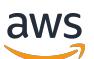

Developer Guide

# **AWS Config**

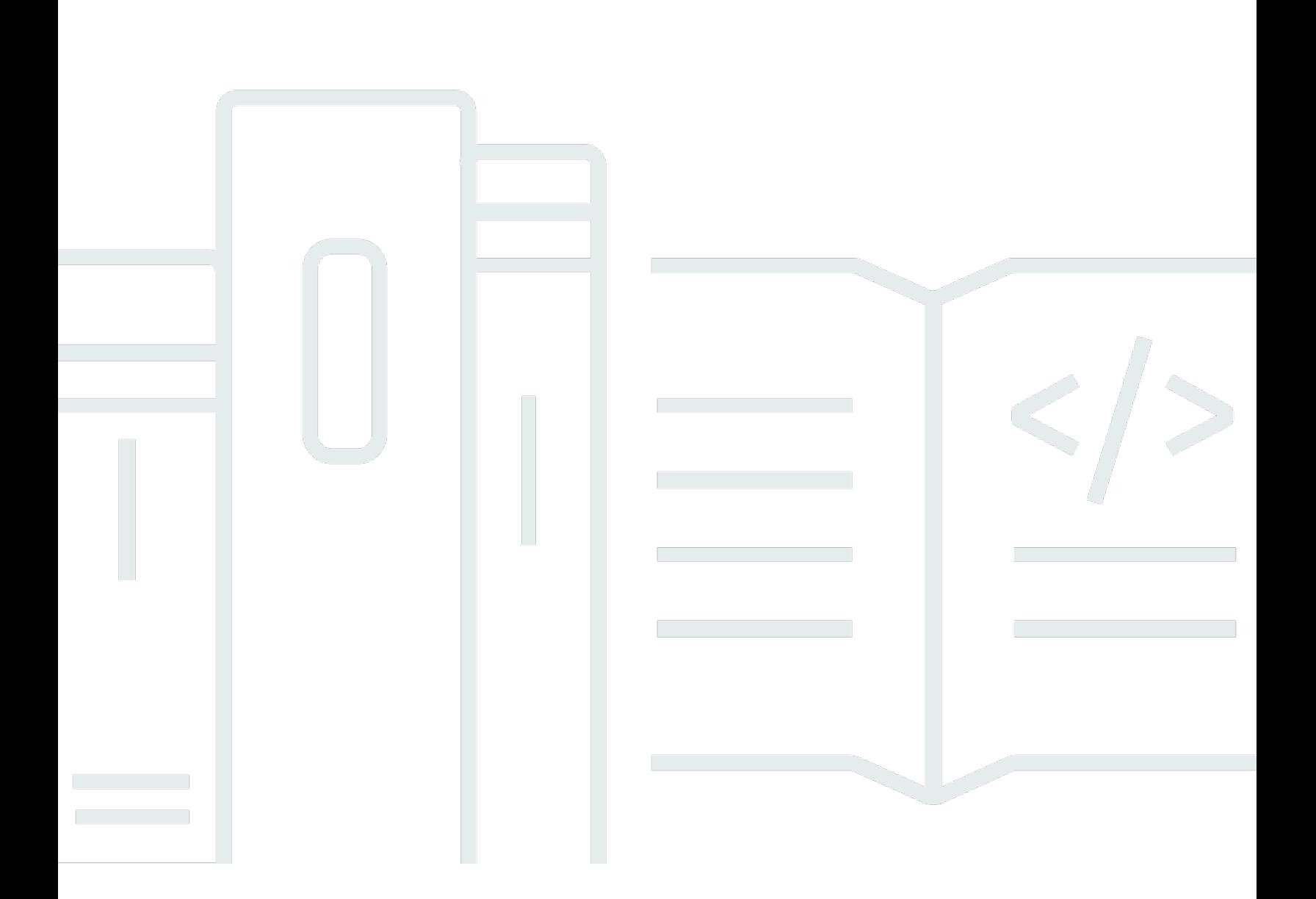

Copyright © 2024 Amazon Web Services, Inc. and/or its affiliates. All rights reserved.

# **AWS Config: Developer Guide**

Copyright © 2024 Amazon Web Services, Inc. and/or its affiliates. All rights reserved.

Amazon's trademarks and trade dress may not be used in connection with any product or service that is not Amazon's, in any manner that is likely to cause confusion among customers, or in any manner that disparages or discredits Amazon. All other trademarks not owned by Amazon are the property of their respective owners, who may or may not be affiliated with, connected to, or sponsored by Amazon.

# **Table of Contents**

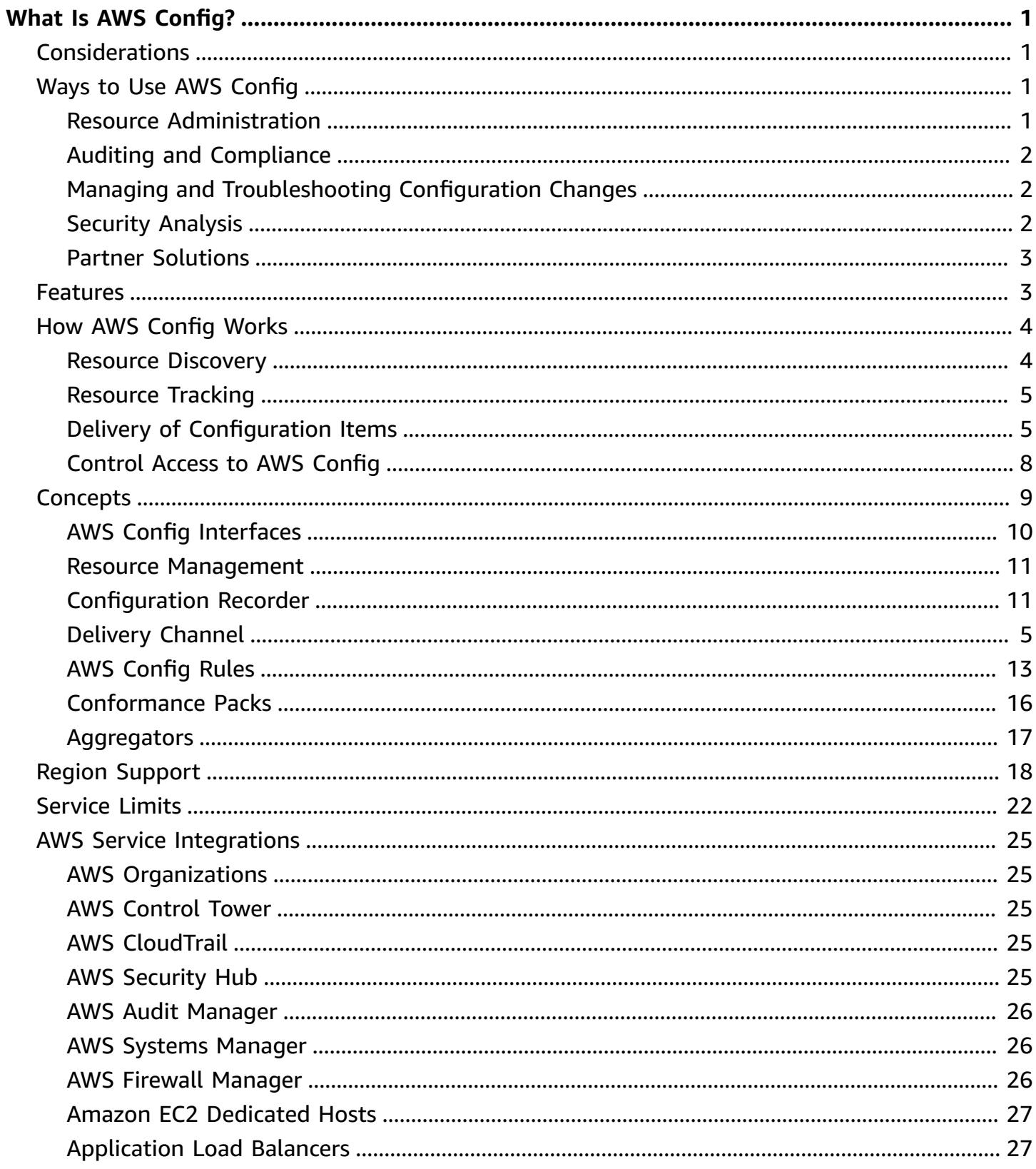

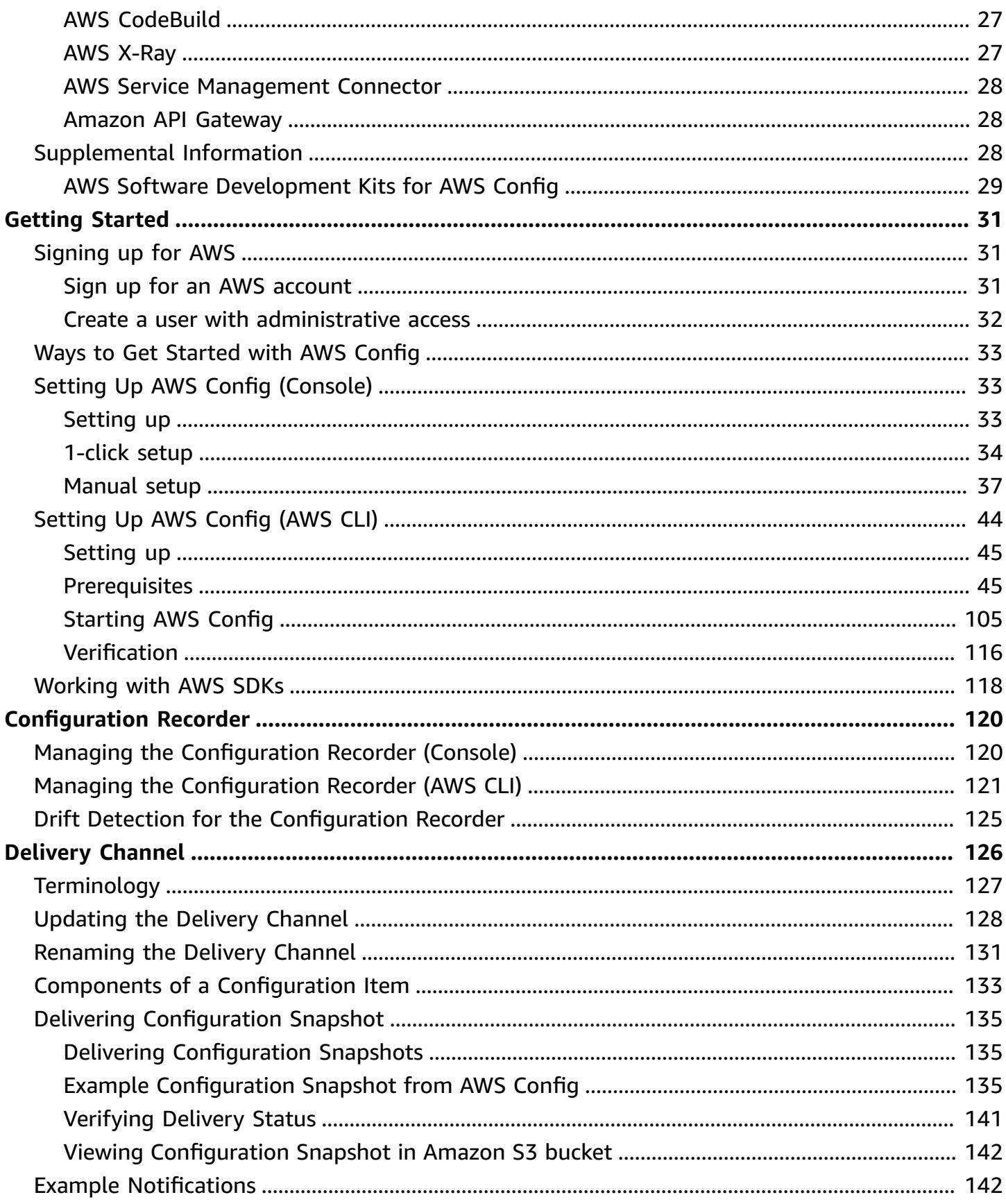

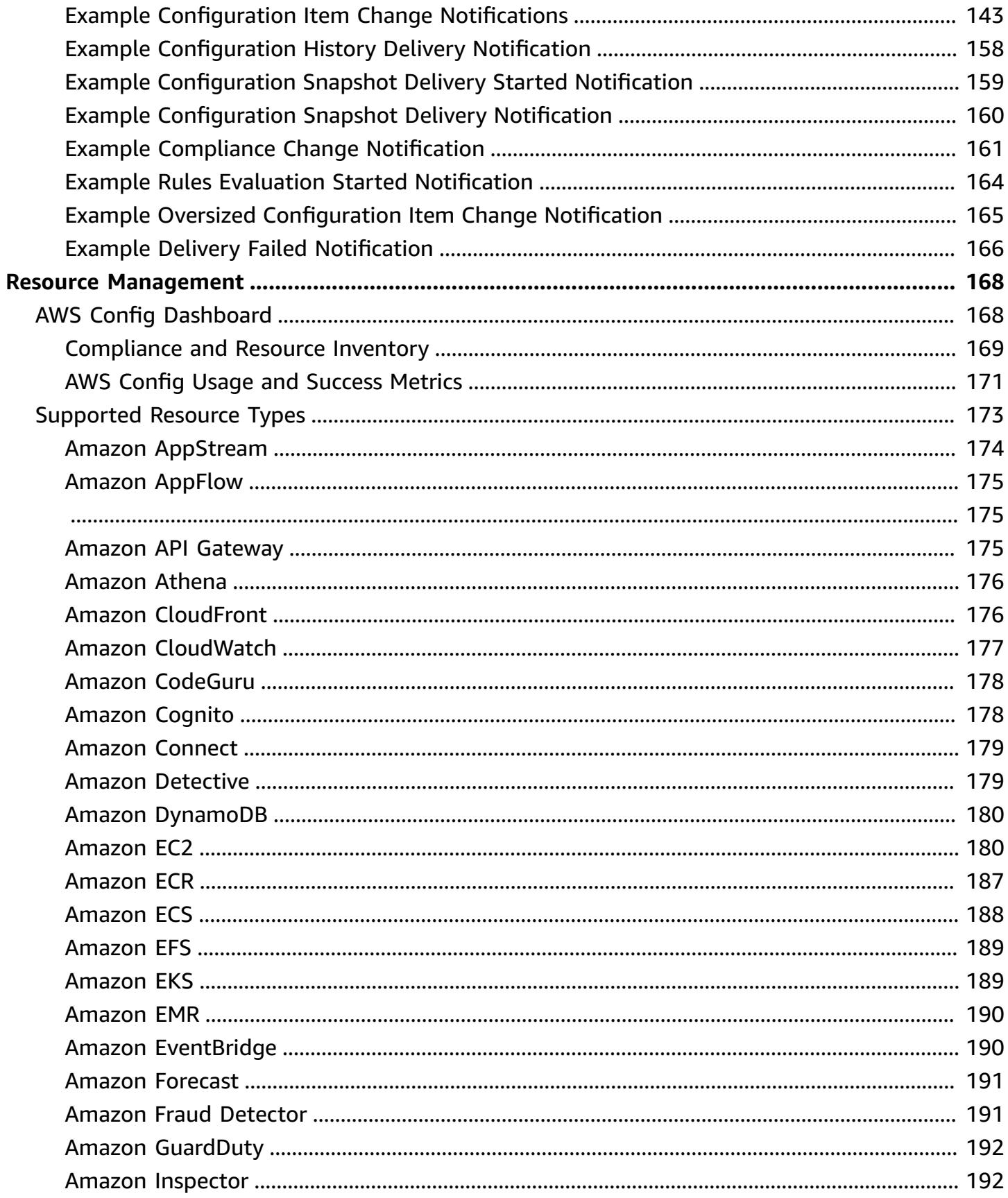

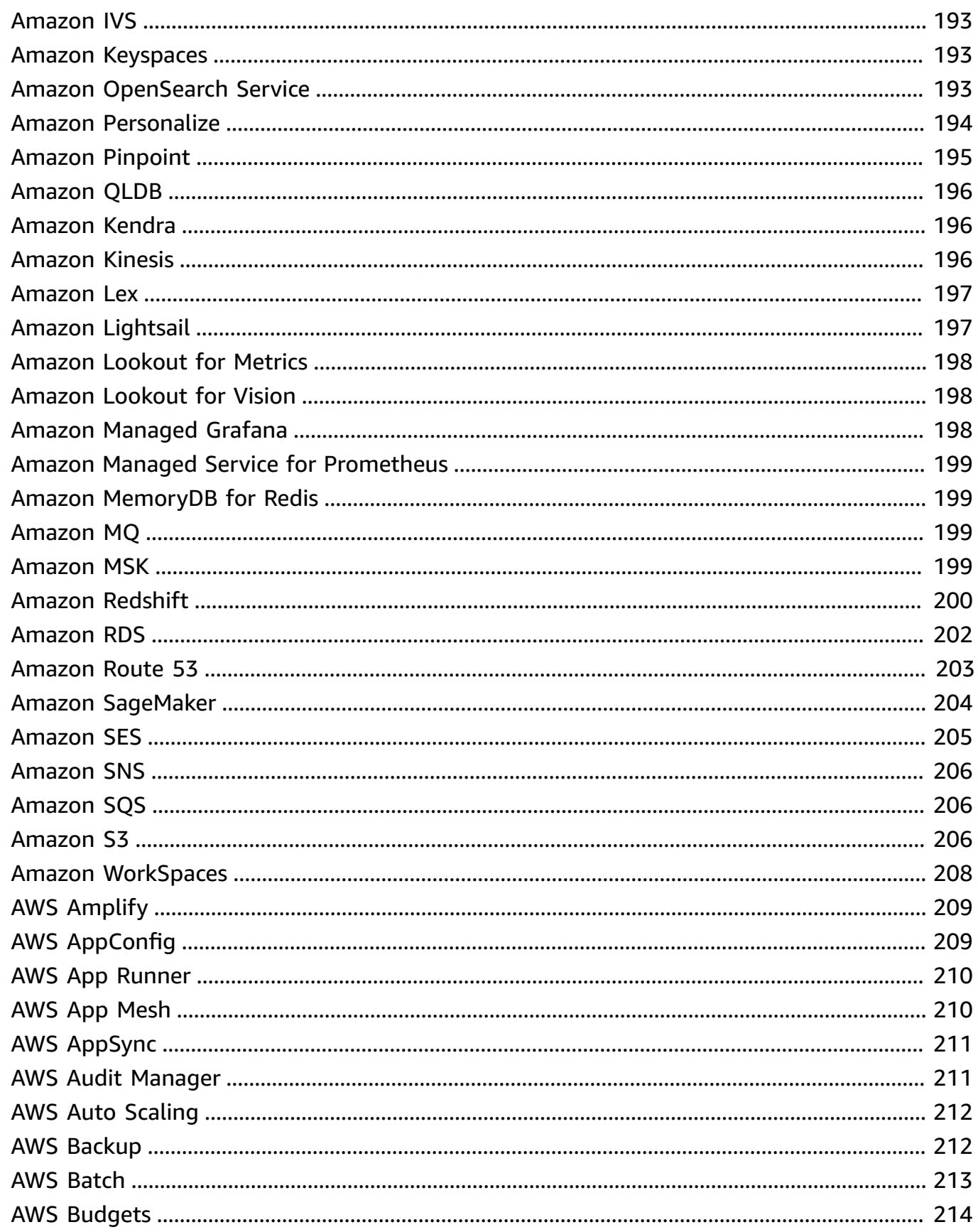

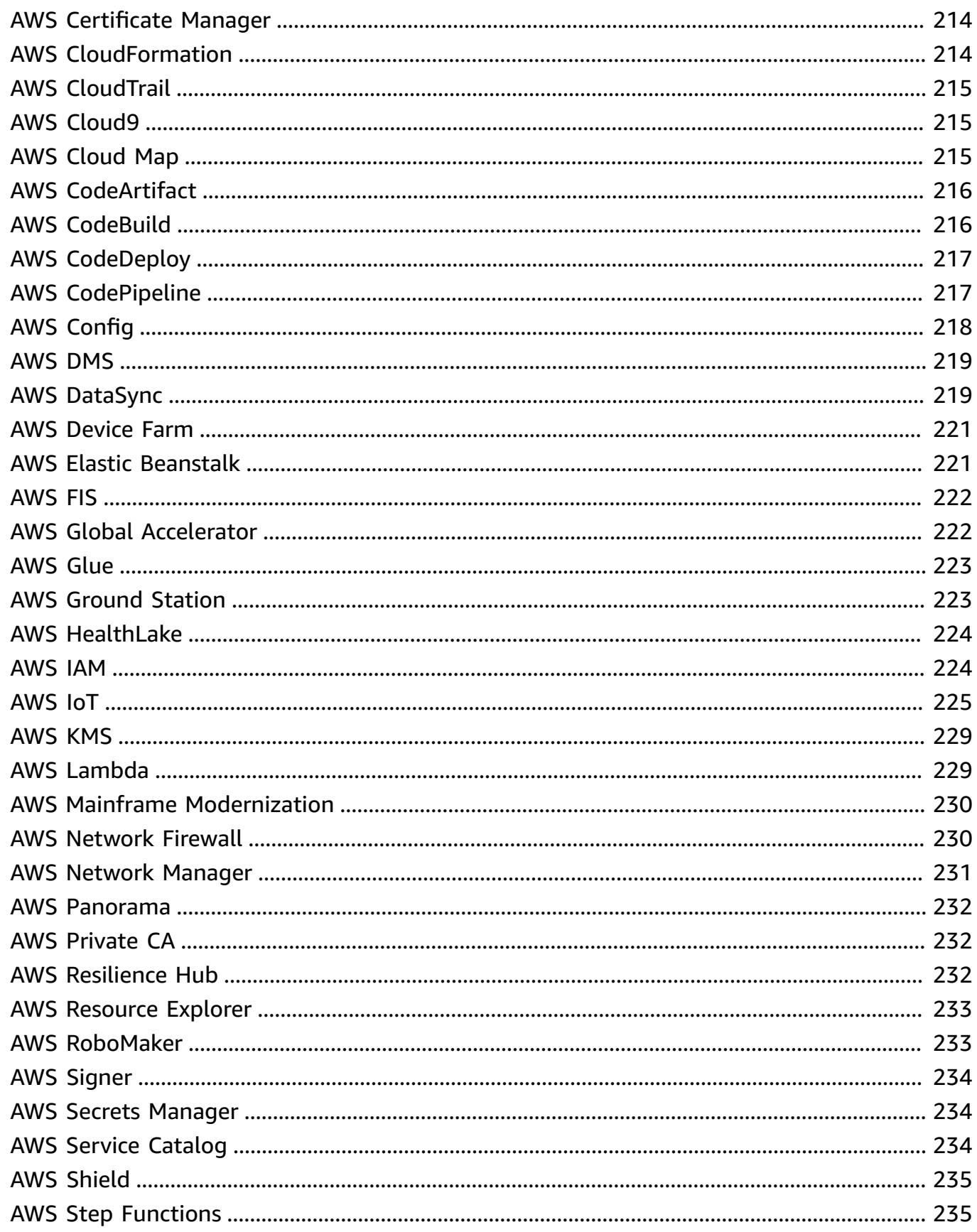

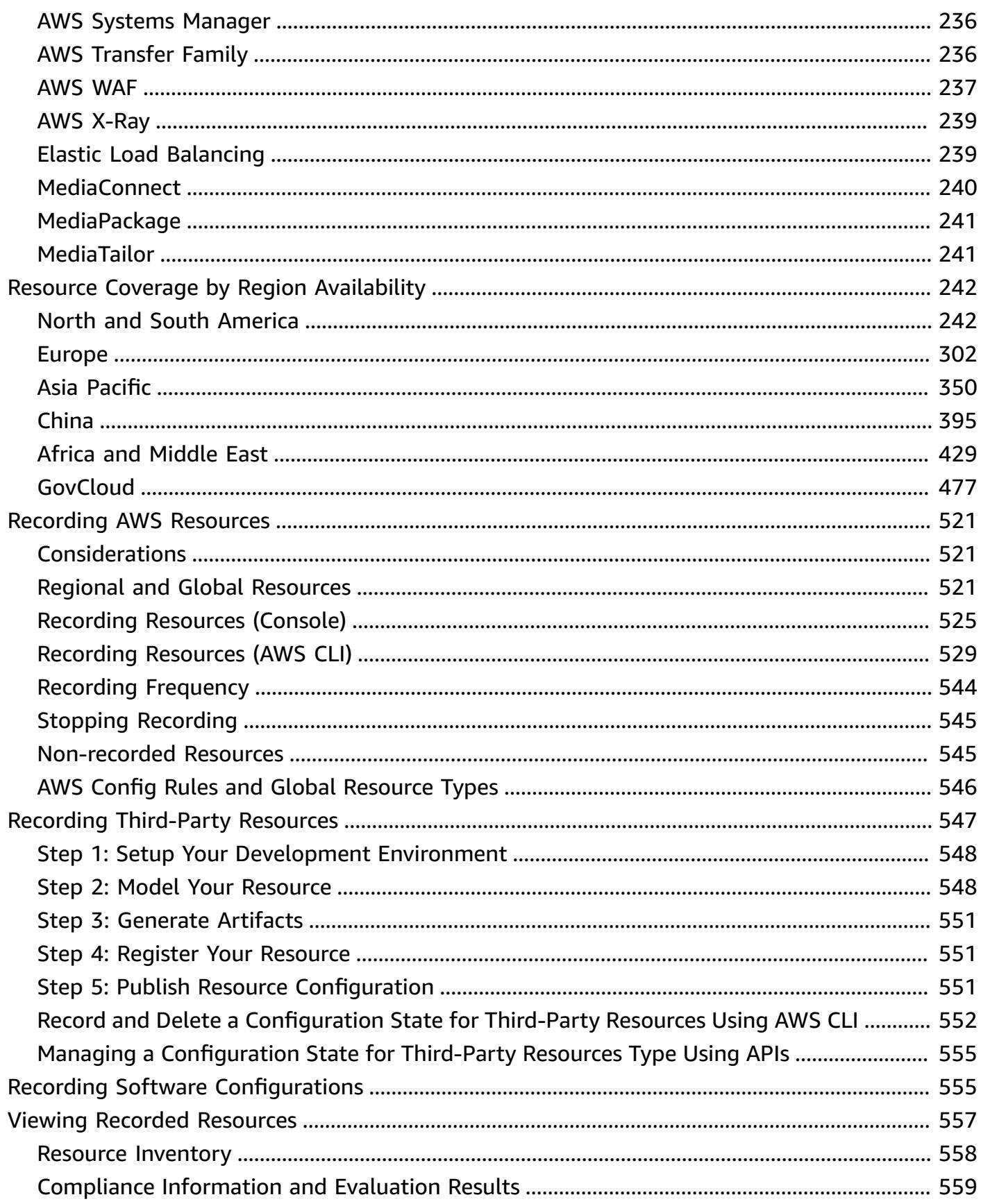

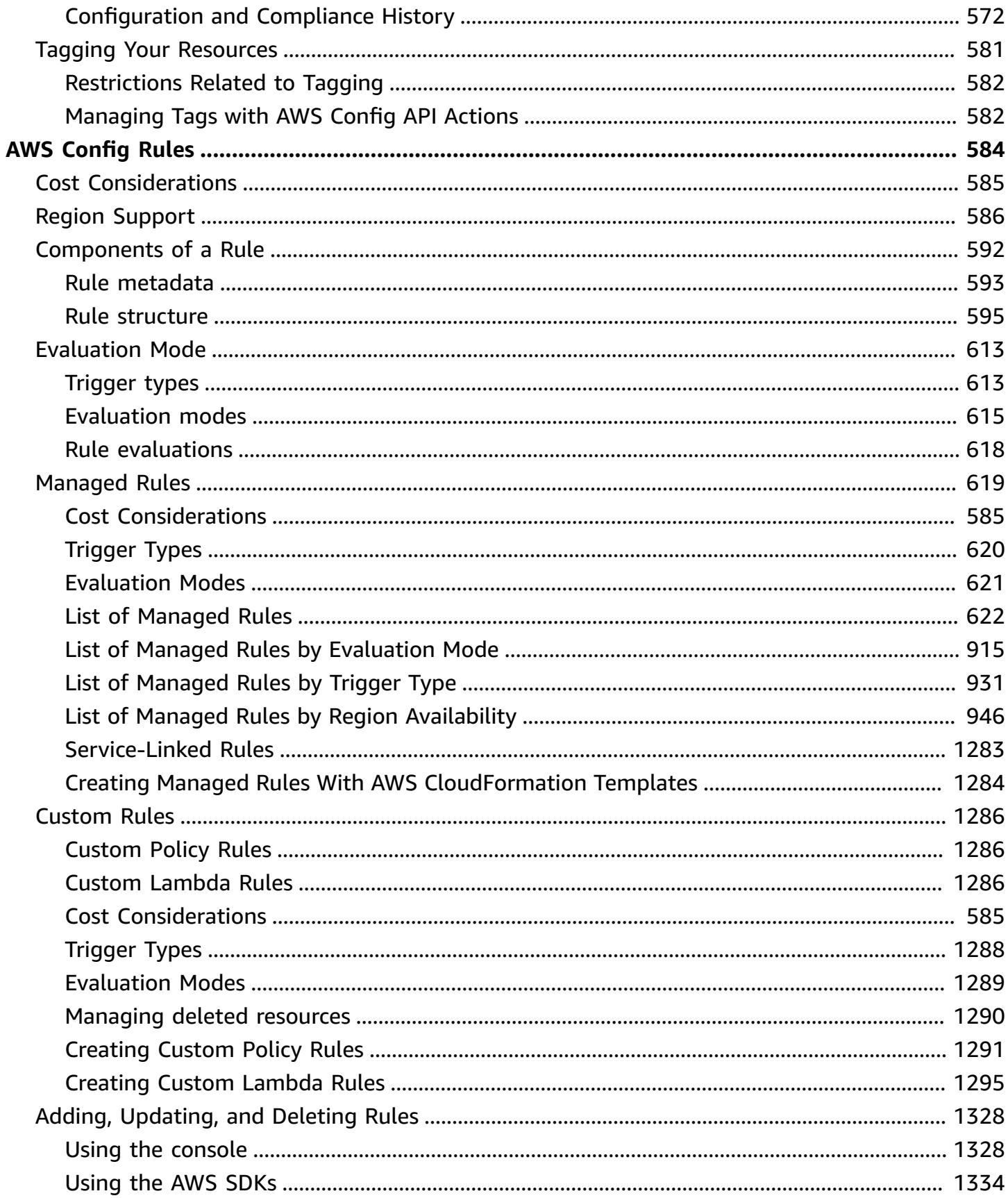

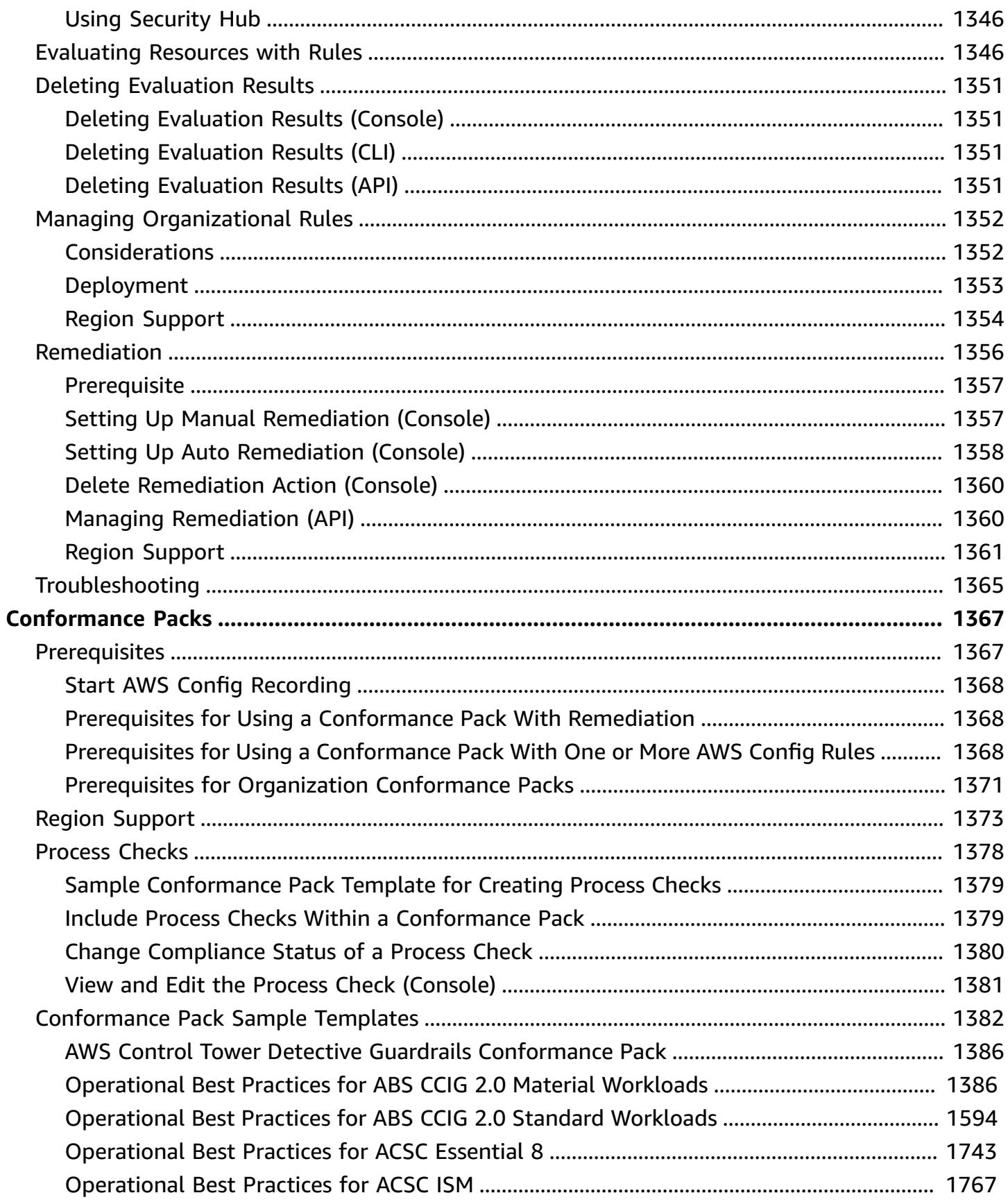

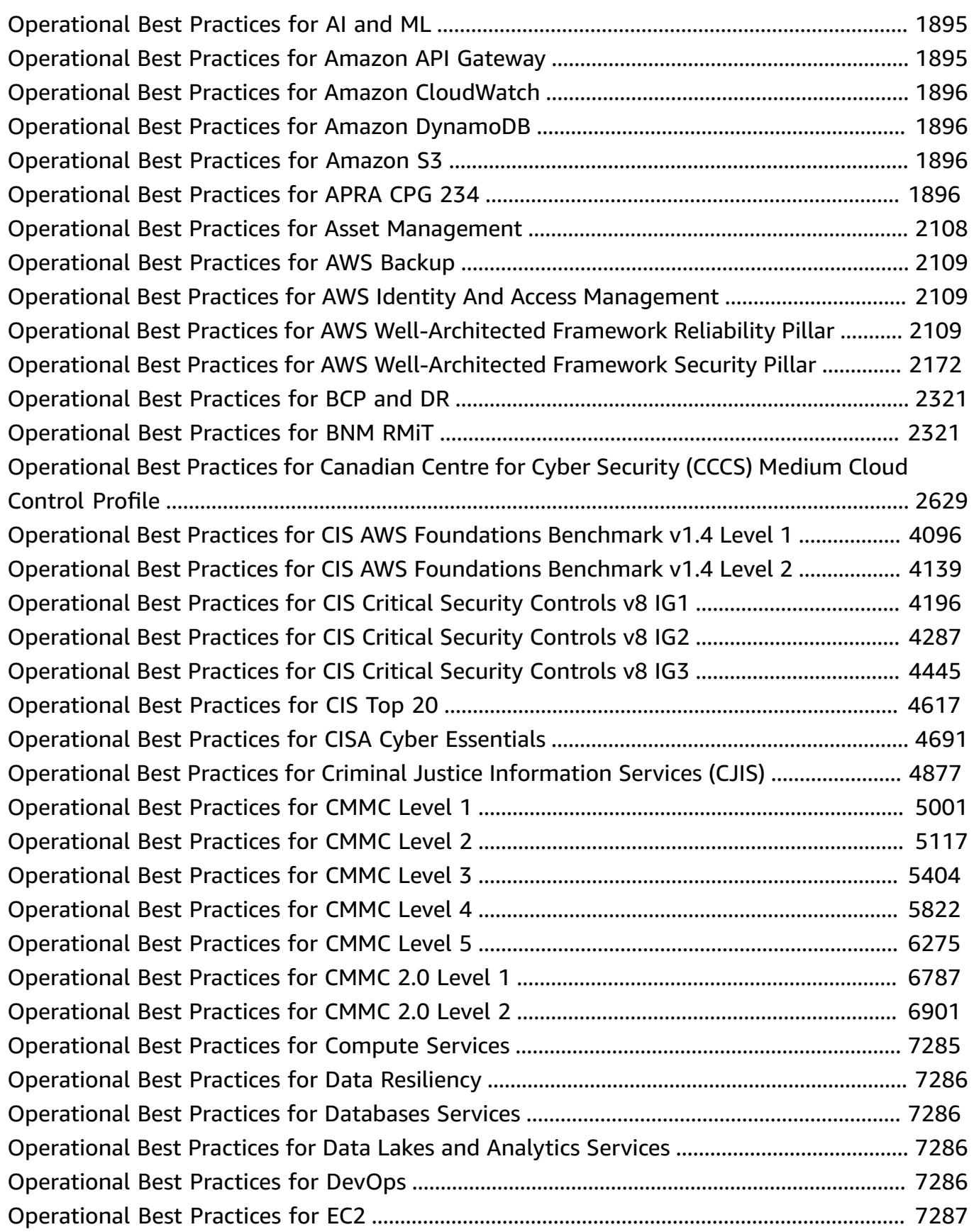

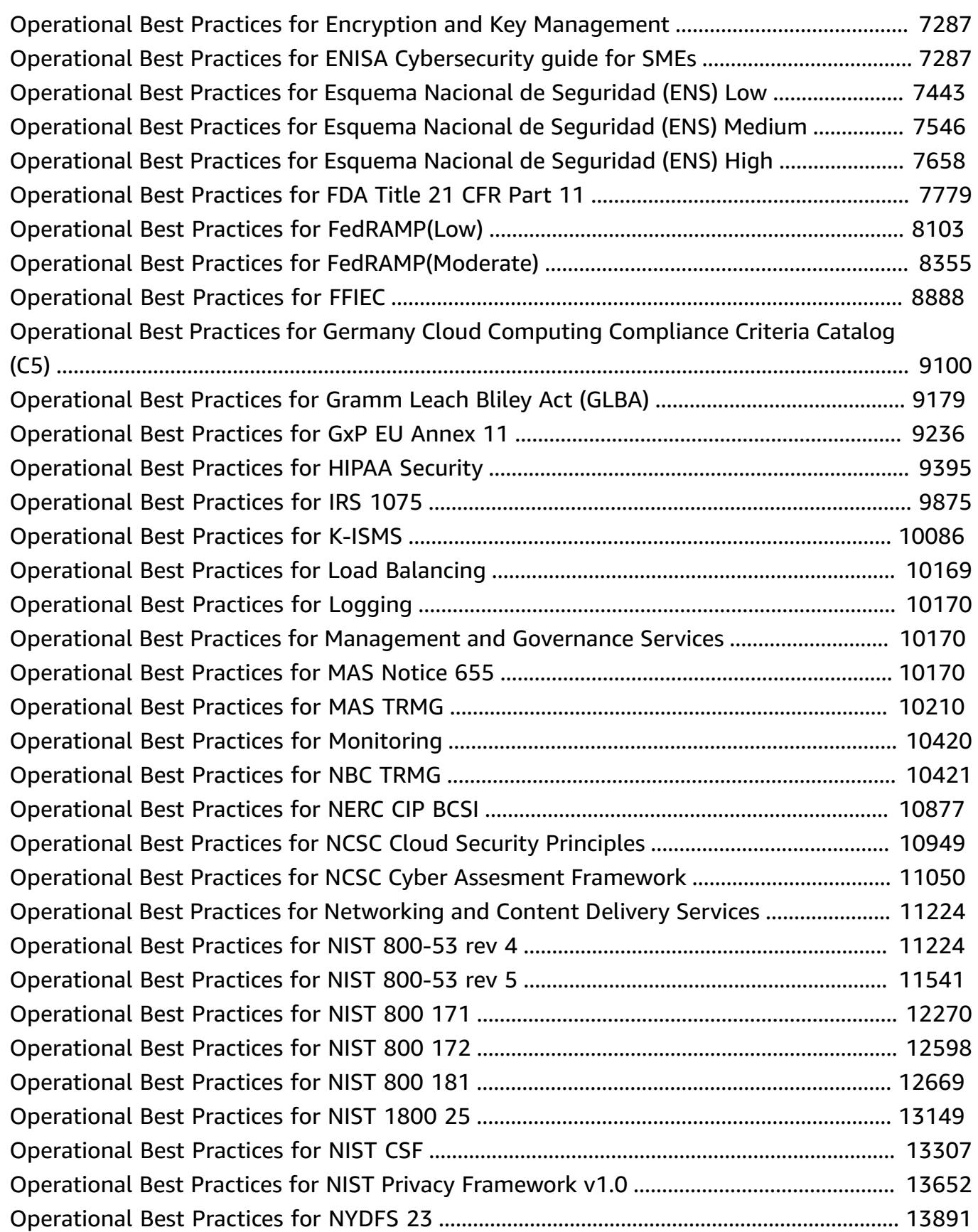

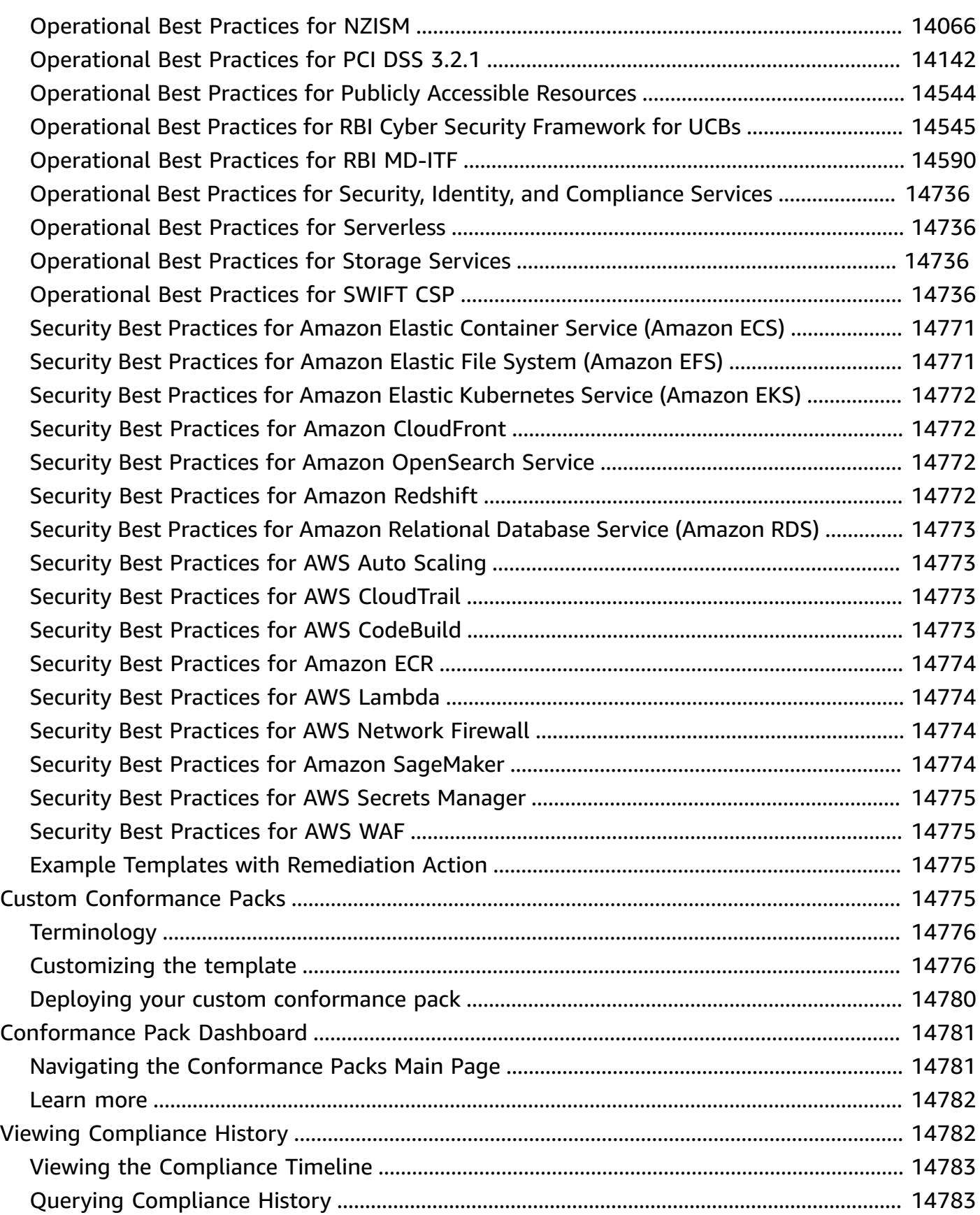

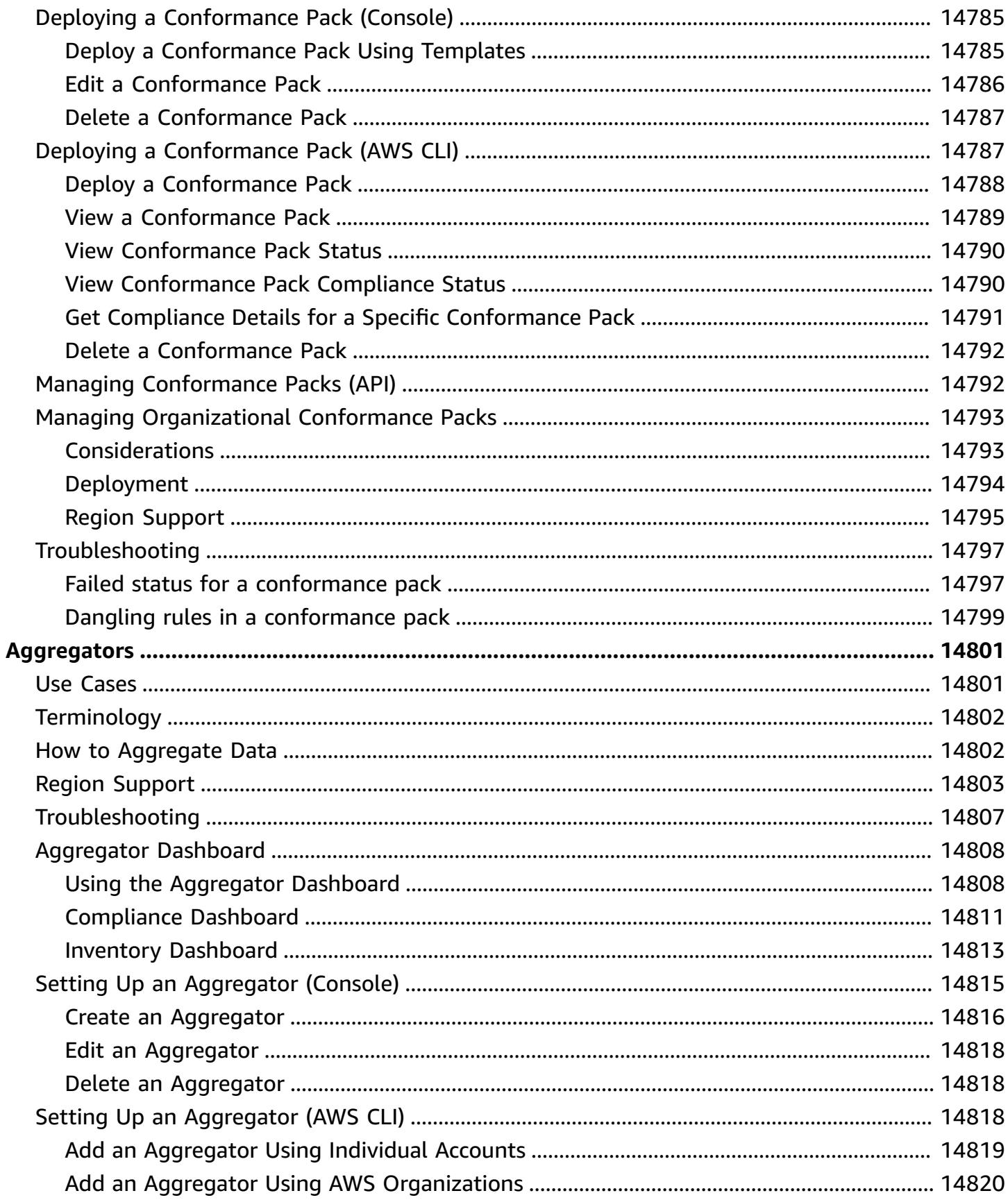

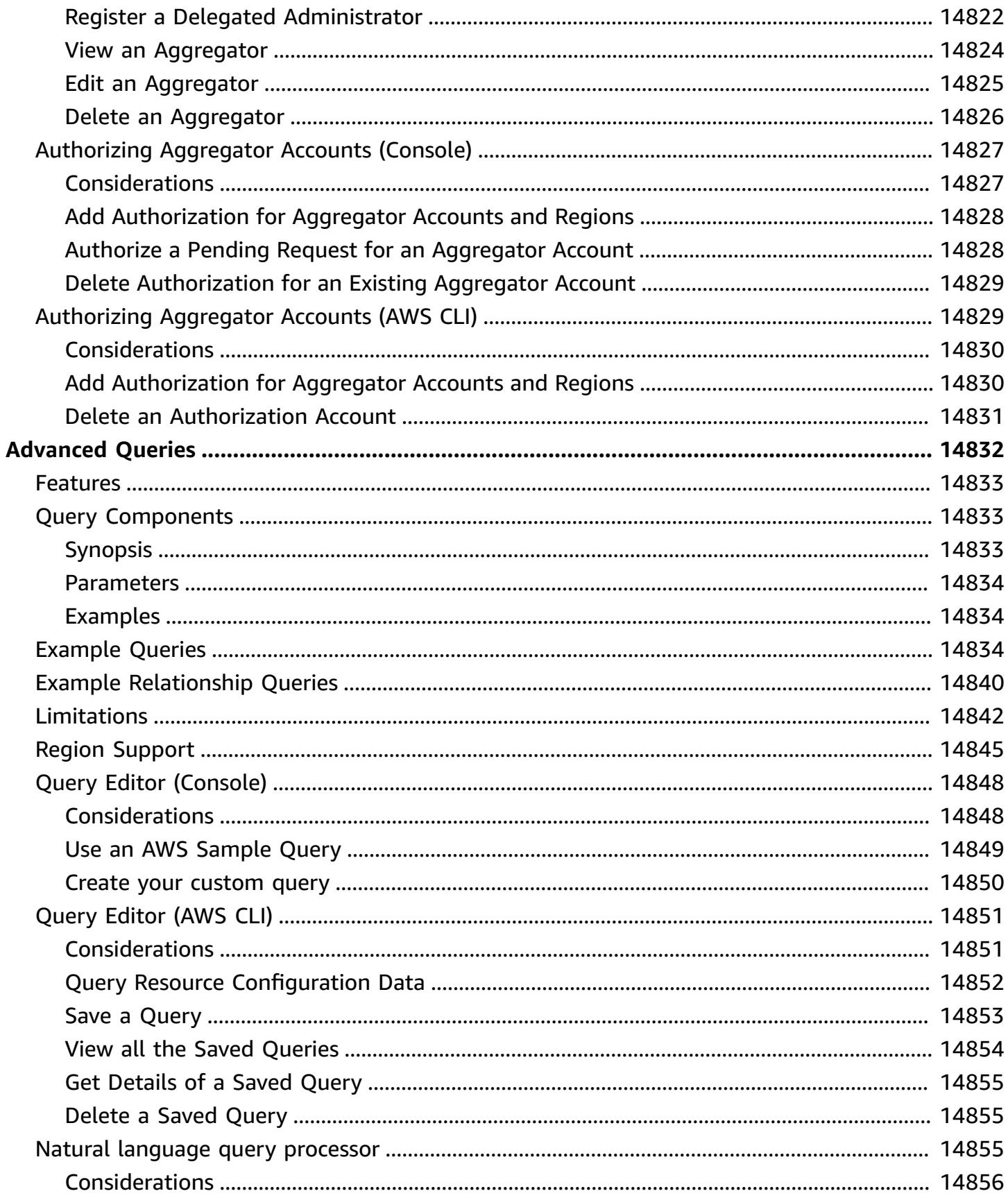

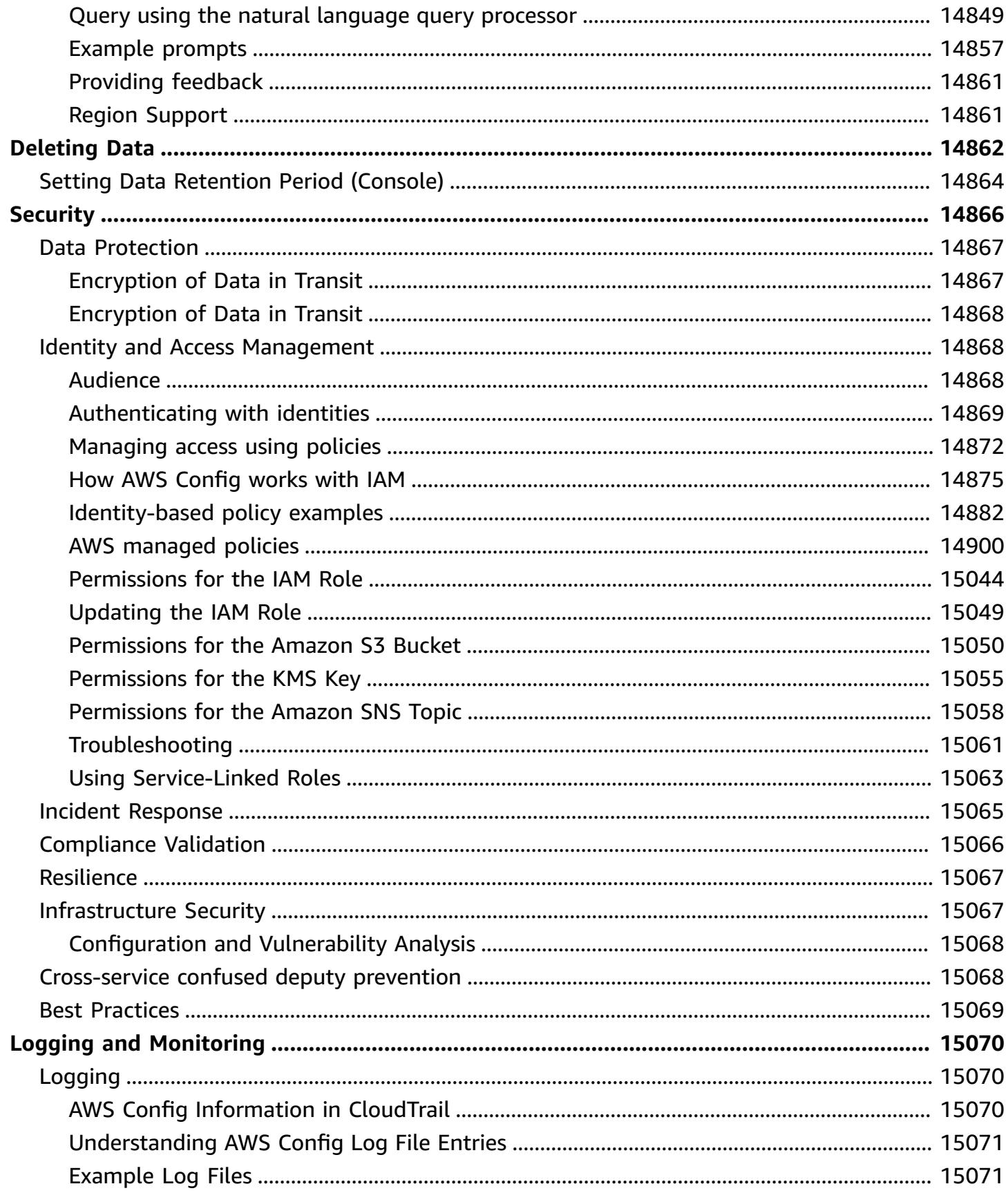

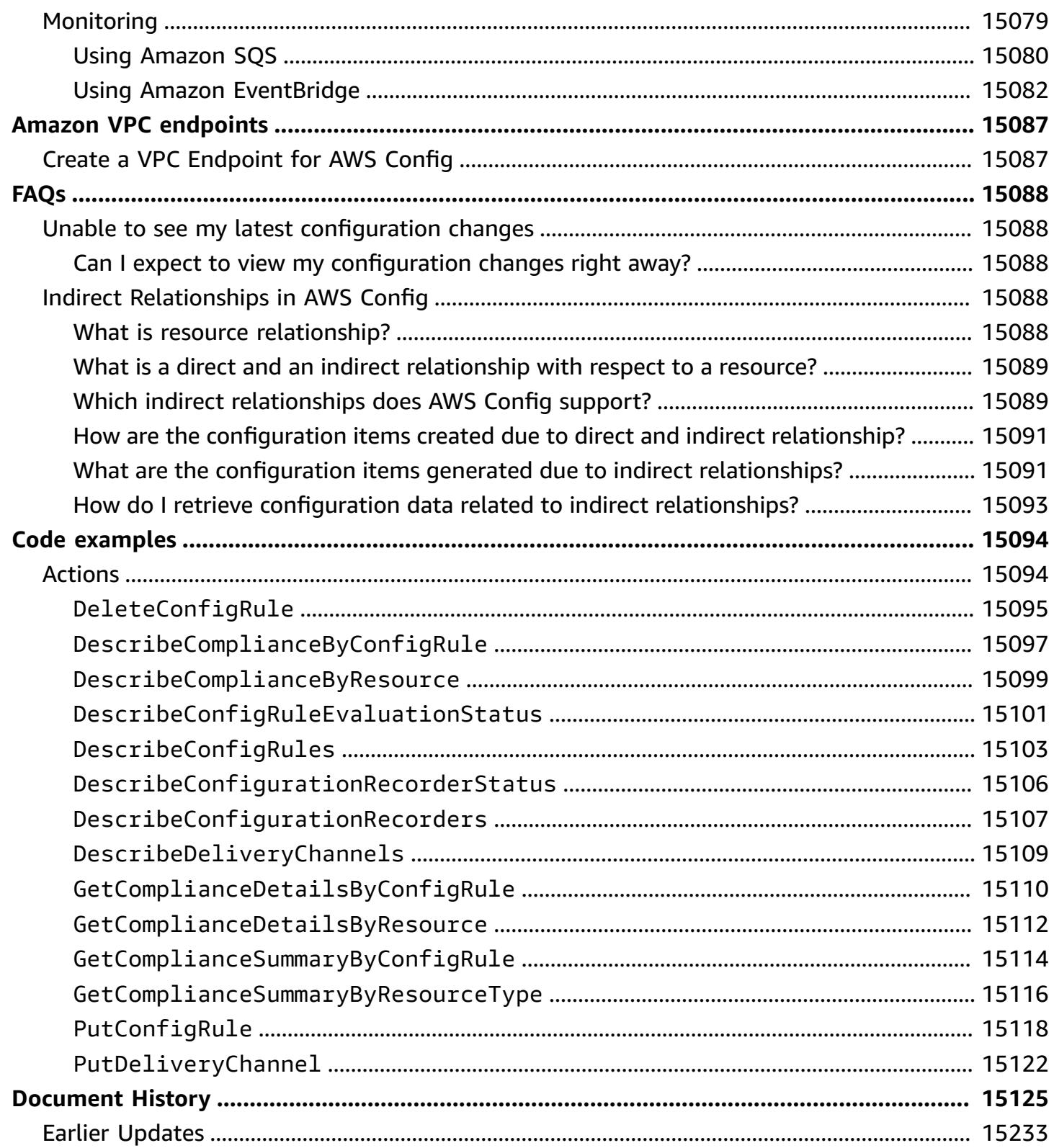

# <span id="page-17-0"></span>**What Is AWS Config?**

AWS Config provides a detailed view of the configuration of AWS resources in your AWS account. This includes how the resources are related to one another and how they were configured in the past so that you can see how the configurations and relationships change over time.

An AWS *resource* is an entity you can work with in AWS, such as an Amazon Elastic Compute Cloud (EC2) instance, an Amazon Elastic Block Store (EBS) volume, a security group, or an Amazon Virtual Private Cloud (VPC). For a complete list of AWS resources supported by AWS Config, see [Supported](#page-189-0) [Resource](#page-189-0) Types.

# <span id="page-17-1"></span>**Considerations**

- **AWS account**: You need an active AWS account. For more information, see [Signing](https://docs.aws.amazon.com/config/latest/developerguide/getting-started.html#getting-started-signing-up) up for AWS.
- **Amazon S3 Bucket**: You need to an S3 bucket to receive data for your configuration snapshots and history. For more information, see [Permissions](https://docs.aws.amazon.com/config/latest/developerguide/s3-bucket-policy.html) for the Amazon S3 Bucket.
- **Amazon SNS Topic**: You need an Amazon SNS to receive notifications when there are changes to you configuration snapshots and history. For more information, see [Permissions](https://docs.aws.amazon.com/config/latest/developerguide/sns-topic-policy.html) for the Amazon SNS [Topic](https://docs.aws.amazon.com/config/latest/developerguide/sns-topic-policy.html).
- **IAM Role**: You need an IAM role that has the necessary permissions to access AWS Config. For more information, see [Permissions](https://docs.aws.amazon.com/config/latest/developerguide/iamrole-permissions.html) for the IAM Role.
- **Resource types**: You can decide which resource types you want AWS Config to record. For more information, see [Recording](https://docs.aws.amazon.com/config/latest/developerguide/select-resources.html) AWS Resources.

# <span id="page-17-2"></span>**Ways to Use AWS Config**

When you run your applications on AWS, you usually use AWS resources, which you must create and manage collectively. As the demand for your application keeps growing, so does your need to keep track of your AWS resources. AWS Config is designed to help you oversee your application resources in the following scenarios:

# <span id="page-17-3"></span>**Resource Administration**

To exercise better governance over your resource configurations and to detect resource misconfigurations, you need fine-grained visibility into what resources exist and how these resources are configured at any time. You can use AWS Config to notify you whenever resources are created, modified, or deleted without having to monitor these changes by polling the calls made to each resource.

You can use AWS Config rules to evaluate the configuration settings of your AWS resources. When AWS Config detects that a resource violates the conditions in one of your rules, AWS Config flags the resource as noncompliant and sends a notification. AWS Config continuously evaluates your resources as they are created, changed, or deleted.

# <span id="page-18-0"></span>**Auditing and Compliance**

You might be working with data that requires frequent audits to ensure compliance with internal policies and best practices. To demonstrate compliance, you need access to the historical configurations of your resources. This information is provided by AWS Config.

## <span id="page-18-1"></span>**Managing and Troubleshooting Configuration Changes**

When you use multiple AWS resources that depend on one another, a change in the configuration of one resource might have unintended consequences on related resources. With AWS Config, you can view how the resource you intend to modify is related to other resources and assess the impact of your change.

You can also use the historical configurations of your resources provided by AWS Config to troubleshoot issues and to access the last known good configuration of a problem resource.

# <span id="page-18-2"></span>**Security Analysis**

To analyze potential security weaknesses, you need detailed historical information about your AWS resource configurations, such as the AWS Identity and Access Management (IAM) permissions that are granted to your users, or the Amazon EC2 security group rules that control access to your resources.

You can use AWS Config to view the IAM policy that was assigned to a user, group, or role at any time in which AWS Config was recording. This information can help you determine the permissions that belonged to a user at a specific time: for example, you can view whether the user John Doe had permission to modify Amazon VPC settings on Jan 1, 2015.

You can also use AWS Config to view the configuration of your EC2 security groups, including the port rules that were open at a specific time. This information can help you determine whether a security group blocked incoming TCP traffic to a specific port.

## <span id="page-19-0"></span>**Partner Solutions**

AWS partners with third-party specialists in logging and analysis to provide solutions that use AWS Config output. For more information, visit the AWS Config detail page at AWS [Config.](https://aws.amazon.com/config)

# <span id="page-19-1"></span>**Features**

When you set up AWS Config, you can complete the following:

#### **Resource management**

- Specify the resource types you want AWS Config to record.
- Set up an Amazon S3 bucket to receive a configuration snapshot on request and configuration history.
- Set up Amazon SNS to send configuration stream notifications.
- Grant AWS Config the permissions it needs to access the Amazon S3 bucket and the Amazon SNS topic.

For more information, see Viewing AWS Resource [Configurations](https://docs.aws.amazon.com/config/latest/developerguide/view-manage-resource.html) and History and [Managing](https://docs.aws.amazon.com/config/latest/developerguide/manage-config.html) AWS Resource [Configurations](https://docs.aws.amazon.com/config/latest/developerguide/manage-config.html) and History.

#### **Rules and conformance packs**

- Specify the rules that you want AWS Config to use to evaluate compliance information for the recorded resource types.
- Use conformance packs, or a collection of AWS Config rules and remediation actions that can be deployed and monitored as a single entity in your AWS account.

For more information, see [Evaluating](https://docs.aws.amazon.com/config/latest/developerguide/evaluate-config.html) Resources with AWS Config Rules and [Conformance](https://docs.aws.amazon.com/config/latest/developerguide/conformance-packs.html) Packs.

#### **Aggregators**

• Use an aggregator to get a centralized view of your resource inventory and compliance. An aggregator collects AWS Config configuration and compliance data from multiple AWS accounts and AWS Regions into a single account and Region.

For more information, see [Multi-Account](https://docs.aws.amazon.com/config/latest/developerguide/aggregate-data.html) Multi-Region Data Aggregation.

#### **Advanced queries**

• Use one of the sample queries or write your own query by referring to the configuration schema of the AWS resource.

For more information, see Querying the Current [Configuration](https://docs.aws.amazon.com/config/latest/developerguide/querying-AWS-resources.html) State of AWS Resources .

# <span id="page-20-0"></span>**How AWS Config Works**

AWS Config provides a detailed view of the configuration of AWS resources in your AWS account. This includes how the resources are related to one another and how they were configured in the past so that you can see how the configurations and relationships change over time.

An AWS *resource* is an entity you can work with in AWS, such as an Amazon Elastic Compute Cloud (EC2) instance, an Amazon Elastic Block Store (EBS) volume, a security group, or an Amazon Virtual Private Cloud (VPC). For a complete list of AWS resources supported by AWS Config, see [Supported](#page-189-0) [Resource](#page-189-0) Types.

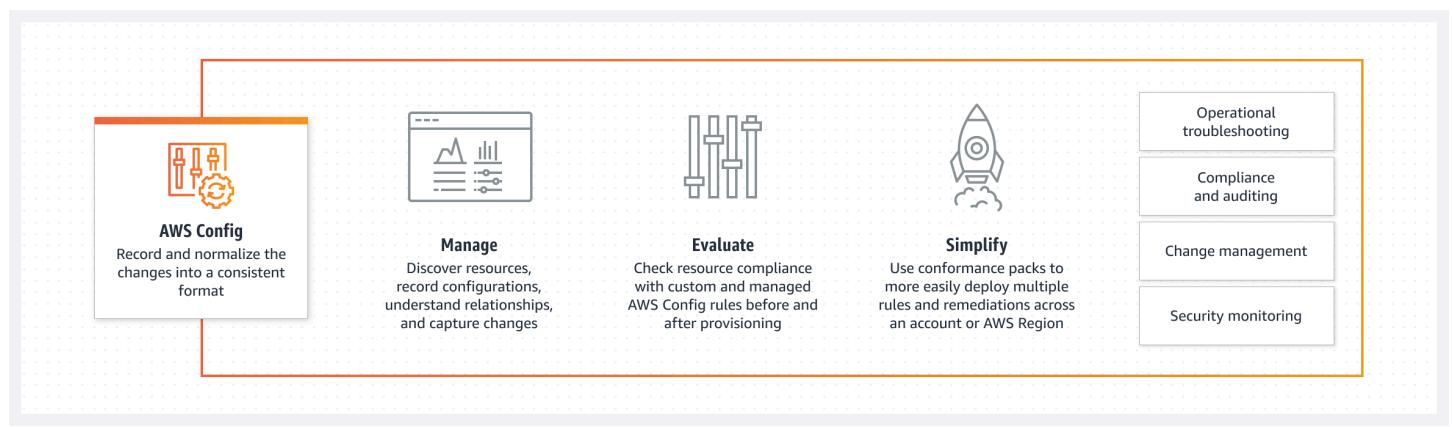

## <span id="page-20-1"></span>**Resource Discovery**

When you turn on AWS Config, it first discovers the supported AWS resources that exist in your account and generates a [configuration](#page-28-0) item for each resource.

AWS Config also generates configuration items when the configuration of a resource changes, and it maintains historical records of the configuration items of your resources from the time you start the configuration recorder. By default, AWS Config creates configuration items for every supported resource in the region. If you don't want AWS Config to create configuration items for all supported resources, you can specify the resource types that you want it to track.

Before specifying a resource type for AWS Config to track, check Resource [Coverage](https://docs.aws.amazon.com/config/latest/developerguide/what-is-resource-config-coverage.html) by Region [Availability](https://docs.aws.amazon.com/config/latest/developerguide/what-is-resource-config-coverage.html) to see if the resource type is supported in the AWS Region where you are setting up AWS Config. If a resource type is supported by AWS Config in at least one Region, you can enable the recording of that resource type in all Regions supported by AWS Config, even if the specified resource type is not supported the AWS Region where you are setting up AWS Config.

# <span id="page-21-0"></span>**Resource Tracking**

AWS Config keeps track of all changes to your resources by invoking the Describe or the List API call for each resource in your account. The service uses those same API calls to capture configuration details for all related resources.

For example, removing an egress rule from a VPC security group causes AWS Config to invoke a Describe API call on the security group. AWS Config then invokes a Describe API call on all of the instances associated with the security group. The updated configurations of the security group (the resource) and of each instance (the related resources) are recorded as configuration items and delivered in a configuration stream to an Amazon Simple Storage Service (Amazon S3) bucket.

AWS Config also tracks the configuration changes that were not initiated by the API. AWS Config examines the resource configurations periodically and generates configuration items for the configurations that have changed.

If you are using AWS Config rules, AWS Config continuously evaluates your AWS resource configurations for desired settings. Depending on the rule, AWS Config will evaluate your resources either in response to configuration changes or periodically. Each rule is associated with an AWS Lambda function, which contains the evaluation logic for the rule. When AWS Config evaluates your resources, it invokes the rule's AWS Lambda function. The function returns the compliance status of the evaluated resources. If a resource violates the conditions of a rule, AWS Config flags the resource and the rule as noncompliant. When the compliance status of a resource changes, AWS Config sends a notification to your Amazon SNS topic.

# <span id="page-21-1"></span>**Delivery of Configuration Items**

AWS Config can deliver configuration items through one of the following channels:

### **Amazon S3 Bucket**

AWS Config tracks changes in the configuration of your AWS resources, and it regularly sends updated configuration details to an Amazon S3 bucket that you specify. For each resource type that AWS Config records, it sends a *configuration history file* every six hours. Each configuration history file contains details about the resources that changed in that six-hour period. Each file includes resources of one type, such as Amazon EC2 instances or Amazon EBS volumes. If no configuration changes occur, AWS Config does not send a file.

AWS Config sends a *configuration snapshot* to your Amazon S3 bucket when you use the [deliver](https://docs.aws.amazon.com/cli/latest/reference/configservice/deliver-config-snapshot.html)[config-snapshot](https://docs.aws.amazon.com/cli/latest/reference/configservice/deliver-config-snapshot.html) command with the AWS CLI, or when you use the [DeliverConfigSnapshot](https://docs.aws.amazon.com/config/latest/APIReference/API_DeliverConfigSnapshot.html) action with the AWS Config API. A configuration snapshot contains configuration details for all resources that AWS Config records in your AWS account. The configuration history file and configuration snapshot are in JSON format.

#### *A* Note

AWS Config only delivers the configuration history files and configuration snapshots to the specified S3 bucket; AWS Config doesn't modify the lifecycle policies for objects in the S3 bucket. You can use lifecycle policies to specify whether you want to delete or archive objects to Amazon S3 Glacier. For more information, see Managing Lifecycle [Configuration](https://docs.aws.amazon.com/AmazonS3/latest/user-guide/LifecycleConfiguration.html) in the *Amazon Simple Storage Service User Guide*. You can also see the [Archiving](https://aws.amazon.com/blogs/aws/archive-s3-to-glacier/) Amazon S3 [Data to S3 Glacier](https://aws.amazon.com/blogs/aws/archive-s3-to-glacier/) blog post.

#### **Amazon SNS Topic**

An Amazon Simple Notification Service (Amazon SNS) topic is a communication channel that Amazon SNS uses to deliver messages (or *notifications*) to subscribing endpoints such as an email address or clients. Other types of Amazon SNS notifications include push notification messages to apps on mobile phones, Short Message Service (SMS) notifications to SMS-enabled mobile phones and smart phones, and HTTP POST requests. For best results, use Amazon SQS as the notification endpoint for the SNS topic and then process the information in the notification programmatically.

AWS Config uses the Amazon SNS topic that you specify to send you notifications. The type of notification that you are receiving is indicated by the value for the messageType key in the message body, as in the following example:

"messageType": "ConfigurationHistoryDeliveryCompleted"

The notifications can be any of the following message types.

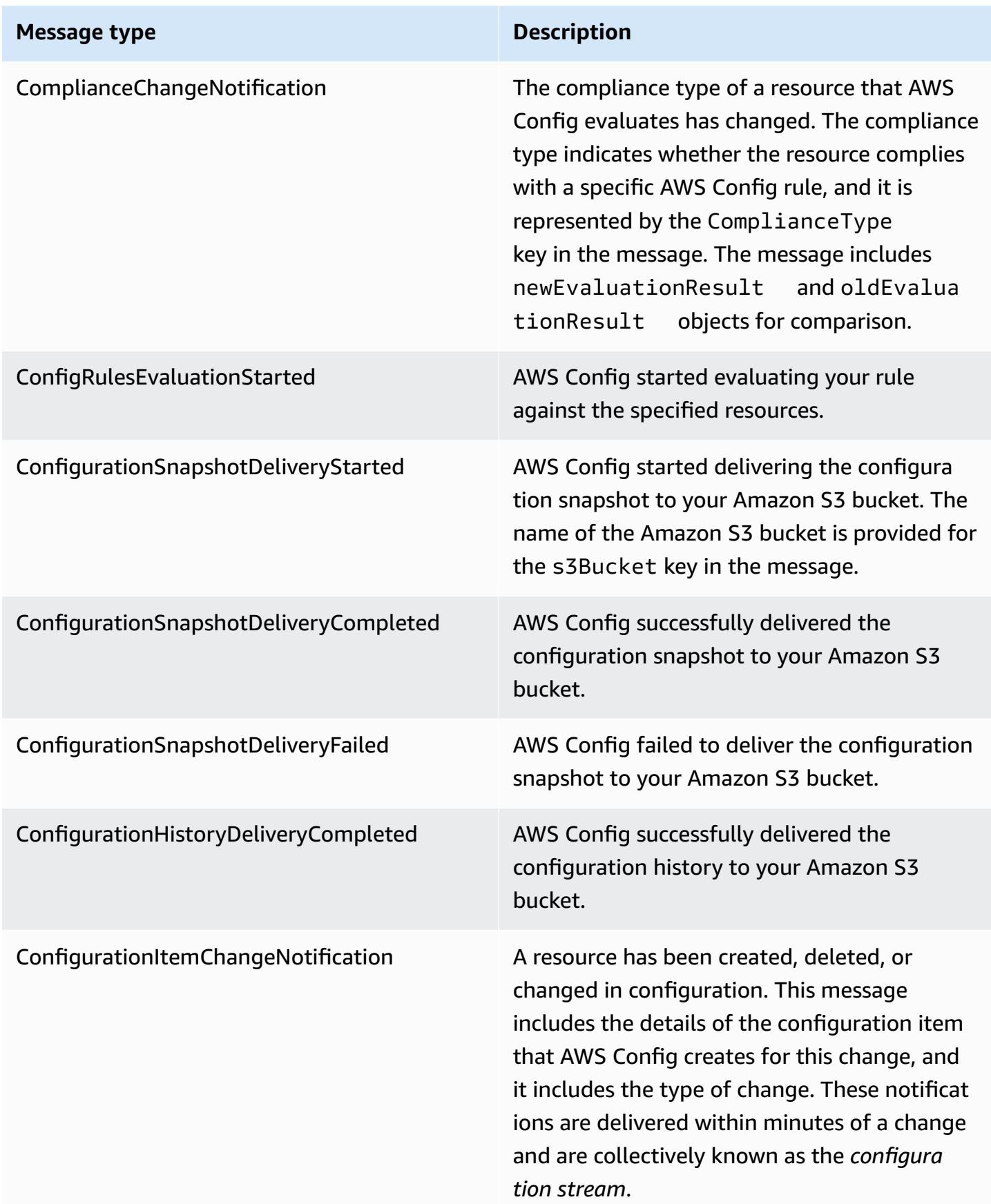

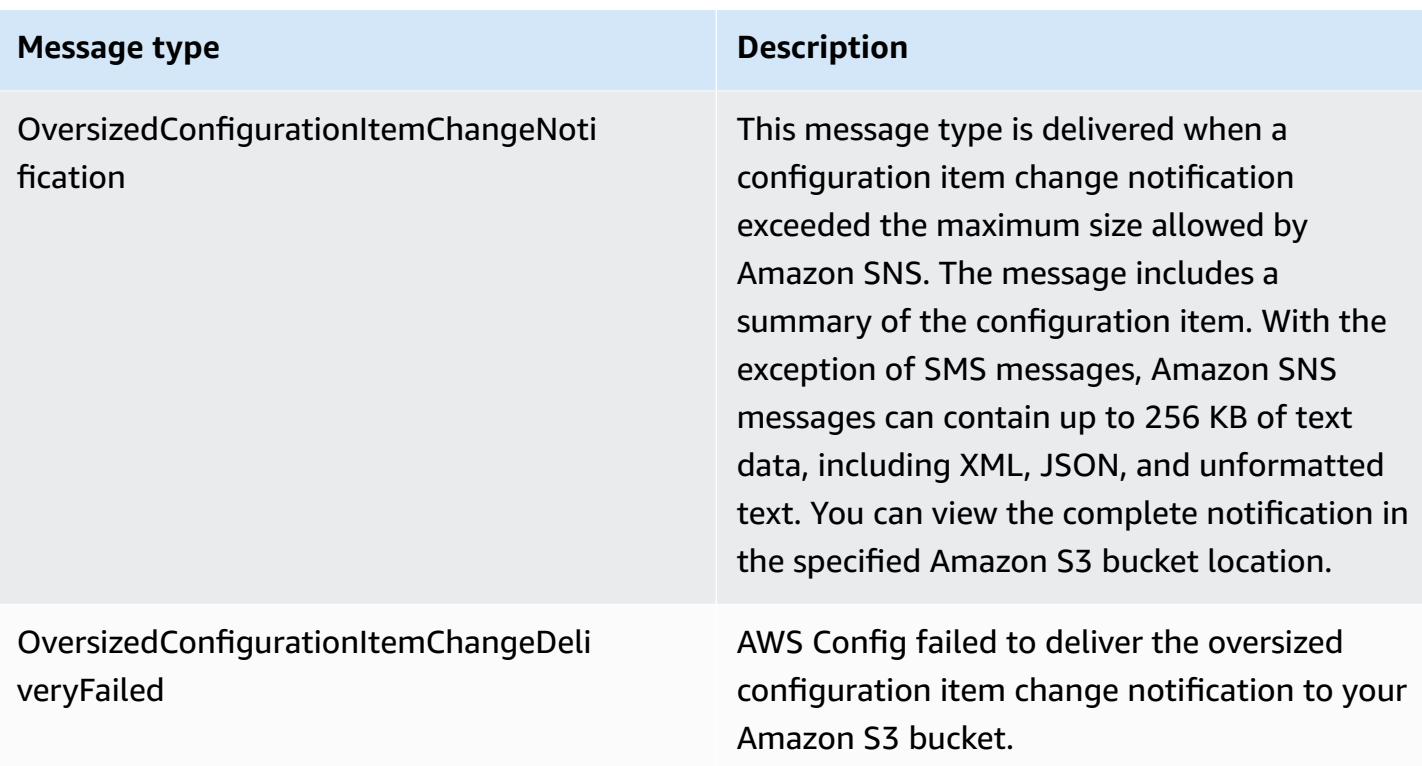

For example notifications, see [Notifications](#page-158-1) that AWS Config Sends to an Amazon SNS topic. For more information about Amazon SNS, see the Amazon Simple [Notification](https://docs.aws.amazon.com/sns/latest/dg/) Service Developer [Guide.](https://docs.aws.amazon.com/sns/latest/dg/)

#### **A** Note

#### **Why can't I see my latest configuration changes?**

AWS Config usually records configuration changes to your resources right after a change is detected, or at the frequency that you specify. However, this is on a best effort basis and can take longer at times. If issues persist after sometime, contact AWS [Support](https://aws.amazon.com/contact-us/) and provide your AWS Config metrics that are supported by Amazon CloudWatch. For information about these metrics, see AWS Config Usage and [Success](https://docs.aws.amazon.com/config/latest/developerguide/viewing-the-aws-config-dashboard.html) Metrics.

### <span id="page-24-0"></span>**Control Access to AWS Config**

AWS Identity and Access Management is a web service that enables Amazon Web Services (AWS) customers to manage users and user permissions.

To provide access, add permissions to your users, groups, or roles:

• Users and groups in AWS IAM Identity Center:

Create a permission set. Follow the instructions in Create a [permission](https://docs.aws.amazon.com/singlesignon/latest/userguide/howtocreatepermissionset.html) set in the *AWS IAM Identity Center User Guide*.

• Users managed in IAM through an identity provider:

Create a role for identity federation. Follow the instructions in Creating a role for a [third-party](https://docs.aws.amazon.com/IAM/latest/UserGuide/id_roles_create_for-idp.html) identity provider [\(federation\)](https://docs.aws.amazon.com/IAM/latest/UserGuide/id_roles_create_for-idp.html) in the *IAM User Guide*.

- IAM users:
	- Create a role that your user can assume. Follow the instructions in [Creating](https://docs.aws.amazon.com/IAM/latest/UserGuide/id_roles_create_for-user.html) a role for an IAM [user](https://docs.aws.amazon.com/IAM/latest/UserGuide/id_roles_create_for-user.html) in the *IAM User Guide*.
	- (Not recommended) Attach a policy directly to a user or add a user to a user group. Follow the instructions in Adding [permissions](https://docs.aws.amazon.com/IAM/latest/UserGuide/id_users_change-permissions.html#users_change_permissions-add-console) to a user (console) in the *IAM User Guide*.

# <span id="page-25-0"></span>**Concepts**

AWS Config provides a detailed view of the resources associated with your AWS account, including how they are configured, how they are related to one another, and how the configurations and their relationships have changed over time. Let's take a closer look at the concepts of AWS Config.

#### **Contents**

- AWS Config [Interfaces](#page-26-0)
	- AWS Config [Console](#page-26-1)
	- AWS [Config](#page-26-2) CLI
	- AWS [Config](#page-26-3) APIs
	- AWS [Config](#page-26-4) SDKs
- Resource [Management](#page-27-0)
	- AWS [Resources](#page-27-2)
	- Resource [Relationship](#page-27-3)
- [Configuration](#page-27-1) Recorder
- [Delivery](#page-21-1) Channel
	- [Configuration Items](#page-28-0)
	- [Configuration](#page-28-1) History
	- [Configuration Snapshot](#page-28-2)
- [Configuration](#page-29-1) Stream
- AWS [Config](#page-29-0) Rules
	- AWS Config [Managed](#page-30-0) Rules
	- AWS Config [Custom](#page-30-1) Rules
	- [Trigger](#page-30-2) Types
	- [Evaluation modes](#page-31-0)
- [Conformance](#page-32-0) Packs
- [Multi-Account](#page-33-0) Multi-Region Data Aggregation
	- Source [Account](#page-33-1)
	- Source [Region](#page-33-2)
	- [Aggregator](#page-33-3)
	- [Aggregator](#page-33-4) Account
	- [Authorization](#page-34-1)

### <span id="page-26-0"></span>**AWS Config Interfaces**

#### <span id="page-26-1"></span>**AWS Config Console**

You can manage the service using the AWS Config console. For more information about the AWS Management Console, see AWS [Management](https://docs.aws.amazon.com/awsconsolehelpdocs/latest/gsg/getting-started.html) Console.

### <span id="page-26-2"></span>**AWS Config CLI**

The AWS Command Line Interface is a unified tool that you can use to interact with AWS Config from the command line. For more information, see the AWS [Command](https://docs.aws.amazon.com/cli/latest/userguide/) Line Interface User Guide. For a complete list of AWS Config CLI commands, see Available [Commands.](https://docs.aws.amazon.com/cli/latest/reference/configservice/index.html)

### <span id="page-26-3"></span>**AWS Config APIs**

In addition to the console and the CLI, you can also use the AWS Config RESTful APIs to program AWS Config directly. For more information, see the AWS Config API [Reference.](https://docs.aws.amazon.com/config/latest/APIReference/)

### <span id="page-26-4"></span>**AWS Config SDKs**

As an alternative to using the AWS Config API, you can use one of the AWS SDKs. Each SDK consists of libraries and sample code for various programming languages and platforms. The SDKs provide

a convenient way to create programmatic access to AWS Config. For example, you can use the SDKs to sign requests cryptographically, manage errors, and retry requests automatically. For more information, see the Tools for [Amazon](https://aws.amazon.com/tools/) Web Services page.

### <span id="page-27-0"></span>**Resource Management**

Understanding the basic components of AWS Config will help you track resource inventory and changes and evaluate configurations of your AWS resources.

#### <span id="page-27-2"></span>**AWS Resources**

*AWS resources* are entities that you create and manage using the AWS Management Console, the AWS Command Line Interface (CLI), the AWS SDKs, or AWS partner tools. Examples of AWS resources include Amazon EC2 instances, security groups, Amazon VPCs, and Amazon Elastic Block Store. AWS Config refers to each resource using its unique identifier, such as the resource ID or an Amazon [Resource](https://docs.aws.amazon.com/general/latest/gr/glos-chap.html#ARN) Name (ARN). For a list of resource types that AWS Config supports, see [Supported](#page-189-0) Resource Types.

### <span id="page-27-3"></span>**Resource Relationship**

AWS Config discovers AWS resources in your account and then creates a map of relationships between AWS resources. For example, a relationship might include an Amazon EBS volume vol-123ab45d attached to an Amazon EC2 instance i-a1b2c3d4 that is associated with security group sg-ef678hk.

For more information, see [Supported](#page-189-0) Resource Types.

## <span id="page-27-1"></span>**Configuration Recorder**

The *configuration recorder* stores the configurations of the supported resources in your account as configuration items. You must first create and then start the configuration recorder before you can start recording. You can stop and restart the configuration recorder at any time. For more information, see Managing the [Configuration](#page-136-0) Recorder.

By default, the configuration recorder records all supported resources in the region where AWS Config is running. You can create a customized configuration recorder that records only the resource types that you specify. For more information, see [Recording](#page-537-0) AWS Resources.

If you use the AWS Management Console or the CLI to turn on the service, AWS Config automatically creates and starts a configuration recorder for you.

# **Delivery Channel**

As AWS Config continually records the changes that occur to your AWS resources, it sends notifications and updated configuration states through the *delivery channel*. You can manage the delivery channel to control where AWS Config sends configuration updates.

### <span id="page-28-0"></span>**Configuration Items**

A *configuration item* represents a point-in-time view of the various attributes of a supported AWS resource that exists in your account. The components of a configuration item include metadata, attributes, relationships, current configuration, and related events. AWS Config creates a configuration item whenever it detects a change to a resource type that it is recording. For example, if AWS Config is recording Amazon S3 buckets, AWS Config creates a configuration item whenever a bucket is created, updated, or deleted. You can also select for AWS Config to create a configuration item at the recording frequency that you set.

For more information, see [Components of a Configuration Item](#page-149-0) and Selecting Which [Resources](https://docs.aws.amazon.com/config/latest/developerguide/select-resources.html#select-resources-recording-frequency) are Recorded | Recording [Frequency.](https://docs.aws.amazon.com/config/latest/developerguide/select-resources.html#select-resources-recording-frequency)

### <span id="page-28-1"></span>**Configuration History**

A *configuration history* is a collection of the configuration items for a given resource over any time period. A configuration history can help you answer questions about, for example, when the resource was first created, how the resource has been configured over the last month, and what configuration changes were introduced yesterday at 9 AM. The configuration history is available to you in multiple formats. AWS Config automatically delivers a configuration history file for each resource type that is being recorded to an Amazon S3 bucket that you specify. You can select a given resource in the AWS Config console and navigate to all previous configuration items for that resource using the timeline. Additionally, you can access the historical configuration items for a resource from the API.

For more information, see Viewing AWS Resource [Configurations](https://docs.aws.amazon.com/config/latest/developerguide/view-manage-resource.html) and History and [Managing](https://docs.aws.amazon.com/config/latest/developerguide/manage-config.html) AWS Resource [Configurations](https://docs.aws.amazon.com/config/latest/developerguide/manage-config.html) and History.

### <span id="page-28-2"></span>**Configuration Snapshot**

A *configuration snapshot* is a collection of the configuration items for the supported resources that exist in your account. This configuration snapshot is a complete picture of the resources that

are being recorded and their configurations. The configuration snapshot can be a useful tool for validating your configuration. For example, you may want to examine the configuration snapshot regularly for resources that are configured incorrectly or that potentially should not exist. The configuration snapshot is available in multiple formats. You can have the configuration snapshot delivered to an Amazon Simple Storage Service (Amazon S3) bucket that you specify. Additionally, you can select a point in time in the AWS Config console and navigate through the snapshot of configuration items using the relationships between the resources.

### <span id="page-29-1"></span>**Configuration Stream**

A *configuration stream* is an automatically updated list of all configuration items for the resources that AWS Config is recording. Every time a resource is created, modified, or deleted, AWS Config creates a configuration item and adds to the configuration stream. The configuration stream works by using an Amazon Simple Notification Service (Amazon SNS) topic of your choice. The configuration stream is helpful for observing configuration changes as they occur so that you can spot potential problems, generating notifications if certain resources are changed, or updating external systems that need to reflect the configuration of your AWS resources.

# <span id="page-29-0"></span>**AWS Config Rules**

An AWS Config rule represents your desired configuration settings for specific AWS resources or for an entire AWS account. If a resource does not pass a rule check, AWS Config flags the resource and the rule as *noncompliant*, and AWS Config notifies you through Amazon SNS. The following are the possible evaluation results for an AWS Config rule:

- COMPLIANT the rule passes the conditions of the compliance check.
- NON COMPLIANT the rule fails the conditions of the compliance check.
- ERROR the one of the required/optional parameters is not valid, not of the correct type, or is formatted incorrectly.
- NOT\_APPLICABLE used to filter out resources that the logic of the rule cannot be applied to. For example, the [alb-desync-mode-check](https://docs.aws.amazon.com/config/latest/developerguide/alb-desync-mode-check.html) rule only checks Application Load Balancers, and ignores Network Load Balancers and Gateway Load Balancers.

There are two types of rules: AWS Config Managed Rules and AWS Config Custom Rules. For more information about the structure of rule definitions and rule metadata, see [Components](https://docs.aws.amazon.com/config/latest/developerguide/evaluate-config_components.html) of an AWS [Config Rule.](https://docs.aws.amazon.com/config/latest/developerguide/evaluate-config_components.html)

#### <span id="page-30-0"></span>**AWS Config Managed Rules**

AWS Config Managed Rules are predefined, customizable rules created by AWS Config. For a list of managed rules, see List of AWS Config [Managed](https://docs.aws.amazon.com/config/latest/developerguide/managed-rules-by-aws-config.html) Rules.

### <span id="page-30-1"></span>**AWS Config Custom Rules**

AWS Config Custom Rules are rules that you create from scratch. There are two ways to create AWS Config custom rules: with Lambda functions (AWS Lambda [Developer](https://docs.aws.amazon.com/lambda/latest/dg/gettingstarted-concepts.html#gettingstarted-concepts-function) Guide) and with Guard (Guard GitHub [Repository](https://github.com/aws-cloudformation/cloudformation-guard)), a policy-as-code language. AWS Config custom rules created with AWS Lambda are called *AWS Config Custom Lambda Rules* and AWS Config custom rules created with Guard are called *AWS Config Custom Policy Rules*.

For a walkthrough showing how to create AWS Config Custom Policy Rules, see [Creating](https://docs.aws.amazon.com/config/latest/developerguide/evaluate-config_develop-rules_cfn-guard.html) AWS Config [Custom](https://docs.aws.amazon.com/config/latest/developerguide/evaluate-config_develop-rules_cfn-guard.html) Policy Rules. For a walkthrough showing how to create AWS Config Custom Lambda Rules, see [Creating](https://docs.aws.amazon.com/config/latest/developerguide/evaluate-config_develop-rules_lambda-functions.html) AWS Config Custom Lambda Rules.

### <span id="page-30-2"></span>**Trigger Types**

After you add a rule to your account, AWS Config compares your resources to the conditions of the rule. After this initial evaluation, AWS Config continues to run evaluations each time one is triggered. The evaluation triggers are defined as part of the rule, and they can include the following types.

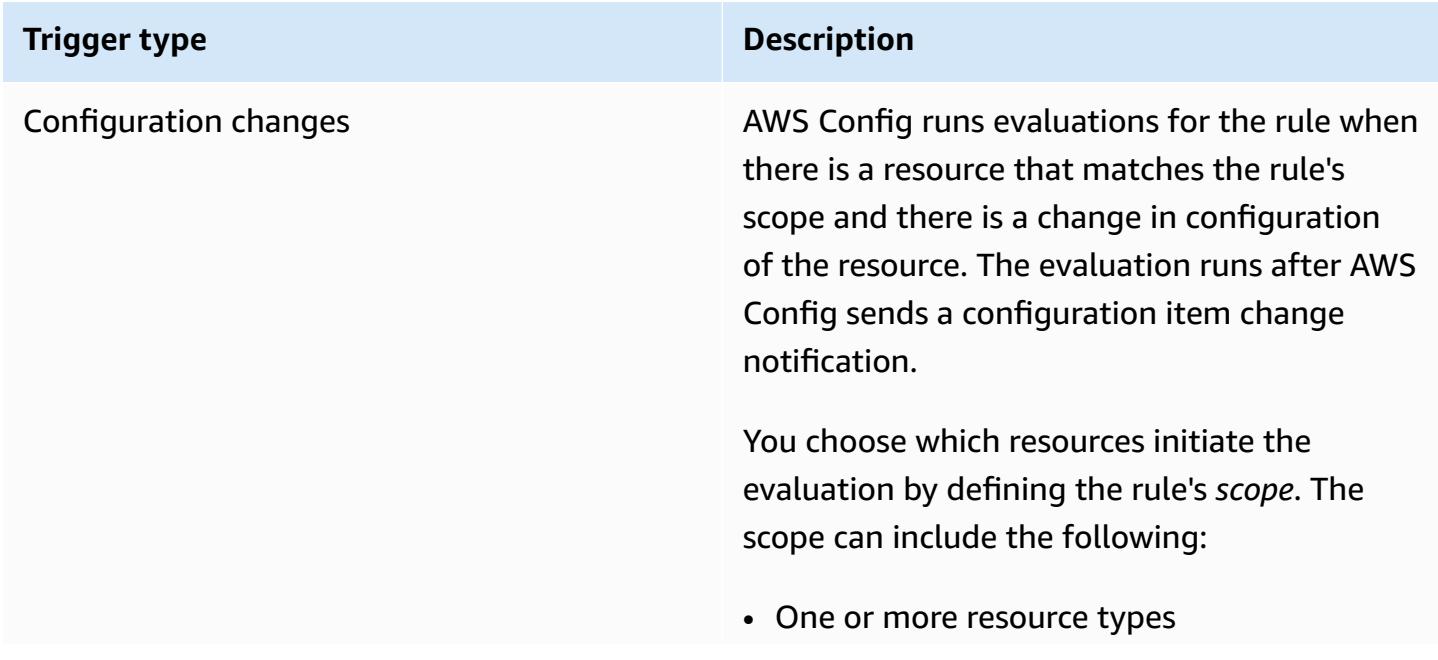

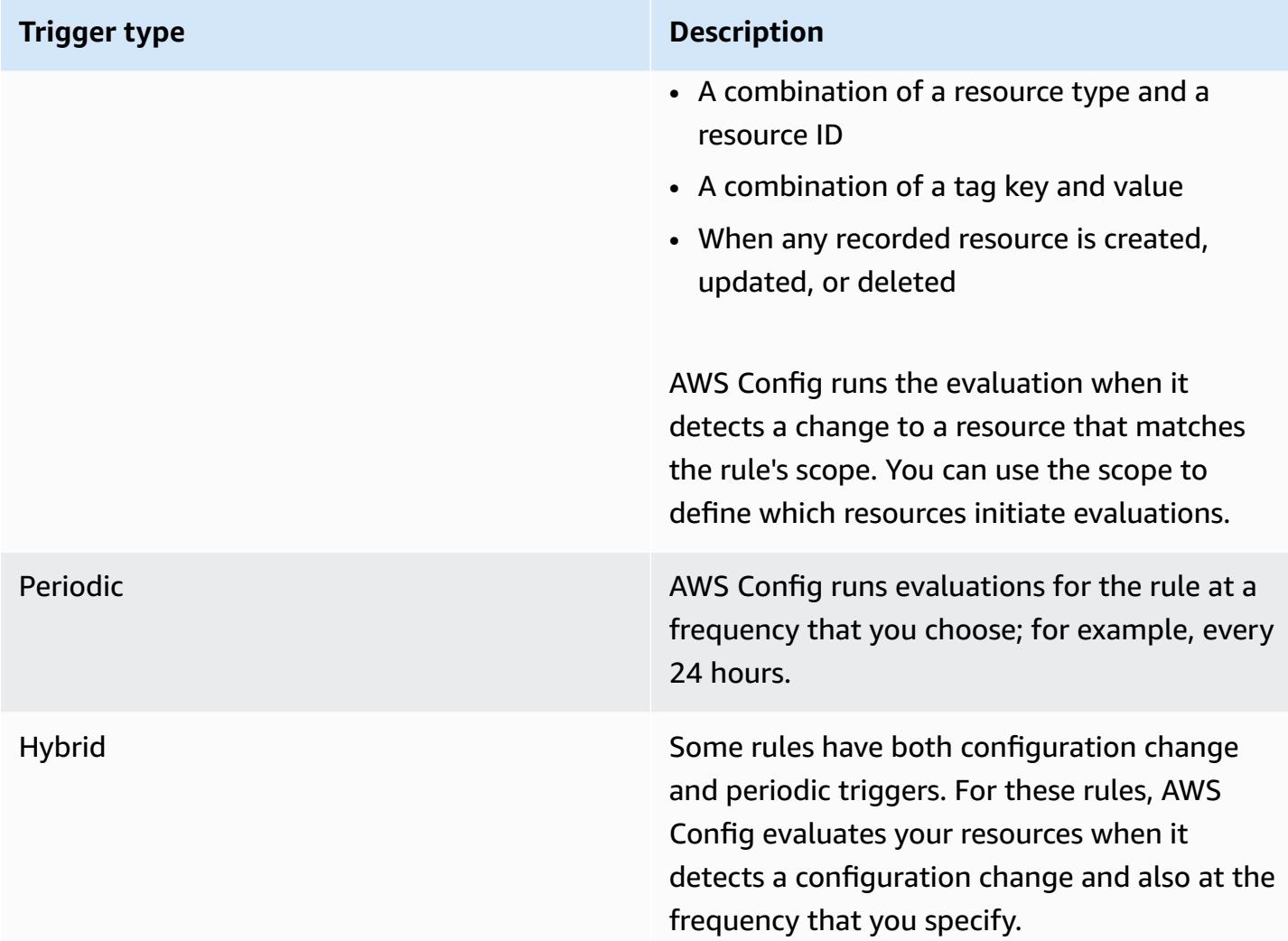

### <span id="page-31-0"></span>**Evaluation modes**

There are two evaluation modes for AWS Config rules.

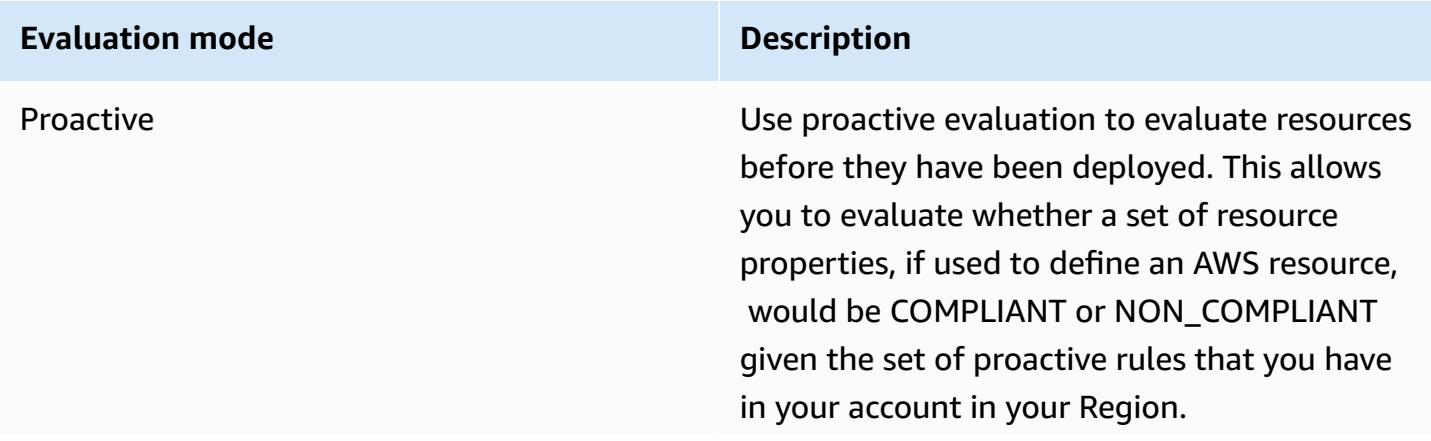

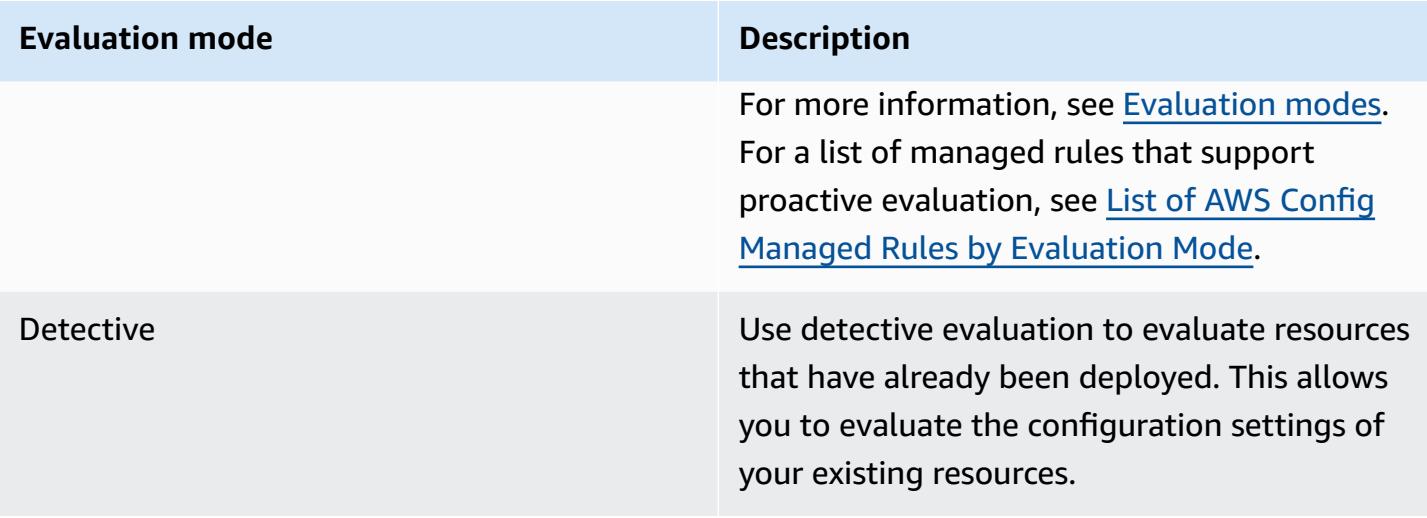

#### **Note**

Proactive rules do not remediate resources that are flagged as NON\_COMPLIANT or prevent them from being deployed.

## <span id="page-32-0"></span>**Conformance Packs**

A conformance pack is a collection of AWS Config rules and remediation actions that can be easily deployed as a single entity in an account and a Region or across an organization in AWS Organizations.

Conformance packs are created by authoring a YAML template that contains the list of AWS Config managed or custom rules and remediation actions. You can deploy the template by using the AWS Config console or the AWS CLI.

To quickly get started and to evaluate your AWS environment, use one of the sample [conformance](https://docs.aws.amazon.com/config/latest/developerguide/conformancepack-sample-templates.html) [pack templates](https://docs.aws.amazon.com/config/latest/developerguide/conformancepack-sample-templates.html). You can also create a conformance pack YAML file from scratch based on [Custom](https://docs.aws.amazon.com/config/latest/developerguide/custom-conformance-pack.html) [Conformance](https://docs.aws.amazon.com/config/latest/developerguide/custom-conformance-pack.html) Pack. A custom conformance pack is a unique collection of AWS Config rules and remediation actions that you can deploy together in an account and an AWS Region, or across an organization in AWS Organizations.

**Process checks** is a type of AWS Config rule that allows you to track your external and internal tasks that require verification as part of the conformance packs. These checks can be added to an existing conformance pack or a new conformance pack. You can track all compliance that includes AWS Configurations and manual checks in a single location.

# <span id="page-33-0"></span>**Multi-Account Multi-Region Data Aggregation**

Multi-account multi-region data aggregation in AWS Config allows you to aggregate AWS Config configuration and compliance data from multiple accounts and regions into a single account. Multiaccount multi-region data aggregation is useful for central IT administrators to monitor compliance for multiple AWS accounts in the enterprise. Using aggregators does not incur any additional costs.

#### <span id="page-33-1"></span>**Source Account**

A source account is the AWS account from which you want to aggregate AWS Config resource configuration and compliance data. A source account can be an individual account or an organization in AWS Organizations. You can provide source accounts individually or you can retrieve them through AWS Organizations.

#### <span id="page-33-2"></span>**Source Region**

A source region is the AWS Region from which you want to aggregate AWS Config configuration and compliance data.

### <span id="page-33-3"></span>**Aggregator**

An aggregator collects AWS Config configuration and compliance data from multiple source accounts and regions. Create an aggregator in the region where you want to see the aggregated AWS Config configuration and compliance data.

#### *(i)* Note

Aggregators provide a *read-only view* into the source accounts and regions that the aggregator is authorized to view by replicating data from the source accounts into the aggregator account. Aggregators do not provide mutating access into a source account or region. For example, this means that you cannot deploy rules through an aggregator or push snapshot files to a source account or region through an aggregator.

### <span id="page-33-4"></span>**Aggregator Account**

An aggregator account is an account where you create an aggregator.

### <span id="page-34-1"></span>**Authorization**

As a source account owner, authorization refers to the permissions you grant to an aggregator account and region to collect your AWS Config configuration and compliance data. Authorization is not required if you are aggregating source accounts that are part of AWS Organizations.

# <span id="page-34-0"></span>**Region Support**

#### **A** Note

Some features of AWS Config are only supported in a subset of the AWS Regions where AWS Config is supported.

#### **Resource Management**

• For a list of which AWS resource types are supported in which Regions, see [Resource](https://docs.aws.amazon.com/config/latest/developerguide/what-is-resource-config-coverage.html) Coverage by Region [Availability.](https://docs.aws.amazon.com/config/latest/developerguide/what-is-resource-config-coverage.html)

#### **AWS Config Rules**

- For a list of which [AWS](https://docs.aws.amazon.com/config/latest/developerguide/managing-rules-by-region-availability.html) Config rules are supported in which Regions, see List of AWS Config Managed Rules by Region [Availability.](https://docs.aws.amazon.com/config/latest/developerguide/managing-rules-by-region-availability.html)
- For a list of Regions which support the organizational deployment of AWS Config rules, see [Organizational](https://docs.aws.amazon.com/config/latest/developerguide/config-rule-multi-account-deployment.html#region-support-org-config-rules) Rules | Region Support.
- For a list of Regions which support remediation actions for AWS Config rules, see [Remediation](https://docs.aws.amazon.com/config/latest/developerguide/remediation.html#region-support-config-remediation) Actions | Region Support.

#### **Conformance Packs**

• For a list of Regions which support conformance packs and the organizational deployment of conformance packs, see [Conformance](https://docs.aws.amazon.com/config/latest/developerguide/conformance-packs.html#conformance-packs-regions) Packs | Region Support.

#### **Aggregators**

• For a list of Regions which support the aggregators, see [Aggregators](https://docs.aws.amazon.com/config/latest/developerguide/aggregate-data.html#aggregation-regions) | Region Support.

#### **Advanced Queries**

- For a list of Regions which support advanced queries, see [Advanced](https://docs.aws.amazon.com/config/latest/developerguide/querying-AWS-resources.html#query-regionsupport) Queries | Region [Support](https://docs.aws.amazon.com/config/latest/developerguide/querying-AWS-resources.html#query-regionsupport).
- For a list of Regions which support the natural language query processor for advanced queries, see Natural language query [processor](https://docs.aws.amazon.com/config/latest/developerguide/query-assistant.html#query-assistant-region-support) for advanced queries | Region Support.

The following table lists the AWS Regions where you can enable AWS Config.

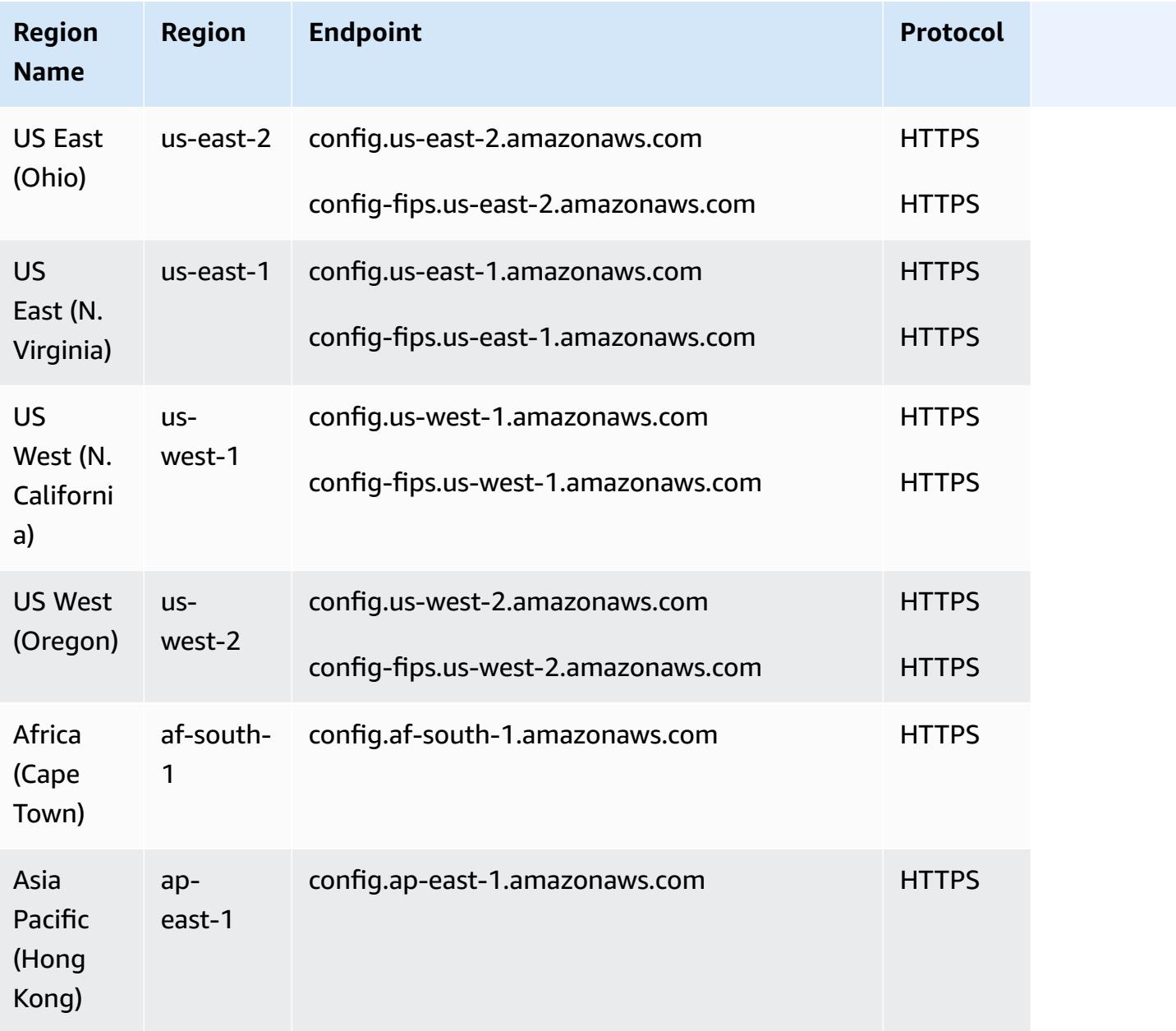
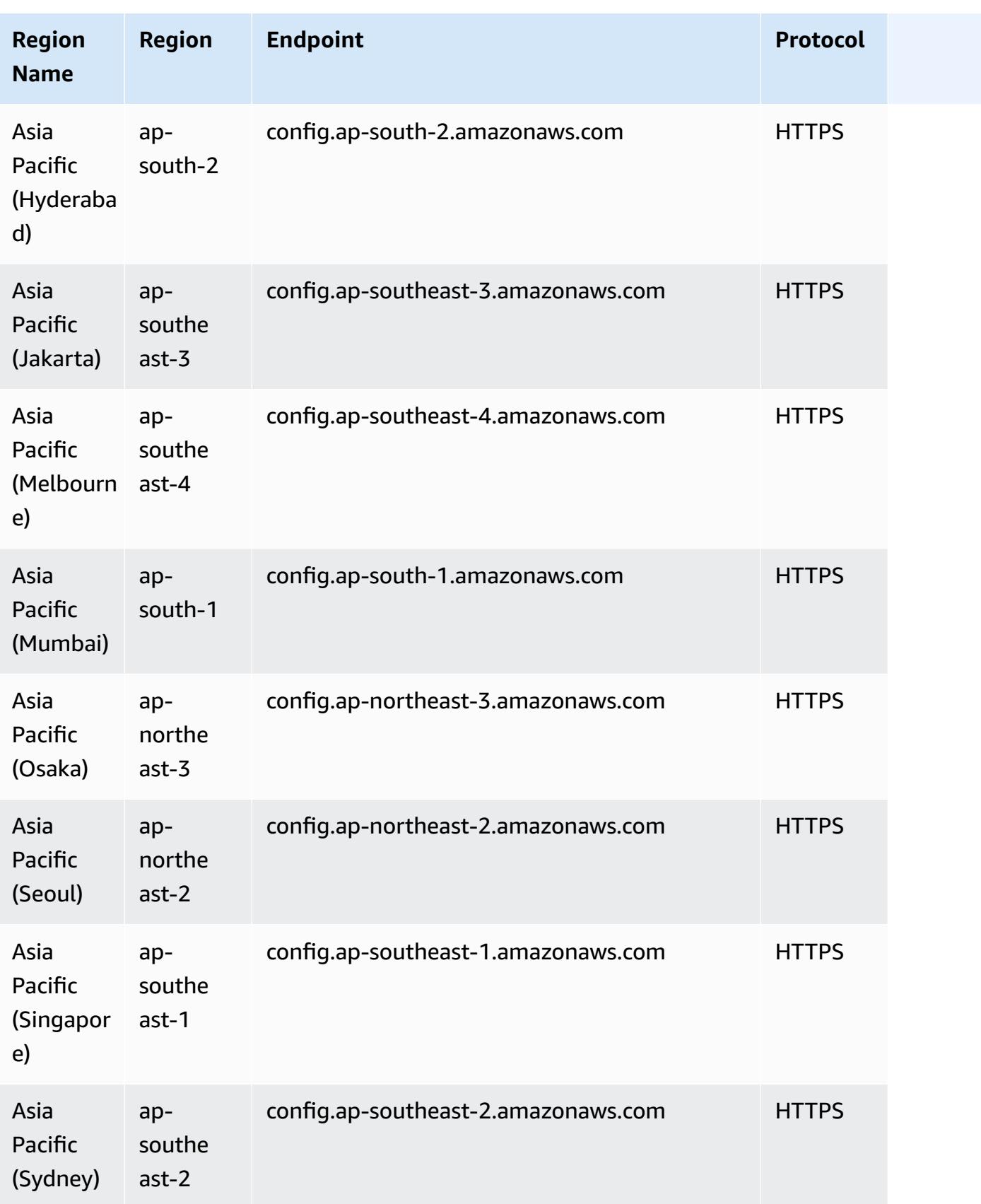

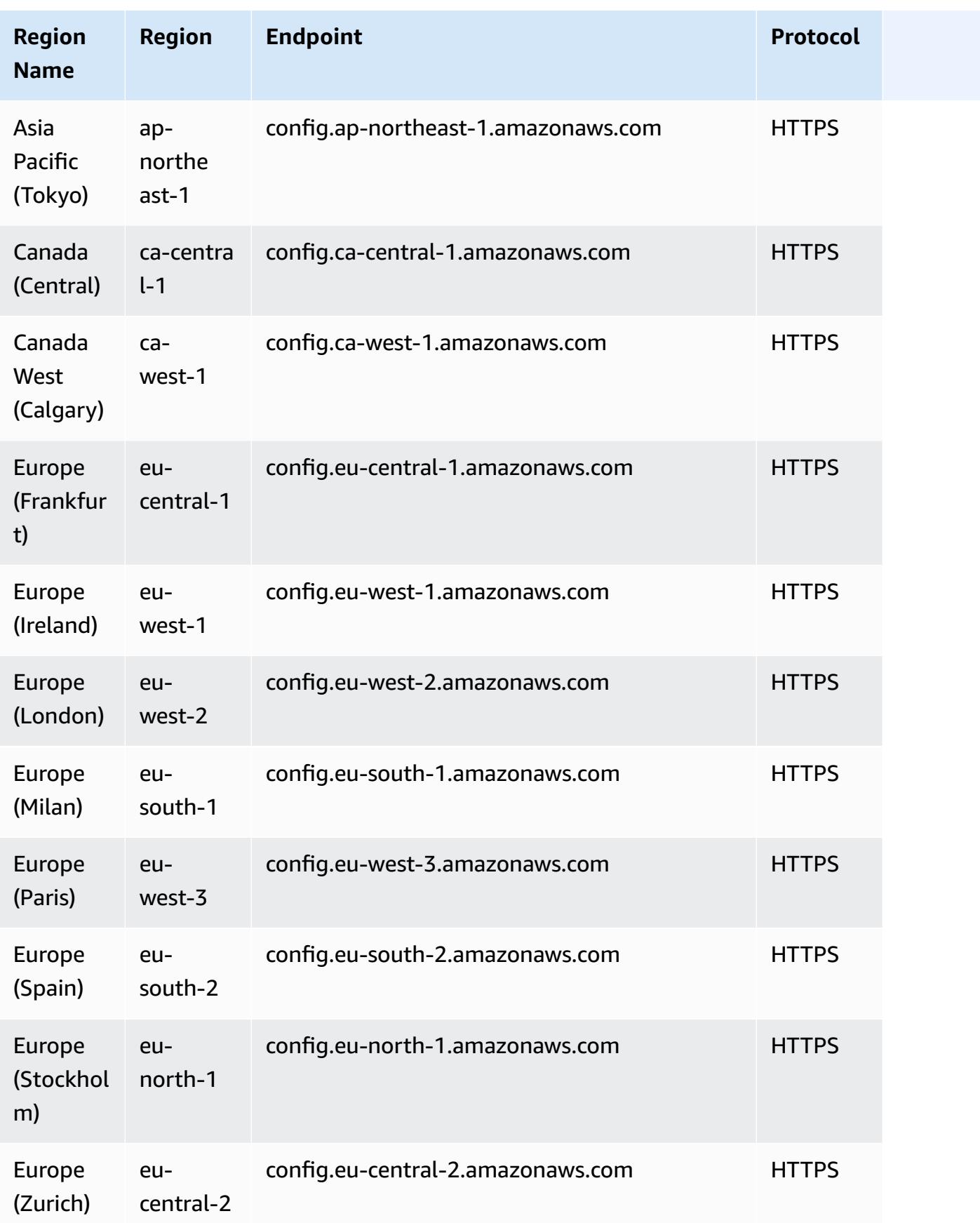

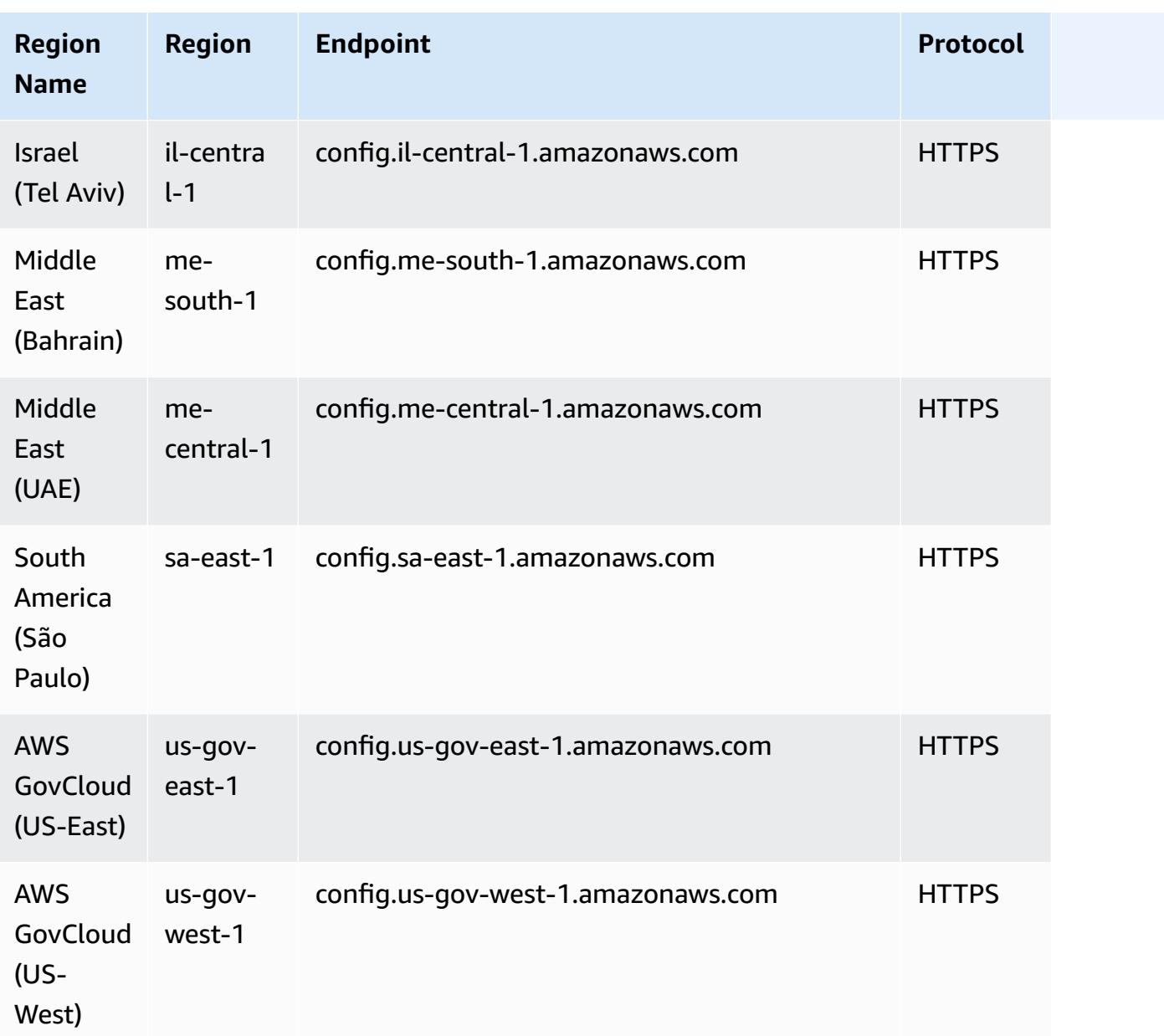

# **Service Limits**

The following table describes limits within AWS Config. Unless noted otherwise, the quotas can be increased upon request. You can request a quota [increase.](https://console.aws.amazon.com/support/home#/case/create?issueType=service-limit-increase&limitType=service-code-config-service)

For information about other limits in AWS, see AWS [Service](https://docs.aws.amazon.com/general/latest/gr/aws_service_limits.html) Limits.

### **AWS Config Service Limits**

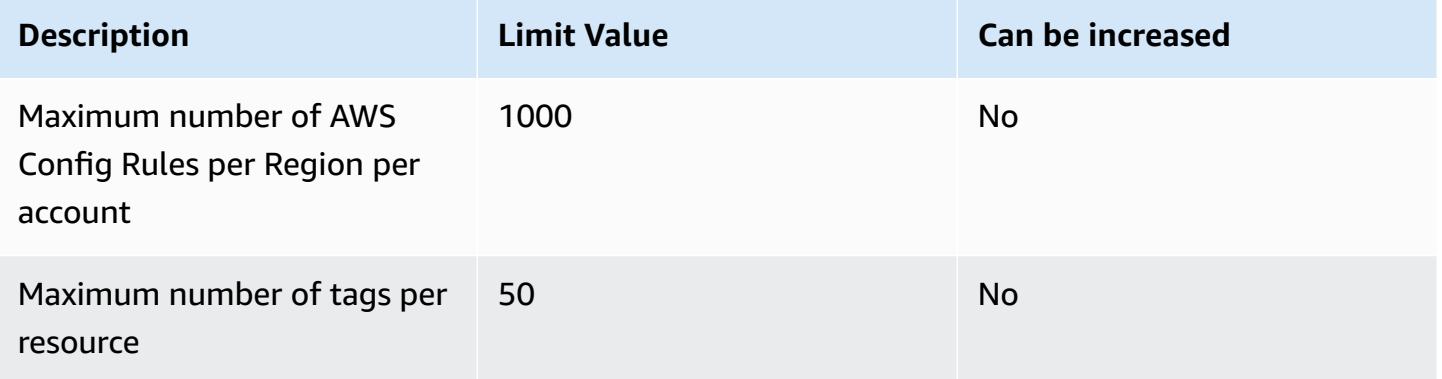

#### **Single Account Conformance Packs**

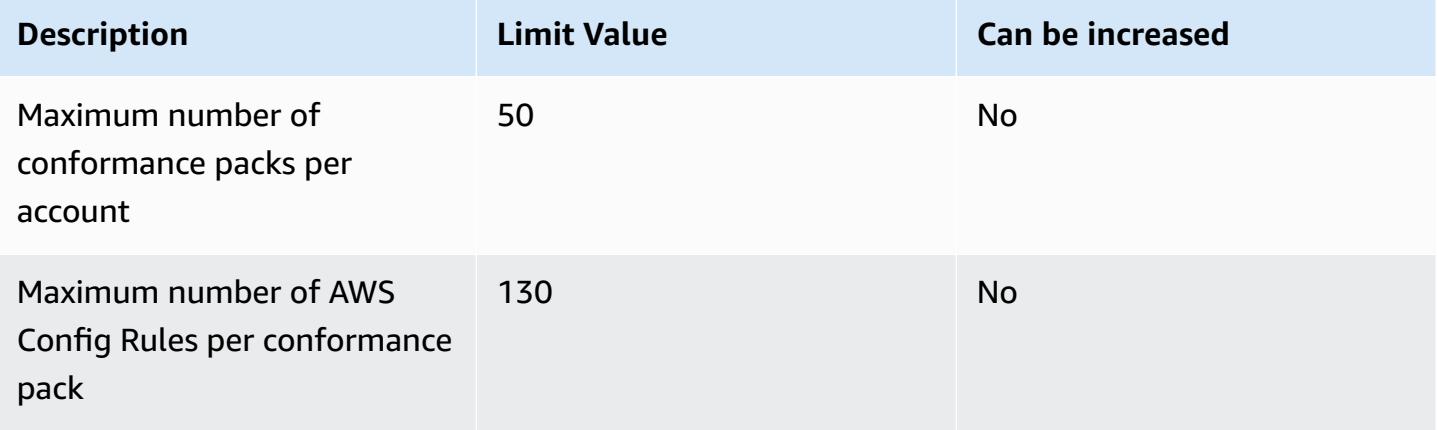

## *A* Note

AWS Config rules in conformance packs count in the limit for the Maximum number of AWS Config Rules per Region per account.

### **Organization Conformance Packs**

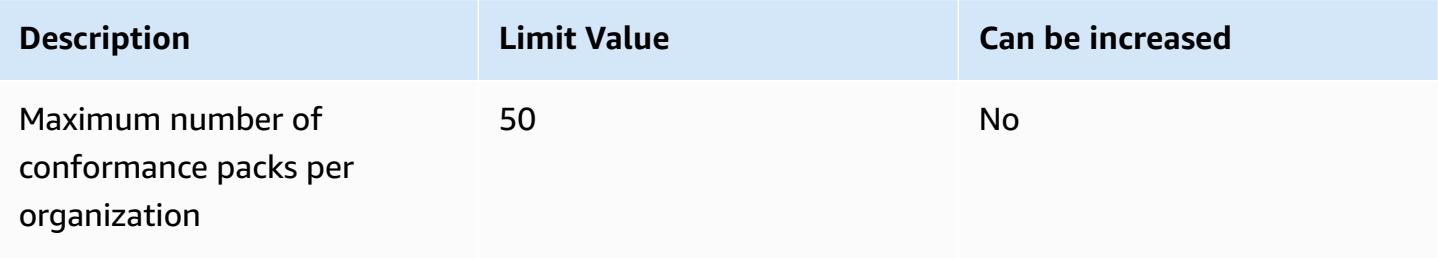

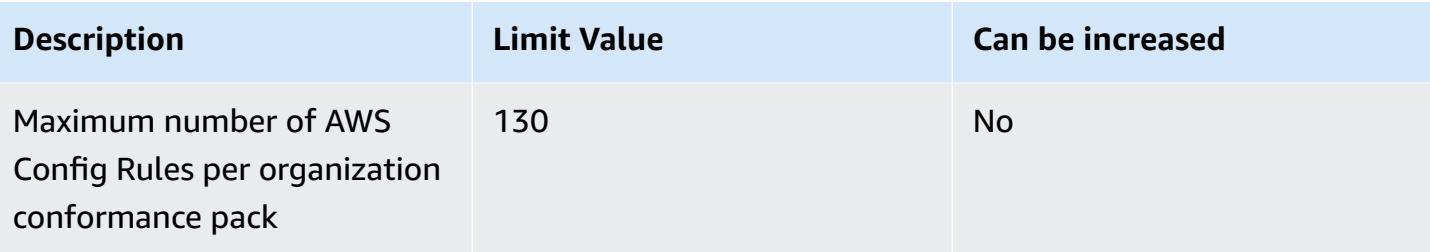

# *(b)* Note

Deploying at the organization level counts in the limit for child accounts. AWS Config rules in conformance packs count in the limit for the Maximum number of AWS Config Rules per Region per account.

### **Aggregators**

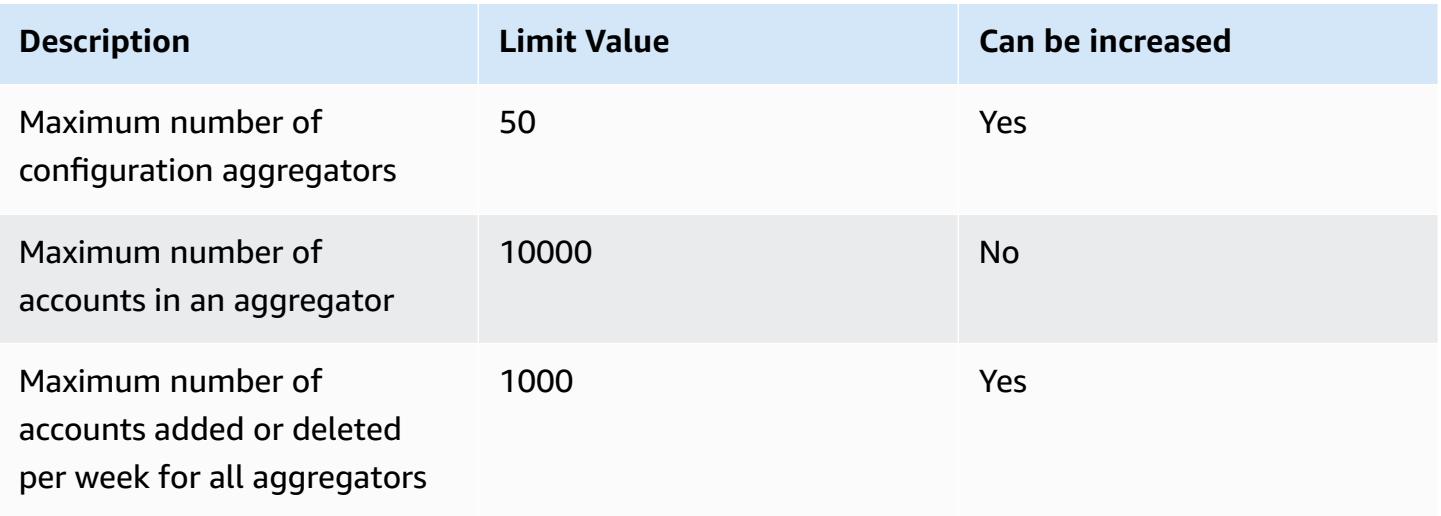

## **Advanced queries**

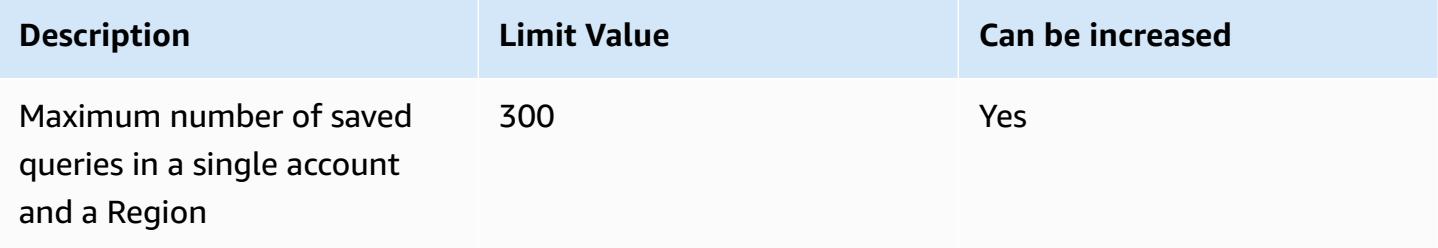

# **AWS Service Integrations with AWS Config**

AWS Config supports integrations with several other AWS services.

# **AWS Organizations**

You can use AWS Organizations to define the accounts to use for AWS Config's multi-account, multi-Region data aggregation capability. AWS Organizations is an account management service that helps you consolidate multiple AWS accounts into an organization that you create and centrally manage. By providing your AWS Organizations details, you can monitor the compliance status across your organization. For more information, AWS Config and AWS [Organizations](https://docs.aws.amazon.com/organizations/latest/userguide/services-that-can-integrate-config.html) in the *AWS Organizations User Guide*.

# **AWS Control Tower**

AWS Control Tower enables AWS Config on all enrolled accounts, so that it can monitor compliance through detective controls, record resource changes, and deliver resource change logs to the log archive account. For more information, see Monitor [resource](https://docs.aws.amazon.com/controltower/latest/userguide/monitoring-with-config.html) changes with AWS Config in the *AWS Control Tower User Guide*.

# **AWS CloudTrail**

AWS Config integrates with AWS CloudTrail to correlate configuration changes to particular events in your account. You can use the CloudTrail logs to obtain the details of the event that invoked the change, including who made the request, at what time, and from which IP address. You can navigate to the AWS Config timeline from the CloudTrail console to view the configuration changes related to your AWS API activities.

For more information, see Logging AWS Config API Calls with AWS [CloudTrail](https://docs.aws.amazon.com/config/latest/developerguide/log-api-calls.html) in the *AWS Config Developer Guide* and Create an event data store for AWS Config [configuration](https://docs.aws.amazon.com/awscloudtrail/latest/userguide/query-event-data-store-config.html) items with the [console](https://docs.aws.amazon.com/awscloudtrail/latest/userguide/query-event-data-store-config.html) in the *AWS CloudTrail User Guide*.

# **AWS Security Hub**

AWS Security Hub centralizes security checks from other AWS services, including AWS Config rules. Security Hub enables and controls AWS Config rules to verify your resource configurations are aligned to best practices. Enable AWS Config on all accounts in all Regions where Security Hub is to run security checks on your environment's resources. For more information, see AWS [services](https://docs.aws.amazon.com/securityhub/latest/userguide/securityhub-internal-providers.html#integrations-internal-send) that send findings to [Security](https://docs.aws.amazon.com/securityhub/latest/userguide/securityhub-internal-providers.html#integrations-internal-send) Hub in the *AWS Security Hub User Guide*.

# **AWS Audit Manager**

You can use Audit Manager to capture AWS Config evaluations as evidence for audits. When you create or edit a custom control, you can specify one or more AWS Config rules as a data source mapping for evidence collection. AWS Config performs compliance checks based on these rules, and Audit Manager reports the results as compliance check evidence. For more information, see AWS Config Rules [supported](https://docs.aws.amazon.com/audit-manager/latest/userguide/control-data-sources-config.html) by AWS Audit Manager in the *AWS Audit Manager User Guide*.

# **AWS Systems Manager**

AWS Config integrates with Systems Manager to record configuration changes to software on your Amazon EC2 instances and servers in your on-premises environment. With this integration, you can gain visibility into operating system (OS) configurations, system-level updates, installed applications, network configuration, and more. AWS Config also provides a history of OS and system-level configuration changes alongside infrastructure configuration changes recorded for Amazon EC2 instances. You can navigate to the AWS Config timeline from the Systems Manager console to view the configuration changes of your managed Amazon EC2 instances. You can use AWS Config to view Systems Manager inventory history and track changes for all your managed instances.

For more information, see Integration with AWS services | [Management](https://docs.aws.amazon.com/systems-manager/latest/userguide/integrations-aws.html#integrations-aws-management-governance) and Governance, [AWS](https://docs.aws.amazon.com/systems-manager/latest/userguide/quick-setup-config.html) Config [configuration](https://docs.aws.amazon.com/systems-manager/latest/userguide/quick-setup-config.html) recorder, and AWS Config [conformance](https://docs.aws.amazon.com/systems-manager/latest/userguide/quick-setup-cpack.html) pack deployment in the *AWS Systems Manager User Guide*.

# **AWS Firewall Manager**

To use Firewall Manager, you must enable AWS Config for each of your AWS Organizations member accounts. When new applications are created, Firewall Manager is the single service to build firewall rules, create security policies, and enforce them consistently. For more information, see [Enable](https://docs.aws.amazon.com/waf/latest/developerguide/enable-config.html) AWS Config in the *AWS WAF, AWS Firewall Manager, and AWS Shield Advanced Developer Guide*.

## **A** Note

Firewall Manager depends on continuous recording to monitor your resources. If you are using Firewall Manager, it is recommended that you set the recording frequency to Continuous. For more information on continuous recording and daily recording, see Recording [Frequency.](https://docs.aws.amazon.com/config/latest/developerguide/select-resources.html#select-resources-recording-frequency)

# **Amazon EC2 Dedicated Hosts**

AWS Config integrates with Amazon EC2 Dedicated Hosts to assess license compliance. AWS Config records when instances are launched, stopped, or shut down on a Dedicated Host, and pairs this information with host and instance level information relevant to software licensing, such as Host ID, Amazon Machine Image (AMI) IDs, number of sockets, and physical cores. This helps you use AWS Config as a data source for your license reporting. You can navigate to the AWS Config timeline from the Amazon EC2 Dedicated Hosts console to view the configuration changes of your Amazon EC2 Dedicated Hosts.

For more information, see Track [configuration](https://docs.aws.amazon.com/AWSEC2/latest/UserGuide/dedicated-hosts-aws-config.html) changes in the *Amazon Elastic Compute Cloud User Guide for Linux Instances* or Track [configuration](https://docs.aws.amazon.com/AWSEC2/latest/WindowsGuide/dedicated-hosts-aws-config.html) changes in the *Amazon Elastic Compute Cloud User Guide for Windows Instances*.

# **Application Load Balancers**

AWS Config integrates with the Elastic Load Balancing (ELB) service to record configuration changes to Application Load Balancers. AWS Config also includes relationships with associated Amazon EC2 security groups, VPCs, and subnets. You can use this information for security analysis and troubleshooting. For example, you can check which security groups are associated with your Application Load Balancer at any point in time. You can navigate to the AWS Config timeline from the ELB console to view the configuration changes of your Application Load Balancers.

# **AWS CodeBuild**

AWS Configprovides an inventory of your AWS resources and a history of configuration changes to these resources. AWS Config supports AWS CodeBuild; as an AWS resource, which means the service can track your CodeBuild projects. For more information, see Use AWS [Config](https://docs.aws.amazon.com/codebuild/latest/userguide/how-to-integrate-config.html) with [CodeBuild sample](https://docs.aws.amazon.com/codebuild/latest/userguide/how-to-integrate-config.html) in the *AWS CodeBuild User Guide*.

# **AWS X-Ray**

AWS X-Ray integrates with AWS Config to record configuration changes made to your X-Ray encryption resources. You can use AWS Config to inventory X-Ray encryption resources, audit the X-Ray configuration history, and send notifications based on resource changes. For more information, see Tracking X-Ray encryption [configuration](https://docs.aws.amazon.com/xray/latest/devguide/xray-api-config.html) changes with AWS Config in the *AWS X-Ray Developer Guide*.

# **AWS Service Management Connector**

The AWS Service Management Connector for ServiceNow can synchronize AWS Config data from multiple accounts and Regions using an Aggregator. For more information, see [Integrating](https://docs.aws.amazon.com/smc/latest/ag/sn-configue-config.html) AWS Config in [ServiceNow](https://docs.aws.amazon.com/smc/latest/ag/sn-configue-config.html) in the *AWS Service Management Connector Administrator Guide*.

# **Amazon API Gateway**

You can use AWS Config to record configuration changes made to your API Gateway API resources and send notifications based on resource changes. Maintaining a configuration change history for API Gateway resources is useful for operational troubleshooting, audit, and compliance use cases. For more information, see Monitoring API Gateway API [configuration](https://docs.aws.amazon.com/apigateway/latest/developerguide/apigateway-config.html) with AWS Config in the *API Gateway Developer Guide*.

# **Supplemental Information and Related Resources**

The following related resources can help you as you work with this service.

- **AWS [Config](https://aws.amazon.com/config/)** The primary web page for information about AWS Config.
- **AWS Config [Pricing](https://aws.amazon.com/config/pricing)**
- **[Technical](https://aws.amazon.com/config/faq/) FAQ**
- **AWS Config Rule [Development](https://rdk.readthedocs.io/en/latest/) Kit (RDK)** An open-source tool that helps you set up AWS Config, author rules, and then test them using a variety of AWS resource types.
- **[Partners](https://aws.amazon.com/config/partners/)** Links to partner products that are fully integrated with AWS Config to help you visualize, monitor, and manage the data from your configuration stream, configuration snapshots, or configuration history.
- Classes & [Workshops](https://aws.amazon.com/training/course-descriptions/) Links to role-based and specialty courses, in addition to self-paced labs to help sharpen your AWS skills and gain practical experience.
- AWS [Developer](https://aws.amazon.com/developer/?ref=docs_id=res1) Center Explore tutorials, download tools, and learn about AWS developer events.
- AWS [Developer](https://aws.amazon.com/developer/tools/?ref=docs_id=res1) Tools Links to developer tools, SDKs, IDE toolkits, and command line tools for developing and managing AWS applications.
- Getting Started [Resource](https://aws.amazon.com/getting-started/?ref=docs_id=res1) Center Learn how to set up your AWS account, join the AWS community, and launch your first application.
- [Hands-On](https://aws.amazon.com/getting-started/hands-on/?ref=docs_id=res1) Tutorials Follow step-by-step tutorials to launch your first application on AWS.
- AWS [Whitepapers](https://aws.amazon.com/whitepapers/) Links to a comprehensive list of technical AWS whitepapers, covering topics such as architecture, security, and economics and authored by AWS Solutions Architects or other technical experts.
- AWS [Support](https://console.aws.amazon.com/support/home#/) Center The hub for creating and managing your AWS Support cases. Also includes links to other helpful resources, such as forums, technical FAQs, service health status, and AWS Trusted Advisor.
- AWS [Support](https://aws.amazon.com/premiumsupport/) The primary webpage for information about AWS Support, a one-on-one, fastresponse support channel to help you build and run applications in the cloud.
- [Contact](https://aws.amazon.com/contact-us/) Us A central contact point for inquiries concerning AWS billing, account, events, abuse, and other issues.
- AWS Site [Terms](https://aws.amazon.com/terms/) Detailed information about our copyright and trademark; your account, license, and site access; and other topics.

# **AWS Software Development Kits for AWS Config**

An AWS software development kit (SDK) makes it easier to build applications that access costeffective, scalable, and reliable AWS infrastructure services. With AWS SDKs, you can get started in minutes with a single, downloadable package that includes the library, code samples, and reference documentation. The following table lists the available SDKs and third-party libraries you can use to access AWS Config programmatically.

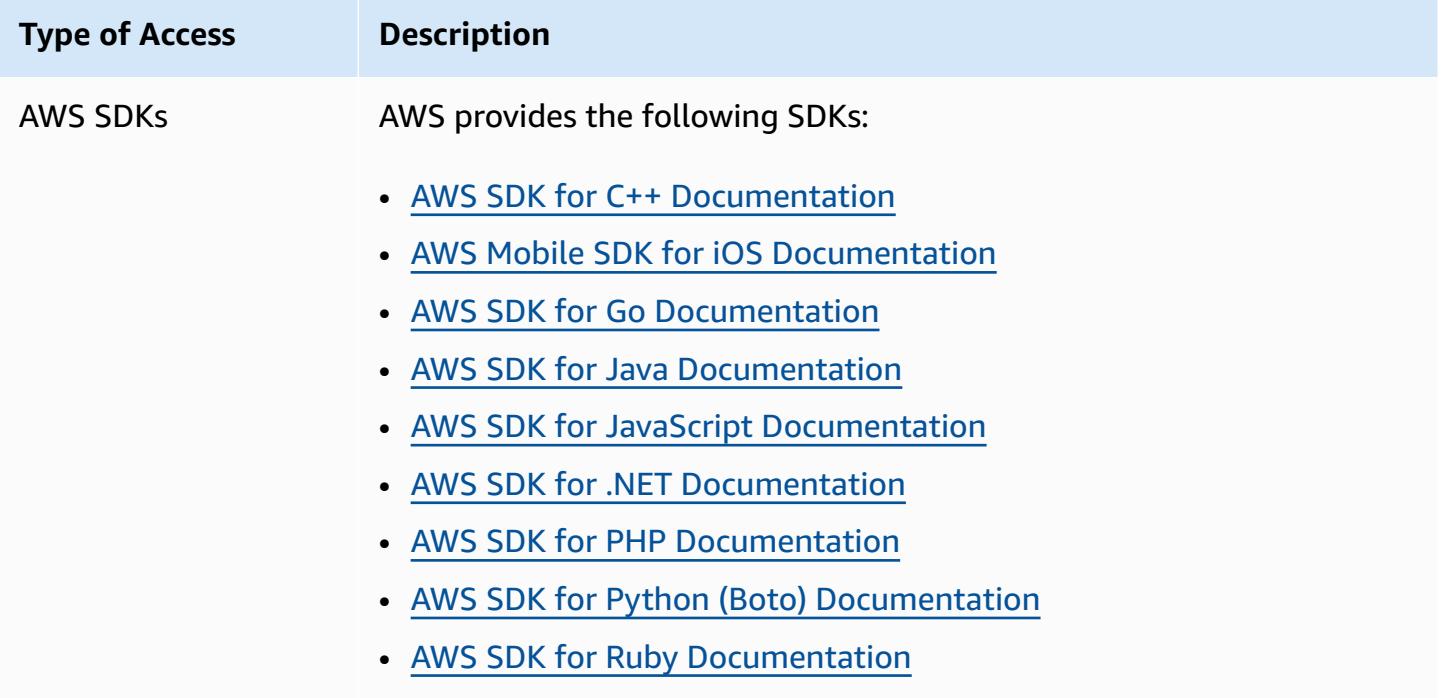

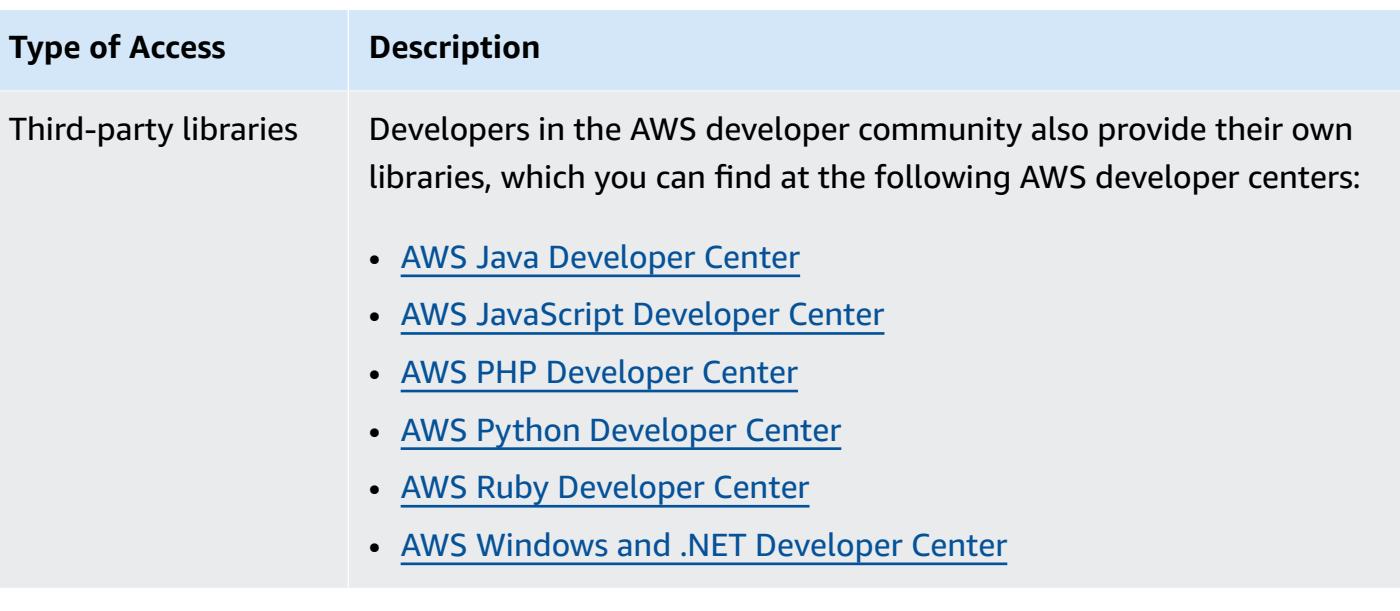

# **Getting Started with AWS Config**

AWS Config provides a detailed view of the configuration of AWS resources in your AWS account. With AWS Config, you can review changes in configurations and relationships between AWS resources, explore resource configuration history, and use rules to determine compliance. For more information, see What Is AWS [Config?](https://docs.aws.amazon.com/config/latest/developerguide/WhatIsConfig.html) and How AWS [Config](https://docs.aws.amazon.com/config/latest/developerguide/how-does-config-work.html) Works.

# **Signing up for AWS**

### **Topics**

- Sign up for an AWS [account](#page-47-0)
- Create a user with [administrative](#page-48-0) access

# <span id="page-47-0"></span>**Sign up for an AWS account**

If you do not have an AWS account, complete the following steps to create one.

#### **To sign up for an AWS account**

- 1. Open <https://portal.aws.amazon.com/billing/signup>.
- 2. Follow the online instructions.

Part of the sign-up procedure involves receiving a phone call and entering a verification code on the phone keypad.

When you sign up for an AWS account, an *AWS account root user* is created. The root user has access to all AWS services and resources in the account. As a security best practice, assign administrative access to a user, and use only the root user to perform tasks that [require](https://docs.aws.amazon.com/accounts/latest/reference/root-user-tasks.html) root user [access.](https://docs.aws.amazon.com/accounts/latest/reference/root-user-tasks.html)

AWS sends you a confirmation email after the sign-up process is complete. At any time, you can view your current account activity and manage your account by going to <https://aws.amazon.com/> and choosing **My Account**.

# <span id="page-48-0"></span>**Create a user with administrative access**

After you sign up for an AWS account, secure your AWS account root user, enable AWS IAM Identity Center, and create an administrative user so that you don't use the root user for everyday tasks.

#### **Secure your AWS account root user**

1. Sign in to the AWS [Management](https://console.aws.amazon.com/) Console as the account owner by choosing **Root user** and entering your AWS account email address. On the next page, enter your password.

For help signing in by using root user, see [Signing](https://docs.aws.amazon.com/signin/latest/userguide/console-sign-in-tutorials.html#introduction-to-root-user-sign-in-tutorial) in as the root user in the *AWS Sign-In User Guide*.

2. Turn on multi-factor authentication (MFA) for your root user.

For instructions, see Enable a virtual MFA device for your AWS account root user [\(console\)](https://docs.aws.amazon.com/IAM/latest/UserGuide/enable-virt-mfa-for-root.html) in the *IAM User Guide*.

### **Create a user with administrative access**

1. Enable IAM Identity Center.

For instructions, see [Enabling](https://docs.aws.amazon.com/singlesignon/latest/userguide/get-set-up-for-idc.html) AWS IAM Identity Center in the *AWS IAM Identity Center User Guide*.

2. In IAM Identity Center, grant administrative access to a user.

For a tutorial about using the IAM Identity Center directory as your identity source, see [Configure](https://docs.aws.amazon.com/singlesignon/latest/userguide/quick-start-default-idc.html) user access with the default IAM Identity Center directory in the *AWS IAM Identity Center User Guide*.

### **Sign in as the user with administrative access**

• To sign in with your IAM Identity Center user, use the sign-in URL that was sent to your email address when you created the IAM Identity Center user.

For help signing in using an IAM Identity Center user, see [Signing](https://docs.aws.amazon.com/signin/latest/userguide/iam-id-center-sign-in-tutorial.html) in to the AWS access portal in the *AWS Sign-In User Guide*.

#### **Assign access to additional users**

1. In IAM Identity Center, create a permission set that follows the best practice of applying leastprivilege permissions.

For instructions, see Create a [permission](https://docs.aws.amazon.com/singlesignon/latest/userguide/get-started-create-a-permission-set.html) set in the *AWS IAM Identity Center User Guide*.

2. Assign users to a group, and then assign single sign-on access to the group.

For instructions, see Add [groups](https://docs.aws.amazon.com/singlesignon/latest/userguide/addgroups.html) in the *AWS IAM Identity Center User Guide*.

# **Ways to Get Started with AWS Config**

After you sign up for an AWS account, you can get started with AWS Config with the AWS Management Console, AWS CLI, or the AWS SDKs.

- Setting Up AWS Config with the [Console](https://docs.aws.amazon.com/config/latest/developerguide/gs-console.html)
- [Setting](https://docs.aws.amazon.com/config/latest/developerguide/gs-cli.html) Up AWS Config with the AWS CLI
- Using AWS Config [service](https://docs.aws.amazon.com/config/latest/developerguide/sdk-general-information-section.html) with the AWS SDK

# **Setting Up AWS Config with the Console**

The AWS Management Console provides a quick and streamlined process for setting up AWS Config.

# **Setting up**

### **To set up AWS Config with the console**

- 1. Sign in to the AWS Management Console and open the AWS Config console at [https://](https://console.aws.amazon.com/config/) [console.aws.amazon.com/config/.](https://console.aws.amazon.com/config/)
- 2. If this is the first time you are opening the AWS Config console or you are setting up AWS Config in a new region, the AWS Config console page looks like the following:

**Set up AWS Config** 

**Get started** 

A summarized view of AWS and non-AWS resources and the compliance status of the

rules and the resources in each AWS Region.

1-click setup

#### Management Tools

# **AWS Config** Record and evaluate configurations of your AWS resources

AWS Config provides a detailed view of the resources associated with your AWS account, including how they are configured, how they are related to one another, and how the configurations and their relationships have changed over time.

3. Choose **1-click setup** to launch AWS Config based on AWS best practices. You can also choose **Get started** to go through a more detailed setup process.

#### **Topics**

- [1-click setup](#page-50-0)
- [Manual setup](#page-53-0)

# <span id="page-50-0"></span>**1-click setup**

AWS Config **1-click setup** helps simplify the getting started process for AWS Config console customers by reducing the number of manual selections. To go through all the manual selections of the setup process, see [Manual setup](https://docs.aws.amazon.com/config/latest/developerguide/detailed-setup.html).

#### **To set up AWS Config with the console using 1-click setup**

- 1. Sign in to the AWS Management Console and open the AWS Config console at [https://](https://console.aws.amazon.com/config/) [console.aws.amazon.com/config/.](https://console.aws.amazon.com/config/)
- 2. Choose **1-click setup**.

The set up page includes three steps, but through the **1-click setup** workflow, you are automatically directed to Step 3 (Review). The following provides a breakdown of that procedure.

• **Settings**: To select the manner by which the AWS Config console records resources and roles, and choose where configuration history and configuration snapshot files are sent.

• **Rules**: For Regions that support rules, this subsection is available for you to configure initial AWS managed rules that you can add to your account.

After setting up, AWS Config will evaluate your AWS resources against the rules that you chose. Additional rules can be created and existing ones can be updated in your account after setup. For more information about rules, see [Managing](https://docs.aws.amazon.com/config/latest/developerguide/setting-up-aws-config-rules-with-console.html) your AWS Config Rules.

• **Review**: To verify your setup details.

# **Settings**

### **Recording strategy**

The option to record **All resource types with customizable overrides** is selected for you. AWS Config will record all current and future supported resource types in this Region. For more information, see [Supported](https://docs.aws.amazon.com/config/latest/developerguide/resource-config-reference.html) Resource Types.

## • **Default settings**

The default recording frequency is set to **Continuous** for you. This means AWS Config records configuration changes continuously whenever a change occurs.

AWS Config also supports the option to set the recording frequency to **Daily**. If you select this option after setup, you will receive a configuration item (CI) representing the most recent state of your resources over the last 24-hour period, only if it's different from the previous CI recorded. For more information see, Recording [Frequency.](https://docs.aws.amazon.com/config/latest/developerguide/select-resources.html#select-resources-recording-frequency)

## *(b)* Note

AWS Firewall Manager depends on continuous recording to monitor your resources. If you are using Firewall Manager, it is recommended that you set the recording frequency to Continuous.

### • **Override settings –** *optional*

Optionally, after setup you can override the record frequency for specific resource types, or exclude specific resource types from recording. To override the default settings, choose **Settings** in the left navigation of the AWS Config console, and then choose **Edit**.

#### **Considerations When Recording Resources**

#### **High Number of AWS Config Evaluations**

You may notice increased activity in your account during your initial month recording with AWS Config when compared to subsequent months. During the initial bootstrapping process, AWS Config runs evaluations on all the resources in your account that you have selected for AWS Config to record.

If you are running ephemeral workloads, you may see increased activity from AWS Config as it records configuration changes associated with creating and deleting these temporary resources. An *ephemeral workload* is a temporary use of computing resources that are loaded and run when needed. Examples include Amazon Elastic Compute Cloud (Amazon EC2) Spot Instances, Amazon EMR jobs, and AWS Auto Scaling. If you want to avoid the increased activity from running ephemeral workloads, you can set up the configuration recorder to exclude these resource types from being recorded, or run these types of workloads in a separate account with AWS Config turned off to avoid increased configuration recording and rule evaluations.

#### **Global resource types | Aurora global clusters are initially included in recording**

The AWS::RDS::GlobalCluster resource type will be recorded in all supported AWS Config Regions where the configuration recorder is enabled.

If you do not want to record AWS::RDS::GlobalCluster in all enabled Regions, you can exclude this resource type from recording after setup. Choose **Settings** in the left navigation bar, and then choosing **Edit**. From **Edit**, go to **Override settings** in the **Recording method** section, choose AWS::RDS::GlobalCluster, and choose the override "Exclude from recording".

#### **Global resource types | IAM resource types are initially excluded from recording**

"All globally recorded IAM resource types" are initially excluded from recording to help you reduce costs. This bundle includes IAM users, groups, roles, and customer managed policies. Choose **Remove** to remove the override and include these resources in your recording.

The exception to this note is for US East (N. Virginia). The global IAM resource types are initially included in the US East (N. Virginia) Region as this Region functions as the home Region for the global IAM resource types.

Additionally, the global IAM resource types (AWS::IAM::User, AWS::IAM::Group, AWS::IAM::Role, and AWS::IAM::Policy) cannot be recorded in Regions supported by AWS Config after February 2022. For a list of those Regions, see [Recording](https://docs.aws.amazon.com/config/latest/developerguide/select-resources.html#select-resources-all) AWS Resources | Global [Resources.](https://docs.aws.amazon.com/config/latest/developerguide/select-resources.html#select-resources-all)

### **Data governance**

The default data retention period to retain AWS Config data for 7 years (2557 days) is selected for you in this section.

The option to **Use an existing AWS Config service-linked role** is selected for you and set to the **AWS Config role**. Service-linked roles are predefined by AWS Config and include all the permissions that the service requires to call other AWS services.

### **Delivery method**

The option to **Choose a bucket from your account** is selected for you in this section. This selection will default to the bucket in your account that is named in the format configbucket-*accountid*. For example, config-bucket-012345678901. If you don't have a bucket created in that format, one will be created for you. If you want to create your own bucket, see [Creating](https://docs.aws.amazon.com/AmazonS3/latest/userguide/create-bucket-overview.html) a bucket in the *Amazon Simple Storage Service User Guide*.

For more information about S3 buckets, see Buckets [overview](https://docs.aws.amazon.com/AmazonS3/latest/userguide/UsingBucket.html) in the *Amazon Simple Storage Service User Guide*.

## **Rules**

Under **AWS Managed Rules**, no rules are selected for you at this step. Instead, you are encouraged to create and update rules after you have finished setting up your account.

### **Review**

Review your AWS Config setup details. You can go back to edit changes for each section. Choose **Confirm** to finish setting up AWS Config.

# <span id="page-53-0"></span>**Manual setup**

With the **Get started** workflow, you can go through all the manual selections of the setup process to get started with the AWS Config console. For a simplified getting started process, see [1-click](https://docs.aws.amazon.com/config/latest/developerguide/1-click-setup.html)  [setup](https://docs.aws.amazon.com/config/latest/developerguide/1-click-setup.html).

### **To set up AWS Config with the console usingGet started**

- 1. Sign in to the AWS Management Console and open the AWS Config console at [https://](https://console.aws.amazon.com/config/) [console.aws.amazon.com/config/.](https://console.aws.amazon.com/config/)
- 2. Choose **Get started**.

The setup page includes three steps. The following provides a breakdown of that procedure after you choose **Get started**.

- **Settings**: To select the manner by which the AWS Config console records resources and roles, and choose where configuration history and configuration snapshot files are sent.
- **Rules**: For Regions that support rules, this subsection is available for you to configure initial AWS managed rules that you can add to your account.

After setting up, AWS Config will evaluate your AWS resources against the rules that you chose. Additional rules can be created and existing ones can be updated and in your account after setup. For more information about rules, see [Managing](https://docs.aws.amazon.com/config/latest/developerguide/setting-up-aws-config-rules-with-console.html) your AWS Config Rules.

• **Review**: To verify your setup details.

# **Settings**

### **Recording strategy**

In the **Recording method** section, choose a recording strategy. You can specify the AWS resources that you want AWS Config to record.

All resource types with customizable overrides

Set up AWS Config to record configuration changes for all current and future supported resource types in this Region. You can override the recording frequency for specific resource types or exclude specific resource types from recording. For more information, see [Supported](https://docs.aws.amazon.com/config/latest/developerguide/resource-config-reference.html) [Resource](https://docs.aws.amazon.com/config/latest/developerguide/resource-config-reference.html) Types.

### • **Default settings**

Configure the default recording frequency for all current and future supported resource types. For more information see, Recording [Frequency](https://docs.aws.amazon.com/config/latest/developerguide/select-resources.html#select-resources-recording-frequency).

- Continuous recording AWS Config will record configuration changes continuously whenever a change occurs.
- Daily recording You will receive a configuration item (CI) representing the most recent state of your resources over the last 24-hour period, only if it's different from the previous CI recorded.

### *(b)* Note

AWS Firewall Manager depends on continuous recording to monitor your resources. If you are using Firewall Manager, it is recommended that you set the recording frequency to Continuous.

### • **Override settings**

Override the recording frequency for specific resource types, or exclude specific resource types from recording. If you change the recording frequency for a resource type or stop recording a resource type, the configuration items that were already recorded will remain unchanged.

### Specific resource types

Set AWS Config to record configuration changes for only the resource types that you specify.

### • **Specific resource types**

Choose a resource type to record and its frequency. For more information see, [Recording](https://docs.aws.amazon.com/config/latest/developerguide/select-resources.html#select-resources-recording-frequency) [Frequency.](https://docs.aws.amazon.com/config/latest/developerguide/select-resources.html#select-resources-recording-frequency)

- Continuous recording AWS Config will record configuration changes continuously whenever a change occurs.
- Daily recording You will receive a configuration item (CI) representing the most recent state of your resources over the last 24-hour period, only if it's different from the previous CI recorded.

# **A** Note

AWS Firewall Manager depends on continuous recording to monitor your resources. If you are using Firewall Manager, it is recommended that you set the recording frequency to Continuous.

If you change the recording frequency for a resource type or stop recording a resource type, the configuration items that were already recorded will remain unchanged.

### **Considerations When Recording Resources**

### **High Number of AWS Config Evaluations**

You may notice increased activity in your account during your initial month recording with AWS Config when compared to subsequent months. During the initial bootstrapping process, AWS Config runs evaluations on all the resources in your account that you have selected for AWS Config to record.

If you are running ephemeral workloads, you may see increased activity from AWS Config as it records configuration changes associated with creating and deleting these temporary resources. An *ephemeral workload* is a temporary use of computing resources that are loaded and run when needed. Examples include Amazon Elastic Compute Cloud (Amazon EC2) Spot Instances, Amazon EMR jobs, and AWS Auto Scaling. . If you want to avoid the increased activity from running ephemeral workloads, you can set up the configuration recorder to exclude these resource types from being recorded, or run these types of workloads in a separate account with AWS Config turned off to avoid increased configuration recording and rule evaluations.

Considerations: All resource types with customizable overrides

### **Globally recorded resource types | Aurora global clusters are initially included in recording**

The AWS::RDS::GlobalCluster resource type will be recorded in all supported AWS Config Regions where the configuration recorder is enabled.

If you do not want to record AWS::RDS::GlobalCluster in all enabled Regions, choose "AWS RDS GlobalCluster", and choose the override "Exclude from recording".

## **Global resource types | IAM resource types are initially excluded from recording**

The global IAM resource types are initially excluded from recording to help you reduce costs. This bundle includes IAM users, groups, roles, and customer managed policies. Choose **Remove** to remove the override and include these resources in your recording.

The exception is for US East (N. Virginia). The global IAM resource types are initially included in the US East (N. Virginia) Region as this Region functions as the home Region for the global IAM resource types.

Additionally, the global IAM resource types (AWS::IAM::User, AWS::IAM::Group, AWS::IAM::Role, and AWS::IAM::Policy) cannot be recorded in Regions supported by AWS Config after February 2022. For a list of those Regions, see [Recording](https://docs.aws.amazon.com/config/latest/developerguide/select-resources.html#select-resources-all) AWS Resources | Global [Resources.](https://docs.aws.amazon.com/config/latest/developerguide/select-resources.html#select-resources-all)

#### **Limits**

You can add up to 100 frequency overrides and 600 exclusion overrides.

Daily recording is not supported for the following resource types:

- AWS::Config::ResourceCompliance
- AWS::Config::ConformancePackCompliance
- AWS::Config::ConfigurationRecorder

Considerations: Specific resource types

#### **Region Availability**

Before specifying a resource type for AWS Config to track, check Resource [Coverage](https://docs.aws.amazon.com/config/latest/developerguide/what-is-resource-config-coverage.html) by Region [Availability](https://docs.aws.amazon.com/config/latest/developerguide/what-is-resource-config-coverage.html) to see if the resource type is supported in the AWS Region where you set up AWS Config. If a resource type is supported by AWS Config in at least one Region, you can enable the recording of that resource type in all Regions supported by AWS Config, even if the specified resource type is not supported in the AWS Region where you set up AWS Config.

#### **Limits**

No limits if all resource types have the same frequency. You can add up to 100 resource types with Daily frequency if at least one resource type is set to Continuous.

The Daily frequency is not supported for the following resource types:

- AWS::Config::ResourceCompliance
- AWS::Config::ConformancePackCompliance
- AWS::Config::ConfigurationRecorder

#### **Data governance**

• For **Data retention period**, choose either the default retention period to retain AWS Config data for 7 years (2557) or set a custom rentention period for items recorded by AWS Config.

AWS Config allows you to delete your data by specifying a retention period for your ConfigurationItems. When you specify a retention period, AWS Config retains your ConfigurationItems for that specified period. You can choose a period between a minimum of 30 days and a maximum of 7 years (2557 days). AWS Config deletes data older than your specified retention period.

- For **IAM role for AWS Config**, choose either an existing AWS Config service-linked role or an IAM a role from your account.
	- Service-linked roles are predefined by AWS Config and include all the permissions that the service requires to call other AWS services.

#### *(b)* Note

#### **Recommended: Use the Service-linked role**

It is recommended that you use the service-linked role. A service-linked role adds all the necessary permissions for AWS Config to run as expected.

• Otherwise, choose an IAM role from one of your pre-existing roles and permission policies.

#### *(i)* Note

#### **Authorization Policies for AWS Organizations Can Prevent Acceses**

If you use a pre-existing IAM role, make sure there is not an authorization policy for AWS Organizations which prevents AWS Config from having permission to record your resources. For more information on authorization policies for AWS Organizations, see Managing policies in AWS [Organizations](https://docs.aws.amazon.com/organizations/latest/userguide/orgs_manage_policies.html) in the *AWS Organizations User Guide*.

#### **Keep Minimum Permisions When Reusing an IAM role**

If you use an AWS service that uses AWS Config, such as AWS Security Hub or AWS Control Tower, and an IAM role has already been created, make sure that the IAM role

that you use when setting up AWS Config keeps the same minimum permissions as the pre-existing IAM role. You must do this to ensure that the other AWS service continues to run as expected.

For example, if AWS Control Tower has an IAM role that allows AWS Config to read S3 objects, make sure that the same permissions are granted to the IAM role you use when setting up AWS Config. Otherwise, it may interfere with how AWS Control Tower operates.

### **Delivery method**

- For **Delivery method**, choose the S3 bucket to which AWS Config sends configuration history and configuration snapshot files:
	- **Create a bucket** For **S3 bucket name**, type a name for your S3 bucket.

The name that you type must be unique across all existing bucket names in Amazon S3. One way to help ensure uniqueness is to include a prefix; for example, the name of your organization. You can't change the bucket name after it is created. For more information, see Bucket [Restrictions](https://docs.aws.amazon.com/AmazonS3/latest/dev/BucketRestrictions.html) and Limitations in the *Amazon Simple Storage Service User Guide*.

- **Choose a bucket from your account** For **S3 bucket name**, choose your preferred bucket.
- **Choose a bucket from another account** For **S3 bucket name**, type the bucket name.

## *(i)* Note

#### **Bucket Permissions**

If you choose a bucket from another account, that bucket must have policies that grant access permissions to AWS Config. For more information, see [Permissions](#page-15066-0) for the Amazon S3 Bucket for the AWS Config Delivery [Channel.](#page-15066-0)

- For **Amazon SNS topic**, choose **Stream configuration changes and notifications to an Amazon SNS topic** to have AWS Config send notifications such as configuration history delivery, configuration snapshot delivery, and compliance.
- If you chose to have AWS Config stream to an Amazon SNS topic, choose the target topic:
	- **Create a topic** For **Topic Name**, type a name for your SNS topic.
	- **Choose a topic from your account** For **Topic Name**, select your preferred topic.

• **Choose a topic from another account** – For **Topic ARN**, type the Amazon Resource Name (ARN) of the topic. If you choose a topic from another account, the topic must have policies that grant access permissions to AWS Config. For more information, see [Permissions](#page-15074-0) for the [Amazon](#page-15074-0) SNS Topic.

### **A** Note

### **Region for the Amazon SNS Topic**

The Amazon SNS topic must exist in the same Region as the Region in which you set up AWS Config.

# **Rules**

If you are setting up AWS Config in a Region that supports rules, choose **Next**. For more information, see Adding, [Updating,](#page-1344-0) and Deleting AWS Config Rules.

Otherwise, choose **Confirm**.

# **Review**

Review your AWS Config set up details. You can go back to edit changes for each section. Choose **Confirm** to finish setting up AWS Config.

# **For more information**

For information about looking up the existing resources in your account and understanding the configurations of your resources, see Viewing Resource [Configurations](#page-573-0) and History.

You can also use Amazon Simple Queue Service to monitor AWS resources programmatically. For more information, see [Monitoring](#page-15096-0) AWS Resource Changes with Amazon SQS.

# **Setting Up AWS Config with the AWS CLI**

The AWS CLI is a unified tool to manage your AWS services. With just one tool to download and configure, you can control multiple AWS services from the command line and use scripts to automate them. For more information about the AWS CLI and for instructions on installing the AWS CLI tools, see the following in the *AWS Command Line Interface User Guide*.

- AWS [Command](https://docs.aws.amazon.com/cli/latest/userguide/) Line Interface User Guide
- Getting Set Up with the AWS [Command](https://docs.aws.amazon.com/cli/latest/userguide/cli-chap-getting-set-up.html) Line Interface

If necessary, enter aws configure to configure the AWS CLI to use an AWS Region where AWS Config is available.

# **Setting up**

See the following topics to set up AWS Config with the AWS CLI.

### **Topics**

- [Prerequisites](#page-61-0)
- [Starting](#page-121-0) AWS Config with the AWS CLI
- Verifying that AWS Config is [Successfully](#page-132-0) Started with the AWS CLI

# <span id="page-61-0"></span>**Prerequisites**

Before setting up AWS with the AWS CLI, you need to create an Amazon S3 bucket, an Amazon SNS topic, and an IAM role with attached policies as prerequisites. You can then use the AWS CLI to specify the bucket, topic, and role for AWS Config. Follow this procedure to set up your prerequisites for AWS Config.

### **Contents**

- [Creating](#page-61-1) an Amazon S3 Bucket
- [Creating](#page-84-0) an Amazon SNS Topic
- [Creating](#page-102-0) an IAM Role

## <span id="page-61-1"></span>**Creating an Amazon S3 Bucket**

If you already have an Amazon S3 bucket in your account and want to use it, skip this step and go to [Creating](#page-84-0) an Amazon SNS Topic.

### **Using the S3 console**

#### **To create a bucket**

1. Open the Amazon S3 console at <https://console.aws.amazon.com/s3/>.

- 2. Choose **Create bucket**.
- 3. In **Bucket name**, enter a DNS-compliant name for your bucket.

The bucket name must:

- Be unique across all of Amazon S3.
- Be between 3 and 63 characters long.
- Not contain uppercase characters.
- Start with a lowercase letter or number.

After you create the bucket, you can't change its name. Make sure the bucket name you choose is unique across all existing bucket names in Amazon S3. For more information on bucket naming rules and conventions, see Bucket restrictions and [Limitations](https://docs.aws.amazon.com/AmazonS3/latest/dev/BucketRestrictions.html) in the *Amazon Simple Storage Service User Guide*.

## **Important**

Avoid including sensitive information in the bucket name. The bucket name is visible in the URLs that point to the objects in the bucket.

4. In **Region**, choose the AWS Region where you want the bucket to reside.

Choose a Region close to you to minimize latency and costs and address regulatory requirements. Objects stored in a Region never leave that Region unless you explicitly transfer them to another Region. For a list of Amazon S3 AWS Regions, see AWS service [endpoints](https://docs.aws.amazon.com/general/latest/gr/rande.html#s3_region) in the *Amazon Web Services General Reference*.

5. In **Bucket settings for Block Public Access**, choose the Block Public Access settings that you want to apply to the bucket.

We recommend that you leave all settings enabled unless you know you need to turn one or more of them off for your use case, such as to host a public website. Block public access settings that you enable for the bucket will also be enabled for all access points that you create on the bucket. For more information about blocking public access, see Using [Amazon](https://docs.aws.amazon.com/AmazonS3/latest/dev/access-control-block-public-access.html) S3 Block Public [Access](https://docs.aws.amazon.com/AmazonS3/latest/dev/access-control-block-public-access.html) in the *Amazon Simple Storage Service User Guide*.

- 6. (Optional) If you want to enable S3 Object Lock:
	- a. Choose **Advanced settings**, and read the message that appears.

# **Important**

You can only enable S3 Object Lock for a bucket when you create it. If you enable Object Lock for the bucket, you can't disable it later. Enabling Object Lock also enables versioning for the bucket. After you enable Object Lock for the bucket, you must configure the Object Lock settings before any objects in the bucket will be protected. For more information about configuring protection for objects, see [Configuring](https://docs.aws.amazon.com/AmazonS3/latest/dev/object-lock-console.html) S3 Object Lock using the Amazon S3 console.

b. If you want to enable Object Lock, enter *enable* in the text box and choose **Confirm**.

For more information about the S3 Object Lock feature, see Locking Objects Using [Amazon](https://docs.aws.amazon.com/AmazonS3/latest/dev/object-lock.html) S3 [Object](https://docs.aws.amazon.com/AmazonS3/latest/dev/object-lock.html) Lock in the *Amazon Simple Storage Service User Guide*.

### 7. Choose **Create bucket**.

### **Using the AWS SDKs**

When you use the AWS SDKs to create a bucket, you must create a client and then use the client to send a request to create a bucket. As a best practice, you should create your client and bucket in the same AWS Region. If you don't specify a Region when you create a client or a bucket, Amazon S3 uses the default Region US East (N. Virginia).

To create a client to access a dual-stack endpoint, you must specify an AWS Region. For more information, see Amazon S3 [dual-stack](https://docs.aws.amazon.com/AmazonS3/latest/dev/dual-stack-endpoints.html#dual-stack-endpoints-description) endpoints. For a list of available AWS Regions, see [Regions](https://docs.aws.amazon.com/general/latest/gr/s3.html) [and endpoints](https://docs.aws.amazon.com/general/latest/gr/s3.html) in the *AWS General Reference*.

When you create a client, the Region maps to the Region-specific endpoint. The client uses this endpoint to communicate with Amazon S3: s3.*<region>*.amazonaws.com. If your Region launched after March 20, 2019, your client and bucket must be in the same Region. However, you can use a client in the US East (N. Virginia) Region to create a bucket in any Region that launched before March 20, 2019. For more information, see Legacy [Endpoints](https://docs.aws.amazon.com/AmazonS3/latest/dev/VirtualHosting.html#s3-legacy-endpoints).

These AWS SDK code examples perform the following tasks:

• **Create a client by explicitly specifying an AWS Region** — In the example, the client uses the s3.us-west-2.amazonaws.com endpoint to communicate with Amazon S3. You can specify

any AWS Region. For a list of AWS Regions, see Regions and [endpoints](https://docs.aws.amazon.com/general/latest/gr/s3.html) in the *AWS General Reference*.

- **Send a create bucket request by specifying only a bucket name** The client sends a request to Amazon S3 to create the bucket in the Region where you created a client.
- **Retrieve information about the location of the bucket** Amazon S3 stores bucket location information in the *location* subresource that is associated with the bucket.

The following code examples show how to use CreateBucket.

.NET

### **AWS SDK for .NET**

#### *(i)* Note

There's more on GitHub. Find the complete example and learn how to set up and run in the AWS Code Examples [Repository.](https://github.com/awsdocs/aws-doc-sdk-examples/tree/main/dotnetv3/S3#code-examples)

```
 /// <summary> 
         /// Shows how to create a new Amazon S3 bucket. 
         /// </summary> 
         /// <param name="client">An initialized Amazon S3 client object.</param> 
         /// <param name="bucketName">The name of the bucket to create.</param> 
         /// <returns>A boolean value representing the success or failure of 
        /// the bucket creation process.</returns>
        public static async Task<bool> CreateBucketAsync(IAmazonS3 client, string
 bucketName) 
         { 
             try 
\{\hspace{.1cm} \} var request = new PutBucketRequest 
\overline{\mathcal{L}} BucketName = bucketName, 
                      UseClientRegion = true, 
                 }; 
                  var response = await client.PutBucketAsync(request); 
                  return response.HttpStatusCode == System.Net.HttpStatusCode.OK;
```

```
 } 
            catch (AmazonS3Exception ex) 
\{\hspace{.1cm} \} Console.WriteLine($"Error creating bucket: '{ex.Message}'"); 
                return false; 
 } 
        }
```
Create a bucket with object lock enabled.

```
 /// <summary> 
    /// Create a new Amazon S3 bucket with object lock actions. 
    /// </summary> 
     /// <param name="bucketName">The name of the bucket to create.</param> 
    /// <param name="enableObjectLock">True to enable object lock on the 
 bucket.</param> 
     /// <returns>True if successful.</returns> 
    public async Task<bool> CreateBucketWithObjectLock(string bucketName, bool
 enableObjectLock) 
     { 
         Console.WriteLine($"\tCreating bucket {bucketName} with object lock 
 {enableObjectLock}."); 
         try 
         { 
             var request = new PutBucketRequest 
\{\hspace{.1cm} \} BucketName = bucketName, 
                  UseClientRegion = true, 
                  ObjectLockEnabledForBucket = enableObjectLock, 
             }; 
             var response = await _amazonS3.PutBucketAsync(request); 
             return response.HttpStatusCode == System.Net.HttpStatusCode.OK; 
         } 
         catch (AmazonS3Exception ex) 
        \{ Console.WriteLine($"Error creating bucket: '{ex.Message}'"); 
             return false; 
         } 
     }
```
• For API details, see [CreateBucket](https://docs.aws.amazon.com/goto/DotNetSDKV3/s3-2006-03-01/CreateBucket) in *AWS SDK for .NET API Reference*.

#### Bash

#### **AWS CLI with Bash script**

#### **Note**

There's more on GitHub. Find the complete example and learn how to set up and run in the AWS Code Examples [Repository.](https://github.com/awsdocs/aws-doc-sdk-examples/tree/main/aws-cli/bash-linux/s3#code-examples)

```
###############################################################################
# function iecho
#
# This function enables the script to display the specified text only if
# the global variable $VERBOSE is set to true.
###############################################################################
function iecho() { 
  if [ $VERBOSE == true ]; then
     echo "$@" 
  fi
}
###############################################################################
# function errecho
#
# This function outputs everything sent to it to STDERR (standard error output).
###############################################################################
function errecho() { 
   printf "%s\n" "$*" 1>&2
}
###############################################################################
# function create-bucket
#
# This function creates the specified bucket in the specified AWS Region, unless
# it already exists.
#
# Parameters:
```

```
# -b bucket_name -- The name of the bucket to create.
# -r region_code -- The code for an AWS Region in which to
# create the bucket.
#
# Returns:
# The URL of the bucket that was created.
# And:
# 0 - If successful.
# 1 - If it fails.
###############################################################################
function create_bucket() { 
  local bucket_name region_code response 
  local option OPTARG # Required to use getopts command in a function. 
  # bashsupport disable=BP5008 
  function usage() { 
     echo "function create_bucket" 
     echo "Creates an Amazon S3 bucket. You must supply a bucket name:" 
     echo " -b bucket_name The name of the bucket. It must be globally 
  unique." 
     echo " [-r region_code] The code for an AWS Region in which the bucket is 
  created." 
    echo "" 
  } 
   # Retrieve the calling parameters. 
  while getopts "b:r:h" option; do 
     case "${option}" in 
      b) bucket name="${OPTARG}" ;;
       r) region_code="${OPTARG}" ;; 
       h) 
         usage 
         return 0 
         ;; 
      \langle ? \rangle echo "Invalid parameter" 
         usage 
         return 1 
         ;; 
     esac 
   done 
   if [[ -z "$bucket_name" ]]; then 
     errecho "ERROR: You must provide a bucket name with the -b parameter."
```

```
 usage 
     return 1 
  fi 
  local bucket_config_arg 
   # A location constraint for "us-east-1" returns an error. 
  if [[ -n "$region_code" ]] && [[ "$region_code" != "us-east-1" ]]; then 
     bucket_config_arg="--create-bucket-configuration LocationConstraint=
$region_code" 
  fi 
   iecho "Parameters:\n" 
  iecho " Bucket name: $bucket_name" 
  iecho " Region code: $region_code" 
   iecho "" 
  # If the bucket already exists, we don't want to try to create it. 
  if (bucket_exists "$bucket_name"); then 
     errecho "ERROR: A bucket with that name already exists. Try again." 
     return 1 
  fi 
   # shellcheck disable=SC2086 
  response=$(aws s3api create-bucket \ 
    --bucket "$bucket name" \
     $bucket_config_arg) 
  # shellcheck disable=SC2181 
  if [[ ${?} -ne 0 ]]; then 
     errecho "ERROR: AWS reports create-bucket operation failed.\n$response" 
     return 1 
  fi
}
```
• For API details, see [CreateBucket](https://docs.aws.amazon.com/goto/aws-cli/s3-2006-03-01/CreateBucket) in *AWS CLI Command Reference*.

#### $C++$

#### **SDK for C++**

#### **Note**

There's more on GitHub. Find the complete example and learn how to set up and run in the AWS Code Examples [Repository.](https://github.com/awsdocs/aws-doc-sdk-examples/tree/main/cpp/example_code/s3#code-examples)

```
bool AwsDoc::S3::CreateBucket(const Aws::String &bucketName, 
                                 const Aws::Client::ClientConfiguration 
  &clientConfig) { 
     Aws::S3::S3Client client(clientConfig); 
     Aws::S3::Model::CreateBucketRequest request; 
     request.SetBucket(bucketName); 
     //TODO(user): Change the bucket location constraint enum to your target 
  Region. 
     if (clientConfig.region != "us-east-1") { 
         Aws::S3::Model::CreateBucketConfiguration createBucketConfig; 
         createBucketConfig.SetLocationConstraint( 
  Aws::S3::Model::BucketLocationConstraintMapper::GetBucketLocationConstraintForName( 
                          clientConfig.region)); 
         request.SetCreateBucketConfiguration(createBucketConfig); 
     } 
     Aws::S3::Model::CreateBucketOutcome outcome = client.CreateBucket(request); 
     if (!outcome.IsSuccess()) { 
         auto err = outcome.GetError(); 
         std::cerr << "Error: CreateBucket: " << 
                    err.GetExceptionName() << ": " << err.GetMessage() << 
  std::endl; 
     } 
     else { 
         std::cout << "Created bucket " << bucketName << 
                    " in the specified AWS Region." << std::endl; 
     } 
     return outcome.IsSuccess();
}
```
• For API details, see [CreateBucket](https://docs.aws.amazon.com/goto/SdkForCpp/s3-2006-03-01/CreateBucket) in *AWS SDK for C++ API Reference*.

#### CLI

#### **AWS CLI**

#### **Example 1: To create a bucket**

The following create-bucket example creates a bucket named my-bucket:

```
aws s3api create-bucket \ 
     --bucket my-bucket \ 
     --region us-east-1
```
#### Output:

```
{ 
     "Location": "/my-bucket"
}
```
For more information, see [Creating](https://docs.aws.amazon.com/AmazonS3/latest/userguide/create-bucket-overview.html) a bucket in the *Amazon S3 User Guide*.

#### **Example 2: To create a bucket with owner enforced**

The following create-bucket example creates a bucket named my-bucket that uses the bucket owner enforced setting for S3 Object Ownership.

```
aws s3api create-bucket \ 
     --bucket my-bucket \ 
     --region us-east-1 \ 
     --object-ownership BucketOwnerEnforced
```
#### Output:

```
{ 
     "Location": "/my-bucket"
}
```
For more information, see [Controlling](https://docs.aws.amazon.com/AmazonS3/latest/userguide/about-object-ownership.html) ownership of objects and disabling ACLs in the *Amazon S3 User Guide*.

#### **Example 3: To create a bucket outside of the ``us-east-1`` region**

The following create-bucket example creates a bucket named my-bucket in the eu-west-1 region. Regions outside of us-east-1 require the appropriate LocationConstraint to be specified in order to create the bucket in the desired region.

```
aws s3api create-bucket \ 
     --bucket my-bucket \ 
     --region eu-west-1 \ 
     --create-bucket-configuration LocationConstraint=eu-west-1
```
Output:

```
{ 
     "Location": "http://my-bucket.s3.amazonaws.com/"
}
```
For more information, see [Creating](https://docs.aws.amazon.com/AmazonS3/latest/userguide/create-bucket-overview.html) a bucket in the *Amazon S3 User Guide*.

• For API details, see [CreateBucket](https://awscli.amazonaws.com/v2/documentation/api/latest/reference/s3api/create-bucket.html) in *AWS CLI Command Reference*.

#### Go

#### **SDK for Go V2**

#### **A** Note

There's more on GitHub. Find the complete example and learn how to set up and run in the AWS Code Examples [Repository.](https://github.com/awsdocs/aws-doc-sdk-examples/tree/main/gov2/s3#code-examples)

```
// BucketBasics encapsulates the Amazon Simple Storage Service (Amazon S3) 
  actions
// used in the examples.
// It contains S3Client, an Amazon S3 service client that is used to perform 
  bucket
// and object actions.
```
```
type BucketBasics struct { 
  S3Client *s3.Client
}
// CreateBucket creates a bucket with the specified name in the specified Region.
func (basics BucketBasics) CreateBucket(name string, region string) error { 
  _, err := basics.S3Client.CreateBucket(context.TODO(), &s3.CreateBucketInput{ 
   Bucket: aws.String(name), 
   CreateBucketConfiguration: &types.CreateBucketConfiguration{ 
    LocationConstraint: types.BucketLocationConstraint(region), 
  }, 
  }) 
 if err != nil {
  log.Printf("Couldn't create bucket %v in Region %v. Here's why: %v\n", 
    name, region, err) 
  } 
 return err
}
```
• For API details, see [CreateBucket](https://pkg.go.dev/github.com/aws/aws-sdk-go-v2/service/s3#Client.CreateBucket) in *AWS SDK for Go API Reference*.

#### Java

### **SDK for Java 2.x**

#### *(i)* Note

There's more on GitHub. Find the complete example and learn how to set up and run in the AWS Code Examples [Repository.](https://github.com/awsdocs/aws-doc-sdk-examples/tree/main/javav2/example_code/s3#readme)

Create a bucket.

import software.amazon.awssdk.core.waiters.WaiterResponse; import software.amazon.awssdk.regions.Region; import software.amazon.awssdk.services.s3.S3Client; import software.amazon.awssdk.services.s3.model.CreateBucketRequest; import software.amazon.awssdk.services.s3.model.HeadBucketRequest;

```
import software.amazon.awssdk.services.s3.model.HeadBucketResponse;
import software.amazon.awssdk.services.s3.model.S3Exception;
import software.amazon.awssdk.services.s3.waiters.S3Waiter;
import java.net.URISyntaxException;
/** 
  * Before running this Java V2 code example, set up your development 
  * environment, including your credentials. 
 * 
  * For more information, see the following documentation topic: 
 * 
  * https://docs.aws.amazon.com/sdk-for-java/latest/developer-guide/get-
started.html 
  */
public class CreateBucket { 
     public static void main(String[] args) throws URISyntaxException { 
         final String usage = """ 
                  Usage: 
                      <bucketName>\s 
                  Where: 
                      bucketName - The name of the bucket to create. The bucket 
  name must be unique, or an error occurs. 
                  """; 
        if (args.length != 1) {
             System.out.println(usage); 
             System.exit(1); 
         } 
        String bucketName = args[0];
         System.out.format("Creating a bucket named %s\n", bucketName); 
         Region region = Region.US_EAST_1; 
         S3Client s3 = S3Client.builder() 
                  .region(region) 
                  .build(); 
         createBucket(s3, bucketName); 
         s3.close(); 
     } 
     public static void createBucket(S3Client s3Client, String bucketName) {
```

```
 try { 
             S3Waiter s3Waiter = s3Client.waiter(); 
             CreateBucketRequest bucketRequest = CreateBucketRequest.builder() 
                      .bucket(bucketName) 
                     .buid(): s3Client.createBucket(bucketRequest); 
             HeadBucketRequest bucketRequestWait = HeadBucketRequest.builder() 
                      .bucket(bucketName) 
                      .build(); 
             // Wait until the bucket is created and print out the response. 
             WaiterResponse<HeadBucketResponse> waiterResponse = 
  s3Waiter.waitUntilBucketExists(bucketRequestWait); 
             waiterResponse.matched().response().ifPresent(System.out::println); 
             System.out.println(bucketName + " is ready"); 
         } catch (S3Exception e) { 
             System.err.println(e.awsErrorDetails().errorMessage()); 
             System.exit(1); 
         } 
     }
}
```
Create a bucket with object lock enabled.

```
 // Create a new Amazon S3 bucket with object lock options. 
    public void createBucketWithLockOptions(boolean enableObjectLock, String 
 bucketName) { 
        S3Waiter s3Waiter = getClient().waiter(); 
        CreateBucketRequest bucketRequest = CreateBucketRequest.builder() 
             .bucket(bucketName) 
             .objectLockEnabledForBucket(enableObjectLock) 
             .build(); 
        getClient().createBucket(bucketRequest); 
        HeadBucketRequest bucketRequestWait = HeadBucketRequest.builder() 
             .bucket(bucketName) 
           .build();
        // Wait until the bucket is created and print out the response. 
        s3Waiter.waitUntilBucketExists(bucketRequestWait);
```

```
 System.out.println(bucketName + " is ready");
```
• For API details, see [CreateBucket](https://docs.aws.amazon.com/goto/SdkForJavaV2/s3-2006-03-01/CreateBucket) in *AWS SDK for Java 2.x API Reference*.

**JavaScript** 

### **SDK for JavaScript (v3)**

#### **A** Note

}

There's more on GitHub. Find the complete example and learn how to set up and run in the AWS Code Examples [Repository.](https://github.com/awsdocs/aws-doc-sdk-examples/tree/main/javascriptv3/example_code/s3#code-examples)

#### Create the bucket.

```
import { CreateBucketCommand, S3Client } from "@aws-sdk/client-s3";
const client = new S3Client({});
export const main = async () => {
   const command = new CreateBucketCommand({ 
     // The name of the bucket. Bucket names are unique and have several other 
  constraints. 
     // See https://docs.aws.amazon.com/AmazonS3/latest/userguide/
bucketnamingrules.html 
     Bucket: "bucket-name", 
  }); 
  try { 
     const { Location } = await client.send(command); 
     console.log(`Bucket created with location ${Location}`); 
  } catch (err) { 
     console.error(err); 
   }
};
```
• For more information, see AWS SDK for [JavaScript](https://docs.aws.amazon.com/sdk-for-javascript/v3/developer-guide/s3-example-creating-buckets.html#s3-example-creating-buckets-new-bucket-2) Developer Guide.

• For API details, see [CreateBucket](https://docs.aws.amazon.com/AWSJavaScriptSDK/v3/latest/client/s3/command/CreateBucketCommand) in *AWS SDK for JavaScript API Reference*.

#### Kotlin

## **SDK for Kotlin**

## **A** Note

There's more on GitHub. Find the complete example and learn how to set up and run in the AWS Code Examples [Repository.](https://github.com/awsdocs/aws-doc-sdk-examples/tree/main/kotlin/services/s3#code-examples)

```
suspend fun createNewBucket(bucketName: String) { 
     val request = 
         CreateBucketRequest { 
              bucket = bucketName 
         } 
     S3Client { region = "us-east-1" }.use { s3 -> 
         s3.createBucket(request) 
         println("$bucketName is ready") 
     }
}
```
• For API details, see [CreateBucket](https://sdk.amazonaws.com/kotlin/api/latest/index.html) in *AWS SDK for Kotlin API reference*.

### PHP

### **SDK for PHP**

## **A** Note

There's more on GitHub. Find the complete example and learn how to set up and run in the AWS Code Examples [Repository.](https://github.com/awsdocs/aws-doc-sdk-examples/tree/main/php/example_code/s3#code-examples)

### Create a bucket.

\$s3client = new Aws\S3\S3Client(['region' => 'us-west-2']);

```
 try { 
            $this->s3client->createBucket([ 
                 'Bucket' => $this->bucketName, 
                 'CreateBucketConfiguration' => ['LocationConstraint' => $region], 
            ]); 
           echo "Created bucket named: $this->bucketName \n";
        } catch (Exception $exception) { 
            echo "Failed to create bucket $this->bucketName with error: " . 
 $exception->getMessage(); 
            exit("Please fix error with bucket creation before continuing."); 
        }
```
• For API details, see [CreateBucket](https://docs.aws.amazon.com/goto/SdkForPHPV3/s3-2006-03-01/CreateBucket) in *AWS SDK for PHP API Reference*.

#### Python

#### **SDK for Python (Boto3)**

#### **A** Note

There's more on GitHub. Find the complete example and learn how to set up and run in the AWS Code Examples [Repository.](https://github.com/awsdocs/aws-doc-sdk-examples/tree/main/python/example_code/s3/s3_basics#code-examples)

Create a bucket with default settings.

```
class BucketWrapper: 
     """Encapsulates S3 bucket actions.""" 
     def __init__(self, bucket): 
 """ 
         :param bucket: A Boto3 Bucket resource. This is a high-level resource in 
 Boto3 
                        that wraps bucket actions in a class-like structure. 
 """ 
         self.bucket = bucket 
         self.name = bucket.name 
     def create(self, region_override=None):
```

```
"" "
         Create an Amazon S3 bucket in the default Region for the account or in 
 the 
         specified Region. 
         :param region_override: The Region in which to create the bucket. If this 
 is 
                                   not specified, the Region configured in your 
 shared 
                                   credentials is used. 
        "" ""
         if region_override is not None: 
             region = region_override 
         else: 
             region = self.bucket.meta.client.meta.region_name 
         try: 
             self.bucket.create(CreateBucketConfiguration={"LocationConstraint": 
 region}) 
             self.bucket.wait_until_exists() 
             logger.info("Created bucket '%s' in region=%s", self.bucket.name, 
 region) 
         except ClientError as error: 
             logger.exception( 
                  "Couldn't create bucket named '%s' in region=%s.", 
                  self.bucket.name, 
                  region, 
) raise error
```
Create a versioned bucket with a lifecycle configuration.

```
def create_versioned_bucket(bucket_name, prefix): 
    "" ""
     Creates an Amazon S3 bucket, enables it for versioning, and configures a 
 lifecycle 
     that expires noncurrent object versions after 7 days. 
     Adding a lifecycle configuration to a versioned bucket is a best practice. 
     It helps prevent objects in the bucket from accumulating a large number of 
     noncurrent versions, which can slow down request performance.
```

```
 Usage is shown in the usage_demo_single_object function at the end of this 
 module. 
     :param bucket_name: The name of the bucket to create. 
     :param prefix: Identifies which objects are automatically expired under the 
                    configured lifecycle rules. 
     :return: The newly created bucket. 
    "" "
    try: 
         bucket = s3.create_bucket( 
             Bucket=bucket_name, 
             CreateBucketConfiguration={ 
                 "LocationConstraint": s3.meta.client.meta.region_name 
             }, 
         ) 
         logger.info("Created bucket %s.", bucket.name) 
     except ClientError as error: 
         if error.response["Error"]["Code"] == "BucketAlreadyOwnedByYou": 
             logger.warning("Bucket %s already exists! Using it.", bucket_name) 
             bucket = s3.Bucket(bucket_name) 
         else: 
             logger.exception("Couldn't create bucket %s.", bucket_name) 
             raise 
    try: 
         bucket.Versioning().enable() 
         logger.info("Enabled versioning on bucket %s.", bucket.name) 
     except ClientError: 
         logger.exception("Couldn't enable versioning on bucket %s.", bucket.name) 
         raise 
    try: 
         expiration = 7 
         bucket.LifecycleConfiguration().put( 
             LifecycleConfiguration={ 
                 "Rules": [ 
\{ "Status": "Enabled", 
                          "Prefix": prefix, 
                          "NoncurrentVersionExpiration": {"NoncurrentDays": 
 expiration}, 
1 1 1 1 1 1 1
 ]
```

```
 } 
          ) 
         logger.info( 
              "Configured lifecycle to expire noncurrent versions after %s days " 
              "on bucket %s.", 
              expiration, 
              bucket.name, 
\overline{\phantom{a}} except ClientError as error: 
         logger.warning( 
              "Couldn't configure lifecycle on bucket %s because %s. " 
              "Continuing anyway.", 
              bucket.name, 
              error, 
         \lambda return bucket
```
• For API details, see [CreateBucket](https://docs.aws.amazon.com/goto/boto3/s3-2006-03-01/CreateBucket) in *AWS SDK for Python (Boto3) API Reference*.

### Ruby

### **SDK for Ruby**

### **A** Note

```
require "aws-sdk-s3"
# Wraps Amazon S3 bucket actions.
class BucketCreateWrapper 
  attr_reader :bucket 
  # @param bucket [Aws::S3::Bucket] An Amazon S3 bucket initialized with a name. 
 This is a client-side object until 
  # create is called.
```

```
 def initialize(bucket) 
     @bucket = bucket 
   end 
   # Creates an Amazon S3 bucket in the specified AWS Region. 
   # 
   # @param region [String] The Region where the bucket is created. 
   # @return [Boolean] True when the bucket is created; otherwise, false. 
   def create?(region) 
     @bucket.create(create_bucket_configuration: { location_constraint: region }) 
     true 
   rescue Aws::Errors::ServiceError => e 
     puts "Couldn't create bucket. Here's why: #{e.message}" 
     false 
   end 
   # Gets the Region where the bucket is located. 
   # 
   # @return [String] The location of the bucket. 
   def location 
     if @bucket.nil? 
       "None. You must create a bucket before you can get its location!" 
     else 
       @bucket.client.get_bucket_location(bucket: 
  @bucket.name).location_constraint 
     end 
   rescue Aws::Errors::ServiceError => e 
     "Couldn't get the location of #{@bucket.name}. Here's why: #{e.message}" 
   end
end
# Example usage:
def run_demo 
   region = "us-west-2" 
   wrapper = BucketCreateWrapper.new(Aws::S3::Bucket.new("doc-example-bucket-
#{Random.uuid}")) 
   return unless wrapper.create?(region) 
   puts "Created bucket #{wrapper.bucket.name}." 
   puts "Your bucket's region is: #{wrapper.location}"
end
run_demo if $PROGRAM_NAME == __FILE__
```
• For API details, see [CreateBucket](https://docs.aws.amazon.com/goto/SdkForRubyV3/s3-2006-03-01/CreateBucket) in *AWS SDK for Ruby API Reference*.

#### Rust

### **SDK for Rust**

### **A** Note

There's more on GitHub. Find the complete example and learn how to set up and run in the AWS Code Examples [Repository.](https://github.com/awsdocs/aws-doc-sdk-examples/tree/main/rustv1/examples/s3#code-examples)

```
pub async fn create_bucket( 
     client: &Client, 
     bucket_name: &str, 
     region: &str,
) -> Result<CreateBucketOutput, SdkError<CreateBucketError>> { 
     let constraint = BucketLocationConstraint::from(region); 
     let cfg = CreateBucketConfiguration::builder() 
          .location_constraint(constraint) 
         .build();
     client 
          .create_bucket() 
          .create_bucket_configuration(cfg) 
          .bucket(bucket_name) 
          .send() 
          .await
}
```
• For API details, see [CreateBucket](https://docs.rs/releases/search?query=aws-sdk) in *AWS SDK for Rust API reference*.

#### SAP ABAP

#### **SDK for SAP ABAP**

### **A** Note

There's more on GitHub. Find the complete example and learn how to set up and run in the AWS Code Examples [Repository.](https://github.com/awsdocs/aws-doc-sdk-examples/tree/main/sap-abap/services/s3#code-examples)

```
 TRY. 
     lo_s3->createbucket( 
         iv_bucket = iv_bucket_name 
     ). 
     MESSAGE 'S3 bucket created.' TYPE 'I'. 
   CATCH /aws1/cx_s3_bucketalrdyexists. 
     MESSAGE 'Bucket name already exists.' TYPE 'E'. 
   CATCH /aws1/cx_s3_bktalrdyownedbyyou. 
     MESSAGE 'Bucket already exists and is owned by you.' TYPE 'E'. 
 ENDTRY.
```
• For API details, see [CreateBucket](https://docs.aws.amazon.com/sdk-for-sap-abap/v1/api/latest/index.html) in *AWS SDK for SAP ABAP API reference*.

#### Swift

### **SDK for Swift**

#### **A** Note

This is prerelease documentation for an SDK in preview release. It is subject to change.

### *A* Note

```
 public func createBucket(name: String) async throws { 
         let config = S3ClientTypes.CreateBucketConfiguration( 
              locationConstraint: .usEast2 
\overline{\phantom{a}} let input = CreateBucketInput( 
              bucket: name, 
              createBucketConfiguration: config 
\overline{\phantom{a}}= try await client.createBucket(input: input)
     }
```
• For API details, see [CreateBucket](https://awslabs.github.io/aws-sdk-swift/reference/0.x) in *AWS SDK for Swift API reference*.

### **A** Note

You can also use an Amazon S3 bucket from a different account, but you may need to create a policy for the bucket that grants access permissions to AWS Config. For information on granting permissions to an Amazon S3 bucket, see [Permissions](#page-15066-0) for the Amazon S3 Bucket for the AWS Config Delivery [Channel,](#page-15066-0) and then go to [Creating](#page-84-0) an [Amazon](#page-84-0) SNS Topic.

# <span id="page-84-0"></span>**Creating an Amazon SNS Topic**

If you already have an Amazon SNS topic in your account and want to use it, skip this step and go to [Creating](#page-102-0) an IAM Role.

## **Using the SNS console**

## **To create an Amazon SNS topic**

- 1. Open the Amazon SNS console at [https://console.aws.amazon.com/sns/v3/home.](https://console.aws.amazon.com/sns/v3/home)
- 2. Do one of the following:
	- If no topics have ever been created under your AWS account before, read the description of Amazon SNS on the home page.
- If topics have been created under your AWS account before, on the navigation panel, choose **Topics**.
- 3. On the **Topics** page, choose **Create topic**.
- 4. On the **Create topic** page, in the **Details** section, do the following:
	- a. For **Type**, choose a topic type (**Standard** or **FIFO**).
	- b. Enter a **Name** for the topic. For a FIFO [topic](https://docs.aws.amazon.com/sns/latest/dg/sns-fifo-topics.html), add **.fifo** to the end of the name.
	- c. (Optional) Enter a **Display name** for the topic.
	- d. (Optional) For a FIFO topic, you can choose **content-based message deduplication** to enable default message deduplication. For more information, see [Message deduplication](https://docs.aws.amazon.com/sns/latest/dg/fifo-message-dedup.html) for FIFO [topics.](https://docs.aws.amazon.com/sns/latest/dg/fifo-message-dedup.html)
- 5. (Optional) Expand the **Encryption** section and do the following. For more information, see [Encryption](https://docs.aws.amazon.com/sns/latest/dg/sns-server-side-encryption.html) at rest.
	- a. Choose **Enable encryption**.
	- b. Specify the customer master key (CMK). For more information, see Key [terms.](https://docs.aws.amazon.com/sns/latest/dg/sns-server-side-encryption.html#sse-key-terms)

For each CMK type, the **Description**, **Account**, and **CMK ARN** are displayed.

### **Important**

If you aren't the owner of the CMK, or if you log in with an account that doesn't have the kms:ListAliases and kms:DescribeKey permissions, you won't be able to view information about the CMK on the Amazon SNS console. Ask the owner of the CMK to grant you these permissions. For more information, see the AWS KMS API [Permissions:](https://docs.aws.amazon.com/kms/latest/developerguide/kms-api-permissions-reference.html) Actions and Resources Reference in the *AWS Key Management Service Developer Guide*.

• The AWS managed CMK for Amazon SNS **(Default) alias/aws/sns** is selected by default.

### **A** Note

Keep the following in mind:

- The first time you use the AWS Management Console to specify the AWS managed CMK for Amazon SNS for a topic, AWS KMS creates the AWS managed CMK for Amazon SNS.
- Alternatively, the first time you use the Publish action on a topic with SSE enabled, AWS KMS creates the AWS managed CMK for Amazon SNS.
- To use a custom CMK from your AWS account, choose the **Customer master key (CMK)** field and then choose the custom CMK from the list.

## **A** Note

For instructions on creating custom CMKs, see [Creating](https://docs.aws.amazon.com/kms/latest/developerguide/create-keys.html) Keys in the *AWS Key Management Service Developer Guide*

- To use a custom CMK ARN from your AWS account or from another AWS account, enter it into the **Customer master key (CMK)** field.
- 6. (Optional) By default, only the topic owner can publish or subscribe to the topic. To configure additional access permissions, expand the **Access policy** section. For more information, see Identity and access [management](https://docs.aws.amazon.com/sns/latest/dg/sns-authentication-and-access-control.html) in Amazon SNS and [Example](https://docs.aws.amazon.com/sns/latest/dg/sns-access-policy-use-cases.html) cases for Amazon SNS access [control.](https://docs.aws.amazon.com/sns/latest/dg/sns-access-policy-use-cases.html)

## *(i)* Note

When you create a topic using the console, the default policy uses the aws:SourceOwner condition key. This key is similar to aws:SourceAccount.

- 7. (Optional) To configure how Amazon SNS retries failed message delivery attempts, expand the **Delivery retry policy (HTTP/S)** section. For more information, see Amazon SNS [message](https://docs.aws.amazon.com/sns/latest/dg/sns-message-delivery-retries.html) [delivery](https://docs.aws.amazon.com/sns/latest/dg/sns-message-delivery-retries.html) retries.
- 8. (Optional) To configure how Amazon SNS logs the delivery of messages to CloudWatch, expand the **Delivery status logging** section. For more information, see Amazon SNS [message](https://docs.aws.amazon.com/sns/latest/dg/sns-topic-attributes.html) [delivery](https://docs.aws.amazon.com/sns/latest/dg/sns-topic-attributes.html) status.
- 9. (Optional) To add metadata tags to the topic, expand the **Tags** section, enter a **Key** and a **Value** (optional) and choose **Add tag**. For more information, see [Amazon](https://docs.aws.amazon.com/sns/latest/dg/sns-tags.html) SNS topic tagging.
- 10. Choose **Create topic**.

The topic is created and the *MyTopic* page is displayed.

The topic's **Name**, **ARN**, (optional) **Display name**, and **Topic owner**'s AWS account ID are displayed in the **Details** section.

11. Copy the topic ARN to the clipboard, for example:

arn:aws:sns:us-east-2:123456789012:MyTopic

### **To subscribe an email address to the Amazon SNS topic**

- 1. Open the Amazon SNS console at [https://console.aws.amazon.com/sns/v3/home.](https://console.aws.amazon.com/sns/v3/home)
- 2. In the left navigation pane, choose **Subscriptions**.
- 3. On the **Subscriptions** page, choose **Create subscription**.
- 4. On the **Create subscription** page, in the **Details** section, do the following:
	- a. For **Topic ARN**, choose the Amazon Resource Name (ARN) of a topic.
	- b. For **Protocol**, choose an endpoint type. The available endpoint types are:
		- [HTTP/HTTPS](https://docs.aws.amazon.com/sns/latest/dg/sns-http-https-endpoint-as-subscriber.html)
		- [Email/Email-JSON](https://docs.aws.amazon.com/sns/latest/dg/sns-email-notifications.html)
		- Amazon Data [Firehose](https://docs.aws.amazon.com/sns/latest/dg/sns-firehose-as-subscriber.html)
		- [Amazon](https://docs.aws.amazon.com/sns/latest/dg/sns-sqs-as-subscriber.html) SQS

## **A** Note

To subscribe to an SNS FIFO [topic](https://docs.aws.amazon.com/sns/latest/dg/sns-fifo-topics.html), choose this option.

- AWS [Lambda](https://docs.aws.amazon.com/sns/latest/dg/sns-lambda-as-subscriber.html)
- Platform [application](https://docs.aws.amazon.com/sns/latest/dg/sns-mobile-application-as-subscriber.html) endpoint
- [SMS](https://docs.aws.amazon.com/sns/latest/dg/sns-mobile-phone-number-as-subscriber.html)
- c. For **Endpoint**, enter the endpoint value, such as an email address or the ARN of an Amazon SQS queue.
- d. Firehose endpoints only: For **Subscription role ARN**, specify the ARN of the IAM role that you created for writing to Firehose delivery streams. For more information, see [Prerequisites](https://docs.aws.amazon.com/sns/latest/dg/prereqs-kinesis-data-firehose.html) for subscribing Firehose delivery streams to Amazon SNS topics.
- e. (Optional) For Firehose, Amazon SQS, HTTP/S endpoints, you can also enable raw message delivery. For more information, see Amazon SNS raw [message](https://docs.aws.amazon.com/sns/latest/dg/sns-large-payload-raw-message-delivery.html) delivery.
- f. (Optional) To configure a filter policy, expand the **Subscription filter policy** section. For more information, see Amazon SNS [subscription](https://docs.aws.amazon.com/sns/latest/dg/sns-subscription-filter-policies.html) filter policies.
- g. (Optional) To configure a dead-letter queue for the subscription, expand the **Redrive policy (dead-letter queue)** section. For more information, see Amazon SNS [dead-letter](https://docs.aws.amazon.com/sns/latest/dg/sns-dead-letter-queues.html) [queues](https://docs.aws.amazon.com/sns/latest/dg/sns-dead-letter-queues.html) (DLQs).
- h. Choose **Create subscription**.

The console creates the subscription and opens the subscription's **Details** page.

## **Using the AWS SDKs**

To use an AWS SDK, you must configure it with your credentials. For more information, see [The](https://docs.aws.amazon.com/sdkref/latest/guide/creds-config-files.html)  shared config and [credentials](https://docs.aws.amazon.com/sdkref/latest/guide/creds-config-files.html) files in the *AWS SDKs and Tools Reference Guide*.

The following code examples show how to use CreateTopic.

## .NET

## **AWS SDK for .NET**

## **Note**

There's more on GitHub. Find the complete example and learn how to set up and run in the AWS Code Examples [Repository.](https://github.com/awsdocs/aws-doc-sdk-examples/tree/main/dotnetv3/SNS#code-examples)

Create a topic with a specific name.

```
 using System; 
 using System.Threading.Tasks; 
 using Amazon.SimpleNotificationService; 
 using Amazon.SimpleNotificationService.Model; 
 /// <summary> 
 /// This example shows how to use Amazon Simple Notification Service 
 /// (Amazon SNS) to add a new Amazon SNS topic. 
 /// </summary>
```

```
 public class CreateSNSTopic 
     { 
         public static async Task Main() 
         { 
             string topicName = "ExampleSNSTopic"; 
             IAmazonSimpleNotificationService client = new 
  AmazonSimpleNotificationServiceClient(); 
             var topicArn = await CreateSNSTopicAsync(client, topicName); 
             Console.WriteLine($"New topic ARN: {topicArn}"); 
         } 
         /// <summary> 
         /// Creates a new SNS topic using the supplied topic name. 
         /// </summary> 
         /// <param name="client">The initialized SNS client object used to 
         /// create the new topic.</param> 
         /// <param name="topicName">A string representing the topic name.</param> 
         /// <returns>The Amazon Resource Name (ARN) of the created topic.</
returns> 
         public static async Task<string> 
  CreateSNSTopicAsync(IAmazonSimpleNotificationService client, string topicName) 
         { 
             var request = new CreateTopicRequest 
\{\hspace{.1cm} \} Name = topicName, 
             }; 
             var response = await client.CreateTopicAsync(request); 
             return response.TopicArn; 
         } 
     }
```
Create a new topic with a name and specific FIFO and de-duplication attributes.

```
 /// <summary> 
    /// Create a new topic with a name and specific FIFO and de-duplication 
 attributes. 
    /// </summary>
```

```
 /// <param name="topicName">The name for the topic.</param> 
     /// <param name="useFifoTopic">True to use a FIFO topic.</param> 
     /// <param name="useContentBasedDeduplication">True to use content-based de-
duplication.</param> 
    /// <returns>The ARN of the new topic.</returns>
     public async Task<string> CreateTopicWithName(string topicName, bool 
  useFifoTopic, bool useContentBasedDeduplication) 
     { 
         var createTopicRequest = new CreateTopicRequest() 
         { 
             Name = topicName, 
         }; 
         if (useFifoTopic) 
         { 
             // Update the name if it is not correct for a FIFO topic. 
             if (!topicName.EndsWith(".fifo")) 
\{\hspace{.1cm} \} createTopicRequest.Name = topicName + ".fifo"; 
 } 
             // Add the attributes from the method parameters. 
             createTopicRequest.Attributes = new Dictionary<string, string> 
\{\hspace{.1cm} \} { "FifoTopic", "true" } 
             }; 
             if (useContentBasedDeduplication) 
\{\hspace{.1cm} \} createTopicRequest.Attributes.Add("ContentBasedDeduplication", 
  "true"); 
 } 
         } 
         var createResponse = await 
  _amazonSNSClient.CreateTopicAsync(createTopicRequest); 
         return createResponse.TopicArn; 
     }
```
• For API details, see [CreateTopic](https://docs.aws.amazon.com/goto/DotNetSDKV3/sns-2010-03-31/CreateTopic) in *AWS SDK for .NET API Reference*.

## **SDK for C++**

## **Note**

```
//! Create an Amazon Simple Notification Service (Amazon SNS) topic.
/*! 
  \param topicName: An Amazon SNS topic name. 
   \param topicARNResult: String to return the Amazon Resource Name (ARN) for the 
  topic. 
   \param clientConfiguration: AWS client configuration. 
   \return bool: Function succeeded. 
  */
bool AwsDoc::SNS::createTopic(const Aws::String &topicName, 
                                 Aws::String &topicARNResult, 
                                 const Aws::Client::ClientConfiguration 
  &clientConfiguration) { 
     Aws::SNS::SNSClient snsClient(clientConfiguration); 
     Aws::SNS::Model::CreateTopicRequest request; 
     request.SetName(topicName); 
     const Aws::SNS::Model::CreateTopicOutcome outcome = 
  snsClient.CreateTopic(request); 
     if (outcome.IsSuccess()) { 
         topicARNResult = outcome.GetResult().GetTopicArn(); 
         std::cout << "Successfully created an Amazon SNS topic " << topicName 
                    << " with topic ARN '" << topicARNResult 
                    << "'." << std::endl; 
     } 
     else { 
         std::cerr << "Error creating topic " << topicName << ":" << 
                    outcome.GetError().GetMessage() << std::endl; 
         topicARNResult.clear(); 
     }
```

```
 return outcome.IsSuccess();
}
```
• For API details, see [CreateTopic](https://docs.aws.amazon.com/goto/SdkForCpp/sns-2010-03-31/CreateTopic) in *AWS SDK for C++ API Reference*.

## CLI

## **AWS CLI**

### **To create an SNS topic**

The following create-topic example creates an SNS topic named my-topic.

```
aws sns create-topic \ 
     --name my-topic
```
### Output:

```
{ 
     "ResponseMetadata": { 
         "RequestId": "1469e8d7-1642-564e-b85d-a19b4b341f83" 
     }, 
     "TopicArn": "arn:aws:sns:us-west-2:123456789012:my-topic"
}
```
For more information, see Using the AWS [Command](https://docs.aws.amazon.com/cli/latest/userguide/cli-sqs-queue-sns-topic.html) Line Interface with Amazon SQS and [Amazon](https://docs.aws.amazon.com/cli/latest/userguide/cli-sqs-queue-sns-topic.html) SNS in the *AWS Command Line Interface User Guide*.

• For API details, see [CreateTopic](https://awscli.amazonaws.com/v2/documentation/api/latest/reference/sns/create-topic.html) in *AWS CLI Command Reference*.

#### Go

## **SDK for Go V2**

### *(b)* Note

```
// SnsActions encapsulates the Amazon Simple Notification Service (Amazon SNS) 
  actions
// used in the examples.
type SnsActions struct { 
  SnsClient *sns.Client
}
// CreateTopic creates an Amazon SNS topic with the specified name. You can 
  optionally
// specify that the topic is created as a FIFO topic and whether it uses content-
based
// deduplication instead of ID-based deduplication.
func (actor SnsActions) CreateTopic(topicName string, isFifoTopic bool, 
  contentBasedDeduplication bool) (string, error) { 
  var topicArn string 
  topicAttributes := map[string]string{} 
  if isFifoTopic { 
   topicAttributes["FifoTopic"] = "true" 
  } 
  if contentBasedDeduplication { 
   topicAttributes["ContentBasedDeduplication"] = "true" 
  } 
  topic, err := actor.SnsClient.CreateTopic(context.TODO(), &sns.CreateTopicInput{ 
  Name: aws.String(topicName),
  Attributes: topicAttributes, 
  }) 
 if err != nil {
  log.Printf("Couldn't create topic %v. Here's why: %v\n", topicName, err) 
  } else { 
   topicArn = *topic.TopicArn 
  } 
 return topicArn, err
}
```
• For API details, see [CreateTopic](https://pkg.go.dev/github.com/aws/aws-sdk-go-v2/service/sns#Client.CreateTopic) in *AWS SDK for Go API Reference*.

#### Java

#### **SDK for Java 2.x**

#### **Note**

```
import software.amazon.awssdk.regions.Region;
import software.amazon.awssdk.services.sns.SnsClient;
import software.amazon.awssdk.services.sns.model.CreateTopicRequest;
import software.amazon.awssdk.services.sns.model.CreateTopicResponse;
import software.amazon.awssdk.services.sns.model.SnsException;
/** 
  * Before running this Java V2 code example, set up your development 
  * environment, including your credentials. 
 * 
  * For more information, see the following documentation topic: 
 * 
  * https://docs.aws.amazon.com/sdk-for-java/latest/developer-guide/get-
started.html 
  */
public class CreateTopic { 
     public static void main(String[] args) { 
         final String usage = """ 
                 Usage: <topicName> 
                 Where: 
                     topicName - The name of the topic to create (for example, 
 mytopic). 
                 """; 
         if (args.length != 1) { 
             System.out.println(usage); 
             System.exit(1); 
         }
```

```
String topicName = args[0];
         System.out.println("Creating a topic with name: " + topicName); 
         SnsClient snsClient = SnsClient.builder() 
                  .region(Region.US_EAST_1) 
                  .build(); 
        String arnVal = createSNSTopic(snsClient, topicName);
         System.out.println("The topic ARN is" + arnVal); 
         snsClient.close(); 
     } 
    public static String createSNSTopic(SnsClient snsClient, String topicName) {
         CreateTopicResponse result; 
         try { 
              CreateTopicRequest request = CreateTopicRequest.builder() 
                      .name(topicName) 
                      .build(); 
              result = snsClient.createTopic(request); 
              return result.topicArn(); 
         } catch (SnsException e) { 
              System.err.println(e.awsErrorDetails().errorMessage()); 
              System.exit(1); 
         } 
         return ""; 
     }
}
```
• For API details, see [CreateTopic](https://docs.aws.amazon.com/goto/SdkForJavaV2/sns-2010-03-31/CreateTopic) in *AWS SDK for Java 2.x API Reference*.

## **JavaScript**

## **SDK for JavaScript (v3)**

## **A** Note

Create the client in a separate module and export it.

import { SNSClient } from "@aws-sdk/client-sns"; // The AWS Region can be provided here using the `region` property. If you leave it blank // the SDK will default to the region set in your AWS config. export const snsClient = new SNSClient $($ {});

Import the SDK and client modules and call the API.

```
import { CreateTopicCommand } from "@aws-sdk/client-sns";
import { snsClient } from "../libs/snsClient.js";
/** 
  * @param {string} topicName - The name of the topic to create. 
  */
export const createTopic = async (topicName = "TOPIC_NAME") => { 
   const response = await snsClient.send( 
     new CreateTopicCommand({ Name: topicName }), 
   ); 
  console.log(response); 
  // { 
  // '$metadata': { 
  // httpStatusCode: 200, 
  // requestId: '087b8ad2-4593-50c4-a496-d7e90b82cf3e', 
  // extendedRequestId: undefined, 
  // cfId: undefined, 
  // attempts: 1, 
  // totalRetryDelay: 0 
 // },
  // TopicArn: 'arn:aws:sns:us-east-1:xxxxxxxxxxxx:TOPIC_NAME' 
  // } 
  return response;
};
```
- For more information, see AWS SDK for [JavaScript](https://docs.aws.amazon.com/sdk-for-javascript/v3/developer-guide/sns-examples-managing-topics.html#sns-examples-managing-topics-createtopic) Developer Guide.
- For API details, see [CreateTopic](https://docs.aws.amazon.com/AWSJavaScriptSDK/v3/latest/client/sns/command/CreateTopicCommand) in *AWS SDK for JavaScript API Reference*.

#### Kotlin

## **SDK for Kotlin**

## **A** Note

There's more on GitHub. Find the complete example and learn how to set up and run in the AWS Code Examples [Repository.](https://github.com/awsdocs/aws-doc-sdk-examples/tree/main/kotlin/services/sns#code-examples)

```
suspend fun createSNSTopic(topicName: String): String { 
     val request = 
         CreateTopicRequest { 
              name = topicName 
         } 
     SnsClient { region = "us-east-1" }.use { snsClient -> 
         val result = snsClient.createTopic(request) 
         return result.topicArn.toString() 
     }
}
```
• For API details, see [CreateTopic](https://sdk.amazonaws.com/kotlin/api/latest/index.html) in *AWS SDK for Kotlin API reference*.

### PHP

## **SDK for PHP**

## *(i)* Note

```
require 'vendor/autoload.php';
```

```
use Aws\Exception\AwsException;
use Aws\Sns\SnsClient;
```

```
/** 
  * Create a Simple Notification Service topics in your AWS account at the 
  requested region. 
  * 
  * This code expects that you have AWS credentials set up per: 
  * https://docs.aws.amazon.com/sdk-for-php/v3/developer-guide/
guide_credentials.html 
  */
$SnSclient = new SnsClient([ 
     'profile' => 'default', 
    'region' => 'us-east-1',
     'version' => '2010-03-31'
]);
$topicname = 'myTopic';
try { 
     $result = $SnSclient->createTopic([ 
         'Name' => $topicname, 
     ]); 
     var_dump($result);
} catch (AwsException $e) { 
     // output error message if fails 
     error_log($e->getMessage());
}
```
- For more information, see AWS SDK for PHP [Developer](https://docs.aws.amazon.com/sdk-for-php/v3/developer-guide/sns-examples-managing-topics.html#create-a-topic) Guide.
- For API details, see [CreateTopic](https://docs.aws.amazon.com/goto/SdkForPHPV3/sns-2010-03-31/CreateTopic) in *AWS SDK for PHP API Reference*.

## Python

## **SDK for Python (Boto3)**

### **A** Note

```
class SnsWrapper: 
     """Encapsulates Amazon SNS topic and subscription functions.""" 
     def __init__(self, sns_resource): 
 """ 
         :param sns_resource: A Boto3 Amazon SNS resource. 
 """ 
         self.sns_resource = sns_resource 
     def create_topic(self, name): 
 """ 
         Creates a notification topic. 
         :param name: The name of the topic to create. 
         :return: The newly created topic. 
        "''" try: 
             topic = self.sns_resource.create_topic(Name=name) 
             logger.info("Created topic %s with ARN %s.", name, topic.arn) 
         except ClientError: 
             logger.exception("Couldn't create topic %s.", name) 
             raise 
         else: 
             return topic
```
• For API details, see [CreateTopic](https://docs.aws.amazon.com/goto/boto3/sns-2010-03-31/CreateTopic) in *AWS SDK for Python (Boto3) API Reference*.

### Ruby

### **SDK for Ruby**

### **A** Note

```
# This class demonstrates how to create an Amazon Simple Notification Service 
  (SNS) topic.
class SNSTopicCreator 
   # Initializes an SNS client. 
   # 
   # Utilizes the default AWS configuration for region and credentials. 
   def initialize 
     @sns_client = Aws::SNS::Client.new 
   end 
   # Attempts to create an SNS topic with the specified name. 
   # 
   # @param topic_name [String] The name of the SNS topic to create. 
   # @return [Boolean] true if the topic was successfully created, false 
  otherwise. 
  def create topic(topic name)
     @sns_client.create_topic(name: topic_name) 
     puts "The topic '#{topic_name}' was successfully created." 
     true 
   rescue Aws::SNS::Errors::ServiceError => e 
     # Handles SNS service errors gracefully. 
     puts "Error while creating the topic named '#{topic_name}': #{e.message}" 
     false 
   end
end
# Example usage:
if $PROGRAM_NAME == [File] topic_name = "YourTopicName" # Replace with your topic name 
   sns_topic_creator = SNSTopicCreator.new 
   puts "Creating the topic '#{topic_name}'..." 
   unless sns_topic_creator.create_topic(topic_name) 
     puts "The topic was not created. Stopping program." 
     exit 1 
   end
end
```
- For more information, see AWS SDK for Ruby [Developer](https://docs.aws.amazon.com/sdk-for-ruby/v3/developer-guide/sns-example-create-topic.html) Guide.
- For API details, see [CreateTopic](https://docs.aws.amazon.com/goto/SdkForRubyV3/sns-2010-03-31/CreateTopic) in *AWS SDK for Ruby API Reference*.

### Rust

### **SDK for Rust**

### **(i)** Note

There's more on GitHub. Find the complete example and learn how to set up and run in the AWS Code Examples [Repository.](https://github.com/awsdocs/aws-doc-sdk-examples/tree/main/rustv1/examples/sns#code-examples)

```
async fn make_topic(client: &Client, topic_name: &str) -> Result<(), Error> { 
     let resp = client.create_topic().name(topic_name).send().await?; 
     println!( 
         "Created topic with ARN: {}", 
         resp.topic_arn().unwrap_or_default() 
    );
    0k(())}
```
• For API details, see [CreateTopic](https://docs.rs/releases/search?query=aws-sdk) in *AWS SDK for Rust API reference*.

### SAP ABAP

#### **SDK for SAP ABAP**

### *(i)* Note

```
 TRY.
```

```
 oo_result = lo_sns->createtopic( iv_name = iv_topic_name ). " oo_result 
 is returned for testing purposes. " 
        MESSAGE 'SNS topic created' TYPE 'I'. 
      CATCH /aws1/cx_snstopiclimitexcdex.
```

```
 MESSAGE 'Unable to create more topics. You have reached the maximum 
 number of topics allowed.' TYPE 'E'. 
    ENDTRY.
```
• For API details, see [CreateTopic](https://docs.aws.amazon.com/sdk-for-sap-abap/v1/api/latest/index.html) in *AWS SDK for SAP ABAP API reference*.

#### **Note**

You can also use an Amazon SNS topic in a different account, but in that case you might need to create a policy for topic that grants access permissions to AWS Config. For information on granting permissions to an Amazon SNS topic, see [Permissions](#page-15074-0) for the [Amazon](#page-15074-0) SNS Topic and then go to [Creating](#page-102-0) an IAM Role.

# <span id="page-102-0"></span>**Creating an IAM Role**

### **Using the IAM console**

You can use the IAM console to create an IAM role that grants AWS Config permissions to access your Amazon S3 bucket, access your Amazon SNS topic, and get configuration details for supported AWS resources. When you use the console to create an IAM role, AWS Config automatically attaches the required permissions to the role for you.

### **A** Note

If you have used an AWS service that uses AWS Config (such as AWS Security Hub or AWS Control Tower) and an AWS Config role has already been created, you should make sure that the IAM role you use when setting up AWS Config keeps the same minimum privileges as the already created AWS Config role in order for the other AWS service to continue to run as expected.

For example, if AWS Control Tower has an IAM role that allows AWS Config to read Amazon S3 objects, you should guarantee the same permissions are granted within the IAM role you use when setting up AWS Config. Otherwise, it may interfere with AWS Control Tower's operations.

For more information about IAM roles for AWS Config, see AWS [Identity](https://docs.aws.amazon.com/config/latest/developerguide/security-iam.html) and Access [Management.](https://docs.aws.amazon.com/config/latest/developerguide/security-iam.html)

### **To create a role for an AWS service**

- 1. Sign in to the AWS Management Console and open the IAM console at [https://](https://console.aws.amazon.com/iam/) [console.aws.amazon.com/iam/](https://console.aws.amazon.com/iam/).
- 2. In the navigation pane of the IAM console, choose **Roles**, and then choose **Create role**.
- 3. For **Select trusted entity**, choose **AWS service**.
- 4. Choose the use case you want for AWS Config: **Config - Customizable**, **Config Organizations**, **Config**, or **Config - Conformance Packs**. Then, choose **Next**.
- 5. On the **Name, review, and create** page, review the details about your role, and choose **Create Role**.

### **Using the AWS SDKs**

To use an AWS SDK, you must configure it with your credentials. For more information, see [The](https://docs.aws.amazon.com/sdkref/latest/guide/creds-config-files.html)  shared config and [credentials](https://docs.aws.amazon.com/sdkref/latest/guide/creds-config-files.html) files in the *AWS SDKs and Tools Reference Guide*.

The following code examples show how to use CreateRole.

.NET

## **AWS SDK for .NET**

## **A** Note

```
 /// <summary> 
    /// Create a new IAM role. 
    /// </summary> 
    /// <param name="roleName">The name of the IAM role.</param> 
    /// <param name="rolePolicyDocument">The name of the IAM policy document 
    /// for the new role.</param> 
    /// <returns>The Amazon Resource Name (ARN) of the role.</returns> 
    public async Task<string> CreateRoleAsync(string roleName, string 
 rolePolicyDocument) 
    { 
        var request = new CreateRoleRequest
```

```
 { 
         RoleName = roleName, 
         AssumeRolePolicyDocument = rolePolicyDocument, 
     }; 
     var response = await _IAMService.CreateRoleAsync(request); 
     return response.Role.Arn; 
 }
```
• For API details, see [CreateRole](https://docs.aws.amazon.com/goto/DotNetSDKV3/iam-2010-05-08/CreateRole) in *AWS SDK for .NET API Reference*.

#### Bash

### **AWS CLI with Bash script**

#### **A** Note

```
###############################################################################
# function errecho
#
# This function outputs everything sent to it to STDERR (standard error output).
###############################################################################
function errecho() { 
   printf "%s\n" "$*" 1>&2
}
###############################################################################
# function iam_create_role
#
# This function creates an IAM role.
#
# Parameters:
# -n role_name -- The name of the IAM role.
# -p policy_json -- The assume role policy document.
#
# Returns:
```

```
# The ARN of the role.
# And:
# 0 - If successful.
# 1 - If it fails.
###############################################################################
function iam create role() {
   local role_name policy_document response 
   local option OPTARG # Required to use getopts command in a function. 
   # bashsupport disable=BP5008 
   function usage() { 
     echo "function iam_create_user_access_key" 
     echo "Creates an AWS Identity and Access Management (IAM) role." 
    echo " -n role name The name of the IAM role."
     echo " -p policy_json -- The assume role policy document." 
     echo "" 
   } 
   # Retrieve the calling parameters. 
   while getopts "n:p:h" option; do 
     case "${option}" in 
       n) role_name="${OPTARG}" ;; 
       p) policy_document="${OPTARG}" ;; 
       h) 
         usage 
         return 0 
         ;; 
      \langle ? \rangle echo "Invalid parameter" 
         usage 
         return 1 
         ;; 
     esac 
   done 
   export OPTIND=1 
   if [[ -z "$role_name" ]]; then 
     errecho "ERROR: You must provide a role name with the -n parameter." 
     usage 
     return 1 
   fi 
   if [[ -z "$policy_document" ]]; then 
     errecho "ERROR: You must provide a policy document with the -p parameter."
```

```
 usage 
     return 1 
   fi 
   response=$(aws iam create-role \ 
    --role-name "$role name" \
     --assume-role-policy-document "$policy_document" \ 
     --output text \ 
     --query Role.Arn) 
   local error_code=${?} 
   if [[ $error_code -ne 0 ]]; then 
     aws_cli_error_log $error_code 
     errecho "ERROR: AWS reports create-role operation failed.\n$response" 
     return 1 
   fi 
   echo "$response" 
   return 0
}
```
• For API details, see [CreateRole](https://docs.aws.amazon.com/goto/aws-cli/iam-2010-05-08/CreateRole) in *AWS CLI Command Reference*.

### $C++$

### **SDK for C++**

#### **A** Note

```
bool AwsDoc::IAM::createIamRole( 
         const Aws::String &roleName, 
         const Aws::String &policy, 
         const Aws::Client::ClientConfiguration &clientConfig) { 
     Aws::IAM::IAMClient client(clientConfig); 
     Aws::IAM::Model::CreateRoleRequest request;
```

```
 request.SetRoleName(roleName); 
     request.SetAssumeRolePolicyDocument(policy); 
     Aws::IAM::Model::CreateRoleOutcome outcome = client.CreateRole(request); 
     if (!outcome.IsSuccess()) { 
         std::cerr << "Error creating role. " << 
                    outcome.GetError().GetMessage() << std::endl; 
     } 
     else { 
         const Aws::IAM::Model::Role iamRole = outcome.GetResult().GetRole(); 
         std::cout << "Created role " << iamRole.GetRoleName() << "\n"; 
         std::cout << "ID: " << iamRole.GetRoleId() << "\n"; 
         std::cout << "ARN: " << iamRole.GetArn() << std::endl; 
     } 
     return outcome.IsSuccess();
}
```
• For API details, see [CreateRole](https://docs.aws.amazon.com/goto/SdkForCpp/iam-2010-05-08/CreateRole) in *AWS SDK for C++ API Reference*.

### CLI

### **AWS CLI**

### **Example 1: To create an IAM role**

The following create-role command creates a role named Test-Role and attaches a trust policy to it.

```
aws iam create-role \ 
     --role-name Test-Role \ 
     --assume-role-policy-document file://Test-Role-Trust-Policy.json
```
Output:

```
{ 
     "Role": { 
         "AssumeRolePolicyDocument": "<URL-encoded-JSON>", 
         "RoleId": "AKIAIOSFODNN7EXAMPLE", 
         "CreateDate": "2013-06-07T20:43:32.821Z",
```
```
 "RoleName": "Test-Role", 
          "Path": "/", 
          "Arn": "arn:aws:iam::123456789012:role/Test-Role" 
     }
}
```
The trust policy is defined as a JSON document in the *Test-Role-Trust-Policy.json* file. (The file name and extension do not have significance.) The trust policy must specify a principal.

To attach a permissions policy to a role, use the put-role-policy command.

For more information, see [Creating](https://docs.aws.amazon.com/IAM/latest/UserGuide/id_roles_create.html) IAM roles in the *AWS IAM User Guide*.

## **Example 2: To create an IAM role with specified maximum session duration**

The following create-role command creates a role named Test-Role and sets a maximum session duration of 7200 seconds (2 hours).

```
aws iam create-role \ 
     --role-name Test-Role \ 
     --assume-role-policy-document file://Test-Role-Trust-Policy.json \ 
     --max-session-duration 7200
```
Output:

```
{ 
     "Role": { 
         "Path": "/", 
         "RoleName": "Test-Role", 
         "RoleId": "AKIAIOSFODNN7EXAMPLE", 
         "Arn": "arn:aws:iam::12345678012:role/Test-Role", 
         "CreateDate": "2023-05-24T23:50:25+00:00", 
         "AssumeRolePolicyDocument": { 
             "Version": "2012-10-17", 
             "Statement": [ 
\overline{a} "Sid": "Statement1", 
                      "Effect": "Allow", 
                      "Principal": { 
                          "AWS": "arn:aws:iam::12345678012:root" 
                      }, 
                      "Action": "sts:AssumeRole" 
 }
```
 ] } } }

For more information, see [Modifying](https://docs.aws.amazon.com/IAM/latest/UserGuide/roles-managingrole-editing-api.html#roles-modify_max-session-duration-api) a role maximum session duration (AWS API) in the *AWS IAM User Guide*.

#### **Example 3: To create an IAM Role with tags**

The following command creates an IAM Role Test-Role with tags. This example uses the --tags parameter flag with the following JSON-formatted tags: '{"Key": "Department", "Value": "Accounting"}' '{"Key": "Location", "Value": "Seattle"}'. Alternatively, the --tags flag can be used with tags in the shorthand format: 'Key=Department,Value=Accounting Key=Location,Value=Seattle'.

```
aws iam create-role \ 
     --role-name Test-Role \ 
     --assume-role-policy-document file://Test-Role-Trust-Policy.json \ 
     --tags '{"Key": "Department", "Value": "Accounting"}' '{"Key": "Location", 
  "Value": "Seattle"}'
```
Output:

```
{ 
       "Role": { 
             "Path": "/", 
              "RoleName": "Test-Role", 
              "RoleId": "AKIAIOSFODNN7EXAMPLE", 
             "Arn": "arn:aws:iam::123456789012:role/Test-Role", 
              "CreateDate": "2023-05-25T23:29:41+00:00", 
              "AssumeRolePolicyDocument": { 
                    "Version": "2012-10-17", 
                    "Statement": [ 
\overline{a} "Sid": "Statement1", 
                                 "Effect": "Allow", 
                                 "Principal": { 
                                        "AWS": "arn:aws:iam::123456789012:root" 
\mathbb{R}, \mathbb{R}, \mathbb{R}, \mathbb{R}, \mathbb{R}, \mathbb{R}, \mathbb{R}, \mathbb{R}, \mathbb{R}, \mathbb{R}, \mathbb{R}, \mathbb{R}, \mathbb{R}, \mathbb{R}, \mathbb{R}, \mathbb{R}, \mathbb{R}, \mathbb{R}, \mathbb{R}, \mathbb{R}, \mathbb{R}, \mathbb{R},  "Action": "sts:AssumeRole" 
 }
```

```
 ] 
         }, 
          "Tags": [ 
\{\hspace{.1cm} \} "Key": "Department", 
                  "Value": "Accounting" 
              }, 
\{\hspace{.1cm} \} "Key": "Location", 
                  "Value": "Seattle" 
 } 
        \mathbf{1} }
}
```
For more information, see [Tagging](https://docs.aws.amazon.com/IAM/latest/UserGuide/id_tags_roles.html) IAM roles in the *AWS IAM User Guide*.

• For API details, see [CreateRole](https://awscli.amazonaws.com/v2/documentation/api/latest/reference/iam/create-role.html) in *AWS CLI Command Reference*.

#### Go

#### **SDK for Go V2**

#### **(i)** Note

There's more on GitHub. Find the complete example and learn how to set up and run in the AWS Code Examples [Repository.](https://github.com/awsdocs/aws-doc-sdk-examples/tree/main/gov2/iam#code-examples)

```
// RoleWrapper encapsulates AWS Identity and Access Management (IAM) role actions
// used in the examples.
// It contains an IAM service client that is used to perform role actions.
type RoleWrapper struct { 
  IamClient *iam.Client
}
// CreateRole creates a role that trusts a specified user. The trusted user can 
  assume
```
// the role to acquire its permissions.

```
// PolicyDocument shows how to work with a policy document as a data structure 
  and
// serialize it to JSON by using Go's JSON marshaler.
func (wrapper RoleWrapper) CreateRole(roleName string, trustedUserArn string) 
  (*types.Role, error) { 
  var role *types.Role 
  trustPolicy := PolicyDocument{ 
  Version: "2012-10-17", 
   Statement: []PolicyStatement{{ 
   Effect: "Allow", 
   Principal: map[string]string{"AWS": trustedUserArn},
   Action: []string{"sts:AssumeRole"},
  }}, 
  } 
  policyBytes, err := json.Marshal(trustPolicy) 
  if err != nil { 
  log.Printf("Couldn't create trust policy for %v. Here's why: %v\n", 
  trustedUserArn, err) 
   return nil, err 
  } 
  result, err := wrapper.IamClient.CreateRole(context.TODO(), 
  &iam.CreateRoleInput{ 
 AssumeRolePolicyDocument: aws.String(string(policyBytes)),
  RoleName: aws.String(roleName),
  }) 
  if err != nil { 
  log.Printf("Couldn't create role %v. Here's why: %v\n", roleName, err) 
  } else { 
  role = result.Role 
  } 
 return role, err
}
```
• For API details, see [CreateRole](https://pkg.go.dev/github.com/aws/aws-sdk-go-v2/service/iam#Client.CreateRole) in *AWS SDK for Go API Reference*.

#### Java

#### **SDK for Java 2.x**

#### **Note**

There's more on GitHub. Find the complete example and learn how to set up and run in the AWS Code Examples [Repository.](https://github.com/awsdocs/aws-doc-sdk-examples/tree/main/javav2/example_code/iam#readme)

```
import org.json.simple.JSONObject;
import org.json.simple.parser.JSONParser;
import software.amazon.awssdk.services.iam.model.CreateRoleRequest;
import software.amazon.awssdk.services.iam.model.CreateRoleResponse;
import software.amazon.awssdk.services.iam.model.IamException;
import software.amazon.awssdk.regions.Region;
import software.amazon.awssdk.services.iam.IamClient;
import java.io.FileReader;
/*
* This example requires a trust policy document. For more information, see:
* https://aws.amazon.com/blogs/security/how-to-use-trust-policies-with-iam-
roles/
*
*
  In addition, set up your development environment, including your credentials.
*
  For information, see this documentation topic:
*
 * https://docs.aws.amazon.com/sdk-for-java/latest/developer-guide/get-
started.html 
  */
public class CreateRole { 
     public static void main(String[] args) throws Exception { 
         final String usage = """ 
                 Usage: 
                     <rolename> <fileLocation>\s 
                 Where: 
                     rolename - The name of the role to create.\s
```

```
 fileLocation - The location of the JSON document that 
 represents the trust policy.\s 
                """"
       if (args.length != 2) {
            System.out.println(usage); 
            System.exit(1); 
        } 
       String rolename = args[0];
        String fileLocation = args[1]; 
        Region region = Region.AWS_GLOBAL; 
        IamClient iam = IamClient.builder() 
                 .region(region) 
                .buid() String result = createIAMRole(iam, rolename, fileLocation); 
        System.out.println("Successfully created user: " + result); 
        iam.close(); 
    } 
    public static String createIAMRole(IamClient iam, String rolename, String 
 fileLocation) throws Exception { 
        try { 
            JSONObject jsonObject = (JSONObject) 
 readJsonSimpleDemo(fileLocation); 
            CreateRoleRequest request = CreateRoleRequest.builder() 
                     .roleName(rolename) 
                     .assumeRolePolicyDocument(jsonObject.toJSONString()) 
                     .description("Created using the AWS SDK for Java") 
                    .build();
            CreateRoleResponse response = iam.createRole(request); 
            System.out.println("The ARN of the role is " + 
 response.role().arn()); 
        } catch (IamException e) { 
            System.err.println(e.awsErrorDetails().errorMessage()); 
            System.exit(1); 
        } 
        return ""; 
    } 
    public static Object readJsonSimpleDemo(String filename) throws Exception {
```

```
 FileReader reader = new FileReader(filename); 
         JSONParser jsonParser = new JSONParser(); 
         return jsonParser.parse(reader); 
     }
}
```
• For API details, see [CreateRole](https://docs.aws.amazon.com/goto/SdkForJavaV2/iam-2010-05-08/CreateRole) in *AWS SDK for Java 2.x API Reference*.

## **JavaScript**

## **SDK for JavaScript (v3)**

## **A** Note

There's more on GitHub. Find the complete example and learn how to set up and run in the AWS Code Examples [Repository.](https://github.com/awsdocs/aws-doc-sdk-examples/tree/main/javascriptv3/example_code/iam#code-examples)

## Create the role.

```
import { CreateRoleCommand, IAMClient } from "@aws-sdk/client-iam";
const client = new IAMClient({});
/** 
 * 
  * @param {string} roleName 
  */
export const createRole = (roleName) => { 
   const command = new CreateRoleCommand({ 
     AssumeRolePolicyDocument: JSON.stringify({ 
       Version: "2012-10-17", 
       Statement: [ 
         { 
            Effect: "Allow", 
            Principal: { 
              Service: "lambda.amazonaws.com", 
            }, 
           Action: "sts:AssumeRole", 
         }, 
       ],
```

```
 }), 
     RoleName: roleName, 
   }); 
   return client.send(command);
};
```
• For API details, see [CreateRole](https://docs.aws.amazon.com/AWSJavaScriptSDK/v3/latest/client/iam/command/CreateRoleCommand) in *AWS SDK for JavaScript API Reference*.

#### PHP

#### **SDK for PHP**

## **(i)** Note

There's more on GitHub. Find the complete example and learn how to set up and run in the AWS Code Examples [Repository.](https://github.com/awsdocs/aws-doc-sdk-examples/tree/main/php/example_code/iam#code-examples)

```
$uuid = uniqid();
$service = new IAMService();
$assumeRolePolicyDocument = "{ 
                  \"Version\": \"2012-10-17\", 
                  \"Statement\": [{ 
                      \"Effect\": \"Allow\", 
                      \"Principal\": {\"AWS\": \"{$user['Arn']}\"}, 
                      \"Action\": \"sts:AssumeRole\" 
                  }] 
             }";
$assumeRoleRole = $service->createRole("iam_demo_role_$uuid", 
  $assumeRolePolicyDocument);
echo "Created role: {$assumeRoleRole['RoleName']}\n";
     /** 
      * @param string $roleName 
      * @param string $rolePolicyDocument 
      * @return array 
      * @throws AwsException 
      */ 
     public function createRole(string $roleName, string $rolePolicyDocument)
```

```
 { 
        $result = $this->customWaiter(function () use ($roleName, 
 $rolePolicyDocument) { 
             return $this->iamClient->createRole([ 
                  'AssumeRolePolicyDocument' => $rolePolicyDocument, 
                 'RoleName' => $roleName, 
             ]); 
        }); 
        return $result['Role']; 
    }
```
• For API details, see [CreateRole](https://docs.aws.amazon.com/goto/SdkForPHPV3/iam-2010-05-08/CreateRole) in *AWS SDK for PHP API Reference*.

#### PowerShell

#### **Tools for PowerShell**

**Example 1: This example creates a new role named MyNewRole and attaches to it the policy found in the file NewRoleTrustPolicy.json. Note that you must use the -Raw switch parameter to successfully process the JSON policy file. The policy document displayed in the output is URL encoded. It is decoded in this example with the UrlDecode .NET method.**

```
$results = New-IAMRole -AssumeRolePolicyDocument (Get-Content -raw 
 NewRoleTrustPolicy.json) -RoleName MyNewRole
$results
```
#### **Output:**

```
Arn : arn:aws:iam::123456789012:role/MyNewRole
AssumeRolePolicyDocument : %7B%0D%0A%20%20%22Version%22%3A%20%222012-10-17%22%2C
%0D%0A%20%20%22Statement%22 
                           %3A%20%5B%0D%0A%20%20%20%20%7B%0D%0A
%20%20%20%20%20%20%22Sid%22%3A%20%22%22%2C 
                           %0D%0A%20%20%20%20%20%20%22Effect%22%3A%20%22Allow
%22%2C%0D%0A%20%20%20%20%20%20 
                           %22Principal%22%3A%20%7B%0D%0A
%20%20%20%20%20%20%20%20%22AWS%22%3A%20%22arn%3Aaws 
                           %3Aiam%3A%3A123456789012%3ADavid%22%0D%0A
%20%20%20%20%20%20%7D%2C%0D%0A%20%20%20
```

```
 %20%20%20%22Action%22%3A%20%22sts%3AAssumeRole%22%0D
%0A%20%20%20%20%7D%0D%0A%20 
                          %20%5D%0D%0A%7D
CreateDate : 4/15/2015 11:04:23 AM
Path : /
RoleId : V5PAJI2KPN4EAEXAMPLE1
RoleName : MyNewRole
[System.Reflection.Assembly]::LoadWithPartialName("System.Web.HttpUtility")
[System.Web.HttpUtility]::UrlDecode($results.AssumeRolePolicyDocument)
{ 
   "Version": "2012-10-17", 
   "Statement": [ 
    { 
      "Sid": "", 
      "Effect": "Allow", 
      "Principal": { 
        "AWS": "arn:aws:iam::123456789012:David" 
      }, 
      "Action": "sts:AssumeRole" 
    } 
  ]
}
```
• For API details, see [CreateRole](https://docs.aws.amazon.com/powershell/latest/reference) in *AWS Tools for PowerShell Cmdlet Reference*.

#### Python

#### **SDK for Python (Boto3)**

#### **A** Note

There's more on GitHub. Find the complete example and learn how to set up and run in the AWS Code Examples [Repository.](https://github.com/awsdocs/aws-doc-sdk-examples/tree/main/python/example_code/iam#code-examples)

```
def create_role(role_name, allowed_services): 
    "" "
     Creates a role that lets a list of specified services assume the role. 
     :param role_name: The name of the role. 
     :param allowed_services: The services that can assume the role.
```

```
 :return: The newly created role. 
    <u>"" "</u>
     trust_policy = { 
         "Version": "2012-10-17", 
         "Statement": [ 
\{\hspace{.1cm} \} "Effect": "Allow", 
                  "Principal": {"Service": service}, 
                  "Action": "sts:AssumeRole", 
 } 
             for service in allowed_services 
         ], 
     } 
     try: 
         role = iam.create_role( 
              RoleName=role_name, AssumeRolePolicyDocument=json.dumps(trust_policy) 
         ) 
         logger.info("Created role %s.", role.name) 
     except ClientError: 
         logger.exception("Couldn't create role %s.", role_name) 
         raise 
     else: 
         return role
```
• For API details, see [CreateRole](https://docs.aws.amazon.com/goto/boto3/iam-2010-05-08/CreateRole) in *AWS SDK for Python (Boto3) API Reference*.

#### Ruby

## **SDK for Ruby**

## **(i)** Note

There's more on GitHub. Find the complete example and learn how to set up and run in the AWS Code Examples [Repository.](https://github.com/awsdocs/aws-doc-sdk-examples/tree/main/ruby/example_code/iam#code-examples)

# Creates a role and attaches policies to it.

#

```
 # @param role_name [String] The name of the role. 
  # @param assume_role_policy_document [Hash] The trust relationship policy 
 document. 
  # @param policy_arns [Array<String>] The ARNs of the policies to attach. 
 # @return [String, nil] The ARN of the new role if successful, or nil if an 
 error occurred. 
  def create_role(role_name, assume_role_policy_document, policy_arns) 
    response = @iam_client.create_role( 
      role_name: role_name, 
      assume_role_policy_document: assume_role_policy_document.to_json 
   \lambda role_arn = response.role.arn 
    policy_arns.each do |policy_arn| 
      @iam_client.attach_role_policy( 
        role_name: role_name, 
        policy_arn: policy_arn 
      ) 
    end 
    role_arn 
 rescue Aws::IAM::Errors::ServiceError => e 
    @logger.error("Error creating role: #{e.message}") 
    nil 
  end
```
• For API details, see [CreateRole](https://docs.aws.amazon.com/goto/SdkForRubyV3/iam-2010-05-08/CreateRole) in *AWS SDK for Ruby API Reference*.

#### Rust

#### **SDK for Rust**

#### **Note**

There's more on GitHub. Find the complete example and learn how to set up and run in the AWS Code Examples [Repository.](https://github.com/awsdocs/aws-doc-sdk-examples/tree/main/rustv1/examples/iam#code-examples)

```
pub async fn create_role( 
     client: &iamClient, 
     role_name: &str,
```

```
 role_policy_document: &str,
) -> Result<Role, iamError> { 
     let response: CreateRoleOutput = loop { 
          if let Ok(response) = client 
              .create_role() 
              .role_name(role_name) 
              .assume_role_policy_document(role_policy_document) 
              .send() 
              .await 
          { 
              break response; 
         } 
     }; 
     Ok(response.role.unwrap())
}
```
• For API details, see [CreateRole](https://docs.rs/releases/search?query=aws-sdk) in *AWS SDK for Rust API reference*.

#### Swift

#### **SDK for Swift**

## **A** Note

This is prerelease documentation for an SDK in preview release. It is subject to change.

## *(b)* Note

There's more on GitHub. Find the complete example and learn how to set up and run in the AWS Code Examples [Repository.](https://github.com/awsdocs/aws-doc-sdk-examples/tree/main/swift/example_code/iam#code-examples)

```
 public func createRole(name: String, policyDocument: String) async throws -> 
 String { 
        let input = CreateRoleInput( 
            assumeRolePolicyDocument: policyDocument,
```

```
 roleName: name 
         ) 
        do { 
             let output = try await client.createRole(input: input) 
             guard let role = output.role else { 
                 throw ServiceHandlerError.noSuchRole 
 } 
             guard let id = role.roleId else { 
                 throw ServiceHandlerError.noSuchRole 
 } 
             return id 
         } catch { 
             throw error 
        } 
     }
```
• For API details, see [CreateRole](https://awslabs.github.io/aws-sdk-swift/reference/0.x) in *AWS SDK for Swift API reference*.

# **Starting AWS Config with the AWS CLI**

#### *A* Note

Before setting up AWS Config with the AWS CLI, you need to create an S3 bucket, an SNS topic, and an IAM role with attached policies as prerequisites. You can then use the AWS CLI to specify the bucket, topic, and role for AWS Config. To set up your prerequisites for AWS Config, see [Prerequisites.](https://docs.aws.amazon.com/config/latest/developerguide/gs-cli-prereq.html)

To start AWS Config with the AWS CLI, use the [put-configuration-recorder,](https://docs.aws.amazon.com/cli/latest/reference/configservice/put-configuration-recorder.html) [put-delivery-channel,](https://docs.aws.amazon.com/cli/latest/reference/configservice/put-delivery-channel.html) and [start-configuration-recorder](https://docs.aws.amazon.com/cli/latest/reference/configservice/start-configuration-recorder.html) commands, as follows:

- The put-configuration-recorder command creates a new configuration recorder to record your specified resource configurations.
- The put-delivery-channel command creates a delivery channel object to deliver configuration information to an S3 bucket and SNS topic.
- After a delivery channel is created, the start-configuration-recorder starts recording your selected resource configurations, which you can see in your AWS account.

You can have only one configuration recorder and only one delivery channel for each AWS Region in your account.

You can specify the name of the recorder and the Amazon Resource Name (ARN) of the IAM role assumed by AWS Config and used by the configuration recorder. AWS Config automatically assigns the name of "default" when creating the configuration recorder. You cannot change the name of the configuration recorder after it has been created. To change the configuration recorder name, you must delete it and create a new configuration recorder with a new name.

To set up AWS Config for Multi-Account Multi-Region Data Aggregation with the AWS CLI, see Setting Up an [Aggregator](https://docs.aws.amazon.com/config/latest/developerguide/set-up-aggregator-cli.html) Using the AWS Command Line Interface. You must create a separate configuration recorder for each Region in each AWS account that you would want to record configuration items.

#### **Contents**

- [put-configuration-recorder](#page-122-0)
- [put-delivery-channel](#page-130-0)
- [start-configuration-recorder](#page-131-0)

## <span id="page-122-0"></span>**put-configuration-recorder**

Your [put-configuration-recorder](http://docs.aws.amazon.com/cli/latest/reference/configservice/put-configuration-recorder.html) command should look like the following example.

\$ **aws configservice put-configuration-recorder \ --configuration-recorder** *file://configurationRecorder.json* **\ --recording-group** *file://recordingGroup.json*

This command uses the --configuration-recorder and ---recording-group fields.

#### **A** Note

#### **Recording group and configuration recorder**

The --recording-group field specifies which resource types are recorded.

The --configuration-recorder field specifies name and roleArn as well as the default recording frequency for the configuration recorder (recordingMode). You can also use this field override the recording frequency for specific resource types.

## **Recording group**

[put-configuration-recorder](http://docs.aws.amazon.com/cli/latest/reference/configservice/put-configuration-recorder.html) uses the following options for the --recording-group parameter:

- allSupported=true AWS Config records configuration changes for all supported resource types, excluding the global IAM resource types. When AWS Config adds support for a new resource type, AWS Config automatically starts recording resources of that type.
- includeGlobalResourceTypes=true This option is a bundle which only applies to the global IAM resource types: IAM users, groups, roles, and customer managed policies. These global IAM resource types can only be recorded by AWS Config in Regions where AWS Config was available before February 2022. You cannot be record the global IAM resouce types in Regions supported by AWS Config after February 2022. For a list of those Regions, see [Recording](https://docs.aws.amazon.com/config/latest/developerguide/select-resources.html#select-resources-all) AWS [Resources](https://docs.aws.amazon.com/config/latest/developerguide/select-resources.html#select-resources-all) | Global Resources.

## **Important**

## **Aurora global clusters are recorded in all enabled Regions**

The AWS::RDS::GlobalCluster resource type will be recorded in all supported AWS Config Regions where the configuration recorder is enabled, even if includeGlobalResourceTypes is set to false. The includeGlobalResourceTypes option is a bundle which only applies to IAM users, groups, roles, and customer managed policies. If you do not want to record AWS::RDS::GlobalCluster in all enabled Regions, use one of the following recording strategies:

1. **Record all current and future resource types with exclusions** (EXCLUSION\_BY\_RESOURCE\_TYPES), or

2. **Record specific resource types** (INCLUSION\_BY\_RESOURCE\_TYPES). For more information, see Selecting Which [Resources](https://docs.aws.amazon.com/config/latest/developerguide/select-resources.html#select-resources-all) are Recorded.

## **Important**

## **includeGlobalResourceTypes and the exclusion recording strategy**

The includeGlobalResourceTypes field has no impact on the EXCLUSION BY RESOURCE TYPES recording strategy. This means that the global IAM resource types (IAM users, groups, roles, and customer managed policies) will not be automatically added as exclusions for exclusionByResourceTypes when includeGlobalResourceTypes is set to false.

The includeGlobalResourceTypes field should only be used to modify the AllSupported field, as the default for the AllSupported field is to record configuration changes for all supported resource types excluding the global IAM resource types. To include the global IAM resource types when AllSupported is set to true, make sure to set includeGlobalResourceTypes to true.

To exclude the global IAM resource types for the EXCLUSION\_BY\_RESOURCE\_TYPES recording strategy, you need to manually add them to the resourceTypes field of exclusionByResourceTypes.

## **A** Note

## **Required and optional fields**

Before you can set includeGlobalResourceTypes to true, set the allSupported field to true.

Optionally, you can set the useOnly field of RecordingStrategy to ALL\_SUPPORTED\_RESOURCE\_TYPES.

## **Note**

## **Overriding fields**

If you set includeGlobalResourceTypesto false but list global IAM resource types in the resourceTypes field of [RecordingGroup,](https://docs.aws.amazon.com/config/latest/APIReference/API_RecordingGroup.html) AWS Config will still record configuration changes for those specified resource types *regardless* of if you set the includeGlobalResourceTypes field to false.

•

If you do not want to record configuration changes to the global IAM resource types (IAM users, groups, roles, and customer managed policies), make sure to not list them in the resourceTypes field in addition to setting the includeGlobalResourceTypes field to false.

recordingStrategy – Specifies the recording strategy for the configuration recorder. The recordingGroup.json file specifies which types of resources AWS Config will record:

- If you set the useOnly field of [RecordingStrategy](https://docs.aws.amazon.com/config/latest/APIReference/API_RecordingStrategy.html) to ALL\_SUPPORTED\_RESOURCE\_TYPES, AWS Config records configuration changes for all supported resource types, excluding the global IAM resource types. Optionally, you can set the allSupported field of [RecordingGroup](https://docs.aws.amazon.com/config/latest/APIReference/API_RecordingGroup.html) to true. When AWS Config adds support for a new resource type, AWS Config automatically starts recording resources of that type.
- If you set the useOnly field of [RecordingStrategy](https://docs.aws.amazon.com/config/latest/APIReference/API_RecordingStrategy.html) to INCLUSION\_BY\_RESOURCE\_TYPES, AWS Config records configuration changes for only the resource types you specify in the resourceTypes field of [RecordingGroup.](https://docs.aws.amazon.com/config/latest/APIReference/API_RecordingGroup.html)
- If you set the useOnly field of [RecordingStrategy](https://docs.aws.amazon.com/config/latest/APIReference/API_RecordingStrategy.html) to EXCLUSION\_BY\_RESOURCE\_TYPES, AWS Config records configuration changes for all supported resource types except the resource types that you specify as to exclude from being recorded in the resourceTypes field of [ExclusionByResourceTypes.](https://docs.aws.amazon.com/config/latest/APIReference/API_ExclusionByResourceTypes.html)

#### *(i)* Note

## **Required and optional fields**

The recordingStrategy field is optional when you set the allSupported field of - recording-group to true.

The recordingStrategy field is optional when you list resource types in the resourceTypes field of --recording-group.

The recordingStrategy field is required if you list resource types to exclude from recording in the resourceTypes field of exclusionByResourceTypes.

## **A** Note

**Overriding fields**

If you choose EXCLUSION BY RESOURCE TYPES for the recording strategy, the exclusionByResourceTypes field will override other properties in the request. For example, even if you set includeGlobalResourceTypes to false, the global IAM resource types will still be automatically recorded in this option unless those resource types are specifically listed as exemptions in the resourceTypes field of exclusionByResourceTypes.

#### **A** Note

## **Global resource types and the resource exclusion recording strategy**

By default, if you choose the EXCLUSION\_BY\_RESOURCE\_TYPES recording strategy, when AWS Config adds support for a new resource type in the Region where you set up the configuration recorder, including global resource types, AWS Config starts recording resources of that type automatically.

Unless specifically listed as exclusions, AWS::RDS::GlobalCluster will be recorded automatically in all supported AWS Config Regions were the configuration recorder is enabled.

IAM users, groups, roles, and customer managed policies will be recorded in the Region where you set up the configuration recorder if that is a Region where AWS Config was available before February 2022. You cannot be record the global IAM resouce types in Regions supported by AWS Config after February 2022. For a list of those Regions, see [Recording](https://docs.aws.amazon.com/config/latest/developerguide/select-resources.html#select-resources-all) AWS Resources | Global Resources.

The following shows the Request syntax for the recordingGroup.json.

```
{ 
     "allSupported": boolean, 
     "exclusionByResourceTypes": { 
         "resourceTypes": [ Comma-separated list of resource types to exclude ] 
     }, 
     "includeGlobalResourceTypes": boolean, 
     "recordingStrategy": { 
         "useOnly": "Recording strategy for the configuration recorder" 
     }, 
     "resourceTypes": [ Comma-separated list of resource types to include]
}
```
## **Authorization Policies for AWS Organizations Can Prevent Acceses**

If you use a pre-existing IAM role, make sure there is not an authorization policy for AWS Organizations which prevents AWS Config from having permission to record your resources. For more information on authorization policies for AWS Organizations, see Managing policies in AWS [Organizations](https://docs.aws.amazon.com/organizations/latest/userguide/orgs_manage_policies.html) in the *AWS Organizations User Guide*.

## **Keep Minimum Permisions When Reusing an IAM role**

If you use an AWS service that uses AWS Config, such as AWS Security Hub or AWS Control Tower, and an IAM role has already been created, make sure that the IAM role that you use when setting up AWS Config keeps the same minimum permissions as the pre-existing IAM role. You must do this to ensure that the other AWS service continues to run as expected.

For example, if AWS Control Tower has an IAM role that allows AWS Config to read S3 objects, make sure that the same permissions are granted to the IAM role you use when setting up AWS Config. Otherwise, it may interfere with how AWS Control Tower operates.

## **(i)** Note

## **High Number of AWS Config Evaluations**

You may notice increased activity in your account during your initial month recording with AWS Config when compared to subsequent months. During the initial bootstrapping process, AWS Config runs evaluations on all the resources in your account that you have selected for AWS Config to record.

If you are running ephemeral workloads, you may see increased activity from AWS Config as it records configuration changes associated with creating and deleting these temporary resources. An *ephemeral workload* is a temporary use of computing resources that are loaded and run when needed. Examples include Amazon Elastic Compute Cloud (Amazon EC2) Spot Instances, Amazon EMR jobs, and AWS Auto Scaling. . If you want to avoid the increased activity from running ephemeral workloads, you can set up the configuration recorder to exclude these resource types from being recorded, or run these types of workloads in a separate account with AWS Config turned off to avoid increased configuration recording and rule evaluations.

## **Region Availability**

Before specifying a resource type for AWS Config to track, check Resource [Coverage](https://docs.aws.amazon.com/config/latest/developerguide/what-is-resource-config-coverage.html) by Region [Availability](https://docs.aws.amazon.com/config/latest/developerguide/what-is-resource-config-coverage.html) to see if the resource type is supported in the AWS Region where you are setting up AWS Config. If a resource type is supported by AWS Config in at least one Region, you can enable the recording of that resource type in all Regions supported by AWS Config, even if the specified resource type is not supported in the AWS Region where you are setting up AWS Config.

## **Configuration recorder**

[put-configuration-recorder](http://docs.aws.amazon.com/cli/latest/reference/configservice/put-configuration-recorder.html) uses the following fields for the --configuration-recorder parameter:

- name The name of the configuration recorder. AWS Config automatically assigns the name of "default" when creating the configuration recorder.
- roleARN Amazon Resource Name (ARN) of the IAM role assumed by AWS Config and used by the configuration recorder.
- recordingMode Specifies the default recording frequency that AWS Config uses to record configuration changes. AWS Config supports *Continuous recording* and *Daily recording*. Continuous recording allows you to record configuration changes continuously whenever a change occurs. Daily recording allows you to receive a configuration item (CI) representing the most recent state of your resources over the last 24-hour period, only if it's different from the previous CI recorded.
	- recordingFrequency The default recording frequency that AWS Config uses to record configuration changes.

## *(i)* Note

AWS Firewall Manager depends on continuous recording to monitor your resources. If you are using Firewall Manager, it is recommended that you set the recording frequency to Continuous.

- recordingModeOverrides This field allows you to specify your overrides for the recording mode. It is an array of recordingModeOverride objects. Each recordingModeOverride object in the recordingModeOverrides array consists of three fields:
	- description A description that you provide for the override.
	- recordingFrequency The recording frequency that will be applied to all the resource types specified in the override.
	- resourceTypes A comma-separated list that specifies which resource types AWS Config includes in the override.

## **Required and optional fields**

The recordingMode field for [put-configuration-recorder](http://docs.aws.amazon.com/cli/latest/reference/configservice/put-configuration-recorder.html) is optional. By default, the recording frequency for the configuration recorder is set to Continuous recording.

#### **A** Note

#### **Limits**

Daily recording is not supported for the following resource types:

- AWS::Config::ResourceCompliance
- AWS::Config::ConformancePackCompliance
- AWS::Config::ConfigurationRecorder

For the **Record all current and future supported resource types** (ALL\_SUPPORTED\_RESOURCE\_TYPES) recording strategy, these resource types will be set to Continuous recording.

The configurationRecorder.json file specifies name and roleArn as well as the default recording frequency for the configuration recorder (recordingMode). You can also use this field override the recording frequency for specific resource types.

{

```
 "name": "default", 
   "roleARN": "arn:aws:iam::123456789012:role/config-role", 
   "recordingMode": { 
     "recordingFrequency": CONTINUOUS or DAILY, 
     "recordingModeOverrides": [ 
         { 
              "description": "Description you provide for the override", 
              "recordingFrequency": CONTINUOUS or DAILY, 
              "resourceTypes": [ Comma-separated list of resource types to include in the 
  override ] 
         } 
     ] 
   }
}
```
## <span id="page-130-0"></span>**put-delivery-channel**

The following code examples show how to use PutDeliveryChannel.

 $CII$ 

#### **AWS CLI**

#### **To create a delivery channel**

The following command provides the settings for the delivery channel as JSON code:

```
aws configservice put-delivery-channel --delivery-channel file://
deliveryChannel.json
```
The deliveryChannel.json file specifies the delivery channel attributes:

```
{ 
     "name": "default", 
     "s3BucketName": "config-bucket-123456789012", 
     "snsTopicARN": "arn:aws:sns:us-east-1:123456789012:config-topic", 
     "configSnapshotDeliveryProperties": { 
          "deliveryFrequency": "Twelve_Hours" 
     }
}
```
This example sets the following attributes:

name - The name of the delivery channel. By default, AWS Config assigns the name default to a new delivery channel.You cannot update the delivery channel name with the putdelivery-channel command. For the steps to change the name, see Renaming the Delivery Channel.s3BucketName - The name of the Amazon S3 bucket to which AWS Config delivers configuration snapshots and configuration history files.If you specify a bucket that belongs to another AWS account, that bucket must have policies that grant access permissions to AWS Config. For more information, see Permissions for the Amazon S3 Bucket.

snsTopicARN - The Amazon Resource Name (ARN) of the Amazon SNS topic to which AWS Config sends notifications about configuration changes.If you choose a topic from another account, the topic must have policies that grant access permissions to AWS Config. For more information, see Permissions for the Amazon SNS Topic.

configSnapshotDeliveryProperties - Contains the deliveryFrequency attribute, which sets how often AWS Config delivers configuration snapshots and how often it invokes evaluations for periodic Config rules.

If the command succeeds, AWS Config returns no output. To verify the settings of your delivery channel, run the describe-delivery-channels command.

• For API details, see [PutDeliveryChannel](https://awscli.amazonaws.com/v2/documentation/api/latest/reference/configservice/put-delivery-channel.html) in *AWS CLI Command Reference*.

#### PowerShell

## **Tools for PowerShell**

**Example 1: This example changes the deliveryFrequency property of an existing delivery channel.**

Write-CFGDeliveryChannel -ConfigSnapshotDeliveryProperties\_DeliveryFrequency TwentyFour\_Hours -DeliveryChannelName default -DeliveryChannel\_S3BucketName config-bucket-NA -DeliveryChannel\_S3KeyPrefix my

• For API details, see [PutDeliveryChannel](https://docs.aws.amazon.com/powershell/latest/reference) in *AWS Tools for PowerShell Cmdlet Reference*.

## <span id="page-131-0"></span>**start-configuration-recorder**

To finish turning on AWS Config, use the [start-configuration-recorder](http://docs.aws.amazon.com/cli/latest/reference/configservice/start-configuration-recorder.html) command.

\$ **aws configservice start-configuration-recorder --configuration-recordername** *configRecorderName*

# **Verifying that AWS Config is Successfully Started with the AWS CLI**

After you have started AWS Config, you can use AWS CLI commands to check that the AWS Config is running and that AWS Config has created a configuration recorder and a delivery channel. You can also confirm that AWS Config has started recording and delivering configurations to the delivery channel.

## **Contents**

- Check that the Delivery [Channel](#page-132-0) Is Created
- Check that the [Configuration](#page-132-1) Recorder Is Created
- Check that AWS Config has started [recording](#page-133-0)

## <span id="page-132-0"></span>**Check that the Delivery Channel Is Created**

Use the [describe-delivery-channels](http://docs.aws.amazon.com/cli/latest/reference/configservice/describe-delivery-channels.html) command to check that your Amazon S3 bucket and Amazon SNS topic is configured.

```
$ aws configservice describe-delivery-channels
{ 
     "DeliveryChannels": [ 
         { 
              "snsTopicARN": "arn:aws:sns:us-west-2:0123456789012:my-config-topic", 
              "name": "my-delivery-channel", 
              "s3BucketName": "my-config-bucket" 
         } 
     ]
}
```
When you use the CLI, the service API, or the SDKs to configure your delivery channel and do not specify a name, AWS Config automatically assigns the name "default".

## <span id="page-132-1"></span>**Check that the Configuration Recorder Is Created**

Use the [describe-configuration-recorders](http://docs.aws.amazon.com/cli/latest/reference/configservice/describe-configuration-recorders.html) command to check that a configuration recorder is created and that the configuration recorder has assumed an IAM role. For more information, see [Creating](#page-102-0) an IAM Role.

```
$ aws configservice describe-configuration-recorders
{ 
     "ConfigurationRecorders": [ 
        \{ "roleARN": "arn:aws:iam::012345678912:role/myConfigRole", 
              "name": "default" 
         } 
     ]
}
```
## <span id="page-133-0"></span>**Check that AWS Config has started recording**

Use the [describe-configuration-recorder-status](http://docs.aws.amazon.com/cli/latest/reference/configservice/describe-configuration-recorder-status.html) command to check that the AWS Config has started recording the configurations of the supported AWS resources existing in your account. The recorded configurations are delivered to the specified delivery channel.

```
$ aws configservice describe-configuration-recorder-status
{ 
     "ConfigurationRecordersStatus": [ 
          { 
              "name": "default", 
              "lastStatus": "SUCCESS", 
              "lastStopTime": 1414511624.914, 
              "lastStartTime": 1414708460.276, 
              "recording": true, 
              "lastStatusChangeTime": 1414816537.148, 
              "lastErrorMessage": "NA", 
              "lastErrorCode": "400" 
          } 
    \mathbf{I}}
```
The value true in the recording field confirms that the configuration recorder has started recording configurations of all your resources. AWS Config records the time in UTC. The output is displayed as a Unix timestamp.

For information about looking up the resources existing in your account and understanding the configurations of your resources, see Viewing Resource [Configurations](#page-573-0) and History.

# **Using AWS Config with an AWS SDK**

AWS software development kits (SDKs) are available for many popular programming languages. Each SDK provides an API, code examples, and documentation that make it easier for developers to build applications in their preferred language.

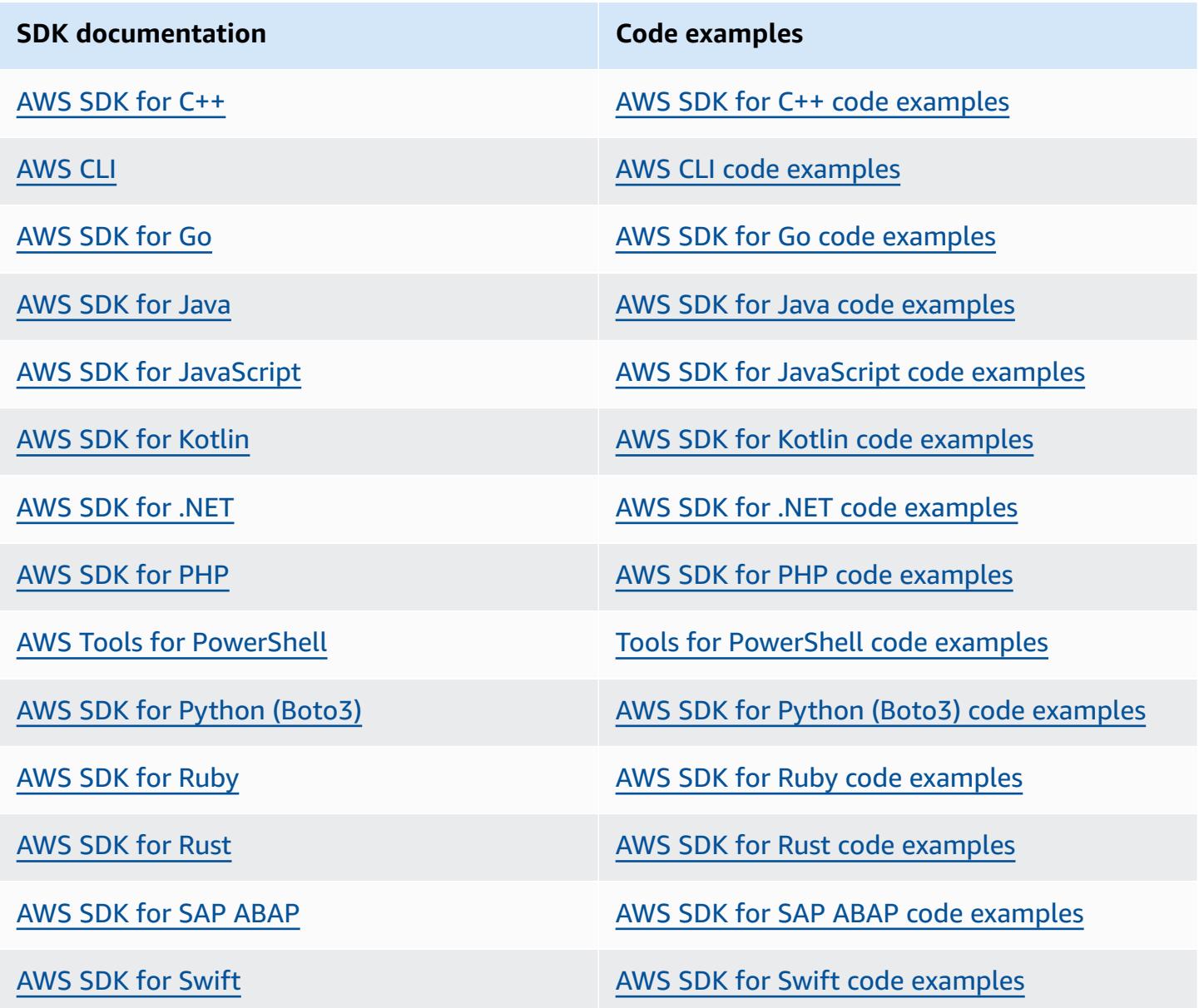

For examples specific to AWS Config, see Code [examples](#page-15110-0) for AWS Config using AWS SDKs.

## **Example availability**

Can't find what you need? Request a code example by using the **Provide feedback** link at the bottom of this page.

# **Managing the Configuration Recorder**

AWS Config uses the *configuration recorder* to detect changes in your resource configurations and capture these changes as configuration items. You must create a configuration recorder before AWS Config can track your resource configurations. When you start the configuration recorder, AWS Config takes an inventory of all AWS resources in your account.

You can have only one configuration recorder channel for per AWS Region per AWS account, and the delivery channel is required to use AWS Config.

If you set up AWS Config by using the console or the AWS CLI, AWS Config automatically creates and then starts the configuration recorder for you. For more information, see [Getting](#page-47-0) Started with AWS [Config](#page-47-0).

By default, the configuration recorder records all supported resources in the region where AWS Config is running. You can create a customized configuration recorder that records only the resource types that you specify. For more information, see [Recording](#page-537-0) AWS Resources.

You are charged service usage fees when AWS Config starts recording configurations. For pricing information, see AWS Config [Pricing](https://aws.amazon.com/config/pricing/).

## **Important**

## **Evaluation Results for Deleted Resources Can Persist if the Configuration Recorder is Turned Off**

If the configuration recorder is turned off, it disables the ability of AWS Config to track changes to the configuration of your resources, including their deletions. This means you might see evaluation results for resources that have been previously deleted if you turn off the configuration recorder.

# **Managing the Configuration Recorder (Console)**

You can use the AWS Config console to stop or start the configuration recorder. You can also change the recording frequency of the configuration recorder.

#### To stop or start the configuration recorder

- 1. Sign in to the AWS Management Console and open the AWS Config console at [https://](https://console.aws.amazon.com/config/) [console.aws.amazon.com/config/.](https://console.aws.amazon.com/config/)
- 2. Choose **Settings** in the navigation pane.
- 3. Stop or start the configuration recorder:
	- If you want to stop recording, under **Recording is on**, choose **Turn off**. When prompted, choose **Continue**.
	- If you want to start recording, under **Recording is off**, choose **Turn on**. When prompted, choose **Continue**.

To change the recording frequency

AWS Config supports *Continuous recording* and *Daily recording*. Continuous recording allows you to record configuration changes continuously whenever a change occurs. Daily recording allows you to receive a configuration item (CI) representing the most recent state of your resources over the last 24-hour period, only if it's different from the previous CI recorded. For more information see, Recording [Frequency](https://docs.aws.amazon.com/config/latest/developerguide/select-resources.html#select-resources-recording-frequency).

- 1. Sign in to the AWS Management Console and open the AWS Config console at [https://](https://console.aws.amazon.com/config/) [console.aws.amazon.com/config/.](https://console.aws.amazon.com/config/)
- 2. Choose **Settings** in the navigation pane.
- 3. Choose **Edit** to view the options under "Recording frequency".

# **Managing the Configuration Recorder (AWS CLI)**

You can use the AWS CLI to stop or start the configuration recorder. You can also rename or delete the configuration recorder using the AWS CLI, the AWS Config API, or one of the AWS SDKs. The following steps help you use the AWS CLI.

To stop the configuration recorder

Use the [stop-configuration-recorder](http://docs.aws.amazon.com/cli/latest/reference/configservice/stop-configuration-recorder.html) command:

\$ **aws configservice stop-configuration-recorder --configuration-recordername** *configRecorderName*

#### To start the configuration recorder

Use the [start-configuration-recorder](http://docs.aws.amazon.com/cli/latest/reference/configservice/start-configuration-recorder.html) command:

\$ **aws configservice start-configuration-recorder --configuration-recordername** *configRecorderName*

To change the recording frequency

Use the [put-configuration-recorder](http://docs.aws.amazon.com/cli/latest/reference/configservice/put-configuration-recorder.html) command to change the recording frequency for the configuration recorder:

```
$ aws configservice put-configuration-recorder \
--configuration-recorder file://configurationRecorder.json
```
The configurationRecorder.json file specifies name and roleArn as well as the default recording frequency for the configuration recorder (recordingMode). You can also use this field override the recording frequency for specific resource types.

```
{ 
   "name": "default", 
   "roleARN": "arn:aws:iam::123456789012:role/config-role", 
   "recordingMode": { 
     "recordingFrequency": CONTINUOUS or DAILY, 
     "recordingModeOverrides": [ 
         { 
             "description": "Description you provide for the override", 
             "recordingFrequency": CONTINUOUS or DAILY, 
              "resourceTypes": [ Comma-separated list of resource types to include in 
  the override ] 
 } 
     ] 
   }
}
```
[put-configuration-recorder](http://docs.aws.amazon.com/cli/latest/reference/configservice/put-configuration-recorder.html) uses the following fields for the --configurationrecorder parameter:

• name – The name of the configuration recorder. AWS Config automatically assigns the name of "default" when creating the configuration recorder.

- roleARN Amazon Resource Name (ARN) of the IAM role assumed by AWS Config and used by the configuration recorder.
- recordingMode Specifies the default recording frequency that AWS Config uses to record configuration changes. AWS Config supports *Continuous recording* and *Daily recording*. Continuous recording allows you to record configuration changes continuously whenever a change occurs. Daily recording allows you to receive a configuration item (CI) representing the most recent state of your resources over the last 24-hour period, only if it's different from the previous CI recorded.
	- recordingFrequency The default recording frequency that AWS Config uses to record configuration changes.

AWS Firewall Manager depends on continuous recording to monitor your resources. If you are using Firewall Manager, it is recommended that you set the recording frequency to Continuous.

- recordingModeOverrides This field allows you to specify your overrides for the recording mode. It is an array of recordingModeOverride objects. Each recordingModeOverride object in the recordingModeOverrides array consists of three fields:
	- description A description that you provide for the override.
	- recordingFrequency The recording frequency that will be applied to all the resource types specified in the override.
	- resourceTypes A comma-separated list that specifies which resource types AWS Config includes in the override.

#### *(i)* Note

## **Required and optional fields**

The recordingMode field for [put-configuration-recorder](http://docs.aws.amazon.com/cli/latest/reference/configservice/put-configuration-recorder.html) is optional. By default, the recording frequency for the configuration recorder is set to Continuous recording.

#### **Limits**

Daily recording is not supported for the following resource types:

- AWS::Config::ResourceCompliance
- AWS::Config::ConformancePackCompliance
- AWS::Config::ConfigurationRecorder

For the **Record all current and future supported resource types** (ALL\_SUPPORTED\_RESOURCE\_TYPES) recording strategy, these resource types will be set to Continuous recording.

To delete the configuration recorder

Use the [delete-configuration-recorder](http://docs.aws.amazon.com/cli/latest/reference/configservice/delete-configuration-recorder.html) command:

```
$ aws configservice delete-configuration-recorder --configuration-recorder-
name default
```
To rename the configuration recorder

To change the configuration recorder name, you must delete it and create a new configuration recorder with the desired name.

1. Use the [describe-configuration-recorders](http://docs.aws.amazon.com/cli/latest/reference/configservice/describe-configuration-recorders.html) command to look up the name of your current configuration recorder:

```
$ aws configservice describe-configuration-recorders
{ 
     "ConfigurationRecorders": [ 
          { 
               "roleARN": "arn:aws:iam::012345678912:role/myConfigRole", 
               "name": "default" 
          } 
    \mathbf{I}}
```
2. Use the [delete-configuration-recorder](http://docs.aws.amazon.com/cli/latest/reference/configservice/delete-configuration-recorder.html) command to delete your current configuration recorder:

\$ **aws configservice delete-configuration-recorder --configuration-recordername** *default*

3. Use the [put-configuration-recorder](http://docs.aws.amazon.com/cli/latest/reference/configservice/put-configuration-recorder.html) command to create a configuration recorder with the desired name:

\$ **aws configservice put-configuration-recorder --configuration-recorder name=***configRecorderName***,roleARN=***arn:aws:iam::012345678912:role/myConfigRole*

4. Use the [start-configuration-recorder](http://docs.aws.amazon.com/cli/latest/reference/configservice/start-configuration-recorder.html) command to resume recording:

\$ **aws configservice start-configuration-recorder --configuration-recordername** *configRecorderName*

# **Drift Detection for the Configuration Recorder**

The AWS::Config::ConfigurationRecorder resource type is a *configuration item* (CI) for the configuration recorder that tracks all changes to the state of configuration recorder. You can use this CI to check if the state of the configuration recorder differs, or has *drifted*, from its previous state. For example, this CI tracks if there are updates to resource types that you have enabled AWS Config to track, if you have stopped or started the configuration recorder, or if you have deleted or uninstalled the configuration recorder. A drifted configuration recorder indicates that you are not accurately detecting changes to your intended resource types. If your configuration recorder has been drifted, this can result in false negative or false positive compliance results.

The AWS::Config::ConfigurationRecorder resource type is a system resource type of AWS Config and recording of this resource type is enabled by default in all supported Regions. Recording for the AWS:: Config:: ConfigurationRecorder resource type comes with no additional charge.

# **Managing the Delivery Channel**

As AWS Config continually records the changes that occur to your AWS resources, it sends notifications and updated configuration states through the *delivery channel*. You can manage the delivery channel to control where AWS Config sends configuration updates.

You can have only one delivery channel per AWS Region region per AWS account, and the delivery channel is required to use AWS Config.

When AWS Config detects a configuration change for a resource and the notification exceeds the maximum size allowed by Amazon SNS, the notification includes a brief summary of the configuration item. You can view the complete notification in the Amazon S3 bucket location specified in the s3BucketLocation field. For more information, see Example [Oversized](https://docs.aws.amazon.com/config/latest/developerguide/oversized-notification-example.html) [Configuration Item Change Notification.](https://docs.aws.amazon.com/config/latest/developerguide/oversized-notification-example.html)

#### **A** Note

**AWS Config supports AWS KMS encryption for Amazon S3 buckets used by AWS Config** You can provide an AWS Key Management Service (AWS KMS) key or alias Amazon Resource Name (ARN) to encrypt the data delivered to your Amazon Simple Storage Service (Amazon S3) bucket. By default, AWS Config delivers configuration history and snapshot files to your Amazon S3 bucket and encrypts the data at rest using S3 AES-256 server-side encryption, SSE-S3. However, if you provide AWS Config with your KMS key or alias ARN, AWS Config uses that KMS key instead of AES-256 encryption.

AWS Config does not support the delivery channel to an Amazon S3 bucket where object lock is enabled with default retention enabled. For more information, see How S3 [Object](https://docs.aws.amazon.com/AmazonS3/latest/userguide/object-lock-overview.html) Lock [works](https://docs.aws.amazon.com/AmazonS3/latest/userguide/object-lock-overview.html).

#### **Topics**

- **[Terminology](#page-143-0)**
- [Updating](#page-144-0) the Delivery Channel
- [Renaming](#page-147-0) the Delivery Channel
- [Components of a Configuration Item](#page-149-0)
- Delivering [Configuration](#page-151-0) Snapshots to an Amazon S3 Bucket

## • [Notifications](#page-158-0) that AWS Config Sends to an Amazon SNS topic

# <span id="page-143-0"></span>**Terminology**

A *configuration item* represents a point-in-time view of the various attributes of a supported AWS resource that exists in your account. The components of a configuration item include metadata, attributes, relationships, current configuration, and related events. AWS Config creates a configuration item whenever it detects a change to a resource type that it is recording. For example, if AWS Config is recording Amazon S3 buckets, AWS Config creates a configuration item whenever a bucket is created, updated, or deleted. You can also select for AWS Config to create a configuration item at the recording frequency that you set.

A *configuration history* is a collection of the configuration items for a given resource over any time period. A configuration history can help you answer questions about, for example, when the resource was first created, how the resource has been configured over the last month, and what configuration changes were introduced yesterday at 9 AM. The configuration history is available to you in multiple formats. AWS Config automatically delivers a configuration history file for each resource type that is being recorded to an Amazon S3 bucket that you specify. You can select a given resource in the AWS Config console and navigate to all previous configuration items for that resource using the timeline. Additionally, you can access the historical configuration items for a resource from the API.

A *configuration snapshot* is a collection of the configuration items for the supported resources that exist in your account. This configuration snapshot is a complete picture of the resources that are being recorded and their configurations. The configuration snapshot can be a useful tool for validating your configuration. For example, you may want to examine the configuration snapshot regularly for resources that are configured incorrectly or that potentially should not exist. The configuration snapshot is available in multiple formats. You can have the configuration snapshot delivered to an Amazon Simple Storage Service (Amazon S3) bucket that you specify. Additionally, you can select a point in time in the AWS Config console and navigate through the snapshot of configuration items using the relationships between the resources.

A *configuration stream* is an automatically updated list of all configuration items for the resources that AWS Config is recording. Every time a resource is created, modified, or deleted, AWS Config creates a configuration item and adds to the configuration stream. The configuration stream works by using an Amazon Simple Notification Service (Amazon SNS) topic of your choice. The configuration stream is helpful for observing configuration changes as they occur so that you can
spot potential problems, generating notifications if certain resources are changed, or updating external systems that need to reflect the configuration of your AWS resources.

# **Updating the Delivery Channel**

When you update the delivery channel, you can set the following options:

- The Amazon S3 bucket to which AWS Config sends configuration snapshots and configuration history files.
- How often AWS Config delivers configuration snapshots to your Amazon S3 bucket.
- The Amazon SNS topic to which AWS Config sends notifications about configuration changes.

### **To update the delivery channel (Console)**

You can use the AWS Config console to set the Amazon S3 bucket and the Amazon SNS topic for your delivery channel. For steps to manage these settings, see [Setting](#page-49-0) Up AWS Config with the [Console](#page-49-0).

The console does not provide options to rename the delivery channel, set the frequency for configuration snapshots, or delete the delivery channel. To do these tasks, you must use the AWS CLI, the AWS Config API, or one of the AWS SDKs.

### **To update the delivery channel (AWS SDKs)**

The following code examples show how to use PutDeliveryChannel.

CLI

#### **AWS CLI**

#### **To create a delivery channel**

The following command provides the settings for the delivery channel as JSON code:

```
aws configservice put-delivery-channel --delivery-channel file://
deliveryChannel.json
```
The deliveryChannel. json file specifies the delivery channel attributes:

```
{ 
     "name": "default", 
     "s3BucketName": "config-bucket-123456789012", 
     "snsTopicARN": "arn:aws:sns:us-east-1:123456789012:config-topic", 
     "configSnapshotDeliveryProperties": { 
         "deliveryFrequency": "Twelve_Hours" 
     }
}
```
This example sets the following attributes:

name - The name of the delivery channel. By default, AWS Config assigns the name default to a new delivery channel.You cannot update the delivery channel name with the putdelivery-channel command. For the steps to change the name, see Renaming the Delivery Channel.s3BucketName - The name of the Amazon S3 bucket to which AWS Config delivers configuration snapshots and configuration history files.If you specify a bucket that belongs to another AWS account, that bucket must have policies that grant access permissions to AWS Config. For more information, see Permissions for the Amazon S3 Bucket.

snsTopicARN - The Amazon Resource Name (ARN) of the Amazon SNS topic to which AWS Config sends notifications about configuration changes.If you choose a topic from another account, the topic must have policies that grant access permissions to AWS Config. For more information, see Permissions for the Amazon SNS Topic.

configSnapshotDeliveryProperties - Contains the deliveryFrequency attribute, which sets how often AWS Config delivers configuration snapshots and how often it invokes evaluations for periodic Config rules.

If the command succeeds, AWS Config returns no output. To verify the settings of your delivery channel, run the describe-delivery-channels command.

• For API details, see [PutDeliveryChannel](https://awscli.amazonaws.com/v2/documentation/api/latest/reference/configservice/put-delivery-channel.html) in *AWS CLI Command Reference*.

PowerShell

#### **Tools for PowerShell**

**Example 1: This example changes the deliveryFrequency property of an existing delivery channel.**

Write-CFGDeliveryChannel -ConfigSnapshotDeliveryProperties\_DeliveryFrequency TwentyFour\_Hours -DeliveryChannelName default -DeliveryChannel\_S3BucketName config-bucket-NA -DeliveryChannel\_S3KeyPrefix my

• For API details, see [PutDeliveryChannel](https://docs.aws.amazon.com/powershell/latest/reference) in *AWS Tools for PowerShell Cmdlet Reference*.

(Optional) You can use the [describe-delivery-channels](http://docs.aws.amazon.com/cli/latest/reference/configservice/describe-delivery-channels.html) command to verify that the delivery channel settings are updated:

```
$ aws configservice describe-delivery-channels
{ 
     "DeliveryChannels": [ 
         { 
              "configSnapshotDeliveryProperties": { 
                  "deliveryFrequency": "Twelve_Hours" 
              }, 
              "snsTopicARN": "arn:aws:sns:us-east-2:123456789012:config-topic", 
              "name": "default", 
              "s3BucketName": "config-bucket-123456789012" 
         } 
     ]
}
```
The following code examples show how to use DescribeDeliveryChannels.

#### CLI

#### **AWS CLI**

#### **To get details about the delivery channel**

The following command returns details about the delivery channel:

aws configservice describe-delivery-channels

Output:

{ "DeliveryChannels": [ {

```
 "snsTopicARN": "arn:aws:sns:us-east-1:123456789012:config-topic", 
              "name": "default", 
              "s3BucketName": "config-bucket-123456789012" 
          } 
    \mathbf{I}}
```
• For API details, see [DescribeDeliveryChannels](https://awscli.amazonaws.com/v2/documentation/api/latest/reference/configservice/describe-delivery-channels.html) in *AWS CLI Command Reference*.

#### PowerShell

#### **Tools for PowerShell**

### **Example 1: This example retrieves the delivery channel for the region and displays details.**

```
Get-CFGDeliveryChannel -Region eu-west-1 | Select-Object Name, S3BucketName, 
 S3KeyPrefix, 
 @{N="DeliveryFrequency";E={$_.ConfigSnapshotDeliveryProperties.DeliveryFrequency}}
```
#### **Output:**

```
Name S3BucketName S3KeyPrefix DeliveryFrequency
---- ------------ ----------- -----------------
default config-bucket-NA my TwentyFour_Hours
```
• For API details, see [DescribeDeliveryChannels](https://docs.aws.amazon.com/powershell/latest/reference) in *AWS Tools for PowerShell Cmdlet Reference*.

## **Renaming the Delivery Channel**

To change the delivery channel name, you must delete it and create a new delivery channel with the desired name. Before you can delete the delivery channel, you must temporarily stop the configuration recorder.

The AWS Config console does not provide the option to delete the delivery channel, so you must use the AWS CLI, the AWS Config API, or one of the AWS SDKs.

### **To rename the delivery channel (AWS CLI)**

### **Renaming the delivery channel using the AWS CLI**

1. Use the [stop-configuration-recorder](http://docs.aws.amazon.com/cli/latest/reference/configservice/stop-configuration-recorder.html) command to stop the configuration recorder:

```
$ aws configservice stop-configuration-recorder --configuration-recorder-
name configRecorderName
```
2. Use the [describe-delivery-channels](http://docs.aws.amazon.com/cli/latest/reference/configservice/describe-delivery-channels.html) command, and take note of your delivery channel's attributes:

```
$ aws configservice describe-delivery-channels
\{ "DeliveryChannels": [ 
\overline{\mathcal{L}} "configSnapshotDeliveryProperties": { 
                   "deliveryFrequency": "Twelve_Hours" 
              }, 
              "snsTopicARN": "arn:aws:sns:us-east-2:123456789012:config-topic", 
              "name": "default", 
              "s3BucketName": "config-bucket-123456789012" 
         } 
     ]
}
```
3. Use the [delete-delivery-channel](http://docs.aws.amazon.com/cli/latest/reference/configservice/delete-delivery-channel.html) command to delete the delivery channel:

\$ **aws configservice delete-delivery-channel --delivery-channel-name** *default*

4. Use the [put-delivery-channel](http://docs.aws.amazon.com/cli/latest/reference/configservice/put-delivery-channel.html) command to create a delivery channel with the desired name:

\$ **aws configservice put-delivery-channel --delivery-channel file:// deliveryChannel.json**

The deliveryChannel.json file specifies the delivery channel attributes:

```
{ 
     "name": "myCustomDeliveryChannelName", 
     "s3BucketName": "config-bucket-123456789012",
```

```
 "snsTopicARN": "arn:aws:sns:us-east-2:123456789012:config-topic", 
     "configSnapshotDeliveryProperties": { 
         "deliveryFrequency": "Twelve_Hours" 
     }
}
```
5. Use the start-configuration-recorder command to resume recording:

```
$ aws configservice start-configuration-recorder --configuration-recorder-
name configRecorderName
```
# **Components of a Configuration Item**

A *configuration item* represents a point-in-time view of the various attributes of a supported AWS resource that exists in your account. The components of a configuration item include metadata, attributes, relationships, current configuration, and related events. AWS Config creates a configuration item whenever it detects a change to a resource type that it is recording. For example, if AWS Config is recording Amazon S3 buckets, AWS Config creates a configuration item whenever a bucket is created, updated, or deleted. You can also select for AWS Config to create a configuration item at the recording frequency that you set.

A configuration item consists of the following components.

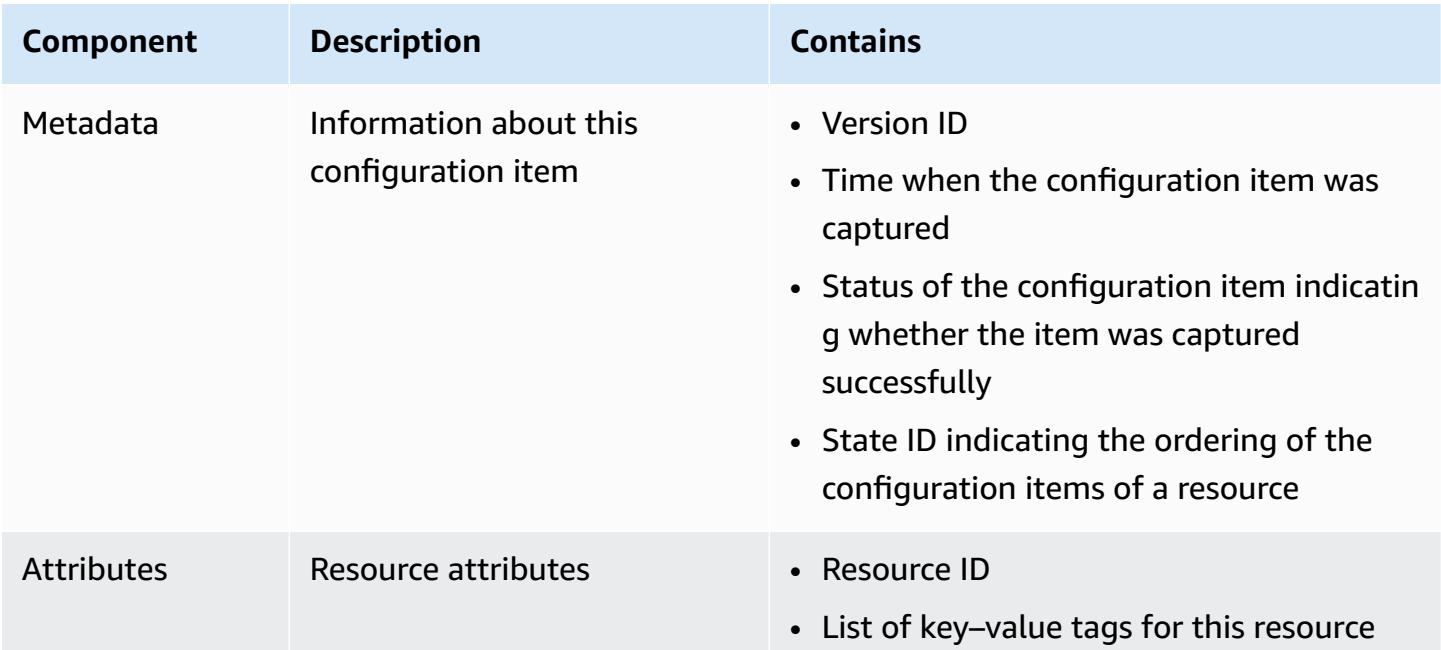

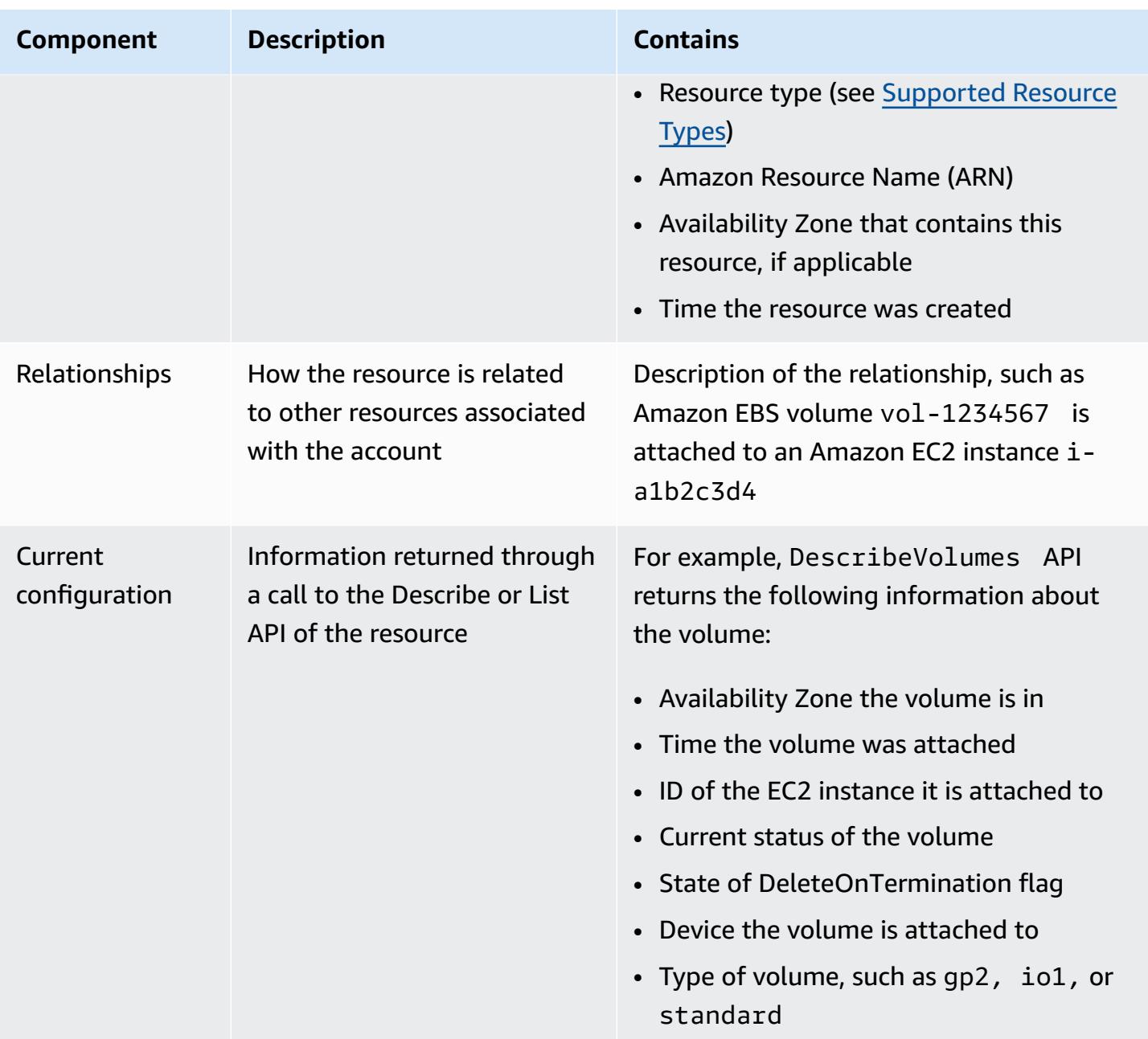

#### **Notes**

- 1. A configuration item relationship does not include network flow or data flow dependencies. Configuration items cannot be customized to represent your application architecture.
- 2. As of Version 1.3, the relatedEvents field is empty. You can access the [LookupEvents](https://docs.aws.amazon.com/awscloudtrail/latest/APIReference/API_LookupEvents.html) API in the *AWS CloudTrail API Reference* to retrieve the events for the resource.
- 3. As of Version 1.3, the configurationItemMD5Hash field is empty. You can use the configurationStateId field to ensure you have the latest configuration item.

# <span id="page-151-0"></span>**Delivering Configuration Snapshots to an Amazon S3 Bucket**

AWS Config delivers configuration snapshots of the AWS resources that AWS Config is recording to the Amazon S3 bucket that you specified when you configured your delivery channel.

#### **Topics**

- Delivering [Configuration](#page-151-0) Snapshots
- Example [Configuration](#page-151-1) Snapshot from AWS Config
- [Verifying](#page-157-0) Delivery Status
- Viewing [Configuration](#page-158-0) Snapshot in Amazon S3 bucket

### **Delivering Configuration Snapshots**

AWS Config generates configuration snapshots when you invoke the [DeliverConfigSnapshot](https://docs.aws.amazon.com/config/latest/APIReference/API_DeliverConfigSnapshot.html) action or you run the AWS CLI deliver-config-snapshot command. AWS Config stores configuration snapshots in the Amazon S3 bucket that you specified when you enabled AWS Config.

Type the [deliver-config-snapshot](http://docs.aws.amazon.com/cli/latest/reference/configservice/deliver-config-snapshot.html) command by specifying the name assigned by AWS Config when you configured your delivery channel, for example:

```
$ aws configservice deliver-config-snapshot --delivery-channel-name default
{ 
     "configSnapshotId": "94ccff53-83be-42d9-996f-b4624b3c1a55"
}
```
### <span id="page-151-1"></span>**Example Configuration Snapshot from AWS Config**

The following is an example of the information that AWS Config includes in a configuration snapshot. The snapshot describes the configuration for the resources that AWS Config is recording in the current region for your AWS account, and it describes the relationships between these resources.

#### **(i)** Note

The configuration snapshot can include references to resources types and resource IDs that are not supported.

{

```
 "fileVersion": "1.0", 
     "requestId": "asudf8ow-4e34-4f32-afeb-0ace5bf3trye", 
     "configurationItems": [ 
         { 
             "configurationItemVersion": "1.0", 
             "resourceId": "vol-ce676ccc", 
             "arn": "arn:aws:us-west-2b:123456789012:volume/vol-ce676ccc", 
             "accountId": "12345678910", 
             "configurationItemCaptureTime": "2014-03-07T23:47:08.918Z", 
             "configurationStateID": "3e660fdf-4e34-4f32-afeb-0ace5bf3d63a", 
             "configurationItemStatus": "OK", 
             "relatedEvents": [ 
                 "06c12a39-eb35-11de-ae07-adb69edbb1e4", 
                 "c376e30d-71a2-4694-89b7-a5a04ad92281" 
             ], 
             "availibilityZone": "us-west-2b", 
             "resourceType": "AWS::EC2::Volume", 
             "resourceCreationTime": "2014-02-27T21:43:53.885Z", 
             "tags": {}, 
             "relationships": [ 
\overline{a} "resourceId": "i-344c463d", 
                     "resourceType": "AWS::EC2::Instance", 
                     "name": "Attached to Instance" 
 } 
             ], 
             "configuration": { 
                 "volumeId": "vol-ce676ccc", 
                 "size": 1, 
                 "snapshotId": "", 
                 "availabilityZone": "us-west-2b", 
                 "state": "in-use", 
                 "createTime": "2014-02-27T21:43:53.0885+0000", 
                 "attachments": [ 
\{ "volumeId": "vol-ce676ccc", 
                          "instanceId": "i-344c463d", 
                         "device": "/dev/sdf", 
                          "state": "attached", 
                          "attachTime": "2014-03-07T23:46:28.0000+0000", 
                         "deleteOnTermination": false 
1 1 1 1 1 1 1
```

```
 ], 
                 "tags": [ 
\{ "tagName": "environment", 
                         "tagValue": "PROD" 
\}, \{\{ "tagName": "name", 
                         "tagValue": "DataVolume1" 
1 1 1 1 1 1 1
                ], 
                "volumeType": "standard" 
 } 
        }, 
        { 
            "configurationItemVersion": "1.0", 
             "resourceId": "i-344c463d", 
             "accountId": "12345678910", 
             "arn": "arn:aws:ec2:us-west-2b:123456789012:instance/i-344c463d", 
             "configurationItemCaptureTime": "2014-03-07T23:47:09.523Z", 
             "configurationStateID": "cdb571fa-ce7a-4ec5-8914-0320466a355e", 
             "configurationItemStatus": "OK", 
             "relatedEvents": [ 
                 "06c12a39-eb35-11de-ae07-adb69edbb1e4", 
                "c376e30d-71a2-4694-89b7-a5a04ad92281" 
            ], 
             "availibilityZone": "us-west-2b", 
             "resourceType": "AWS::EC2::Instance", 
             "resourceCreationTime": "2014-02-26T22:56:35.000Z", 
             "tags": { 
                "Name": "integ-test-1", 
                "examplename": "examplevalue" 
            }, 
             "relationships": [ 
\overline{a} "resourceId": "vol-ce676ccc", 
                     "resourceType": "AWS::EC2::Volume", 
                     "name": "Attached Volume" 
                }, 
\overline{a} "resourceId": "vol-ef0e06ed", 
                     "resourceType": "AWS::EC2::Volume", 
                     "name": "Attached Volume", 
                     "direction": "OUT"
```

```
 }, 
\overline{a} "resourceId": "subnet-47b4cf2c", 
                      "resourceType": "AWS::EC2::SUBNET", 
                      "name": "Is contained in Subnet", 
                      "direction": "IN" 
 } 
             ], 
             "configuration": { 
                 "instanceId": "i-344c463d", 
                 "imageId": "ami-ccf297fc", 
                 "state": { 
                      "code": 16, 
                      "name": "running" 
                 }, 
                 "privateDnsName": "ip-172-31-21-63.us-west-2.compute.internal", 
                 "publicDnsName": "ec2-54-218-4-189.us-west-2.compute.amazonaws.com", 
                 "stateTransitionReason": "", 
                 "keyName": "configDemo", 
                 "amiLaunchIndex": 0, 
                 "productCodes": [], 
                 "instanceType": "t1.micro", 
                 "launchTime": "2014-02-26T22:56:35.0000+0000", 
                 "placement": { 
                      "availabilityZone": "us-west-2b", 
                      "groupName": "", 
                      "tenancy": "default" 
                 }, 
                 "kernelId": "aki-fc8f11cc", 
                 "monitoring": { 
                      "state": "disabled" 
                 }, 
                 "subnetId": "subnet-47b4cf2c", 
                 "vpcId": "vpc-41b4cf2a", 
                 "privateIpAddress": "172.31.21.63", 
                 "publicIpAddress": "54.218.4.189", 
                 "architecture": "x86_64", 
                 "rootDeviceType": "ebs", 
                 "rootDeviceName": "/dev/sda1", 
                 "blockDeviceMappings": [ 
\{ "deviceName": "/dev/sda1", 
                          "ebs": { 
                              "volumeId": "vol-ef0e06ed",
```

```
 "status": "attached", 
                         "attachTime": "2014-02-26T22:56:38.0000+0000", 
                         "deleteOnTermination": true 
 } 
\}, \{\{ "deviceName": "/dev/sdf", 
                      "ebs": { 
                         "volumeId": "vol-ce676ccc", 
                         "status": "attached", 
                         "attachTime": "2014-03-07T23:46:28.0000+0000", 
                         "deleteOnTermination": false 
 } 
1 1 1 1 1 1 1
              ], 
              "virtualizationType": "paravirtual", 
              "clientToken": "aBCDe123456", 
               "tags": [ 
\{ "key": "Name", 
                      "value": "integ-test-1" 
\}, \{\{ "key": "examplekey", 
                      "value": "examplevalue" 
1 1 1 1 1 1 1
              ], 
              "securityGroups": [ 
\{ "groupName": "launch-wizard-2", 
                      "groupId": "sg-892adfec" 
1 1 1 1 1 1 1
              ], 
              "sourceDestCheck": true, 
              "hypervisor": "xen", 
              "networkInterfaces": [ 
\{ "networkInterfaceId": "eni-55c03d22", 
                      "subnetId": "subnet-47b4cf2c", 
                      "vpcId": "vpc-41b4cf2a", 
                      "description": "", 
                      "ownerId": "12345678910", 
                      "status": "in-use", 
                      "privateIpAddress": "172.31.21.63",
```

```
 "privateDnsName": "ip-172-31-21-63.us-west-2.compute.internal", 
                          "sourceDestCheck": true, 
                          "groups": [ 
\{ "groupName": "launch-wizard-2", 
                                   "groupId": "sg-892adfec" 
 } 
, and the contract of \mathbf{I}, \mathbf{I} "attachment": { 
                               "attachmentId": "eni-attach-bf90c489", 
                              "deviceIndex": 0,
                               "status": "attached", 
                               "attachTime": "2014-02-26T22:56:35.0000+0000", 
                               "deleteOnTermination": true 
\}, \{ "association": { 
                               "publicIp": "54.218.4.189", 
                               "publicDnsName": "ec2-54-218-4-189.us-
west-2.compute.amazonaws.com", 
                               "ipOwnerId": "amazon" 
\}, \{ "privateIpAddresses": [ 
\{ "privateIpAddress": "172.31.21.63", 
                                   "privateDnsName": "ip-172-31-21-63.us-
west-2.compute.internal", 
                                   "primary": true, 
                                   "association": { 
                                       "publicIp": "54.218.4.189", 
                                       "publicDnsName": "ec2-54-218-4-189.us-
west-2.compute.amazonaws.com", 
                                       "ipOwnerId": "amazon" 
 } 
 } 
\sim 100 \sim 100 \sim 100 \sim 100 \sim 100 \sim 100 \sim 100 \sim 100 \sim 100 \sim 100 \sim 100 \sim 100 \sim 100 \sim 100 \sim 100 \sim 100 \sim 100 \sim 100 \sim 100 \sim 100 \sim 100 \sim 100 \sim 100 \sim 100 \sim 
1 1 1 1 1 1 1
 ], 
                  "ebsOptimized": false 
 } 
         } 
     ]
}
```
The next step is to verify that configuration snapshot was delivered successfully to the delivery channel.

## <span id="page-157-0"></span>**Verifying Delivery Status**

Type the [describe-delivery-channel-status](http://docs.aws.amazon.com/cli/latest/reference/configservice/describe-delivery-channel-status.html) command to verify that the AWS Config has started delivering the configurations to the specified delivery channel, for example:

```
$ aws configservice describe-delivery-channel-status
{ 
     "DeliveryChannelsStatus": [ 
         \{ "configStreamDeliveryInfo": { 
                  "lastStatusChangeTime": 1415138614.125, 
                  "lastStatus": "SUCCESS" 
              }, 
              "configHistoryDeliveryInfo": { 
                  "lastSuccessfulTime": 1415148744.267, 
                  "lastStatus": "SUCCESS", 
                  "lastAttemptTime": 1415148744.267 
              }, 
              "configSnapshotDeliveryInfo": { 
                  "lastSuccessfulTime": 1415333113.4159999, 
                  "lastStatus": "SUCCESS", 
                  "lastAttemptTime": 1415333113.4159999 
              }, 
              "name": "default" 
         } 
     ]
}
```
The response lists the status of all the three delivery formats that AWS Config uses to deliver configurations to your bucket and topic.

Take a look at the lastSuccessfulTime field in configSnapshotDeliveryInfo. The time should match the time you last requested the delivery of the configuration snapshot.

#### *(i)* Note

AWS Config uses the UTC format (Coordinated Universal Time) to record the time.

### <span id="page-158-0"></span>**Viewing Configuration Snapshot in Amazon S3 bucket**

- 1. Sign in to the AWS Management Console and open the Amazon S3 console at [https://](https://console.aws.amazon.com/s3/) [console.aws.amazon.com/s3/](https://console.aws.amazon.com/s3/).
- 2. In the Amazon S3 console **All Buckets** list, click the name of your Amazon S3 bucket.
- 3. Click through the nested folders in your bucket until you see the ConfigSnapshot object with a snapshot ID that matches with the ID returned by the command. Download and open the object to view the configuration snapshot.

The S3 bucket also contains an empty file named ConfigWritabilityCheckFile. AWS Config creates this file to verify that the service can successfully write to the S3 bucket.

# **Notifications that AWS Config Sends to an Amazon SNS topic**

#### **A** Note

Before AWS Config can send notifications to an Amazon SNS topic, you must first set up the configuration recorder and the delivery channel. For more information, see [Managing](https://docs.aws.amazon.com/config/latest/developerguide/stop-start-recorder.html)  the [Configuration](https://docs.aws.amazon.com/config/latest/developerguide/stop-start-recorder.html) Recorder and [Managing](https://docs.aws.amazon.com/config/latest/developerguide/manage-delivery-channel.html) the Delivery Channel.

You can configure AWS Config to stream configuration changes and notifications to an Amazon SNS topic. For example, when a resource is updated, you can get a notification sent to your email, so that you can view the changes. You can also be notified when AWS Config evaluates your custom or managed rules against your resources. For more information, see [Logging and](https://docs.aws.amazon.com/config/latest/developerguide/security-logging-and-monitoring.html)  [Monitoring](https://docs.aws.amazon.com/config/latest/developerguide/security-logging-and-monitoring.html) in AWS Config.

AWS Config sends notifications for the following events:

- Configuration item change for a resource.
- Configuration history for a resource was delivered for your account.
- Configuration snapshot for recorded resources was started and delivered for your account.
- Compliance state of your resources and whether they are compliant with your rules.
- Evaluation started for a rule against your resources.
- AWS Config failed to deliver the notification to your account.

#### **Topics**

- [Example Configuration Item Change Notifications](#page-159-0)
- Example [Configuration](#page-174-0) History Delivery Notification
- Example [Configuration](#page-175-0) Snapshot Delivery Started Notification
- Example [Configuration](#page-176-0) Snapshot Delivery Notification
- Example Compliance Change [Notification](#page-177-0)
- Example Rules Evaluation Started [Notification](#page-180-0)
- Example Oversized [Configuration](#page-181-0) Item Change Notification
- Example Delivery Failed [Notification](#page-182-0)

## <span id="page-159-0"></span>**Example Configuration Item Change Notifications**

AWS Config uses Amazon SNS to deliver notifications to subscription endpoints. These notifications provide the delivery status for configuration snapshots and configuration histories, and they provide each configuration item that AWS Config creates when the configurations of recorded AWS resources change. AWS Config also sends notifications that show whether your resources are compliant against your rules. If you choose to have notifications sent by email, you can use filters in your email client application based on the subject line and message body of the email.

The following is an example payload of an Amazon SNS notification that is generated when AWS Config detects that the Amazon Elastic Block Store volume vol-ce676ccc is attached to the instance with an ID of i-344c463d. The notification contains the configuration item change for the resource.

```
{ 
     "Type": "Notification", 
     "MessageId": "8b945cb0-db34-5b72-b032-1724878af488", 
     "TopicArn": "arn:aws:sns:us-west-2:123456789012:example", 
     "Message": { 
         "MessageVersion": "1.0", 
         "NotificationCreateTime": "2014-03-18T10:11:00Z", 
         "messageType": "ConfigurationItemChangeNotification", 
         "configurationItem": [ 
\{\hspace{.1cm} \} "configurationItemVersion": "1.0", 
                  "configurationItemCaptureTime": "2014-03-07T23:47:08.918Z", 
                  "arn": "arn:aws:us-west-2b:123456789012:volume/vol-ce676ccc", 
                  "resourceId": "vol-ce676ccc",
```

```
 "accountId": "123456789012", 
                "configurationStateID": "3e660fdf-4e34-4f32-afeb-0ace5bf3d63a", 
                "configurationItemStatus": "OK", 
                "relatedEvents": [], 
                "availabilityZone": "us-west-2b", 
                "resourceType": "AWS::EC2::VOLUME", 
                "resourceCreationTime": "2014-02-27T21:43:53.885Z", 
                "tags": {}, 
                "relationships": [ 
\{ "resourceId": "i-344c463d", 
                        "resourceType": "AWS::EC2::INSTANCE", 
                        "name": "Attached to Instance" 
1 1 1 1 1 1 1
                ], 
                "configuration": { 
                    "volumeId": "vol-ce676ccc", 
                    "size": 1, 
                    "snapshotId": "", 
                    "availabilityZone": "us-west-2b", 
                    "state": "in-use", 
                    "createTime": "2014-02-27T21:43:53.0885+0000", 
                    "attachments": [ 
 { 
                            "volumeId": "vol-ce676ccc", 
                            "instanceId": "i-344c463d", 
                            "device": "/dev/sdf", 
                            "state": "attached", 
                            "attachTime": "2014-03-07T23:46:28.0000+0000", 
                            "deleteOnTermination": false 
 } 
 ], 
                    "tags": [], 
                    "volumeType": "standard" 
 } 
 } 
        ], 
        "configurationItemDiff": { 
            "changeType": "UPDATE", 
            "changedProperties": { 
                "Configuration.State": { 
                    "previousValue": "available", 
                    "updatedValue": "in-use", 
                    "changeType": "UPDATE"
```

```
\qquad \qquad \text{ } "Configuration.Attachments.0": { 
                     "updatedValue": { 
                         "VolumeId": "vol-ce676ccc", 
                         "InstanceId": "i-344c463d", 
                         "Device": "/dev/sdf", 
                         "State": "attached", 
                         "AttachTime": "FriMar0723: 46: 28UTC2014", 
                         "DeleteOnTermination": "false" 
\}, \{ "changeType": "CREATE" 
 } 
 } 
         } 
     }, 
     "Timestamp": "2014-03-07T23:47:10.001Z", 
     "SignatureVersion": "1", 
     "Signature": "LgfJNB5aOk/w3omqsYrv5cUFY8yvIJvO5ZZh46/
KGPApk6HXRTBRlkhjacnxIXJEWsGI9mxvMmoWPLJGYEAR5FF/+/Ro9QTmiTNcEjQ5kB8wGsRWVrk/
whAzT2lVtofc365En2T1Ncd9iSFFXfJchgBmI7EACZ28t
+n2mWFgo57n6eGDvHTedslzC6KxkfWTfXsR6zHXzkB3XuZImktflg3iPKtvBb3Zc9iVbNsBEI4FITFWktSqqomYDjc5h0kc
+qZhMzEbHWpzFlEzvFl55KaZXxDbznBD1ZkqPgno/WufuxszCiMrsmV8pUNUnkU1TA==", 
     "SigningCertURL": "https://sns.us-west-2.amazonaws.com/SimpleNotificationService-
e372f8ca30337fdb084e8ac449342c77.pem", 
     "UnsubscribeURL": "https://sns.us-west-2.amazonaws.com/?
Action=Unsubscribe&SubscriptionArn=arn:aws:sns:us-
west-2:123456789012:example:a6859fee-3638-407c-907e-879651c9d143"
}
```
### **Configuration Items for Resources with Relationships**

If a resource is related to other resources, a change to that resource can result in multiple configuration items. The following example shows how AWS Config creates configuration items for resources with relationships.

- 1. You have an Amazon EC2 instance with an ID of i-007d374c8912e3e90, and the instance is associated with an Amazon EC2 security group, sg-c8b141b4.
- 2. You update your EC2 instance to change the security group to another security group, sg-3f1fef43.
- 3. Because the EC2 instance is related to another resource, AWS Config creates multiple configuration items like the following examples:

This notification contains the configuration item change for the EC2 instance when the security group is replaced.

```
{ 
     "Type": "Notification", 
     "MessageId": "faeba85e-ef46-570a-b01c-f8b0faae8d5d", 
     "TopicArn": "arn:aws:sns:us-east-2:123456789012:config-topic-ohio", 
     "Subject": "[AWS Config:us-east-2] AWS::EC2::Instance i-007d374c8912e3e90 Updated 
 in Account 123456789012", 
     "Message": { 
         "configurationItemDiff": { 
             "changedProperties": { 
                 "Configuration.NetworkInterfaces.0": { 
                     "previousValue": { 
                         "networkInterfaceId": "eni-fde9493f", 
                         "subnetId": "subnet-2372be7b", 
                         "vpcId": "vpc-14400670", 
                         "description": "", 
                         "ownerId": "123456789012", 
                         "status": "in-use", 
                         "macAddress": "0e:36:a2:2d:c5:e0", 
                         "privateIpAddress": "172.31.16.84", 
                         "privateDnsName": "ip-172-31-16-84.ec2.internal", 
                         "sourceDestCheck": true, 
                         "groups": [{ 
                              "groupName": "example-security-group-1", 
                              "groupId": "sg-c8b141b4" 
\}], \} "attachment": { 
                              "attachmentId": "eni-attach-85bd89d9", 
                             "deviceIndex": 0, 
                             "status": "attached", 
                              "attachTime": "2017-01-09T19:36:02.000Z", 
                             "deleteOnTermination": true 
\}, \{ "association": { 
                              "publicIp": "54.175.43.43", 
                             "publicDnsName": 
  "ec2-54-175-43-43.compute-1.amazonaws.com", 
                              "ipOwnerId": "amazon" 
\}, \{ "privateIpAddresses": [{ 
                              "privateIpAddress": "172.31.16.84",
```

```
 "privateDnsName": "ip-172-31-16-84.ec2.internal", 
                             "primary": true, 
                             "association": { 
                                 "publicIp": "54.175.43.43", 
                                 "publicDnsName": 
 "ec2-54-175-43-43.compute-1.amazonaws.com", 
                                 "ipOwnerId": "amazon" 
 } 
\}]
\}, \{ "updatedValue": null, 
                     "changeType": "DELETE" 
                 }, 
                 "Relationships.0": { 
                     "previousValue": { 
                         "resourceId": "sg-c8b141b4", 
                         "resourceName": null, 
                         "resourceType": "AWS::EC2::SecurityGroup", 
                         "name": "Is associated with SecurityGroup" 
\}, \{ "updatedValue": null, 
                     "changeType": "DELETE" 
                 }, 
                 "Configuration.NetworkInterfaces.1": { 
                     "previousValue": null, 
                     "updatedValue": { 
                         "networkInterfaceId": "eni-fde9493f", 
                         "subnetId": "subnet-2372be7b", 
                         "vpcId": "vpc-14400670", 
                         "description": "", 
                         "ownerId": "123456789012", 
                         "status": "in-use", 
                         "macAddress": "0e:36:a2:2d:c5:e0", 
                         "privateIpAddress": "172.31.16.84", 
                         "privateDnsName": "ip-172-31-16-84.ec2.internal", 
                         "sourceDestCheck": true, 
                         "groups": [{ 
                             "groupName": "example-security-group-2", 
                             "groupId": "sg-3f1fef43" 
                         }], 
                         "attachment": { 
                             "attachmentId": "eni-attach-85bd89d9", 
                             "deviceIndex": 0, 
                             "status": "attached",
```

```
 "attachTime": "2017-01-09T19:36:02.000Z", 
                            "deleteOnTermination": true 
\}, \{ "association": { 
                            "publicIp": "54.175.43.43", 
                           "publicDnsName": 
 "ec2-54-175-43-43.compute-1.amazonaws.com", 
                           "ipOwnerId": "amazon" 
\}, \{ "privateIpAddresses": [{ 
                            "privateIpAddress": "172.31.16.84", 
                            "privateDnsName": "ip-172-31-16-84.ec2.internal", 
                           "primary": true, 
                            "association": { 
                               "publicIp": "54.175.43.43", 
                               "publicDnsName": 
 "ec2-54-175-43-43.compute-1.amazonaws.com", 
                               "ipOwnerId": "amazon" 
 } 
\}]
\}, \{ "changeType": "CREATE" 
                }, 
                "Relationships.1": { 
                    "previousValue": null, 
                    "updatedValue": { 
                        "resourceId": "sg-3f1fef43", 
                        "resourceName": null, 
                        "resourceType": "AWS::EC2::SecurityGroup", 
                        "name": "Is associated with SecurityGroup" 
\}, \{ "changeType": "CREATE" 
                }, 
                "Configuration.SecurityGroups.1": { 
                    "previousValue": null, 
                    "updatedValue": { 
                        "groupName": "example-security-group-2", 
                        "groupId": "sg-3f1fef43" 
\}, \{ "changeType": "CREATE" 
                }, 
                "Configuration.SecurityGroups.0": { 
                    "previousValue": { 
                        "groupName": "example-security-group-1",
```

```
 "groupId": "sg-c8b141b4" 
\}, \{ "updatedValue": null, 
                     "changeType": "DELETE" 
 } 
             }, 
             "changeType": "UPDATE" 
         }, 
         "configurationItem": { 
             "relatedEvents": [], 
             "relationships": [ 
\overline{a} "resourceId": "eni-fde9493f", 
                     "resourceName": null, 
                     "resourceType": "AWS::EC2::NetworkInterface", 
                     "name": "Contains NetworkInterface" 
                 }, 
\overline{a} "resourceId": "sg-3f1fef43", 
                     "resourceName": null, 
                     "resourceType": "AWS::EC2::SecurityGroup", 
                     "name": "Is associated with SecurityGroup" 
                 }, 
\overline{a} "resourceId": "subnet-2372be7b", 
                     "resourceName": null, 
                     "resourceType": "AWS::EC2::Subnet", 
                     "name": "Is contained in Subnet" 
                 }, 
\overline{a} "resourceId": "vol-0a2d63a256bce35c5", 
                     "resourceName": null, 
                     "resourceType": "AWS::EC2::Volume", 
                     "name": "Is attached to Volume" 
                 }, 
\overline{a} "resourceId": "vpc-14400670", 
                     "resourceName": null, 
                     "resourceType": "AWS::EC2::VPC", 
                     "name": "Is contained in Vpc" 
 } 
             ], 
             "configuration": { 
                 "instanceId": "i-007d374c8912e3e90",
```

```
 "imageId": "ami-9be6f38c", 
                  "state": { 
                      "code": 16, 
                      "name": "running" 
                  }, 
                  "privateDnsName": "ip-172-31-16-84.ec2.internal", 
                  "publicDnsName": "ec2-54-175-43-43.compute-1.amazonaws.com", 
                  "stateTransitionReason": "", 
                  "keyName": "ec2-micro", 
                  "amiLaunchIndex": 0, 
                  "productCodes": [], 
                  "instanceType": "t2.micro", 
                  "launchTime": "2017-01-09T20:13:28.000Z", 
                  "placement": { 
                      "availabilityZone": "us-east-2c", 
                      "groupName": "", 
                      "tenancy": "default", 
                      "hostId": null, 
                      "affinity": null 
                  }, 
                  "kernelId": null, 
                  "ramdiskId": null, 
                  "platform": null, 
                  "monitoring": {"state": "disabled"}, 
                  "subnetId": "subnet-2372be7b", 
                  "vpcId": "vpc-14400670", 
                  "privateIpAddress": "172.31.16.84", 
                  "publicIpAddress": "54.175.43.43", 
                  "stateReason": null, 
                  "architecture": "x86_64", 
                  "rootDeviceType": "ebs", 
                  "rootDeviceName": "/dev/xvda", 
                  "blockDeviceMappings": [{ 
                      "deviceName": "/dev/xvda", 
                      "ebs": { 
                           "volumeId": "vol-0a2d63a256bce35c5", 
                           "status": "attached", 
                           "attachTime": "2017-01-09T19:36:03.000Z", 
                           "deleteOnTermination": true 
1 1 1 1 1 1 1
                  }], 
                  "virtualizationType": "hvm", 
                  "instanceLifecycle": null, 
                  "spotInstanceRequestId": null,
```

```
 "clientToken": "bIYqA1483990561516", 
                  "tags": [{ 
                      "key": "Name", 
                      "value": "value" 
                 }], 
                 "securityGroups": [{ 
                      "groupName": "example-security-group-2", 
                      "groupId": "sg-3f1fef43" 
                 }], 
                  "sourceDestCheck": true, 
                 "hypervisor": "xen", 
                 "networkInterfaces": [{ 
                      "networkInterfaceId": "eni-fde9493f", 
                      "subnetId": "subnet-2372be7b", 
                      "vpcId": "vpc-14400670", 
                      "description": "", 
                      "ownerId": "123456789012", 
                      "status": "in-use", 
                      "macAddress": "0e:36:a2:2d:c5:e0", 
                      "privateIpAddress": "172.31.16.84", 
                      "privateDnsName": "ip-172-31-16-84.ec2.internal", 
                      "sourceDestCheck": true, 
                      "groups": [{ 
                          "groupName": "example-security-group-2", 
                          "groupId": "sg-3f1fef43" 
                      }], 
                      "attachment": { 
                          "attachmentId": "eni-attach-85bd89d9", 
                         "deviceIndex": 0,
                          "status": "attached", 
                          "attachTime": "2017-01-09T19:36:02.000Z", 
                          "deleteOnTermination": true 
\}, \{ "association": { 
                          "publicIp": "54.175.43.43", 
                          "publicDnsName": "ec2-54-175-43-43.compute-1.amazonaws.com", 
                          "ipOwnerId": "amazon" 
\}, \{ "privateIpAddresses": [{ 
                          "privateIpAddress": "172.31.16.84", 
                          "privateDnsName": "ip-172-31-16-84.ec2.internal", 
                          "primary": true, 
                          "association": { 
                               "publicIp": "54.175.43.43",
```

```
 "publicDnsName": 
  "ec2-54-175-43-43.compute-1.amazonaws.com", 
                              "ipOwnerId": "amazon" 
 } 
 }] 
                 }], 
                 "iamInstanceProfile": null, 
                 "ebsOptimized": false, 
                 "sriovNetSupport": null, 
                 "enaSupport": true 
             }, 
             "supplementaryConfiguration": {}, 
             "tags": {"Name": "value"}, 
             "configurationItemVersion": "1.2", 
             "configurationItemCaptureTime": "2017-01-09T22:50:14.328Z", 
             "configurationStateId": 1484002214328, 
             "awsAccountId": "123456789012", 
             "configurationItemStatus": "OK", 
             "resourceType": "AWS::EC2::Instance", 
             "resourceId": "i-007d374c8912e3e90", 
             "resourceName": null, 
             "ARN": "arn:aws:ec2:us-east-2:123456789012:instance/i-007d374c8912e3e90", 
             "awsRegion": "us-east-2", 
             "availabilityZone": "us-east-2c", 
             "configurationStateMd5Hash": "8d0f41750f5965e0071ae9be063ba306", 
             "resourceCreationTime": "2017-01-09T20:13:28.000Z" 
         }, 
         "notificationCreationTime": "2017-01-09T22:50:15.928Z", 
         "messageType": "ConfigurationItemChangeNotification", 
         "recordVersion": "1.2" 
     }, 
     "Timestamp": "2017-01-09T22:50:16.358Z", 
     "SignatureVersion": "1", 
     "Signature": "lpJTEYOSr8fUbiaaRNw1ECawJFVoD7I67mIeEkfAWJkqvvpak1ULHLlC
+I0sS/01A4P1Yci8GSK/cOEC/O2XBntlw4CAtbMUgTQvb345Z2YZwcpK0kPNi6v6N51DuZ/6DZA8EC
+gVTNTO09xtNIH8aMlvqyvUSXuh278xayExC5yTRXEg+ikdZRd4QzS7obSK1kgRZWI6ipxPNL6rd56/
VvPxyhcbS7Vm40/2+e0nVb3bjNHBxjQTXSs1Xhuc9eP2gEsC4Sl32bGqdeDU1Y4dFGukuzPYoHuEtDPh
+GkLUq3KeiDAQshxAZLmOIRcQ7iJ/bELDJTN9AcX6lqlDZ79w==", 
     "SigningCertURL": "https://sns.us-east-2.amazonaws.com/SimpleNotificationService-
b95095beb82e8f6a046b3aafc7f4149a.pem", 
     "UnsubscribeURL": "https://sns.us-east-2.amazonaws.com/?
```
Action=Unsubscribe&SubscriptionArn=arn:aws:sns:us-east-2:123456789012:config-topicohio:956fe658-0ce3-4fb3-b409-a45f22a3c3d4"

}

This notification contains the configuration item change for the EC2 security group, sg-3f1fef43, which is associated with the instance.

```
{ 
     "Type": "Notification", 
     "MessageId": "564d873e-711e-51a3-b48c-d7d064f65bf4", 
     "TopicArn": "arn:aws:sns:us-east-2:123456789012:config-topic-ohio", 
     "Subject": "[AWS Config:us-east-2] AWS::EC2::SecurityGroup sg-3f1fef43 Created in 
  Account 123456789012", 
     "Message": { 
          "configurationItemDiff": { 
              "changedProperties": {}, 
              "changeType": "CREATE" 
          }, 
          "configurationItem": { 
              "relatedEvents": [], 
              "relationships": [{ 
                  "resourceId": "vpc-14400670", 
                  "resourceName": null, 
                  "resourceType": "AWS::EC2::VPC", 
                  "name": "Is contained in Vpc" 
              }], 
              "configuration": { 
                  "ownerId": "123456789012", 
                  "groupName": "example-security-group-2", 
                  "groupId": "sg-3f1fef43", 
                  "description": "This is an example security group.", 
                  "ipPermissions": [], 
                  "ipPermissionsEgress": [{ 
                       "ipProtocol": "-1", 
                       "fromPort": null, 
                       "toPort": null, 
                       "userIdGroupPairs": [], 
                       "ipRanges": ["0.0.0.0/0"], 
                       "prefixListIds": [] 
                  }], 
                  "vpcId": "vpc-14400670", 
                  "tags": [] 
              }, 
              "supplementaryConfiguration": {}, 
              "tags": {},
```

```
 "configurationItemVersion": "1.2", 
             "configurationItemCaptureTime": "2017-01-09T22:50:15.156Z", 
             "configurationStateId": 1484002215156, 
             "awsAccountId": "123456789012", 
             "configurationItemStatus": "ResourceDiscovered", 
             "resourceType": "AWS::EC2::SecurityGroup", 
             "resourceId": "sg-3f1fef43", 
             "resourceName": null, 
             "ARN": "arn:aws:ec2:us-east-2:123456789012:security-group/sg-3f1fef43", 
             "awsRegion": "us-east-2", 
             "availabilityZone": "Not Applicable", 
             "configurationStateMd5Hash": "7399608745296f67f7fe1c9ca56d5205", 
             "resourceCreationTime": null 
         }, 
         "notificationCreationTime": "2017-01-09T22:50:16.021Z", 
         "messageType": "ConfigurationItemChangeNotification", 
         "recordVersion": "1.2" 
     }, 
     "Timestamp": "2017-01-09T22:50:16.413Z", 
     "SignatureVersion": "1", 
     "Signature": "GocX31Uu/zNFo85hZqzsNy30skwmLnjPjj+UjaJzkih
+dCP6gXYGQ0bK7uMzaLL2C/ibYOOsT7I/XY4NW6Amc5T46ydyHDjFRtQi8UfUQTqLXYRTnpOO/
hyK9lMFfhUNs4NwQpmx3n3mYEMpLuMs8DCgeBmB3AQ+hXPhNuNuR3mJVgo25S8AqphN9O0okZ2MKNUQy8iJm/
CVAx70TdnYsfUMZ24n88bUzAfiHGzc8QTthMdrFVUwXxa1h/7Zl8+A7BwoGmjo7W8CfLDVwaIQv1Uplgk3qd95Z0AXOzXVx
     "SigningCertURL": "https://sns.us-east-2.amazonaws.com/SimpleNotificationService-
b95095beb82e8f6a046b3aafc7f4149a.pem", 
     "UnsubscribeURL": "https://sns.us-east-2.amazonaws.com/?
Action=Unsubscribe&SubscriptionArn=arn:aws:sns:us-east-2:123456789012:config-topic-
ohio:956fe658-0ce3-4fb3-b409-a45f22a3c3d4"
}
```
## **Understanding the configurationItemDiff field in Amazon SNS ConfigurationItemChangeNotification notifications**

AWS Config creates a configuration item whenever the configuration of a resource changes (create/ update/delete). For a list of supported resource types that AWS Config can record, see [Supported](#page-189-0) [Resource](#page-189-0) Types. AWS Config uses Amazon SNS to deliver a notification as the changes occur. The Amazon SNS notification payload includes fields to help you track the resource changes in a given AWS Region.

To understand why you receive a ConfigurationItemChangeNotification notification, review the configurationItemDiff details. The fields vary depending on the change type and can

form different combinations such as UPDATE-UPDATE, UPDATE-CREATE, and DELETE-DELETE. The following are explanations of some common combinations.

#### **UPDATE-CREATE and UPDATE-UPDATE**

The following example includes changes in the resource direct relationships and resource configurations. The configurationItemDiff details reveal the following information:

**Action performed**: A managed policy present in the account was attached to an AWS Identity and Access Management (IAM) role.

**Basic operation performed**: UPDATE (updating the number of associations of the resource type AWS::IAM::Policy in an account).

#### **Change type combinations**:

- 1. Resource direct relationship change UPDATE-CREATE. A new attachment or association was created between an IAM policy and an IAM role.
- 2. Resource configuration change UPDATE-UPDATE. The number IAM policy associations increased from 2 to 3 when the policy was attached to the IAM role.

Example UPDATE-CREATE and UPDATE-UPDATE configurationItemDiff notification:

```
{ 
     "configurationItemDiff": { 
         "changedProperties": { 
             "Relationships.0": { 
                 "previousValue": null, 
                 "updatedValue": { 
                     "resourceId": "AROA6D3M4S53*********", 
                     "resourceName": "Test1", 
                     "resourceType": "AWS::IAM::Role", 
                     "name": "Is attached to Role" 
                 }, 
                 "changeType": "CREATE" >>>>>>>>>>>>>>>>>>>> 1 
             }, 
             "Configuration.AttachmentCount": { 
                 "previousValue": 2, 
                 "updatedValue": 3, 
                 "changeType": "UPDATE" >>>>>>>>>>>>>>>>>>>> 2 
 }
```
}

```
 }, 
      "changeType": "UPDATE" 
 }
```
### **UPDATE-DELETE**

The following example includes changes in the resource direct relationships and resource configurations. The configurationItemDiff details reveal the following information:

**Action performed**: A managed policy present in the account was detached from an IAM user.

**Basic operation performed**: UPDATE (updating the permissions policy associated with the resource type AWS::IAM::User).

**Change type combinations**: Resource direct relationship change UPDATE-DELETE. The association between an IAM user and an IAM policy in an account was deleted.

Example UPDATE-DELETE configurationItemDiff notification:

```
{ 
   "configurationItemDiff": { 
     "changedProperties": { 
       "Configuration.UserPolicyList.0": { 
         "previousValue": { 
            "policyName": "Test2", 
           "policyDocument": "{ 
     "Version": "2012-10-17", 
     "Statement": [ 
         { 
              "Sid": "VisualEditor0", 
              "Effect": "Allow", 
              "Action": "ec2:RunInstances", 
              "Resource": "arn:aws:ec2:*:*:instance/*", 
              "Condition": { 
                  "StringLike": { 
                      "aws:RequestTag/VPCId": "*" 
 } 
 } 
         } 
     ]
}"
```

```
 }, 
        "updatedValue": null, 
        "changeType": "DELETE" >>>>>>>>>>>>>>>>>>>> 3 
      } 
    }, 
    "changeType": "UPDATE" 
  }
}
```
#### **DELETE-DELETE**

The following example includes changes in the resource direct relationships and resource configurations. The configurationItemDiff details reveal the following information:

**Action performed**: An IAM role present in an account was deleted.

**Basic operation performed: DELETE (a resource of the resource type AWS:: IAM:: Role was** deleted).

**Change type combinations**: Resource direct relationship change and resource configuration change DELETE-DELETE. The deletion of the IAM role also deleted the association of the IAM policy with the IAM role.

Example DELETE-DELETE configurationItemDiff notification:

```
{ 
   "configurationItemDiff": { 
     "changedProperties": { 
       "Relationships.0": { 
         "previousValue": { 
            "resourceId": "ANPAIJ5MXUKK*********", 
            "resourceName": "AWSCloudTrailAccessPolicy", 
            "resourceType": "AWS::IAM::Policy", 
            "name": "Is attached to CustomerManagedPolicy" 
         }, 
         "updatedValue": null, 
         "changeType": "DELETE" 
       }, 
       "Configuration": { 
         "previousValue": { 
            "path": "/", 
            "roleName": "CloudTrailRole",
```

```
 "roleId": "AROAJITJ6YGM*********", 
           "arn": "arn:aws:iam::123456789012:role/CloudTrailRole", 
           "createDate": "2017-12-06T10:27:51.000Z", 
           "assumeRolePolicyDocument": "{"Version":"2012-10-17","Statement":
[{"Sid":"","Effect":"Allow","Principal":
{"AWS":"arn:aws:iam::123456789012:root"},"Action":"sts:AssumeRole","Condition":
{"StringEquals":{"sts:ExternalId":"123456"}}}]}", 
           "instanceProfileList": [], 
           "rolePolicyList": [], 
           "attachedManagedPolicies": [ 
\{\hspace{.1cm} \} "policyName": "AWSCloudTrailAccessPolicy", 
                "policyArn": "arn:aws:iam::123456789012:policy/AWSCloudTrailAccessPolicy" 
 } 
           ], 
           "permissionsBoundary": null, 
           "tags": [], 
           "roleLastUsed": null 
         }, 
         "updatedValue": null, 
         "changeType": "DELETE" 
       } 
     }, 
     "changeType": "DELETE"
}
```
### <span id="page-174-0"></span>**Example Configuration History Delivery Notification**

The configuration history is a collection of the configuration items for a resource type over a time period. The following is an example notification that AWS Config sends when the configuration history for a CloudTrail trail resource is delivered for your account.

```
{ 
     "Type": "Notification", 
     "MessageId": "ce49bf2c-d03a-51b0-8b6a-ef480a8b39fe", 
     "TopicArn": "arn:aws:sns:us-east-2:123456789012:config-topic-ohio", 
     "Subject": "[AWS Config:us-east-2] Configuration History Delivery Completed for 
  Account 123456789012", 
     "Message": { 
         "s3ObjectKey": "AWSLogs/123456789012/Config/us-east-2/2016/9/27/
ConfigHistory/123456789012_Config_us-
east-2_ConfigHistory_AWS::CloudTrail::Trail_20160927T195818Z_20160927T195818Z_1.json.gz", 
         "s3Bucket": "config-bucket-123456789012-ohio",
```

```
 "notificationCreationTime": "2016-09-27T20:37:05.217Z", 
         "messageType": "ConfigurationHistoryDeliveryCompleted", 
         "recordVersion": "1.1" 
     }, 
     "Timestamp": "2016-09-27T20:37:05.315Z", 
     "SignatureVersion": "1", 
     "Signature": "OuIcS5RAKXTR6chQEJp3if4KJQVlBz2kmXh7QE1/
RJQiCPsCNfG0J0rUZ1rqfKMqpps/Ka+zF0kg4dUCWV9PF0dliuwnjfbtYmDZpP4EBOoGmxcTliUn1AIe/
yeGFDuc6P3EotP3zt02rhmxjezjf3c11urstFZ8rTLVXp0z0xeyk4da0UetLsWZxUFEG0Z5uhk09mBo5dg/4mryI0ovidhr
     "SigningCertURL": "https://sns.us-east-2.amazonaws.com/SimpleNotificationService-
b95095beb82e8f6a046b3aafc7f4149a.pem", 
     "UnsubscribeURL": "https://sns.us-east-2.amazonaws.com/?
Action=Unsubscribe&SubscriptionArn=arn:aws:sns:us-east-2:123456789012:config-topic-
ohio:956fe658-0ce3-4fb3-b409-a45f22a3c3d4"
}
```
## <span id="page-175-0"></span>**Example Configuration Snapshot Delivery Started Notification**

The following is an example notification that AWS Config sends when AWS Config starts delivering the configuration snapshot for your account.

```
{ 
     "Type": "Notification", 
     "MessageId": "a32d0487-94b1-53f6-b4e6-5407c9c00be6", 
     "TopicArn": "arn:aws:sns:us-east-2:123456789012:config-topic-ohio", 
     "Subject": "[AWS Config:us-east-2] Configuration Snapshot Delivery Started for 
  Account 123456789012", 
     "Message": { 
         "configSnapshotId": "108e0794-84a7-4cca-a179-76a199ddd11a", 
         "notificationCreationTime": "2016-10-18T17:26:09.572Z", 
         "messageType": "ConfigurationSnapshotDeliveryStarted", 
         "recordVersion": "1.1" 
     }, 
     "Timestamp": "2016-10-18T17:26:09.840Z", 
     "SignatureVersion": "1", 
     "Signature": "BBA0DeKsfteTpYyZH5HPANpOLmW/jumOMBsghRq/kimY9tjNlkF/
V3BpLG1HVmDQdQzBh6oKE0h0rxcazbyGf5KF5W5r1zKKlEnS9xugFzALPUx//
olSJ4neWalLBKNIq1xvAQgu9qHfDR7dS2aCwe4scQfqOjn1Ev7PlZqxmT+ux3SR/
C54cbfcduDpDsPwdo868+TpZvMtaU30ySnX04fmOgxoiA8AJO/EnjduQ08/zd4SYXhm
+H9wavcwXB9XECelHhRW70Y+wHQixfx40S1SaSRzvnJE+m9mHphFQs64YraRDRv6tMaenTk6CVPO
+81ceAXIg2E1m7hZ7lz4PA==", 
     "SigningCertURL": "https://sns.us-east-2.amazonaws.com/SimpleNotificationService-
b95095beb82e8f6a046b3aafc7f4149a.pem",
```

```
 "UnsubscribeURL": "https://sns.us-east-2.amazonaws.com/?
Action=Unsubscribe&SubscriptionArn=arn:aws:sns:us-east-2:123456789012:config-topic-
ohio:956fe658-0ce3-4fb3-b409-a45f22a3c3d4"
}
```
## <span id="page-176-0"></span>**Example Configuration Snapshot Delivery Notification**

The configuration snapshot is a collection of configuration items for all recorded resources and their configurations in your account. The following is an example notification that AWS Config sends when the configuration snapshot is delivered for your account.

```
{ 
     "Type": "Notification", 
     "MessageId": "9fc82f4b-397e-5b69-8f55-7f2f86527100", 
     "TopicArn": "arn:aws:sns:us-east-2:123456789012:config-topic-ohio", 
     "Subject": "[AWS Config:us-east-2] Configuration Snapshot Delivery Completed for 
  Account 123456789012", 
     "Message": { 
         "configSnapshotId": "16da64e4-cb65-4846-b061-e6c3ba43cb96", 
         "s3ObjectKey": "AWSLogs/123456789012/Config/us-east-2/2016/9/27/
ConfigSnapshot/123456789012_Config_us-east-2_ConfigSnapshot_20160927T183939Z_16da64e4-
cb65-4846-b061-e6c3ba43cb96.json.gz", 
         "s3Bucket": "config-bucket-123456789012-ohio", 
         "notificationCreationTime": "2016-09-27T18:39:39.853Z", 
         "messageType": "ConfigurationSnapshotDeliveryCompleted", 
         "recordVersion": "1.1" 
     }, 
     "Timestamp": "2016-09-27T18:39:40.062Z", 
     "SignatureVersion": "1", 
     "Signature": "PMkWfUuj/fKIEXA7s2wTDLbZoF/MDsUkPspYghOpwu9n6m+C
+zrm0cEZXPxxJPvhnWozG7SVqkHYf9QgI/diW2twP/HPDn5GQs2rNDc+YlaByEXnKVtHV1Gd4r1kN57E/
oOW5NVLNczk5ymxAW+WGdptZJkCgyVuhJ28s08m3Z3Kqz96PPSnXzYZoCfCn/
yP6CqXoN7olr4YCbYxYwn8zOUYcPmc45yYNSUTKZi+RJQRnDJkL2qb
+s4h9w2fjbBBj8xe830VbFJqbHp7UkSfpc64Y+tRvmMLY5CI1cYrnuPRhTLdUk+R0sshg5G+JMtSLVG/
TvWbjz44CKXJprjIQg==", 
     "SigningCertURL": "https://sns.us-east-2.amazonaws.com/SimpleNotificationService-
b95095beb82e8f6a046b3aafc7f4149a.pem", 
     "UnsubscribeURL": "https://sns.us-east-2.amazonaws.com/?
Action=Unsubscribe&SubscriptionArn=arn:aws:sns:us-east-2:123456789012:config-topic-
ohio:956fe658-0ce3-4fb3-b409-a45f22a3c3d4"
}
```
## <span id="page-177-0"></span>**Example Compliance Change Notification**

When AWS Config evaluates your resources against a custom or managed rule, AWS Config sends a notification that shows whether the resources are compliant against the rule.

The following is an example notification where the CloudTrail trail resource is compliant against the cloudtrail-enabled managed rule.

```
{ 
     "Type": "Notification", 
     "MessageId": "11fd05dd-47e1-5523-bc01-55b988bb9478", 
     "TopicArn": "arn:aws:sns:us-east-2:123456789012:config-topic-ohio", 
     "Subject": "[AWS Config:us-east-2] AWS::::Account 123456789012 is COMPLIANT with 
  cloudtrail-enabled in Accoun...", 
     "Message": { 
         "awsAccountId": "123456789012", 
         "configRuleName": "cloudtrail-enabled", 
         "configRuleARN": "arn:aws:config:us-east-2:123456789012:config-rule/config-
rule-9rpvxc", 
         "resourceType": "AWS::::Account", 
         "resourceId": "123456789012", 
         "awsRegion": "us-east-2", 
         "newEvaluationResult": { 
              "evaluationResultIdentifier": { 
                  "evaluationResultQualifier": { 
                      "configRuleName": "cloudtrail-enabled", 
                      "resourceType": "AWS::::Account", 
                      "resourceId": "123456789012" 
                  }, 
                  "orderingTimestamp": "2016-09-27T19:48:40.619Z" 
              }, 
              "complianceType": "COMPLIANT", 
              "resultRecordedTime": "2016-09-27T19:48:41.405Z", 
              "configRuleInvokedTime": "2016-09-27T19:48:40.914Z", 
              "annotation": null, 
              "resultToken": null 
         }, 
         "oldEvaluationResult": { 
              "evaluationResultIdentifier": { 
                  "evaluationResultQualifier": { 
                      "configRuleName": "cloudtrail-enabled", 
                      "resourceType": "AWS::::Account", 
                      "resourceId": "123456789012"
```

```
\qquad \qquad \text{ } "orderingTimestamp": "2016-09-27T16:30:49.531Z" 
             }, 
             "complianceType": "NON_COMPLIANT", 
             "resultRecordedTime": "2016-09-27T16:30:50.717Z", 
             "configRuleInvokedTime": "2016-09-27T16:30:50.105Z", 
             "annotation": null, 
             "resultToken": null 
         }, 
         "notificationCreationTime": "2016-09-27T19:48:42.620Z", 
         "messageType": "ComplianceChangeNotification", 
         "recordVersion": "1.0" 
     }, 
     "Timestamp": "2016-09-27T19:48:42.749Z", 
     "SignatureVersion": "1", 
     "Signature": "XZ9FfLb2ywkW9yj0yBkNtIP5q7Cry6JtCEyUiHmG9gpOZi3seQ41udhtAqCZoiNiizAEi
+6gcttHCRV1hNemzp/
YmBmTfO6azYXt0FJDaEvd86k68VCS9aqRlBBjYlNo7ILi4Pqd5rE4BX2YBQSzcQyERGkUfTZ2BIFyAmb1Q/
y4/6ez8rDyi545FDSlgcGEb4LKLNR6eDi4FbKtMGZHA7Nz8obqs1dHbgWYnp3c80mVLl7ohP4hilcxdywAgXrbsN32ekYr1
+BIZ21ZtkcUtY5B3ImgRlUO7Yhn3L3c6rZxQ==", 
     "SigningCertURL": "https://sns.us-east-2.amazonaws.com/SimpleNotificationService-
b95095beb82e8f6a046b3aafc7f4149a.pem", 
     "UnsubscribeURL": "https://sns.us-east-2.amazonaws.com/?
Action=Unsubscribe&SubscriptionArn=arn:aws:sns:us-east-2:123456789012:config-topic-
ohio:956fe658-0ce3-4fb3-b409-a45f22a3c3d4"
}
```
#### **Example: Config Configuration Item Change | Amazon EventBridge**

```
{ 
   "version": "0", 
   "id": "00bdf13e-1111-b2f5-cef0-e9cbbe7cd533", 
   "detail-type": "Config Configuration Item Change", 
   "source": "aws.config", 
   "account": "123456789012", 
   "time": "2022-03-16T01:10:51Z", 
   "region": "us-east-1", 
   "resources": ["arn:aws:elasticfilesystem:us-east-1:123456789012:file-system/
fs-01f0d526165b57f95"], 
   "detail": { 
     "recordVersion": "1.3", 
     "messageType": "ConfigurationItemChangeNotification", 
     "configurationItemDiff": {
```

```
 "changedProperties": { 
          "Configuration.FileSystemTags.0": { 
            "updatedValue": { 
              "Key": "test", 
              "Value": "me" 
            }, 
            "changeType": "CREATE" 
          }, 
          "Tags.2": { 
            "updatedValue": "me", 
            "changeType": "CREATE" 
          } 
       }, 
       "changeType": "UPDATE" 
     }, 
     "notificationCreationTime": "2022-03-16T01:10:51.976Z", 
     "configurationItem": { 
       "relatedEvents": [], 
       "relationships": [], 
       "configuration": { 
          "FileSystemId": "fs-01f0d526165b57f95", 
          "Arn": "arn:aws:elasticfilesystem:us-east-1:123456789012:file-system/
fs-01f0d526165b57f95", 
          "Encrypted": true, 
          "FileSystemTags": [{ 
            "Key": "Name", 
            "Value": "myname" 
          }, { 
            "Key": "test", 
           "Value": "me" 
          }], 
          "PerformanceMode": "generalPurpose", 
          "ThroughputMode": "bursting", 
          "LifecyclePolicies": [{ 
            "TransitionToIA": "AFTER_30_DAYS" 
          }, { 
            "TransitionToPrimaryStorageClass": "AFTER_1_ACCESS" 
          }], 
          "BackupPolicy": { 
            "Status": "ENABLED" 
          }, 
          "FileSystemPolicy": {}, 
          "KmsKeyId": "arn:aws:kms:us-east-1:123456789012:key/0e6c91d5-e23b-4ed3-
bd36-1561fbbc0a2d"
```
```
 }, 
       "supplementaryConfiguration": {}, 
       "tags": { 
         "aws:elasticfilesystem:default-backup": "enabled", 
         "test": "me", 
         "Name": "cloudcontroltest1" 
       }, 
       "configurationItemVersion": "1.3", 
       "configurationItemCaptureTime": "2022-03-16T01:10:50.837Z", 
       "configurationStateId": 1647393050837, 
       "awsAccountId": "123456789012", 
       "configurationItemStatus": "OK", 
       "resourceType": "AWS::EFS::FileSystem", 
       "resourceId": "fs-01f0d526165b57f95", 
       "resourceName": "fs-01f0d526165b57f95", 
       "ARN": "arn:aws:elasticfilesystem:us-east-1:123456789012:file-system/
fs-01f0d526165b57f95", 
       "awsRegion": "us-east-1", 
       "availabilityZone": "Regional", 
       "configurationStateMd5Hash": "" 
     } 
   }
}
```
#### **Example Rules Evaluation Started Notification**

AWS Config sends a notification when it starts to evaluate your custom or managed rule against your resources. The following is an example notification when AWS Config starts to evaluate the iam-password-policy managed rule.

```
{ 
     "Type": "Notification", 
     "MessageId": "358c8e65-e27a-594e-82d0-de1fe77393d7", 
     "TopicArn": "arn:aws:sns:us-east-2:123456789012:config-topic-ohio", 
     "Subject": "[AWS Config:us-east-2] Config Rules Evaluation Started for Account 
  123456789012", 
     "Message": { 
         "awsAccountId": "123456789012", 
         "awsRegion": "us-east-2", 
         "configRuleNames": ["iam-password-policy"], 
         "notificationCreationTime": "2016-10-13T21:55:21.339Z", 
         "messageType": "ConfigRulesEvaluationStarted", 
         "recordVersion": "1.0"
```

```
 }, 
     "Timestamp": "2016-10-13T21:55:21.575Z", 
     "SignatureVersion": "1", 
     "Signature": "DE431D+24zzFRboyPY2bPTsznJWe8L6TjDC+ItYlLFkE9jACSBl3sQ1uSjYzEhEbN7Cs
+wBoHnJ/DxOSpyCxt4giqgKd+H2I636BvrQwHDhJwJm7qI6P8IozEliRvRWbM38zDTvHqkmmXQbdDHRsK/
MssMeVTBKuW0x8ivMrj+KpwuF57tE62eXeFhjBeJ0DKQV+aC+i3onsuT7HQvXQDBPdOM
+cSuLrJaMQJ6TcMU5G76qg/
gl494ilb4Vj4udboGWpHSgUvI3guFsc1SsTrlWXQKXabWtsCQPfdOhkKgmViCfMZrLRp8Pjnu
+uspYQELkEfwBchDVVzd15iMrAzQ==", 
     "SigningCertURL": "https://sns.us-east-2.amazonaws.com/SimpleNotificationService-
b95095beb82e8f6a046b3aafc7f4149a.pem", 
     "UnsubscribeURL": "https://sns.us-east-2.amazonaws.com/?
Action=Unsubscribe&SubscriptionArn=arn:aws:sns:us-east-2:123456789012:config-topic-
ohio:956fe658-0ce3-4fb3-b409-a45f22a3c3d4"
}
```
#### **Example Oversized Configuration Item Change Notification**

When AWS Config detects a configuration change for a resource, it sends a configuration item notification. If the notification exceeds the maximum size allowed by Amazon Simple Notification Service (Amazon SNS), the notification includes a brief summary of the configuration item. You can view the complete notification in the Amazon S3 bucket location specified in the s3BucketLocation field.

The following example notification shows a configuration item for an Amazon EC2 instance. The notification includes a summary of the changes and the location of the notification in the Amazon S3 bucket.

```
View the Timeline for this Resource in the Console: 
     https://console.aws.amazon.com/config/home?region=us-west-2#/timeline/
AWS::EC2::Instance/resourceId_14b76876-7969-4097-ab8e-a31942b02e80?
time=2016-10-06T16:46:16.261Z
```
 The full configuration item change notification for this resource exceeded the maximum size allowed by Amazon Simple Notification Service (SNS). A summary of the configuration item is provided here. You can view the complete notification in the specified Amazon S3 bucket location.

```
 New State Record Summary: 
 ---------------------------- 
 { 
   "configurationItemSummary": {
```

```
 "changeType": "UPDATE", 
         "configurationItemVersion": "1.2", 
         "configurationItemCaptureTime": "2016-10-06T16:46:16.261Z", 
         "configurationStateId": 0, 
         "awsAccountId": "123456789012", 
         "configurationItemStatus": "OK", 
         "resourceType": "AWS::EC2::Instance", 
         "resourceId": "resourceId_14b76876-7969-4097-ab8e-a31942b02e80", 
         "resourceName": null, 
         "ARN": "arn:aws:ec2:us-west-2:123456789012:instance/
resourceId_14b76876-7969-4097-ab8e-a31942b02e80", 
         "awsRegion": "us-west-2", 
         "availabilityZone": null, 
         "configurationStateMd5Hash": "8f1ee69b287895a0f8bc5753eca68e96", 
         "resourceCreationTime": "2016-10-06T16:46:10.489Z" 
       }, 
       "s3DeliverySummary": { 
         "s3BucketLocation": "my-bucket/AWSLogs/123456789012/Config/
us-west-2/2016/10/6/OversizedChangeNotification/AWS::EC2::Instance/
resourceId_14b76876-7969-4097-ab8e-a31942b02e80/123456789012_Config_us-
west-2 ChangeNotification AWS::EC2::Instance resourceId 14b76876-7969-4097-ab8e-
a31942b02e80_20161006T164616Z_0.json.gz", 
         "errorCode": null, 
         "errorMessage": null 
       }, 
       "notificationCreationTime": "2016-10-06T16:46:16.261Z", 
       "messageType": "OversizedConfigurationItemChangeNotification", 
       "recordVersion": "1.0" 
     }
```
#### **Example Delivery Failed Notification**

AWS Config sends a delivery failed notification if AWS Config can't deliver the configuration snapshot or an oversized configuration item change notification to your Amazon S3 bucket. Verify that you specified a valid Amazon S3 bucket.

```
View the Timeline for this Resource in the Console: 
     https://console.aws.amazon.com/config/home?region=us-west-2#/timeline/
AWS::EC2::Instance/test_resourceId_014b953d-75e3-40ce-96b9-c7240b975457?
time=2016-10-06T16:46:13.749Z
```
 The full configuration item change notification for this resource exceeded the maximum size allowed by Amazon Simple Notification Service (SNS). A summary of the

```
 configuration item is provided here. You can view the complete notification in the 
  specified Amazon S3 bucket location. 
     New State Record Summary: 
     ---------------------------- 
     { 
       "configurationItemSummary": { 
         "changeType": "UPDATE", 
         "configurationItemVersion": "1.2", 
         "configurationItemCaptureTime": "2016-10-06T16:46:13.749Z", 
         "configurationStateId": 0, 
         "awsAccountId": "123456789012", 
         "configurationItemStatus": "OK", 
         "resourceType": "AWS::EC2::Instance", 
         "resourceId": "test_resourceId_014b953d-75e3-40ce-96b9-c7240b975457", 
         "resourceName": null, 
         "ARN": "arn:aws:ec2:us-west-2:123456789012:instance/
test_resourceId_014b953d-75e3-40ce-96b9-c7240b975457", 
         "awsRegion": "us-west-2", 
         "availabilityZone": null, 
         "configurationStateMd5Hash": "6de64b95eacd30e7b63d4bba7cd80814", 
         "resourceCreationTime": "2016-10-06T16:46:10.489Z" 
       }, 
       "s3DeliverySummary": { 
         "s3BucketLocation": null, 
         "errorCode": "NoSuchBucket", 
         "errorMessage": "Failed to deliver notification to bucket: bucket-example for 
  account 123456789012 in region us-west-2." 
       }, 
       "notificationCreationTime": "2016-10-06T16:46:13.749Z", 
       "messageType": "OversizedConfigurationItemChangeDeliveryFailed", 
       "recordVersion": "1.0" 
     }
```
# **Managing and Viewing AWS Resource Configurations with AWS Config**

AWS Config allows you to assess, audit, and evaluate the configurations of AWS resources.

*AWS resources* are entities that you create and manage using the AWS Management Console, the AWS Command Line Interface (CLI), the AWS SDKs, or AWS partner tools. Examples of AWS resources include Amazon EC2 instances, security groups, Amazon VPCs, and Amazon Elastic Block Store. AWS Config refers to each resource using its unique identifier, such as the resource ID or an Amazon [Resource](https://docs.aws.amazon.com/general/latest/gr/glos-chap.html#ARN) Name (ARN).

Some common use cases include:

- **Cloud administrator**: You can track and manage resource configurations to help ensure compliance, troubleshoot issues, and maintain an understanding of your AWS environment
- **Security analyst**: You can evaluate resource configurations against desired states to help identify vulnerabilities and assess security posture.
- **Compliance officer**: You can continuously audit and monitor resource configurations to help ensure adherence to organizational policies and industry standards.

#### **Topics**

- Viewing the AWS Config [Dashboard](#page-184-0)
- [Supported](#page-189-0) Resource Types
- Resource Coverage by Region [Availability](#page-258-0)
- [Recording](#page-537-0) AWS Resources
- Recording [Configurations](#page-563-0) for Third-Party Resources
- Recording Software [Configuration](#page-571-0) for Managed Instances
- Viewing Resource [Configurations](#page-573-0) and History
- Tagging Your AWS Config [Resources](#page-597-0)

### <span id="page-184-0"></span>**Viewing the AWS Config Dashboard**

Use the **Dashboard** to see an overview of your resources, rules, conformance packs, and their compliance states and to visualize your AWS Config usage and success metrics with Amazon

CloudWatch. This page helps you quickly identify the top resources in your AWS account, the conformance packs with the lowest level of compliance in your AWS account, what rules or resources are noncompliant in your AWS account, what traffic is driving your AWS Config usage, and key metrics for success and failure that have occured in your workflows.

#### **To use the AWS Config Dashboard**

- 1. Sign in to the AWS Management Console and open the AWS Config console at [https://](https://console.aws.amazon.com/config/) [console.aws.amazon.com/config/.](https://console.aws.amazon.com/config/)
- 2. In the left navigation pane, choose **Dashboard**.

#### **Contents**

- [Compliance](#page-185-0) and Resource Inventory
- AWS Config Usage and [Success](#page-187-0) Metrics

### <span id="page-185-0"></span>**Compliance and Resource Inventory**

After setup, AWS Config starts recording your specified resources and evaluating them against your rules. It may take a few minutes for AWS Config to display your resources, rules, conformance packs, and their compliance states.

#### **Conformance packs by compliance score**

*Conformance packs by compliance score* displays up to 10 of your conformance packs with the lowest compliance score. A compliance score is the percentage of the number of compliant ruleresource combinations in a conformance pack compared to the number of total possible ruleresource combinations in the conformance pack.

This metric provides you with a high-level view of the compliance state of your conformance packs, and can be used to identify, investigate, and understand the level of compliance in your conformance packs. You can use the compliance score to track remediation progress, perform comparisons across different sets of requirements, and see the impact a specific change or deployment has on a conformance pack.

To view the deployment status, compliance score, compliance score timeline, and rules for a conformance pack in a detailed view, choose the name of the conformance pack under **Conformance pack**.

#### **Compliance status**

*Compliance status* displays the number of your compliant and noncompliant rules and compliant and noncompliant resources. Resources are compliant or noncompliant based on an evaluation of the rule associated with it. If a resource does not follow the rule's specifications, the resource and the rule are flagged as noncompliant.

To view the list of noncompliant rules and resources, choose **Noncompliant rule(s)** or **Noncompliant resource(s)**.

#### **Rules by noncompliant resources**

*Rules by noncompliant resources* displays your top noncompliant rules in descending order by the number of resources. Choose a rule to view its details, parameters, and the resources in scope for that specific rule.

For a comprehensive list of noncompliant rules, choose **View all noncompliant rules**.

#### **Resource inventory**

*Resource inventory* displays the total number of resources that AWS Config is recording in descending order by the number of resources, and the count of each resource type in your AWS account. To open all resources for a resource type, choose that resource type to go to its **Resources inventory** page.

You can use the dropdown list to indicate which resource totals you want to view. By default, it is set to view **All resources**, but you can change it to AWS resources, Third-party resources, or Custom resources.

#### **Note**

The **Evaluate your AWS resource configuration using Config rules** message may appear on the **Dashboard** for the following reasons:

- You haven't set up AWS Config Rules for your AWS account. You can choose **Add rule** to go to the **Rules** page.
- AWS Config is still evaluating your resources against your rules. You can refresh the page to see the latest evaluation results.

• AWS Config evaluated your resources against your rules and did not find any resources in scope. You can specify the resources for AWS Config to record in the **Settings** page. For more information, see [Recording](#page-537-0) AWS Resources.

### <span id="page-187-0"></span>**AWS Config Usage and Success Metrics**

You can use Amazon CloudWatch dashboards in the AWS Config console to visualize your AWS Config usage and success metrics.

For each dashboard, you can do the following:

- Adjust the dashboard time range to display data from the past **3 Hours**, **1 Day**, or **1 Week**.
- Choose the **Calender icon**, to enter a custom time range: either a **Relative** time for a past specified amount of time or an **Absolute** time range between two dates.
- You can change the time format to display dashboard data in **UTC** (Coordinated Universal Time) or **Local time zone** (the time zone specified as your local time zone in the operating system of your device).
- Use the **Drop arrow** next the **Refresh icon** to specify how often the data in a dashboard should refresh, or to turn off the automatic refresh. Choose **Off**, **10 Seconds**, **1 Minute**, **2 Minutes**, **5 Minutes**, or **15 Minutes** to change the refresh internal.
- Choose **More options** (the vertical ellipsis menu) to add the AWS Config usage metrics or the AWS Config success metrics you are currently viewing in the AWS Config Dashboard to the CloudWatch console. This opens a new tab in the CloudWatch console that allows you to create a new custom dashboard in CloudWatch with information copied from your current AWS Config usage metrics or AWS Config success metrics.

If you want to perform additional analyses of these metrics with CloudWatch, choose **Metrics** in the left navigation pane of the CloudWatch console and then choose **AWS/Config**. For more information on what you can do from the CloudWatch console, see Using Amazon [CloudWatch](https://docs.aws.amazon.com/AmazonCloudWatch/latest/monitoring/CloudWatch_Dashboards.html) [dashboards](https://docs.aws.amazon.com/AmazonCloudWatch/latest/monitoring/CloudWatch_Dashboards.html) and Using Amazon [CloudWatch](https://docs.aws.amazon.com/AmazonCloudWatch/latest/monitoring/working_with_metrics.html) metrics in the *CloudWatch User Guide*.

#### **AWS Config Usage Metrics**

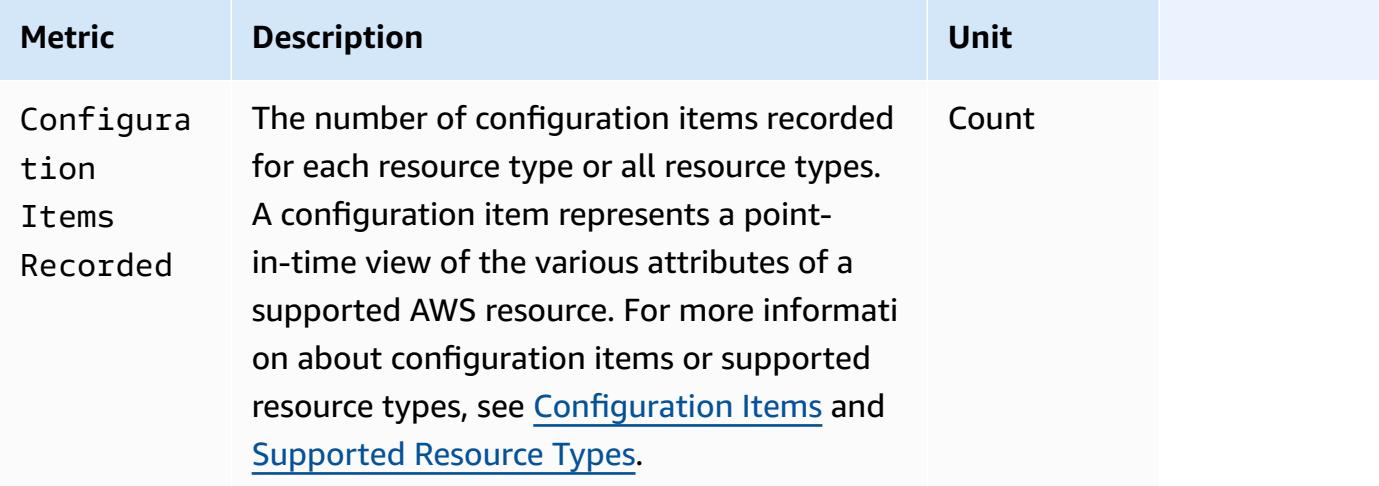

You can select the resource type that you want to view by using the dropdown list. By default, it is set to view all resource types.

#### **AWS Config Success Metrics**

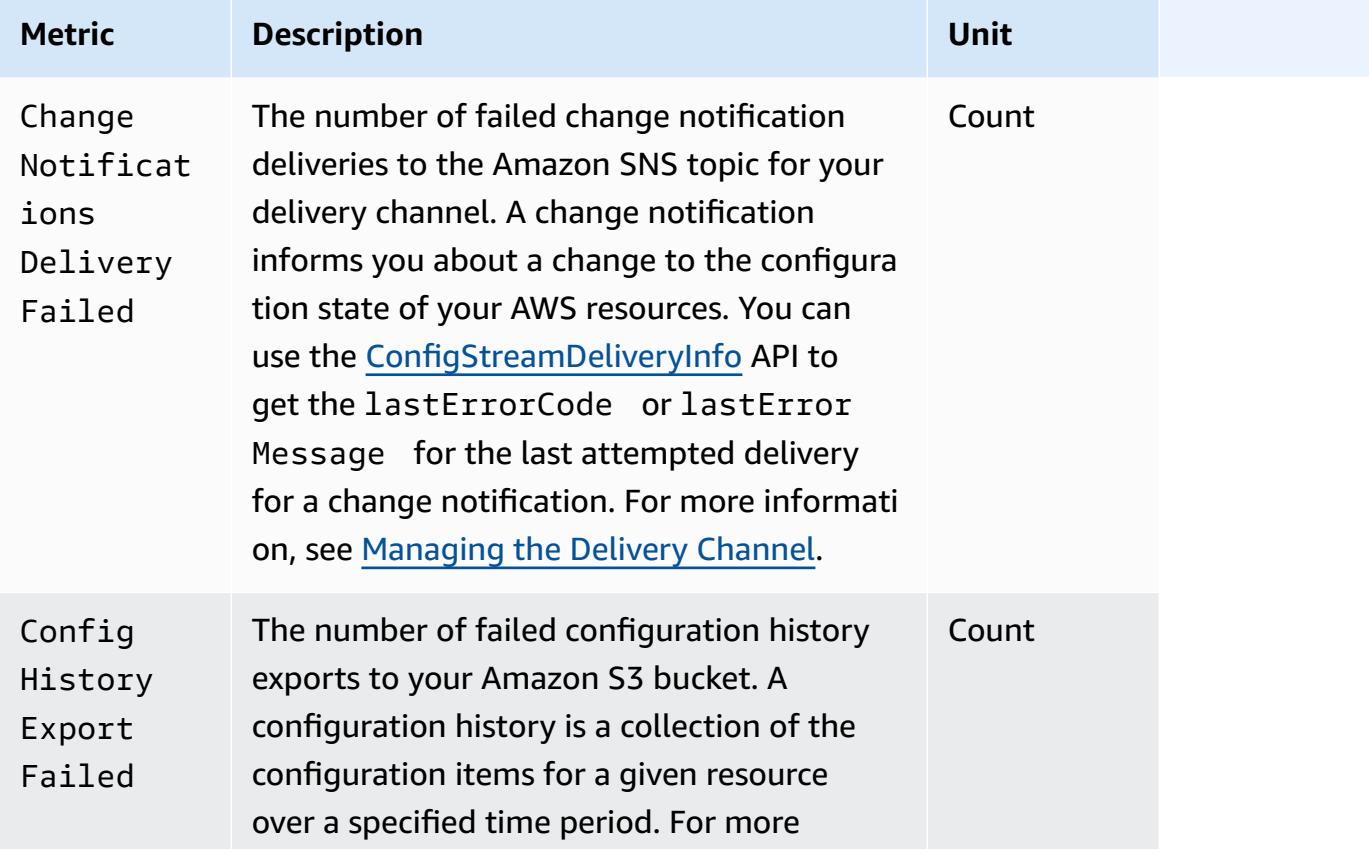

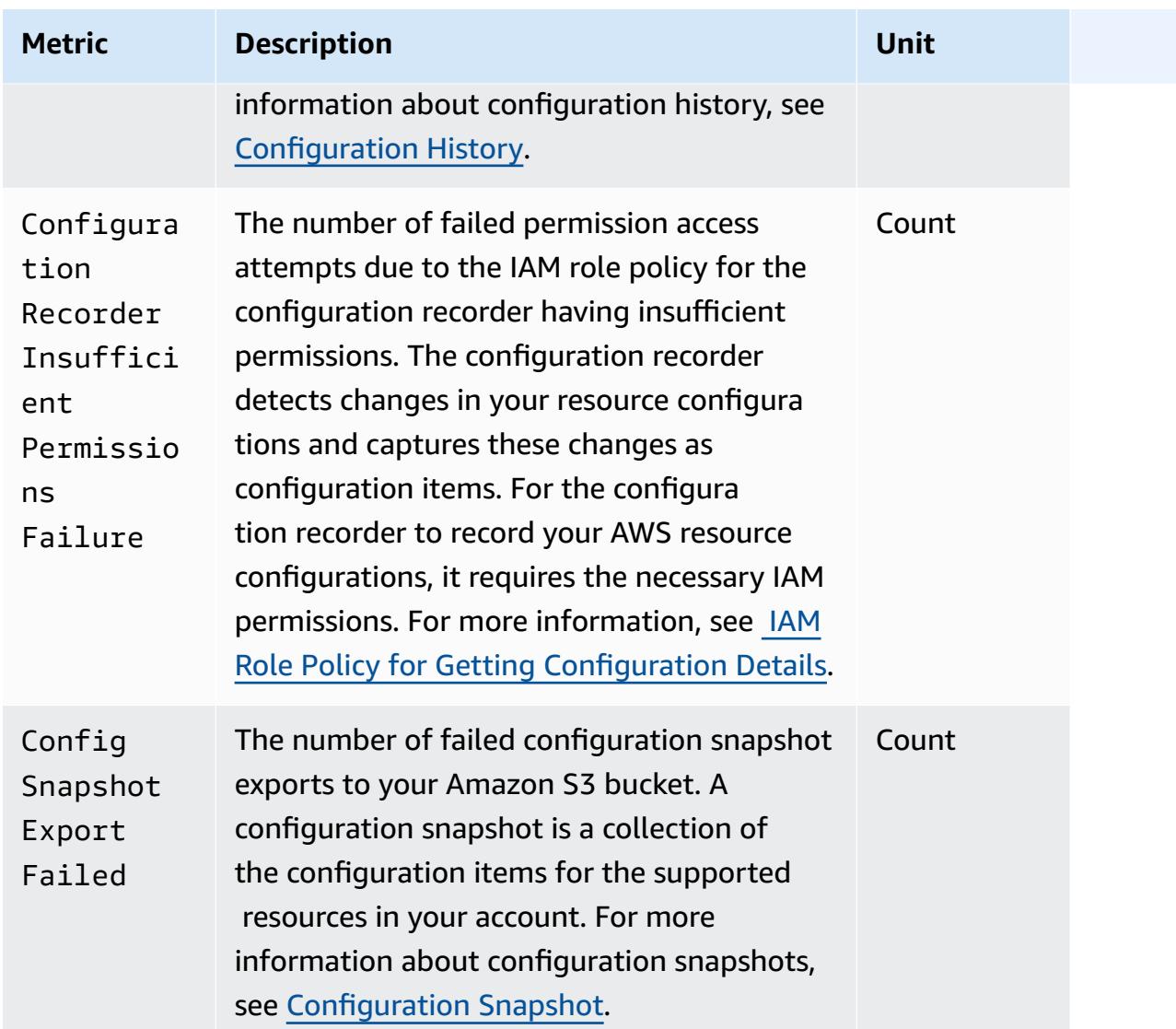

## <span id="page-189-0"></span>**Supported Resource Types**

#### **Important**

This page is updated on a monthly cadence at the beginning of each month.

AWS Config supports the following AWS resources types and resource relationships.

• For more detailed information about a resource type, see its reference information (such as syntax, properties and return values) in the AWS resource and property types [reference](https://docs.aws.amazon.com/AWSCloudFormation/latest/UserGuide/aws-template-resource-type-ref.html) in the AWS CloudFormation User Guide.

- For AWS Config recording, some AWS Regions support a subset of these resource types. For information on which resource types are supported in which Regions, see Resource [Coverage](https://docs.aws.amazon.com/config/latest/developerguide/what-is-resource-config-coverage.html) by Region [Availability.](https://docs.aws.amazon.com/config/latest/developerguide/what-is-resource-config-coverage.html)
- Advanced queries for AWS Config supports a subset of these resource types. For a list of those supported resource types, see [Supported](https://github.com/awslabs/aws-config-resource-schema/tree/master/config/properties/resource-types) Resource Types for Advanced Queries.
- Proactive evaluation for AWS Config supports a subset of these resource types. For a list of those supported resource types, see [Supported](https://docs.aws.amazon.com/config/latest/developerguide/evaluate-config-rules.html#aws-config-rules-evaluation-modes) Resource Types for Proactive Evaluation.
- Periodic rules run without the configuration recorder being enabled since periodic rules do not depend on configuration items. For more information on the difference between change– triggered rules and periodic rules, see [Evaluation](https://docs.aws.amazon.com/config/latest/developerguide/evaluate-config-rules.html) Mode and Trigger Types for AWS Config Rules.

#### *(b)* Note

Before specifying a resource type for AWS Config to track, check Resource [Coverage](https://docs.aws.amazon.com/config/latest/developerguide/what-is-resource-config-coverage.html) by Region [Availability](https://docs.aws.amazon.com/config/latest/developerguide/what-is-resource-config-coverage.html) to see if the resource type is supported in the AWS Region where you set up AWS Config. If a resource type is supported by AWS Config in at least one Region, you can enable the recording of that resource type in all Regions supported by AWS Config, even if the specified resource type is not supported in the AWS Region where you set up AWS Config.

#### **Amazon AppStream**

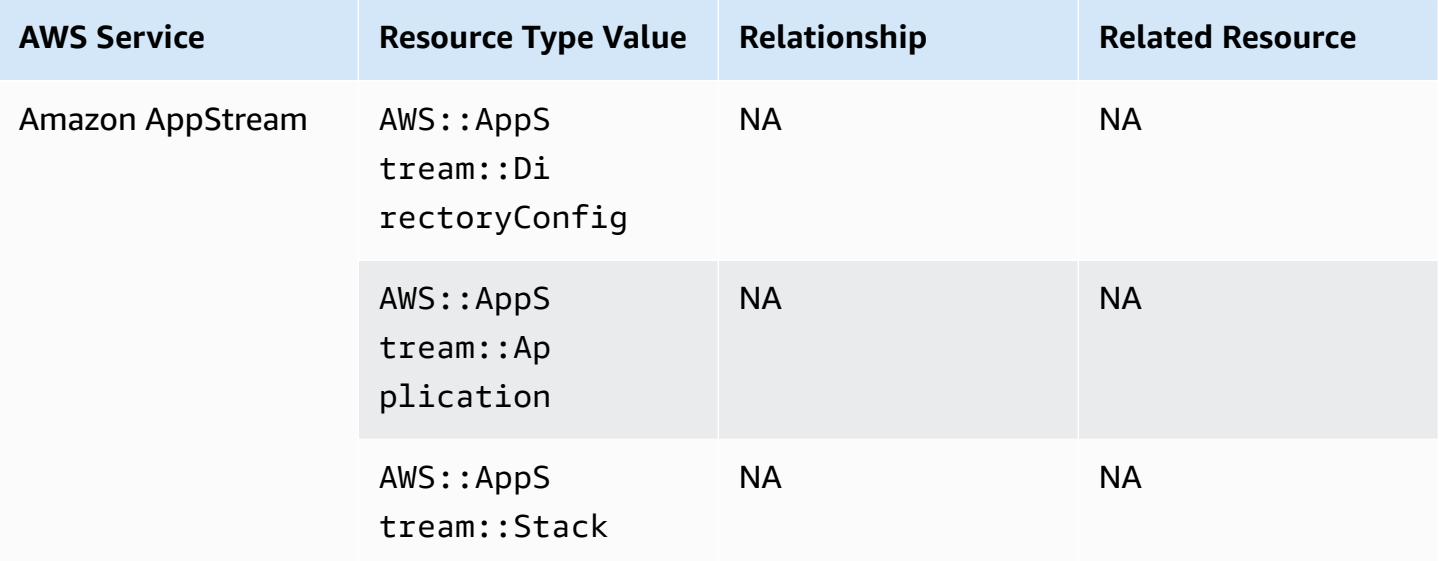

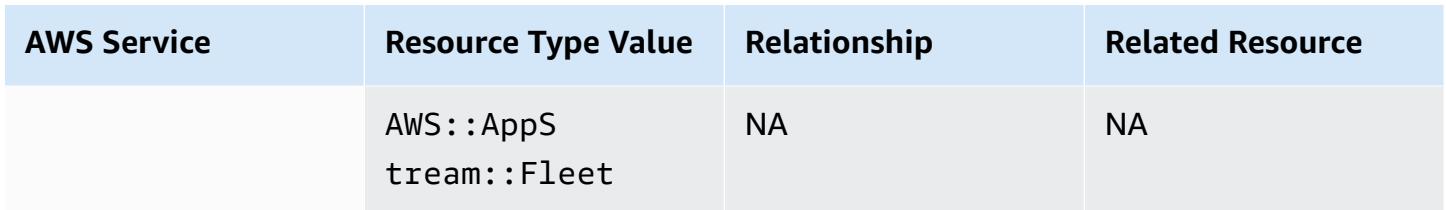

## **Amazon AppFlow**

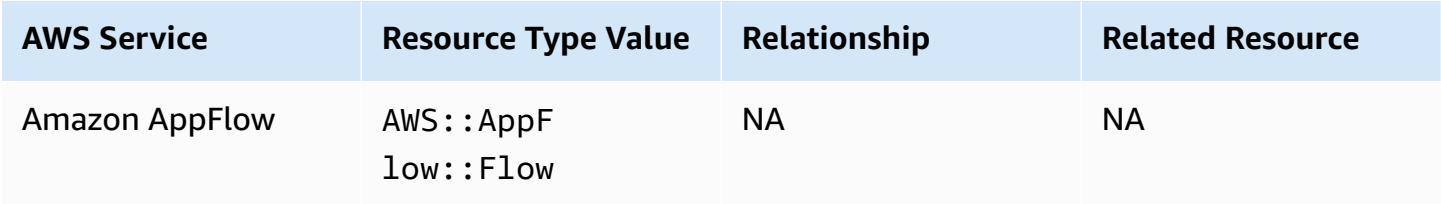

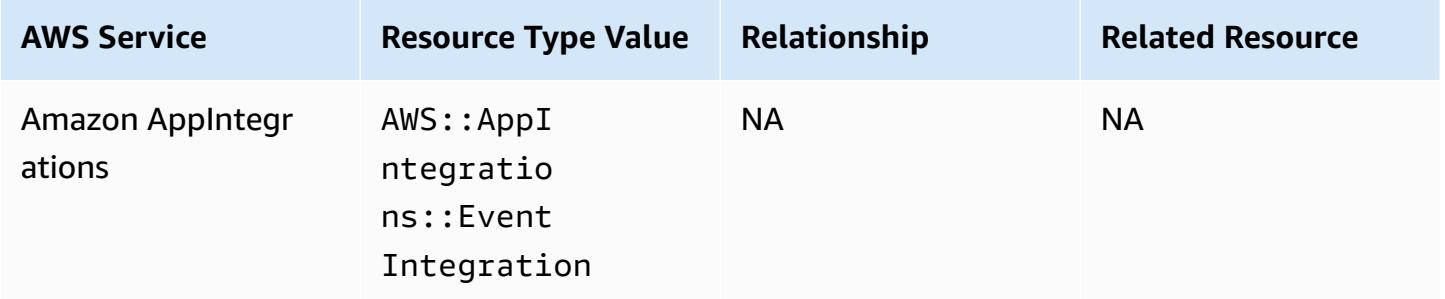

## **Amazon API Gateway**

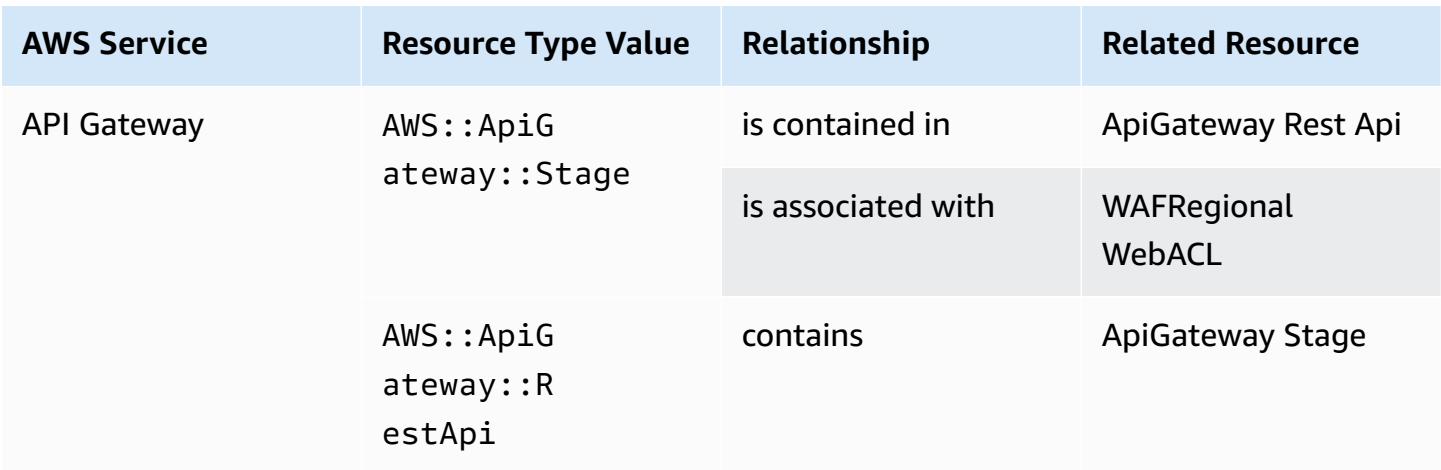

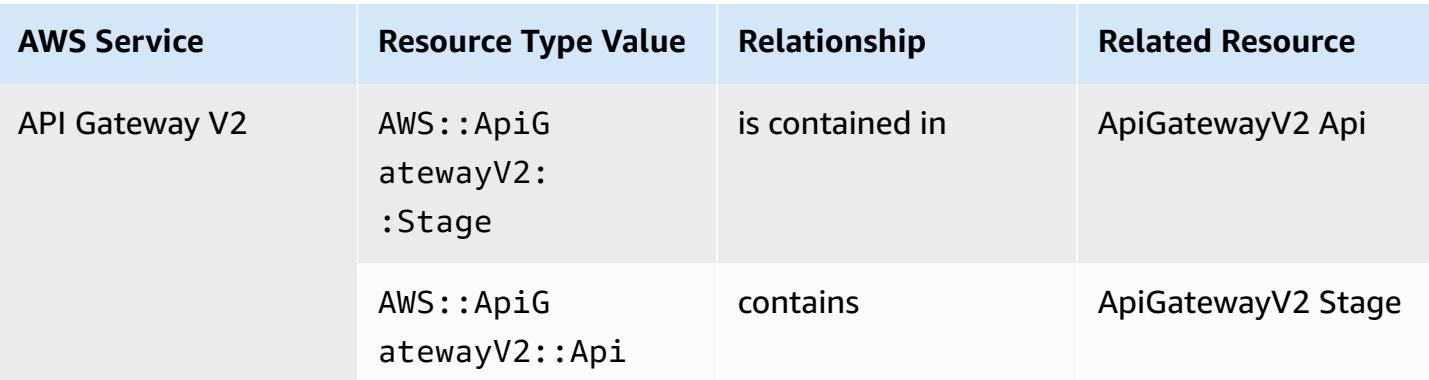

To learn more about how AWS Config integrates with Amazon API Gateway, see [Monitoring API](https://docs.aws.amazon.com/apigateway/latest/developerguide/apigateway-config.html) Gateway API [Configuration](https://docs.aws.amazon.com/apigateway/latest/developerguide/apigateway-config.html) with AWS Config.

### **Amazon Athena**

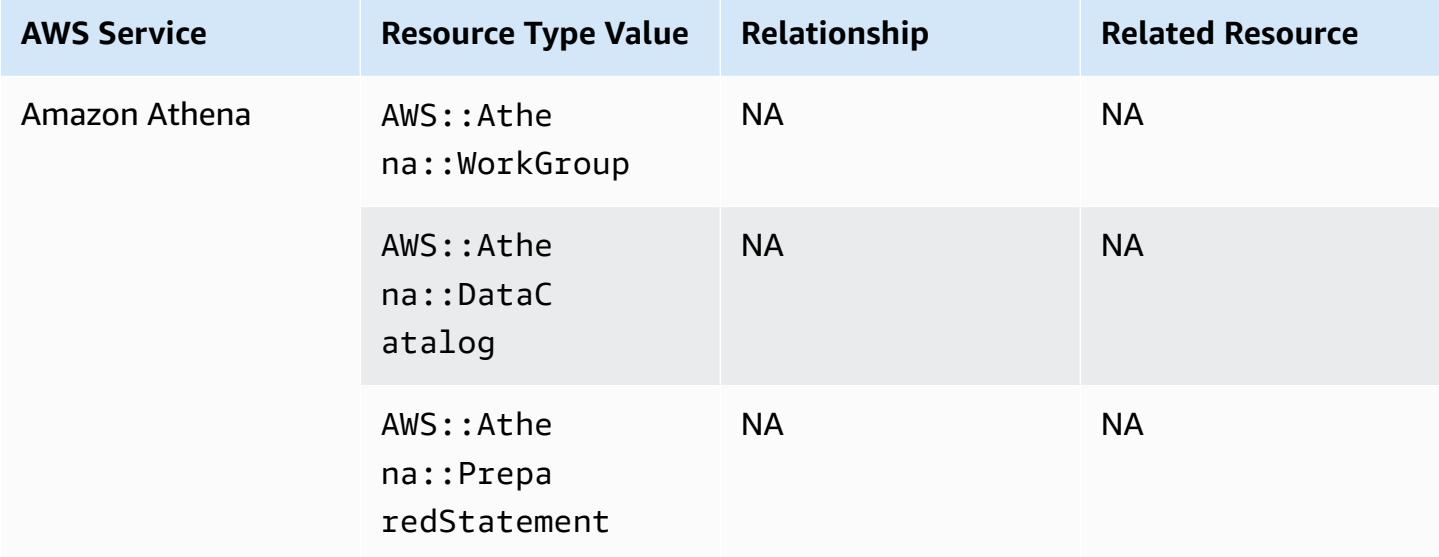

### **Amazon CloudFront**

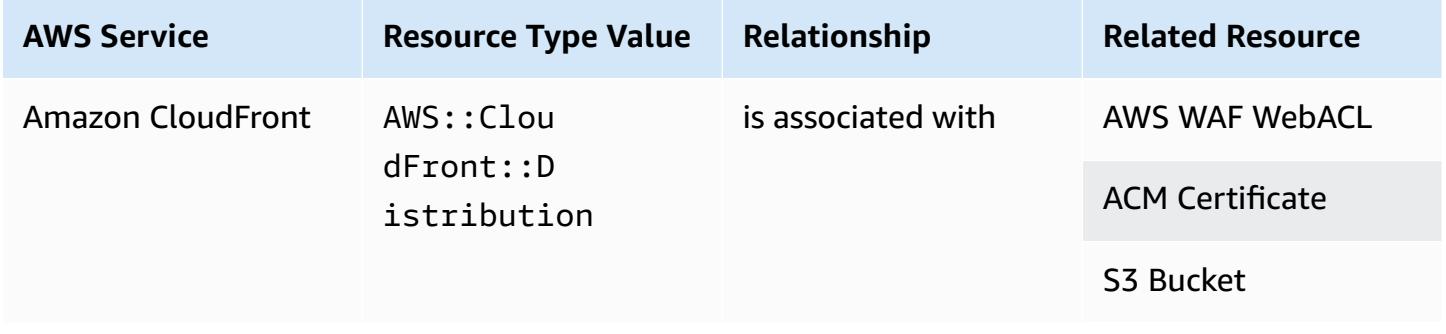

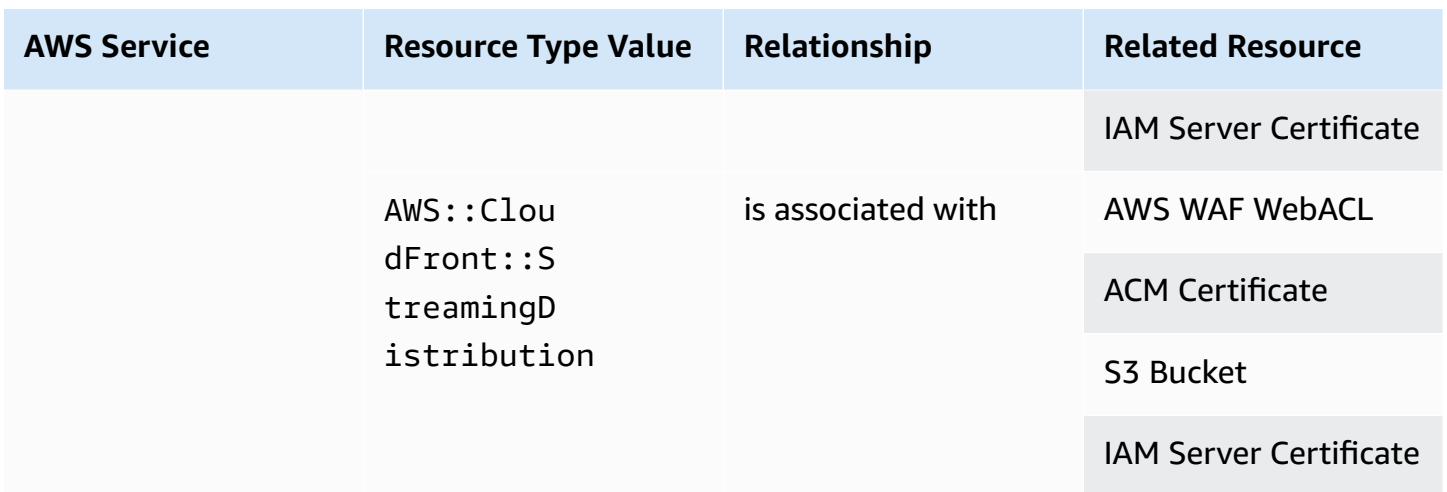

## **Amazon CloudWatch**

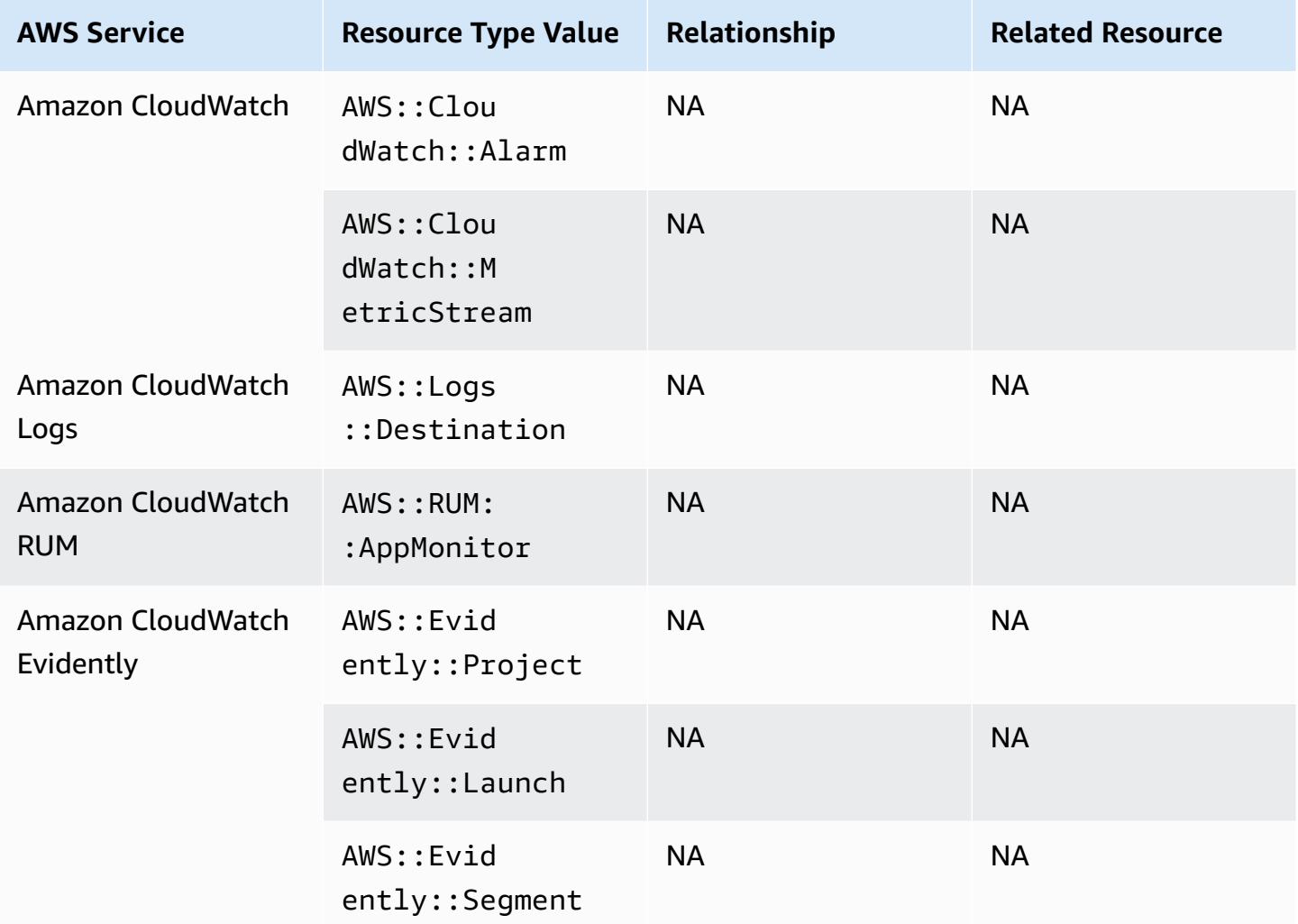

## **Amazon CodeGuru**

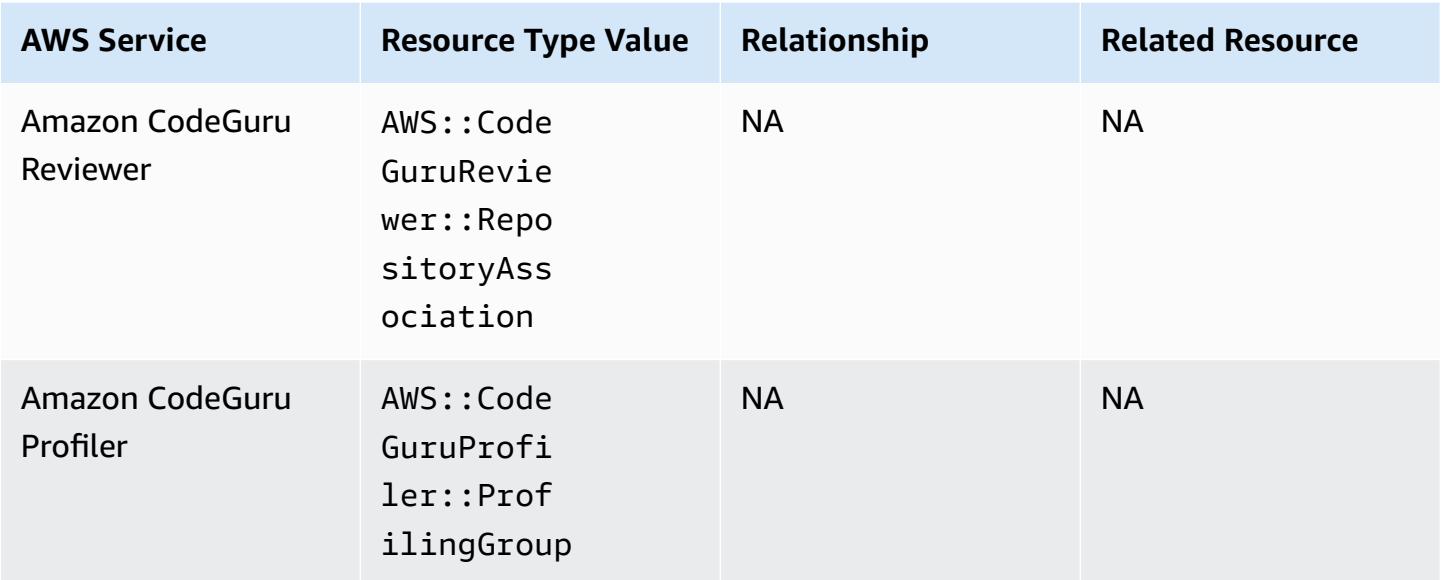

## **Amazon Cognito**

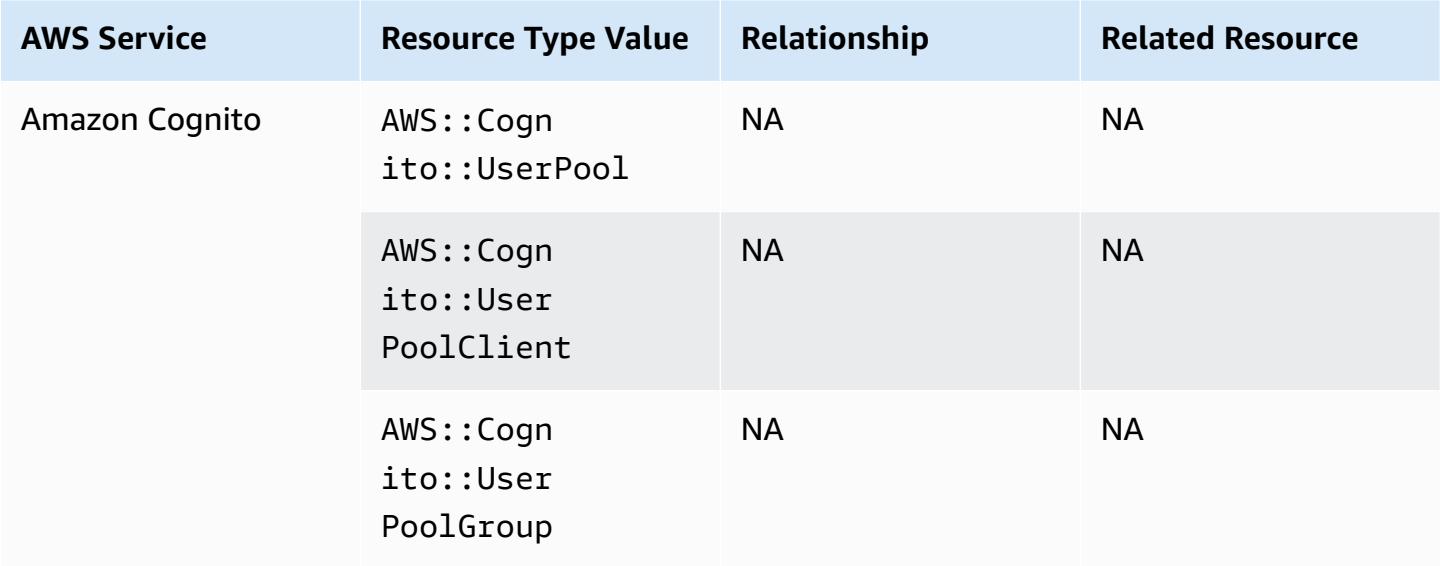

## **Amazon Connect**

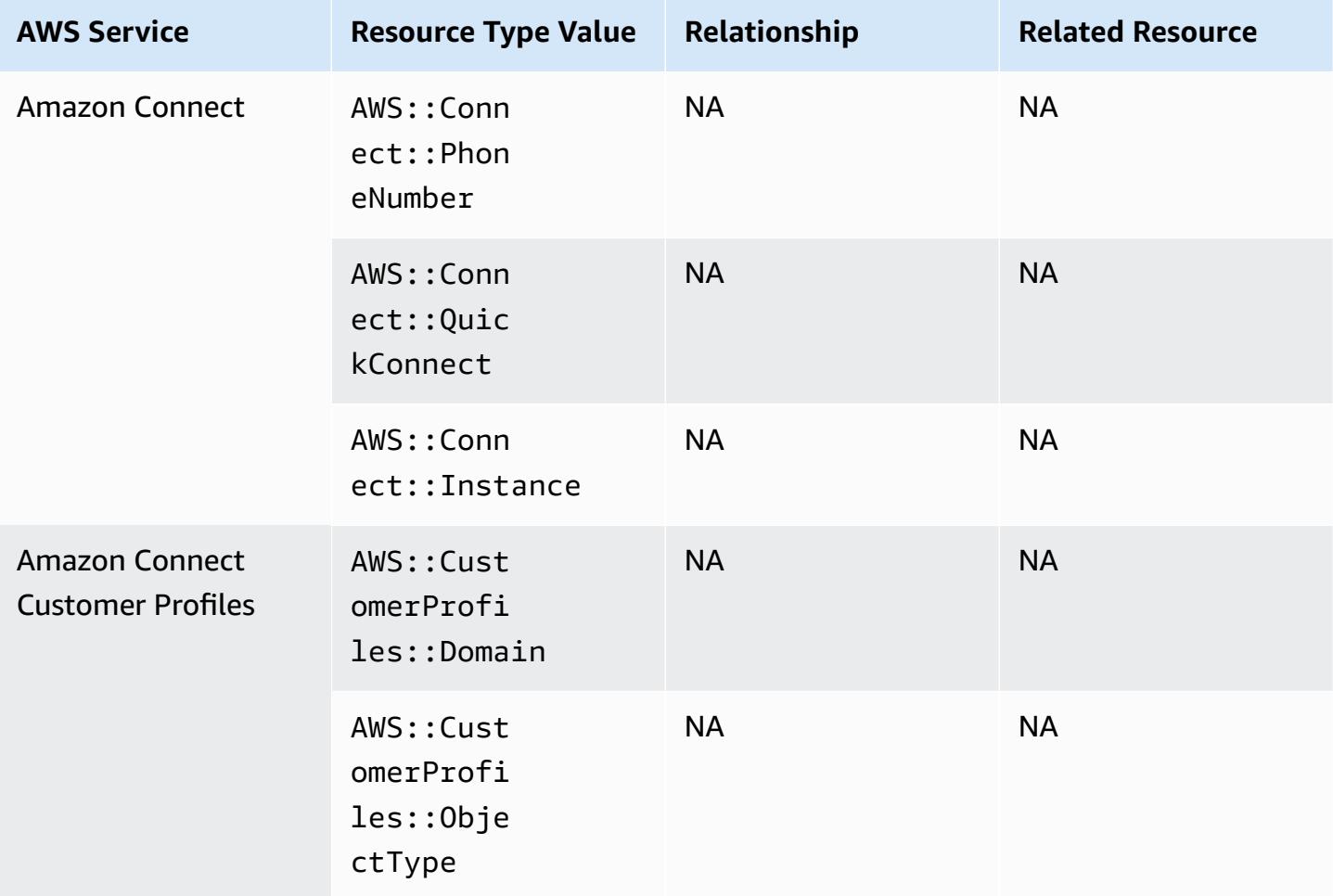

### **Amazon Detective**

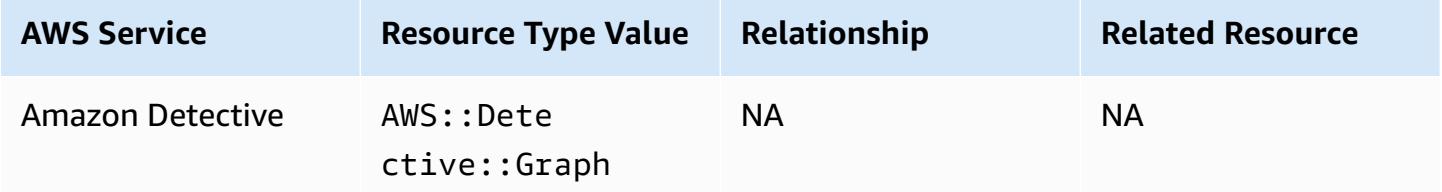

## **Amazon DynamoDB**

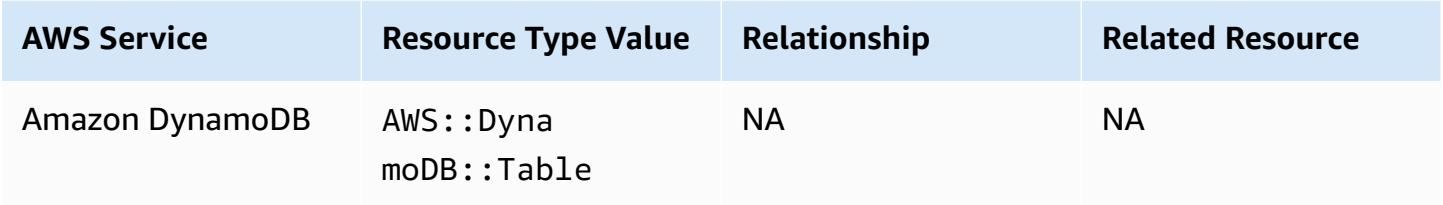

## **Amazon Elastic Compute Cloud**

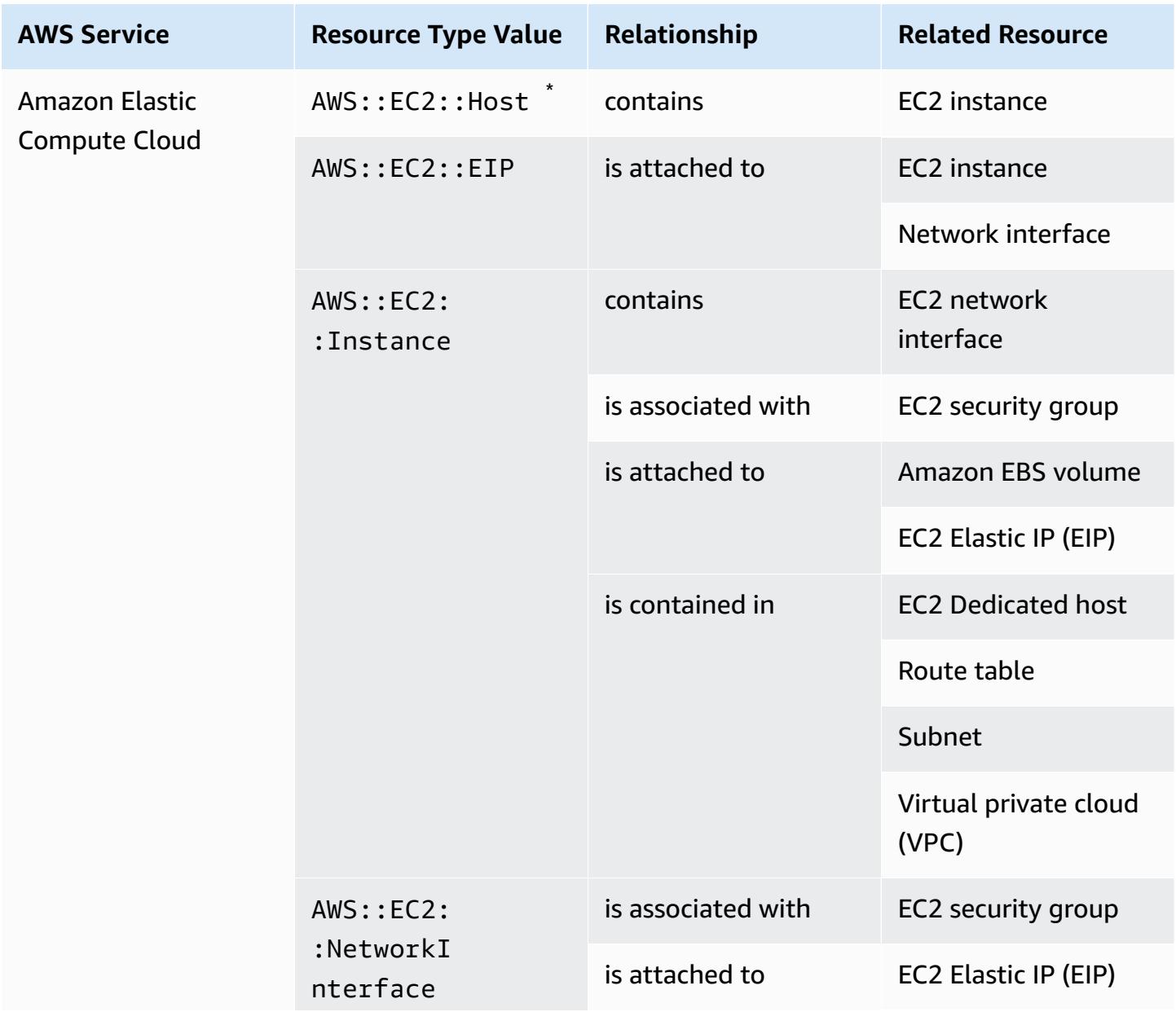

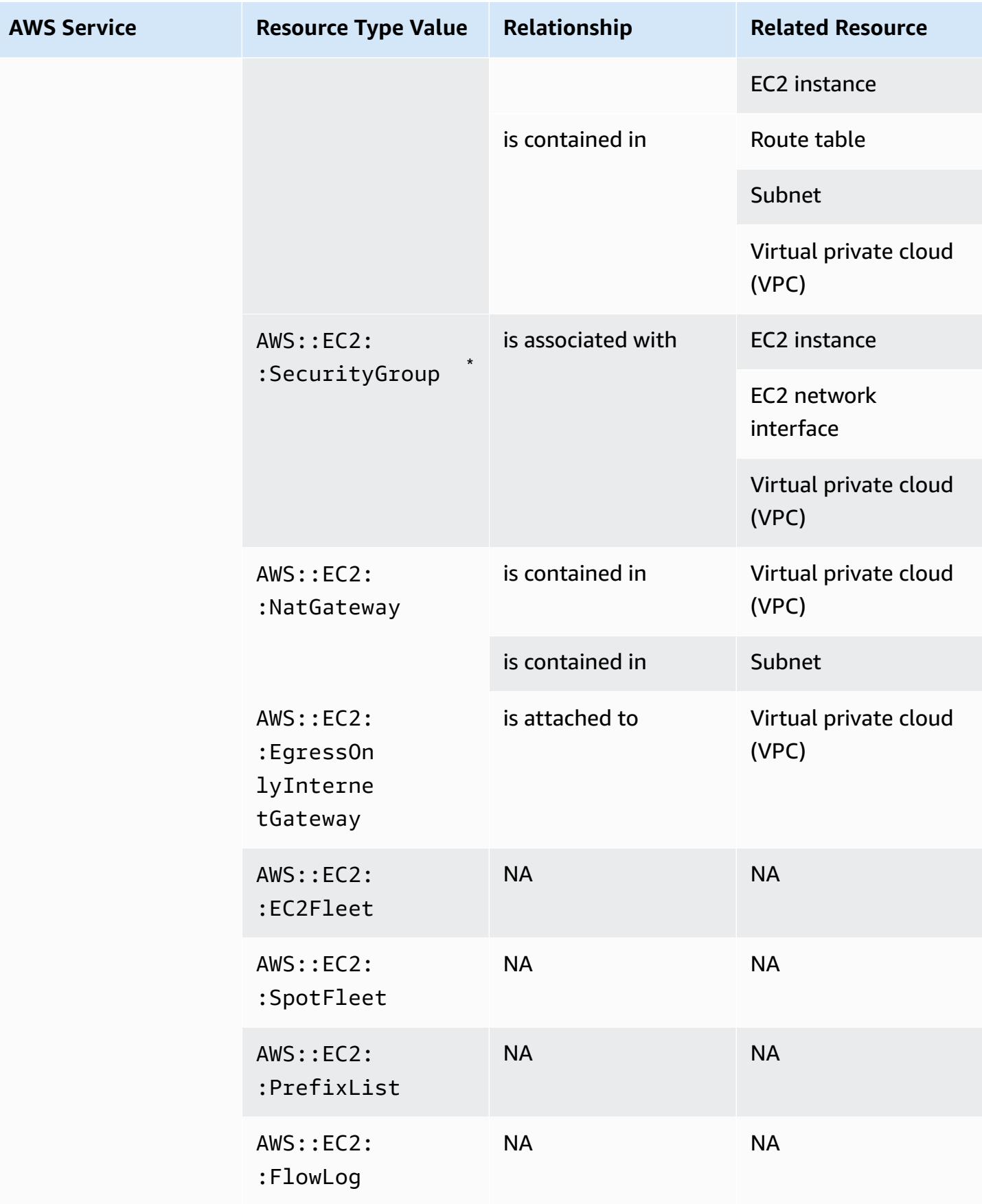

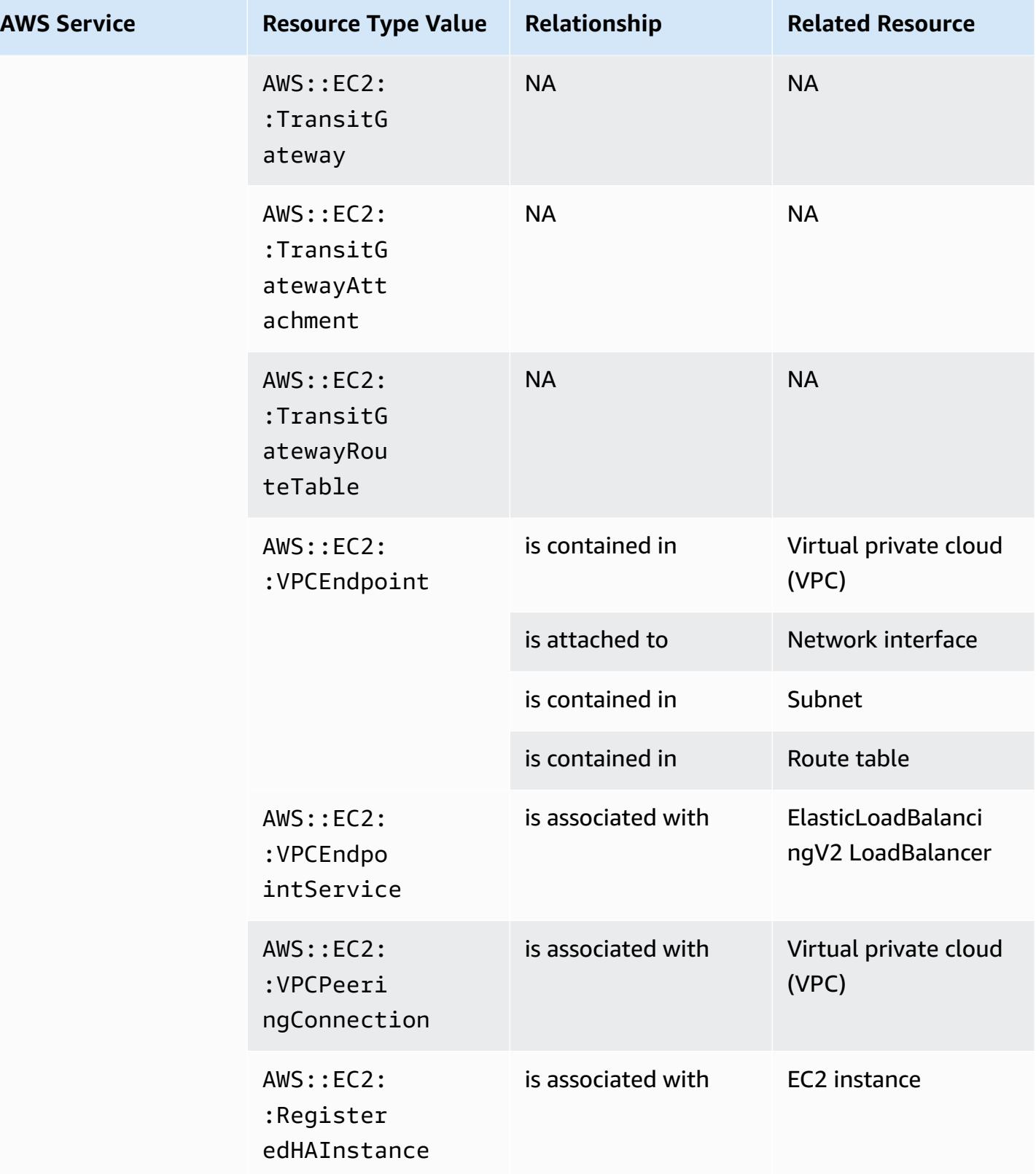

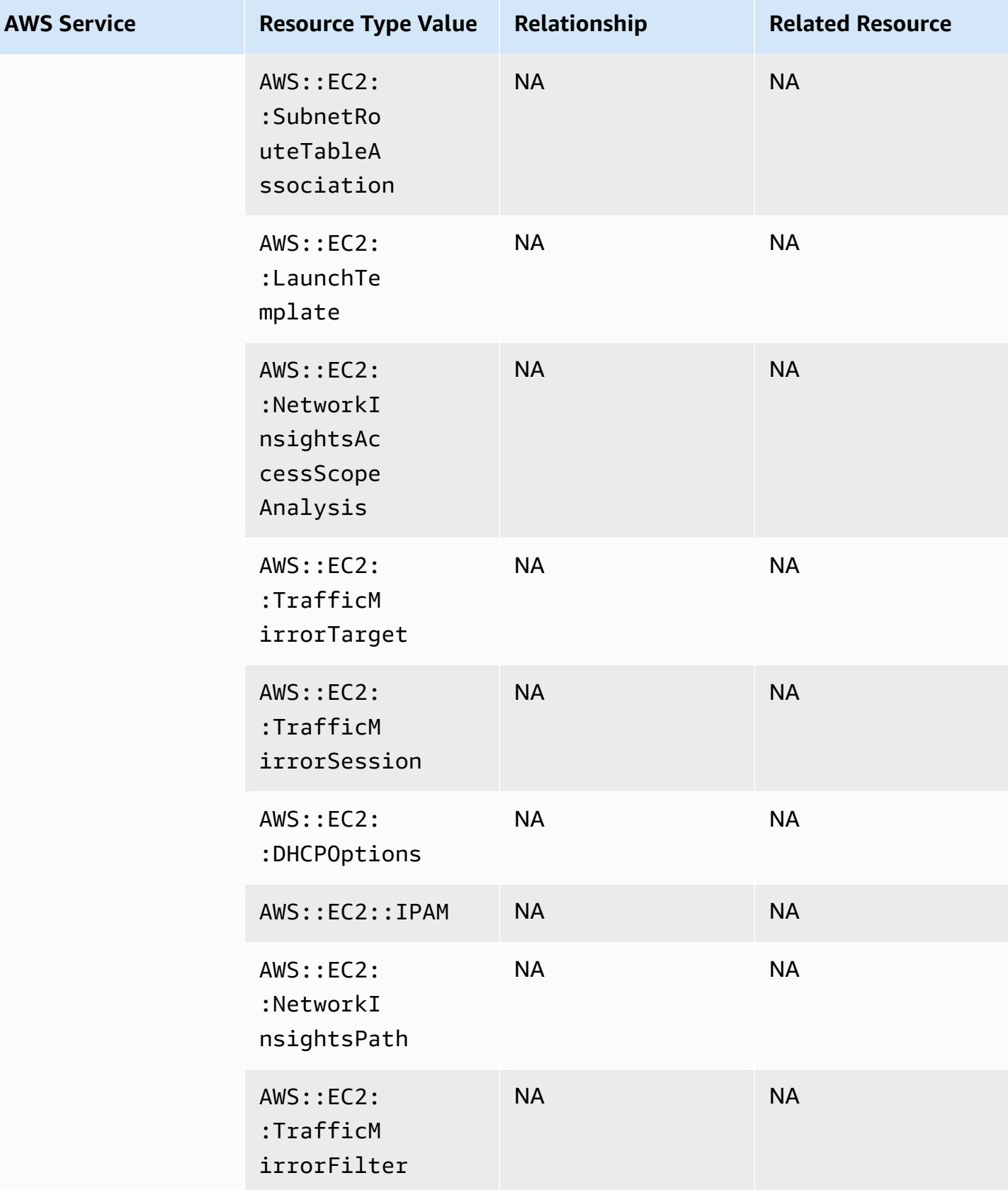

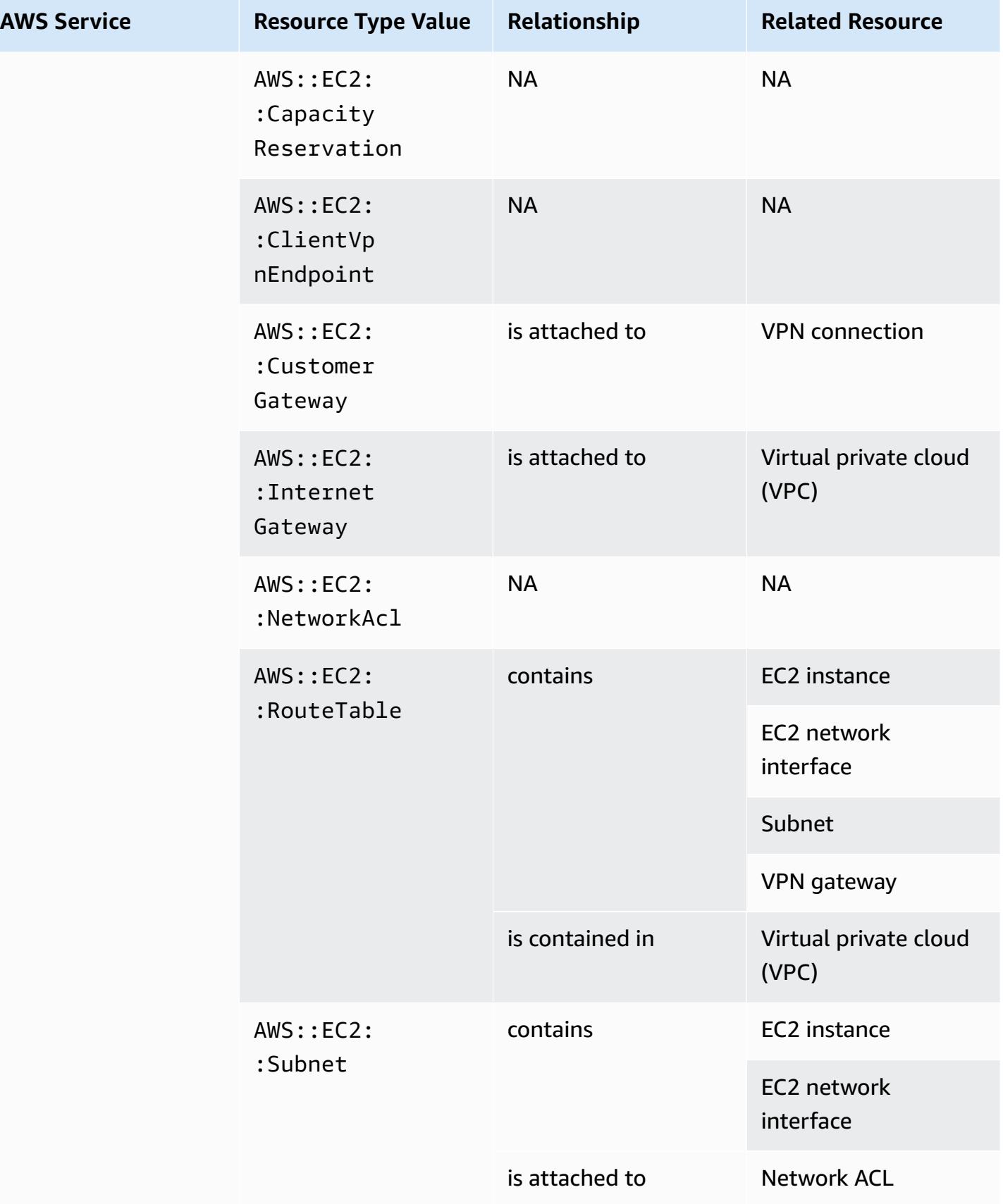

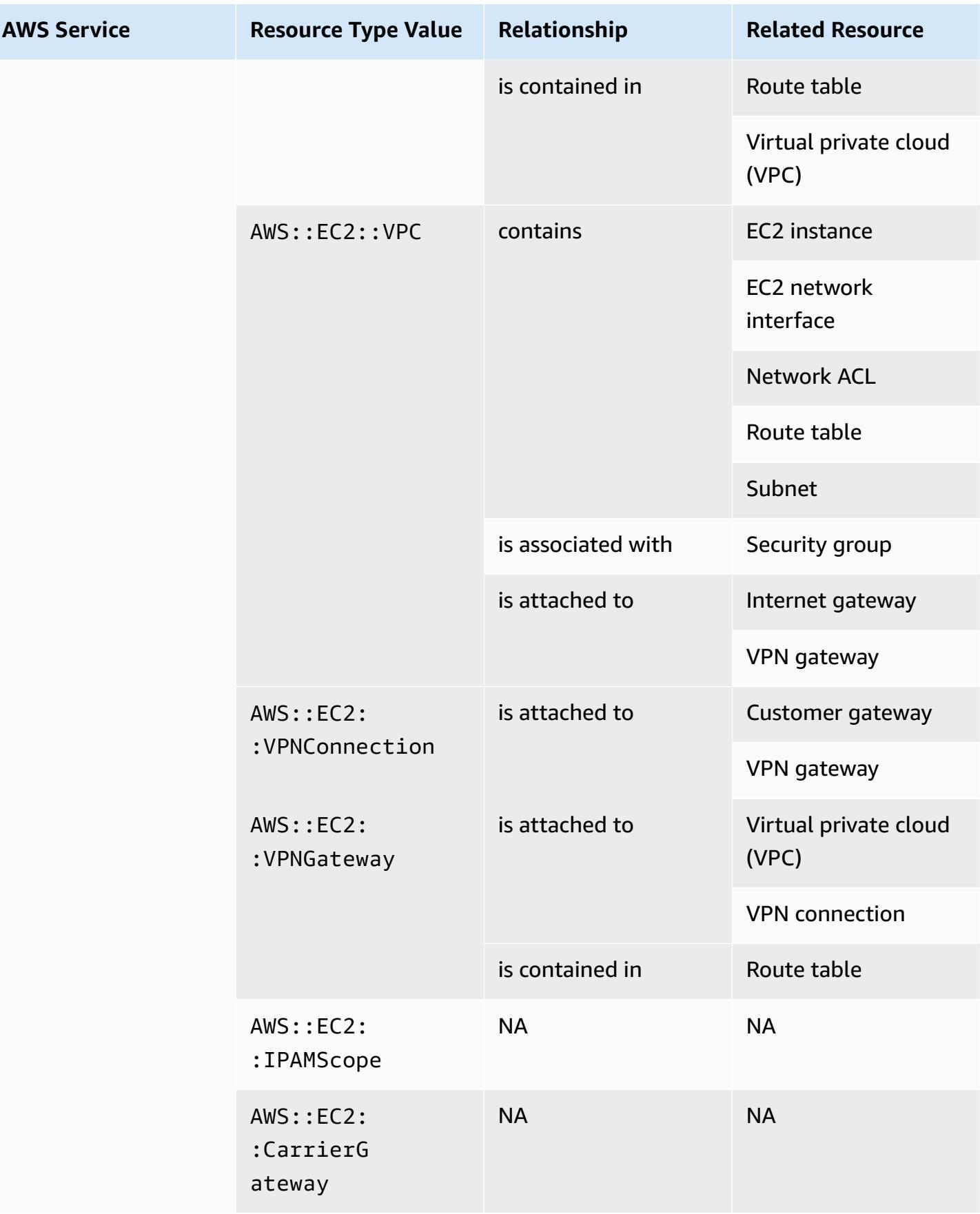

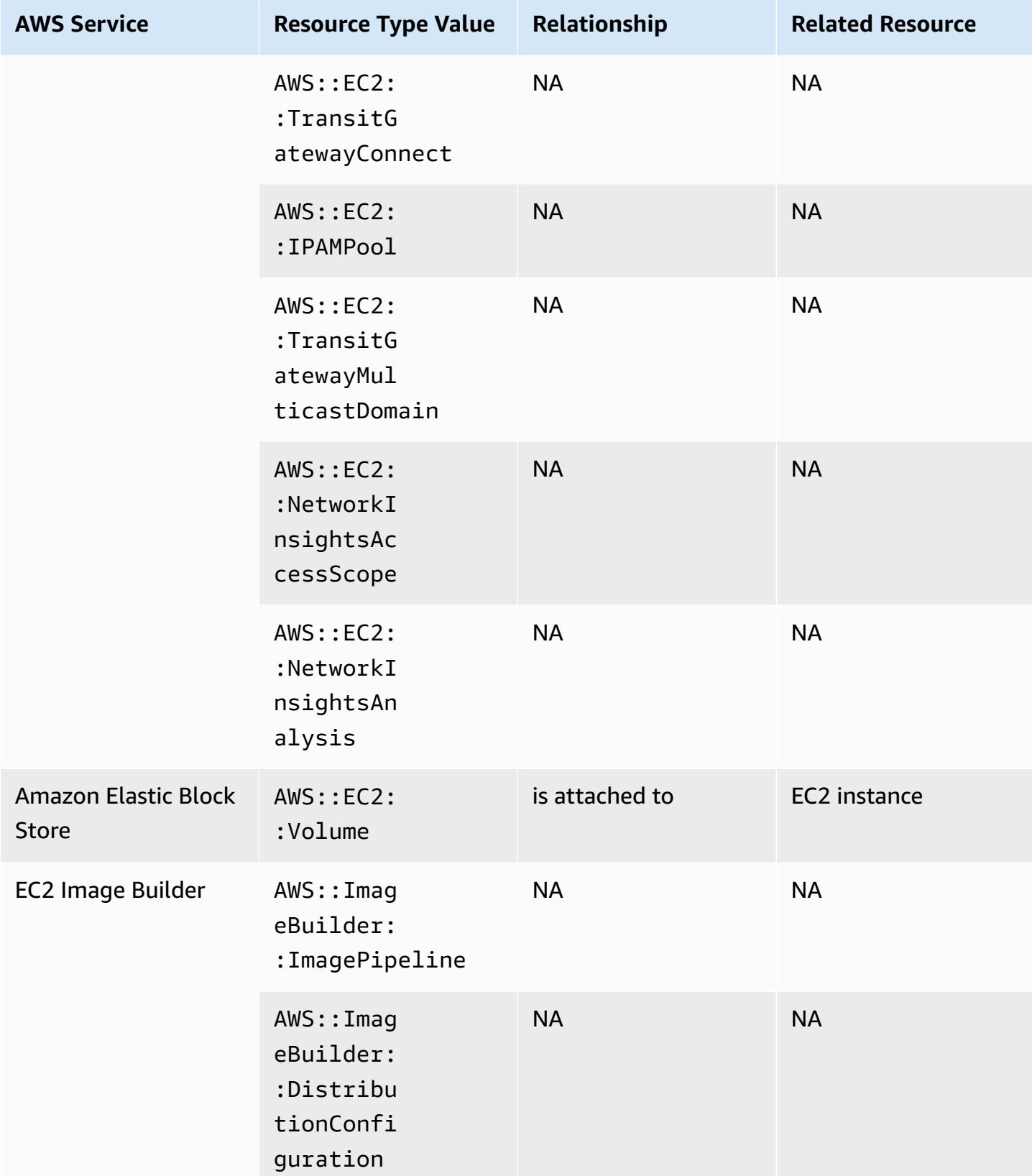

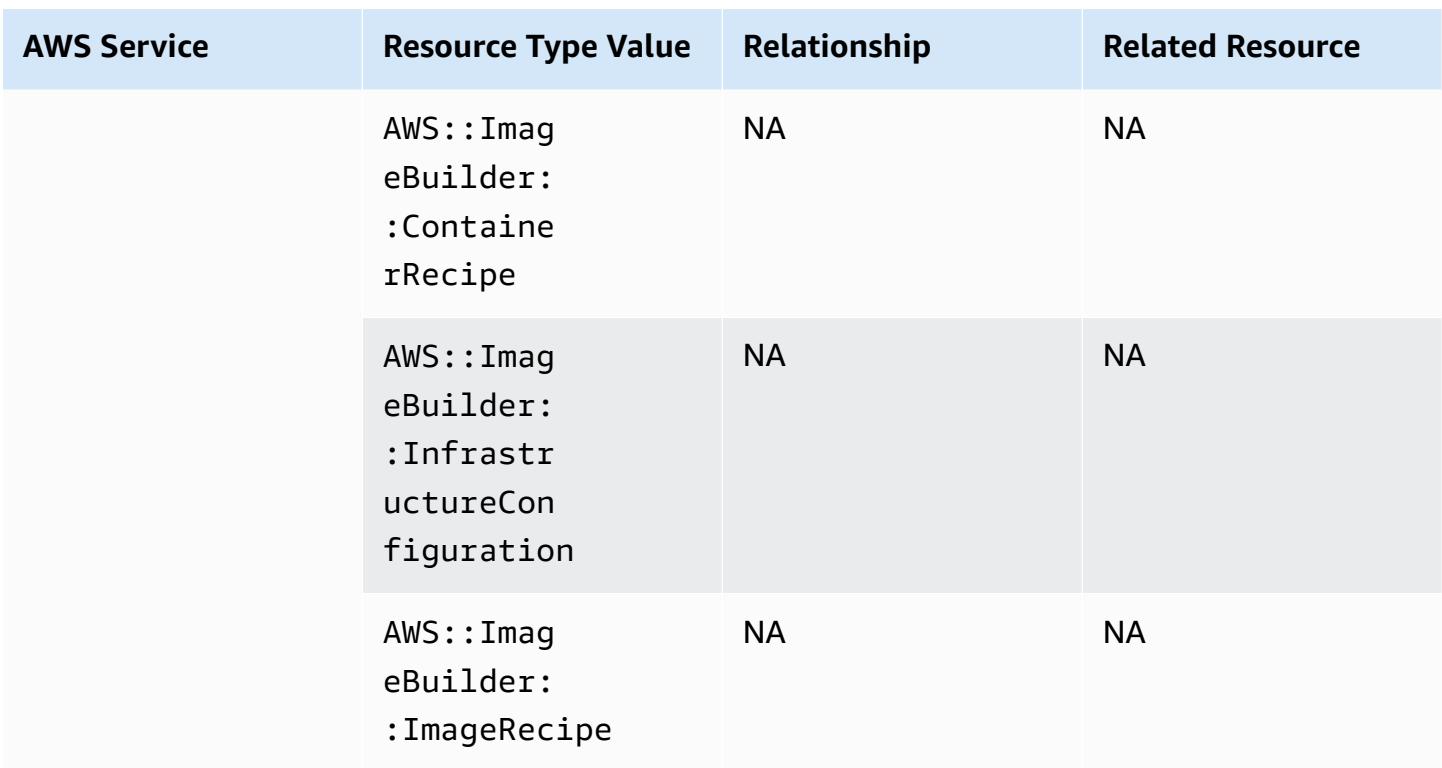

\* AWS Config records the configuration details of Dedicated hosts and the instances that you launch on them. As a result, you can use AWS Config as a data source when you report compliance with your server-bound software licenses. For example, you can view the configuration history of an instance and determine which Amazon Machine Image (AMI) it is based on. Then, you can look up the configuration history of the host, which includes details such as the numbers of sockets and cores, to check that the host complies with the license requirements of the AMI. For more information, see Tracking [Configuration](https://docs.aws.amazon.com/AWSEC2/latest/UserGuide/dedicated-hosts-aws-config.html) Changes with AWS Config in the *Amazon EC2 User Guide*.

\* The EC2 SecurityGroup Properties definition contains IP CIDR blocks, which are converted to IP ranges internally, and may return unexpected results when trying to find a specific IP range. For workarounds to search for specific IP ranges, see [Limitations](https://docs.aws.amazon.com/config/latest/developerguide/querying-AWS-resources.html#query-limitations) for Advanced Queries.

### **Amazon Elastic Container Registry**

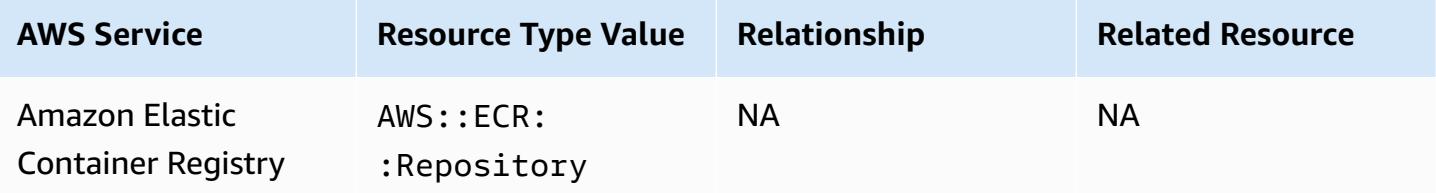

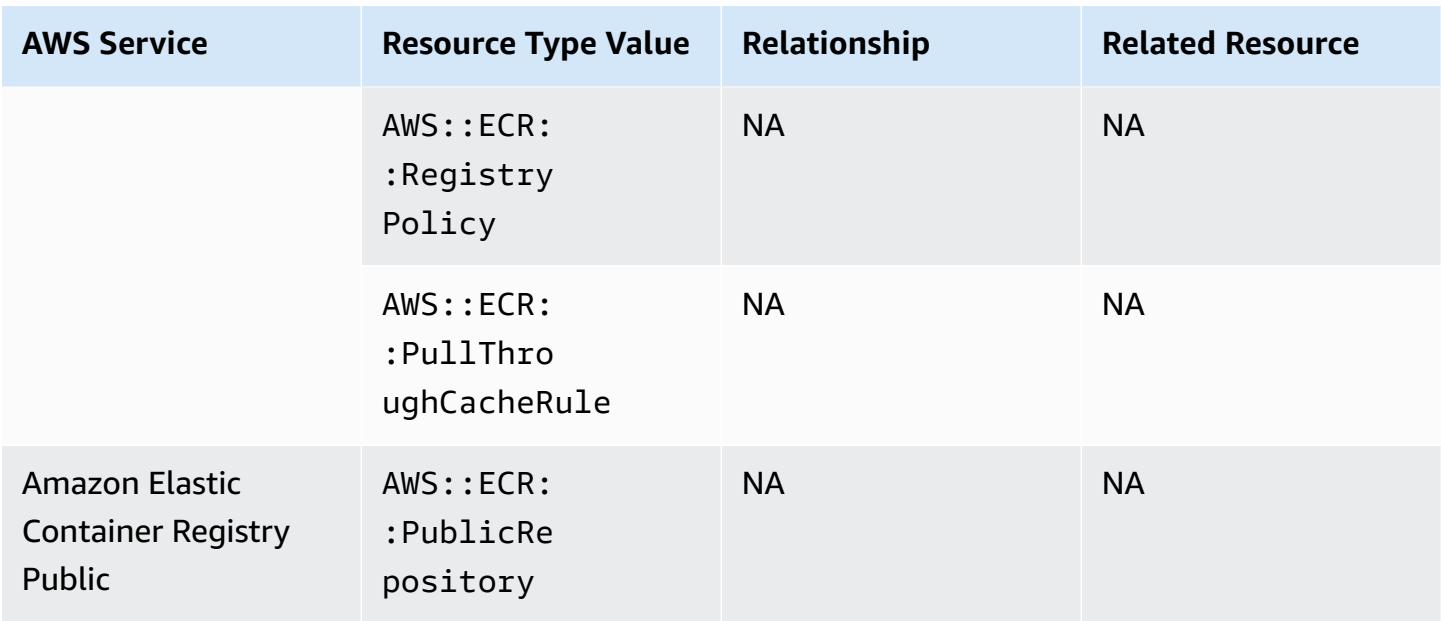

## **Amazon Elastic Container Service**

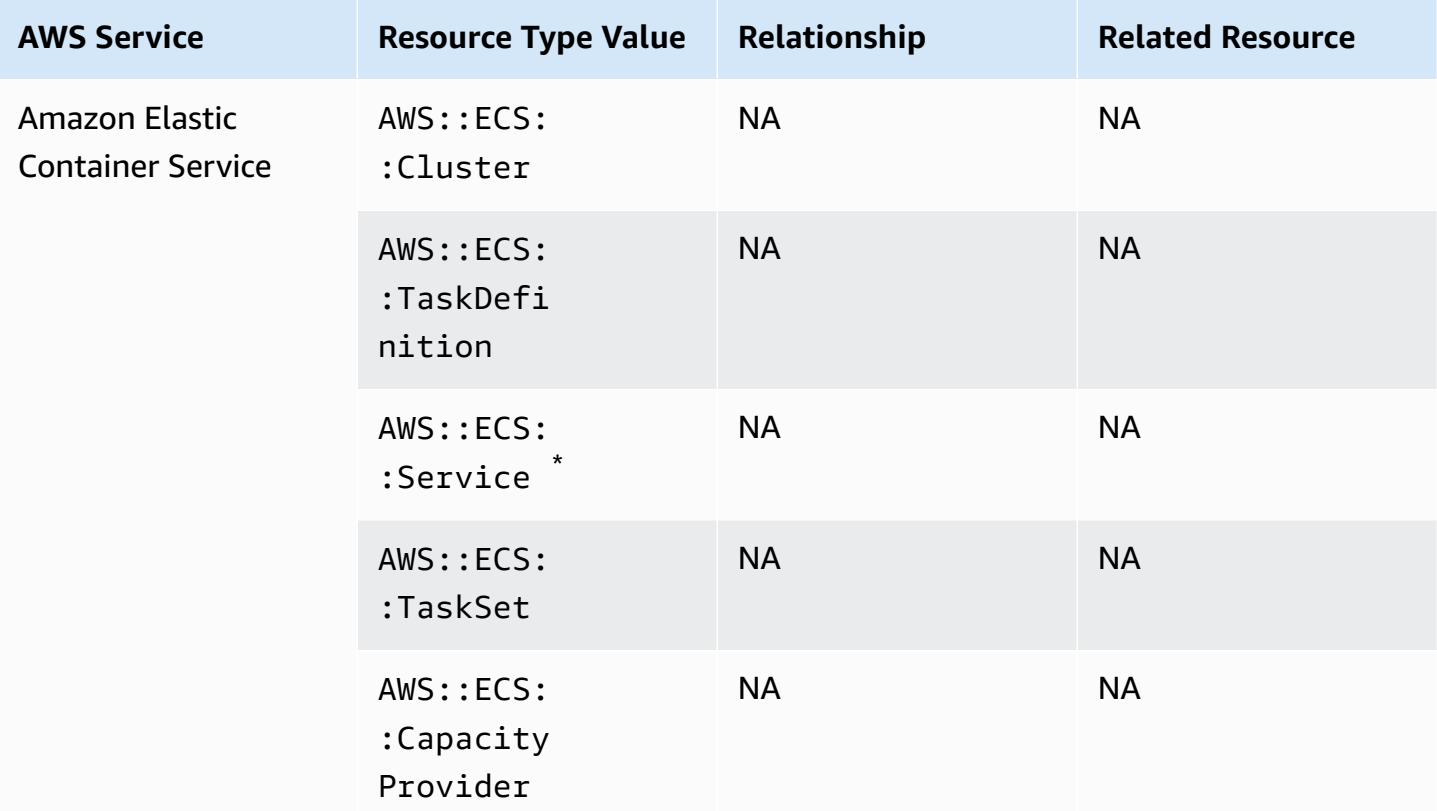

\* This service currently only support the new Amazon Resource Name (ARN) format. For more information, see Amazon [Resource](https://docs.aws.amazon.com/AmazonECS/latest/developerguide/ecs-account-settings.html#ecs-resource-ids) Names (ARNs) and IDs in the ECS developer guide.

Old (not supported): arn:aws:ecs:*region*:*aws\_account\_id*:service/*service-name*

New (supported): arn:aws:ecs:*region*:*aws\_account\_id*:service/*clustername*/*service-name*

#### **Amazon Elastic File System**

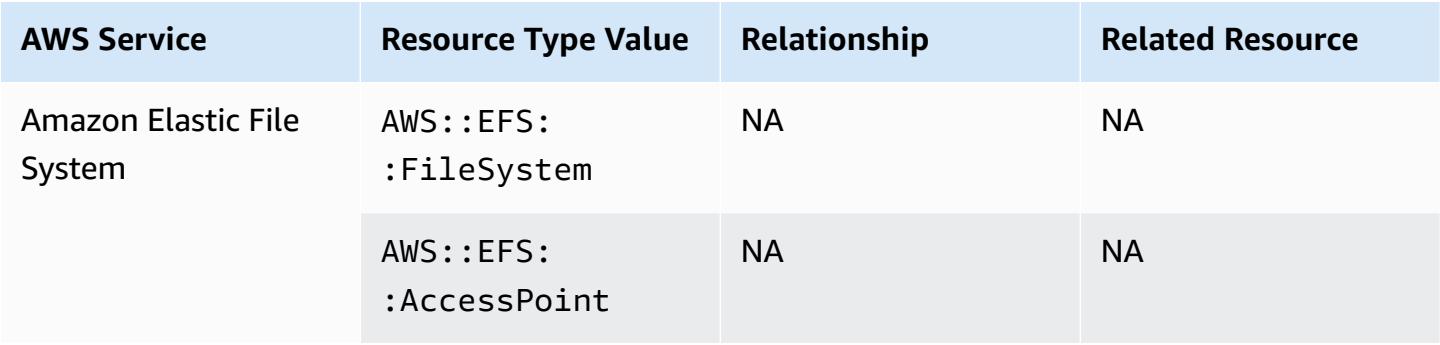

#### **Amazon Elastic Kubernetes Service**

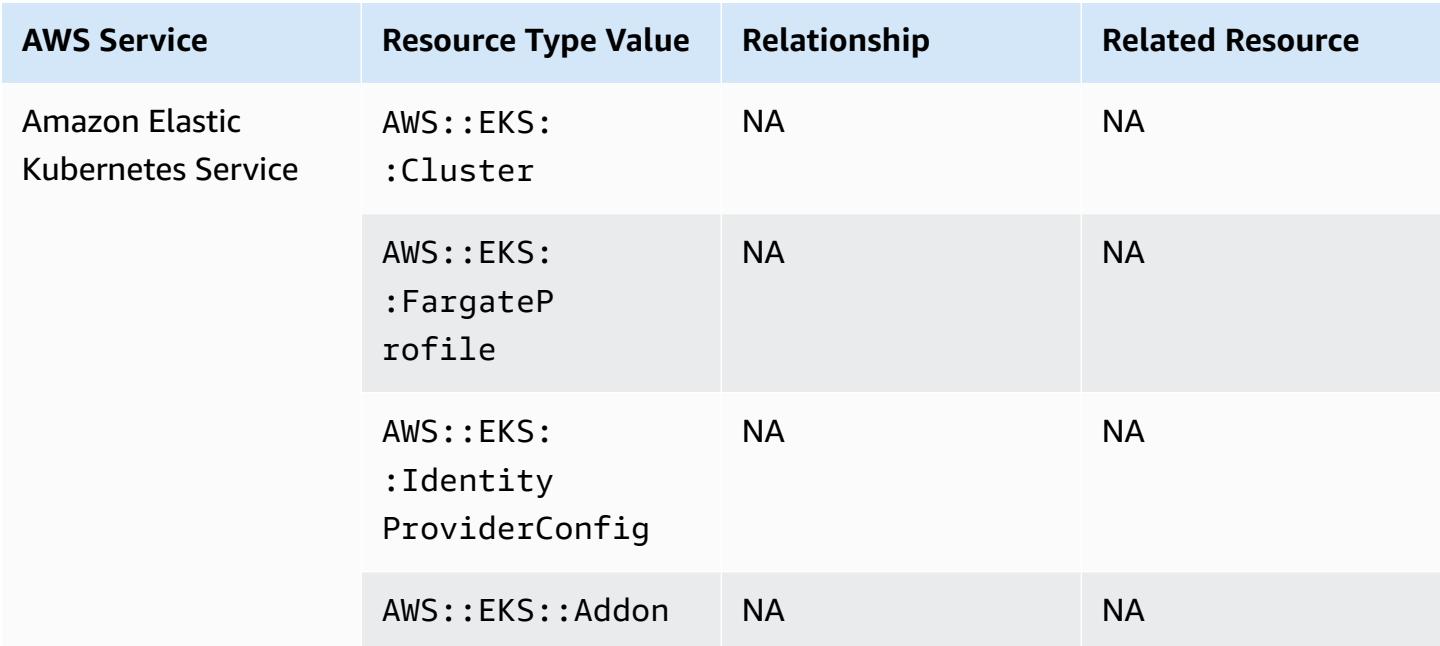

### **Amazon EMR**

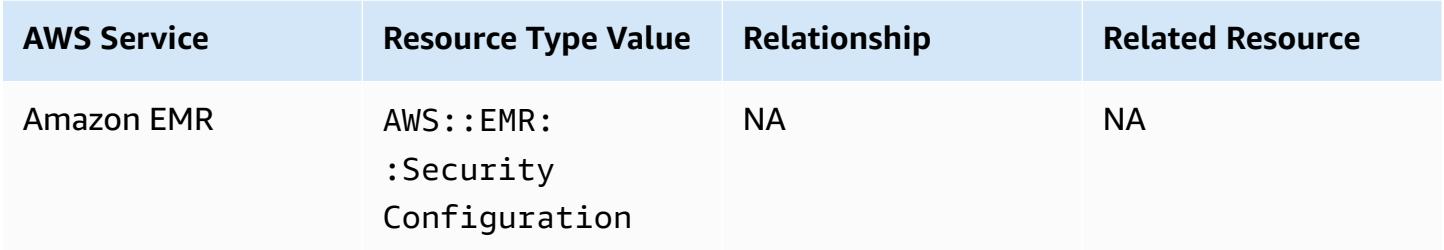

## **Amazon EventBridge**

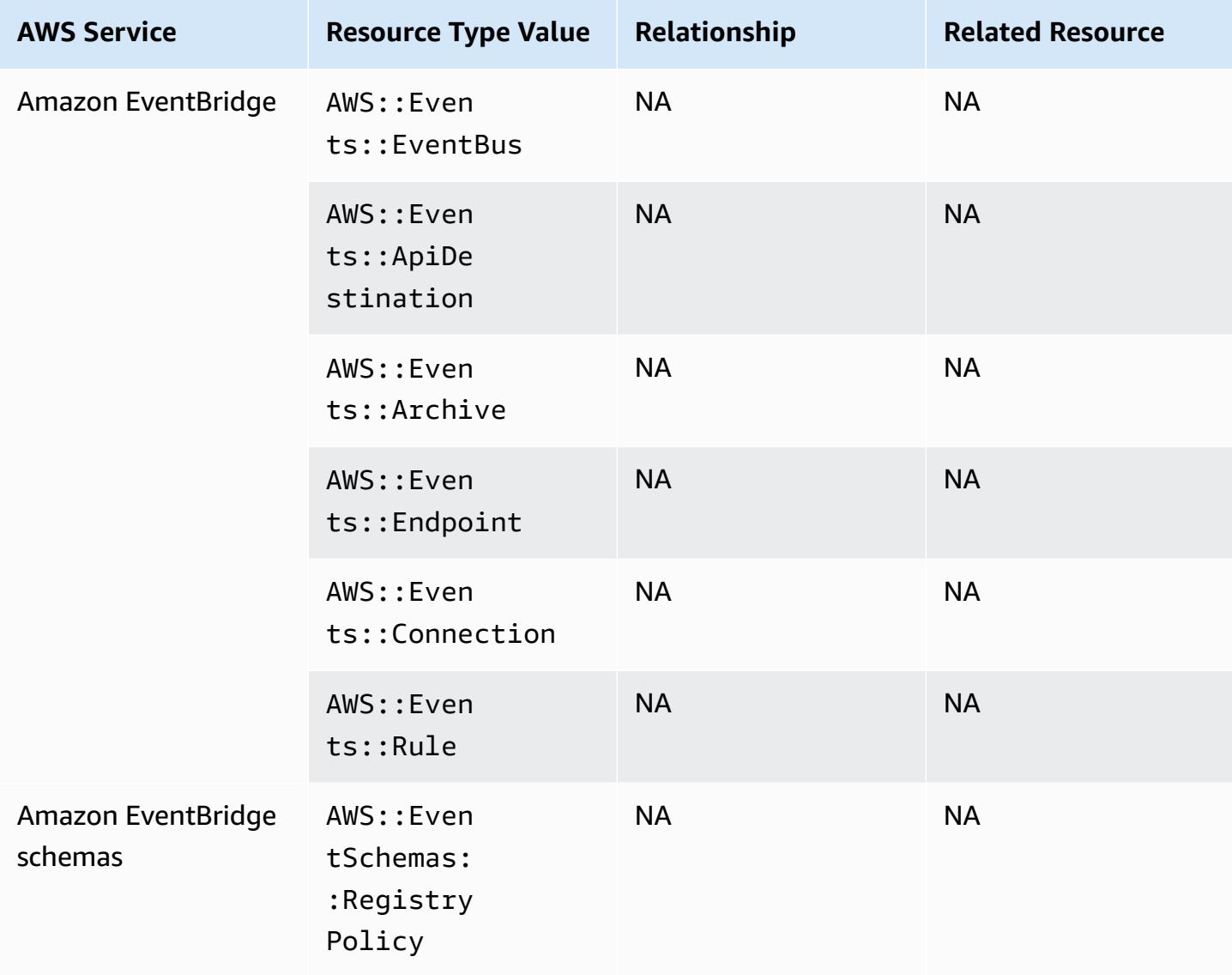

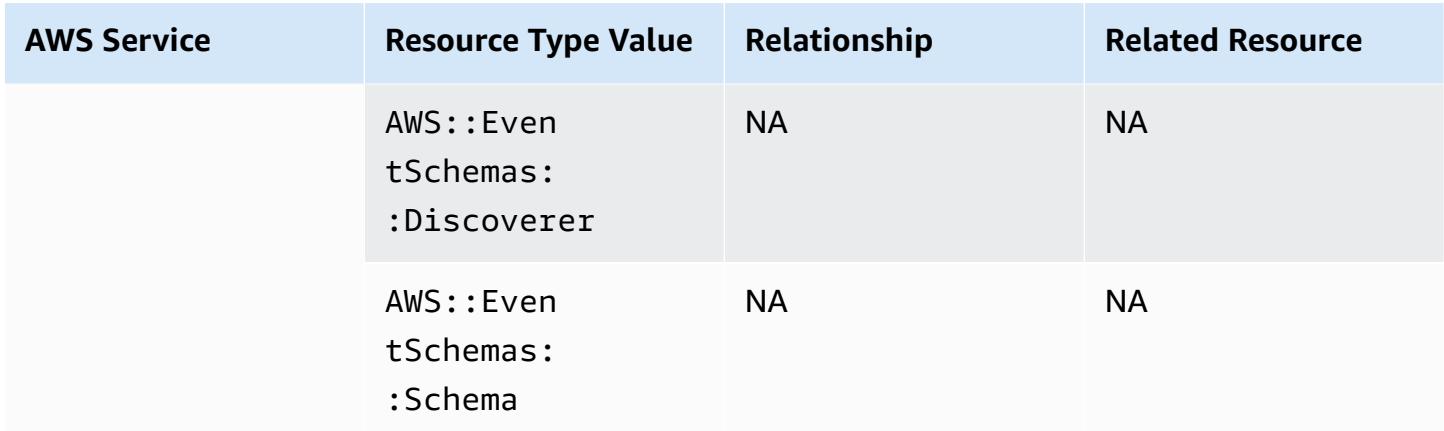

### **Amazon Forecast**

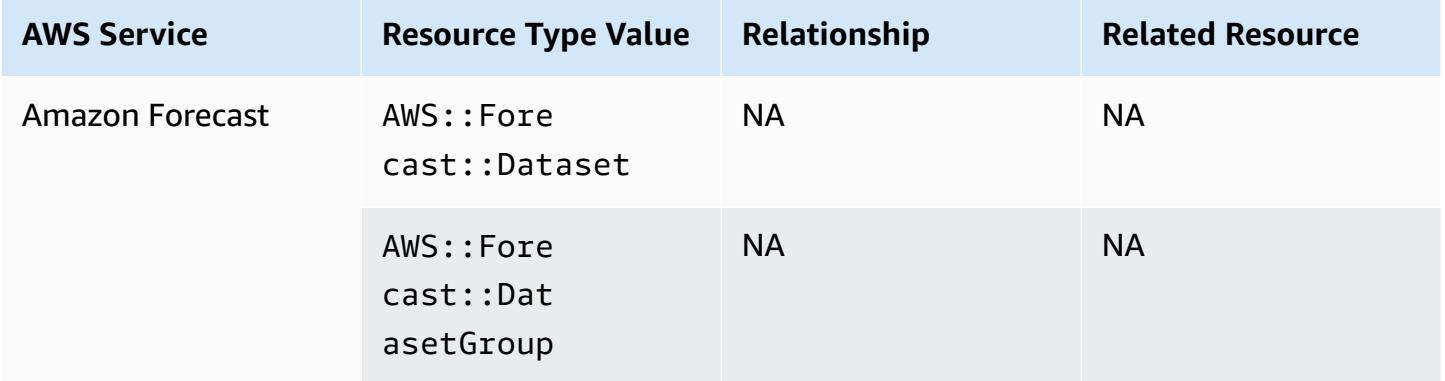

## **Amazon Fraud Detector**

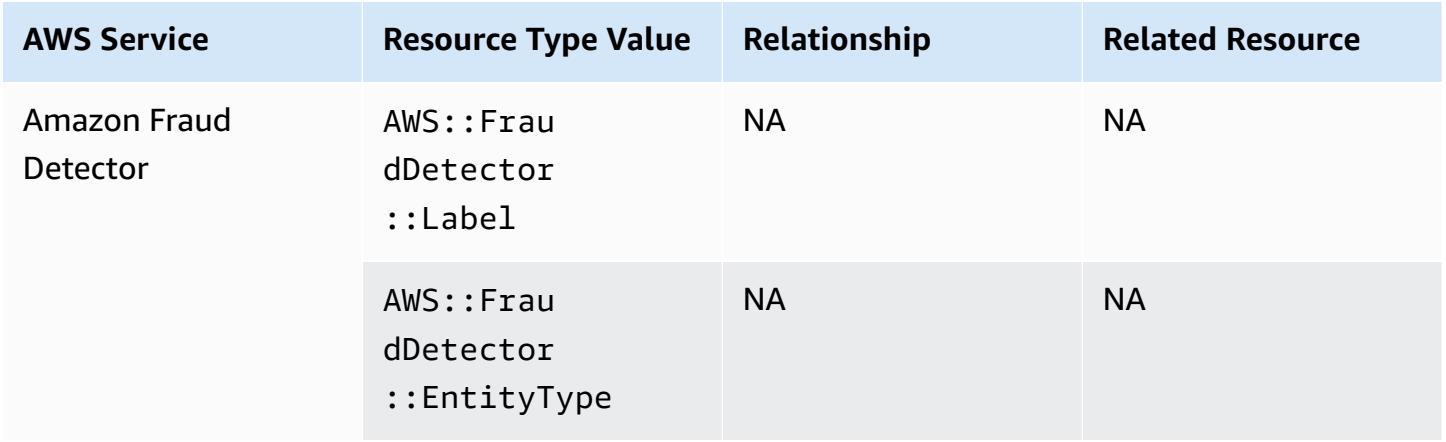

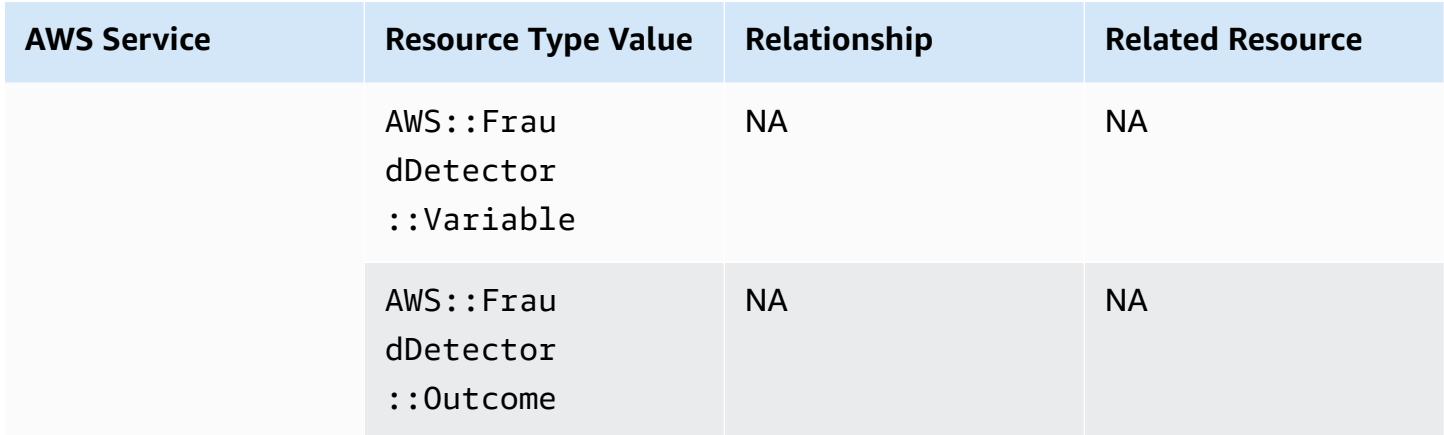

## **Amazon GuardDuty**

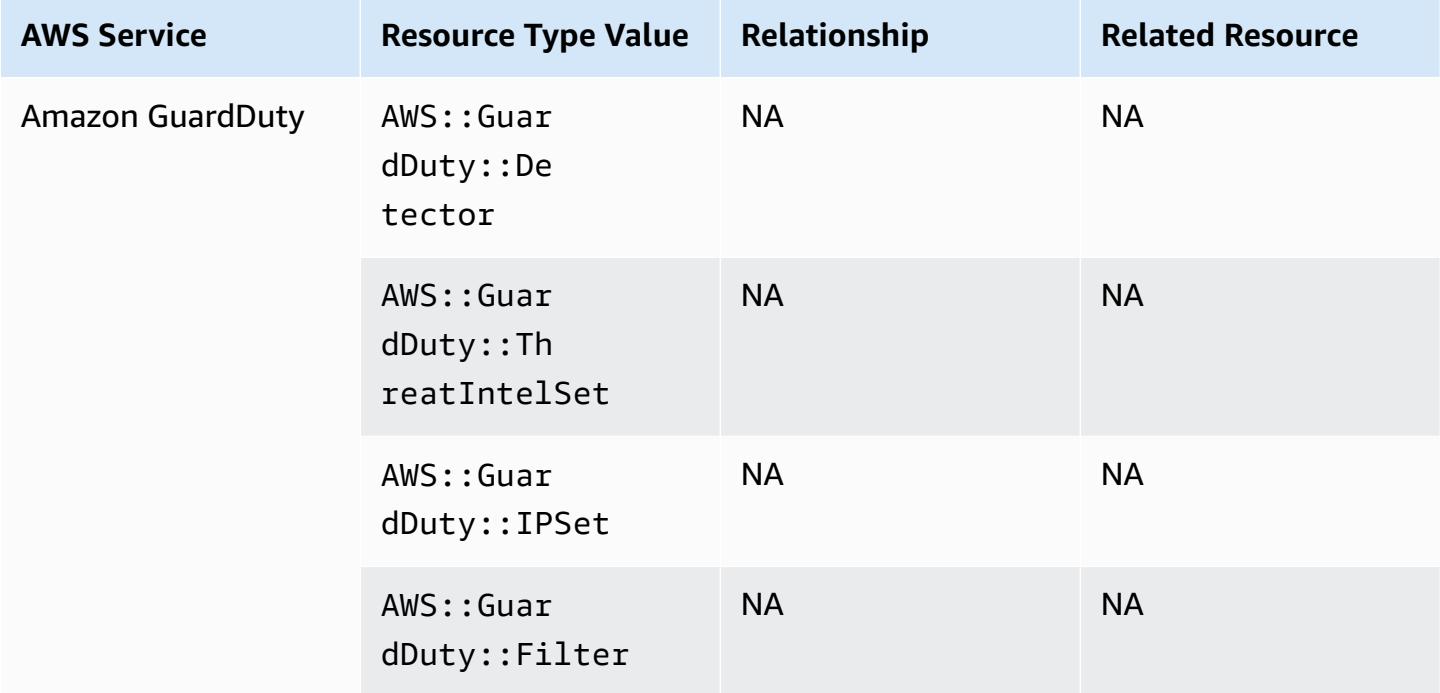

## **Amazon Inspector**

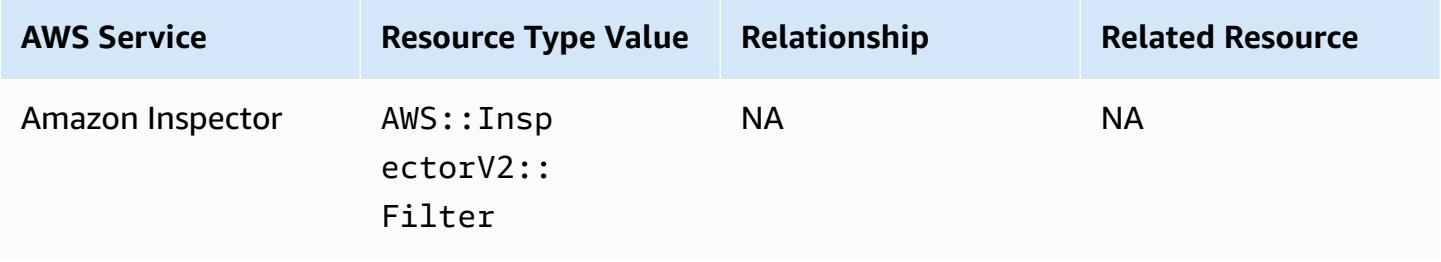

## **Amazon Interactive Video Service**

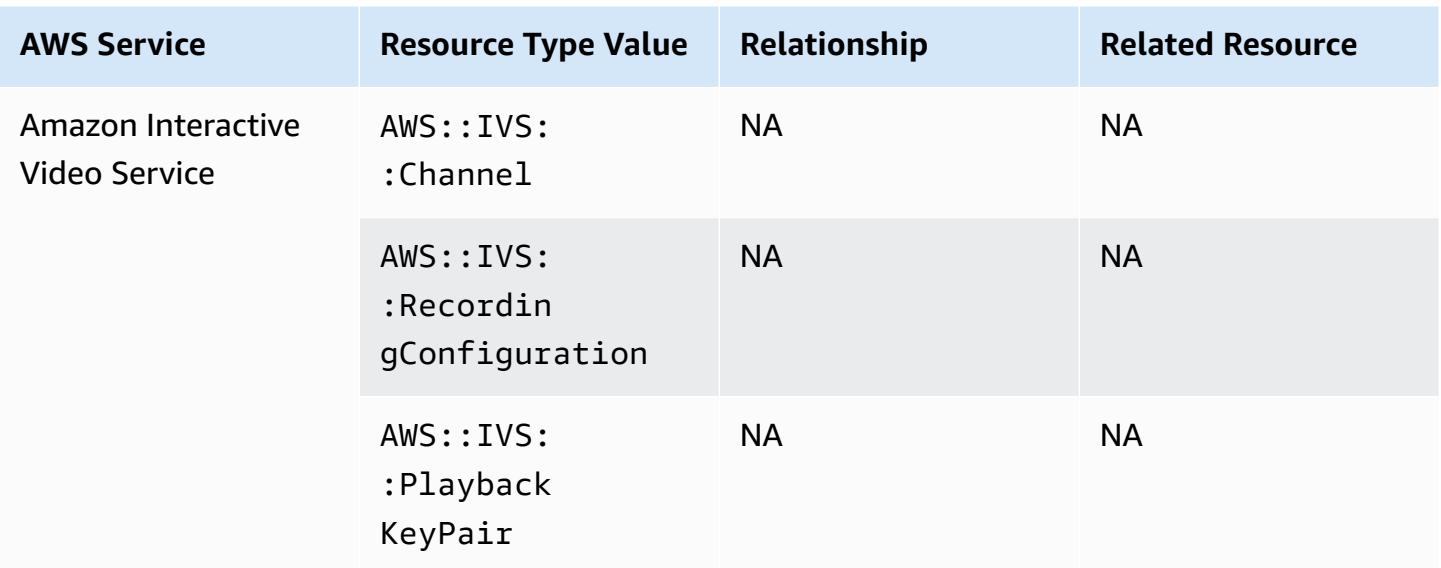

## **Amazon Keyspaces (for Apache Cassandra)**

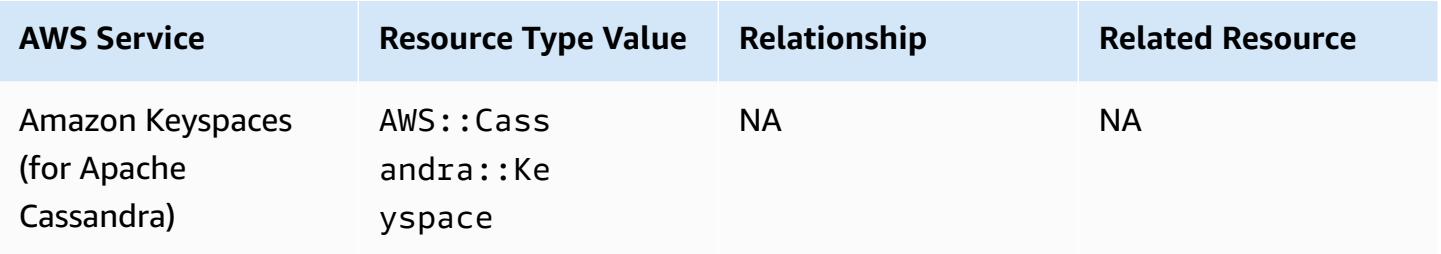

### **Amazon OpenSearch Service**

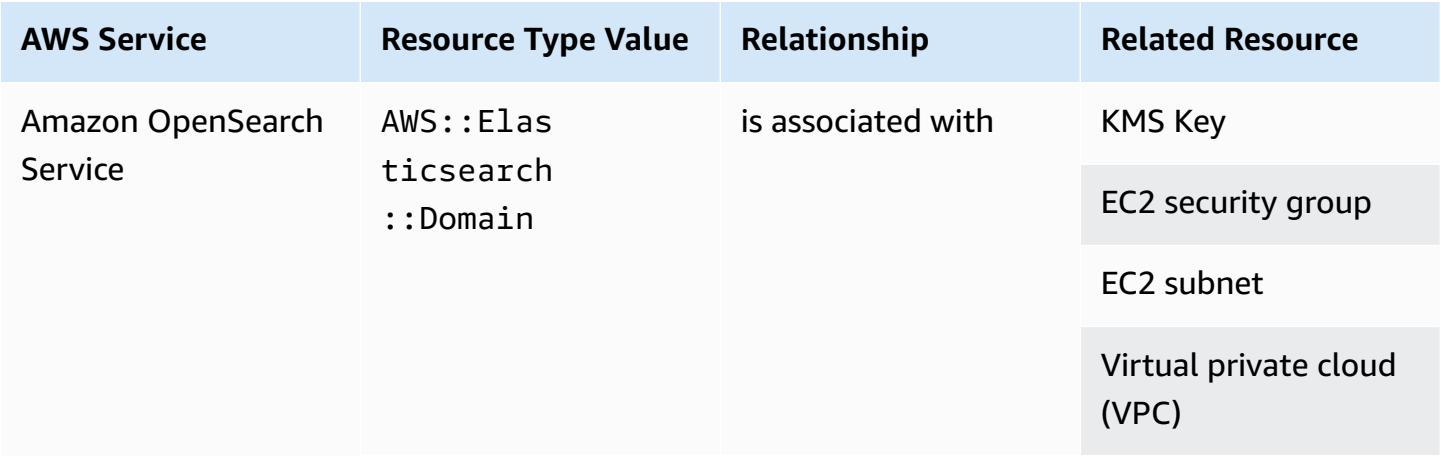

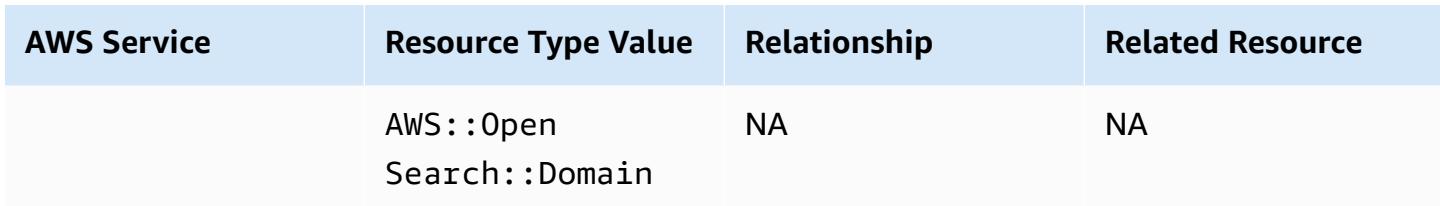

#### *A* Note

On September 8, 2021, Amazon Elasticsearch Service was renamed to Amazon OpenSearch Service. OpenSearch Service supports OpenSearch as well as legacy Elasticsearch OSS. For more information, see Amazon [OpenSearch](https://docs.aws.amazon.com/opensearch-service/latest/developerguide/rename.html) Service - Summary of changes. You may continue to see your data for AWS:: OpenSearch:: Domain under the existing AWS::Elasticsearch::Domain resource type for several weeks, even if you upgrade one or more domains to OpenSearch.

#### **Amazon Personalize**

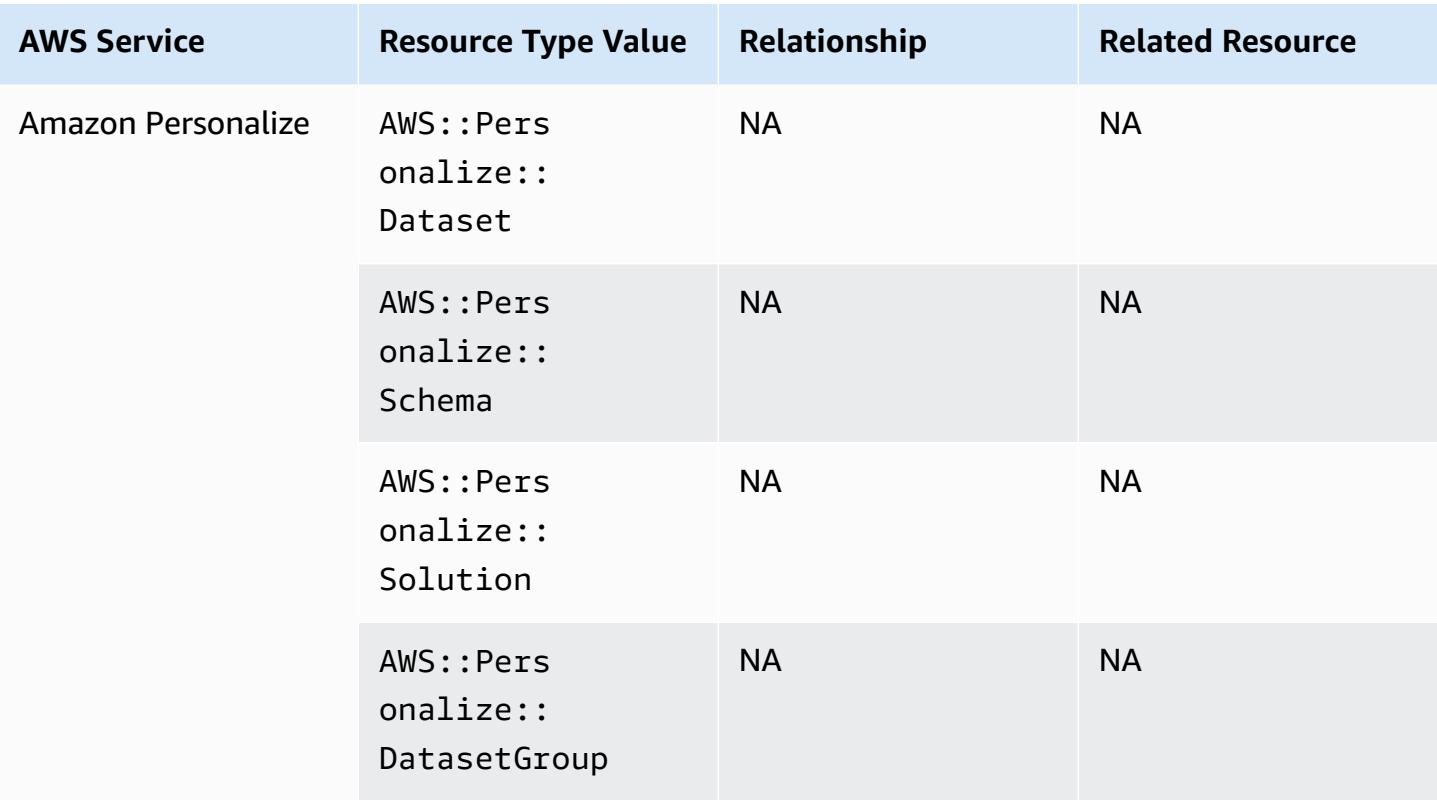

## **Amazon Pinpoint**

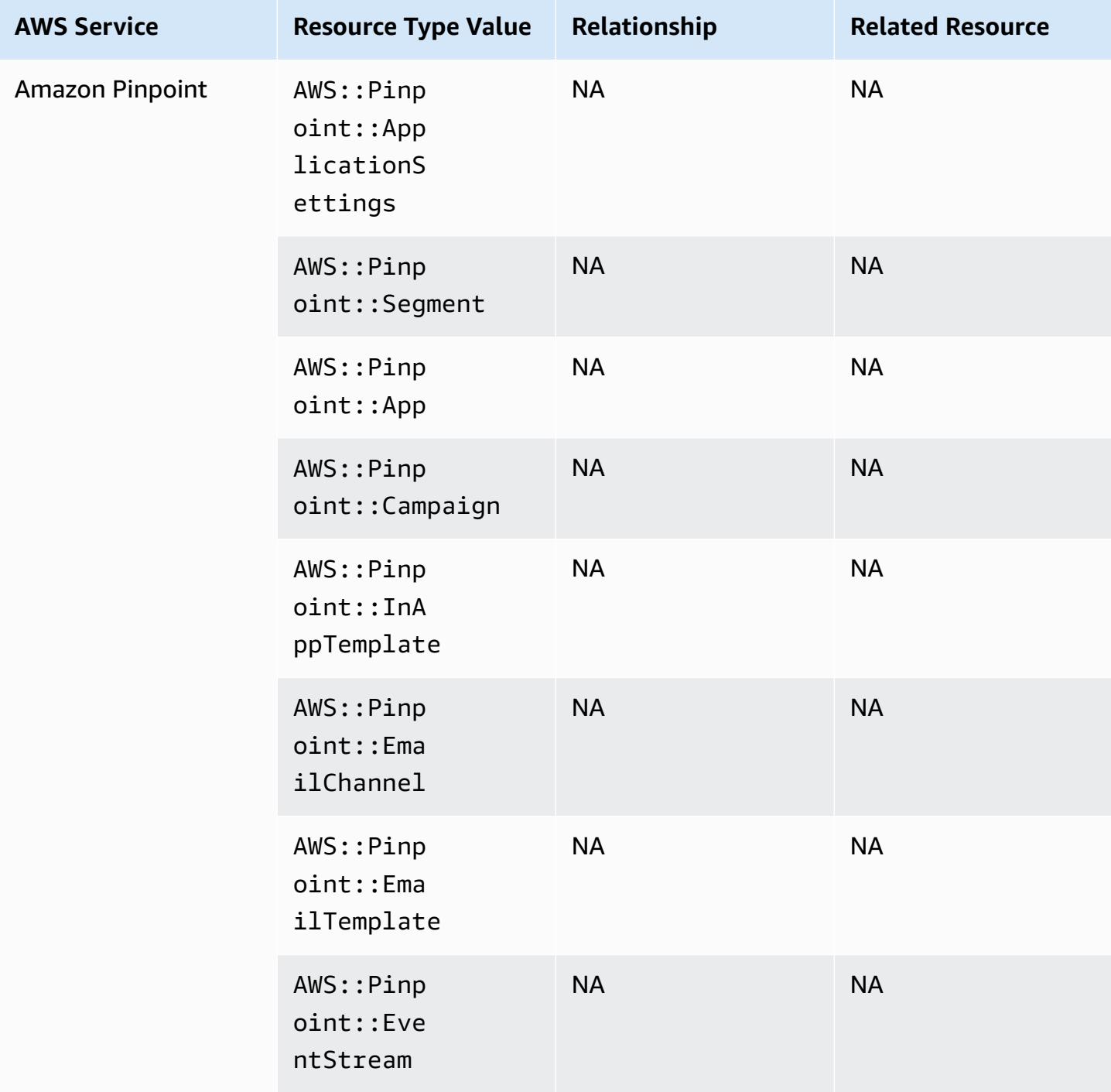

## **Amazon Quantum Ledger Database (Amazon QLDB)**

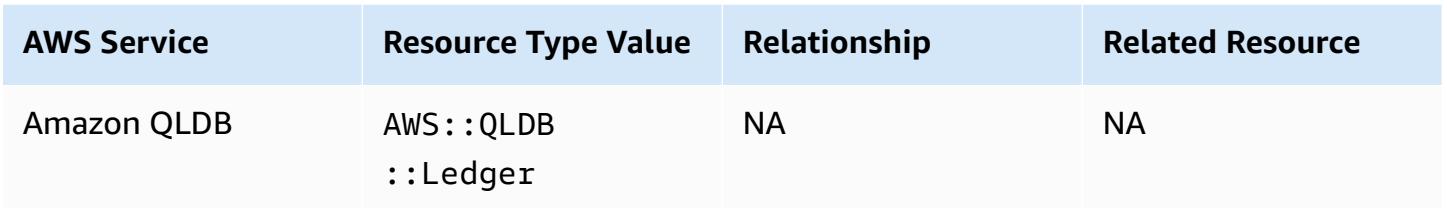

#### **Amazon Kendra**

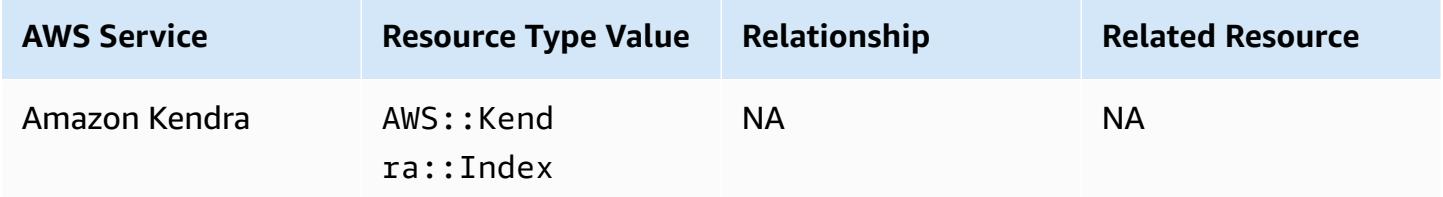

## **Amazon Kinesis**

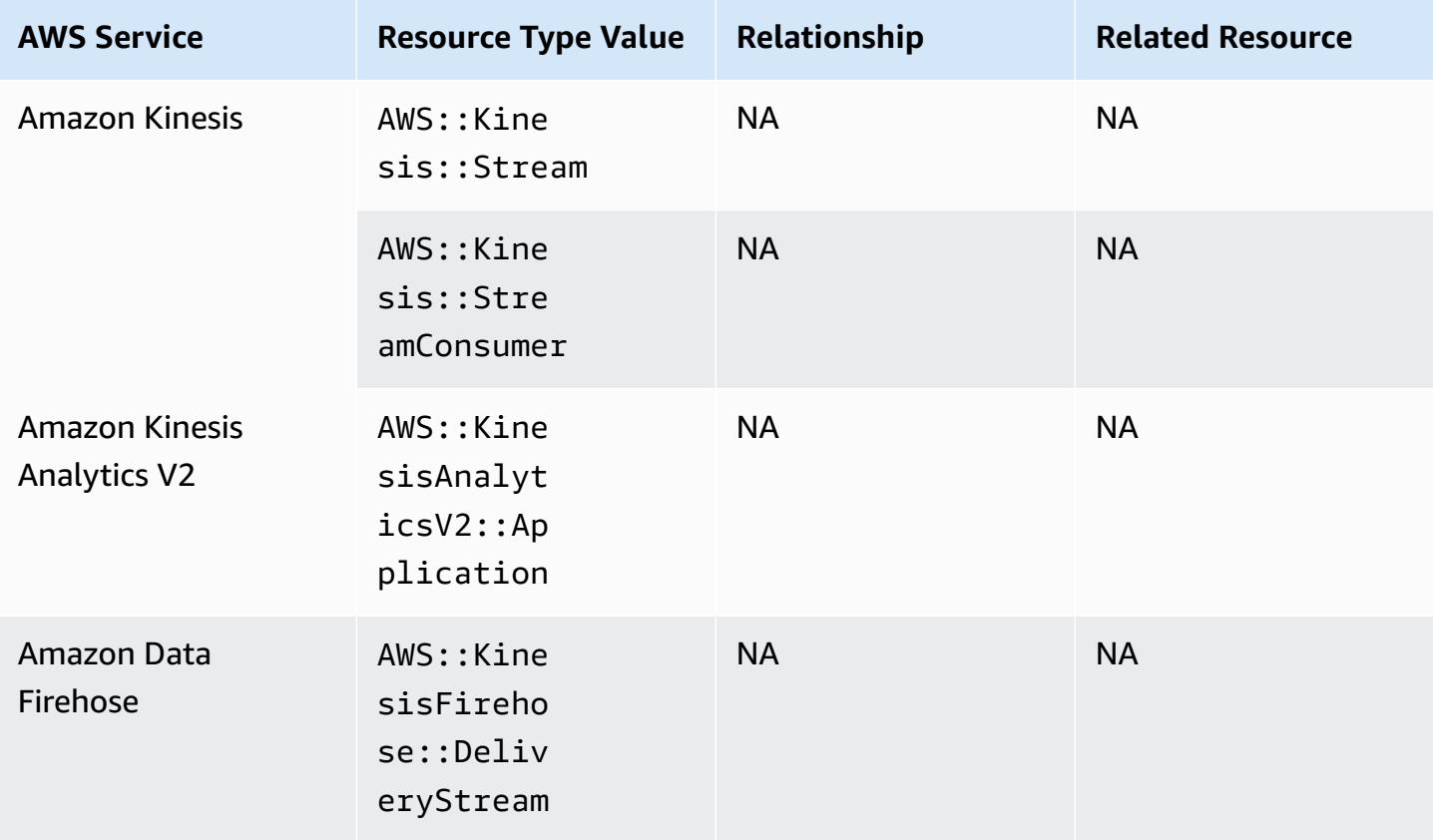

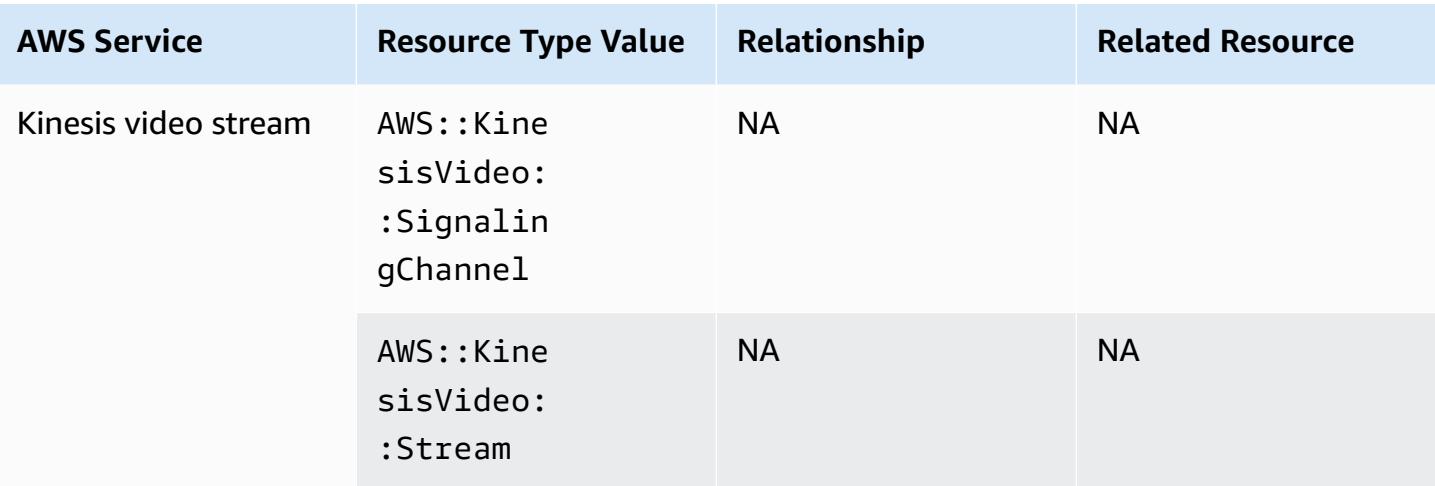

### **Amazon Lex**

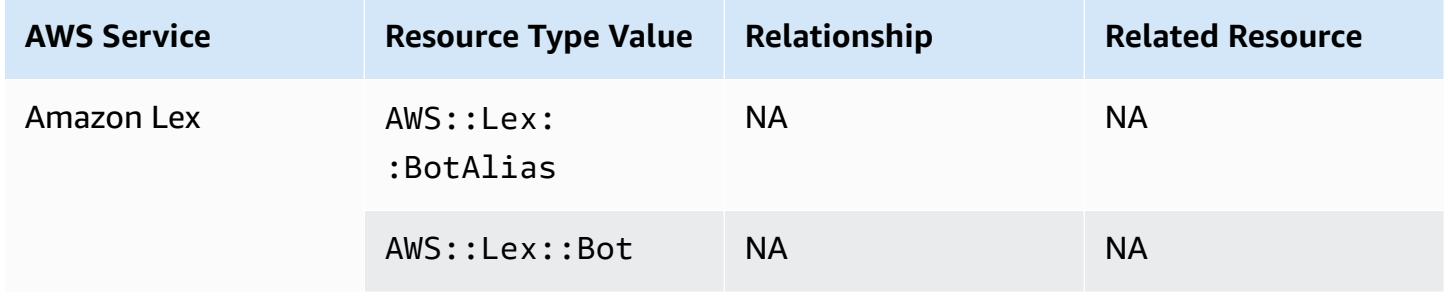

## **Amazon Lightsail**

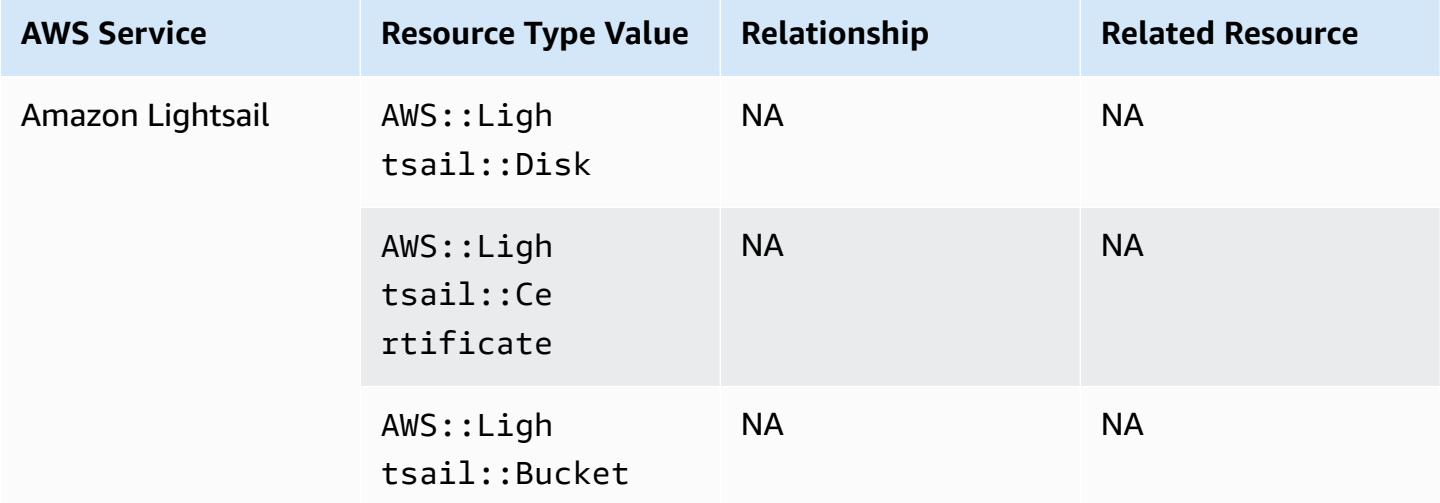

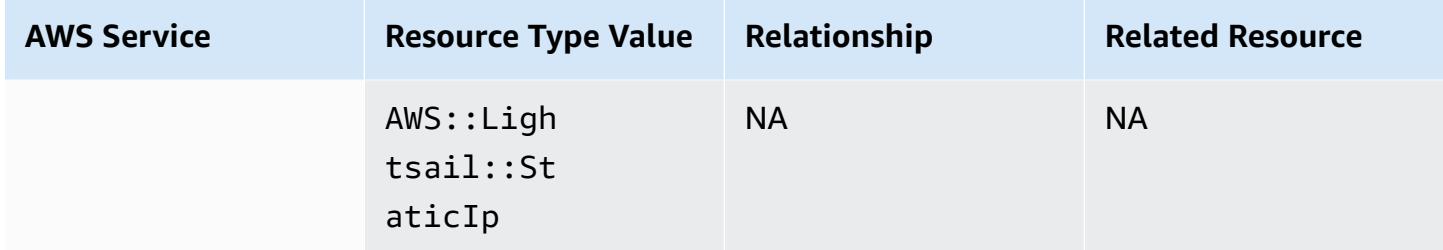

## **Amazon Lookout for Metrics**

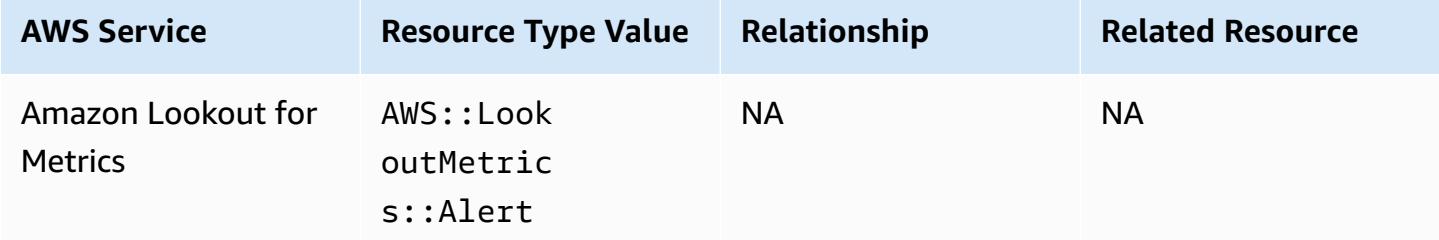

## **Amazon Lookout for Vision**

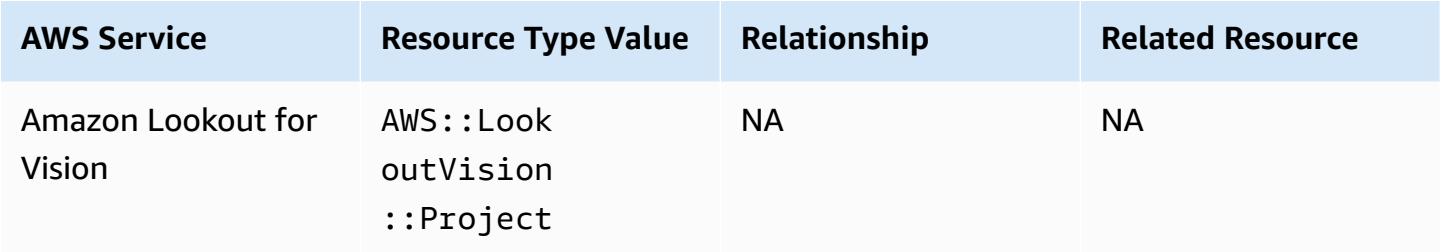

### **Amazon Managed Grafana**

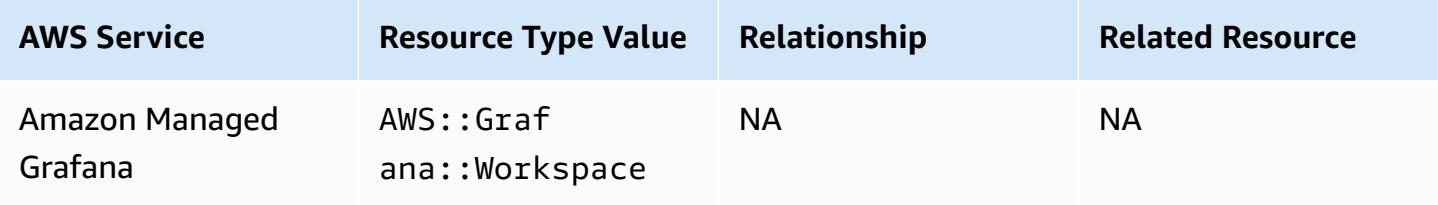

## **Amazon Managed Service for Prometheus**

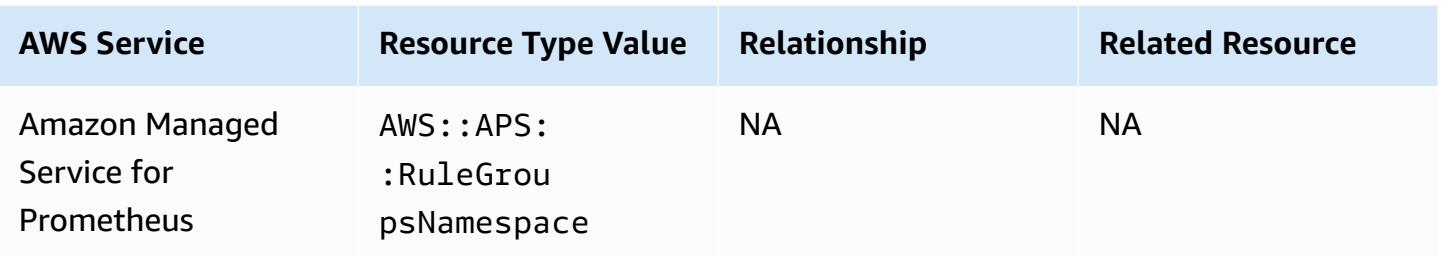

### **Amazon MemoryDB for Redis**

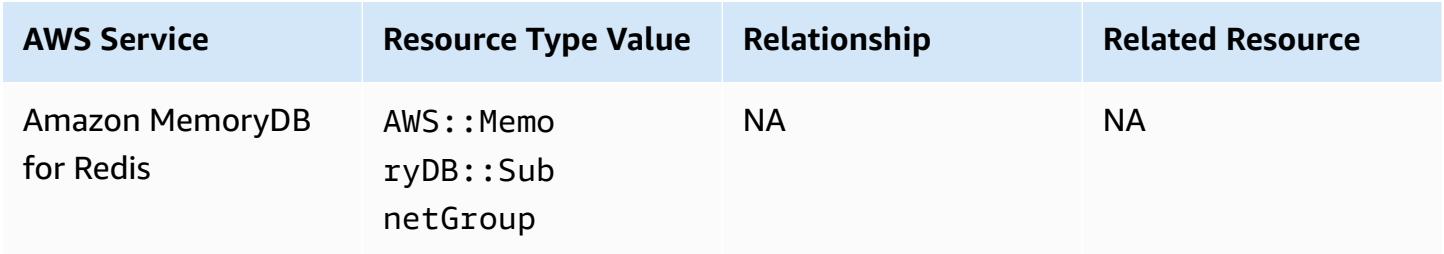

### **Amazon MQ**

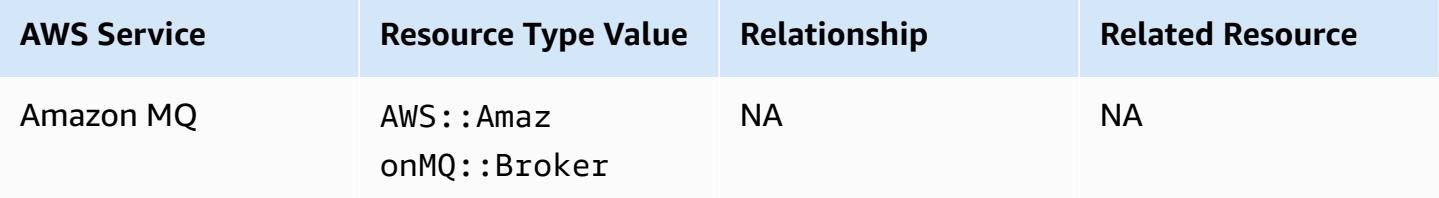

## **Amazon Managed Streaming for Apache Kafka**

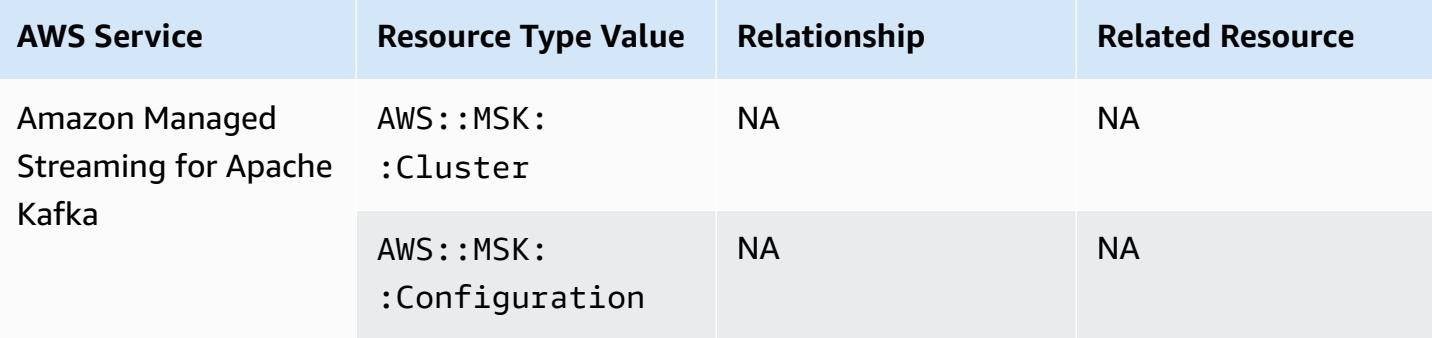
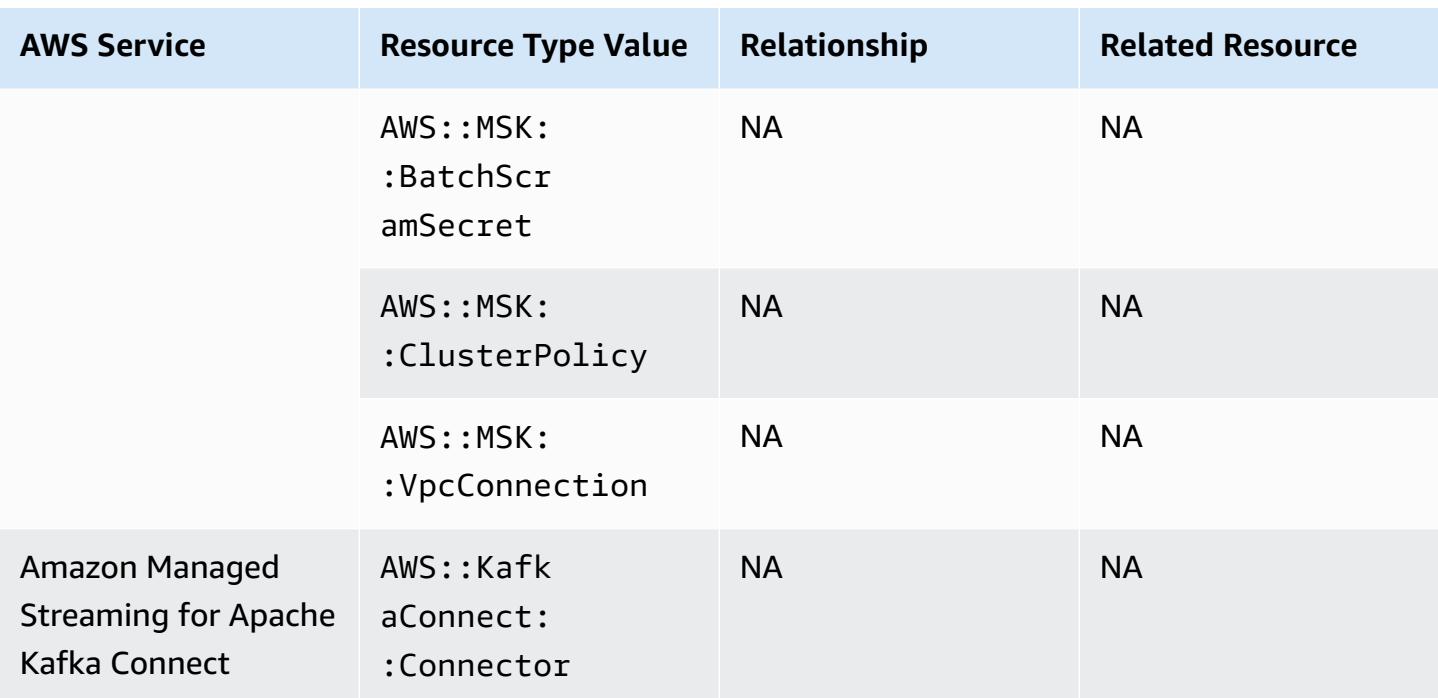

#### **Amazon Redshift**

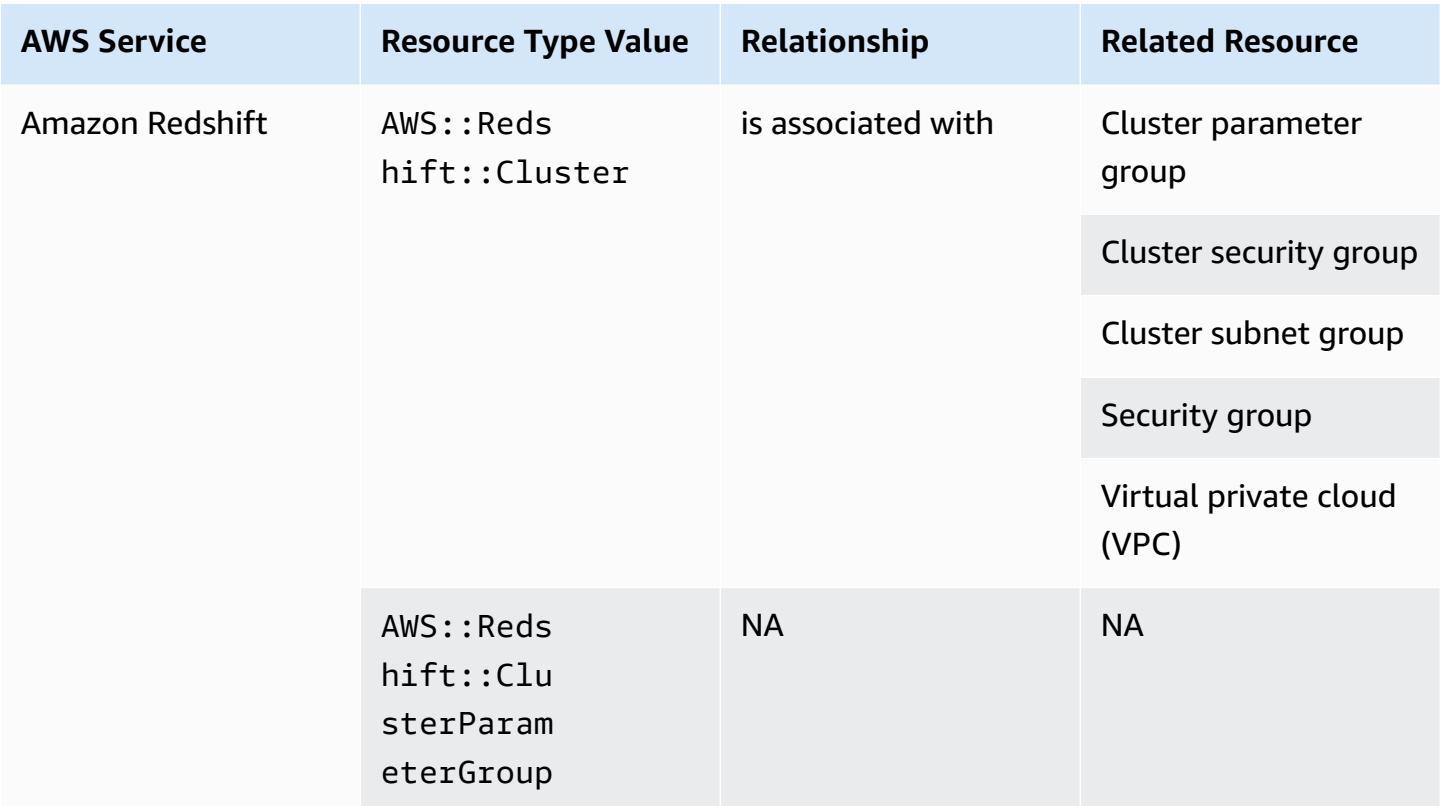

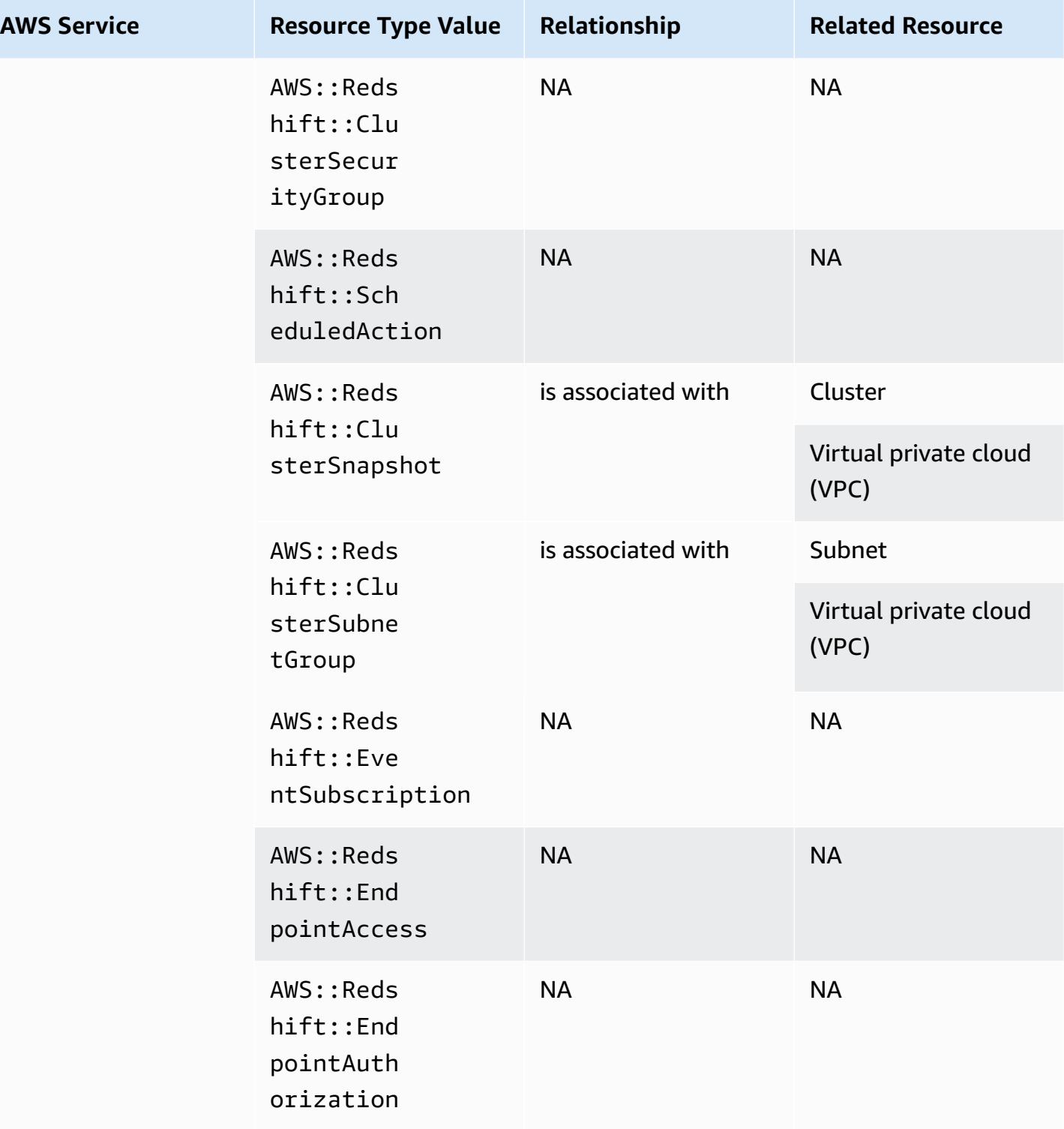

# **Amazon Relational Database Service**

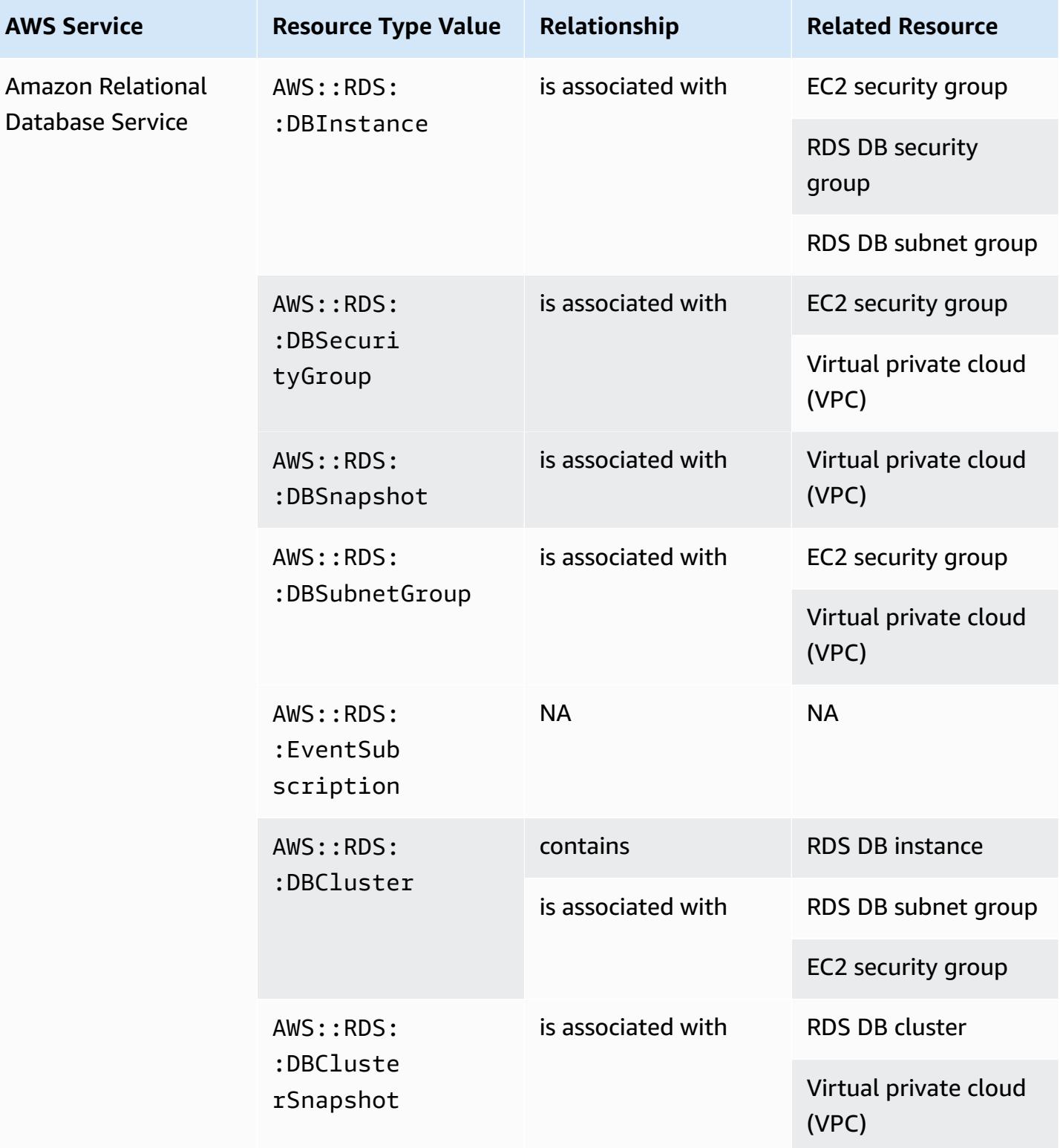

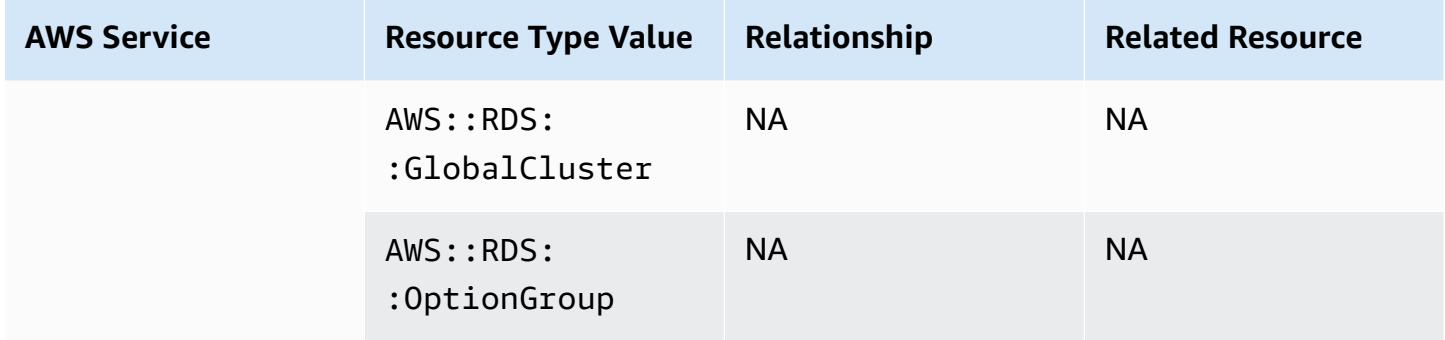

#### **Amazon Route 53**

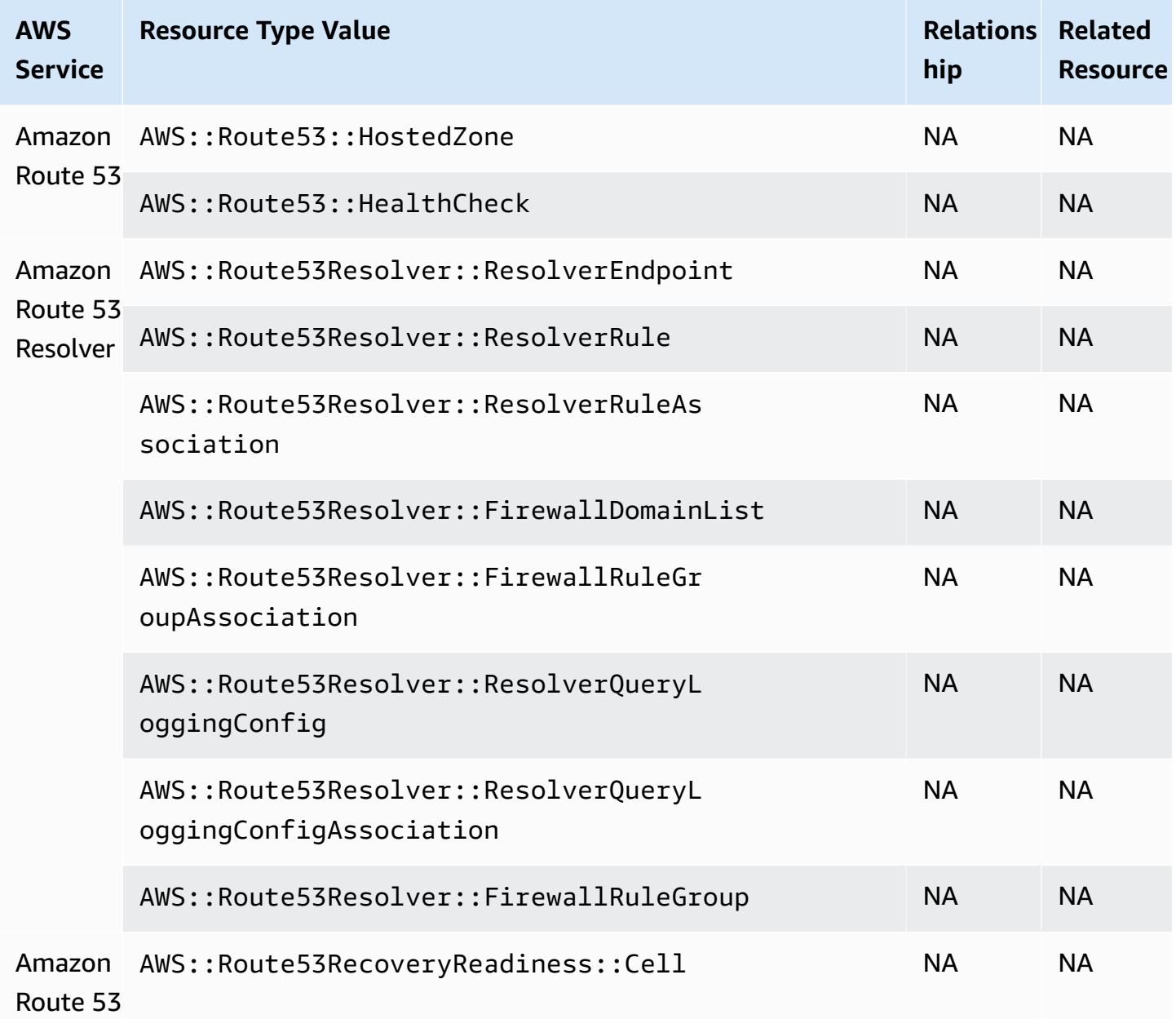

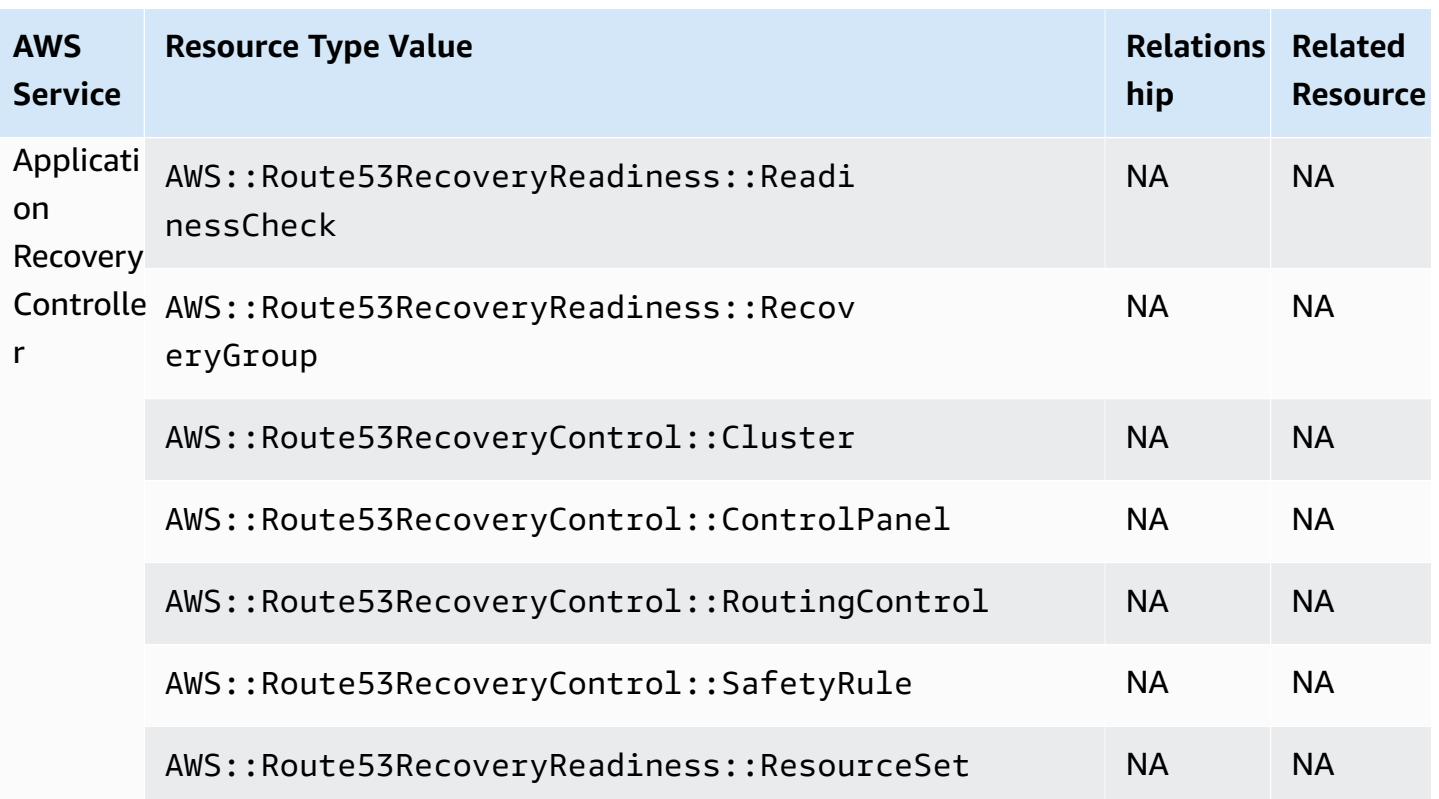

### **Amazon SageMaker**

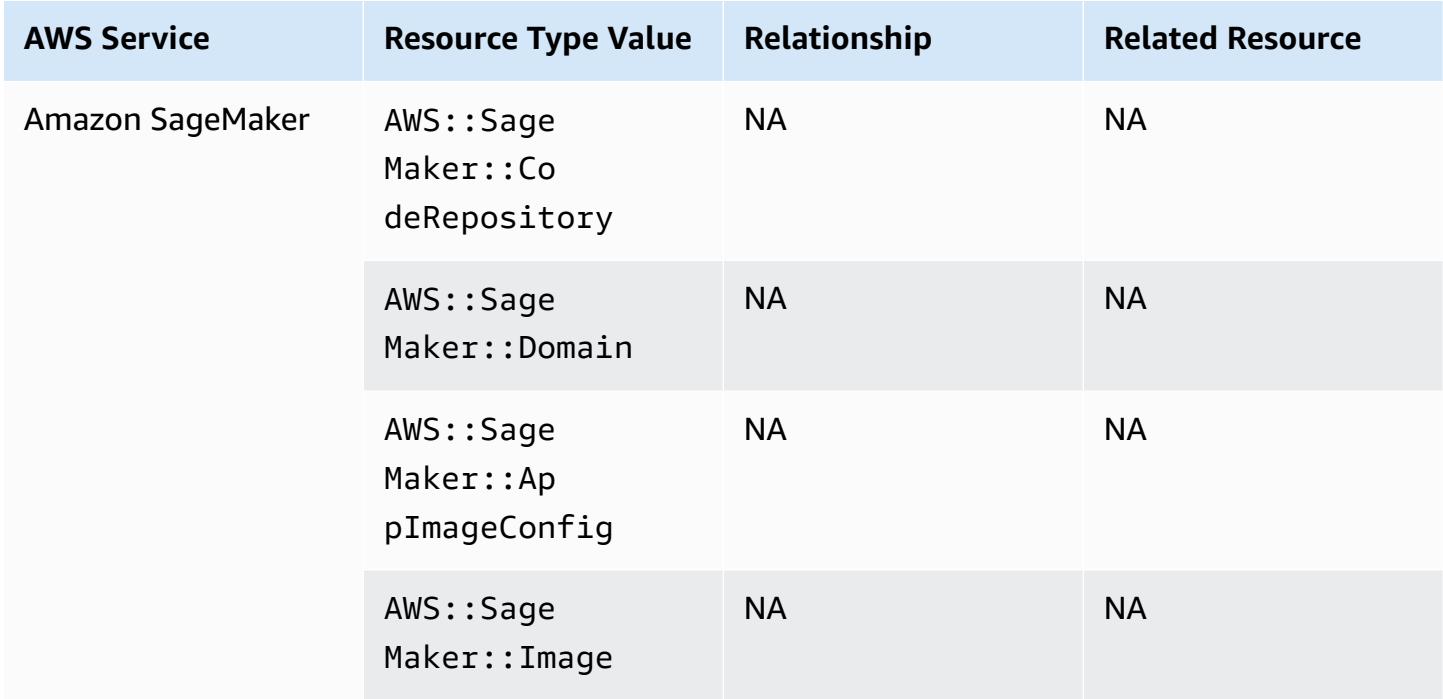

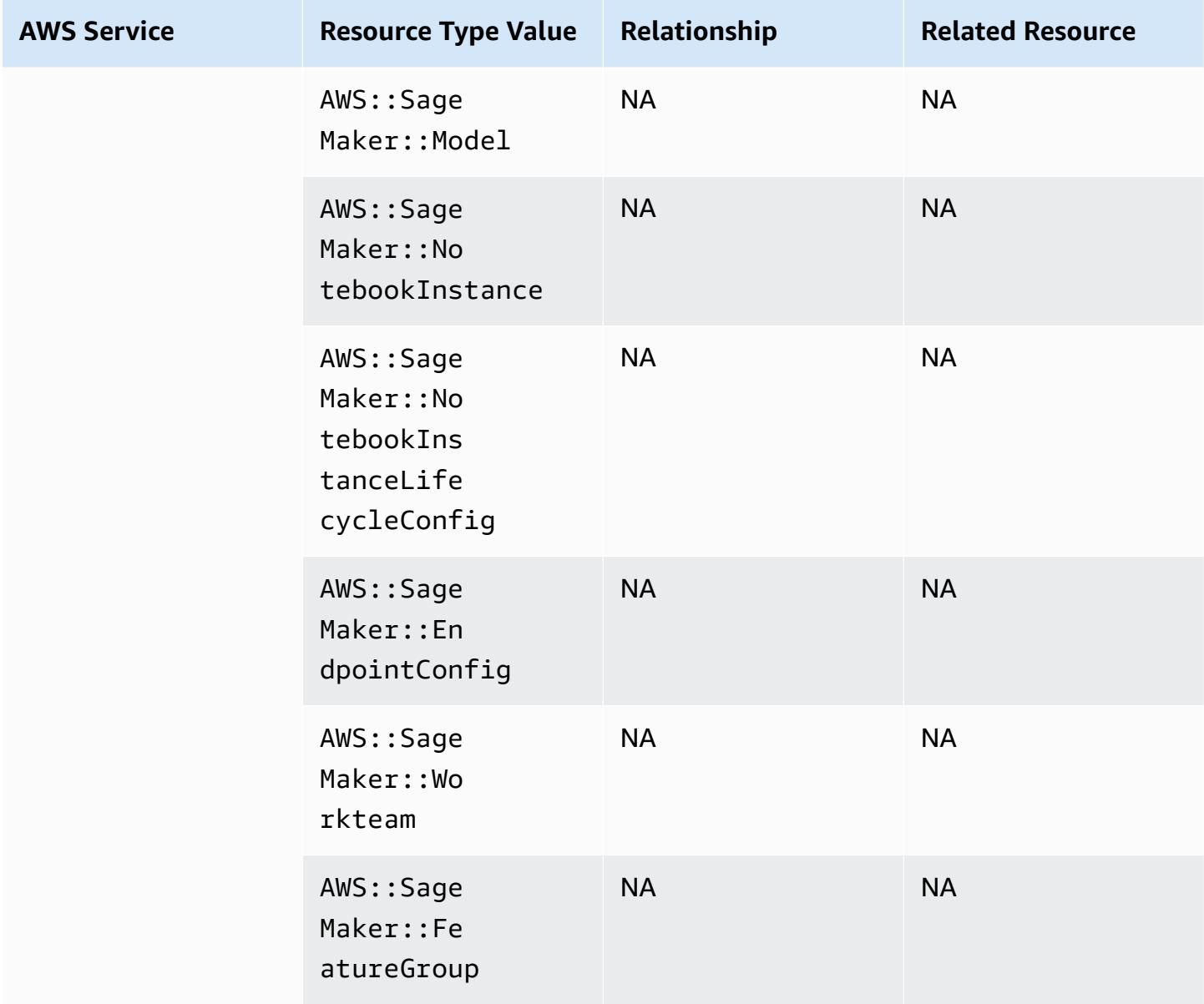

# **Amazon Simple Email Service**

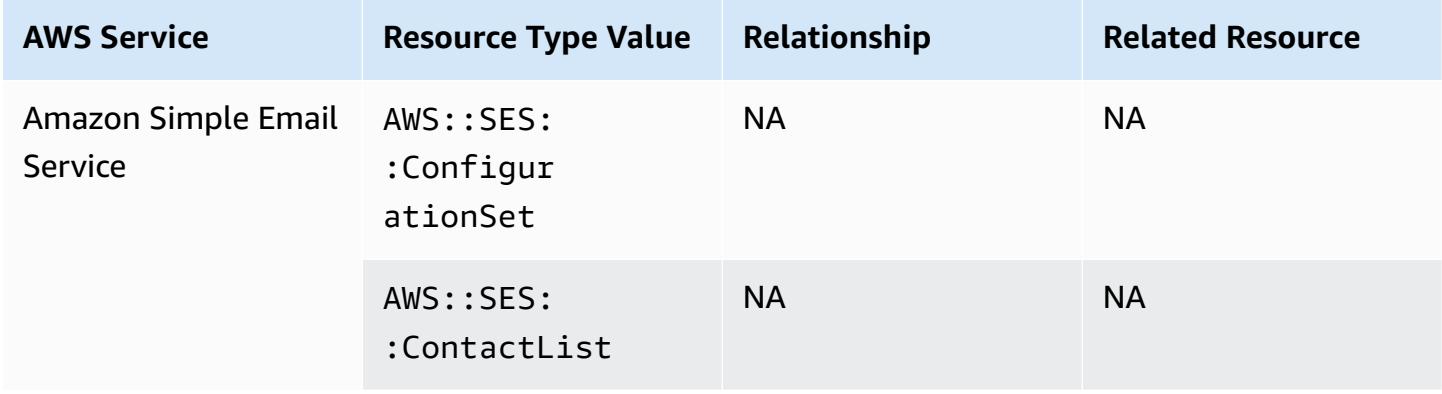

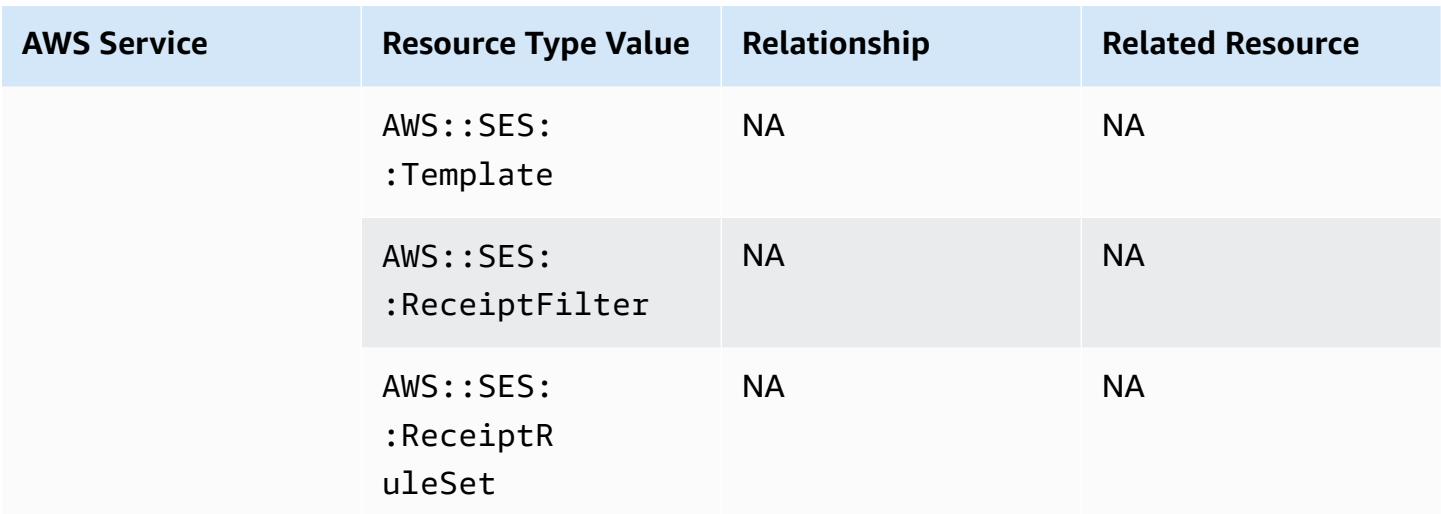

#### **Amazon Simple Notification Service**

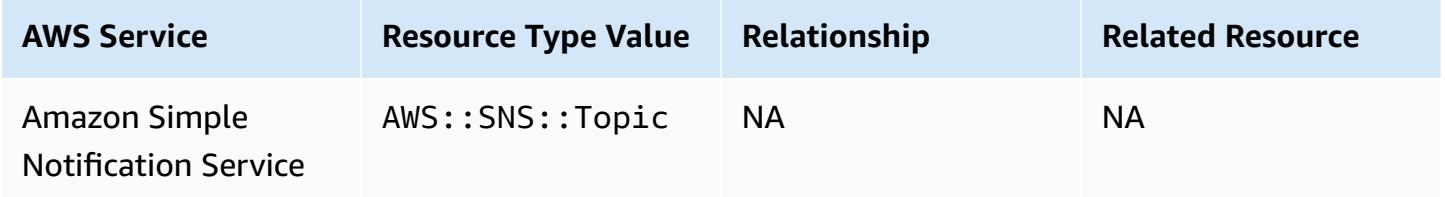

#### **Amazon Simple Queue Service**

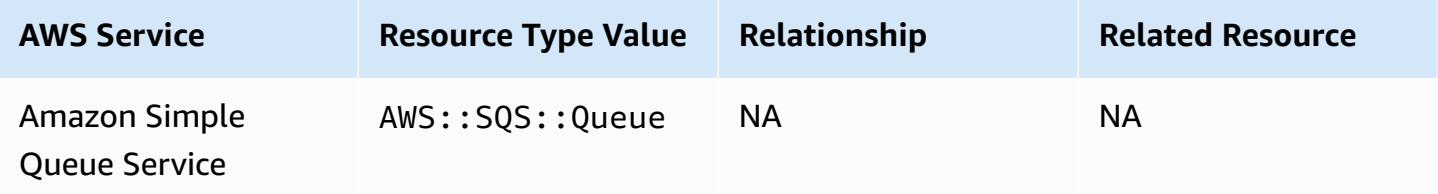

#### **Amazon Simple Storage Service**

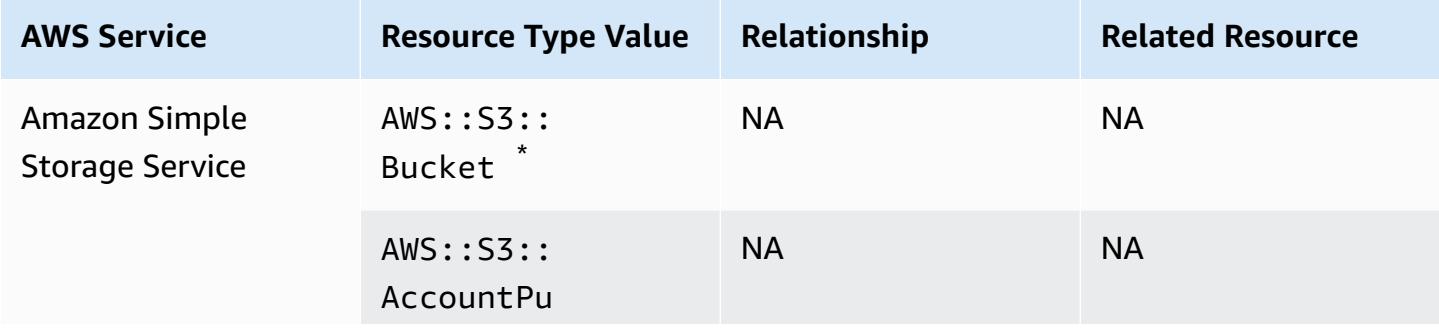

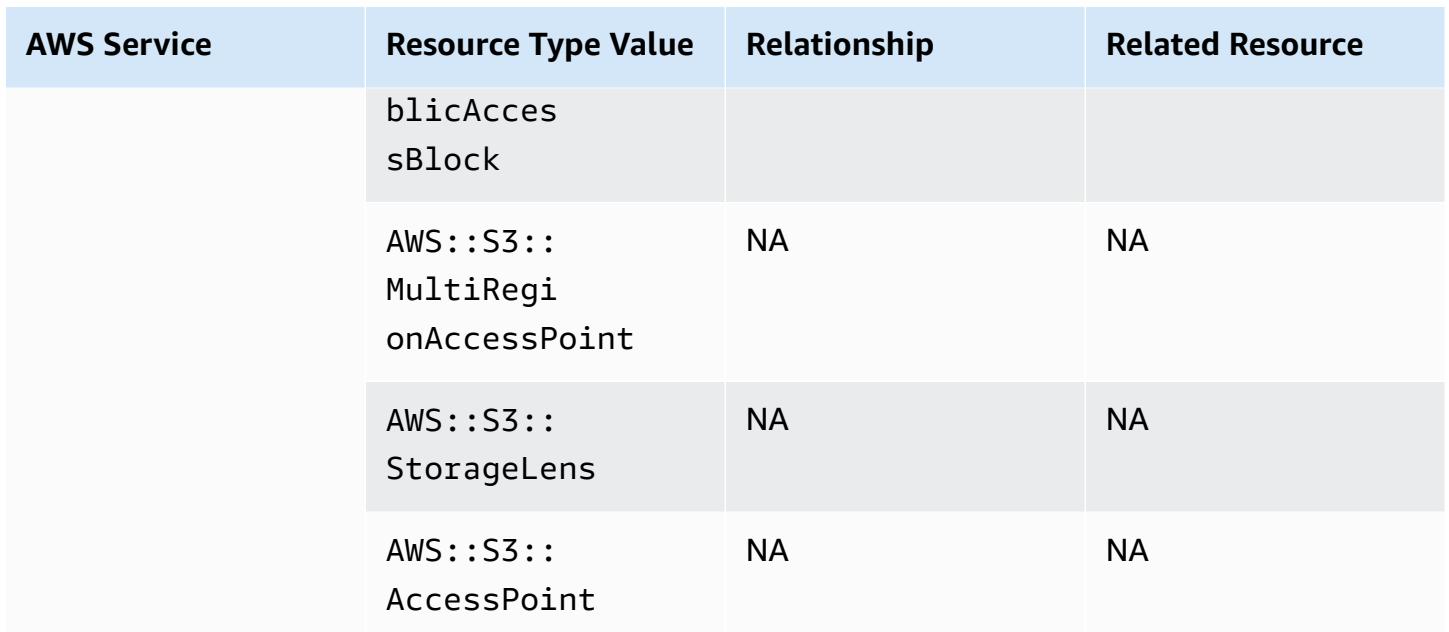

\* If you configured AWS Config to record your S3 buckets, and are not receiving configuration change notifications, check that your S3 bucket policies have the required permissions. For more information, see Managing [Permissions](#page-15064-0) for S3 Bucket Recording.

#### **Amazon S3 Bucket Attributes**

AWS Config also records the following attributes for the Amazon S3 bucket resource type.

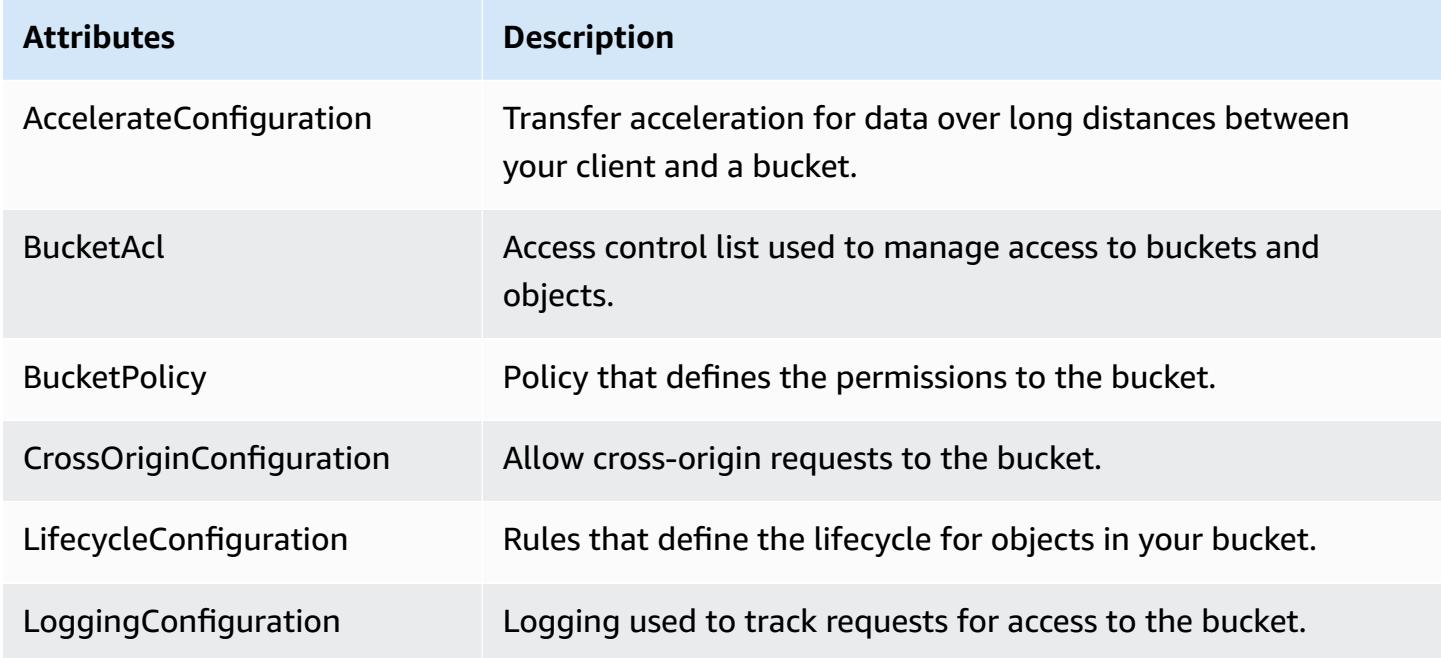

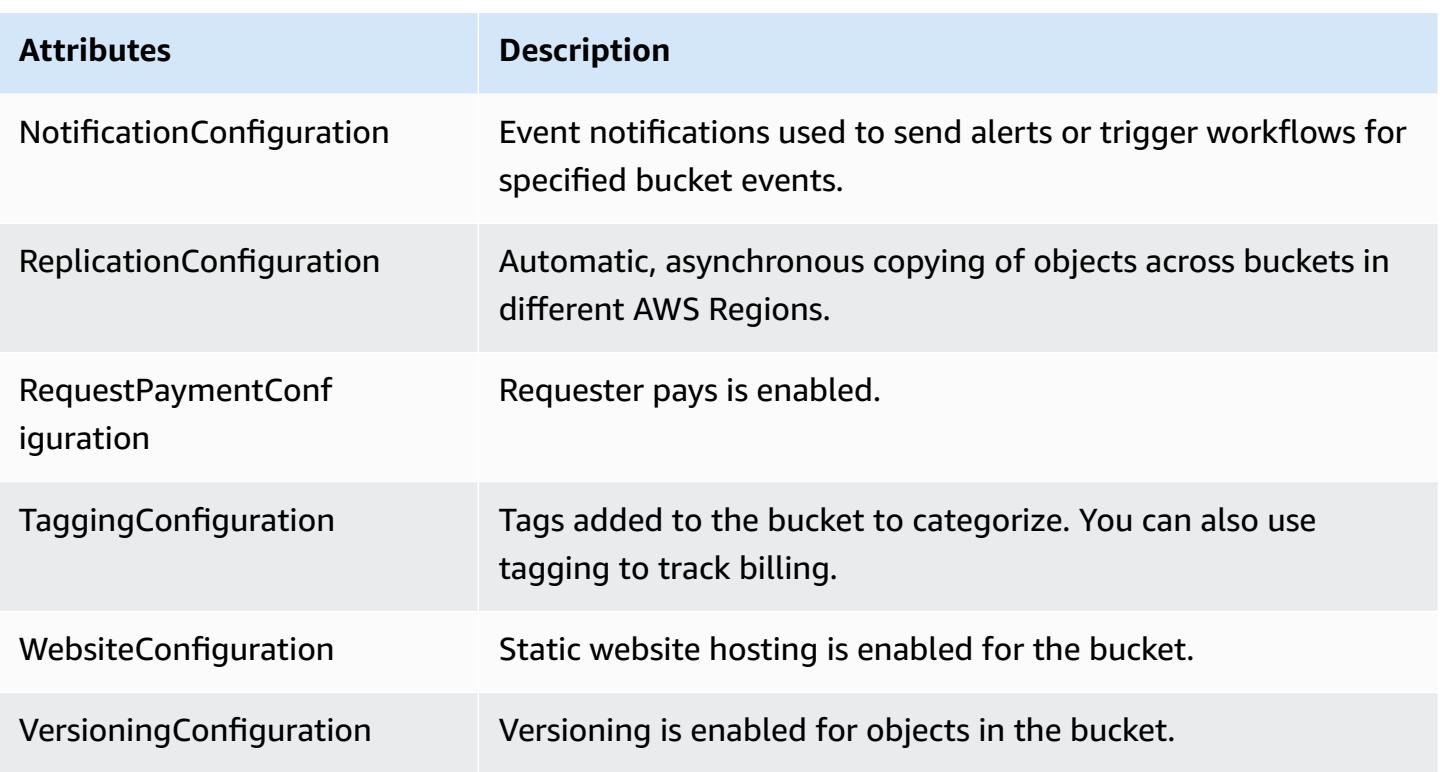

For more information about the attributes, see Bucket [Configuration](https://docs.aws.amazon.com/AmazonS3/latest/dev/UsingBucket.html#bucket-config-options-intro) Options in the *Amazon Simple Storage Service User Guide*.

### **Amazon WorkSpaces**

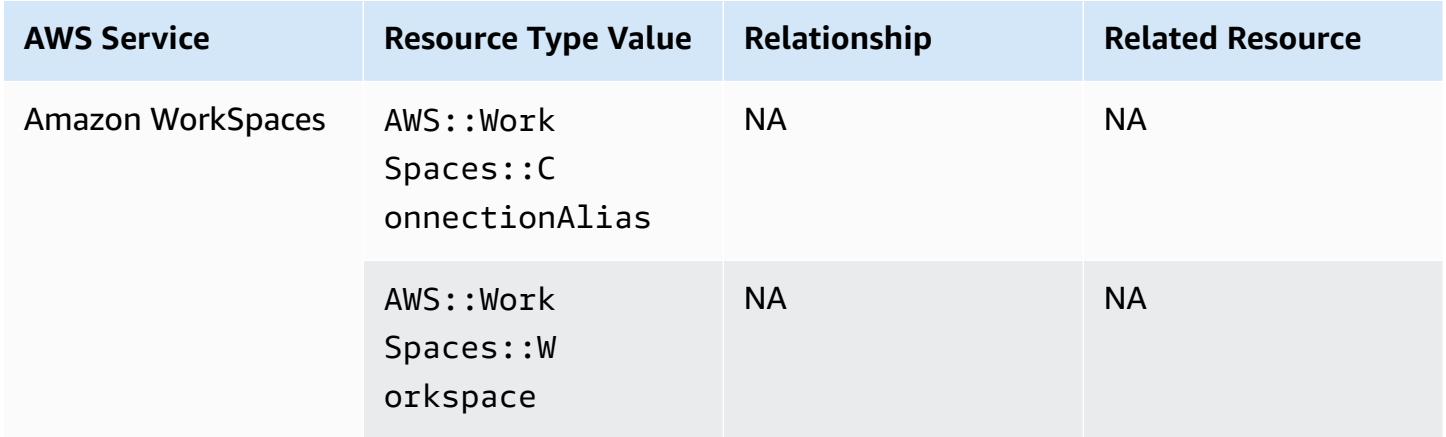

# **AWS Amplify**

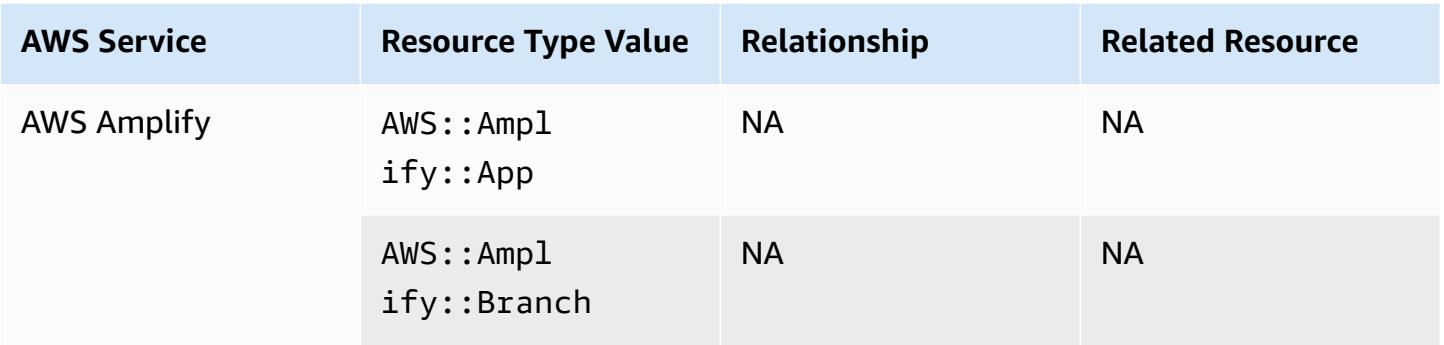

### **AWS AppConfig**

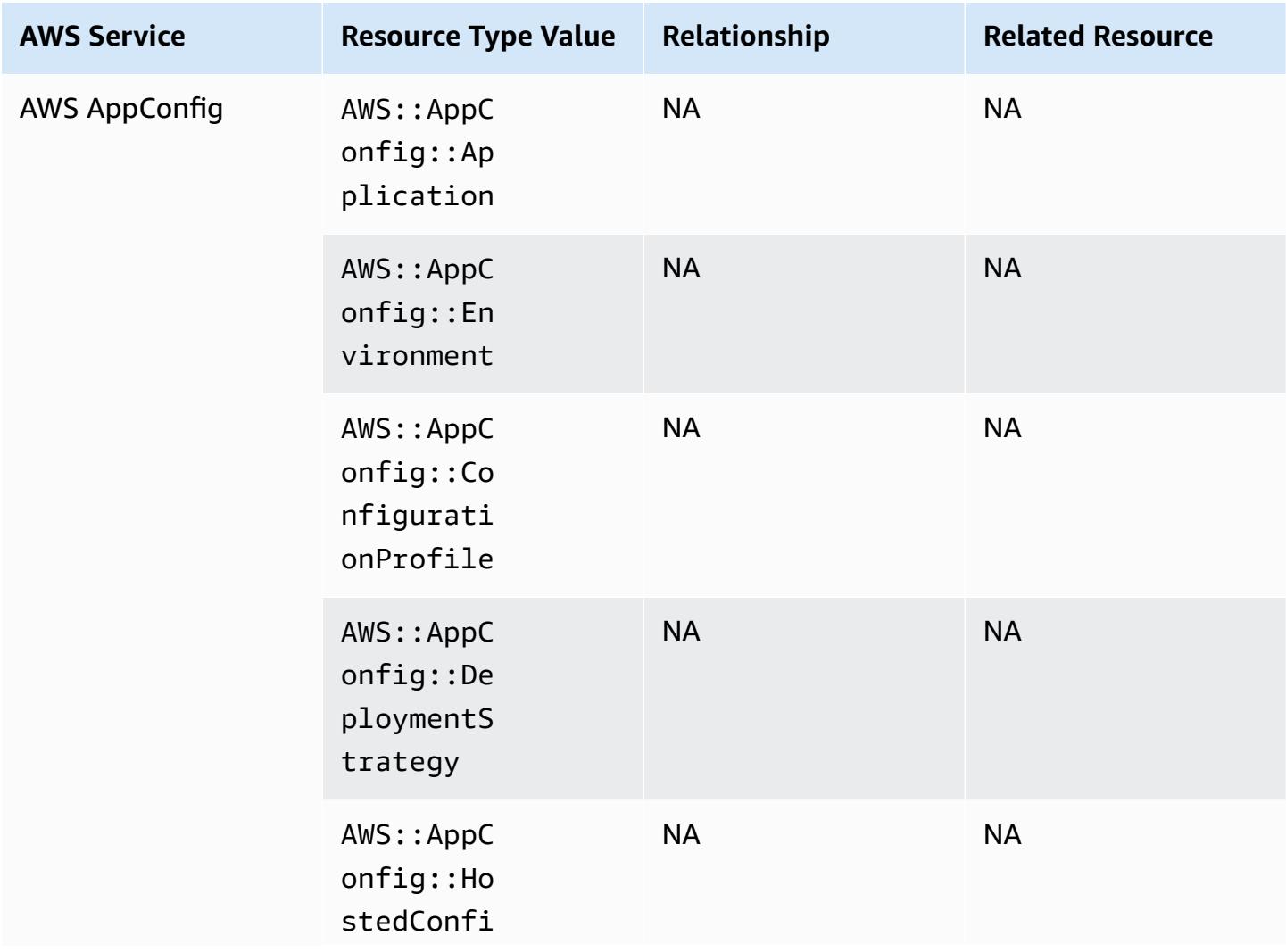

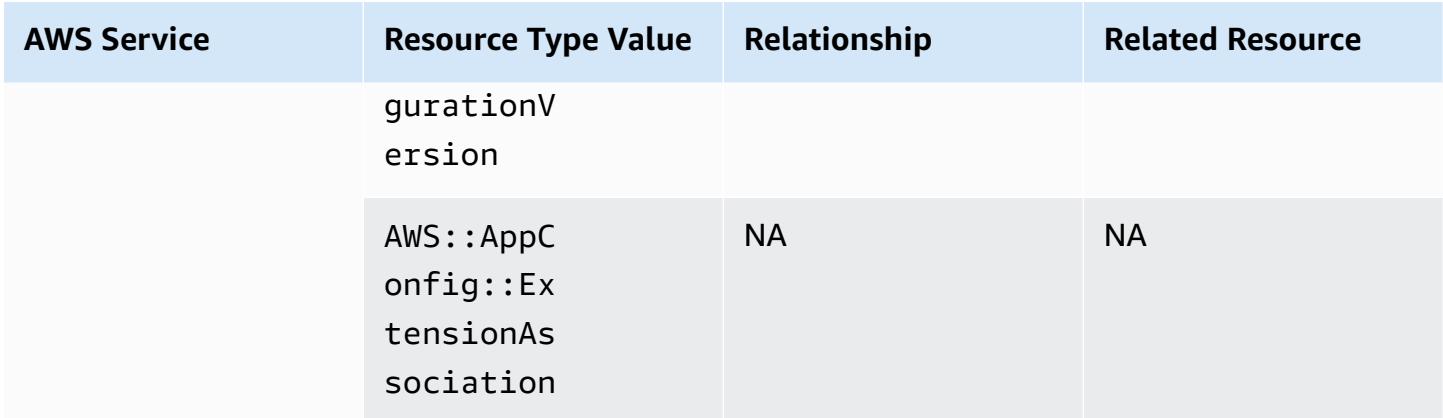

### **AWS App Runner**

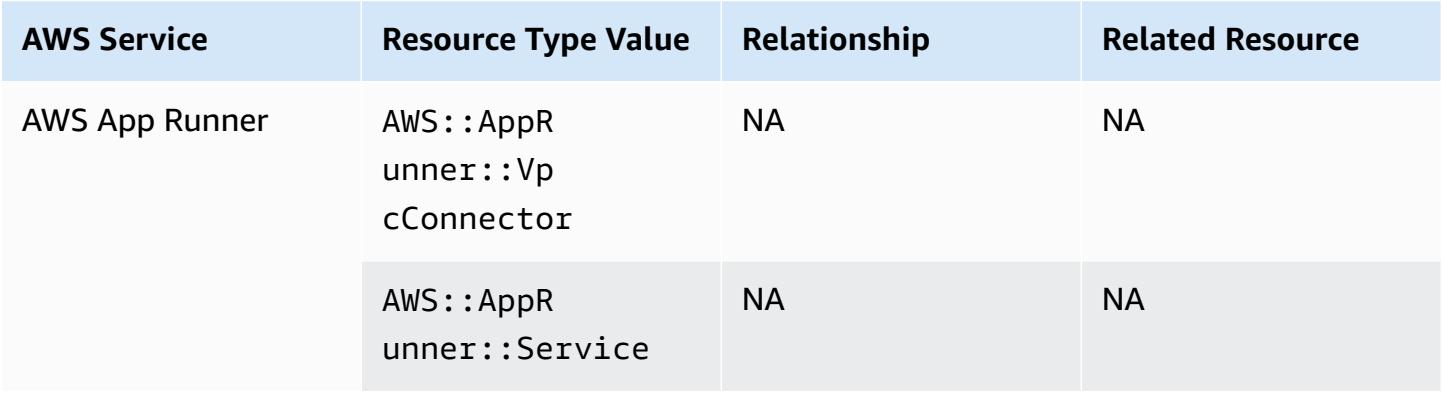

#### **AWS App Mesh**

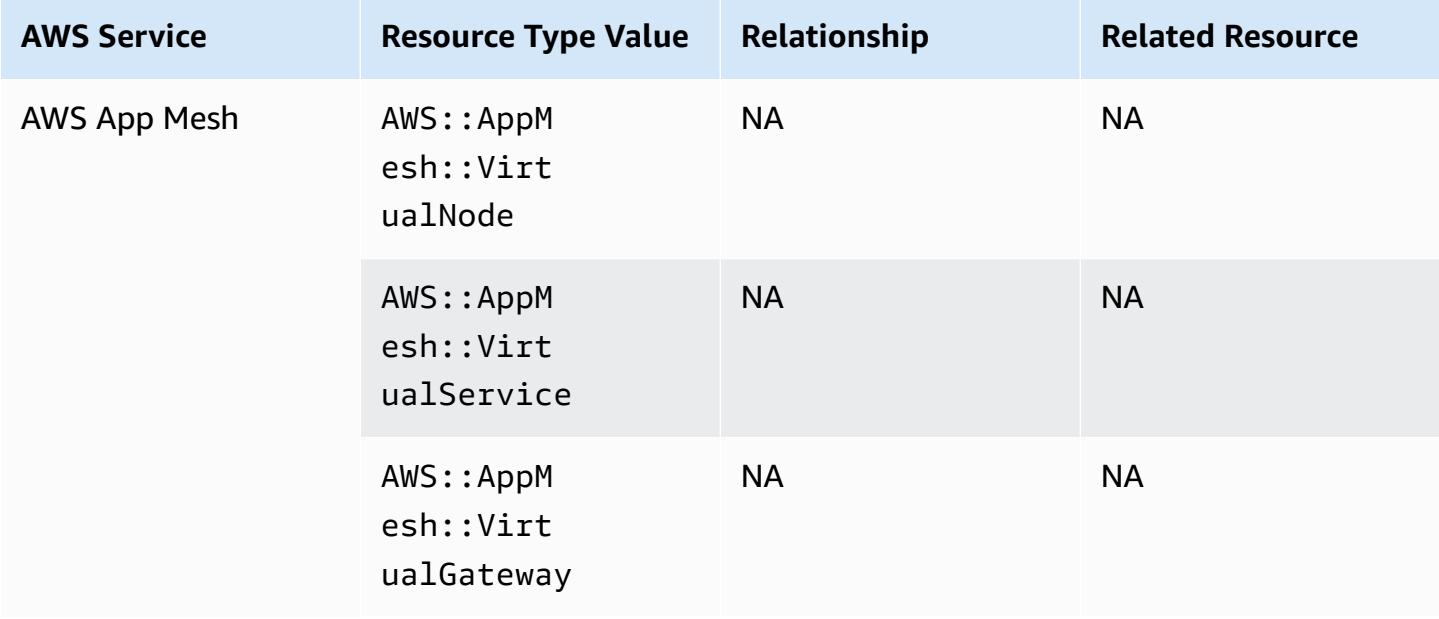

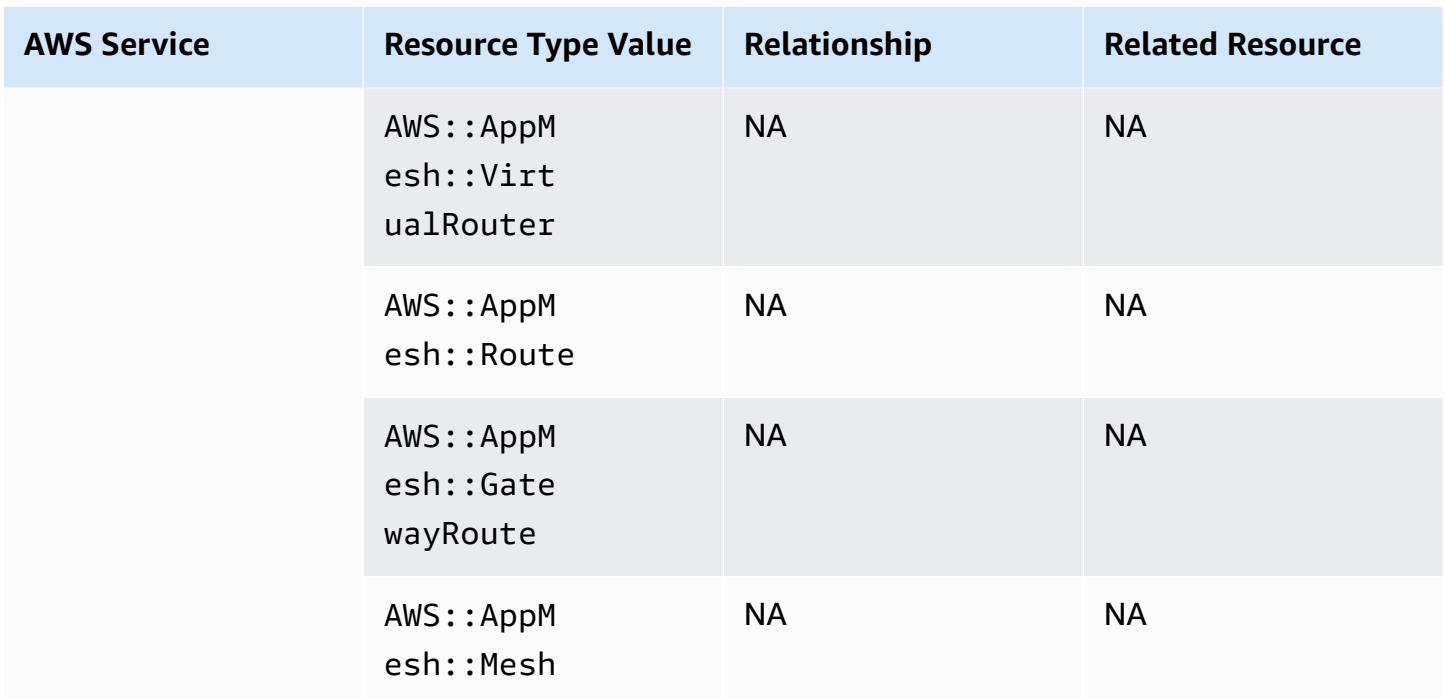

# **AWS AppSync**

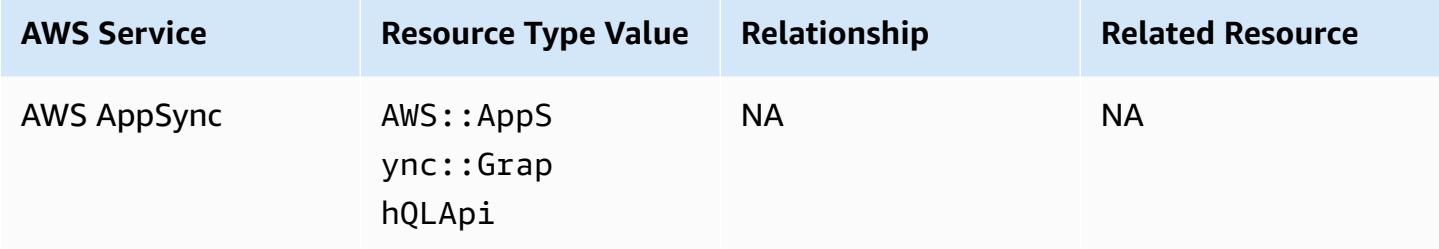

### **AWS Audit Manager**

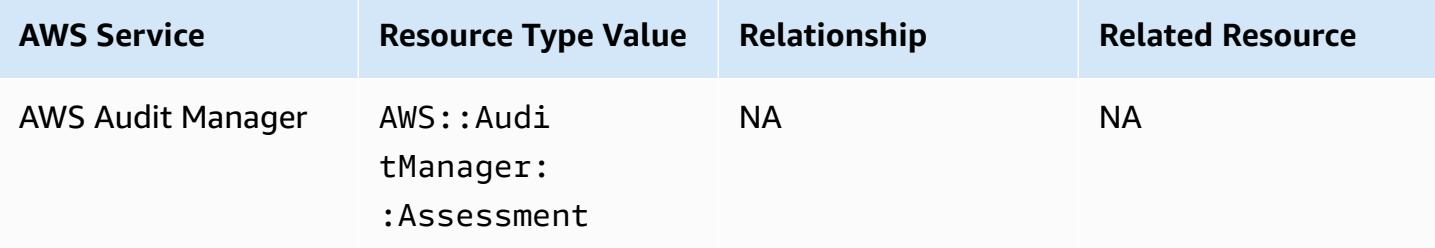

### **AWS Auto Scaling**

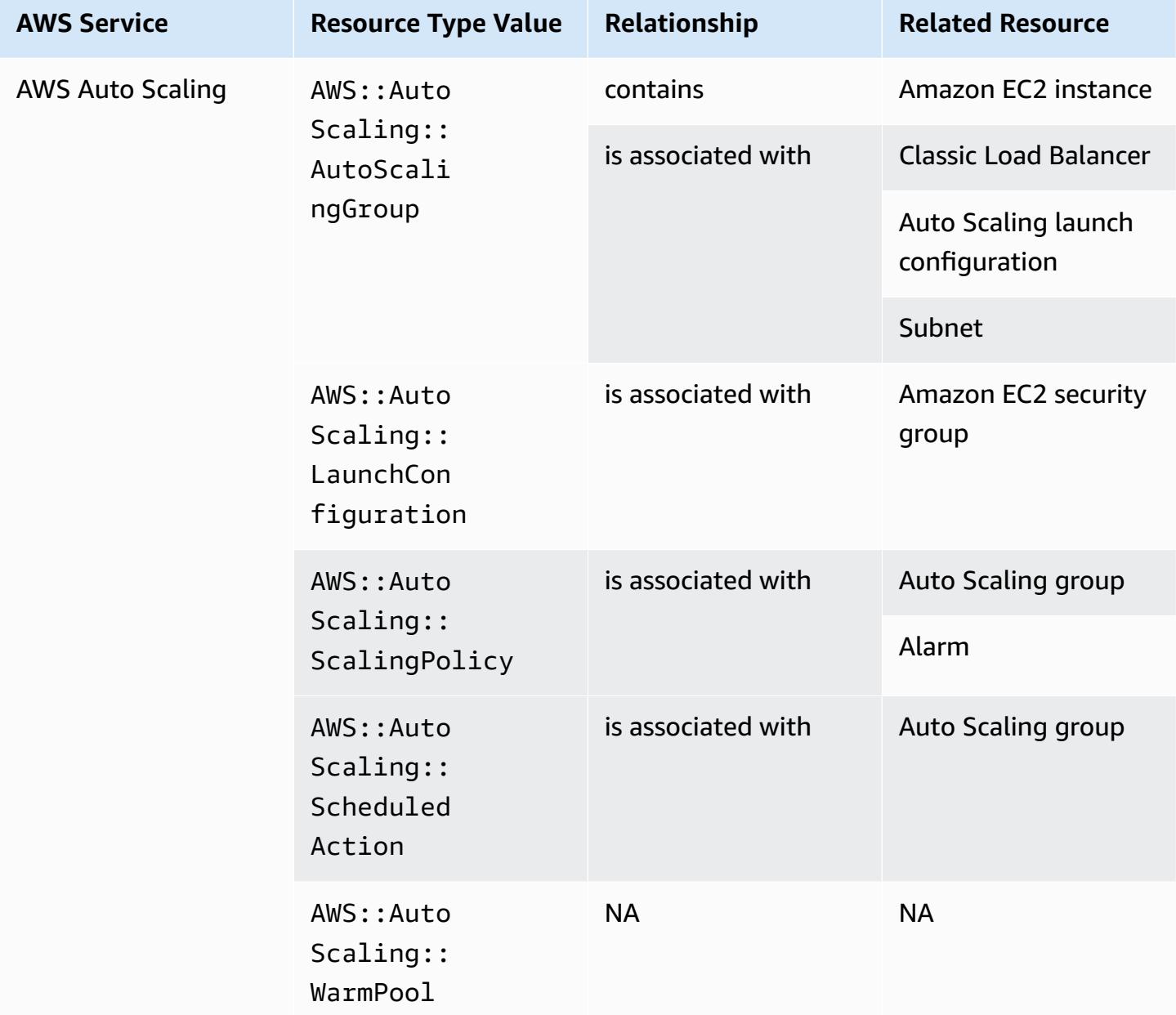

### **AWS Backup**

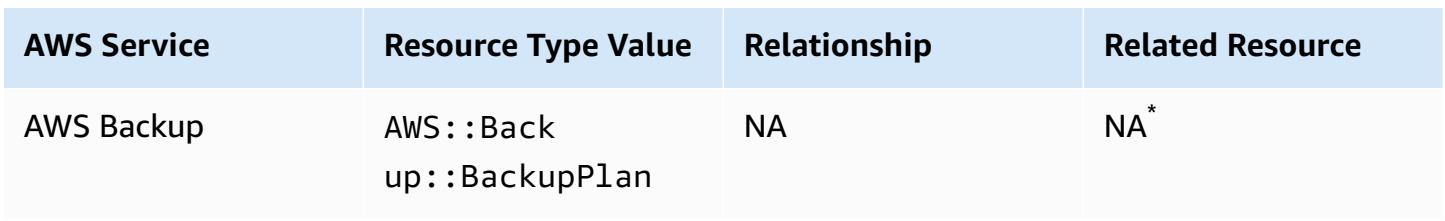

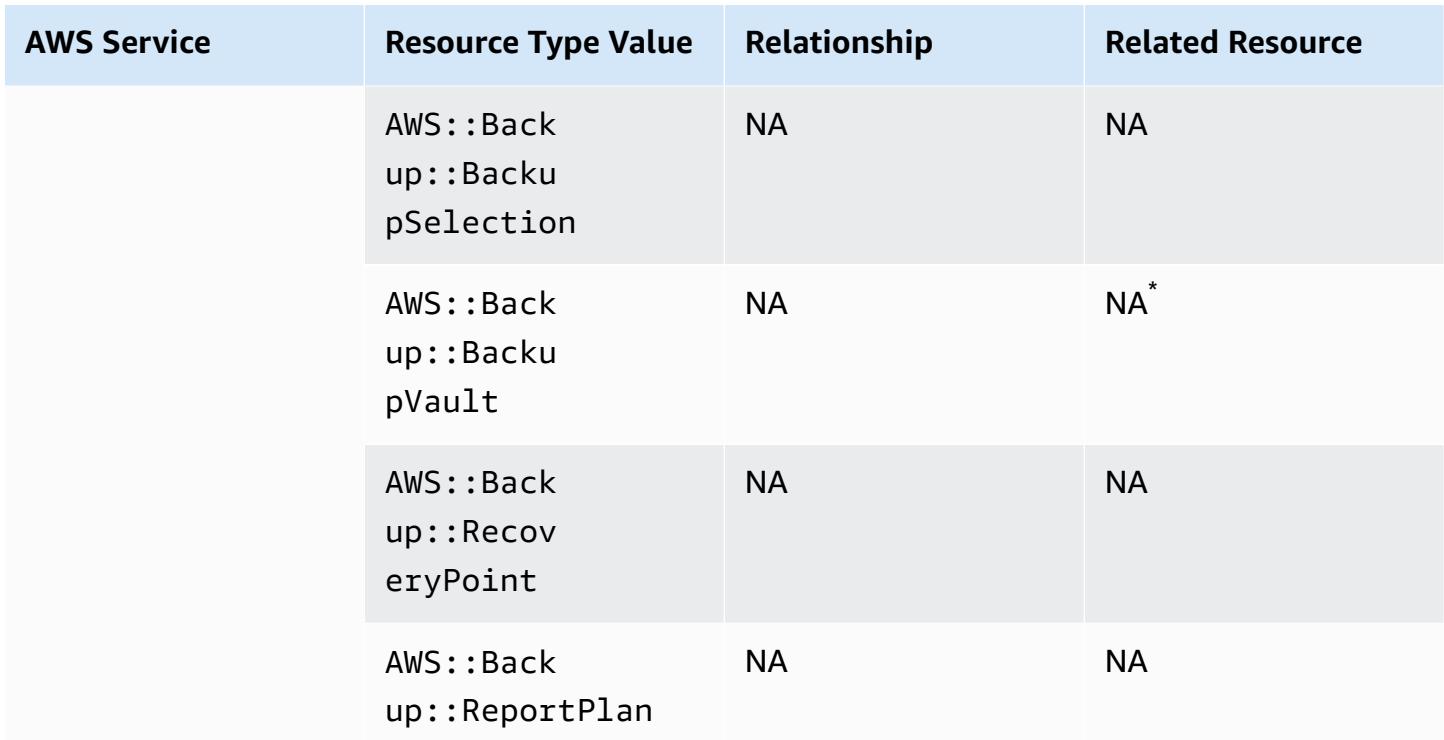

Due to how AWS Backup works, some of these resource types relate to the other AWS Backup resource types in this table.

AWS::Backup::BackupPlan is related to AWS::Backup::BackupSelection where a Backup Plan has many selections, and AWS:: Backup:: BackupVault is related to AWS::Backup::RecoveryPoint where an AWS Backup Vault has multiple recovery points.

For more information, see [Managing backups using backup plans](https://docs.aws.amazon.com/aws-backup/latest/devguide/about-backup-plans.html) and [Working](https://docs.aws.amazon.com/aws-backup/latest/devguide/vaults.html) with backup vaults.

#### **AWS Batch**

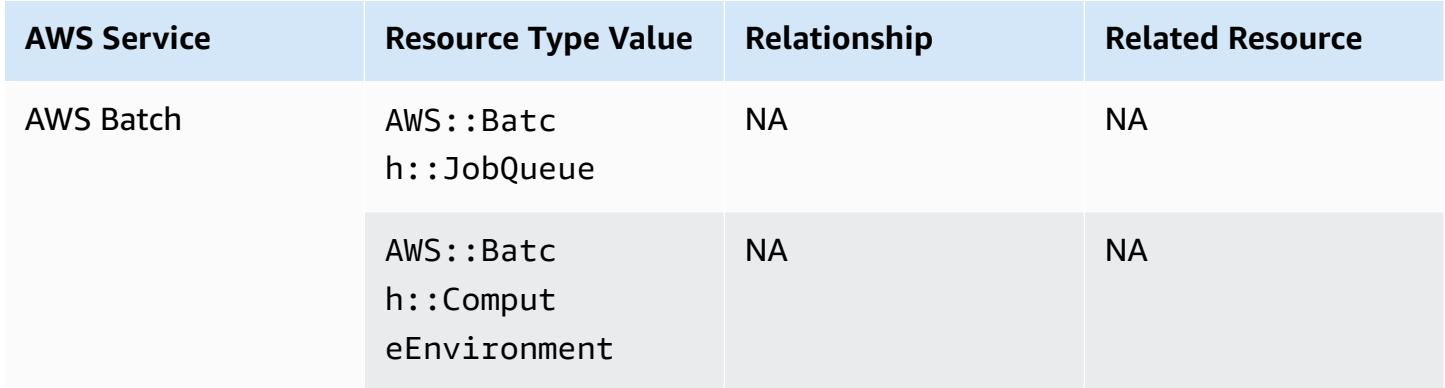

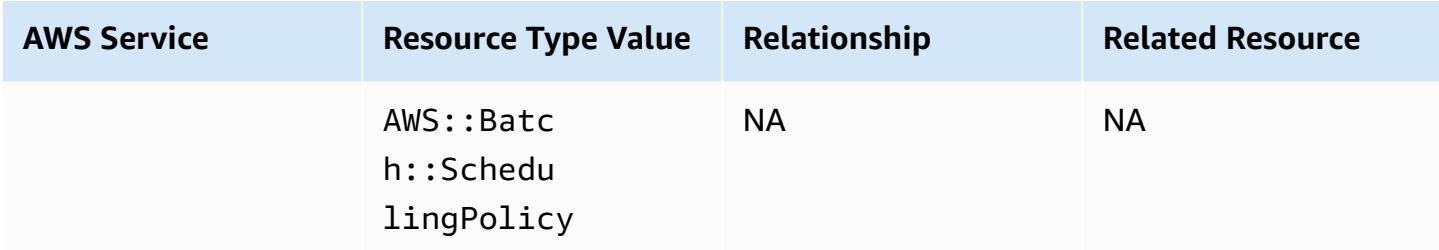

#### **AWS Budgets**

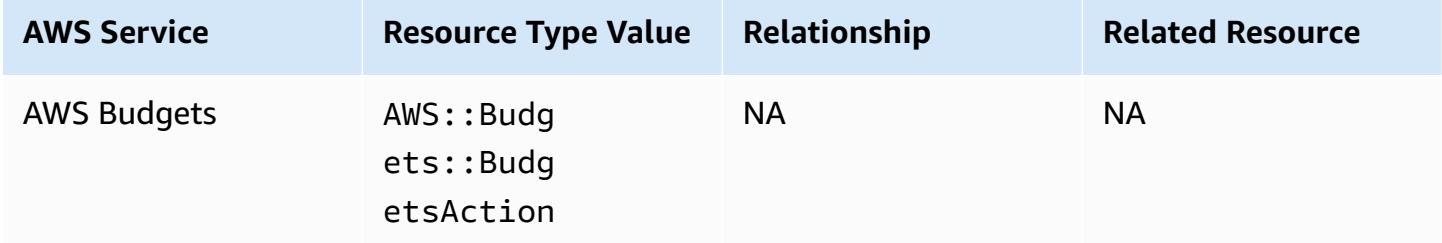

#### **AWS Certificate Manager**

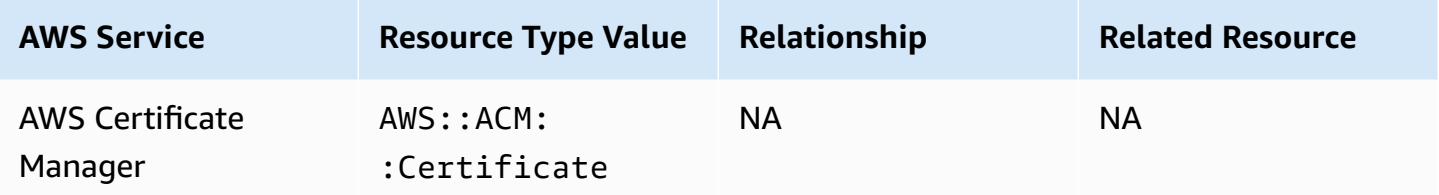

#### **AWS CloudFormation**

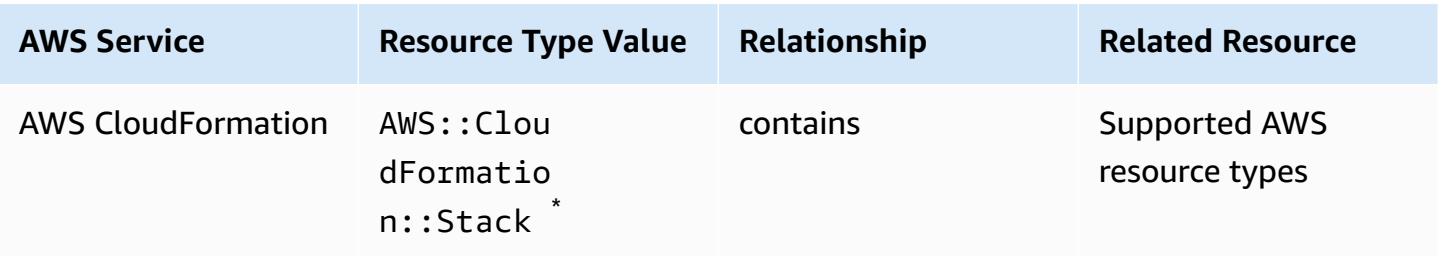

\* AWS Config records configuration changes to AWS CloudFormation stacks and supported resource types in the stacks. AWS Config does not record configuration changes for resource types in the stack that are not yet supported. Unsupported resource types appear in the supplementary configuration section of the configuration item for the stack.

# **AWS CloudTrail**

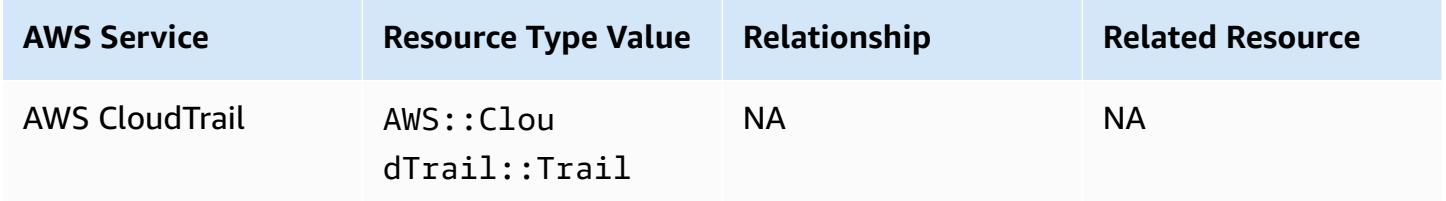

#### **AWS Cloud9**

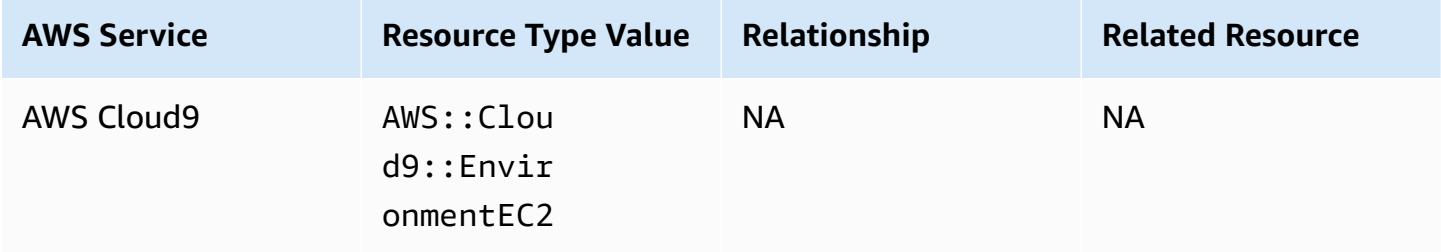

# **AWS Cloud Map**

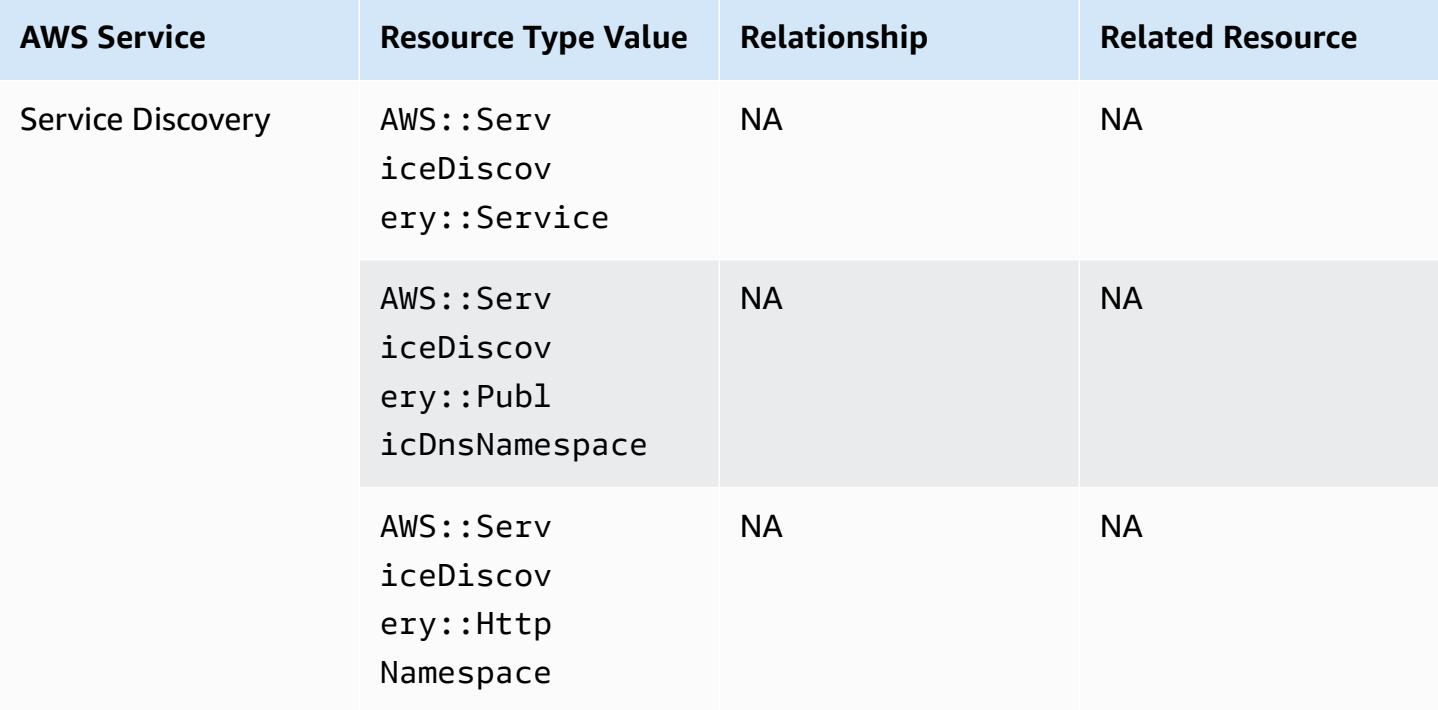

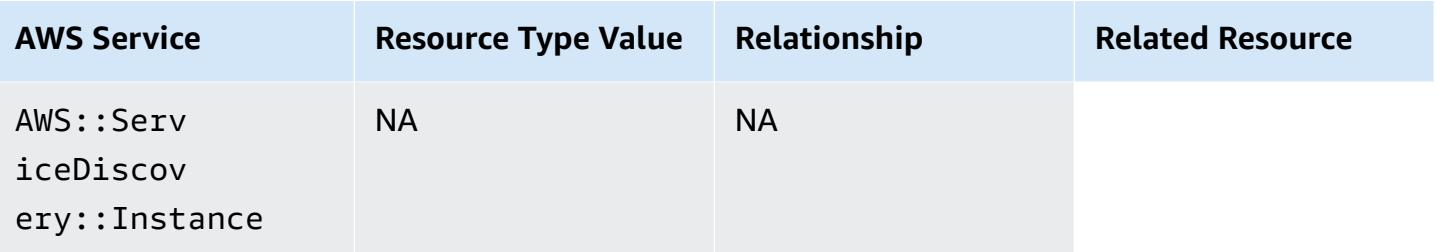

#### **AWS CodeArtifact**

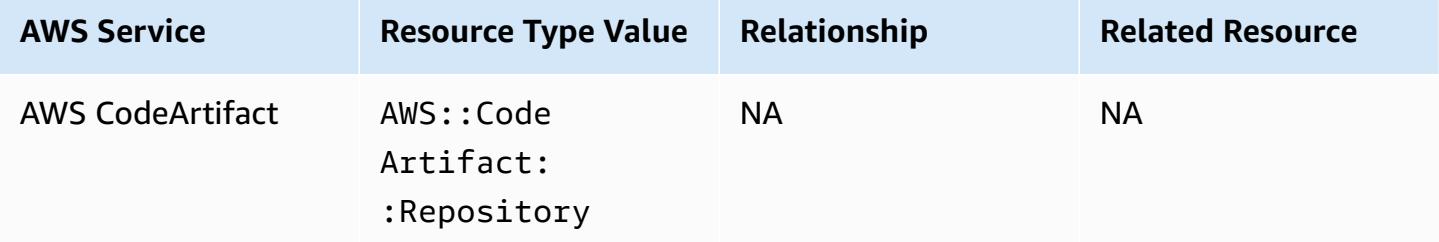

#### **AWS CodeBuild**

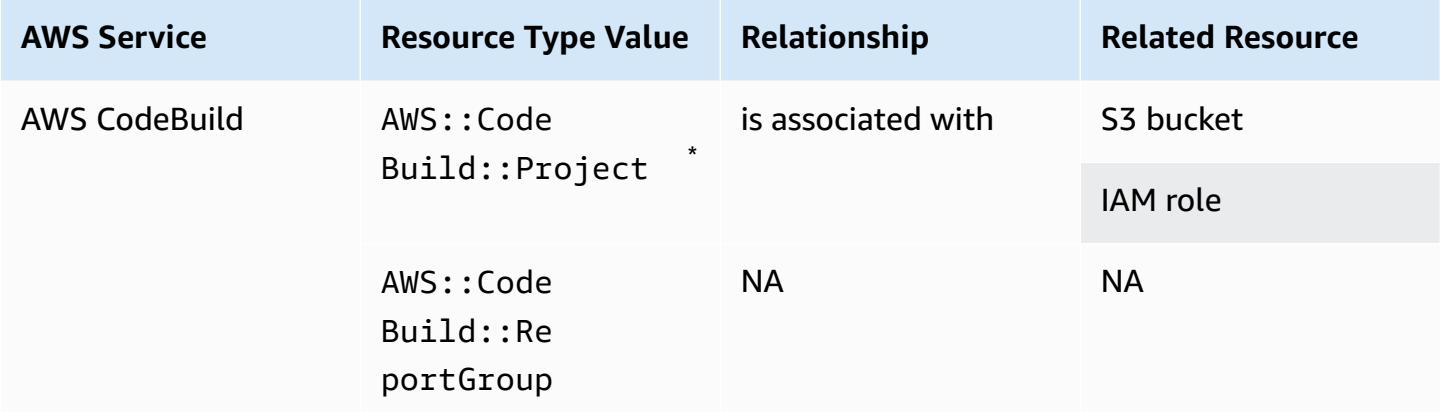

\* To learn more about how AWS Config integrates with AWS CodeBuild, see Use AWS [Config](https://docs.aws.amazon.com/codebuild/latest/userguide/how-to-integrate-config.html) with AWS [CodeBuild](https://docs.aws.amazon.com/codebuild/latest/userguide/how-to-integrate-config.html) Sample.

# **AWS CodeDeploy**

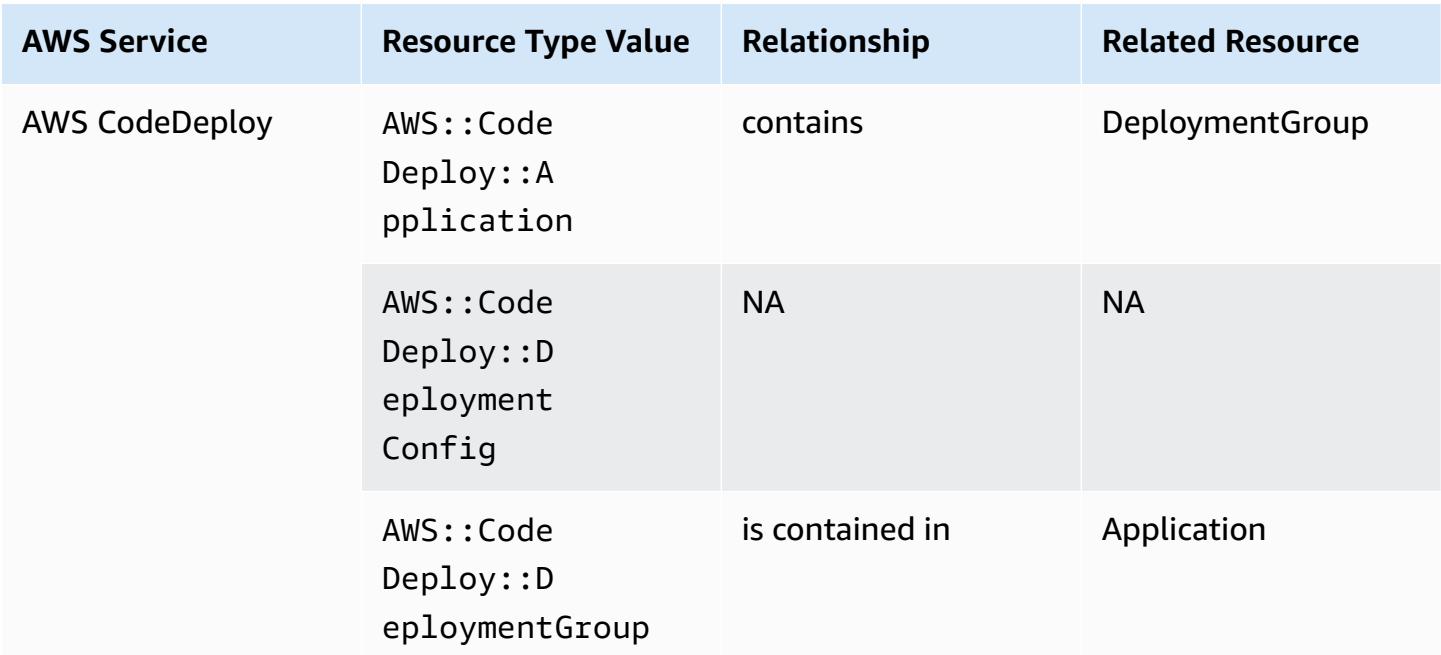

### **AWS CodePipeline**

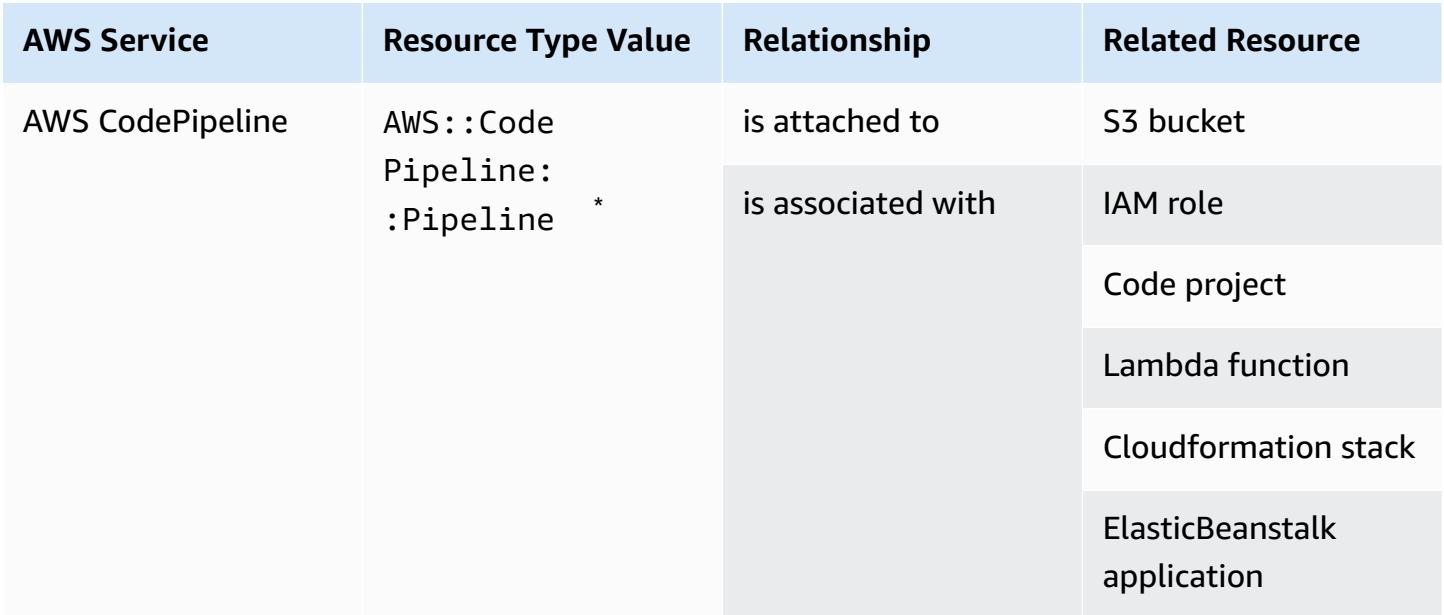

\* AWS Config records configuration changes to CodePipeline pipelines and supported resource types in the pipelines. AWS Config does not record configuration changes for resource types in the pipelines that are not yet supported. Unsupported resource types such as CodeCommit

repository, CodeDeploy application, ECS cluster, and ECS service appear in the supplementary configuration section of the configuration item for the stack.

#### **AWS Config**

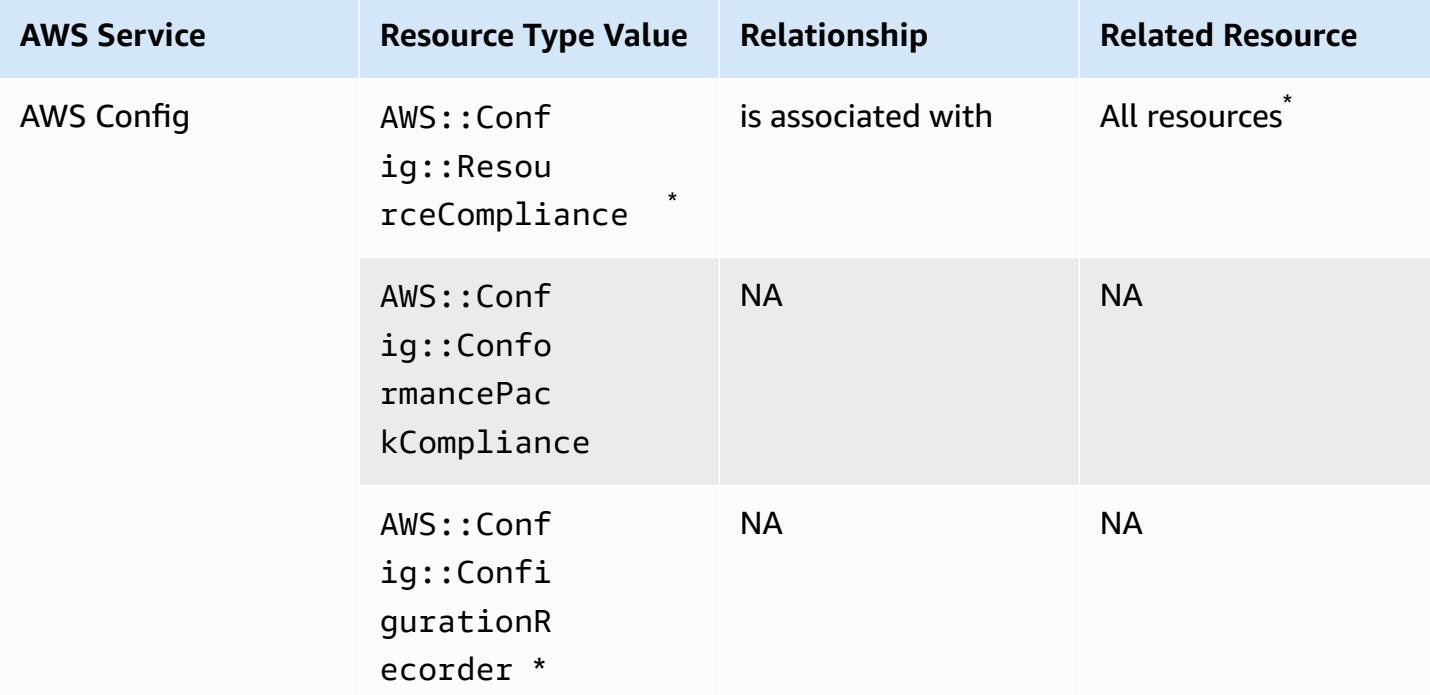

\* The relationship between AWS::Config::ResourceCompliance and a related resource depends on how AWS::Config::ResourceCompliance reports compliance for that specific resource type.

\* AWS::Config::ConfigurationRecorder is a system resource type of AWS Config and recording of this resource type is enabled by default.

# *(b)* Note Recording for the AWS::Config::ConformancePackCompliance and AWS::Config::ConfigurationRecorder resource types come with no additional charge.

# **AWS Database Migration Service**

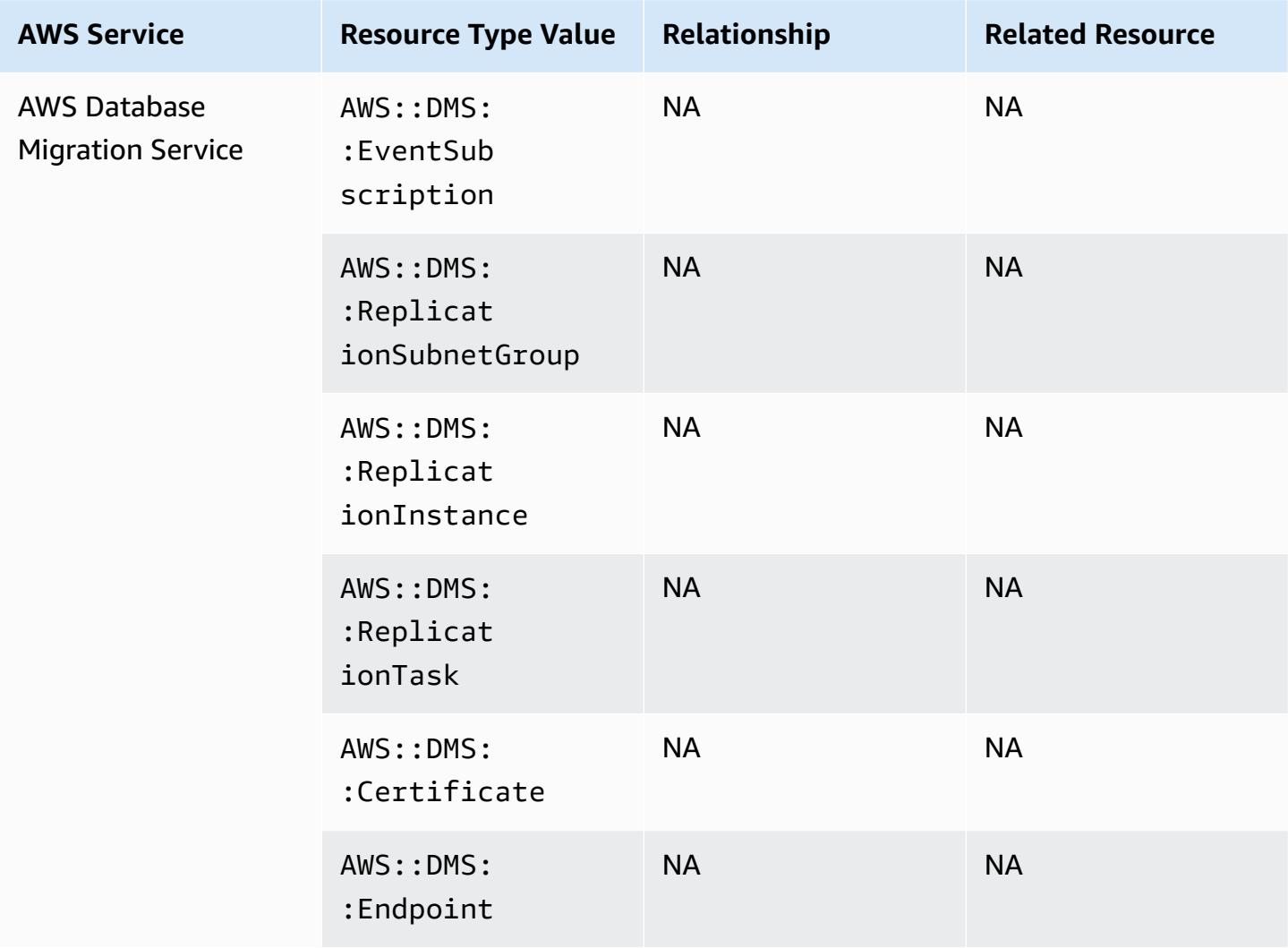

### **AWS DataSync**

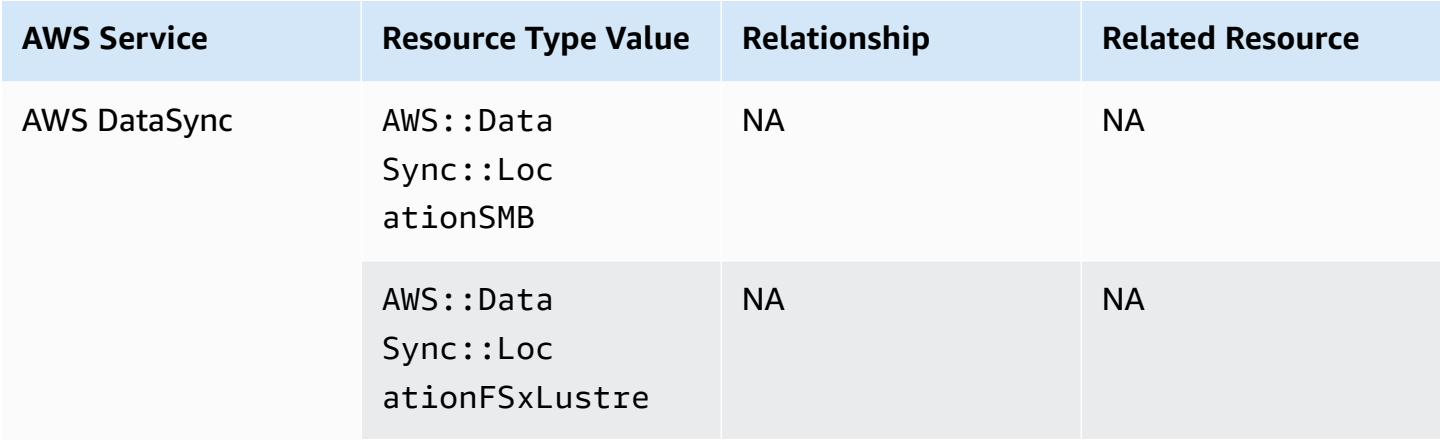

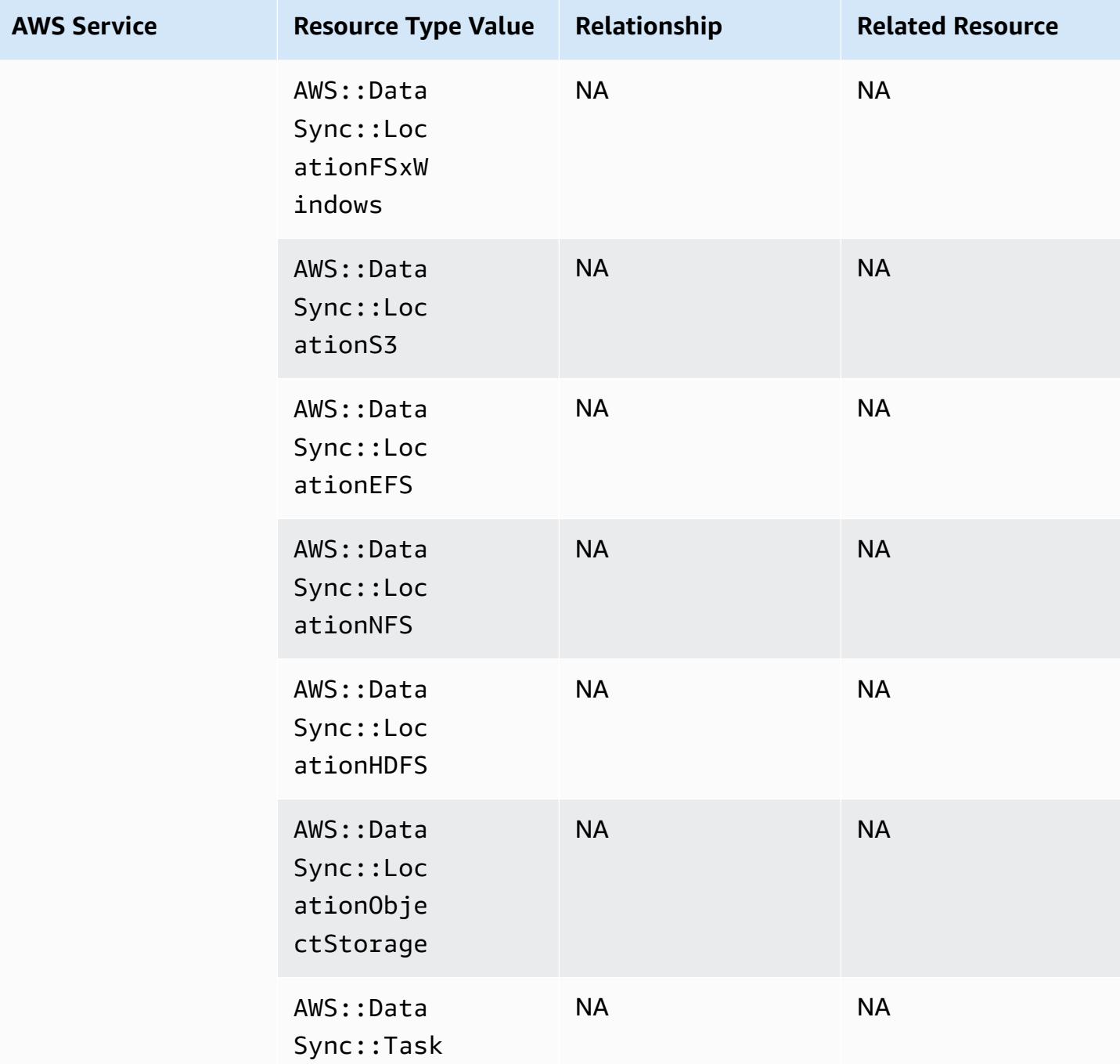

# **AWS Device Farm**

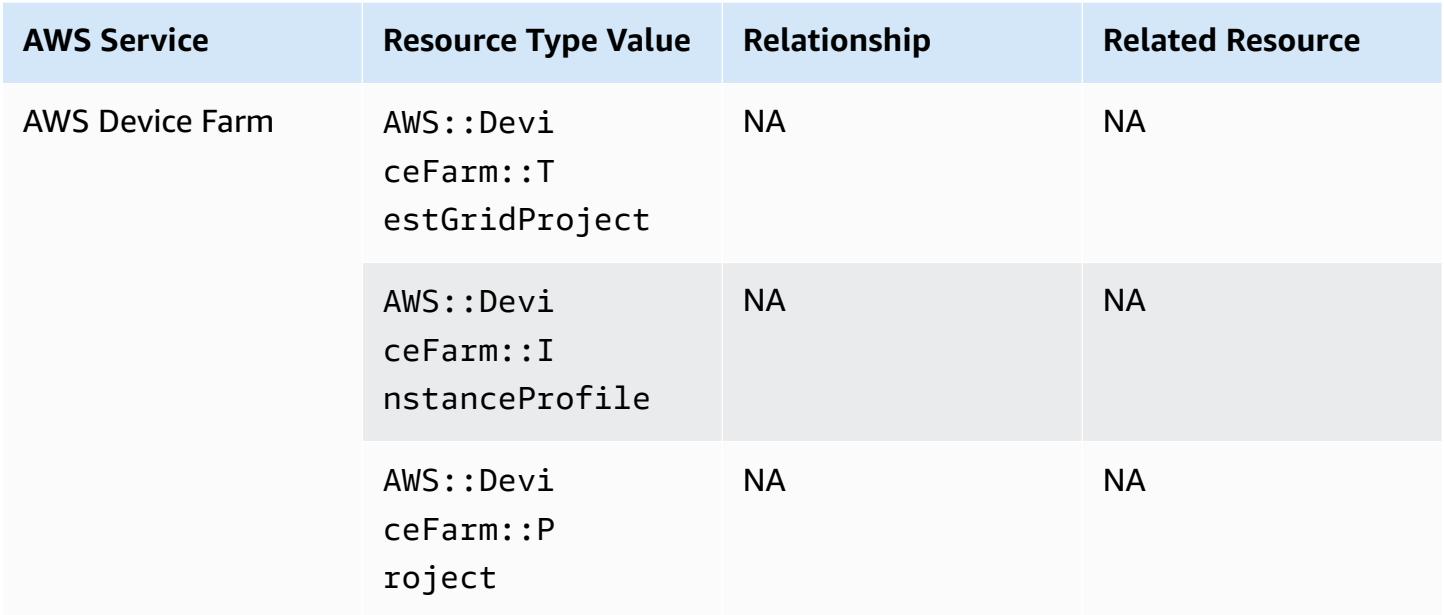

### **AWS Elastic Beanstalk**

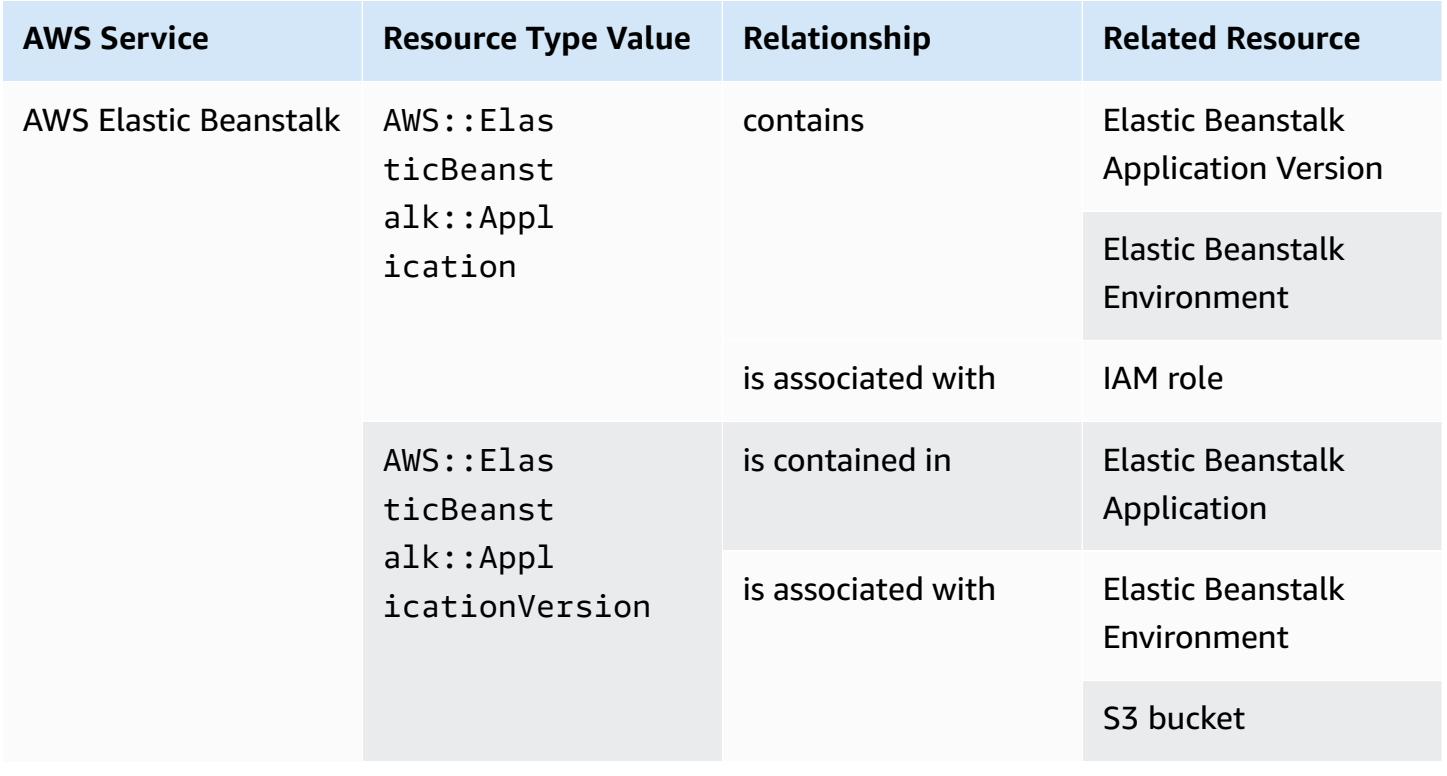

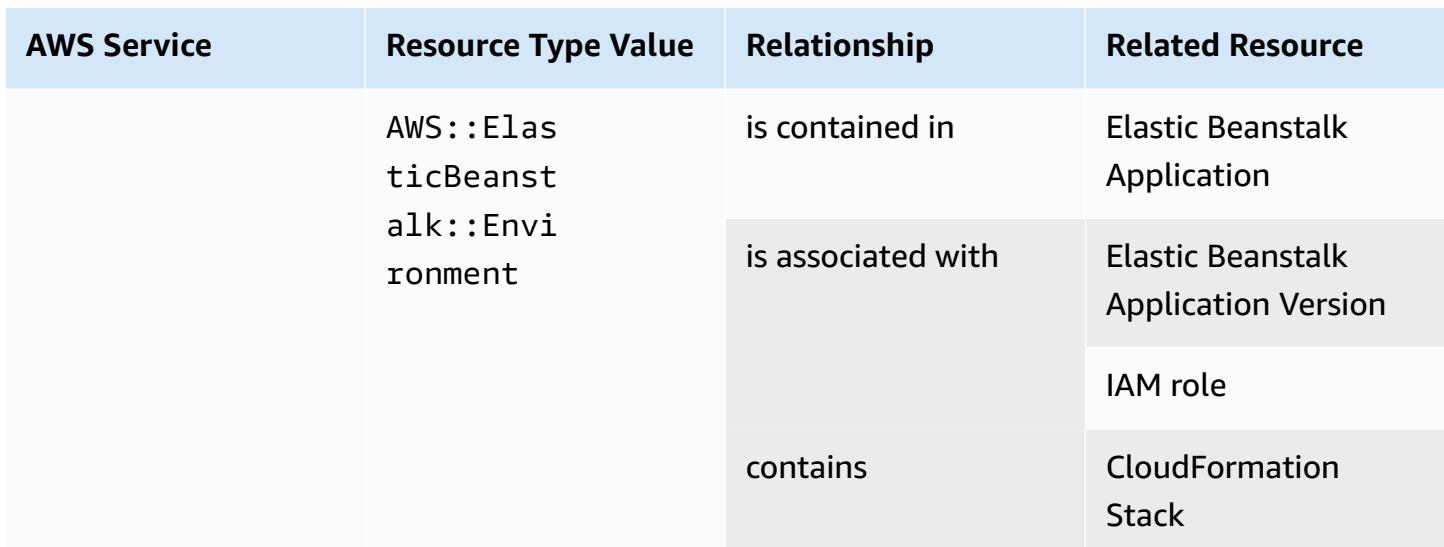

# **AWS Fault Injection Service**

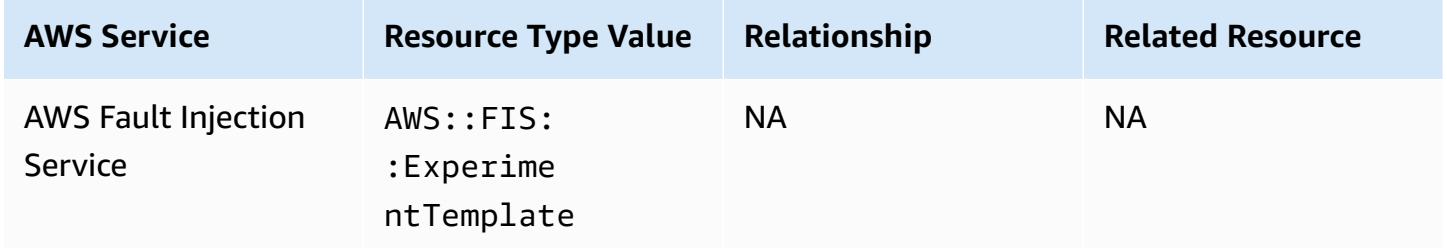

#### **AWS Global Accelerator**

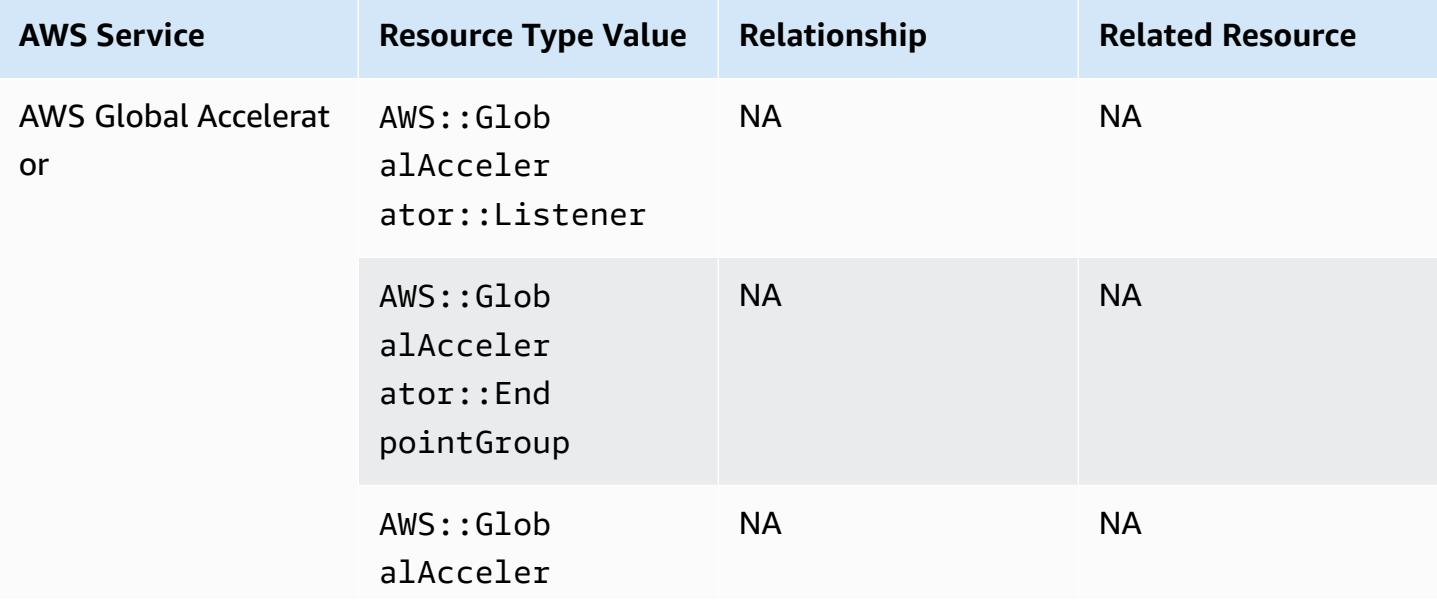

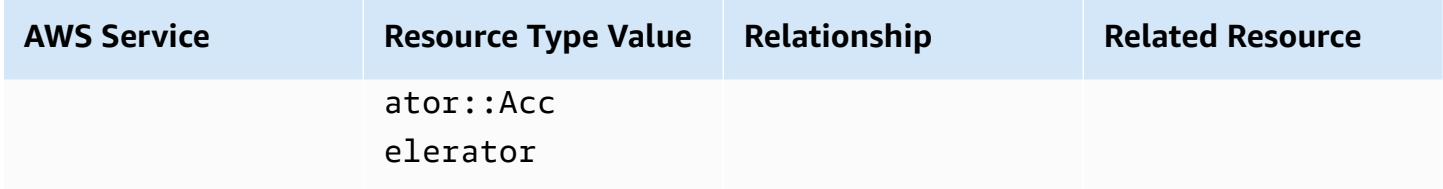

#### **AWS Glue**

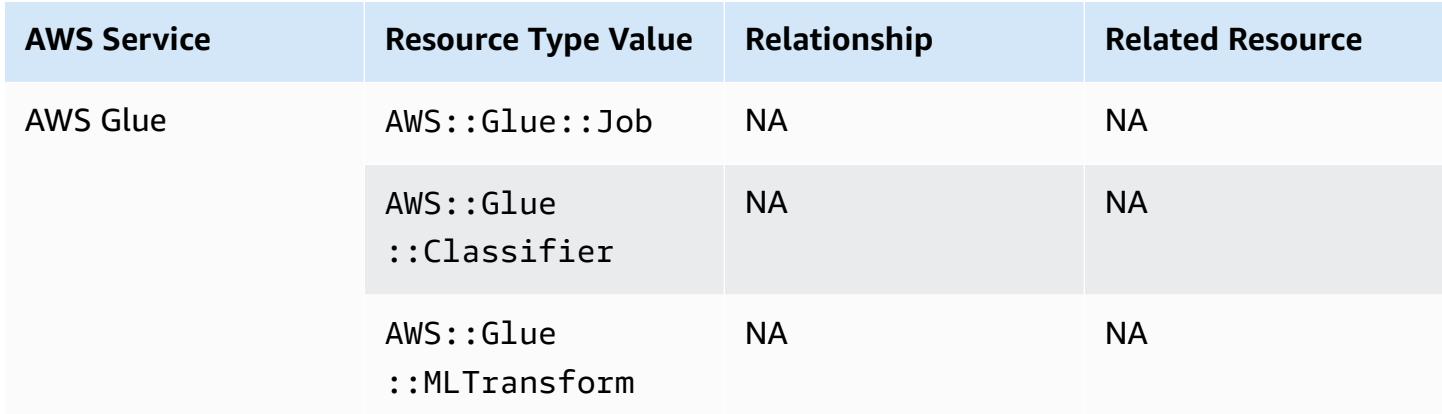

### **AWS Ground Station**

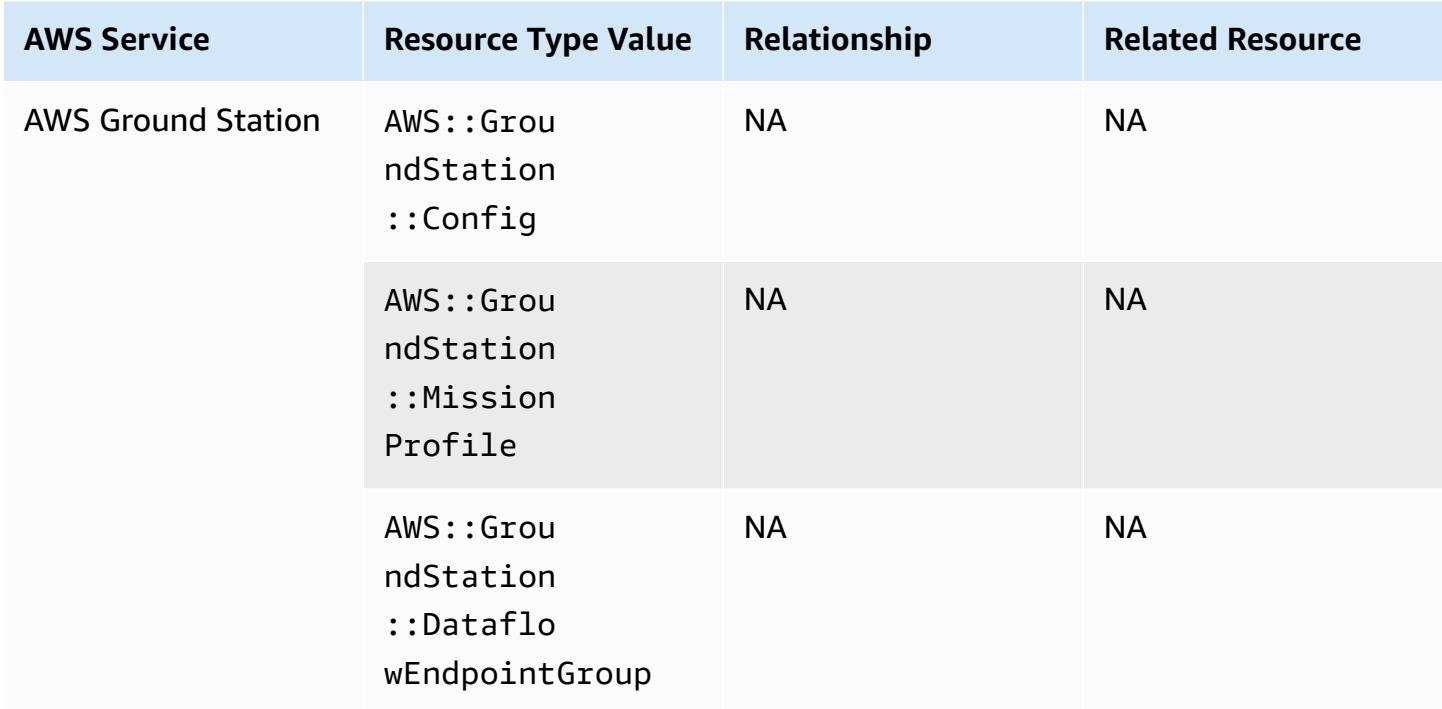

#### **AWS HealthLake**

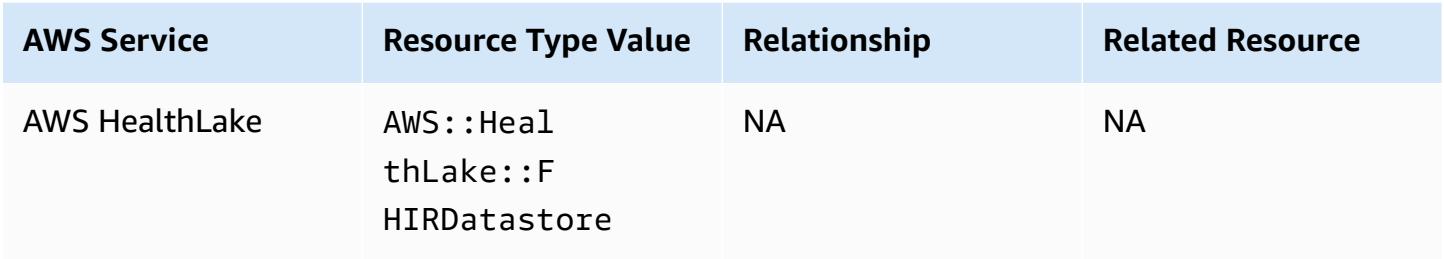

# **AWS Identity and Access Management (IAM)**

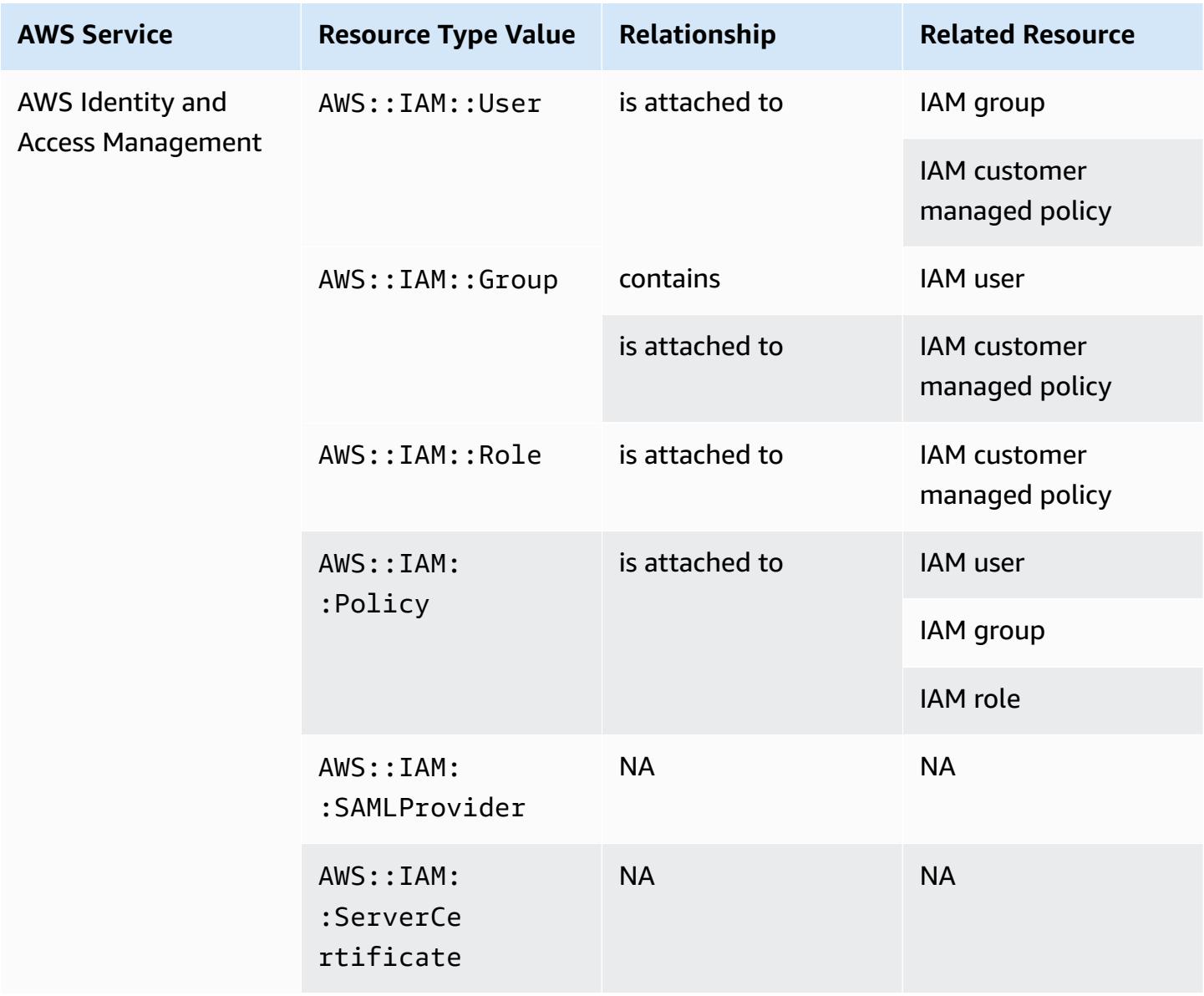

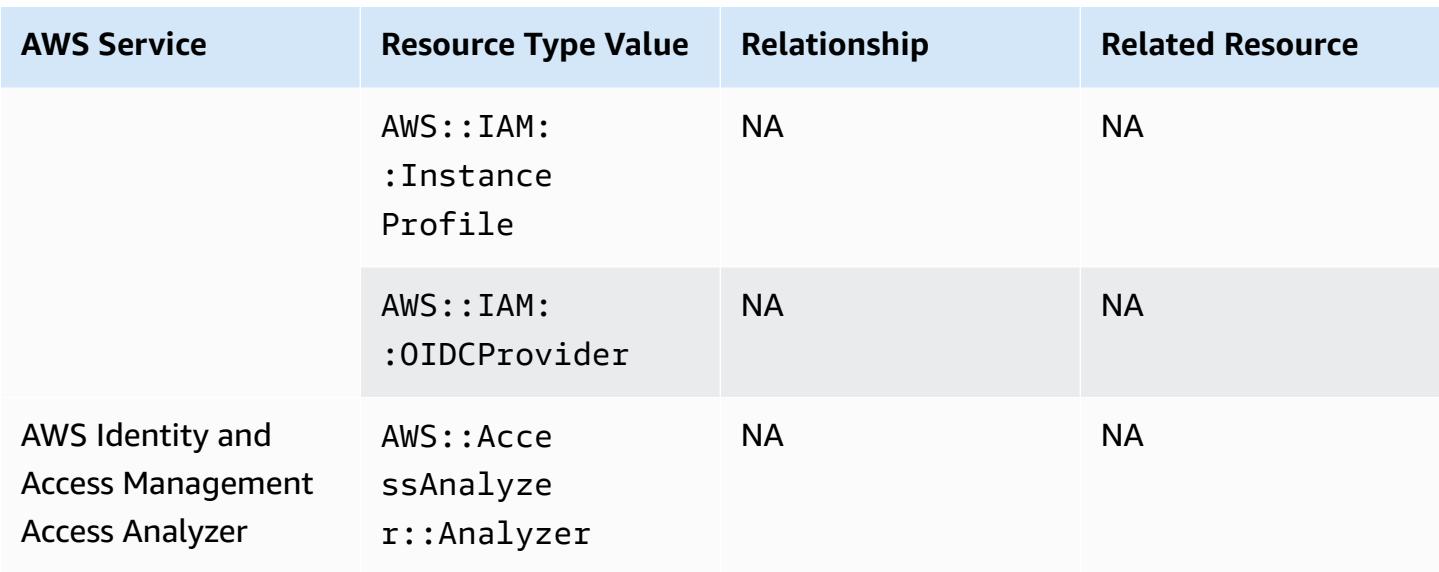

AWS Config includes inline policies with the configuration details that it records. For more information on inline policies, see [Managed policies and inline policies](https://docs.aws.amazon.com/IAM/latest/UserGuide/access_policies_managed-vs-inline.html#inline-policies) in the IAM User Guide.

#### **AWS IoT**

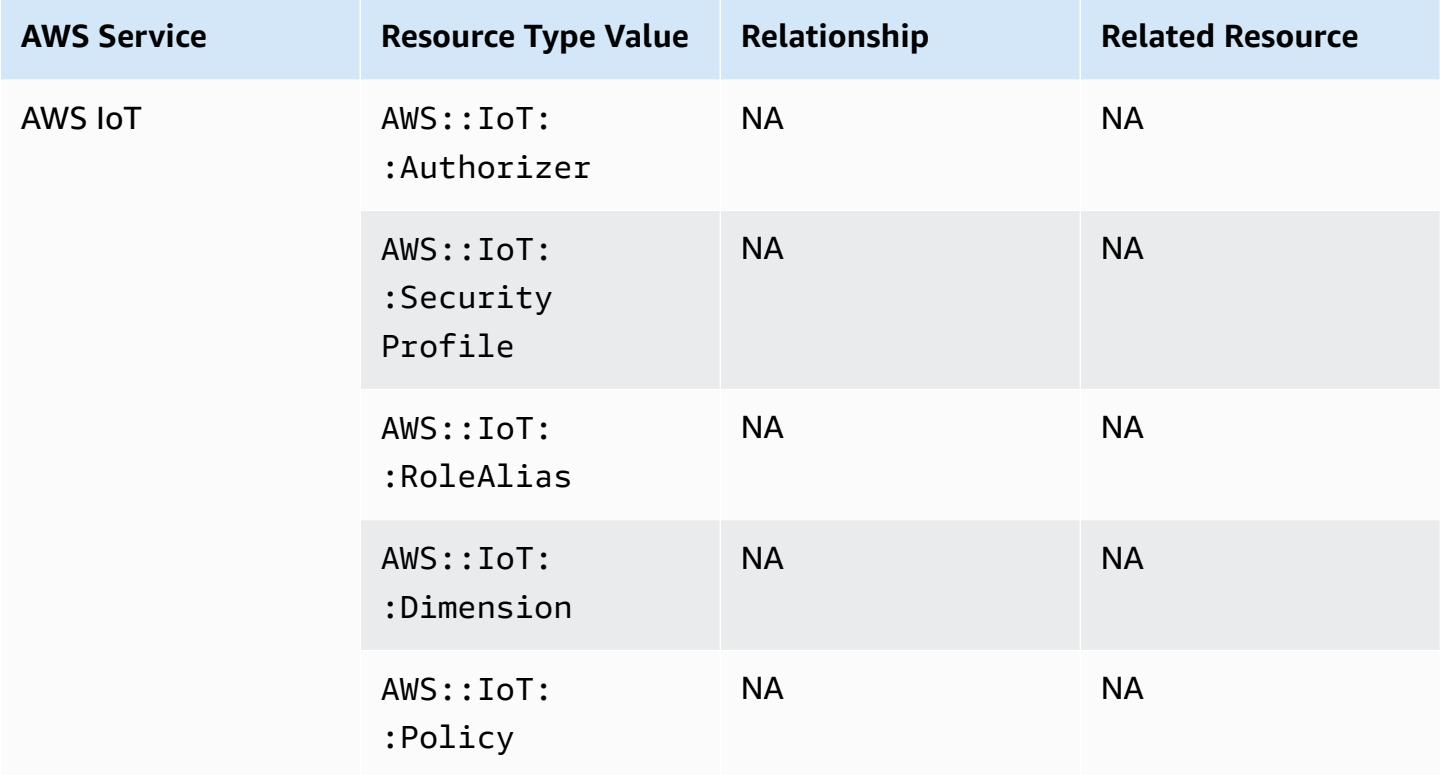

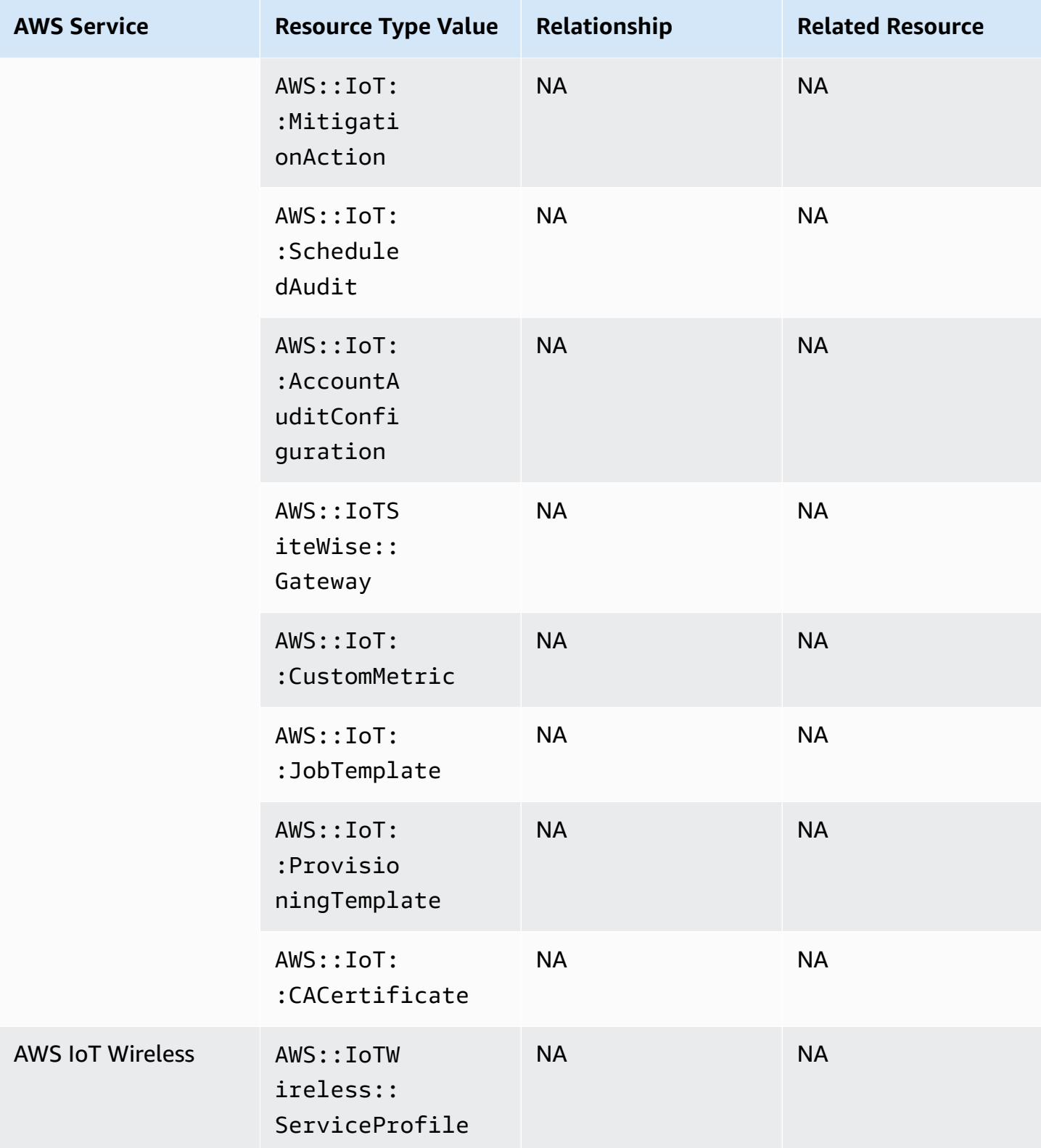

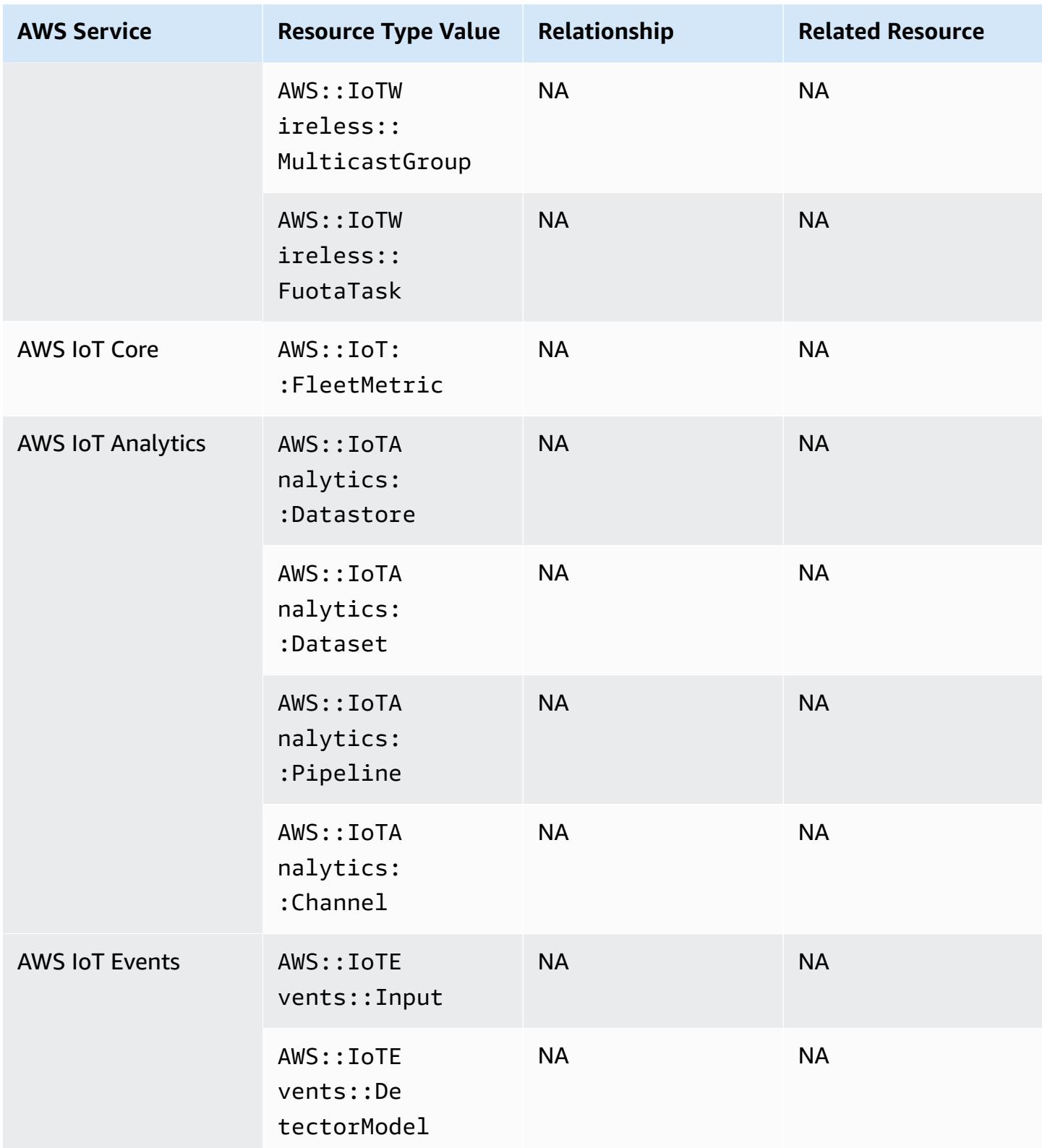

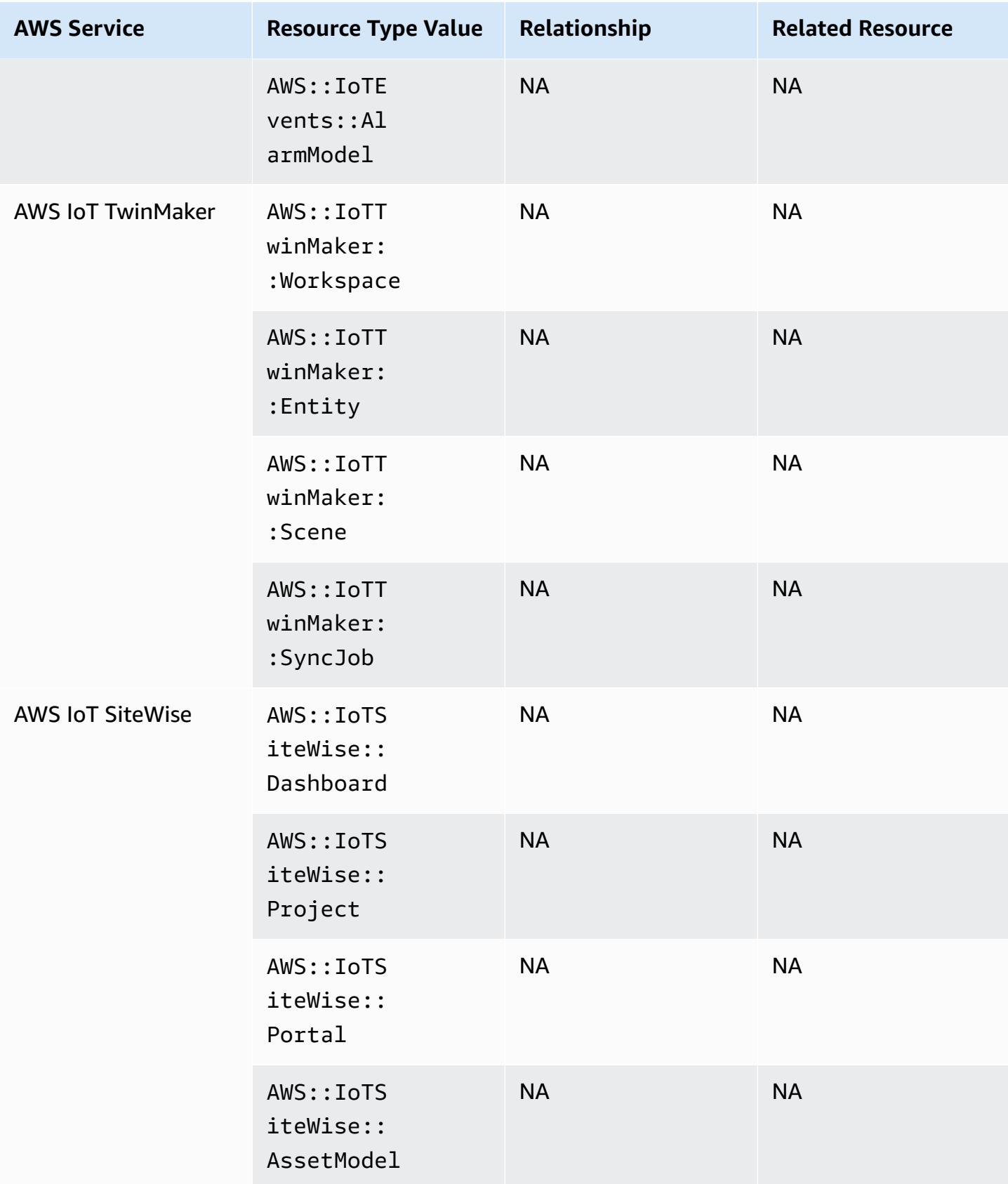

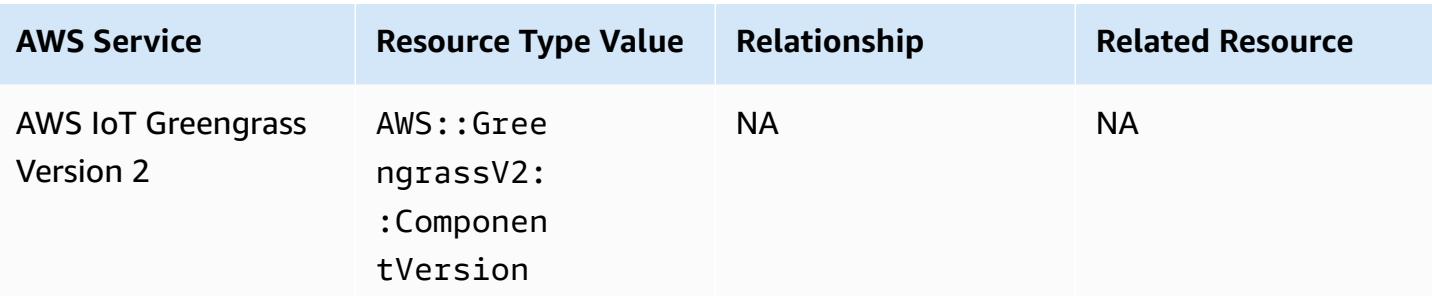

# **AWS Key Management Service**

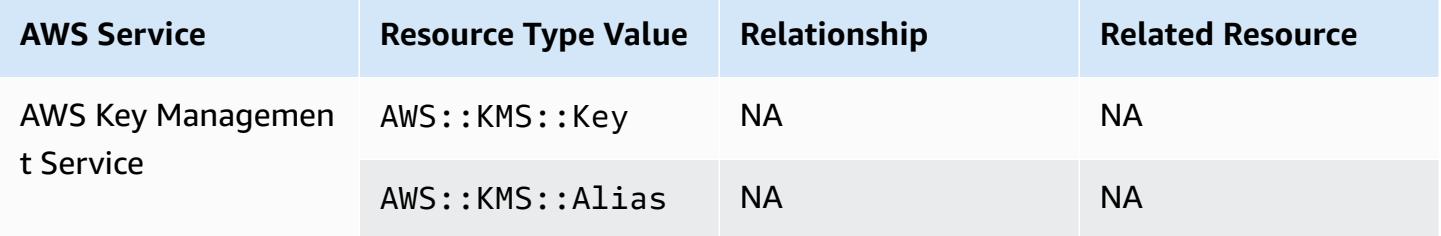

#### **AWS Lambda**

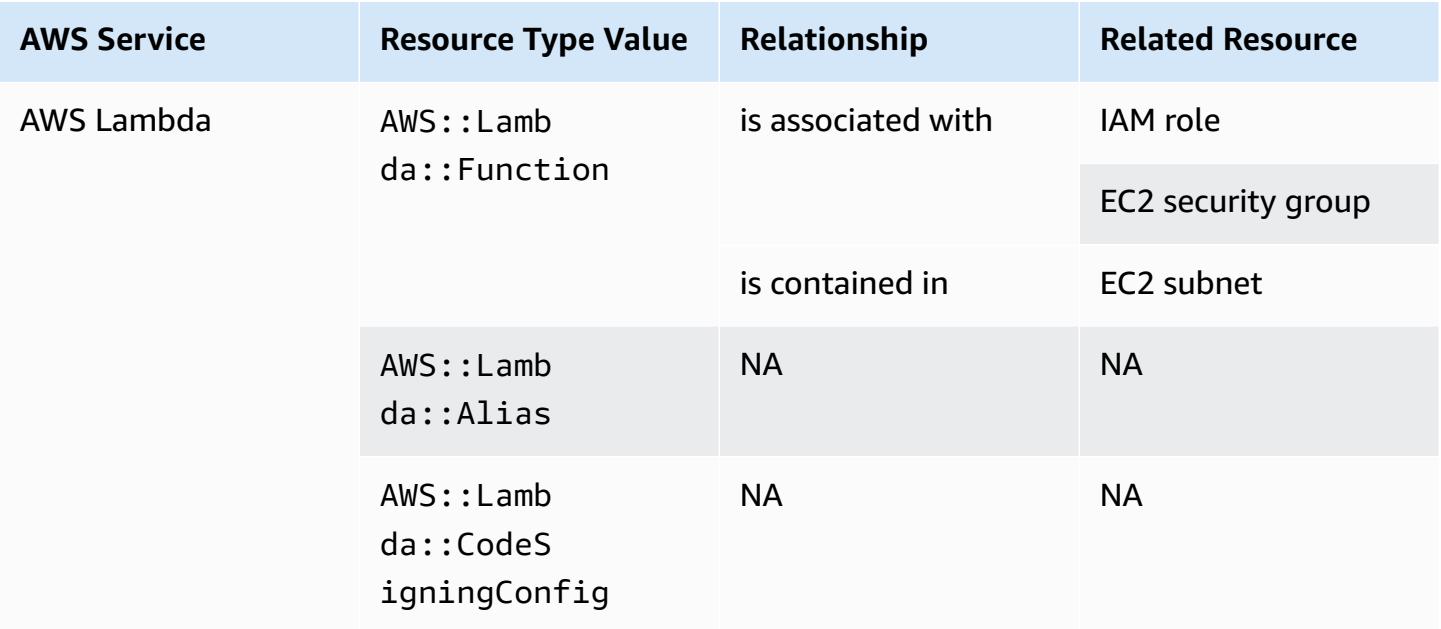

### **AWS Mainframe Modernization**

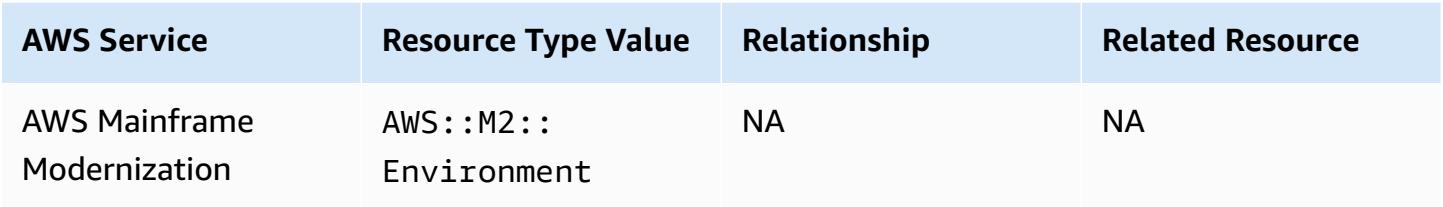

#### **AWS Network Firewall**

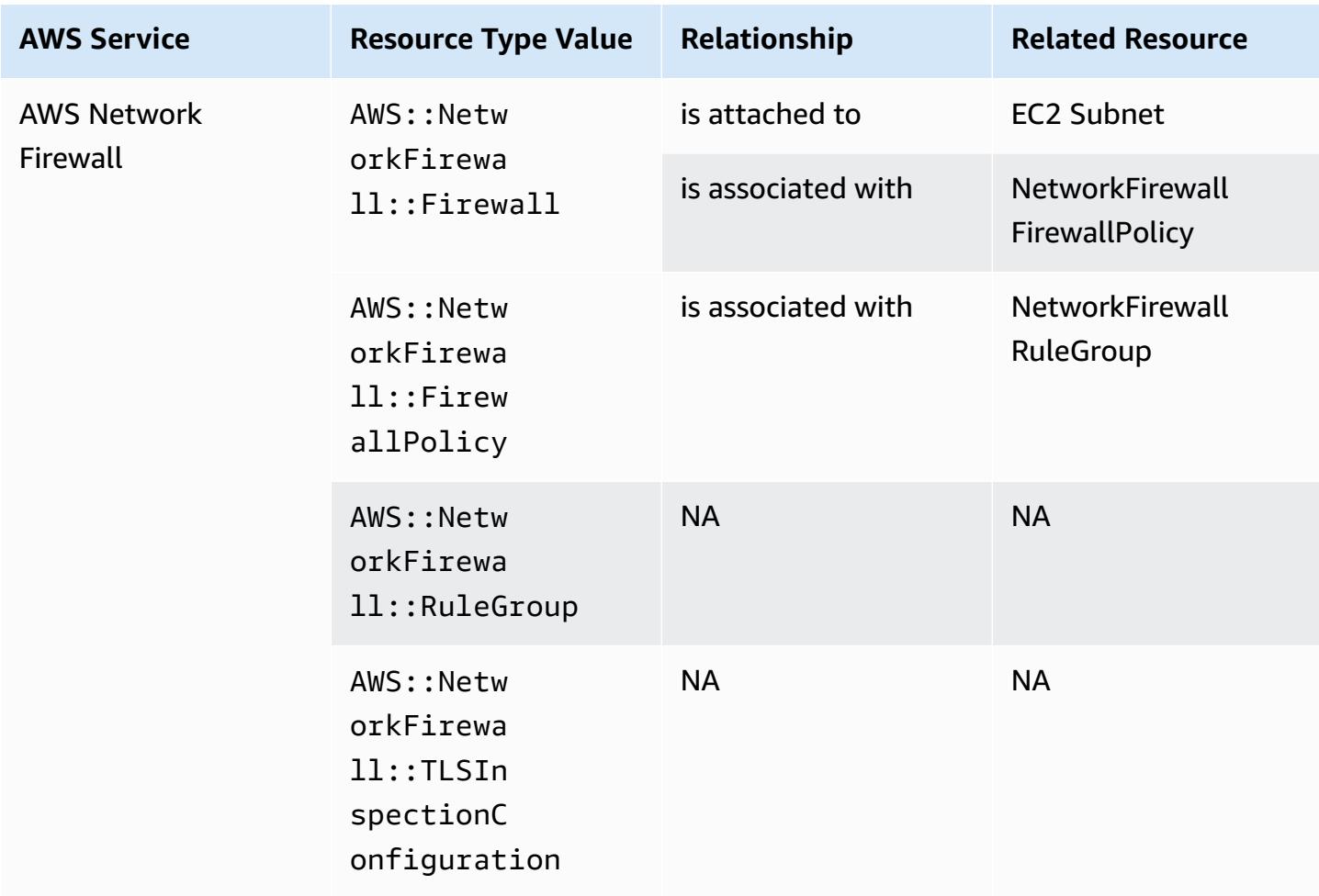

# **AWS Network Manager**

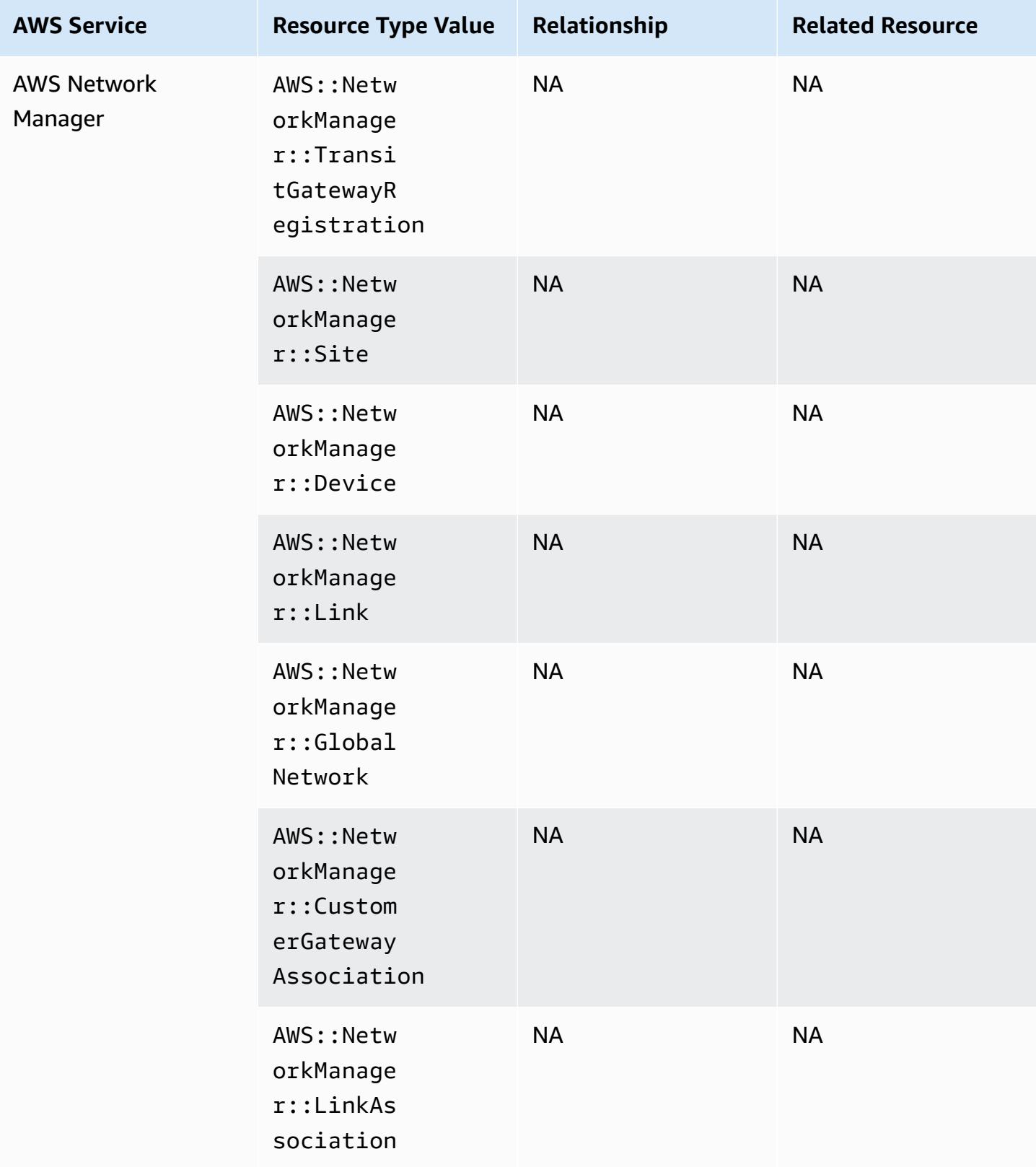

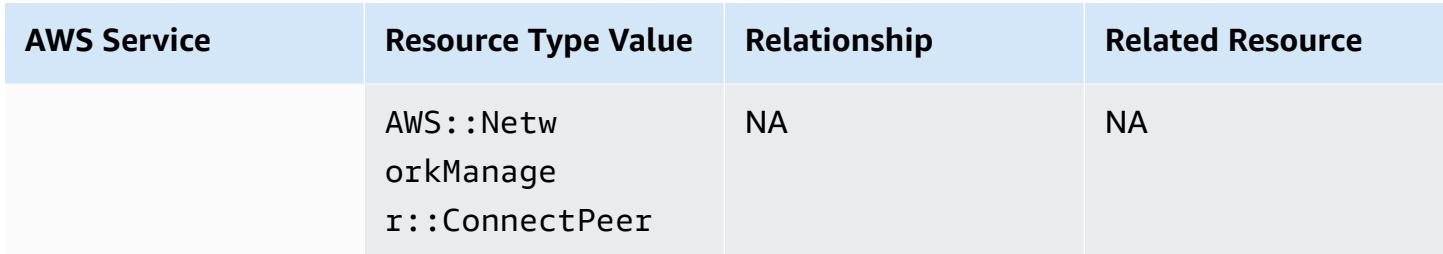

#### **AWS Panorama**

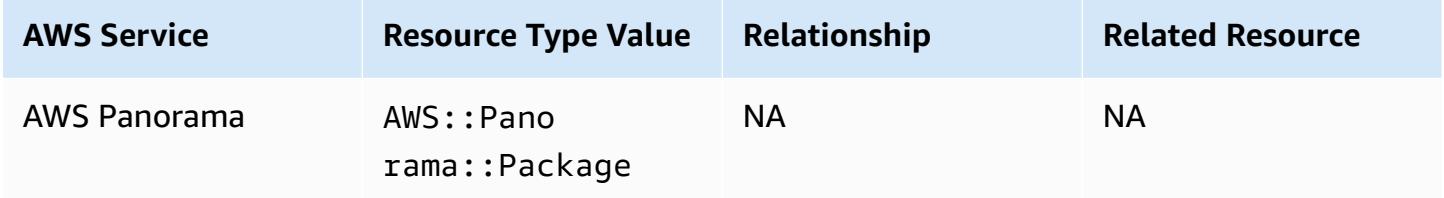

### **AWS Private Certificate Authority**

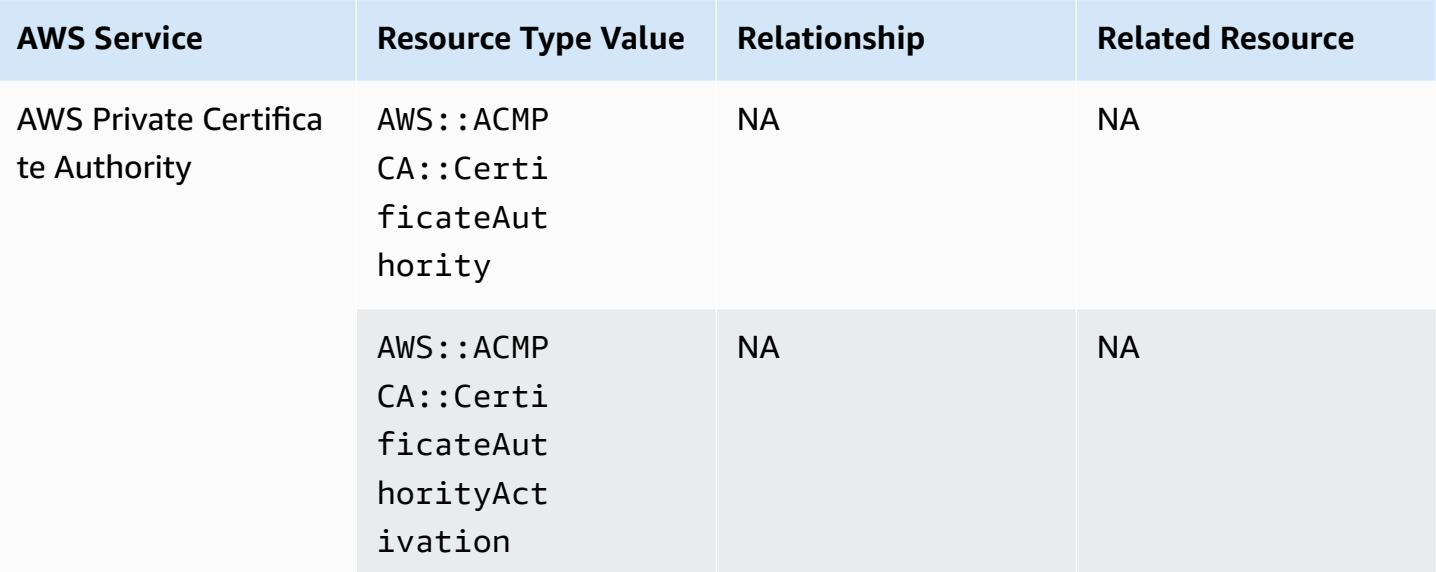

#### **AWS Resilience Hub**

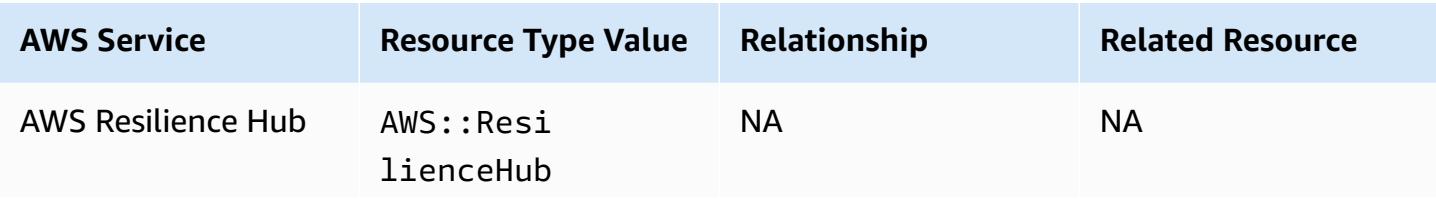

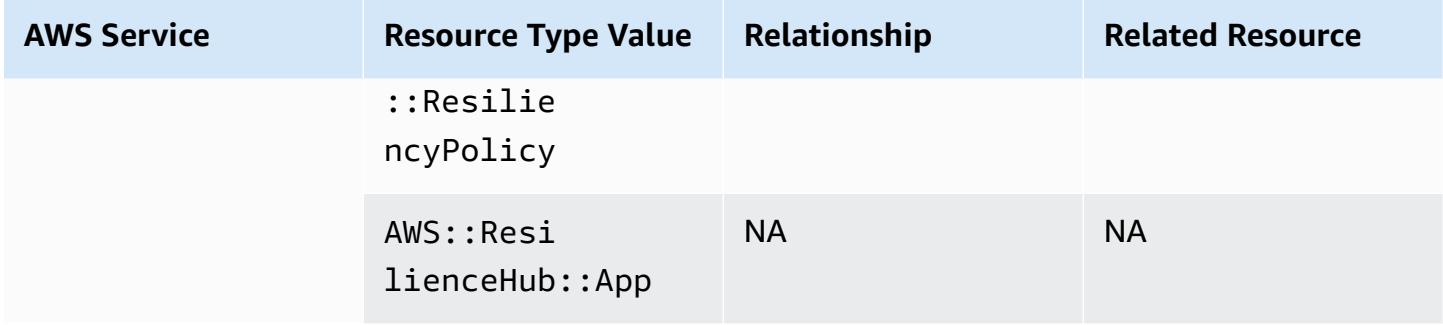

# **AWS Resource Explorer**

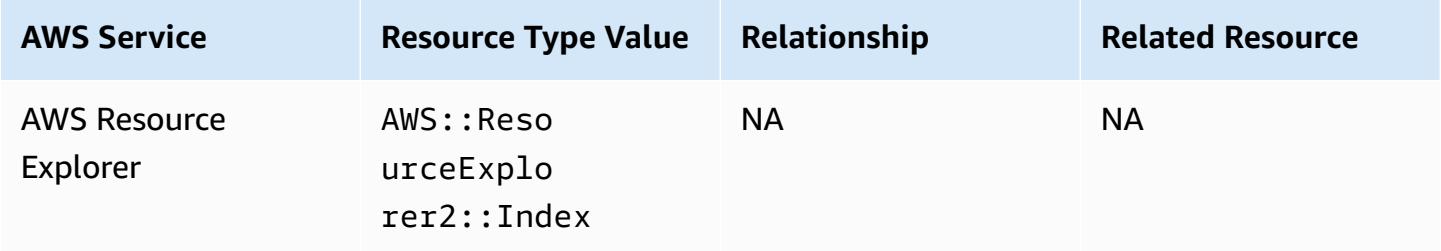

#### **AWS RoboMaker**

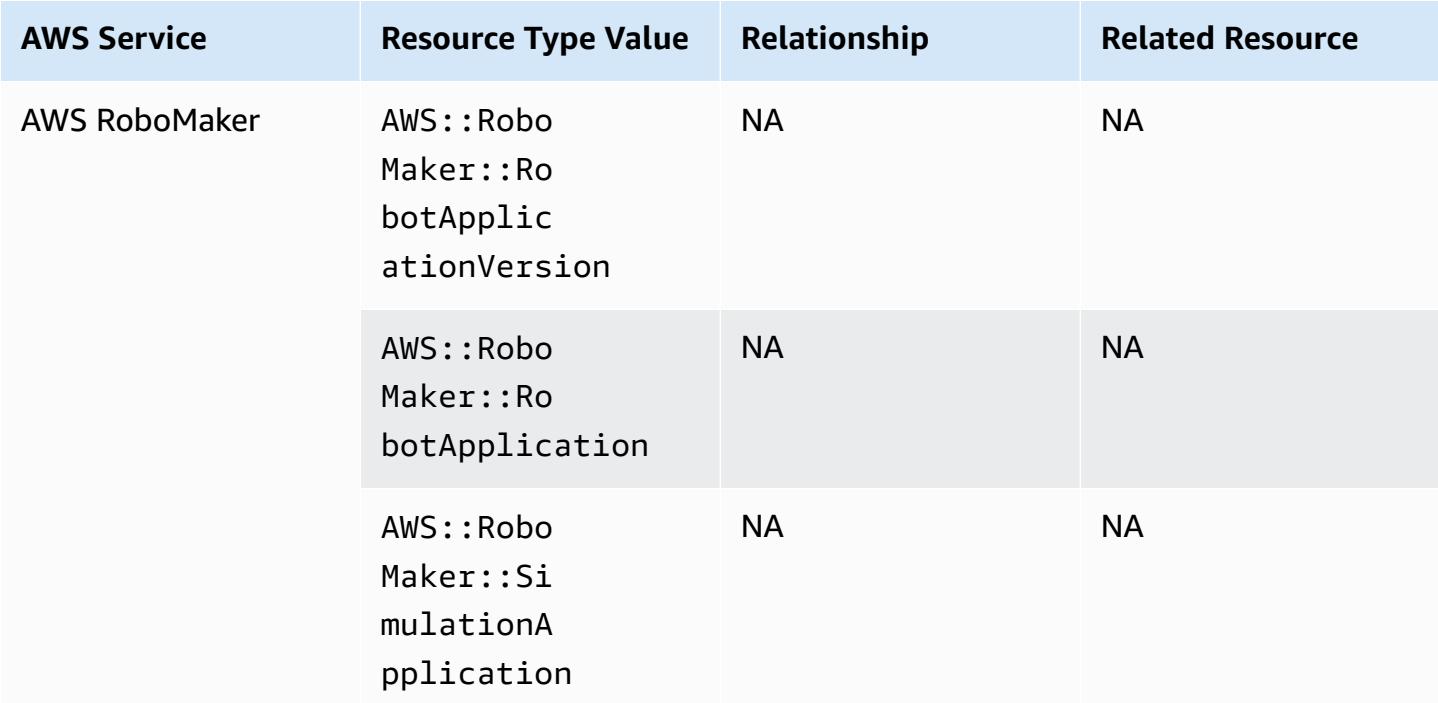

### **AWS Signer**

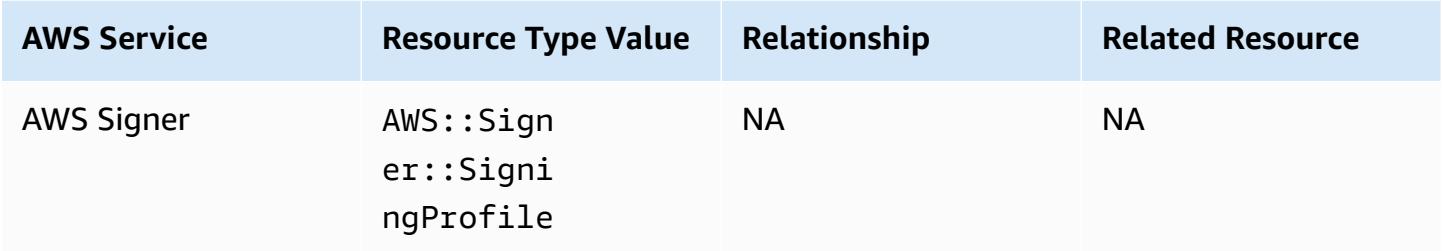

### **AWS Secrets Manager**

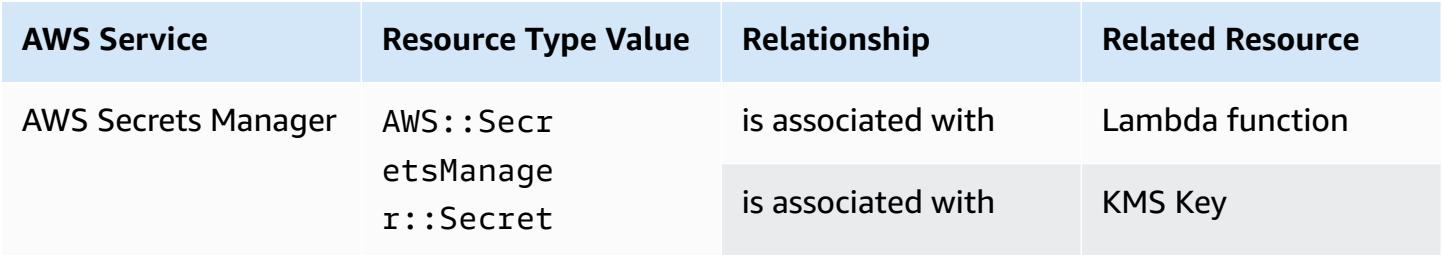

### **AWS Service Catalog**

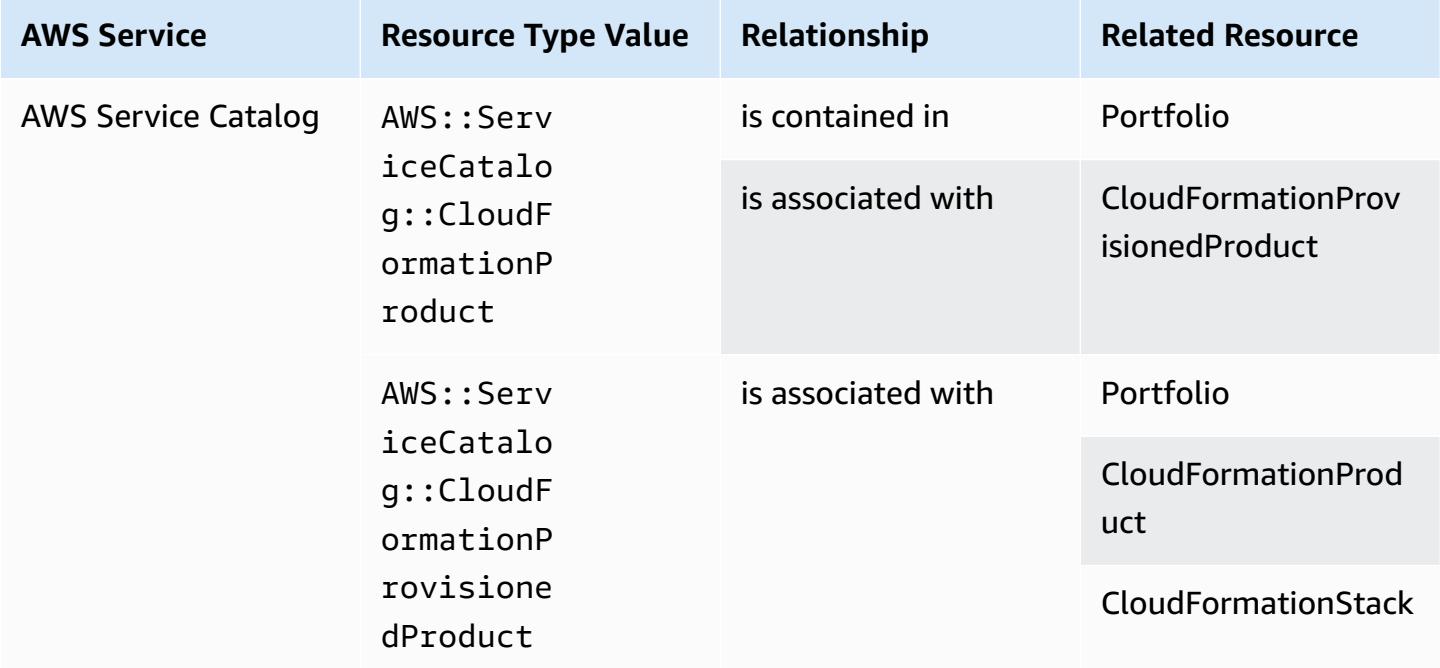

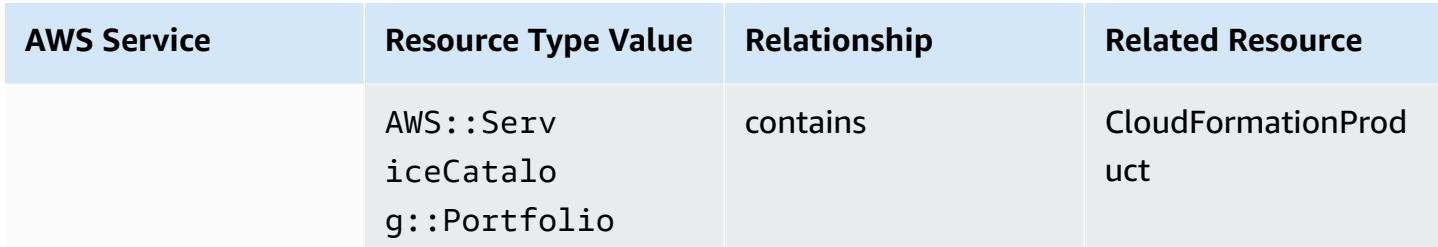

### **AWS Shield**

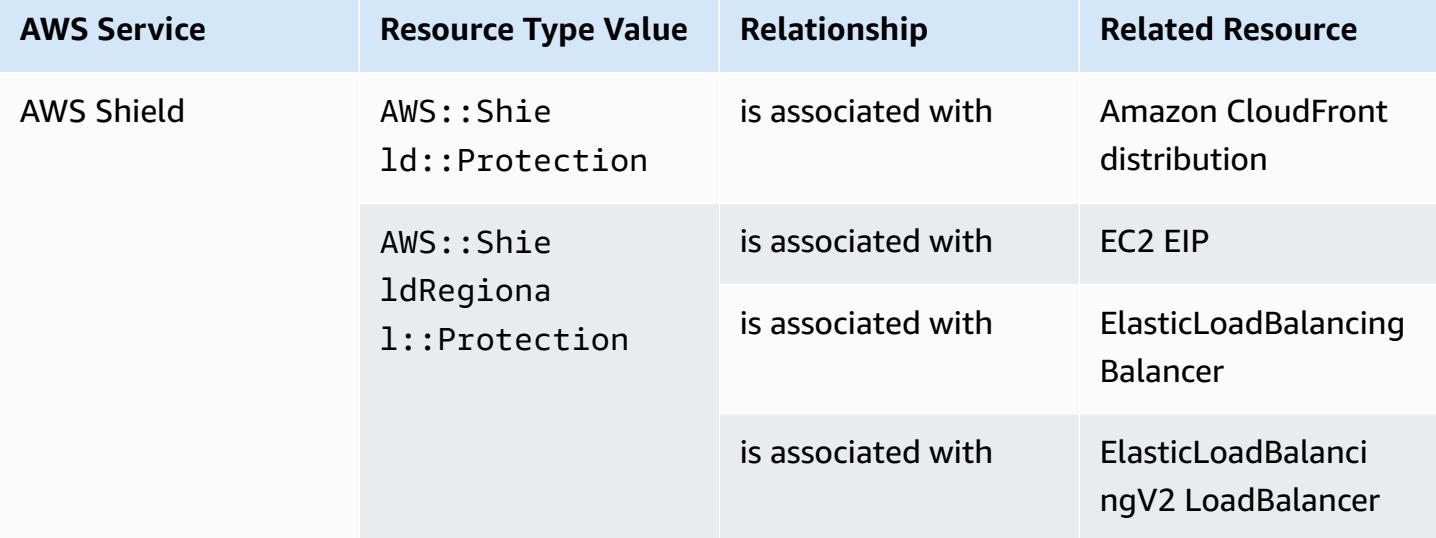

# **AWS Step Functions**

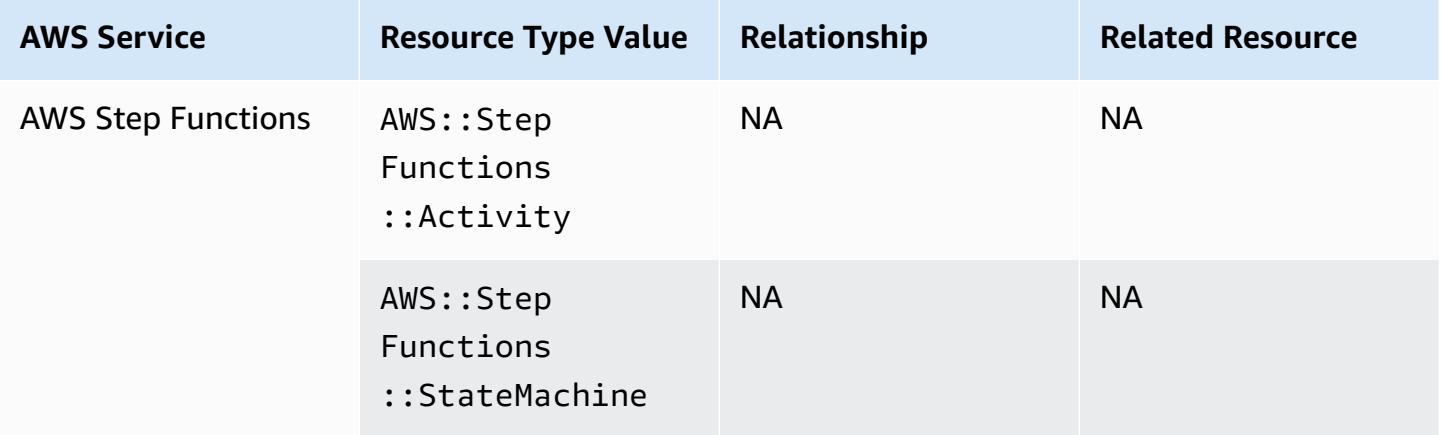
### **AWS Systems Manager**

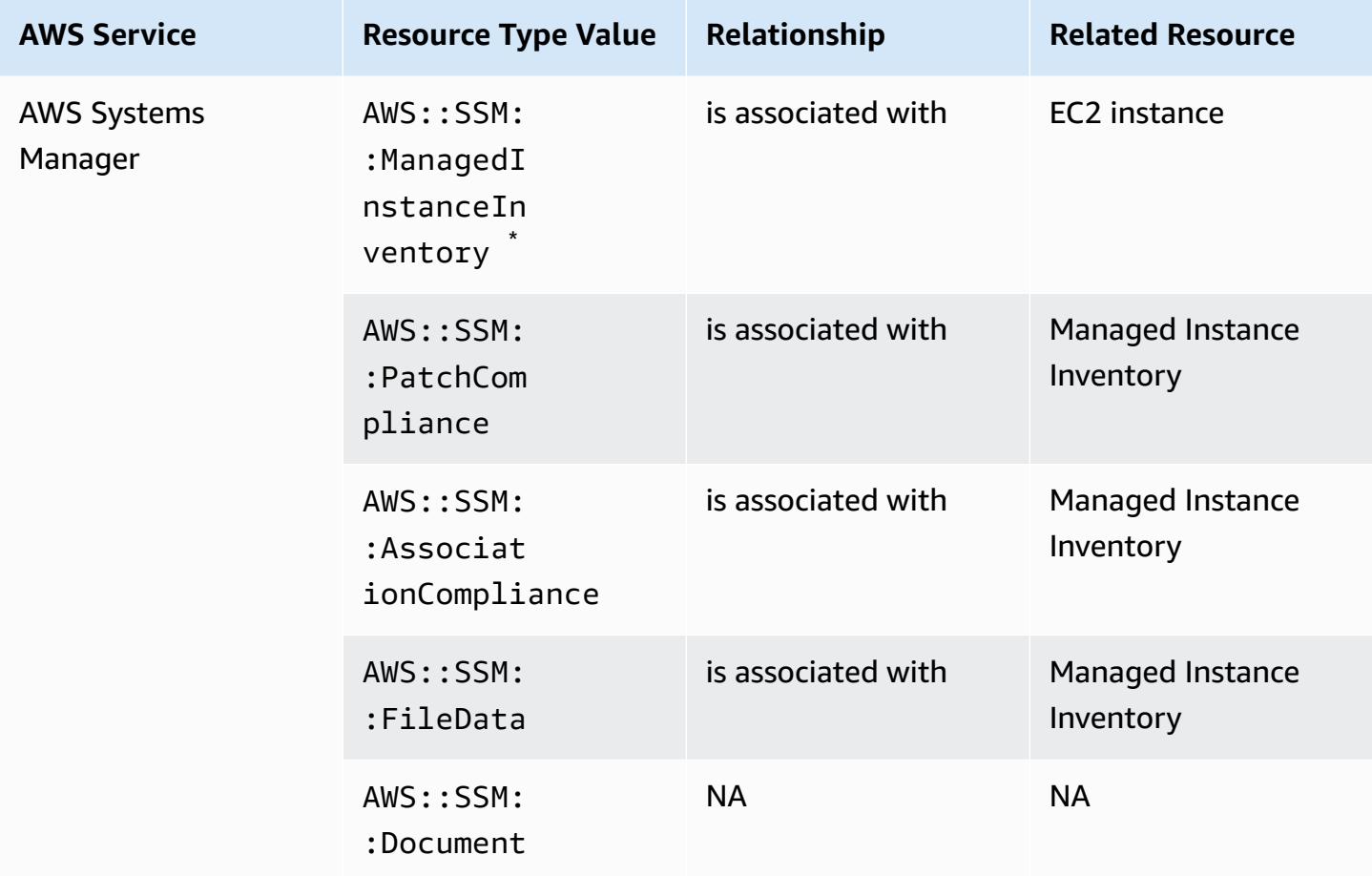

\* To learn more about managed instance inventory, see Recording Software [Configuration](#page-571-0) for Managed [Instances.](#page-571-0)

#### **AWS Transfer Family**

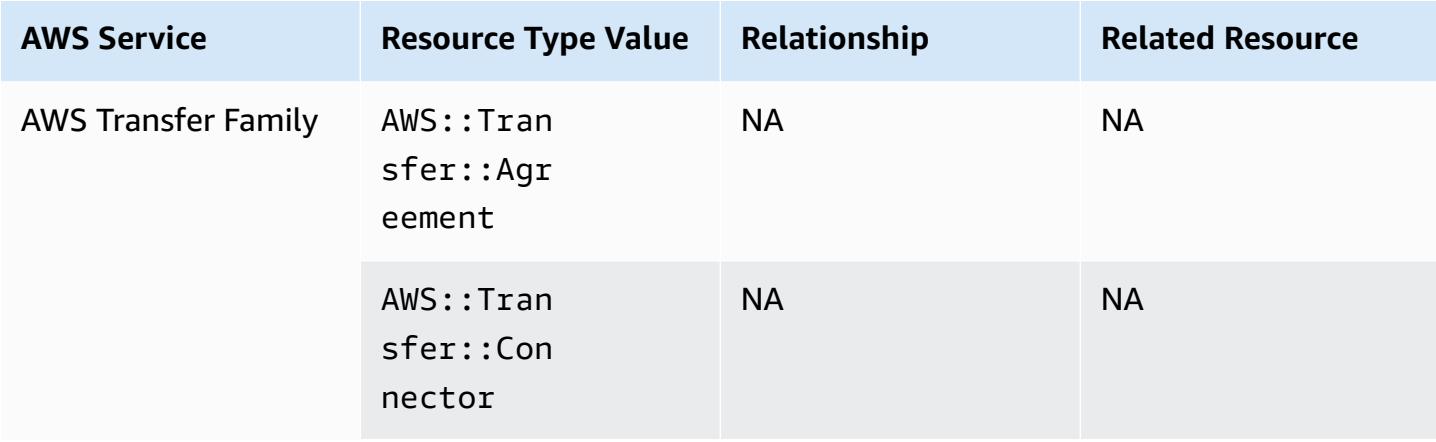

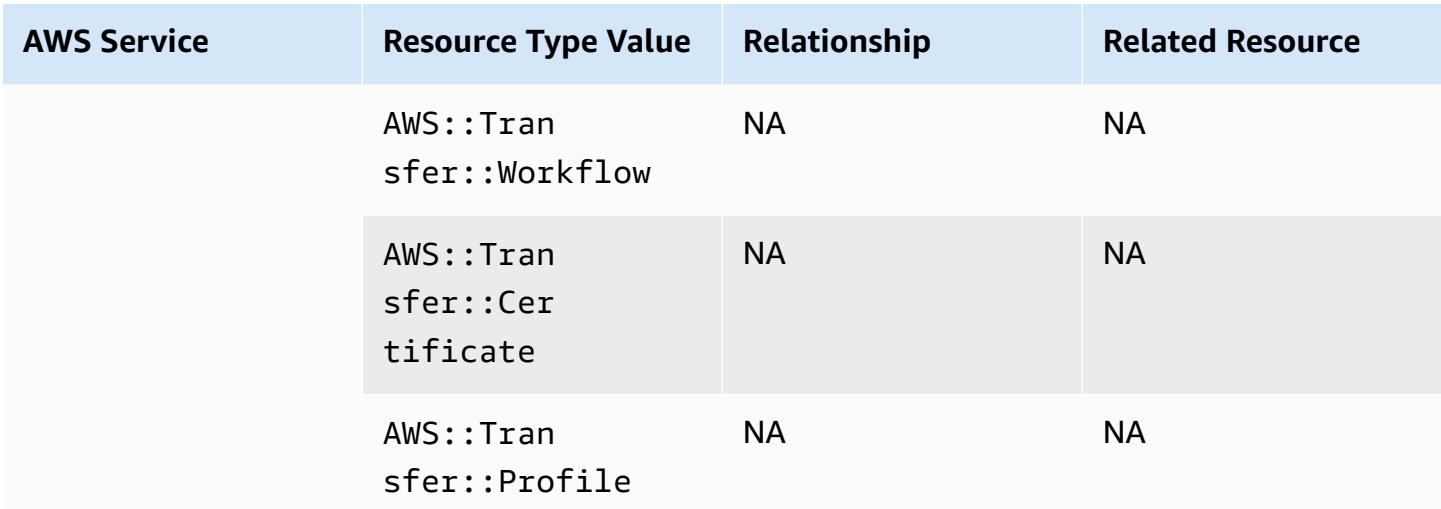

#### **AWS WAF**

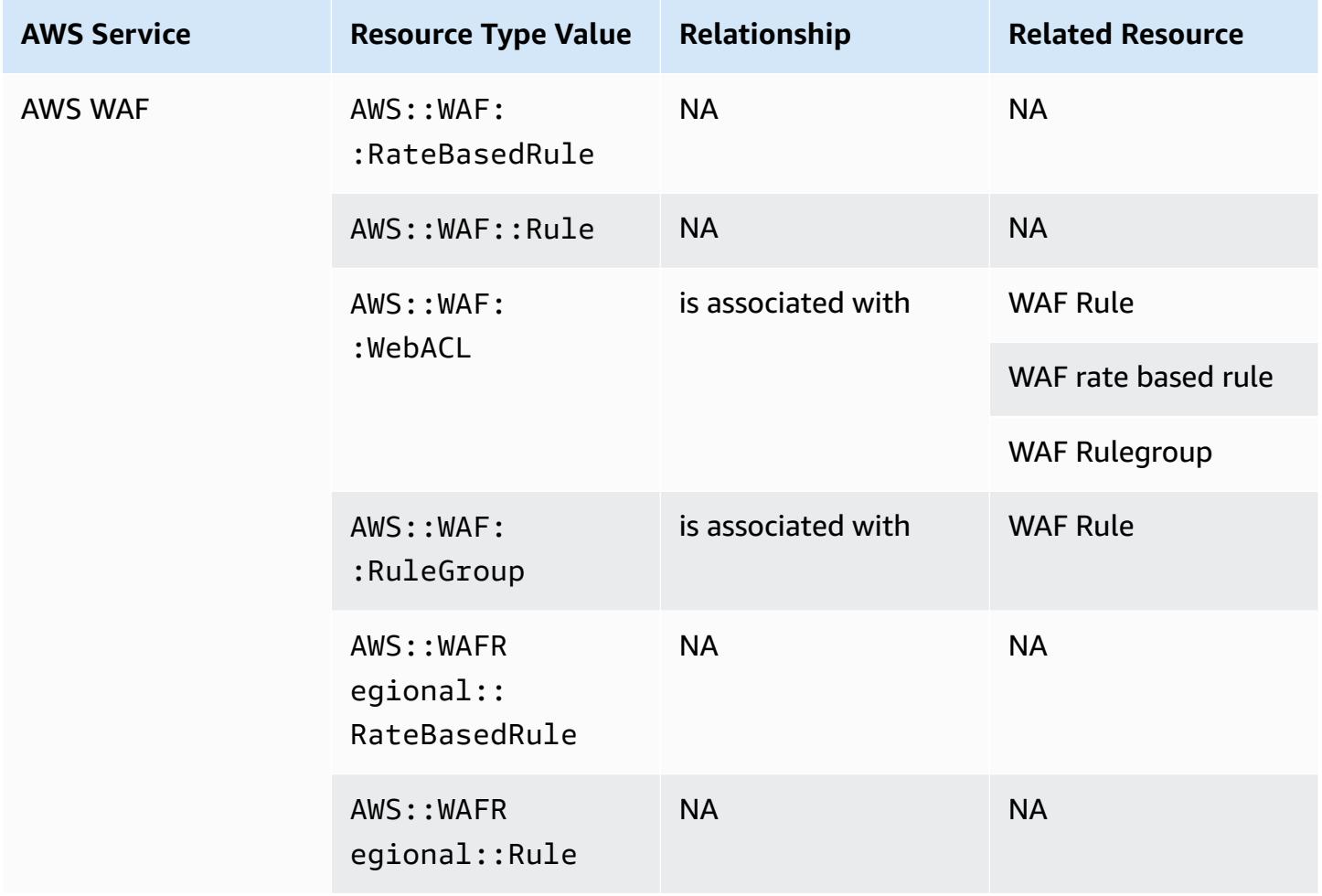

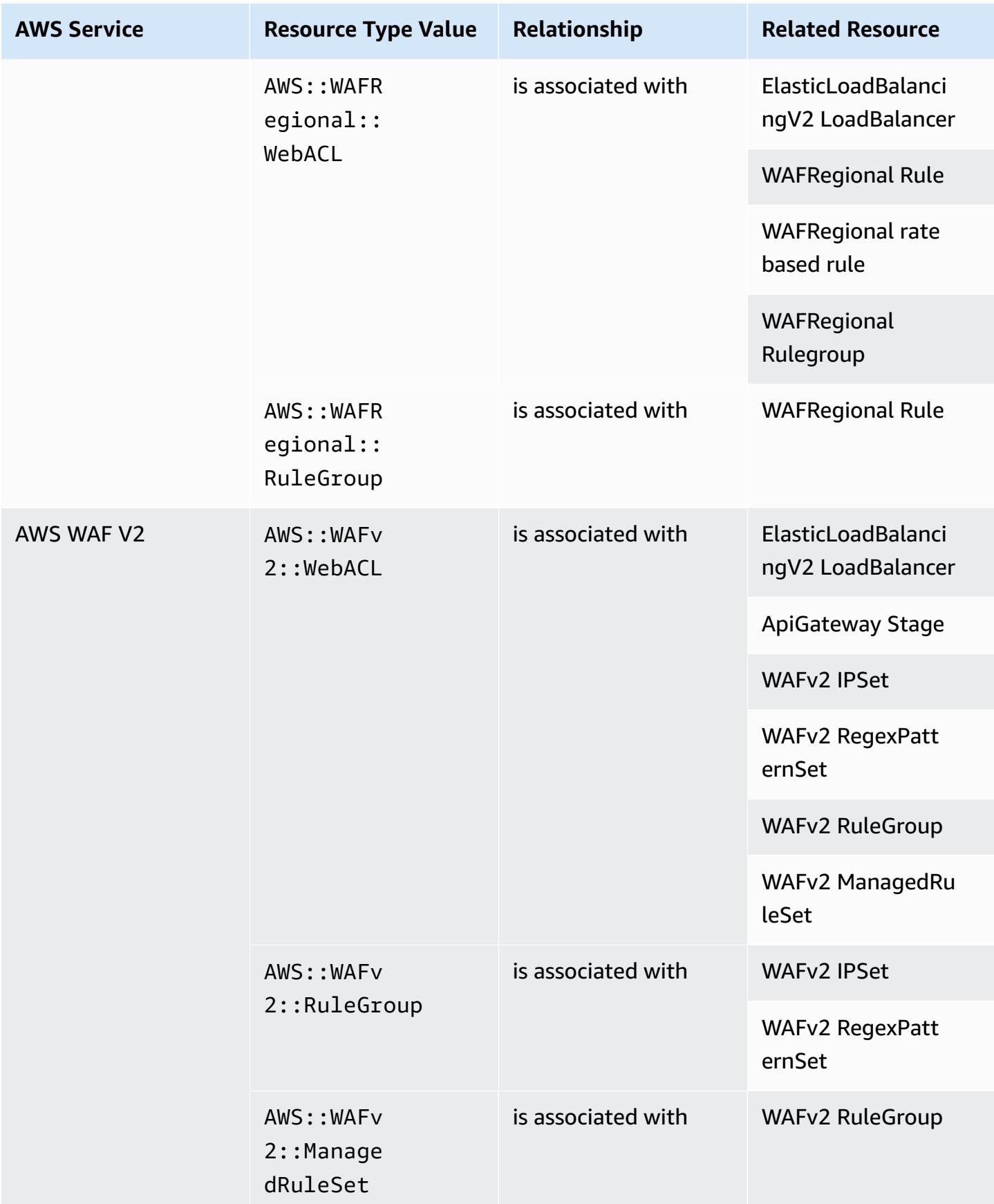

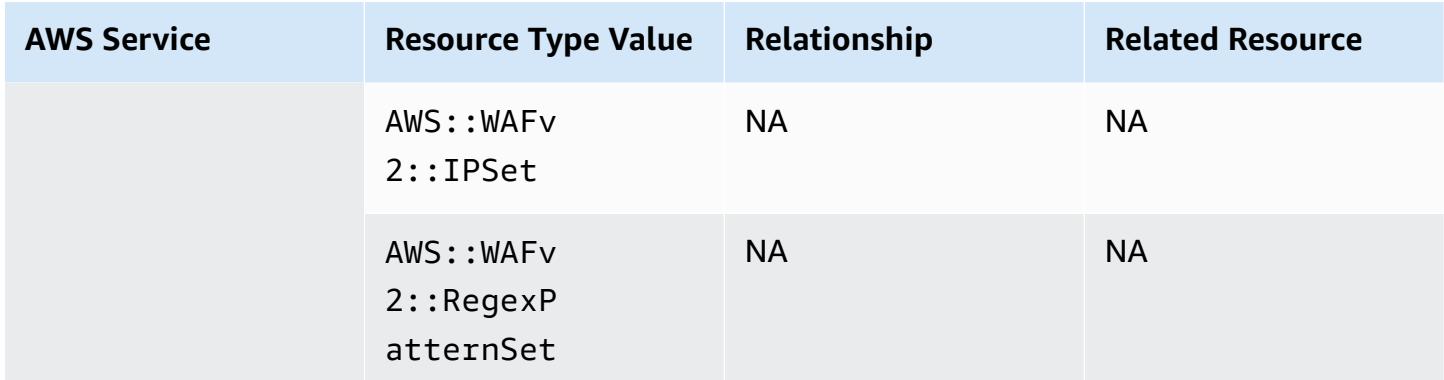

#### **AWS X-Ray**

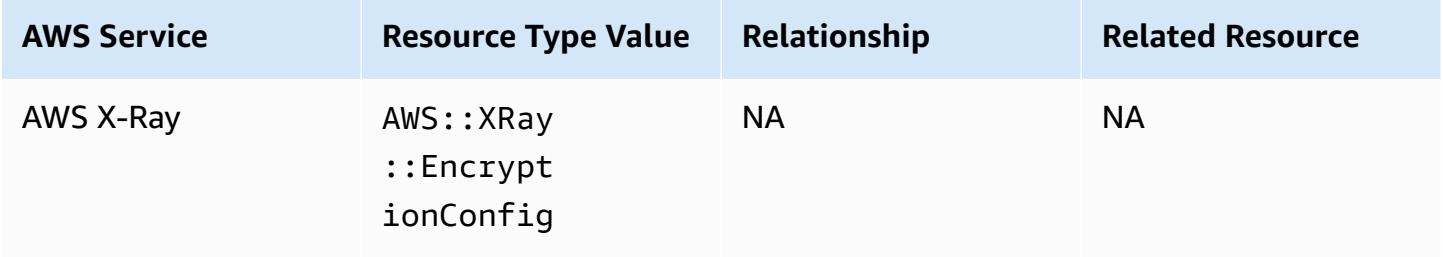

## **Elastic Load Balancing**

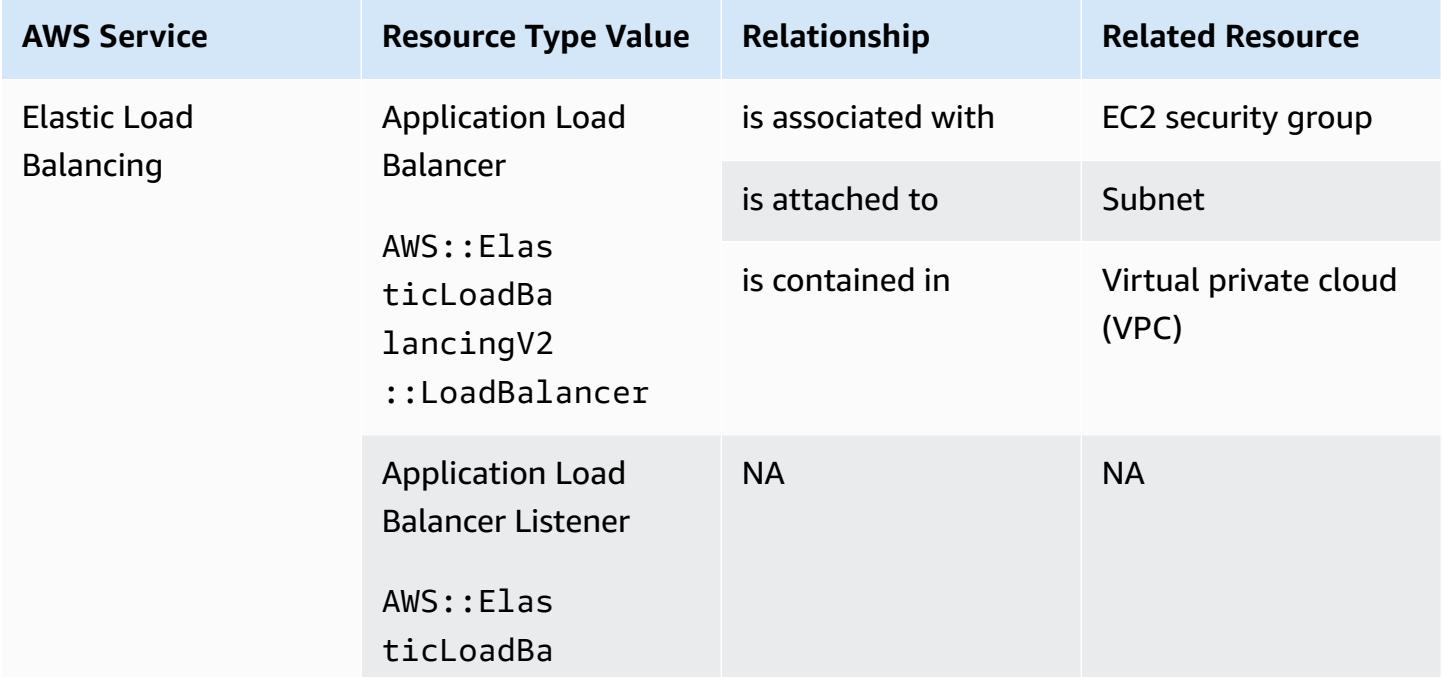

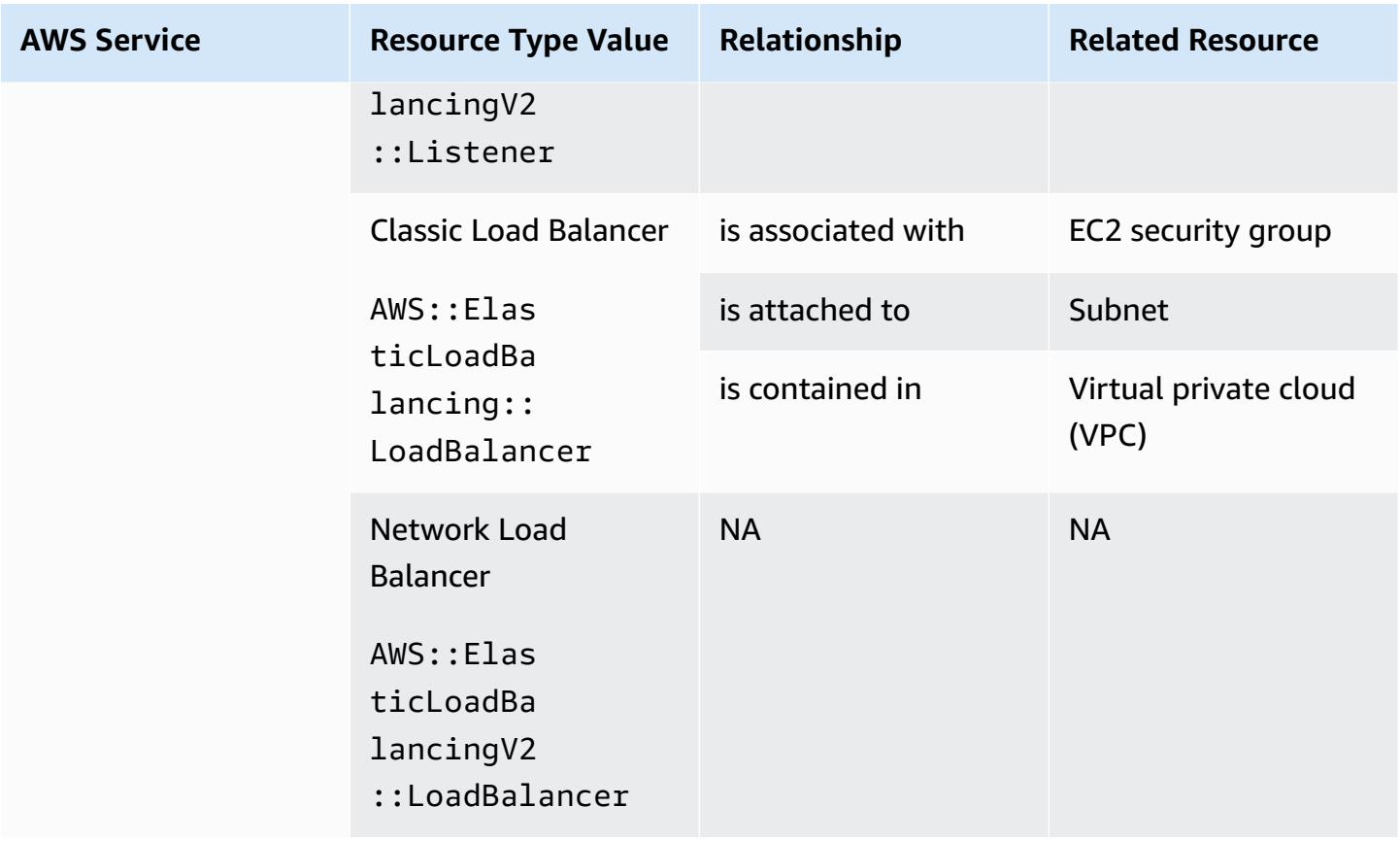

#### **AWS Elemental MediaConnect**

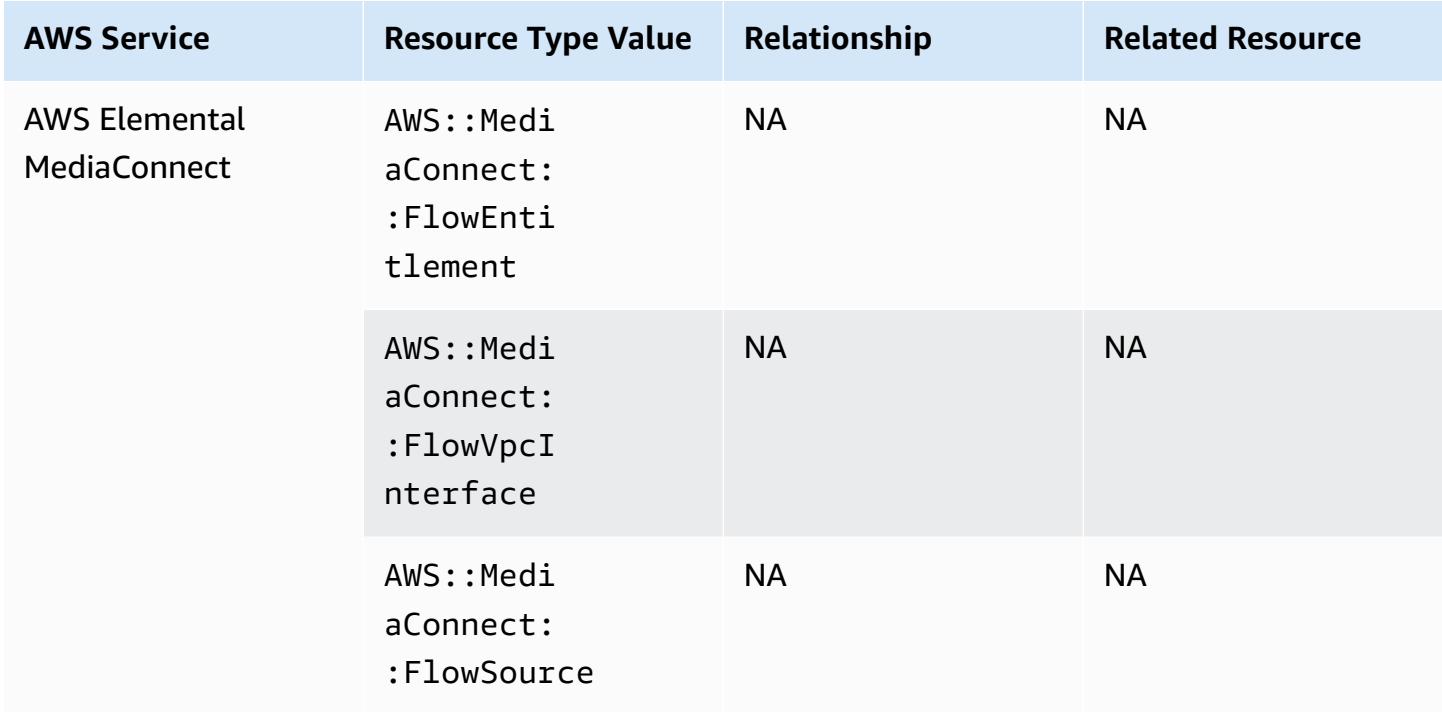

## **AWS Elemental MediaPackage**

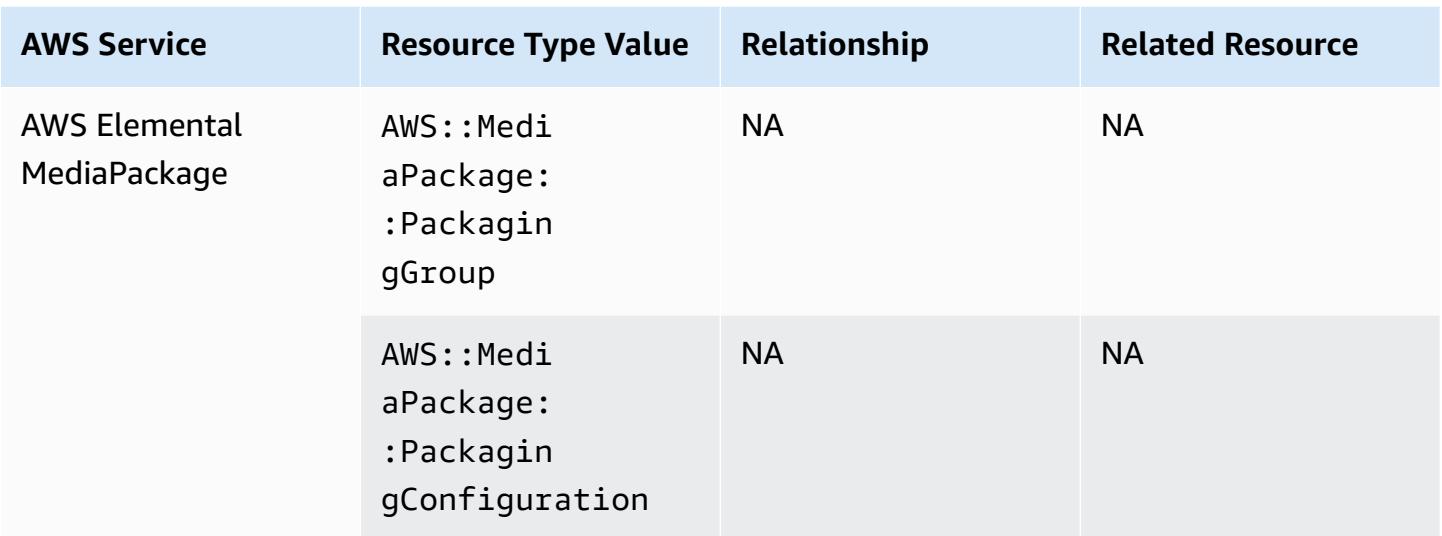

#### **AWS Elemental MediaTailor**

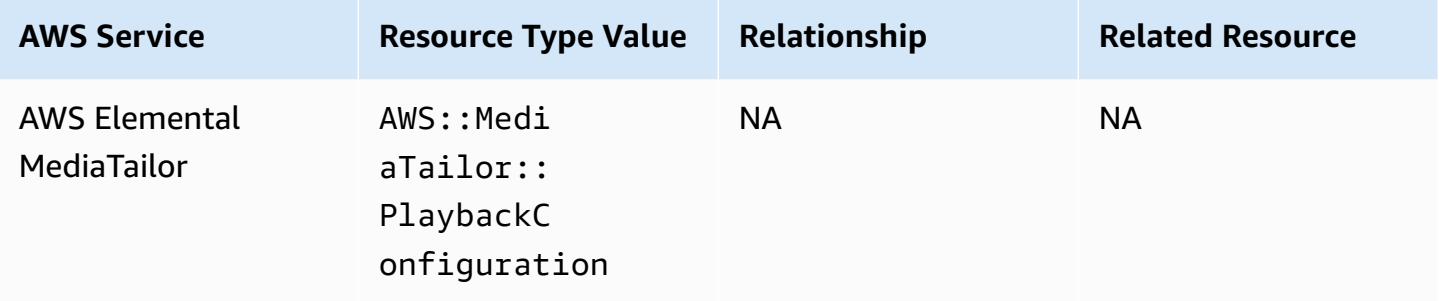

# **Resource Coverage by Region Availability**

## **North and South America Regions**

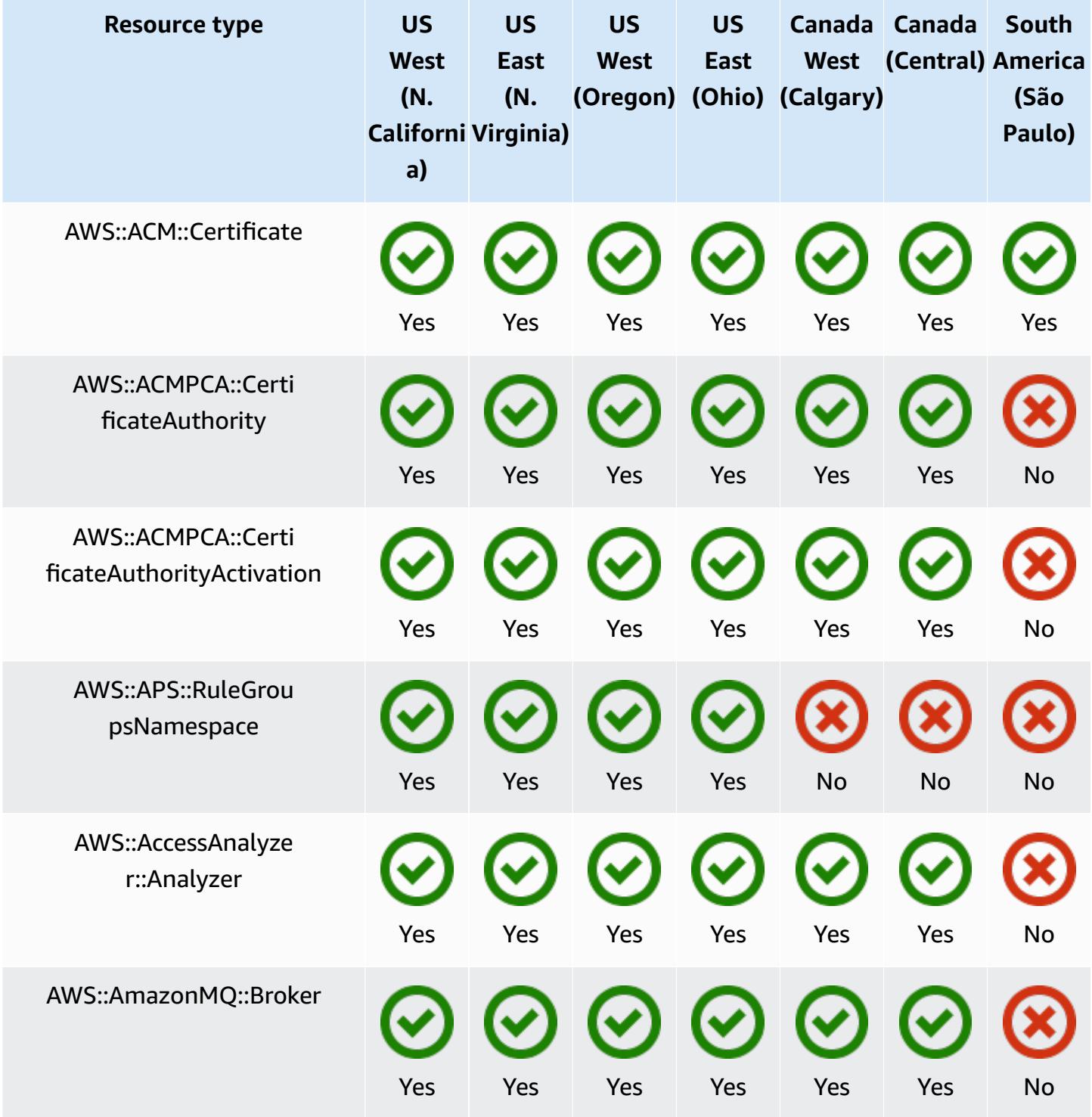

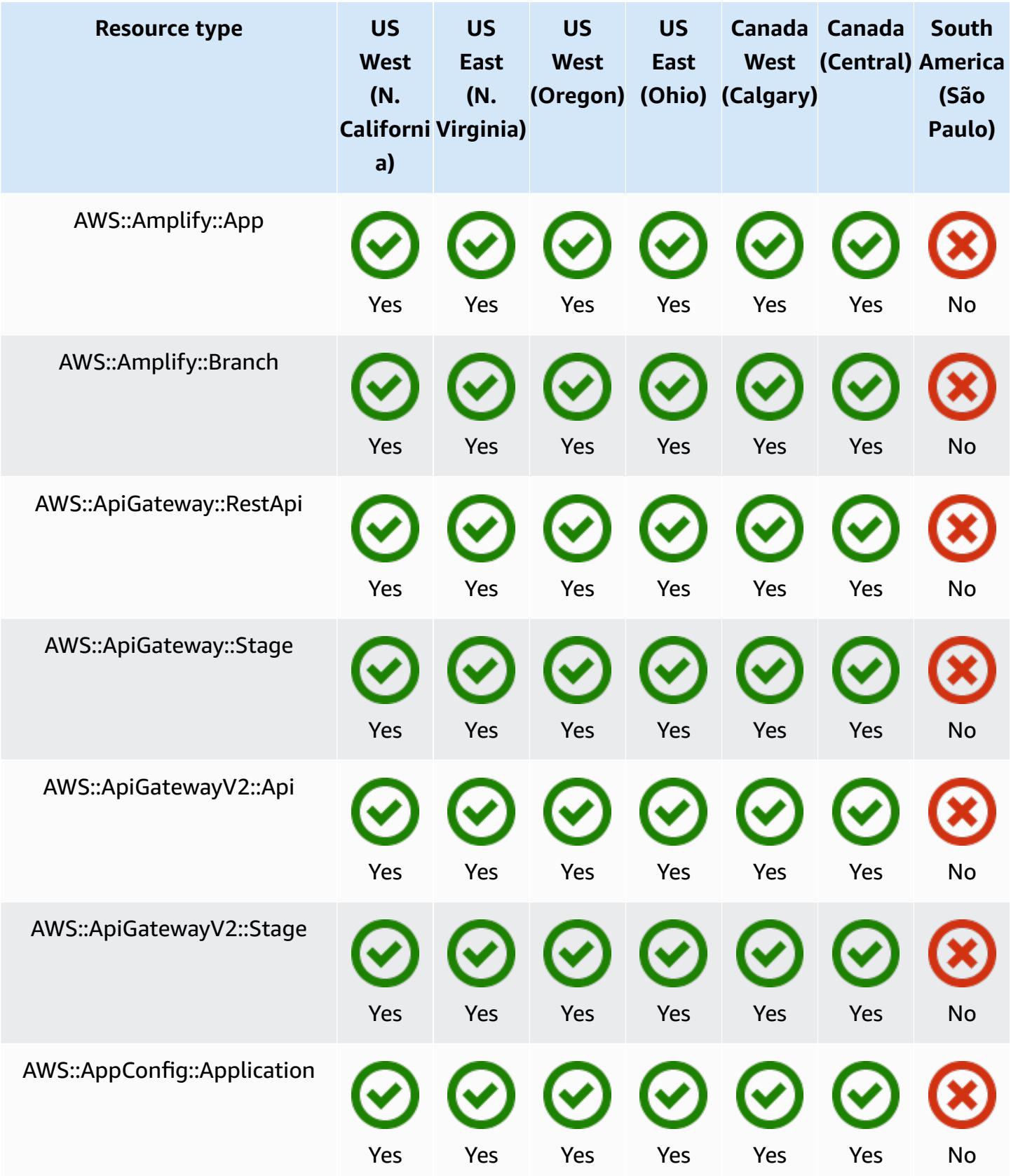

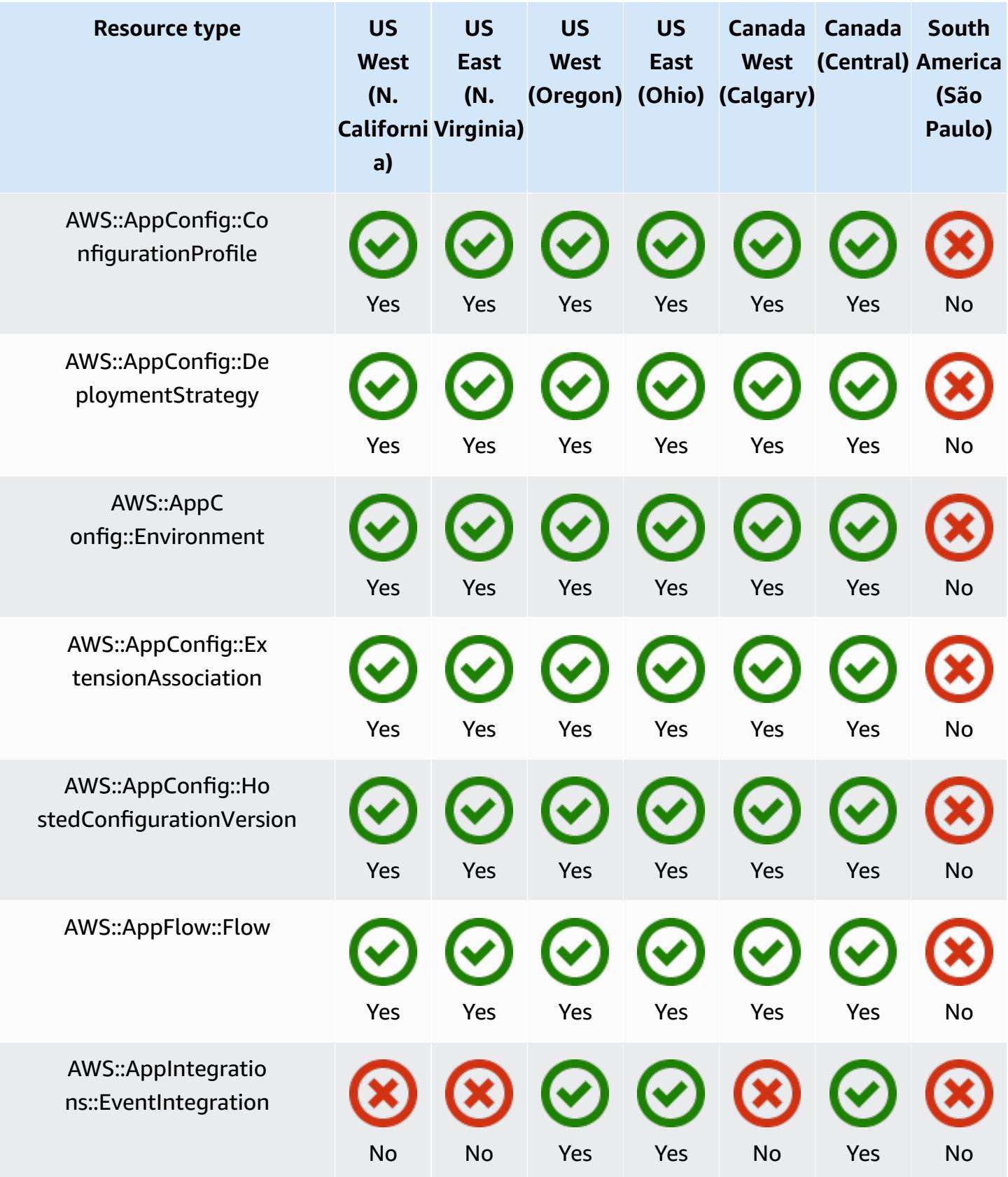

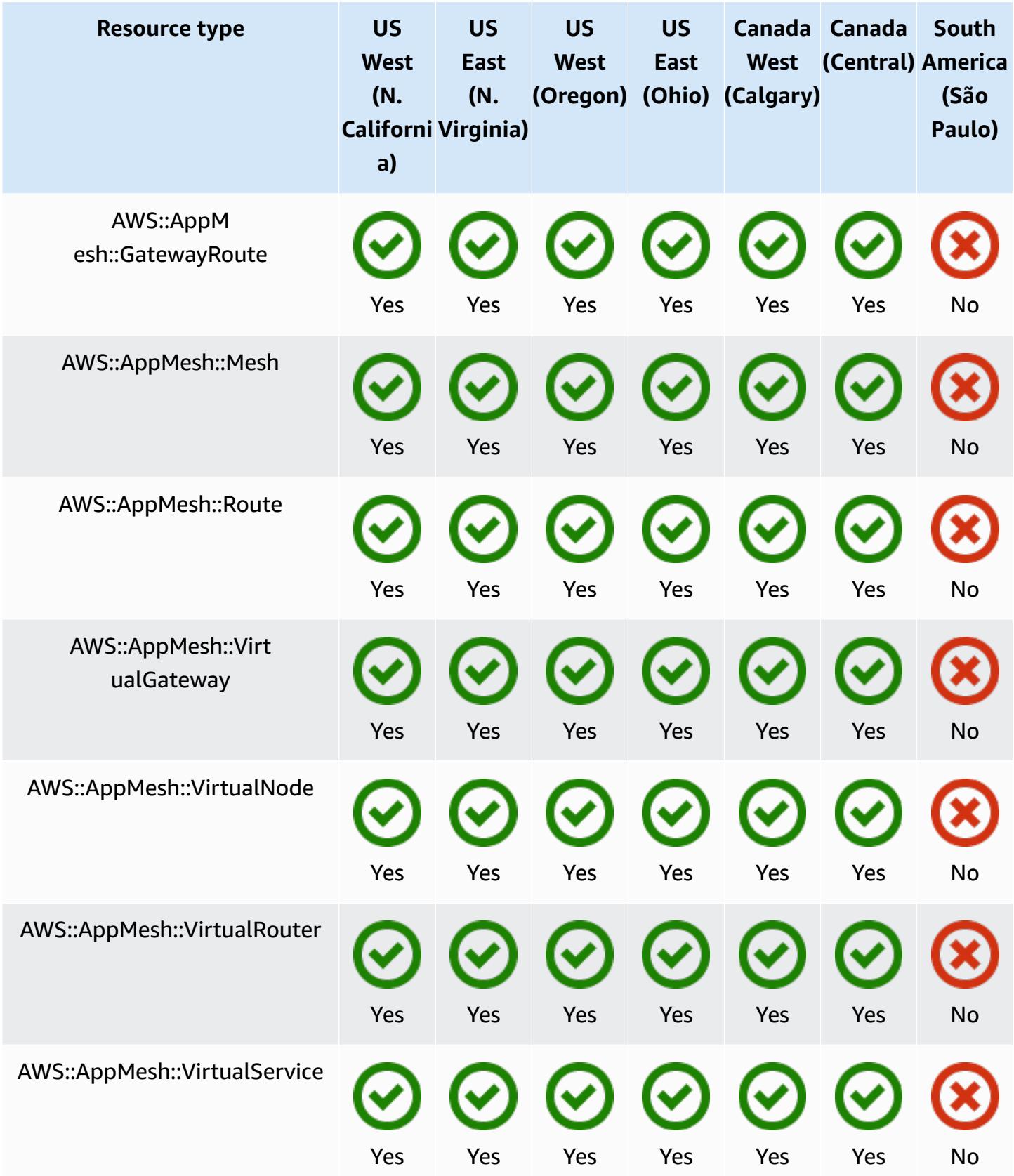

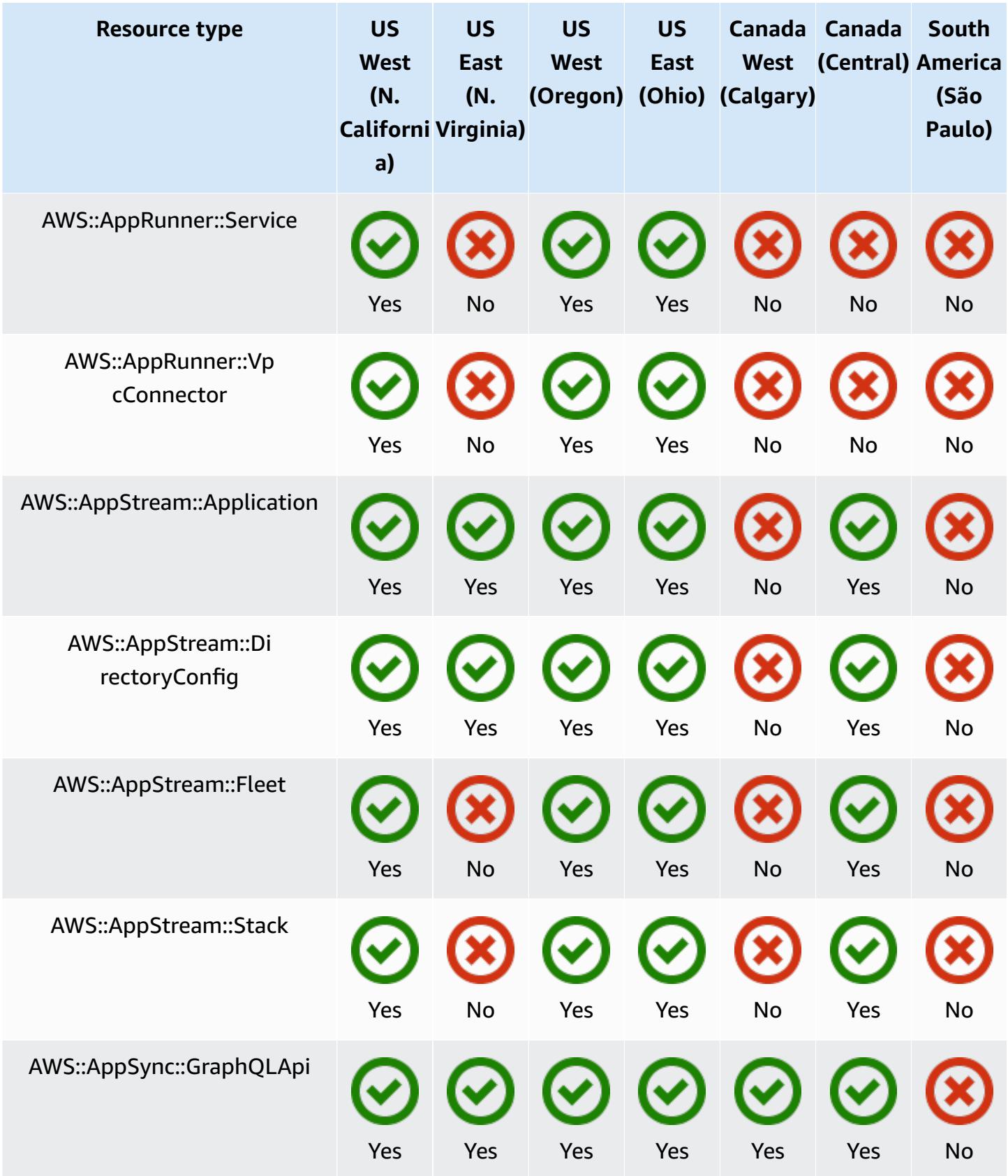

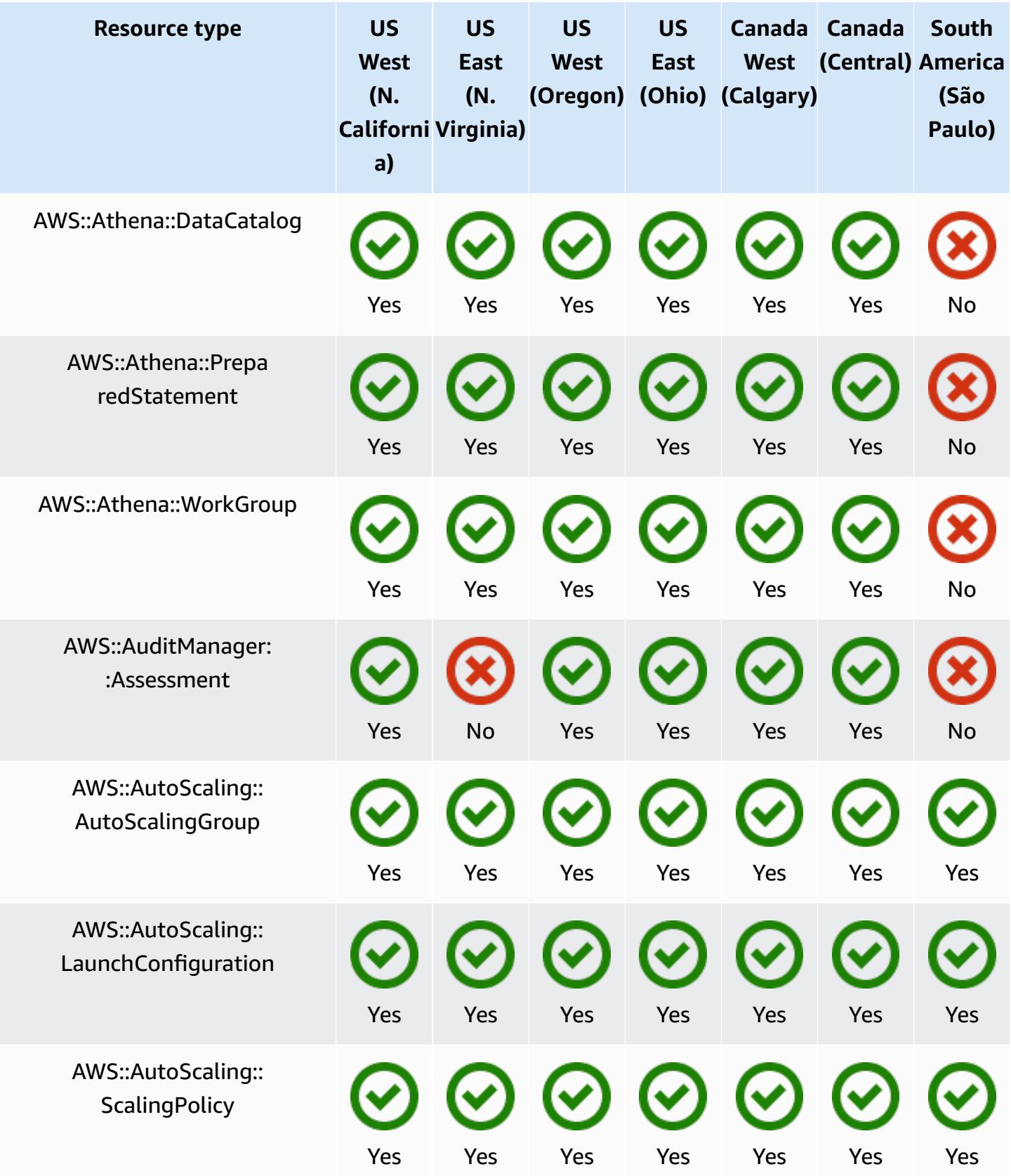

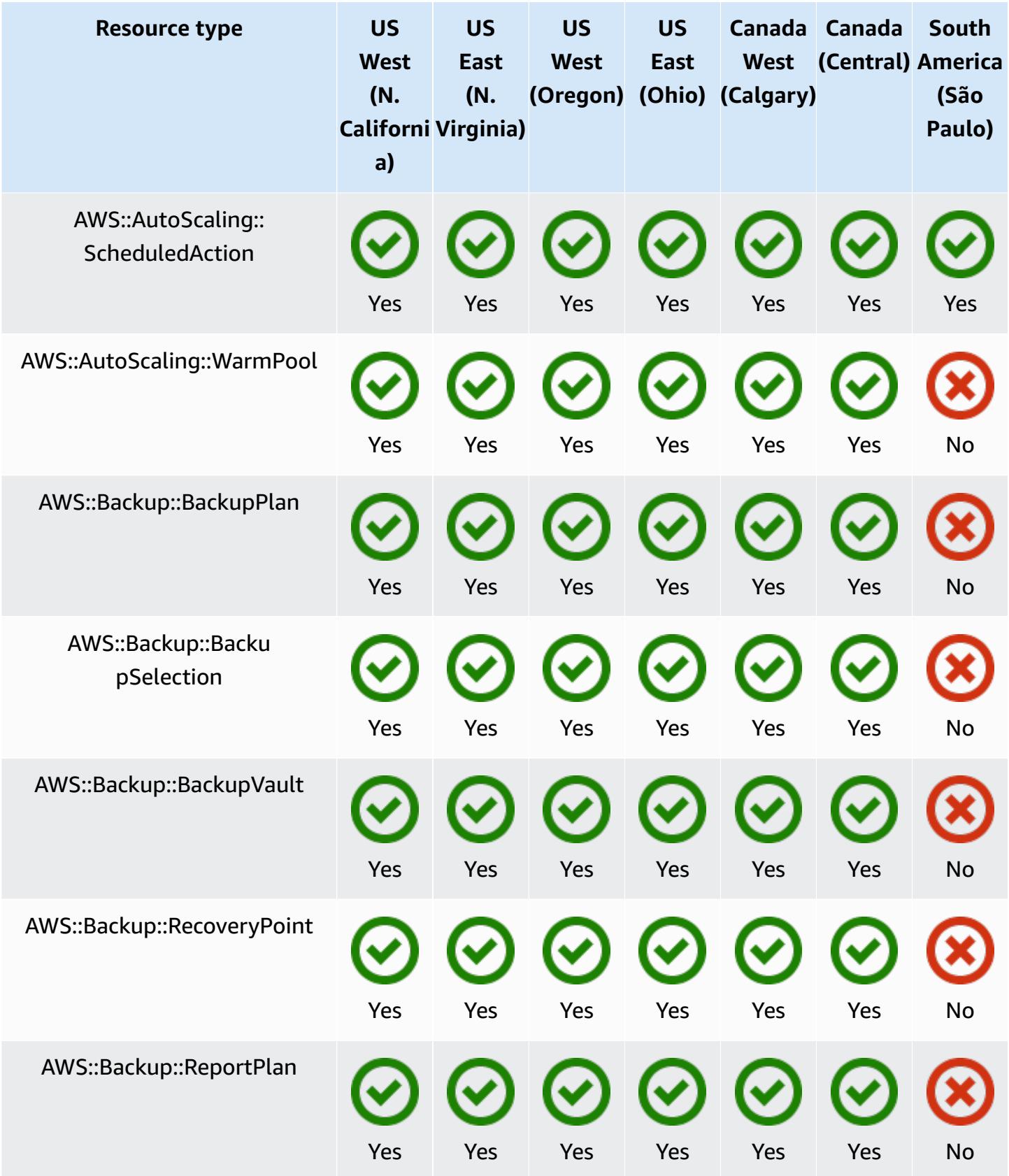

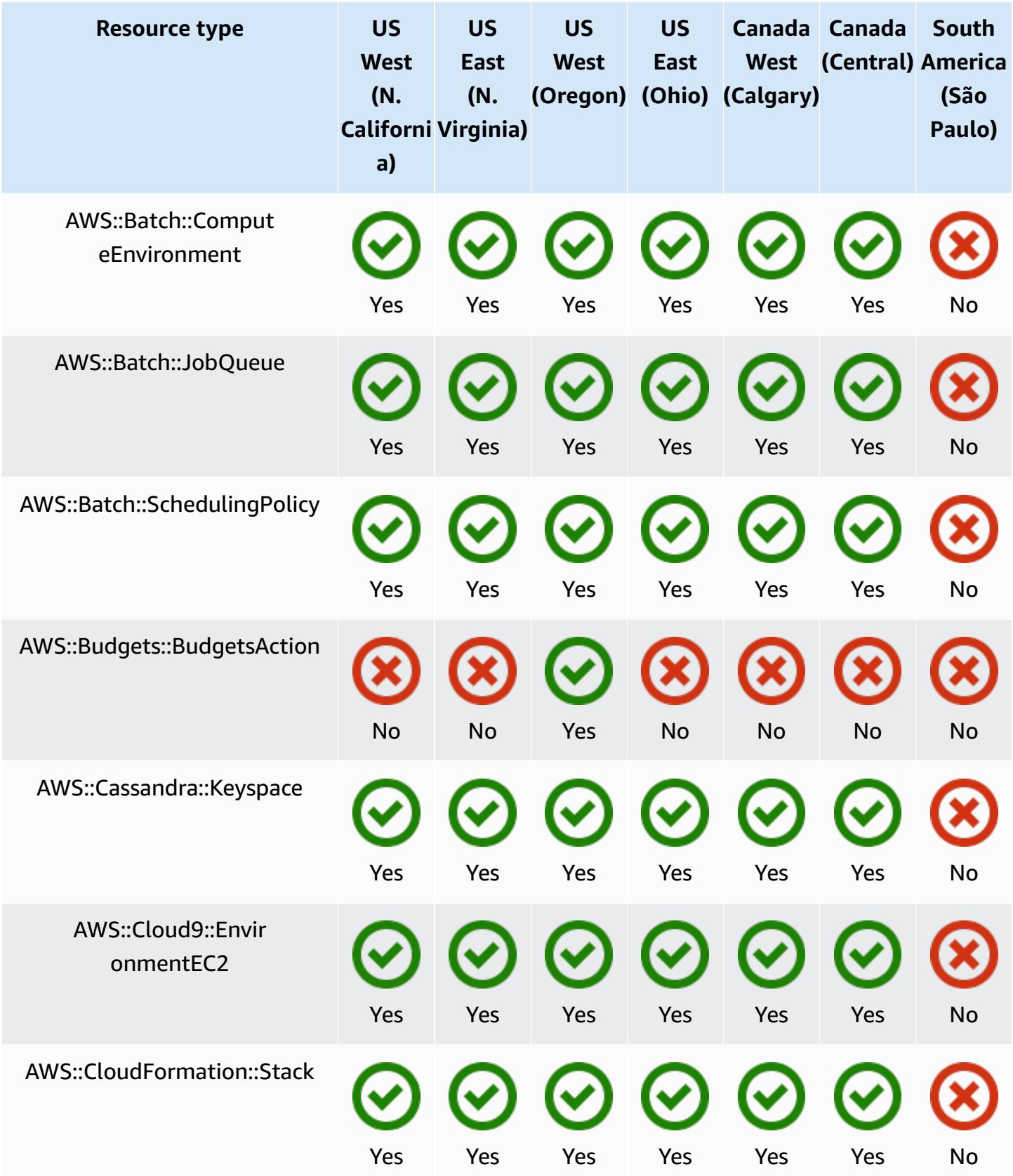

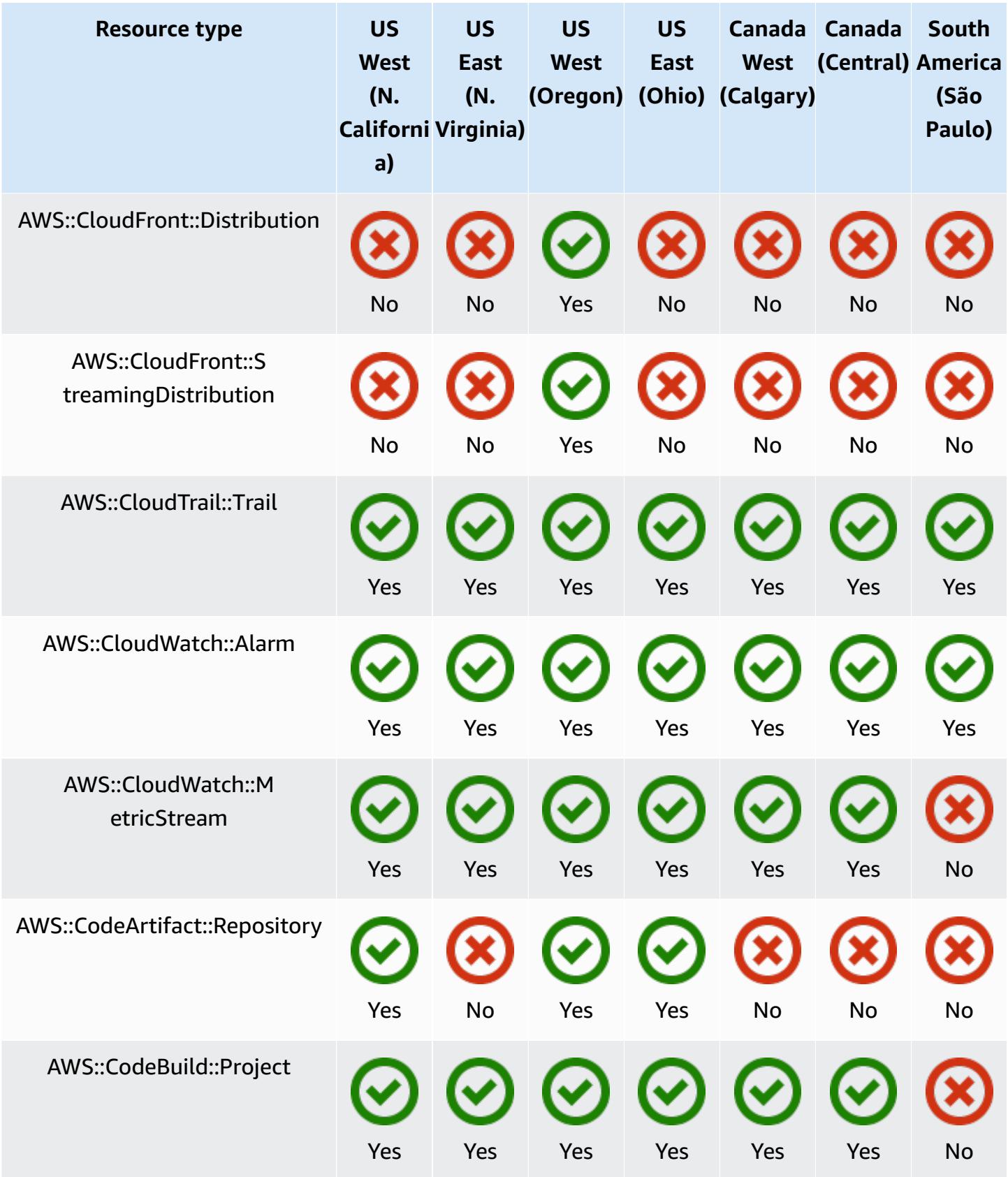

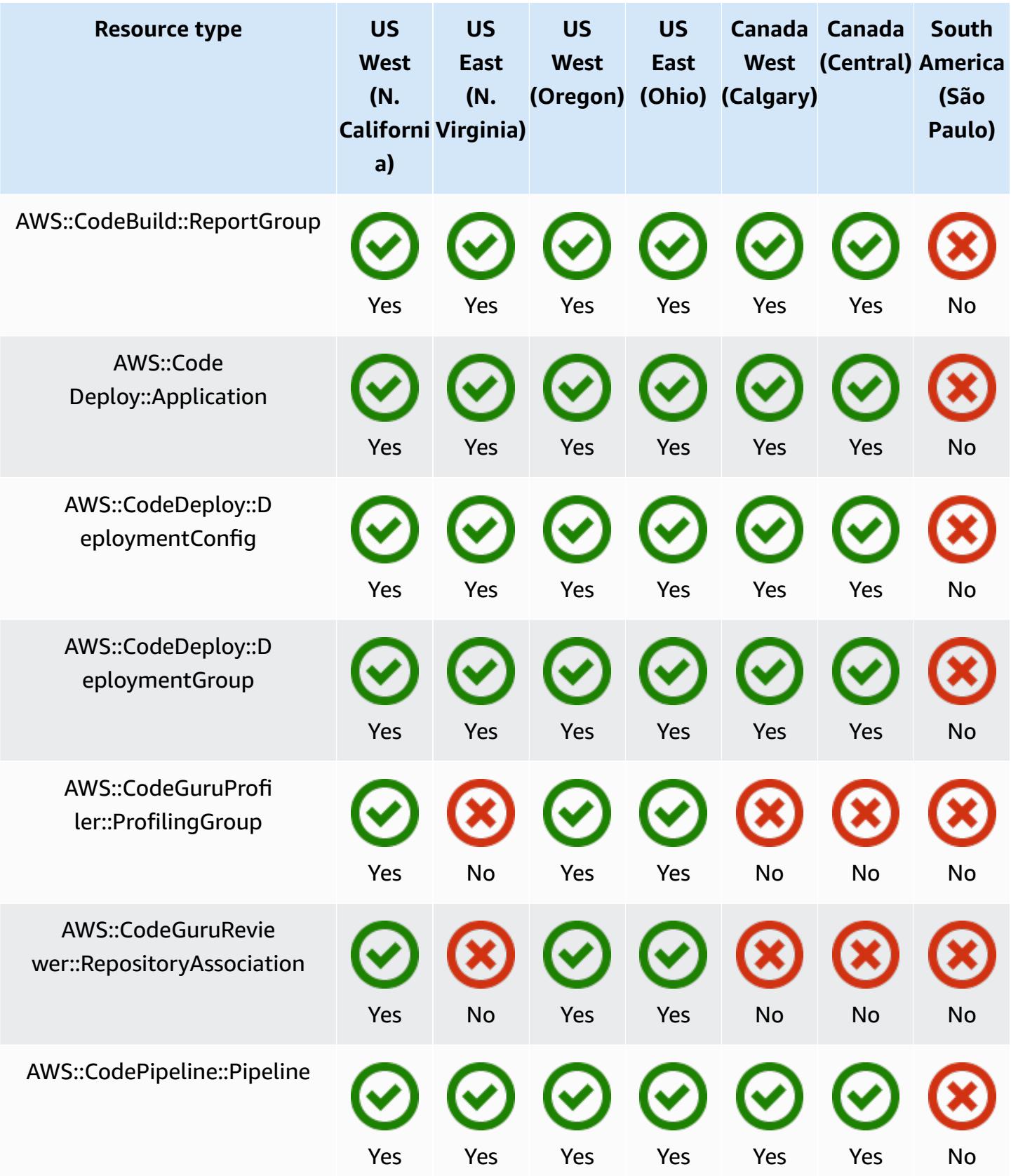

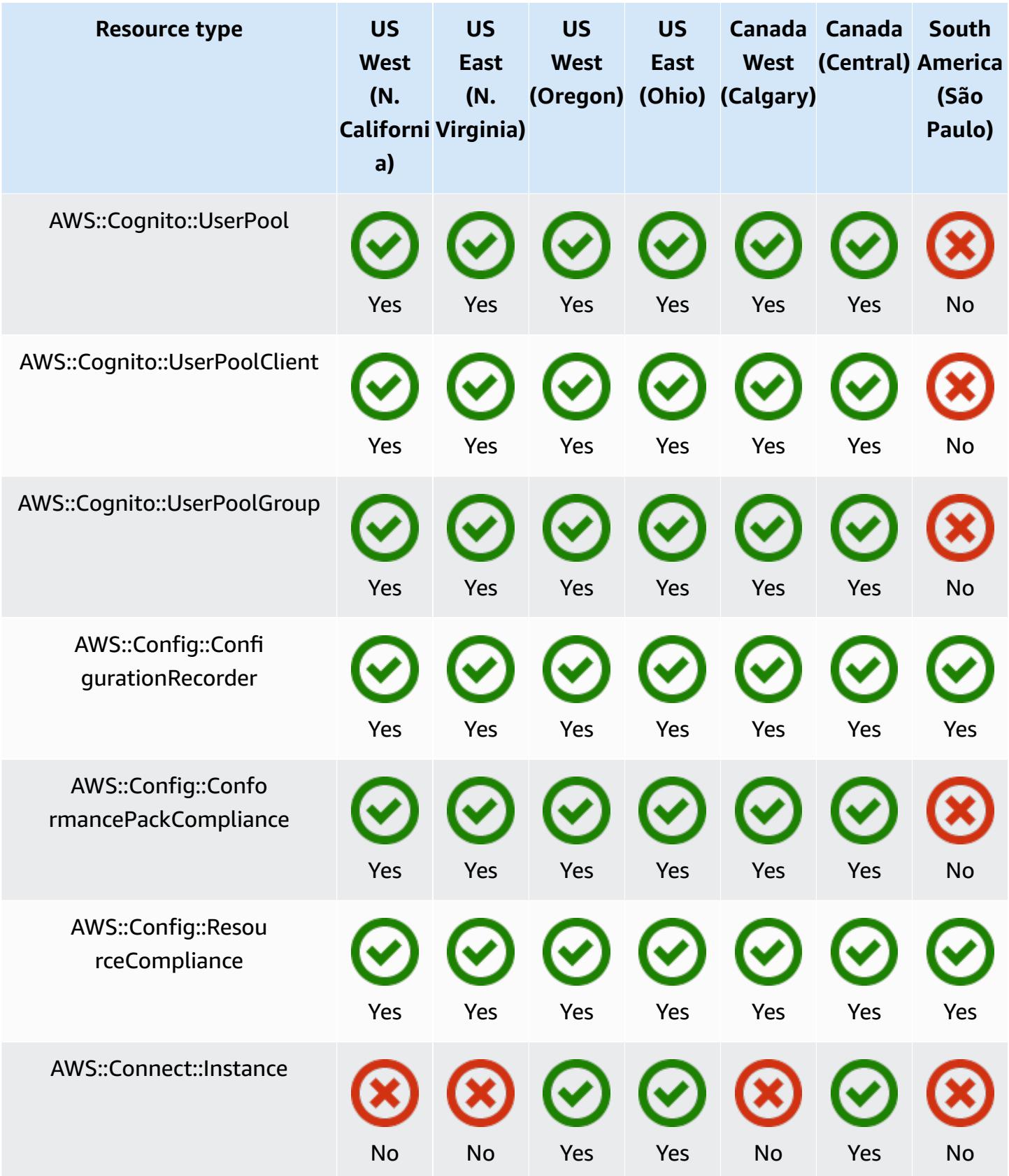

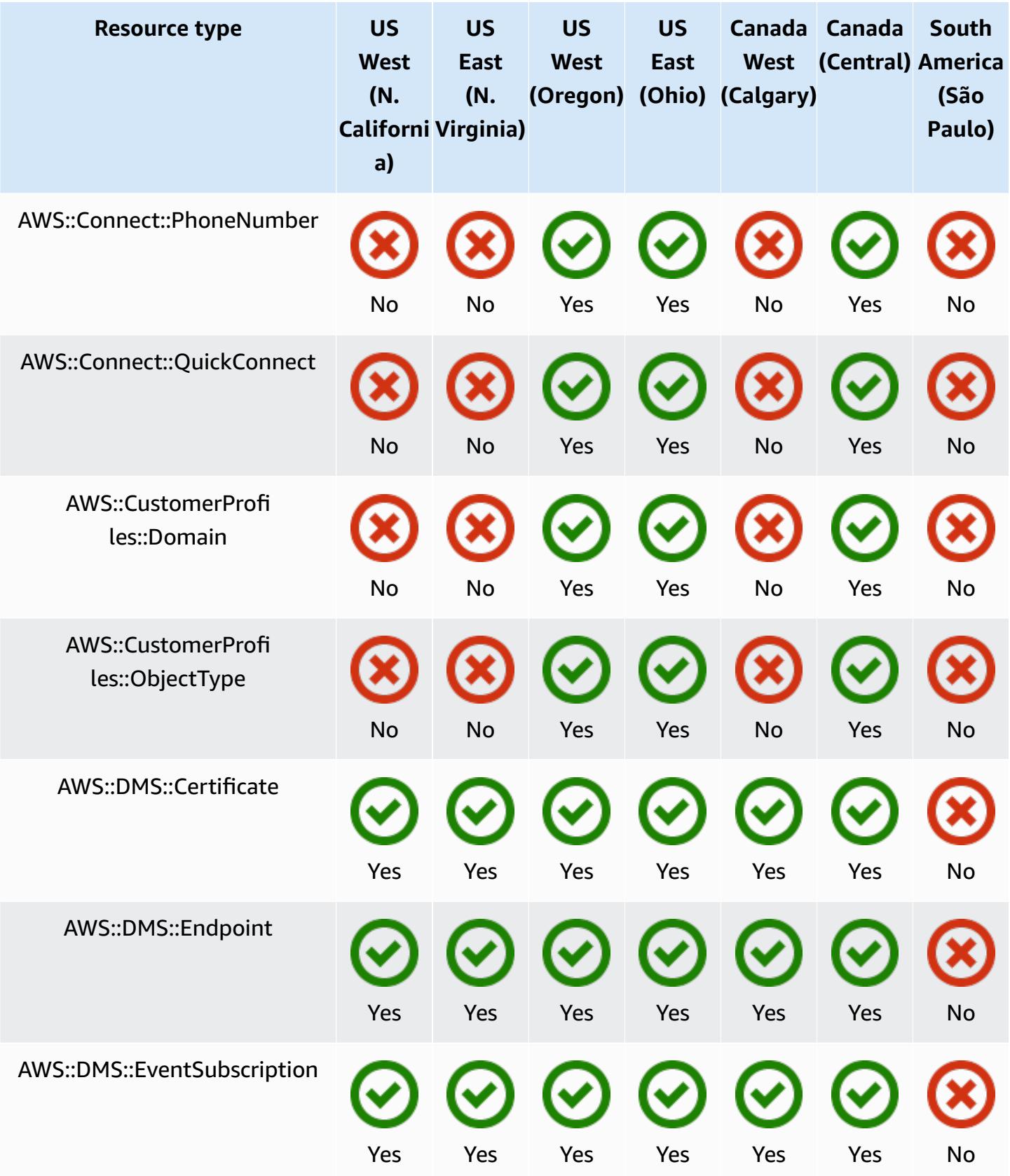

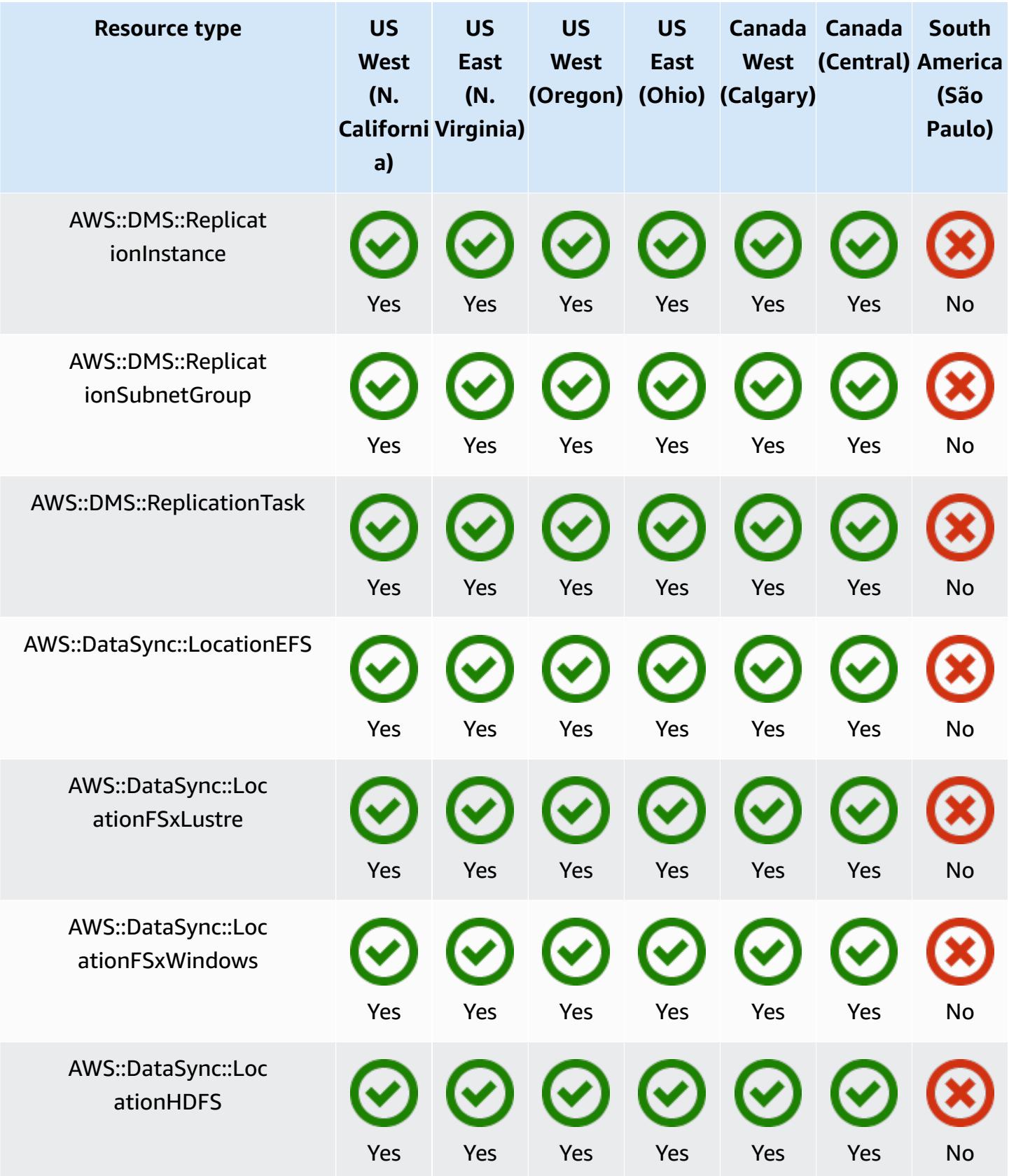

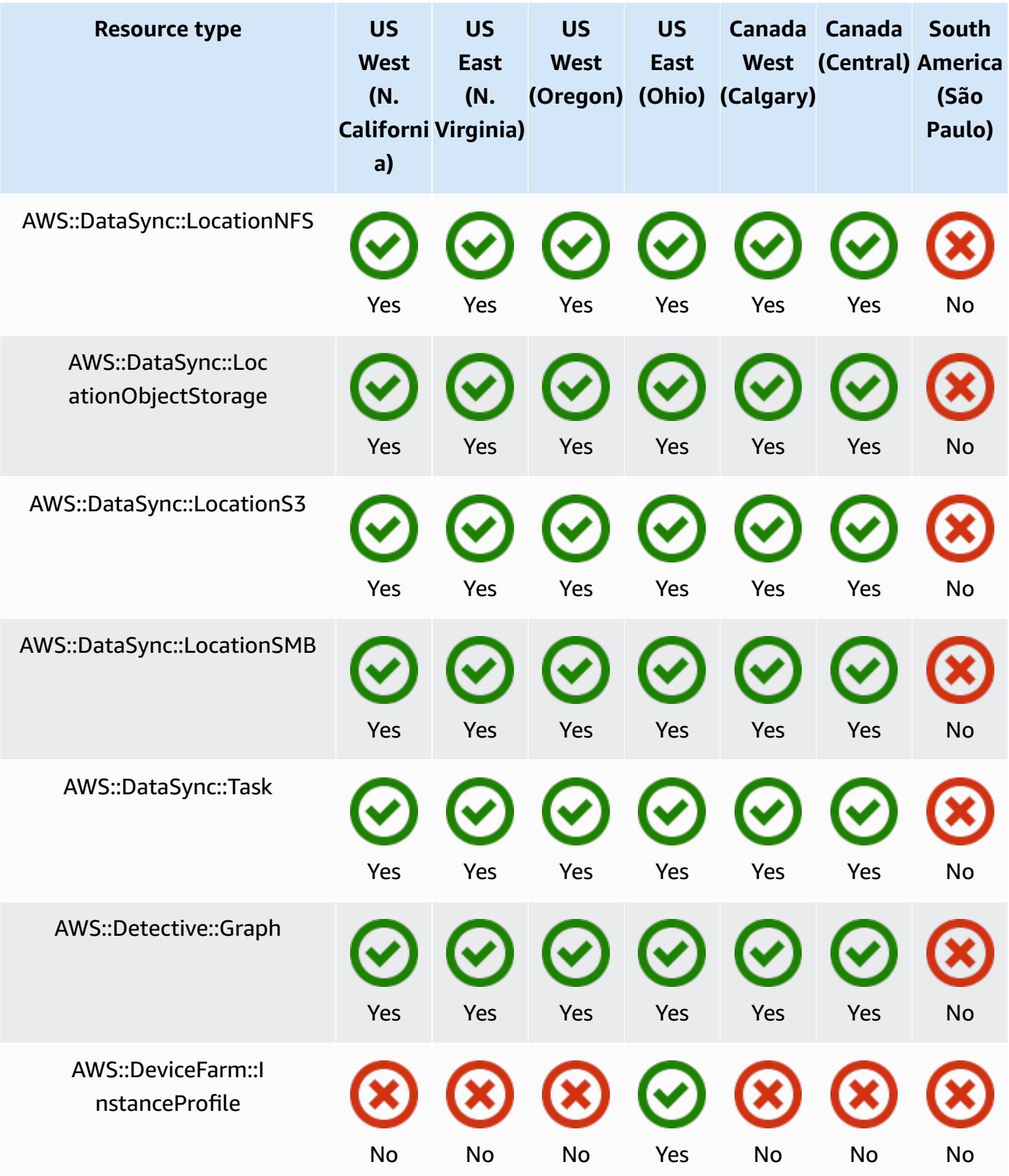

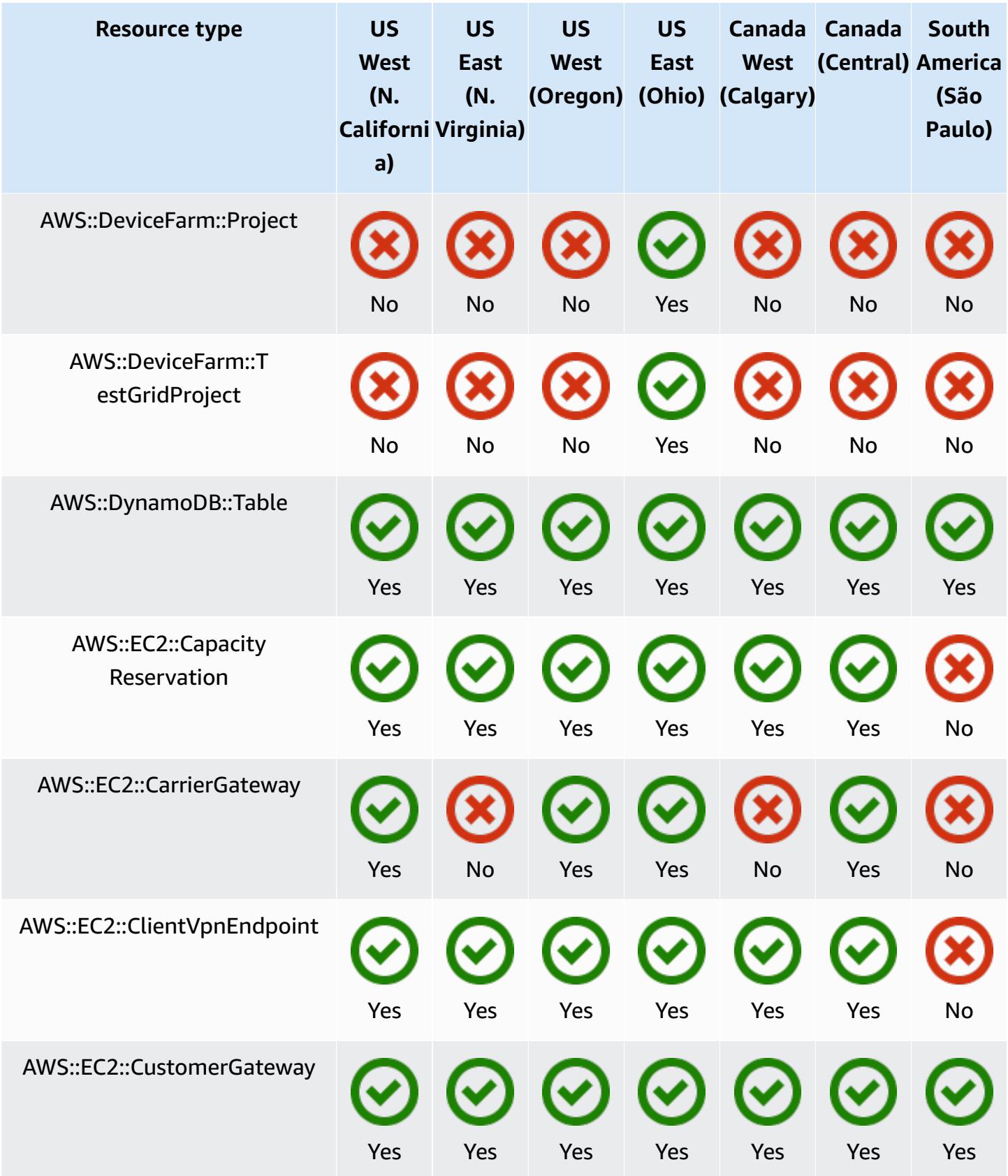

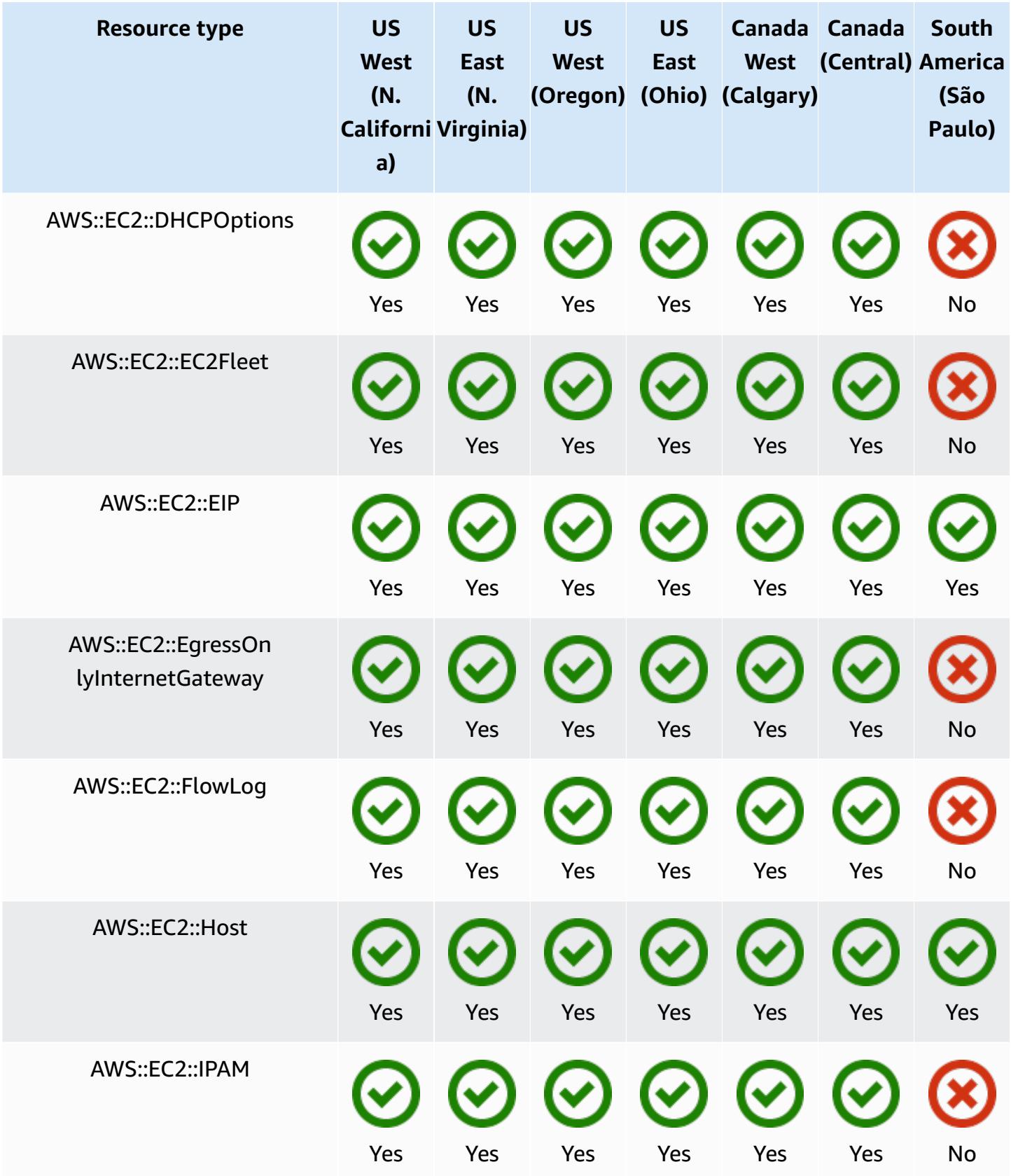

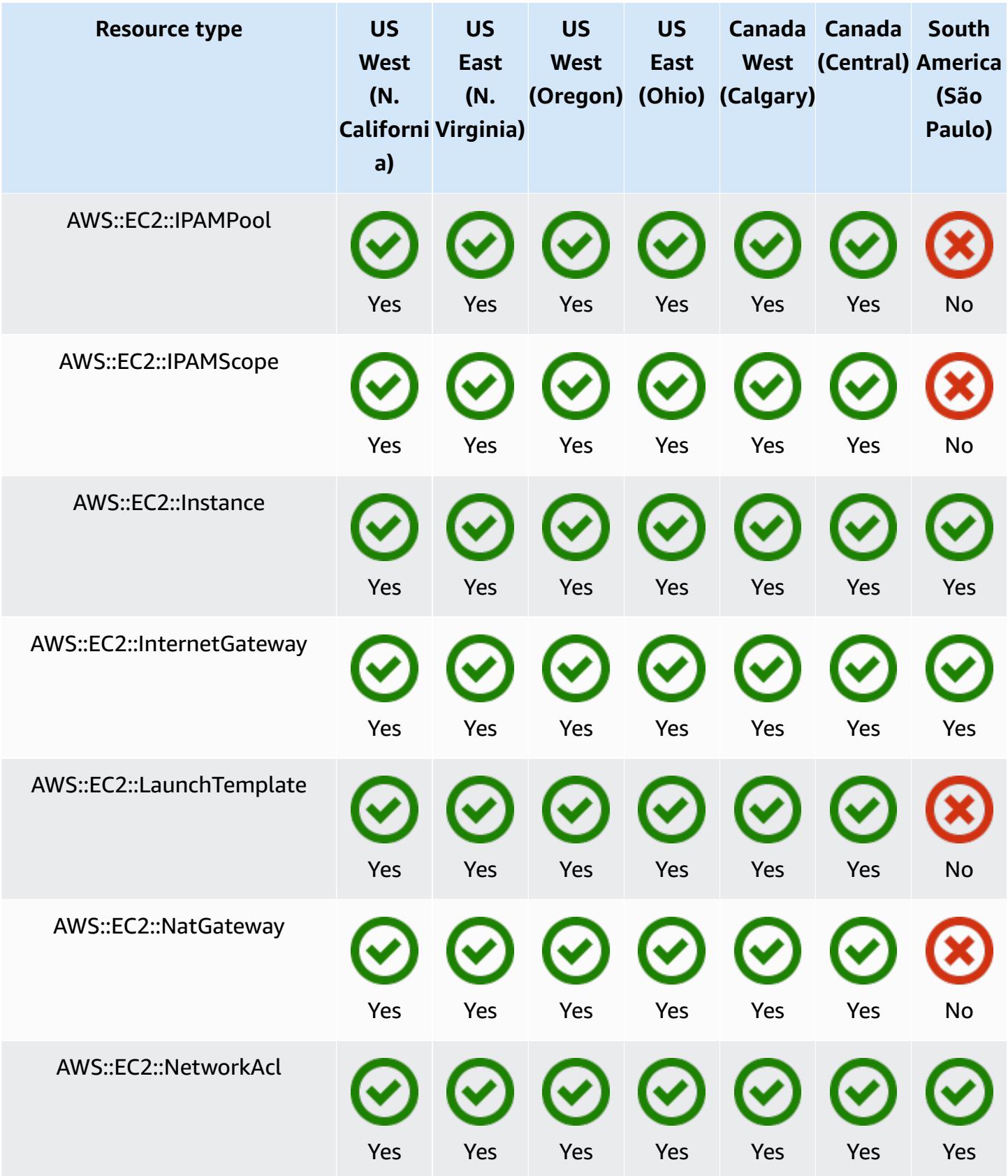

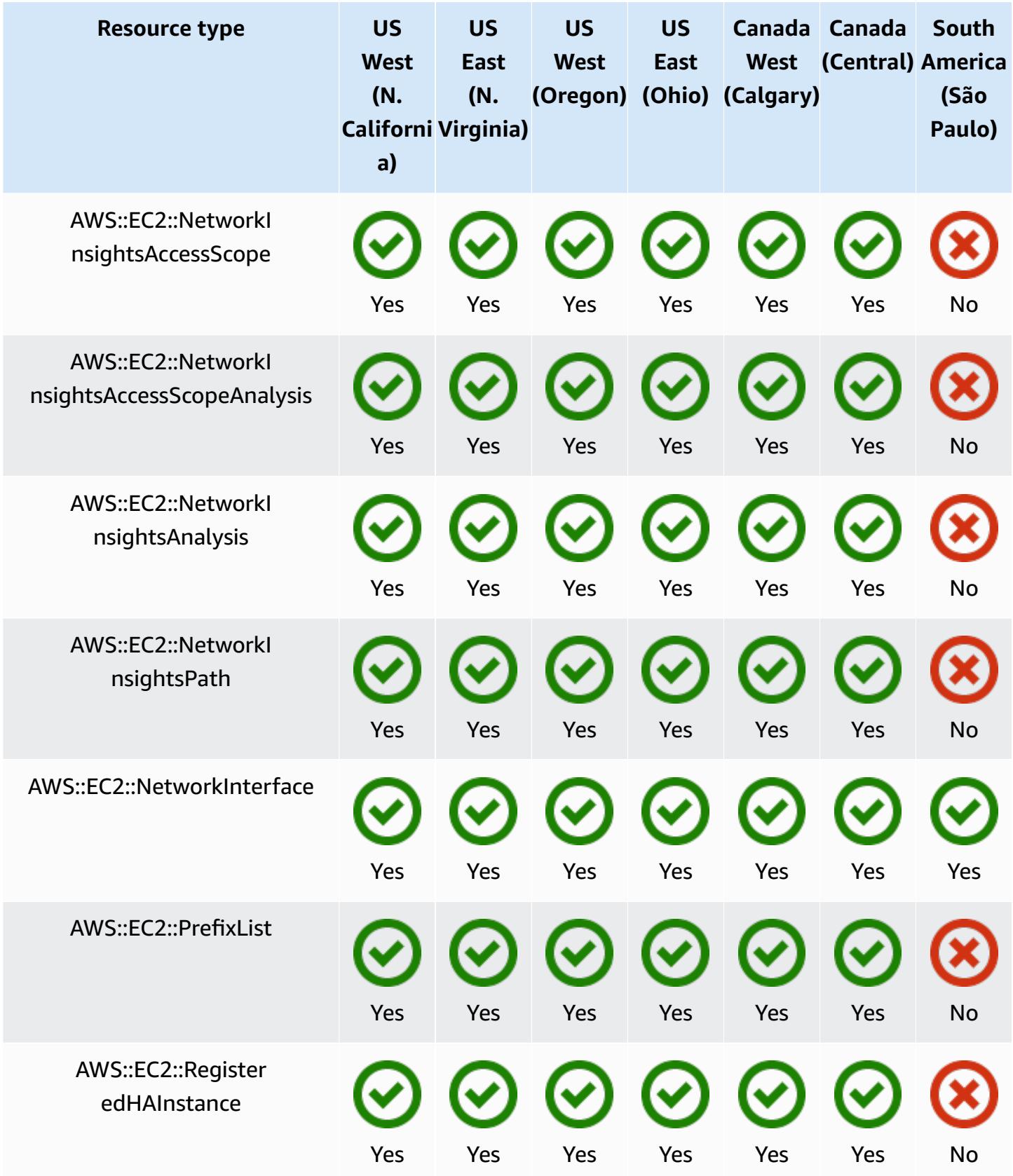

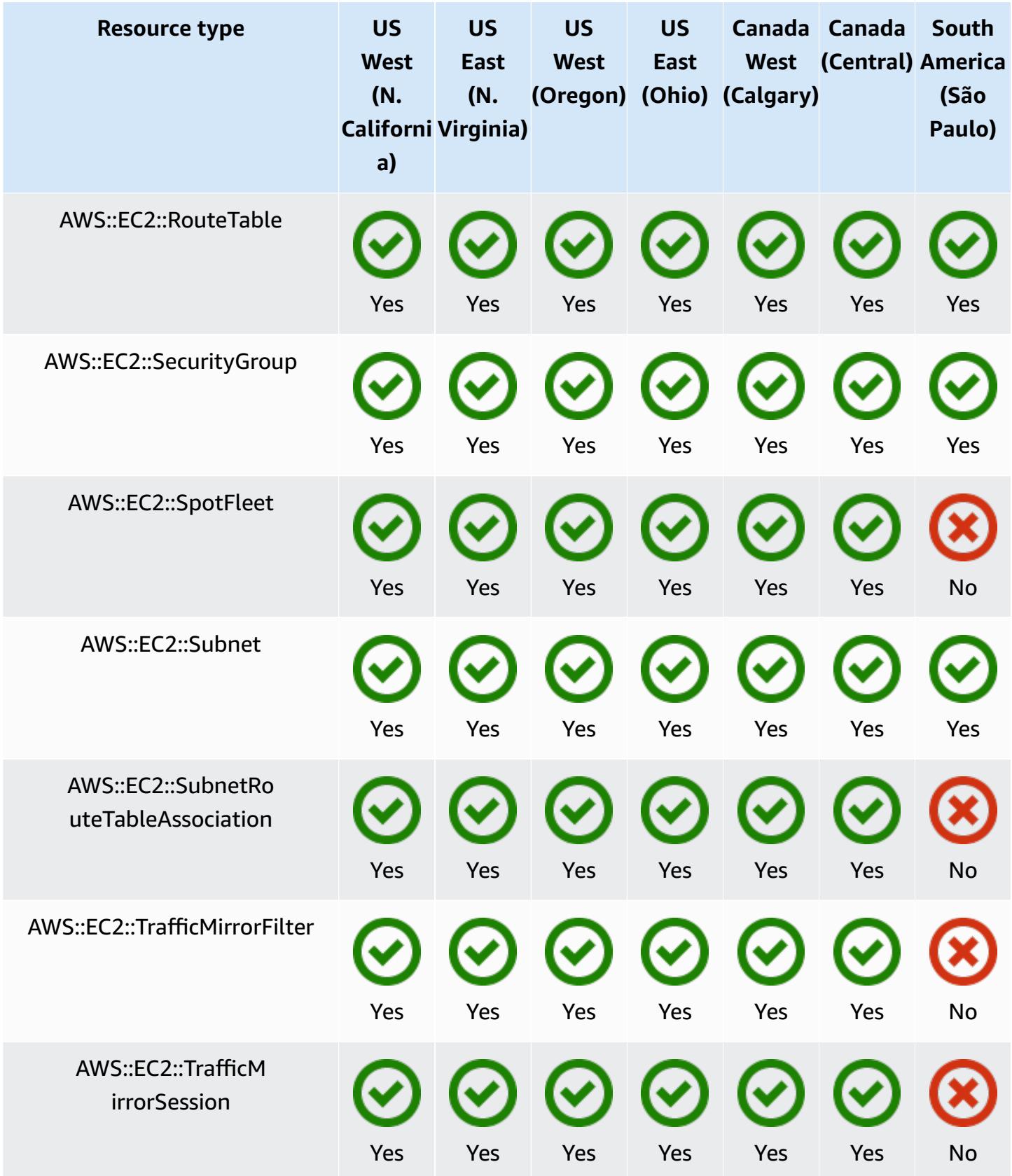

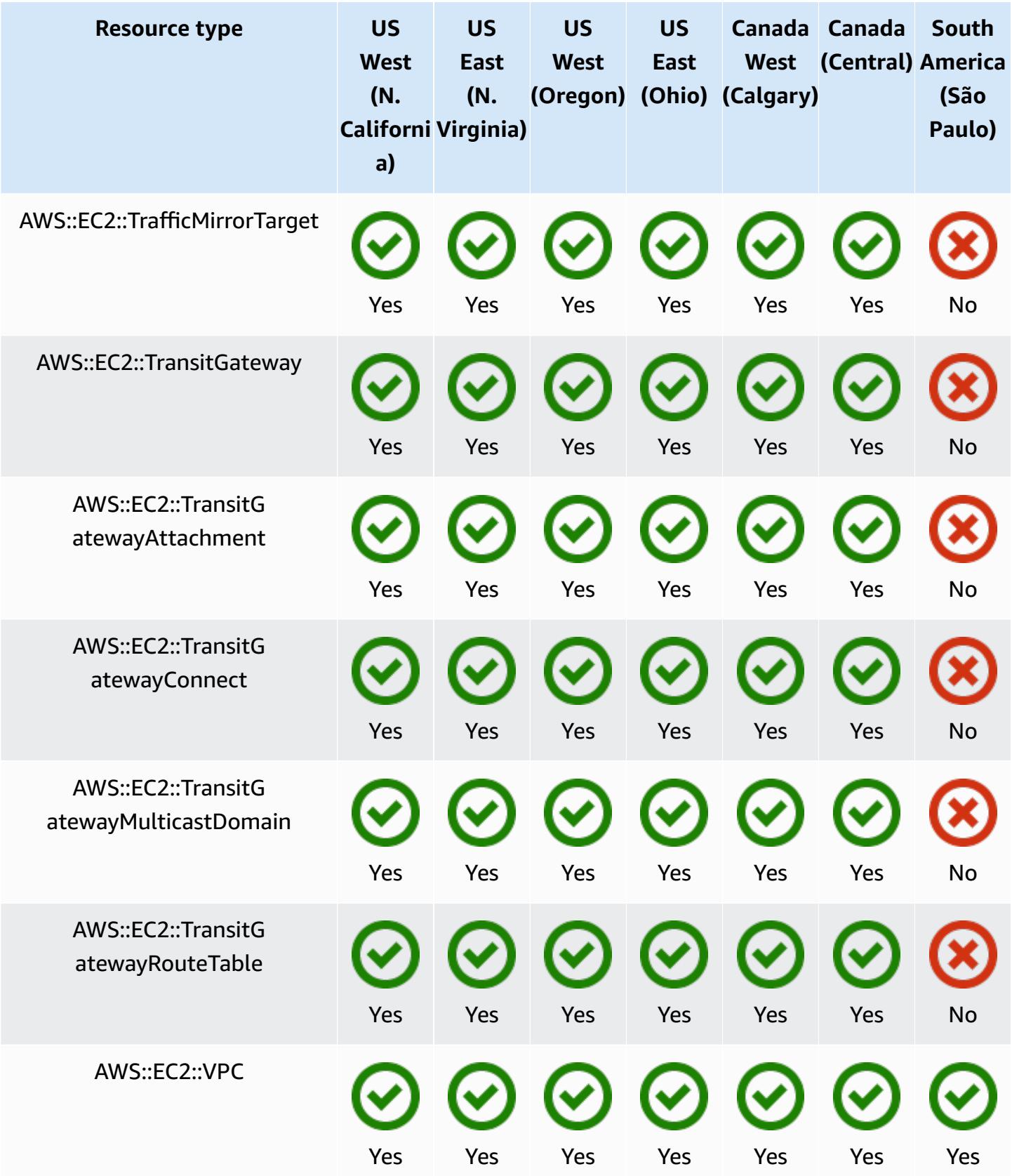

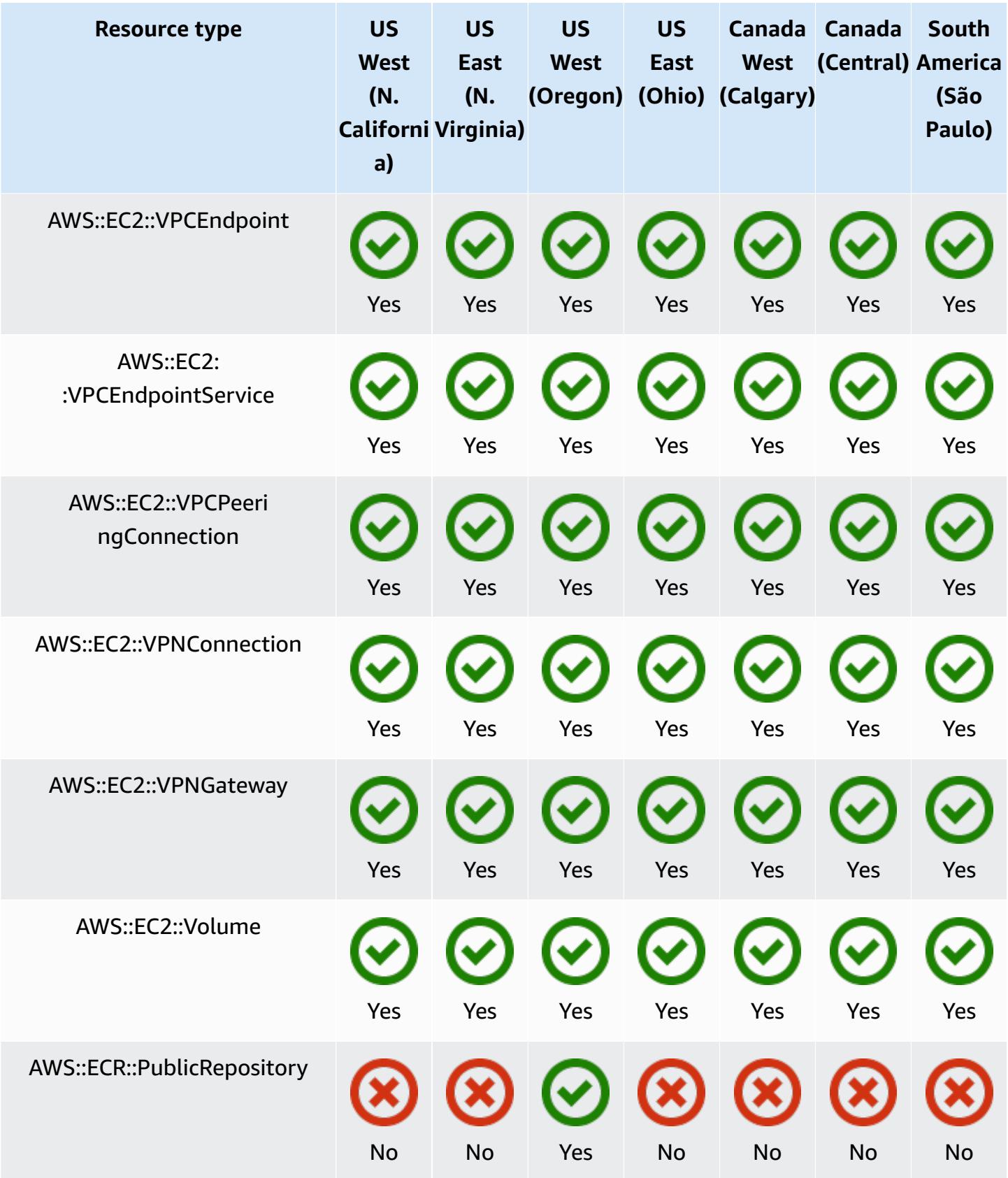

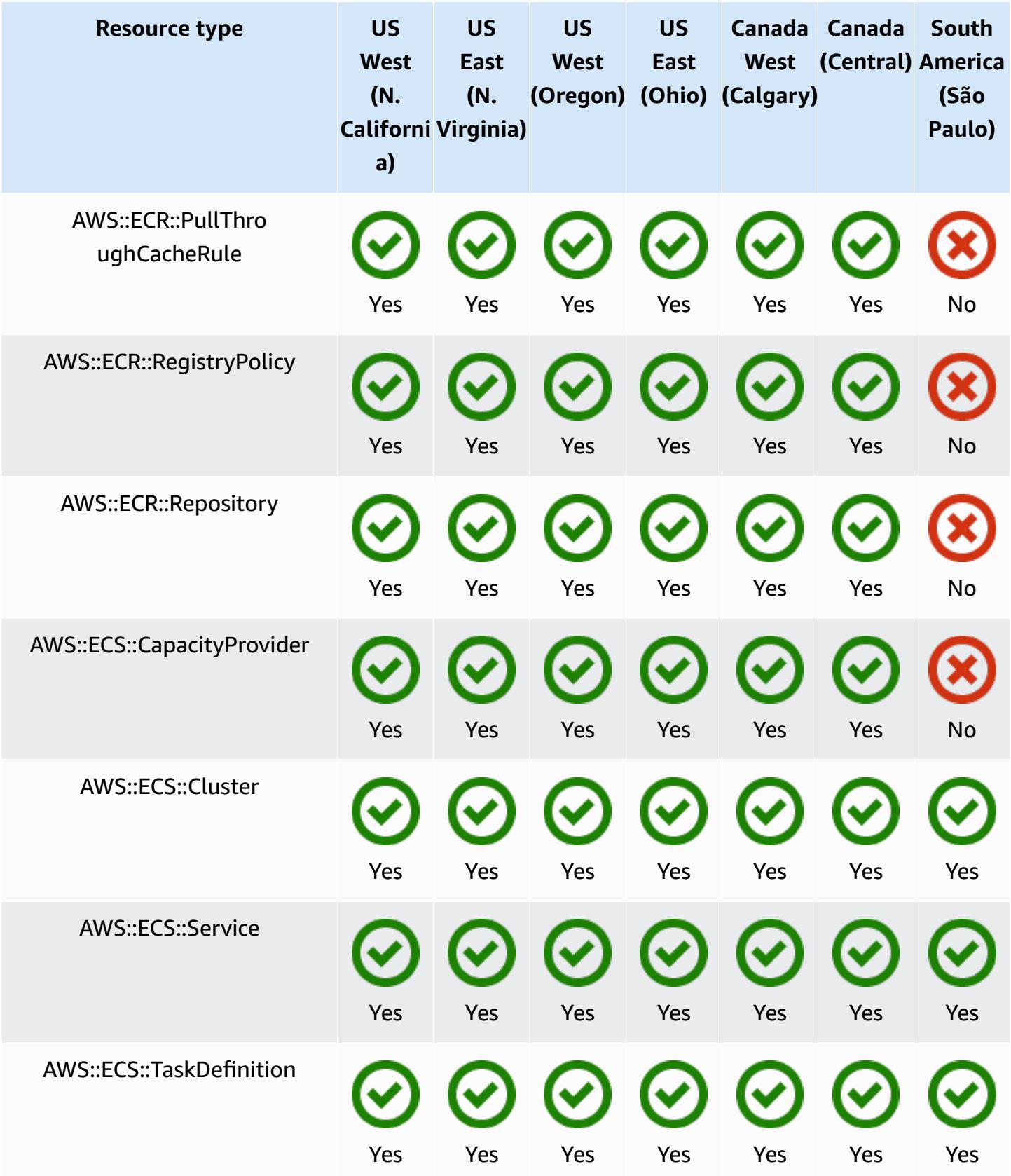

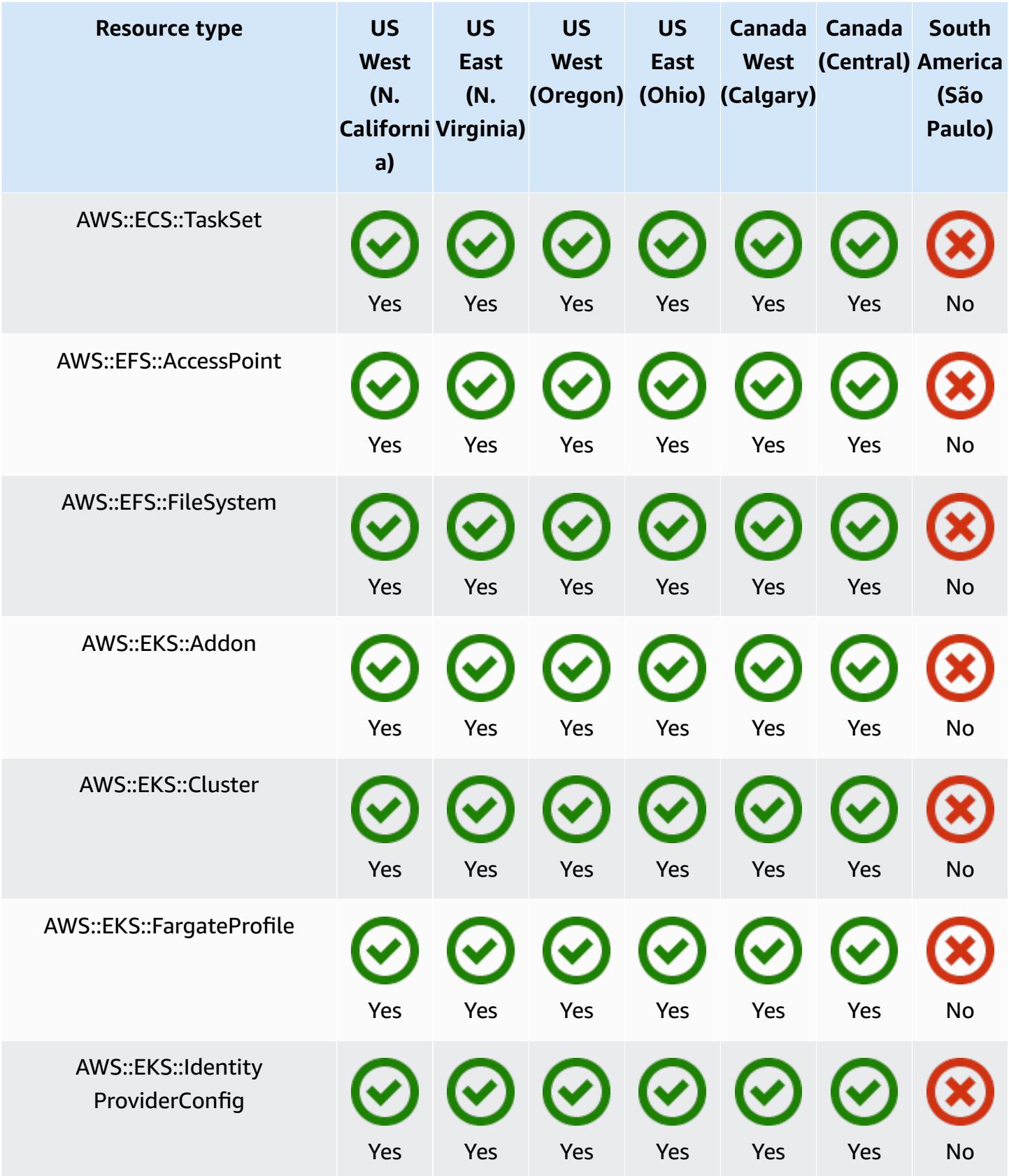

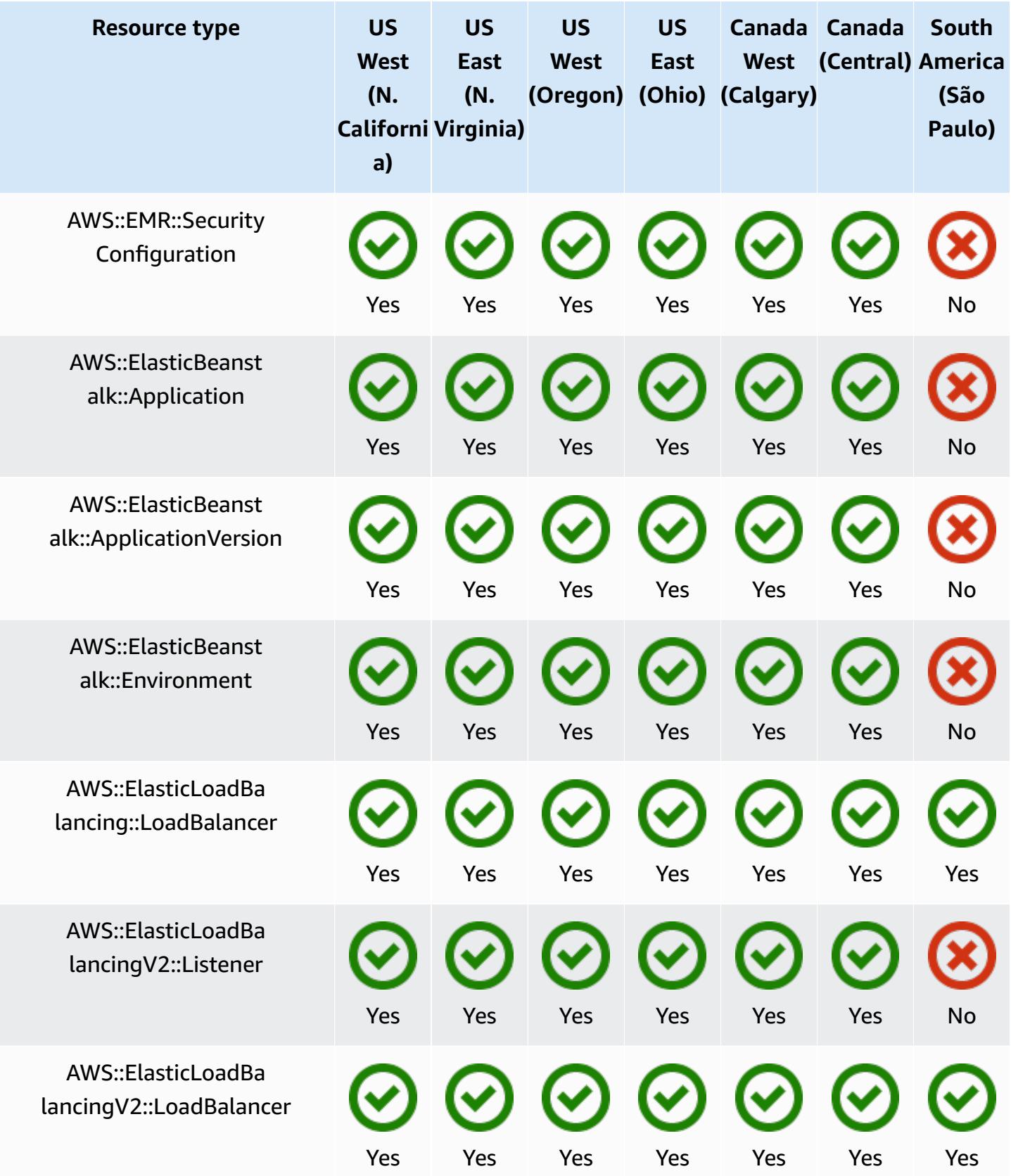

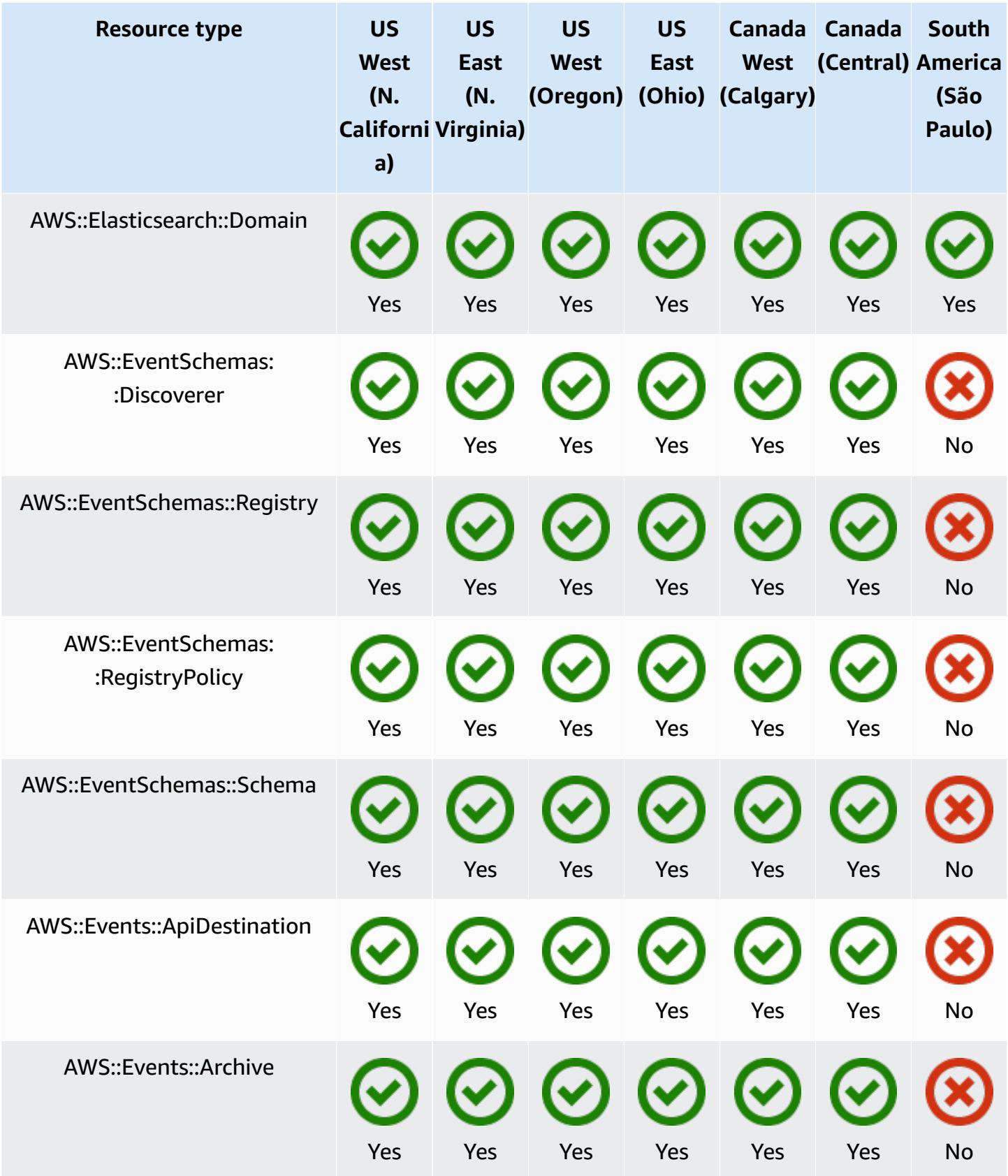

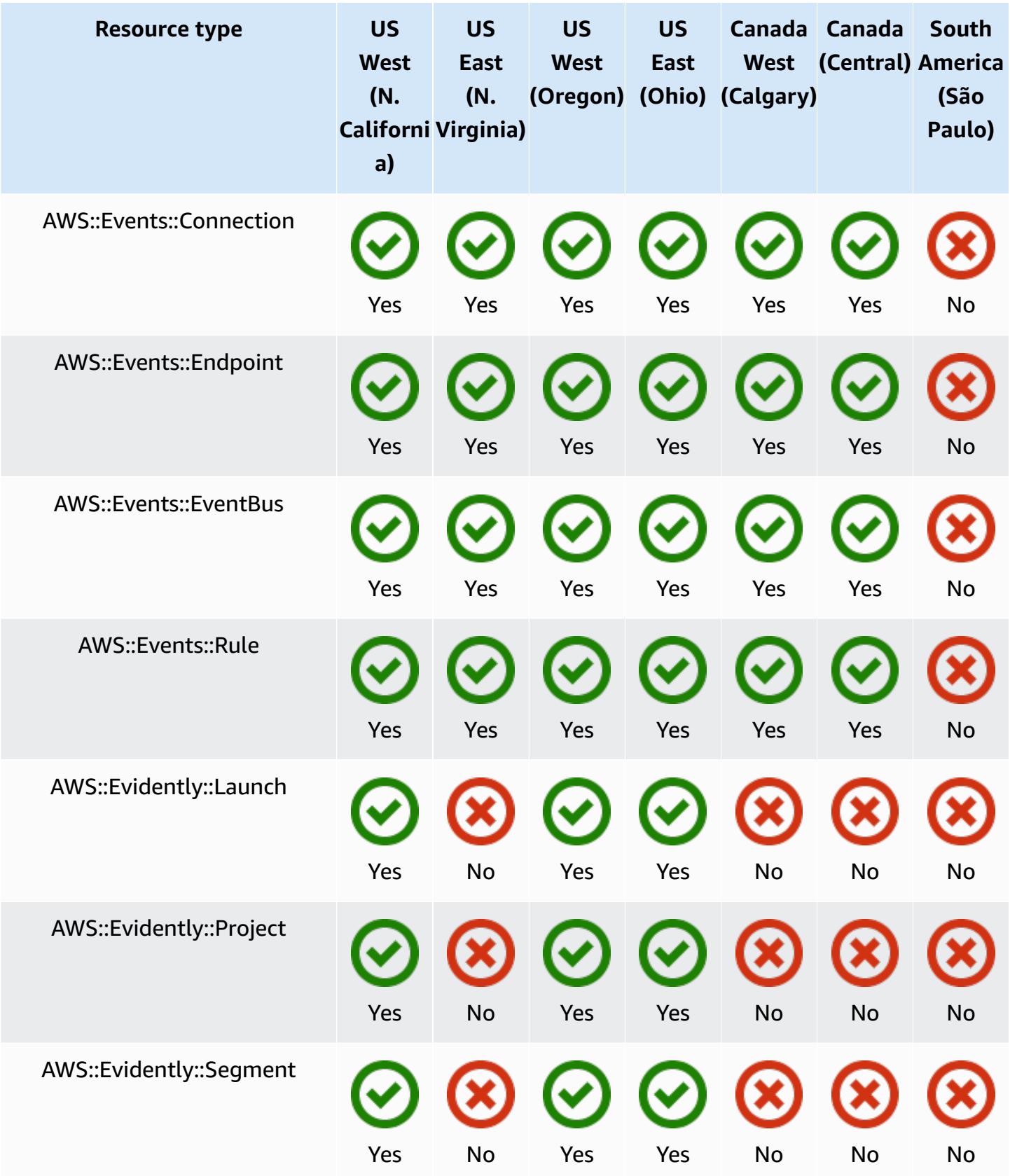

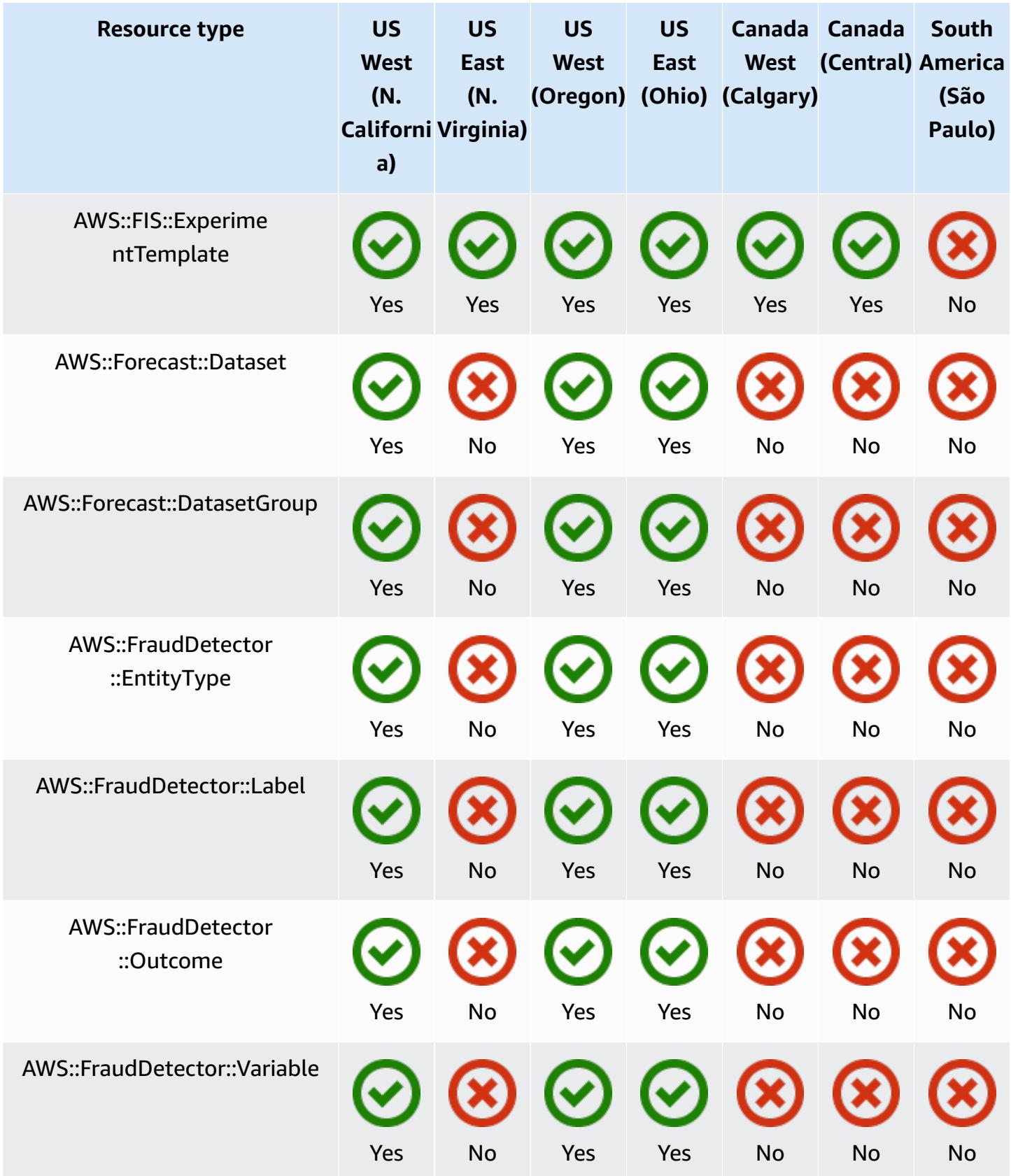

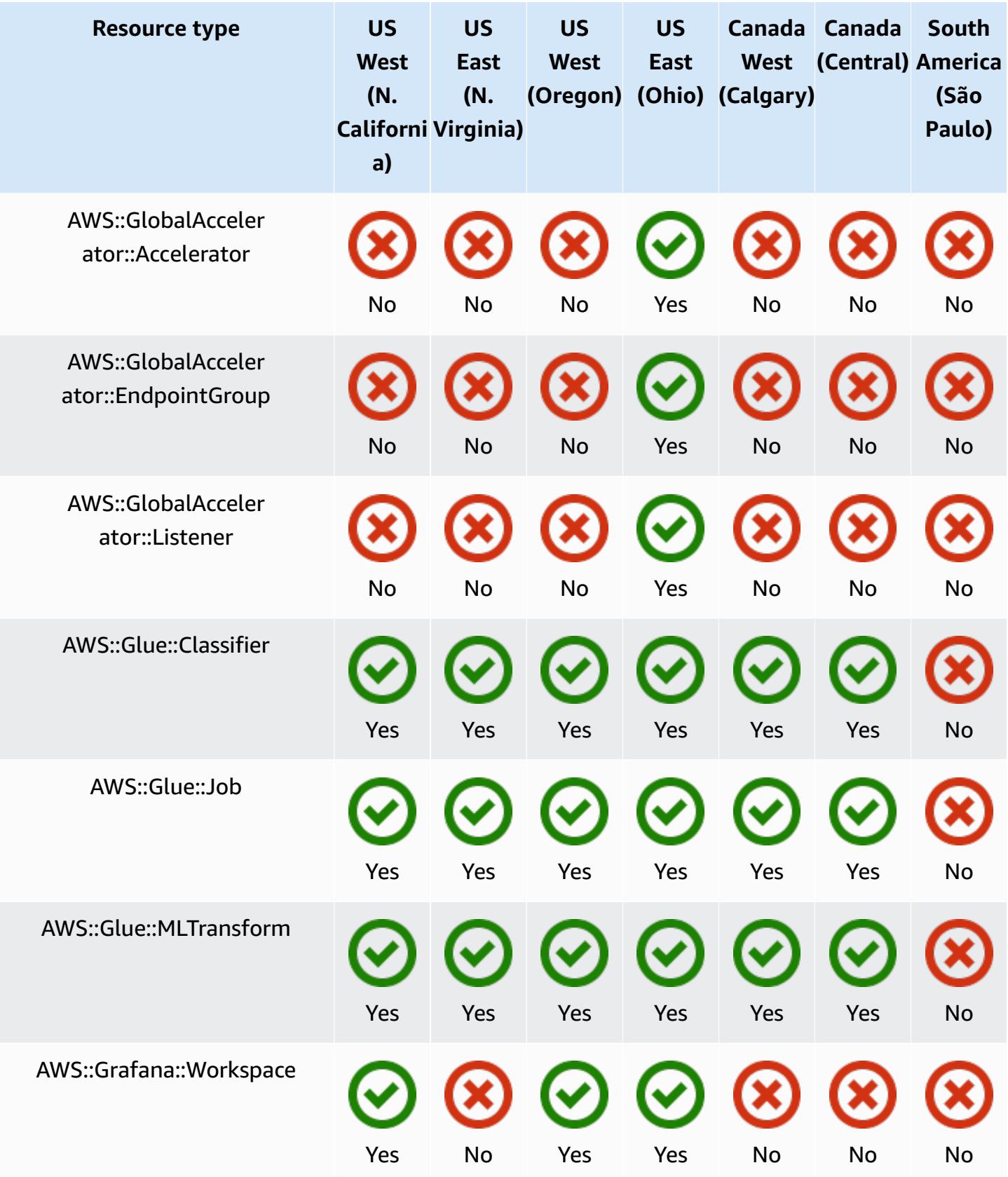

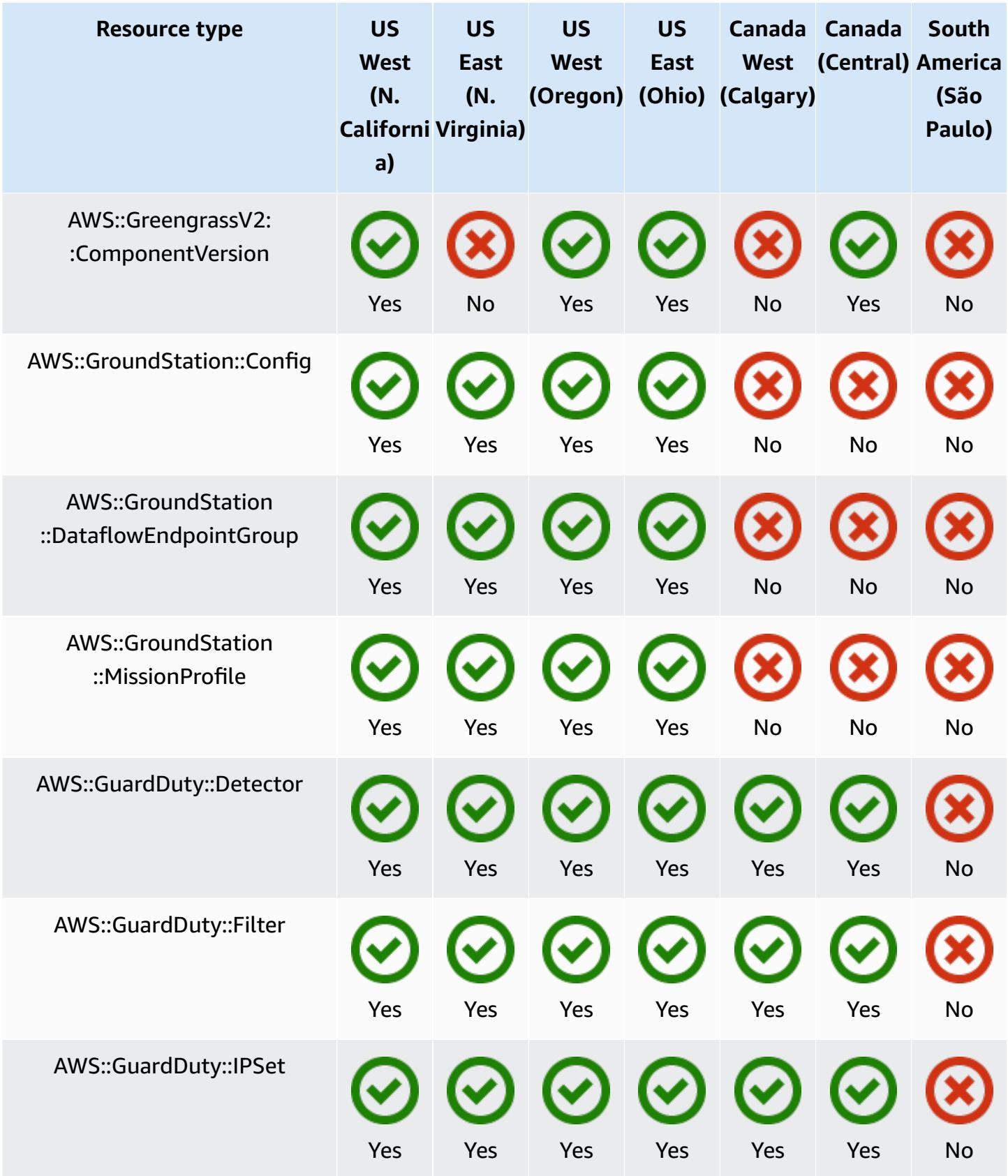

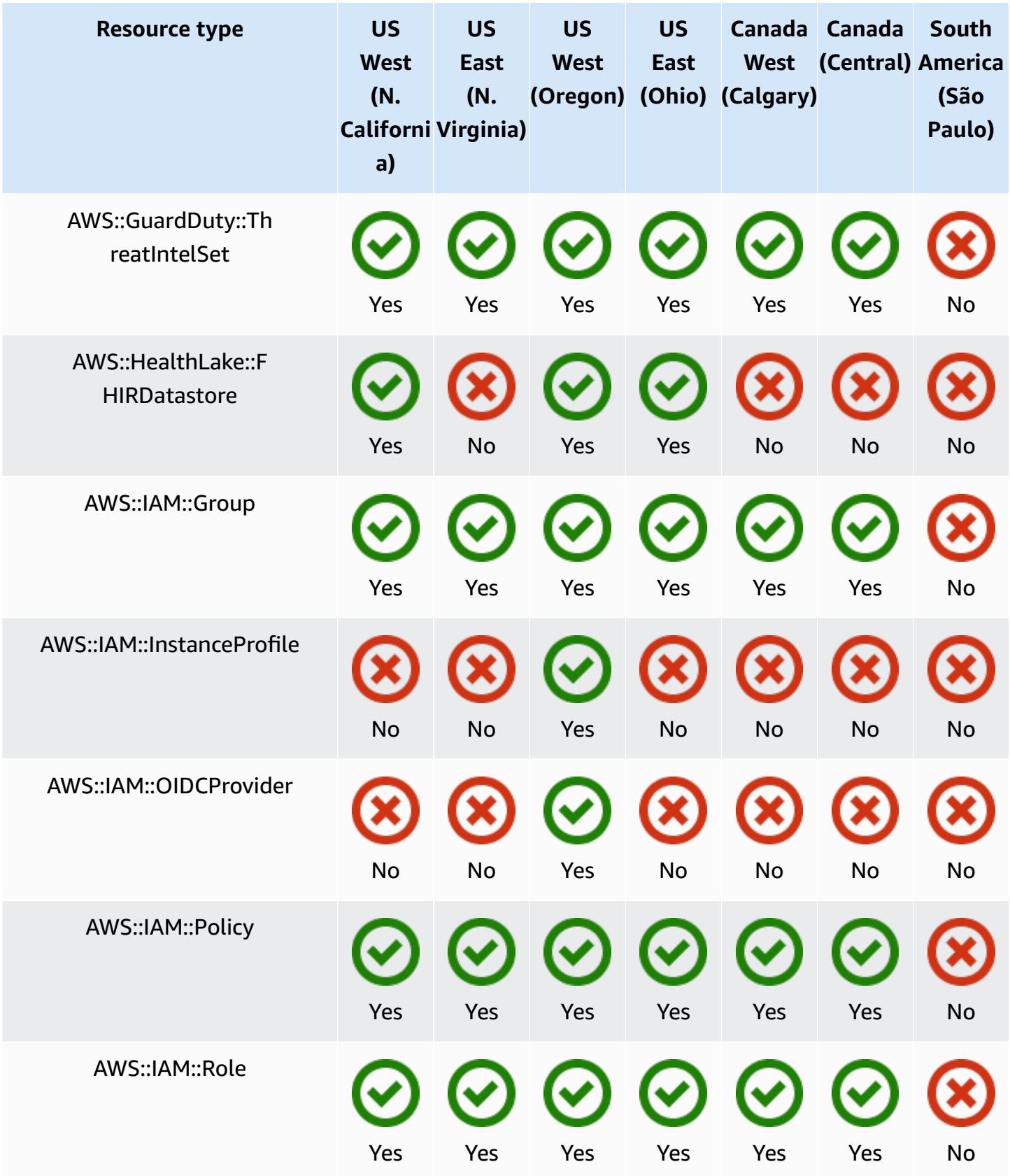
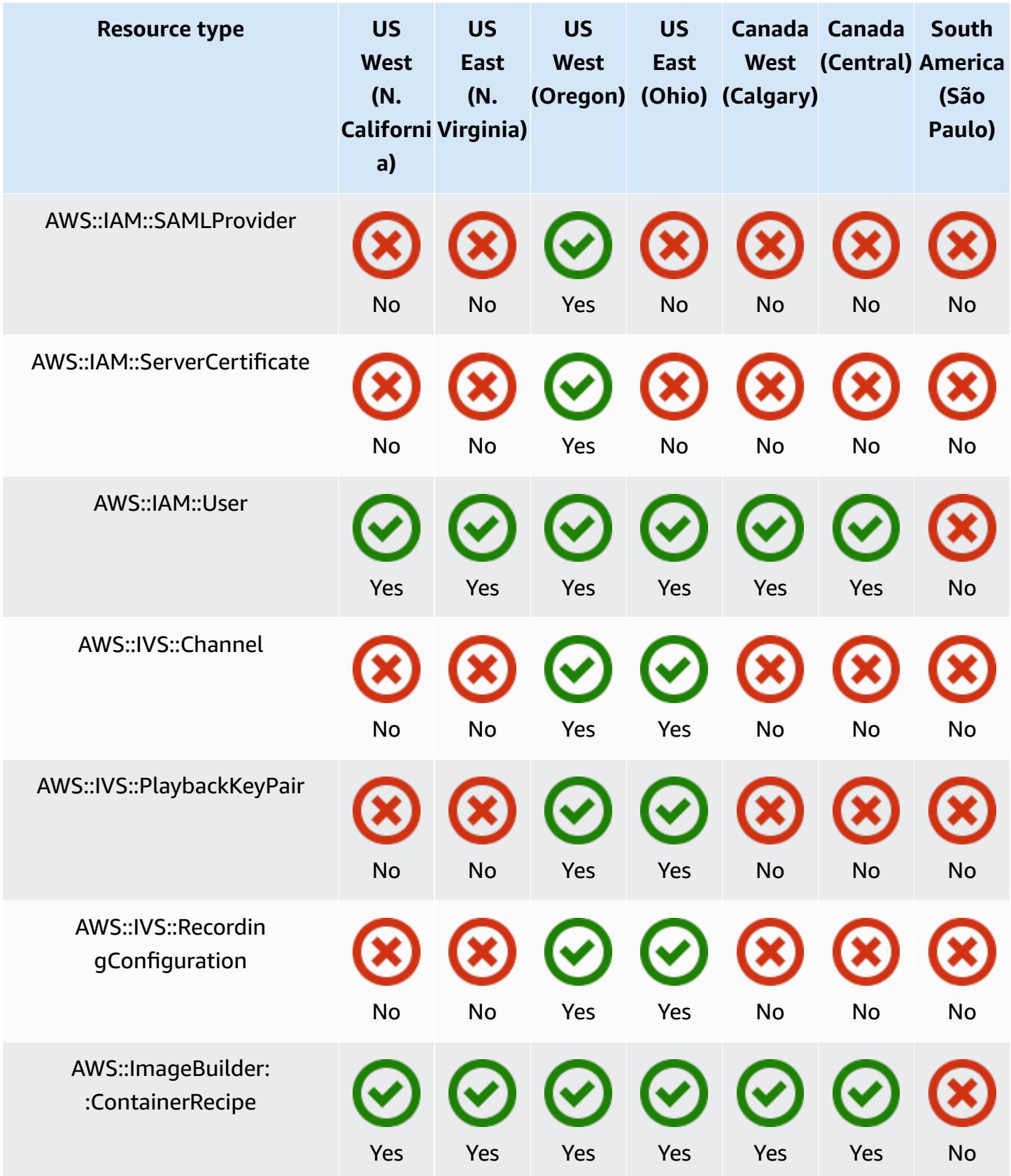

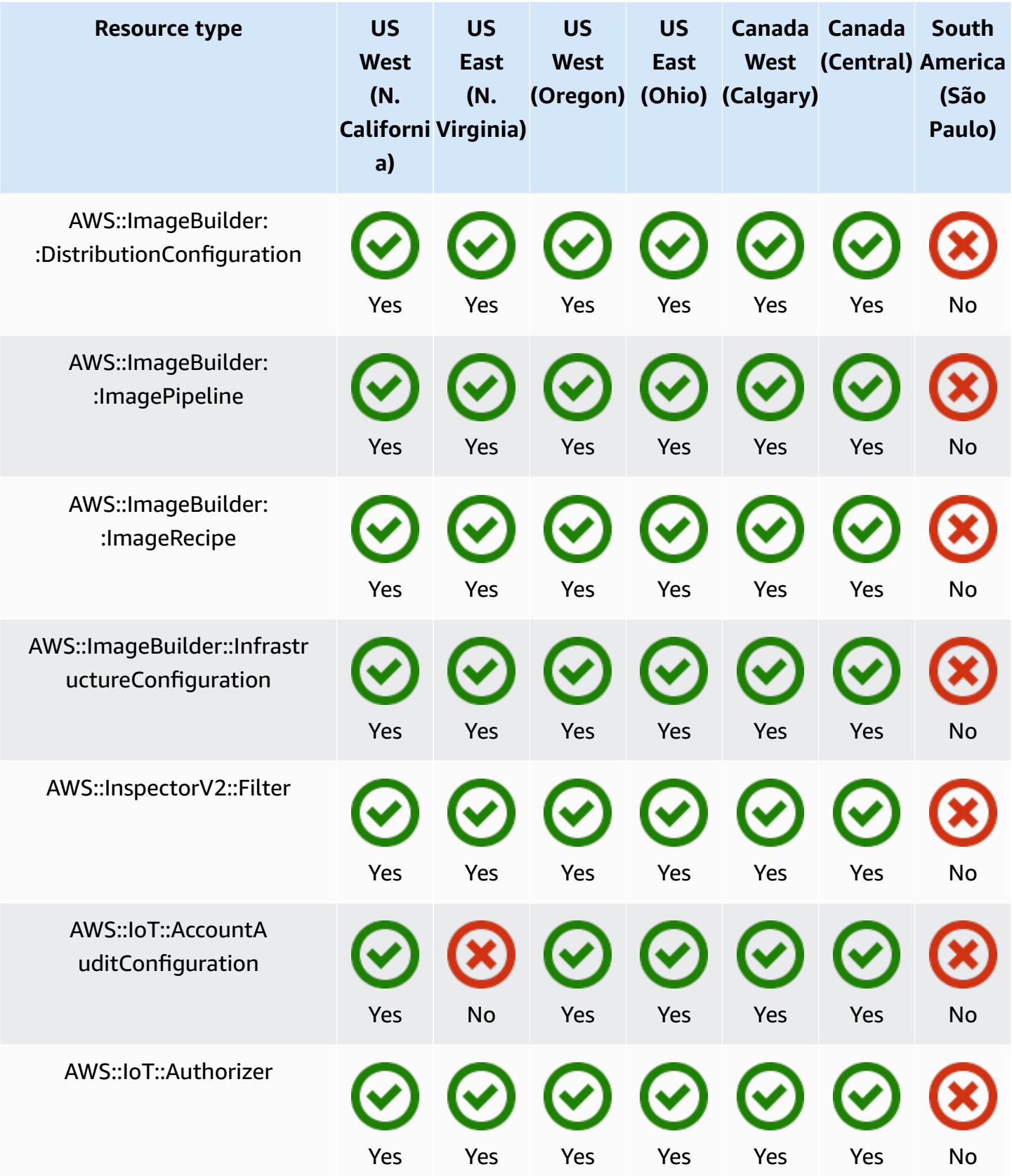

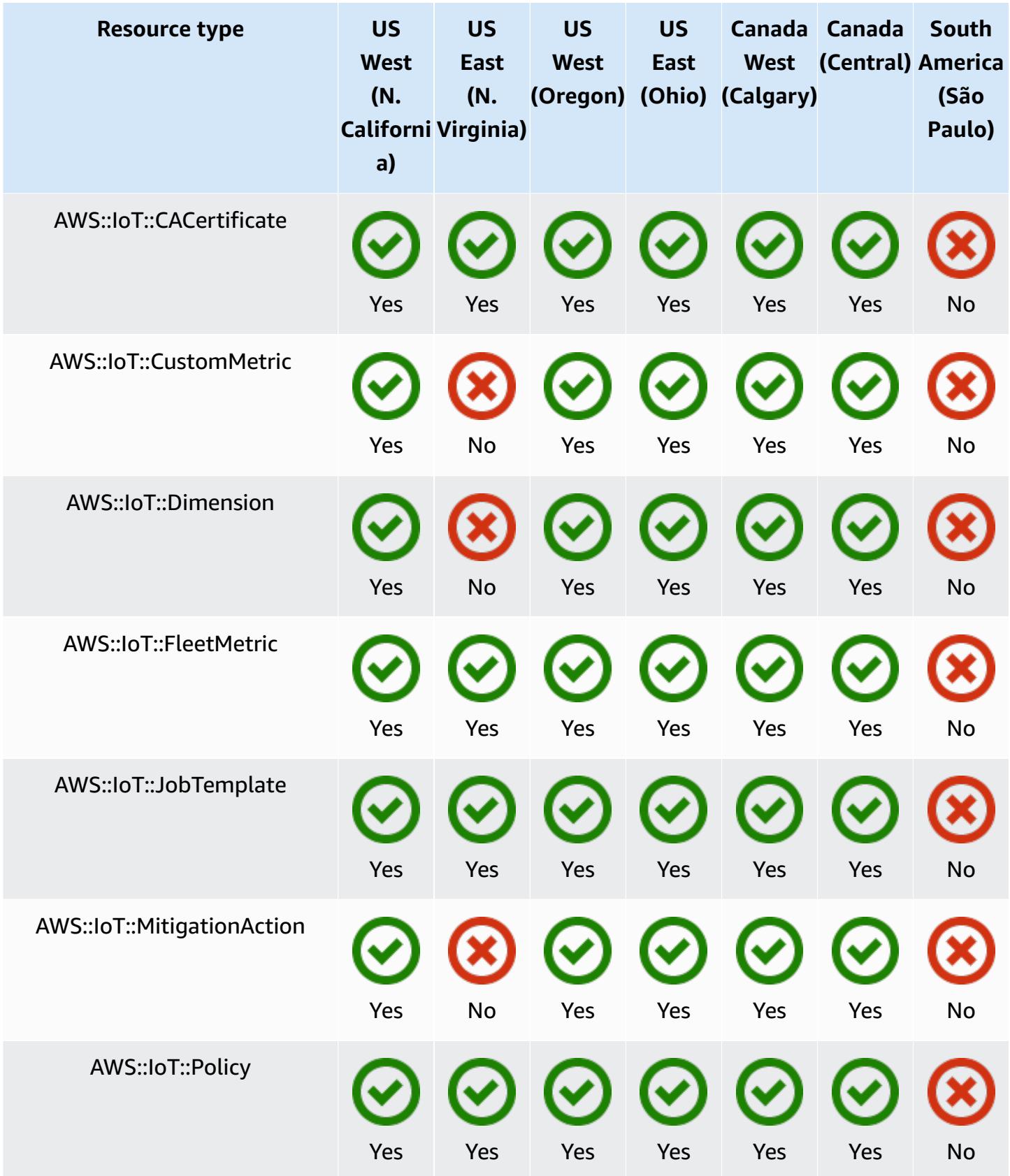

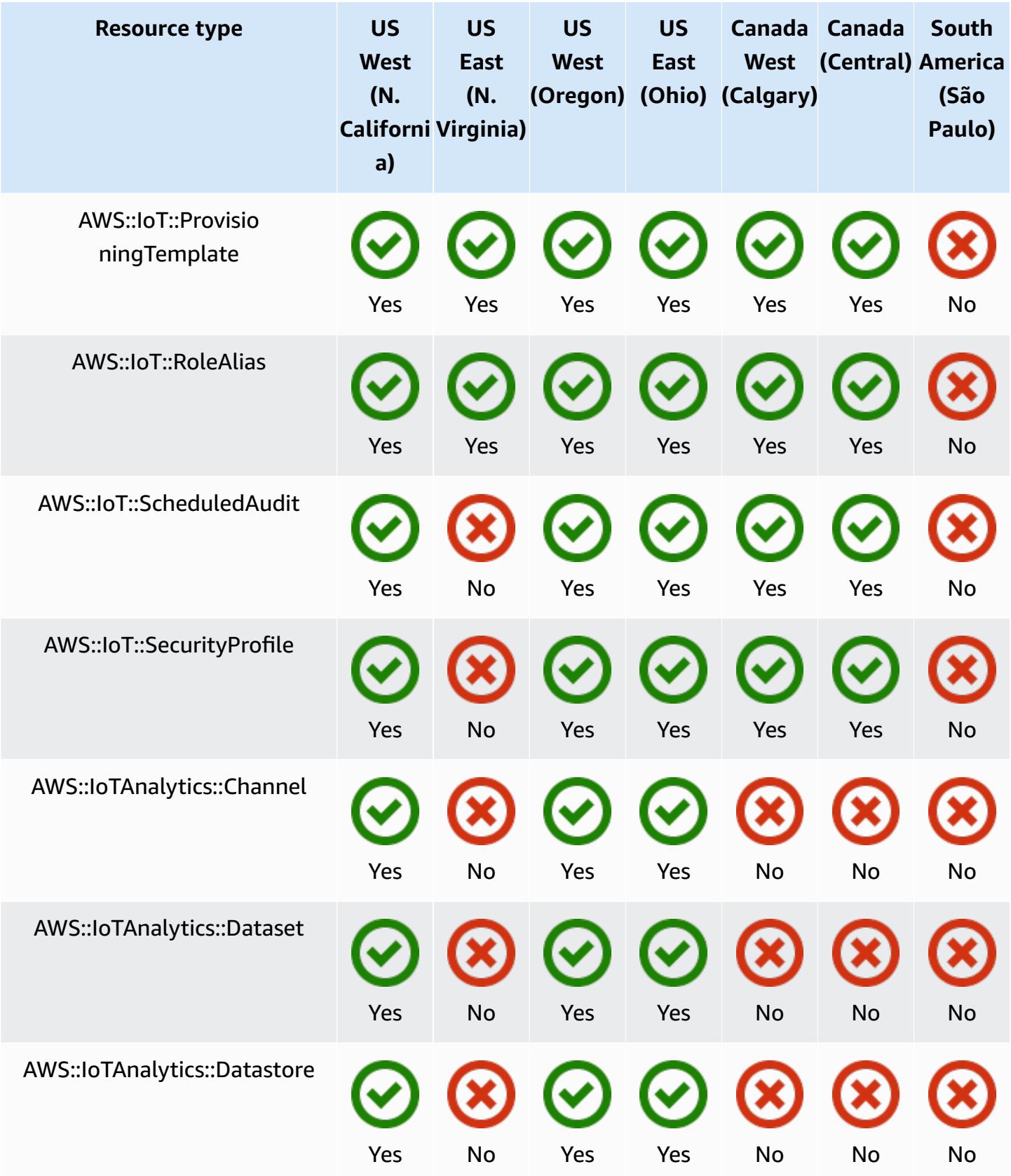

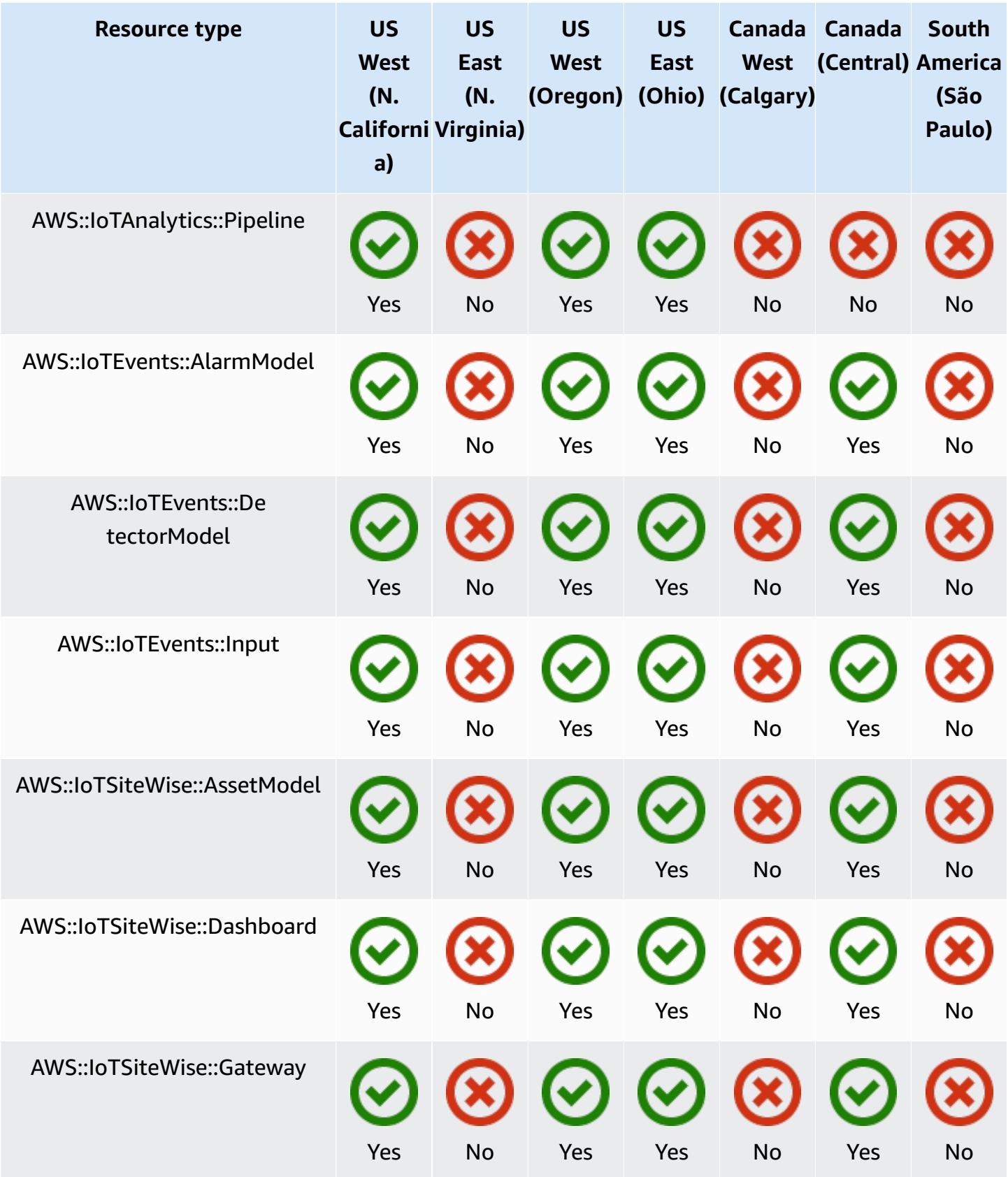

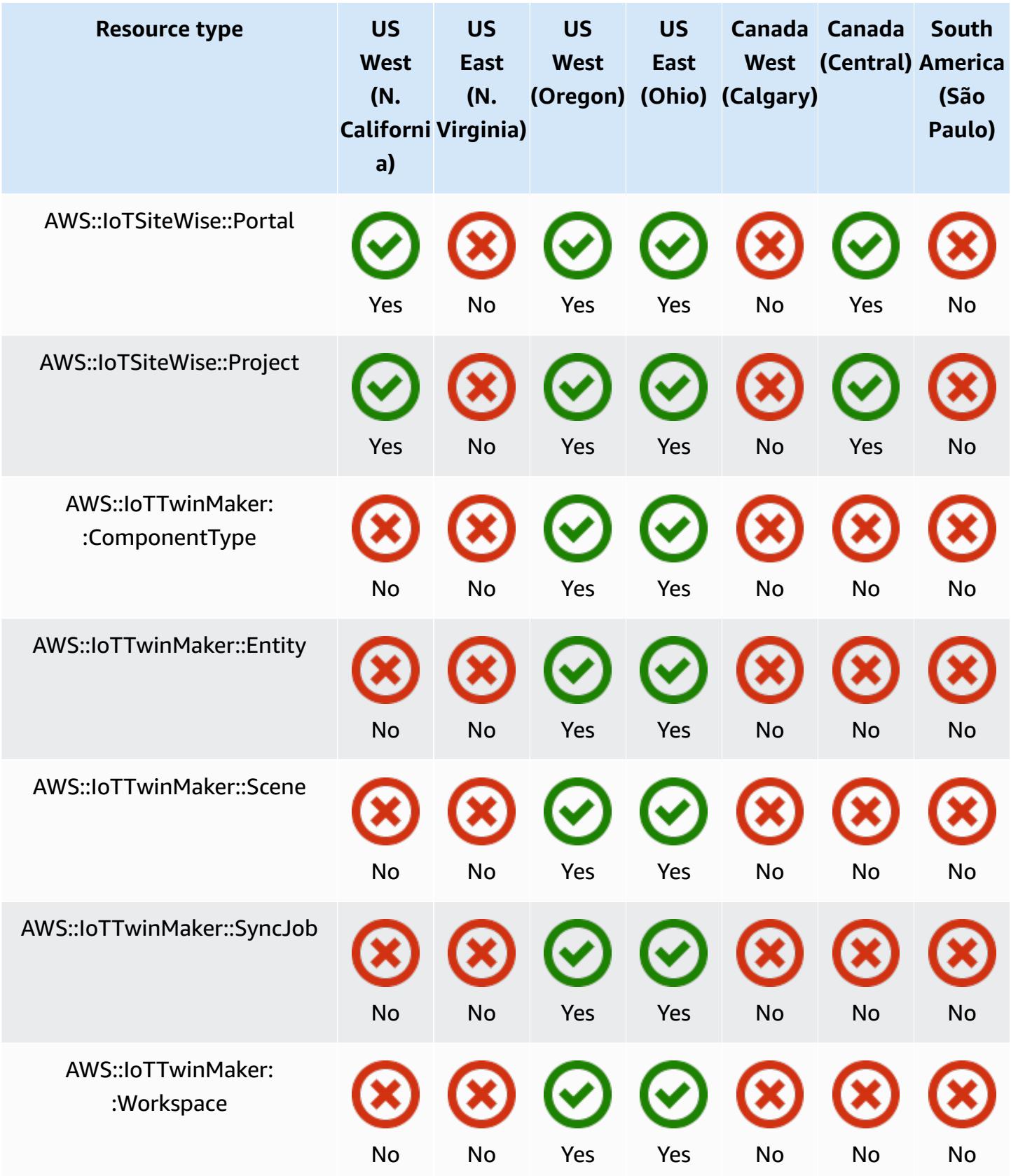

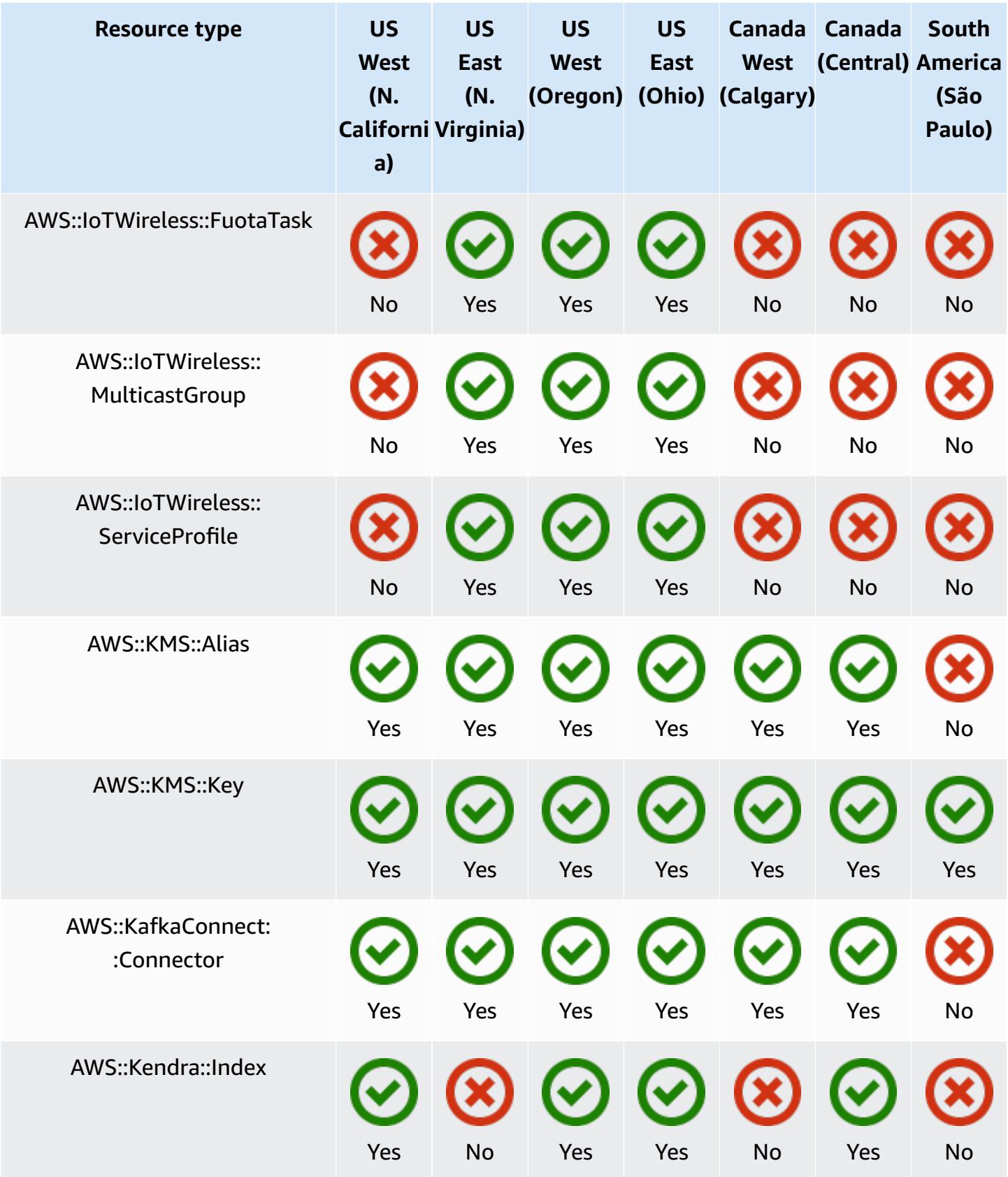

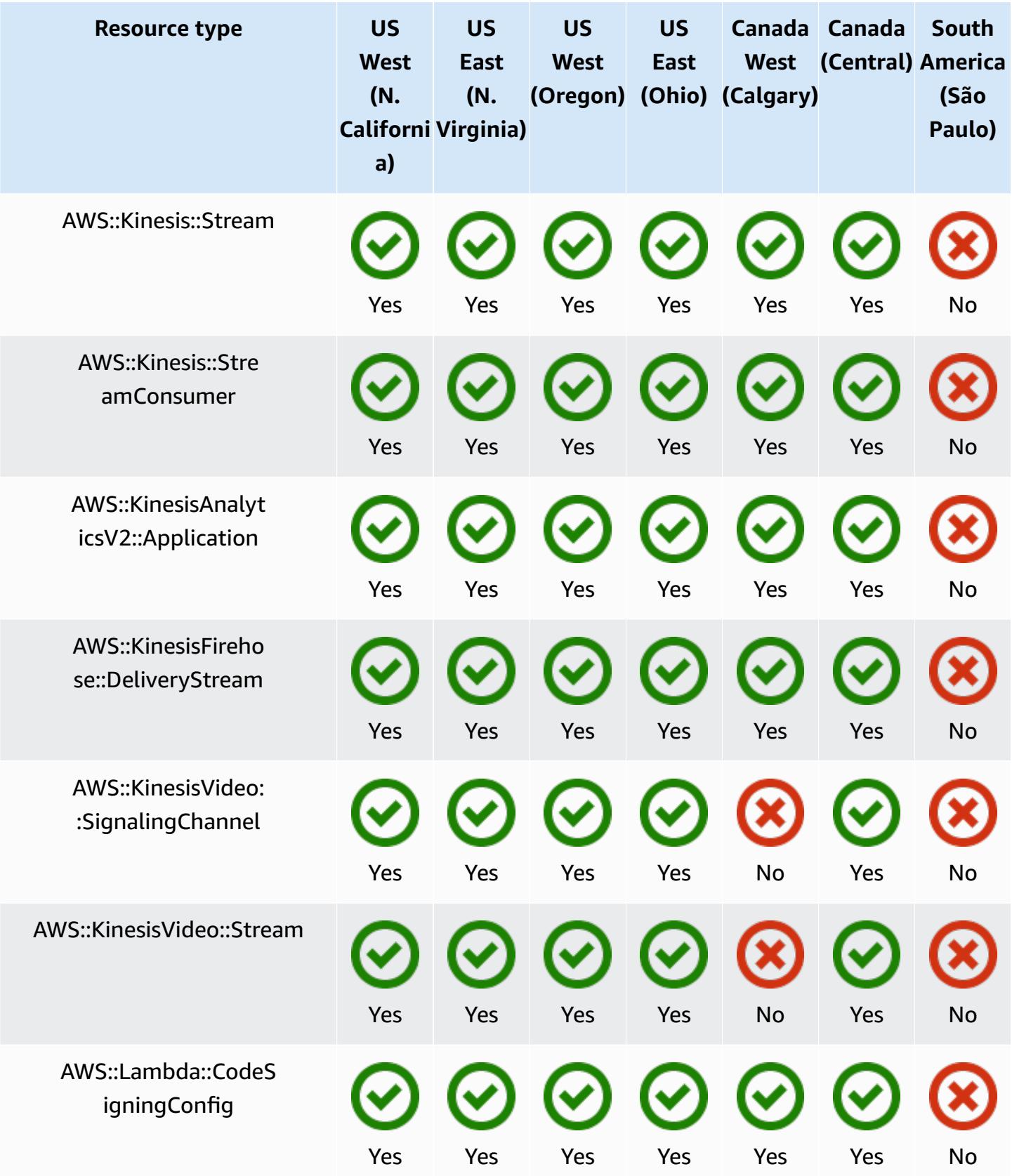

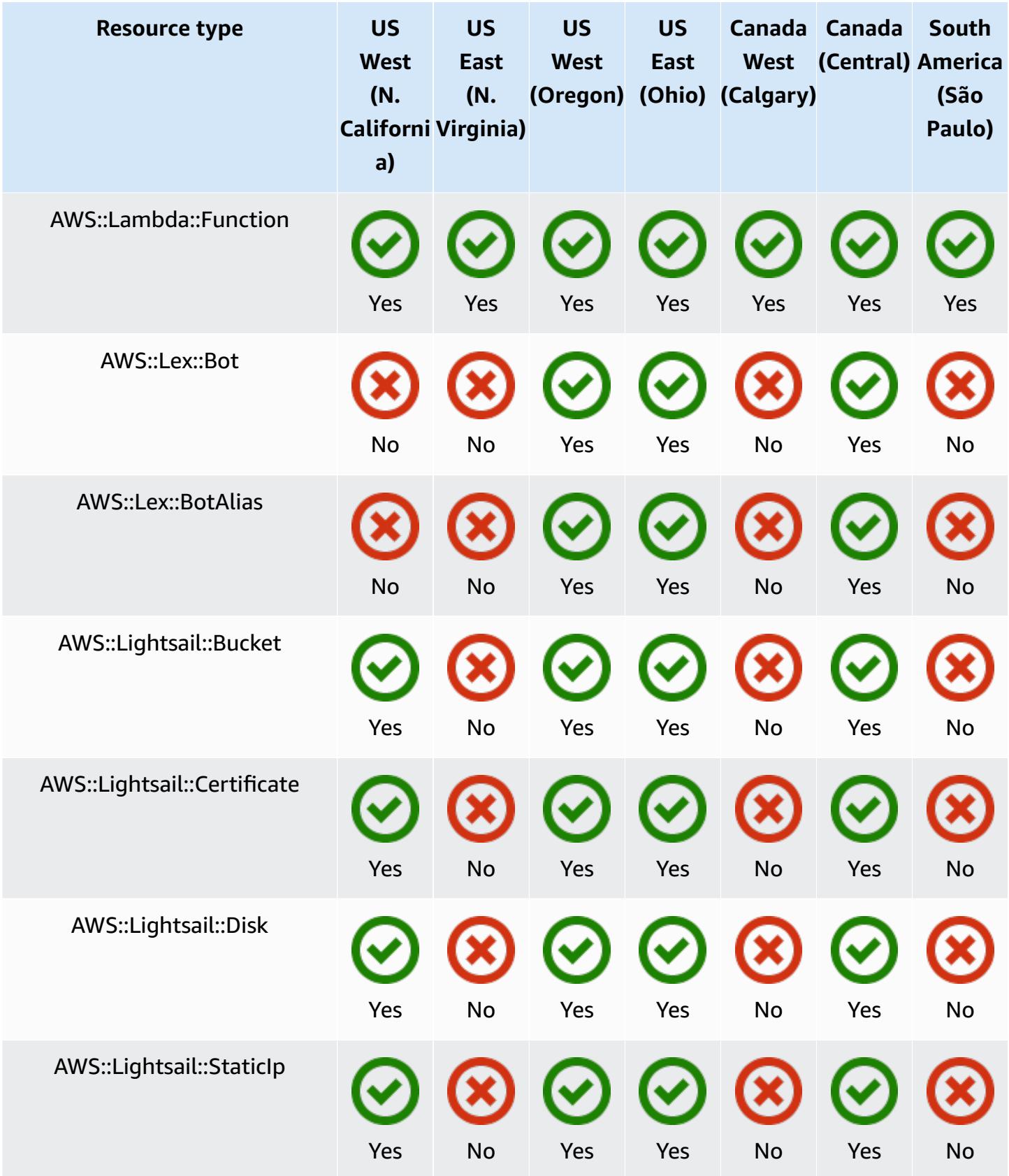

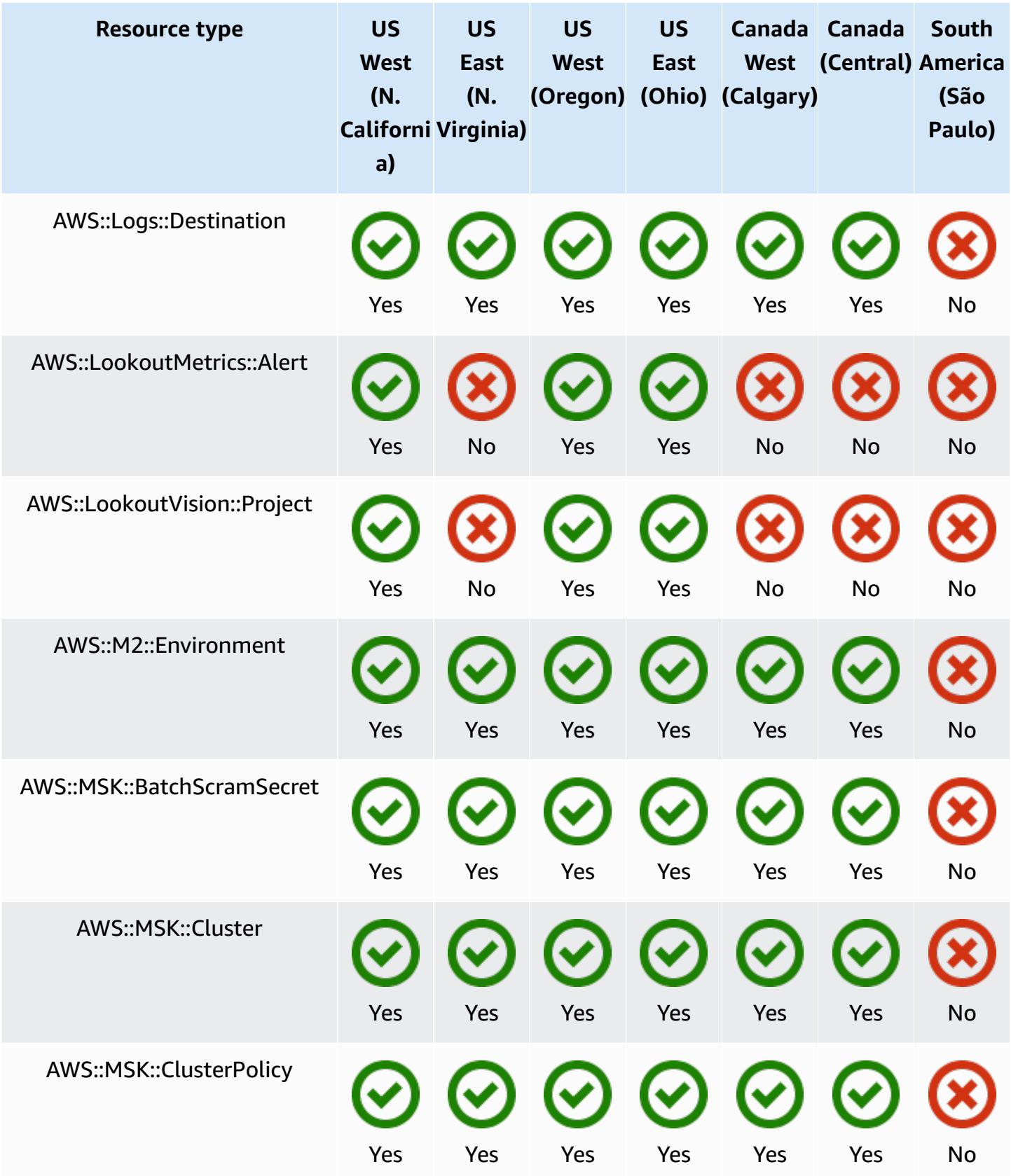

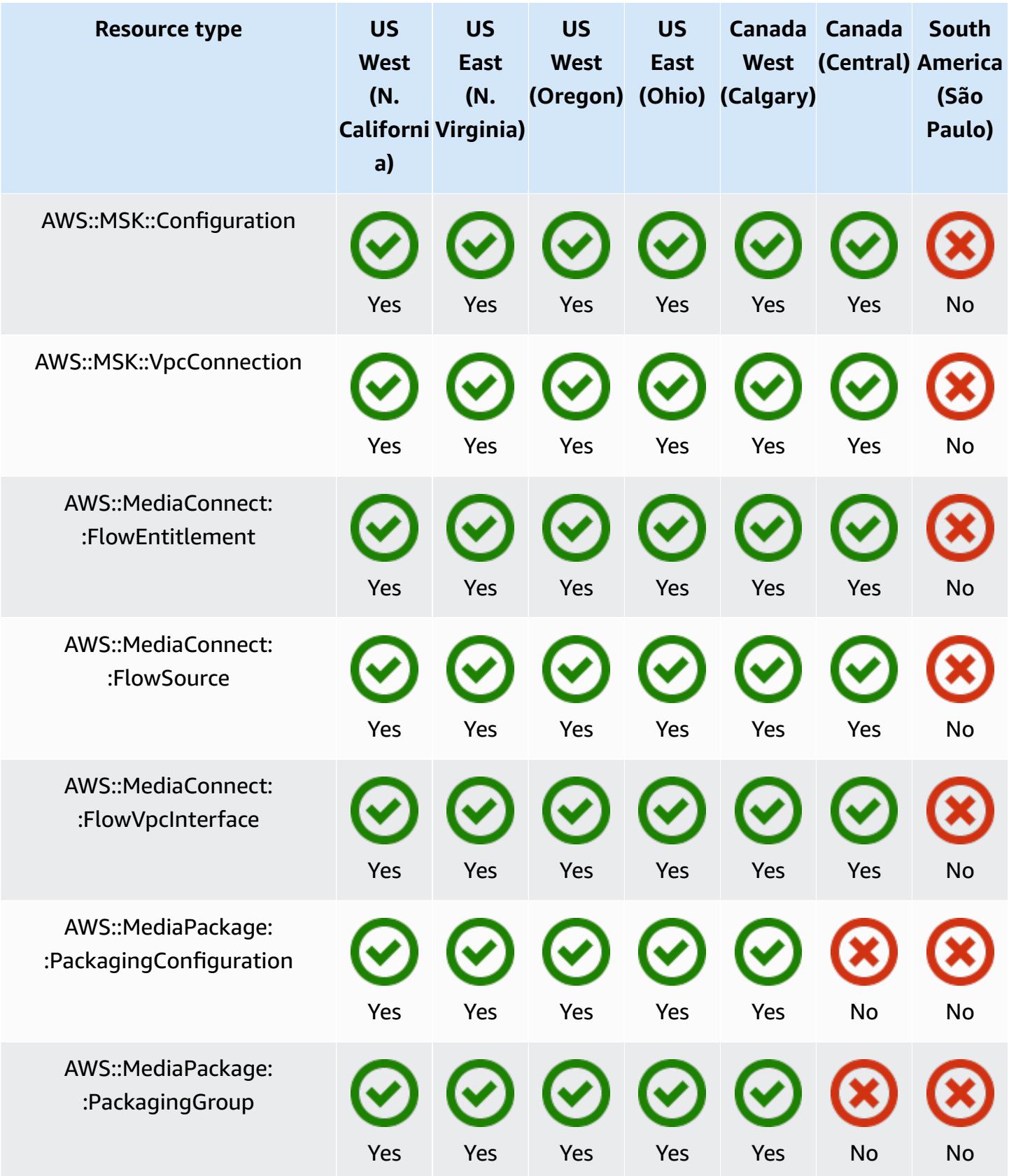

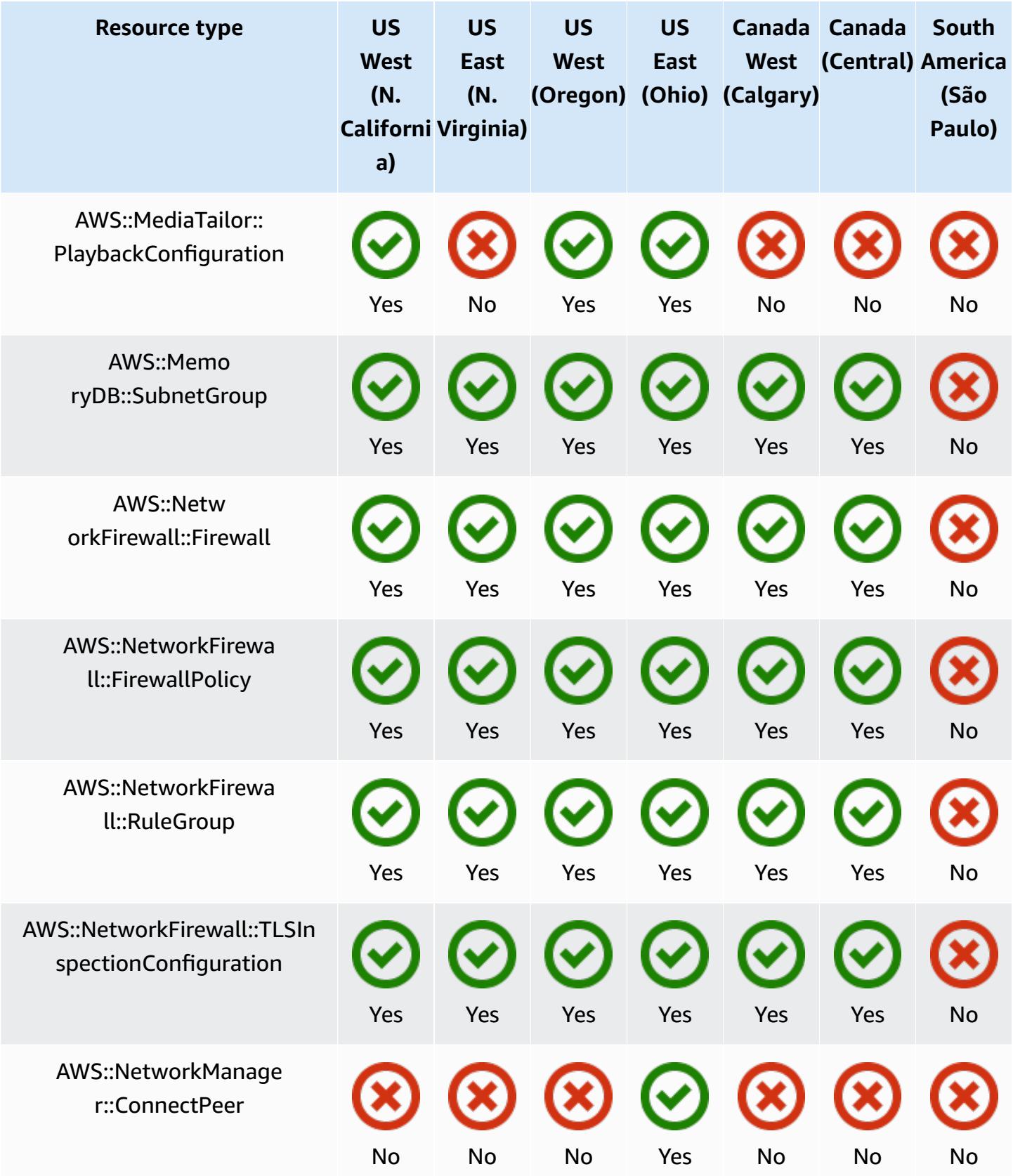

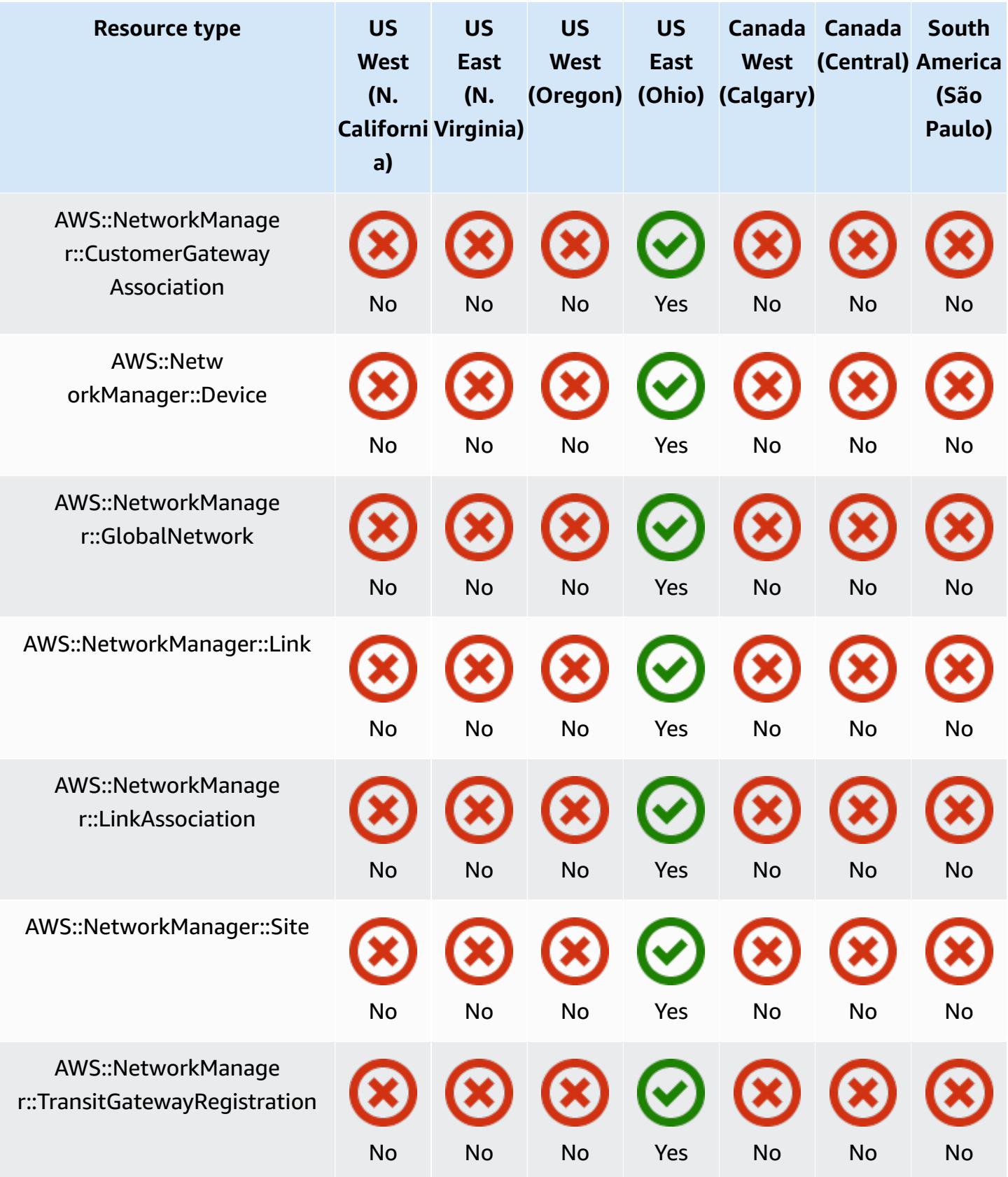

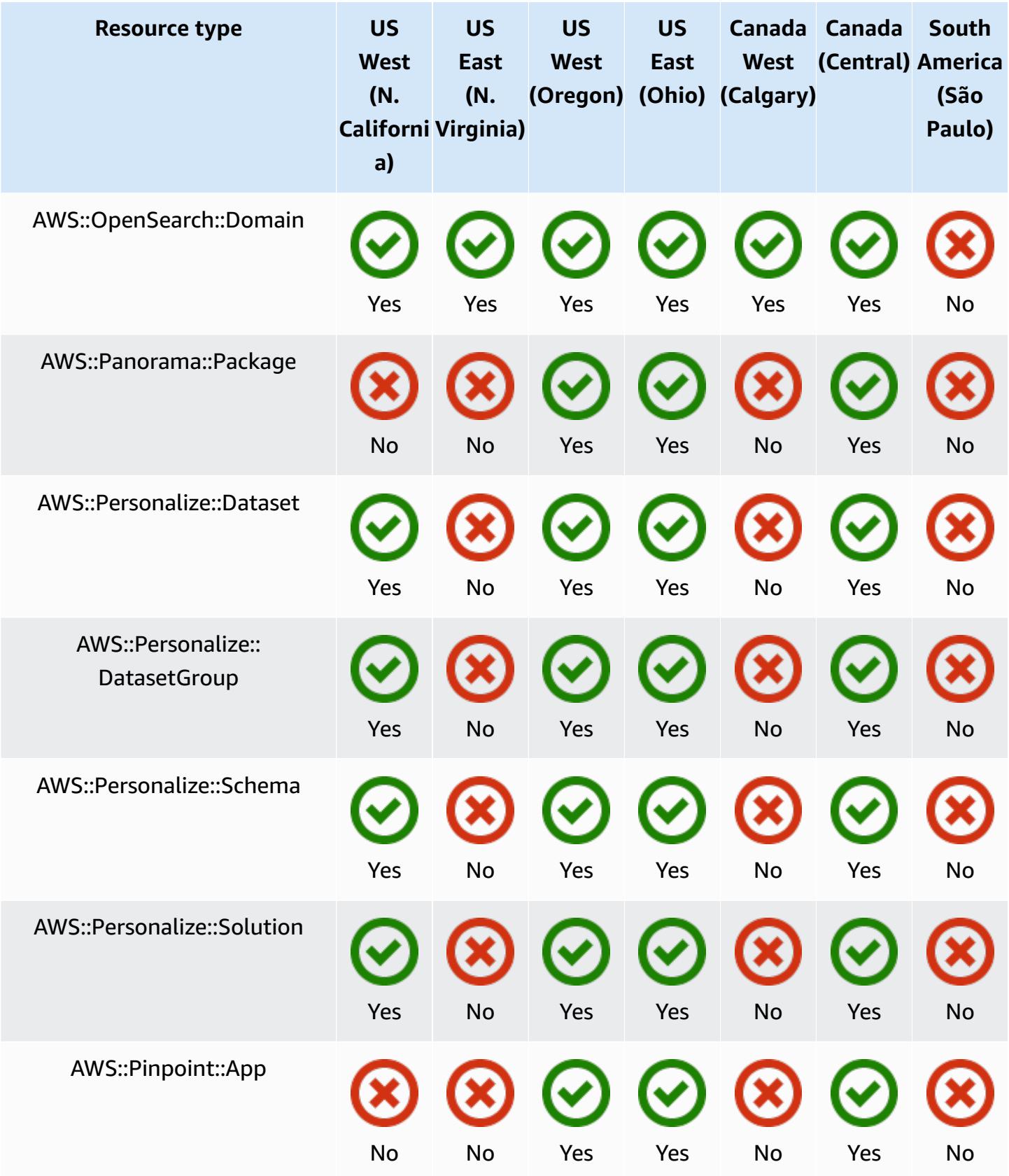

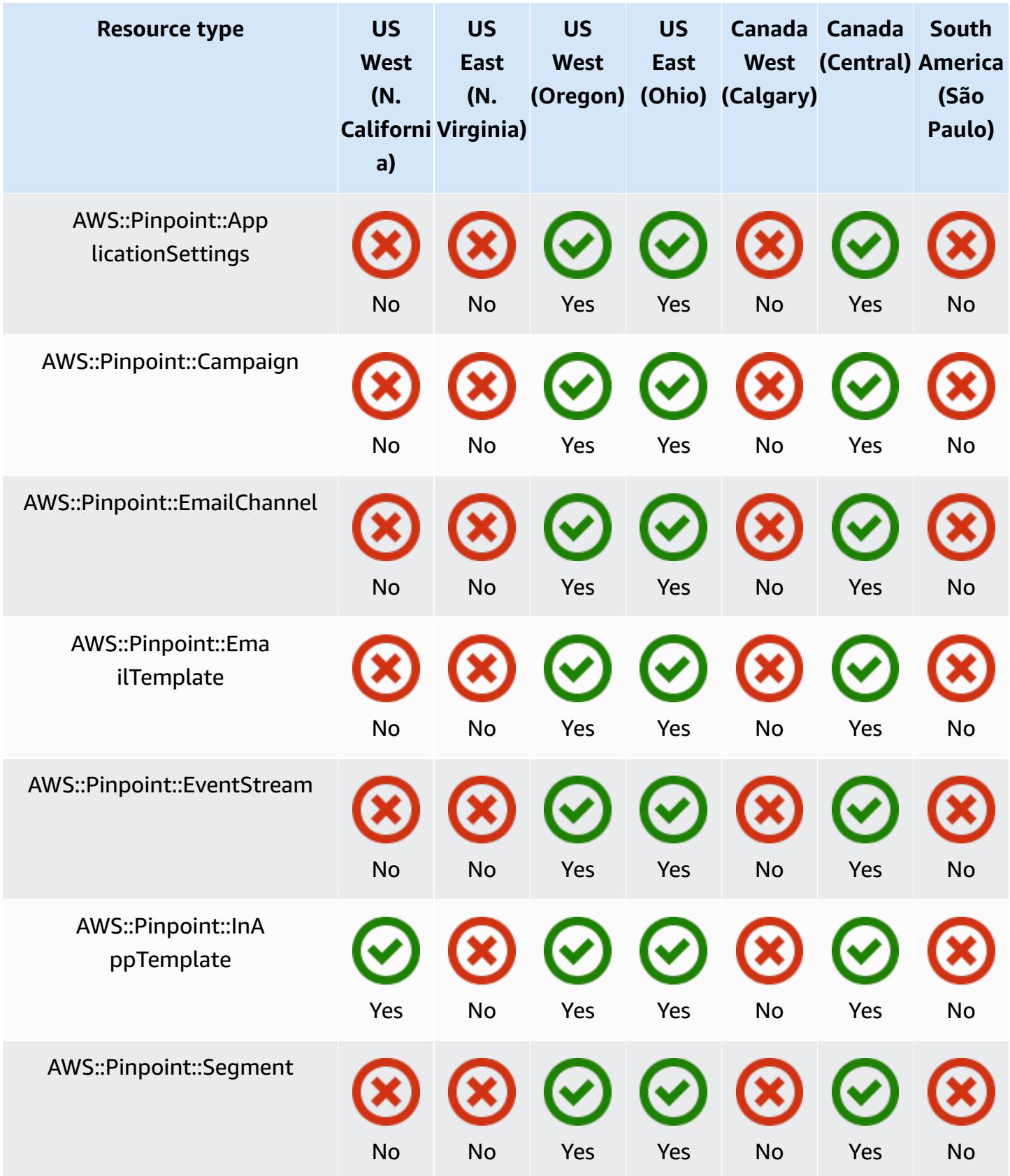

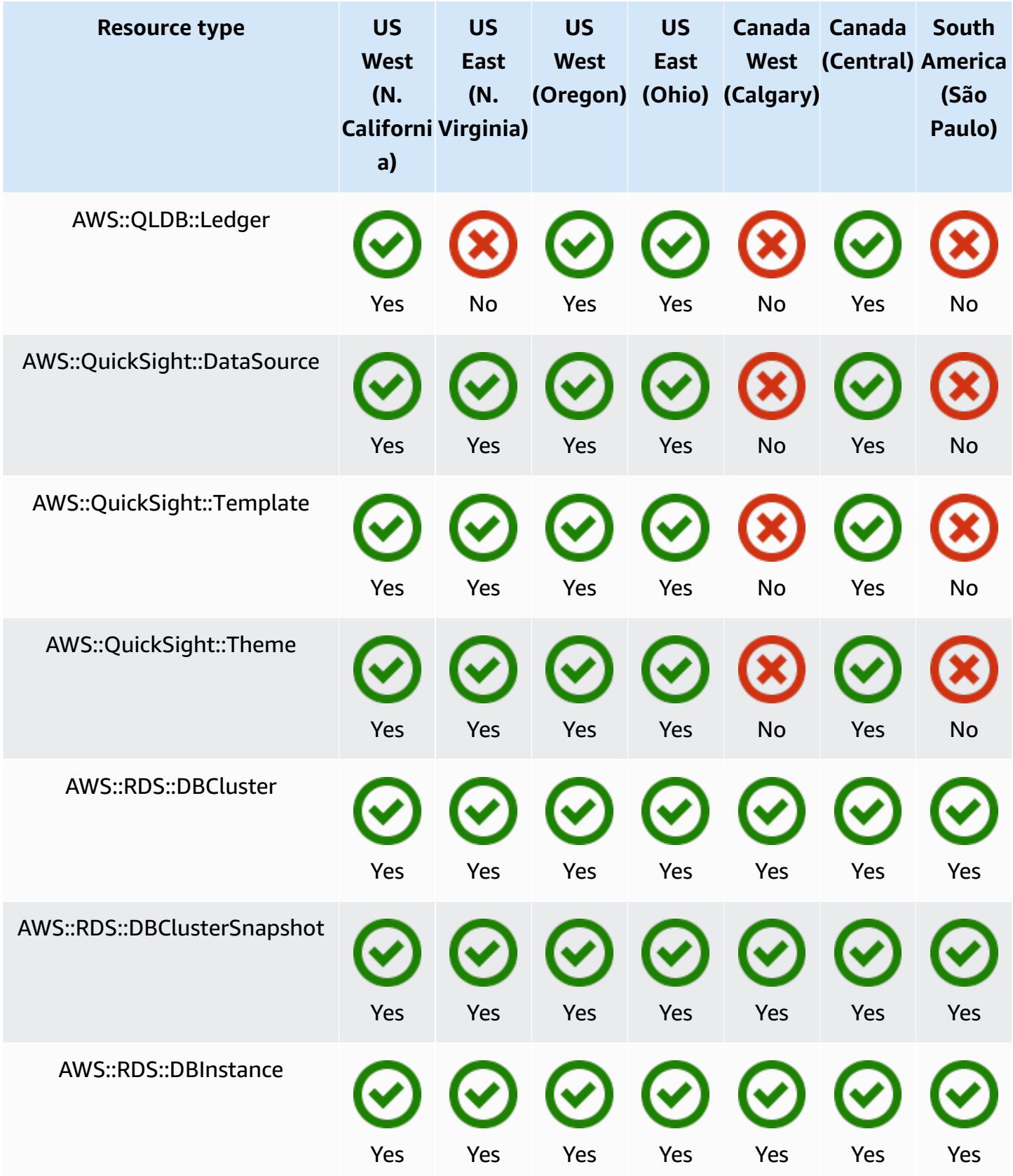

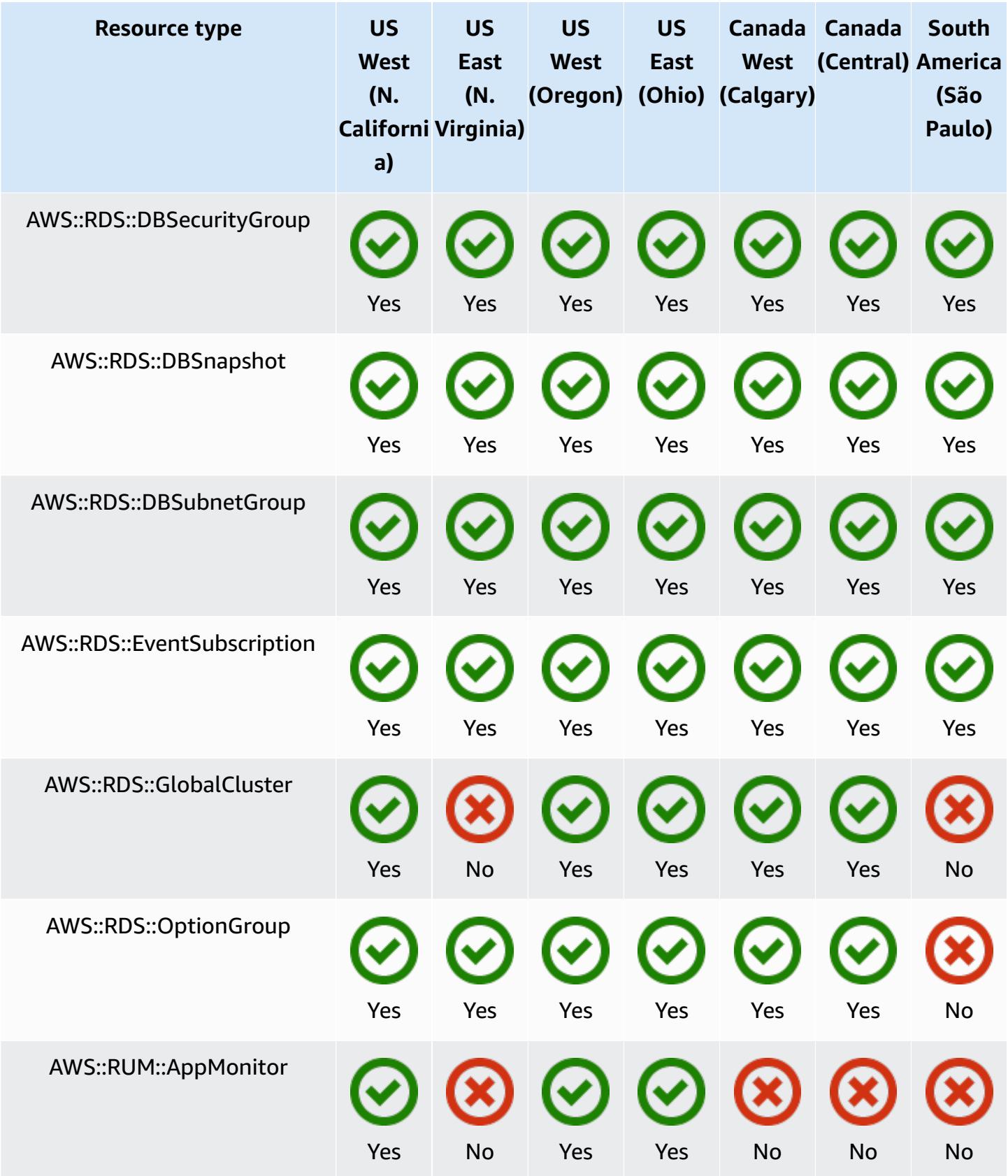

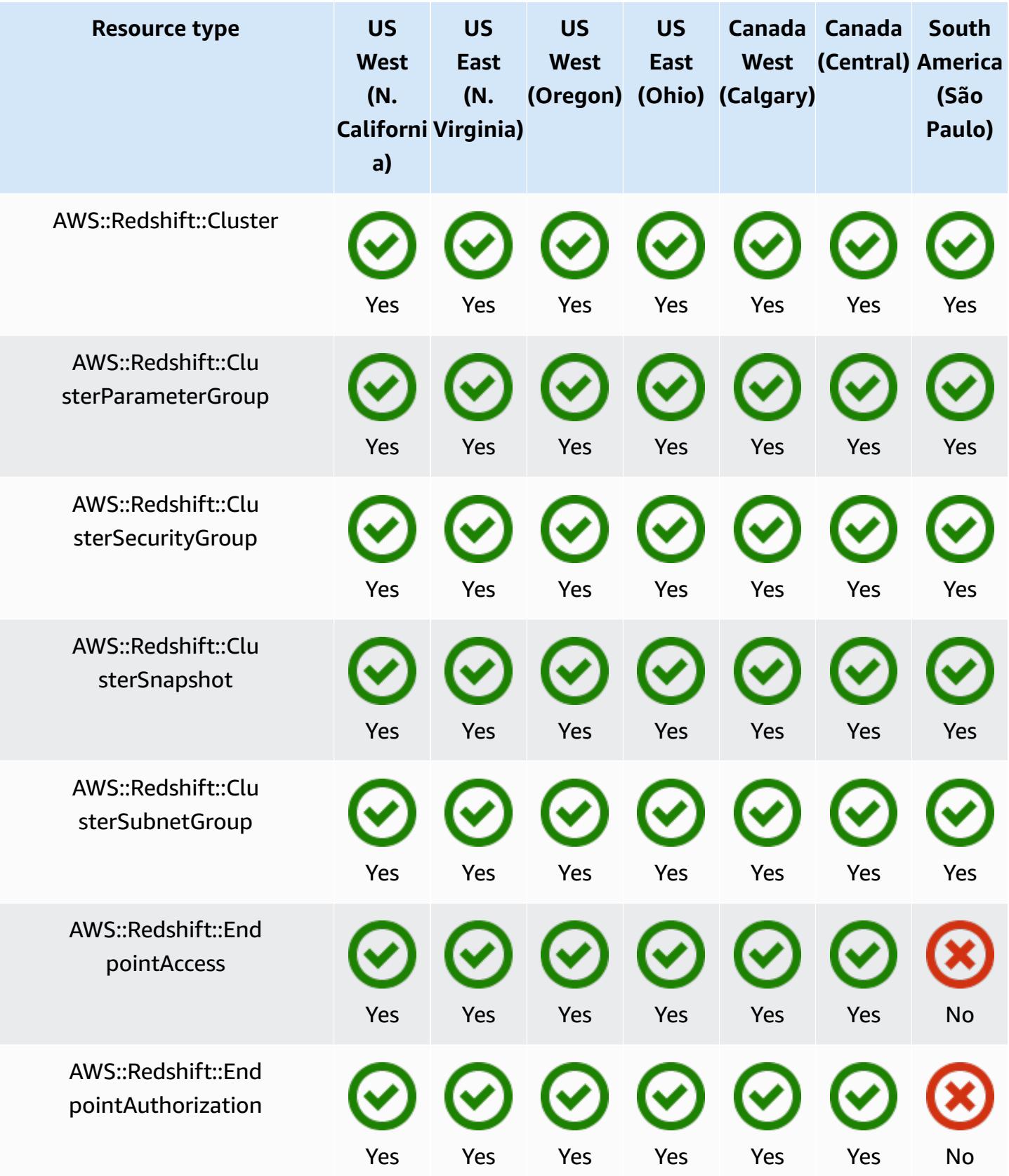

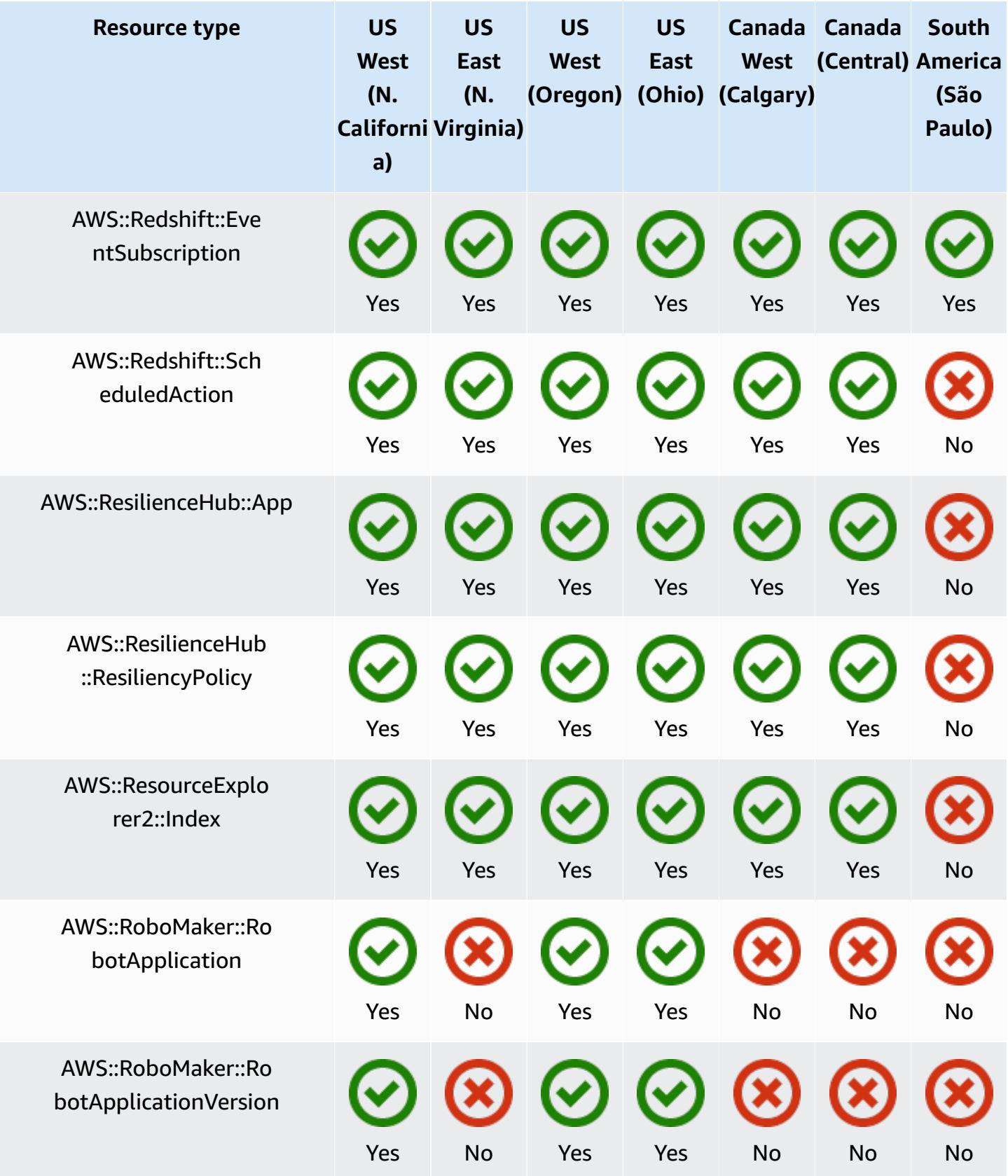

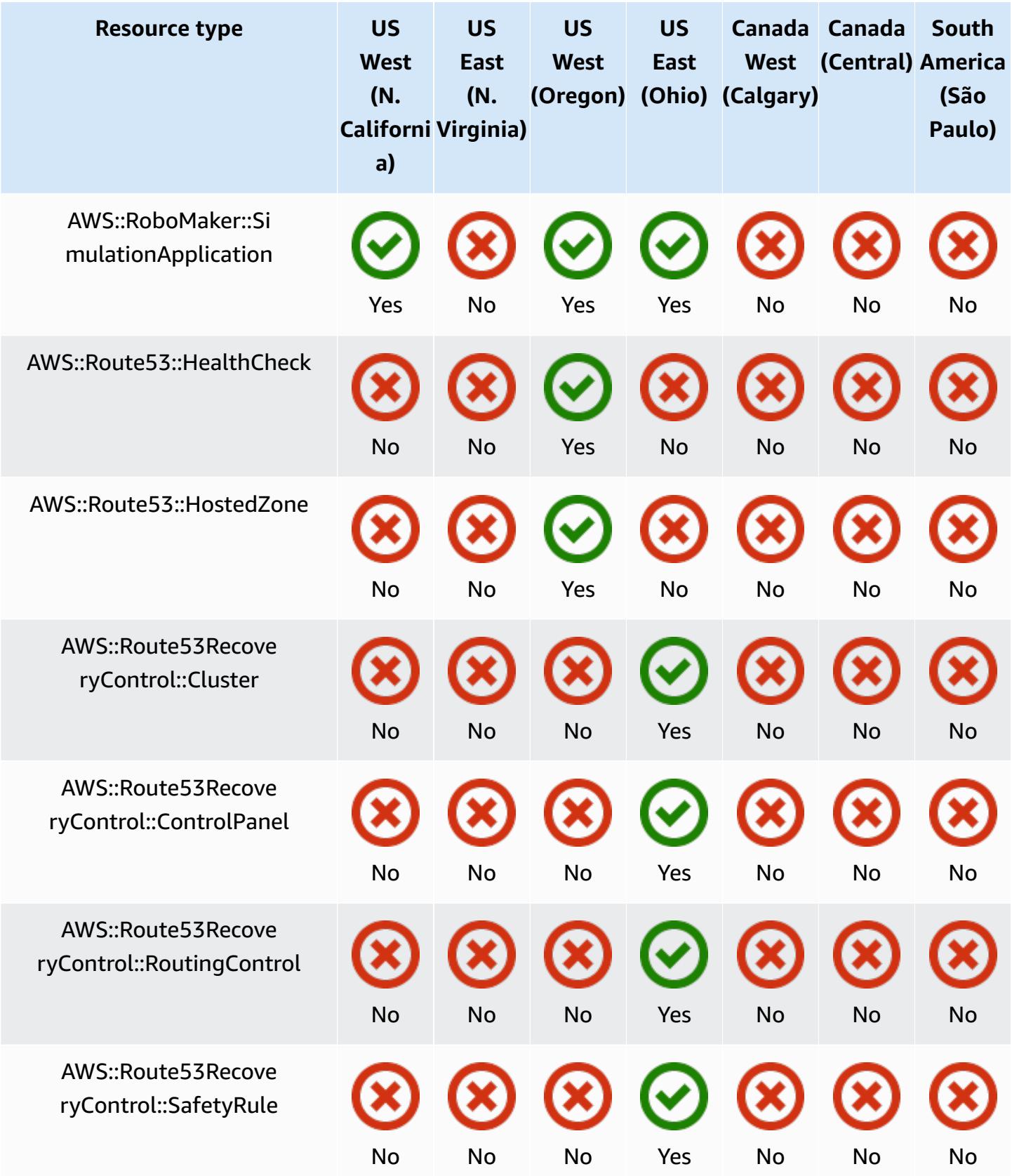

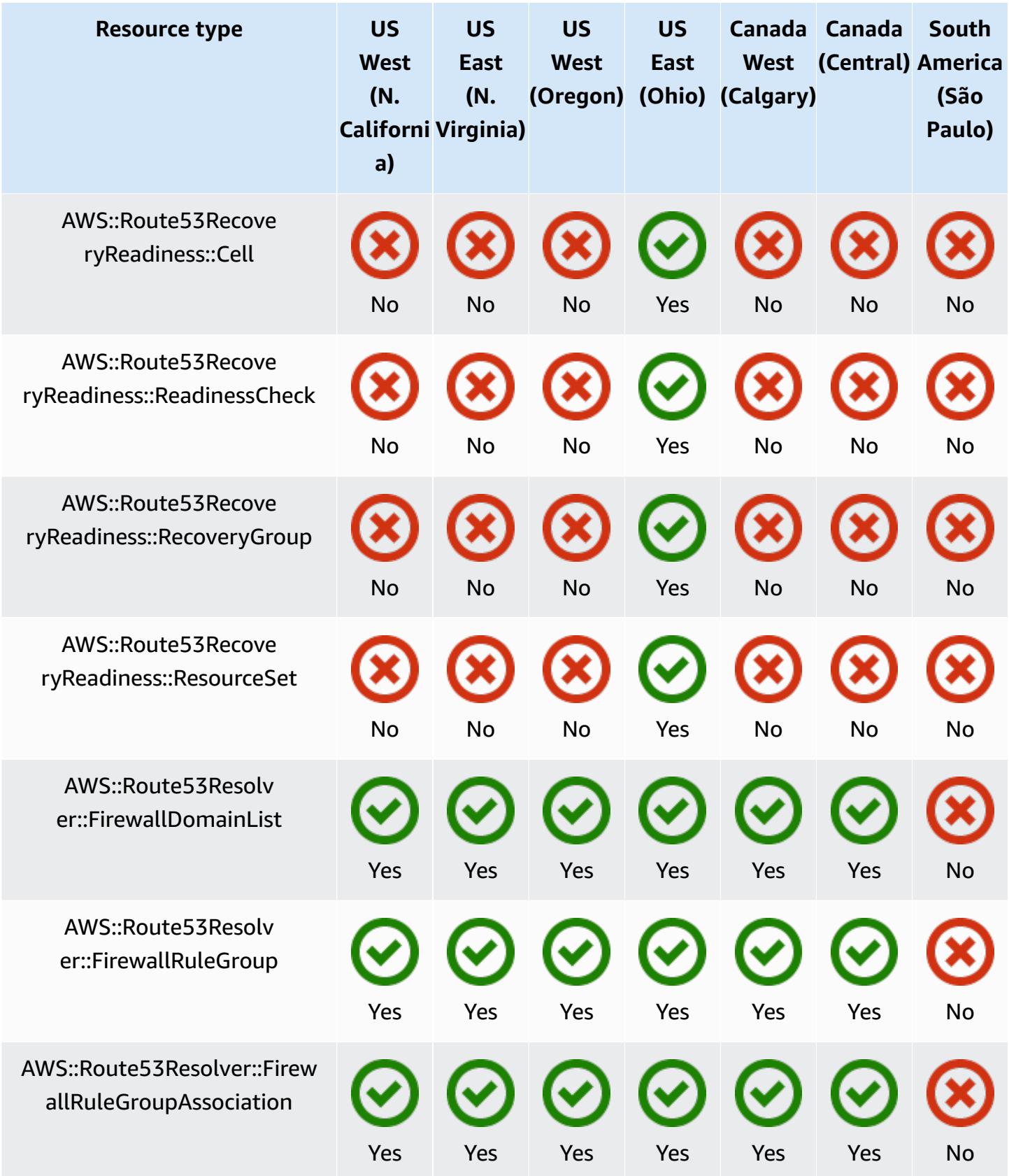

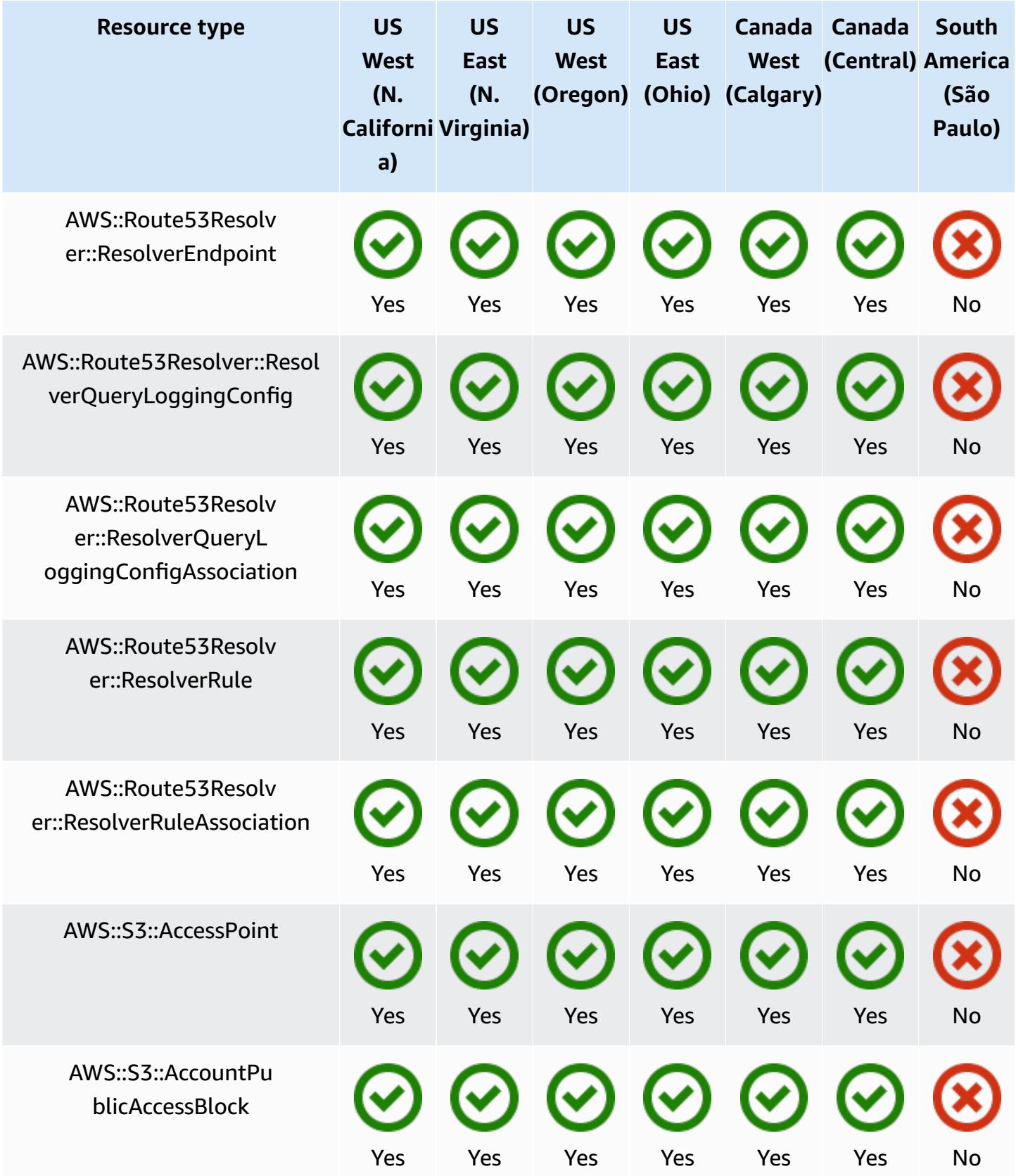

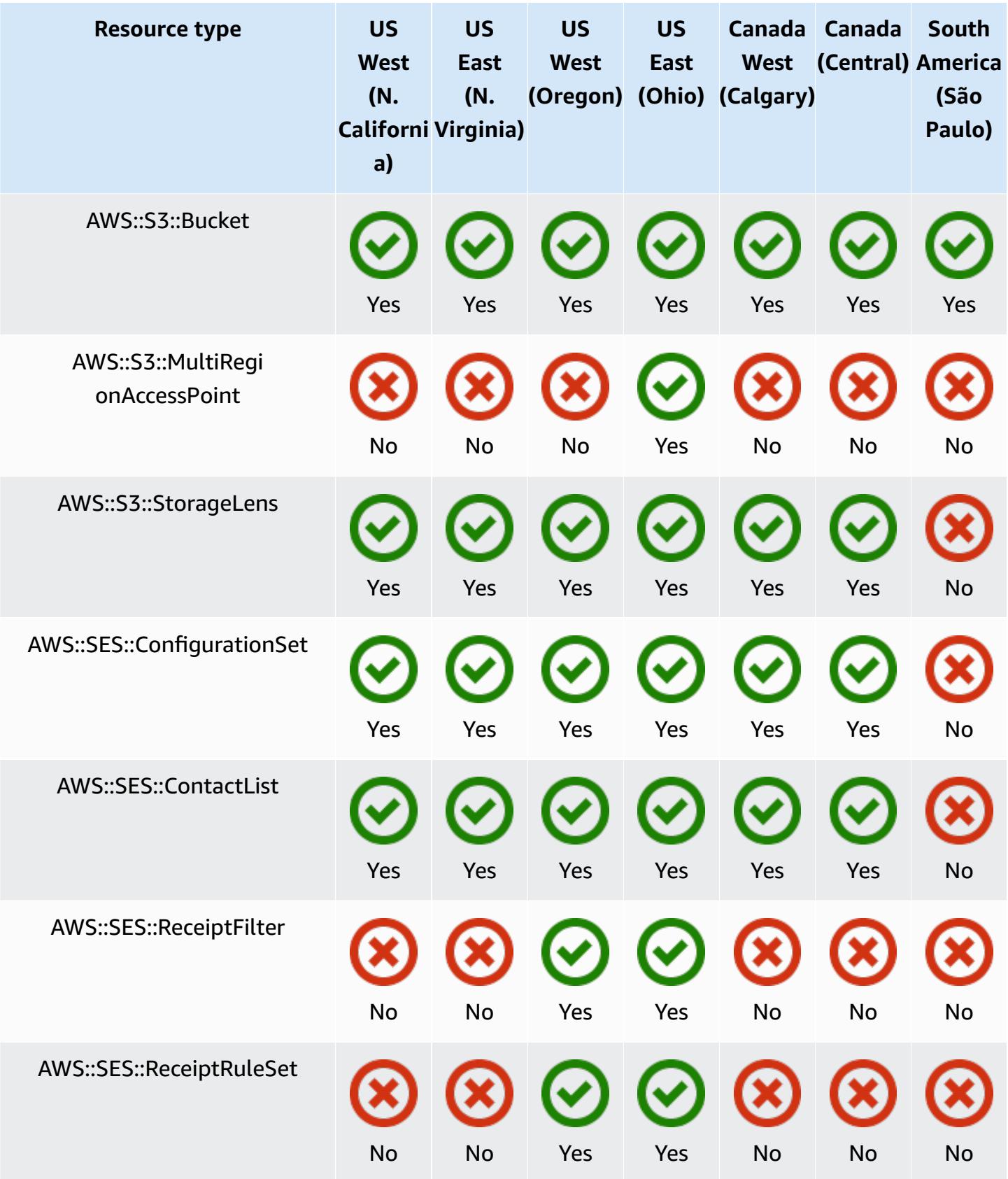

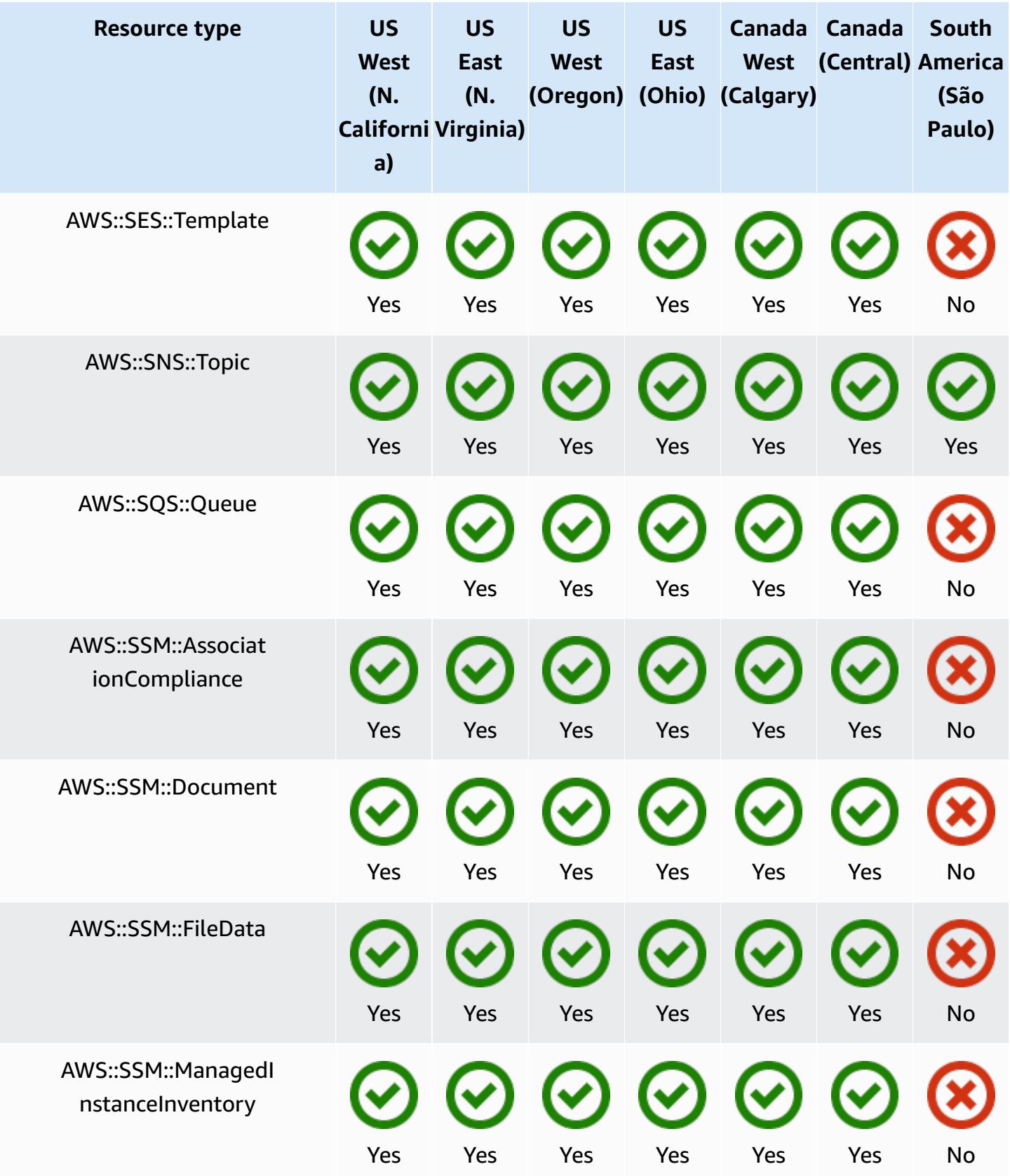

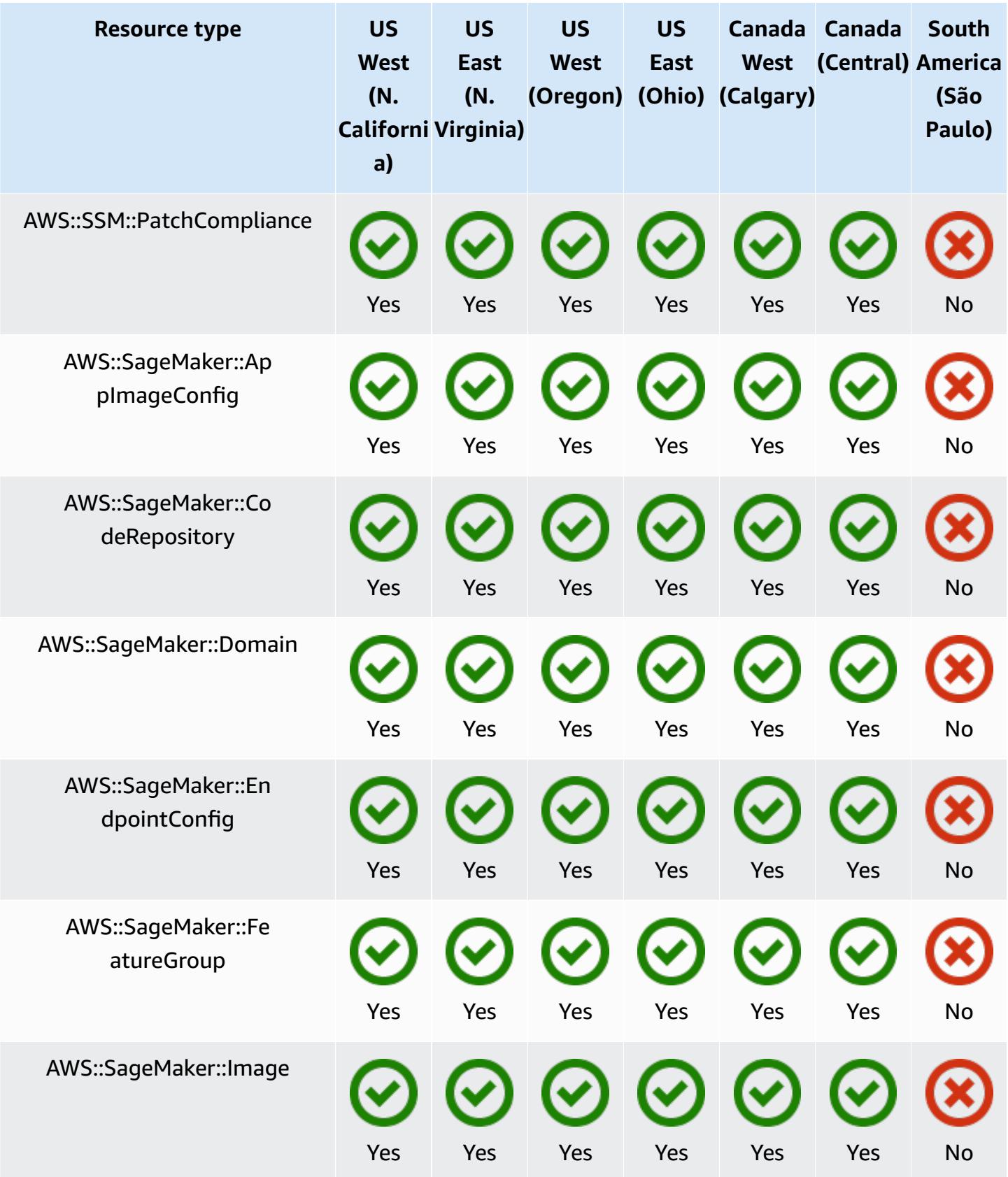

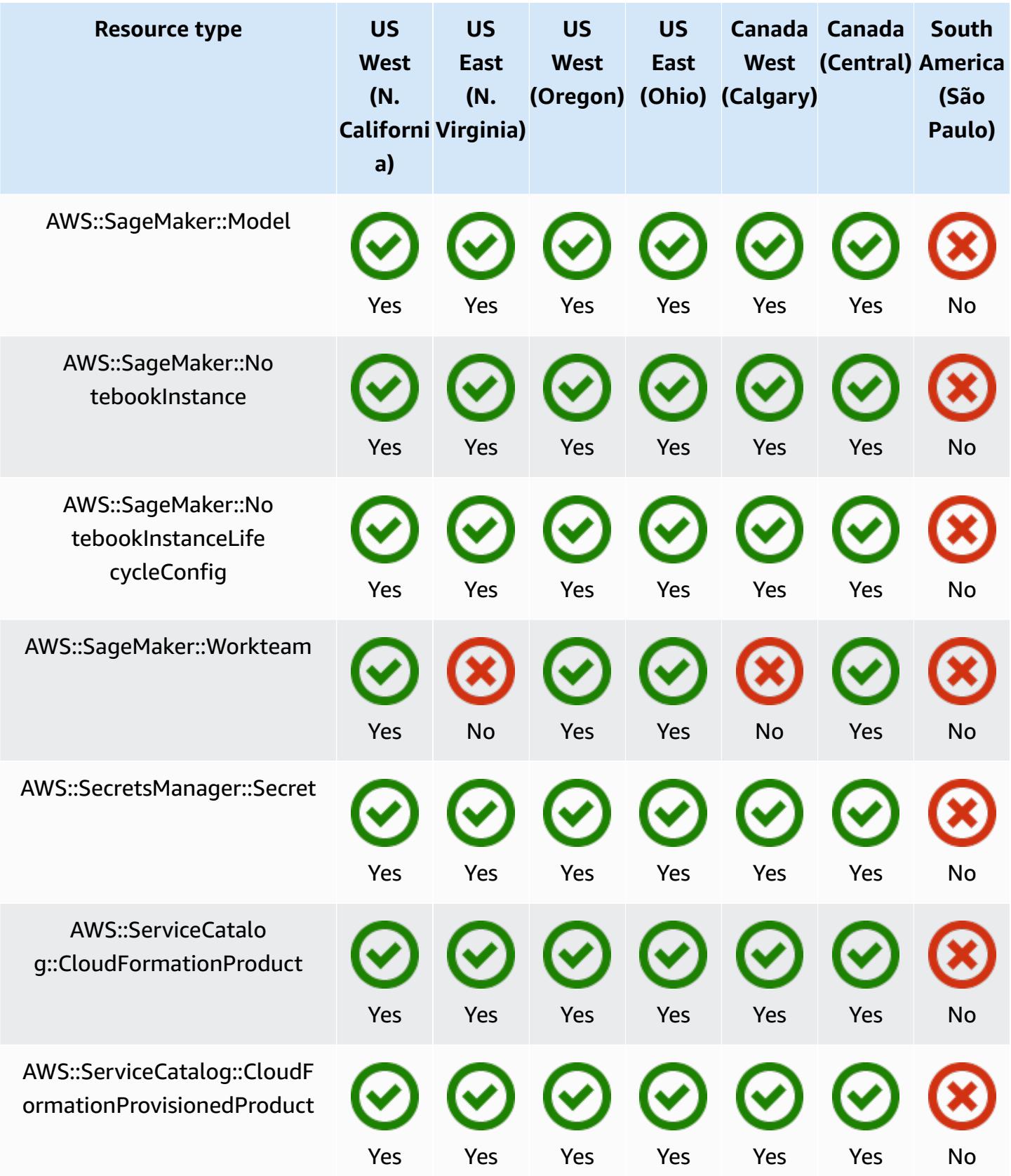

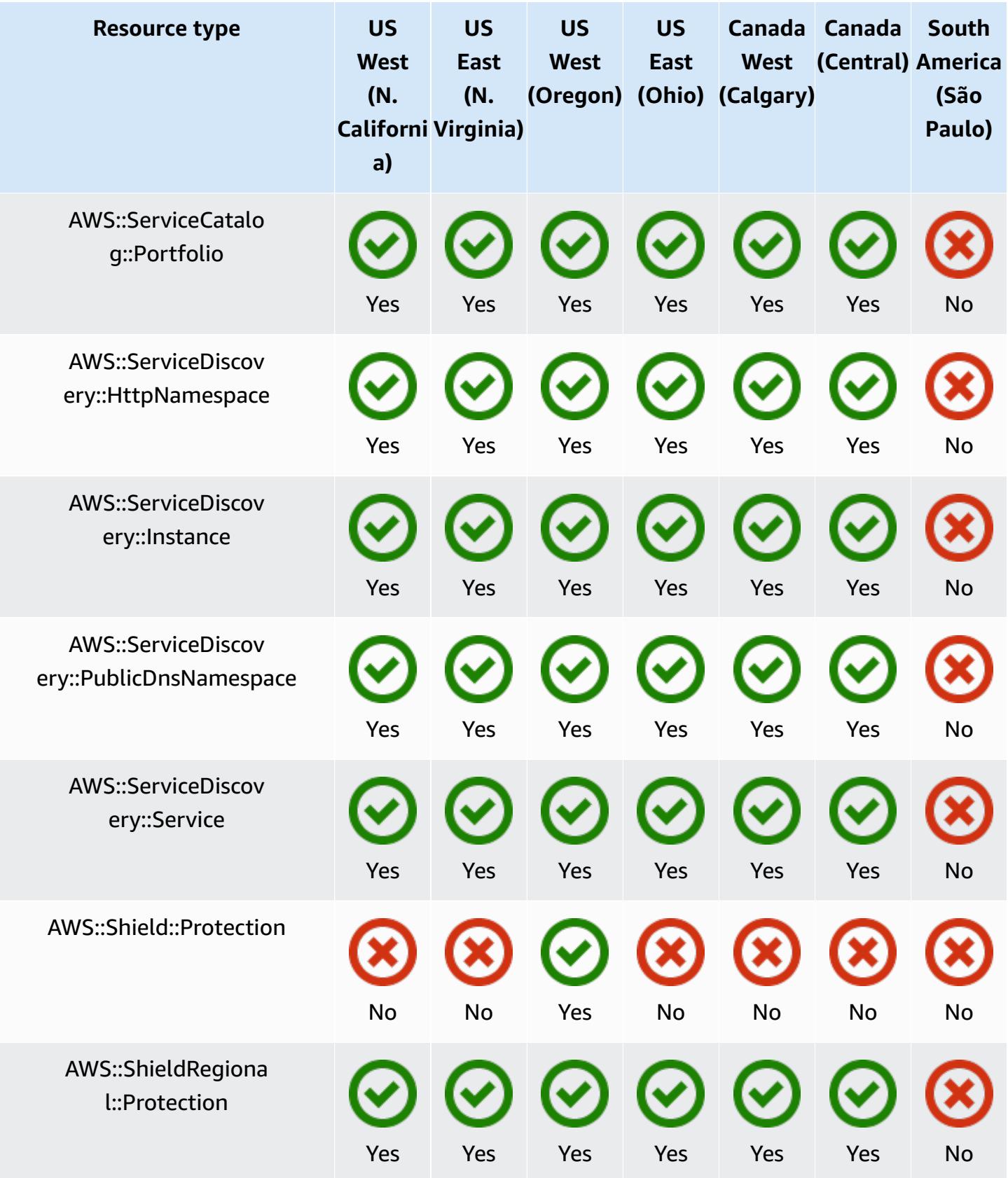

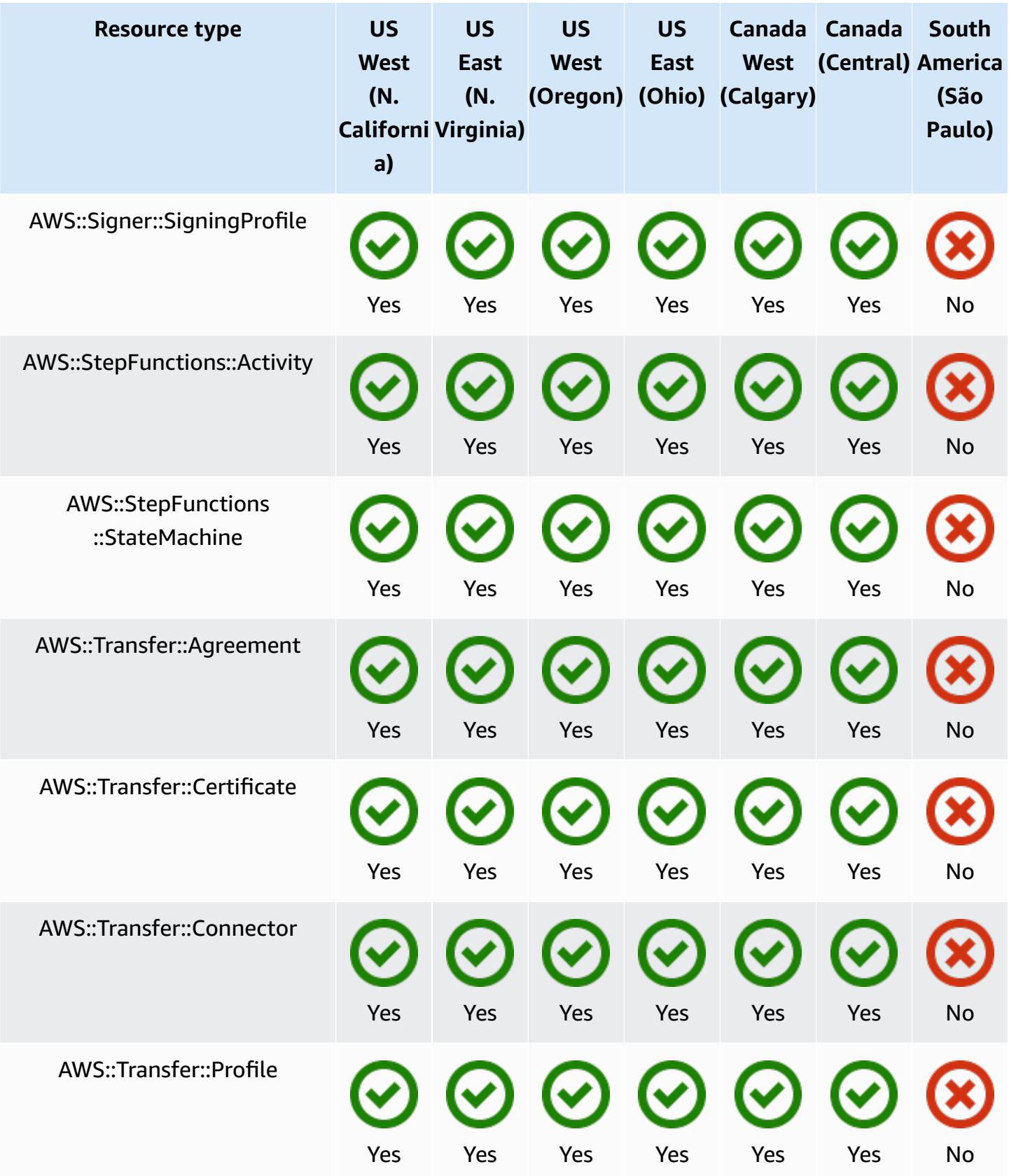

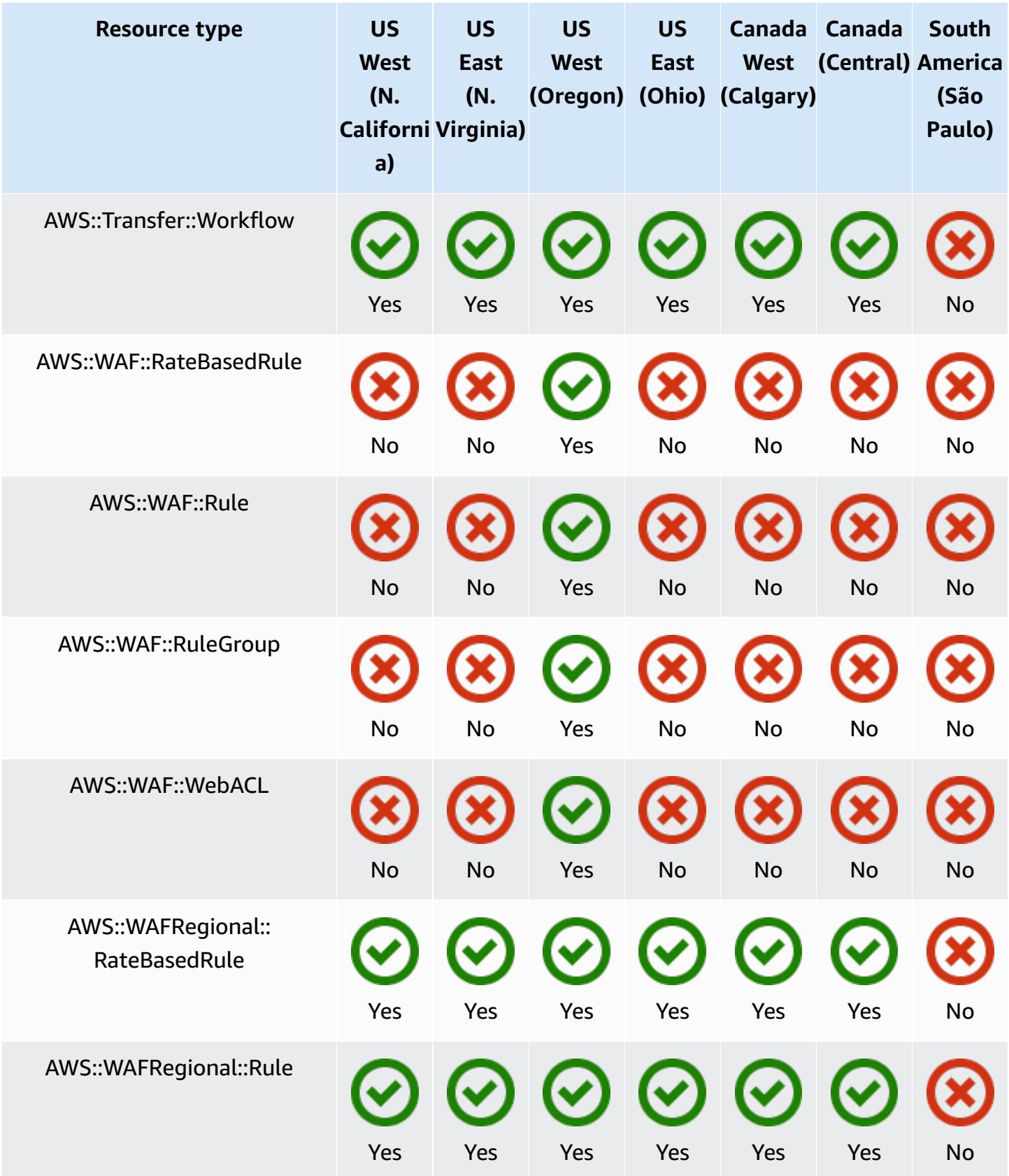

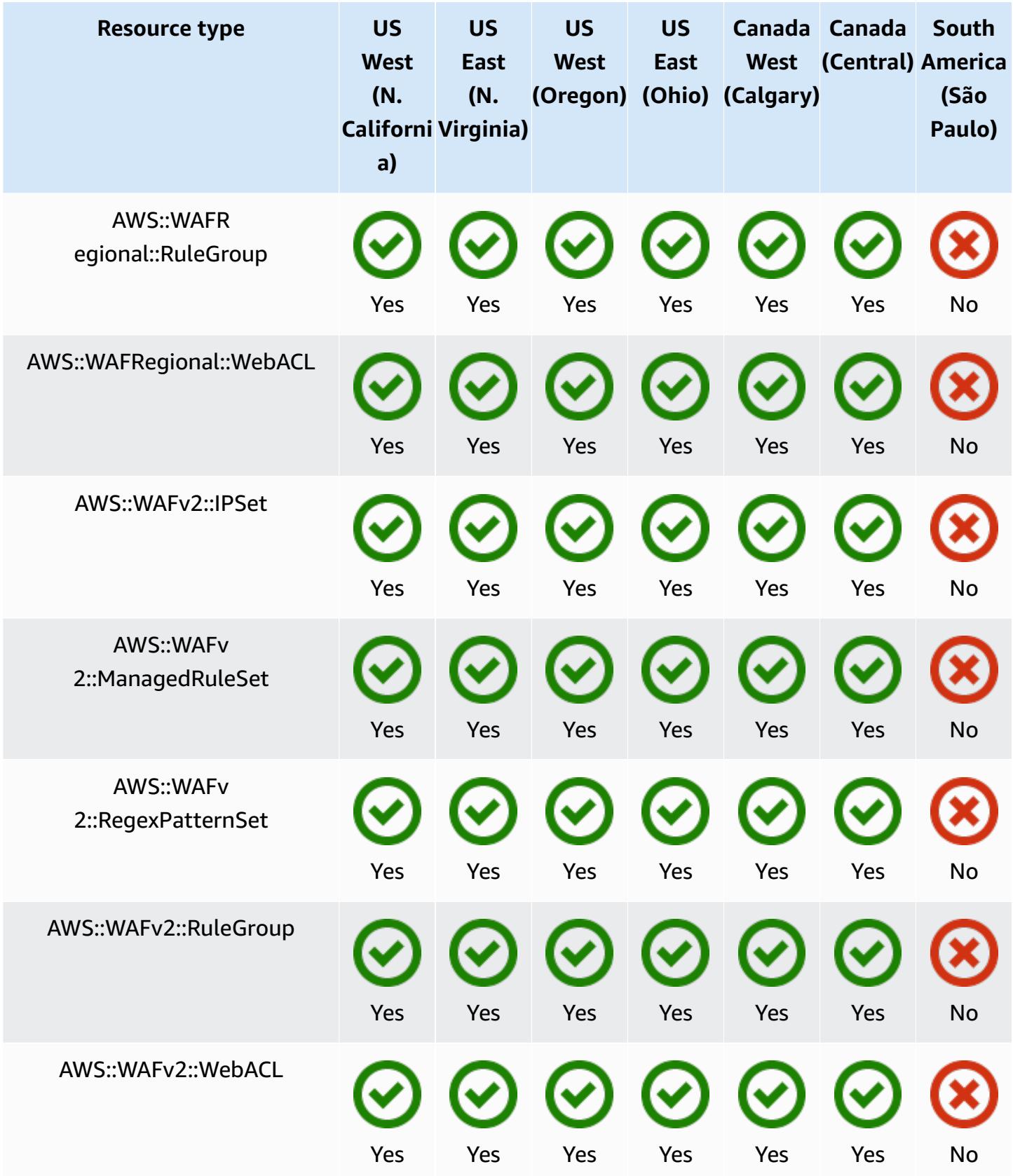

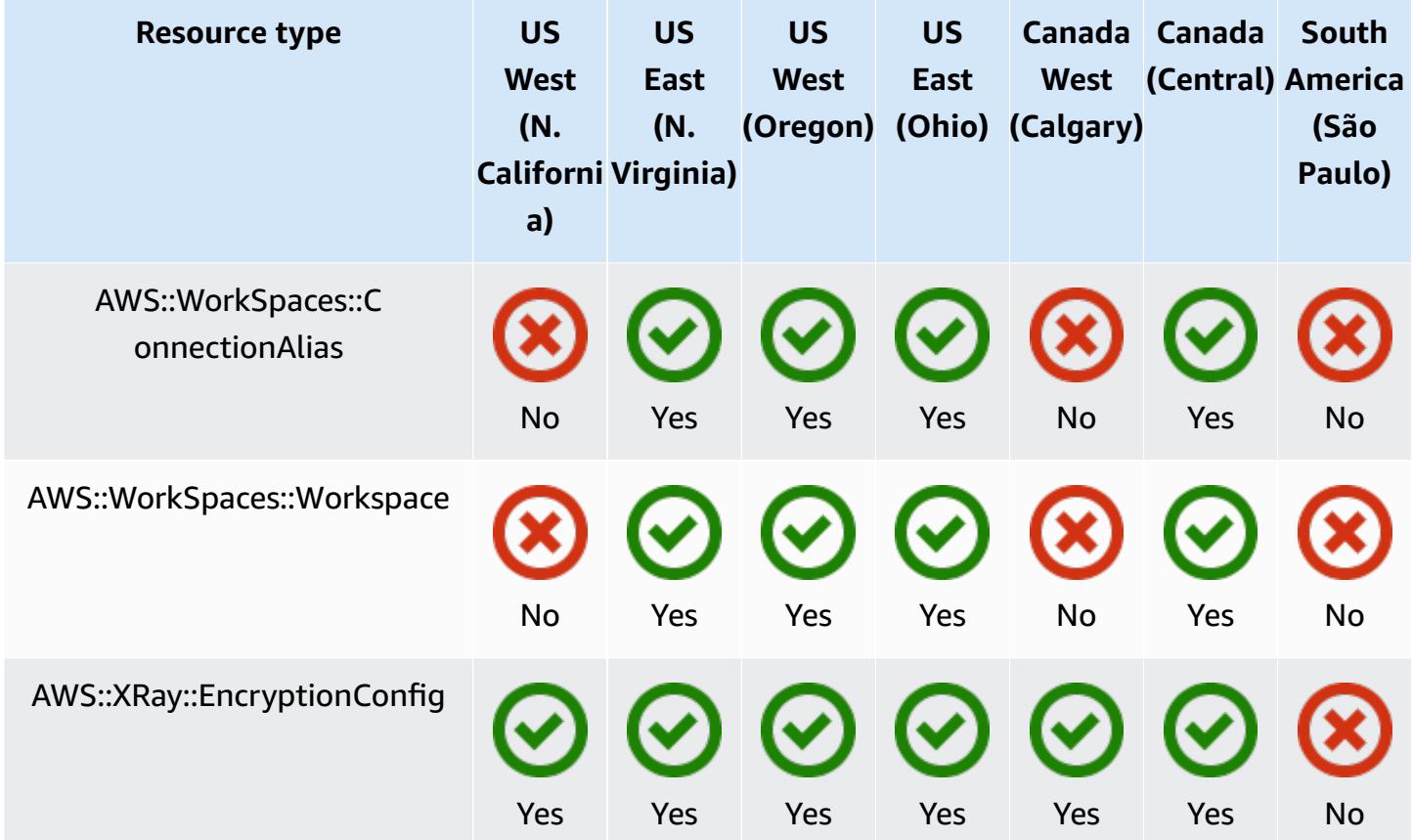

## **Europe Regions**

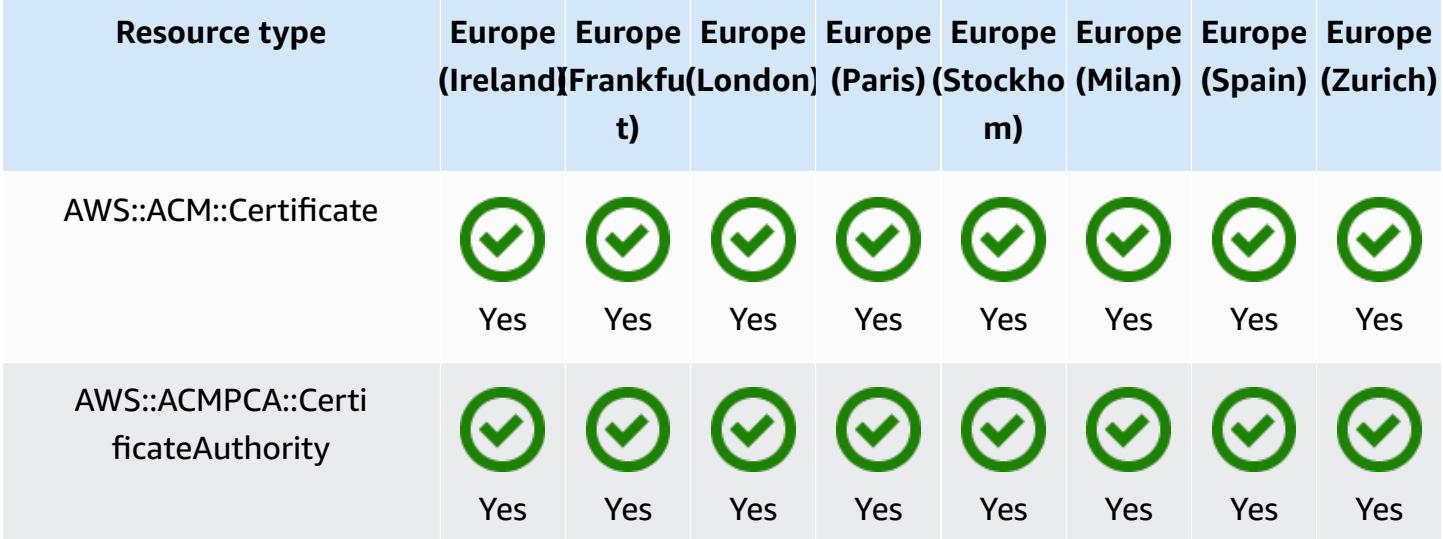

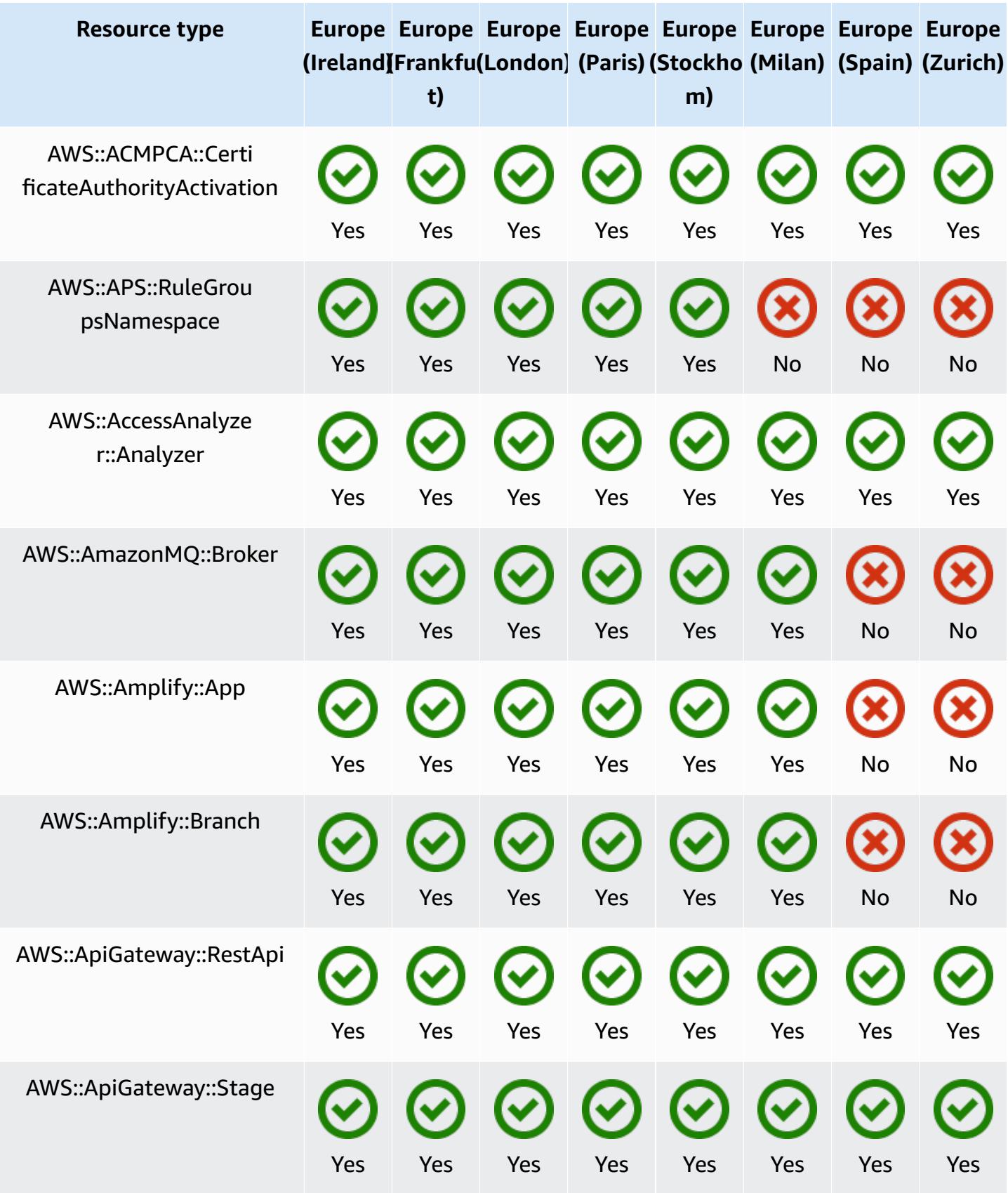

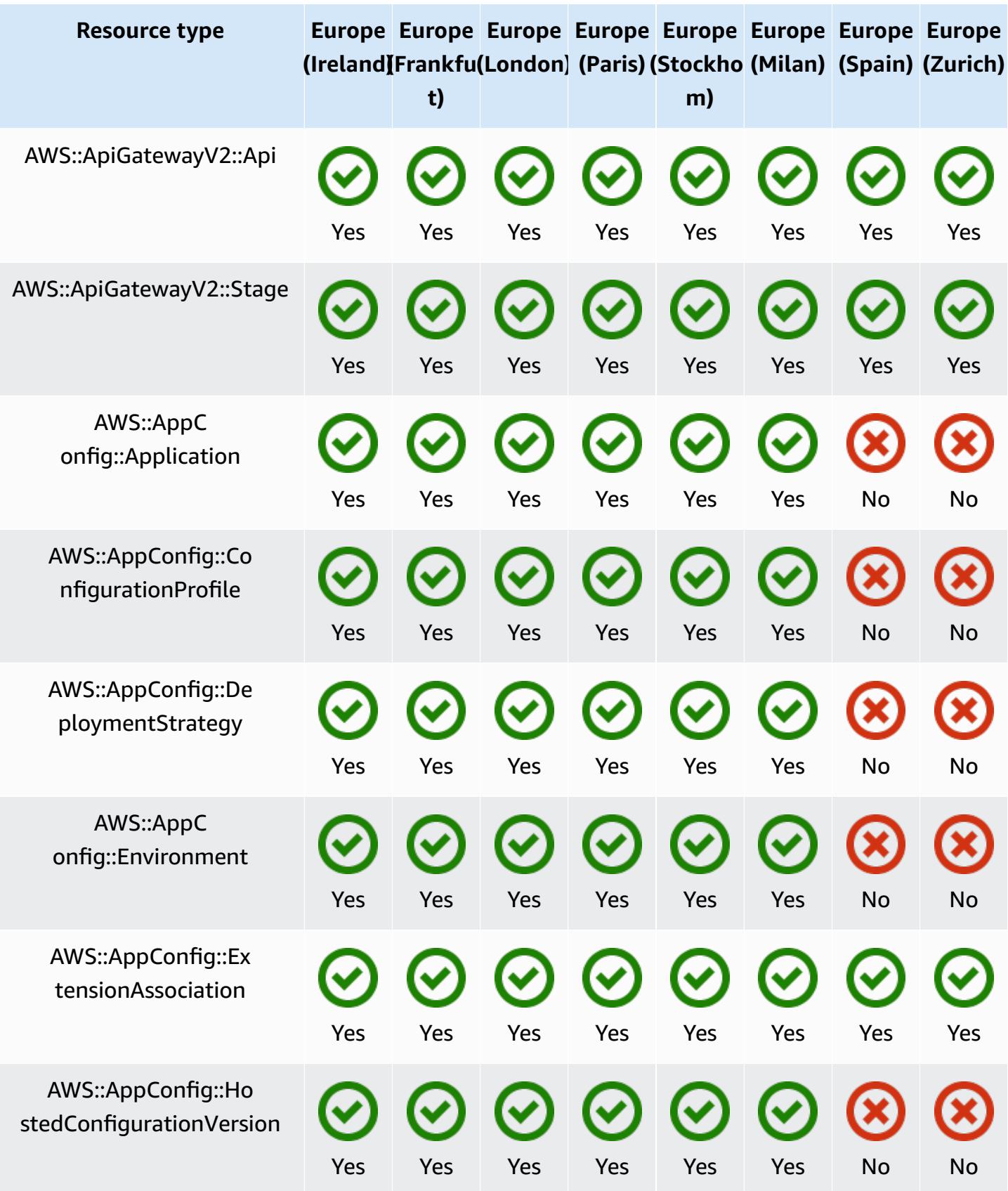

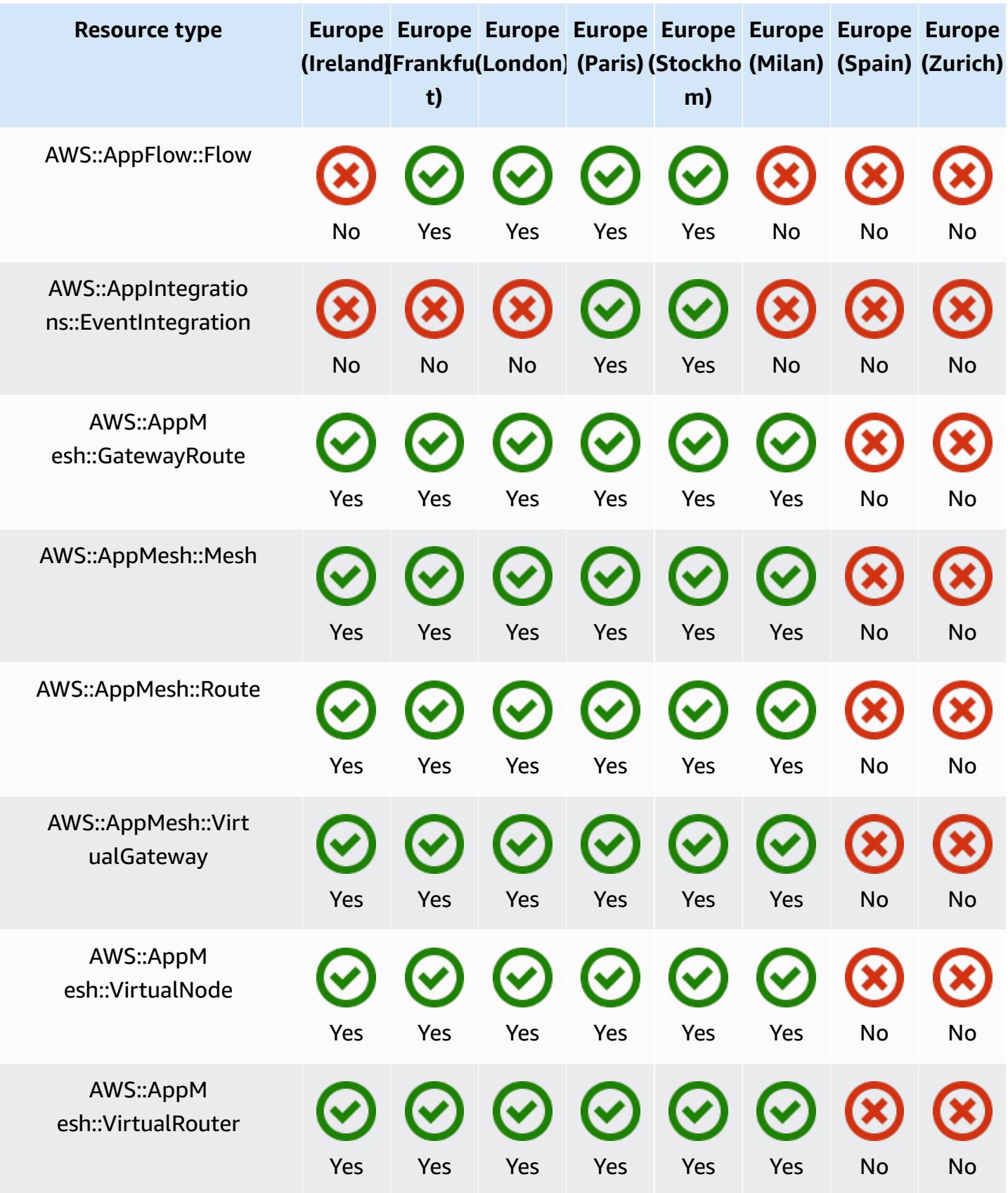

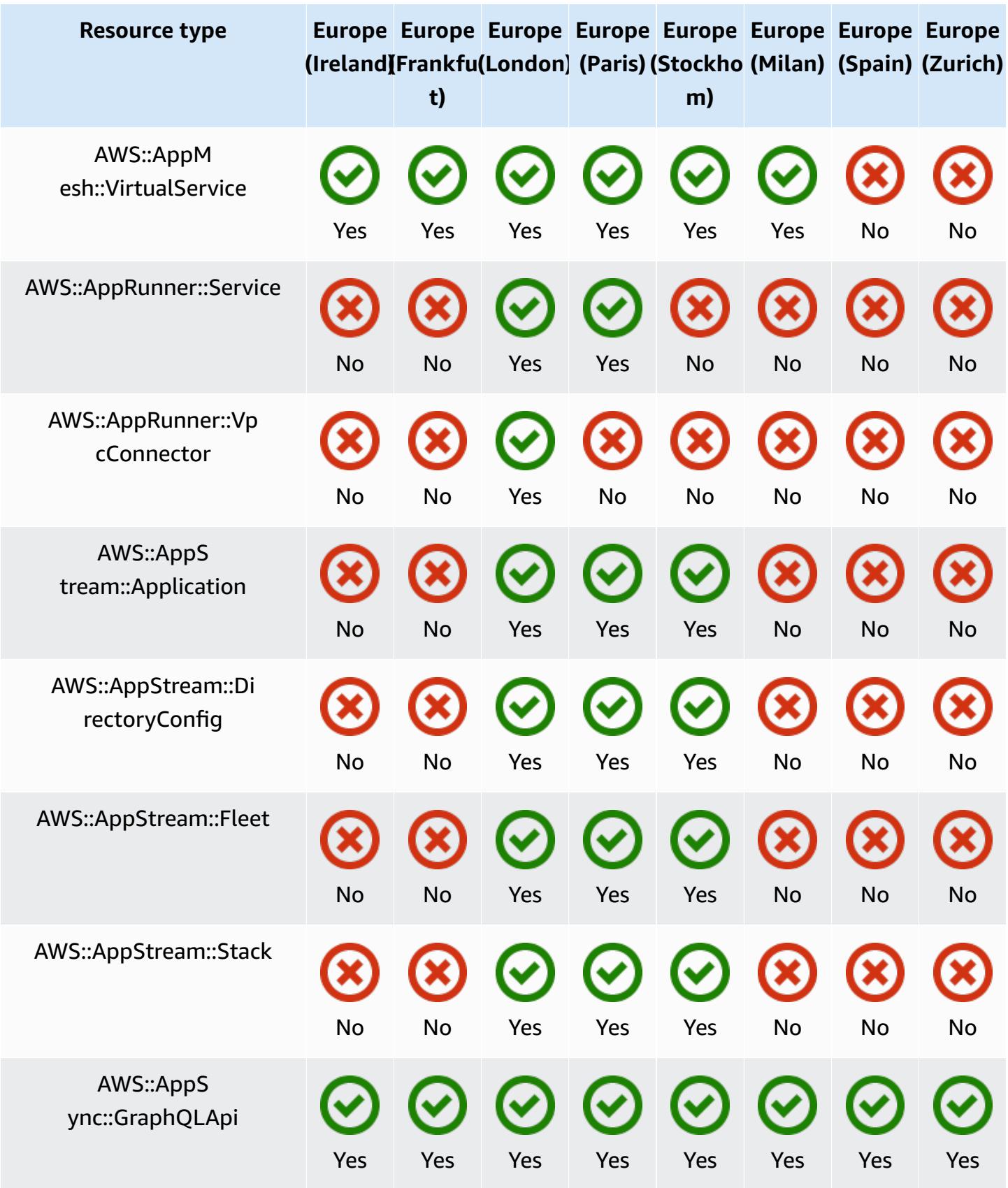

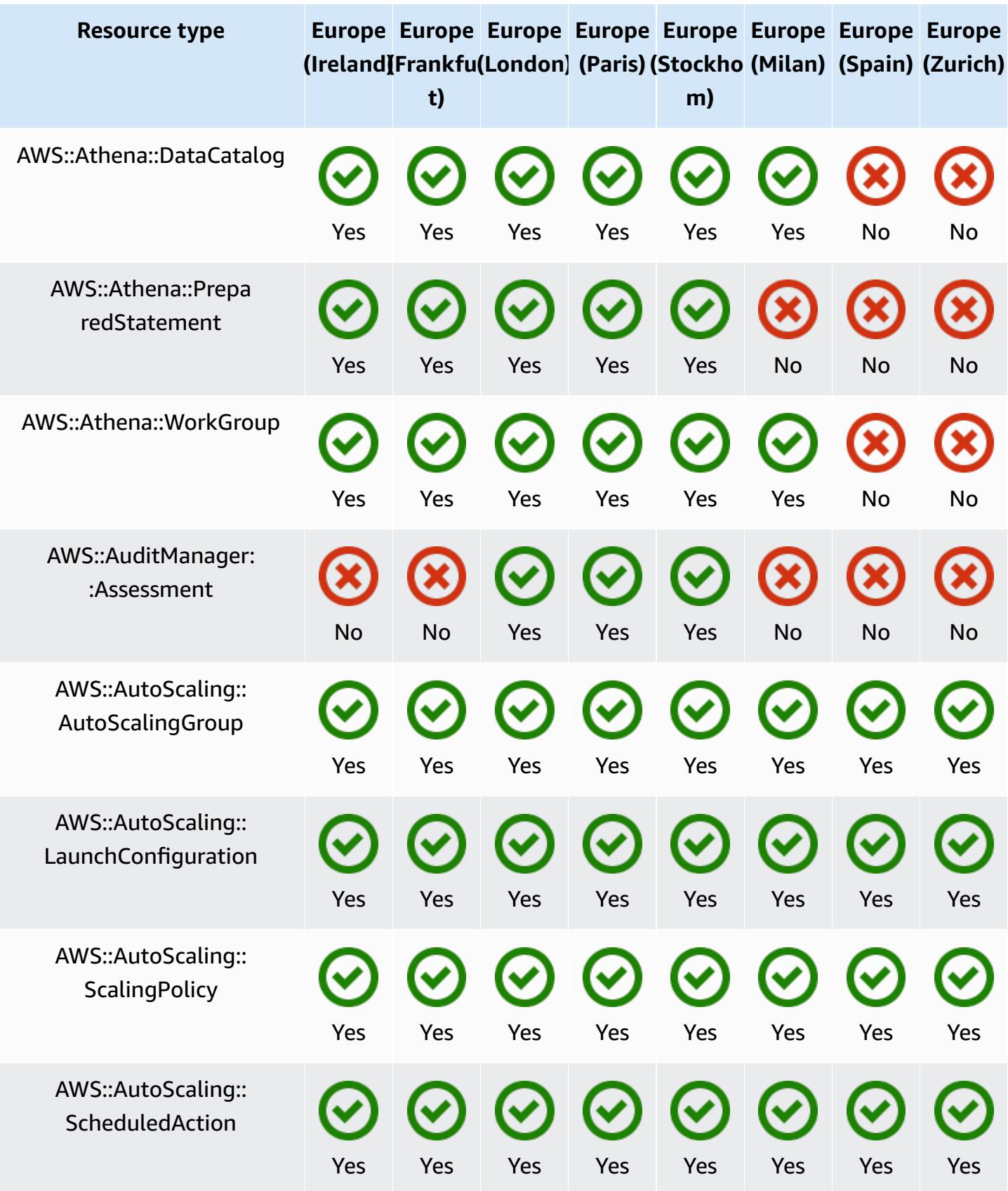
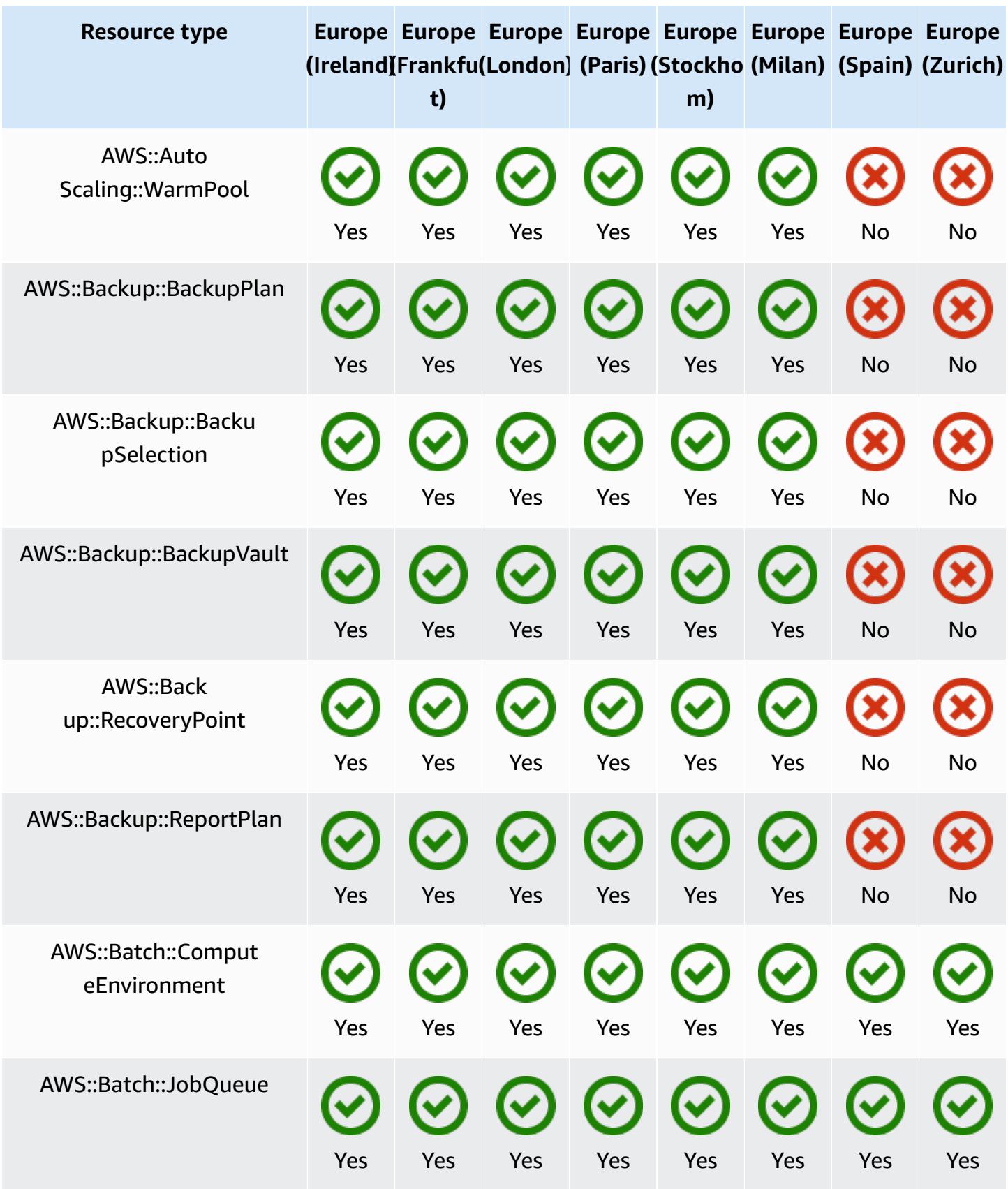

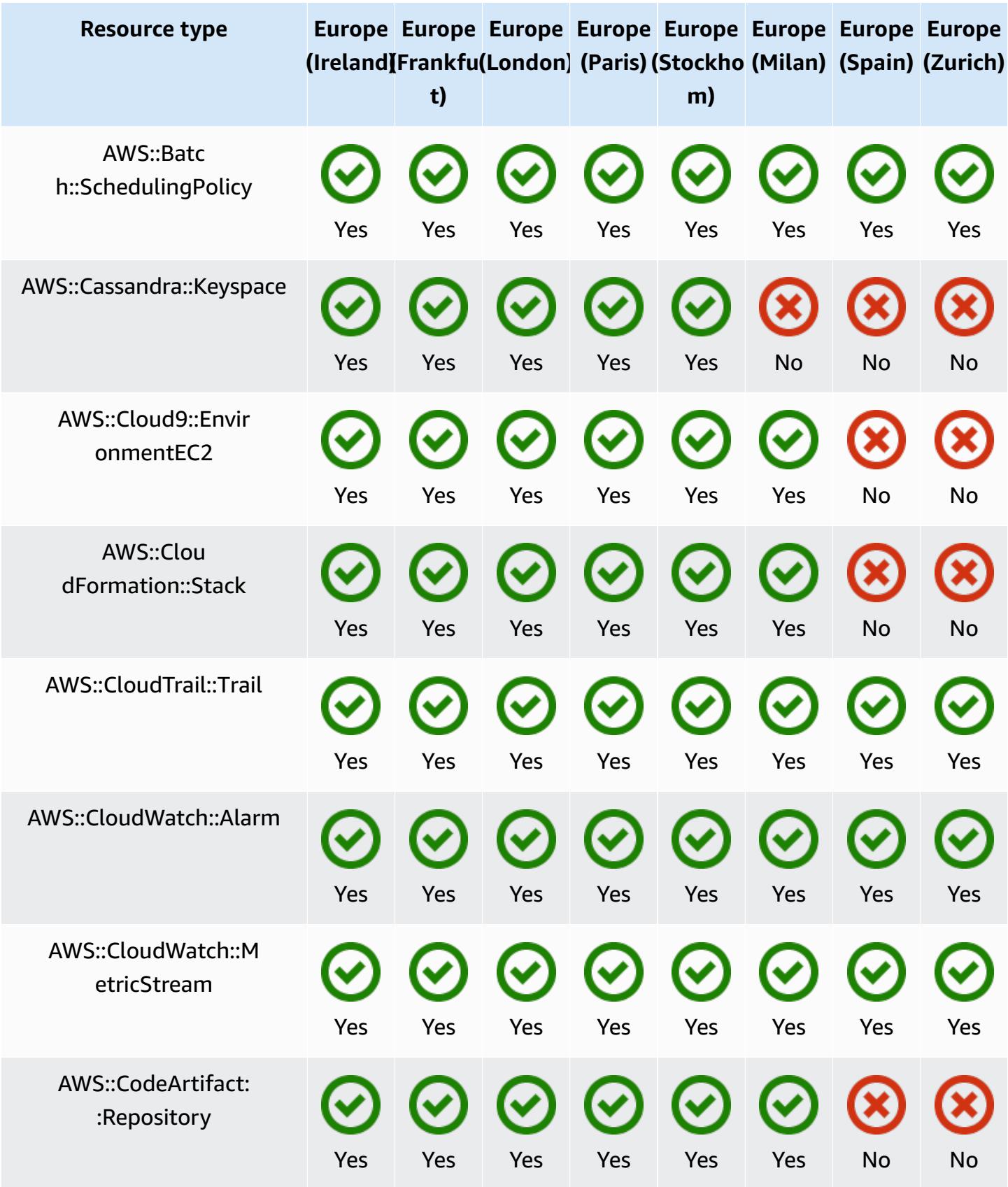

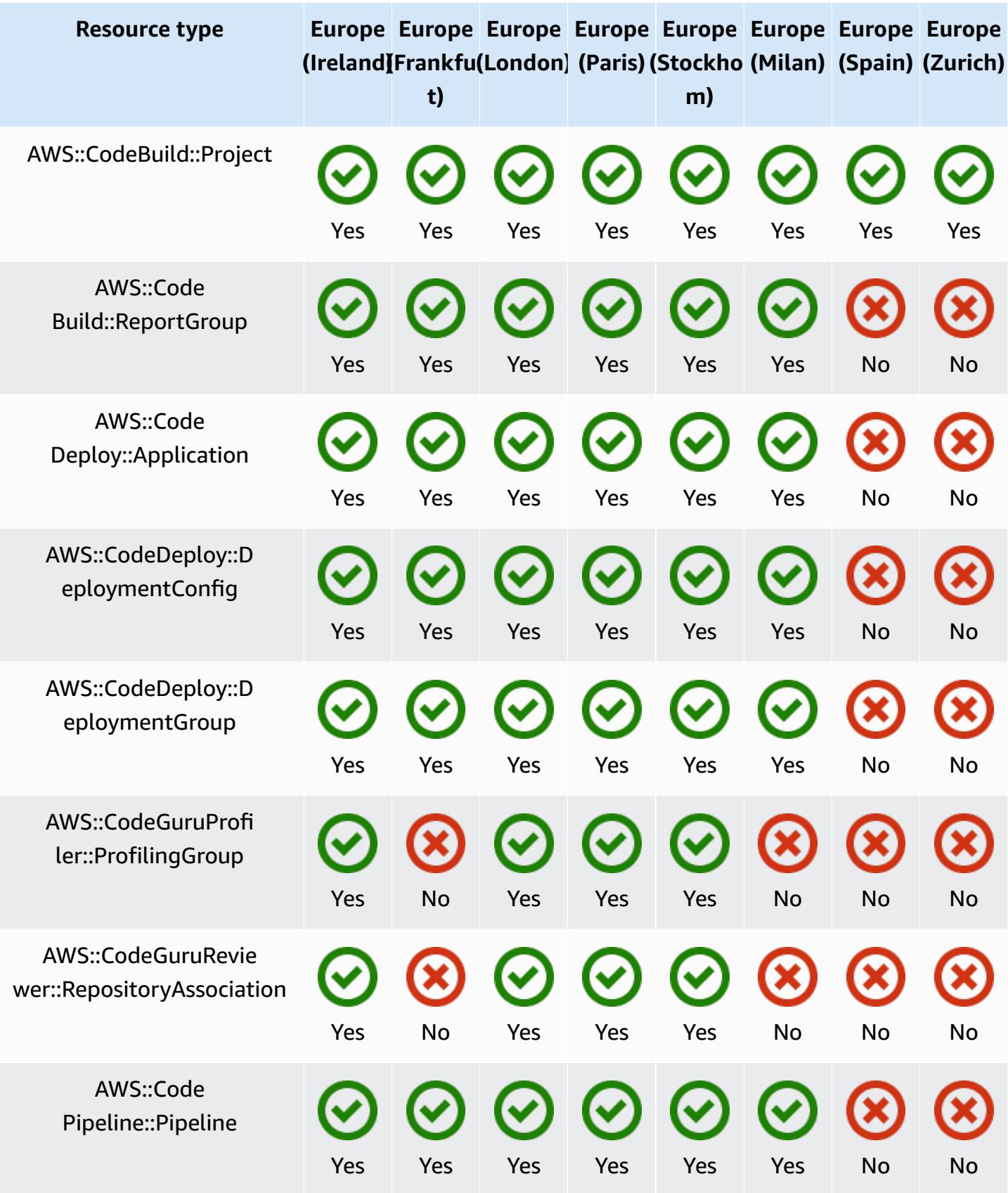

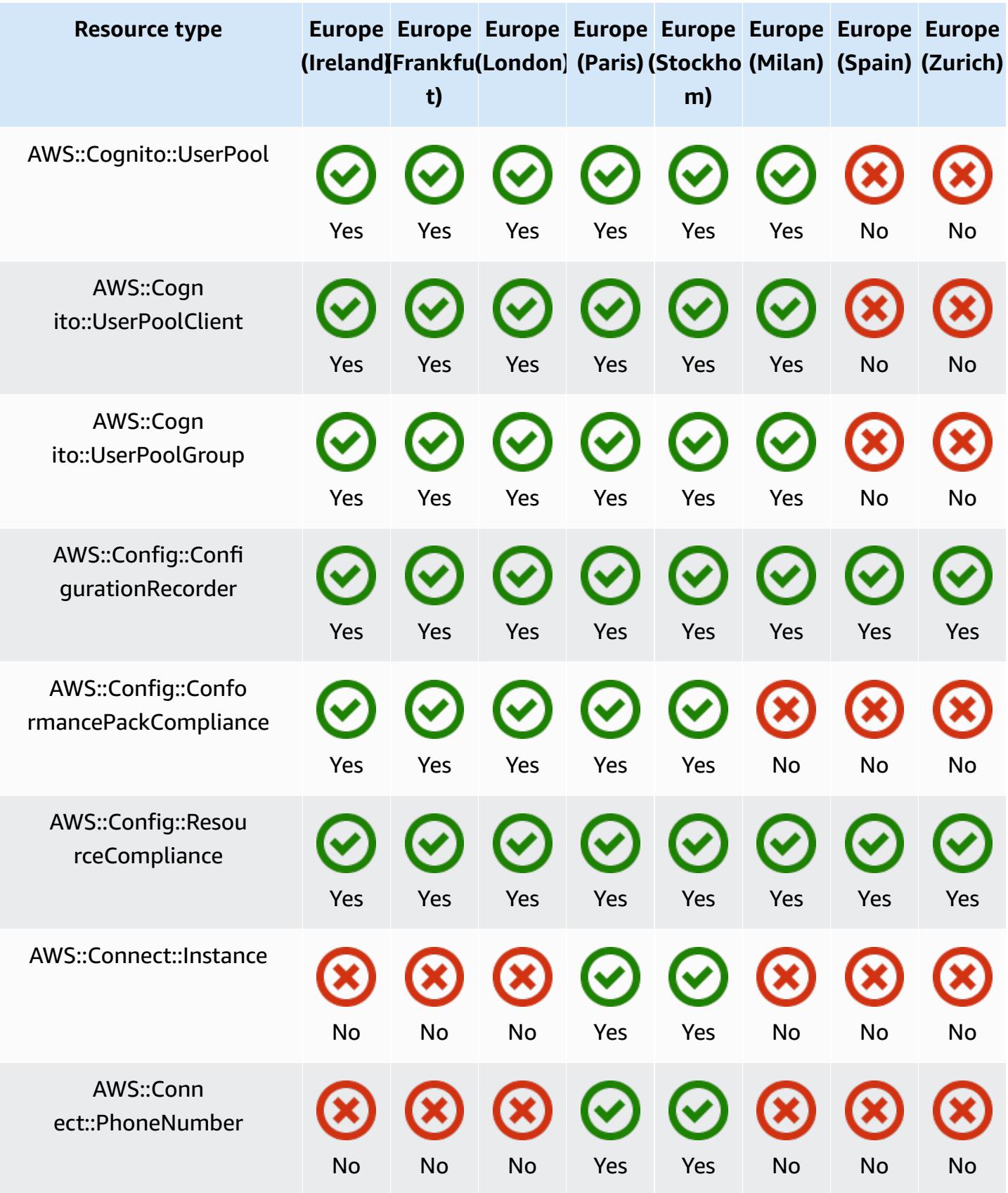

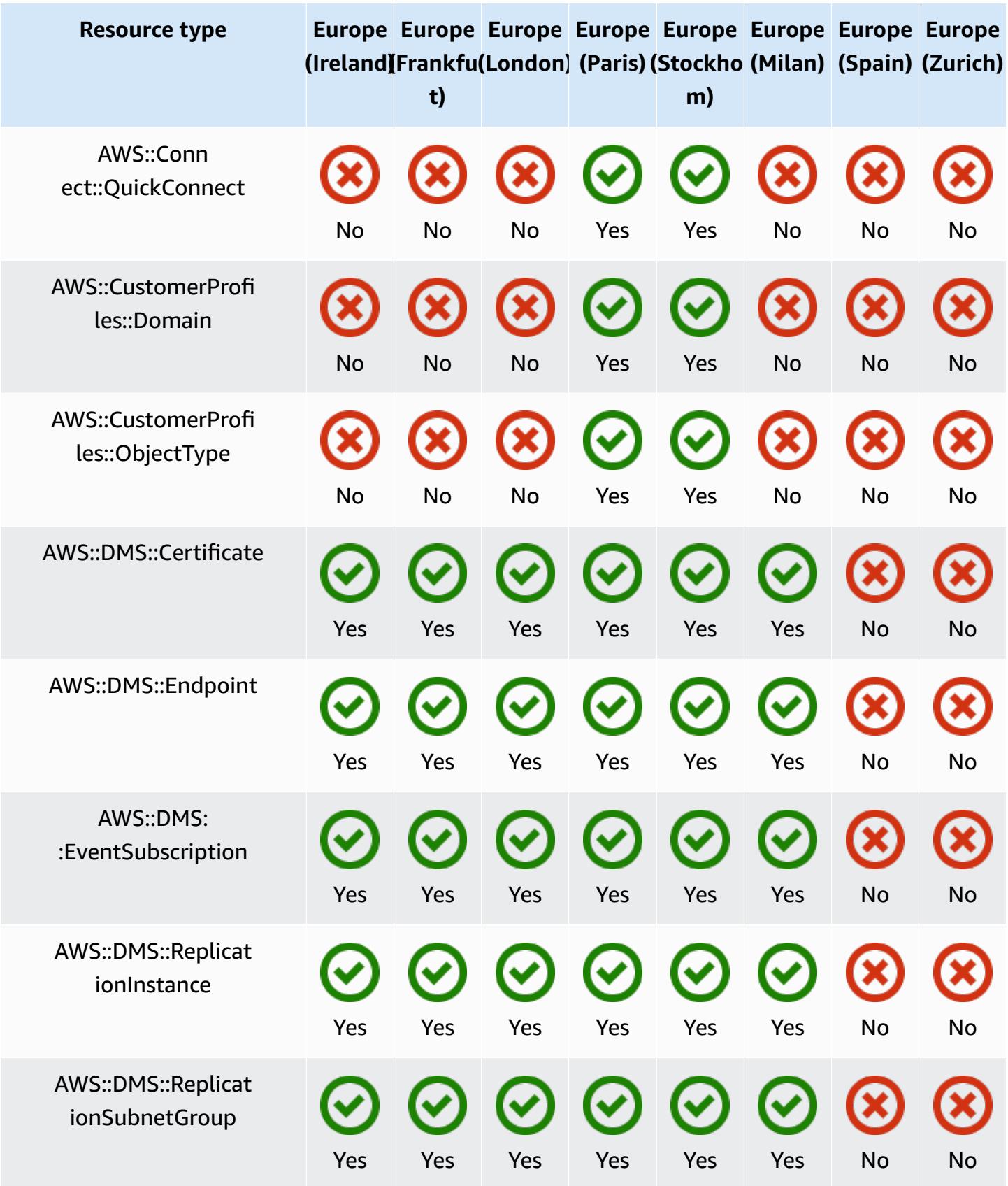

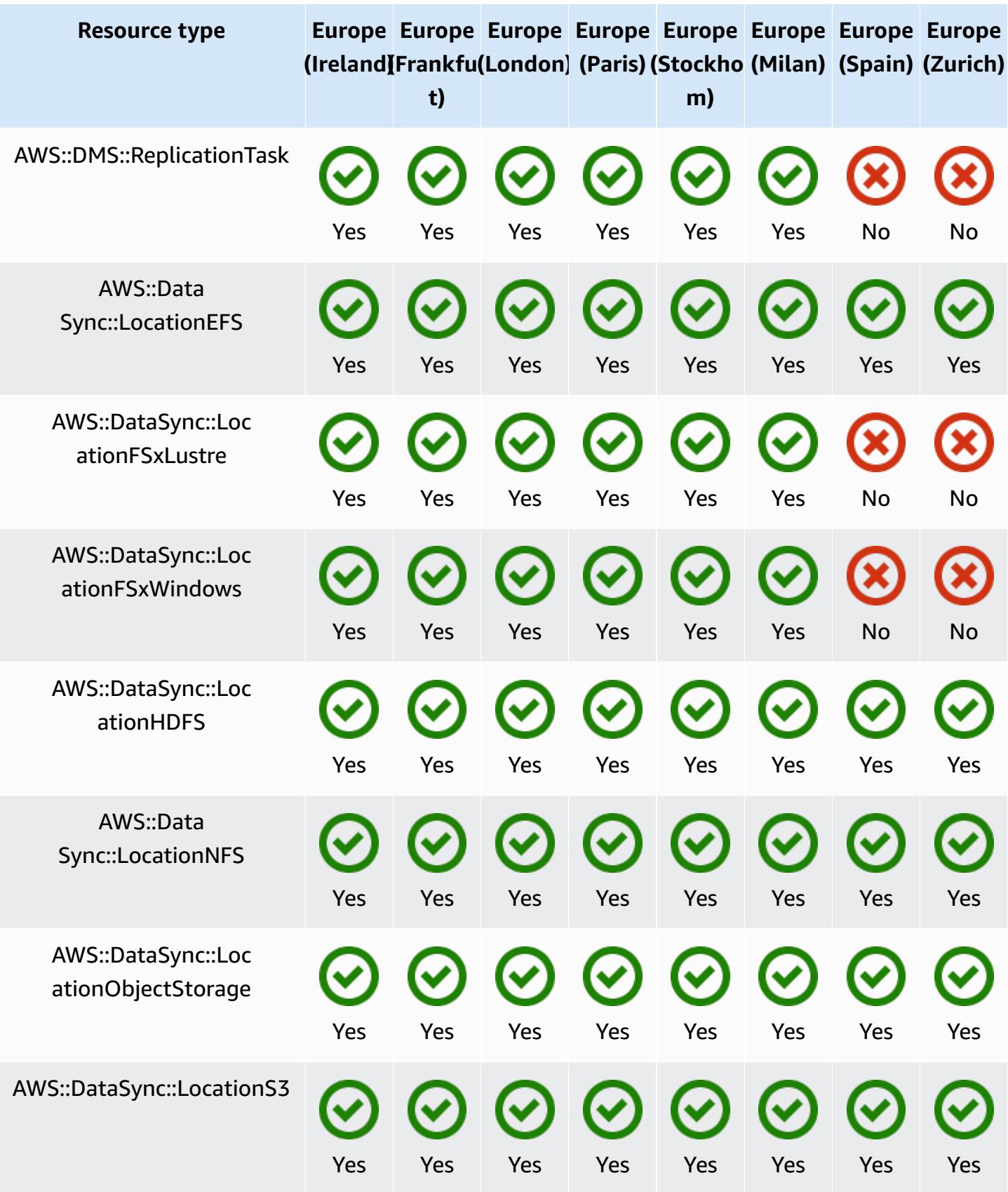

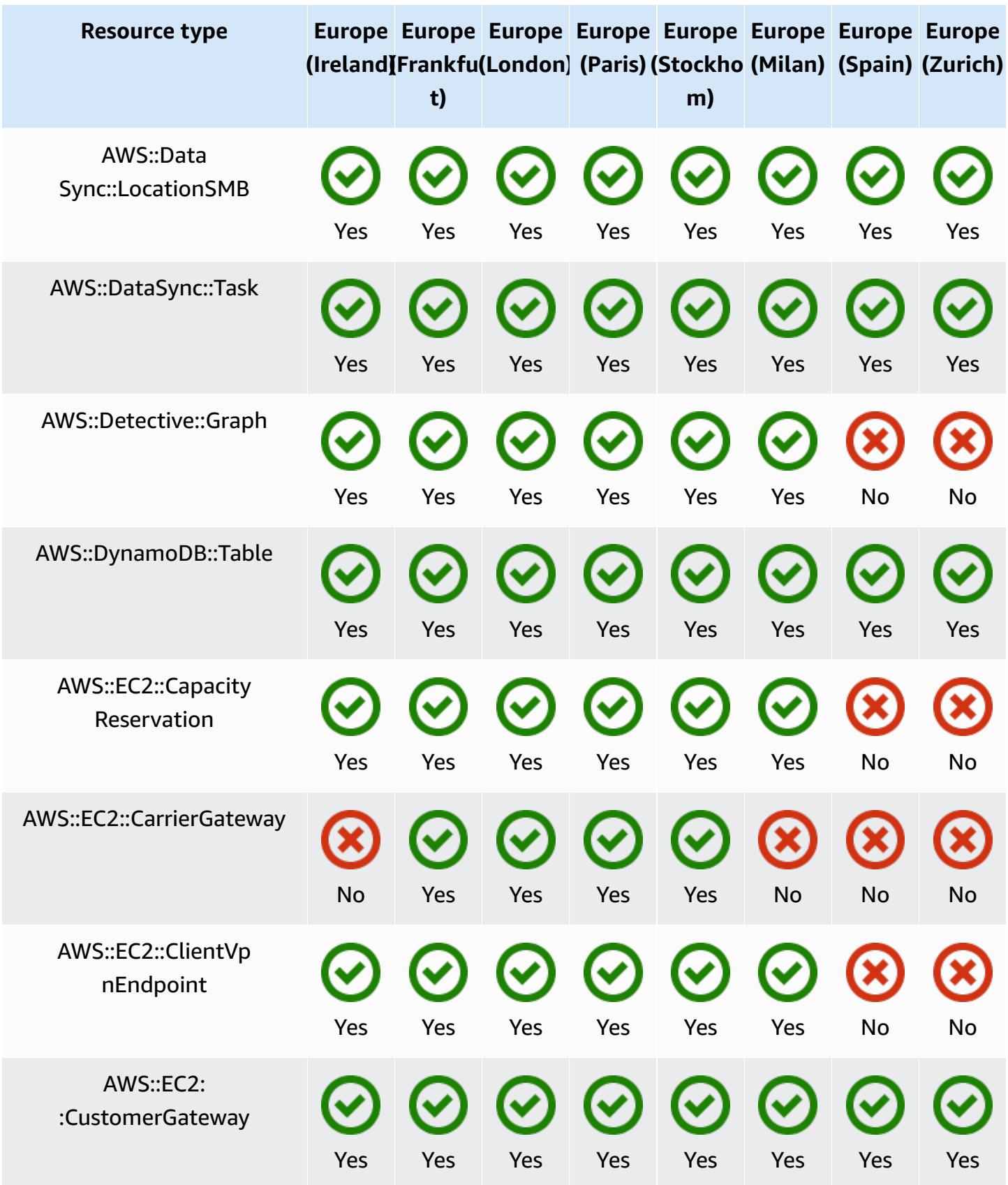

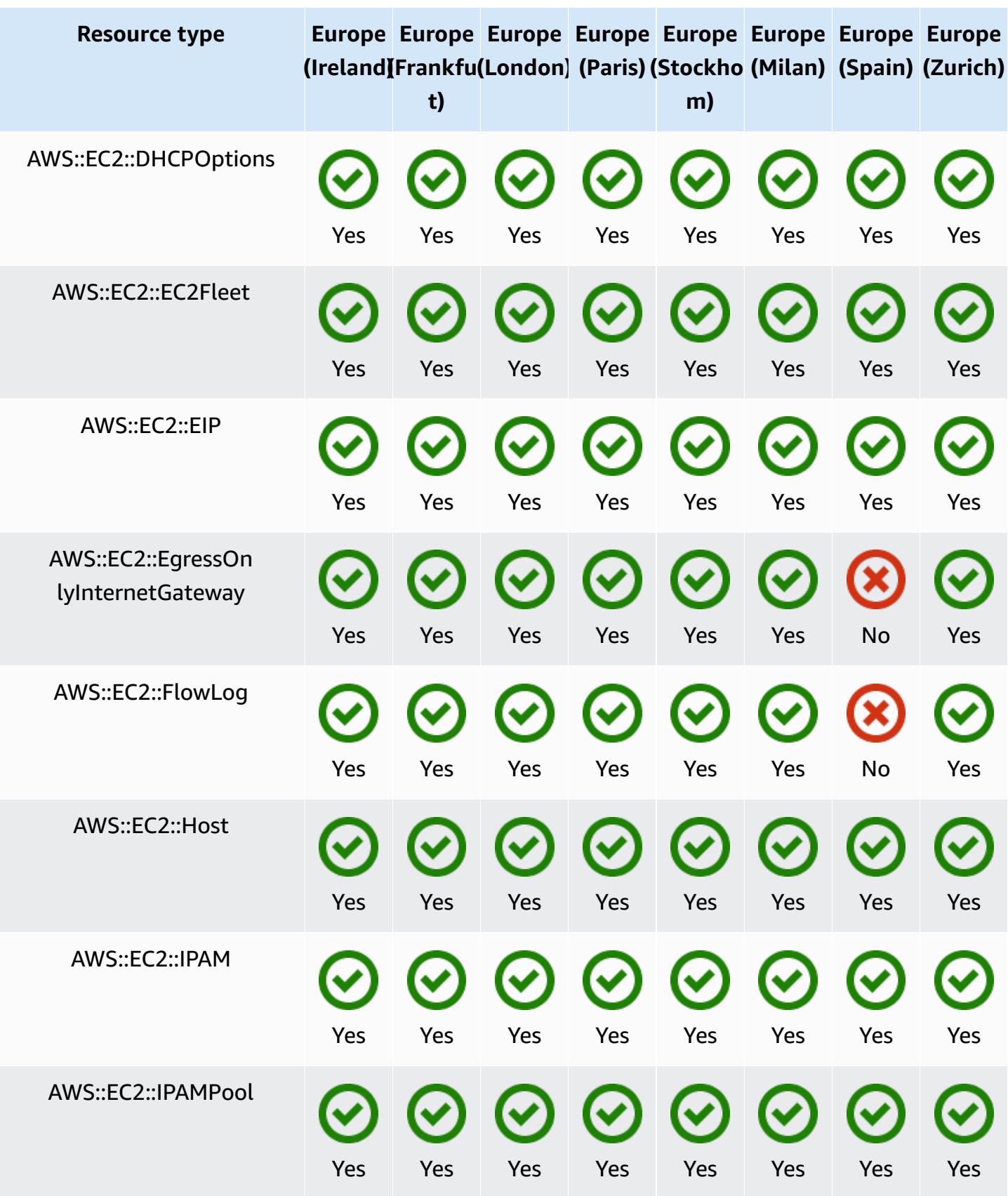

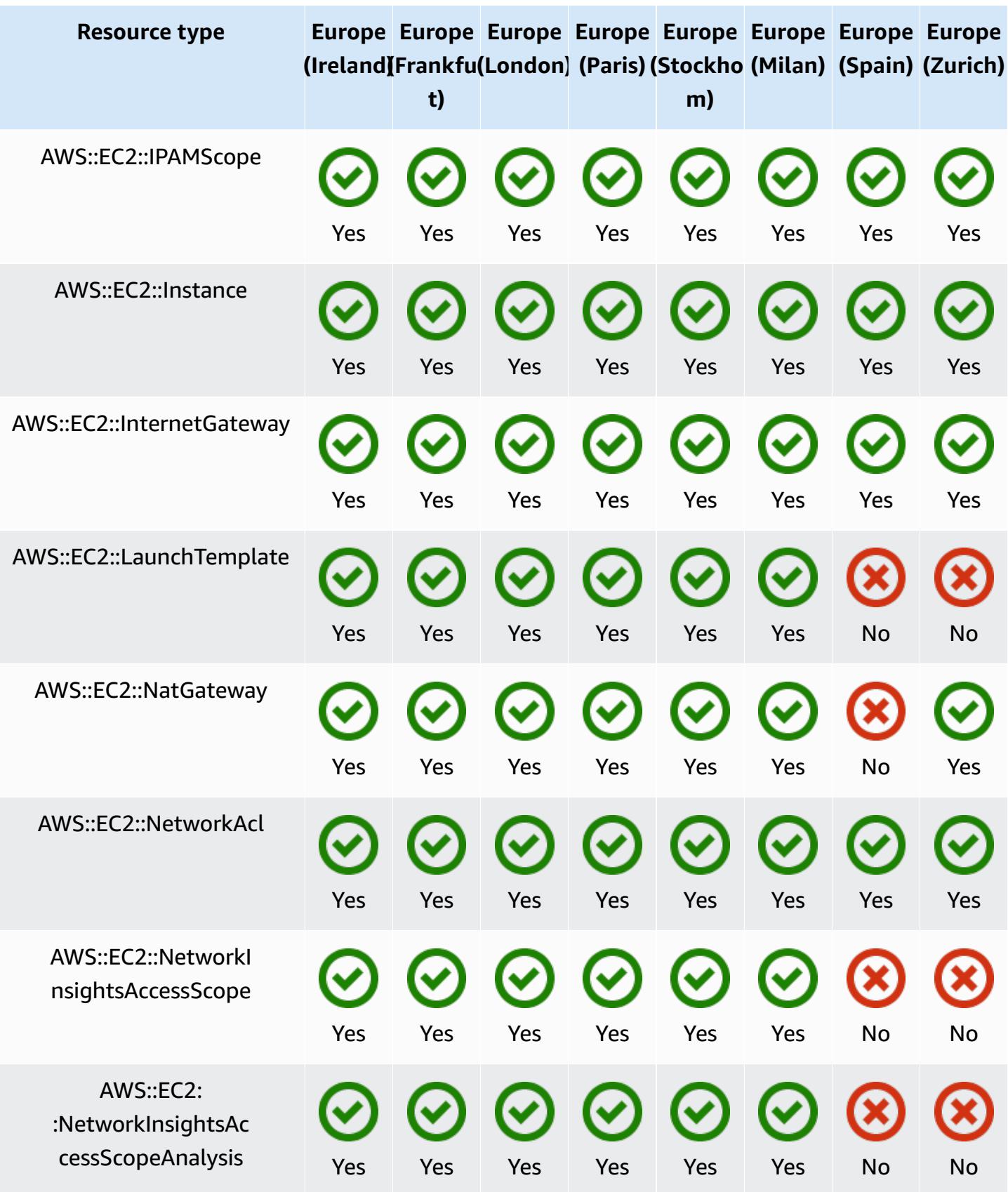

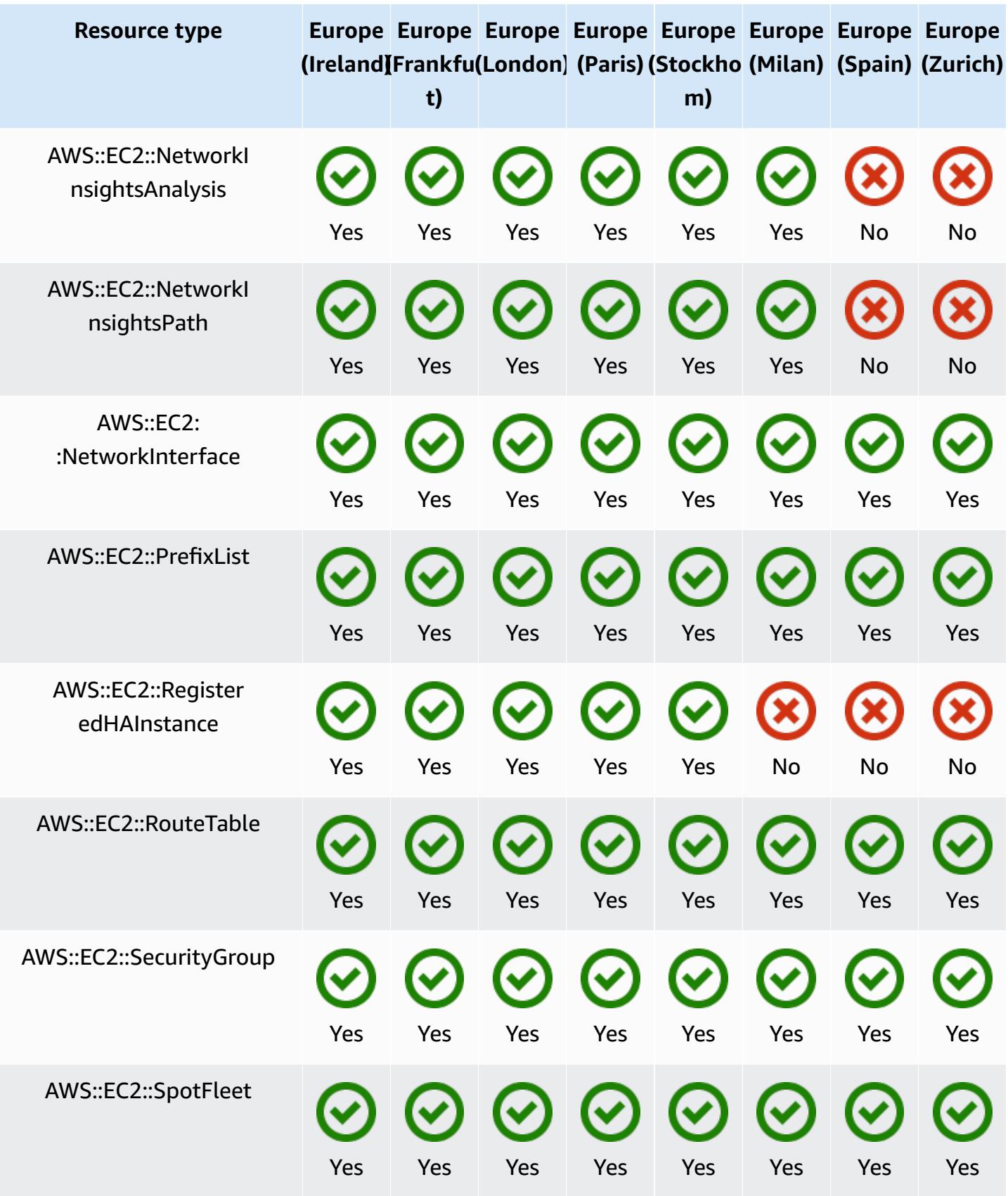

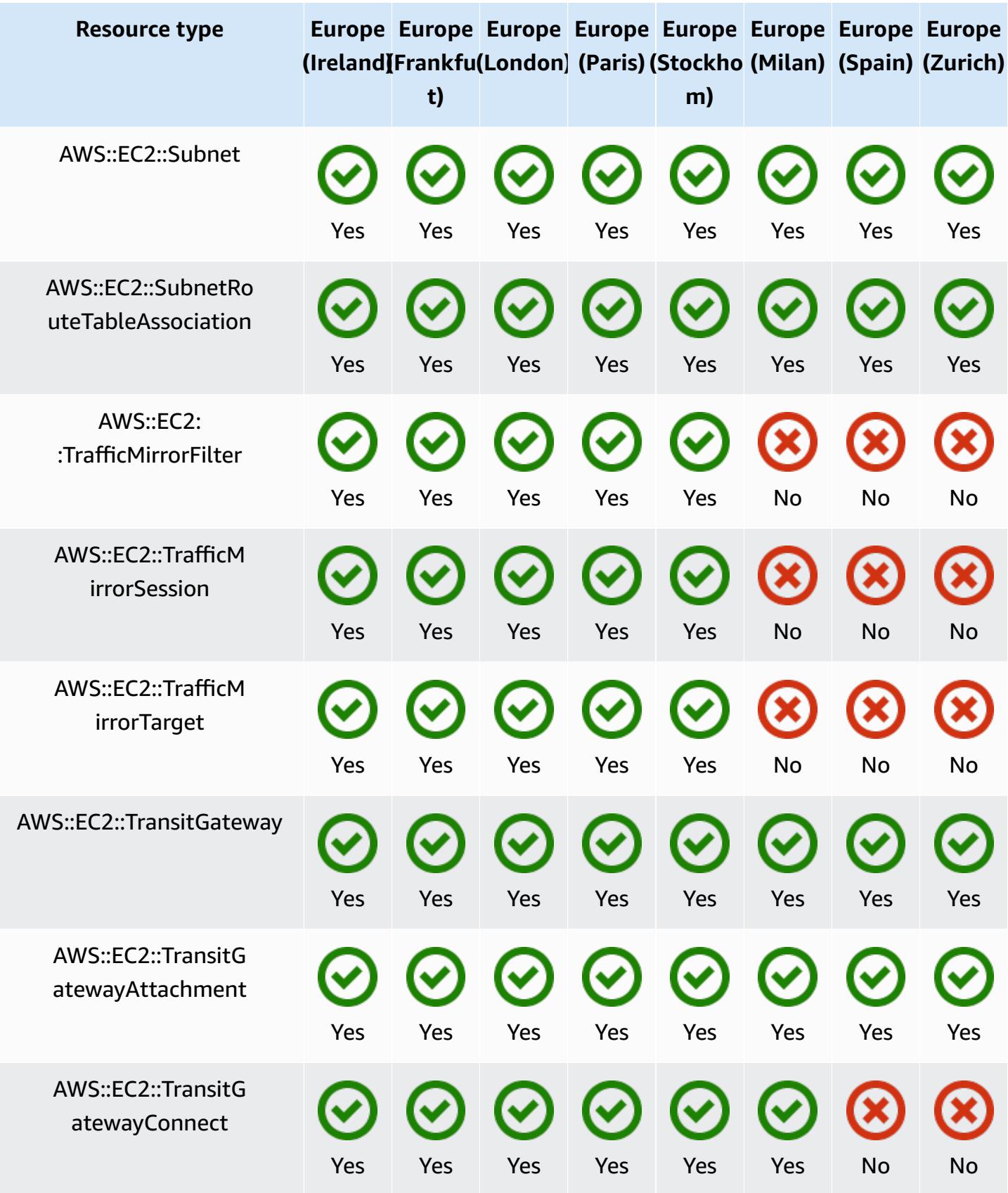

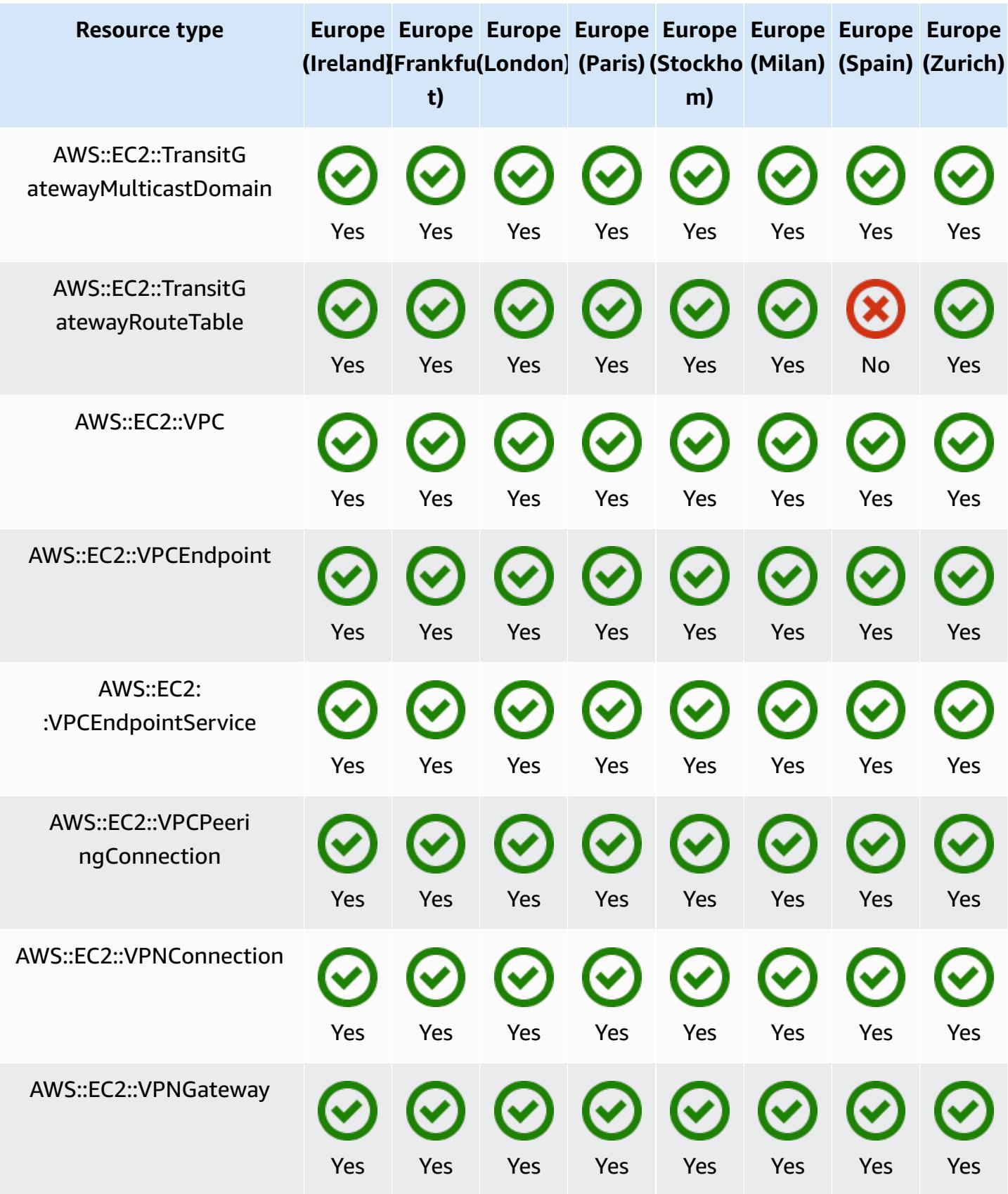

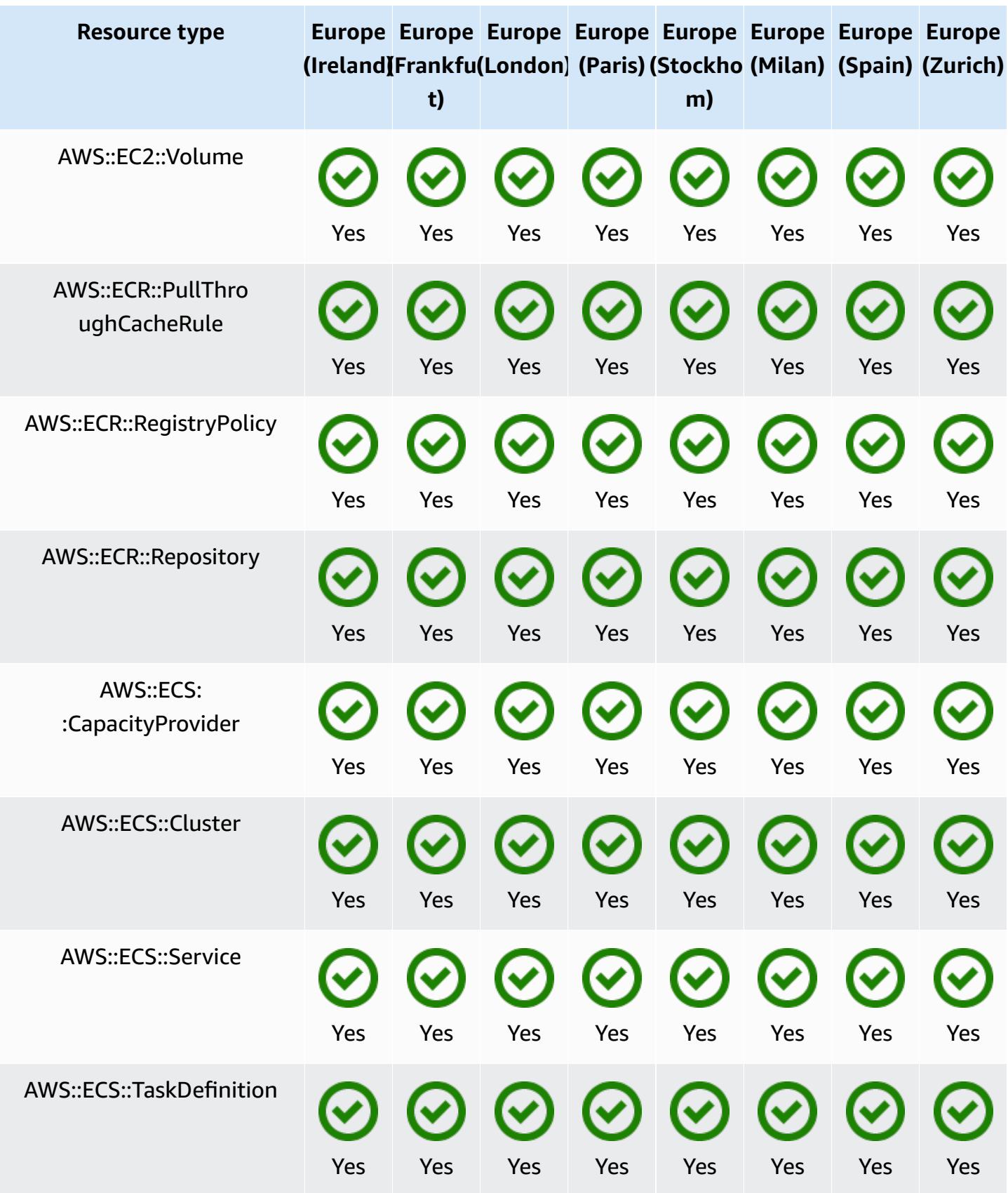

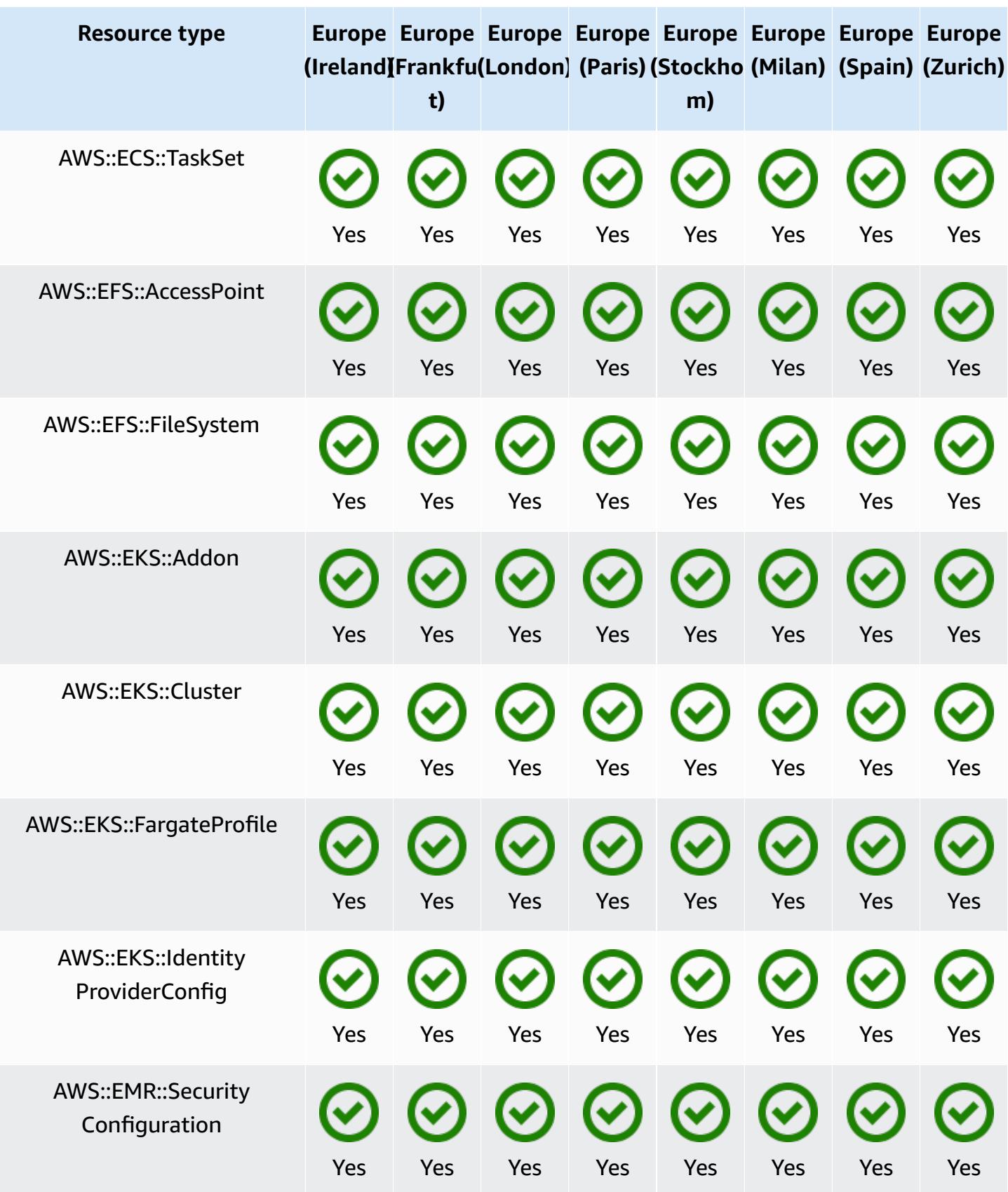

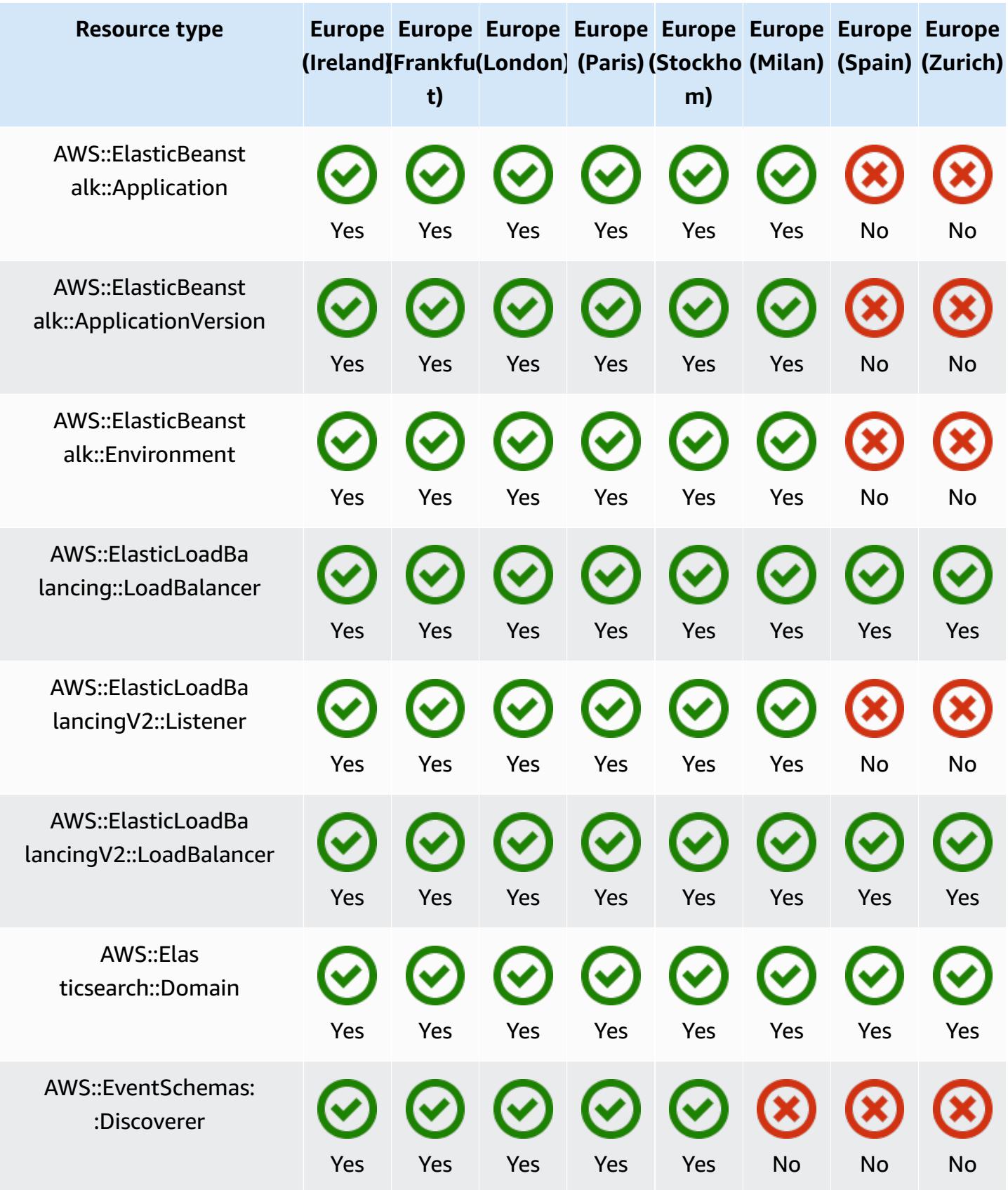

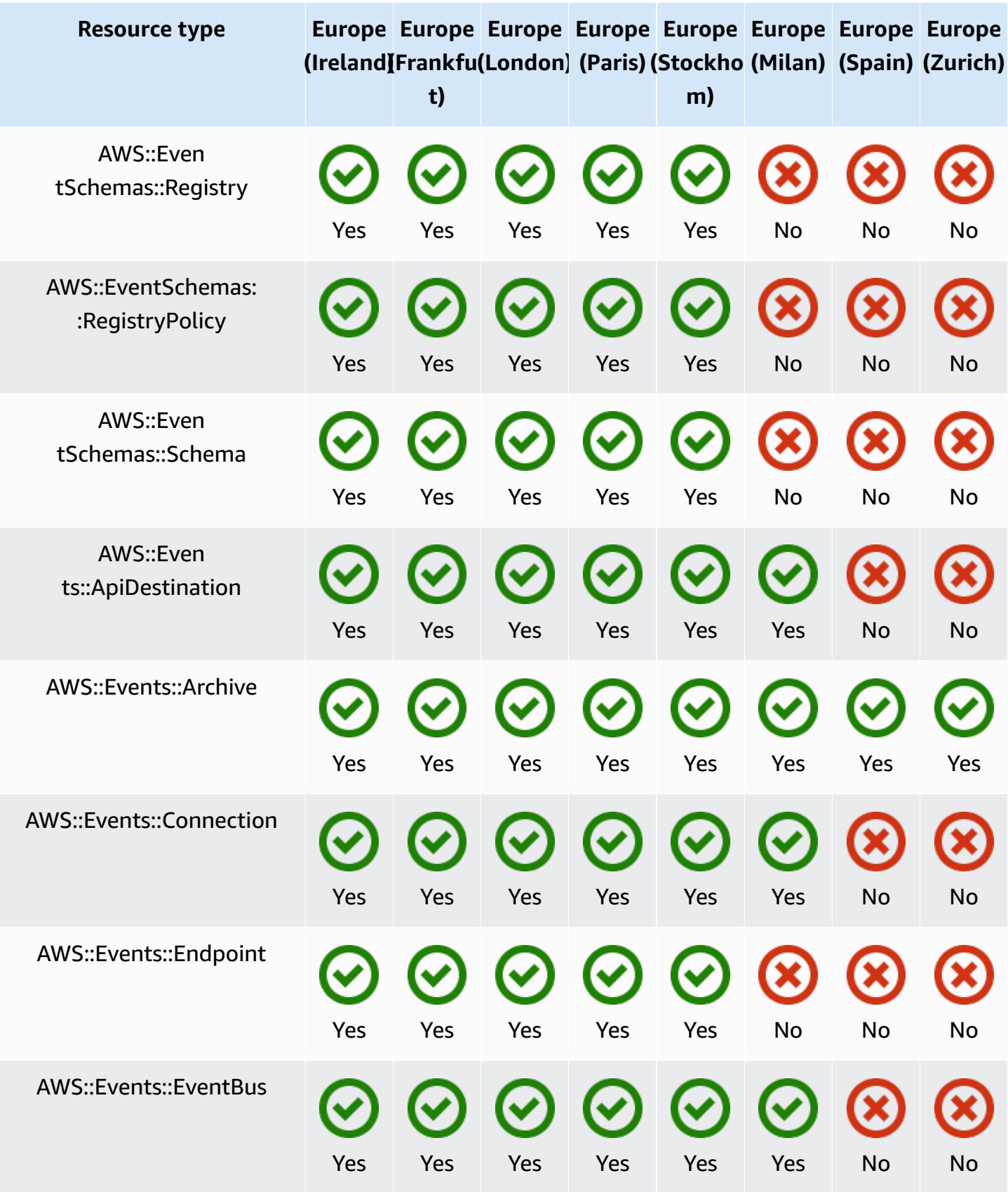

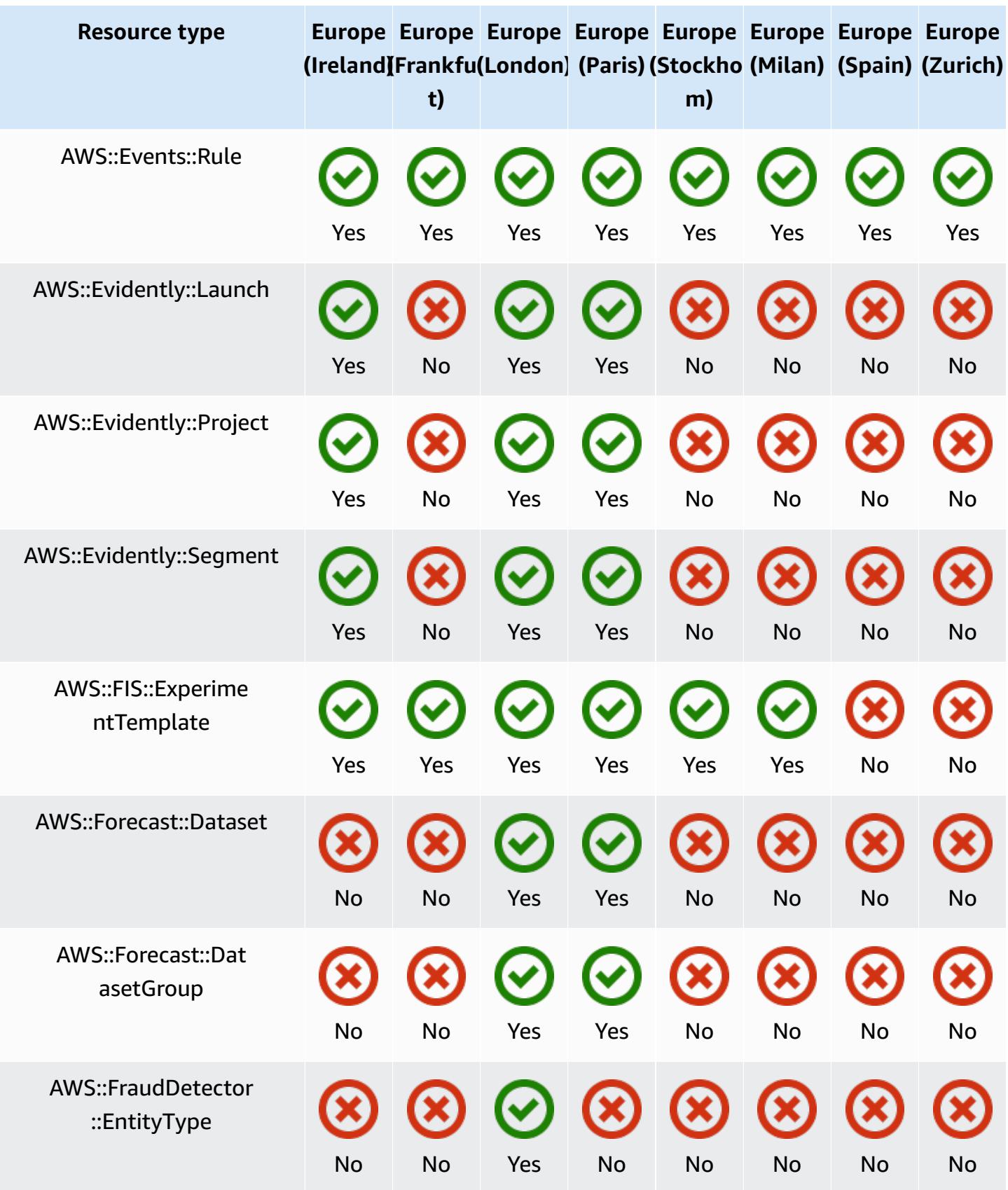

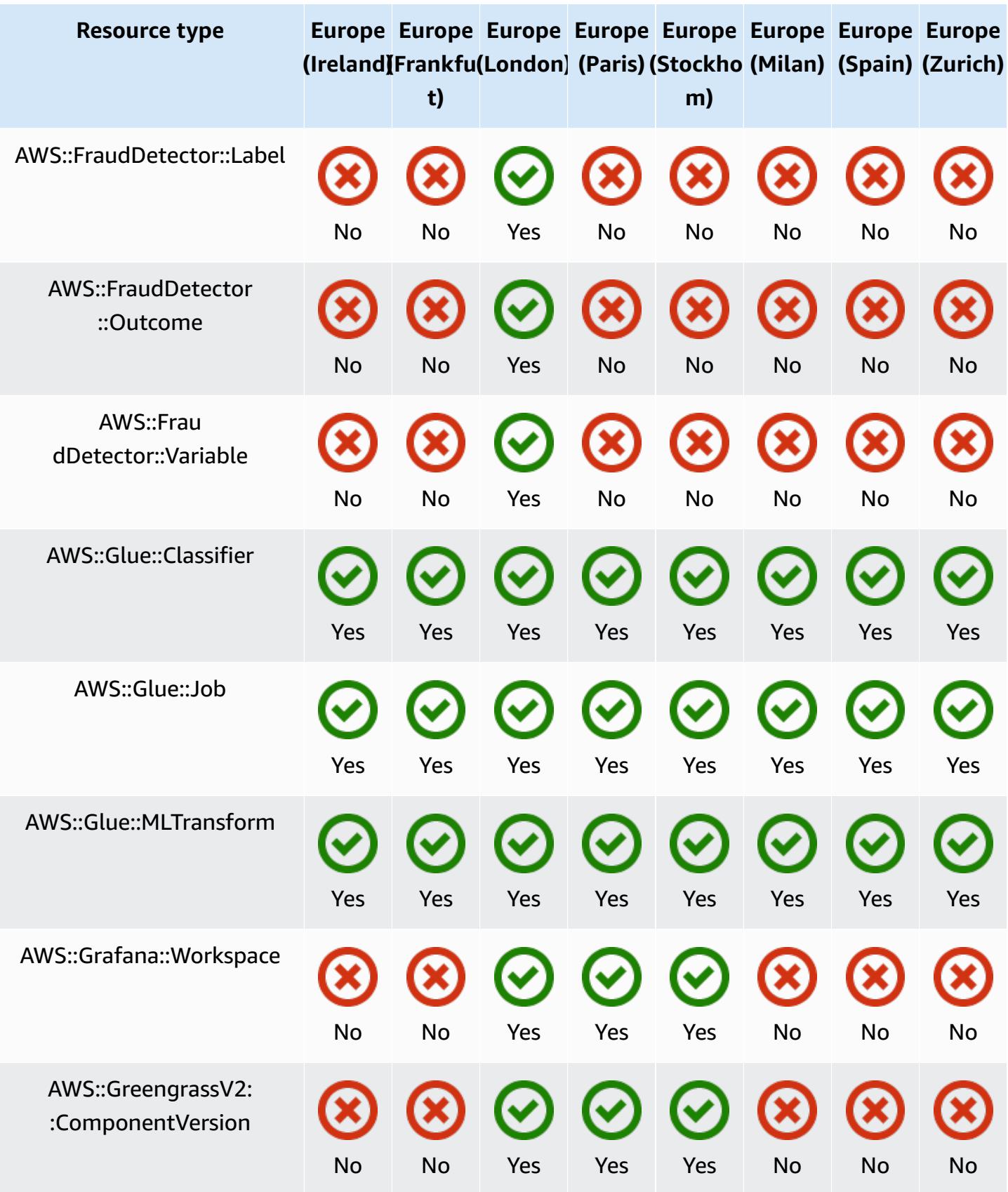

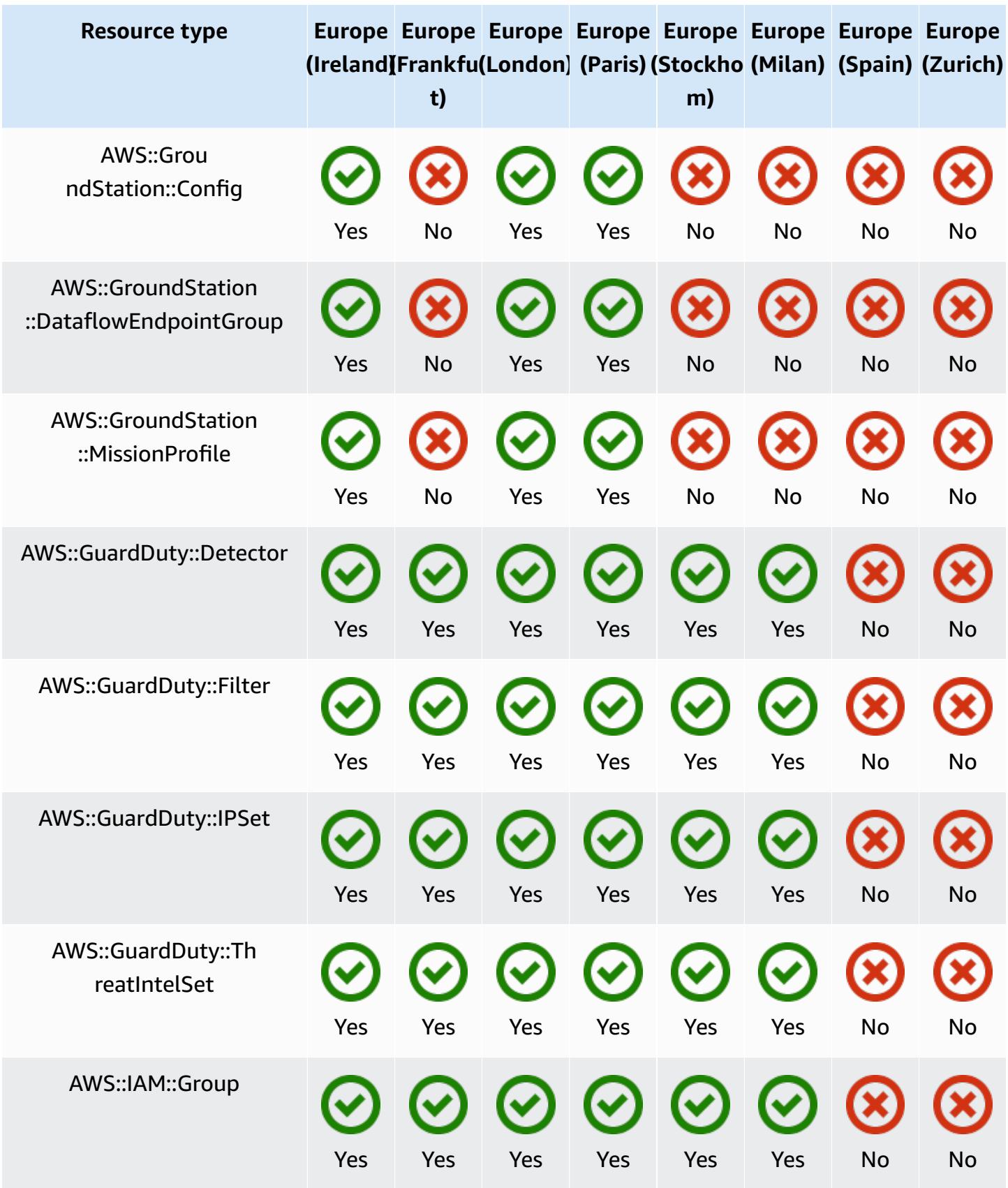

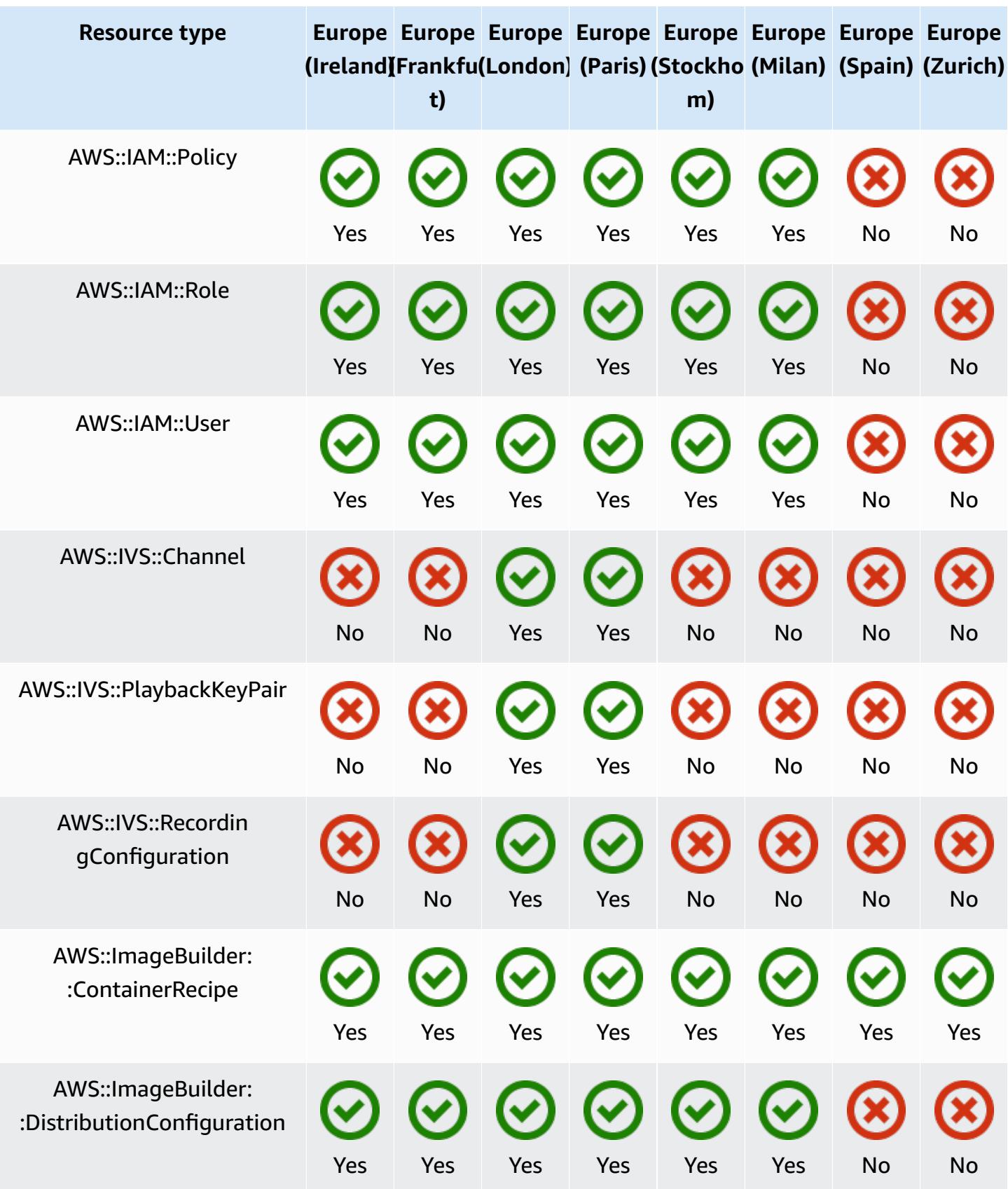

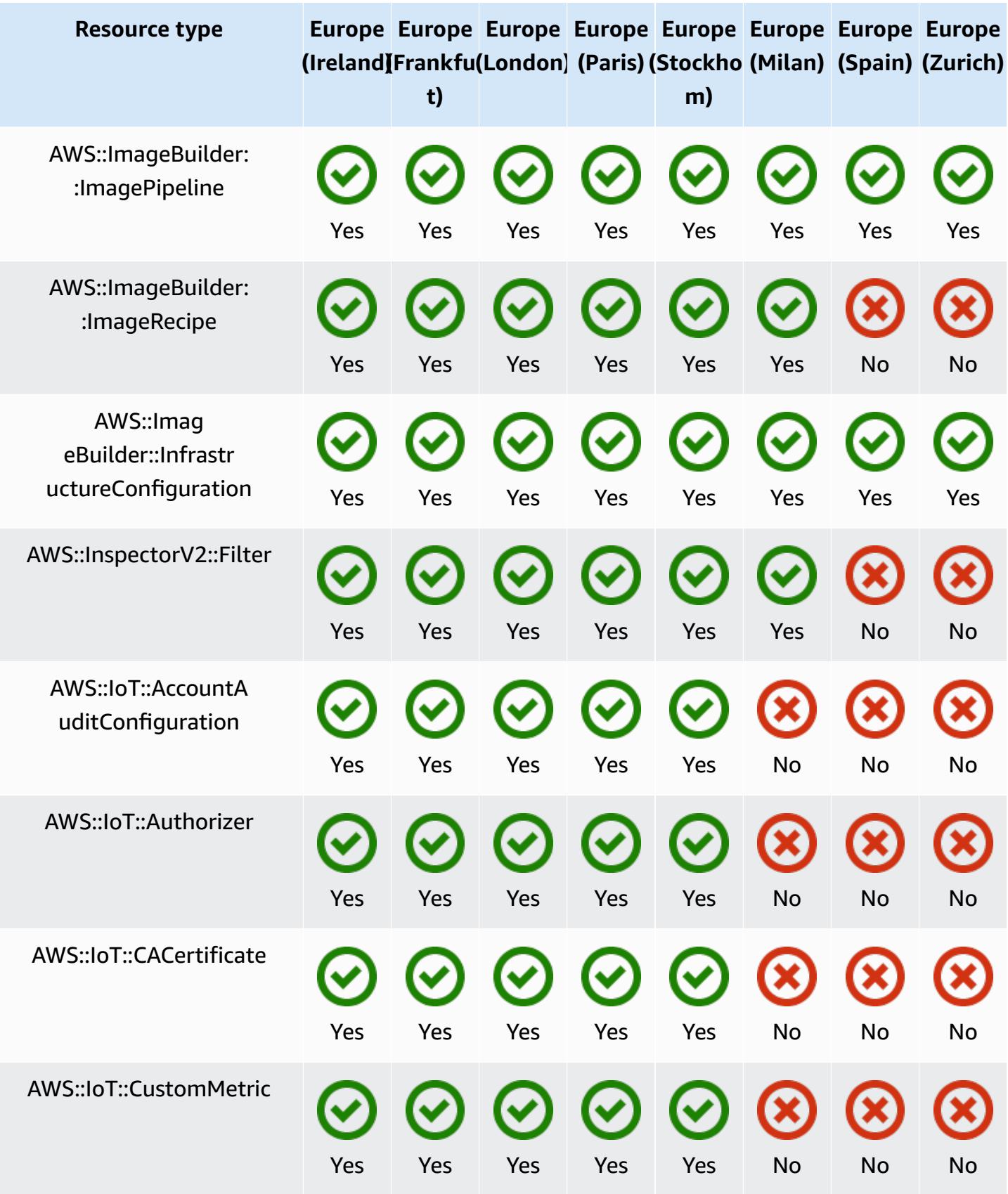

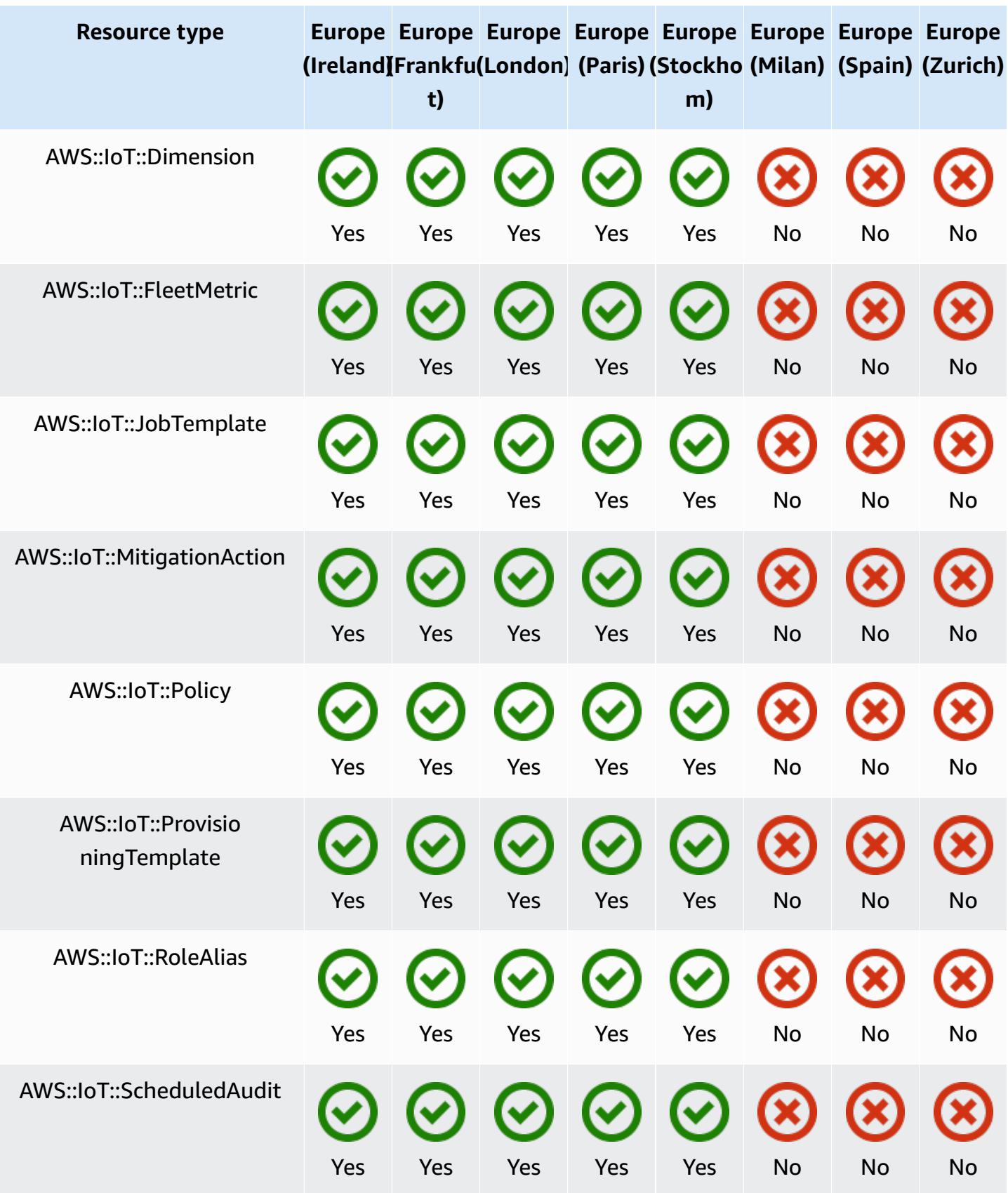

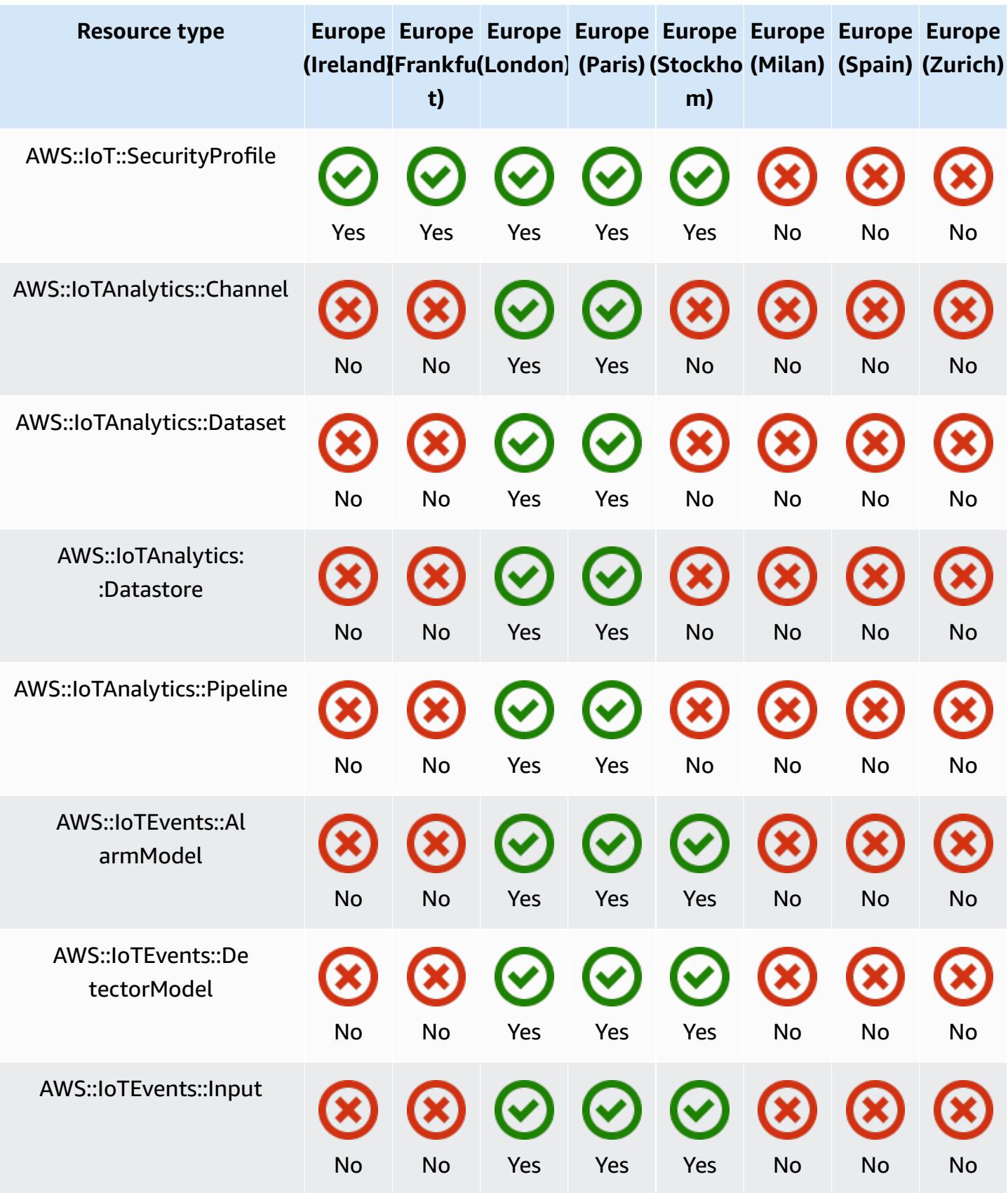

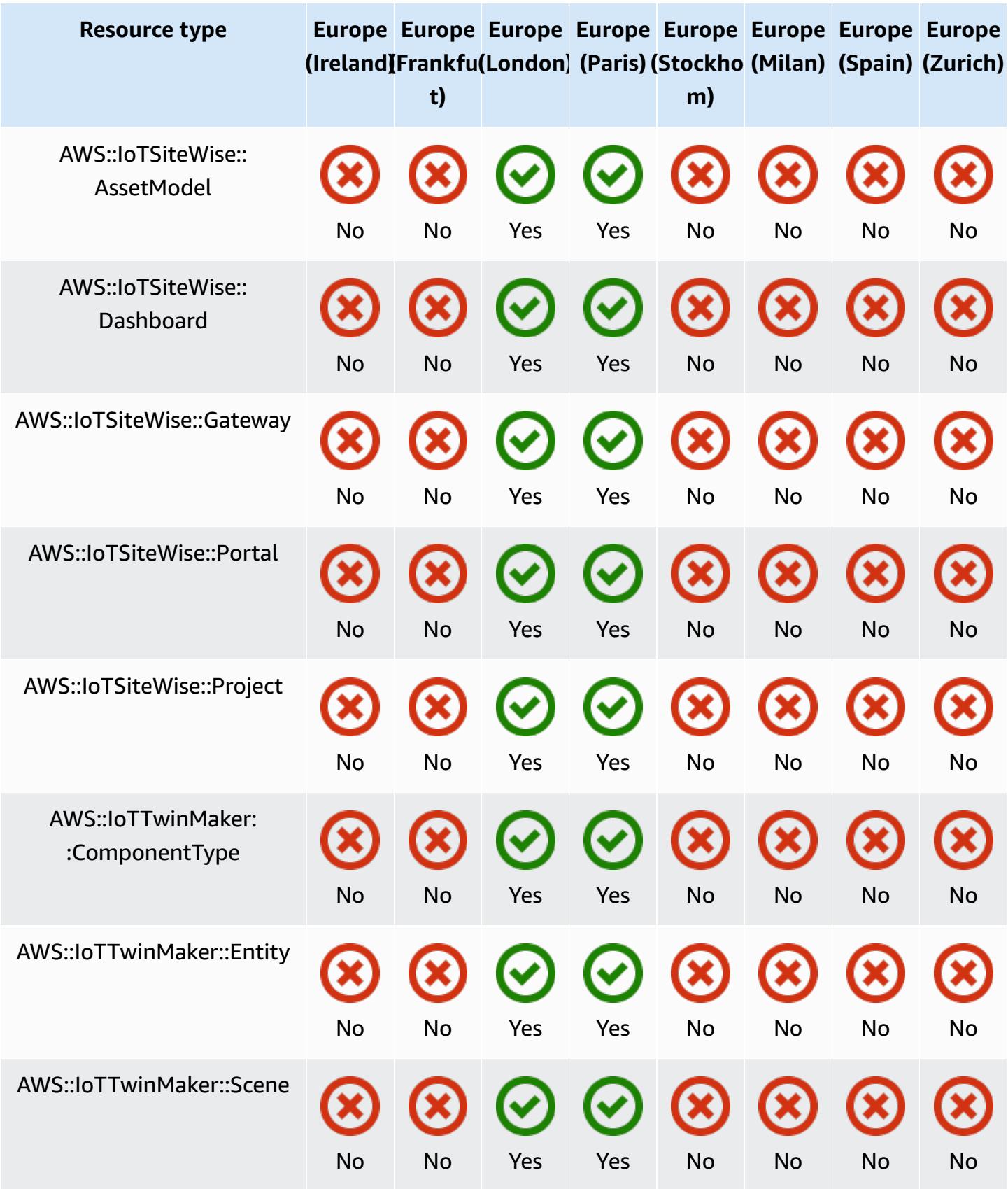

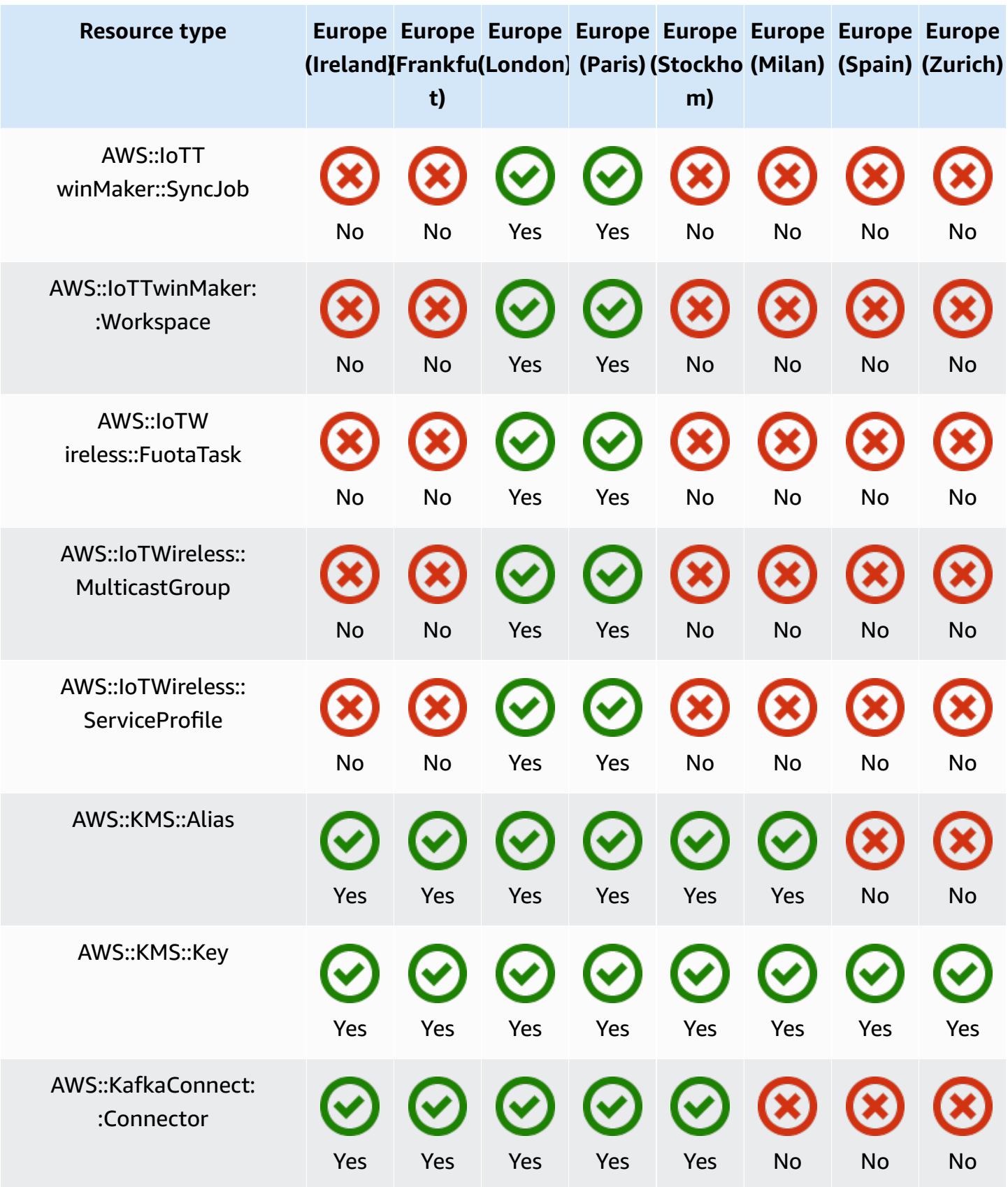

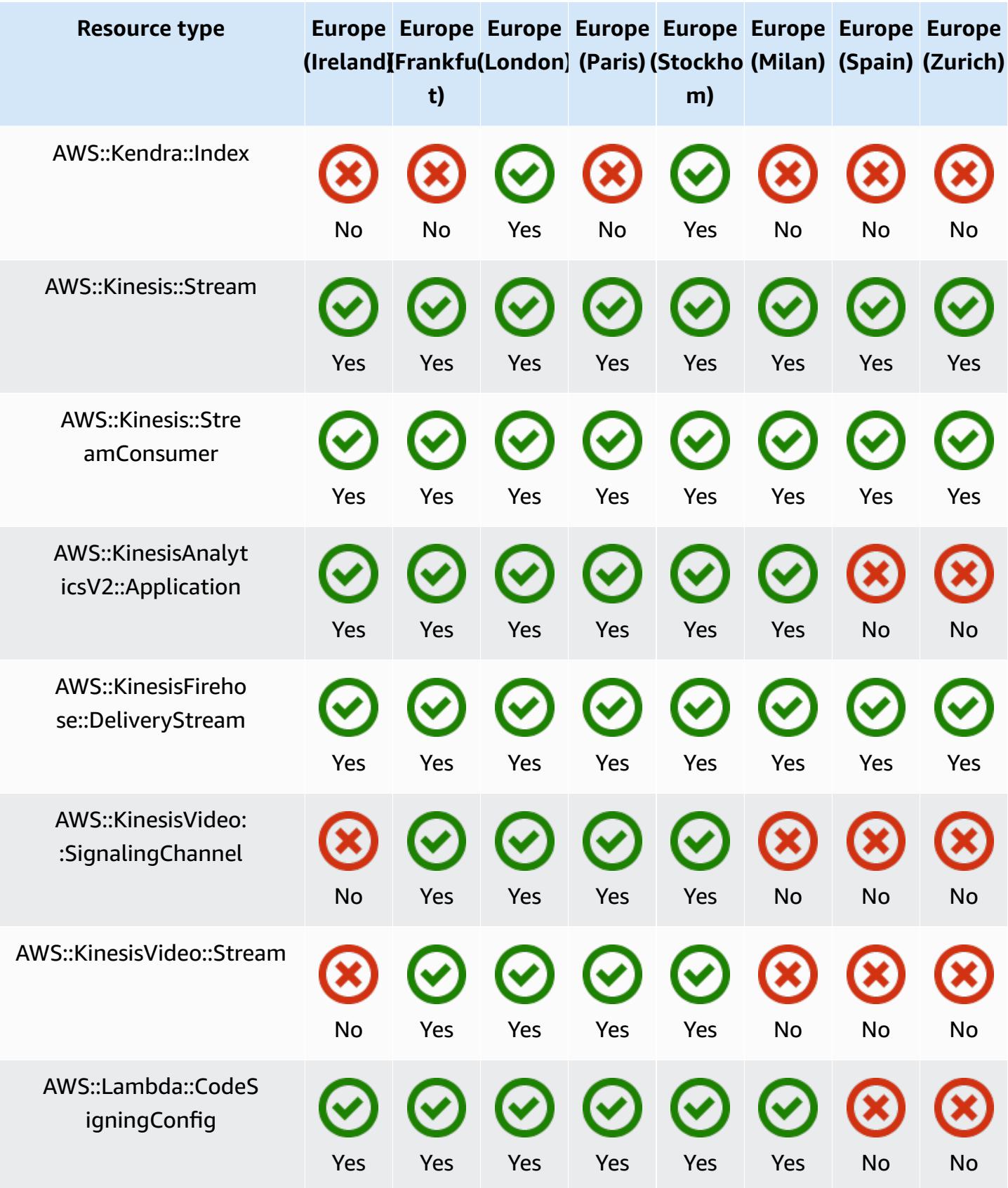

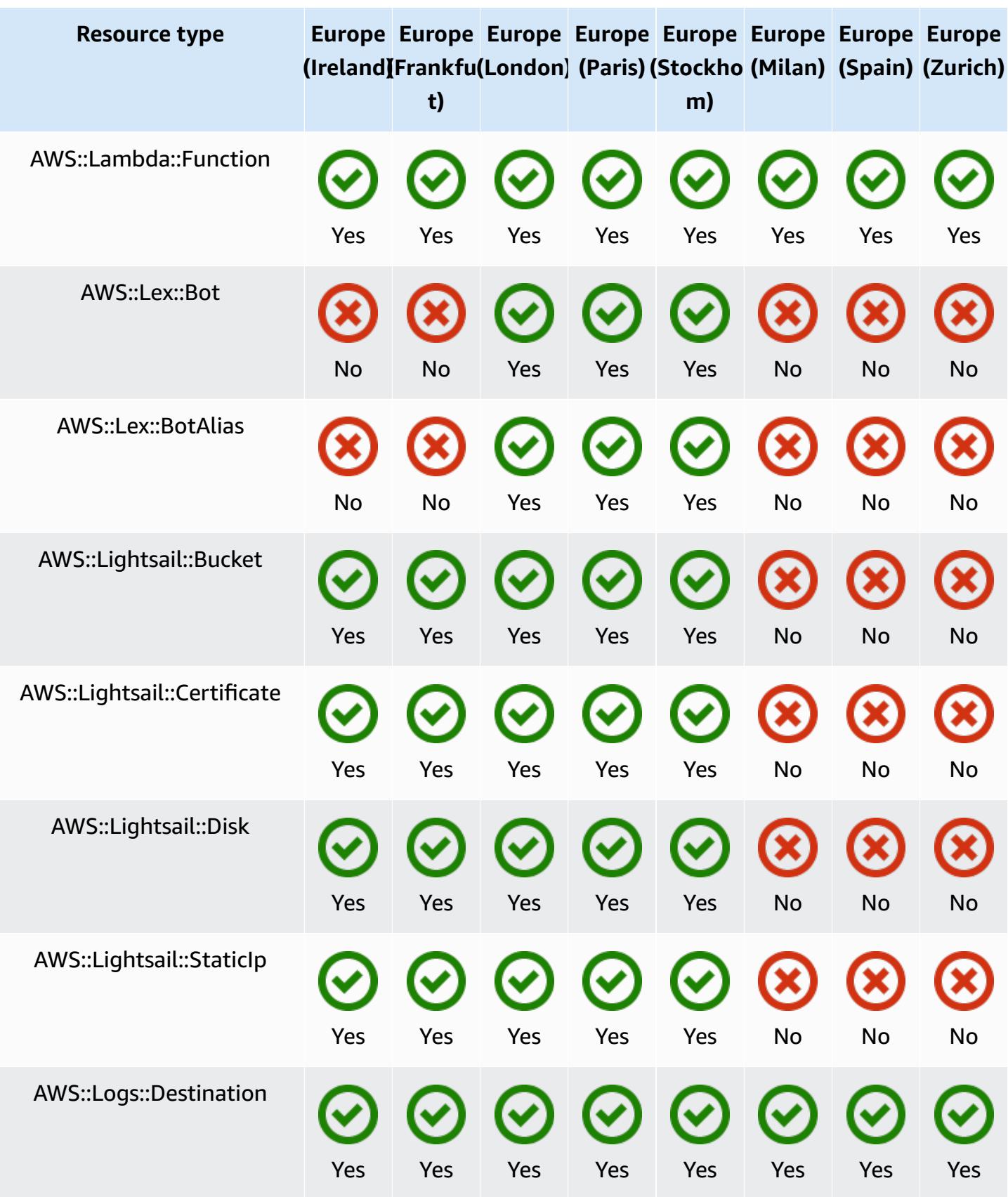

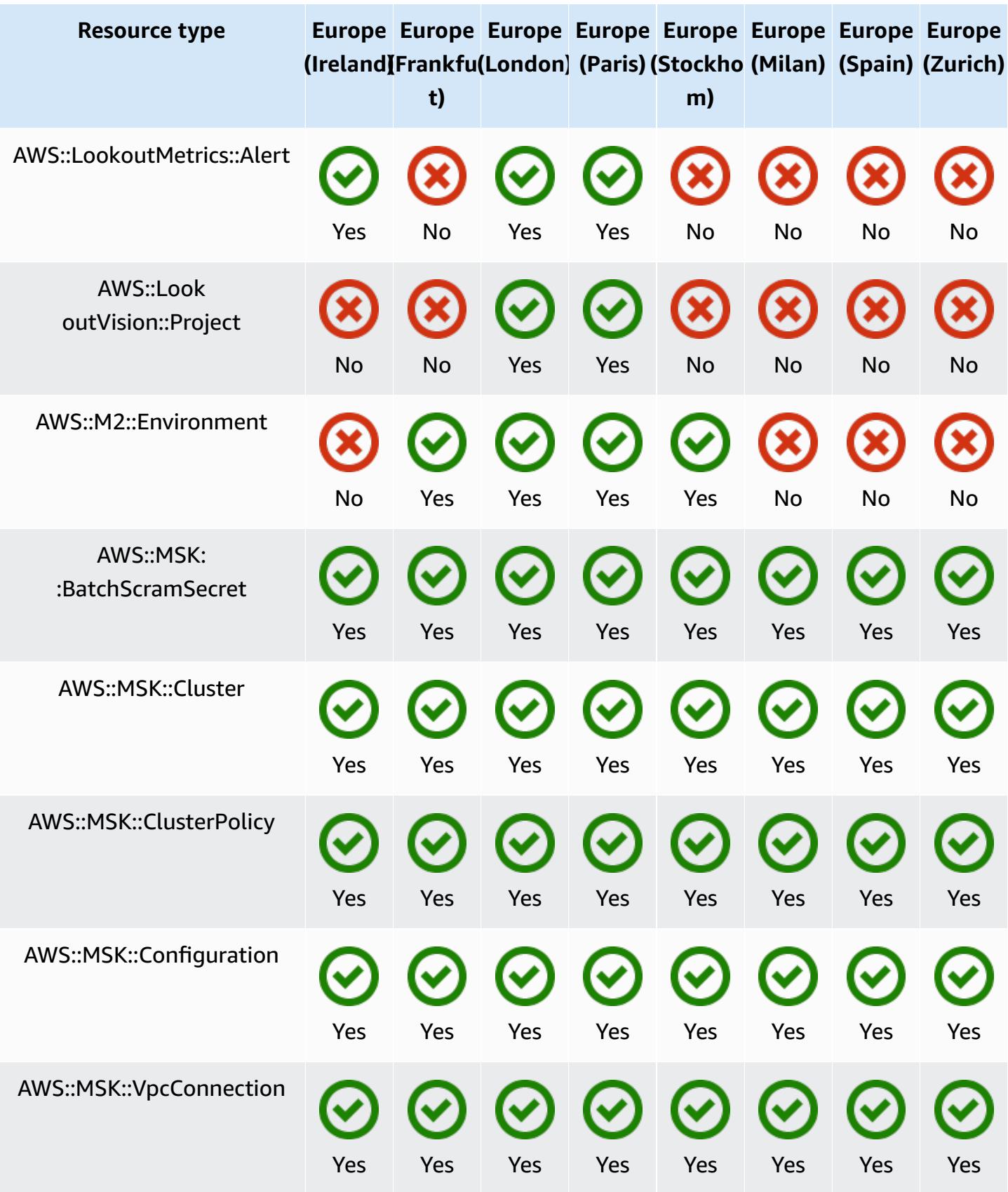

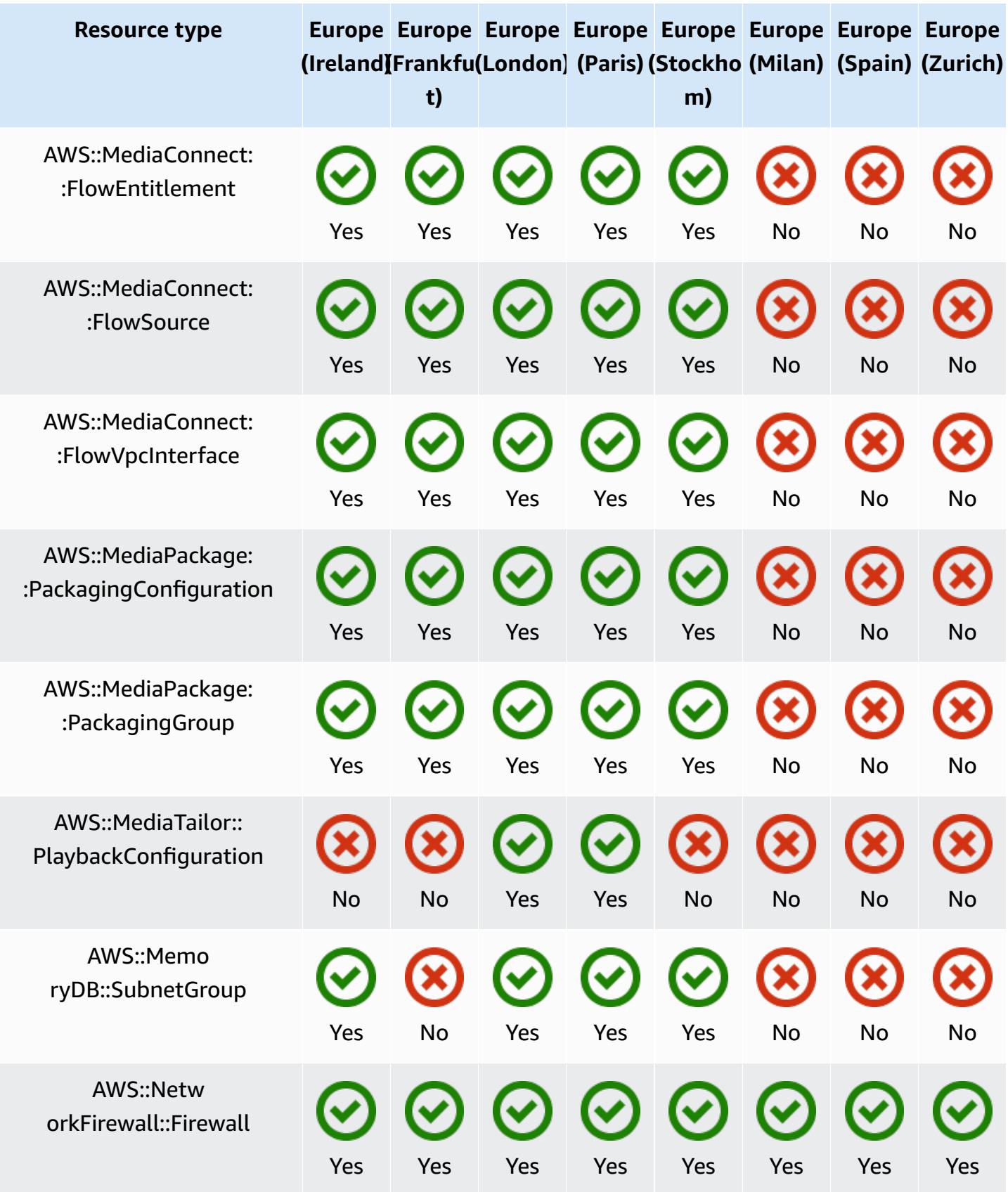

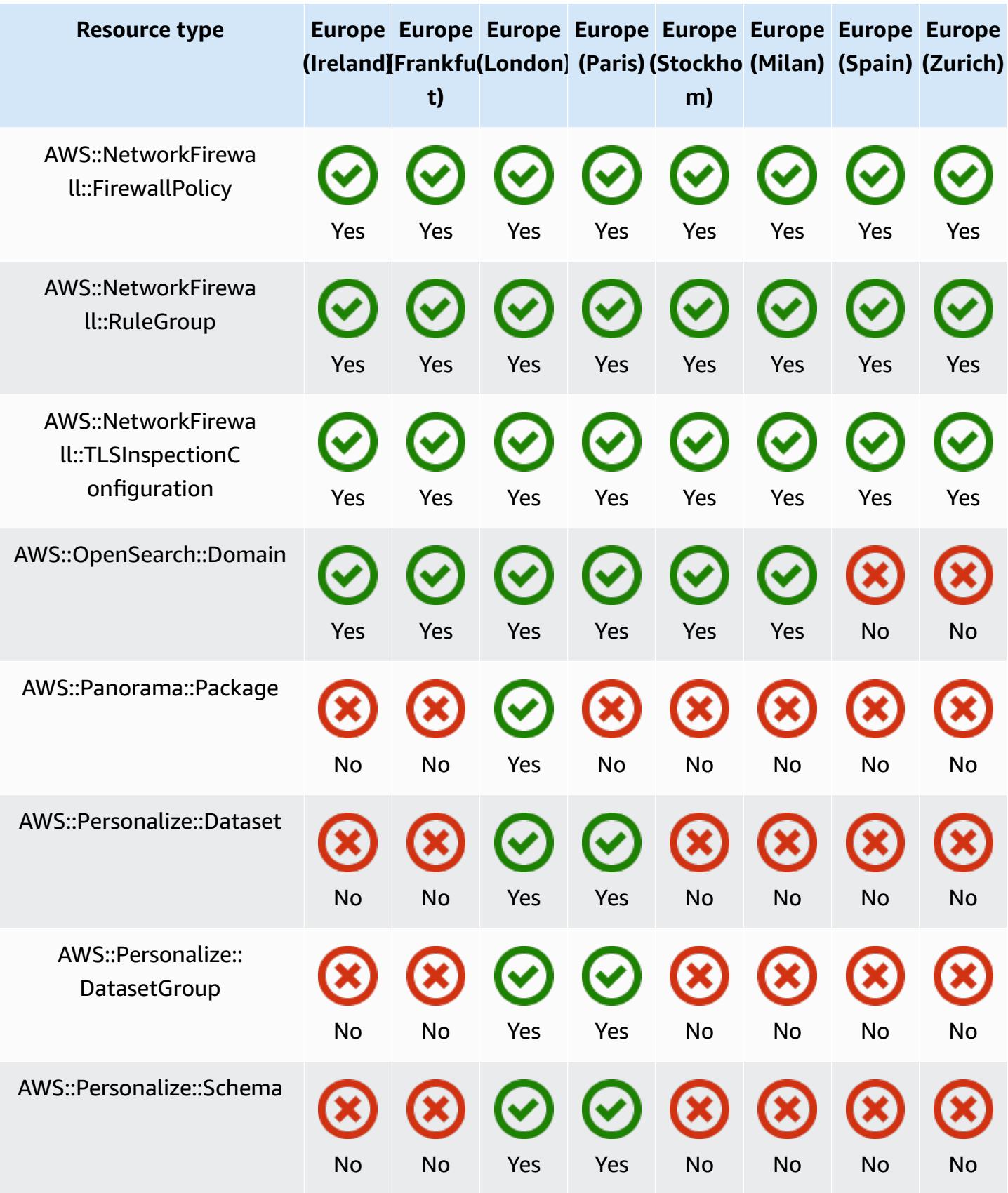

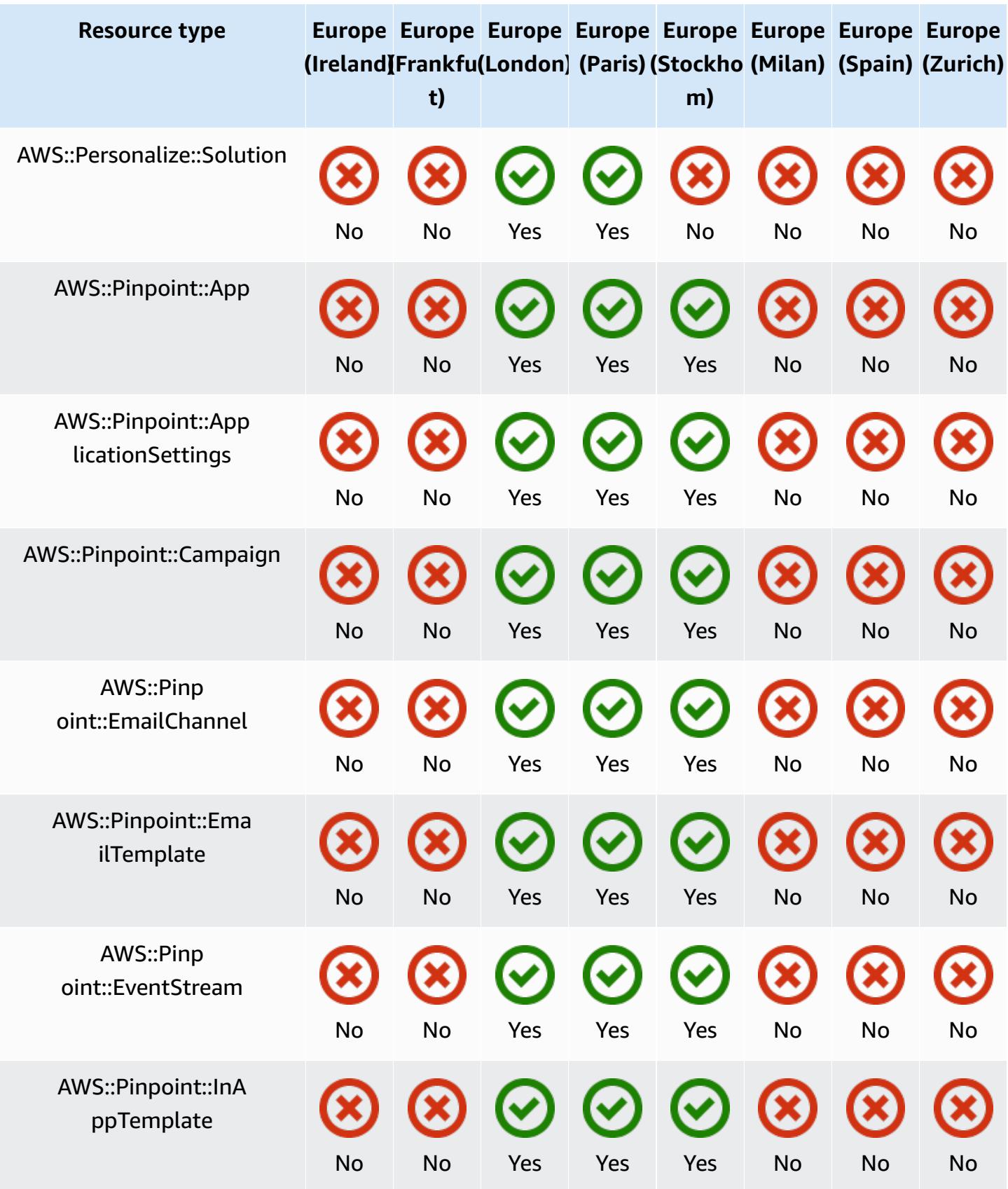

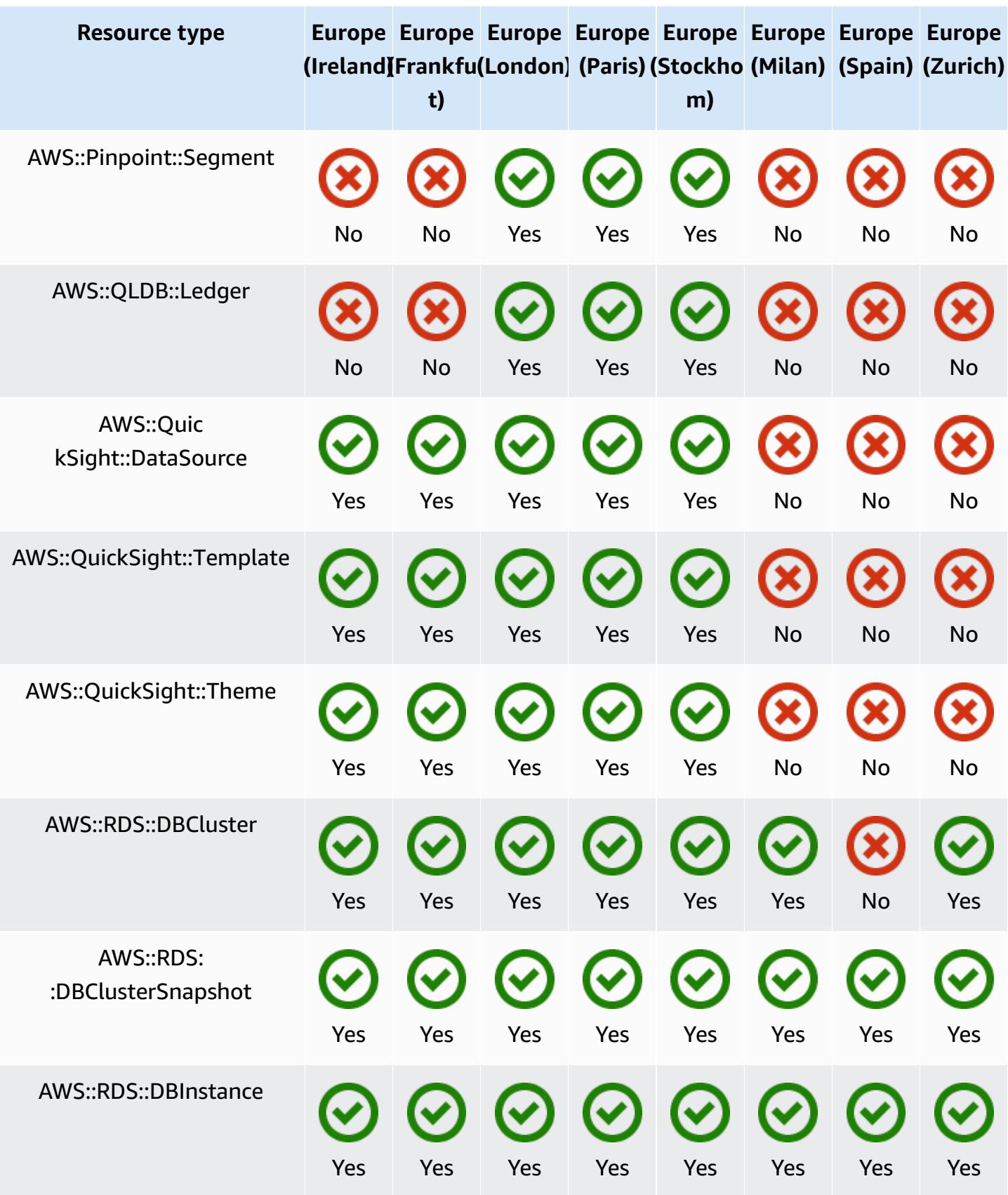

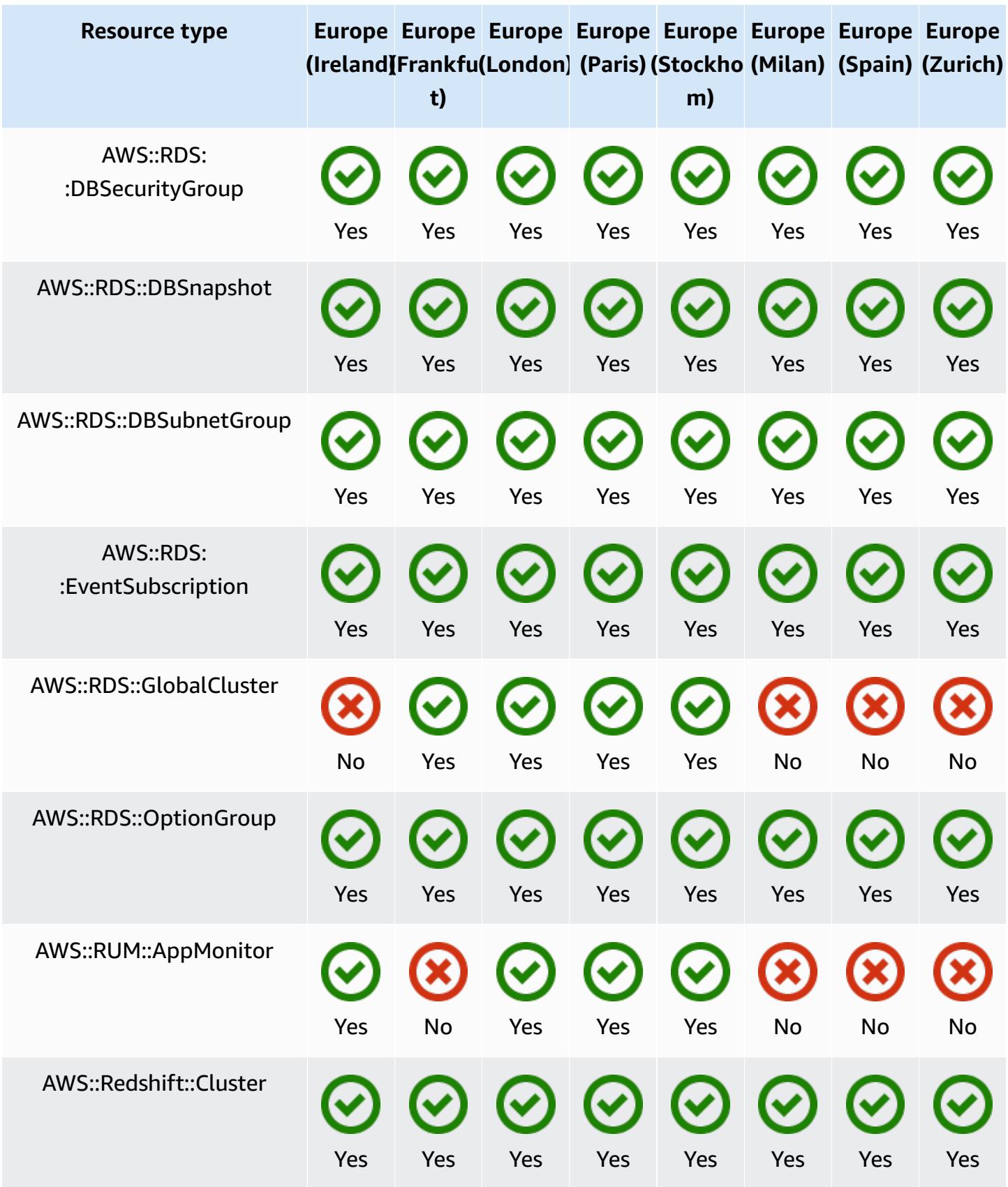

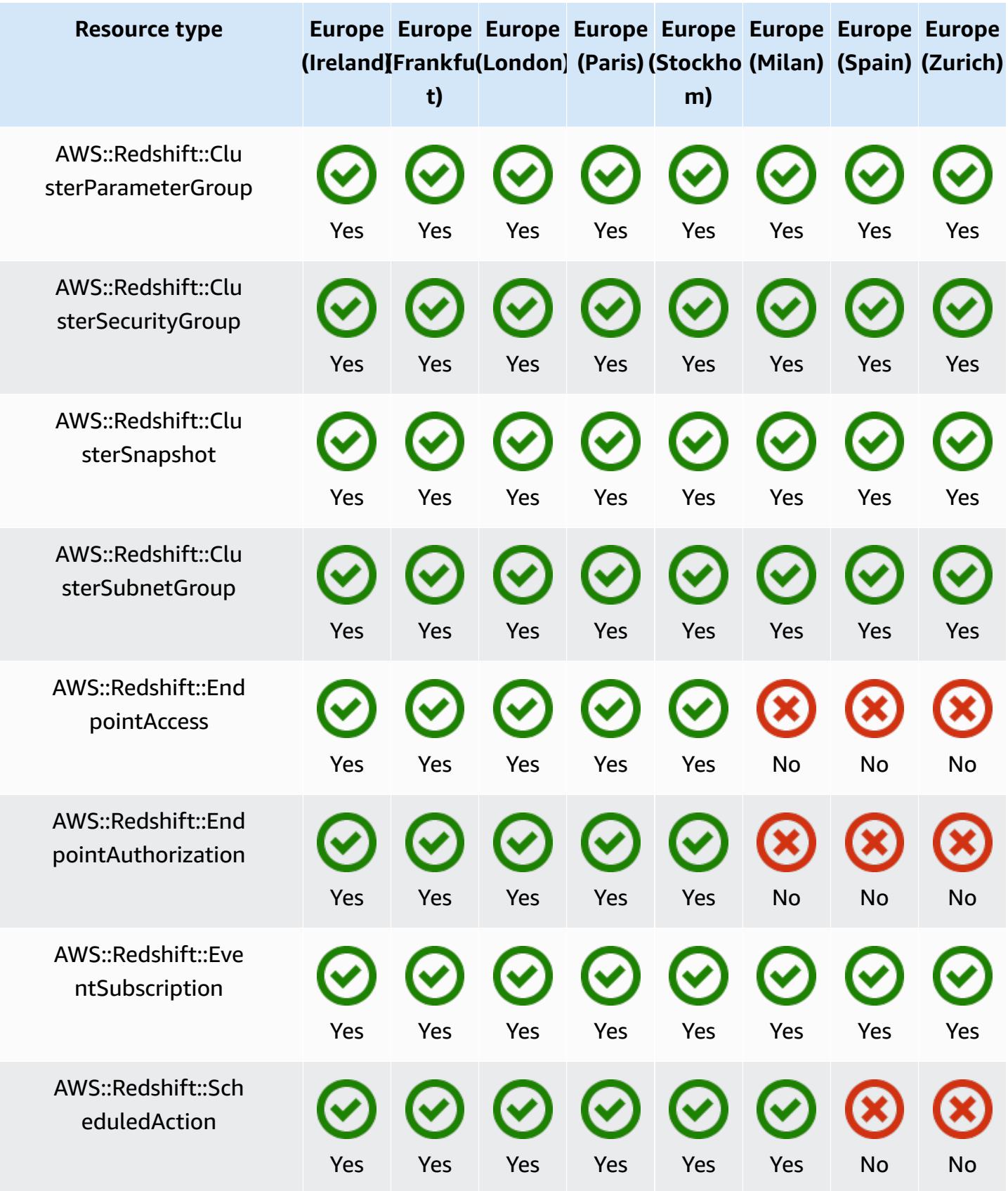

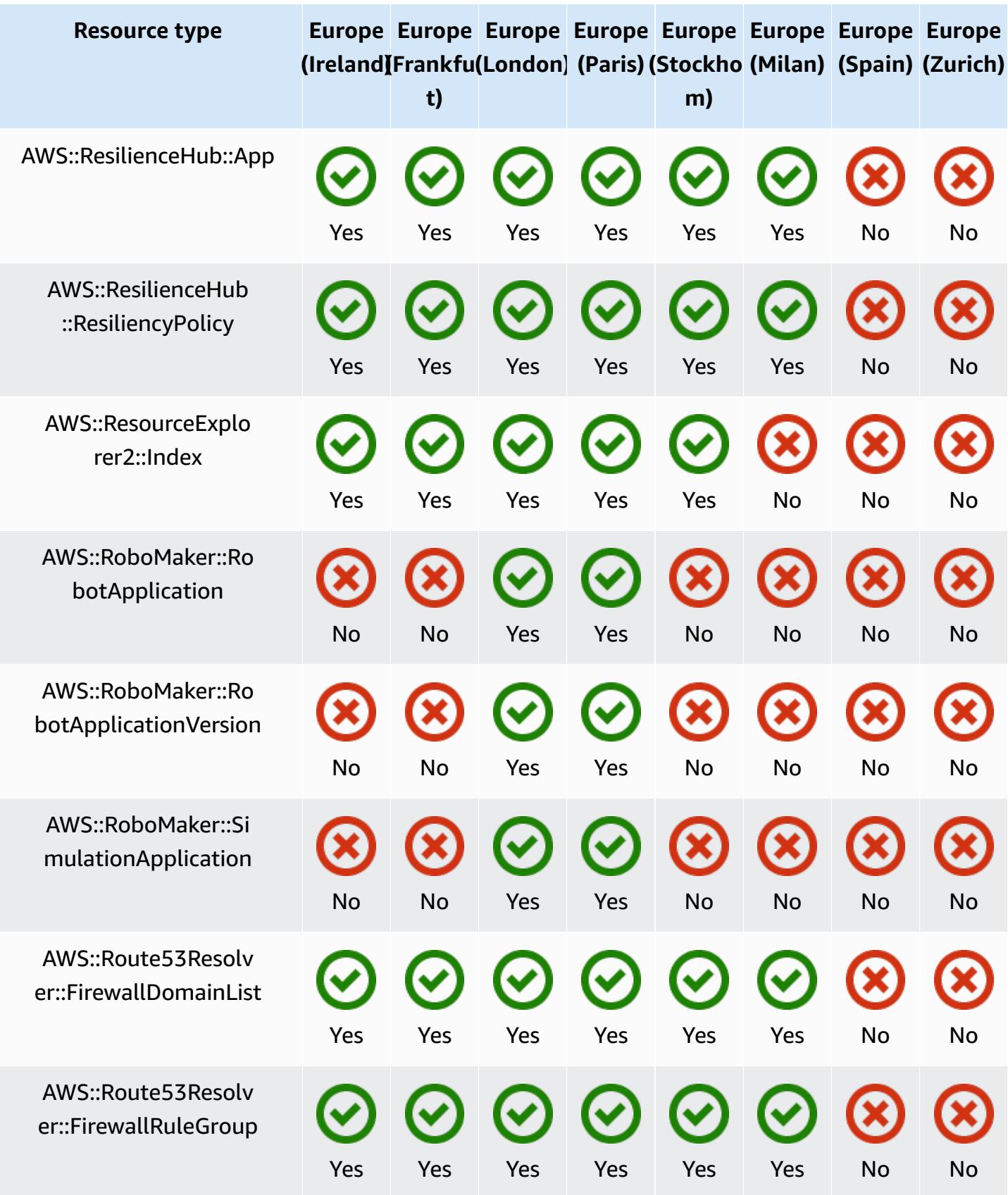

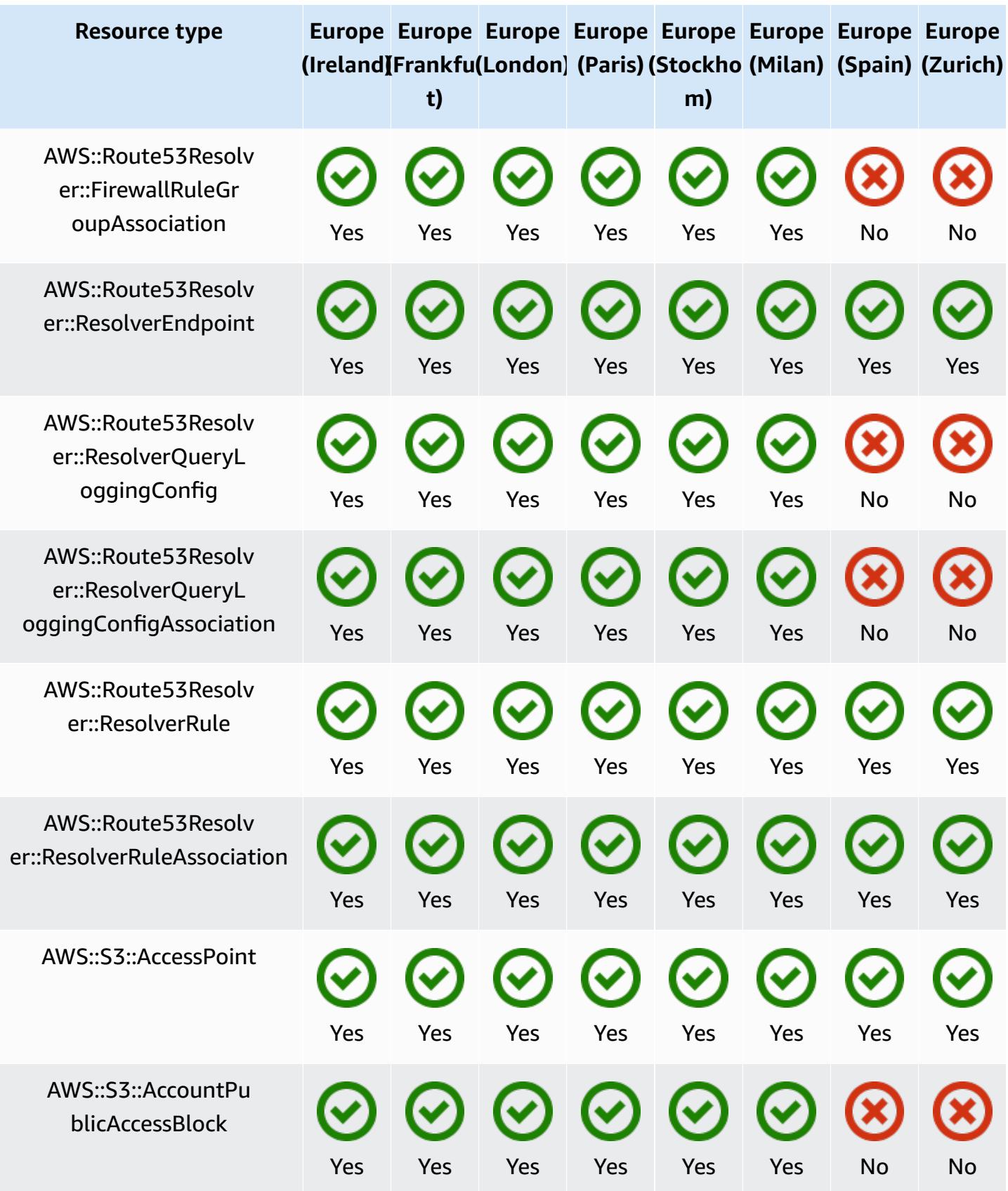
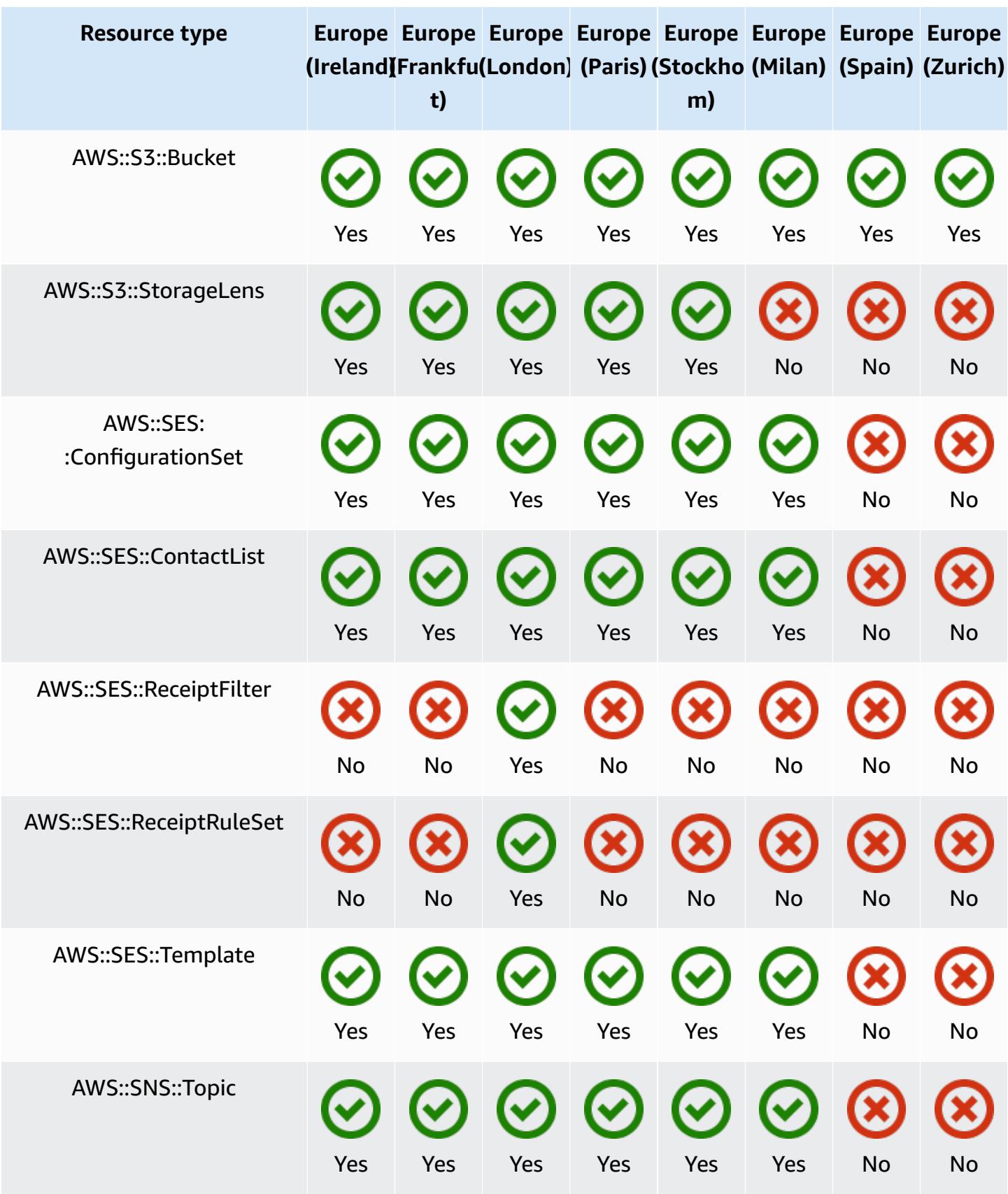

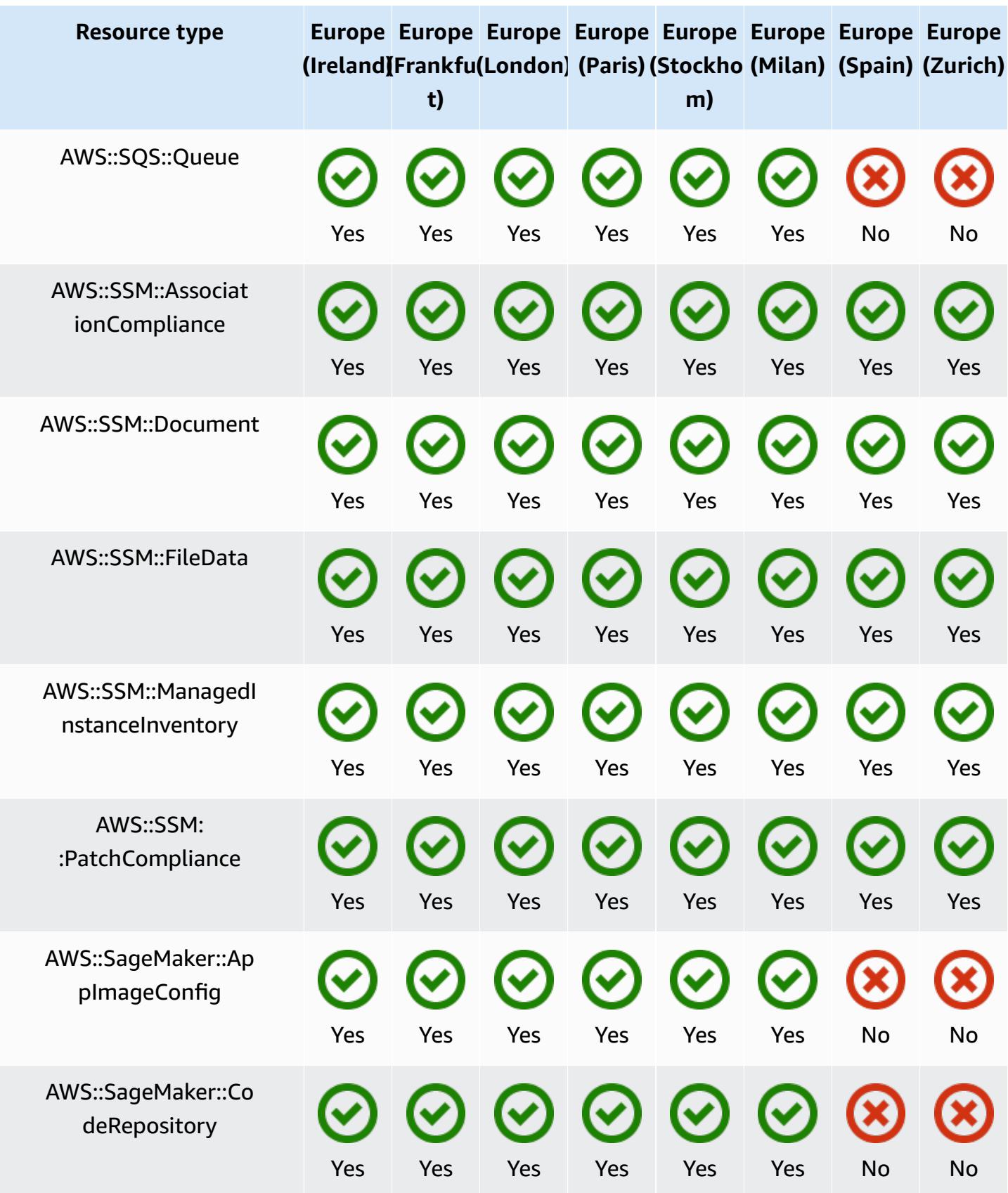

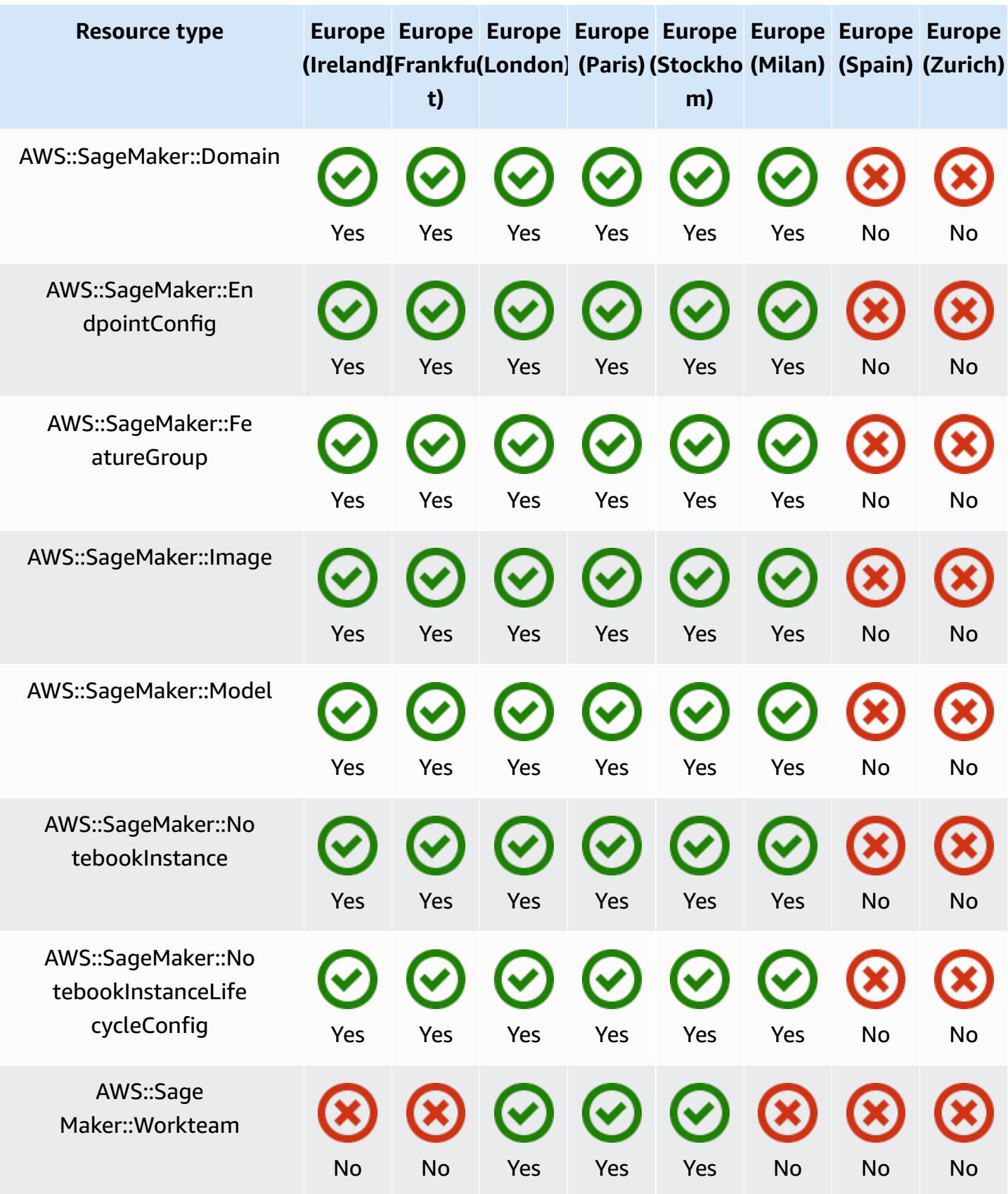

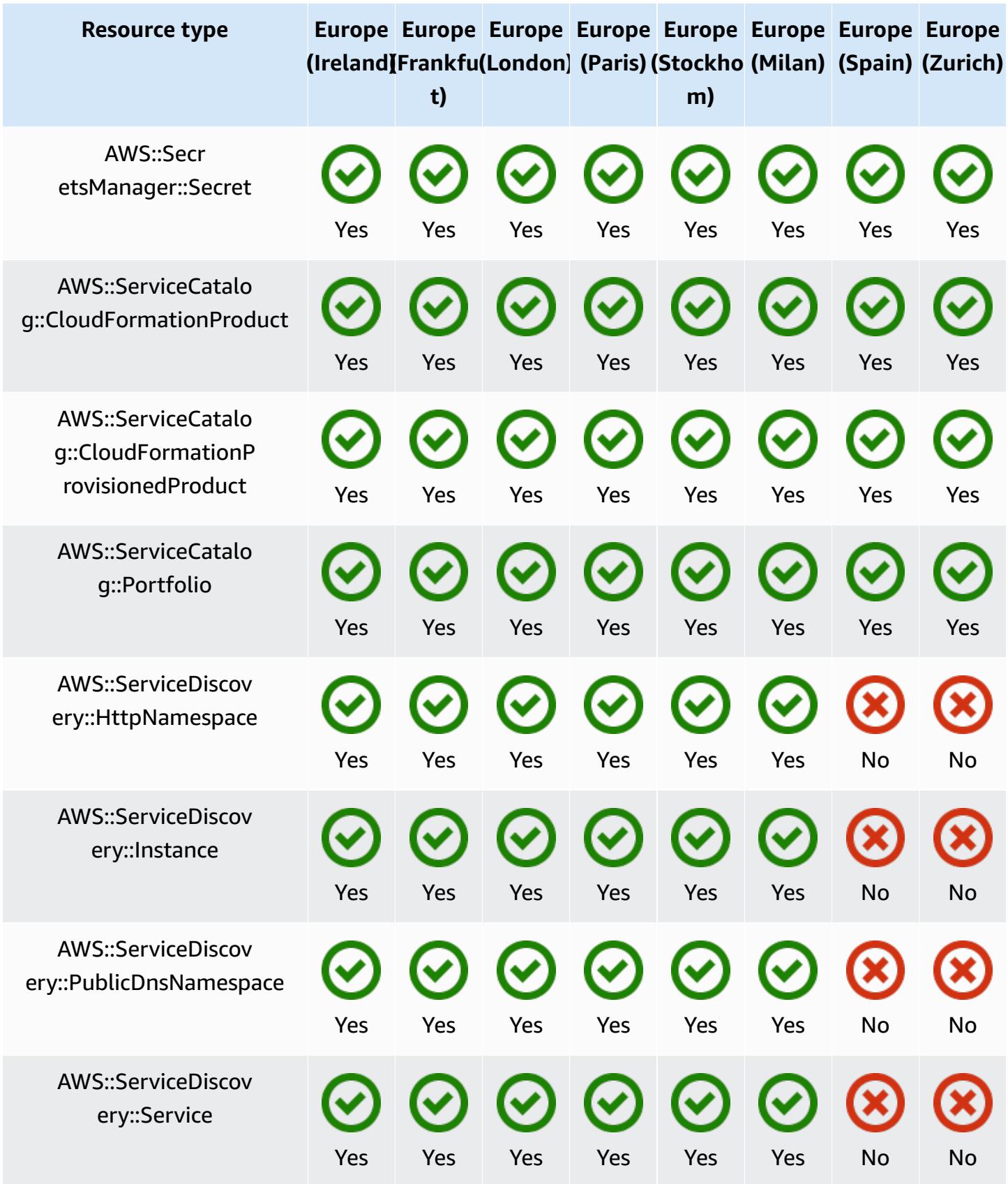

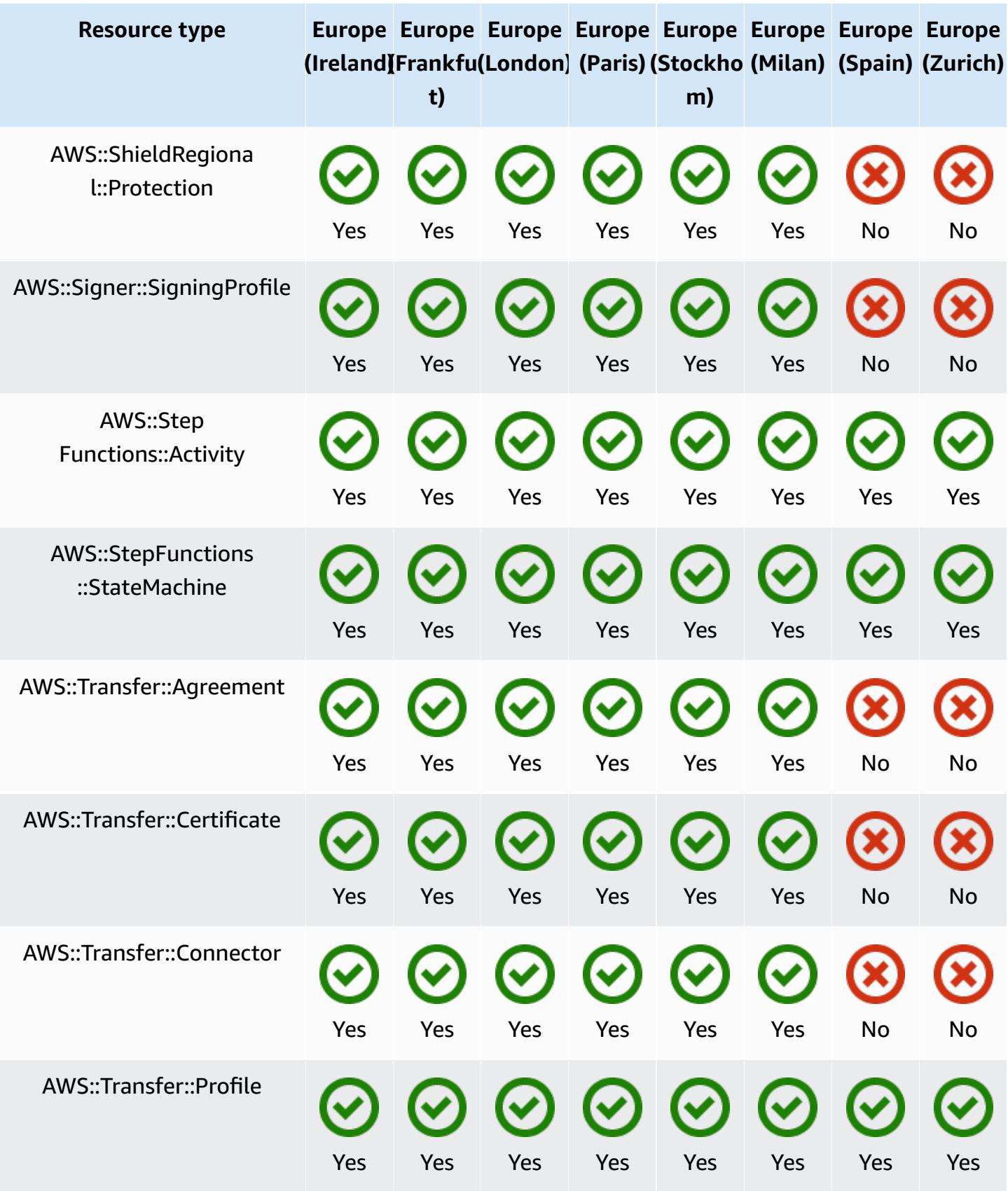

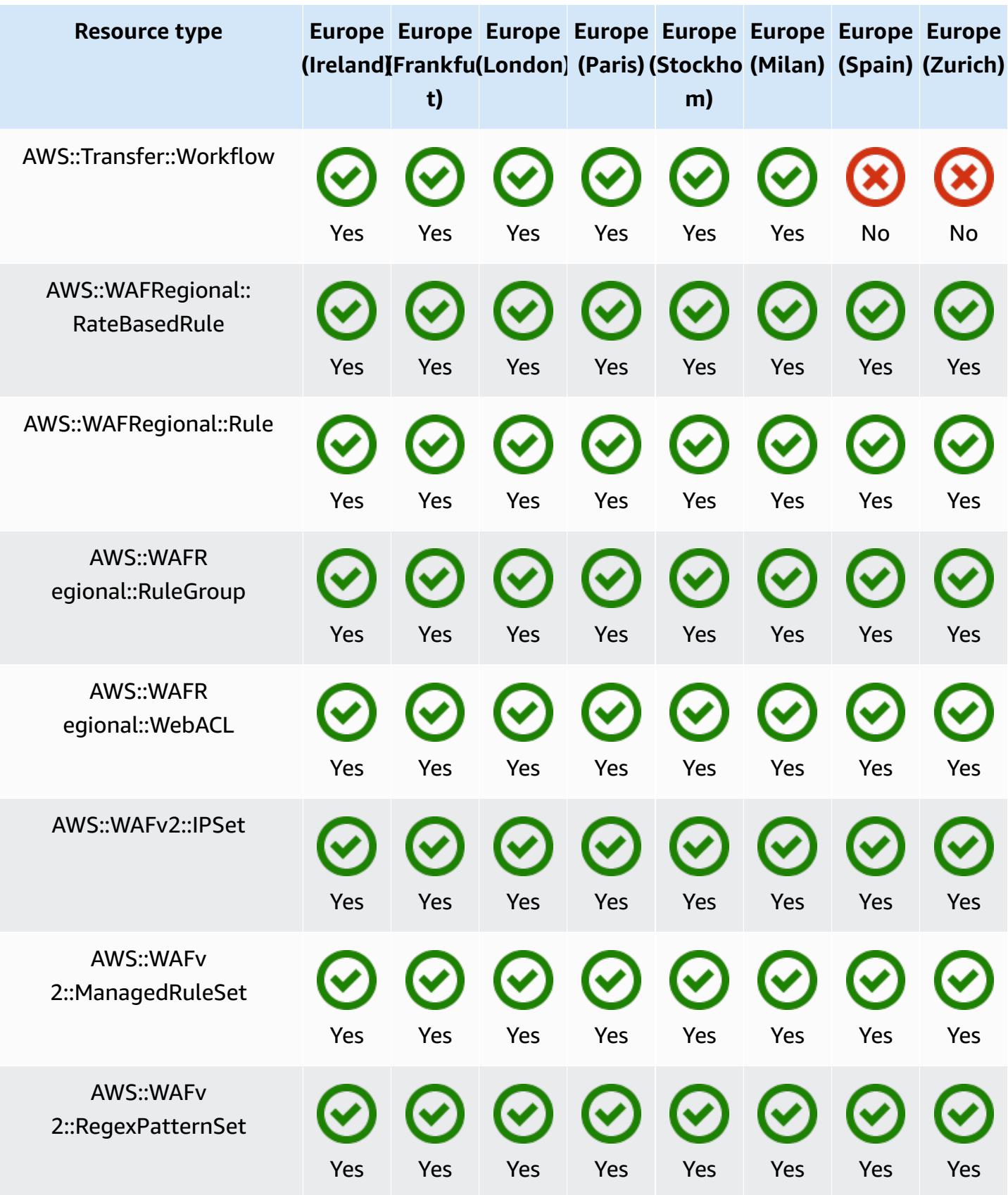

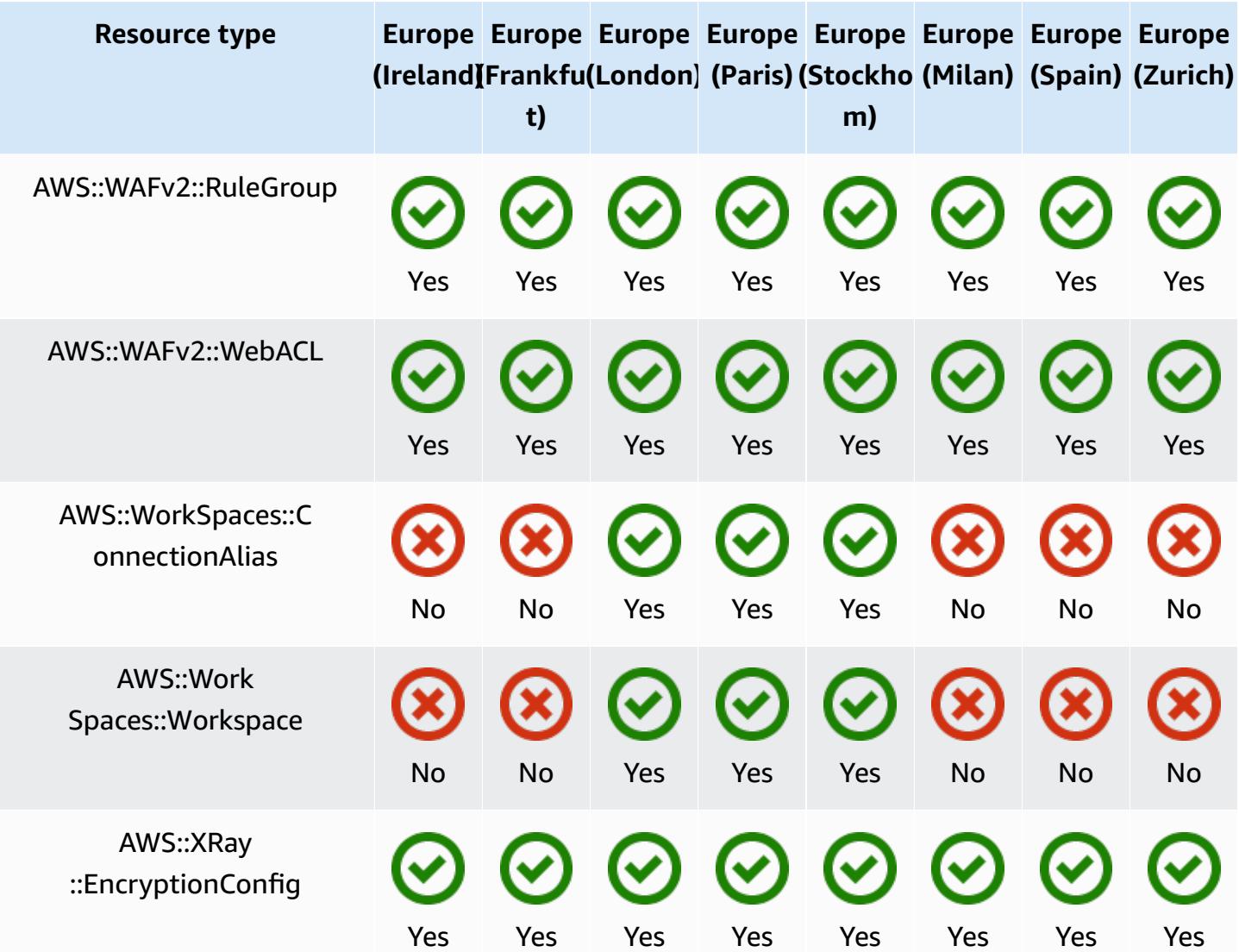

## **Asia Pacific Regions**

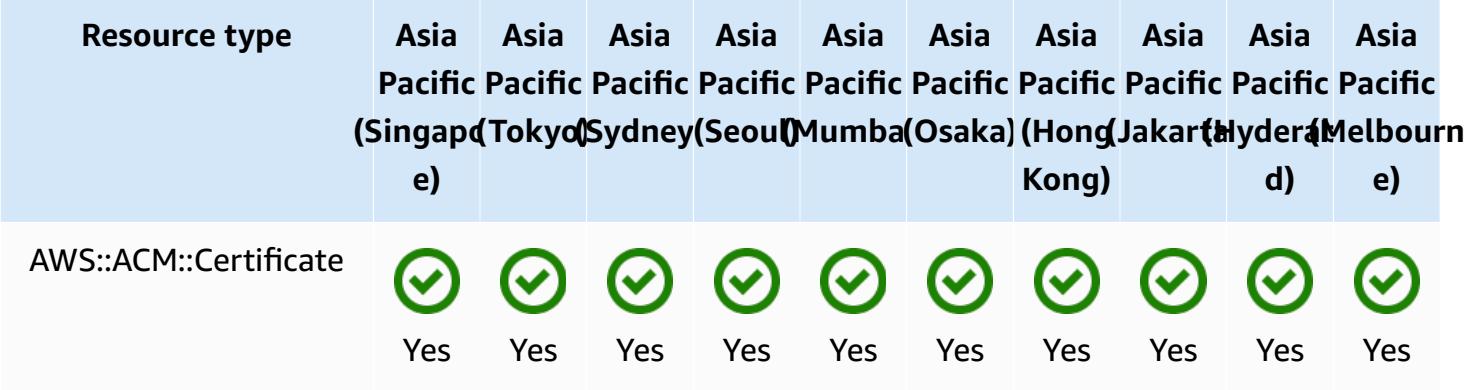

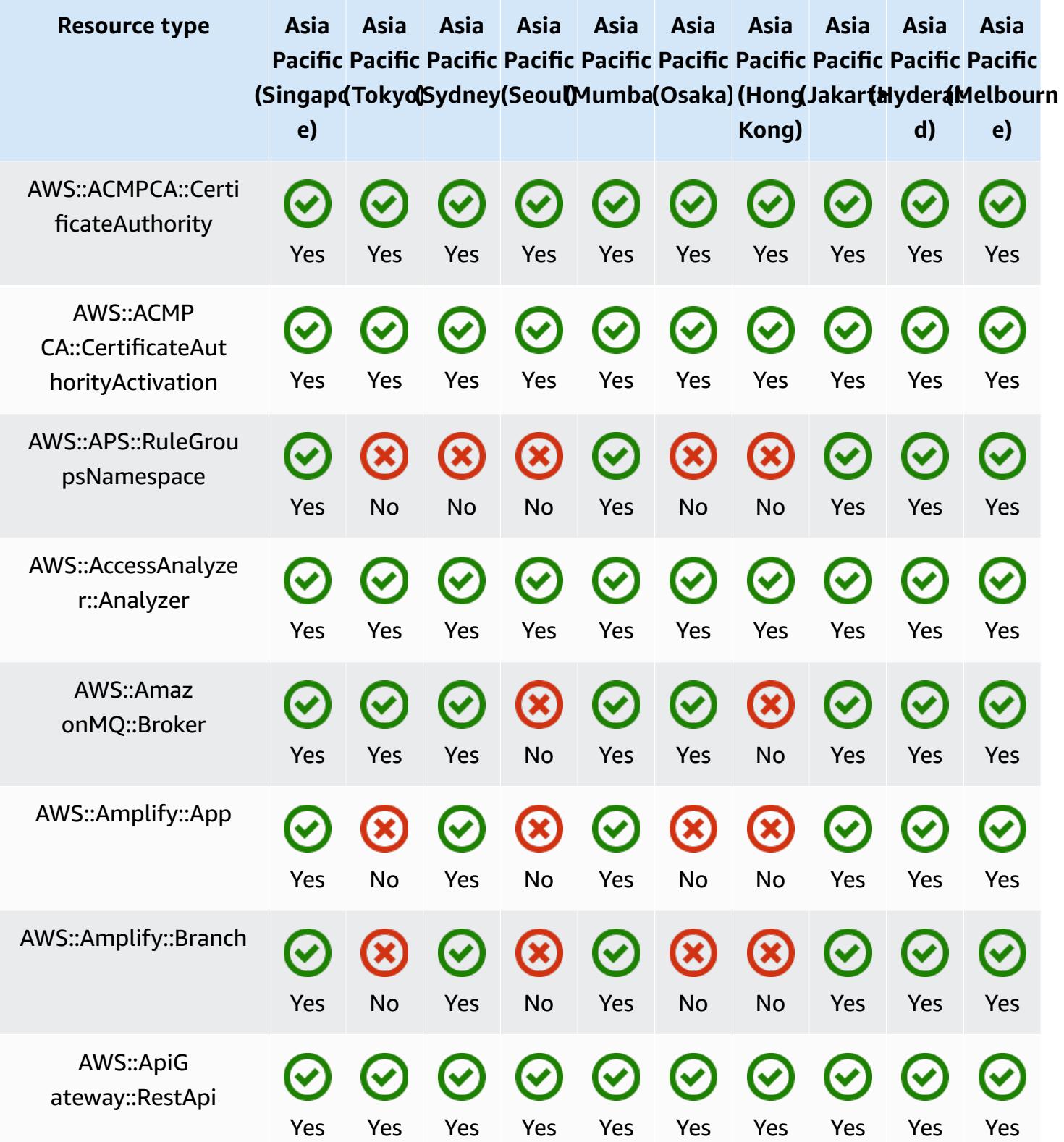

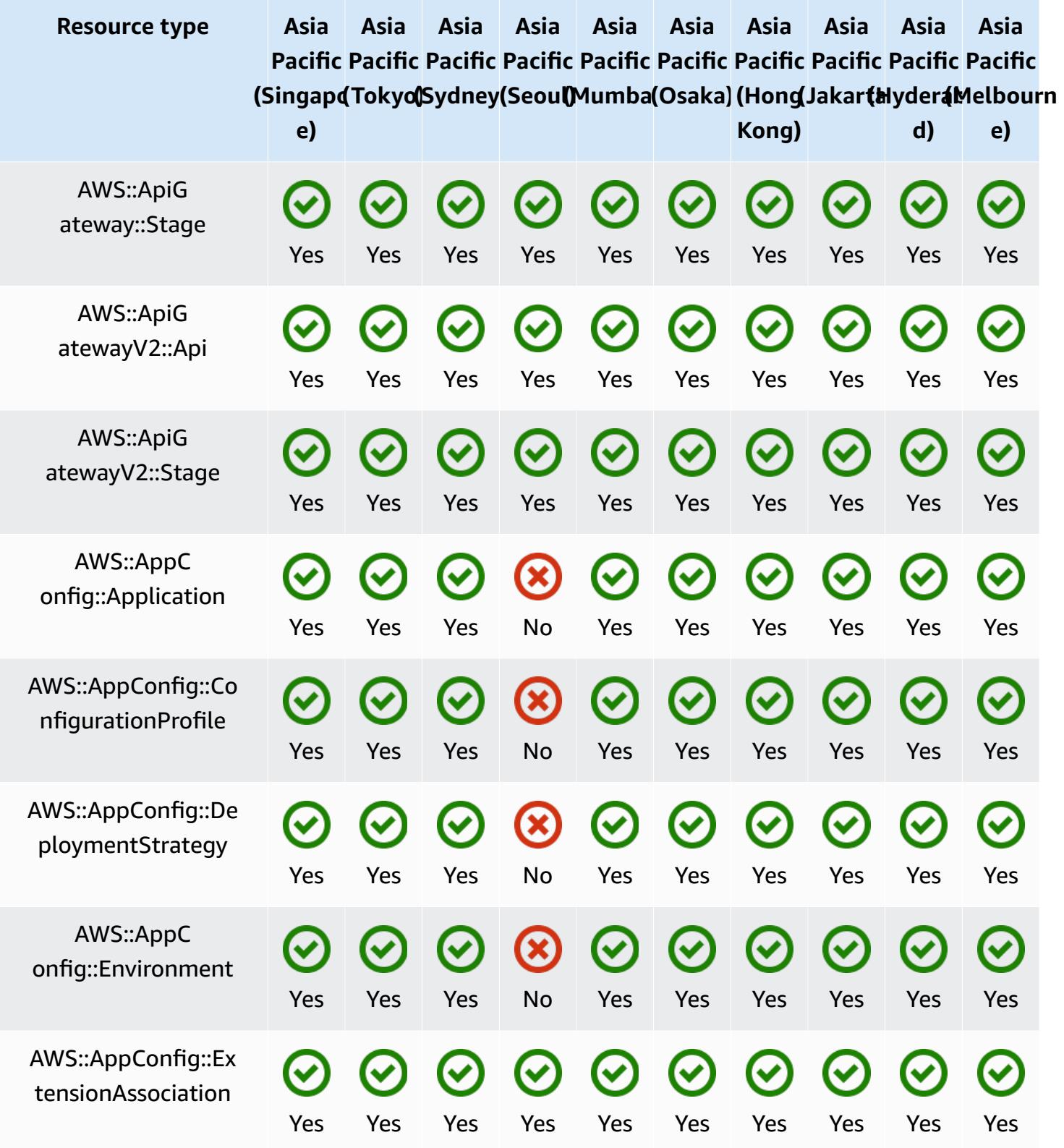

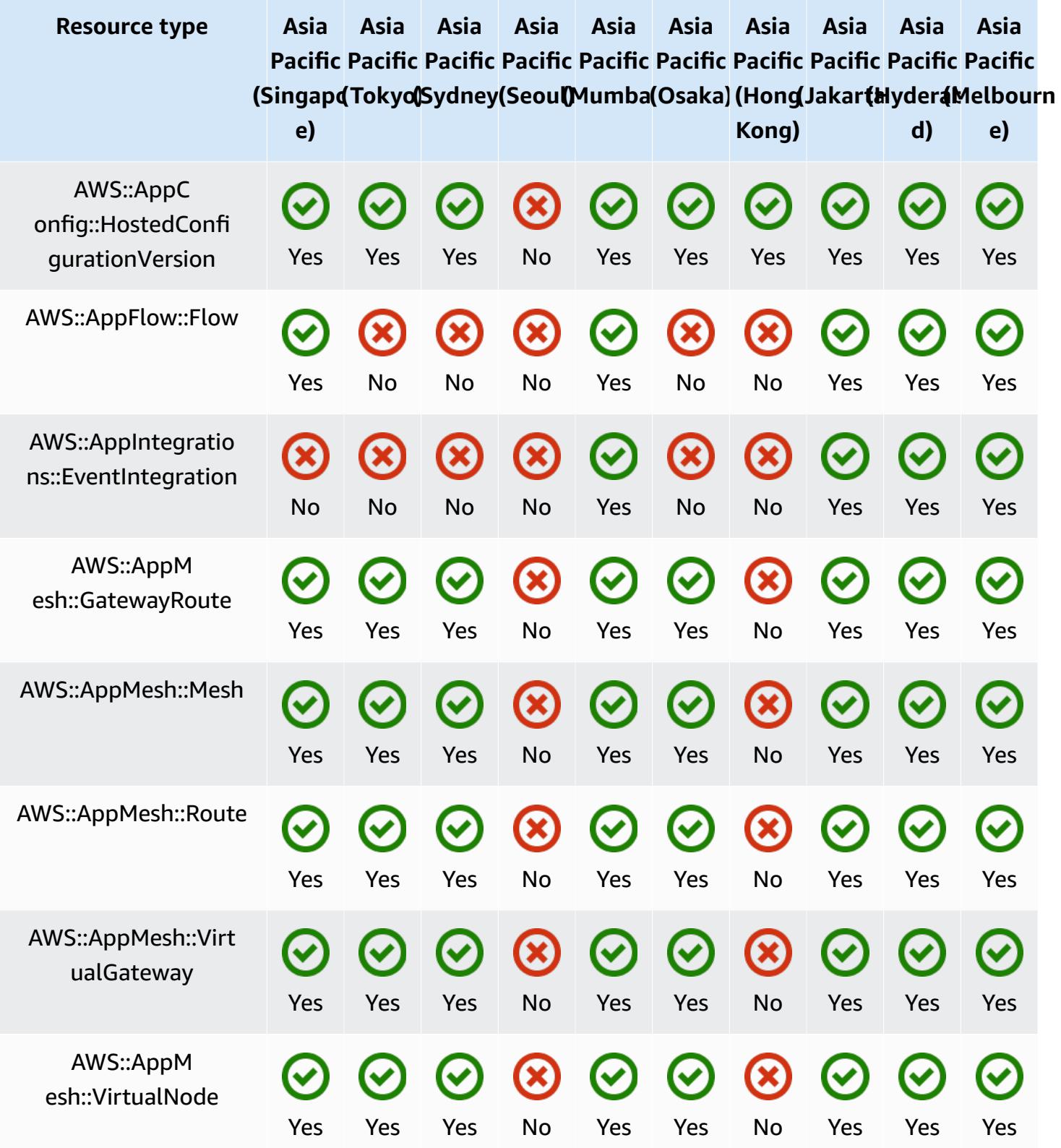

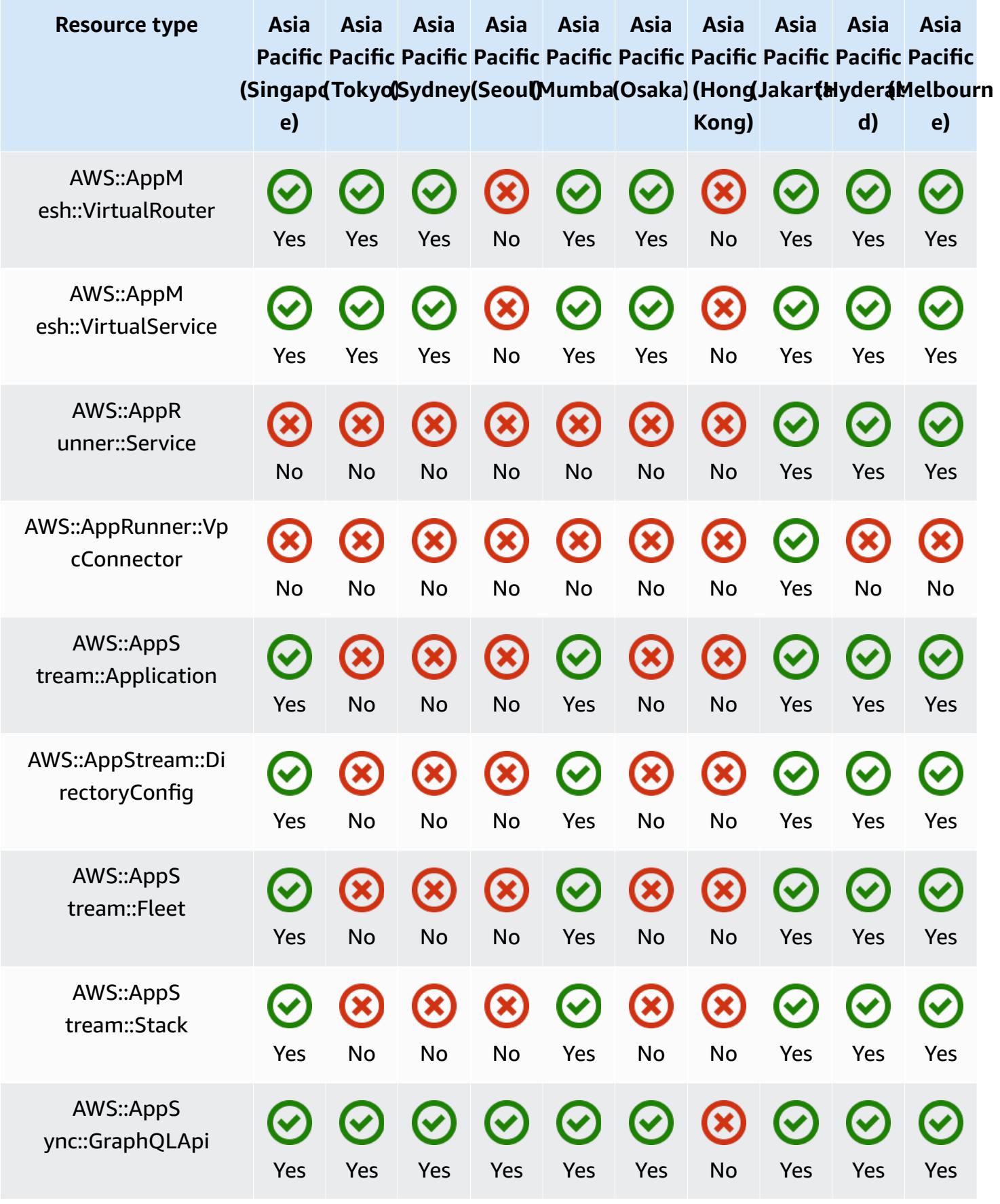

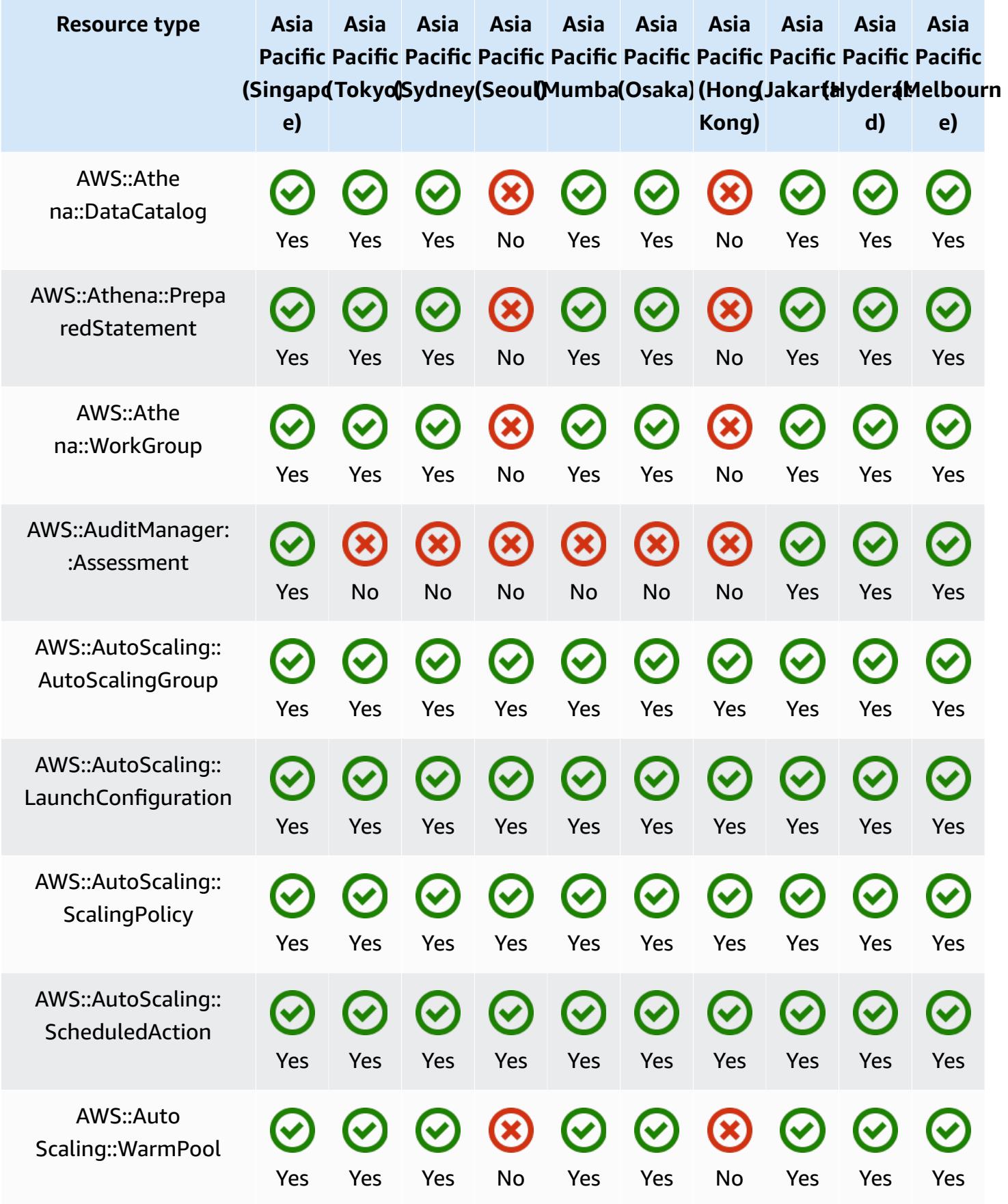

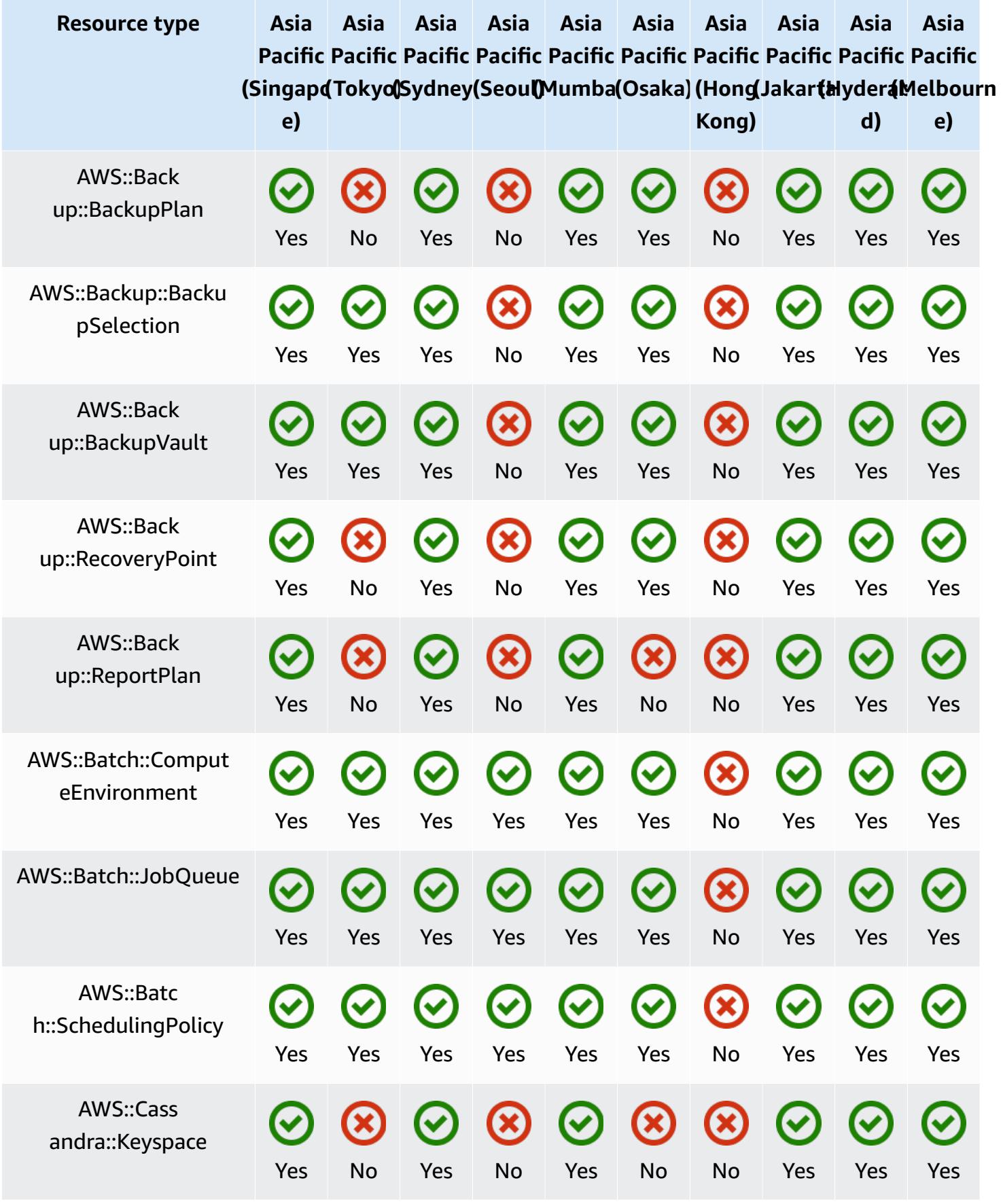

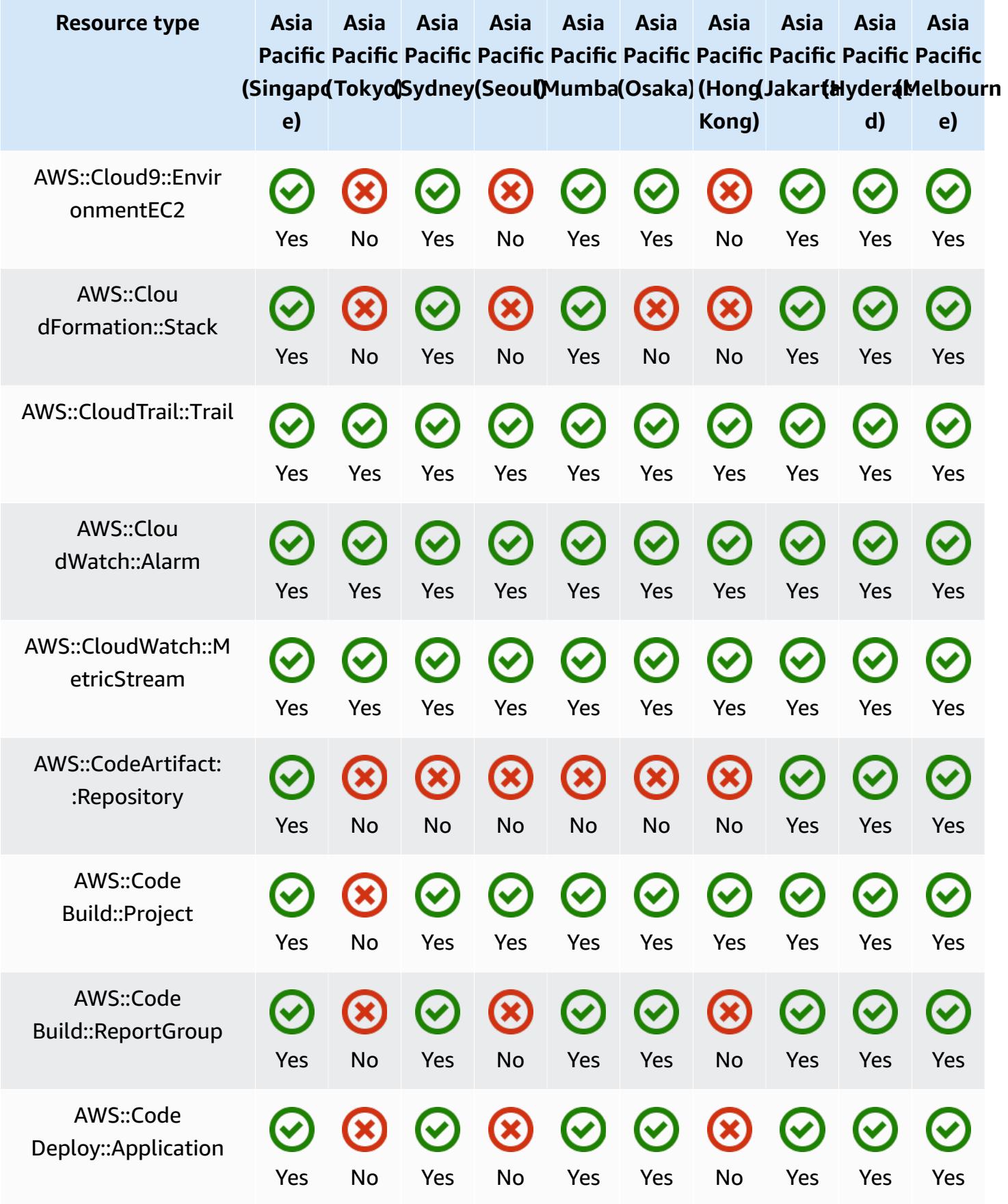

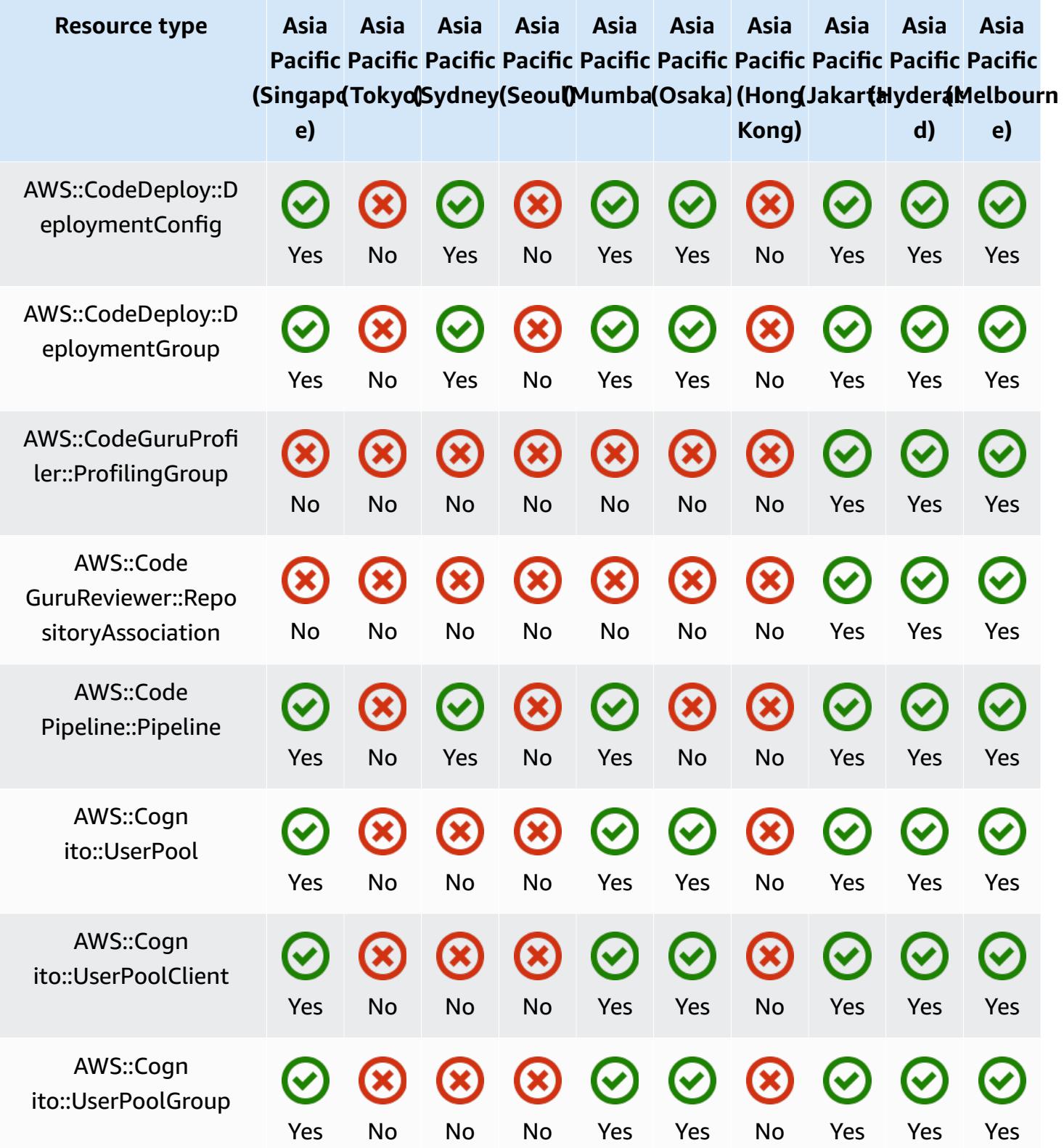

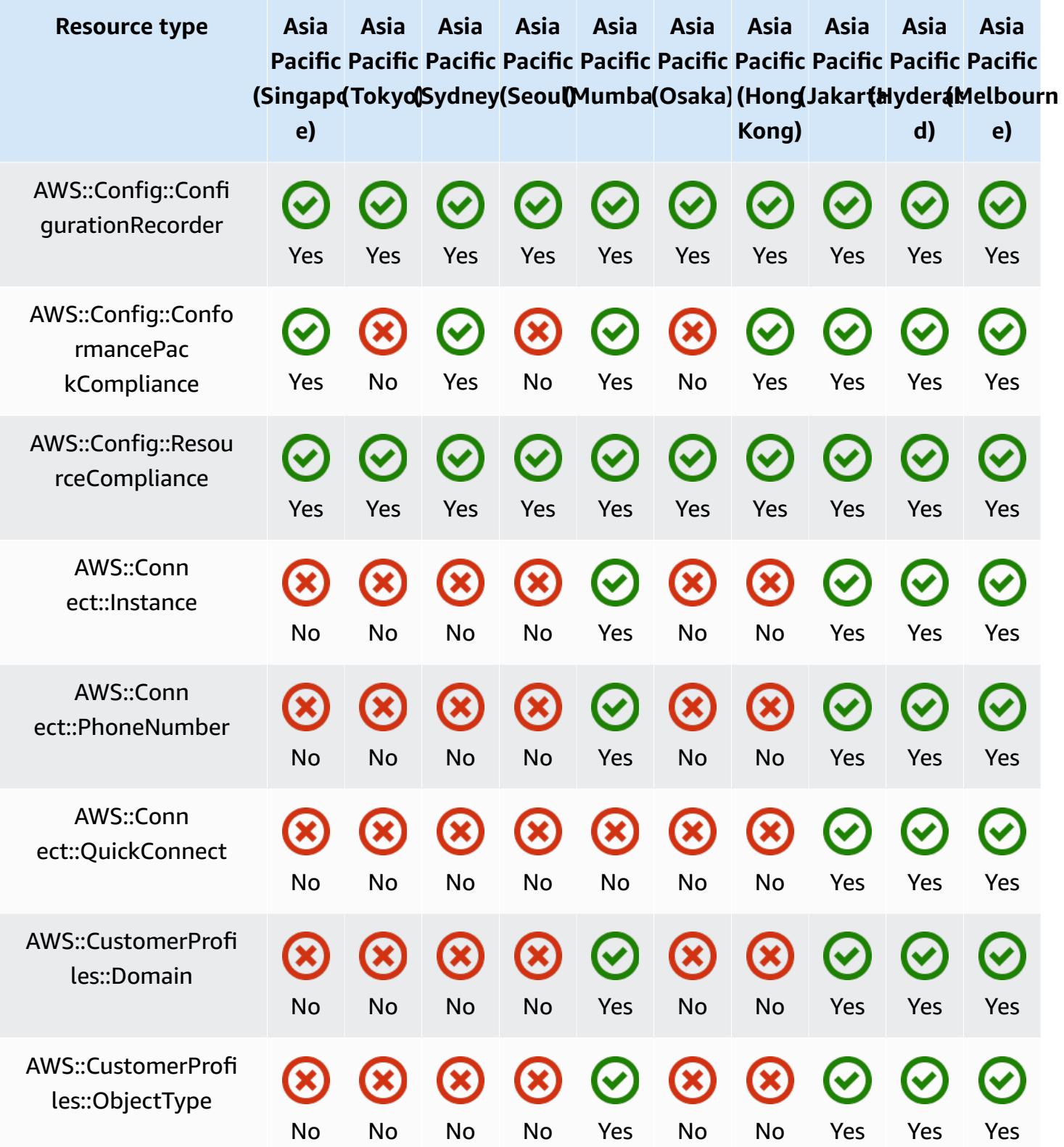

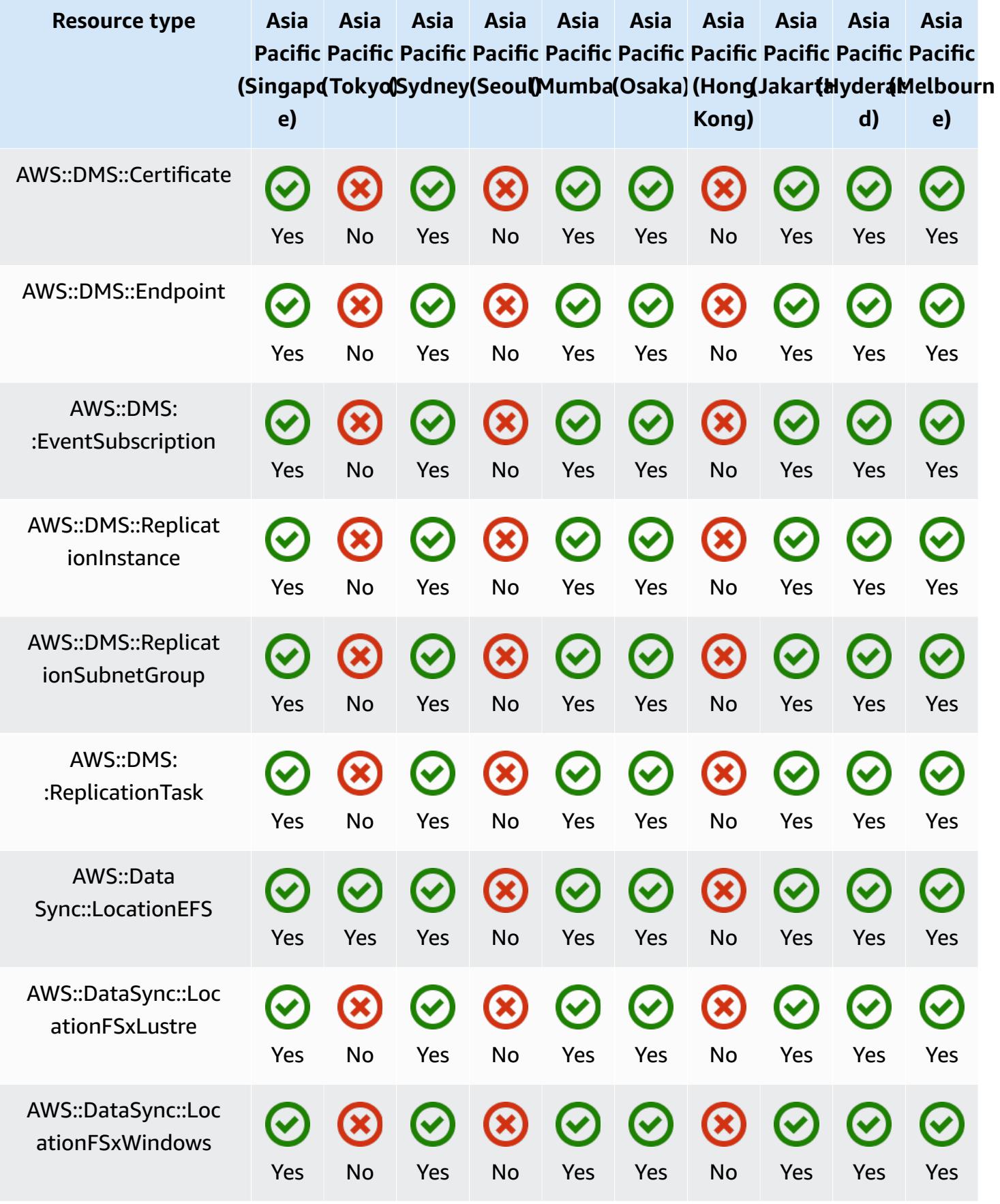

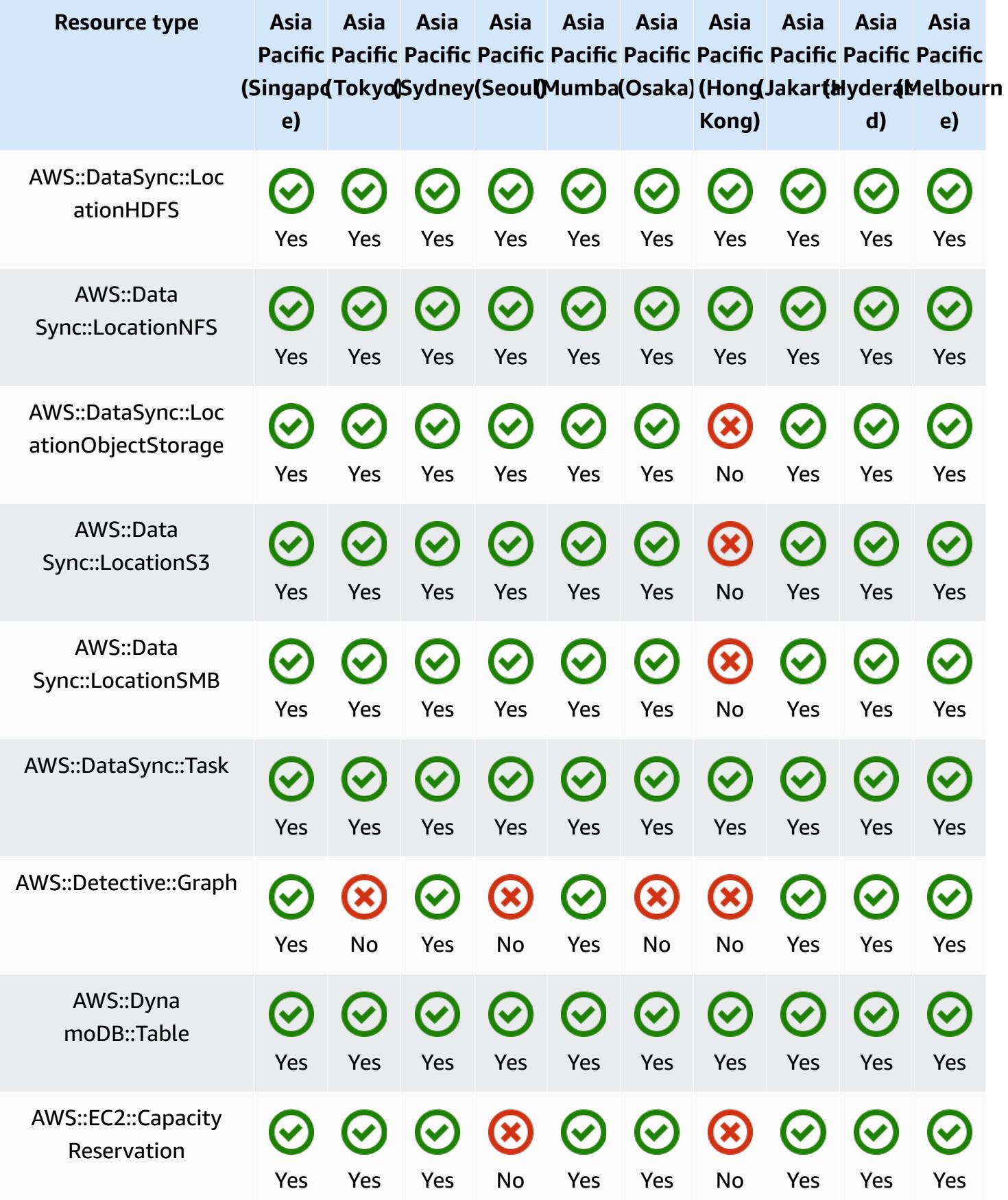

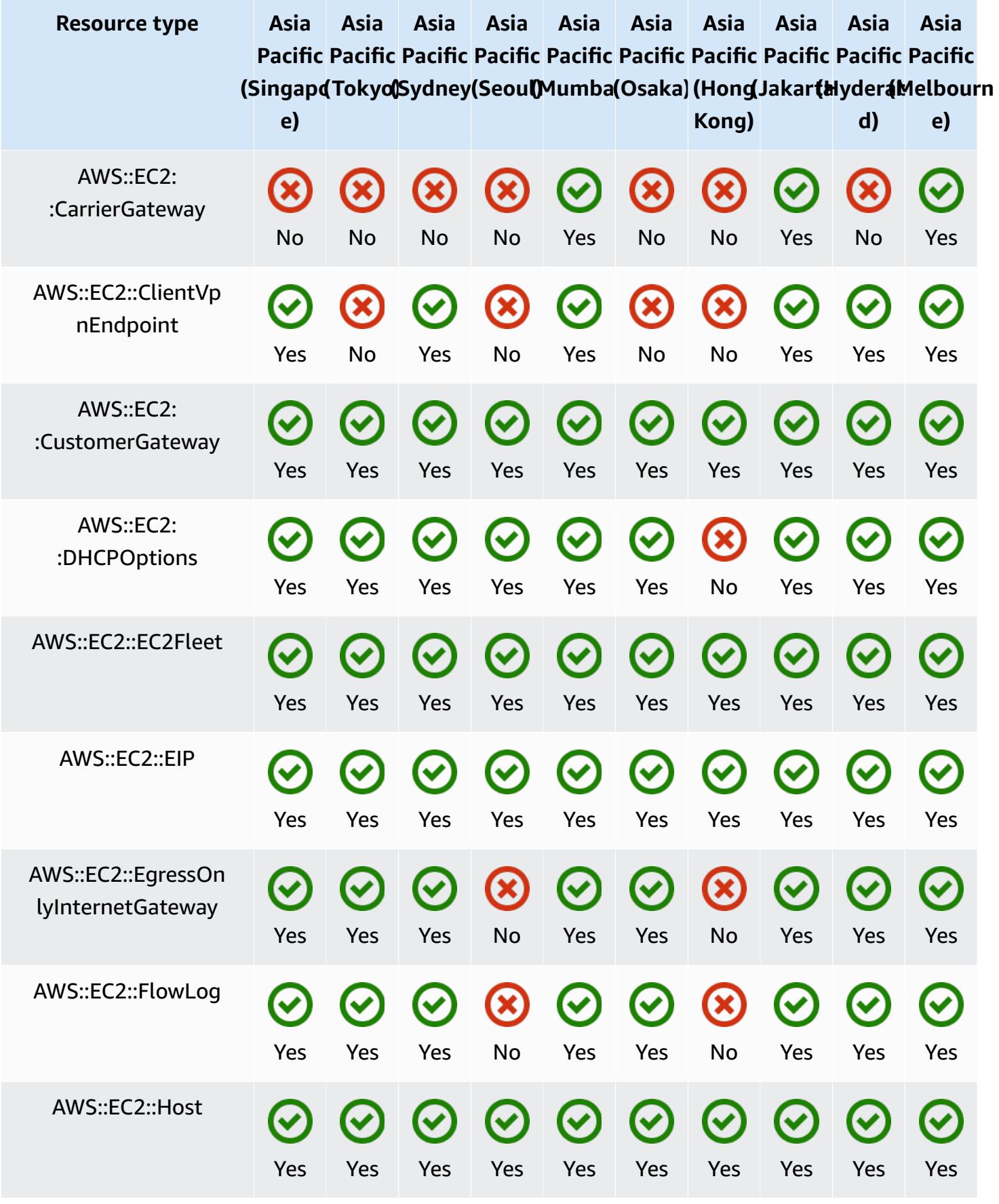

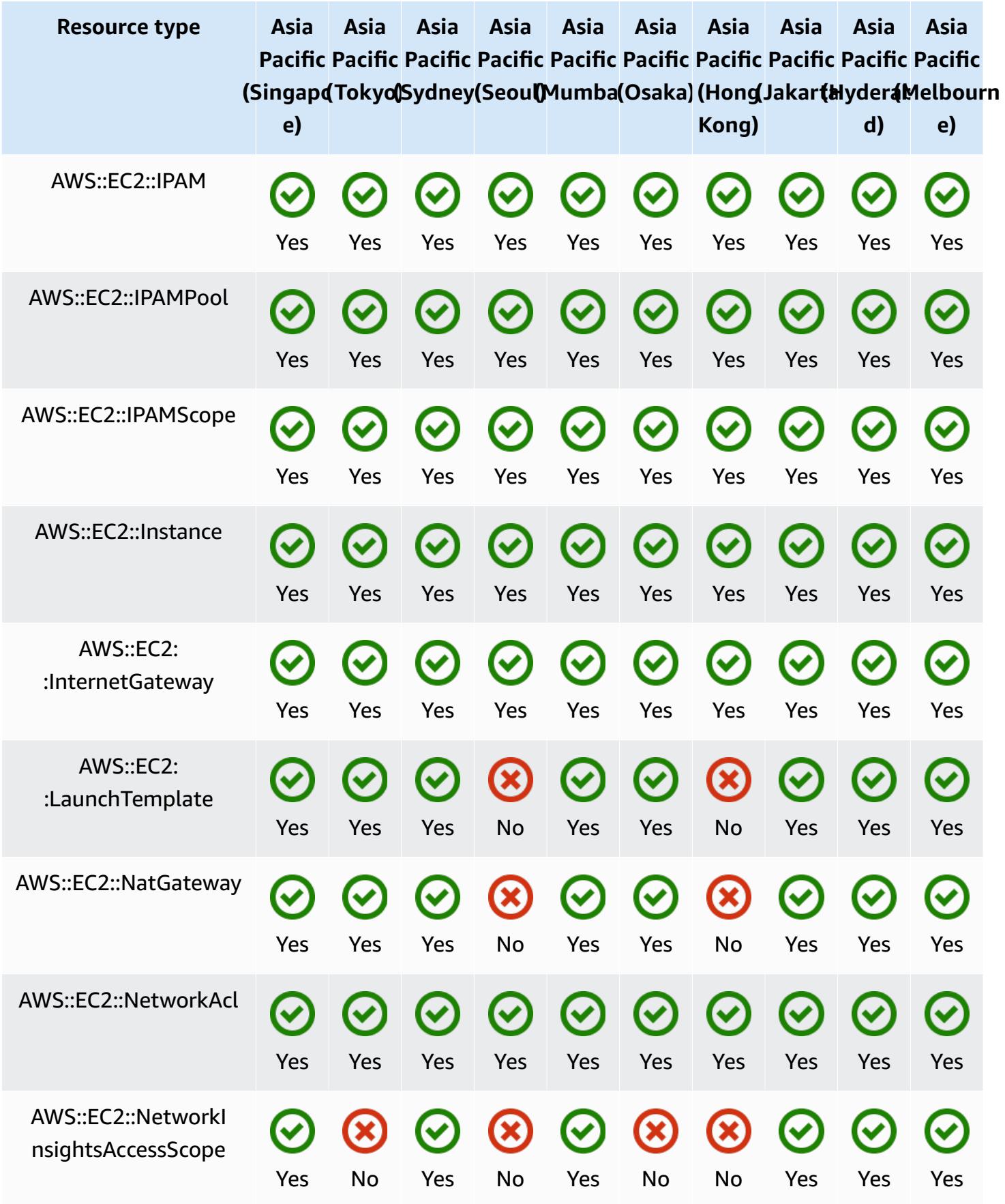

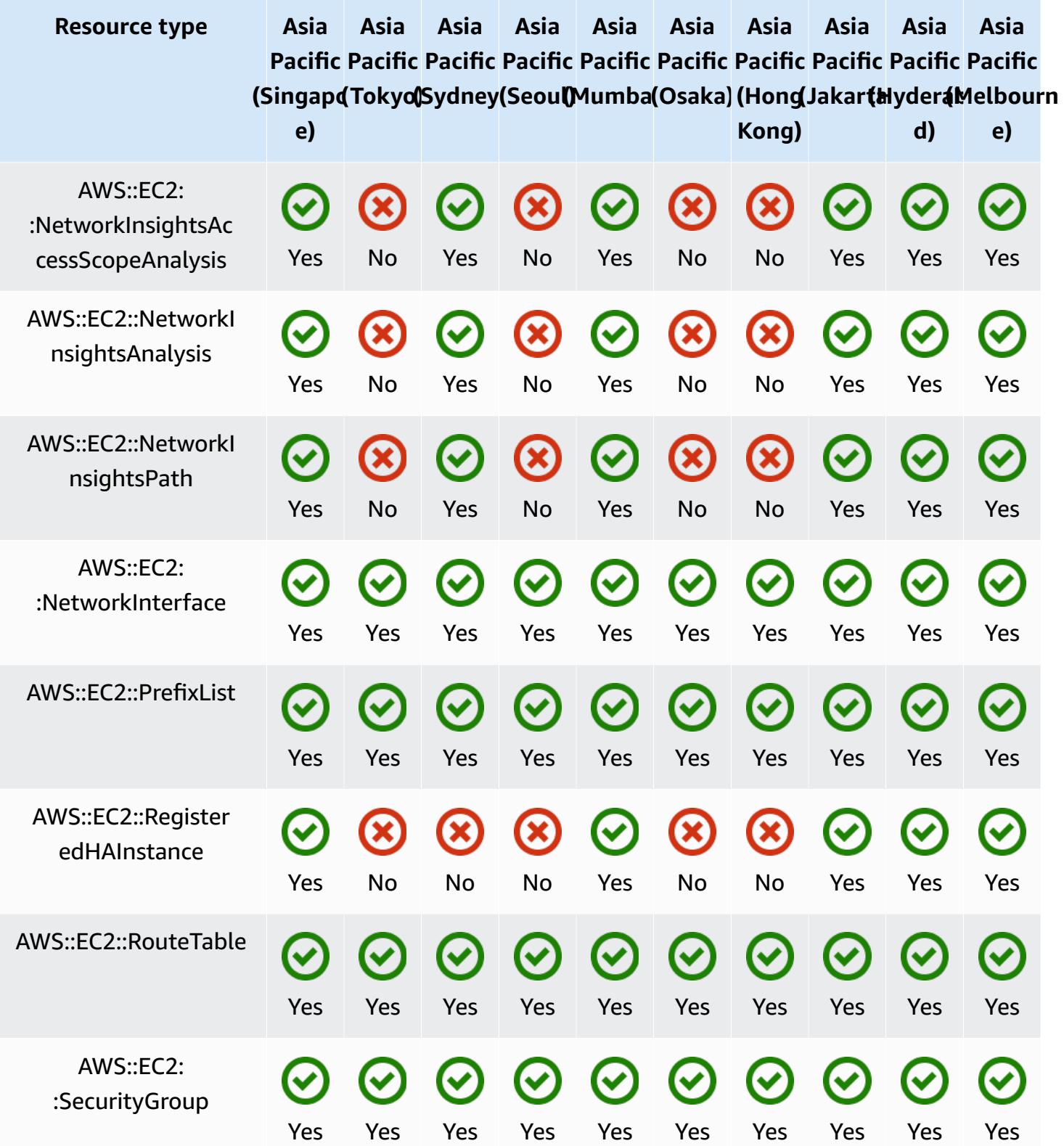

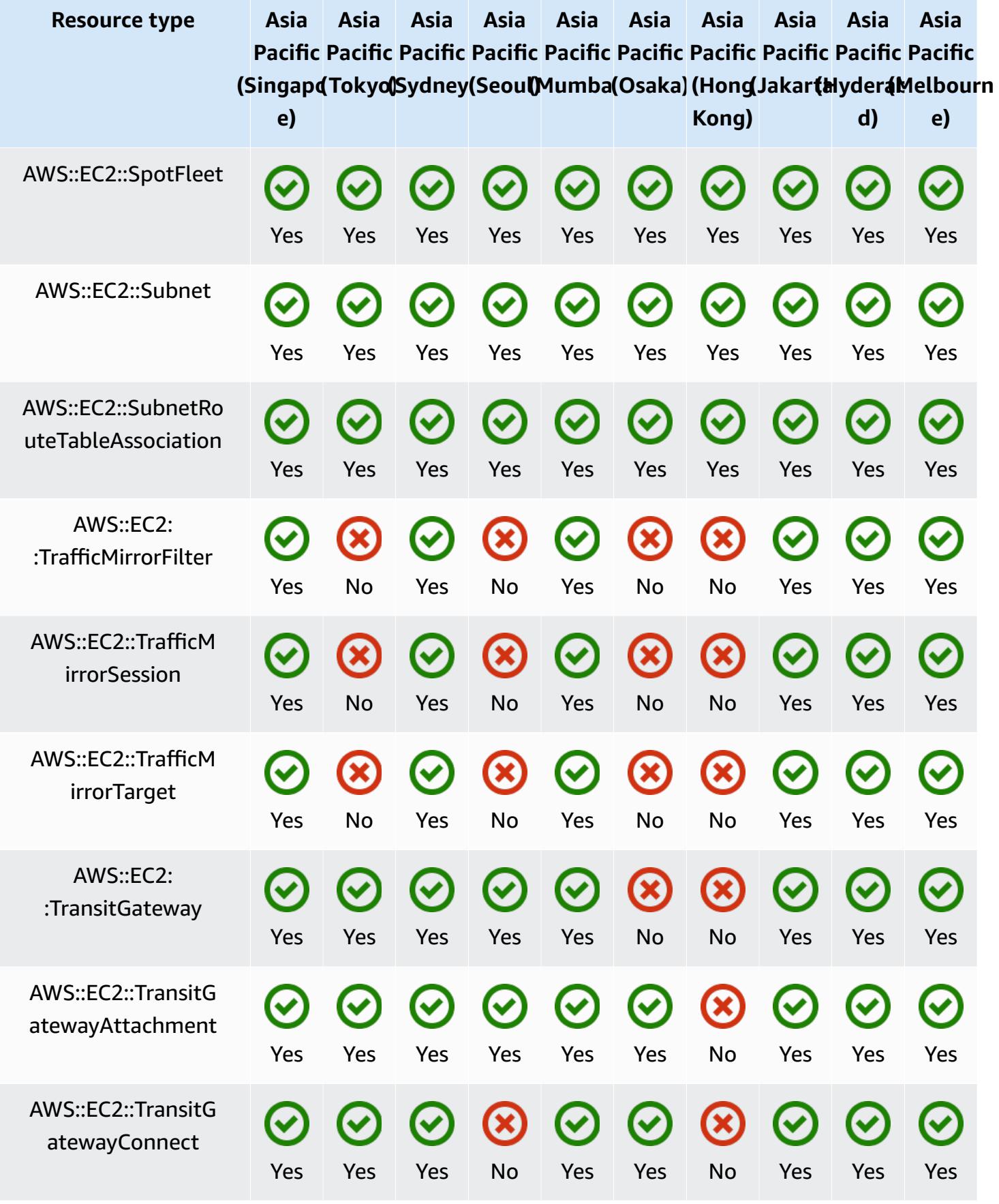

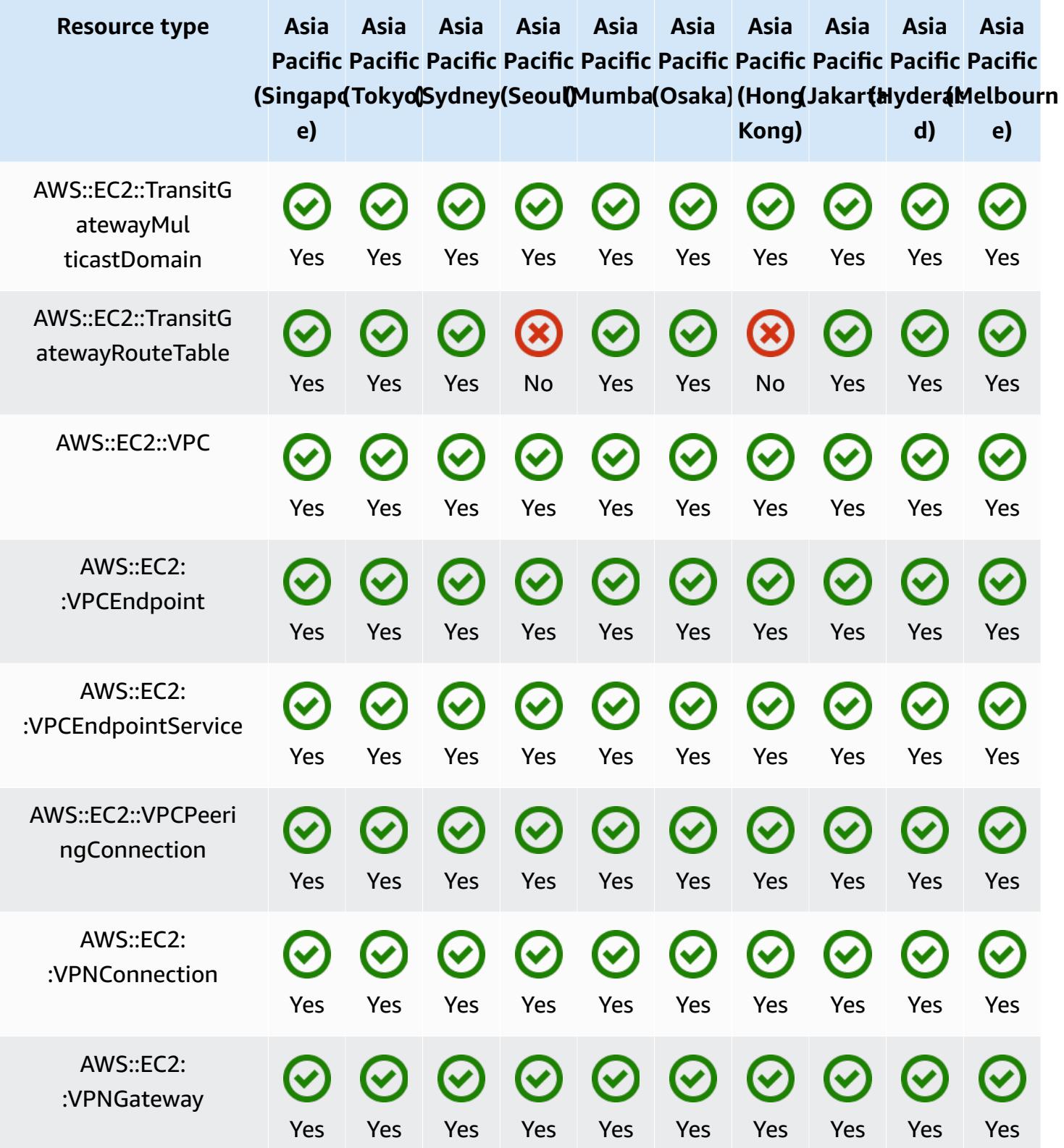

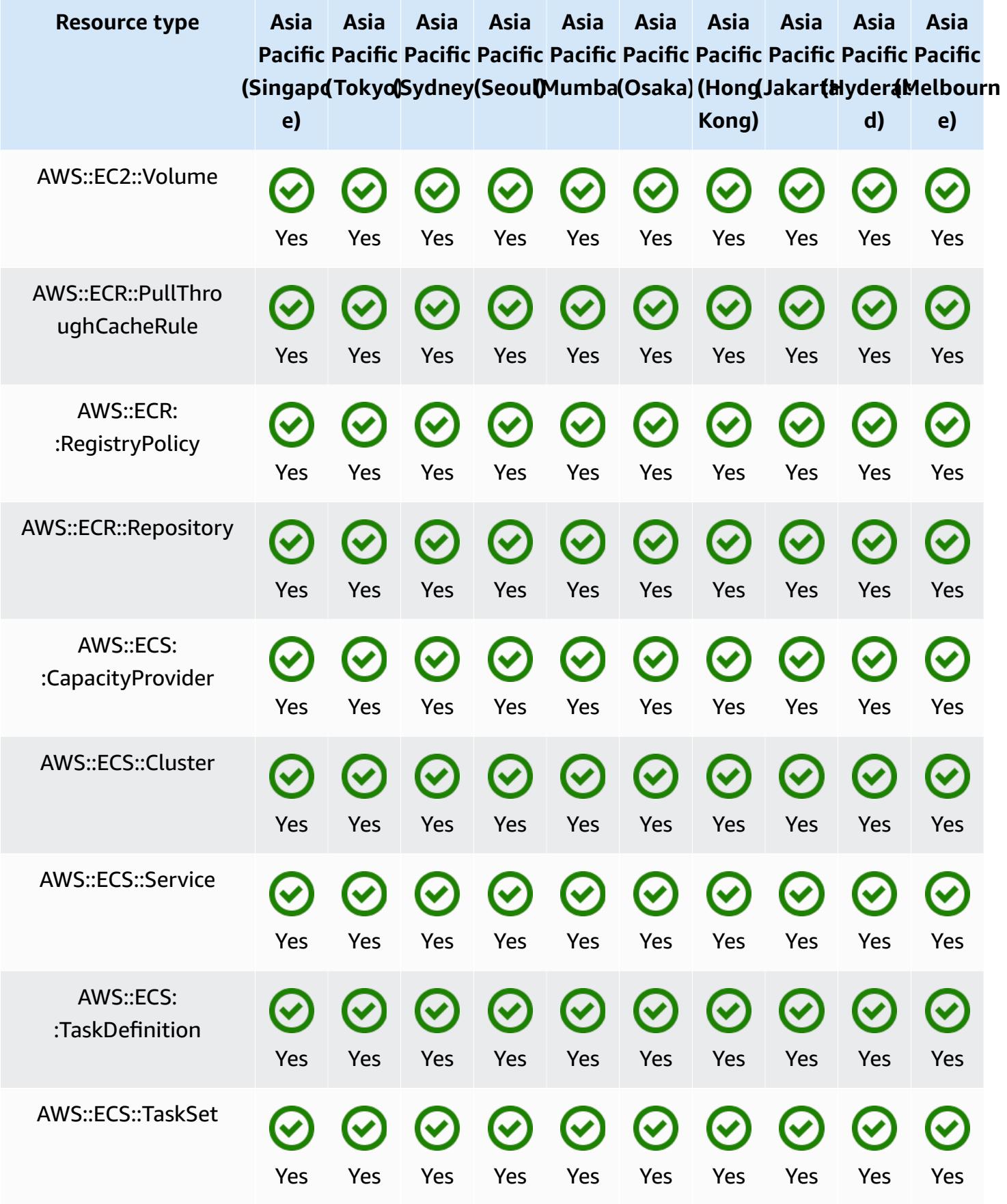

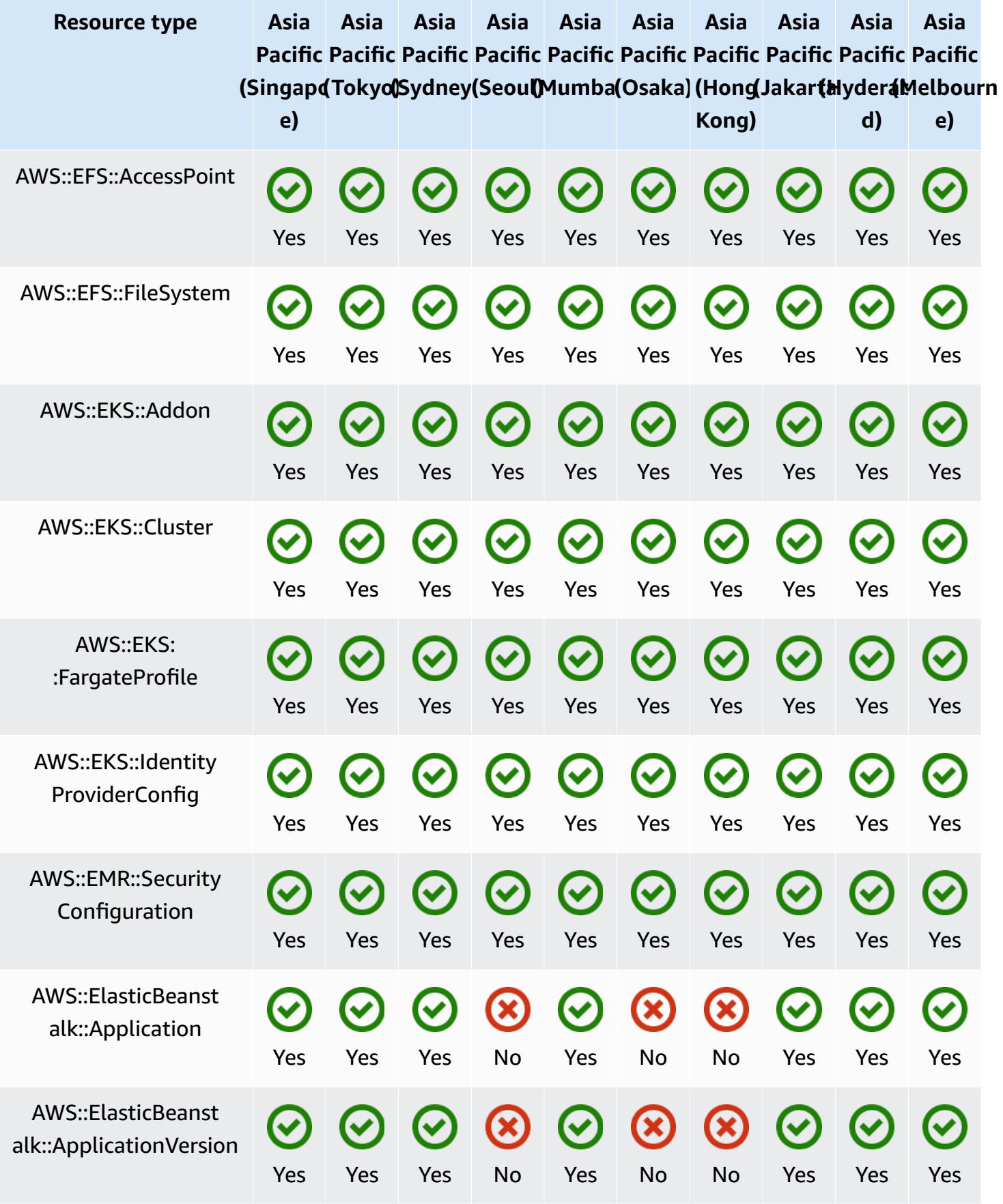

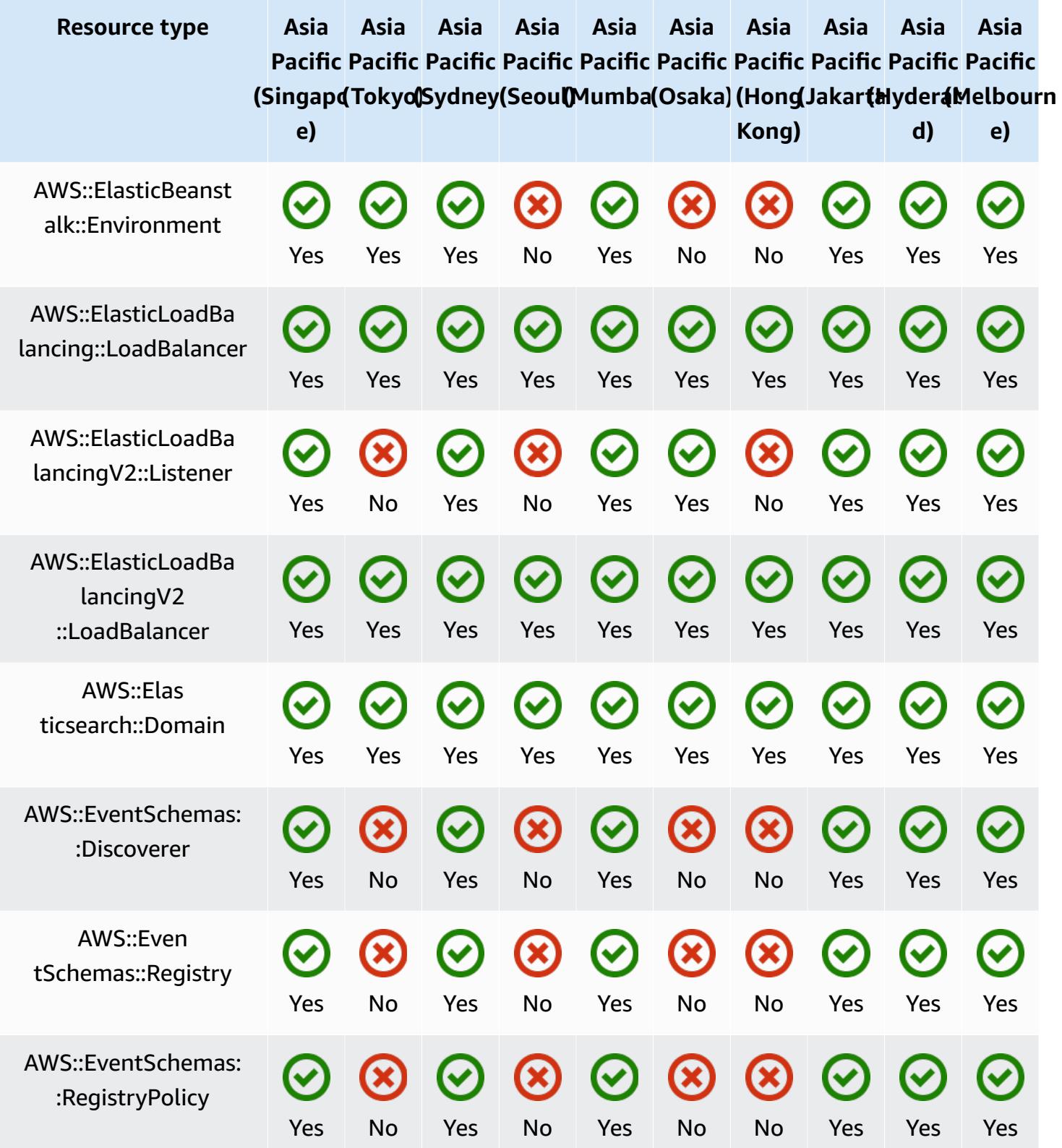

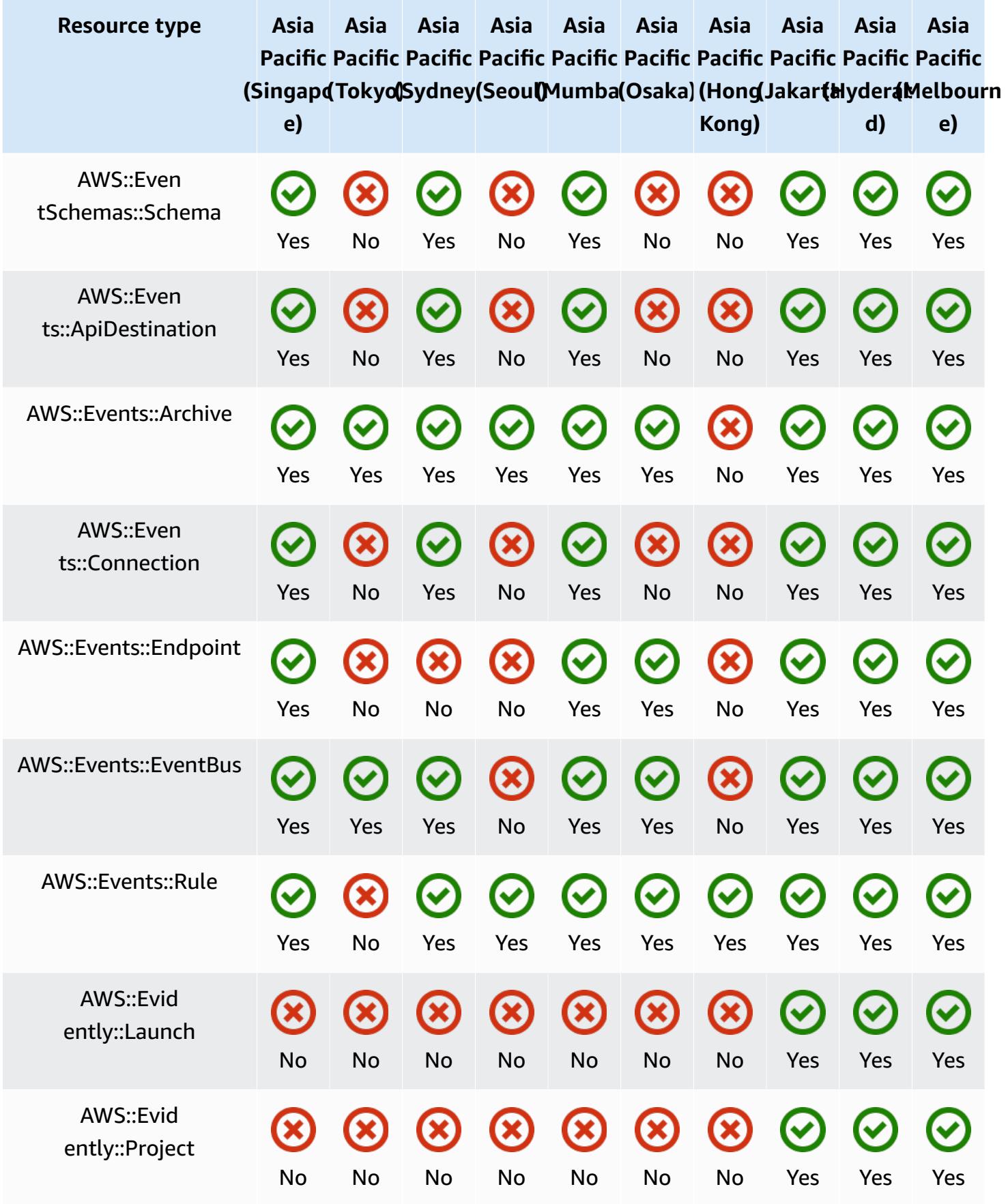

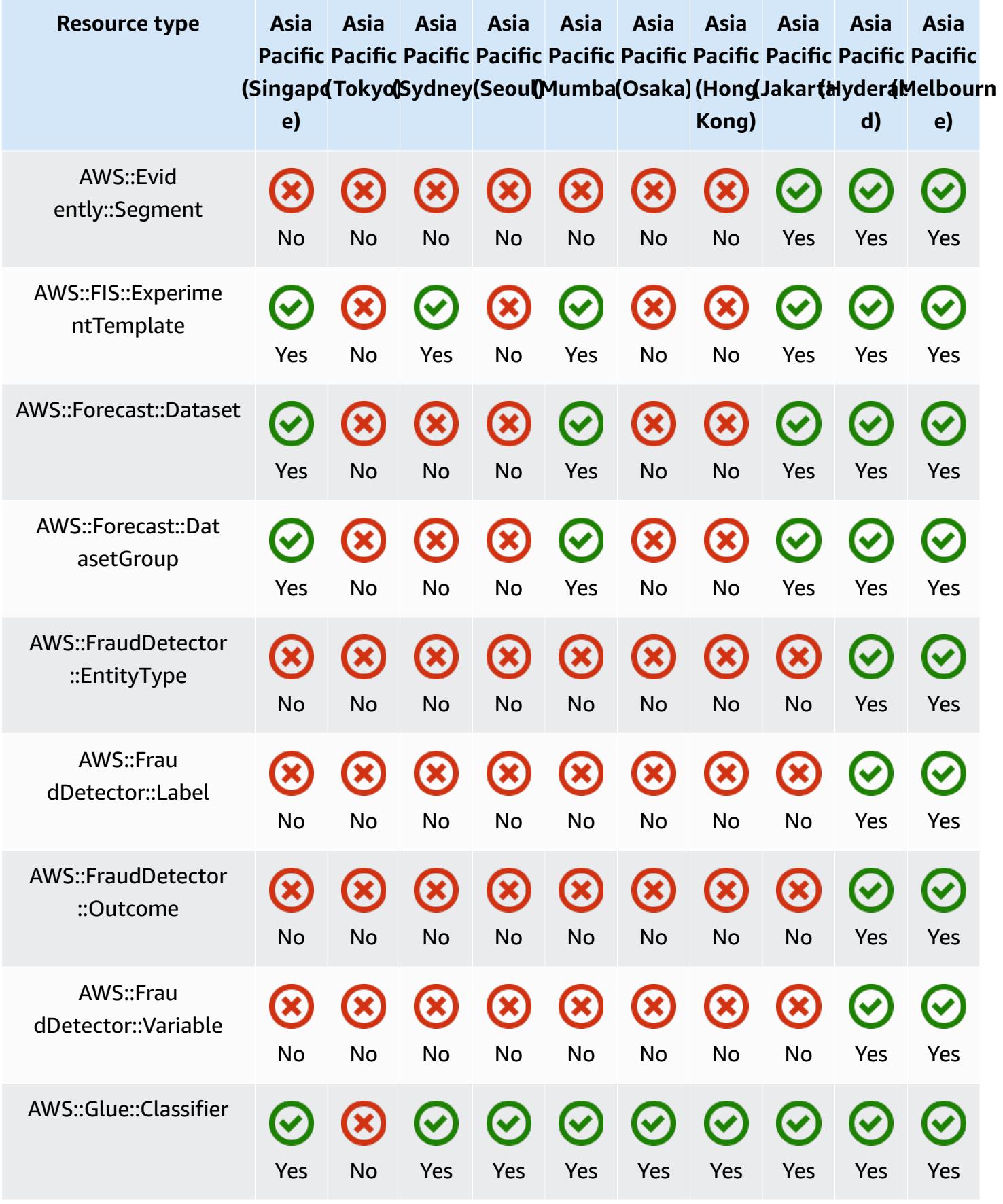

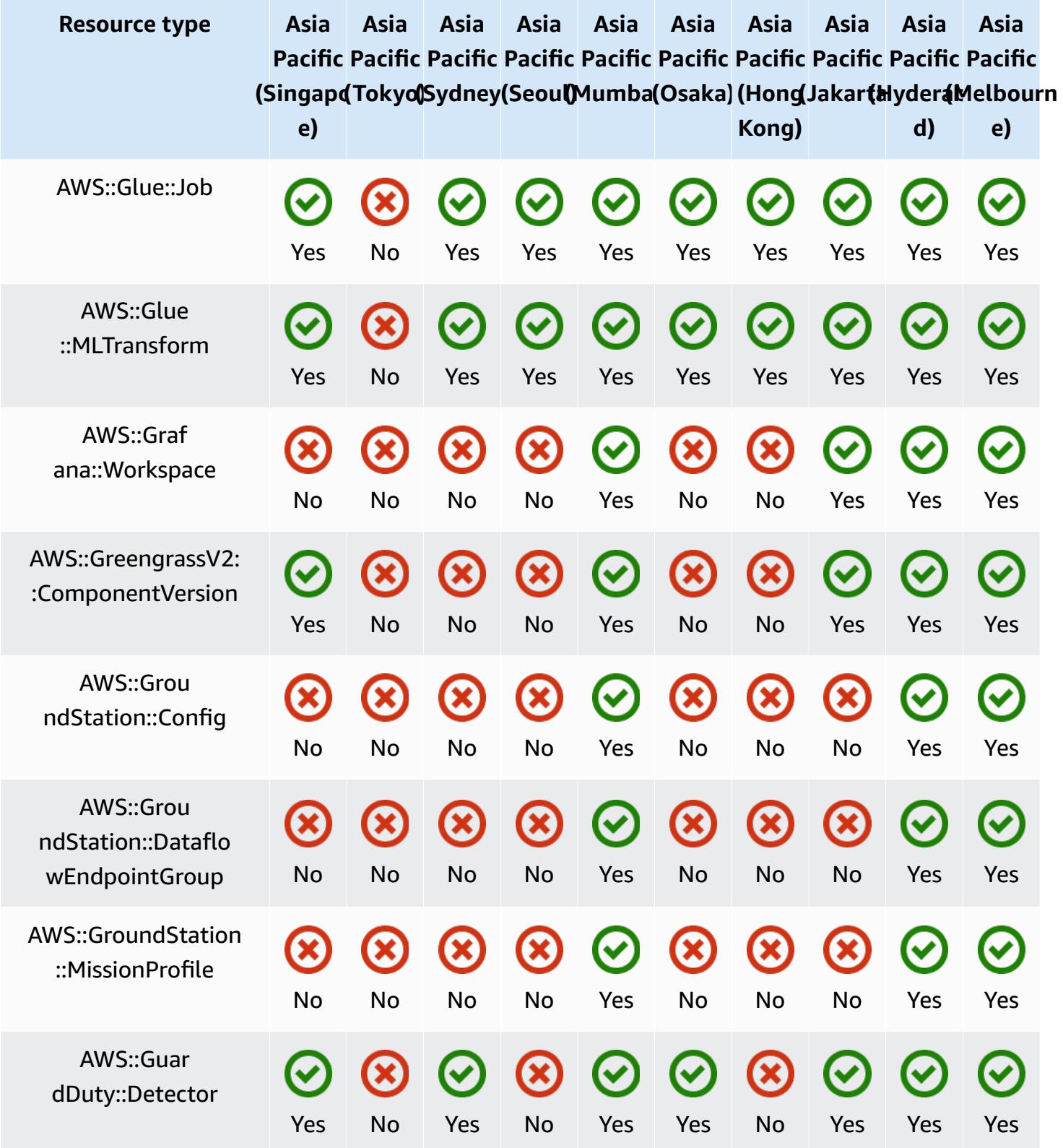

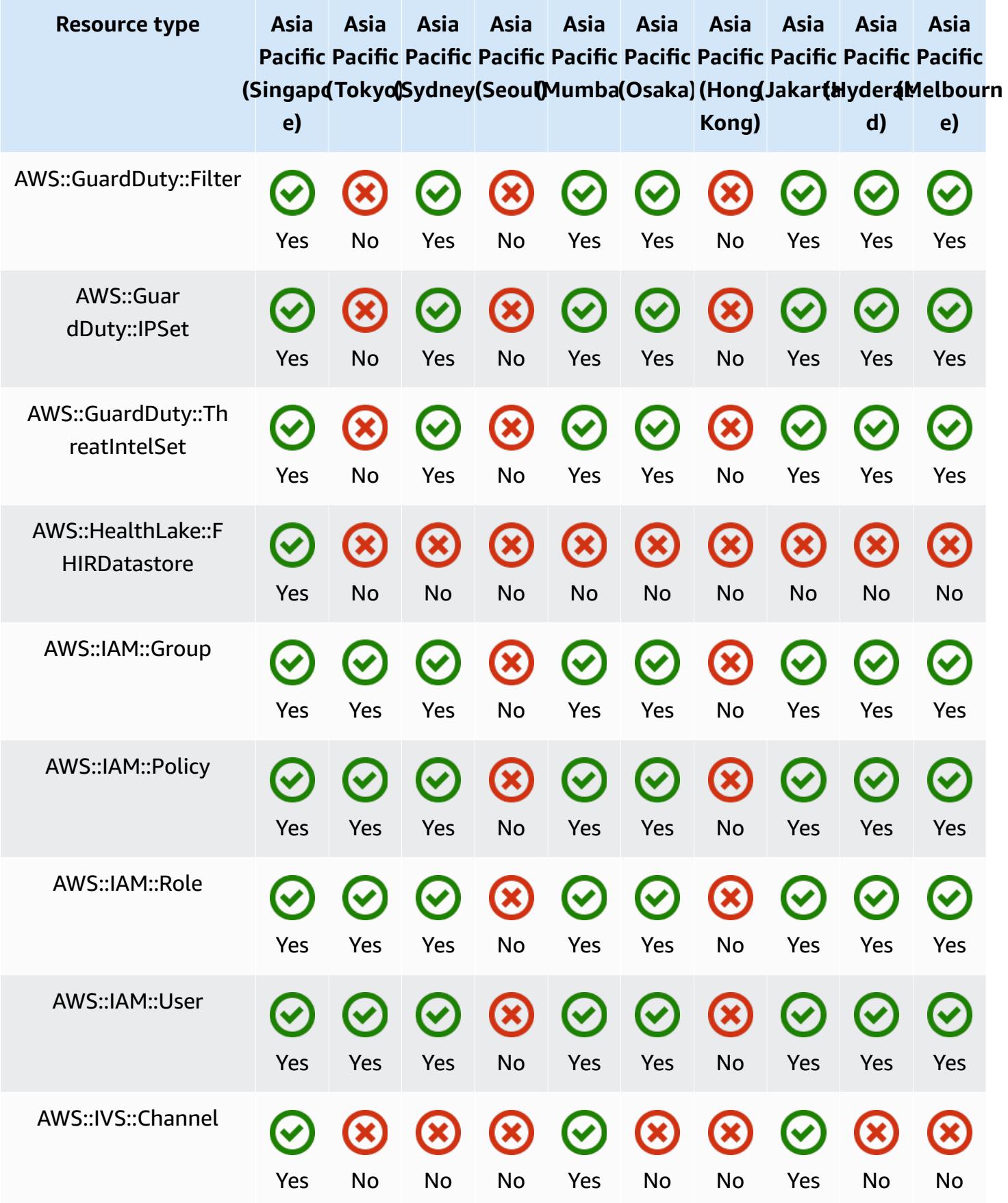

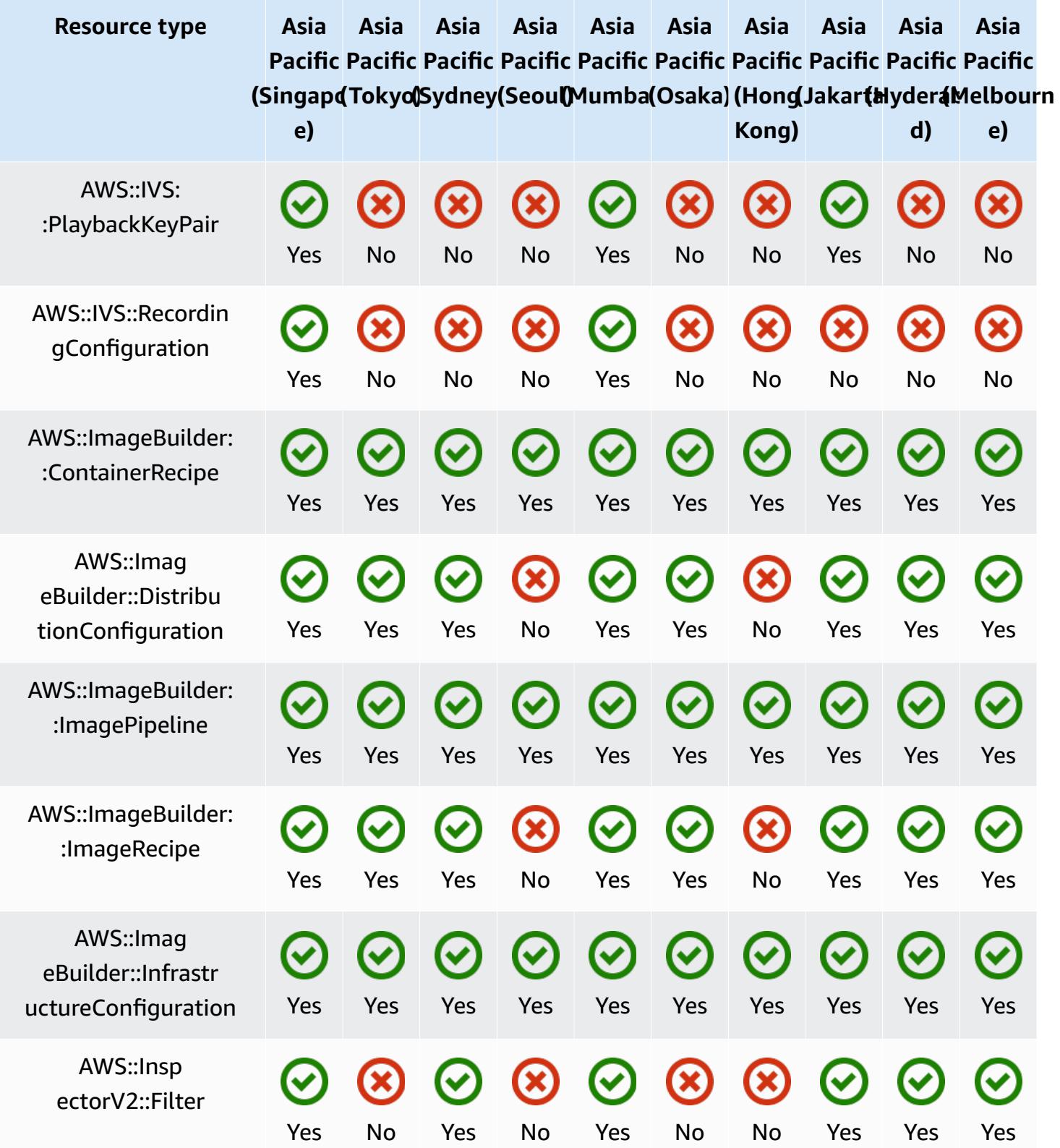

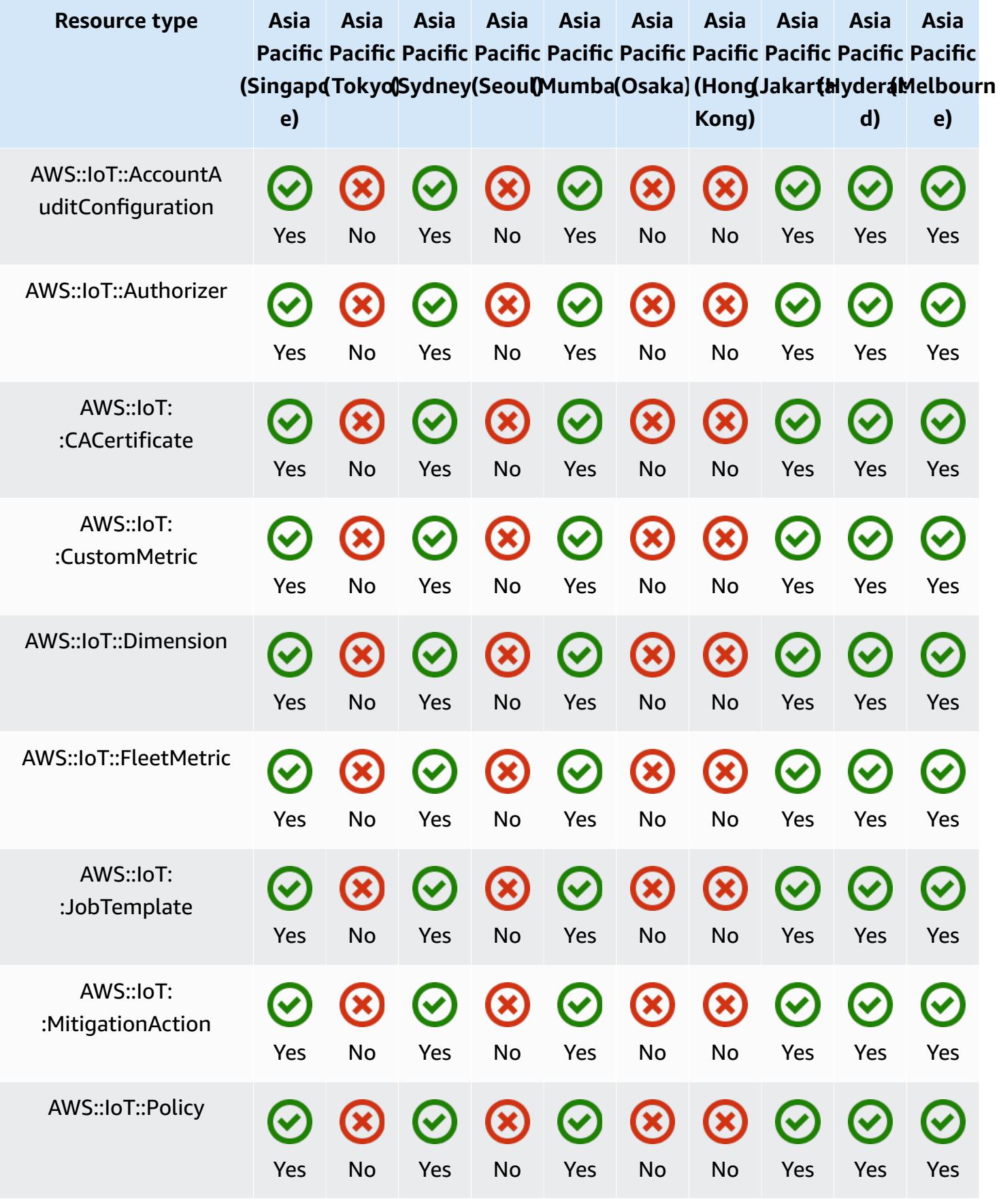

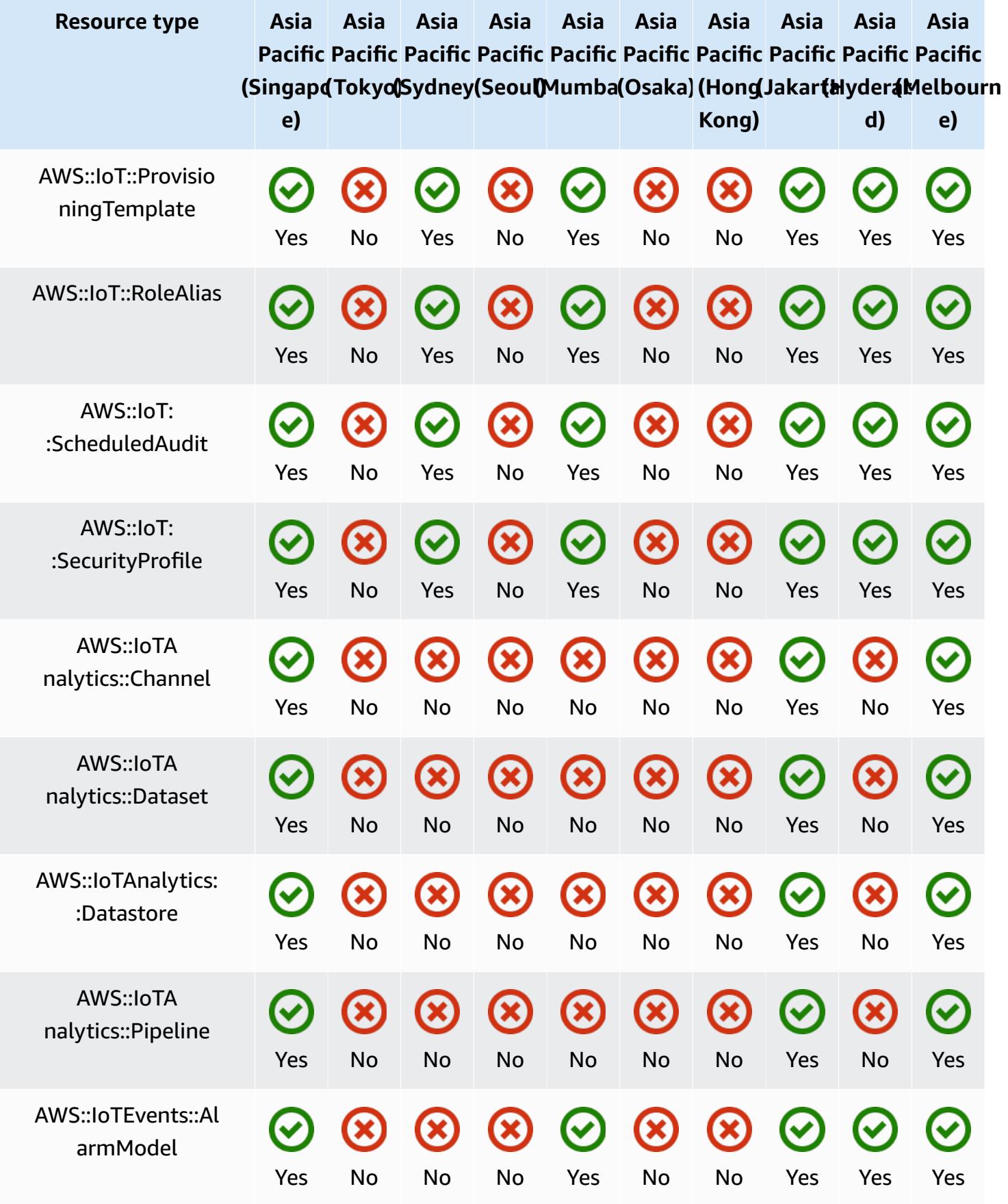

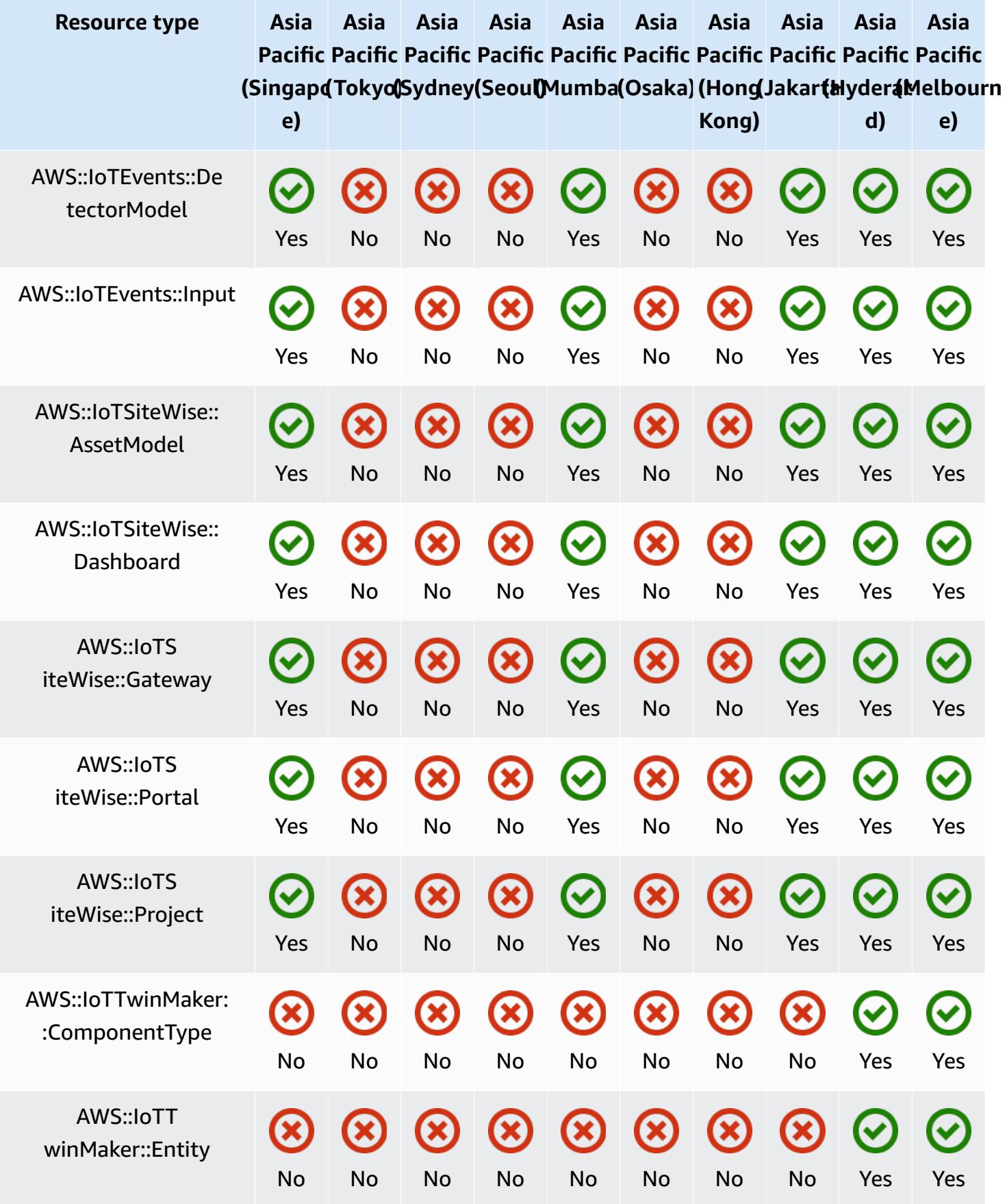

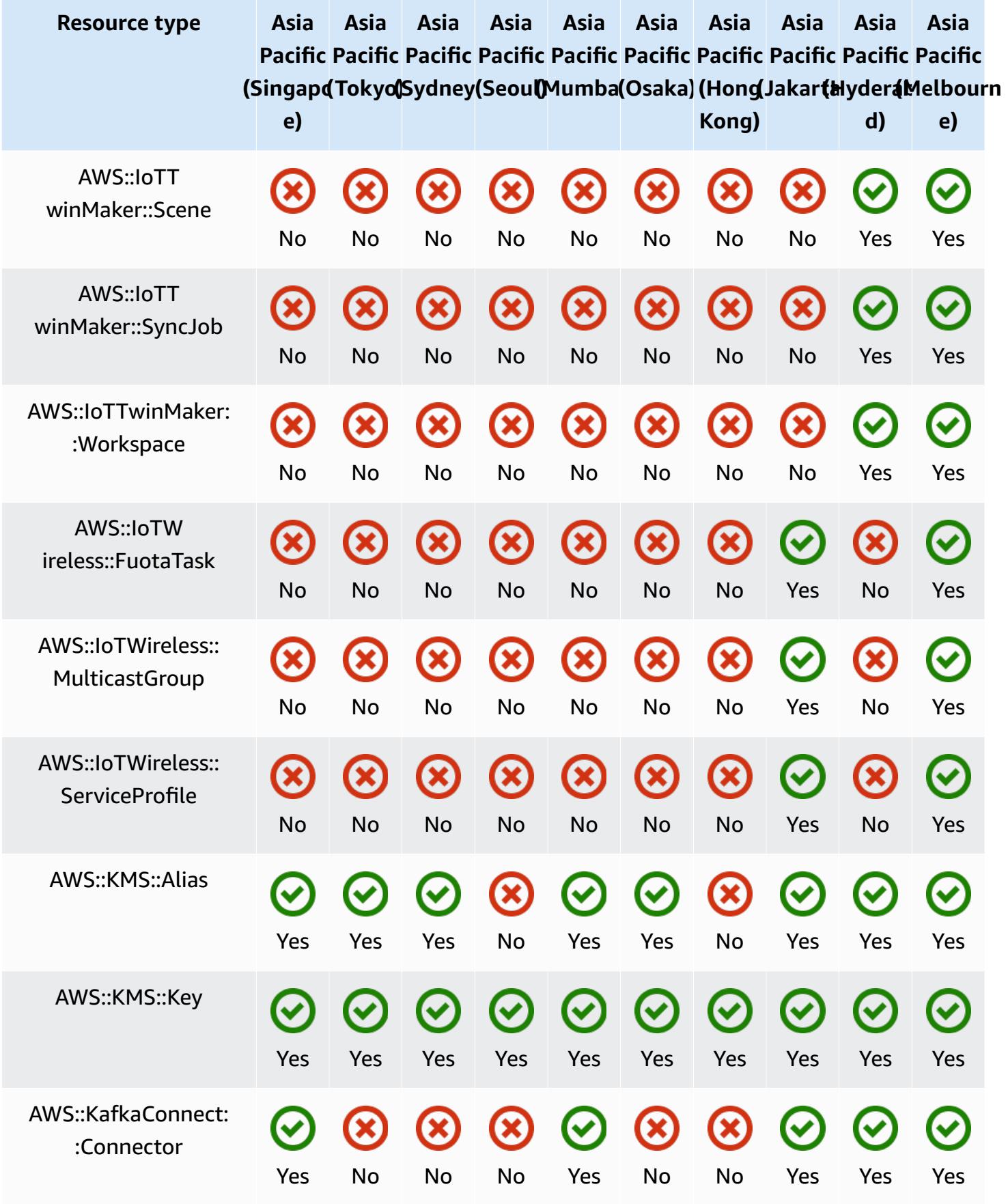

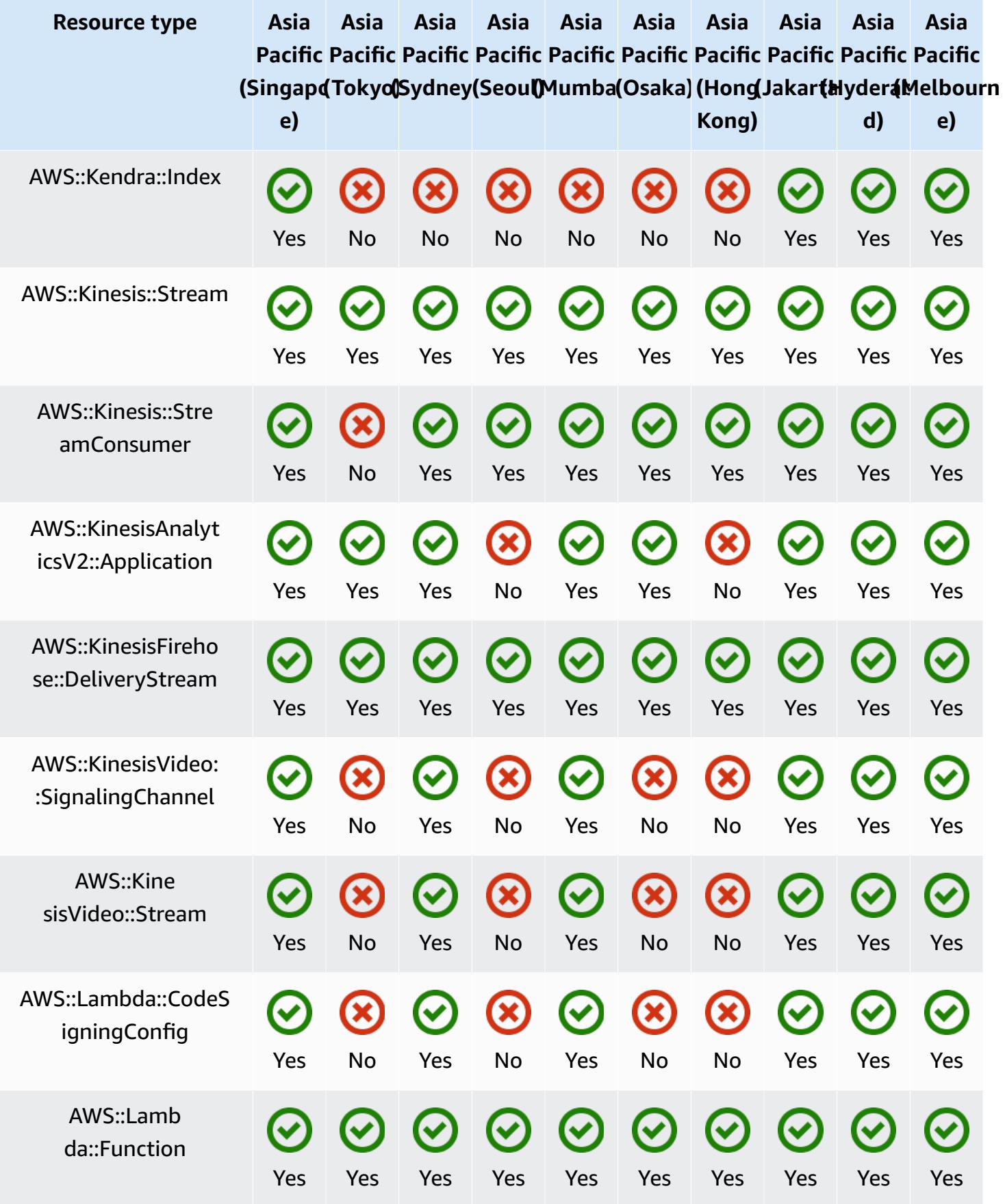
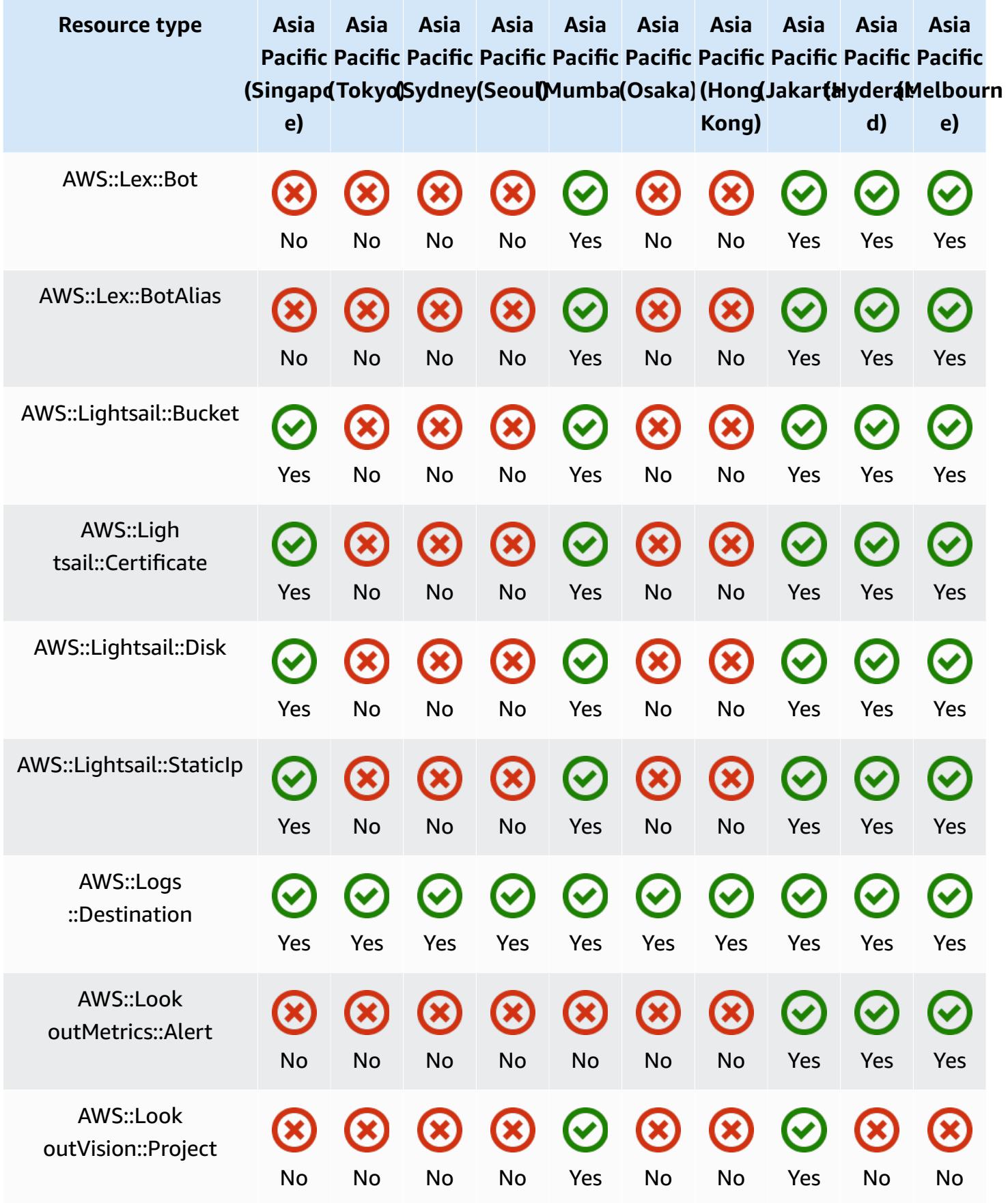

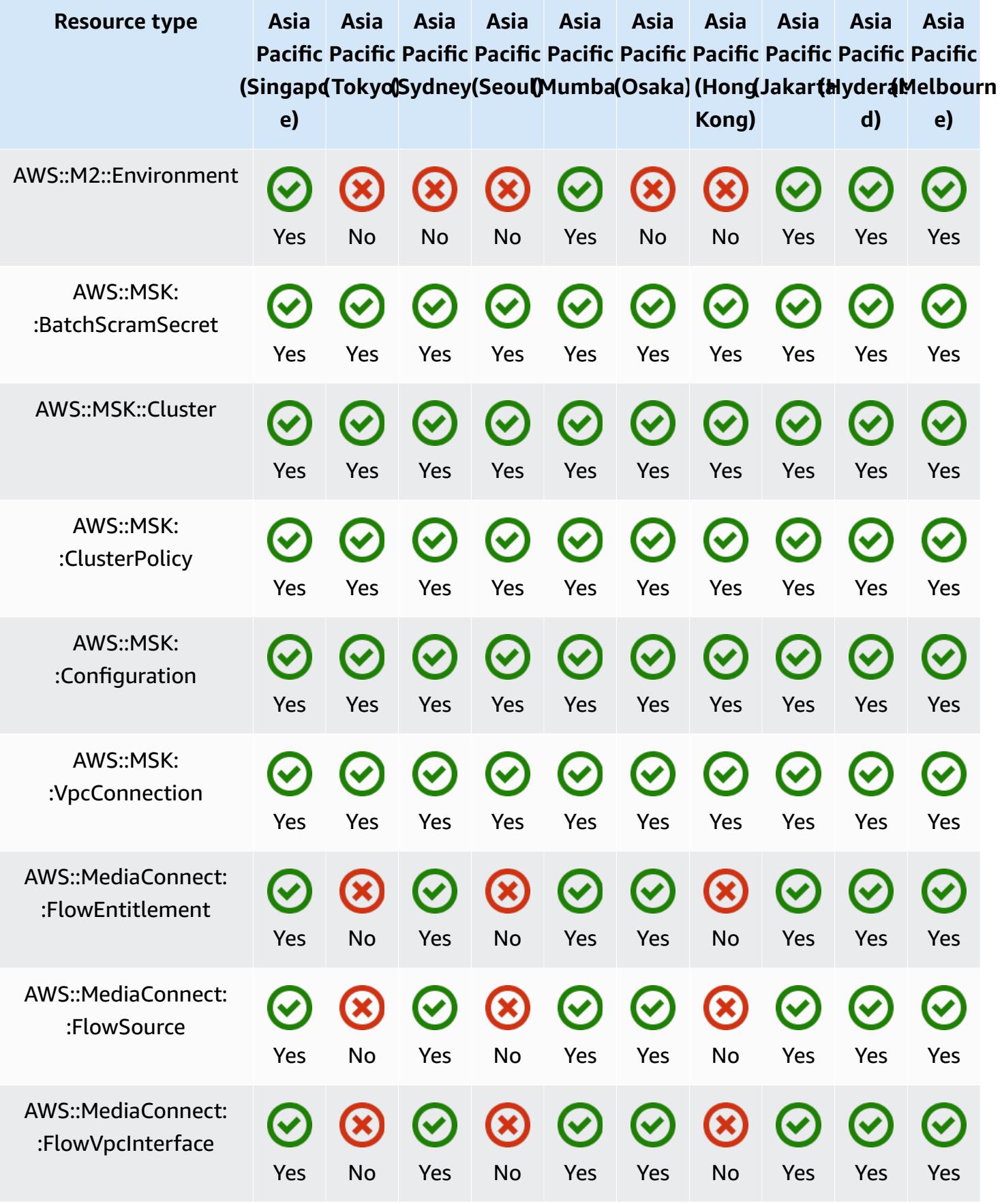

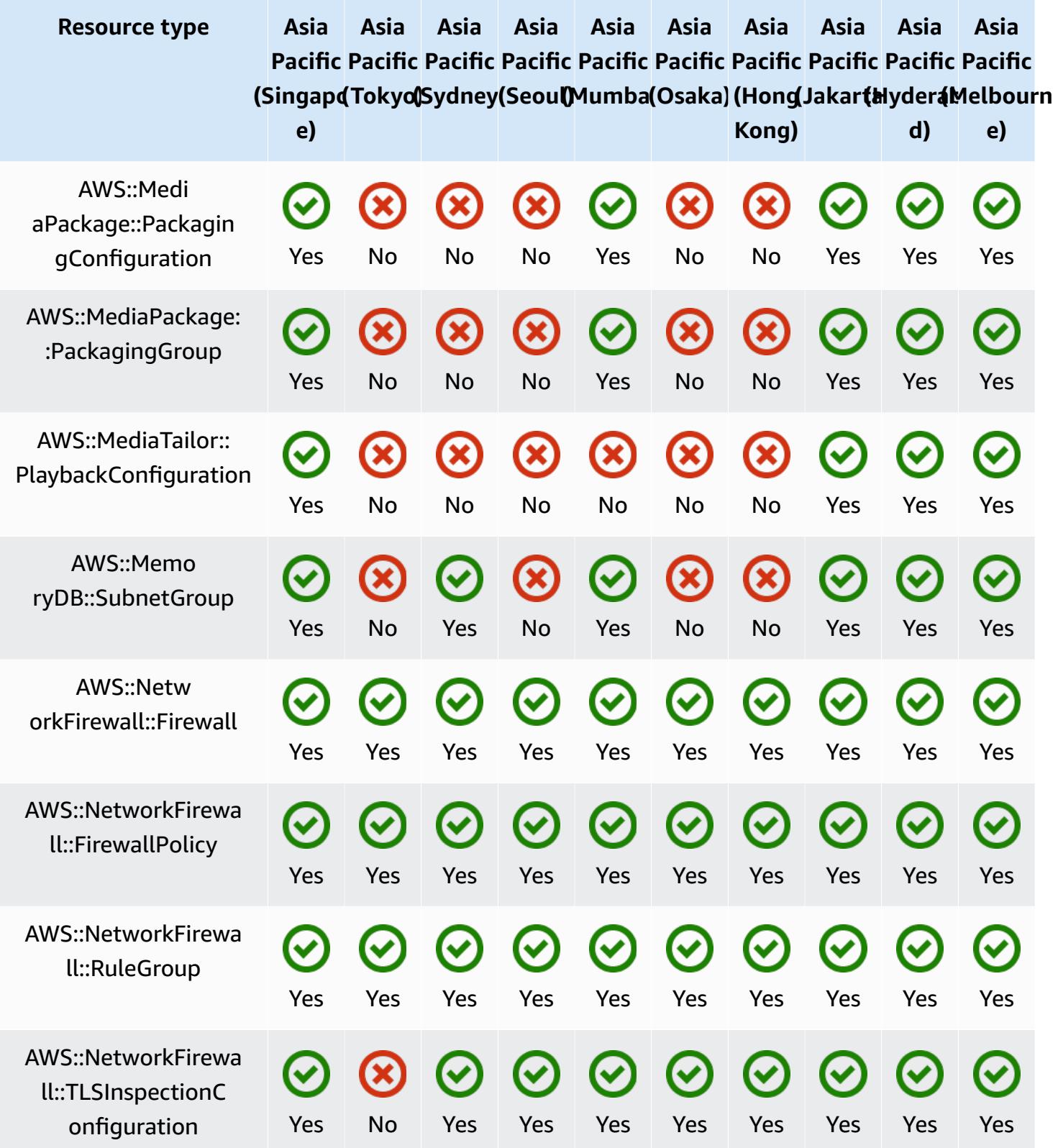

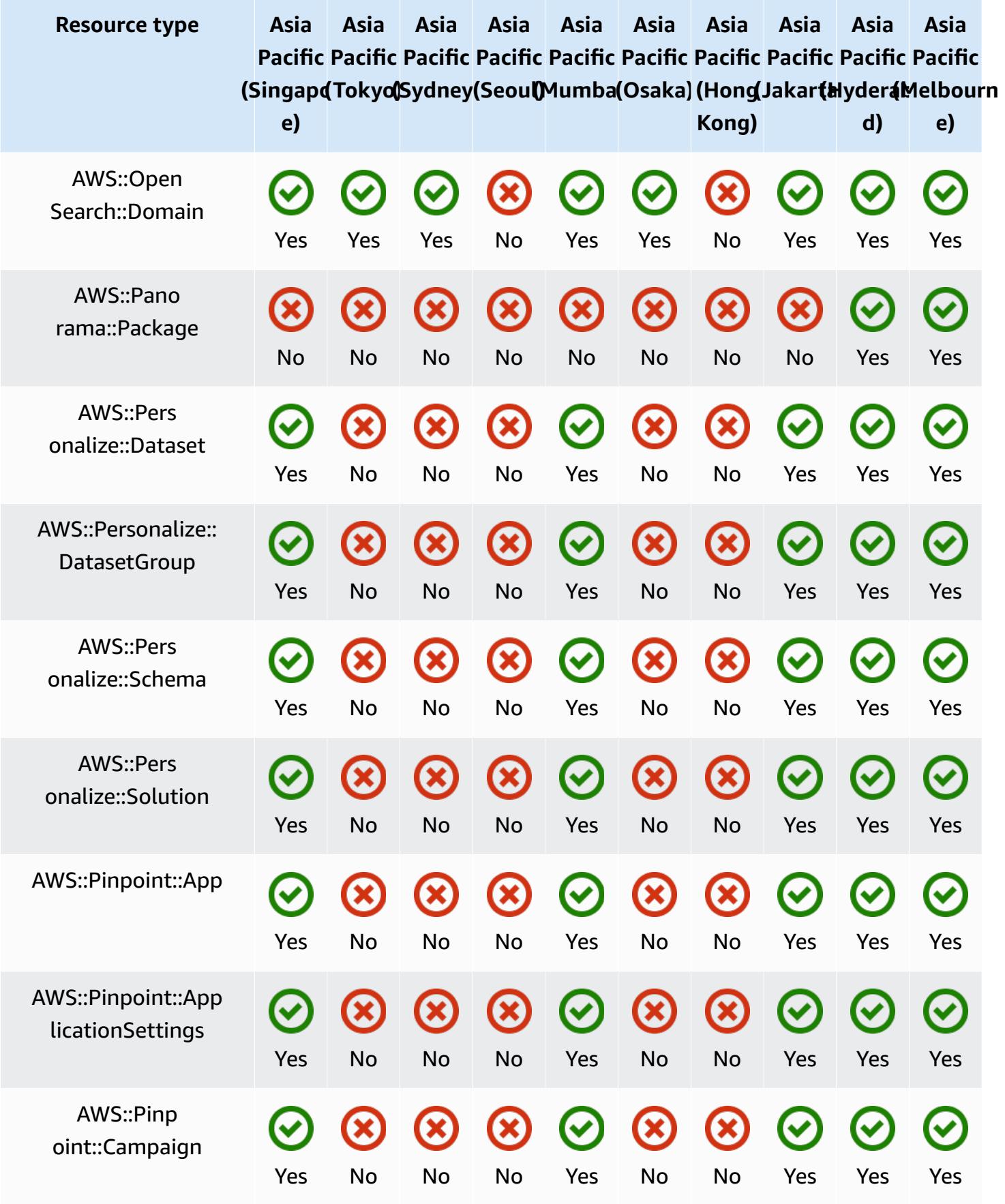

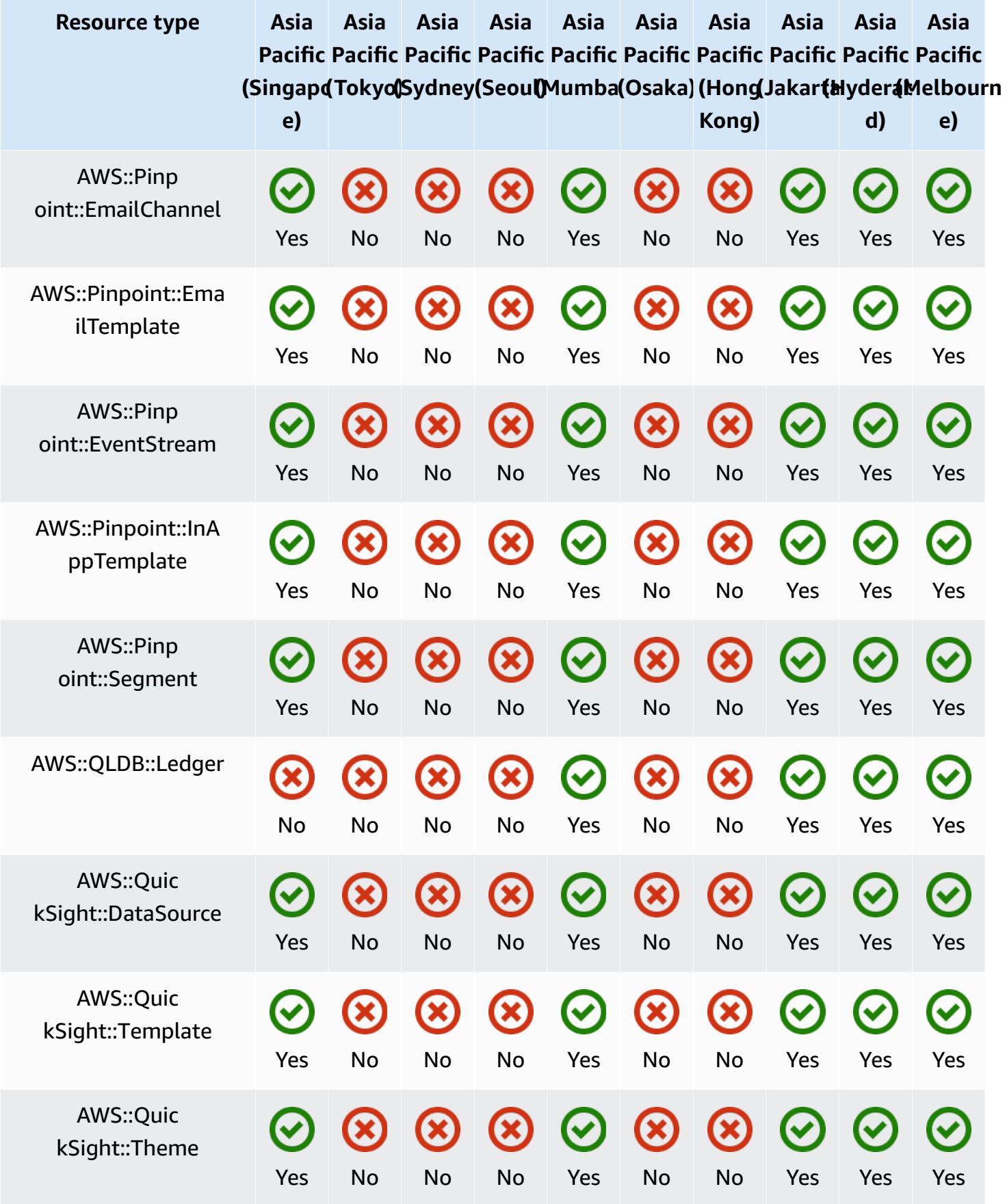

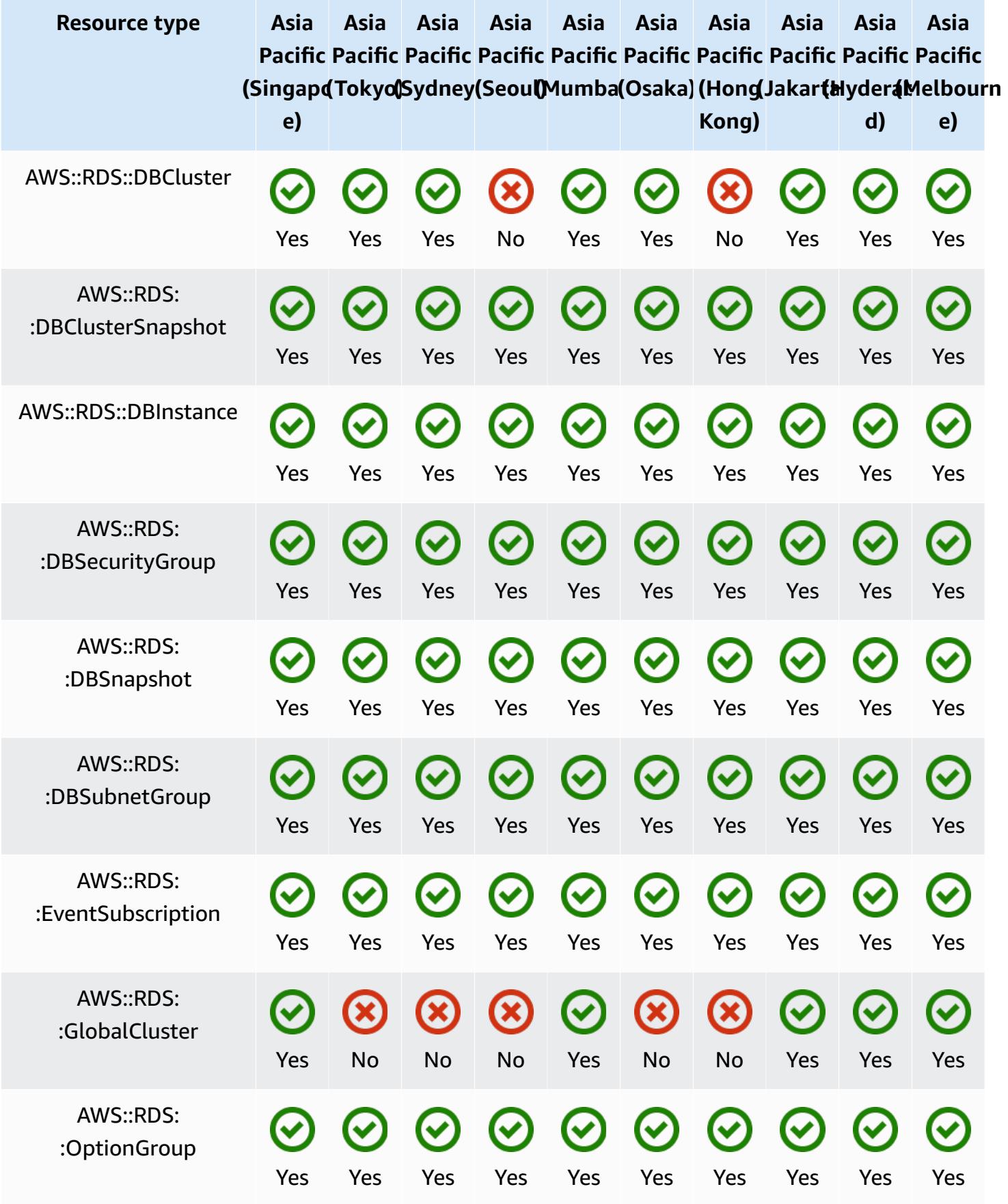

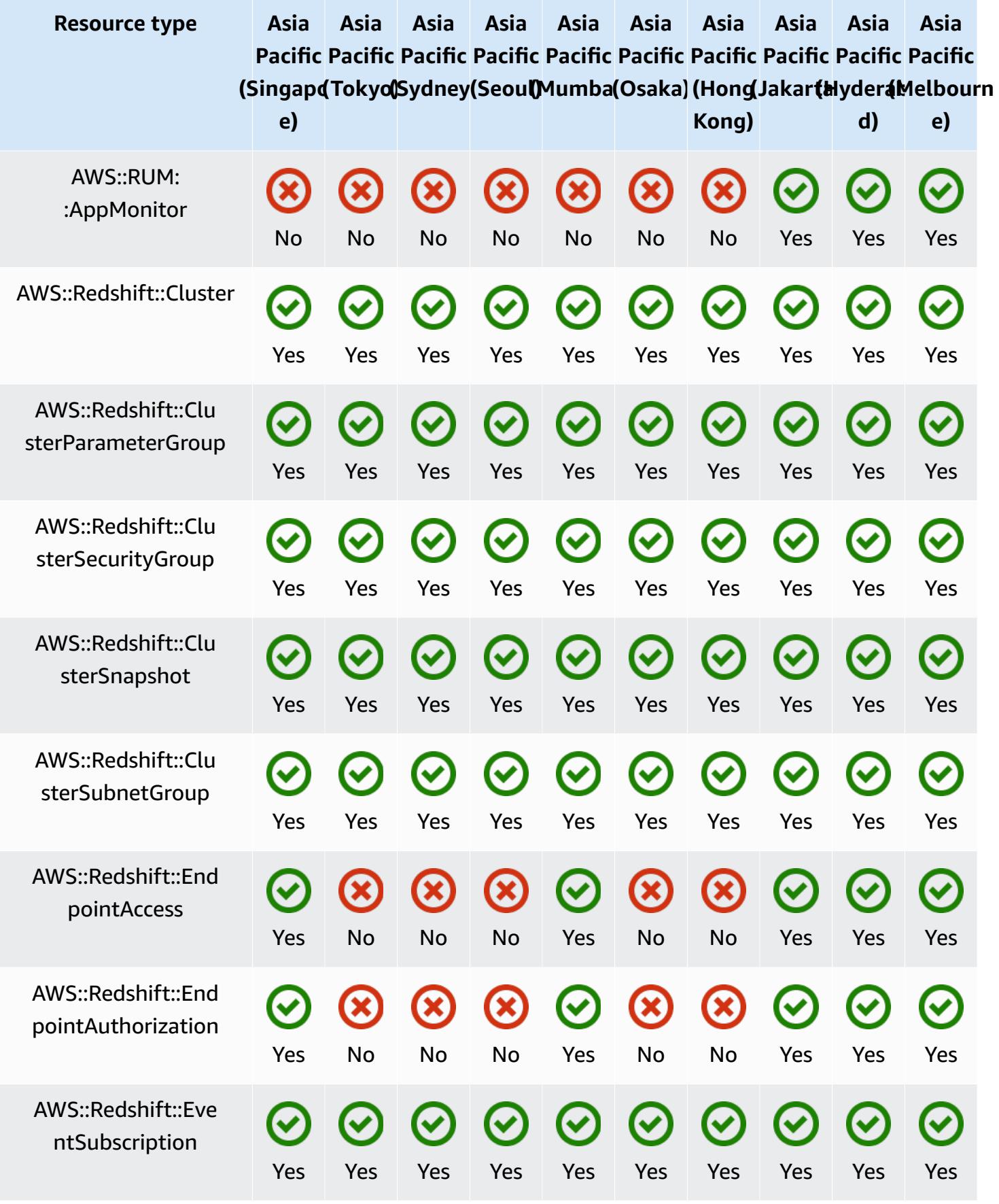

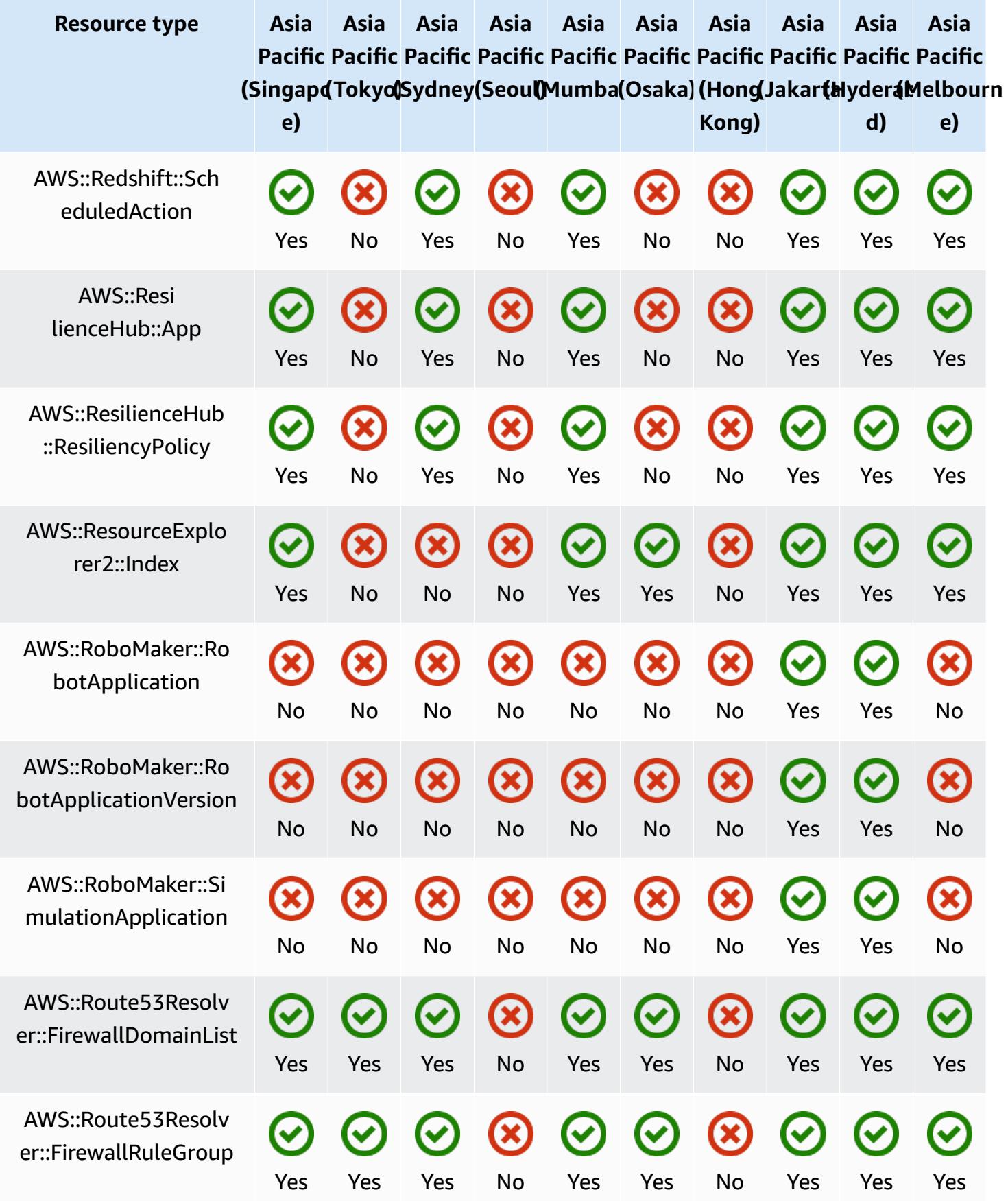

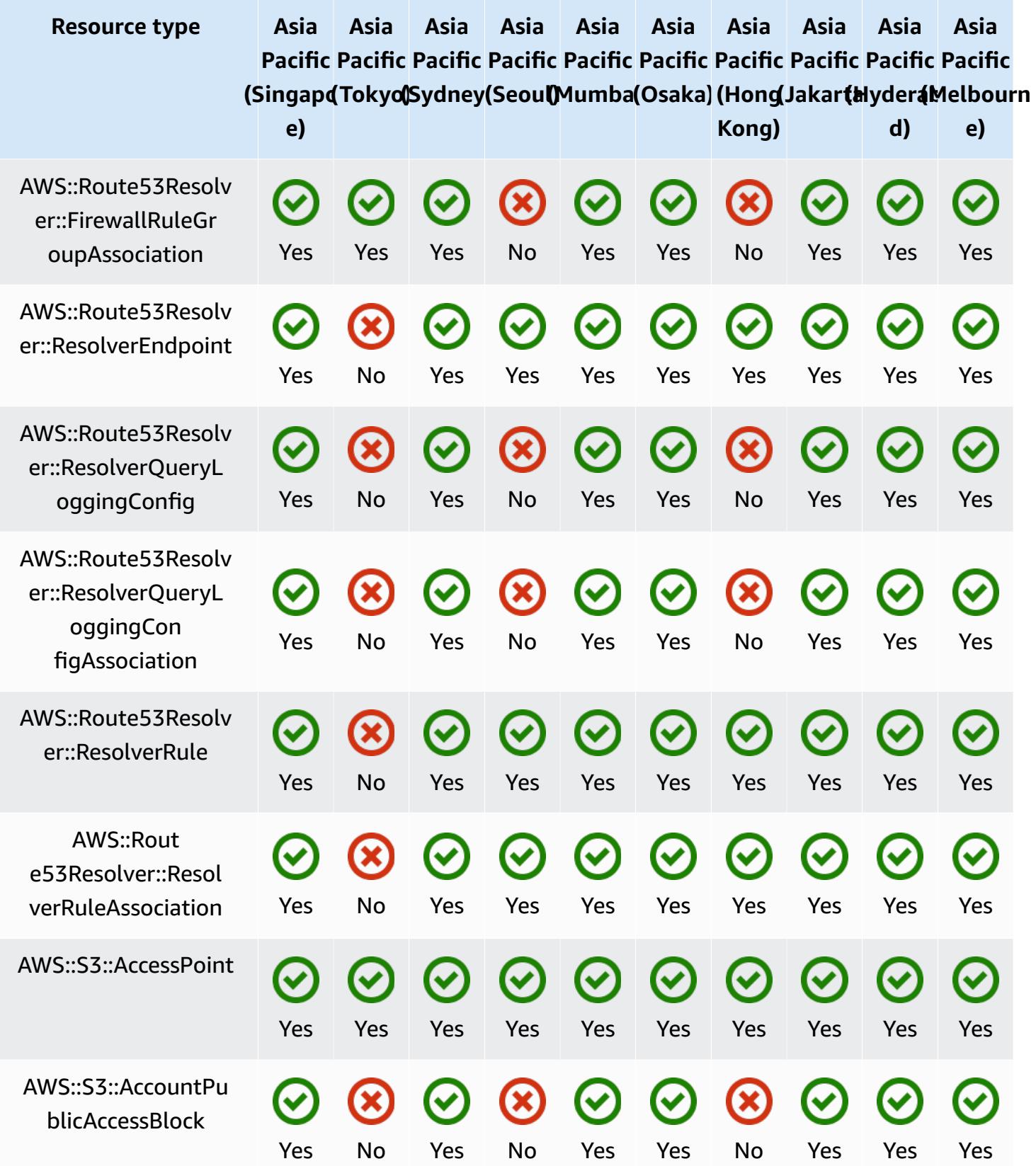

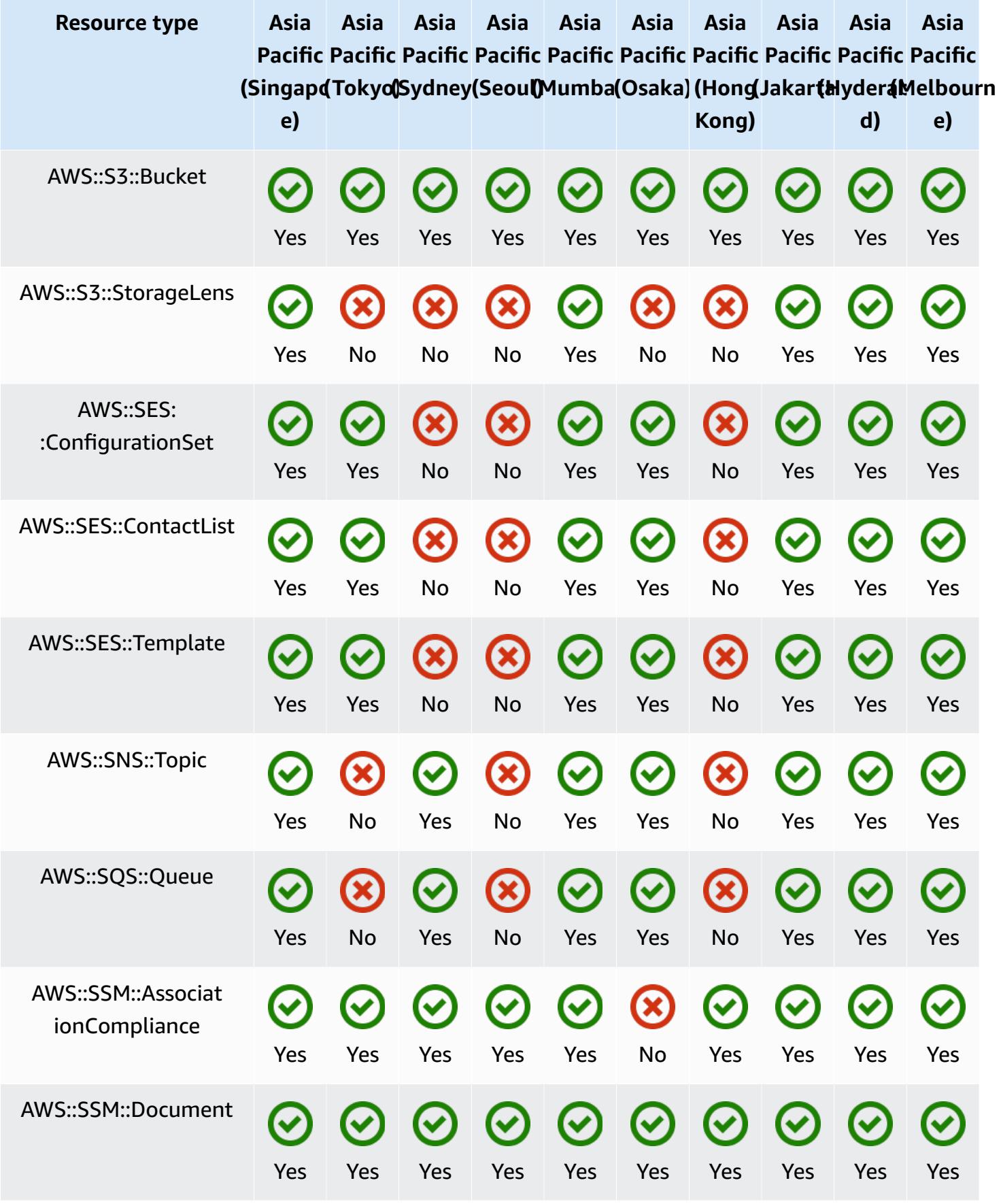

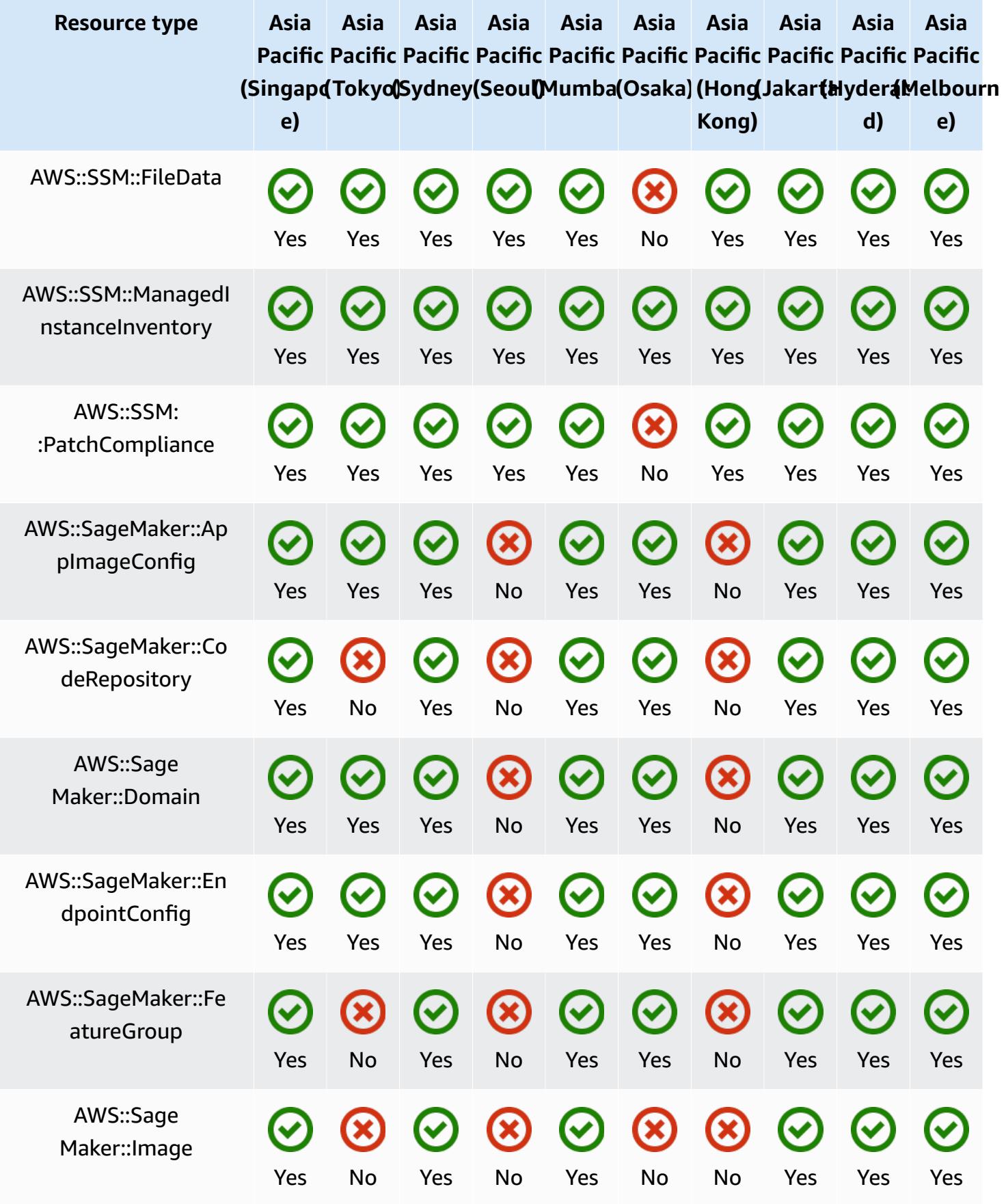

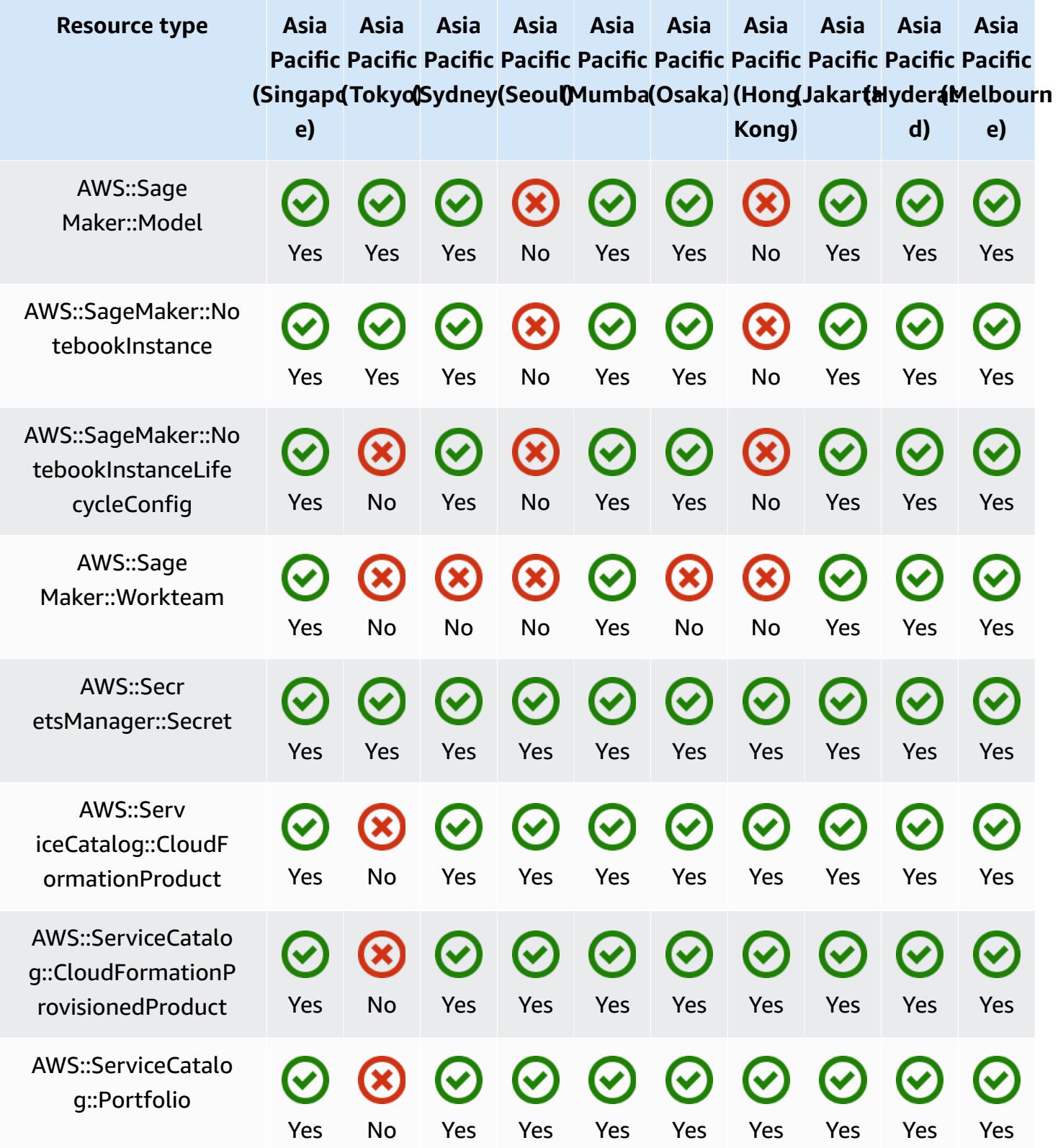

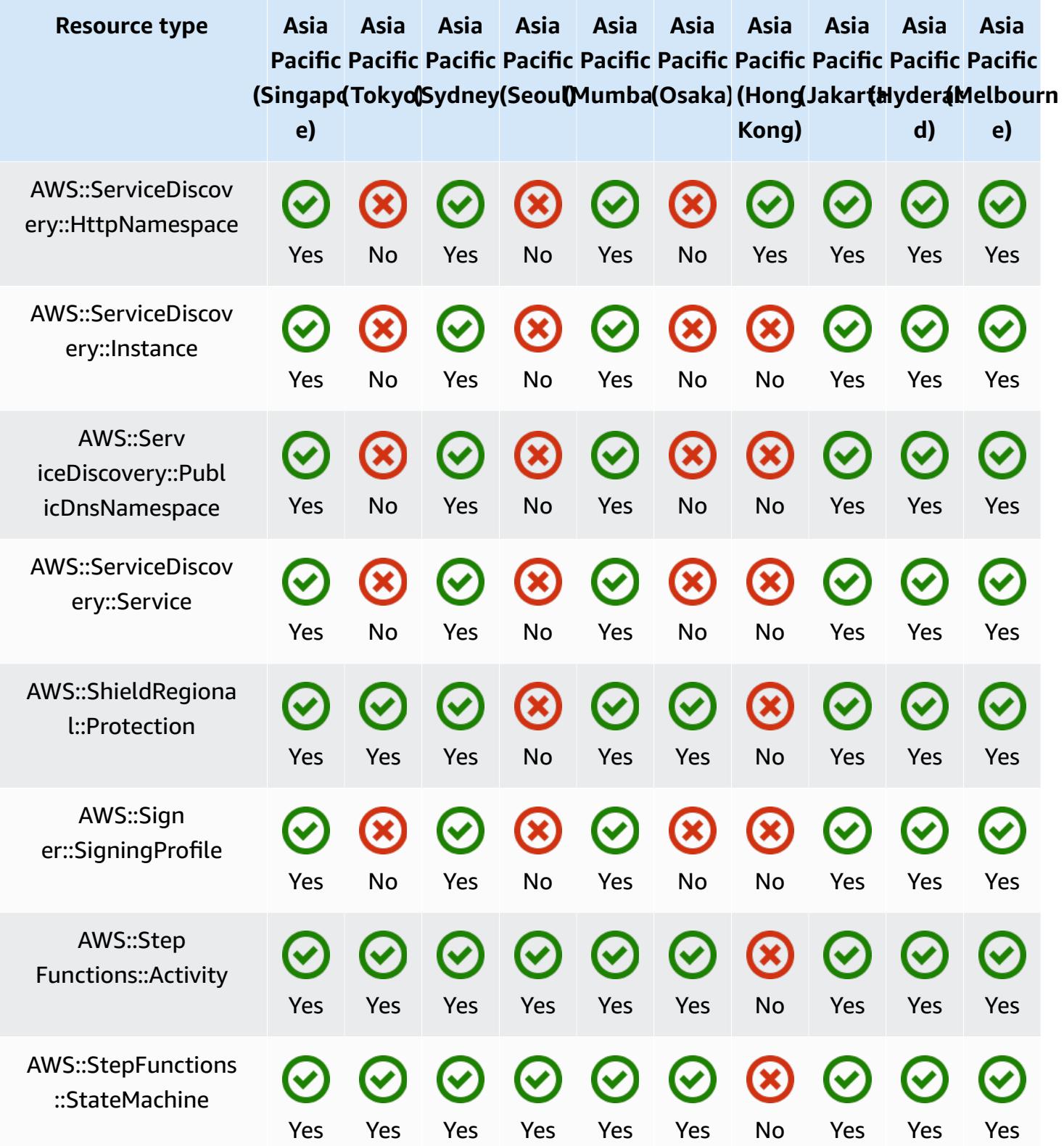

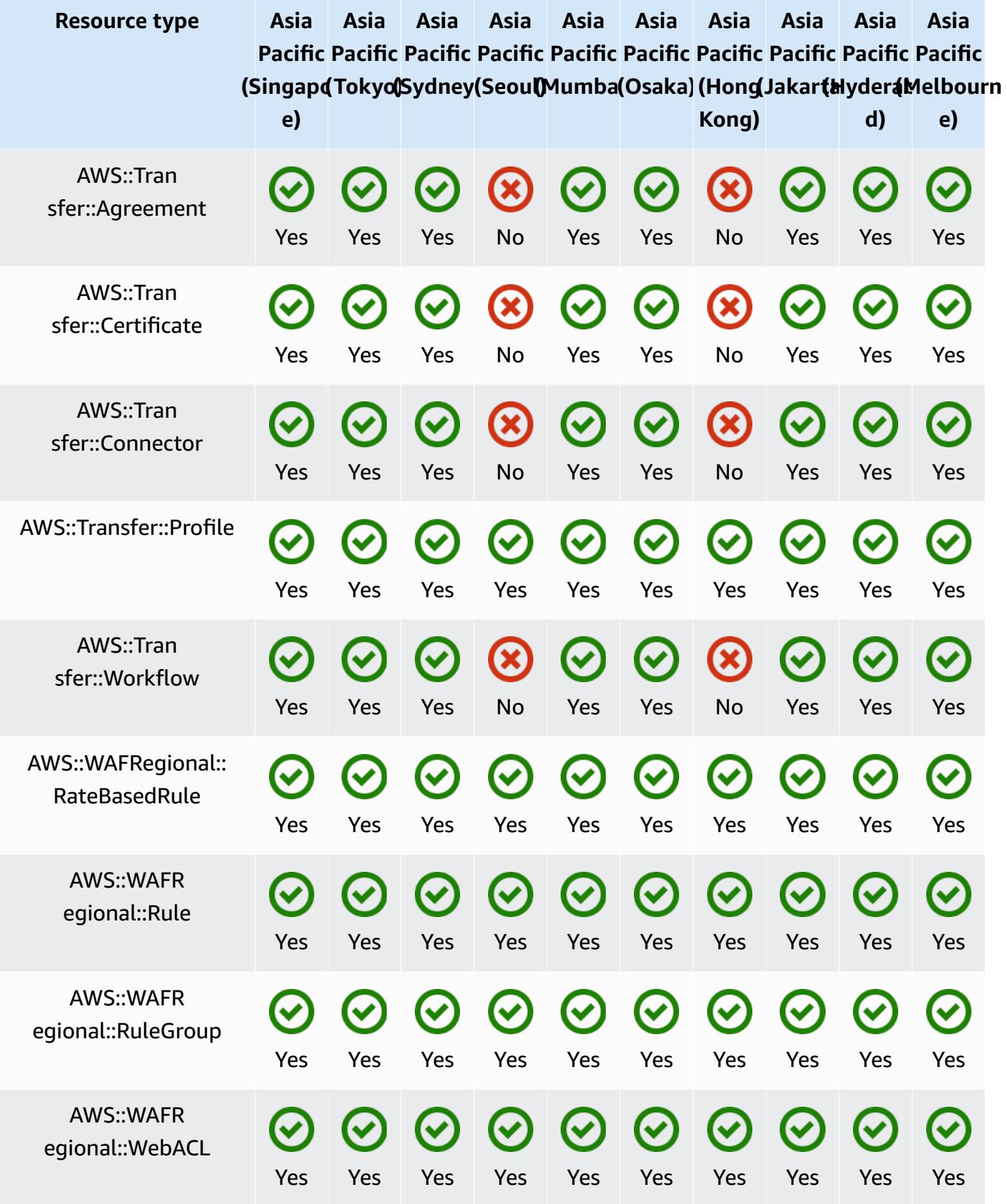

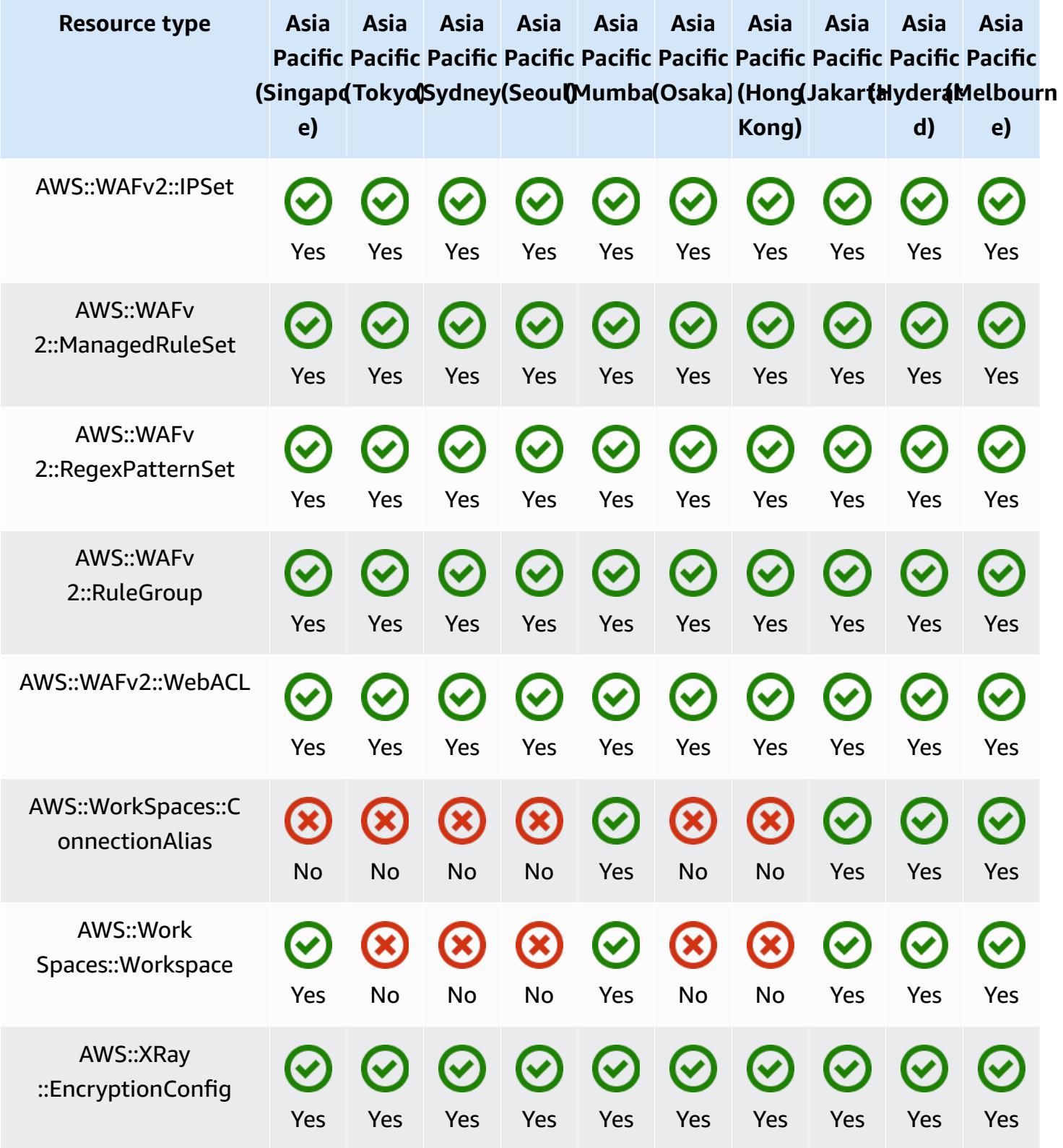

## **China Regions**

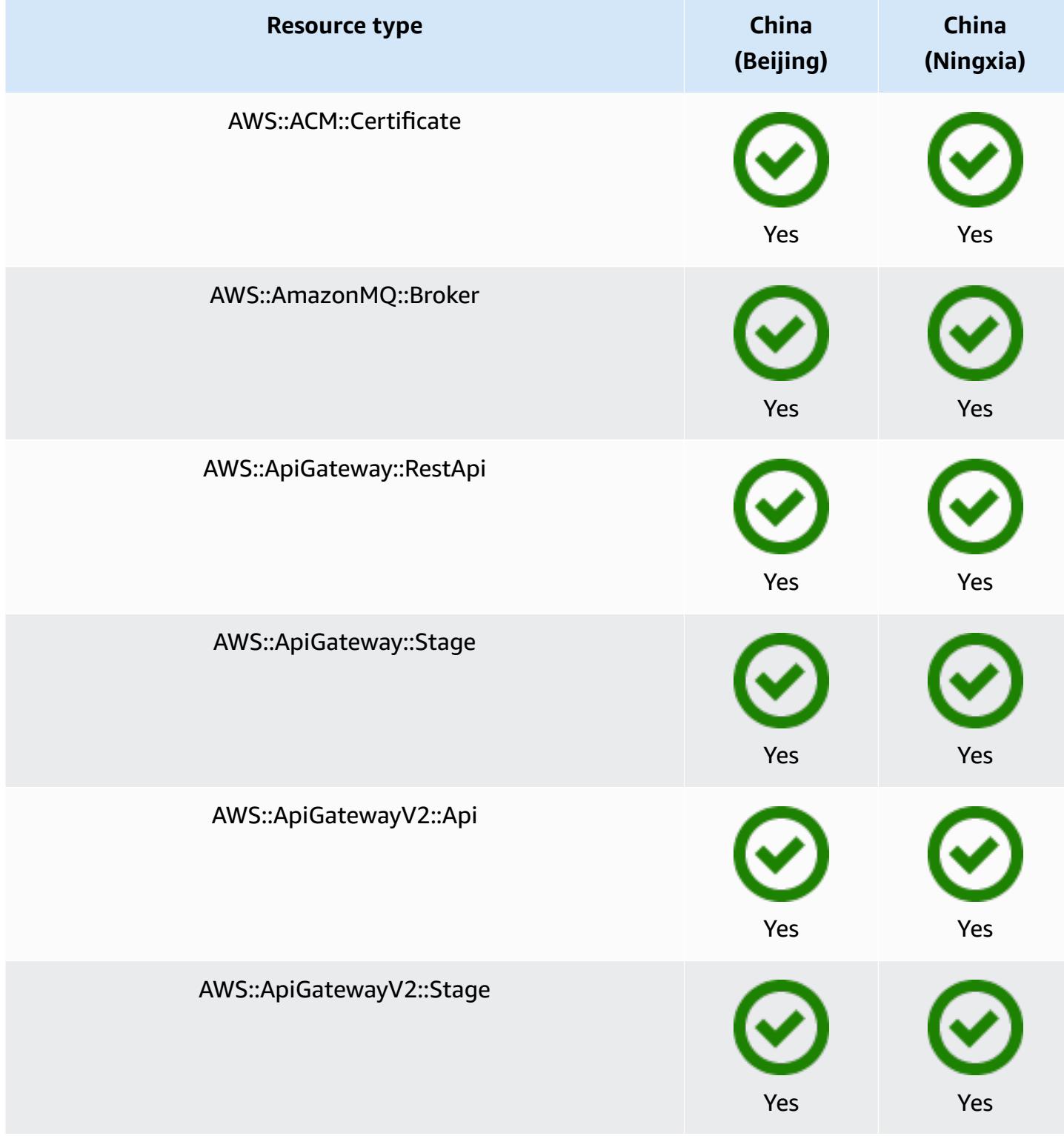

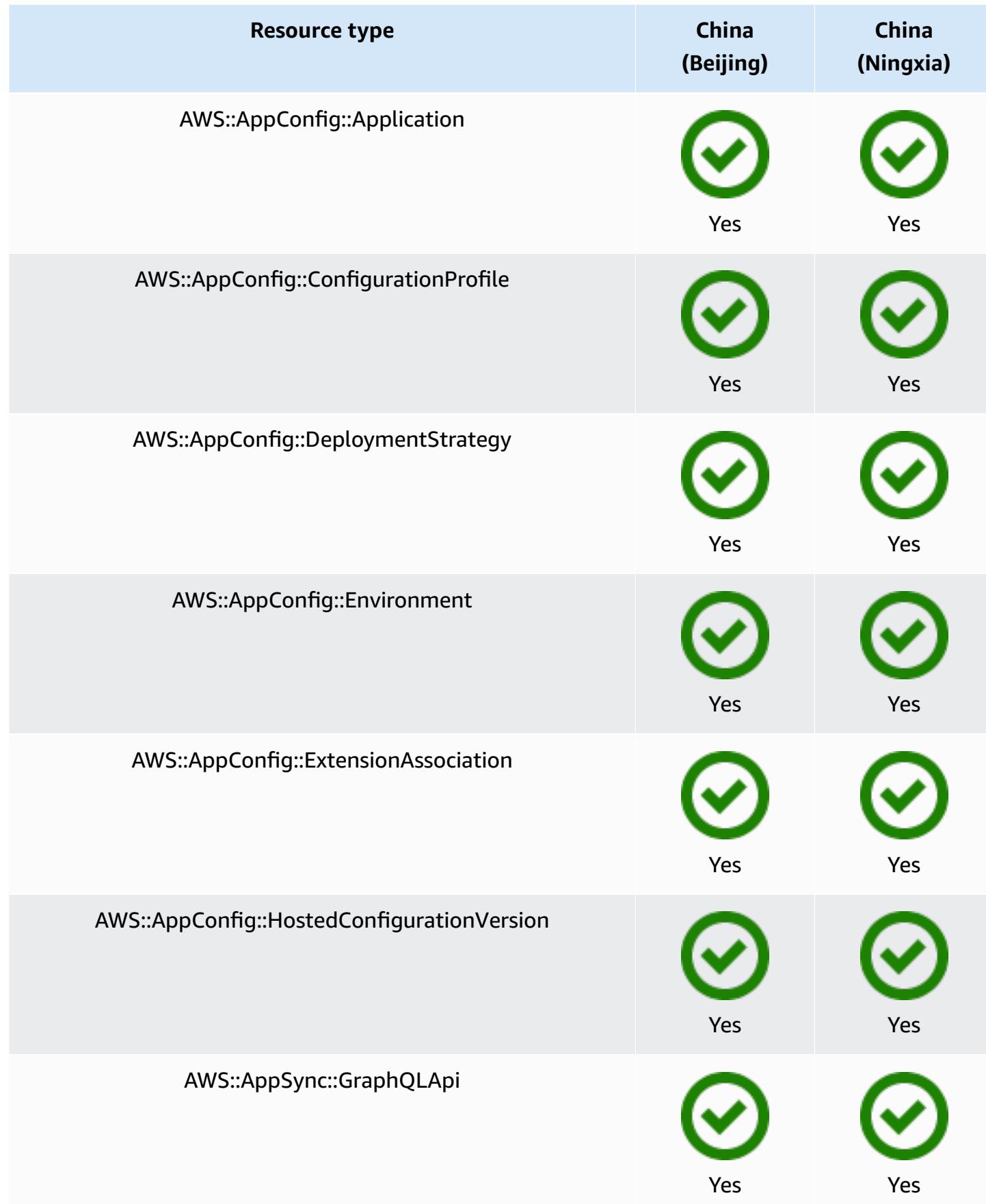

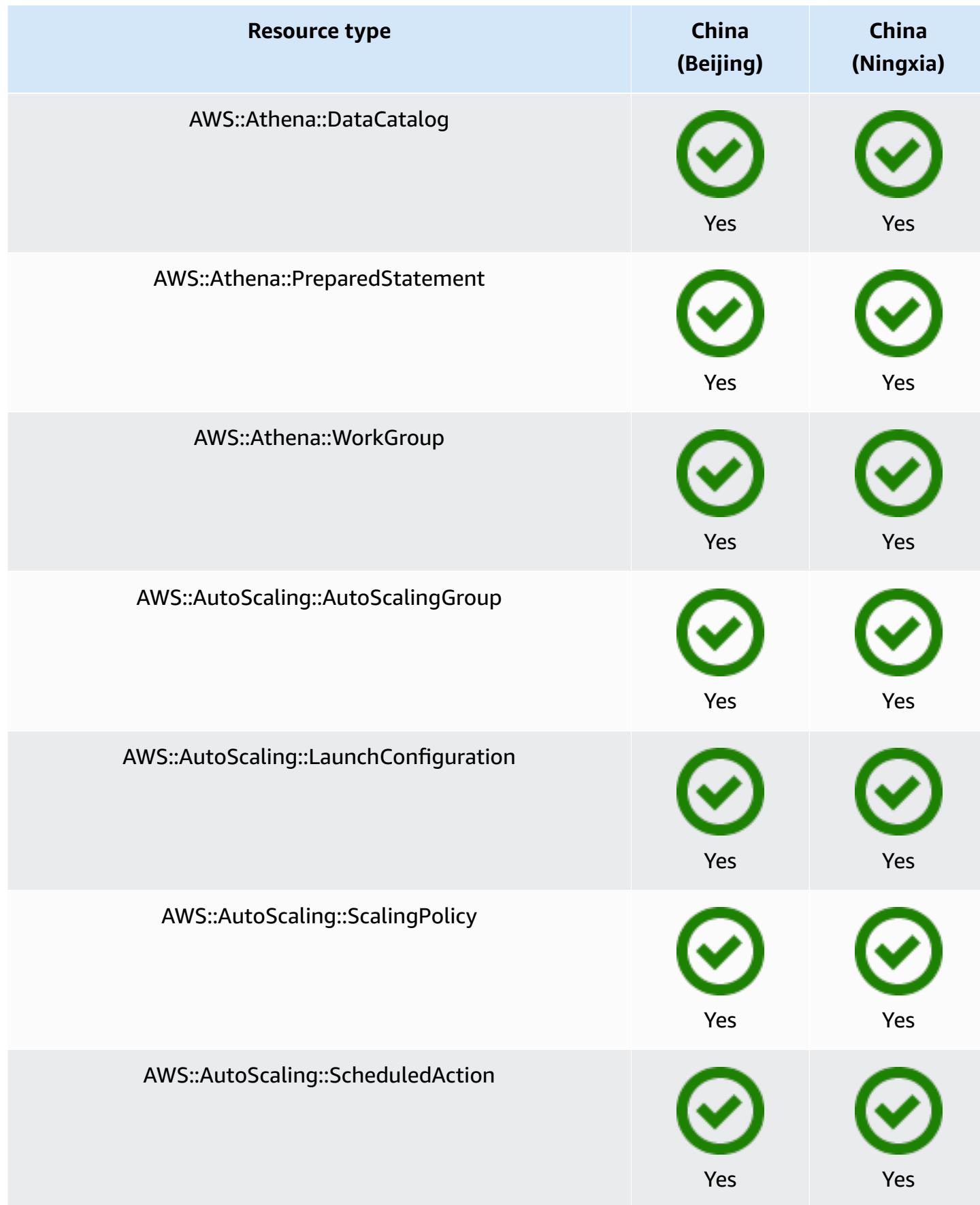

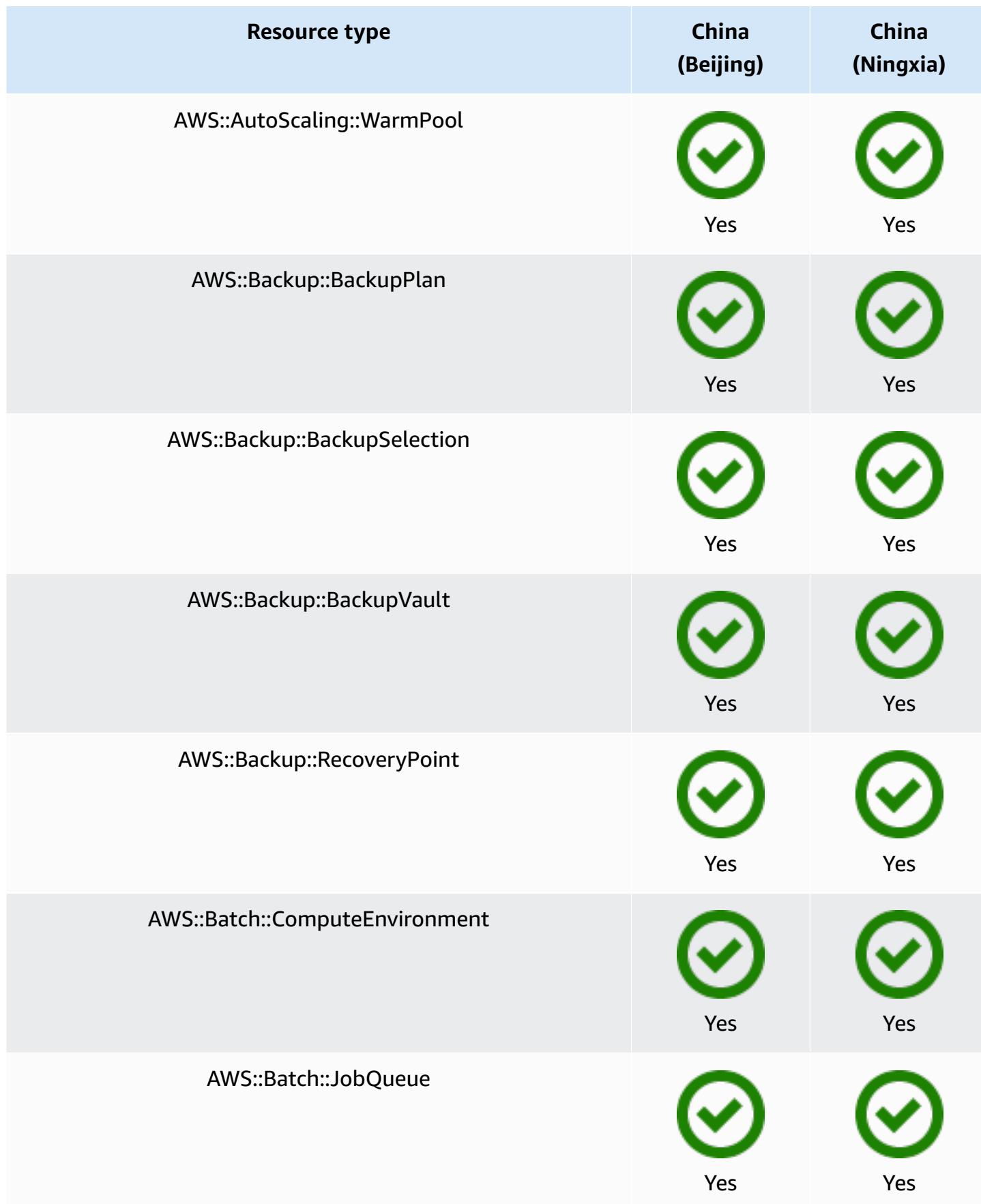

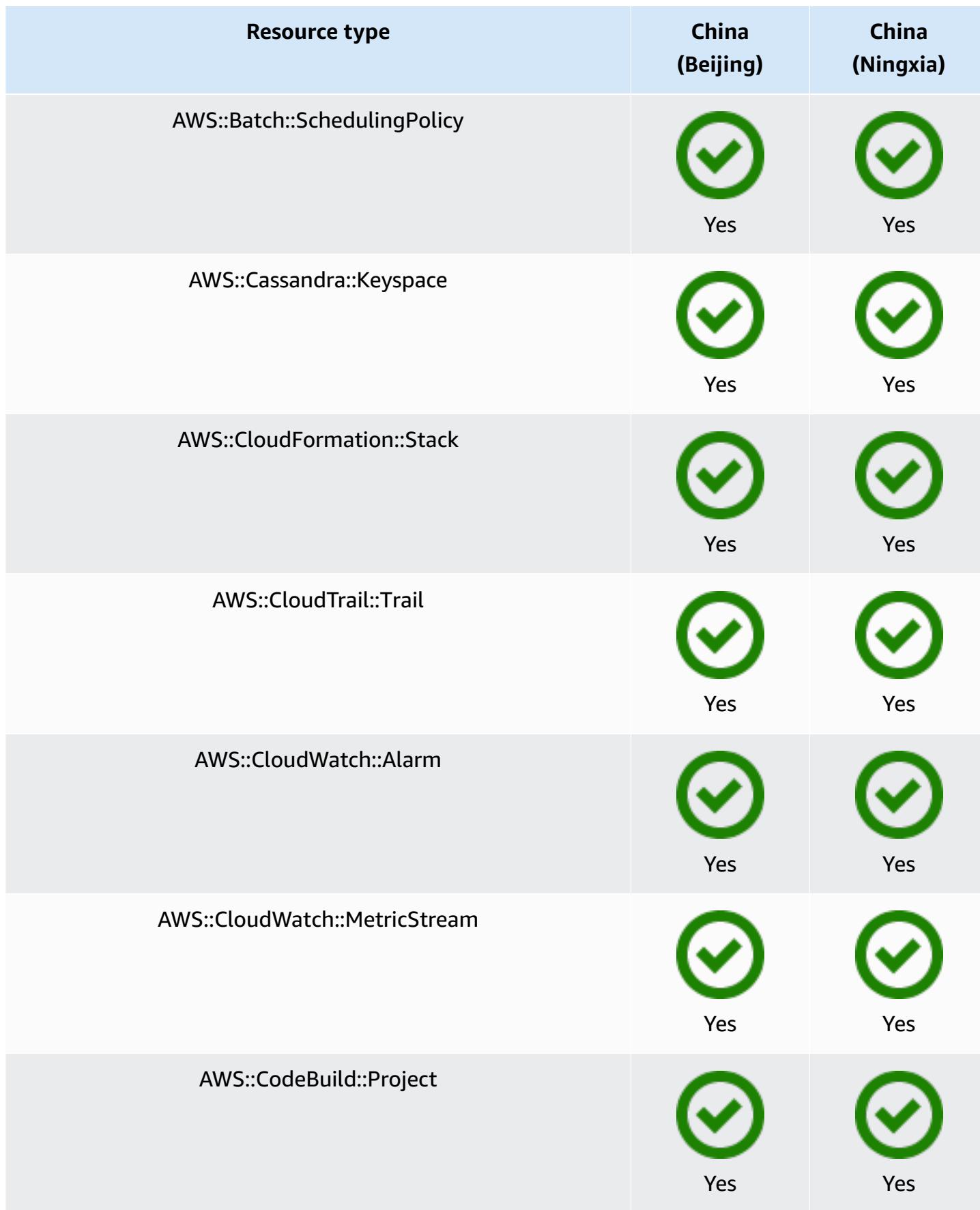

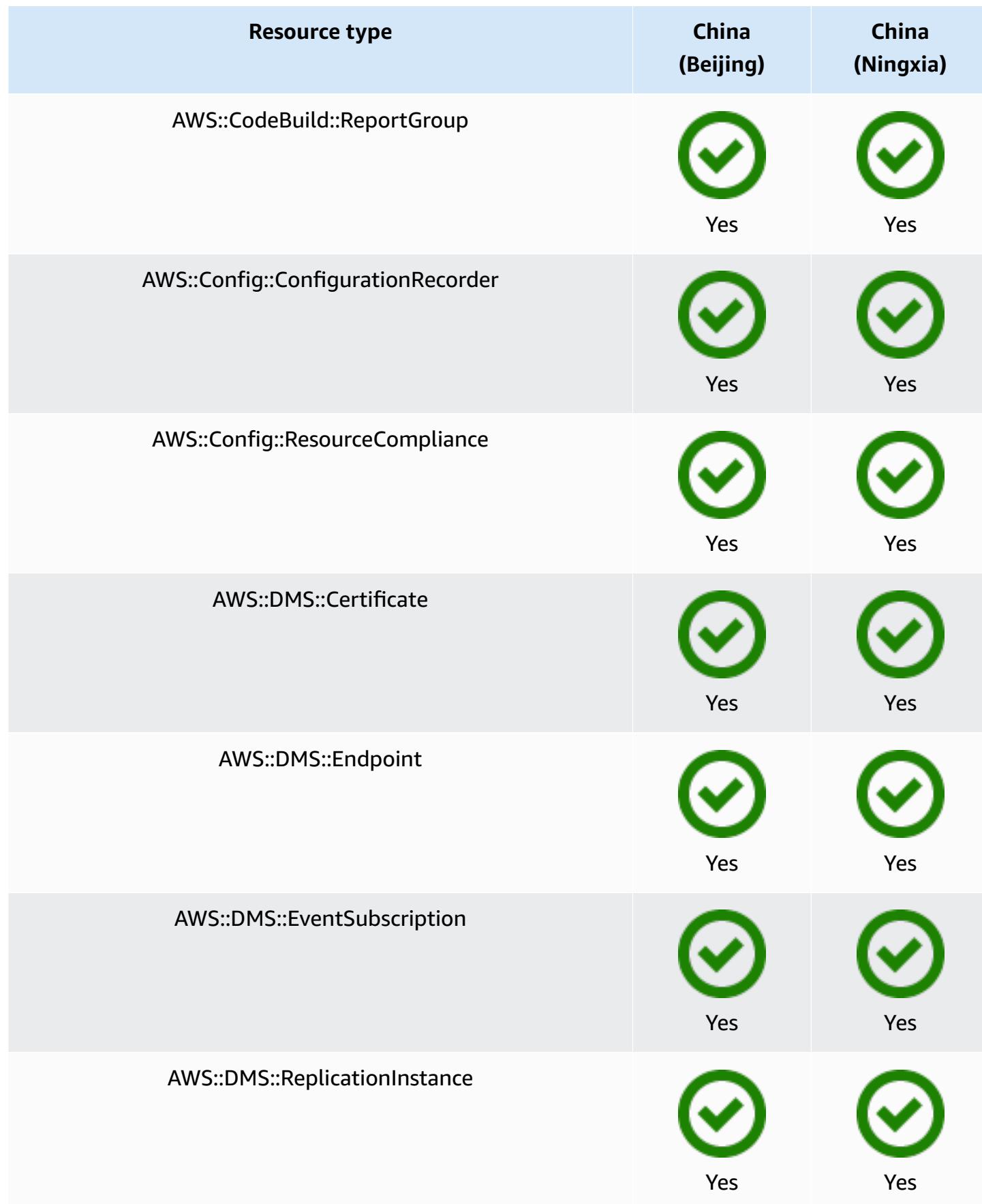

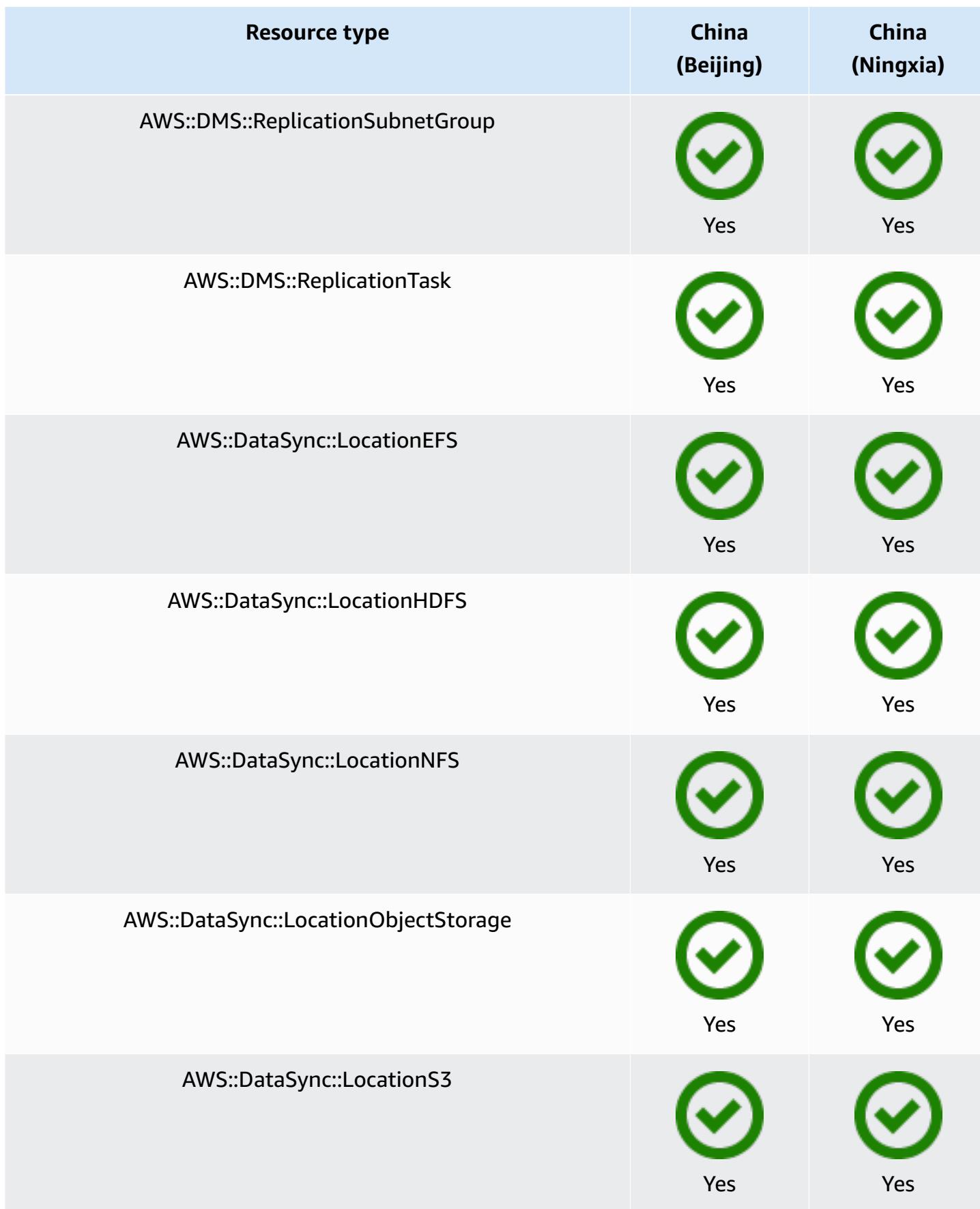

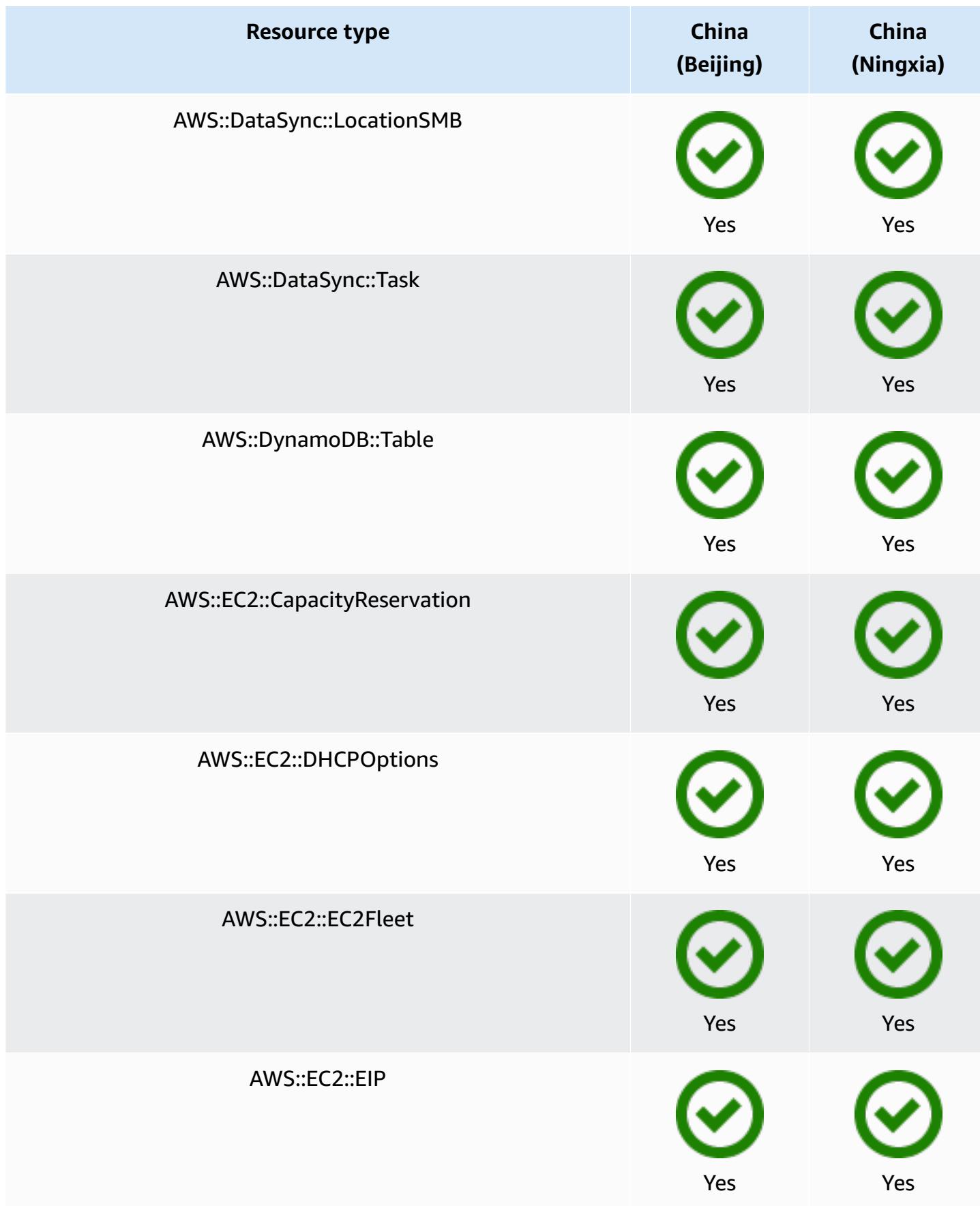

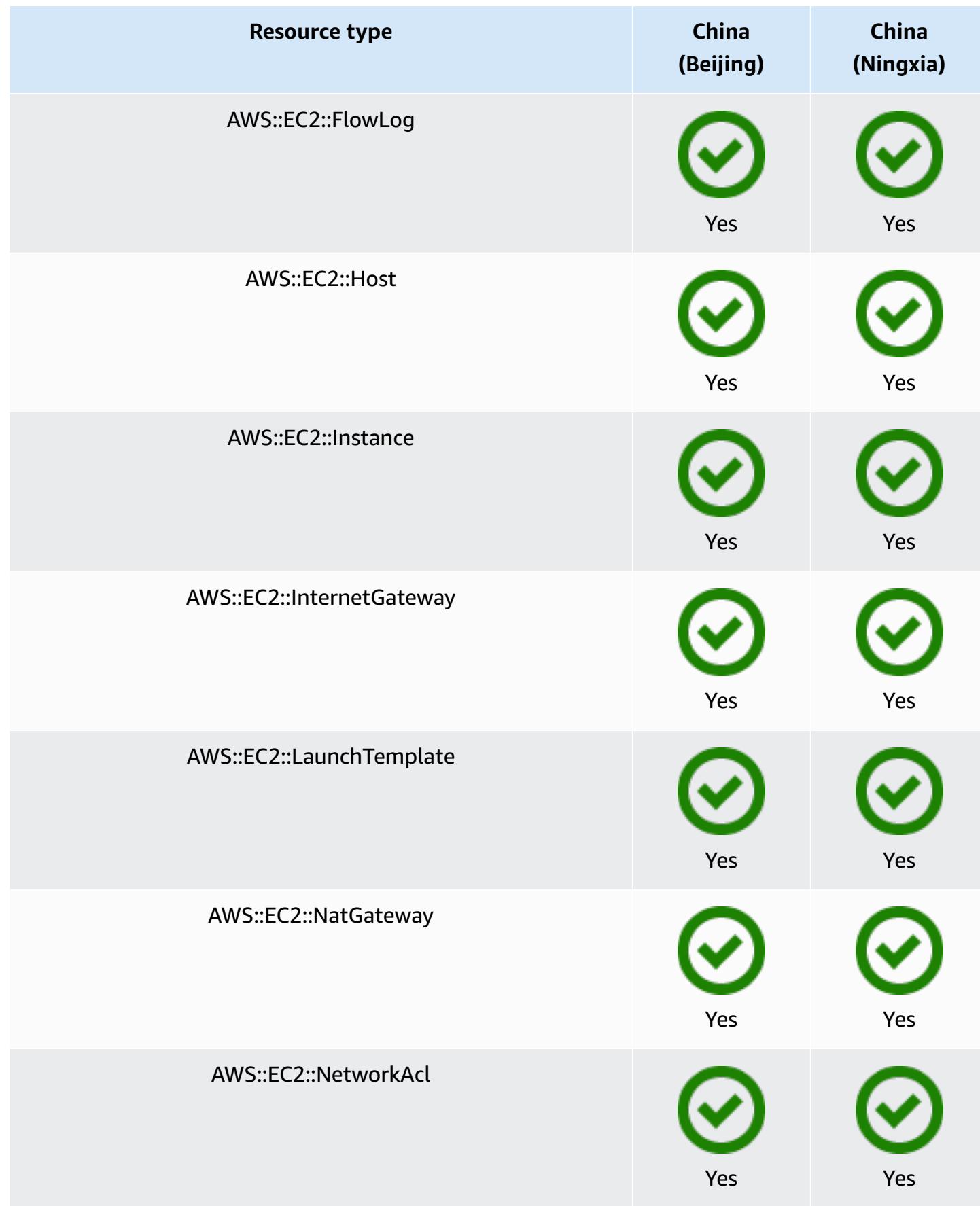

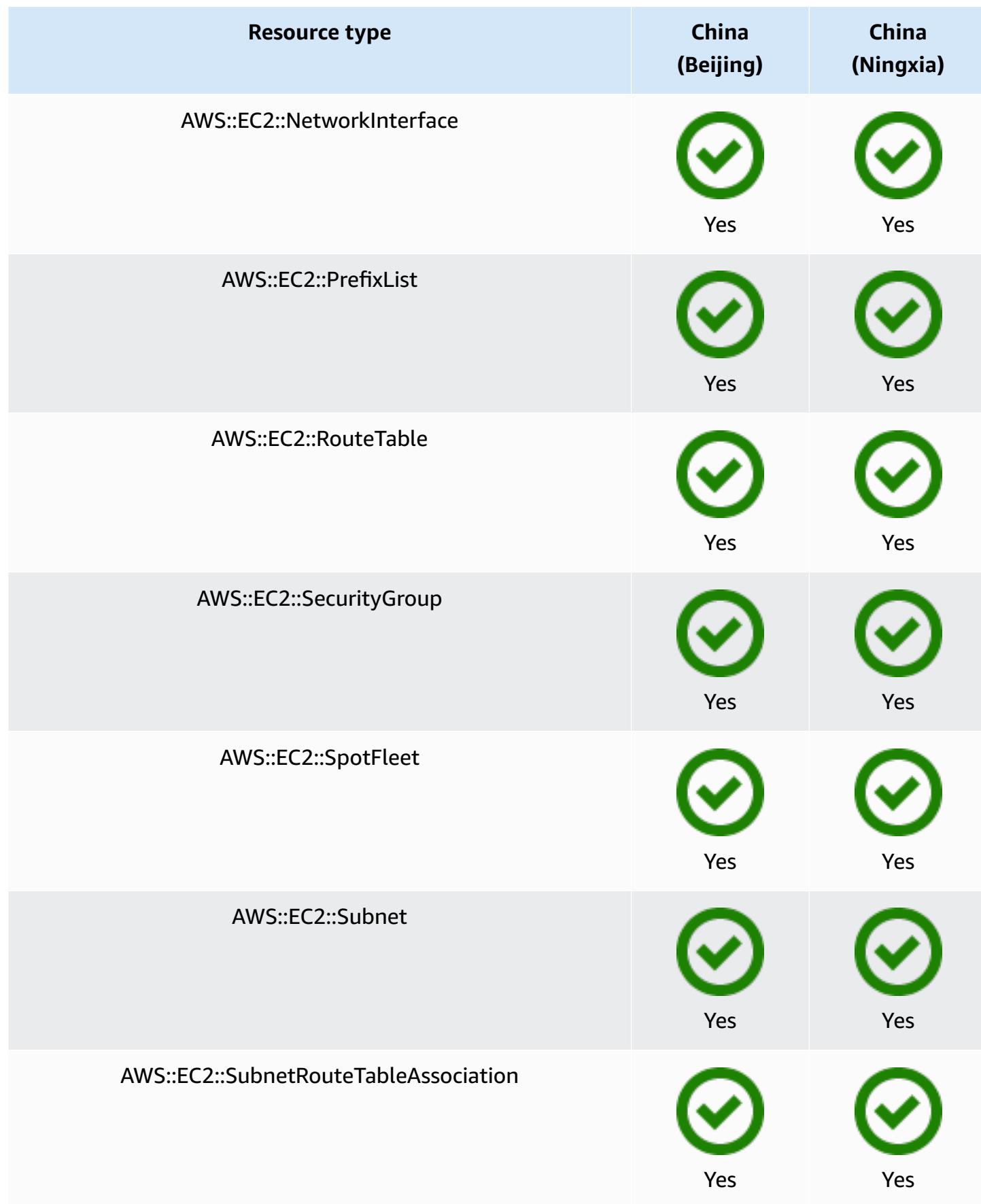

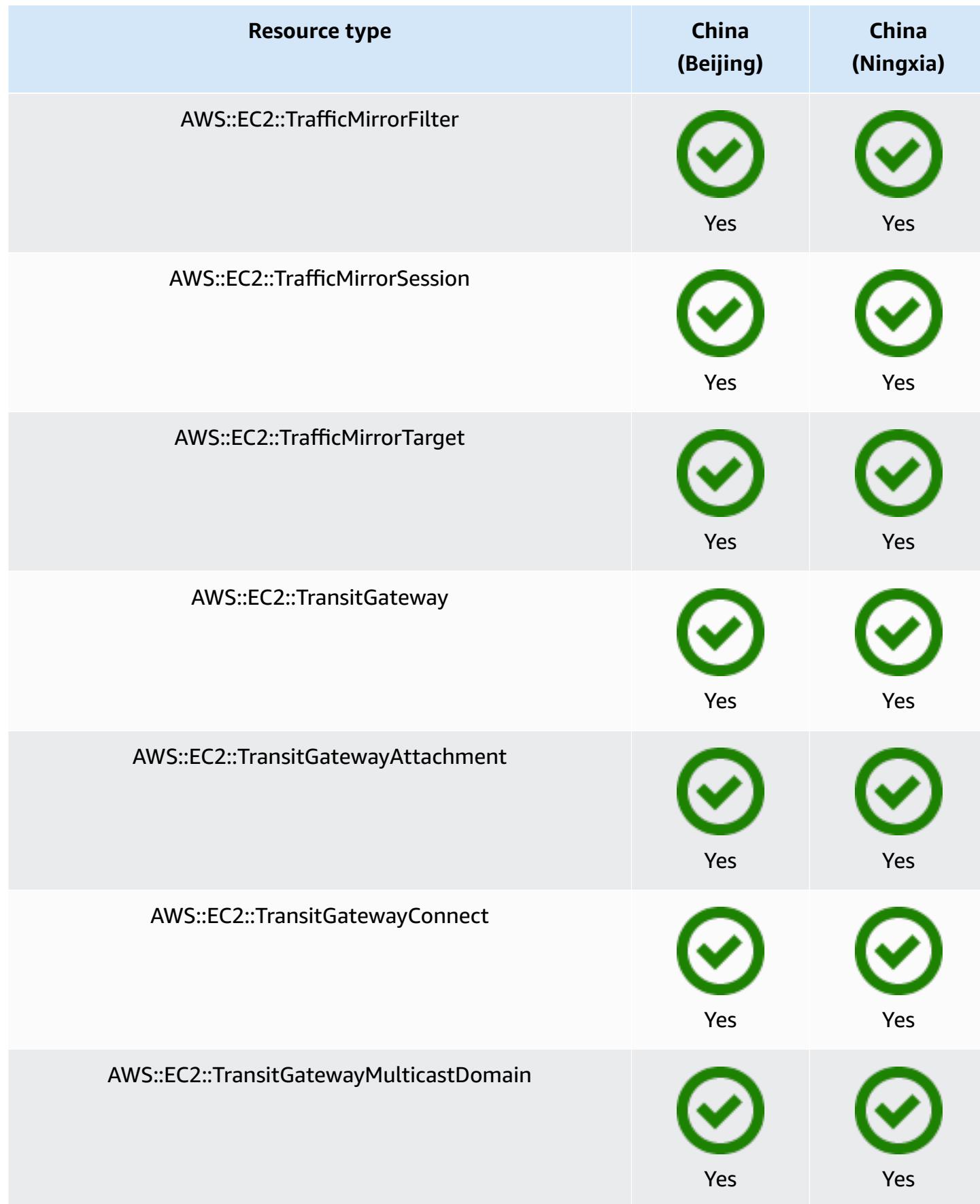

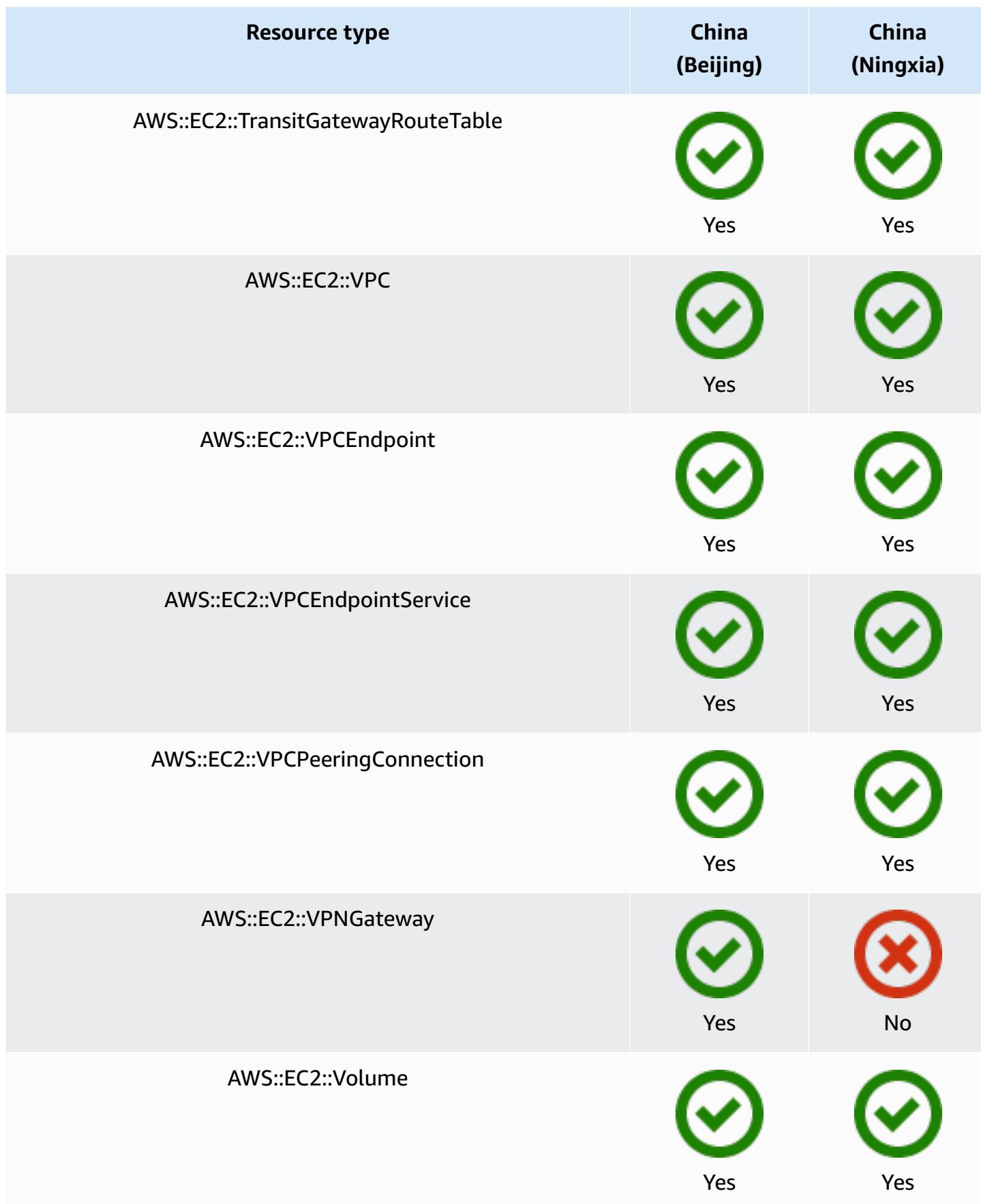

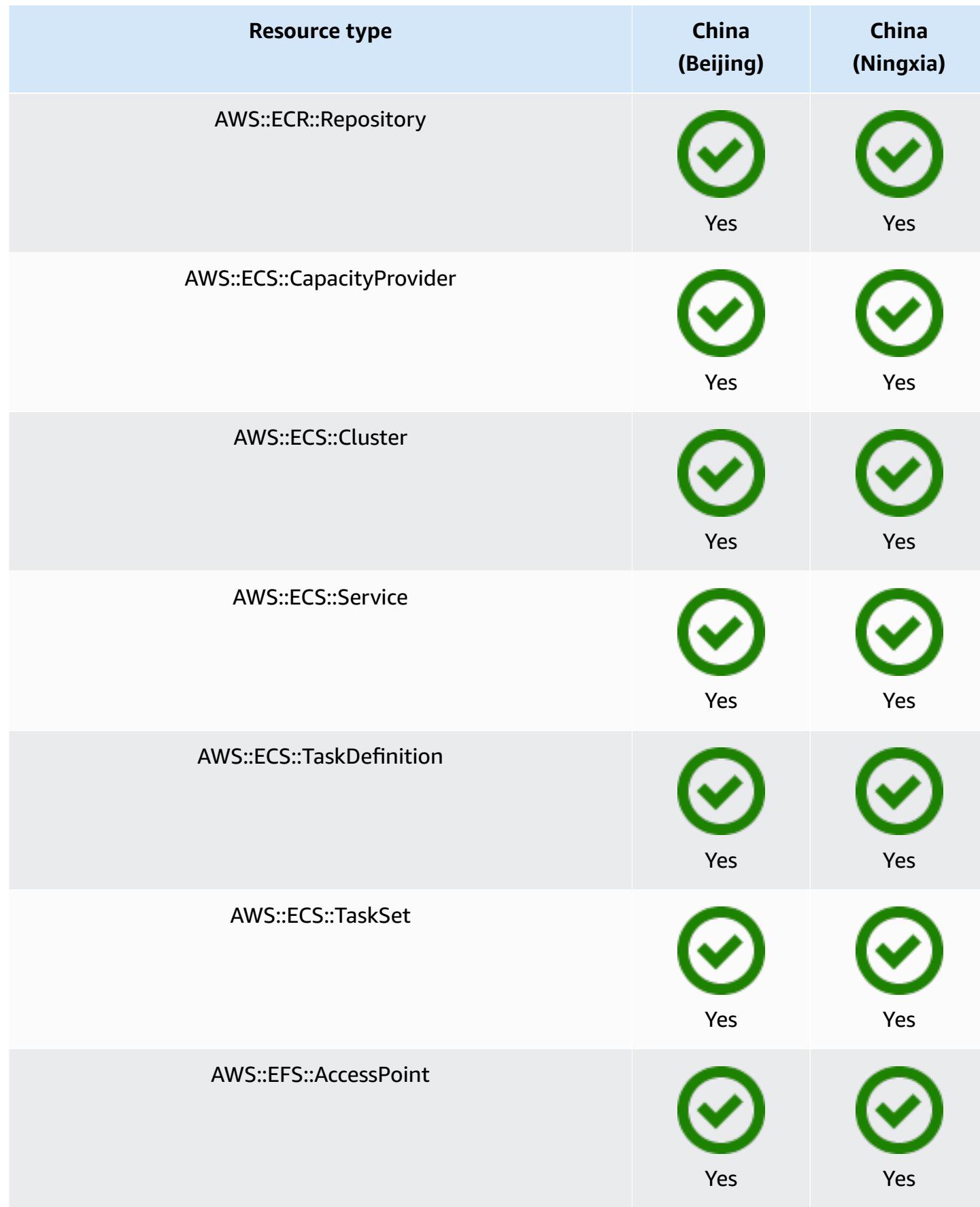

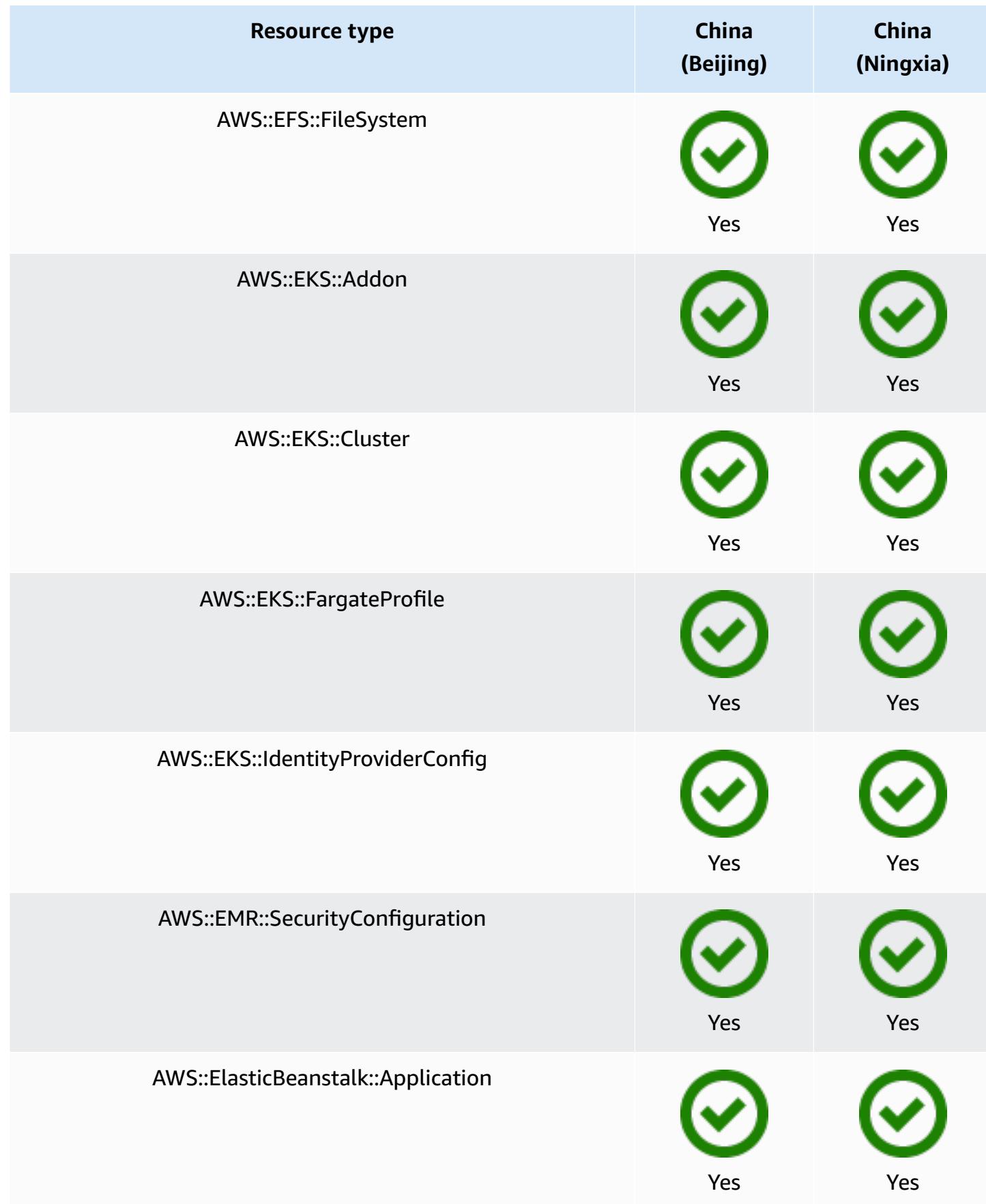

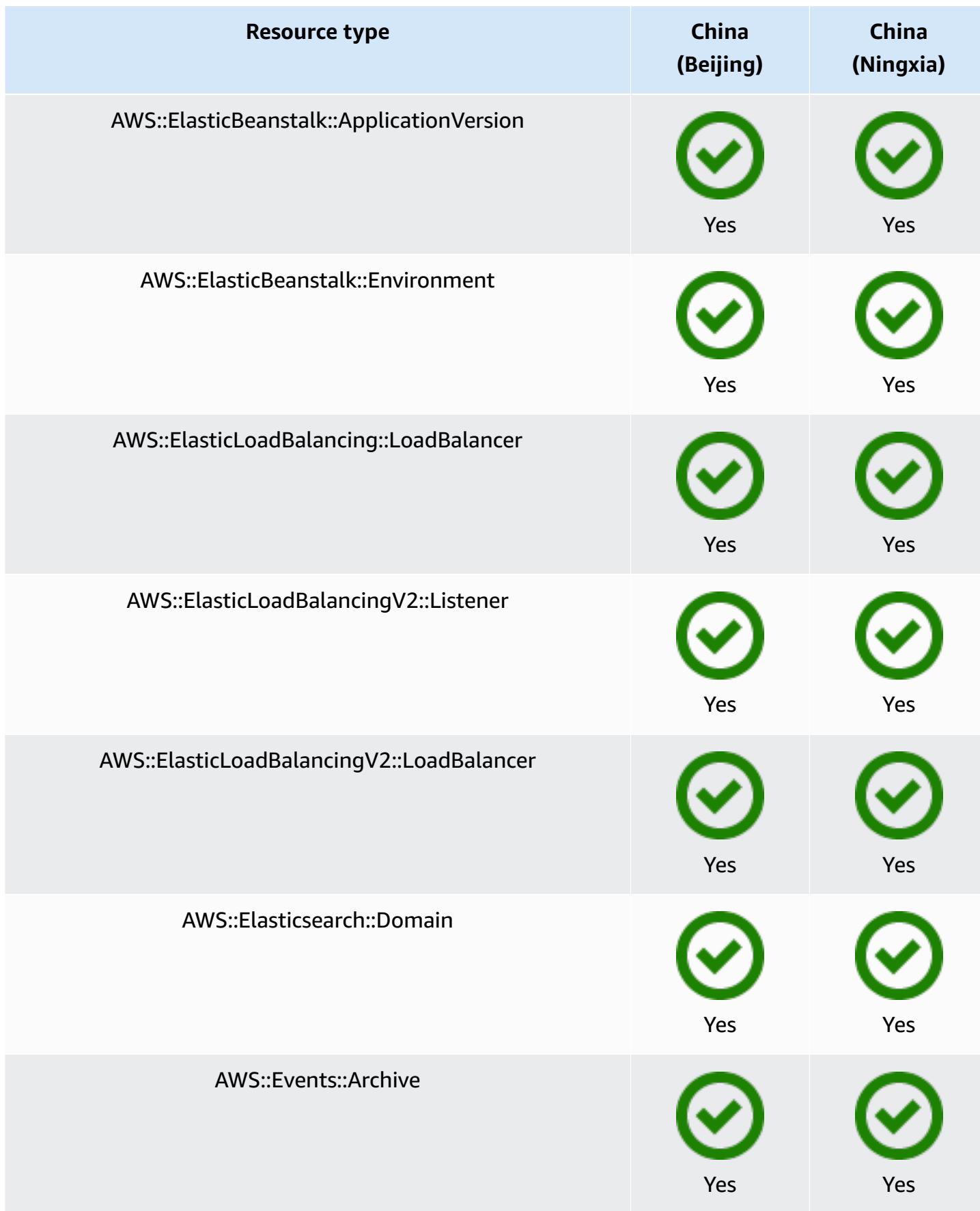

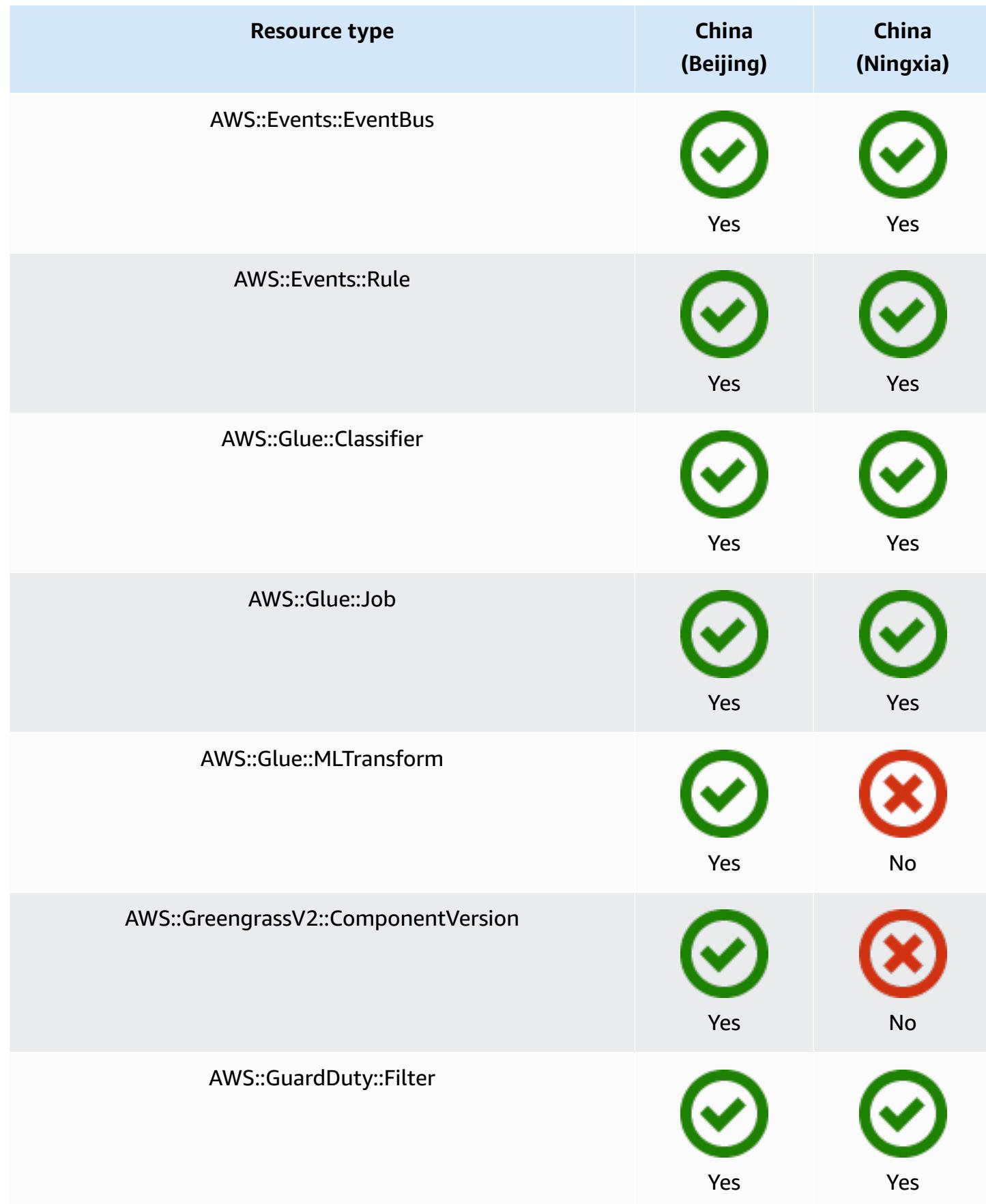

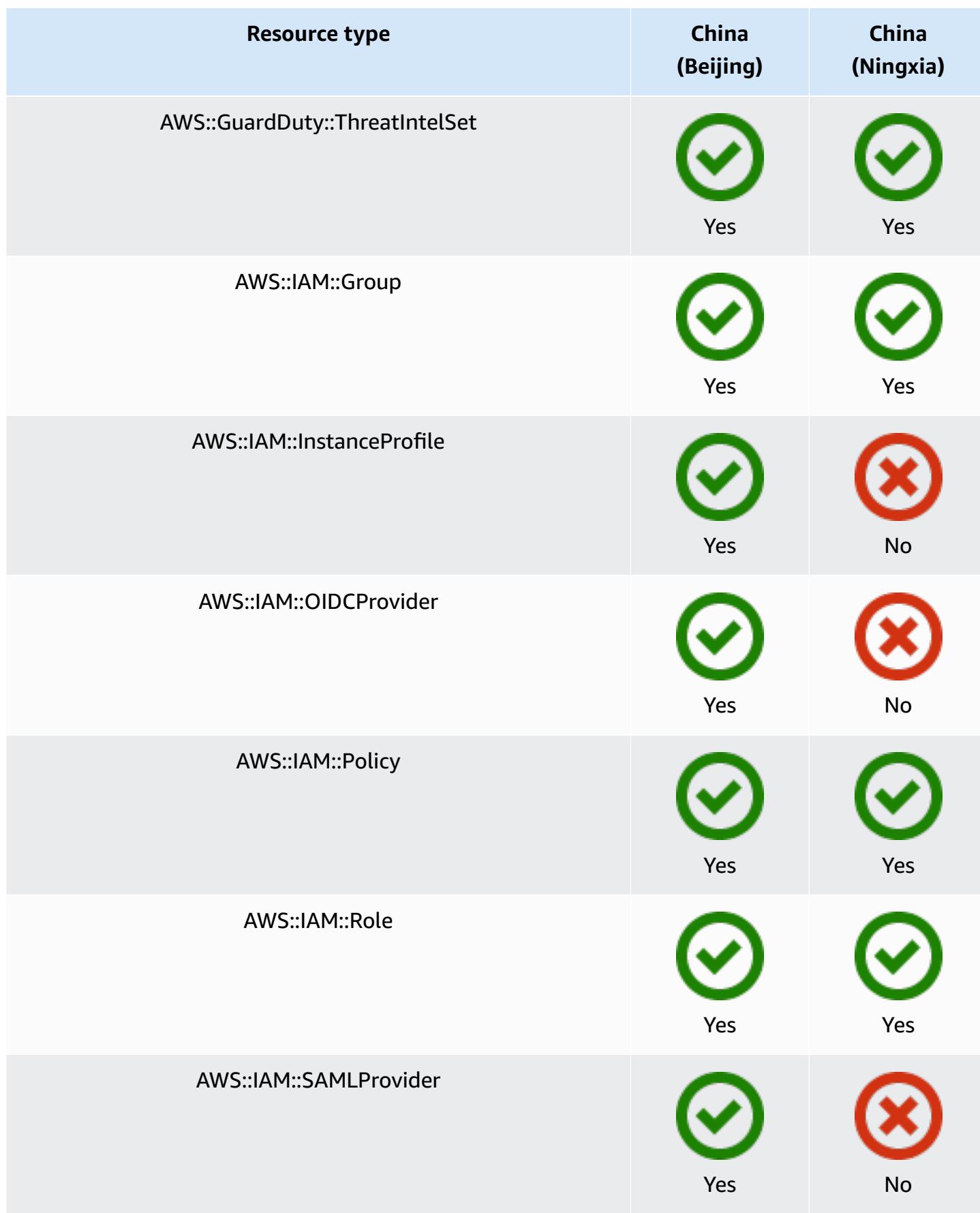

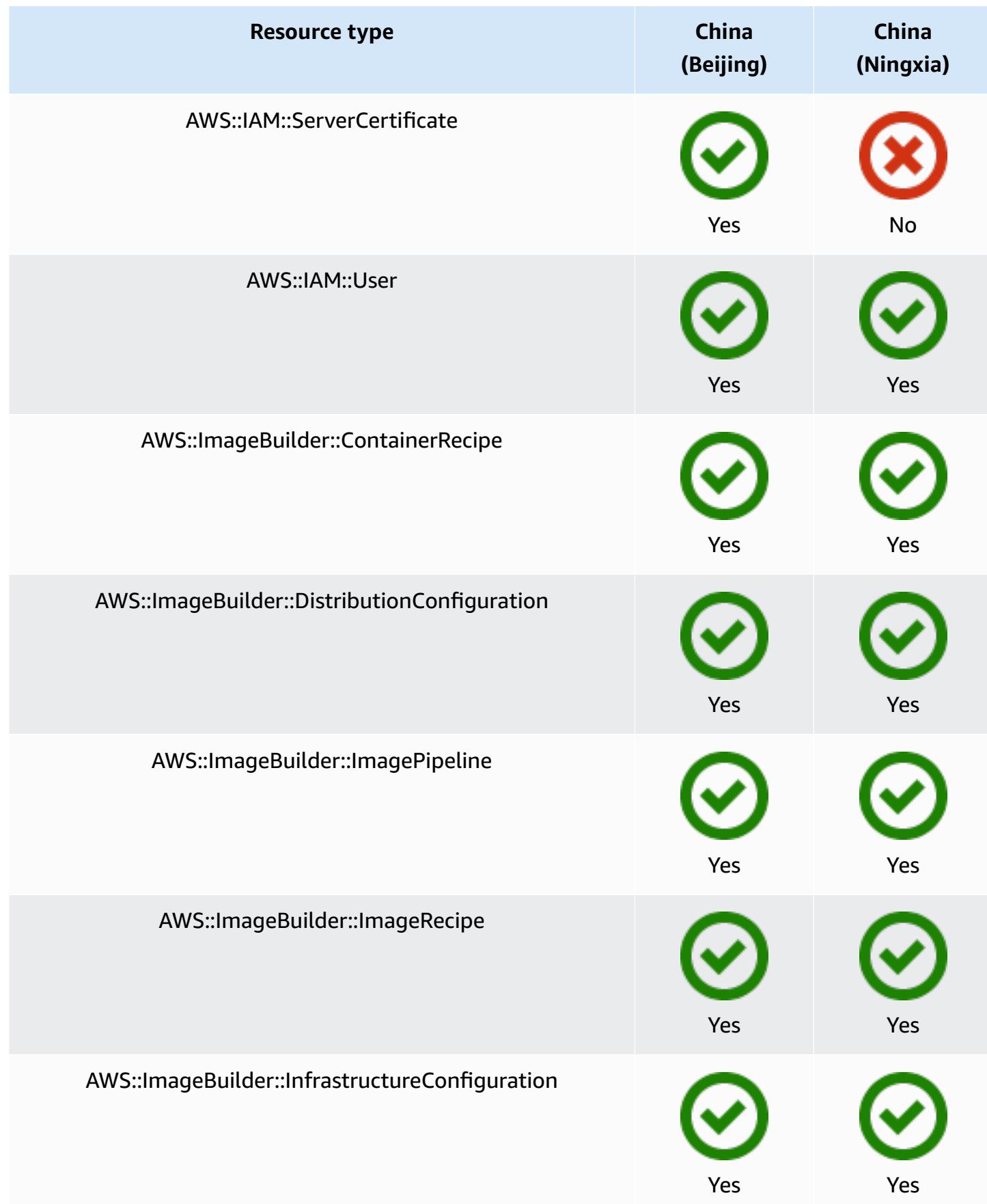

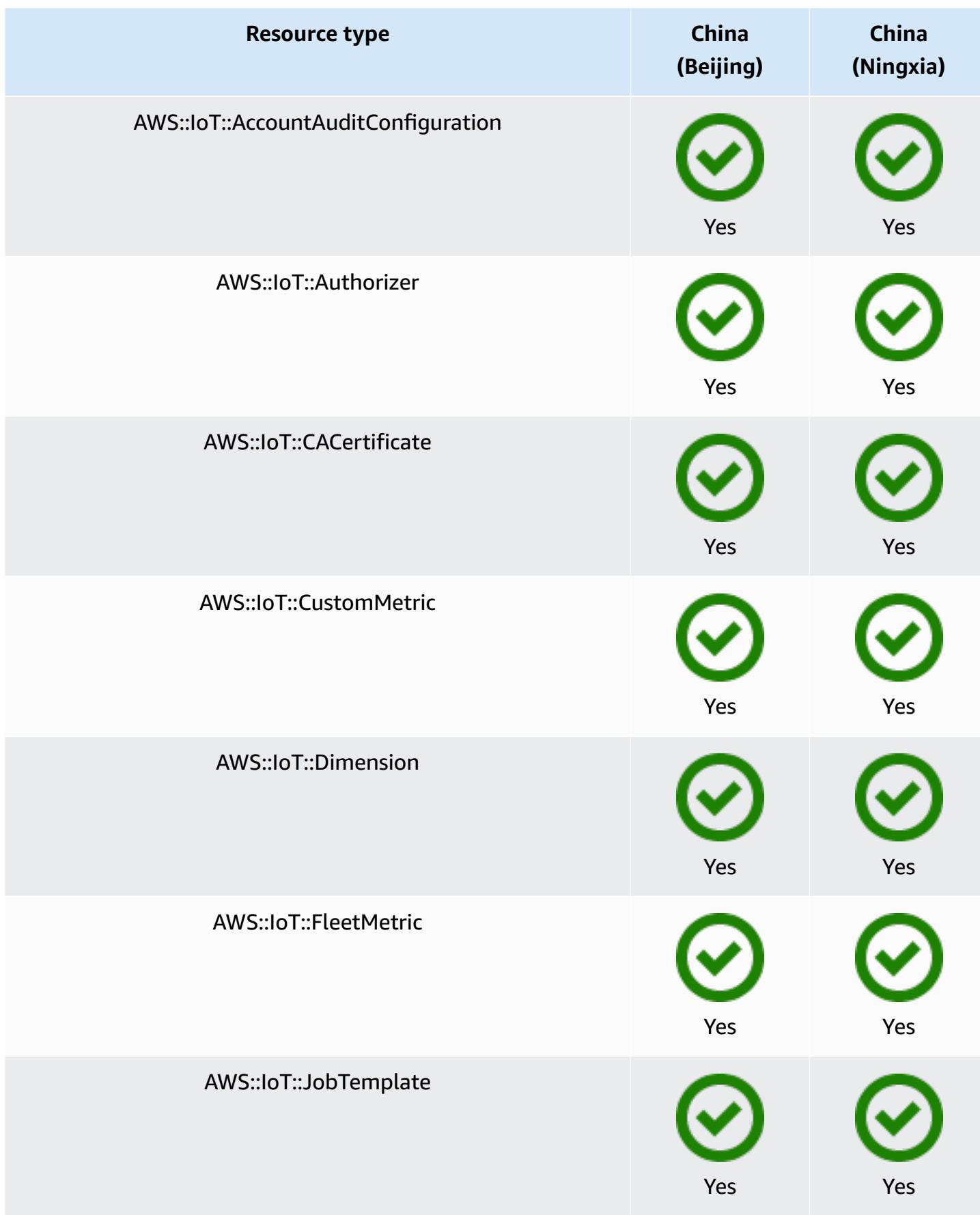

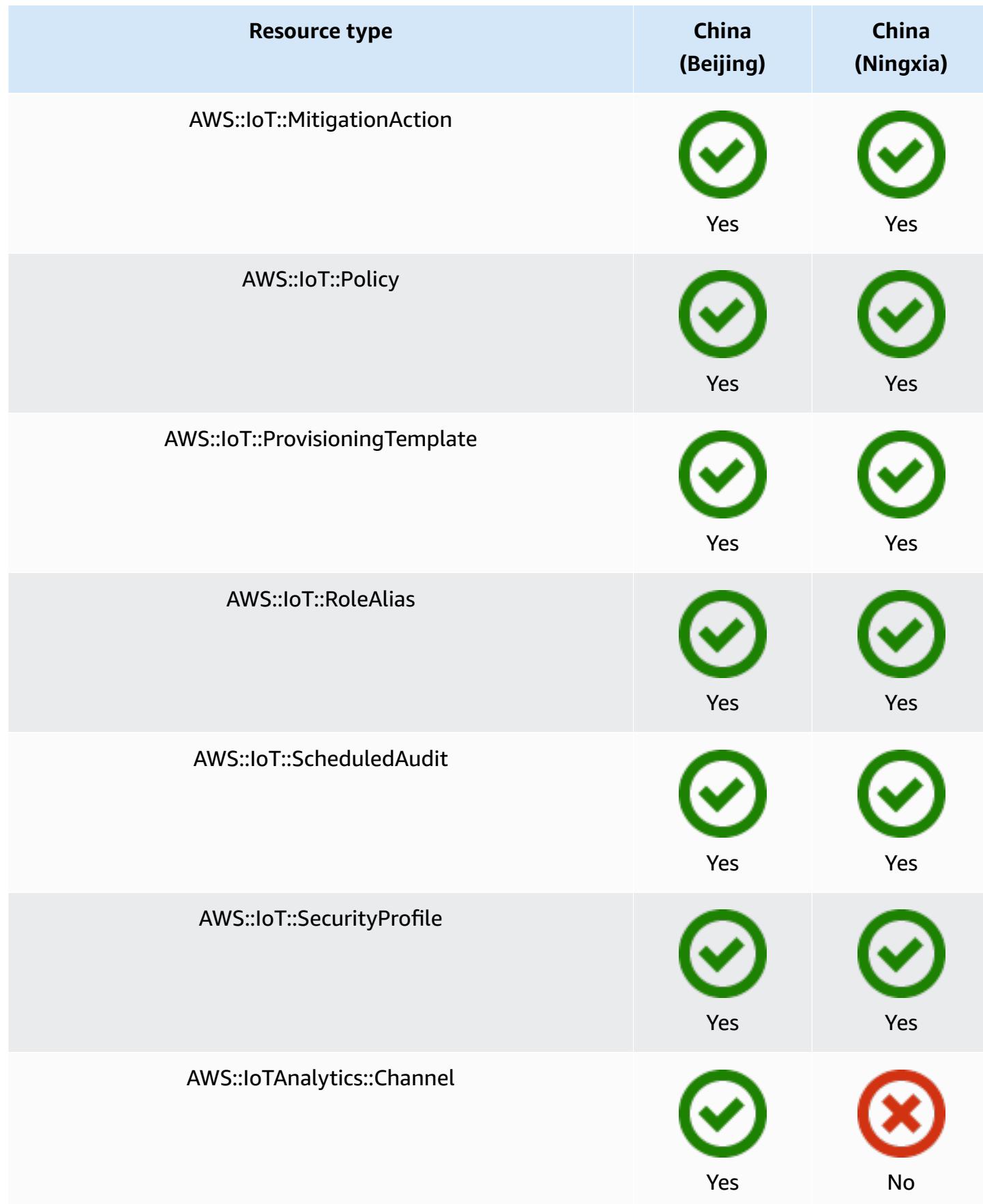

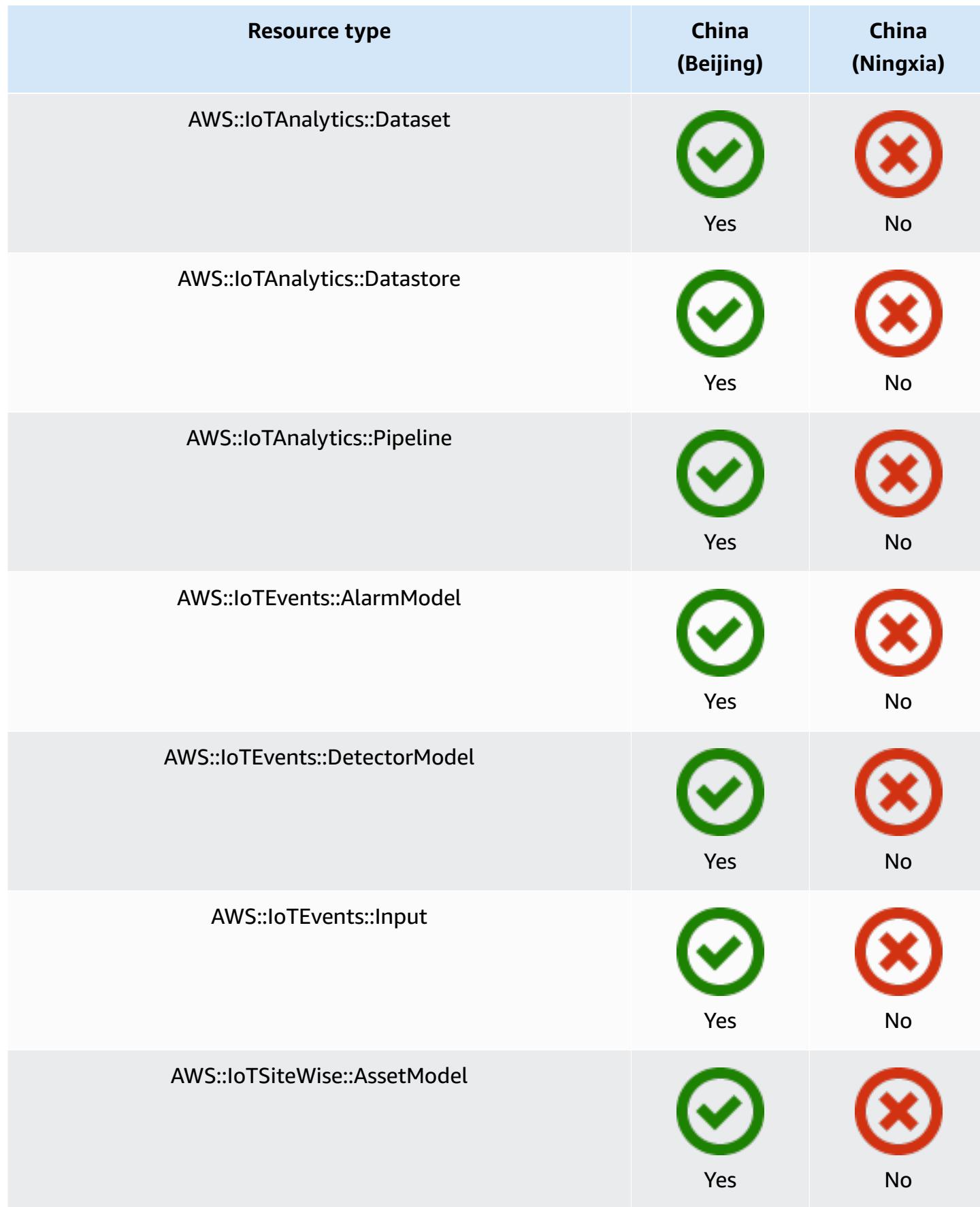
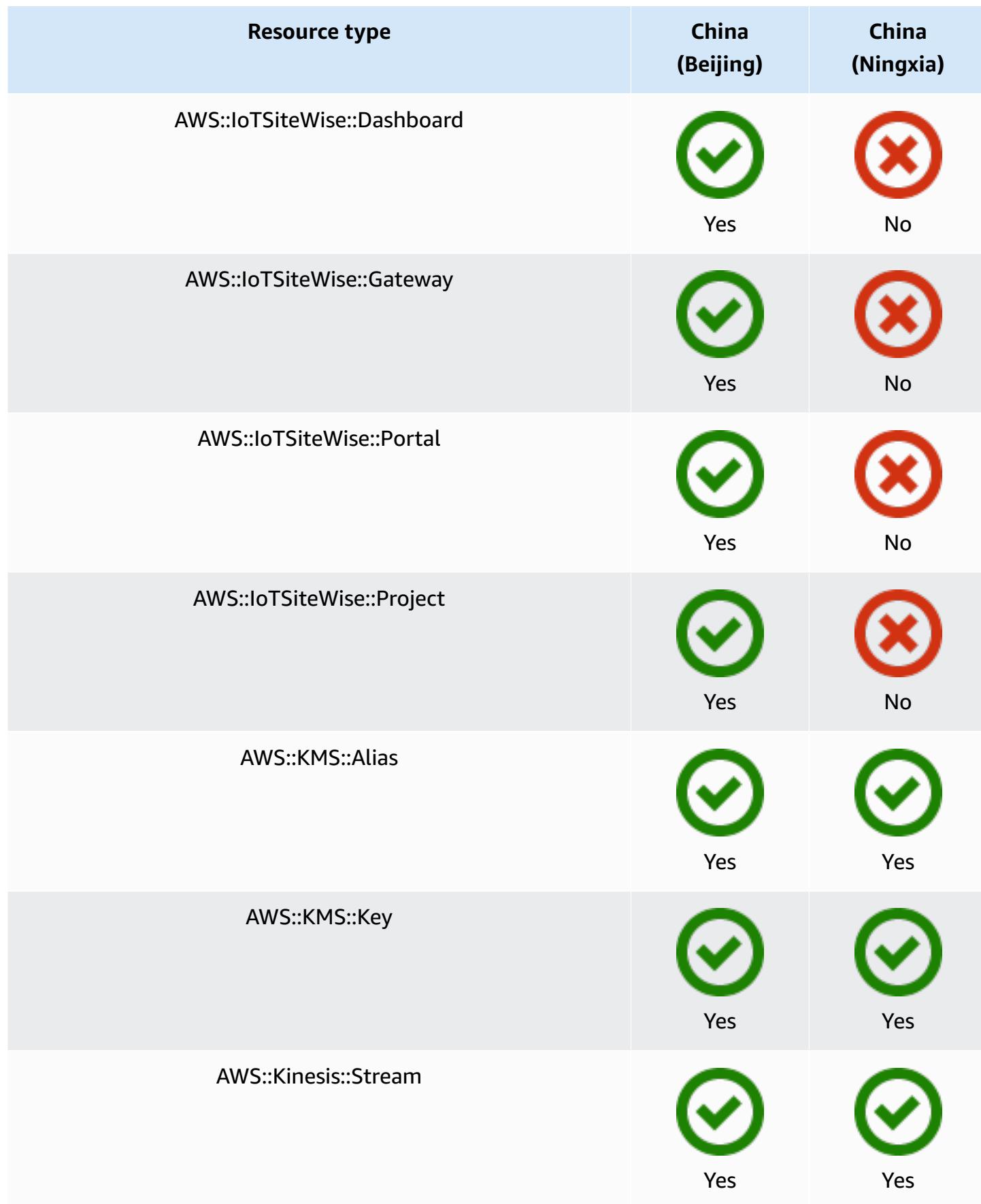

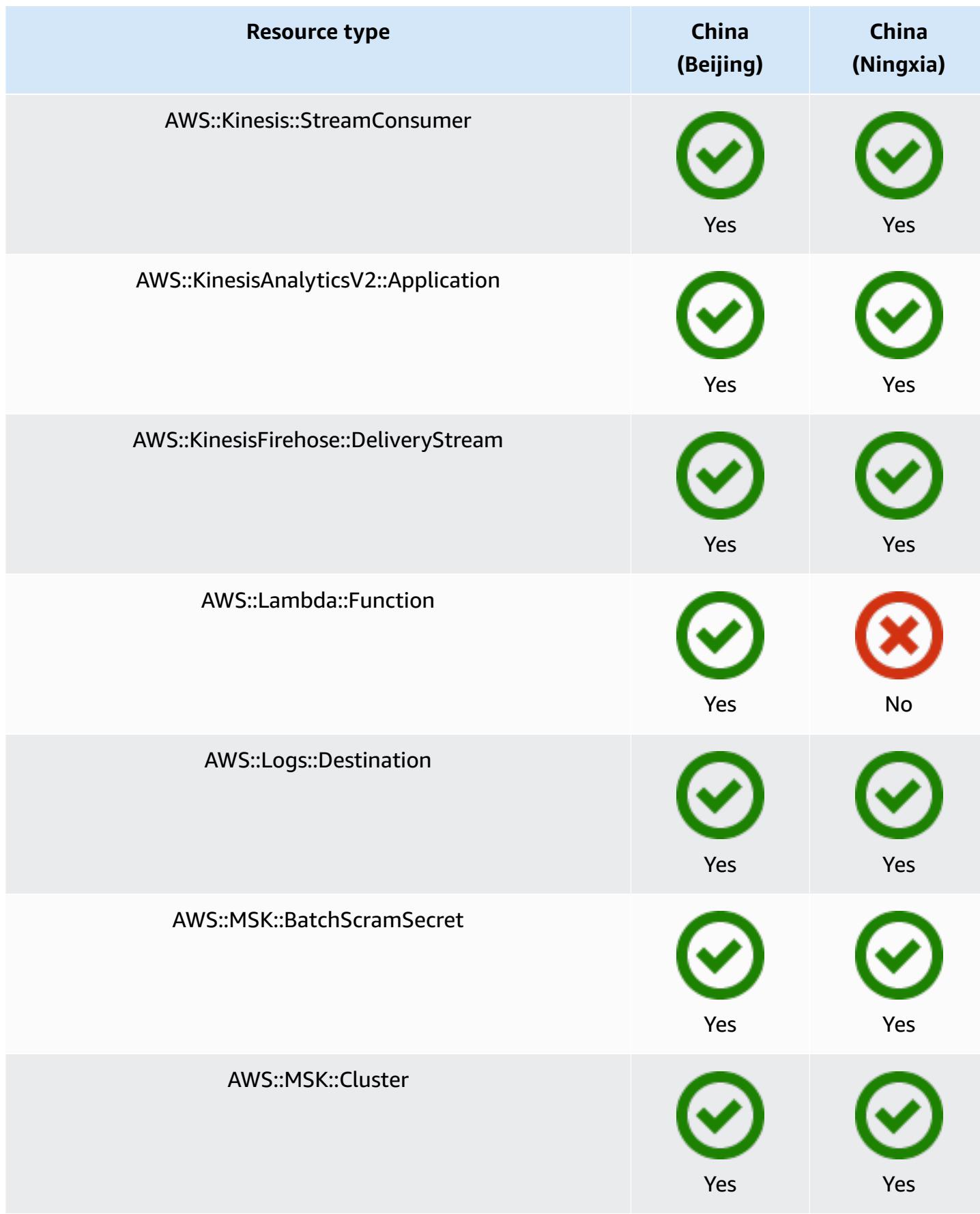

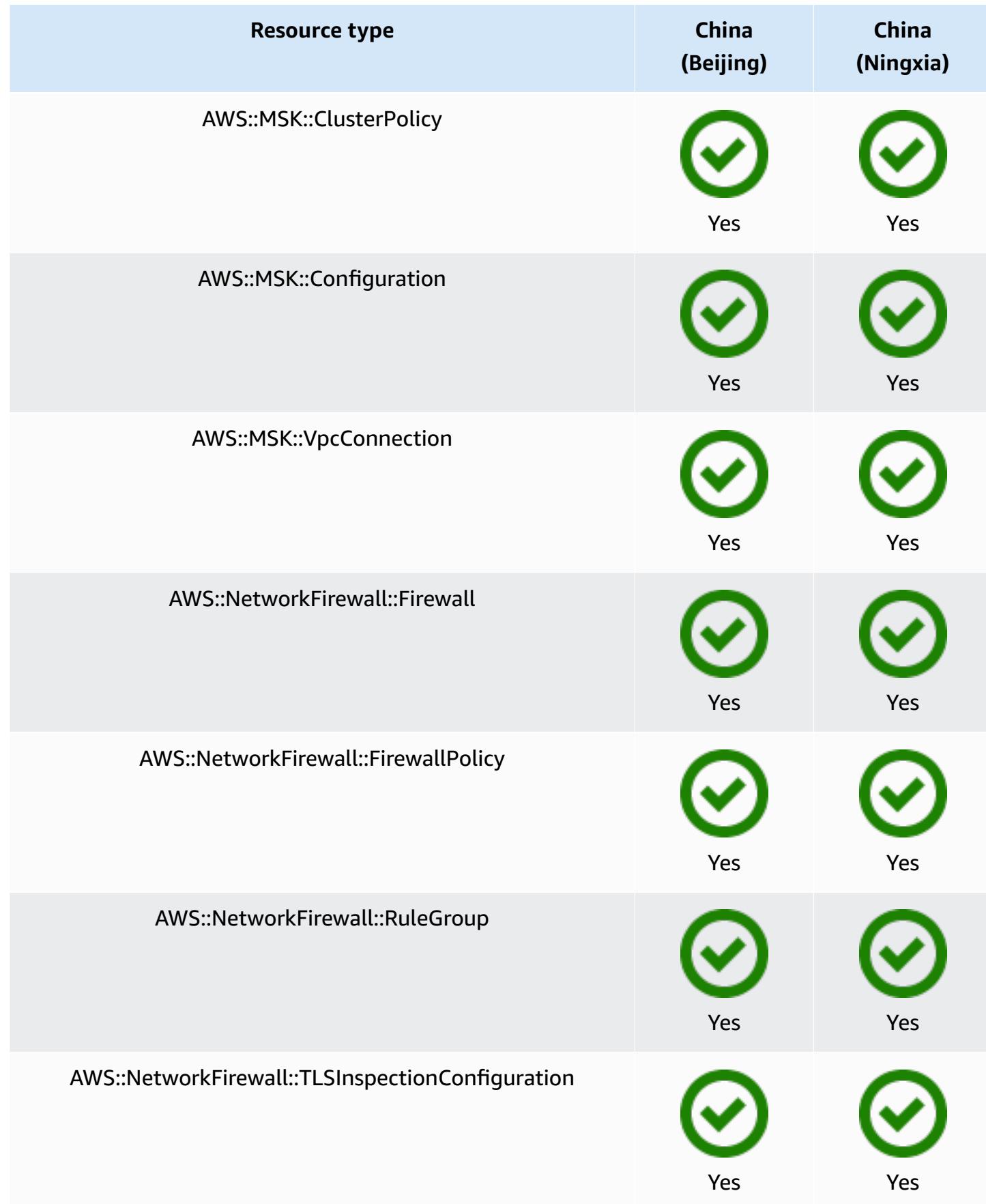

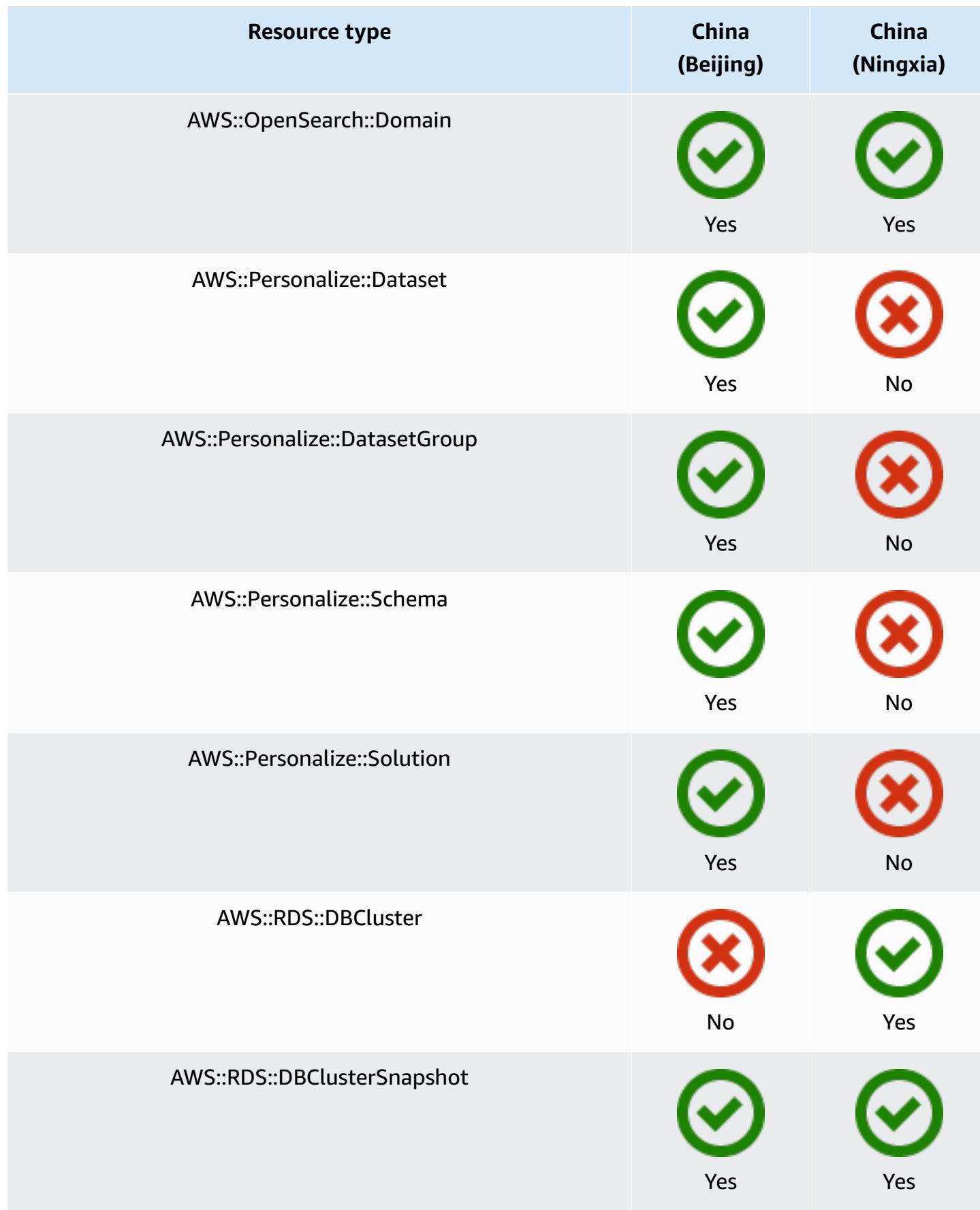

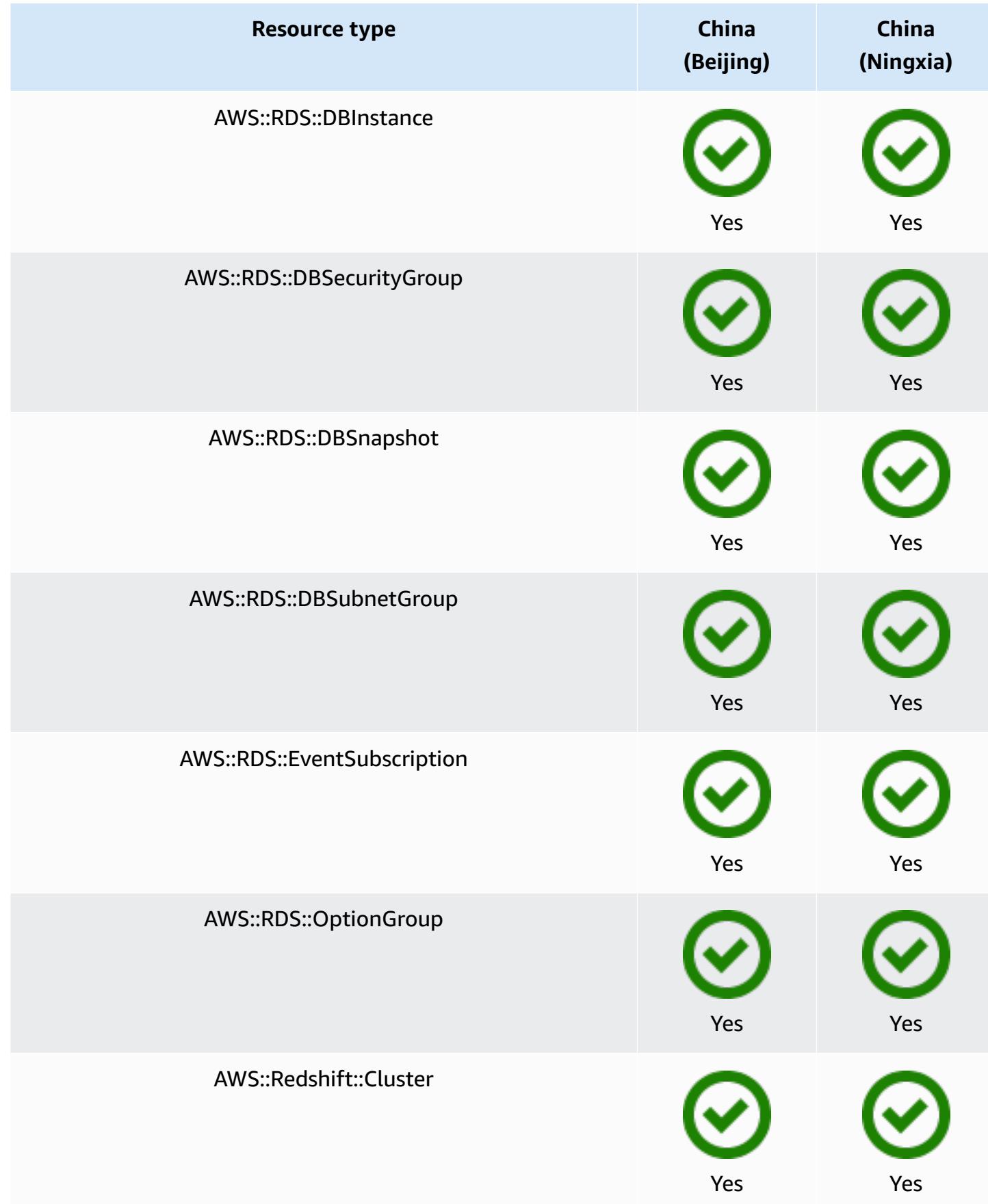

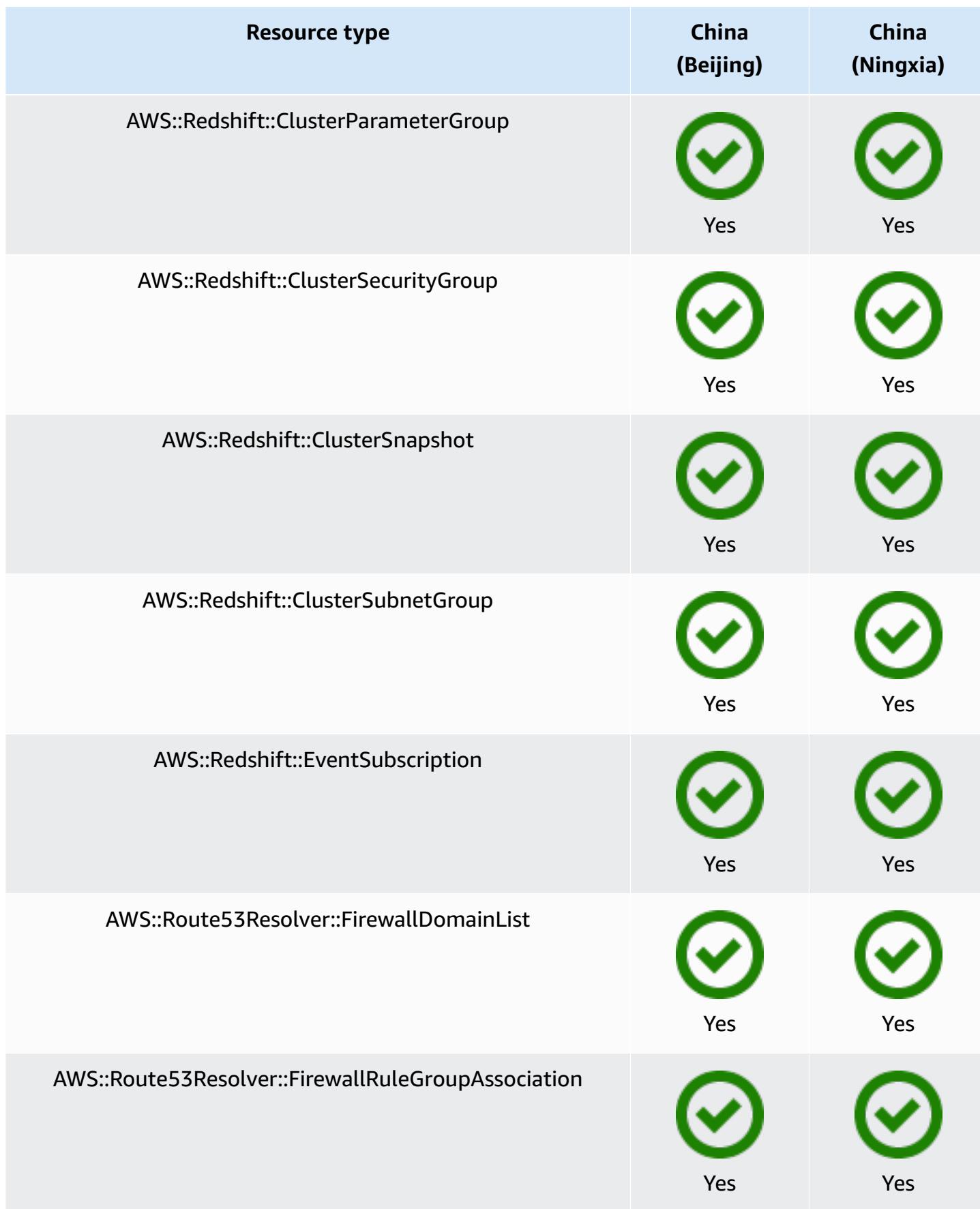

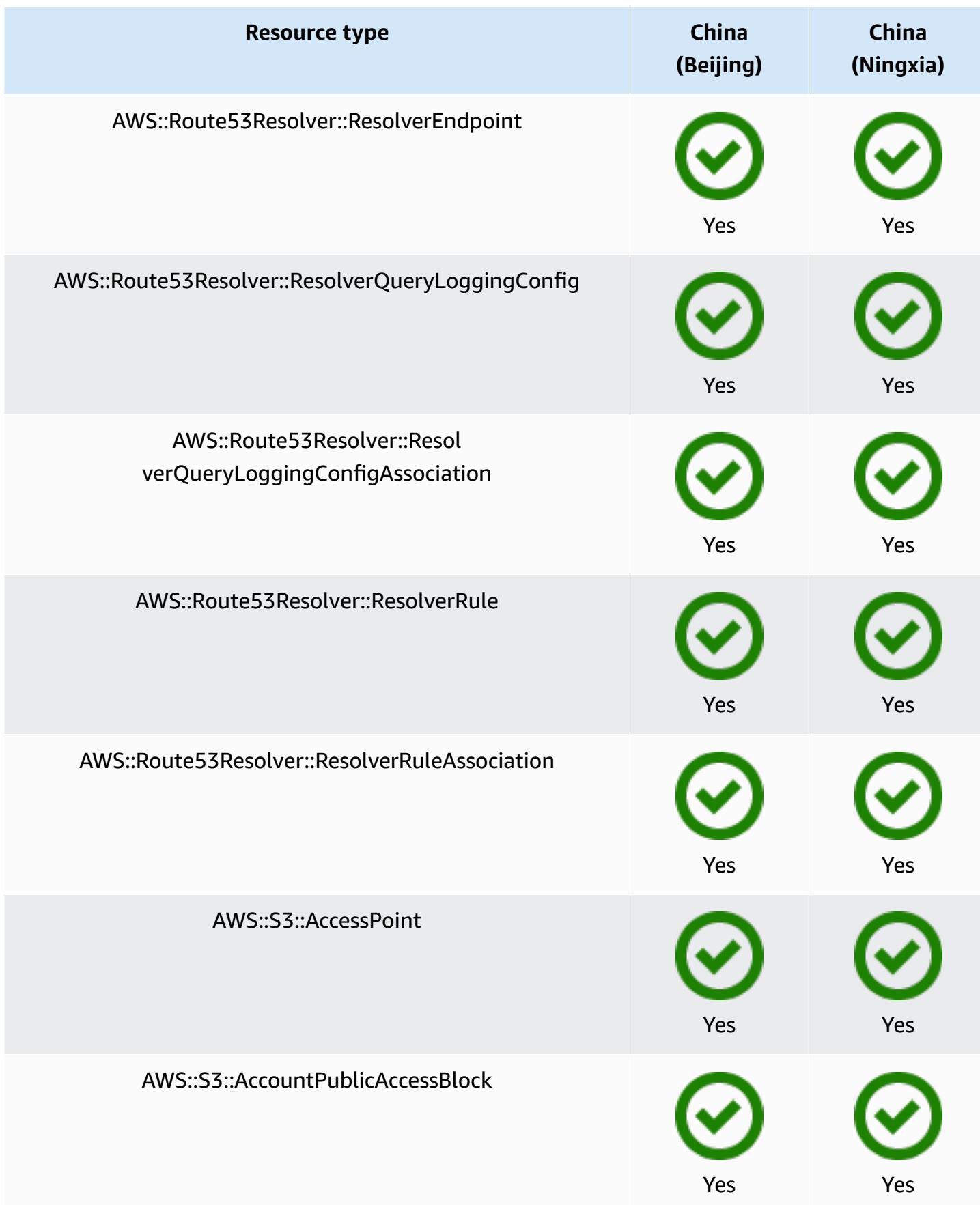

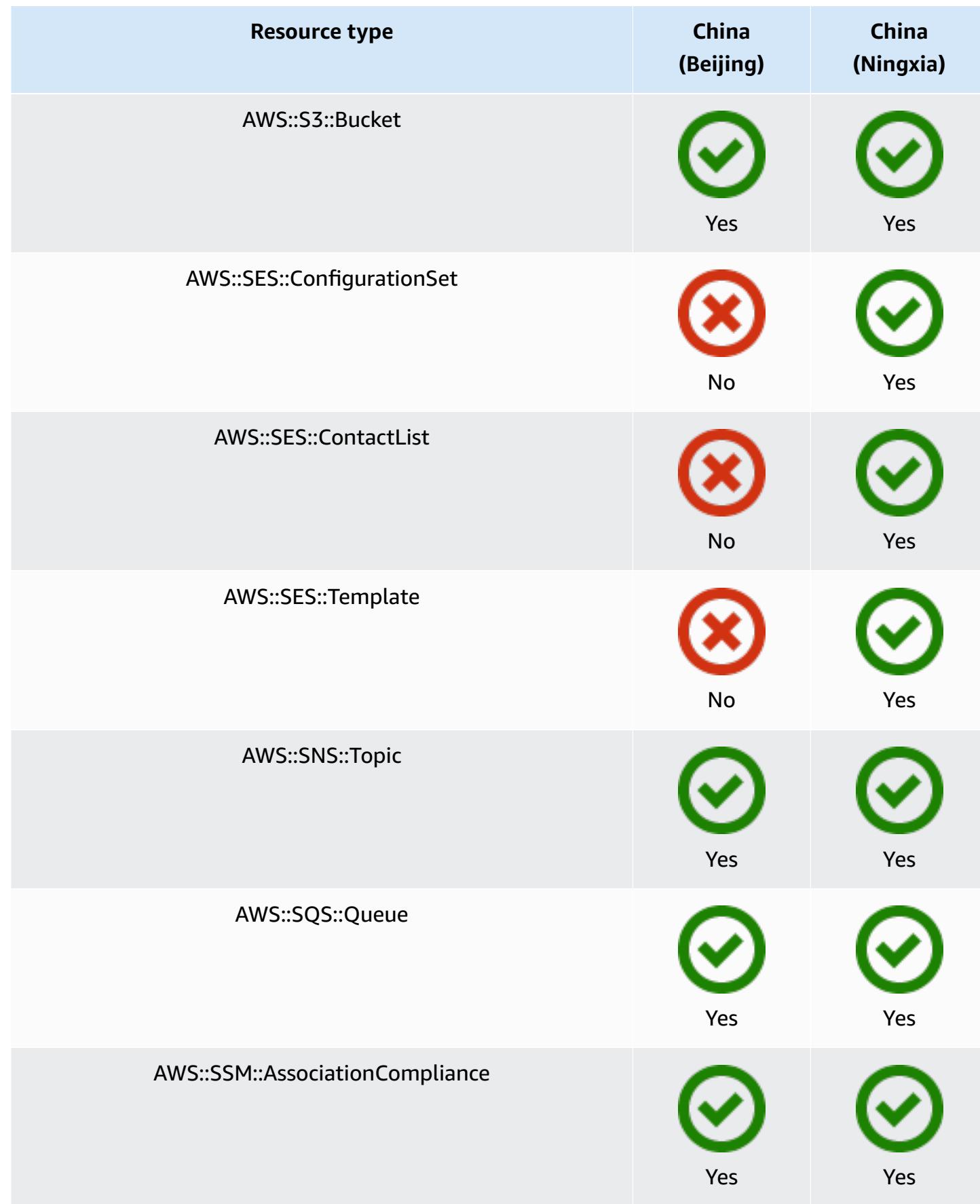

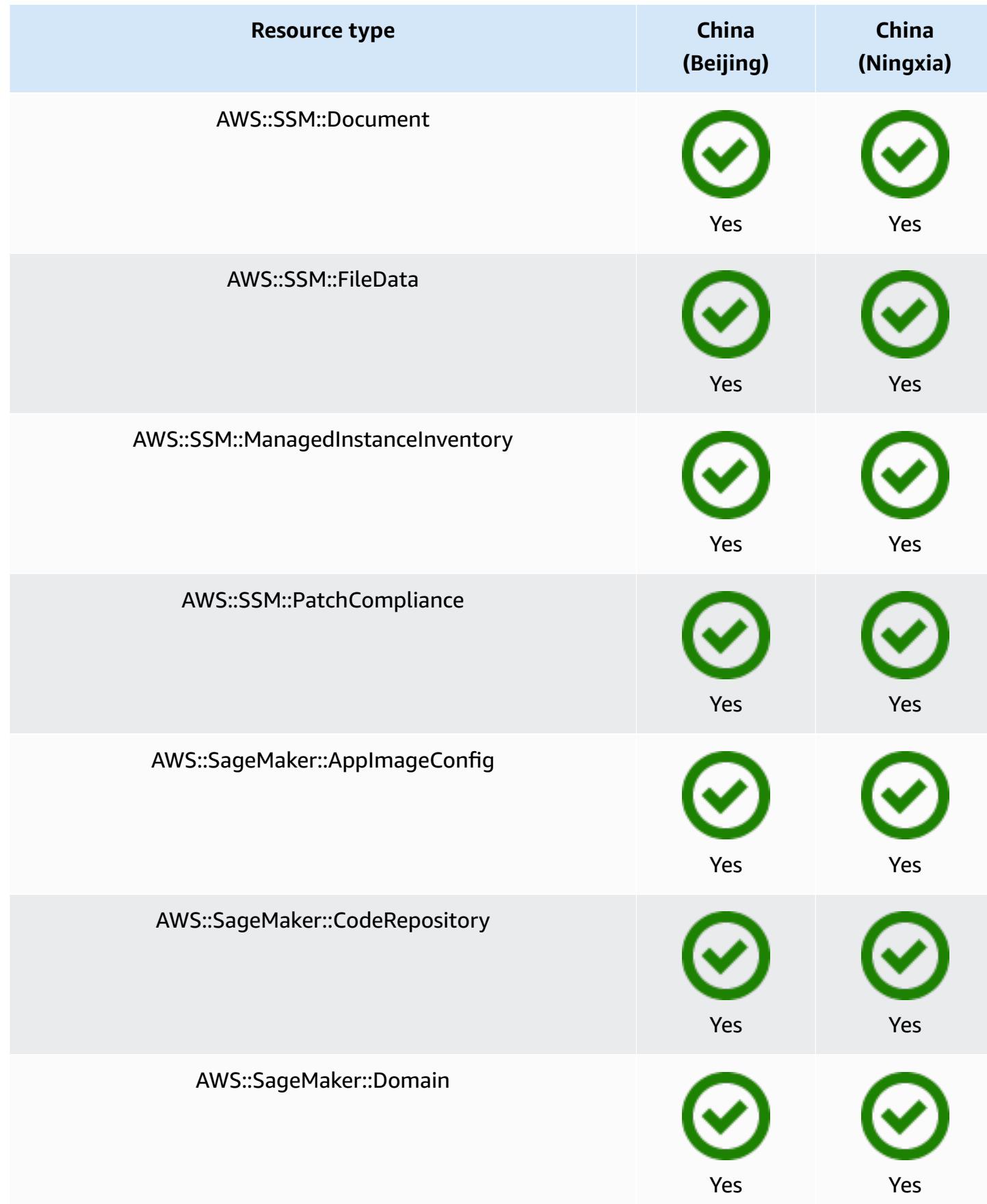

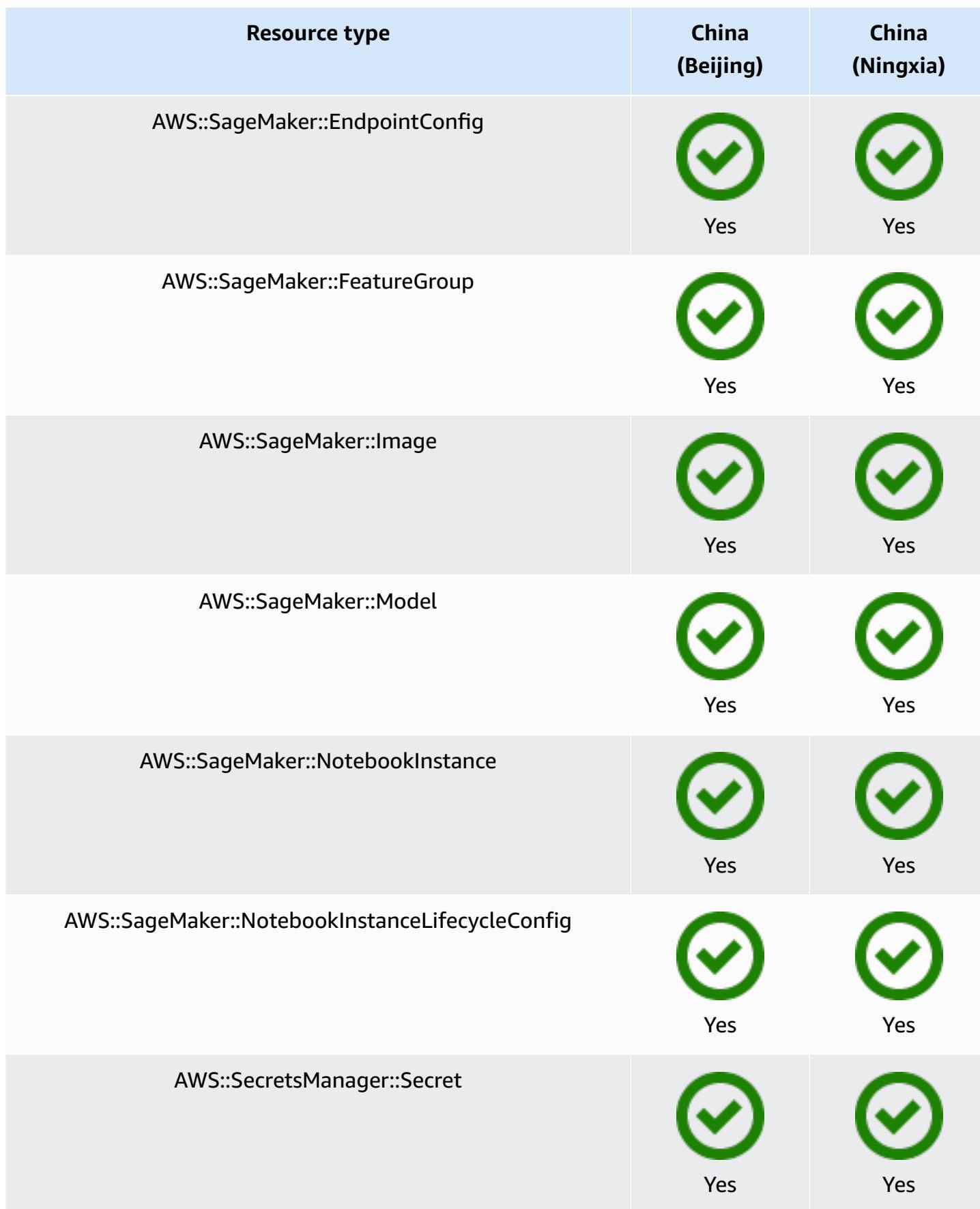

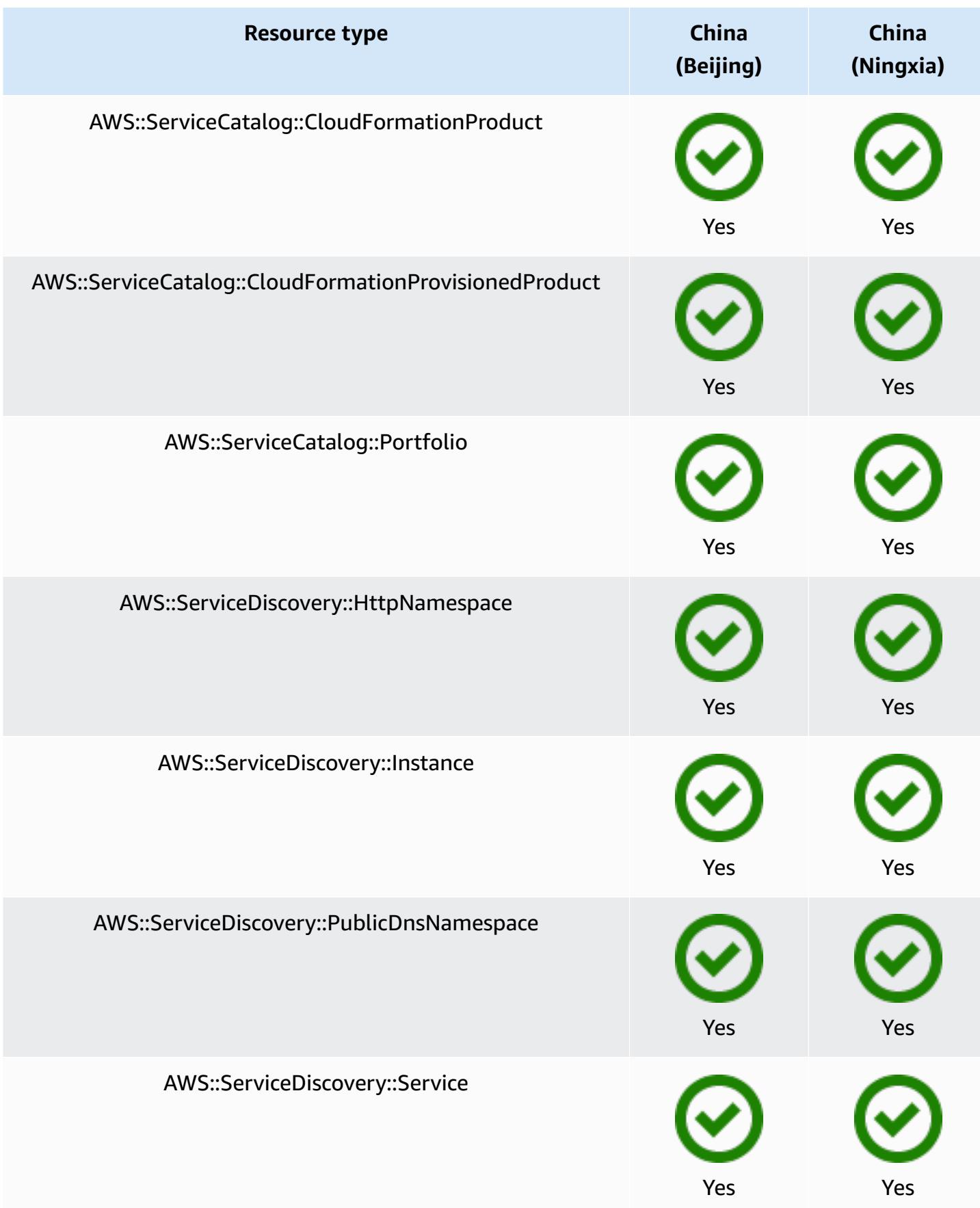

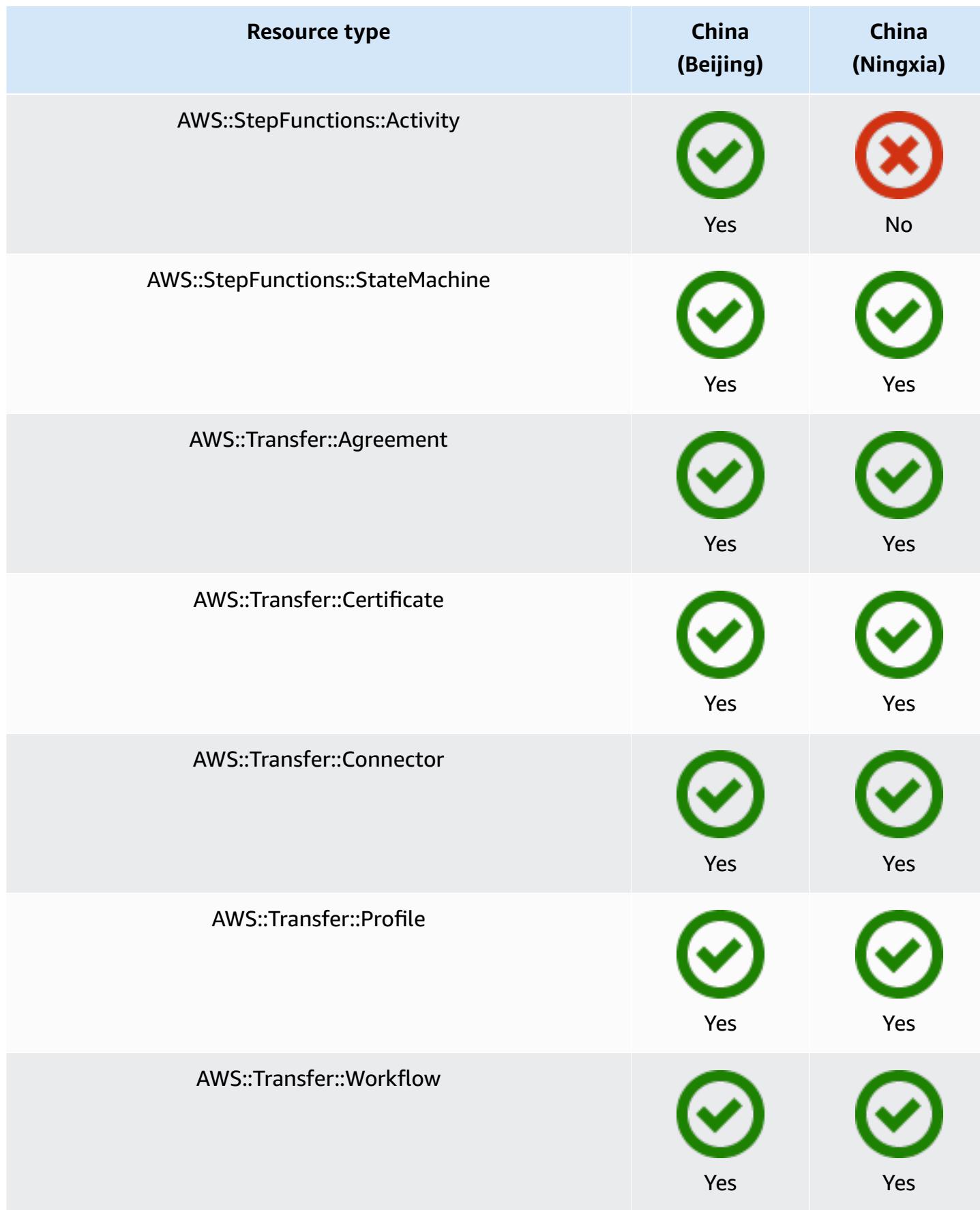

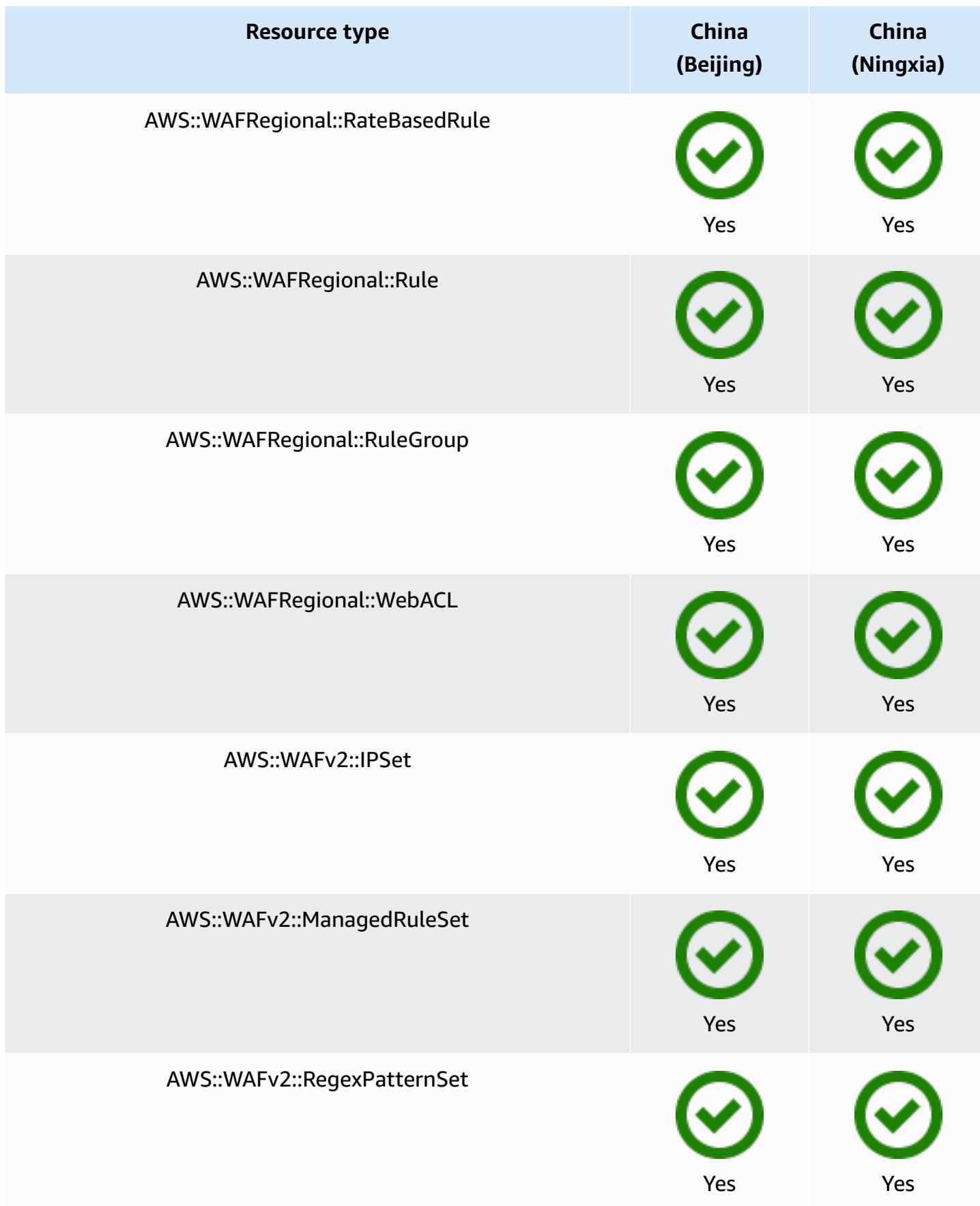

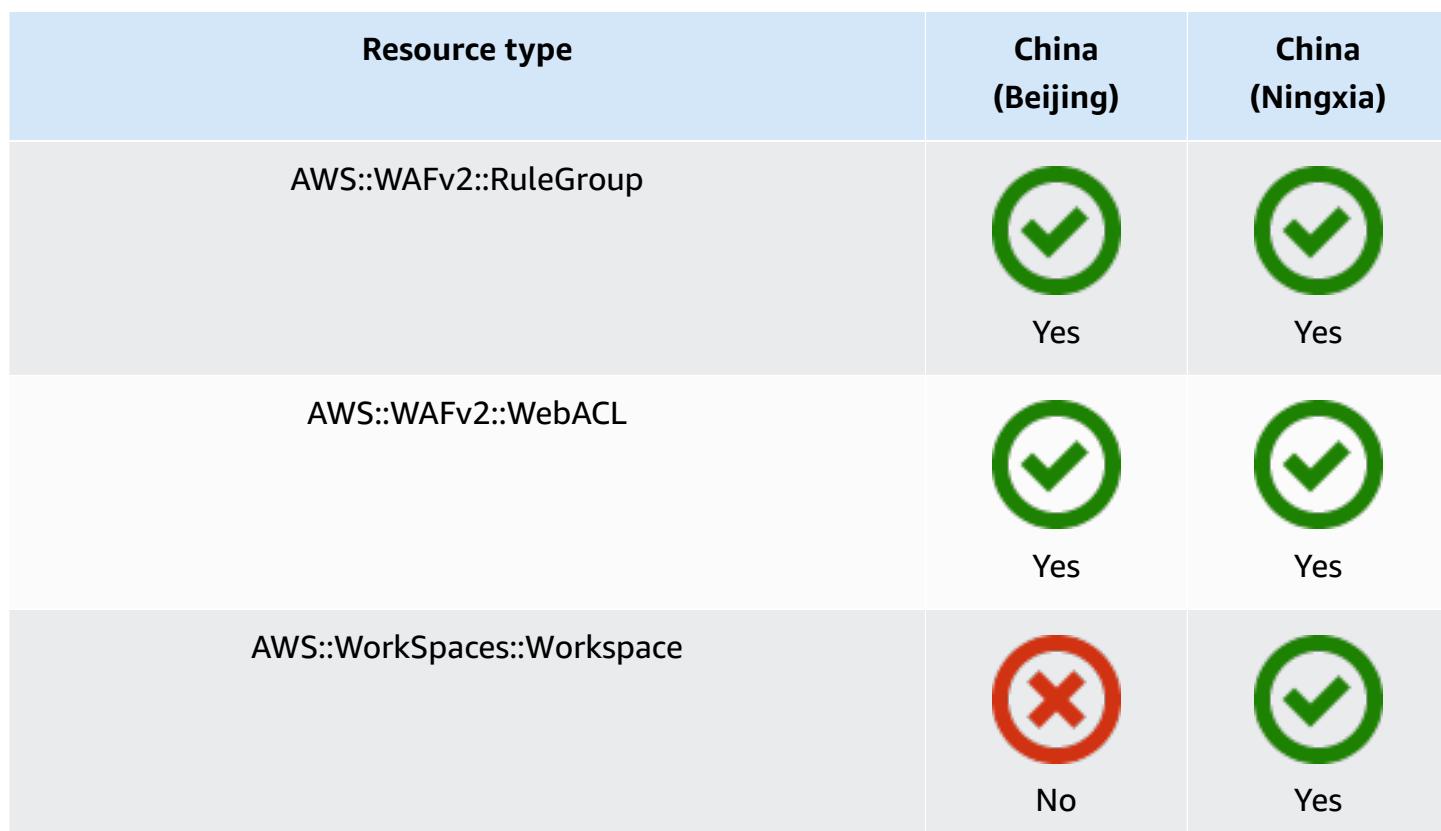

## **Africa and Middle East Regions**

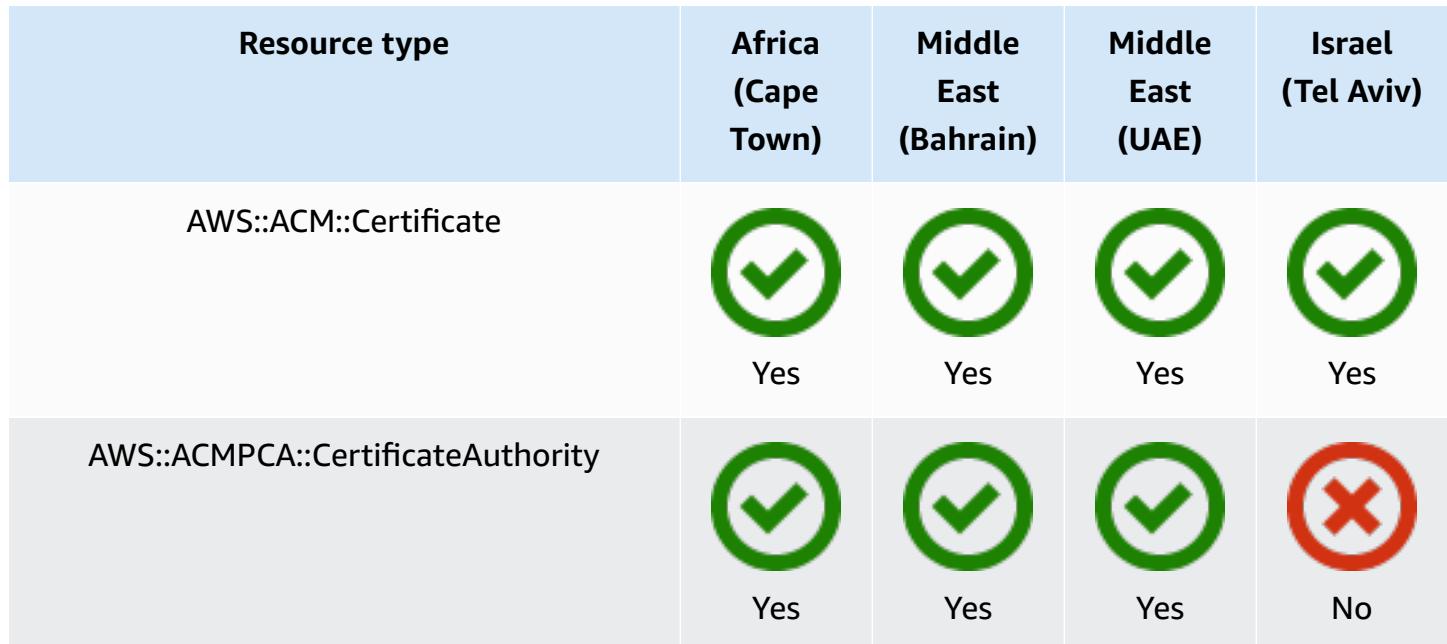

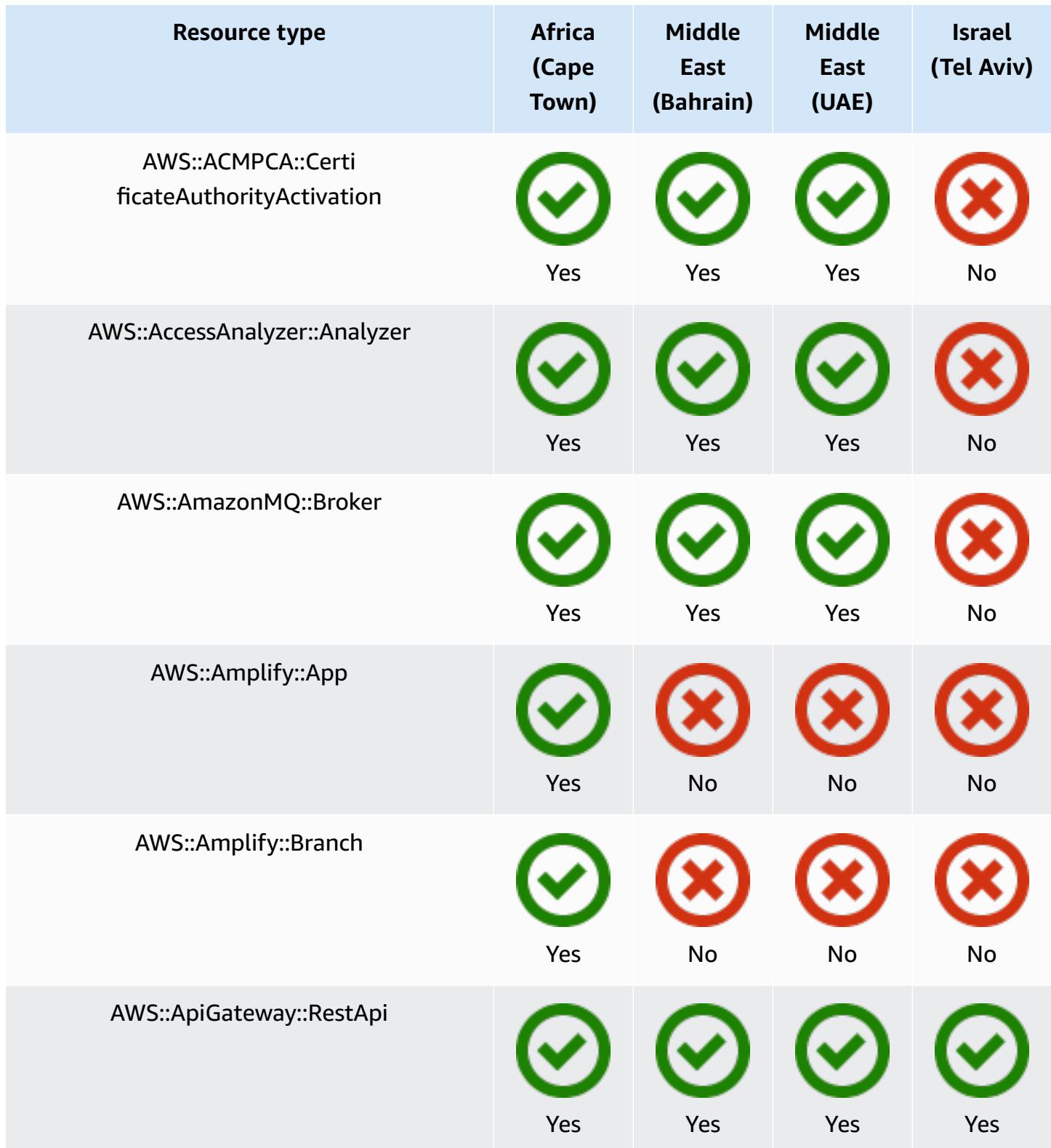

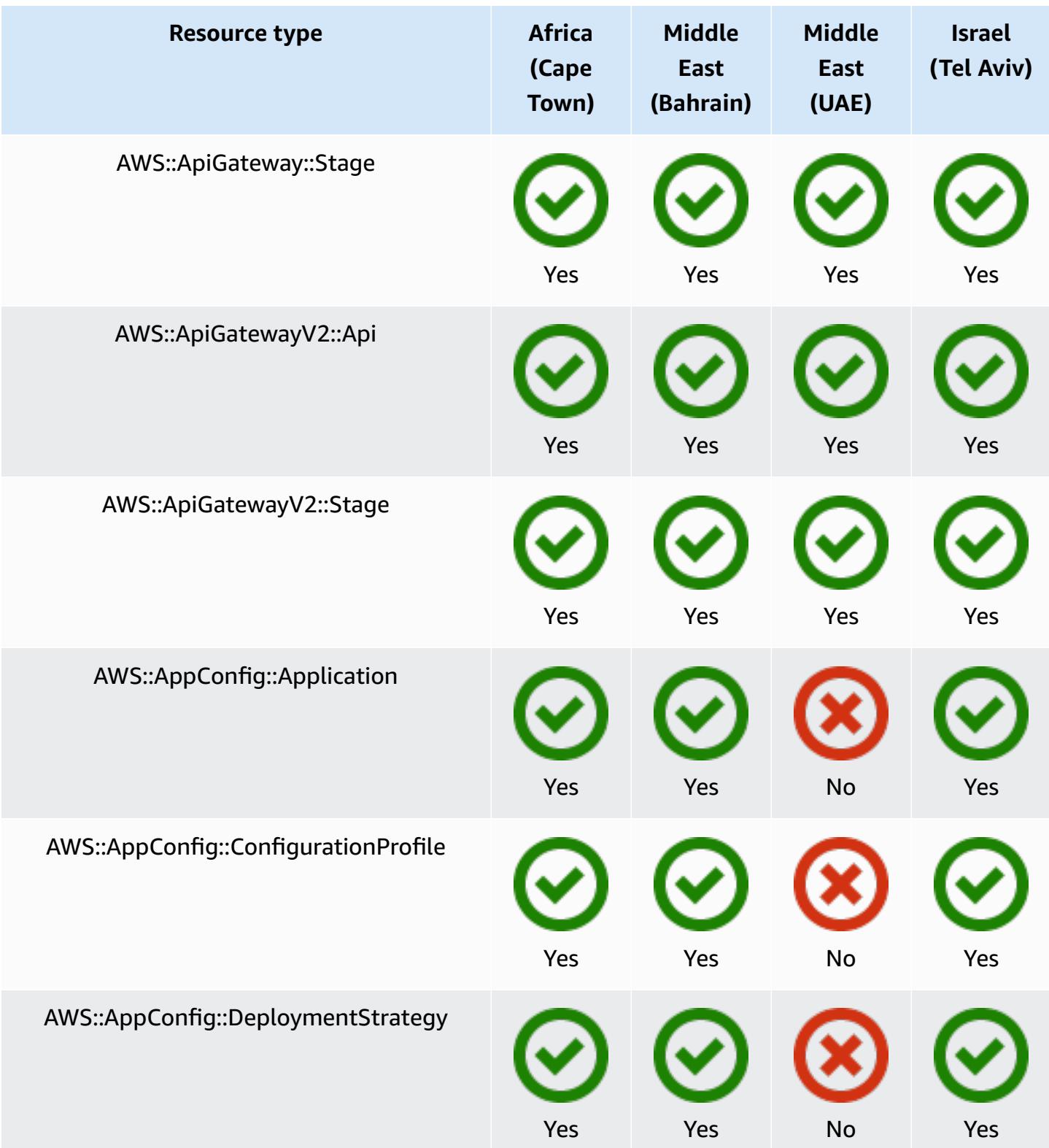

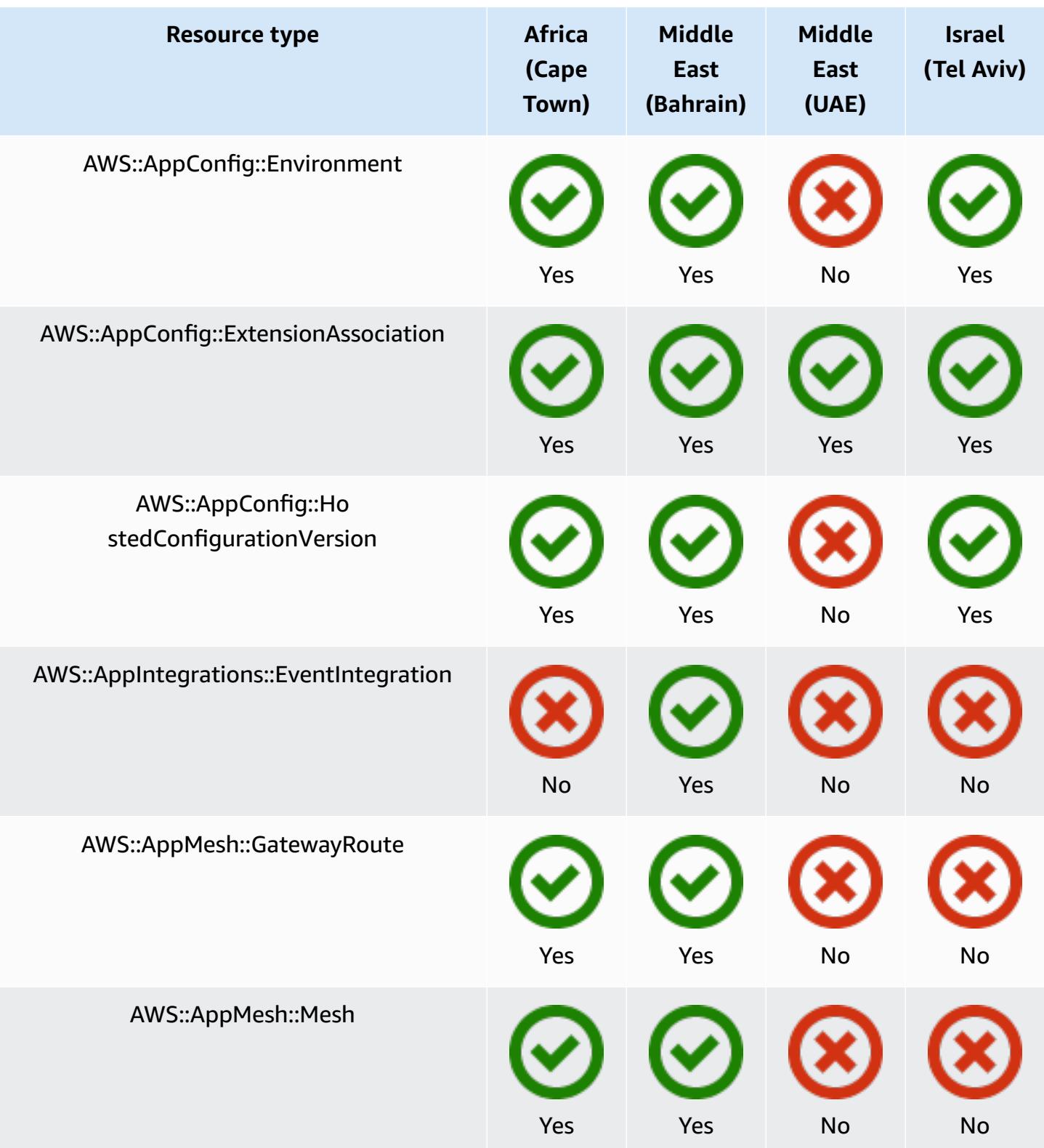

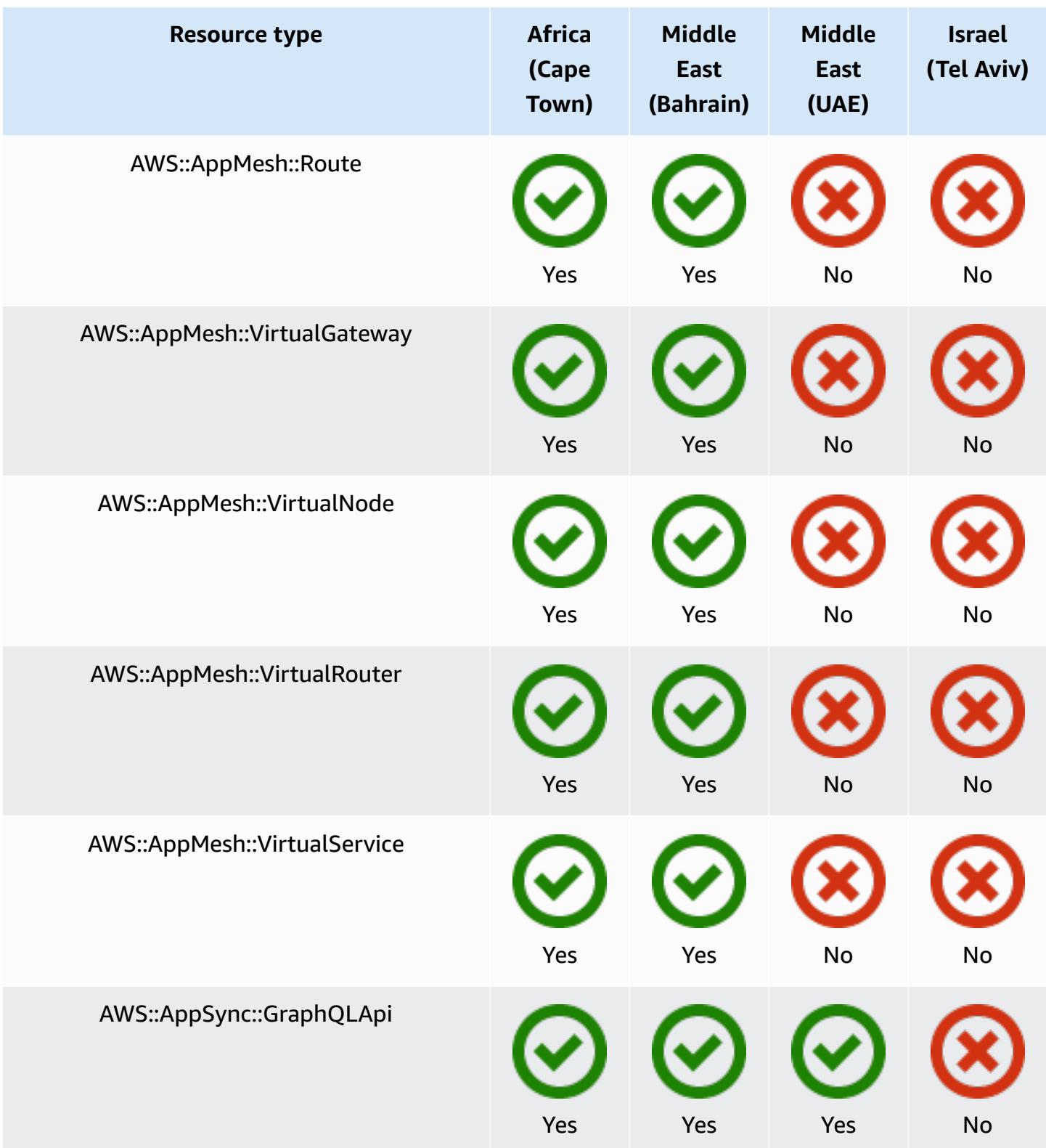

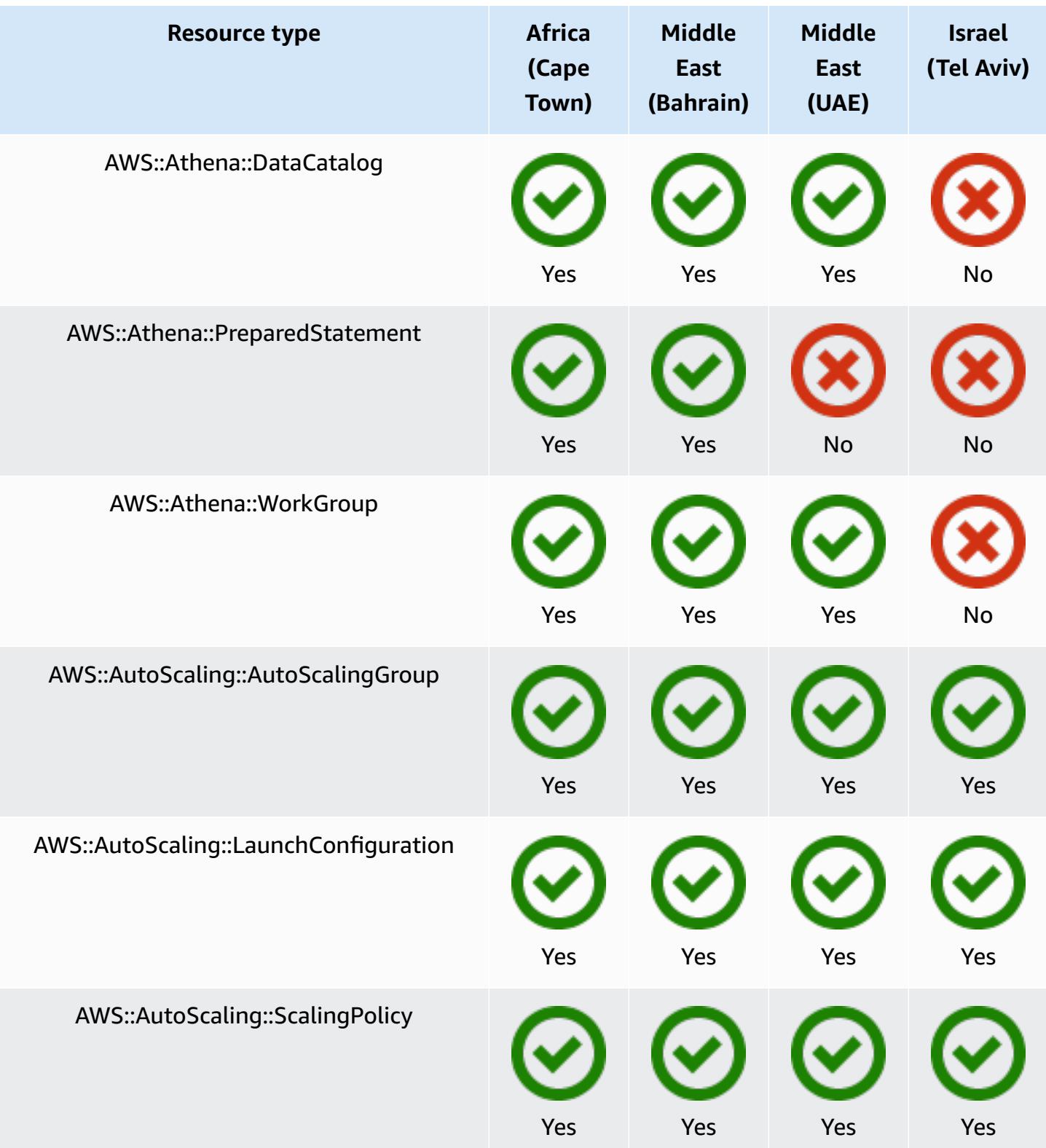

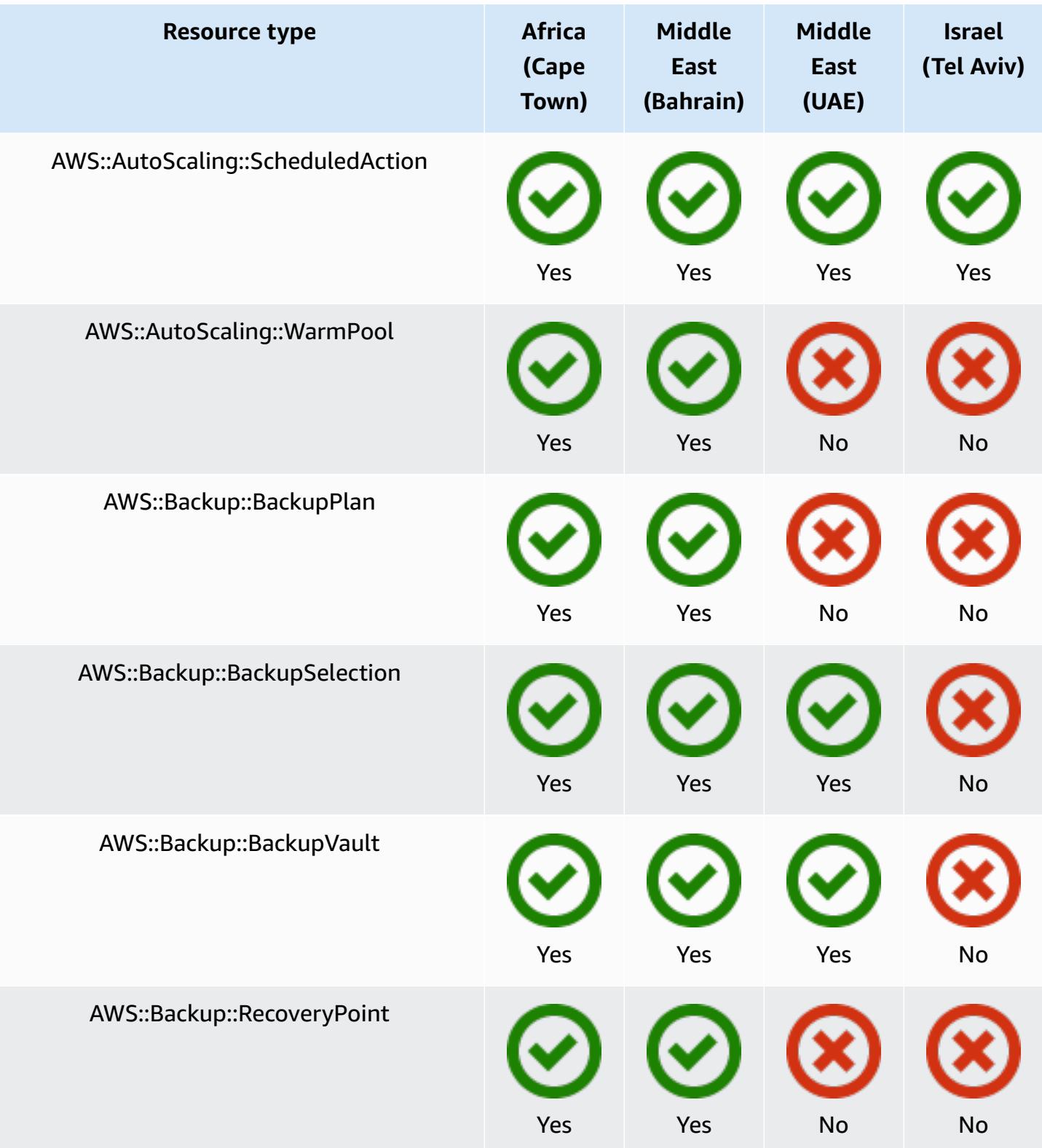

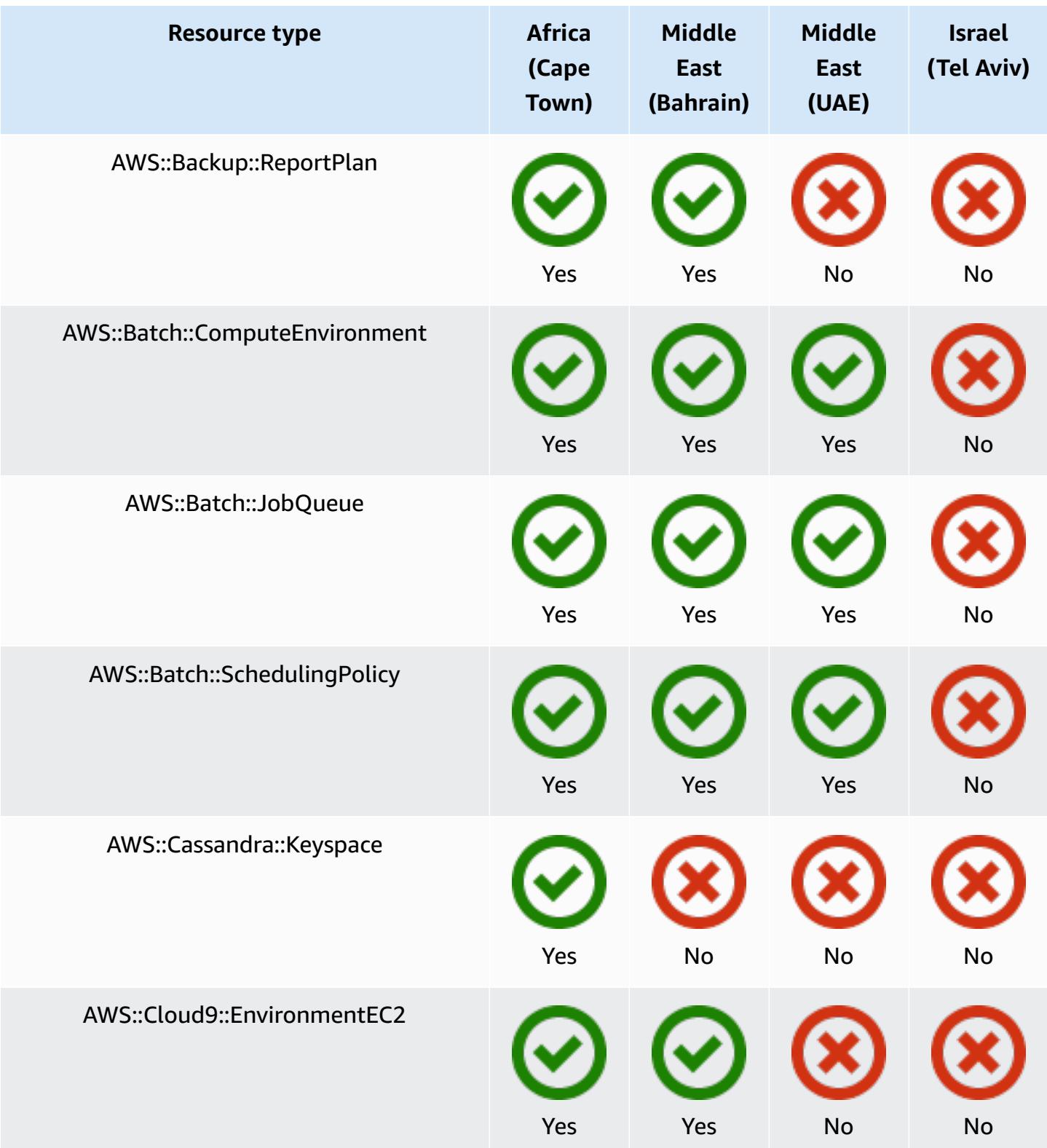

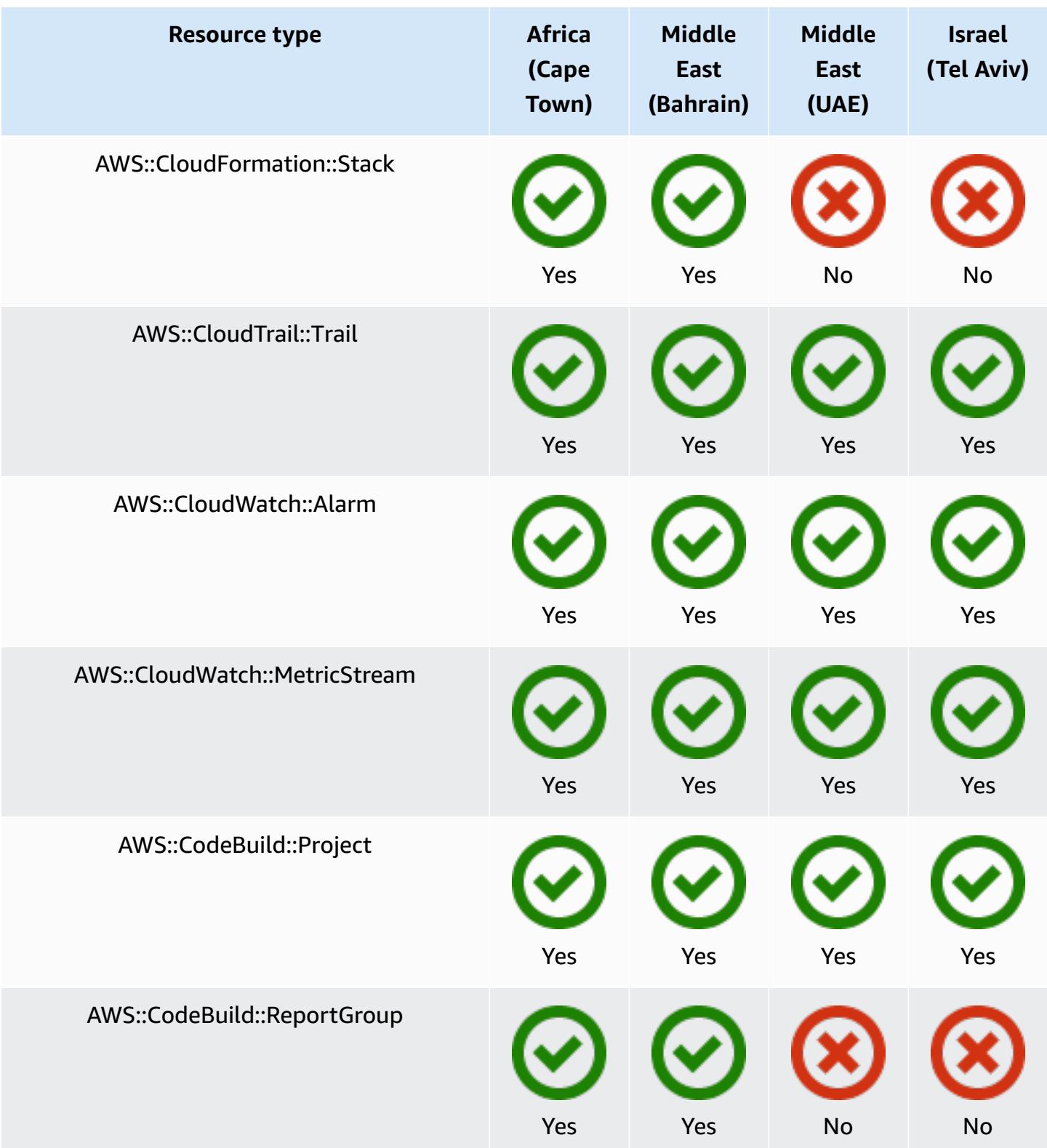

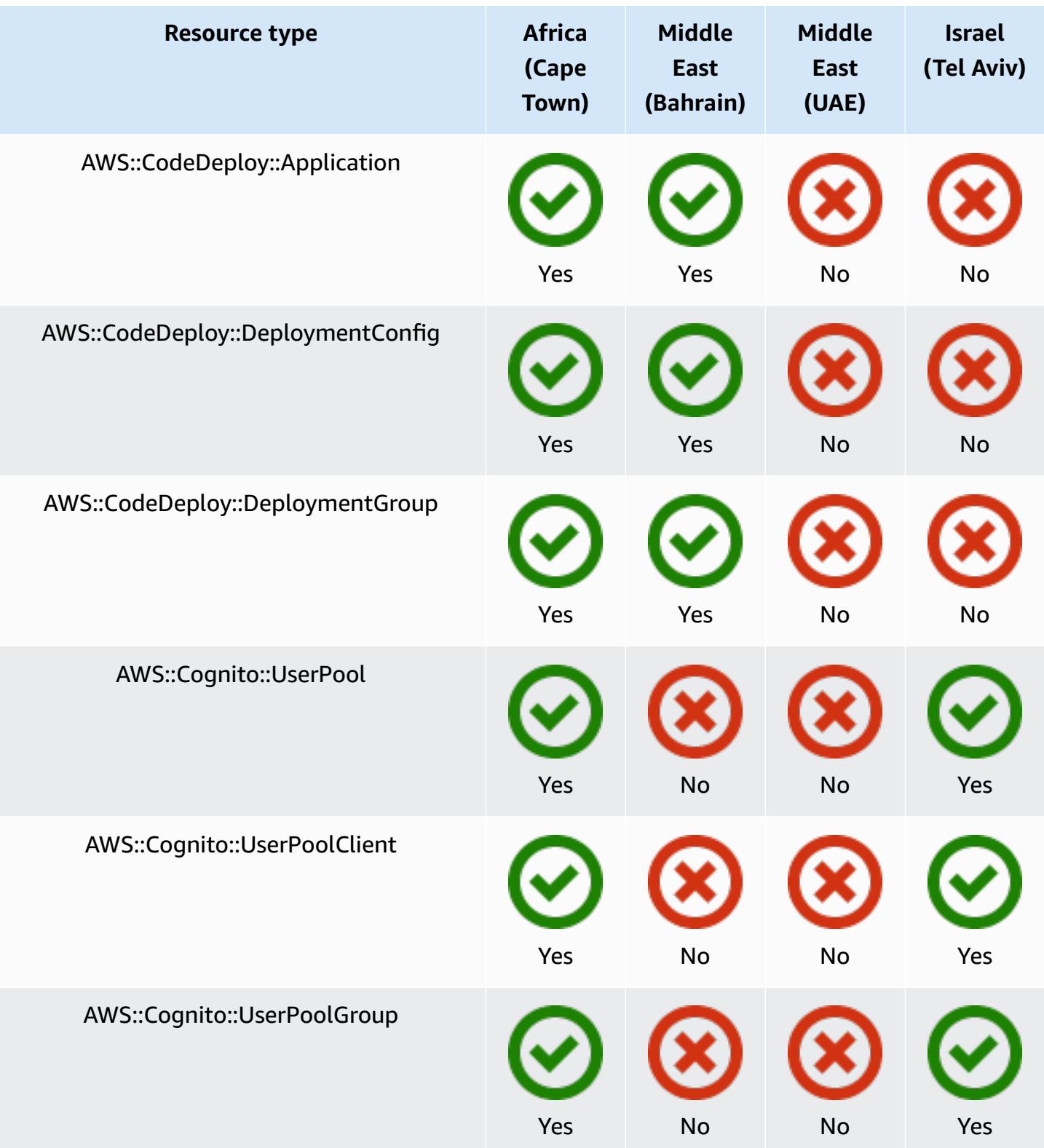

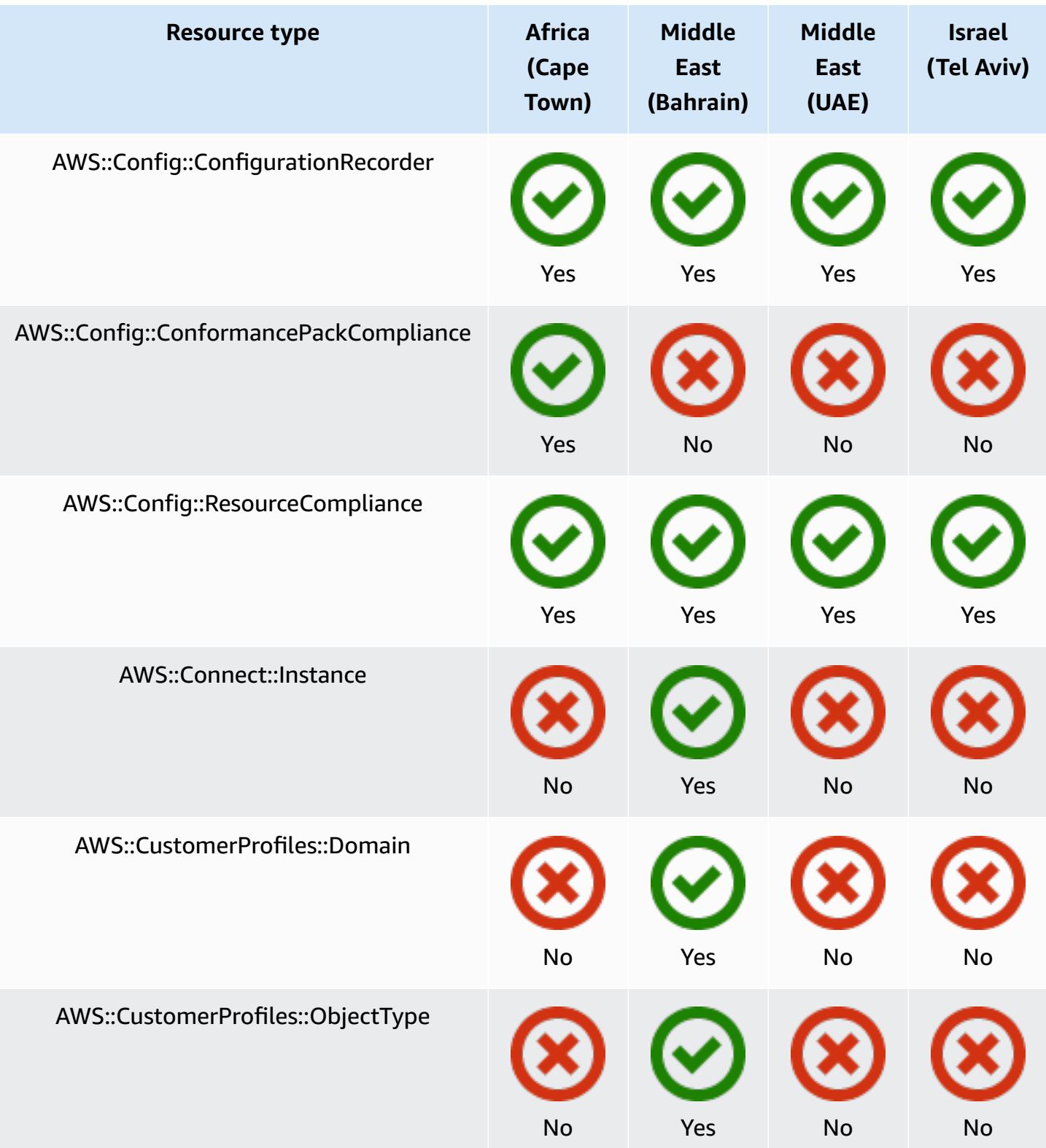

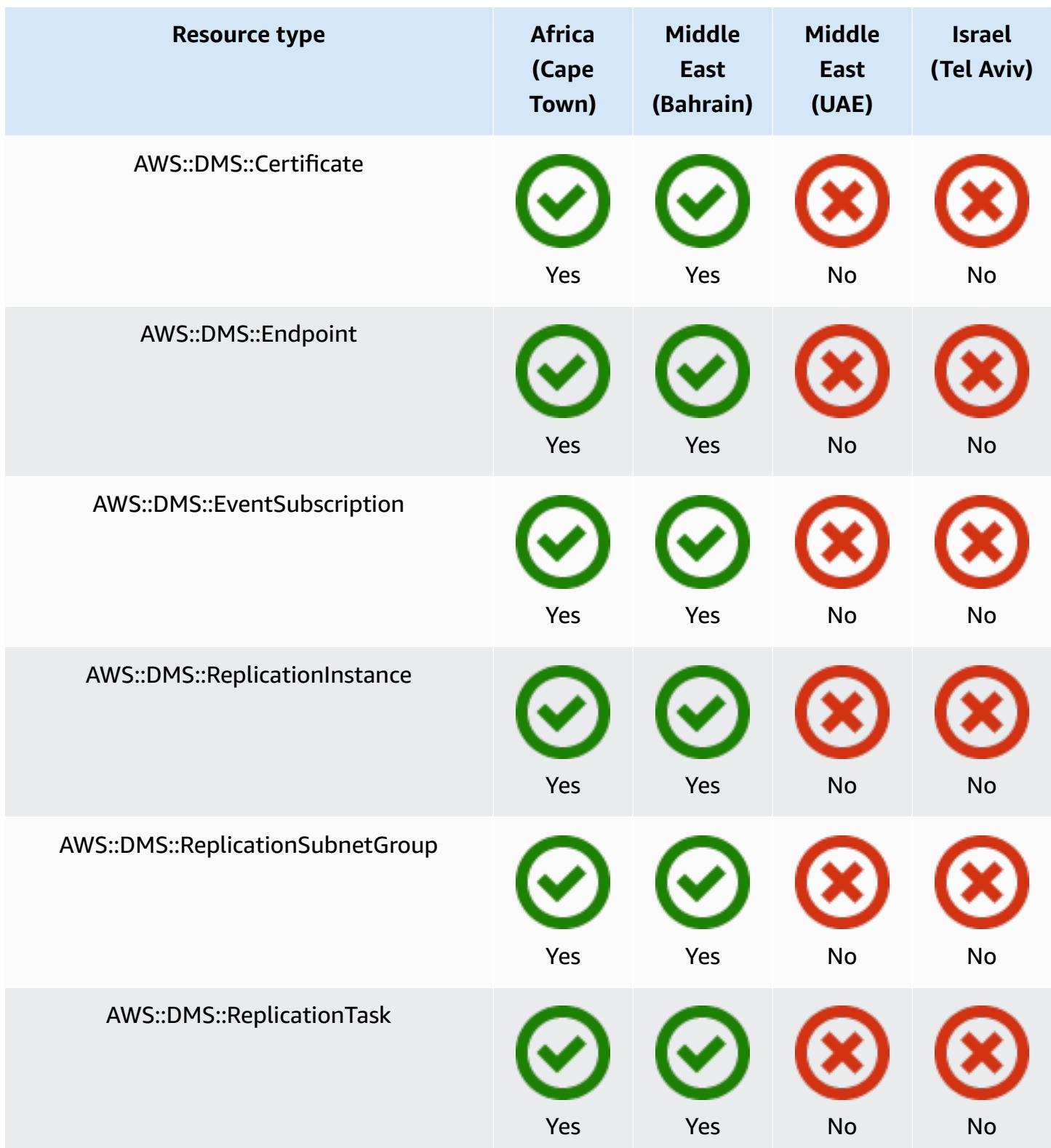

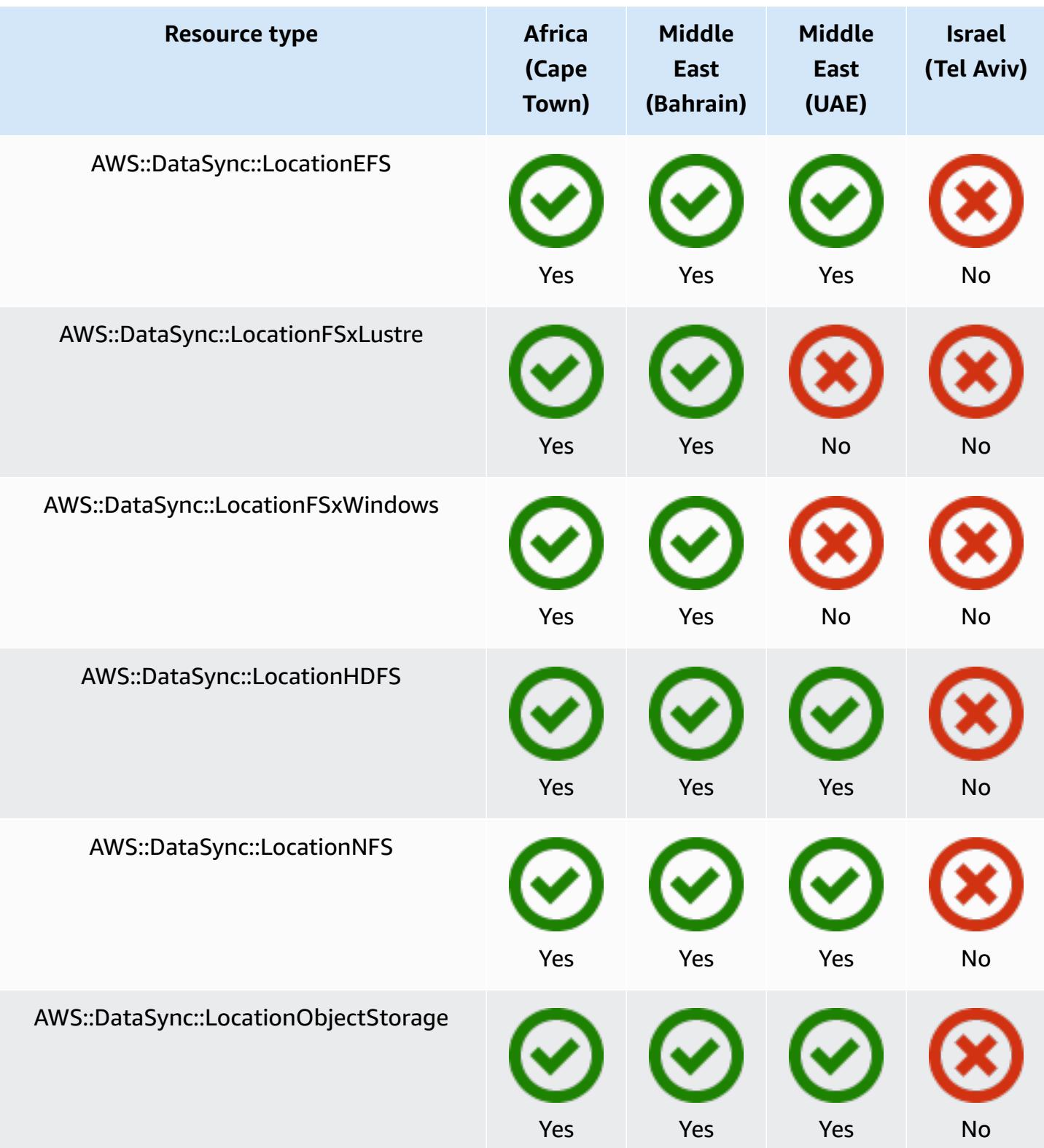

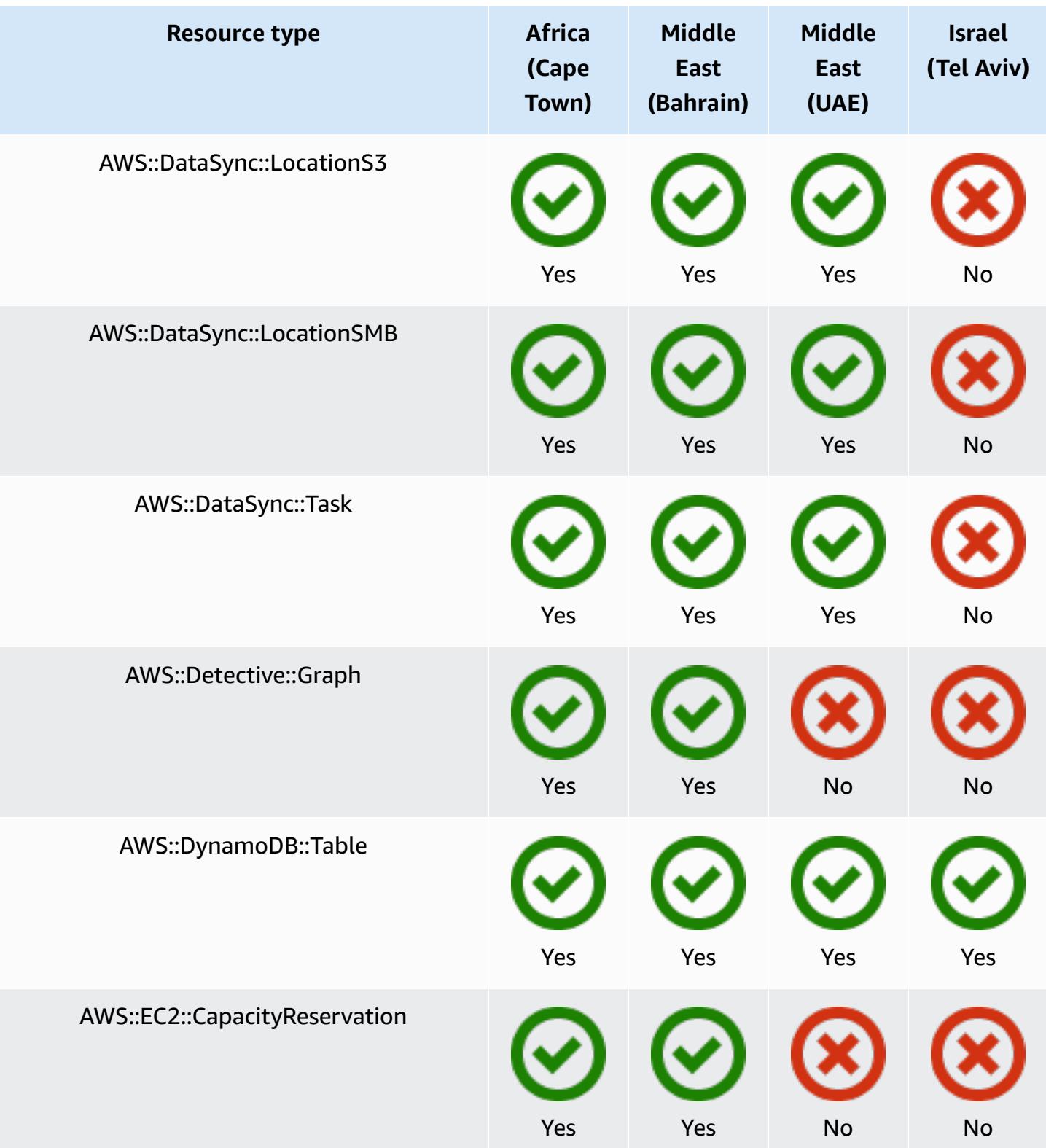

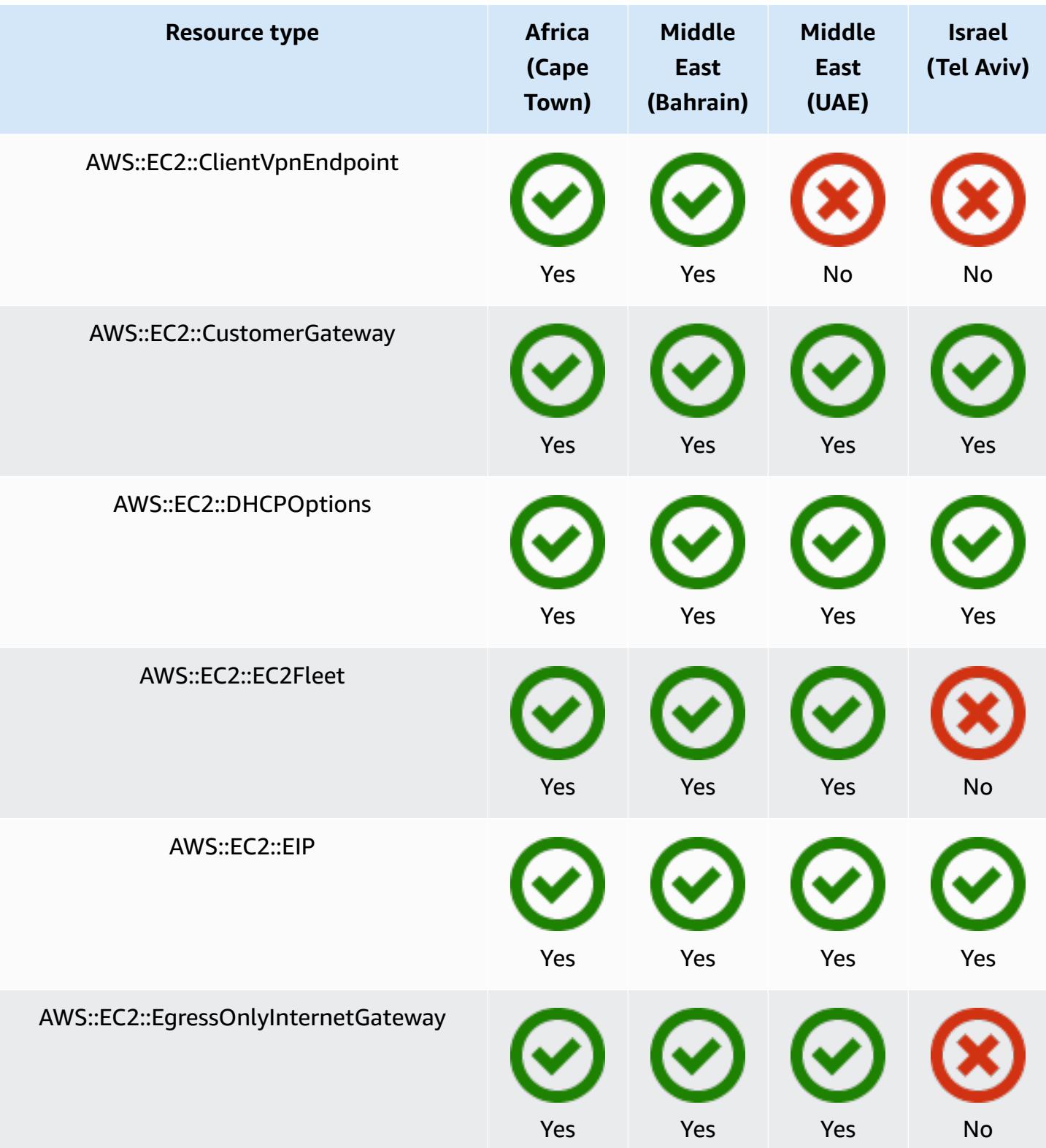

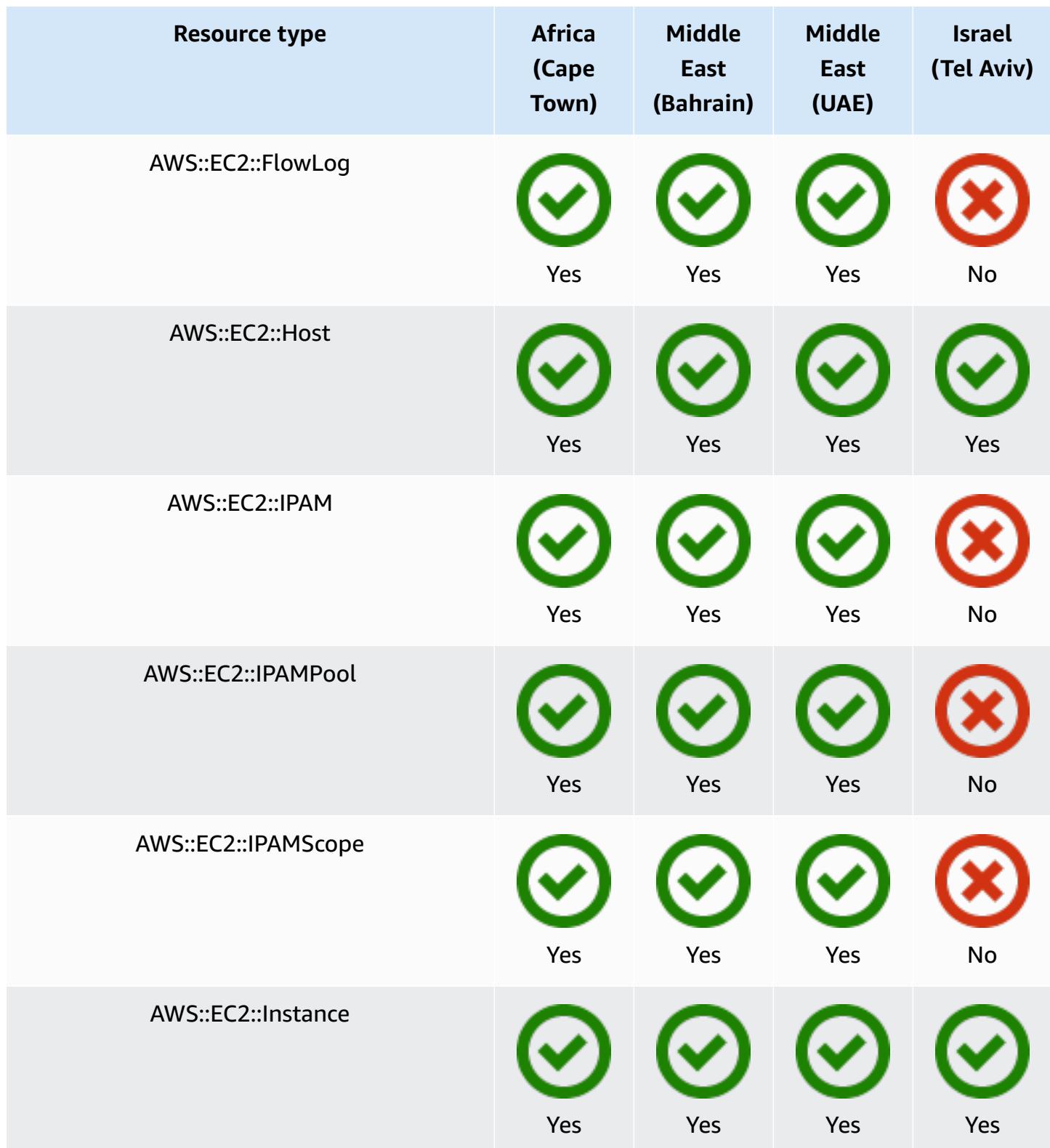

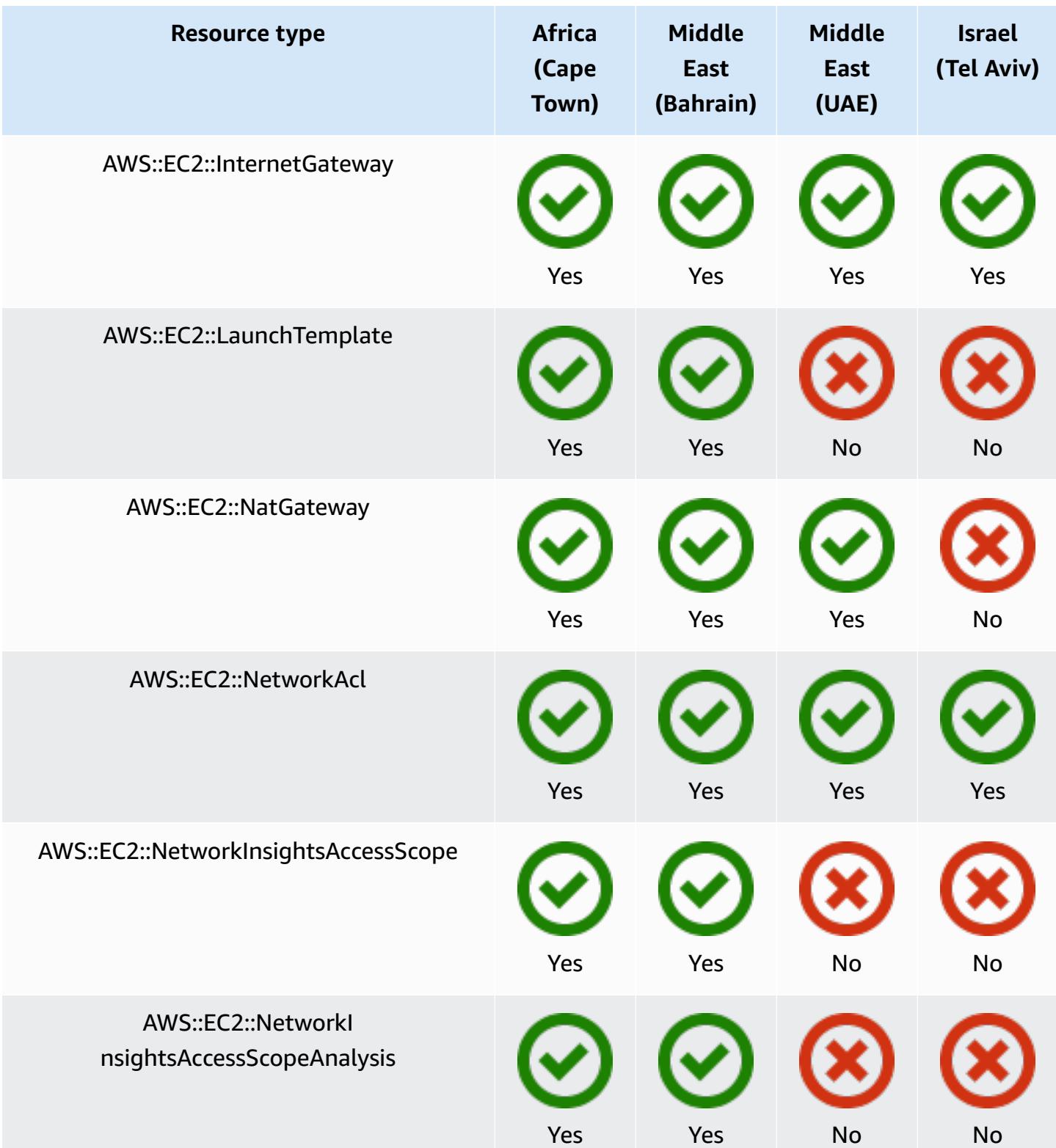

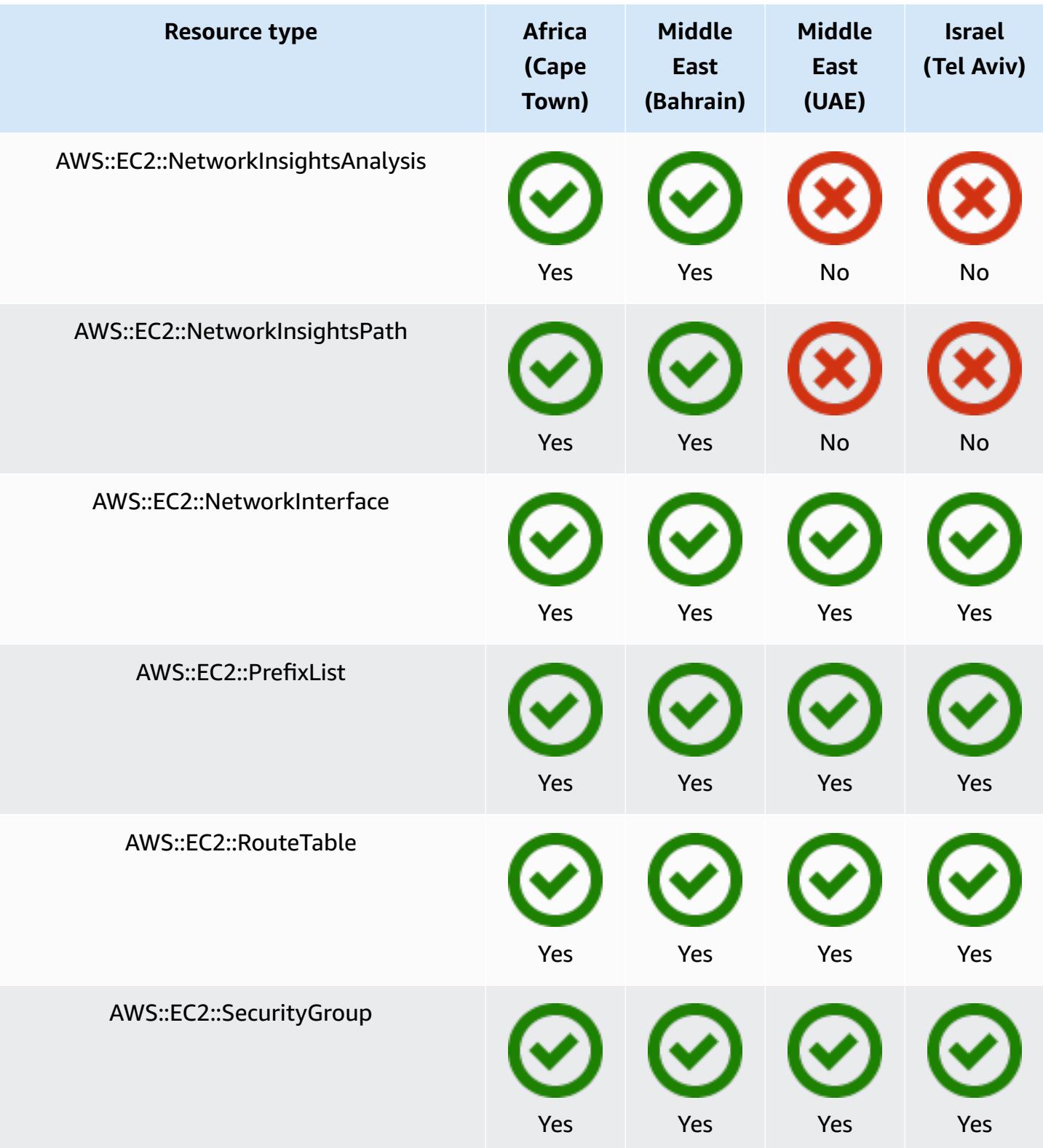

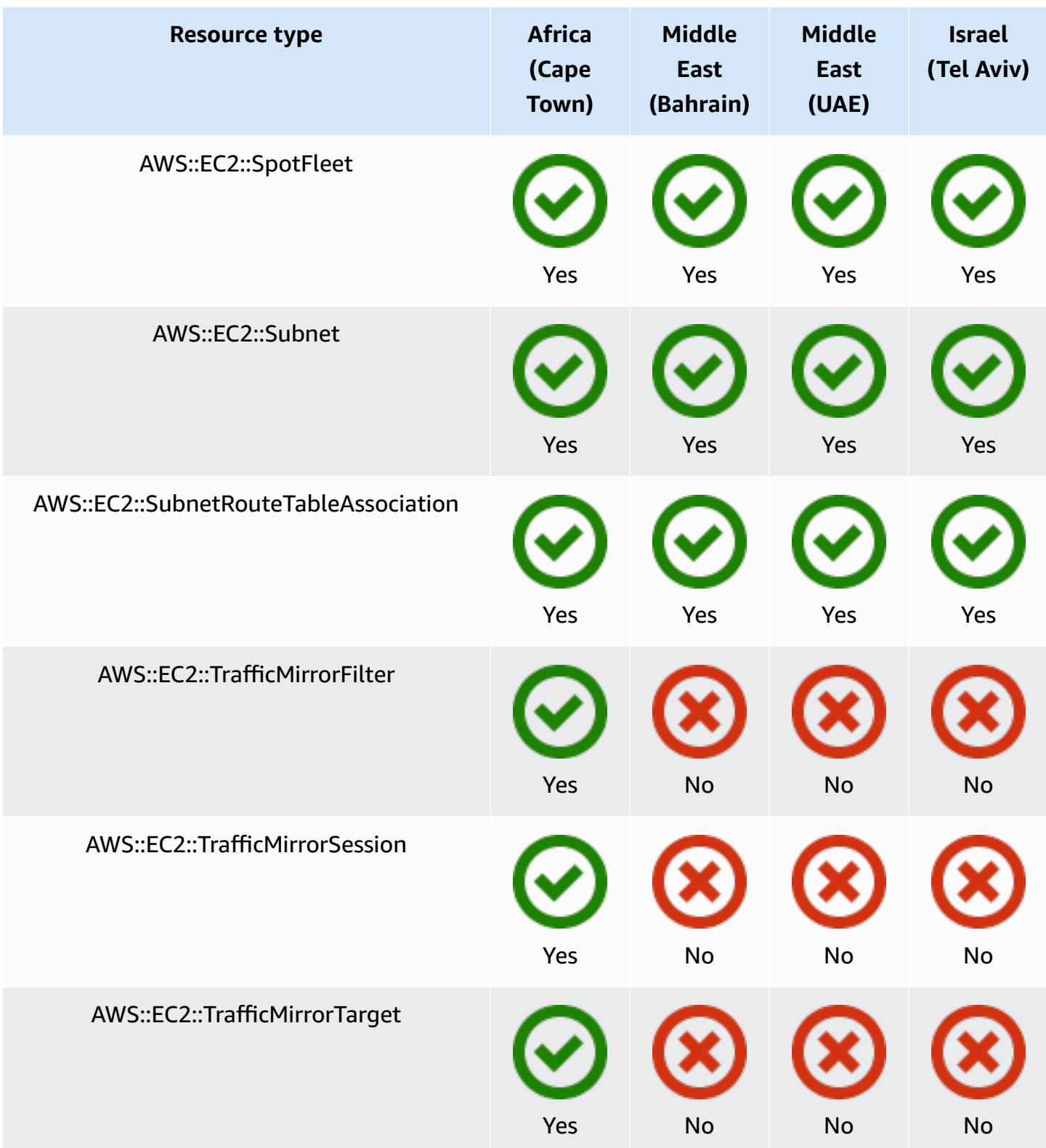

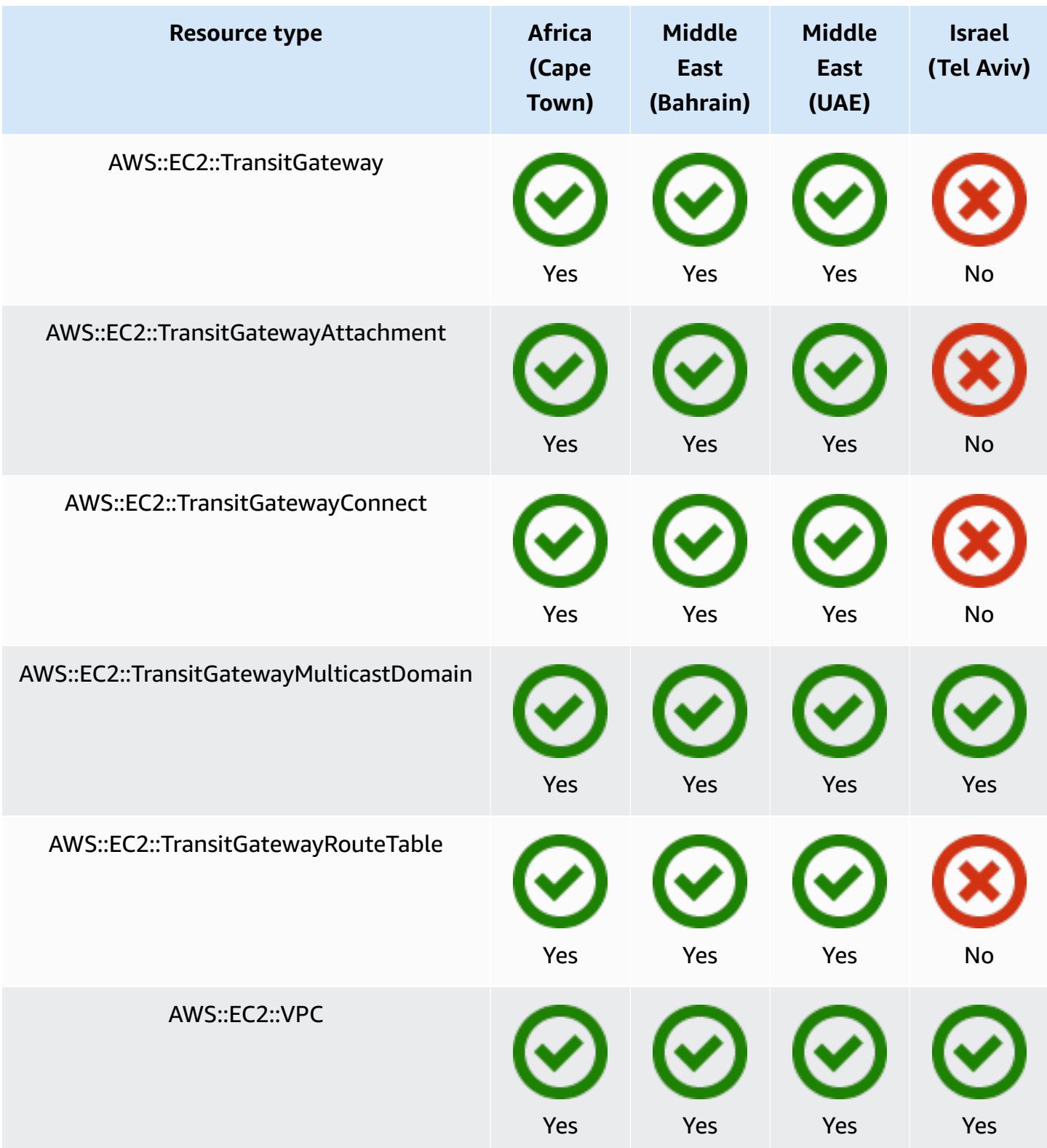

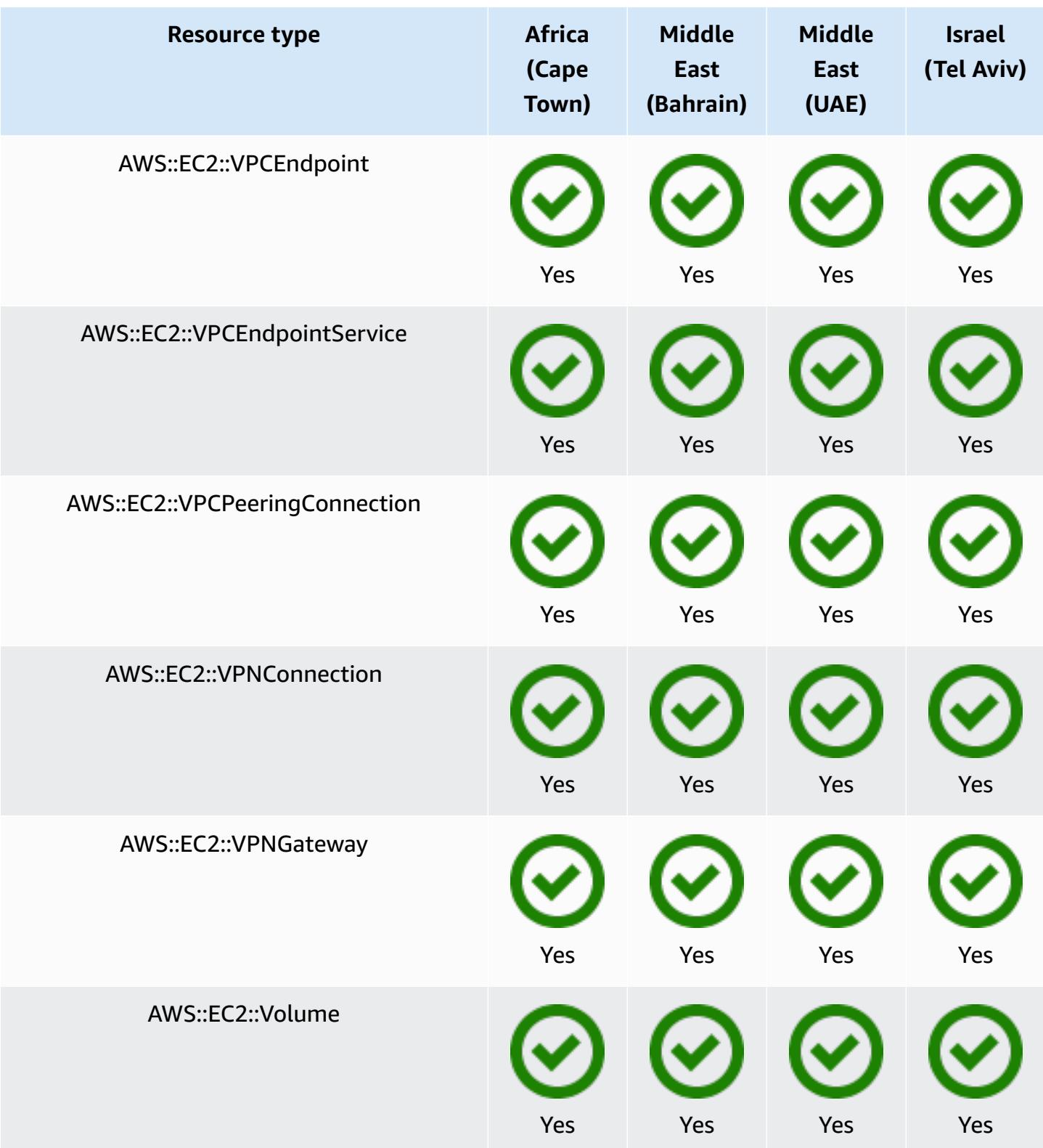

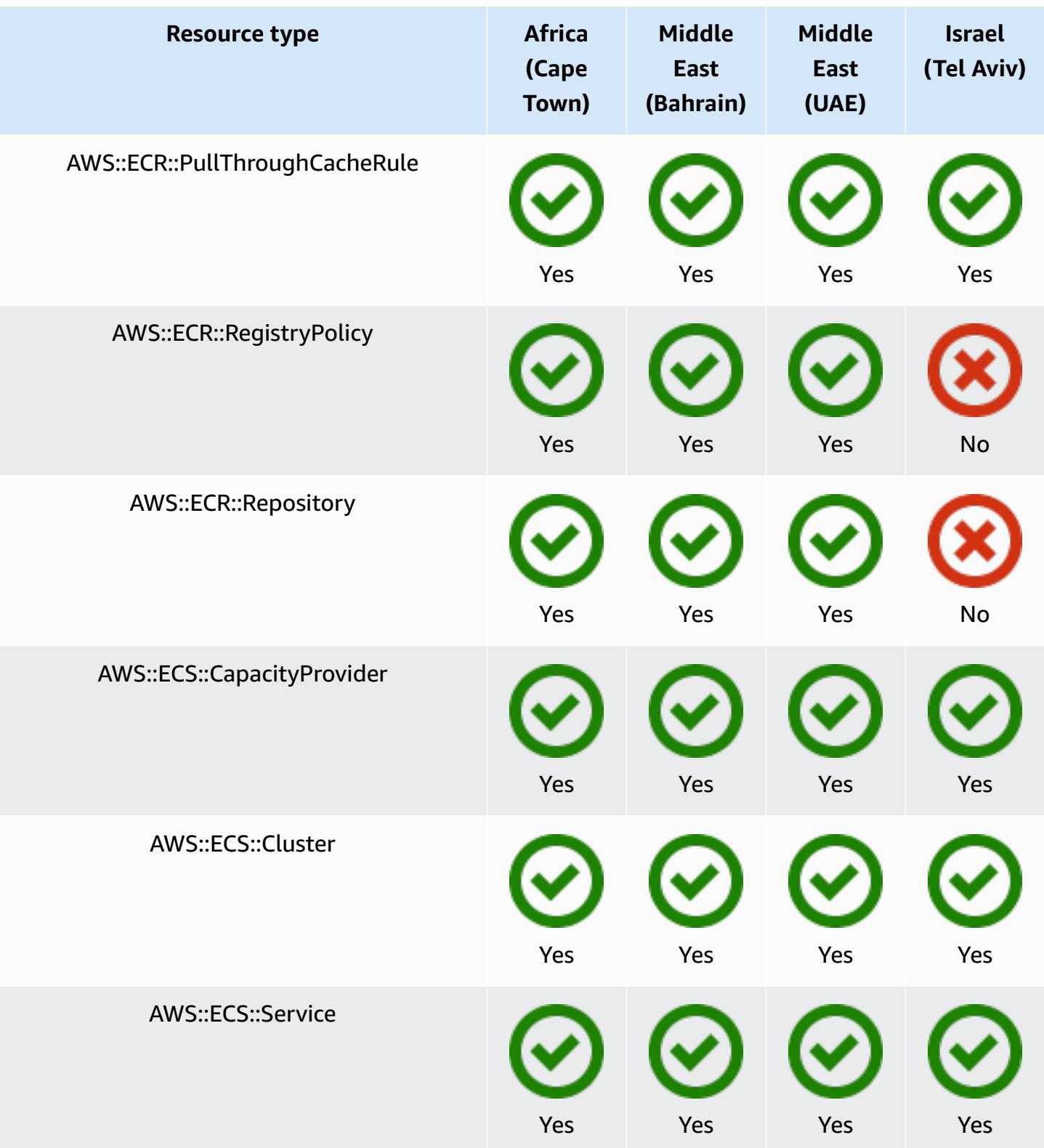

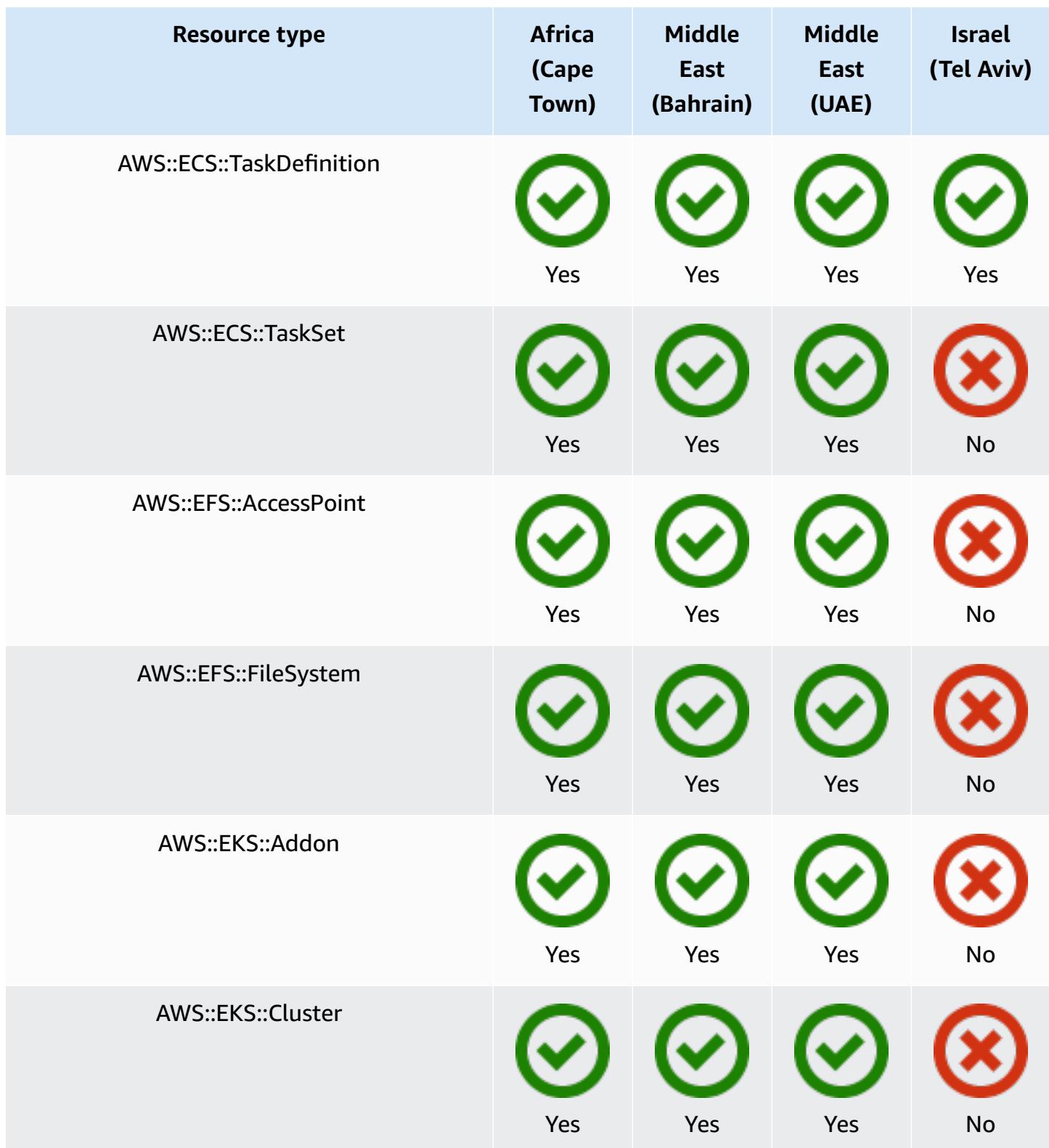
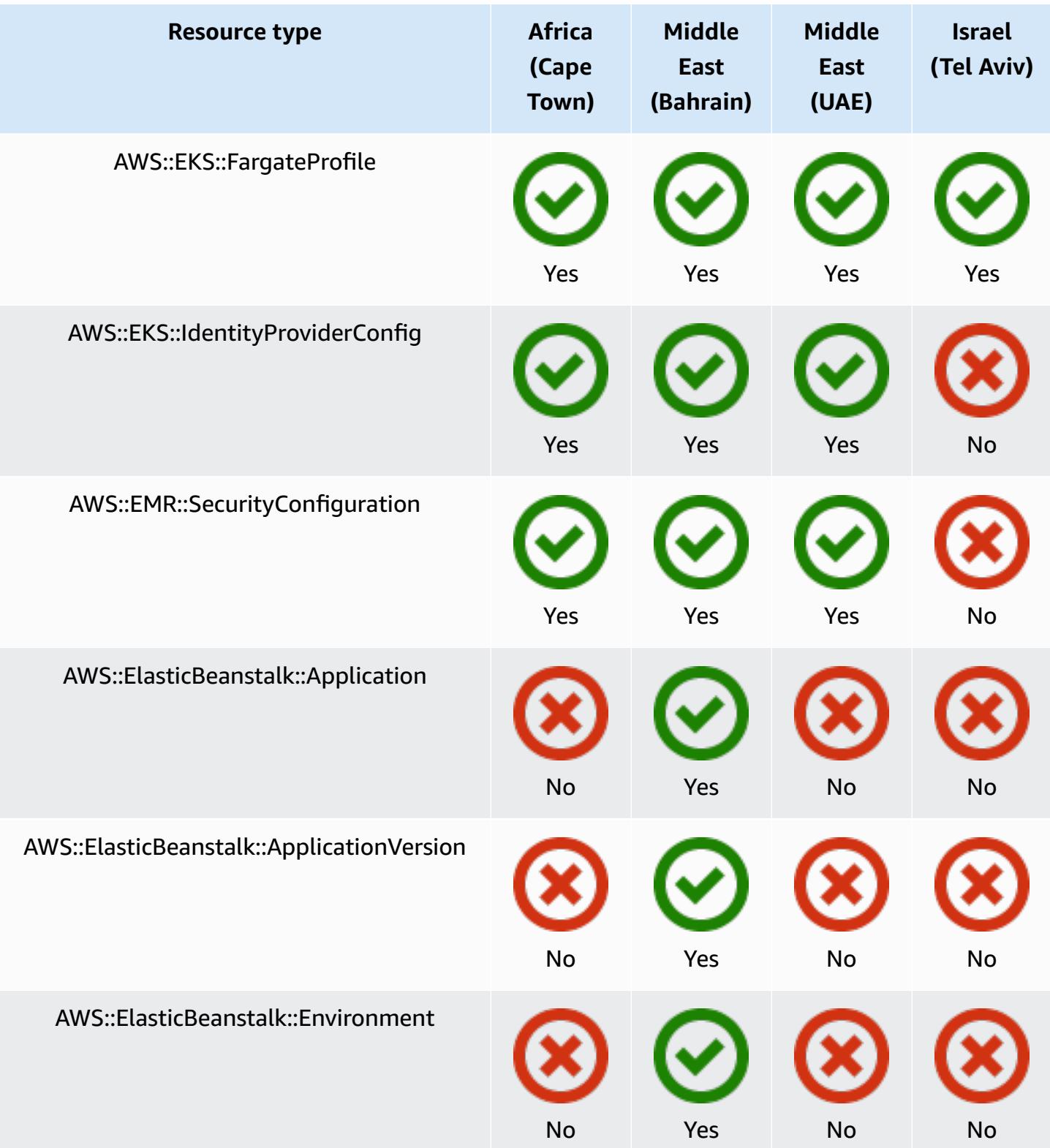

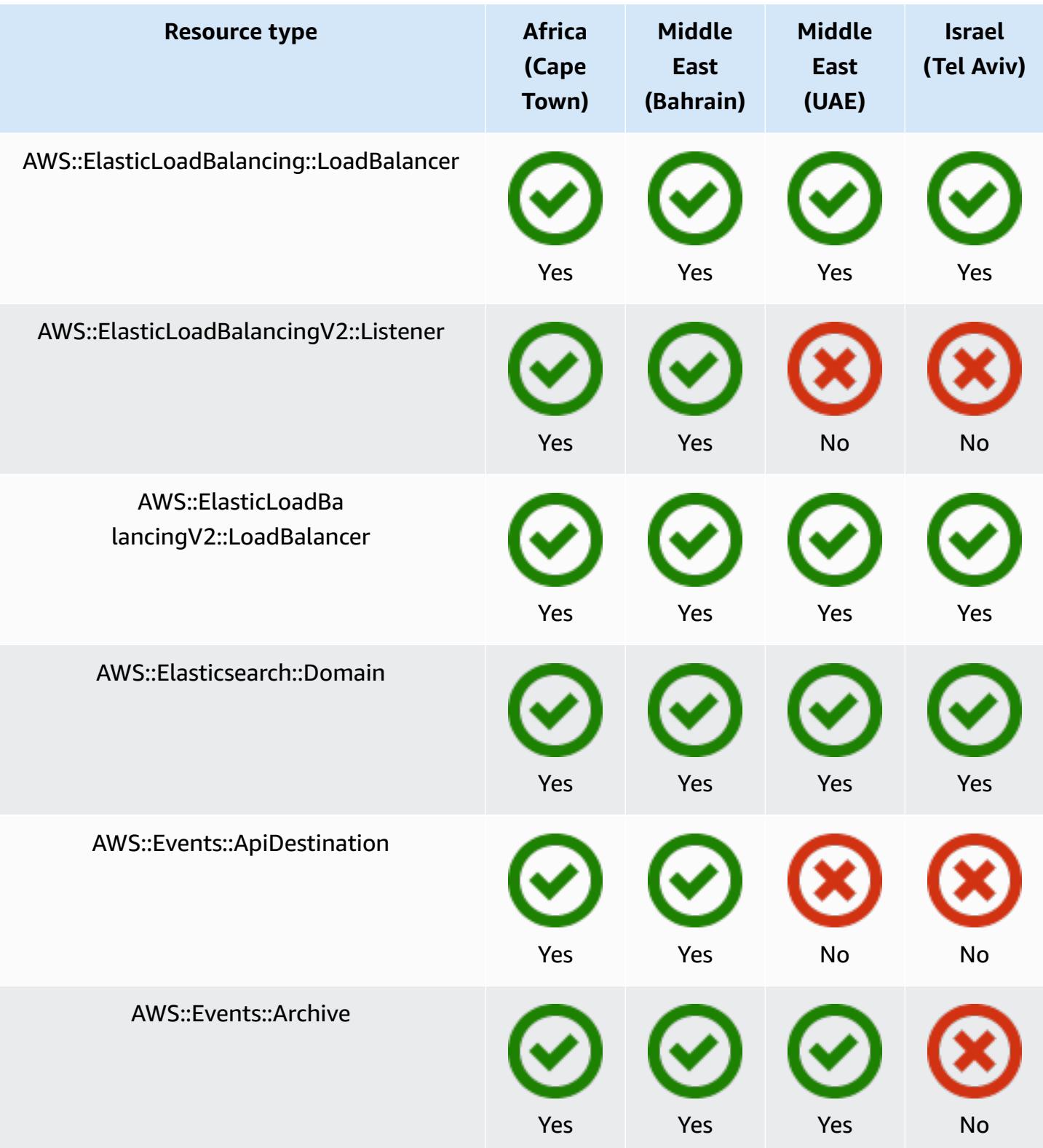

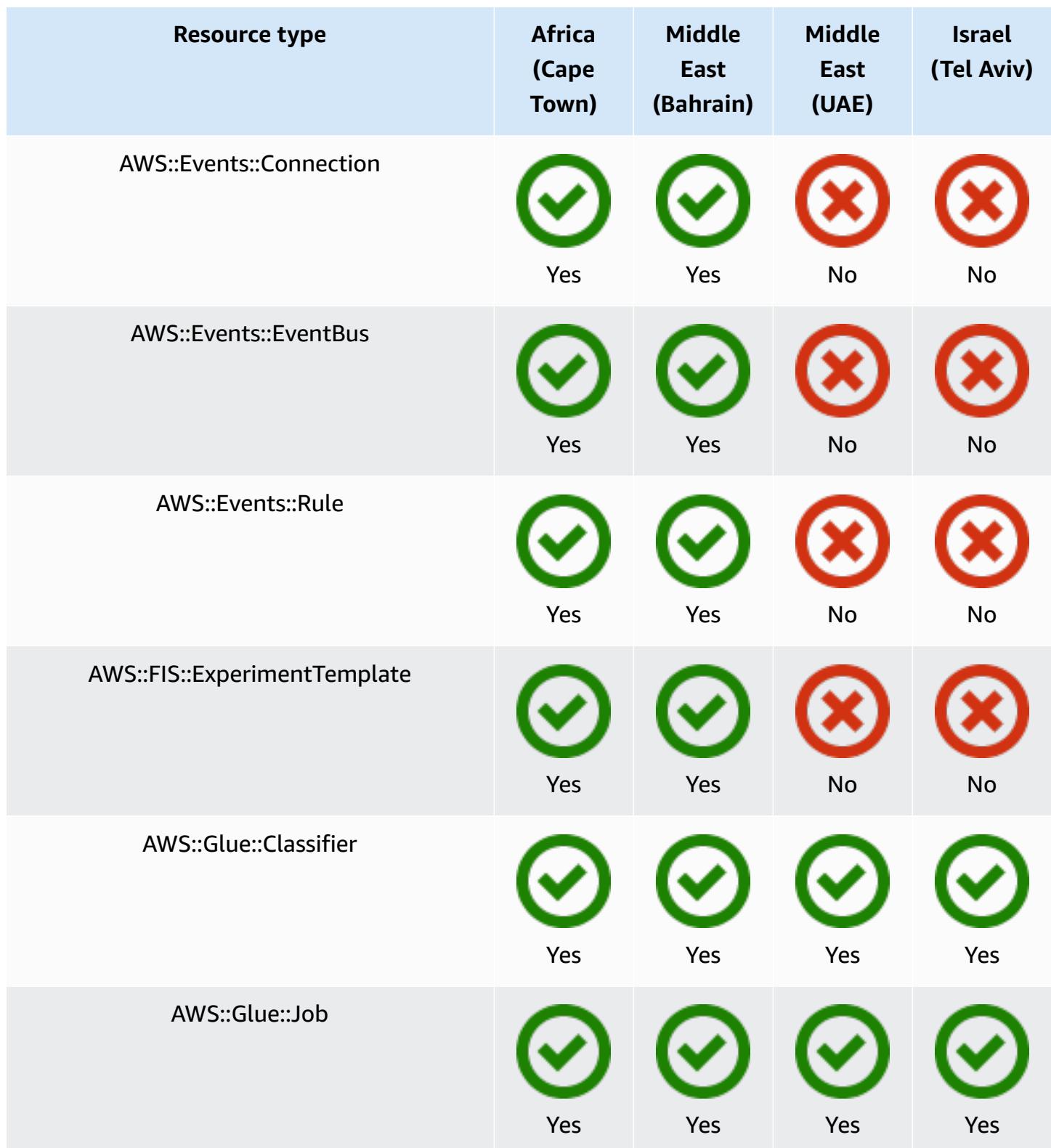

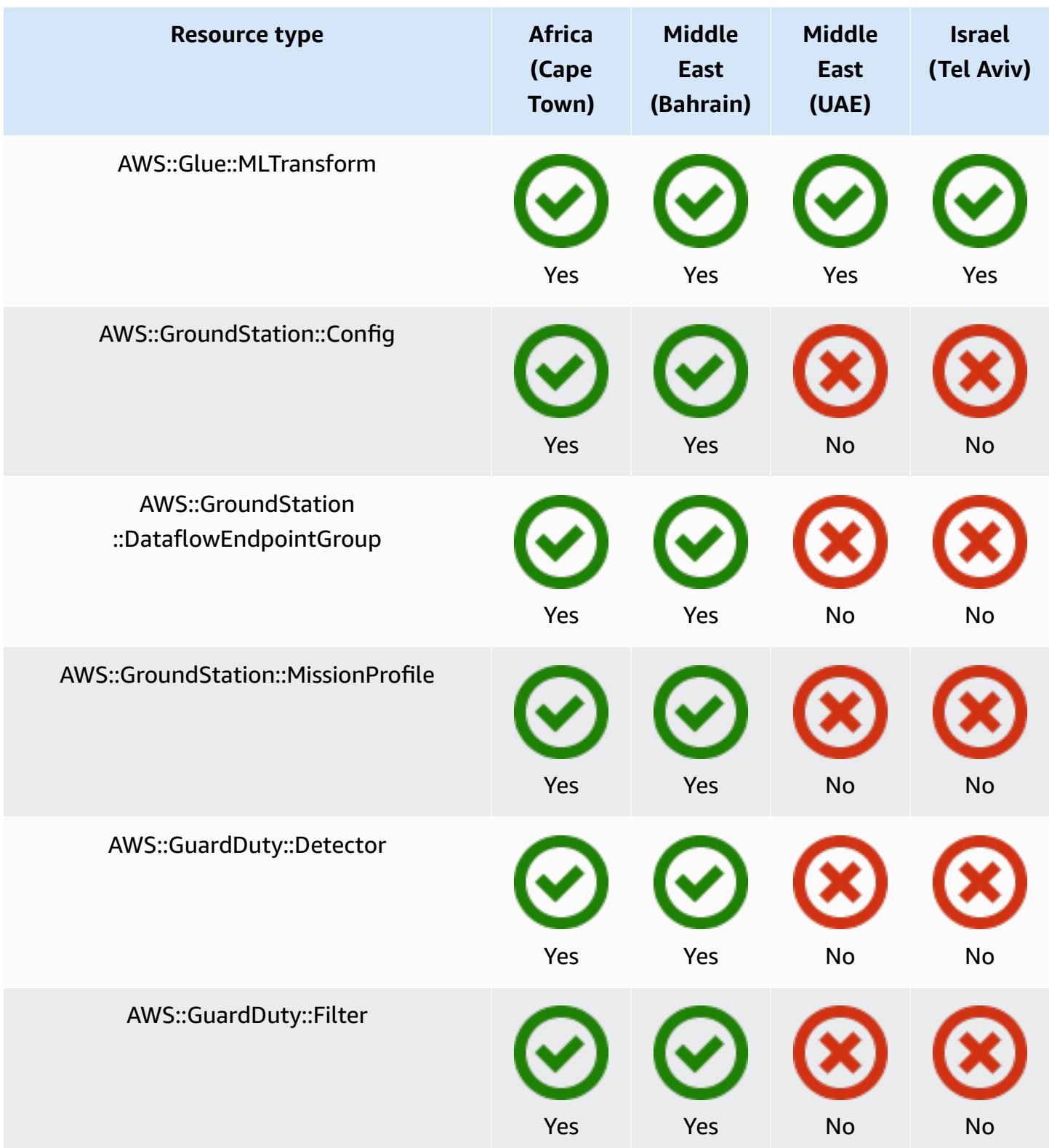

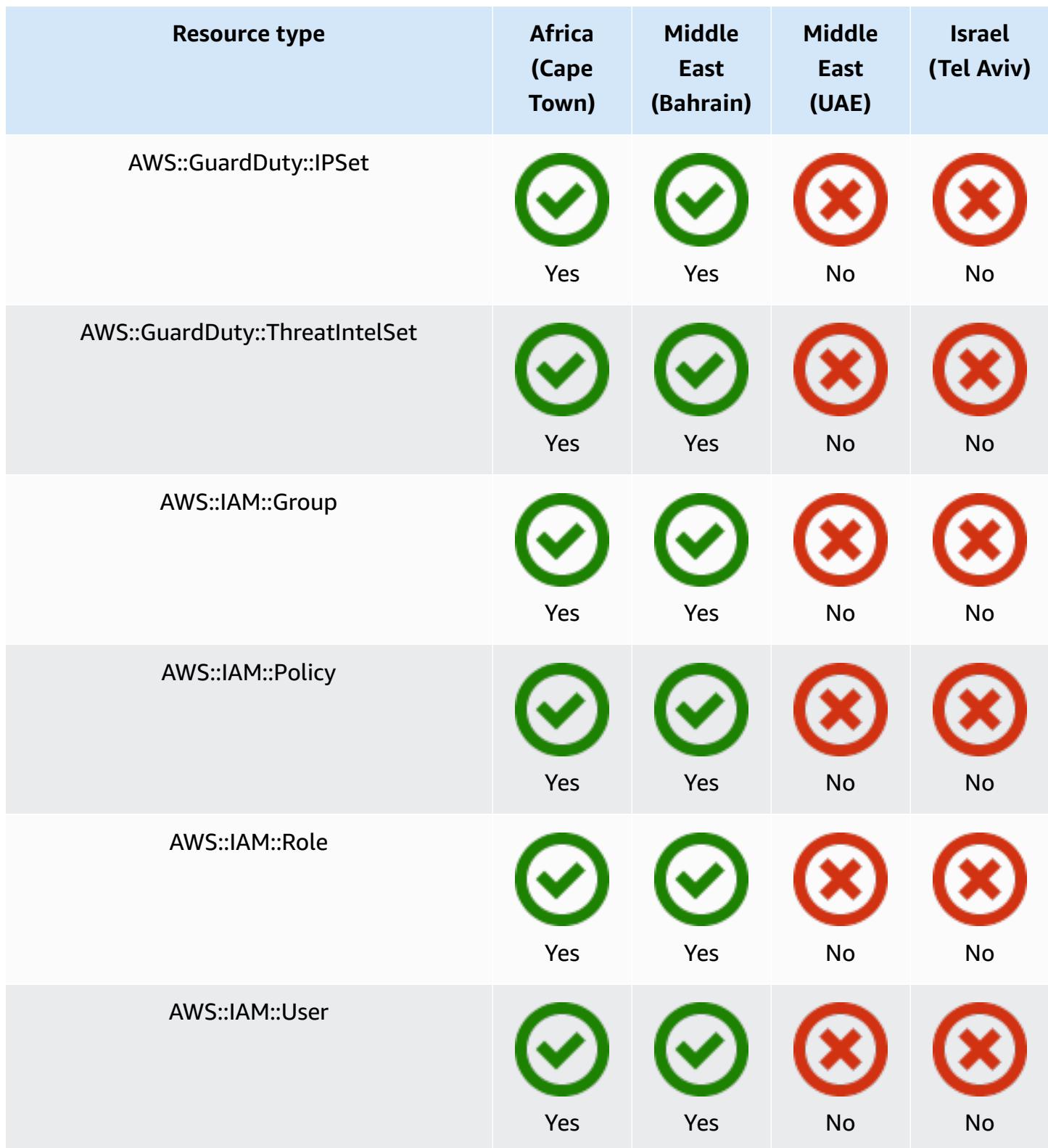

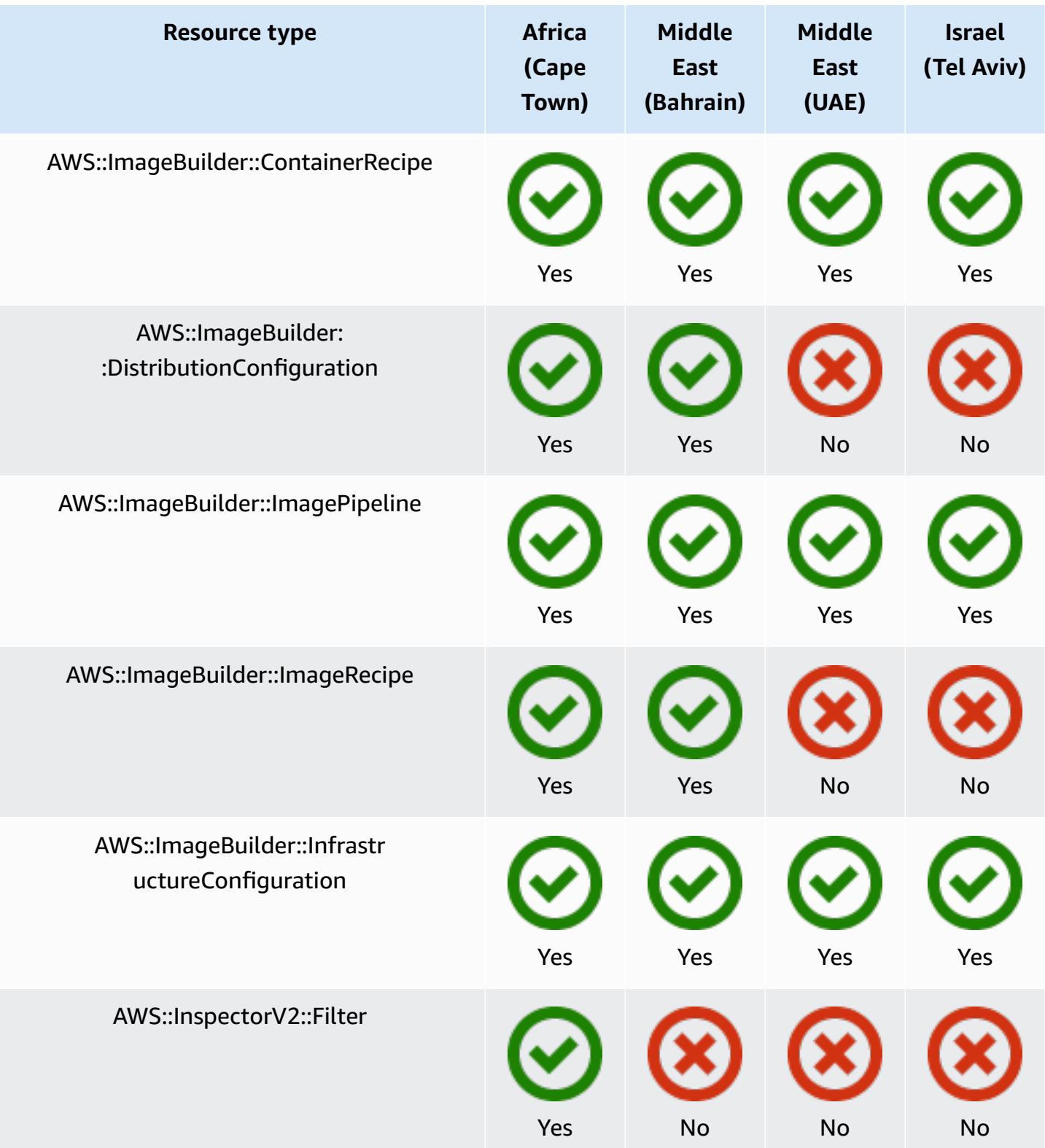

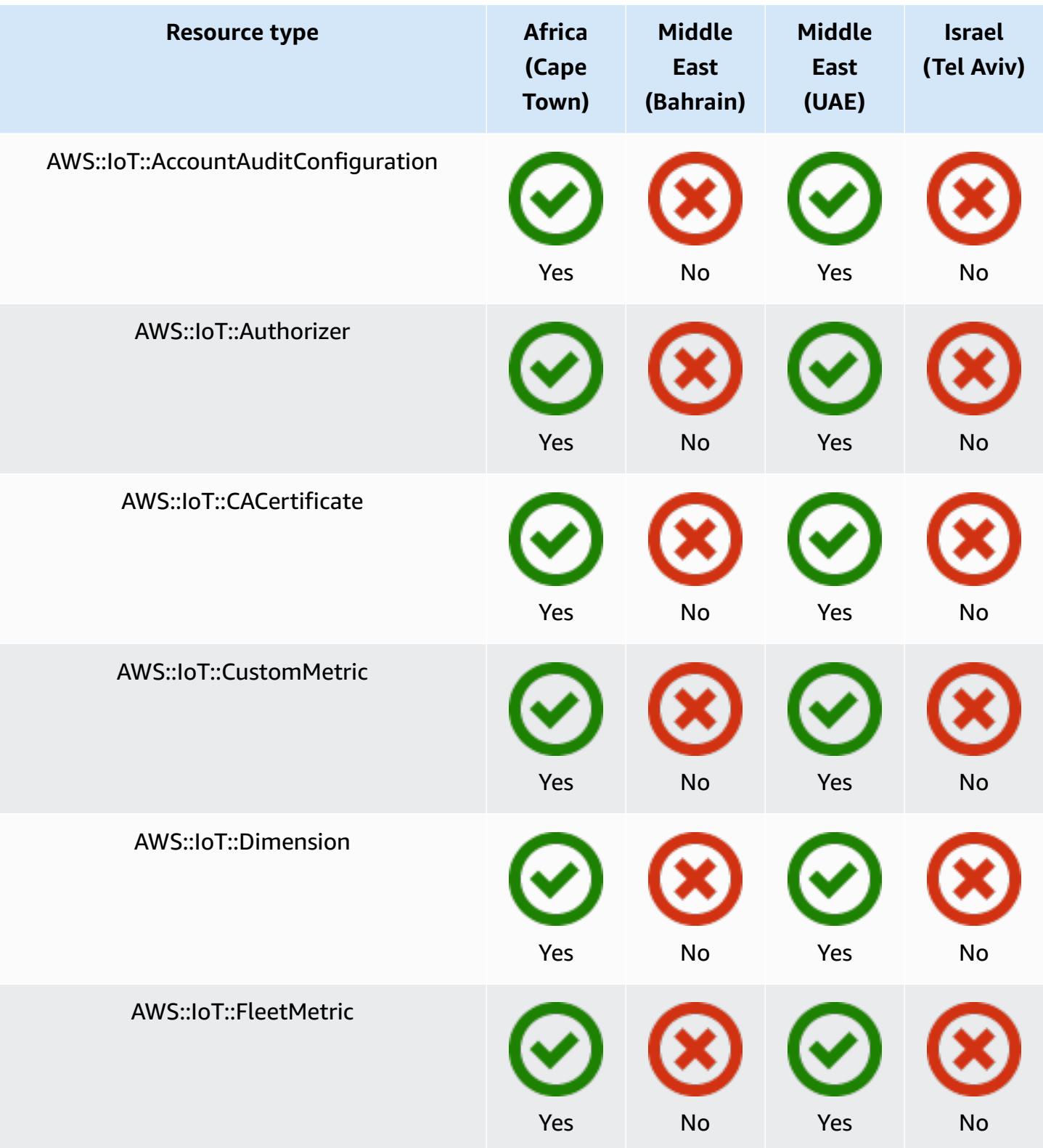

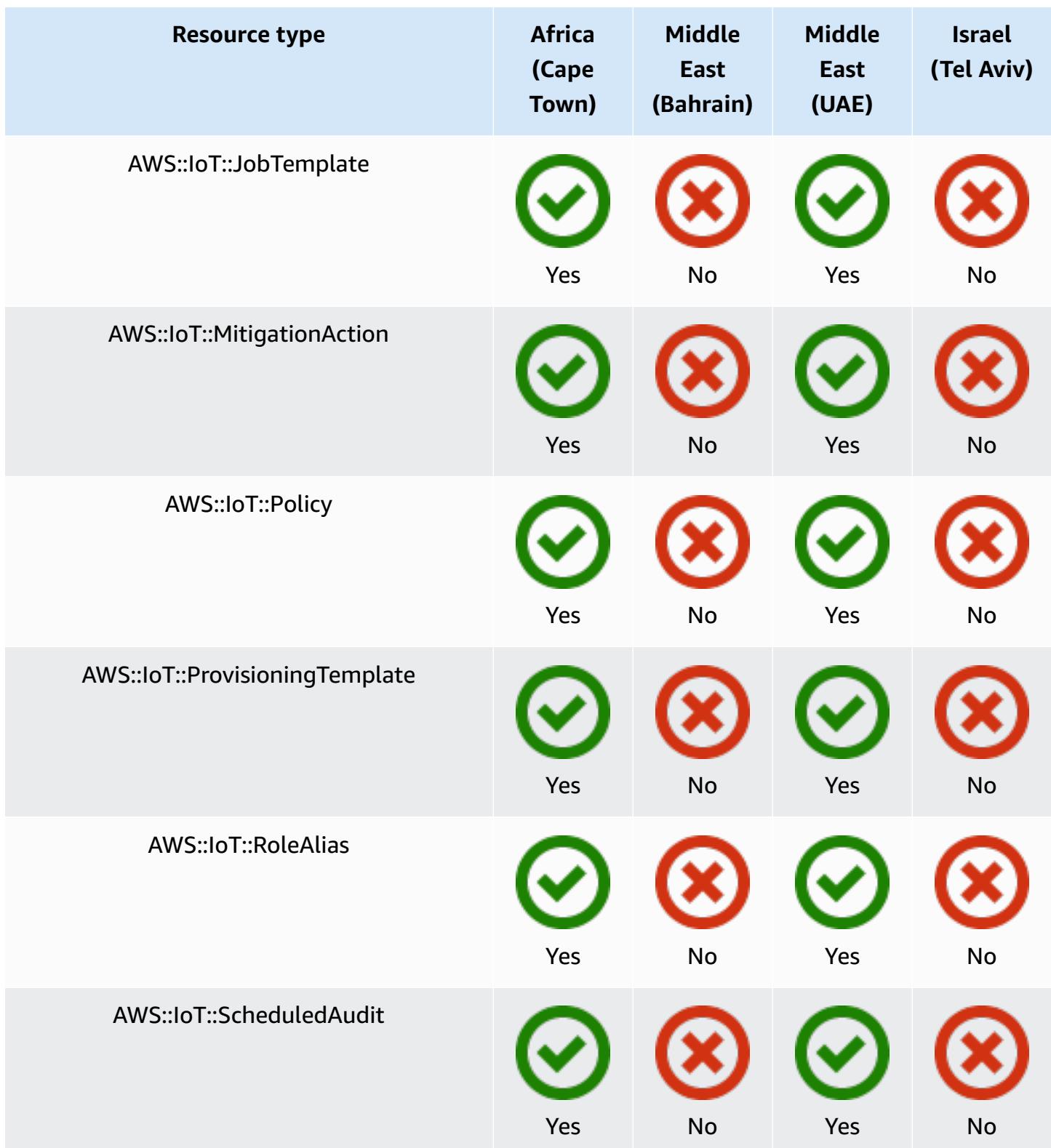

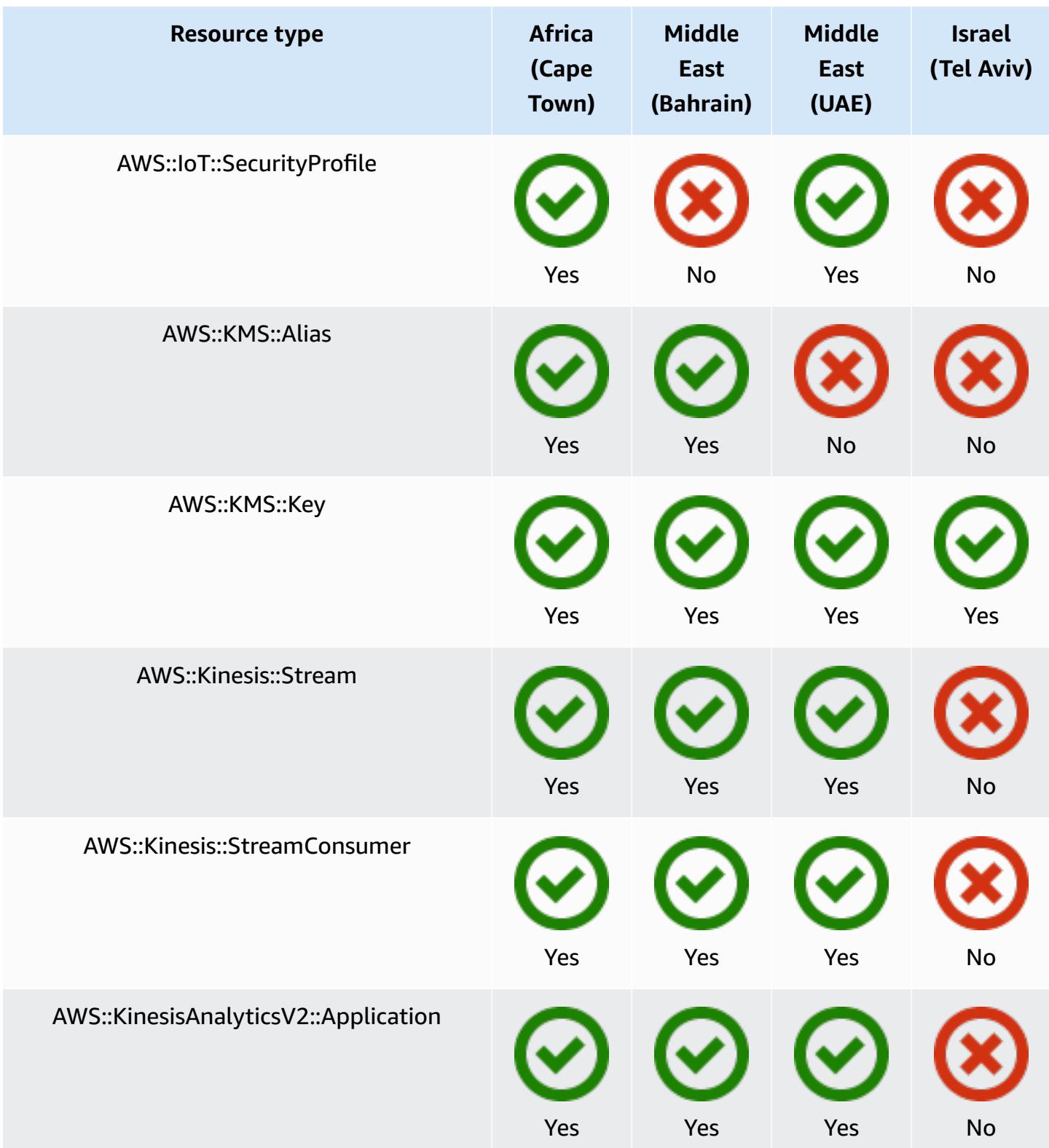

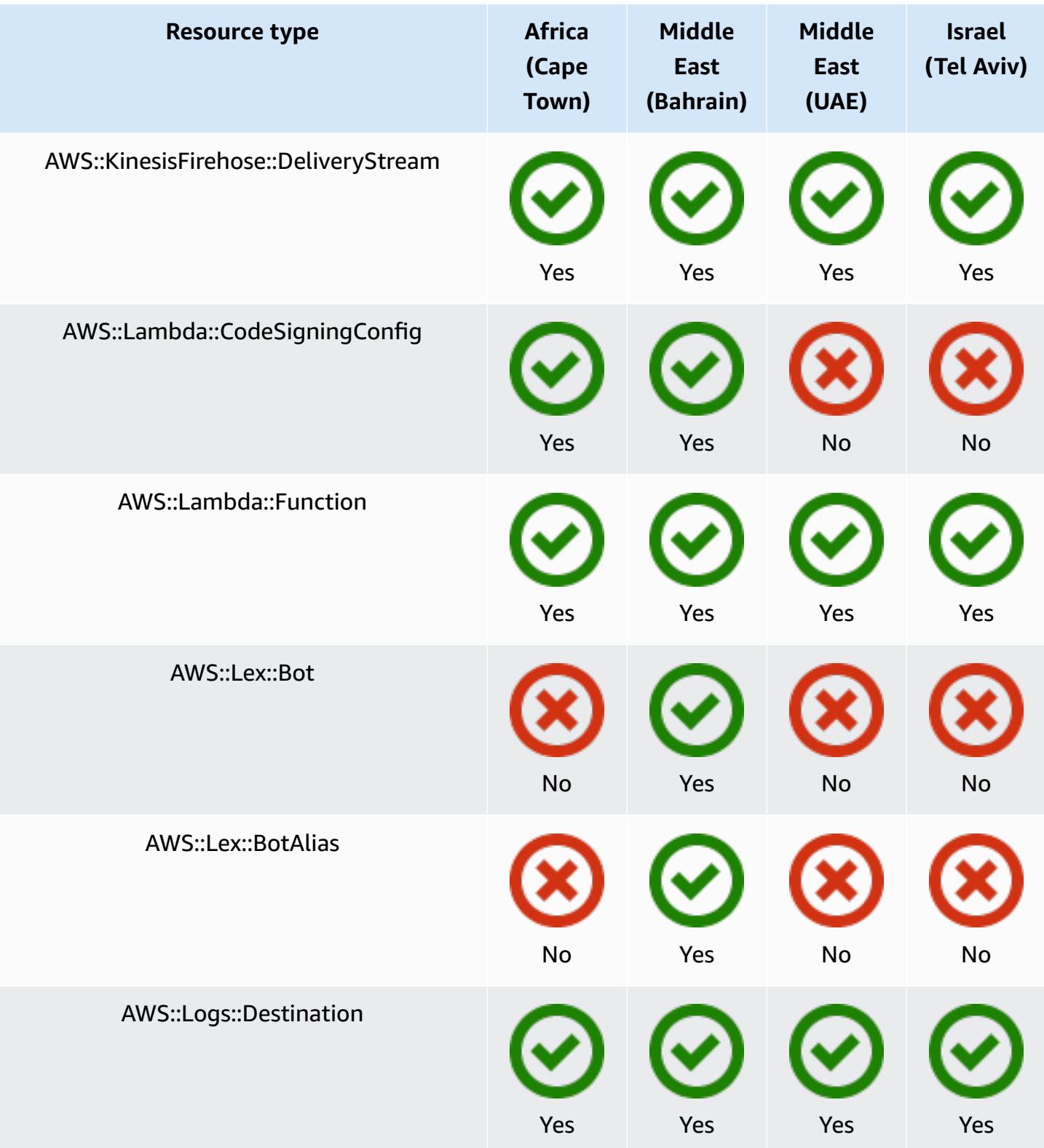

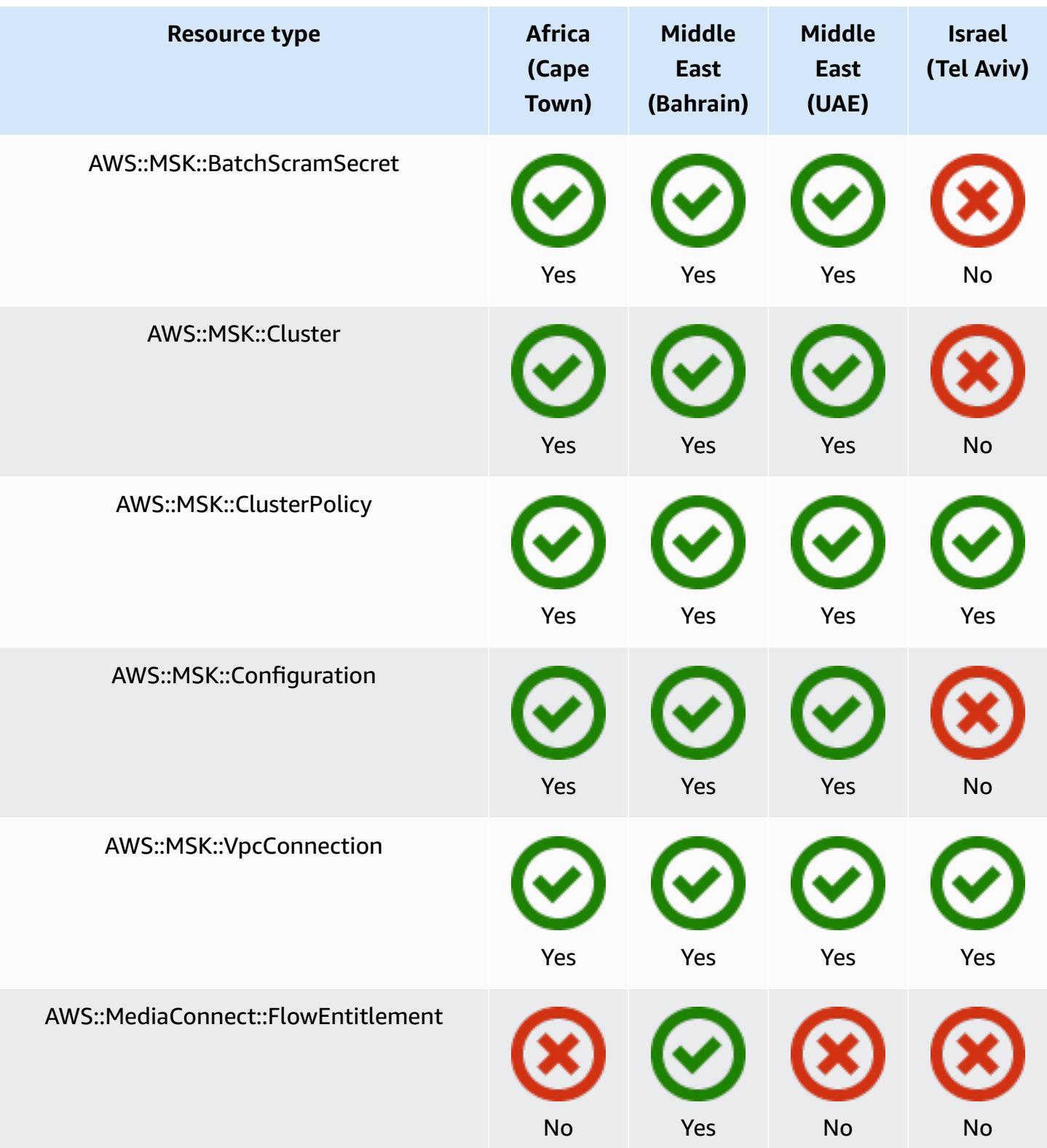

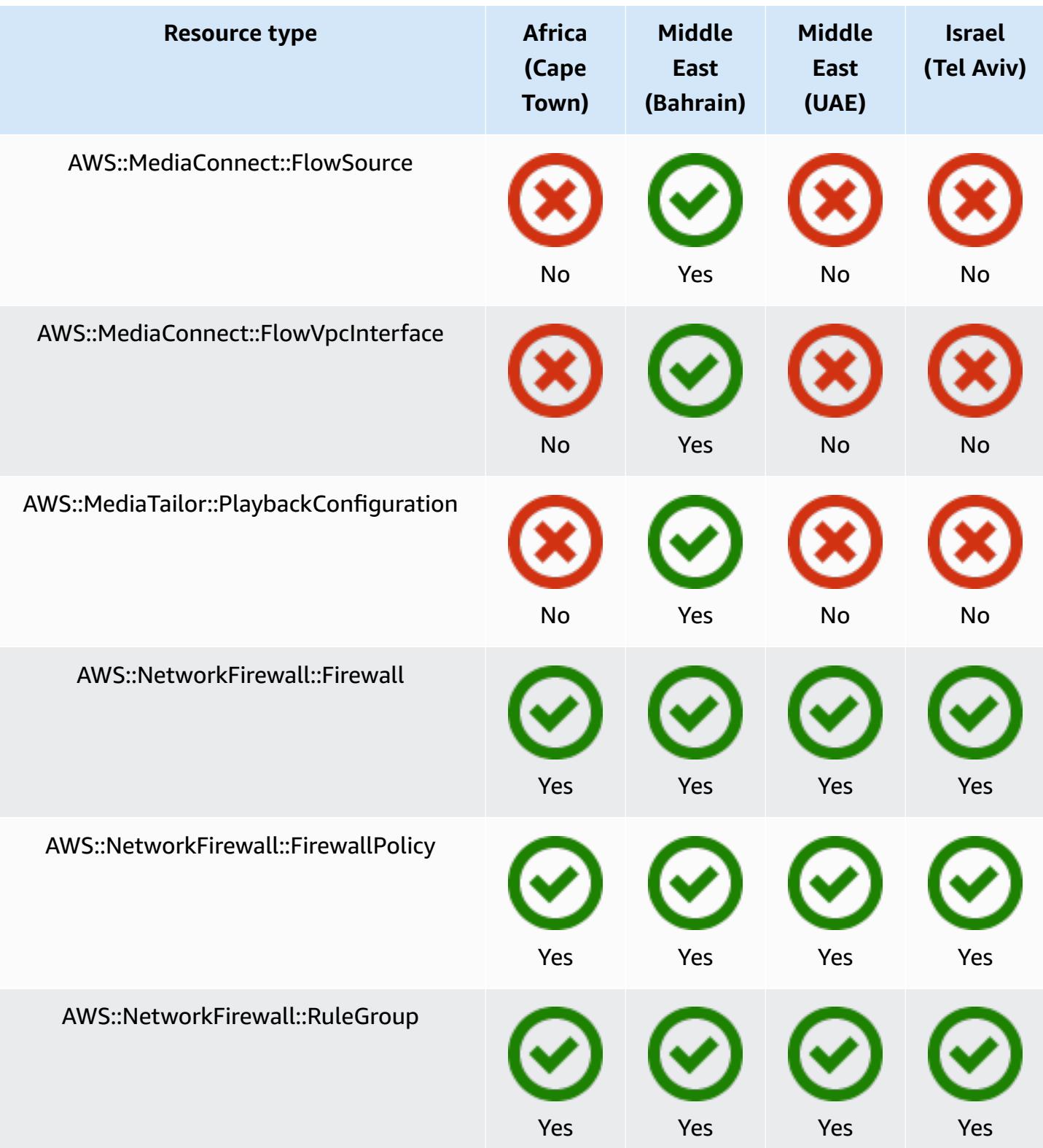

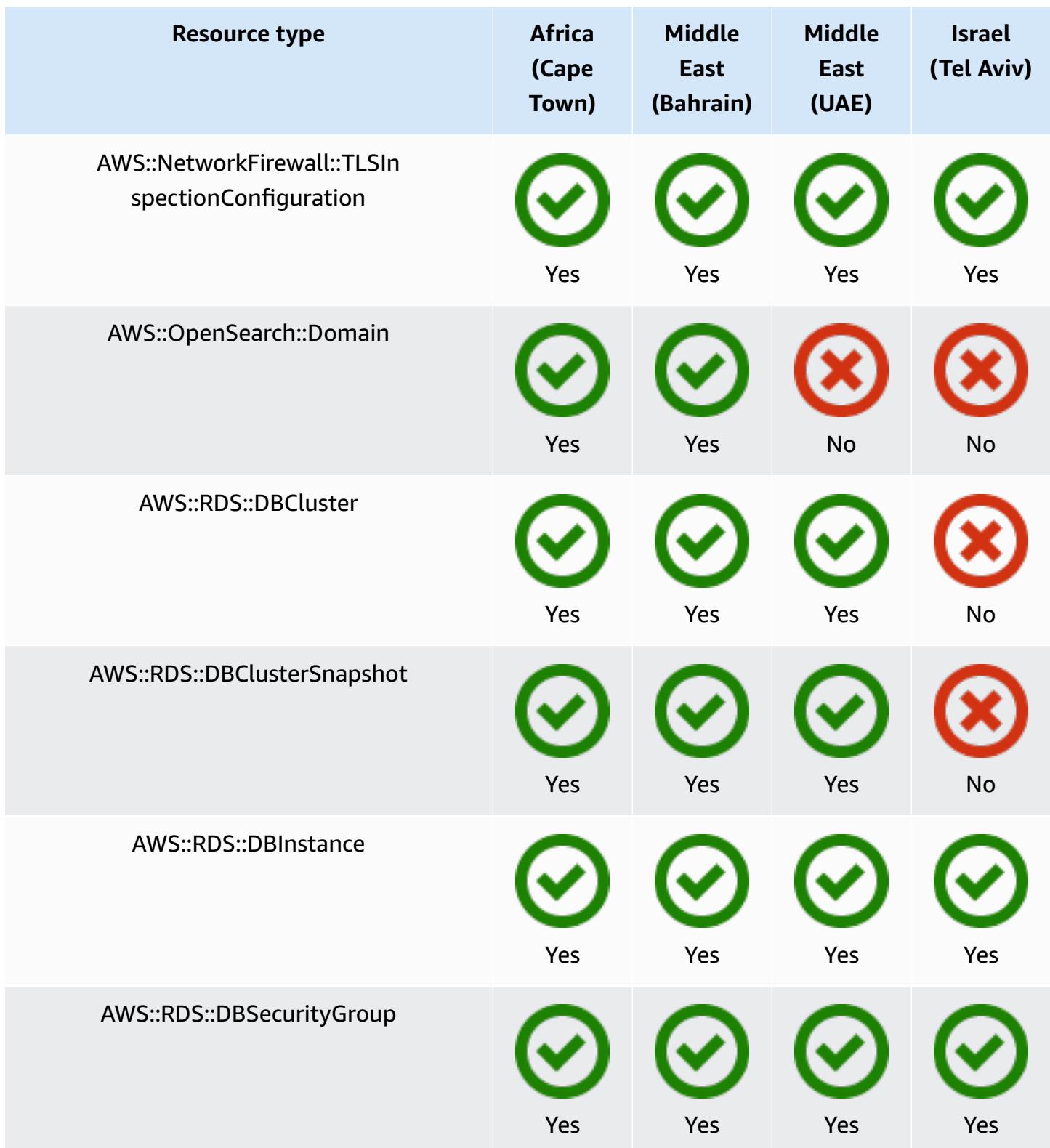

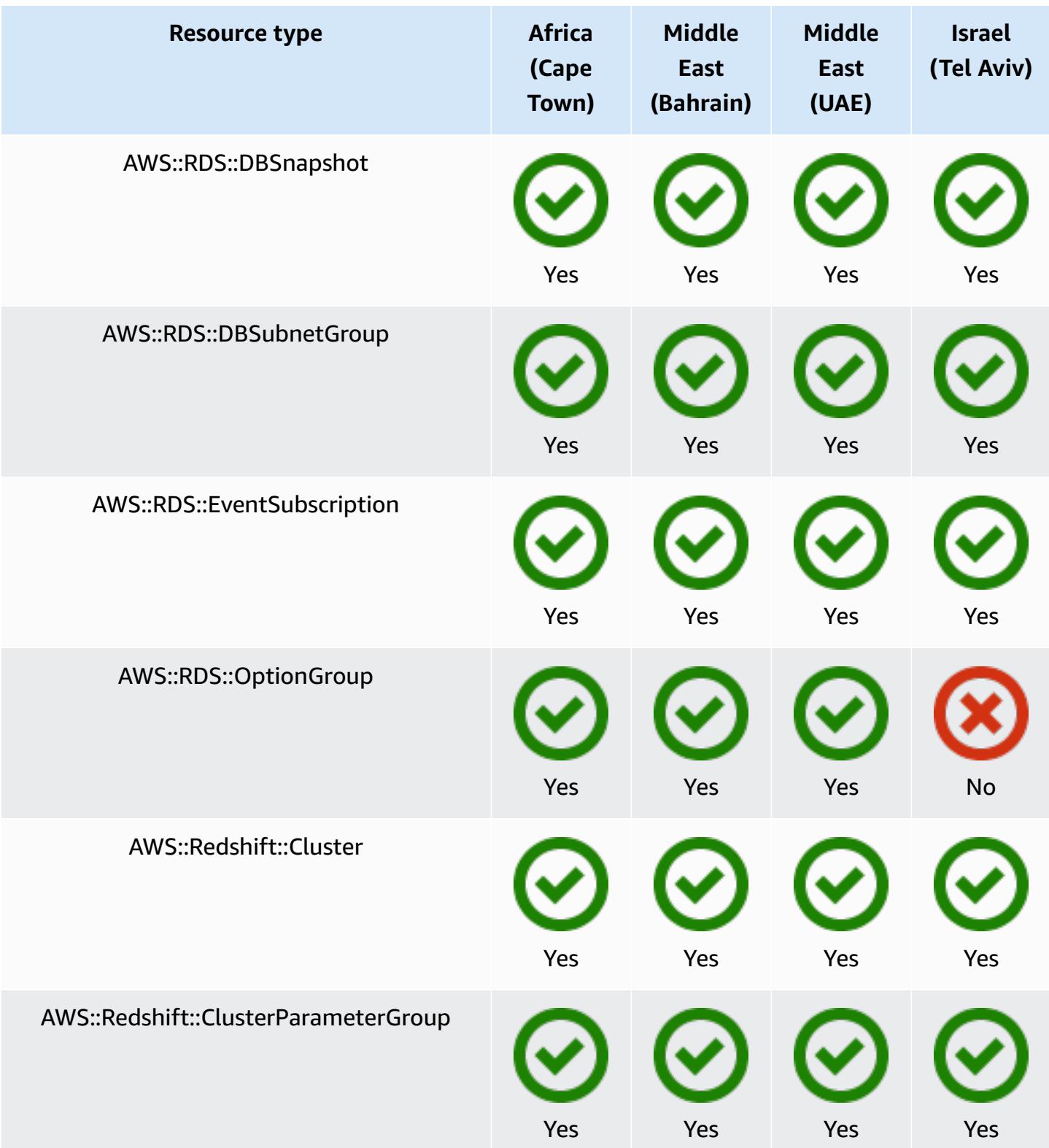

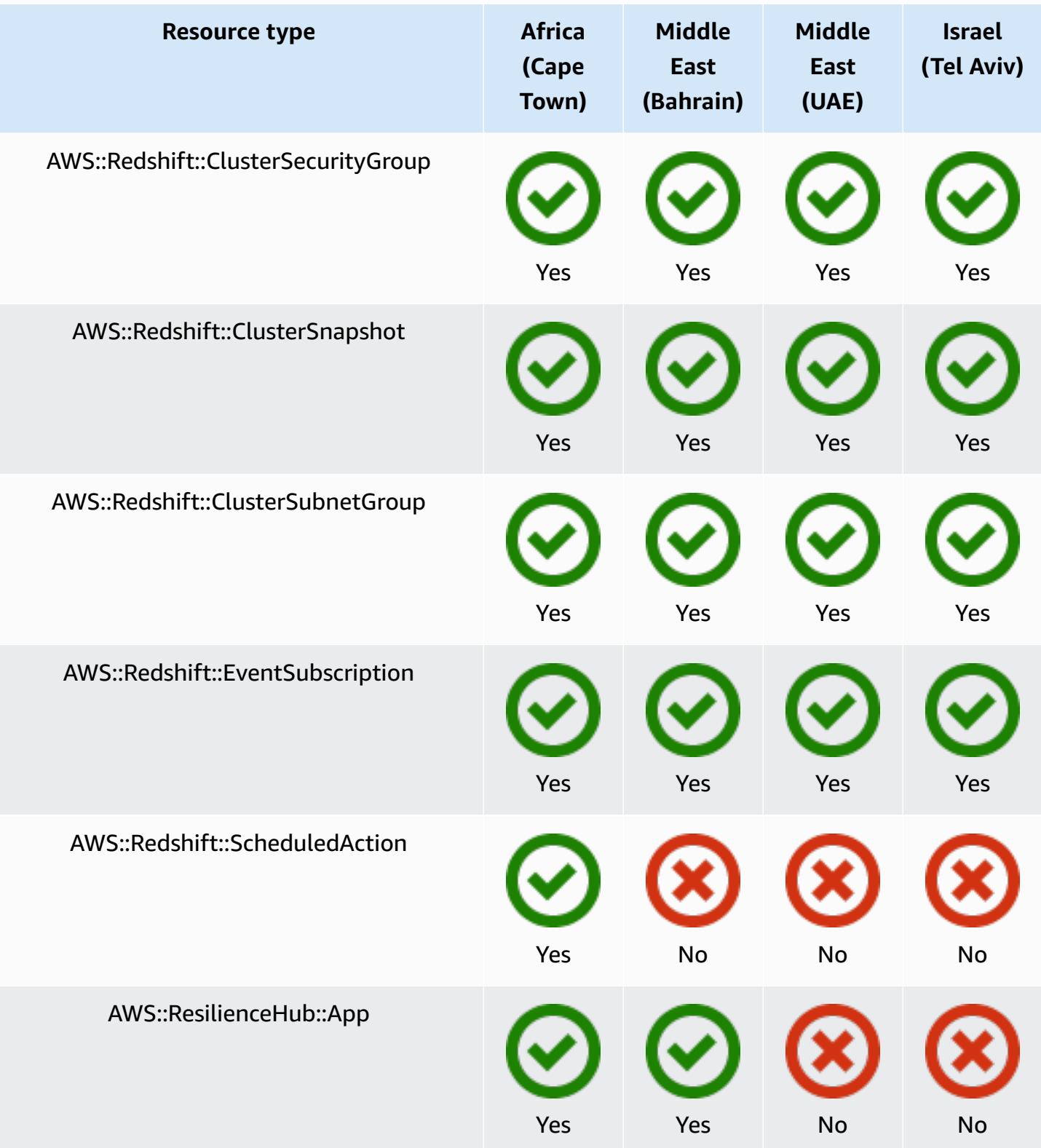

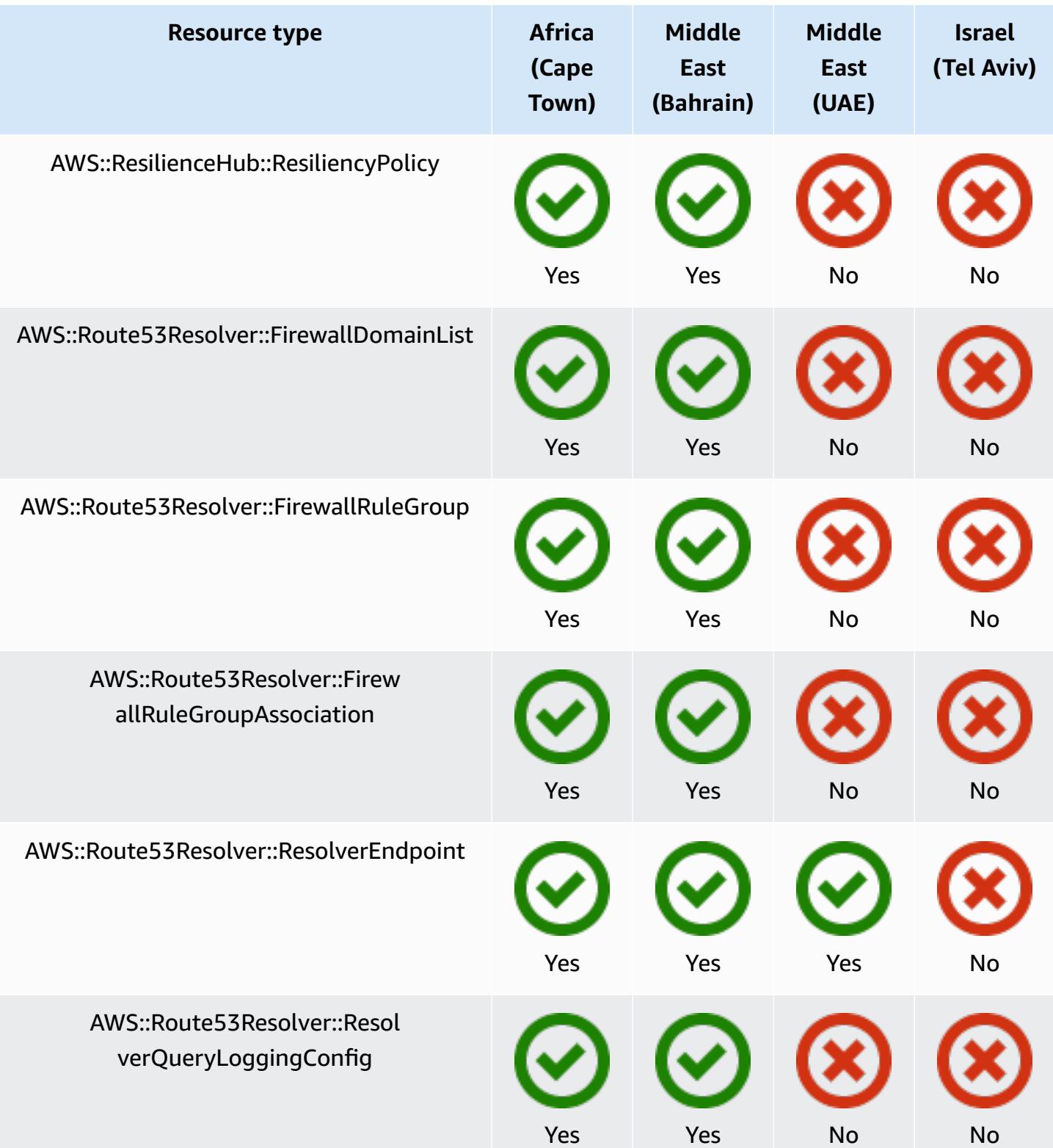

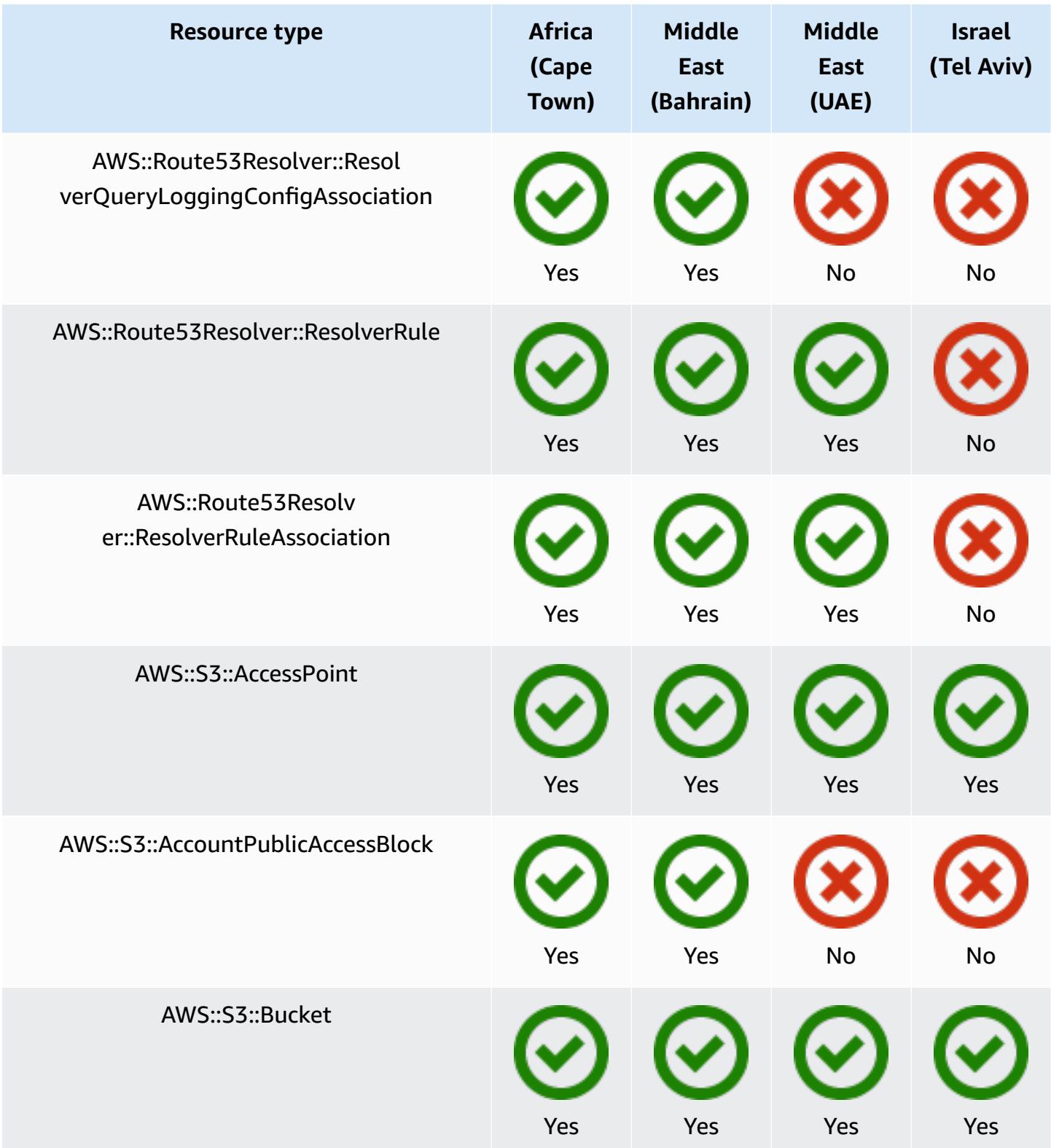

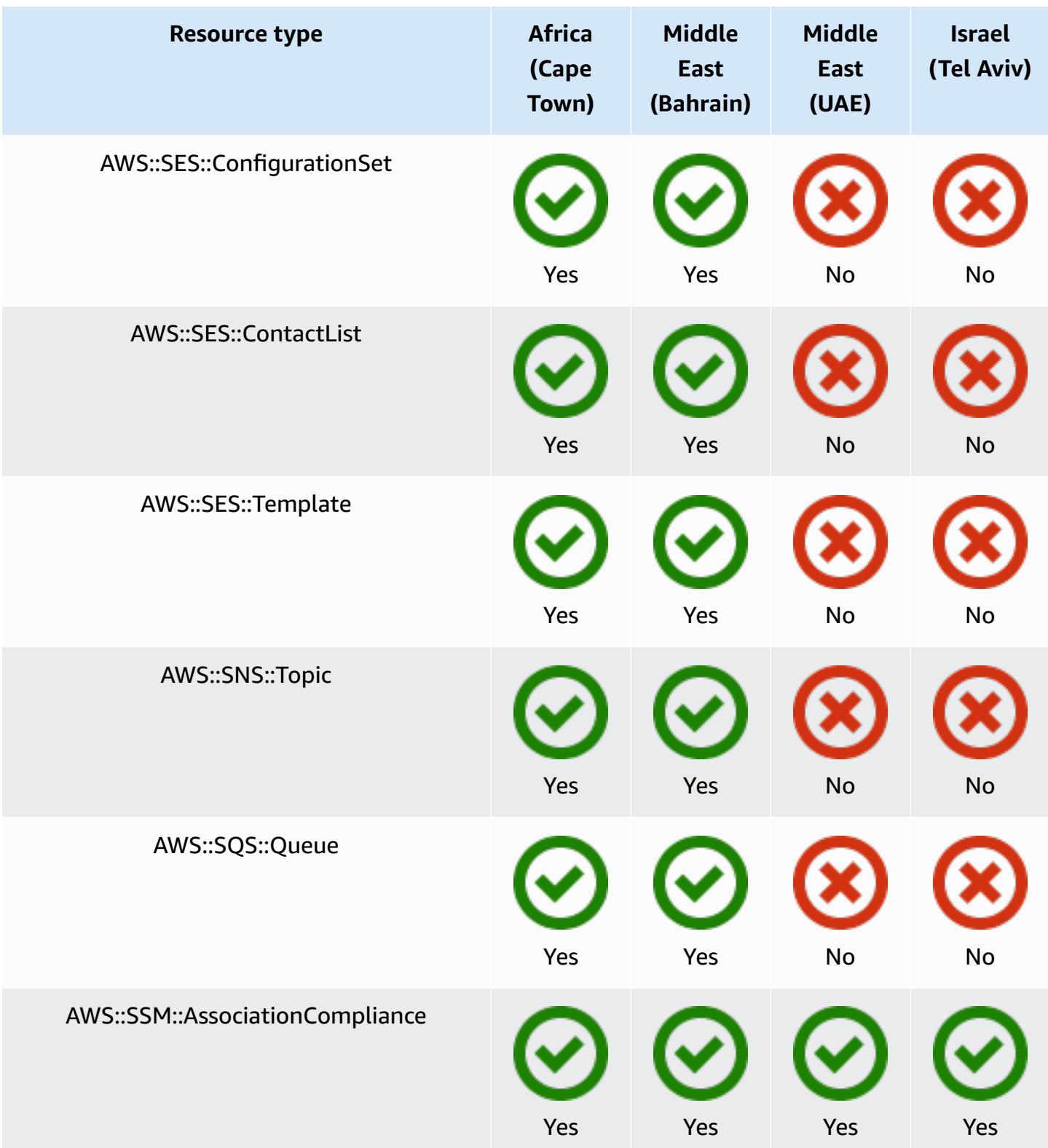

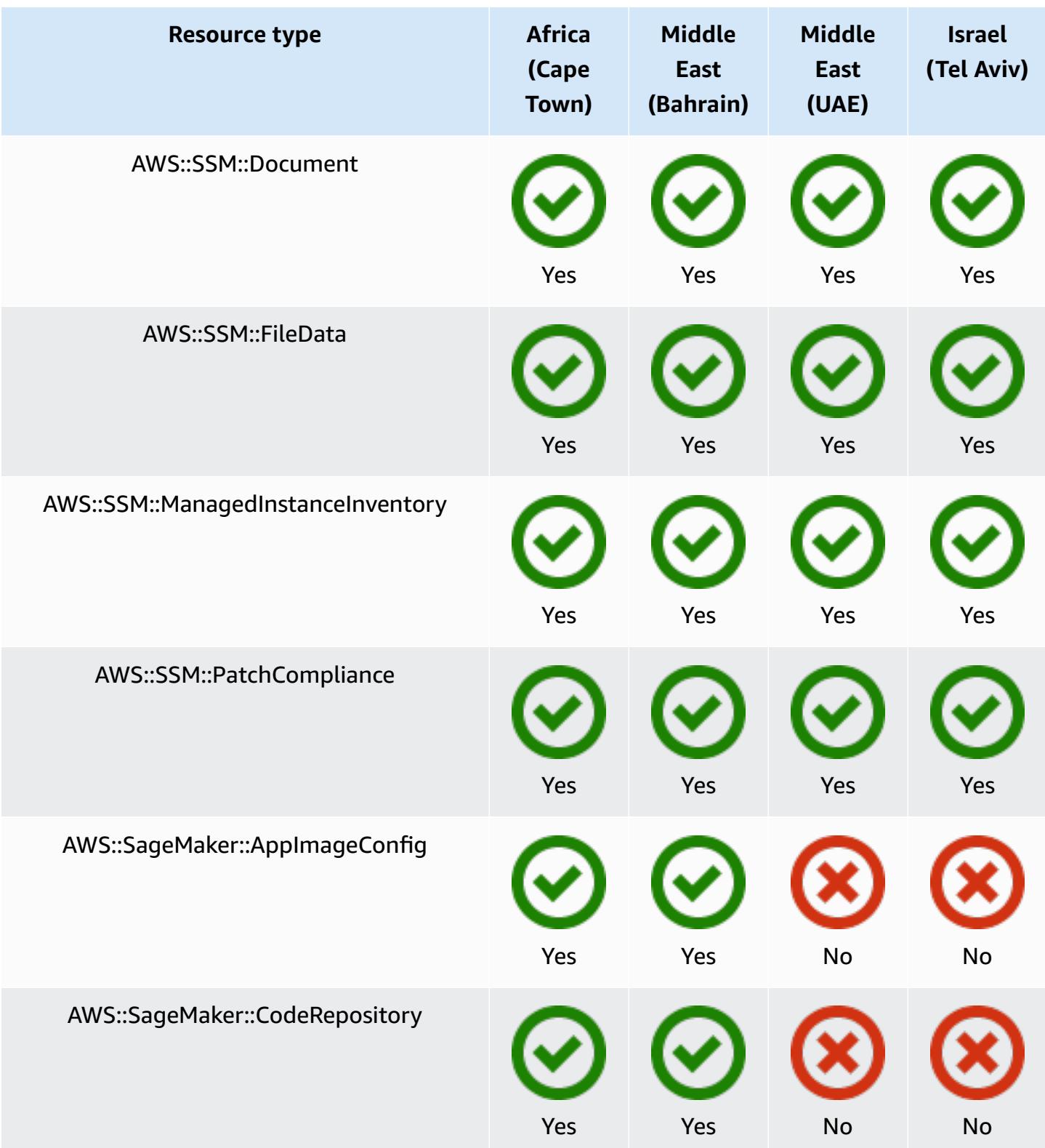

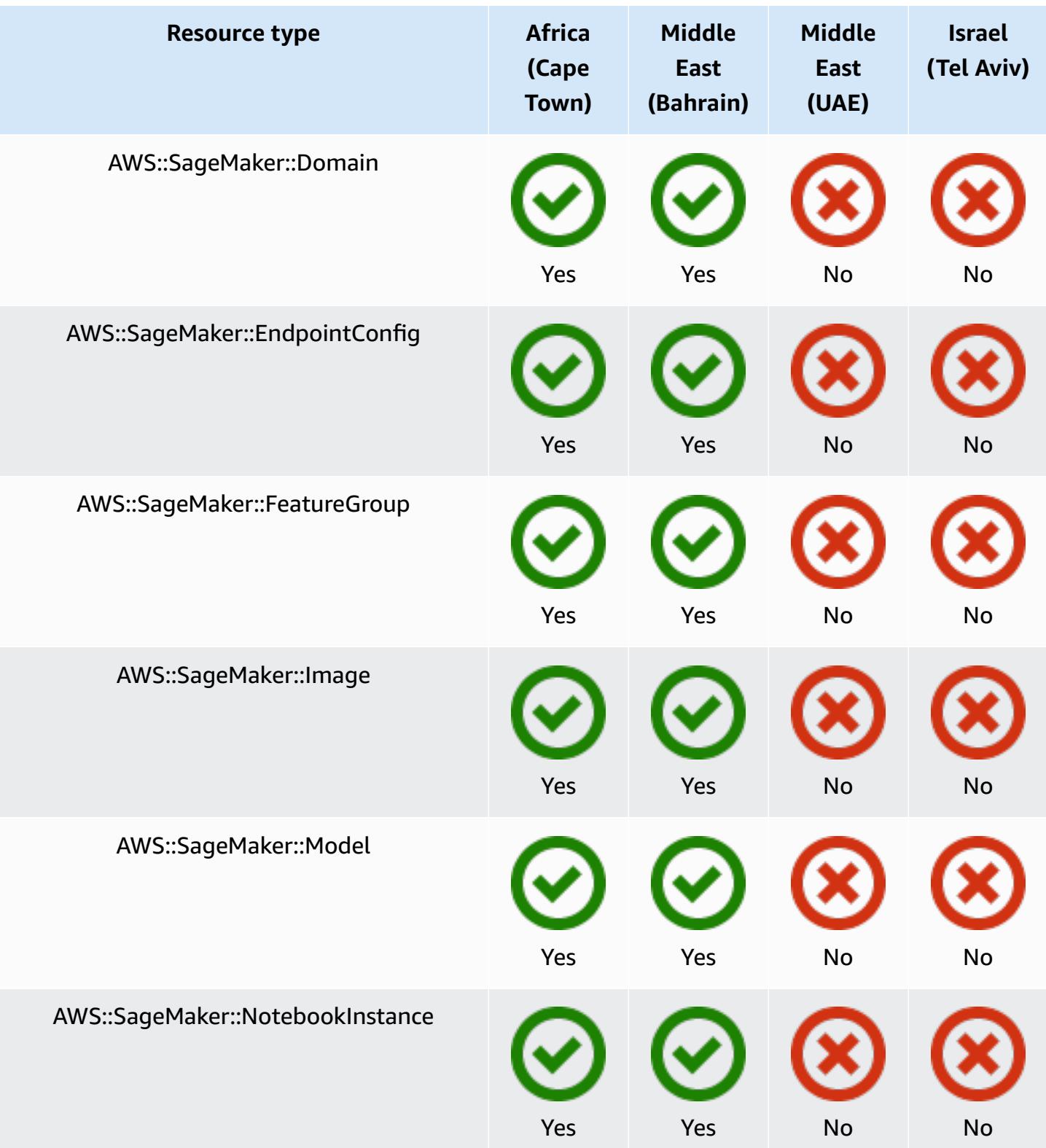

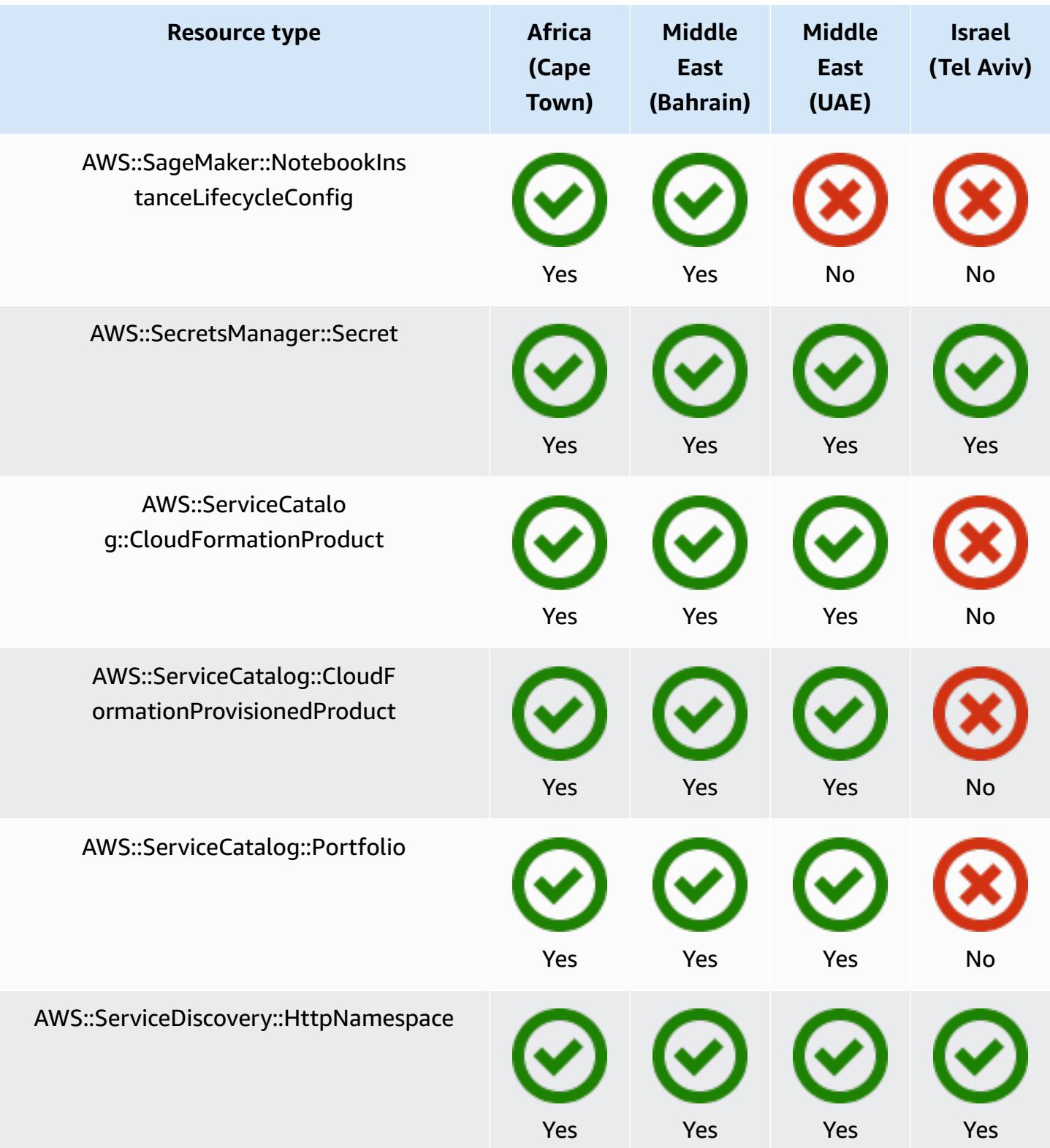

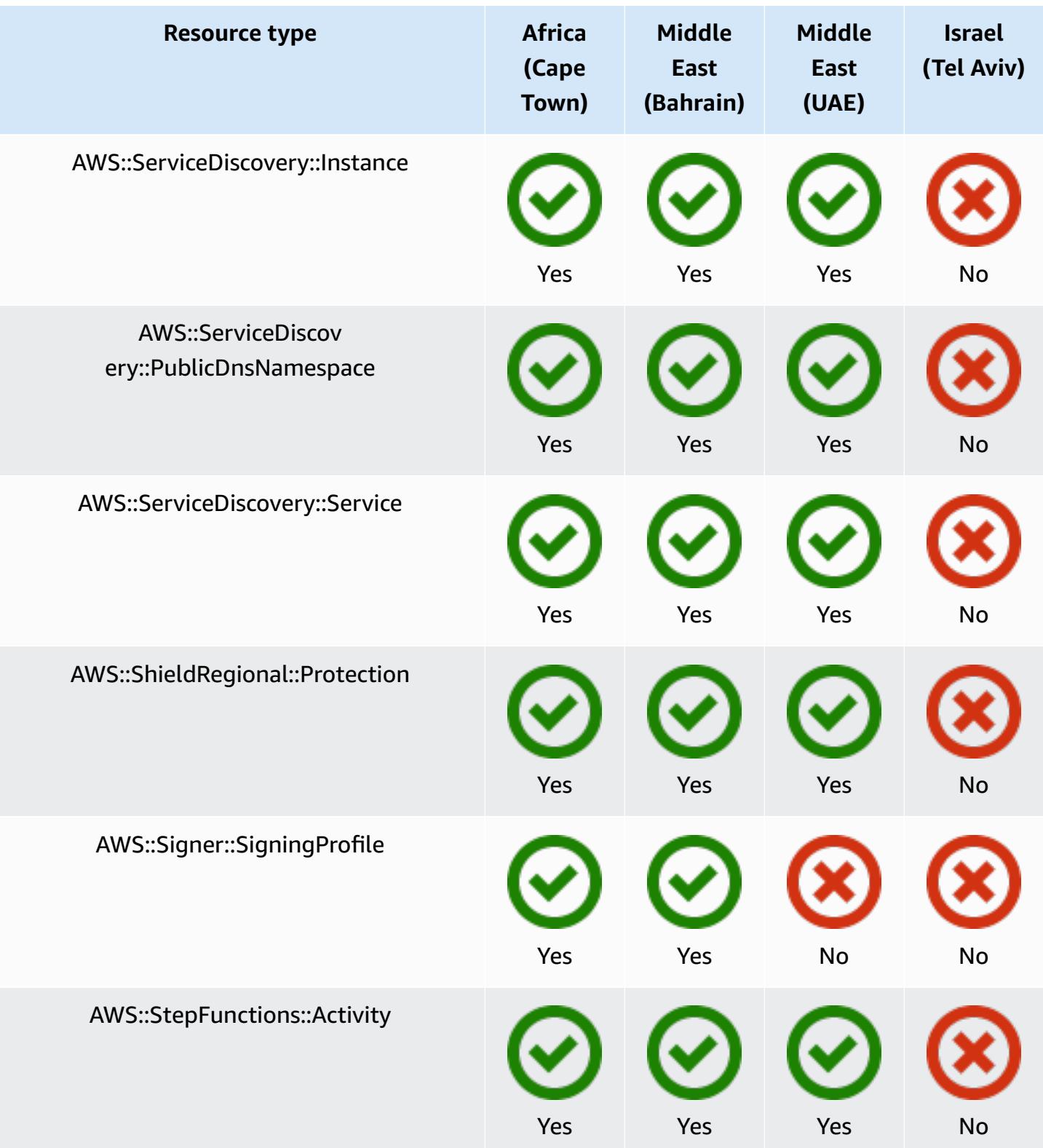

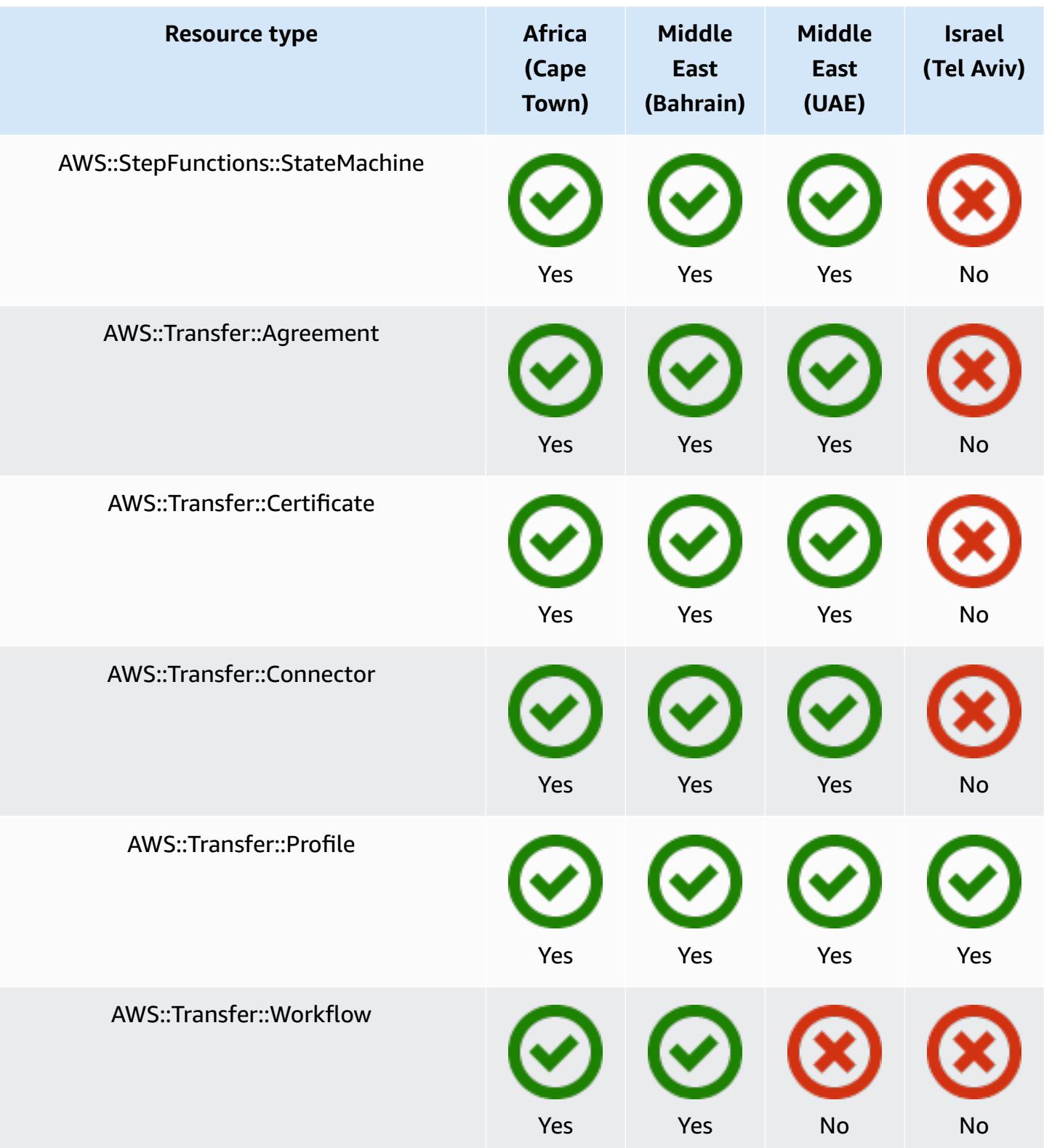

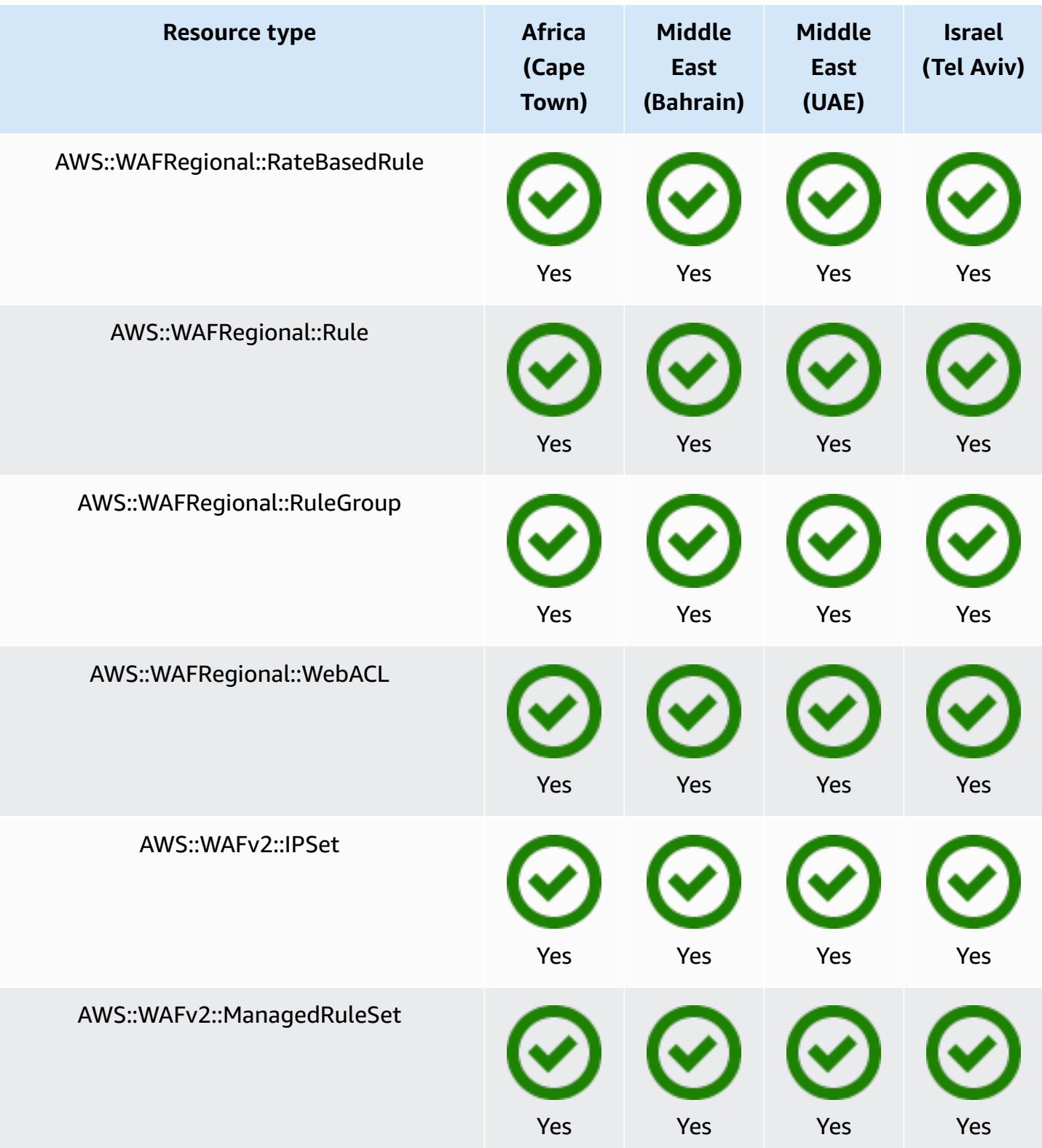

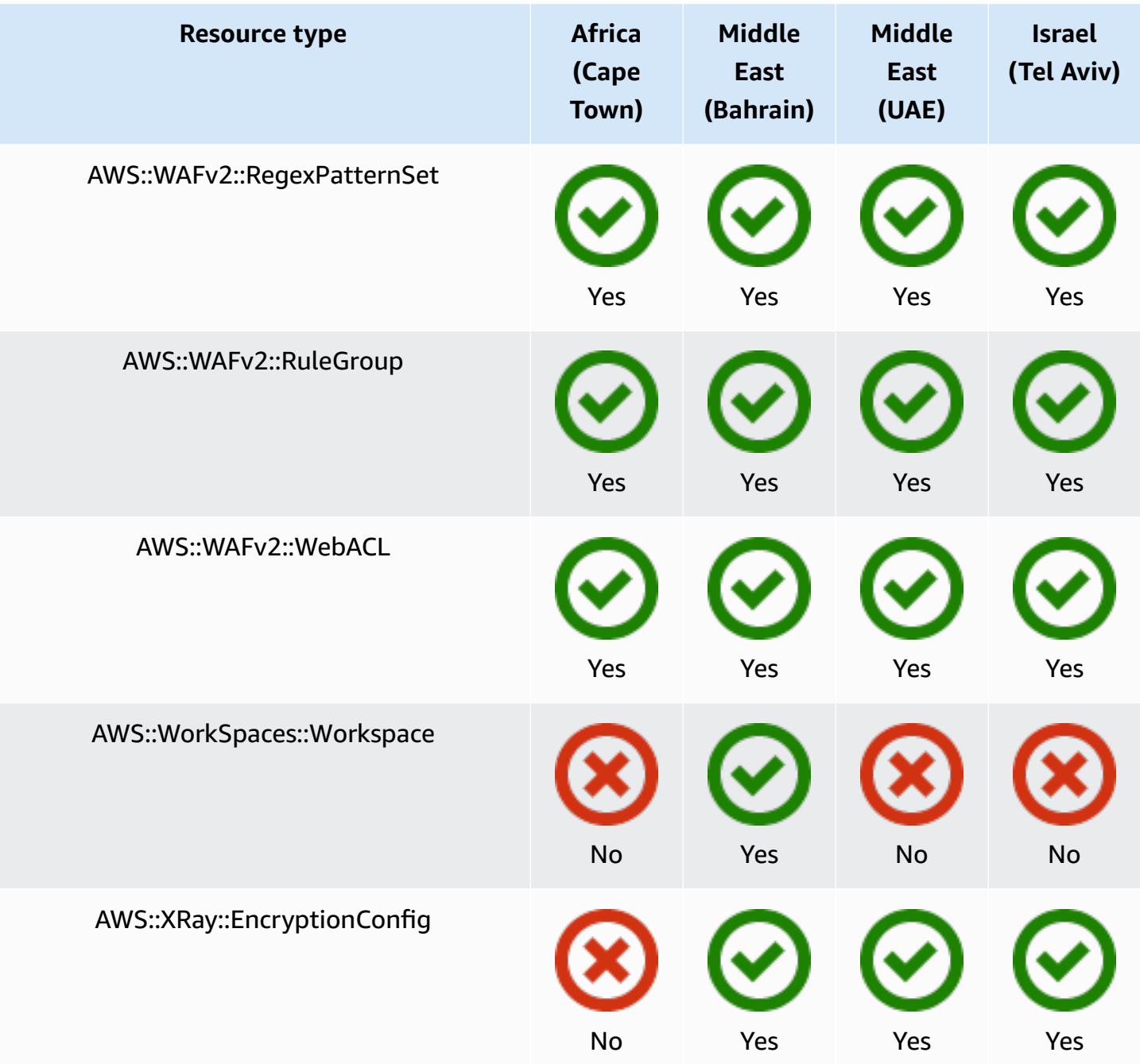

## **GovCloud Regions**

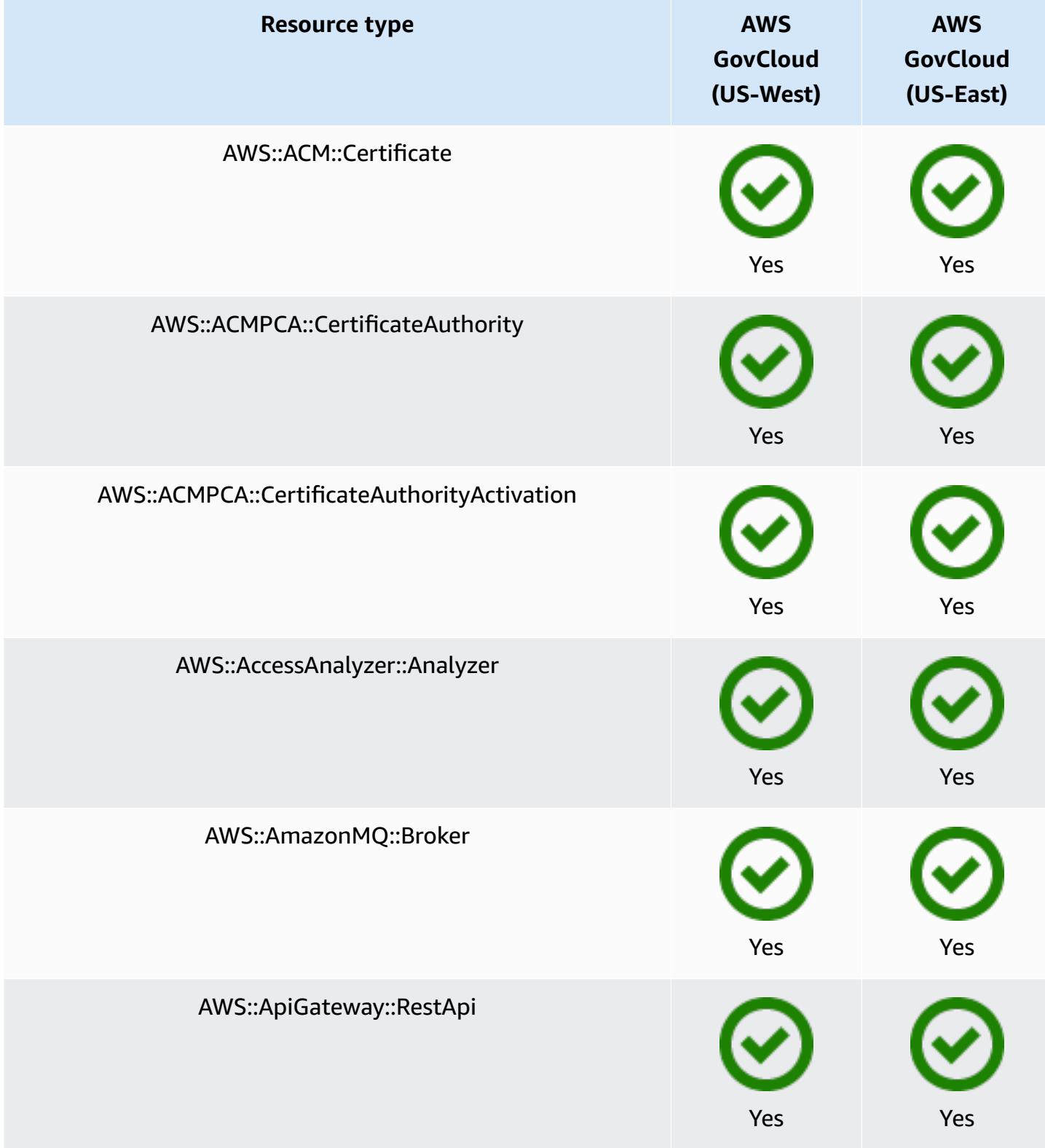

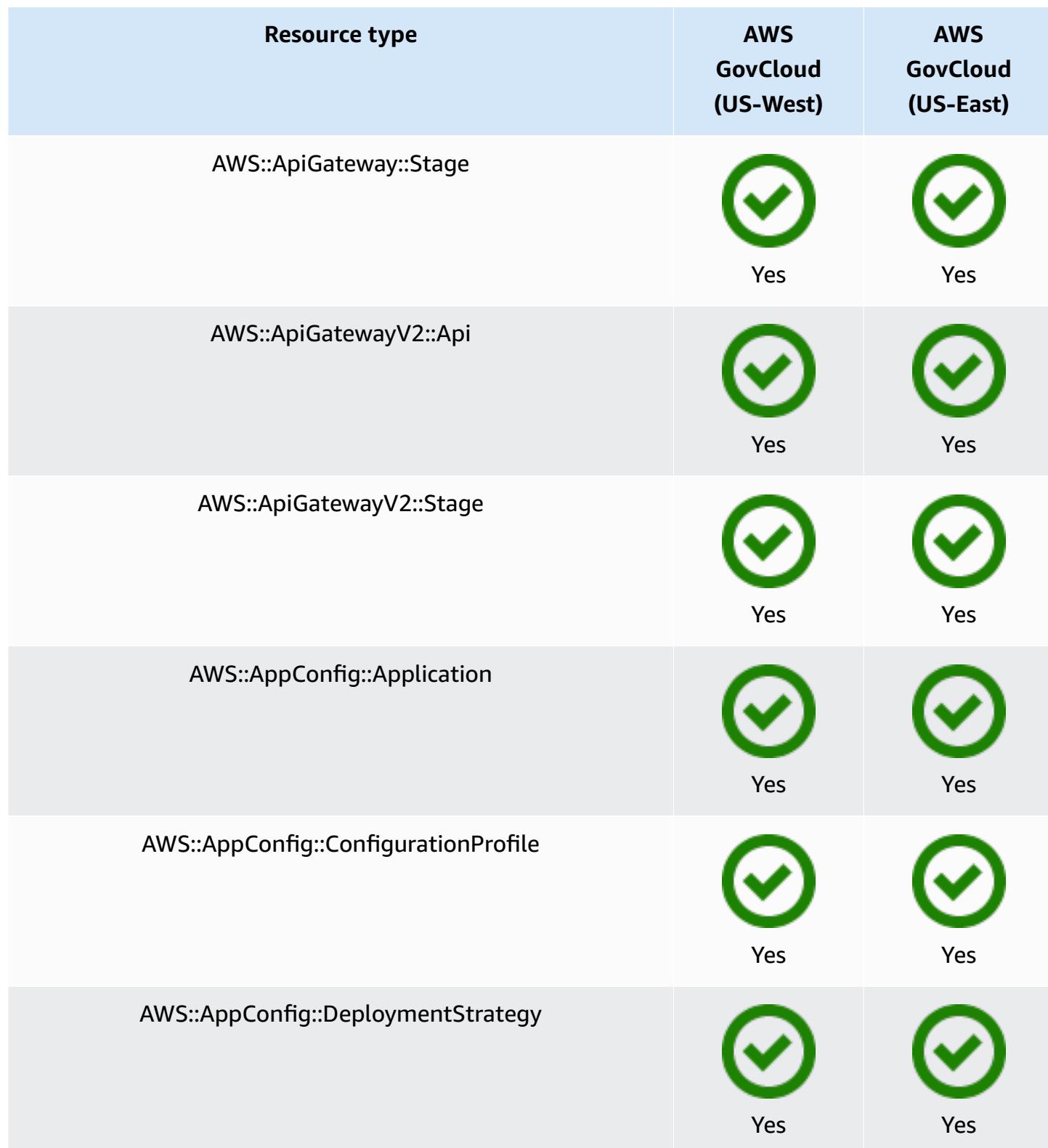

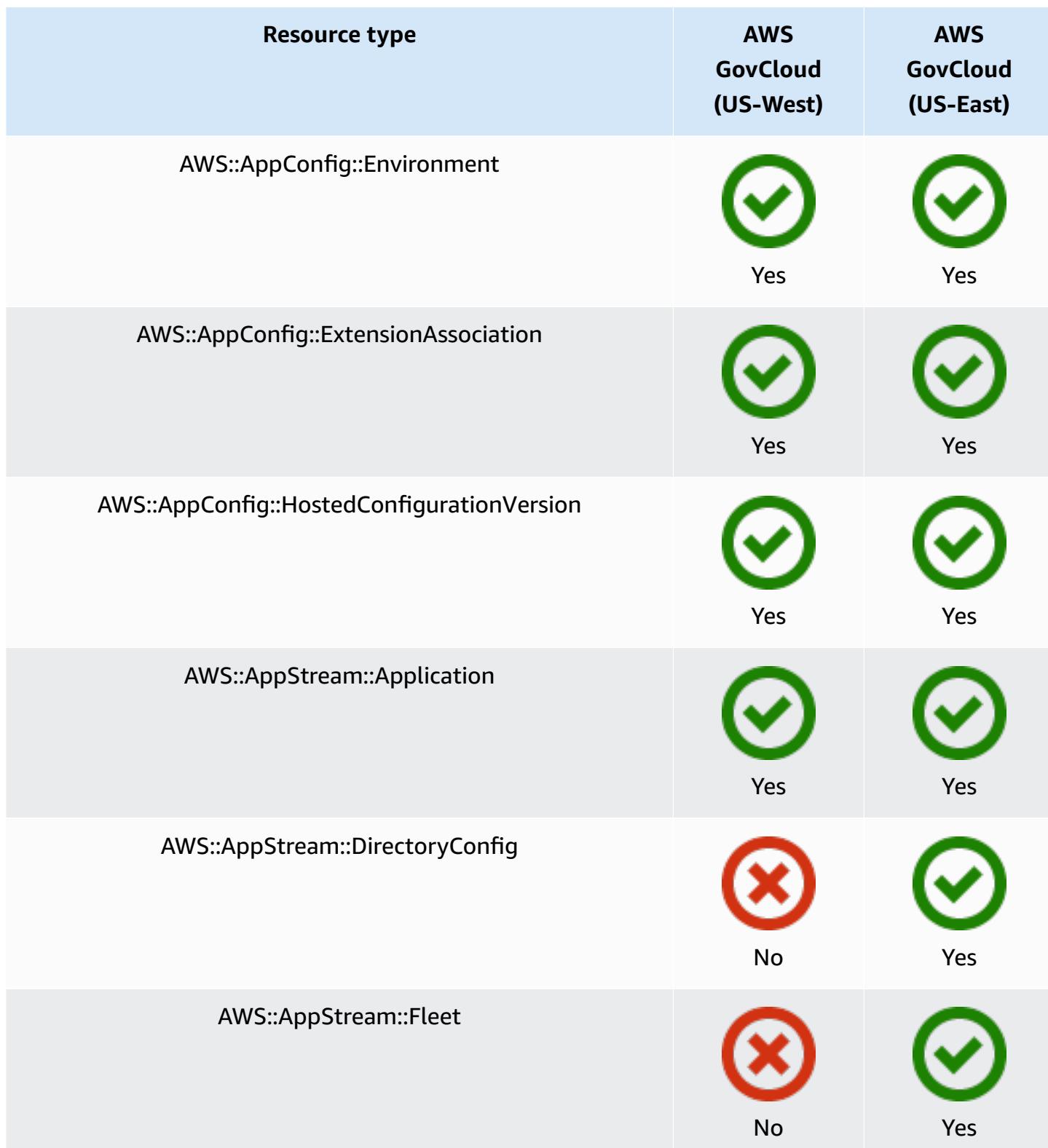

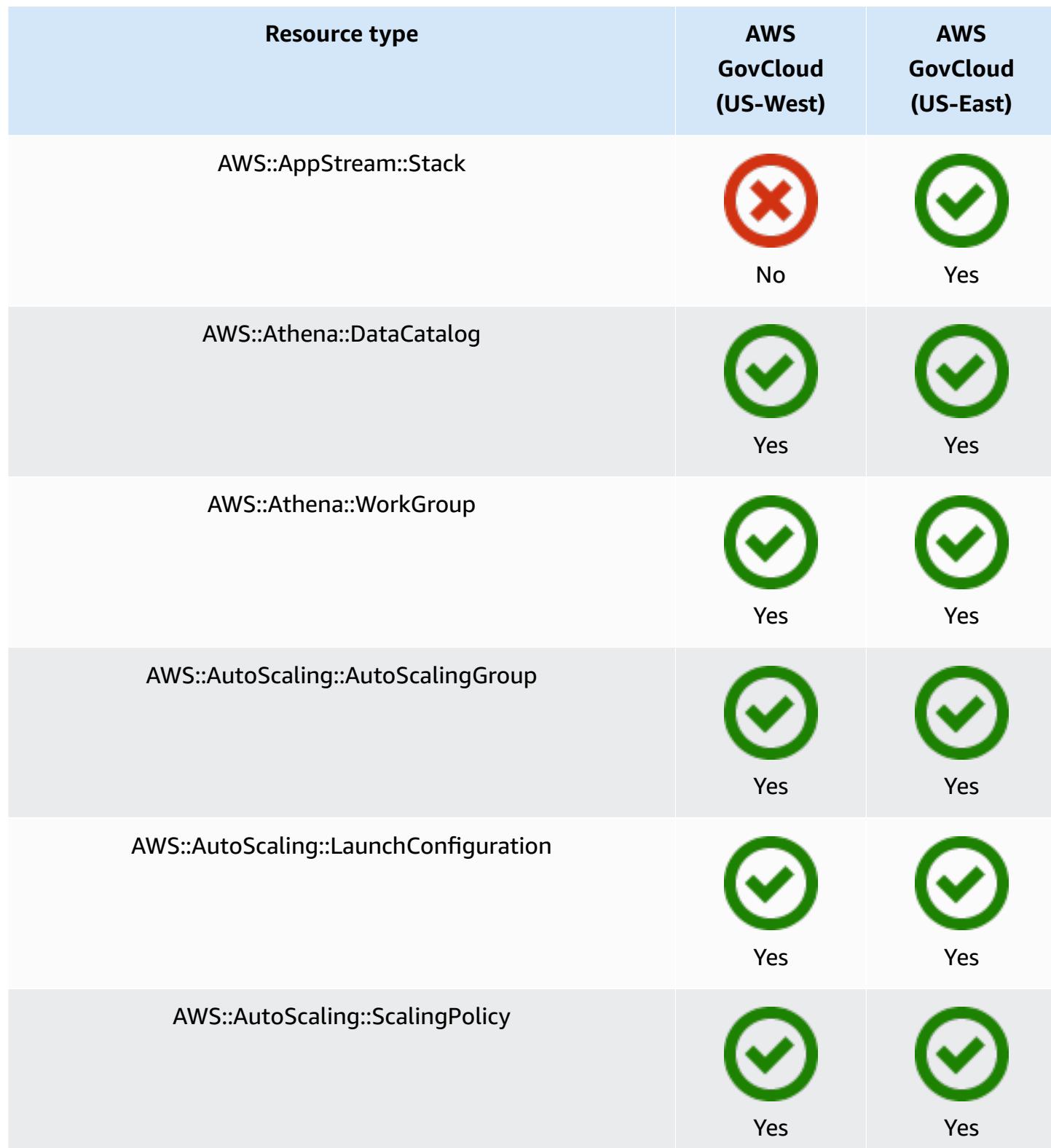

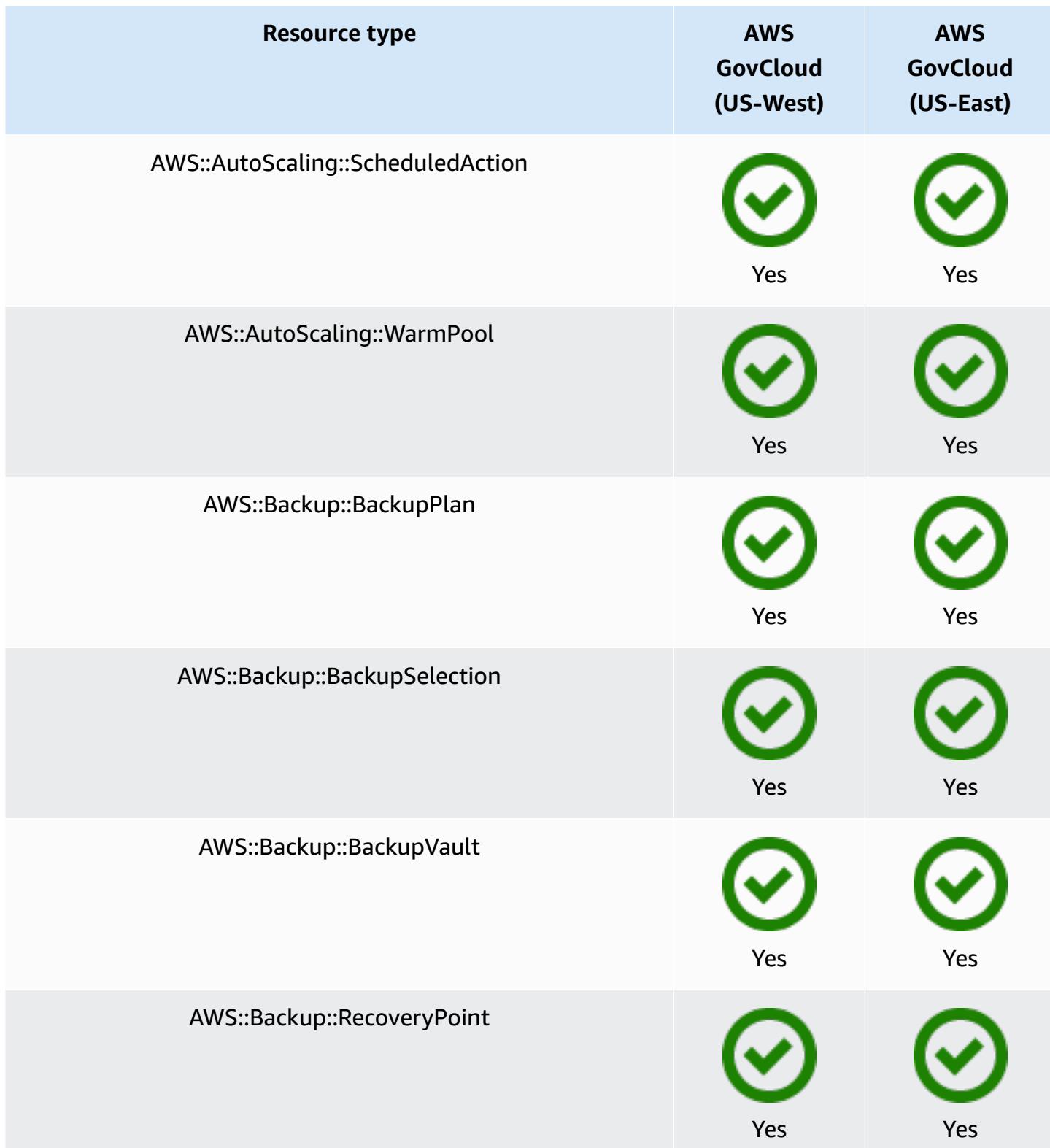

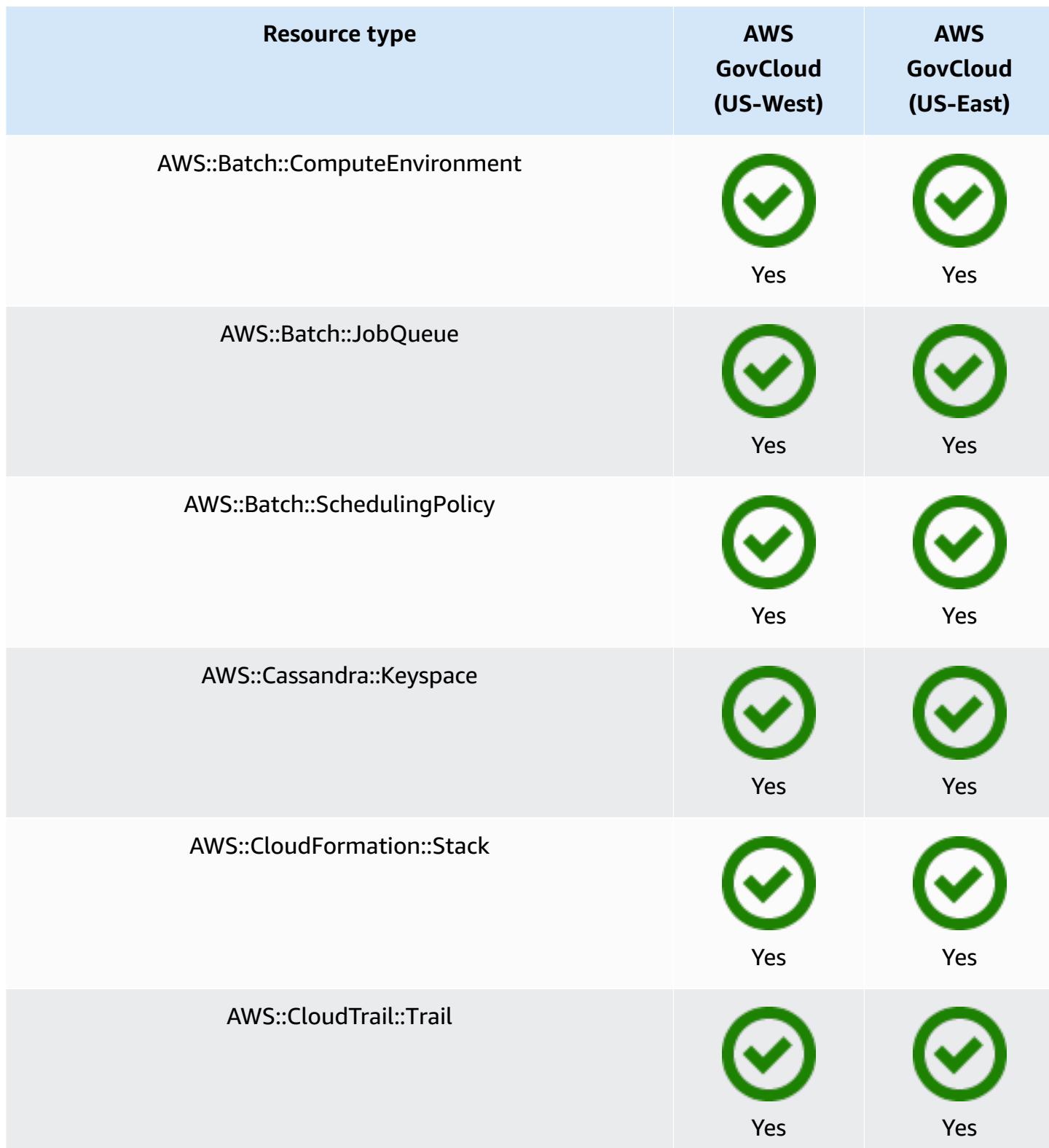

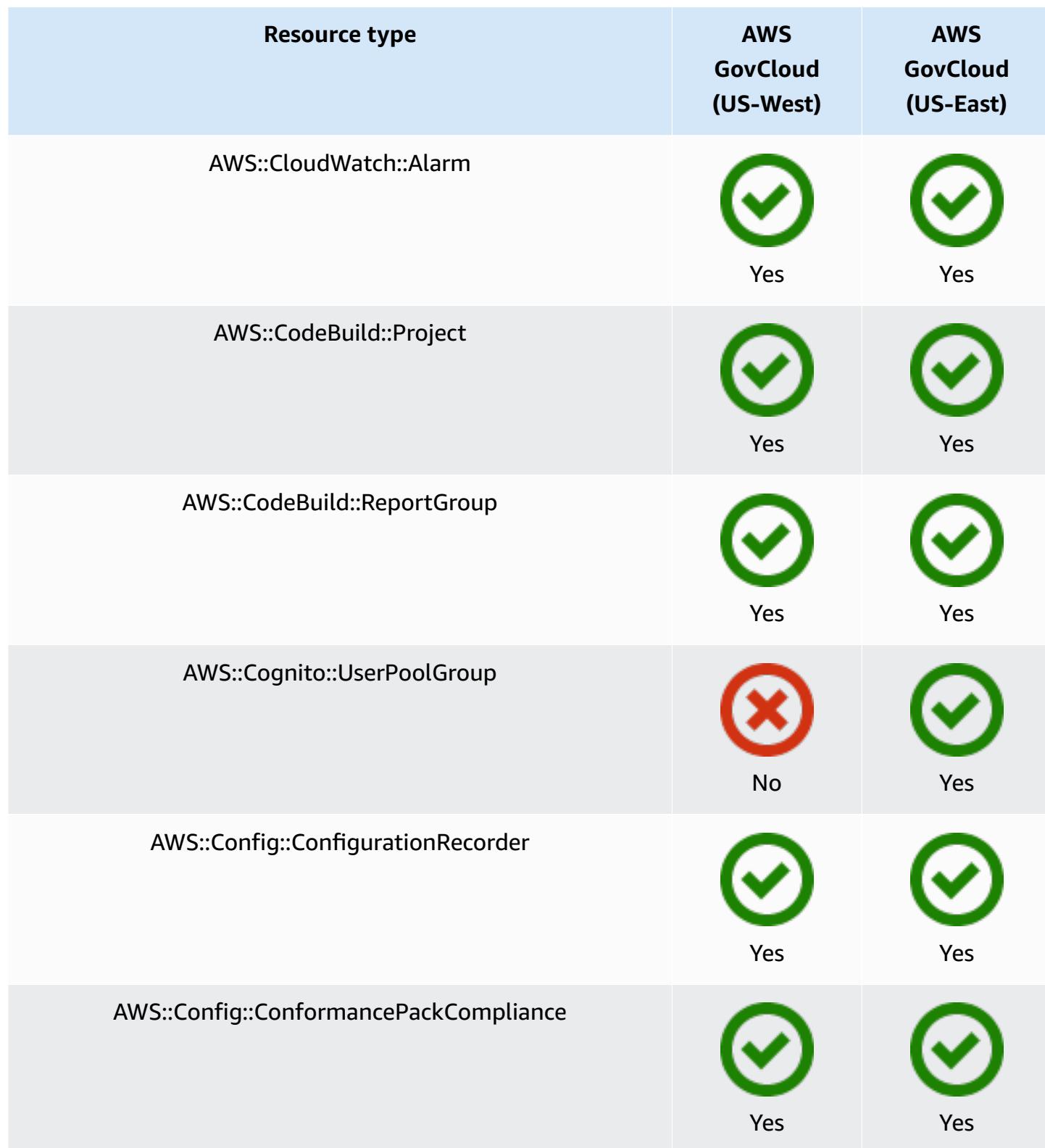

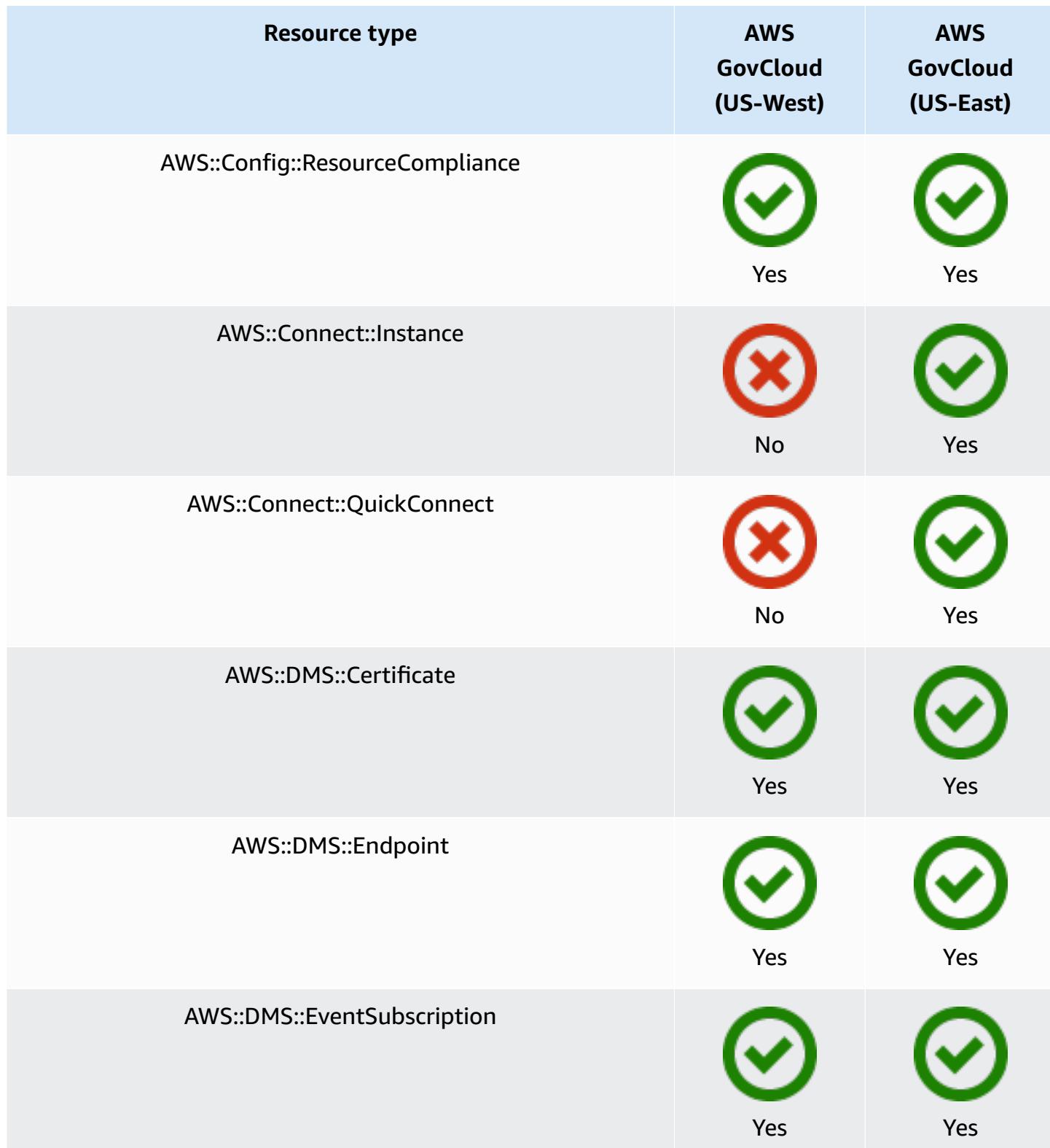

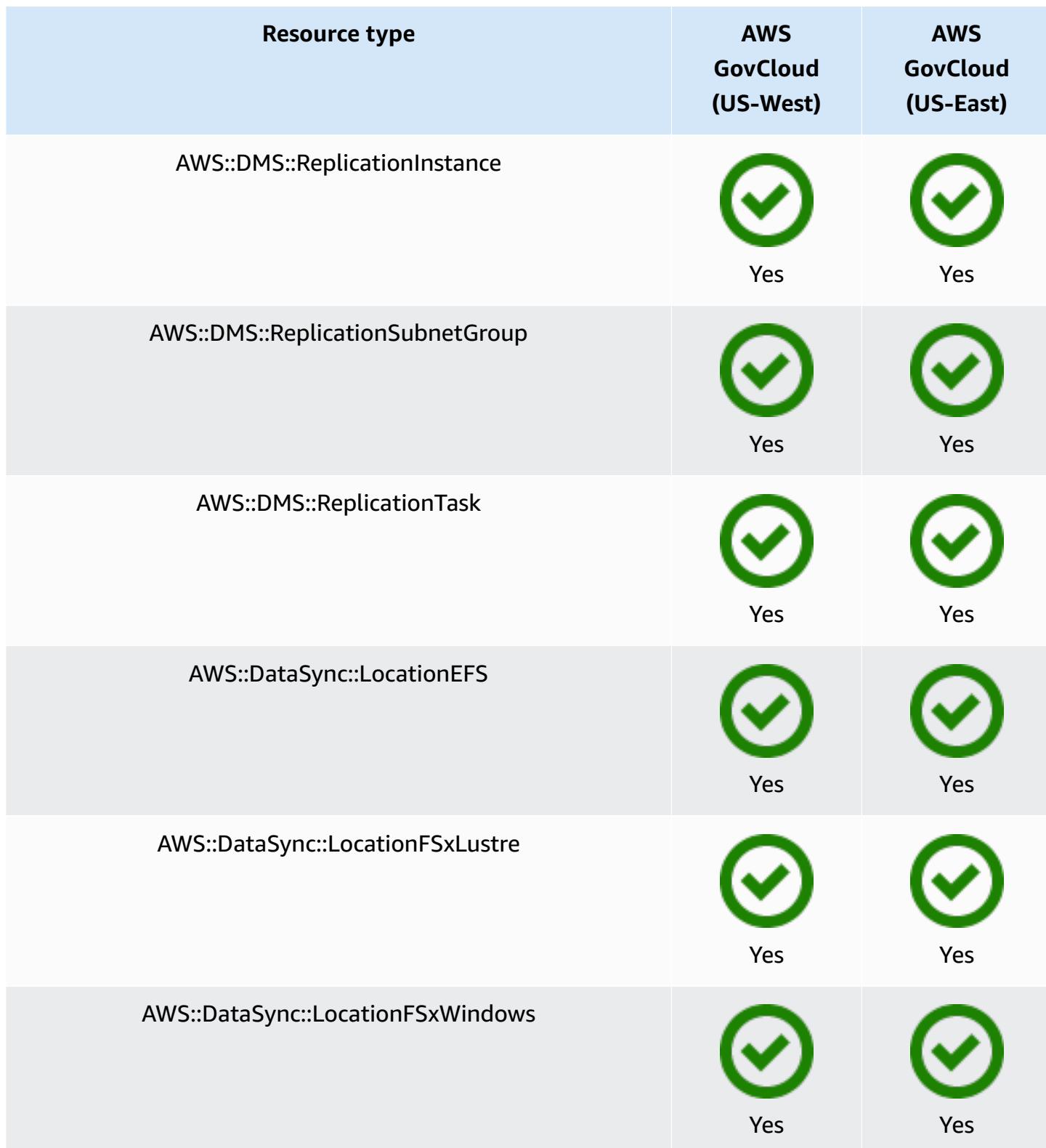

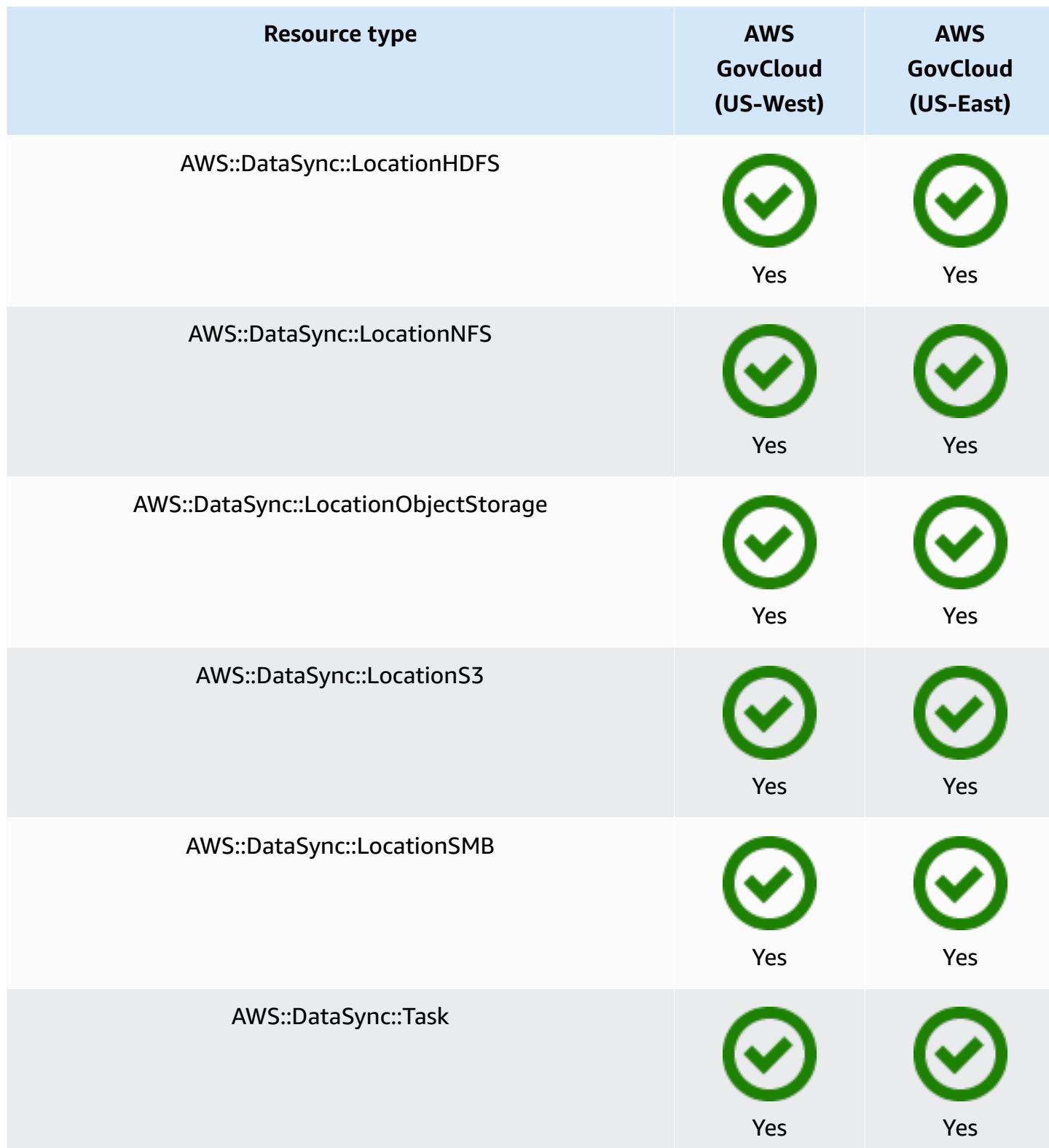

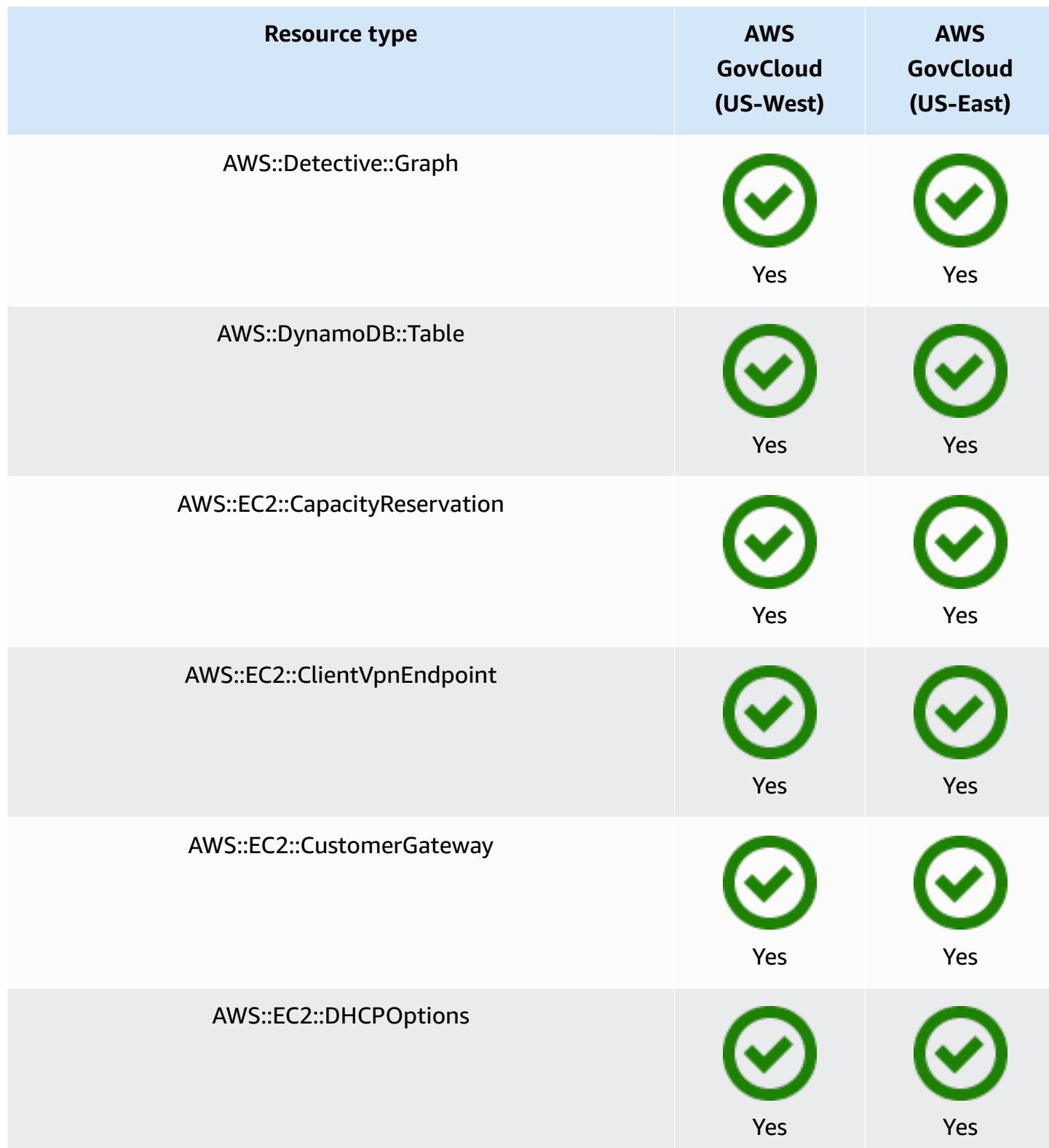
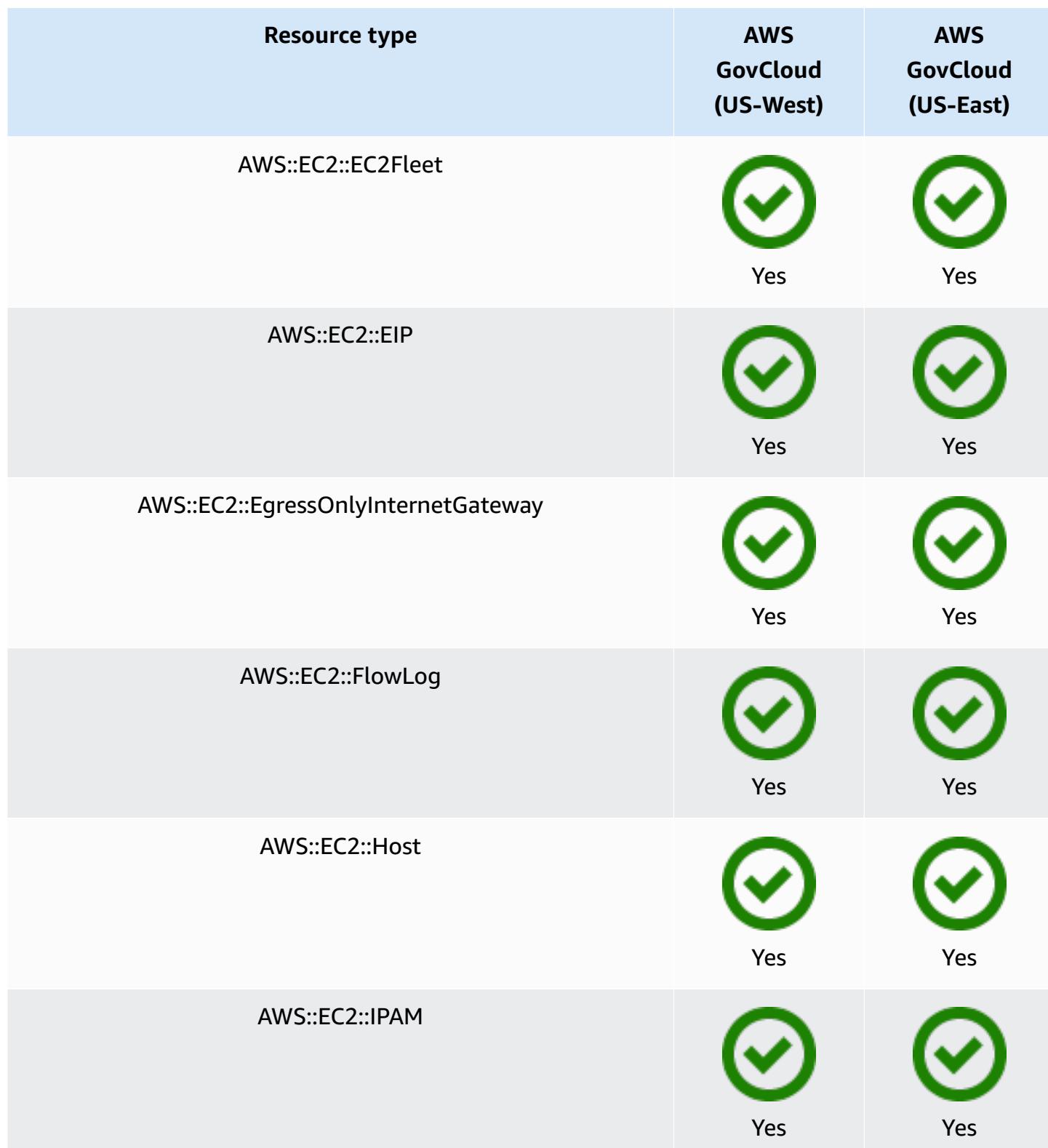

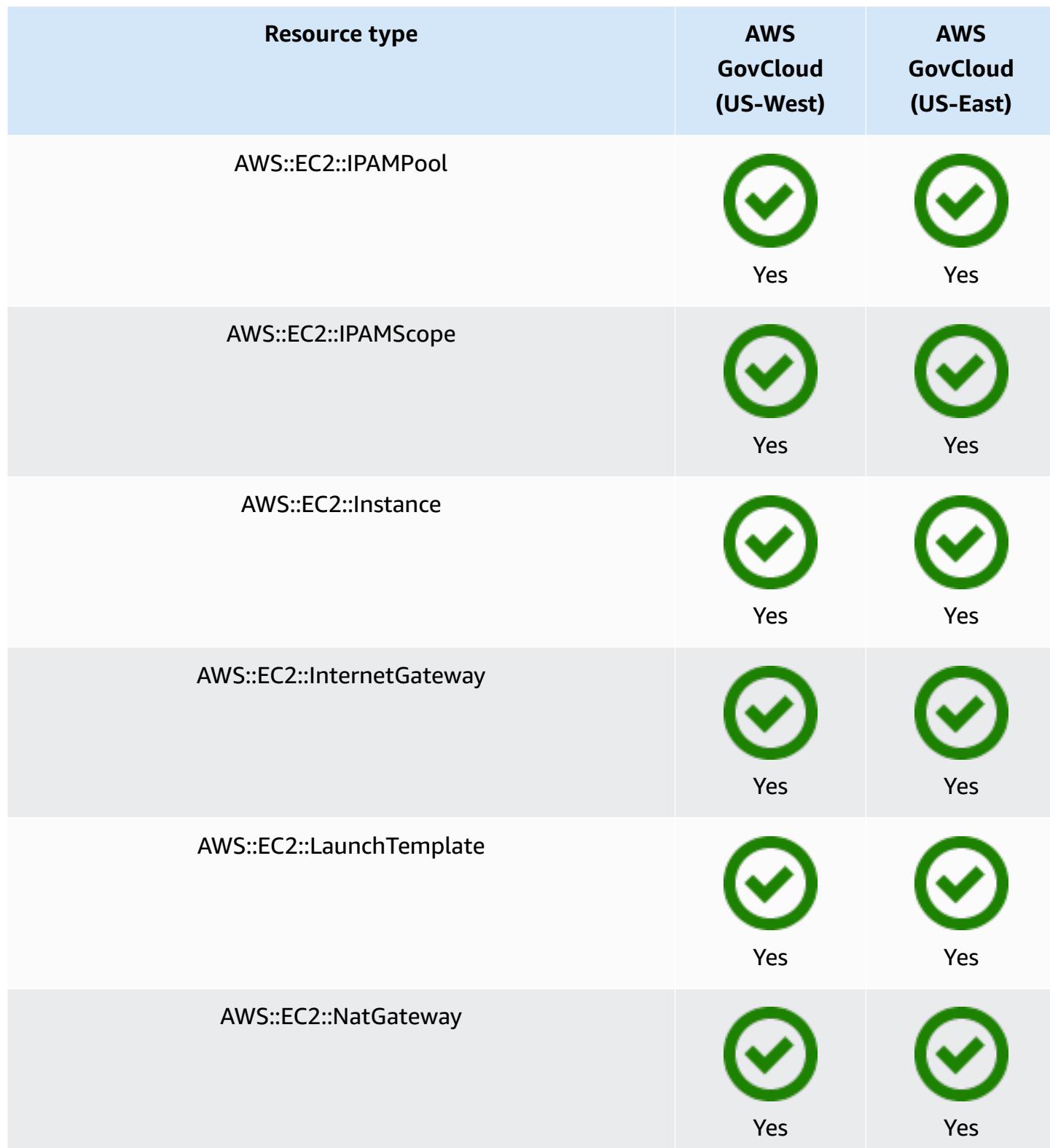

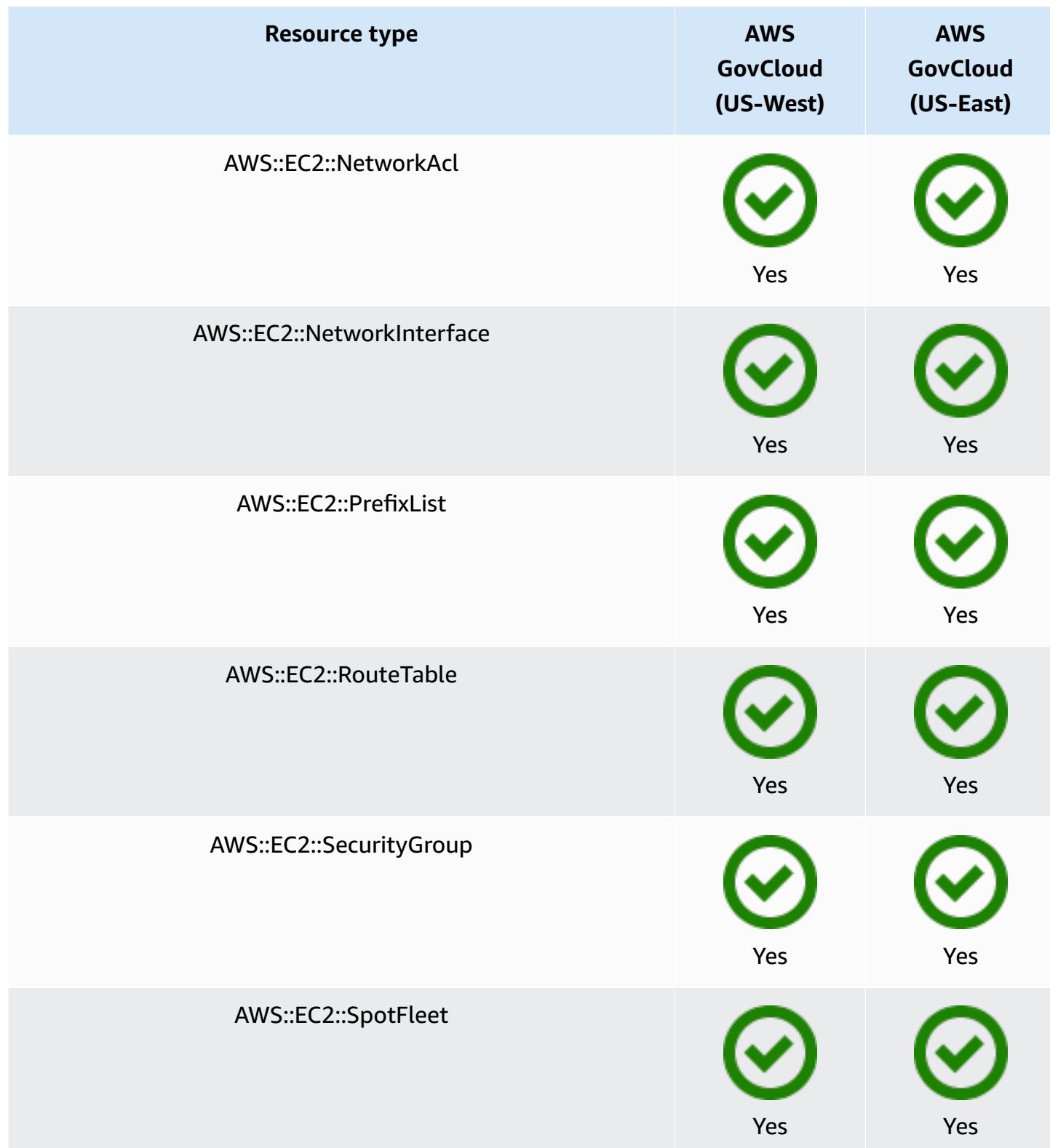

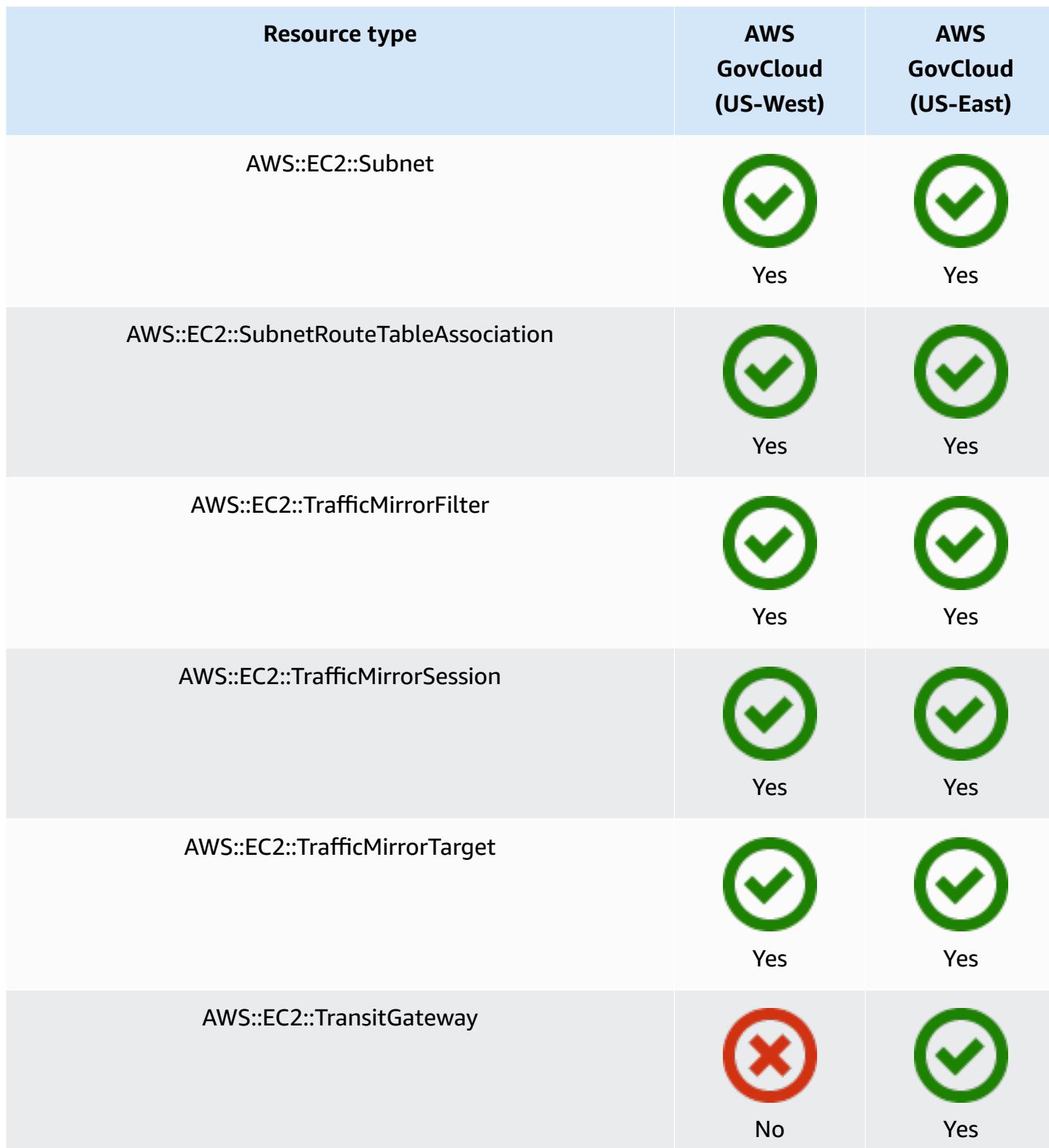

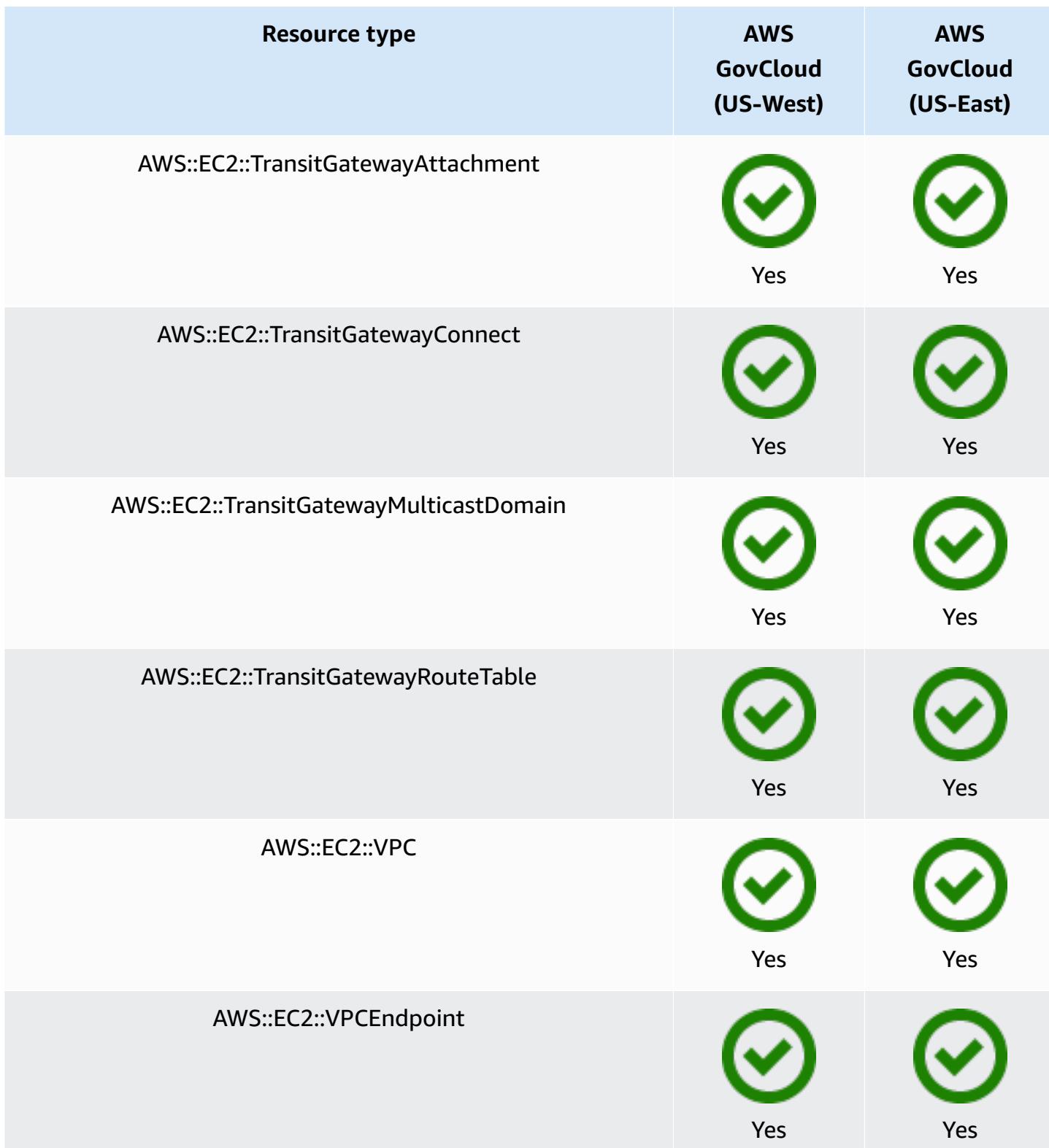

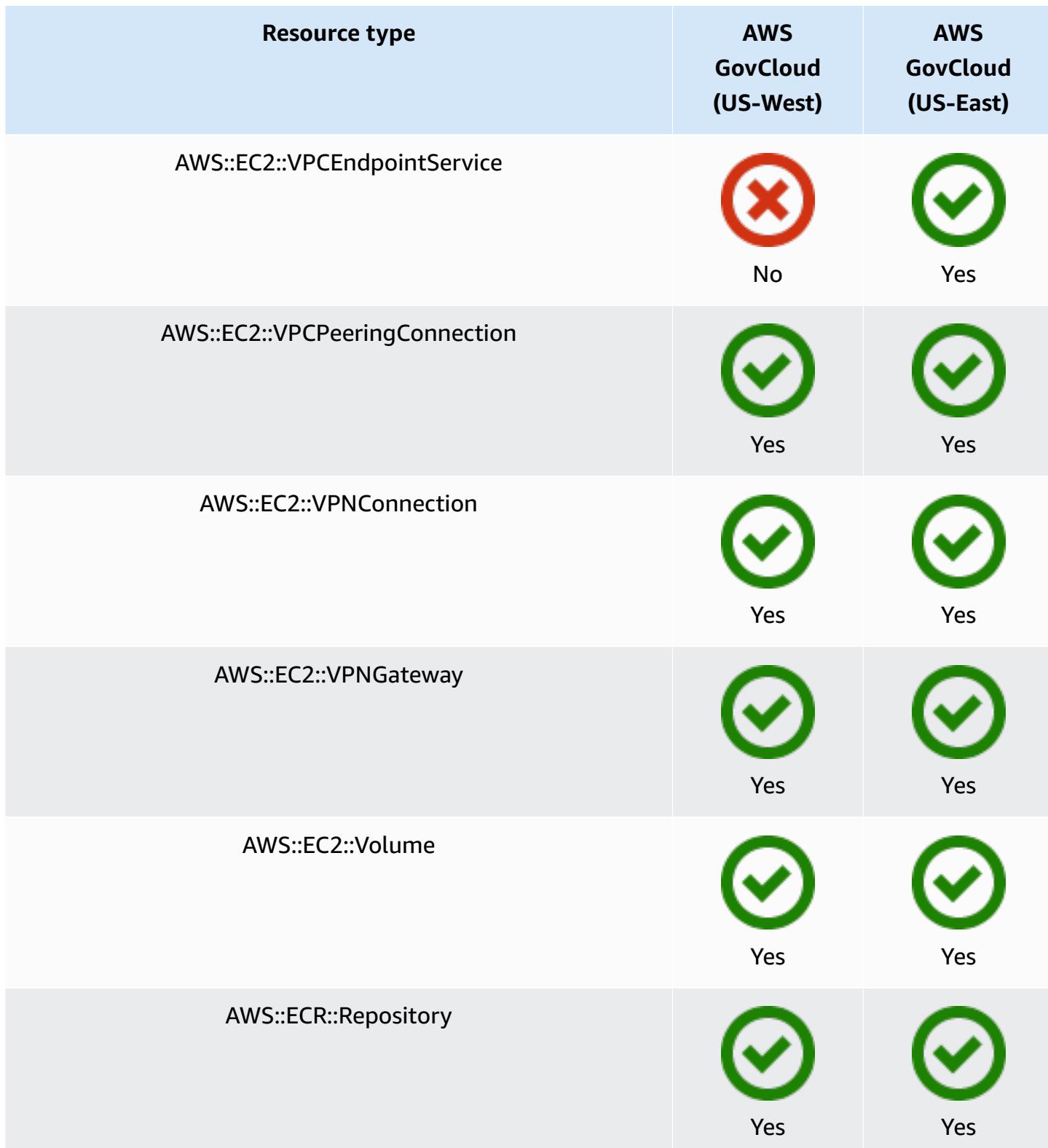

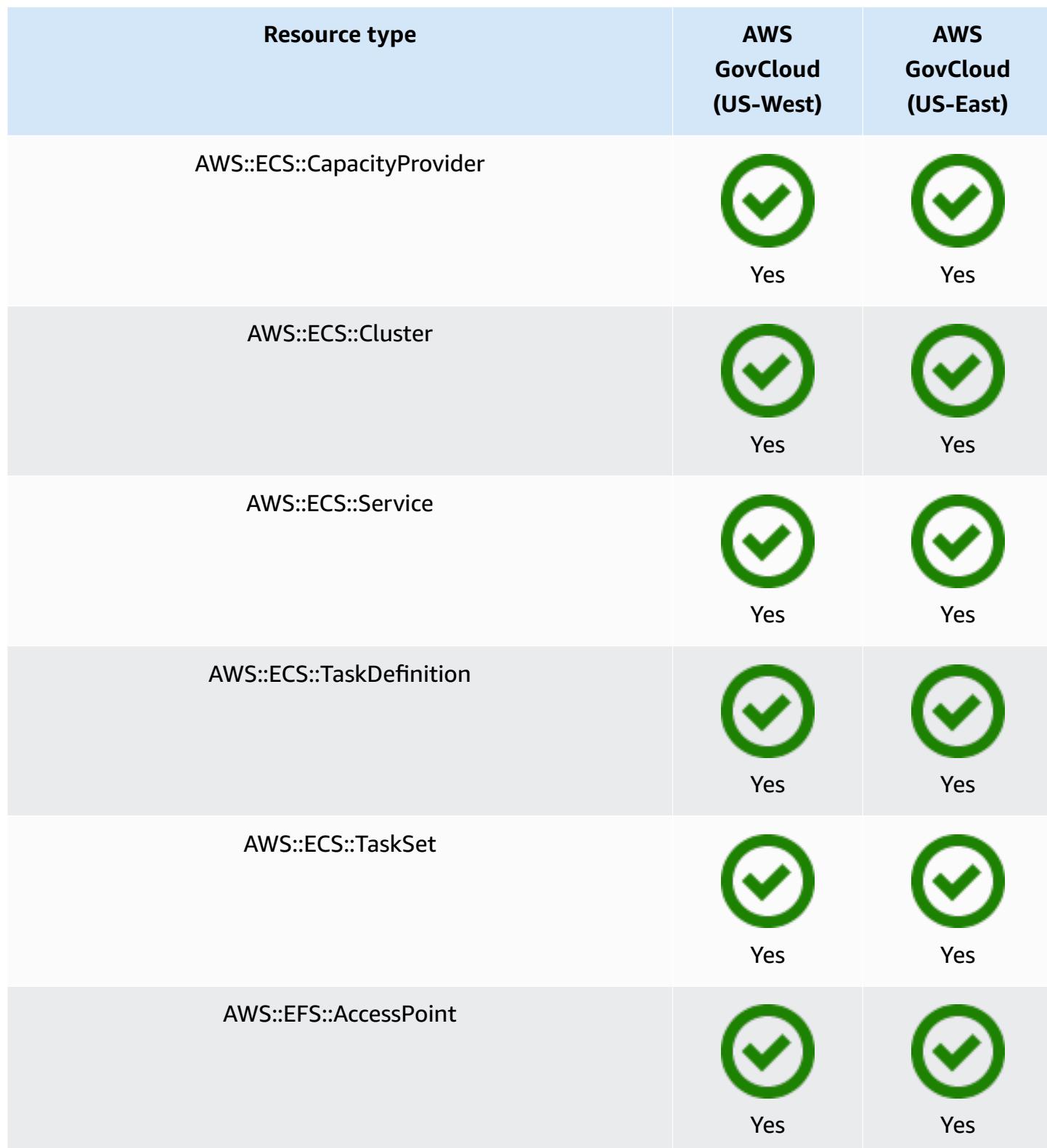

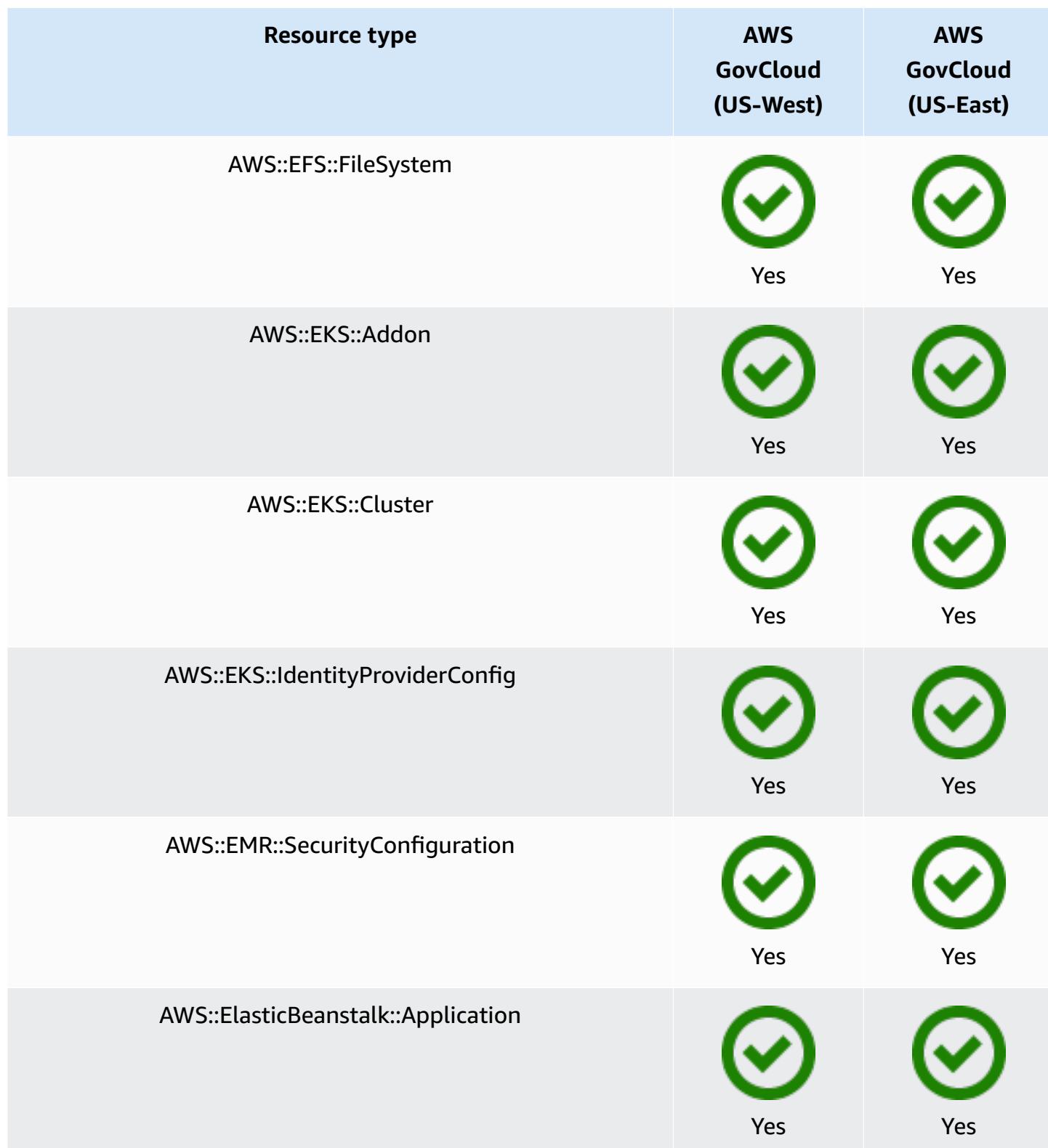

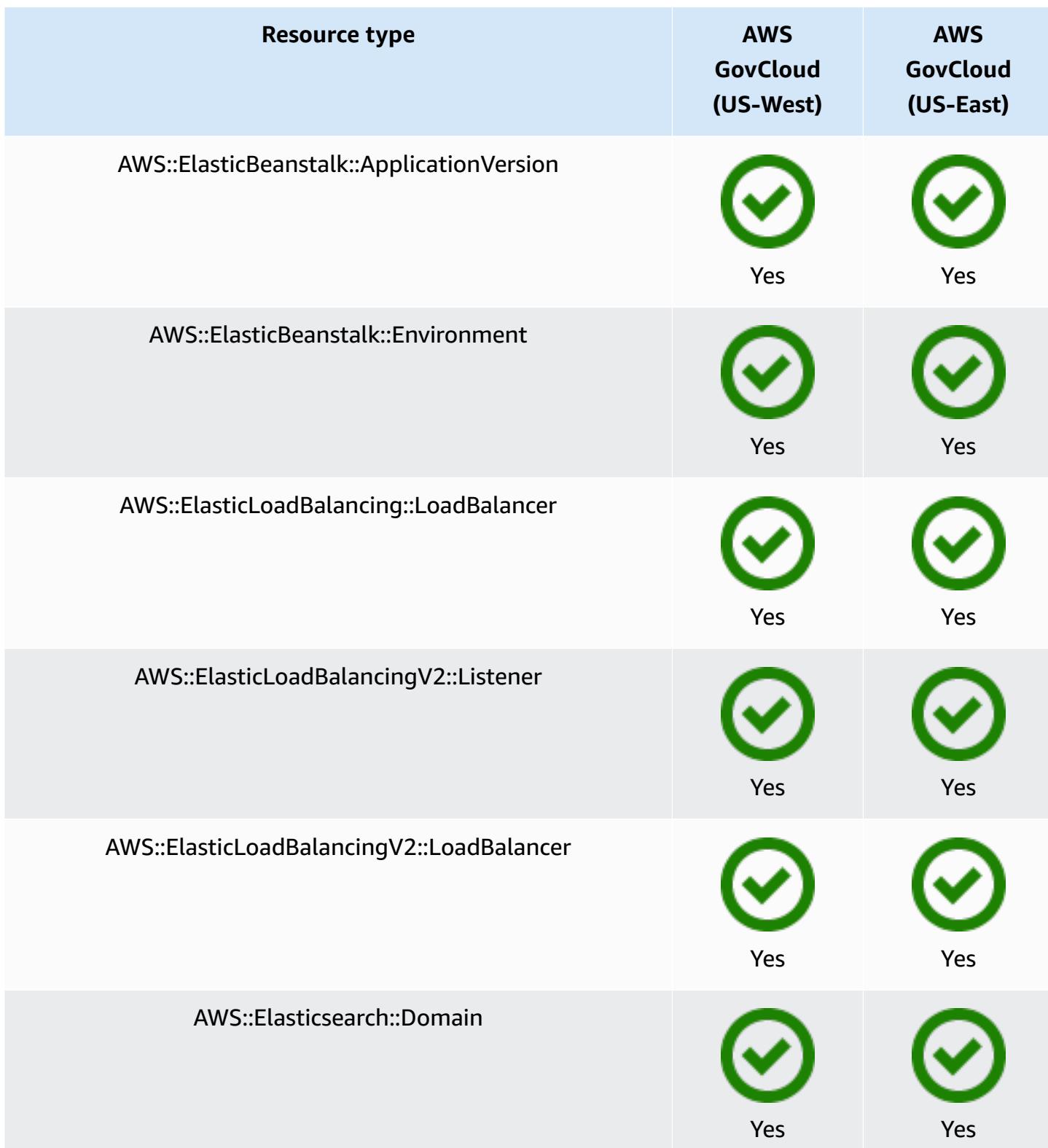

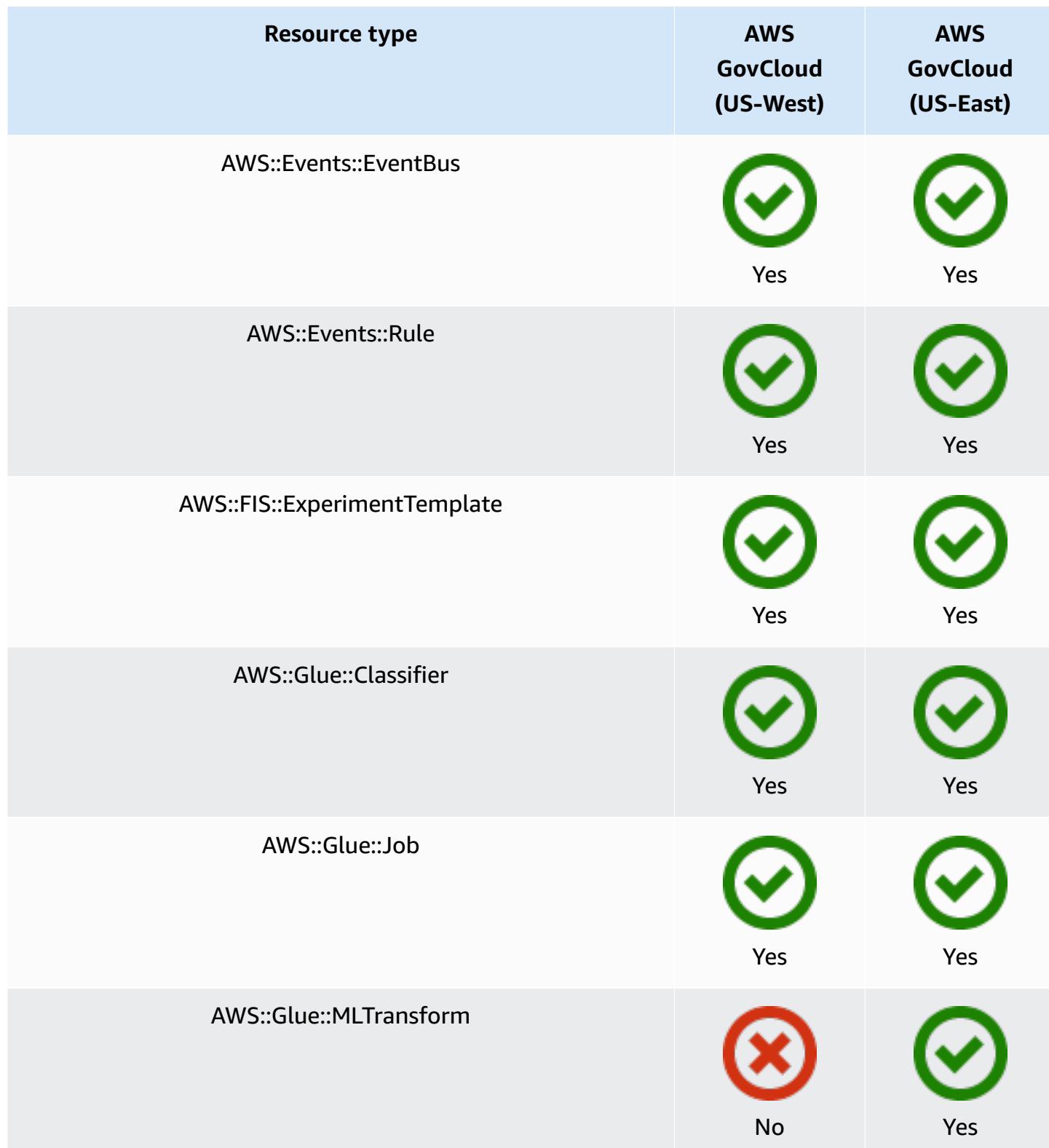

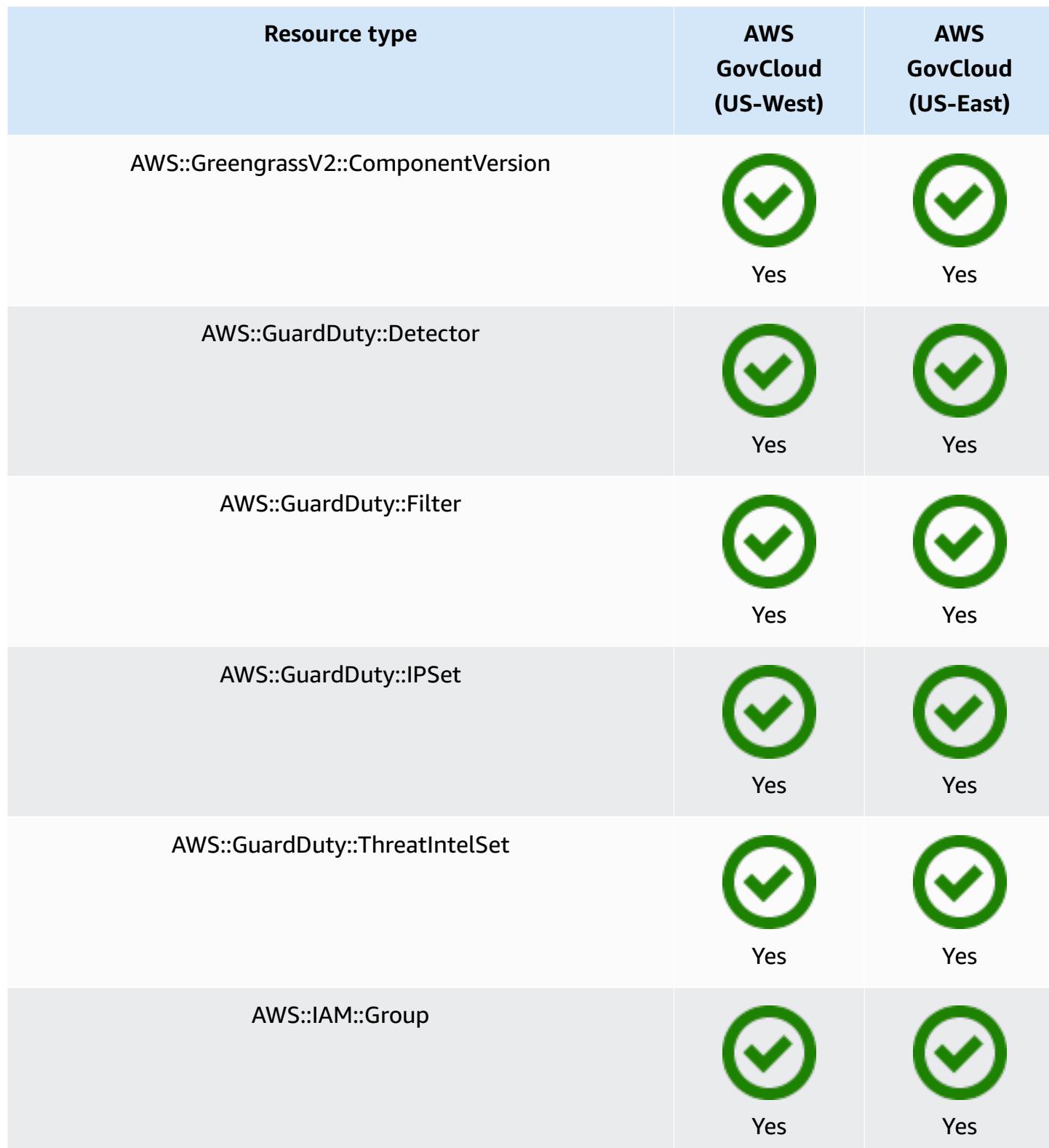

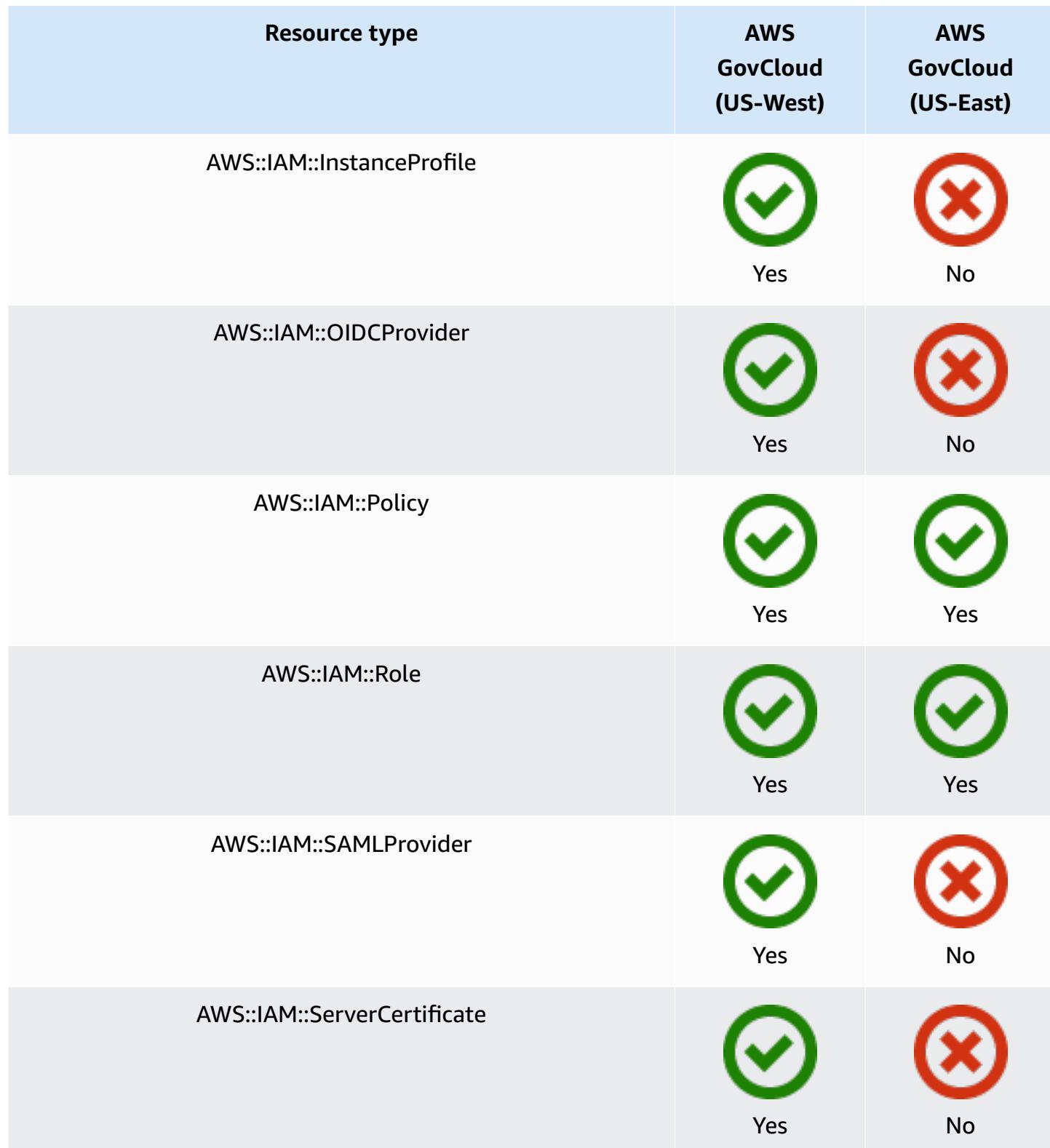

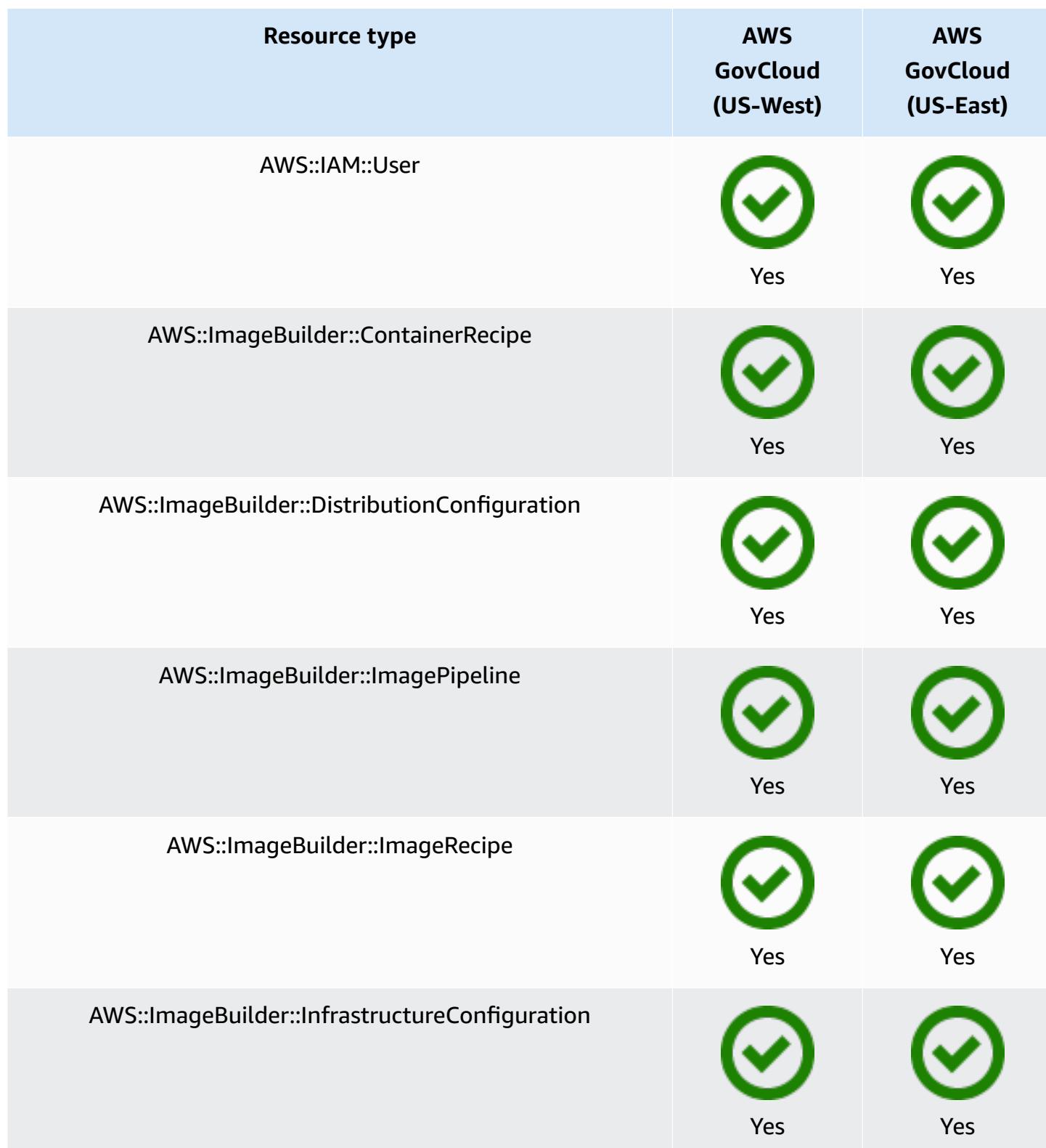

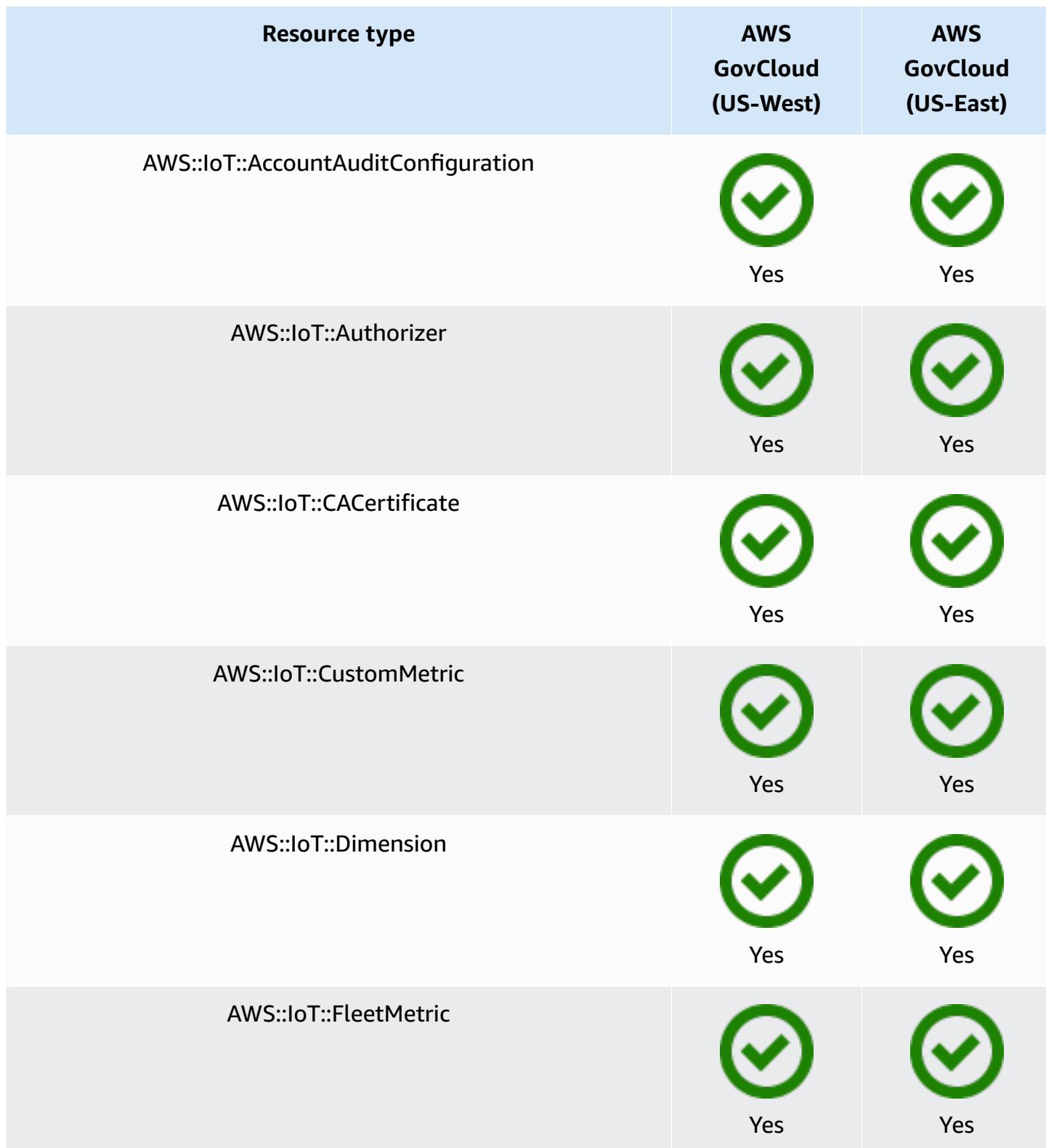

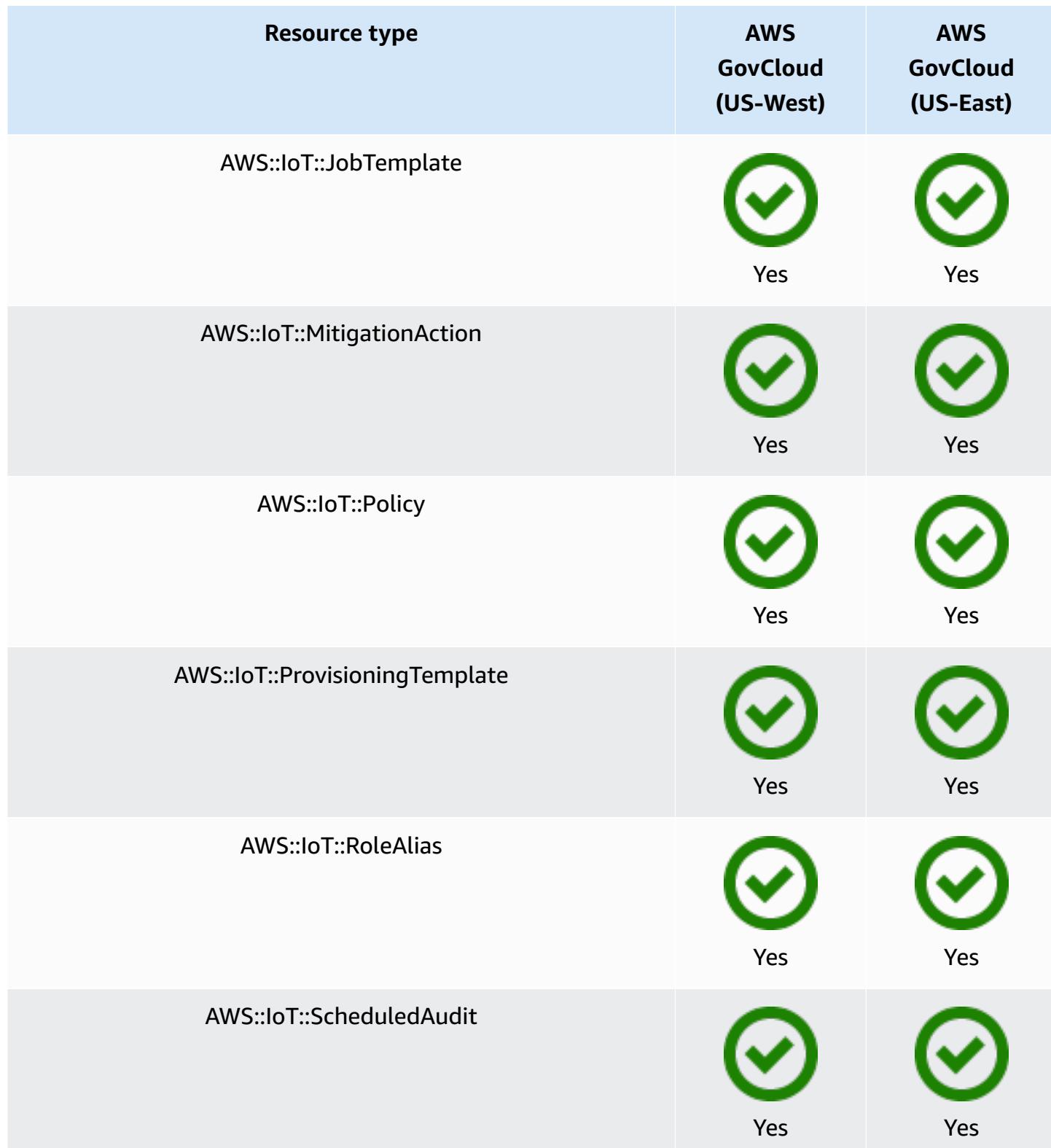

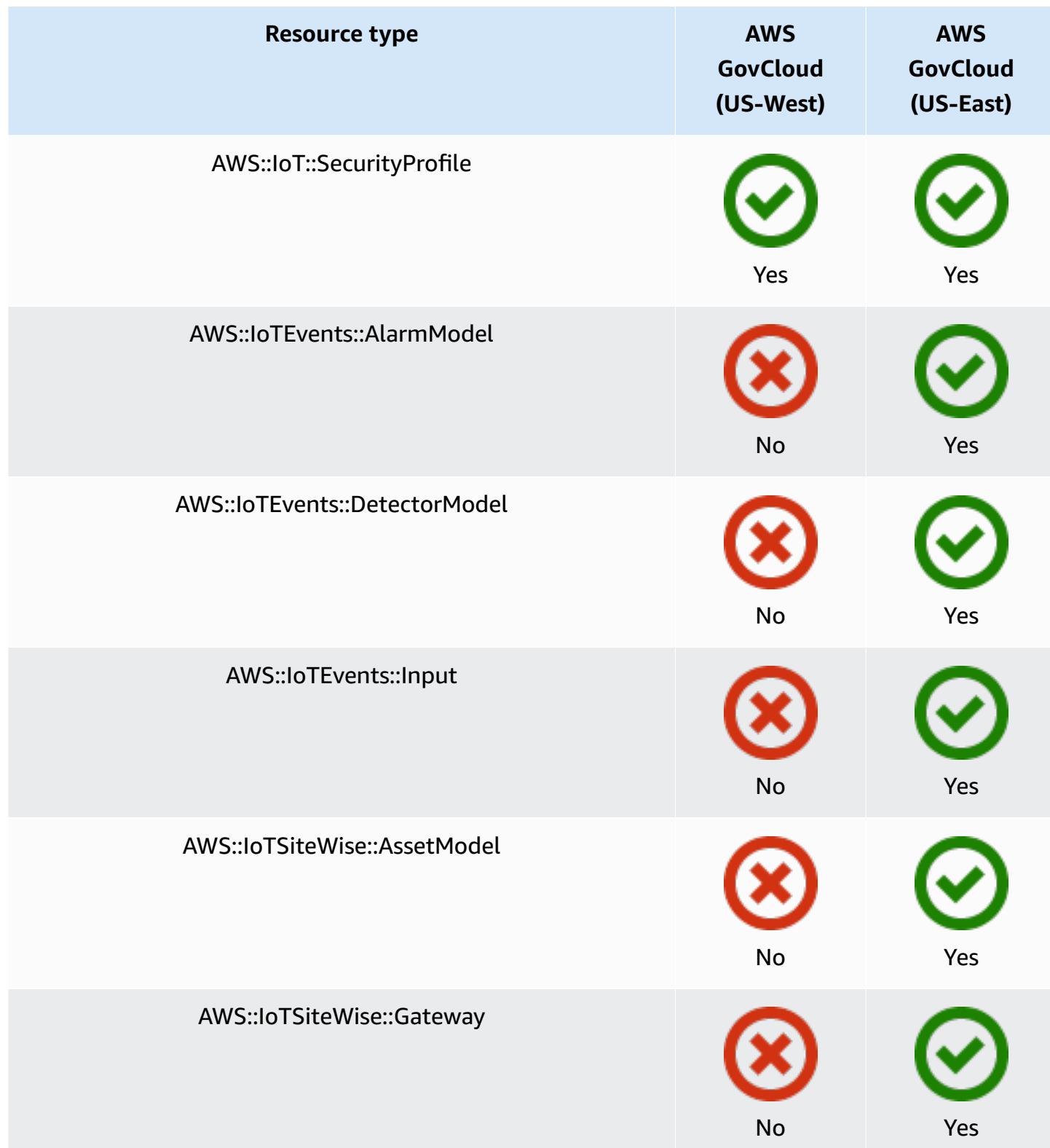

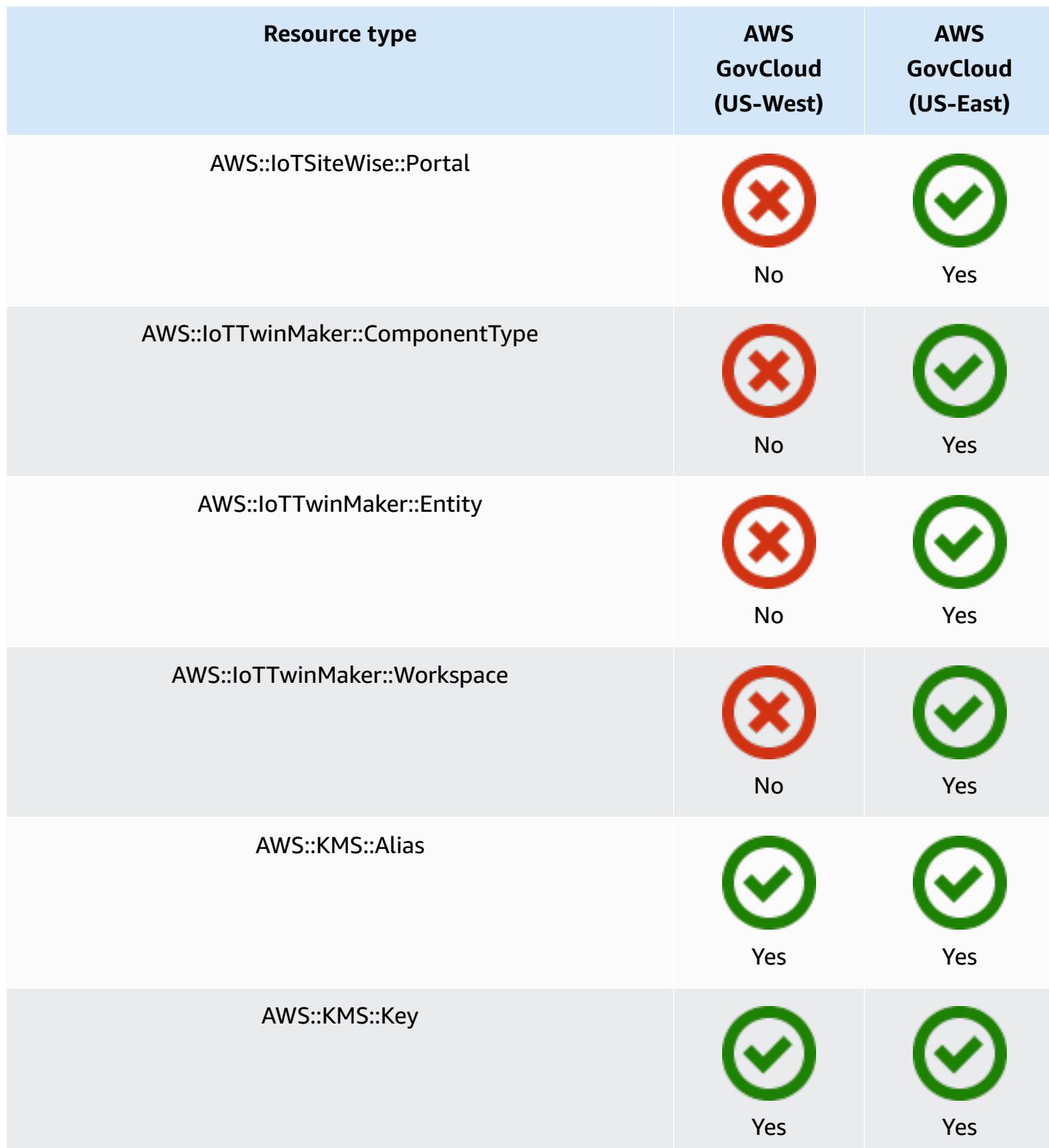

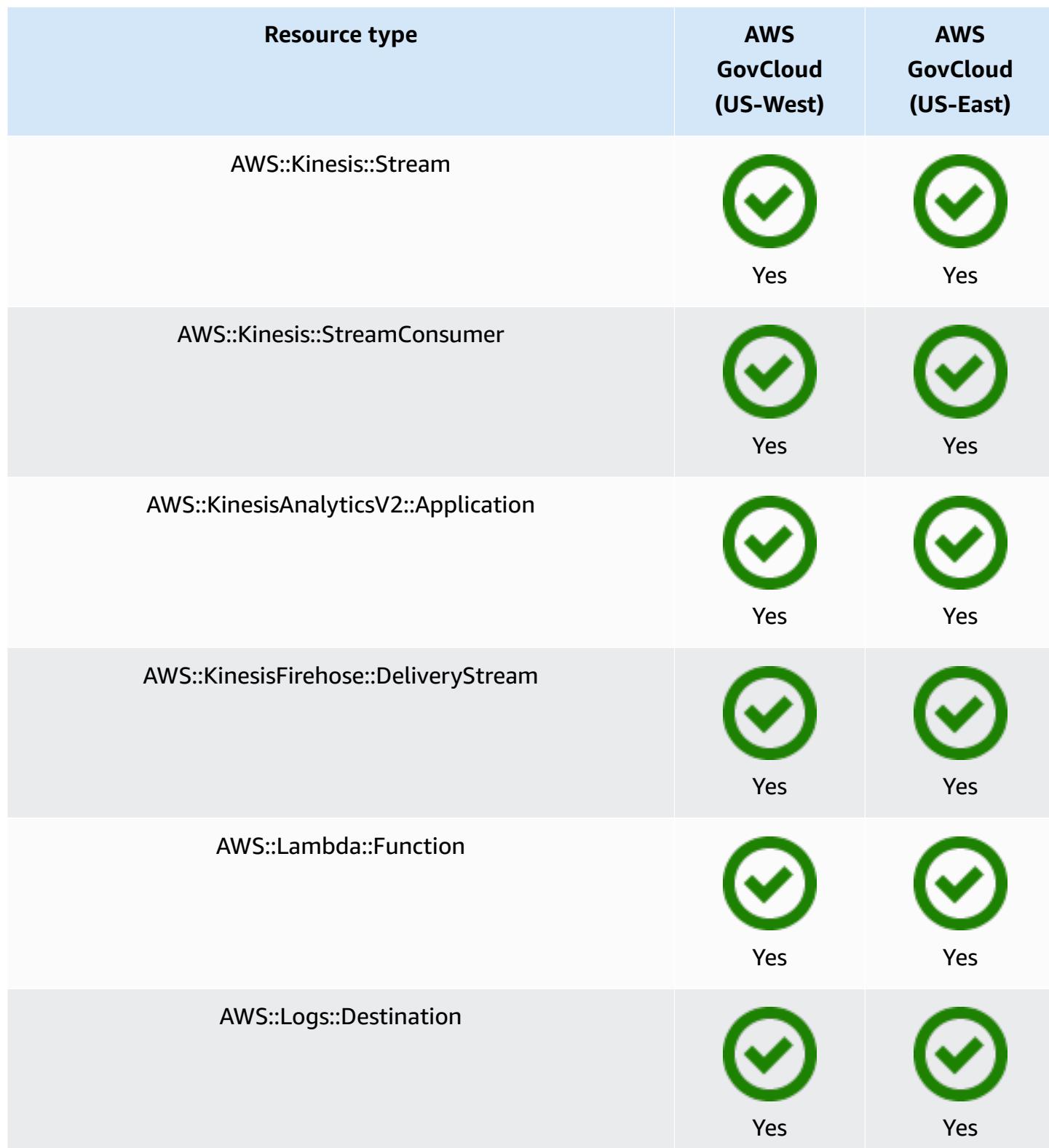

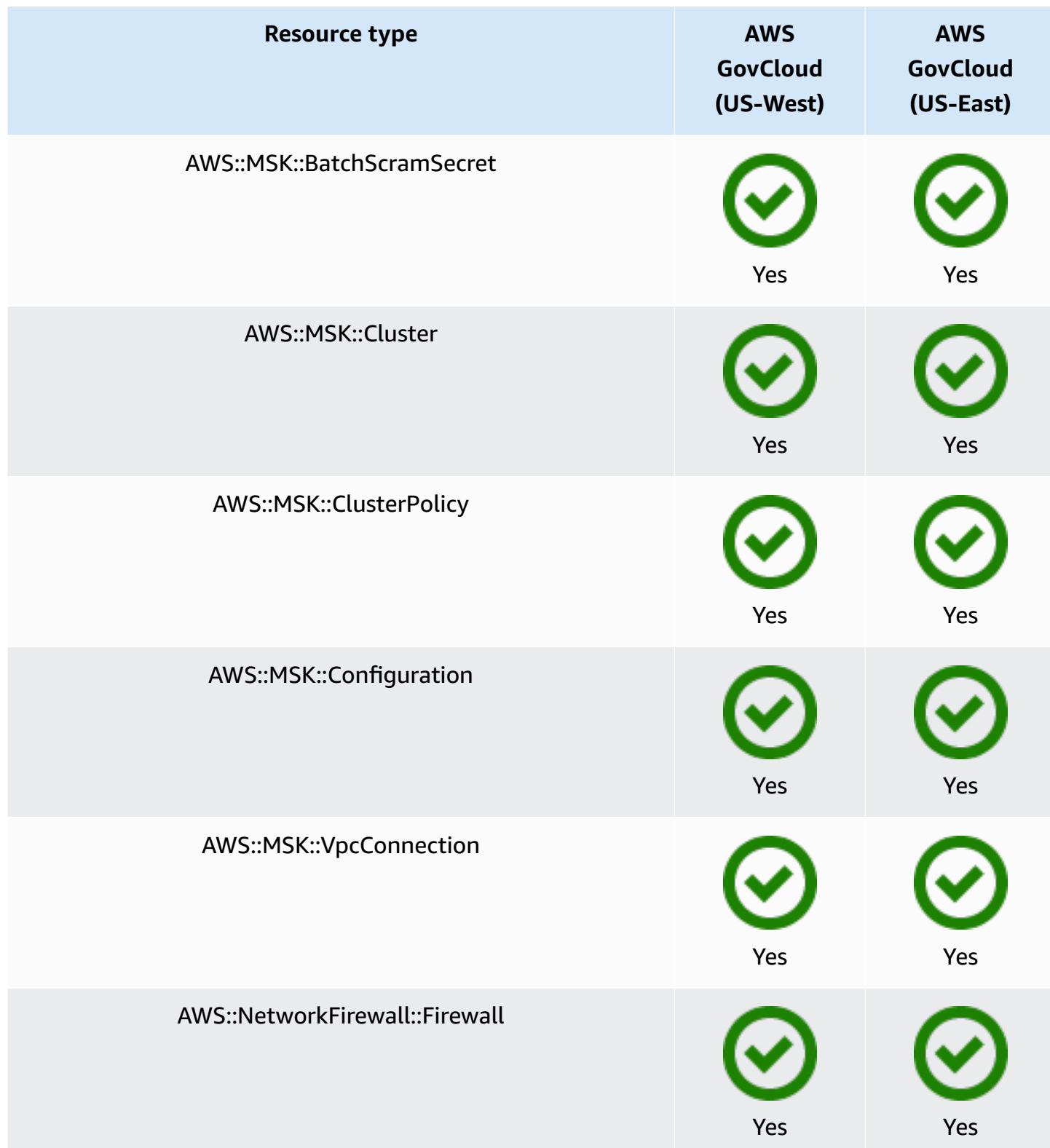

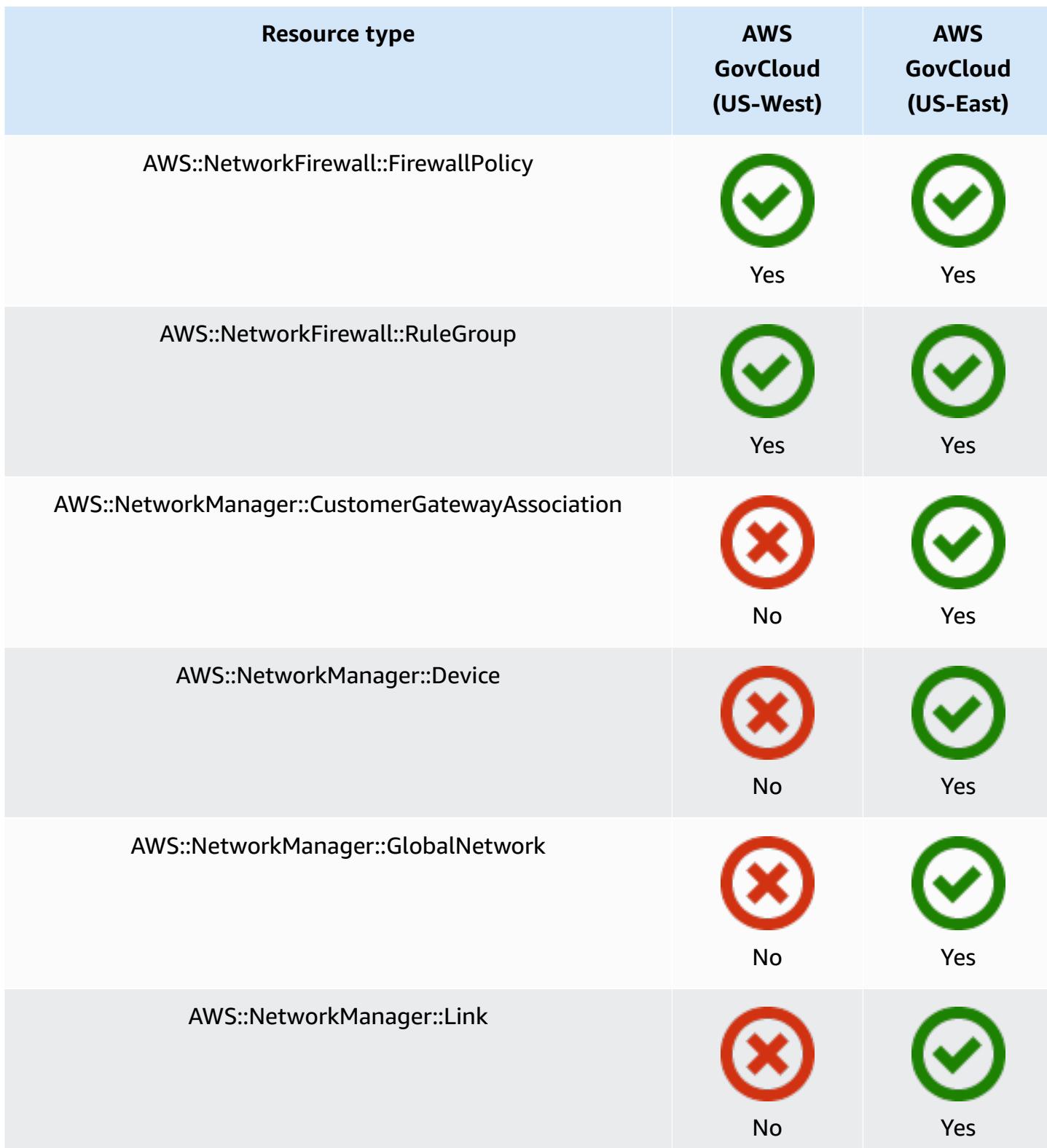

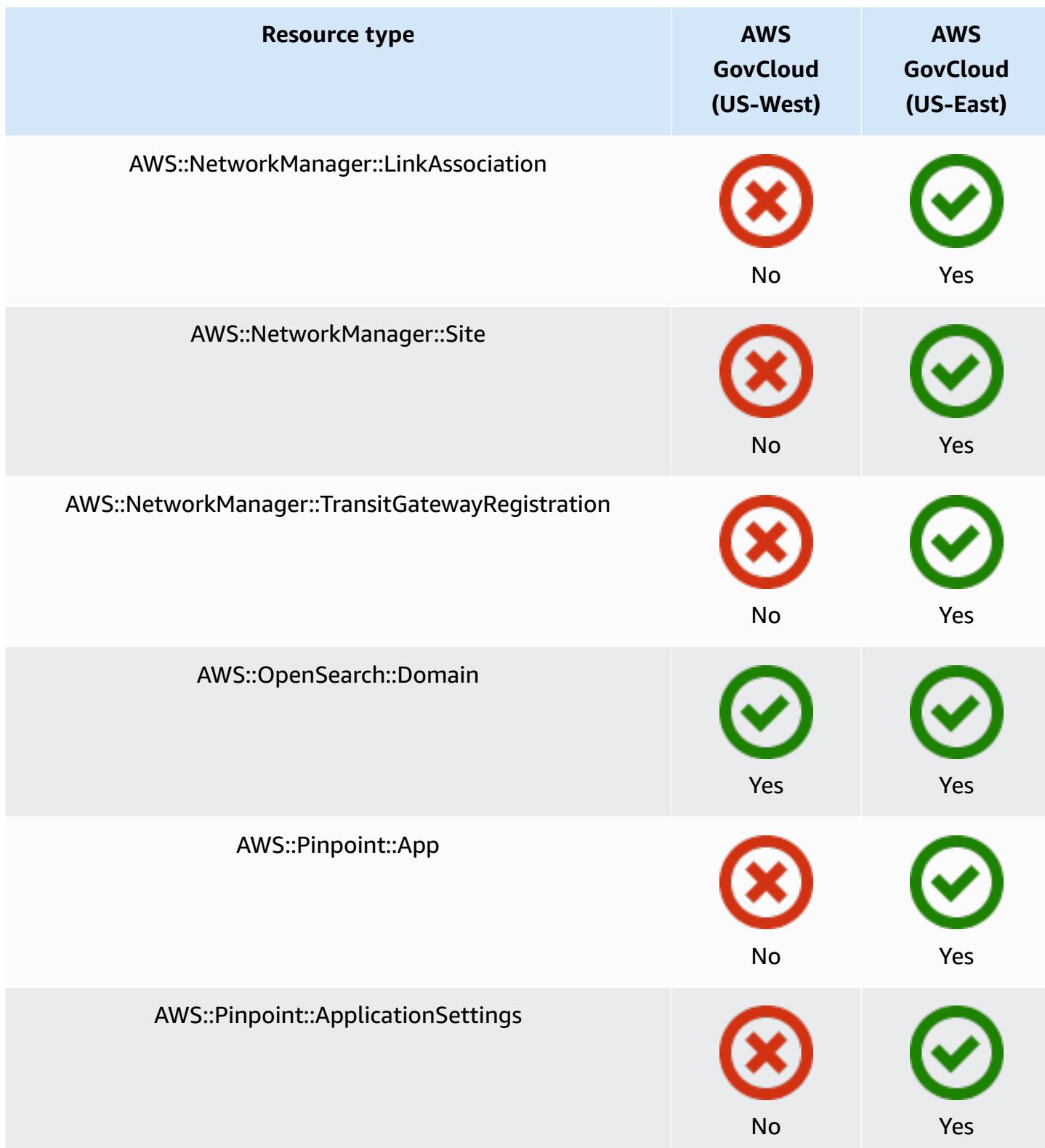

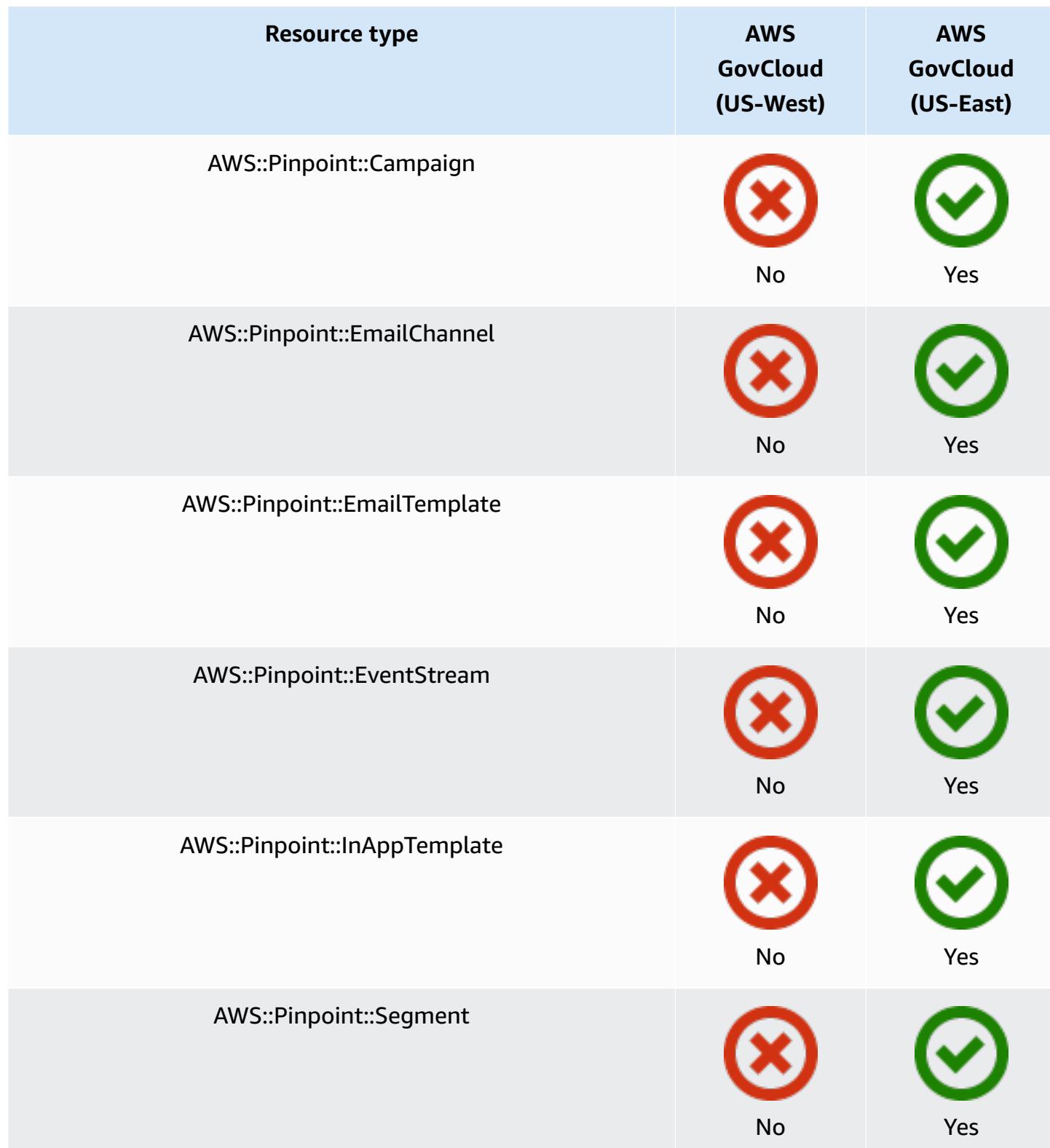

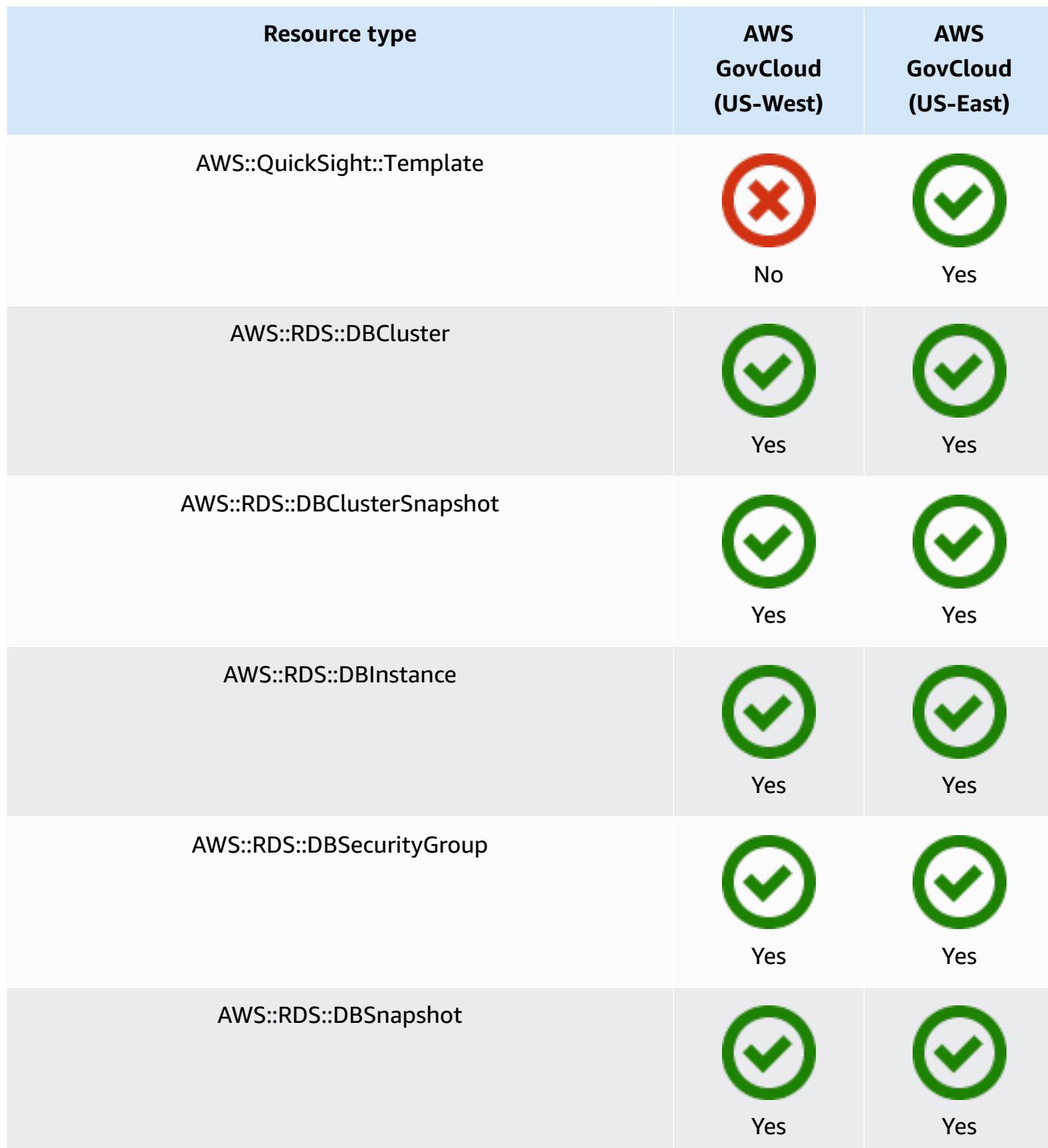

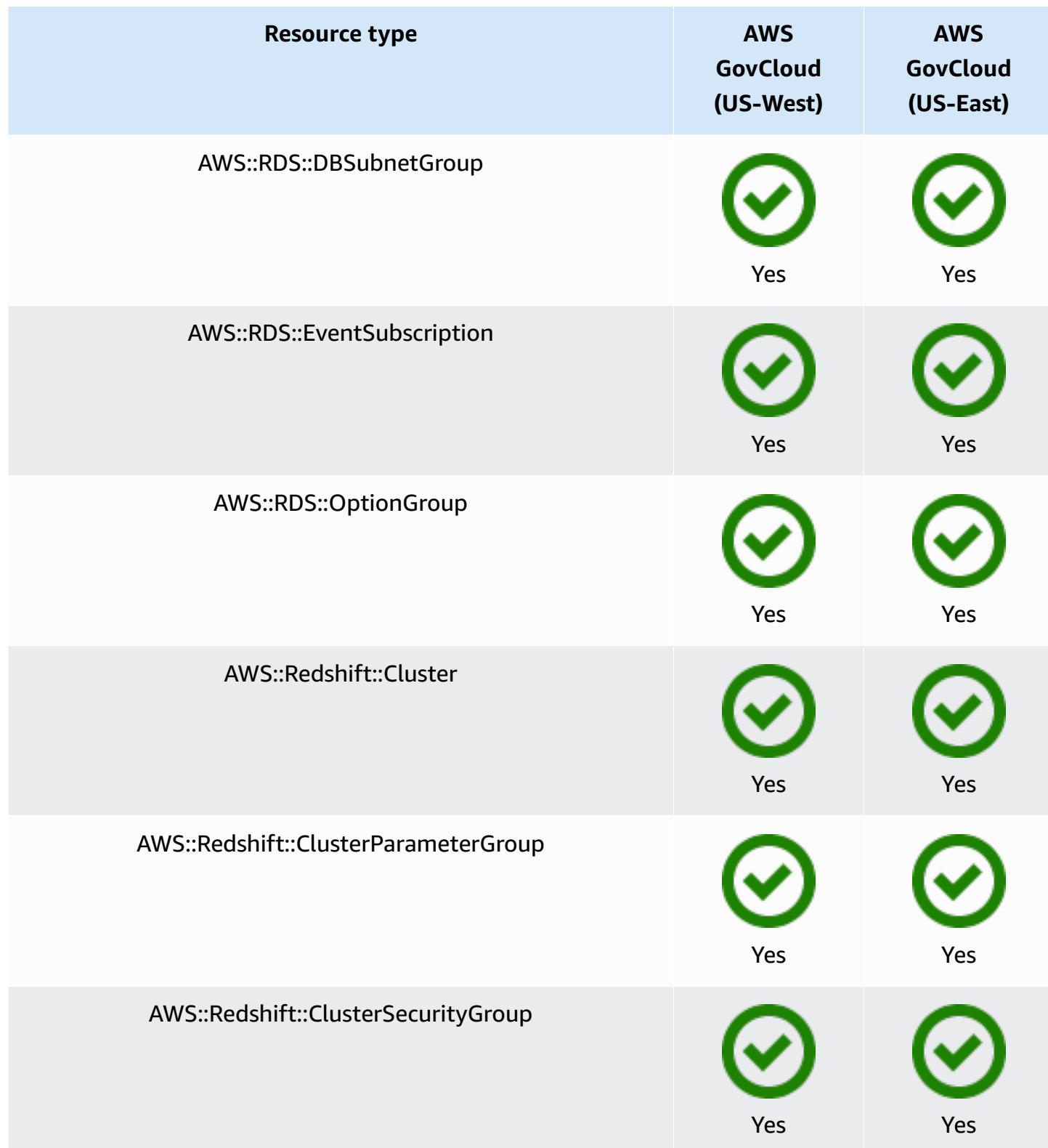

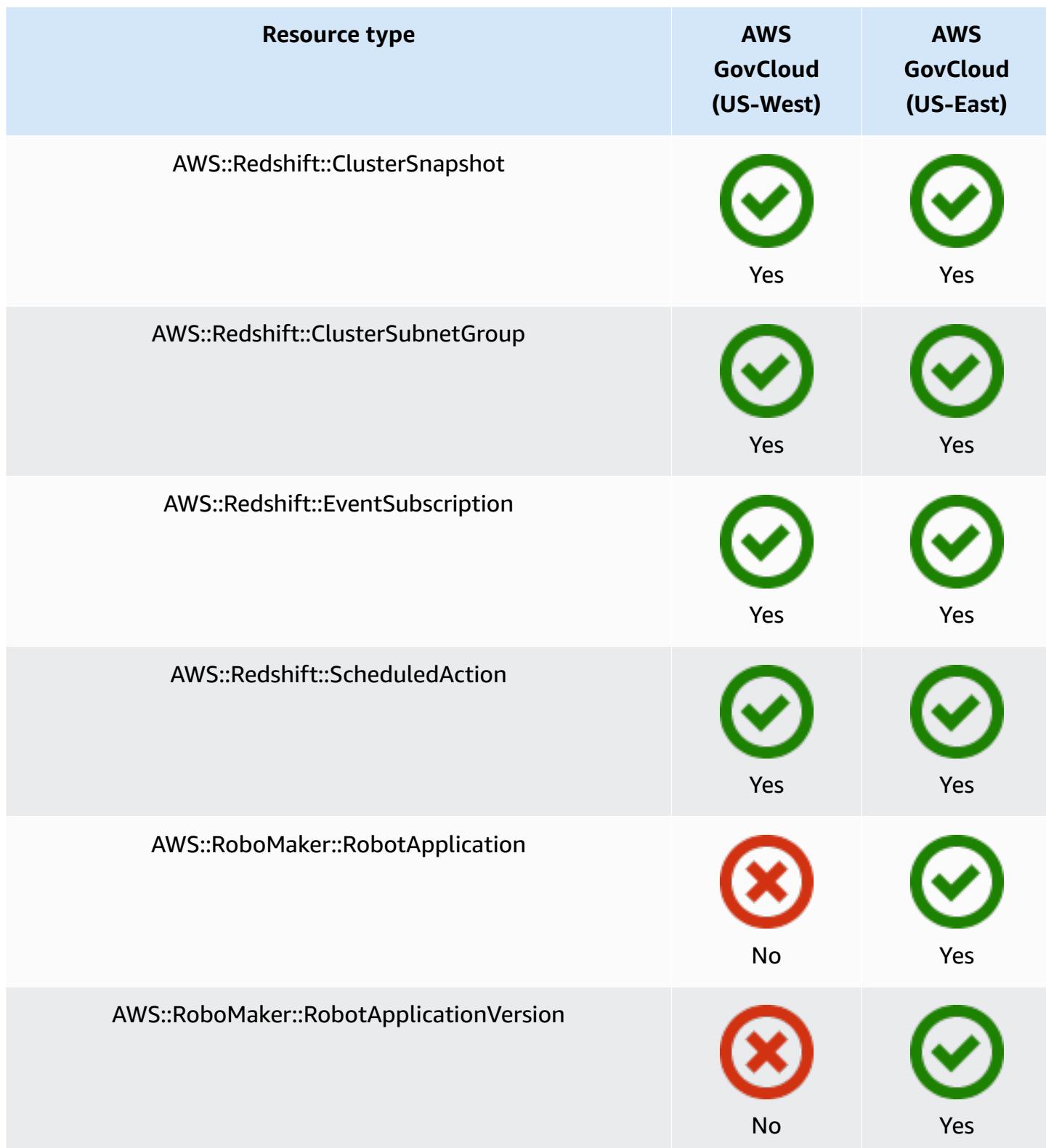

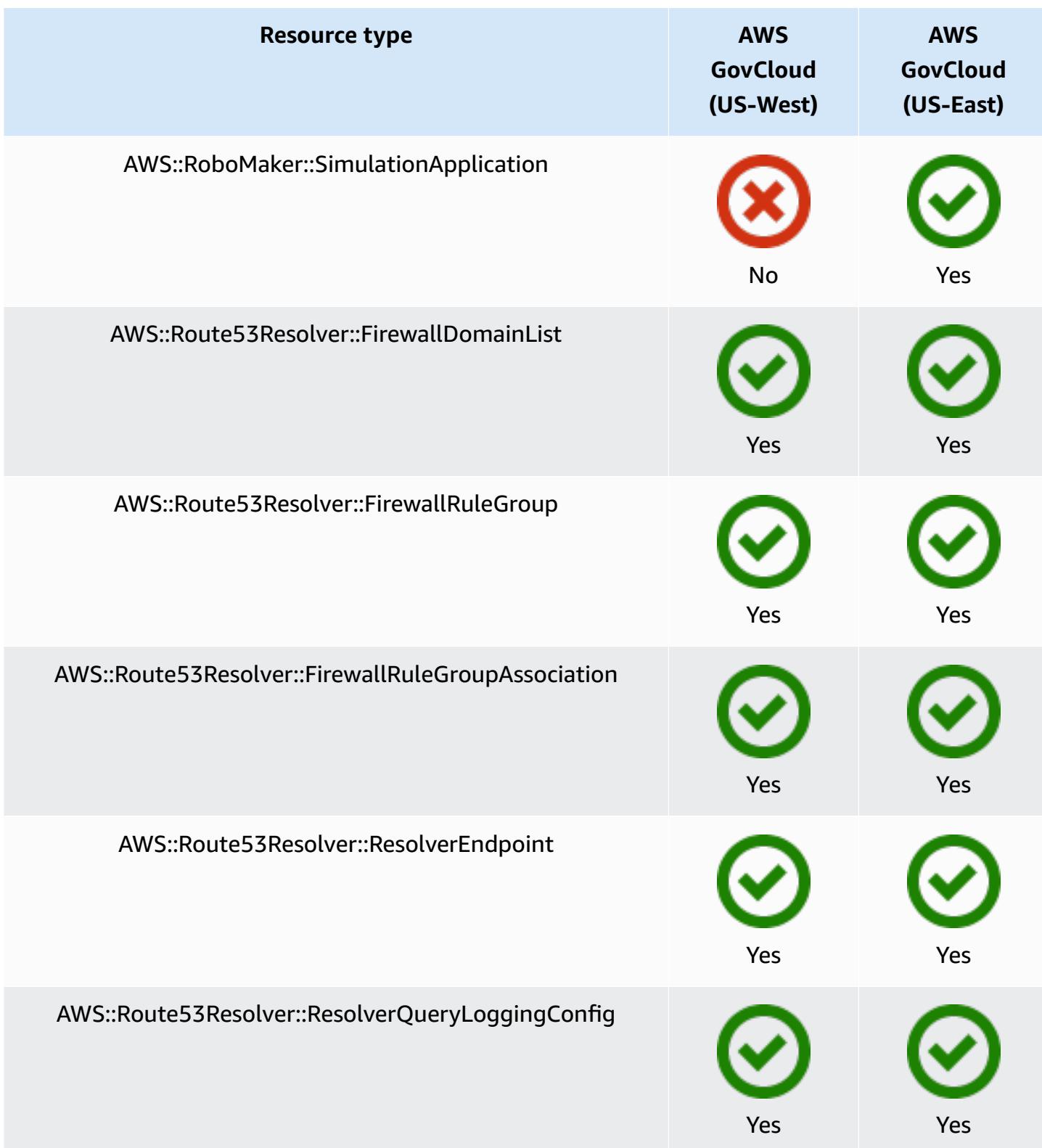

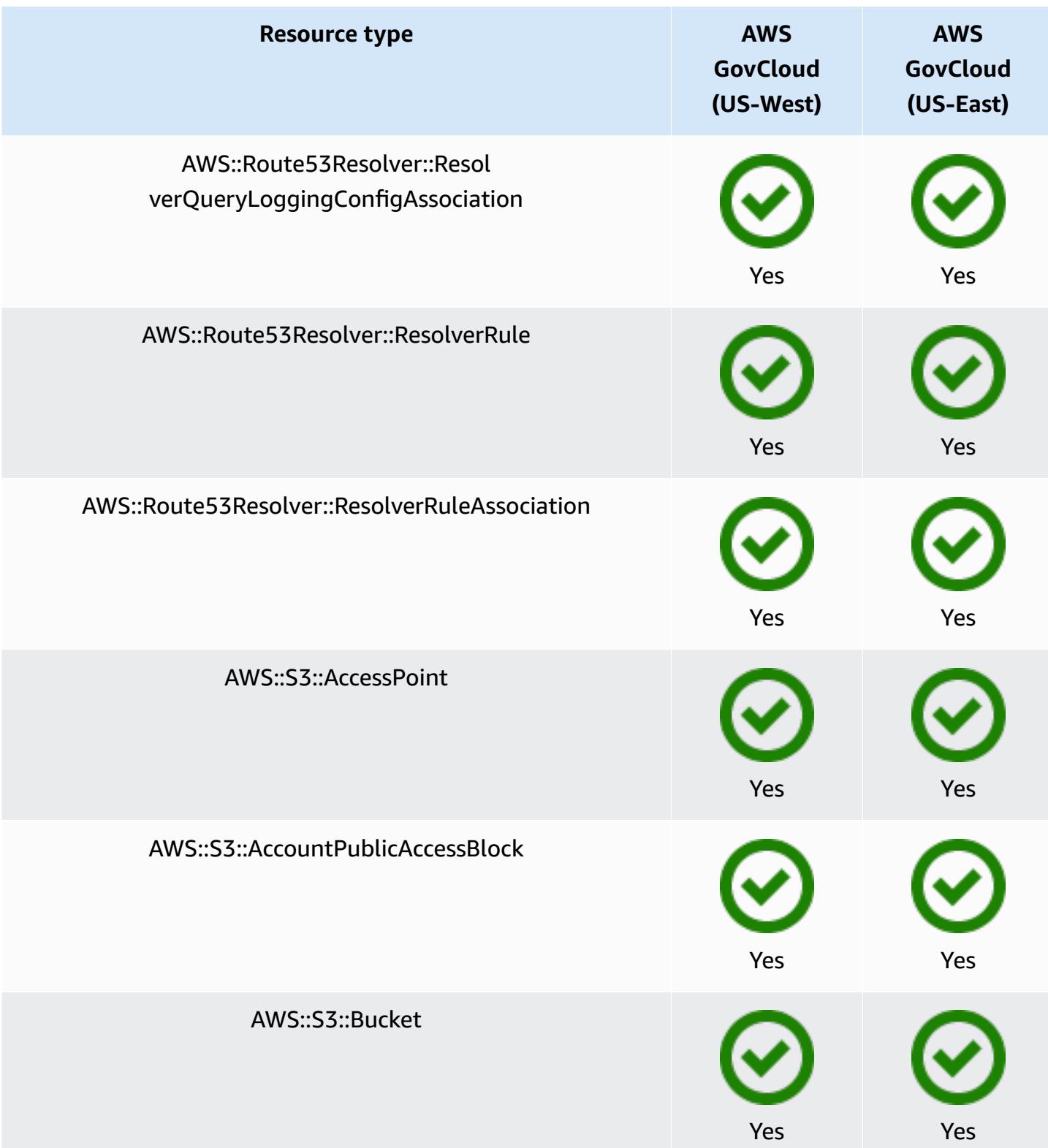

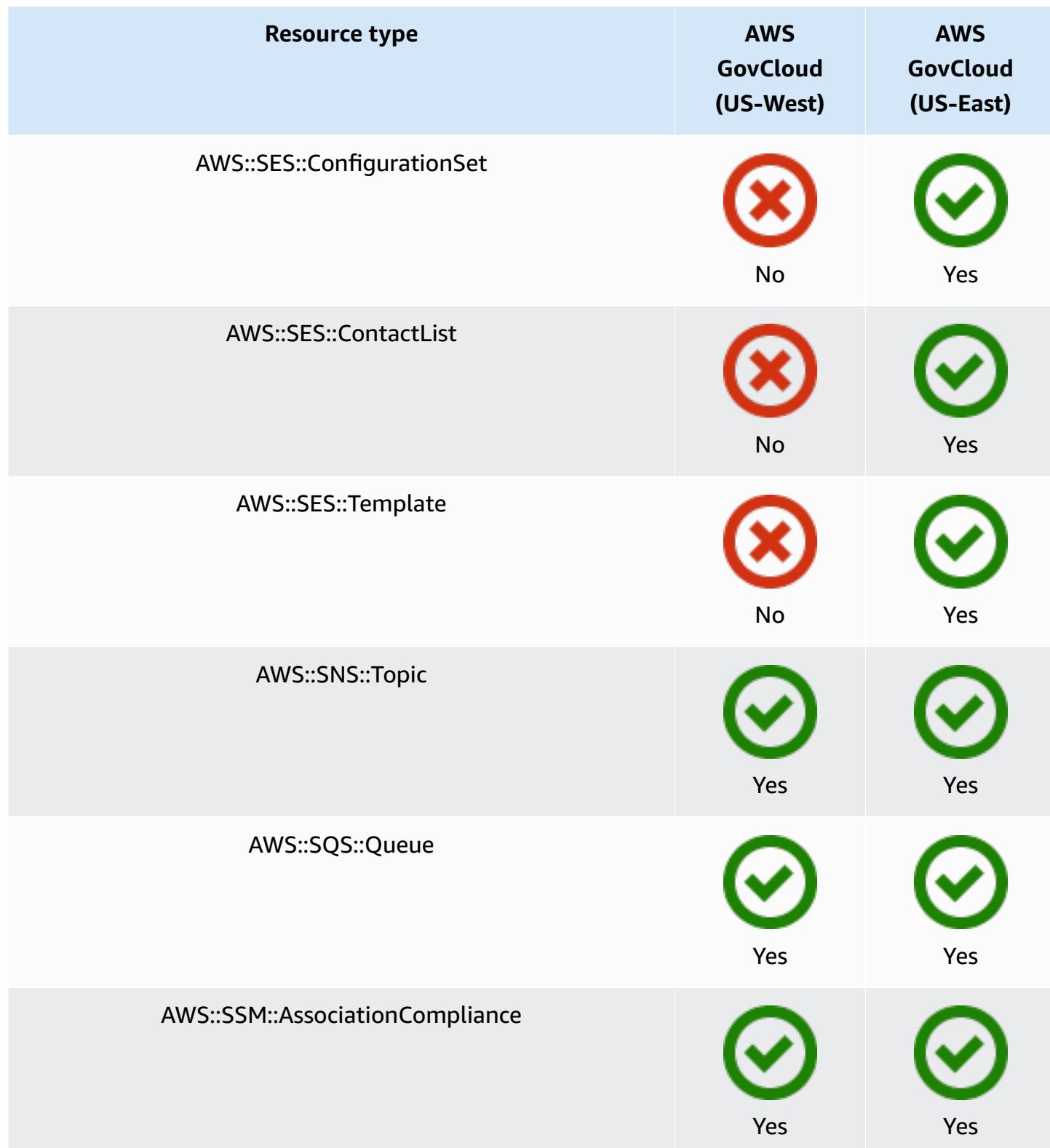

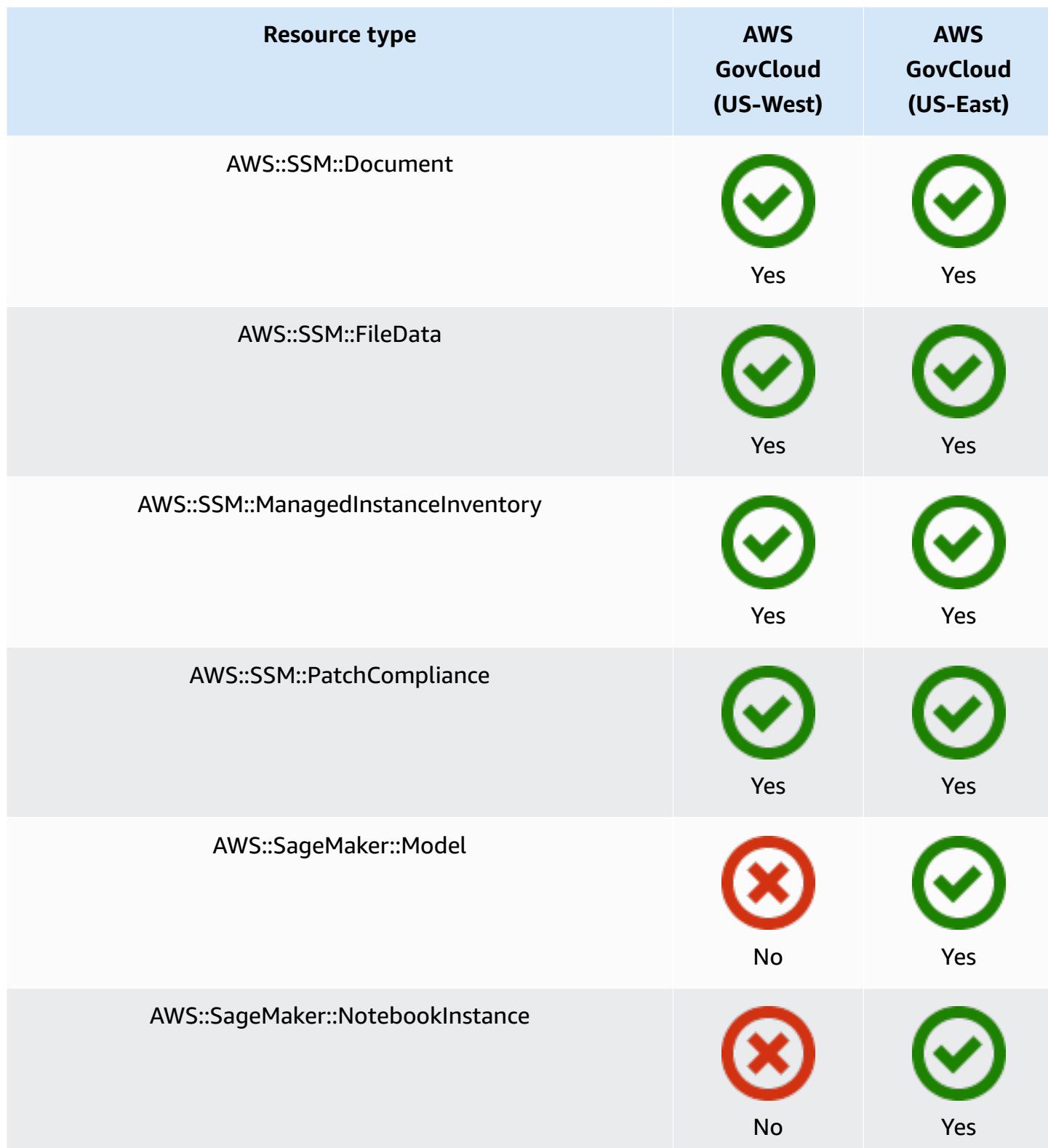

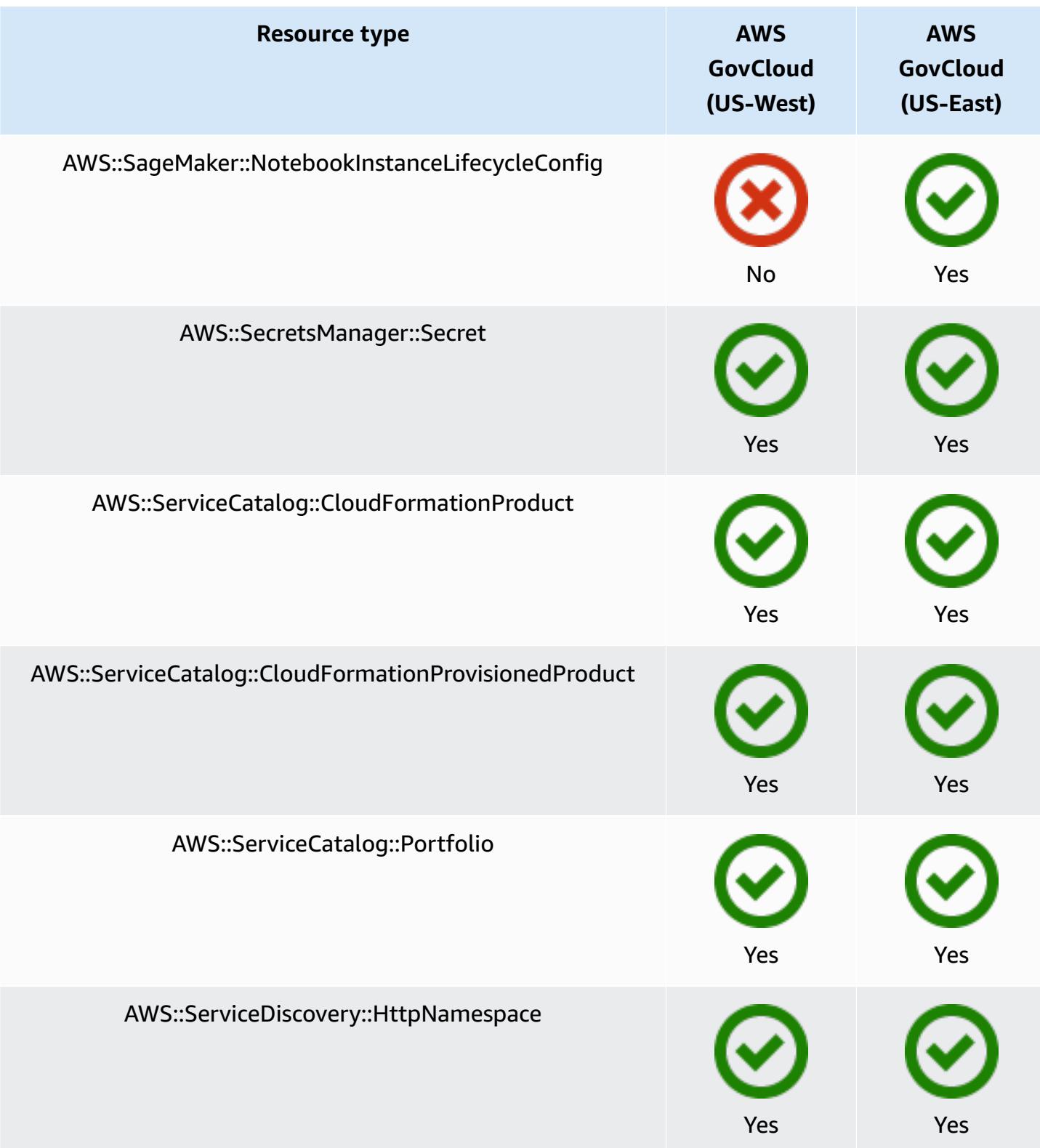

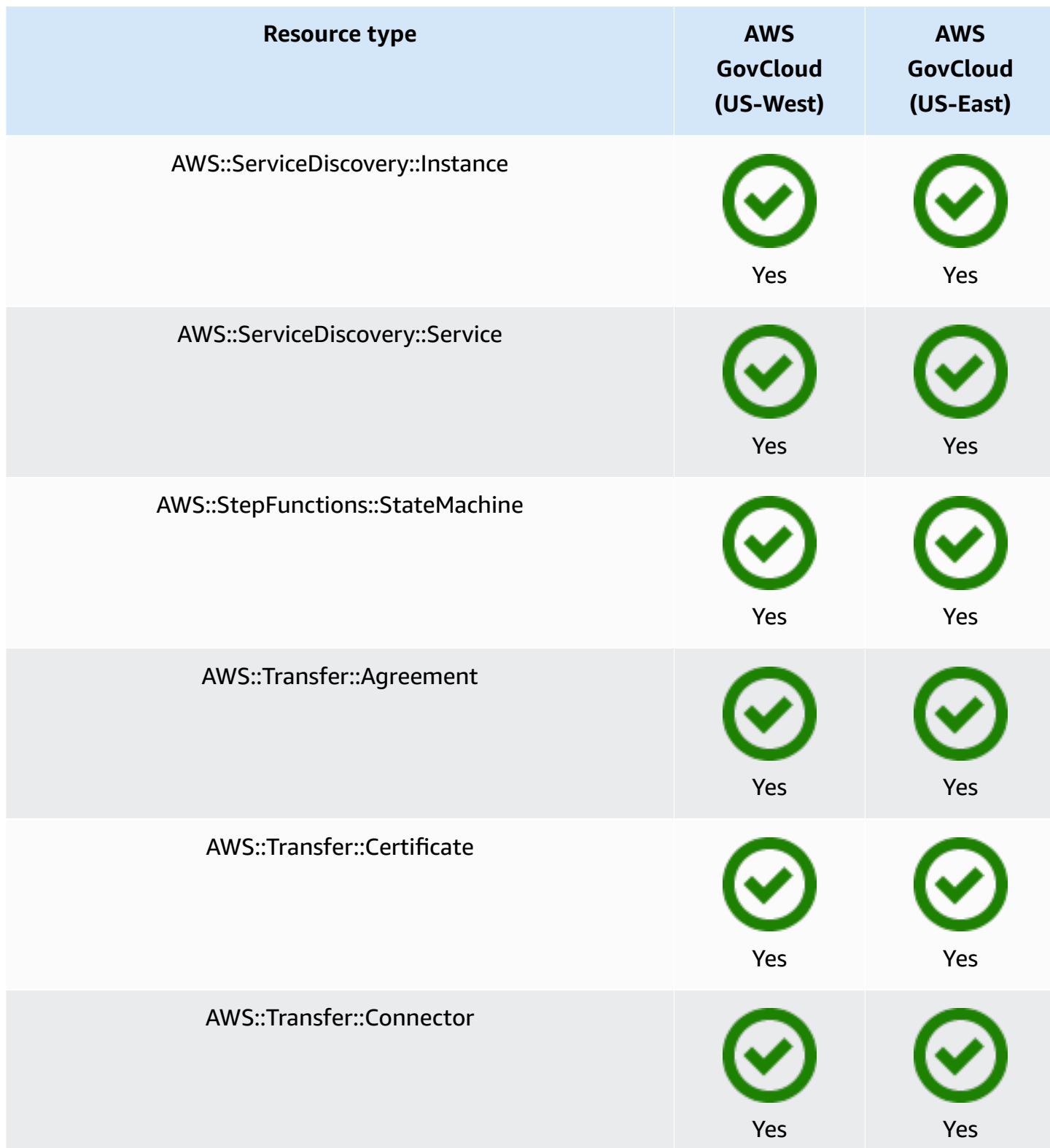

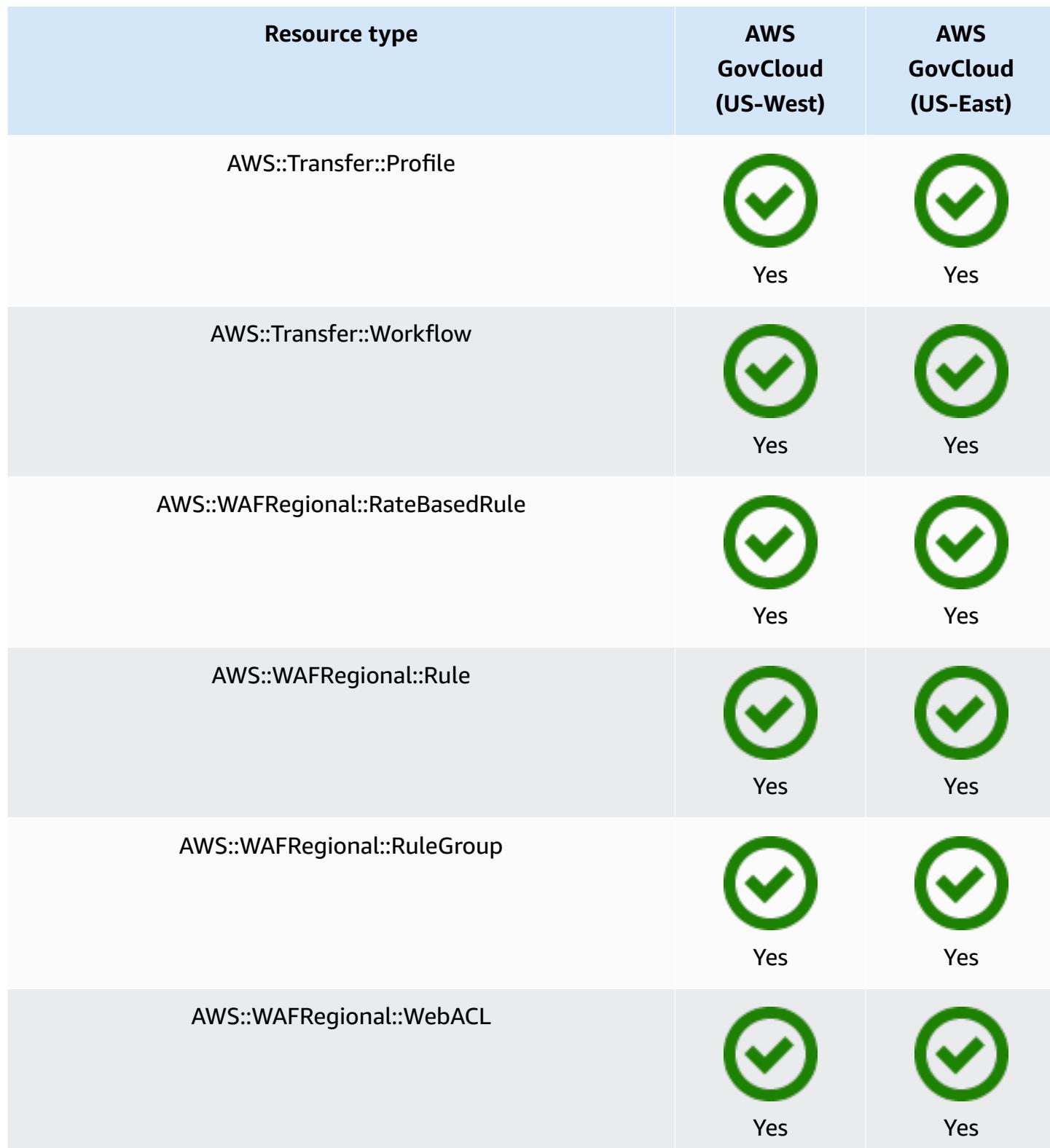

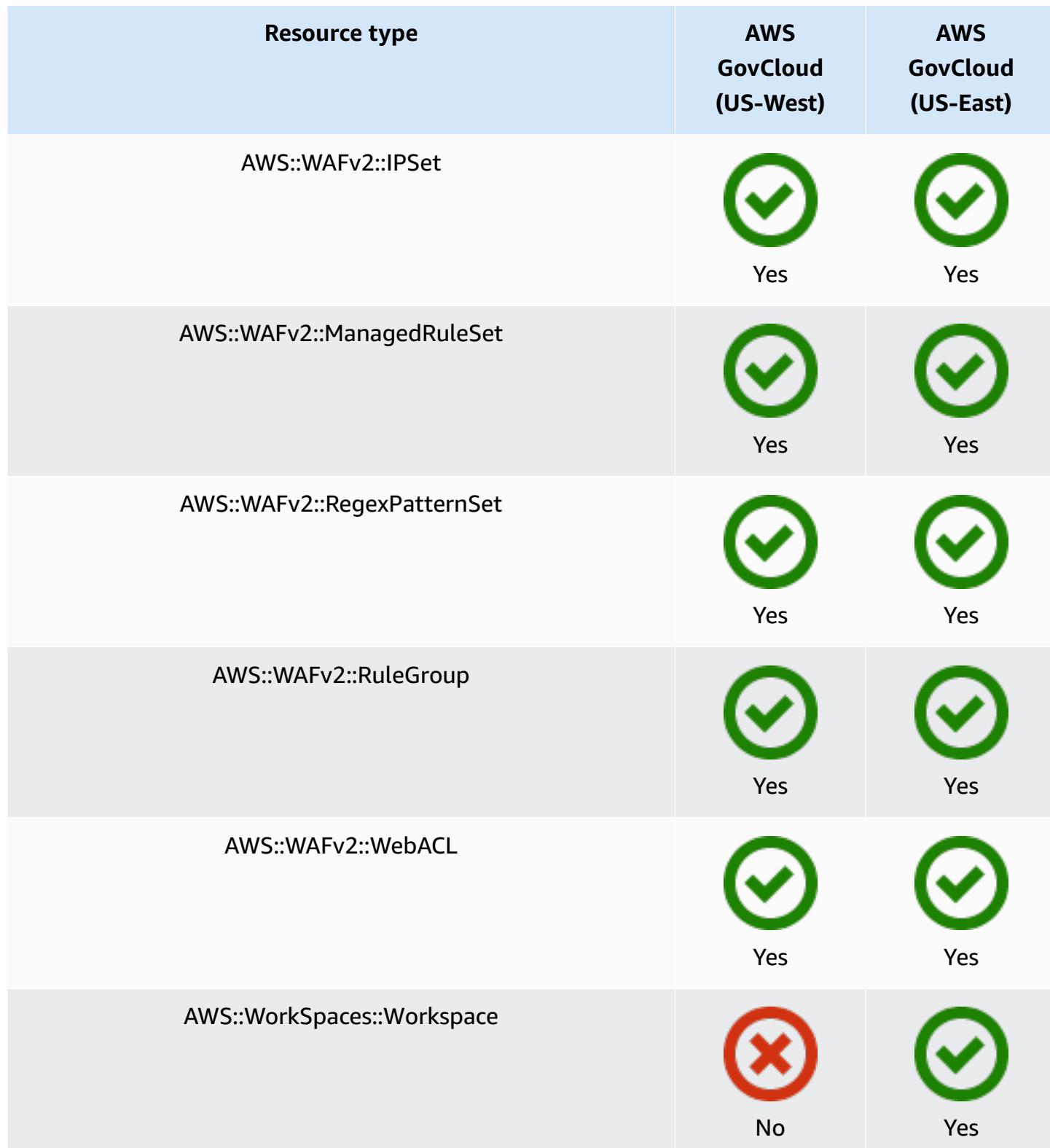

# **Recording AWS Resources**

AWS Config continuously detects when supported resource types are created, changed, or deleted. AWS Config records these events as configuration items (CIs). You can customize AWS Config to record configuration changes for all supported resource types, or for only the supported resource types that are relevant to you. For a list of supported resource types that AWS Config can record, see [Supported](#page-189-0) Resource Types.

## **Considerations**

### **High Number of AWS Config Evaluations**

You may notice increased activity in your account during your initial month recording with AWS Config when compared to subsequent months. During the initial bootstrapping process, AWS Config runs evaluations on all the resources in your account that you have selected for AWS Config to record.

If you are running ephemeral workloads, you may see increased activity from AWS Config as it records configuration changes associated with creating and deleting these temporary resources. An *ephemeral workload* is a temporary use of computing resources that are loaded and run when needed. Examples include Amazon Elastic Compute Cloud (Amazon EC2) Spot Instances, Amazon EMR jobs, and AWS Auto Scaling. If you want to avoid the increased activity from running ephemeral workloads, you can set up the configuration recorder to exclude these resource types from being recorded, or run these types of workloads in a separate account with AWS Config turned off to avoid increased configuration recording and rule evaluations.

## **Region availability**

Before specifying a resource type for AWS Config to track, check Resource [Coverage](https://docs.aws.amazon.com/config/latest/developerguide/what-is-resource-config-coverage.html) by Region [availability](https://docs.aws.amazon.com/config/latest/developerguide/what-is-resource-config-coverage.html) to see if the resource type is supported in the AWS Region where you set up AWS Config. If a resource type is supported by AWS Config in at least one Region, you can enable the recording of that resource type in all Regions supported by AWS Config, even if the specified resource type is not supported in the AWS Region where you set up AWS Config.

## **What are the differences between Regional and global resources?**

#### **Regional resources**

*Regional resources* are tied to a Region and can be used only in that Region. You create them in a specified AWS Region, and then they exist in that Region. To see or interact with those

resources, you must direct your operations to that Region. For example, to create an Amazon EC2 instance with the AWS Management Console, you [choose](https://docs.aws.amazon.com/awsconsolehelpdocs/latest/gsg/select-region.html) the AWS Region that you want to create the instance in. If you use the AWS Command Line Interface (AWS CLI) to create the instance, then you include the --region parameter. The AWS SDKs each have their own equivalent mechanism to specify the Region that the operation uses.

There are several reasons for using Regional resources. One reason is to ensure that the resources, and the service endpoints that you use to access them, are as close to the customer as possible. This improves performance by minimizing latency. Another reason is to provide an isolation boundary. This lets you create independent copies of resources in multiple Regions to distribute the load and improve scalability. At the same time, it isolates the resources from each other to improve availability.

If you specify a different AWS Region in the console or in an AWS CLI command, then you can no longer see or interact with the resources you could see in the previous Region.

When you look at the Amazon [Resource](https://docs.aws.amazon.com/general/latest/gr/aws-arns-and-namespaces.html) Name (ARN) for a Regional resource, the Region that contains the resource is specified as the fourth field in the ARN. For example, an Amazon EC2 instance is a Regional resource. The following is an example of an ARN for a Amazon EC2 instance that exists in the us-east-1 Region.

arn:aws:ec2:us-east-1:123456789012:instance/i-0a6f30921424d3eee

#### **Global resources**

Some AWS services resources are *global resources*, meaning that you can use the resource from *anywhere*. You don't specify an AWS Region in a global service's console. To access a global resource, you don't specify a --region parameter when using the service's AWS CLI and AWS SDK operations.

Global resources support cases where it is critical that only one instance of a particular resource can exist at a time. In these scenarios, replication or synchronization between copies in different Regions is not adequate. Having to access a single global endpoint, with the possible increase in latency, is considered acceptable to ensure that any changes are instantaneously visible to consumers of the resource.

For example, Amazon Aurora global clusters (AWS::RDS::GlobalCluster) are global resources, and therefore not tied to a Region. This means that you can create a global cluster without relying on a regional endpoint. The benefit is that, while the Amazon Relational Database Service (Amazon RDS) itself is organized by Regions, the specific Region where a

global cluster originates doesn't impact the global cluster. It appears as a single, continuous global cluster across all Regions.

The Amazon [Resource](https://docs.aws.amazon.com/general/latest/gr/aws-arns-and-namespaces.html) Name (ARN) for a global resource doesn't include a Region. The fourth field is empty, such as in the following example of an ARN for a global cluster.

arn:aws:rds::123456789012:global-cluster:test-global-cluster

### **Important**

Global resource types onboarded to AWS Config after February 2022 will only be recorded in the service's home Region for the commercial partition and AWS GovCloud (US-West) for the GovCloud partition. You can view the configuration items (CIs) for these new global resource types only in their home Region and AWS GovCloud (US-West).

Global resource types onboarded before February 2022 (AWS:: IAM:: Group, AWS::IAM::Policy, AWS::IAM::Role, and AWS::IAM::User) remain unchanged. You can enable the recording of these global IAM resources in all Regions where AWS Config was supported before February 2022. These global IAM resources cannot be recorded in Regions supported by AWS Config after February 2022.

#### **Global resource types | IAM resources**

The following IAM resource types are global resources: IAM users, groups, roles, and customer managed policies. These resource types can be recorded by AWS Config in Regions where AWS Config was available before February 2022. For a list of those Regions, see [Recording](https://docs.aws.amazon.com/config/latest/developerguide/select-resources.html#select-resources-all) AWS Resources | Global Resources.

To prevent duplicate configuration items (CIs), you should consider only recording the global IAM resource types one time in one of the supported Regions. This can also help you avoid unneccessary evaluations and API throttling.

#### **Global resource types | Home Region Only**

Global resources for the following services are only recorded by AWS Config in the home Region of the global resource type: Amazon Elastic Container Registry Public, AWS Global Accelerator, Amazon Route 53, Amazon CloudFront, and AWS WAF. For these global resources, the same instance of the resource type can be used in multiple AWS Regions,
but the configuration items (CIs) are only recorded in the home Region for the commercial partition or AWS GovCloud (US-West) for the AWS GovCloud (US) partition.

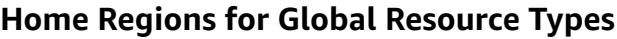

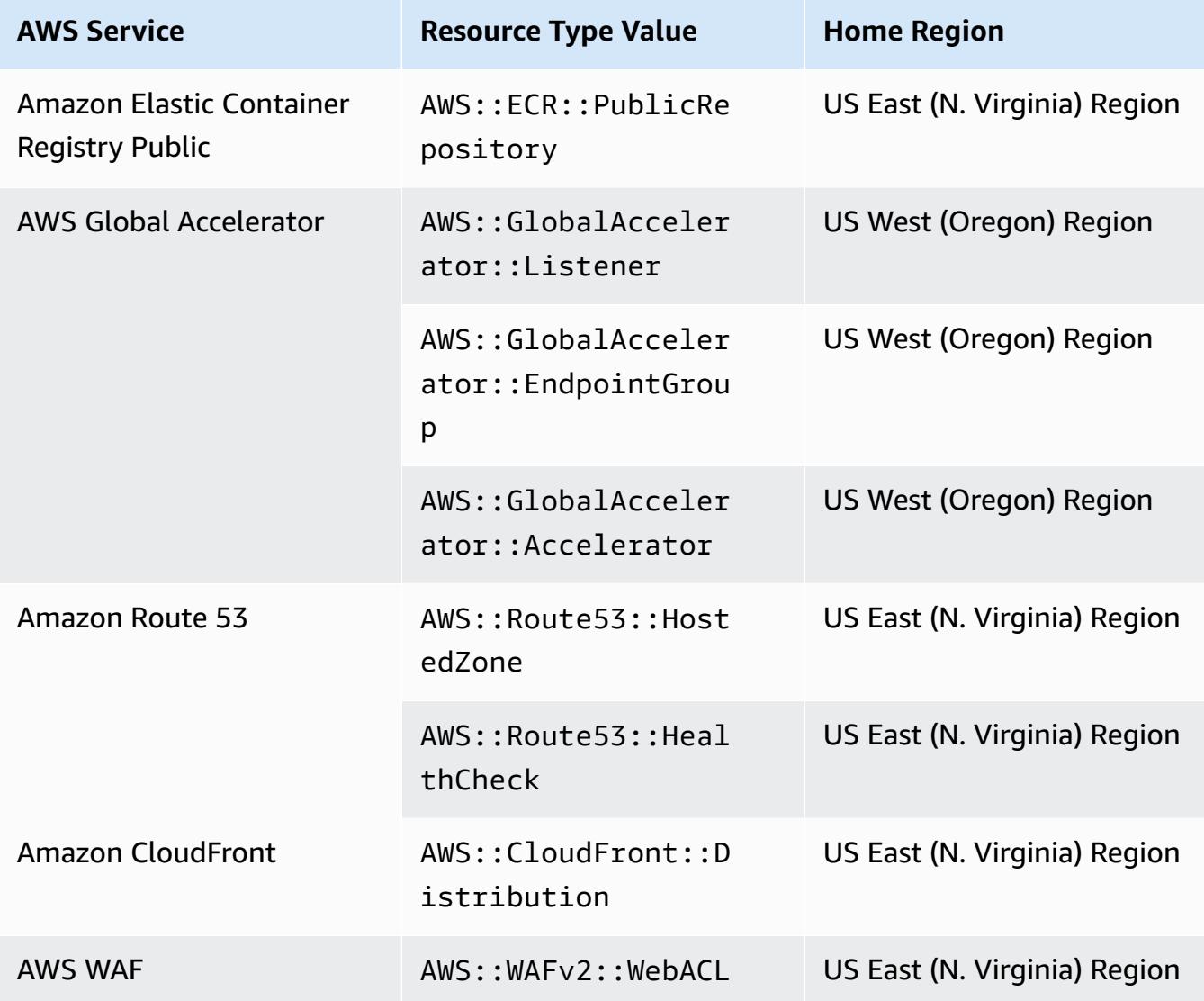

## **Global resource types | Aurora global clusters**

AWS::RDS::GlobalCluster is a global resource that is recorded in all supported AWS Config Regions where the configuration recorder is enabled. This global resource type is unique in that if you enable the recording of this resource in one Region, AWS Config will record configuration items (CIs) for this resource type in all your enabled Regions.

If you do not want to record AWS:: RDS:: GlobalCluster in all enabled Regions, use one of the following recording strategies for the AWS Config console:

- **Record all resource types with customizable overrides**, choose "AWS RDS GlobalCluster", and choose the override "Exclude from recording"
- **Record specific resource types**.

If you do not want to record AWS::RDS::GlobalCluster in all enabled Regions, use one of the following recording strategies for the API/CLI:

- **Record all current and future resource types with exclusions** (EXCLUSION\_BY\_RESOURCE\_TYPES)
- **Record specific resource types** (INCLUSION\_BY\_RESOURCE\_TYPES).

## **Recording Resources in the AWS Config Console**

## **Recording Resources (Console)**

You can use the AWS Config console to select the types of resources that AWS Config records.

## **To select resources**

- 1. Sign in to the AWS Management Console and open the AWS Config console at [https://](https://console.aws.amazon.com/config/) [console.aws.amazon.com/config/.](https://console.aws.amazon.com/config/)
- 2. Choose **Settings** in the left navigation pane, and then choose **Edit**. For the list of supported Regions, see AWS Config [endpoints](https://docs.aws.amazon.com/general/latest/gr/awsconfig.html) and quotas in the *Amazon Web Services General Reference*.
- 3. In the **Recording method** section, choose a recording strategy. You can specify the AWS resources that you want AWS Config to record.

All resource types with customizable overrides

Set up AWS Config to record configuration changes for all current and future supported resource types in this Region. You can override the recording frequency for specific resource types or exclude specific resource types from recording. For more information, see [Supported](https://docs.aws.amazon.com/config/latest/developerguide/resource-config-reference.html) Resource Types.

## • **Default settings**

Configure the default recording frequency for all current and future supported resource types. For more information see, Recording [Frequency](https://docs.aws.amazon.com/config/latest/developerguide/select-resources.html#select-resources-recording-frequency).

• Continuous recording – AWS Config will record configuration changes continuously whenever a change occurs.

• Daily recording – You will receive a configuration item (CI) representing the most recent state of your resources over the last 24-hour period, only if it's different from the previous CI recorded.

## **A** Note

AWS Firewall Manager depends on continuous recording to monitor your resources. If you are using Firewall Manager, it is recommended that you set the recording frequency to Continuous.

## • **Override settings**

Override the recording frequency for specific resource types, or exclude specific resource types from recording. If you change the recording frequency for a resource type or stop recording a resource type, the configuration items that were already recorded will remain unchanged.

### **Note**

## **Global resource types | Aurora global clusters are initially included in recording**

The AWS::RDS::GlobalCluster resource type will be recorded in all supported AWS Config Regions where the configuration recorder is enabled. If you do not want to record AWS::RDS::GlobalCluster in all enabled Regions, choose "AWS RDS GlobalCluster", and choose the override "Exclude from recording".

## **A** Note

## **Global resource types | IAM resource types are initially excluded from recording**

"All globally recorded IAM resource types" are initially excluded from recording to help you reduce costs. This bundle includes IAM users, groups, roles, and customer managed policies. Choose **Remove** to remove the override and include these resources in your recording.

The exception to this note is for US East (N. Virginia). The global IAM resource types are initially included in the US East (N. Virginia) Region as this Region functions as the home Region for the global IAM resource types. Additionally, the global IAM resource types (AWS::IAM::User, AWS::IAM::Group, AWS::IAM::Role, and AWS::IAM::Policy) cannot be recorded in Regions supported by AWS Config after February 2022. For a list of those Regions, see [Recording](https://docs.aws.amazon.com/config/latest/developerguide/select-resources.html#select-resources-all) AWS Resources | Global Resources.

#### **A** Note

### **Limits**

You can add up to 100 frequency overrides and 600 exclusion overrides. Daily recording is not supported for the following resource types:

- AWS::Config::ResourceCompliance
- AWS::Config::ConformancePackCompliance
- AWS::Config::ConfigurationRecorder

#### Specific resource types

Set up AWS Config to record configuration changes for only the resource types that you specify.

#### • **Specific resource types**

Choose a resource type to record and its frequency. For more information see, [Recording](https://docs.aws.amazon.com/config/latest/developerguide/select-resources.html#select-resources-recording-frequency) [Frequency.](https://docs.aws.amazon.com/config/latest/developerguide/select-resources.html#select-resources-recording-frequency)

- Continuous recording AWS Config will record configuration changes continuously whenever a change occurs.
- Daily recording You will receive a configuration item (CI) representing the most recent state of your resources over the last 24-hour period, only if it's different from the previous CI recorded.

## **A** Note

AWS Firewall Manager depends on continuous recording to monitor your resources. If you are using Firewall Manager, it is recommended that you set the recording frequency to Continuous.

If you change the recording frequency for a resource type or stop recording a resource type, the configuration items that were already recorded will remain unchanged.

#### **A** Note

#### **Region availability**

Before specifying a resource type for AWS Config to track, check Resource [Coverage](https://docs.aws.amazon.com/config/latest/developerguide/what-is-resource-config-coverage.html) by Region [availability](https://docs.aws.amazon.com/config/latest/developerguide/what-is-resource-config-coverage.html) to see if the resource type is supported in the AWS Region where you set up AWS Config. If a resource type is supported by AWS Config in at least one Region, you can enable the recording of that resource type in all Regions supported by AWS Config, even if the specified resource type is not supported in the AWS Region where you set up AWS Config.

#### **A** Note

#### **Limits**

No limits if all resource types have the same frequency. You can add up to 100 resource types with Daily frequency if at least one resource type is set to Continuous.

The Daily frequency is not supported for the following resource types:

- AWS::Config::ResourceCompliance
- AWS::Config::ConformancePackCompliance
- AWS::Config::ConfigurationRecorder
- 4. Choose **Save** to save your changes.

## **Recording Resources with the AWS CLI**

## **Recording Resources (AWS CLI)**

You can use the AWS CLI to select the types of resources that you want AWS Config to record. You do this by creating a configuration recorder, which records the types of resources that you specify in a recording group. In the recording group, you specify whether you want to record all supported resource types, or to include or exclude specific types of resources.

Record all current and future supported resource types

Set up AWS Config to record configuration changes for all current and future supported resource types in this Region. For more information, see [Supported](https://docs.aws.amazon.com/config/latest/developerguide/resource-config-reference.html) Resource Types.

1. Use the following [put-configuration-recorder](http://docs.aws.amazon.com/cli/latest/reference/configservice/put-configuration-recorder.html) command:

```
$ aws configservice put-configuration-recorder \
--configuration-recorder file://configurationRecorder.json \
--recording-group file://recordingGroup.json
```
This command uses the --configuration-recorder and ---recording-group fields.

#### **A** Note

#### **Recording group and configuration recorder**

The --recording-group field specifies which resource types are recorded. The --configuration-recorder field specifies name and roleArn as well as the default recording frequency for the configuration recorder (recordingMode). You can also use this field override the recording frequency for specific resource types.

- i. [put-configuration-recorder](http://docs.aws.amazon.com/cli/latest/reference/configservice/put-configuration-recorder.html) uses the following fields for the --recordinggroup parameter:
	- allSupported=true AWS Config records configuration changes for all supported resource types, excluding the global IAM resource types. When AWS Config adds support for a new resource type, AWS Config starts recording resources of that type automatically.

• includeGlobalResourceTypes=true – This option is a bundle which only applies to the global IAM resource types: IAM users, groups, roles, and customer managed policies. These global IAM resource types can only be recorded by AWS Config in Regions where AWS Config was available before February 2022. You cannot be record the global IAM resouce types in Regions supported by AWS Config after February 2022. For a list of those Regions, see [Recording](https://docs.aws.amazon.com/config/latest/developerguide/select-resources.html#select-resources-all) AWS Resources | Global Resources.

#### **Important**

## **Aurora global clusters are recorded in all enabled Regions**

The AWS::RDS::GlobalCluster resource type will be recorded in all supported AWS Config Regions where the configuration recorder is enabled, even if includeGlobalResourceTypes is not set to true. The includeGlobalResourceTypes option is a bundle which only applies to IAM users, groups, roles, and customer managed policies. If you do not want to record AWS::RDS::GlobalCluster in all enabled Regions, use one of the following recording strategies:

1. **Record all current and future resource types excluding the types you specify** (EXCLUSION\_BY\_RESOURCE\_TYPES), or

2. **Record specific resource types** (INCLUSION\_BY\_RESOURCE\_TYPES). For more information, see Selecting Which [Resources](https://docs.aws.amazon.com/config/latest/developerguide/select-resources.html#select-resources-all) are Recorded | Regional and Global [Resources.](https://docs.aws.amazon.com/config/latest/developerguide/select-resources.html#select-resources-all)

## **Important**

#### **includeGlobalResourceTypes and the exclusion recording strategy**

The includeGlobalResourceTypes field has no impact on the EXCLUSION\_BY\_RESOURCE\_TYPES recording strategy. This means that the global IAM resource types (IAM users, groups, roles, and customer managed policies) will not be automatically added as exclusions for exclusionByResourceTypes when includeGlobalResourceTypes is set to false.

The includeGlobalResourceTypes field should only be used to modify the AllSupported field, as the default for the AllSupported field is to record configuration changes for all supported resource types excluding the global IAM resource types. To include the global IAM resource types when AllSupported is set to true, make sure to set includeGlobalResourceTypes to true. To exclude the global IAM resource types for the EXCLUSION BY RESOURCE TYPES recording strategy, you need to manually add them to the resourceTypes field of exclusionByResourceTypes.

### **Note**

### **Required and optional fields**

Before you can set includeGlobalResourceTypes to true, set the allSupported field to true.

Optionally, you can set the useOnly field of RecordingStrategy to ALL\_SUPPORTED\_RESOURCE\_TYPES.

## **A** Note

## **Overriding fields**

If you set includeGlobalResourceTypesto false but list global IAM resource types in the resourceTypes field of [RecordingGroup](https://docs.aws.amazon.com/config/latest/APIReference/API_RecordingGroup.html), AWS Config will still record configuration changes for those specified resource types *regardless* of if you set the includeGlobalResourceTypes field to false. If you do not want to record configuration changes to the global IAM resource types (IAM users, groups, roles, and customer managed policies), make sure to not list them in the resourceTypes field in addition to setting the includeGlobalResourceTypes field to false.

The recordingGroup. json file specifies which types of resources AWS Config will record.

```
{ 
     "allSupported": true, 
     "recordingStrategy": { 
          "useOnly": "ALL_SUPPORTED_RESOURCE_TYPES" 
     },
```
}

"includeGlobalResourceTypes": true

- ii. [put-configuration-recorder](http://docs.aws.amazon.com/cli/latest/reference/configservice/put-configuration-recorder.html) uses the following fields for the --configurationrecorder parameter:
	- name The name of the configuration recorder. AWS Config automatically assigns the name of "default" when creating the configuration recorder.
	- roleARN Amazon Resource Name (ARN) of the IAM role assumed by AWS Config and used by the configuration recorder.
	- recordingMode Specifies the default recording frequency that AWS Config uses to record configuration changes. AWS Config supports *Continuous recording* and *Daily recording*. Continuous recording allows you to record configuration changes continuously whenever a change occurs. Daily recording allows you to receive a configuration item (CI) representing the most recent state of your resources over the last 24-hour period, only if it's different from the previous CI recorded.
		- recordingFrequency The default recording frequency that AWS Config uses to record configuration changes.

## **A** Note

AWS Firewall Manager depends on continuous recording to monitor your resources. If you are using Firewall Manager, it is recommended that you set the recording frequency to Continuous.

- recordingModeOverrides This field allows you to specify your overrides for the recording mode. It is an array of recordingModeOverride objects. Each recordingModeOverride object in the recordingModeOverrides array consists of three fields:
	- description A description that you provide for the override.
	- recordingFrequency The recording frequency that will be applied to all the resource types specified in the override.
	- resourceTypes A comma-separated list that specifies which resource types AWS Config includes in the override.

## **A** Note

## **Required and optional fields**

The recordingMode field for [put-configuration-recorder](http://docs.aws.amazon.com/cli/latest/reference/configservice/put-configuration-recorder.html) is optional. By default, the recording frequency for the configuration recorder is set to Continuous recording.

## *A* Note

## **Limits**

Daily recording is not supported for the following resource types:

- AWS::Config::ResourceCompliance
- AWS::Config::ConformancePackCompliance
- AWS::Config::ConfigurationRecorder

For the **Record all current and future supported resource types** (ALL\_SUPPORTED\_RESOURCE\_TYPES) recording strategy, these resource types will be set to Continuous recording.

The configurationRecorder.json file specifies name and roleArn as well as the default recording frequency for the configuration recorder (recordingMode). You can also use this field override the recording frequency for specific resource types.

```
\{ "name": "default", 
   "roleARN": "arn:aws:iam::123456789012:role/config-role", 
   "recordingMode": { 
     "recordingFrequency": CONTINUOUS or DAILY, 
     "recordingModeOverrides": [ 
        \{ "description": "Description you provide for the override", 
             "recordingFrequency": CONTINUOUS or DAILY, 
             "resourceTypes": [ Comma-separated list of resource types to 
  include in the override ] 
 } 
\blacksquare
```
 } }

2. (Optional) To verify that your configuration recorder has the settings that you want, use the following [describe-configuration-recorders](http://docs.aws.amazon.com/cli/latest/reference/configservice/describe-configuration-recorders.html) command.

```
$ aws configservice describe-configuration-recorders
```
The following is an example response.

```
{ 
     "ConfigurationRecorders": [ 
         { 
             "name": "default" 
             "recordingGroup": { 
                  "allSupported": true, 
                  "exclusionByResourceTypes": { 
                       "resourceTypes": [] 
                 }, 
                  "includeGlobalResourceTypes": true, 
                 "recordingStrategy": { 
                      "useOnly": "ALL_SUPPORTED_RESOURCE_TYPES" 
                 }, 
                  "resourceTypes": [], 
             }, 
             "recordingMode": { 
                  "recordingFrequency": CONTINUOUS or DAILY, 
                  "recordingModeOverrides": [ 
\overline{a} "description": "Description you provide for the override, 
                       "recordingFrequency": CONTINUOUS or DAILY, 
                       "resourceTypes": [ Comma-separated list of resource types 
  to include in the override] 
 } 
 ] 
             }, 
             "roleARN": "arn:aws:iam::123456789012:role/config-role" 
         } 
     ]
}
```
Record all current and future supported resources types excluding the types you specify

Set up AWS Config to record configuration changes for all current and future supported resource types, including global resource types, except the resource types that you specify to exclude from recording. If you choose to stop recording for a resource type, the configuration items that were already recorded will remain unchanged. For more information, see [Supported](https://docs.aws.amazon.com/config/latest/developerguide/resource-config-reference.html) [Resource](https://docs.aws.amazon.com/config/latest/developerguide/resource-config-reference.html) Types.

This command uses the --configuration-recorder and ---recording-group fields.

```
$ aws configservice put-configuration-recorder \
--configuration-recorder file://configurationRecorder.json \
--recording-group file://recordingGroup.json
```
### *(i)* Note

#### **Recording group and configuration recorder**

The --recording-group field specifies which resource types are recorded. The --configuration-recorder field specifies name and roleArn as well as the default recording frequency for the configuration recorder (recordingMode). You can also use this field override the recording frequency for specific resource types.

- 1. Use the [put-configuration-recorder](http://docs.aws.amazon.com/cli/latest/reference/configservice/put-configuration-recorder.html) command, and pass one or more resource types to exclude in the resourceTypes field of exclusionByResourceTypes, as shown in the following example.
	- i. The recordingGroup. json file specifies which types of resources AWS Config will record.

```
{ 
     "allSupported": false, 
     "exclusionByResourceTypes": { 
          "resourceTypes": [ 
              "AWS::Redshift::ClusterSnapshot", 
              "AWS::RDS::DBClusterSnapshot", 
              "AWS::CloudFront::StreamingDistribution" 
          ] 
     }, 
    "includeGlobalResourceTypes": false, 
    "recordingStrategy": {
```

```
 "useOnly": "EXCLUSION_BY_RESOURCE_TYPES" 
     }, 
}
```
Before you can specify resource types to exclude in the recording:

- You must set the allSupported and includeGlobalResourceTypes fields of the recording-group parameter to false or omit them.
- You must set the useOnly field of RecordingStrategy to EXCLUSION\_BY\_RESOURCE\_TYPES.

### *A* Note

### **Overriding fields**

If you choose EXCLUSION\_BY\_RESOURCE\_TYPES for the recording strategy, the exclusionByResourceTypes field will override other properties in the request. For example, even if you set includeGlobalResourceTypes to false, the global IAM resource types will still be automatically recorded in this option, unless those resource types are specifically listed as exclusions in the resourceTypes field of exclusionByResourceTypes.

## **A** Note

#### **Global resource types and the resource exclusion recording strategy**

By default, if you choose the EXCLUSION\_BY\_RESOURCE\_TYPES recording strategy, when AWS Config adds support for a new resource type in the Region where you set up the configuration recorder, including global resource types, AWS Config starts recording resources of that type automatically.

Unless specifically listed as exclusions, AWS::RDS::GlobalCluster will be recorded automatically in all supported AWS Config Regions were the configuration recorder is enabled.

IAM users, groups, roles, and customer managed policies will be recorded in the Region where you set up the configuration recorder if that is a Region where AWS Config was available before February 2022. You cannot be record the global IAM

resouce types in Regions supported by AWS Config after February 2022. For a list of those Regions, see Recording AWS Resources | Global [Resources.](https://docs.aws.amazon.com/config/latest/developerguide/select-resources.html#select-resources-all)

- ii. [put-configuration-recorder](http://docs.aws.amazon.com/cli/latest/reference/configservice/put-configuration-recorder.html) uses the following fields for the --configurationrecorder parameter:
	- name The name of the configuration recorder. AWS Config automatically assigns the name of "default" when creating the configuration recorder.
	- roleARN Amazon Resource Name (ARN) of the IAM role assumed by AWS Config and used by the configuration recorder.
	- recordingMode Specifies the default recording frequency that AWS Config uses to record configuration changes. AWS Config supports *Continuous recording* and *Daily recording*. Continuous recording allows you to record configuration changes continuously whenever a change occurs. Daily recording allows you to receive a configuration item (CI) representing the most recent state of your resources over the last 24-hour period, only if it's different from the previous CI recorded.
		- recordingFrequency The default recording frequency that AWS Config uses to record configuration changes.

## **A** Note

AWS Firewall Manager depends on continuous recording to monitor your resources. If you are using Firewall Manager, it is recommended that you set the recording frequency to Continuous.

- recordingModeOverrides This field allows you to specify your overrides for the recording mode. It is an array of recordingModeOverride objects. Each recordingModeOverride object in the recordingModeOverrides array consists of three fields:
	- description A description that you provide for the override.
	- recordingFrequency The recording frequency that will be applied to all the resource types specified in the override.
	- resourceTypes A comma-separated list that specifies which resource types AWS Config includes in the override.

## **A** Note

## **Required and optional fields**

The recordingMode field for [put-configuration-recorder](http://docs.aws.amazon.com/cli/latest/reference/configservice/put-configuration-recorder.html) is optional. By default, the recording frequency for the configuration recorder is set to Continuous recording.

## *A* Note

## **Limits**

Daily recording is not supported for the following resource types:

- AWS::Config::ResourceCompliance
- AWS::Config::ConformancePackCompliance
- AWS::Config::ConfigurationRecorder

For the **Record all current and future supported resource types** (ALL\_SUPPORTED\_RESOURCE\_TYPES) recording strategy, these resource types will be set to Continuous recording.

The configurationRecorder.json file specifies name and roleArn as well as the default recording frequency for the configuration recorder (recordingMode). You can also use this field override the recording frequency for specific resource types.

```
{ 
   "name": "default", 
   "roleARN": "arn:aws:iam::123456789012:role/config-role", 
   "recordingMode": { 
     "recordingFrequency": CONTINUOUS or DAILY, 
     "recordingModeOverrides": [ 
         { 
             "description": "Description you provide for the override", 
             "recordingFrequency": CONTINUOUS or DAILY, 
             "resourceTypes": [ Comma-separated list of resource types to 
 include in the override ] 
 } 
\blacksquare
```
 } }

2. (Optional) To verify that your configuration recorder has the settings that you want, use the following [describe-configuration-recorders](http://docs.aws.amazon.com/cli/latest/reference/configservice/describe-configuration-recorders.html) command.

\$ **aws configservice describe-configuration-recorders**

The following is an example response.

```
{ 
      "ConfigurationRecorders": [ 
           { 
                "name": "default", 
                "recordingGroup": { 
                      "allSupported": false, 
                      "exclusionByResourceTypes": { 
                           "resourceTypes": [ 
                                "AWS::Redshift::ClusterSnapshot", 
                                "AWS::RDS::DBClusterSnapshot", 
                                "AWS::CloudFront::StreamingDistribution" 
\sim 100 \sim 100 \sim 100 \sim 100 \sim 100 \sim 100 \sim 100 \sim 100 \sim 100 \sim 100 \sim 100 \sim 100 \sim 100 \sim 100 \sim 100 \sim 100 \sim 100 \sim 100 \sim 100 \sim 100 \sim 100 \sim 100 \sim 100 \sim 100 \sim 
                     }, 
                     "includeGlobalResourceTypes": false, 
                     "recordingStrategy": { 
                           "useOnly": "EXCLUSION_BY_RESOURCE_TYPES" 
                     }, 
                      "resourceTypes": [], 
                }, 
                "recordingMode": { 
                      "recordingFrequency": CONTINUOUS or DAILY, 
                      "recordingModeOverrides": [ 
\{ "description": "Description you provide for the override, 
                            "recordingFrequency": CONTINUOUS or DAILY, 
                            "resourceTypes": [ Comma-separated list of resource types to 
  include in the override] 
 } 
 ] 
                }, 
                "roleARN": "arn:aws:iam::123456789012:role/config-role" 
           } 
      ]
```
Record specific resource types

Set up AWS Config to record configuration changes for only the resource types that you specify. If you choose to stop recording for a resource type, the configuration items that were already recorded will remain unchanged.

This command uses the --configuration-recorder and ---recording-group fields.

```
$ aws configservice put-configuration-recorder \
--configuration-recorder file://configurationRecorder.json \
--recording-group file://recordingGroup.json
```
#### *(i)* Note

#### **Recording group and configuration recorder**

The --recording-group field specifies which resource types are recorded. The --configuration-recorder field specifies name and roleArn as well as the default recording frequency for the configuration recorder (recordingMode). You can also use this field override the recording frequency for specific resource types.

- 1. Use the [put-configuration-recorder](http://docs.aws.amazon.com/cli/latest/reference/configservice/put-configuration-recorder.html) command, and pass one or more resource types in the resourceTypes field of recordingGroup, as shown in the following example.
	- i. The recordingGroup. json file specifies which types of resources AWS Config will record.

```
{ 
     "allSupported": false, 
     "recordingStrategy": { 
          "useOnly": "INCLUSION_BY_RESOURCE_TYPES" 
     }, 
     "includeGlobalResourceTypes": false, 
     "resourceTypes": [ 
          "AWS::EC2::EIP", 
          "AWS::EC2::Instance", 
          "AWS::EC2::NetworkAcl", 
          "AWS::EC2::SecurityGroup",
```

```
 "AWS::CloudTrail::Trail", 
 "AWS::EC2::Volume", 
 "AWS::EC2::VPC", 
 "AWS::IAM::User", 
 "AWS::IAM::Policy"
```
## **A** Note

 ] }

## **Required and optional fields**

Before you can specify resource types to include in recording, you must set the allSupported and includeGlobalResourceTypes fields to false, or omit them.

The recordingStrategy field is optional when you list resource types in the resourceTypes field of --recording-group.

## **A** Note

## **Region availability**

Before specifying a resource type for AWS Config to track, check [Resource](https://docs.aws.amazon.com/config/latest/developerguide/what-is-resource-config-coverage.html) Coverage by Region [availability](https://docs.aws.amazon.com/config/latest/developerguide/what-is-resource-config-coverage.html) to see if the resource type is supported in the AWS Region where you set up AWS Config. If a resource type is supported by AWS Config in at least one Region, you can enable the recording of that resource type in all Regions supported by AWS Config, even if the specified resource type is not supported in the AWS Region where you set up AWS Config.

- ii. [put-configuration-recorder](http://docs.aws.amazon.com/cli/latest/reference/configservice/put-configuration-recorder.html) uses the following fields for the --configurationrecorder parameter:
	- name The name of the configuration recorder. AWS Config automatically assigns the name of "default" when creating the configuration recorder.
	- roleARN Amazon Resource Name (ARN) of the IAM role assumed by AWS Config and used by the configuration recorder.
	- recordingMode Specifies the default recording frequency that AWS Config uses to record configuration changes. AWS Config supports *Continuous recording* and *Daily recording*. Continuous recording allows you to record configuration changes

continuously whenever a change occurs. Daily recording allows you to receive a configuration item (CI) representing the most recent state of your resources over the last 24-hour period, only if it's different from the previous CI recorded.

• recordingFrequency – The default recording frequency that AWS Config uses to record configuration changes.

#### **Note**

AWS Firewall Manager depends on continuous recording to monitor your resources. If you are using Firewall Manager, it is recommended that you set the recording frequency to Continuous.

- recordingModeOverrides This field allows you to specify your overrides for the recording mode. It is an array of recordingModeOverride objects. Each recordingModeOverride object in the recordingModeOverrides array consists of three fields:
	- description A description that you provide for the override.
	- recordingFrequency The recording frequency that will be applied to all the resource types specified in the override.
	- resourceTypes A comma-separated list that specifies which resource types AWS Config includes in the override.

## *A* Note

## **Required and optional fields**

The recordingMode field for [put-configuration-recorder](http://docs.aws.amazon.com/cli/latest/reference/configservice/put-configuration-recorder.html) is optional. By default, the recording frequency for the configuration recorder is set to Continuous recording.

## **A** Note

## **Limits**

Daily recording is not supported for the following resource types:

- AWS::Config::ResourceCompliance
- AWS::Config::ConformancePackCompliance

• AWS::Config::ConfigurationRecorder For the **Record all current and future supported resource types** (ALL\_SUPPORTED\_RESOURCE\_TYPES) recording strategy, these resource types will be set to Continuous recording.

The configurationRecorder.json file specifies name and roleArn as well as the default recording frequency for the configuration recorder (recordingMode). You can also use this field override the recording frequency for specific resource types.

```
\mathcal{L} "name": "default", 
   "roleARN": "arn:aws:iam::123456789012:role/config-role", 
   "recordingMode": { 
     "recordingFrequency": CONTINUOUS or DAILY, 
     "recordingModeOverrides": [ 
         { 
              "description": "Description you provide for the override", 
              "recordingFrequency": CONTINUOUS or DAILY, 
              "resourceTypes": [ Comma-separated list of resource types to 
  include in the override ] 
 } 
     ] 
   }
}
```
2. (Optional) To verify that your configuration recorder has the settings that you want, use the following [describe-configuration-recorders](http://docs.aws.amazon.com/cli/latest/reference/configservice/describe-configuration-recorders.html) command.

```
$ aws configservice describe-configuration-recorders
```
The following is an example response.

```
{ 
     "ConfigurationRecorders": [ 
          { 
               "name": "default", 
              "recordingGroup": { 
                   "allSupported": false, 
                   "exclusionByResourceTypes": {
```

```
 "resourceTypes": [] 
                 }, 
                 "includeGlobalResourceTypes": false 
                 "recordingStrategy": { 
                     "useOnly": "INCLUSION_BY_RESOURCE_TYPES" 
\qquad \qquad \text{ } "resourceTypes": [ 
                     "AWS::EC2::EIP", 
                     "AWS::EC2::Instance", 
                     "AWS::EC2::NetworkAcl", 
                     "AWS::EC2::SecurityGroup", 
                     "AWS::CloudTrail::Trail", 
                     "AWS::EC2::Volume", 
                     "AWS::EC2::VPC", 
                     "AWS::IAM::User", 
                     "AWS::IAM::Policy" 
 ] 
             }, 
             "recordingMode": { 
                 "recordingFrequency": CONTINUOUS or DAILY, 
                 "recordingModeOverrides": [ 
\{ "description": "Description you provide for the override, 
                      "recordingFrequency": CONTINUOUS or DAILY, 
                      "resourceTypes": [ Comma-separated list of resource types to 
  include in the override] 
 } 
 ] 
             }, 
             "roleARN": "arn:aws:iam::123456789012:role/config-role" 
         } 
     ]
}
```
## **Recording Frequency**

AWS Config supports *Continuous recording* and *Daily recording*. Continuous recording allows you to record configuration changes continuously whenever a change occurs. Daily recording allows you to receive a configuration item (CI) representing the most recent state of your resources over the last 24-hour period, only if it's different from the previous CI recorded.

## **Continuous recording**

Some benefits of continuous recording include:

- **Real-time Monitoring**: Continuous recording can provide immediate detection for unauthorized changes or unexpected alterations, which can enhance your security and compliance efforts.
- **Detailed Analysis**: Continuous recording can allow you to perfom in-depth analysis of configuration changes to your resources as they occur, which can allow you to identify patterns and trends in the moment.

## **Daily recording**

Some benefits of daily recording include:

- **Minimal Disruption**: Daily recording can provide you with a more mangeable flow of information, which can reduce the frequency of notifications and alert fatigue.
- **Cost Efficiency**: Daily recording can provide you with the flexibility to record changes to your resources at at a lower frequency, which can reduce costs related to the number of configuration changes recorded.

## **A** Note

AWS Firewall Manager depends on continuous recording to monitor your resources. If you are using Firewall Manager, it is recommended that you set the recording frequency to Continuous.

## **Stopping the Recording of Resources**

You can stop AWS Config from recording a type of resource at any time. After AWS Config stops recording a resource, it retains the configuration information that was previously captured, and you can continue to access this information.

## **Non-recorded Resources**

If a resource is not recorded, AWS Config captures only the creation and deletion of that resource, and no other details, at no cost to you. When a non-recorded resource is created or deleted, AWS Config sends a notification, and it displays the event on the resource details page. The details page for a non-recorded resource provides null values for most configuration details, and it does not provide information about relationships and configuration changes.

## *A* Note

The AWS::IAM::User, AWS::IAM::Policy, AWS::IAM::Group, AWS::IAM::Role resource types will only capture the creation (ResourceNotRecorded) and deletion (ResourceDeletedNotRecorded) states if the resource is, or previously was, selected as a resource to record in the configuration recorder.

## *(i)* Note

The configuration items (CIs) for ResourceNotRecorded and ResourceDeletedNotRecorded do not follow the typical recording time for resource types. These resource types are only recorded during the periodic baselining process for the configuration recorder, which is at a less frequent cadance than that for the other resource types.

The relationship information that AWS Config provides for recorded resources is not limited because of missing data for non-recorded resources. If a recorded resource is related to a nonrecorded resource, that relationship is provided in the details page of the recorded resource.

## **AWS Config Rules and Global Resource Types**

The global IAM resource types onboarded before February 2022 (AWS:: IAM:: Group, AWS::IAM::Policy, AWS::IAM::Role, and AWS::IAM::User) can only be recorded by AWS Config in Regions where AWS Config was available before February 2022. These global IAM resource types cannot be recorded in Regions supported by AWS Config after February 2022. For a list of those Regions, see [Recording](https://docs.aws.amazon.com/config/latest/developerguide/select-resources.html#select-resources-all) AWS Resources | Global Resources.

If you record a global IAM resource type in at least one Region, periodic rules that report compliance on the global IAM resource type will run evaluations in all Regions where the periodic rule is added, even if you have not enabled the recording of the global IAM resource type in the Region where the periodic rule was added.

## **Best Practices for reporting compliance on global resources onboarded before February 2022**

To avoid unnecessary evaluations, you should only deploy AWS Config rules and conformance packs that have these global resources in scope to one of the supported Regions. For a list of which managed rules are supported in which Regions, see List of AWS Config [Managed](https://docs.aws.amazon.com/config/latest/developerguide/managing-rules-by-region-availability.html) Rules by Region [Availability](https://docs.aws.amazon.com/config/latest/developerguide/managing-rules-by-region-availability.html). This applies to AWS Config rules, organizational AWS Config rules, and also rules created by other AWS services, such as AWS Security Hub and AWS Control Tower.

If you are not recording global resource types onboarded before February 2022, it is recommended that you do not enable the following periodic rules to avoid unnecessary evaluations:

- [access-keys-rotated](https://docs.aws.amazon.com/config/latest/developerguide/access-keys-rotated.html)
- [account-part-of-organizations](https://docs.aws.amazon.com/config/latest/developerguide/account-part-of-organizations.html)
- [iam-password-policy](https://docs.aws.amazon.com/config/latest/developerguide/iam-password-policy.html)
- [iam-policy-in-use](https://docs.aws.amazon.com/config/latest/developerguide/iam-policy-in-use.html)
- [iam-root-access-key-check](https://docs.aws.amazon.com/config/latest/developerguide/iam-root-access-key-check.html)
- [iam-user-mfa-enabled](https://docs.aws.amazon.com/config/latest/developerguide/iam-user-mfa-enabled.html)
- [iam-user-unused-credentials-check](https://docs.aws.amazon.com/config/latest/developerguide/iam-user-unused-credentials-check.html)
- [mfa-enabled-for-iam-console-access](https://docs.aws.amazon.com/config/latest/developerguide/mfa-enabled-for-iam-console-access.html)
- [root-account-hardware-mfa-enabled](https://docs.aws.amazon.com/config/latest/developerguide/root-account-hardware-mfa-enabled.html)
- [root-account-mfa-enabled](https://docs.aws.amazon.com/config/latest/developerguide/root-account-mfa-enabled.html)

## **Best Practices for reporting compliance on global resources onboarded after February 2022**

Global resource types onboarded to AWS Config recording after February 2022 will be recorded only in the service's home Region for the commercial partition and AWS GovCloud (US-West) for the AWS GovCloud (US) partition. You should deploy AWS Config rules and conformance packs that have these global resources in scope only to the resource type's home Region. For more information, see Home Regions for Global [Resource](https://docs.aws.amazon.com/config/latest/developerguide/select-resources.html#select-resources-all) Types.

# **Recording Configurations for Third-Party Resources**

Record configurations for third-party resources or custom resource types such as on premise servers, SAAS monitoring tools, and version control systems (like GitHub). You can publish the configuration data of third-party resources into AWS Config and view and monitor the resource inventory and configuration history using AWS Config console and APIs. Now, you can use AWS Config to manage all your resources and evaluate resource configuration for compliance against best practices using AWS Config rules. You can also create AWS Config rules or conformance packs to evaluate these third-party resources against best practices, internal policies, and regulatory policies.

## **Note**

If you have configured AWS Config to record all resource types, then third-party resources that are managed (created, updated, or deleted) through AWS CloudFormation are automatically tracked in AWS Config as configuration items.

**Prerequisite:** The third-party resources or custom resource type must be registered using AWS CloudFormation.

## **Topics**

- Step 1: Setup Your [Development](#page-564-0) Environment
- Step 2: Model Your [Resource](#page-564-1)
- Step 3: [Generate](#page-567-0) Artifacts
- Step 4: Register Your [Resource](#page-567-1)
- Step 5: Publish Resource [Configuration](#page-567-2)
- Record and Delete a [Configuration](#page-568-0) State for Third-Party Resources Using AWS CLI
- Managing a [Configuration](#page-571-0) State for Third-Party Resources Type Using APIs

## <span id="page-564-0"></span>**Step 1: Setup Your Development Environment**

Install and configure AWS CloudFormation AWS CLI. The AWS CLI allows you to model and register your custom resources. For more information, see Custom [Resources](https://docs.aws.amazon.com/AWSCloudFormation/latest/UserGuide/template-custom-resources.html) and [What Is the](https://docs.aws.amazon.com/cloudformation-cli/latest/userguide/what-is-cloudformation-cli.html)  [CloudFormation](https://docs.aws.amazon.com/cloudformation-cli/latest/userguide/what-is-cloudformation-cli.html) Command Line Interface?.

## <span id="page-564-1"></span>**Step 2: Model Your Resource**

Create a resource provider schema that conforms to and validates the configuration of the resource type.

1. Use the init command to create your resource provider project and generate the files it requires.

```
$ cfn init
Initializing new project
```
2. The init command launches a wizard that walks you through setting up the project, including specifying the resource name. For this walkthrough, specify MyCustomNamespace::Testing::WordPress.

```
Enter resource type identifier (Organization::Service::Resource): 
 MyCustomNamespace::Testing::WordPress
```
3. Enter a package name for your resource.

```
Enter a package name (empty for default 'com.custom.testing.wordpress'): 
 com.custom.testing.wordpress 
Initialized a new project in /workplace/user/custom-testing-wordpress
```
#### **A** Note

In order to guarantee that any project dependencies are correctly resolved, you can import the generated project into your IDE with Maven support. For example, if you are using IntelliJ IDEA, you would need to do the following:

- From the **File** menu, choose **New**, then choose **Project From Existing Sources**.
- Navigate to the project directory
- In the **Import Project** dialog box, choose **Import project from external model** and then choose **Maven**.
- Choose **Next** and accept any defaults to complete importing the project.
- 4. Open the mycustomnamespace-testing-wordpress.json file that contains the schema for your resource. Copy and paste the following schema into mycustomnamespacetesting-wordpress.json.

```
\{ "typeName": "MyCustomNamespace::Testing::WordPress", 
   "description": "An example resource that creates a website based on WordPress 
  5.2.2.", 
   "properties": { 
     "Name": {
```

```
 "description": "A name associated with the website.", 
       "type": "string", 
       "pattern": "^[a-zA-Z0-9]{1,219}\\Z", 
       "minLength": 1, "maxLength": 219 
     }, 
     "SubnetId": { 
       "description": "A subnet in which to host the website.", 
       "pattern": "^(subnet-[a-f0-9]{13})|(subnet-[a-f0-9]{8})\\Z", 
       "type": "string" 
     }, 
     "InstanceId": { 
       "description": "The ID of the instance that backs the WordPress site.", 
       "type": "string" 
     }, 
     "PublicIp": { 
       "description": "The public IP for the WordPress site.", 
       "type": "string" 
     } 
   }, 
   "required": [ "Name", "SubnetId" ], 
   "primaryIdentifier": [ "/properties/PublicIp", "/properties/InstanceId" ], 
   "readOnlyProperties": [ "/properties/PublicIp", "/properties/InstanceId" ], 
   "additionalProperties": false
}
```
5. Validate the schema.

\$ cfn validate

6. Update the auto-generated files in the resource provider package to view the resource provider schema updates. Upon initiation of the resource provider project, the AWS CLI generates supporting files and code for the resource provider. Regenerate the code to see the updated schema.

```
$ cfn generate
```
## *(b)* Note

When using Maven, as part of the build process the generate command is automatically run before the code is compiled. So your changes will never get out of sync with the generated code.

Be aware the CloudFormation CLI must be in a location Maven/the system can find. For more information, see Setting up your [environment](https://docs.aws.amazon.com/cloudformation-cli/latest/userguide/what-is-cloudformation-cli.html#resource-type-setup) for developing extensions.

For more information on the whole process, see [Modeling](https://docs.aws.amazon.com/cloudformation-cli/latest/userguide/resource-type-model.html) Resource Providers for Use in AWS [CloudFormation.](https://docs.aws.amazon.com/cloudformation-cli/latest/userguide/resource-type-model.html)

## <span id="page-567-0"></span>**Step 3: Generate Artifacts**

Run the following command to generate artifacts for cfn submit.

\$ mvn package

## <span id="page-567-1"></span>**Step 4: Register Your Resource**

AWS Config does not require resource provider handlers to perform configuration tracking for your resource. Run the following command to register your resource.

\$ cfn submit

For more information, see Registering Resource Providers for Use in AWS [CloudFormation](https://docs.aws.amazon.com/cloudformation-cli/latest/userguide/resource-type-register.html) [Templates](https://docs.aws.amazon.com/cloudformation-cli/latest/userguide/resource-type-register.html).

## <span id="page-567-2"></span>**Step 5: Publish Resource Configuration**

Determine the configuration for MyCustomNamespace::Testing::WordPress.

```
{ 
   "Name": "MyWordPressSite", 
   "SubnetId": "subnet-abcd0123", 
   "InstanceId": "i-01234567", 
   "PublicIp": "my-wordpress-site.com"
}
```
Determine the schema version id from AWS CloudFormation DescribeType.

In the AWS Config see if this resource configuration is accepted. To evaluate compliance you can write AWS Config rules using this resource. For additional information, see [Record](https://docs.aws.amazon.com/config/latest/developerguide/customresources-cli.html) and Delete a [Configuration](https://docs.aws.amazon.com/config/latest/developerguide/customresources-cli.html) State for Third-Party Resources Using AWS CLI.

Optional: To automate recording of configuration, implement a periodic or change-based configuration collectors.

# <span id="page-568-0"></span>**Record and Delete a Configuration State for Third-Party Resources Using AWS CLI**

The AWS CLI is a unified tool to manage your AWS services. With just one tool to download and configure, you can control multiple AWS services from the command line and use scripts to automate them. For more information about the AWS CLI and for instructions on installing the AWS CLI tools, see the following in the *AWS Command Line Interface User Guide*.

- AWS [Command](https://docs.aws.amazon.com/cli/latest/userguide/) Line Interface User Guide
- Getting Set Up with the AWS [Command](https://docs.aws.amazon.com/cli/latest/userguide/cli-chap-getting-set-up.html) Line Interface

If necessary, enter aws configure to configure the AWS CLI to use an AWS Region where AWS Config aggregators are available.

### **Topics**

- Record a [Configuration](#page-568-1) Item
- Read the [Configuration](#page-569-0) Item using AWS Config APIs
- Delete the [Third-Party](#page-570-0) Resource

## <span id="page-568-1"></span>**Record a Configuration Item**

Record a configuration item for a third-party resource or a custom resource type using the following procedure:

Ensure you register the resource type MyCustomNamespace::Testing::WordPress with its matching schema.

- 1. Open a command prompt or a terminal window.
- 2. Enter the following command:

```
aws configservice put-resource-config --resource-type 
 MyCustomNamespace::Testing::WordPress --resource-id resource-001 --schema-version-
id 00000001 --configuration '{ 
   "Id": "resource-001",
```

```
AWS Config Developer Guide
```

```
 "Name": "My example custom resource.", 
   "PublicAccess": false
}'
```
#### **A** Note

As defined in the type schema, writeOnlyProperties will be removed from the configuration prior to being recorded by AWS Config. This means that these values will not be present when the configuration is obtained via read APIs. For more information on writeOnlyProperties, see [Resource](https://docs.aws.amazon.com/cloudformation-cli/latest/userguide/resource-type-schema.html) type schema.

## <span id="page-569-0"></span>**Read the Configuration Item using AWS Config APIs**

- 1. Open a command prompt or a terminal window.
- 2. Enter the following command:

```
aws configservice list-discovered-resources --resource-type 
 MyCustomNamespace::Testing::WordPress
```
3. Press Enter.

You should see output similar to the following:

```
{ 
     "resourceIdentifiers": [ 
         { 
             "resourceType": "MyCustomNamespace::Testing::WordPress", 
              "resourceId": "resource-001" 
 } 
     ]
}
```
4. Enter the following command:

```
aws configservice batch-get-resource-config --resource-keys '[ { "resourceType": 
  "MyCustomNamespace::Testing::WordPress", "resourceId": "resource-001" } ]'
```
5. Press Enter.

You should see output similar to the following:

```
{ 
     "unprocessedResourceKeys": [], 
     "baseConfigurationItems": [ 
         { 
              "configurationItemCaptureTime": 1569605832.673, 
              "resourceType": "MyCustomNamespace::Testing::WordPress", 
              "resourceId": "resource-001", 
              "configurationStateId": "1569605832673", 
              "awsRegion": "us-west-2", 
              "version": "1.3", 
              "supplementaryConfiguration": {}, 
              "configuration": "{\"Id\":\"resource-001\",\"Name\":\"My example custom 
  resource.\",\"PublicAccess\":false}", 
              "configurationItemStatus": "ResourceDiscovered", 
              "accountId": "AccountId" 
         } 
     ]
}
```
## <span id="page-570-0"></span>**Delete the Third-Party Resource**

You can record the configuration state for a third-party resource or custom resource type that you want to delete.

• Enter the following command:

```
aws configservice delete-resource-config --resource-type 
 MyCustomNamespace::Testing::WordPress --resource-id resource-002
```
If successful, the command executes with no additional output.

# <span id="page-571-0"></span>**Managing a Configuration State for Third-Party Resources Type Using APIs**

You can manage a configuration state for third-party resources or custom resource type using **PutResourceConfig** and **DeleteResourceConfig** APIs. For more information, see the API Reference.

- [PutResourceConfig](https://docs.aws.amazon.com/config/latest/APIReference/API_PutResourceConfig.html)
- [DeleteResourceConfig](https://docs.aws.amazon.com/config/latest/APIReference/API_DeleteResourceConfig.html)

# **Recording Software Configuration for Managed Instances**

You can use AWS Config to record software inventory changes on Amazon EC2 instances and onpremises servers. This enables you to see the historical changes to software configuration. For example, when a new Windows update is installed on a managed Windows instance, AWS Config records the changes and then sends the changes to your delivery channel, so that you are notified about the change. With AWS Config, you can see the history of when Windows updates were installed for the managed instance and how they changed over time.

You must complete the following steps to record software configuration changes:

- Turn on recording for the managed instance inventory resource type in AWS Config.
- Configure EC2 and on-premises servers as *managed instances* in AWS Systems Manager. A managed instance is a machine that has been configured for use with Systems Manager.
- Initiate collection of software inventory from your managed instances using the Systems Manager Inventory capability.

## **A** Note

**Systems Manager now supports creating configuration items for** *unmanaged instances* Configuration item for unmanaged instances will have supplementary configuration with Key: "InstanceStatus" and Value: "Unmanaged". **Configuration items for unmanaged instances won't receive additional updates** To receive additional updates, the configuraiton item must be a managed instance.

You can also use AWS Config rules to monitor software configuration changes and be notified whether the changes are compliant or noncompliant against your rules. For example, if you create a rule that checks whether your managed instances have a specified application, and an instance doesn't have that application installed, AWS Config flags that instance as noncompliant against your rule. For a list of AWS Config managed rules, see List of AWS Config [Managed](#page-638-0) Rules.

### **To enable recording of software configuration changes in AWS Config:**

- 1. Turn on recording for all supported resource types or selectively record the managed instance inventory resource type in AWS Config. For more information, see [Recording](#page-537-0) AWS Resources.
- 2. Launch an Amazon EC2 instance with an instance profile for Systems Manager that includes the **AmazonSSMManagedInstanceCore** managed policy. This AWS managed policy enables an instance to use Systems Manager service core functionality.

For information about other policies you can add to the instance profile for Systems Manager, see Create an IAM Instance Profile for Systems [Manager](https://docs.aws.amazon.com/systems-manager/latest/userguide/setup-instance-profile.html) in the *AWS Systems Manager User Guide*.

### **Important**

SSM Agent is Amazon software that must be installed on a managed instance in order to communicate with the Systems Manager in the cloud. If your EC2 instance was created from an AMI for one of the following operating systems, the agent is preinstalled:

- Windows Server 2003-2012 R2 AMIs published in November 2016 or later
- Windows Server 2016 and 2019
- Amazon Linux
- Amazon Linux 2
- Ubuntu Server 16.04
- Ubuntu Server 18.04

On EC2 instances that were not created from an AMI with the agent preinstalled, you must install the agent manually. For information, see the following topics in the *AWS Systems Manager User Guide*:

- Installing and [configuring](https://docs.aws.amazon.com/systems-manager/latest/userguide/sysman-install-ssm-win.html) SSM Agent on EC2 instances for Windows Server
- Installing and [configuring](https://docs.aws.amazon.com/systems-manager/latest/userguide/sysman-install-ssm-agent.html) SSM Agent on EC2 instances for Linux

3. Initiate inventory collection as described in [Configuring](https://docs.aws.amazon.com/systems-manager/latest/userguide/sysman-inventory-configuring.html) Inventory Collection in the *AWS Systems Manager User Guide*. The procedures are the same for Linux and Windows instances.

AWS Config can record configuration changes for the following inventory types:

- **Applications** A list of applications for managed instances, such as antivirus software.
- **AWS components** A list of AWS components for managed instances, such as the AWS CLI and SDKs.
- **Instance information** Instance information such as OS name and version, domain, and firewall status.
- **Network configuration** Configuration information such as IP address, gateway, and subnet mask.
- **Windows Updates** A list of Windows updates for managed instances (Windows instances only).

## *(b)* Note

AWS Config doesn't support recording the custom inventory type at this time.

Inventory collection is one of many Systems Manager capabilities, which are grouped in the categories *Operations Management*, *Actions & Change*, *Instances & Nodes*, and *Shared Resources*. For more information, see What is Systems [Manager?](https://docs.aws.amazon.com/systems-manager/latest/userguide/what-is-systems-manager.html) and Systems Manager [Capabilities](https://docs.aws.amazon.com/systems-manager/latest/userguide/features.html) in the *AWS Systems Manager User Guide*.

# **Viewing Resource Configurations and History**

You can view all of the resources that AWS Config is recording in your account, the configuration changes that took place for a resource over a specified time period, and the relationships of the selected resource with all the related resources. You can also view compliance state changes for resources as evaluated by AWS Config Rules displayed in a timeline.

## **Topics**

- Looking Up Resources That Are [Discovered](#page-574-0) by AWS Config
- Viewing Compliance [Information](#page-575-0) and Evaluation Results
- Viewing [Configuration](#page-588-0) and Compliance History

## <span id="page-574-0"></span>**Looking Up Resources That Are Discovered by AWS Config**

You can use the AWS Config console, AWS CLI, and AWS Config API to look up the resources that AWS Config has taken an inventory of, or *discovered*, including deleted resources and resources that AWS Config is not currently recording. AWS Config discovers supported resource types only. For more information, see [Supported](#page-189-0) Resource Types.

## **Looking Up Resources (Console)**

You can use resource types or tag information to look up resources in the AWS Config console.

## **To look up resources (Console)**

- 1. Sign in to the AWS Management Console and open the AWS Config console at [https://](https://console.aws.amazon.com/config/) [console.aws.amazon.com/config/.](https://console.aws.amazon.com/config/)
- 2. On the **Resource inventory** page, specify the search options for the resources that you want to look up:
	- **Resource category** Choose all resource categories or narrow results to only AWS Resources.
	- **Resource type** Choose all resource types or select which resource(s) to filter by.
	- **Compliance** Choose to filter by any compliance status, compliant, or noncompliant.
- 3. AWS Config lists the resources that match your search options. You can see the following information about the resources:
	- **Resource identifier** The resource identifier might be a resource ID or a resource name, if applicable. Choose the resource identifier link to view the resource details page.
	- **Resource type** The type of the resource is listed.
	- **Compliance** The status of the resource that AWS Config evaluated against your rule.

For more information, see Viewing [Configuration](#page-588-0) and Compliance History.

## **Looking Up Resources (AWS CLI)**

You can use the AWS CLI to list resources that AWS Config has discovered.

## **To look up resources (AWS CLI)**

Use the **AWS Configservice [list-discovered-resources](http://docs.aws.amazon.com/cli/latest/reference/configservice/list-discovered-resources.html)** command:

```
$ aws configservice list-discovered-resources --resource-type "AWS::EC2::Instance"
        { 
            "resourceIdentifiers": [ 
\overline{a} "resourceType": "AWS::EC2::Instance", 
                   "resourceId": "i-nnnnnnnn" 
 } 
 ] 
        }
```
To view the configuration details of a resource that is listed in the response, use the [get](http://docs.aws.amazon.com/cli/latest/reference/configservice/get-resource-config-history.html)[resource-config-history](http://docs.aws.amazon.com/cli/latest/reference/configservice/get-resource-config-history.html) command, and specify the resource type and ID. For an example of this command and the response from AWS Config, see Viewing [Configuration](#page-589-0) History.

## **Looking up Resources (API)**

You specify a resource type, and AWS Config returns a list of resource identifiers for resources of that type. For more information, see [ResourceIdentifier](https://docs.aws.amazon.com/config/latest/APIReference/API_ResourceIdentifier.html) in the *AWS Config API Reference*.

#### **To look up resources (API)**

Use the [ListDiscoveredResources](https://docs.aws.amazon.com/config/latest/APIReference/API_ListDiscoveredResources.html) action.

To get the configuration details of a resource that is listed in the response, use the [GetResourceConfigHistory](https://docs.aws.amazon.com/config/latest/APIReference/API_GetResourceConfigHistory.html) action, and specify the resource type and ID.

## <span id="page-575-0"></span>**Viewing Compliance Information and Evaluation Results**

#### **Important**

For accurate reporting on the compliance status, you must record the AWS::Config::ResourceCompliance resource type. For more information, see Recoding AWS [Resources](https://docs.aws.amazon.com/config/latest/developerguide/select-resources.html).

You can use the AWS Config console or AWS SDKs to view the compliance information and the evaluation results of your rules and resources.

#### **Contents**

Compliance Information and Evaluation Results 559
- Viewing [compliance](#page-576-0) (Console)
- Viewing [compliance](#page-576-1) (AWS SDKs)

# <span id="page-576-0"></span>**Viewing compliance (Console)**

# **To view compliance (Console)**

- 1. Sign in to the AWS Management Console and open the AWS Config console at [https://](https://console.aws.amazon.com/config/) [console.aws.amazon.com/config/.](https://console.aws.amazon.com/config/)
- 2. In the AWS Management Console menu, verify that the region selector is set to a region that supports AWS Config rules. For the list of supported regions, see AWS Config [Regions](https://docs.aws.amazon.com/general/latest/gr/rande.html#awsconfig_region) and [Endpoints](https://docs.aws.amazon.com/general/latest/gr/rande.html#awsconfig_region) in the *Amazon Web Services General Reference*.
- 3. In the navigation pane, choose **Resources**. On the Resource inventory page, you can filter by resource category, resource type, and compliance status. Choose **Include deleted resources** if appropriate. The table displays the resource identifier for the resource type and the resource compliance status for that resource. The resource identifier might be a resource ID or a resource name.
- 4. Choose a resource from the resource identifier column.
- 5. Choose the **Resource Timeline** button. You can filter by Configuration events, Compliance events, or CloudTrail Events.

# **A** Note

Alternatively, on the Resource inventory page, you can directly choose the resource name. To access the resource timeline from the resource details page, choose the **Resource Timeline** button.

You can also view the compliance of your resources by looking them up on the **Resource inventory** page. For more information, see Looking Up Resources That Are [Discovered](#page-574-0) by AWS Config.

# <span id="page-576-1"></span>**Viewing compliance (AWS SDKs)**

## **To get compliance information for your AWS Config rules**

The following code examples show how to use DescribeComplianceByConfigRule.

### CLI

# **AWS CLI**

# **To get compliance information for your AWS Config rules**

The following command returns compliance information for each AWS Config rule that is violated by one or more AWS resources:

```
aws configservice describe-compliance-by-config-rule --compliance-types 
 NON_COMPLIANT
```
In the output, the value for each CappedCount attribute indicates how many resources do not comply with the related rule. For example, the following output indicates that 3 resources do not comply with the rule named InstanceTypesAreT2micro.

Output:

```
{ 
      "ComplianceByConfigRules": [ 
          { 
               "Compliance": { 
                    "ComplianceContributorCount": { 
                         "CappedCount": 3, 
                         "CapExceeded": false 
                    }, 
                    "ComplianceType": "NON_COMPLIANT" 
               }, 
               "ConfigRuleName": "InstanceTypesAreT2micro" 
          }, 
          { 
               "Compliance": { 
                    "ComplianceContributorCount": { 
                         "CappedCount": 10, 
                         "CapExceeded": false 
\mathbb{R}, \mathbb{R}, \mathbb{R} "ComplianceType": "NON_COMPLIANT" 
               }, 
               "ConfigRuleName": "RequiredTagsForVolumes" 
          } 
    \mathbf{I}}
```
• For API details, see [DescribeComplianceByConfigRule](https://awscli.amazonaws.com/v2/documentation/api/latest/reference/configservice/describe-compliance-by-config-rule.html) in *AWS CLI Command Reference*.

PowerShell

**Tools for PowerShell**

**Example 1: This example retrieves compliances details for the rule ebs-optimizedinstance, for which there is no current evaluation results for the rule, hence it returns INSUFFICIENT\_DATA**

(Get-CFGComplianceByConfigRule -ConfigRuleName ebs-optimized-instance).Compliance

### **Output:**

ComplianceContributorCount ComplianceType -------------------------- -------------- INSUFFICIENT\_DATA

# **Example 2: This example returns the number of non-compliant resources for the rule ALB\_HTTP\_TO\_HTTPS\_REDIRECTION\_CHECK.**

```
(Get-CFGComplianceByConfigRule -ConfigRuleName 
 ALB_HTTP_TO_HTTPS_REDIRECTION_CHECK -ComplianceType 
 NON_COMPLIANT).Compliance.ComplianceContributorCount
```
### **Output:**

```
CapExceeded CappedCount
----------- -----------
False 2
```
• For API details, see [DescribeComplianceByConfigRule](https://docs.aws.amazon.com/powershell/latest/reference) in *AWS Tools for PowerShell Cmdlet Reference*.

### **To get compliance information for your AWS resources**

The following code examples show how to use DescribeComplianceByResource.

### CLI

## **AWS CLI**

### **To get compliance information for your AWS resources**

The following command returns compliance information for each EC2 instance that is recorded by AWS Config and that violates one or more rules:

```
aws configservice describe-compliance-by-resource --resource-type 
 AWS::EC2::Instance --compliance-types NON_COMPLIANT
```
In the output, the value for each CappedCount attribute indicates how many rules the resource violates. For example, the following output indicates that instance i-1a2b3c4d violates 2 rules.

Output:

```
{ 
     "ComplianceByResources": [ 
         { 
              "ResourceType": "AWS::EC2::Instance", 
              "ResourceId": "i-1a2b3c4d", 
              "Compliance": { 
                   "ComplianceContributorCount": { 
                       "CappedCount": 2, 
                       "CapExceeded": false 
                  }, 
                   "ComplianceType": "NON_COMPLIANT" 
              } 
         }, 
         { 
              "ResourceType": "AWS::EC2::Instance", 
              "ResourceId": "i-2a2b3c4d ", 
              "Compliance": { 
                   "ComplianceContributorCount": { 
                       "CappedCount": 3, 
                       "CapExceeded": false 
                   }, 
                   "ComplianceType": "NON_COMPLIANT" 
 } 
         }
```
}

]

• For API details, see [DescribeComplianceByResource](https://awscli.amazonaws.com/v2/documentation/api/latest/reference/configservice/describe-compliance-by-resource.html) in *AWS CLI Command Reference*.

### PowerShell

### **Tools for PowerShell**

**Example 1: This example checks the AWS::SSM::ManagedInstanceInventory resource type for 'COMPLIANT' compliance type.**

Get-CFGComplianceByResource -ComplianceType COMPLIANT -ResourceType AWS::SSM::ManagedInstanceInventory

### **Output:**

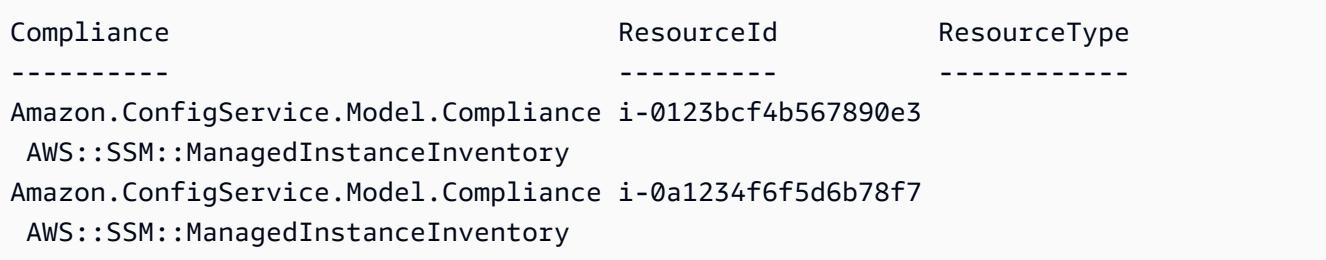

• For API details, see [DescribeComplianceByResource](https://docs.aws.amazon.com/powershell/latest/reference) in *AWS Tools for PowerShell Cmdlet Reference*.

### **To get the compliance summary for your AWS Config rules**

The following code examples show how to use GetComplianceSummaryByConfigRule.

CLI

## **AWS CLI**

### **To get the compliance summary for your AWS Config rules**

The following command returns the number of rules that are compliant and the number that are noncompliant:

aws configservice get-compliance-summary-by-config-rule

In the output, the value for each CappedCount attribute indicates how many rules are compliant or noncompliant.

Output:

```
{ 
     "ComplianceSummary": { 
          "NonCompliantResourceCount": { 
              "CappedCount": 3, 
              "CapExceeded": false 
          }, 
          "ComplianceSummaryTimestamp": 1452204131.493, 
          "CompliantResourceCount": { 
              "CappedCount": 2, 
              "CapExceeded": false 
          } 
     }
}
```
• For API details, see [GetComplianceSummaryByConfigRule](https://awscli.amazonaws.com/v2/documentation/api/latest/reference/configservice/get-compliance-summary-by-config-rule.html) in *AWS CLI Command Reference*.

#### PowerShell

#### **Tools for PowerShell**

#### **Example 1: This sample returns the number of Config rules that are non-compliant.**

```
Get-CFGComplianceSummaryByConfigRule -Select 
  ComplianceSummary.NonCompliantResourceCount
```
#### **Output:**

```
CapExceeded CappedCount
----------- -----------
False 9
```
• For API details, see [GetComplianceSummaryByConfigRule](https://docs.aws.amazon.com/powershell/latest/reference) in *AWS Tools for PowerShell Cmdlet Reference*.

# **To get the compliance summary of your AWS resources**

The following code examples show how to use GetComplianceSummaryByResourceType.

### CLI

## **AWS CLI**

# **To get the compliance summary for all resource types**

The following command returns the number of AWS resources that are noncompliant and the number that are compliant:

```
aws configservice get-compliance-summary-by-resource-type
```
In the output, the value for each CappedCount attribute indicates how many resources are compliant or noncompliant.

Output:

```
{ 
     "ComplianceSummariesByResourceType": [ 
         { 
             "ComplianceSummary": { 
                 "NonCompliantResourceCount": { 
                      "CappedCount": 16, 
                      "CapExceeded": false 
                 }, 
                 "ComplianceSummaryTimestamp": 1453237464.543, 
                 "CompliantResourceCount": { 
                      "CappedCount": 10, 
                      "CapExceeded": false 
 } 
 } 
         } 
     ]
}
```
## **To get the compliance summary for a specific resource type**

The following command returns the number of EC2 instances that are noncompliant and the number that are compliant:

```
aws configservice get-compliance-summary-by-resource-type --resource-types 
 AWS::EC2::Instance
```
In the output, the value for each CappedCount attribute indicates how many resources are compliant or noncompliant.

Output:

```
{ 
     "ComplianceSummariesByResourceType": [ 
         { 
             "ResourceType": "AWS::EC2::Instance", 
             "ComplianceSummary": { 
                 "NonCompliantResourceCount": { 
                      "CappedCount": 3, 
                      "CapExceeded": false 
                 }, 
                 "ComplianceSummaryTimestamp": 1452204923.518, 
                 "CompliantResourceCount": { 
                      "CappedCount": 7, 
                      "CapExceeded": false 
 } 
 } 
         } 
     ]
}
```
• For API details, see [GetComplianceSummaryByResourceType](https://awscli.amazonaws.com/v2/documentation/api/latest/reference/configservice/get-compliance-summary-by-resource-type.html) in *AWS CLI Command Reference*.

### PowerShell

#### **Tools for PowerShell**

**Example 1: This sample returns the number of resources that are compliant or noncompliant and converts the output to json.**

```
Get-CFGComplianceSummaryByResourceType -Select 
 ComplianceSummariesByResourceType.ComplianceSummary | ConvertTo-Json
{ 
   "ComplianceSummaryTimestamp": "2019-12-14T06:14:49.778Z",
```

```
 "CompliantResourceCount": { 
     "CapExceeded": false, 
     "CappedCount": 2 
   }, 
   "NonCompliantResourceCount": { 
     "CapExceeded": true, 
     "CappedCount": 100 
   }
}
```
• For API details, see [GetComplianceSummaryByResourceType](https://docs.aws.amazon.com/powershell/latest/reference) in *AWS Tools for PowerShell Cmdlet Reference*.

## **To get the evaluation results for an AWS Config rule**

The following code examples show how to use GetComplianceDetailsByConfigRule.

CLI

## **AWS CLI**

### **To get the evaluation results for an AWS Config rule**

The following command returns the evaluation results for all of the resources that don't comply with an AWS Config rule named InstanceTypesAreT2micro:

aws configservice get-compliance-details-by-config-rule --config-rule-name InstanceTypesAreT2micro --compliance-types NON\_COMPLIANT

Output:

```
{ 
     "EvaluationResults": [ 
         { 
             "EvaluationResultIdentifier": { 
                 "OrderingTimestamp": 1450314635.065, 
                 "EvaluationResultQualifier": { 
                     "ResourceType": "AWS::EC2::Instance", 
                     "ResourceId": "i-1a2b3c4d", 
                     "ConfigRuleName": "InstanceTypesAreT2micro" 
 }
```

```
 }, 
             "ResultRecordedTime": 1450314645.261, 
             "ConfigRuleInvokedTime": 1450314642.948, 
             "ComplianceType": "NON_COMPLIANT" 
         }, 
         { 
             "EvaluationResultIdentifier": { 
                  "OrderingTimestamp": 1450314635.065, 
                  "EvaluationResultQualifier": { 
                      "ResourceType": "AWS::EC2::Instance", 
                      "ResourceId": "i-2a2b3c4d", 
                      "ConfigRuleName": "InstanceTypesAreT2micro" 
 } 
             }, 
             "ResultRecordedTime": 1450314645.18, 
             "ConfigRuleInvokedTime": 1450314642.902, 
             "ComplianceType": "NON_COMPLIANT" 
         }, 
         { 
             "EvaluationResultIdentifier": { 
                  "OrderingTimestamp": 1450314635.065, 
                  "EvaluationResultQualifier": { 
                      "ResourceType": "AWS::EC2::Instance", 
                      "ResourceId": "i-3a2b3c4d", 
                      "ConfigRuleName": "InstanceTypesAreT2micro" 
 } 
             }, 
             "ResultRecordedTime": 1450314643.346, 
             "ConfigRuleInvokedTime": 1450314643.124, 
             "ComplianceType": "NON_COMPLIANT" 
         } 
     ]
}
```
• For API details, see [GetComplianceDetailsByConfigRule](https://awscli.amazonaws.com/v2/documentation/api/latest/reference/configservice/get-compliance-details-by-config-rule.html) in *AWS CLI Command Reference*.

### PowerShell

#### **Tools for PowerShell**

# **Example 1: This example obtains the evaluation results for the rule access-keys-rotated and returns the output grouped by compliance-type**

Get-CFGComplianceDetailsByConfigRule -ConfigRuleName access-keys-rotated | Group-Object ComplianceType

### **Output:**

```
Count Name Group
----- ---- ----- 
    2 COMPLIANT {Amazon.ConfigService.Model.EvaluationResult, 
 Amazon.ConfigService.Model.EvaluationResult} 
    5 NON_COMPLIANT {Amazon.ConfigService.Model.EvaluationResult, 
 Amazon.ConfigService.Model.EvaluationResult, 
 Amazon.ConfigService.Model.EvaluationRes...
```
# **Example 2: This example queries compliance details for the rule access-keys-rotated for COMPLIANT resources.**

```
Get-CFGComplianceDetailsByConfigRule -ConfigRuleName access-
keys-rotated -ComplianceType COMPLIANT | ForEach-Object 
  {$_.EvaluationResultIdentifier.EvaluationResultQualifier}
```
### **Output:**

```
ConfigRuleName ResourceId ResourceType
-------------- ---------- ------------
access-keys-rotated BCAB1CDJ2LITAPVEW3JAH AWS::IAM::User
access-keys-rotated BCAB1CDJ2LITL3EHREM4Q AWS::IAM::User
```
• For API details, see [GetComplianceDetailsByConfigRule](https://docs.aws.amazon.com/powershell/latest/reference) in *AWS Tools for PowerShell Cmdlet Reference*.

### **To get the evaluation results for an AWS resource**

The following code examples show how to use GetComplianceDetailsByResource.

CLI

### **AWS CLI**

### **To get the evaluation results for an AWS resource**

The following command returns the evaluation results for each rule with which the EC2 instance i-1a2b3c4d does not comply:

```
aws configservice get-compliance-details-by-resource --resource-type 
 AWS::EC2::Instance --resource-id i-1a2b3c4d --compliance-types NON_COMPLIANT
```
Output:

```
{ 
     "EvaluationResults": [ 
         { 
             "EvaluationResultIdentifier": { 
                  "OrderingTimestamp": 1450314635.065, 
                  "EvaluationResultQualifier": { 
                      "ResourceType": "AWS::EC2::Instance", 
                      "ResourceId": "i-1a2b3c4d", 
                      "ConfigRuleName": "InstanceTypesAreT2micro" 
 } 
             }, 
             "ResultRecordedTime": 1450314643.288, 
             "ConfigRuleInvokedTime": 1450314643.034, 
             "ComplianceType": "NON_COMPLIANT" 
         }, 
         { 
             "EvaluationResultIdentifier": { 
                  "OrderingTimestamp": 1450314635.065, 
                  "EvaluationResultQualifier": { 
                      "ResourceType": "AWS::EC2::Instance", 
                      "ResourceId": "i-1a2b3c4d", 
                      "ConfigRuleName": "RequiredTagForEC2Instances" 
 } 
             }, 
             "ResultRecordedTime": 1450314645.261, 
             "ConfigRuleInvokedTime": 1450314642.948, 
             "ComplianceType": "NON_COMPLIANT" 
         } 
     ]
}
```
• For API details, see [GetComplianceDetailsByResource](https://awscli.amazonaws.com/v2/documentation/api/latest/reference/configservice/get-compliance-details-by-resource.html) in *AWS CLI Command Reference*.

#### AWS Config Developer Guide Developer Guide Developer Guide Developer Guide Developer Guide Developer Guide Deve

#### **PowerShell**

## **Tools for PowerShell**

**Example 1: This example evaulation results for the given resource.**

```
Get-CFGComplianceDetailsByResource -ResourceId ABCD5STJ4EFGHIVEW6JAH -
ResourceType 'AWS::IAM::User'
```
## **Output:**

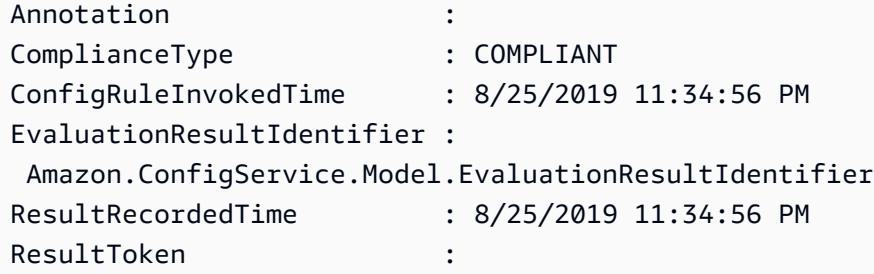

• For API details, see [GetComplianceDetailsByResource](https://docs.aws.amazon.com/powershell/latest/reference) in *AWS Tools for PowerShell Cmdlet Reference*.

# **Viewing Configuration and Compliance History**

### **Important**

For accurate reporting on the compliance status, you must record the AWS::Config::ResourceCompliance resource type. For more information, see Recoding AWS [Resources](https://docs.aws.amazon.com/config/latest/developerguide/select-resources.html).

You can view the configuration, relationships, and number of changes made to a resource in the AWS Config console. You can view the configuration history for a resource using AWS CLI.

# **Viewing Configuration Details (Console)**

# **Viewing Configuration Details Using the Console**

When you look up resources on the **Resource inventory** page, choose the resource name or ID in the resource identifier column to view the resource's details page. The details page provides information about the configuration, relationships, and number of changes made to that resource.

To access the resource timeline from the resource details page, choose the **Resource Timeline** button. The Resource timeline captures changes as ConfigurationItems over a period of time for a specific resource. You can filter by Configuration events, Compliance events, or CloudTrail Events.

# **Viewing Configuration Details (AWS CLI)**

## **Viewing Configuration Details Using the AWS CLI**

The configuration items that AWS Config records are delivered to the specified delivery channel on demand as a configuration snapshot and as a configuration stream. You can use the AWS CLI to view history of configuration items for each resource.

## **Viewing Configuration History**

Type the [get-resource-config-history](http://docs.aws.amazon.com/cli/latest/reference/configservice/get-resource-config-history.html) command and specify the resource type and the resource ID, for example:

```
$ aws configservice get-resource-config-history --resource-type AWS::EC2::SecurityGroup 
  --resource-id sg-6fbb3807
{ 
     "configurationItems": [ 
         { 
             "configurationItemCaptureTime": 1414708529.9219999, 
             "relationships": [ 
\overline{a} "resourceType": "AWS::EC2::Instance", 
                      "resourceId": "i-7a3b232a", 
                      "relationshipName": "Is associated with Instance" 
                 }, 
\overline{a} "resourceType": "AWS::EC2::Instance", 
                      "resourceId": "i-8b6eb2ab", 
                      "relationshipName": "Is associated with Instance" 
                 },
```

```
\overline{a} "resourceType": "AWS::EC2::Instance", 
                     "resourceId": "i-c478efe5", 
                     "relationshipName": "Is associated with Instance" 
                 }, 
\overline{a} "resourceType": "AWS::EC2::Instance", 
                     "resourceId": "i-e4cbe38d", 
                     "relationshipName": "Is associated with Instance" 
 } 
             ], 
             "availabilityZone": "Not Applicable", 
             "tags": {}, 
             "resourceType": "AWS::EC2::SecurityGroup", 
             "resourceId": "sg-6fbb3807", 
             "configurationStateId": "1", 
             "relatedEvents": [], 
             "arn": "arn:aws:ec2:us-east-2:012345678912:security-group/default", 
             "version": "1.0", 
             "configurationItemMD5Hash": "860aa81fc3869e186b2ee00bc638a01a", 
             "configuration": "{\"ownerId\":\"605053316265\",\"groupName\":\"default
\",\"groupId\":\"sg-6fbb3807\",\"description\":\"default group\",\"ipPermissions
\":[{\"ipProtocol\":\"tcp\",\"fromPort\":80,\"toPort\":80,\"userIdGroupPairs\":
[{\"userId\":\"amazon-elb\",\"groupName\":\"amazon-elb-sg\",\"groupId\":\"sg-843f59ed
\"}],\"ipRanges\":[\"0.0.0.0/0\"]},{\"ipProtocol\":\"tcp\",\"fromPort\":0,\"toPort
\":65535,\"userIdGroupPairs\":[{\"userId\":\"605053316265\",\"groupName\":\"default
\",\"groupId\":\"sg-6fbb3807\"}],\"ipRanges\":[]},{\"ipProtocol\":\"udp\",\"fromPort
\":0,\"toPort\":65535,\"userIdGroupPairs\":[{\"userId\":\"605053316265\",\"groupName
\":\"default\",\"groupId\":\"sg-6fbb3807\"}],\"ipRanges\":[]},{\"ipProtocol\":\"icmp
\",\"fromPort\":-1,\"toPort\":-1,\"userIdGroupPairs\":[{\"userId\":\"605053316265\",
\"groupName\":\"default\",\"groupId\":\"sg-6fbb3807\"}],\"ipRanges\":[]},{\"ipProtocol
\":\"tcp\",\"fromPort\":1433,\"toPort\":1433,\"userIdGroupPairs\":[],\"ipRanges
\":[\"0.0.0.0/0\"]},{\"ipProtocol\":\"tcp\",\"fromPort\":3389,\"toPort\":3389,
\"userIdGroupPairs\":[],\"ipRanges\":[\"207.171.160.0/19\"]}],\"ipPermissionsEgress\":
[],\"vpcId\":null,\"tags\":[]}",
             "configurationItemStatus": "ResourceDiscovered", 
             "accountId": "605053316265" 
         } 
     ], 
     "nextToken": 
      ..........
```
For detailed explanation of the response fields, see [Components of a Configuration Item](#page-149-0) and [Supported](#page-189-0) Resource Types.

## **Example Amazon EBS Configuration History from AWS Config**

AWS Config generates a set of files that each represent a resource type and lists all configuration changes for the resources of that type that AWS Config is recording. AWS Config exports this resource-centric configuration history as an object in the Amazon S3 bucket that you specified when you enabled AWS Config. The configuration history file for each resource type contains the changes that were detected for the resources of that type since the last history file was delivered. The history files are typically delivered every six hours.

The following is an example of the contents of the Amazon S3 object that describes the configuration history of all the Amazon Elastic Block Store volumes in the current region for your AWS account. The volumes in this account include vol-ce676ccc and vol-cia007c. Volume vol-ce676ccc had two configuration changes since the previous history file was delivered while volume vol-cia007c had one change.

```
{ 
     "fileVersion": "1.0", 
     "requestId": "asudf8ow-4e34-4f32-afeb-0ace5bf3trye", 
     "configurationItems": [ 
         { 
              "snapshotVersion": "1.0", 
              "resourceId": "vol-ce676ccc", 
              "arn": "arn:aws:us-west-2b:123456789012:volume/vol-ce676ccc", 
              "accountId": "12345678910", 
              "configurationItemCaptureTime": "2014-03-07T23:47:08.918Z", 
              "configurationStateID": "3e660fdf-4e34-4f32-afeb-0ace5bf3d63a", 
              "configurationItemStatus": "OK", 
              "relatedEvents": [ 
                  "06c12a39-eb35-11de-ae07-adb69edbb1e4", 
                  "c376e30d-71a2-4694-89b7-a5a04ad92281" 
              ], 
              "availibilityZone": "us-west-2b", 
              "resourceType": "AWS::EC2::Volume", 
              "resourceCreationTime": "2014-02-27T21:43:53.885Z", 
              "tags": {}, 
              "relationships": [ 
\overline{\mathcal{L}} "resourceId": "i-344c463d", 
                       "resourceType": "AWS::EC2::Instance",
```

```
 "name": "Attached to Instance" 
 } 
            ], 
            "configuration": { 
                "volumeId": "vol-ce676ccc", 
                "size": 1, 
                "snapshotId": "", 
                "availabilityZone": "us-west-2b", 
                "state": "in-use", 
                "createTime": "2014-02-27T21:43:53.0885+0000", 
                "attachments": [ 
\{ "volumeId": "vol-ce676ccc", 
                        "instanceId": "i-344c463d", 
                        "device": "/dev/sdf", 
                        "state": "attached", 
                        "attachTime": "2014-03-07T23:46:28.0000+0000", 
                        "deleteOnTermination": false 
1999 1999 1999 1999 1999
                ], 
                "tags": [ 
\{ "tagName": "environment", 
                        "tagValue": "PROD" 
\}, \{\{ "tagName": "name", 
                        "tagValue": "DataVolume1" 
1999 1999 1999 1999 1999
 ], 
                "volumeType": "standard" 
 } 
        }, 
        { 
            "configurationItemVersion": "1.0", 
            "resourceId": "vol-ce676ccc", 
            "arn": "arn:aws:us-west-2b:123456789012:volume/vol-ce676ccc", 
            "accountId": "12345678910", 
            "configurationItemCaptureTime": "2014-03-07T21:47:08.918Z", 
            "configurationItemState": "3e660fdf-4e34-4f32-sseb-0ace5bf3d63a", 
            "configurationItemStatus": "OK", 
            "relatedEvents": [ 
                "06c12a39-eb35-11de-ae07-ad229edbb1e4", 
                "c376e30d-71a2-4694-89b7-a5a04w292281"
```

```
 ], 
            "availibilityZone": "us-west-2b", 
            "resourceType": "AWS::EC2::Volume", 
            "resourceCreationTime": "2014-02-27T21:43:53.885Z", 
            "tags": {}, 
            "relationships": [ 
\overline{a} "resourceId": "i-344c463d", 
                    "resourceType": "AWS::EC2::Instance", 
                    "name": "Attached to Instance" 
 } 
            ], 
            "configuration": { 
                "volumeId": "vol-ce676ccc", 
                "size": 1, 
                "snapshotId": "", 
                "availabilityZone": "us-west-2b", 
                "state": "in-use", 
                "createTime": "2014-02-27T21:43:53.0885+0000", 
                "attachments": [ 
\{ "volumeId": "vol-ce676ccc", 
                        "instanceId": "i-344c463d", 
                        "device": "/dev/sdf", 
                        "state": "attached", 
                         "attachTime": "2014-03-07T23:46:28.0000+0000", 
                        "deleteOnTermination": false 
1999 1999 1999 1999 1999
                ], 
                "tags": [ 
\{ "tagName": "environment", 
                         "tagValue": "PROD" 
\}, \{\{ "tagName": "name", 
                         "tagValue": "DataVolume1" 
1999 1999 1999 1999 1999
                ], 
                "volumeType": "standard" 
            } 
        }, 
        { 
            "configurationItemVersion": "1.0",
```

```
 "resourceId": "vol-cia007c", 
            "arn": "arn:aws:us-west-2b:123456789012:volume/vol-cia007c", 
            "accountId": "12345678910", 
            "configurationItemCaptureTime": "2014-03-07T20:47:08.918Z", 
            "configurationItemState": "3e660fdf-4e34-4f88-sseb-0ace5bf3d63a", 
            "configurationItemStatus": "OK", 
            "relatedEvents": [ 
                 "06c12a39-eb35-11de-ae07-adjhk8edbb1e4", 
                "c376e30d-71a2-4694-89b7-a5a67u292281" 
            ], 
            "availibilityZone": "us-west-2b", 
            "resourceType": "AWS::EC2::Volume", 
            "resourceCreationTime": "2014-02-27T20:43:53.885Z", 
            "tags": {}, 
            "relationships": [ 
\overline{a} "resourceId": "i-344e563d", 
                    "resourceType": "AWS::EC2::Instance", 
                    "name": "Attached to Instance" 
 } 
            ], 
             "configuration": { 
                "volumeId": "vol-cia007c", 
                "size": 1, 
                "snapshotId": "", 
                "availabilityZone": "us-west-2b", 
                "state": "in-use", 
                "createTime": "2014-02-27T20:43:53.0885+0000", 
                "attachments": [ 
\{ "volumeId": "vol-cia007c", 
                        "instanceId": "i-344e563d", 
                         "device": "/dev/sdf", 
                         "state": "attached", 
                        "attachTime": "2014-03-07T23:46:28.0000+0000", 
                        "deleteOnTermination": false 
1999 1999 1999 1999 1999
                ], 
                 "tags": [ 
\{ "tagName": "environment", 
                         "tagValue": "PROD" 
\}, \{\{
```

```
 "tagName": "name", 
                       "tagValue": "DataVolume2" 
1999 1999 1999 1999 1999
 ], 
                "volumeType": "standard" 
 } 
        } 
    ]
}
```
# **Viewing Compliance History Timeline for Resources**

AWS Config supports storing compliance state changes of resources as evaluated by AWS Config Rules. The resource compliance history is presented in the form of a timeline. The timeline captures changes as ConfigurationItems over a period of time for a specific resource. For information on the contents of ConfigurationItem, see [ConfigurationItem](https://docs.aws.amazon.com/config/latest/APIReference/API_ConfigurationItem.html) in the AWS Config API Reference.

You can opt in or out to record all resource types in AWS Config. If you have opted to record all resource types, AWS Config automatically begins recording the resource compliance history as evaluated by AWS Config Rules. By default, AWS Config records the configuration changes for all supported resources. You can also select only the specific resource compliance history resource type: AWS::Config::ResourceCompliance. For more information, see [Selecting](https://docs.aws.amazon.com/config/latest/developerguide/select-resources.html#select-resources-console) Which [Resources](https://docs.aws.amazon.com/config/latest/developerguide/select-resources.html#select-resources-console) AWS Config Records.

## **Viewing Resource Timeline Using Resources**

Access the resource timeline by selecting a specific resource from the Resource inventory page.

- 1. Choose the **Resources** from the left navigation.
- 2. On the Resource inventory page, you can filter by resource category, resource type, and compliance status. Choose **Include deleted resources** if appropriate.

The table displays the resource identifier for the resource type and the resource compliance status for that resource. The resource identifier might be a resource ID or a resource name.

- 3. Choose a resource from the resource identifier column.
- 4. Choose the **Resource Timeline** button. You can filter by Configuration events, Compliance events, or CloudTrail Events.

# **A** Note

Alternatively, on the Resource inventory page, you can directly choose the resource name. To access the resource timeline from the resource details page, choose the **Resource Timeline** button.

# **Viewing Resource Timeline Using Rules**

Access the resource timeline by selecting a specific rule from the Rule page.

- 1. Select the **Rules** from the left navigation.
- 2. On the Rule page, choose a rule evaluating your relevant resources. If no rules are displayed on the screen, add rules using the **Add rule** button.
- 3. On the Rule details page, select the resources from the Resources evaluated table.
- 4. Select the **Resource Timeline** button. The resource timeline is displayed.

# **Querying Compliance History**

Query the resource compliance history using get-resource-config-history using the resource type AWS::Config::ResourceCompliance.

```
aws configservice get-resource-config-history --resource-type 
  AWS::Config::ResourceCompliance --resource-id AWS::S3::Bucket/configrules-bucket
```
You should see output similar to the following:

```
{ 
  "configurationItems": [ 
   { 
    "configurationItemCaptureTime": 1539799966.921, 
    "relationships": [ 
     { 
      "resourceType": "AWS::S3::Bucket", 
      "resourceId": "configrules-bucket", 
      "relationshipName": "Is associated with " 
     } 
    ]
```

```
 "tags": {}, 
    "resourceType": "AWS::Config::ResourceCompliance", 
    "resourceId": "AWS::S3::Bucket/configrules-bucket", 
    "ConfigurationStateId": "1539799966921", 
    "relatedEvents": []; 
    "awsRegion": "us-west-2", 
    "version": "1.3", 
    "configurationItemMD5Hash": "", 
    "supplementaryConfiguration": {}, 
    "configuration": "{\"complianceType\":\"COMPLIANT\",\"targetResourceId\":
\"configrules-bucket\",\"targetResourceType\":\"AWS::S3::Bucket\",\configRuleList"\":
[{\"configRuleArn\":\"arn:aws:config:us-west-2:AccountID:config-rule/config-rule-w1gogw
\",\"configRuleId\":\"config-rule-w1gogw\",\"configRuleName\":\"s3-bucket-logging-
enabled\",\"complianceType\":\"COMPLIANT\"}]}", 
    "configurationItemStatus": "ResourceDiscovered", 
    "accountId": "AccountID" 
   } 
 \mathbf{I}}
```
# **Tagging Your AWS Config Resources**

A tag is a label that you assign to an AWS resource. Each tag consists of a *key* and an optional *value*, both of which you define. Tags make it easier to manage, search for, and filter resources.

Tags enable you to categorize your AWS resources in different ways, for example, by purpose, owner, or environment. This is useful when you have many resources of the same type—you can quickly identify a specific resource based on the tags you've assigned to it. You can assign one or more tags to your AWS resources. Each tag has an associated value.

We recommend that you devise a set of tag keys that meets your needs for each resource type. Using a consistent set of tag keys makes it easier for you to manage your AWS resources. You can search and filter the resources based on the tags you add.

Tags are interpreted strictly as a string of characters and are not automatically assigned to your resources. You can edit tag keys and values, and you can remove tags from a resource at any time. You can set the value of a tag to an empty string, but you can't set the value of a tag to null. If you add a tag that has the same key as an existing tag on that resource, the new value overwrites the old value. If you delete a resource, any tags for the resource are also deleted.

You can work with tags using the AWS Command Line Interface (AWS CLI) and the AWS Config API reference.

# **Restrictions Related to Tagging**

The following basic restrictions apply to tags.

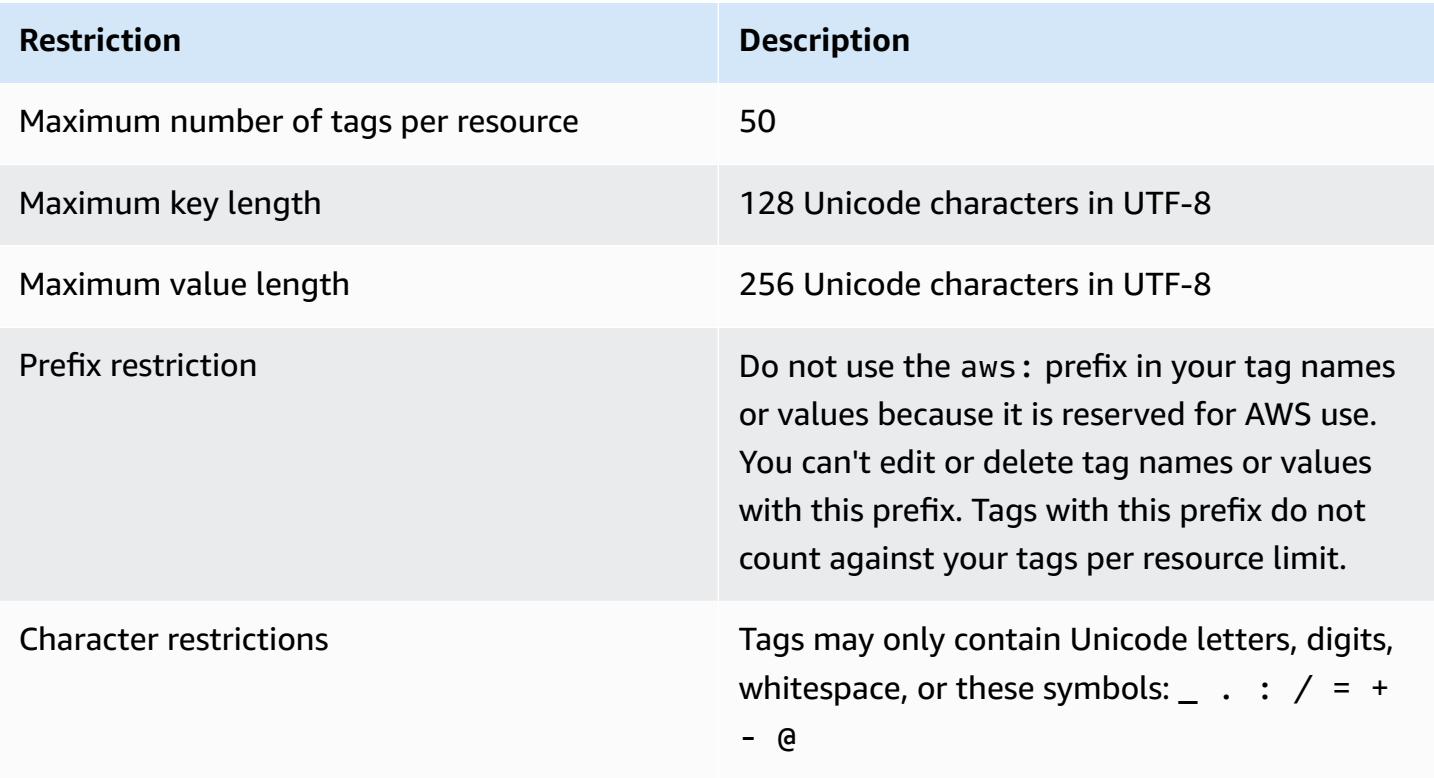

# **Managing Tags with AWS Config API Actions**

Tag based access controls are available for three resources ConfigurationAggregator, AggregationAuthorization, and ConfigRule. Use the following to add, update, list, and delete the tags for your resources.

- [ListTagsForResource](https://docs.aws.amazon.com/config/latest/APIReference/API_ListTagsForResource.html)
- [TagResource](https://docs.aws.amazon.com/config/latest/APIReference/API_TagResource.html)
- [UntagResource](https://docs.aws.amazon.com/config/latest/APIReference/API_UntagResource.html)

# *(b)* Note

TagResource and UntagResource require certain AWS Identity and Access Management (IAM) permissions to control access. For more information, see [Controlling](https://docs.aws.amazon.com/IAM/latest/UserGuide/access_tags.html#access_tags_control-tag-keys) access based on tag [keys](https://docs.aws.amazon.com/IAM/latest/UserGuide/access_tags.html#access_tags_control-tag-keys) in the IAM User Guide.

# **Evaluating Resources with AWS Config Rules**

Use AWS Config to evaluate the configuration settings of your AWS resources. You do this by creating AWS Config rules, which represent your ideal configuration settings. AWS Config provides customizable, predefined rules called managed rules to help you get started.

## **How AWS Config Rules Work**

While AWS Config continuously tracks the configuration changes that occur among your resources, it checks whether these changes do not comply with the conditions in your rules. If a resource does not comply with rule, AWS Config flags the resource and the rule as *noncompliant*. The following are the possible evaluation results for an AWS Config rule:

- COMPLIANT the rule passes the conditions of the compliance check.
- NON\_COMPLIANT the rule fails the conditions of the compliance check.
- ERROR one of the required/optional parameters is not valid, or not of the correct type, or is formatted incorrectly.
- NOT\_APPLICABLE used to filter out resources that the logic of the rule cannot be applied to. For example, the [alb-desync-mode-check](https://docs.aws.amazon.com/config/latest/developerguide/alb-desync-mode-check.html) rule only checks Application Load Balancers, and ignores Network Load Balancers and Gateway Load Balancers.

For example, when an EC2 volume is created, AWS Config can evaluate the volume against a rule that requires volumes to be encrypted. If the volume is not encrypted, AWS Config flags the volume and the rule as noncompliant. AWS Config can also check all of your resources for accountwide requirements. For example, AWS Config can check whether the number of EC2 volumes in an account stays within a desired total, or whether an account uses AWS CloudTrail for logging.

### **Service-linked Rules**

*Service-linked rules* are a unique type of managed rule that support other AWS services to create AWS Config rules in your account. These rules are predefined to include all the permissions required to call other AWS services on your behalf. These rules are similar to standards that an AWS service recommends in your AWS account for compliance verification. For more information, see [Service-Linked](#page-1299-0) AWS Config Rules.

### **Custom Rules**

You can also create *custom rules* to evaluate additional resources that AWS Config doesn't yet record. For more information, see AWS Config [Custom](#page-1302-0) Rules and [Evaluating](#page-1320-0) Additional Resource [Types](#page-1320-0).

# **Viewing Compliance**

The AWS Config console shows the compliance status of your rules and resources. You can see how your AWS resources comply overall with your desired configurations, and learn which specific resources are noncompliant. You can also use the AWS CLI, the AWS Config API, and AWS SDKs to make requests to the AWS Config service for compliance information.

By using AWS Config to evaluate your resource configurations, you can assess how well your resource configurations comply with internal practices, industry guidelines, and regulations.

## **Limitations**

For the maximum number of AWS Config rules for each Region for each account and other service limits, see AWS Config [Service](https://docs.aws.amazon.com/config/latest/developerguide/configlimits.html) Limits.

# **Cost Considerations**

For details about the costs associated with resource recording, see AWS Config [pricing](https://aws.amazon.com/config/pricing/).

## **Recommendation: Stop recording resource compliance before deleting rules**

It is highly recommended that you stop recording for the AWS::Config::ResourceCompliance resource type before you delete rules in your account. Deleting rules creates configuration items (CIs) for AWS::Config::ResourceCompliance and can affect your AWS Config [configuration](https://docs.aws.amazon.com/config/latest/developerguide/stop-start-recorder.html) [recorder](https://docs.aws.amazon.com/config/latest/developerguide/stop-start-recorder.html) costs. If you are deleting rules which evaluate a large number of resource types, this can lead to a spike in the number of CIs recorded.

Best practice:

- 1. Stop recording AWS::Config::ResourceCompliance
- 2. Delete rule(s)
- 3. Turn on recording for AWS::Config::ResourceCompliance

# **Recommendation: Add logic to handle the evaluation of deleted resources for custom lambda rules**

When creating AWS Config custom lambda rules, it is highly recommended that you add logic to handle the evaluation of deleted resources.

When evaluation results are marked as NOT\_APPLICABLE, they will be marked for deletion and cleaned up. If they're NOT marked as NOT APPLICABLE, the evaluation results will remain unchanged until the rule is deleted, which can cause an unexpected spike in the creation of CIs for AWS::Config::ResourceCompliance upon rule deletion.

For information on how to set AWS Config custom lambda rules to return NOT\_APPLICABLE for deleted resources, see [Managing](https://docs.aws.amazon.com/config/latest/developerguide/evaluate-config_develop-rules.html#evaluate-config_develop-rules-delete) deleted resources with AWS Config custom lambda rules.

## **Recommendation: Provide the resources in scope for custom lambda rules**

AWS Config Custom Lambda Rules can cause a high number of Lambda function invocations if the rule is not scoped to one or more resource types. To avoid increased activity associated with your account, it is highly recommended to provide resources in scope for your Custom Lambda rules. If no resource types are selected, the rule will invoke the Lambda function for all resources in the account.

# **Region Support**

Currently, the AWS Config Rule feature is supported in the following AWS regions. For a list of which individual AWS Config rules are supported in which Regions, see List of AWS Config [Managed](https://docs.aws.amazon.com/config/latest/developerguide/managing-rules-by-region-availability.html) Rules by Region [Availability.](https://docs.aws.amazon.com/config/latest/developerguide/managing-rules-by-region-availability.html)

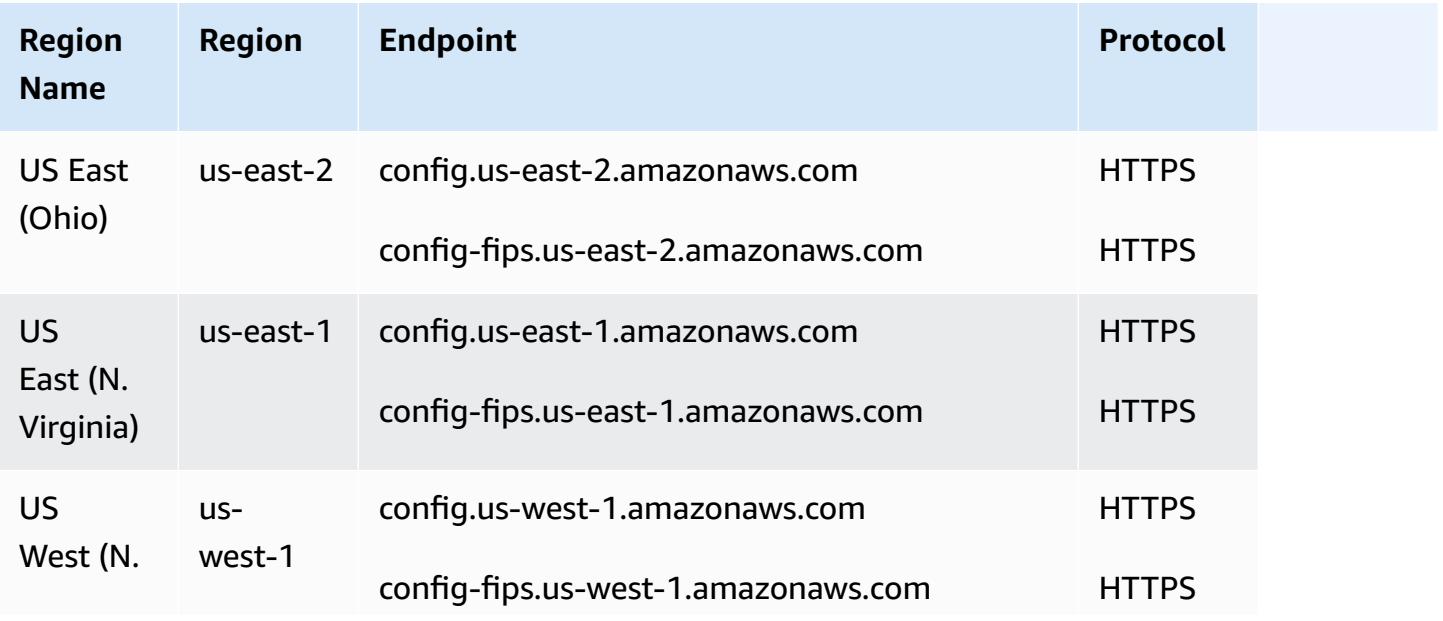

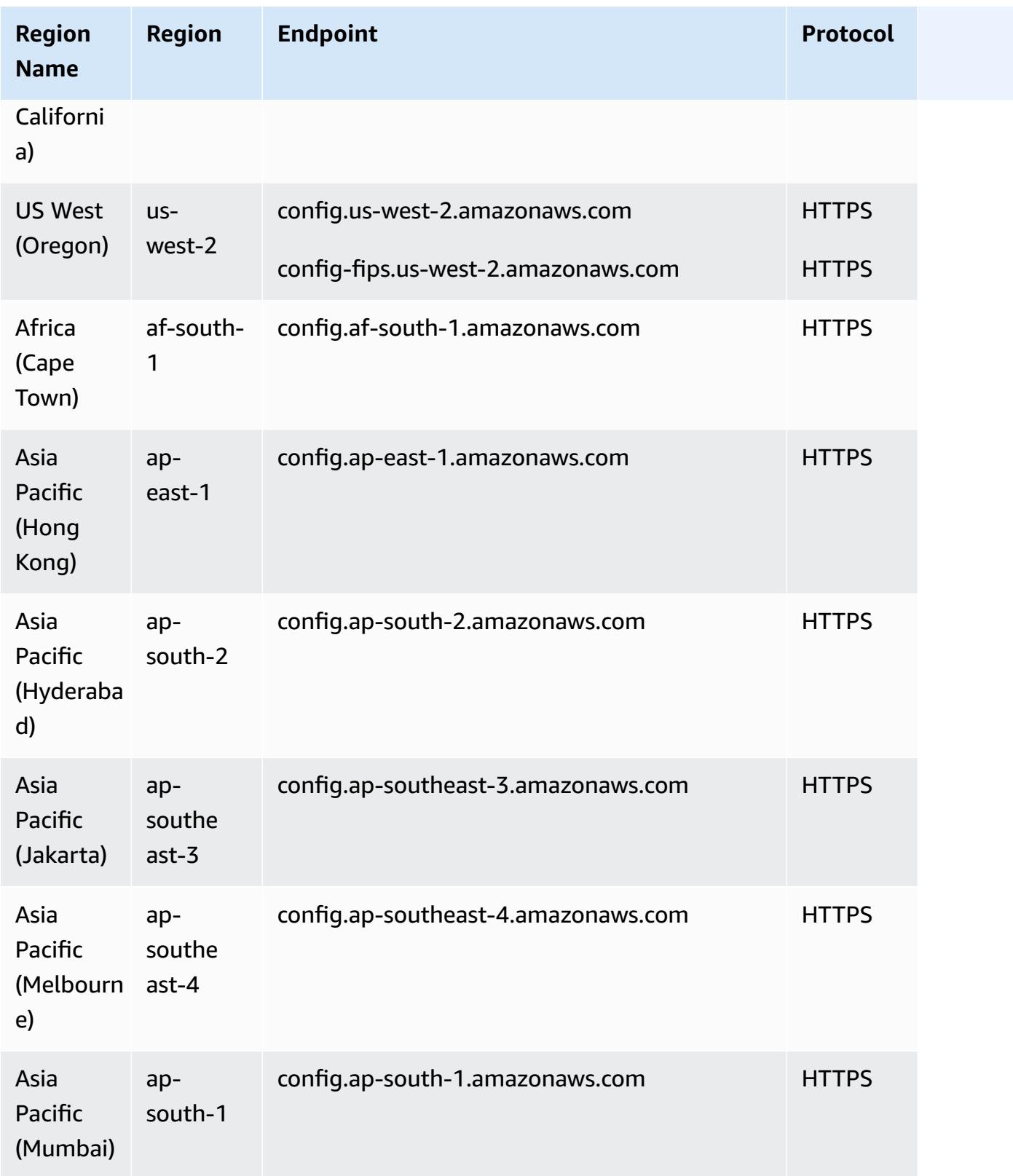

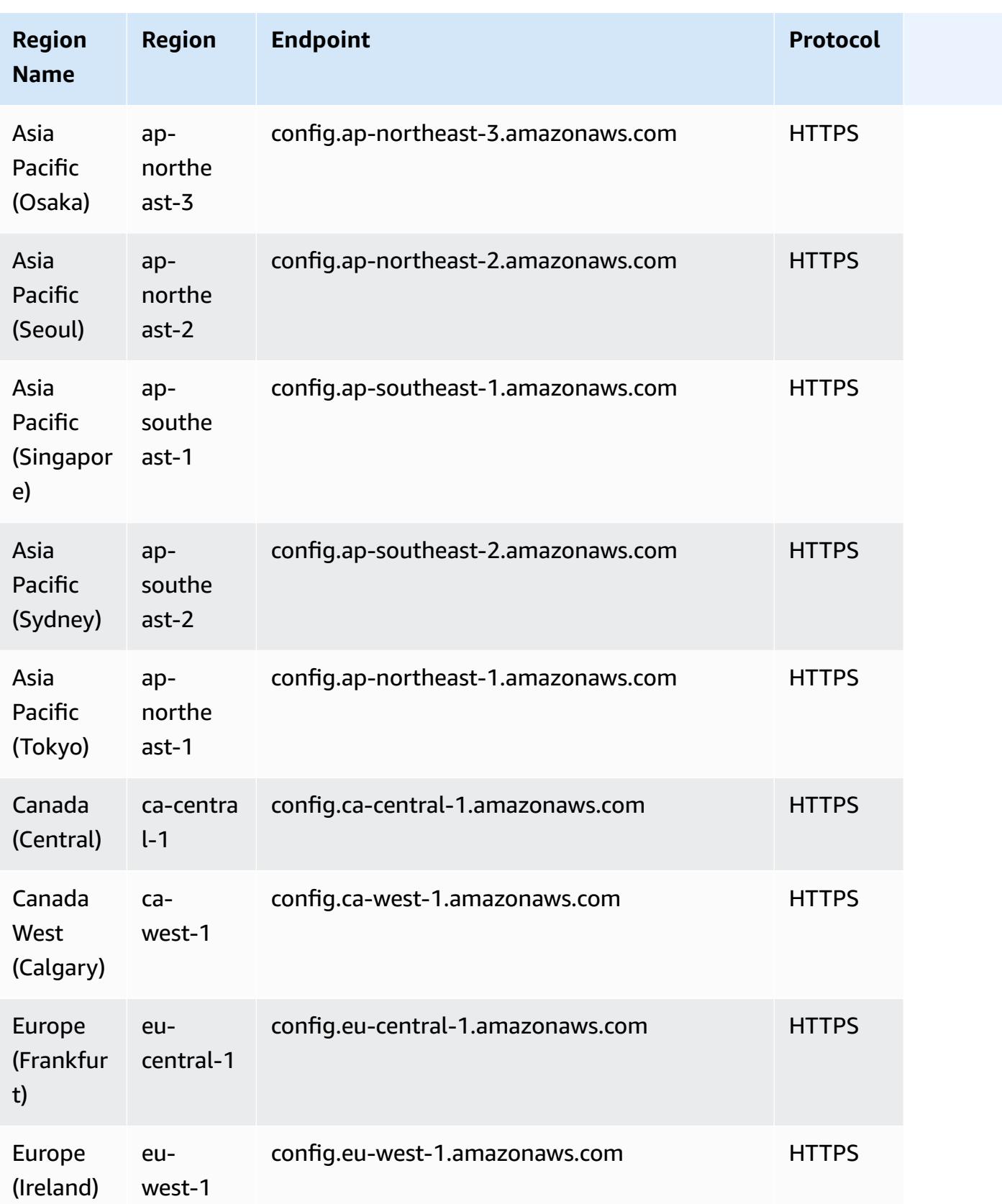

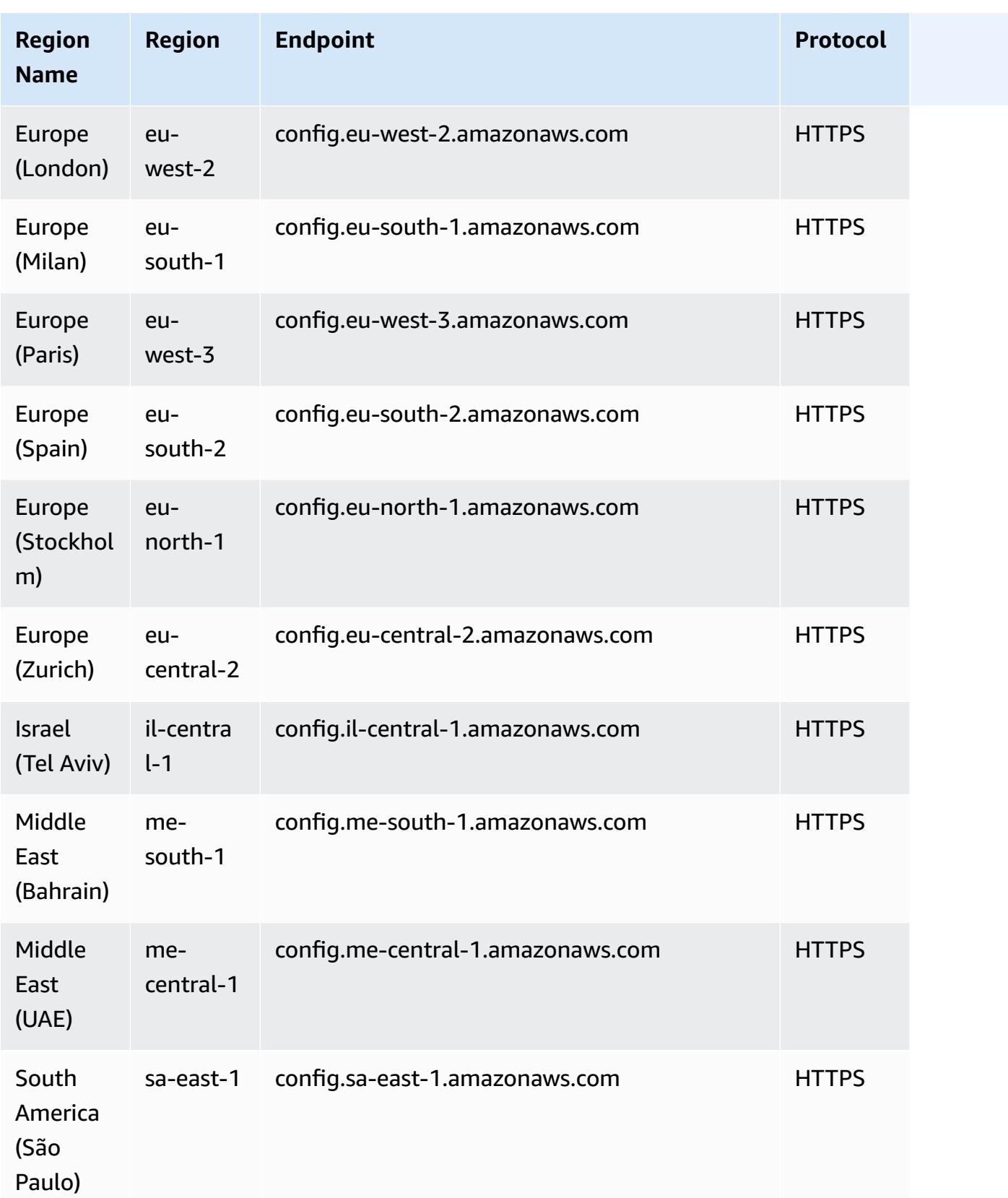

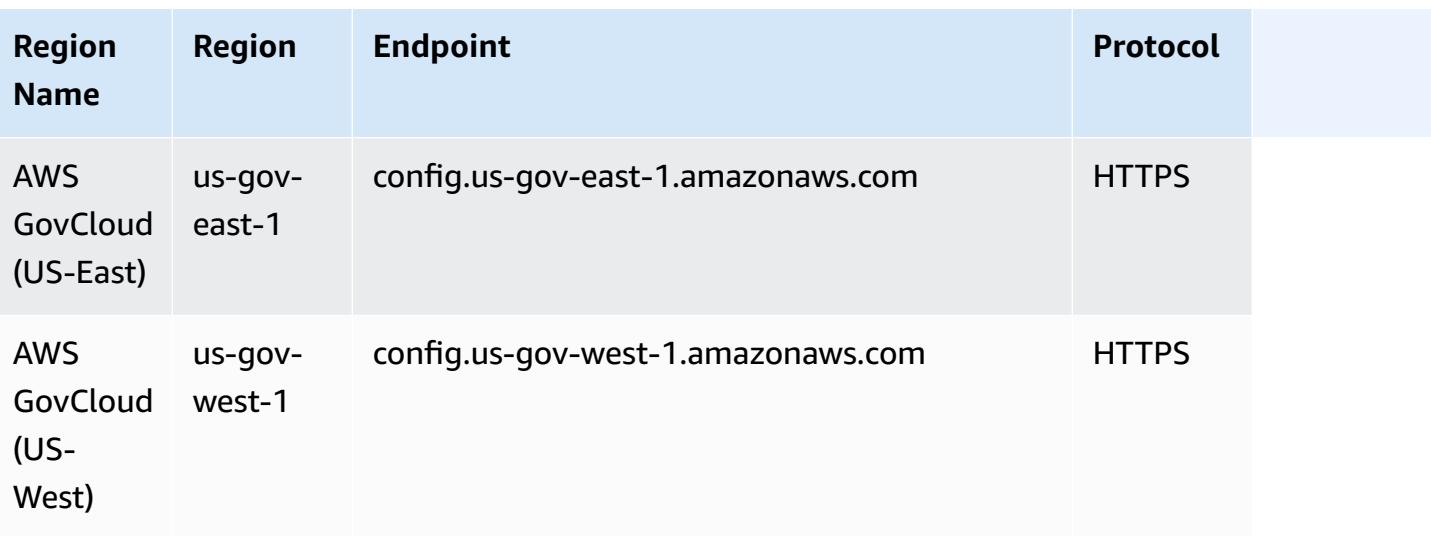

Deploying AWS Config Rules across member accounts in an AWS Organization is supported in the following Regions.

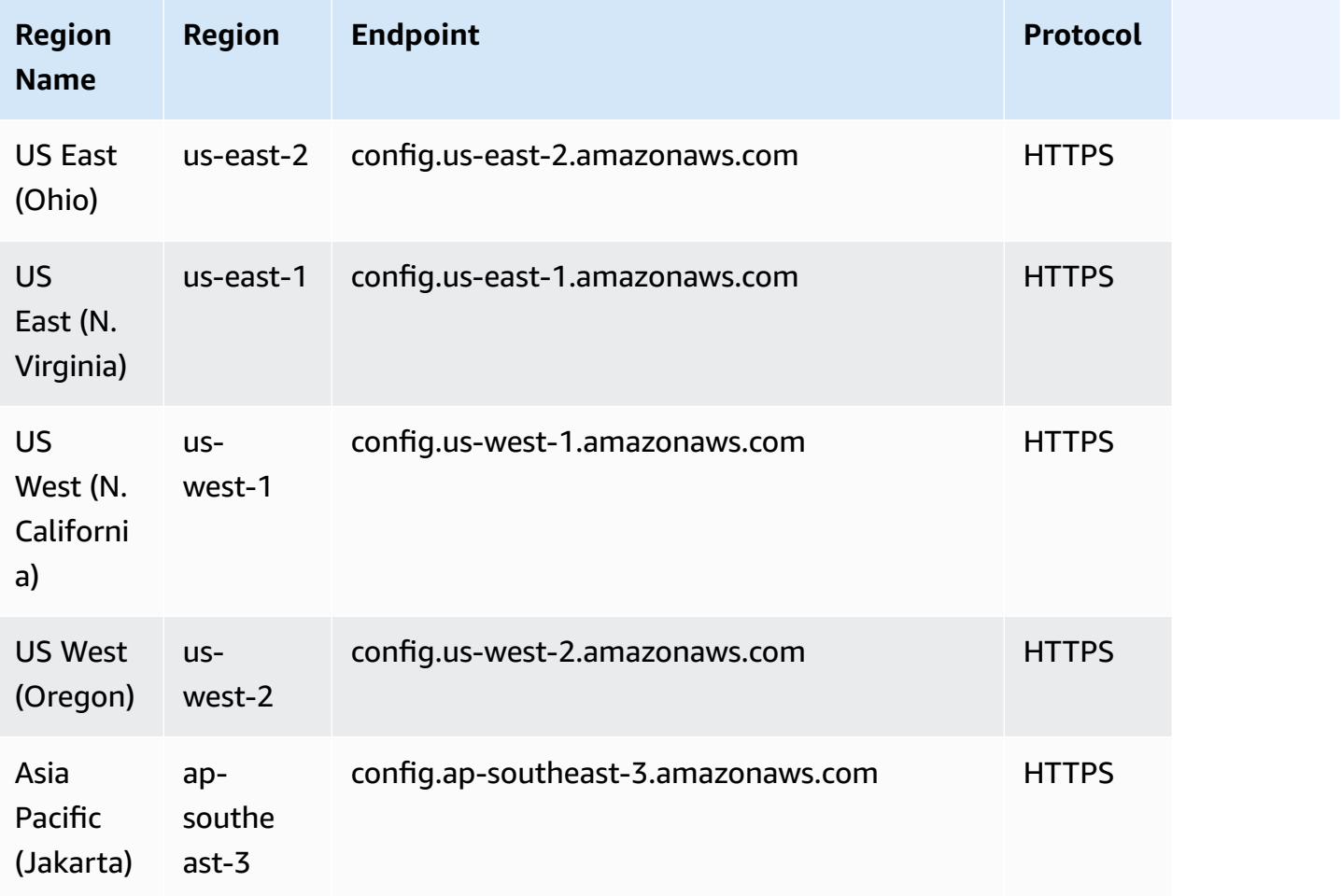

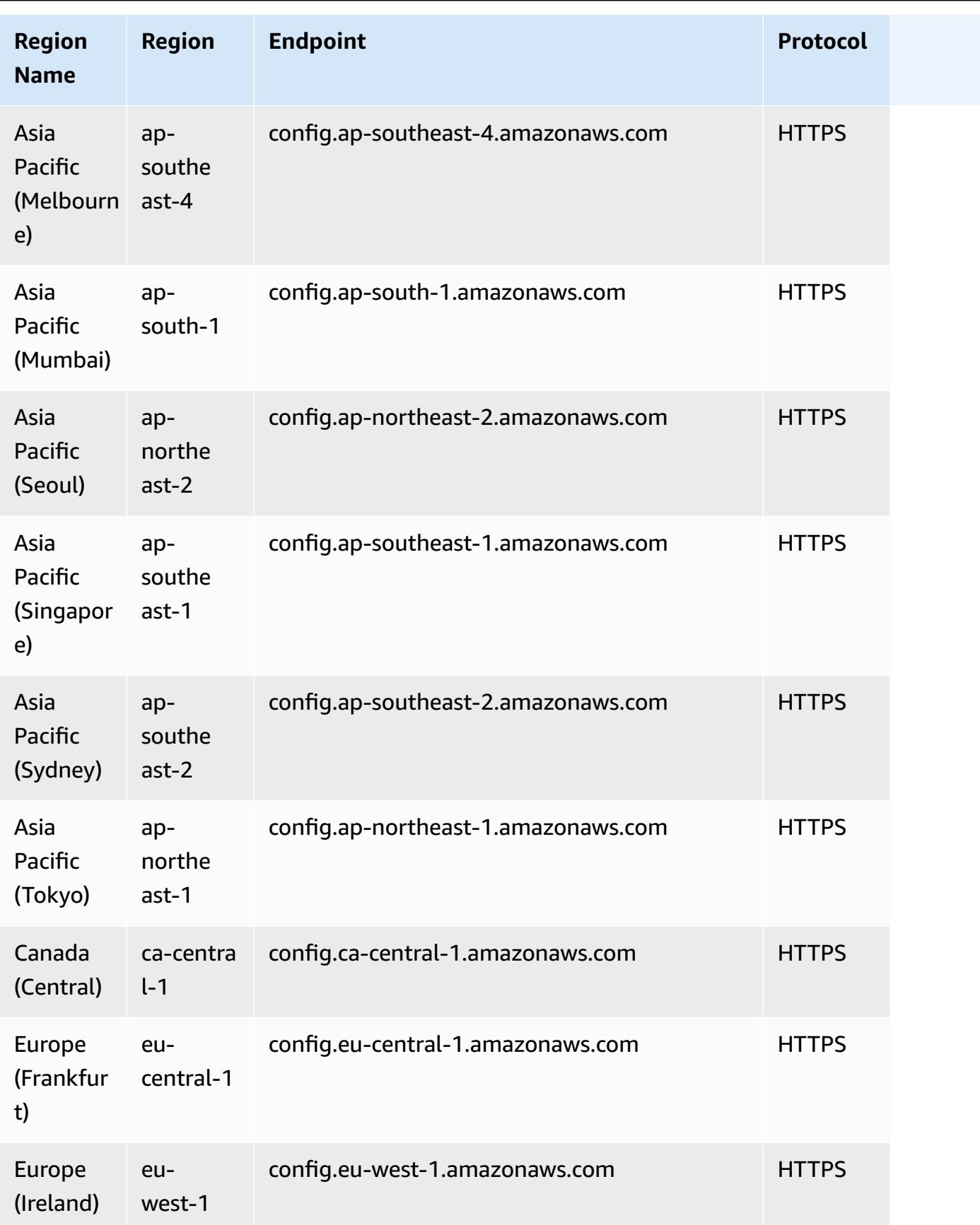

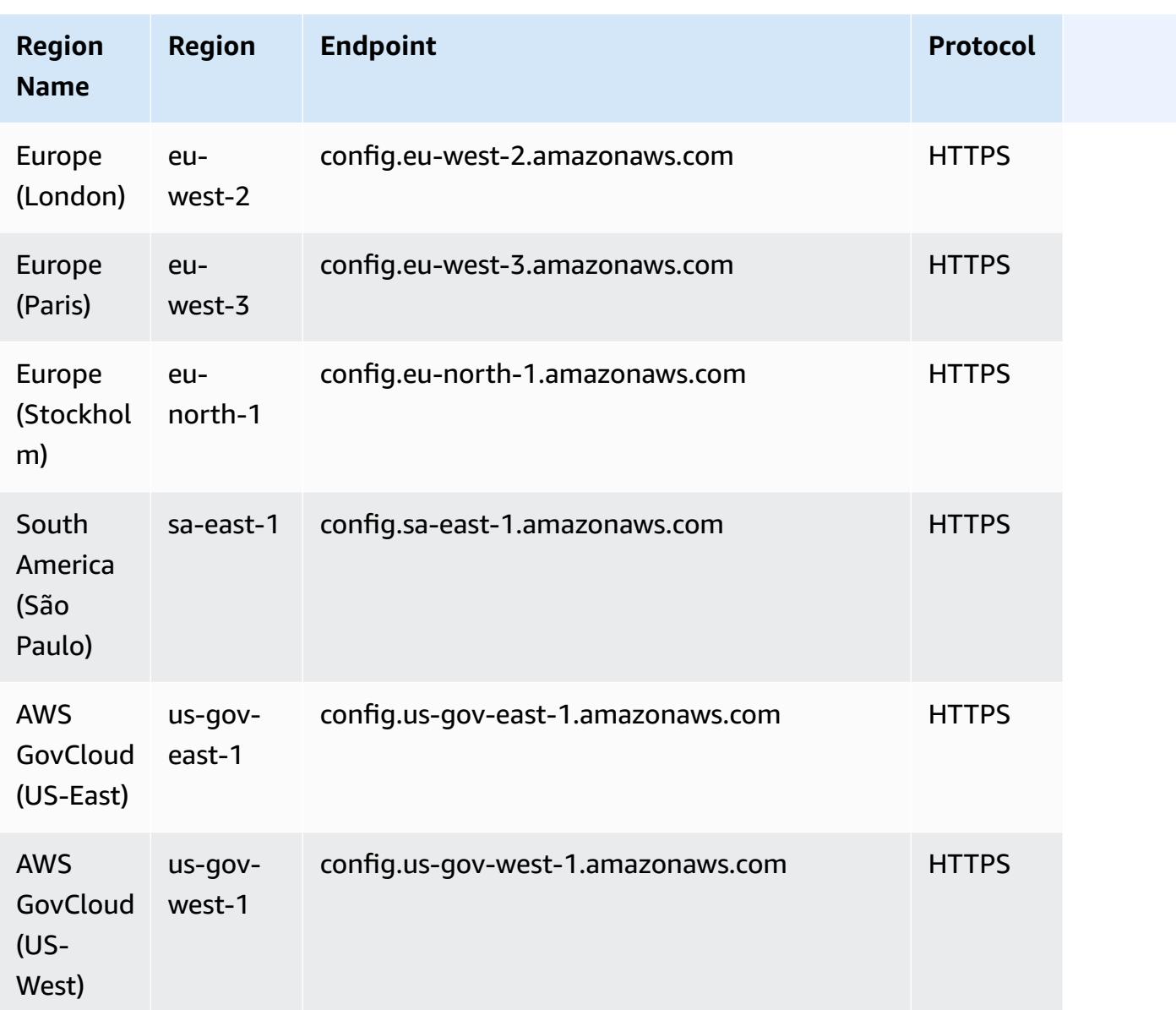

# **Components of an AWS Config Rule**

AWS Config rules evaluate the configuration settings of your AWS resources. There are two types of rules: *AWS Config Managed Rules* and *AWS Config Custom Rules*.

AWS Config Managed Rules are predefined, customizable rules created by AWS Config. For a list of managed rules, see List of AWS Config [Managed](https://docs.aws.amazon.com/config/latest/developerguide/managed-rules-by-aws-config.html) Rules.

AWS Config Custom Rules are rules that you create from scratch. There are two ways to create AWS Config custom rules: with Lambda functions (AWS Lambda [Developer](https://docs.aws.amazon.com/lambda/latest/dg/gettingstarted-concepts.html#gettingstarted-concepts-function) Guide) and with Guard (Guard GitHub [Repository](https://github.com/aws-cloudformation/cloudformation-guard)), a policy-as-code language. AWS Config custom rules created with AWS Lambda are called *AWS Config Custom Lambda Rules* and AWS Config custom rules created with Guard are called *AWS Config Custom Policy Rules*.

This page discusses the metadata of AWS Config managed rules and best practices on how to write AWS Config custom rules with Python using the AWS Config Rules Development Kit (RDK) and AWS Config Rules Development Kit Library (RDKlib).

For a walkthrough showing how to create AWS Config Custom Policy Rules, see [Creating](https://docs.aws.amazon.com/config/latest/developerguide/evaluate-config_develop-rules_cfn-guard.html) AWS Config [Custom](https://docs.aws.amazon.com/config/latest/developerguide/evaluate-config_develop-rules_cfn-guard.html) Policy Rules. For a walkthrough showing how to create AWS Config Custom Lambda Rules, see [Creating](https://docs.aws.amazon.com/config/latest/developerguide/evaluate-config_develop-rules_lambda-functions.html) AWS Config Custom Lambda Rules.

# **Contents**

- AWS Config managed rule [metadata](#page-609-0)
- AWS Config custom rule [structure](#page-611-0)
	- [Writing](#page-611-1) rules
	- [Rule logic](#page-624-0)

# <span id="page-609-0"></span>**AWS Config managed rule metadata**

AWS Config managed rules can contain the following mutable metadata:

## **defaultName**

The defaultName is the name that instances of a rule will get by default.

## **description**

The rule description provides context for what the rule evaluates. The AWS Config Console has a limit of 256 characters. As a best practice, the rule description should begin with "Checks if" and include a description of the NON\_COMPLIANT scenario. Service Names should be written in full beginning with AWS or Amazon when first mentioned in the rule description. For example, AWS CloudTrail or Amazon CloudWatch instead of CloudTrail or CloudWatch for first use. Services names can be abbreviated after subsequent reference.

### **scope**

The scope determines which resource types the rule targets. For a list of supported resource types, see [Supported](https://docs.aws.amazon.com/config/latest/developerguide/resource-config-reference.html#supported-resources.html) Resource Types.

### **compulsoryInputParameterDetails**

The compulsoryInputParameterDetails are used for parameters that are required for a rule to do its evaluation. For example, the access-keys-rotated managed rule includes maxAccessKeyAge as a required parameter. If a parameter is required, it will not be marked as (Optional). For each parameter, a type must be specified. Type can be one of "String", "int", "double", "CSV", "boolean" and "StringMap".

### **optionalInputParameterDetails**

The optionalInputParameterDetails are used for parameters that are optional for a rule to do its evaluation. For example, the elasticsearch-logs-to-cloudwatch managed rule includes logTypes as an optional parameter. For each parameter, a type must be specified. Type can be one of "String", "int", "double", "CSV", "boolean" and "StringMap".

### **supportedEvaluationModes**

The supportedEvaluationModes determines when resources will be evaluated, either before a resource has been deployed or after a resource has been deployed.

DETECTIVE is used to evaluate resources which have already been deployed. This allows you to evaluate the configuration settings of your existing resources. PROACTIVE is used to evaluate resources before they have been deployed.

This allows you to evaluate whether a set of resource properties, if used to define an AWS resource, would be COMPLIANT or NON\_COMPLIANT given the set of proactive rules that you have in your account in your Region.

You can specify the supportedEvaluationModes to DETECTIVE, PROACTIVE, or both DETECTIVE and PROACTIVE. You must specify an evaluation mode and this field cannot remain empty.

For more information, see [Evaluation modes](https://docs.aws.amazon.com/config/latest/developerguide/evaluate-config-rules.html#aws-config-rules-evaluation-modes). For a list of managed rules that support proactive evaluation, see List of AWS Config Managed Rules by [Evaluation](https://docs.aws.amazon.com/config/latest/developerguide/managed-rules-by-evaluation-mode.html) Mode.

### **A** Note

Proactive rules do not remediate resources that are flagged as NON\_COMPLIANT or prevent them from being deployed.

# <span id="page-611-0"></span>**AWS Config custom rule structure**

This section contains information on using the AWS Config Rules Development Kit (RDK) and AWS Config Rules Development Kit Library (RDKlib). For more information on the RDK or RDKlib, see the [aws-config-rdk](https://github.com/awslabs/aws-config-rdk) and [aws-config-rdklib](https://github.com/awslabs/aws-config-rdklib) GitHub Repositories.

# <span id="page-611-1"></span>**Writing rules**

# **Prerequisites**

- 1. Follow the steps in [Installing](https://docs.aws.amazon.com/cli/latest/userguide/installing.html) the AWS CLI.
- 2. Follow the steps in Setting Up AWS Config with the [Console](https://docs.aws.amazon.com/config/latest/developerguide/gs-console.html) or [Setting](https://docs.aws.amazon.com/config/latest/developerguide/gs-cli.html) Up AWS Config with the [AWS](https://docs.aws.amazon.com/config/latest/developerguide/gs-cli.html) CLI. For information about the AWS Regions where AWS Config is supported, select your Region from the AWS [Regional](https://aws.amazon.com/about-aws/global-infrastructure/regional-product-services/) Services list.
- 3. Install the RDK, using the recommended method with pip:

pip install rdk

### **A** Note

Before using pip, make sure it is installed on your machine.

4. Install the RDKLib, using the recommended method with pip:

```
pip install rdklib
```
### *A* Note

Before using pip, make sure it is installed on your machine.

## **Change-triggered rules**

1. To create a rule that is triggered by a change to specified resource type, run the following command:

```
rdk create YOUR_RULE_NAME --runtime python3.6-lib --resource-
types AWS::Resource::Type
```
The following example creates a rule that is triggered by a change to the AWS:: IAM:: User resource type:

```
rdk create MFA_ENABLED_RULE --runtime python3.6-lib --resource-types AWS::IAM::User
```
The following are the flags you can use with the rdk create command for change-triggered rules:

```
rdk create RULE_NAME
     --runtime pythonX.X-lib // Python runtime version 
     --input-parameters REQUIRED_PARAMETERS // Parameters that are required for a 
 rule to do its evaluation 
     --optional-parameters OPTIONAL_PARAMETERS // Parameters that are optional for a 
 rule to do its evaluation 
     --resource-types AWS::Resource::Type // Resource type(s) that the rule targets
```
#### **A** Note

To use the RDKLib, the runtime of the rule must be set to python3.6-lib.

After running rdk create, you should see a new directory with the rule name and 3 files in it:

- *RULE* NAME.py Python file where the rule logic is stored
- *RULE\_NAME*\_test.py Python file where the rule's unit tests is stored
- parameters.json JSON file for RDK's deployment settings
- 2. The next step is writing the rule logic. You will only need to edit the *RULE NAME*.py file. If you open the *RULE\_NAME*.py file, you will see a template where you can add rule logic. The following is the template that was generated for MFA\_ENABLED\_RULE:

```
from rdklib import Evaluator, Evaluation, ConfigRule, ComplianceType 
APPLICABLE_RESOURCES = ['AWS::IAM::User'] 
class MFA_ENABLED_RULE(ConfigRule): 
     def evaluate_change(self, event, client_factory, configuration_item, 
  valid_rule_parameters):
```

```
 ############################### 
         # Add your custom logic here. # 
         ############################### 
         return [Evaluation(ComplianceType.NOT_APPLICABLE)] 
     #def evaluate_periodic(self, event, client_factory, valid_rule_parameters): 
     # pass 
     def evaluate_parameters(self, rule_parameters): 
         valid_rule_parameters = rule_parameters 
         return valid_rule_parameters 
################################
# DO NOT MODIFY ANYTHING BELOW #
################################
def lambda_handler(event, context): 
     my_rule = MFA_ENABLED_RULE() 
     evaluator = Evaluator(my_rule, APPLICABLE_RESOURCES) 
     return evaluator.handle(event, context)
```
The following example is an edited version of the MFA\_ENABLED\_RULE template with the rule logic. The rule checks if IAM users have multi-factor authentication (MFA) enabled. The rule is NON\_COMPLIANT if an IAM user does not have MFA not enabled. For more information on rule logic and the methods provided in the template, see [Rule logic](#page-624-0).

```
from rdklib import ComplianceType, ConfigRule, Evaluation, Evaluator
APPLICABLE_RESOURCES = ["AWS::IAM::User"]
class MFA_ENABLED_RULE(ConfigRule): 
     def evaluate_change(self, event, client_factory, configuration_item, 
 valid_rule_parameters): 
         username = configuration_item.get("resourceName") 
         iam_client = client_factory.build_client("iam") 
         response = iam_client.list_mfa_devices(UserName=username) 
         # Scenario:1 IAM user has MFA enabled.
```

```
 if response["MFADevices"]: 
             return [Evaluation(ComplianceType.COMPLIANT)] 
         # Scenario:2 IAM user has MFA not enabled. 
         annotation = "MFA needs to be enabled for user." 
         return [Evaluation(ComplianceType.NON_COMPLIANT, annotation=annotation)] 
     def evaluate_parameters(self, rule_parameters): 
        valid rule parameters = rule parameters
         return valid_rule_parameters
################################
# DO NOT MODIFY ANYTHING BELOW #
################################
def lambda handler(event, context):
     my_rule = MFA_ENABLED_RULE() 
     evaluator = Evaluator(my_rule, APPLICABLE_RESOURCES) 
     return evaluator.handle(event, context)
```
- 3. The next step is installing the RDKlib layer in AWS with either the AWS Console or AWS CLI. RDKLib is designed to work as an AWS Lambda Layer. It allows you to use the library without needing to include it in your deployment package.
	- To install the RDKlib layer with the AWS Console, do the following steps:
		- 1. Open the AWS Serverless Application Repository console at [https://](https://console.aws.amazon.com/serverlessrepo) [console.aws.amazon.com/serverlessrepo.](https://console.aws.amazon.com/serverlessrepo)
		- 2. On the left navigation menu, choose **Available applications**.
		- 3. Search for rdklib, and choose **rdklib**.
		- 4. Review the function details and then deploy it. You shouldn't have to make any changes.
		- 5. In the **Resources** section on the **Overview** page, copy the Amazon Resource Name (ARN) of the Lambda layer. You will need the ARN of the Lambda layer when you deploy your rule.
	- To install the RDKlib layer with the AWS CLI, run the following commands:
		- 1. Create the change set for the RDKlib-Layer.

```
aws serverlessrepo create-cloud-formation-change-set --application-id 
 arn:aws:serverlessrepo:ap-southeast-1:711761543063:applications/rdklib --
stack-name RDKlib-Layer
```
#### It returns the following output:

```
{ 
     "ApplicationId": "arn:aws:serverlessrepo:ap-
southeast-1:711761543063:applications/rdklib", 
     "ChangeSetId": "arn:aws:cloudformation:us-east-1:123456789012:changeSet/
a3d536322-585e-4ffd-9e2f-552c8b887d6f/ffe7ff5c-ab38-4ab9-b746-9c1617ca95c1", 
     "SemanticVersion": "0.1.0", 
     "StackId": "arn:aws:cloudformation:us-east-1:123456789012:stack/
serverlessrepo-RDKlib-Layer/365436a0-a58a-11ea-9b04-12ae8fb95b53"
}
```
2. Execute the change-set. You can copy/paste the full change-set ARN (ChangeSetId from the output generated in the previous step) to customize the following command:

aws cloudformation execute-change-set --change-set-name *NAME\_OF\_THE\_CHANGE\_SET*

3. Return all the associated resources that are part of the deployed stack.

```
aws cloudformation describe-stack-resources --stack-name serverlessrepo-RDKlib-
Layer
```
It returns the following output:

```
{ 
     "StackResources": [ 
         { 
             "StackName": "serverlessrepo-RDKlib-Layer", 
             "StackId": "arn:aws:cloudformation:us-east-1:123456789012:stack/
serverlessrepo-RDKlib-Layer/365436a0-a58a-11ea-9b04-12ae8fb95b53", 
             "LogicalResourceId": "RdklibLayercf22317faf", 
             "PhysicalResourceId": "arn:aws:lambda:us-
east-1:123456789012:layer:rdklib-layer:1", 
             "ResourceType": "AWS::Lambda::LayerVersion", 
             "Timestamp": "2020-06-03T11:26:30.501Z", 
             "ResourceStatus": "CREATE_COMPLETE", 
             "DriftInformation": { 
                 "StackResourceDriftStatus": "NOT_CHECKED" 
 } 
         } 
 ]
```
}

4. Copy the ARN of the Lambda layer from the output generated in the previous step. The ARN of the Lambda layer is the PhysicalResourceId.

```
"PhysicalResourceId": "arn:aws:lambda:us-east-1:123456789012:layer:rdklib-
layer:1"
```
4. The next step is providing a role for the Lambda function to assume. By default, Lambda functions attempt to assume the AWSServiceRoleForConfig role, which is not allowed. You need to create a role with the AWS\_ConfigRole managed policy. The role must have a trust relationship with AWS Config and all roles under the /rdk/ path should assume the role. The following is an example trust policy:

```
{ 
   "Version": "2012-10-17", 
   "Statement": [ 
     { 
        "Effect": "Allow", 
        "Principal": { 
          "Service": "config.amazonaws.com" 
       }, 
        "Action": "sts:AssumeRole" 
     }, 
     { 
        "Effect": "Allow", 
        "Principal": { 
          "AWS": "arn:aws:iam::account-ID:root" 
       }, 
        "Action": "sts:AssumeRole", 
        "Condition": { 
          "StringLike": { 
             "aws:PrincipalArn": "arn:aws:iam::account-ID:role/rdk/*" 
          } 
       } 
     } 
   ]
}
```
Using this trust policy, run the following command:

```
aws iam create-role --role-name your-role-name --assume-role-policy-document 
 file://trust-policy.json
```
Now, run the following command to update the input parameter for ExecutionRoleName and provide the role name:

```
rdk modify YOUR_RULE_NAME --input-parameters '{"ExecutionRoleName":"your-role-
name"}'
```
You can also use rdk modify to update the change-triggered rule details using the following flags:

```
rdk modify RULE_NAME
     --input-parameters REQUIRED_PARAMETERS // Parameters that are required for a 
 rule to do its evaluation 
     --optional-parameters OPTIONAL_PARAMETERS // Parameters that are optional for a 
  rule to do its evaluation 
     --resource-types AWS::Resource::Type // Resource type(s) that the rule targets
```
5. The final step is deploying your rule. To deploy your rule, run the following command with the ARN of the Lambda layer from step 3:

rdk deploy *YOUR\_RULE\_NAME* --rdklib-layer-arn *YOUR\_RDKLIB\_LAYER\_ARN*

6. The rule is now deployed. You can use the AWS Config Console to check if the rule is working as expected.

#### **Periodic rules**

1. To create a rule that is triggered periodically for a specified resource type, run the following command:

```
rdk create YOUR_RULE_NAME --runtime python3.6-lib --resource-
types AWS::Resource::Type --maximum-frequency EXECUTION_FREQUENCY
```
The following example creates a rule that is triggered every 24 hours for the AWS::IAM::User resource type:

rdk create MFA\_ENABLED\_RULE --runtime python3.6-lib --resource-types AWS::IAM::User --maximum-frequency TwentyFour\_Hours

The following are the flags you can use with the rdk create command for periodic rules:

```
rdk create RULE_NAME
     --runtime pythonX.X-lib // Python runtime version 
     --input-parameters REQUIRED_PARAMETERS // Parameters that are required for a 
 rule to do its evaluation 
     --optional-parameters OPTIONAL_PARAMETERS // Parameters that are optional for a 
 rule to do its evaluation 
     --resource-types AWS::Resource::Type // Resource type(s) that the rule targets 
     --maximum-frequency EXECUTION_FREQUENCY // How often the rule should be run on 
  a periodic trigger. 
 One of ['One_Hour','Three_Hours','Six_Hours','Twelve_Hours','TwentyFour_Hours']
```
#### *(i)* Note

To use the RDKLib, the runtime of the rule must be set to python3.6-lib.

After running rdk create, you should see a new directory with the rule name and 3 files in it:

- *RULE\_NAME*.py Python file where the rule logic is stored
- *RULE\_NAME*\_test.py Python file where the rule's unit tests is stored
- parameters.json JSON file for RDK's deployment settings
- 2. The next step is writing the rule logic. You will only need to edit the *RULE\_NAME*.py file. If you open the *RULE\_NAME*.py file, you will see a template where you can add rule logic. The following is the template that was generated for MFA\_ENABLED\_RULE:

```
from rdklib import Evaluator, Evaluation, ConfigRule, ComplianceType 
APPLICABLE_RESOURCES = ['AWS::IAM::User'] 
class MFA ENABLED RULE(ConfigRule):
     def evaluate_change(self, event, client_factory, configuration_item, 
 valid rule parameters):
```

```
 ############################### 
         # Add your custom logic here. # 
         ############################### 
         return [Evaluation(ComplianceType.NOT_APPLICABLE)] 
     #def evaluate_periodic(self, event, client_factory, valid_rule_parameters): 
     # pass 
     def evaluate_parameters(self, rule_parameters): 
         valid_rule_parameters = rule_parameters 
         return valid_rule_parameters 
################################
# DO NOT MODIFY ANYTHING BELOW #
################################
def lambda_handler(event, context): 
     my_rule = MFA_ENABLED_RULE() 
     evaluator = Evaluator(my_rule, APPLICABLE_RESOURCES) 
     return evaluator.handle(event, context)
```
The template defaults to change-triggered rules. Instead, add your logic to the evaluate\_periodic method. The following example is an edited version of the MFA\_ENABLED\_RULE template with the rule logic. The rule checks if IAM users have multifactor authentication (MFA) enabled. The rule is NON\_COMPLIANT if an IAM user does not have MFA not enabled. For more information on rule logic and the methods provided in the template, see [Rule logic.](#page-624-0)

```
from rdklib import ComplianceType, ConfigRule, Evaluation, Evaluator
APPLICABLE_RESOURCES = ["AWS::IAM::User"]
class MFA_ENABLED_RULE(ConfigRule):l 
     def evaluate_periodic(self, event, client_factory, valid_rule_parameters): 
         evaluations = [] 
         iam_client = client_factory.build_client("iam") 
         paginator = iam_client.get_paginator("list_users") 
         response_iterator = paginator.paginate()
```

```
 for response in response_iterator: 
             for user in response["Users"]: 
                 username = user["UserName"] 
                 response = iam_client.list_mfa_devices(UserName=username) 
                 # Scenario:1 IAM user has MFA enabled. 
                 if response["MFADevices"]: 
                     evaluations.append(Evaluation(ComplianceType.COMPLIANT, 
  username, "AWS::IAM::User")) 
                 # Scenario:2 IAM user has MFA not enabled. 
                 if not response["MFADevices"]: 
                     annotation = "MFA needs to be enabled for user." 
                     evaluations.append( 
                         Evaluation(ComplianceType.NON_COMPLIANT, username, 
  "AWS::IAM::User", annotation=annotation) 
) return evaluations 
     def evaluate_parameters(self, rule_parameters): 
        valid rule parameters = rule parameters
         return valid_rule_parameters
################################
# DO NOT MODIFY ANYTHING BELOW #
################################
def lambda_handler(event, context): 
    my rule = MFA ENABLED RULE()evaluator = Evaluator(my_rule, APPLICABLE_RESOURCES)
     return evaluator.handle(event, context)
```
- 3. The next step is installing the RDKlib layer in AWS with either the AWS Console or AWS CLI. RDKLib is designed to work as an AWS Lambda Layer. It allows you to use the library without needing to include it in your deployment package.
	- To install the RDKlib layer with the AWS Console, do the following steps:
		- 1. Open the AWS Serverless Application Repository console at [https://](https://console.aws.amazon.com/serverlessrepo) [console.aws.amazon.com/serverlessrepo.](https://console.aws.amazon.com/serverlessrepo)
		- 2. On the left navigation menu, choose **Available applications**.
		- 3. Search for rdklib, and choose **rdklib**.
		- 4. Review the function details and then deploy it. You shouldn't have to make any changes.
- 5. In the **Resources** section on the **Overview** page, copy the Amazon Resource Name (ARN) of the Lambda layer. You will need the ARN of the Lambda layer when you deploy your rule.
- To install the RDKlib layer with the AWS CLI, run the following commands:
	- 1. Create the change set for the RDKlib-Layer.

```
aws serverlessrepo create-cloud-formation-change-set --application-id 
 arn:aws:serverlessrepo:ap-southeast-1:711761543063:applications/rdklib --
stack-name RDKlib-Layer
```
It returns the following output:

```
{ 
     "ApplicationId": "arn:aws:serverlessrepo:ap-
southeast-1:711761543063:applications/rdklib", 
     "ChangeSetId": "arn:aws:cloudformation:us-east-1:123456789012:changeSet/
a3d536322-585e-4ffd-9e2f-552c8b887d6f/ffe7ff5c-ab38-4ab9-b746-9c1617ca95c1", 
     "SemanticVersion": "0.1.0", 
     "StackId": "arn:aws:cloudformation:us-east-1:123456789012:stack/
serverlessrepo-RDKlib-Layer/365436a0-a58a-11ea-9b04-12ae8fb95b53"
}
```
2. Execute the change-set. You can copy/paste the full change-set ARN (ChangeSetId from the output generated in the previous step) to customize the following command:

aws cloudformation execute-change-set --change-set-name *NAME\_OF\_THE\_CHANGE\_SET*

3. Return all the associated resources that are part of the deployed stack.

```
aws cloudformation describe-stack-resources --stack-name serverlessrepo-RDKlib-
Layer
```
It returns the following output:

```
{ 
     "StackResources": [ 
\overline{\mathcal{L}} "StackName": "serverlessrepo-RDKlib-Layer", 
              "StackId": "arn:aws:cloudformation:us-east-1:123456789012:stack/
serverlessrepo-RDKlib-Layer/365436a0-a58a-11ea-9b04-12ae8fb95b53",
```

```
 "LogicalResourceId": "RdklibLayercf22317faf", 
             "PhysicalResourceId": "arn:aws:lambda:us-
east-1:123456789012:layer:rdklib-layer:1", 
             "ResourceType": "AWS::Lambda::LayerVersion", 
             "Timestamp": "2020-06-03T11:26:30.501Z", 
             "ResourceStatus": "CREATE_COMPLETE", 
             "DriftInformation": { 
                 "StackResourceDriftStatus": "NOT_CHECKED" 
 } 
         } 
     ]
}
```
4. Copy the ARN of the Lambda layer from the output generated in the previous step. The ARN of the Lambda layer is the PhysicalResourceId.

```
"PhysicalResourceId": "arn:aws:lambda:us-east-1:123456789012:layer:rdklib-
layer:1"
```
4. The next step is providing a role for the Lambda function to assume. By default, Lambda functions attempt to assume the AWSServiceRoleForConfig role, which is not allowed. You need to create a role with the AWS\_ConfigRole managed policy. The role must have a trust relationship with AWS Config and all roles under the /rdk/ path should assume the role. The following is an example trust policy:

```
\{ "Version": "2012-10-17", 
   "Statement": [ 
     { 
        "Effect": "Allow", 
        "Principal": { 
          "Service": "config.amazonaws.com" 
        }, 
        "Action": "sts:AssumeRole" 
     }, 
     { 
        "Effect": "Allow", 
        "Principal": { 
          "AWS": "arn:aws:iam::account-ID:root" 
        }, 
        "Action": "sts:AssumeRole", 
        "Condition": {
```

```
 "StringLike": { 
             "aws:PrincipalArn": "arn:aws:iam::account-ID:role/rdk/*" 
          } 
        } 
     } 
   ]
}
```
Using this trust policy, run the following command:

```
aws iam create-role --role-name your-role-name --assume-role-policy-document 
 file://trust-policy.json
```
Now, run the following command to update the input parameter for ExecutionRoleName and provide the role name:

```
rdk modify YOUR_RULE_NAME --input-parameters '{"ExecutionRoleName":"your-role-
name"}'
```
You can also use rdk modify to update the periodic rule details using the following flags:

```
rdk modify RULE_NAME
     --input-parameters REQUIRED_PARAMETERS // Parameters that are required for a 
 rule to do its evaluation 
     --optional-parameters OPTIONAL_PARAMETERS // Parameters that are optional for a 
 rule to do its evaluation 
     --resource-types AWS::Resource::Type // Resource type(s) that the rule targets 
     --maximum-frequency EXECUTION_FREQUENCY // How often the rule should be run on 
  a periodic trigger. 
  One of ['One_Hour','Three_Hours','Six_Hours','Twelve_Hours','TwentyFour_Hours']
```
5. The final step is deploying your rule. To deploy your rule, run the following command with the ARN of the Lambda layer from step 3:

rdk deploy *YOUR\_RULE\_NAME* --rdklib-layer-arn *YOUR\_RDKLIB\_LAYER\_ARN*

6. The rule is now deployed. You can use the AWS Config Console to check if the rule is working as expected.

### <span id="page-624-0"></span>**Rule logic**

The following Python code sample is a template for writing a rule using the RDK and RDKLib. You should only make changes inside the evaluate\_parameters, evaluate\_change, and evaluate\_periodic methods, or write completely new functions to help with the logic if needed. For prerequistes to writing rules with the RDK and RDKlib, see [Prerequisites.](#page-611-0)

```
from rdklib import Evaluator, Evaluation, ConfigRule, ComplianceType
APPLICABLE_RESOURCES = ["AWS::Resource::Type"]
# When you create a rule, the class name will be the name you give the rule when you 
  create it instead of ConfigRule
class ConfigRule (ConfigRule): 
     def evaluate_parameters(self, rule_parameters): 
         return rule_parameters 
     def evaluate_change(self, event, client_factory, configuration_item, 
  valid_rule_parameters): 
         ############################### 
         # Add your custom logic here. # 
         ############################### 
     def evaluate_periodic(self, event, client_factory, valid_rule_parameters): 
         ############################### 
         # Add your custom logic here. # 
         ############################### 
################################
# DO NOT MODIFY ANYTHING BELOW #
################################ 
def lambda_handler(event, context): 
     my_rule = ConfigRule() 
     evaluator = Evaluator(my_rule, APPLICABLE_RESOURCES) 
     return evaluator.handle(event, context)
```
#### **APPLICABLE\_RESOURCES**

APPLICABLE\_RESOURCES are the resource type(s) that the rule targets. If used, this should be a global variable set to the resource type(s) that the rule targets. For a list of supported resource types, see [Supported](https://docs.aws.amazon.com/config/latest/developerguide/resource-config-reference.html#supported-resources.html) Resource Types.

#### **evaluate\_parameters**

#### **Description**

This method is used to check if the input parameters for the rule are valid. The following are best practices:

- Check if the correct number of parameters is listed.
- Check if the parameter name is correct.
- Check if the parameter value is of the correct type.
- If the parameter is an integer, check if the parameter is between a reasonable bounds.
- If the parameter has a limited number of possible options, check if the parameter is one of those options.
- If the parameter is a String, check if it is a reasonable length and trim any space before or after the value.
- Check if any case-sensitivity is handled appropriately.
- Limit parameter input when possible. For example, if you're receiving a comma-separated list of ARNs, make sure that the only characters allowed are commas and the characters supported by ARNs.

#### **Parameters**

rule\_parameters is a dictionary of input parameter(s) for the rule.

#### **Return syntax**

If one of the parameters is not valid, you can raise an InvalidParametersError error:

```
from rdklib import InvalidParametersError
raise InvalidParametersError("Error message to display")
```
If the parameters are all valid, the method should return a dictionary:

return valid\_rule\_parameters

#### **evaluate\_change**

#### **Description**

This method is used for the logic to evaluate a change-triggered rule.

#### **Parameters**

event is the AWS Lambda event provided by AWS Config. It is a JSON-formatted document that contains data for a Lambda function to operate. For examples, see [Example](https://docs.aws.amazon.com/config/latest/developerguide/evaluate-config_develop-rules_example-events.html) Events for AWS [Config Rules](https://docs.aws.amazon.com/config/latest/developerguide/evaluate-config_develop-rules_example-events.html).

client\_factory is the ClientFactory object to be used for the rule. The ClientFactory class creates or reuses a boto3 client, which provides low-level interface to an AWS service. The boto3 client methods map with an AWS service API, which means that service operations map to client methods of the same name and provide access to the same operation parameters. For a list of available services, see [Available](https://boto3.amazonaws.com/v1/documentation/api/latest/reference/services/index.html) services in the Boto3 Docs documentation.

The request syntax of client\_factory is as follows:

```
response = client_factory.build_client( 
     service='string')
```
For example:

iam\_client = client\_factory.build\_client("iam")

#### *(i)* Note

The boto3 name of the AWS service is required.

configuration\_item is dictionary of the full configuration Item, even if oversized. A configuration item represents a point-in-time view of the various attributes of a supported AWS resource. For information on the contents of [ConfigurationItem](https://docs.aws.amazon.com/config/latest/APIReference/API_ConfigurationItem.html), see ConfigurationItem in the AWS Config API Reference.

valid\_rule\_parameters is the output of the evaluate\_parameters() method.

#### **Return syntax**

The method should return one or more of the following:

[Evaluation(ComplianceType.COMPLIANT)]

[Evaluation(ComplianceType.NON\_COMPLIANT)]

[Evaluation(ComplianceType.NOT\_APPLICABLE)]

#### **Note**

Rules reporting on deleted resources should return the evaluation result of NOT\_APPLICABLE in order to avoid unnecessary rule evaluations.

You should use annotations for all noncompliant evaluations. For example:

[return [Evaluation(ComplianceType.NON\_COMPLIANT, annotation="Explanation for why the rule is NON\_COMPLIANT")]]

#### **evaluate\_periodic**

#### **Description**

This method is used to evaluate a periodic rule.

#### **Parameters**

event is the AWS Lambda event provided by AWS Config. It is a JSON-formatted document that contains data for a Lambda function to operate. For examples, see [Example](https://docs.aws.amazon.com/config/latest/developerguide/evaluate-config_develop-rules_example-events.html) Events for AWS [Config Rules](https://docs.aws.amazon.com/config/latest/developerguide/evaluate-config_develop-rules_example-events.html).

client\_factory is the ClientFactory object to be used for the rule. The ClientFactory class creates or reuses a boto3 client, which provides low-level interface to an AWS service. The boto3 client methods map with an AWS service API, which means that service operations map to client methods of the same name and provide access to the same operation parameters. For a list of available services, see [Available](https://boto3.amazonaws.com/v1/documentation/api/latest/reference/services/index.html) services in the Boto3 Docs documentation.

The request syntax of client\_factory is as follows:

```
response = client_factory.build_client( 
     service='string')
```
For example:

```
iam_client = client_factory.build_client("iam")
```
#### **A** Note

The boto3 name of the AWS service is required.

valid\_rule\_parameters is the output of the evaluate\_parameters() method.

#### **Return syntax**

The method should return one or more of the following:

[Evaluation(ComplianceType.COMPLIANT)]

[Evaluation(ComplianceType.NON\_COMPLIANT)]

[Evaluation(ComplianceType.NOT\_APPLICABLE)]

#### **A** Note

Rules reporting on deleted resources should return the evaluation result of NOT\_APPLICABLE in order to avoid unnecessary rule evaluations.

You should use annotations for all noncompliant evaluations. For example:

```
[return [Evaluation(ComplianceType.NON_COMPLIANT, annotation="Explanation for why 
  the rule is NON_COMPLIANT")]]
```
#### **Description**

You should not need to modify this method. The lambda handler is used to processes events. The function runs when AWS Lambda passes the event object to the handler method. For more information, see Lambda [function](https://docs.aws.amazon.com/lambda/latest/dg/python-handler.htm) handler in Python.

#### **Parameters**

event is the AWS Lambda event provided by AWS Config. It is a JSON-formatted document that contains data for a Lambda function to operate. For examples, see [Example](https://docs.aws.amazon.com/config/latest/developerguide/evaluate-config_develop-rules_example-events.html) Events for AWS [Config Rules](https://docs.aws.amazon.com/config/latest/developerguide/evaluate-config_develop-rules_example-events.html).

context is an object is passed to your function by Lambda at runtime. This object provides methods and properties that provide information and methods that the function can use while it runs. Note that in newer versions of Lambda, context is no longer used.

# **Evaluation Mode and Trigger Types for AWS Config Rules**

When you add a rule to your account, you can specify when in the resource creation and management process that you want AWS Config to evaluate your resources. The resource creation and management process is known as resource provisioning. You choose the *evaluation mode* to specify when in this process you want AWS Config to evaluate your resources.

Depending on the rule, AWS Config can evaluate your resource configurations before a resource has been deployed, after a resource has been deployed, or both. Evaluating a resource before it has been deployed is *proactive evaluation*. Evaluating a resource after it has been deployed is *detective evaluation*.

You can also choose the *trigger type* to specify how often your AWS Config rules evaluate your resources. Resources can be evaluated when there are configuration changes, on a periodic schedule, or both.

# **Trigger types**

After you add a rule to your account, AWS Config compares your resources to the conditions of the rule. After this initial evaluation, AWS Config continues to run evaluations each time one

is triggered. The evaluation triggers are defined as part of the rule, and they can include the following types:

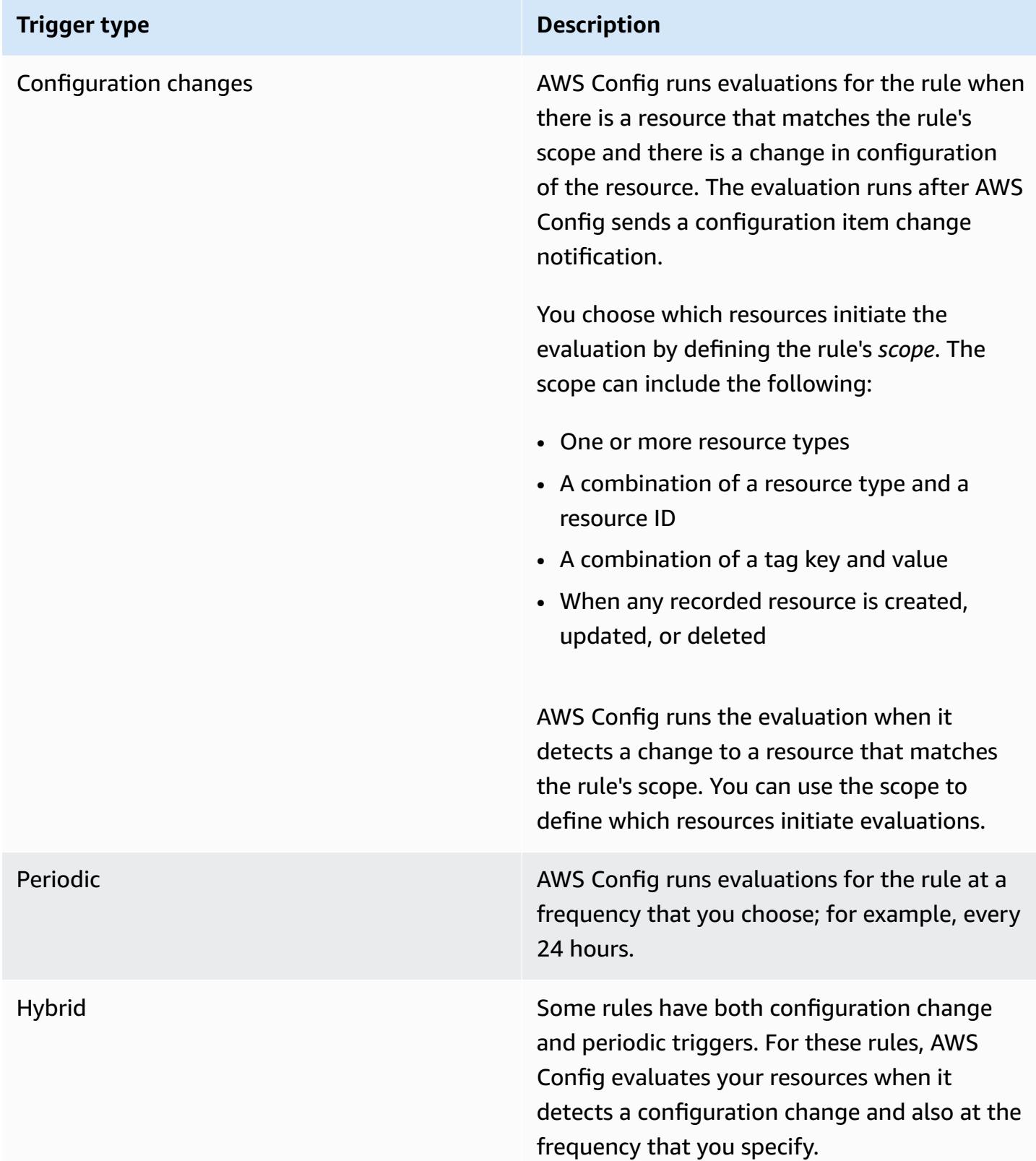

# **Evaluation modes**

There are two evaluation modes:

#### **Proactive mode**

Use proactive evaluation to evaluate resources before they have been deployed. This allows you to evaluate whether a set of resource properties, if used to define an AWS resource, would be COMPLIANT or NON\_COMPLIANT given the set of proactive rules that you have in your account in your Region.

The [Resource](https://docs.aws.amazon.com/cloudformation-cli/latest/userguide/resource-type-schema.html) type schema states the properties of a resource. You can find the resource type schema in "*AWS public extensions*" within the AWS CloudFormation registry or with the following CLI commmand:

```
aws cloudformation describe-type --type-name "AWS::S3::Bucket" --type RESOURCE
```
For more information, see Managing extensions through the AWS [CloudFormation](https://docs.aws.amazon.com/AWSCloudFormation/latest/UserGuide/registry.html#registry-view) registry and AWS resource and property types [reference](https://docs.aws.amazon.com/AWSCloudFormation/latest/UserGuide/aws-template-resource-type-ref.html) in the AWS CloudFormation User Guide.

#### **A** Note

Proactive rules do not remediate resources that are flagged as NON\_COMPLIANT or prevent them from being deployed.

#### **List of managed rules with proactive evaluation**

For a list of managed rules that support proactive evaluation, see List of AWS Config [Managed](https://docs.aws.amazon.com/config/latest/developerguide/managed-rules-by-evaluation-mode.html) Rules by [Evaluation](https://docs.aws.amazon.com/config/latest/developerguide/managed-rules-by-evaluation-mode.html) Mode.

#### **List of supported resource types for proactive evaluation**

The following is a list of resource types that are supported for proactive evaluation:

- AWS::ApiGateway::Stage
- AWS::AutoScaling::AutoScalingGroup
- AWS::EC2::EIP
- AWS::EC2::Instance
- AWS::EC2::Subnet
- AWS::Elasticsearch::Domain
- AWS::Lambda::Function
- AWS::RDS::DBInstance
- AWS::Redshift::Cluster
- AWS::S3::Bucket
- AWS::SNS::Topic

#### **Example rule with proactive evaluation**

#### **Example proactive rule**

- 1. You add the AWS Config managed rule, S3\_BUCKET\_LOGGING\_ENABLED, to your account to check if your S3 buckets have logging enabled.
- 2. For the evaluation mode, choose **Turn on proactive evaluation** in the AWS Management Console, or enable PROACTIVE for EvaluationModes in the [PutConfigRule](https://docs.aws.amazon.com/config/latest/APIReference/API_PutConfigRule.html) API.

After you have turned on proactive evaluation, you can use the [StartResourceEvaluation](https://docs.aws.amazon.com/config/latest/APIReference/API_StartResourceEvaluation.html) API and [GetResourceEvaluationSummary](https://docs.aws.amazon.com/config/latest/APIReference/API_GetResourceEvaluationSummary.html) API to check if a bucket in your account, which has not been deployed to production, does not have logging enabled. This allows you to test resource configurations before you deploy and re-evaluate if you want to deploy the resource to production.

For example, start with the StartResourceEvaluation API:

```
aws configservice start-resource-evaluation --evaluation-mode PROACTIVE 
                 --resource-details '{"ResourceId":"MY_RESOURCE_ID", 
                                       "ResourceType":"AWS::S3::Bucket", 
                                       "ResourceConfiguration": "{\"BucketName\": \"my-
bucket\", \"LoggingConfiguration\": {\"DestinationBucketName\": \"my-log-bucket\",
\"LogFilePrefix\":\"my-log\"}}",
```

```
 "ResourceConfigurationSchemaType":"CFN_RESOURCE_SCHEMA"}'
```
You should receive the ResourceEvaluationId in the output:

"ResourceEvaluationId": "MY\_RESOURCE\_EVALUATION\_ID"

{

}

Then, use the ResourceEvaluationId with the GetResourceEvaluationSummary API to check the evaluation result:

```
aws configservice get-resource-evaluation-summary 
     --resource-evaluation-id MY_RESOURCE_EVALUATION_ID
```
You should receive output similiar to the following:

```
{ 
     "ResourceEvaluationId": "MY_RESOURCE_EVALUATION_ID", 
     "EvaluationMode": "PROACTIVE", 
     "EvaluationStatus": { 
         "Status": "SUCCEEDED" 
     }, 
     "EvaluationStartTimestamp": "2022-11-15T19:13:46.029000+00:00", 
     "Compliance": "COMPLIANT", 
     "ResourceDetails": { 
         "ResourceId": "MY_RESOURCE_ID", 
         "ResourceType": "AWS::RESOURCE::TYPE", 
         "ResourceConfiguration": "{\"BucketName\": \"my-bucket\", 
  \"LoggingConfiguration\": {\"DestinationBucketName\": \"my-log-bucket\",
\"LogFilePrefix\":\"my-log\"}}", 
     }
}
```
To see additional information about the evaluation result, such as which rule flagged a resource as NON\_COMPLIANT, use the [GetComplianceDetailsByResource](https://docs.aws.amazon.com/config/latest/APIReference/API_GetComplianceDetailsByResource.html) API.

#### **Detective mode**

Use detective evaluation to evaluate resources that have already been deployed. This allows you to evaluate the configuration settings of your existing resources.

#### **Example rules with detective evaluation**

#### **Example change-triggered rule**

1. You add the managed rule, S3\_BUCKET\_LOGGING\_ENABLED, to your account to check if your S3 buckets have logging enabled.

- 2. The trigger type for the rule is configuration changes. AWS Config runs the evaluations for the rule when an S3 bucket is created, changed, or deleted.
- 3. When a bucket is updated, the configuration change initiates the rule and AWS Config evaluates whether the bucket is compliant against the rule.

#### **Example periodic rule**

- 1. You add the managed rule, IAM\_PASSWORD\_POLICY, to your account. The rule checks if the password policy for your IAM users comply with your account policy, such as requiring a minimum length or requiring specific characters.
- 2. The trigger type for the rule is periodic. AWS Config runs evaluation for the rule at a frequency that you specify, such as every 24 hours.
- 3. Every 24 hours, the rule is initiated and AWS Config evaluates whether the passwords for your IAM users are compliant against the rule.

#### **Example hybrid rule with both configuration change and periodic triggers**

- 1. Create a custom rule that evaluates whether AWS CloudTrail trails in your account are turned on and logging for all Regions.
- 2. You want AWS Config to run evaluations for the rule every time a trail is created, updated, or deleted. You also want AWS Config to run the rule every 12 hours.
- 3. For the trigger type, you write logic for both configuration change and periodic triggers. For more information, see [Components](https://docs.aws.amazon.com/config/latest/developerguide/evaluate-config_components.html) of an AWS Config Rule: Writing Rules.

# **Rule evaluations when the configuration recorder is turned off**

If you turn off the configuration recorder, AWS Config stops recording changes to your resource configurations. This affects your rule evaluations in the following ways:

- Periodic rules continue to run evaluations at the specified frequency.
- Change-triggered rules do not run evaluations.
- Hybrid rules run evaluations only at the specified frequency. The rules do not run evaluations for configuration changes.
- If you run an on-demand evaluation for a rule with a configuration change trigger, the rule evaluates the last known state of the resource, which is the last recorded configuration item.

### **A** Important

#### **Avoid Unnecessary AWS Config Evaluations**

Periodic rules and hybrid rules will continue to run unless deleted, *even if* you have turned off the configuration recorder. These rules will only evaluate configuration items that were recorded before the configuration recorder was turned off, meaning these rules will reproduce the same evaluation results with no new information. Delete periodic rules and hybrid rules when you turn off the configuration recorder in order to avoid unnecessary activity and rule evaluations.

# **AWS Config Managed Rules**

AWS Config provides *AWS managed rules*, which are predefined, customizable rules that AWS Config uses to evaluate whether your AWS resources comply with common best practices. For example, you could use a managed rule to quickly start assessing whether your Amazon Elastic Block Store (Amazon EBS) volumes are encrypted or whether specific tags are applied to your resources. The AWS Config console guides you through the process of configuring and activating a managed rule. You can also use the AWS Command Line Interface or AWS Config API to pass the JSON code that defines your configuration of a managed rule.

You can customize the behavior of a managed rule to suit your needs. For example, you can define the rule's scope to constrain which resources trigger an evaluation for the rule, such as EC2 instances or volumes. You can customize the rule's parameters to define attributes that your resources must have to comply with the rule. For example, you can customize a parameter to specify that your security group should block incoming traffic to a specific port number.

# **Cost Considerations**

For details about the costs associated with resource recording, see AWS Config [pricing](https://aws.amazon.com/config/pricing/).

### **Recommendation: Stop recording resource compliance before deleting rules**

It is highly recommended that you stop recording for the AWS::Config::ResourceCompliance resource type before you delete rules in your account. Deleting rules creates configuration items (CIs) for AWS::Config::ResourceCompliance and can affect your AWS Config [configuration](https://docs.aws.amazon.com/config/latest/developerguide/stop-start-recorder.html) [recorder](https://docs.aws.amazon.com/config/latest/developerguide/stop-start-recorder.html) costs. If you are deleting rules which evaluate a large number of resource types, this can lead to a spike in the number of CIs recorded.

### Best practice:

- 1. Stop recording AWS::Config::ResourceCompliance
- 2. Delete rule(s)
- 3. Turn on recording for AWS::Config::ResourceCompliance

# **Trigger Types**

After you add a rule to your account, AWS Config compares your resources to the conditions of the rule. After this initial evaluation, AWS Config continues to run evaluations each time one is triggered. The evaluation triggers are defined as part of the rule, and they can include the following types.

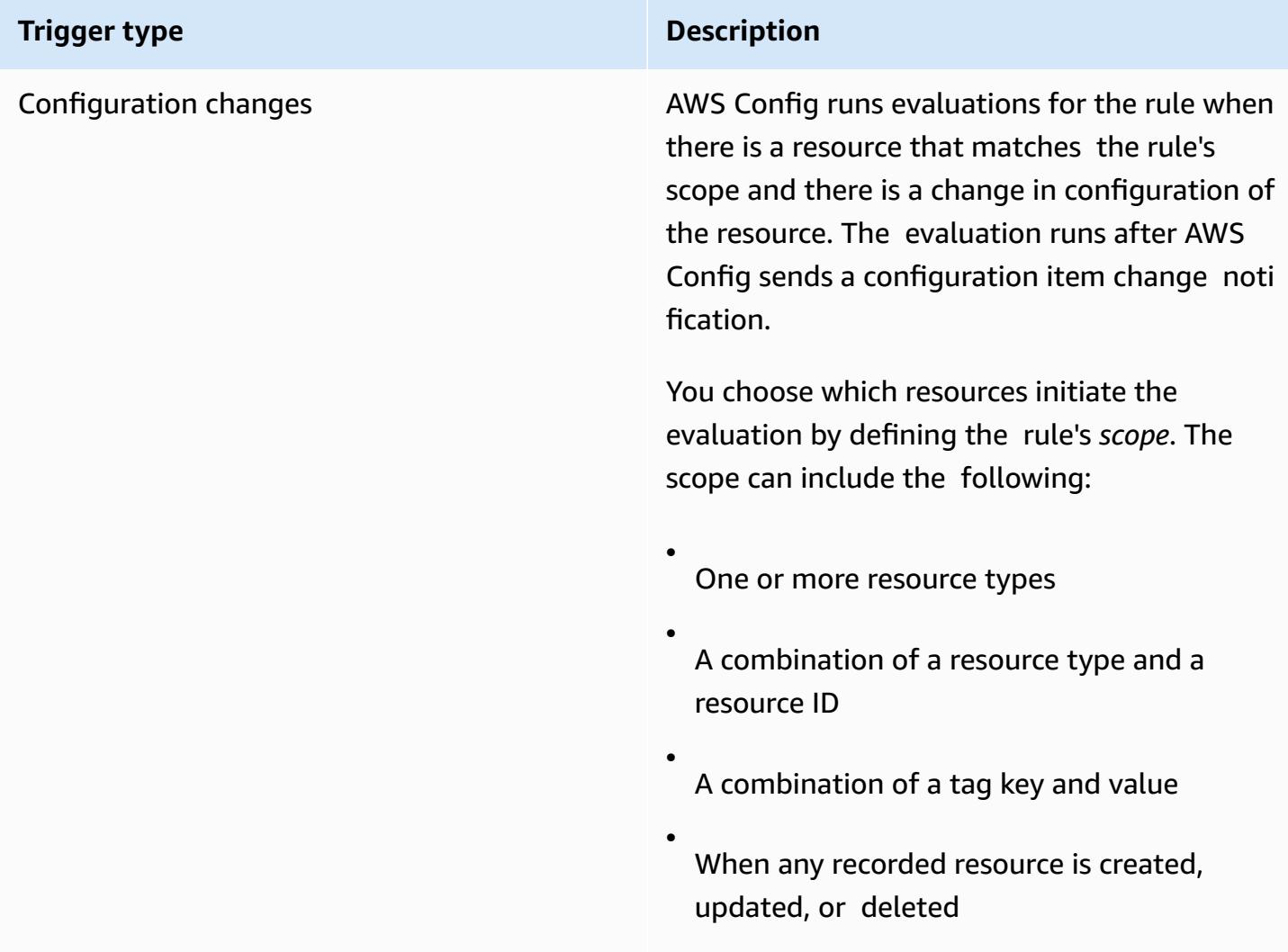

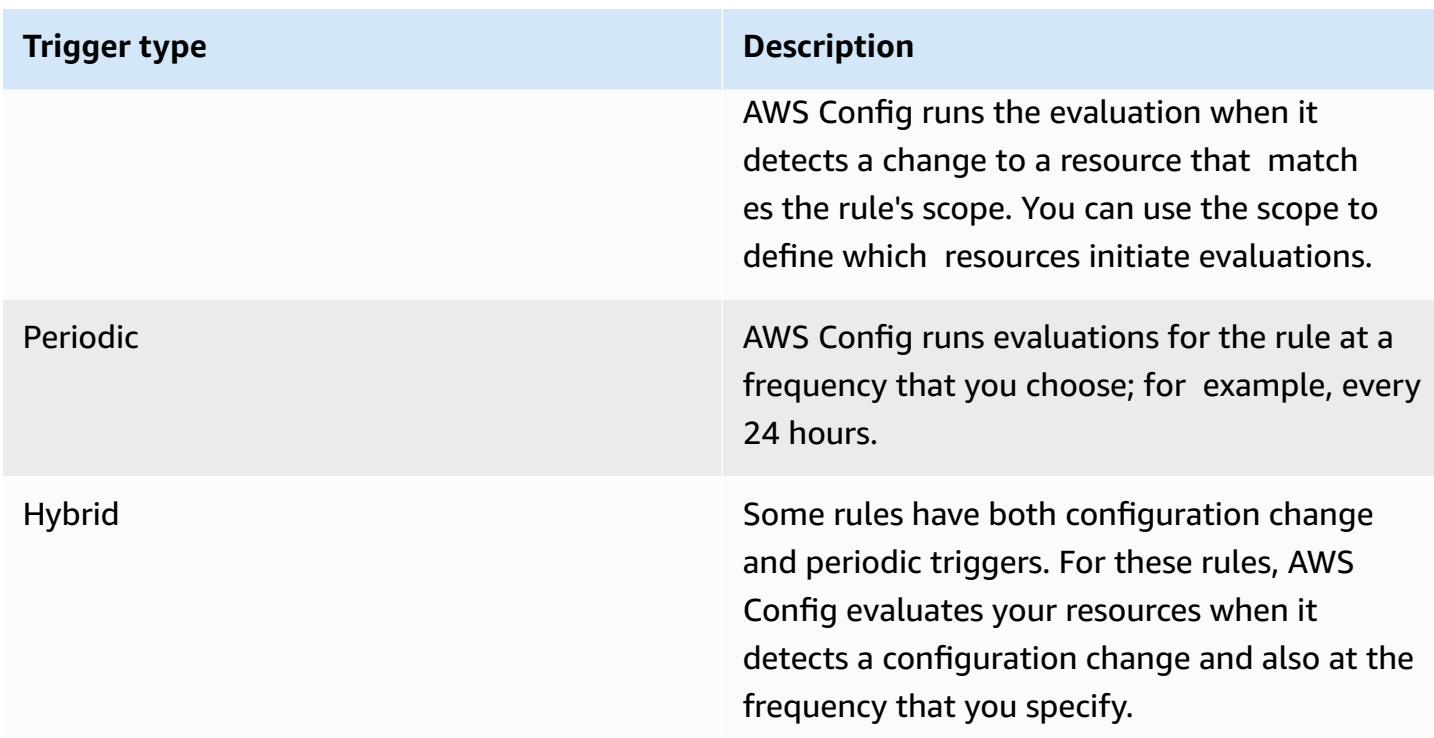

# **Evaluation Modes**

There are two evaluation modes for AWS Config rules.

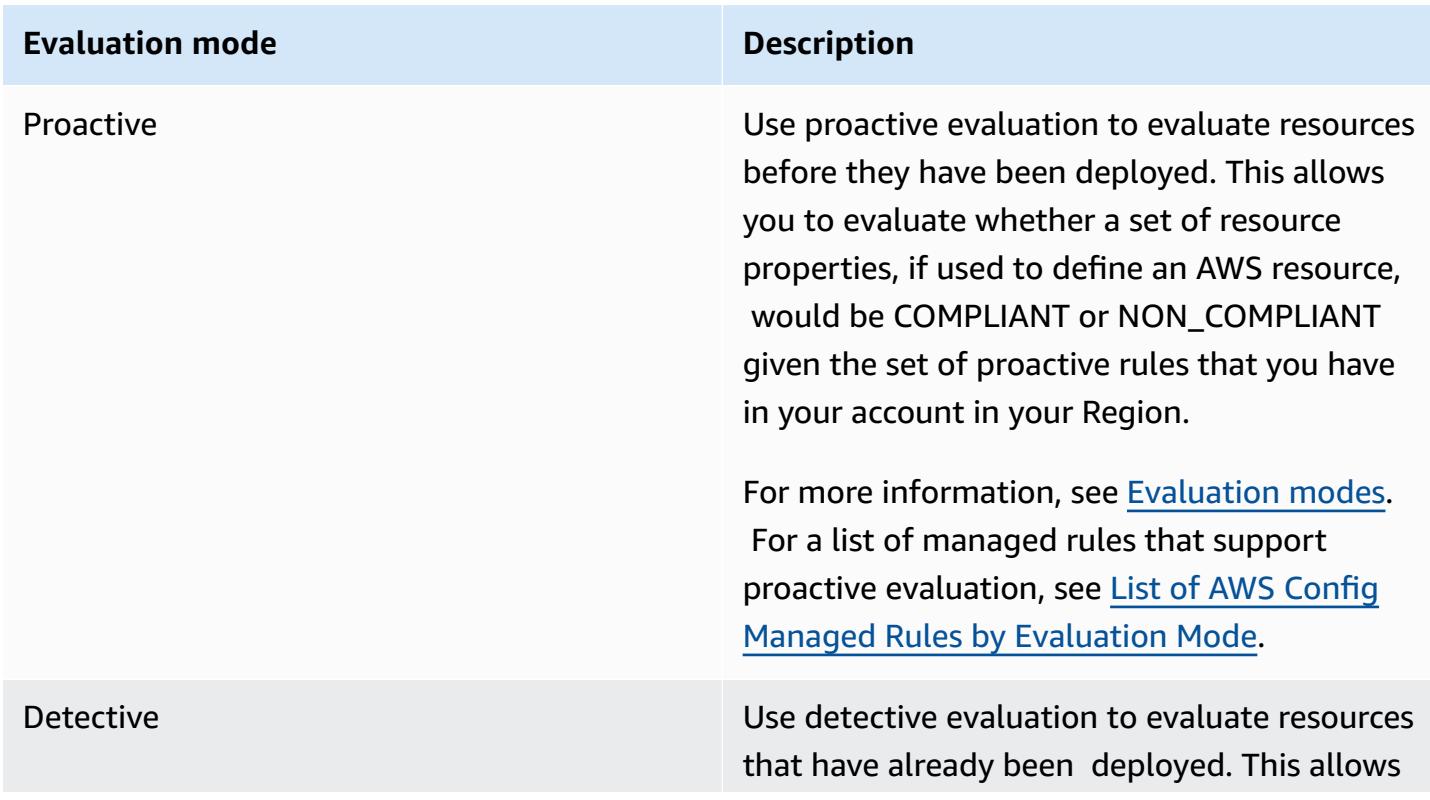

#### **Evaluation mode Description**

you to evaluate the configuration settings of your existing resources.

#### *(i)* Note

Proactive rules do not remediate resources that are flagged as NON\_COMPLIANT or prevent them from being deployed.

#### **Topics**

- List of AWS Config [Managed](#page-638-0) Rules
- List of AWS Config Managed Rules by [Evaluation](#page-931-0) Mode
- List of AWS Config [Managed](#page-947-0) Rules by Trigger Type
- List of AWS Config Managed Rules by Region [Availability](#page-962-0)
- [Service-Linked](#page-1299-0) AWS Config Rules
- Creating AWS Config Managed Rules With AWS [CloudFormation](#page-1300-0) Templates

# <span id="page-638-0"></span>**List of AWS Config Managed Rules**

AWS Config currently supports the following managed rules.

### **Considerations**

#### **Defaut Values for Managed Rules**

The default values specified for managed rules are pre-populated only when using the AWS console. Default values are not supplied for the API, CLI, or SDK.

#### **Directory Buckets Are Not Supported**

Managed rules only support general purpose buckets when evaluating Amazon Simple Storage Service (Amazon S3) resources. AWS Config doesn't record configuration changes for directory buckets. For more information on general purpose buckets and directory buckets, see [Buckets](https://docs.aws.amazon.com/AmazonS3/latest/userguide/UsingBucket.html) [overview](https://docs.aws.amazon.com/AmazonS3/latest/userguide/UsingBucket.html) and [Directory](https://docs.aws.amazon.com/AmazonS3/latest/userguide/directory-buckets-overview.html) buckets in the Amazon S3 User Guide.

#### **Managed Rules and Global IAM Resource Types**

The global IAM resource types onboarded before February 2022 (AWS:: IAM:: Group, AWS::IAM::Policy, AWS::IAM::Role, and AWS::IAM::User) can only be recorded by AWS Config in AWS Regions where AWS Config was available before February 2022. These resource types cannot be recorded in Regions supported by AWS Config after February 2022. For a list of those Regions, see [Recording](https://docs.aws.amazon.com/config/latest/developerguide/select-resources.html#select-resources-all) AWS Resources | Global Resources.

If you record a global IAM resource type in at least one Region, periodic rules that report compliance on the global IAM resource type will run evaluations in all Regions where the periodic rule is added, even if you have not enabled the recording of the global IAM resource type in the Region where the periodic rule was added.

To avoid unnecessary evaluations, you should only deploy periodic rules that report compliance on a global IAM resource type to one of the supported Regions. For a list of which managed rules are supported in which Regions, see List of AWS Config Managed Rules by Region [Availability](https://docs.aws.amazon.com/config/latest/developerguide/managing-rules-by-region-availability.html).

#### **Topics**

- [access-keys-rotated](#page-653-0)
- [account-part-of-organizations](#page-654-0)
- [acm-certificate-expiration-check](#page-655-0)
- [acm-certificate-rsa-check](#page-656-0)
- [acm-pca-root-ca-disabled](#page-656-1)
- [alb-desync-mode-check](#page-657-0)
- [alb-http-drop-invalid-header-enabled](#page-658-0)
- [alb-http-to-https-redirection-check](#page-658-1)
- [alb-waf-enabled](#page-659-0)
- [api-gwv2-access-logs-enabled](#page-659-1)
- [api-gwv2-authorization-type-configured](#page-660-0)
- [api-gw-associated-with-waf](#page-660-1)
- [api-gw-cache-enabled-and-encrypted](#page-661-0)
- [api-gw-endpoint-type-check](#page-661-1)
- [api-gw-execution-logging-enabled](#page-662-0)
- [api-gw-ssl-enabled](#page-663-0)
- [api-gw-xray-enabled](#page-663-1)
- [approved-amis-by-id](#page-664-0)
- [approved-amis-by-tag](#page-665-0)
- [appsync-associated-with-waf](#page-665-1)
- [appsync-authorization-check](#page-666-0)
- [appsync-cache-encryption-at-rest](#page-666-1)
- [appsync-logging-enabled](#page-667-0)
- [athena-workgroup-encrypted-at-rest](#page-667-1)
- [aurora-last-backup-recovery-point-created](#page-668-0)
- [aurora-meets-restore-time-target](#page-669-0)
- [aurora-mysql-backtracking-enabled](#page-670-0)
- [aurora-resources-protected-by-backup-plan](#page-670-1)
- [autoscaling-capacity-rebalancing](#page-671-0)
- [autoscaling-group-elb-healthcheck-required](#page-672-0)
- [autoscaling-launchconfig-requires-imdsv2](#page-673-0)
- [autoscaling-launch-config-hop-limit](#page-673-1)
- [autoscaling-launch-config-public-ip-disabled](#page-674-0)
- [autoscaling-launch-template](#page-674-1)
- [autoscaling-multiple-az](#page-675-0)
- [autoscaling-multiple-instance-types](#page-676-0)
- [backup-plan-min-frequency-and-min-retention-check](#page-676-1)
- [backup-recovery-point-encrypted](#page-677-0)
- [backup-recovery-point-manual-deletion-disabled](#page-677-1)
- [backup-recovery-point-minimum-retention-check](#page-678-0)
- [beanstalk-enhanced-health-reporting-enabled](#page-679-0)
- [clb-desync-mode-check](#page-679-1)
- [clb-multiple-az](#page-680-0)
- [cloudformation-stack-drift-detection-check](#page-680-1)
- [cloudformation-stack-notification-check](#page-681-0)
- [cloudfront-accesslogs-enabled](#page-682-0)
- [cloudfront-associated-with-waf](#page-683-0)
- [cloudfront-custom-ssl-certificate](#page-684-0)
- [cloudfront-default-root-object-configured](#page-684-1)
- [cloudfront-no-deprecated-ssl-protocols](#page-685-0)
- [cloudfront-origin-access-identity-enabled](#page-685-1)
- [cloudfront-origin-failover-enabled](#page-686-0)
- [cloudfront-s3-origin-access-control-enabled](#page-686-1)
- [cloudfront-s3-origin-non-existent-bucket](#page-687-0)
- [cloudfront-security-policy-check](#page-687-1)
- [cloudfront-sni-enabled](#page-688-0)
- [cloudfront-traffic-to-origin-encrypted](#page-689-0)
- [cloudfront-viewer-policy-https](#page-689-1)
- [cloudtrail-all-read-s3-data-event-check](#page-690-0)
- [cloudtrail-all-write-s3-data-event-check](#page-690-1)
- [cloudtrail-s3-bucket-access-logging](#page-691-0)
- [cloudtrail-s3-bucket-public-access-prohibited](#page-691-1)
- [cloudtrail-s3-dataevents-enabled](#page-692-0)
- [cloudtrail-security-trail-enabled](#page-692-1)
- [cloudwatch-alarm-action-check](#page-693-0)
- [cloudwatch-alarm-action-enabled-check](#page-694-0)
- [cloudwatch-alarm-resource-check](#page-695-0)
- [cloudwatch-alarm-settings-check](#page-695-1)
- [cloudwatch-log-group-encrypted](#page-696-0)
- [cloud-trail-cloud-watch-logs-enabled](#page-697-0)
- [cloudtrail-enabled](#page-698-0)
- [cloud-trail-encryption-enabled](#page-698-1)
- [cloud-trail-log-file-validation-enabled](#page-699-0)
- [cmk-backing-key-rotation-enabled](#page-699-1)
- [codebuild-project-artifact-encryption](#page-700-0)
- [codebuild-project-environment-privileged-check](#page-701-0)
- [codebuild-project-envvar-awscred-check](#page-701-1)
- [codebuild-project-logging-enabled](#page-702-0)
- [codebuild-project-s3-logs-encrypted](#page-703-0)
- [codebuild-project-source-repo-url-check](#page-703-1)
- [codedeploy-auto-rollback-monitor-enabled](#page-704-0)
- [codedeploy-ec2-minimum-healthy-hosts-configured](#page-704-1)
- [codedeploy-lambda-allatonce-traffic-shift-disabled](#page-705-0)
- [codepipeline-deployment-count-check](#page-705-1)
- [codepipeline-region-fanout-check](#page-706-0)
- [custom-eventbus-policy-attached](#page-707-0)
- [custom-schema-registry-policy-attached](#page-708-0)
- [cw-loggroup-retention-period-check](#page-708-1)
- [dax-encryption-enabled](#page-709-0)
- [dax-tls-endpoint-encryption](#page-710-0)
- [db-instance-backup-enabled](#page-710-1)
- [desired-instance-tenancy](#page-711-0)
- [desired-instance-type](#page-712-0)
- [dms-auto-minor-version-upgrade-check](#page-712-1)
- [dms-endpoint-ssl-configured](#page-713-0)
- [dms-mongo-db-authentication-enabled](#page-713-1)
- [dms-neptune-iam-authorization-enabled](#page-714-0)
- [dms-redis-tls-enabled](#page-715-0)
- [dms-replication-not-public](#page-715-1)
- [dms-replication-task-sourcedb-logging](#page-716-0)
- [dms-replication-task-targetdb-logging](#page-716-1)
- [docdb-cluster-audit-logging-enabled](#page-717-0)
- [docdb-cluster-backup-retention-check](#page-717-1)
- [docdb-cluster-deletion-protection-enabled](#page-718-0)
- [docdb-cluster-encrypted](#page-719-0)
- [docdb-cluster-snapshot-public-prohibited](#page-719-1)
- [dynamodb-autoscaling-enabled](#page-720-0)
- [dynamodb-in-backup-plan](#page-721-0)
- [dynamodb-last-backup-recovery-point-created](#page-722-0)
- [dynamodb-meets-restore-time-target](#page-722-1)
- [dynamodb-pitr-enabled](#page-723-0)
- [dynamodb-resources-protected-by-backup-plan](#page-724-0)
- [dynamodb-table-deletion-protection-enabled](#page-725-0)
- [dynamodb-table-encrypted-kms](#page-725-1)
- [dynamodb-table-encryption-enabled](#page-726-0)
- [dynamodb-throughput-limit-check](#page-726-1)
- [ebs-in-backup-plan](#page-727-0)
- [ebs-last-backup-recovery-point-created](#page-728-0)
- [ebs-meets-restore-time-target](#page-728-1)
- [ebs-optimized-instance](#page-729-0)
- [ebs-resources-protected-by-backup-plan](#page-730-0)
- [ebs-snapshot-public-restorable-check](#page-731-0)
- [ec2-client-vpn-connection-log-enabled](#page-731-1)
- [ec2-client-vpn-not-authorize-all](#page-732-0)
- [ec2-ebs-encryption-by-default](#page-732-1)
- [ec2-imdsv2-check](#page-733-0)
- [ec2-instance-detailed-monitoring-enabled](#page-733-1)
- [ec2-instance-managed-by-systems-manager](#page-734-0)
- [ec2-instance-multiple-eni-check](#page-735-0)
- [ec2-instance-no-public-ip](#page-736-0)
- [ec2-instance-profile-attached](#page-737-0)
- [ec2-last-backup-recovery-point-created](#page-737-1)
- [ec2-launch-template-public-ip-disabled](#page-738-0)
- [ec2-managedinstance-applications-blacklisted](#page-739-0)
- [ec2-managedinstance-applications-required](#page-740-0)
- [ec2-managedinstance-association-compliance-status-check](#page-741-0)
- [ec2-managedinstance-inventory-blacklisted](#page-741-1)
- [ec2-managedinstance-patch-compliance-status-check](#page-742-0)
- [ec2-managedinstance-platform-check](#page-743-0)
- [ec2-meets-restore-time-target](#page-743-1)
- [ec2-no-amazon-key-pair](#page-744-0)
- [ec2-paravirtual-instance-check](#page-745-0)
- [ec2-resources-protected-by-backup-plan](#page-745-1)
- [ec2-security-group-attached-to-eni](#page-746-0)
- [ec2-security-group-attached-to-eni-periodic](#page-747-0)
- [ec2-stopped-instance](#page-748-0)
- [ec2-token-hop-limit-check](#page-748-1)
- [ec2-transit-gateway-auto-vpc-attach-disabled](#page-749-0)
- [ec2-volume-inuse-check](#page-750-0)
- [ecr-private-image-scanning-enabled](#page-750-1)
- [ecr-private-lifecycle-policy-configured](#page-751-0)
- [ecr-private-tag-immutability-enabled](#page-751-1)
- [ecs-awsvpc-networking-enabled](#page-752-0)
- [ecs-containers-nonprivileged](#page-753-0)
- [ecs-containers-readonly-access](#page-753-1)
- [ecs-container-insights-enabled](#page-754-0)
- [ecs-fargate-latest-platform-version](#page-754-1)
- [ecs-no-environment-secrets](#page-755-0)
- [ecs-task-definition-log-configuration](#page-756-0)
- [ecs-task-definition-memory-hard-limit](#page-757-0)
- [ecs-task-definition-nonroot-user](#page-757-1)
- [ecs-task-definition-pid-mode-check](#page-758-0)
- [ecs-task-definition-user-for-host-mode-check](#page-759-0)
- [efs-access-point-enforce-root-directory](#page-760-0)
- [efs-access-point-enforce-user-identity](#page-760-1)
- [efs-encrypted-check](#page-761-0)
- [efs-in-backup-plan](#page-762-0)
- [efs-last-backup-recovery-point-created](#page-762-1)
- [efs-meets-restore-time-target](#page-763-0)
- [efs-mount-target-public-accessible](#page-764-0)
- [efs-resources-protected-by-backup-plan](#page-764-1)
- [eip-attached](#page-765-0)
- [eks-cluster-logging-enabled](#page-766-0)
- [eks-cluster-log-enabled](#page-767-0)
- [eks-cluster-oldest-supported-version](#page-767-1)
- [eks-cluster-secrets-encrypted](#page-768-0)
- [eks-cluster-supported-version](#page-769-0)
- [eks-endpoint-no-public-access](#page-769-1)
- [eks-secrets-encrypted](#page-770-0)
- [elasticache-auto-minor-version-upgrade-check](#page-771-0)
- [elasticache-rbac-auth-enabled](#page-771-1)
- [elasticache-redis-cluster-automatic-backup-check](#page-772-0)
- [elasticache-repl-grp-auto-failover-enabled](#page-772-1)
- [elasticache-repl-grp-encrypted-at-rest](#page-773-0)
- [elasticache-repl-grp-encrypted-in-transit](#page-773-1)
- [elasticache-repl-grp-redis-auth-enabled](#page-774-0)
- [elasticache-subnet-group-check](#page-774-1)
- [elasticache-supported-engine-version](#page-775-0)
- [elasticsearch-encrypted-at-rest](#page-776-0)
- [elasticsearch-in-vpc-only](#page-776-1)
- [elasticsearch-logs-to-cloudwatch](#page-777-0)
- [elasticsearch-node-to-node-encryption-check](#page-778-0)
- [elastic-beanstalk-logs-to-cloudwatch](#page-779-0)
- [elastic-beanstalk-managed-updates-enabled](#page-780-0)
- [elbv2-acm-certificate-required](#page-780-1)
- [elbv2-multiple-az](#page-781-0)
- [elb-acm-certificate-required](#page-781-1)
- [elb-cross-zone-load-balancing-enabled](#page-782-0)
- [elb-custom-security-policy-ssl-check](#page-782-1)
- [elb-deletion-protection-enabled](#page-783-0)
- [elb-logging-enabled](#page-784-0)
- [elb-predefined-security-policy-ssl-check](#page-784-1)
- [elb-tls-https-listeners-only](#page-785-0)
- [emr-block-public-access](#page-786-0)
- [emr-kerberos-enabled](#page-786-1)
- [emr-master-no-public-ip](#page-787-0)
- [encrypted-volumes](#page-788-0)
- [fms-shield-resource-policy-check](#page-788-1)
- [fms-webacl-resource-policy-check](#page-789-0)
- [fms-webacl-rulegroup-association-check](#page-790-0)
- [fsx-last-backup-recovery-point-created](#page-791-0)
- [fsx-lustre-copy-tags-to-backups](#page-792-0)
- [fsx-meets-restore-time-target](#page-793-0)
- [fsx-openzfs-copy-tags-enabled](#page-793-1)
- [fsx-resources-protected-by-backup-plan](#page-794-0)
- [fsx-windows-audit-log-configured](#page-795-0)
- [global-endpoint-event-replication-enabled](#page-796-0)
- [guardduty-eks-protection-audit-enabled](#page-796-1)
- [guardduty-eks-protection-runtime-enabled](#page-797-0)
- [guardduty-enabled-centralized](#page-797-1)
- [guardduty-lambda-protection-enabled](#page-798-0)
- [guardduty-malware-protection-enabled](#page-798-1)
- [guardduty-non-archived-findings](#page-799-0)
- [guardduty-rds-protection-enabled](#page-800-0)
- [guardduty-s3-protection-enabled](#page-800-1)
- [iam-customer-policy-blocked-kms-actions](#page-801-0)
- [iam-external-access-analyzer-enabled](#page-802-0)
- [iam-group-has-users-check](#page-802-1)
- [iam-inline-policy-blocked-kms-actions](#page-803-0)
- [iam-no-inline-policy-check](#page-803-1)
- [iam-password-policy](#page-804-0)
- [iam-policy-blacklisted-check](#page-806-0)
- [iam-policy-in-use](#page-806-1)
- [iam-policy-no-statements-with-admin-access](#page-808-0)
- [iam-policy-no-statements-with-full-access](#page-809-0)
- [iam-role-managed-policy-check](#page-810-0)
- [iam-root-access-key-check](#page-811-0)
- [iam-server-certificate-expiration-check](#page-812-0)
- [iam-user-group-membership-check](#page-812-1)
- [iam-user-mfa-enabled](#page-813-0)
- [iam-user-no-policies-check](#page-814-0)
- [iam-user-unused-credentials-check](#page-814-1)
- [restricted-ssh](#page-816-0)
- [inspector-ec2-scan-enabled](#page-816-1)
- [inspector-ecr-scan-enabled](#page-817-0)
- [inspector-lambda-code-scan-enabled](#page-817-1)
- [inspector-lambda-standard-scan-enabled](#page-818-0)
- [ec2-instances-in-vpc](#page-819-0)
- [internet-gateway-authorized-vpc-only](#page-819-1)
- [kinesis-firehose-delivery-stream-encrypted](#page-820-0)
- [kinesis-stream-encrypted](#page-820-1)
- [kms-cmk-not-scheduled-for-deletion](#page-821-0)
- [lambda-concurrency-check](#page-822-0)
- [lambda-dlq-check](#page-822-1)
- [lambda-function-public-access-prohibited](#page-823-0)
- [lambda-function-settings-check](#page-824-0)
- [lambda-inside-vpc](#page-825-0)
- [lambda-vpc-multi-az-check](#page-826-0)
- [macie-auto-sensitive-data-discovery-check](#page-827-0)
- [macie-status-check](#page-827-1)
- [mfa-enabled-for-iam-console-access](#page-828-0)
- [mq-active-deployment-mode](#page-829-0)
- [mq-automatic-minor-version-upgrade-enabled](#page-829-1)
- [mq-auto-minor-version-upgrade-enabled](#page-830-0)
- [mq-cloudwatch-audit-logging-enabled](#page-830-1)
- [mq-cloudwatch-audit-log-enabled](#page-831-0)
- [mq-no-public-access](#page-831-1)
- [mq-rabbit-deployment-mode](#page-832-0)
- [msk-enhanced-monitoring-enabled](#page-832-1)
- [msk-in-cluster-node-require-tls](#page-833-0)
- [multi-region-cloudtrail-enabled](#page-833-1)
- [nacl-no-unrestricted-ssh-rdp](#page-834-0)
- [neptune-cluster-backup-retention-check](#page-835-0)
- [neptune-cluster-cloudwatch-log-export-enabled](#page-836-0)
- [neptune-cluster-copy-tags-to-snapshot-enabled](#page-836-1)
- [neptune-cluster-deletion-protection-enabled](#page-837-0)
- [neptune-cluster-encrypted](#page-837-1)
- [neptune-cluster-iam-database-authentication](#page-838-0)
- [neptune-cluster-multi-az-enabled](#page-838-1)
- [neptune-cluster-snapshot-encrypted](#page-839-0)
- [neptune-cluster-snapshot-public-prohibited](#page-839-1)
- [netfw-deletion-protection-enabled](#page-840-0)
- [netfw-logging-enabled](#page-840-1)
- [netfw-multi-az-enabled](#page-841-0)
- [netfw-policy-default-action-fragment-packets](#page-841-1)
- [netfw-policy-default-action-full-packets](#page-842-0)
- [netfw-policy-rule-group-associated](#page-843-0)
- [netfw-stateless-rule-group-not-empty](#page-843-1)
- [nlb-cross-zone-load-balancing-enabled](#page-844-0)
- [no-unrestricted-route-to-igw](#page-844-1)
- [opensearch-access-control-enabled](#page-845-0)
- [opensearch-audit-logging-enabled](#page-845-1)
- [opensearch-data-node-fault-tolerance](#page-846-0)
- [opensearch-encrypted-at-rest](#page-847-0)
- [opensearch-https-required](#page-847-1)
- [opensearch-in-vpc-only](#page-848-0)
- [opensearch-logs-to-cloudwatch](#page-848-1)
- [opensearch-node-to-node-encryption-check](#page-849-0)
- [opensearch-primary-node-fault-tolerance](#page-850-0)
- [opensearch-update-check](#page-850-1)
- [rds-aurora-mysql-audit-logging-enabled](#page-851-0)
- [rds-automatic-minor-version-upgrade-enabled](#page-851-1)
- [rds-cluster-auto-minor-version-upgrade-enable](#page-852-0)
- [rds-cluster-default-admin-check](#page-853-0)
- [rds-cluster-deletion-protection-enabled](#page-853-1)
- [rds-cluster-encrypted-at-rest](#page-854-0)
- [rds-cluster-iam-authentication-enabled](#page-854-1)
- [rds-cluster-multi-az-enabled](#page-855-0)
- [rds-db-security-group-not-allowed](#page-856-0)
- [rds-enhanced-monitoring-enabled](#page-856-1)
- [rds-instance-default-admin-check](#page-857-0)
- [rds-instance-deletion-protection-enabled](#page-858-0)
- [rds-instance-iam-authentication-enabled](#page-859-0)
- [rds-instance-public-access-check](#page-859-1)
- [rds-in-backup-plan](#page-860-0)
- [rds-last-backup-recovery-point-created](#page-861-0)
- [rds-logging-enabled](#page-862-0)
- [rds-meets-restore-time-target](#page-863-0)
- [rds-multi-az-support](#page-863-1)
- [rds-resources-protected-by-backup-plan](#page-865-0)
- [rds-snapshots-public-prohibited](#page-866-0)
- [rds-snapshot-encrypted](#page-866-1)
- [rds-storage-encrypted](#page-867-0)
- [redshift-audit-logging-enabled](#page-868-0)
- [redshift-backup-enabled](#page-868-1)
- [redshift-cluster-configuration-check](#page-869-0)
- [redshift-cluster-kms-enabled](#page-870-0)
- [redshift-cluster-maintenancesettings-check](#page-870-1)
- [redshift-cluster-public-access-check](#page-872-0)
- [redshift-default-admin-check](#page-873-0)
- [redshift-default-db-name-check](#page-873-1)
- [redshift-enhanced-vpc-routing-enabled](#page-874-0)
- [redshift-require-tls-ssl](#page-874-1)
- [redshift-unrestricted-port-access](#page-875-0)
- [required-tags](#page-875-1)
- [restricted-common-ports](#page-877-0)
- [root-account-hardware-mfa-enabled](#page-879-0)
- [root-account-mfa-enabled](#page-880-0)
- [route53-query-logging-enabled](#page-881-0)
- [s3-access-point-in-vpc-only](#page-881-1)
- [s3-access-point-public-access-blocks](#page-882-0)
- [s3-account-level-public-access-blocks](#page-883-0)
- [s3-account-level-public-access-blocks-periodic](#page-884-0)
- [s3-bucket-acl-prohibited](#page-885-0)
- [s3-bucket-blacklisted-actions-prohibited](#page-885-1)
- [s3-bucket-cross-region-replication-enabled](#page-886-0)
- [s3-bucket-default-lock-enabled](#page-887-0)
- [s3-bucket-level-public-access-prohibited](#page-887-1)
- [s3-bucket-logging-enabled](#page-888-0)
- [s3-bucket-mfa-delete-enabled](#page-889-0)
- [s3-bucket-policy-grantee-check](#page-889-1)
- [s3-bucket-policy-not-more-permissive](#page-891-0)
- [s3-bucket-public-read-prohibited](#page-891-1)
- [s3-bucket-public-write-prohibited](#page-892-0)
- [s3-bucket-replication-enabled](#page-894-0)
- [s3-bucket-server-side-encryption-enabled](#page-894-1)
- [s3-bucket-ssl-requests-only](#page-895-0)
- [s3-bucket-versioning-enabled](#page-895-1)
- [s3-default-encryption-kms](#page-896-0)
- [s3-event-notifications-enabled](#page-896-1)
- [s3-last-backup-recovery-point-created](#page-897-0)
- [s3-lifecycle-policy-check](#page-898-0)
- [s3-meets-restore-time-target](#page-899-0)
- [s3-resources-protected-by-backup-plan](#page-900-0)
- [s3-version-lifecycle-policy-check](#page-901-0)
- [sagemaker-endpoint-configuration-kms-key-configured](#page-901-1)
- [sagemaker-endpoint-config-prod-instance-count](#page-902-0)
- [sagemaker-notebook-instance-inside-vpc](#page-902-1)
- [sagemaker-notebook-instance-kms-key-configured](#page-903-0)
- [sagemaker-notebook-instance-root-access-check](#page-904-0)
- [sagemaker-notebook-no-direct-internet-access](#page-904-1)
- [secretsmanager-rotation-enabled-check](#page-905-0)
- [secretsmanager-scheduled-rotation-success-check](#page-906-0)
- [secretsmanager-secret-periodic-rotation](#page-906-1)
- [secretsmanager-secret-unused](#page-907-0)
- [secretsmanager-using-cmk](#page-908-0)
- [securityhub-enabled](#page-908-1)
- [security-account-information-provided](#page-909-0)
- [service-catalog-shared-within-organization](#page-909-1)
- [service-vpc-endpoint-enabled](#page-910-0)
- [ses-malware-scanning-enabled](#page-911-0)
- [shield-advanced-enabled-autorenew](#page-911-1)
- [shield-drt-access](#page-912-0)
- [sns-encrypted-kms](#page-912-1)
- [sns-topic-message-delivery-notification-enabled](#page-913-0)
- [ssm-document-not-public](#page-914-0)
- [step-functions-state-machine-logging-enabled](#page-914-1)
- [storagegateway-last-backup-recovery-point-created](#page-915-0)
- [storagegateway-resources-protected-by-backup-plan](#page-916-0)
- [subnet-auto-assign-public-ip-disabled](#page-917-0)
- [transfer-family-server-no-ftp](#page-918-0)
- [virtualmachine-last-backup-recovery-point-created](#page-918-1)
- [virtualmachine-resources-protected-by-backup-plan](#page-919-0)
- [vpc-default-security-group-closed](#page-920-0)
- [vpc-flow-logs-enabled](#page-921-0)
- [vpc-network-acl-unused-check](#page-922-0)
- [vpc-peering-dns-resolution-check](#page-922-1)
- [vpc-sg-open-only-to-authorized-ports](#page-923-0)
- [vpc-sg-port-restriction-check](#page-924-0)
- [vpc-vpn-2-tunnels-up](#page-925-0)
- [wafv2-logging-enabled](#page-925-1)
- [wafv2-rulegroup-logging-enabled](#page-926-0)
- [wafv2-rulegroup-not-empty](#page-927-0)
- [wafv2-webacl-not-empty](#page-927-1)
- [waf-classic-logging-enabled](#page-928-0)
- [waf-global-rulegroup-not-empty](#page-928-1)
- [waf-global-rule-not-empty](#page-929-0)
- [waf-global-webacl-not-empty](#page-929-1)
- [waf-regional-rulegroup-not-empty](#page-930-0)
- [waf-regional-rule-not-empty](#page-930-1)
- [waf-regional-webacl-not-empty](#page-931-0)

## **access-keys-rotated**

Checks if active IAM access keys are rotated (changed) within the number of days specified in maxAccessKeyAge. The rule is NON\_COMPLIANT if access keys are not rotated within the specified time period. The default value is 90 days.

## **Warning**

Do not provide your access keys to unauthorized parties, even to help find your [account](https://docs.aws.amazon.com/general/latest/gr/acct-identifiers.html) [identifiers.](https://docs.aws.amazon.com/general/latest/gr/acct-identifiers.html) By doing this, you might give someone permanent access to your account. The security best [practice](https://docs.aws.amazon.com/accounts/latest/reference/best-practices.html) is to remove passwords and access keys when users no longer need them.

## **A** Note

## **Resource Type Marked as Noncompliant in the Console**

If this rule finds that any of your access keys are noncompliant, the AWS:: IAM: : User resource type will also be marked as noncompliant in the AWS console.

## **Managed Rules and Global IAM Resource Types**

The global IAM resource types onboarded before February 2022 (AWS:: IAM:: Group, AWS::IAM::Policy, AWS::IAM::Role, and AWS::IAM::User) can only be recorded by AWS Config in AWS Regions where AWS Config was available before February 2022. These resource types cannot be recorded in Regions supported by AWS Config after February 2022. For a list of those Regions, see Recording AWS Resources | Global [Resources.](https://docs.aws.amazon.com/config/latest/developerguide/select-resources.html#select-resources-all) If you record a global IAM resource type in at least one Region, periodic rules that report compliance on the global IAM resource type will run evaluations in all Regions where the periodic rule is added, even if you have not enabled the recording of the global IAM resource type in the Region where the periodic rule was added.

To avoid unnecessary evaluations, you should only deploy periodic rules that report compliance on a global IAM resource type to one of the supported Regions. For a list of which managed rules are supported in which Regions, see List of AWS Config [Managed](https://docs.aws.amazon.com/config/latest/developerguide/managing-rules-by-region-availability.html) Rules by Region [Availability.](https://docs.aws.amazon.com/config/latest/developerguide/managing-rules-by-region-availability.html)

#### **Limitations**

This rule does not apply to AWS account root user access keys. To delete or rotate your root user access keys, use your root user credentials to sign in to the My Security Credentials page in the AWS Management Console at <https://aws.amazon.com/console/>.

## **Identifier:** ACCESS\_KEYS\_ROTATED

**Resource Types:** AWS::IAM::User

**Trigger type:** Periodic

**AWS Region:** All supported AWS regions

#### **Parameters:**

maxAccessKeyAge, Type: int, Default: 90

Maximum number of days without rotation. Default 90.

## **AWS CloudFormation template**

To create AWS Config managed rules with AWS CloudFormation templates, see [Creating](#page-1300-0) AWS Config Managed Rules With AWS [CloudFormation](#page-1300-0) Templates.

## **account-part-of-organizations**

Checks if an AWS account is part of AWS Organizations. The rule is NON\_COMPLIANT if an AWS account is not part of AWS Organizations or AWS Organizations master account ID does not match rule parameter MasterAccountId.

## **(i)** Note

## **Managed Rules and Global IAM Resource Types**

The global IAM resource types onboarded before February 2022 (AWS:: IAM:: Group, AWS::IAM::Policy, AWS::IAM::Role, and AWS::IAM::User) can only be recorded by AWS Config in AWS Regions where AWS Config was available before February 2022. These resource types cannot be recorded in Regions supported by AWS Config after February 2022. For a list of those Regions, see Recording AWS Resources | Global [Resources.](https://docs.aws.amazon.com/config/latest/developerguide/select-resources.html#select-resources-all) If you record a global IAM resource type in at least one Region, periodic rules that report compliance on the global IAM resource type will run evaluations in all Regions where the periodic rule is added, even if you have not enabled the recording of the global IAM resource type in the Region where the periodic rule was added.

To avoid unnecessary evaluations, you should only deploy periodic rules that report compliance on a global IAM resource type to one of the supported Regions. For a list of which managed rules are supported in which Regions, see List of AWS Config [Managed](https://docs.aws.amazon.com/config/latest/developerguide/managing-rules-by-region-availability.html) Rules by Region [Availability.](https://docs.aws.amazon.com/config/latest/developerguide/managing-rules-by-region-availability.html)

## **Identifier:** ACCOUNT\_PART\_OF\_ORGANIZATIONS

**Trigger type:** Periodic

**AWS Region:** All supported AWS regions

#### **Parameters:**

MasterAccountId (Optional), Type: String

The master account ID for an AWS account.

## **AWS CloudFormation template**

To create AWS Config managed rules with AWS CloudFormation templates, see [Creating](#page-1300-0) AWS Config Managed Rules With AWS [CloudFormation](#page-1300-0) Templates.

## **acm-certificate-expiration-check**

Checks if AWS Certificate Manager Certificates in your account are marked for expiration within the specified number of days. Certificates provided by ACM are automatically renewed. ACM does not automatically renew certificates that you import. The rule is NON\_COMPLIANT if your certificates are about to expire.

## **Identifier:** ACM\_CERTIFICATE\_EXPIRATION\_CHECK

**Resource Types:** AWS::ACM::Certificate

#### **Trigger type:** Configuration changes and Periodic

## **AWS Region:** All supported AWS regions

#### **Parameters:**

daysToExpiration (Optional), Type: int, Default: 14

Specify the number of days before the rule flags the ACM Certificate as noncompliant.

#### **AWS CloudFormation template**

To create AWS Config managed rules with AWS CloudFormation templates, see [Creating](#page-1300-0) AWS Config Managed Rules With AWS [CloudFormation](#page-1300-0) Templates.

## **acm-certificate-rsa-check**

Checks if RSA certificates managed by AWS Certificate Manager (ACM) have a key length of at least '2048' bits.The rule is NON\_COMPLIANT if the minimum key length is less than 2048 bits.

**Identifier:** ACM\_CERTIFICATE\_RSA\_CHECK

**Resource Types:** AWS::ACM::Certificate

**Trigger type:** Configuration changes

**AWS Region:** All supported AWS regions

**Parameters:**

None

#### **AWS CloudFormation template**

To create AWS Config managed rules with AWS CloudFormation templates, see [Creating](#page-1300-0) AWS Config Managed Rules With AWS [CloudFormation](#page-1300-0) Templates.

## **acm-pca-root-ca-disabled**

Checks if AWS Private Certificate Authority (AWS Private CA) has a root CA that is disabled. The rule is NON\_COMPLIANT for root CAs with status that is not DISABLED.

**Identifier:** ACM\_PCA\_ROOT\_CA\_DISABLED

**Resource Types:** AWS::ACMPCA::CertificateAuthority

**Trigger type:** Periodic

**AWS Region:** All supported AWS regions

#### **Parameters:**

exemptedCAArns (Optional), Type: CSV

Comma-separated list of Amazon Resource Names (ARN) of CA's that can be enabled. This value can be supplied for other CAs, like specific root CAs or intermediate CA's that can be enabled.

#### **AWS CloudFormation template**

To create AWS Config managed rules with AWS CloudFormation templates, see [Creating](#page-1300-0) AWS Config Managed Rules With AWS [CloudFormation](#page-1300-0) Templates.

## **alb-desync-mode-check**

Checks if an Application Load Balancer (ALB) is configured with a user defined desync mitigation mode. The rule is NON\_COMPLIANT if ALB desync mitigation mode does not match with the user defined desync mitigation mode.

**Identifier:** ALB\_DESYNC\_MODE\_CHECK

**Resource Types:** AWS::ElasticLoadBalancingV2::LoadBalancer

**Trigger type:** Configuration changes

**AWS Region:** All supported AWS regions

#### **Parameters:**

desyncMode, Type: CSV

Comma-separated list, in which customers can choose max 2 values among - 'defensive', 'strictest', and 'monitor'.

#### **AWS CloudFormation template**

To create AWS Config managed rules with AWS CloudFormation templates, see [Creating](#page-1300-0) AWS Config Managed Rules With AWS [CloudFormation](#page-1300-0) Templates.

# **alb-http-drop-invalid-header-enabled**

Checks if rule evaluates AWS Application Load Balancers (ALB) to ensure they are configured to drop http headers. The rule is NON\_COMPLIANT if the value of routing.http.drop\_invalid\_header\_fields.enabled is set to false.

**Identifier:** ALB\_HTTP\_DROP\_INVALID\_HEADER\_ENABLED

**Resource Types:** AWS::ElasticLoadBalancingV2::LoadBalancer

**Trigger type:** Configuration changes

**AWS Region:** All supported AWS regions

**Parameters:**

None

#### **AWS CloudFormation template**

To create AWS Config managed rules with AWS CloudFormation templates, see [Creating](#page-1300-0) AWS Config Managed Rules With AWS [CloudFormation](#page-1300-0) Templates.

## **alb-http-to-https-redirection-check**

Checks if HTTP to HTTPS redirection is configured on all HTTP listeners of Application Load Balancers. The rule is NON\_COMPLIANT if one or more HTTP listeners of Application Load Balancer do not have HTTP to HTTPS redirection configured. The rule is also NON\_COMPLIANT if one of more HTTP listeners have forwarding to an HTTP listener instead of redirection.

**Identifier:** ALB\_HTTP\_TO\_HTTPS\_REDIRECTION\_CHECK

**Resource Types:** AWS::ElasticLoadBalancingV2::LoadBalancer

**Trigger type:** Periodic

**AWS Region:** All supported AWS regions

**Parameters:**

None

## **AWS CloudFormation template**

To create AWS Config managed rules with AWS CloudFormation templates, see [Creating](#page-1300-0) AWS Config Managed Rules With AWS [CloudFormation](#page-1300-0) Templates.

## **alb-waf-enabled**

Checks if AWS WAF is enabled on Application Load Balancers (ALBs). The rule is NON\_COMPLIANT if key: waf.enabled is set to false.

**Identifier:** ALB\_WAF\_ENABLED

**Resource Types:** AWS::ElasticLoadBalancingV2::LoadBalancer

**Trigger type:** Configuration changes

**AWS Region:** All supported AWS regions

**Parameters:**

wafWebAclIds (Optional), Type: CSV

Comma separated list of web ACL ID (for WAF) or web ACL ARN (for WAFV2) checking for ALB association.

## **AWS CloudFormation template**

To create AWS Config managed rules with AWS CloudFormation templates, see [Creating](#page-1300-0) AWS Config Managed Rules With AWS [CloudFormation](#page-1300-0) Templates.

## **api-gwv2-access-logs-enabled**

Checks if Amazon API Gateway V2 stages have access logging enabled. The rule is NON\_COMPLIANT if 'accessLogSettings' is not present in Stage configuration.

**Identifier:** API\_GWV2\_ACCESS\_LOGS\_ENABLED

**Resource Types:** AWS::ApiGatewayV2::Stage

**Trigger type:** Configuration changes

**AWS Region:** All supported AWS regions

#### **Parameters:**

#### None

## **AWS CloudFormation template**

To create AWS Config managed rules with AWS CloudFormation templates, see [Creating](#page-1300-0) AWS Config Managed Rules With AWS [CloudFormation](#page-1300-0) Templates.

# **api-gwv2-authorization-type-configured**

Checks if Amazon API Gatewayv2 API routes have an authorization type set. This rule is NON\_COMPLIANT if the authorization type is NONE.

**Identifier:** API\_GWV2\_AUTHORIZATION\_TYPE\_CONFIGURED

**Resource Types:** AWS::ApiGatewayV2::Route

**Trigger type:** Periodic

**AWS Region:** All supported AWS regions

#### **Parameters:**

authorizationType (Optional), Type: String

Parameter to check API routes' authorization types against. String parameters matching CUSTOM, AWS\_IAM, JWT are valid.

## **AWS CloudFormation template**

To create AWS Config managed rules with AWS CloudFormation templates, see [Creating](#page-1300-0) AWS Config Managed Rules With AWS [CloudFormation](#page-1300-0) Templates.

## **api-gw-associated-with-waf**

Checks if an Amazon API Gateway API stage is using an AWS WAF web access control list (web ACL). The rule is NON\_COMPLIANT if an AWS WAF Web ACL is not used or if a used AWS Web ACL does not match what is listed in the rule parameter.

**Identifier:** API\_GW\_ASSOCIATED\_WITH\_WAF

**Resource Types:** AWS::ApiGateway::Stage

**Trigger type:** Configuration changes

## **AWS Region:** All supported AWS regions

#### **Parameters:**

WebAclArns (Optional), Type: CSV

Comma-separated list of web ACL Amazon Resource Names (ARNs).

#### **AWS CloudFormation template**

To create AWS Config managed rules with AWS CloudFormation templates, see [Creating](#page-1300-0) AWS Config Managed Rules With AWS [CloudFormation](#page-1300-0) Templates.

## **api-gw-cache-enabled-and-encrypted**

Checks if all methods in Amazon API Gateway stages have cache enabled and cache encrypted. The rule is NON\_COMPLIANT if any method in an Amazon API Gateway stage is not configured to cache or the cache is not encrypted.

**Identifier:** API\_GW\_CACHE\_ENABLED\_AND\_ENCRYPTED

**Resource Types:** AWS::ApiGateway::Stage

**Trigger type:** Configuration changes

**AWS Region:** All supported AWS regions

**Parameters:**

None

#### **AWS CloudFormation template**

To create AWS Config managed rules with AWS CloudFormation templates, see [Creating](#page-1300-0) AWS Config Managed Rules With AWS [CloudFormation](#page-1300-0) Templates.

## **api-gw-endpoint-type-check**

Checks if Amazon API Gateway APIs are of the type specified in the rule parameter endpointConfigurationType. The rule returns NON\_COMPLIANT if the REST API does not match the endpoint type configured in the rule parameter.

### **Identifier:** API\_GW\_ENDPOINT\_TYPE\_CHECK

**Resource Types:** AWS::ApiGateway::RestApi

**Trigger type:** Configuration changes

**AWS Region:** All supported AWS regions

#### **Parameters:**

endpointConfigurationTypes, Type: String

Comma-separated list of allowed endpointConfigurationTypes. Allowed values are REGIONAL, PRIVATE and EDGE.

#### **AWS CloudFormation template**

To create AWS Config managed rules with AWS CloudFormation templates, see [Creating](#page-1300-0) AWS Config Managed Rules With AWS [CloudFormation](#page-1300-0) Templates.

## **api-gw-execution-logging-enabled**

Checks if all methods in Amazon API Gateway stages have logging enabled. The rule is NON\_COMPLIANT if logging is not enabled, or if loggingLevel is neither ERROR nor INFO.

**Identifier:** API\_GW\_EXECUTION\_LOGGING\_ENABLED

**Resource Types:** AWS::ApiGateway::Stage, AWS::ApiGatewayV2::Stage

**Trigger type:** Configuration changes

**AWS Region:** All supported AWS regions

#### **Parameters:**

loggingLevel (Optional), Type: String, Default: ERROR,INFO

Comma-separated list of specific logging levels (for example, ERROR, INFO or ERROR,INFO).

#### **AWS CloudFormation template**

To create AWS Config managed rules with AWS CloudFormation templates, see [Creating](#page-1300-0) AWS Config Managed Rules With AWS [CloudFormation](#page-1300-0) Templates.

# **api-gw-ssl-enabled**

Checks if a REST API stage uses an SSL certificate. The rule is NON\_COMPLIANT if the REST API stage does not have an associated SSL certificate.

## **Note**

This rule returns NOT\_APPLICABLE if the [GetIntegration](https://docs.aws.amazon.com/apigateway/latest/api/API_GetIntegration.html) API returns AWS as [type.](https://docs.aws.amazon.com/apigateway/latest/api/API_GetIntegration.html#apigw-GetIntegration-response-type)

**Identifier:** API\_GW\_SSL\_ENABLED

**Resource Types:** AWS::ApiGateway::Stage

**Trigger type:** Configuration changes

**AWS Region:** All supported AWS regions

#### **Parameters:**

CertificateIDs (Optional), Type: CSV

Comma-separated list of client certificate IDs configured on a REST API stage.

## **AWS CloudFormation template**

To create AWS Config managed rules with AWS CloudFormation templates, see [Creating](#page-1300-0) AWS Config Managed Rules With AWS [CloudFormation](#page-1300-0) Templates.

## **api-gw-xray-enabled**

Checks if AWS X-Ray tracing is enabled on Amazon API Gateway REST APIs. The rule is COMPLIANT if X-Ray tracing is enabled and NON\_COMPLIANT otherwise.

**Identifier:** API\_GW\_XRAY\_ENABLED

**Resource Types:** AWS::ApiGateway::Stage

**Trigger type:** Configuration changes

**AWS Region:** All supported AWS regions

#### **Parameters:**

None

### **Proactive Evaluation**

For steps on how to run this rule in proactive mode, see [Evaluating](./evaluating-your-resources.html#evaluating-your-resources-proactive) Your Resources with AWS [Config Rules](./evaluating-your-resources.html#evaluating-your-resources-proactive). For this rule to return COMPLIANT in proactive mode, the resource configuration schema for the [StartResourceEvaluation](https://docs.aws.amazon.com/config/latest/APIReference/API_StartResourceEvaluation.html) API needs to include the following inputs, encoded as a string:

```
"ResourceConfiguration":
...
{ 
    "TracingEnabled": BOOLEAN, 
    "RestApiId": "my-rest-api-Id",
} 
...
```
For more information on proactive evaluation, see [Evaluation Mode](./evaluate-config-rules.html).

#### **AWS CloudFormation template**

To create AWS Config managed rules with AWS CloudFormation templates, see [Creating](#page-1300-0) AWS Config Managed Rules With AWS [CloudFormation](#page-1300-0) Templates.

## **approved-amis-by-id**

Checks if running EC2 instances are using specified Amazon Machine Images (AMIs). Specify a list of approved AMI IDs. Running instances with AMIs that are not on this list are NON\_COMPLIANT.

**Identifier:** APPROVED\_AMIS\_BY\_ID

**Resource Types:** AWS::EC2::Instance

**Trigger type:** Configuration changes

**AWS Region:** All supported AWS regions

#### **Parameters:**

amiIds, Type: CSV

The AMI IDs (comma-separated list of up to 21 AMI IDs or 1024 characters total, whichever comes first).

### **AWS CloudFormation template**

To create AWS Config managed rules with AWS CloudFormation templates, see [Creating](#page-1300-0) AWS Config Managed Rules With AWS [CloudFormation](#page-1300-0) Templates.

## **approved-amis-by-tag**

Checks if running instances are using specified Amazon Machine Images (AMIs). Specify the tags that identify the AMIs. Running instances with AMIs that don't have at least one of the specified tags are NON\_COMPLIANT.

**Identifier:** APPROVED\_AMIS\_BY\_TAG

**Resource Types:** AWS::EC2::Instance

**Trigger type:** Configuration changes

**AWS Region:** All supported AWS regions

#### **Parameters:**

amisByTagKeyAndValue, Type: StringMap, Default: tag-key:tag-value,other-tag-key

The AMIs by tag (comma-separated list up to 10; for example,tag-key:tag-value; i.e. tagkey1 matches AMIs with tag-key1,tag-key2:value2 matches tag-key2 having value2).

## **AWS CloudFormation template**

To create AWS Config managed rules with AWS CloudFormation templates, see [Creating](#page-1300-0) AWS Config Managed Rules With AWS [CloudFormation](#page-1300-0) Templates.

## **appsync-associated-with-waf**

Checks if AWS AppSync APIs are associated with AWS WAFv2 web access control lists (ACLs). The rule is NON\_COMPLIANT for an AWS AppSync API if it is not associated with a web ACL.

**Identifier:** APPSYNC\_ASSOCIATED\_WITH\_WAF

**Resource Types:** AWS::AppSync::GraphQLApi

**Trigger type:** Periodic

**AWS Region:** All supported AWS regions

#### **Parameters:**

wafWebAclARNs (Optional), Type: CSV

Comma-separated list of Amazon Resource Names (ARNs) for authorized web ACLs.

#### **AWS CloudFormation template**

To create AWS Config managed rules with AWS CloudFormation templates, see [Creating](#page-1300-0) AWS Config Managed Rules With AWS [CloudFormation](#page-1300-0) Templates.

## **appsync-authorization-check**

Checks if an AWS AppSync API is using allowed authorization mechanisms. The rule is NON COMPLIANT if an unapproved authorization mechanism is being used.

**Identifier:** APPSYNC\_AUTHORIZATION\_CHECK

**Resource Types:** AWS::AppSync::GraphQLApi

**Trigger type:** Configuration changes

**AWS Region:** All supported AWS regions

#### **Parameters:**

AllowedAuthorizationTypes, Type: CSV

Comma-separated list of allowed AWS AppSync authorization mechanisms. Allowed values are: 'API\_KEY', 'AWS\_LAMBDA', 'AWS\_IAM', 'OPENID\_CONNECT', 'AMAZON\_COGNITO\_USER\_POOLS'.

## **AWS CloudFormation template**

To create AWS Config managed rules with AWS CloudFormation templates, see [Creating](#page-1300-0) AWS Config Managed Rules With AWS [CloudFormation](#page-1300-0) Templates.

## **appsync-cache-encryption-at-rest**

Checks if an AWS AppSync API cache has encryption at rest enabled. This rule is NON\_COMPLIANT if 'AtRestEncryptionEnabled' is false.

#### **Identifier:** APPSYNC\_CACHE\_ENCRYPTION\_AT\_REST

## **Resource Types:** AWS::AppSync::GraphQLApi

**Trigger type:** Periodic

**AWS Region:** All supported AWS regions

**Parameters:**

None

## **AWS CloudFormation template**

To create AWS Config managed rules with AWS CloudFormation templates, see [Creating](#page-1300-0) AWS Config Managed Rules With AWS [CloudFormation](#page-1300-0) Templates.

# **appsync-logging-enabled**

Checks if an AWS AppSync API has logging enabled. The rule is NON\_COMPLIANT if logging is not enabled, or 'fieldLogLevel' is neither ERROR nor ALL.

**Identifier:** APPSYNC\_LOGGING\_ENABLED

**Resource Types:** AWS::AppSync::GraphQLApi

**Trigger type:** Configuration changes

**AWS Region:** All supported AWS regions

#### **Parameters:**

fieldLoggingLevel (Optional), Type: CSV

Comma-separated list of specific field logging levels (for example, ERROR, ALL).

## **AWS CloudFormation template**

To create AWS Config managed rules with AWS CloudFormation templates, see [Creating](#page-1300-0) AWS Config Managed Rules With AWS [CloudFormation](#page-1300-0) Templates.

## **athena-workgroup-encrypted-at-rest**

Checks if an Amazon Athena workgroup is encrypted at rest. The rule is NON\_COMPLIANT if encryption of data at rest is not enabled for an Athena workgroup.

## **Identifier:** ATHENA\_WORKGROUP\_ENCRYPTED\_AT\_REST

## **Resource Types:** AWS::Athena::WorkGroup

**Trigger type:** Configuration changes

**AWS Region:** All supported AWS regions

#### **Parameters:**

None

## **AWS CloudFormation template**

To create AWS Config managed rules with AWS CloudFormation templates, see [Creating](#page-1300-0) AWS Config Managed Rules With AWS [CloudFormation](#page-1300-0) Templates.

## **aurora-last-backup-recovery-point-created**

Checks if a recovery point was created for Amazon Aurora DB clusters. The rule is NON\_COMPLIANT if the Amazon Relational Database Service (Amazon RDS) DB Cluster does not have a corresponding recovery point created within the specified time period.

**Identifier:** AURORA\_LAST\_BACKUP\_RECOVERY\_POINT\_CREATED

**Resource Types:** AWS::RDS::DBCluster

**Trigger type:** Periodic

**AWS Region:** All supported AWS regions

#### **Parameters:**

resourceTags (Optional), Type: String

Tags of Aurora DB clusters for the rule to check, in JSON format {"tagkey" : "tagValue"}. resourceId (Optional), Type: String

ID of Aurora DB cluster for the rule to check.

recoveryPointAgeValue (Optional), Type: int, Default: 1

Numerical value for maximum allowed age. No more than 744 for hours, 31 for days.

recoveryPointAgeUnit (Optional), Type: String, Default: days

Unit of time for maximum allowed age. Accepted values: 'hours', 'days'.

#### **AWS CloudFormation template**

To create AWS Config managed rules with AWS CloudFormation templates, see [Creating](#page-1300-0) AWS Config Managed Rules With AWS [CloudFormation](#page-1300-0) Templates.

#### **aurora-meets-restore-time-target**

Checks if the restore time of Amazon Aurora DB clusters meets the specified duration. The rule is NON\_COMPLIANT if LatestRestoreExecutionTimeMinutes of an Aurora DB Cluster is greater than maxRestoreTime minutes.

**Identifier:** AURORA\_MEETS\_RESTORE\_TIME\_TARGET

**Resource Types:** AWS::RDS::DBCluster

**Trigger type:** Periodic

**AWS Region:** All supported AWS regions

#### **Parameters:**

maxRestoreTime, Type: int

Numerical value for the maximum allowed restore runtime.

resourceTags (Optional), Type: String

Tags of Aurora DB clusters for the rule to check, in JSON format.

resourceId (Optional), Type: String

ID of Aurora DB cluster for the rule to check.

#### **AWS CloudFormation template**

To create AWS Config managed rules with AWS CloudFormation templates, see [Creating](#page-1300-0) AWS Config Managed Rules With AWS [CloudFormation](#page-1300-0) Templates.

# **aurora-mysql-backtracking-enabled**

Checks if an Amazon Aurora MySQL cluster has backtracking enabled. The rule is NON\_COMPLIANT if the Aurora cluster uses MySQL and it does not have backtracking enabled.

**Identifier:** AURORA\_MYSQL\_BACKTRACKING\_ENABLED

**Resource Types:** AWS::RDS::DBCluster

**Trigger type:** Configuration changes

**AWS Region:** Only available in Asia Pacific (Mumbai), Europe (Paris), US East (Ohio), Europe (Ireland), Europe (Frankfurt), US East (N. Virginia), Asia Pacific (Seoul), Europe (London), Asia Pacific (Tokyo), US West (Oregon), US West (N. California), Asia Pacific (Singapore), Asia Pacific (Sydney), Canada (Central), China (Ningxia), Europe (Zurich) Region

#### **Parameters:**

BacktrackWindowInHours (Optional), Type: double

Amount of time in hours (up to 72) to backtrack your Aurora MySQL cluster.

#### **AWS CloudFormation template**

To create AWS Config managed rules with AWS CloudFormation templates, see [Creating](#page-1300-0) AWS Config Managed Rules With AWS [CloudFormation](#page-1300-0) Templates.

## **aurora-resources-protected-by-backup-plan**

Checks if Amazon Aurora DB clusters are protected by a backup plan. The rule is NON\_COMPLIANT if the Amazon Relational Database Service (Amazon RDS) Database Cluster is not protected by a backup plan.

**Identifier:** AURORA\_RESOURCES\_PROTECTED\_BY\_BACKUP\_PLAN

**Resource Types:** AWS::RDS::DBCluster

**Trigger type:** Periodic

**AWS Region:** All supported AWS regions

#### **Parameters:**

resourceTags (Optional), Type: String

Tags of Aurora DB clusters for the rule to check, in JSON format {"tagkey" : "tagValue"}. resourceId (Optional), Type: String

ID of Aurora DB cluster for the rule to check.

crossRegionList (Optional), Type: String

Comma-separated list of destination regions for the cross-region backup copy to be kept crossAccountList (Optional), Type: String

Comma-separated list of destination accounts for cross-account backup copy to be kept maxRetentionDays (Optional), Type: int

The maximum retention period in days for the Backup Vault Lock

minRetentionDays (Optional), Type: int

The minimum retention period in days for the Backup Vault Lock

```
backupVaultLockCheck (Optional), Type: String
```
Accepted values: 'True' or 'False'. Enter 'True' for the rule to check if the resource is backed up in a locked vault

## **AWS CloudFormation template**

To create AWS Config managed rules with AWS CloudFormation templates, see [Creating](#page-1300-0) AWS Config Managed Rules With AWS [CloudFormation](#page-1300-0) Templates.

## **autoscaling-capacity-rebalancing**

Checks if Capacity Rebalancing is enabled for Amazon EC2 Auto Scaling groups that use multiple instance types. The rule is NON\_COMPLIANT if capacity Rebalancing is not enabled.

**Identifier:** AUTOSCALING\_CAPACITY\_REBALANCING

**Resource Types:** AWS::AutoScaling::AutoScalingGroup

**Trigger type:** Configuration changes

**AWS Region:** All supported AWS regions

#### **Parameters:**

None

## **AWS CloudFormation template**

To create AWS Config managed rules with AWS CloudFormation templates, see [Creating](#page-1300-0) AWS Config Managed Rules With AWS [CloudFormation](#page-1300-0) Templates.

# **autoscaling-group-elb-healthcheck-required**

Checks if your Amazon EC2 Auto Scaling groups that are associated with an Elastic Load Balancer use Elastic Load Balancing health checks. The rule is NON\_COMPLIANT if the Amazon EC2 Auto Scaling groups are not using Elastic Load Balancing health checks.

**Identifier:** AUTOSCALING\_GROUP\_ELB\_HEALTHCHECK\_REQUIRED

**Resource Types:** AWS::AutoScaling::AutoScalingGroup

**Trigger type:** Configuration changes

**AWS Region:** All supported AWS regions

**Parameters:**

None

## **Proactive Evaluation**

For steps on how to run this rule in proactive mode, see [Evaluating](./evaluating-your-resources.html#evaluating-your-resources-proactive) Your Resources with AWS [Config Rules](./evaluating-your-resources.html#evaluating-your-resources-proactive). For this rule to return COMPLIANT in proactive mode, the resource configuration schema for the [StartResourceEvaluation](https://docs.aws.amazon.com/config/latest/APIReference/API_StartResourceEvaluation.html) API needs to include the following inputs, encoded as a string:

```
"ResourceConfiguration":
...
{ 
    "LoadBalancerNames": "[my-load-balancer-1, my-load-balancer-2, my-load-
balancer-3, ...]", 
 "HealthCheckType": HealthCheckType*
"
} 
...
```
\* The valid values are EC2 (default), ELB, and VPC\_LATTICE. The VPC\_LATTICE health check type is reserved for use with VPC Lattice, which is in preview release and is subject to change. For more information, see Health checks for Auto Scaling [instances](https://docs.aws.amazon.com/autoscaling/ec2/userguide/ec2-auto-scaling-health-checks.html) in the Amazon EC2 Auto Scaling User Guide.

For more information on proactive evaluation, see [Evaluation Mode](./evaluate-config-rules.html).

### **AWS CloudFormation template**

To create AWS Config managed rules with AWS CloudFormation templates, see [Creating](#page-1300-0) AWS Config Managed Rules With AWS [CloudFormation](#page-1300-0) Templates.

## **autoscaling-launchconfig-requires-imdsv2**

Checks whether only IMDSv2 is enabled. This rule is NON\_COMPLIANT if the Metadata version is not included in the launch configuration or if both Metadata V1 and V2 are enabled.

**Identifier:** AUTOSCALING\_LAUNCHCONFIG\_REQUIRES\_IMDSV2

**Resource Types:** AWS::AutoScaling::LaunchConfiguration

**Trigger type:** Configuration changes

**AWS Region:** All supported AWS regions

**Parameters:**

None

## **AWS CloudFormation template**

To create AWS Config managed rules with AWS CloudFormation templates, see [Creating](#page-1300-0) AWS Config Managed Rules With AWS [CloudFormation](#page-1300-0) Templates.

## **autoscaling-launch-config-hop-limit**

Checks the number of network hops that the metadata token can travel. This rule is NON\_COMPLIANT if the Metadata response hop limit is greater than 1.

**Identifier:** AUTOSCALING\_LAUNCH\_CONFIG\_HOP\_LIMIT

**Resource Types:** AWS::AutoScaling::LaunchConfiguration

**Trigger type:** Configuration changes

**AWS Region:** All supported AWS regions

**Parameters:**

None

## **AWS CloudFormation template**

To create AWS Config managed rules with AWS CloudFormation templates, see [Creating](#page-1300-0) AWS Config Managed Rules With AWS [CloudFormation](#page-1300-0) Templates.

# **autoscaling-launch-config-public-ip-disabled**

Checks if Amazon EC2 Auto Scaling groups have public IP addresses enabled through Launch Configurations. The rule is NON\_COMPLIANT if the Launch Configuration for an Amazon EC2 Auto Scaling group has AssociatePublicIpAddress set to 'true'.

**Identifier:** AUTOSCALING\_LAUNCH\_CONFIG\_PUBLIC\_IP\_DISABLED

**Resource Types:** AWS::AutoScaling::LaunchConfiguration

**Trigger type:** Configuration changes

**AWS Region:** All supported AWS regions

**Parameters:**

None

## **AWS CloudFormation template**

To create AWS Config managed rules with AWS CloudFormation templates, see [Creating](#page-1300-0) AWS Config Managed Rules With AWS [CloudFormation](#page-1300-0) Templates.

## **autoscaling-launch-template**

Checks if an Amazon Elastic Compute Cloud (EC2) Auto Scaling group is created from an EC2 launch template. The rule is NON\_COMPLIANT if the scaling group is not created from an EC2 launch template.

## **Identifier:** AUTOSCALING\_LAUNCH\_TEMPLATE

#### **Resource Types:** AWS::AutoScaling::AutoScalingGroup

**Trigger type:** Configuration changes

**AWS Region:** All supported AWS regions

#### **Parameters:**

None

#### **AWS CloudFormation template**

To create AWS Config managed rules with AWS CloudFormation templates, see [Creating](#page-1300-0) AWS Config Managed Rules With AWS [CloudFormation](#page-1300-0) Templates.

## **autoscaling-multiple-az**

Checks if the Auto Scaling group spans multiple Availability Zones. The rule is NON\_COMPLIANT if the Auto Scaling group does not span multiple Availability Zones.

**Identifier:** AUTOSCALING\_MULTIPLE\_AZ

**Resource Types:** AWS::AutoScaling::AutoScalingGroup

**Trigger type:** Configuration changes

**AWS Region:** All supported AWS regions

**Parameters:**

minAvailabilityZones (Optional), Type: int

Minimum number of expected Availability zones.

#### **AWS CloudFormation template**

To create AWS Config managed rules with AWS CloudFormation templates, see [Creating](#page-1300-0) AWS Config Managed Rules With AWS [CloudFormation](#page-1300-0) Templates.

# **autoscaling-multiple-instance-types**

Checks if an Amazon Elastic Compute Cloud (Amazon EC2) Auto Scaling group uses multiple instance types. This rule is NON COMPLIANT if the Amazon EC2 Auto Scaling group has only one instance type defined.

**Identifier:** AUTOSCALING\_MULTIPLE\_INSTANCE\_TYPES

**Resource Types:** AWS::AutoScaling::AutoScalingGroup

**Trigger type:** Configuration changes

**AWS Region:** All supported AWS regions

**Parameters:**

None

## **AWS CloudFormation template**

To create AWS Config managed rules with AWS CloudFormation templates, see [Creating](#page-1300-0) AWS Config Managed Rules With AWS [CloudFormation](#page-1300-0) Templates.

## **backup-plan-min-frequency-and-min-retention-check**

Checks if a backup plan has a backup rule that satisfies the required frequency and retention period. The rule is NON\_COMPLIANT if recovery points are not created at least as often as the specified frequency or expire before the specified period.

**Identifier:** BACKUP\_PLAN\_MIN\_FREQUENCY\_AND\_MIN\_RETENTION\_CHECK

**Resource Types:** AWS::Backup::BackupPlan

**Trigger type:** Configuration changes

**AWS Region:** All supported AWS regions

#### **Parameters:**

requiredFrequencyValue (Optional), Type: int, Default: 1

Numerical value for required backup frequency. Maximum of 24 for hours, 31 for days.

requiredRetentionDays (Optional), Type: int, Default: 35

Required retention period in days.

requiredFrequencyUnit (Optional), Type: String, Default: days

Unit of time for required backup frequency. Accepted values: 'hours', 'days'.

#### **AWS CloudFormation template**

To create AWS Config managed rules with AWS CloudFormation templates, see [Creating](#page-1300-0) AWS Config Managed Rules With AWS [CloudFormation](#page-1300-0) Templates.

## **backup-recovery-point-encrypted**

Checks if a recovery point is encrypted. The rule is NON\_COMPLIANT if the recovery point is not encrypted.

**Identifier:** BACKUP\_RECOVERY\_POINT\_ENCRYPTED

**Resource Types:** AWS::Backup::RecoveryPoint

**Trigger type:** Configuration changes

**AWS Region:** All supported AWS regions

**Parameters:**

None

#### **AWS CloudFormation template**

To create AWS Config managed rules with AWS CloudFormation templates, see [Creating](#page-1300-0) AWS Config Managed Rules With AWS [CloudFormation](#page-1300-0) Templates.

## **backup-recovery-point-manual-deletion-disabled**

Checks if a backup vault has an attached resource-based policy which prevents deletion of recovery points. The rule is NON\_COMPLIANT if the Backup Vault does not have resource-based policies or has policies without a suitable 'Deny' statement (statement with backup:DeleteRecoveryPoint, backup:UpdateRecoveryPointLifecycle, and backup:PutBackupVaultAccessPolicy permissions).

#### **Identifier:** BACKUP\_RECOVERY\_POINT\_MANUAL\_DELETION\_DISABLED

**Resource Types:** AWS::Backup::BackupVault

**Trigger type:** Configuration changes

**AWS Region:** All supported AWS regions

**Parameters:**

principalArnList (Optional), Type: CSV

Comma-separated list of AWS Identity and Access Management (IAM) Amazon Resource Names (ARNs) for the rule to NOT check.

## **AWS CloudFormation template**

To create AWS Config managed rules with AWS CloudFormation templates, see [Creating](#page-1300-0) AWS Config Managed Rules With AWS [CloudFormation](#page-1300-0) Templates.

## **backup-recovery-point-minimum-retention-check**

Checks if a recovery point expires no earlier than after the specified period. The rule is NON\_COMPLIANT if the recovery point has a retention point that is less than the required retention period.

**Identifier:** BACKUP\_RECOVERY\_POINT\_MINIMUM\_RETENTION\_CHECK

**Resource Types:** AWS::Backup::RecoveryPoint

**Trigger type:** Configuration changes

**AWS Region:** All supported AWS regions

#### **Parameters:**

requiredRetentionDays (Optional), Type: int, Default: 35

Required retention period in days.

## **AWS CloudFormation template**

To create AWS Config managed rules with AWS CloudFormation templates, see [Creating](#page-1300-0) AWS Config Managed Rules With AWS [CloudFormation](#page-1300-0) Templates.

# **beanstalk-enhanced-health-reporting-enabled**

Checks if an AWS Elastic Beanstalk environment is configured for enhanced health reporting. The rule is COMPLIANT if the environment is configured for enhanced health reporting. The rule is NON\_COMPLIANT if the environment is configured for basic health reporting.

**Identifier:** BEANSTALK\_ENHANCED\_HEALTH\_REPORTING\_ENABLED

**Resource Types:** AWS::ElasticBeanstalk::Environment

**Trigger type:** Configuration changes

**AWS Region:** All supported AWS regions

**Parameters:**

None

#### **AWS CloudFormation template**

To create AWS Config managed rules with AWS CloudFormation templates, see [Creating](#page-1300-0) AWS Config Managed Rules With AWS [CloudFormation](#page-1300-0) Templates.

## **clb-desync-mode-check**

Checks if Classic Load Balancers (CLB) are configured with a user defined Desync mitigation mode. The rule is NON\_COMPLIANT if CLB Desync mitigation mode does not match with user defined Desync mitigation mode.

**Identifier:** CLB\_DESYNC\_MODE\_CHECK

**Resource Types:** AWS::ElasticLoadBalancing::LoadBalancer

**Trigger type:** Configuration changes

**AWS Region:** All supported AWS regions

#### **Parameters:**

desyncMode, Type: CSV

Comma-separated list of values. You can select a max of two. Valid values include 'Defensive', 'Strictest', and 'Monitor'.

### **AWS CloudFormation template**

To create AWS Config managed rules with AWS CloudFormation templates, see [Creating](#page-1300-0) AWS Config Managed Rules With AWS [CloudFormation](#page-1300-0) Templates.

## **clb-multiple-az**

Checks if a Classic Load Balancer spans multiple Availability Zones (AZs). The rule is NON\_COMPLIANT if a Classic Load Balancer spans less than 2 AZs or does not span number of AZs mentioned in the minAvailabilityZones parameter (if provided).

**Identifier:** CLB\_MULTIPLE\_AZ

**Resource Types:** AWS::ElasticLoadBalancing::LoadBalancer

**Trigger type:** Configuration changes

**AWS Region:** All supported AWS regions

#### **Parameters:**

minAvailabilityZones (Optional), Type: int

Desired minimum number of expected AZs. Valid values are between 2 and 10, both inclusive. Default value is 2 if parameter is not specified.

## **AWS CloudFormation template**

To create AWS Config managed rules with AWS CloudFormation templates, see [Creating](#page-1300-0) AWS Config Managed Rules With AWS [CloudFormation](#page-1300-0) Templates.

## **cloudformation-stack-drift-detection-check**

Checks if the actual configuration of a AWS CloudFormation (AWS CloudFormation) stack differs, or has drifted, from the expected configuration. A stack is considered to have drifted if one or more of its resources differ from their expected configuration. The rule and the stack are COMPLIANT when the stack drift status is IN\_SYNC. The rule is NON\_COMPLIANT if the stack drift status is DRIFTED.

#### **A** Note

This rule performs the DetectStackDrift operation on each stack in your account. The DetectStackDrift operation can take up to several minutes, depending on the number of

resources contained within the stack. Given that the maximum execution time of this rule is limited to 15 mins, it is possible that the rule times out before it completes the evaluation of all the stacks in your account.

If you encounter this issue, it is suggested that you to restrict the number of stacks in-scope for the rule, using tags. You can do the following:

- 1. Divide your stacks into groups, each with a different tag.
- 2. Apply the same tag to all the stacks in that group.
- 3. Have multiple instances of this rule in your account, each scoped by a different tag. This allows each instance of the rule to only process the stacks which have the corresponding tag mentioned in its scope.

**Identifier:** CLOUDFORMATION\_STACK\_DRIFT\_DETECTION\_CHECK

**Resource Types:** AWS::CloudFormation::Stack

**Trigger type:** Configuration changes and Periodic

**AWS Region:** All supported AWS regions

#### **Parameters:**

cloudformationRoleArn, Type: String

The Amazon Resource Name (ARN) of the IAM role with policy permissions to detect drift for AWS CloudFormation stacks. For information on required IAM permissions for the role, see Detecting unmanaged configuration changes to stacks and resources | [Considerations](https://docs.aws.amazon.com/AWSCloudFormation/latest/UserGuide/using-cfn-stack-drift.html#drift-considerations) when [detecting](https://docs.aws.amazon.com/AWSCloudFormation/latest/UserGuide/using-cfn-stack-drift.html#drift-considerations) drift in the AWS CloudFormation User Guide.

## **AWS CloudFormation template**

To create AWS Config managed rules with AWS CloudFormation templates, see [Creating](#page-1300-0) AWS Config Managed Rules With AWS [CloudFormation](#page-1300-0) Templates.

# **cloudformation-stack-notification-check**

Checks if your CloudFormation stacks send event notifications to an Amazon SNS topic. Optionally checks if specified Amazon SNS topics are used. The rule is NON\_COMPLIANT if CloudFormation stacks do not send notifications.

## **Identifier:** CLOUDFORMATION\_STACK\_NOTIFICATION\_CHECK

**Resource Types:** AWS::CloudFormation::Stack

**Trigger type:** Configuration changes

**AWS Region:** Only available in China (Beijing), Asia Pacific (Mumbai), US East (Ohio), Europe (Ireland), Europe (Frankfurt), South America (Sao Paulo), US East (N. Virginia), Asia Pacific (Seoul), Europe (London), Asia Pacific (Tokyo), US West (Oregon), US West (N. California), Asia Pacific (Singapore), Asia Pacific (Sydney), Canada (Central), China (Ningxia) Region

#### **Parameters:**

snsTopic1 (Optional), Type: String

SNS Topic ARN.

snsTopic2 (Optional), Type: String

SNS Topic ARN.

snsTopic3 (Optional), Type: String

SNS Topic ARN.

snsTopic4 (Optional), Type: String

SNS Topic ARN.

snsTopic5 (Optional), Type: String

SNS Topic ARN.

#### **AWS CloudFormation template**

To create AWS Config managed rules with AWS CloudFormation templates, see [Creating](#page-1300-0) AWS Config Managed Rules With AWS [CloudFormation](#page-1300-0) Templates.

## **cloudfront-accesslogs-enabled**

Checks if Amazon CloudFront distributions are configured to deliver access logs to an Amazon S3 bucket. The rule is NON\_COMPLIANT if a CloudFront distribution does not have logging configured.

**Identifier:** CLOUDFRONT\_ACCESSLOGS\_ENABLED

## **Resource Types:** AWS::CloudFront::Distribution

**Trigger type:** Configuration changes

**AWS Region:** Only available in US East (N. Virginia) Region

#### **Parameters:**

S3BucketName (Optional), Type: String

The name of the Amazon S3 bucket for storing server access logs.

#### **AWS CloudFormation template**

To create AWS Config managed rules with AWS CloudFormation templates, see [Creating](#page-1300-0) AWS Config Managed Rules With AWS [CloudFormation](#page-1300-0) Templates.

## **cloudfront-associated-with-waf**

Checks if Amazon CloudFront distributions are associated with either web application firewall (WAF) or WAFv2 web access control lists (ACLs). The rule is NON\_COMPLIANT if a CloudFront distribution is not associated with a WAF web ACL.

**Identifier:** CLOUDFRONT\_ASSOCIATED\_WITH\_WAF

**Resource Types:** AWS::CloudFront::Distribution

**Trigger type:** Configuration changes

**AWS Region:** Only available in US East (N. Virginia) Region

#### **Parameters:**

wafWebAclIds (Optional), Type: CSV

Comma-separated list of web ACL IDs for WAF or web ACL Amazon Resource Names (ARNs) for WAFV2.

### **AWS CloudFormation template**

To create AWS Config managed rules with AWS CloudFormation templates, see [Creating](#page-1300-0) AWS Config Managed Rules With AWS [CloudFormation](#page-1300-0) Templates.
# **cloudfront-custom-ssl-certificate**

Checks if the certificate associated with an Amazon CloudFront distribution is the default SSL certificate. The rule is NON\_COMPLIANT if a CloudFront distribution uses the default SSL certificate.

**Identifier:** CLOUDFRONT\_CUSTOM\_SSL\_CERTIFICATE

**Resource Types:** AWS::CloudFront::Distribution

**Trigger type:** Configuration changes

**AWS Region:** Only available in US East (N. Virginia) Region

**Parameters:**

None

## **AWS CloudFormation template**

To create AWS Config managed rules with AWS CloudFormation templates, see [Creating](#page-1300-0) AWS Config Managed Rules With AWS [CloudFormation](#page-1300-0) Templates.

# **cloudfront-default-root-object-configured**

Checks if an Amazon CloudFront distribution is configured to return a specific object that is the default root object. The rule is NON\_COMPLIANT if Amazon CloudFront distribution does not have a default root object configured.

**Identifier:** CLOUDFRONT\_DEFAULT\_ROOT\_OBJECT\_CONFIGURED

**Resource Types:** AWS::CloudFront::Distribution

**Trigger type:** Configuration changes

**AWS Region:** Only available in US East (N. Virginia) Region

#### **Parameters:**

#### None

#### **AWS CloudFormation template**

To create AWS Config managed rules with AWS CloudFormation templates, see [Creating](#page-1300-0) AWS Config Managed Rules With AWS [CloudFormation](#page-1300-0) Templates.

## **cloudfront-no-deprecated-ssl-protocols**

Checks if CloudFront distributions are using deprecated SSL protocols for HTTPS communication between CloudFront edge locations and custom origins. This rule is NON\_COMPLIANT for a CloudFront distribution if any 'OriginSslProtocols' includes 'SSLv3'.

**Identifier:** CLOUDFRONT\_NO\_DEPRECATED\_SSL\_PROTOCOLS

**Resource Types:** AWS::CloudFront::Distribution

**Trigger type:** Configuration changes

**AWS Region:** Only available in US East (N. Virginia) Region

#### **Parameters:**

None

#### **AWS CloudFormation template**

To create AWS Config managed rules with AWS CloudFormation templates, see [Creating](#page-1300-0) AWS Config Managed Rules With AWS [CloudFormation](#page-1300-0) Templates.

## **cloudfront-origin-access-identity-enabled**

Checks if CloudFront distribution with Amazon S3 Origin type has origin access identity configured. The rule is NON\_COMPLIANT if the CloudFront distribution is backed by S3 and any origin type is not OAI configured, or the origin is not an S3 bucket.

#### *(b)* Note

The rule does not return NOT\_APPLICABLE if the origin is not an S3 bucket.

## **Identifier:** CLOUDFRONT\_ORIGIN\_ACCESS\_IDENTITY\_ENABLED

**Resource Types:** AWS::CloudFront::Distribution

### **Trigger type:** Configuration changes

**AWS Region:** Only available in US East (N. Virginia) Region

#### **Parameters:**

None

## **AWS CloudFormation template**

To create AWS Config managed rules with AWS CloudFormation templates, see [Creating](#page-1300-0) AWS Config Managed Rules With AWS [CloudFormation](#page-1300-0) Templates.

# **cloudfront-origin-failover-enabled**

Checks if an origin group is configured for the distribution of at least two origins in the origin group for Amazon CloudFront. The rule is NON\_COMPLIANT if there are no origin groups for the distribution.

**Identifier:** CLOUDFRONT\_ORIGIN\_FAILOVER\_ENABLED

**Resource Types:** AWS::CloudFront::Distribution

**Trigger type:** Configuration changes

**AWS Region:** Only available in US East (N. Virginia) Region

**Parameters:**

None

#### **AWS CloudFormation template**

To create AWS Config managed rules with AWS CloudFormation templates, see [Creating](#page-1300-0) AWS Config Managed Rules With AWS [CloudFormation](#page-1300-0) Templates.

# **cloudfront-s3-origin-access-control-enabled**

Checks if an Amazon CloudFront distribution with an Amazon Simple Storage Service (Amazon S3) Origin type has origin access control (OAC) enabled. The rule is NON\_COMPLIANT for CloudFront distributions with Amazon S3 origins that don't have OAC enabled.

## **Identifier:** CLOUDFRONT\_S3\_ORIGIN\_ACCESS\_CONTROL\_ENABLED

## **Resource Types:** AWS::CloudFront::Distribution

**Trigger type:** Configuration changes

**AWS Region:** Only available in US East (N. Virginia) Region

#### **Parameters:**

None

#### **AWS CloudFormation template**

To create AWS Config managed rules with AWS CloudFormation templates, see [Creating](#page-1300-0) AWS Config Managed Rules With AWS [CloudFormation](#page-1300-0) Templates.

# **cloudfront-s3-origin-non-existent-bucket**

Checks if Amazon CloudFront distributions point to a non-existent S3 bucket. The rule is NON\_COMPLIANT if `S3OriginConfig` for a CloudFront distribution points to a non-existent S3 bucket. The rule does not evaluate S3 buckets with static website hosting.

#### **Identifier:** CLOUDFRONT\_S3\_ORIGIN\_NON\_EXISTENT\_BUCKET

**Resource Types:** AWS::CloudFront::Distribution

**Trigger type:** Periodic

**AWS Region:** Only available in China (Beijing), US East (N. Virginia) Region

**Parameters:**

None

#### **AWS CloudFormation template**

To create AWS Config managed rules with AWS CloudFormation templates, see [Creating](#page-1300-0) AWS Config Managed Rules With AWS [CloudFormation](#page-1300-0) Templates.

# **cloudfront-security-policy-check**

Checks if Amazon CloudFront distributions are using a minimum security policy and cipher suite of TLSv1.2 or greater for viewer connections. This rule is NON\_COMPLIANT for a CloudFront distribution if the minimumProtocolVersion is below TLSv1.2\_2018.

## **Identifier:** CLOUDFRONT\_SECURITY\_POLICY\_CHECK

**Resource Types:** AWS::CloudFront::Distribution

**Trigger type:** Configuration changes

**AWS Region:** Only available in US East (N. Virginia) Region

**Parameters:**

None

#### **AWS CloudFormation template**

To create AWS Config managed rules with AWS CloudFormation templates, see [Creating](#page-1300-0) AWS Config Managed Rules With AWS [CloudFormation](#page-1300-0) Templates.

# **cloudfront-sni-enabled**

Checks if Amazon CloudFront distributions are using a custom SSL certificate and are configured to use SNI to serve HTTPS requests. The rule is NON\_COMPLIANT if a custom SSL certificate is associated but the SSL support method is a dedicated IP address.

**Identifier:** CLOUDFRONT\_SNI\_ENABLED

**Resource Types:** AWS::CloudFront::Distribution

**Trigger type:** Configuration changes

**AWS Region:** Only available in US East (N. Virginia) Region

**Parameters:**

None

#### **AWS CloudFormation template**

To create AWS Config managed rules with AWS CloudFormation templates, see [Creating](#page-1300-0) AWS Config Managed Rules With AWS [CloudFormation](#page-1300-0) Templates.

# **cloudfront-traffic-to-origin-encrypted**

Checks if Amazon CloudFront distributions are encrypting traffic to custom origins. The rule is NON\_COMPLIANT if 'OriginProtocolPolicy' is 'http-only' or if 'OriginProtocolPolicy' is 'matchviewer' and 'ViewerProtocolPolicy' is 'allow-all'.

**Identifier:** CLOUDFRONT\_TRAFFIC\_TO\_ORIGIN\_ENCRYPTED

**Resource Types:** AWS::CloudFront::Distribution

**Trigger type:** Configuration changes

**AWS Region:** Only available in US East (N. Virginia) Region

**Parameters:**

None

## **AWS CloudFormation template**

To create AWS Config managed rules with AWS CloudFormation templates, see [Creating](#page-1300-0) AWS Config Managed Rules With AWS [CloudFormation](#page-1300-0) Templates.

# **cloudfront-viewer-policy-https**

Checks if your Amazon CloudFront distributions use HTTPS (directly or via a redirection). The rule is NON\_COMPLIANT if the value of ViewerProtocolPolicy is set to 'allow-all' for the DefaultCacheBehavior or for the CacheBehaviors.

**Identifier:** CLOUDFRONT\_VIEWER\_POLICY\_HTTPS

**Resource Types:** AWS::CloudFront::Distribution

**Trigger type:** Configuration changes

**AWS Region:** Only available in US East (N. Virginia) Region

#### **Parameters:**

#### None

### **AWS CloudFormation template**

To create AWS Config managed rules with AWS CloudFormation templates, see [Creating](#page-1300-0) AWS Config Managed Rules With AWS [CloudFormation](#page-1300-0) Templates.

# **cloudtrail-all-read-s3-data-event-check**

Checks if an AWS CloudTrail multi-Region trail is enabled and logs all read S3 data events for your buckets. The rule is NON\_COMPLIANT if no multi-Region trail logs all read S3 data event types for all current and future S3 buckets.

**Identifier:** CLOUDTRAIL\_ALL\_READ\_S3\_DATA\_EVENT\_CHECK

**Resource Types:** AWS::::Account

**Trigger type:** Periodic

**AWS Region:** All supported AWS regions

**Parameters:**

None

#### **AWS CloudFormation template**

To create AWS Config managed rules with AWS CloudFormation templates, see [Creating](#page-1300-0) AWS Config Managed Rules With AWS [CloudFormation](#page-1300-0) Templates.

# **cloudtrail-all-write-s3-data-event-check**

Checks if an AWS CloudTrail multi-Region trail is enabled and logs all write S3 data events for your buckets. The rule is NON\_COMPLIANT if no multi-Region trail logs all write S3 data event types for all current and future S3 buckets.

**Identifier:** CLOUDTRAIL\_ALL\_WRITE\_S3\_DATA\_EVENT\_CHECK

**Resource Types:** AWS::::Account

**Trigger type:** Periodic

**AWS Region:** All supported AWS regions

#### **Parameters:**

None

## **AWS CloudFormation template**

To create AWS Config managed rules with AWS CloudFormation templates, see [Creating](#page-1300-0) AWS Config Managed Rules With AWS [CloudFormation](#page-1300-0) Templates.

# **cloudtrail-s3-bucket-access-logging**

Checks if the S3 bucket configurations for your AWS CloudTrail logs have Amazon S3 server access logging enabled. The rule is NON\_COMPLIANT if at least one S3 bucket for a CloudTrail trail does not have S3 server access logging enabled.

**Identifier:** CLOUDTRAIL\_S3\_BUCKET\_ACCESS\_LOGGING

**Resource Types:** AWS::CloudTrail::Trail

**Trigger type:** Periodic

**AWS Region:** All supported AWS regions

**Parameters:**

None

## **AWS CloudFormation template**

To create AWS Config managed rules with AWS CloudFormation templates, see [Creating](#page-1300-0) AWS Config Managed Rules With AWS [CloudFormation](#page-1300-0) Templates.

# **cloudtrail-s3-bucket-public-access-prohibited**

Checks if the S3 bucket configurations for your AWS CloudTrail logs block public access. The rule is NON\_COMPLIANT if at least one S3 bucket for a CloudTrail trail is publicly accessible.

**Identifier:** CLOUDTRAIL\_S3\_BUCKET\_PUBLIC\_ACCESS\_PROHIBITED

**Resource Types:** AWS::CloudTrail::Trail

**Trigger type:** Periodic

**AWS Region:** All supported AWS regions

## **Parameters:**

None

## **AWS CloudFormation template**

To create AWS Config managed rules with AWS CloudFormation templates, see [Creating](#page-1300-0) AWS Config Managed Rules With AWS [CloudFormation](#page-1300-0) Templates.

# **cloudtrail-s3-dataevents-enabled**

Checks if at least one AWS CloudTrail trail is logging Amazon Simple Storage Service (Amazon S3) data events for all S3 buckets. The rule is NON\_COMPLIANT if there are trails or if no trails record S3 data events.

**Identifier:** CLOUDTRAIL\_S3\_DATAEVENTS\_ENABLED

**Trigger type:** Periodic

**AWS Region:** All supported AWS regions

#### **Parameters:**

S3BucketNames (Optional), Type: String

Comma-separated list of S3 bucket names for which data events logging should be enabled. Default behavior checks for all S3 buckets.

## **AWS CloudFormation template**

To create AWS Config managed rules with AWS CloudFormation templates, see [Creating](#page-1300-0) AWS Config Managed Rules With AWS [CloudFormation](#page-1300-0) Templates.

# **cloudtrail-security-trail-enabled**

Checks that there is at least one AWS CloudTrail trail defined with security best practices. This rule is COMPLIANT if there is at least one trail that meets all of the following:

- records global service events
- is a multi-region trail
- has Log file validation enabled
- encrypted with a KMS key
- records events for reads and writes
- records management events
- does not exclude any management events

This rule is NON\_COMPLIANT if no trails meet all of the criteria mentioned above.

**Identifier:** CLOUDTRAIL\_SECURITY\_TRAIL\_ENABLED

**Trigger type:** Periodic

**AWS Region:** All supported AWS regions

**Parameters:**

None

#### **AWS CloudFormation template**

To create AWS Config managed rules with AWS CloudFormation templates, see [Creating](#page-1300-0) AWS Config Managed Rules With AWS [CloudFormation](#page-1300-0) Templates.

## **cloudwatch-alarm-action-check**

Checks if CloudWatch alarms have an action configured for the ALARM, INSUFFICIENT\_DATA, or OK state. Optionally checks if any actions match a named ARN. The rule is NON\_COMPLIANT if there is no action specified for the alarm or optional parameter.

**Identifier:** CLOUDWATCH\_ALARM\_ACTION\_CHECK

**Resource Types:** AWS::CloudWatch::Alarm

**Trigger type:** Configuration changes

**AWS Region:** All supported AWS regions

**Parameters:**

alarmActionRequired, Type: String, Default: true

Alarms have at least one action.

insufficientDataActionRequired, Type: String, Default: true

Alarms have at least one action when the alarm transitions to the INSUFFICIENT\_DATA state from any other state.

okActionRequired, Type: String, Default: false

Alarms have at least one action when the alarm transitions to an OK state from any other state. action1 (Optional), Type: String

The action to execute, specified as an ARN. action2 (Optional), Type: String

The action to execute, specified as an ARN. action3 (Optional), Type: String

The action to execute, specified as an ARN. action4 (Optional), Type: String

The action to execute, specified as an ARN. action5 (Optional), Type: String

The action to execute, specified as an ARN.

## **AWS CloudFormation template**

To create AWS Config managed rules with AWS CloudFormation templates, see [Creating](#page-1300-0) AWS Config Managed Rules With AWS [CloudFormation](#page-1300-0) Templates.

# **cloudwatch-alarm-action-enabled-check**

Checks if Amazon CloudWatch alarms actions are in enabled state. The rule is NON\_COMPLIANT if the CloudWatch alarms actions are not in enabled state.

**Identifier:** CLOUDWATCH\_ALARM\_ACTION\_ENABLED\_CHECK

**Resource Types:** AWS::CloudWatch::Alarm

**Trigger type:** Configuration changes

**AWS Region:** All supported AWS regions

## **Parameters:**

None

## **AWS CloudFormation template**

To create AWS Config managed rules with AWS CloudFormation templates, see [Creating](#page-1300-0) AWS Config Managed Rules With AWS [CloudFormation](#page-1300-0) Templates.

# **cloudwatch-alarm-resource-check**

Checks if a resource type has a CloudWatch alarm for the named metric. For resource type, you can specify EBS volumes, EC2 instances, Amazon RDS clusters, or S3 buckets. The rule is COMPLIANT if the named metric has a resource ID and CloudWatch alarm.

**Identifier:** CLOUDWATCH\_ALARM\_RESOURCE\_CHECK

**Resource Types:** AWS::EC2::Instance, AWS::RDS::DBCluster, AWS::S3::Bucket, AWS::EC2::Volume

**Trigger type:** Periodic

**AWS Region:** All supported AWS regions

#### **Parameters:**

resourceType, Type: String

AWS resource type. The value can be one of the following: AWS::EC2::Volume, AWS::EC2::Instance, AWS::RDS::DBCluster, or AWS::S3::Bucket.

metricName, Type: String

The name for the metric associated with the alarm (for example, 'CPUUtilization' for EC2 instances).

#### **AWS CloudFormation template**

To create AWS Config managed rules with AWS CloudFormation templates, see [Creating](#page-1300-0) AWS Config Managed Rules With AWS [CloudFormation](#page-1300-0) Templates.

# **cloudwatch-alarm-settings-check**

Checks whether CloudWatch alarms with the given metric name have the specified settings.

### **Identifier:** CLOUDWATCH\_ALARM\_SETTINGS\_CHECK

**Resource Types:** AWS::CloudWatch::Alarm

**Trigger type:** Configuration changes

**AWS Region:** All supported AWS regions

#### **Parameters:**

metricName, Type: String

The name for the metric associated with the alarm. threshold (Optional), Type: int

The value against which the specified statistic is compared. evaluationPeriods (Optional), Type: int

The number of periods over which data is compared to the specified threshold. period (Optional), Type: int, Default: 300

The period, in seconds, during which the specified statistic is applied. comparisonOperator (Optional), Type: String

The operation for comparing the specified statistic and threshold (for example, 'GreaterThanThreshold').

statistic (Optional), Type: String

The statistic for the metric associated with the alarm (for example, 'Average' or 'Sum').

#### **AWS CloudFormation template**

To create AWS Config managed rules with AWS CloudFormation templates, see [Creating](#page-1300-0) AWS Config Managed Rules With AWS [CloudFormation](#page-1300-0) Templates.

# **cloudwatch-log-group-encrypted**

Checks if Amazon CloudWatch Log Groups are encrypted with any AWS KMS key or a specified AWS KMS key Id. The rule is NON\_COMPLIANT if a CloudWatch Log Group is not encrypted with a KMS key or is encrypted with a KMS key not supplied in the rule parameter.

## **Identifier:** CLOUDWATCH\_LOG\_GROUP\_ENCRYPTED

**Resource Types:** AWS::Logs::LogGroup

**Trigger type:** Periodic

**AWS Region:** All supported AWS regions

**Parameters:**

KmsKeyId (Optional), Type: String

Amazon Resource Name (ARN) of the ID for the KMS key that is used to encrypt the log group.

## **AWS CloudFormation template**

To create AWS Config managed rules with AWS CloudFormation templates, see [Creating](#page-1300-0) AWS Config Managed Rules With AWS [CloudFormation](#page-1300-0) Templates.

# **cloud-trail-cloud-watch-logs-enabled**

Checks if AWS CloudTrail trails are configured to send logs to CloudWatch logs. The trail is NON\_COMPLIANT if the CloudWatchLogsLogGroupArn property of the trail is empty.

**Identifier:** CLOUD\_TRAIL\_CLOUD\_WATCH\_LOGS\_ENABLED

**Resource Types:** AWS::CloudTrail::Trail

**Trigger type:** Periodic

**AWS Region:** All supported AWS regions

#### **Parameters:**

expectedDeliveryWindowAge (Optional), Type: int

Maximum age in hours of the most recent delivery to CloudWatch logs that satisfies compliance.

## **AWS CloudFormation template**

To create AWS Config managed rules with AWS CloudFormation templates, see [Creating](#page-1300-0) AWS Config Managed Rules With AWS [CloudFormation](#page-1300-0) Templates.

# **cloudtrail-enabled**

## **Important**

For this rule, the rule identifier (CLOUD\_TRAIL\_ENABLED) and rule name (cloudtrailenabled) are different.

Checks if an AWS CloudTrail trail is enabled in your AWS account. The rule is NON\_COMPLIANT if a trail is not enabled. Optionally, the rule checks a specific S3 bucket, Amazon Simple Notification Service (Amazon SNS) topic, and CloudWatch log group.

**Identifier:** CLOUD\_TRAIL\_ENABLED

**Trigger type:** Periodic

**AWS Region:** All supported AWS regions

#### **Parameters:**

s3BucketName (Optional), Type: String

Name of S3 bucket for CloudTrail to deliver log files to.

snsTopicArn (Optional), Type: String

SNS topic ARN for CloudTrail to use for notifications. cloudWatchLogsLogGroupArn (Optional), Type: String

CloudWatch log group ARN for CloudTrail to send data to.

#### **AWS CloudFormation template**

To create AWS Config managed rules with AWS CloudFormation templates, see [Creating](#page-1300-0) AWS Config Managed Rules With AWS [CloudFormation](#page-1300-0) Templates.

# **cloud-trail-encryption-enabled**

Checks if AWS CloudTrail is configured to use the server side encryption (SSE) AWS Key Management Service (AWS KMS) encryption. The rule is COMPLIANT if the KmsKeyId is defined.

**Identifier:** CLOUD\_TRAIL\_ENCRYPTION\_ENABLED

## **Resource Types:** AWS::CloudTrail::Trail

**Trigger type:** Periodic

**AWS Region:** All supported AWS regions

**Parameters:**

None

#### **AWS CloudFormation template**

To create AWS Config managed rules with AWS CloudFormation templates, see [Creating](#page-1300-0) AWS Config Managed Rules With AWS [CloudFormation](#page-1300-0) Templates.

# **cloud-trail-log-file-validation-enabled**

Checks if AWS CloudTrail creates a signed digest file with logs. AWS recommends that the file validation must be enabled on all trails. The rule is NON\_COMPLIANT if the validation is not enabled.

**Identifier:** CLOUD\_TRAIL\_LOG\_FILE\_VALIDATION\_ENABLED

**Resource Types:** AWS::CloudTrail::Trail

**Trigger type:** Periodic

**AWS Region:** All supported AWS regions

**Parameters:**

None

#### **AWS CloudFormation template**

To create AWS Config managed rules with AWS CloudFormation templates, see [Creating](#page-1300-0) AWS Config Managed Rules With AWS [CloudFormation](#page-1300-0) Templates.

## **cmk-backing-key-rotation-enabled**

Checks if automatic key rotation is enabled for each key and matches to the key ID of the customer created AWS KMS key. The rule is NON\_COMPLIANT if the AWS Config recorder role for a resource does not have the kms:DescribeKey permission.

## **A** Note

Automatic key rotation is not supported for asymmetric KMS keys, HMAC KMS keys, KMS keys with imported key material, or KMS keys in custom key stores.

**Identifier:** CMK\_BACKING\_KEY\_ROTATION\_ENABLED

**Resource Types:** AWS::KMS::Key

**Trigger type:** Periodic

**AWS Region:** All supported AWS regions

**Parameters:**

None

## **AWS CloudFormation template**

To create AWS Config managed rules with AWS CloudFormation templates, see [Creating](#page-1300-0) AWS Config Managed Rules With AWS [CloudFormation](#page-1300-0) Templates.

# **codebuild-project-artifact-encryption**

Checks if an AWS CodeBuild project has encryption enabled for all of its artifacts. The rule is NON\_COMPLIANT if 'encryptionDisabled' is set to 'true' for any primary or secondary (if present) artifact configurations.

**Identifier:** CODEBUILD\_PROJECT\_ARTIFACT\_ENCRYPTION

**Resource Types:** AWS::CodeBuild::Project

**Trigger type:** Configuration changes

**AWS Region:** All supported AWS regions

**Parameters:**

None

#### **AWS CloudFormation template**

To create AWS Config managed rules with AWS CloudFormation templates, see [Creating](#page-1300-0) AWS Config Managed Rules With AWS [CloudFormation](#page-1300-0) Templates.

# **codebuild-project-environment-privileged-check**

Checks if an AWS CodeBuild project environment has privileged mode enabled. The rule is NON\_COMPLIANT for a CodeBuild project if 'privilegedMode' is set to 'true'.

**Identifier:** CODEBUILD\_PROJECT\_ENVIRONMENT\_PRIVILEGED\_CHECK

**Resource Types:** AWS::CodeBuild::Project

**Trigger type:** Configuration changes

**AWS Region:** All supported AWS regions

#### **Parameters:**

exemptedProjects (Optional), Type: CSV

Comma-separated list of CodeBuild project names that are allowed to have 'privilegedMode' with value 'true'.

## **AWS CloudFormation template**

To create AWS Config managed rules with AWS CloudFormation templates, see [Creating](#page-1300-0) AWS Config Managed Rules With AWS [CloudFormation](#page-1300-0) Templates.

## **codebuild-project-envvar-awscred-check**

Checks if the project contains environment variables AWS\_ACCESS\_KEY\_ID and AWS\_SECRET\_ACCESS\_KEY. The rule is NON\_COMPLIANT when the project environment variables contains plaintext credentials.

## **Identifier:** CODEBUILD\_PROJECT\_ENVVAR\_AWSCRED\_CHECK

**Resource Types:** AWS::CodeBuild::Project

#### **Trigger type:** Configuration changes

## **AWS Region:** All supported AWS regions

### **Parameters:**

None

## **AWS CloudFormation template**

To create AWS Config managed rules with AWS CloudFormation templates, see [Creating](#page-1300-0) AWS Config Managed Rules With AWS [CloudFormation](#page-1300-0) Templates.

# **codebuild-project-logging-enabled**

Checks if an AWS CodeBuild project environment has at least one log option enabled. The rule is NON\_COMPLIANT if the status of all present log configurations is set to 'DISABLED'.

**Identifier:** CODEBUILD\_PROJECT\_LOGGING\_ENABLED

**Resource Types:** AWS::CodeBuild::Project

**Trigger type:** Configuration changes

**AWS Region:** All supported AWS regions

#### **Parameters:**

s3BucketNames (Optional), Type: String

Comma-separated list of Amazon S3 bucket names that logs should be sent to if S3 logs are configured.

cloudWatchGroupNames (Optional), Type: String

Comma-separated list of Amazon CloudWatch log group names that logs should be be sent to if CloudWatch logs are configured.

## **AWS CloudFormation template**

To create AWS Config managed rules with AWS CloudFormation templates, see [Creating](#page-1300-0) AWS Config Managed Rules With AWS [CloudFormation](#page-1300-0) Templates.

# **codebuild-project-s3-logs-encrypted**

Checks if a AWS CodeBuild project configured with Amazon S3 Logs has encryption enabled for its logs. The rule is NON\_COMPLIANT if 'encryptionDisabled' is set to 'true' in a S3LogsConfig of a CodeBuild project.

**Identifier:** CODEBUILD\_PROJECT\_S3\_LOGS\_ENCRYPTED

**Resource Types:** AWS::CodeBuild::Project

**Trigger type:** Configuration changes

**AWS Region:** All supported AWS regions

**Parameters:**

exemptedProjects (Optional), Type: CSV

Comma-separated list of CodeBuild project names that are allowed to output unencrypted logs.

#### **AWS CloudFormation template**

To create AWS Config managed rules with AWS CloudFormation templates, see [Creating](#page-1300-0) AWS Config Managed Rules With AWS [CloudFormation](#page-1300-0) Templates.

## **codebuild-project-source-repo-url-check**

Checks if the Bitbucket source repository URL contains sign-in credentials or not. The rule is NON\_COMPLIANT if the URL contains any sign-in information and COMPLIANT if it doesn't.

**Identifier:** CODEBUILD\_PROJECT\_SOURCE\_REPO\_URL\_CHECK

**Resource Types:** AWS::CodeBuild::Project

**Trigger type:** Configuration changes

**AWS Region:** All supported AWS regions

**Parameters:**

None

#### **AWS CloudFormation template**

To create AWS Config managed rules with AWS CloudFormation templates, see [Creating](#page-1300-0) AWS Config Managed Rules With AWS [CloudFormation](#page-1300-0) Templates.

## **codedeploy-auto-rollback-monitor-enabled**

Checks if the deployment group is configured with automatic deployment rollback and deployment monitoring with alarms attached. The rule is NON\_COMPLIANT if AutoRollbackConfiguration or AlarmConfiguration has not been configured or is not enabled.

**Identifier:** CODEDEPLOY\_AUTO\_ROLLBACK\_MONITOR\_ENABLED

**Resource Types:** AWS::CodeDeploy::DeploymentGroup

**Trigger type:** Configuration changes

**AWS Region:** All supported AWS regions

**Parameters:**

None

#### **AWS CloudFormation template**

To create AWS Config managed rules with AWS CloudFormation templates, see [Creating](#page-1300-0) AWS Config Managed Rules With AWS [CloudFormation](#page-1300-0) Templates.

# **codedeploy-ec2-minimum-healthy-hosts-configured**

Checks if the deployment group for EC2/On-Premises Compute Platform is configured with a minimum healthy hosts fleet percentage or host count greater than or equal to the input threshold. The rule is NON\_COMPLIANT if either is below the threshold.

**Identifier:** CODEDEPLOY\_EC2\_MINIMUM\_HEALTHY\_HOSTS\_CONFIGURED

**Resource Types:** AWS::CodeDeploy::DeploymentGroup

**Trigger type:** Configuration changes

**AWS Region:** All supported AWS regions

#### **Parameters:**

minimumHealthyHostsFleetPercent (Optional), Type: int, Default: 66

Minimum percentage of healthy hosts fleet during deployment. Default value is set to 66 percent.

minimumHealthyHostsHostCount (Optional), Type: int, Default: 1

Minimum number of healthy hosts in fleet during deployment. Default value is set to 1.

### **AWS CloudFormation template**

To create AWS Config managed rules with AWS CloudFormation templates, see [Creating](#page-1300-0) AWS Config Managed Rules With AWS [CloudFormation](#page-1300-0) Templates.

# **codedeploy-lambda-allatonce-traffic-shift-disabled**

Checks if the deployment group for Lambda Compute Platform is not using the default deployment configuration. The rule is NON\_COMPLIANT if the deployment group is using the deployment configuration 'CodeDeployDefault.LambdaAllAtOnce'.

**Identifier:** CODEDEPLOY\_LAMBDA\_ALLATONCE\_TRAFFIC\_SHIFT\_DISABLED

**Resource Types:** AWS::CodeDeploy::DeploymentGroup

**Trigger type:** Configuration changes

**AWS Region:** All supported AWS regions

**Parameters:**

None

## **AWS CloudFormation template**

To create AWS Config managed rules with AWS CloudFormation templates, see [Creating](#page-1300-0) AWS Config Managed Rules With AWS [CloudFormation](#page-1300-0) Templates.

# **codepipeline-deployment-count-check**

Checks if the first deployment stage of AWS CodePipeline performs more than one deployment. Optionally checks if each of the subsequent remaining stages deploy to more than the specified number of deployments (deploymentLimit).

## **Identifier:** CODEPIPELINE\_DEPLOYMENT\_COUNT\_CHECK

### **Resource Types:** AWS::CodePipeline::Pipeline

**Trigger type:** Configuration changes

**AWS Region:** Only available in Asia Pacific (Mumbai), Europe (Paris), US East (Ohio), Europe (Ireland), Europe (Frankfurt), South America (Sao Paulo), US East (N. Virginia), Asia Pacific (Seoul), Europe (London), Asia Pacific (Tokyo), US West (Oregon), US West (N. California), Asia Pacific (Singapore), Asia Pacific (Sydney), Canada (Central) Region

#### **Parameters:**

deploymentLimit (Optional), Type: int

The maximum number of deployments each stage can perform.

#### **AWS CloudFormation template**

To create AWS Config managed rules with AWS CloudFormation templates, see [Creating](#page-1300-0) AWS Config Managed Rules With AWS [CloudFormation](#page-1300-0) Templates.

## **codepipeline-region-fanout-check**

Checks if each stage in the AWS CodePipeline deploys to more than N times the number of the regions the AWS CodePipeline has deployed in all the previous combined stages, where N is the region fanout number. The first deployment stage can deploy to a maximum of one region and the second deployment stage can deploy to a maximum number specified in the regionFanoutFactor. If you do not provide a regionFanoutFactor, by default the value is three. For example: If 1st deployment stage deploys to one region and 2nd deployment stage deploys to three regions, 3rd deployment stage can deploy to 12 regions, that is, sum of previous stages multiplied by the region fanout (three) number. The rule is NON\_COMPLIANT if the deployment is in more than one region in 1st stage or three regions in 2nd stage or 12 regions in 3rd stage.

## **Identifier:** CODEPIPELINE\_REGION\_FANOUT\_CHECK

#### **Resource Types:** AWS::CodePipeline::Pipeline

**Trigger type:** Configuration changes

**AWS Region:** Only available in Asia Pacific (Mumbai), Europe (Paris), US East (Ohio), Europe (Ireland), Europe (Frankfurt), South America (Sao Paulo), US East (N. Virginia), Asia Pacific (Seoul), Europe (London), Asia Pacific (Tokyo), US West (Oregon), US West (N. California), Asia Pacific (Singapore), Asia Pacific (Sydney), Canada (Central) Region

#### **Parameters:**

regionFanoutFactor (Optional), Type: int, Default: 3

The number of regions the AWS CodePipeline has deployed to in all previous stages is the acceptable number of regions any stage can deploy to.

#### **AWS CloudFormation template**

To create AWS Config managed rules with AWS CloudFormation templates, see [Creating](#page-1300-0) AWS Config Managed Rules With AWS [CloudFormation](#page-1300-0) Templates.

## **custom-eventbus-policy-attached**

Checks if Amazon EventBridge custom event buses have a resource-based policy attached. The rule is NON\_COMPLIANT if a custom event bus policy does not have an attached resource-based policy.

**Identifier:** CUSTOM\_EVENTBUS\_POLICY\_ATTACHED

**Resource Types:** AWS::Events::EventBus

**Trigger type:** Configuration changes

**AWS Region:** All supported AWS regions

#### **Parameters:**

None

#### **AWS CloudFormation template**

To create AWS Config managed rules with AWS CloudFormation templates, see [Creating](#page-1300-0) AWS Config Managed Rules With AWS [CloudFormation](#page-1300-0) Templates.

# **custom-schema-registry-policy-attached**

Checks if custom Amazon EventBridge schema registries have a resource policy attached. The rule is NON\_COMPLIANT for custom schema registries without a resource policy attached.

**Identifier:** CUSTOM\_SCHEMA\_REGISTRY\_POLICY\_ATTACHED

**Resource Types:** AWS::EventSchemas::Registry

**Trigger type:** Periodic

**AWS Region:** Only available in Europe (Stockholm), Asia Pacific (Mumbai), Europe (Paris), US East (Ohio), Europe (Ireland), Europe (Frankfurt), South America (Sao Paulo), Asia Pacific (Hong Kong), US East (N. Virginia), Asia Pacific (Seoul), Europe (London), Asia Pacific (Tokyo), US West (Oregon), US West (N. California), Asia Pacific (Singapore), Asia Pacific (Sydney), Canada (Central) Region

## **Parameters:**

None

## **AWS CloudFormation template**

To create AWS Config managed rules with AWS CloudFormation templates, see [Creating](#page-1300-0) AWS Config Managed Rules With AWS [CloudFormation](#page-1300-0) Templates.

# **cw-loggroup-retention-period-check**

Checks if an Amazon CloudWatch LogGroup retention period is set to greater than 365 days or else a specified retention period. The rule is NON\_COMPLIANT if the retention period is less than MinRetentionTime, if specified, or else 365 days.

## **A** Note

If the retention setting is "Never expire" for a log group, the rule is marked as COMPLIANT.

**Identifier:** CW\_LOGGROUP\_RETENTION\_PERIOD\_CHECK

**Resource Types:** AWS::Logs::LogGroup

#### **Trigger type:** Periodic

## **AWS Region:** All supported AWS regions

#### **Parameters:**

LogGroupNames (Optional), Type: CSV

A comma-separated list of Log Group names to check the retention period.

MinRetentionTime (Optional), Type: int

Specify the retention time. Valid values are: 1, 3, 5, 7, 14, 30, 60, 90, 120, 150, 180, 365, 400, 545, 731, 1827, and 3653. The default retention period is 365 days.

## **AWS CloudFormation template**

To create AWS Config managed rules with AWS CloudFormation templates, see [Creating](#page-1300-0) AWS Config Managed Rules With AWS [CloudFormation](#page-1300-0) Templates.

# **dax-encryption-enabled**

Checks if Amazon DynamoDB Accelerator (DAX) clusters are encrypted. The rule is NON COMPLIANT if a DAX cluster is not encrypted.

**Identifier:** DAX\_ENCRYPTION\_ENABLED

**Resource Types:** AWS::DAX::Cluster

**Trigger type:** Periodic

**AWS Region:** Only available in Asia Pacific (Mumbai), Europe (Paris), US East (Ohio), Europe (Ireland), Europe (Frankfurt), South America (Sao Paulo), US East (N. Virginia), Europe (London), Asia Pacific (Tokyo), US West (Oregon), US West (N. California), Asia Pacific (Singapore), Asia Pacific (Sydney) Region

#### **Parameters:**

None

## **AWS CloudFormation template**

To create AWS Config managed rules with AWS CloudFormation templates, see [Creating](#page-1300-0) AWS Config Managed Rules With AWS [CloudFormation](#page-1300-0) Templates.

# **dax-tls-endpoint-encryption**

Checks if your Amazon DynamoDB Accelerator (DAX) cluster has ClusterEndpointEncryptionType set to TLS. The rule is NON\_COMPLIANT if a DAX cluster is not encrypted by transport layer security (TLS).

**Identifier:** DAX\_TLS\_ENDPOINT\_ENCRYPTION

**Resource Types:** AWS::DAX::Cluster

**Trigger type:** Periodic

**AWS Region:** Only available in Asia Pacific (Mumbai), Europe (Paris), US East (Ohio), Europe (Ireland), Europe (Frankfurt), South America (Sao Paulo), US East (N. Virginia), Europe (London), Asia Pacific (Tokyo), US West (Oregon), US West (N. California), Asia Pacific (Singapore), Asia Pacific (Sydney) Region

#### **Parameters:**

None

## **AWS CloudFormation template**

To create AWS Config managed rules with AWS CloudFormation templates, see [Creating](#page-1300-0) AWS Config Managed Rules With AWS [CloudFormation](#page-1300-0) Templates.

# **db-instance-backup-enabled**

Checks if RDS DB instances have backups enabled. Optionally, the rule checks the backup retention period and the backup window.

**Identifier:** DB\_INSTANCE\_BACKUP\_ENABLED

**Resource Types:** AWS::RDS::DBInstance

**Trigger type:** Configuration changes

**AWS Region:** All supported AWS regions

#### **Parameters:**

backupRetentionPeriod (Optional), Type: int

Retention period for backups.

backupRetentionMinimum (Optional), Type: int

Minimum retention period for backups. preferredBackupWindow (Optional), Type: String

Time range in which backups are created. checkReadReplicas (Optional), Type: boolean

Checks whether RDS DB instances have backups enabled for read replicas.

## **AWS CloudFormation template**

To create AWS Config managed rules with AWS CloudFormation templates, see [Creating](#page-1300-0) AWS Config Managed Rules With AWS [CloudFormation](#page-1300-0) Templates.

# **desired-instance-tenancy**

Checks EC2 instances for a 'tenancy' value. Also checks if AMI IDs are specified to be launched from those AMIs or if Host IDs are launched on those Dedicated Hosts. The rule is COMPLIANT if the instance matches a host and an AMI, if specified, in a list.

**Identifier:** DESIRED\_INSTANCE\_TENANCY

**Resource Types:** AWS::EC2::Instance

**Trigger type:** Configuration changes

**AWS Region:** All supported AWS regions

#### **Parameters:**

tenancy, Type: String

Desired tenancy of the instances. Valid values are DEDICATED, HOST and DEFAULT.

imageId (Optional), Type: CSV

The rule evaluates instances launched only from AMIs with the specified IDs. Separate multiple AMI IDs with commas.

## hostId (Optional), Type: CSV

The IDs of the EC2 Dedicated Hosts on which the instances are meant to be launched. Separate multiple Host IDs with commas.

#### **AWS CloudFormation template**

To create AWS Config managed rules with AWS CloudFormation templates, see [Creating](#page-1300-0) AWS Config Managed Rules With AWS [CloudFormation](#page-1300-0) Templates.

## **desired-instance-type**

Checks if your EC2 instances are of a specific instance type. The rule is NON\_COMPLIANT if an EC2 instance is not specified in the parameter list. For a list of supported EC2 instance types, see Instance types in the EC2 User Guide for Linux Instances.

**Identifier:** DESIRED\_INSTANCE\_TYPE

**Resource Types:** AWS::EC2::Instance

**Trigger type:** Configuration changes

**AWS Region:** All supported AWS regions

**Parameters:**

instanceType, Type: CSV

Comma-separated list of EC2 instance types (for example, "t2.small, m4.large, i2.xlarge").

#### **AWS CloudFormation template**

To create AWS Config managed rules with AWS CloudFormation templates, see [Creating](#page-1300-0) AWS Config Managed Rules With AWS [CloudFormation](#page-1300-0) Templates.

## **dms-auto-minor-version-upgrade-check**

Checks if an AWS Database Migration Service (AWS DMS) replication instance has automatic minor version upgrades enabled. The rule is NON\_COMPLIANT if an AWS DMS replication instance is not configured with automatic minor version upgrades.

#### **Identifier:** DMS\_AUTO\_MINOR\_VERSION\_UPGRADE\_CHECK

**Resource Types:** AWS::DMS::ReplicationInstance

**Trigger type:** Configuration changes

**AWS Region:** All supported AWS regions

**Parameters:**

None

## **AWS CloudFormation template**

To create AWS Config managed rules with AWS CloudFormation templates, see [Creating](#page-1300-0) AWS Config Managed Rules With AWS [CloudFormation](#page-1300-0) Templates.

# **dms-endpoint-ssl-configured**

Checks if AWS Database Migration Service (AWS DMS) endpoints are configured with an SSL connection. The rule is NON\_COMPLIANT if AWS DMS does not have an SSL connection configured.

**Identifier:** DMS\_ENDPOINT\_SSL\_CONFIGURED

**Resource Types:** AWS::DMS::Endpoint

**Trigger type:** Configuration changes

**AWS Region:** All supported AWS regions

**Parameters:**

None

## **AWS CloudFormation template**

To create AWS Config managed rules with AWS CloudFormation templates, see [Creating](#page-1300-0) AWS Config Managed Rules With AWS [CloudFormation](#page-1300-0) Templates.

# **dms-mongo-db-authentication-enabled**

Checks if AWS Database Migration Service (AWS DMS) endpoints for MongoDb data stores are enabled for password-based authentication and access control. The rule is NON\_COMPLIANT if password-based authentication and access control is not enabled.

### **Identifier:** DMS\_MONGO\_DB\_AUTHENTICATION\_ENABLED

#### **Resource Types:** AWS::DMS::Endpoint

**Trigger type:** Configuration changes

**AWS Region:** All supported AWS regions

**Parameters:**

None

#### **AWS CloudFormation template**

To create AWS Config managed rules with AWS CloudFormation templates, see [Creating](#page-1300-0) AWS Config Managed Rules With AWS [CloudFormation](#page-1300-0) Templates.

## **dms-neptune-iam-authorization-enabled**

Checks if an AWS Database Migration Service (AWS DMS) endpoint for Amazon Neptune databases is configured with IAM authorization. The rule is NON\_COMPLIANT if an AWS DMS endpoint where Neptune is the target has IamAuthEnabled set to false.

**Identifier:** DMS\_NEPTUNE\_IAM\_AUTHORIZATION\_ENABLED

**Resource Types:** AWS::DMS::Endpoint

**Trigger type:** Configuration changes

**AWS Region:** All supported AWS regions

**Parameters:**

None

### **AWS CloudFormation template**

To create AWS Config managed rules with AWS CloudFormation templates, see [Creating](#page-1300-0) AWS Config Managed Rules With AWS [CloudFormation](#page-1300-0) Templates.

# **dms-redis-tls-enabled**

Checks if AWS Database Migration Service (AWS DMS) endpoints for Redis data stores are enabled for TLS/SSL encryption of data communicated with other endpoints. The rule is NON\_COMPLIANT if TLS/SSL encryption is not enabled.

**Identifier:** DMS\_REDIS\_TLS\_ENABLED

**Resource Types:** AWS::DMS::Endpoint

**Trigger type:** Configuration changes

**AWS Region:** All supported AWS regions

**Parameters:**

None

#### **AWS CloudFormation template**

To create AWS Config managed rules with AWS CloudFormation templates, see [Creating](#page-1300-0) AWS Config Managed Rules With AWS [CloudFormation](#page-1300-0) Templates.

## **dms-replication-not-public**

Checks if AWS Database Migration Service (AWS DMS) replication instances are public. The rule is NON\_COMPLIANT if PubliclyAccessible field is set to true.

**Identifier:** DMS\_REPLICATION\_NOT\_PUBLIC

**Resource Types:** AWS::DMS::ReplicationInstance

**Trigger type:** Periodic

**AWS Region:** All supported AWS regions

**Parameters:**

None

### **AWS CloudFormation template**

To create AWS Config managed rules with AWS CloudFormation templates, see [Creating](#page-1300-0) AWS Config Managed Rules With AWS [CloudFormation](#page-1300-0) Templates.

# **dms-replication-task-sourcedb-logging**

Checks if logging is enabled with a valid severity level for AWS DMS replication tasks of a source database. The rule is NON\_COMPLIANT if logging is not enabled or logs for DMS replication tasks of a source database have a severity level that is not valid.

**Identifier:** DMS\_REPLICATION\_TASK\_SOURCEDB\_LOGGING

**Resource Types:** AWS::DMS::ReplicationTask

**Trigger type:** Configuration changes

**AWS Region:** All supported AWS regions

**Parameters:**

None

#### **AWS CloudFormation template**

To create AWS Config managed rules with AWS CloudFormation templates, see [Creating](#page-1300-0) AWS Config Managed Rules With AWS [CloudFormation](#page-1300-0) Templates.

# **dms-replication-task-targetdb-logging**

Checks if logging is enabled with a valid severity level for AWS DMS replication task events of a target database. The rule is NON\_COMPLIANT if logging is not enabled or replication task logging of a target database has a severity level that is not valid.

**Identifier:** DMS\_REPLICATION\_TASK\_TARGETDB\_LOGGING

**Resource Types:** AWS::DMS::ReplicationTask

**Trigger type:** Configuration changes

**AWS Region:** All supported AWS regions

### **Parameters:**

None

## **AWS CloudFormation template**

To create AWS Config managed rules with AWS CloudFormation templates, see [Creating](#page-1300-0) AWS Config Managed Rules With AWS [CloudFormation](#page-1300-0) Templates.

# **docdb-cluster-audit-logging-enabled**

Checks if an Amazon DocumentDB (with MongoDB compatibility) instance cluster has CloudWatch log export enabled for audit logs. The rule is NON\_COMPLIANT if an Amazon DocumentDB instance cluster does not have CloudWatch log export enabled for audit logs.

**Identifier:** DOCDB\_CLUSTER\_AUDIT\_LOGGING\_ENABLED

**Resource Types:** AWS::RDS::DBCluster

**Trigger type:** Configuration changes

**AWS Region:** Only available in Asia Pacific (Mumbai), Europe (Paris), US East (Ohio), Europe (Ireland), Europe (Frankfurt), South America (Sao Paulo), US East (N. Virginia), Asia Pacific (Seoul), Europe (London), Europe (Milan), Asia Pacific (Tokyo), US West (Oregon), Asia Pacific (Singapore), Asia Pacific (Sydney), Canada (Central), China (Ningxia) Region

## **Parameters:**

None

## **AWS CloudFormation template**

To create AWS Config managed rules with AWS CloudFormation templates, see [Creating](#page-1300-0) AWS Config Managed Rules With AWS [CloudFormation](#page-1300-0) Templates.

# **docdb-cluster-backup-retention-check**

Checks if an Amazon Document DB cluster retention period is set to specific number of days. The rule is NON\_COMPLIANT if the retention period is less than the value specified by the parameter.

**Identifier:** DOCDB\_CLUSTER\_BACKUP\_RETENTION\_CHECK

#### **Resource Types:** AWS::RDS::DBCluster

**Trigger type:** Configuration changes

**AWS Region:** Only available in Asia Pacific (Mumbai), Europe (Paris), US East (Ohio), Europe (Ireland), Europe (Frankfurt), South America (Sao Paulo), US East (N. Virginia), Asia Pacific (Seoul), Europe (London), Europe (Milan), Asia Pacific (Tokyo), US West (Oregon), Asia Pacific (Singapore), Asia Pacific (Sydney), Canada (Central), China (Ningxia) Region

#### **Parameters:**

minimumBackupRetentionPeriod (Optional), Type: int

Minimum days backups should be kept. Valid values 1 to 35, default value is 7. This rule is NON\_COMPLIANT if value is greater than 'backupRetentionPeriod'.

#### **AWS CloudFormation template**

To create AWS Config managed rules with AWS CloudFormation templates, see [Creating](#page-1300-0) AWS Config Managed Rules With AWS [CloudFormation](#page-1300-0) Templates.

## **docdb-cluster-deletion-protection-enabled**

Checks if an Amazon DocumentDB (with MongoDB compatibility) cluster has deletion protection enabled. The rule is NON\_COMPLIANT if an Amazon DocumentDB cluster has the deletionProtection field set to false.

## **Identifier:** DOCDB\_CLUSTER\_DELETION\_PROTECTION\_ENABLED

**Resource Types:** AWS::RDS::DBCluster

**Trigger type:** Configuration changes

**AWS Region:** Only available in Asia Pacific (Mumbai), Europe (Paris), US East (Ohio), Europe (Ireland), Europe (Frankfurt), South America (Sao Paulo), US East (N. Virginia), Asia Pacific (Seoul), Europe (London), Europe (Milan), Asia Pacific (Tokyo), US West (Oregon), Asia Pacific (Singapore), Asia Pacific (Sydney), Canada (Central), China (Ningxia) Region

#### **Parameters:**

None

#### **AWS CloudFormation template**

To create AWS Config managed rules with AWS CloudFormation templates, see [Creating](#page-1300-0) AWS Config Managed Rules With AWS [CloudFormation](#page-1300-0) Templates.

## **docdb-cluster-encrypted**

Checks if storage encryption is enabled for your Amazon DocumentDB (with MongoDB compatibility) clusters. The rule is NON\_COMPLIANT if storage encryption is not enabled.

**Identifier:** DOCDB\_CLUSTER\_ENCRYPTED

**Resource Types:** AWS::RDS::DBCluster

**Trigger type:** Configuration changes

**AWS Region:** Only available in Asia Pacific (Mumbai), Europe (Paris), US East (Ohio), Europe (Ireland), Europe (Frankfurt), South America (Sao Paulo), US East (N. Virginia), Asia Pacific (Seoul), Europe (London), Europe (Milan), Asia Pacific (Tokyo), US West (Oregon), Asia Pacific (Singapore), Asia Pacific (Sydney), Canada (Central), China (Ningxia) Region

#### **Parameters:**

kmsKeyArns (Optional), Type: CSV

A comma-separated list of KMS key ARNs to compare with the KmsKeyID of the encrypted cluster.

#### **AWS CloudFormation template**

To create AWS Config managed rules with AWS CloudFormation templates, see [Creating](#page-1300-0) AWS Config Managed Rules With AWS [CloudFormation](#page-1300-0) Templates.

## **docdb-cluster-snapshot-public-prohibited**

Checks if Amazon DocumentDB manual cluster snapshots are public. The rule is NON\_COMPLIANT if any Amazon DocumentDB manual cluster snapshots are public.

**Identifier:** DOCDB\_CLUSTER\_SNAPSHOT\_PUBLIC\_PROHIBITED

**Resource Types:** AWS::RDS::DBClusterSnapshot

**Trigger type:** Configuration changes
**AWS Region:** Only available in Asia Pacific (Mumbai), Europe (Paris), US East (Ohio), Europe (Ireland), Europe (Frankfurt), South America (Sao Paulo), US East (N. Virginia), Asia Pacific (Seoul), Europe (London), Europe (Milan), Asia Pacific (Tokyo), US West (Oregon), Asia Pacific (Singapore), Asia Pacific (Sydney), Canada (Central) Region

### **Parameters:**

None

## **AWS CloudFormation template**

To create AWS Config managed rules with AWS CloudFormation templates, see [Creating](#page-1300-0) AWS Config Managed Rules With AWS [CloudFormation](#page-1300-0) Templates.

# **dynamodb-autoscaling-enabled**

Checks if Amazon DynamoDB tables or global secondary indexes can process read/write capacity using on-demand mode or provisioned mode with auto scaling enabled. The rule is NON\_COMPLIANT if either mode is used without auto scaling enabled

**Identifier:** DYNAMODB\_AUTOSCALING\_ENABLED

**Resource Types:** AWS::DynamoDB::Table

**Trigger type:** Periodic

**AWS Region:** All supported AWS regions

### **Parameters:**

minProvisionedReadCapacity (Optional), Type: int

The minimum number of units that should be provisioned with read capacity in the Auto Scaling group.

maxProvisionedReadCapacity (Optional), Type: int

The maximum number of units that should be provisioned with read capacity in the Auto Scaling group.

targetReadUtilization (Optional), Type: double

The target utilization percentage for read capacity. Target utilization is expressed in terms of the ratio of consumed capacity to provisioned capacity.

minProvisionedWriteCapacity (Optional), Type: int

The minimum number of units that should be provisioned with write capacity in the Auto Scaling group.

maxProvisionedWriteCapacity (Optional), Type: int

The maximum number of units that should be provisioned with write capacity in the Auto Scaling group.

targetWriteUtilization (Optional), Type: double

The target utilization percentage for write capacity. Target utilization is expressed in terms of the ratio of consumed capacity to provisioned capacity.

### **AWS CloudFormation template**

To create AWS Config managed rules with AWS CloudFormation templates, see [Creating](#page-1300-0) AWS Config Managed Rules With AWS [CloudFormation](#page-1300-0) Templates.

# **dynamodb-in-backup-plan**

Checks whether Amazon DynamoDB table is present in AWS Backup Plans. The rule is NON\_COMPLIANT if Amazon DynamoDB tables are not present in any AWS Backup plan.

**Identifier:** DYNAMODB\_IN\_BACKUP\_PLAN

**Resource Types:** AWS::DynamoDB::Table

**Trigger type:** Periodic

**AWS Region:** All supported AWS regions

**Parameters:**

None

### **AWS CloudFormation template**

To create AWS Config managed rules with AWS CloudFormation templates, see [Creating](#page-1300-0) AWS Config Managed Rules With AWS [CloudFormation](#page-1300-0) Templates.

# **dynamodb-last-backup-recovery-point-created**

Checks if a recovery point was created for Amazon DynamoDB Tables within the specified period. The rule is NON\_COMPLIANT if the DynamoDB Table does not have a corresponding recovery point created within the specified time period.

**Identifier:** DYNAMODB\_LAST\_BACKUP\_RECOVERY\_POINT\_CREATED

**Resource Types:** AWS::DynamoDB::Table

**Trigger type:** Periodic

**AWS Region:** All supported AWS regions

**Parameters:**

resourceTags (Optional), Type: String

Tags of the DynamoDB Tables for the rule to check, in JSON format {"tagkey" : "tagValue"}.

resourceId (Optional), Type: String

Name of DynamoDB Table for the rule to check.

recoveryPointAgeValue (Optional), Type: int, Default: 1

Numerical value for maximum allowed age. No more than 744 for hours, 31 for days. recoveryPointAgeUnit (Optional), Type: String, Default: days

Unit of time for maximum allowed age. Accepted values: 'hours', 'days'.

### **AWS CloudFormation template**

To create AWS Config managed rules with AWS CloudFormation templates, see [Creating](#page-1300-0) AWS Config Managed Rules With AWS [CloudFormation](#page-1300-0) Templates.

## **dynamodb-meets-restore-time-target**

Checks if the restore time of Amazon DynamoDB Tables meets the specified duration. The rule is NON\_COMPLIANT if LatestRestoreExecutionTimeMinutes of a DynamoDB Table is greater than maxRestoreTime minutes.

## **Identifier:** DYNAMODB\_MEETS\_RESTORE\_TIME\_TARGET

### **Resource Types:** AWS::DynamoDB::Table

**Trigger type:** Periodic

**AWS Region:** All supported AWS regions

#### **Parameters:**

maxRestoreTime, Type: int

Numerical value for the maximum allowed restore runtime.

resourceTags (Optional), Type: String

Tags of the DynamoDB Tables for the rule to check, in JSON format.

resourceId (Optional), Type: String

Name of DynamoDB Table for the rule to check.

#### **AWS CloudFormation template**

To create AWS Config managed rules with AWS CloudFormation templates, see [Creating](#page-1300-0) AWS Config Managed Rules With AWS [CloudFormation](#page-1300-0) Templates.

## **dynamodb-pitr-enabled**

Checks if point-in-time recovery (PITR) is enabled for Amazon DynamoDB tables. The rule is NON\_COMPLIANT if PITR is not enabled for DynamoDB tables.

**Identifier:** DYNAMODB\_PITR\_ENABLED

**Resource Types:** AWS::DynamoDB::Table

**Trigger type:** Configuration changes

**AWS Region:** All supported AWS regions

**Parameters:**

None

### **AWS CloudFormation template**

To create AWS Config managed rules with AWS CloudFormation templates, see [Creating](#page-1300-0) AWS Config Managed Rules With AWS [CloudFormation](#page-1300-0) Templates.

## **dynamodb-resources-protected-by-backup-plan**

Checks if Amazon DynamoDB tables are protected by a backup plan. The rule is NON\_COMPLIANT if the DynamoDB Table is not covered by a backup plan.

**Identifier:** DYNAMODB\_RESOURCES\_PROTECTED\_BY\_BACKUP\_PLAN

**Resource Types:** AWS::DynamoDB::Table

**Trigger type:** Periodic

**AWS Region:** All supported AWS regions

#### **Parameters:**

```
resourceTags (Optional), Type: String
```
Tags for DynamoDB tables for the rule to check, in JSON format {"tagkey" : "tagValue"}. resourceId (Optional), Type: String

Name of DynamoDB table for the rule to check.

crossRegionList (Optional), Type: String

Comma-separated list of destination regions for the cross-region backup copy to be kept crossAccountList (Optional), Type: String

Comma-separated list of destination accounts for cross-account backup copy to be kept maxRetentionDays (Optional), Type: int

The maximum retention period in days for the Backup Vault Lock minRetentionDays (Optional), Type: int

The minimum retention period in days for the Backup Vault Lock backupVaultLockCheck (Optional), Type: String

Accepted values: 'True' or 'False'. Enter 'True' for the rule to check if the resource is backed up in a locked vault

### **AWS CloudFormation template**

To create AWS Config managed rules with AWS CloudFormation templates, see [Creating](#page-1300-0) AWS Config Managed Rules With AWS [CloudFormation](#page-1300-0) Templates.

# **dynamodb-table-deletion-protection-enabled**

Checks if an Amazon DynamoDB table have deletion protection set to enabled. The rule is NON\_COMPLIANT if the table have deletion protection set to disabled.

**Identifier:** DYNAMODB\_TABLE\_DELETION\_PROTECTION\_ENABLED

**Resource Types:** AWS::DynamoDB::Table

**Trigger type:** Configuration changes

**AWS Region:** All supported AWS regions

**Parameters:**

None

### **AWS CloudFormation template**

To create AWS Config managed rules with AWS CloudFormation templates, see [Creating](#page-1300-0) AWS Config Managed Rules With AWS [CloudFormation](#page-1300-0) Templates.

## **dynamodb-table-encrypted-kms**

Checks if Amazon DynamoDB table is encrypted with AWS Key Management Service (KMS). The rule is NON\_COMPLIANT if Amazon DynamoDB table is not encrypted with AWS KMS. The rule is also NON\_COMPLIANT if the encrypted AWS KMS key is not present in kmsKeyArns input parameter.

**Identifier:** DYNAMODB\_TABLE\_ENCRYPTED\_KMS

**Resource Types:** AWS::DynamoDB::Table

**Trigger type:** Configuration changes

**AWS Region:** All supported AWS regions

### **Parameters:**

kmsKeyArns (Optional), Type: CSV

Comma separated list of AWS KMS key ARNs allowed for encrypting Amazon DynamoDB Tables.

## **AWS CloudFormation template**

To create AWS Config managed rules with AWS CloudFormation templates, see [Creating](#page-1300-0) AWS Config Managed Rules With AWS [CloudFormation](#page-1300-0) Templates.

# **dynamodb-table-encryption-enabled**

Checks if the Amazon DynamoDB tables are encrypted and checks their status. The rule is COMPLIANT if the status is enabled or enabling.

**Identifier:** DYNAMODB\_TABLE\_ENCRYPTION\_ENABLED

**Resource Types:** AWS::DynamoDB::Table

**Trigger type:** Configuration changes

**AWS Region:** All supported AWS regions

**Parameters:**

None

## **AWS CloudFormation template**

To create AWS Config managed rules with AWS CloudFormation templates, see [Creating](#page-1300-0) AWS Config Managed Rules With AWS [CloudFormation](#page-1300-0) Templates.

# **dynamodb-throughput-limit-check**

Checks if provisioned DynamoDB throughput is approaching the maximum limit for your account. By default, the rule checks if provisioned throughput exceeds a threshold of 80 percent of your account limits.

## **Identifier:** DYNAMODB\_THROUGHPUT\_LIMIT\_CHECK

### **Trigger type:** Periodic

**AWS Region:** All supported AWS regions

### **Parameters:**

accountRCUThresholdPercentage (Optional), Type: int, Default: 80

Percentage of provisioned read capacity units for your account. When this value is reached, the rule is marked as noncompliant.

accountWCUThresholdPercentage (Optional), Type: int, Default: 80

Percentage of provisioned write capacity units for your account. When this value is reached, the rule is marked as noncompliant.

### **AWS CloudFormation template**

To create AWS Config managed rules with AWS CloudFormation templates, see [Creating](#page-1300-0) AWS Config Managed Rules With AWS [CloudFormation](#page-1300-0) Templates.

# **ebs-in-backup-plan**

Check if Amazon Elastic Block Store (Amazon EBS) volumes are added in backup plans of AWS Backup. The rule is NON\_COMPLIANT if Amazon EBS volumes are not included in backup plans.

**Identifier:** EBS\_IN\_BACKUP\_PLAN

**Resource Types:** AWS::EC2::Volume

**Trigger type:** Periodic

**AWS Region:** All supported AWS regions

#### **Parameters:**

None

### **AWS CloudFormation template**

To create AWS Config managed rules with AWS CloudFormation templates, see [Creating](#page-1300-0) AWS Config Managed Rules With AWS [CloudFormation](#page-1300-0) Templates.

# **ebs-last-backup-recovery-point-created**

Checks if a recovery point was created for Amazon Elastic Block Store (Amazon EBS). The rule is NON\_COMPLIANT if the Amazon EBS volume does not have a corresponding recovery point created within the specified time period.

**Identifier:** EBS\_LAST\_BACKUP\_RECOVERY\_POINT\_CREATED

**Resource Types:** AWS::EC2::Volume

**Trigger type:** Periodic

**AWS Region:** All supported AWS regions

**Parameters:**

resourceTags (Optional), Type: String

Tags of Amazon EBS volumes for the rule to check, in JSON format {"tagkey" : "tagValue"}.

resourceId (Optional), Type: String

ID of Amazon EBS volume for the rule to check.

recoveryPointAgeValue (Optional), Type: int, Default: 1

Numerical value for maximum allowed age. No more than 744 for hours, 31 for days. recoveryPointAgeUnit (Optional), Type: String, Default: days

Unit of time for maximum allowed age. Accepted values: 'hours', 'days'.

### **AWS CloudFormation template**

To create AWS Config managed rules with AWS CloudFormation templates, see [Creating](#page-1300-0) AWS Config Managed Rules With AWS [CloudFormation](#page-1300-0) Templates.

### **ebs-meets-restore-time-target**

Checks if the restore time of Amazon Elastic Block Store (Amazon EBS) volumes meets the specified duration. The rule is NON\_COMPLIANT if LatestRestoreExecutionTimeMinutes of an Amazon EBS volume is greater than maxRestoreTime minutes.

## **Identifier:** EBS\_MEETS\_RESTORE\_TIME\_TARGET

### **Resource Types:** AWS::EC2::Volume

**Trigger type:** Periodic

**AWS Region:** All supported AWS regions

### **Parameters:**

maxRestoreTime, Type: int

Numerical value for the maximum allowed restore runtime.

resourceTags (Optional), Type: String

Tags for Amazon EBS volumes for the rule to check, in JSON format.

resourceId (Optional), Type: String

ID of Amazon EBS volume for the rule to check.

### **AWS CloudFormation template**

To create AWS Config managed rules with AWS CloudFormation templates, see [Creating](#page-1300-0) AWS Config Managed Rules With AWS [CloudFormation](#page-1300-0) Templates.

# **ebs-optimized-instance**

Checks if Amazon EBS optimization is enabled for your Amazon Elastic Compute Cloud (Amazon EC2) instances that can be Amazon EBS-optimized. The rule is NON\_COMPLIANT if EBS optimization is not enabled for an Amazon EC2 instance that can be EBS-optimized.

### *(i)* Note

EC2 instances which are EBS-optimized by default always result in rule evaluations returning COMPLIANT.

## **Identifier:** EBS\_OPTIMIZED\_INSTANCE

**Resource Types:** AWS::EC2::Instance

**Trigger type:** Configuration changes

**AWS Region:** All supported AWS regions

**Parameters:**

None

## **AWS CloudFormation template**

To create AWS Config managed rules with AWS CloudFormation templates, see [Creating](#page-1300-0) AWS Config Managed Rules With AWS [CloudFormation](#page-1300-0) Templates.

# **ebs-resources-protected-by-backup-plan**

Checks if Amazon Elastic Block Store (Amazon EBS) volumes are protected by a backup plan. The rule is NON\_COMPLIANT if the Amazon EBS volume is not covered by a backup plan.

**Identifier:** EBS\_RESOURCES\_PROTECTED\_BY\_BACKUP\_PLAN

**Resource Types:** AWS::EC2::Volume

**Trigger type:** Periodic

**AWS Region:** All supported AWS regions

### **Parameters:**

resourceTags (Optional), Type: String

Tags for Amazon EBS volumes for the rule to check, in JSON format {"tagkey" : "tagValue"}.

resourceId (Optional), Type: String

ID of Amazon EBS volume for the rule to check.

crossRegionList (Optional), Type: String

Comma-separated list of destination regions for the cross-region backup copy to be kept crossAccountList (Optional), Type: String

Comma-separated list of destination accounts for cross-account backup copy to be kept

maxRetentionDays (Optional), Type: int

The maximum retention period in days for the Backup Vault Lock

minRetentionDays (Optional), Type: int

The minimum retention period in days for the Backup Vault Lock

backupVaultLockCheck (Optional), Type: String

Accepted values: 'True' or 'False'. Enter 'True' for the rule to check if the resource is backed up in a locked vault

## **AWS CloudFormation template**

To create AWS Config managed rules with AWS CloudFormation templates, see [Creating](#page-1300-0) AWS Config Managed Rules With AWS [CloudFormation](#page-1300-0) Templates.

## **ebs-snapshot-public-restorable-check**

Checks if Amazon Elastic Block Store (Amazon EBS) snapshots are not publicly restorable. The rule is NON\_COMPLIANT if one or more snapshots with RestorableByUserIds field are set to all, that is, Amazon EBS snapshots are public.

**Identifier:** EBS\_SNAPSHOT\_PUBLIC\_RESTORABLE\_CHECK

**Trigger type:** Periodic

**AWS Region:** All supported AWS regions

**Parameters:**

None

## **AWS CloudFormation template**

To create AWS Config managed rules with AWS CloudFormation templates, see [Creating](#page-1300-0) AWS Config Managed Rules With AWS [CloudFormation](#page-1300-0) Templates.

# **ec2-client-vpn-connection-log-enabled**

Checks if AWS Client VPN endpoint has client connection logging enabled. The rule is NON\_COMPLIANT if 'Configuration.ConnectionLogOptions.Enabled' is set to false.

## **Identifier:** EC2\_CLIENT\_VPN\_CONNECTION\_LOG\_ENABLED

## **Resource Types:** AWS::EC2::ClientVpnEndpoint

**Trigger type:** Configuration changes

**AWS Region:** All supported AWS regions

#### **Parameters:**

None

### **AWS CloudFormation template**

To create AWS Config managed rules with AWS CloudFormation templates, see [Creating](#page-1300-0) AWS Config Managed Rules With AWS [CloudFormation](#page-1300-0) Templates.

## **ec2-client-vpn-not-authorize-all**

Checks if the AWS Client VPN authorization rules authorizes connection access for all clients. The rule is NON\_COMPLIANT if 'AccessAll' is present and set to true.

**Identifier:** EC2\_CLIENT\_VPN\_NOT\_AUTHORIZE\_ALL

**Resource Types:** AWS::EC2::ClientVpnEndpoint

**Trigger type:** Periodic

**AWS Region:** All supported AWS regions

**Parameters:**

None

### **AWS CloudFormation template**

To create AWS Config managed rules with AWS CloudFormation templates, see [Creating](#page-1300-0) AWS Config Managed Rules With AWS [CloudFormation](#page-1300-0) Templates.

# **ec2-ebs-encryption-by-default**

Checks if Amazon Elastic Block Store (EBS) encryption is enabled by default. The rule is NON\_COMPLIANT if the encryption is not enabled.

# **Identifier:** EC2\_EBS\_ENCRYPTION\_BY\_DEFAULT

## **Trigger type:** Periodic

**AWS Region:** All supported AWS regions

**Parameters:**

None

# **AWS CloudFormation template**

To create AWS Config managed rules with AWS CloudFormation templates, see [Creating](#page-1300-0) AWS Config Managed Rules With AWS [CloudFormation](#page-1300-0) Templates.

# **ec2-imdsv2-check**

Checks if your Amazon Elastic Compute Cloud (Amazon EC2) instance metadata version is configured with Instance Metadata Service Version 2 (IMDSv2). The rule is NON\_COMPLIANT if the HttpTokens is set to optional.

**Identifier:** EC2\_IMDSV2\_CHECK

**Resource Types:** AWS::EC2::Instance

**Trigger type:** Configuration changes

**AWS Region:** All supported AWS regions

**Parameters:**

None

## **AWS CloudFormation template**

To create AWS Config managed rules with AWS CloudFormation templates, see [Creating](#page-1300-0) AWS Config Managed Rules With AWS [CloudFormation](#page-1300-0) Templates.

# **ec2-instance-detailed-monitoring-enabled**

Checks if detailed monitoring is enabled for EC2 instances. The rule is NON\_COMPLIANT if detailed monitoring is not enabled.

## **Identifier:** EC2\_INSTANCE\_DETAILED\_MONITORING\_ENABLED

### **Resource Types:** AWS::EC2::Instance

**Trigger type:** Configuration changes

**AWS Region:** All supported AWS regions

### **Parameters:**

None

### **AWS CloudFormation template**

To create AWS Config managed rules with AWS CloudFormation templates, see [Creating](#page-1300-0) AWS Config Managed Rules With AWS [CloudFormation](#page-1300-0) Templates.

# **ec2-instance-managed-by-systems-manager**

### **Important**

For this rule, the rule identifier (EC2\_INSTANCE\_MANAGED\_BY\_SSM) and rule name (ec2 instance-managed-by-systems-manager) are different.

Checks if your Amazon EC2 instances are managed by AWS Systems Manager Agent (SSM Agent). The rule is NON\_COMPLIANT if an EC2 instance is running and the SSM Agent is stopped, or if an EC2 instance is running and the SSM Agent is terminated.

### **A** Note

The rule will not return NON\_COMPLIANT if an EC2 instance is stopped and the SSM Agent is running.

**Identifier:** EC2\_INSTANCE\_MANAGED\_BY\_SSM

**Resource Types:** AWS::EC2::Instance, AWS::SSM::ManagedInstanceInventory

**Trigger type:** Configuration changes

## **AWS Region:** All supported AWS regions

### **Parameters:**

None

### **AWS CloudFormation template**

To create AWS Config managed rules with AWS CloudFormation templates, see [Creating](#page-1300-0) AWS Config Managed Rules With AWS [CloudFormation](#page-1300-0) Templates.

# **ec2-instance-multiple-eni-check**

Checks if Amazon Elastic Compute Cloud (Amazon EC2) uses multiple Elastic Network Interfaces (ENIs) or Elastic Fabric Adapters (EFAs). The rule is NON\_COMPLIANT an Amazon EC2 instance use multiple network interfaces.

**Identifier:** EC2\_INSTANCE\_MULTIPLE\_ENI\_CHECK

**Resource Types:** AWS::EC2::Instance

**Trigger type:** Configuration changes

**AWS Region:** All supported AWS regions

#### **Parameters:**

NetworkInterfaceIds (Optional), Type: CSV

Comma-separated list of network instance IDs

### **Proactive Evaluation**

For steps on how to run this rule in proactive mode, see [Evaluating](./evaluating-your-resources.html#evaluating-your-resources-proactive) Your Resources with AWS [Config Rules](./evaluating-your-resources.html#evaluating-your-resources-proactive). For this rule to return COMPLIANT in proactive mode, the resource configuration schema for the [StartResourceEvaluation](https://docs.aws.amazon.com/config/latest/APIReference/API_StartResourceEvaluation.html) API needs to include the following inputs, encoded as a string:

```
"ResourceConfiguration":
```
...

{

```
 "NetworkInterfaces": "[NetworkInterfaceId-1, NetworkInterfaceId-2, 
 NetworkInterfaceId-3, ...]"
} 
...
```
For more information on proactive evaluation, see [Evaluation Mode](./evaluate-config-rules.html).

## **AWS CloudFormation template**

To create AWS Config managed rules with AWS CloudFormation templates, see [Creating](#page-1300-0) AWS Config Managed Rules With AWS [CloudFormation](#page-1300-0) Templates.

# **ec2-instance-no-public-ip**

Checks if EC2 instances have a public IP association. The rule is NON\_COMPLIANT if the publicIp field is present in the EC2 instance configuration item. The rule applies only to IPv4.

**Context**: Public IP addresses can make EC2 instances directly accessible from the internet, which might not always be desirable from a security or compliance standpoint:

- **Security**: In many cases, you might not want your EC2 instances to have public IP addresses unless they need to be publicly accessible. Having a public IP address can expose your EC2 instance to potential security risks, such as unauthorized access or attacks.
- **Compliance**: Various compliance standards such as PCI, DSS, or HIPAA have specific requirements regarding network segmentation and access controls. Ensuring that EC2 instances do not have unnecessary public IP addresses can help ensure compliance with these requirements.
- **Cost Management**: Public IP addresses can incur additional costs, especially if there are EC2 instances continuously associated with them. By identifying EC2 instances with public IPs which do not need them, you can potentially reduce costs.

**Identifier:** EC2\_INSTANCE\_NO\_PUBLIC\_IP

**Resource Types:** AWS::EC2::Instance

**Trigger type:** Configuration changes

**AWS Region:** All supported AWS regions

### **Parameters:**

#### None

## **AWS CloudFormation template**

To create AWS Config managed rules with AWS CloudFormation templates, see [Creating](#page-1300-0) AWS Config Managed Rules With AWS [CloudFormation](#page-1300-0) Templates.

# **ec2-instance-profile-attached**

Checks if an EC2 instance has an AWS Identity and Access Management (IAM) profile attached to it. The rule is NON\_COMPLIANT if no IAM profile is attached to the EC2 instance.

**Identifier:** EC2\_INSTANCE\_PROFILE\_ATTACHED

**Resource Types:** AWS::EC2::Instance

**Trigger type:** Configuration changes

**AWS Region:** All supported AWS regions

#### **Parameters:**

```
IamInstanceProfileArnList (Optional), Type: CSV
```
Comma-separated list of IAM profile Amazon Resource Names (ARNs) that can be attached to Amazon EC2 instances.

## **AWS CloudFormation template**

To create AWS Config managed rules with AWS CloudFormation templates, see [Creating](#page-1300-0) AWS Config Managed Rules With AWS [CloudFormation](#page-1300-0) Templates.

## **ec2-last-backup-recovery-point-created**

Checks if a recovery point was created for Amazon Elastic Compute Cloud (Amazon EC2) instances. The rule is NON\_COMPLIANT if the Amazon EC2 instance does not have a corresponding recovery point created within the specified time period.

**Identifier:** EC2\_LAST\_BACKUP\_RECOVERY\_POINT\_CREATED

**Resource Types:** AWS::EC2::Instance

**Trigger type:** Periodic

**AWS Region:** All supported AWS regions

### **Parameters:**

resourceTags (Optional), Type: String

Tags of Amazon EC2 instances for the rule to check, in JSON format {"tagkey" : "tagValue"}.

resourceId (Optional), Type: String

ID of Amazon EC2 instance for the rule to check.

recoveryPointAgeValue (Optional), Type: int, Default: 1

Numerical value for maximum allowed age. No more than 744 for hours, 31 for days.

recoveryPointAgeUnit (Optional), Type: String, Default: days

Unit of time for maximum allowed age. Accepted values: 'hours', 'days'.

## **AWS CloudFormation template**

To create AWS Config managed rules with AWS CloudFormation templates, see [Creating](#page-1300-0) AWS Config Managed Rules With AWS [CloudFormation](#page-1300-0) Templates.

# **ec2-launch-template-public-ip-disabled**

Checks if Amazon EC2 Launch Templates are set to assign public IP addresses to Network Interfaces. The rule is NON\_COMPLIANT if the default version of an EC2 Launch Template has at least 1 Network Interface with 'AssociatePublicIpAddress' set to 'true'.

**Identifier:** EC2\_LAUNCH\_TEMPLATE\_PUBLIC\_IP\_DISABLED

**Resource Types:** AWS::EC2::LaunchTemplate

**Trigger type:** Configuration changes

**AWS Region:** All supported AWS regions

### **Parameters:**

## exemptedLaunchTemplates (Optional), Type: CSV

Comma-separated list of exempted EC2 Launch Template IDs that are allowed to have Network Interfaces with the AssociatePublicIpAddress value set to 'true'.

### **AWS CloudFormation template**

To create AWS Config managed rules with AWS CloudFormation templates, see [Creating](#page-1300-0) AWS Config Managed Rules With AWS [CloudFormation](#page-1300-0) Templates.

# **ec2-managedinstance-applications-blacklisted**

Checks if none of the specified applications are installed on the instance. Optionally, specify the version. Newer versions will not be denylisted. Optionally, specify the platform to apply the rule only to instances running that platform.

**Identifier:** EC2\_MANAGEDINSTANCE\_APPLICATIONS\_BLACKLISTED

**Resource Types:** AWS::SSM::ManagedInstanceInventory

**Trigger type:** Configuration changes

**AWS Region:** All supported AWS regions

### **Parameters:**

applicationNames, Type: CSV

Comma-separated list of application names. Optionally, specify versions appended with ':' (for example, 'Chrome:0.5.3, Firefox').

### **A** Note

The application names must be an exact match. For example, use **firefox** on Linux or **firefox-compat** on Amazon Linux. In addition, AWS Config does not currently support wildcards for the *applicationNames* parameter (for example, **firefox\***).

platformType (Optional), Type: String

Platform type (for example, 'Linux' or 'Windows').

## **AWS CloudFormation template**

To create AWS Config managed rules with AWS CloudFormation templates, see [Creating](#page-1300-0) AWS Config Managed Rules With AWS [CloudFormation](#page-1300-0) Templates.

# **ec2-managedinstance-applications-required**

Checks if all of the specified applications are installed on the instance. Optionally, specify the minimum acceptable version. You can also specify the platform to apply the rule only to instances running that platform.

### **A** Note

Ensure that SSM agent is running on the EC2 instance and an association to gather application software inventory is created. The rule returns NOT\_APPLICABLE if SSM agent is not installed or an association is yet not created or running.

### **Identifier:** EC2\_MANAGEDINSTANCE\_APPLICATIONS\_REQUIRED

**Resource Types:** AWS::SSM::ManagedInstanceInventory

**Trigger type:** Configuration changes

**AWS Region:** All supported AWS regions

#### **Parameters:**

applicationNames, Type: CSV

Comma-separated list of application names. Optionally, specify versions appended with ':' (for example, 'Chrome:0.5.3, Firefox').

### **A** Note

The application names must be an exact match. For example, use **firefox** on Linux or **firefox-compat** on Amazon Linux. In addition, AWS Config does not currently support wildcards for the *applicationNames* parameter (for example, **firefox\***).

## platformType (Optional), Type: String

Platform type (for example, 'Linux' or 'Windows').

### **AWS CloudFormation template**

To create AWS Config managed rules with AWS CloudFormation templates, see [Creating](#page-1300-0) AWS Config Managed Rules With AWS [CloudFormation](#page-1300-0) Templates.

# **ec2-managedinstance-association-compliance-status-check**

Checks if the status of the AWS Systems Manager association compliance is COMPLIANT or NON\_COMPLIANT after the association execution on the instance. The rule is compliant if the field status is COMPLIANT. For more information about associations, see [What is an association?](https://docs.aws.amazon.com/systems-manager/latest/userguide/systems-manager-state.html#state-manager-association-what-is).

**Identifier:** EC2\_MANAGEDINSTANCE\_ASSOCIATION\_COMPLIANCE\_STATUS\_CHECK

**Resource Types:** AWS::SSM::AssociationCompliance

**Trigger type:** Configuration changes

**AWS Region:** All supported AWS regions

**Parameters:**

None

### **AWS CloudFormation template**

To create AWS Config managed rules with AWS CloudFormation templates, see [Creating](#page-1300-0) AWS Config Managed Rules With AWS [CloudFormation](#page-1300-0) Templates.

## **ec2-managedinstance-inventory-blacklisted**

Checks whether instances managed by Amazon EC2 Systems Manager are configured to collect blacklisted inventory types.

### **Identifier:** EC2\_MANAGEDINSTANCE\_INVENTORY\_BLACKLISTED

#### **Resource Types:** AWS::SSM::ManagedInstanceInventory

## **Trigger type:** Configuration changes

**AWS Region:** All supported AWS regions

### **Parameters:**

inventoryNames, Type: CSV

Comma separated list of Systems Manager inventory types (for example, 'AWS:Network, AWS:WindowsUpdate').

platformType (Optional), Type: String

Platform type (for example, 'Linux').

### **AWS CloudFormation template**

To create AWS Config managed rules with AWS CloudFormation templates, see [Creating](#page-1300-0) AWS Config Managed Rules With AWS [CloudFormation](#page-1300-0) Templates.

# **ec2-managedinstance-patch-compliance-status-check**

Checks if the compliance status of the AWS Systems Manager patch compliance is COMPLIANT or NON\_COMPLIANT after the patch installation on the instance. The rule is compliant if the field status is COMPLIANT.

**Identifier:** EC2\_MANAGEDINSTANCE\_PATCH\_COMPLIANCE\_STATUS\_CHECK

**Resource Types:** AWS::SSM::PatchCompliance

**Trigger type:** Configuration changes

**AWS Region:** All supported AWS regions

#### **Parameters:**

None

### **AWS CloudFormation template**

To create AWS Config managed rules with AWS CloudFormation templates, see [Creating](#page-1300-0) AWS Config Managed Rules With AWS [CloudFormation](#page-1300-0) Templates.

# **ec2-managedinstance-platform-check**

Checks whether EC2 managed instances have the desired configurations.

**Identifier:** EC2\_MANAGEDINSTANCE\_PLATFORM\_CHECK

**Resource Types:** AWS::SSM::ManagedInstanceInventory

**Trigger type:** Configuration changes

**AWS Region:** All supported AWS regions

#### **Parameters:**

platformType, Type: String

Platform type (for example, 'Linux').

platformVersion (Optional), Type: String

Platform version (for example, '2016.09').

agentVersion (Optional), Type: String

Agent version (for example, '2.0.433.0').

platformName (Optional), Type: String

The version of the platform (for example, '2016.09')

## **AWS CloudFormation template**

To create AWS Config managed rules with AWS CloudFormation templates, see [Creating](#page-1300-0) AWS Config Managed Rules With AWS [CloudFormation](#page-1300-0) Templates.

## **ec2-meets-restore-time-target**

Checks if the restore time of Amazon Elastic Compute Cloud (Amazon EC2) instances meets the specified duration. The rule is NON\_COMPLIANT if LatestRestoreExecutionTimeMinutes of an Amazon EC2 instance is greater than maxRestoreTime minutes.

**Identifier:** EC2\_MEETS\_RESTORE\_TIME\_TARGET

**Resource Types:** AWS::EC2::Instance

**Trigger type:** Periodic

**AWS Region:** All supported AWS regions

### **Parameters:**

maxRestoreTime, Type: int

Numerical value for the maximum allowed restore runtime.

resourceTags (Optional), Type: String

Tags of Amazon EC2 instances for the rule to check, in JSON format.

resourceId (Optional), Type: String

ID of Amazon EC2 instance for the rule to check.

## **AWS CloudFormation template**

To create AWS Config managed rules with AWS CloudFormation templates, see [Creating](#page-1300-0) AWS Config Managed Rules With AWS [CloudFormation](#page-1300-0) Templates.

# **ec2-no-amazon-key-pair**

Checks if running Amazon Elastic Compute Cloud (EC2) instances are launched using amazon key pairs. The rule is NON\_COMPLIANT if a running EC2 instance is launched with a key pair.

**Identifier:** EC2\_NO\_AMAZON\_KEY\_PAIR

**Resource Types:** AWS::EC2::Instance

**Trigger type:** Configuration changes

**AWS Region:** All supported AWS regions

**Parameters:**

None

## **AWS CloudFormation template**

To create AWS Config managed rules with AWS CloudFormation templates, see [Creating](#page-1300-0) AWS Config Managed Rules With AWS [CloudFormation](#page-1300-0) Templates.

# **ec2-paravirtual-instance-check**

Checks if the virtualization type of an EC2 instance is paravirtual. This rule is NON\_COMPLIANT for an EC2 instance if 'virtualizationType' is set to 'paravirtual'.

**Identifier:** EC2\_PARAVIRTUAL\_INSTANCE\_CHECK

**Resource Types:** AWS::EC2::Instance

**Trigger type:** Configuration changes

**AWS Region:** Only available in China (Beijing), Europe (Ireland), Europe (Frankfurt), South America (Sao Paulo), US East (N. Virginia), Asia Pacific (Tokyo), US West (Oregon), US West (N. California), Asia Pacific (Singapore), Asia Pacific (Sydney) Region

### **Parameters:**

None

### **AWS CloudFormation template**

To create AWS Config managed rules with AWS CloudFormation templates, see [Creating](#page-1300-0) AWS Config Managed Rules With AWS [CloudFormation](#page-1300-0) Templates.

## **ec2-resources-protected-by-backup-plan**

Checks if Amazon Elastic Compute Cloud (Amazon EC2) instances are protected by a backup plan. The rule is NON\_COMPLIANT if the Amazon EC2 instance is not covered by a backup plan.

## *(b)* Note

This rule is only applicable to running Amazon EC2 instances and not to instances that are powered down.

**Identifier:** EC2\_RESOURCES\_PROTECTED\_BY\_BACKUP\_PLAN

**Resource Types:** AWS::EC2::Instance

**Trigger type:** Periodic

**AWS Region:** All supported AWS regions

### **Parameters:**

resourceTags (Optional), Type: String

Tags for Amazon EC2 instances for the rule to check, in JSON format {"tagkey" : "tagValue"}.

resourceId (Optional), Type: String

ID of Amazon EC2 instance for the rule to check.

crossRegionList (Optional), Type: String

Comma-separated list of destination regions for the cross-region backup copy to be kept crossAccountList (Optional), Type: String

Comma-separated list of destination accounts for cross-account backup copy to be kept maxRetentionDays (Optional), Type: int

The maximum retention period in days for the Backup Vault Lock minRetentionDays (Optional), Type: int

The minimum retention period in days for the Backup Vault Lock

backupVaultLockCheck (Optional), Type: String

Accepted values: 'True' or 'False'. Enter 'True' for the rule to check if the resource is backed up in a locked vault

### **AWS CloudFormation template**

To create AWS Config managed rules with AWS CloudFormation templates, see [Creating](#page-1300-0) AWS Config Managed Rules With AWS [CloudFormation](#page-1300-0) Templates.

## **ec2-security-group-attached-to-eni**

Checks if non-default security groups are attached to elastic network interfaces. The rule is NON COMPLIANT if the security group is not associated with a network interface.

**Identifier:** EC2\_SECURITY\_GROUP\_ATTACHED\_TO\_ENI

**Resource Types:** AWS::EC2::SecurityGroup

**Trigger type:** Configuration changes

## **AWS Region:** All supported AWS regions

### **Parameters:**

None

## **AWS CloudFormation template**

To create AWS Config managed rules with AWS CloudFormation templates, see [Creating](#page-1300-0) AWS Config Managed Rules With AWS [CloudFormation](#page-1300-0) Templates.

# **ec2-security-group-attached-to-eni-periodic**

Checks if non-default security groups are attached to Elastic network interfaces (ENIs). The rule is NON\_COMPLIANT if the security group is not associated with an ENI. Security groups not owned by the calling account evaluate as NOT\_APPLICABLE.

## **A** Note

This rule reports on the AWS:: EC2:: SecurityGroup resource type. However, in order for the rule to run effectively, you must enable the recording of the AWS::EC2::NetworkInterface resource type.

# **Identifier:** EC2\_SECURITY\_GROUP\_ATTACHED\_TO\_ENI\_PERIODIC

**Resource Types:** AWS::EC2::SecurityGroup

**Trigger type:** Periodic

**AWS Region:** All supported AWS regions

### **Parameters:**

None

## **AWS CloudFormation template**

To create AWS Config managed rules with AWS CloudFormation templates, see [Creating](#page-1300-0) AWS Config Managed Rules With AWS [CloudFormation](#page-1300-0) Templates.

# **ec2-stopped-instance**

Checks if there are Amazon Elastic Compute Cloud (Amazon EC2) instances stopped for more than the allowed number of days. The rule is NON\_COMPLIANT if the state of an Amazon EC2 instance has been stopped for longer than the allowed number of days, or if the amount of time cannot be determined.

**Identifier:** EC2\_STOPPED\_INSTANCE

**Resource Types:** AWS::EC2::Instance

**Trigger type:** Periodic

**AWS Region:** All supported AWS regions

### **Parameters:**

AllowedDays (Optional), Type: int, Default: 30

The number of days an Amazon EC2 instance can be stopped before the rule is NON\_COMPLIANT. The default number of days is 30.

## **A** Note

The number of days selected needs to be less than the configured retention period since this rule relies on the historical data collected. For more information about historical data retention, see [Deleting](https://docs.aws.amazon.com/config/latest/developerguide/delete-config-data-with-retention-period.html) AWS Config Data.

## **AWS CloudFormation template**

To create AWS Config managed rules with AWS CloudFormation templates, see [Creating](#page-1300-0) AWS Config Managed Rules With AWS [CloudFormation](#page-1300-0) Templates.

# **ec2-token-hop-limit-check**

Checks if an Amazon Elastic Compute Cloud (EC2) instance metadata has a specified token hop limit that is below the desired limit. The rule is NON\_COMPLIANT for an instance if it has a hop limit value above the intended limit.

**Identifier:** EC2\_TOKEN\_HOP\_LIMIT\_CHECK

**Resource Types:** AWS::EC2::Instance

## **Trigger type:** Configuration changes

**AWS Region:** All supported AWS regions

### **Parameters:**

tokenHopLimit (Optional), Type: int

The desired token hop limit. Valid values are between 1 and 64, both inclusive. Default value is 1 if parameter is not specified.

## **AWS CloudFormation template**

To create AWS Config managed rules with AWS CloudFormation templates, see [Creating](#page-1300-0) AWS Config Managed Rules With AWS [CloudFormation](#page-1300-0) Templates.

# **ec2-transit-gateway-auto-vpc-attach-disabled**

Checks if Amazon Elastic Compute Cloud (Amazon EC2) Transit Gateways have 'AutoAcceptSharedAttachments' enabled. The rule is NON\_COMPLIANT for a Transit Gateway if 'AutoAcceptSharedAttachments' is set to 'enable'.

**Identifier:** EC2\_TRANSIT\_GATEWAY\_AUTO\_VPC\_ATTACH\_DISABLED

**Resource Types:** AWS::EC2::TransitGateway

**Trigger type:** Configuration changes

**AWS Region:** Only available in Europe (Stockholm), Europe (Paris), US East (Ohio), Africa (Cape Town), Europe (Ireland), Europe (Frankfurt), South America (Sao Paulo), US East (N. Virginia), Asia Pacific (Seoul), Europe (London), Europe (Milan), Asia Pacific (Tokyo), US West (Oregon), US West (N. California), Asia Pacific (Singapore), Asia Pacific (Sydney), Canada (Central) Region

### **Parameters:**

None

### **AWS CloudFormation template**

To create AWS Config managed rules with AWS CloudFormation templates, see [Creating](#page-1300-0) AWS Config Managed Rules With AWS [CloudFormation](#page-1300-0) Templates.

# **ec2-volume-inuse-check**

Checks if EBS volumes are attached to EC2 instances. Optionally checks if EBS volumes are marked for deletion when an instance is terminated.

The rule is COMPLIANT if an EBS volume is attached to a running EC2 instance. In this case, it is COMPLIANT when the EBS volume is actively in use by an EC2 instance.

The rule is NON\_COMPLIANT if an EBS volume is not attached to any EC2 instance or is attached to a stopped or terminated EC2 instance. In this case, it is NON COMPLIANT when the EBS volume is not actively in use by an EC2 instance.

**Identifier:** EC2\_VOLUME\_INUSE\_CHECK

**Resource Types:** AWS::EC2::Volume

**Trigger type:** Configuration changes

**AWS Region:** All supported AWS regions

### **Parameters:**

deleteOnTermination (Optional), Type: boolean

EBS volumes are marked for deletion when an instance is terminated. Possible values: True or False (other input values are marked as NON\_COMPLIANT). If set to True, the rule is NON\_COMPLIANT if a terminated EBS volume is not marked for deletion.

## **AWS CloudFormation template**

To create AWS Config managed rules with AWS CloudFormation templates, see [Creating](#page-1300-0) AWS Config Managed Rules With AWS [CloudFormation](#page-1300-0) Templates.

## **ecr-private-image-scanning-enabled**

Checks if a private Amazon Elastic Container Registry (Amazon ECR) repository has image scanning enabled. The rule is NON\_COMPLIANT if the private Amazon ECR repository's scan frequency is not on scan on push or continuous scan. For more information on enabling image scanning, see [Image](https://docs.aws.amazon.com/AmazonECR/latest/userguide/image-scanning.html) [scanning](https://docs.aws.amazon.com/AmazonECR/latest/userguide/image-scanning.html) in the Amazon ECR User Guide.

## **Identifier:** ECR\_PRIVATE\_IMAGE\_SCANNING\_ENABLED

**Resource Types:** AWS::ECR::Repository

**Trigger type:** Periodic

**AWS Region:** All supported AWS regions

**Parameters:**

None

### **AWS CloudFormation template**

To create AWS Config managed rules with AWS CloudFormation templates, see [Creating](#page-1300-0) AWS Config Managed Rules With AWS [CloudFormation](#page-1300-0) Templates.

# **ecr-private-lifecycle-policy-configured**

Checks if a private Amazon Elastic Container Registry (ECR) repository has at least one lifecycle policy configured. The rule is NON\_COMPLIANT if no lifecycle policy is configured for the ECR private repository.

**Identifier:** ECR\_PRIVATE\_LIFECYCLE\_POLICY\_CONFIGURED

**Resource Types:** AWS::ECR::Repository

**Trigger type:** Configuration changes

**AWS Region:** All supported AWS regions

**Parameters:**

None

### **AWS CloudFormation template**

To create AWS Config managed rules with AWS CloudFormation templates, see [Creating](#page-1300-0) AWS Config Managed Rules With AWS [CloudFormation](#page-1300-0) Templates.

## **ecr-private-tag-immutability-enabled**

Checks if a private Amazon Elastic Container Registry (ECR) repository has tag immutability enabled. This rule is NON\_COMPLIANT if tag immutability is not enabled for the private ECR repository.

### **Identifier:** ECR\_PRIVATE\_TAG\_IMMUTABILITY\_ENABLED

**Resource Types:** AWS::ECR::Repository

**Trigger type:** Configuration changes

**AWS Region:** All supported AWS regions

**Parameters:**

None

### **AWS CloudFormation template**

To create AWS Config managed rules with AWS CloudFormation templates, see [Creating](#page-1300-0) AWS Config Managed Rules With AWS [CloudFormation](#page-1300-0) Templates.

### **ecs-awsvpc-networking-enabled**

Checks if the networking mode for active ECSTaskDefinitions is set to 'awsvpc'. This rule is NON\_COMPLIANT if active ECSTaskDefinitions is not set to 'awsvpc'.

#### **A** Note

This rule only evaluates the latest active revision of an Amazon ECS task definition.

**Identifier:** ECS\_AWSVPC\_NETWORKING\_ENABLED

**Resource Types:** AWS::ECS::TaskDefinition

**Trigger type:** Configuration changes

**AWS Region:** All supported AWS regions

**Parameters:**

None

### **AWS CloudFormation template**

To create AWS Config managed rules with AWS CloudFormation templates, see [Creating](#page-1300-0) AWS Config Managed Rules With AWS [CloudFormation](#page-1300-0) Templates.

# **ecs-containers-nonprivileged**

Checks if the privileged parameter in the container definition of ECSTaskDefinitions is set to 'true'. The rule is NON\_COMPLIANT if the privileged parameter is 'true'.

## *A* Note

This rule only evaluates the latest active revision of an Amazon ECS task definition.

## **Identifier:** ECS\_CONTAINERS\_NONPRIVILEGED

**Resource Types:** AWS::ECS::TaskDefinition

**Trigger type:** Configuration changes

**AWS Region:** All supported AWS regions

### **Parameters:**

None

## **AWS CloudFormation template**

To create AWS Config managed rules with AWS CloudFormation templates, see [Creating](#page-1300-0) AWS Config Managed Rules With AWS [CloudFormation](#page-1300-0) Templates.

## **ecs-containers-readonly-access**

Checks if Amazon Elastic Container Service (Amazon ECS) Containers only have read-only access to its root filesystems. The rule is NON\_COMPLIANT if the readonlyRootFilesystem parameter in the container definition of ECSTaskDefinitions is set to 'false'.

## *(i)* Note

This rule only evaluates the latest active revision of an Amazon ECS task definition.

## **Identifier:** ECS\_CONTAINERS\_READONLY\_ACCESS

### **Resource Types:** AWS::ECS::TaskDefinition

**Trigger type:** Configuration changes

**AWS Region:** All supported AWS regions

### **Parameters:**

None

## **AWS CloudFormation template**

To create AWS Config managed rules with AWS CloudFormation templates, see [Creating](#page-1300-0) AWS Config Managed Rules With AWS [CloudFormation](#page-1300-0) Templates.

## **ecs-container-insights-enabled**

Checks if Amazon Elastic Container Service clusters have container insights enabled. The rule is NON\_COMPLIANT if container insights are not enabled.

**Identifier:** ECS\_CONTAINER\_INSIGHTS\_ENABLED

**Resource Types:** AWS::ECS::Cluster

**Trigger type:** Configuration changes

**AWS Region:** All supported AWS regions

**Parameters:**

None

### **AWS CloudFormation template**

To create AWS Config managed rules with AWS CloudFormation templates, see [Creating](#page-1300-0) AWS Config Managed Rules With AWS [CloudFormation](#page-1300-0) Templates.

# **ecs-fargate-latest-platform-version**

Checks if ECS Fargate services is set to the latest platform version. The rule is NON\_COMPLIANT if PlatformVersion for the Fargate launch type is not set to LATEST, or if neither latestLinuxVersion nor latestWindowsVersion are provided as parameters.

## **Identifier:** ECS\_FARGATE\_LATEST\_PLATFORM\_VERSION

**Resource Types:** AWS::ECS::Service

**Trigger type:** Configuration changes

**AWS Region:** All supported AWS regions

### **Parameters:**

latestLinuxVersion (Optional), Type: String

Latest Linux supported 'PlatformVersion' in semantic versioning (SemVer) format. Parameter may be needed if Fargate was deployed and the 'PlatformVersion' was explicitly specified or CodeDeploy is used as the 'DeploymentController'

latestWindowsVersion (Optional), Type: String

Latest Windows supported 'PlatformVersion' in semantic versioning (SemVer) format. Parameter may be needed if Fargate was deployed and the 'PlatformVersion' was explicitly specified or CodeDeploy is used as the 'DeploymentController'

### **AWS CloudFormation template**

To create AWS Config managed rules with AWS CloudFormation templates, see [Creating](#page-1300-0) AWS Config Managed Rules With AWS [CloudFormation](#page-1300-0) Templates.

## **ecs-no-environment-secrets**

Checks if secrets are passed as container environment variables. The rule is NON\_COMPLIANT if 1 or more environment variable key matches a key listed in the 'secretKeys' parameter (excluding environmental variables from other locations such as Amazon S3).

### *(b)* Note

This rule only evaluates the latest active revision of an Amazon ECS task definition.

**Identifier:** ECS\_NO\_ENVIRONMENT\_SECRETS

**Resource Types:** AWS::ECS::TaskDefinition

**Trigger type:** Configuration changes
# **AWS Region:** All supported AWS regions

### **Parameters:**

secretKeys, Type: CSV

Comma-separated list of key names to search for in the environment variables of container definitions within Task Definitions. Extra spaces will be removed.

# **AWS CloudFormation template**

To create AWS Config managed rules with AWS CloudFormation templates, see [Creating](#page-1300-0) AWS Config Managed Rules With AWS [CloudFormation](#page-1300-0) Templates.

# **ecs-task-definition-log-configuration**

Checks if logConfiguration is set on active ECS Task Definitions. This rule is NON\_COMPLIANT if an active ECSTaskDefinition does not have the logConfiguration resource defined or the value for logConfiguration is null in at least one container definition.

# *(b)* Note

This rule only evaluates the latest active revision of an Amazon ECS task definition.

**Identifier:** ECS\_TASK\_DEFINITION\_LOG\_CONFIGURATION

**Resource Types:** AWS::ECS::TaskDefinition

**Trigger type:** Configuration changes

**AWS Region:** All supported AWS regions

**Parameters:**

None

# **AWS CloudFormation template**

# **ecs-task-definition-memory-hard-limit**

Checks if Amazon Elastic Container Service (ECS) task definitions have a set memory limit for its container definitions. The rule is NON\_COMPLIANT for a task definition if the 'memory' parameter is absent for one container definition.

### **A** Note

This rule only evaluates the latest active revision of an Amazon ECS task definition.

**Identifier:** ECS\_TASK\_DEFINITION\_MEMORY\_HARD\_LIMIT

**Resource Types:** AWS::ECS::TaskDefinition

**Trigger type:** Configuration changes

**AWS Region:** All supported AWS regions

**Parameters:**

None

# **AWS CloudFormation template**

To create AWS Config managed rules with AWS CloudFormation templates, see [Creating](#page-1300-0) AWS Config Managed Rules With AWS [CloudFormation](#page-1300-0) Templates.

# **ecs-task-definition-nonroot-user**

Checks if ECSTaskDefinitions specify a user for Amazon Elastic Container Service (Amazon ECS) EC2 launch type containers to run on. The rule is NON\_COMPLIANT if the 'user' parameter is not present or set to 'root'.

### **A** Note

This rule only evaluates the latest active revision of an Amazon ECS task definition.

# **Identifier:** ECS\_TASK\_DEFINITION\_NONROOT\_USER

**Resource Types:** AWS::ECS::TaskDefinition

**Trigger type:** Configuration changes

**AWS Region:** All supported AWS regions

**Parameters:**

None

# **AWS CloudFormation template**

To create AWS Config managed rules with AWS CloudFormation templates, see [Creating](#page-1300-0) AWS Config Managed Rules With AWS [CloudFormation](#page-1300-0) Templates.

# **ecs-task-definition-pid-mode-check**

Checks if ECSTaskDefinitions are configured to share a host's process namespace with its Amazon Elastic Container Service (Amazon ECS) containers. The rule is NON\_COMPLIANT if the pidMode parameter is set to 'host'.

# **A** Note

This rule only evaluates the latest active revision of an Amazon ECS task definition.

**Identifier:** ECS\_TASK\_DEFINITION\_PID\_MODE\_CHECK

**Resource Types:** AWS::ECS::TaskDefinition

**Trigger type:** Configuration changes

**AWS Region:** All supported AWS regions

**Parameters:**

None

# **AWS CloudFormation template**

# **ecs-task-definition-user-for-host-mode-check**

Checks for unauthorized permissions in your latest active Amazon Elastic Container Service (Amazon ECS) task definitions that have NetworkMode set to host. The rule is NON\_COMPLIANT for task definitions with NetworkMode set to host, and container definitions of privileged set to false or empty, and user set to root or empty.

# **Important**

We recommend that you remove elevated privileges from Amazon ECS task definitions. When privileged is true, the container is given elevated permissions on the host container instance (similar to the root user). When running tasks that use the host network mode, do not run containers using the root user (UID 0) for better security. As a security best practice, always use a non-root user.

# **Identifier:** ECS\_TASK\_DEFINITION\_USER\_FOR\_HOST\_MODE\_CHECK

**Resource Types:** AWS::ECS::TaskDefinition

**Trigger type:** Configuration changes

**AWS Region:** All supported AWS regions

### **Parameters:**

SkipInactiveTaskDefinitions (Optional), Type: boolean

Boolean flag to not check INACTIVE Amazon EC2 task definitions. If set to 'true', the rule won't evaluate INACTIVE Amazon EC2 task definitions. If set to 'false', the rule will evaluate the latest revision of INACTIVE Amazon EC2 task definitions.

# **AWS CloudFormation template**

# **efs-access-point-enforce-root-directory**

Checks if Amazon Elastic File System (Amazon EFS) access points are configured to enforce a root directory. The rule is NON\_COMPLIANT if the value of 'Path' is set to '/' (default root directory of the file system).

**Identifier:** EFS\_ACCESS\_POINT\_ENFORCE\_ROOT\_DIRECTORY

**Resource Types:** AWS::EFS::AccessPoint

**Trigger type:** Configuration changes

**AWS Region:** All supported AWS regions

**Parameters:**

approvedDirectories (Optional), Type: CSV

Comma-separated list of subdirectory paths that are approved for Amazon EFS access point root directory enforcement.

### **AWS CloudFormation template**

To create AWS Config managed rules with AWS CloudFormation templates, see [Creating](#page-1300-0) AWS Config Managed Rules With AWS [CloudFormation](#page-1300-0) Templates.

# **efs-access-point-enforce-user-identity**

Checks if Amazon Elastic File System (Amazon EFS) access points are configured to enforce a user identity. The rule is NON\_COMPLIANT if 'PosixUser' is not defined or if parameters are provided and there is no match in the corresponding parameter.

**Identifier:** EFS\_ACCESS\_POINT\_ENFORCE\_USER\_IDENTITY

**Resource Types:** AWS::EFS::AccessPoint

**Trigger type:** Configuration changes

**AWS Region:** All supported AWS regions

### **Parameters:**

approvedUids (Optional), Type: CSV

Comma-separated list of POSIX user ID that are approved for EFS access point user enforcement.

approvedGids (Optional), Type: CSV

Comma-separated list of POSIX group IDs that are approved for EFS access point user enforcement.

#### **AWS CloudFormation template**

To create AWS Config managed rules with AWS CloudFormation templates, see [Creating](#page-1300-0) AWS Config Managed Rules With AWS [CloudFormation](#page-1300-0) Templates.

### **efs-encrypted-check**

Checks if Amazon Elastic File System (Amazon EFS) is configured to encrypt the file data using AWS Key Management Service (AWS KMS). The rule is NON\_COMPLIANT if the encrypted key is set to false on DescribeFileSystems or if the KmsKeyId key on DescribeFileSystems does not match the KmsKeyId parameter.

**Identifier:** EFS\_ENCRYPTED\_CHECK

**Resource Types:** AWS::EFS::FileSystem

**Trigger type:** Periodic

**AWS Region:** All supported AWS regions

**Parameters:**

KmsKeyId (Optional), Type: String

Amazon Resource Name (ARN) of the KMS key that is used to encrypt the EFS file system.

#### **AWS CloudFormation template**

# **efs-in-backup-plan**

Checks if Amazon Elastic File System (Amazon EFS) file systems are added in the backup plans of AWS Backup. The rule is NON\_COMPLIANT if EFS file systems are not included in the backup plans.

**Identifier:** EFS\_IN\_BACKUP\_PLAN

**Resource Types:** AWS::EFS::FileSystem

**Trigger type:** Periodic

**AWS Region:** All supported AWS regions

**Parameters:**

None

# **AWS CloudFormation template**

To create AWS Config managed rules with AWS CloudFormation templates, see [Creating](#page-1300-0) AWS Config Managed Rules With AWS [CloudFormation](#page-1300-0) Templates.

# **efs-last-backup-recovery-point-created**

Checks if a recovery point was created for Amazon Elastic File System (Amazon EFS) File Systems. The rule is NON\_COMPLIANT if the Amazon EFS File System does not have a corresponding Recovery Point created within the specified time period.

**Identifier:** EFS\_LAST\_BACKUP\_RECOVERY\_POINT\_CREATED

**Resource Types:** AWS::EFS::FileSystem

**Trigger type:** Periodic

**AWS Region:** All supported AWS regions

# **Parameters:**

resourceTags (Optional), Type: String

Tags of Amazon EFS File Systems for the rule to check, in JSON format {"tagkey" : "tagValue"}.

# resourceId (Optional), Type: String

ID of EFS File System for the rule to check.

recoveryPointAgeValue (Optional), Type: int, Default: 1

Numerical value for maximum allowed age. No more than 744 for hours, 31 for days.

recoveryPointAgeUnit (Optional), Type: String, Default: days

Unit of time for maximum allowed age. Accepted values: 'hours', 'days'.

### **AWS CloudFormation template**

To create AWS Config managed rules with AWS CloudFormation templates, see [Creating](#page-1300-0) AWS Config Managed Rules With AWS [CloudFormation](#page-1300-0) Templates.

# **efs-meets-restore-time-target**

Checks if the restore time of Amazon Elastic File System (Amazon EFS) File Systems meets the specified duration. The rule is NON\_COMPLIANT if LatestRestoreExecutionTimeMinutes of an Amazon EFS File System is greater than maxRestoreTime minutes.

**Identifier:** EFS\_MEETS\_RESTORE\_TIME\_TARGET

**Resource Types:** AWS::EFS::FileSystem

**Trigger type:** Periodic

**AWS Region:** All supported AWS regions

#### **Parameters:**

maxRestoreTime, Type: int

Numerical value for the maximum allowed restore runtime.

resourceTags (Optional), Type: String

Tags of Amazon EFS File Systems for the rule to check, in JSON format.

resourceId (Optional), Type: String

ID of EFS File System for the rule to check.

### **AWS CloudFormation template**

To create AWS Config managed rules with AWS CloudFormation templates, see [Creating](#page-1300-0) AWS Config Managed Rules With AWS [CloudFormation](#page-1300-0) Templates.

# **efs-mount-target-public-accessible**

Checks if an Amazon Elastic File System (Amazon EFS) mount target is not associated with a public subnet. The rule is NON-COMPLIANT if the Amazon EFS mount target is associated with a public subnet.

**Identifier:** EFS\_MOUNT\_TARGET\_PUBLIC\_ACCESSIBLE

**Resource Types:** AWS::EFS::FileSystem

**Trigger type:** Periodic

**AWS Region:** All supported AWS regions

**Parameters:**

None

### **AWS CloudFormation template**

To create AWS Config managed rules with AWS CloudFormation templates, see [Creating](#page-1300-0) AWS Config Managed Rules With AWS [CloudFormation](#page-1300-0) Templates.

# **efs-resources-protected-by-backup-plan**

Checks if Amazon Elastic File System (Amazon EFS) File Systems are protected by a backup plan. The rule is NON\_COMPLIANT if the EFS File System is not covered by a backup plan.

**Identifier:** EFS\_RESOURCES\_PROTECTED\_BY\_BACKUP\_PLAN

**Resource Types:** AWS::EFS::FileSystem

**Trigger type:** Periodic

**AWS Region:** All supported AWS regions

#### **Parameters:**

resourceTags (Optional), Type: String

Tags for EFS File Systems for the rule to check, in JSON format {"tagkey" : "tagValue"}. resourceId (Optional), Type: String

ID of the EFS File System for the rule to check. crossRegionList (Optional), Type: String

Comma-separated list of destination regions for the cross-region backup copy to be kept crossAccountList (Optional), Type: String

Comma-separated list of destination accounts for cross-account backup copy to be kept maxRetentionDays (Optional), Type: int

The maximum retention period in days for the Backup Vault Lock minRetentionDays (Optional), Type: int

The minimum retention period in days for the Backup Vault Lock

backupVaultLockCheck (Optional), Type: String

Accepted values: 'True' or 'False'. Enter 'True' for the rule to check if the resource is backed up in a locked vault

# **AWS CloudFormation template**

To create AWS Config managed rules with AWS CloudFormation templates, see [Creating](#page-1300-0) AWS Config Managed Rules With AWS [CloudFormation](#page-1300-0) Templates.

# **eip-attached**

Checks if all Elastic IP addresses that are allocated to an AWS account are attached to EC2 instances or in-use elastic network interfaces. The rule is NON\_COMPLIANT if the 'AssociationId' is null for the Elastic IP address.

# *(i)* Note

Results might take up to 6 hours to become available after an evaluation occurs.

# **Identifier:** EIP\_ATTACHED

**Resource Types:** AWS::EC2::EIP

**Trigger type:** Configuration changes

**AWS Region:** All supported AWS regions

**Parameters:**

None

### **Proactive Evaluation**

For steps on how to run this rule in proactive mode, see [Evaluating](./evaluating-your-resources.html#evaluating-your-resources-proactive) Your Resources with AWS [Config Rules](./evaluating-your-resources.html#evaluating-your-resources-proactive). For this rule to return COMPLIANT in proactive mode, the resource configuration schema for the [StartResourceEvaluation](https://docs.aws.amazon.com/config/latest/APIReference/API_StartResourceEvaluation.html) API needs to include the following inputs, encoded as a string:

```
"ResourceConfiguration":
...
{ 
    "InstanceId": "my-instance-Id"
} 
...
```
For more information on proactive evaluation, see [Evaluation Mode](./evaluate-config-rules.html).

### **AWS CloudFormation template**

To create AWS Config managed rules with AWS CloudFormation templates, see [Creating](#page-1300-0) AWS Config Managed Rules With AWS [CloudFormation](#page-1300-0) Templates.

# **eks-cluster-logging-enabled**

Checks if an Amazon Elastic Kubernetes Service (Amazon EKS) cluster is configured with logging enabled. The rule is NON\_COMPLIANT if logging for Amazon EKS clusters is not enabled for all log types.

**Identifier:** EKS\_CLUSTER\_LOGGING\_ENABLED

**Resource Types:** AWS::EKS::Cluster

**Trigger type:** Periodic

# **AWS Region:** All supported AWS regions

### **Parameters:**

None

# **AWS CloudFormation template**

To create AWS Config managed rules with AWS CloudFormation templates, see [Creating](#page-1300-0) AWS Config Managed Rules With AWS [CloudFormation](#page-1300-0) Templates.

# **eks-cluster-log-enabled**

Checks if an Amazon Elastic Kubernetes Service (Amazon EKS) cluster is configured with logging enabled. The rule is NON\_COMPLIANT if logging for Amazon EKS clusters is not enabled or if logging is not enabled with the log type mentioned.

**Identifier:** EKS\_CLUSTER\_LOG\_ENABLED

**Resource Types:** AWS::EKS::Cluster

**Trigger type:** Configuration changes

**AWS Region:** All supported AWS regions

**Parameters:**

logTypes (Optional), Type: CSV

Comma separated list of EKS Cluster control plane log types that should be enabled.

# **AWS CloudFormation template**

To create AWS Config managed rules with AWS CloudFormation templates, see [Creating](#page-1300-0) AWS Config Managed Rules With AWS [CloudFormation](#page-1300-0) Templates.

# **eks-cluster-oldest-supported-version**

Checks if an Amazon Elastic Kubernetes Service (EKS) cluster is running the oldest supported version. The rule is NON\_COMPLIANT if an EKS cluster is running oldest supported version (equal to the parameter 'oldestVersionSupported').

**Identifier:** EKS\_CLUSTER\_OLDEST\_SUPPORTED\_VERSION

**Resource Types:** AWS::EKS::Cluster

**Trigger type:** Configuration changes

**AWS Region:** All supported AWS regions

**Parameters:**

oldestVersionSupported, Type: String

Value of the oldest version of Kubernetes supported on AWS.

#### **AWS CloudFormation template**

To create AWS Config managed rules with AWS CloudFormation templates, see [Creating](#page-1300-0) AWS Config Managed Rules With AWS [CloudFormation](#page-1300-0) Templates.

# **eks-cluster-secrets-encrypted**

Checks if Amazon EKS clusters are configured to have Kubernetes secrets encrypted using AWS KMS. The rule is NON\_COMPLIANT if an EKS cluster does not have an encryptionConfig resource or if encryptionConfig does not name secrets as a resource.

**Identifier:** EKS\_CLUSTER\_SECRETS\_ENCRYPTED

**Resource Types:** AWS::EKS::Cluster

**Trigger type:** Periodic

**AWS Region:** All supported AWS regions

**Parameters:**

kmsKeyArns (Optional), Type: CSV

Comma-separated list of KMS key Amazon Resource Names (ARNs) that are approved for EKS usage.

### **AWS CloudFormation template**

# **eks-cluster-supported-version**

Checks if an Amazon Elastic Kubernetes Service (EKS) cluster is running a supported Kubernetes version. This rule is NON\_COMPLIANT if an EKS cluster is running an unsupported version (less than the parameter 'oldestVersionSupported').

**Identifier:** EKS\_CLUSTER\_SUPPORTED\_VERSION

**Resource Types:** AWS::EKS::Cluster

**Trigger type:** Configuration changes

**AWS Region:** All supported AWS regions

**Parameters:**

oldestVersionSupported, Type: String

Value of the oldest version of Kubernetes supported on AWS.

### **AWS CloudFormation template**

To create AWS Config managed rules with AWS CloudFormation templates, see [Creating](#page-1300-0) AWS Config Managed Rules With AWS [CloudFormation](#page-1300-0) Templates.

# **eks-endpoint-no-public-access**

Checks if the Amazon Elastic Kubernetes Service (Amazon EKS) endpoint is not publicly accessible. The rule is NON\_COMPLIANT if the endpoint is publicly accessible.

**Identifier:** EKS\_ENDPOINT\_NO\_PUBLIC\_ACCESS

**Resource Types:** AWS::EKS::Cluster

**Trigger type:** Periodic

**AWS Region:** All supported AWS regions

**Parameters:**

None

### **AWS CloudFormation template**

To create AWS Config managed rules with AWS CloudFormation templates, see [Creating](#page-1300-0) AWS Config Managed Rules With AWS [CloudFormation](#page-1300-0) Templates.

# **eks-secrets-encrypted**

Checks if Amazon Elastic Kubernetes Service clusters are configured to have Kubernetes secrets encrypted using AWS Key Management Service (KMS) keys.

- This rule is COMPLIANT if an EKS cluster has an encryptionConfig with secrets as one of the resources.
- This rule is also COMPLIANT if the key used to encrypt EKS secrets matches with the parameter.
- This rule is NON COMPLIANT if an EKS cluster does not have an encryptionConfig or if the encryptionConfig resources do not include secrets.
- This rule is also NON\_COMPLIANT if the key used to encrypt EKS secrets does not match with the parameter.

**Identifier:** EKS\_SECRETS\_ENCRYPTED

**Resource Types:** AWS::EKS::Cluster

**Trigger type:** Periodic

**AWS Region:** All supported AWS regions

#### **Parameters:**

```
kmsKeyArns (Optional), Type: CSV
```
Comma separated list of Amazon Resource Name (ARN) of the KMS key that should be used for encrypted secrets in an EKS cluster.

# **AWS CloudFormation template**

# **elasticache-auto-minor-version-upgrade-check**

Checks if Amazon ElastiCache for Redis clusters have auto minor version upgrades enabled. The rule is NON\_COMPLIANT for an ElastiCache cluster if it is using the Redis engine and 'AutoMinorVersionUpgrade' is not set to 'true'.

**Identifier:** ELASTICACHE\_AUTO\_MINOR\_VERSION\_UPGRADE\_CHECK

**Resource Types:** AWS::ElastiCache::CacheCluster

**Trigger type:** Periodic

**AWS Region:** All supported AWS regions

**Parameters:**

None

# **AWS CloudFormation template**

To create AWS Config managed rules with AWS CloudFormation templates, see [Creating](#page-1300-0) AWS Config Managed Rules With AWS [CloudFormation](#page-1300-0) Templates.

# **elasticache-rbac-auth-enabled**

Checks if Amazon ElastiCache replication groups have RBAC authentication enabled. The rule is NON COMPLIANT if the Redis version is 6 or above and 'UserGroupIds' is missing, empty, or does not match an entry provided by the 'allowedUserGroupIDs' parameter.

**Identifier:** ELASTICACHE\_RBAC\_AUTH\_ENABLED

**Resource Types:** AWS::ElastiCache::ReplicationGroup

**Trigger type:** Periodic

**AWS Region:** All supported AWS regions

### **Parameters:**

allowedUserGroupIDs (Optional), Type: CSV

A comma-separated list of User Group IDs that are approved for ElastiCache replication group access.

### **AWS CloudFormation template**

To create AWS Config managed rules with AWS CloudFormation templates, see [Creating](#page-1300-0) AWS Config Managed Rules With AWS [CloudFormation](#page-1300-0) Templates.

# **elasticache-redis-cluster-automatic-backup-check**

Check if the Amazon ElastiCache Redis clusters have automatic backup turned on. The rule is NON\_COMPLIANT if the SnapshotRetentionLimit for Redis cluster is less than the SnapshotRetentionPeriod parameter. For example: If the parameter is 15 then the rule is noncompliant if the snapshotRetentionPeriod is between 0-15.

**Identifier:** ELASTICACHE\_REDIS\_CLUSTER\_AUTOMATIC\_BACKUP\_CHECK

**Resource Types:** AWS::ElastiCache::CacheCluster, AWS::ElastiCache::ReplicationGroup

**Trigger type:** Periodic

**AWS Region:** All supported AWS regions

**Parameters:**

snapshotRetentionPeriod (Optional), Type: int, Default: 15

Minimum snapshot retention period in days for Redis cluster. Default is 15 days.

# **AWS CloudFormation template**

To create AWS Config managed rules with AWS CloudFormation templates, see [Creating](#page-1300-0) AWS Config Managed Rules With AWS [CloudFormation](#page-1300-0) Templates.

# **elasticache-repl-grp-auto-failover-enabled**

Checks if Amazon ElastiCache Redis replication groups have automatic failover enabled. The rule is NON\_COMPLIANT for an ElastiCache replication group if 'AutomaticFailover' is not set to 'enabled'.

**Identifier:** ELASTICACHE\_REPL\_GRP\_AUTO\_FAILOVER\_ENABLED

**Resource Types:** AWS::ElastiCache::ReplicationGroup

**Trigger type:** Periodic

**AWS Region:** All supported AWS regions

### **Parameters:**

None

# **AWS CloudFormation template**

To create AWS Config managed rules with AWS CloudFormation templates, see [Creating](#page-1300-0) AWS Config Managed Rules With AWS [CloudFormation](#page-1300-0) Templates.

# **elasticache-repl-grp-encrypted-at-rest**

Checks if Amazon ElastiCache replication groups have encryption-at-rest enabled. The rule is NON\_COMPLIANT for an ElastiCache replication group if 'AtRestEncryptionEnabled' is disabled or if the KMS key ARN does not match the approvedKMSKeyArns parameter.

**Identifier:** ELASTICACHE\_REPL\_GRP\_ENCRYPTED\_AT\_REST

**Resource Types:** AWS::ElastiCache::ReplicationGroup

**Trigger type:** Periodic

**AWS Region:** All supported AWS regions

**Parameters:**

approvedKMSKeyIds (Optional), Type: CSV

Comma-separated list of KMS Key IDs that are approved for ElastiCache usage.

### **AWS CloudFormation template**

To create AWS Config managed rules with AWS CloudFormation templates, see [Creating](#page-1300-0) AWS Config Managed Rules With AWS [CloudFormation](#page-1300-0) Templates.

# **elasticache-repl-grp-encrypted-in-transit**

Checks if Amazon ElastiCache replication groups have encryption-in-transit enabled. The rule is NON\_COMPLIANT for an ElastiCache replication group if 'TransitEncryptionEnabled' is set to 'false'.

**Identifier:** ELASTICACHE\_REPL\_GRP\_ENCRYPTED\_IN\_TRANSIT

**Resource Types:** AWS::ElastiCache::ReplicationGroup

**Trigger type:** Periodic

**AWS Region:** All supported AWS regions

**Parameters:**

None

### **AWS CloudFormation template**

To create AWS Config managed rules with AWS CloudFormation templates, see [Creating](#page-1300-0) AWS Config Managed Rules With AWS [CloudFormation](#page-1300-0) Templates.

# **elasticache-repl-grp-redis-auth-enabled**

Checks if Amazon ElastiCache replication groups have Redis AUTH enabled. The rule is NON\_COMPLIANT for an ElastiCache replication group if the Redis version of its nodes is below 6 (Version 6+ use Redis ACLs) and 'AuthToken' is missing or is empty/null.

### **Identifier:** ELASTICACHE\_REPL\_GRP\_REDIS\_AUTH\_ENABLED

**Resource Types:** AWS::ElastiCache::ReplicationGroup

**Trigger type:** Periodic

**AWS Region:** All supported AWS regions

**Parameters:**

None

### **AWS CloudFormation template**

To create AWS Config managed rules with AWS CloudFormation templates, see [Creating](#page-1300-0) AWS Config Managed Rules With AWS [CloudFormation](#page-1300-0) Templates.

# **elasticache-subnet-group-check**

Checks if Amazon ElastiCache clusters are configured with a custom subnet group. The rule is NON COMPLIANT for an ElastiCache cluster if it is using a default subnet group.

**Identifier:** ELASTICACHE\_SUBNET\_GROUP\_CHECK

# **Resource Types:** AWS::ElastiCache::CacheCluster

**Trigger type:** Periodic

**AWS Region:** All supported AWS regions

**Parameters:**

None

### **AWS CloudFormation template**

To create AWS Config managed rules with AWS CloudFormation templates, see [Creating](#page-1300-0) AWS Config Managed Rules With AWS [CloudFormation](#page-1300-0) Templates.

# **elasticache-supported-engine-version**

Checks if ElastiCache clusters are running a version greater or equal to the recommended engine version. The rule is NON\_COMPLIANT if the 'EngineVersion' for an ElastiCache cluster is less than the specified recommended version for its given engine.

**Identifier:** ELASTICACHE\_SUPPORTED\_ENGINE\_VERSION

**Resource Types:** AWS::ElastiCache::CacheCluster

**Trigger type:** Periodic

**AWS Region:** All supported AWS regions

#### **Parameters:**

latestMemcachedVersion, Type: String

The latest recommended engine version for Memcached. Valid values are in semantic versioning (SemVer) format with 3-component number for major, minor, and patch versions (for example, 1.6.6, not 1.6).

latestRedisVersion, Type: String

The latest recommended engine version for Redis. Valid values are in semantic versioning (SemVer) format with 3-component number for major, minor, and patch versions (for example, 7.0.5, not 7.0).

### **AWS CloudFormation template**

To create AWS Config managed rules with AWS CloudFormation templates, see [Creating](#page-1300-0) AWS Config Managed Rules With AWS [CloudFormation](#page-1300-0) Templates.

# **elasticsearch-encrypted-at-rest**

Checks if Amazon OpenSearch Service (previously called Elasticsearch) domains have encryption at rest configuration enabled. The rule is NON\_COMPLIANT if the EncryptionAtRestOptions field is not enabled.

**Identifier:** ELASTICSEARCH\_ENCRYPTED\_AT\_REST

**Resource Types:** AWS::Elasticsearch::Domain

**Trigger type:** Periodic

**AWS Region:** All supported AWS regions

**Parameters:**

None

#### **AWS CloudFormation template**

To create AWS Config managed rules with AWS CloudFormation templates, see [Creating](#page-1300-0) AWS Config Managed Rules With AWS [CloudFormation](#page-1300-0) Templates.

# **elasticsearch-in-vpc-only**

Checks if Amazon OpenSearch Service (previously called Elasticsearch) domains are in Amazon Virtual Private Cloud (Amazon VPC). The rule is NON\_COMPLIANT if an OpenSearch Service domain endpoint is public.

**Identifier:** ELASTICSEARCH\_IN\_VPC\_ONLY

**Resource Types:** AWS::Elasticsearch::Domain

**Trigger type:** Periodic

**AWS Region:** All supported AWS regions

### **Parameters:**

None

### **AWS CloudFormation template**

To create AWS Config managed rules with AWS CloudFormation templates, see [Creating](#page-1300-0) AWS Config Managed Rules With AWS [CloudFormation](#page-1300-0) Templates.

# **elasticsearch-logs-to-cloudwatch**

Checks if Amazon OpenSearch Service domains are configured to send logs to Amazon CloudWatch Logs. The rule is COMPLIANT if a log is enabled for an Amazon ES domain. This rule is NON\_COMPLIANT if logging is not configured.

**Identifier:** ELASTICSEARCH\_LOGS\_TO\_CLOUDWATCH

**Resource Types:** AWS::Elasticsearch::Domain

**Trigger type:** Configuration changes

**AWS Region:** All supported AWS regions

**Parameters:**

logTypes (Optional), Type: CSV

Comma-separated list of logs that are enabled. Valid values are 'search', 'index', 'error'.

### **Proactive Evaluation**

For steps on how to run this rule in proactive mode, see [Evaluating](./evaluating-your-resources.html#evaluating-your-resources-proactive) Your Resources with AWS [Config Rules](./evaluating-your-resources.html#evaluating-your-resources-proactive). For this rule to return COMPLIANT in proactive mode, the resource configuration schema for the [StartResourceEvaluation](https://docs.aws.amazon.com/config/latest/APIReference/API_StartResourceEvaluation.html) API needs to include the following inputs, encoded as a string:

```
"ResourceConfiguration":
...
{ 
 "LogPublishingOptions": "{Key : Value, ...}"
*
}
```
...

\* An object with one or more of the following keys: SEARCH\_SLOW\_LOGS, ES\_APPLICATION\_LOGS, INDEX\_SLOW\_LOGS, AUDIT\_LOGS, depending on the types of logs you want to publish. Each key needs a valid LogPublishingOption value.

For more information on proactive evaluation, see [Evaluation Mode](./evaluate-config-rules.html).

### **AWS CloudFormation template**

To create AWS Config managed rules with AWS CloudFormation templates, see [Creating](#page-1300-0) AWS Config Managed Rules With AWS [CloudFormation](#page-1300-0) Templates.

# **elasticsearch-node-to-node-encryption-check**

Check if OpenSearch Service (previously called Elasticsearch) nodes are encrypted end to end. The rule is NON\_COMPLIANT if the node-to-node encryption is not enabled on the domain.

# **Identifier:** ELASTICSEARCH\_NODE\_TO\_NODE\_ENCRYPTION\_CHECK

**Resource Types:** AWS::Elasticsearch::Domain

**Trigger type:** Configuration changes

**AWS Region:** All supported AWS regions

#### **Parameters:**

None

### **Proactive Evaluation**

For steps on how to run this rule in proactive mode, see [Evaluating](./evaluating-your-resources.html#evaluating-your-resources-proactive) Your Resources with AWS [Config Rules](./evaluating-your-resources.html#evaluating-your-resources-proactive). For this rule to return COMPLIANT in proactive mode, the resource configuration schema for the [StartResourceEvaluation](https://docs.aws.amazon.com/config/latest/APIReference/API_StartResourceEvaluation.html) API needs to include the following inputs, encoded as a string:

```
"ResourceConfiguration":
...
{
```

```
 "NodeToNodeEncryptionOptions": BOOLEAN
```
} ...

For more information on proactive evaluation, see [Evaluation Mode](./evaluate-config-rules.html).

### **AWS CloudFormation template**

To create AWS Config managed rules with AWS CloudFormation templates, see [Creating](#page-1300-0) AWS Config Managed Rules With AWS [CloudFormation](#page-1300-0) Templates.

# **elastic-beanstalk-logs-to-cloudwatch**

Checks if AWS Elastic Beanstalk environments are configured to send logs to Amazon CloudWatch Logs. The rule is NON\_COMPLIANT if the value of `StreamLogs` is false.

**Identifier:** ELASTIC\_BEANSTALK\_LOGS\_TO\_CLOUDWATCH

**Resource Types:** AWS::ElasticBeanstalk::Environment

**Trigger type:** Configuration changes

**AWS Region:** All supported AWS regions

### **Parameters:**

RetentionInDays (Optional), Type: String

Checks the number of days to keep log events before they expire. Valid values are: 1, 3, 5, 7, 14, 30, 60, 90, 120, 150, 180, 365, 400, 545, 731, 1827, 3653. The rule is NON\_COMPLIANT if the value of `logs.RetentionInDays` does not match this parameter.

DeleteOnTerminate (Optional), Type: String

Checks if logs are configured to be deleted upon termination of the environment. Valid values are `true` or `false`. The rule is NON\_COMPLIANT if the value of `logs.DeleteOnTerminate` does not match this parameter.

### **AWS CloudFormation template**

# **elastic-beanstalk-managed-updates-enabled**

Checks if managed platform updates in an AWS Elastic Beanstalk environment is enabled. The rule is COMPLIANT if the value for ManagedActionsEnabled is set to true. The rule is NON COMPLIANT if the value for ManagedActionsEnabled is set to false, or if a parameter is provided and its value does not match the existing configurations.

**Identifier:** ELASTIC\_BEANSTALK\_MANAGED\_UPDATES\_ENABLED

**Resource Types:** AWS::ElasticBeanstalk::Environment

**Trigger type:** Configuration changes

**AWS Region:** All supported AWS regions

### **Parameters:**

UpdateLevel (Optional), Type: String

Indicates whether update levels are set to 'minor' version updates or a 'patch' version updates.

### **AWS CloudFormation template**

To create AWS Config managed rules with AWS CloudFormation templates, see [Creating](#page-1300-0) AWS Config Managed Rules With AWS [CloudFormation](#page-1300-0) Templates.

# **elbv2-acm-certificate-required**

Checks if Application Load Balancers and Network Load Balancers have listeners that are configured to use certificates from AWS Certificate Manager (ACM). This rule is NON\_COMPLIANT if at least 1 load balancer has at least 1 listener that is configured without a certificate from ACM or is configured with a certificate different from an ACM certificate.

**Identifier:** ELBV2\_ACM\_CERTIFICATE\_REQUIRED

**Resource Types:** AWS::ElasticLoadBalancingV2::LoadBalancer

**Trigger type:** Periodic

**AWS Region:** All supported AWS regions

### **Parameters:**

# AcmCertificatesAllowed (Optional), Type: CSV

Comma-separated list of certificate Amazon Resource Names (ARNs).

### **AWS CloudFormation template**

To create AWS Config managed rules with AWS CloudFormation templates, see [Creating](#page-1300-0) AWS Config Managed Rules With AWS [CloudFormation](#page-1300-0) Templates.

# **elbv2-multiple-az**

Checks if an Elastic Load Balancer V2 (Application, Network, or Gateway Load Balancer) is mapped to multiple Availability Zones (AZs). The rule is NON\_COMPLIANT if an Elastic Load Balancer V2 is mapped to less than 2 AZs. For more information, see Availability Zones for your [Application](https://docs.aws.amazon.com/elasticloadbalancing/latest/application/load-balancer-subnets.html) Load [Balancer.](https://docs.aws.amazon.com/elasticloadbalancing/latest/application/load-balancer-subnets.html)

**Identifier:** ELBV2\_MULTIPLE\_AZ

**Resource Types:** AWS::ElasticLoadBalancingV2::LoadBalancer

**Trigger type:** Configuration changes

**AWS Region:** All supported AWS regions

**Parameters:**

minAvailabilityZones (Optional), Type: int

Minimum number of expected AZs (between 2 and 10 inclusive).

### **AWS CloudFormation template**

To create AWS Config managed rules with AWS CloudFormation templates, see [Creating](#page-1300-0) AWS Config Managed Rules With AWS [CloudFormation](#page-1300-0) Templates.

# **elb-acm-certificate-required**

Checks if the Classic Load Balancers use SSL certificates provided by AWS Certificate Manager. To use this rule, use an SSL or HTTPS listener with your Classic Load Balancer. This rule is only applicable to Classic Load Balancers. This rule does not check Application Load Balancers and Network Load Balancers.

# **Identifier:** ELB\_ACM\_CERTIFICATE\_REQUIRED

### **Resource Types:** AWS::ElasticLoadBalancing::LoadBalancer

**Trigger type:** Configuration changes

**AWS Region:** All supported AWS regions

#### **Parameters:**

None

### **AWS CloudFormation template**

To create AWS Config managed rules with AWS CloudFormation templates, see [Creating](#page-1300-0) AWS Config Managed Rules With AWS [CloudFormation](#page-1300-0) Templates.

# **elb-cross-zone-load-balancing-enabled**

Checks if cross-zone load balancing is enabled for Classic Load Balancers. The rule is NON\_COMPLIANT if cross-zone load balancing is not enabled for Classic Load Balancers.

**Identifier:** ELB\_CROSS\_ZONE\_LOAD\_BALANCING\_ENABLED

**Resource Types:** AWS::ElasticLoadBalancing::LoadBalancer

**Trigger type:** Configuration changes

**AWS Region:** All supported AWS regions

**Parameters:**

None

### **AWS CloudFormation template**

To create AWS Config managed rules with AWS CloudFormation templates, see [Creating](#page-1300-0) AWS Config Managed Rules With AWS [CloudFormation](#page-1300-0) Templates.

# **elb-custom-security-policy-ssl-check**

Checks whether your Classic Load Balancer SSL listeners are using a custom policy. The rule is only applicable if there are SSL listeners for the Classic Load Balancer.

**Identifier:** ELB\_CUSTOM\_SECURITY\_POLICY\_SSL\_CHECK

**Resource Types:** AWS::ElasticLoadBalancing::LoadBalancer

**Trigger type:** Configuration changes

**AWS Region:** All supported AWS regions

#### **Parameters:**

sslProtocolsAndCiphers, Type: String

Comma separated list of ciphers and protocols.

### **AWS CloudFormation template**

To create AWS Config managed rules with AWS CloudFormation templates, see [Creating](#page-1300-0) AWS Config Managed Rules With AWS [CloudFormation](#page-1300-0) Templates.

# **elb-deletion-protection-enabled**

Checks if an Elastic Load Balancer has deletion protection enabled. The rule is NON\_COMPLIANT if deletion\_protection.enabled is false.

**Identifier:** ELB\_DELETION\_PROTECTION\_ENABLED

**Resource Types:** AWS::ElasticLoadBalancingV2::LoadBalancer

**Trigger type:** Configuration changes

**AWS Region:** All supported AWS regions

#### **Parameters:**

None

### **AWS CloudFormation template**

# **elb-logging-enabled**

Checks if the Application Load Balancer and the Classic Load Balancer have logging enabled. The rule is NON\_COMPLIANT if the access\_logs.s3.enabled is false or access\_logs.S3.bucket is not equal to the s3BucketName that you provided.

# *(i)* Note

The rule does not apply to Network Load Balancers or Gateway Load Balancers.

**Identifier:** ELB\_LOGGING\_ENABLED

**Resource Types:** AWS::ElasticLoadBalancing::LoadBalancer, AWS::ElasticLoadBalancingV2::LoadBalancer

**Trigger type:** Configuration changes

**AWS Region:** All supported AWS regions

### **Parameters:**

s3BucketNames (Optional), Type: CSV

Comma-separated list of Amazon S3 bucket names for Amazon ELB to deliver the log files.

# **AWS CloudFormation template**

To create AWS Config managed rules with AWS CloudFormation templates, see [Creating](#page-1300-0) AWS Config Managed Rules With AWS [CloudFormation](#page-1300-0) Templates.

# **elb-predefined-security-policy-ssl-check**

Checks if your Classic Load Balancer SSL listeners use a predefined policy. The rule is NON\_COMPLIANT if the Classic Load Balancer HTTPS/SSL listener's policy does not equal the value of the parameter 'predefinedPolicyName'.

**Identifier:** ELB\_PREDEFINED\_SECURITY\_POLICY\_SSL\_CHECK

**Resource Types:** AWS::ElasticLoadBalancing::LoadBalancer

**Trigger type:** Configuration changes

# **AWS Region:** All supported AWS regions

### **Parameters:**

predefinedPolicyName, Type: String

Name of the predefined policy.

# **AWS CloudFormation template**

To create AWS Config managed rules with AWS CloudFormation templates, see [Creating](#page-1300-0) AWS Config Managed Rules With AWS [CloudFormation](#page-1300-0) Templates.

# **elb-tls-https-listeners-only**

Checks if your Classic Load Balancer is configured with SSL or HTTPS listeners. The rule is NON\_COMPLIANT if a listener is not configured with SSL or HTTPS.

- If the Classic Load Balancer does not have a listener configured, then the rule returns NOT APPLICABLE.
- The rule is COMPLIANT if the Classic Load Balancer listeners are configured with SSL or HTTPS.
- The rule is NON\_COMPLIANT if a listener is not configured with SSL or HTTPS.

# **Identifier:** ELB\_TLS\_HTTPS\_LISTENERS\_ONLY

**Resource Types:** AWS::ElasticLoadBalancing::LoadBalancer

**Trigger type:** Configuration changes

**AWS Region:** All supported AWS regions

### **Parameters:**

None

# **AWS CloudFormation template**

# **emr-block-public-access**

Checks if an account with Amazon EMR has block public access settings enabled. The rule is NON\_COMPLIANT if BlockPublicSecurityGroupRules is false, or if true, ports other than Port 22 are listed in PermittedPublicSecurityGroupRuleRanges.

**Identifier:** EMR\_BLOCK\_PUBLIC\_ACCESS

**Resource Types:** AWS::::Account

**Trigger type:** Periodic

**AWS Region:** All supported AWS regions

**Parameters:**

None

# **AWS CloudFormation template**

To create AWS Config managed rules with AWS CloudFormation templates, see [Creating](#page-1300-0) AWS Config Managed Rules With AWS [CloudFormation](#page-1300-0) Templates.

# **emr-kerberos-enabled**

Checks if Amazon EMR clusters have Kerberos enabled. The rule is NON\_COMPLIANT if a security configuration is not attached to the cluster or the security configuration does not satisfy the specified rule parameters.

**Identifier:** EMR\_KERBEROS\_ENABLED

**Resource Types:** AWS::EMR::Cluster

**Trigger type:** Periodic

**AWS Region:** All supported AWS regions

**Parameters:**

TicketLifetimeInHours (Optional), Type: int

Period for which Kerberos ticket issued by cluster's KDC is valid.

Realm (Optional), Type: String

Kereberos realm name of the other realm in the trust relationship.

Domain (Optional), Type: String

Domain name of the other realm in the trust relationship.

AdminServer (Optional), Type: String

Fully qualified domain of the admin server in the other realm of the trust relationship.

KdcServer (Optional), Type: String

Fully qualified domain of the KDC server in the other realm of the trust relationship.

### **AWS CloudFormation template**

To create AWS Config managed rules with AWS CloudFormation templates, see [Creating](#page-1300-0) AWS Config Managed Rules With AWS [CloudFormation](#page-1300-0) Templates.

# **emr-master-no-public-ip**

Checks if Amazon EMR clusters' master nodes have public IPs. The rule is NON\_COMPLIANT if the master node has a public IP.

### **A** Note

This rule checks clusters that are in RUNNING or WAITING state. This rule requires you to enable recording for the AWS:: EC2:: Instance resource type in order to have an accurate evaluation.

**Identifier:** EMR\_MASTER\_NO\_PUBLIC\_IP

**Resource Types:** AWS::EMR::Cluster, AWS::EC2::Instance

**Trigger type:** Periodic

**AWS Region:** All supported AWS regions

**Parameters:**

None

### **AWS CloudFormation template**

To create AWS Config managed rules with AWS CloudFormation templates, see [Creating](#page-1300-0) AWS Config Managed Rules With AWS [CloudFormation](#page-1300-0) Templates.

### **encrypted-volumes**

Checks if attached Amazon EBS volumes are encrypted and optionally are encrypted with a specified KMS key. The rule is NON\_COMPLIANT if attached EBS volumes are unencrypted or are encrypted with a KMS key not in the supplied parameters.

**Identifier:** ENCRYPTED\_VOLUMES

**Resource Types:** AWS::EC2::Volume

**Trigger type:** Configuration changes

**AWS Region:** All supported AWS regions

### **Parameters:**

kmsId (Optional), Type: String

ID or ARN of the KMS key that is used to encrypt the volume.

### **AWS CloudFormation template**

To create AWS Config managed rules with AWS CloudFormation templates, see [Creating](#page-1300-0) AWS Config Managed Rules With AWS [CloudFormation](#page-1300-0) Templates.

# **fms-shield-resource-policy-check**

Checks whether an Application Load Balancer, Amazon CloudFront distributions, Elastic Load Balancer or Elastic IP has AWS Shield protection. It also checks if they have web ACL associated for Application Load Balancer and Amazon CloudFront distributions.

**Identifier:** FMS\_SHIELD\_RESOURCE\_POLICY\_CHECK

**Resource Types:** AWS::CloudFront::Distribution, AWS::ElasticLoadBalancingV2::LoadBalancer, AWS::WAFRegional::WebACL, AWS::EC2::EIP, AWS::ElasticLoadBalancing::LoadBalancer, AWS::ShieldRegional::Protection, AWS::Shield::Protection

# **Trigger type:** Configuration changes

# **AWS Region:** All supported AWS regions

### **Parameters:**

webACLId, Type: String

The WebACLId of the web ACL.

resourceTypes, Type: String

The resource scope which this config rule will be applied to.

resourceTags (Optional), Type: String

The resource tags that the rule should be associated with (for example, { "tagKey1" : ["tagValue1"], "tagKey2" : ["tagValue2", "tagValue3"] }).

excludeResourceTags (Optional), Type: boolean

If true, exclude the resources that match the resourceTags. If false, include all the resources that match the resourceTags.

fmsManagedToken (Optional), Type: String

A token generated by AWS Firewall Manager when creating the rule in your account. AWS Config ignores this parameter when you create this rule.

fmsRemediationEnabled (Optional), Type: boolean

If true, AWS Firewall Manager will update NON\_COMPLIANT resources according to FMS policy. AWS Config ignores this parameter when you create this rule.

# **AWS CloudFormation template**

To create AWS Config managed rules with AWS CloudFormation templates, see [Creating](#page-1300-0) AWS Config Managed Rules With AWS [CloudFormation](#page-1300-0) Templates.

# **fms-webacl-resource-policy-check**

Checks if the web ACL is associated with an Application Load Balancer, API Gateway stage, or Amazon CloudFront distributions. When AWS Firewall Manager creates this rule, the FMS policy owner specifies the WebACLId in the FMS policy and can optionally enable remediation.

**Identifier:** FMS\_WEBACL\_RESOURCE\_POLICY\_CHECK

**Resource Types:** AWS::CloudFront::Distribution, AWS::ApiGateway::Stage, AWS::ElasticLoadBalancingV2::LoadBalancer, AWS::WAFRegional::WebACL

**Trigger type:** Configuration changes

**AWS Region:** All supported AWS regions

**Parameters:**

webACLId, Type: String

The WebACLId of the web ACL.

resourceTags (Optional), Type: String

The resource tags (ApplicationLoadBalancer, ApiGatewayStage and CloudFront distributions) that the rule should be associated with. (for example, { "tagKey1" : ["tagValue1"], "tagKey2" : ["tagValue2", "tagValue3"] })

excludeResourceTags (Optional), Type: boolean

If true, exclude resources that match resourceTags.

fmsManagedToken (Optional), Type: String

A token generated by AWS Firewall Manager when creating the rule in customer account. AWS Config ignores this parameter when customer creates this rule.

fmsRemediationEnabled (Optional), Type: boolean

If true, AWS Firewall Manager will update non-compliant resources according to FMS policy. AWS Config ignores this parameter when customer creates this rule.

# **AWS CloudFormation template**

To create AWS Config managed rules with AWS CloudFormation templates, see [Creating](#page-1300-0) AWS Config Managed Rules With AWS [CloudFormation](#page-1300-0) Templates.

# **fms-webacl-rulegroup-association-check**

Checks if the rule groups associate with the web ACL at the correct priority. The correct priority is decided by the rank of the rule groups in the ruleGroups parameter. When AWS Firewall Manager creates this rule, it assigns the highest priority 0 followed by 1, 2, and so on. The FMS policy owner specifies the ruleGroups rank in the FMS policy and can optionally enable remediation.

**Identifier:** FMS\_WEBACL\_RULEGROUP\_ASSOCIATION\_CHECK

**Resource Types:** AWS::WAF::WebACL, AWS::WAFRegional::WebACL

**Trigger type:** Configuration changes

**AWS Region:** All supported AWS regions

### **Parameters:**

ruleGroups, Type: String

Comma-separated list of RuleGroupIds and WafOverrideAction pairs. (for example, ruleGroupId-1:NONE, ruleGroupId2:COUNT)

fmsManagedToken (Optional), Type: String

A token generated by AWS Firewall Manager when creating the rule in customer account. AWS Config ignores this parameter when customer creates this rule.

fmsRemediationEnabled (Optional), Type: boolean

If true, AWS Firewall Manager will update non-compliant resources according to FMS policy. AWS Config ignores this parameter when customer creates this rule.

# **AWS CloudFormation template**

To create AWS Config managed rules with AWS CloudFormation templates, see [Creating](#page-1300-0) AWS Config Managed Rules With AWS [CloudFormation](#page-1300-0) Templates.

# **fsx-last-backup-recovery-point-created**

Checks if a recovery point was created for Amazon FSx File Systems. The rule is NON\_COMPLIANT if the Amazon FSx File System does not have a corresponding recovery point created within the specified time period.

**Identifier:** FSX\_LAST\_BACKUP\_RECOVERY\_POINT\_CREATED

**Resource Types:** AWS::FSx::FileSystem

**Trigger type:** Periodic

**AWS Region:** All supported AWS regions

### **Parameters:**
resourceTags (Optional), Type: String

Tags of Amazon FSx File Systems for the rule to check, in JSON format {"tagkey" : "tagValue"}.

resourceId (Optional), Type: String

ID of Amazon FSx File System for the rule to check.

recoveryPointAgeValue (Optional), Type: int, Default: 1

Numerical value for maximum allowed age. No more than 744 for hours, 31 for days. recoveryPointAgeUnit (Optional), Type: String, Default: days

Unit of time for maximum allowed age. Accepted values: 'hours', 'days'.

### **AWS CloudFormation template**

To create AWS Config managed rules with AWS CloudFormation templates, see [Creating](#page-1300-0) AWS Config Managed Rules With AWS [CloudFormation](#page-1300-0) Templates.

# **fsx-lustre-copy-tags-to-backups**

Checks if the Amazon FSx for Lustre file systems are configured to copy tags to backups. The rule is NON\_COMPLIANT if Lustre file systems are not configured to copy tags to backups.

**Identifier:** FSX\_LUSTRE\_COPY\_TAGS\_TO\_BACKUPS

**Resource Types:** AWS::FSx::FileSystem

**Trigger type:** Periodic

**AWS Region:** All supported AWS regions

#### **Parameters:**

None

### **AWS CloudFormation template**

To create AWS Config managed rules with AWS CloudFormation templates, see [Creating](#page-1300-0) AWS Config Managed Rules With AWS [CloudFormation](#page-1300-0) Templates.

# **fsx-meets-restore-time-target**

Checks if the restore time of Amazon FSx File Systems meets the specified duration. The rule is NON\_COMPLIANT if LatestRestoreExecutionTimeMinutes of an Amazon FSx File System is greater than maxRestoreTime minutes.

**Identifier:** FSX\_MEETS\_RESTORE\_TIME\_TARGET

**Resource Types:** AWS::FSx::FileSystem

**Trigger type:** Periodic

**AWS Region:** All supported AWS regions

**Parameters:**

maxRestoreTime, Type: int

Numerical value for the maximum allowed restore runtime.

resourceTags (Optional), Type: String

Tags of Amazon FSx File Systems for the rule to check, in JSON format.

resourceId (Optional), Type: String

ID of Amazon FSx File System for the rule to check.

### **AWS CloudFormation template**

To create AWS Config managed rules with AWS CloudFormation templates, see [Creating](#page-1300-0) AWS Config Managed Rules With AWS [CloudFormation](#page-1300-0) Templates.

# **fsx-openzfs-copy-tags-enabled**

Checks if the Amazon FSx for OpenZFS file systems are configured to copy tags to backups and volumes. The rule is NON\_COMPLIANT if FSx for OpenZFS file systems are not configured to copy tags to backups and volumes.

## **Identifier:** FSX\_OPENZFS\_COPY\_TAGS\_ENABLED

**Resource Types:** AWS::FSx::FileSystem

# **Trigger type:** Periodic

**AWS Region:** Only available in Europe (Stockholm), Asia Pacific (Mumbai), US East (Ohio), Europe (Ireland), Europe (Frankfurt), Asia Pacific (Hong Kong), US East (N. Virginia), Asia Pacific (Seoul), Europe (London), Asia Pacific (Tokyo), US West (Oregon), Asia Pacific (Singapore), Asia Pacific (Sydney), Canada (Central) Region

## **Parameters:**

None

## **AWS CloudFormation template**

To create AWS Config managed rules with AWS CloudFormation templates, see [Creating](#page-1300-0) AWS Config Managed Rules With AWS [CloudFormation](#page-1300-0) Templates.

# **fsx-resources-protected-by-backup-plan**

Checks if Amazon FSx File Systems are protected by a backup plan. The rule is NON\_COMPLIANT if the Amazon FSx File System is not covered by a backup plan.

**Identifier:** FSX\_RESOURCES\_PROTECTED\_BY\_BACKUP\_PLAN

**Resource Types:** AWS::FSx::FileSystem

**Trigger type:** Periodic

**AWS Region:** All supported AWS regions

### **Parameters:**

resourceTags (Optional), Type: String

Tags of Amazon FSx File Systems for the rule to check, in JSON format {"tagkey" : "tagValue"}.

resourceId (Optional), Type: String

ID of the Amazon FSx File System for the rule to check.

crossRegionList (Optional), Type: String

Comma-separated list of destination regions for the cross-region backup copy to be kept

crossAccountList (Optional), Type: String

Comma-separated list of destination accounts for cross-account backup copy to be kept maxRetentionDays (Optional), Type: int

The maximum retention period in days for the Backup Vault Lock minRetentionDays (Optional), Type: int

The minimum retention period in days for the Backup Vault Lock

backupVaultLockCheck (Optional), Type: String

Accepted values: 'True' or 'False'. Enter 'True' for the rule to check if the resource is backed up in a locked vault

## **AWS CloudFormation template**

To create AWS Config managed rules with AWS CloudFormation templates, see [Creating](#page-1300-0) AWS Config Managed Rules With AWS [CloudFormation](#page-1300-0) Templates.

# **fsx-windows-audit-log-configured**

Checks if the Amazon FSx for Windows File Server file systems have file access auditing enabled. The rule is NON\_COMPLIANT if the FSx for Windows File Server file systems do not have file access auditing enabled.

**Identifier:** FSX\_WINDOWS\_AUDIT\_LOG\_CONFIGURED

**Resource Types:** AWS::FSx::FileSystem

**Trigger type:** Periodic

**AWS Region:** All supported AWS regions

**Parameters:**

None

## **AWS CloudFormation template**

To create AWS Config managed rules with AWS CloudFormation templates, see [Creating](#page-1300-0) AWS Config Managed Rules With AWS [CloudFormation](#page-1300-0) Templates.

# **global-endpoint-event-replication-enabled**

Checks if event replication is enabled for Amazon EventBridge global endpoints. The rule is NON COMPLIANT if event replication is not enabled.

**Identifier:** GLOBAL\_ENDPOINT\_EVENT\_REPLICATION\_ENABLED

**Resource Types:** AWS::Events::Endpoint

**Trigger type:** Configuration changes

**AWS Region:** Only available in Europe (Stockholm), Asia Pacific (Mumbai), Europe (Paris), US East (Ohio), Europe (Ireland), Europe (Frankfurt), South America (Sao Paulo), US East (N. Virginia), Asia Pacific (Seoul), Asia Pacific (Osaka), Europe (London), Asia Pacific (Tokyo), US West (Oregon), US West (N. California), Asia Pacific (Singapore), Asia Pacific (Sydney), Canada (Central) Region

### **Parameters:**

None

## **AWS CloudFormation template**

To create AWS Config managed rules with AWS CloudFormation templates, see [Creating](#page-1300-0) AWS Config Managed Rules With AWS [CloudFormation](#page-1300-0) Templates.

# **guardduty-eks-protection-audit-enabled**

Checks if Audit Log Monitoring for Amazon Elastic Kubernetes Service (Amazon EKS) is enabled for an Amazon GuardDuty detector in your account. The rule is NON\_COMPLIANT if the EKS Audit Log Monitoring feature is not enabled for your account.

**Identifier:** GUARDDUTY\_EKS\_PROTECTION\_AUDIT\_ENABLED

**Resource Types:** AWS::GuardDuty::Detector

**Trigger type:** Periodic

**AWS Region:** All supported AWS regions

**Parameters:**

None

To create AWS Config managed rules with AWS CloudFormation templates, see [Creating](#page-1300-0) AWS Config Managed Rules With AWS [CloudFormation](#page-1300-0) Templates.

# **guardduty-eks-protection-runtime-enabled**

Checks if Amazon EKS Runtime Monitoring with automated agent management is enabled for GuardDuty detector in your account. The rule is NON\_COMPLIANT if EKS Runtime Monitoring with automated agent management in GuardDuty is not enabled for your account.

**Identifier:** GUARDDUTY\_EKS\_PROTECTION\_RUNTIME\_ENABLED

**Resource Types:** AWS::GuardDuty::Detector

**Trigger type:** Periodic

**AWS Region:** All supported AWS regions

**Parameters:**

None

### **AWS CloudFormation template**

To create AWS Config managed rules with AWS CloudFormation templates, see [Creating](#page-1300-0) AWS Config Managed Rules With AWS [CloudFormation](#page-1300-0) Templates.

# **guardduty-enabled-centralized**

Checks if Amazon GuardDuty is enabled in your AWS account and AWS Region. If you provide an AWS account for centralization, the rule evaluates the GuardDuty results in the centralized account. The rule is COMPLIANT when GuardDuty is enabled.

**Identifier:** GUARDDUTY\_ENABLED\_CENTRALIZED

**Trigger type:** Periodic

**AWS Region:** All supported AWS regions

#### **Parameters:**

## CentralMonitoringAccount (Optional), Type: String

Comma separated list of AWS Accounts (12-digit) where Amazon GuardDuty results are allowed to be centralized.

## **AWS CloudFormation template**

To create AWS Config managed rules with AWS CloudFormation templates, see [Creating](#page-1300-0) AWS Config Managed Rules With AWS [CloudFormation](#page-1300-0) Templates.

# **guardduty-lambda-protection-enabled**

Checks if Lambda Protection is enabled for an Amazon GuardDuty detector in your account. The rule is NON\_COMPLIANT if the Lambda Protection feature in Amazon GuardDuty is not enabled for your account.

**Identifier:** GUARDDUTY\_LAMBDA\_PROTECTION\_ENABLED

**Resource Types:** AWS::GuardDuty::Detector

**Trigger type:** Periodic

**AWS Region:** All supported AWS regions

**Parameters:**

None

### **AWS CloudFormation template**

To create AWS Config managed rules with AWS CloudFormation templates, see [Creating](#page-1300-0) AWS Config Managed Rules With AWS [CloudFormation](#page-1300-0) Templates.

# **guardduty-malware-protection-enabled**

Checks if Malware Protection is enabled for an Amazon GuardDuty detector in your account. The rule is NON\_COMPLIANT if the Malware Protection feature in Amazon GuardDuty is not enabled for your account.

### **Identifier:** GUARDDUTY\_MALWARE\_PROTECTION\_ENABLED

# **Resource Types:** AWS::GuardDuty::Detector

## **Trigger type:** Periodic

**AWS Region:** All supported AWS regions

**Parameters:**

None

# **AWS CloudFormation template**

To create AWS Config managed rules with AWS CloudFormation templates, see [Creating](#page-1300-0) AWS Config Managed Rules With AWS [CloudFormation](#page-1300-0) Templates.

# **guardduty-non-archived-findings**

Checks if Amazon GuardDuty has findings that are non-archived. The rule is NON\_COMPLIANT if GuardDuty has non-archived low/medium/high severity findings older than the specified number in the daysLowSev/daysMediumSev/daysHighSev parameter.

**Identifier:** GUARDDUTY\_NON\_ARCHIVED\_FINDINGS

**Trigger type:** Periodic

**AWS Region:** All supported AWS regions

### **Parameters:**

daysLowSev (Optional), Type: int, Default: 30

The number of days Amazon GuardDuty low severity findings are allowed to stay non archived. The default is 30 days.

daysMediumSev (Optional), Type: int, Default: 7

The number of days Amazon GuardDuty medium severity findings are allowed to stay non archived. The default is 7 days.

daysHighSev (Optional), Type: int, Default: 1

The number of days Amazon GuardDuty high severity findings are allowed to stay non archived. The default is 1 day.

To create AWS Config managed rules with AWS CloudFormation templates, see [Creating](#page-1300-0) AWS Config Managed Rules With AWS [CloudFormation](#page-1300-0) Templates.

# **guardduty-rds-protection-enabled**

Checks if Amazon Relational Database Service (Amazon RDS) protection is enabled for an Amazon GuardDuty detector in your account. The rule is NON\_COMPLIANT if the Amazon RDS protection feature in Amazon GuardDuty is not enabled for you account.

**Identifier:** GUARDDUTY\_RDS\_PROTECTION\_ENABLED

**Resource Types:** AWS::GuardDuty::Detector

**Trigger type:** Periodic

**AWS Region:** All supported AWS regions

**Parameters:**

None

### **AWS CloudFormation template**

To create AWS Config managed rules with AWS CloudFormation templates, see [Creating](#page-1300-0) AWS Config Managed Rules With AWS [CloudFormation](#page-1300-0) Templates.

# **guardduty-s3-protection-enabled**

Checks if S3 Protection is enabled for an Amazon GuardDuty Detector in your account. The rule is NON\_COMPLIANT if the S3 Protection feature in Amazon GuardDuty is not enabled for your account.

**Identifier:** GUARDDUTY\_S3\_PROTECTION\_ENABLED

**Resource Types:** AWS::GuardDuty::Detector

**Trigger type:** Periodic

**AWS Region:** All supported AWS regions

#### **Parameters:**

#### None

# **AWS CloudFormation template**

To create AWS Config managed rules with AWS CloudFormation templates, see [Creating](#page-1300-0) AWS Config Managed Rules With AWS [CloudFormation](#page-1300-0) Templates.

# **iam-customer-policy-blocked-kms-actions**

Checks if the managed AWS Identity and Access Management (IAM) policies that you create do not allow blocked actions on AWS KMS keys. The rule is NON\_COMPLIANT if any blocked action is allowed on AWS KMS keys by the managed IAM policy.

# *A* Note

This rule does not evaluate variables or conditions in IAM policies. For more information, see IAM policy [elements:](https://docs.aws.amazon.com/IAM/latest/UserGuide/reference_policies_variables.html#policy-vars-using-variables) Variables and IAM JSON policy elements: [Condition](https://docs.aws.amazon.com/IAM/latest/UserGuide/reference_policies_elements_condition.html) in the IAM User Guide.

# **Identifier:** IAM\_CUSTOMER\_POLICY\_BLOCKED\_KMS\_ACTIONS

**Resource Types:** AWS::IAM::Policy

**Trigger type:** Configuration changes

**AWS Region:** All supported AWS regions

### **Parameters:**

blockedActionsPatterns, Type: CSV

Comma-separated list of blocked KMS action patterns. For example, you can list kms:Decrypt\* or kms:ReEncrypt as blocked action patterns. The rule is NON\_COMPLIANT if the managed IAM policy allows any action pattern listed in this parameter.

excludePermissionBoundaryPolicy (Optional), Type: boolean

Boolean flag to exclude the evaluation of IAM policies used as permissions boundaries. If set to 'true', the rule will not include permissions boundaries in the evaluation. Otherwise, all IAM policies in scope are evaluated when value is set to 'false.' Default value is 'false'.

To create AWS Config managed rules with AWS CloudFormation templates, see [Creating](#page-1300-0) AWS Config Managed Rules With AWS [CloudFormation](#page-1300-0) Templates.

## **iam-external-access-analyzer-enabled**

Checks if an IAM Access Analyzer for external access is activated in your account per region. The rule is NON\_COMPLIANT if there are no analyzers for external access in the region or if the 'status' attribute is not set to 'ACTIVE'.

**Identifier:** IAM\_EXTERNAL\_ACCESS\_ANALYZER\_ENABLED

**Resource Types:** AWS::::Account

**Trigger type:** Periodic

**AWS Region:** All supported AWS regions

**Parameters:**

None

### **AWS CloudFormation template**

To create AWS Config managed rules with AWS CloudFormation templates, see [Creating](#page-1300-0) AWS Config Managed Rules With AWS [CloudFormation](#page-1300-0) Templates.

### **iam-group-has-users-check**

Checks whether IAM groups have at least one IAM user.

**Identifier:** IAM\_GROUP\_HAS\_USERS\_CHECK

**Resource Types:** AWS::IAM::Group

**Trigger type:** Configuration changes

**AWS Region:** All supported AWS regions

**Parameters:**

None

To create AWS Config managed rules with AWS CloudFormation templates, see [Creating](#page-1300-0) AWS Config Managed Rules With AWS [CloudFormation](#page-1300-0) Templates.

# **iam-inline-policy-blocked-kms-actions**

Checks if the inline policies attached to your IAM users, roles, and groups do not allow blocked actions on all AWS KMS keys. The rule is NON\_COMPLIANT if any blocked action is allowed on all AWS KMS keys in an inline policy.

**Identifier:** IAM\_INLINE\_POLICY\_BLOCKED\_KMS\_ACTIONS

**Resource Types:** AWS::IAM::Group, AWS::IAM::Role, AWS::IAM::User

**Trigger type:** Configuration changes

**AWS Region:** All supported AWS regions

#### **Parameters:**

blockedActionsPatterns, Type: CSV

Comma-separated list of blocked KMS action patterns, for example, kms:\*, kms:Decrypt, kms:ReEncrypt\*.

excludeRoleByManagementAccount (Optional), Type: boolean

Exclude a role if it is only assumable by organization management account.

### **AWS CloudFormation template**

To create AWS Config managed rules with AWS CloudFormation templates, see [Creating](#page-1300-0) AWS Config Managed Rules With AWS [CloudFormation](#page-1300-0) Templates.

# **iam-no-inline-policy-check**

Checks if the inline policy feature is not in use. The rule is NON\_COMPLIANT if an AWS Identity and Access Management (IAM) user, IAM role or IAM group has any inline policy.

**Identifier:** IAM\_NO\_INLINE\_POLICY\_CHECK

**Resource Types:** AWS::IAM::User, AWS::IAM::Role, AWS::IAM::Group

## **Trigger type:** Configuration changes

**AWS Region:** All supported AWS regions

### **Parameters:**

None

# **AWS CloudFormation template**

To create AWS Config managed rules with AWS CloudFormation templates, see [Creating](#page-1300-0) AWS Config Managed Rules With AWS [CloudFormation](#page-1300-0) Templates.

# **iam-password-policy**

Checks if the account password policy for AWS Identity and Access Management (IAM) users meets the specified requirements indicated in the parameters. The rule is NON\_COMPLIANT if the account password policy does not meet the specified requirements.

# **Important**

The true and false values for the rule parameters are case-sensitive. If true is not provided in lowercase, it will be treated as false.

## **A** Note

## **Evaluation Result for the Default IAM Password Policy**

This rule is marked as NON\_COMPLIANT when the default IAM password policy is used. **Managed Rules and Global IAM Resource Types**

The global IAM resource types onboarded before February 2022 (AWS:: IAM:: Group, AWS::IAM::Policy, AWS::IAM::Role, and AWS::IAM::User) can only be recorded by AWS Config in AWS Regions where AWS Config was available before February 2022. These resource types cannot be recorded in Regions supported by AWS Config after February 2022. For a list of those Regions, see Recording AWS Resources | Global [Resources.](https://docs.aws.amazon.com/config/latest/developerguide/select-resources.html#select-resources-all) If you record a global IAM resource type in at least one Region, periodic rules that report compliance on the global IAM resource type will run evaluations in all Regions where the periodic rule is added, even if you have not enabled the recording of the global IAM resource type in the Region where the periodic rule was added.

To avoid unnecessary evaluations, you should only deploy periodic rules that report compliance on a global IAM resource type to one of the supported Regions. For a list of which managed rules are supported in which Regions, see List of AWS Config [Managed](https://docs.aws.amazon.com/config/latest/developerguide/managing-rules-by-region-availability.html) Rules by Region [Availability.](https://docs.aws.amazon.com/config/latest/developerguide/managing-rules-by-region-availability.html)

## **Identifier:** IAM\_PASSWORD\_POLICY

**Trigger type:** Periodic

**AWS Region:** All supported AWS regions

### **Parameters:**

RequireUppercaseCharacters (Optional), Type: boolean, Default: true

Require at least one uppercase character in password.

RequireLowercaseCharacters (Optional), Type: boolean, Default: true

Require at least one lowercase character in password.

RequireSymbols (Optional), Type: boolean, Default: true

Require at least one symbol in password.

RequireNumbers (Optional), Type: boolean, Default: true

Require at least one number in password.

MinimumPasswordLength (Optional), Type: int, Default: 14

Password minimum length.

PasswordReusePrevention (Optional), Type: int, Default: 24

Number of passwords before allowing reuse.

MaxPasswordAge (Optional), Type: int, Default: 90

Number of days before password expiration.

## **AWS CloudFormation template**

To create AWS Config managed rules with AWS CloudFormation templates, see [Creating](#page-1300-0) AWS Config Managed Rules With AWS [CloudFormation](#page-1300-0) Templates.

# **iam-policy-blacklisted-check**

Checks in each AWS Identity and Access Management (IAM) resource, if a policy Amazon Resource Name (ARN) in the input parameter is attached to the IAM resource. The rule is NON\_COMPLIANT if the policy ARN is attached to the IAM resource.

**Identifier:** IAM\_POLICY\_BLACKLISTED\_CHECK

**Resource Types:** AWS::IAM::User, AWS::IAM::Group, AWS::IAM::Role

**Trigger type:** Configuration changes

**AWS Region:** All supported AWS regions

#### **Parameters:**

policyArns, Type: CSV, Default: arn:aws:iam::aws:policy/AdministratorAccess

Comma separated list of IAM policy arns which should not be attached to any IAM entity.

exceptionList (Optional), Type: CSV

Comma separated list of resourcetypes and list of resource name pairs. For example, users: [user1;user2], groups:[group1;group2], roles:[role1;role2;role3].

### **A** Note

For the exception list, specify the name of the resource and not the full ARN. Not valid: arn:aws:iam::444455556666:role/Admin. Valid: Admin.

### **AWS CloudFormation template**

To create AWS Config managed rules with AWS CloudFormation templates, see [Creating](#page-1300-0) AWS Config Managed Rules With AWS [CloudFormation](#page-1300-0) Templates.

# **iam-policy-in-use**

Checks whether the IAM policy ARN is attached to an IAM user, or a group with one or more IAM users, or an IAM role with one or more trusted entity.

## **A** Note

## **Managed Rules and Global IAM Resource Types**

The global IAM resource types onboarded before February 2022 (AWS:: IAM:: Group, AWS::IAM::Policy, AWS::IAM::Role, and AWS::IAM::User) can only be recorded by AWS Config in AWS Regions where AWS Config was available before February 2022. These resource types cannot be recorded in Regions supported by AWS Config after February 2022. For a list of those Regions, see Recording AWS Resources | Global [Resources.](https://docs.aws.amazon.com/config/latest/developerguide/select-resources.html#select-resources-all) If you record a global IAM resource type in at least one Region, periodic rules that report compliance on the global IAM resource type will run evaluations in all Regions where the periodic rule is added, even if you have not enabled the recording of the global IAM resource type in the Region where the periodic rule was added. To avoid unnecessary evaluations, you should only deploy periodic rules that report

compliance on a global IAM resource type to one of the supported Regions. For a list of which managed rules are supported in which Regions, see List of AWS Config [Managed](https://docs.aws.amazon.com/config/latest/developerguide/managing-rules-by-region-availability.html) Rules by Region [Availability.](https://docs.aws.amazon.com/config/latest/developerguide/managing-rules-by-region-availability.html)

### **Identifier:** IAM\_POLICY\_IN\_USE

**Resource Types:** AWS::IAM::Policy

**Trigger type:** Periodic

**AWS Region:** All supported AWS regions

### **Parameters:**

policyARN, Type: String

An IAM policy ARN to be checked.

policyUsageType (Optional), Type: String

Specify whether you expect the policy to be attached to an IAM user, group or role. Valid values are IAM\_USER, IAM\_GROUP, IAM\_ROLE, or ANY. Default value is ANY.

### **AWS CloudFormation template**

To create AWS Config managed rules with AWS CloudFormation templates, see [Creating](#page-1300-0) AWS Config Managed Rules With AWS [CloudFormation](#page-1300-0) Templates.

# **iam-policy-no-statements-with-admin-access**

Checks if AWS Identity and Access Management (IAM) policies that you create have Allow statements that grant permissions to all actions on all resources. The rule is NON\_COMPLIANT if any customer managed IAM policy statement includes "Effect": "Allow" with "Action": "\*" over "Resource": "\*".

## *(i)* Note

This rule only evaluates customer managed policies. This rule does NOT evaluate inline policies or AWS managed policies. For more information on the difference, see [Managed](https://docs.aws.amazon.com/IAM/latest/UserGuide/access_policies_managed-vs-inline.html)  [policies and inline policies](https://docs.aws.amazon.com/IAM/latest/UserGuide/access_policies_managed-vs-inline.html) in the IAM User Guide.

The following policy is NON\_COMPLIANT:

```
"Statement": [
\left\{ \right."Sid": "VisualEditor",
"Effect": "Allow",
"Action": "*",
"Resource": "*"
}
```
The following policy is COMPLIANT:

```
"Statement": [
{
"Sid": "VisualEditor",
"Effect": "Allow",
"Action": "service:*",
"Resource": "*"
}
```
# **Identifier:** IAM\_POLICY\_NO\_STATEMENTS\_WITH\_ADMIN\_ACCESS

### **Resource Types:** AWS::IAM::Policy

**Trigger type:** Configuration changes

**AWS Region:** All supported AWS regions

### **Parameters:**

excludePermissionBoundaryPolicy (Optional), Type: boolean

Boolean flag to exclude the evaluation of IAM policies used as permissions boundaries. If set to 'true', the rule will not include permissions boundaries in the evaluation. Otherwise, all IAM policies in scope are evaluated when value is set to 'false.' Default value is 'false'.

# **AWS CloudFormation template**

To create AWS Config managed rules with AWS CloudFormation templates, see [Creating](#page-1300-0) AWS Config Managed Rules With AWS [CloudFormation](#page-1300-0) Templates.

# **iam-policy-no-statements-with-full-access**

Checks if AWS Identity and Access Management (IAM) policies that you create grant permissions to all actions on individual AWS resources. The rule is NON\_COMPLIANT if any customer managed IAM policy allows full access to at least 1 AWS service.

**Context**: Following the principle of least privilege, it is recommended to limit the permitted actions in your IAM policies when granting permissions to AWS services. This approach helps ensure that you only grant the necessary permissions by specifying the exact actions required, avoiding the use of unrestricted wildcards for a service, such as ec2:\*.

In some cases, you might want to permit multiple actions with a similar prefix, such as [DescribeFlowLogs](https://docs.aws.amazon.com/AWSEC2/latest/APIReference/API_DescribeFlowLogs.html) and [DescribeAvailabilityZones](https://docs.aws.amazon.com/AWSEC2/latest/APIReference/API_DescribeAvailabilityZones.html). In these cases, you can add a suffixed wildcard to the common prefix (for example, ec2:Describe\*). Grouping related actions can help avoid hitting IAM [policy](https://docs.aws.amazon.com/IAM/latest/UserGuide/reference_iam-limits.html) size limits.

This rule will return COMPLIANT if you use prefixed actions with a suffixed wildcard (for example, ec2:Describe\*). This rule will only return NON\_COMPLIANT if you use unrestricted wildcards (for example, ec2:\*).

## **A** Note

This rule only evaluates customer managed policies. This rule does NOT evaluate inline policies or AWS managed policies. For more information on the difference, see [Managed](https://docs.aws.amazon.com/IAM/latest/UserGuide/access_policies_managed-vs-inline.html)  [policies and inline policies](https://docs.aws.amazon.com/IAM/latest/UserGuide/access_policies_managed-vs-inline.html) in the IAM User Guide.

## **Identifier:** IAM\_POLICY\_NO\_STATEMENTS\_WITH\_FULL\_ACCESS

**Resource Types:** AWS::IAM::Policy

**Trigger type:** Configuration changes

**AWS Region:** All supported AWS regions

#### **Parameters:**

excludePermissionBoundaryPolicy (Optional), Type: boolean

Boolean flag to exclude the evaluation of IAM policies used as permissions boundaries. If set to 'true', the rule will not include permissions boundaries in the evaluation. Otherwise, all IAM policies in scope are evaluated when value is set to 'false.' Default value is 'false'.

### **AWS CloudFormation template**

To create AWS Config managed rules with AWS CloudFormation templates, see [Creating](#page-1300-0) AWS Config Managed Rules With AWS [CloudFormation](#page-1300-0) Templates.

# **iam-role-managed-policy-check**

Checks if all managed policies specified in the list of managed policies are attached to the AWS Identity and Access Management (IAM) role. The rule is NON\_COMPLIANT if a managed policy is not attached to the IAM role.

**Identifier:** IAM\_ROLE\_MANAGED\_POLICY\_CHECK

**Resource Types:** AWS::IAM::Role

**Trigger type:** Configuration changes

**AWS Region:** All supported AWS regions

#### **Parameters:**

managedPolicyArns, Type: CSV

Comma-separated list of AWS managed policy Amazon Resource Names (ARNs). For more information, see Amazon [Resource](https://docs.aws.amazon.com/IAM/latest/UserGuide/reference-arns.html) Names (ARNs) and AWS [managed](https://docs.aws.amazon.com/IAM/latest/UserGuide/access_policies_managed-vs-inline.html) policies in the *IAM User Guide*.

To create AWS Config managed rules with AWS CloudFormation templates, see [Creating](#page-1300-0) AWS Config Managed Rules With AWS [CloudFormation](#page-1300-0) Templates.

## **iam-root-access-key-check**

Checks if the root user access key is available. The rule is COMPLIANT if the user access key does not exist. Otherwise, NON\_COMPLIANT.

#### *A* Note

### **Managed Rules and Global IAM Resource Types**

The global IAM resource types onboarded before February 2022 (AWS:: IAM:: Group, AWS::IAM::Policy, AWS::IAM::Role, and AWS::IAM::User) can only be recorded by AWS Config in AWS Regions where AWS Config was available before February 2022. These resource types cannot be recorded in Regions supported by AWS Config after February 2022. For a list of those Regions, see Recording AWS Resources | Global [Resources.](https://docs.aws.amazon.com/config/latest/developerguide/select-resources.html#select-resources-all) If you record a global IAM resource type in at least one Region, periodic rules that report compliance on the global IAM resource type will run evaluations in all Regions where the periodic rule is added, even if you have not enabled the recording of the global IAM resource type in the Region where the periodic rule was added. To avoid unnecessary evaluations, you should only deploy periodic rules that report

compliance on a global IAM resource type to one of the supported Regions. For a list of which managed rules are supported in which Regions, see List of AWS Config [Managed](https://docs.aws.amazon.com/config/latest/developerguide/managing-rules-by-region-availability.html) Rules by Region [Availability.](https://docs.aws.amazon.com/config/latest/developerguide/managing-rules-by-region-availability.html)

**Identifier:** IAM\_ROOT\_ACCESS\_KEY\_CHECK

**Trigger type:** Periodic

**AWS Region:** All supported AWS regions

**Parameters:**

None

To create AWS Config managed rules with AWS CloudFormation templates, see [Creating](#page-1300-0) AWS Config Managed Rules With AWS [CloudFormation](#page-1300-0) Templates.

# **iam-server-certificate-expiration-check**

Checks if AWS IAM SSL/TLS server certificates stored in IAM are expired. The rule is NON\_COMPLIANT if an IAM server certificate is expired.

**Identifier:** IAM\_SERVER\_CERTIFICATE\_EXPIRATION\_CHECK

**Resource Types:** AWS::IAM::ServerCertificate

**Trigger type:** Periodic

**AWS Region:** Only available in US East (N. Virginia) Region

**Parameters:**

None

## **AWS CloudFormation template**

To create AWS Config managed rules with AWS CloudFormation templates, see [Creating](#page-1300-0) AWS Config Managed Rules With AWS [CloudFormation](#page-1300-0) Templates.

# **iam-user-group-membership-check**

Checks whether IAM users are members of at least one IAM group.

**Identifier:** IAM\_USER\_GROUP\_MEMBERSHIP\_CHECK

**Resource Types:** AWS::IAM::User

**Trigger type:** Configuration changes

**AWS Region:** All supported AWS regions

#### **Parameters:**

## groupNames (Optional), Type: String

Comma-separated list of IAM groups in which IAM users must be members.

### **A** Note

This rule does not support group names with commas.

## **AWS CloudFormation template**

To create AWS Config managed rules with AWS CloudFormation templates, see [Creating](#page-1300-0) AWS Config Managed Rules With AWS [CloudFormation](#page-1300-0) Templates.

# **iam-user-mfa-enabled**

Checks if the AWS Identity and Access Management (IAM) users have multi-factor authentication (MFA) enabled. The rule is NON\_COMPLIANT if MFA is not enabled for at least one IAM user.

### **A** Note

### **Managed Rules and Global IAM Resource Types**

The global IAM resource types onboarded before February 2022 (AWS:: IAM:: Group, AWS::IAM::Policy, AWS::IAM::Role, and AWS::IAM::User) can only be recorded by AWS Config in AWS Regions where AWS Config was available before February 2022. These resource types cannot be recorded in Regions supported by AWS Config after February 2022. For a list of those Regions, see Recording AWS Resources | Global [Resources.](https://docs.aws.amazon.com/config/latest/developerguide/select-resources.html#select-resources-all) If you record a global IAM resource type in at least one Region, periodic rules that report compliance on the global IAM resource type will run evaluations in all Regions where the periodic rule is added, even if you have not enabled the recording of the global IAM resource type in the Region where the periodic rule was added.

To avoid unnecessary evaluations, you should only deploy periodic rules that report compliance on a global IAM resource type to one of the supported Regions. For a list of which managed rules are supported in which Regions, see List of AWS Config [Managed](https://docs.aws.amazon.com/config/latest/developerguide/managing-rules-by-region-availability.html) Rules by Region [Availability.](https://docs.aws.amazon.com/config/latest/developerguide/managing-rules-by-region-availability.html)

## **Identifier:** IAM\_USER\_MFA\_ENABLED

**Resource Types:** AWS::IAM::User

**Trigger type:** Periodic

**AWS Region:** All supported AWS regions

**Parameters:**

None

## **AWS CloudFormation template**

To create AWS Config managed rules with AWS CloudFormation templates, see [Creating](#page-1300-0) AWS Config Managed Rules With AWS [CloudFormation](#page-1300-0) Templates.

## **iam-user-no-policies-check**

Checks if none of your AWS Identity and Access Management (IAM) users have policies attached. IAM users must inherit permissions from IAM groups or roles. The rule is NON\_COMPLIANT if there is at least one IAM user with policies attached.

**Identifier:** IAM\_USER\_NO\_POLICIES\_CHECK

**Resource Types:** AWS::IAM::User

**Trigger type:** Configuration changes

**AWS Region:** All supported AWS regions

**Parameters:**

None

### **AWS CloudFormation template**

To create AWS Config managed rules with AWS CloudFormation templates, see [Creating](#page-1300-0) AWS Config Managed Rules With AWS [CloudFormation](#page-1300-0) Templates.

## **iam-user-unused-credentials-check**

Checks if your AWS Identity and Access Management (IAM) users have passwords or active access keys that have not been used within the specified number of days you provided. The rule is NON\_COMPLIANT if there are inactive accounts not recently used.

## **A** Note

# **Re-evaluation Timeline**

Re-evaluating this rule within 4 hours of the first evaluation will have no effect on the results.

# **Managed Rules and Global IAM Resource Types**

The global IAM resource types onboarded before February 2022 (AWS:: IAM:: Group, AWS::IAM::Policy, AWS::IAM::Role, and AWS::IAM::User) can only be recorded by AWS Config in AWS Regions where AWS Config was available before February 2022. These resource types cannot be recorded in Regions supported by AWS Config after February 2022. For a list of those Regions, see Recording AWS Resources | Global [Resources.](https://docs.aws.amazon.com/config/latest/developerguide/select-resources.html#select-resources-all) If you record a global IAM resource type in at least one Region, periodic rules that report compliance on the global IAM resource type will run evaluations in all Regions where the periodic rule is added, even if you have not enabled the recording of the global IAM resource type in the Region where the periodic rule was added.

To avoid unnecessary evaluations, you should only deploy periodic rules that report compliance on a global IAM resource type to one of the supported Regions. For a list of which managed rules are supported in which Regions, see List of AWS Config [Managed](https://docs.aws.amazon.com/config/latest/developerguide/managing-rules-by-region-availability.html) Rules by Region [Availability.](https://docs.aws.amazon.com/config/latest/developerguide/managing-rules-by-region-availability.html)

# **Identifier:** IAM\_USER\_UNUSED\_CREDENTIALS\_CHECK

**Resource Types:** AWS::IAM::User

**Trigger type:** Periodic

**AWS Region:** All supported AWS regions

## **Parameters:**

maxCredentialUsageAge, Type: int, Default: 90

Maximum number of days a credential cannot be used. The default value is 90 days.

## **AWS CloudFormation template**

To create AWS Config managed rules with AWS CloudFormation templates, see [Creating](#page-1300-0) AWS Config Managed Rules With AWS [CloudFormation](#page-1300-0) Templates.

# **restricted-ssh**

# **Important**

For this rule, the rule identifier (INCOMING\_SSH\_DISABLED) and rule name (restricted-ssh) are different.

Checks if the incoming SSH traffic for the security groups is accessible. The rule is COMPLIANT if the IP addresses of the incoming SSH traffic in the security groups are restricted (CIDR other than 0.0.0.0/0 or ::/0). Otherwise, NON\_COMPLIANT.

**Identifier:** INCOMING\_SSH\_DISABLED

**Resource Types:** AWS::EC2::SecurityGroup

**Trigger type:** Configuration changes and Periodic

**AWS Region:** All supported AWS regions

**Parameters:**

None

## **AWS CloudFormation template**

To create AWS Config managed rules with AWS CloudFormation templates, see [Creating](#page-1300-0) AWS Config Managed Rules With AWS [CloudFormation](#page-1300-0) Templates.

# **inspector-ec2-scan-enabled**

Checks if Amazon Inspector V2 EC2 scanning is activated for your single or multi-account environment to detect potential vulnerabilities and network reachability issues on your EC2 instances. The rule is NON\_COMPLIANT if EC2 scanning is not activated.

**Identifier:** INSPECTOR\_EC2\_SCAN\_ENABLED

**Resource Types:** AWS::::Account

### **Trigger type:** Periodic

# **AWS Region:** All supported AWS regions

### **Parameters:**

None

# **AWS CloudFormation template**

To create AWS Config managed rules with AWS CloudFormation templates, see [Creating](#page-1300-0) AWS Config Managed Rules With AWS [CloudFormation](#page-1300-0) Templates.

# **inspector-ecr-scan-enabled**

Checks if Amazon Inspector V2 ECR scanning is activated for your single or multi-account environment to detect potential software vulnerabilities in your container images. The rule is NON\_COMPLIANT if ECR scanning is not activated.

**Identifier:** INSPECTOR\_ECR\_SCAN\_ENABLED

**Resource Types:** AWS::::Account

**Trigger type:** Periodic

**AWS Region:** All supported AWS regions

**Parameters:**

None

## **AWS CloudFormation template**

To create AWS Config managed rules with AWS CloudFormation templates, see [Creating](#page-1300-0) AWS Config Managed Rules With AWS [CloudFormation](#page-1300-0) Templates.

# **inspector-lambda-code-scan-enabled**

Checks if Amazon Inspector V2 Lambda code scanning is activated for your single or multi-account environment to detect potential code vulnerabilities. The rule is NON\_COMPLIANT if Lambda code scanning is not activated.

## **Identifier:** INSPECTOR\_LAMBDA\_CODE\_SCAN\_ENABLED

## **Resource Types:** AWS::::Account

**Trigger type:** Periodic

**AWS Region:** Only available in Europe (Stockholm), US East (Ohio), Europe (Ireland), Europe (Frankfurt), US East (N. Virginia), Europe (London), Asia Pacific (Tokyo), US West (Oregon), Asia Pacific (Singapore), Asia Pacific (Sydney) Region

### **Parameters:**

None

### **AWS CloudFormation template**

To create AWS Config managed rules with AWS CloudFormation templates, see [Creating](#page-1300-0) AWS Config Managed Rules With AWS [CloudFormation](#page-1300-0) Templates.

# **inspector-lambda-standard-scan-enabled**

Checks if Amazon Inspector V2 Lambda standard scanning is activated for your single or multiaccount environment to detect potential software vulnerabilities. The rule is NON\_COMPLIANT if Lambda standard scanning is not activated.

**Identifier:** INSPECTOR\_LAMBDA\_STANDARD\_SCAN\_ENABLED

**Resource Types:** AWS::::Account

**Trigger type:** Periodic

**AWS Region:** All supported AWS regions

**Parameters:**

None

### **AWS CloudFormation template**

To create AWS Config managed rules with AWS CloudFormation templates, see [Creating](#page-1300-0) AWS Config Managed Rules With AWS [CloudFormation](#page-1300-0) Templates.

# **ec2-instances-in-vpc**

# **Important**

For this rule, the rule identifier (INSTANCES\_IN\_VPC) and rule name (ec2-instances-in-vpc) are different.

Checks if your EC2 instances belong to a virtual private cloud (VPC). Optionally, you can specify the VPC ID to associate with your instances.

**Identifier:** INSTANCES\_IN\_VPC

**Resource Types:** AWS::EC2::Instance

**Trigger type:** Configuration changes

**AWS Region:** All supported AWS regions

#### **Parameters:**

vpcId (Optional), Type: String

VPC ID that contains these EC2 instances.

### **AWS CloudFormation template**

To create AWS Config managed rules with AWS CloudFormation templates, see [Creating](#page-1300-0) AWS Config Managed Rules With AWS [CloudFormation](#page-1300-0) Templates.

## **internet-gateway-authorized-vpc-only**

Checks if internet gateways are attached to an authorized virtual private cloud (Amazon VPC). The rule is NON\_COMPLIANT if internet gateways are attached to an unauthorized VPC.

**Identifier:** INTERNET\_GATEWAY\_AUTHORIZED\_VPC\_ONLY

**Resource Types:** AWS::EC2::InternetGateway

**Trigger type:** Configuration changes

**AWS Region:** All supported AWS regions

### **Parameters:**

AuthorizedVpcIds (Optional), Type: String

Comma-separated list of the authorized VPC IDs with attached IGWs. If parameter is not provided all attached IGWs will be NON\_COMPLIANT.

## **AWS CloudFormation template**

To create AWS Config managed rules with AWS CloudFormation templates, see [Creating](#page-1300-0) AWS Config Managed Rules With AWS [CloudFormation](#page-1300-0) Templates.

# **kinesis-firehose-delivery-stream-encrypted**

Checks if Amazon Kinesis Data Firehose delivery streams are encrypted at rest with server-side encryption. The rule is NON\_COMPLIANT if a Kinesis Data Firehose delivery stream is not encrypted at rest with server-side encryption.

### **Identifier:** KINESIS\_FIREHOSE\_DELIVERY\_STREAM\_ENCRYPTED

**Resource Types:** AWS::KinesisFirehose::DeliveryStream

**Trigger type:** Periodic

**AWS Region:** All supported AWS regions

#### **Parameters:**

kmsKeyArns (Optional), Type: CSV

Comma-separated list of KMS Key Arns that are approved for Kinesis Firehose usage.

### **AWS CloudFormation template**

To create AWS Config managed rules with AWS CloudFormation templates, see [Creating](#page-1300-0) AWS Config Managed Rules With AWS [CloudFormation](#page-1300-0) Templates.

## **kinesis-stream-encrypted**

Checks if Amazon Kinesis streams are encrypted at rest with server-side encryption. The rule is NON\_COMPLIANT for a Kinesis stream if 'StreamEncryption' is not present.

**Context**: Server-side encryption is a feature in Amazon Kinesis Data Streams that automatically encrypts data before it's at rest by using an AWS KMS Key. Data is encrypted before it's written to the Kinesis stream storage layer, and decrypted after it's retrieved from storage. As a result, your data is encrypted at rest within the Kinesis Data Streams service. This can help you to meet regulatory requirements and enhance the security of your data. For more information, [Data](https://docs.aws.amazon.com/streams/latest/dev/server-side-encryption.html)  [Protection](https://docs.aws.amazon.com/streams/latest/dev/server-side-encryption.html) in Amazon Kinesis Data Streams.

**Identifier:** KINESIS\_STREAM\_ENCRYPTED

**Resource Types:** AWS::Kinesis::Stream

**Trigger type:** Configuration changes

**AWS Region:** All supported AWS regions

**Parameters:**

None

### **AWS CloudFormation template**

To create AWS Config managed rules with AWS CloudFormation templates, see [Creating](#page-1300-0) AWS Config Managed Rules With AWS [CloudFormation](#page-1300-0) Templates.

# **kms-cmk-not-scheduled-for-deletion**

Checks if AWS Key Management Service (AWS KMS) keys are not scheduled for deletion in AWS KMS. The rule is NON\_COMPLIANT if KMS keys are scheduled for deletion.

**Identifier:** KMS\_CMK\_NOT\_SCHEDULED\_FOR\_DELETION

**Resource Types:** AWS::KMS::Key

**Trigger type:** Periodic

**AWS Region:** All supported AWS regions

#### **Parameters:**

kmsKeyIds (Optional), Type: String

(Optional) Comma-separated list of specific customer managed key IDs not to be scheduled for deletion. If you do not specify any keys, the rule checks all the keys.

To create AWS Config managed rules with AWS CloudFormation templates, see [Creating](#page-1300-0) AWS Config Managed Rules With AWS [CloudFormation](#page-1300-0) Templates.

# **lambda-concurrency-check**

Checks if the Lambda function is configured with a function-level concurrent execution limit. The rule is NON\_COMPLIANT if the Lambda function is not configured with a function-level concurrent execution limit.

**Identifier:** LAMBDA\_CONCURRENCY\_CHECK

**Resource Types:** AWS::Lambda::Function

**Trigger type:** Configuration changes

**AWS Region:** All supported AWS regions

### **Parameters:**

ConcurrencyLimitLow (Optional), Type: String

Minimum concurrency execution limit

ConcurrencyLimitHigh (Optional), Type: String

Maximum concurrency execution limit

## **AWS CloudFormation template**

To create AWS Config managed rules with AWS CloudFormation templates, see [Creating](#page-1300-0) AWS Config Managed Rules With AWS [CloudFormation](#page-1300-0) Templates.

# **lambda-dlq-check**

Checks if a Lambda function is configured with a dead-letter queue. The rule is NON\_COMPLIANT if the Lambda function is not configured with a dead-letter queue.

**Identifier:** LAMBDA\_DLQ\_CHECK

**Resource Types:** AWS::Lambda::Function

# **Trigger type:** Configuration changes

## **AWS Region:** All supported AWS regions

#### **Parameters:**

dlqArns (Optional), Type: String

Comma-separated list of Amazon SQS and Amazon SNS ARNs that must be configured as the Lambda function dead-letter queue target.

### **AWS CloudFormation template**

To create AWS Config managed rules with AWS CloudFormation templates, see [Creating](#page-1300-0) AWS Config Managed Rules With AWS [CloudFormation](#page-1300-0) Templates.

# **lambda-function-public-access-prohibited**

Checks if the AWS Lambda function policy attached to the Lambda resource prohibits public access. If the Lambda function policy allows public access it is NON\_COMPLIANT.

**Context**: A lambda function policy is considered to allow public access if the principal element is empty or contains a wildcard. For example, if the principal element is "" or {"AWS": ""}. Granting public access is not recommended for security reasons. Restricting public access can help you prevent unauthorized invocations of your Lambda functions, which could compromise your data or incur unwanted costs.

To restrict access to your Lambda functions, specify the AWS account IDs or the Amazon Resource Names (ARNs) of the IAM users, roles, or services that can invoke the functions. For more information, see Granting function access to other [accounts](https://docs.aws.amazon.com/lambda/latest/dg/access-control-resource-based.html#permissions-resource-xaccountinvoke) in the *AWS Lambda Developer Guide*.

## **Identifier:** LAMBDA\_FUNCTION\_PUBLIC\_ACCESS\_PROHIBITED

**Resource Types:** AWS::Lambda::Function

**Trigger type:** Configuration changes

**AWS Region:** All supported AWS regions

### **Parameters:**

#### None

# **AWS CloudFormation template**

To create AWS Config managed rules with AWS CloudFormation templates, see [Creating](#page-1300-0) AWS Config Managed Rules With AWS [CloudFormation](#page-1300-0) Templates.

# **lambda-function-settings-check**

Checks if the AWS Lambda function settings for runtime, role, timeout, and memory size match the expected values. The rule ignores functions with the 'Image' package type and functions with runtime set to 'OS-only Runtime'. The rule is NON\_COMPLIANT if the Lambda function settings do not match the expected values.

**Identifier:** LAMBDA\_FUNCTION\_SETTINGS\_CHECK

**Resource Types:** AWS::Lambda::Function

**Trigger type:** Configuration changes

**AWS Region:** All supported AWS regions

### **Parameters:**

runtime, Type: CSV

Comma-separated list of AWS Lambda runtime values role (Optional), Type: String

Name or ARN of the AWS Lambda execution role

timeout (Optional), Type: int, Default: 3

AWS Lambda function timeout in seconds

memorySize (Optional), Type: int, Default: 128

AWS Lambda function size in megabytes

### **Proactive Evaluation**

For steps on how to run this rule in proactive mode, see [Evaluating](./evaluating-your-resources.html#evaluating-your-resources-proactive) Your Resources with AWS [Config Rules](./evaluating-your-resources.html#evaluating-your-resources-proactive). For this rule to return COMPLIANT in proactive mode, the resource configuration schema for the [StartResourceEvaluation](https://docs.aws.amazon.com/config/latest/APIReference/API_StartResourceEvaluation.html) API needs to include the following inputs, encoded as a string:

```
"ResourceConfiguration":
...
{ 
 "MemorySize": Integer*
, 
 "Role": String*
, 
 "Runtime": String*
, 
     "Timeout": Integer*
} 
...
```
\* For more information on valid values for these inputs, see [MemorySize](https://docs.aws.amazon.com/AWSCloudFormation/latest/UserGuide/aws-resource-lambda-function.html#cfn-lambda-function-memorysize), [Role](https://docs.aws.amazon.com/AWSCloudFormation/latest/UserGuide/aws-resource-lambda-function.html#cfn-lambda-function-role), [Runtime](https://docs.aws.amazon.com/AWSCloudFormation/latest/UserGuide/aws-resource-lambda-function.html#cfn-lambda-function-runtime), and [Timeout](https://docs.aws.amazon.com/AWSCloudFormation/latest/UserGuide/aws-resource-lambda-function.html#cfn-lambda-function-timeout) in the AWS CloudFormation User Guide.

For more information on proactive evaluation, see [Evaluation Mode](./evaluate-config-rules.html).

### **AWS CloudFormation template**

To create AWS Config managed rules with AWS CloudFormation templates, see [Creating](#page-1300-0) AWS Config Managed Rules With AWS [CloudFormation](#page-1300-0) Templates.

# **lambda-inside-vpc**

Checks if a Lambda function is allowed access to a virtual private cloud (VPC). The rule is NON\_COMPLIANT if the Lambda function is not VPC enabled.

**Identifier:** LAMBDA\_INSIDE\_VPC

**Resource Types:** AWS::Lambda::Function

**Trigger type:** Configuration changes

**AWS Region:** All supported AWS regions

**Parameters:**

subnetIds (Optional), Type: String

Comma-separated list of Subnet IDs that Lambda functions can be associated with.

## **Proactive Evaluation**

For steps on how to run this rule in proactive mode, see [Evaluating](./evaluating-your-resources.html#evaluating-your-resources-proactive) Your Resources with AWS [Config Rules](./evaluating-your-resources.html#evaluating-your-resources-proactive). For this rule to return COMPLIANT in proactive mode, the resource configuration schema for the [StartResourceEvaluation](https://docs.aws.amazon.com/config/latest/APIReference/API_StartResourceEvaluation.html) API needs to include the following inputs, encoded as a string:

```
"ResourceConfiguration":
...
{ 
    "VpcConfig": { 
           "SubnetIds": "[SubnetId-1, SubnetId-2, SubnetId-3, ...]" 
    }
} 
...
```
For more information on proactive evaluation, see [Evaluation Mode](./evaluate-config-rules.html).

### **AWS CloudFormation template**

To create AWS Config managed rules with AWS CloudFormation templates, see [Creating](#page-1300-0) AWS Config Managed Rules With AWS [CloudFormation](#page-1300-0) Templates.

# **lambda-vpc-multi-az-check**

Checks if Lambda has more than 1 availability zone associated. The rule is NON\_COMPLIANT if only 1 availability zone is associated with the Lambda or the number of availability zones associated is less than number specified in the optional parameter.

**Identifier:** LAMBDA\_VPC\_MULTI\_AZ\_CHECK

**Resource Types:** AWS::Lambda::Function

**Trigger type:** Configuration changes

**AWS Region:** All supported AWS regions

**Parameters:**

availabilityZones (Optional), Type: int

Number of expected Availability zones.

To create AWS Config managed rules with AWS CloudFormation templates, see [Creating](#page-1300-0) AWS Config Managed Rules With AWS [CloudFormation](#page-1300-0) Templates.

# **macie-auto-sensitive-data-discovery-check**

Checks if automated sensitive data discovery is enabled for Amazon Macie. The rule is NON\_COMPLIANT if automated sensitive data discovery is disabled. The rule is APPLICABLE for administrator accounts and NOT\_APPLICABLE for member accounts.

**Identifier:** MACIE\_AUTO\_SENSITIVE\_DATA\_DISCOVERY\_CHECK

**Resource Types:** AWS::::Account

**Trigger type:** Periodic

**AWS Region:** All supported AWS regions

**Parameters:**

None

### **AWS CloudFormation template**

To create AWS Config managed rules with AWS CloudFormation templates, see [Creating](#page-1300-0) AWS Config Managed Rules With AWS [CloudFormation](#page-1300-0) Templates.

### **macie-status-check**

Checks if Amazon Macie is enabled in your account per region. The rule is NON\_COMPLIANT if the 'status' attribute is not set to 'ENABLED'.

**Identifier:** MACIE\_STATUS\_CHECK

**Resource Types:** AWS::::Account

**Trigger type:** Periodic

**AWS Region:** All supported AWS regions

**Parameters:**

None
### **AWS CloudFormation template**

To create AWS Config managed rules with AWS CloudFormation templates, see [Creating](#page-1300-0) AWS Config Managed Rules With AWS [CloudFormation](#page-1300-0) Templates.

## **mfa-enabled-for-iam-console-access**

Checks if AWS multi-factor authentication (MFA) is enabled for all AWS Identity and Access Management (IAM) users that use a console password. The rule is COMPLIANT if MFA is enabled.

#### **Note**

### **Re-evaluation Timeline**

Re-evaluating this rule within 4 hours of the first evaluation will have no effect on the results.

#### **Managed Rules and Global IAM Resource Types**

The global IAM resource types onboarded before February 2022 (AWS:: IAM:: Group, AWS::IAM::Policy, AWS::IAM::Role, and AWS::IAM::User) can only be recorded by AWS Config in AWS Regions where AWS Config was available before February 2022. These resource types cannot be recorded in Regions supported by AWS Config after February 2022. For a list of those Regions, see Recording AWS Resources | Global [Resources.](https://docs.aws.amazon.com/config/latest/developerguide/select-resources.html#select-resources-all) If you record a global IAM resource type in at least one Region, periodic rules that report compliance on the global IAM resource type will run evaluations in all Regions where the periodic rule is added, even if you have not enabled the recording of the global IAM resource type in the Region where the periodic rule was added.

To avoid unnecessary evaluations, you should only deploy periodic rules that report compliance on a global IAM resource type to one of the supported Regions. For a list of which managed rules are supported in which Regions, see List of AWS Config [Managed](https://docs.aws.amazon.com/config/latest/developerguide/managing-rules-by-region-availability.html) Rules by Region [Availability.](https://docs.aws.amazon.com/config/latest/developerguide/managing-rules-by-region-availability.html)

## **Identifier:** MFA\_ENABLED\_FOR\_IAM\_CONSOLE\_ACCESS

**Resource Types:** AWS::IAM::User

**Trigger type:** Periodic

#### **AWS Region:** All supported AWS regions

# **AWS CloudFormation template**

To create AWS Config managed rules with AWS CloudFormation templates, see [Creating](#page-1300-0) AWS Config Managed Rules With AWS [CloudFormation](#page-1300-0) Templates.

# **mq-active-deployment-mode**

Checks the deployment mode configured for Amazon MQ ActiveMQ broker engine. The rule is NON\_COMPLIANT if the default single-instance broker mode is being used.

**Identifier:** MQ\_ACTIVE\_DEPLOYMENT\_MODE

**Resource Types:** AWS::AmazonMQ::Broker

**Trigger type:** Configuration changes

**AWS Region:** All supported AWS regions

**Parameters:**

None

## **AWS CloudFormation template**

To create AWS Config managed rules with AWS CloudFormation templates, see [Creating](#page-1300-0) AWS Config Managed Rules With AWS [CloudFormation](#page-1300-0) Templates.

# **mq-automatic-minor-version-upgrade-enabled**

Checks if automatic minor version upgrades are enabled for Amazon MQ brokers. The rule is NON\_COMPLIANT if the 'AutoMinorVersionUpgrade' field is not enabled for an Amazon MQ broker.

**Identifier:** MQ\_AUTOMATIC\_MINOR\_VERSION\_UPGRADE\_ENABLED

**Resource Types:** AWS::AmazonMQ::Broker

**Trigger type:** Periodic

**AWS Region:** All supported AWS regions

# **AWS CloudFormation template**

To create AWS Config managed rules with AWS CloudFormation templates, see [Creating](#page-1300-0) AWS Config Managed Rules With AWS [CloudFormation](#page-1300-0) Templates.

# **mq-auto-minor-version-upgrade-enabled**

Checks if automatic minor version upgrades are enabled for Amazon MQ brokers. The rule is NON\_COMPLIANT if the 'AutoMinorVersionUpgrade' field is not enabled for an Amazon MQ broker.

**Identifier:** MQ\_AUTO\_MINOR\_VERSION\_UPGRADE\_ENABLED

**Resource Types:** AWS::AmazonMQ::Broker

**Trigger type:** Configuration changes

**AWS Region:** All supported AWS regions

**Parameters:**

None

## **AWS CloudFormation template**

To create AWS Config managed rules with AWS CloudFormation templates, see [Creating](#page-1300-0) AWS Config Managed Rules With AWS [CloudFormation](#page-1300-0) Templates.

# **mq-cloudwatch-audit-logging-enabled**

Checks if Amazon MQ brokers have Amazon CloudWatch audit logging enabled. The rule is NON\_COMPLIANT if a broker does not have audit logging enabled.

**Identifier:** MQ\_CLOUDWATCH\_AUDIT\_LOGGING\_ENABLED

**Resource Types:** AWS::AmazonMQ::Broker

**Trigger type:** Periodic

**AWS Region:** All supported AWS regions

# **AWS CloudFormation template**

To create AWS Config managed rules with AWS CloudFormation templates, see [Creating](#page-1300-0) AWS Config Managed Rules With AWS [CloudFormation](#page-1300-0) Templates.

# **mq-cloudwatch-audit-log-enabled**

Checks if an Amazon MQ broker has CloudWatch audit logging enabled. The rule is NON\_COMPLIANT if the broker does not have audit logging enabled.

**Identifier:** MQ\_CLOUDWATCH\_AUDIT\_LOG\_ENABLED

**Resource Types:** AWS::AmazonMQ::Broker

**Trigger type:** Configuration changes

**AWS Region:** All supported AWS regions

**Parameters:**

None

## **AWS CloudFormation template**

To create AWS Config managed rules with AWS CloudFormation templates, see [Creating](#page-1300-0) AWS Config Managed Rules With AWS [CloudFormation](#page-1300-0) Templates.

## **mq-no-public-access**

Checks if Amazon MQ brokers are not publicly accessible. The rule is NON\_COMPLIANT if the 'PubliclyAccessible' field is set to true for an Amazon MQ broker.

**Identifier:** MQ\_NO\_PUBLIC\_ACCESS

**Resource Types:** AWS::AmazonMQ::Broker

**Trigger type:** Periodic

**AWS Region:** All supported AWS regions

## **Parameters:**

None

# **AWS CloudFormation template**

To create AWS Config managed rules with AWS CloudFormation templates, see [Creating](#page-1300-0) AWS Config Managed Rules With AWS [CloudFormation](#page-1300-0) Templates.

# **mq-rabbit-deployment-mode**

Checks the deployment mode configured for the Amazon MQ RabbitMQ broker engine. The rule is NON\_COMPLIANT if the default single-instance broker mode is being used.

**Identifier:** MQ\_RABBIT\_DEPLOYMENT\_MODE

**Resource Types:** AWS::AmazonMQ::Broker

**Trigger type:** Configuration changes

**AWS Region:** All supported AWS regions

**Parameters:**

None

## **AWS CloudFormation template**

To create AWS Config managed rules with AWS CloudFormation templates, see [Creating](#page-1300-0) AWS Config Managed Rules With AWS [CloudFormation](#page-1300-0) Templates.

# **msk-enhanced-monitoring-enabled**

Checks if enhanced monitoring is enabled for an Amazon MSK cluster set to PER\_TOPIC\_PER\_BROKER or PER\_TOPIC\_PER\_PARTITION. The rule is NON\_COMPLIANT if enhanced monitoring is enabled and set to DEFAULT or PER\_BROKER.

**Identifier:** MSK\_ENHANCED\_MONITORING\_ENABLED

**Resource Types:** AWS::MSK::Cluster

**Trigger type:** Configuration changes

### **Parameters:**

None

# **AWS CloudFormation template**

To create AWS Config managed rules with AWS CloudFormation templates, see [Creating](#page-1300-0) AWS Config Managed Rules With AWS [CloudFormation](#page-1300-0) Templates.

# **msk-in-cluster-node-require-tls**

Checks if an Amazon MSK cluster enforces encryption in transit using HTTPS (TLS) with the broker nodes of the cluster. The rule is NON\_COMPLIANT if plain text communication is enabled for incluster broker node connections.

**Identifier:** MSK\_IN\_CLUSTER\_NODE\_REQUIRE\_TLS

**Resource Types:** AWS::MSK::Cluster

**Trigger type:** Configuration changes

**AWS Region:** All supported AWS regions

**Parameters:**

None

## **AWS CloudFormation template**

To create AWS Config managed rules with AWS CloudFormation templates, see [Creating](#page-1300-0) AWS Config Managed Rules With AWS [CloudFormation](#page-1300-0) Templates.

# **multi-region-cloudtrail-enabled**

## **Important**

For this rule, the rule identifier (MULTI\_REGION\_CLOUD\_TRAIL\_ENABLED) and rule name (multi-region-cloudtrail-enabled) are different.

Checks if there is at least one multi-region AWS CloudTrail. The rule is NON\_COMPLIANT if the trails do not match input parameters. The rule is NON\_COMPLIANT if the ExcludeManagementEventSources field is not empty or if AWS CloudTrail is configured to exclude management events such as AWS KMS events or Amazon RDS Data API events.

**Identifier:** MULTI\_REGION\_CLOUD\_TRAIL\_ENABLED

**Trigger type:** Periodic

**AWS Region:** All supported AWS regions

## **Parameters:**

s3BucketName (Optional), Type: String

Name of Amazon S3 bucket for AWS CloudTrail to deliver log files to.

snsTopicArn (Optional), Type: String

Amazon SNS topic ARN for AWS CloudTrail to use for notifications.

cloudWatchLogsLogGroupArn (Optional), Type: String

Amazon CloudWatch log group ARN for AWS CloudTrail to send data to.

includeManagementEvents (Optional), Type: boolean

Event selector to include management events for the AWS CloudTrail. readWriteType (Optional), Type: String

Type of events to record. Valid values are ReadOnly, WriteOnly and ALL.

# **AWS CloudFormation template**

To create AWS Config managed rules with AWS CloudFormation templates, see [Creating](#page-1300-0) AWS Config Managed Rules With AWS [CloudFormation](#page-1300-0) Templates.

# **nacl-no-unrestricted-ssh-rdp**

Checks if default ports for SSH/RDP ingress traffic for network access control lists (NACLs) is unrestricted. The rule is NON\_COMPLIANT if a NACL inbound entry allows a source TCP or UDP CIDR block for ports 22 or 3389.

# **Identifier:** NACL\_NO\_UNRESTRICTED\_SSH\_RDP

## **Resource Types:** AWS::EC2::NetworkAcl

**Trigger type:** Configuration changes

**AWS Region:** All supported AWS regions

#### **Parameters:**

None

### **AWS CloudFormation template**

To create AWS Config managed rules with AWS CloudFormation templates, see [Creating](#page-1300-0) AWS Config Managed Rules With AWS [CloudFormation](#page-1300-0) Templates.

# **neptune-cluster-backup-retention-check**

Checks if an Amazon Neptune DB cluster retention period is set to specific number of days. The rule is NON\_COMPLIANT if the retention period is less than the value specified by the parameter.

**Identifier:** NEPTUNE\_CLUSTER\_BACKUP\_RETENTION\_CHECK

**Resource Types:** AWS::RDS::DBCluster

**Trigger type:** Configuration changes

**AWS Region:** All supported AWS regions

#### **Parameters:**

minimumBackupRetentionPeriod (Optional), Type: int

Minimum days backups should be kept. Valid values 1 to 35, default value is 7. The rule is NON\_COMPLIANT if value is greater than 'backupRetentionPeriod'. The rule is COMPLIANT if value is less than or equal to 'backupRetentionPeriod'.

#### **AWS CloudFormation template**

To create AWS Config managed rules with AWS CloudFormation templates, see [Creating](#page-1300-0) AWS Config Managed Rules With AWS [CloudFormation](#page-1300-0) Templates.

# **neptune-cluster-cloudwatch-log-export-enabled**

Checks if an Amazon Neptune cluster has CloudWatch log export enabled for audit logs. The rule is NON\_COMPLIANT if a Neptune cluster does not have CloudWatch log export enabled for audit logs.

**Identifier:** NEPTUNE\_CLUSTER\_CLOUDWATCH\_LOG\_EXPORT\_ENABLED

**Resource Types:** AWS::RDS::DBCluster

**Trigger type:** Configuration changes

**AWS Region:** All supported AWS regions

**Parameters:**

None

### **AWS CloudFormation template**

To create AWS Config managed rules with AWS CloudFormation templates, see [Creating](#page-1300-0) AWS Config Managed Rules With AWS [CloudFormation](#page-1300-0) Templates.

## **neptune-cluster-copy-tags-to-snapshot-enabled**

Checks if an Amazon Neptune cluster is configured to copy all tags to snapshots when the snapshots are created. The rule is NON\_COMPLIANT if 'copyTagsToSnapshot' is set to false.

**Identifier:** NEPTUNE\_CLUSTER\_COPY\_TAGS\_TO\_SNAPSHOT\_ENABLED

**Resource Types:** AWS::RDS::DBCluster

**Trigger type:** Configuration changes

**AWS Region:** All supported AWS regions

**Parameters:**

None

### **AWS CloudFormation template**

To create AWS Config managed rules with AWS CloudFormation templates, see [Creating](#page-1300-0) AWS Config Managed Rules With AWS [CloudFormation](#page-1300-0) Templates.

# **neptune-cluster-deletion-protection-enabled**

Checks if an Amazon Neptune DB cluster has deletion protection enabled. The rule is NON\_COMPLIANT if an Amazon Neptune cluster has the deletionProtection field set to false.

**Identifier:** NEPTUNE\_CLUSTER\_DELETION\_PROTECTION\_ENABLED

**Resource Types:** AWS::RDS::DBCluster

**Trigger type:** Configuration changes

**AWS Region:** All supported AWS regions

**Parameters:**

None

#### **AWS CloudFormation template**

To create AWS Config managed rules with AWS CloudFormation templates, see [Creating](#page-1300-0) AWS Config Managed Rules With AWS [CloudFormation](#page-1300-0) Templates.

## **neptune-cluster-encrypted**

Checks if storage encryption is enabled for your Amazon Neptune DB clusters. The rule is NON\_COMPLIANT if storage encryption is not enabled.

**Identifier:** NEPTUNE\_CLUSTER\_ENCRYPTED

**Resource Types:** AWS::RDS::DBCluster

**Trigger type:** Configuration changes

**AWS Region:** All supported AWS regions

# KmsKeyArns (Optional), Type: CSV

A comma-separated list of KMS key ARNs to compare with the KmsKeyId of the encrypted cluster.

### **AWS CloudFormation template**

To create AWS Config managed rules with AWS CloudFormation templates, see [Creating](#page-1300-0) AWS Config Managed Rules With AWS [CloudFormation](#page-1300-0) Templates.

# **neptune-cluster-iam-database-authentication**

Checks if an Amazon Neptune cluster has AWS Identity and Access Management (IAM) database authentication enabled. The rule is NON\_COMPLIANT if an Amazon Neptune cluster does not have IAM database authentication enabled.

**Identifier:** NEPTUNE\_CLUSTER\_IAM\_DATABASE\_AUTHENTICATION

**Resource Types:** AWS::RDS::DBCluster

**Trigger type:** Configuration changes

**AWS Region:** All supported AWS regions

**Parameters:**

None

#### **AWS CloudFormation template**

To create AWS Config managed rules with AWS CloudFormation templates, see [Creating](#page-1300-0) AWS Config Managed Rules With AWS [CloudFormation](#page-1300-0) Templates.

## **neptune-cluster-multi-az-enabled**

Checks if an Amazon Neptune cluster is configured with Amazon RDS Multi-AZ replication. The rule is NON\_COMPLIANT if Multi-AZ replication is not enabled.

**Identifier:** NEPTUNE\_CLUSTER\_MULTI\_AZ\_ENABLED

**Resource Types:** AWS::RDS::DBCluster

**Trigger type:** Configuration changes

#### **Parameters:**

None

### **AWS CloudFormation template**

To create AWS Config managed rules with AWS CloudFormation templates, see [Creating](#page-1300-0) AWS Config Managed Rules With AWS [CloudFormation](#page-1300-0) Templates.

# **neptune-cluster-snapshot-encrypted**

Checks if an Amazon Neptune DB cluster has snapshots encrypted. The rule is NON\_COMPLIANT if a Neptune cluster does not have snapshots encrypted.

**Identifier:** NEPTUNE\_CLUSTER\_SNAPSHOT\_ENCRYPTED

**Resource Types:** AWS::RDS::DBClusterSnapshot

**Trigger type:** Configuration changes

**AWS Region:** All supported AWS regions

**Parameters:**

None

#### **AWS CloudFormation template**

To create AWS Config managed rules with AWS CloudFormation templates, see [Creating](#page-1300-0) AWS Config Managed Rules With AWS [CloudFormation](#page-1300-0) Templates.

## **neptune-cluster-snapshot-public-prohibited**

Checks if an Amazon Neptune manual DB cluster snapshot is public. The rule is NON\_COMPLIANT if any existing and new Neptune cluster snapshot is public.

**Identifier:** NEPTUNE\_CLUSTER\_SNAPSHOT\_PUBLIC\_PROHIBITED

**Resource Types:** AWS::RDS::DBClusterSnapshot

**Trigger type:** Configuration changes

#### **Parameters:**

None

## **AWS CloudFormation template**

To create AWS Config managed rules with AWS CloudFormation templates, see [Creating](#page-1300-0) AWS Config Managed Rules With AWS [CloudFormation](#page-1300-0) Templates.

# **netfw-deletion-protection-enabled**

Checks if AWS Network Firewall has deletion protection enabled. The rule is NON\_COMPLIANT if Network Firewall does not have deletion protection enabled.

**Identifier:** NETFW\_DELETION\_PROTECTION\_ENABLED

**Resource Types:** AWS::NetworkFirewall::Firewall

**Trigger type:** Configuration changes

**AWS Region:** All supported AWS regions

**Parameters:**

None

## **AWS CloudFormation template**

To create AWS Config managed rules with AWS CloudFormation templates, see [Creating](#page-1300-0) AWS Config Managed Rules With AWS [CloudFormation](#page-1300-0) Templates.

# **netfw-logging-enabled**

Checks if AWS Network Firewall firewalls have logging enabled. The rule is NON\_COMPLIANT if a logging type is not configured. You can specify which logging type you want the rule to check.

**Identifier:** NETFW\_LOGGING\_ENABLED

**Resource Types:** AWS::NetworkFirewall::LoggingConfiguration

**Trigger type:** Periodic

### **Parameters:**

logType (Optional), Type: String

logType (Optional): Log type for the rule to check for firewalls: 'alert', 'flow', or 'both'.

# **AWS CloudFormation template**

To create AWS Config managed rules with AWS CloudFormation templates, see [Creating](#page-1300-0) AWS Config Managed Rules With AWS [CloudFormation](#page-1300-0) Templates.

# **netfw-multi-az-enabled**

Checks if AWS Network Firewall firewalls are deployed across multiple Availability Zones. The rule is NON\_COMPLIANT if firewalls are deployed in only one Availability Zone or in fewer zones than the number listed in the optional parameter.

**Identifier:** NETFW\_MULTI\_AZ\_ENABLED

**Resource Types:** AWS::NetworkFirewall::Firewall

**Trigger type:** Configuration changes

**AWS Region:** All supported AWS regions

**Parameters:**

availabilityZones (Optional), Type: int

The number of expected Availability Zones.

## **AWS CloudFormation template**

To create AWS Config managed rules with AWS CloudFormation templates, see [Creating](#page-1300-0) AWS Config Managed Rules With AWS [CloudFormation](#page-1300-0) Templates.

# **netfw-policy-default-action-fragment-packets**

Checks if an AWS Network Firewall policy is configured with a user defined stateless default action for fragmented packets. The rule is NON\_COMPLIANT if stateless default action for fragmented packets does not match with user defined default action.

# **Identifier:** NETFW\_POLICY\_DEFAULT\_ACTION\_FRAGMENT\_PACKETS

**Resource Types:** AWS::NetworkFirewall::FirewallPolicy

**Trigger type:** Configuration changes

**AWS Region:** All supported AWS regions

#### **Parameters:**

statelessFragmentDefaultActions, Type: CSV

Comma-separated list of values. You can select a max of two. Valid values include 'aws:pass', 'aws:drop', and 'aws:forward\_to\_sfe'.

#### **AWS CloudFormation template**

To create AWS Config managed rules with AWS CloudFormation templates, see [Creating](#page-1300-0) AWS Config Managed Rules With AWS [CloudFormation](#page-1300-0) Templates.

# **netfw-policy-default-action-full-packets**

Checks if an AWS Network Firewall policy is configured with a user defined default stateless action for full packets. This rule is NON\_COMPLIANT if default stateless action for full packets does not match with user defined default stateless action.

**Identifier:** NETFW\_POLICY\_DEFAULT\_ACTION\_FULL\_PACKETS

**Resource Types:** AWS::NetworkFirewall::FirewallPolicy

**Trigger type:** Configuration changes

**AWS Region:** All supported AWS regions

#### **Parameters:**

statelessDefaultActions, Type: CSV

Comma-separated list of values. You can select a max of two. Valid values include 'aws:pass', 'aws:drop', and 'aws:forward\_to\_sfe'.

### **AWS CloudFormation template**

To create AWS Config managed rules with AWS CloudFormation templates, see [Creating](#page-1300-0) AWS Config Managed Rules With AWS [CloudFormation](#page-1300-0) Templates.

# **netfw-policy-rule-group-associated**

Check AWS Network Firewall policy is associated with stateful OR stateless rule groups. This rule is NON\_COMPLIANT if no stateful or stateless rule groups are associated with the Network Firewall policy else COMPLIANT if any one of the rule group exists.

**Identifier:** NETFW\_POLICY\_RULE\_GROUP\_ASSOCIATED

**Resource Types:** AWS::NetworkFirewall::FirewallPolicy

**Trigger type:** Configuration changes

**AWS Region:** All supported AWS regions

**Parameters:**

None

#### **AWS CloudFormation template**

To create AWS Config managed rules with AWS CloudFormation templates, see [Creating](#page-1300-0) AWS Config Managed Rules With AWS [CloudFormation](#page-1300-0) Templates.

# **netfw-stateless-rule-group-not-empty**

Checks if a Stateless Network Firewall Rule Group contains rules. The rule is NON\_COMPLIANT if there are no rules in a Stateless Network Firewall Rule Group.

**Identifier:** NETFW\_STATELESS\_RULE\_GROUP\_NOT\_EMPTY

**Resource Types:** AWS::NetworkFirewall::RuleGroup

**Trigger type:** Configuration changes

**AWS Region:** All supported AWS regions

**Parameters:**

None

### **AWS CloudFormation template**

To create AWS Config managed rules with AWS CloudFormation templates, see [Creating](#page-1300-0) AWS Config Managed Rules With AWS [CloudFormation](#page-1300-0) Templates.

# **nlb-cross-zone-load-balancing-enabled**

Checks if cross-zone load balancing is enabled on Network Load Balancers (NLBs). The rule is NON\_COMPLIANT if cross-zone load balancing is not enabled for an NLB.

**Identifier:** NLB\_CROSS\_ZONE\_LOAD\_BALANCING\_ENABLED

**Resource Types:** AWS::ElasticLoadBalancingV2::LoadBalancer

**Trigger type:** Configuration changes

**AWS Region:** All supported AWS regions

**Parameters:**

None

#### **AWS CloudFormation template**

To create AWS Config managed rules with AWS CloudFormation templates, see [Creating](#page-1300-0) AWS Config Managed Rules With AWS [CloudFormation](#page-1300-0) Templates.

## **no-unrestricted-route-to-igw**

Checks if there are public routes in the route table to an Internet gateway (IGW). The rule is NON\_COMPLIANT if a route to an IGW has a destination CIDR block of '0.0.0.0/0' or '::/0' or if a destination CIDR block does not match the rule parameter.

**Identifier:** NO\_UNRESTRICTED\_ROUTE\_TO\_IGW

**Resource Types:** AWS::EC2::RouteTable

**Trigger type:** Configuration changes

**AWS Region:** All supported AWS regions

# routeTableIds (Optional), Type: CSV

Comma-separated list of route table IDs that can have routes to an Internet Gateway with a destination CIDR block of '0.0.0.0/0' or '::/0'.

### **AWS CloudFormation template**

To create AWS Config managed rules with AWS CloudFormation templates, see [Creating](#page-1300-0) AWS Config Managed Rules With AWS [CloudFormation](#page-1300-0) Templates.

## **opensearch-access-control-enabled**

Checks if Amazon OpenSearch Service domains have fine-grained access control enabled. The rule is NON\_COMPLIANT if AdvancedSecurityOptions is not enabled for the OpenSearch Service domain.

**Identifier:** OPENSEARCH\_ACCESS\_CONTROL\_ENABLED

**Resource Types:** AWS::OpenSearch::Domain

**Trigger type:** Configuration changes

**AWS Region:** All supported AWS regions

**Parameters:**

None

#### **AWS CloudFormation template**

To create AWS Config managed rules with AWS CloudFormation templates, see [Creating](#page-1300-0) AWS Config Managed Rules With AWS [CloudFormation](#page-1300-0) Templates.

# **opensearch-audit-logging-enabled**

Checks if Amazon OpenSearch Service domains have audit logging enabled. The rule is NON\_COMPLIANT if an OpenSearch Service domain does not have audit logging enabled.

**Identifier:** OPENSEARCH\_AUDIT\_LOGGING\_ENABLED

**Resource Types:** AWS::OpenSearch::Domain

**Trigger type:** Configuration changes

**AWS Region:** All supported AWS regions

#### **Parameters:**

cloudWatchLogsLogGroupArnList (Optional), Type: CSV

Comma-separated list of Amazon Resource Names (ARNs) for Amazon CloudWatch Logs log groups. The rule checks if the specified log groups are configured for audit logs.

Valid values include: arn:aws:logs:region:account-id:loggroup:log\_group\_name:\* and arn:aws:logs:region:account-id:loggroup:log\_group\_name.

# **AWS CloudFormation template**

To create AWS Config managed rules with AWS CloudFormation templates, see [Creating](#page-1300-0) AWS Config Managed Rules With AWS [CloudFormation](#page-1300-0) Templates.

# **opensearch-data-node-fault-tolerance**

Checks if Amazon OpenSearch Service domains are configured with at least three data nodes and zoneAwarenessEnabled is true. The rule is NON\_COMPLIANT for an OpenSearch domain if 'instanceCount' is less than 3 or 'zoneAwarenessEnabled' is set to 'false'.

**Identifier:** OPENSEARCH\_DATA\_NODE\_FAULT\_TOLERANCE

**Resource Types:** AWS::OpenSearch::Domain

**Trigger type:** Configuration changes

**AWS Region:** All supported AWS regions

**Parameters:**

None

## **AWS CloudFormation template**

To create AWS Config managed rules with AWS CloudFormation templates, see [Creating](#page-1300-0) AWS Config Managed Rules With AWS [CloudFormation](#page-1300-0) Templates.

# **opensearch-encrypted-at-rest**

Checks if Amazon OpenSearch Service domains have encryption at rest configuration enabled. The rule is NON\_COMPLIANT if the EncryptionAtRestOptions field is not enabled.

# **A** Note

The rule does not evaluate Elasticsearch domains.

**Identifier:** OPENSEARCH\_ENCRYPTED\_AT\_REST

**Resource Types:** AWS::OpenSearch::Domain

**Trigger type:** Configuration changes

**AWS Region:** All supported AWS regions

**Parameters:**

None

## **AWS CloudFormation template**

To create AWS Config managed rules with AWS CloudFormation templates, see [Creating](#page-1300-0) AWS Config Managed Rules With AWS [CloudFormation](#page-1300-0) Templates.

# **opensearch-https-required**

Checks whether connections to OpenSearch domains are using HTTPS. The rule is NON\_COMPLIANT if the Amazon OpenSearch domain 'EnforceHTTPS' is not 'true' or is 'true' and 'TLSSecurityPolicy' is not in 'tlsPolicies'.

**Identifier:** OPENSEARCH\_HTTPS\_REQUIRED

**Resource Types:** AWS::OpenSearch::Domain

**Trigger type:** Configuration changes

**AWS Region:** All supported AWS regions

# tlsPolicies (Optional), Type: CSV

Comma-separated list of TLS security policies to check against the Amazon OpensSearch domain.

## **AWS CloudFormation template**

To create AWS Config managed rules with AWS CloudFormation templates, see [Creating](#page-1300-0) AWS Config Managed Rules With AWS [CloudFormation](#page-1300-0) Templates.

# **opensearch-in-vpc-only**

Checks if Amazon OpenSearch Service domains are in an Amazon Virtual Private Cloud (VPC). The rule is NON\_COMPLIANT if an OpenSearch Service domain endpoint is public.

### *(i)* Note

The rule does not evaluate Elasticsearch domains.

**Identifier:** OPENSEARCH\_IN\_VPC\_ONLY

**Resource Types:** AWS::OpenSearch::Domain

**Trigger type:** Configuration changes

**AWS Region:** All supported AWS regions

#### **Parameters:**

None

## **AWS CloudFormation template**

To create AWS Config managed rules with AWS CloudFormation templates, see [Creating](#page-1300-0) AWS Config Managed Rules With AWS [CloudFormation](#page-1300-0) Templates.

# **opensearch-logs-to-cloudwatch**

Checks if Amazon OpenSearch Service domains are configured to send logs to Amazon CloudWatch Logs. The rule is NON\_COMPLIANT if logging is not configured.

# **A** Note

The rule does not evaluate Elasticsearch domains.

**Identifier:** OPENSEARCH\_LOGS\_TO\_CLOUDWATCH

**Resource Types:** AWS::OpenSearch::Domain

**Trigger type:** Configuration changes

**AWS Region:** All supported AWS regions

#### **Parameters:**

logTypes (Optional), Type: CSV

Comma-separated list of logs that are enabled. Valid values are 'search', 'index', 'error'.

## **AWS CloudFormation template**

To create AWS Config managed rules with AWS CloudFormation templates, see [Creating](#page-1300-0) AWS Config Managed Rules With AWS [CloudFormation](#page-1300-0) Templates.

# **opensearch-node-to-node-encryption-check**

Check if Amazon OpenSearch Service nodes are encrypted end to end. The rule is NON\_COMPLIANT if the node-to-node encryption is not enabled on the domain

### **A** Note

The rule does not evaluate Elasticsearch domains.

**Identifier:** OPENSEARCH\_NODE\_TO\_NODE\_ENCRYPTION\_CHECK

**Resource Types:** AWS::OpenSearch::Domain

**Trigger type:** Configuration changes

**AWS Region:** All supported AWS regions

# **AWS CloudFormation template**

To create AWS Config managed rules with AWS CloudFormation templates, see [Creating](#page-1300-0) AWS Config Managed Rules With AWS [CloudFormation](#page-1300-0) Templates.

# **opensearch-primary-node-fault-tolerance**

Checks if Amazon OpenSearch Service domains are configured with at least three dedicated primary nodes. The rule is NON\_COMPLIANT for an OpenSearch Service domain if 'DedicatedMasterEnabled' is set to 'false', or 'DedicatedMasterCount' is less than 3.

**Identifier:** OPENSEARCH\_PRIMARY\_NODE\_FAULT\_TOLERANCE

**Resource Types:** AWS::OpenSearch::Domain

**Trigger type:** Configuration changes

**AWS Region:** All supported AWS regions

**Parameters:**

None

## **AWS CloudFormation template**

To create AWS Config managed rules with AWS CloudFormation templates, see [Creating](#page-1300-0) AWS Config Managed Rules With AWS [CloudFormation](#page-1300-0) Templates.

## **opensearch-update-check**

Checks if Amazon OpenSearch Service version updates are available but not installed. The rule is NON\_COMPLIANT for an OpenSearch domain if the latest software updates are not installed.

**Identifier:** OPENSEARCH\_UPDATE\_CHECK

**Resource Types:** AWS::OpenSearch::Domain

**Trigger type:** Configuration changes

**AWS Region:** All supported AWS regions

## **Parameters:**

None

# **AWS CloudFormation template**

To create AWS Config managed rules with AWS CloudFormation templates, see [Creating](#page-1300-0) AWS Config Managed Rules With AWS [CloudFormation](#page-1300-0) Templates.

# **rds-aurora-mysql-audit-logging-enabled**

Checks if Amazon Aurora MySQL-Compatible Edition clusters are configured to publish audit logs to Amazon CloudWatch Logs. The rule is NON\_COMPLIANT if Aurora MySQL-Compatible Edition clusters do not have audit log publishing configured.

**Identifier:** RDS\_AURORA\_MYSQL\_AUDIT\_LOGGING\_ENABLED

**Resource Types:** AWS::RDS::DBCluster

**Trigger type:** Configuration changes

**AWS Region:** All supported AWS regions

**Parameters:**

None

## **AWS CloudFormation template**

To create AWS Config managed rules with AWS CloudFormation templates, see [Creating](#page-1300-0) AWS Config Managed Rules With AWS [CloudFormation](#page-1300-0) Templates.

# **rds-automatic-minor-version-upgrade-enabled**

Checks if Amazon Relational Database Service (Amazon RDS) database instances are configured for automatic minor version upgrades. The rule is NON\_COMPLIANT if the value of 'autoMinorVersionUpgrade' is false.

**Identifier:** RDS\_AUTOMATIC\_MINOR\_VERSION\_UPGRADE\_ENABLED

**Resource Types:** AWS::RDS::DBInstance

**Trigger type:** Configuration changes

#### **Parameters:**

None

### **Proactive Evaluation**

For steps on how to run this rule in proactive mode, see [Evaluating](./evaluating-your-resources.html#evaluating-your-resources-proactive) Your Resources with AWS [Config Rules](./evaluating-your-resources.html#evaluating-your-resources-proactive). For this rule to return COMPLIANT in proactive mode, the resource configuration schema for the [StartResourceEvaluation](https://docs.aws.amazon.com/config/latest/APIReference/API_StartResourceEvaluation.html) API needs to include the following inputs, encoded as a string:

```
"ResourceConfiguration":
...
{ 
 "AutoMinorVersionUpgrade": BOOLEAN*
, 
     "Engine": String*
} 
...
```
\* For more information on valid values for these inputs, see [AutoMinorVersionUpgrade](https://docs.aws.amazon.com/AWSCloudFormation/latest/UserGuide/aws-resource-rds-dbinstance.html#cfn-rds-dbinstance-autominorversionupgrade) and [Engine](https://docs.aws.amazon.com/AWSCloudFormation/latest/UserGuide/aws-resource-rds-dbinstance.html#cfn-rds-dbinstance-engine) in the AWS CloudFormation User Guide.

For more information on proactive evaluation, see [Evaluation Mode](./evaluate-config-rules.html).

## **AWS CloudFormation template**

To create AWS Config managed rules with AWS CloudFormation templates, see [Creating](#page-1300-0) AWS Config Managed Rules With AWS [CloudFormation](#page-1300-0) Templates.

# **rds-cluster-auto-minor-version-upgrade-enable**

Checks if automatic minor version upgrades are enabled for Amazon RDS Multi-AZ cluster deployments. The rule is NON\_COMPLIANT if autoMinorVersionUpgrade is set to false.

**Identifier:** RDS\_CLUSTER\_AUTO\_MINOR\_VERSION\_UPGRADE\_ENABLE

**Resource Types:** AWS::RDS::DBCluster

**Trigger type:** Configuration changes

**AWS Region:** All supported AWS regions

## **Parameters:**

None

# **AWS CloudFormation template**

To create AWS Config managed rules with AWS CloudFormation templates, see [Creating](#page-1300-0) AWS Config Managed Rules With AWS [CloudFormation](#page-1300-0) Templates.

# **rds-cluster-default-admin-check**

Checks if an Amazon Relational Database Service (Amazon RDS) database cluster has changed the admin username from its default value. The rule is NON\_COMPLIANT if the admin username is set to the default value.

**Identifier:** RDS\_CLUSTER\_DEFAULT\_ADMIN\_CHECK

**Resource Types:** AWS::RDS::DBCluster

**Trigger type:** Configuration changes

**AWS Region:** All supported AWS regions

**Parameters:**

validAdminUserNames (Optional), Type: CSV

Comma-separated list of admin username(s) that Amazon RDS clusters can use. Cannot include 'postgres' or 'admin' as valid username(s) as these are default values.

## **AWS CloudFormation template**

To create AWS Config managed rules with AWS CloudFormation templates, see [Creating](#page-1300-0) AWS Config Managed Rules With AWS [CloudFormation](#page-1300-0) Templates.

# **rds-cluster-deletion-protection-enabled**

Checks if an Amazon Relational Database Service (Amazon RDS) cluster has deletion protection enabled. The rule is NON\_COMPLIANT if an Amazon RDS cluster does not have deletion protection enabled.

## **Identifier:** RDS\_CLUSTER\_DELETION\_PROTECTION\_ENABLED

**Resource Types:** AWS::RDS::DBCluster

**Trigger type:** Configuration changes

**AWS Region:** All supported AWS regions

**Parameters:**

None

## **AWS CloudFormation template**

To create AWS Config managed rules with AWS CloudFormation templates, see [Creating](#page-1300-0) AWS Config Managed Rules With AWS [CloudFormation](#page-1300-0) Templates.

# **rds-cluster-encrypted-at-rest**

Checks if an Amazon Relational Database Service (Amazon RDS) cluster is encrypted at rest. The rule is NON\_COMPLIANT if an Amazon RDS cluster is not encrypted at rest.

**Identifier:** RDS\_CLUSTER\_ENCRYPTED\_AT\_REST

**Resource Types:** AWS::RDS::DBCluster

**Trigger type:** Configuration changes

**AWS Region:** All supported AWS regions

**Parameters:**

None

## **AWS CloudFormation template**

To create AWS Config managed rules with AWS CloudFormation templates, see [Creating](#page-1300-0) AWS Config Managed Rules With AWS [CloudFormation](#page-1300-0) Templates.

# **rds-cluster-iam-authentication-enabled**

Checks if an Amazon Relational Database Service (Amazon RDS) cluster has AWS Identity and Access Management (IAM) authentication enabled. The rule is NON\_COMPLIANT if an Amazon RDS Cluster does not have IAM authentication enabled.

# **Identifier:** RDS\_CLUSTER\_IAM\_AUTHENTICATION\_ENABLED

### **Resource Types:** AWS::RDS::DBCluster

**Trigger type:** Configuration changes

**AWS Region:** All supported AWS regions

**Parameters:**

None

#### **AWS CloudFormation template**

To create AWS Config managed rules with AWS CloudFormation templates, see [Creating](#page-1300-0) AWS Config Managed Rules With AWS [CloudFormation](#page-1300-0) Templates.

# **rds-cluster-multi-az-enabled**

Checks if Multi-Availability Zone (Multi-AZ) replication is enabled on Amazon Aurora and Hermes clusters managed by Amazon Relational Database Service (Amazon RDS). The rule is NON\_COMPLIANT if an Amazon RDS instance is not configured with Multi-AZ.

**Identifier:** RDS\_CLUSTER\_MULTI\_AZ\_ENABLED

**Resource Types:** AWS::RDS::DBCluster

**Trigger type:** Configuration changes

**AWS Region:** All supported AWS regions

**Parameters:**

None

#### **AWS CloudFormation template**

To create AWS Config managed rules with AWS CloudFormation templates, see [Creating](#page-1300-0) AWS Config Managed Rules With AWS [CloudFormation](#page-1300-0) Templates.

# **rds-db-security-group-not-allowed**

Checks if there are any Amazon Relational Database Service (Amazon RDS) DB security groups that are not the default DB security group. The rule is NON\_COMPLIANT if there are any DB security groups that are not the default DB security group.

**Identifier:** RDS\_DB\_SECURITY\_GROUP\_NOT\_ALLOWED

**Resource Types:** AWS::RDS::DBSecurityGroup

**Trigger type:** Configuration changes

**AWS Region:** Only available in Europe (Ireland), South America (Sao Paulo), US East (N. Virginia), Asia Pacific (Tokyo), US West (Oregon), US West (N. California), Asia Pacific (Singapore), Asia Pacific (Sydney) Region

#### **Parameters:**

None

## **AWS CloudFormation template**

To create AWS Config managed rules with AWS CloudFormation templates, see [Creating](#page-1300-0) AWS Config Managed Rules With AWS [CloudFormation](#page-1300-0) Templates.

# **rds-enhanced-monitoring-enabled**

Checks if enhanced monitoring is enabled for Amazon RDS instances. This rule is NON\_COMPLIANT if 'monitoringInterval' is '0' in the configuration item of the RDS instance, or if 'monitoringInterval' does not match the rule parameter value.

**Identifier:** RDS\_ENHANCED\_MONITORING\_ENABLED

**Resource Types:** AWS::RDS::DBInstance

**Trigger type:** Configuration changes

**AWS Region:** All supported AWS regions

monitoringInterval (Optional), Type: int

An integer value in seconds between points when enhanced monitoring metrics are collected for the database instance. The valid values are 1, 5, 10, 15, 30, and 60.

### **Proactive Evaluation**

For steps on how to run this rule in proactive mode, see [Evaluating](./evaluating-your-resources.html#evaluating-your-resources-proactive) Your Resources with AWS [Config Rules](./evaluating-your-resources.html#evaluating-your-resources-proactive). For this rule to return COMPLIANT in proactive mode, the resource configuration schema for the [StartResourceEvaluation](https://docs.aws.amazon.com/config/latest/APIReference/API_StartResourceEvaluation.html) API needs to include the following inputs, encoded as a string:

```
"ResourceConfiguration":
...
{ 
 "MonitoringInterval": Integer*
, 
     "Engine": String*
} 
...
```
\* For more information on valid values for these inputs, see [MonitoringInterval](https://docs.aws.amazon.com/AWSCloudFormation/latest/UserGuide/aws-resource-rds-dbinstance.html#cfn-rds-dbinstance-monitoringinterval) and [Engine](https://docs.aws.amazon.com/AWSCloudFormation/latest/UserGuide/aws-resource-rds-dbinstance.html#cfn-rds-dbinstance-engine) in the AWS CloudFormation User Guide.

For more information on proactive evaluation, see [Evaluation Mode](./evaluate-config-rules.html).

#### **AWS CloudFormation template**

To create AWS Config managed rules with AWS CloudFormation templates, see [Creating](#page-1300-0) AWS Config Managed Rules With AWS [CloudFormation](#page-1300-0) Templates.

# **rds-instance-default-admin-check**

Checks if an Amazon Relational Database Service (Amazon RDS) database has changed the admin username from its default value. This rule will only run on RDS database instances. The rule is NON\_COMPLIANT if the admin username is set to the default value.

**Identifier:** RDS\_INSTANCE\_DEFAULT\_ADMIN\_CHECK

**Resource Types:** AWS::RDS::DBInstance

**Trigger type:** Configuration changes

### **Parameters:**

validAdminUserNames (Optional), Type: CSV

Comma-separated list of admin username(s) that Amazon RDS instances can use. (Cannot include 'postgres' or 'admin' as valid username(s) as these are default values.)

### **AWS CloudFormation template**

To create AWS Config managed rules with AWS CloudFormation templates, see [Creating](#page-1300-0) AWS Config Managed Rules With AWS [CloudFormation](#page-1300-0) Templates.

# **rds-instance-deletion-protection-enabled**

Checks if an Amazon Relational Database Service (Amazon RDS) instance has deletion protection enabled. The rule is NON\_COMPLIANT if an Amazon RDS instance does not have deletion protection enabled; for example, deletionProtection is set to false.

## **Warning**

Some RDS DB instances within a Cluster (Aurora/DocumentDB) will show as non-compliant.

**Identifier:** RDS\_INSTANCE\_DELETION\_PROTECTION\_ENABLED

**Resource Types:** AWS::RDS::DBInstance

**Trigger type:** Configuration changes

**AWS Region:** All supported AWS regions

#### **Parameters:**

databaseEngines (Optional), Type: CSV

Comma-separated list of RDS database engines to include in the evaluation of the rule. For example, 'mysql, postgres, mariadb'.

### **AWS CloudFormation template**

To create AWS Config managed rules with AWS CloudFormation templates, see [Creating](#page-1300-0) AWS Config Managed Rules With AWS [CloudFormation](#page-1300-0) Templates.

# **rds-instance-iam-authentication-enabled**

Checks if an Amazon Relational Database Service (Amazon RDS) instance has AWS Identity and Access Management (IAM) authentication enabled. The rule is NON\_COMPLIANT if an Amazon RDS instance does not have IAM authentication enabled.

### **A** Note

The DB Engine should be one of 'mysql', 'postgres', 'aurora', 'aurora-mysql', or 'aurorapostgresql'. The DB instance status should be one of 'available', 'backing-up', 'storageoptimization', or 'storage-full'.

## **Identifier:** RDS\_INSTANCE\_IAM\_AUTHENTICATION\_ENABLED

**Resource Types:** AWS::RDS::DBInstance

**Trigger type:** Configuration changes

**AWS Region:** All supported AWS regions

**Parameters:**

None

## **AWS CloudFormation template**

To create AWS Config managed rules with AWS CloudFormation templates, see [Creating](#page-1300-0) AWS Config Managed Rules With AWS [CloudFormation](#page-1300-0) Templates.

## **rds-instance-public-access-check**

Checks if the Amazon Relational Database Service (Amazon RDS) instances are not publicly accessible. The rule is NON\_COMPLIANT if the publiclyAccessible field is true in the instance configuration item.

#### **Identifier:** RDS\_INSTANCE\_PUBLIC\_ACCESS\_CHECK

**Resource Types:** AWS::RDS::DBInstance

**Trigger type:** Configuration changes

**AWS Region:** All supported AWS regions

#### **Parameters:**

None

#### **Proactive Evaluation**

For steps on how to run this rule in proactive mode, see [Evaluating](./evaluating-your-resources.html#evaluating-your-resources-proactive) Your Resources with AWS [Config Rules](./evaluating-your-resources.html#evaluating-your-resources-proactive). For this rule to return COMPLIANT in proactive mode, the resource configuration schema for the [StartResourceEvaluation](https://docs.aws.amazon.com/config/latest/APIReference/API_StartResourceEvaluation.html) API needs to include the following inputs, encoded as a string:

```
"ResourceConfiguration":
...
{ 
    "PubliclyAccessible": BOOLEAN
} 
...
```
For more information on proactive evaluation, see [Evaluation Mode](./evaluate-config-rules.html).

#### **AWS CloudFormation template**

To create AWS Config managed rules with AWS CloudFormation templates, see [Creating](#page-1300-0) AWS Config Managed Rules With AWS [CloudFormation](#page-1300-0) Templates.

# **rds-in-backup-plan**

Checks if Amazon Relational Database Service (Amazon RDS) databases are present in AWS Backup plans. The rule is NON\_COMPLIANT if Amazon RDS databases are not included in any AWS Backup plan.

### **(i)** Note

The rule only applies to Amazon Aurora DB instances. DB clusters are not supported.

#### **Identifier:** RDS\_IN\_BACKUP\_PLAN

#### **Resource Types:** AWS::RDS::DBInstance

**Trigger type:** Periodic

**AWS Region:** All supported AWS regions

#### **Parameters:**

None

#### **AWS CloudFormation template**

To create AWS Config managed rules with AWS CloudFormation templates, see [Creating](#page-1300-0) AWS Config Managed Rules With AWS [CloudFormation](#page-1300-0) Templates.

## **rds-last-backup-recovery-point-created**

Checks if a recovery point was created for Amazon Relational Database Service (Amazon RDS). The rule is NON\_COMPLIANT if the Amazon RDS instance does not have a corresponding recovery point created within the specified time period.

**Identifier:** RDS\_LAST\_BACKUP\_RECOVERY\_POINT\_CREATED

**Resource Types:** AWS::RDS::DBInstance

**Trigger type:** Periodic

**AWS Region:** All supported AWS regions

**Parameters:**

resourceTags (Optional), Type: String

Tags of Amazon RDS instances for the rule to check, in JSON format {"tagkey" :

"tagValue"}.

resourceId (Optional), Type: String

ID of Amazon RDS instance for the rule to check.

recoveryPointAgeValue (Optional), Type: int, Default: 1

Numerical value for maximum allowed age. No more than 744 for hours, 31 for days.

recoveryPointAgeUnit (Optional), Type: String, Default: days

Unit of time for maximum allowed age. Accepted values: 'hours', 'days'.

#### **AWS CloudFormation template**

To create AWS Config managed rules with AWS CloudFormation templates, see [Creating](#page-1300-0) AWS Config Managed Rules With AWS [CloudFormation](#page-1300-0) Templates.

# **rds-logging-enabled**

Checks if respective logs of Amazon Relational Database Service (Amazon RDS) are enabled. The rule is NON\_COMPLIANT if any log types are not enabled.

### **A** Note

DB Instances that are not in 'available', 'backing-up', 'storage-optimization', or 'storage-full' status evaluate as NOT\_APPLICABLE.

**Identifier:** RDS\_LOGGING\_ENABLED

**Resource Types:** AWS::RDS::DBInstance

**Trigger type:** Configuration changes

**AWS Region:** All supported AWS regions

#### **Parameters:**

additionalLogs (Optional), Type: StringMap

Comma-separated list of engine names and log type names. For example, "additionalLogs": "oracle: general, slowquery ; aurora: alert, slowquery"

#### **AWS CloudFormation template**

To create AWS Config managed rules with AWS CloudFormation templates, see [Creating](#page-1300-0) AWS Config Managed Rules With AWS [CloudFormation](#page-1300-0) Templates.

# **rds-meets-restore-time-target**

Checks if the restore time of Amazon Relational Database Service (Amazon RDS) instances meets specified duration. The rule is NON\_COMPLIANT if LatestRestoreExecutionTimeMinutes of an Amazon RDS instance is greater than maxRestoreTime minutes.

**Identifier:** RDS\_MEETS\_RESTORE\_TIME\_TARGET

**Resource Types:** AWS::RDS::DBInstance

**Trigger type:** Periodic

**AWS Region:** All supported AWS regions

#### **Parameters:**

maxRestoreTime, Type: int

Numerical value for the maximum allowed restore runtime.

resourceTags (Optional), Type: String

Tags of Amazon RDS instances for the rule to check, in JSON format.

resourceId (Optional), Type: String

ID of Amazon RDS instance for the rule to check.

#### **AWS CloudFormation template**

To create AWS Config managed rules with AWS CloudFormation templates, see [Creating](#page-1300-0) AWS Config Managed Rules With AWS [CloudFormation](#page-1300-0) Templates.

# **rds-multi-az-support**

Checks whether high availability is enabled for your RDS DB instances.

In a Multi-AZ deployment, Amazon RDS automatically provisions and maintains a synchronous standby replica in a different Availability Zone. For more information, see High [Availability](https://docs.aws.amazon.com/AmazonRDS/latest/UserGuide/Concepts.MultiAZ.html) (Multi-[AZ\)](https://docs.aws.amazon.com/AmazonRDS/latest/UserGuide/Concepts.MultiAZ.html) in the *Amazon RDS User Guide*.
# **A** Note

This rule does not evaluate Amazon Aurora DB, Amazon DocumentDB, and Amazon Neptune DB instances.

**Identifier:** RDS\_MULTI\_AZ\_SUPPORT

**Resource Types:** AWS::RDS::DBInstance

**Trigger type:** Configuration changes

**AWS Region:** All supported AWS regions

**Parameters:**

None

## **Proactive Evaluation**

For steps on how to run this rule in proactive mode, see [Evaluating](./evaluating-your-resources.html#evaluating-your-resources-proactive) Your Resources with AWS [Config Rules](./evaluating-your-resources.html#evaluating-your-resources-proactive). For this rule to return COMPLIANT in proactive mode, the resource configuration schema for the [StartResourceEvaluation](https://docs.aws.amazon.com/config/latest/APIReference/API_StartResourceEvaluation.html) API needs to include the following inputs, encoded as a string:

```
"ResourceConfiguration":
...
{ 
 "MultiAZ": BOOLEAN*
, 
     "Engine": String*
} 
...
```
\* For more information on valid values for these inputs, see [MultiAZ](https://docs.aws.amazon.com/AWSCloudFormation/latest/UserGuide/aws-resource-rds-dbinstance.html#cfn-rds-dbinstance-multiaz) and [Engine](https://docs.aws.amazon.com/AWSCloudFormation/latest/UserGuide/aws-resource-rds-dbinstance.html#cfn-rds-dbinstance-engine) in the AWS CloudFormation User Guide.

For more information on proactive evaluation, see [Evaluation Mode](./evaluate-config-rules.html).

## **AWS CloudFormation template**

To create AWS Config managed rules with AWS CloudFormation templates, see [Creating](#page-1300-0) AWS Config Managed Rules With AWS [CloudFormation](#page-1300-0) Templates.

# **rds-resources-protected-by-backup-plan**

Checks if Amazon Relational Database Service (Amazon RDS) instances are protected by a backup plan. The rule is NON\_COMPLIANT if the Amazon RDS Database instance is not covered by a backup plan.

**Identifier:** RDS\_RESOURCES\_PROTECTED\_BY\_BACKUP\_PLAN

**Resource Types:** AWS::RDS::DBInstance

**Trigger type:** Periodic

**AWS Region:** All supported AWS regions

**Parameters:**

resourceTags (Optional), Type: String

Tags for Amazon RDS instances for the rule to check, in JSON format {"tagkey" : "tagValue"}.

resourceId (Optional), Type: String

ID of Amazon RDS instance for the rule to check.

crossRegionList (Optional), Type: String

Comma-separated list of destination regions for the cross-region backup copy to be kept crossAccountList (Optional), Type: String

Comma-separated list of destination accounts for cross-account backup copy to be kept maxRetentionDays (Optional), Type: int

The maximum retention period in days for the Backup Vault Lock

minRetentionDays (Optional), Type: int

The minimum retention period in days for the Backup Vault Lock

backupVaultLockCheck (Optional), Type: String

Accepted values: 'True' or 'False'. Enter 'True' for the rule to check if the resource is backed up in a locked vault

#### **AWS CloudFormation template**

To create AWS Config managed rules with AWS CloudFormation templates, see [Creating](#page-1300-0) AWS Config Managed Rules With AWS [CloudFormation](#page-1300-0) Templates.

# **rds-snapshots-public-prohibited**

Checks if Amazon Relational Database Service (Amazon RDS) snapshots are public. The rule is NON\_COMPLIANT if any existing and new Amazon RDS snapshots are public.

#### *(b)* Note

It can take up to 12 hours for compliance results to be captured.

**Identifier:** RDS\_SNAPSHOTS\_PUBLIC\_PROHIBITED

**Resource Types:** AWS::RDS::DBSnapshot, AWS::RDS::DBClusterSnapshot

**Trigger type:** Configuration changes

**AWS Region:** All supported AWS regions

**Parameters:**

None

#### **AWS CloudFormation template**

To create AWS Config managed rules with AWS CloudFormation templates, see [Creating](#page-1300-0) AWS Config Managed Rules With AWS [CloudFormation](#page-1300-0) Templates.

## **rds-snapshot-encrypted**

Checks if Amazon Relational Database Service (Amazon RDS) DB snapshots are encrypted. The rule is NON\_COMPLIANT if the Amazon RDS DB snapshots are not encrypted.

**Identifier:** RDS\_SNAPSHOT\_ENCRYPTED

**Resource Types:** AWS::RDS::DBSnapshot, AWS::RDS::DBClusterSnapshot

**Trigger type:** Configuration changes

## **AWS Region:** All supported AWS regions

#### **Parameters:**

None

#### **AWS CloudFormation template**

To create AWS Config managed rules with AWS CloudFormation templates, see [Creating](#page-1300-0) AWS Config Managed Rules With AWS [CloudFormation](#page-1300-0) Templates.

## **rds-storage-encrypted**

Checks if storage encryption is enabled for your Amazon Relational Database Service (Amazon RDS) DB instances. The rule is NON\_COMPLIANT if storage encryption is not enabled.

**Identifier:** RDS\_STORAGE\_ENCRYPTED

**Resource Types:** AWS::RDS::DBInstance

**Trigger type:** Configuration changes

**AWS Region:** All supported AWS regions

**Parameters:**

kmsKeyId (Optional), Type: String

KMS key ID or Amazon Resource Name (ARN) used to encrypt the storage.

#### **Proactive Evaluation**

For steps on how to run this rule in proactive mode, see [Evaluating](./evaluating-your-resources.html#evaluating-your-resources-proactive) Your Resources with AWS [Config Rules](./evaluating-your-resources.html#evaluating-your-resources-proactive). For this rule to return COMPLIANT in proactive mode, the resource configuration schema for the [StartResourceEvaluation](https://docs.aws.amazon.com/config/latest/APIReference/API_StartResourceEvaluation.html) API needs to include the following inputs, encoded as a string:

```
"ResourceConfiguration":
...
{ 
    "StorageEncrypted": BOOLEAN
```
} ...

For more information on proactive evaluation, see [Evaluation Mode](./evaluate-config-rules.html).

# **AWS CloudFormation template**

To create AWS Config managed rules with AWS CloudFormation templates, see [Creating](#page-1300-0) AWS Config Managed Rules With AWS [CloudFormation](#page-1300-0) Templates.

# **redshift-audit-logging-enabled**

Checks if Amazon Redshift clusters are logging audits to a specific bucket. The rule is NON\_COMPLIANT if audit logging is not enabled for a Redshift cluster or if the 'bucketNames' parameter is provided but the audit logging destination does not match.

**Identifier:** REDSHIFT\_AUDIT\_LOGGING\_ENABLED

**Resource Types:** AWS::Redshift::Cluster

**Trigger type:** Configuration changes

**AWS Region:** All supported AWS regions

**Parameters:**

bucketNames (Optional), Type: CSV

Comma-separated list of Amazon S3 bucket names for storing audit logs.

## **AWS CloudFormation template**

To create AWS Config managed rules with AWS CloudFormation templates, see [Creating](#page-1300-0) AWS Config Managed Rules With AWS [CloudFormation](#page-1300-0) Templates.

# **redshift-backup-enabled**

Checks that Amazon Redshift automated snapshots are enabled for clusters. The rule is NON\_COMPLIANT if the value for automatedSnapshotRetentionPeriod is greater than MaxRetentionPeriod or less than MinRetentionPeriod or the value is 0.

## **Identifier:** REDSHIFT\_BACKUP\_ENABLED

**Resource Types:** AWS::Redshift::Cluster

**Trigger type:** Configuration changes

**AWS Region:** All supported AWS regions

#### **Parameters:**

MinRetentionPeriod (Optional), Type: int

Minimum value for the retention period. Minimum value is 1.

MaxRetentionPeriod (Optional), Type: int

Maximum value for the retention period. Maximum value is 35.

#### **AWS CloudFormation template**

To create AWS Config managed rules with AWS CloudFormation templates, see [Creating](#page-1300-0) AWS Config Managed Rules With AWS [CloudFormation](#page-1300-0) Templates.

# **redshift-cluster-configuration-check**

Checks if Amazon Redshift clusters have the specified settings. The rule is NON\_COMPLIANT if the Amazon Redshift cluster is not encrypted or encrypted with another key, or if a cluster does not have audit logging enabled.

**Identifier:** REDSHIFT\_CLUSTER\_CONFIGURATION\_CHECK

**Resource Types:** AWS::Redshift::Cluster

**Trigger type:** Configuration changes

**AWS Region:** All supported AWS regions

#### **Parameters:**

clusterDbEncrypted, Type: boolean, Default: true

Database encryption is enabled.

loggingEnabled, Type: boolean, Default: true

Audit logging is enabled.

## nodeTypes (Optional), Type: CSV, Default: dc1.large

Specify node type.

### **AWS CloudFormation template**

To create AWS Config managed rules with AWS CloudFormation templates, see [Creating](#page-1300-0) AWS Config Managed Rules With AWS [CloudFormation](#page-1300-0) Templates.

# **redshift-cluster-kms-enabled**

Checks if Amazon Redshift clusters are using a specified AWS Key Management Service (AWS KMS) key for encryption. The rule is COMPLIANT if encryption is enabled and the cluster is encrypted with the key provided in the kmsKeyArn parameter. The rule is NON\_COMPLIANT if the cluster is not encrypted or encrypted with another key.

**Identifier:** REDSHIFT\_CLUSTER\_KMS\_ENABLED

**Resource Types:** AWS::Redshift::Cluster

**Trigger type:** Configuration changes

**AWS Region:** All supported AWS regions

#### **Parameters:**

kmsKeyArns (Optional), Type: CSV

Comma-separated list of AWS KMS key Amazon Resource Names (ARNs) used in Amazon Redshift clusters for encryption.

#### **AWS CloudFormation template**

To create AWS Config managed rules with AWS CloudFormation templates, see [Creating](#page-1300-0) AWS Config Managed Rules With AWS [CloudFormation](#page-1300-0) Templates.

## **redshift-cluster-maintenancesettings-check**

Checks if Amazon Redshift clusters have the specified maintenance settings. The rule is NON\_COMPLIANT if the automatic upgrades to major version is disabled.

### **Identifier:** REDSHIFT\_CLUSTER\_MAINTENANCESETTINGS\_CHECK

**Resource Types:** AWS::Redshift::Cluster

**Trigger type:** Configuration changes

**AWS Region:** All supported AWS regions

#### **Parameters:**

allowVersionUpgrade, Type: boolean, Default: true

Allow version upgrade is enabled.

preferredMaintenanceWindow (Optional), Type: String

Scheduled maintenance window for clusters (for example, Mon:09:30-Mon:10:00).

automatedSnapshotRetentionPeriod (Optional), Type: int, Default: 1

Number of days to retain automated snapshots.

#### **Proactive Evaluation**

For steps on how to run this rule in proactive mode, see [Evaluating](./evaluating-your-resources.html#evaluating-your-resources-proactive) Your Resources with AWS [Config Rules](./evaluating-your-resources.html#evaluating-your-resources-proactive). For this rule to return COMPLIANT in proactive mode, the resource configuration schema for the [StartResourceEvaluation](https://docs.aws.amazon.com/config/latest/APIReference/API_StartResourceEvaluation.html) API needs to include the following inputs, encoded as a string:

```
"ResourceConfiguration":
...
{ 
 "AutomatedSnapshotRetentionPeriod": Integer*
, 
 "PreferredMaintenanceWindow": String*
, 
     "AllowVersionUpgrade": BOOLEAN*
} 
...
```
\* For more information on valid values for these inputs, see [AutomatedSnapshotRetentionPeriod,](https://docs.aws.amazon.com/AWSCloudFormation/latest/UserGuide/aws-resource-redshift-cluster.html#cfn-redshift-cluster-automatedsnapshotretentionperiod) [PreferredMaintenanceWindow](https://docs.aws.amazon.com/AWSCloudFormation/latest/UserGuide/aws-resource-redshift-cluster.html#cfn-redshift-cluster-preferredmaintenancewindow), and [AllowVersionUpgrade](https://docs.aws.amazon.com/AWSCloudFormation/latest/UserGuide/aws-resource-redshift-cluster.html#cfn-redshift-cluster-allowversionupgrade) in the AWS CloudFormation User Guide.

For more information on proactive evaluation, see [Evaluation Mode](./evaluate-config-rules.html).

#### **AWS CloudFormation template**

To create AWS Config managed rules with AWS CloudFormation templates, see [Creating](#page-1300-0) AWS Config Managed Rules With AWS [CloudFormation](#page-1300-0) Templates.

# **redshift-cluster-public-access-check**

Checks if Amazon Redshift clusters are not publicly accessible. The rule is NON\_COMPLIANT if the publiclyAccessible field is True in the cluster configuration item.

**Identifier:** REDSHIFT\_CLUSTER\_PUBLIC\_ACCESS\_CHECK

**Resource Types:** AWS::Redshift::Cluster

**Trigger type:** Configuration changes

**AWS Region:** All supported AWS regions

#### **Parameters:**

None

#### **Proactive Evaluation**

For steps on how to run this rule in proactive mode, see [Evaluating](./evaluating-your-resources.html#evaluating-your-resources-proactive) Your Resources with AWS [Config Rules](./evaluating-your-resources.html#evaluating-your-resources-proactive). For this rule to return COMPLIANT in proactive mode, the resource configuration schema for the [StartResourceEvaluation](https://docs.aws.amazon.com/config/latest/APIReference/API_StartResourceEvaluation.html) API needs to include the following inputs, encoded as a string:

```
"ResourceConfiguration":
...
\{ "PubliclyAccessible": BOOLEAN
} 
...
```
For more information on proactive evaluation, see [Evaluation Mode](./evaluate-config-rules.html).

#### **AWS CloudFormation template**

To create AWS Config managed rules with AWS CloudFormation templates, see [Creating](#page-1300-0) AWS Config Managed Rules With AWS [CloudFormation](#page-1300-0) Templates.

# **redshift-default-admin-check**

Checks if an Amazon Redshift cluster has changed the admin username from its default value. The rule is NON\_COMPLIANT if the admin username for a Redshift cluster is set to "awsuser" or if the username does not match what is listed in parameter.

**Identifier:** REDSHIFT\_DEFAULT\_ADMIN\_CHECK

**Resource Types:** AWS::Redshift::Cluster

**Trigger type:** Configuration changes

**AWS Region:** All supported AWS regions

**Parameters:**

validAdminUserNames (Optional), Type: CSV

Comma-separated list of admin username(s) for Redshift clusters to use. Note: 'awsuser' is the default and not accepted.

#### **AWS CloudFormation template**

To create AWS Config managed rules with AWS CloudFormation templates, see [Creating](#page-1300-0) AWS Config Managed Rules With AWS [CloudFormation](#page-1300-0) Templates.

# **redshift-default-db-name-check**

Checks if a Redshift cluster has changed its database name from the default value. The rule is NON\_COMPLIANT if the database name for a Redshift cluster is set to "dev", or if the optional parameter is provided and the database name does not match.

**Identifier:** REDSHIFT\_DEFAULT\_DB\_NAME\_CHECK

**Resource Types:** AWS::Redshift::Cluster

**Trigger type:** Configuration changes

**AWS Region:** All supported AWS regions

#### **Parameters:**

validDatabaseNames (Optional), Type: CSV

Comma-separated list of database name(s) for Redshift clusters.

#### **AWS CloudFormation template**

To create AWS Config managed rules with AWS CloudFormation templates, see [Creating](#page-1300-0) AWS Config Managed Rules With AWS [CloudFormation](#page-1300-0) Templates.

# **redshift-enhanced-vpc-routing-enabled**

Checks if Amazon Redshift cluster has 'enhancedVpcRouting' enabled. The rule is NON\_COMPLIANT if 'enhancedVpcRouting' is not enabled or if the configuration.enhancedVpcRouting field is 'false'.

**Identifier:** REDSHIFT\_ENHANCED\_VPC\_ROUTING\_ENABLED

**Resource Types:** AWS::Redshift::Cluster

**Trigger type:** Configuration changes

**AWS Region:** All supported AWS regions

**Parameters:**

None

#### **AWS CloudFormation template**

To create AWS Config managed rules with AWS CloudFormation templates, see [Creating](#page-1300-0) AWS Config Managed Rules With AWS [CloudFormation](#page-1300-0) Templates.

# **redshift-require-tls-ssl**

Checks if Amazon Redshift clusters require TLS/SSL encryption to connect to SQL clients. The rule is NON\_COMPLIANT if any Amazon Redshift cluster has parameter require\_SSL not set to true.

**Identifier:** REDSHIFT\_REQUIRE\_TLS\_SSL

**Resource Types:** AWS::Redshift::Cluster, AWS::Redshift::ClusterParameterGroup

**Trigger type:** Configuration changes

**AWS Region:** All supported AWS regions

### **Parameters:**

None

## **AWS CloudFormation template**

To create AWS Config managed rules with AWS CloudFormation templates, see [Creating](#page-1300-0) AWS Config Managed Rules With AWS [CloudFormation](#page-1300-0) Templates.

# **redshift-unrestricted-port-access**

Checks if security groups associated with an Amazon Redshift cluster have inbound rules that allow unrestricted incoming traffic. The rule is NON\_COMPLIANT if there are inbound rules that allow unrestricted incoming traffic to the Redshift cluster port.

**Identifier:** REDSHIFT\_UNRESTRICTED\_PORT\_ACCESS

**Resource Types:** AWS::Redshift::Cluster

**Trigger type:** Periodic

**AWS Region:** All supported AWS regions

**Parameters:**

None

## **AWS CloudFormation template**

To create AWS Config managed rules with AWS CloudFormation templates, see [Creating](#page-1300-0) AWS Config Managed Rules With AWS [CloudFormation](#page-1300-0) Templates.

# **required-tags**

Checks if your resources have the tags that you specify. For example, you can check whether your Amazon EC2 instances have the CostCenter tag, while also checking if all your RDS instance have one set of Keys tag. Separate multiple values with commas. You can check up to 6 tags at a time.

The AWS-managed AWS Systems Manager automation document AWS-SetRequiredTags does not work as a remediation with this rule. You will need to create your own custom Systems Manager automation documentation for remediation.

**Context**: AWS allows you to assign metadata to AWS resources in the form of tags. Each tag is a label consisting of a key and an optional value to store information about the resource or data retained on that resource. For more information see, [Building](https://docs.aws.amazon.com/whitepapers/latest/tagging-best-practices/building-your-tagging-strategy.html) your tagging strategy.

You can use this rule to find resources in your account that were not launched with your desired configurations by specifying which resources should have tags and the expected value for each tag. You can also run remediation actions to fix tagging mistakes. However, this rule does not prevent you from creating resources with incorrect tags.

# **Identifier:** REQUIRED\_TAGS

**Resource Types:** AWS::ACM::Certificate, AWS::AutoScaling::AutoScalingGroup, AWS::CloudFormation::Stack, AWS::CodeBuild::Project, AWS::DynamoDB::Table, AWS::EC2::CustomerGateway, AWS::EC2::Instance, AWS::EC2::InternetGateway, AWS::EC2::NetworkAcl, AWS::EC2::NetworkInterface, AWS::EC2::RouteTable, AWS::EC2::SecurityGroup, AWS::EC2::Subnet, AWS::EC2::Volume, AWS::EC2::VPC, AWS::EC2::VPNConnection, AWS::EC2::VPNGateway, AWS::ElasticLoadBalancing::LoadBalancer, AWS::ElasticLoadBalancingV2::LoadBalancer, AWS::RDS::DBInstance, AWS::RDS::DBSecurityGroup, AWS::RDS::DBSnapshot, AWS::RDS::DBSubnetGroup, AWS::RDS::EventSubscription, AWS::Redshift::Cluster, AWS::Redshift::ClusterParameterGroup, AWS::Redshift::ClusterSecurityGroup, AWS::Redshift::ClusterSnapshot, AWS::Redshift::ClusterSubnetGroup, AWS::S3::Bucket

## **Trigger type:** Configuration changes

**AWS Region:** All supported AWS regions

## **Parameters:**

tag1Key, Type: String, Default: CostCenter

Key of the required tag.

tag1Value (Optional), Type: CSV

Optional value of the required tag. Separate multiple values with commas.

tag2Key (Optional), Type: String

Key of a second required tag.

## tag2Value (Optional), Type: CSV

Optional value of the second required tag. Separate multiple values with commas.

tag3Key (Optional), Type: String

Key of a third required tag.

tag3Value (Optional), Type: CSV

Optional value of the third required tag. Separate multiple values with commas.

tag4Key (Optional), Type: String

Key of a fourth required tag.

tag4Value (Optional), Type: CSV

Optional value of the fourth required tag. Separate multiple values with commas.

tag5Key (Optional), Type: String

Key of a fifth required tag.

tag5Value (Optional), Type: CSV

Optional value of the fifth required tag. Separate multiple values with commas.

tag6Key (Optional), Type: String

Key of a sixth required tag.

tag6Value (Optional), Type: CSV

Optional value of the sixth required tag. Separate multiple values with commas.

#### **AWS CloudFormation template**

To create AWS Config managed rules with AWS CloudFormation templates, see [Creating](#page-1300-0) AWS Config Managed Rules With AWS [CloudFormation](#page-1300-0) Templates.

# **restricted-common-ports**

#### **Important**

For this rule, the rule identifier (RESTRICTED\_INCOMING\_TRAFFIC) and rule name (restricted-common-ports) are different.

Checks if the security groups in use do not allow unrestricted incoming Transmission Control Protocol (TCP) traffic to specified ports. The rule is COMPLIANT if:

- Port access is blocked to all TCP traffic.
- Port access is open to TCP traffic through Inbound rules, where the source is either a single IPv4 address or a range of IPv4 addresses in CIDR notation which does not cover all IPv4 addresses ("0.0.0.0/0").
- Port access is open to TCP traffic through Inbound rules, where the source is either a single IPv6 address or a range of IPv6 addresses in CIDR notation which does not cover all IPv6 addresses ("::/0)").

The rule is NON\_COMPLIANT if IP addresses for inbound TCP connections are not restricted to specified ports.

**Identifier:** RESTRICTED\_INCOMING\_TRAFFIC

**Resource Types:** AWS::EC2::SecurityGroup

**Trigger type:** Configuration changes and Periodic

**AWS Region:** All supported AWS regions

#### **Parameters:**

blockedPort1 (Optional), Type: int, Default: 20

Blocked TCP port number. The default of 20 corresponds to File Transfer Protocol (FTP) Data Transfer.

blockedPort2 (Optional), Type: int, Default: 21

Blocked TCP port number. The default of 21 corresponds to File Transfer Protocol (FTP) Command Control.

blockedPort3 (Optional), Type: int, Default: 3389

Blocked TCP port number. The default of 3389 corresponds to Remote Desktop Protocol (RDP).

blockedPort4 (Optional), Type: int, Default: 3306

Blocked TCP port number. The default of 3306 corresponds to MySQL protocol.

### blockedPort5 (Optional), Type: int, Default: 4333

Blocked TCP port number. The default of 4333 corresponds to MySQL protocol.

blockedPorts (Optional), Type: CSV

Comma-separated list of blocked TCP port numbers. For example, 20, 21, 3306, 3389, and 4333.

#### **AWS CloudFormation template**

To create AWS Config managed rules with AWS CloudFormation templates, see [Creating](#page-1300-0) AWS Config Managed Rules With AWS [CloudFormation](#page-1300-0) Templates.

# **root-account-hardware-mfa-enabled**

Checks if your AWS account is enabled to use multi-factor authentication (MFA) hardware device to sign in with root credentials. The rule is NON\_COMPLIANT if any virtual MFA devices are permitted for signing in with root credentials.

### **A** Note

#### **Managed Rules and Global IAM Resource Types**

The global IAM resource types onboarded before February 2022 (AWS:: IAM:: Group, AWS::IAM::Policy, AWS::IAM::Role, and AWS::IAM::User) can only be recorded by AWS Config in AWS Regions where AWS Config was available before February 2022. These resource types cannot be recorded in Regions supported by AWS Config after February 2022. For a list of those Regions, see Recording AWS Resources | Global [Resources.](https://docs.aws.amazon.com/config/latest/developerguide/select-resources.html#select-resources-all) If you record a global IAM resource type in at least one Region, periodic rules that report compliance on the global IAM resource type will run evaluations in all Regions where the periodic rule is added, even if you have not enabled the recording of the global IAM resource type in the Region where the periodic rule was added.

To avoid unnecessary evaluations, you should only deploy periodic rules that report compliance on a global IAM resource type to one of the supported Regions. For a list of which managed rules are supported in which Regions, see List of AWS Config [Managed](https://docs.aws.amazon.com/config/latest/developerguide/managing-rules-by-region-availability.html) Rules by Region [Availability.](https://docs.aws.amazon.com/config/latest/developerguide/managing-rules-by-region-availability.html)

## **Identifier:** ROOT\_ACCOUNT\_HARDWARE\_MFA\_ENABLED

#### **Trigger type:** Periodic

## **AWS Region:** All supported AWS regions

#### **Parameters:**

None

### **AWS CloudFormation template**

To create AWS Config managed rules with AWS CloudFormation templates, see [Creating](#page-1300-0) AWS Config Managed Rules With AWS [CloudFormation](#page-1300-0) Templates.

# **root-account-mfa-enabled**

Checks if the root user of your AWS account requires multi-factor authentication for console signin. The rule is NON COMPLIANT if the AWS Identity and Access Management (IAM) root account user does not have multi-factor authentication (MFA) enabled.

#### **A** Note

#### **Managed Rules and Global IAM Resource Types**

The global IAM resource types onboarded before February 2022 (AWS:: IAM:: Group, AWS::IAM::Policy, AWS::IAM::Role, and AWS::IAM::User) can only be recorded by AWS Config in AWS Regions where AWS Config was available before February 2022. These resource types cannot be recorded in Regions supported by AWS Config after February 2022. For a list of those Regions, see Recording AWS Resources | Global [Resources.](https://docs.aws.amazon.com/config/latest/developerguide/select-resources.html#select-resources-all) If you record a global IAM resource type in at least one Region, periodic rules that report compliance on the global IAM resource type will run evaluations in all Regions where the periodic rule is added, even if you have not enabled the recording of the global IAM resource type in the Region where the periodic rule was added.

To avoid unnecessary evaluations, you should only deploy periodic rules that report compliance on a global IAM resource type to one of the supported Regions. For a list of which managed rules are supported in which Regions, see List of AWS Config [Managed](https://docs.aws.amazon.com/config/latest/developerguide/managing-rules-by-region-availability.html) Rules by Region [Availability.](https://docs.aws.amazon.com/config/latest/developerguide/managing-rules-by-region-availability.html)

## **Identifier:** ROOT\_ACCOUNT\_MFA\_ENABLED

**Trigger type:** Periodic

**AWS Region:** All supported AWS regions

**Parameters:**

None

## **AWS CloudFormation template**

To create AWS Config managed rules with AWS CloudFormation templates, see [Creating](#page-1300-0) AWS Config Managed Rules With AWS [CloudFormation](#page-1300-0) Templates.

# **route53-query-logging-enabled**

Checks if DNS query logging is enabled for your Amazon Route 53 public hosted zones. The rule is NON\_COMPLIANT if DNS query logging is not enabled for your Amazon Route 53 public hosted zones.

**Identifier:** ROUTE53\_QUERY\_LOGGING\_ENABLED

**Resource Types:** AWS::Route53::HostedZone

**Trigger type:** Configuration changes

**AWS Region:** Only available in US East (N. Virginia) Region

**Parameters:**

None

#### **AWS CloudFormation template**

To create AWS Config managed rules with AWS CloudFormation templates, see [Creating](#page-1300-0) AWS Config Managed Rules With AWS [CloudFormation](#page-1300-0) Templates.

# **s3-access-point-in-vpc-only**

Checks if an Amazon S3 access point does not allow access from the internet (NetworkOrigin is VPC). The rule is NON\_COMPLIANT if NetworkOrigin is Internet.

# **Identifier:** S3\_ACCESS\_POINT\_IN\_VPC\_ONLY

#### **Resource Types:** AWS::S3::AccessPoint

**Trigger type:** Configuration changes

**AWS Region:** All supported AWS regions

#### **Parameters:**

None

#### **AWS CloudFormation template**

To create AWS Config managed rules with AWS CloudFormation templates, see [Creating](#page-1300-0) AWS Config Managed Rules With AWS [CloudFormation](#page-1300-0) Templates.

## **s3-access-point-public-access-blocks**

Checks if Amazon S3 access points have block public access settings enabled. The rule is NON\_COMPLIANT if block public access settings are not enabled for S3 access points.

**Identifier:** S3\_ACCESS\_POINT\_PUBLIC\_ACCESS\_BLOCKS

**Resource Types:** AWS::S3::AccessPoint

**Trigger type:** Configuration changes

**AWS Region:** All supported AWS regions

**Parameters:**

excludedAccessPoints (Optional), Type: CSV

Comma-separated list of names for allowed public Amazon S3 access points.

#### **AWS CloudFormation template**

To create AWS Config managed rules with AWS CloudFormation templates, see [Creating](#page-1300-0) AWS Config Managed Rules With AWS [CloudFormation](#page-1300-0) Templates.

# **s3-account-level-public-access-blocks**

Checks if the required public access block settings are configured from account level. The rule is only NON\_COMPLIANT when the fields set below do not match the corresponding fields in the configuration item.

# **A** Note

If you are using this rule, ensure that S3 Block Public Access is enabled. The rule is changetriggered, so it will not be invoked unless S3 Block Public Access is enabled. If S3 Block Public Access is not enabled the rule returns INSUFFICIENT\_DATA. This means that you still might have some public buckets. For more information about setting up S3 Block Public Access, see [Blocking](https://docs.aws.amazon.com/AmazonS3/latest/userguide/access-control-block-public-access.html) public access to your Amazon S3 storage.

# **Identifier:** S3\_ACCOUNT\_LEVEL\_PUBLIC\_ACCESS\_BLOCKS

**Resource Types:** AWS::S3::AccountPublicAccessBlock

**Trigger type:** Configuration changes (current status not checked, only evaluated when changes generate new events)

## **A** Note

This rule is only triggered by configuration changes for the specific region where the S3 endpoint is located. In all other regions, the rule is checked periodically. If a change was made in another region, there could be a delay before the rule returns NON\_COMPLIANT.

# **AWS Region:** All supported AWS regions

## **Parameters:**

IgnorePublicAcls (Optional), Type: String, Default: True

IgnorePublicAcls is enforced or not, default True

BlockPublicPolicy (Optional), Type: String, Default: True

BlockPublicPolicy is enforced or not, default True

BlockPublicAcls (Optional), Type: String, Default: True

BlockPublicAcls is enforced or not, default True

RestrictPublicBuckets (Optional), Type: String, Default: True

RestrictPublicBuckets is enforced or not, default True

### **AWS CloudFormation template**

To create AWS Config managed rules with AWS CloudFormation templates, see [Creating](#page-1300-0) AWS Config Managed Rules With AWS [CloudFormation](#page-1300-0) Templates.

# **s3-account-level-public-access-blocks-periodic**

Checks if the required public access block settings are configured at the account level. The rule is NON\_COMPLIANT if the configuration item does not match one or more settings from parameters (or default).

**Identifier:** S3\_ACCOUNT\_LEVEL\_PUBLIC\_ACCESS\_BLOCKS\_PERIODIC

**Resource Types:** AWS::::Account

**Trigger type:** Periodic

**AWS Region:** All supported AWS regions

**Parameters:**

IgnorePublicAcls (Optional), Type: String

IgnorePublicAcls is enforced or not, default True

BlockPublicPolicy (Optional), Type: String

BlockPublicPolicy is enforced or not, default True

BlockPublicAcls (Optional), Type: String

BlockPublicAcls is enforced or not, default True

RestrictPublicBuckets (Optional), Type: String

RestrictPublicBuckets is enforced or not, default True

#### **AWS CloudFormation template**

To create AWS Config managed rules with AWS CloudFormation templates, see [Creating](#page-1300-0) AWS Config Managed Rules With AWS [CloudFormation](#page-1300-0) Templates.

# **s3-bucket-acl-prohibited**

Checks if Amazon Simple Storage Service (Amazon S3) Buckets allow user permissions through access control lists (ACLs). The rule is NON\_COMPLIANT if ACLs are configured for user access in Amazon S3 Buckets.

**Identifier:** S3\_BUCKET\_ACL\_PROHIBITED

**Resource Types:** AWS::S3::Bucket

**Trigger type:** Configuration changes

**AWS Region:** All supported AWS regions

**Parameters:**

None

#### **AWS CloudFormation template**

To create AWS Config managed rules with AWS CloudFormation templates, see [Creating](#page-1300-0) AWS Config Managed Rules With AWS [CloudFormation](#page-1300-0) Templates.

# **s3-bucket-blacklisted-actions-prohibited**

Checks if an Amazon Simple Storage Service (Amazon S3) bucket policy does not allow blocklisted bucket-level and object-level actions on resources in the bucket for principals from other AWS accounts. For example, the rule checks that the Amazon S3 bucket policy does not allow another AWS account to perform any s3:GetBucket\* actions and s3:DeleteObject on any object in the bucket. The rule is NON\_COMPLIANT if any blocklisted actions are allowed by the Amazon S3 bucket policy.

#### **(i)** Note

The rule will only check for entities in the Principal property and does not take into account any conditionals under the Condition property in a policy

### **Identifier:** S3\_BUCKET\_BLACKLISTED\_ACTIONS\_PROHIBITED

**Resource Types:** AWS::S3::Bucket

**Trigger type:** Configuration changes

**AWS Region:** All supported AWS regions

#### **Parameters:**

blacklistedActionPattern, Type: CSV

Comma-separated list of blacklisted action patterns, for example, s3:GetBucket\* and s3:DeleteObject.

#### **AWS CloudFormation template**

To create AWS Config managed rules with AWS CloudFormation templates, see [Creating](#page-1300-0) AWS Config Managed Rules With AWS [CloudFormation](#page-1300-0) Templates.

# **s3-bucket-cross-region-replication-enabled**

Checks if you have enabled S3 Cross-Region Replication for your Amazon S3 buckets. The rule is NON\_COMPLIANT if there are no replication rules enabled for Cross-Region Replication.

**Identifier:** S3\_BUCKET\_CROSS\_REGION\_REPLICATION\_ENABLED

**Resource Types:** AWS::S3::Bucket

**Trigger type:** Configuration changes

**AWS Region:** All supported AWS regions

#### **Parameters:**

None

#### **AWS CloudFormation template**

To create AWS Config managed rules with AWS CloudFormation templates, see [Creating](#page-1300-0) AWS Config Managed Rules With AWS [CloudFormation](#page-1300-0) Templates.

# **s3-bucket-default-lock-enabled**

Checks if the S3 bucket has lock enabled, by default. The rule is NON\_COMPLIANT if the lock is not enabled.

**Identifier:** S3\_BUCKET\_DEFAULT\_LOCK\_ENABLED

**Resource Types:** AWS::S3::Bucket

**Trigger type:** Configuration changes

**AWS Region:** All supported AWS regions

**Parameters:**

mode (Optional), Type: String

mode: (optional): A mode parameter with valid values of GOVERNANCE or COMPLIANCE.

# **AWS CloudFormation template**

To create AWS Config managed rules with AWS CloudFormation templates, see [Creating](#page-1300-0) AWS Config Managed Rules With AWS [CloudFormation](#page-1300-0) Templates.

# **s3-bucket-level-public-access-prohibited**

Checks if S3 buckets are publicly accessible. The rule is NON\_COMPLIANT if an S3 bucket is not listed in the excludedPublicBuckets parameter and bucket level settings are public.

**Identifier:** S3\_BUCKET\_LEVEL\_PUBLIC\_ACCESS\_PROHIBITED

**Resource Types:** AWS::S3::Bucket

**Trigger type:** Configuration changes

**AWS Region:** All supported AWS regions

#### **Parameters:**

excludedPublicBuckets (Optional), Type: CSV

Comma-separated list of known allowed public Amazon S3 bucket names.

#### **AWS CloudFormation template**

To create AWS Config managed rules with AWS CloudFormation templates, see [Creating](#page-1300-0) AWS Config Managed Rules With AWS [CloudFormation](#page-1300-0) Templates.

# **s3-bucket-logging-enabled**

Checks if logging is enabled for your S3 buckets. The rule is NON\_COMPLIANT if logging is not enabled.

**Identifier:** S3\_BUCKET\_LOGGING\_ENABLED

**Resource Types:** AWS::S3::Bucket

**Trigger type:** Configuration changes

**AWS Region:** All supported AWS regions

**Parameters:**

targetBucket (Optional), Type: String

Target S3 bucket for storing server access logs.

targetPrefix (Optional), Type: String

Prefix of the S3 bucket for storing server access logs.

### **Proactive Evaluation**

For steps on how to run this rule in proactive mode, see [Evaluating](./evaluating-your-resources.html#evaluating-your-resources-proactive) Your Resources with AWS [Config Rules](./evaluating-your-resources.html#evaluating-your-resources-proactive). For this rule to return COMPLIANT in proactive mode, the resource configuration schema for the [StartResourceEvaluation](https://docs.aws.amazon.com/config/latest/APIReference/API_StartResourceEvaluation.html) API needs to include the following inputs, encoded as a string:

```
"ResourceConfiguration":
...
{ 
    "BucketName": "my-bucket", 
    "LoggingConfiguration": { 
           "DestinationBucketName": "my-log-bucket", 
           "LogFilePrefix":"my-log" 
    }
```
} ...

For more information on proactive evaluation, see [Evaluation Mode](./evaluate-config-rules.html).

#### **AWS CloudFormation template**

To create AWS Config managed rules with AWS CloudFormation templates, see [Creating](#page-1300-0) AWS Config Managed Rules With AWS [CloudFormation](#page-1300-0) Templates.

# **s3-bucket-mfa-delete-enabled**

Checks if MFA Delete is enabled in the Amazon Simple Storage Service (Amazon S3) bucket versioning configuration. The rule is NON\_COMPLIANT if MFA Delete is not enabled.

**Identifier:** S3\_BUCKET\_MFA\_DELETE\_ENABLED

**Resource Types:** AWS::S3::Bucket

**Trigger type:** Configuration changes

**AWS Region:** All supported AWS regions

**Parameters:**

None

#### **AWS CloudFormation template**

To create AWS Config managed rules with AWS CloudFormation templates, see [Creating](#page-1300-0) AWS Config Managed Rules With AWS [CloudFormation](#page-1300-0) Templates.

# **s3-bucket-policy-grantee-check**

Checks that the access granted by the Amazon S3 bucket is restricted by any of the AWS principals, federated users, service principals, IP addresses, or VPCs that you provide. The rule is COMPLIANT if a bucket policy is not present.

For example, if the input parameter to the rule is the list of two principals: 111122223333 and 444455556666 and the bucket policy specifies that only 111122223333 can access the bucket, then the rule is COMPLIANT. With the same input parameters: If the bucket policy specifies that

111122223333 and 444455556666 can access the bucket, it is also compliant. However, if the bucket policy specifies that 999900009999 can access the bucket, the rule is NON-COMPLIANT.

## **A** Note

If a bucket policy contains more than one statement, each statement in the bucket policy is evaluated against this rule.

**Identifier:** S3\_BUCKET\_POLICY\_GRANTEE\_CHECK

**Resource Types:** AWS::S3::Bucket

**Trigger type:** Configuration changes

**AWS Region:** All supported AWS regions

## **Parameters:**

```
awsPrincipals (Optional), Type: CSV
```
Comma-separated list of principals such as IAM User ARNs, IAM Role ARNs and AWS accounts, for example 'arn:aws:iam::111122223333:user/Alice, arn:aws:iam::444455556666:role/Bob, 123456789012'.

```
servicePrincipals (Optional), Type: CSV
```
Comma-separated list of service principals, for example 'cloudtrail.amazonaws.com, lambda.amazonaws.com'.

```
federatedUsers (Optional), Type: CSV
```
Comma-separated list of identity providers for web identity federation such as Amazon Cognito and SAML identity providers. For example 'cognito-identity.amazonaws.com, arn:aws:iam::111122223333:saml-provider/my-provider'.

ipAddresses (Optional), Type: CSV

Comma-separated list of CIDR formatted IP addresses, for example '10.0.0.1, 192.168.1.0/24, 2001:db8::/32'.

vpcIds (Optional), Type: CSV

Comma-separated list of Amazon Virtual Private Clouds (Amazon VPC) IDs, for example 'vpc-1234abc0, vpc-ab1234c0'.

### **AWS CloudFormation template**

To create AWS Config managed rules with AWS CloudFormation templates, see [Creating](#page-1300-0) AWS Config Managed Rules With AWS [CloudFormation](#page-1300-0) Templates.

# **s3-bucket-policy-not-more-permissive**

Checks if your Amazon Simple Storage Service bucket policies do not allow other inter-account permissions than the control Amazon S3 bucket policy that you provide.

#### *(i)* Note

If you provide an invalid parameter value, you will see the following error: Value for controlPolicy parameter must be an Amazon S3 bucket policy.

## **Identifier:** S3\_BUCKET\_POLICY\_NOT\_MORE\_PERMISSIVE

**Resource Types:** AWS::S3::Bucket

**Trigger type:** Configuration changes

**AWS Region:** All supported AWS regions

#### **Parameters:**

controlPolicy, Type: String

Amazon S3 bucket policy that defines an upper bound on the permissions of your S3 buckets. The policy can be a maximum of 1024 characters long.

#### **AWS CloudFormation template**

To create AWS Config managed rules with AWS CloudFormation templates, see [Creating](#page-1300-0) AWS Config Managed Rules With AWS [CloudFormation](#page-1300-0) Templates.

# **s3-bucket-public-read-prohibited**

Checks if your Amazon S3 buckets do not allow public read access. The rule checks the Block Public Access settings, the bucket policy, and the bucket access control list (ACL).

The rule is compliant when both of the following are true:

- The Block Public Access setting restricts public policies or the bucket policy does not allow public read access.
- The Block Public Access setting restricts public ACLs or the bucket ACL does not allow public read access.

The rule is noncompliant when:

- If the Block Public Access setting does not restrict public policies, AWS Config evaluates whether the policy allows public read access. If the policy allows public read access, the rule is noncompliant.
- If the Block Public Access setting does not restrict public bucket ACLs, AWS Config evaluates whether the bucket ACL allows public read access. If the bucket ACL allows public read access, the rule is noncompliant.

**Identifier:** S3\_BUCKET\_PUBLIC\_READ\_PROHIBITED

**Resource Types:** AWS::S3::Bucket

**Trigger type:** Configuration changes and Periodic

**AWS Region:** All supported AWS regions

**Parameters:**

None

## **AWS CloudFormation template**

To create AWS Config managed rules with AWS CloudFormation templates, see [Creating](#page-1300-0) AWS Config Managed Rules With AWS [CloudFormation](#page-1300-0) Templates.

# **s3-bucket-public-write-prohibited**

Checks if your Amazon S3 buckets do not allow public write access. The rule checks the Block Public Access settings, the bucket policy, and the bucket access control list (ACL).

The rule is compliant when both of the following are true:

- The Block Public Access setting restricts public policies or the bucket policy does not allow public write access.
- The Block Public Access setting restricts public ACLs or the bucket ACL does not allow public write access.

The rule is noncompliant when:

- If the Block Public Access setting does not restrict public policies, AWS Config evaluates whether the policy allows public write access. If the policy allows public write access, the rule is noncompliant.
- If the Block Public Access setting does not restrict public bucket ACLs, AWS Config evaluates whether the bucket ACL allows public write access. If the bucket ACL allows public write access, the rule is noncompliant.

## **Note**

This rule does not evaluate changes to account level public block access. To check if the required public access block settings are configured from the account level, see [s3-account](https://docs.aws.amazon.com/config/latest/developerguide/s3-account-level-public-access-blocks.html)[level-public-access-blocks](https://docs.aws.amazon.com/config/latest/developerguide/s3-account-level-public-access-blocks.html) and [s3-account-level-public-access-blocks-periodic.](https://docs.aws.amazon.com/config/latest/developerguide/s3-account-level-public-access-blocks-periodic.html)

## **Identifier:** S3\_BUCKET\_PUBLIC\_WRITE\_PROHIBITED

**Resource Types:** AWS::S3::Bucket

**Trigger type:** Configuration changes and Periodic

**AWS Region:** All supported AWS regions

**Parameters:**

None

## **AWS CloudFormation template**

To create AWS Config managed rules with AWS CloudFormation templates, see [Creating](#page-1300-0) AWS Config Managed Rules With AWS [CloudFormation](#page-1300-0) Templates.

# **s3-bucket-replication-enabled**

Checks if S3 buckets have replication rules enabled. The rule is NON\_COMPLIANT if an S3 bucket does not have a replication rule or has a replication rule that is not enabled.

**Identifier:** S3\_BUCKET\_REPLICATION\_ENABLED

**Resource Types:** AWS::S3::Bucket

**Trigger type:** Configuration changes

**AWS Region:** All supported AWS regions

#### **Parameters:**

ReplicationType (Optional), Type: String

Accepted values: 'CROSS-REGION' and 'SAME-REGION'. Enter 'CROSS-REGION' for the rule to check that all buckets have only Cross-Region Replication enabled. Enter 'SAME-REGION' for the rule to check that all buckets have only Same-Region Replication enabled.

### **AWS CloudFormation template**

To create AWS Config managed rules with AWS CloudFormation templates, see [Creating](#page-1300-0) AWS Config Managed Rules With AWS [CloudFormation](#page-1300-0) Templates.

# **s3-bucket-server-side-encryption-enabled**

Checks if your Amazon S3 bucket either has the Amazon S3 default encryption enabled or that the Amazon S3 bucket policy explicitly denies put-object requests without server side encryption that uses AES-256 or AWS Key Management Service. The rule is NON\_COMPLIANT if your Amazon S3 bucket is not encrypted by default.

**Identifier:** S3\_BUCKET\_SERVER\_SIDE\_ENCRYPTION\_ENABLED

**Resource Types:** AWS::S3::Bucket

**Trigger type:** Configuration changes

**AWS Region:** All supported AWS regions

#### **Parameters:**

#### None

# **AWS CloudFormation template**

To create AWS Config managed rules with AWS CloudFormation templates, see [Creating](#page-1300-0) AWS Config Managed Rules With AWS [CloudFormation](#page-1300-0) Templates.

# **s3-bucket-ssl-requests-only**

Checks if S3 buckets have policies that require requests to use SSL/TLS. The rule is NON\_COMPLIANT if any S3 bucket has policies allowing HTTP requests.

**Identifier:** S3\_BUCKET\_SSL\_REQUESTS\_ONLY

**Resource Types:** AWS::S3::Bucket

**Trigger type:** Configuration changes

**AWS Region:** All supported AWS regions

**Parameters:**

None

## **AWS CloudFormation template**

To create AWS Config managed rules with AWS CloudFormation templates, see [Creating](#page-1300-0) AWS Config Managed Rules With AWS [CloudFormation](#page-1300-0) Templates.

# **s3-bucket-versioning-enabled**

Checks if versioning is enabled for your S3 buckets. Optionally, the rule checks if MFA delete is enabled for your S3 buckets.

**Identifier:** S3\_BUCKET\_VERSIONING\_ENABLED

**Resource Types:** AWS::S3::Bucket

**Trigger type:** Configuration changes

**AWS Region:** All supported AWS regions

#### **Parameters:**

isMfaDeleteEnabled (Optional), Type: String

MFA delete is enabled for your S3 buckets.

#### **AWS CloudFormation template**

To create AWS Config managed rules with AWS CloudFormation templates, see [Creating](#page-1300-0) AWS Config Managed Rules With AWS [CloudFormation](#page-1300-0) Templates.

# **s3-default-encryption-kms**

Checks if the S3 buckets are encrypted with AWS Key Management Service (AWS KMS). The rule is NON\_COMPLIANT if the S3 bucket is not encrypted with an AWS KMS key.

**Identifier:** S3\_DEFAULT\_ENCRYPTION\_KMS

**Resource Types:** AWS::S3::Bucket, AWS::KMS::Key

**Trigger type:** Configuration changes

**AWS Region:** All supported AWS regions

#### **Parameters:**

kmsKeyArns (Optional), Type: CSV

Comma separated list of AWS KMS key ARNs allowed for encrypting Amazon S3 Buckets.

#### **AWS CloudFormation template**

To create AWS Config managed rules with AWS CloudFormation templates, see [Creating](#page-1300-0) AWS Config Managed Rules With AWS [CloudFormation](#page-1300-0) Templates.

## **s3-event-notifications-enabled**

Checks if Amazon S3 Events Notifications are enabled on an S3 bucket. The rule is NON\_COMPLIANT if S3 Events Notifications are not set on a bucket, or if the event type or destination do not match the eventTypes and destinationArn parameters.

## **Identifier:** S3\_EVENT\_NOTIFICATIONS\_ENABLED

**Resource Types:** AWS::S3::Bucket

## **Trigger type:** Configuration changes

**AWS Region:** All supported AWS regions

#### **Parameters:**

destinationArn (Optional), Type: String

The Amazon Resource Name (ARN) of the destination for the event notification (Amazon SNS topic, AWS Lambda, Amazon SQS Queue).

eventTypes (Optional), Type: CSV

Comma-separated list of the preferred Amazon S3 event types

#### **AWS CloudFormation template**

To create AWS Config managed rules with AWS CloudFormation templates, see [Creating](#page-1300-0) AWS Config Managed Rules With AWS [CloudFormation](#page-1300-0) Templates.

# **s3-last-backup-recovery-point-created**

Checks if a recovery point was created for Amazon Simple Storage Service (Amazon S3). The rule is NON\_COMPLIANT if the Amazon S3 bucket does not have a corresponding recovery point created within the specified time period.

**Identifier:** S3\_LAST\_BACKUP\_RECOVERY\_POINT\_CREATED

**Resource Types:** AWS::S3::Bucket

**Trigger type:** Periodic

**AWS Region:** All supported AWS regions

#### **Parameters:**

resourceTags (Optional), Type: String

Tags of Amazon S3 bucket for the rule to check, in JSON format {"tagkey" : "tagValue"}. resourceId (Optional), Type: String

Name of Amazon S3 bucket for the rule to check.

recoveryPointAgeValue (Optional), Type: int, Default: 1

Numerical value for maximum allowed age. No more than 744 for hours, 31 for days.

recoveryPointAgeUnit (Optional), Type: String, Default: days

Unit of time for maximum allowed age. Accepted values: 'hours', 'days'.

# **AWS CloudFormation template**

To create AWS Config managed rules with AWS CloudFormation templates, see [Creating](#page-1300-0) AWS Config Managed Rules With AWS [CloudFormation](#page-1300-0) Templates.

# **s3-lifecycle-policy-check**

Checks if a lifecycle rule is configured for an Amazon Simple Storage Service (Amazon S3) bucket. The rule is NON\_COMPLIANT if there is no active lifecycle configuration rules or the configuration does not match with the parameter values.

**Identifier:** S3\_LIFECYCLE\_POLICY\_CHECK

**Resource Types:** AWS::S3::Bucket

**Trigger type:** Configuration changes

**AWS Region:** All supported AWS regions

#### **Parameters:**

targetTransitionDays (Optional), Type: int

Number of days after object creation when objects are transitioned to a specified storage class (for example, 30 days).

targetExpirationDays (Optional), Type: int

Number of days after object creation when objects are deleted (for example, 395 days).

targetTransitionStorageClass (Optional), Type: String

Destination storage class type (for example, Amazon S3 Standard-Infrequent Access (S3 Standard-IA). For more information, see https: //docs.aws.amazon.com/AmazonS3/latest/dev/ storage-class-intro.html.

targetPrefix (Optional), Type: String

Amazon S3 Object prefix to identify one or more objects.

bucketNames (Optional), Type: CSV

Comma-separated list of Amazon S3 bucket names that have lifecycle policy enabled.

### **AWS CloudFormation template**

To create AWS Config managed rules with AWS CloudFormation templates, see [Creating](#page-1300-0) AWS Config Managed Rules With AWS [CloudFormation](#page-1300-0) Templates.

# **s3-meets-restore-time-target**

Checks if the restore time of Amazon Simple Storage Service (Amazon S3) buckets meets the specified duration. The rule is NON\_COMPLIANT if LatestRestoreExecutionTimeMinutes of an Amazon S3 bucket is greater than maxRestoreTime minutes.

**Identifier:** S3\_MEETS\_RESTORE\_TIME\_TARGET

**Resource Types:** AWS::S3::Bucket

**Trigger type:** Periodic

**AWS Region:** All supported AWS regions

#### **Parameters:**

maxRestoreTime, Type: int

Numerical value for the maximum allowed restore runtime.

resourceTags (Optional), Type: String

Tags of Amazon S3 bucket for the rule to check, in JSON format.

resourceId (Optional), Type: String

Name of Amazon S3 bucket for the rule to check.

#### **AWS CloudFormation template**

To create AWS Config managed rules with AWS CloudFormation templates, see [Creating](#page-1300-0) AWS Config Managed Rules With AWS [CloudFormation](#page-1300-0) Templates.
## **s3-resources-protected-by-backup-plan**

Checks if Amazon Simple Storage Service (Amazon S3) buckets are protected by a backup plan. The rule is NON\_COMPLIANT if the Amazon S3 bucket is not covered by a backup plan.

**Identifier:** S3\_RESOURCES\_PROTECTED\_BY\_BACKUP\_PLAN

**Resource Types:** AWS::S3::Bucket

**Trigger type:** Periodic

**AWS Region:** All supported AWS regions

### **Parameters:**

resourceTags (Optional), Type: String

Tags for Amazon S3 buckets for the rule to check, in JSON format {"tagkey" : "tagValue"}.

resourceId (Optional), Type: String

Name of Amazon S3 bucket for the rule to check.

crossRegionList (Optional), Type: String

Comma-separated list of destination regions for the cross-region backup copy to be kept

crossAccountList (Optional), Type: String

Comma-separated list of destination accounts for cross-account backup copy to be kept maxRetentionDays (Optional), Type: int

The maximum retention period in days for the Backup Vault Lock

minRetentionDays (Optional), Type: int

The minimum retention period in days for the Backup Vault Lock backupVaultLockCheck (Optional), Type: String

Accepted values: 'True' or 'False'. Enter 'True' for the rule to check if the resource is backed up in a locked vault

### **AWS CloudFormation template**

To create AWS Config managed rules with AWS CloudFormation templates, see [Creating](#page-1300-0) AWS Config Managed Rules With AWS [CloudFormation](#page-1300-0) Templates.

## **s3-version-lifecycle-policy-check**

Checks if Amazon Simple Storage Service (Amazon S3) version enabled buckets have lifecycle policy configured. The rule is NON\_COMPLIANT if Amazon S3 lifecycle policy is not enabled.

**Identifier:** S3\_VERSION\_LIFECYCLE\_POLICY\_CHECK

**Resource Types:** AWS::S3::Bucket

**Trigger type:** Configuration changes

**AWS Region:** All supported AWS regions

#### **Parameters:**

bucketNames (Optional), Type: CSV

Comma-separated list of Amazon S3 bucket names that have lifecycle policy enabled.

### **AWS CloudFormation template**

To create AWS Config managed rules with AWS CloudFormation templates, see [Creating](#page-1300-0) AWS Config Managed Rules With AWS [CloudFormation](#page-1300-0) Templates.

## **sagemaker-endpoint-configuration-kms-key-configured**

Checks if AWS Key Management Service (AWS KMS) key is configured for an Amazon SageMaker endpoint configuration. The rule is NON\_COMPLIANT if 'KmsKeyId' is not specified for the Amazon SageMaker endpoint configuration.

**Identifier:** SAGEMAKER\_ENDPOINT\_CONFIGURATION\_KMS\_KEY\_CONFIGURED

**Resource Types:** AWS::SageMaker::EndpointConfig

**Trigger type:** Periodic

**AWS Region:** All supported AWS regions

kmsKeyArns (Optional), Type: String

Comma-separated list of specific AWS KMS key ARNs allowed for an Amazon SageMaker endpoint configuration.

### **AWS CloudFormation template**

To create AWS Config managed rules with AWS CloudFormation templates, see [Creating](#page-1300-0) AWS Config Managed Rules With AWS [CloudFormation](#page-1300-0) Templates.

### **sagemaker-endpoint-config-prod-instance-count**

Checks if Amazon SageMaker endpoint configurations have production variants `InitialInstanceCount` set to a value greater than 1. The rule is NON\_COMPLIANT if production variants `InitialInstanceCount` is equal to 1.

**Identifier:** SAGEMAKER\_ENDPOINT\_CONFIG\_PROD\_INSTANCE\_COUNT

**Resource Types:** AWS::SageMaker::EndpointConfig

**Trigger type:** Periodic

**AWS Region:** All supported AWS regions

**Parameters:**

None

### **AWS CloudFormation template**

To create AWS Config managed rules with AWS CloudFormation templates, see [Creating](#page-1300-0) AWS Config Managed Rules With AWS [CloudFormation](#page-1300-0) Templates.

### **sagemaker-notebook-instance-inside-vpc**

Checks if an Amazon SageMaker notebook instance is launched within a VPC or within a list of approved subnets. The rule is NON COMPLIANT if a notebook instance is not launched within a VPC or if its subnet ID is not included in the parameter list.

### **Identifier:** SAGEMAKER\_NOTEBOOK\_INSTANCE\_INSIDE\_VPC

**Resource Types:** AWS::SageMaker::NotebookInstance

**Trigger type:** Configuration changes

**AWS Region:** All supported AWS regions

#### **Parameters:**

SubnetIds (Optional), Type: CSV

Comma-separated list of subnet IDs that notebook instances can be launched in.

### **AWS CloudFormation template**

To create AWS Config managed rules with AWS CloudFormation templates, see [Creating](#page-1300-0) AWS Config Managed Rules With AWS [CloudFormation](#page-1300-0) Templates.

## **sagemaker-notebook-instance-kms-key-configured**

Checks if an AWS Key Management Service (AWS KMS) key is configured for an Amazon SageMaker notebook instance. The rule is NON\_COMPLIANT if 'KmsKeyId' is not specified for the SageMaker notebook instance.

### **Identifier:** SAGEMAKER\_NOTEBOOK\_INSTANCE\_KMS\_KEY\_CONFIGURED

**Resource Types:** AWS::SageMaker::NotebookInstance

**Trigger type:** Periodic

**AWS Region:** All supported AWS regions

#### **Parameters:**

kmsKeyArns (Optional), Type: String

Comma-separated list of AWS KMS key ARNs allowed for an Amazon SageMaker notebook instance.

### **AWS CloudFormation template**

To create AWS Config managed rules with AWS CloudFormation templates, see [Creating](#page-1300-0) AWS Config Managed Rules With AWS [CloudFormation](#page-1300-0) Templates.

## **sagemaker-notebook-instance-root-access-check**

Checks if the Amazon SageMaker RootAccess setting is enabled for Amazon SageMaker notebook instances. The rule is NON\_COMPLIANT if the RootAccess setting is set to 'Enabled' for an Amazon SageMaker notebook instance.

**Identifier:** SAGEMAKER\_NOTEBOOK\_INSTANCE\_ROOT\_ACCESS\_CHECK

**Resource Types:** AWS::SageMaker::NotebookInstance

**Trigger type:** Configuration changes

**AWS Region:** All supported AWS regions

**Parameters:**

None

### **AWS CloudFormation template**

To create AWS Config managed rules with AWS CloudFormation templates, see [Creating](#page-1300-0) AWS Config Managed Rules With AWS [CloudFormation](#page-1300-0) Templates.

### **sagemaker-notebook-no-direct-internet-access**

Checks if direct internet access is disabled for an Amazon SageMaker notebook instance. The rule is NON\_COMPLIANT if a SageMaker notebook instance is internet-enabled.

**Identifier:** SAGEMAKER\_NOTEBOOK\_NO\_DIRECT\_INTERNET\_ACCESS

**Resource Types:** AWS::SageMaker::NotebookInstance

**Trigger type:** Periodic

**AWS Region:** All supported AWS regions

**Parameters:**

None

### **AWS CloudFormation template**

To create AWS Config managed rules with AWS CloudFormation templates, see [Creating](#page-1300-0) AWS Config Managed Rules With AWS [CloudFormation](#page-1300-0) Templates.

### **secretsmanager-rotation-enabled-check**

Checks if AWS Secrets Manager secret has rotation enabled. The rule also checks an optional maximumAllowedRotationFrequency parameter. If the parameter is specified, the rotation frequency of the secret is compared with the maximum allowed frequency. The rule is NON\_COMPLIANT if the secret is not scheduled for rotation. The rule is also NON\_COMPLIANT if the rotation frequency is higher than the number specified in the maximumAllowedRotationFrequency parameter.

#### **A** Note

Re-evaluating this rule within 4 hours of the first evaluation will have no effect on the results.

### **Identifier:** SECRETSMANAGER\_ROTATION\_ENABLED\_CHECK

**Resource Types:** AWS::SecretsManager::Secret

**Trigger type:** Configuration changes

**AWS Region:** All supported AWS regions

#### **Parameters:**

maximumAllowedRotationFrequency (Optional), Type: int

Maximum allowed rotation frequency of the secret in days.

maximumAllowedRotationFrequencyInHours (Optional), Type: int

Maximum allowed rotation frequency of the secret in hours.

### **AWS CloudFormation template**

To create AWS Config managed rules with AWS CloudFormation templates, see [Creating](#page-1300-0) AWS Config Managed Rules With AWS [CloudFormation](#page-1300-0) Templates.

## **secretsmanager-scheduled-rotation-success-check**

Checks if AWS Secrets Manager secrets rotated successfully according to the rotation schedule. Secrets Manager calculates the date the rotation should happen. The rule is NON\_COMPLIANT if the date passes and the secret isn't rotated.

### **Note**

The rule returns NOT\_APPLICABLE for secrets without rotation.

**Identifier:** SECRETSMANAGER\_SCHEDULED\_ROTATION\_SUCCESS\_CHECK

**Resource Types:** AWS::SecretsManager::Secret

**Trigger type:** Configuration changes

**AWS Region:** All supported AWS regions

**Parameters:**

None

### **AWS CloudFormation template**

To create AWS Config managed rules with AWS CloudFormation templates, see [Creating](#page-1300-0) AWS Config Managed Rules With AWS [CloudFormation](#page-1300-0) Templates.

### **secretsmanager-secret-periodic-rotation**

Checks if AWS Secrets Manager secrets have been rotated in the past specified number of days. The rule is NON\_COMPLIANT if a secret has not been rotated for more than maxDaysSinceRotation number of days. The default value is 90 days.

**Identifier:** SECRETSMANAGER\_SECRET\_PERIODIC\_ROTATION

**Resource Types:** AWS::SecretsManager::Secret

**Trigger type:** Periodic

**AWS Region:** All supported AWS regions

maxDaysSinceRotation (Optional), Type: int

Maximum number of days in which a secret can remain unchanged. The default value is 90 days.

### **AWS CloudFormation template**

To create AWS Config managed rules with AWS CloudFormation templates, see [Creating](#page-1300-0) AWS Config Managed Rules With AWS [CloudFormation](#page-1300-0) Templates.

### **secretsmanager-secret-unused**

Checks if AWS Secrets Manager secrets have been accessed within a specified number of days. The rule is NON\_COMPLIANT if a secret has not been accessed in 'unusedForDays' number of days. The default value is 90 days.

**Context**: It is recommended to routinely delete unused secrets. Unused secrets can be misused by former users who no longer need access to these secrets. Additionally, as more users gain access to a secret, it becomes increasingly possible that someone has misused a secret or has granted access to an unauthorized entity. Deleting unused secrets helps revoke secret access from users who no longer need it, and can reduce your cost of using AWS Secrets Manager.

**Identifier:** SECRETSMANAGER\_SECRET\_UNUSED

**Resource Types:** AWS::SecretsManager::Secret

**Trigger type:** Periodic

**AWS Region:** All supported AWS regions

### **Parameters:**

unusedForDays (Optional), Type: int

The number of days in which a secret can remain unused. The default value is 90 days.

### **AWS CloudFormation template**

To create AWS Config managed rules with AWS CloudFormation templates, see [Creating](#page-1300-0) AWS Config Managed Rules With AWS [CloudFormation](#page-1300-0) Templates.

## **secretsmanager-using-cmk**

Checks if all secrets in AWS Secrets Manager are encrypted using the AWS managed key (aws/ secretsmanager) or a customer managed key that was created in AWS Key Management Service (AWS KMS). The rule is COMPLIANT if a secret is encrypted using a customer managed key. This rule is NON\_COMPLIANT if a secret is encrypted using aws/secretsmanager.

### *(b)* Note

This rule does not have access to cross-account customer managed keys and evaluates secrets as NON\_COMPLIANT when a cross-account key is used.

**Identifier:** SECRETSMANAGER\_USING\_CMK

**Resource Types:** AWS::SecretsManager::Secret

**Trigger type:** Configuration changes

**AWS Region:** All supported AWS regions

#### **Parameters:**

```
kmsKeyArns (Optional), Type: CSV
```
Comma-separated list of KMS key Amazon Resource Names (ARNs) to check if the keys are used in the encryption.

### **AWS CloudFormation template**

To create AWS Config managed rules with AWS CloudFormation templates, see [Creating](#page-1300-0) AWS Config Managed Rules With AWS [CloudFormation](#page-1300-0) Templates.

### **securityhub-enabled**

Checks if AWS Security Hub is enabled for an AWS Account. The rule is NON\_COMPLIANT if AWS Security Hub is not enabled.

### **Identifier:** SECURITYHUB\_ENABLED

#### **Trigger type:** Periodic

### **AWS Region:** All supported AWS regions

### **Parameters:**

None

### **AWS CloudFormation template**

To create AWS Config managed rules with AWS CloudFormation templates, see [Creating](#page-1300-0) AWS Config Managed Rules With AWS [CloudFormation](#page-1300-0) Templates.

## **security-account-information-provided**

Checks if you have provided security contact information for your AWS account contacts. The rule is NON\_COMPLIANT if security contact information within the account is not provided.

**Identifier:** SECURITY\_ACCOUNT\_INFORMATION\_PROVIDED

**Resource Types:** AWS::::Account

**Trigger type:** Periodic

**AWS Region:** All supported AWS regions

**Parameters:**

None

### **AWS CloudFormation template**

To create AWS Config managed rules with AWS CloudFormation templates, see [Creating](#page-1300-0) AWS Config Managed Rules With AWS [CloudFormation](#page-1300-0) Templates.

## **service-catalog-shared-within-organization**

Checks if AWS Service Catalog shares portfolios to an organization (a collection of AWS accounts treated as a single unit) when integration is enabled with AWS Organizations. The rule is NON\_COMPLIANT if the `Type` value of a share is `ACCOUNT`.

### **Identifier:** SERVICE\_CATALOG\_SHARED\_WITHIN\_ORGANIZATION

### **Resource Types:** AWS::ServiceCatalog::Portfolio

**Trigger type:** Configuration changes

**AWS Region:** All supported AWS regions

### **Parameters:**

None

### **AWS CloudFormation template**

To create AWS Config managed rules with AWS CloudFormation templates, see [Creating](#page-1300-0) AWS Config Managed Rules With AWS [CloudFormation](#page-1300-0) Templates.

## **service-vpc-endpoint-enabled**

Checks if Service Endpoint for the service provided in rule parameter is created for each Amazon Virtual Private Cloud (Amazon VPC). The rule is NON\_COMPLIANT if an Amazon VPC doesn't have an Amazon VPC endpoint created for the service.

**Identifier:** SERVICE\_VPC\_ENDPOINT\_ENABLED

**Resource Types:** AWS::EC2::VPC

**Trigger type:** Periodic

**AWS Region:** All supported AWS regions

### **Parameters:**

serviceName, Type: String

The short name or suffix for the service. Note: To get a list of available service names or valid suffix list, use DescribeVpcEndpointServices.

### **AWS CloudFormation template**

To create AWS Config managed rules with AWS CloudFormation templates, see [Creating](#page-1300-0) AWS Config Managed Rules With AWS [CloudFormation](#page-1300-0) Templates.

## **ses-malware-scanning-enabled**

Checks if malware and spam scanning on receiving messages is enabled for Amazon Simple Email Service (Amazon SES). The rule is NON\_COMPLIANT if malware and spam scanning is not enabled.

**Identifier:** SES\_MALWARE\_SCANNING\_ENABLED

**Resource Types:** AWS::SES::ReceiptRule

**Trigger type:** Periodic

**AWS Region:** Only available in Europe (Ireland), US East (N. Virginia), US West (Oregon) Region

**Parameters:**

None

### **AWS CloudFormation template**

To create AWS Config managed rules with AWS CloudFormation templates, see [Creating](#page-1300-0) AWS Config Managed Rules With AWS [CloudFormation](#page-1300-0) Templates.

## **shield-advanced-enabled-autorenew**

Checks if AWS Shield Advanced is enabled in your AWS account and this subscription is set to automatically renew. The rule is COMPLIANT if Shield Advanced is enabled and auto renew is enabled.

### *(i)* Note

The API endpoint of AWS Shield Advanced is only available in US East (N. Virginia) Region. This rule should only be scheduled to run in the US East (N. Virginia) Region.

**Identifier:** SHIELD\_ADVANCED\_ENABLED\_AUTORENEW

**Trigger type:** Periodic

**AWS Region:** Only available in US East (N. Virginia) Region

#### AWS Config **Developer Guide**

#### None

### **AWS CloudFormation template**

To create AWS Config managed rules with AWS CloudFormation templates, see [Creating](#page-1300-0) AWS Config Managed Rules With AWS [CloudFormation](#page-1300-0) Templates.

## **shield-drt-access**

Checks if the Shield Response Team (SRT) can access your AWS account. The rule is NON\_COMPLIANT if AWS Shield Advanced is enabled but the role for SRT access is not configured.

**Identifier:** SHIELD\_DRT\_ACCESS

**Trigger type:** Periodic

**AWS Region:** Only available in US East (N. Virginia) Region

**Parameters:**

None

### **AWS CloudFormation template**

To create AWS Config managed rules with AWS CloudFormation templates, see [Creating](#page-1300-0) AWS Config Managed Rules With AWS [CloudFormation](#page-1300-0) Templates.

### **sns-encrypted-kms**

Checks if SNS topics are encrypted with AWS Key Management Service (AWS KMS). The rule is NON\_COMPLIANT if an SNS topic is not encrypted with AWS KMS. Optionally, specify the key ARNs, the alias ARNs, the alias name, or the key IDs for the rule to check.

**Identifier:** SNS\_ENCRYPTED\_KMS

**Resource Types:** AWS::SNS::Topic

**Trigger type:** Configuration changes

**AWS Region:** All supported AWS regions

### kmsKeyIds (Optional), Type: CSV

Comma-separated list of AWS KMS key Amazon Resource Names (ARNs), KMS alias ARNs, KMS alias names, or KMS key IDs for the rule to check.

#### **Proactive Evaluation**

For steps on how to run this rule in proactive mode, see [Evaluating](./evaluating-your-resources.html#evaluating-your-resources-proactive) Your Resources with AWS [Config Rules](./evaluating-your-resources.html#evaluating-your-resources-proactive). For this rule to return COMPLIANT in proactive mode, the resource configuration schema for the [StartResourceEvaluation](https://docs.aws.amazon.com/config/latest/APIReference/API_StartResourceEvaluation.html) API needs to include the following inputs, encoded as a string:

```
"ResourceConfiguration":
...
{ 
    "KmsMasterKeyId": "my-kms-key-Id"
} 
...
```
For more information on proactive evaluation, see [Evaluation Mode](./evaluate-config-rules.html).

#### **AWS CloudFormation template**

To create AWS Config managed rules with AWS CloudFormation templates, see [Creating](#page-1300-0) AWS Config Managed Rules With AWS [CloudFormation](#page-1300-0) Templates.

## **sns-topic-message-delivery-notification-enabled**

Checks if Amazon Simple Notification Service (SNS) logging is enabled for the delivery status of notification messages sent to a topic for the endpoints. The rule is NON\_COMPLIANT if the delivery status notification for messages is not enabled.

**Identifier:** SNS\_TOPIC\_MESSAGE\_DELIVERY\_NOTIFICATION\_ENABLED

**Resource Types:** AWS::SNS::Topic

**Trigger type:** Configuration changes

**AWS Region:** All supported AWS regions

#### None

### **AWS CloudFormation template**

To create AWS Config managed rules with AWS CloudFormation templates, see [Creating](#page-1300-0) AWS Config Managed Rules With AWS [CloudFormation](#page-1300-0) Templates.

## **ssm-document-not-public**

Checks if AWS Systems Manager documents owned by the account are public. The rule is NON\_COMPLIANT if Systems Manager documents with the owner 'Self' are public.

**Identifier:** SSM\_DOCUMENT\_NOT\_PUBLIC

**Resource Types:** AWS::SSM::Document

**Trigger type:** Periodic

**AWS Region:** All supported AWS regions

**Parameters:**

None

### **AWS CloudFormation template**

To create AWS Config managed rules with AWS CloudFormation templates, see [Creating](#page-1300-0) AWS Config Managed Rules With AWS [CloudFormation](#page-1300-0) Templates.

## **step-functions-state-machine-logging-enabled**

Checks if AWS Step Functions machine has logging enabled. The rule is NON\_COMPLIANT if a state machine does not have logging enabled or the logging configuration is not at the minimum level provided.

### **Identifier:** STEP\_FUNCTIONS\_STATE\_MACHINE\_LOGGING\_ENABLED

### **Resource Types:** AWS::StepFunctions::StateMachine

### **Trigger type:** Configuration changes

### **AWS Region:** All supported AWS regions

#### **Parameters:**

cloudWatchLogGroupArns (Optional), Type: CSV

Comma-separated list of Amazon Resource Names (ARNs) for Amazon CloudWatch Logs log groups. The rule checks if the specified log groups are configured for your state machine logs.

logLevel (Optional), Type: String

The minimum log level for your state machine. Valid values include: ALL, ERROR, FATAL.

### **AWS CloudFormation template**

To create AWS Config managed rules with AWS CloudFormation templates, see [Creating](#page-1300-0) AWS Config Managed Rules With AWS [CloudFormation](#page-1300-0) Templates.

## **storagegateway-last-backup-recovery-point-created**

Checks if a recovery point was created for AWS Storage Gateway volumes. The rule is NON\_COMPLIANT if the Storage Gateway volume does not have a corresponding recovery point created within the specified time period.

**Identifier:** STORAGEGATEWAY\_LAST\_BACKUP\_RECOVERY\_POINT\_CREATED

**Resource Types:** AWS::StorageGateway::Volume

**Trigger type:** Periodic

**AWS Region:** All supported AWS regions

#### **Parameters:**

resourceTags (Optional), Type: String

Tags of Storage Gateway volumes for the rule to check, in JSON format {"tagkey" : "tagValue"}.

resourceId (Optional), Type: String

ID of Storage Gateway volume for the rule to check.

recoveryPointAgeValue (Optional), Type: int, Default: 1

Numerical value for maximum allowed age. No more than 744 for hours, 31 for days.

recoveryPointAgeUnit (Optional), Type: String, Default: days

Unit of time for maximum allowed age. Accepted values: 'hours', 'days'.

### **AWS CloudFormation template**

To create AWS Config managed rules with AWS CloudFormation templates, see [Creating](#page-1300-0) AWS Config Managed Rules With AWS [CloudFormation](#page-1300-0) Templates.

## **storagegateway-resources-protected-by-backup-plan**

Checks if AWS Storage Gateway volumes are protected by a backup plan. The rule is NON\_COMPLIANT if the Storage Gateway volume is not covered by a backup plan.

**Identifier:** STORAGEGATEWAY\_RESOURCES\_PROTECTED\_BY\_BACKUP\_PLAN

**Resource Types:** AWS::StorageGateway::Volume

**Trigger type:** Periodic

**AWS Region:** All supported AWS regions

#### **Parameters:**

resourceTags (Optional), Type: String

Tags for Storage Gateway Volumes for the rule to check, in JSON format. resourceId (Optional), Type: String

ID of Storage Gateway volume for the rule to check.

crossRegionList (Optional), Type: String

Comma-separated list of destination regions for the cross-region backup copy to be kept crossAccountList (Optional), Type: String

Comma-separated list of destination accounts for cross-account backup copy to be kept maxRetentionDays (Optional), Type: int

The maximum retention period in days for the Backup Vault Lock

minRetentionDays (Optional), Type: int

The minimum retention period in days for the Backup Vault Lock

backupVaultLockCheck (Optional), Type: String

Accepted values: 'True' or 'False'. Enter 'True' for the rule to check if the resource is backed up in a locked vault

### **AWS CloudFormation template**

To create AWS Config managed rules with AWS CloudFormation templates, see [Creating](#page-1300-0) AWS Config Managed Rules With AWS [CloudFormation](#page-1300-0) Templates.

## **subnet-auto-assign-public-ip-disabled**

Checks if Amazon Virtual Private Cloud (Amazon VPC) subnets are assigned a public IP address. The rule is COMPLIANT if Amazon VPC does not have subnets that are assigned a public IP address. The rule is NON\_COMPLIANT if Amazon VPC has subnets that are assigned a public IP address.

**Identifier:** SUBNET\_AUTO\_ASSIGN\_PUBLIC\_IP\_DISABLED

**Resource Types:** AWS::EC2::Subnet

**Trigger type:** Configuration changes

**AWS Region:** All supported AWS regions

**Parameters:**

None

### **Proactive Evaluation**

For steps on how to run this rule in proactive mode, see [Evaluating](./evaluating-your-resources.html#evaluating-your-resources-proactive) Your Resources with AWS [Config Rules](./evaluating-your-resources.html#evaluating-your-resources-proactive). For this rule to return COMPLIANT in proactive mode, the resource configuration schema for the [StartResourceEvaluation](https://docs.aws.amazon.com/config/latest/APIReference/API_StartResourceEvaluation.html) API needs to include the following inputs, encoded as a string:

```
"ResourceConfiguration":
```
...

```
{ 
    "MapPublicIpOnLaunch": BOOLEAN
} 
...
```
For more information on proactive evaluation, see [Evaluation Mode](./evaluate-config-rules.html).

## **AWS CloudFormation template**

To create AWS Config managed rules with AWS CloudFormation templates, see [Creating](#page-1300-0) AWS Config Managed Rules With AWS [CloudFormation](#page-1300-0) Templates.

# **transfer-family-server-no-ftp**

Checks if a server created with AWS Transfer Family uses FTP for endpoint connection. The rule is NON COMPLIANT if the server protocol for endpoint connection is FTP-enabled.

**Identifier:** TRANSFER\_FAMILY\_SERVER\_NO\_FTP

**Resource Types:** AWS::Transfer::Server

**Trigger type:** Periodic

**AWS Region:** All supported AWS regions

**Parameters:**

None

### **AWS CloudFormation template**

To create AWS Config managed rules with AWS CloudFormation templates, see [Creating](#page-1300-0) AWS Config Managed Rules With AWS [CloudFormation](#page-1300-0) Templates.

## **virtualmachine-last-backup-recovery-point-created**

Checks if a recovery point was created for AWS Backup-Gateway VirtualMachines. The rule is NON\_COMPLIANT if an AWS Backup-Gateway VirtualMachines does not have a corresponding recovery point created within the specified time period.

### **Identifier:** VIRTUALMACHINE\_LAST\_BACKUP\_RECOVERY\_POINT\_CREATED

### **Resource Types:** AWS::BackupGateway::VirtualMachine

**Trigger type:** Periodic

**AWS Region:** All supported AWS regions

**Parameters:**

resourceTags (Optional), Type: String

Tags of AWS Backup-Gateway VirtualMachines for the rule to check, in JSON format {"tagkey" : "tagValue"}.

resourceId (Optional), Type: String

ID of AWS Backup-Gateway VirtualMachine for the rule to check.

recoveryPointAgeValue (Optional), Type: int, Default: 1

Numerical value for maximum allowed age. No more than 744 for hours, 31 for days. recoveryPointAgeUnit (Optional), Type: String, Default: days

Unit of time for maximum allowed age. Accepted values: 'hours', 'days'.

### **AWS CloudFormation template**

To create AWS Config managed rules with AWS CloudFormation templates, see [Creating](#page-1300-0) AWS Config Managed Rules With AWS [CloudFormation](#page-1300-0) Templates.

## **virtualmachine-resources-protected-by-backup-plan**

Checks if AWS Backup-Gateway VirtualMachines are protected by a backup plan. The rule is NON\_COMPLIANT if the Backup-Gateway VirtualMachine is not covered by a backup plan.

**Identifier:** VIRTUALMACHINE\_RESOURCES\_PROTECTED\_BY\_BACKUP\_PLAN

**Resource Types:** AWS::BackupGateway::VirtualMachine

**Trigger type:** Periodic

**AWS Region:** All supported AWS regions

resourceTags (Optional), Type: String

Tags for AWS Backup-Gateway VirtualMachines for the rule to check, in JSON format {"tagkey" : "tagValue"}.

resourceId (Optional), Type: String

ID of AWS Backup-Gateway VirtualMachine for the rule to check. crossRegionList (Optional), Type: String

Comma-separated list of destination regions for the cross-region backup copy to be kept crossAccountList (Optional), Type: String

Comma-separated list of destination accounts for cross-account backup copy to be kept maxRetentionDays (Optional), Type: int

The maximum retention period in days for the Backup Vault Lock minRetentionDays (Optional), Type: int

The minimum retention period in days for the Backup Vault Lock

```
backupVaultLockCheck (Optional), Type: String
```
Accepted values: 'True' or 'False'. Enter 'True' for the rule to check if the resource is backed up in a locked vault

### **AWS CloudFormation template**

To create AWS Config managed rules with AWS CloudFormation templates, see [Creating](#page-1300-0) AWS Config Managed Rules With AWS [CloudFormation](#page-1300-0) Templates.

## **vpc-default-security-group-closed**

Checks if the default security group of any Amazon Virtual Private Cloud (Amazon VPC) does not allow inbound or outbound traffic. The rule is NON\_COMPLIANT if the default security group has one or more inbound or outbound traffic rules.

### **A** Note

There may be a delay between when AWS Config records the deletion of related resources such as default security groups, which are deleted as part of the Amazon VPC deletion. As

a result, even if all default security groups or other related resources have been deleted or remediated, the rule may report NON\_COMPLIANT until the next account baselining process.

## **Identifier:** VPC\_DEFAULT\_SECURITY\_GROUP\_CLOSED

**Resource Types:** AWS::EC2::SecurityGroup

**Trigger type:** Configuration changes

**AWS Region:** All supported AWS regions

**Parameters:**

None

### **AWS CloudFormation template**

To create AWS Config managed rules with AWS CloudFormation templates, see [Creating](#page-1300-0) AWS Config Managed Rules With AWS [CloudFormation](#page-1300-0) Templates.

## **vpc-flow-logs-enabled**

Checks if Amazon Virtual Private Cloud (Amazon VPC) flow logs are found and enabled for all Amazon VPCs. The rule is NON\_COMPLIANT if flow logs are not enabled for at least one Amazon VPC.

**Identifier:** VPC\_FLOW\_LOGS\_ENABLED

**Resource Types:** AWS::EC2::VPC

**Trigger type:** Periodic

**AWS Region:** All supported AWS regions

**Parameters:**

trafficType (Optional), Type: String

TrafficType of flow logs

### **AWS CloudFormation template**

To create AWS Config managed rules with AWS CloudFormation templates, see [Creating](#page-1300-0) AWS Config Managed Rules With AWS [CloudFormation](#page-1300-0) Templates.

### **vpc-network-acl-unused-check**

Checks if there are unused network access control lists (network ACLs). The rule is COMPLIANT if each network ACL is associated with a subnet. The rule is NON\_COMPLIANT if a network ACL is not associated with a subnet.

**Identifier:** VPC\_NETWORK\_ACL\_UNUSED\_CHECK

**Resource Types:** AWS::EC2::NetworkAcl

**Trigger type:** Configuration changes

**AWS Region:** All supported AWS regions

**Parameters:**

None

### **AWS CloudFormation template**

To create AWS Config managed rules with AWS CloudFormation templates, see [Creating](#page-1300-0) AWS Config Managed Rules With AWS [CloudFormation](#page-1300-0) Templates.

## **vpc-peering-dns-resolution-check**

Checks if DNS resolution from accepter/requester VPC to private IP is enabled. The rule is NON\_COMPLIANT if DNS resolution from accepter/requester VPC to private IP is not enabled.

**Identifier:** VPC\_PEERING\_DNS\_RESOLUTION\_CHECK

**Resource Types:** AWS::EC2::VPCPeeringConnection

**Trigger type:** Configuration changes

**AWS Region:** All supported AWS regions

vpcIds (Optional), Type: CSV

Comma-separated list of VPC IDs to be checked.

### **AWS CloudFormation template**

To create AWS Config managed rules with AWS CloudFormation templates, see [Creating](#page-1300-0) AWS Config Managed Rules With AWS [CloudFormation](#page-1300-0) Templates.

## **vpc-sg-open-only-to-authorized-ports**

Checks if security groups allowing unrestricted incoming traffic ('0.0.0.0/0' or '::/0') only allow inbound TCP or UDP connections on authorized ports. The rule is NON\_COMPLIANT if such security groups do not have ports specified in the rule parameters.

### *(i)* Note

This rule evaluates Amazon EC2 security groups with ingress rule set to IPv4='0.0.0.0/0' or IPv6='::/'. If the security group does not have one of those destinations, this rule returns NOT APPLICABLE.

**Identifier:** VPC\_SG\_OPEN\_ONLY\_TO\_AUTHORIZED\_PORTS

**Resource Types:** AWS::EC2::SecurityGroup

**Trigger type:** Configuration changes and Periodic

**AWS Region:** All supported AWS regions

### **Parameters:**

authorizedTcpPorts (Optional), Type: String

Comma-separated list of TCP ports authorized to be open to 0.0.0.0/0 or ::/0. Ranges are defined by dash, for example, "443,1020-1025".

authorizedUdpPorts (Optional), Type: String

Comma-separated list of UDP ports authorized to be open to 0.0.0.0/0 or ::/0. Ranges are defined by dash, for example, "500,1020-1025".

### **AWS CloudFormation template**

To create AWS Config managed rules with AWS CloudFormation templates, see [Creating](#page-1300-0) AWS Config Managed Rules With AWS [CloudFormation](#page-1300-0) Templates.

### **vpc-sg-port-restriction-check**

Checks if security groups restrict incoming traffic to restricted ports explicitly from 0.0.0.0/0 or ::/0. The rule is NON\_COMPLIANT if security groups allow incoming traffic from 0.0.0.0/0 or ::/0 over TCP/UDP ports 22/3389 or as specified in parameters.

**Identifier:** VPC\_SG\_PORT\_RESTRICTION\_CHECK

**Resource Types:** AWS::EC2::SecurityGroup

**Trigger type:** Periodic

**AWS Region:** All supported AWS regions

**Parameters:**

restrictPorts (Optional), Type: CSV

Comma-separated list of ports that should not be open for incoming traffic over the full IP range. Valid port numbers range from 0 to 65535. If not specified, the rule defaults to check for 22 and 3389.

protocolType (Optional), Type: String

The Transmission Protocol Type for the rule to check. Valid values include 'TCP', 'UDP', and 'ALL' (case-insensitive). If set to 'ALL', the rule will check for rules that use either 'TCP', 'UDP', or 'ALL' (-1) protocol. Default value is 'ALL'.

excludeExternalSecurityGroups (Optional), Type: boolean

Boolean flag to exclude the evaluation of external security groups. If set to 'true', the rule will not include external security groups in the evaluation. Otherwise, all security groups are evaluated if value is set to 'false.' Default value is 'true'.

ipType (Optional), Type: String

The Internet Protocol (IP) version for the rule to check. Valid values include 'IPv4', 'IPv6', and 'ALL' (case-insensitive). If not specified, the rule defaults to check for 'ALL'.

### **AWS CloudFormation template**

To create AWS Config managed rules with AWS CloudFormation templates, see [Creating](#page-1300-0) AWS Config Managed Rules With AWS [CloudFormation](#page-1300-0) Templates.

### **vpc-vpn-2-tunnels-up**

Checks if both virtual private network (VPN) tunnels provided by AWS Site-to-Site VPN are in UP status. The rule is NON\_COMPLIANT if one or both tunnels are in DOWN status.

**Identifier:** VPC\_VPN\_2\_TUNNELS\_UP

**Resource Types:** AWS::EC2::VPNConnection

**Trigger type:** Configuration changes

**AWS Region:** All supported AWS regions

**Parameters:**

None

### **AWS CloudFormation template**

To create AWS Config managed rules with AWS CloudFormation templates, see [Creating](#page-1300-0) AWS Config Managed Rules With AWS [CloudFormation](#page-1300-0) Templates.

## **wafv2-logging-enabled**

Checks if logging is enabled on AWS WAFv2 regional and global web access control lists (web ACLs). The rule is NON\_COMPLIANT if the logging is enabled but the logging destination does not match the value of the parameter.

**Identifier:** WAFV2\_LOGGING\_ENABLED

**Resource Types:** AWS::WAFv2::WebACL

**Trigger type:** Periodic

**AWS Region:** All supported AWS regions

KinesisFirehoseDeliveryStreamArns (Optional), Type: CSV

Comma separated list of Kinesis Firehose delivery stream ARNs

### **AWS CloudFormation template**

To create AWS Config managed rules with AWS CloudFormation templates, see [Creating](#page-1300-0) AWS Config Managed Rules With AWS [CloudFormation](#page-1300-0) Templates.

## **wafv2-rulegroup-logging-enabled**

Checks if Amazon CloudWatch security metrics collection on AWS WAFv2 rule groups is enabled. The rule is NON\_COMPLIANT if the 'VisibilityConfig.CloudWatchMetricsEnabled' field is set to false.

**Context**: AWS WAFV2 (Web Application Firewall version 2) allows you to create AWS WAF rules to protect your web applications from common web exploits and vulnerabilities. An AWS WAF rule group is a collection of AWS WAF rules that you can associate with a web ACL (Access Control List) to define the desired behavior for your web application traffic. For more information, see [AWS](https://docs.aws.amazon.com/waf/latest/developerguide/waf-rules.html) WAF [rules](https://docs.aws.amazon.com/waf/latest/developerguide/waf-rules.html) and Rule [groups](https://docs.aws.amazon.com/waf/latest/developerguide/waf-rule-groups.html) in the *AWS WAF Developer Guide*.

By configuring CloudWatch security metrics collection on AWS WAFV2 rules group, you can monitor security metrics such as successful or failed Distributed denial of service (DDoS), SQL injection, and Cross-site scripting (XSS) attacks. The security metrics collected can help you simplify your investigations.

### **A** Note

If there are no AWS WAF rules in the AWS WAFV2 rule group for the AWS Config managed rule to check, the AWS Config managed rule returns NON\_APPLICABLE.

**Identifier:** WAFV2\_RULEGROUP\_LOGGING\_ENABLED

**Resource Types:** AWS::WAFv2::RuleGroup

**Trigger type:** Configuration changes

**AWS Region:** All supported AWS regions

#### None

### **AWS CloudFormation template**

To create AWS Config managed rules with AWS CloudFormation templates, see [Creating](#page-1300-0) AWS Config Managed Rules With AWS [CloudFormation](#page-1300-0) Templates.

## **wafv2-rulegroup-not-empty**

Checks if WAFv2 Rule Groups contain rules. The rule is NON\_COMPLIANT if there are no rules in a WAFv2 Rule Group.

**Identifier:** WAFV2\_RULEGROUP\_NOT\_EMPTY

**Resource Types:** AWS::WAFv2::RuleGroup

**Trigger type:** Configuration changes

**AWS Region:** All supported AWS regions

**Parameters:**

None

### **AWS CloudFormation template**

To create AWS Config managed rules with AWS CloudFormation templates, see [Creating](#page-1300-0) AWS Config Managed Rules With AWS [CloudFormation](#page-1300-0) Templates.

## **wafv2-webacl-not-empty**

Checks if a WAFv2 Web ACL contains any WAF rules or WAF rule groups. This rule is NON\_COMPLIANT if a Web ACL does not contain any WAF rules or WAF rule groups.

**Identifier:** WAFV2\_WEBACL\_NOT\_EMPTY

**Resource Types:** AWS::WAFv2::WebACL

**Trigger type:** Configuration changes

**AWS Region:** All supported AWS regions

#### None

### **AWS CloudFormation template**

To create AWS Config managed rules with AWS CloudFormation templates, see [Creating](#page-1300-0) AWS Config Managed Rules With AWS [CloudFormation](#page-1300-0) Templates.

## **waf-classic-logging-enabled**

Checks if logging is enabled on AWS WAF classic global web access control lists (web ACLs). The rule is NON\_COMPLIANT for a global web ACL, if it does not have logging enabled.

**Identifier:** WAF\_CLASSIC\_LOGGING\_ENABLED

**Resource Types:** AWS::WAF::WebACL

**Trigger type:** Periodic

**AWS Region:** Only available in US East (N. Virginia) Region

### **Parameters:**

KinesisFirehoseDeliveryStreamArns (Optional), Type: CSV

Comma separated list of Amazon Kinesis stream ARN for AWS WAF logs.

### **AWS CloudFormation template**

To create AWS Config managed rules with AWS CloudFormation templates, see [Creating](#page-1300-0) AWS Config Managed Rules With AWS [CloudFormation](#page-1300-0) Templates.

### **waf-global-rulegroup-not-empty**

Checks if an AWS WAF Classic rule group contains any rules. The rule is NON\_COMPLIANT if there are no rules present within a rule group.

**Identifier:** WAF\_GLOBAL\_RULEGROUP\_NOT\_EMPTY

**Resource Types:** AWS::WAF::RuleGroup

**Trigger type:** Configuration changes

**AWS Region:** Only available in US East (N. Virginia) Region

None

### **AWS CloudFormation template**

To create AWS Config managed rules with AWS CloudFormation templates, see [Creating](#page-1300-0) AWS Config Managed Rules With AWS [CloudFormation](#page-1300-0) Templates.

## **waf-global-rule-not-empty**

Checks if an AWS WAF global rule contains any conditions. The rule is NON\_COMPLIANT if no conditions are present within the WAF global rule.

**Identifier:** WAF\_GLOBAL\_RULE\_NOT\_EMPTY

**Resource Types:** AWS::WAF::Rule

**Trigger type:** Configuration changes

**AWS Region:** Only available in US East (N. Virginia) Region

**Parameters:**

None

### **AWS CloudFormation template**

To create AWS Config managed rules with AWS CloudFormation templates, see [Creating](#page-1300-0) AWS Config Managed Rules With AWS [CloudFormation](#page-1300-0) Templates.

## **waf-global-webacl-not-empty**

Checks whether a WAF Global Web ACL contains any WAF rules or rule groups. This rule is NON\_COMPLIANT if a Web ACL does not contain any WAF rule or rule group.

**Identifier:** WAF\_GLOBAL\_WEBACL\_NOT\_EMPTY

**Resource Types:** AWS::WAF::WebACL

**Trigger type:** Configuration changes

**AWS Region:** Only available in US East (N. Virginia) Region

None

### **AWS CloudFormation template**

To create AWS Config managed rules with AWS CloudFormation templates, see [Creating](#page-1300-0) AWS Config Managed Rules With AWS [CloudFormation](#page-1300-0) Templates.

## **waf-regional-rulegroup-not-empty**

Checks if WAF Regional rule groups contain any rules. The rule is NON\_COMPLIANT if there are no rules present within a WAF Regional rule group.

**Identifier:** WAF\_REGIONAL\_RULEGROUP\_NOT\_EMPTY

**Resource Types:** AWS::WAFRegional::RuleGroup

**Trigger type:** Configuration changes

**AWS Region:** All supported AWS regions

**Parameters:**

None

### **AWS CloudFormation template**

To create AWS Config managed rules with AWS CloudFormation templates, see [Creating](#page-1300-0) AWS Config Managed Rules With AWS [CloudFormation](#page-1300-0) Templates.

## **waf-regional-rule-not-empty**

Checks whether WAF regional rule contains conditions. This rule is COMPLIANT if the regional rule contains at least one condition and NON\_COMPLIANT otherwise.

**Identifier:** WAF\_REGIONAL\_RULE\_NOT\_EMPTY

**Resource Types:** AWS::WAFRegional::Rule

**Trigger type:** Configuration changes

**AWS Region:** All supported AWS regions

None

### **AWS CloudFormation template**

To create AWS Config managed rules with AWS CloudFormation templates, see [Creating](#page-1300-0) AWS Config Managed Rules With AWS [CloudFormation](#page-1300-0) Templates.

## **waf-regional-webacl-not-empty**

Checks if a WAF regional Web ACL contains any WAF rules or rule groups. The rule is NON\_COMPLIANT if there are no WAF rules or rule groups present within a Web ACL.

**Identifier:** WAF\_REGIONAL\_WEBACL\_NOT\_EMPTY

**Resource Types:** AWS::WAFRegional::WebACL

**Trigger type:** Configuration changes

**AWS Region:** All supported AWS regions

**Parameters:**

None

### **AWS CloudFormation template**

To create AWS Config managed rules with AWS CloudFormation templates, see [Creating](#page-1300-0) AWS Config Managed Rules With AWS [CloudFormation](#page-1300-0) Templates.

# **List of AWS Config Managed Rules by Evaluation Mode**

AWS Config currently supports the following managed rules.

## **Considerations**

### **Defaut Values for Managed Rules**

The default values specified for managed rules are pre-populated only when using the AWS console. Default values are not supplied for the API, CLI, or SDK.

### **Directory Buckets Are Not Supported**

Managed rules only support general purpose buckets when evaluating Amazon Simple Storage Service (Amazon S3) resources. AWS Config doesn't record configuration changes for directory buckets. For more information on general purpose buckets and directory buckets, see [Buckets](https://docs.aws.amazon.com/AmazonS3/latest/userguide/UsingBucket.html) [overview](https://docs.aws.amazon.com/AmazonS3/latest/userguide/UsingBucket.html) and [Directory](https://docs.aws.amazon.com/AmazonS3/latest/userguide/directory-buckets-overview.html) buckets in the Amazon S3 User Guide.

### **Managed Rules and Global IAM Resource Types**

The global IAM resource types onboarded before February 2022 (AWS:: IAM:: Group, AWS::IAM::Policy, AWS::IAM::Role, and AWS::IAM::User) can only be recorded by AWS Config in AWS Regions where AWS Config was available before February 2022. These resource types cannot be recorded in Regions supported by AWS Config after February 2022. For a list of those Regions, see [Recording](https://docs.aws.amazon.com/config/latest/developerguide/select-resources.html#select-resources-all) AWS Resources | Global Resources.

If you record a global IAM resource type in at least one Region, periodic rules that report compliance on the global IAM resource type will run evaluations in all Regions where the periodic rule is added, even if you have not enabled the recording of the global IAM resource type in the Region where the periodic rule was added.

To avoid unnecessary evaluations, you should only deploy periodic rules that report compliance on a global IAM resource type to one of the supported Regions. For a list of which managed rules are supported in which Regions, see List of AWS Config Managed Rules by Region [Availability](https://docs.aws.amazon.com/config/latest/developerguide/managing-rules-by-region-availability.html).

# **Proactive Evaluation**

*Proactive rules* are rules that support the proactive evaluation mode for resources that have not been deployed. This allows you to evaluate whether a set of resource properties, if used to define an AWS resource, would be COMPLIANT or NON\_COMPLIANT given the set of proactive rules that you have in your account in your Region. For more information, see [Evaluation modes.](https://docs.aws.amazon.com/config/latest/developerguide/evaluate-config-rules.html#aws-config-rules-evaluation-modes)

### *(i)* Note

Proactive rules do not remediate resources that are flagged as NON\_COMPLIANT or prevent them from being deployed.

### **Proactive Evaluation**

• [api-gw-xray-enabled](./api-gw-xray-enabled.html)

- [autoscaling-group-elb-healthcheck-required](./autoscaling-group-elb-healthcheck-required.html)
- [ec2-instance-multiple-eni-check](./ec2-instance-multiple-eni-check.html)
- [eip-attached](./eip-attached.html)
- [elasticsearch-node-to-node-encryption-check](./elasticsearch-node-to-node-encryption-check.html)
- [lambda-function-settings-check](./lambda-function-settings-check.html)
- [lambda-inside-vpc](./lambda-inside-vpc.html)
- [rds-automatic-minor-version-upgrade-enabled](./rds-automatic-minor-version-upgrade-enabled.html)
- [rds-enhanced-monitoring-enabled](./rds-enhanced-monitoring-enabled.html)
- [rds-instance-public-access-check](./rds-instance-public-access-check.html)
- [rds-multi-az-support](./rds-multi-az-support.html)
- [rds-storage-encrypted](./rds-storage-encrypted.html)
- [redshift-cluster-maintenancesettings-check](./redshift-cluster-maintenancesettings-check.html)
- [redshift-cluster-public-access-check](./redshift-cluster-public-access-check.html)
- [s3-bucket-logging-enabled](./s3-bucket-logging-enabled.html)
- [sns-encrypted-kms](./sns-encrypted-kms.html)
- [subnet-auto-assign-public-ip-disabled](./subnet-auto-assign-public-ip-disabled.html)

## **Detective Evaluation**

*Detective rules* are rules that support the detective evaluation mode for resource that have already been deployed. This allows you to evaluate the configuration settings of your existing resources.

#### *(b)* Note

Currently, all AWS Config rules support detective evaluation.

#### **Detective Evaluation**

- [access-keys-rotated](./access-keys-rotated.html)
- [account-part-of-organizations](./account-part-of-organizations.html)
- [acm-certificate-expiration-check](./acm-certificate-expiration-check.html)
- [acm-certificate-rsa-check](./acm-certificate-rsa-check.html)
- [acm-pca-root-ca-disabled](./acm-pca-root-ca-disabled.html)
- [alb-desync-mode-check](./alb-desync-mode-check.html)
- [alb-http-drop-invalid-header-enabled](./alb-http-drop-invalid-header-enabled.html)
- [alb-http-to-https-redirection-check](./alb-http-to-https-redirection-check.html)
- [alb-waf-enabled](./alb-waf-enabled.html)
- [api-gwv2-access-logs-enabled](./api-gwv2-access-logs-enabled.html)
- [api-gwv2-authorization-type-configured](./api-gwv2-authorization-type-configured.html)
- [api-gw-associated-with-waf](./api-gw-associated-with-waf.html)
- [api-gw-cache-enabled-and-encrypted](./api-gw-cache-enabled-and-encrypted.html)
- [api-gw-endpoint-type-check](./api-gw-endpoint-type-check.html)
- [api-gw-execution-logging-enabled](./api-gw-execution-logging-enabled.html)
- [api-gw-ssl-enabled](./api-gw-ssl-enabled.html)
- [api-gw-xray-enabled](./api-gw-xray-enabled.html)
- [approved-amis-by-id](./approved-amis-by-id.html)
- [approved-amis-by-tag](./approved-amis-by-tag.html)
- [appsync-associated-with-waf](./appsync-associated-with-waf.html)
- [appsync-authorization-check](./appsync-authorization-check.html)
- [appsync-cache-encryption-at-rest](./appsync-cache-encryption-at-rest.html)
- [appsync-logging-enabled](./appsync-logging-enabled.html)
- [athena-workgroup-encrypted-at-rest](./athena-workgroup-encrypted-at-rest.html)
- [aurora-last-backup-recovery-point-created](./aurora-last-backup-recovery-point-created.html)
- [aurora-meets-restore-time-target](./aurora-meets-restore-time-target.html)
- [aurora-mysql-backtracking-enabled](./aurora-mysql-backtracking-enabled.html)
- [aurora-resources-protected-by-backup-plan](./aurora-resources-protected-by-backup-plan.html)
- [autoscaling-capacity-rebalancing](./autoscaling-capacity-rebalancing.html)
- [autoscaling-group-elb-healthcheck-required](./autoscaling-group-elb-healthcheck-required.html)
- [autoscaling-launchconfig-requires-imdsv2](./autoscaling-launchconfig-requires-imdsv2.html)
- [autoscaling-launch-config-hop-limit](./autoscaling-launch-config-hop-limit.html)
- [autoscaling-launch-config-public-ip-disabled](./autoscaling-launch-config-public-ip-disabled.html)
- [autoscaling-launch-template](./autoscaling-launch-template.html)
- [autoscaling-multiple-az](./autoscaling-multiple-az.html)
- [autoscaling-multiple-instance-types](./autoscaling-multiple-instance-types.html)
- [backup-plan-min-frequency-and-min-retention-check](./backup-plan-min-frequency-and-min-retention-check.html)
- [backup-recovery-point-encrypted](./backup-recovery-point-encrypted.html)
- [backup-recovery-point-manual-deletion-disabled](./backup-recovery-point-manual-deletion-disabled.html)
- [backup-recovery-point-minimum-retention-check](./backup-recovery-point-minimum-retention-check.html)
- [beanstalk-enhanced-health-reporting-enabled](./beanstalk-enhanced-health-reporting-enabled.html)
- [clb-desync-mode-check](./clb-desync-mode-check.html)
- [clb-multiple-az](./clb-multiple-az.html)
- [cloudformation-stack-drift-detection-check](./cloudformation-stack-drift-detection-check.html)
- [cloudformation-stack-notification-check](./cloudformation-stack-notification-check.html)
- [cloudfront-accesslogs-enabled](./cloudfront-accesslogs-enabled.html)
- [cloudfront-associated-with-waf](./cloudfront-associated-with-waf.html)
- [cloudfront-custom-ssl-certificate](./cloudfront-custom-ssl-certificate.html)
- [cloudfront-default-root-object-configured](./cloudfront-default-root-object-configured.html)
- [cloudfront-no-deprecated-ssl-protocols](./cloudfront-no-deprecated-ssl-protocols.html)
- [cloudfront-origin-access-identity-enabled](./cloudfront-origin-access-identity-enabled.html)
- [cloudfront-origin-failover-enabled](./cloudfront-origin-failover-enabled.html)
- [cloudfront-s3-origin-access-control-enabled](./cloudfront-s3-origin-access-control-enabled.html)
- [cloudfront-s3-origin-non-existent-bucket](./cloudfront-s3-origin-non-existent-bucket.html)
- [cloudfront-security-policy-check](./cloudfront-security-policy-check.html)
- [cloudfront-sni-enabled](./cloudfront-sni-enabled.html)
- [cloudfront-traffic-to-origin-encrypted](./cloudfront-traffic-to-origin-encrypted.html)
- [cloudfront-viewer-policy-https](./cloudfront-viewer-policy-https.html)
- [cloudtrail-all-read-s3-data-event-check](./cloudtrail-all-read-s3-data-event-check.html)
- [cloudtrail-all-write-s3-data-event-check](./cloudtrail-all-write-s3-data-event-check.html)
- [cloudtrail-s3-bucket-access-logging](./cloudtrail-s3-bucket-access-logging.html)
- [cloudtrail-s3-bucket-public-access-prohibited](./cloudtrail-s3-bucket-public-access-prohibited.html)
- [cloudtrail-s3-dataevents-enabled](./cloudtrail-s3-dataevents-enabled.html)
- [cloudtrail-security-trail-enabled](./cloudtrail-security-trail-enabled.html)
- [cloudwatch-alarm-action-check](./cloudwatch-alarm-action-check.html)
- [cloudwatch-alarm-action-enabled-check](./cloudwatch-alarm-action-enabled-check.html)
- [cloudwatch-alarm-resource-check](./cloudwatch-alarm-resource-check.html)
- [cloudwatch-alarm-settings-check](./cloudwatch-alarm-settings-check.html)
- [cloudwatch-log-group-encrypted](./cloudwatch-log-group-encrypted.html)
- [cloud-trail-cloud-watch-logs-enabled](./cloud-trail-cloud-watch-logs-enabled.html)
- [cloud-trail-enabled](./cloud-trail-enabled.html)
- [cloud-trail-encryption-enabled](./cloud-trail-encryption-enabled.html)
- [cloud-trail-log-file-validation-enabled](./cloud-trail-log-file-validation-enabled.html)
- [cmk-backing-key-rotation-enabled](./cmk-backing-key-rotation-enabled.html)
- [codebuild-project-artifact-encryption](./codebuild-project-artifact-encryption.html)
- [codebuild-project-environment-privileged-check](./codebuild-project-environment-privileged-check.html)
- [codebuild-project-envvar-awscred-check](./codebuild-project-envvar-awscred-check.html)
- [codebuild-project-logging-enabled](./codebuild-project-logging-enabled.html)
- [codebuild-project-s3-logs-encrypted](./codebuild-project-s3-logs-encrypted.html)
- [codebuild-project-source-repo-url-check](./codebuild-project-source-repo-url-check.html)
- [codedeploy-auto-rollback-monitor-enabled](./codedeploy-auto-rollback-monitor-enabled.html)
- [codedeploy-ec2-minimum-healthy-hosts-configured](./codedeploy-ec2-minimum-healthy-hosts-configured.html)
- [codedeploy-lambda-allatonce-traffic-shift-disabled](./codedeploy-lambda-allatonce-traffic-shift-disabled.html)
- [codepipeline-deployment-count-check](./codepipeline-deployment-count-check.html)
- [codepipeline-region-fanout-check](./codepipeline-region-fanout-check.html)
- [custom-eventbus-policy-attached](./custom-eventbus-policy-attached.html)
- [custom-schema-registry-policy-attached](./custom-schema-registry-policy-attached.html)
- [cw-loggroup-retention-period-check](./cw-loggroup-retention-period-check.html)
- [dax-encryption-enabled](./dax-encryption-enabled.html)
- [dax-tls-endpoint-encryption](./dax-tls-endpoint-encryption.html)
- [db-instance-backup-enabled](./db-instance-backup-enabled.html)
- [desired-instance-tenancy](./desired-instance-tenancy.html)
- [desired-instance-type](./desired-instance-type.html)
- [dms-auto-minor-version-upgrade-check](./dms-auto-minor-version-upgrade-check.html)
- [dms-endpoint-ssl-configured](./dms-endpoint-ssl-configured.html)
- [dms-mongo-db-authentication-enabled](./dms-mongo-db-authentication-enabled.html)
- [dms-neptune-iam-authorization-enabled](./dms-neptune-iam-authorization-enabled.html)
- [dms-redis-tls-enabled](./dms-redis-tls-enabled.html)
- [dms-replication-not-public](./dms-replication-not-public.html)
- [dms-replication-task-sourcedb-logging](./dms-replication-task-sourcedb-logging.html)
- [dms-replication-task-targetdb-logging](./dms-replication-task-targetdb-logging.html)
- [docdb-cluster-audit-logging-enabled](./docdb-cluster-audit-logging-enabled.html)
- [docdb-cluster-backup-retention-check](./docdb-cluster-backup-retention-check.html)
- [docdb-cluster-deletion-protection-enabled](./docdb-cluster-deletion-protection-enabled.html)
- [docdb-cluster-encrypted](./docdb-cluster-encrypted.html)
- [docdb-cluster-snapshot-public-prohibited](./docdb-cluster-snapshot-public-prohibited.html)
- [dynamodb-autoscaling-enabled](./dynamodb-autoscaling-enabled.html)
- [dynamodb-in-backup-plan](./dynamodb-in-backup-plan.html)
- [dynamodb-last-backup-recovery-point-created](./dynamodb-last-backup-recovery-point-created.html)
- [dynamodb-meets-restore-time-target](./dynamodb-meets-restore-time-target.html)
- [dynamodb-pitr-enabled](./dynamodb-pitr-enabled.html)
- [dynamodb-resources-protected-by-backup-plan](./dynamodb-resources-protected-by-backup-plan.html)
- [dynamodb-table-deletion-protection-enabled](./dynamodb-table-deletion-protection-enabled.html)
- [dynamodb-table-encrypted-kms](./dynamodb-table-encrypted-kms.html)
- [dynamodb-table-encryption-enabled](./dynamodb-table-encryption-enabled.html)
- [dynamodb-throughput-limit-check](./dynamodb-throughput-limit-check.html)
- [ebs-in-backup-plan](./ebs-in-backup-plan.html)
- [ebs-last-backup-recovery-point-created](./ebs-last-backup-recovery-point-created.html)
- [ebs-meets-restore-time-target](./ebs-meets-restore-time-target.html)
- [ebs-optimized-instance](./ebs-optimized-instance.html)
- [ebs-resources-protected-by-backup-plan](./ebs-resources-protected-by-backup-plan.html)
- [ebs-snapshot-public-restorable-check](./ebs-snapshot-public-restorable-check.html)
- [ec2-client-vpn-connection-log-enabled](./ec2-client-vpn-connection-log-enabled.html)
- [ec2-client-vpn-not-authorize-all](./ec2-client-vpn-not-authorize-all.html)
- [ec2-ebs-encryption-by-default](./ec2-ebs-encryption-by-default.html)
- [ec2-imdsv2-check](./ec2-imdsv2-check.html)
- [ec2-instance-detailed-monitoring-enabled](./ec2-instance-detailed-monitoring-enabled.html)
- [ec2-instance-managed-by-ssm](./ec2-instance-managed-by-ssm.html)
- [ec2-instance-multiple-eni-check](./ec2-instance-multiple-eni-check.html)
- [ec2-instance-no-public-ip](./ec2-instance-no-public-ip.html)
- [ec2-instance-profile-attached](./ec2-instance-profile-attached.html)
- [ec2-last-backup-recovery-point-created](./ec2-last-backup-recovery-point-created.html)
- [ec2-launch-template-public-ip-disabled](./ec2-launch-template-public-ip-disabled.html)
- [ec2-managedinstance-applications-blacklisted](./ec2-managedinstance-applications-blacklisted.html)
- [ec2-managedinstance-applications-required](./ec2-managedinstance-applications-required.html)
- [ec2-managedinstance-association-compliance-status-check](./ec2-managedinstance-association-compliance-status-check.html)
- [ec2-managedinstance-inventory-blacklisted](./ec2-managedinstance-inventory-blacklisted.html)
- [ec2-managedinstance-patch-compliance-status-check](./ec2-managedinstance-patch-compliance-status-check.html)
- [ec2-managedinstance-platform-check](./ec2-managedinstance-platform-check.html)
- [ec2-meets-restore-time-target](./ec2-meets-restore-time-target.html)
- [ec2-no-amazon-key-pair](./ec2-no-amazon-key-pair.html)
- [ec2-paravirtual-instance-check](./ec2-paravirtual-instance-check.html)
- [ec2-resources-protected-by-backup-plan](./ec2-resources-protected-by-backup-plan.html)
- [ec2-security-group-attached-to-eni](./ec2-security-group-attached-to-eni.html)
- [ec2-security-group-attached-to-eni-periodic](./ec2-security-group-attached-to-eni-periodic.html)
- [ec2-stopped-instance](./ec2-stopped-instance.html)
- [ec2-token-hop-limit-check](./ec2-token-hop-limit-check.html)
- [ec2-transit-gateway-auto-vpc-attach-disabled](./ec2-transit-gateway-auto-vpc-attach-disabled.html)
- [ec2-volume-inuse-check](./ec2-volume-inuse-check.html)
- [ecr-private-image-scanning-enabled](./ecr-private-image-scanning-enabled.html)
- [ecr-private-lifecycle-policy-configured](./ecr-private-lifecycle-policy-configured.html)
- [ecr-private-tag-immutability-enabled](./ecr-private-tag-immutability-enabled.html)
- [ecs-awsvpc-networking-enabled](./ecs-awsvpc-networking-enabled.html)
- [ecs-containers-nonprivileged](./ecs-containers-nonprivileged.html)
- [ecs-containers-readonly-access](./ecs-containers-readonly-access.html)
- [ecs-container-insights-enabled](./ecs-container-insights-enabled.html)
- [ecs-fargate-latest-platform-version](./ecs-fargate-latest-platform-version.html)
- [ecs-no-environment-secrets](./ecs-no-environment-secrets.html)
- [ecs-task-definition-log-configuration](./ecs-task-definition-log-configuration.html)
- [ecs-task-definition-memory-hard-limit](./ecs-task-definition-memory-hard-limit.html)
- [ecs-task-definition-nonroot-user](./ecs-task-definition-nonroot-user.html)
- [ecs-task-definition-pid-mode-check](./ecs-task-definition-pid-mode-check.html)
- [ecs-task-definition-user-for-host-mode-check](./ecs-task-definition-user-for-host-mode-check.html)
- [efs-access-point-enforce-root-directory](./efs-access-point-enforce-root-directory.html)
- [efs-access-point-enforce-user-identity](./efs-access-point-enforce-user-identity.html)
- [efs-encrypted-check](./efs-encrypted-check.html)
- [efs-in-backup-plan](./efs-in-backup-plan.html)
- [efs-last-backup-recovery-point-created](./efs-last-backup-recovery-point-created.html)
- [efs-meets-restore-time-target](./efs-meets-restore-time-target.html)
- [efs-mount-target-public-accessible](./efs-mount-target-public-accessible.html)
- [efs-resources-protected-by-backup-plan](./efs-resources-protected-by-backup-plan.html)
- [eip-attached](./eip-attached.html)
- [eks-cluster-logging-enabled](./eks-cluster-logging-enabled.html)
- [eks-cluster-log-enabled](./eks-cluster-log-enabled.html)
- [eks-cluster-oldest-supported-version](./eks-cluster-oldest-supported-version.html)
- [eks-cluster-secrets-encrypted](./eks-cluster-secrets-encrypted.html)
- [eks-cluster-supported-version](./eks-cluster-supported-version.html)
- [eks-endpoint-no-public-access](./eks-endpoint-no-public-access.html)
- [eks-secrets-encrypted](./eks-secrets-encrypted.html)
- [elasticache-auto-minor-version-upgrade-check](./elasticache-auto-minor-version-upgrade-check.html)
- [elasticache-rbac-auth-enabled](./elasticache-rbac-auth-enabled.html)
- [elasticache-redis-cluster-automatic-backup-check](./elasticache-redis-cluster-automatic-backup-check.html)
- [elasticache-repl-grp-auto-failover-enabled](./elasticache-repl-grp-auto-failover-enabled.html)
- [elasticache-repl-grp-encrypted-at-rest](./elasticache-repl-grp-encrypted-at-rest.html)
- [elasticache-repl-grp-encrypted-in-transit](./elasticache-repl-grp-encrypted-in-transit.html)
- [elasticache-repl-grp-redis-auth-enabled](./elasticache-repl-grp-redis-auth-enabled.html)
- [elasticache-subnet-group-check](./elasticache-subnet-group-check.html)
- [elasticache-supported-engine-version](./elasticache-supported-engine-version.html)
- [elasticsearch-encrypted-at-rest](./elasticsearch-encrypted-at-rest.html)
- [elasticsearch-in-vpc-only](./elasticsearch-in-vpc-only.html)
- [elasticsearch-logs-to-cloudwatch](./elasticsearch-logs-to-cloudwatch.html)
- [elasticsearch-node-to-node-encryption-check](./elasticsearch-node-to-node-encryption-check.html)
- [elastic-beanstalk-logs-to-cloudwatch](./elastic-beanstalk-logs-to-cloudwatch.html)
- [elastic-beanstalk-managed-updates-enabled](./elastic-beanstalk-managed-updates-enabled.html)
- [elbv2-acm-certificate-required](./elbv2-acm-certificate-required.html)
- [elbv2-multiple-az](./elbv2-multiple-az.html)
- [elb-acm-certificate-required](./elb-acm-certificate-required.html)
- [elb-cross-zone-load-balancing-enabled](./elb-cross-zone-load-balancing-enabled.html)
- [elb-custom-security-policy-ssl-check](./elb-custom-security-policy-ssl-check.html)
- [elb-deletion-protection-enabled](./elb-deletion-protection-enabled.html)
- [elb-logging-enabled](./elb-logging-enabled.html)
- [elb-predefined-security-policy-ssl-check](./elb-predefined-security-policy-ssl-check.html)
- [elb-tls-https-listeners-only](./elb-tls-https-listeners-only.html)
- [emr-block-public-access](./emr-block-public-access.html)
- [emr-kerberos-enabled](./emr-kerberos-enabled.html)
- [emr-master-no-public-ip](./emr-master-no-public-ip.html)
- [encrypted-volumes](./encrypted-volumes.html)
- [fms-shield-resource-policy-check](./fms-shield-resource-policy-check.html)
- [fms-webacl-resource-policy-check](./fms-webacl-resource-policy-check.html)
- [fms-webacl-rulegroup-association-check](./fms-webacl-rulegroup-association-check.html)
- [fsx-last-backup-recovery-point-created](./fsx-last-backup-recovery-point-created.html)
- [fsx-lustre-copy-tags-to-backups](./fsx-lustre-copy-tags-to-backups.html)
- [fsx-meets-restore-time-target](./fsx-meets-restore-time-target.html)
- [fsx-openzfs-copy-tags-enabled](./fsx-openzfs-copy-tags-enabled.html)
- [fsx-resources-protected-by-backup-plan](./fsx-resources-protected-by-backup-plan.html)
- [fsx-windows-audit-log-configured](./fsx-windows-audit-log-configured.html)
- [global-endpoint-event-replication-enabled](./global-endpoint-event-replication-enabled.html)
- [guardduty-eks-protection-audit-enabled](./guardduty-eks-protection-audit-enabled.html)
- [guardduty-eks-protection-runtime-enabled](./guardduty-eks-protection-runtime-enabled.html)
- [guardduty-enabled-centralized](./guardduty-enabled-centralized.html)
- [guardduty-lambda-protection-enabled](./guardduty-lambda-protection-enabled.html)
- [guardduty-malware-protection-enabled](./guardduty-malware-protection-enabled.html)
- [guardduty-non-archived-findings](./guardduty-non-archived-findings.html)
- [guardduty-rds-protection-enabled](./guardduty-rds-protection-enabled.html)
- [guardduty-s3-protection-enabled](./guardduty-s3-protection-enabled.html)
- [iam-customer-policy-blocked-kms-actions](./iam-customer-policy-blocked-kms-actions.html)
- [iam-external-access-analyzer-enabled](./iam-external-access-analyzer-enabled.html)
- [iam-group-has-users-check](./iam-group-has-users-check.html)
- [iam-inline-policy-blocked-kms-actions](./iam-inline-policy-blocked-kms-actions.html)
- [iam-no-inline-policy-check](./iam-no-inline-policy-check.html)
- [iam-password-policy](./iam-password-policy.html)
- [iam-policy-blacklisted-check](./iam-policy-blacklisted-check.html)
- [iam-policy-in-use](./iam-policy-in-use.html)
- [iam-policy-no-statements-with-admin-access](./iam-policy-no-statements-with-admin-access.html)
- [iam-policy-no-statements-with-full-access](./iam-policy-no-statements-with-full-access.html)
- [iam-role-managed-policy-check](./iam-role-managed-policy-check.html)
- [iam-root-access-key-check](./iam-root-access-key-check.html)
- [iam-server-certificate-expiration-check](./iam-server-certificate-expiration-check.html)
- [iam-user-group-membership-check](./iam-user-group-membership-check.html)
- [iam-user-mfa-enabled](./iam-user-mfa-enabled.html)
- [iam-user-no-policies-check](./iam-user-no-policies-check.html)
- [iam-user-unused-credentials-check](./iam-user-unused-credentials-check.html)
- [incoming-ssh-disabled](./incoming-ssh-disabled.html)
- [inspector-ec2-scan-enabled](./inspector-ec2-scan-enabled.html)
- [inspector-ecr-scan-enabled](./inspector-ecr-scan-enabled.html)
- [inspector-lambda-code-scan-enabled](./inspector-lambda-code-scan-enabled.html)
- [inspector-lambda-standard-scan-enabled](./inspector-lambda-standard-scan-enabled.html)
- [instances-in-vpc](./instances-in-vpc.html)
- [internet-gateway-authorized-vpc-only](./internet-gateway-authorized-vpc-only.html)
- [kinesis-firehose-delivery-stream-encrypted](./kinesis-firehose-delivery-stream-encrypted.html)
- [kinesis-stream-encrypted](./kinesis-stream-encrypted.html)
- [kms-cmk-not-scheduled-for-deletion](./kms-cmk-not-scheduled-for-deletion.html)
- [lambda-concurrency-check](./lambda-concurrency-check.html)
- [lambda-dlq-check](./lambda-dlq-check.html)
- [lambda-function-public-access-prohibited](./lambda-function-public-access-prohibited.html)
- [lambda-function-settings-check](./lambda-function-settings-check.html)
- [lambda-inside-vpc](./lambda-inside-vpc.html)
- [lambda-vpc-multi-az-check](./lambda-vpc-multi-az-check.html)
- [macie-auto-sensitive-data-discovery-check](./macie-auto-sensitive-data-discovery-check.html)
- [macie-status-check](./macie-status-check.html)
- [mfa-enabled-for-iam-console-access](./mfa-enabled-for-iam-console-access.html)
- [mq-active-deployment-mode](./mq-active-deployment-mode.html)
- [mq-automatic-minor-version-upgrade-enabled](./mq-automatic-minor-version-upgrade-enabled.html)
- [mq-auto-minor-version-upgrade-enabled](./mq-auto-minor-version-upgrade-enabled.html)
- [mq-cloudwatch-audit-logging-enabled](./mq-cloudwatch-audit-logging-enabled.html)
- [mq-cloudwatch-audit-log-enabled](./mq-cloudwatch-audit-log-enabled.html)
- [mq-no-public-access](./mq-no-public-access.html)
- [mq-rabbit-deployment-mode](./mq-rabbit-deployment-mode.html)
- [msk-enhanced-monitoring-enabled](./msk-enhanced-monitoring-enabled.html)
- [msk-in-cluster-node-require-tls](./msk-in-cluster-node-require-tls.html)
- [multi-region-cloud-trail-enabled](./multi-region-cloud-trail-enabled.html)
- [nacl-no-unrestricted-ssh-rdp](./nacl-no-unrestricted-ssh-rdp.html)
- [neptune-cluster-backup-retention-check](./neptune-cluster-backup-retention-check.html)
- [neptune-cluster-cloudwatch-log-export-enabled](./neptune-cluster-cloudwatch-log-export-enabled.html)
- [neptune-cluster-copy-tags-to-snapshot-enabled](./neptune-cluster-copy-tags-to-snapshot-enabled.html)
- [neptune-cluster-deletion-protection-enabled](./neptune-cluster-deletion-protection-enabled.html)
- [neptune-cluster-encrypted](./neptune-cluster-encrypted.html)
- [neptune-cluster-iam-database-authentication](./neptune-cluster-iam-database-authentication.html)
- [neptune-cluster-multi-az-enabled](./neptune-cluster-multi-az-enabled.html)
- [neptune-cluster-snapshot-encrypted](./neptune-cluster-snapshot-encrypted.html)
- [neptune-cluster-snapshot-public-prohibited](./neptune-cluster-snapshot-public-prohibited.html)
- [netfw-deletion-protection-enabled](./netfw-deletion-protection-enabled.html)
- [netfw-logging-enabled](./netfw-logging-enabled.html)
- [netfw-multi-az-enabled](./netfw-multi-az-enabled.html)
- [netfw-policy-default-action-fragment-packets](./netfw-policy-default-action-fragment-packets.html)
- [netfw-policy-default-action-full-packets](./netfw-policy-default-action-full-packets.html)
- [netfw-policy-rule-group-associated](./netfw-policy-rule-group-associated.html)
- [netfw-stateless-rule-group-not-empty](./netfw-stateless-rule-group-not-empty.html)
- [nlb-cross-zone-load-balancing-enabled](./nlb-cross-zone-load-balancing-enabled.html)
- [no-unrestricted-route-to-igw](./no-unrestricted-route-to-igw.html)
- [opensearch-access-control-enabled](./opensearch-access-control-enabled.html)
- [opensearch-audit-logging-enabled](./opensearch-audit-logging-enabled.html)
- [opensearch-data-node-fault-tolerance](./opensearch-data-node-fault-tolerance.html)
- [opensearch-encrypted-at-rest](./opensearch-encrypted-at-rest.html)
- [opensearch-https-required](./opensearch-https-required.html)
- [opensearch-in-vpc-only](./opensearch-in-vpc-only.html)
- [opensearch-logs-to-cloudwatch](./opensearch-logs-to-cloudwatch.html)
- [opensearch-node-to-node-encryption-check](./opensearch-node-to-node-encryption-check.html)
- [opensearch-primary-node-fault-tolerance](./opensearch-primary-node-fault-tolerance.html)
- [opensearch-update-check](./opensearch-update-check.html)
- [rds-aurora-mysql-audit-logging-enabled](./rds-aurora-mysql-audit-logging-enabled.html)
- [rds-automatic-minor-version-upgrade-enabled](./rds-automatic-minor-version-upgrade-enabled.html)
- [rds-cluster-auto-minor-version-upgrade-enable](./rds-cluster-auto-minor-version-upgrade-enable.html)
- [rds-cluster-default-admin-check](./rds-cluster-default-admin-check.html)
- [rds-cluster-deletion-protection-enabled](./rds-cluster-deletion-protection-enabled.html)
- [rds-cluster-encrypted-at-rest](./rds-cluster-encrypted-at-rest.html)
- [rds-cluster-iam-authentication-enabled](./rds-cluster-iam-authentication-enabled.html)
- [rds-cluster-multi-az-enabled](./rds-cluster-multi-az-enabled.html)
- [rds-db-security-group-not-allowed](./rds-db-security-group-not-allowed.html)
- [rds-enhanced-monitoring-enabled](./rds-enhanced-monitoring-enabled.html)
- [rds-instance-default-admin-check](./rds-instance-default-admin-check.html)
- [rds-instance-deletion-protection-enabled](./rds-instance-deletion-protection-enabled.html)
- [rds-instance-iam-authentication-enabled](./rds-instance-iam-authentication-enabled.html)
- [rds-instance-public-access-check](./rds-instance-public-access-check.html)
- [rds-in-backup-plan](./rds-in-backup-plan.html)
- [rds-last-backup-recovery-point-created](./rds-last-backup-recovery-point-created.html)
- [rds-logging-enabled](./rds-logging-enabled.html)
- [rds-meets-restore-time-target](./rds-meets-restore-time-target.html)
- [rds-multi-az-support](./rds-multi-az-support.html)
- [rds-resources-protected-by-backup-plan](./rds-resources-protected-by-backup-plan.html)
- [rds-snapshots-public-prohibited](./rds-snapshots-public-prohibited.html)
- [rds-snapshot-encrypted](./rds-snapshot-encrypted.html)
- [rds-storage-encrypted](./rds-storage-encrypted.html)
- [redshift-audit-logging-enabled](./redshift-audit-logging-enabled.html)
- [redshift-backup-enabled](./redshift-backup-enabled.html)
- [redshift-cluster-configuration-check](./redshift-cluster-configuration-check.html)
- [redshift-cluster-kms-enabled](./redshift-cluster-kms-enabled.html)
- [redshift-cluster-maintenancesettings-check](./redshift-cluster-maintenancesettings-check.html)
- [redshift-cluster-public-access-check](./redshift-cluster-public-access-check.html)
- [redshift-default-admin-check](./redshift-default-admin-check.html)
- [redshift-default-db-name-check](./redshift-default-db-name-check.html)
- [redshift-enhanced-vpc-routing-enabled](./redshift-enhanced-vpc-routing-enabled.html)
- [redshift-require-tls-ssl](./redshift-require-tls-ssl.html)
- [redshift-unrestricted-port-access](./redshift-unrestricted-port-access.html)
- [required-tags](./required-tags.html)
- [restricted-incoming-traffic](./restricted-incoming-traffic.html)
- [root-account-hardware-mfa-enabled](./root-account-hardware-mfa-enabled.html)
- [root-account-mfa-enabled](./root-account-mfa-enabled.html)
- [route53-query-logging-enabled](./route53-query-logging-enabled.html)
- [s3-access-point-in-vpc-only](./s3-access-point-in-vpc-only.html)
- [s3-access-point-public-access-blocks](./s3-access-point-public-access-blocks.html)
- [s3-account-level-public-access-blocks](./s3-account-level-public-access-blocks.html)
- [s3-account-level-public-access-blocks-periodic](./s3-account-level-public-access-blocks-periodic.html)
- [s3-bucket-acl-prohibited](./s3-bucket-acl-prohibited.html)
- [s3-bucket-blacklisted-actions-prohibited](./s3-bucket-blacklisted-actions-prohibited.html)
- [s3-bucket-cross-region-replication-enabled](./s3-bucket-cross-region-replication-enabled.html)
- [s3-bucket-default-lock-enabled](./s3-bucket-default-lock-enabled.html)
- [s3-bucket-level-public-access-prohibited](./s3-bucket-level-public-access-prohibited.html)
- [s3-bucket-logging-enabled](./s3-bucket-logging-enabled.html)
- [s3-bucket-mfa-delete-enabled](./s3-bucket-mfa-delete-enabled.html)
- [s3-bucket-policy-grantee-check](./s3-bucket-policy-grantee-check.html)
- [s3-bucket-policy-not-more-permissive](./s3-bucket-policy-not-more-permissive.html)
- [s3-bucket-public-read-prohibited](./s3-bucket-public-read-prohibited.html)
- [s3-bucket-public-write-prohibited](./s3-bucket-public-write-prohibited.html)
- [s3-bucket-replication-enabled](./s3-bucket-replication-enabled.html)
- [s3-bucket-server-side-encryption-enabled](./s3-bucket-server-side-encryption-enabled.html)
- [s3-bucket-ssl-requests-only](./s3-bucket-ssl-requests-only.html)
- [s3-bucket-versioning-enabled](./s3-bucket-versioning-enabled.html)
- [s3-default-encryption-kms](./s3-default-encryption-kms.html)
- [s3-event-notifications-enabled](./s3-event-notifications-enabled.html)
- [s3-last-backup-recovery-point-created](./s3-last-backup-recovery-point-created.html)
- [s3-lifecycle-policy-check](./s3-lifecycle-policy-check.html)
- [s3-meets-restore-time-target](./s3-meets-restore-time-target.html)
- [s3-resources-protected-by-backup-plan](./s3-resources-protected-by-backup-plan.html)
- [s3-version-lifecycle-policy-check](./s3-version-lifecycle-policy-check.html)
- [sagemaker-endpoint-configuration-kms-key-configured](./sagemaker-endpoint-configuration-kms-key-configured.html)
- [sagemaker-endpoint-config-prod-instance-count](./sagemaker-endpoint-config-prod-instance-count.html)
- [sagemaker-notebook-instance-inside-vpc](./sagemaker-notebook-instance-inside-vpc.html)
- [sagemaker-notebook-instance-kms-key-configured](./sagemaker-notebook-instance-kms-key-configured.html)
- [sagemaker-notebook-instance-root-access-check](./sagemaker-notebook-instance-root-access-check.html)
- [sagemaker-notebook-no-direct-internet-access](./sagemaker-notebook-no-direct-internet-access.html)
- [secretsmanager-rotation-enabled-check](./secretsmanager-rotation-enabled-check.html)
- [secretsmanager-scheduled-rotation-success-check](./secretsmanager-scheduled-rotation-success-check.html)
- [secretsmanager-secret-periodic-rotation](./secretsmanager-secret-periodic-rotation.html)
- [secretsmanager-secret-unused](./secretsmanager-secret-unused.html)
- [secretsmanager-using-cmk](./secretsmanager-using-cmk.html)
- [securityhub-enabled](./securityhub-enabled.html)
- [security-account-information-provided](./security-account-information-provided.html)
- [service-catalog-shared-within-organization](./service-catalog-shared-within-organization.html)
- [service-vpc-endpoint-enabled](./service-vpc-endpoint-enabled.html)
- [ses-malware-scanning-enabled](./ses-malware-scanning-enabled.html)
- [shield-advanced-enabled-autorenew](./shield-advanced-enabled-autorenew.html)
- [shield-drt-access](./shield-drt-access.html)
- [sns-encrypted-kms](./sns-encrypted-kms.html)
- [sns-topic-message-delivery-notification-enabled](./sns-topic-message-delivery-notification-enabled.html)
- [ssm-document-not-public](./ssm-document-not-public.html)
- [step-functions-state-machine-logging-enabled](./step-functions-state-machine-logging-enabled.html)
- [storagegateway-last-backup-recovery-point-created](./storagegateway-last-backup-recovery-point-created.html)
- [storagegateway-resources-protected-by-backup-plan](./storagegateway-resources-protected-by-backup-plan.html)
- [subnet-auto-assign-public-ip-disabled](./subnet-auto-assign-public-ip-disabled.html)
- [transfer-family-server-no-ftp](./transfer-family-server-no-ftp.html)
- [virtualmachine-last-backup-recovery-point-created](./virtualmachine-last-backup-recovery-point-created.html)
- [virtualmachine-resources-protected-by-backup-plan](./virtualmachine-resources-protected-by-backup-plan.html)
- [vpc-default-security-group-closed](./vpc-default-security-group-closed.html)
- [vpc-flow-logs-enabled](./vpc-flow-logs-enabled.html)
- [vpc-network-acl-unused-check](./vpc-network-acl-unused-check.html)
- [vpc-peering-dns-resolution-check](./vpc-peering-dns-resolution-check.html)
- [vpc-sg-open-only-to-authorized-ports](./vpc-sg-open-only-to-authorized-ports.html)
- [vpc-sg-port-restriction-check](./vpc-sg-port-restriction-check.html)
- [vpc-vpn-2-tunnels-up](./vpc-vpn-2-tunnels-up.html)
- [wafv2-logging-enabled](./wafv2-logging-enabled.html)
- [wafv2-rulegroup-logging-enabled](./wafv2-rulegroup-logging-enabled.html)
- [wafv2-rulegroup-not-empty](./wafv2-rulegroup-not-empty.html)
- [wafv2-webacl-not-empty](./wafv2-webacl-not-empty.html)
- [waf-classic-logging-enabled](./waf-classic-logging-enabled.html)
- [waf-global-rulegroup-not-empty](./waf-global-rulegroup-not-empty.html)
- [waf-global-rule-not-empty](./waf-global-rule-not-empty.html)
- [waf-global-webacl-not-empty](./waf-global-webacl-not-empty.html)
- [waf-regional-rulegroup-not-empty](./waf-regional-rulegroup-not-empty.html)
- [waf-regional-rule-not-empty](./waf-regional-rule-not-empty.html)
- [waf-regional-webacl-not-empty](./waf-regional-webacl-not-empty.html)

# **List of AWS Config Managed Rules by Trigger Type**

AWS Config currently supports the following managed rules.

## **Considerations**

#### **Defaut Values for Managed Rules**

The default values specified for managed rules are pre-populated only when using the AWS console. Default values are not supplied for the API, CLI, or SDK.

### **Directory Buckets Are Not Supported**

Managed rules only support general purpose buckets when evaluating Amazon Simple Storage Service (Amazon S3) resources. AWS Config doesn't record configuration changes for directory buckets. For more information on general purpose buckets and directory buckets, see [Buckets](https://docs.aws.amazon.com/AmazonS3/latest/userguide/UsingBucket.html) [overview](https://docs.aws.amazon.com/AmazonS3/latest/userguide/UsingBucket.html) and [Directory](https://docs.aws.amazon.com/AmazonS3/latest/userguide/directory-buckets-overview.html) buckets in the Amazon S3 User Guide.

#### **Managed Rules and Global IAM Resource Types**

The global IAM resource types onboarded before February 2022 (AWS:: IAM:: Group, AWS::IAM::Policy, AWS::IAM::Role, and AWS::IAM::User) can only be recorded by AWS Config in AWS Regions where AWS Config was available before February 2022. These resource types cannot be recorded in Regions supported by AWS Config after February 2022. For a list of those Regions, see [Recording](https://docs.aws.amazon.com/config/latest/developerguide/select-resources.html#select-resources-all) AWS Resources | Global Resources.

If you record a global IAM resource type in at least one Region, periodic rules that report compliance on the global IAM resource type will run evaluations in all Regions where the periodic rule is added, even if you have not enabled the recording of the global IAM resource type in the Region where the periodic rule was added.

To avoid unnecessary evaluations, you should only deploy periodic rules that report compliance on a global IAM resource type to one of the supported Regions. For a list of which managed rules are supported in which Regions, see List of AWS Config Managed Rules by Region [Availability](https://docs.aws.amazon.com/config/latest/developerguide/managing-rules-by-region-availability.html).

## **Configuration Changes**

*Change-triggered rules* are rules that AWS Config evaluates in response to configuration changes.

### **Configuration Changes**

- [acm-certificate-rsa-check](./acm-certificate-rsa-check.html)
- [alb-desync-mode-check](./alb-desync-mode-check.html)
- [alb-http-drop-invalid-header-enabled](./alb-http-drop-invalid-header-enabled.html)
- [alb-waf-enabled](./alb-waf-enabled.html)
- [api-gwv2-access-logs-enabled](./api-gwv2-access-logs-enabled.html)
- [api-gw-associated-with-waf](./api-gw-associated-with-waf.html)
- [api-gw-cache-enabled-and-encrypted](./api-gw-cache-enabled-and-encrypted.html)
- [api-gw-endpoint-type-check](./api-gw-endpoint-type-check.html)
- [api-gw-execution-logging-enabled](./api-gw-execution-logging-enabled.html)
- [api-gw-ssl-enabled](./api-gw-ssl-enabled.html)
- [api-gw-xray-enabled](./api-gw-xray-enabled.html)
- [approved-amis-by-id](./approved-amis-by-id.html)
- [approved-amis-by-tag](./approved-amis-by-tag.html)
- [appsync-authorization-check](./appsync-authorization-check.html)
- [appsync-logging-enabled](./appsync-logging-enabled.html)
- [athena-workgroup-encrypted-at-rest](./athena-workgroup-encrypted-at-rest.html)
- [aurora-mysql-backtracking-enabled](./aurora-mysql-backtracking-enabled.html)
- [autoscaling-capacity-rebalancing](./autoscaling-capacity-rebalancing.html)
- [autoscaling-group-elb-healthcheck-required](./autoscaling-group-elb-healthcheck-required.html)
- [autoscaling-launchconfig-requires-imdsv2](./autoscaling-launchconfig-requires-imdsv2.html)
- [autoscaling-launch-config-hop-limit](./autoscaling-launch-config-hop-limit.html)
- [autoscaling-launch-config-public-ip-disabled](./autoscaling-launch-config-public-ip-disabled.html)
- [autoscaling-launch-template](./autoscaling-launch-template.html)
- [autoscaling-multiple-az](./autoscaling-multiple-az.html)
- [autoscaling-multiple-instance-types](./autoscaling-multiple-instance-types.html)
- [backup-plan-min-frequency-and-min-retention-check](./backup-plan-min-frequency-and-min-retention-check.html)
- [backup-recovery-point-encrypted](./backup-recovery-point-encrypted.html)
- [backup-recovery-point-manual-deletion-disabled](./backup-recovery-point-manual-deletion-disabled.html)
- [backup-recovery-point-minimum-retention-check](./backup-recovery-point-minimum-retention-check.html)
- [beanstalk-enhanced-health-reporting-enabled](./beanstalk-enhanced-health-reporting-enabled.html)
- [clb-desync-mode-check](./clb-desync-mode-check.html)
- [clb-multiple-az](./clb-multiple-az.html)
- [cloudformation-stack-notification-check](./cloudformation-stack-notification-check.html)
- [cloudfront-accesslogs-enabled](./cloudfront-accesslogs-enabled.html)
- [cloudfront-associated-with-waf](./cloudfront-associated-with-waf.html)
- [cloudfront-custom-ssl-certificate](./cloudfront-custom-ssl-certificate.html)
- [cloudfront-default-root-object-configured](./cloudfront-default-root-object-configured.html)
- [cloudfront-no-deprecated-ssl-protocols](./cloudfront-no-deprecated-ssl-protocols.html)
- [cloudfront-origin-access-identity-enabled](./cloudfront-origin-access-identity-enabled.html)
- [cloudfront-origin-failover-enabled](./cloudfront-origin-failover-enabled.html)
- [cloudfront-s3-origin-access-control-enabled](./cloudfront-s3-origin-access-control-enabled.html)
- [cloudfront-security-policy-check](./cloudfront-security-policy-check.html)
- [cloudfront-sni-enabled](./cloudfront-sni-enabled.html)
- [cloudfront-traffic-to-origin-encrypted](./cloudfront-traffic-to-origin-encrypted.html)
- [cloudfront-viewer-policy-https](./cloudfront-viewer-policy-https.html)
- [cloudwatch-alarm-action-check](./cloudwatch-alarm-action-check.html)
- [cloudwatch-alarm-action-enabled-check](./cloudwatch-alarm-action-enabled-check.html)
- [cloudwatch-alarm-settings-check](./cloudwatch-alarm-settings-check.html)
- [codebuild-project-artifact-encryption](./codebuild-project-artifact-encryption.html)
- [codebuild-project-environment-privileged-check](./codebuild-project-environment-privileged-check.html)
- [codebuild-project-envvar-awscred-check](./codebuild-project-envvar-awscred-check.html)
- [codebuild-project-logging-enabled](./codebuild-project-logging-enabled.html)
- [codebuild-project-s3-logs-encrypted](./codebuild-project-s3-logs-encrypted.html)
- [codebuild-project-source-repo-url-check](./codebuild-project-source-repo-url-check.html)
- [codedeploy-auto-rollback-monitor-enabled](./codedeploy-auto-rollback-monitor-enabled.html)
- [codedeploy-ec2-minimum-healthy-hosts-configured](./codedeploy-ec2-minimum-healthy-hosts-configured.html)
- [codedeploy-lambda-allatonce-traffic-shift-disabled](./codedeploy-lambda-allatonce-traffic-shift-disabled.html)
- [codepipeline-deployment-count-check](./codepipeline-deployment-count-check.html)
- [codepipeline-region-fanout-check](./codepipeline-region-fanout-check.html)
- [custom-eventbus-policy-attached](./custom-eventbus-policy-attached.html)
- [db-instance-backup-enabled](./db-instance-backup-enabled.html)
- [desired-instance-tenancy](./desired-instance-tenancy.html)
- [desired-instance-type](./desired-instance-type.html)
- [dms-auto-minor-version-upgrade-check](./dms-auto-minor-version-upgrade-check.html)
- [dms-endpoint-ssl-configured](./dms-endpoint-ssl-configured.html)
- [dms-mongo-db-authentication-enabled](./dms-mongo-db-authentication-enabled.html)
- [dms-neptune-iam-authorization-enabled](./dms-neptune-iam-authorization-enabled.html)
- [dms-redis-tls-enabled](./dms-redis-tls-enabled.html)
- [dms-replication-task-sourcedb-logging](./dms-replication-task-sourcedb-logging.html)
- [dms-replication-task-targetdb-logging](./dms-replication-task-targetdb-logging.html)
- [docdb-cluster-audit-logging-enabled](./docdb-cluster-audit-logging-enabled.html)
- [docdb-cluster-backup-retention-check](./docdb-cluster-backup-retention-check.html)
- [docdb-cluster-deletion-protection-enabled](./docdb-cluster-deletion-protection-enabled.html)
- [docdb-cluster-encrypted](./docdb-cluster-encrypted.html)
- [docdb-cluster-snapshot-public-prohibited](./docdb-cluster-snapshot-public-prohibited.html)
- [dynamodb-pitr-enabled](./dynamodb-pitr-enabled.html)
- [dynamodb-table-deletion-protection-enabled](./dynamodb-table-deletion-protection-enabled.html)
- [dynamodb-table-encrypted-kms](./dynamodb-table-encrypted-kms.html)
- [dynamodb-table-encryption-enabled](./dynamodb-table-encryption-enabled.html)
- [ebs-optimized-instance](./ebs-optimized-instance.html)
- [ec2-client-vpn-connection-log-enabled](./ec2-client-vpn-connection-log-enabled.html)
- [ec2-imdsv2-check](./ec2-imdsv2-check.html)
- [ec2-instance-detailed-monitoring-enabled](./ec2-instance-detailed-monitoring-enabled.html)
- [ec2-instance-managed-by-ssm](./ec2-instance-managed-by-ssm.html)
- [ec2-instance-multiple-eni-check](./ec2-instance-multiple-eni-check.html)
- [ec2-instance-no-public-ip](./ec2-instance-no-public-ip.html)
- [ec2-instance-profile-attached](./ec2-instance-profile-attached.html)
- [ec2-launch-template-public-ip-disabled](./ec2-launch-template-public-ip-disabled.html)
- [ec2-managedinstance-applications-blacklisted](./ec2-managedinstance-applications-blacklisted.html)
- [ec2-managedinstance-applications-required](./ec2-managedinstance-applications-required.html)
- [ec2-managedinstance-association-compliance-status-check](./ec2-managedinstance-association-compliance-status-check.html)
- [ec2-managedinstance-inventory-blacklisted](./ec2-managedinstance-inventory-blacklisted.html)
- [ec2-managedinstance-patch-compliance-status-check](./ec2-managedinstance-patch-compliance-status-check.html)
- [ec2-managedinstance-platform-check](./ec2-managedinstance-platform-check.html)
- [ec2-no-amazon-key-pair](./ec2-no-amazon-key-pair.html)
- [ec2-paravirtual-instance-check](./ec2-paravirtual-instance-check.html)
- [ec2-security-group-attached-to-eni](./ec2-security-group-attached-to-eni.html)
- [ec2-token-hop-limit-check](./ec2-token-hop-limit-check.html)
- [ec2-transit-gateway-auto-vpc-attach-disabled](./ec2-transit-gateway-auto-vpc-attach-disabled.html)
- [ec2-volume-inuse-check](./ec2-volume-inuse-check.html)
- [ecr-private-lifecycle-policy-configured](./ecr-private-lifecycle-policy-configured.html)
- [ecr-private-tag-immutability-enabled](./ecr-private-tag-immutability-enabled.html)
- [ecs-awsvpc-networking-enabled](./ecs-awsvpc-networking-enabled.html)
- [ecs-containers-nonprivileged](./ecs-containers-nonprivileged.html)
- [ecs-containers-readonly-access](./ecs-containers-readonly-access.html)
- [ecs-container-insights-enabled](./ecs-container-insights-enabled.html)
- [ecs-fargate-latest-platform-version](./ecs-fargate-latest-platform-version.html)
- [ecs-no-environment-secrets](./ecs-no-environment-secrets.html)
- [ecs-task-definition-log-configuration](./ecs-task-definition-log-configuration.html)
- [ecs-task-definition-memory-hard-limit](./ecs-task-definition-memory-hard-limit.html)
- [ecs-task-definition-nonroot-user](./ecs-task-definition-nonroot-user.html)
- [ecs-task-definition-pid-mode-check](./ecs-task-definition-pid-mode-check.html)
- [ecs-task-definition-user-for-host-mode-check](./ecs-task-definition-user-for-host-mode-check.html)
- [efs-access-point-enforce-root-directory](./efs-access-point-enforce-root-directory.html)
- [efs-access-point-enforce-user-identity](./efs-access-point-enforce-user-identity.html)
- [eip-attached](./eip-attached.html)
- [eks-cluster-log-enabled](./eks-cluster-log-enabled.html)
- [eks-cluster-oldest-supported-version](./eks-cluster-oldest-supported-version.html)
- [eks-cluster-supported-version](./eks-cluster-supported-version.html)
- [elasticsearch-logs-to-cloudwatch](./elasticsearch-logs-to-cloudwatch.html)
- [elasticsearch-node-to-node-encryption-check](./elasticsearch-node-to-node-encryption-check.html)
- [elastic-beanstalk-logs-to-cloudwatch](./elastic-beanstalk-logs-to-cloudwatch.html)
- [elastic-beanstalk-managed-updates-enabled](./elastic-beanstalk-managed-updates-enabled.html)
- [elbv2-multiple-az](./elbv2-multiple-az.html)
- [elb-acm-certificate-required](./elb-acm-certificate-required.html)
- [elb-cross-zone-load-balancing-enabled](./elb-cross-zone-load-balancing-enabled.html)
- [elb-custom-security-policy-ssl-check](./elb-custom-security-policy-ssl-check.html)
- [elb-deletion-protection-enabled](./elb-deletion-protection-enabled.html)
- [elb-logging-enabled](./elb-logging-enabled.html)
- [elb-predefined-security-policy-ssl-check](./elb-predefined-security-policy-ssl-check.html)
- [elb-tls-https-listeners-only](./elb-tls-https-listeners-only.html)
- [encrypted-volumes](./encrypted-volumes.html)
- [fms-shield-resource-policy-check](./fms-shield-resource-policy-check.html)
- [fms-webacl-resource-policy-check](./fms-webacl-resource-policy-check.html)
- [fms-webacl-rulegroup-association-check](./fms-webacl-rulegroup-association-check.html)
- [global-endpoint-event-replication-enabled](./global-endpoint-event-replication-enabled.html)
- [iam-customer-policy-blocked-kms-actions](./iam-customer-policy-blocked-kms-actions.html)
- [iam-group-has-users-check](./iam-group-has-users-check.html)
- [iam-inline-policy-blocked-kms-actions](./iam-inline-policy-blocked-kms-actions.html)
- [iam-no-inline-policy-check](./iam-no-inline-policy-check.html)
- [iam-policy-blacklisted-check](./iam-policy-blacklisted-check.html)
- [iam-policy-no-statements-with-admin-access](./iam-policy-no-statements-with-admin-access.html)
- [iam-policy-no-statements-with-full-access](./iam-policy-no-statements-with-full-access.html)
- [iam-role-managed-policy-check](./iam-role-managed-policy-check.html)
- [iam-user-group-membership-check](./iam-user-group-membership-check.html)
- [iam-user-no-policies-check](./iam-user-no-policies-check.html)
- [instances-in-vpc](./instances-in-vpc.html)
- [internet-gateway-authorized-vpc-only](./internet-gateway-authorized-vpc-only.html)
- [kinesis-stream-encrypted](./kinesis-stream-encrypted.html)
- [lambda-concurrency-check](./lambda-concurrency-check.html)
- [lambda-dlq-check](./lambda-dlq-check.html)
- [lambda-function-public-access-prohibited](./lambda-function-public-access-prohibited.html)
- [lambda-function-settings-check](./lambda-function-settings-check.html)
- [lambda-inside-vpc](./lambda-inside-vpc.html)
- [lambda-vpc-multi-az-check](./lambda-vpc-multi-az-check.html)
- [mq-active-deployment-mode](./mq-active-deployment-mode.html)
- [mq-auto-minor-version-upgrade-enabled](./mq-auto-minor-version-upgrade-enabled.html)
- [mq-cloudwatch-audit-log-enabled](./mq-cloudwatch-audit-log-enabled.html)
- [mq-rabbit-deployment-mode](./mq-rabbit-deployment-mode.html)
- [msk-enhanced-monitoring-enabled](./msk-enhanced-monitoring-enabled.html)
- [msk-in-cluster-node-require-tls](./msk-in-cluster-node-require-tls.html)
- [nacl-no-unrestricted-ssh-rdp](./nacl-no-unrestricted-ssh-rdp.html)
- [neptune-cluster-backup-retention-check](./neptune-cluster-backup-retention-check.html)
- [neptune-cluster-cloudwatch-log-export-enabled](./neptune-cluster-cloudwatch-log-export-enabled.html)
- [neptune-cluster-copy-tags-to-snapshot-enabled](./neptune-cluster-copy-tags-to-snapshot-enabled.html)
- [neptune-cluster-deletion-protection-enabled](./neptune-cluster-deletion-protection-enabled.html)
- [neptune-cluster-encrypted](./neptune-cluster-encrypted.html)
- [neptune-cluster-iam-database-authentication](./neptune-cluster-iam-database-authentication.html)
- [neptune-cluster-multi-az-enabled](./neptune-cluster-multi-az-enabled.html)
- [neptune-cluster-snapshot-encrypted](./neptune-cluster-snapshot-encrypted.html)
- [neptune-cluster-snapshot-public-prohibited](./neptune-cluster-snapshot-public-prohibited.html)
- [netfw-deletion-protection-enabled](./netfw-deletion-protection-enabled.html)
- [netfw-multi-az-enabled](./netfw-multi-az-enabled.html)
- [netfw-policy-default-action-fragment-packets](./netfw-policy-default-action-fragment-packets.html)
- [netfw-policy-default-action-full-packets](./netfw-policy-default-action-full-packets.html)
- [netfw-policy-rule-group-associated](./netfw-policy-rule-group-associated.html)
- [netfw-stateless-rule-group-not-empty](./netfw-stateless-rule-group-not-empty.html)
- [nlb-cross-zone-load-balancing-enabled](./nlb-cross-zone-load-balancing-enabled.html)
- [no-unrestricted-route-to-igw](./no-unrestricted-route-to-igw.html)
- [opensearch-access-control-enabled](./opensearch-access-control-enabled.html)
- [opensearch-audit-logging-enabled](./opensearch-audit-logging-enabled.html)
- [opensearch-data-node-fault-tolerance](./opensearch-data-node-fault-tolerance.html)
- [opensearch-encrypted-at-rest](./opensearch-encrypted-at-rest.html)
- [opensearch-https-required](./opensearch-https-required.html)
- [opensearch-in-vpc-only](./opensearch-in-vpc-only.html)
- [opensearch-logs-to-cloudwatch](./opensearch-logs-to-cloudwatch.html)
- [opensearch-node-to-node-encryption-check](./opensearch-node-to-node-encryption-check.html)
- [opensearch-primary-node-fault-tolerance](./opensearch-primary-node-fault-tolerance.html)
- [opensearch-update-check](./opensearch-update-check.html)
- [rds-aurora-mysql-audit-logging-enabled](./rds-aurora-mysql-audit-logging-enabled.html)
- [rds-automatic-minor-version-upgrade-enabled](./rds-automatic-minor-version-upgrade-enabled.html)
- [rds-cluster-auto-minor-version-upgrade-enable](./rds-cluster-auto-minor-version-upgrade-enable.html)
- [rds-cluster-default-admin-check](./rds-cluster-default-admin-check.html)
- [rds-cluster-deletion-protection-enabled](./rds-cluster-deletion-protection-enabled.html)
- [rds-cluster-encrypted-at-rest](./rds-cluster-encrypted-at-rest.html)
- [rds-cluster-iam-authentication-enabled](./rds-cluster-iam-authentication-enabled.html)
- [rds-cluster-multi-az-enabled](./rds-cluster-multi-az-enabled.html)
- [rds-db-security-group-not-allowed](./rds-db-security-group-not-allowed.html)
- [rds-enhanced-monitoring-enabled](./rds-enhanced-monitoring-enabled.html)
- [rds-instance-default-admin-check](./rds-instance-default-admin-check.html)
- [rds-instance-deletion-protection-enabled](./rds-instance-deletion-protection-enabled.html)
- [rds-instance-iam-authentication-enabled](./rds-instance-iam-authentication-enabled.html)
- [rds-instance-public-access-check](./rds-instance-public-access-check.html)
- [rds-logging-enabled](./rds-logging-enabled.html)
- [rds-multi-az-support](./rds-multi-az-support.html)
- [rds-snapshots-public-prohibited](./rds-snapshots-public-prohibited.html)
- [rds-snapshot-encrypted](./rds-snapshot-encrypted.html)
- [rds-storage-encrypted](./rds-storage-encrypted.html)
- [redshift-audit-logging-enabled](./redshift-audit-logging-enabled.html)
- [redshift-backup-enabled](./redshift-backup-enabled.html)
- [redshift-cluster-configuration-check](./redshift-cluster-configuration-check.html)
- [redshift-cluster-kms-enabled](./redshift-cluster-kms-enabled.html)
- [redshift-cluster-maintenancesettings-check](./redshift-cluster-maintenancesettings-check.html)
- [redshift-cluster-public-access-check](./redshift-cluster-public-access-check.html)
- [redshift-default-admin-check](./redshift-default-admin-check.html)
- [redshift-default-db-name-check](./redshift-default-db-name-check.html)
- [redshift-enhanced-vpc-routing-enabled](./redshift-enhanced-vpc-routing-enabled.html)
- [redshift-require-tls-ssl](./redshift-require-tls-ssl.html)
- [required-tags](./required-tags.html)
- [route53-query-logging-enabled](./route53-query-logging-enabled.html)
- [s3-access-point-in-vpc-only](./s3-access-point-in-vpc-only.html)
- [s3-access-point-public-access-blocks](./s3-access-point-public-access-blocks.html)
- [s3-account-level-public-access-blocks](./s3-account-level-public-access-blocks.html)
- [s3-bucket-acl-prohibited](./s3-bucket-acl-prohibited.html)
- [s3-bucket-blacklisted-actions-prohibited](./s3-bucket-blacklisted-actions-prohibited.html)
- [s3-bucket-cross-region-replication-enabled](./s3-bucket-cross-region-replication-enabled.html)
- [s3-bucket-default-lock-enabled](./s3-bucket-default-lock-enabled.html)
- [s3-bucket-level-public-access-prohibited](./s3-bucket-level-public-access-prohibited.html)
- [s3-bucket-logging-enabled](./s3-bucket-logging-enabled.html)
- [s3-bucket-mfa-delete-enabled](./s3-bucket-mfa-delete-enabled.html)
- [s3-bucket-policy-grantee-check](./s3-bucket-policy-grantee-check.html)
- [s3-bucket-policy-not-more-permissive](./s3-bucket-policy-not-more-permissive.html)
- [s3-bucket-replication-enabled](./s3-bucket-replication-enabled.html)
- [s3-bucket-server-side-encryption-enabled](./s3-bucket-server-side-encryption-enabled.html)
- [s3-bucket-ssl-requests-only](./s3-bucket-ssl-requests-only.html)
- [s3-bucket-versioning-enabled](./s3-bucket-versioning-enabled.html)
- [s3-default-encryption-kms](./s3-default-encryption-kms.html)
- [s3-event-notifications-enabled](./s3-event-notifications-enabled.html)
- [s3-lifecycle-policy-check](./s3-lifecycle-policy-check.html)
- [s3-version-lifecycle-policy-check](./s3-version-lifecycle-policy-check.html)
- [sagemaker-notebook-instance-inside-vpc](./sagemaker-notebook-instance-inside-vpc.html)
- [sagemaker-notebook-instance-root-access-check](./sagemaker-notebook-instance-root-access-check.html)
- [secretsmanager-rotation-enabled-check](./secretsmanager-rotation-enabled-check.html)
- [secretsmanager-scheduled-rotation-success-check](./secretsmanager-scheduled-rotation-success-check.html)
- [secretsmanager-using-cmk](./secretsmanager-using-cmk.html)
- [service-catalog-shared-within-organization](./service-catalog-shared-within-organization.html)
- [sns-encrypted-kms](./sns-encrypted-kms.html)
- [sns-topic-message-delivery-notification-enabled](./sns-topic-message-delivery-notification-enabled.html)
- [step-functions-state-machine-logging-enabled](./step-functions-state-machine-logging-enabled.html)
- [subnet-auto-assign-public-ip-disabled](./subnet-auto-assign-public-ip-disabled.html)
- [vpc-default-security-group-closed](./vpc-default-security-group-closed.html)
- [vpc-network-acl-unused-check](./vpc-network-acl-unused-check.html)
- [vpc-peering-dns-resolution-check](./vpc-peering-dns-resolution-check.html)
- [vpc-vpn-2-tunnels-up](./vpc-vpn-2-tunnels-up.html)
- [wafv2-rulegroup-logging-enabled](./wafv2-rulegroup-logging-enabled.html)
- [wafv2-rulegroup-not-empty](./wafv2-rulegroup-not-empty.html)
- [wafv2-webacl-not-empty](./wafv2-webacl-not-empty.html)
- [waf-global-rulegroup-not-empty](./waf-global-rulegroup-not-empty.html)
- [waf-global-rule-not-empty](./waf-global-rule-not-empty.html)
- [waf-global-webacl-not-empty](./waf-global-webacl-not-empty.html)
- [waf-regional-rulegroup-not-empty](./waf-regional-rulegroup-not-empty.html)
- [waf-regional-rule-not-empty](./waf-regional-rule-not-empty.html)
- [waf-regional-webacl-not-empty](./waf-regional-webacl-not-empty.html)

### **Periodic**

*Periodic rules* are rules that AWS Config evaluates periodicially at a frequency that you specify; for example, every 24 hours.

### **Periodic**

- [access-keys-rotated](./access-keys-rotated.html)
- [account-part-of-organizations](./account-part-of-organizations.html)
- [acm-pca-root-ca-disabled](./acm-pca-root-ca-disabled.html)
- [alb-http-to-https-redirection-check](./alb-http-to-https-redirection-check.html)
- [api-gwv2-authorization-type-configured](./api-gwv2-authorization-type-configured.html)
- [appsync-associated-with-waf](./appsync-associated-with-waf.html)
- [appsync-cache-encryption-at-rest](./appsync-cache-encryption-at-rest.html)
- [aurora-last-backup-recovery-point-created](./aurora-last-backup-recovery-point-created.html)
- [aurora-meets-restore-time-target](./aurora-meets-restore-time-target.html)
- [aurora-resources-protected-by-backup-plan](./aurora-resources-protected-by-backup-plan.html)
- [cloudfront-s3-origin-non-existent-bucket](./cloudfront-s3-origin-non-existent-bucket.html)
- [cloudtrail-all-read-s3-data-event-check](./cloudtrail-all-read-s3-data-event-check.html)
- [cloudtrail-all-write-s3-data-event-check](./cloudtrail-all-write-s3-data-event-check.html)
- [cloudtrail-s3-bucket-access-logging](./cloudtrail-s3-bucket-access-logging.html)
- [cloudtrail-s3-bucket-public-access-prohibited](./cloudtrail-s3-bucket-public-access-prohibited.html)
- [cloudtrail-s3-dataevents-enabled](./cloudtrail-s3-dataevents-enabled.html)
- [cloudtrail-security-trail-enabled](./cloudtrail-security-trail-enabled.html)
- [cloudwatch-alarm-resource-check](./cloudwatch-alarm-resource-check.html)
- [cloudwatch-log-group-encrypted](./cloudwatch-log-group-encrypted.html)
- [cloud-trail-cloud-watch-logs-enabled](./cloud-trail-cloud-watch-logs-enabled.html)
- [cloud-trail-enabled](./cloud-trail-enabled.html)
- [cloud-trail-encryption-enabled](./cloud-trail-encryption-enabled.html)
- [cloud-trail-log-file-validation-enabled](./cloud-trail-log-file-validation-enabled.html)
- [cmk-backing-key-rotation-enabled](./cmk-backing-key-rotation-enabled.html)
- [custom-schema-registry-policy-attached](./custom-schema-registry-policy-attached.html)
- [cw-loggroup-retention-period-check](./cw-loggroup-retention-period-check.html)
- [dax-encryption-enabled](./dax-encryption-enabled.html)
- [dax-tls-endpoint-encryption](./dax-tls-endpoint-encryption.html)
- [dms-replication-not-public](./dms-replication-not-public.html)
- [dynamodb-autoscaling-enabled](./dynamodb-autoscaling-enabled.html)
- [dynamodb-in-backup-plan](./dynamodb-in-backup-plan.html)
- [dynamodb-last-backup-recovery-point-created](./dynamodb-last-backup-recovery-point-created.html)
- [dynamodb-meets-restore-time-target](./dynamodb-meets-restore-time-target.html)
- [dynamodb-resources-protected-by-backup-plan](./dynamodb-resources-protected-by-backup-plan.html)
- [dynamodb-throughput-limit-check](./dynamodb-throughput-limit-check.html)
- [ebs-in-backup-plan](./ebs-in-backup-plan.html)
- [ebs-last-backup-recovery-point-created](./ebs-last-backup-recovery-point-created.html)
- [ebs-meets-restore-time-target](./ebs-meets-restore-time-target.html)
- [ebs-resources-protected-by-backup-plan](./ebs-resources-protected-by-backup-plan.html)
- [ebs-snapshot-public-restorable-check](./ebs-snapshot-public-restorable-check.html)
- [ec2-client-vpn-not-authorize-all](./ec2-client-vpn-not-authorize-all.html)
- [ec2-ebs-encryption-by-default](./ec2-ebs-encryption-by-default.html)
- [ec2-last-backup-recovery-point-created](./ec2-last-backup-recovery-point-created.html)
- [ec2-meets-restore-time-target](./ec2-meets-restore-time-target.html)
- [ec2-resources-protected-by-backup-plan](./ec2-resources-protected-by-backup-plan.html)
- [ec2-security-group-attached-to-eni-periodic](./ec2-security-group-attached-to-eni-periodic.html)
- [ec2-stopped-instance](./ec2-stopped-instance.html)
- [ecr-private-image-scanning-enabled](./ecr-private-image-scanning-enabled.html)
- [efs-encrypted-check](./efs-encrypted-check.html)
- [efs-in-backup-plan](./efs-in-backup-plan.html)
- [efs-last-backup-recovery-point-created](./efs-last-backup-recovery-point-created.html)
- [efs-meets-restore-time-target](./efs-meets-restore-time-target.html)
- [efs-mount-target-public-accessible](./efs-mount-target-public-accessible.html)
- [efs-resources-protected-by-backup-plan](./efs-resources-protected-by-backup-plan.html)
- [eks-cluster-logging-enabled](./eks-cluster-logging-enabled.html)
- [eks-cluster-secrets-encrypted](./eks-cluster-secrets-encrypted.html)
- [eks-endpoint-no-public-access](./eks-endpoint-no-public-access.html)
- [eks-secrets-encrypted](./eks-secrets-encrypted.html)
- [elasticache-auto-minor-version-upgrade-check](./elasticache-auto-minor-version-upgrade-check.html)
- [elasticache-rbac-auth-enabled](./elasticache-rbac-auth-enabled.html)
- [elasticache-redis-cluster-automatic-backup-check](./elasticache-redis-cluster-automatic-backup-check.html)
- [elasticache-repl-grp-auto-failover-enabled](./elasticache-repl-grp-auto-failover-enabled.html)
- [elasticache-repl-grp-encrypted-at-rest](./elasticache-repl-grp-encrypted-at-rest.html)
- [elasticache-repl-grp-encrypted-in-transit](./elasticache-repl-grp-encrypted-in-transit.html)
- [elasticache-repl-grp-redis-auth-enabled](./elasticache-repl-grp-redis-auth-enabled.html)
- [elasticache-subnet-group-check](./elasticache-subnet-group-check.html)
- [elasticache-supported-engine-version](./elasticache-supported-engine-version.html)
- [elasticsearch-encrypted-at-rest](./elasticsearch-encrypted-at-rest.html)
- [elasticsearch-in-vpc-only](./elasticsearch-in-vpc-only.html)
- [elbv2-acm-certificate-required](./elbv2-acm-certificate-required.html)
- [emr-block-public-access](./emr-block-public-access.html)
- [emr-kerberos-enabled](./emr-kerberos-enabled.html)
- [emr-master-no-public-ip](./emr-master-no-public-ip.html)
- [fsx-last-backup-recovery-point-created](./fsx-last-backup-recovery-point-created.html)
- [fsx-lustre-copy-tags-to-backups](./fsx-lustre-copy-tags-to-backups.html)
- [fsx-meets-restore-time-target](./fsx-meets-restore-time-target.html)
- [fsx-openzfs-copy-tags-enabled](./fsx-openzfs-copy-tags-enabled.html)
- [fsx-resources-protected-by-backup-plan](./fsx-resources-protected-by-backup-plan.html)
- [fsx-windows-audit-log-configured](./fsx-windows-audit-log-configured.html)
- [guardduty-eks-protection-audit-enabled](./guardduty-eks-protection-audit-enabled.html)
- [guardduty-eks-protection-runtime-enabled](./guardduty-eks-protection-runtime-enabled.html)
- [guardduty-enabled-centralized](./guardduty-enabled-centralized.html)
- [guardduty-lambda-protection-enabled](./guardduty-lambda-protection-enabled.html)
- [guardduty-malware-protection-enabled](./guardduty-malware-protection-enabled.html)
- [guardduty-non-archived-findings](./guardduty-non-archived-findings.html)
- [guardduty-rds-protection-enabled](./guardduty-rds-protection-enabled.html)
- [guardduty-s3-protection-enabled](./guardduty-s3-protection-enabled.html)
- [iam-external-access-analyzer-enabled](./iam-external-access-analyzer-enabled.html)
- [iam-password-policy](./iam-password-policy.html)
- [iam-policy-in-use](./iam-policy-in-use.html)
- [iam-root-access-key-check](./iam-root-access-key-check.html)
- [iam-server-certificate-expiration-check](./iam-server-certificate-expiration-check.html)
- [iam-user-mfa-enabled](./iam-user-mfa-enabled.html)
- [iam-user-unused-credentials-check](./iam-user-unused-credentials-check.html)
- [inspector-ec2-scan-enabled](./inspector-ec2-scan-enabled.html)
- [inspector-ecr-scan-enabled](./inspector-ecr-scan-enabled.html)
- [inspector-lambda-code-scan-enabled](./inspector-lambda-code-scan-enabled.html)
- [inspector-lambda-standard-scan-enabled](./inspector-lambda-standard-scan-enabled.html)
- [kinesis-firehose-delivery-stream-encrypted](./kinesis-firehose-delivery-stream-encrypted.html)
- [kms-cmk-not-scheduled-for-deletion](./kms-cmk-not-scheduled-for-deletion.html)
- [macie-auto-sensitive-data-discovery-check](./macie-auto-sensitive-data-discovery-check.html)
- [macie-status-check](./macie-status-check.html)
- [mfa-enabled-for-iam-console-access](./mfa-enabled-for-iam-console-access.html)
- [mq-automatic-minor-version-upgrade-enabled](./mq-automatic-minor-version-upgrade-enabled.html)
- [mq-cloudwatch-audit-logging-enabled](./mq-cloudwatch-audit-logging-enabled.html)
- [mq-no-public-access](./mq-no-public-access.html)
- [multi-region-cloud-trail-enabled](./multi-region-cloud-trail-enabled.html)
- [netfw-logging-enabled](./netfw-logging-enabled.html)
- [rds-in-backup-plan](./rds-in-backup-plan.html)
- [rds-last-backup-recovery-point-created](./rds-last-backup-recovery-point-created.html)
- [rds-meets-restore-time-target](./rds-meets-restore-time-target.html)
- [rds-resources-protected-by-backup-plan](./rds-resources-protected-by-backup-plan.html)
- [redshift-unrestricted-port-access](./redshift-unrestricted-port-access.html)
- [root-account-hardware-mfa-enabled](./root-account-hardware-mfa-enabled.html)
- [root-account-mfa-enabled](./root-account-mfa-enabled.html)
- [s3-account-level-public-access-blocks-periodic](./s3-account-level-public-access-blocks-periodic.html)
- [s3-last-backup-recovery-point-created](./s3-last-backup-recovery-point-created.html)
- [s3-meets-restore-time-target](./s3-meets-restore-time-target.html)
- [s3-resources-protected-by-backup-plan](./s3-resources-protected-by-backup-plan.html)
- [sagemaker-endpoint-configuration-kms-key-configured](./sagemaker-endpoint-configuration-kms-key-configured.html)
- [sagemaker-endpoint-config-prod-instance-count](./sagemaker-endpoint-config-prod-instance-count.html)
- [sagemaker-notebook-instance-kms-key-configured](./sagemaker-notebook-instance-kms-key-configured.html)
- [sagemaker-notebook-no-direct-internet-access](./sagemaker-notebook-no-direct-internet-access.html)
- [secretsmanager-secret-periodic-rotation](./secretsmanager-secret-periodic-rotation.html)
- [secretsmanager-secret-unused](./secretsmanager-secret-unused.html)
- [securityhub-enabled](./securityhub-enabled.html)
- [security-account-information-provided](./security-account-information-provided.html)
- [service-vpc-endpoint-enabled](./service-vpc-endpoint-enabled.html)
- [ses-malware-scanning-enabled](./ses-malware-scanning-enabled.html)
- [shield-advanced-enabled-autorenew](./shield-advanced-enabled-autorenew.html)
- [shield-drt-access](./shield-drt-access.html)
- [ssm-document-not-public](./ssm-document-not-public.html)
- [storagegateway-last-backup-recovery-point-created](./storagegateway-last-backup-recovery-point-created.html)
- [storagegateway-resources-protected-by-backup-plan](./storagegateway-resources-protected-by-backup-plan.html)
- [transfer-family-server-no-ftp](./transfer-family-server-no-ftp.html)
- [virtualmachine-last-backup-recovery-point-created](./virtualmachine-last-backup-recovery-point-created.html)
- [virtualmachine-resources-protected-by-backup-plan](./virtualmachine-resources-protected-by-backup-plan.html)
- [vpc-flow-logs-enabled](./vpc-flow-logs-enabled.html)
- [vpc-sg-port-restriction-check](./vpc-sg-port-restriction-check.html)
- [wafv2-logging-enabled](./wafv2-logging-enabled.html)
- [waf-classic-logging-enabled](./waf-classic-logging-enabled.html)

## **Hybrid**

*Hybrid rules* are rules that AWS Config evaluates both in response to configuration changes and periodicially.

### **Hybrid**

- [acm-certificate-expiration-check](./acm-certificate-expiration-check.html)
- [cloudformation-stack-drift-detection-check](./cloudformation-stack-drift-detection-check.html)
- [incoming-ssh-disabled](./incoming-ssh-disabled.html)
- [restricted-incoming-traffic](./restricted-incoming-traffic.html)
- [s3-bucket-public-read-prohibited](./s3-bucket-public-read-prohibited.html)
- [s3-bucket-public-write-prohibited](./s3-bucket-public-write-prohibited.html)
- [vpc-sg-open-only-to-authorized-ports](./vpc-sg-open-only-to-authorized-ports.html)

# **List of AWS Config Managed Rules by Region Availability**

AWS Config currently supports the following managed rules.

## **Considerations**

### **Defaut Values for Managed Rules**

The default values specified for managed rules are pre-populated only when using the AWS console. Default values are not supplied for the API, CLI, or SDK.

### **Directory Buckets Are Not Supported**

Managed rules only support general purpose buckets when evaluating Amazon Simple Storage Service (Amazon S3) resources. AWS Config doesn't record configuration changes for directory buckets. For more information on general purpose buckets and directory buckets, see [Buckets](https://docs.aws.amazon.com/AmazonS3/latest/userguide/UsingBucket.html) [overview](https://docs.aws.amazon.com/AmazonS3/latest/userguide/UsingBucket.html) and [Directory](https://docs.aws.amazon.com/AmazonS3/latest/userguide/directory-buckets-overview.html) buckets in the Amazon S3 User Guide.

#### **Managed Rules and Global IAM Resource Types**

The global IAM resource types onboarded before February 2022 (AWS:: IAM:: Group, AWS::IAM::Policy, AWS::IAM::Role, and AWS::IAM::User) can only be recorded by AWS Config in AWS Regions where AWS Config was available before February 2022. These resource types cannot be recorded in Regions supported by AWS Config after February 2022. For a list of those Regions, see [Recording](https://docs.aws.amazon.com/config/latest/developerguide/select-resources.html#select-resources-all) AWS Resources | Global Resources.

If you record a global IAM resource type in at least one Region, periodic rules that report compliance on the global IAM resource type will run evaluations in all Regions where the periodic rule is added, even if you have not enabled the recording of the global IAM resource type in the Region where the periodic rule was added.

To avoid unnecessary evaluations, you should only deploy periodic rules that report compliance on a global IAM resource type to one of the supported Regions.

## **US East (Ohio) Region**

### **US East (Ohio)**

- [access-keys-rotated](./access-keys-rotated.html)
- [account-part-of-organizations](./account-part-of-organizations.html)
- [acm-certificate-expiration-check](./acm-certificate-expiration-check.html)
- [acm-certificate-rsa-check](./acm-certificate-rsa-check.html)
- [acm-pca-root-ca-disabled](./acm-pca-root-ca-disabled.html)
- [alb-desync-mode-check](./alb-desync-mode-check.html)
- [alb-http-drop-invalid-header-enabled](./alb-http-drop-invalid-header-enabled.html)
- [alb-http-to-https-redirection-check](./alb-http-to-https-redirection-check.html)
- [alb-waf-enabled](./alb-waf-enabled.html)
- [api-gwv2-access-logs-enabled](./api-gwv2-access-logs-enabled.html)
- [api-gwv2-authorization-type-configured](./api-gwv2-authorization-type-configured.html)
- [api-gw-associated-with-waf](./api-gw-associated-with-waf.html)
- [api-gw-cache-enabled-and-encrypted](./api-gw-cache-enabled-and-encrypted.html)
- [api-gw-endpoint-type-check](./api-gw-endpoint-type-check.html)
- [api-gw-execution-logging-enabled](./api-gw-execution-logging-enabled.html)
- [api-gw-ssl-enabled](./api-gw-ssl-enabled.html)
- [api-gw-xray-enabled](./api-gw-xray-enabled.html)
- [approved-amis-by-id](./approved-amis-by-id.html)
- [approved-amis-by-tag](./approved-amis-by-tag.html)
- [appsync-associated-with-waf](./appsync-associated-with-waf.html)
- [appsync-authorization-check](./appsync-authorization-check.html)
- [appsync-cache-encryption-at-rest](./appsync-cache-encryption-at-rest.html)
- [appsync-logging-enabled](./appsync-logging-enabled.html)
- [athena-workgroup-encrypted-at-rest](./athena-workgroup-encrypted-at-rest.html)
- [aurora-last-backup-recovery-point-created](./aurora-last-backup-recovery-point-created.html)
- [aurora-meets-restore-time-target](./aurora-meets-restore-time-target.html)
- [aurora-mysql-backtracking-enabled](./aurora-mysql-backtracking-enabled.html)
- [aurora-resources-protected-by-backup-plan](./aurora-resources-protected-by-backup-plan.html)
- [autoscaling-capacity-rebalancing](./autoscaling-capacity-rebalancing.html)
- [autoscaling-group-elb-healthcheck-required](./autoscaling-group-elb-healthcheck-required.html)
- [autoscaling-launchconfig-requires-imdsv2](./autoscaling-launchconfig-requires-imdsv2.html)
- [autoscaling-launch-config-hop-limit](./autoscaling-launch-config-hop-limit.html)
- [autoscaling-launch-config-public-ip-disabled](./autoscaling-launch-config-public-ip-disabled.html)
- [autoscaling-launch-template](./autoscaling-launch-template.html)
- [autoscaling-multiple-az](./autoscaling-multiple-az.html)
- [autoscaling-multiple-instance-types](./autoscaling-multiple-instance-types.html)
- [backup-plan-min-frequency-and-min-retention-check](./backup-plan-min-frequency-and-min-retention-check.html)
- [backup-recovery-point-encrypted](./backup-recovery-point-encrypted.html)
- [backup-recovery-point-manual-deletion-disabled](./backup-recovery-point-manual-deletion-disabled.html)
- [backup-recovery-point-minimum-retention-check](./backup-recovery-point-minimum-retention-check.html)
- [beanstalk-enhanced-health-reporting-enabled](./beanstalk-enhanced-health-reporting-enabled.html)
- [clb-desync-mode-check](./clb-desync-mode-check.html)
- [clb-multiple-az](./clb-multiple-az.html)
- [cloudformation-stack-drift-detection-check](./cloudformation-stack-drift-detection-check.html)
- [cloudformation-stack-notification-check](./cloudformation-stack-notification-check.html)
- [cloudtrail-all-read-s3-data-event-check](./cloudtrail-all-read-s3-data-event-check.html)
- [cloudtrail-all-write-s3-data-event-check](./cloudtrail-all-write-s3-data-event-check.html)
- [cloudtrail-s3-bucket-access-logging](./cloudtrail-s3-bucket-access-logging.html)
- [cloudtrail-s3-bucket-public-access-prohibited](./cloudtrail-s3-bucket-public-access-prohibited.html)
- [cloudtrail-s3-dataevents-enabled](./cloudtrail-s3-dataevents-enabled.html)
- [cloudtrail-security-trail-enabled](./cloudtrail-security-trail-enabled.html)
- [cloudwatch-alarm-action-check](./cloudwatch-alarm-action-check.html)
- [cloudwatch-alarm-action-enabled-check](./cloudwatch-alarm-action-enabled-check.html)
- [cloudwatch-alarm-resource-check](./cloudwatch-alarm-resource-check.html)
- [cloudwatch-alarm-settings-check](./cloudwatch-alarm-settings-check.html)
- [cloudwatch-log-group-encrypted](./cloudwatch-log-group-encrypted.html)
- [cloud-trail-cloud-watch-logs-enabled](./cloud-trail-cloud-watch-logs-enabled.html)
- [cloud-trail-enabled](./cloud-trail-enabled.html)
- [cloud-trail-encryption-enabled](./cloud-trail-encryption-enabled.html)
- [cloud-trail-log-file-validation-enabled](./cloud-trail-log-file-validation-enabled.html)
- [cmk-backing-key-rotation-enabled](./cmk-backing-key-rotation-enabled.html)
- [codebuild-project-artifact-encryption](./codebuild-project-artifact-encryption.html)
- [codebuild-project-environment-privileged-check](./codebuild-project-environment-privileged-check.html)
- [codebuild-project-envvar-awscred-check](./codebuild-project-envvar-awscred-check.html)
- [codebuild-project-logging-enabled](./codebuild-project-logging-enabled.html)
- [codebuild-project-s3-logs-encrypted](./codebuild-project-s3-logs-encrypted.html)
- [codebuild-project-source-repo-url-check](./codebuild-project-source-repo-url-check.html)
- [codedeploy-auto-rollback-monitor-enabled](./codedeploy-auto-rollback-monitor-enabled.html)
- [codedeploy-ec2-minimum-healthy-hosts-configured](./codedeploy-ec2-minimum-healthy-hosts-configured.html)
- [codedeploy-lambda-allatonce-traffic-shift-disabled](./codedeploy-lambda-allatonce-traffic-shift-disabled.html)
- [codepipeline-deployment-count-check](./codepipeline-deployment-count-check.html)
- [codepipeline-region-fanout-check](./codepipeline-region-fanout-check.html)
- [custom-eventbus-policy-attached](./custom-eventbus-policy-attached.html)
- [custom-schema-registry-policy-attached](./custom-schema-registry-policy-attached.html)
- [cw-loggroup-retention-period-check](./cw-loggroup-retention-period-check.html)
- [dax-encryption-enabled](./dax-encryption-enabled.html)
- [dax-tls-endpoint-encryption](./dax-tls-endpoint-encryption.html)
- [db-instance-backup-enabled](./db-instance-backup-enabled.html)
- [desired-instance-tenancy](./desired-instance-tenancy.html)
- [desired-instance-type](./desired-instance-type.html)
- [dms-auto-minor-version-upgrade-check](./dms-auto-minor-version-upgrade-check.html)
- [dms-endpoint-ssl-configured](./dms-endpoint-ssl-configured.html)
- [dms-mongo-db-authentication-enabled](./dms-mongo-db-authentication-enabled.html)
- [dms-neptune-iam-authorization-enabled](./dms-neptune-iam-authorization-enabled.html)
- [dms-redis-tls-enabled](./dms-redis-tls-enabled.html)
- [dms-replication-not-public](./dms-replication-not-public.html)
- [dms-replication-task-sourcedb-logging](./dms-replication-task-sourcedb-logging.html)
- [dms-replication-task-targetdb-logging](./dms-replication-task-targetdb-logging.html)
- [docdb-cluster-audit-logging-enabled](./docdb-cluster-audit-logging-enabled.html)
- [docdb-cluster-backup-retention-check](./docdb-cluster-backup-retention-check.html)
- [docdb-cluster-deletion-protection-enabled](./docdb-cluster-deletion-protection-enabled.html)
- [docdb-cluster-encrypted](./docdb-cluster-encrypted.html)
- [docdb-cluster-snapshot-public-prohibited](./docdb-cluster-snapshot-public-prohibited.html)
- [dynamodb-autoscaling-enabled](./dynamodb-autoscaling-enabled.html)
- [dynamodb-in-backup-plan](./dynamodb-in-backup-plan.html)
- [dynamodb-last-backup-recovery-point-created](./dynamodb-last-backup-recovery-point-created.html)
- [dynamodb-meets-restore-time-target](./dynamodb-meets-restore-time-target.html)
- [dynamodb-pitr-enabled](./dynamodb-pitr-enabled.html)
- [dynamodb-resources-protected-by-backup-plan](./dynamodb-resources-protected-by-backup-plan.html)
- [dynamodb-table-deletion-protection-enabled](./dynamodb-table-deletion-protection-enabled.html)
- [dynamodb-table-encrypted-kms](./dynamodb-table-encrypted-kms.html)
- [dynamodb-table-encryption-enabled](./dynamodb-table-encryption-enabled.html)
- [dynamodb-throughput-limit-check](./dynamodb-throughput-limit-check.html)
- [ebs-in-backup-plan](./ebs-in-backup-plan.html)
- [ebs-last-backup-recovery-point-created](./ebs-last-backup-recovery-point-created.html)
- [ebs-meets-restore-time-target](./ebs-meets-restore-time-target.html)
- [ebs-optimized-instance](./ebs-optimized-instance.html)
- [ebs-resources-protected-by-backup-plan](./ebs-resources-protected-by-backup-plan.html)
- [ebs-snapshot-public-restorable-check](./ebs-snapshot-public-restorable-check.html)
- [ec2-client-vpn-connection-log-enabled](./ec2-client-vpn-connection-log-enabled.html)
- [ec2-client-vpn-not-authorize-all](./ec2-client-vpn-not-authorize-all.html)
- [ec2-ebs-encryption-by-default](./ec2-ebs-encryption-by-default.html)
- [ec2-imdsv2-check](./ec2-imdsv2-check.html)
- [ec2-instance-detailed-monitoring-enabled](./ec2-instance-detailed-monitoring-enabled.html)
- [ec2-instance-managed-by-ssm](./ec2-instance-managed-by-ssm.html)
- [ec2-instance-multiple-eni-check](./ec2-instance-multiple-eni-check.html)
- [ec2-instance-no-public-ip](./ec2-instance-no-public-ip.html)
- [ec2-instance-profile-attached](./ec2-instance-profile-attached.html)
- [ec2-last-backup-recovery-point-created](./ec2-last-backup-recovery-point-created.html)
- [ec2-launch-template-public-ip-disabled](./ec2-launch-template-public-ip-disabled.html)
- [ec2-managedinstance-applications-blacklisted](./ec2-managedinstance-applications-blacklisted.html)
- [ec2-managedinstance-applications-required](./ec2-managedinstance-applications-required.html)
- [ec2-managedinstance-association-compliance-status-check](./ec2-managedinstance-association-compliance-status-check.html)
- [ec2-managedinstance-inventory-blacklisted](./ec2-managedinstance-inventory-blacklisted.html)
- [ec2-managedinstance-patch-compliance-status-check](./ec2-managedinstance-patch-compliance-status-check.html)
- [ec2-managedinstance-platform-check](./ec2-managedinstance-platform-check.html)
- [ec2-meets-restore-time-target](./ec2-meets-restore-time-target.html)
- [ec2-no-amazon-key-pair](./ec2-no-amazon-key-pair.html)
- [ec2-resources-protected-by-backup-plan](./ec2-resources-protected-by-backup-plan.html)
- [ec2-security-group-attached-to-eni](./ec2-security-group-attached-to-eni.html)
- [ec2-security-group-attached-to-eni-periodic](./ec2-security-group-attached-to-eni-periodic.html)
- [ec2-stopped-instance](./ec2-stopped-instance.html)
- [ec2-token-hop-limit-check](./ec2-token-hop-limit-check.html)
- [ec2-transit-gateway-auto-vpc-attach-disabled](./ec2-transit-gateway-auto-vpc-attach-disabled.html)
- [ec2-volume-inuse-check](./ec2-volume-inuse-check.html)
- [ecr-private-image-scanning-enabled](./ecr-private-image-scanning-enabled.html)
- [ecr-private-lifecycle-policy-configured](./ecr-private-lifecycle-policy-configured.html)
- [ecr-private-tag-immutability-enabled](./ecr-private-tag-immutability-enabled.html)
- [ecs-awsvpc-networking-enabled](./ecs-awsvpc-networking-enabled.html)
- [ecs-containers-nonprivileged](./ecs-containers-nonprivileged.html)
- [ecs-containers-readonly-access](./ecs-containers-readonly-access.html)
- [ecs-container-insights-enabled](./ecs-container-insights-enabled.html)
- [ecs-fargate-latest-platform-version](./ecs-fargate-latest-platform-version.html)
- [ecs-no-environment-secrets](./ecs-no-environment-secrets.html)
- [ecs-task-definition-log-configuration](./ecs-task-definition-log-configuration.html)
- [ecs-task-definition-memory-hard-limit](./ecs-task-definition-memory-hard-limit.html)
- [ecs-task-definition-nonroot-user](./ecs-task-definition-nonroot-user.html)
- [ecs-task-definition-pid-mode-check](./ecs-task-definition-pid-mode-check.html)
- [ecs-task-definition-user-for-host-mode-check](./ecs-task-definition-user-for-host-mode-check.html)
- [efs-access-point-enforce-root-directory](./efs-access-point-enforce-root-directory.html)
- [efs-access-point-enforce-user-identity](./efs-access-point-enforce-user-identity.html)
- [efs-encrypted-check](./efs-encrypted-check.html)
- [efs-in-backup-plan](./efs-in-backup-plan.html)
- [efs-last-backup-recovery-point-created](./efs-last-backup-recovery-point-created.html)
- [efs-meets-restore-time-target](./efs-meets-restore-time-target.html)
- [efs-mount-target-public-accessible](./efs-mount-target-public-accessible.html)
- [efs-resources-protected-by-backup-plan](./efs-resources-protected-by-backup-plan.html)
- [eip-attached](./eip-attached.html)
- [eks-cluster-logging-enabled](./eks-cluster-logging-enabled.html)
- [eks-cluster-log-enabled](./eks-cluster-log-enabled.html)
- [eks-cluster-oldest-supported-version](./eks-cluster-oldest-supported-version.html)
- [eks-cluster-secrets-encrypted](./eks-cluster-secrets-encrypted.html)
- [eks-cluster-supported-version](./eks-cluster-supported-version.html)
- [eks-endpoint-no-public-access](./eks-endpoint-no-public-access.html)
- [eks-secrets-encrypted](./eks-secrets-encrypted.html)
- [elasticache-auto-minor-version-upgrade-check](./elasticache-auto-minor-version-upgrade-check.html)
- [elasticache-rbac-auth-enabled](./elasticache-rbac-auth-enabled.html)
- [elasticache-redis-cluster-automatic-backup-check](./elasticache-redis-cluster-automatic-backup-check.html)
- [elasticache-repl-grp-auto-failover-enabled](./elasticache-repl-grp-auto-failover-enabled.html)
- [elasticache-repl-grp-encrypted-at-rest](./elasticache-repl-grp-encrypted-at-rest.html)
- [elasticache-repl-grp-encrypted-in-transit](./elasticache-repl-grp-encrypted-in-transit.html)
- [elasticache-repl-grp-redis-auth-enabled](./elasticache-repl-grp-redis-auth-enabled.html)
- [elasticache-subnet-group-check](./elasticache-subnet-group-check.html)
- [elasticache-supported-engine-version](./elasticache-supported-engine-version.html)
- [elasticsearch-encrypted-at-rest](./elasticsearch-encrypted-at-rest.html)
- [elasticsearch-in-vpc-only](./elasticsearch-in-vpc-only.html)
- [elasticsearch-logs-to-cloudwatch](./elasticsearch-logs-to-cloudwatch.html)
- [elasticsearch-node-to-node-encryption-check](./elasticsearch-node-to-node-encryption-check.html)
- [elastic-beanstalk-logs-to-cloudwatch](./elastic-beanstalk-logs-to-cloudwatch.html)
- [elastic-beanstalk-managed-updates-enabled](./elastic-beanstalk-managed-updates-enabled.html)
- [elbv2-acm-certificate-required](./elbv2-acm-certificate-required.html)
- [elbv2-multiple-az](./elbv2-multiple-az.html)
- [elb-acm-certificate-required](./elb-acm-certificate-required.html)
- [elb-cross-zone-load-balancing-enabled](./elb-cross-zone-load-balancing-enabled.html)
- [elb-custom-security-policy-ssl-check](./elb-custom-security-policy-ssl-check.html)
- [elb-deletion-protection-enabled](./elb-deletion-protection-enabled.html)
- [elb-logging-enabled](./elb-logging-enabled.html)
- [elb-predefined-security-policy-ssl-check](./elb-predefined-security-policy-ssl-check.html)
- [elb-tls-https-listeners-only](./elb-tls-https-listeners-only.html)
- [emr-block-public-access](./emr-block-public-access.html)
- [emr-kerberos-enabled](./emr-kerberos-enabled.html)
- [emr-master-no-public-ip](./emr-master-no-public-ip.html)
- [encrypted-volumes](./encrypted-volumes.html)
- [fms-shield-resource-policy-check](./fms-shield-resource-policy-check.html)
- [fms-webacl-resource-policy-check](./fms-webacl-resource-policy-check.html)
- [fms-webacl-rulegroup-association-check](./fms-webacl-rulegroup-association-check.html)
- [fsx-last-backup-recovery-point-created](./fsx-last-backup-recovery-point-created.html)
- [fsx-lustre-copy-tags-to-backups](./fsx-lustre-copy-tags-to-backups.html)
- [fsx-meets-restore-time-target](./fsx-meets-restore-time-target.html)
- [fsx-openzfs-copy-tags-enabled](./fsx-openzfs-copy-tags-enabled.html)
- [fsx-resources-protected-by-backup-plan](./fsx-resources-protected-by-backup-plan.html)
- [fsx-windows-audit-log-configured](./fsx-windows-audit-log-configured.html)
- [global-endpoint-event-replication-enabled](./global-endpoint-event-replication-enabled.html)
- [guardduty-eks-protection-audit-enabled](./guardduty-eks-protection-audit-enabled.html)
- [guardduty-eks-protection-runtime-enabled](./guardduty-eks-protection-runtime-enabled.html)
- [guardduty-enabled-centralized](./guardduty-enabled-centralized.html)
- [guardduty-lambda-protection-enabled](./guardduty-lambda-protection-enabled.html)
- [guardduty-malware-protection-enabled](./guardduty-malware-protection-enabled.html)
- [guardduty-non-archived-findings](./guardduty-non-archived-findings.html)
- [guardduty-rds-protection-enabled](./guardduty-rds-protection-enabled.html)
- [guardduty-s3-protection-enabled](./guardduty-s3-protection-enabled.html)
- [iam-customer-policy-blocked-kms-actions](./iam-customer-policy-blocked-kms-actions.html)
- [iam-external-access-analyzer-enabled](./iam-external-access-analyzer-enabled.html)
- [iam-group-has-users-check](./iam-group-has-users-check.html)
- [iam-inline-policy-blocked-kms-actions](./iam-inline-policy-blocked-kms-actions.html)
- [iam-no-inline-policy-check](./iam-no-inline-policy-check.html)
- [iam-password-policy](./iam-password-policy.html)
- [iam-policy-blacklisted-check](./iam-policy-blacklisted-check.html)
- [iam-policy-in-use](./iam-policy-in-use.html)
- [iam-policy-no-statements-with-admin-access](./iam-policy-no-statements-with-admin-access.html)
- [iam-policy-no-statements-with-full-access](./iam-policy-no-statements-with-full-access.html)
- [iam-role-managed-policy-check](./iam-role-managed-policy-check.html)
- [iam-root-access-key-check](./iam-root-access-key-check.html)
- [iam-user-group-membership-check](./iam-user-group-membership-check.html)
- [iam-user-mfa-enabled](./iam-user-mfa-enabled.html)
- [iam-user-no-policies-check](./iam-user-no-policies-check.html)
- [iam-user-unused-credentials-check](./iam-user-unused-credentials-check.html)
- [incoming-ssh-disabled](./incoming-ssh-disabled.html)
- [inspector-ec2-scan-enabled](./inspector-ec2-scan-enabled.html)
- [inspector-ecr-scan-enabled](./inspector-ecr-scan-enabled.html)
- [inspector-lambda-code-scan-enabled](./inspector-lambda-code-scan-enabled.html)
- [inspector-lambda-standard-scan-enabled](./inspector-lambda-standard-scan-enabled.html)
- [instances-in-vpc](./instances-in-vpc.html)
- [internet-gateway-authorized-vpc-only](./internet-gateway-authorized-vpc-only.html)
- [kinesis-firehose-delivery-stream-encrypted](./kinesis-firehose-delivery-stream-encrypted.html)
- [kinesis-stream-encrypted](./kinesis-stream-encrypted.html)
- [kms-cmk-not-scheduled-for-deletion](./kms-cmk-not-scheduled-for-deletion.html)
- [lambda-concurrency-check](./lambda-concurrency-check.html)
- [lambda-dlq-check](./lambda-dlq-check.html)
- [lambda-function-public-access-prohibited](./lambda-function-public-access-prohibited.html)
- [lambda-function-settings-check](./lambda-function-settings-check.html)
- [lambda-inside-vpc](./lambda-inside-vpc.html)
- [lambda-vpc-multi-az-check](./lambda-vpc-multi-az-check.html)
- [macie-auto-sensitive-data-discovery-check](./macie-auto-sensitive-data-discovery-check.html)
- [macie-status-check](./macie-status-check.html)
- [mfa-enabled-for-iam-console-access](./mfa-enabled-for-iam-console-access.html)
- [mq-active-deployment-mode](./mq-active-deployment-mode.html)
- [mq-automatic-minor-version-upgrade-enabled](./mq-automatic-minor-version-upgrade-enabled.html)
- [mq-auto-minor-version-upgrade-enabled](./mq-auto-minor-version-upgrade-enabled.html)
- [mq-cloudwatch-audit-logging-enabled](./mq-cloudwatch-audit-logging-enabled.html)
- [mq-cloudwatch-audit-log-enabled](./mq-cloudwatch-audit-log-enabled.html)
- [mq-no-public-access](./mq-no-public-access.html)
- [mq-rabbit-deployment-mode](./mq-rabbit-deployment-mode.html)
- [msk-enhanced-monitoring-enabled](./msk-enhanced-monitoring-enabled.html)
- [msk-in-cluster-node-require-tls](./msk-in-cluster-node-require-tls.html)
- [multi-region-cloud-trail-enabled](./multi-region-cloud-trail-enabled.html)
- [nacl-no-unrestricted-ssh-rdp](./nacl-no-unrestricted-ssh-rdp.html)
- [neptune-cluster-backup-retention-check](./neptune-cluster-backup-retention-check.html)
- [neptune-cluster-cloudwatch-log-export-enabled](./neptune-cluster-cloudwatch-log-export-enabled.html)
- [neptune-cluster-copy-tags-to-snapshot-enabled](./neptune-cluster-copy-tags-to-snapshot-enabled.html)
- [neptune-cluster-deletion-protection-enabled](./neptune-cluster-deletion-protection-enabled.html)
- [neptune-cluster-encrypted](./neptune-cluster-encrypted.html)
- [neptune-cluster-iam-database-authentication](./neptune-cluster-iam-database-authentication.html)
- [neptune-cluster-multi-az-enabled](./neptune-cluster-multi-az-enabled.html)
- [neptune-cluster-snapshot-encrypted](./neptune-cluster-snapshot-encrypted.html)
- [neptune-cluster-snapshot-public-prohibited](./neptune-cluster-snapshot-public-prohibited.html)
- [netfw-deletion-protection-enabled](./netfw-deletion-protection-enabled.html)
- [netfw-logging-enabled](./netfw-logging-enabled.html)
- [netfw-multi-az-enabled](./netfw-multi-az-enabled.html)
- [netfw-policy-default-action-fragment-packets](./netfw-policy-default-action-fragment-packets.html)
- [netfw-policy-default-action-full-packets](./netfw-policy-default-action-full-packets.html)
- [netfw-policy-rule-group-associated](./netfw-policy-rule-group-associated.html)
- [netfw-stateless-rule-group-not-empty](./netfw-stateless-rule-group-not-empty.html)
- [nlb-cross-zone-load-balancing-enabled](./nlb-cross-zone-load-balancing-enabled.html)
- [no-unrestricted-route-to-igw](./no-unrestricted-route-to-igw.html)
- [opensearch-access-control-enabled](./opensearch-access-control-enabled.html)
- [opensearch-audit-logging-enabled](./opensearch-audit-logging-enabled.html)
- [opensearch-data-node-fault-tolerance](./opensearch-data-node-fault-tolerance.html)
- [opensearch-encrypted-at-rest](./opensearch-encrypted-at-rest.html)
- [opensearch-https-required](./opensearch-https-required.html)
- [opensearch-in-vpc-only](./opensearch-in-vpc-only.html)
- [opensearch-logs-to-cloudwatch](./opensearch-logs-to-cloudwatch.html)
- [opensearch-node-to-node-encryption-check](./opensearch-node-to-node-encryption-check.html)
- [opensearch-primary-node-fault-tolerance](./opensearch-primary-node-fault-tolerance.html)
- [opensearch-update-check](./opensearch-update-check.html)
- [rds-aurora-mysql-audit-logging-enabled](./rds-aurora-mysql-audit-logging-enabled.html)
- [rds-automatic-minor-version-upgrade-enabled](./rds-automatic-minor-version-upgrade-enabled.html)
- [rds-cluster-auto-minor-version-upgrade-enable](./rds-cluster-auto-minor-version-upgrade-enable.html)
- [rds-cluster-default-admin-check](./rds-cluster-default-admin-check.html)
- [rds-cluster-deletion-protection-enabled](./rds-cluster-deletion-protection-enabled.html)
- [rds-cluster-encrypted-at-rest](./rds-cluster-encrypted-at-rest.html)
- [rds-cluster-iam-authentication-enabled](./rds-cluster-iam-authentication-enabled.html)
- [rds-cluster-multi-az-enabled](./rds-cluster-multi-az-enabled.html)
- [rds-enhanced-monitoring-enabled](./rds-enhanced-monitoring-enabled.html)
- [rds-instance-default-admin-check](./rds-instance-default-admin-check.html)
- [rds-instance-deletion-protection-enabled](./rds-instance-deletion-protection-enabled.html)
- [rds-instance-iam-authentication-enabled](./rds-instance-iam-authentication-enabled.html)
- [rds-instance-public-access-check](./rds-instance-public-access-check.html)
- [rds-in-backup-plan](./rds-in-backup-plan.html)
- [rds-last-backup-recovery-point-created](./rds-last-backup-recovery-point-created.html)
- [rds-logging-enabled](./rds-logging-enabled.html)
- [rds-meets-restore-time-target](./rds-meets-restore-time-target.html)
- [rds-multi-az-support](./rds-multi-az-support.html)
- [rds-resources-protected-by-backup-plan](./rds-resources-protected-by-backup-plan.html)
- [rds-snapshots-public-prohibited](./rds-snapshots-public-prohibited.html)
- [rds-snapshot-encrypted](./rds-snapshot-encrypted.html)
- [rds-storage-encrypted](./rds-storage-encrypted.html)
- [redshift-audit-logging-enabled](./redshift-audit-logging-enabled.html)
- [redshift-backup-enabled](./redshift-backup-enabled.html)
- [redshift-cluster-configuration-check](./redshift-cluster-configuration-check.html)
- [redshift-cluster-kms-enabled](./redshift-cluster-kms-enabled.html)
- [redshift-cluster-maintenancesettings-check](./redshift-cluster-maintenancesettings-check.html)
- [redshift-cluster-public-access-check](./redshift-cluster-public-access-check.html)
- [redshift-default-admin-check](./redshift-default-admin-check.html)
- [redshift-default-db-name-check](./redshift-default-db-name-check.html)
- [redshift-enhanced-vpc-routing-enabled](./redshift-enhanced-vpc-routing-enabled.html)
- [redshift-require-tls-ssl](./redshift-require-tls-ssl.html)
- [redshift-unrestricted-port-access](./redshift-unrestricted-port-access.html)
- [required-tags](./required-tags.html)
- [restricted-incoming-traffic](./restricted-incoming-traffic.html)
- [root-account-hardware-mfa-enabled](./root-account-hardware-mfa-enabled.html)
- [root-account-mfa-enabled](./root-account-mfa-enabled.html)
- [s3-access-point-in-vpc-only](./s3-access-point-in-vpc-only.html)
- [s3-access-point-public-access-blocks](./s3-access-point-public-access-blocks.html)
- [s3-account-level-public-access-blocks](./s3-account-level-public-access-blocks.html)
- [s3-account-level-public-access-blocks-periodic](./s3-account-level-public-access-blocks-periodic.html)
- [s3-bucket-acl-prohibited](./s3-bucket-acl-prohibited.html)
- [s3-bucket-blacklisted-actions-prohibited](./s3-bucket-blacklisted-actions-prohibited.html)
- [s3-bucket-cross-region-replication-enabled](./s3-bucket-cross-region-replication-enabled.html)
- [s3-bucket-default-lock-enabled](./s3-bucket-default-lock-enabled.html)
- [s3-bucket-level-public-access-prohibited](./s3-bucket-level-public-access-prohibited.html)
- [s3-bucket-logging-enabled](./s3-bucket-logging-enabled.html)
- [s3-bucket-mfa-delete-enabled](./s3-bucket-mfa-delete-enabled.html)
- [s3-bucket-policy-grantee-check](./s3-bucket-policy-grantee-check.html)
- [s3-bucket-policy-not-more-permissive](./s3-bucket-policy-not-more-permissive.html)
- [s3-bucket-public-read-prohibited](./s3-bucket-public-read-prohibited.html)
- [s3-bucket-public-write-prohibited](./s3-bucket-public-write-prohibited.html)
- [s3-bucket-replication-enabled](./s3-bucket-replication-enabled.html)
- [s3-bucket-server-side-encryption-enabled](./s3-bucket-server-side-encryption-enabled.html)
- [s3-bucket-ssl-requests-only](./s3-bucket-ssl-requests-only.html)
- [s3-bucket-versioning-enabled](./s3-bucket-versioning-enabled.html)
- [s3-default-encryption-kms](./s3-default-encryption-kms.html)
- [s3-event-notifications-enabled](./s3-event-notifications-enabled.html)
- [s3-last-backup-recovery-point-created](./s3-last-backup-recovery-point-created.html)
- [s3-lifecycle-policy-check](./s3-lifecycle-policy-check.html)
- [s3-meets-restore-time-target](./s3-meets-restore-time-target.html)
- [s3-resources-protected-by-backup-plan](./s3-resources-protected-by-backup-plan.html)
- [s3-version-lifecycle-policy-check](./s3-version-lifecycle-policy-check.html)
- [sagemaker-endpoint-configuration-kms-key-configured](./sagemaker-endpoint-configuration-kms-key-configured.html)
- [sagemaker-endpoint-config-prod-instance-count](./sagemaker-endpoint-config-prod-instance-count.html)
- [sagemaker-notebook-instance-inside-vpc](./sagemaker-notebook-instance-inside-vpc.html)
- [sagemaker-notebook-instance-kms-key-configured](./sagemaker-notebook-instance-kms-key-configured.html)
- [sagemaker-notebook-instance-root-access-check](./sagemaker-notebook-instance-root-access-check.html)
- [sagemaker-notebook-no-direct-internet-access](./sagemaker-notebook-no-direct-internet-access.html)
- [secretsmanager-rotation-enabled-check](./secretsmanager-rotation-enabled-check.html)
- [secretsmanager-scheduled-rotation-success-check](./secretsmanager-scheduled-rotation-success-check.html)
- [secretsmanager-secret-periodic-rotation](./secretsmanager-secret-periodic-rotation.html)
- [secretsmanager-secret-unused](./secretsmanager-secret-unused.html)
- [secretsmanager-using-cmk](./secretsmanager-using-cmk.html)
- [securityhub-enabled](./securityhub-enabled.html)
- [security-account-information-provided](./security-account-information-provided.html)
- [service-catalog-shared-within-organization](./service-catalog-shared-within-organization.html)
- [service-vpc-endpoint-enabled](./service-vpc-endpoint-enabled.html)
- [sns-encrypted-kms](./sns-encrypted-kms.html)
- [sns-topic-message-delivery-notification-enabled](./sns-topic-message-delivery-notification-enabled.html)
- [ssm-document-not-public](./ssm-document-not-public.html)
- [step-functions-state-machine-logging-enabled](./step-functions-state-machine-logging-enabled.html)
- [storagegateway-last-backup-recovery-point-created](./storagegateway-last-backup-recovery-point-created.html)
- [storagegateway-resources-protected-by-backup-plan](./storagegateway-resources-protected-by-backup-plan.html)
- [subnet-auto-assign-public-ip-disabled](./subnet-auto-assign-public-ip-disabled.html)
- [transfer-family-server-no-ftp](./transfer-family-server-no-ftp.html)
- [virtualmachine-last-backup-recovery-point-created](./virtualmachine-last-backup-recovery-point-created.html)
- [virtualmachine-resources-protected-by-backup-plan](./virtualmachine-resources-protected-by-backup-plan.html)
- [vpc-default-security-group-closed](./vpc-default-security-group-closed.html)
- [vpc-flow-logs-enabled](./vpc-flow-logs-enabled.html)
- [vpc-network-acl-unused-check](./vpc-network-acl-unused-check.html)
- [vpc-peering-dns-resolution-check](./vpc-peering-dns-resolution-check.html)
- [vpc-sg-open-only-to-authorized-ports](./vpc-sg-open-only-to-authorized-ports.html)
- [vpc-sg-port-restriction-check](./vpc-sg-port-restriction-check.html)
- [vpc-vpn-2-tunnels-up](./vpc-vpn-2-tunnels-up.html)
- [wafv2-logging-enabled](./wafv2-logging-enabled.html)
- [wafv2-rulegroup-logging-enabled](./wafv2-rulegroup-logging-enabled.html)
- [wafv2-rulegroup-not-empty](./wafv2-rulegroup-not-empty.html)
- [wafv2-webacl-not-empty](./wafv2-webacl-not-empty.html)
- [waf-regional-rulegroup-not-empty](./waf-regional-rulegroup-not-empty.html)
- [waf-regional-rule-not-empty](./waf-regional-rule-not-empty.html)
- [waf-regional-webacl-not-empty](./waf-regional-webacl-not-empty.html)

# **US East (N. Virginia) Region**

#### **US East (N. Virginia)**

- [access-keys-rotated](./access-keys-rotated.html)
- [account-part-of-organizations](./account-part-of-organizations.html)
- [acm-certificate-expiration-check](./acm-certificate-expiration-check.html)
- [acm-certificate-rsa-check](./acm-certificate-rsa-check.html)
- [acm-pca-root-ca-disabled](./acm-pca-root-ca-disabled.html)
- [alb-desync-mode-check](./alb-desync-mode-check.html)
- [alb-http-drop-invalid-header-enabled](./alb-http-drop-invalid-header-enabled.html)
- [alb-http-to-https-redirection-check](./alb-http-to-https-redirection-check.html)
- [alb-waf-enabled](./alb-waf-enabled.html)
- [api-gwv2-access-logs-enabled](./api-gwv2-access-logs-enabled.html)
- [api-gwv2-authorization-type-configured](./api-gwv2-authorization-type-configured.html)
- [api-gw-associated-with-waf](./api-gw-associated-with-waf.html)
- [api-gw-cache-enabled-and-encrypted](./api-gw-cache-enabled-and-encrypted.html)
- [api-gw-endpoint-type-check](./api-gw-endpoint-type-check.html)
- [api-gw-execution-logging-enabled](./api-gw-execution-logging-enabled.html)
- [api-gw-ssl-enabled](./api-gw-ssl-enabled.html)
- [api-gw-xray-enabled](./api-gw-xray-enabled.html)
- [approved-amis-by-id](./approved-amis-by-id.html)
- [approved-amis-by-tag](./approved-amis-by-tag.html)
- [appsync-associated-with-waf](./appsync-associated-with-waf.html)
- [appsync-authorization-check](./appsync-authorization-check.html)
- [appsync-cache-encryption-at-rest](./appsync-cache-encryption-at-rest.html)
- [appsync-logging-enabled](./appsync-logging-enabled.html)
- [athena-workgroup-encrypted-at-rest](./athena-workgroup-encrypted-at-rest.html)
- [aurora-last-backup-recovery-point-created](./aurora-last-backup-recovery-point-created.html)
- [aurora-meets-restore-time-target](./aurora-meets-restore-time-target.html)
- [aurora-mysql-backtracking-enabled](./aurora-mysql-backtracking-enabled.html)
- [aurora-resources-protected-by-backup-plan](./aurora-resources-protected-by-backup-plan.html)
- [autoscaling-capacity-rebalancing](./autoscaling-capacity-rebalancing.html)
- [autoscaling-group-elb-healthcheck-required](./autoscaling-group-elb-healthcheck-required.html)
- [autoscaling-launchconfig-requires-imdsv2](./autoscaling-launchconfig-requires-imdsv2.html)
- [autoscaling-launch-config-hop-limit](./autoscaling-launch-config-hop-limit.html)
- [autoscaling-launch-config-public-ip-disabled](./autoscaling-launch-config-public-ip-disabled.html)
- [autoscaling-launch-template](./autoscaling-launch-template.html)
- [autoscaling-multiple-az](./autoscaling-multiple-az.html)
- [autoscaling-multiple-instance-types](./autoscaling-multiple-instance-types.html)
- [backup-plan-min-frequency-and-min-retention-check](./backup-plan-min-frequency-and-min-retention-check.html)
- [backup-recovery-point-encrypted](./backup-recovery-point-encrypted.html)
- [backup-recovery-point-manual-deletion-disabled](./backup-recovery-point-manual-deletion-disabled.html)
- [backup-recovery-point-minimum-retention-check](./backup-recovery-point-minimum-retention-check.html)
- [beanstalk-enhanced-health-reporting-enabled](./beanstalk-enhanced-health-reporting-enabled.html)
- [clb-desync-mode-check](./clb-desync-mode-check.html)
- [clb-multiple-az](./clb-multiple-az.html)
- [cloudformation-stack-drift-detection-check](./cloudformation-stack-drift-detection-check.html)
- [cloudformation-stack-notification-check](./cloudformation-stack-notification-check.html)
- [cloudfront-accesslogs-enabled](./cloudfront-accesslogs-enabled.html)
- [cloudfront-associated-with-waf](./cloudfront-associated-with-waf.html)
- [cloudfront-custom-ssl-certificate](./cloudfront-custom-ssl-certificate.html)
- [cloudfront-default-root-object-configured](./cloudfront-default-root-object-configured.html)
- [cloudfront-no-deprecated-ssl-protocols](./cloudfront-no-deprecated-ssl-protocols.html)
- [cloudfront-origin-access-identity-enabled](./cloudfront-origin-access-identity-enabled.html)
- [cloudfront-origin-failover-enabled](./cloudfront-origin-failover-enabled.html)
- [cloudfront-s3-origin-access-control-enabled](./cloudfront-s3-origin-access-control-enabled.html)
- [cloudfront-s3-origin-non-existent-bucket](./cloudfront-s3-origin-non-existent-bucket.html)
- [cloudfront-security-policy-check](./cloudfront-security-policy-check.html)
- [cloudfront-sni-enabled](./cloudfront-sni-enabled.html)
- [cloudfront-traffic-to-origin-encrypted](./cloudfront-traffic-to-origin-encrypted.html)
- [cloudfront-viewer-policy-https](./cloudfront-viewer-policy-https.html)
- [cloudtrail-all-read-s3-data-event-check](./cloudtrail-all-read-s3-data-event-check.html)
- [cloudtrail-all-write-s3-data-event-check](./cloudtrail-all-write-s3-data-event-check.html)
- [cloudtrail-s3-bucket-access-logging](./cloudtrail-s3-bucket-access-logging.html)
- [cloudtrail-s3-bucket-public-access-prohibited](./cloudtrail-s3-bucket-public-access-prohibited.html)
- [cloudtrail-s3-dataevents-enabled](./cloudtrail-s3-dataevents-enabled.html)
- [cloudtrail-security-trail-enabled](./cloudtrail-security-trail-enabled.html)
- [cloudwatch-alarm-action-check](./cloudwatch-alarm-action-check.html)
- [cloudwatch-alarm-action-enabled-check](./cloudwatch-alarm-action-enabled-check.html)
- [cloudwatch-alarm-resource-check](./cloudwatch-alarm-resource-check.html)
- [cloudwatch-alarm-settings-check](./cloudwatch-alarm-settings-check.html)
- [cloudwatch-log-group-encrypted](./cloudwatch-log-group-encrypted.html)
- [cloud-trail-cloud-watch-logs-enabled](./cloud-trail-cloud-watch-logs-enabled.html)
- [cloud-trail-enabled](./cloud-trail-enabled.html)
- [cloud-trail-encryption-enabled](./cloud-trail-encryption-enabled.html)
- [cloud-trail-log-file-validation-enabled](./cloud-trail-log-file-validation-enabled.html)
- [cmk-backing-key-rotation-enabled](./cmk-backing-key-rotation-enabled.html)
- [codebuild-project-artifact-encryption](./codebuild-project-artifact-encryption.html)
- [codebuild-project-environment-privileged-check](./codebuild-project-environment-privileged-check.html)
- [codebuild-project-envvar-awscred-check](./codebuild-project-envvar-awscred-check.html)
- [codebuild-project-logging-enabled](./codebuild-project-logging-enabled.html)
- [codebuild-project-s3-logs-encrypted](./codebuild-project-s3-logs-encrypted.html)
- [codebuild-project-source-repo-url-check](./codebuild-project-source-repo-url-check.html)
- [codedeploy-auto-rollback-monitor-enabled](./codedeploy-auto-rollback-monitor-enabled.html)
- [codedeploy-ec2-minimum-healthy-hosts-configured](./codedeploy-ec2-minimum-healthy-hosts-configured.html)
- [codedeploy-lambda-allatonce-traffic-shift-disabled](./codedeploy-lambda-allatonce-traffic-shift-disabled.html)
- [codepipeline-deployment-count-check](./codepipeline-deployment-count-check.html)
- [codepipeline-region-fanout-check](./codepipeline-region-fanout-check.html)
- [custom-eventbus-policy-attached](./custom-eventbus-policy-attached.html)
- [custom-schema-registry-policy-attached](./custom-schema-registry-policy-attached.html)
- [cw-loggroup-retention-period-check](./cw-loggroup-retention-period-check.html)
- [dax-encryption-enabled](./dax-encryption-enabled.html)
- [dax-tls-endpoint-encryption](./dax-tls-endpoint-encryption.html)
- [db-instance-backup-enabled](./db-instance-backup-enabled.html)
- [desired-instance-tenancy](./desired-instance-tenancy.html)
- [desired-instance-type](./desired-instance-type.html)
- [dms-auto-minor-version-upgrade-check](./dms-auto-minor-version-upgrade-check.html)
- [dms-endpoint-ssl-configured](./dms-endpoint-ssl-configured.html)
- [dms-mongo-db-authentication-enabled](./dms-mongo-db-authentication-enabled.html)
- [dms-neptune-iam-authorization-enabled](./dms-neptune-iam-authorization-enabled.html)
- [dms-redis-tls-enabled](./dms-redis-tls-enabled.html)
- [dms-replication-not-public](./dms-replication-not-public.html)
- [dms-replication-task-sourcedb-logging](./dms-replication-task-sourcedb-logging.html)
- [dms-replication-task-targetdb-logging](./dms-replication-task-targetdb-logging.html)
- [docdb-cluster-audit-logging-enabled](./docdb-cluster-audit-logging-enabled.html)
- [docdb-cluster-backup-retention-check](./docdb-cluster-backup-retention-check.html)
- [docdb-cluster-deletion-protection-enabled](./docdb-cluster-deletion-protection-enabled.html)
- [docdb-cluster-encrypted](./docdb-cluster-encrypted.html)
- [docdb-cluster-snapshot-public-prohibited](./docdb-cluster-snapshot-public-prohibited.html)
- [dynamodb-autoscaling-enabled](./dynamodb-autoscaling-enabled.html)
- [dynamodb-in-backup-plan](./dynamodb-in-backup-plan.html)
- [dynamodb-last-backup-recovery-point-created](./dynamodb-last-backup-recovery-point-created.html)
- [dynamodb-meets-restore-time-target](./dynamodb-meets-restore-time-target.html)
- [dynamodb-pitr-enabled](./dynamodb-pitr-enabled.html)
- [dynamodb-resources-protected-by-backup-plan](./dynamodb-resources-protected-by-backup-plan.html)
- [dynamodb-table-deletion-protection-enabled](./dynamodb-table-deletion-protection-enabled.html)
- [dynamodb-table-encrypted-kms](./dynamodb-table-encrypted-kms.html)
- [dynamodb-table-encryption-enabled](./dynamodb-table-encryption-enabled.html)
- [dynamodb-throughput-limit-check](./dynamodb-throughput-limit-check.html)
- [ebs-in-backup-plan](./ebs-in-backup-plan.html)
- [ebs-last-backup-recovery-point-created](./ebs-last-backup-recovery-point-created.html)
- [ebs-meets-restore-time-target](./ebs-meets-restore-time-target.html)
- [ebs-optimized-instance](./ebs-optimized-instance.html)
- [ebs-resources-protected-by-backup-plan](./ebs-resources-protected-by-backup-plan.html)
- [ebs-snapshot-public-restorable-check](./ebs-snapshot-public-restorable-check.html)
- [ec2-client-vpn-connection-log-enabled](./ec2-client-vpn-connection-log-enabled.html)
- [ec2-client-vpn-not-authorize-all](./ec2-client-vpn-not-authorize-all.html)
- [ec2-ebs-encryption-by-default](./ec2-ebs-encryption-by-default.html)
- [ec2-imdsv2-check](./ec2-imdsv2-check.html)
- [ec2-instance-detailed-monitoring-enabled](./ec2-instance-detailed-monitoring-enabled.html)
- [ec2-instance-managed-by-ssm](./ec2-instance-managed-by-ssm.html)
- [ec2-instance-multiple-eni-check](./ec2-instance-multiple-eni-check.html)
- [ec2-instance-no-public-ip](./ec2-instance-no-public-ip.html)
- [ec2-instance-profile-attached](./ec2-instance-profile-attached.html)
- [ec2-last-backup-recovery-point-created](./ec2-last-backup-recovery-point-created.html)
- [ec2-launch-template-public-ip-disabled](./ec2-launch-template-public-ip-disabled.html)
- [ec2-managedinstance-applications-blacklisted](./ec2-managedinstance-applications-blacklisted.html)
- [ec2-managedinstance-applications-required](./ec2-managedinstance-applications-required.html)
- [ec2-managedinstance-association-compliance-status-check](./ec2-managedinstance-association-compliance-status-check.html)
- [ec2-managedinstance-inventory-blacklisted](./ec2-managedinstance-inventory-blacklisted.html)
- [ec2-managedinstance-patch-compliance-status-check](./ec2-managedinstance-patch-compliance-status-check.html)
- [ec2-managedinstance-platform-check](./ec2-managedinstance-platform-check.html)
- [ec2-meets-restore-time-target](./ec2-meets-restore-time-target.html)
- [ec2-no-amazon-key-pair](./ec2-no-amazon-key-pair.html)
- [ec2-paravirtual-instance-check](./ec2-paravirtual-instance-check.html)
- [ec2-resources-protected-by-backup-plan](./ec2-resources-protected-by-backup-plan.html)
- [ec2-security-group-attached-to-eni](./ec2-security-group-attached-to-eni.html)
- [ec2-security-group-attached-to-eni-periodic](./ec2-security-group-attached-to-eni-periodic.html)
- [ec2-stopped-instance](./ec2-stopped-instance.html)
- [ec2-token-hop-limit-check](./ec2-token-hop-limit-check.html)
- [ec2-transit-gateway-auto-vpc-attach-disabled](./ec2-transit-gateway-auto-vpc-attach-disabled.html)
- [ec2-volume-inuse-check](./ec2-volume-inuse-check.html)
- [ecr-private-image-scanning-enabled](./ecr-private-image-scanning-enabled.html)
- [ecr-private-lifecycle-policy-configured](./ecr-private-lifecycle-policy-configured.html)
- [ecr-private-tag-immutability-enabled](./ecr-private-tag-immutability-enabled.html)
- [ecs-awsvpc-networking-enabled](./ecs-awsvpc-networking-enabled.html)
- [ecs-containers-nonprivileged](./ecs-containers-nonprivileged.html)
- [ecs-containers-readonly-access](./ecs-containers-readonly-access.html)
- [ecs-container-insights-enabled](./ecs-container-insights-enabled.html)
- [ecs-fargate-latest-platform-version](./ecs-fargate-latest-platform-version.html)
- [ecs-no-environment-secrets](./ecs-no-environment-secrets.html)
- [ecs-task-definition-log-configuration](./ecs-task-definition-log-configuration.html)
- [ecs-task-definition-memory-hard-limit](./ecs-task-definition-memory-hard-limit.html)
- [ecs-task-definition-nonroot-user](./ecs-task-definition-nonroot-user.html)
- [ecs-task-definition-pid-mode-check](./ecs-task-definition-pid-mode-check.html)
- [ecs-task-definition-user-for-host-mode-check](./ecs-task-definition-user-for-host-mode-check.html)
- [efs-access-point-enforce-root-directory](./efs-access-point-enforce-root-directory.html)
- [efs-access-point-enforce-user-identity](./efs-access-point-enforce-user-identity.html)
- [efs-encrypted-check](./efs-encrypted-check.html)
- [efs-in-backup-plan](./efs-in-backup-plan.html)
- [efs-last-backup-recovery-point-created](./efs-last-backup-recovery-point-created.html)
- [efs-meets-restore-time-target](./efs-meets-restore-time-target.html)
- [efs-mount-target-public-accessible](./efs-mount-target-public-accessible.html)
- [efs-resources-protected-by-backup-plan](./efs-resources-protected-by-backup-plan.html)
- [eip-attached](./eip-attached.html)
- [eks-cluster-logging-enabled](./eks-cluster-logging-enabled.html)
- [eks-cluster-log-enabled](./eks-cluster-log-enabled.html)
- [eks-cluster-oldest-supported-version](./eks-cluster-oldest-supported-version.html)
- [eks-cluster-secrets-encrypted](./eks-cluster-secrets-encrypted.html)
- [eks-cluster-supported-version](./eks-cluster-supported-version.html)
- [eks-endpoint-no-public-access](./eks-endpoint-no-public-access.html)
- [eks-secrets-encrypted](./eks-secrets-encrypted.html)
- [elasticache-auto-minor-version-upgrade-check](./elasticache-auto-minor-version-upgrade-check.html)
- [elasticache-rbac-auth-enabled](./elasticache-rbac-auth-enabled.html)
- [elasticache-redis-cluster-automatic-backup-check](./elasticache-redis-cluster-automatic-backup-check.html)
- [elasticache-repl-grp-auto-failover-enabled](./elasticache-repl-grp-auto-failover-enabled.html)
- [elasticache-repl-grp-encrypted-at-rest](./elasticache-repl-grp-encrypted-at-rest.html)
- [elasticache-repl-grp-encrypted-in-transit](./elasticache-repl-grp-encrypted-in-transit.html)
- [elasticache-repl-grp-redis-auth-enabled](./elasticache-repl-grp-redis-auth-enabled.html)
- [elasticache-subnet-group-check](./elasticache-subnet-group-check.html)
- [elasticache-supported-engine-version](./elasticache-supported-engine-version.html)
- [elasticsearch-encrypted-at-rest](./elasticsearch-encrypted-at-rest.html)
- [elasticsearch-in-vpc-only](./elasticsearch-in-vpc-only.html)
- [elasticsearch-logs-to-cloudwatch](./elasticsearch-logs-to-cloudwatch.html)
- [elasticsearch-node-to-node-encryption-check](./elasticsearch-node-to-node-encryption-check.html)
- [elastic-beanstalk-logs-to-cloudwatch](./elastic-beanstalk-logs-to-cloudwatch.html)
- [elastic-beanstalk-managed-updates-enabled](./elastic-beanstalk-managed-updates-enabled.html)
- [elbv2-acm-certificate-required](./elbv2-acm-certificate-required.html)
- [elbv2-multiple-az](./elbv2-multiple-az.html)
- [elb-acm-certificate-required](./elb-acm-certificate-required.html)
- [elb-cross-zone-load-balancing-enabled](./elb-cross-zone-load-balancing-enabled.html)
- [elb-custom-security-policy-ssl-check](./elb-custom-security-policy-ssl-check.html)
- [elb-deletion-protection-enabled](./elb-deletion-protection-enabled.html)
- [elb-logging-enabled](./elb-logging-enabled.html)
- [elb-predefined-security-policy-ssl-check](./elb-predefined-security-policy-ssl-check.html)
- [elb-tls-https-listeners-only](./elb-tls-https-listeners-only.html)
- [emr-block-public-access](./emr-block-public-access.html)
- [emr-kerberos-enabled](./emr-kerberos-enabled.html)
- [emr-master-no-public-ip](./emr-master-no-public-ip.html)
- [encrypted-volumes](./encrypted-volumes.html)
- [fms-shield-resource-policy-check](./fms-shield-resource-policy-check.html)
- [fms-webacl-resource-policy-check](./fms-webacl-resource-policy-check.html)
- [fms-webacl-rulegroup-association-check](./fms-webacl-rulegroup-association-check.html)
- [fsx-last-backup-recovery-point-created](./fsx-last-backup-recovery-point-created.html)
- [fsx-lustre-copy-tags-to-backups](./fsx-lustre-copy-tags-to-backups.html)
- [fsx-meets-restore-time-target](./fsx-meets-restore-time-target.html)
- [fsx-openzfs-copy-tags-enabled](./fsx-openzfs-copy-tags-enabled.html)
- [fsx-resources-protected-by-backup-plan](./fsx-resources-protected-by-backup-plan.html)
- [fsx-windows-audit-log-configured](./fsx-windows-audit-log-configured.html)
- [global-endpoint-event-replication-enabled](./global-endpoint-event-replication-enabled.html)
- [guardduty-eks-protection-audit-enabled](./guardduty-eks-protection-audit-enabled.html)
- [guardduty-eks-protection-runtime-enabled](./guardduty-eks-protection-runtime-enabled.html)
- [guardduty-enabled-centralized](./guardduty-enabled-centralized.html)
- [guardduty-lambda-protection-enabled](./guardduty-lambda-protection-enabled.html)
- [guardduty-malware-protection-enabled](./guardduty-malware-protection-enabled.html)
- [guardduty-non-archived-findings](./guardduty-non-archived-findings.html)
- [guardduty-rds-protection-enabled](./guardduty-rds-protection-enabled.html)
- [guardduty-s3-protection-enabled](./guardduty-s3-protection-enabled.html)
- [iam-customer-policy-blocked-kms-actions](./iam-customer-policy-blocked-kms-actions.html)
- [iam-external-access-analyzer-enabled](./iam-external-access-analyzer-enabled.html)
- [iam-group-has-users-check](./iam-group-has-users-check.html)
- [iam-inline-policy-blocked-kms-actions](./iam-inline-policy-blocked-kms-actions.html)
- [iam-no-inline-policy-check](./iam-no-inline-policy-check.html)
- [iam-password-policy](./iam-password-policy.html)
- [iam-policy-blacklisted-check](./iam-policy-blacklisted-check.html)
- [iam-policy-in-use](./iam-policy-in-use.html)
- [iam-policy-no-statements-with-admin-access](./iam-policy-no-statements-with-admin-access.html)
- [iam-policy-no-statements-with-full-access](./iam-policy-no-statements-with-full-access.html)
- [iam-role-managed-policy-check](./iam-role-managed-policy-check.html)
- [iam-root-access-key-check](./iam-root-access-key-check.html)
- [iam-server-certificate-expiration-check](./iam-server-certificate-expiration-check.html)
- [iam-user-group-membership-check](./iam-user-group-membership-check.html)
- [iam-user-mfa-enabled](./iam-user-mfa-enabled.html)
- [iam-user-no-policies-check](./iam-user-no-policies-check.html)
- [iam-user-unused-credentials-check](./iam-user-unused-credentials-check.html)
- [incoming-ssh-disabled](./incoming-ssh-disabled.html)
- [inspector-ec2-scan-enabled](./inspector-ec2-scan-enabled.html)
- [inspector-ecr-scan-enabled](./inspector-ecr-scan-enabled.html)
- [inspector-lambda-code-scan-enabled](./inspector-lambda-code-scan-enabled.html)
- [inspector-lambda-standard-scan-enabled](./inspector-lambda-standard-scan-enabled.html)
- [instances-in-vpc](./instances-in-vpc.html)
- [internet-gateway-authorized-vpc-only](./internet-gateway-authorized-vpc-only.html)
- [kinesis-firehose-delivery-stream-encrypted](./kinesis-firehose-delivery-stream-encrypted.html)
- [kinesis-stream-encrypted](./kinesis-stream-encrypted.html)
- [kms-cmk-not-scheduled-for-deletion](./kms-cmk-not-scheduled-for-deletion.html)
- [lambda-concurrency-check](./lambda-concurrency-check.html)
- [lambda-dlq-check](./lambda-dlq-check.html)
- [lambda-function-public-access-prohibited](./lambda-function-public-access-prohibited.html)
- [lambda-function-settings-check](./lambda-function-settings-check.html)
- [lambda-inside-vpc](./lambda-inside-vpc.html)
- [lambda-vpc-multi-az-check](./lambda-vpc-multi-az-check.html)
- [macie-auto-sensitive-data-discovery-check](./macie-auto-sensitive-data-discovery-check.html)
- [macie-status-check](./macie-status-check.html)
- [mfa-enabled-for-iam-console-access](./mfa-enabled-for-iam-console-access.html)
- [mq-active-deployment-mode](./mq-active-deployment-mode.html)
- [mq-automatic-minor-version-upgrade-enabled](./mq-automatic-minor-version-upgrade-enabled.html)
- [mq-auto-minor-version-upgrade-enabled](./mq-auto-minor-version-upgrade-enabled.html)
- [mq-cloudwatch-audit-logging-enabled](./mq-cloudwatch-audit-logging-enabled.html)
- [mq-cloudwatch-audit-log-enabled](./mq-cloudwatch-audit-log-enabled.html)
- [mq-no-public-access](./mq-no-public-access.html)
- [mq-rabbit-deployment-mode](./mq-rabbit-deployment-mode.html)
- [msk-enhanced-monitoring-enabled](./msk-enhanced-monitoring-enabled.html)
- [msk-in-cluster-node-require-tls](./msk-in-cluster-node-require-tls.html)
- [multi-region-cloud-trail-enabled](./multi-region-cloud-trail-enabled.html)
- [nacl-no-unrestricted-ssh-rdp](./nacl-no-unrestricted-ssh-rdp.html)
- [neptune-cluster-backup-retention-check](./neptune-cluster-backup-retention-check.html)
- [neptune-cluster-cloudwatch-log-export-enabled](./neptune-cluster-cloudwatch-log-export-enabled.html)
- [neptune-cluster-copy-tags-to-snapshot-enabled](./neptune-cluster-copy-tags-to-snapshot-enabled.html)
- [neptune-cluster-deletion-protection-enabled](./neptune-cluster-deletion-protection-enabled.html)
- [neptune-cluster-encrypted](./neptune-cluster-encrypted.html)
- [neptune-cluster-iam-database-authentication](./neptune-cluster-iam-database-authentication.html)
- [neptune-cluster-multi-az-enabled](./neptune-cluster-multi-az-enabled.html)
- [neptune-cluster-snapshot-encrypted](./neptune-cluster-snapshot-encrypted.html)
- [neptune-cluster-snapshot-public-prohibited](./neptune-cluster-snapshot-public-prohibited.html)
- [netfw-deletion-protection-enabled](./netfw-deletion-protection-enabled.html)
- [netfw-logging-enabled](./netfw-logging-enabled.html)
- [netfw-multi-az-enabled](./netfw-multi-az-enabled.html)
- [netfw-policy-default-action-fragment-packets](./netfw-policy-default-action-fragment-packets.html)
- [netfw-policy-default-action-full-packets](./netfw-policy-default-action-full-packets.html)
- [netfw-policy-rule-group-associated](./netfw-policy-rule-group-associated.html)
- [netfw-stateless-rule-group-not-empty](./netfw-stateless-rule-group-not-empty.html)
- [nlb-cross-zone-load-balancing-enabled](./nlb-cross-zone-load-balancing-enabled.html)
- [no-unrestricted-route-to-igw](./no-unrestricted-route-to-igw.html)
- [opensearch-access-control-enabled](./opensearch-access-control-enabled.html)
- [opensearch-audit-logging-enabled](./opensearch-audit-logging-enabled.html)
- [opensearch-data-node-fault-tolerance](./opensearch-data-node-fault-tolerance.html)
- [opensearch-encrypted-at-rest](./opensearch-encrypted-at-rest.html)
- [opensearch-https-required](./opensearch-https-required.html)
- [opensearch-in-vpc-only](./opensearch-in-vpc-only.html)
- [opensearch-logs-to-cloudwatch](./opensearch-logs-to-cloudwatch.html)
- [opensearch-node-to-node-encryption-check](./opensearch-node-to-node-encryption-check.html)
- [opensearch-primary-node-fault-tolerance](./opensearch-primary-node-fault-tolerance.html)
- [opensearch-update-check](./opensearch-update-check.html)
- [rds-aurora-mysql-audit-logging-enabled](./rds-aurora-mysql-audit-logging-enabled.html)
- [rds-automatic-minor-version-upgrade-enabled](./rds-automatic-minor-version-upgrade-enabled.html)
- [rds-cluster-auto-minor-version-upgrade-enable](./rds-cluster-auto-minor-version-upgrade-enable.html)
- [rds-cluster-default-admin-check](./rds-cluster-default-admin-check.html)
- [rds-cluster-deletion-protection-enabled](./rds-cluster-deletion-protection-enabled.html)
- [rds-cluster-encrypted-at-rest](./rds-cluster-encrypted-at-rest.html)
- [rds-cluster-iam-authentication-enabled](./rds-cluster-iam-authentication-enabled.html)
- [rds-cluster-multi-az-enabled](./rds-cluster-multi-az-enabled.html)
- [rds-db-security-group-not-allowed](./rds-db-security-group-not-allowed.html)
- [rds-enhanced-monitoring-enabled](./rds-enhanced-monitoring-enabled.html)
- [rds-instance-default-admin-check](./rds-instance-default-admin-check.html)
- [rds-instance-deletion-protection-enabled](./rds-instance-deletion-protection-enabled.html)
- [rds-instance-iam-authentication-enabled](./rds-instance-iam-authentication-enabled.html)
- [rds-instance-public-access-check](./rds-instance-public-access-check.html)
- [rds-in-backup-plan](./rds-in-backup-plan.html)
- [rds-last-backup-recovery-point-created](./rds-last-backup-recovery-point-created.html)
- [rds-logging-enabled](./rds-logging-enabled.html)
- [rds-meets-restore-time-target](./rds-meets-restore-time-target.html)
- [rds-multi-az-support](./rds-multi-az-support.html)
- [rds-resources-protected-by-backup-plan](./rds-resources-protected-by-backup-plan.html)
- [rds-snapshots-public-prohibited](./rds-snapshots-public-prohibited.html)
- [rds-snapshot-encrypted](./rds-snapshot-encrypted.html)
- [rds-storage-encrypted](./rds-storage-encrypted.html)
- [redshift-audit-logging-enabled](./redshift-audit-logging-enabled.html)
- [redshift-backup-enabled](./redshift-backup-enabled.html)
- [redshift-cluster-configuration-check](./redshift-cluster-configuration-check.html)
- [redshift-cluster-kms-enabled](./redshift-cluster-kms-enabled.html)
- [redshift-cluster-maintenancesettings-check](./redshift-cluster-maintenancesettings-check.html)
- [redshift-cluster-public-access-check](./redshift-cluster-public-access-check.html)
- [redshift-default-admin-check](./redshift-default-admin-check.html)
- [redshift-default-db-name-check](./redshift-default-db-name-check.html)
- [redshift-enhanced-vpc-routing-enabled](./redshift-enhanced-vpc-routing-enabled.html)
- [redshift-require-tls-ssl](./redshift-require-tls-ssl.html)
- [redshift-unrestricted-port-access](./redshift-unrestricted-port-access.html)
- [required-tags](./required-tags.html)
- [restricted-incoming-traffic](./restricted-incoming-traffic.html)
- [root-account-hardware-mfa-enabled](./root-account-hardware-mfa-enabled.html)
- [root-account-mfa-enabled](./root-account-mfa-enabled.html)
- [route53-query-logging-enabled](./route53-query-logging-enabled.html)
- [s3-access-point-in-vpc-only](./s3-access-point-in-vpc-only.html)
- [s3-access-point-public-access-blocks](./s3-access-point-public-access-blocks.html)
- [s3-account-level-public-access-blocks](./s3-account-level-public-access-blocks.html)
- [s3-account-level-public-access-blocks-periodic](./s3-account-level-public-access-blocks-periodic.html)
- [s3-bucket-acl-prohibited](./s3-bucket-acl-prohibited.html)
- [s3-bucket-blacklisted-actions-prohibited](./s3-bucket-blacklisted-actions-prohibited.html)
- [s3-bucket-cross-region-replication-enabled](./s3-bucket-cross-region-replication-enabled.html)
- [s3-bucket-default-lock-enabled](./s3-bucket-default-lock-enabled.html)
- [s3-bucket-level-public-access-prohibited](./s3-bucket-level-public-access-prohibited.html)
- [s3-bucket-logging-enabled](./s3-bucket-logging-enabled.html)
- [s3-bucket-mfa-delete-enabled](./s3-bucket-mfa-delete-enabled.html)
- [s3-bucket-policy-grantee-check](./s3-bucket-policy-grantee-check.html)
- [s3-bucket-policy-not-more-permissive](./s3-bucket-policy-not-more-permissive.html)
- [s3-bucket-public-read-prohibited](./s3-bucket-public-read-prohibited.html)
- [s3-bucket-public-write-prohibited](./s3-bucket-public-write-prohibited.html)
- [s3-bucket-replication-enabled](./s3-bucket-replication-enabled.html)
- [s3-bucket-server-side-encryption-enabled](./s3-bucket-server-side-encryption-enabled.html)
- [s3-bucket-ssl-requests-only](./s3-bucket-ssl-requests-only.html)
- [s3-bucket-versioning-enabled](./s3-bucket-versioning-enabled.html)
- [s3-default-encryption-kms](./s3-default-encryption-kms.html)
- [s3-event-notifications-enabled](./s3-event-notifications-enabled.html)
- [s3-last-backup-recovery-point-created](./s3-last-backup-recovery-point-created.html)
- [s3-lifecycle-policy-check](./s3-lifecycle-policy-check.html)
- [s3-meets-restore-time-target](./s3-meets-restore-time-target.html)
- [s3-resources-protected-by-backup-plan](./s3-resources-protected-by-backup-plan.html)
- [s3-version-lifecycle-policy-check](./s3-version-lifecycle-policy-check.html)
- [sagemaker-endpoint-configuration-kms-key-configured](./sagemaker-endpoint-configuration-kms-key-configured.html)
- [sagemaker-endpoint-config-prod-instance-count](./sagemaker-endpoint-config-prod-instance-count.html)
- [sagemaker-notebook-instance-inside-vpc](./sagemaker-notebook-instance-inside-vpc.html)
- [sagemaker-notebook-instance-kms-key-configured](./sagemaker-notebook-instance-kms-key-configured.html)
- [sagemaker-notebook-instance-root-access-check](./sagemaker-notebook-instance-root-access-check.html)
- [sagemaker-notebook-no-direct-internet-access](./sagemaker-notebook-no-direct-internet-access.html)
- [secretsmanager-rotation-enabled-check](./secretsmanager-rotation-enabled-check.html)
- [secretsmanager-scheduled-rotation-success-check](./secretsmanager-scheduled-rotation-success-check.html)
- [secretsmanager-secret-periodic-rotation](./secretsmanager-secret-periodic-rotation.html)
- [secretsmanager-secret-unused](./secretsmanager-secret-unused.html)
- [secretsmanager-using-cmk](./secretsmanager-using-cmk.html)
- [securityhub-enabled](./securityhub-enabled.html)
- [security-account-information-provided](./security-account-information-provided.html)
- [service-catalog-shared-within-organization](./service-catalog-shared-within-organization.html)
- [service-vpc-endpoint-enabled](./service-vpc-endpoint-enabled.html)
- [ses-malware-scanning-enabled](./ses-malware-scanning-enabled.html)
- [shield-advanced-enabled-autorenew](./shield-advanced-enabled-autorenew.html)
- [shield-drt-access](./shield-drt-access.html)
- [sns-encrypted-kms](./sns-encrypted-kms.html)
- [sns-topic-message-delivery-notification-enabled](./sns-topic-message-delivery-notification-enabled.html)
- [ssm-document-not-public](./ssm-document-not-public.html)
- [step-functions-state-machine-logging-enabled](./step-functions-state-machine-logging-enabled.html)
- [storagegateway-last-backup-recovery-point-created](./storagegateway-last-backup-recovery-point-created.html)
- [storagegateway-resources-protected-by-backup-plan](./storagegateway-resources-protected-by-backup-plan.html)
- [subnet-auto-assign-public-ip-disabled](./subnet-auto-assign-public-ip-disabled.html)
- [transfer-family-server-no-ftp](./transfer-family-server-no-ftp.html)
- [virtualmachine-last-backup-recovery-point-created](./virtualmachine-last-backup-recovery-point-created.html)
- [virtualmachine-resources-protected-by-backup-plan](./virtualmachine-resources-protected-by-backup-plan.html)
- [vpc-default-security-group-closed](./vpc-default-security-group-closed.html)
- [vpc-flow-logs-enabled](./vpc-flow-logs-enabled.html)
- [vpc-network-acl-unused-check](./vpc-network-acl-unused-check.html)
- [vpc-peering-dns-resolution-check](./vpc-peering-dns-resolution-check.html)
- [vpc-sg-open-only-to-authorized-ports](./vpc-sg-open-only-to-authorized-ports.html)
- [vpc-sg-port-restriction-check](./vpc-sg-port-restriction-check.html)
- [vpc-vpn-2-tunnels-up](./vpc-vpn-2-tunnels-up.html)
- [wafv2-logging-enabled](./wafv2-logging-enabled.html)
- [wafv2-rulegroup-logging-enabled](./wafv2-rulegroup-logging-enabled.html)
- [wafv2-rulegroup-not-empty](./wafv2-rulegroup-not-empty.html)
- [wafv2-webacl-not-empty](./wafv2-webacl-not-empty.html)
- [waf-classic-logging-enabled](./waf-classic-logging-enabled.html)
- [waf-global-rulegroup-not-empty](./waf-global-rulegroup-not-empty.html)
- [waf-global-rule-not-empty](./waf-global-rule-not-empty.html)
- [waf-global-webacl-not-empty](./waf-global-webacl-not-empty.html)
- [waf-regional-rulegroup-not-empty](./waf-regional-rulegroup-not-empty.html)
- [waf-regional-rule-not-empty](./waf-regional-rule-not-empty.html)
- [waf-regional-webacl-not-empty](./waf-regional-webacl-not-empty.html)

### **US West (N. California) Region**

#### **US West (N. California)**

- [access-keys-rotated](./access-keys-rotated.html)
- [account-part-of-organizations](./account-part-of-organizations.html)
- [acm-certificate-expiration-check](./acm-certificate-expiration-check.html)
- [acm-certificate-rsa-check](./acm-certificate-rsa-check.html)
- [acm-pca-root-ca-disabled](./acm-pca-root-ca-disabled.html)
- [alb-desync-mode-check](./alb-desync-mode-check.html)
- [alb-http-drop-invalid-header-enabled](./alb-http-drop-invalid-header-enabled.html)
- [alb-http-to-https-redirection-check](./alb-http-to-https-redirection-check.html)
- [alb-waf-enabled](./alb-waf-enabled.html)
- [api-gwv2-access-logs-enabled](./api-gwv2-access-logs-enabled.html)
- [api-gwv2-authorization-type-configured](./api-gwv2-authorization-type-configured.html)
- [api-gw-associated-with-waf](./api-gw-associated-with-waf.html)
- [api-gw-cache-enabled-and-encrypted](./api-gw-cache-enabled-and-encrypted.html)
- [api-gw-endpoint-type-check](./api-gw-endpoint-type-check.html)
- [api-gw-execution-logging-enabled](./api-gw-execution-logging-enabled.html)
- [api-gw-ssl-enabled](./api-gw-ssl-enabled.html)
- [api-gw-xray-enabled](./api-gw-xray-enabled.html)
- [approved-amis-by-id](./approved-amis-by-id.html)
- [approved-amis-by-tag](./approved-amis-by-tag.html)
- [appsync-associated-with-waf](./appsync-associated-with-waf.html)
- [appsync-authorization-check](./appsync-authorization-check.html)
- [appsync-cache-encryption-at-rest](./appsync-cache-encryption-at-rest.html)
- [appsync-logging-enabled](./appsync-logging-enabled.html)
- [athena-workgroup-encrypted-at-rest](./athena-workgroup-encrypted-at-rest.html)
- [aurora-last-backup-recovery-point-created](./aurora-last-backup-recovery-point-created.html)
- [aurora-meets-restore-time-target](./aurora-meets-restore-time-target.html)
- [aurora-mysql-backtracking-enabled](./aurora-mysql-backtracking-enabled.html)
- [aurora-resources-protected-by-backup-plan](./aurora-resources-protected-by-backup-plan.html)
- [autoscaling-capacity-rebalancing](./autoscaling-capacity-rebalancing.html)
- [autoscaling-group-elb-healthcheck-required](./autoscaling-group-elb-healthcheck-required.html)
- [autoscaling-launchconfig-requires-imdsv2](./autoscaling-launchconfig-requires-imdsv2.html)
- [autoscaling-launch-config-hop-limit](./autoscaling-launch-config-hop-limit.html)
- [autoscaling-launch-config-public-ip-disabled](./autoscaling-launch-config-public-ip-disabled.html)
- [autoscaling-launch-template](./autoscaling-launch-template.html)
- [autoscaling-multiple-az](./autoscaling-multiple-az.html)
- [autoscaling-multiple-instance-types](./autoscaling-multiple-instance-types.html)
- [backup-plan-min-frequency-and-min-retention-check](./backup-plan-min-frequency-and-min-retention-check.html)
- [backup-recovery-point-encrypted](./backup-recovery-point-encrypted.html)
- [backup-recovery-point-manual-deletion-disabled](./backup-recovery-point-manual-deletion-disabled.html)
- [backup-recovery-point-minimum-retention-check](./backup-recovery-point-minimum-retention-check.html)
- [beanstalk-enhanced-health-reporting-enabled](./beanstalk-enhanced-health-reporting-enabled.html)
- [clb-desync-mode-check](./clb-desync-mode-check.html)
- [clb-multiple-az](./clb-multiple-az.html)
- [cloudformation-stack-drift-detection-check](./cloudformation-stack-drift-detection-check.html)
- [cloudformation-stack-notification-check](./cloudformation-stack-notification-check.html)
- [cloudtrail-all-read-s3-data-event-check](./cloudtrail-all-read-s3-data-event-check.html)
- [cloudtrail-all-write-s3-data-event-check](./cloudtrail-all-write-s3-data-event-check.html)
- [cloudtrail-s3-bucket-access-logging](./cloudtrail-s3-bucket-access-logging.html)
- [cloudtrail-s3-bucket-public-access-prohibited](./cloudtrail-s3-bucket-public-access-prohibited.html)
- [cloudtrail-s3-dataevents-enabled](./cloudtrail-s3-dataevents-enabled.html)
- [cloudtrail-security-trail-enabled](./cloudtrail-security-trail-enabled.html)
- [cloudwatch-alarm-action-check](./cloudwatch-alarm-action-check.html)
- [cloudwatch-alarm-action-enabled-check](./cloudwatch-alarm-action-enabled-check.html)
- [cloudwatch-alarm-resource-check](./cloudwatch-alarm-resource-check.html)
- [cloudwatch-alarm-settings-check](./cloudwatch-alarm-settings-check.html)
- [cloudwatch-log-group-encrypted](./cloudwatch-log-group-encrypted.html)
- [cloud-trail-cloud-watch-logs-enabled](./cloud-trail-cloud-watch-logs-enabled.html)
- [cloud-trail-enabled](./cloud-trail-enabled.html)
- [cloud-trail-encryption-enabled](./cloud-trail-encryption-enabled.html)
- [cloud-trail-log-file-validation-enabled](./cloud-trail-log-file-validation-enabled.html)
- [cmk-backing-key-rotation-enabled](./cmk-backing-key-rotation-enabled.html)
- [codebuild-project-artifact-encryption](./codebuild-project-artifact-encryption.html)
- [codebuild-project-environment-privileged-check](./codebuild-project-environment-privileged-check.html)
- [codebuild-project-envvar-awscred-check](./codebuild-project-envvar-awscred-check.html)
- [codebuild-project-logging-enabled](./codebuild-project-logging-enabled.html)
- [codebuild-project-s3-logs-encrypted](./codebuild-project-s3-logs-encrypted.html)
- [codebuild-project-source-repo-url-check](./codebuild-project-source-repo-url-check.html)
- [codedeploy-auto-rollback-monitor-enabled](./codedeploy-auto-rollback-monitor-enabled.html)
- [codedeploy-ec2-minimum-healthy-hosts-configured](./codedeploy-ec2-minimum-healthy-hosts-configured.html)
- [codedeploy-lambda-allatonce-traffic-shift-disabled](./codedeploy-lambda-allatonce-traffic-shift-disabled.html)
- [codepipeline-deployment-count-check](./codepipeline-deployment-count-check.html)
- [codepipeline-region-fanout-check](./codepipeline-region-fanout-check.html)
- [custom-eventbus-policy-attached](./custom-eventbus-policy-attached.html)
- [custom-schema-registry-policy-attached](./custom-schema-registry-policy-attached.html)
- [cw-loggroup-retention-period-check](./cw-loggroup-retention-period-check.html)
- [dax-encryption-enabled](./dax-encryption-enabled.html)
- [dax-tls-endpoint-encryption](./dax-tls-endpoint-encryption.html)
- [db-instance-backup-enabled](./db-instance-backup-enabled.html)
- [desired-instance-tenancy](./desired-instance-tenancy.html)
- [desired-instance-type](./desired-instance-type.html)
- [dms-auto-minor-version-upgrade-check](./dms-auto-minor-version-upgrade-check.html)
- [dms-endpoint-ssl-configured](./dms-endpoint-ssl-configured.html)
- [dms-mongo-db-authentication-enabled](./dms-mongo-db-authentication-enabled.html)
- [dms-neptune-iam-authorization-enabled](./dms-neptune-iam-authorization-enabled.html)
- [dms-redis-tls-enabled](./dms-redis-tls-enabled.html)
- [dms-replication-not-public](./dms-replication-not-public.html)
- [dms-replication-task-sourcedb-logging](./dms-replication-task-sourcedb-logging.html)
- [dms-replication-task-targetdb-logging](./dms-replication-task-targetdb-logging.html)
- [dynamodb-autoscaling-enabled](./dynamodb-autoscaling-enabled.html)
- [dynamodb-in-backup-plan](./dynamodb-in-backup-plan.html)
- [dynamodb-last-backup-recovery-point-created](./dynamodb-last-backup-recovery-point-created.html)
- [dynamodb-meets-restore-time-target](./dynamodb-meets-restore-time-target.html)
- [dynamodb-pitr-enabled](./dynamodb-pitr-enabled.html)
- [dynamodb-resources-protected-by-backup-plan](./dynamodb-resources-protected-by-backup-plan.html)
- [dynamodb-table-deletion-protection-enabled](./dynamodb-table-deletion-protection-enabled.html)
- [dynamodb-table-encrypted-kms](./dynamodb-table-encrypted-kms.html)
- [dynamodb-table-encryption-enabled](./dynamodb-table-encryption-enabled.html)
- [dynamodb-throughput-limit-check](./dynamodb-throughput-limit-check.html)
- [ebs-in-backup-plan](./ebs-in-backup-plan.html)
- [ebs-last-backup-recovery-point-created](./ebs-last-backup-recovery-point-created.html)
- [ebs-meets-restore-time-target](./ebs-meets-restore-time-target.html)
- [ebs-optimized-instance](./ebs-optimized-instance.html)
- [ebs-resources-protected-by-backup-plan](./ebs-resources-protected-by-backup-plan.html)
- [ebs-snapshot-public-restorable-check](./ebs-snapshot-public-restorable-check.html)
- [ec2-client-vpn-connection-log-enabled](./ec2-client-vpn-connection-log-enabled.html)
- [ec2-client-vpn-not-authorize-all](./ec2-client-vpn-not-authorize-all.html)
- [ec2-ebs-encryption-by-default](./ec2-ebs-encryption-by-default.html)
- [ec2-imdsv2-check](./ec2-imdsv2-check.html)
- [ec2-instance-detailed-monitoring-enabled](./ec2-instance-detailed-monitoring-enabled.html)
- [ec2-instance-managed-by-ssm](./ec2-instance-managed-by-ssm.html)
- [ec2-instance-multiple-eni-check](./ec2-instance-multiple-eni-check.html)
- [ec2-instance-no-public-ip](./ec2-instance-no-public-ip.html)
- [ec2-instance-profile-attached](./ec2-instance-profile-attached.html)
- [ec2-last-backup-recovery-point-created](./ec2-last-backup-recovery-point-created.html)
- [ec2-launch-template-public-ip-disabled](./ec2-launch-template-public-ip-disabled.html)
- [ec2-managedinstance-applications-blacklisted](./ec2-managedinstance-applications-blacklisted.html)
- [ec2-managedinstance-applications-required](./ec2-managedinstance-applications-required.html)
- [ec2-managedinstance-association-compliance-status-check](./ec2-managedinstance-association-compliance-status-check.html)
- [ec2-managedinstance-inventory-blacklisted](./ec2-managedinstance-inventory-blacklisted.html)
- [ec2-managedinstance-patch-compliance-status-check](./ec2-managedinstance-patch-compliance-status-check.html)
- [ec2-managedinstance-platform-check](./ec2-managedinstance-platform-check.html)
- [ec2-meets-restore-time-target](./ec2-meets-restore-time-target.html)
- [ec2-no-amazon-key-pair](./ec2-no-amazon-key-pair.html)
- [ec2-paravirtual-instance-check](./ec2-paravirtual-instance-check.html)
- [ec2-resources-protected-by-backup-plan](./ec2-resources-protected-by-backup-plan.html)
- [ec2-security-group-attached-to-eni](./ec2-security-group-attached-to-eni.html)
- [ec2-security-group-attached-to-eni-periodic](./ec2-security-group-attached-to-eni-periodic.html)
- [ec2-stopped-instance](./ec2-stopped-instance.html)
- [ec2-token-hop-limit-check](./ec2-token-hop-limit-check.html)
- [ec2-transit-gateway-auto-vpc-attach-disabled](./ec2-transit-gateway-auto-vpc-attach-disabled.html)
- [ec2-volume-inuse-check](./ec2-volume-inuse-check.html)
- [ecr-private-image-scanning-enabled](./ecr-private-image-scanning-enabled.html)
- [ecr-private-lifecycle-policy-configured](./ecr-private-lifecycle-policy-configured.html)
- [ecr-private-tag-immutability-enabled](./ecr-private-tag-immutability-enabled.html)
- [ecs-awsvpc-networking-enabled](./ecs-awsvpc-networking-enabled.html)
- [ecs-containers-nonprivileged](./ecs-containers-nonprivileged.html)
- [ecs-containers-readonly-access](./ecs-containers-readonly-access.html)
- [ecs-container-insights-enabled](./ecs-container-insights-enabled.html)
- [ecs-fargate-latest-platform-version](./ecs-fargate-latest-platform-version.html)
- [ecs-no-environment-secrets](./ecs-no-environment-secrets.html)
- [ecs-task-definition-log-configuration](./ecs-task-definition-log-configuration.html)
- [ecs-task-definition-memory-hard-limit](./ecs-task-definition-memory-hard-limit.html)
- [ecs-task-definition-nonroot-user](./ecs-task-definition-nonroot-user.html)
- [ecs-task-definition-pid-mode-check](./ecs-task-definition-pid-mode-check.html)
- [ecs-task-definition-user-for-host-mode-check](./ecs-task-definition-user-for-host-mode-check.html)
- [efs-access-point-enforce-root-directory](./efs-access-point-enforce-root-directory.html)
- [efs-access-point-enforce-user-identity](./efs-access-point-enforce-user-identity.html)
- [efs-encrypted-check](./efs-encrypted-check.html)
- [efs-in-backup-plan](./efs-in-backup-plan.html)
- [efs-last-backup-recovery-point-created](./efs-last-backup-recovery-point-created.html)
- [efs-meets-restore-time-target](./efs-meets-restore-time-target.html)
- [efs-mount-target-public-accessible](./efs-mount-target-public-accessible.html)
- [efs-resources-protected-by-backup-plan](./efs-resources-protected-by-backup-plan.html)
- [eip-attached](./eip-attached.html)
- [eks-cluster-logging-enabled](./eks-cluster-logging-enabled.html)
- [eks-cluster-log-enabled](./eks-cluster-log-enabled.html)
- [eks-cluster-oldest-supported-version](./eks-cluster-oldest-supported-version.html)
- [eks-cluster-secrets-encrypted](./eks-cluster-secrets-encrypted.html)
- [eks-cluster-supported-version](./eks-cluster-supported-version.html)
- [eks-endpoint-no-public-access](./eks-endpoint-no-public-access.html)
- [eks-secrets-encrypted](./eks-secrets-encrypted.html)
- [elasticache-auto-minor-version-upgrade-check](./elasticache-auto-minor-version-upgrade-check.html)
- [elasticache-rbac-auth-enabled](./elasticache-rbac-auth-enabled.html)
- [elasticache-redis-cluster-automatic-backup-check](./elasticache-redis-cluster-automatic-backup-check.html)
- [elasticache-repl-grp-auto-failover-enabled](./elasticache-repl-grp-auto-failover-enabled.html)
- [elasticache-repl-grp-encrypted-at-rest](./elasticache-repl-grp-encrypted-at-rest.html)
- [elasticache-repl-grp-encrypted-in-transit](./elasticache-repl-grp-encrypted-in-transit.html)
- [elasticache-repl-grp-redis-auth-enabled](./elasticache-repl-grp-redis-auth-enabled.html)
- [elasticache-subnet-group-check](./elasticache-subnet-group-check.html)
- [elasticache-supported-engine-version](./elasticache-supported-engine-version.html)
- [elasticsearch-encrypted-at-rest](./elasticsearch-encrypted-at-rest.html)
- [elasticsearch-in-vpc-only](./elasticsearch-in-vpc-only.html)
- [elasticsearch-logs-to-cloudwatch](./elasticsearch-logs-to-cloudwatch.html)
- [elasticsearch-node-to-node-encryption-check](./elasticsearch-node-to-node-encryption-check.html)
- [elastic-beanstalk-logs-to-cloudwatch](./elastic-beanstalk-logs-to-cloudwatch.html)
- [elastic-beanstalk-managed-updates-enabled](./elastic-beanstalk-managed-updates-enabled.html)
- [elbv2-acm-certificate-required](./elbv2-acm-certificate-required.html)
- [elbv2-multiple-az](./elbv2-multiple-az.html)
- [elb-acm-certificate-required](./elb-acm-certificate-required.html)
- [elb-cross-zone-load-balancing-enabled](./elb-cross-zone-load-balancing-enabled.html)
- [elb-custom-security-policy-ssl-check](./elb-custom-security-policy-ssl-check.html)
- [elb-deletion-protection-enabled](./elb-deletion-protection-enabled.html)
- [elb-logging-enabled](./elb-logging-enabled.html)
- [elb-predefined-security-policy-ssl-check](./elb-predefined-security-policy-ssl-check.html)
- [elb-tls-https-listeners-only](./elb-tls-https-listeners-only.html)
- [emr-block-public-access](./emr-block-public-access.html)
- [emr-kerberos-enabled](./emr-kerberos-enabled.html)
- [emr-master-no-public-ip](./emr-master-no-public-ip.html)
- [encrypted-volumes](./encrypted-volumes.html)
- [fms-shield-resource-policy-check](./fms-shield-resource-policy-check.html)
- [fms-webacl-resource-policy-check](./fms-webacl-resource-policy-check.html)
- [fms-webacl-rulegroup-association-check](./fms-webacl-rulegroup-association-check.html)
- [fsx-last-backup-recovery-point-created](./fsx-last-backup-recovery-point-created.html)
- [fsx-lustre-copy-tags-to-backups](./fsx-lustre-copy-tags-to-backups.html)
- [fsx-meets-restore-time-target](./fsx-meets-restore-time-target.html)
- [fsx-resources-protected-by-backup-plan](./fsx-resources-protected-by-backup-plan.html)
- [fsx-windows-audit-log-configured](./fsx-windows-audit-log-configured.html)
- [global-endpoint-event-replication-enabled](./global-endpoint-event-replication-enabled.html)
- [guardduty-eks-protection-audit-enabled](./guardduty-eks-protection-audit-enabled.html)
- [guardduty-eks-protection-runtime-enabled](./guardduty-eks-protection-runtime-enabled.html)
- [guardduty-enabled-centralized](./guardduty-enabled-centralized.html)
- [guardduty-lambda-protection-enabled](./guardduty-lambda-protection-enabled.html)
- [guardduty-malware-protection-enabled](./guardduty-malware-protection-enabled.html)
- [guardduty-non-archived-findings](./guardduty-non-archived-findings.html)
- [guardduty-rds-protection-enabled](./guardduty-rds-protection-enabled.html)
- [guardduty-s3-protection-enabled](./guardduty-s3-protection-enabled.html)
- [iam-customer-policy-blocked-kms-actions](./iam-customer-policy-blocked-kms-actions.html)
- [iam-external-access-analyzer-enabled](./iam-external-access-analyzer-enabled.html)
- [iam-group-has-users-check](./iam-group-has-users-check.html)
- [iam-inline-policy-blocked-kms-actions](./iam-inline-policy-blocked-kms-actions.html)
- [iam-no-inline-policy-check](./iam-no-inline-policy-check.html)
- [iam-password-policy](./iam-password-policy.html)
- [iam-policy-blacklisted-check](./iam-policy-blacklisted-check.html)
- [iam-policy-in-use](./iam-policy-in-use.html)
- [iam-policy-no-statements-with-admin-access](./iam-policy-no-statements-with-admin-access.html)
- [iam-policy-no-statements-with-full-access](./iam-policy-no-statements-with-full-access.html)
- [iam-role-managed-policy-check](./iam-role-managed-policy-check.html)
- [iam-root-access-key-check](./iam-root-access-key-check.html)
- [iam-user-group-membership-check](./iam-user-group-membership-check.html)
- [iam-user-mfa-enabled](./iam-user-mfa-enabled.html)
- [iam-user-no-policies-check](./iam-user-no-policies-check.html)
- [iam-user-unused-credentials-check](./iam-user-unused-credentials-check.html)
- [incoming-ssh-disabled](./incoming-ssh-disabled.html)
- [inspector-ec2-scan-enabled](./inspector-ec2-scan-enabled.html)
- [inspector-ecr-scan-enabled](./inspector-ecr-scan-enabled.html)
- [inspector-lambda-standard-scan-enabled](./inspector-lambda-standard-scan-enabled.html)
- [instances-in-vpc](./instances-in-vpc.html)
- [internet-gateway-authorized-vpc-only](./internet-gateway-authorized-vpc-only.html)
- [kinesis-firehose-delivery-stream-encrypted](./kinesis-firehose-delivery-stream-encrypted.html)
- [kinesis-stream-encrypted](./kinesis-stream-encrypted.html)
- [kms-cmk-not-scheduled-for-deletion](./kms-cmk-not-scheduled-for-deletion.html)
- [lambda-concurrency-check](./lambda-concurrency-check.html)
- [lambda-dlq-check](./lambda-dlq-check.html)
- [lambda-function-public-access-prohibited](./lambda-function-public-access-prohibited.html)
- [lambda-function-settings-check](./lambda-function-settings-check.html)
- [lambda-inside-vpc](./lambda-inside-vpc.html)
- [lambda-vpc-multi-az-check](./lambda-vpc-multi-az-check.html)
- [macie-auto-sensitive-data-discovery-check](./macie-auto-sensitive-data-discovery-check.html)
- [macie-status-check](./macie-status-check.html)
- [mfa-enabled-for-iam-console-access](./mfa-enabled-for-iam-console-access.html)
- [mq-active-deployment-mode](./mq-active-deployment-mode.html)
- [mq-automatic-minor-version-upgrade-enabled](./mq-automatic-minor-version-upgrade-enabled.html)
- [mq-auto-minor-version-upgrade-enabled](./mq-auto-minor-version-upgrade-enabled.html)
- [mq-cloudwatch-audit-logging-enabled](./mq-cloudwatch-audit-logging-enabled.html)
- [mq-cloudwatch-audit-log-enabled](./mq-cloudwatch-audit-log-enabled.html)
- [mq-no-public-access](./mq-no-public-access.html)
- [mq-rabbit-deployment-mode](./mq-rabbit-deployment-mode.html)
- [msk-enhanced-monitoring-enabled](./msk-enhanced-monitoring-enabled.html)
- [msk-in-cluster-node-require-tls](./msk-in-cluster-node-require-tls.html)
- [multi-region-cloud-trail-enabled](./multi-region-cloud-trail-enabled.html)
- [nacl-no-unrestricted-ssh-rdp](./nacl-no-unrestricted-ssh-rdp.html)
- [neptune-cluster-backup-retention-check](./neptune-cluster-backup-retention-check.html)
- [neptune-cluster-cloudwatch-log-export-enabled](./neptune-cluster-cloudwatch-log-export-enabled.html)
- [neptune-cluster-copy-tags-to-snapshot-enabled](./neptune-cluster-copy-tags-to-snapshot-enabled.html)
- [neptune-cluster-deletion-protection-enabled](./neptune-cluster-deletion-protection-enabled.html)
- [neptune-cluster-encrypted](./neptune-cluster-encrypted.html)
- [neptune-cluster-iam-database-authentication](./neptune-cluster-iam-database-authentication.html)
- [neptune-cluster-multi-az-enabled](./neptune-cluster-multi-az-enabled.html)
- [neptune-cluster-snapshot-encrypted](./neptune-cluster-snapshot-encrypted.html)
- [neptune-cluster-snapshot-public-prohibited](./neptune-cluster-snapshot-public-prohibited.html)
- [netfw-deletion-protection-enabled](./netfw-deletion-protection-enabled.html)
- [netfw-logging-enabled](./netfw-logging-enabled.html)
- [netfw-multi-az-enabled](./netfw-multi-az-enabled.html)
- [netfw-policy-default-action-fragment-packets](./netfw-policy-default-action-fragment-packets.html)
- [netfw-policy-default-action-full-packets](./netfw-policy-default-action-full-packets.html)
- [netfw-policy-rule-group-associated](./netfw-policy-rule-group-associated.html)
- [netfw-stateless-rule-group-not-empty](./netfw-stateless-rule-group-not-empty.html)
- [nlb-cross-zone-load-balancing-enabled](./nlb-cross-zone-load-balancing-enabled.html)
- [no-unrestricted-route-to-igw](./no-unrestricted-route-to-igw.html)
- [opensearch-access-control-enabled](./opensearch-access-control-enabled.html)
- [opensearch-audit-logging-enabled](./opensearch-audit-logging-enabled.html)
- [opensearch-data-node-fault-tolerance](./opensearch-data-node-fault-tolerance.html)
- [opensearch-encrypted-at-rest](./opensearch-encrypted-at-rest.html)
- [opensearch-https-required](./opensearch-https-required.html)
- [opensearch-in-vpc-only](./opensearch-in-vpc-only.html)
- [opensearch-logs-to-cloudwatch](./opensearch-logs-to-cloudwatch.html)
- [opensearch-node-to-node-encryption-check](./opensearch-node-to-node-encryption-check.html)
- [opensearch-primary-node-fault-tolerance](./opensearch-primary-node-fault-tolerance.html)
- [opensearch-update-check](./opensearch-update-check.html)
- [rds-aurora-mysql-audit-logging-enabled](./rds-aurora-mysql-audit-logging-enabled.html)
- [rds-automatic-minor-version-upgrade-enabled](./rds-automatic-minor-version-upgrade-enabled.html)
- [rds-cluster-default-admin-check](./rds-cluster-default-admin-check.html)
- [rds-cluster-deletion-protection-enabled](./rds-cluster-deletion-protection-enabled.html)
- [rds-cluster-encrypted-at-rest](./rds-cluster-encrypted-at-rest.html)
- [rds-cluster-iam-authentication-enabled](./rds-cluster-iam-authentication-enabled.html)
- [rds-cluster-multi-az-enabled](./rds-cluster-multi-az-enabled.html)
- [rds-db-security-group-not-allowed](./rds-db-security-group-not-allowed.html)
- [rds-enhanced-monitoring-enabled](./rds-enhanced-monitoring-enabled.html)
- [rds-instance-default-admin-check](./rds-instance-default-admin-check.html)
- [rds-instance-deletion-protection-enabled](./rds-instance-deletion-protection-enabled.html)
- [rds-instance-iam-authentication-enabled](./rds-instance-iam-authentication-enabled.html)
- [rds-instance-public-access-check](./rds-instance-public-access-check.html)
- [rds-in-backup-plan](./rds-in-backup-plan.html)
- [rds-last-backup-recovery-point-created](./rds-last-backup-recovery-point-created.html)
- [rds-logging-enabled](./rds-logging-enabled.html)
- [rds-meets-restore-time-target](./rds-meets-restore-time-target.html)
- [rds-multi-az-support](./rds-multi-az-support.html)
- [rds-resources-protected-by-backup-plan](./rds-resources-protected-by-backup-plan.html)
- [rds-snapshots-public-prohibited](./rds-snapshots-public-prohibited.html)
- [rds-snapshot-encrypted](./rds-snapshot-encrypted.html)
- [rds-storage-encrypted](./rds-storage-encrypted.html)
- [redshift-audit-logging-enabled](./redshift-audit-logging-enabled.html)
- [redshift-backup-enabled](./redshift-backup-enabled.html)
- [redshift-cluster-configuration-check](./redshift-cluster-configuration-check.html)
- [redshift-cluster-kms-enabled](./redshift-cluster-kms-enabled.html)
- [redshift-cluster-maintenancesettings-check](./redshift-cluster-maintenancesettings-check.html)
- [redshift-cluster-public-access-check](./redshift-cluster-public-access-check.html)
- [redshift-default-admin-check](./redshift-default-admin-check.html)
- [redshift-default-db-name-check](./redshift-default-db-name-check.html)
- [redshift-enhanced-vpc-routing-enabled](./redshift-enhanced-vpc-routing-enabled.html)
- [redshift-require-tls-ssl](./redshift-require-tls-ssl.html)
- [redshift-unrestricted-port-access](./redshift-unrestricted-port-access.html)
- [required-tags](./required-tags.html)
- [restricted-incoming-traffic](./restricted-incoming-traffic.html)
- [root-account-hardware-mfa-enabled](./root-account-hardware-mfa-enabled.html)
- [root-account-mfa-enabled](./root-account-mfa-enabled.html)
- [s3-access-point-in-vpc-only](./s3-access-point-in-vpc-only.html)
- [s3-access-point-public-access-blocks](./s3-access-point-public-access-blocks.html)
- [s3-account-level-public-access-blocks](./s3-account-level-public-access-blocks.html)
- [s3-account-level-public-access-blocks-periodic](./s3-account-level-public-access-blocks-periodic.html)
- [s3-bucket-acl-prohibited](./s3-bucket-acl-prohibited.html)
- [s3-bucket-blacklisted-actions-prohibited](./s3-bucket-blacklisted-actions-prohibited.html)
- [s3-bucket-cross-region-replication-enabled](./s3-bucket-cross-region-replication-enabled.html)
- [s3-bucket-default-lock-enabled](./s3-bucket-default-lock-enabled.html)
- [s3-bucket-level-public-access-prohibited](./s3-bucket-level-public-access-prohibited.html)
- [s3-bucket-logging-enabled](./s3-bucket-logging-enabled.html)
- [s3-bucket-mfa-delete-enabled](./s3-bucket-mfa-delete-enabled.html)
- [s3-bucket-policy-grantee-check](./s3-bucket-policy-grantee-check.html)
- [s3-bucket-policy-not-more-permissive](./s3-bucket-policy-not-more-permissive.html)
- [s3-bucket-public-read-prohibited](./s3-bucket-public-read-prohibited.html)
- [s3-bucket-public-write-prohibited](./s3-bucket-public-write-prohibited.html)
- [s3-bucket-replication-enabled](./s3-bucket-replication-enabled.html)
- [s3-bucket-server-side-encryption-enabled](./s3-bucket-server-side-encryption-enabled.html)
- [s3-bucket-ssl-requests-only](./s3-bucket-ssl-requests-only.html)
- [s3-bucket-versioning-enabled](./s3-bucket-versioning-enabled.html)
- [s3-default-encryption-kms](./s3-default-encryption-kms.html)
- [s3-event-notifications-enabled](./s3-event-notifications-enabled.html)
- [s3-last-backup-recovery-point-created](./s3-last-backup-recovery-point-created.html)
- [s3-lifecycle-policy-check](./s3-lifecycle-policy-check.html)
- [s3-meets-restore-time-target](./s3-meets-restore-time-target.html)
- [s3-resources-protected-by-backup-plan](./s3-resources-protected-by-backup-plan.html)
- [s3-version-lifecycle-policy-check](./s3-version-lifecycle-policy-check.html)
- [sagemaker-endpoint-configuration-kms-key-configured](./sagemaker-endpoint-configuration-kms-key-configured.html)
- [sagemaker-endpoint-config-prod-instance-count](./sagemaker-endpoint-config-prod-instance-count.html)
- [sagemaker-notebook-instance-inside-vpc](./sagemaker-notebook-instance-inside-vpc.html)
- [sagemaker-notebook-instance-kms-key-configured](./sagemaker-notebook-instance-kms-key-configured.html)
- [sagemaker-notebook-instance-root-access-check](./sagemaker-notebook-instance-root-access-check.html)
- [sagemaker-notebook-no-direct-internet-access](./sagemaker-notebook-no-direct-internet-access.html)
- [secretsmanager-rotation-enabled-check](./secretsmanager-rotation-enabled-check.html)
- [secretsmanager-scheduled-rotation-success-check](./secretsmanager-scheduled-rotation-success-check.html)
- [secretsmanager-secret-periodic-rotation](./secretsmanager-secret-periodic-rotation.html)
- [secretsmanager-secret-unused](./secretsmanager-secret-unused.html)
- [secretsmanager-using-cmk](./secretsmanager-using-cmk.html)
- [securityhub-enabled](./securityhub-enabled.html)
- [security-account-information-provided](./security-account-information-provided.html)
- [service-catalog-shared-within-organization](./service-catalog-shared-within-organization.html)
- [service-vpc-endpoint-enabled](./service-vpc-endpoint-enabled.html)
- [sns-encrypted-kms](./sns-encrypted-kms.html)
- [sns-topic-message-delivery-notification-enabled](./sns-topic-message-delivery-notification-enabled.html)
- [ssm-document-not-public](./ssm-document-not-public.html)
- [step-functions-state-machine-logging-enabled](./step-functions-state-machine-logging-enabled.html)
- [storagegateway-last-backup-recovery-point-created](./storagegateway-last-backup-recovery-point-created.html)
- [storagegateway-resources-protected-by-backup-plan](./storagegateway-resources-protected-by-backup-plan.html)
- [subnet-auto-assign-public-ip-disabled](./subnet-auto-assign-public-ip-disabled.html)
- [transfer-family-server-no-ftp](./transfer-family-server-no-ftp.html)
- [virtualmachine-last-backup-recovery-point-created](./virtualmachine-last-backup-recovery-point-created.html)
- [virtualmachine-resources-protected-by-backup-plan](./virtualmachine-resources-protected-by-backup-plan.html)
- [vpc-default-security-group-closed](./vpc-default-security-group-closed.html)
- [vpc-flow-logs-enabled](./vpc-flow-logs-enabled.html)
- [vpc-network-acl-unused-check](./vpc-network-acl-unused-check.html)
- [vpc-peering-dns-resolution-check](./vpc-peering-dns-resolution-check.html)
- [vpc-sg-open-only-to-authorized-ports](./vpc-sg-open-only-to-authorized-ports.html)
- [vpc-sg-port-restriction-check](./vpc-sg-port-restriction-check.html)
- [vpc-vpn-2-tunnels-up](./vpc-vpn-2-tunnels-up.html)
- [wafv2-logging-enabled](./wafv2-logging-enabled.html)
- [wafv2-rulegroup-logging-enabled](./wafv2-rulegroup-logging-enabled.html)
- [wafv2-rulegroup-not-empty](./wafv2-rulegroup-not-empty.html)
- [wafv2-webacl-not-empty](./wafv2-webacl-not-empty.html)
- [waf-regional-rulegroup-not-empty](./waf-regional-rulegroup-not-empty.html)
- [waf-regional-rule-not-empty](./waf-regional-rule-not-empty.html)
- [waf-regional-webacl-not-empty](./waf-regional-webacl-not-empty.html)

# **US West (Oregon) Region**

### **US West (Oregon)**

- [access-keys-rotated](./access-keys-rotated.html)
- [account-part-of-organizations](./account-part-of-organizations.html)
- [acm-certificate-expiration-check](./acm-certificate-expiration-check.html)
- [acm-certificate-rsa-check](./acm-certificate-rsa-check.html)
- [acm-pca-root-ca-disabled](./acm-pca-root-ca-disabled.html)
- [alb-desync-mode-check](./alb-desync-mode-check.html)
- [alb-http-drop-invalid-header-enabled](./alb-http-drop-invalid-header-enabled.html)
- [alb-http-to-https-redirection-check](./alb-http-to-https-redirection-check.html)
- [alb-waf-enabled](./alb-waf-enabled.html)
- [api-gwv2-access-logs-enabled](./api-gwv2-access-logs-enabled.html)
- [api-gwv2-authorization-type-configured](./api-gwv2-authorization-type-configured.html)
- [api-gw-associated-with-waf](./api-gw-associated-with-waf.html)
- [api-gw-cache-enabled-and-encrypted](./api-gw-cache-enabled-and-encrypted.html)
- [api-gw-endpoint-type-check](./api-gw-endpoint-type-check.html)
- [api-gw-execution-logging-enabled](./api-gw-execution-logging-enabled.html)
- [api-gw-ssl-enabled](./api-gw-ssl-enabled.html)
- [api-gw-xray-enabled](./api-gw-xray-enabled.html)
- [approved-amis-by-id](./approved-amis-by-id.html)
- [approved-amis-by-tag](./approved-amis-by-tag.html)
- [appsync-associated-with-waf](./appsync-associated-with-waf.html)
- [appsync-authorization-check](./appsync-authorization-check.html)
- [appsync-cache-encryption-at-rest](./appsync-cache-encryption-at-rest.html)
- [appsync-logging-enabled](./appsync-logging-enabled.html)
- [athena-workgroup-encrypted-at-rest](./athena-workgroup-encrypted-at-rest.html)
- [aurora-last-backup-recovery-point-created](./aurora-last-backup-recovery-point-created.html)
- [aurora-meets-restore-time-target](./aurora-meets-restore-time-target.html)
- [aurora-mysql-backtracking-enabled](./aurora-mysql-backtracking-enabled.html)
- [aurora-resources-protected-by-backup-plan](./aurora-resources-protected-by-backup-plan.html)
- [autoscaling-capacity-rebalancing](./autoscaling-capacity-rebalancing.html)
- [autoscaling-group-elb-healthcheck-required](./autoscaling-group-elb-healthcheck-required.html)
- [autoscaling-launchconfig-requires-imdsv2](./autoscaling-launchconfig-requires-imdsv2.html)
- [autoscaling-launch-config-hop-limit](./autoscaling-launch-config-hop-limit.html)
- [autoscaling-launch-config-public-ip-disabled](./autoscaling-launch-config-public-ip-disabled.html)
- [autoscaling-launch-template](./autoscaling-launch-template.html)
- [autoscaling-multiple-az](./autoscaling-multiple-az.html)
- [autoscaling-multiple-instance-types](./autoscaling-multiple-instance-types.html)
- [backup-plan-min-frequency-and-min-retention-check](./backup-plan-min-frequency-and-min-retention-check.html)
- [backup-recovery-point-encrypted](./backup-recovery-point-encrypted.html)
- [backup-recovery-point-manual-deletion-disabled](./backup-recovery-point-manual-deletion-disabled.html)
- [backup-recovery-point-minimum-retention-check](./backup-recovery-point-minimum-retention-check.html)
- [beanstalk-enhanced-health-reporting-enabled](./beanstalk-enhanced-health-reporting-enabled.html)
- [clb-desync-mode-check](./clb-desync-mode-check.html)
- [clb-multiple-az](./clb-multiple-az.html)
- [cloudformation-stack-drift-detection-check](./cloudformation-stack-drift-detection-check.html)
- [cloudformation-stack-notification-check](./cloudformation-stack-notification-check.html)
- [cloudtrail-all-read-s3-data-event-check](./cloudtrail-all-read-s3-data-event-check.html)
- [cloudtrail-all-write-s3-data-event-check](./cloudtrail-all-write-s3-data-event-check.html)
- [cloudtrail-s3-bucket-access-logging](./cloudtrail-s3-bucket-access-logging.html)
- [cloudtrail-s3-bucket-public-access-prohibited](./cloudtrail-s3-bucket-public-access-prohibited.html)
- [cloudtrail-s3-dataevents-enabled](./cloudtrail-s3-dataevents-enabled.html)
- [cloudtrail-security-trail-enabled](./cloudtrail-security-trail-enabled.html)
- [cloudwatch-alarm-action-check](./cloudwatch-alarm-action-check.html)
- [cloudwatch-alarm-action-enabled-check](./cloudwatch-alarm-action-enabled-check.html)
- [cloudwatch-alarm-resource-check](./cloudwatch-alarm-resource-check.html)
- [cloudwatch-alarm-settings-check](./cloudwatch-alarm-settings-check.html)
- [cloudwatch-log-group-encrypted](./cloudwatch-log-group-encrypted.html)
- [cloud-trail-cloud-watch-logs-enabled](./cloud-trail-cloud-watch-logs-enabled.html)
- [cloud-trail-enabled](./cloud-trail-enabled.html)
- [cloud-trail-encryption-enabled](./cloud-trail-encryption-enabled.html)
- [cloud-trail-log-file-validation-enabled](./cloud-trail-log-file-validation-enabled.html)
- [cmk-backing-key-rotation-enabled](./cmk-backing-key-rotation-enabled.html)
- [codebuild-project-artifact-encryption](./codebuild-project-artifact-encryption.html)
- [codebuild-project-environment-privileged-check](./codebuild-project-environment-privileged-check.html)
- [codebuild-project-envvar-awscred-check](./codebuild-project-envvar-awscred-check.html)
- [codebuild-project-logging-enabled](./codebuild-project-logging-enabled.html)
- [codebuild-project-s3-logs-encrypted](./codebuild-project-s3-logs-encrypted.html)
- [codebuild-project-source-repo-url-check](./codebuild-project-source-repo-url-check.html)
- [codedeploy-auto-rollback-monitor-enabled](./codedeploy-auto-rollback-monitor-enabled.html)
- [codedeploy-ec2-minimum-healthy-hosts-configured](./codedeploy-ec2-minimum-healthy-hosts-configured.html)
- [codedeploy-lambda-allatonce-traffic-shift-disabled](./codedeploy-lambda-allatonce-traffic-shift-disabled.html)
- [codepipeline-deployment-count-check](./codepipeline-deployment-count-check.html)
- [codepipeline-region-fanout-check](./codepipeline-region-fanout-check.html)
- [custom-eventbus-policy-attached](./custom-eventbus-policy-attached.html)
- [custom-schema-registry-policy-attached](./custom-schema-registry-policy-attached.html)
- [cw-loggroup-retention-period-check](./cw-loggroup-retention-period-check.html)
- [dax-encryption-enabled](./dax-encryption-enabled.html)
- [dax-tls-endpoint-encryption](./dax-tls-endpoint-encryption.html)
- [db-instance-backup-enabled](./db-instance-backup-enabled.html)
- [desired-instance-tenancy](./desired-instance-tenancy.html)
- [desired-instance-type](./desired-instance-type.html)
- [dms-auto-minor-version-upgrade-check](./dms-auto-minor-version-upgrade-check.html)
- [dms-endpoint-ssl-configured](./dms-endpoint-ssl-configured.html)
- [dms-mongo-db-authentication-enabled](./dms-mongo-db-authentication-enabled.html)
- [dms-neptune-iam-authorization-enabled](./dms-neptune-iam-authorization-enabled.html)
- [dms-redis-tls-enabled](./dms-redis-tls-enabled.html)
- [dms-replication-not-public](./dms-replication-not-public.html)
- [dms-replication-task-sourcedb-logging](./dms-replication-task-sourcedb-logging.html)
- [dms-replication-task-targetdb-logging](./dms-replication-task-targetdb-logging.html)
- [docdb-cluster-audit-logging-enabled](./docdb-cluster-audit-logging-enabled.html)
- [docdb-cluster-backup-retention-check](./docdb-cluster-backup-retention-check.html)
- [docdb-cluster-deletion-protection-enabled](./docdb-cluster-deletion-protection-enabled.html)
- [docdb-cluster-encrypted](./docdb-cluster-encrypted.html)
- [docdb-cluster-snapshot-public-prohibited](./docdb-cluster-snapshot-public-prohibited.html)
- [dynamodb-autoscaling-enabled](./dynamodb-autoscaling-enabled.html)
- [dynamodb-in-backup-plan](./dynamodb-in-backup-plan.html)
- [dynamodb-last-backup-recovery-point-created](./dynamodb-last-backup-recovery-point-created.html)
- [dynamodb-meets-restore-time-target](./dynamodb-meets-restore-time-target.html)
- [dynamodb-pitr-enabled](./dynamodb-pitr-enabled.html)
- [dynamodb-resources-protected-by-backup-plan](./dynamodb-resources-protected-by-backup-plan.html)
- [dynamodb-table-deletion-protection-enabled](./dynamodb-table-deletion-protection-enabled.html)
- [dynamodb-table-encrypted-kms](./dynamodb-table-encrypted-kms.html)
- [dynamodb-table-encryption-enabled](./dynamodb-table-encryption-enabled.html)
- [dynamodb-throughput-limit-check](./dynamodb-throughput-limit-check.html)
- [ebs-in-backup-plan](./ebs-in-backup-plan.html)
- [ebs-last-backup-recovery-point-created](./ebs-last-backup-recovery-point-created.html)
- [ebs-meets-restore-time-target](./ebs-meets-restore-time-target.html)
- [ebs-optimized-instance](./ebs-optimized-instance.html)
- [ebs-resources-protected-by-backup-plan](./ebs-resources-protected-by-backup-plan.html)
- [ebs-snapshot-public-restorable-check](./ebs-snapshot-public-restorable-check.html)
- [ec2-client-vpn-connection-log-enabled](./ec2-client-vpn-connection-log-enabled.html)
- [ec2-client-vpn-not-authorize-all](./ec2-client-vpn-not-authorize-all.html)
- [ec2-ebs-encryption-by-default](./ec2-ebs-encryption-by-default.html)
- [ec2-imdsv2-check](./ec2-imdsv2-check.html)
- [ec2-instance-detailed-monitoring-enabled](./ec2-instance-detailed-monitoring-enabled.html)
- [ec2-instance-managed-by-ssm](./ec2-instance-managed-by-ssm.html)
- [ec2-instance-multiple-eni-check](./ec2-instance-multiple-eni-check.html)
- [ec2-instance-no-public-ip](./ec2-instance-no-public-ip.html)
- [ec2-instance-profile-attached](./ec2-instance-profile-attached.html)
- [ec2-last-backup-recovery-point-created](./ec2-last-backup-recovery-point-created.html)
- [ec2-launch-template-public-ip-disabled](./ec2-launch-template-public-ip-disabled.html)
- [ec2-managedinstance-applications-blacklisted](./ec2-managedinstance-applications-blacklisted.html)
- [ec2-managedinstance-applications-required](./ec2-managedinstance-applications-required.html)
- [ec2-managedinstance-association-compliance-status-check](./ec2-managedinstance-association-compliance-status-check.html)
- [ec2-managedinstance-inventory-blacklisted](./ec2-managedinstance-inventory-blacklisted.html)
- [ec2-managedinstance-patch-compliance-status-check](./ec2-managedinstance-patch-compliance-status-check.html)
- [ec2-managedinstance-platform-check](./ec2-managedinstance-platform-check.html)
- [ec2-meets-restore-time-target](./ec2-meets-restore-time-target.html)
- [ec2-no-amazon-key-pair](./ec2-no-amazon-key-pair.html)
- [ec2-paravirtual-instance-check](./ec2-paravirtual-instance-check.html)
- [ec2-resources-protected-by-backup-plan](./ec2-resources-protected-by-backup-plan.html)
- [ec2-security-group-attached-to-eni](./ec2-security-group-attached-to-eni.html)
- [ec2-security-group-attached-to-eni-periodic](./ec2-security-group-attached-to-eni-periodic.html)
- [ec2-stopped-instance](./ec2-stopped-instance.html)
- [ec2-token-hop-limit-check](./ec2-token-hop-limit-check.html)
- [ec2-transit-gateway-auto-vpc-attach-disabled](./ec2-transit-gateway-auto-vpc-attach-disabled.html)
- [ec2-volume-inuse-check](./ec2-volume-inuse-check.html)
- [ecr-private-image-scanning-enabled](./ecr-private-image-scanning-enabled.html)
- [ecr-private-lifecycle-policy-configured](./ecr-private-lifecycle-policy-configured.html)
- [ecr-private-tag-immutability-enabled](./ecr-private-tag-immutability-enabled.html)
- [ecs-awsvpc-networking-enabled](./ecs-awsvpc-networking-enabled.html)
- [ecs-containers-nonprivileged](./ecs-containers-nonprivileged.html)
- [ecs-containers-readonly-access](./ecs-containers-readonly-access.html)
- [ecs-container-insights-enabled](./ecs-container-insights-enabled.html)
- [ecs-fargate-latest-platform-version](./ecs-fargate-latest-platform-version.html)
- [ecs-no-environment-secrets](./ecs-no-environment-secrets.html)
- [ecs-task-definition-log-configuration](./ecs-task-definition-log-configuration.html)
- [ecs-task-definition-memory-hard-limit](./ecs-task-definition-memory-hard-limit.html)
- [ecs-task-definition-nonroot-user](./ecs-task-definition-nonroot-user.html)
- [ecs-task-definition-pid-mode-check](./ecs-task-definition-pid-mode-check.html)
- [ecs-task-definition-user-for-host-mode-check](./ecs-task-definition-user-for-host-mode-check.html)
- [efs-access-point-enforce-root-directory](./efs-access-point-enforce-root-directory.html)
- [efs-access-point-enforce-user-identity](./efs-access-point-enforce-user-identity.html)
- [efs-encrypted-check](./efs-encrypted-check.html)
- [efs-in-backup-plan](./efs-in-backup-plan.html)
- [efs-last-backup-recovery-point-created](./efs-last-backup-recovery-point-created.html)
- [efs-meets-restore-time-target](./efs-meets-restore-time-target.html)
- [efs-mount-target-public-accessible](./efs-mount-target-public-accessible.html)
- [efs-resources-protected-by-backup-plan](./efs-resources-protected-by-backup-plan.html)
- [eip-attached](./eip-attached.html)
- [eks-cluster-logging-enabled](./eks-cluster-logging-enabled.html)
- [eks-cluster-log-enabled](./eks-cluster-log-enabled.html)
- [eks-cluster-oldest-supported-version](./eks-cluster-oldest-supported-version.html)
- [eks-cluster-secrets-encrypted](./eks-cluster-secrets-encrypted.html)
- [eks-cluster-supported-version](./eks-cluster-supported-version.html)
- [eks-endpoint-no-public-access](./eks-endpoint-no-public-access.html)
- [eks-secrets-encrypted](./eks-secrets-encrypted.html)
- [elasticache-auto-minor-version-upgrade-check](./elasticache-auto-minor-version-upgrade-check.html)
- [elasticache-rbac-auth-enabled](./elasticache-rbac-auth-enabled.html)
- [elasticache-redis-cluster-automatic-backup-check](./elasticache-redis-cluster-automatic-backup-check.html)
- [elasticache-repl-grp-auto-failover-enabled](./elasticache-repl-grp-auto-failover-enabled.html)
- [elasticache-repl-grp-encrypted-at-rest](./elasticache-repl-grp-encrypted-at-rest.html)
- [elasticache-repl-grp-encrypted-in-transit](./elasticache-repl-grp-encrypted-in-transit.html)
- [elasticache-repl-grp-redis-auth-enabled](./elasticache-repl-grp-redis-auth-enabled.html)
- [elasticache-subnet-group-check](./elasticache-subnet-group-check.html)
- [elasticache-supported-engine-version](./elasticache-supported-engine-version.html)
- [elasticsearch-encrypted-at-rest](./elasticsearch-encrypted-at-rest.html)
- [elasticsearch-in-vpc-only](./elasticsearch-in-vpc-only.html)
- [elasticsearch-logs-to-cloudwatch](./elasticsearch-logs-to-cloudwatch.html)
- [elasticsearch-node-to-node-encryption-check](./elasticsearch-node-to-node-encryption-check.html)
- [elastic-beanstalk-logs-to-cloudwatch](./elastic-beanstalk-logs-to-cloudwatch.html)
- [elastic-beanstalk-managed-updates-enabled](./elastic-beanstalk-managed-updates-enabled.html)
- [elbv2-acm-certificate-required](./elbv2-acm-certificate-required.html)
- [elbv2-multiple-az](./elbv2-multiple-az.html)
- [elb-acm-certificate-required](./elb-acm-certificate-required.html)
- [elb-cross-zone-load-balancing-enabled](./elb-cross-zone-load-balancing-enabled.html)
- [elb-custom-security-policy-ssl-check](./elb-custom-security-policy-ssl-check.html)
- [elb-deletion-protection-enabled](./elb-deletion-protection-enabled.html)
- [elb-logging-enabled](./elb-logging-enabled.html)
- [elb-predefined-security-policy-ssl-check](./elb-predefined-security-policy-ssl-check.html)
- [elb-tls-https-listeners-only](./elb-tls-https-listeners-only.html)
- [emr-block-public-access](./emr-block-public-access.html)
- [emr-kerberos-enabled](./emr-kerberos-enabled.html)
- [emr-master-no-public-ip](./emr-master-no-public-ip.html)
- [encrypted-volumes](./encrypted-volumes.html)
- [fms-shield-resource-policy-check](./fms-shield-resource-policy-check.html)
- [fms-webacl-resource-policy-check](./fms-webacl-resource-policy-check.html)
- [fms-webacl-rulegroup-association-check](./fms-webacl-rulegroup-association-check.html)
- [fsx-last-backup-recovery-point-created](./fsx-last-backup-recovery-point-created.html)
- [fsx-lustre-copy-tags-to-backups](./fsx-lustre-copy-tags-to-backups.html)
- [fsx-meets-restore-time-target](./fsx-meets-restore-time-target.html)
- [fsx-openzfs-copy-tags-enabled](./fsx-openzfs-copy-tags-enabled.html)
- [fsx-resources-protected-by-backup-plan](./fsx-resources-protected-by-backup-plan.html)
- [fsx-windows-audit-log-configured](./fsx-windows-audit-log-configured.html)
- [global-endpoint-event-replication-enabled](./global-endpoint-event-replication-enabled.html)
- [guardduty-eks-protection-audit-enabled](./guardduty-eks-protection-audit-enabled.html)
- [guardduty-eks-protection-runtime-enabled](./guardduty-eks-protection-runtime-enabled.html)
- [guardduty-enabled-centralized](./guardduty-enabled-centralized.html)
- [guardduty-lambda-protection-enabled](./guardduty-lambda-protection-enabled.html)
- [guardduty-malware-protection-enabled](./guardduty-malware-protection-enabled.html)
- [guardduty-non-archived-findings](./guardduty-non-archived-findings.html)
- [guardduty-rds-protection-enabled](./guardduty-rds-protection-enabled.html)
- [guardduty-s3-protection-enabled](./guardduty-s3-protection-enabled.html)
- [iam-customer-policy-blocked-kms-actions](./iam-customer-policy-blocked-kms-actions.html)
- [iam-external-access-analyzer-enabled](./iam-external-access-analyzer-enabled.html)
- [iam-group-has-users-check](./iam-group-has-users-check.html)
- [iam-inline-policy-blocked-kms-actions](./iam-inline-policy-blocked-kms-actions.html)
- [iam-no-inline-policy-check](./iam-no-inline-policy-check.html)
- [iam-password-policy](./iam-password-policy.html)
- [iam-policy-blacklisted-check](./iam-policy-blacklisted-check.html)
- [iam-policy-in-use](./iam-policy-in-use.html)
- [iam-policy-no-statements-with-admin-access](./iam-policy-no-statements-with-admin-access.html)
- [iam-policy-no-statements-with-full-access](./iam-policy-no-statements-with-full-access.html)
- [iam-role-managed-policy-check](./iam-role-managed-policy-check.html)
- [iam-root-access-key-check](./iam-root-access-key-check.html)
- [iam-user-group-membership-check](./iam-user-group-membership-check.html)
- [iam-user-mfa-enabled](./iam-user-mfa-enabled.html)
- [iam-user-no-policies-check](./iam-user-no-policies-check.html)
- [iam-user-unused-credentials-check](./iam-user-unused-credentials-check.html)
- [incoming-ssh-disabled](./incoming-ssh-disabled.html)
- [inspector-ec2-scan-enabled](./inspector-ec2-scan-enabled.html)
- [inspector-ecr-scan-enabled](./inspector-ecr-scan-enabled.html)
- [inspector-lambda-code-scan-enabled](./inspector-lambda-code-scan-enabled.html)
- [inspector-lambda-standard-scan-enabled](./inspector-lambda-standard-scan-enabled.html)
- [instances-in-vpc](./instances-in-vpc.html)
- [internet-gateway-authorized-vpc-only](./internet-gateway-authorized-vpc-only.html)
- [kinesis-firehose-delivery-stream-encrypted](./kinesis-firehose-delivery-stream-encrypted.html)
- [kinesis-stream-encrypted](./kinesis-stream-encrypted.html)
- [kms-cmk-not-scheduled-for-deletion](./kms-cmk-not-scheduled-for-deletion.html)
- [lambda-concurrency-check](./lambda-concurrency-check.html)
- [lambda-dlq-check](./lambda-dlq-check.html)
- [lambda-function-public-access-prohibited](./lambda-function-public-access-prohibited.html)
- [lambda-function-settings-check](./lambda-function-settings-check.html)
- [lambda-inside-vpc](./lambda-inside-vpc.html)
- [lambda-vpc-multi-az-check](./lambda-vpc-multi-az-check.html)
- [macie-auto-sensitive-data-discovery-check](./macie-auto-sensitive-data-discovery-check.html)
- [macie-status-check](./macie-status-check.html)
- [mfa-enabled-for-iam-console-access](./mfa-enabled-for-iam-console-access.html)
- [mq-active-deployment-mode](./mq-active-deployment-mode.html)
- [mq-automatic-minor-version-upgrade-enabled](./mq-automatic-minor-version-upgrade-enabled.html)
- [mq-auto-minor-version-upgrade-enabled](./mq-auto-minor-version-upgrade-enabled.html)
- [mq-cloudwatch-audit-logging-enabled](./mq-cloudwatch-audit-logging-enabled.html)
- [mq-cloudwatch-audit-log-enabled](./mq-cloudwatch-audit-log-enabled.html)
- [mq-no-public-access](./mq-no-public-access.html)
- [mq-rabbit-deployment-mode](./mq-rabbit-deployment-mode.html)
- [msk-enhanced-monitoring-enabled](./msk-enhanced-monitoring-enabled.html)
- [msk-in-cluster-node-require-tls](./msk-in-cluster-node-require-tls.html)
- [multi-region-cloud-trail-enabled](./multi-region-cloud-trail-enabled.html)
- [nacl-no-unrestricted-ssh-rdp](./nacl-no-unrestricted-ssh-rdp.html)
- [neptune-cluster-backup-retention-check](./neptune-cluster-backup-retention-check.html)
- [neptune-cluster-cloudwatch-log-export-enabled](./neptune-cluster-cloudwatch-log-export-enabled.html)
- [neptune-cluster-copy-tags-to-snapshot-enabled](./neptune-cluster-copy-tags-to-snapshot-enabled.html)
- [neptune-cluster-deletion-protection-enabled](./neptune-cluster-deletion-protection-enabled.html)
- [neptune-cluster-encrypted](./neptune-cluster-encrypted.html)
- [neptune-cluster-iam-database-authentication](./neptune-cluster-iam-database-authentication.html)
- [neptune-cluster-multi-az-enabled](./neptune-cluster-multi-az-enabled.html)
- [neptune-cluster-snapshot-encrypted](./neptune-cluster-snapshot-encrypted.html)
- [neptune-cluster-snapshot-public-prohibited](./neptune-cluster-snapshot-public-prohibited.html)
- [netfw-deletion-protection-enabled](./netfw-deletion-protection-enabled.html)
- [netfw-logging-enabled](./netfw-logging-enabled.html)
- [netfw-multi-az-enabled](./netfw-multi-az-enabled.html)
- [netfw-policy-default-action-fragment-packets](./netfw-policy-default-action-fragment-packets.html)
- [netfw-policy-default-action-full-packets](./netfw-policy-default-action-full-packets.html)
- [netfw-policy-rule-group-associated](./netfw-policy-rule-group-associated.html)
- [netfw-stateless-rule-group-not-empty](./netfw-stateless-rule-group-not-empty.html)
- [nlb-cross-zone-load-balancing-enabled](./nlb-cross-zone-load-balancing-enabled.html)
- [no-unrestricted-route-to-igw](./no-unrestricted-route-to-igw.html)
- [opensearch-access-control-enabled](./opensearch-access-control-enabled.html)
- [opensearch-audit-logging-enabled](./opensearch-audit-logging-enabled.html)
- [opensearch-data-node-fault-tolerance](./opensearch-data-node-fault-tolerance.html)
- [opensearch-encrypted-at-rest](./opensearch-encrypted-at-rest.html)
- [opensearch-https-required](./opensearch-https-required.html)
- [opensearch-in-vpc-only](./opensearch-in-vpc-only.html)
- [opensearch-logs-to-cloudwatch](./opensearch-logs-to-cloudwatch.html)
- [opensearch-node-to-node-encryption-check](./opensearch-node-to-node-encryption-check.html)
- [opensearch-primary-node-fault-tolerance](./opensearch-primary-node-fault-tolerance.html)
- [opensearch-update-check](./opensearch-update-check.html)
- [rds-aurora-mysql-audit-logging-enabled](./rds-aurora-mysql-audit-logging-enabled.html)
- [rds-automatic-minor-version-upgrade-enabled](./rds-automatic-minor-version-upgrade-enabled.html)
- [rds-cluster-auto-minor-version-upgrade-enable](./rds-cluster-auto-minor-version-upgrade-enable.html)
- [rds-cluster-default-admin-check](./rds-cluster-default-admin-check.html)
- [rds-cluster-deletion-protection-enabled](./rds-cluster-deletion-protection-enabled.html)
- [rds-cluster-encrypted-at-rest](./rds-cluster-encrypted-at-rest.html)
- [rds-cluster-iam-authentication-enabled](./rds-cluster-iam-authentication-enabled.html)
- [rds-cluster-multi-az-enabled](./rds-cluster-multi-az-enabled.html)
- [rds-db-security-group-not-allowed](./rds-db-security-group-not-allowed.html)
- [rds-enhanced-monitoring-enabled](./rds-enhanced-monitoring-enabled.html)
- [rds-instance-default-admin-check](./rds-instance-default-admin-check.html)
- [rds-instance-deletion-protection-enabled](./rds-instance-deletion-protection-enabled.html)
- [rds-instance-iam-authentication-enabled](./rds-instance-iam-authentication-enabled.html)
- [rds-instance-public-access-check](./rds-instance-public-access-check.html)
- [rds-in-backup-plan](./rds-in-backup-plan.html)
- [rds-last-backup-recovery-point-created](./rds-last-backup-recovery-point-created.html)
- [rds-logging-enabled](./rds-logging-enabled.html)
- [rds-meets-restore-time-target](./rds-meets-restore-time-target.html)
- [rds-multi-az-support](./rds-multi-az-support.html)
- [rds-resources-protected-by-backup-plan](./rds-resources-protected-by-backup-plan.html)
- [rds-snapshots-public-prohibited](./rds-snapshots-public-prohibited.html)
- [rds-snapshot-encrypted](./rds-snapshot-encrypted.html)
- [rds-storage-encrypted](./rds-storage-encrypted.html)
- [redshift-audit-logging-enabled](./redshift-audit-logging-enabled.html)
- [redshift-backup-enabled](./redshift-backup-enabled.html)
- [redshift-cluster-configuration-check](./redshift-cluster-configuration-check.html)
- [redshift-cluster-kms-enabled](./redshift-cluster-kms-enabled.html)
- [redshift-cluster-maintenancesettings-check](./redshift-cluster-maintenancesettings-check.html)
- [redshift-cluster-public-access-check](./redshift-cluster-public-access-check.html)
- [redshift-default-admin-check](./redshift-default-admin-check.html)
- [redshift-default-db-name-check](./redshift-default-db-name-check.html)
- [redshift-enhanced-vpc-routing-enabled](./redshift-enhanced-vpc-routing-enabled.html)
- [redshift-require-tls-ssl](./redshift-require-tls-ssl.html)
- [redshift-unrestricted-port-access](./redshift-unrestricted-port-access.html)
- [required-tags](./required-tags.html)
- [restricted-incoming-traffic](./restricted-incoming-traffic.html)
- [root-account-hardware-mfa-enabled](./root-account-hardware-mfa-enabled.html)
- [root-account-mfa-enabled](./root-account-mfa-enabled.html)
- [s3-access-point-in-vpc-only](./s3-access-point-in-vpc-only.html)
- [s3-access-point-public-access-blocks](./s3-access-point-public-access-blocks.html)
- [s3-account-level-public-access-blocks](./s3-account-level-public-access-blocks.html)
- [s3-account-level-public-access-blocks-periodic](./s3-account-level-public-access-blocks-periodic.html)
- [s3-bucket-acl-prohibited](./s3-bucket-acl-prohibited.html)
- [s3-bucket-blacklisted-actions-prohibited](./s3-bucket-blacklisted-actions-prohibited.html)
- [s3-bucket-cross-region-replication-enabled](./s3-bucket-cross-region-replication-enabled.html)
- [s3-bucket-default-lock-enabled](./s3-bucket-default-lock-enabled.html)
- [s3-bucket-level-public-access-prohibited](./s3-bucket-level-public-access-prohibited.html)
- [s3-bucket-logging-enabled](./s3-bucket-logging-enabled.html)
- [s3-bucket-mfa-delete-enabled](./s3-bucket-mfa-delete-enabled.html)
- [s3-bucket-policy-grantee-check](./s3-bucket-policy-grantee-check.html)
- [s3-bucket-policy-not-more-permissive](./s3-bucket-policy-not-more-permissive.html)
- [s3-bucket-public-read-prohibited](./s3-bucket-public-read-prohibited.html)
- [s3-bucket-public-write-prohibited](./s3-bucket-public-write-prohibited.html)
- [s3-bucket-replication-enabled](./s3-bucket-replication-enabled.html)
- [s3-bucket-server-side-encryption-enabled](./s3-bucket-server-side-encryption-enabled.html)
- [s3-bucket-ssl-requests-only](./s3-bucket-ssl-requests-only.html)
- [s3-bucket-versioning-enabled](./s3-bucket-versioning-enabled.html)
- [s3-default-encryption-kms](./s3-default-encryption-kms.html)
- [s3-event-notifications-enabled](./s3-event-notifications-enabled.html)
- [s3-last-backup-recovery-point-created](./s3-last-backup-recovery-point-created.html)
- [s3-lifecycle-policy-check](./s3-lifecycle-policy-check.html)
- [s3-meets-restore-time-target](./s3-meets-restore-time-target.html)
- [s3-resources-protected-by-backup-plan](./s3-resources-protected-by-backup-plan.html)
- [s3-version-lifecycle-policy-check](./s3-version-lifecycle-policy-check.html)
- [sagemaker-endpoint-configuration-kms-key-configured](./sagemaker-endpoint-configuration-kms-key-configured.html)
- [sagemaker-endpoint-config-prod-instance-count](./sagemaker-endpoint-config-prod-instance-count.html)
- [sagemaker-notebook-instance-inside-vpc](./sagemaker-notebook-instance-inside-vpc.html)
- [sagemaker-notebook-instance-kms-key-configured](./sagemaker-notebook-instance-kms-key-configured.html)
- [sagemaker-notebook-instance-root-access-check](./sagemaker-notebook-instance-root-access-check.html)
- [sagemaker-notebook-no-direct-internet-access](./sagemaker-notebook-no-direct-internet-access.html)
- [secretsmanager-rotation-enabled-check](./secretsmanager-rotation-enabled-check.html)
- [secretsmanager-scheduled-rotation-success-check](./secretsmanager-scheduled-rotation-success-check.html)
- [secretsmanager-secret-periodic-rotation](./secretsmanager-secret-periodic-rotation.html)
- [secretsmanager-secret-unused](./secretsmanager-secret-unused.html)
- [secretsmanager-using-cmk](./secretsmanager-using-cmk.html)
- [securityhub-enabled](./securityhub-enabled.html)
- [security-account-information-provided](./security-account-information-provided.html)
- [service-catalog-shared-within-organization](./service-catalog-shared-within-organization.html)
- [service-vpc-endpoint-enabled](./service-vpc-endpoint-enabled.html)
- [ses-malware-scanning-enabled](./ses-malware-scanning-enabled.html)
- [sns-encrypted-kms](./sns-encrypted-kms.html)
- [sns-topic-message-delivery-notification-enabled](./sns-topic-message-delivery-notification-enabled.html)
- [ssm-document-not-public](./ssm-document-not-public.html)
- [step-functions-state-machine-logging-enabled](./step-functions-state-machine-logging-enabled.html)
- [storagegateway-last-backup-recovery-point-created](./storagegateway-last-backup-recovery-point-created.html)
- [storagegateway-resources-protected-by-backup-plan](./storagegateway-resources-protected-by-backup-plan.html)
- [subnet-auto-assign-public-ip-disabled](./subnet-auto-assign-public-ip-disabled.html)
- [transfer-family-server-no-ftp](./transfer-family-server-no-ftp.html)
- [virtualmachine-last-backup-recovery-point-created](./virtualmachine-last-backup-recovery-point-created.html)
- [virtualmachine-resources-protected-by-backup-plan](./virtualmachine-resources-protected-by-backup-plan.html)
- [vpc-default-security-group-closed](./vpc-default-security-group-closed.html)
- [vpc-flow-logs-enabled](./vpc-flow-logs-enabled.html)
- [vpc-network-acl-unused-check](./vpc-network-acl-unused-check.html)
- [vpc-peering-dns-resolution-check](./vpc-peering-dns-resolution-check.html)
- [vpc-sg-open-only-to-authorized-ports](./vpc-sg-open-only-to-authorized-ports.html)
- [vpc-sg-port-restriction-check](./vpc-sg-port-restriction-check.html)
- [vpc-vpn-2-tunnels-up](./vpc-vpn-2-tunnels-up.html)
- [wafv2-logging-enabled](./wafv2-logging-enabled.html)
- [wafv2-rulegroup-logging-enabled](./wafv2-rulegroup-logging-enabled.html)
- [wafv2-rulegroup-not-empty](./wafv2-rulegroup-not-empty.html)
- [wafv2-webacl-not-empty](./wafv2-webacl-not-empty.html)
- [waf-regional-rulegroup-not-empty](./waf-regional-rulegroup-not-empty.html)
- [waf-regional-rule-not-empty](./waf-regional-rule-not-empty.html)
- [waf-regional-webacl-not-empty](./waf-regional-webacl-not-empty.html)

# **Africa (Cape Town) Region**

#### **Africa (Cape Town)**

- [access-keys-rotated](./access-keys-rotated.html)
- [account-part-of-organizations](./account-part-of-organizations.html)
- [acm-certificate-expiration-check](./acm-certificate-expiration-check.html)
- [acm-certificate-rsa-check](./acm-certificate-rsa-check.html)
- [acm-pca-root-ca-disabled](./acm-pca-root-ca-disabled.html)
- [alb-desync-mode-check](./alb-desync-mode-check.html)
- [api-gwv2-access-logs-enabled](./api-gwv2-access-logs-enabled.html)
- [api-gwv2-authorization-type-configured](./api-gwv2-authorization-type-configured.html)
- [api-gw-associated-with-waf](./api-gw-associated-with-waf.html)
- [api-gw-cache-enabled-and-encrypted](./api-gw-cache-enabled-and-encrypted.html)
- [api-gw-endpoint-type-check](./api-gw-endpoint-type-check.html)
- [api-gw-execution-logging-enabled](./api-gw-execution-logging-enabled.html)
- [api-gw-ssl-enabled](./api-gw-ssl-enabled.html)
- [api-gw-xray-enabled](./api-gw-xray-enabled.html)
- [approved-amis-by-id](./approved-amis-by-id.html)
- [approved-amis-by-tag](./approved-amis-by-tag.html)
- [athena-workgroup-encrypted-at-rest](./athena-workgroup-encrypted-at-rest.html)
- [aurora-last-backup-recovery-point-created](./aurora-last-backup-recovery-point-created.html)
- [aurora-meets-restore-time-target](./aurora-meets-restore-time-target.html)
- [aurora-resources-protected-by-backup-plan](./aurora-resources-protected-by-backup-plan.html)
- [autoscaling-capacity-rebalancing](./autoscaling-capacity-rebalancing.html)
- [autoscaling-group-elb-healthcheck-required](./autoscaling-group-elb-healthcheck-required.html)
- [autoscaling-launchconfig-requires-imdsv2](./autoscaling-launchconfig-requires-imdsv2.html)
- [autoscaling-launch-config-hop-limit](./autoscaling-launch-config-hop-limit.html)
- [autoscaling-launch-config-public-ip-disabled](./autoscaling-launch-config-public-ip-disabled.html)
- [autoscaling-launch-template](./autoscaling-launch-template.html)
- [autoscaling-multiple-az](./autoscaling-multiple-az.html)
- [autoscaling-multiple-instance-types](./autoscaling-multiple-instance-types.html)
- [backup-plan-min-frequency-and-min-retention-check](./backup-plan-min-frequency-and-min-retention-check.html)
- [backup-recovery-point-encrypted](./backup-recovery-point-encrypted.html)
- [backup-recovery-point-manual-deletion-disabled](./backup-recovery-point-manual-deletion-disabled.html)
- [backup-recovery-point-minimum-retention-check](./backup-recovery-point-minimum-retention-check.html)
- [beanstalk-enhanced-health-reporting-enabled](./beanstalk-enhanced-health-reporting-enabled.html)
- [clb-desync-mode-check](./clb-desync-mode-check.html)
- [clb-multiple-az](./clb-multiple-az.html)
- [cloudformation-stack-drift-detection-check](./cloudformation-stack-drift-detection-check.html)
- [cloudtrail-all-read-s3-data-event-check](./cloudtrail-all-read-s3-data-event-check.html)
- [cloudtrail-all-write-s3-data-event-check](./cloudtrail-all-write-s3-data-event-check.html)
- [cloudtrail-s3-bucket-access-logging](./cloudtrail-s3-bucket-access-logging.html)
- [cloudtrail-s3-bucket-public-access-prohibited](./cloudtrail-s3-bucket-public-access-prohibited.html)
- [cloudtrail-s3-dataevents-enabled](./cloudtrail-s3-dataevents-enabled.html)
- [cloudtrail-security-trail-enabled](./cloudtrail-security-trail-enabled.html)
- [cloudwatch-alarm-action-check](./cloudwatch-alarm-action-check.html)
- [cloudwatch-alarm-action-enabled-check](./cloudwatch-alarm-action-enabled-check.html)
- [cloudwatch-alarm-resource-check](./cloudwatch-alarm-resource-check.html)
- [cloudwatch-alarm-settings-check](./cloudwatch-alarm-settings-check.html)
- [cloudwatch-log-group-encrypted](./cloudwatch-log-group-encrypted.html)
- [cloud-trail-cloud-watch-logs-enabled](./cloud-trail-cloud-watch-logs-enabled.html)
- [cloud-trail-enabled](./cloud-trail-enabled.html)
- [cloud-trail-encryption-enabled](./cloud-trail-encryption-enabled.html)
- [cloud-trail-log-file-validation-enabled](./cloud-trail-log-file-validation-enabled.html)
- [cmk-backing-key-rotation-enabled](./cmk-backing-key-rotation-enabled.html)
- [codebuild-project-artifact-encryption](./codebuild-project-artifact-encryption.html)
- [codebuild-project-environment-privileged-check](./codebuild-project-environment-privileged-check.html)
- [codebuild-project-envvar-awscred-check](./codebuild-project-envvar-awscred-check.html)
- [codebuild-project-logging-enabled](./codebuild-project-logging-enabled.html)
- [codebuild-project-s3-logs-encrypted](./codebuild-project-s3-logs-encrypted.html)
- [codedeploy-auto-rollback-monitor-enabled](./codedeploy-auto-rollback-monitor-enabled.html)
- [codedeploy-ec2-minimum-healthy-hosts-configured](./codedeploy-ec2-minimum-healthy-hosts-configured.html)
- [codedeploy-lambda-allatonce-traffic-shift-disabled](./codedeploy-lambda-allatonce-traffic-shift-disabled.html)
- [custom-eventbus-policy-attached](./custom-eventbus-policy-attached.html)
- [cw-loggroup-retention-period-check](./cw-loggroup-retention-period-check.html)
- [db-instance-backup-enabled](./db-instance-backup-enabled.html)
- [desired-instance-tenancy](./desired-instance-tenancy.html)
- [desired-instance-type](./desired-instance-type.html)
- [dms-auto-minor-version-upgrade-check](./dms-auto-minor-version-upgrade-check.html)
- [dms-endpoint-ssl-configured](./dms-endpoint-ssl-configured.html)
- [dms-mongo-db-authentication-enabled](./dms-mongo-db-authentication-enabled.html)
- [dms-redis-tls-enabled](./dms-redis-tls-enabled.html)
- [dms-replication-task-sourcedb-logging](./dms-replication-task-sourcedb-logging.html)
- [dms-replication-task-targetdb-logging](./dms-replication-task-targetdb-logging.html)
- [dynamodb-autoscaling-enabled](./dynamodb-autoscaling-enabled.html)
- [dynamodb-last-backup-recovery-point-created](./dynamodb-last-backup-recovery-point-created.html)
- [dynamodb-meets-restore-time-target](./dynamodb-meets-restore-time-target.html)
- [dynamodb-pitr-enabled](./dynamodb-pitr-enabled.html)
- [dynamodb-resources-protected-by-backup-plan](./dynamodb-resources-protected-by-backup-plan.html)
- [dynamodb-table-deletion-protection-enabled](./dynamodb-table-deletion-protection-enabled.html)
- [dynamodb-table-encrypted-kms](./dynamodb-table-encrypted-kms.html)
- [ebs-last-backup-recovery-point-created](./ebs-last-backup-recovery-point-created.html)
- [ebs-meets-restore-time-target](./ebs-meets-restore-time-target.html)
- [ebs-optimized-instance](./ebs-optimized-instance.html)
- [ebs-resources-protected-by-backup-plan](./ebs-resources-protected-by-backup-plan.html)
- [ebs-snapshot-public-restorable-check](./ebs-snapshot-public-restorable-check.html)
- [ec2-client-vpn-connection-log-enabled](./ec2-client-vpn-connection-log-enabled.html)
- [ec2-client-vpn-not-authorize-all](./ec2-client-vpn-not-authorize-all.html)
- [ec2-ebs-encryption-by-default](./ec2-ebs-encryption-by-default.html)
- [ec2-instance-detailed-monitoring-enabled](./ec2-instance-detailed-monitoring-enabled.html)
- [ec2-instance-managed-by-ssm](./ec2-instance-managed-by-ssm.html)
- [ec2-instance-multiple-eni-check](./ec2-instance-multiple-eni-check.html)
- [ec2-instance-no-public-ip](./ec2-instance-no-public-ip.html)
- [ec2-instance-profile-attached](./ec2-instance-profile-attached.html)
- [ec2-last-backup-recovery-point-created](./ec2-last-backup-recovery-point-created.html)
- [ec2-launch-template-public-ip-disabled](./ec2-launch-template-public-ip-disabled.html)
- [ec2-managedinstance-applications-blacklisted](./ec2-managedinstance-applications-blacklisted.html)
- [ec2-managedinstance-applications-required](./ec2-managedinstance-applications-required.html)
- [ec2-managedinstance-inventory-blacklisted](./ec2-managedinstance-inventory-blacklisted.html)
- [ec2-managedinstance-platform-check](./ec2-managedinstance-platform-check.html)
- [ec2-meets-restore-time-target](./ec2-meets-restore-time-target.html)
- [ec2-no-amazon-key-pair](./ec2-no-amazon-key-pair.html)
- [ec2-resources-protected-by-backup-plan](./ec2-resources-protected-by-backup-plan.html)
- [ec2-security-group-attached-to-eni](./ec2-security-group-attached-to-eni.html)
- [ec2-security-group-attached-to-eni-periodic](./ec2-security-group-attached-to-eni-periodic.html)
- [ec2-token-hop-limit-check](./ec2-token-hop-limit-check.html)
- [ec2-transit-gateway-auto-vpc-attach-disabled](./ec2-transit-gateway-auto-vpc-attach-disabled.html)
- [ec2-volume-inuse-check](./ec2-volume-inuse-check.html)
- [ecr-private-image-scanning-enabled](./ecr-private-image-scanning-enabled.html)
- [ecr-private-lifecycle-policy-configured](./ecr-private-lifecycle-policy-configured.html)
- [ecr-private-tag-immutability-enabled](./ecr-private-tag-immutability-enabled.html)
- [ecs-awsvpc-networking-enabled](./ecs-awsvpc-networking-enabled.html)
- [ecs-containers-nonprivileged](./ecs-containers-nonprivileged.html)
- [ecs-containers-readonly-access](./ecs-containers-readonly-access.html)
- [ecs-container-insights-enabled](./ecs-container-insights-enabled.html)
- [ecs-fargate-latest-platform-version](./ecs-fargate-latest-platform-version.html)
- [ecs-no-environment-secrets](./ecs-no-environment-secrets.html)
- [ecs-task-definition-log-configuration](./ecs-task-definition-log-configuration.html)
- [ecs-task-definition-memory-hard-limit](./ecs-task-definition-memory-hard-limit.html)
- [ecs-task-definition-nonroot-user](./ecs-task-definition-nonroot-user.html)
- [ecs-task-definition-pid-mode-check](./ecs-task-definition-pid-mode-check.html)
- [ecs-task-definition-user-for-host-mode-check](./ecs-task-definition-user-for-host-mode-check.html)
- [efs-access-point-enforce-root-directory](./efs-access-point-enforce-root-directory.html)
- [efs-access-point-enforce-user-identity](./efs-access-point-enforce-user-identity.html)
- [efs-last-backup-recovery-point-created](./efs-last-backup-recovery-point-created.html)
- [efs-meets-restore-time-target](./efs-meets-restore-time-target.html)
- [efs-mount-target-public-accessible](./efs-mount-target-public-accessible.html)
- [efs-resources-protected-by-backup-plan](./efs-resources-protected-by-backup-plan.html)
- [eip-attached](./eip-attached.html)
- [eks-cluster-logging-enabled](./eks-cluster-logging-enabled.html)
- [eks-cluster-log-enabled](./eks-cluster-log-enabled.html)
- [eks-cluster-oldest-supported-version](./eks-cluster-oldest-supported-version.html)
- [eks-cluster-secrets-encrypted](./eks-cluster-secrets-encrypted.html)
- [eks-cluster-supported-version](./eks-cluster-supported-version.html)
- [eks-endpoint-no-public-access](./eks-endpoint-no-public-access.html)
- [eks-secrets-encrypted](./eks-secrets-encrypted.html)
- [elasticache-auto-minor-version-upgrade-check](./elasticache-auto-minor-version-upgrade-check.html)
- [elasticache-rbac-auth-enabled](./elasticache-rbac-auth-enabled.html)
- [elasticache-redis-cluster-automatic-backup-check](./elasticache-redis-cluster-automatic-backup-check.html)
- [elasticache-repl-grp-auto-failover-enabled](./elasticache-repl-grp-auto-failover-enabled.html)
- [elasticache-repl-grp-encrypted-at-rest](./elasticache-repl-grp-encrypted-at-rest.html)
- [elasticache-repl-grp-encrypted-in-transit](./elasticache-repl-grp-encrypted-in-transit.html)
- [elasticache-repl-grp-redis-auth-enabled](./elasticache-repl-grp-redis-auth-enabled.html)
- [elasticache-subnet-group-check](./elasticache-subnet-group-check.html)
- [elasticache-supported-engine-version](./elasticache-supported-engine-version.html)
- [elasticsearch-encrypted-at-rest](./elasticsearch-encrypted-at-rest.html)
- [elasticsearch-in-vpc-only](./elasticsearch-in-vpc-only.html)
- [elasticsearch-logs-to-cloudwatch](./elasticsearch-logs-to-cloudwatch.html)
- [elastic-beanstalk-logs-to-cloudwatch](./elastic-beanstalk-logs-to-cloudwatch.html)
- [elastic-beanstalk-managed-updates-enabled](./elastic-beanstalk-managed-updates-enabled.html)
- [elbv2-acm-certificate-required](./elbv2-acm-certificate-required.html)
- [elbv2-multiple-az](./elbv2-multiple-az.html)
- [elb-cross-zone-load-balancing-enabled](./elb-cross-zone-load-balancing-enabled.html)
- [elb-deletion-protection-enabled](./elb-deletion-protection-enabled.html)
- [elb-logging-enabled](./elb-logging-enabled.html)
- [elb-tls-https-listeners-only](./elb-tls-https-listeners-only.html)
- [emr-block-public-access](./emr-block-public-access.html)
- [emr-kerberos-enabled](./emr-kerberos-enabled.html)
- [fms-shield-resource-policy-check](./fms-shield-resource-policy-check.html)
- [fms-webacl-resource-policy-check](./fms-webacl-resource-policy-check.html)
- [fms-webacl-rulegroup-association-check](./fms-webacl-rulegroup-association-check.html)
- [fsx-last-backup-recovery-point-created](./fsx-last-backup-recovery-point-created.html)
- [fsx-lustre-copy-tags-to-backups](./fsx-lustre-copy-tags-to-backups.html)
- [fsx-meets-restore-time-target](./fsx-meets-restore-time-target.html)
- [fsx-resources-protected-by-backup-plan](./fsx-resources-protected-by-backup-plan.html)
- [fsx-windows-audit-log-configured](./fsx-windows-audit-log-configured.html)
- [guardduty-eks-protection-audit-enabled](./guardduty-eks-protection-audit-enabled.html)
- [guardduty-eks-protection-runtime-enabled](./guardduty-eks-protection-runtime-enabled.html)
- [guardduty-enabled-centralized](./guardduty-enabled-centralized.html)
- [guardduty-lambda-protection-enabled](./guardduty-lambda-protection-enabled.html)
- [guardduty-malware-protection-enabled](./guardduty-malware-protection-enabled.html)
- [guardduty-non-archived-findings](./guardduty-non-archived-findings.html)
- [guardduty-rds-protection-enabled](./guardduty-rds-protection-enabled.html)
- [guardduty-s3-protection-enabled](./guardduty-s3-protection-enabled.html)
- [iam-customer-policy-blocked-kms-actions](./iam-customer-policy-blocked-kms-actions.html)
- [iam-external-access-analyzer-enabled](./iam-external-access-analyzer-enabled.html)
- [iam-group-has-users-check](./iam-group-has-users-check.html)
- [iam-inline-policy-blocked-kms-actions](./iam-inline-policy-blocked-kms-actions.html)
- [iam-no-inline-policy-check](./iam-no-inline-policy-check.html)
- [iam-password-policy](./iam-password-policy.html)
- [iam-policy-blacklisted-check](./iam-policy-blacklisted-check.html)
- [iam-policy-no-statements-with-admin-access](./iam-policy-no-statements-with-admin-access.html)
- [iam-policy-no-statements-with-full-access](./iam-policy-no-statements-with-full-access.html)
- [iam-role-managed-policy-check](./iam-role-managed-policy-check.html)
- [iam-root-access-key-check](./iam-root-access-key-check.html)
- [iam-user-group-membership-check](./iam-user-group-membership-check.html)
- [iam-user-mfa-enabled](./iam-user-mfa-enabled.html)
- [iam-user-no-policies-check](./iam-user-no-policies-check.html)
- [iam-user-unused-credentials-check](./iam-user-unused-credentials-check.html)
- [inspector-ec2-scan-enabled](./inspector-ec2-scan-enabled.html)
- [inspector-ecr-scan-enabled](./inspector-ecr-scan-enabled.html)
- [inspector-lambda-standard-scan-enabled](./inspector-lambda-standard-scan-enabled.html)
- [instances-in-vpc](./instances-in-vpc.html)
- [internet-gateway-authorized-vpc-only](./internet-gateway-authorized-vpc-only.html)
- [kinesis-firehose-delivery-stream-encrypted](./kinesis-firehose-delivery-stream-encrypted.html)
- [kinesis-stream-encrypted](./kinesis-stream-encrypted.html)
- [kms-cmk-not-scheduled-for-deletion](./kms-cmk-not-scheduled-for-deletion.html)
- [lambda-concurrency-check](./lambda-concurrency-check.html)
- [lambda-dlq-check](./lambda-dlq-check.html)
- [lambda-function-public-access-prohibited](./lambda-function-public-access-prohibited.html)
- [lambda-function-settings-check](./lambda-function-settings-check.html)
- [lambda-inside-vpc](./lambda-inside-vpc.html)
- [lambda-vpc-multi-az-check](./lambda-vpc-multi-az-check.html)
- [macie-auto-sensitive-data-discovery-check](./macie-auto-sensitive-data-discovery-check.html)
- [macie-status-check](./macie-status-check.html)
- [mfa-enabled-for-iam-console-access](./mfa-enabled-for-iam-console-access.html)
- [mq-active-deployment-mode](./mq-active-deployment-mode.html)
- [mq-auto-minor-version-upgrade-enabled](./mq-auto-minor-version-upgrade-enabled.html)
- [mq-cloudwatch-audit-log-enabled](./mq-cloudwatch-audit-log-enabled.html)
- [mq-rabbit-deployment-mode](./mq-rabbit-deployment-mode.html)
- [msk-enhanced-monitoring-enabled](./msk-enhanced-monitoring-enabled.html)
- [msk-in-cluster-node-require-tls](./msk-in-cluster-node-require-tls.html)
- [multi-region-cloud-trail-enabled](./multi-region-cloud-trail-enabled.html)
- [nacl-no-unrestricted-ssh-rdp](./nacl-no-unrestricted-ssh-rdp.html)
- [neptune-cluster-backup-retention-check](./neptune-cluster-backup-retention-check.html)
- [neptune-cluster-cloudwatch-log-export-enabled](./neptune-cluster-cloudwatch-log-export-enabled.html)
- [neptune-cluster-copy-tags-to-snapshot-enabled](./neptune-cluster-copy-tags-to-snapshot-enabled.html)
- [neptune-cluster-deletion-protection-enabled](./neptune-cluster-deletion-protection-enabled.html)
- [neptune-cluster-encrypted](./neptune-cluster-encrypted.html)
- [neptune-cluster-iam-database-authentication](./neptune-cluster-iam-database-authentication.html)
- [neptune-cluster-multi-az-enabled](./neptune-cluster-multi-az-enabled.html)
- [neptune-cluster-snapshot-encrypted](./neptune-cluster-snapshot-encrypted.html)
- [neptune-cluster-snapshot-public-prohibited](./neptune-cluster-snapshot-public-prohibited.html)
- [netfw-deletion-protection-enabled](./netfw-deletion-protection-enabled.html)
- [netfw-logging-enabled](./netfw-logging-enabled.html)
- [netfw-multi-az-enabled](./netfw-multi-az-enabled.html)
- [netfw-policy-default-action-fragment-packets](./netfw-policy-default-action-fragment-packets.html)
- [netfw-policy-default-action-full-packets](./netfw-policy-default-action-full-packets.html)
- [netfw-policy-rule-group-associated](./netfw-policy-rule-group-associated.html)
- [netfw-stateless-rule-group-not-empty](./netfw-stateless-rule-group-not-empty.html)
- [nlb-cross-zone-load-balancing-enabled](./nlb-cross-zone-load-balancing-enabled.html)
- [no-unrestricted-route-to-igw](./no-unrestricted-route-to-igw.html)
- [opensearch-primary-node-fault-tolerance](./opensearch-primary-node-fault-tolerance.html)
- [opensearch-update-check](./opensearch-update-check.html)
- [rds-aurora-mysql-audit-logging-enabled](./rds-aurora-mysql-audit-logging-enabled.html)
- [rds-automatic-minor-version-upgrade-enabled](./rds-automatic-minor-version-upgrade-enabled.html)
- [rds-cluster-auto-minor-version-upgrade-enable](./rds-cluster-auto-minor-version-upgrade-enable.html)
- [rds-cluster-default-admin-check](./rds-cluster-default-admin-check.html)
- [rds-cluster-deletion-protection-enabled](./rds-cluster-deletion-protection-enabled.html)
- [rds-cluster-encrypted-at-rest](./rds-cluster-encrypted-at-rest.html)
- [rds-cluster-iam-authentication-enabled](./rds-cluster-iam-authentication-enabled.html)
- [rds-cluster-multi-az-enabled](./rds-cluster-multi-az-enabled.html)
- [rds-enhanced-monitoring-enabled](./rds-enhanced-monitoring-enabled.html)
- [rds-instance-default-admin-check](./rds-instance-default-admin-check.html)
- [rds-instance-deletion-protection-enabled](./rds-instance-deletion-protection-enabled.html)
- [rds-instance-public-access-check](./rds-instance-public-access-check.html)
- [rds-last-backup-recovery-point-created](./rds-last-backup-recovery-point-created.html)
- [rds-meets-restore-time-target](./rds-meets-restore-time-target.html)
- [rds-multi-az-support](./rds-multi-az-support.html)
- [rds-resources-protected-by-backup-plan](./rds-resources-protected-by-backup-plan.html)
- [rds-snapshot-encrypted](./rds-snapshot-encrypted.html)
- [rds-storage-encrypted](./rds-storage-encrypted.html)
- [redshift-audit-logging-enabled](./redshift-audit-logging-enabled.html)
- [redshift-cluster-configuration-check](./redshift-cluster-configuration-check.html)
- [redshift-cluster-kms-enabled](./redshift-cluster-kms-enabled.html)
- [redshift-cluster-maintenancesettings-check](./redshift-cluster-maintenancesettings-check.html)
- [redshift-cluster-public-access-check](./redshift-cluster-public-access-check.html)
- [redshift-default-admin-check](./redshift-default-admin-check.html)
- [redshift-default-db-name-check](./redshift-default-db-name-check.html)
- [redshift-enhanced-vpc-routing-enabled](./redshift-enhanced-vpc-routing-enabled.html)
- [redshift-require-tls-ssl](./redshift-require-tls-ssl.html)
- [redshift-unrestricted-port-access](./redshift-unrestricted-port-access.html)
- [required-tags](./required-tags.html)
- [restricted-incoming-traffic](./restricted-incoming-traffic.html)
- [root-account-hardware-mfa-enabled](./root-account-hardware-mfa-enabled.html)
- [root-account-mfa-enabled](./root-account-mfa-enabled.html)
- [s3-access-point-in-vpc-only](./s3-access-point-in-vpc-only.html)
- [s3-access-point-public-access-blocks](./s3-access-point-public-access-blocks.html)
- [s3-account-level-public-access-blocks](./s3-account-level-public-access-blocks.html)
- [s3-account-level-public-access-blocks-periodic](./s3-account-level-public-access-blocks-periodic.html)
- [s3-bucket-acl-prohibited](./s3-bucket-acl-prohibited.html)
- [s3-bucket-blacklisted-actions-prohibited](./s3-bucket-blacklisted-actions-prohibited.html)
- [s3-bucket-cross-region-replication-enabled](./s3-bucket-cross-region-replication-enabled.html)
- [s3-bucket-default-lock-enabled](./s3-bucket-default-lock-enabled.html)
- [s3-bucket-level-public-access-prohibited](./s3-bucket-level-public-access-prohibited.html)
- [s3-bucket-logging-enabled](./s3-bucket-logging-enabled.html)
- [s3-bucket-mfa-delete-enabled](./s3-bucket-mfa-delete-enabled.html)
- [s3-bucket-policy-grantee-check](./s3-bucket-policy-grantee-check.html)
- [s3-bucket-policy-not-more-permissive](./s3-bucket-policy-not-more-permissive.html)
- [s3-bucket-public-read-prohibited](./s3-bucket-public-read-prohibited.html)
- [s3-bucket-public-write-prohibited](./s3-bucket-public-write-prohibited.html)
- [s3-bucket-replication-enabled](./s3-bucket-replication-enabled.html)
- [s3-bucket-server-side-encryption-enabled](./s3-bucket-server-side-encryption-enabled.html)
- [s3-bucket-ssl-requests-only](./s3-bucket-ssl-requests-only.html)
- [s3-bucket-versioning-enabled](./s3-bucket-versioning-enabled.html)
- [s3-default-encryption-kms](./s3-default-encryption-kms.html)
- [s3-event-notifications-enabled](./s3-event-notifications-enabled.html)
- [s3-last-backup-recovery-point-created](./s3-last-backup-recovery-point-created.html)
- [s3-lifecycle-policy-check](./s3-lifecycle-policy-check.html)
- [s3-meets-restore-time-target](./s3-meets-restore-time-target.html)
- [s3-resources-protected-by-backup-plan](./s3-resources-protected-by-backup-plan.html)
- [s3-version-lifecycle-policy-check](./s3-version-lifecycle-policy-check.html)
- [sagemaker-endpoint-config-prod-instance-count](./sagemaker-endpoint-config-prod-instance-count.html)
- [sagemaker-notebook-instance-inside-vpc](./sagemaker-notebook-instance-inside-vpc.html)
- [sagemaker-notebook-instance-root-access-check](./sagemaker-notebook-instance-root-access-check.html)
- [secretsmanager-rotation-enabled-check](./secretsmanager-rotation-enabled-check.html)
- [secretsmanager-scheduled-rotation-success-check](./secretsmanager-scheduled-rotation-success-check.html)
- [secretsmanager-secret-periodic-rotation](./secretsmanager-secret-periodic-rotation.html)
- [secretsmanager-secret-unused](./secretsmanager-secret-unused.html)
- [secretsmanager-using-cmk](./secretsmanager-using-cmk.html)
- [security-account-information-provided](./security-account-information-provided.html)
- [service-catalog-shared-within-organization](./service-catalog-shared-within-organization.html)
- [service-vpc-endpoint-enabled](./service-vpc-endpoint-enabled.html)
- [sns-encrypted-kms](./sns-encrypted-kms.html)
- [sns-topic-message-delivery-notification-enabled](./sns-topic-message-delivery-notification-enabled.html)
- [ssm-document-not-public](./ssm-document-not-public.html)
- [step-functions-state-machine-logging-enabled](./step-functions-state-machine-logging-enabled.html)
- [storagegateway-last-backup-recovery-point-created](./storagegateway-last-backup-recovery-point-created.html)
- [storagegateway-resources-protected-by-backup-plan](./storagegateway-resources-protected-by-backup-plan.html)
- [subnet-auto-assign-public-ip-disabled](./subnet-auto-assign-public-ip-disabled.html)
- [transfer-family-server-no-ftp](./transfer-family-server-no-ftp.html)
- [virtualmachine-last-backup-recovery-point-created](./virtualmachine-last-backup-recovery-point-created.html)
- [virtualmachine-resources-protected-by-backup-plan](./virtualmachine-resources-protected-by-backup-plan.html)
- [vpc-default-security-group-closed](./vpc-default-security-group-closed.html)
- [vpc-flow-logs-enabled](./vpc-flow-logs-enabled.html)
- [vpc-network-acl-unused-check](./vpc-network-acl-unused-check.html)
- [vpc-peering-dns-resolution-check](./vpc-peering-dns-resolution-check.html)
- [vpc-sg-open-only-to-authorized-ports](./vpc-sg-open-only-to-authorized-ports.html)
- [vpc-sg-port-restriction-check](./vpc-sg-port-restriction-check.html)
- [vpc-vpn-2-tunnels-up](./vpc-vpn-2-tunnels-up.html)
- [wafv2-rulegroup-logging-enabled](./wafv2-rulegroup-logging-enabled.html)
- [wafv2-rulegroup-not-empty](./wafv2-rulegroup-not-empty.html)
- [wafv2-webacl-not-empty](./wafv2-webacl-not-empty.html)
- [waf-regional-rulegroup-not-empty](./waf-regional-rulegroup-not-empty.html)
- [waf-regional-rule-not-empty](./waf-regional-rule-not-empty.html)
- [waf-regional-webacl-not-empty](./waf-regional-webacl-not-empty.html)

## **Asia Pacific (Hong Kong) Region**

#### **Asia Pacific (Hong Kong)**

- [access-keys-rotated](./access-keys-rotated.html)
- [account-part-of-organizations](./account-part-of-organizations.html)
- [acm-certificate-expiration-check](./acm-certificate-expiration-check.html)
- [acm-certificate-rsa-check](./acm-certificate-rsa-check.html)
- [acm-pca-root-ca-disabled](./acm-pca-root-ca-disabled.html)
- [alb-desync-mode-check](./alb-desync-mode-check.html)
- [alb-http-drop-invalid-header-enabled](./alb-http-drop-invalid-header-enabled.html)
- [alb-http-to-https-redirection-check](./alb-http-to-https-redirection-check.html)
- [alb-waf-enabled](./alb-waf-enabled.html)
- [api-gwv2-access-logs-enabled](./api-gwv2-access-logs-enabled.html)
- [api-gwv2-authorization-type-configured](./api-gwv2-authorization-type-configured.html)
- [api-gw-associated-with-waf](./api-gw-associated-with-waf.html)
- [api-gw-cache-enabled-and-encrypted](./api-gw-cache-enabled-and-encrypted.html)
- [api-gw-endpoint-type-check](./api-gw-endpoint-type-check.html)
- [api-gw-execution-logging-enabled](./api-gw-execution-logging-enabled.html)
- [api-gw-ssl-enabled](./api-gw-ssl-enabled.html)
- [api-gw-xray-enabled](./api-gw-xray-enabled.html)
- [approved-amis-by-id](./approved-amis-by-id.html)
- [approved-amis-by-tag](./approved-amis-by-tag.html)
- [appsync-associated-with-waf](./appsync-associated-with-waf.html)
- [appsync-authorization-check](./appsync-authorization-check.html)
- [appsync-cache-encryption-at-rest](./appsync-cache-encryption-at-rest.html)
- [appsync-logging-enabled](./appsync-logging-enabled.html)
- [athena-workgroup-encrypted-at-rest](./athena-workgroup-encrypted-at-rest.html)
- [aurora-last-backup-recovery-point-created](./aurora-last-backup-recovery-point-created.html)
- [aurora-meets-restore-time-target](./aurora-meets-restore-time-target.html)
- [aurora-resources-protected-by-backup-plan](./aurora-resources-protected-by-backup-plan.html)
- [autoscaling-capacity-rebalancing](./autoscaling-capacity-rebalancing.html)
- [autoscaling-group-elb-healthcheck-required](./autoscaling-group-elb-healthcheck-required.html)
- [autoscaling-launchconfig-requires-imdsv2](./autoscaling-launchconfig-requires-imdsv2.html)
- [autoscaling-launch-config-hop-limit](./autoscaling-launch-config-hop-limit.html)
- [autoscaling-launch-config-public-ip-disabled](./autoscaling-launch-config-public-ip-disabled.html)
- [autoscaling-launch-template](./autoscaling-launch-template.html)
- [autoscaling-multiple-az](./autoscaling-multiple-az.html)
- [autoscaling-multiple-instance-types](./autoscaling-multiple-instance-types.html)
- [backup-plan-min-frequency-and-min-retention-check](./backup-plan-min-frequency-and-min-retention-check.html)
- [backup-recovery-point-encrypted](./backup-recovery-point-encrypted.html)
- [backup-recovery-point-manual-deletion-disabled](./backup-recovery-point-manual-deletion-disabled.html)
- [backup-recovery-point-minimum-retention-check](./backup-recovery-point-minimum-retention-check.html)
- [beanstalk-enhanced-health-reporting-enabled](./beanstalk-enhanced-health-reporting-enabled.html)
- [clb-desync-mode-check](./clb-desync-mode-check.html)
- [clb-multiple-az](./clb-multiple-az.html)
- [cloudformation-stack-drift-detection-check](./cloudformation-stack-drift-detection-check.html)
- [cloudtrail-all-read-s3-data-event-check](./cloudtrail-all-read-s3-data-event-check.html)
- [cloudtrail-all-write-s3-data-event-check](./cloudtrail-all-write-s3-data-event-check.html)
- [cloudtrail-s3-bucket-access-logging](./cloudtrail-s3-bucket-access-logging.html)
- [cloudtrail-s3-bucket-public-access-prohibited](./cloudtrail-s3-bucket-public-access-prohibited.html)
- [cloudtrail-s3-dataevents-enabled](./cloudtrail-s3-dataevents-enabled.html)
- [cloudtrail-security-trail-enabled](./cloudtrail-security-trail-enabled.html)
- [cloudwatch-alarm-action-check](./cloudwatch-alarm-action-check.html)
- [cloudwatch-alarm-action-enabled-check](./cloudwatch-alarm-action-enabled-check.html)
- [cloudwatch-alarm-resource-check](./cloudwatch-alarm-resource-check.html)
- [cloudwatch-alarm-settings-check](./cloudwatch-alarm-settings-check.html)
- [cloudwatch-log-group-encrypted](./cloudwatch-log-group-encrypted.html)
- [cloud-trail-cloud-watch-logs-enabled](./cloud-trail-cloud-watch-logs-enabled.html)
- [cloud-trail-enabled](./cloud-trail-enabled.html)
- [cloud-trail-encryption-enabled](./cloud-trail-encryption-enabled.html)
- [cloud-trail-log-file-validation-enabled](./cloud-trail-log-file-validation-enabled.html)
- [cmk-backing-key-rotation-enabled](./cmk-backing-key-rotation-enabled.html)
- [codebuild-project-artifact-encryption](./codebuild-project-artifact-encryption.html)
- [codebuild-project-environment-privileged-check](./codebuild-project-environment-privileged-check.html)
- [codebuild-project-envvar-awscred-check](./codebuild-project-envvar-awscred-check.html)
- [codebuild-project-logging-enabled](./codebuild-project-logging-enabled.html)
- [codebuild-project-s3-logs-encrypted](./codebuild-project-s3-logs-encrypted.html)
- [codebuild-project-source-repo-url-check](./codebuild-project-source-repo-url-check.html)
- [codedeploy-auto-rollback-monitor-enabled](./codedeploy-auto-rollback-monitor-enabled.html)
- [codedeploy-ec2-minimum-healthy-hosts-configured](./codedeploy-ec2-minimum-healthy-hosts-configured.html)
- [codedeploy-lambda-allatonce-traffic-shift-disabled](./codedeploy-lambda-allatonce-traffic-shift-disabled.html)
- [custom-eventbus-policy-attached](./custom-eventbus-policy-attached.html)
- [custom-schema-registry-policy-attached](./custom-schema-registry-policy-attached.html)
- [cw-loggroup-retention-period-check](./cw-loggroup-retention-period-check.html)
- [db-instance-backup-enabled](./db-instance-backup-enabled.html)
- [desired-instance-tenancy](./desired-instance-tenancy.html)
- [desired-instance-type](./desired-instance-type.html)
- [dms-auto-minor-version-upgrade-check](./dms-auto-minor-version-upgrade-check.html)
- [dms-endpoint-ssl-configured](./dms-endpoint-ssl-configured.html)
- [dms-mongo-db-authentication-enabled](./dms-mongo-db-authentication-enabled.html)
- [dms-neptune-iam-authorization-enabled](./dms-neptune-iam-authorization-enabled.html)
- [dms-redis-tls-enabled](./dms-redis-tls-enabled.html)
- [dms-replication-not-public](./dms-replication-not-public.html)
- [dms-replication-task-sourcedb-logging](./dms-replication-task-sourcedb-logging.html)
- [dms-replication-task-targetdb-logging](./dms-replication-task-targetdb-logging.html)
- [dynamodb-autoscaling-enabled](./dynamodb-autoscaling-enabled.html)
- [dynamodb-in-backup-plan](./dynamodb-in-backup-plan.html)
- [dynamodb-last-backup-recovery-point-created](./dynamodb-last-backup-recovery-point-created.html)
- [dynamodb-meets-restore-time-target](./dynamodb-meets-restore-time-target.html)
- [dynamodb-pitr-enabled](./dynamodb-pitr-enabled.html)
- [dynamodb-resources-protected-by-backup-plan](./dynamodb-resources-protected-by-backup-plan.html)
- [dynamodb-table-deletion-protection-enabled](./dynamodb-table-deletion-protection-enabled.html)
- [dynamodb-table-encrypted-kms](./dynamodb-table-encrypted-kms.html)
- [dynamodb-throughput-limit-check](./dynamodb-throughput-limit-check.html)
- [ebs-in-backup-plan](./ebs-in-backup-plan.html)
- [ebs-last-backup-recovery-point-created](./ebs-last-backup-recovery-point-created.html)
- [ebs-meets-restore-time-target](./ebs-meets-restore-time-target.html)
- [ebs-optimized-instance](./ebs-optimized-instance.html)
- [ebs-resources-protected-by-backup-plan](./ebs-resources-protected-by-backup-plan.html)
- [ebs-snapshot-public-restorable-check](./ebs-snapshot-public-restorable-check.html)
- [ec2-client-vpn-connection-log-enabled](./ec2-client-vpn-connection-log-enabled.html)
- [ec2-client-vpn-not-authorize-all](./ec2-client-vpn-not-authorize-all.html)
- [ec2-ebs-encryption-by-default](./ec2-ebs-encryption-by-default.html)
- [ec2-imdsv2-check](./ec2-imdsv2-check.html)
- [ec2-instance-detailed-monitoring-enabled](./ec2-instance-detailed-monitoring-enabled.html)
- [ec2-instance-managed-by-ssm](./ec2-instance-managed-by-ssm.html)
- [ec2-instance-multiple-eni-check](./ec2-instance-multiple-eni-check.html)
- [ec2-instance-no-public-ip](./ec2-instance-no-public-ip.html)
- [ec2-instance-profile-attached](./ec2-instance-profile-attached.html)
- [ec2-last-backup-recovery-point-created](./ec2-last-backup-recovery-point-created.html)
- [ec2-launch-template-public-ip-disabled](./ec2-launch-template-public-ip-disabled.html)
- [ec2-managedinstance-applications-blacklisted](./ec2-managedinstance-applications-blacklisted.html)
- [ec2-managedinstance-applications-required](./ec2-managedinstance-applications-required.html)
- [ec2-managedinstance-association-compliance-status-check](./ec2-managedinstance-association-compliance-status-check.html)
- [ec2-managedinstance-inventory-blacklisted](./ec2-managedinstance-inventory-blacklisted.html)
- [ec2-managedinstance-patch-compliance-status-check](./ec2-managedinstance-patch-compliance-status-check.html)
- [ec2-managedinstance-platform-check](./ec2-managedinstance-platform-check.html)
- [ec2-meets-restore-time-target](./ec2-meets-restore-time-target.html)
- [ec2-no-amazon-key-pair](./ec2-no-amazon-key-pair.html)
- [ec2-resources-protected-by-backup-plan](./ec2-resources-protected-by-backup-plan.html)
- [ec2-security-group-attached-to-eni](./ec2-security-group-attached-to-eni.html)
- [ec2-security-group-attached-to-eni-periodic](./ec2-security-group-attached-to-eni-periodic.html)
- [ec2-stopped-instance](./ec2-stopped-instance.html)
- [ec2-token-hop-limit-check](./ec2-token-hop-limit-check.html)
- [ec2-volume-inuse-check](./ec2-volume-inuse-check.html)
- [ecr-private-image-scanning-enabled](./ecr-private-image-scanning-enabled.html)
- [ecr-private-lifecycle-policy-configured](./ecr-private-lifecycle-policy-configured.html)
- [ecr-private-tag-immutability-enabled](./ecr-private-tag-immutability-enabled.html)
- [ecs-awsvpc-networking-enabled](./ecs-awsvpc-networking-enabled.html)
- [ecs-containers-nonprivileged](./ecs-containers-nonprivileged.html)
- [ecs-containers-readonly-access](./ecs-containers-readonly-access.html)
- [ecs-container-insights-enabled](./ecs-container-insights-enabled.html)
- [ecs-fargate-latest-platform-version](./ecs-fargate-latest-platform-version.html)
- [ecs-no-environment-secrets](./ecs-no-environment-secrets.html)
- [ecs-task-definition-log-configuration](./ecs-task-definition-log-configuration.html)
- [ecs-task-definition-memory-hard-limit](./ecs-task-definition-memory-hard-limit.html)
- [ecs-task-definition-nonroot-user](./ecs-task-definition-nonroot-user.html)
- [ecs-task-definition-pid-mode-check](./ecs-task-definition-pid-mode-check.html)
- [ecs-task-definition-user-for-host-mode-check](./ecs-task-definition-user-for-host-mode-check.html)
- [efs-access-point-enforce-root-directory](./efs-access-point-enforce-root-directory.html)
- [efs-access-point-enforce-user-identity](./efs-access-point-enforce-user-identity.html)
- [efs-encrypted-check](./efs-encrypted-check.html)
- [efs-in-backup-plan](./efs-in-backup-plan.html)
- [efs-last-backup-recovery-point-created](./efs-last-backup-recovery-point-created.html)
- [efs-meets-restore-time-target](./efs-meets-restore-time-target.html)
- [efs-mount-target-public-accessible](./efs-mount-target-public-accessible.html)
- [efs-resources-protected-by-backup-plan](./efs-resources-protected-by-backup-plan.html)
- [eip-attached](./eip-attached.html)
- [eks-cluster-logging-enabled](./eks-cluster-logging-enabled.html)
- [eks-cluster-log-enabled](./eks-cluster-log-enabled.html)
- [eks-cluster-oldest-supported-version](./eks-cluster-oldest-supported-version.html)
- [eks-cluster-secrets-encrypted](./eks-cluster-secrets-encrypted.html)
- [eks-cluster-supported-version](./eks-cluster-supported-version.html)
- [eks-endpoint-no-public-access](./eks-endpoint-no-public-access.html)
- [eks-secrets-encrypted](./eks-secrets-encrypted.html)
- [elasticache-auto-minor-version-upgrade-check](./elasticache-auto-minor-version-upgrade-check.html)
- [elasticache-rbac-auth-enabled](./elasticache-rbac-auth-enabled.html)
- [elasticache-redis-cluster-automatic-backup-check](./elasticache-redis-cluster-automatic-backup-check.html)
- [elasticache-repl-grp-auto-failover-enabled](./elasticache-repl-grp-auto-failover-enabled.html)
- [elasticache-repl-grp-encrypted-at-rest](./elasticache-repl-grp-encrypted-at-rest.html)
- [elasticache-repl-grp-encrypted-in-transit](./elasticache-repl-grp-encrypted-in-transit.html)
- [elasticache-repl-grp-redis-auth-enabled](./elasticache-repl-grp-redis-auth-enabled.html)
- [elasticache-subnet-group-check](./elasticache-subnet-group-check.html)
- [elasticache-supported-engine-version](./elasticache-supported-engine-version.html)
- [elasticsearch-encrypted-at-rest](./elasticsearch-encrypted-at-rest.html)
- [elasticsearch-in-vpc-only](./elasticsearch-in-vpc-only.html)
- [elasticsearch-logs-to-cloudwatch](./elasticsearch-logs-to-cloudwatch.html)
- [elasticsearch-node-to-node-encryption-check](./elasticsearch-node-to-node-encryption-check.html)
- [elastic-beanstalk-logs-to-cloudwatch](./elastic-beanstalk-logs-to-cloudwatch.html)
- [elastic-beanstalk-managed-updates-enabled](./elastic-beanstalk-managed-updates-enabled.html)
- [elbv2-acm-certificate-required](./elbv2-acm-certificate-required.html)
- [elbv2-multiple-az](./elbv2-multiple-az.html)
- [elb-acm-certificate-required](./elb-acm-certificate-required.html)
- [elb-cross-zone-load-balancing-enabled](./elb-cross-zone-load-balancing-enabled.html)
- [elb-custom-security-policy-ssl-check](./elb-custom-security-policy-ssl-check.html)
- [elb-deletion-protection-enabled](./elb-deletion-protection-enabled.html)
- [elb-logging-enabled](./elb-logging-enabled.html)
- [elb-predefined-security-policy-ssl-check](./elb-predefined-security-policy-ssl-check.html)
- [elb-tls-https-listeners-only](./elb-tls-https-listeners-only.html)
- [emr-block-public-access](./emr-block-public-access.html)
- [emr-kerberos-enabled](./emr-kerberos-enabled.html)
- [emr-master-no-public-ip](./emr-master-no-public-ip.html)
- [encrypted-volumes](./encrypted-volumes.html)
- [fms-shield-resource-policy-check](./fms-shield-resource-policy-check.html)
- [fms-webacl-resource-policy-check](./fms-webacl-resource-policy-check.html)
- [fms-webacl-rulegroup-association-check](./fms-webacl-rulegroup-association-check.html)
- [fsx-last-backup-recovery-point-created](./fsx-last-backup-recovery-point-created.html)
- [fsx-lustre-copy-tags-to-backups](./fsx-lustre-copy-tags-to-backups.html)
- [fsx-meets-restore-time-target](./fsx-meets-restore-time-target.html)
- [fsx-openzfs-copy-tags-enabled](./fsx-openzfs-copy-tags-enabled.html)
- [fsx-resources-protected-by-backup-plan](./fsx-resources-protected-by-backup-plan.html)
- [fsx-windows-audit-log-configured](./fsx-windows-audit-log-configured.html)
- [guardduty-eks-protection-audit-enabled](./guardduty-eks-protection-audit-enabled.html)
- [guardduty-eks-protection-runtime-enabled](./guardduty-eks-protection-runtime-enabled.html)
- [guardduty-enabled-centralized](./guardduty-enabled-centralized.html)
- [guardduty-lambda-protection-enabled](./guardduty-lambda-protection-enabled.html)
- [guardduty-malware-protection-enabled](./guardduty-malware-protection-enabled.html)
- [guardduty-non-archived-findings](./guardduty-non-archived-findings.html)
- [guardduty-rds-protection-enabled](./guardduty-rds-protection-enabled.html)
- [guardduty-s3-protection-enabled](./guardduty-s3-protection-enabled.html)
- [iam-customer-policy-blocked-kms-actions](./iam-customer-policy-blocked-kms-actions.html)
- [iam-external-access-analyzer-enabled](./iam-external-access-analyzer-enabled.html)
- [iam-group-has-users-check](./iam-group-has-users-check.html)
- [iam-inline-policy-blocked-kms-actions](./iam-inline-policy-blocked-kms-actions.html)
- [iam-no-inline-policy-check](./iam-no-inline-policy-check.html)
- [iam-password-policy](./iam-password-policy.html)
- [iam-policy-blacklisted-check](./iam-policy-blacklisted-check.html)
- [iam-policy-in-use](./iam-policy-in-use.html)
- [iam-policy-no-statements-with-admin-access](./iam-policy-no-statements-with-admin-access.html)
- [iam-policy-no-statements-with-full-access](./iam-policy-no-statements-with-full-access.html)
- [iam-role-managed-policy-check](./iam-role-managed-policy-check.html)
- [iam-root-access-key-check](./iam-root-access-key-check.html)
- [iam-user-group-membership-check](./iam-user-group-membership-check.html)
- [iam-user-mfa-enabled](./iam-user-mfa-enabled.html)
- [iam-user-no-policies-check](./iam-user-no-policies-check.html)
- [iam-user-unused-credentials-check](./iam-user-unused-credentials-check.html)
- [incoming-ssh-disabled](./incoming-ssh-disabled.html)
- [inspector-ec2-scan-enabled](./inspector-ec2-scan-enabled.html)
- [inspector-ecr-scan-enabled](./inspector-ecr-scan-enabled.html)
- [inspector-lambda-standard-scan-enabled](./inspector-lambda-standard-scan-enabled.html)
- [instances-in-vpc](./instances-in-vpc.html)
- [internet-gateway-authorized-vpc-only](./internet-gateway-authorized-vpc-only.html)
- [kinesis-firehose-delivery-stream-encrypted](./kinesis-firehose-delivery-stream-encrypted.html)
- [kinesis-stream-encrypted](./kinesis-stream-encrypted.html)
- [kms-cmk-not-scheduled-for-deletion](./kms-cmk-not-scheduled-for-deletion.html)
- [lambda-concurrency-check](./lambda-concurrency-check.html)
- [lambda-dlq-check](./lambda-dlq-check.html)
- [lambda-function-public-access-prohibited](./lambda-function-public-access-prohibited.html)
- [lambda-function-settings-check](./lambda-function-settings-check.html)
- [lambda-inside-vpc](./lambda-inside-vpc.html)
- [lambda-vpc-multi-az-check](./lambda-vpc-multi-az-check.html)
- [macie-auto-sensitive-data-discovery-check](./macie-auto-sensitive-data-discovery-check.html)
- [macie-status-check](./macie-status-check.html)
- [mfa-enabled-for-iam-console-access](./mfa-enabled-for-iam-console-access.html)
- [mq-active-deployment-mode](./mq-active-deployment-mode.html)
- [mq-automatic-minor-version-upgrade-enabled](./mq-automatic-minor-version-upgrade-enabled.html)
- [mq-auto-minor-version-upgrade-enabled](./mq-auto-minor-version-upgrade-enabled.html)
- [mq-cloudwatch-audit-logging-enabled](./mq-cloudwatch-audit-logging-enabled.html)
- [mq-cloudwatch-audit-log-enabled](./mq-cloudwatch-audit-log-enabled.html)
- [mq-no-public-access](./mq-no-public-access.html)
- [mq-rabbit-deployment-mode](./mq-rabbit-deployment-mode.html)
- [msk-enhanced-monitoring-enabled](./msk-enhanced-monitoring-enabled.html)
- [msk-in-cluster-node-require-tls](./msk-in-cluster-node-require-tls.html)
- [multi-region-cloud-trail-enabled](./multi-region-cloud-trail-enabled.html)
- [nacl-no-unrestricted-ssh-rdp](./nacl-no-unrestricted-ssh-rdp.html)
- [neptune-cluster-backup-retention-check](./neptune-cluster-backup-retention-check.html)
- [neptune-cluster-cloudwatch-log-export-enabled](./neptune-cluster-cloudwatch-log-export-enabled.html)
- [neptune-cluster-copy-tags-to-snapshot-enabled](./neptune-cluster-copy-tags-to-snapshot-enabled.html)
- [neptune-cluster-deletion-protection-enabled](./neptune-cluster-deletion-protection-enabled.html)
- [neptune-cluster-encrypted](./neptune-cluster-encrypted.html)
- [neptune-cluster-iam-database-authentication](./neptune-cluster-iam-database-authentication.html)
- [neptune-cluster-multi-az-enabled](./neptune-cluster-multi-az-enabled.html)
- [neptune-cluster-snapshot-encrypted](./neptune-cluster-snapshot-encrypted.html)
- [neptune-cluster-snapshot-public-prohibited](./neptune-cluster-snapshot-public-prohibited.html)
- [netfw-deletion-protection-enabled](./netfw-deletion-protection-enabled.html)
- [netfw-logging-enabled](./netfw-logging-enabled.html)
- [netfw-multi-az-enabled](./netfw-multi-az-enabled.html)
- [netfw-policy-default-action-fragment-packets](./netfw-policy-default-action-fragment-packets.html)
- [netfw-policy-default-action-full-packets](./netfw-policy-default-action-full-packets.html)
- [netfw-policy-rule-group-associated](./netfw-policy-rule-group-associated.html)
- [netfw-stateless-rule-group-not-empty](./netfw-stateless-rule-group-not-empty.html)
- [nlb-cross-zone-load-balancing-enabled](./nlb-cross-zone-load-balancing-enabled.html)
- [no-unrestricted-route-to-igw](./no-unrestricted-route-to-igw.html)
- [opensearch-access-control-enabled](./opensearch-access-control-enabled.html)
- [opensearch-audit-logging-enabled](./opensearch-audit-logging-enabled.html)
- [opensearch-data-node-fault-tolerance](./opensearch-data-node-fault-tolerance.html)
- [opensearch-encrypted-at-rest](./opensearch-encrypted-at-rest.html)
- [opensearch-https-required](./opensearch-https-required.html)
- [opensearch-in-vpc-only](./opensearch-in-vpc-only.html)
- [opensearch-logs-to-cloudwatch](./opensearch-logs-to-cloudwatch.html)
- [opensearch-node-to-node-encryption-check](./opensearch-node-to-node-encryption-check.html)
- [opensearch-primary-node-fault-tolerance](./opensearch-primary-node-fault-tolerance.html)
- [opensearch-update-check](./opensearch-update-check.html)
- [rds-aurora-mysql-audit-logging-enabled](./rds-aurora-mysql-audit-logging-enabled.html)
- [rds-automatic-minor-version-upgrade-enabled](./rds-automatic-minor-version-upgrade-enabled.html)
- [rds-cluster-auto-minor-version-upgrade-enable](./rds-cluster-auto-minor-version-upgrade-enable.html)
- [rds-cluster-default-admin-check](./rds-cluster-default-admin-check.html)
- [rds-cluster-deletion-protection-enabled](./rds-cluster-deletion-protection-enabled.html)
- [rds-cluster-encrypted-at-rest](./rds-cluster-encrypted-at-rest.html)
- [rds-cluster-iam-authentication-enabled](./rds-cluster-iam-authentication-enabled.html)
- [rds-cluster-multi-az-enabled](./rds-cluster-multi-az-enabled.html)
- [rds-enhanced-monitoring-enabled](./rds-enhanced-monitoring-enabled.html)
- [rds-instance-default-admin-check](./rds-instance-default-admin-check.html)
- [rds-instance-deletion-protection-enabled](./rds-instance-deletion-protection-enabled.html)
- [rds-instance-public-access-check](./rds-instance-public-access-check.html)
- [rds-in-backup-plan](./rds-in-backup-plan.html)
- [rds-last-backup-recovery-point-created](./rds-last-backup-recovery-point-created.html)
- [rds-logging-enabled](./rds-logging-enabled.html)
- [rds-meets-restore-time-target](./rds-meets-restore-time-target.html)
- [rds-multi-az-support](./rds-multi-az-support.html)
- [rds-resources-protected-by-backup-plan](./rds-resources-protected-by-backup-plan.html)
- [rds-snapshots-public-prohibited](./rds-snapshots-public-prohibited.html)
- [rds-snapshot-encrypted](./rds-snapshot-encrypted.html)
- [rds-storage-encrypted](./rds-storage-encrypted.html)
- [redshift-audit-logging-enabled](./redshift-audit-logging-enabled.html)
- [redshift-backup-enabled](./redshift-backup-enabled.html)
- [redshift-cluster-configuration-check](./redshift-cluster-configuration-check.html)
- [redshift-cluster-kms-enabled](./redshift-cluster-kms-enabled.html)
- [redshift-cluster-maintenancesettings-check](./redshift-cluster-maintenancesettings-check.html)
- [redshift-cluster-public-access-check](./redshift-cluster-public-access-check.html)
- [redshift-default-admin-check](./redshift-default-admin-check.html)
- [redshift-default-db-name-check](./redshift-default-db-name-check.html)
- [redshift-enhanced-vpc-routing-enabled](./redshift-enhanced-vpc-routing-enabled.html)
- [redshift-require-tls-ssl](./redshift-require-tls-ssl.html)
- [redshift-unrestricted-port-access](./redshift-unrestricted-port-access.html)
- [required-tags](./required-tags.html)
- [restricted-incoming-traffic](./restricted-incoming-traffic.html)
- [root-account-hardware-mfa-enabled](./root-account-hardware-mfa-enabled.html)
- [root-account-mfa-enabled](./root-account-mfa-enabled.html)
- [s3-access-point-in-vpc-only](./s3-access-point-in-vpc-only.html)
- [s3-access-point-public-access-blocks](./s3-access-point-public-access-blocks.html)
- [s3-account-level-public-access-blocks](./s3-account-level-public-access-blocks.html)
- [s3-account-level-public-access-blocks-periodic](./s3-account-level-public-access-blocks-periodic.html)
- [s3-bucket-acl-prohibited](./s3-bucket-acl-prohibited.html)
- [s3-bucket-blacklisted-actions-prohibited](./s3-bucket-blacklisted-actions-prohibited.html)
- [s3-bucket-cross-region-replication-enabled](./s3-bucket-cross-region-replication-enabled.html)
- [s3-bucket-default-lock-enabled](./s3-bucket-default-lock-enabled.html)
- [s3-bucket-level-public-access-prohibited](./s3-bucket-level-public-access-prohibited.html)
- [s3-bucket-logging-enabled](./s3-bucket-logging-enabled.html)
- [s3-bucket-mfa-delete-enabled](./s3-bucket-mfa-delete-enabled.html)
- [s3-bucket-policy-grantee-check](./s3-bucket-policy-grantee-check.html)
- [s3-bucket-policy-not-more-permissive](./s3-bucket-policy-not-more-permissive.html)
- [s3-bucket-public-read-prohibited](./s3-bucket-public-read-prohibited.html)
- [s3-bucket-public-write-prohibited](./s3-bucket-public-write-prohibited.html)
- [s3-bucket-replication-enabled](./s3-bucket-replication-enabled.html)
- [s3-bucket-server-side-encryption-enabled](./s3-bucket-server-side-encryption-enabled.html)
- [s3-bucket-ssl-requests-only](./s3-bucket-ssl-requests-only.html)
- [s3-bucket-versioning-enabled](./s3-bucket-versioning-enabled.html)
- [s3-default-encryption-kms](./s3-default-encryption-kms.html)
- [s3-event-notifications-enabled](./s3-event-notifications-enabled.html)
- [s3-last-backup-recovery-point-created](./s3-last-backup-recovery-point-created.html)
- [s3-lifecycle-policy-check](./s3-lifecycle-policy-check.html)
- [s3-meets-restore-time-target](./s3-meets-restore-time-target.html)
- [s3-resources-protected-by-backup-plan](./s3-resources-protected-by-backup-plan.html)
- [s3-version-lifecycle-policy-check](./s3-version-lifecycle-policy-check.html)
- [sagemaker-endpoint-configuration-kms-key-configured](./sagemaker-endpoint-configuration-kms-key-configured.html)
- [sagemaker-endpoint-config-prod-instance-count](./sagemaker-endpoint-config-prod-instance-count.html)
- [sagemaker-notebook-instance-inside-vpc](./sagemaker-notebook-instance-inside-vpc.html)
- [sagemaker-notebook-instance-kms-key-configured](./sagemaker-notebook-instance-kms-key-configured.html)
- [sagemaker-notebook-instance-root-access-check](./sagemaker-notebook-instance-root-access-check.html)
- [sagemaker-notebook-no-direct-internet-access](./sagemaker-notebook-no-direct-internet-access.html)
- [secretsmanager-rotation-enabled-check](./secretsmanager-rotation-enabled-check.html)
- [secretsmanager-scheduled-rotation-success-check](./secretsmanager-scheduled-rotation-success-check.html)
- [secretsmanager-secret-periodic-rotation](./secretsmanager-secret-periodic-rotation.html)
- [secretsmanager-secret-unused](./secretsmanager-secret-unused.html)
- [secretsmanager-using-cmk](./secretsmanager-using-cmk.html)
- [securityhub-enabled](./securityhub-enabled.html)
- [security-account-information-provided](./security-account-information-provided.html)
- [service-catalog-shared-within-organization](./service-catalog-shared-within-organization.html)
- [service-vpc-endpoint-enabled](./service-vpc-endpoint-enabled.html)
- [sns-encrypted-kms](./sns-encrypted-kms.html)
- [sns-topic-message-delivery-notification-enabled](./sns-topic-message-delivery-notification-enabled.html)
- [ssm-document-not-public](./ssm-document-not-public.html)
- [step-functions-state-machine-logging-enabled](./step-functions-state-machine-logging-enabled.html)
- [storagegateway-last-backup-recovery-point-created](./storagegateway-last-backup-recovery-point-created.html)
- [storagegateway-resources-protected-by-backup-plan](./storagegateway-resources-protected-by-backup-plan.html)
- [subnet-auto-assign-public-ip-disabled](./subnet-auto-assign-public-ip-disabled.html)
- [transfer-family-server-no-ftp](./transfer-family-server-no-ftp.html)
- [virtualmachine-last-backup-recovery-point-created](./virtualmachine-last-backup-recovery-point-created.html)
- [virtualmachine-resources-protected-by-backup-plan](./virtualmachine-resources-protected-by-backup-plan.html)
- [vpc-default-security-group-closed](./vpc-default-security-group-closed.html)
- [vpc-flow-logs-enabled](./vpc-flow-logs-enabled.html)
- [vpc-network-acl-unused-check](./vpc-network-acl-unused-check.html)
- [vpc-peering-dns-resolution-check](./vpc-peering-dns-resolution-check.html)
- [vpc-sg-open-only-to-authorized-ports](./vpc-sg-open-only-to-authorized-ports.html)
- [vpc-sg-port-restriction-check](./vpc-sg-port-restriction-check.html)
- [vpc-vpn-2-tunnels-up](./vpc-vpn-2-tunnels-up.html)
- [wafv2-logging-enabled](./wafv2-logging-enabled.html)
- [wafv2-rulegroup-logging-enabled](./wafv2-rulegroup-logging-enabled.html)
- [wafv2-rulegroup-not-empty](./wafv2-rulegroup-not-empty.html)
- [wafv2-webacl-not-empty](./wafv2-webacl-not-empty.html)
- [waf-regional-rulegroup-not-empty](./waf-regional-rulegroup-not-empty.html)
- [waf-regional-rule-not-empty](./waf-regional-rule-not-empty.html)
- [waf-regional-webacl-not-empty](./waf-regional-webacl-not-empty.html)

### **Asia Pacific (Hyderabad) Region**

#### **Asia Pacific (Hyderabad)**

- [acm-certificate-expiration-check](./acm-certificate-expiration-check.html)
- [acm-pca-root-ca-disabled](./acm-pca-root-ca-disabled.html)
- [alb-desync-mode-check](./alb-desync-mode-check.html)
- [alb-http-drop-invalid-header-enabled](./alb-http-drop-invalid-header-enabled.html)
- [alb-http-to-https-redirection-check](./alb-http-to-https-redirection-check.html)
- [alb-waf-enabled](./alb-waf-enabled.html)
- [api-gw-cache-enabled-and-encrypted](./api-gw-cache-enabled-and-encrypted.html)
- [api-gw-endpoint-type-check](./api-gw-endpoint-type-check.html)
- [api-gw-execution-logging-enabled](./api-gw-execution-logging-enabled.html)
- [api-gw-ssl-enabled](./api-gw-ssl-enabled.html)
- [approved-amis-by-id](./approved-amis-by-id.html)
- [approved-amis-by-tag](./approved-amis-by-tag.html)
- [autoscaling-group-elb-healthcheck-required](./autoscaling-group-elb-healthcheck-required.html)
- [autoscaling-launchconfig-requires-imdsv2](./autoscaling-launchconfig-requires-imdsv2.html)
- [autoscaling-launch-config-hop-limit](./autoscaling-launch-config-hop-limit.html)
- [autoscaling-launch-config-public-ip-disabled](./autoscaling-launch-config-public-ip-disabled.html)
- [autoscaling-launch-template](./autoscaling-launch-template.html)
- [autoscaling-multiple-az](./autoscaling-multiple-az.html)
- [autoscaling-multiple-instance-types](./autoscaling-multiple-instance-types.html)
- [clb-multiple-az](./clb-multiple-az.html)
- [cloudtrail-all-read-s3-data-event-check](./cloudtrail-all-read-s3-data-event-check.html)
- [cloudtrail-all-write-s3-data-event-check](./cloudtrail-all-write-s3-data-event-check.html)
- [cloudtrail-s3-bucket-access-logging](./cloudtrail-s3-bucket-access-logging.html)
- [cloudtrail-s3-bucket-public-access-prohibited](./cloudtrail-s3-bucket-public-access-prohibited.html)
- [cloudtrail-s3-dataevents-enabled](./cloudtrail-s3-dataevents-enabled.html)
- [cloudtrail-security-trail-enabled](./cloudtrail-security-trail-enabled.html)
- [cloudwatch-alarm-action-check](./cloudwatch-alarm-action-check.html)
- [cloudwatch-alarm-action-enabled-check](./cloudwatch-alarm-action-enabled-check.html)
- [cloudwatch-alarm-resource-check](./cloudwatch-alarm-resource-check.html)
- [cloudwatch-alarm-settings-check](./cloudwatch-alarm-settings-check.html)
- [cloudwatch-log-group-encrypted](./cloudwatch-log-group-encrypted.html)
- [cloud-trail-cloud-watch-logs-enabled](./cloud-trail-cloud-watch-logs-enabled.html)
- [cloud-trail-enabled](./cloud-trail-enabled.html)
- [cloud-trail-encryption-enabled](./cloud-trail-encryption-enabled.html)
- [cloud-trail-log-file-validation-enabled](./cloud-trail-log-file-validation-enabled.html)
- [cmk-backing-key-rotation-enabled](./cmk-backing-key-rotation-enabled.html)
- [cw-loggroup-retention-period-check](./cw-loggroup-retention-period-check.html)
- [db-instance-backup-enabled](./db-instance-backup-enabled.html)
- [desired-instance-tenancy](./desired-instance-tenancy.html)
- [desired-instance-type](./desired-instance-type.html)
- [dynamodb-autoscaling-enabled](./dynamodb-autoscaling-enabled.html)
- [dynamodb-pitr-enabled](./dynamodb-pitr-enabled.html)
- [dynamodb-table-deletion-protection-enabled](./dynamodb-table-deletion-protection-enabled.html)
- [ebs-optimized-instance](./ebs-optimized-instance.html)
- [ebs-snapshot-public-restorable-check](./ebs-snapshot-public-restorable-check.html)
- [ec2-ebs-encryption-by-default](./ec2-ebs-encryption-by-default.html)
- [ec2-imdsv2-check](./ec2-imdsv2-check.html)
- [ec2-instance-detailed-monitoring-enabled](./ec2-instance-detailed-monitoring-enabled.html)
- [ec2-instance-multiple-eni-check](./ec2-instance-multiple-eni-check.html)
- [ec2-instance-no-public-ip](./ec2-instance-no-public-ip.html)
- [ec2-security-group-attached-to-eni](./ec2-security-group-attached-to-eni.html)
- [ec2-stopped-instance](./ec2-stopped-instance.html)
- [ec2-volume-inuse-check](./ec2-volume-inuse-check.html)
- [ecs-containers-nonprivileged](./ecs-containers-nonprivileged.html)
- [ecs-containers-readonly-access](./ecs-containers-readonly-access.html)
- [ecs-container-insights-enabled](./ecs-container-insights-enabled.html)
- [ecs-fargate-latest-platform-version](./ecs-fargate-latest-platform-version.html)
- [ecs-no-environment-secrets](./ecs-no-environment-secrets.html)
- [ecs-task-definition-pid-mode-check](./ecs-task-definition-pid-mode-check.html)
- [ecs-task-definition-user-for-host-mode-check](./ecs-task-definition-user-for-host-mode-check.html)
- [efs-mount-target-public-accessible](./efs-mount-target-public-accessible.html)
- [eip-attached](./eip-attached.html)
- [eks-cluster-log-enabled](./eks-cluster-log-enabled.html)
- [eks-cluster-secrets-encrypted](./eks-cluster-secrets-encrypted.html)
- [eks-endpoint-no-public-access](./eks-endpoint-no-public-access.html)
- [eks-secrets-encrypted](./eks-secrets-encrypted.html)
- [elasticache-auto-minor-version-upgrade-check](./elasticache-auto-minor-version-upgrade-check.html)
- [elasticache-redis-cluster-automatic-backup-check](./elasticache-redis-cluster-automatic-backup-check.html)
- [elasticache-repl-grp-auto-failover-enabled](./elasticache-repl-grp-auto-failover-enabled.html)
- [elasticache-repl-grp-encrypted-at-rest](./elasticache-repl-grp-encrypted-at-rest.html)
- [elasticache-repl-grp-encrypted-in-transit](./elasticache-repl-grp-encrypted-in-transit.html)
- [elb-acm-certificate-required](./elb-acm-certificate-required.html)
- [elb-cross-zone-load-balancing-enabled](./elb-cross-zone-load-balancing-enabled.html)
- [elb-deletion-protection-enabled](./elb-deletion-protection-enabled.html)
- [elb-predefined-security-policy-ssl-check](./elb-predefined-security-policy-ssl-check.html)
- [elb-tls-https-listeners-only](./elb-tls-https-listeners-only.html)
- [emr-block-public-access](./emr-block-public-access.html)
- [emr-kerberos-enabled](./emr-kerberos-enabled.html)
- [encrypted-volumes](./encrypted-volumes.html)
- [fms-shield-resource-policy-check](./fms-shield-resource-policy-check.html)
- [fms-webacl-resource-policy-check](./fms-webacl-resource-policy-check.html)
- [fms-webacl-rulegroup-association-check](./fms-webacl-rulegroup-association-check.html)
- [fsx-lustre-copy-tags-to-backups](./fsx-lustre-copy-tags-to-backups.html)
- [fsx-windows-audit-log-configured](./fsx-windows-audit-log-configured.html)
- [guardduty-eks-protection-audit-enabled](./guardduty-eks-protection-audit-enabled.html)
- [guardduty-eks-protection-runtime-enabled](./guardduty-eks-protection-runtime-enabled.html)
- [guardduty-enabled-centralized](./guardduty-enabled-centralized.html)
- [guardduty-lambda-protection-enabled](./guardduty-lambda-protection-enabled.html)
- [guardduty-malware-protection-enabled](./guardduty-malware-protection-enabled.html)
- [guardduty-non-archived-findings](./guardduty-non-archived-findings.html)
- [guardduty-s3-protection-enabled](./guardduty-s3-protection-enabled.html)
- [iam-external-access-analyzer-enabled](./iam-external-access-analyzer-enabled.html)
- [iam-password-policy](./iam-password-policy.html)
- [iam-root-access-key-check](./iam-root-access-key-check.html)
- [incoming-ssh-disabled](./incoming-ssh-disabled.html)
- [instances-in-vpc](./instances-in-vpc.html)
- [kinesis-firehose-delivery-stream-encrypted](./kinesis-firehose-delivery-stream-encrypted.html)
- [lambda-function-public-access-prohibited](./lambda-function-public-access-prohibited.html)
- [lambda-function-settings-check](./lambda-function-settings-check.html)
- [lambda-inside-vpc](./lambda-inside-vpc.html)

List of Managed Rules by Region Availability 1026

- [multi-region-cloud-trail-enabled](./multi-region-cloud-trail-enabled.html)
- [nacl-no-unrestricted-ssh-rdp](./nacl-no-unrestricted-ssh-rdp.html)
- [rds-automatic-minor-version-upgrade-enabled](./rds-automatic-minor-version-upgrade-enabled.html)
- [rds-enhanced-monitoring-enabled](./rds-enhanced-monitoring-enabled.html)
- [rds-instance-default-admin-check](./rds-instance-default-admin-check.html)
- [rds-instance-deletion-protection-enabled](./rds-instance-deletion-protection-enabled.html)
- [rds-instance-iam-authentication-enabled](./rds-instance-iam-authentication-enabled.html)
- [rds-multi-az-support](./rds-multi-az-support.html)
- [rds-snapshots-public-prohibited](./rds-snapshots-public-prohibited.html)
- [rds-snapshot-encrypted](./rds-snapshot-encrypted.html)
- [rds-storage-encrypted](./rds-storage-encrypted.html)
- [redshift-default-admin-check](./redshift-default-admin-check.html)
- [redshift-default-db-name-check](./redshift-default-db-name-check.html)
- [redshift-unrestricted-port-access](./redshift-unrestricted-port-access.html)
- [required-tags](./required-tags.html)
- [restricted-incoming-traffic](./restricted-incoming-traffic.html)
- [root-account-hardware-mfa-enabled](./root-account-hardware-mfa-enabled.html)
- [root-account-mfa-enabled](./root-account-mfa-enabled.html)
- [s3-access-point-in-vpc-only](./s3-access-point-in-vpc-only.html)
- [s3-access-point-public-access-blocks](./s3-access-point-public-access-blocks.html)
- [s3-account-level-public-access-blocks-periodic](./s3-account-level-public-access-blocks-periodic.html)
- [s3-bucket-acl-prohibited](./s3-bucket-acl-prohibited.html)
- [s3-bucket-cross-region-replication-enabled](./s3-bucket-cross-region-replication-enabled.html)
- [s3-bucket-default-lock-enabled](./s3-bucket-default-lock-enabled.html)
- [s3-bucket-level-public-access-prohibited](./s3-bucket-level-public-access-prohibited.html)
- [s3-bucket-logging-enabled](./s3-bucket-logging-enabled.html)
- [s3-bucket-mfa-delete-enabled](./s3-bucket-mfa-delete-enabled.html)
- [s3-bucket-public-read-prohibited](./s3-bucket-public-read-prohibited.html)
- [s3-bucket-public-write-prohibited](./s3-bucket-public-write-prohibited.html)
- [s3-bucket-replication-enabled](./s3-bucket-replication-enabled.html)
- [s3-bucket-server-side-encryption-enabled](./s3-bucket-server-side-encryption-enabled.html)
- [s3-bucket-ssl-requests-only](./s3-bucket-ssl-requests-only.html)
- [s3-bucket-versioning-enabled](./s3-bucket-versioning-enabled.html)
- [s3-event-notifications-enabled](./s3-event-notifications-enabled.html)
- [s3-lifecycle-policy-check](./s3-lifecycle-policy-check.html)
- [s3-version-lifecycle-policy-check](./s3-version-lifecycle-policy-check.html)
- [sagemaker-endpoint-config-prod-instance-count](./sagemaker-endpoint-config-prod-instance-count.html)
- [secretsmanager-rotation-enabled-check](./secretsmanager-rotation-enabled-check.html)
- [secretsmanager-scheduled-rotation-success-check](./secretsmanager-scheduled-rotation-success-check.html)
- [secretsmanager-secret-periodic-rotation](./secretsmanager-secret-periodic-rotation.html)
- [secretsmanager-secret-unused](./secretsmanager-secret-unused.html)
- [secretsmanager-using-cmk](./secretsmanager-using-cmk.html)
- [security-account-information-provided](./security-account-information-provided.html)
- [service-catalog-shared-within-organization](./service-catalog-shared-within-organization.html)
- [service-vpc-endpoint-enabled](./service-vpc-endpoint-enabled.html)
- [sns-encrypted-kms](./sns-encrypted-kms.html)
- [ssm-document-not-public](./ssm-document-not-public.html)
- [subnet-auto-assign-public-ip-disabled](./subnet-auto-assign-public-ip-disabled.html)
- [transfer-family-server-no-ftp](./transfer-family-server-no-ftp.html)
- [vpc-default-security-group-closed](./vpc-default-security-group-closed.html)
- [vpc-flow-logs-enabled](./vpc-flow-logs-enabled.html)
- [vpc-network-acl-unused-check](./vpc-network-acl-unused-check.html)
- [vpc-sg-open-only-to-authorized-ports](./vpc-sg-open-only-to-authorized-ports.html)
- [vpc-sg-port-restriction-check](./vpc-sg-port-restriction-check.html)
- [vpc-vpn-2-tunnels-up](./vpc-vpn-2-tunnels-up.html)
- [wafv2-rulegroup-logging-enabled](./wafv2-rulegroup-logging-enabled.html)

# **Asia Pacific (Jakarta) Region**

## **Asia Pacific (Jakarta)**

• [access-keys-rotated](./access-keys-rotated.html)

- [acm-certificate-expiration-check](./acm-certificate-expiration-check.html)
- [acm-certificate-rsa-check](./acm-certificate-rsa-check.html)
- [acm-pca-root-ca-disabled](./acm-pca-root-ca-disabled.html)
- [alb-http-drop-invalid-header-enabled](./alb-http-drop-invalid-header-enabled.html)
- [alb-http-to-https-redirection-check](./alb-http-to-https-redirection-check.html)
- [alb-waf-enabled](./alb-waf-enabled.html)
- [api-gw-cache-enabled-and-encrypted](./api-gw-cache-enabled-and-encrypted.html)
- [api-gw-endpoint-type-check](./api-gw-endpoint-type-check.html)
- [approved-amis-by-id](./approved-amis-by-id.html)
- [approved-amis-by-tag](./approved-amis-by-tag.html)
- [athena-workgroup-encrypted-at-rest](./athena-workgroup-encrypted-at-rest.html)
- [autoscaling-group-elb-healthcheck-required](./autoscaling-group-elb-healthcheck-required.html)
- [autoscaling-multiple-az](./autoscaling-multiple-az.html)
- [clb-multiple-az](./clb-multiple-az.html)
- [cloudtrail-all-read-s3-data-event-check](./cloudtrail-all-read-s3-data-event-check.html)
- [cloudtrail-all-write-s3-data-event-check](./cloudtrail-all-write-s3-data-event-check.html)
- [cloudtrail-s3-bucket-access-logging](./cloudtrail-s3-bucket-access-logging.html)
- [cloudtrail-s3-bucket-public-access-prohibited](./cloudtrail-s3-bucket-public-access-prohibited.html)
- [cloudtrail-s3-dataevents-enabled](./cloudtrail-s3-dataevents-enabled.html)
- [cloudtrail-security-trail-enabled](./cloudtrail-security-trail-enabled.html)
- [cloudwatch-alarm-action-check](./cloudwatch-alarm-action-check.html)
- [cloudwatch-alarm-resource-check](./cloudwatch-alarm-resource-check.html)
- [cloudwatch-alarm-settings-check](./cloudwatch-alarm-settings-check.html)
- [cloudwatch-log-group-encrypted](./cloudwatch-log-group-encrypted.html)
- [cloud-trail-cloud-watch-logs-enabled](./cloud-trail-cloud-watch-logs-enabled.html)
- [cloud-trail-enabled](./cloud-trail-enabled.html)
- [cloud-trail-encryption-enabled](./cloud-trail-encryption-enabled.html)
- [cloud-trail-log-file-validation-enabled](./cloud-trail-log-file-validation-enabled.html)
- [cmk-backing-key-rotation-enabled](./cmk-backing-key-rotation-enabled.html)
- [custom-eventbus-policy-attached](./custom-eventbus-policy-attached.html)
- [cw-loggroup-retention-period-check](./cw-loggroup-retention-period-check.html)
- [db-instance-backup-enabled](./db-instance-backup-enabled.html)
- [desired-instance-tenancy](./desired-instance-tenancy.html)
- [desired-instance-type](./desired-instance-type.html)
- [dynamodb-autoscaling-enabled](./dynamodb-autoscaling-enabled.html)
- [dynamodb-pitr-enabled](./dynamodb-pitr-enabled.html)
- [dynamodb-table-deletion-protection-enabled](./dynamodb-table-deletion-protection-enabled.html)
- [ebs-optimized-instance](./ebs-optimized-instance.html)
- [ebs-snapshot-public-restorable-check](./ebs-snapshot-public-restorable-check.html)
- [ec2-ebs-encryption-by-default](./ec2-ebs-encryption-by-default.html)
- [ec2-imdsv2-check](./ec2-imdsv2-check.html)
- [ec2-instance-detailed-monitoring-enabled](./ec2-instance-detailed-monitoring-enabled.html)
- [ec2-instance-multiple-eni-check](./ec2-instance-multiple-eni-check.html)
- [ec2-instance-no-public-ip](./ec2-instance-no-public-ip.html)
- [ec2-launch-template-public-ip-disabled](./ec2-launch-template-public-ip-disabled.html)
- [ec2-managedinstance-applications-blacklisted](./ec2-managedinstance-applications-blacklisted.html)
- [ec2-managedinstance-applications-required](./ec2-managedinstance-applications-required.html)
- [ec2-managedinstance-inventory-blacklisted](./ec2-managedinstance-inventory-blacklisted.html)
- [ec2-managedinstance-platform-check](./ec2-managedinstance-platform-check.html)
- [ec2-stopped-instance](./ec2-stopped-instance.html)
- [ec2-volume-inuse-check](./ec2-volume-inuse-check.html)
- [ecs-task-definition-user-for-host-mode-check](./ecs-task-definition-user-for-host-mode-check.html)
- [efs-mount-target-public-accessible](./efs-mount-target-public-accessible.html)
- [eip-attached](./eip-attached.html)
- [eks-cluster-logging-enabled](./eks-cluster-logging-enabled.html)
- [eks-cluster-log-enabled](./eks-cluster-log-enabled.html)
- [eks-cluster-secrets-encrypted](./eks-cluster-secrets-encrypted.html)
- [eks-endpoint-no-public-access](./eks-endpoint-no-public-access.html)
- [eks-secrets-encrypted](./eks-secrets-encrypted.html)
- [elasticache-auto-minor-version-upgrade-check](./elasticache-auto-minor-version-upgrade-check.html)
- [elasticache-redis-cluster-automatic-backup-check](./elasticache-redis-cluster-automatic-backup-check.html)
- [elasticache-repl-grp-auto-failover-enabled](./elasticache-repl-grp-auto-failover-enabled.html)
- [elasticache-repl-grp-encrypted-at-rest](./elasticache-repl-grp-encrypted-at-rest.html)
- [elasticache-repl-grp-encrypted-in-transit](./elasticache-repl-grp-encrypted-in-transit.html)
- [elasticache-supported-engine-version](./elasticache-supported-engine-version.html)
- [elasticsearch-logs-to-cloudwatch](./elasticsearch-logs-to-cloudwatch.html)
- [elastic-beanstalk-logs-to-cloudwatch](./elastic-beanstalk-logs-to-cloudwatch.html)
- [elb-acm-certificate-required](./elb-acm-certificate-required.html)
- [elb-cross-zone-load-balancing-enabled](./elb-cross-zone-load-balancing-enabled.html)
- [elb-deletion-protection-enabled](./elb-deletion-protection-enabled.html)
- [elb-logging-enabled](./elb-logging-enabled.html)
- [elb-predefined-security-policy-ssl-check](./elb-predefined-security-policy-ssl-check.html)
- [elb-tls-https-listeners-only](./elb-tls-https-listeners-only.html)
- [emr-block-public-access](./emr-block-public-access.html)
- [emr-kerberos-enabled](./emr-kerberos-enabled.html)
- [encrypted-volumes](./encrypted-volumes.html)
- [fms-webacl-resource-policy-check](./fms-webacl-resource-policy-check.html)
- [fms-webacl-rulegroup-association-check](./fms-webacl-rulegroup-association-check.html)
- [fsx-lustre-copy-tags-to-backups](./fsx-lustre-copy-tags-to-backups.html)
- [fsx-windows-audit-log-configured](./fsx-windows-audit-log-configured.html)
- [guardduty-eks-protection-audit-enabled](./guardduty-eks-protection-audit-enabled.html)
- [guardduty-eks-protection-runtime-enabled](./guardduty-eks-protection-runtime-enabled.html)
- [guardduty-enabled-centralized](./guardduty-enabled-centralized.html)
- [guardduty-lambda-protection-enabled](./guardduty-lambda-protection-enabled.html)
- [guardduty-malware-protection-enabled](./guardduty-malware-protection-enabled.html)
- [guardduty-non-archived-findings](./guardduty-non-archived-findings.html)
- [guardduty-rds-protection-enabled](./guardduty-rds-protection-enabled.html)
- [guardduty-s3-protection-enabled](./guardduty-s3-protection-enabled.html)
- [iam-customer-policy-blocked-kms-actions](./iam-customer-policy-blocked-kms-actions.html)
- [iam-external-access-analyzer-enabled](./iam-external-access-analyzer-enabled.html)
- [iam-group-has-users-check](./iam-group-has-users-check.html)
- [iam-inline-policy-blocked-kms-actions](./iam-inline-policy-blocked-kms-actions.html)
- [iam-password-policy](./iam-password-policy.html)
- [iam-policy-blacklisted-check](./iam-policy-blacklisted-check.html)
- [iam-policy-in-use](./iam-policy-in-use.html)
- [iam-policy-no-statements-with-admin-access](./iam-policy-no-statements-with-admin-access.html)
- [iam-policy-no-statements-with-full-access](./iam-policy-no-statements-with-full-access.html)
- [iam-role-managed-policy-check](./iam-role-managed-policy-check.html)
- [iam-root-access-key-check](./iam-root-access-key-check.html)
- [iam-user-group-membership-check](./iam-user-group-membership-check.html)
- [iam-user-mfa-enabled](./iam-user-mfa-enabled.html)
- [iam-user-no-policies-check](./iam-user-no-policies-check.html)
- [iam-user-unused-credentials-check](./iam-user-unused-credentials-check.html)
- [incoming-ssh-disabled](./incoming-ssh-disabled.html)
- [inspector-ec2-scan-enabled](./inspector-ec2-scan-enabled.html)
- [inspector-ecr-scan-enabled](./inspector-ecr-scan-enabled.html)
- [inspector-lambda-standard-scan-enabled](./inspector-lambda-standard-scan-enabled.html)
- [instances-in-vpc](./instances-in-vpc.html)
- [kinesis-firehose-delivery-stream-encrypted](./kinesis-firehose-delivery-stream-encrypted.html)
- [lambda-function-public-access-prohibited](./lambda-function-public-access-prohibited.html)
- [lambda-function-settings-check](./lambda-function-settings-check.html)
- [lambda-inside-vpc](./lambda-inside-vpc.html)
- [mfa-enabled-for-iam-console-access](./mfa-enabled-for-iam-console-access.html)
- [mq-active-deployment-mode](./mq-active-deployment-mode.html)
- [mq-auto-minor-version-upgrade-enabled](./mq-auto-minor-version-upgrade-enabled.html)
- [mq-cloudwatch-audit-log-enabled](./mq-cloudwatch-audit-log-enabled.html)
- [mq-rabbit-deployment-mode](./mq-rabbit-deployment-mode.html)
- [multi-region-cloud-trail-enabled](./multi-region-cloud-trail-enabled.html)
- [nacl-no-unrestricted-ssh-rdp](./nacl-no-unrestricted-ssh-rdp.html)
- [netfw-deletion-protection-enabled](./netfw-deletion-protection-enabled.html)
- [netfw-logging-enabled](./netfw-logging-enabled.html)
- [opensearch-primary-node-fault-tolerance](./opensearch-primary-node-fault-tolerance.html)
- [opensearch-update-check](./opensearch-update-check.html)
- [rds-aurora-mysql-audit-logging-enabled](./rds-aurora-mysql-audit-logging-enabled.html)
- [rds-automatic-minor-version-upgrade-enabled](./rds-automatic-minor-version-upgrade-enabled.html)
- [rds-cluster-auto-minor-version-upgrade-enable](./rds-cluster-auto-minor-version-upgrade-enable.html)
- [rds-cluster-deletion-protection-enabled](./rds-cluster-deletion-protection-enabled.html)
- [rds-cluster-encrypted-at-rest](./rds-cluster-encrypted-at-rest.html)
- [rds-cluster-iam-authentication-enabled](./rds-cluster-iam-authentication-enabled.html)
- [rds-cluster-multi-az-enabled](./rds-cluster-multi-az-enabled.html)
- [rds-enhanced-monitoring-enabled](./rds-enhanced-monitoring-enabled.html)
- [rds-instance-default-admin-check](./rds-instance-default-admin-check.html)
- [rds-instance-deletion-protection-enabled](./rds-instance-deletion-protection-enabled.html)
- [rds-instance-iam-authentication-enabled](./rds-instance-iam-authentication-enabled.html)
- [rds-instance-public-access-check](./rds-instance-public-access-check.html)
- [rds-in-backup-plan](./rds-in-backup-plan.html)
- [rds-logging-enabled](./rds-logging-enabled.html)
- [rds-multi-az-support](./rds-multi-az-support.html)
- [rds-snapshots-public-prohibited](./rds-snapshots-public-prohibited.html)
- [rds-snapshot-encrypted](./rds-snapshot-encrypted.html)
- [rds-storage-encrypted](./rds-storage-encrypted.html)
- [redshift-cluster-configuration-check](./redshift-cluster-configuration-check.html)
- [redshift-cluster-maintenancesettings-check](./redshift-cluster-maintenancesettings-check.html)
- [redshift-default-admin-check](./redshift-default-admin-check.html)
- [redshift-unrestricted-port-access](./redshift-unrestricted-port-access.html)
- [required-tags](./required-tags.html)
- [restricted-incoming-traffic](./restricted-incoming-traffic.html)
- [root-account-hardware-mfa-enabled](./root-account-hardware-mfa-enabled.html)
- [root-account-mfa-enabled](./root-account-mfa-enabled.html)
- [s3-access-point-in-vpc-only](./s3-access-point-in-vpc-only.html)
- [s3-access-point-public-access-blocks](./s3-access-point-public-access-blocks.html)
- [s3-account-level-public-access-blocks](./s3-account-level-public-access-blocks.html)
- [s3-account-level-public-access-blocks-periodic](./s3-account-level-public-access-blocks-periodic.html)
- [s3-bucket-acl-prohibited](./s3-bucket-acl-prohibited.html)
- [s3-bucket-blacklisted-actions-prohibited](./s3-bucket-blacklisted-actions-prohibited.html)
- [s3-bucket-cross-region-replication-enabled](./s3-bucket-cross-region-replication-enabled.html)
- [s3-bucket-default-lock-enabled](./s3-bucket-default-lock-enabled.html)
- [s3-bucket-level-public-access-prohibited](./s3-bucket-level-public-access-prohibited.html)
- [s3-bucket-logging-enabled](./s3-bucket-logging-enabled.html)
- [s3-bucket-mfa-delete-enabled](./s3-bucket-mfa-delete-enabled.html)
- [s3-bucket-policy-grantee-check](./s3-bucket-policy-grantee-check.html)
- [s3-bucket-policy-not-more-permissive](./s3-bucket-policy-not-more-permissive.html)
- [s3-bucket-public-read-prohibited](./s3-bucket-public-read-prohibited.html)
- [s3-bucket-public-write-prohibited](./s3-bucket-public-write-prohibited.html)
- [s3-bucket-replication-enabled](./s3-bucket-replication-enabled.html)
- [s3-bucket-server-side-encryption-enabled](./s3-bucket-server-side-encryption-enabled.html)
- [s3-bucket-ssl-requests-only](./s3-bucket-ssl-requests-only.html)
- [s3-bucket-versioning-enabled](./s3-bucket-versioning-enabled.html)
- [s3-default-encryption-kms](./s3-default-encryption-kms.html)
- [s3-version-lifecycle-policy-check](./s3-version-lifecycle-policy-check.html)
- [sagemaker-endpoint-config-prod-instance-count](./sagemaker-endpoint-config-prod-instance-count.html)
- [secretsmanager-rotation-enabled-check](./secretsmanager-rotation-enabled-check.html)
- [secretsmanager-scheduled-rotation-success-check](./secretsmanager-scheduled-rotation-success-check.html)
- [secretsmanager-secret-periodic-rotation](./secretsmanager-secret-periodic-rotation.html)
- [secretsmanager-secret-unused](./secretsmanager-secret-unused.html)
- [secretsmanager-using-cmk](./secretsmanager-using-cmk.html)
- [security-account-information-provided](./security-account-information-provided.html)
- [service-vpc-endpoint-enabled](./service-vpc-endpoint-enabled.html)
- [sns-encrypted-kms](./sns-encrypted-kms.html)
- [ssm-document-not-public](./ssm-document-not-public.html)
- [step-functions-state-machine-logging-enabled](./step-functions-state-machine-logging-enabled.html)
- [subnet-auto-assign-public-ip-disabled](./subnet-auto-assign-public-ip-disabled.html)
- [transfer-family-server-no-ftp](./transfer-family-server-no-ftp.html)
- [vpc-default-security-group-closed](./vpc-default-security-group-closed.html)
- [vpc-flow-logs-enabled](./vpc-flow-logs-enabled.html)
- [vpc-network-acl-unused-check](./vpc-network-acl-unused-check.html)
- [vpc-sg-open-only-to-authorized-ports](./vpc-sg-open-only-to-authorized-ports.html)
- [vpc-sg-port-restriction-check](./vpc-sg-port-restriction-check.html)
- [vpc-vpn-2-tunnels-up](./vpc-vpn-2-tunnels-up.html)
- [wafv2-logging-enabled](./wafv2-logging-enabled.html)
- [wafv2-rulegroup-logging-enabled](./wafv2-rulegroup-logging-enabled.html)

# **Asia Pacific (Melbourne) Region**

### **Asia Pacific (Melbourne)**

- [account-part-of-organizations](./account-part-of-organizations.html)
- [acm-pca-root-ca-disabled](./acm-pca-root-ca-disabled.html)
- [alb-desync-mode-check](./alb-desync-mode-check.html)
- [alb-http-drop-invalid-header-enabled](./alb-http-drop-invalid-header-enabled.html)
- [alb-http-to-https-redirection-check](./alb-http-to-https-redirection-check.html)
- [alb-waf-enabled](./alb-waf-enabled.html)
- [api-gw-associated-with-waf](./api-gw-associated-with-waf.html)
- [api-gw-cache-enabled-and-encrypted](./api-gw-cache-enabled-and-encrypted.html)
- [api-gw-endpoint-type-check](./api-gw-endpoint-type-check.html)
- [api-gw-execution-logging-enabled](./api-gw-execution-logging-enabled.html)
- [api-gw-ssl-enabled](./api-gw-ssl-enabled.html)
- [api-gw-xray-enabled](./api-gw-xray-enabled.html)
- [approved-amis-by-id](./approved-amis-by-id.html)
- [approved-amis-by-tag](./approved-amis-by-tag.html)
- [autoscaling-launchconfig-requires-imdsv2](./autoscaling-launchconfig-requires-imdsv2.html)
- [autoscaling-launch-config-hop-limit](./autoscaling-launch-config-hop-limit.html)
- [autoscaling-launch-template](./autoscaling-launch-template.html)
- [autoscaling-multiple-az](./autoscaling-multiple-az.html)
- [autoscaling-multiple-instance-types](./autoscaling-multiple-instance-types.html)
- [clb-multiple-az](./clb-multiple-az.html)
- [cloudtrail-all-read-s3-data-event-check](./cloudtrail-all-read-s3-data-event-check.html)
- [cloudtrail-all-write-s3-data-event-check](./cloudtrail-all-write-s3-data-event-check.html)
- [cloudtrail-s3-bucket-access-logging](./cloudtrail-s3-bucket-access-logging.html)
- [cloudtrail-s3-bucket-public-access-prohibited](./cloudtrail-s3-bucket-public-access-prohibited.html)
- [cloudtrail-s3-dataevents-enabled](./cloudtrail-s3-dataevents-enabled.html)
- [cloudtrail-security-trail-enabled](./cloudtrail-security-trail-enabled.html)
- [cloudwatch-alarm-action-check](./cloudwatch-alarm-action-check.html)
- [cloudwatch-alarm-action-enabled-check](./cloudwatch-alarm-action-enabled-check.html)
- [cloudwatch-alarm-resource-check](./cloudwatch-alarm-resource-check.html)
- [cloudwatch-alarm-settings-check](./cloudwatch-alarm-settings-check.html)
- [cloudwatch-log-group-encrypted](./cloudwatch-log-group-encrypted.html)
- [cloud-trail-cloud-watch-logs-enabled](./cloud-trail-cloud-watch-logs-enabled.html)
- [cloud-trail-enabled](./cloud-trail-enabled.html)
- [cloud-trail-encryption-enabled](./cloud-trail-encryption-enabled.html)
- [cloud-trail-log-file-validation-enabled](./cloud-trail-log-file-validation-enabled.html)
- [cmk-backing-key-rotation-enabled](./cmk-backing-key-rotation-enabled.html)
- [codebuild-project-envvar-awscred-check](./codebuild-project-envvar-awscred-check.html)
- [cw-loggroup-retention-period-check](./cw-loggroup-retention-period-check.html)
- [db-instance-backup-enabled](./db-instance-backup-enabled.html)
- [desired-instance-tenancy](./desired-instance-tenancy.html)
- [desired-instance-type](./desired-instance-type.html)
- [dynamodb-autoscaling-enabled](./dynamodb-autoscaling-enabled.html)
- [dynamodb-pitr-enabled](./dynamodb-pitr-enabled.html)
- [dynamodb-table-deletion-protection-enabled](./dynamodb-table-deletion-protection-enabled.html)
- [dynamodb-table-encrypted-kms](./dynamodb-table-encrypted-kms.html)
- [dynamodb-table-encryption-enabled](./dynamodb-table-encryption-enabled.html)
- [dynamodb-throughput-limit-check](./dynamodb-throughput-limit-check.html)
- [ebs-optimized-instance](./ebs-optimized-instance.html)
- [ebs-snapshot-public-restorable-check](./ebs-snapshot-public-restorable-check.html)
- [ec2-ebs-encryption-by-default](./ec2-ebs-encryption-by-default.html)
- [ec2-imdsv2-check](./ec2-imdsv2-check.html)
- [ec2-instance-detailed-monitoring-enabled](./ec2-instance-detailed-monitoring-enabled.html)
- [ec2-instance-managed-by-ssm](./ec2-instance-managed-by-ssm.html)
- [ec2-instance-multiple-eni-check](./ec2-instance-multiple-eni-check.html)
- [ec2-instance-no-public-ip](./ec2-instance-no-public-ip.html)
- [ec2-instance-profile-attached](./ec2-instance-profile-attached.html)
- [ec2-security-group-attached-to-eni](./ec2-security-group-attached-to-eni.html)
- [ec2-volume-inuse-check](./ec2-volume-inuse-check.html)
- [ecr-private-lifecycle-policy-configured](./ecr-private-lifecycle-policy-configured.html)
- [ecr-private-tag-immutability-enabled](./ecr-private-tag-immutability-enabled.html)
- [ecs-containers-nonprivileged](./ecs-containers-nonprivileged.html)
- [ecs-containers-readonly-access](./ecs-containers-readonly-access.html)
- [ecs-container-insights-enabled](./ecs-container-insights-enabled.html)
- [ecs-fargate-latest-platform-version](./ecs-fargate-latest-platform-version.html)
- [ecs-no-environment-secrets](./ecs-no-environment-secrets.html)
- [ecs-task-definition-pid-mode-check](./ecs-task-definition-pid-mode-check.html)
- [efs-mount-target-public-accessible](./efs-mount-target-public-accessible.html)
- [eip-attached](./eip-attached.html)
- [eks-cluster-secrets-encrypted](./eks-cluster-secrets-encrypted.html)
- [eks-endpoint-no-public-access](./eks-endpoint-no-public-access.html)
- [eks-secrets-encrypted](./eks-secrets-encrypted.html)
- [elasticache-redis-cluster-automatic-backup-check](./elasticache-redis-cluster-automatic-backup-check.html)
- [elb-acm-certificate-required](./elb-acm-certificate-required.html)
- [elb-cross-zone-load-balancing-enabled](./elb-cross-zone-load-balancing-enabled.html)
- [elb-deletion-protection-enabled](./elb-deletion-protection-enabled.html)
- [elb-logging-enabled](./elb-logging-enabled.html)
- [elb-predefined-security-policy-ssl-check](./elb-predefined-security-policy-ssl-check.html)
- [elb-tls-https-listeners-only](./elb-tls-https-listeners-only.html)
- [emr-block-public-access](./emr-block-public-access.html)
- [emr-kerberos-enabled](./emr-kerberos-enabled.html)
- [encrypted-volumes](./encrypted-volumes.html)
- [fms-shield-resource-policy-check](./fms-shield-resource-policy-check.html)
- [fms-webacl-resource-policy-check](./fms-webacl-resource-policy-check.html)
- [fms-webacl-rulegroup-association-check](./fms-webacl-rulegroup-association-check.html)
- [guardduty-eks-protection-audit-enabled](./guardduty-eks-protection-audit-enabled.html)
- [guardduty-eks-protection-runtime-enabled](./guardduty-eks-protection-runtime-enabled.html)
- [guardduty-enabled-centralized](./guardduty-enabled-centralized.html)
- [guardduty-lambda-protection-enabled](./guardduty-lambda-protection-enabled.html)
- [guardduty-malware-protection-enabled](./guardduty-malware-protection-enabled.html)
- [guardduty-non-archived-findings](./guardduty-non-archived-findings.html)
- [guardduty-s3-protection-enabled](./guardduty-s3-protection-enabled.html)
- [iam-external-access-analyzer-enabled](./iam-external-access-analyzer-enabled.html)
- [iam-password-policy](./iam-password-policy.html)
- [iam-root-access-key-check](./iam-root-access-key-check.html)
- [incoming-ssh-disabled](./incoming-ssh-disabled.html)
- [instances-in-vpc](./instances-in-vpc.html)
- [internet-gateway-authorized-vpc-only](./internet-gateway-authorized-vpc-only.html)
- [kinesis-firehose-delivery-stream-encrypted](./kinesis-firehose-delivery-stream-encrypted.html)
- [kms-cmk-not-scheduled-for-deletion](./kms-cmk-not-scheduled-for-deletion.html)
- [lambda-concurrency-check](./lambda-concurrency-check.html)
- [lambda-dlq-check](./lambda-dlq-check.html)
- [lambda-function-public-access-prohibited](./lambda-function-public-access-prohibited.html)
- [lambda-function-settings-check](./lambda-function-settings-check.html)
- [lambda-inside-vpc](./lambda-inside-vpc.html)
- [multi-region-cloud-trail-enabled](./multi-region-cloud-trail-enabled.html)
- [nacl-no-unrestricted-ssh-rdp](./nacl-no-unrestricted-ssh-rdp.html)
- [no-unrestricted-route-to-igw](./no-unrestricted-route-to-igw.html)
- [rds-automatic-minor-version-upgrade-enabled](./rds-automatic-minor-version-upgrade-enabled.html)
- [rds-enhanced-monitoring-enabled](./rds-enhanced-monitoring-enabled.html)
- [rds-instance-default-admin-check](./rds-instance-default-admin-check.html)
- [rds-instance-deletion-protection-enabled](./rds-instance-deletion-protection-enabled.html)
- [rds-instance-iam-authentication-enabled](./rds-instance-iam-authentication-enabled.html)
- [rds-instance-public-access-check](./rds-instance-public-access-check.html)
- [rds-logging-enabled](./rds-logging-enabled.html)
- [rds-multi-az-support](./rds-multi-az-support.html)
- [rds-snapshot-encrypted](./rds-snapshot-encrypted.html)
- [rds-storage-encrypted](./rds-storage-encrypted.html)
- [redshift-backup-enabled](./redshift-backup-enabled.html)
- [redshift-cluster-configuration-check](./redshift-cluster-configuration-check.html)
- [redshift-cluster-kms-enabled](./redshift-cluster-kms-enabled.html)
- [redshift-cluster-maintenancesettings-check](./redshift-cluster-maintenancesettings-check.html)
- [redshift-cluster-public-access-check](./redshift-cluster-public-access-check.html)
- [redshift-default-admin-check](./redshift-default-admin-check.html)
- [redshift-default-db-name-check](./redshift-default-db-name-check.html)
- [redshift-enhanced-vpc-routing-enabled](./redshift-enhanced-vpc-routing-enabled.html)
- [redshift-require-tls-ssl](./redshift-require-tls-ssl.html)
- [redshift-unrestricted-port-access](./redshift-unrestricted-port-access.html)
- [required-tags](./required-tags.html)
- [restricted-incoming-traffic](./restricted-incoming-traffic.html)
- [root-account-hardware-mfa-enabled](./root-account-hardware-mfa-enabled.html)
- [root-account-mfa-enabled](./root-account-mfa-enabled.html)
- [s3-access-point-in-vpc-only](./s3-access-point-in-vpc-only.html)
- [s3-access-point-public-access-blocks](./s3-access-point-public-access-blocks.html)
- [s3-account-level-public-access-blocks-periodic](./s3-account-level-public-access-blocks-periodic.html)
- [s3-bucket-acl-prohibited](./s3-bucket-acl-prohibited.html)
- [s3-bucket-blacklisted-actions-prohibited](./s3-bucket-blacklisted-actions-prohibited.html)
- [s3-bucket-cross-region-replication-enabled](./s3-bucket-cross-region-replication-enabled.html)
- [s3-bucket-default-lock-enabled](./s3-bucket-default-lock-enabled.html)
- [s3-bucket-level-public-access-prohibited](./s3-bucket-level-public-access-prohibited.html)
- [s3-bucket-logging-enabled](./s3-bucket-logging-enabled.html)
- [s3-bucket-mfa-delete-enabled](./s3-bucket-mfa-delete-enabled.html)
- [s3-bucket-policy-grantee-check](./s3-bucket-policy-grantee-check.html)
- [s3-bucket-public-read-prohibited](./s3-bucket-public-read-prohibited.html)
- [s3-bucket-public-write-prohibited](./s3-bucket-public-write-prohibited.html)
- [s3-bucket-replication-enabled](./s3-bucket-replication-enabled.html)
- [s3-bucket-server-side-encryption-enabled](./s3-bucket-server-side-encryption-enabled.html)
- [s3-bucket-ssl-requests-only](./s3-bucket-ssl-requests-only.html)
- [s3-bucket-versioning-enabled](./s3-bucket-versioning-enabled.html)
- [s3-default-encryption-kms](./s3-default-encryption-kms.html)
- [s3-event-notifications-enabled](./s3-event-notifications-enabled.html)
- [s3-lifecycle-policy-check](./s3-lifecycle-policy-check.html)
- [s3-version-lifecycle-policy-check](./s3-version-lifecycle-policy-check.html)
- [sagemaker-endpoint-config-prod-instance-count](./sagemaker-endpoint-config-prod-instance-count.html)
- [secretsmanager-rotation-enabled-check](./secretsmanager-rotation-enabled-check.html)
- [secretsmanager-scheduled-rotation-success-check](./secretsmanager-scheduled-rotation-success-check.html)
- [secretsmanager-secret-periodic-rotation](./secretsmanager-secret-periodic-rotation.html)
- [secretsmanager-secret-unused](./secretsmanager-secret-unused.html)
- [secretsmanager-using-cmk](./secretsmanager-using-cmk.html)
- [security-account-information-provided](./security-account-information-provided.html)
- [service-catalog-shared-within-organization](./service-catalog-shared-within-organization.html)
- [service-vpc-endpoint-enabled](./service-vpc-endpoint-enabled.html)
- [ssm-document-not-public](./ssm-document-not-public.html)
- [subnet-auto-assign-public-ip-disabled](./subnet-auto-assign-public-ip-disabled.html)
- [transfer-family-server-no-ftp](./transfer-family-server-no-ftp.html)
- [vpc-default-security-group-closed](./vpc-default-security-group-closed.html)
- [vpc-flow-logs-enabled](./vpc-flow-logs-enabled.html)
- [vpc-network-acl-unused-check](./vpc-network-acl-unused-check.html)
- [vpc-sg-port-restriction-check](./vpc-sg-port-restriction-check.html)
- [vpc-vpn-2-tunnels-up](./vpc-vpn-2-tunnels-up.html)
- [wafv2-rulegroup-logging-enabled](./wafv2-rulegroup-logging-enabled.html)
- [wafv2-webacl-not-empty](./wafv2-webacl-not-empty.html)
- [waf-regional-rulegroup-not-empty](./waf-regional-rulegroup-not-empty.html)
- [waf-regional-rule-not-empty](./waf-regional-rule-not-empty.html)
- [waf-regional-webacl-not-empty](./waf-regional-webacl-not-empty.html)

## **Asia Pacific (Mumbai) Region**

### **Asia Pacific (Mumbai)**

- [access-keys-rotated](./access-keys-rotated.html)
- [account-part-of-organizations](./account-part-of-organizations.html)
- [acm-certificate-expiration-check](./acm-certificate-expiration-check.html)
- [acm-certificate-rsa-check](./acm-certificate-rsa-check.html)
- [acm-pca-root-ca-disabled](./acm-pca-root-ca-disabled.html)
- [alb-desync-mode-check](./alb-desync-mode-check.html)
- [alb-http-drop-invalid-header-enabled](./alb-http-drop-invalid-header-enabled.html)
- [alb-http-to-https-redirection-check](./alb-http-to-https-redirection-check.html)
- [alb-waf-enabled](./alb-waf-enabled.html)
- [api-gwv2-access-logs-enabled](./api-gwv2-access-logs-enabled.html)
- [api-gwv2-authorization-type-configured](./api-gwv2-authorization-type-configured.html)
- [api-gw-associated-with-waf](./api-gw-associated-with-waf.html)
- [api-gw-cache-enabled-and-encrypted](./api-gw-cache-enabled-and-encrypted.html)
- [api-gw-endpoint-type-check](./api-gw-endpoint-type-check.html)
- [api-gw-execution-logging-enabled](./api-gw-execution-logging-enabled.html)
- [api-gw-ssl-enabled](./api-gw-ssl-enabled.html)
- [api-gw-xray-enabled](./api-gw-xray-enabled.html)
- [approved-amis-by-id](./approved-amis-by-id.html)
- [approved-amis-by-tag](./approved-amis-by-tag.html)
- [appsync-associated-with-waf](./appsync-associated-with-waf.html)
- [appsync-authorization-check](./appsync-authorization-check.html)
- [appsync-cache-encryption-at-rest](./appsync-cache-encryption-at-rest.html)
- [appsync-logging-enabled](./appsync-logging-enabled.html)
- [athena-workgroup-encrypted-at-rest](./athena-workgroup-encrypted-at-rest.html)
- [aurora-last-backup-recovery-point-created](./aurora-last-backup-recovery-point-created.html)
- [aurora-meets-restore-time-target](./aurora-meets-restore-time-target.html)
- [aurora-mysql-backtracking-enabled](./aurora-mysql-backtracking-enabled.html)
- [aurora-resources-protected-by-backup-plan](./aurora-resources-protected-by-backup-plan.html)
- [autoscaling-capacity-rebalancing](./autoscaling-capacity-rebalancing.html)
- [autoscaling-group-elb-healthcheck-required](./autoscaling-group-elb-healthcheck-required.html)
- [autoscaling-launchconfig-requires-imdsv2](./autoscaling-launchconfig-requires-imdsv2.html)
- [autoscaling-launch-config-hop-limit](./autoscaling-launch-config-hop-limit.html)
- [autoscaling-launch-config-public-ip-disabled](./autoscaling-launch-config-public-ip-disabled.html)
- [autoscaling-launch-template](./autoscaling-launch-template.html)
- [autoscaling-multiple-az](./autoscaling-multiple-az.html)
- [autoscaling-multiple-instance-types](./autoscaling-multiple-instance-types.html)
- [backup-plan-min-frequency-and-min-retention-check](./backup-plan-min-frequency-and-min-retention-check.html)
- [backup-recovery-point-encrypted](./backup-recovery-point-encrypted.html)
- [backup-recovery-point-manual-deletion-disabled](./backup-recovery-point-manual-deletion-disabled.html)
- [backup-recovery-point-minimum-retention-check](./backup-recovery-point-minimum-retention-check.html)
- [beanstalk-enhanced-health-reporting-enabled](./beanstalk-enhanced-health-reporting-enabled.html)
- [clb-desync-mode-check](./clb-desync-mode-check.html)
- [clb-multiple-az](./clb-multiple-az.html)
- [cloudformation-stack-drift-detection-check](./cloudformation-stack-drift-detection-check.html)
- [cloudformation-stack-notification-check](./cloudformation-stack-notification-check.html)
- [cloudtrail-all-read-s3-data-event-check](./cloudtrail-all-read-s3-data-event-check.html)
- [cloudtrail-all-write-s3-data-event-check](./cloudtrail-all-write-s3-data-event-check.html)
- [cloudtrail-s3-bucket-access-logging](./cloudtrail-s3-bucket-access-logging.html)
- [cloudtrail-s3-bucket-public-access-prohibited](./cloudtrail-s3-bucket-public-access-prohibited.html)
- [cloudtrail-s3-dataevents-enabled](./cloudtrail-s3-dataevents-enabled.html)
- [cloudtrail-security-trail-enabled](./cloudtrail-security-trail-enabled.html)
- [cloudwatch-alarm-action-check](./cloudwatch-alarm-action-check.html)
- [cloudwatch-alarm-action-enabled-check](./cloudwatch-alarm-action-enabled-check.html)
- [cloudwatch-alarm-resource-check](./cloudwatch-alarm-resource-check.html)
- [cloudwatch-alarm-settings-check](./cloudwatch-alarm-settings-check.html)
- [cloudwatch-log-group-encrypted](./cloudwatch-log-group-encrypted.html)
- [cloud-trail-cloud-watch-logs-enabled](./cloud-trail-cloud-watch-logs-enabled.html)
- [cloud-trail-enabled](./cloud-trail-enabled.html)
- [cloud-trail-encryption-enabled](./cloud-trail-encryption-enabled.html)
- [cloud-trail-log-file-validation-enabled](./cloud-trail-log-file-validation-enabled.html)
- [cmk-backing-key-rotation-enabled](./cmk-backing-key-rotation-enabled.html)
- [codebuild-project-artifact-encryption](./codebuild-project-artifact-encryption.html)
- [codebuild-project-environment-privileged-check](./codebuild-project-environment-privileged-check.html)
- [codebuild-project-envvar-awscred-check](./codebuild-project-envvar-awscred-check.html)
- [codebuild-project-logging-enabled](./codebuild-project-logging-enabled.html)
- [codebuild-project-s3-logs-encrypted](./codebuild-project-s3-logs-encrypted.html)
- [codebuild-project-source-repo-url-check](./codebuild-project-source-repo-url-check.html)
- [codedeploy-auto-rollback-monitor-enabled](./codedeploy-auto-rollback-monitor-enabled.html)
- [codedeploy-ec2-minimum-healthy-hosts-configured](./codedeploy-ec2-minimum-healthy-hosts-configured.html)
- [codedeploy-lambda-allatonce-traffic-shift-disabled](./codedeploy-lambda-allatonce-traffic-shift-disabled.html)
- [codepipeline-deployment-count-check](./codepipeline-deployment-count-check.html)
- [codepipeline-region-fanout-check](./codepipeline-region-fanout-check.html)
- [custom-eventbus-policy-attached](./custom-eventbus-policy-attached.html)
- [custom-schema-registry-policy-attached](./custom-schema-registry-policy-attached.html)
- [cw-loggroup-retention-period-check](./cw-loggroup-retention-period-check.html)
- [dax-encryption-enabled](./dax-encryption-enabled.html)
- [dax-tls-endpoint-encryption](./dax-tls-endpoint-encryption.html)
- [db-instance-backup-enabled](./db-instance-backup-enabled.html)
- [desired-instance-tenancy](./desired-instance-tenancy.html)
- [desired-instance-type](./desired-instance-type.html)
- [dms-auto-minor-version-upgrade-check](./dms-auto-minor-version-upgrade-check.html)
- [dms-endpoint-ssl-configured](./dms-endpoint-ssl-configured.html)
- [dms-mongo-db-authentication-enabled](./dms-mongo-db-authentication-enabled.html)
- [dms-neptune-iam-authorization-enabled](./dms-neptune-iam-authorization-enabled.html)
- [dms-redis-tls-enabled](./dms-redis-tls-enabled.html)
- [dms-replication-not-public](./dms-replication-not-public.html)
- [dms-replication-task-sourcedb-logging](./dms-replication-task-sourcedb-logging.html)
- [dms-replication-task-targetdb-logging](./dms-replication-task-targetdb-logging.html)
- [docdb-cluster-audit-logging-enabled](./docdb-cluster-audit-logging-enabled.html)
- [docdb-cluster-backup-retention-check](./docdb-cluster-backup-retention-check.html)
- [docdb-cluster-deletion-protection-enabled](./docdb-cluster-deletion-protection-enabled.html)
- [docdb-cluster-encrypted](./docdb-cluster-encrypted.html)
- [docdb-cluster-snapshot-public-prohibited](./docdb-cluster-snapshot-public-prohibited.html)
- [dynamodb-autoscaling-enabled](./dynamodb-autoscaling-enabled.html)
- [dynamodb-in-backup-plan](./dynamodb-in-backup-plan.html)
- [dynamodb-last-backup-recovery-point-created](./dynamodb-last-backup-recovery-point-created.html)
- [dynamodb-meets-restore-time-target](./dynamodb-meets-restore-time-target.html)
- [dynamodb-pitr-enabled](./dynamodb-pitr-enabled.html)
- [dynamodb-resources-protected-by-backup-plan](./dynamodb-resources-protected-by-backup-plan.html)
- [dynamodb-table-deletion-protection-enabled](./dynamodb-table-deletion-protection-enabled.html)
- [dynamodb-table-encrypted-kms](./dynamodb-table-encrypted-kms.html)
- [dynamodb-table-encryption-enabled](./dynamodb-table-encryption-enabled.html)
- [dynamodb-throughput-limit-check](./dynamodb-throughput-limit-check.html)
- [ebs-in-backup-plan](./ebs-in-backup-plan.html)
- [ebs-last-backup-recovery-point-created](./ebs-last-backup-recovery-point-created.html)
- [ebs-meets-restore-time-target](./ebs-meets-restore-time-target.html)
- [ebs-optimized-instance](./ebs-optimized-instance.html)
- [ebs-resources-protected-by-backup-plan](./ebs-resources-protected-by-backup-plan.html)
- [ebs-snapshot-public-restorable-check](./ebs-snapshot-public-restorable-check.html)
- [ec2-client-vpn-connection-log-enabled](./ec2-client-vpn-connection-log-enabled.html)
- [ec2-client-vpn-not-authorize-all](./ec2-client-vpn-not-authorize-all.html)
- [ec2-ebs-encryption-by-default](./ec2-ebs-encryption-by-default.html)
- [ec2-imdsv2-check](./ec2-imdsv2-check.html)
- [ec2-instance-detailed-monitoring-enabled](./ec2-instance-detailed-monitoring-enabled.html)
- [ec2-instance-managed-by-ssm](./ec2-instance-managed-by-ssm.html)
- [ec2-instance-multiple-eni-check](./ec2-instance-multiple-eni-check.html)
- [ec2-instance-no-public-ip](./ec2-instance-no-public-ip.html)
- [ec2-instance-profile-attached](./ec2-instance-profile-attached.html)
- [ec2-last-backup-recovery-point-created](./ec2-last-backup-recovery-point-created.html)
- [ec2-launch-template-public-ip-disabled](./ec2-launch-template-public-ip-disabled.html)
- [ec2-managedinstance-applications-blacklisted](./ec2-managedinstance-applications-blacklisted.html)
- [ec2-managedinstance-applications-required](./ec2-managedinstance-applications-required.html)
- [ec2-managedinstance-association-compliance-status-check](./ec2-managedinstance-association-compliance-status-check.html)
- [ec2-managedinstance-inventory-blacklisted](./ec2-managedinstance-inventory-blacklisted.html)
- [ec2-managedinstance-patch-compliance-status-check](./ec2-managedinstance-patch-compliance-status-check.html)
- [ec2-managedinstance-platform-check](./ec2-managedinstance-platform-check.html)
- [ec2-meets-restore-time-target](./ec2-meets-restore-time-target.html)
- [ec2-no-amazon-key-pair](./ec2-no-amazon-key-pair.html)
- [ec2-resources-protected-by-backup-plan](./ec2-resources-protected-by-backup-plan.html)
- [ec2-security-group-attached-to-eni](./ec2-security-group-attached-to-eni.html)
- [ec2-security-group-attached-to-eni-periodic](./ec2-security-group-attached-to-eni-periodic.html)
- [ec2-stopped-instance](./ec2-stopped-instance.html)
- [ec2-token-hop-limit-check](./ec2-token-hop-limit-check.html)
- [ec2-volume-inuse-check](./ec2-volume-inuse-check.html)
- [ecr-private-image-scanning-enabled](./ecr-private-image-scanning-enabled.html)
- [ecr-private-lifecycle-policy-configured](./ecr-private-lifecycle-policy-configured.html)
- [ecr-private-tag-immutability-enabled](./ecr-private-tag-immutability-enabled.html)
- [ecs-awsvpc-networking-enabled](./ecs-awsvpc-networking-enabled.html)
- [ecs-containers-nonprivileged](./ecs-containers-nonprivileged.html)
- [ecs-containers-readonly-access](./ecs-containers-readonly-access.html)
- [ecs-container-insights-enabled](./ecs-container-insights-enabled.html)
- [ecs-fargate-latest-platform-version](./ecs-fargate-latest-platform-version.html)
- [ecs-no-environment-secrets](./ecs-no-environment-secrets.html)
- [ecs-task-definition-log-configuration](./ecs-task-definition-log-configuration.html)
- [ecs-task-definition-memory-hard-limit](./ecs-task-definition-memory-hard-limit.html)
- [ecs-task-definition-nonroot-user](./ecs-task-definition-nonroot-user.html)
- [ecs-task-definition-pid-mode-check](./ecs-task-definition-pid-mode-check.html)
- [ecs-task-definition-user-for-host-mode-check](./ecs-task-definition-user-for-host-mode-check.html)
- [efs-access-point-enforce-root-directory](./efs-access-point-enforce-root-directory.html)
- [efs-access-point-enforce-user-identity](./efs-access-point-enforce-user-identity.html)
- [efs-encrypted-check](./efs-encrypted-check.html)
- [efs-in-backup-plan](./efs-in-backup-plan.html)
- [efs-last-backup-recovery-point-created](./efs-last-backup-recovery-point-created.html)
- [efs-meets-restore-time-target](./efs-meets-restore-time-target.html)
- [efs-mount-target-public-accessible](./efs-mount-target-public-accessible.html)
- [efs-resources-protected-by-backup-plan](./efs-resources-protected-by-backup-plan.html)
- [eip-attached](./eip-attached.html)
- [eks-cluster-logging-enabled](./eks-cluster-logging-enabled.html)
- [eks-cluster-log-enabled](./eks-cluster-log-enabled.html)
- [eks-cluster-oldest-supported-version](./eks-cluster-oldest-supported-version.html)
- [eks-cluster-secrets-encrypted](./eks-cluster-secrets-encrypted.html)
- [eks-cluster-supported-version](./eks-cluster-supported-version.html)
- [eks-endpoint-no-public-access](./eks-endpoint-no-public-access.html)
- [eks-secrets-encrypted](./eks-secrets-encrypted.html)
- [elasticache-auto-minor-version-upgrade-check](./elasticache-auto-minor-version-upgrade-check.html)
- [elasticache-rbac-auth-enabled](./elasticache-rbac-auth-enabled.html)
- [elasticache-redis-cluster-automatic-backup-check](./elasticache-redis-cluster-automatic-backup-check.html)
- [elasticache-repl-grp-auto-failover-enabled](./elasticache-repl-grp-auto-failover-enabled.html)
- [elasticache-repl-grp-encrypted-at-rest](./elasticache-repl-grp-encrypted-at-rest.html)
- [elasticache-repl-grp-encrypted-in-transit](./elasticache-repl-grp-encrypted-in-transit.html)
- [elasticache-repl-grp-redis-auth-enabled](./elasticache-repl-grp-redis-auth-enabled.html)
- [elasticache-subnet-group-check](./elasticache-subnet-group-check.html)
- [elasticache-supported-engine-version](./elasticache-supported-engine-version.html)
- [elasticsearch-encrypted-at-rest](./elasticsearch-encrypted-at-rest.html)
- [elasticsearch-in-vpc-only](./elasticsearch-in-vpc-only.html)
- [elasticsearch-logs-to-cloudwatch](./elasticsearch-logs-to-cloudwatch.html)
- [elasticsearch-node-to-node-encryption-check](./elasticsearch-node-to-node-encryption-check.html)
- [elastic-beanstalk-logs-to-cloudwatch](./elastic-beanstalk-logs-to-cloudwatch.html)
- [elastic-beanstalk-managed-updates-enabled](./elastic-beanstalk-managed-updates-enabled.html)
- [elbv2-acm-certificate-required](./elbv2-acm-certificate-required.html)
- [elbv2-multiple-az](./elbv2-multiple-az.html)
- [elb-acm-certificate-required](./elb-acm-certificate-required.html)
- [elb-cross-zone-load-balancing-enabled](./elb-cross-zone-load-balancing-enabled.html)
- [elb-custom-security-policy-ssl-check](./elb-custom-security-policy-ssl-check.html)
- [elb-deletion-protection-enabled](./elb-deletion-protection-enabled.html)
- [elb-logging-enabled](./elb-logging-enabled.html)
- [elb-predefined-security-policy-ssl-check](./elb-predefined-security-policy-ssl-check.html)
- [elb-tls-https-listeners-only](./elb-tls-https-listeners-only.html)
- [emr-block-public-access](./emr-block-public-access.html)
- [emr-kerberos-enabled](./emr-kerberos-enabled.html)
- [emr-master-no-public-ip](./emr-master-no-public-ip.html)
- [encrypted-volumes](./encrypted-volumes.html)
- [fms-shield-resource-policy-check](./fms-shield-resource-policy-check.html)
- [fms-webacl-resource-policy-check](./fms-webacl-resource-policy-check.html)
- [fms-webacl-rulegroup-association-check](./fms-webacl-rulegroup-association-check.html)
- [fsx-last-backup-recovery-point-created](./fsx-last-backup-recovery-point-created.html)
- [fsx-lustre-copy-tags-to-backups](./fsx-lustre-copy-tags-to-backups.html)
- [fsx-meets-restore-time-target](./fsx-meets-restore-time-target.html)
- [fsx-openzfs-copy-tags-enabled](./fsx-openzfs-copy-tags-enabled.html)
- [fsx-resources-protected-by-backup-plan](./fsx-resources-protected-by-backup-plan.html)
- [fsx-windows-audit-log-configured](./fsx-windows-audit-log-configured.html)
- [global-endpoint-event-replication-enabled](./global-endpoint-event-replication-enabled.html)
- [guardduty-eks-protection-audit-enabled](./guardduty-eks-protection-audit-enabled.html)
- [guardduty-eks-protection-runtime-enabled](./guardduty-eks-protection-runtime-enabled.html)
- [guardduty-enabled-centralized](./guardduty-enabled-centralized.html)
- [guardduty-lambda-protection-enabled](./guardduty-lambda-protection-enabled.html)
- [guardduty-malware-protection-enabled](./guardduty-malware-protection-enabled.html)
- [guardduty-non-archived-findings](./guardduty-non-archived-findings.html)
- [guardduty-rds-protection-enabled](./guardduty-rds-protection-enabled.html)
- [guardduty-s3-protection-enabled](./guardduty-s3-protection-enabled.html)
- [iam-customer-policy-blocked-kms-actions](./iam-customer-policy-blocked-kms-actions.html)
- [iam-external-access-analyzer-enabled](./iam-external-access-analyzer-enabled.html)
- [iam-group-has-users-check](./iam-group-has-users-check.html)
- [iam-inline-policy-blocked-kms-actions](./iam-inline-policy-blocked-kms-actions.html)
- [iam-no-inline-policy-check](./iam-no-inline-policy-check.html)
- [iam-password-policy](./iam-password-policy.html)
- [iam-policy-blacklisted-check](./iam-policy-blacklisted-check.html)
- [iam-policy-in-use](./iam-policy-in-use.html)
- [iam-policy-no-statements-with-admin-access](./iam-policy-no-statements-with-admin-access.html)
- [iam-policy-no-statements-with-full-access](./iam-policy-no-statements-with-full-access.html)
- [iam-role-managed-policy-check](./iam-role-managed-policy-check.html)
- [iam-root-access-key-check](./iam-root-access-key-check.html)
- [iam-user-group-membership-check](./iam-user-group-membership-check.html)
- [iam-user-mfa-enabled](./iam-user-mfa-enabled.html)
- [iam-user-no-policies-check](./iam-user-no-policies-check.html)
- [iam-user-unused-credentials-check](./iam-user-unused-credentials-check.html)
- [incoming-ssh-disabled](./incoming-ssh-disabled.html)
- [inspector-ec2-scan-enabled](./inspector-ec2-scan-enabled.html)
- [inspector-ecr-scan-enabled](./inspector-ecr-scan-enabled.html)
- [inspector-lambda-standard-scan-enabled](./inspector-lambda-standard-scan-enabled.html)
- [instances-in-vpc](./instances-in-vpc.html)
- [internet-gateway-authorized-vpc-only](./internet-gateway-authorized-vpc-only.html)
- [kinesis-firehose-delivery-stream-encrypted](./kinesis-firehose-delivery-stream-encrypted.html)
- [kinesis-stream-encrypted](./kinesis-stream-encrypted.html)
- [kms-cmk-not-scheduled-for-deletion](./kms-cmk-not-scheduled-for-deletion.html)
- [lambda-concurrency-check](./lambda-concurrency-check.html)
- [lambda-dlq-check](./lambda-dlq-check.html)
- [lambda-function-public-access-prohibited](./lambda-function-public-access-prohibited.html)
- [lambda-function-settings-check](./lambda-function-settings-check.html)
- [lambda-inside-vpc](./lambda-inside-vpc.html)
- [lambda-vpc-multi-az-check](./lambda-vpc-multi-az-check.html)
- [macie-auto-sensitive-data-discovery-check](./macie-auto-sensitive-data-discovery-check.html)
- [macie-status-check](./macie-status-check.html)
- [mfa-enabled-for-iam-console-access](./mfa-enabled-for-iam-console-access.html)
- [mq-active-deployment-mode](./mq-active-deployment-mode.html)
- [mq-automatic-minor-version-upgrade-enabled](./mq-automatic-minor-version-upgrade-enabled.html)
- [mq-auto-minor-version-upgrade-enabled](./mq-auto-minor-version-upgrade-enabled.html)
- [mq-cloudwatch-audit-logging-enabled](./mq-cloudwatch-audit-logging-enabled.html)
- [mq-cloudwatch-audit-log-enabled](./mq-cloudwatch-audit-log-enabled.html)
- [mq-no-public-access](./mq-no-public-access.html)
- [mq-rabbit-deployment-mode](./mq-rabbit-deployment-mode.html)
- [msk-enhanced-monitoring-enabled](./msk-enhanced-monitoring-enabled.html)
- [msk-in-cluster-node-require-tls](./msk-in-cluster-node-require-tls.html)
- [multi-region-cloud-trail-enabled](./multi-region-cloud-trail-enabled.html)
- [nacl-no-unrestricted-ssh-rdp](./nacl-no-unrestricted-ssh-rdp.html)
- [neptune-cluster-backup-retention-check](./neptune-cluster-backup-retention-check.html)
- [neptune-cluster-cloudwatch-log-export-enabled](./neptune-cluster-cloudwatch-log-export-enabled.html)
- [neptune-cluster-copy-tags-to-snapshot-enabled](./neptune-cluster-copy-tags-to-snapshot-enabled.html)
- [neptune-cluster-deletion-protection-enabled](./neptune-cluster-deletion-protection-enabled.html)
- [neptune-cluster-encrypted](./neptune-cluster-encrypted.html)
- [neptune-cluster-iam-database-authentication](./neptune-cluster-iam-database-authentication.html)
- [neptune-cluster-multi-az-enabled](./neptune-cluster-multi-az-enabled.html)
- [neptune-cluster-snapshot-encrypted](./neptune-cluster-snapshot-encrypted.html)
- [neptune-cluster-snapshot-public-prohibited](./neptune-cluster-snapshot-public-prohibited.html)
- [netfw-deletion-protection-enabled](./netfw-deletion-protection-enabled.html)
- [netfw-logging-enabled](./netfw-logging-enabled.html)
- [netfw-multi-az-enabled](./netfw-multi-az-enabled.html)
- [netfw-policy-default-action-fragment-packets](./netfw-policy-default-action-fragment-packets.html)
- [netfw-policy-default-action-full-packets](./netfw-policy-default-action-full-packets.html)
- [netfw-policy-rule-group-associated](./netfw-policy-rule-group-associated.html)
- [netfw-stateless-rule-group-not-empty](./netfw-stateless-rule-group-not-empty.html)
- [nlb-cross-zone-load-balancing-enabled](./nlb-cross-zone-load-balancing-enabled.html)
- [no-unrestricted-route-to-igw](./no-unrestricted-route-to-igw.html)
- [opensearch-access-control-enabled](./opensearch-access-control-enabled.html)
- [opensearch-audit-logging-enabled](./opensearch-audit-logging-enabled.html)
- [opensearch-data-node-fault-tolerance](./opensearch-data-node-fault-tolerance.html)
- [opensearch-encrypted-at-rest](./opensearch-encrypted-at-rest.html)
- [opensearch-https-required](./opensearch-https-required.html)
- [opensearch-in-vpc-only](./opensearch-in-vpc-only.html)
- [opensearch-logs-to-cloudwatch](./opensearch-logs-to-cloudwatch.html)
- [opensearch-node-to-node-encryption-check](./opensearch-node-to-node-encryption-check.html)
- [opensearch-primary-node-fault-tolerance](./opensearch-primary-node-fault-tolerance.html)
- [opensearch-update-check](./opensearch-update-check.html)
- [rds-aurora-mysql-audit-logging-enabled](./rds-aurora-mysql-audit-logging-enabled.html)
- [rds-automatic-minor-version-upgrade-enabled](./rds-automatic-minor-version-upgrade-enabled.html)
- [rds-cluster-auto-minor-version-upgrade-enable](./rds-cluster-auto-minor-version-upgrade-enable.html)
- [rds-cluster-default-admin-check](./rds-cluster-default-admin-check.html)
- [rds-cluster-deletion-protection-enabled](./rds-cluster-deletion-protection-enabled.html)
- [rds-cluster-encrypted-at-rest](./rds-cluster-encrypted-at-rest.html)
- [rds-cluster-iam-authentication-enabled](./rds-cluster-iam-authentication-enabled.html)
- [rds-cluster-multi-az-enabled](./rds-cluster-multi-az-enabled.html)
- [rds-enhanced-monitoring-enabled](./rds-enhanced-monitoring-enabled.html)
- [rds-instance-default-admin-check](./rds-instance-default-admin-check.html)
- [rds-instance-deletion-protection-enabled](./rds-instance-deletion-protection-enabled.html)
- [rds-instance-iam-authentication-enabled](./rds-instance-iam-authentication-enabled.html)
- [rds-instance-public-access-check](./rds-instance-public-access-check.html)
- [rds-in-backup-plan](./rds-in-backup-plan.html)
- [rds-last-backup-recovery-point-created](./rds-last-backup-recovery-point-created.html)
- [rds-logging-enabled](./rds-logging-enabled.html)
- [rds-meets-restore-time-target](./rds-meets-restore-time-target.html)
- [rds-multi-az-support](./rds-multi-az-support.html)
- [rds-resources-protected-by-backup-plan](./rds-resources-protected-by-backup-plan.html)
- [rds-snapshots-public-prohibited](./rds-snapshots-public-prohibited.html)
- [rds-snapshot-encrypted](./rds-snapshot-encrypted.html)
- [rds-storage-encrypted](./rds-storage-encrypted.html)
- [redshift-audit-logging-enabled](./redshift-audit-logging-enabled.html)
- [redshift-backup-enabled](./redshift-backup-enabled.html)
- [redshift-cluster-configuration-check](./redshift-cluster-configuration-check.html)
- [redshift-cluster-kms-enabled](./redshift-cluster-kms-enabled.html)
- [redshift-cluster-maintenancesettings-check](./redshift-cluster-maintenancesettings-check.html)
- [redshift-cluster-public-access-check](./redshift-cluster-public-access-check.html)
- [redshift-default-admin-check](./redshift-default-admin-check.html)
- [redshift-default-db-name-check](./redshift-default-db-name-check.html)
- [redshift-enhanced-vpc-routing-enabled](./redshift-enhanced-vpc-routing-enabled.html)
- [redshift-require-tls-ssl](./redshift-require-tls-ssl.html)
- [redshift-unrestricted-port-access](./redshift-unrestricted-port-access.html)
- [required-tags](./required-tags.html)
- [restricted-incoming-traffic](./restricted-incoming-traffic.html)
- [root-account-hardware-mfa-enabled](./root-account-hardware-mfa-enabled.html)
- [root-account-mfa-enabled](./root-account-mfa-enabled.html)
- [s3-access-point-in-vpc-only](./s3-access-point-in-vpc-only.html)
- [s3-access-point-public-access-blocks](./s3-access-point-public-access-blocks.html)
- [s3-account-level-public-access-blocks](./s3-account-level-public-access-blocks.html)
- [s3-account-level-public-access-blocks-periodic](./s3-account-level-public-access-blocks-periodic.html)
- [s3-bucket-acl-prohibited](./s3-bucket-acl-prohibited.html)
- [s3-bucket-blacklisted-actions-prohibited](./s3-bucket-blacklisted-actions-prohibited.html)
- [s3-bucket-cross-region-replication-enabled](./s3-bucket-cross-region-replication-enabled.html)
- [s3-bucket-default-lock-enabled](./s3-bucket-default-lock-enabled.html)
- [s3-bucket-level-public-access-prohibited](./s3-bucket-level-public-access-prohibited.html)
- [s3-bucket-logging-enabled](./s3-bucket-logging-enabled.html)
- [s3-bucket-mfa-delete-enabled](./s3-bucket-mfa-delete-enabled.html)
- [s3-bucket-policy-grantee-check](./s3-bucket-policy-grantee-check.html)
- [s3-bucket-policy-not-more-permissive](./s3-bucket-policy-not-more-permissive.html)
- [s3-bucket-public-read-prohibited](./s3-bucket-public-read-prohibited.html)
- [s3-bucket-public-write-prohibited](./s3-bucket-public-write-prohibited.html)
- [s3-bucket-replication-enabled](./s3-bucket-replication-enabled.html)
- [s3-bucket-server-side-encryption-enabled](./s3-bucket-server-side-encryption-enabled.html)
- [s3-bucket-ssl-requests-only](./s3-bucket-ssl-requests-only.html)
- [s3-bucket-versioning-enabled](./s3-bucket-versioning-enabled.html)
- [s3-default-encryption-kms](./s3-default-encryption-kms.html)
- [s3-event-notifications-enabled](./s3-event-notifications-enabled.html)
- [s3-last-backup-recovery-point-created](./s3-last-backup-recovery-point-created.html)
- [s3-lifecycle-policy-check](./s3-lifecycle-policy-check.html)
- [s3-meets-restore-time-target](./s3-meets-restore-time-target.html)
- [s3-resources-protected-by-backup-plan](./s3-resources-protected-by-backup-plan.html)
- [s3-version-lifecycle-policy-check](./s3-version-lifecycle-policy-check.html)
- [sagemaker-endpoint-configuration-kms-key-configured](./sagemaker-endpoint-configuration-kms-key-configured.html)
- [sagemaker-endpoint-config-prod-instance-count](./sagemaker-endpoint-config-prod-instance-count.html)
- [sagemaker-notebook-instance-inside-vpc](./sagemaker-notebook-instance-inside-vpc.html)
- [sagemaker-notebook-instance-kms-key-configured](./sagemaker-notebook-instance-kms-key-configured.html)
- [sagemaker-notebook-instance-root-access-check](./sagemaker-notebook-instance-root-access-check.html)
- [sagemaker-notebook-no-direct-internet-access](./sagemaker-notebook-no-direct-internet-access.html)
- [secretsmanager-rotation-enabled-check](./secretsmanager-rotation-enabled-check.html)
- [secretsmanager-scheduled-rotation-success-check](./secretsmanager-scheduled-rotation-success-check.html)
- [secretsmanager-secret-periodic-rotation](./secretsmanager-secret-periodic-rotation.html)
- [secretsmanager-secret-unused](./secretsmanager-secret-unused.html)
- [secretsmanager-using-cmk](./secretsmanager-using-cmk.html)
- [securityhub-enabled](./securityhub-enabled.html)
- [security-account-information-provided](./security-account-information-provided.html)
- [service-catalog-shared-within-organization](./service-catalog-shared-within-organization.html)
- [service-vpc-endpoint-enabled](./service-vpc-endpoint-enabled.html)
- [sns-encrypted-kms](./sns-encrypted-kms.html)
- [sns-topic-message-delivery-notification-enabled](./sns-topic-message-delivery-notification-enabled.html)
- [ssm-document-not-public](./ssm-document-not-public.html)
- [step-functions-state-machine-logging-enabled](./step-functions-state-machine-logging-enabled.html)
- [storagegateway-last-backup-recovery-point-created](./storagegateway-last-backup-recovery-point-created.html)
- [storagegateway-resources-protected-by-backup-plan](./storagegateway-resources-protected-by-backup-plan.html)
- [subnet-auto-assign-public-ip-disabled](./subnet-auto-assign-public-ip-disabled.html)
- [transfer-family-server-no-ftp](./transfer-family-server-no-ftp.html)
- [virtualmachine-last-backup-recovery-point-created](./virtualmachine-last-backup-recovery-point-created.html)
- [virtualmachine-resources-protected-by-backup-plan](./virtualmachine-resources-protected-by-backup-plan.html)
- [vpc-default-security-group-closed](./vpc-default-security-group-closed.html)
- [vpc-flow-logs-enabled](./vpc-flow-logs-enabled.html)
- [vpc-network-acl-unused-check](./vpc-network-acl-unused-check.html)
- [vpc-peering-dns-resolution-check](./vpc-peering-dns-resolution-check.html)
- [vpc-sg-open-only-to-authorized-ports](./vpc-sg-open-only-to-authorized-ports.html)
- [vpc-sg-port-restriction-check](./vpc-sg-port-restriction-check.html)
- [vpc-vpn-2-tunnels-up](./vpc-vpn-2-tunnels-up.html)
- [wafv2-logging-enabled](./wafv2-logging-enabled.html)
- [wafv2-rulegroup-logging-enabled](./wafv2-rulegroup-logging-enabled.html)
- [wafv2-rulegroup-not-empty](./wafv2-rulegroup-not-empty.html)
- [wafv2-webacl-not-empty](./wafv2-webacl-not-empty.html)
- [waf-regional-rulegroup-not-empty](./waf-regional-rulegroup-not-empty.html)
- [waf-regional-rule-not-empty](./waf-regional-rule-not-empty.html)
- [waf-regional-webacl-not-empty](./waf-regional-webacl-not-empty.html)

## **Asia Pacific (Osaka) Region**

#### **Asia Pacific (Osaka)**

- [access-keys-rotated](./access-keys-rotated.html)
- [acm-certificate-rsa-check](./acm-certificate-rsa-check.html)
- [acm-pca-root-ca-disabled](./acm-pca-root-ca-disabled.html)
- [alb-desync-mode-check](./alb-desync-mode-check.html)
- [api-gwv2-access-logs-enabled](./api-gwv2-access-logs-enabled.html)
- [api-gwv2-authorization-type-configured](./api-gwv2-authorization-type-configured.html)
- [api-gw-cache-enabled-and-encrypted](./api-gw-cache-enabled-and-encrypted.html)
- [api-gw-endpoint-type-check](./api-gw-endpoint-type-check.html)
- [approved-amis-by-id](./approved-amis-by-id.html)
- [approved-amis-by-tag](./approved-amis-by-tag.html)
- [appsync-associated-with-waf](./appsync-associated-with-waf.html)
- [appsync-authorization-check](./appsync-authorization-check.html)
- [appsync-cache-encryption-at-rest](./appsync-cache-encryption-at-rest.html)
- [appsync-logging-enabled](./appsync-logging-enabled.html)
- [athena-workgroup-encrypted-at-rest](./athena-workgroup-encrypted-at-rest.html)
- [autoscaling-capacity-rebalancing](./autoscaling-capacity-rebalancing.html)
- [autoscaling-group-elb-healthcheck-required](./autoscaling-group-elb-healthcheck-required.html)
- [autoscaling-launchconfig-requires-imdsv2](./autoscaling-launchconfig-requires-imdsv2.html)
- [autoscaling-launch-config-hop-limit](./autoscaling-launch-config-hop-limit.html)
- [autoscaling-launch-template](./autoscaling-launch-template.html)
- [autoscaling-multiple-az](./autoscaling-multiple-az.html)
- [autoscaling-multiple-instance-types](./autoscaling-multiple-instance-types.html)
- [clb-desync-mode-check](./clb-desync-mode-check.html)
- [clb-multiple-az](./clb-multiple-az.html)
- [cloudtrail-all-read-s3-data-event-check](./cloudtrail-all-read-s3-data-event-check.html)
- [cloudtrail-all-write-s3-data-event-check](./cloudtrail-all-write-s3-data-event-check.html)
- [cloudtrail-s3-bucket-access-logging](./cloudtrail-s3-bucket-access-logging.html)
- [cloudtrail-s3-bucket-public-access-prohibited](./cloudtrail-s3-bucket-public-access-prohibited.html)
- [cloudtrail-s3-dataevents-enabled](./cloudtrail-s3-dataevents-enabled.html)
- [cloudtrail-security-trail-enabled](./cloudtrail-security-trail-enabled.html)
- [cloudwatch-alarm-action-check](./cloudwatch-alarm-action-check.html)
- [cloudwatch-alarm-action-enabled-check](./cloudwatch-alarm-action-enabled-check.html)
- [cloudwatch-alarm-resource-check](./cloudwatch-alarm-resource-check.html)
- [cloudwatch-alarm-settings-check](./cloudwatch-alarm-settings-check.html)
- [cloudwatch-log-group-encrypted](./cloudwatch-log-group-encrypted.html)
- [cloud-trail-cloud-watch-logs-enabled](./cloud-trail-cloud-watch-logs-enabled.html)
- [cloud-trail-enabled](./cloud-trail-enabled.html)
- [cloud-trail-encryption-enabled](./cloud-trail-encryption-enabled.html)
- [cloud-trail-log-file-validation-enabled](./cloud-trail-log-file-validation-enabled.html)
- [cmk-backing-key-rotation-enabled](./cmk-backing-key-rotation-enabled.html)
- [codebuild-project-envvar-awscred-check](./codebuild-project-envvar-awscred-check.html)
- [codebuild-project-source-repo-url-check](./codebuild-project-source-repo-url-check.html)
- [codedeploy-auto-rollback-monitor-enabled](./codedeploy-auto-rollback-monitor-enabled.html)
- [codedeploy-ec2-minimum-healthy-hosts-configured](./codedeploy-ec2-minimum-healthy-hosts-configured.html)
- [codedeploy-lambda-allatonce-traffic-shift-disabled](./codedeploy-lambda-allatonce-traffic-shift-disabled.html)
- [custom-eventbus-policy-attached](./custom-eventbus-policy-attached.html)
- [db-instance-backup-enabled](./db-instance-backup-enabled.html)
- [desired-instance-tenancy](./desired-instance-tenancy.html)
- [desired-instance-type](./desired-instance-type.html)
- [dms-auto-minor-version-upgrade-check](./dms-auto-minor-version-upgrade-check.html)
- [dms-endpoint-ssl-configured](./dms-endpoint-ssl-configured.html)
- [dms-mongo-db-authentication-enabled](./dms-mongo-db-authentication-enabled.html)
- [dms-redis-tls-enabled](./dms-redis-tls-enabled.html)
- [dms-replication-not-public](./dms-replication-not-public.html)
- [dynamodb-autoscaling-enabled](./dynamodb-autoscaling-enabled.html)
- [dynamodb-table-deletion-protection-enabled](./dynamodb-table-deletion-protection-enabled.html)
- [ebs-optimized-instance](./ebs-optimized-instance.html)
- [ebs-snapshot-public-restorable-check](./ebs-snapshot-public-restorable-check.html)
- [ec2-ebs-encryption-by-default](./ec2-ebs-encryption-by-default.html)
- [ec2-instance-detailed-monitoring-enabled](./ec2-instance-detailed-monitoring-enabled.html)
- [ec2-instance-managed-by-ssm](./ec2-instance-managed-by-ssm.html)
- [ec2-launch-template-public-ip-disabled](./ec2-launch-template-public-ip-disabled.html)
- [ec2-no-amazon-key-pair](./ec2-no-amazon-key-pair.html)
- [ec2-token-hop-limit-check](./ec2-token-hop-limit-check.html)
- [ec2-volume-inuse-check](./ec2-volume-inuse-check.html)
- [ecr-private-lifecycle-policy-configured](./ecr-private-lifecycle-policy-configured.html)
- [ecs-containers-readonly-access](./ecs-containers-readonly-access.html)
- [efs-access-point-enforce-root-directory](./efs-access-point-enforce-root-directory.html)
- [efs-access-point-enforce-user-identity](./efs-access-point-enforce-user-identity.html)
- [efs-mount-target-public-accessible](./efs-mount-target-public-accessible.html)
- [eip-attached](./eip-attached.html)
- [eks-cluster-logging-enabled](./eks-cluster-logging-enabled.html)
- [eks-cluster-log-enabled](./eks-cluster-log-enabled.html)
- [eks-cluster-secrets-encrypted](./eks-cluster-secrets-encrypted.html)
- [eks-endpoint-no-public-access](./eks-endpoint-no-public-access.html)
- [eks-secrets-encrypted](./eks-secrets-encrypted.html)
- [elasticache-auto-minor-version-upgrade-check](./elasticache-auto-minor-version-upgrade-check.html)
- [elasticache-rbac-auth-enabled](./elasticache-rbac-auth-enabled.html)
- [elasticache-redis-cluster-automatic-backup-check](./elasticache-redis-cluster-automatic-backup-check.html)
- [elasticache-repl-grp-auto-failover-enabled](./elasticache-repl-grp-auto-failover-enabled.html)
- [elasticache-repl-grp-encrypted-at-rest](./elasticache-repl-grp-encrypted-at-rest.html)
- [elasticache-repl-grp-encrypted-in-transit](./elasticache-repl-grp-encrypted-in-transit.html)
- [elasticache-repl-grp-redis-auth-enabled](./elasticache-repl-grp-redis-auth-enabled.html)
- [elasticache-supported-engine-version](./elasticache-supported-engine-version.html)
- [elasticsearch-in-vpc-only](./elasticsearch-in-vpc-only.html)
- [elasticsearch-logs-to-cloudwatch](./elasticsearch-logs-to-cloudwatch.html)
- [elbv2-multiple-az](./elbv2-multiple-az.html)
- [elb-logging-enabled](./elb-logging-enabled.html)
- [emr-block-public-access](./emr-block-public-access.html)
- [emr-kerberos-enabled](./emr-kerberos-enabled.html)
- [fms-shield-resource-policy-check](./fms-shield-resource-policy-check.html)
- [fms-webacl-resource-policy-check](./fms-webacl-resource-policy-check.html)
- [fms-webacl-rulegroup-association-check](./fms-webacl-rulegroup-association-check.html)
- [fsx-lustre-copy-tags-to-backups](./fsx-lustre-copy-tags-to-backups.html)
- [fsx-windows-audit-log-configured](./fsx-windows-audit-log-configured.html)
- [global-endpoint-event-replication-enabled](./global-endpoint-event-replication-enabled.html)
- [guardduty-eks-protection-audit-enabled](./guardduty-eks-protection-audit-enabled.html)
- [guardduty-eks-protection-runtime-enabled](./guardduty-eks-protection-runtime-enabled.html)
- [guardduty-enabled-centralized](./guardduty-enabled-centralized.html)
- [guardduty-lambda-protection-enabled](./guardduty-lambda-protection-enabled.html)
- [guardduty-malware-protection-enabled](./guardduty-malware-protection-enabled.html)
- [guardduty-non-archived-findings](./guardduty-non-archived-findings.html)
- [guardduty-rds-protection-enabled](./guardduty-rds-protection-enabled.html)
- [guardduty-s3-protection-enabled](./guardduty-s3-protection-enabled.html)
- [iam-external-access-analyzer-enabled](./iam-external-access-analyzer-enabled.html)
- [iam-group-has-users-check](./iam-group-has-users-check.html)
- [iam-password-policy](./iam-password-policy.html)
- [iam-policy-blacklisted-check](./iam-policy-blacklisted-check.html)
- [iam-policy-no-statements-with-admin-access](./iam-policy-no-statements-with-admin-access.html)
- [iam-role-managed-policy-check](./iam-role-managed-policy-check.html)
- [iam-root-access-key-check](./iam-root-access-key-check.html)
- [iam-user-group-membership-check](./iam-user-group-membership-check.html)
- [iam-user-mfa-enabled](./iam-user-mfa-enabled.html)
- [iam-user-no-policies-check](./iam-user-no-policies-check.html)
- [iam-user-unused-credentials-check](./iam-user-unused-credentials-check.html)
- [incoming-ssh-disabled](./incoming-ssh-disabled.html)
- [inspector-ec2-scan-enabled](./inspector-ec2-scan-enabled.html)
- [inspector-ecr-scan-enabled](./inspector-ecr-scan-enabled.html)
- [inspector-lambda-standard-scan-enabled](./inspector-lambda-standard-scan-enabled.html)
- [instances-in-vpc](./instances-in-vpc.html)
- [kinesis-firehose-delivery-stream-encrypted](./kinesis-firehose-delivery-stream-encrypted.html)
- [kinesis-stream-encrypted](./kinesis-stream-encrypted.html)
- [kms-cmk-not-scheduled-for-deletion](./kms-cmk-not-scheduled-for-deletion.html)
- [lambda-function-public-access-prohibited](./lambda-function-public-access-prohibited.html)
- [macie-auto-sensitive-data-discovery-check](./macie-auto-sensitive-data-discovery-check.html)
- [macie-status-check](./macie-status-check.html)
- [mfa-enabled-for-iam-console-access](./mfa-enabled-for-iam-console-access.html)
- [mq-active-deployment-mode](./mq-active-deployment-mode.html)
- [mq-automatic-minor-version-upgrade-enabled](./mq-automatic-minor-version-upgrade-enabled.html)
- [mq-auto-minor-version-upgrade-enabled](./mq-auto-minor-version-upgrade-enabled.html)
- [mq-cloudwatch-audit-logging-enabled](./mq-cloudwatch-audit-logging-enabled.html)
- [mq-cloudwatch-audit-log-enabled](./mq-cloudwatch-audit-log-enabled.html)
- [mq-no-public-access](./mq-no-public-access.html)
- [mq-rabbit-deployment-mode](./mq-rabbit-deployment-mode.html)
- [msk-enhanced-monitoring-enabled](./msk-enhanced-monitoring-enabled.html)
- [msk-in-cluster-node-require-tls](./msk-in-cluster-node-require-tls.html)
- [multi-region-cloud-trail-enabled](./multi-region-cloud-trail-enabled.html)
- [nacl-no-unrestricted-ssh-rdp](./nacl-no-unrestricted-ssh-rdp.html)
- [netfw-deletion-protection-enabled](./netfw-deletion-protection-enabled.html)
- [netfw-logging-enabled](./netfw-logging-enabled.html)
- [netfw-multi-az-enabled](./netfw-multi-az-enabled.html)
- [netfw-policy-default-action-fragment-packets](./netfw-policy-default-action-fragment-packets.html)
- [netfw-policy-default-action-full-packets](./netfw-policy-default-action-full-packets.html)
- [netfw-policy-rule-group-associated](./netfw-policy-rule-group-associated.html)
- [netfw-stateless-rule-group-not-empty](./netfw-stateless-rule-group-not-empty.html)
- [nlb-cross-zone-load-balancing-enabled](./nlb-cross-zone-load-balancing-enabled.html)
- [opensearch-primary-node-fault-tolerance](./opensearch-primary-node-fault-tolerance.html)
- [opensearch-update-check](./opensearch-update-check.html)
- [rds-aurora-mysql-audit-logging-enabled](./rds-aurora-mysql-audit-logging-enabled.html)
- [rds-cluster-default-admin-check](./rds-cluster-default-admin-check.html)
- [rds-cluster-encrypted-at-rest](./rds-cluster-encrypted-at-rest.html)
- [rds-instance-default-admin-check](./rds-instance-default-admin-check.html)
- [rds-instance-public-access-check](./rds-instance-public-access-check.html)
- [rds-multi-az-support](./rds-multi-az-support.html)
- [rds-snapshots-public-prohibited](./rds-snapshots-public-prohibited.html)
- [rds-storage-encrypted](./rds-storage-encrypted.html)
- [redshift-audit-logging-enabled](./redshift-audit-logging-enabled.html)
- [redshift-cluster-configuration-check](./redshift-cluster-configuration-check.html)
- [redshift-cluster-maintenancesettings-check](./redshift-cluster-maintenancesettings-check.html)
- [redshift-cluster-public-access-check](./redshift-cluster-public-access-check.html)
- [redshift-default-admin-check](./redshift-default-admin-check.html)
- [redshift-default-db-name-check](./redshift-default-db-name-check.html)
- [redshift-unrestricted-port-access](./redshift-unrestricted-port-access.html)
- [required-tags](./required-tags.html)
- [restricted-incoming-traffic](./restricted-incoming-traffic.html)
- [root-account-hardware-mfa-enabled](./root-account-hardware-mfa-enabled.html)
- [root-account-mfa-enabled](./root-account-mfa-enabled.html)
- [s3-access-point-in-vpc-only](./s3-access-point-in-vpc-only.html)
- [s3-access-point-public-access-blocks](./s3-access-point-public-access-blocks.html)
- [s3-account-level-public-access-blocks-periodic](./s3-account-level-public-access-blocks-periodic.html)
- [s3-bucket-acl-prohibited](./s3-bucket-acl-prohibited.html)
- [s3-bucket-blacklisted-actions-prohibited](./s3-bucket-blacklisted-actions-prohibited.html)
- [s3-bucket-cross-region-replication-enabled](./s3-bucket-cross-region-replication-enabled.html)
- [s3-bucket-logging-enabled](./s3-bucket-logging-enabled.html)
- [s3-bucket-mfa-delete-enabled](./s3-bucket-mfa-delete-enabled.html)
- [s3-bucket-policy-grantee-check](./s3-bucket-policy-grantee-check.html)
- [s3-bucket-policy-not-more-permissive](./s3-bucket-policy-not-more-permissive.html)
- [s3-bucket-public-read-prohibited](./s3-bucket-public-read-prohibited.html)
- [s3-bucket-public-write-prohibited](./s3-bucket-public-write-prohibited.html)
- [s3-bucket-replication-enabled](./s3-bucket-replication-enabled.html)
- [s3-bucket-server-side-encryption-enabled](./s3-bucket-server-side-encryption-enabled.html)
- [s3-bucket-ssl-requests-only](./s3-bucket-ssl-requests-only.html)
- [s3-bucket-versioning-enabled](./s3-bucket-versioning-enabled.html)
- [s3-event-notifications-enabled](./s3-event-notifications-enabled.html)
- [s3-lifecycle-policy-check](./s3-lifecycle-policy-check.html)
- [s3-version-lifecycle-policy-check](./s3-version-lifecycle-policy-check.html)
- [sagemaker-endpoint-config-prod-instance-count](./sagemaker-endpoint-config-prod-instance-count.html)
- [sagemaker-notebook-instance-inside-vpc](./sagemaker-notebook-instance-inside-vpc.html)
- [sagemaker-notebook-instance-root-access-check](./sagemaker-notebook-instance-root-access-check.html)
- [secretsmanager-rotation-enabled-check](./secretsmanager-rotation-enabled-check.html)
- [secretsmanager-scheduled-rotation-success-check](./secretsmanager-scheduled-rotation-success-check.html)
- [secretsmanager-secret-periodic-rotation](./secretsmanager-secret-periodic-rotation.html)
- [secretsmanager-secret-unused](./secretsmanager-secret-unused.html)
- [secretsmanager-using-cmk](./secretsmanager-using-cmk.html)
- [security-account-information-provided](./security-account-information-provided.html)
- [service-catalog-shared-within-organization](./service-catalog-shared-within-organization.html)
- [sns-topic-message-delivery-notification-enabled](./sns-topic-message-delivery-notification-enabled.html)
- [ssm-document-not-public](./ssm-document-not-public.html)
- [step-functions-state-machine-logging-enabled](./step-functions-state-machine-logging-enabled.html)
- [transfer-family-server-no-ftp](./transfer-family-server-no-ftp.html)
- [vpc-default-security-group-closed](./vpc-default-security-group-closed.html)
- [vpc-flow-logs-enabled](./vpc-flow-logs-enabled.html)
- [vpc-peering-dns-resolution-check](./vpc-peering-dns-resolution-check.html)
- [vpc-sg-port-restriction-check](./vpc-sg-port-restriction-check.html)
- [wafv2-rulegroup-logging-enabled](./wafv2-rulegroup-logging-enabled.html)
- [wafv2-rulegroup-not-empty](./wafv2-rulegroup-not-empty.html)
- [wafv2-webacl-not-empty](./wafv2-webacl-not-empty.html)
- [waf-regional-rule-not-empty](./waf-regional-rule-not-empty.html)
- [waf-regional-webacl-not-empty](./waf-regional-webacl-not-empty.html)

# **Asia Pacific (Seoul) Region**

### **Asia Pacific (Seoul)**

- [access-keys-rotated](./access-keys-rotated.html)
- [account-part-of-organizations](./account-part-of-organizations.html)
- [acm-certificate-expiration-check](./acm-certificate-expiration-check.html)
- [acm-certificate-rsa-check](./acm-certificate-rsa-check.html)
- [acm-pca-root-ca-disabled](./acm-pca-root-ca-disabled.html)
- [alb-desync-mode-check](./alb-desync-mode-check.html)
- [alb-http-drop-invalid-header-enabled](./alb-http-drop-invalid-header-enabled.html)
- [alb-http-to-https-redirection-check](./alb-http-to-https-redirection-check.html)
- [alb-waf-enabled](./alb-waf-enabled.html)
- [api-gwv2-access-logs-enabled](./api-gwv2-access-logs-enabled.html)
- [api-gwv2-authorization-type-configured](./api-gwv2-authorization-type-configured.html)
- [api-gw-associated-with-waf](./api-gw-associated-with-waf.html)
- [api-gw-cache-enabled-and-encrypted](./api-gw-cache-enabled-and-encrypted.html)
- [api-gw-endpoint-type-check](./api-gw-endpoint-type-check.html)
- [api-gw-execution-logging-enabled](./api-gw-execution-logging-enabled.html)
- [api-gw-ssl-enabled](./api-gw-ssl-enabled.html)
- [api-gw-xray-enabled](./api-gw-xray-enabled.html)
- [approved-amis-by-id](./approved-amis-by-id.html)
- [approved-amis-by-tag](./approved-amis-by-tag.html)
- [appsync-associated-with-waf](./appsync-associated-with-waf.html)
- [appsync-authorization-check](./appsync-authorization-check.html)
- [appsync-cache-encryption-at-rest](./appsync-cache-encryption-at-rest.html)
- [appsync-logging-enabled](./appsync-logging-enabled.html)
- [athena-workgroup-encrypted-at-rest](./athena-workgroup-encrypted-at-rest.html)
- [aurora-last-backup-recovery-point-created](./aurora-last-backup-recovery-point-created.html)
- [aurora-meets-restore-time-target](./aurora-meets-restore-time-target.html)
- [aurora-mysql-backtracking-enabled](./aurora-mysql-backtracking-enabled.html)
- [aurora-resources-protected-by-backup-plan](./aurora-resources-protected-by-backup-plan.html)
- [autoscaling-capacity-rebalancing](./autoscaling-capacity-rebalancing.html)
- [autoscaling-group-elb-healthcheck-required](./autoscaling-group-elb-healthcheck-required.html)
- [autoscaling-launchconfig-requires-imdsv2](./autoscaling-launchconfig-requires-imdsv2.html)
- [autoscaling-launch-config-hop-limit](./autoscaling-launch-config-hop-limit.html)
- [autoscaling-launch-config-public-ip-disabled](./autoscaling-launch-config-public-ip-disabled.html)
- [autoscaling-launch-template](./autoscaling-launch-template.html)
- [autoscaling-multiple-az](./autoscaling-multiple-az.html)
- [autoscaling-multiple-instance-types](./autoscaling-multiple-instance-types.html)
- [backup-plan-min-frequency-and-min-retention-check](./backup-plan-min-frequency-and-min-retention-check.html)
- [backup-recovery-point-encrypted](./backup-recovery-point-encrypted.html)
- [backup-recovery-point-manual-deletion-disabled](./backup-recovery-point-manual-deletion-disabled.html)
- [backup-recovery-point-minimum-retention-check](./backup-recovery-point-minimum-retention-check.html)
- [beanstalk-enhanced-health-reporting-enabled](./beanstalk-enhanced-health-reporting-enabled.html)
- [clb-desync-mode-check](./clb-desync-mode-check.html)
- [clb-multiple-az](./clb-multiple-az.html)
- [cloudformation-stack-drift-detection-check](./cloudformation-stack-drift-detection-check.html)
- [cloudformation-stack-notification-check](./cloudformation-stack-notification-check.html)
- [cloudtrail-all-read-s3-data-event-check](./cloudtrail-all-read-s3-data-event-check.html)
- [cloudtrail-all-write-s3-data-event-check](./cloudtrail-all-write-s3-data-event-check.html)
- [cloudtrail-s3-bucket-access-logging](./cloudtrail-s3-bucket-access-logging.html)
- [cloudtrail-s3-bucket-public-access-prohibited](./cloudtrail-s3-bucket-public-access-prohibited.html)
- [cloudtrail-s3-dataevents-enabled](./cloudtrail-s3-dataevents-enabled.html)
- [cloudtrail-security-trail-enabled](./cloudtrail-security-trail-enabled.html)
- [cloudwatch-alarm-action-check](./cloudwatch-alarm-action-check.html)
- [cloudwatch-alarm-action-enabled-check](./cloudwatch-alarm-action-enabled-check.html)
- [cloudwatch-alarm-resource-check](./cloudwatch-alarm-resource-check.html)
- [cloudwatch-alarm-settings-check](./cloudwatch-alarm-settings-check.html)
- [cloudwatch-log-group-encrypted](./cloudwatch-log-group-encrypted.html)
- [cloud-trail-cloud-watch-logs-enabled](./cloud-trail-cloud-watch-logs-enabled.html)
- [cloud-trail-enabled](./cloud-trail-enabled.html)
- [cloud-trail-encryption-enabled](./cloud-trail-encryption-enabled.html)
- [cloud-trail-log-file-validation-enabled](./cloud-trail-log-file-validation-enabled.html)
- [cmk-backing-key-rotation-enabled](./cmk-backing-key-rotation-enabled.html)
- [codebuild-project-artifact-encryption](./codebuild-project-artifact-encryption.html)
- [codebuild-project-environment-privileged-check](./codebuild-project-environment-privileged-check.html)
- [codebuild-project-envvar-awscred-check](./codebuild-project-envvar-awscred-check.html)
- [codebuild-project-logging-enabled](./codebuild-project-logging-enabled.html)
- [codebuild-project-s3-logs-encrypted](./codebuild-project-s3-logs-encrypted.html)
- [codebuild-project-source-repo-url-check](./codebuild-project-source-repo-url-check.html)
- [codedeploy-auto-rollback-monitor-enabled](./codedeploy-auto-rollback-monitor-enabled.html)
- [codedeploy-ec2-minimum-healthy-hosts-configured](./codedeploy-ec2-minimum-healthy-hosts-configured.html)
- [codedeploy-lambda-allatonce-traffic-shift-disabled](./codedeploy-lambda-allatonce-traffic-shift-disabled.html)
- [codepipeline-deployment-count-check](./codepipeline-deployment-count-check.html)
- [codepipeline-region-fanout-check](./codepipeline-region-fanout-check.html)
- [custom-eventbus-policy-attached](./custom-eventbus-policy-attached.html)
- [custom-schema-registry-policy-attached](./custom-schema-registry-policy-attached.html)
- [cw-loggroup-retention-period-check](./cw-loggroup-retention-period-check.html)
- [db-instance-backup-enabled](./db-instance-backup-enabled.html)
- [desired-instance-tenancy](./desired-instance-tenancy.html)
- [desired-instance-type](./desired-instance-type.html)
- [dms-auto-minor-version-upgrade-check](./dms-auto-minor-version-upgrade-check.html)
- [dms-endpoint-ssl-configured](./dms-endpoint-ssl-configured.html)
- [dms-mongo-db-authentication-enabled](./dms-mongo-db-authentication-enabled.html)
- [dms-neptune-iam-authorization-enabled](./dms-neptune-iam-authorization-enabled.html)
- [dms-redis-tls-enabled](./dms-redis-tls-enabled.html)
- [dms-replication-not-public](./dms-replication-not-public.html)
- [dms-replication-task-sourcedb-logging](./dms-replication-task-sourcedb-logging.html)
- [dms-replication-task-targetdb-logging](./dms-replication-task-targetdb-logging.html)
- [docdb-cluster-audit-logging-enabled](./docdb-cluster-audit-logging-enabled.html)
- [docdb-cluster-backup-retention-check](./docdb-cluster-backup-retention-check.html)
- [docdb-cluster-deletion-protection-enabled](./docdb-cluster-deletion-protection-enabled.html)
- [docdb-cluster-encrypted](./docdb-cluster-encrypted.html)
- [docdb-cluster-snapshot-public-prohibited](./docdb-cluster-snapshot-public-prohibited.html)
- [dynamodb-autoscaling-enabled](./dynamodb-autoscaling-enabled.html)
- [dynamodb-in-backup-plan](./dynamodb-in-backup-plan.html)
- [dynamodb-last-backup-recovery-point-created](./dynamodb-last-backup-recovery-point-created.html)
- [dynamodb-meets-restore-time-target](./dynamodb-meets-restore-time-target.html)
- [dynamodb-pitr-enabled](./dynamodb-pitr-enabled.html)
- [dynamodb-resources-protected-by-backup-plan](./dynamodb-resources-protected-by-backup-plan.html)
- [dynamodb-table-deletion-protection-enabled](./dynamodb-table-deletion-protection-enabled.html)
- [dynamodb-table-encrypted-kms](./dynamodb-table-encrypted-kms.html)
- [dynamodb-table-encryption-enabled](./dynamodb-table-encryption-enabled.html)
- [dynamodb-throughput-limit-check](./dynamodb-throughput-limit-check.html)
- [ebs-in-backup-plan](./ebs-in-backup-plan.html)
- [ebs-last-backup-recovery-point-created](./ebs-last-backup-recovery-point-created.html)
- [ebs-meets-restore-time-target](./ebs-meets-restore-time-target.html)
- [ebs-optimized-instance](./ebs-optimized-instance.html)
- [ebs-resources-protected-by-backup-plan](./ebs-resources-protected-by-backup-plan.html)
- [ebs-snapshot-public-restorable-check](./ebs-snapshot-public-restorable-check.html)
- [ec2-client-vpn-connection-log-enabled](./ec2-client-vpn-connection-log-enabled.html)
- [ec2-client-vpn-not-authorize-all](./ec2-client-vpn-not-authorize-all.html)
- [ec2-ebs-encryption-by-default](./ec2-ebs-encryption-by-default.html)
- [ec2-imdsv2-check](./ec2-imdsv2-check.html)
- [ec2-instance-detailed-monitoring-enabled](./ec2-instance-detailed-monitoring-enabled.html)
- [ec2-instance-managed-by-ssm](./ec2-instance-managed-by-ssm.html)
- [ec2-instance-multiple-eni-check](./ec2-instance-multiple-eni-check.html)
- [ec2-instance-no-public-ip](./ec2-instance-no-public-ip.html)
- [ec2-instance-profile-attached](./ec2-instance-profile-attached.html)
- [ec2-last-backup-recovery-point-created](./ec2-last-backup-recovery-point-created.html)
- [ec2-launch-template-public-ip-disabled](./ec2-launch-template-public-ip-disabled.html)
- [ec2-managedinstance-applications-blacklisted](./ec2-managedinstance-applications-blacklisted.html)
- [ec2-managedinstance-applications-required](./ec2-managedinstance-applications-required.html)
- [ec2-managedinstance-association-compliance-status-check](./ec2-managedinstance-association-compliance-status-check.html)
- [ec2-managedinstance-inventory-blacklisted](./ec2-managedinstance-inventory-blacklisted.html)
- [ec2-managedinstance-patch-compliance-status-check](./ec2-managedinstance-patch-compliance-status-check.html)
- [ec2-managedinstance-platform-check](./ec2-managedinstance-platform-check.html)
- [ec2-meets-restore-time-target](./ec2-meets-restore-time-target.html)
- [ec2-no-amazon-key-pair](./ec2-no-amazon-key-pair.html)
- [ec2-resources-protected-by-backup-plan](./ec2-resources-protected-by-backup-plan.html)
- [ec2-security-group-attached-to-eni](./ec2-security-group-attached-to-eni.html)
- [ec2-security-group-attached-to-eni-periodic](./ec2-security-group-attached-to-eni-periodic.html)
- [ec2-stopped-instance](./ec2-stopped-instance.html)
- [ec2-token-hop-limit-check](./ec2-token-hop-limit-check.html)
- [ec2-transit-gateway-auto-vpc-attach-disabled](./ec2-transit-gateway-auto-vpc-attach-disabled.html)
- [ec2-volume-inuse-check](./ec2-volume-inuse-check.html)
- [ecr-private-image-scanning-enabled](./ecr-private-image-scanning-enabled.html)
- [ecr-private-lifecycle-policy-configured](./ecr-private-lifecycle-policy-configured.html)
- [ecr-private-tag-immutability-enabled](./ecr-private-tag-immutability-enabled.html)
- [ecs-awsvpc-networking-enabled](./ecs-awsvpc-networking-enabled.html)
- [ecs-containers-nonprivileged](./ecs-containers-nonprivileged.html)
- [ecs-containers-readonly-access](./ecs-containers-readonly-access.html)
- [ecs-container-insights-enabled](./ecs-container-insights-enabled.html)
- [ecs-fargate-latest-platform-version](./ecs-fargate-latest-platform-version.html)
- [ecs-no-environment-secrets](./ecs-no-environment-secrets.html)
- [ecs-task-definition-log-configuration](./ecs-task-definition-log-configuration.html)
- [ecs-task-definition-memory-hard-limit](./ecs-task-definition-memory-hard-limit.html)
- [ecs-task-definition-nonroot-user](./ecs-task-definition-nonroot-user.html)
- [ecs-task-definition-pid-mode-check](./ecs-task-definition-pid-mode-check.html)
- [ecs-task-definition-user-for-host-mode-check](./ecs-task-definition-user-for-host-mode-check.html)
- [efs-access-point-enforce-root-directory](./efs-access-point-enforce-root-directory.html)
- [efs-access-point-enforce-user-identity](./efs-access-point-enforce-user-identity.html)
- [efs-encrypted-check](./efs-encrypted-check.html)
- [efs-in-backup-plan](./efs-in-backup-plan.html)
- [efs-last-backup-recovery-point-created](./efs-last-backup-recovery-point-created.html)
- [efs-meets-restore-time-target](./efs-meets-restore-time-target.html)
- [efs-mount-target-public-accessible](./efs-mount-target-public-accessible.html)
- [efs-resources-protected-by-backup-plan](./efs-resources-protected-by-backup-plan.html)
- [eip-attached](./eip-attached.html)
- [eks-cluster-logging-enabled](./eks-cluster-logging-enabled.html)
- [eks-cluster-log-enabled](./eks-cluster-log-enabled.html)
- [eks-cluster-oldest-supported-version](./eks-cluster-oldest-supported-version.html)
- [eks-cluster-secrets-encrypted](./eks-cluster-secrets-encrypted.html)
- [eks-cluster-supported-version](./eks-cluster-supported-version.html)
- [eks-endpoint-no-public-access](./eks-endpoint-no-public-access.html)
- [eks-secrets-encrypted](./eks-secrets-encrypted.html)
- [elasticache-auto-minor-version-upgrade-check](./elasticache-auto-minor-version-upgrade-check.html)
- [elasticache-rbac-auth-enabled](./elasticache-rbac-auth-enabled.html)
- [elasticache-redis-cluster-automatic-backup-check](./elasticache-redis-cluster-automatic-backup-check.html)
- [elasticache-repl-grp-auto-failover-enabled](./elasticache-repl-grp-auto-failover-enabled.html)
- [elasticache-repl-grp-encrypted-at-rest](./elasticache-repl-grp-encrypted-at-rest.html)
- [elasticache-repl-grp-encrypted-in-transit](./elasticache-repl-grp-encrypted-in-transit.html)
- [elasticache-repl-grp-redis-auth-enabled](./elasticache-repl-grp-redis-auth-enabled.html)
- [elasticache-subnet-group-check](./elasticache-subnet-group-check.html)
- [elasticache-supported-engine-version](./elasticache-supported-engine-version.html)
- [elasticsearch-encrypted-at-rest](./elasticsearch-encrypted-at-rest.html)
- [elasticsearch-in-vpc-only](./elasticsearch-in-vpc-only.html)
- [elasticsearch-logs-to-cloudwatch](./elasticsearch-logs-to-cloudwatch.html)
- [elasticsearch-node-to-node-encryption-check](./elasticsearch-node-to-node-encryption-check.html)
- [elastic-beanstalk-logs-to-cloudwatch](./elastic-beanstalk-logs-to-cloudwatch.html)
- [elastic-beanstalk-managed-updates-enabled](./elastic-beanstalk-managed-updates-enabled.html)
- [elbv2-acm-certificate-required](./elbv2-acm-certificate-required.html)
- [elbv2-multiple-az](./elbv2-multiple-az.html)
- [elb-acm-certificate-required](./elb-acm-certificate-required.html)
- [elb-cross-zone-load-balancing-enabled](./elb-cross-zone-load-balancing-enabled.html)
- [elb-custom-security-policy-ssl-check](./elb-custom-security-policy-ssl-check.html)
- [elb-deletion-protection-enabled](./elb-deletion-protection-enabled.html)
- [elb-logging-enabled](./elb-logging-enabled.html)
- [elb-predefined-security-policy-ssl-check](./elb-predefined-security-policy-ssl-check.html)
- [elb-tls-https-listeners-only](./elb-tls-https-listeners-only.html)
- [emr-block-public-access](./emr-block-public-access.html)
- [emr-kerberos-enabled](./emr-kerberos-enabled.html)
- [emr-master-no-public-ip](./emr-master-no-public-ip.html)
- [encrypted-volumes](./encrypted-volumes.html)
- [fms-shield-resource-policy-check](./fms-shield-resource-policy-check.html)
- [fms-webacl-resource-policy-check](./fms-webacl-resource-policy-check.html)
- [fms-webacl-rulegroup-association-check](./fms-webacl-rulegroup-association-check.html)
- [fsx-last-backup-recovery-point-created](./fsx-last-backup-recovery-point-created.html)
- [fsx-lustre-copy-tags-to-backups](./fsx-lustre-copy-tags-to-backups.html)
- [fsx-meets-restore-time-target](./fsx-meets-restore-time-target.html)
- [fsx-openzfs-copy-tags-enabled](./fsx-openzfs-copy-tags-enabled.html)
- [fsx-resources-protected-by-backup-plan](./fsx-resources-protected-by-backup-plan.html)
- [fsx-windows-audit-log-configured](./fsx-windows-audit-log-configured.html)
- [global-endpoint-event-replication-enabled](./global-endpoint-event-replication-enabled.html)
- [guardduty-eks-protection-audit-enabled](./guardduty-eks-protection-audit-enabled.html)
- [guardduty-eks-protection-runtime-enabled](./guardduty-eks-protection-runtime-enabled.html)
- [guardduty-enabled-centralized](./guardduty-enabled-centralized.html)
- [guardduty-lambda-protection-enabled](./guardduty-lambda-protection-enabled.html)
- [guardduty-malware-protection-enabled](./guardduty-malware-protection-enabled.html)
- [guardduty-non-archived-findings](./guardduty-non-archived-findings.html)
- [guardduty-rds-protection-enabled](./guardduty-rds-protection-enabled.html)
- [guardduty-s3-protection-enabled](./guardduty-s3-protection-enabled.html)
- [iam-customer-policy-blocked-kms-actions](./iam-customer-policy-blocked-kms-actions.html)
- [iam-external-access-analyzer-enabled](./iam-external-access-analyzer-enabled.html)
- [iam-group-has-users-check](./iam-group-has-users-check.html)
- [iam-inline-policy-blocked-kms-actions](./iam-inline-policy-blocked-kms-actions.html)
- [iam-no-inline-policy-check](./iam-no-inline-policy-check.html)
- [iam-password-policy](./iam-password-policy.html)
- [iam-policy-blacklisted-check](./iam-policy-blacklisted-check.html)
- [iam-policy-in-use](./iam-policy-in-use.html)
- [iam-policy-no-statements-with-admin-access](./iam-policy-no-statements-with-admin-access.html)
- [iam-policy-no-statements-with-full-access](./iam-policy-no-statements-with-full-access.html)
- [iam-role-managed-policy-check](./iam-role-managed-policy-check.html)
- [iam-root-access-key-check](./iam-root-access-key-check.html)
- [iam-user-group-membership-check](./iam-user-group-membership-check.html)
- [iam-user-mfa-enabled](./iam-user-mfa-enabled.html)
- [iam-user-no-policies-check](./iam-user-no-policies-check.html)
- [iam-user-unused-credentials-check](./iam-user-unused-credentials-check.html)
- [incoming-ssh-disabled](./incoming-ssh-disabled.html)
- [inspector-ec2-scan-enabled](./inspector-ec2-scan-enabled.html)
- [inspector-ecr-scan-enabled](./inspector-ecr-scan-enabled.html)
- [inspector-lambda-standard-scan-enabled](./inspector-lambda-standard-scan-enabled.html)
- [instances-in-vpc](./instances-in-vpc.html)
- [internet-gateway-authorized-vpc-only](./internet-gateway-authorized-vpc-only.html)
- [kinesis-firehose-delivery-stream-encrypted](./kinesis-firehose-delivery-stream-encrypted.html)
- [kinesis-stream-encrypted](./kinesis-stream-encrypted.html)
- [kms-cmk-not-scheduled-for-deletion](./kms-cmk-not-scheduled-for-deletion.html)
- [lambda-concurrency-check](./lambda-concurrency-check.html)
- [lambda-dlq-check](./lambda-dlq-check.html)
- [lambda-function-public-access-prohibited](./lambda-function-public-access-prohibited.html)
- [lambda-function-settings-check](./lambda-function-settings-check.html)
- [lambda-inside-vpc](./lambda-inside-vpc.html)
- [lambda-vpc-multi-az-check](./lambda-vpc-multi-az-check.html)
- [macie-auto-sensitive-data-discovery-check](./macie-auto-sensitive-data-discovery-check.html)
- [macie-status-check](./macie-status-check.html)
- [mfa-enabled-for-iam-console-access](./mfa-enabled-for-iam-console-access.html)
- [mq-active-deployment-mode](./mq-active-deployment-mode.html)
- [mq-automatic-minor-version-upgrade-enabled](./mq-automatic-minor-version-upgrade-enabled.html)
- [mq-auto-minor-version-upgrade-enabled](./mq-auto-minor-version-upgrade-enabled.html)
- [mq-cloudwatch-audit-logging-enabled](./mq-cloudwatch-audit-logging-enabled.html)
- [mq-cloudwatch-audit-log-enabled](./mq-cloudwatch-audit-log-enabled.html)
- [mq-no-public-access](./mq-no-public-access.html)
- [mq-rabbit-deployment-mode](./mq-rabbit-deployment-mode.html)
- [msk-enhanced-monitoring-enabled](./msk-enhanced-monitoring-enabled.html)
- [msk-in-cluster-node-require-tls](./msk-in-cluster-node-require-tls.html)
- [multi-region-cloud-trail-enabled](./multi-region-cloud-trail-enabled.html)
- [nacl-no-unrestricted-ssh-rdp](./nacl-no-unrestricted-ssh-rdp.html)
- [neptune-cluster-backup-retention-check](./neptune-cluster-backup-retention-check.html)
- [neptune-cluster-cloudwatch-log-export-enabled](./neptune-cluster-cloudwatch-log-export-enabled.html)
- [neptune-cluster-copy-tags-to-snapshot-enabled](./neptune-cluster-copy-tags-to-snapshot-enabled.html)
- [neptune-cluster-deletion-protection-enabled](./neptune-cluster-deletion-protection-enabled.html)
- [neptune-cluster-encrypted](./neptune-cluster-encrypted.html)
- [neptune-cluster-iam-database-authentication](./neptune-cluster-iam-database-authentication.html)
- [neptune-cluster-multi-az-enabled](./neptune-cluster-multi-az-enabled.html)
- [neptune-cluster-snapshot-encrypted](./neptune-cluster-snapshot-encrypted.html)
- [neptune-cluster-snapshot-public-prohibited](./neptune-cluster-snapshot-public-prohibited.html)
- [netfw-deletion-protection-enabled](./netfw-deletion-protection-enabled.html)
- [netfw-logging-enabled](./netfw-logging-enabled.html)
- [netfw-multi-az-enabled](./netfw-multi-az-enabled.html)
- [netfw-policy-default-action-fragment-packets](./netfw-policy-default-action-fragment-packets.html)
- [netfw-policy-default-action-full-packets](./netfw-policy-default-action-full-packets.html)
- [netfw-policy-rule-group-associated](./netfw-policy-rule-group-associated.html)
- [netfw-stateless-rule-group-not-empty](./netfw-stateless-rule-group-not-empty.html)
- [nlb-cross-zone-load-balancing-enabled](./nlb-cross-zone-load-balancing-enabled.html)
- [no-unrestricted-route-to-igw](./no-unrestricted-route-to-igw.html)
- [opensearch-access-control-enabled](./opensearch-access-control-enabled.html)
- [opensearch-audit-logging-enabled](./opensearch-audit-logging-enabled.html)
- [opensearch-data-node-fault-tolerance](./opensearch-data-node-fault-tolerance.html)
- [opensearch-encrypted-at-rest](./opensearch-encrypted-at-rest.html)
- [opensearch-https-required](./opensearch-https-required.html)
- [opensearch-in-vpc-only](./opensearch-in-vpc-only.html)
- [opensearch-logs-to-cloudwatch](./opensearch-logs-to-cloudwatch.html)
- [opensearch-node-to-node-encryption-check](./opensearch-node-to-node-encryption-check.html)
- [opensearch-primary-node-fault-tolerance](./opensearch-primary-node-fault-tolerance.html)
- [opensearch-update-check](./opensearch-update-check.html)
- [rds-aurora-mysql-audit-logging-enabled](./rds-aurora-mysql-audit-logging-enabled.html)
- [rds-automatic-minor-version-upgrade-enabled](./rds-automatic-minor-version-upgrade-enabled.html)
- [rds-cluster-auto-minor-version-upgrade-enable](./rds-cluster-auto-minor-version-upgrade-enable.html)
- [rds-cluster-default-admin-check](./rds-cluster-default-admin-check.html)
- [rds-cluster-deletion-protection-enabled](./rds-cluster-deletion-protection-enabled.html)
- [rds-cluster-encrypted-at-rest](./rds-cluster-encrypted-at-rest.html)
- [rds-cluster-iam-authentication-enabled](./rds-cluster-iam-authentication-enabled.html)
- [rds-cluster-multi-az-enabled](./rds-cluster-multi-az-enabled.html)
- [rds-enhanced-monitoring-enabled](./rds-enhanced-monitoring-enabled.html)
- [rds-instance-default-admin-check](./rds-instance-default-admin-check.html)
- [rds-instance-deletion-protection-enabled](./rds-instance-deletion-protection-enabled.html)
- [rds-instance-iam-authentication-enabled](./rds-instance-iam-authentication-enabled.html)
- [rds-instance-public-access-check](./rds-instance-public-access-check.html)
- [rds-in-backup-plan](./rds-in-backup-plan.html)
- [rds-last-backup-recovery-point-created](./rds-last-backup-recovery-point-created.html)
- [rds-logging-enabled](./rds-logging-enabled.html)
- [rds-meets-restore-time-target](./rds-meets-restore-time-target.html)
- [rds-multi-az-support](./rds-multi-az-support.html)
- [rds-resources-protected-by-backup-plan](./rds-resources-protected-by-backup-plan.html)
- [rds-snapshots-public-prohibited](./rds-snapshots-public-prohibited.html)
- [rds-snapshot-encrypted](./rds-snapshot-encrypted.html)
- [rds-storage-encrypted](./rds-storage-encrypted.html)
- [redshift-audit-logging-enabled](./redshift-audit-logging-enabled.html)
- [redshift-backup-enabled](./redshift-backup-enabled.html)
- [redshift-cluster-configuration-check](./redshift-cluster-configuration-check.html)
- [redshift-cluster-kms-enabled](./redshift-cluster-kms-enabled.html)
- [redshift-cluster-maintenancesettings-check](./redshift-cluster-maintenancesettings-check.html)
- [redshift-cluster-public-access-check](./redshift-cluster-public-access-check.html)
- [redshift-default-admin-check](./redshift-default-admin-check.html)
- [redshift-default-db-name-check](./redshift-default-db-name-check.html)
- [redshift-enhanced-vpc-routing-enabled](./redshift-enhanced-vpc-routing-enabled.html)
- [redshift-require-tls-ssl](./redshift-require-tls-ssl.html)
- [redshift-unrestricted-port-access](./redshift-unrestricted-port-access.html)
- [required-tags](./required-tags.html)
- [restricted-incoming-traffic](./restricted-incoming-traffic.html)
- [root-account-hardware-mfa-enabled](./root-account-hardware-mfa-enabled.html)
- [root-account-mfa-enabled](./root-account-mfa-enabled.html)
- [s3-access-point-in-vpc-only](./s3-access-point-in-vpc-only.html)
- [s3-access-point-public-access-blocks](./s3-access-point-public-access-blocks.html)
- [s3-account-level-public-access-blocks](./s3-account-level-public-access-blocks.html)
- [s3-account-level-public-access-blocks-periodic](./s3-account-level-public-access-blocks-periodic.html)
- [s3-bucket-acl-prohibited](./s3-bucket-acl-prohibited.html)
- [s3-bucket-blacklisted-actions-prohibited](./s3-bucket-blacklisted-actions-prohibited.html)
- [s3-bucket-cross-region-replication-enabled](./s3-bucket-cross-region-replication-enabled.html)
- [s3-bucket-default-lock-enabled](./s3-bucket-default-lock-enabled.html)
- [s3-bucket-level-public-access-prohibited](./s3-bucket-level-public-access-prohibited.html)
- [s3-bucket-logging-enabled](./s3-bucket-logging-enabled.html)
- [s3-bucket-mfa-delete-enabled](./s3-bucket-mfa-delete-enabled.html)
- [s3-bucket-policy-grantee-check](./s3-bucket-policy-grantee-check.html)
- [s3-bucket-policy-not-more-permissive](./s3-bucket-policy-not-more-permissive.html)
- [s3-bucket-public-read-prohibited](./s3-bucket-public-read-prohibited.html)
- [s3-bucket-public-write-prohibited](./s3-bucket-public-write-prohibited.html)
- [s3-bucket-replication-enabled](./s3-bucket-replication-enabled.html)
- [s3-bucket-server-side-encryption-enabled](./s3-bucket-server-side-encryption-enabled.html)
- [s3-bucket-ssl-requests-only](./s3-bucket-ssl-requests-only.html)
- [s3-bucket-versioning-enabled](./s3-bucket-versioning-enabled.html)
- [s3-default-encryption-kms](./s3-default-encryption-kms.html)
- [s3-event-notifications-enabled](./s3-event-notifications-enabled.html)
- [s3-last-backup-recovery-point-created](./s3-last-backup-recovery-point-created.html)
- [s3-lifecycle-policy-check](./s3-lifecycle-policy-check.html)
- [s3-meets-restore-time-target](./s3-meets-restore-time-target.html)
- [s3-resources-protected-by-backup-plan](./s3-resources-protected-by-backup-plan.html)
- [s3-version-lifecycle-policy-check](./s3-version-lifecycle-policy-check.html)
- [sagemaker-endpoint-configuration-kms-key-configured](./sagemaker-endpoint-configuration-kms-key-configured.html)
- [sagemaker-endpoint-config-prod-instance-count](./sagemaker-endpoint-config-prod-instance-count.html)
- [sagemaker-notebook-instance-inside-vpc](./sagemaker-notebook-instance-inside-vpc.html)
- [sagemaker-notebook-instance-kms-key-configured](./sagemaker-notebook-instance-kms-key-configured.html)
- [sagemaker-notebook-instance-root-access-check](./sagemaker-notebook-instance-root-access-check.html)
- [sagemaker-notebook-no-direct-internet-access](./sagemaker-notebook-no-direct-internet-access.html)
- [secretsmanager-rotation-enabled-check](./secretsmanager-rotation-enabled-check.html)
- [secretsmanager-scheduled-rotation-success-check](./secretsmanager-scheduled-rotation-success-check.html)
- [secretsmanager-secret-periodic-rotation](./secretsmanager-secret-periodic-rotation.html)
- [secretsmanager-secret-unused](./secretsmanager-secret-unused.html)
- [secretsmanager-using-cmk](./secretsmanager-using-cmk.html)
- [securityhub-enabled](./securityhub-enabled.html)
- [security-account-information-provided](./security-account-information-provided.html)
- [service-catalog-shared-within-organization](./service-catalog-shared-within-organization.html)
- [service-vpc-endpoint-enabled](./service-vpc-endpoint-enabled.html)
- [sns-encrypted-kms](./sns-encrypted-kms.html)
- [sns-topic-message-delivery-notification-enabled](./sns-topic-message-delivery-notification-enabled.html)
- [ssm-document-not-public](./ssm-document-not-public.html)
- [step-functions-state-machine-logging-enabled](./step-functions-state-machine-logging-enabled.html)
- [storagegateway-last-backup-recovery-point-created](./storagegateway-last-backup-recovery-point-created.html)
- [storagegateway-resources-protected-by-backup-plan](./storagegateway-resources-protected-by-backup-plan.html)
- [subnet-auto-assign-public-ip-disabled](./subnet-auto-assign-public-ip-disabled.html)
- [transfer-family-server-no-ftp](./transfer-family-server-no-ftp.html)
- [virtualmachine-last-backup-recovery-point-created](./virtualmachine-last-backup-recovery-point-created.html)
- [virtualmachine-resources-protected-by-backup-plan](./virtualmachine-resources-protected-by-backup-plan.html)
- [vpc-default-security-group-closed](./vpc-default-security-group-closed.html)
- [vpc-flow-logs-enabled](./vpc-flow-logs-enabled.html)
- [vpc-network-acl-unused-check](./vpc-network-acl-unused-check.html)
- [vpc-peering-dns-resolution-check](./vpc-peering-dns-resolution-check.html)
- [vpc-sg-open-only-to-authorized-ports](./vpc-sg-open-only-to-authorized-ports.html)
- [vpc-sg-port-restriction-check](./vpc-sg-port-restriction-check.html)
- [vpc-vpn-2-tunnels-up](./vpc-vpn-2-tunnels-up.html)
- [wafv2-logging-enabled](./wafv2-logging-enabled.html)
- [wafv2-rulegroup-logging-enabled](./wafv2-rulegroup-logging-enabled.html)
- [wafv2-rulegroup-not-empty](./wafv2-rulegroup-not-empty.html)
- [wafv2-webacl-not-empty](./wafv2-webacl-not-empty.html)
- [waf-regional-rulegroup-not-empty](./waf-regional-rulegroup-not-empty.html)
- [waf-regional-rule-not-empty](./waf-regional-rule-not-empty.html)
- [waf-regional-webacl-not-empty](./waf-regional-webacl-not-empty.html)

## **Asia Pacific (Singapore) Region**

## **Asia Pacific (Singapore)**

- [access-keys-rotated](./access-keys-rotated.html)
- [account-part-of-organizations](./account-part-of-organizations.html)
- [acm-certificate-expiration-check](./acm-certificate-expiration-check.html)
- [acm-certificate-rsa-check](./acm-certificate-rsa-check.html)
- [acm-pca-root-ca-disabled](./acm-pca-root-ca-disabled.html)
- [alb-desync-mode-check](./alb-desync-mode-check.html)
- [alb-http-drop-invalid-header-enabled](./alb-http-drop-invalid-header-enabled.html)
- [alb-http-to-https-redirection-check](./alb-http-to-https-redirection-check.html)
- [alb-waf-enabled](./alb-waf-enabled.html)
- [api-gwv2-access-logs-enabled](./api-gwv2-access-logs-enabled.html)
- [api-gwv2-authorization-type-configured](./api-gwv2-authorization-type-configured.html)
- [api-gw-associated-with-waf](./api-gw-associated-with-waf.html)
- [api-gw-cache-enabled-and-encrypted](./api-gw-cache-enabled-and-encrypted.html)
- [api-gw-endpoint-type-check](./api-gw-endpoint-type-check.html)
- [api-gw-execution-logging-enabled](./api-gw-execution-logging-enabled.html)
- [api-gw-ssl-enabled](./api-gw-ssl-enabled.html)
- [api-gw-xray-enabled](./api-gw-xray-enabled.html)
- [approved-amis-by-id](./approved-amis-by-id.html)
- [approved-amis-by-tag](./approved-amis-by-tag.html)
- [appsync-associated-with-waf](./appsync-associated-with-waf.html)
- [appsync-authorization-check](./appsync-authorization-check.html)
- [appsync-cache-encryption-at-rest](./appsync-cache-encryption-at-rest.html)
- [appsync-logging-enabled](./appsync-logging-enabled.html)
- [athena-workgroup-encrypted-at-rest](./athena-workgroup-encrypted-at-rest.html)
- [aurora-last-backup-recovery-point-created](./aurora-last-backup-recovery-point-created.html)
- [aurora-meets-restore-time-target](./aurora-meets-restore-time-target.html)
- [aurora-mysql-backtracking-enabled](./aurora-mysql-backtracking-enabled.html)
- [aurora-resources-protected-by-backup-plan](./aurora-resources-protected-by-backup-plan.html)
- [autoscaling-capacity-rebalancing](./autoscaling-capacity-rebalancing.html)
- [autoscaling-group-elb-healthcheck-required](./autoscaling-group-elb-healthcheck-required.html)
- [autoscaling-launchconfig-requires-imdsv2](./autoscaling-launchconfig-requires-imdsv2.html)
- [autoscaling-launch-config-hop-limit](./autoscaling-launch-config-hop-limit.html)
- [autoscaling-launch-config-public-ip-disabled](./autoscaling-launch-config-public-ip-disabled.html)
- [autoscaling-launch-template](./autoscaling-launch-template.html)
- [autoscaling-multiple-az](./autoscaling-multiple-az.html)
- [autoscaling-multiple-instance-types](./autoscaling-multiple-instance-types.html)
- [backup-plan-min-frequency-and-min-retention-check](./backup-plan-min-frequency-and-min-retention-check.html)
- [backup-recovery-point-encrypted](./backup-recovery-point-encrypted.html)
- [backup-recovery-point-manual-deletion-disabled](./backup-recovery-point-manual-deletion-disabled.html)
- [backup-recovery-point-minimum-retention-check](./backup-recovery-point-minimum-retention-check.html)
- [beanstalk-enhanced-health-reporting-enabled](./beanstalk-enhanced-health-reporting-enabled.html)
- [clb-desync-mode-check](./clb-desync-mode-check.html)
- [clb-multiple-az](./clb-multiple-az.html)
- [cloudformation-stack-drift-detection-check](./cloudformation-stack-drift-detection-check.html)
- [cloudformation-stack-notification-check](./cloudformation-stack-notification-check.html)
- [cloudtrail-all-read-s3-data-event-check](./cloudtrail-all-read-s3-data-event-check.html)
- [cloudtrail-all-write-s3-data-event-check](./cloudtrail-all-write-s3-data-event-check.html)
- [cloudtrail-s3-bucket-access-logging](./cloudtrail-s3-bucket-access-logging.html)
- [cloudtrail-s3-bucket-public-access-prohibited](./cloudtrail-s3-bucket-public-access-prohibited.html)
- [cloudtrail-s3-dataevents-enabled](./cloudtrail-s3-dataevents-enabled.html)
- [cloudtrail-security-trail-enabled](./cloudtrail-security-trail-enabled.html)
- [cloudwatch-alarm-action-check](./cloudwatch-alarm-action-check.html)
- [cloudwatch-alarm-action-enabled-check](./cloudwatch-alarm-action-enabled-check.html)
- [cloudwatch-alarm-resource-check](./cloudwatch-alarm-resource-check.html)
- [cloudwatch-alarm-settings-check](./cloudwatch-alarm-settings-check.html)
- [cloudwatch-log-group-encrypted](./cloudwatch-log-group-encrypted.html)
- [cloud-trail-cloud-watch-logs-enabled](./cloud-trail-cloud-watch-logs-enabled.html)
- [cloud-trail-enabled](./cloud-trail-enabled.html)
- [cloud-trail-encryption-enabled](./cloud-trail-encryption-enabled.html)
- [cloud-trail-log-file-validation-enabled](./cloud-trail-log-file-validation-enabled.html)
- [cmk-backing-key-rotation-enabled](./cmk-backing-key-rotation-enabled.html)
- [codebuild-project-artifact-encryption](./codebuild-project-artifact-encryption.html)
- [codebuild-project-environment-privileged-check](./codebuild-project-environment-privileged-check.html)
- [codebuild-project-envvar-awscred-check](./codebuild-project-envvar-awscred-check.html)
- [codebuild-project-logging-enabled](./codebuild-project-logging-enabled.html)
- [codebuild-project-s3-logs-encrypted](./codebuild-project-s3-logs-encrypted.html)
- [codebuild-project-source-repo-url-check](./codebuild-project-source-repo-url-check.html)
- [codedeploy-auto-rollback-monitor-enabled](./codedeploy-auto-rollback-monitor-enabled.html)
- [codedeploy-ec2-minimum-healthy-hosts-configured](./codedeploy-ec2-minimum-healthy-hosts-configured.html)
- [codedeploy-lambda-allatonce-traffic-shift-disabled](./codedeploy-lambda-allatonce-traffic-shift-disabled.html)
- [codepipeline-deployment-count-check](./codepipeline-deployment-count-check.html)
- [codepipeline-region-fanout-check](./codepipeline-region-fanout-check.html)
- [custom-eventbus-policy-attached](./custom-eventbus-policy-attached.html)
- [custom-schema-registry-policy-attached](./custom-schema-registry-policy-attached.html)
- [cw-loggroup-retention-period-check](./cw-loggroup-retention-period-check.html)
- [dax-encryption-enabled](./dax-encryption-enabled.html)
- [dax-tls-endpoint-encryption](./dax-tls-endpoint-encryption.html)
- [db-instance-backup-enabled](./db-instance-backup-enabled.html)
- [desired-instance-tenancy](./desired-instance-tenancy.html)
- [desired-instance-type](./desired-instance-type.html)
- [dms-auto-minor-version-upgrade-check](./dms-auto-minor-version-upgrade-check.html)
- [dms-endpoint-ssl-configured](./dms-endpoint-ssl-configured.html)
- [dms-mongo-db-authentication-enabled](./dms-mongo-db-authentication-enabled.html)
- [dms-neptune-iam-authorization-enabled](./dms-neptune-iam-authorization-enabled.html)
- [dms-redis-tls-enabled](./dms-redis-tls-enabled.html)
- [dms-replication-not-public](./dms-replication-not-public.html)
- [dms-replication-task-sourcedb-logging](./dms-replication-task-sourcedb-logging.html)
- [dms-replication-task-targetdb-logging](./dms-replication-task-targetdb-logging.html)
- [docdb-cluster-audit-logging-enabled](./docdb-cluster-audit-logging-enabled.html)
- [docdb-cluster-backup-retention-check](./docdb-cluster-backup-retention-check.html)
- [docdb-cluster-deletion-protection-enabled](./docdb-cluster-deletion-protection-enabled.html)
- [docdb-cluster-encrypted](./docdb-cluster-encrypted.html)
- [docdb-cluster-snapshot-public-prohibited](./docdb-cluster-snapshot-public-prohibited.html)
- [dynamodb-autoscaling-enabled](./dynamodb-autoscaling-enabled.html)
- [dynamodb-in-backup-plan](./dynamodb-in-backup-plan.html)
- [dynamodb-last-backup-recovery-point-created](./dynamodb-last-backup-recovery-point-created.html)
- [dynamodb-meets-restore-time-target](./dynamodb-meets-restore-time-target.html)
- [dynamodb-pitr-enabled](./dynamodb-pitr-enabled.html)
- [dynamodb-resources-protected-by-backup-plan](./dynamodb-resources-protected-by-backup-plan.html)
- [dynamodb-table-deletion-protection-enabled](./dynamodb-table-deletion-protection-enabled.html)
- [dynamodb-table-encrypted-kms](./dynamodb-table-encrypted-kms.html)
- [dynamodb-table-encryption-enabled](./dynamodb-table-encryption-enabled.html)
- [dynamodb-throughput-limit-check](./dynamodb-throughput-limit-check.html)
- [ebs-in-backup-plan](./ebs-in-backup-plan.html)
- [ebs-last-backup-recovery-point-created](./ebs-last-backup-recovery-point-created.html)
- [ebs-meets-restore-time-target](./ebs-meets-restore-time-target.html)
- [ebs-optimized-instance](./ebs-optimized-instance.html)
- [ebs-resources-protected-by-backup-plan](./ebs-resources-protected-by-backup-plan.html)
- [ebs-snapshot-public-restorable-check](./ebs-snapshot-public-restorable-check.html)
- [ec2-client-vpn-connection-log-enabled](./ec2-client-vpn-connection-log-enabled.html)
- [ec2-client-vpn-not-authorize-all](./ec2-client-vpn-not-authorize-all.html)
- [ec2-ebs-encryption-by-default](./ec2-ebs-encryption-by-default.html)
- [ec2-imdsv2-check](./ec2-imdsv2-check.html)
- [ec2-instance-detailed-monitoring-enabled](./ec2-instance-detailed-monitoring-enabled.html)
- [ec2-instance-managed-by-ssm](./ec2-instance-managed-by-ssm.html)
- [ec2-instance-multiple-eni-check](./ec2-instance-multiple-eni-check.html)
- [ec2-instance-no-public-ip](./ec2-instance-no-public-ip.html)
- [ec2-instance-profile-attached](./ec2-instance-profile-attached.html)
- [ec2-last-backup-recovery-point-created](./ec2-last-backup-recovery-point-created.html)
- [ec2-launch-template-public-ip-disabled](./ec2-launch-template-public-ip-disabled.html)
- [ec2-managedinstance-applications-blacklisted](./ec2-managedinstance-applications-blacklisted.html)
- [ec2-managedinstance-applications-required](./ec2-managedinstance-applications-required.html)
- [ec2-managedinstance-association-compliance-status-check](./ec2-managedinstance-association-compliance-status-check.html)
- [ec2-managedinstance-inventory-blacklisted](./ec2-managedinstance-inventory-blacklisted.html)
- [ec2-managedinstance-patch-compliance-status-check](./ec2-managedinstance-patch-compliance-status-check.html)
- [ec2-managedinstance-platform-check](./ec2-managedinstance-platform-check.html)
- [ec2-meets-restore-time-target](./ec2-meets-restore-time-target.html)
- [ec2-no-amazon-key-pair](./ec2-no-amazon-key-pair.html)
- [ec2-paravirtual-instance-check](./ec2-paravirtual-instance-check.html)
- [ec2-resources-protected-by-backup-plan](./ec2-resources-protected-by-backup-plan.html)
- [ec2-security-group-attached-to-eni](./ec2-security-group-attached-to-eni.html)
- [ec2-security-group-attached-to-eni-periodic](./ec2-security-group-attached-to-eni-periodic.html)
- [ec2-stopped-instance](./ec2-stopped-instance.html)
- [ec2-token-hop-limit-check](./ec2-token-hop-limit-check.html)
- [ec2-transit-gateway-auto-vpc-attach-disabled](./ec2-transit-gateway-auto-vpc-attach-disabled.html)
- [ec2-volume-inuse-check](./ec2-volume-inuse-check.html)
- [ecr-private-image-scanning-enabled](./ecr-private-image-scanning-enabled.html)
- [ecr-private-lifecycle-policy-configured](./ecr-private-lifecycle-policy-configured.html)
- [ecr-private-tag-immutability-enabled](./ecr-private-tag-immutability-enabled.html)
- [ecs-awsvpc-networking-enabled](./ecs-awsvpc-networking-enabled.html)
- [ecs-containers-nonprivileged](./ecs-containers-nonprivileged.html)
- [ecs-containers-readonly-access](./ecs-containers-readonly-access.html)
- [ecs-container-insights-enabled](./ecs-container-insights-enabled.html)
- [ecs-fargate-latest-platform-version](./ecs-fargate-latest-platform-version.html)
- [ecs-no-environment-secrets](./ecs-no-environment-secrets.html)
- [ecs-task-definition-log-configuration](./ecs-task-definition-log-configuration.html)
- [ecs-task-definition-memory-hard-limit](./ecs-task-definition-memory-hard-limit.html)
- [ecs-task-definition-nonroot-user](./ecs-task-definition-nonroot-user.html)
- [ecs-task-definition-pid-mode-check](./ecs-task-definition-pid-mode-check.html)
- [ecs-task-definition-user-for-host-mode-check](./ecs-task-definition-user-for-host-mode-check.html)
- [efs-access-point-enforce-root-directory](./efs-access-point-enforce-root-directory.html)
- [efs-access-point-enforce-user-identity](./efs-access-point-enforce-user-identity.html)
- [efs-encrypted-check](./efs-encrypted-check.html)
- [efs-in-backup-plan](./efs-in-backup-plan.html)
- [efs-last-backup-recovery-point-created](./efs-last-backup-recovery-point-created.html)
- [efs-meets-restore-time-target](./efs-meets-restore-time-target.html)
- [efs-mount-target-public-accessible](./efs-mount-target-public-accessible.html)
- [efs-resources-protected-by-backup-plan](./efs-resources-protected-by-backup-plan.html)
- [eip-attached](./eip-attached.html)
- [eks-cluster-logging-enabled](./eks-cluster-logging-enabled.html)
- [eks-cluster-log-enabled](./eks-cluster-log-enabled.html)
- [eks-cluster-oldest-supported-version](./eks-cluster-oldest-supported-version.html)
- [eks-cluster-secrets-encrypted](./eks-cluster-secrets-encrypted.html)
- [eks-cluster-supported-version](./eks-cluster-supported-version.html)
- [eks-endpoint-no-public-access](./eks-endpoint-no-public-access.html)
- [eks-secrets-encrypted](./eks-secrets-encrypted.html)
- [elasticache-auto-minor-version-upgrade-check](./elasticache-auto-minor-version-upgrade-check.html)
- [elasticache-rbac-auth-enabled](./elasticache-rbac-auth-enabled.html)
- [elasticache-redis-cluster-automatic-backup-check](./elasticache-redis-cluster-automatic-backup-check.html)
- [elasticache-repl-grp-auto-failover-enabled](./elasticache-repl-grp-auto-failover-enabled.html)
- [elasticache-repl-grp-encrypted-at-rest](./elasticache-repl-grp-encrypted-at-rest.html)
- [elasticache-repl-grp-encrypted-in-transit](./elasticache-repl-grp-encrypted-in-transit.html)
- [elasticache-repl-grp-redis-auth-enabled](./elasticache-repl-grp-redis-auth-enabled.html)
- [elasticache-subnet-group-check](./elasticache-subnet-group-check.html)
- [elasticache-supported-engine-version](./elasticache-supported-engine-version.html)
- [elasticsearch-encrypted-at-rest](./elasticsearch-encrypted-at-rest.html)
- [elasticsearch-in-vpc-only](./elasticsearch-in-vpc-only.html)
- [elasticsearch-logs-to-cloudwatch](./elasticsearch-logs-to-cloudwatch.html)
- [elasticsearch-node-to-node-encryption-check](./elasticsearch-node-to-node-encryption-check.html)
- [elastic-beanstalk-logs-to-cloudwatch](./elastic-beanstalk-logs-to-cloudwatch.html)
- [elastic-beanstalk-managed-updates-enabled](./elastic-beanstalk-managed-updates-enabled.html)
- [elbv2-acm-certificate-required](./elbv2-acm-certificate-required.html)
- [elbv2-multiple-az](./elbv2-multiple-az.html)
- [elb-acm-certificate-required](./elb-acm-certificate-required.html)
- [elb-cross-zone-load-balancing-enabled](./elb-cross-zone-load-balancing-enabled.html)
- [elb-custom-security-policy-ssl-check](./elb-custom-security-policy-ssl-check.html)
- [elb-deletion-protection-enabled](./elb-deletion-protection-enabled.html)
- [elb-logging-enabled](./elb-logging-enabled.html)
- [elb-predefined-security-policy-ssl-check](./elb-predefined-security-policy-ssl-check.html)
- [elb-tls-https-listeners-only](./elb-tls-https-listeners-only.html)
- [emr-block-public-access](./emr-block-public-access.html)
- [emr-kerberos-enabled](./emr-kerberos-enabled.html)
- [emr-master-no-public-ip](./emr-master-no-public-ip.html)
- [encrypted-volumes](./encrypted-volumes.html)
- [fms-shield-resource-policy-check](./fms-shield-resource-policy-check.html)
- [fms-webacl-resource-policy-check](./fms-webacl-resource-policy-check.html)
- [fms-webacl-rulegroup-association-check](./fms-webacl-rulegroup-association-check.html)
- [fsx-last-backup-recovery-point-created](./fsx-last-backup-recovery-point-created.html)
- [fsx-lustre-copy-tags-to-backups](./fsx-lustre-copy-tags-to-backups.html)
- [fsx-meets-restore-time-target](./fsx-meets-restore-time-target.html)
- [fsx-openzfs-copy-tags-enabled](./fsx-openzfs-copy-tags-enabled.html)
- [fsx-resources-protected-by-backup-plan](./fsx-resources-protected-by-backup-plan.html)
- [fsx-windows-audit-log-configured](./fsx-windows-audit-log-configured.html)
- [global-endpoint-event-replication-enabled](./global-endpoint-event-replication-enabled.html)
- [guardduty-eks-protection-audit-enabled](./guardduty-eks-protection-audit-enabled.html)
- [guardduty-eks-protection-runtime-enabled](./guardduty-eks-protection-runtime-enabled.html)
- [guardduty-enabled-centralized](./guardduty-enabled-centralized.html)
- [guardduty-lambda-protection-enabled](./guardduty-lambda-protection-enabled.html)
- [guardduty-malware-protection-enabled](./guardduty-malware-protection-enabled.html)
- [guardduty-non-archived-findings](./guardduty-non-archived-findings.html)
- [guardduty-rds-protection-enabled](./guardduty-rds-protection-enabled.html)
- [guardduty-s3-protection-enabled](./guardduty-s3-protection-enabled.html)
- [iam-customer-policy-blocked-kms-actions](./iam-customer-policy-blocked-kms-actions.html)
- [iam-external-access-analyzer-enabled](./iam-external-access-analyzer-enabled.html)
- [iam-group-has-users-check](./iam-group-has-users-check.html)
- [iam-inline-policy-blocked-kms-actions](./iam-inline-policy-blocked-kms-actions.html)
- [iam-no-inline-policy-check](./iam-no-inline-policy-check.html)
- [iam-password-policy](./iam-password-policy.html)
- [iam-policy-blacklisted-check](./iam-policy-blacklisted-check.html)
- [iam-policy-in-use](./iam-policy-in-use.html)
- [iam-policy-no-statements-with-admin-access](./iam-policy-no-statements-with-admin-access.html)
- [iam-policy-no-statements-with-full-access](./iam-policy-no-statements-with-full-access.html)
- [iam-role-managed-policy-check](./iam-role-managed-policy-check.html)
- [iam-root-access-key-check](./iam-root-access-key-check.html)
- [iam-user-group-membership-check](./iam-user-group-membership-check.html)
- [iam-user-mfa-enabled](./iam-user-mfa-enabled.html)
- [iam-user-no-policies-check](./iam-user-no-policies-check.html)
- [iam-user-unused-credentials-check](./iam-user-unused-credentials-check.html)
- [incoming-ssh-disabled](./incoming-ssh-disabled.html)
- [inspector-ec2-scan-enabled](./inspector-ec2-scan-enabled.html)
- [inspector-ecr-scan-enabled](./inspector-ecr-scan-enabled.html)
- [inspector-lambda-code-scan-enabled](./inspector-lambda-code-scan-enabled.html)
- [inspector-lambda-standard-scan-enabled](./inspector-lambda-standard-scan-enabled.html)
- [instances-in-vpc](./instances-in-vpc.html)
- [internet-gateway-authorized-vpc-only](./internet-gateway-authorized-vpc-only.html)
- [kinesis-firehose-delivery-stream-encrypted](./kinesis-firehose-delivery-stream-encrypted.html)
- [kinesis-stream-encrypted](./kinesis-stream-encrypted.html)
- [kms-cmk-not-scheduled-for-deletion](./kms-cmk-not-scheduled-for-deletion.html)
- [lambda-concurrency-check](./lambda-concurrency-check.html)
- [lambda-dlq-check](./lambda-dlq-check.html)
- [lambda-function-public-access-prohibited](./lambda-function-public-access-prohibited.html)
- [lambda-function-settings-check](./lambda-function-settings-check.html)
- [lambda-inside-vpc](./lambda-inside-vpc.html)
- [lambda-vpc-multi-az-check](./lambda-vpc-multi-az-check.html)
- [macie-auto-sensitive-data-discovery-check](./macie-auto-sensitive-data-discovery-check.html)
- [macie-status-check](./macie-status-check.html)
- [mfa-enabled-for-iam-console-access](./mfa-enabled-for-iam-console-access.html)
- [mq-active-deployment-mode](./mq-active-deployment-mode.html)
- [mq-automatic-minor-version-upgrade-enabled](./mq-automatic-minor-version-upgrade-enabled.html)
- [mq-auto-minor-version-upgrade-enabled](./mq-auto-minor-version-upgrade-enabled.html)
- [mq-cloudwatch-audit-logging-enabled](./mq-cloudwatch-audit-logging-enabled.html)
- [mq-cloudwatch-audit-log-enabled](./mq-cloudwatch-audit-log-enabled.html)
- [mq-no-public-access](./mq-no-public-access.html)
- [mq-rabbit-deployment-mode](./mq-rabbit-deployment-mode.html)
- [msk-enhanced-monitoring-enabled](./msk-enhanced-monitoring-enabled.html)
- [msk-in-cluster-node-require-tls](./msk-in-cluster-node-require-tls.html)
- [multi-region-cloud-trail-enabled](./multi-region-cloud-trail-enabled.html)
- [nacl-no-unrestricted-ssh-rdp](./nacl-no-unrestricted-ssh-rdp.html)
- [neptune-cluster-backup-retention-check](./neptune-cluster-backup-retention-check.html)
- [neptune-cluster-cloudwatch-log-export-enabled](./neptune-cluster-cloudwatch-log-export-enabled.html)
- [neptune-cluster-copy-tags-to-snapshot-enabled](./neptune-cluster-copy-tags-to-snapshot-enabled.html)
- [neptune-cluster-deletion-protection-enabled](./neptune-cluster-deletion-protection-enabled.html)
- [neptune-cluster-encrypted](./neptune-cluster-encrypted.html)
- [neptune-cluster-iam-database-authentication](./neptune-cluster-iam-database-authentication.html)
- [neptune-cluster-multi-az-enabled](./neptune-cluster-multi-az-enabled.html)
- [neptune-cluster-snapshot-encrypted](./neptune-cluster-snapshot-encrypted.html)
- [neptune-cluster-snapshot-public-prohibited](./neptune-cluster-snapshot-public-prohibited.html)
- [netfw-deletion-protection-enabled](./netfw-deletion-protection-enabled.html)
- [netfw-logging-enabled](./netfw-logging-enabled.html)
- [netfw-multi-az-enabled](./netfw-multi-az-enabled.html)
- [netfw-policy-default-action-fragment-packets](./netfw-policy-default-action-fragment-packets.html)
- [netfw-policy-default-action-full-packets](./netfw-policy-default-action-full-packets.html)
- [netfw-policy-rule-group-associated](./netfw-policy-rule-group-associated.html)
- [netfw-stateless-rule-group-not-empty](./netfw-stateless-rule-group-not-empty.html)
- [nlb-cross-zone-load-balancing-enabled](./nlb-cross-zone-load-balancing-enabled.html)
- [no-unrestricted-route-to-igw](./no-unrestricted-route-to-igw.html)
- [opensearch-access-control-enabled](./opensearch-access-control-enabled.html)
- [opensearch-audit-logging-enabled](./opensearch-audit-logging-enabled.html)
- [opensearch-data-node-fault-tolerance](./opensearch-data-node-fault-tolerance.html)
- [opensearch-encrypted-at-rest](./opensearch-encrypted-at-rest.html)
- [opensearch-https-required](./opensearch-https-required.html)
- [opensearch-in-vpc-only](./opensearch-in-vpc-only.html)
- [opensearch-logs-to-cloudwatch](./opensearch-logs-to-cloudwatch.html)
- [opensearch-node-to-node-encryption-check](./opensearch-node-to-node-encryption-check.html)
- [opensearch-primary-node-fault-tolerance](./opensearch-primary-node-fault-tolerance.html)
- [opensearch-update-check](./opensearch-update-check.html)
- [rds-aurora-mysql-audit-logging-enabled](./rds-aurora-mysql-audit-logging-enabled.html)
- [rds-automatic-minor-version-upgrade-enabled](./rds-automatic-minor-version-upgrade-enabled.html)
- [rds-cluster-auto-minor-version-upgrade-enable](./rds-cluster-auto-minor-version-upgrade-enable.html)
- [rds-cluster-default-admin-check](./rds-cluster-default-admin-check.html)
- [rds-cluster-deletion-protection-enabled](./rds-cluster-deletion-protection-enabled.html)
- [rds-cluster-encrypted-at-rest](./rds-cluster-encrypted-at-rest.html)
- [rds-cluster-iam-authentication-enabled](./rds-cluster-iam-authentication-enabled.html)
- [rds-cluster-multi-az-enabled](./rds-cluster-multi-az-enabled.html)
- [rds-db-security-group-not-allowed](./rds-db-security-group-not-allowed.html)
- [rds-enhanced-monitoring-enabled](./rds-enhanced-monitoring-enabled.html)
- [rds-instance-default-admin-check](./rds-instance-default-admin-check.html)
- [rds-instance-deletion-protection-enabled](./rds-instance-deletion-protection-enabled.html)
- [rds-instance-iam-authentication-enabled](./rds-instance-iam-authentication-enabled.html)
- [rds-instance-public-access-check](./rds-instance-public-access-check.html)
- [rds-in-backup-plan](./rds-in-backup-plan.html)
- [rds-last-backup-recovery-point-created](./rds-last-backup-recovery-point-created.html)
- [rds-logging-enabled](./rds-logging-enabled.html)
- [rds-meets-restore-time-target](./rds-meets-restore-time-target.html)
- [rds-multi-az-support](./rds-multi-az-support.html)
- [rds-resources-protected-by-backup-plan](./rds-resources-protected-by-backup-plan.html)
- [rds-snapshots-public-prohibited](./rds-snapshots-public-prohibited.html)
- [rds-snapshot-encrypted](./rds-snapshot-encrypted.html)
- [rds-storage-encrypted](./rds-storage-encrypted.html)
- [redshift-audit-logging-enabled](./redshift-audit-logging-enabled.html)
- [redshift-backup-enabled](./redshift-backup-enabled.html)
- [redshift-cluster-configuration-check](./redshift-cluster-configuration-check.html)
- [redshift-cluster-kms-enabled](./redshift-cluster-kms-enabled.html)
- [redshift-cluster-maintenancesettings-check](./redshift-cluster-maintenancesettings-check.html)
- [redshift-cluster-public-access-check](./redshift-cluster-public-access-check.html)
- [redshift-default-admin-check](./redshift-default-admin-check.html)
- [redshift-default-db-name-check](./redshift-default-db-name-check.html)
- [redshift-enhanced-vpc-routing-enabled](./redshift-enhanced-vpc-routing-enabled.html)
- [redshift-require-tls-ssl](./redshift-require-tls-ssl.html)
- [redshift-unrestricted-port-access](./redshift-unrestricted-port-access.html)
- [required-tags](./required-tags.html)
- [restricted-incoming-traffic](./restricted-incoming-traffic.html)
- [root-account-hardware-mfa-enabled](./root-account-hardware-mfa-enabled.html)
- [root-account-mfa-enabled](./root-account-mfa-enabled.html)
- [s3-access-point-in-vpc-only](./s3-access-point-in-vpc-only.html)
- [s3-access-point-public-access-blocks](./s3-access-point-public-access-blocks.html)
- [s3-account-level-public-access-blocks](./s3-account-level-public-access-blocks.html)
- [s3-account-level-public-access-blocks-periodic](./s3-account-level-public-access-blocks-periodic.html)
- [s3-bucket-acl-prohibited](./s3-bucket-acl-prohibited.html)
- [s3-bucket-blacklisted-actions-prohibited](./s3-bucket-blacklisted-actions-prohibited.html)
- [s3-bucket-cross-region-replication-enabled](./s3-bucket-cross-region-replication-enabled.html)
- [s3-bucket-default-lock-enabled](./s3-bucket-default-lock-enabled.html)
- [s3-bucket-level-public-access-prohibited](./s3-bucket-level-public-access-prohibited.html)
- [s3-bucket-logging-enabled](./s3-bucket-logging-enabled.html)
- [s3-bucket-mfa-delete-enabled](./s3-bucket-mfa-delete-enabled.html)
- [s3-bucket-policy-grantee-check](./s3-bucket-policy-grantee-check.html)
- [s3-bucket-policy-not-more-permissive](./s3-bucket-policy-not-more-permissive.html)
- [s3-bucket-public-read-prohibited](./s3-bucket-public-read-prohibited.html)
- [s3-bucket-public-write-prohibited](./s3-bucket-public-write-prohibited.html)
- [s3-bucket-replication-enabled](./s3-bucket-replication-enabled.html)
- [s3-bucket-server-side-encryption-enabled](./s3-bucket-server-side-encryption-enabled.html)
- [s3-bucket-ssl-requests-only](./s3-bucket-ssl-requests-only.html)
- [s3-bucket-versioning-enabled](./s3-bucket-versioning-enabled.html)
- [s3-default-encryption-kms](./s3-default-encryption-kms.html)
- [s3-event-notifications-enabled](./s3-event-notifications-enabled.html)
- [s3-last-backup-recovery-point-created](./s3-last-backup-recovery-point-created.html)
- [s3-lifecycle-policy-check](./s3-lifecycle-policy-check.html)
- [s3-meets-restore-time-target](./s3-meets-restore-time-target.html)
- [s3-resources-protected-by-backup-plan](./s3-resources-protected-by-backup-plan.html)
- [s3-version-lifecycle-policy-check](./s3-version-lifecycle-policy-check.html)
- [sagemaker-endpoint-configuration-kms-key-configured](./sagemaker-endpoint-configuration-kms-key-configured.html)
- [sagemaker-endpoint-config-prod-instance-count](./sagemaker-endpoint-config-prod-instance-count.html)
- [sagemaker-notebook-instance-inside-vpc](./sagemaker-notebook-instance-inside-vpc.html)
- [sagemaker-notebook-instance-kms-key-configured](./sagemaker-notebook-instance-kms-key-configured.html)
- [sagemaker-notebook-instance-root-access-check](./sagemaker-notebook-instance-root-access-check.html)
- [sagemaker-notebook-no-direct-internet-access](./sagemaker-notebook-no-direct-internet-access.html)
- [secretsmanager-rotation-enabled-check](./secretsmanager-rotation-enabled-check.html)
- [secretsmanager-scheduled-rotation-success-check](./secretsmanager-scheduled-rotation-success-check.html)
- [secretsmanager-secret-periodic-rotation](./secretsmanager-secret-periodic-rotation.html)
- [secretsmanager-secret-unused](./secretsmanager-secret-unused.html)
- [secretsmanager-using-cmk](./secretsmanager-using-cmk.html)
- [securityhub-enabled](./securityhub-enabled.html)
- [security-account-information-provided](./security-account-information-provided.html)
- [service-catalog-shared-within-organization](./service-catalog-shared-within-organization.html)
- [service-vpc-endpoint-enabled](./service-vpc-endpoint-enabled.html)
- [sns-encrypted-kms](./sns-encrypted-kms.html)
- [sns-topic-message-delivery-notification-enabled](./sns-topic-message-delivery-notification-enabled.html)
- [ssm-document-not-public](./ssm-document-not-public.html)
- [step-functions-state-machine-logging-enabled](./step-functions-state-machine-logging-enabled.html)
- [storagegateway-last-backup-recovery-point-created](./storagegateway-last-backup-recovery-point-created.html)
- [storagegateway-resources-protected-by-backup-plan](./storagegateway-resources-protected-by-backup-plan.html)
- [subnet-auto-assign-public-ip-disabled](./subnet-auto-assign-public-ip-disabled.html)
- [transfer-family-server-no-ftp](./transfer-family-server-no-ftp.html)
- [virtualmachine-last-backup-recovery-point-created](./virtualmachine-last-backup-recovery-point-created.html)
- [virtualmachine-resources-protected-by-backup-plan](./virtualmachine-resources-protected-by-backup-plan.html)
- [vpc-default-security-group-closed](./vpc-default-security-group-closed.html)
- [vpc-flow-logs-enabled](./vpc-flow-logs-enabled.html)
- [vpc-network-acl-unused-check](./vpc-network-acl-unused-check.html)
- [vpc-peering-dns-resolution-check](./vpc-peering-dns-resolution-check.html)
- [vpc-sg-open-only-to-authorized-ports](./vpc-sg-open-only-to-authorized-ports.html)
- [vpc-sg-port-restriction-check](./vpc-sg-port-restriction-check.html)
- [vpc-vpn-2-tunnels-up](./vpc-vpn-2-tunnels-up.html)
- [wafv2-logging-enabled](./wafv2-logging-enabled.html)
- [wafv2-rulegroup-logging-enabled](./wafv2-rulegroup-logging-enabled.html)
- [wafv2-rulegroup-not-empty](./wafv2-rulegroup-not-empty.html)
- [wafv2-webacl-not-empty](./wafv2-webacl-not-empty.html)
- [waf-regional-rulegroup-not-empty](./waf-regional-rulegroup-not-empty.html)
- [waf-regional-rule-not-empty](./waf-regional-rule-not-empty.html)
- [waf-regional-webacl-not-empty](./waf-regional-webacl-not-empty.html)

## **Asia Pacific (Sydney) Region**

## **Asia Pacific (Sydney)**

- [access-keys-rotated](./access-keys-rotated.html)
- [account-part-of-organizations](./account-part-of-organizations.html)
- [acm-certificate-expiration-check](./acm-certificate-expiration-check.html)
- [acm-certificate-rsa-check](./acm-certificate-rsa-check.html)
- [acm-pca-root-ca-disabled](./acm-pca-root-ca-disabled.html)
- [alb-desync-mode-check](./alb-desync-mode-check.html)
- [alb-http-drop-invalid-header-enabled](./alb-http-drop-invalid-header-enabled.html)
- [alb-http-to-https-redirection-check](./alb-http-to-https-redirection-check.html)
- [alb-waf-enabled](./alb-waf-enabled.html)
- [api-gwv2-access-logs-enabled](./api-gwv2-access-logs-enabled.html)
- [api-gwv2-authorization-type-configured](./api-gwv2-authorization-type-configured.html)
- [api-gw-associated-with-waf](./api-gw-associated-with-waf.html)
- [api-gw-cache-enabled-and-encrypted](./api-gw-cache-enabled-and-encrypted.html)
- [api-gw-endpoint-type-check](./api-gw-endpoint-type-check.html)
- [api-gw-execution-logging-enabled](./api-gw-execution-logging-enabled.html)
- [api-gw-ssl-enabled](./api-gw-ssl-enabled.html)
- [api-gw-xray-enabled](./api-gw-xray-enabled.html)
- [approved-amis-by-id](./approved-amis-by-id.html)
- [approved-amis-by-tag](./approved-amis-by-tag.html)
- [appsync-associated-with-waf](./appsync-associated-with-waf.html)
- [appsync-authorization-check](./appsync-authorization-check.html)
- [appsync-cache-encryption-at-rest](./appsync-cache-encryption-at-rest.html)
- [appsync-logging-enabled](./appsync-logging-enabled.html)
- [athena-workgroup-encrypted-at-rest](./athena-workgroup-encrypted-at-rest.html)
- [aurora-last-backup-recovery-point-created](./aurora-last-backup-recovery-point-created.html)
- [aurora-meets-restore-time-target](./aurora-meets-restore-time-target.html)
- [aurora-mysql-backtracking-enabled](./aurora-mysql-backtracking-enabled.html)
- [aurora-resources-protected-by-backup-plan](./aurora-resources-protected-by-backup-plan.html)
- [autoscaling-capacity-rebalancing](./autoscaling-capacity-rebalancing.html)
- [autoscaling-group-elb-healthcheck-required](./autoscaling-group-elb-healthcheck-required.html)
- [autoscaling-launchconfig-requires-imdsv2](./autoscaling-launchconfig-requires-imdsv2.html)
- [autoscaling-launch-config-hop-limit](./autoscaling-launch-config-hop-limit.html)
- [autoscaling-launch-config-public-ip-disabled](./autoscaling-launch-config-public-ip-disabled.html)
- [autoscaling-launch-template](./autoscaling-launch-template.html)
- [autoscaling-multiple-az](./autoscaling-multiple-az.html)
- [autoscaling-multiple-instance-types](./autoscaling-multiple-instance-types.html)
- [backup-plan-min-frequency-and-min-retention-check](./backup-plan-min-frequency-and-min-retention-check.html)
- [backup-recovery-point-encrypted](./backup-recovery-point-encrypted.html)
- [backup-recovery-point-manual-deletion-disabled](./backup-recovery-point-manual-deletion-disabled.html)
- [backup-recovery-point-minimum-retention-check](./backup-recovery-point-minimum-retention-check.html)
- [beanstalk-enhanced-health-reporting-enabled](./beanstalk-enhanced-health-reporting-enabled.html)
- [clb-desync-mode-check](./clb-desync-mode-check.html)
- [clb-multiple-az](./clb-multiple-az.html)
- [cloudformation-stack-drift-detection-check](./cloudformation-stack-drift-detection-check.html)
- [cloudformation-stack-notification-check](./cloudformation-stack-notification-check.html)
- [cloudtrail-all-read-s3-data-event-check](./cloudtrail-all-read-s3-data-event-check.html)
- [cloudtrail-all-write-s3-data-event-check](./cloudtrail-all-write-s3-data-event-check.html)
- [cloudtrail-s3-bucket-access-logging](./cloudtrail-s3-bucket-access-logging.html)
- [cloudtrail-s3-bucket-public-access-prohibited](./cloudtrail-s3-bucket-public-access-prohibited.html)
- [cloudtrail-s3-dataevents-enabled](./cloudtrail-s3-dataevents-enabled.html)
- [cloudtrail-security-trail-enabled](./cloudtrail-security-trail-enabled.html)
- [cloudwatch-alarm-action-check](./cloudwatch-alarm-action-check.html)
- [cloudwatch-alarm-action-enabled-check](./cloudwatch-alarm-action-enabled-check.html)
- [cloudwatch-alarm-resource-check](./cloudwatch-alarm-resource-check.html)
- [cloudwatch-alarm-settings-check](./cloudwatch-alarm-settings-check.html)
- [cloudwatch-log-group-encrypted](./cloudwatch-log-group-encrypted.html)
- [cloud-trail-cloud-watch-logs-enabled](./cloud-trail-cloud-watch-logs-enabled.html)
- [cloud-trail-enabled](./cloud-trail-enabled.html)
- [cloud-trail-encryption-enabled](./cloud-trail-encryption-enabled.html)
- [cloud-trail-log-file-validation-enabled](./cloud-trail-log-file-validation-enabled.html)
- [cmk-backing-key-rotation-enabled](./cmk-backing-key-rotation-enabled.html)
- [codebuild-project-artifact-encryption](./codebuild-project-artifact-encryption.html)
- [codebuild-project-environment-privileged-check](./codebuild-project-environment-privileged-check.html)
- [codebuild-project-envvar-awscred-check](./codebuild-project-envvar-awscred-check.html)
- [codebuild-project-logging-enabled](./codebuild-project-logging-enabled.html)
- [codebuild-project-s3-logs-encrypted](./codebuild-project-s3-logs-encrypted.html)
- [codebuild-project-source-repo-url-check](./codebuild-project-source-repo-url-check.html)
- [codedeploy-auto-rollback-monitor-enabled](./codedeploy-auto-rollback-monitor-enabled.html)
- [codedeploy-ec2-minimum-healthy-hosts-configured](./codedeploy-ec2-minimum-healthy-hosts-configured.html)
- [codedeploy-lambda-allatonce-traffic-shift-disabled](./codedeploy-lambda-allatonce-traffic-shift-disabled.html)
- [codepipeline-deployment-count-check](./codepipeline-deployment-count-check.html)
- [codepipeline-region-fanout-check](./codepipeline-region-fanout-check.html)
- [custom-eventbus-policy-attached](./custom-eventbus-policy-attached.html)
- [custom-schema-registry-policy-attached](./custom-schema-registry-policy-attached.html)
- [cw-loggroup-retention-period-check](./cw-loggroup-retention-period-check.html)
- [dax-encryption-enabled](./dax-encryption-enabled.html)
- [dax-tls-endpoint-encryption](./dax-tls-endpoint-encryption.html)
- [db-instance-backup-enabled](./db-instance-backup-enabled.html)
- [desired-instance-tenancy](./desired-instance-tenancy.html)
- [desired-instance-type](./desired-instance-type.html)
- [dms-auto-minor-version-upgrade-check](./dms-auto-minor-version-upgrade-check.html)
- [dms-endpoint-ssl-configured](./dms-endpoint-ssl-configured.html)
- [dms-mongo-db-authentication-enabled](./dms-mongo-db-authentication-enabled.html)
- [dms-neptune-iam-authorization-enabled](./dms-neptune-iam-authorization-enabled.html)
- [dms-redis-tls-enabled](./dms-redis-tls-enabled.html)
- [dms-replication-not-public](./dms-replication-not-public.html)
- [dms-replication-task-sourcedb-logging](./dms-replication-task-sourcedb-logging.html)
- [dms-replication-task-targetdb-logging](./dms-replication-task-targetdb-logging.html)
- [docdb-cluster-audit-logging-enabled](./docdb-cluster-audit-logging-enabled.html)
- [docdb-cluster-backup-retention-check](./docdb-cluster-backup-retention-check.html)
- [docdb-cluster-deletion-protection-enabled](./docdb-cluster-deletion-protection-enabled.html)
- [docdb-cluster-encrypted](./docdb-cluster-encrypted.html)
- [docdb-cluster-snapshot-public-prohibited](./docdb-cluster-snapshot-public-prohibited.html)
- [dynamodb-autoscaling-enabled](./dynamodb-autoscaling-enabled.html)
- [dynamodb-in-backup-plan](./dynamodb-in-backup-plan.html)
- [dynamodb-last-backup-recovery-point-created](./dynamodb-last-backup-recovery-point-created.html)
- [dynamodb-meets-restore-time-target](./dynamodb-meets-restore-time-target.html)
- [dynamodb-pitr-enabled](./dynamodb-pitr-enabled.html)
- [dynamodb-resources-protected-by-backup-plan](./dynamodb-resources-protected-by-backup-plan.html)
- [dynamodb-table-deletion-protection-enabled](./dynamodb-table-deletion-protection-enabled.html)
- [dynamodb-table-encrypted-kms](./dynamodb-table-encrypted-kms.html)
- [dynamodb-table-encryption-enabled](./dynamodb-table-encryption-enabled.html)
- [dynamodb-throughput-limit-check](./dynamodb-throughput-limit-check.html)
- [ebs-in-backup-plan](./ebs-in-backup-plan.html)
- [ebs-last-backup-recovery-point-created](./ebs-last-backup-recovery-point-created.html)
- [ebs-meets-restore-time-target](./ebs-meets-restore-time-target.html)
- [ebs-optimized-instance](./ebs-optimized-instance.html)
- [ebs-resources-protected-by-backup-plan](./ebs-resources-protected-by-backup-plan.html)
- [ebs-snapshot-public-restorable-check](./ebs-snapshot-public-restorable-check.html)
- [ec2-client-vpn-connection-log-enabled](./ec2-client-vpn-connection-log-enabled.html)
- [ec2-client-vpn-not-authorize-all](./ec2-client-vpn-not-authorize-all.html)
- [ec2-ebs-encryption-by-default](./ec2-ebs-encryption-by-default.html)
- [ec2-imdsv2-check](./ec2-imdsv2-check.html)
- [ec2-instance-detailed-monitoring-enabled](./ec2-instance-detailed-monitoring-enabled.html)
- [ec2-instance-managed-by-ssm](./ec2-instance-managed-by-ssm.html)
- [ec2-instance-multiple-eni-check](./ec2-instance-multiple-eni-check.html)
- [ec2-instance-no-public-ip](./ec2-instance-no-public-ip.html)
- [ec2-instance-profile-attached](./ec2-instance-profile-attached.html)
- [ec2-last-backup-recovery-point-created](./ec2-last-backup-recovery-point-created.html)
- [ec2-launch-template-public-ip-disabled](./ec2-launch-template-public-ip-disabled.html)
- [ec2-managedinstance-applications-blacklisted](./ec2-managedinstance-applications-blacklisted.html)
- [ec2-managedinstance-applications-required](./ec2-managedinstance-applications-required.html)
- [ec2-managedinstance-association-compliance-status-check](./ec2-managedinstance-association-compliance-status-check.html)
- [ec2-managedinstance-inventory-blacklisted](./ec2-managedinstance-inventory-blacklisted.html)
- [ec2-managedinstance-patch-compliance-status-check](./ec2-managedinstance-patch-compliance-status-check.html)
- [ec2-managedinstance-platform-check](./ec2-managedinstance-platform-check.html)
- [ec2-meets-restore-time-target](./ec2-meets-restore-time-target.html)
- [ec2-no-amazon-key-pair](./ec2-no-amazon-key-pair.html)
- [ec2-paravirtual-instance-check](./ec2-paravirtual-instance-check.html)
- [ec2-resources-protected-by-backup-plan](./ec2-resources-protected-by-backup-plan.html)
- [ec2-security-group-attached-to-eni](./ec2-security-group-attached-to-eni.html)
- [ec2-security-group-attached-to-eni-periodic](./ec2-security-group-attached-to-eni-periodic.html)
- [ec2-stopped-instance](./ec2-stopped-instance.html)
- [ec2-token-hop-limit-check](./ec2-token-hop-limit-check.html)
- [ec2-transit-gateway-auto-vpc-attach-disabled](./ec2-transit-gateway-auto-vpc-attach-disabled.html)
- [ec2-volume-inuse-check](./ec2-volume-inuse-check.html)
- [ecr-private-image-scanning-enabled](./ecr-private-image-scanning-enabled.html)
- [ecr-private-lifecycle-policy-configured](./ecr-private-lifecycle-policy-configured.html)
- [ecr-private-tag-immutability-enabled](./ecr-private-tag-immutability-enabled.html)
- [ecs-awsvpc-networking-enabled](./ecs-awsvpc-networking-enabled.html)
- [ecs-containers-nonprivileged](./ecs-containers-nonprivileged.html)
- [ecs-containers-readonly-access](./ecs-containers-readonly-access.html)
- [ecs-container-insights-enabled](./ecs-container-insights-enabled.html)
- [ecs-fargate-latest-platform-version](./ecs-fargate-latest-platform-version.html)
- [ecs-no-environment-secrets](./ecs-no-environment-secrets.html)
- [ecs-task-definition-log-configuration](./ecs-task-definition-log-configuration.html)
- [ecs-task-definition-memory-hard-limit](./ecs-task-definition-memory-hard-limit.html)
- [ecs-task-definition-nonroot-user](./ecs-task-definition-nonroot-user.html)
- [ecs-task-definition-pid-mode-check](./ecs-task-definition-pid-mode-check.html)
- [ecs-task-definition-user-for-host-mode-check](./ecs-task-definition-user-for-host-mode-check.html)
- [efs-access-point-enforce-root-directory](./efs-access-point-enforce-root-directory.html)
- [efs-access-point-enforce-user-identity](./efs-access-point-enforce-user-identity.html)
- [efs-encrypted-check](./efs-encrypted-check.html)
- [efs-in-backup-plan](./efs-in-backup-plan.html)
- [efs-last-backup-recovery-point-created](./efs-last-backup-recovery-point-created.html)
- [efs-meets-restore-time-target](./efs-meets-restore-time-target.html)
- [efs-mount-target-public-accessible](./efs-mount-target-public-accessible.html)
- [efs-resources-protected-by-backup-plan](./efs-resources-protected-by-backup-plan.html)
- [eip-attached](./eip-attached.html)
- [eks-cluster-logging-enabled](./eks-cluster-logging-enabled.html)
- [eks-cluster-log-enabled](./eks-cluster-log-enabled.html)
- [eks-cluster-oldest-supported-version](./eks-cluster-oldest-supported-version.html)
- [eks-cluster-secrets-encrypted](./eks-cluster-secrets-encrypted.html)
- [eks-cluster-supported-version](./eks-cluster-supported-version.html)
- [eks-endpoint-no-public-access](./eks-endpoint-no-public-access.html)
- [eks-secrets-encrypted](./eks-secrets-encrypted.html)
- [elasticache-auto-minor-version-upgrade-check](./elasticache-auto-minor-version-upgrade-check.html)
- [elasticache-rbac-auth-enabled](./elasticache-rbac-auth-enabled.html)
- [elasticache-redis-cluster-automatic-backup-check](./elasticache-redis-cluster-automatic-backup-check.html)
- [elasticache-repl-grp-auto-failover-enabled](./elasticache-repl-grp-auto-failover-enabled.html)
- [elasticache-repl-grp-encrypted-at-rest](./elasticache-repl-grp-encrypted-at-rest.html)
- [elasticache-repl-grp-encrypted-in-transit](./elasticache-repl-grp-encrypted-in-transit.html)
- [elasticache-repl-grp-redis-auth-enabled](./elasticache-repl-grp-redis-auth-enabled.html)
- [elasticache-subnet-group-check](./elasticache-subnet-group-check.html)
- [elasticache-supported-engine-version](./elasticache-supported-engine-version.html)
- [elasticsearch-encrypted-at-rest](./elasticsearch-encrypted-at-rest.html)
- [elasticsearch-in-vpc-only](./elasticsearch-in-vpc-only.html)
- [elasticsearch-logs-to-cloudwatch](./elasticsearch-logs-to-cloudwatch.html)
- [elasticsearch-node-to-node-encryption-check](./elasticsearch-node-to-node-encryption-check.html)
- [elastic-beanstalk-logs-to-cloudwatch](./elastic-beanstalk-logs-to-cloudwatch.html)
- [elastic-beanstalk-managed-updates-enabled](./elastic-beanstalk-managed-updates-enabled.html)
- [elbv2-acm-certificate-required](./elbv2-acm-certificate-required.html)
- [elbv2-multiple-az](./elbv2-multiple-az.html)
- [elb-acm-certificate-required](./elb-acm-certificate-required.html)
- [elb-cross-zone-load-balancing-enabled](./elb-cross-zone-load-balancing-enabled.html)
- [elb-custom-security-policy-ssl-check](./elb-custom-security-policy-ssl-check.html)
- [elb-deletion-protection-enabled](./elb-deletion-protection-enabled.html)
- [elb-logging-enabled](./elb-logging-enabled.html)
- [elb-predefined-security-policy-ssl-check](./elb-predefined-security-policy-ssl-check.html)
- [elb-tls-https-listeners-only](./elb-tls-https-listeners-only.html)
- [emr-block-public-access](./emr-block-public-access.html)
- [emr-kerberos-enabled](./emr-kerberos-enabled.html)
- [emr-master-no-public-ip](./emr-master-no-public-ip.html)
- [encrypted-volumes](./encrypted-volumes.html)
- [fms-shield-resource-policy-check](./fms-shield-resource-policy-check.html)
- [fms-webacl-resource-policy-check](./fms-webacl-resource-policy-check.html)
- [fms-webacl-rulegroup-association-check](./fms-webacl-rulegroup-association-check.html)
- [fsx-last-backup-recovery-point-created](./fsx-last-backup-recovery-point-created.html)
- [fsx-lustre-copy-tags-to-backups](./fsx-lustre-copy-tags-to-backups.html)
- [fsx-meets-restore-time-target](./fsx-meets-restore-time-target.html)
- [fsx-openzfs-copy-tags-enabled](./fsx-openzfs-copy-tags-enabled.html)
- [fsx-resources-protected-by-backup-plan](./fsx-resources-protected-by-backup-plan.html)
- [fsx-windows-audit-log-configured](./fsx-windows-audit-log-configured.html)
- [global-endpoint-event-replication-enabled](./global-endpoint-event-replication-enabled.html)
- [guardduty-eks-protection-audit-enabled](./guardduty-eks-protection-audit-enabled.html)
- [guardduty-eks-protection-runtime-enabled](./guardduty-eks-protection-runtime-enabled.html)
- [guardduty-enabled-centralized](./guardduty-enabled-centralized.html)
- [guardduty-lambda-protection-enabled](./guardduty-lambda-protection-enabled.html)
- [guardduty-malware-protection-enabled](./guardduty-malware-protection-enabled.html)
- [guardduty-non-archived-findings](./guardduty-non-archived-findings.html)
- [guardduty-rds-protection-enabled](./guardduty-rds-protection-enabled.html)
- [guardduty-s3-protection-enabled](./guardduty-s3-protection-enabled.html)
- [iam-customer-policy-blocked-kms-actions](./iam-customer-policy-blocked-kms-actions.html)
- [iam-external-access-analyzer-enabled](./iam-external-access-analyzer-enabled.html)
- [iam-group-has-users-check](./iam-group-has-users-check.html)
- [iam-inline-policy-blocked-kms-actions](./iam-inline-policy-blocked-kms-actions.html)
- [iam-no-inline-policy-check](./iam-no-inline-policy-check.html)
- [iam-password-policy](./iam-password-policy.html)
- [iam-policy-blacklisted-check](./iam-policy-blacklisted-check.html)
- [iam-policy-in-use](./iam-policy-in-use.html)
- [iam-policy-no-statements-with-admin-access](./iam-policy-no-statements-with-admin-access.html)
- [iam-policy-no-statements-with-full-access](./iam-policy-no-statements-with-full-access.html)
- [iam-role-managed-policy-check](./iam-role-managed-policy-check.html)
- [iam-root-access-key-check](./iam-root-access-key-check.html)
- [iam-user-group-membership-check](./iam-user-group-membership-check.html)
- [iam-user-mfa-enabled](./iam-user-mfa-enabled.html)
- [iam-user-no-policies-check](./iam-user-no-policies-check.html)
- [iam-user-unused-credentials-check](./iam-user-unused-credentials-check.html)
- [incoming-ssh-disabled](./incoming-ssh-disabled.html)
- [inspector-ec2-scan-enabled](./inspector-ec2-scan-enabled.html)
- [inspector-ecr-scan-enabled](./inspector-ecr-scan-enabled.html)
- [inspector-lambda-code-scan-enabled](./inspector-lambda-code-scan-enabled.html)
- [inspector-lambda-standard-scan-enabled](./inspector-lambda-standard-scan-enabled.html)
- [instances-in-vpc](./instances-in-vpc.html)
- [internet-gateway-authorized-vpc-only](./internet-gateway-authorized-vpc-only.html)
- [kinesis-firehose-delivery-stream-encrypted](./kinesis-firehose-delivery-stream-encrypted.html)
- [kinesis-stream-encrypted](./kinesis-stream-encrypted.html)
- [kms-cmk-not-scheduled-for-deletion](./kms-cmk-not-scheduled-for-deletion.html)
- [lambda-concurrency-check](./lambda-concurrency-check.html)
- [lambda-dlq-check](./lambda-dlq-check.html)
- [lambda-function-public-access-prohibited](./lambda-function-public-access-prohibited.html)
- [lambda-function-settings-check](./lambda-function-settings-check.html)
- [lambda-inside-vpc](./lambda-inside-vpc.html)
- [lambda-vpc-multi-az-check](./lambda-vpc-multi-az-check.html)
- [macie-auto-sensitive-data-discovery-check](./macie-auto-sensitive-data-discovery-check.html)
- [macie-status-check](./macie-status-check.html)
- [mfa-enabled-for-iam-console-access](./mfa-enabled-for-iam-console-access.html)
- [mq-active-deployment-mode](./mq-active-deployment-mode.html)
- [mq-automatic-minor-version-upgrade-enabled](./mq-automatic-minor-version-upgrade-enabled.html)
- [mq-auto-minor-version-upgrade-enabled](./mq-auto-minor-version-upgrade-enabled.html)
- [mq-cloudwatch-audit-logging-enabled](./mq-cloudwatch-audit-logging-enabled.html)
- [mq-cloudwatch-audit-log-enabled](./mq-cloudwatch-audit-log-enabled.html)
- [mq-no-public-access](./mq-no-public-access.html)
- [mq-rabbit-deployment-mode](./mq-rabbit-deployment-mode.html)
- [msk-enhanced-monitoring-enabled](./msk-enhanced-monitoring-enabled.html)
- [msk-in-cluster-node-require-tls](./msk-in-cluster-node-require-tls.html)
- [multi-region-cloud-trail-enabled](./multi-region-cloud-trail-enabled.html)
- [nacl-no-unrestricted-ssh-rdp](./nacl-no-unrestricted-ssh-rdp.html)
- [neptune-cluster-backup-retention-check](./neptune-cluster-backup-retention-check.html)
- [neptune-cluster-cloudwatch-log-export-enabled](./neptune-cluster-cloudwatch-log-export-enabled.html)
- [neptune-cluster-copy-tags-to-snapshot-enabled](./neptune-cluster-copy-tags-to-snapshot-enabled.html)
- [neptune-cluster-deletion-protection-enabled](./neptune-cluster-deletion-protection-enabled.html)
- [neptune-cluster-encrypted](./neptune-cluster-encrypted.html)
- [neptune-cluster-iam-database-authentication](./neptune-cluster-iam-database-authentication.html)
- [neptune-cluster-multi-az-enabled](./neptune-cluster-multi-az-enabled.html)
- [neptune-cluster-snapshot-encrypted](./neptune-cluster-snapshot-encrypted.html)
- [neptune-cluster-snapshot-public-prohibited](./neptune-cluster-snapshot-public-prohibited.html)
- [netfw-deletion-protection-enabled](./netfw-deletion-protection-enabled.html)
- [netfw-logging-enabled](./netfw-logging-enabled.html)
- [netfw-multi-az-enabled](./netfw-multi-az-enabled.html)
- [netfw-policy-default-action-fragment-packets](./netfw-policy-default-action-fragment-packets.html)
- [netfw-policy-default-action-full-packets](./netfw-policy-default-action-full-packets.html)
- [netfw-policy-rule-group-associated](./netfw-policy-rule-group-associated.html)
- [netfw-stateless-rule-group-not-empty](./netfw-stateless-rule-group-not-empty.html)
- [nlb-cross-zone-load-balancing-enabled](./nlb-cross-zone-load-balancing-enabled.html)
- [no-unrestricted-route-to-igw](./no-unrestricted-route-to-igw.html)
- [opensearch-access-control-enabled](./opensearch-access-control-enabled.html)
- [opensearch-audit-logging-enabled](./opensearch-audit-logging-enabled.html)
- [opensearch-data-node-fault-tolerance](./opensearch-data-node-fault-tolerance.html)
- [opensearch-encrypted-at-rest](./opensearch-encrypted-at-rest.html)
- [opensearch-https-required](./opensearch-https-required.html)
- [opensearch-in-vpc-only](./opensearch-in-vpc-only.html)
- [opensearch-logs-to-cloudwatch](./opensearch-logs-to-cloudwatch.html)
- [opensearch-node-to-node-encryption-check](./opensearch-node-to-node-encryption-check.html)
- [opensearch-primary-node-fault-tolerance](./opensearch-primary-node-fault-tolerance.html)
- [opensearch-update-check](./opensearch-update-check.html)
- [rds-aurora-mysql-audit-logging-enabled](./rds-aurora-mysql-audit-logging-enabled.html)
- [rds-automatic-minor-version-upgrade-enabled](./rds-automatic-minor-version-upgrade-enabled.html)
- [rds-cluster-auto-minor-version-upgrade-enable](./rds-cluster-auto-minor-version-upgrade-enable.html)
- [rds-cluster-default-admin-check](./rds-cluster-default-admin-check.html)
- [rds-cluster-deletion-protection-enabled](./rds-cluster-deletion-protection-enabled.html)
- [rds-cluster-encrypted-at-rest](./rds-cluster-encrypted-at-rest.html)
- [rds-cluster-iam-authentication-enabled](./rds-cluster-iam-authentication-enabled.html)
- [rds-cluster-multi-az-enabled](./rds-cluster-multi-az-enabled.html)
- [rds-db-security-group-not-allowed](./rds-db-security-group-not-allowed.html)
- [rds-enhanced-monitoring-enabled](./rds-enhanced-monitoring-enabled.html)
- [rds-instance-default-admin-check](./rds-instance-default-admin-check.html)
- [rds-instance-deletion-protection-enabled](./rds-instance-deletion-protection-enabled.html)
- [rds-instance-iam-authentication-enabled](./rds-instance-iam-authentication-enabled.html)
- [rds-instance-public-access-check](./rds-instance-public-access-check.html)
- [rds-in-backup-plan](./rds-in-backup-plan.html)
- [rds-last-backup-recovery-point-created](./rds-last-backup-recovery-point-created.html)
- [rds-logging-enabled](./rds-logging-enabled.html)
- [rds-meets-restore-time-target](./rds-meets-restore-time-target.html)
- [rds-multi-az-support](./rds-multi-az-support.html)
- [rds-resources-protected-by-backup-plan](./rds-resources-protected-by-backup-plan.html)
- [rds-snapshots-public-prohibited](./rds-snapshots-public-prohibited.html)
- [rds-snapshot-encrypted](./rds-snapshot-encrypted.html)
- [rds-storage-encrypted](./rds-storage-encrypted.html)
- [redshift-audit-logging-enabled](./redshift-audit-logging-enabled.html)
- [redshift-backup-enabled](./redshift-backup-enabled.html)
- [redshift-cluster-configuration-check](./redshift-cluster-configuration-check.html)
- [redshift-cluster-kms-enabled](./redshift-cluster-kms-enabled.html)
- [redshift-cluster-maintenancesettings-check](./redshift-cluster-maintenancesettings-check.html)
- [redshift-cluster-public-access-check](./redshift-cluster-public-access-check.html)
- [redshift-default-admin-check](./redshift-default-admin-check.html)
- [redshift-default-db-name-check](./redshift-default-db-name-check.html)
- [redshift-enhanced-vpc-routing-enabled](./redshift-enhanced-vpc-routing-enabled.html)
- [redshift-require-tls-ssl](./redshift-require-tls-ssl.html)
- [redshift-unrestricted-port-access](./redshift-unrestricted-port-access.html)
- [required-tags](./required-tags.html)
- [restricted-incoming-traffic](./restricted-incoming-traffic.html)
- [root-account-hardware-mfa-enabled](./root-account-hardware-mfa-enabled.html)
- [root-account-mfa-enabled](./root-account-mfa-enabled.html)
- [s3-access-point-in-vpc-only](./s3-access-point-in-vpc-only.html)
- [s3-access-point-public-access-blocks](./s3-access-point-public-access-blocks.html)
- [s3-account-level-public-access-blocks](./s3-account-level-public-access-blocks.html)
- [s3-account-level-public-access-blocks-periodic](./s3-account-level-public-access-blocks-periodic.html)
- [s3-bucket-acl-prohibited](./s3-bucket-acl-prohibited.html)
- [s3-bucket-blacklisted-actions-prohibited](./s3-bucket-blacklisted-actions-prohibited.html)
- [s3-bucket-cross-region-replication-enabled](./s3-bucket-cross-region-replication-enabled.html)
- [s3-bucket-default-lock-enabled](./s3-bucket-default-lock-enabled.html)
- [s3-bucket-level-public-access-prohibited](./s3-bucket-level-public-access-prohibited.html)
- [s3-bucket-logging-enabled](./s3-bucket-logging-enabled.html)
- [s3-bucket-mfa-delete-enabled](./s3-bucket-mfa-delete-enabled.html)
- [s3-bucket-policy-grantee-check](./s3-bucket-policy-grantee-check.html)
- [s3-bucket-policy-not-more-permissive](./s3-bucket-policy-not-more-permissive.html)
- [s3-bucket-public-read-prohibited](./s3-bucket-public-read-prohibited.html)
- [s3-bucket-public-write-prohibited](./s3-bucket-public-write-prohibited.html)
- [s3-bucket-replication-enabled](./s3-bucket-replication-enabled.html)
- [s3-bucket-server-side-encryption-enabled](./s3-bucket-server-side-encryption-enabled.html)
- [s3-bucket-ssl-requests-only](./s3-bucket-ssl-requests-only.html)
- [s3-bucket-versioning-enabled](./s3-bucket-versioning-enabled.html)
- [s3-default-encryption-kms](./s3-default-encryption-kms.html)
- [s3-event-notifications-enabled](./s3-event-notifications-enabled.html)
- [s3-last-backup-recovery-point-created](./s3-last-backup-recovery-point-created.html)
- [s3-lifecycle-policy-check](./s3-lifecycle-policy-check.html)
- [s3-meets-restore-time-target](./s3-meets-restore-time-target.html)
- [s3-resources-protected-by-backup-plan](./s3-resources-protected-by-backup-plan.html)
- [s3-version-lifecycle-policy-check](./s3-version-lifecycle-policy-check.html)
- [sagemaker-endpoint-configuration-kms-key-configured](./sagemaker-endpoint-configuration-kms-key-configured.html)
- [sagemaker-endpoint-config-prod-instance-count](./sagemaker-endpoint-config-prod-instance-count.html)
- [sagemaker-notebook-instance-inside-vpc](./sagemaker-notebook-instance-inside-vpc.html)
- [sagemaker-notebook-instance-kms-key-configured](./sagemaker-notebook-instance-kms-key-configured.html)
- [sagemaker-notebook-instance-root-access-check](./sagemaker-notebook-instance-root-access-check.html)
- [sagemaker-notebook-no-direct-internet-access](./sagemaker-notebook-no-direct-internet-access.html)
- [secretsmanager-rotation-enabled-check](./secretsmanager-rotation-enabled-check.html)
- [secretsmanager-scheduled-rotation-success-check](./secretsmanager-scheduled-rotation-success-check.html)
- [secretsmanager-secret-periodic-rotation](./secretsmanager-secret-periodic-rotation.html)
- [secretsmanager-secret-unused](./secretsmanager-secret-unused.html)
- [secretsmanager-using-cmk](./secretsmanager-using-cmk.html)
- [securityhub-enabled](./securityhub-enabled.html)
- [security-account-information-provided](./security-account-information-provided.html)
- [service-catalog-shared-within-organization](./service-catalog-shared-within-organization.html)
- [service-vpc-endpoint-enabled](./service-vpc-endpoint-enabled.html)
- [sns-encrypted-kms](./sns-encrypted-kms.html)
- [sns-topic-message-delivery-notification-enabled](./sns-topic-message-delivery-notification-enabled.html)
- [ssm-document-not-public](./ssm-document-not-public.html)
- [step-functions-state-machine-logging-enabled](./step-functions-state-machine-logging-enabled.html)
- [storagegateway-last-backup-recovery-point-created](./storagegateway-last-backup-recovery-point-created.html)
- [storagegateway-resources-protected-by-backup-plan](./storagegateway-resources-protected-by-backup-plan.html)
- [subnet-auto-assign-public-ip-disabled](./subnet-auto-assign-public-ip-disabled.html)
- [transfer-family-server-no-ftp](./transfer-family-server-no-ftp.html)
- [virtualmachine-last-backup-recovery-point-created](./virtualmachine-last-backup-recovery-point-created.html)
- [virtualmachine-resources-protected-by-backup-plan](./virtualmachine-resources-protected-by-backup-plan.html)
- [vpc-default-security-group-closed](./vpc-default-security-group-closed.html)
- [vpc-flow-logs-enabled](./vpc-flow-logs-enabled.html)
- [vpc-network-acl-unused-check](./vpc-network-acl-unused-check.html)
- [vpc-peering-dns-resolution-check](./vpc-peering-dns-resolution-check.html)
- [vpc-sg-open-only-to-authorized-ports](./vpc-sg-open-only-to-authorized-ports.html)
- [vpc-sg-port-restriction-check](./vpc-sg-port-restriction-check.html)
- [vpc-vpn-2-tunnels-up](./vpc-vpn-2-tunnels-up.html)
- [wafv2-logging-enabled](./wafv2-logging-enabled.html)
- [wafv2-rulegroup-logging-enabled](./wafv2-rulegroup-logging-enabled.html)
- [wafv2-rulegroup-not-empty](./wafv2-rulegroup-not-empty.html)
- [wafv2-webacl-not-empty](./wafv2-webacl-not-empty.html)
- [waf-regional-rulegroup-not-empty](./waf-regional-rulegroup-not-empty.html)
- [waf-regional-rule-not-empty](./waf-regional-rule-not-empty.html)
- [waf-regional-webacl-not-empty](./waf-regional-webacl-not-empty.html)

## **Asia Pacific (Tokyo) Region**

#### **Asia Pacific (Tokyo)**

- [access-keys-rotated](./access-keys-rotated.html)
- [account-part-of-organizations](./account-part-of-organizations.html)
- [acm-certificate-expiration-check](./acm-certificate-expiration-check.html)
- [acm-certificate-rsa-check](./acm-certificate-rsa-check.html)
- [acm-pca-root-ca-disabled](./acm-pca-root-ca-disabled.html)
- [alb-desync-mode-check](./alb-desync-mode-check.html)
- [alb-http-drop-invalid-header-enabled](./alb-http-drop-invalid-header-enabled.html)
- [alb-http-to-https-redirection-check](./alb-http-to-https-redirection-check.html)
- [alb-waf-enabled](./alb-waf-enabled.html)
- [api-gwv2-access-logs-enabled](./api-gwv2-access-logs-enabled.html)
- [api-gwv2-authorization-type-configured](./api-gwv2-authorization-type-configured.html)
- [api-gw-associated-with-waf](./api-gw-associated-with-waf.html)
- [api-gw-cache-enabled-and-encrypted](./api-gw-cache-enabled-and-encrypted.html)
- [api-gw-endpoint-type-check](./api-gw-endpoint-type-check.html)
- [api-gw-execution-logging-enabled](./api-gw-execution-logging-enabled.html)
- [api-gw-ssl-enabled](./api-gw-ssl-enabled.html)
- [api-gw-xray-enabled](./api-gw-xray-enabled.html)
- [approved-amis-by-id](./approved-amis-by-id.html)
- [approved-amis-by-tag](./approved-amis-by-tag.html)
- [appsync-associated-with-waf](./appsync-associated-with-waf.html)
- [appsync-authorization-check](./appsync-authorization-check.html)
- [appsync-cache-encryption-at-rest](./appsync-cache-encryption-at-rest.html)
- [appsync-logging-enabled](./appsync-logging-enabled.html)
- [athena-workgroup-encrypted-at-rest](./athena-workgroup-encrypted-at-rest.html)
- [aurora-last-backup-recovery-point-created](./aurora-last-backup-recovery-point-created.html)
- [aurora-meets-restore-time-target](./aurora-meets-restore-time-target.html)
- [aurora-mysql-backtracking-enabled](./aurora-mysql-backtracking-enabled.html)
- [aurora-resources-protected-by-backup-plan](./aurora-resources-protected-by-backup-plan.html)
- [autoscaling-capacity-rebalancing](./autoscaling-capacity-rebalancing.html)
- [autoscaling-group-elb-healthcheck-required](./autoscaling-group-elb-healthcheck-required.html)
- [autoscaling-launchconfig-requires-imdsv2](./autoscaling-launchconfig-requires-imdsv2.html)
- [autoscaling-launch-config-hop-limit](./autoscaling-launch-config-hop-limit.html)
- [autoscaling-launch-config-public-ip-disabled](./autoscaling-launch-config-public-ip-disabled.html)
- [autoscaling-launch-template](./autoscaling-launch-template.html)
- [autoscaling-multiple-az](./autoscaling-multiple-az.html)
- [autoscaling-multiple-instance-types](./autoscaling-multiple-instance-types.html)
- [backup-plan-min-frequency-and-min-retention-check](./backup-plan-min-frequency-and-min-retention-check.html)
- [backup-recovery-point-encrypted](./backup-recovery-point-encrypted.html)
- [backup-recovery-point-manual-deletion-disabled](./backup-recovery-point-manual-deletion-disabled.html)
- [backup-recovery-point-minimum-retention-check](./backup-recovery-point-minimum-retention-check.html)
- [beanstalk-enhanced-health-reporting-enabled](./beanstalk-enhanced-health-reporting-enabled.html)
- [clb-desync-mode-check](./clb-desync-mode-check.html)
- [clb-multiple-az](./clb-multiple-az.html)
- [cloudformation-stack-drift-detection-check](./cloudformation-stack-drift-detection-check.html)
- [cloudformation-stack-notification-check](./cloudformation-stack-notification-check.html)
- [cloudtrail-all-read-s3-data-event-check](./cloudtrail-all-read-s3-data-event-check.html)
- [cloudtrail-all-write-s3-data-event-check](./cloudtrail-all-write-s3-data-event-check.html)
- [cloudtrail-s3-bucket-access-logging](./cloudtrail-s3-bucket-access-logging.html)
- [cloudtrail-s3-bucket-public-access-prohibited](./cloudtrail-s3-bucket-public-access-prohibited.html)
- [cloudtrail-s3-dataevents-enabled](./cloudtrail-s3-dataevents-enabled.html)
- [cloudtrail-security-trail-enabled](./cloudtrail-security-trail-enabled.html)
- [cloudwatch-alarm-action-check](./cloudwatch-alarm-action-check.html)
- [cloudwatch-alarm-action-enabled-check](./cloudwatch-alarm-action-enabled-check.html)
- [cloudwatch-alarm-resource-check](./cloudwatch-alarm-resource-check.html)
- [cloudwatch-alarm-settings-check](./cloudwatch-alarm-settings-check.html)
- [cloudwatch-log-group-encrypted](./cloudwatch-log-group-encrypted.html)
- [cloud-trail-cloud-watch-logs-enabled](./cloud-trail-cloud-watch-logs-enabled.html)
- [cloud-trail-enabled](./cloud-trail-enabled.html)
- [cloud-trail-encryption-enabled](./cloud-trail-encryption-enabled.html)
- [cloud-trail-log-file-validation-enabled](./cloud-trail-log-file-validation-enabled.html)
- [cmk-backing-key-rotation-enabled](./cmk-backing-key-rotation-enabled.html)
- [codebuild-project-artifact-encryption](./codebuild-project-artifact-encryption.html)
- [codebuild-project-environment-privileged-check](./codebuild-project-environment-privileged-check.html)
- [codebuild-project-envvar-awscred-check](./codebuild-project-envvar-awscred-check.html)
- [codebuild-project-logging-enabled](./codebuild-project-logging-enabled.html)
- [codebuild-project-s3-logs-encrypted](./codebuild-project-s3-logs-encrypted.html)
- [codebuild-project-source-repo-url-check](./codebuild-project-source-repo-url-check.html)
- [codedeploy-auto-rollback-monitor-enabled](./codedeploy-auto-rollback-monitor-enabled.html)
- [codedeploy-ec2-minimum-healthy-hosts-configured](./codedeploy-ec2-minimum-healthy-hosts-configured.html)
- [codedeploy-lambda-allatonce-traffic-shift-disabled](./codedeploy-lambda-allatonce-traffic-shift-disabled.html)
- [codepipeline-deployment-count-check](./codepipeline-deployment-count-check.html)
- [codepipeline-region-fanout-check](./codepipeline-region-fanout-check.html)
- [custom-eventbus-policy-attached](./custom-eventbus-policy-attached.html)
- [custom-schema-registry-policy-attached](./custom-schema-registry-policy-attached.html)
- [cw-loggroup-retention-period-check](./cw-loggroup-retention-period-check.html)
- [dax-encryption-enabled](./dax-encryption-enabled.html)
- [dax-tls-endpoint-encryption](./dax-tls-endpoint-encryption.html)
- [db-instance-backup-enabled](./db-instance-backup-enabled.html)
- [desired-instance-tenancy](./desired-instance-tenancy.html)
- [desired-instance-type](./desired-instance-type.html)
- [dms-auto-minor-version-upgrade-check](./dms-auto-minor-version-upgrade-check.html)
- [dms-endpoint-ssl-configured](./dms-endpoint-ssl-configured.html)
- [dms-mongo-db-authentication-enabled](./dms-mongo-db-authentication-enabled.html)
- [dms-neptune-iam-authorization-enabled](./dms-neptune-iam-authorization-enabled.html)
- [dms-redis-tls-enabled](./dms-redis-tls-enabled.html)
- [dms-replication-not-public](./dms-replication-not-public.html)
- [dms-replication-task-sourcedb-logging](./dms-replication-task-sourcedb-logging.html)
- [dms-replication-task-targetdb-logging](./dms-replication-task-targetdb-logging.html)
- [docdb-cluster-audit-logging-enabled](./docdb-cluster-audit-logging-enabled.html)
- [docdb-cluster-backup-retention-check](./docdb-cluster-backup-retention-check.html)
- [docdb-cluster-deletion-protection-enabled](./docdb-cluster-deletion-protection-enabled.html)
- [docdb-cluster-encrypted](./docdb-cluster-encrypted.html)
- [docdb-cluster-snapshot-public-prohibited](./docdb-cluster-snapshot-public-prohibited.html)
- [dynamodb-autoscaling-enabled](./dynamodb-autoscaling-enabled.html)
- [dynamodb-in-backup-plan](./dynamodb-in-backup-plan.html)
- [dynamodb-last-backup-recovery-point-created](./dynamodb-last-backup-recovery-point-created.html)
- [dynamodb-meets-restore-time-target](./dynamodb-meets-restore-time-target.html)
- [dynamodb-pitr-enabled](./dynamodb-pitr-enabled.html)
- [dynamodb-resources-protected-by-backup-plan](./dynamodb-resources-protected-by-backup-plan.html)
- [dynamodb-table-deletion-protection-enabled](./dynamodb-table-deletion-protection-enabled.html)
- [dynamodb-table-encrypted-kms](./dynamodb-table-encrypted-kms.html)
- [dynamodb-table-encryption-enabled](./dynamodb-table-encryption-enabled.html)
- [dynamodb-throughput-limit-check](./dynamodb-throughput-limit-check.html)
- [ebs-in-backup-plan](./ebs-in-backup-plan.html)
- [ebs-last-backup-recovery-point-created](./ebs-last-backup-recovery-point-created.html)
- [ebs-meets-restore-time-target](./ebs-meets-restore-time-target.html)
- [ebs-optimized-instance](./ebs-optimized-instance.html)
- [ebs-resources-protected-by-backup-plan](./ebs-resources-protected-by-backup-plan.html)
- [ebs-snapshot-public-restorable-check](./ebs-snapshot-public-restorable-check.html)
- [ec2-client-vpn-connection-log-enabled](./ec2-client-vpn-connection-log-enabled.html)
- [ec2-client-vpn-not-authorize-all](./ec2-client-vpn-not-authorize-all.html)
- [ec2-ebs-encryption-by-default](./ec2-ebs-encryption-by-default.html)
- [ec2-imdsv2-check](./ec2-imdsv2-check.html)
- [ec2-instance-detailed-monitoring-enabled](./ec2-instance-detailed-monitoring-enabled.html)
- [ec2-instance-managed-by-ssm](./ec2-instance-managed-by-ssm.html)
- [ec2-instance-multiple-eni-check](./ec2-instance-multiple-eni-check.html)
- [ec2-instance-no-public-ip](./ec2-instance-no-public-ip.html)
- [ec2-instance-profile-attached](./ec2-instance-profile-attached.html)
- [ec2-last-backup-recovery-point-created](./ec2-last-backup-recovery-point-created.html)
- [ec2-launch-template-public-ip-disabled](./ec2-launch-template-public-ip-disabled.html)
- [ec2-managedinstance-applications-blacklisted](./ec2-managedinstance-applications-blacklisted.html)
- [ec2-managedinstance-applications-required](./ec2-managedinstance-applications-required.html)
- [ec2-managedinstance-association-compliance-status-check](./ec2-managedinstance-association-compliance-status-check.html)
- [ec2-managedinstance-inventory-blacklisted](./ec2-managedinstance-inventory-blacklisted.html)
- [ec2-managedinstance-patch-compliance-status-check](./ec2-managedinstance-patch-compliance-status-check.html)
- [ec2-managedinstance-platform-check](./ec2-managedinstance-platform-check.html)
- [ec2-meets-restore-time-target](./ec2-meets-restore-time-target.html)
- [ec2-no-amazon-key-pair](./ec2-no-amazon-key-pair.html)
- [ec2-paravirtual-instance-check](./ec2-paravirtual-instance-check.html)
- [ec2-resources-protected-by-backup-plan](./ec2-resources-protected-by-backup-plan.html)
- [ec2-security-group-attached-to-eni](./ec2-security-group-attached-to-eni.html)
- [ec2-security-group-attached-to-eni-periodic](./ec2-security-group-attached-to-eni-periodic.html)
- [ec2-stopped-instance](./ec2-stopped-instance.html)
- [ec2-token-hop-limit-check](./ec2-token-hop-limit-check.html)
- [ec2-transit-gateway-auto-vpc-attach-disabled](./ec2-transit-gateway-auto-vpc-attach-disabled.html)
- [ec2-volume-inuse-check](./ec2-volume-inuse-check.html)
- [ecr-private-image-scanning-enabled](./ecr-private-image-scanning-enabled.html)
- [ecr-private-lifecycle-policy-configured](./ecr-private-lifecycle-policy-configured.html)
- [ecr-private-tag-immutability-enabled](./ecr-private-tag-immutability-enabled.html)
- [ecs-awsvpc-networking-enabled](./ecs-awsvpc-networking-enabled.html)
- [ecs-containers-nonprivileged](./ecs-containers-nonprivileged.html)
- [ecs-containers-readonly-access](./ecs-containers-readonly-access.html)
- [ecs-container-insights-enabled](./ecs-container-insights-enabled.html)
- [ecs-fargate-latest-platform-version](./ecs-fargate-latest-platform-version.html)
- [ecs-no-environment-secrets](./ecs-no-environment-secrets.html)
- [ecs-task-definition-log-configuration](./ecs-task-definition-log-configuration.html)
- [ecs-task-definition-memory-hard-limit](./ecs-task-definition-memory-hard-limit.html)
- [ecs-task-definition-nonroot-user](./ecs-task-definition-nonroot-user.html)
- [ecs-task-definition-pid-mode-check](./ecs-task-definition-pid-mode-check.html)
- [ecs-task-definition-user-for-host-mode-check](./ecs-task-definition-user-for-host-mode-check.html)
- [efs-access-point-enforce-root-directory](./efs-access-point-enforce-root-directory.html)
- [efs-access-point-enforce-user-identity](./efs-access-point-enforce-user-identity.html)
- [efs-encrypted-check](./efs-encrypted-check.html)
- [efs-in-backup-plan](./efs-in-backup-plan.html)
- [efs-last-backup-recovery-point-created](./efs-last-backup-recovery-point-created.html)
- [efs-meets-restore-time-target](./efs-meets-restore-time-target.html)
- [efs-mount-target-public-accessible](./efs-mount-target-public-accessible.html)
- [efs-resources-protected-by-backup-plan](./efs-resources-protected-by-backup-plan.html)
- [eip-attached](./eip-attached.html)
- [eks-cluster-logging-enabled](./eks-cluster-logging-enabled.html)
- [eks-cluster-log-enabled](./eks-cluster-log-enabled.html)
- [eks-cluster-oldest-supported-version](./eks-cluster-oldest-supported-version.html)
- [eks-cluster-secrets-encrypted](./eks-cluster-secrets-encrypted.html)
- [eks-cluster-supported-version](./eks-cluster-supported-version.html)
- [eks-endpoint-no-public-access](./eks-endpoint-no-public-access.html)
- [eks-secrets-encrypted](./eks-secrets-encrypted.html)
- [elasticache-auto-minor-version-upgrade-check](./elasticache-auto-minor-version-upgrade-check.html)
- [elasticache-rbac-auth-enabled](./elasticache-rbac-auth-enabled.html)
- [elasticache-redis-cluster-automatic-backup-check](./elasticache-redis-cluster-automatic-backup-check.html)
- [elasticache-repl-grp-auto-failover-enabled](./elasticache-repl-grp-auto-failover-enabled.html)
- [elasticache-repl-grp-encrypted-at-rest](./elasticache-repl-grp-encrypted-at-rest.html)
- [elasticache-repl-grp-encrypted-in-transit](./elasticache-repl-grp-encrypted-in-transit.html)
- [elasticache-repl-grp-redis-auth-enabled](./elasticache-repl-grp-redis-auth-enabled.html)
- [elasticache-subnet-group-check](./elasticache-subnet-group-check.html)
- [elasticache-supported-engine-version](./elasticache-supported-engine-version.html)
- [elasticsearch-encrypted-at-rest](./elasticsearch-encrypted-at-rest.html)
- [elasticsearch-in-vpc-only](./elasticsearch-in-vpc-only.html)
- [elasticsearch-logs-to-cloudwatch](./elasticsearch-logs-to-cloudwatch.html)
- [elasticsearch-node-to-node-encryption-check](./elasticsearch-node-to-node-encryption-check.html)
- [elastic-beanstalk-logs-to-cloudwatch](./elastic-beanstalk-logs-to-cloudwatch.html)
- [elastic-beanstalk-managed-updates-enabled](./elastic-beanstalk-managed-updates-enabled.html)
- [elbv2-acm-certificate-required](./elbv2-acm-certificate-required.html)
- [elbv2-multiple-az](./elbv2-multiple-az.html)
- [elb-acm-certificate-required](./elb-acm-certificate-required.html)
- [elb-cross-zone-load-balancing-enabled](./elb-cross-zone-load-balancing-enabled.html)
- [elb-custom-security-policy-ssl-check](./elb-custom-security-policy-ssl-check.html)
- [elb-deletion-protection-enabled](./elb-deletion-protection-enabled.html)
- [elb-logging-enabled](./elb-logging-enabled.html)
- [elb-predefined-security-policy-ssl-check](./elb-predefined-security-policy-ssl-check.html)
- [elb-tls-https-listeners-only](./elb-tls-https-listeners-only.html)
- [emr-block-public-access](./emr-block-public-access.html)
- [emr-kerberos-enabled](./emr-kerberos-enabled.html)
- [emr-master-no-public-ip](./emr-master-no-public-ip.html)
- [encrypted-volumes](./encrypted-volumes.html)
- [fms-shield-resource-policy-check](./fms-shield-resource-policy-check.html)
- [fms-webacl-resource-policy-check](./fms-webacl-resource-policy-check.html)
- [fms-webacl-rulegroup-association-check](./fms-webacl-rulegroup-association-check.html)
- [fsx-last-backup-recovery-point-created](./fsx-last-backup-recovery-point-created.html)
- [fsx-lustre-copy-tags-to-backups](./fsx-lustre-copy-tags-to-backups.html)
- [fsx-meets-restore-time-target](./fsx-meets-restore-time-target.html)
- [fsx-openzfs-copy-tags-enabled](./fsx-openzfs-copy-tags-enabled.html)
- [fsx-resources-protected-by-backup-plan](./fsx-resources-protected-by-backup-plan.html)
- [fsx-windows-audit-log-configured](./fsx-windows-audit-log-configured.html)
- [global-endpoint-event-replication-enabled](./global-endpoint-event-replication-enabled.html)
- [guardduty-eks-protection-audit-enabled](./guardduty-eks-protection-audit-enabled.html)
- [guardduty-eks-protection-runtime-enabled](./guardduty-eks-protection-runtime-enabled.html)
- [guardduty-enabled-centralized](./guardduty-enabled-centralized.html)
- [guardduty-lambda-protection-enabled](./guardduty-lambda-protection-enabled.html)
- [guardduty-malware-protection-enabled](./guardduty-malware-protection-enabled.html)
- [guardduty-non-archived-findings](./guardduty-non-archived-findings.html)
- [guardduty-rds-protection-enabled](./guardduty-rds-protection-enabled.html)
- [guardduty-s3-protection-enabled](./guardduty-s3-protection-enabled.html)
- [iam-customer-policy-blocked-kms-actions](./iam-customer-policy-blocked-kms-actions.html)
- [iam-external-access-analyzer-enabled](./iam-external-access-analyzer-enabled.html)
- [iam-group-has-users-check](./iam-group-has-users-check.html)
- [iam-inline-policy-blocked-kms-actions](./iam-inline-policy-blocked-kms-actions.html)
- [iam-no-inline-policy-check](./iam-no-inline-policy-check.html)
- [iam-password-policy](./iam-password-policy.html)
- [iam-policy-blacklisted-check](./iam-policy-blacklisted-check.html)
- [iam-policy-in-use](./iam-policy-in-use.html)
- [iam-policy-no-statements-with-admin-access](./iam-policy-no-statements-with-admin-access.html)
- [iam-policy-no-statements-with-full-access](./iam-policy-no-statements-with-full-access.html)
- [iam-role-managed-policy-check](./iam-role-managed-policy-check.html)
- [iam-root-access-key-check](./iam-root-access-key-check.html)
- [iam-user-group-membership-check](./iam-user-group-membership-check.html)
- [iam-user-mfa-enabled](./iam-user-mfa-enabled.html)
- [iam-user-no-policies-check](./iam-user-no-policies-check.html)
- [iam-user-unused-credentials-check](./iam-user-unused-credentials-check.html)
- [incoming-ssh-disabled](./incoming-ssh-disabled.html)
- [inspector-ec2-scan-enabled](./inspector-ec2-scan-enabled.html)
- [inspector-ecr-scan-enabled](./inspector-ecr-scan-enabled.html)
- [inspector-lambda-code-scan-enabled](./inspector-lambda-code-scan-enabled.html)
- [inspector-lambda-standard-scan-enabled](./inspector-lambda-standard-scan-enabled.html)
- [instances-in-vpc](./instances-in-vpc.html)
- [internet-gateway-authorized-vpc-only](./internet-gateway-authorized-vpc-only.html)
- [kinesis-firehose-delivery-stream-encrypted](./kinesis-firehose-delivery-stream-encrypted.html)
- [kinesis-stream-encrypted](./kinesis-stream-encrypted.html)
- [kms-cmk-not-scheduled-for-deletion](./kms-cmk-not-scheduled-for-deletion.html)
- [lambda-concurrency-check](./lambda-concurrency-check.html)
- [lambda-dlq-check](./lambda-dlq-check.html)
- [lambda-function-public-access-prohibited](./lambda-function-public-access-prohibited.html)
- [lambda-function-settings-check](./lambda-function-settings-check.html)
- [lambda-inside-vpc](./lambda-inside-vpc.html)
- [lambda-vpc-multi-az-check](./lambda-vpc-multi-az-check.html)
- [macie-auto-sensitive-data-discovery-check](./macie-auto-sensitive-data-discovery-check.html)
- [macie-status-check](./macie-status-check.html)
- [mfa-enabled-for-iam-console-access](./mfa-enabled-for-iam-console-access.html)
- [mq-active-deployment-mode](./mq-active-deployment-mode.html)
- [mq-automatic-minor-version-upgrade-enabled](./mq-automatic-minor-version-upgrade-enabled.html)
- [mq-auto-minor-version-upgrade-enabled](./mq-auto-minor-version-upgrade-enabled.html)
- [mq-cloudwatch-audit-logging-enabled](./mq-cloudwatch-audit-logging-enabled.html)
- [mq-cloudwatch-audit-log-enabled](./mq-cloudwatch-audit-log-enabled.html)
- [mq-no-public-access](./mq-no-public-access.html)
- [mq-rabbit-deployment-mode](./mq-rabbit-deployment-mode.html)
- [msk-enhanced-monitoring-enabled](./msk-enhanced-monitoring-enabled.html)
- [msk-in-cluster-node-require-tls](./msk-in-cluster-node-require-tls.html)
- [multi-region-cloud-trail-enabled](./multi-region-cloud-trail-enabled.html)
- [nacl-no-unrestricted-ssh-rdp](./nacl-no-unrestricted-ssh-rdp.html)
- [neptune-cluster-backup-retention-check](./neptune-cluster-backup-retention-check.html)
- [neptune-cluster-cloudwatch-log-export-enabled](./neptune-cluster-cloudwatch-log-export-enabled.html)
- [neptune-cluster-copy-tags-to-snapshot-enabled](./neptune-cluster-copy-tags-to-snapshot-enabled.html)
- [neptune-cluster-deletion-protection-enabled](./neptune-cluster-deletion-protection-enabled.html)
- [neptune-cluster-encrypted](./neptune-cluster-encrypted.html)
- [neptune-cluster-iam-database-authentication](./neptune-cluster-iam-database-authentication.html)
- [neptune-cluster-multi-az-enabled](./neptune-cluster-multi-az-enabled.html)
- [neptune-cluster-snapshot-encrypted](./neptune-cluster-snapshot-encrypted.html)
- [neptune-cluster-snapshot-public-prohibited](./neptune-cluster-snapshot-public-prohibited.html)
- [netfw-deletion-protection-enabled](./netfw-deletion-protection-enabled.html)
- [netfw-logging-enabled](./netfw-logging-enabled.html)
- [netfw-multi-az-enabled](./netfw-multi-az-enabled.html)
- [netfw-policy-default-action-fragment-packets](./netfw-policy-default-action-fragment-packets.html)
- [netfw-policy-default-action-full-packets](./netfw-policy-default-action-full-packets.html)
- [netfw-policy-rule-group-associated](./netfw-policy-rule-group-associated.html)
- [netfw-stateless-rule-group-not-empty](./netfw-stateless-rule-group-not-empty.html)
- [nlb-cross-zone-load-balancing-enabled](./nlb-cross-zone-load-balancing-enabled.html)
- [no-unrestricted-route-to-igw](./no-unrestricted-route-to-igw.html)
- [opensearch-access-control-enabled](./opensearch-access-control-enabled.html)
- [opensearch-audit-logging-enabled](./opensearch-audit-logging-enabled.html)
- [opensearch-data-node-fault-tolerance](./opensearch-data-node-fault-tolerance.html)
- [opensearch-encrypted-at-rest](./opensearch-encrypted-at-rest.html)
- [opensearch-https-required](./opensearch-https-required.html)
- [opensearch-in-vpc-only](./opensearch-in-vpc-only.html)
- [opensearch-logs-to-cloudwatch](./opensearch-logs-to-cloudwatch.html)
- [opensearch-node-to-node-encryption-check](./opensearch-node-to-node-encryption-check.html)
- [opensearch-primary-node-fault-tolerance](./opensearch-primary-node-fault-tolerance.html)
- [opensearch-update-check](./opensearch-update-check.html)
- [rds-aurora-mysql-audit-logging-enabled](./rds-aurora-mysql-audit-logging-enabled.html)
- [rds-automatic-minor-version-upgrade-enabled](./rds-automatic-minor-version-upgrade-enabled.html)
- [rds-cluster-auto-minor-version-upgrade-enable](./rds-cluster-auto-minor-version-upgrade-enable.html)
- [rds-cluster-default-admin-check](./rds-cluster-default-admin-check.html)
- [rds-cluster-deletion-protection-enabled](./rds-cluster-deletion-protection-enabled.html)
- [rds-cluster-encrypted-at-rest](./rds-cluster-encrypted-at-rest.html)
- [rds-cluster-iam-authentication-enabled](./rds-cluster-iam-authentication-enabled.html)
- [rds-cluster-multi-az-enabled](./rds-cluster-multi-az-enabled.html)
- [rds-db-security-group-not-allowed](./rds-db-security-group-not-allowed.html)
- [rds-enhanced-monitoring-enabled](./rds-enhanced-monitoring-enabled.html)
- [rds-instance-default-admin-check](./rds-instance-default-admin-check.html)
- [rds-instance-deletion-protection-enabled](./rds-instance-deletion-protection-enabled.html)
- [rds-instance-iam-authentication-enabled](./rds-instance-iam-authentication-enabled.html)
- [rds-instance-public-access-check](./rds-instance-public-access-check.html)
- [rds-in-backup-plan](./rds-in-backup-plan.html)
- [rds-last-backup-recovery-point-created](./rds-last-backup-recovery-point-created.html)
- [rds-logging-enabled](./rds-logging-enabled.html)
- [rds-meets-restore-time-target](./rds-meets-restore-time-target.html)
- [rds-multi-az-support](./rds-multi-az-support.html)
- [rds-resources-protected-by-backup-plan](./rds-resources-protected-by-backup-plan.html)
- [rds-snapshots-public-prohibited](./rds-snapshots-public-prohibited.html)
- [rds-snapshot-encrypted](./rds-snapshot-encrypted.html)
- [rds-storage-encrypted](./rds-storage-encrypted.html)
- [redshift-audit-logging-enabled](./redshift-audit-logging-enabled.html)
- [redshift-backup-enabled](./redshift-backup-enabled.html)
- [redshift-cluster-configuration-check](./redshift-cluster-configuration-check.html)
- [redshift-cluster-kms-enabled](./redshift-cluster-kms-enabled.html)
- [redshift-cluster-maintenancesettings-check](./redshift-cluster-maintenancesettings-check.html)
- [redshift-cluster-public-access-check](./redshift-cluster-public-access-check.html)
- [redshift-default-admin-check](./redshift-default-admin-check.html)
- [redshift-default-db-name-check](./redshift-default-db-name-check.html)
- [redshift-enhanced-vpc-routing-enabled](./redshift-enhanced-vpc-routing-enabled.html)
- [redshift-require-tls-ssl](./redshift-require-tls-ssl.html)
- [redshift-unrestricted-port-access](./redshift-unrestricted-port-access.html)
- [required-tags](./required-tags.html)
- [restricted-incoming-traffic](./restricted-incoming-traffic.html)
- [root-account-hardware-mfa-enabled](./root-account-hardware-mfa-enabled.html)
- [root-account-mfa-enabled](./root-account-mfa-enabled.html)
- [s3-access-point-in-vpc-only](./s3-access-point-in-vpc-only.html)
- [s3-access-point-public-access-blocks](./s3-access-point-public-access-blocks.html)
- [s3-account-level-public-access-blocks](./s3-account-level-public-access-blocks.html)
- [s3-account-level-public-access-blocks-periodic](./s3-account-level-public-access-blocks-periodic.html)
- [s3-bucket-acl-prohibited](./s3-bucket-acl-prohibited.html)
- [s3-bucket-blacklisted-actions-prohibited](./s3-bucket-blacklisted-actions-prohibited.html)
- [s3-bucket-cross-region-replication-enabled](./s3-bucket-cross-region-replication-enabled.html)
- [s3-bucket-default-lock-enabled](./s3-bucket-default-lock-enabled.html)
- [s3-bucket-level-public-access-prohibited](./s3-bucket-level-public-access-prohibited.html)
- [s3-bucket-logging-enabled](./s3-bucket-logging-enabled.html)
- [s3-bucket-mfa-delete-enabled](./s3-bucket-mfa-delete-enabled.html)
- [s3-bucket-policy-grantee-check](./s3-bucket-policy-grantee-check.html)
- [s3-bucket-policy-not-more-permissive](./s3-bucket-policy-not-more-permissive.html)
- [s3-bucket-public-read-prohibited](./s3-bucket-public-read-prohibited.html)
- [s3-bucket-public-write-prohibited](./s3-bucket-public-write-prohibited.html)
- [s3-bucket-replication-enabled](./s3-bucket-replication-enabled.html)
- [s3-bucket-server-side-encryption-enabled](./s3-bucket-server-side-encryption-enabled.html)
- [s3-bucket-ssl-requests-only](./s3-bucket-ssl-requests-only.html)
- [s3-bucket-versioning-enabled](./s3-bucket-versioning-enabled.html)
- [s3-default-encryption-kms](./s3-default-encryption-kms.html)
- [s3-event-notifications-enabled](./s3-event-notifications-enabled.html)
- [s3-last-backup-recovery-point-created](./s3-last-backup-recovery-point-created.html)
- [s3-lifecycle-policy-check](./s3-lifecycle-policy-check.html)
- [s3-meets-restore-time-target](./s3-meets-restore-time-target.html)
- [s3-resources-protected-by-backup-plan](./s3-resources-protected-by-backup-plan.html)
- [s3-version-lifecycle-policy-check](./s3-version-lifecycle-policy-check.html)
- [sagemaker-endpoint-configuration-kms-key-configured](./sagemaker-endpoint-configuration-kms-key-configured.html)
- [sagemaker-endpoint-config-prod-instance-count](./sagemaker-endpoint-config-prod-instance-count.html)
- [sagemaker-notebook-instance-inside-vpc](./sagemaker-notebook-instance-inside-vpc.html)
- [sagemaker-notebook-instance-kms-key-configured](./sagemaker-notebook-instance-kms-key-configured.html)
- [sagemaker-notebook-instance-root-access-check](./sagemaker-notebook-instance-root-access-check.html)
- [sagemaker-notebook-no-direct-internet-access](./sagemaker-notebook-no-direct-internet-access.html)
- [secretsmanager-rotation-enabled-check](./secretsmanager-rotation-enabled-check.html)
- [secretsmanager-scheduled-rotation-success-check](./secretsmanager-scheduled-rotation-success-check.html)
- [secretsmanager-secret-periodic-rotation](./secretsmanager-secret-periodic-rotation.html)
- [secretsmanager-secret-unused](./secretsmanager-secret-unused.html)
- [secretsmanager-using-cmk](./secretsmanager-using-cmk.html)
- [securityhub-enabled](./securityhub-enabled.html)
- [security-account-information-provided](./security-account-information-provided.html)
- [service-catalog-shared-within-organization](./service-catalog-shared-within-organization.html)
- [service-vpc-endpoint-enabled](./service-vpc-endpoint-enabled.html)
- [sns-encrypted-kms](./sns-encrypted-kms.html)
- [sns-topic-message-delivery-notification-enabled](./sns-topic-message-delivery-notification-enabled.html)
- [ssm-document-not-public](./ssm-document-not-public.html)
- [step-functions-state-machine-logging-enabled](./step-functions-state-machine-logging-enabled.html)
- [storagegateway-last-backup-recovery-point-created](./storagegateway-last-backup-recovery-point-created.html)
- [storagegateway-resources-protected-by-backup-plan](./storagegateway-resources-protected-by-backup-plan.html)
- [subnet-auto-assign-public-ip-disabled](./subnet-auto-assign-public-ip-disabled.html)
- [transfer-family-server-no-ftp](./transfer-family-server-no-ftp.html)
- [virtualmachine-last-backup-recovery-point-created](./virtualmachine-last-backup-recovery-point-created.html)
- [virtualmachine-resources-protected-by-backup-plan](./virtualmachine-resources-protected-by-backup-plan.html)
- [vpc-default-security-group-closed](./vpc-default-security-group-closed.html)
- [vpc-flow-logs-enabled](./vpc-flow-logs-enabled.html)
- [vpc-network-acl-unused-check](./vpc-network-acl-unused-check.html)
- [vpc-peering-dns-resolution-check](./vpc-peering-dns-resolution-check.html)
- [vpc-sg-open-only-to-authorized-ports](./vpc-sg-open-only-to-authorized-ports.html)
- [vpc-sg-port-restriction-check](./vpc-sg-port-restriction-check.html)
- [vpc-vpn-2-tunnels-up](./vpc-vpn-2-tunnels-up.html)
- [wafv2-logging-enabled](./wafv2-logging-enabled.html)
- [wafv2-rulegroup-logging-enabled](./wafv2-rulegroup-logging-enabled.html)
- [wafv2-rulegroup-not-empty](./wafv2-rulegroup-not-empty.html)
- [wafv2-webacl-not-empty](./wafv2-webacl-not-empty.html)
- [waf-regional-rulegroup-not-empty](./waf-regional-rulegroup-not-empty.html)
- [waf-regional-rule-not-empty](./waf-regional-rule-not-empty.html)
- [waf-regional-webacl-not-empty](./waf-regional-webacl-not-empty.html)

### **Canada (Central) Region**

#### **Canada (Central)**

- [access-keys-rotated](./access-keys-rotated.html)
- [account-part-of-organizations](./account-part-of-organizations.html)
- [acm-certificate-expiration-check](./acm-certificate-expiration-check.html)
- [acm-certificate-rsa-check](./acm-certificate-rsa-check.html)
- [acm-pca-root-ca-disabled](./acm-pca-root-ca-disabled.html)
- [alb-desync-mode-check](./alb-desync-mode-check.html)
- [alb-http-drop-invalid-header-enabled](./alb-http-drop-invalid-header-enabled.html)
- [alb-http-to-https-redirection-check](./alb-http-to-https-redirection-check.html)
- [alb-waf-enabled](./alb-waf-enabled.html)
- [api-gwv2-access-logs-enabled](./api-gwv2-access-logs-enabled.html)
- [api-gwv2-authorization-type-configured](./api-gwv2-authorization-type-configured.html)
- [api-gw-associated-with-waf](./api-gw-associated-with-waf.html)
- [api-gw-cache-enabled-and-encrypted](./api-gw-cache-enabled-and-encrypted.html)
- [api-gw-endpoint-type-check](./api-gw-endpoint-type-check.html)
- [api-gw-execution-logging-enabled](./api-gw-execution-logging-enabled.html)
- [api-gw-ssl-enabled](./api-gw-ssl-enabled.html)
- [api-gw-xray-enabled](./api-gw-xray-enabled.html)
- [approved-amis-by-id](./approved-amis-by-id.html)
- [approved-amis-by-tag](./approved-amis-by-tag.html)
- [appsync-associated-with-waf](./appsync-associated-with-waf.html)
- [appsync-authorization-check](./appsync-authorization-check.html)
- [appsync-cache-encryption-at-rest](./appsync-cache-encryption-at-rest.html)
- [appsync-logging-enabled](./appsync-logging-enabled.html)
- [athena-workgroup-encrypted-at-rest](./athena-workgroup-encrypted-at-rest.html)
- [aurora-last-backup-recovery-point-created](./aurora-last-backup-recovery-point-created.html)
- [aurora-meets-restore-time-target](./aurora-meets-restore-time-target.html)
- [aurora-mysql-backtracking-enabled](./aurora-mysql-backtracking-enabled.html)
- [aurora-resources-protected-by-backup-plan](./aurora-resources-protected-by-backup-plan.html)
- [autoscaling-capacity-rebalancing](./autoscaling-capacity-rebalancing.html)
- [autoscaling-group-elb-healthcheck-required](./autoscaling-group-elb-healthcheck-required.html)
- [autoscaling-launchconfig-requires-imdsv2](./autoscaling-launchconfig-requires-imdsv2.html)
- [autoscaling-launch-config-hop-limit](./autoscaling-launch-config-hop-limit.html)
- [autoscaling-launch-config-public-ip-disabled](./autoscaling-launch-config-public-ip-disabled.html)
- [autoscaling-launch-template](./autoscaling-launch-template.html)
- [autoscaling-multiple-az](./autoscaling-multiple-az.html)
- [autoscaling-multiple-instance-types](./autoscaling-multiple-instance-types.html)
- [backup-plan-min-frequency-and-min-retention-check](./backup-plan-min-frequency-and-min-retention-check.html)
- [backup-recovery-point-encrypted](./backup-recovery-point-encrypted.html)
- [backup-recovery-point-manual-deletion-disabled](./backup-recovery-point-manual-deletion-disabled.html)
- [backup-recovery-point-minimum-retention-check](./backup-recovery-point-minimum-retention-check.html)
- [beanstalk-enhanced-health-reporting-enabled](./beanstalk-enhanced-health-reporting-enabled.html)
- [clb-desync-mode-check](./clb-desync-mode-check.html)
- [clb-multiple-az](./clb-multiple-az.html)
- [cloudformation-stack-drift-detection-check](./cloudformation-stack-drift-detection-check.html)
- [cloudformation-stack-notification-check](./cloudformation-stack-notification-check.html)
- [cloudtrail-all-read-s3-data-event-check](./cloudtrail-all-read-s3-data-event-check.html)
- [cloudtrail-all-write-s3-data-event-check](./cloudtrail-all-write-s3-data-event-check.html)
- [cloudtrail-s3-bucket-access-logging](./cloudtrail-s3-bucket-access-logging.html)
- [cloudtrail-s3-bucket-public-access-prohibited](./cloudtrail-s3-bucket-public-access-prohibited.html)
- [cloudtrail-s3-dataevents-enabled](./cloudtrail-s3-dataevents-enabled.html)
- [cloudtrail-security-trail-enabled](./cloudtrail-security-trail-enabled.html)
- [cloudwatch-alarm-action-check](./cloudwatch-alarm-action-check.html)
- [cloudwatch-alarm-action-enabled-check](./cloudwatch-alarm-action-enabled-check.html)
- [cloudwatch-alarm-resource-check](./cloudwatch-alarm-resource-check.html)
- [cloudwatch-alarm-settings-check](./cloudwatch-alarm-settings-check.html)
- [cloudwatch-log-group-encrypted](./cloudwatch-log-group-encrypted.html)
- [cloud-trail-cloud-watch-logs-enabled](./cloud-trail-cloud-watch-logs-enabled.html)
- [cloud-trail-enabled](./cloud-trail-enabled.html)
- [cloud-trail-encryption-enabled](./cloud-trail-encryption-enabled.html)
- [cloud-trail-log-file-validation-enabled](./cloud-trail-log-file-validation-enabled.html)
- [cmk-backing-key-rotation-enabled](./cmk-backing-key-rotation-enabled.html)
- [codebuild-project-artifact-encryption](./codebuild-project-artifact-encryption.html)
- [codebuild-project-environment-privileged-check](./codebuild-project-environment-privileged-check.html)
- [codebuild-project-envvar-awscred-check](./codebuild-project-envvar-awscred-check.html)
- [codebuild-project-logging-enabled](./codebuild-project-logging-enabled.html)
- [codebuild-project-s3-logs-encrypted](./codebuild-project-s3-logs-encrypted.html)
- [codebuild-project-source-repo-url-check](./codebuild-project-source-repo-url-check.html)
- [codedeploy-auto-rollback-monitor-enabled](./codedeploy-auto-rollback-monitor-enabled.html)
- [codedeploy-ec2-minimum-healthy-hosts-configured](./codedeploy-ec2-minimum-healthy-hosts-configured.html)
- [codedeploy-lambda-allatonce-traffic-shift-disabled](./codedeploy-lambda-allatonce-traffic-shift-disabled.html)
- [codepipeline-deployment-count-check](./codepipeline-deployment-count-check.html)
- [codepipeline-region-fanout-check](./codepipeline-region-fanout-check.html)
- [custom-eventbus-policy-attached](./custom-eventbus-policy-attached.html)
- [custom-schema-registry-policy-attached](./custom-schema-registry-policy-attached.html)
- [cw-loggroup-retention-period-check](./cw-loggroup-retention-period-check.html)
- [db-instance-backup-enabled](./db-instance-backup-enabled.html)
- [desired-instance-tenancy](./desired-instance-tenancy.html)
- [desired-instance-type](./desired-instance-type.html)
- [dms-auto-minor-version-upgrade-check](./dms-auto-minor-version-upgrade-check.html)
- [dms-endpoint-ssl-configured](./dms-endpoint-ssl-configured.html)
- [dms-mongo-db-authentication-enabled](./dms-mongo-db-authentication-enabled.html)
- [dms-neptune-iam-authorization-enabled](./dms-neptune-iam-authorization-enabled.html)
- [dms-redis-tls-enabled](./dms-redis-tls-enabled.html)
- [dms-replication-not-public](./dms-replication-not-public.html)
- [dms-replication-task-sourcedb-logging](./dms-replication-task-sourcedb-logging.html)
- [dms-replication-task-targetdb-logging](./dms-replication-task-targetdb-logging.html)
- [docdb-cluster-audit-logging-enabled](./docdb-cluster-audit-logging-enabled.html)
- [docdb-cluster-backup-retention-check](./docdb-cluster-backup-retention-check.html)
- [docdb-cluster-deletion-protection-enabled](./docdb-cluster-deletion-protection-enabled.html)
- [docdb-cluster-encrypted](./docdb-cluster-encrypted.html)
- [docdb-cluster-snapshot-public-prohibited](./docdb-cluster-snapshot-public-prohibited.html)
- [dynamodb-autoscaling-enabled](./dynamodb-autoscaling-enabled.html)
- [dynamodb-in-backup-plan](./dynamodb-in-backup-plan.html)
- [dynamodb-last-backup-recovery-point-created](./dynamodb-last-backup-recovery-point-created.html)
- [dynamodb-meets-restore-time-target](./dynamodb-meets-restore-time-target.html)
- [dynamodb-pitr-enabled](./dynamodb-pitr-enabled.html)
- [dynamodb-resources-protected-by-backup-plan](./dynamodb-resources-protected-by-backup-plan.html)
- [dynamodb-table-deletion-protection-enabled](./dynamodb-table-deletion-protection-enabled.html)
- [dynamodb-table-encrypted-kms](./dynamodb-table-encrypted-kms.html)
- [dynamodb-table-encryption-enabled](./dynamodb-table-encryption-enabled.html)
- [dynamodb-throughput-limit-check](./dynamodb-throughput-limit-check.html)
- [ebs-in-backup-plan](./ebs-in-backup-plan.html)
- [ebs-last-backup-recovery-point-created](./ebs-last-backup-recovery-point-created.html)
- [ebs-meets-restore-time-target](./ebs-meets-restore-time-target.html)
- [ebs-optimized-instance](./ebs-optimized-instance.html)
- [ebs-resources-protected-by-backup-plan](./ebs-resources-protected-by-backup-plan.html)
- [ebs-snapshot-public-restorable-check](./ebs-snapshot-public-restorable-check.html)
- [ec2-client-vpn-connection-log-enabled](./ec2-client-vpn-connection-log-enabled.html)
- [ec2-client-vpn-not-authorize-all](./ec2-client-vpn-not-authorize-all.html)
- [ec2-ebs-encryption-by-default](./ec2-ebs-encryption-by-default.html)
- [ec2-imdsv2-check](./ec2-imdsv2-check.html)
- [ec2-instance-detailed-monitoring-enabled](./ec2-instance-detailed-monitoring-enabled.html)
- [ec2-instance-managed-by-ssm](./ec2-instance-managed-by-ssm.html)
- [ec2-instance-multiple-eni-check](./ec2-instance-multiple-eni-check.html)
- [ec2-instance-no-public-ip](./ec2-instance-no-public-ip.html)
- [ec2-instance-profile-attached](./ec2-instance-profile-attached.html)
- [ec2-last-backup-recovery-point-created](./ec2-last-backup-recovery-point-created.html)
- [ec2-launch-template-public-ip-disabled](./ec2-launch-template-public-ip-disabled.html)
- [ec2-managedinstance-applications-blacklisted](./ec2-managedinstance-applications-blacklisted.html)
- [ec2-managedinstance-applications-required](./ec2-managedinstance-applications-required.html)
- [ec2-managedinstance-association-compliance-status-check](./ec2-managedinstance-association-compliance-status-check.html)
- [ec2-managedinstance-inventory-blacklisted](./ec2-managedinstance-inventory-blacklisted.html)
- [ec2-managedinstance-patch-compliance-status-check](./ec2-managedinstance-patch-compliance-status-check.html)
- [ec2-managedinstance-platform-check](./ec2-managedinstance-platform-check.html)
- [ec2-meets-restore-time-target](./ec2-meets-restore-time-target.html)
- [ec2-no-amazon-key-pair](./ec2-no-amazon-key-pair.html)
- [ec2-resources-protected-by-backup-plan](./ec2-resources-protected-by-backup-plan.html)
- [ec2-security-group-attached-to-eni](./ec2-security-group-attached-to-eni.html)
- [ec2-security-group-attached-to-eni-periodic](./ec2-security-group-attached-to-eni-periodic.html)
- [ec2-stopped-instance](./ec2-stopped-instance.html)
- [ec2-token-hop-limit-check](./ec2-token-hop-limit-check.html)
- [ec2-transit-gateway-auto-vpc-attach-disabled](./ec2-transit-gateway-auto-vpc-attach-disabled.html)
- [ec2-volume-inuse-check](./ec2-volume-inuse-check.html)
- [ecr-private-image-scanning-enabled](./ecr-private-image-scanning-enabled.html)
- [ecr-private-lifecycle-policy-configured](./ecr-private-lifecycle-policy-configured.html)
- [ecr-private-tag-immutability-enabled](./ecr-private-tag-immutability-enabled.html)
- [ecs-awsvpc-networking-enabled](./ecs-awsvpc-networking-enabled.html)
- [ecs-containers-nonprivileged](./ecs-containers-nonprivileged.html)
- [ecs-containers-readonly-access](./ecs-containers-readonly-access.html)
- [ecs-container-insights-enabled](./ecs-container-insights-enabled.html)
- [ecs-fargate-latest-platform-version](./ecs-fargate-latest-platform-version.html)
- [ecs-no-environment-secrets](./ecs-no-environment-secrets.html)
- [ecs-task-definition-log-configuration](./ecs-task-definition-log-configuration.html)
- [ecs-task-definition-memory-hard-limit](./ecs-task-definition-memory-hard-limit.html)
- [ecs-task-definition-nonroot-user](./ecs-task-definition-nonroot-user.html)
- [ecs-task-definition-pid-mode-check](./ecs-task-definition-pid-mode-check.html)
- [ecs-task-definition-user-for-host-mode-check](./ecs-task-definition-user-for-host-mode-check.html)
- [efs-access-point-enforce-root-directory](./efs-access-point-enforce-root-directory.html)
- [efs-access-point-enforce-user-identity](./efs-access-point-enforce-user-identity.html)
- [efs-encrypted-check](./efs-encrypted-check.html)
- [efs-in-backup-plan](./efs-in-backup-plan.html)
- [efs-last-backup-recovery-point-created](./efs-last-backup-recovery-point-created.html)
- [efs-meets-restore-time-target](./efs-meets-restore-time-target.html)
- [efs-mount-target-public-accessible](./efs-mount-target-public-accessible.html)
- [efs-resources-protected-by-backup-plan](./efs-resources-protected-by-backup-plan.html)
- [eip-attached](./eip-attached.html)
- [eks-cluster-logging-enabled](./eks-cluster-logging-enabled.html)
- [eks-cluster-log-enabled](./eks-cluster-log-enabled.html)
- [eks-cluster-oldest-supported-version](./eks-cluster-oldest-supported-version.html)
- [eks-cluster-secrets-encrypted](./eks-cluster-secrets-encrypted.html)
- [eks-cluster-supported-version](./eks-cluster-supported-version.html)
- [eks-endpoint-no-public-access](./eks-endpoint-no-public-access.html)
- [eks-secrets-encrypted](./eks-secrets-encrypted.html)
- [elasticache-auto-minor-version-upgrade-check](./elasticache-auto-minor-version-upgrade-check.html)
- [elasticache-rbac-auth-enabled](./elasticache-rbac-auth-enabled.html)
- [elasticache-redis-cluster-automatic-backup-check](./elasticache-redis-cluster-automatic-backup-check.html)
- [elasticache-repl-grp-auto-failover-enabled](./elasticache-repl-grp-auto-failover-enabled.html)
- [elasticache-repl-grp-encrypted-at-rest](./elasticache-repl-grp-encrypted-at-rest.html)
- [elasticache-repl-grp-encrypted-in-transit](./elasticache-repl-grp-encrypted-in-transit.html)
- [elasticache-repl-grp-redis-auth-enabled](./elasticache-repl-grp-redis-auth-enabled.html)
- [elasticache-subnet-group-check](./elasticache-subnet-group-check.html)
- [elasticache-supported-engine-version](./elasticache-supported-engine-version.html)
- [elasticsearch-encrypted-at-rest](./elasticsearch-encrypted-at-rest.html)
- [elasticsearch-in-vpc-only](./elasticsearch-in-vpc-only.html)
- [elasticsearch-logs-to-cloudwatch](./elasticsearch-logs-to-cloudwatch.html)
- [elasticsearch-node-to-node-encryption-check](./elasticsearch-node-to-node-encryption-check.html)
- [elastic-beanstalk-logs-to-cloudwatch](./elastic-beanstalk-logs-to-cloudwatch.html)
- [elastic-beanstalk-managed-updates-enabled](./elastic-beanstalk-managed-updates-enabled.html)
- [elbv2-acm-certificate-required](./elbv2-acm-certificate-required.html)
- [elbv2-multiple-az](./elbv2-multiple-az.html)
- [elb-acm-certificate-required](./elb-acm-certificate-required.html)
- [elb-cross-zone-load-balancing-enabled](./elb-cross-zone-load-balancing-enabled.html)
- [elb-custom-security-policy-ssl-check](./elb-custom-security-policy-ssl-check.html)
- [elb-deletion-protection-enabled](./elb-deletion-protection-enabled.html)
- [elb-logging-enabled](./elb-logging-enabled.html)
- [elb-predefined-security-policy-ssl-check](./elb-predefined-security-policy-ssl-check.html)
- [elb-tls-https-listeners-only](./elb-tls-https-listeners-only.html)
- [emr-block-public-access](./emr-block-public-access.html)
- [emr-kerberos-enabled](./emr-kerberos-enabled.html)
- [emr-master-no-public-ip](./emr-master-no-public-ip.html)
- [encrypted-volumes](./encrypted-volumes.html)
- [fms-shield-resource-policy-check](./fms-shield-resource-policy-check.html)
- [fms-webacl-resource-policy-check](./fms-webacl-resource-policy-check.html)
- [fms-webacl-rulegroup-association-check](./fms-webacl-rulegroup-association-check.html)
- [fsx-last-backup-recovery-point-created](./fsx-last-backup-recovery-point-created.html)
- [fsx-lustre-copy-tags-to-backups](./fsx-lustre-copy-tags-to-backups.html)
- [fsx-meets-restore-time-target](./fsx-meets-restore-time-target.html)
- [fsx-openzfs-copy-tags-enabled](./fsx-openzfs-copy-tags-enabled.html)
- [fsx-resources-protected-by-backup-plan](./fsx-resources-protected-by-backup-plan.html)
- [fsx-windows-audit-log-configured](./fsx-windows-audit-log-configured.html)
- [global-endpoint-event-replication-enabled](./global-endpoint-event-replication-enabled.html)
- [guardduty-eks-protection-audit-enabled](./guardduty-eks-protection-audit-enabled.html)
- [guardduty-eks-protection-runtime-enabled](./guardduty-eks-protection-runtime-enabled.html)
- [guardduty-enabled-centralized](./guardduty-enabled-centralized.html)
- [guardduty-lambda-protection-enabled](./guardduty-lambda-protection-enabled.html)
- [guardduty-malware-protection-enabled](./guardduty-malware-protection-enabled.html)
- [guardduty-non-archived-findings](./guardduty-non-archived-findings.html)
- [guardduty-rds-protection-enabled](./guardduty-rds-protection-enabled.html)
- [guardduty-s3-protection-enabled](./guardduty-s3-protection-enabled.html)
- [iam-customer-policy-blocked-kms-actions](./iam-customer-policy-blocked-kms-actions.html)
- [iam-external-access-analyzer-enabled](./iam-external-access-analyzer-enabled.html)
- [iam-group-has-users-check](./iam-group-has-users-check.html)
- [iam-inline-policy-blocked-kms-actions](./iam-inline-policy-blocked-kms-actions.html)
- [iam-no-inline-policy-check](./iam-no-inline-policy-check.html)
- [iam-password-policy](./iam-password-policy.html)
- [iam-policy-blacklisted-check](./iam-policy-blacklisted-check.html)
- [iam-policy-in-use](./iam-policy-in-use.html)
- [iam-policy-no-statements-with-admin-access](./iam-policy-no-statements-with-admin-access.html)
- [iam-policy-no-statements-with-full-access](./iam-policy-no-statements-with-full-access.html)
- [iam-role-managed-policy-check](./iam-role-managed-policy-check.html)
- [iam-root-access-key-check](./iam-root-access-key-check.html)
- [iam-user-group-membership-check](./iam-user-group-membership-check.html)
- [iam-user-mfa-enabled](./iam-user-mfa-enabled.html)
- [iam-user-no-policies-check](./iam-user-no-policies-check.html)
- [iam-user-unused-credentials-check](./iam-user-unused-credentials-check.html)
- [incoming-ssh-disabled](./incoming-ssh-disabled.html)
- [inspector-ec2-scan-enabled](./inspector-ec2-scan-enabled.html)
- [inspector-ecr-scan-enabled](./inspector-ecr-scan-enabled.html)
- [inspector-lambda-standard-scan-enabled](./inspector-lambda-standard-scan-enabled.html)
- [instances-in-vpc](./instances-in-vpc.html)
- [internet-gateway-authorized-vpc-only](./internet-gateway-authorized-vpc-only.html)
- [kinesis-firehose-delivery-stream-encrypted](./kinesis-firehose-delivery-stream-encrypted.html)
- [kinesis-stream-encrypted](./kinesis-stream-encrypted.html)
- [kms-cmk-not-scheduled-for-deletion](./kms-cmk-not-scheduled-for-deletion.html)
- [lambda-concurrency-check](./lambda-concurrency-check.html)
- [lambda-dlq-check](./lambda-dlq-check.html)
- [lambda-function-public-access-prohibited](./lambda-function-public-access-prohibited.html)
- [lambda-function-settings-check](./lambda-function-settings-check.html)
- [lambda-inside-vpc](./lambda-inside-vpc.html)
- [lambda-vpc-multi-az-check](./lambda-vpc-multi-az-check.html)
- [macie-auto-sensitive-data-discovery-check](./macie-auto-sensitive-data-discovery-check.html)
- [macie-status-check](./macie-status-check.html)
- [mfa-enabled-for-iam-console-access](./mfa-enabled-for-iam-console-access.html)
- [mq-active-deployment-mode](./mq-active-deployment-mode.html)
- [mq-automatic-minor-version-upgrade-enabled](./mq-automatic-minor-version-upgrade-enabled.html)
- [mq-auto-minor-version-upgrade-enabled](./mq-auto-minor-version-upgrade-enabled.html)
- [mq-cloudwatch-audit-logging-enabled](./mq-cloudwatch-audit-logging-enabled.html)
- [mq-cloudwatch-audit-log-enabled](./mq-cloudwatch-audit-log-enabled.html)
- [mq-no-public-access](./mq-no-public-access.html)
- [mq-rabbit-deployment-mode](./mq-rabbit-deployment-mode.html)
- [msk-enhanced-monitoring-enabled](./msk-enhanced-monitoring-enabled.html)
- [msk-in-cluster-node-require-tls](./msk-in-cluster-node-require-tls.html)
- [multi-region-cloud-trail-enabled](./multi-region-cloud-trail-enabled.html)
- [nacl-no-unrestricted-ssh-rdp](./nacl-no-unrestricted-ssh-rdp.html)
- [neptune-cluster-backup-retention-check](./neptune-cluster-backup-retention-check.html)
- [neptune-cluster-cloudwatch-log-export-enabled](./neptune-cluster-cloudwatch-log-export-enabled.html)
- [neptune-cluster-copy-tags-to-snapshot-enabled](./neptune-cluster-copy-tags-to-snapshot-enabled.html)
- [neptune-cluster-deletion-protection-enabled](./neptune-cluster-deletion-protection-enabled.html)
- [neptune-cluster-encrypted](./neptune-cluster-encrypted.html)
- [neptune-cluster-iam-database-authentication](./neptune-cluster-iam-database-authentication.html)
- [neptune-cluster-multi-az-enabled](./neptune-cluster-multi-az-enabled.html)
- [neptune-cluster-snapshot-encrypted](./neptune-cluster-snapshot-encrypted.html)
- [neptune-cluster-snapshot-public-prohibited](./neptune-cluster-snapshot-public-prohibited.html)
- [netfw-deletion-protection-enabled](./netfw-deletion-protection-enabled.html)
- [netfw-logging-enabled](./netfw-logging-enabled.html)
- [netfw-multi-az-enabled](./netfw-multi-az-enabled.html)
- [netfw-policy-default-action-fragment-packets](./netfw-policy-default-action-fragment-packets.html)
- [netfw-policy-default-action-full-packets](./netfw-policy-default-action-full-packets.html)
- [netfw-policy-rule-group-associated](./netfw-policy-rule-group-associated.html)
- [netfw-stateless-rule-group-not-empty](./netfw-stateless-rule-group-not-empty.html)
- [nlb-cross-zone-load-balancing-enabled](./nlb-cross-zone-load-balancing-enabled.html)
- [no-unrestricted-route-to-igw](./no-unrestricted-route-to-igw.html)
- [opensearch-access-control-enabled](./opensearch-access-control-enabled.html)
- [opensearch-audit-logging-enabled](./opensearch-audit-logging-enabled.html)
- [opensearch-data-node-fault-tolerance](./opensearch-data-node-fault-tolerance.html)
- [opensearch-encrypted-at-rest](./opensearch-encrypted-at-rest.html)
- [opensearch-https-required](./opensearch-https-required.html)
- [opensearch-in-vpc-only](./opensearch-in-vpc-only.html)
- [opensearch-logs-to-cloudwatch](./opensearch-logs-to-cloudwatch.html)
- [opensearch-node-to-node-encryption-check](./opensearch-node-to-node-encryption-check.html)
- [opensearch-primary-node-fault-tolerance](./opensearch-primary-node-fault-tolerance.html)
- [opensearch-update-check](./opensearch-update-check.html)
- [rds-aurora-mysql-audit-logging-enabled](./rds-aurora-mysql-audit-logging-enabled.html)
- [rds-automatic-minor-version-upgrade-enabled](./rds-automatic-minor-version-upgrade-enabled.html)
- [rds-cluster-auto-minor-version-upgrade-enable](./rds-cluster-auto-minor-version-upgrade-enable.html)
- [rds-cluster-default-admin-check](./rds-cluster-default-admin-check.html)
- [rds-cluster-deletion-protection-enabled](./rds-cluster-deletion-protection-enabled.html)
- [rds-cluster-encrypted-at-rest](./rds-cluster-encrypted-at-rest.html)
- [rds-cluster-iam-authentication-enabled](./rds-cluster-iam-authentication-enabled.html)
- [rds-cluster-multi-az-enabled](./rds-cluster-multi-az-enabled.html)
- [rds-enhanced-monitoring-enabled](./rds-enhanced-monitoring-enabled.html)
- [rds-instance-default-admin-check](./rds-instance-default-admin-check.html)
- [rds-instance-deletion-protection-enabled](./rds-instance-deletion-protection-enabled.html)
- [rds-instance-iam-authentication-enabled](./rds-instance-iam-authentication-enabled.html)
- [rds-instance-public-access-check](./rds-instance-public-access-check.html)
- [rds-in-backup-plan](./rds-in-backup-plan.html)
- [rds-last-backup-recovery-point-created](./rds-last-backup-recovery-point-created.html)
- [rds-logging-enabled](./rds-logging-enabled.html)
- [rds-meets-restore-time-target](./rds-meets-restore-time-target.html)
- [rds-multi-az-support](./rds-multi-az-support.html)
- [rds-resources-protected-by-backup-plan](./rds-resources-protected-by-backup-plan.html)
- [rds-snapshots-public-prohibited](./rds-snapshots-public-prohibited.html)
- [rds-snapshot-encrypted](./rds-snapshot-encrypted.html)
- [rds-storage-encrypted](./rds-storage-encrypted.html)
- [redshift-audit-logging-enabled](./redshift-audit-logging-enabled.html)
- [redshift-backup-enabled](./redshift-backup-enabled.html)
- [redshift-cluster-configuration-check](./redshift-cluster-configuration-check.html)
- [redshift-cluster-kms-enabled](./redshift-cluster-kms-enabled.html)
- [redshift-cluster-maintenancesettings-check](./redshift-cluster-maintenancesettings-check.html)
- [redshift-cluster-public-access-check](./redshift-cluster-public-access-check.html)
- [redshift-default-admin-check](./redshift-default-admin-check.html)
- [redshift-default-db-name-check](./redshift-default-db-name-check.html)
- [redshift-enhanced-vpc-routing-enabled](./redshift-enhanced-vpc-routing-enabled.html)
- [redshift-require-tls-ssl](./redshift-require-tls-ssl.html)
- [redshift-unrestricted-port-access](./redshift-unrestricted-port-access.html)
- [required-tags](./required-tags.html)
- [restricted-incoming-traffic](./restricted-incoming-traffic.html)
- [root-account-hardware-mfa-enabled](./root-account-hardware-mfa-enabled.html)
- [root-account-mfa-enabled](./root-account-mfa-enabled.html)
- [s3-access-point-in-vpc-only](./s3-access-point-in-vpc-only.html)
- [s3-access-point-public-access-blocks](./s3-access-point-public-access-blocks.html)
- [s3-account-level-public-access-blocks](./s3-account-level-public-access-blocks.html)
- [s3-account-level-public-access-blocks-periodic](./s3-account-level-public-access-blocks-periodic.html)
- [s3-bucket-acl-prohibited](./s3-bucket-acl-prohibited.html)
- [s3-bucket-blacklisted-actions-prohibited](./s3-bucket-blacklisted-actions-prohibited.html)
- [s3-bucket-cross-region-replication-enabled](./s3-bucket-cross-region-replication-enabled.html)
- [s3-bucket-default-lock-enabled](./s3-bucket-default-lock-enabled.html)
- [s3-bucket-level-public-access-prohibited](./s3-bucket-level-public-access-prohibited.html)
- [s3-bucket-logging-enabled](./s3-bucket-logging-enabled.html)
- [s3-bucket-mfa-delete-enabled](./s3-bucket-mfa-delete-enabled.html)
- [s3-bucket-policy-grantee-check](./s3-bucket-policy-grantee-check.html)
- [s3-bucket-policy-not-more-permissive](./s3-bucket-policy-not-more-permissive.html)
- [s3-bucket-public-read-prohibited](./s3-bucket-public-read-prohibited.html)
- [s3-bucket-public-write-prohibited](./s3-bucket-public-write-prohibited.html)
- [s3-bucket-replication-enabled](./s3-bucket-replication-enabled.html)
- [s3-bucket-server-side-encryption-enabled](./s3-bucket-server-side-encryption-enabled.html)
- [s3-bucket-ssl-requests-only](./s3-bucket-ssl-requests-only.html)
- [s3-bucket-versioning-enabled](./s3-bucket-versioning-enabled.html)
- [s3-default-encryption-kms](./s3-default-encryption-kms.html)
- [s3-event-notifications-enabled](./s3-event-notifications-enabled.html)
- [s3-last-backup-recovery-point-created](./s3-last-backup-recovery-point-created.html)
- [s3-lifecycle-policy-check](./s3-lifecycle-policy-check.html)
- [s3-meets-restore-time-target](./s3-meets-restore-time-target.html)
- [s3-resources-protected-by-backup-plan](./s3-resources-protected-by-backup-plan.html)
- [s3-version-lifecycle-policy-check](./s3-version-lifecycle-policy-check.html)
- [sagemaker-endpoint-configuration-kms-key-configured](./sagemaker-endpoint-configuration-kms-key-configured.html)
- [sagemaker-endpoint-config-prod-instance-count](./sagemaker-endpoint-config-prod-instance-count.html)
- [sagemaker-notebook-instance-inside-vpc](./sagemaker-notebook-instance-inside-vpc.html)
- [sagemaker-notebook-instance-kms-key-configured](./sagemaker-notebook-instance-kms-key-configured.html)
- [sagemaker-notebook-instance-root-access-check](./sagemaker-notebook-instance-root-access-check.html)
- [sagemaker-notebook-no-direct-internet-access](./sagemaker-notebook-no-direct-internet-access.html)
- [secretsmanager-rotation-enabled-check](./secretsmanager-rotation-enabled-check.html)
- [secretsmanager-scheduled-rotation-success-check](./secretsmanager-scheduled-rotation-success-check.html)
- [secretsmanager-secret-periodic-rotation](./secretsmanager-secret-periodic-rotation.html)
- [secretsmanager-secret-unused](./secretsmanager-secret-unused.html)
- [secretsmanager-using-cmk](./secretsmanager-using-cmk.html)
- [securityhub-enabled](./securityhub-enabled.html)
- [security-account-information-provided](./security-account-information-provided.html)
- [service-catalog-shared-within-organization](./service-catalog-shared-within-organization.html)
- [service-vpc-endpoint-enabled](./service-vpc-endpoint-enabled.html)
- [sns-encrypted-kms](./sns-encrypted-kms.html)
- [sns-topic-message-delivery-notification-enabled](./sns-topic-message-delivery-notification-enabled.html)
- [ssm-document-not-public](./ssm-document-not-public.html)
- [step-functions-state-machine-logging-enabled](./step-functions-state-machine-logging-enabled.html)
- [storagegateway-last-backup-recovery-point-created](./storagegateway-last-backup-recovery-point-created.html)
- [storagegateway-resources-protected-by-backup-plan](./storagegateway-resources-protected-by-backup-plan.html)
- [subnet-auto-assign-public-ip-disabled](./subnet-auto-assign-public-ip-disabled.html)
- [transfer-family-server-no-ftp](./transfer-family-server-no-ftp.html)
- [virtualmachine-last-backup-recovery-point-created](./virtualmachine-last-backup-recovery-point-created.html)
- [virtualmachine-resources-protected-by-backup-plan](./virtualmachine-resources-protected-by-backup-plan.html)
- [vpc-default-security-group-closed](./vpc-default-security-group-closed.html)
- [vpc-flow-logs-enabled](./vpc-flow-logs-enabled.html)
- [vpc-network-acl-unused-check](./vpc-network-acl-unused-check.html)
- [vpc-peering-dns-resolution-check](./vpc-peering-dns-resolution-check.html)
- [vpc-sg-open-only-to-authorized-ports](./vpc-sg-open-only-to-authorized-ports.html)
- [vpc-sg-port-restriction-check](./vpc-sg-port-restriction-check.html)
- [vpc-vpn-2-tunnels-up](./vpc-vpn-2-tunnels-up.html)
- [wafv2-logging-enabled](./wafv2-logging-enabled.html)
- [wafv2-rulegroup-logging-enabled](./wafv2-rulegroup-logging-enabled.html)
- [wafv2-rulegroup-not-empty](./wafv2-rulegroup-not-empty.html)
- [wafv2-webacl-not-empty](./wafv2-webacl-not-empty.html)
- [waf-regional-rulegroup-not-empty](./waf-regional-rulegroup-not-empty.html)
- [waf-regional-rule-not-empty](./waf-regional-rule-not-empty.html)
- [waf-regional-webacl-not-empty](./waf-regional-webacl-not-empty.html)

## **Canada West (Calgary) Region**

#### **Canada West (Calgary)**

- [alb-http-drop-invalid-header-enabled](./alb-http-drop-invalid-header-enabled.html)
- [alb-http-to-https-redirection-check](./alb-http-to-https-redirection-check.html)
- [approved-amis-by-id](./approved-amis-by-id.html)
- [approved-amis-by-tag](./approved-amis-by-tag.html)
- [cloudtrail-security-trail-enabled](./cloudtrail-security-trail-enabled.html)
- [cloudwatch-alarm-action-check](./cloudwatch-alarm-action-check.html)
- [cloudwatch-alarm-resource-check](./cloudwatch-alarm-resource-check.html)
- [cloudwatch-alarm-settings-check](./cloudwatch-alarm-settings-check.html)
- [cloud-trail-cloud-watch-logs-enabled](./cloud-trail-cloud-watch-logs-enabled.html)
- [cloud-trail-enabled](./cloud-trail-enabled.html)
- [cloud-trail-encryption-enabled](./cloud-trail-encryption-enabled.html)
- [cloud-trail-log-file-validation-enabled](./cloud-trail-log-file-validation-enabled.html)
- [cmk-backing-key-rotation-enabled](./cmk-backing-key-rotation-enabled.html)
- [cw-loggroup-retention-period-check](./cw-loggroup-retention-period-check.html)
- [db-instance-backup-enabled](./db-instance-backup-enabled.html)
- [desired-instance-tenancy](./desired-instance-tenancy.html)
- [desired-instance-type](./desired-instance-type.html)
- [dynamodb-autoscaling-enabled](./dynamodb-autoscaling-enabled.html)
- [dynamodb-pitr-enabled](./dynamodb-pitr-enabled.html)
- [dynamodb-table-encryption-enabled](./dynamodb-table-encryption-enabled.html)
- [ebs-snapshot-public-restorable-check](./ebs-snapshot-public-restorable-check.html)
- [ec2-ebs-encryption-by-default](./ec2-ebs-encryption-by-default.html)
- [ec2-imdsv2-check](./ec2-imdsv2-check.html)
- [ec2-instance-detailed-monitoring-enabled](./ec2-instance-detailed-monitoring-enabled.html)
- [ec2-instance-multiple-eni-check](./ec2-instance-multiple-eni-check.html)
- [ec2-instance-no-public-ip](./ec2-instance-no-public-ip.html)
- [eip-attached](./eip-attached.html)
- [elb-cross-zone-load-balancing-enabled](./elb-cross-zone-load-balancing-enabled.html)
- [elb-deletion-protection-enabled](./elb-deletion-protection-enabled.html)
- [elb-logging-enabled](./elb-logging-enabled.html)
- [encrypted-volumes](./encrypted-volumes.html)
- [incoming-ssh-disabled](./incoming-ssh-disabled.html)
- [instances-in-vpc](./instances-in-vpc.html)
- [lambda-function-public-access-prohibited](./lambda-function-public-access-prohibited.html)
- [lambda-function-settings-check](./lambda-function-settings-check.html)
- [lambda-inside-vpc](./lambda-inside-vpc.html)
- [multi-region-cloud-trail-enabled](./multi-region-cloud-trail-enabled.html)
- [rds-automatic-minor-version-upgrade-enabled](./rds-automatic-minor-version-upgrade-enabled.html)
- [rds-cluster-deletion-protection-enabled](./rds-cluster-deletion-protection-enabled.html)
- [rds-cluster-iam-authentication-enabled](./rds-cluster-iam-authentication-enabled.html)
- [rds-cluster-multi-az-enabled](./rds-cluster-multi-az-enabled.html)
- [rds-enhanced-monitoring-enabled](./rds-enhanced-monitoring-enabled.html)
- [rds-instance-deletion-protection-enabled](./rds-instance-deletion-protection-enabled.html)
- [rds-instance-iam-authentication-enabled](./rds-instance-iam-authentication-enabled.html)
- [rds-instance-public-access-check](./rds-instance-public-access-check.html)
- [rds-logging-enabled](./rds-logging-enabled.html)
- [rds-multi-az-support](./rds-multi-az-support.html)
- [rds-snapshots-public-prohibited](./rds-snapshots-public-prohibited.html)
- [rds-snapshot-encrypted](./rds-snapshot-encrypted.html)
- [rds-storage-encrypted](./rds-storage-encrypted.html)
- [required-tags](./required-tags.html)
- [restricted-incoming-traffic](./restricted-incoming-traffic.html)
- [s3-account-level-public-access-blocks-periodic](./s3-account-level-public-access-blocks-periodic.html)
- [s3-bucket-blacklisted-actions-prohibited](./s3-bucket-blacklisted-actions-prohibited.html)
- [s3-bucket-default-lock-enabled](./s3-bucket-default-lock-enabled.html)
- [s3-bucket-level-public-access-prohibited](./s3-bucket-level-public-access-prohibited.html)
- [s3-bucket-logging-enabled](./s3-bucket-logging-enabled.html)
- [s3-bucket-public-read-prohibited](./s3-bucket-public-read-prohibited.html)
- [s3-bucket-public-write-prohibited](./s3-bucket-public-write-prohibited.html)
- [s3-bucket-replication-enabled](./s3-bucket-replication-enabled.html)
- [s3-bucket-server-side-encryption-enabled](./s3-bucket-server-side-encryption-enabled.html)
- [s3-bucket-ssl-requests-only](./s3-bucket-ssl-requests-only.html)
- [s3-bucket-versioning-enabled](./s3-bucket-versioning-enabled.html)
- [service-vpc-endpoint-enabled](./service-vpc-endpoint-enabled.html)
- [sns-encrypted-kms](./sns-encrypted-kms.html)
- [subnet-auto-assign-public-ip-disabled](./subnet-auto-assign-public-ip-disabled.html)
- [vpc-default-security-group-closed](./vpc-default-security-group-closed.html)
- [vpc-flow-logs-enabled](./vpc-flow-logs-enabled.html)
- [vpc-network-acl-unused-check](./vpc-network-acl-unused-check.html)
- [vpc-sg-open-only-to-authorized-ports](./vpc-sg-open-only-to-authorized-ports.html)
- [vpc-vpn-2-tunnels-up](./vpc-vpn-2-tunnels-up.html)

# **China (Beijing) Region**

### **China (Beijing)**

• [access-keys-rotated](./access-keys-rotated.html)

- [alb-desync-mode-check](./alb-desync-mode-check.html)
- [alb-http-drop-invalid-header-enabled](./alb-http-drop-invalid-header-enabled.html)
- [alb-http-to-https-redirection-check](./alb-http-to-https-redirection-check.html)
- [api-gwv2-access-logs-enabled](./api-gwv2-access-logs-enabled.html)
- [api-gwv2-authorization-type-configured](./api-gwv2-authorization-type-configured.html)
- [api-gw-associated-with-waf](./api-gw-associated-with-waf.html)
- [api-gw-cache-enabled-and-encrypted](./api-gw-cache-enabled-and-encrypted.html)
- [api-gw-endpoint-type-check](./api-gw-endpoint-type-check.html)
- [api-gw-execution-logging-enabled](./api-gw-execution-logging-enabled.html)
- [api-gw-ssl-enabled](./api-gw-ssl-enabled.html)
- [api-gw-xray-enabled](./api-gw-xray-enabled.html)
- [approved-amis-by-id](./approved-amis-by-id.html)
- [approved-amis-by-tag](./approved-amis-by-tag.html)
- [appsync-authorization-check](./appsync-authorization-check.html)
- [appsync-logging-enabled](./appsync-logging-enabled.html)
- [athena-workgroup-encrypted-at-rest](./athena-workgroup-encrypted-at-rest.html)
- [autoscaling-group-elb-healthcheck-required](./autoscaling-group-elb-healthcheck-required.html)
- [autoscaling-launchconfig-requires-imdsv2](./autoscaling-launchconfig-requires-imdsv2.html)
- [autoscaling-launch-config-hop-limit](./autoscaling-launch-config-hop-limit.html)
- [autoscaling-launch-config-public-ip-disabled](./autoscaling-launch-config-public-ip-disabled.html)
- [autoscaling-launch-template](./autoscaling-launch-template.html)
- [autoscaling-multiple-az](./autoscaling-multiple-az.html)
- [autoscaling-multiple-instance-types](./autoscaling-multiple-instance-types.html)
- [beanstalk-enhanced-health-reporting-enabled](./beanstalk-enhanced-health-reporting-enabled.html)
- [clb-desync-mode-check](./clb-desync-mode-check.html)
- [clb-multiple-az](./clb-multiple-az.html)
- [cloudformation-stack-drift-detection-check](./cloudformation-stack-drift-detection-check.html)
- [cloudformation-stack-notification-check](./cloudformation-stack-notification-check.html)
- [cloudfront-s3-origin-non-existent-bucket](./cloudfront-s3-origin-non-existent-bucket.html)
- [cloudtrail-s3-bucket-access-logging](./cloudtrail-s3-bucket-access-logging.html)
- [cloudtrail-s3-bucket-public-access-prohibited](./cloudtrail-s3-bucket-public-access-prohibited.html)
- [cloudtrail-s3-dataevents-enabled](./cloudtrail-s3-dataevents-enabled.html)
- [cloudtrail-security-trail-enabled](./cloudtrail-security-trail-enabled.html)
- [cloudwatch-alarm-action-check](./cloudwatch-alarm-action-check.html)
- [cloudwatch-alarm-action-enabled-check](./cloudwatch-alarm-action-enabled-check.html)
- [cloudwatch-alarm-resource-check](./cloudwatch-alarm-resource-check.html)
- [cloudwatch-alarm-settings-check](./cloudwatch-alarm-settings-check.html)
- [cloudwatch-log-group-encrypted](./cloudwatch-log-group-encrypted.html)
- [cloud-trail-cloud-watch-logs-enabled](./cloud-trail-cloud-watch-logs-enabled.html)
- [cloud-trail-enabled](./cloud-trail-enabled.html)
- [cloud-trail-encryption-enabled](./cloud-trail-encryption-enabled.html)
- [cloud-trail-log-file-validation-enabled](./cloud-trail-log-file-validation-enabled.html)
- [cmk-backing-key-rotation-enabled](./cmk-backing-key-rotation-enabled.html)
- [codebuild-project-environment-privileged-check](./codebuild-project-environment-privileged-check.html)
- [codebuild-project-envvar-awscred-check](./codebuild-project-envvar-awscred-check.html)
- [codebuild-project-logging-enabled](./codebuild-project-logging-enabled.html)
- [codebuild-project-s3-logs-encrypted](./codebuild-project-s3-logs-encrypted.html)
- [codebuild-project-source-repo-url-check](./codebuild-project-source-repo-url-check.html)
- [custom-eventbus-policy-attached](./custom-eventbus-policy-attached.html)
- [cw-loggroup-retention-period-check](./cw-loggroup-retention-period-check.html)
- [db-instance-backup-enabled](./db-instance-backup-enabled.html)
- [desired-instance-tenancy](./desired-instance-tenancy.html)
- [desired-instance-type](./desired-instance-type.html)
- [dms-auto-minor-version-upgrade-check](./dms-auto-minor-version-upgrade-check.html)
- [dms-endpoint-ssl-configured](./dms-endpoint-ssl-configured.html)
- [dms-replication-not-public](./dms-replication-not-public.html)
- [dms-replication-task-sourcedb-logging](./dms-replication-task-sourcedb-logging.html)
- [dms-replication-task-targetdb-logging](./dms-replication-task-targetdb-logging.html)
- [dynamodb-autoscaling-enabled](./dynamodb-autoscaling-enabled.html)
- [dynamodb-in-backup-plan](./dynamodb-in-backup-plan.html)
- [dynamodb-pitr-enabled](./dynamodb-pitr-enabled.html)
- [dynamodb-table-deletion-protection-enabled](./dynamodb-table-deletion-protection-enabled.html)
- [dynamodb-table-encrypted-kms](./dynamodb-table-encrypted-kms.html)
- [dynamodb-table-encryption-enabled](./dynamodb-table-encryption-enabled.html)
- [dynamodb-throughput-limit-check](./dynamodb-throughput-limit-check.html)
- [ebs-in-backup-plan](./ebs-in-backup-plan.html)
- [ebs-optimized-instance](./ebs-optimized-instance.html)
- [ebs-snapshot-public-restorable-check](./ebs-snapshot-public-restorable-check.html)
- [ec2-ebs-encryption-by-default](./ec2-ebs-encryption-by-default.html)
- [ec2-imdsv2-check](./ec2-imdsv2-check.html)
- [ec2-instance-detailed-monitoring-enabled](./ec2-instance-detailed-monitoring-enabled.html)
- [ec2-instance-managed-by-ssm](./ec2-instance-managed-by-ssm.html)
- [ec2-instance-multiple-eni-check](./ec2-instance-multiple-eni-check.html)
- [ec2-instance-no-public-ip](./ec2-instance-no-public-ip.html)
- [ec2-launch-template-public-ip-disabled](./ec2-launch-template-public-ip-disabled.html)
- [ec2-managedinstance-applications-blacklisted](./ec2-managedinstance-applications-blacklisted.html)
- [ec2-managedinstance-applications-required](./ec2-managedinstance-applications-required.html)
- [ec2-managedinstance-association-compliance-status-check](./ec2-managedinstance-association-compliance-status-check.html)
- [ec2-managedinstance-inventory-blacklisted](./ec2-managedinstance-inventory-blacklisted.html)
- [ec2-managedinstance-patch-compliance-status-check](./ec2-managedinstance-patch-compliance-status-check.html)
- [ec2-managedinstance-platform-check](./ec2-managedinstance-platform-check.html)
- [ec2-paravirtual-instance-check](./ec2-paravirtual-instance-check.html)
- [ec2-security-group-attached-to-eni](./ec2-security-group-attached-to-eni.html)
- [ec2-stopped-instance](./ec2-stopped-instance.html)
- [ec2-volume-inuse-check](./ec2-volume-inuse-check.html)
- [ecr-private-lifecycle-policy-configured](./ecr-private-lifecycle-policy-configured.html)
- [ecr-private-tag-immutability-enabled](./ecr-private-tag-immutability-enabled.html)
- [ecs-containers-nonprivileged](./ecs-containers-nonprivileged.html)
- [ecs-containers-readonly-access](./ecs-containers-readonly-access.html)
- [ecs-container-insights-enabled](./ecs-container-insights-enabled.html)
- [ecs-fargate-latest-platform-version](./ecs-fargate-latest-platform-version.html)
- [ecs-no-environment-secrets](./ecs-no-environment-secrets.html)
- [ecs-task-definition-log-configuration](./ecs-task-definition-log-configuration.html)
- [ecs-task-definition-pid-mode-check](./ecs-task-definition-pid-mode-check.html)
- [ecs-task-definition-user-for-host-mode-check](./ecs-task-definition-user-for-host-mode-check.html)
- [efs-access-point-enforce-root-directory](./efs-access-point-enforce-root-directory.html)
- [efs-access-point-enforce-user-identity](./efs-access-point-enforce-user-identity.html)
- [efs-encrypted-check](./efs-encrypted-check.html)
- [efs-in-backup-plan](./efs-in-backup-plan.html)
- [eip-attached](./eip-attached.html)
- [eks-cluster-log-enabled](./eks-cluster-log-enabled.html)
- [eks-cluster-supported-version](./eks-cluster-supported-version.html)
- [eks-endpoint-no-public-access](./eks-endpoint-no-public-access.html)
- [eks-secrets-encrypted](./eks-secrets-encrypted.html)
- [elasticache-auto-minor-version-upgrade-check](./elasticache-auto-minor-version-upgrade-check.html)
- [elasticache-redis-cluster-automatic-backup-check](./elasticache-redis-cluster-automatic-backup-check.html)
- [elasticache-repl-grp-auto-failover-enabled](./elasticache-repl-grp-auto-failover-enabled.html)
- [elasticache-repl-grp-encrypted-at-rest](./elasticache-repl-grp-encrypted-at-rest.html)
- [elasticache-repl-grp-encrypted-in-transit](./elasticache-repl-grp-encrypted-in-transit.html)
- [elasticache-repl-grp-redis-auth-enabled](./elasticache-repl-grp-redis-auth-enabled.html)
- [elasticache-subnet-group-check](./elasticache-subnet-group-check.html)
- [elasticsearch-encrypted-at-rest](./elasticsearch-encrypted-at-rest.html)
- [elasticsearch-in-vpc-only](./elasticsearch-in-vpc-only.html)
- [elasticsearch-logs-to-cloudwatch](./elasticsearch-logs-to-cloudwatch.html)
- [elasticsearch-node-to-node-encryption-check](./elasticsearch-node-to-node-encryption-check.html)
- [elastic-beanstalk-managed-updates-enabled](./elastic-beanstalk-managed-updates-enabled.html)
- [elbv2-acm-certificate-required](./elbv2-acm-certificate-required.html)
- [elbv2-multiple-az](./elbv2-multiple-az.html)
- [elb-acm-certificate-required](./elb-acm-certificate-required.html)
- [elb-cross-zone-load-balancing-enabled](./elb-cross-zone-load-balancing-enabled.html)
- [elb-custom-security-policy-ssl-check](./elb-custom-security-policy-ssl-check.html)
- [elb-deletion-protection-enabled](./elb-deletion-protection-enabled.html)
- [elb-logging-enabled](./elb-logging-enabled.html)
- [elb-predefined-security-policy-ssl-check](./elb-predefined-security-policy-ssl-check.html)
- [elb-tls-https-listeners-only](./elb-tls-https-listeners-only.html)
- [emr-kerberos-enabled](./emr-kerberos-enabled.html)
- [emr-master-no-public-ip](./emr-master-no-public-ip.html)
- [encrypted-volumes](./encrypted-volumes.html)
- [fms-webacl-resource-policy-check](./fms-webacl-resource-policy-check.html)
- [fms-webacl-rulegroup-association-check](./fms-webacl-rulegroup-association-check.html)
- [guardduty-enabled-centralized](./guardduty-enabled-centralized.html)
- [guardduty-non-archived-findings](./guardduty-non-archived-findings.html)
- [iam-customer-policy-blocked-kms-actions](./iam-customer-policy-blocked-kms-actions.html)
- [iam-group-has-users-check](./iam-group-has-users-check.html)
- [iam-inline-policy-blocked-kms-actions](./iam-inline-policy-blocked-kms-actions.html)
- [iam-no-inline-policy-check](./iam-no-inline-policy-check.html)
- [iam-password-policy](./iam-password-policy.html)
- [iam-policy-blacklisted-check](./iam-policy-blacklisted-check.html)
- [iam-policy-in-use](./iam-policy-in-use.html)
- [iam-policy-no-statements-with-admin-access](./iam-policy-no-statements-with-admin-access.html)
- [iam-policy-no-statements-with-full-access](./iam-policy-no-statements-with-full-access.html)
- [iam-role-managed-policy-check](./iam-role-managed-policy-check.html)
- [iam-root-access-key-check](./iam-root-access-key-check.html)
- [iam-user-group-membership-check](./iam-user-group-membership-check.html)
- [iam-user-mfa-enabled](./iam-user-mfa-enabled.html)
- [iam-user-no-policies-check](./iam-user-no-policies-check.html)
- [iam-user-unused-credentials-check](./iam-user-unused-credentials-check.html)
- [incoming-ssh-disabled](./incoming-ssh-disabled.html)
- [instances-in-vpc](./instances-in-vpc.html)
- [internet-gateway-authorized-vpc-only](./internet-gateway-authorized-vpc-only.html)
- [kinesis-stream-encrypted](./kinesis-stream-encrypted.html)
- [kms-cmk-not-scheduled-for-deletion](./kms-cmk-not-scheduled-for-deletion.html)
- [lambda-concurrency-check](./lambda-concurrency-check.html)
- [lambda-dlq-check](./lambda-dlq-check.html)
- [lambda-function-public-access-prohibited](./lambda-function-public-access-prohibited.html)
- [lambda-function-settings-check](./lambda-function-settings-check.html)
- [lambda-inside-vpc](./lambda-inside-vpc.html)
- [lambda-vpc-multi-az-check](./lambda-vpc-multi-az-check.html)
- [mfa-enabled-for-iam-console-access](./mfa-enabled-for-iam-console-access.html)
- [mq-active-deployment-mode](./mq-active-deployment-mode.html)
- [mq-auto-minor-version-upgrade-enabled](./mq-auto-minor-version-upgrade-enabled.html)
- [mq-rabbit-deployment-mode](./mq-rabbit-deployment-mode.html)
- [msk-enhanced-monitoring-enabled](./msk-enhanced-monitoring-enabled.html)
- [msk-in-cluster-node-require-tls](./msk-in-cluster-node-require-tls.html)
- [multi-region-cloud-trail-enabled](./multi-region-cloud-trail-enabled.html)
- [nacl-no-unrestricted-ssh-rdp](./nacl-no-unrestricted-ssh-rdp.html)
- [opensearch-update-check](./opensearch-update-check.html)
- [rds-automatic-minor-version-upgrade-enabled](./rds-automatic-minor-version-upgrade-enabled.html)
- [rds-enhanced-monitoring-enabled](./rds-enhanced-monitoring-enabled.html)
- [rds-instance-deletion-protection-enabled](./rds-instance-deletion-protection-enabled.html)
- [rds-instance-iam-authentication-enabled](./rds-instance-iam-authentication-enabled.html)
- [rds-instance-public-access-check](./rds-instance-public-access-check.html)
- [rds-in-backup-plan](./rds-in-backup-plan.html)
- [rds-logging-enabled](./rds-logging-enabled.html)
- [rds-multi-az-support](./rds-multi-az-support.html)
- [rds-snapshots-public-prohibited](./rds-snapshots-public-prohibited.html)
- [rds-snapshot-encrypted](./rds-snapshot-encrypted.html)
- [rds-storage-encrypted](./rds-storage-encrypted.html)
- [redshift-backup-enabled](./redshift-backup-enabled.html)
- [redshift-cluster-configuration-check](./redshift-cluster-configuration-check.html)
- [redshift-cluster-maintenancesettings-check](./redshift-cluster-maintenancesettings-check.html)
- [redshift-cluster-public-access-check](./redshift-cluster-public-access-check.html)
- [redshift-default-admin-check](./redshift-default-admin-check.html)
- [redshift-default-db-name-check](./redshift-default-db-name-check.html)
- [redshift-enhanced-vpc-routing-enabled](./redshift-enhanced-vpc-routing-enabled.html)
- [redshift-require-tls-ssl](./redshift-require-tls-ssl.html)
- [required-tags](./required-tags.html)
- [restricted-incoming-traffic](./restricted-incoming-traffic.html)
- [s3-access-point-in-vpc-only](./s3-access-point-in-vpc-only.html)
- [s3-access-point-public-access-blocks](./s3-access-point-public-access-blocks.html)
- [s3-account-level-public-access-blocks](./s3-account-level-public-access-blocks.html)
- [s3-bucket-acl-prohibited](./s3-bucket-acl-prohibited.html)
- [s3-bucket-blacklisted-actions-prohibited](./s3-bucket-blacklisted-actions-prohibited.html)
- [s3-bucket-cross-region-replication-enabled](./s3-bucket-cross-region-replication-enabled.html)
- [s3-bucket-default-lock-enabled](./s3-bucket-default-lock-enabled.html)
- [s3-bucket-level-public-access-prohibited](./s3-bucket-level-public-access-prohibited.html)
- [s3-bucket-logging-enabled](./s3-bucket-logging-enabled.html)
- [s3-bucket-mfa-delete-enabled](./s3-bucket-mfa-delete-enabled.html)
- [s3-bucket-policy-grantee-check](./s3-bucket-policy-grantee-check.html)
- [s3-bucket-policy-not-more-permissive](./s3-bucket-policy-not-more-permissive.html)
- [s3-bucket-public-read-prohibited](./s3-bucket-public-read-prohibited.html)
- [s3-bucket-public-write-prohibited](./s3-bucket-public-write-prohibited.html)
- [s3-bucket-replication-enabled](./s3-bucket-replication-enabled.html)
- [s3-bucket-server-side-encryption-enabled](./s3-bucket-server-side-encryption-enabled.html)
- [s3-bucket-ssl-requests-only](./s3-bucket-ssl-requests-only.html)
- [s3-bucket-versioning-enabled](./s3-bucket-versioning-enabled.html)
- [s3-default-encryption-kms](./s3-default-encryption-kms.html)
- [s3-event-notifications-enabled](./s3-event-notifications-enabled.html)
- [s3-lifecycle-policy-check](./s3-lifecycle-policy-check.html)
- [s3-version-lifecycle-policy-check](./s3-version-lifecycle-policy-check.html)
- [sagemaker-notebook-instance-inside-vpc](./sagemaker-notebook-instance-inside-vpc.html)
- [sagemaker-notebook-instance-root-access-check](./sagemaker-notebook-instance-root-access-check.html)
- [sagemaker-notebook-no-direct-internet-access](./sagemaker-notebook-no-direct-internet-access.html)
- [secretsmanager-rotation-enabled-check](./secretsmanager-rotation-enabled-check.html)
- [secretsmanager-scheduled-rotation-success-check](./secretsmanager-scheduled-rotation-success-check.html)
- [secretsmanager-secret-periodic-rotation](./secretsmanager-secret-periodic-rotation.html)
- [secretsmanager-secret-unused](./secretsmanager-secret-unused.html)
- [security-account-information-provided](./security-account-information-provided.html)
- [service-vpc-endpoint-enabled](./service-vpc-endpoint-enabled.html)
- [sns-encrypted-kms](./sns-encrypted-kms.html)
- [sns-topic-message-delivery-notification-enabled](./sns-topic-message-delivery-notification-enabled.html)
- [ssm-document-not-public](./ssm-document-not-public.html)
- [step-functions-state-machine-logging-enabled](./step-functions-state-machine-logging-enabled.html)
- [subnet-auto-assign-public-ip-disabled](./subnet-auto-assign-public-ip-disabled.html)
- [vpc-default-security-group-closed](./vpc-default-security-group-closed.html)
- [vpc-flow-logs-enabled](./vpc-flow-logs-enabled.html)
- [vpc-network-acl-unused-check](./vpc-network-acl-unused-check.html)
- [vpc-sg-open-only-to-authorized-ports](./vpc-sg-open-only-to-authorized-ports.html)
- [wafv2-rulegroup-logging-enabled](./wafv2-rulegroup-logging-enabled.html)
- [wafv2-webacl-not-empty](./wafv2-webacl-not-empty.html)
- [waf-regional-rule-not-empty](./waf-regional-rule-not-empty.html)
- [waf-regional-webacl-not-empty](./waf-regional-webacl-not-empty.html)

# **China (Ningxia) Region**

## **China (Ningxia)**

- [access-keys-rotated](./access-keys-rotated.html)
- [account-part-of-organizations](./account-part-of-organizations.html)
- [acm-certificate-expiration-check](./acm-certificate-expiration-check.html)
- [alb-desync-mode-check](./alb-desync-mode-check.html)
- [alb-http-drop-invalid-header-enabled](./alb-http-drop-invalid-header-enabled.html)
- [alb-http-to-https-redirection-check](./alb-http-to-https-redirection-check.html)
- [api-gwv2-access-logs-enabled](./api-gwv2-access-logs-enabled.html)
- [api-gwv2-authorization-type-configured](./api-gwv2-authorization-type-configured.html)
- [api-gw-associated-with-waf](./api-gw-associated-with-waf.html)
- [api-gw-cache-enabled-and-encrypted](./api-gw-cache-enabled-and-encrypted.html)
- [api-gw-endpoint-type-check](./api-gw-endpoint-type-check.html)
- [api-gw-execution-logging-enabled](./api-gw-execution-logging-enabled.html)
- [api-gw-ssl-enabled](./api-gw-ssl-enabled.html)
- [api-gw-xray-enabled](./api-gw-xray-enabled.html)
- [approved-amis-by-id](./approved-amis-by-id.html)
- [approved-amis-by-tag](./approved-amis-by-tag.html)
- [appsync-authorization-check](./appsync-authorization-check.html)
- [appsync-logging-enabled](./appsync-logging-enabled.html)
- [athena-workgroup-encrypted-at-rest](./athena-workgroup-encrypted-at-rest.html)
- [aurora-mysql-backtracking-enabled](./aurora-mysql-backtracking-enabled.html)
- [autoscaling-group-elb-healthcheck-required](./autoscaling-group-elb-healthcheck-required.html)
- [autoscaling-launchconfig-requires-imdsv2](./autoscaling-launchconfig-requires-imdsv2.html)
- [autoscaling-launch-config-hop-limit](./autoscaling-launch-config-hop-limit.html)
- [autoscaling-launch-config-public-ip-disabled](./autoscaling-launch-config-public-ip-disabled.html)
- [autoscaling-launch-template](./autoscaling-launch-template.html)
- [autoscaling-multiple-az](./autoscaling-multiple-az.html)
- [autoscaling-multiple-instance-types](./autoscaling-multiple-instance-types.html)
- [beanstalk-enhanced-health-reporting-enabled](./beanstalk-enhanced-health-reporting-enabled.html)
- [clb-desync-mode-check](./clb-desync-mode-check.html)
- [clb-multiple-az](./clb-multiple-az.html)
- [cloudformation-stack-drift-detection-check](./cloudformation-stack-drift-detection-check.html)
- [cloudformation-stack-notification-check](./cloudformation-stack-notification-check.html)
- [cloudtrail-all-read-s3-data-event-check](./cloudtrail-all-read-s3-data-event-check.html)
- [cloudtrail-all-write-s3-data-event-check](./cloudtrail-all-write-s3-data-event-check.html)
- [cloudtrail-s3-bucket-access-logging](./cloudtrail-s3-bucket-access-logging.html)
- [cloudtrail-s3-bucket-public-access-prohibited](./cloudtrail-s3-bucket-public-access-prohibited.html)
- [cloudtrail-s3-dataevents-enabled](./cloudtrail-s3-dataevents-enabled.html)
- [cloudtrail-security-trail-enabled](./cloudtrail-security-trail-enabled.html)
- [cloudwatch-alarm-action-check](./cloudwatch-alarm-action-check.html)
- [cloudwatch-alarm-action-enabled-check](./cloudwatch-alarm-action-enabled-check.html)
- [cloudwatch-alarm-resource-check](./cloudwatch-alarm-resource-check.html)
- [cloudwatch-alarm-settings-check](./cloudwatch-alarm-settings-check.html)
- [cloudwatch-log-group-encrypted](./cloudwatch-log-group-encrypted.html)
- [cloud-trail-cloud-watch-logs-enabled](./cloud-trail-cloud-watch-logs-enabled.html)
- [cloud-trail-enabled](./cloud-trail-enabled.html)
- [cloud-trail-encryption-enabled](./cloud-trail-encryption-enabled.html)
- [cloud-trail-log-file-validation-enabled](./cloud-trail-log-file-validation-enabled.html)
- [cmk-backing-key-rotation-enabled](./cmk-backing-key-rotation-enabled.html)
- [codebuild-project-environment-privileged-check](./codebuild-project-environment-privileged-check.html)
- [codebuild-project-envvar-awscred-check](./codebuild-project-envvar-awscred-check.html)
- [codebuild-project-logging-enabled](./codebuild-project-logging-enabled.html)
- [codebuild-project-s3-logs-encrypted](./codebuild-project-s3-logs-encrypted.html)
- [codebuild-project-source-repo-url-check](./codebuild-project-source-repo-url-check.html)
- [custom-eventbus-policy-attached](./custom-eventbus-policy-attached.html)
- [cw-loggroup-retention-period-check](./cw-loggroup-retention-period-check.html)
- [db-instance-backup-enabled](./db-instance-backup-enabled.html)
- [desired-instance-tenancy](./desired-instance-tenancy.html)
- [desired-instance-type](./desired-instance-type.html)
- [dms-auto-minor-version-upgrade-check](./dms-auto-minor-version-upgrade-check.html)
- [dms-endpoint-ssl-configured](./dms-endpoint-ssl-configured.html)
- [dms-replication-not-public](./dms-replication-not-public.html)
- [dms-replication-task-sourcedb-logging](./dms-replication-task-sourcedb-logging.html)
- [dms-replication-task-targetdb-logging](./dms-replication-task-targetdb-logging.html)
- [docdb-cluster-audit-logging-enabled](./docdb-cluster-audit-logging-enabled.html)
- [docdb-cluster-backup-retention-check](./docdb-cluster-backup-retention-check.html)
- [docdb-cluster-deletion-protection-enabled](./docdb-cluster-deletion-protection-enabled.html)
- [docdb-cluster-encrypted](./docdb-cluster-encrypted.html)
- [dynamodb-autoscaling-enabled](./dynamodb-autoscaling-enabled.html)
- [dynamodb-in-backup-plan](./dynamodb-in-backup-plan.html)
- [dynamodb-pitr-enabled](./dynamodb-pitr-enabled.html)
- [dynamodb-table-deletion-protection-enabled](./dynamodb-table-deletion-protection-enabled.html)
- [dynamodb-table-encrypted-kms](./dynamodb-table-encrypted-kms.html)
- [dynamodb-throughput-limit-check](./dynamodb-throughput-limit-check.html)
- [ebs-in-backup-plan](./ebs-in-backup-plan.html)
- [ebs-optimized-instance](./ebs-optimized-instance.html)
- [ebs-snapshot-public-restorable-check](./ebs-snapshot-public-restorable-check.html)
- [ec2-ebs-encryption-by-default](./ec2-ebs-encryption-by-default.html)
- [ec2-imdsv2-check](./ec2-imdsv2-check.html)
- [ec2-instance-detailed-monitoring-enabled](./ec2-instance-detailed-monitoring-enabled.html)
- [ec2-instance-managed-by-ssm](./ec2-instance-managed-by-ssm.html)
- [ec2-instance-multiple-eni-check](./ec2-instance-multiple-eni-check.html)
- [ec2-instance-no-public-ip](./ec2-instance-no-public-ip.html)
- [ec2-launch-template-public-ip-disabled](./ec2-launch-template-public-ip-disabled.html)
- [ec2-managedinstance-applications-blacklisted](./ec2-managedinstance-applications-blacklisted.html)
- [ec2-managedinstance-applications-required](./ec2-managedinstance-applications-required.html)
- [ec2-managedinstance-association-compliance-status-check](./ec2-managedinstance-association-compliance-status-check.html)
- [ec2-managedinstance-inventory-blacklisted](./ec2-managedinstance-inventory-blacklisted.html)
- [ec2-managedinstance-patch-compliance-status-check](./ec2-managedinstance-patch-compliance-status-check.html)
- [ec2-managedinstance-platform-check](./ec2-managedinstance-platform-check.html)
- [ec2-security-group-attached-to-eni](./ec2-security-group-attached-to-eni.html)
- [ec2-stopped-instance](./ec2-stopped-instance.html)
- [ec2-volume-inuse-check](./ec2-volume-inuse-check.html)
- [ecr-private-lifecycle-policy-configured](./ecr-private-lifecycle-policy-configured.html)
- [ecr-private-tag-immutability-enabled](./ecr-private-tag-immutability-enabled.html)
- [ecs-containers-nonprivileged](./ecs-containers-nonprivileged.html)
- [ecs-containers-readonly-access](./ecs-containers-readonly-access.html)
- [ecs-container-insights-enabled](./ecs-container-insights-enabled.html)
- [ecs-fargate-latest-platform-version](./ecs-fargate-latest-platform-version.html)
- [ecs-no-environment-secrets](./ecs-no-environment-secrets.html)
- [ecs-task-definition-log-configuration](./ecs-task-definition-log-configuration.html)
- [ecs-task-definition-pid-mode-check](./ecs-task-definition-pid-mode-check.html)
- [ecs-task-definition-user-for-host-mode-check](./ecs-task-definition-user-for-host-mode-check.html)
- [efs-encrypted-check](./efs-encrypted-check.html)
- [efs-in-backup-plan](./efs-in-backup-plan.html)
- [eip-attached](./eip-attached.html)
- [eks-cluster-log-enabled](./eks-cluster-log-enabled.html)
- [eks-cluster-supported-version](./eks-cluster-supported-version.html)
- [eks-endpoint-no-public-access](./eks-endpoint-no-public-access.html)
- [eks-secrets-encrypted](./eks-secrets-encrypted.html)
- [elasticache-auto-minor-version-upgrade-check](./elasticache-auto-minor-version-upgrade-check.html)
- [elasticache-redis-cluster-automatic-backup-check](./elasticache-redis-cluster-automatic-backup-check.html)
- [elasticache-repl-grp-auto-failover-enabled](./elasticache-repl-grp-auto-failover-enabled.html)
- [elasticache-repl-grp-encrypted-at-rest](./elasticache-repl-grp-encrypted-at-rest.html)
- [elasticache-repl-grp-encrypted-in-transit](./elasticache-repl-grp-encrypted-in-transit.html)
- [elasticache-repl-grp-redis-auth-enabled](./elasticache-repl-grp-redis-auth-enabled.html)
- [elasticache-subnet-group-check](./elasticache-subnet-group-check.html)
- [elasticsearch-encrypted-at-rest](./elasticsearch-encrypted-at-rest.html)
- [elasticsearch-in-vpc-only](./elasticsearch-in-vpc-only.html)
- [elasticsearch-logs-to-cloudwatch](./elasticsearch-logs-to-cloudwatch.html)
- [elasticsearch-node-to-node-encryption-check](./elasticsearch-node-to-node-encryption-check.html)
- [elastic-beanstalk-managed-updates-enabled](./elastic-beanstalk-managed-updates-enabled.html)
- [elbv2-acm-certificate-required](./elbv2-acm-certificate-required.html)
- [elbv2-multiple-az](./elbv2-multiple-az.html)
- [elb-acm-certificate-required](./elb-acm-certificate-required.html)
- [elb-cross-zone-load-balancing-enabled](./elb-cross-zone-load-balancing-enabled.html)
- [elb-custom-security-policy-ssl-check](./elb-custom-security-policy-ssl-check.html)
- [elb-deletion-protection-enabled](./elb-deletion-protection-enabled.html)
- [elb-logging-enabled](./elb-logging-enabled.html)
- [elb-predefined-security-policy-ssl-check](./elb-predefined-security-policy-ssl-check.html)
- [elb-tls-https-listeners-only](./elb-tls-https-listeners-only.html)
- [emr-kerberos-enabled](./emr-kerberos-enabled.html)
- [emr-master-no-public-ip](./emr-master-no-public-ip.html)
- [encrypted-volumes](./encrypted-volumes.html)
- [fms-webacl-resource-policy-check](./fms-webacl-resource-policy-check.html)
- [fms-webacl-rulegroup-association-check](./fms-webacl-rulegroup-association-check.html)
- [guardduty-enabled-centralized](./guardduty-enabled-centralized.html)
- [guardduty-non-archived-findings](./guardduty-non-archived-findings.html)
- [iam-customer-policy-blocked-kms-actions](./iam-customer-policy-blocked-kms-actions.html)
- [iam-group-has-users-check](./iam-group-has-users-check.html)
- [iam-inline-policy-blocked-kms-actions](./iam-inline-policy-blocked-kms-actions.html)
- [iam-no-inline-policy-check](./iam-no-inline-policy-check.html)
- [iam-password-policy](./iam-password-policy.html)
- [iam-policy-blacklisted-check](./iam-policy-blacklisted-check.html)
- [iam-policy-in-use](./iam-policy-in-use.html)
- [iam-policy-no-statements-with-admin-access](./iam-policy-no-statements-with-admin-access.html)
- [iam-policy-no-statements-with-full-access](./iam-policy-no-statements-with-full-access.html)
- [iam-role-managed-policy-check](./iam-role-managed-policy-check.html)
- [iam-root-access-key-check](./iam-root-access-key-check.html)
- [iam-user-group-membership-check](./iam-user-group-membership-check.html)
- [iam-user-mfa-enabled](./iam-user-mfa-enabled.html)
- [iam-user-no-policies-check](./iam-user-no-policies-check.html)
- [iam-user-unused-credentials-check](./iam-user-unused-credentials-check.html)
- [incoming-ssh-disabled](./incoming-ssh-disabled.html)
- [instances-in-vpc](./instances-in-vpc.html)
- [internet-gateway-authorized-vpc-only](./internet-gateway-authorized-vpc-only.html)
- [kinesis-stream-encrypted](./kinesis-stream-encrypted.html)
- [kms-cmk-not-scheduled-for-deletion](./kms-cmk-not-scheduled-for-deletion.html)
- [mfa-enabled-for-iam-console-access](./mfa-enabled-for-iam-console-access.html)
- [mq-active-deployment-mode](./mq-active-deployment-mode.html)
- [mq-auto-minor-version-upgrade-enabled](./mq-auto-minor-version-upgrade-enabled.html)
- [mq-rabbit-deployment-mode](./mq-rabbit-deployment-mode.html)
- [msk-enhanced-monitoring-enabled](./msk-enhanced-monitoring-enabled.html)
- [msk-in-cluster-node-require-tls](./msk-in-cluster-node-require-tls.html)
- [multi-region-cloud-trail-enabled](./multi-region-cloud-trail-enabled.html)
- [nacl-no-unrestricted-ssh-rdp](./nacl-no-unrestricted-ssh-rdp.html)
- [neptune-cluster-backup-retention-check](./neptune-cluster-backup-retention-check.html)
- [neptune-cluster-cloudwatch-log-export-enabled](./neptune-cluster-cloudwatch-log-export-enabled.html)
- [neptune-cluster-copy-tags-to-snapshot-enabled](./neptune-cluster-copy-tags-to-snapshot-enabled.html)
- [neptune-cluster-deletion-protection-enabled](./neptune-cluster-deletion-protection-enabled.html)
- [neptune-cluster-encrypted](./neptune-cluster-encrypted.html)
- [neptune-cluster-iam-database-authentication](./neptune-cluster-iam-database-authentication.html)
- [neptune-cluster-multi-az-enabled](./neptune-cluster-multi-az-enabled.html)
- [neptune-cluster-snapshot-encrypted](./neptune-cluster-snapshot-encrypted.html)
- [opensearch-update-check](./opensearch-update-check.html)
- [rds-aurora-mysql-audit-logging-enabled](./rds-aurora-mysql-audit-logging-enabled.html)
- [rds-automatic-minor-version-upgrade-enabled](./rds-automatic-minor-version-upgrade-enabled.html)
- [rds-cluster-auto-minor-version-upgrade-enable](./rds-cluster-auto-minor-version-upgrade-enable.html)
- [rds-cluster-deletion-protection-enabled](./rds-cluster-deletion-protection-enabled.html)
- [rds-cluster-encrypted-at-rest](./rds-cluster-encrypted-at-rest.html)
- [rds-cluster-multi-az-enabled](./rds-cluster-multi-az-enabled.html)
- [rds-enhanced-monitoring-enabled](./rds-enhanced-monitoring-enabled.html)
- [rds-instance-deletion-protection-enabled](./rds-instance-deletion-protection-enabled.html)
- [rds-instance-iam-authentication-enabled](./rds-instance-iam-authentication-enabled.html)
- [rds-instance-public-access-check](./rds-instance-public-access-check.html)
- [rds-in-backup-plan](./rds-in-backup-plan.html)
- [rds-logging-enabled](./rds-logging-enabled.html)
- [rds-multi-az-support](./rds-multi-az-support.html)
- [rds-snapshots-public-prohibited](./rds-snapshots-public-prohibited.html)
- [rds-snapshot-encrypted](./rds-snapshot-encrypted.html)
- [rds-storage-encrypted](./rds-storage-encrypted.html)
- [redshift-backup-enabled](./redshift-backup-enabled.html)
- [redshift-cluster-configuration-check](./redshift-cluster-configuration-check.html)
- [redshift-cluster-maintenancesettings-check](./redshift-cluster-maintenancesettings-check.html)
- [redshift-cluster-public-access-check](./redshift-cluster-public-access-check.html)
- [redshift-default-admin-check](./redshift-default-admin-check.html)
- [redshift-default-db-name-check](./redshift-default-db-name-check.html)
- [redshift-enhanced-vpc-routing-enabled](./redshift-enhanced-vpc-routing-enabled.html)
- [redshift-require-tls-ssl](./redshift-require-tls-ssl.html)
- [required-tags](./required-tags.html)
- [restricted-incoming-traffic](./restricted-incoming-traffic.html)
- [s3-access-point-in-vpc-only](./s3-access-point-in-vpc-only.html)
- [s3-access-point-public-access-blocks](./s3-access-point-public-access-blocks.html)
- [s3-account-level-public-access-blocks](./s3-account-level-public-access-blocks.html)
- [s3-bucket-acl-prohibited](./s3-bucket-acl-prohibited.html)
- [s3-bucket-blacklisted-actions-prohibited](./s3-bucket-blacklisted-actions-prohibited.html)
- [s3-bucket-cross-region-replication-enabled](./s3-bucket-cross-region-replication-enabled.html)
- [s3-bucket-default-lock-enabled](./s3-bucket-default-lock-enabled.html)
- [s3-bucket-level-public-access-prohibited](./s3-bucket-level-public-access-prohibited.html)
- [s3-bucket-logging-enabled](./s3-bucket-logging-enabled.html)
- [s3-bucket-mfa-delete-enabled](./s3-bucket-mfa-delete-enabled.html)
- [s3-bucket-policy-grantee-check](./s3-bucket-policy-grantee-check.html)
- [s3-bucket-policy-not-more-permissive](./s3-bucket-policy-not-more-permissive.html)
- [s3-bucket-public-read-prohibited](./s3-bucket-public-read-prohibited.html)
- [s3-bucket-public-write-prohibited](./s3-bucket-public-write-prohibited.html)
- [s3-bucket-replication-enabled](./s3-bucket-replication-enabled.html)
- [s3-bucket-server-side-encryption-enabled](./s3-bucket-server-side-encryption-enabled.html)
- [s3-bucket-ssl-requests-only](./s3-bucket-ssl-requests-only.html)
- [s3-bucket-versioning-enabled](./s3-bucket-versioning-enabled.html)
- [s3-default-encryption-kms](./s3-default-encryption-kms.html)
- [s3-event-notifications-enabled](./s3-event-notifications-enabled.html)
- [s3-lifecycle-policy-check](./s3-lifecycle-policy-check.html)
- [s3-version-lifecycle-policy-check](./s3-version-lifecycle-policy-check.html)
- [sagemaker-notebook-instance-inside-vpc](./sagemaker-notebook-instance-inside-vpc.html)
- [sagemaker-notebook-instance-root-access-check](./sagemaker-notebook-instance-root-access-check.html)
- [sagemaker-notebook-no-direct-internet-access](./sagemaker-notebook-no-direct-internet-access.html)
- [secretsmanager-rotation-enabled-check](./secretsmanager-rotation-enabled-check.html)
- [secretsmanager-scheduled-rotation-success-check](./secretsmanager-scheduled-rotation-success-check.html)
- [secretsmanager-secret-periodic-rotation](./secretsmanager-secret-periodic-rotation.html)
- [secretsmanager-secret-unused](./secretsmanager-secret-unused.html)
- [security-account-information-provided](./security-account-information-provided.html)
- [service-vpc-endpoint-enabled](./service-vpc-endpoint-enabled.html)
- [sns-encrypted-kms](./sns-encrypted-kms.html)
- [sns-topic-message-delivery-notification-enabled](./sns-topic-message-delivery-notification-enabled.html)
- [ssm-document-not-public](./ssm-document-not-public.html)
- [step-functions-state-machine-logging-enabled](./step-functions-state-machine-logging-enabled.html)
- [subnet-auto-assign-public-ip-disabled](./subnet-auto-assign-public-ip-disabled.html)
- [vpc-default-security-group-closed](./vpc-default-security-group-closed.html)
- [vpc-flow-logs-enabled](./vpc-flow-logs-enabled.html)
- [vpc-network-acl-unused-check](./vpc-network-acl-unused-check.html)
- [vpc-sg-open-only-to-authorized-ports](./vpc-sg-open-only-to-authorized-ports.html)
- [vpc-sg-port-restriction-check](./vpc-sg-port-restriction-check.html)
- [wafv2-rulegroup-logging-enabled](./wafv2-rulegroup-logging-enabled.html)
- [wafv2-webacl-not-empty](./wafv2-webacl-not-empty.html)
- [waf-regional-rule-not-empty](./waf-regional-rule-not-empty.html)

• [waf-regional-webacl-not-empty](./waf-regional-webacl-not-empty.html)

# **Europe (Frankfurt) Region**

## **Europe (Frankfurt)**

- [access-keys-rotated](./access-keys-rotated.html)
- [account-part-of-organizations](./account-part-of-organizations.html)
- [acm-certificate-expiration-check](./acm-certificate-expiration-check.html)
- [acm-certificate-rsa-check](./acm-certificate-rsa-check.html)
- [acm-pca-root-ca-disabled](./acm-pca-root-ca-disabled.html)
- [alb-desync-mode-check](./alb-desync-mode-check.html)
- [alb-http-drop-invalid-header-enabled](./alb-http-drop-invalid-header-enabled.html)
- [alb-http-to-https-redirection-check](./alb-http-to-https-redirection-check.html)
- [alb-waf-enabled](./alb-waf-enabled.html)
- [api-gwv2-access-logs-enabled](./api-gwv2-access-logs-enabled.html)
- [api-gwv2-authorization-type-configured](./api-gwv2-authorization-type-configured.html)
- [api-gw-associated-with-waf](./api-gw-associated-with-waf.html)
- [api-gw-cache-enabled-and-encrypted](./api-gw-cache-enabled-and-encrypted.html)
- [api-gw-endpoint-type-check](./api-gw-endpoint-type-check.html)
- [api-gw-execution-logging-enabled](./api-gw-execution-logging-enabled.html)
- [api-gw-ssl-enabled](./api-gw-ssl-enabled.html)
- [api-gw-xray-enabled](./api-gw-xray-enabled.html)
- [approved-amis-by-id](./approved-amis-by-id.html)
- [approved-amis-by-tag](./approved-amis-by-tag.html)
- [appsync-associated-with-waf](./appsync-associated-with-waf.html)
- [appsync-authorization-check](./appsync-authorization-check.html)
- [appsync-cache-encryption-at-rest](./appsync-cache-encryption-at-rest.html)
- [appsync-logging-enabled](./appsync-logging-enabled.html)
- [athena-workgroup-encrypted-at-rest](./athena-workgroup-encrypted-at-rest.html)
- [aurora-last-backup-recovery-point-created](./aurora-last-backup-recovery-point-created.html)
- [aurora-meets-restore-time-target](./aurora-meets-restore-time-target.html)
- [aurora-mysql-backtracking-enabled](./aurora-mysql-backtracking-enabled.html)
- [aurora-resources-protected-by-backup-plan](./aurora-resources-protected-by-backup-plan.html)
- [autoscaling-capacity-rebalancing](./autoscaling-capacity-rebalancing.html)
- [autoscaling-group-elb-healthcheck-required](./autoscaling-group-elb-healthcheck-required.html)
- [autoscaling-launchconfig-requires-imdsv2](./autoscaling-launchconfig-requires-imdsv2.html)
- [autoscaling-launch-config-hop-limit](./autoscaling-launch-config-hop-limit.html)
- [autoscaling-launch-config-public-ip-disabled](./autoscaling-launch-config-public-ip-disabled.html)
- [autoscaling-launch-template](./autoscaling-launch-template.html)
- [autoscaling-multiple-az](./autoscaling-multiple-az.html)
- [autoscaling-multiple-instance-types](./autoscaling-multiple-instance-types.html)
- [backup-plan-min-frequency-and-min-retention-check](./backup-plan-min-frequency-and-min-retention-check.html)
- [backup-recovery-point-encrypted](./backup-recovery-point-encrypted.html)
- [backup-recovery-point-manual-deletion-disabled](./backup-recovery-point-manual-deletion-disabled.html)
- [backup-recovery-point-minimum-retention-check](./backup-recovery-point-minimum-retention-check.html)
- [beanstalk-enhanced-health-reporting-enabled](./beanstalk-enhanced-health-reporting-enabled.html)
- [clb-desync-mode-check](./clb-desync-mode-check.html)
- [clb-multiple-az](./clb-multiple-az.html)
- [cloudformation-stack-drift-detection-check](./cloudformation-stack-drift-detection-check.html)
- [cloudformation-stack-notification-check](./cloudformation-stack-notification-check.html)
- [cloudtrail-all-read-s3-data-event-check](./cloudtrail-all-read-s3-data-event-check.html)
- [cloudtrail-all-write-s3-data-event-check](./cloudtrail-all-write-s3-data-event-check.html)
- [cloudtrail-s3-bucket-access-logging](./cloudtrail-s3-bucket-access-logging.html)
- [cloudtrail-s3-bucket-public-access-prohibited](./cloudtrail-s3-bucket-public-access-prohibited.html)
- [cloudtrail-s3-dataevents-enabled](./cloudtrail-s3-dataevents-enabled.html)
- [cloudtrail-security-trail-enabled](./cloudtrail-security-trail-enabled.html)
- [cloudwatch-alarm-action-check](./cloudwatch-alarm-action-check.html)
- [cloudwatch-alarm-action-enabled-check](./cloudwatch-alarm-action-enabled-check.html)
- [cloudwatch-alarm-resource-check](./cloudwatch-alarm-resource-check.html)
- [cloudwatch-alarm-settings-check](./cloudwatch-alarm-settings-check.html)
- [cloudwatch-log-group-encrypted](./cloudwatch-log-group-encrypted.html)
- [cloud-trail-cloud-watch-logs-enabled](./cloud-trail-cloud-watch-logs-enabled.html)
- [cloud-trail-enabled](./cloud-trail-enabled.html)
- [cloud-trail-encryption-enabled](./cloud-trail-encryption-enabled.html)
- [cloud-trail-log-file-validation-enabled](./cloud-trail-log-file-validation-enabled.html)
- [cmk-backing-key-rotation-enabled](./cmk-backing-key-rotation-enabled.html)
- [codebuild-project-artifact-encryption](./codebuild-project-artifact-encryption.html)
- [codebuild-project-environment-privileged-check](./codebuild-project-environment-privileged-check.html)
- [codebuild-project-envvar-awscred-check](./codebuild-project-envvar-awscred-check.html)
- [codebuild-project-logging-enabled](./codebuild-project-logging-enabled.html)
- [codebuild-project-s3-logs-encrypted](./codebuild-project-s3-logs-encrypted.html)
- [codebuild-project-source-repo-url-check](./codebuild-project-source-repo-url-check.html)
- [codedeploy-auto-rollback-monitor-enabled](./codedeploy-auto-rollback-monitor-enabled.html)
- [codedeploy-ec2-minimum-healthy-hosts-configured](./codedeploy-ec2-minimum-healthy-hosts-configured.html)
- [codedeploy-lambda-allatonce-traffic-shift-disabled](./codedeploy-lambda-allatonce-traffic-shift-disabled.html)
- [codepipeline-deployment-count-check](./codepipeline-deployment-count-check.html)
- [codepipeline-region-fanout-check](./codepipeline-region-fanout-check.html)
- [custom-eventbus-policy-attached](./custom-eventbus-policy-attached.html)
- [custom-schema-registry-policy-attached](./custom-schema-registry-policy-attached.html)
- [cw-loggroup-retention-period-check](./cw-loggroup-retention-period-check.html)
- [dax-encryption-enabled](./dax-encryption-enabled.html)
- [dax-tls-endpoint-encryption](./dax-tls-endpoint-encryption.html)
- [db-instance-backup-enabled](./db-instance-backup-enabled.html)
- [desired-instance-tenancy](./desired-instance-tenancy.html)
- [desired-instance-type](./desired-instance-type.html)
- [dms-auto-minor-version-upgrade-check](./dms-auto-minor-version-upgrade-check.html)
- [dms-endpoint-ssl-configured](./dms-endpoint-ssl-configured.html)
- [dms-mongo-db-authentication-enabled](./dms-mongo-db-authentication-enabled.html)
- [dms-neptune-iam-authorization-enabled](./dms-neptune-iam-authorization-enabled.html)
- [dms-redis-tls-enabled](./dms-redis-tls-enabled.html)
- [dms-replication-not-public](./dms-replication-not-public.html)
- [dms-replication-task-sourcedb-logging](./dms-replication-task-sourcedb-logging.html)
- [dms-replication-task-targetdb-logging](./dms-replication-task-targetdb-logging.html)
- [docdb-cluster-audit-logging-enabled](./docdb-cluster-audit-logging-enabled.html)
- [docdb-cluster-backup-retention-check](./docdb-cluster-backup-retention-check.html)
- [docdb-cluster-deletion-protection-enabled](./docdb-cluster-deletion-protection-enabled.html)
- [docdb-cluster-encrypted](./docdb-cluster-encrypted.html)
- [docdb-cluster-snapshot-public-prohibited](./docdb-cluster-snapshot-public-prohibited.html)
- [dynamodb-autoscaling-enabled](./dynamodb-autoscaling-enabled.html)
- [dynamodb-in-backup-plan](./dynamodb-in-backup-plan.html)
- [dynamodb-last-backup-recovery-point-created](./dynamodb-last-backup-recovery-point-created.html)
- [dynamodb-meets-restore-time-target](./dynamodb-meets-restore-time-target.html)
- [dynamodb-pitr-enabled](./dynamodb-pitr-enabled.html)
- [dynamodb-resources-protected-by-backup-plan](./dynamodb-resources-protected-by-backup-plan.html)
- [dynamodb-table-deletion-protection-enabled](./dynamodb-table-deletion-protection-enabled.html)
- [dynamodb-table-encrypted-kms](./dynamodb-table-encrypted-kms.html)
- [dynamodb-table-encryption-enabled](./dynamodb-table-encryption-enabled.html)
- [dynamodb-throughput-limit-check](./dynamodb-throughput-limit-check.html)
- [ebs-in-backup-plan](./ebs-in-backup-plan.html)
- [ebs-last-backup-recovery-point-created](./ebs-last-backup-recovery-point-created.html)
- [ebs-meets-restore-time-target](./ebs-meets-restore-time-target.html)
- [ebs-optimized-instance](./ebs-optimized-instance.html)
- [ebs-resources-protected-by-backup-plan](./ebs-resources-protected-by-backup-plan.html)
- [ebs-snapshot-public-restorable-check](./ebs-snapshot-public-restorable-check.html)
- [ec2-client-vpn-connection-log-enabled](./ec2-client-vpn-connection-log-enabled.html)
- [ec2-client-vpn-not-authorize-all](./ec2-client-vpn-not-authorize-all.html)
- [ec2-ebs-encryption-by-default](./ec2-ebs-encryption-by-default.html)
- [ec2-imdsv2-check](./ec2-imdsv2-check.html)
- [ec2-instance-detailed-monitoring-enabled](./ec2-instance-detailed-monitoring-enabled.html)
- [ec2-instance-managed-by-ssm](./ec2-instance-managed-by-ssm.html)
- [ec2-instance-multiple-eni-check](./ec2-instance-multiple-eni-check.html)
- [ec2-instance-no-public-ip](./ec2-instance-no-public-ip.html)
- [ec2-instance-profile-attached](./ec2-instance-profile-attached.html)
- [ec2-last-backup-recovery-point-created](./ec2-last-backup-recovery-point-created.html)
- [ec2-launch-template-public-ip-disabled](./ec2-launch-template-public-ip-disabled.html)
- [ec2-managedinstance-applications-blacklisted](./ec2-managedinstance-applications-blacklisted.html)
- [ec2-managedinstance-applications-required](./ec2-managedinstance-applications-required.html)
- [ec2-managedinstance-association-compliance-status-check](./ec2-managedinstance-association-compliance-status-check.html)
- [ec2-managedinstance-inventory-blacklisted](./ec2-managedinstance-inventory-blacklisted.html)
- [ec2-managedinstance-patch-compliance-status-check](./ec2-managedinstance-patch-compliance-status-check.html)
- [ec2-managedinstance-platform-check](./ec2-managedinstance-platform-check.html)
- [ec2-meets-restore-time-target](./ec2-meets-restore-time-target.html)
- [ec2-no-amazon-key-pair](./ec2-no-amazon-key-pair.html)
- [ec2-paravirtual-instance-check](./ec2-paravirtual-instance-check.html)
- [ec2-resources-protected-by-backup-plan](./ec2-resources-protected-by-backup-plan.html)
- [ec2-security-group-attached-to-eni](./ec2-security-group-attached-to-eni.html)
- [ec2-security-group-attached-to-eni-periodic](./ec2-security-group-attached-to-eni-periodic.html)
- [ec2-stopped-instance](./ec2-stopped-instance.html)
- [ec2-token-hop-limit-check](./ec2-token-hop-limit-check.html)
- [ec2-transit-gateway-auto-vpc-attach-disabled](./ec2-transit-gateway-auto-vpc-attach-disabled.html)
- [ec2-volume-inuse-check](./ec2-volume-inuse-check.html)
- [ecr-private-image-scanning-enabled](./ecr-private-image-scanning-enabled.html)
- [ecr-private-lifecycle-policy-configured](./ecr-private-lifecycle-policy-configured.html)
- [ecr-private-tag-immutability-enabled](./ecr-private-tag-immutability-enabled.html)
- [ecs-awsvpc-networking-enabled](./ecs-awsvpc-networking-enabled.html)
- [ecs-containers-nonprivileged](./ecs-containers-nonprivileged.html)
- [ecs-containers-readonly-access](./ecs-containers-readonly-access.html)
- [ecs-container-insights-enabled](./ecs-container-insights-enabled.html)
- [ecs-fargate-latest-platform-version](./ecs-fargate-latest-platform-version.html)
- [ecs-no-environment-secrets](./ecs-no-environment-secrets.html)
- [ecs-task-definition-log-configuration](./ecs-task-definition-log-configuration.html)
- [ecs-task-definition-memory-hard-limit](./ecs-task-definition-memory-hard-limit.html)
- [ecs-task-definition-nonroot-user](./ecs-task-definition-nonroot-user.html)
- [ecs-task-definition-pid-mode-check](./ecs-task-definition-pid-mode-check.html)
- [ecs-task-definition-user-for-host-mode-check](./ecs-task-definition-user-for-host-mode-check.html)
- [efs-access-point-enforce-root-directory](./efs-access-point-enforce-root-directory.html)
- [efs-access-point-enforce-user-identity](./efs-access-point-enforce-user-identity.html)
- [efs-encrypted-check](./efs-encrypted-check.html)
- [efs-in-backup-plan](./efs-in-backup-plan.html)
- [efs-last-backup-recovery-point-created](./efs-last-backup-recovery-point-created.html)
- [efs-meets-restore-time-target](./efs-meets-restore-time-target.html)
- [efs-mount-target-public-accessible](./efs-mount-target-public-accessible.html)
- [efs-resources-protected-by-backup-plan](./efs-resources-protected-by-backup-plan.html)
- [eip-attached](./eip-attached.html)
- [eks-cluster-logging-enabled](./eks-cluster-logging-enabled.html)
- [eks-cluster-log-enabled](./eks-cluster-log-enabled.html)
- [eks-cluster-oldest-supported-version](./eks-cluster-oldest-supported-version.html)
- [eks-cluster-secrets-encrypted](./eks-cluster-secrets-encrypted.html)
- [eks-cluster-supported-version](./eks-cluster-supported-version.html)
- [eks-endpoint-no-public-access](./eks-endpoint-no-public-access.html)
- [eks-secrets-encrypted](./eks-secrets-encrypted.html)
- [elasticache-auto-minor-version-upgrade-check](./elasticache-auto-minor-version-upgrade-check.html)
- [elasticache-rbac-auth-enabled](./elasticache-rbac-auth-enabled.html)
- [elasticache-redis-cluster-automatic-backup-check](./elasticache-redis-cluster-automatic-backup-check.html)
- [elasticache-repl-grp-auto-failover-enabled](./elasticache-repl-grp-auto-failover-enabled.html)
- [elasticache-repl-grp-encrypted-at-rest](./elasticache-repl-grp-encrypted-at-rest.html)
- [elasticache-repl-grp-encrypted-in-transit](./elasticache-repl-grp-encrypted-in-transit.html)
- [elasticache-repl-grp-redis-auth-enabled](./elasticache-repl-grp-redis-auth-enabled.html)
- [elasticache-subnet-group-check](./elasticache-subnet-group-check.html)
- [elasticache-supported-engine-version](./elasticache-supported-engine-version.html)
- [elasticsearch-encrypted-at-rest](./elasticsearch-encrypted-at-rest.html)
- [elasticsearch-in-vpc-only](./elasticsearch-in-vpc-only.html)
- [elasticsearch-logs-to-cloudwatch](./elasticsearch-logs-to-cloudwatch.html)
- [elasticsearch-node-to-node-encryption-check](./elasticsearch-node-to-node-encryption-check.html)
- [elastic-beanstalk-logs-to-cloudwatch](./elastic-beanstalk-logs-to-cloudwatch.html)
- [elastic-beanstalk-managed-updates-enabled](./elastic-beanstalk-managed-updates-enabled.html)
- [elbv2-acm-certificate-required](./elbv2-acm-certificate-required.html)
- [elbv2-multiple-az](./elbv2-multiple-az.html)
- [elb-acm-certificate-required](./elb-acm-certificate-required.html)
- [elb-cross-zone-load-balancing-enabled](./elb-cross-zone-load-balancing-enabled.html)
- [elb-custom-security-policy-ssl-check](./elb-custom-security-policy-ssl-check.html)
- [elb-deletion-protection-enabled](./elb-deletion-protection-enabled.html)
- [elb-logging-enabled](./elb-logging-enabled.html)
- [elb-predefined-security-policy-ssl-check](./elb-predefined-security-policy-ssl-check.html)
- [elb-tls-https-listeners-only](./elb-tls-https-listeners-only.html)
- [emr-block-public-access](./emr-block-public-access.html)
- [emr-kerberos-enabled](./emr-kerberos-enabled.html)
- [emr-master-no-public-ip](./emr-master-no-public-ip.html)
- [encrypted-volumes](./encrypted-volumes.html)
- [fms-shield-resource-policy-check](./fms-shield-resource-policy-check.html)
- [fms-webacl-resource-policy-check](./fms-webacl-resource-policy-check.html)
- [fms-webacl-rulegroup-association-check](./fms-webacl-rulegroup-association-check.html)
- [fsx-last-backup-recovery-point-created](./fsx-last-backup-recovery-point-created.html)
- [fsx-lustre-copy-tags-to-backups](./fsx-lustre-copy-tags-to-backups.html)
- [fsx-meets-restore-time-target](./fsx-meets-restore-time-target.html)
- [fsx-openzfs-copy-tags-enabled](./fsx-openzfs-copy-tags-enabled.html)
- [fsx-resources-protected-by-backup-plan](./fsx-resources-protected-by-backup-plan.html)
- [fsx-windows-audit-log-configured](./fsx-windows-audit-log-configured.html)
- [global-endpoint-event-replication-enabled](./global-endpoint-event-replication-enabled.html)
- [guardduty-eks-protection-audit-enabled](./guardduty-eks-protection-audit-enabled.html)
- [guardduty-eks-protection-runtime-enabled](./guardduty-eks-protection-runtime-enabled.html)
- [guardduty-enabled-centralized](./guardduty-enabled-centralized.html)
- [guardduty-lambda-protection-enabled](./guardduty-lambda-protection-enabled.html)
- [guardduty-malware-protection-enabled](./guardduty-malware-protection-enabled.html)
- [guardduty-non-archived-findings](./guardduty-non-archived-findings.html)
- [guardduty-rds-protection-enabled](./guardduty-rds-protection-enabled.html)
- [guardduty-s3-protection-enabled](./guardduty-s3-protection-enabled.html)
- [iam-customer-policy-blocked-kms-actions](./iam-customer-policy-blocked-kms-actions.html)
- [iam-external-access-analyzer-enabled](./iam-external-access-analyzer-enabled.html)
- [iam-group-has-users-check](./iam-group-has-users-check.html)
- [iam-inline-policy-blocked-kms-actions](./iam-inline-policy-blocked-kms-actions.html)
- [iam-no-inline-policy-check](./iam-no-inline-policy-check.html)
- [iam-password-policy](./iam-password-policy.html)
- [iam-policy-blacklisted-check](./iam-policy-blacklisted-check.html)
- [iam-policy-in-use](./iam-policy-in-use.html)
- [iam-policy-no-statements-with-admin-access](./iam-policy-no-statements-with-admin-access.html)
- [iam-policy-no-statements-with-full-access](./iam-policy-no-statements-with-full-access.html)
- [iam-role-managed-policy-check](./iam-role-managed-policy-check.html)
- [iam-root-access-key-check](./iam-root-access-key-check.html)
- [iam-user-group-membership-check](./iam-user-group-membership-check.html)
- [iam-user-mfa-enabled](./iam-user-mfa-enabled.html)
- [iam-user-no-policies-check](./iam-user-no-policies-check.html)
- [iam-user-unused-credentials-check](./iam-user-unused-credentials-check.html)
- [incoming-ssh-disabled](./incoming-ssh-disabled.html)
- [inspector-ec2-scan-enabled](./inspector-ec2-scan-enabled.html)
- [inspector-ecr-scan-enabled](./inspector-ecr-scan-enabled.html)
- [inspector-lambda-code-scan-enabled](./inspector-lambda-code-scan-enabled.html)
- [inspector-lambda-standard-scan-enabled](./inspector-lambda-standard-scan-enabled.html)
- [instances-in-vpc](./instances-in-vpc.html)
- [internet-gateway-authorized-vpc-only](./internet-gateway-authorized-vpc-only.html)
- [kinesis-firehose-delivery-stream-encrypted](./kinesis-firehose-delivery-stream-encrypted.html)
- [kinesis-stream-encrypted](./kinesis-stream-encrypted.html)
- [kms-cmk-not-scheduled-for-deletion](./kms-cmk-not-scheduled-for-deletion.html)
- [lambda-concurrency-check](./lambda-concurrency-check.html)
- [lambda-dlq-check](./lambda-dlq-check.html)
- [lambda-function-public-access-prohibited](./lambda-function-public-access-prohibited.html)
- [lambda-function-settings-check](./lambda-function-settings-check.html)
- [lambda-inside-vpc](./lambda-inside-vpc.html)
- [lambda-vpc-multi-az-check](./lambda-vpc-multi-az-check.html)
- [macie-auto-sensitive-data-discovery-check](./macie-auto-sensitive-data-discovery-check.html)
- [macie-status-check](./macie-status-check.html)
- [mfa-enabled-for-iam-console-access](./mfa-enabled-for-iam-console-access.html)
- [mq-active-deployment-mode](./mq-active-deployment-mode.html)
- [mq-automatic-minor-version-upgrade-enabled](./mq-automatic-minor-version-upgrade-enabled.html)
- [mq-auto-minor-version-upgrade-enabled](./mq-auto-minor-version-upgrade-enabled.html)
- [mq-cloudwatch-audit-logging-enabled](./mq-cloudwatch-audit-logging-enabled.html)
- [mq-cloudwatch-audit-log-enabled](./mq-cloudwatch-audit-log-enabled.html)
- [mq-no-public-access](./mq-no-public-access.html)
- [mq-rabbit-deployment-mode](./mq-rabbit-deployment-mode.html)
- [msk-enhanced-monitoring-enabled](./msk-enhanced-monitoring-enabled.html)
- [msk-in-cluster-node-require-tls](./msk-in-cluster-node-require-tls.html)
- [multi-region-cloud-trail-enabled](./multi-region-cloud-trail-enabled.html)
- [nacl-no-unrestricted-ssh-rdp](./nacl-no-unrestricted-ssh-rdp.html)
- [neptune-cluster-backup-retention-check](./neptune-cluster-backup-retention-check.html)
- [neptune-cluster-cloudwatch-log-export-enabled](./neptune-cluster-cloudwatch-log-export-enabled.html)
- [neptune-cluster-copy-tags-to-snapshot-enabled](./neptune-cluster-copy-tags-to-snapshot-enabled.html)
- [neptune-cluster-deletion-protection-enabled](./neptune-cluster-deletion-protection-enabled.html)
- [neptune-cluster-encrypted](./neptune-cluster-encrypted.html)
- [neptune-cluster-iam-database-authentication](./neptune-cluster-iam-database-authentication.html)
- [neptune-cluster-multi-az-enabled](./neptune-cluster-multi-az-enabled.html)
- [neptune-cluster-snapshot-encrypted](./neptune-cluster-snapshot-encrypted.html)
- [neptune-cluster-snapshot-public-prohibited](./neptune-cluster-snapshot-public-prohibited.html)
- [netfw-deletion-protection-enabled](./netfw-deletion-protection-enabled.html)
- [netfw-logging-enabled](./netfw-logging-enabled.html)
- [netfw-multi-az-enabled](./netfw-multi-az-enabled.html)
- [netfw-policy-default-action-fragment-packets](./netfw-policy-default-action-fragment-packets.html)
- [netfw-policy-default-action-full-packets](./netfw-policy-default-action-full-packets.html)
- [netfw-policy-rule-group-associated](./netfw-policy-rule-group-associated.html)
- [netfw-stateless-rule-group-not-empty](./netfw-stateless-rule-group-not-empty.html)
- [nlb-cross-zone-load-balancing-enabled](./nlb-cross-zone-load-balancing-enabled.html)
- [no-unrestricted-route-to-igw](./no-unrestricted-route-to-igw.html)
- [opensearch-access-control-enabled](./opensearch-access-control-enabled.html)
- [opensearch-audit-logging-enabled](./opensearch-audit-logging-enabled.html)
- [opensearch-data-node-fault-tolerance](./opensearch-data-node-fault-tolerance.html)
- [opensearch-encrypted-at-rest](./opensearch-encrypted-at-rest.html)
- [opensearch-https-required](./opensearch-https-required.html)
- [opensearch-in-vpc-only](./opensearch-in-vpc-only.html)
- [opensearch-logs-to-cloudwatch](./opensearch-logs-to-cloudwatch.html)
- [opensearch-node-to-node-encryption-check](./opensearch-node-to-node-encryption-check.html)
- [opensearch-primary-node-fault-tolerance](./opensearch-primary-node-fault-tolerance.html)
- [opensearch-update-check](./opensearch-update-check.html)
- [rds-aurora-mysql-audit-logging-enabled](./rds-aurora-mysql-audit-logging-enabled.html)
- [rds-automatic-minor-version-upgrade-enabled](./rds-automatic-minor-version-upgrade-enabled.html)
- [rds-cluster-auto-minor-version-upgrade-enable](./rds-cluster-auto-minor-version-upgrade-enable.html)
- [rds-cluster-default-admin-check](./rds-cluster-default-admin-check.html)
- [rds-cluster-deletion-protection-enabled](./rds-cluster-deletion-protection-enabled.html)
- [rds-cluster-encrypted-at-rest](./rds-cluster-encrypted-at-rest.html)
- [rds-cluster-iam-authentication-enabled](./rds-cluster-iam-authentication-enabled.html)
- [rds-cluster-multi-az-enabled](./rds-cluster-multi-az-enabled.html)
- [rds-enhanced-monitoring-enabled](./rds-enhanced-monitoring-enabled.html)
- [rds-instance-default-admin-check](./rds-instance-default-admin-check.html)
- [rds-instance-deletion-protection-enabled](./rds-instance-deletion-protection-enabled.html)
- [rds-instance-iam-authentication-enabled](./rds-instance-iam-authentication-enabled.html)
- [rds-instance-public-access-check](./rds-instance-public-access-check.html)
- [rds-in-backup-plan](./rds-in-backup-plan.html)
- [rds-last-backup-recovery-point-created](./rds-last-backup-recovery-point-created.html)
- [rds-logging-enabled](./rds-logging-enabled.html)
- [rds-meets-restore-time-target](./rds-meets-restore-time-target.html)
- [rds-multi-az-support](./rds-multi-az-support.html)
- [rds-resources-protected-by-backup-plan](./rds-resources-protected-by-backup-plan.html)
- [rds-snapshots-public-prohibited](./rds-snapshots-public-prohibited.html)
- [rds-snapshot-encrypted](./rds-snapshot-encrypted.html)
- [rds-storage-encrypted](./rds-storage-encrypted.html)
- [redshift-audit-logging-enabled](./redshift-audit-logging-enabled.html)
- [redshift-backup-enabled](./redshift-backup-enabled.html)
- [redshift-cluster-configuration-check](./redshift-cluster-configuration-check.html)
- [redshift-cluster-kms-enabled](./redshift-cluster-kms-enabled.html)
- [redshift-cluster-maintenancesettings-check](./redshift-cluster-maintenancesettings-check.html)
- [redshift-cluster-public-access-check](./redshift-cluster-public-access-check.html)
- [redshift-default-admin-check](./redshift-default-admin-check.html)
- [redshift-default-db-name-check](./redshift-default-db-name-check.html)
- [redshift-enhanced-vpc-routing-enabled](./redshift-enhanced-vpc-routing-enabled.html)
- [redshift-require-tls-ssl](./redshift-require-tls-ssl.html)
- [redshift-unrestricted-port-access](./redshift-unrestricted-port-access.html)
- [required-tags](./required-tags.html)
- [restricted-incoming-traffic](./restricted-incoming-traffic.html)
- [root-account-hardware-mfa-enabled](./root-account-hardware-mfa-enabled.html)
- [root-account-mfa-enabled](./root-account-mfa-enabled.html)
- [s3-access-point-in-vpc-only](./s3-access-point-in-vpc-only.html)
- [s3-access-point-public-access-blocks](./s3-access-point-public-access-blocks.html)
- [s3-account-level-public-access-blocks](./s3-account-level-public-access-blocks.html)
- [s3-account-level-public-access-blocks-periodic](./s3-account-level-public-access-blocks-periodic.html)
- [s3-bucket-acl-prohibited](./s3-bucket-acl-prohibited.html)
- [s3-bucket-blacklisted-actions-prohibited](./s3-bucket-blacklisted-actions-prohibited.html)
- [s3-bucket-cross-region-replication-enabled](./s3-bucket-cross-region-replication-enabled.html)
- [s3-bucket-default-lock-enabled](./s3-bucket-default-lock-enabled.html)
- [s3-bucket-level-public-access-prohibited](./s3-bucket-level-public-access-prohibited.html)
- [s3-bucket-logging-enabled](./s3-bucket-logging-enabled.html)
- [s3-bucket-mfa-delete-enabled](./s3-bucket-mfa-delete-enabled.html)
- [s3-bucket-policy-grantee-check](./s3-bucket-policy-grantee-check.html)
- [s3-bucket-policy-not-more-permissive](./s3-bucket-policy-not-more-permissive.html)
- [s3-bucket-public-read-prohibited](./s3-bucket-public-read-prohibited.html)
- [s3-bucket-public-write-prohibited](./s3-bucket-public-write-prohibited.html)
- [s3-bucket-replication-enabled](./s3-bucket-replication-enabled.html)
- [s3-bucket-server-side-encryption-enabled](./s3-bucket-server-side-encryption-enabled.html)
- [s3-bucket-ssl-requests-only](./s3-bucket-ssl-requests-only.html)
- [s3-bucket-versioning-enabled](./s3-bucket-versioning-enabled.html)
- [s3-default-encryption-kms](./s3-default-encryption-kms.html)
- [s3-event-notifications-enabled](./s3-event-notifications-enabled.html)
- [s3-last-backup-recovery-point-created](./s3-last-backup-recovery-point-created.html)
- [s3-lifecycle-policy-check](./s3-lifecycle-policy-check.html)
- [s3-meets-restore-time-target](./s3-meets-restore-time-target.html)
- [s3-resources-protected-by-backup-plan](./s3-resources-protected-by-backup-plan.html)
- [s3-version-lifecycle-policy-check](./s3-version-lifecycle-policy-check.html)
- [sagemaker-endpoint-configuration-kms-key-configured](./sagemaker-endpoint-configuration-kms-key-configured.html)
- [sagemaker-endpoint-config-prod-instance-count](./sagemaker-endpoint-config-prod-instance-count.html)
- [sagemaker-notebook-instance-inside-vpc](./sagemaker-notebook-instance-inside-vpc.html)
- [sagemaker-notebook-instance-kms-key-configured](./sagemaker-notebook-instance-kms-key-configured.html)
- [sagemaker-notebook-instance-root-access-check](./sagemaker-notebook-instance-root-access-check.html)
- [sagemaker-notebook-no-direct-internet-access](./sagemaker-notebook-no-direct-internet-access.html)
- [secretsmanager-rotation-enabled-check](./secretsmanager-rotation-enabled-check.html)
- [secretsmanager-scheduled-rotation-success-check](./secretsmanager-scheduled-rotation-success-check.html)
- [secretsmanager-secret-periodic-rotation](./secretsmanager-secret-periodic-rotation.html)
- [secretsmanager-secret-unused](./secretsmanager-secret-unused.html)
- [secretsmanager-using-cmk](./secretsmanager-using-cmk.html)
- [securityhub-enabled](./securityhub-enabled.html)
- [security-account-information-provided](./security-account-information-provided.html)
- [service-catalog-shared-within-organization](./service-catalog-shared-within-organization.html)
- [service-vpc-endpoint-enabled](./service-vpc-endpoint-enabled.html)
- [sns-encrypted-kms](./sns-encrypted-kms.html)
- [sns-topic-message-delivery-notification-enabled](./sns-topic-message-delivery-notification-enabled.html)
- [ssm-document-not-public](./ssm-document-not-public.html)
- [step-functions-state-machine-logging-enabled](./step-functions-state-machine-logging-enabled.html)
- [storagegateway-last-backup-recovery-point-created](./storagegateway-last-backup-recovery-point-created.html)
- [storagegateway-resources-protected-by-backup-plan](./storagegateway-resources-protected-by-backup-plan.html)
- [subnet-auto-assign-public-ip-disabled](./subnet-auto-assign-public-ip-disabled.html)
- [transfer-family-server-no-ftp](./transfer-family-server-no-ftp.html)
- [virtualmachine-last-backup-recovery-point-created](./virtualmachine-last-backup-recovery-point-created.html)
- [virtualmachine-resources-protected-by-backup-plan](./virtualmachine-resources-protected-by-backup-plan.html)
- [vpc-default-security-group-closed](./vpc-default-security-group-closed.html)
- [vpc-flow-logs-enabled](./vpc-flow-logs-enabled.html)
- [vpc-network-acl-unused-check](./vpc-network-acl-unused-check.html)
- [vpc-peering-dns-resolution-check](./vpc-peering-dns-resolution-check.html)
- [vpc-sg-open-only-to-authorized-ports](./vpc-sg-open-only-to-authorized-ports.html)
- [vpc-sg-port-restriction-check](./vpc-sg-port-restriction-check.html)
- [vpc-vpn-2-tunnels-up](./vpc-vpn-2-tunnels-up.html)
- [wafv2-logging-enabled](./wafv2-logging-enabled.html)
- [wafv2-rulegroup-logging-enabled](./wafv2-rulegroup-logging-enabled.html)
- [wafv2-rulegroup-not-empty](./wafv2-rulegroup-not-empty.html)
- [wafv2-webacl-not-empty](./wafv2-webacl-not-empty.html)
- [waf-regional-rulegroup-not-empty](./waf-regional-rulegroup-not-empty.html)
- [waf-regional-rule-not-empty](./waf-regional-rule-not-empty.html)
- [waf-regional-webacl-not-empty](./waf-regional-webacl-not-empty.html)

## **Europe (Ireland) Region**

#### **Europe (Ireland)**

- [access-keys-rotated](./access-keys-rotated.html)
- [account-part-of-organizations](./account-part-of-organizations.html)
- [acm-certificate-expiration-check](./acm-certificate-expiration-check.html)
- [acm-certificate-rsa-check](./acm-certificate-rsa-check.html)
- [acm-pca-root-ca-disabled](./acm-pca-root-ca-disabled.html)
- [alb-desync-mode-check](./alb-desync-mode-check.html)
- [alb-http-drop-invalid-header-enabled](./alb-http-drop-invalid-header-enabled.html)
- [alb-http-to-https-redirection-check](./alb-http-to-https-redirection-check.html)
- [alb-waf-enabled](./alb-waf-enabled.html)
- [api-gwv2-access-logs-enabled](./api-gwv2-access-logs-enabled.html)
- [api-gwv2-authorization-type-configured](./api-gwv2-authorization-type-configured.html)
- [api-gw-associated-with-waf](./api-gw-associated-with-waf.html)
- [api-gw-cache-enabled-and-encrypted](./api-gw-cache-enabled-and-encrypted.html)
- [api-gw-endpoint-type-check](./api-gw-endpoint-type-check.html)
- [api-gw-execution-logging-enabled](./api-gw-execution-logging-enabled.html)
- [api-gw-ssl-enabled](./api-gw-ssl-enabled.html)
- [api-gw-xray-enabled](./api-gw-xray-enabled.html)
- [approved-amis-by-id](./approved-amis-by-id.html)
- [approved-amis-by-tag](./approved-amis-by-tag.html)
- [appsync-associated-with-waf](./appsync-associated-with-waf.html)
- [appsync-authorization-check](./appsync-authorization-check.html)
- [appsync-cache-encryption-at-rest](./appsync-cache-encryption-at-rest.html)
- [appsync-logging-enabled](./appsync-logging-enabled.html)
- [athena-workgroup-encrypted-at-rest](./athena-workgroup-encrypted-at-rest.html)
- [aurora-last-backup-recovery-point-created](./aurora-last-backup-recovery-point-created.html)
- [aurora-meets-restore-time-target](./aurora-meets-restore-time-target.html)
- [aurora-mysql-backtracking-enabled](./aurora-mysql-backtracking-enabled.html)
- [aurora-resources-protected-by-backup-plan](./aurora-resources-protected-by-backup-plan.html)
- [autoscaling-capacity-rebalancing](./autoscaling-capacity-rebalancing.html)
- [autoscaling-group-elb-healthcheck-required](./autoscaling-group-elb-healthcheck-required.html)
- [autoscaling-launchconfig-requires-imdsv2](./autoscaling-launchconfig-requires-imdsv2.html)
- [autoscaling-launch-config-hop-limit](./autoscaling-launch-config-hop-limit.html)
- [autoscaling-launch-config-public-ip-disabled](./autoscaling-launch-config-public-ip-disabled.html)
- [autoscaling-launch-template](./autoscaling-launch-template.html)
- [autoscaling-multiple-az](./autoscaling-multiple-az.html)
- [autoscaling-multiple-instance-types](./autoscaling-multiple-instance-types.html)
- [backup-plan-min-frequency-and-min-retention-check](./backup-plan-min-frequency-and-min-retention-check.html)
- [backup-recovery-point-encrypted](./backup-recovery-point-encrypted.html)
- [backup-recovery-point-manual-deletion-disabled](./backup-recovery-point-manual-deletion-disabled.html)
- [backup-recovery-point-minimum-retention-check](./backup-recovery-point-minimum-retention-check.html)
- [beanstalk-enhanced-health-reporting-enabled](./beanstalk-enhanced-health-reporting-enabled.html)
- [clb-desync-mode-check](./clb-desync-mode-check.html)
- [clb-multiple-az](./clb-multiple-az.html)
- [cloudformation-stack-drift-detection-check](./cloudformation-stack-drift-detection-check.html)
- [cloudformation-stack-notification-check](./cloudformation-stack-notification-check.html)
- [cloudtrail-all-read-s3-data-event-check](./cloudtrail-all-read-s3-data-event-check.html)
- [cloudtrail-all-write-s3-data-event-check](./cloudtrail-all-write-s3-data-event-check.html)
- [cloudtrail-s3-bucket-access-logging](./cloudtrail-s3-bucket-access-logging.html)
- [cloudtrail-s3-bucket-public-access-prohibited](./cloudtrail-s3-bucket-public-access-prohibited.html)
- [cloudtrail-s3-dataevents-enabled](./cloudtrail-s3-dataevents-enabled.html)
- [cloudtrail-security-trail-enabled](./cloudtrail-security-trail-enabled.html)
- [cloudwatch-alarm-action-check](./cloudwatch-alarm-action-check.html)
- [cloudwatch-alarm-action-enabled-check](./cloudwatch-alarm-action-enabled-check.html)
- [cloudwatch-alarm-resource-check](./cloudwatch-alarm-resource-check.html)
- [cloudwatch-alarm-settings-check](./cloudwatch-alarm-settings-check.html)
- [cloudwatch-log-group-encrypted](./cloudwatch-log-group-encrypted.html)
- [cloud-trail-cloud-watch-logs-enabled](./cloud-trail-cloud-watch-logs-enabled.html)
- [cloud-trail-enabled](./cloud-trail-enabled.html)
- [cloud-trail-encryption-enabled](./cloud-trail-encryption-enabled.html)
- [cloud-trail-log-file-validation-enabled](./cloud-trail-log-file-validation-enabled.html)
- [cmk-backing-key-rotation-enabled](./cmk-backing-key-rotation-enabled.html)
- [codebuild-project-artifact-encryption](./codebuild-project-artifact-encryption.html)
- [codebuild-project-environment-privileged-check](./codebuild-project-environment-privileged-check.html)
- [codebuild-project-envvar-awscred-check](./codebuild-project-envvar-awscred-check.html)
- [codebuild-project-logging-enabled](./codebuild-project-logging-enabled.html)
- [codebuild-project-s3-logs-encrypted](./codebuild-project-s3-logs-encrypted.html)
- [codebuild-project-source-repo-url-check](./codebuild-project-source-repo-url-check.html)
- [codedeploy-auto-rollback-monitor-enabled](./codedeploy-auto-rollback-monitor-enabled.html)
- [codedeploy-ec2-minimum-healthy-hosts-configured](./codedeploy-ec2-minimum-healthy-hosts-configured.html)
- [codedeploy-lambda-allatonce-traffic-shift-disabled](./codedeploy-lambda-allatonce-traffic-shift-disabled.html)
- [codepipeline-deployment-count-check](./codepipeline-deployment-count-check.html)
- [codepipeline-region-fanout-check](./codepipeline-region-fanout-check.html)
- [custom-eventbus-policy-attached](./custom-eventbus-policy-attached.html)
- [custom-schema-registry-policy-attached](./custom-schema-registry-policy-attached.html)
- [cw-loggroup-retention-period-check](./cw-loggroup-retention-period-check.html)
- [dax-encryption-enabled](./dax-encryption-enabled.html)
- [dax-tls-endpoint-encryption](./dax-tls-endpoint-encryption.html)
- [db-instance-backup-enabled](./db-instance-backup-enabled.html)
- [desired-instance-tenancy](./desired-instance-tenancy.html)
- [desired-instance-type](./desired-instance-type.html)
- [dms-auto-minor-version-upgrade-check](./dms-auto-minor-version-upgrade-check.html)
- [dms-endpoint-ssl-configured](./dms-endpoint-ssl-configured.html)
- [dms-mongo-db-authentication-enabled](./dms-mongo-db-authentication-enabled.html)
- [dms-neptune-iam-authorization-enabled](./dms-neptune-iam-authorization-enabled.html)
- [dms-redis-tls-enabled](./dms-redis-tls-enabled.html)
- [dms-replication-not-public](./dms-replication-not-public.html)
- [dms-replication-task-sourcedb-logging](./dms-replication-task-sourcedb-logging.html)
- [dms-replication-task-targetdb-logging](./dms-replication-task-targetdb-logging.html)
- [docdb-cluster-audit-logging-enabled](./docdb-cluster-audit-logging-enabled.html)
- [docdb-cluster-backup-retention-check](./docdb-cluster-backup-retention-check.html)
- [docdb-cluster-deletion-protection-enabled](./docdb-cluster-deletion-protection-enabled.html)
- [docdb-cluster-encrypted](./docdb-cluster-encrypted.html)
- [docdb-cluster-snapshot-public-prohibited](./docdb-cluster-snapshot-public-prohibited.html)
- [dynamodb-autoscaling-enabled](./dynamodb-autoscaling-enabled.html)
- [dynamodb-in-backup-plan](./dynamodb-in-backup-plan.html)
- [dynamodb-last-backup-recovery-point-created](./dynamodb-last-backup-recovery-point-created.html)
- [dynamodb-meets-restore-time-target](./dynamodb-meets-restore-time-target.html)
- [dynamodb-pitr-enabled](./dynamodb-pitr-enabled.html)
- [dynamodb-resources-protected-by-backup-plan](./dynamodb-resources-protected-by-backup-plan.html)
- [dynamodb-table-deletion-protection-enabled](./dynamodb-table-deletion-protection-enabled.html)
- [dynamodb-table-encrypted-kms](./dynamodb-table-encrypted-kms.html)
- [dynamodb-table-encryption-enabled](./dynamodb-table-encryption-enabled.html)
- [dynamodb-throughput-limit-check](./dynamodb-throughput-limit-check.html)
- [ebs-in-backup-plan](./ebs-in-backup-plan.html)
- [ebs-last-backup-recovery-point-created](./ebs-last-backup-recovery-point-created.html)
- [ebs-meets-restore-time-target](./ebs-meets-restore-time-target.html)
- [ebs-optimized-instance](./ebs-optimized-instance.html)
- [ebs-resources-protected-by-backup-plan](./ebs-resources-protected-by-backup-plan.html)
- [ebs-snapshot-public-restorable-check](./ebs-snapshot-public-restorable-check.html)
- [ec2-client-vpn-connection-log-enabled](./ec2-client-vpn-connection-log-enabled.html)
- [ec2-client-vpn-not-authorize-all](./ec2-client-vpn-not-authorize-all.html)
- [ec2-ebs-encryption-by-default](./ec2-ebs-encryption-by-default.html)
- [ec2-imdsv2-check](./ec2-imdsv2-check.html)
- [ec2-instance-detailed-monitoring-enabled](./ec2-instance-detailed-monitoring-enabled.html)
- [ec2-instance-managed-by-ssm](./ec2-instance-managed-by-ssm.html)
- [ec2-instance-multiple-eni-check](./ec2-instance-multiple-eni-check.html)
- [ec2-instance-no-public-ip](./ec2-instance-no-public-ip.html)
- [ec2-instance-profile-attached](./ec2-instance-profile-attached.html)
- [ec2-last-backup-recovery-point-created](./ec2-last-backup-recovery-point-created.html)
- [ec2-launch-template-public-ip-disabled](./ec2-launch-template-public-ip-disabled.html)
- [ec2-managedinstance-applications-blacklisted](./ec2-managedinstance-applications-blacklisted.html)
- [ec2-managedinstance-applications-required](./ec2-managedinstance-applications-required.html)
- [ec2-managedinstance-association-compliance-status-check](./ec2-managedinstance-association-compliance-status-check.html)
- [ec2-managedinstance-inventory-blacklisted](./ec2-managedinstance-inventory-blacklisted.html)
- [ec2-managedinstance-patch-compliance-status-check](./ec2-managedinstance-patch-compliance-status-check.html)
- [ec2-managedinstance-platform-check](./ec2-managedinstance-platform-check.html)
- [ec2-meets-restore-time-target](./ec2-meets-restore-time-target.html)
- [ec2-no-amazon-key-pair](./ec2-no-amazon-key-pair.html)
- [ec2-paravirtual-instance-check](./ec2-paravirtual-instance-check.html)
- [ec2-resources-protected-by-backup-plan](./ec2-resources-protected-by-backup-plan.html)
- [ec2-security-group-attached-to-eni](./ec2-security-group-attached-to-eni.html)
- [ec2-security-group-attached-to-eni-periodic](./ec2-security-group-attached-to-eni-periodic.html)
- [ec2-stopped-instance](./ec2-stopped-instance.html)
- [ec2-token-hop-limit-check](./ec2-token-hop-limit-check.html)
- [ec2-transit-gateway-auto-vpc-attach-disabled](./ec2-transit-gateway-auto-vpc-attach-disabled.html)
- [ec2-volume-inuse-check](./ec2-volume-inuse-check.html)
- [ecr-private-image-scanning-enabled](./ecr-private-image-scanning-enabled.html)
- [ecr-private-lifecycle-policy-configured](./ecr-private-lifecycle-policy-configured.html)
- [ecr-private-tag-immutability-enabled](./ecr-private-tag-immutability-enabled.html)
- [ecs-awsvpc-networking-enabled](./ecs-awsvpc-networking-enabled.html)
- [ecs-containers-nonprivileged](./ecs-containers-nonprivileged.html)
- [ecs-containers-readonly-access](./ecs-containers-readonly-access.html)
- [ecs-container-insights-enabled](./ecs-container-insights-enabled.html)
- [ecs-fargate-latest-platform-version](./ecs-fargate-latest-platform-version.html)
- [ecs-no-environment-secrets](./ecs-no-environment-secrets.html)
- [ecs-task-definition-log-configuration](./ecs-task-definition-log-configuration.html)
- [ecs-task-definition-memory-hard-limit](./ecs-task-definition-memory-hard-limit.html)
- [ecs-task-definition-nonroot-user](./ecs-task-definition-nonroot-user.html)
- [ecs-task-definition-pid-mode-check](./ecs-task-definition-pid-mode-check.html)
- [ecs-task-definition-user-for-host-mode-check](./ecs-task-definition-user-for-host-mode-check.html)
- [efs-access-point-enforce-root-directory](./efs-access-point-enforce-root-directory.html)
- [efs-access-point-enforce-user-identity](./efs-access-point-enforce-user-identity.html)
- [efs-encrypted-check](./efs-encrypted-check.html)
- [efs-in-backup-plan](./efs-in-backup-plan.html)
- [efs-last-backup-recovery-point-created](./efs-last-backup-recovery-point-created.html)
- [efs-meets-restore-time-target](./efs-meets-restore-time-target.html)
- [efs-mount-target-public-accessible](./efs-mount-target-public-accessible.html)
- [efs-resources-protected-by-backup-plan](./efs-resources-protected-by-backup-plan.html)
- [eip-attached](./eip-attached.html)
- [eks-cluster-logging-enabled](./eks-cluster-logging-enabled.html)
- [eks-cluster-log-enabled](./eks-cluster-log-enabled.html)
- [eks-cluster-oldest-supported-version](./eks-cluster-oldest-supported-version.html)
- [eks-cluster-secrets-encrypted](./eks-cluster-secrets-encrypted.html)
- [eks-cluster-supported-version](./eks-cluster-supported-version.html)
- [eks-endpoint-no-public-access](./eks-endpoint-no-public-access.html)
- [eks-secrets-encrypted](./eks-secrets-encrypted.html)
- [elasticache-auto-minor-version-upgrade-check](./elasticache-auto-minor-version-upgrade-check.html)
- [elasticache-rbac-auth-enabled](./elasticache-rbac-auth-enabled.html)
- [elasticache-redis-cluster-automatic-backup-check](./elasticache-redis-cluster-automatic-backup-check.html)
- [elasticache-repl-grp-auto-failover-enabled](./elasticache-repl-grp-auto-failover-enabled.html)
- [elasticache-repl-grp-encrypted-at-rest](./elasticache-repl-grp-encrypted-at-rest.html)
- [elasticache-repl-grp-encrypted-in-transit](./elasticache-repl-grp-encrypted-in-transit.html)
- [elasticache-repl-grp-redis-auth-enabled](./elasticache-repl-grp-redis-auth-enabled.html)
- [elasticache-subnet-group-check](./elasticache-subnet-group-check.html)
- [elasticache-supported-engine-version](./elasticache-supported-engine-version.html)
- [elasticsearch-encrypted-at-rest](./elasticsearch-encrypted-at-rest.html)
- [elasticsearch-in-vpc-only](./elasticsearch-in-vpc-only.html)
- [elasticsearch-logs-to-cloudwatch](./elasticsearch-logs-to-cloudwatch.html)
- [elasticsearch-node-to-node-encryption-check](./elasticsearch-node-to-node-encryption-check.html)
- [elastic-beanstalk-logs-to-cloudwatch](./elastic-beanstalk-logs-to-cloudwatch.html)
- [elastic-beanstalk-managed-updates-enabled](./elastic-beanstalk-managed-updates-enabled.html)
- [elbv2-acm-certificate-required](./elbv2-acm-certificate-required.html)
- [elbv2-multiple-az](./elbv2-multiple-az.html)
- [elb-acm-certificate-required](./elb-acm-certificate-required.html)
- [elb-cross-zone-load-balancing-enabled](./elb-cross-zone-load-balancing-enabled.html)
- [elb-custom-security-policy-ssl-check](./elb-custom-security-policy-ssl-check.html)
- [elb-deletion-protection-enabled](./elb-deletion-protection-enabled.html)
- [elb-logging-enabled](./elb-logging-enabled.html)
- [elb-predefined-security-policy-ssl-check](./elb-predefined-security-policy-ssl-check.html)
- [elb-tls-https-listeners-only](./elb-tls-https-listeners-only.html)
- [emr-block-public-access](./emr-block-public-access.html)
- [emr-kerberos-enabled](./emr-kerberos-enabled.html)
- [emr-master-no-public-ip](./emr-master-no-public-ip.html)
- [encrypted-volumes](./encrypted-volumes.html)
- [fms-shield-resource-policy-check](./fms-shield-resource-policy-check.html)
- [fms-webacl-resource-policy-check](./fms-webacl-resource-policy-check.html)
- [fms-webacl-rulegroup-association-check](./fms-webacl-rulegroup-association-check.html)
- [fsx-last-backup-recovery-point-created](./fsx-last-backup-recovery-point-created.html)
- [fsx-lustre-copy-tags-to-backups](./fsx-lustre-copy-tags-to-backups.html)
- [fsx-meets-restore-time-target](./fsx-meets-restore-time-target.html)
- [fsx-openzfs-copy-tags-enabled](./fsx-openzfs-copy-tags-enabled.html)
- [fsx-resources-protected-by-backup-plan](./fsx-resources-protected-by-backup-plan.html)
- [fsx-windows-audit-log-configured](./fsx-windows-audit-log-configured.html)
- [global-endpoint-event-replication-enabled](./global-endpoint-event-replication-enabled.html)
- [guardduty-eks-protection-audit-enabled](./guardduty-eks-protection-audit-enabled.html)
- [guardduty-eks-protection-runtime-enabled](./guardduty-eks-protection-runtime-enabled.html)
- [guardduty-enabled-centralized](./guardduty-enabled-centralized.html)
- [guardduty-lambda-protection-enabled](./guardduty-lambda-protection-enabled.html)
- [guardduty-malware-protection-enabled](./guardduty-malware-protection-enabled.html)
- [guardduty-non-archived-findings](./guardduty-non-archived-findings.html)
- [guardduty-rds-protection-enabled](./guardduty-rds-protection-enabled.html)
- [guardduty-s3-protection-enabled](./guardduty-s3-protection-enabled.html)
- [iam-customer-policy-blocked-kms-actions](./iam-customer-policy-blocked-kms-actions.html)
- [iam-external-access-analyzer-enabled](./iam-external-access-analyzer-enabled.html)
- [iam-group-has-users-check](./iam-group-has-users-check.html)
- [iam-inline-policy-blocked-kms-actions](./iam-inline-policy-blocked-kms-actions.html)
- [iam-no-inline-policy-check](./iam-no-inline-policy-check.html)
- [iam-password-policy](./iam-password-policy.html)
- [iam-policy-blacklisted-check](./iam-policy-blacklisted-check.html)
- [iam-policy-in-use](./iam-policy-in-use.html)
- [iam-policy-no-statements-with-admin-access](./iam-policy-no-statements-with-admin-access.html)
- [iam-policy-no-statements-with-full-access](./iam-policy-no-statements-with-full-access.html)
- [iam-role-managed-policy-check](./iam-role-managed-policy-check.html)
- [iam-root-access-key-check](./iam-root-access-key-check.html)
- [iam-user-group-membership-check](./iam-user-group-membership-check.html)
- [iam-user-mfa-enabled](./iam-user-mfa-enabled.html)
- [iam-user-no-policies-check](./iam-user-no-policies-check.html)
- [iam-user-unused-credentials-check](./iam-user-unused-credentials-check.html)
- [incoming-ssh-disabled](./incoming-ssh-disabled.html)
- [inspector-ec2-scan-enabled](./inspector-ec2-scan-enabled.html)
- [inspector-ecr-scan-enabled](./inspector-ecr-scan-enabled.html)
- [inspector-lambda-code-scan-enabled](./inspector-lambda-code-scan-enabled.html)
- [inspector-lambda-standard-scan-enabled](./inspector-lambda-standard-scan-enabled.html)
- [instances-in-vpc](./instances-in-vpc.html)
- [internet-gateway-authorized-vpc-only](./internet-gateway-authorized-vpc-only.html)
- [kinesis-firehose-delivery-stream-encrypted](./kinesis-firehose-delivery-stream-encrypted.html)
- [kinesis-stream-encrypted](./kinesis-stream-encrypted.html)
- [kms-cmk-not-scheduled-for-deletion](./kms-cmk-not-scheduled-for-deletion.html)
- [lambda-concurrency-check](./lambda-concurrency-check.html)
- [lambda-dlq-check](./lambda-dlq-check.html)
- [lambda-function-public-access-prohibited](./lambda-function-public-access-prohibited.html)
- [lambda-function-settings-check](./lambda-function-settings-check.html)
- [lambda-inside-vpc](./lambda-inside-vpc.html)
- [lambda-vpc-multi-az-check](./lambda-vpc-multi-az-check.html)
- [macie-auto-sensitive-data-discovery-check](./macie-auto-sensitive-data-discovery-check.html)
- [macie-status-check](./macie-status-check.html)
- [mfa-enabled-for-iam-console-access](./mfa-enabled-for-iam-console-access.html)
- [mq-active-deployment-mode](./mq-active-deployment-mode.html)
- [mq-automatic-minor-version-upgrade-enabled](./mq-automatic-minor-version-upgrade-enabled.html)
- [mq-auto-minor-version-upgrade-enabled](./mq-auto-minor-version-upgrade-enabled.html)
- [mq-cloudwatch-audit-logging-enabled](./mq-cloudwatch-audit-logging-enabled.html)
- [mq-cloudwatch-audit-log-enabled](./mq-cloudwatch-audit-log-enabled.html)
- [mq-no-public-access](./mq-no-public-access.html)
- [mq-rabbit-deployment-mode](./mq-rabbit-deployment-mode.html)
- [msk-enhanced-monitoring-enabled](./msk-enhanced-monitoring-enabled.html)
- [msk-in-cluster-node-require-tls](./msk-in-cluster-node-require-tls.html)
- [multi-region-cloud-trail-enabled](./multi-region-cloud-trail-enabled.html)
- [nacl-no-unrestricted-ssh-rdp](./nacl-no-unrestricted-ssh-rdp.html)
- [neptune-cluster-backup-retention-check](./neptune-cluster-backup-retention-check.html)
- [neptune-cluster-cloudwatch-log-export-enabled](./neptune-cluster-cloudwatch-log-export-enabled.html)
- [neptune-cluster-copy-tags-to-snapshot-enabled](./neptune-cluster-copy-tags-to-snapshot-enabled.html)
- [neptune-cluster-deletion-protection-enabled](./neptune-cluster-deletion-protection-enabled.html)
- [neptune-cluster-encrypted](./neptune-cluster-encrypted.html)
- [neptune-cluster-iam-database-authentication](./neptune-cluster-iam-database-authentication.html)
- [neptune-cluster-multi-az-enabled](./neptune-cluster-multi-az-enabled.html)
- [neptune-cluster-snapshot-encrypted](./neptune-cluster-snapshot-encrypted.html)
- [neptune-cluster-snapshot-public-prohibited](./neptune-cluster-snapshot-public-prohibited.html)
- [netfw-deletion-protection-enabled](./netfw-deletion-protection-enabled.html)
- [netfw-logging-enabled](./netfw-logging-enabled.html)
- [netfw-multi-az-enabled](./netfw-multi-az-enabled.html)
- [netfw-policy-default-action-fragment-packets](./netfw-policy-default-action-fragment-packets.html)
- [netfw-policy-default-action-full-packets](./netfw-policy-default-action-full-packets.html)
- [netfw-policy-rule-group-associated](./netfw-policy-rule-group-associated.html)
- [netfw-stateless-rule-group-not-empty](./netfw-stateless-rule-group-not-empty.html)
- [nlb-cross-zone-load-balancing-enabled](./nlb-cross-zone-load-balancing-enabled.html)
- [no-unrestricted-route-to-igw](./no-unrestricted-route-to-igw.html)
- [opensearch-access-control-enabled](./opensearch-access-control-enabled.html)
- [opensearch-audit-logging-enabled](./opensearch-audit-logging-enabled.html)
- [opensearch-data-node-fault-tolerance](./opensearch-data-node-fault-tolerance.html)
- [opensearch-encrypted-at-rest](./opensearch-encrypted-at-rest.html)
- [opensearch-https-required](./opensearch-https-required.html)
- [opensearch-in-vpc-only](./opensearch-in-vpc-only.html)
- [opensearch-logs-to-cloudwatch](./opensearch-logs-to-cloudwatch.html)
- [opensearch-node-to-node-encryption-check](./opensearch-node-to-node-encryption-check.html)
- [opensearch-primary-node-fault-tolerance](./opensearch-primary-node-fault-tolerance.html)
- [opensearch-update-check](./opensearch-update-check.html)
- [rds-aurora-mysql-audit-logging-enabled](./rds-aurora-mysql-audit-logging-enabled.html)
- [rds-automatic-minor-version-upgrade-enabled](./rds-automatic-minor-version-upgrade-enabled.html)
- [rds-cluster-auto-minor-version-upgrade-enable](./rds-cluster-auto-minor-version-upgrade-enable.html)
- [rds-cluster-default-admin-check](./rds-cluster-default-admin-check.html)
- [rds-cluster-deletion-protection-enabled](./rds-cluster-deletion-protection-enabled.html)
- [rds-cluster-encrypted-at-rest](./rds-cluster-encrypted-at-rest.html)
- [rds-cluster-iam-authentication-enabled](./rds-cluster-iam-authentication-enabled.html)
- [rds-cluster-multi-az-enabled](./rds-cluster-multi-az-enabled.html)
- [rds-db-security-group-not-allowed](./rds-db-security-group-not-allowed.html)
- [rds-enhanced-monitoring-enabled](./rds-enhanced-monitoring-enabled.html)
- [rds-instance-default-admin-check](./rds-instance-default-admin-check.html)
- [rds-instance-deletion-protection-enabled](./rds-instance-deletion-protection-enabled.html)
- [rds-instance-iam-authentication-enabled](./rds-instance-iam-authentication-enabled.html)
- [rds-instance-public-access-check](./rds-instance-public-access-check.html)
- [rds-in-backup-plan](./rds-in-backup-plan.html)
- [rds-last-backup-recovery-point-created](./rds-last-backup-recovery-point-created.html)
- [rds-logging-enabled](./rds-logging-enabled.html)
- [rds-meets-restore-time-target](./rds-meets-restore-time-target.html)
- [rds-multi-az-support](./rds-multi-az-support.html)
- [rds-resources-protected-by-backup-plan](./rds-resources-protected-by-backup-plan.html)
- [rds-snapshots-public-prohibited](./rds-snapshots-public-prohibited.html)
- [rds-snapshot-encrypted](./rds-snapshot-encrypted.html)
- [rds-storage-encrypted](./rds-storage-encrypted.html)
- [redshift-audit-logging-enabled](./redshift-audit-logging-enabled.html)
- [redshift-backup-enabled](./redshift-backup-enabled.html)
- [redshift-cluster-configuration-check](./redshift-cluster-configuration-check.html)
- [redshift-cluster-kms-enabled](./redshift-cluster-kms-enabled.html)
- [redshift-cluster-maintenancesettings-check](./redshift-cluster-maintenancesettings-check.html)
- [redshift-cluster-public-access-check](./redshift-cluster-public-access-check.html)
- [redshift-default-admin-check](./redshift-default-admin-check.html)
- [redshift-default-db-name-check](./redshift-default-db-name-check.html)
- [redshift-enhanced-vpc-routing-enabled](./redshift-enhanced-vpc-routing-enabled.html)
- [redshift-require-tls-ssl](./redshift-require-tls-ssl.html)
- [redshift-unrestricted-port-access](./redshift-unrestricted-port-access.html)
- [required-tags](./required-tags.html)
- [restricted-incoming-traffic](./restricted-incoming-traffic.html)
- [root-account-hardware-mfa-enabled](./root-account-hardware-mfa-enabled.html)
- [root-account-mfa-enabled](./root-account-mfa-enabled.html)
- [s3-access-point-in-vpc-only](./s3-access-point-in-vpc-only.html)
- [s3-access-point-public-access-blocks](./s3-access-point-public-access-blocks.html)
- [s3-account-level-public-access-blocks](./s3-account-level-public-access-blocks.html)
- [s3-account-level-public-access-blocks-periodic](./s3-account-level-public-access-blocks-periodic.html)
- [s3-bucket-acl-prohibited](./s3-bucket-acl-prohibited.html)
- [s3-bucket-blacklisted-actions-prohibited](./s3-bucket-blacklisted-actions-prohibited.html)
- [s3-bucket-cross-region-replication-enabled](./s3-bucket-cross-region-replication-enabled.html)
- [s3-bucket-default-lock-enabled](./s3-bucket-default-lock-enabled.html)
- [s3-bucket-level-public-access-prohibited](./s3-bucket-level-public-access-prohibited.html)
- [s3-bucket-logging-enabled](./s3-bucket-logging-enabled.html)
- [s3-bucket-mfa-delete-enabled](./s3-bucket-mfa-delete-enabled.html)
- [s3-bucket-policy-grantee-check](./s3-bucket-policy-grantee-check.html)
- [s3-bucket-policy-not-more-permissive](./s3-bucket-policy-not-more-permissive.html)
- [s3-bucket-public-read-prohibited](./s3-bucket-public-read-prohibited.html)
- [s3-bucket-public-write-prohibited](./s3-bucket-public-write-prohibited.html)
- [s3-bucket-replication-enabled](./s3-bucket-replication-enabled.html)
- [s3-bucket-server-side-encryption-enabled](./s3-bucket-server-side-encryption-enabled.html)
- [s3-bucket-ssl-requests-only](./s3-bucket-ssl-requests-only.html)
- [s3-bucket-versioning-enabled](./s3-bucket-versioning-enabled.html)
- [s3-default-encryption-kms](./s3-default-encryption-kms.html)
- [s3-event-notifications-enabled](./s3-event-notifications-enabled.html)
- [s3-last-backup-recovery-point-created](./s3-last-backup-recovery-point-created.html)
- [s3-lifecycle-policy-check](./s3-lifecycle-policy-check.html)
- [s3-meets-restore-time-target](./s3-meets-restore-time-target.html)
- [s3-resources-protected-by-backup-plan](./s3-resources-protected-by-backup-plan.html)
- [s3-version-lifecycle-policy-check](./s3-version-lifecycle-policy-check.html)
- [sagemaker-endpoint-configuration-kms-key-configured](./sagemaker-endpoint-configuration-kms-key-configured.html)
- [sagemaker-endpoint-config-prod-instance-count](./sagemaker-endpoint-config-prod-instance-count.html)
- [sagemaker-notebook-instance-inside-vpc](./sagemaker-notebook-instance-inside-vpc.html)
- [sagemaker-notebook-instance-kms-key-configured](./sagemaker-notebook-instance-kms-key-configured.html)
- [sagemaker-notebook-instance-root-access-check](./sagemaker-notebook-instance-root-access-check.html)
- [sagemaker-notebook-no-direct-internet-access](./sagemaker-notebook-no-direct-internet-access.html)
- [secretsmanager-rotation-enabled-check](./secretsmanager-rotation-enabled-check.html)
- [secretsmanager-scheduled-rotation-success-check](./secretsmanager-scheduled-rotation-success-check.html)
- [secretsmanager-secret-periodic-rotation](./secretsmanager-secret-periodic-rotation.html)
- [secretsmanager-secret-unused](./secretsmanager-secret-unused.html)
- [secretsmanager-using-cmk](./secretsmanager-using-cmk.html)
- [securityhub-enabled](./securityhub-enabled.html)
- [security-account-information-provided](./security-account-information-provided.html)
- [service-catalog-shared-within-organization](./service-catalog-shared-within-organization.html)
- [service-vpc-endpoint-enabled](./service-vpc-endpoint-enabled.html)
- [ses-malware-scanning-enabled](./ses-malware-scanning-enabled.html)
- [sns-encrypted-kms](./sns-encrypted-kms.html)
- [sns-topic-message-delivery-notification-enabled](./sns-topic-message-delivery-notification-enabled.html)
- [ssm-document-not-public](./ssm-document-not-public.html)
- [step-functions-state-machine-logging-enabled](./step-functions-state-machine-logging-enabled.html)
- [storagegateway-last-backup-recovery-point-created](./storagegateway-last-backup-recovery-point-created.html)
- [storagegateway-resources-protected-by-backup-plan](./storagegateway-resources-protected-by-backup-plan.html)
- [subnet-auto-assign-public-ip-disabled](./subnet-auto-assign-public-ip-disabled.html)
- [transfer-family-server-no-ftp](./transfer-family-server-no-ftp.html)
- [virtualmachine-last-backup-recovery-point-created](./virtualmachine-last-backup-recovery-point-created.html)
- [virtualmachine-resources-protected-by-backup-plan](./virtualmachine-resources-protected-by-backup-plan.html)
- [vpc-default-security-group-closed](./vpc-default-security-group-closed.html)
- [vpc-flow-logs-enabled](./vpc-flow-logs-enabled.html)
- [vpc-network-acl-unused-check](./vpc-network-acl-unused-check.html)
- [vpc-peering-dns-resolution-check](./vpc-peering-dns-resolution-check.html)
- [vpc-sg-open-only-to-authorized-ports](./vpc-sg-open-only-to-authorized-ports.html)
- [vpc-sg-port-restriction-check](./vpc-sg-port-restriction-check.html)
- [vpc-vpn-2-tunnels-up](./vpc-vpn-2-tunnels-up.html)
- [wafv2-logging-enabled](./wafv2-logging-enabled.html)
- [wafv2-rulegroup-logging-enabled](./wafv2-rulegroup-logging-enabled.html)
- [wafv2-rulegroup-not-empty](./wafv2-rulegroup-not-empty.html)
- [wafv2-webacl-not-empty](./wafv2-webacl-not-empty.html)
- [waf-regional-rulegroup-not-empty](./waf-regional-rulegroup-not-empty.html)
- [waf-regional-rule-not-empty](./waf-regional-rule-not-empty.html)
- [waf-regional-webacl-not-empty](./waf-regional-webacl-not-empty.html)

# **Europe (London) Region**

## **Europe (London)**

- [access-keys-rotated](./access-keys-rotated.html)
- [account-part-of-organizations](./account-part-of-organizations.html)
- [acm-certificate-expiration-check](./acm-certificate-expiration-check.html)
- [acm-certificate-rsa-check](./acm-certificate-rsa-check.html)
- [acm-pca-root-ca-disabled](./acm-pca-root-ca-disabled.html)
- [alb-desync-mode-check](./alb-desync-mode-check.html)
- [alb-http-drop-invalid-header-enabled](./alb-http-drop-invalid-header-enabled.html)
- [alb-http-to-https-redirection-check](./alb-http-to-https-redirection-check.html)
- [alb-waf-enabled](./alb-waf-enabled.html)
- [api-gwv2-access-logs-enabled](./api-gwv2-access-logs-enabled.html)
- [api-gwv2-authorization-type-configured](./api-gwv2-authorization-type-configured.html)
- [api-gw-associated-with-waf](./api-gw-associated-with-waf.html)
- [api-gw-cache-enabled-and-encrypted](./api-gw-cache-enabled-and-encrypted.html)
- [api-gw-endpoint-type-check](./api-gw-endpoint-type-check.html)
- [api-gw-execution-logging-enabled](./api-gw-execution-logging-enabled.html)
- [api-gw-ssl-enabled](./api-gw-ssl-enabled.html)
- [api-gw-xray-enabled](./api-gw-xray-enabled.html)
- [approved-amis-by-id](./approved-amis-by-id.html)
- [approved-amis-by-tag](./approved-amis-by-tag.html)
- [appsync-associated-with-waf](./appsync-associated-with-waf.html)
- [appsync-authorization-check](./appsync-authorization-check.html)
- [appsync-cache-encryption-at-rest](./appsync-cache-encryption-at-rest.html)
- [appsync-logging-enabled](./appsync-logging-enabled.html)
- [athena-workgroup-encrypted-at-rest](./athena-workgroup-encrypted-at-rest.html)
- [aurora-last-backup-recovery-point-created](./aurora-last-backup-recovery-point-created.html)
- [aurora-meets-restore-time-target](./aurora-meets-restore-time-target.html)
- [aurora-mysql-backtracking-enabled](./aurora-mysql-backtracking-enabled.html)
- [aurora-resources-protected-by-backup-plan](./aurora-resources-protected-by-backup-plan.html)
- [autoscaling-capacity-rebalancing](./autoscaling-capacity-rebalancing.html)
- [autoscaling-group-elb-healthcheck-required](./autoscaling-group-elb-healthcheck-required.html)
- [autoscaling-launchconfig-requires-imdsv2](./autoscaling-launchconfig-requires-imdsv2.html)
- [autoscaling-launch-config-hop-limit](./autoscaling-launch-config-hop-limit.html)
- [autoscaling-launch-config-public-ip-disabled](./autoscaling-launch-config-public-ip-disabled.html)
- [autoscaling-launch-template](./autoscaling-launch-template.html)
- [autoscaling-multiple-az](./autoscaling-multiple-az.html)
- [autoscaling-multiple-instance-types](./autoscaling-multiple-instance-types.html)
- [backup-plan-min-frequency-and-min-retention-check](./backup-plan-min-frequency-and-min-retention-check.html)
- [backup-recovery-point-encrypted](./backup-recovery-point-encrypted.html)
- [backup-recovery-point-manual-deletion-disabled](./backup-recovery-point-manual-deletion-disabled.html)
- [backup-recovery-point-minimum-retention-check](./backup-recovery-point-minimum-retention-check.html)
- [beanstalk-enhanced-health-reporting-enabled](./beanstalk-enhanced-health-reporting-enabled.html)
- [clb-desync-mode-check](./clb-desync-mode-check.html)
- [clb-multiple-az](./clb-multiple-az.html)
- [cloudformation-stack-drift-detection-check](./cloudformation-stack-drift-detection-check.html)
- [cloudformation-stack-notification-check](./cloudformation-stack-notification-check.html)
- [cloudtrail-all-read-s3-data-event-check](./cloudtrail-all-read-s3-data-event-check.html)
- [cloudtrail-all-write-s3-data-event-check](./cloudtrail-all-write-s3-data-event-check.html)
- [cloudtrail-s3-bucket-access-logging](./cloudtrail-s3-bucket-access-logging.html)
- [cloudtrail-s3-bucket-public-access-prohibited](./cloudtrail-s3-bucket-public-access-prohibited.html)
- [cloudtrail-s3-dataevents-enabled](./cloudtrail-s3-dataevents-enabled.html)
- [cloudtrail-security-trail-enabled](./cloudtrail-security-trail-enabled.html)
- [cloudwatch-alarm-action-check](./cloudwatch-alarm-action-check.html)
- [cloudwatch-alarm-action-enabled-check](./cloudwatch-alarm-action-enabled-check.html)
- [cloudwatch-alarm-resource-check](./cloudwatch-alarm-resource-check.html)
- [cloudwatch-alarm-settings-check](./cloudwatch-alarm-settings-check.html)
- [cloudwatch-log-group-encrypted](./cloudwatch-log-group-encrypted.html)
- [cloud-trail-cloud-watch-logs-enabled](./cloud-trail-cloud-watch-logs-enabled.html)
- [cloud-trail-enabled](./cloud-trail-enabled.html)
- [cloud-trail-encryption-enabled](./cloud-trail-encryption-enabled.html)
- [cloud-trail-log-file-validation-enabled](./cloud-trail-log-file-validation-enabled.html)
- [cmk-backing-key-rotation-enabled](./cmk-backing-key-rotation-enabled.html)
- [codebuild-project-artifact-encryption](./codebuild-project-artifact-encryption.html)
- [codebuild-project-environment-privileged-check](./codebuild-project-environment-privileged-check.html)
- [codebuild-project-envvar-awscred-check](./codebuild-project-envvar-awscred-check.html)
- [codebuild-project-logging-enabled](./codebuild-project-logging-enabled.html)
- [codebuild-project-s3-logs-encrypted](./codebuild-project-s3-logs-encrypted.html)
- [codebuild-project-source-repo-url-check](./codebuild-project-source-repo-url-check.html)
- [codedeploy-auto-rollback-monitor-enabled](./codedeploy-auto-rollback-monitor-enabled.html)
- [codedeploy-ec2-minimum-healthy-hosts-configured](./codedeploy-ec2-minimum-healthy-hosts-configured.html)
- [codedeploy-lambda-allatonce-traffic-shift-disabled](./codedeploy-lambda-allatonce-traffic-shift-disabled.html)
- [codepipeline-deployment-count-check](./codepipeline-deployment-count-check.html)
- [codepipeline-region-fanout-check](./codepipeline-region-fanout-check.html)
- [custom-eventbus-policy-attached](./custom-eventbus-policy-attached.html)
- [custom-schema-registry-policy-attached](./custom-schema-registry-policy-attached.html)
- [cw-loggroup-retention-period-check](./cw-loggroup-retention-period-check.html)
- [dax-encryption-enabled](./dax-encryption-enabled.html)
- [dax-tls-endpoint-encryption](./dax-tls-endpoint-encryption.html)
- [db-instance-backup-enabled](./db-instance-backup-enabled.html)
- [desired-instance-tenancy](./desired-instance-tenancy.html)
- [desired-instance-type](./desired-instance-type.html)
- [dms-auto-minor-version-upgrade-check](./dms-auto-minor-version-upgrade-check.html)
- [dms-endpoint-ssl-configured](./dms-endpoint-ssl-configured.html)
- [dms-mongo-db-authentication-enabled](./dms-mongo-db-authentication-enabled.html)
- [dms-neptune-iam-authorization-enabled](./dms-neptune-iam-authorization-enabled.html)
- [dms-redis-tls-enabled](./dms-redis-tls-enabled.html)
- [dms-replication-not-public](./dms-replication-not-public.html)
- [dms-replication-task-sourcedb-logging](./dms-replication-task-sourcedb-logging.html)
- [dms-replication-task-targetdb-logging](./dms-replication-task-targetdb-logging.html)
- [docdb-cluster-audit-logging-enabled](./docdb-cluster-audit-logging-enabled.html)
- [docdb-cluster-backup-retention-check](./docdb-cluster-backup-retention-check.html)
- [docdb-cluster-deletion-protection-enabled](./docdb-cluster-deletion-protection-enabled.html)
- [docdb-cluster-encrypted](./docdb-cluster-encrypted.html)
- [docdb-cluster-snapshot-public-prohibited](./docdb-cluster-snapshot-public-prohibited.html)
- [dynamodb-autoscaling-enabled](./dynamodb-autoscaling-enabled.html)
- [dynamodb-in-backup-plan](./dynamodb-in-backup-plan.html)
- [dynamodb-last-backup-recovery-point-created](./dynamodb-last-backup-recovery-point-created.html)
- [dynamodb-meets-restore-time-target](./dynamodb-meets-restore-time-target.html)
- [dynamodb-pitr-enabled](./dynamodb-pitr-enabled.html)
- [dynamodb-resources-protected-by-backup-plan](./dynamodb-resources-protected-by-backup-plan.html)
- [dynamodb-table-deletion-protection-enabled](./dynamodb-table-deletion-protection-enabled.html)
- [dynamodb-table-encrypted-kms](./dynamodb-table-encrypted-kms.html)
- [dynamodb-table-encryption-enabled](./dynamodb-table-encryption-enabled.html)
- [dynamodb-throughput-limit-check](./dynamodb-throughput-limit-check.html)
- [ebs-in-backup-plan](./ebs-in-backup-plan.html)
- [ebs-last-backup-recovery-point-created](./ebs-last-backup-recovery-point-created.html)
- [ebs-meets-restore-time-target](./ebs-meets-restore-time-target.html)
- [ebs-optimized-instance](./ebs-optimized-instance.html)
- [ebs-resources-protected-by-backup-plan](./ebs-resources-protected-by-backup-plan.html)
- [ebs-snapshot-public-restorable-check](./ebs-snapshot-public-restorable-check.html)
- [ec2-client-vpn-connection-log-enabled](./ec2-client-vpn-connection-log-enabled.html)
- [ec2-client-vpn-not-authorize-all](./ec2-client-vpn-not-authorize-all.html)
- [ec2-ebs-encryption-by-default](./ec2-ebs-encryption-by-default.html)
- [ec2-imdsv2-check](./ec2-imdsv2-check.html)
- [ec2-instance-detailed-monitoring-enabled](./ec2-instance-detailed-monitoring-enabled.html)
- [ec2-instance-managed-by-ssm](./ec2-instance-managed-by-ssm.html)
- [ec2-instance-multiple-eni-check](./ec2-instance-multiple-eni-check.html)
- [ec2-instance-no-public-ip](./ec2-instance-no-public-ip.html)
- [ec2-instance-profile-attached](./ec2-instance-profile-attached.html)
- [ec2-last-backup-recovery-point-created](./ec2-last-backup-recovery-point-created.html)
- [ec2-launch-template-public-ip-disabled](./ec2-launch-template-public-ip-disabled.html)
- [ec2-managedinstance-applications-blacklisted](./ec2-managedinstance-applications-blacklisted.html)
- [ec2-managedinstance-applications-required](./ec2-managedinstance-applications-required.html)
- [ec2-managedinstance-association-compliance-status-check](./ec2-managedinstance-association-compliance-status-check.html)
- [ec2-managedinstance-inventory-blacklisted](./ec2-managedinstance-inventory-blacklisted.html)
- [ec2-managedinstance-patch-compliance-status-check](./ec2-managedinstance-patch-compliance-status-check.html)
- [ec2-managedinstance-platform-check](./ec2-managedinstance-platform-check.html)
- [ec2-meets-restore-time-target](./ec2-meets-restore-time-target.html)
- [ec2-no-amazon-key-pair](./ec2-no-amazon-key-pair.html)
- [ec2-resources-protected-by-backup-plan](./ec2-resources-protected-by-backup-plan.html)
- [ec2-security-group-attached-to-eni](./ec2-security-group-attached-to-eni.html)
- [ec2-security-group-attached-to-eni-periodic](./ec2-security-group-attached-to-eni-periodic.html)
- [ec2-stopped-instance](./ec2-stopped-instance.html)
- [ec2-token-hop-limit-check](./ec2-token-hop-limit-check.html)
- [ec2-transit-gateway-auto-vpc-attach-disabled](./ec2-transit-gateway-auto-vpc-attach-disabled.html)
- [ec2-volume-inuse-check](./ec2-volume-inuse-check.html)
- [ecr-private-image-scanning-enabled](./ecr-private-image-scanning-enabled.html)
- [ecr-private-lifecycle-policy-configured](./ecr-private-lifecycle-policy-configured.html)
- [ecr-private-tag-immutability-enabled](./ecr-private-tag-immutability-enabled.html)
- [ecs-awsvpc-networking-enabled](./ecs-awsvpc-networking-enabled.html)
- [ecs-containers-nonprivileged](./ecs-containers-nonprivileged.html)
- [ecs-containers-readonly-access](./ecs-containers-readonly-access.html)
- [ecs-container-insights-enabled](./ecs-container-insights-enabled.html)
- [ecs-fargate-latest-platform-version](./ecs-fargate-latest-platform-version.html)
- [ecs-no-environment-secrets](./ecs-no-environment-secrets.html)
- [ecs-task-definition-log-configuration](./ecs-task-definition-log-configuration.html)
- [ecs-task-definition-memory-hard-limit](./ecs-task-definition-memory-hard-limit.html)
- [ecs-task-definition-nonroot-user](./ecs-task-definition-nonroot-user.html)
- [ecs-task-definition-pid-mode-check](./ecs-task-definition-pid-mode-check.html)
- [ecs-task-definition-user-for-host-mode-check](./ecs-task-definition-user-for-host-mode-check.html)
- [efs-access-point-enforce-root-directory](./efs-access-point-enforce-root-directory.html)
- [efs-access-point-enforce-user-identity](./efs-access-point-enforce-user-identity.html)
- [efs-encrypted-check](./efs-encrypted-check.html)
- [efs-in-backup-plan](./efs-in-backup-plan.html)
- [efs-last-backup-recovery-point-created](./efs-last-backup-recovery-point-created.html)
- [efs-meets-restore-time-target](./efs-meets-restore-time-target.html)
- [efs-mount-target-public-accessible](./efs-mount-target-public-accessible.html)
- [efs-resources-protected-by-backup-plan](./efs-resources-protected-by-backup-plan.html)
- [eip-attached](./eip-attached.html)
- [eks-cluster-logging-enabled](./eks-cluster-logging-enabled.html)
- [eks-cluster-log-enabled](./eks-cluster-log-enabled.html)
- [eks-cluster-oldest-supported-version](./eks-cluster-oldest-supported-version.html)
- [eks-cluster-secrets-encrypted](./eks-cluster-secrets-encrypted.html)
- [eks-cluster-supported-version](./eks-cluster-supported-version.html)
- [eks-endpoint-no-public-access](./eks-endpoint-no-public-access.html)
- [eks-secrets-encrypted](./eks-secrets-encrypted.html)
- [elasticache-auto-minor-version-upgrade-check](./elasticache-auto-minor-version-upgrade-check.html)
- [elasticache-rbac-auth-enabled](./elasticache-rbac-auth-enabled.html)
- [elasticache-redis-cluster-automatic-backup-check](./elasticache-redis-cluster-automatic-backup-check.html)
- [elasticache-repl-grp-auto-failover-enabled](./elasticache-repl-grp-auto-failover-enabled.html)
- [elasticache-repl-grp-encrypted-at-rest](./elasticache-repl-grp-encrypted-at-rest.html)
- [elasticache-repl-grp-encrypted-in-transit](./elasticache-repl-grp-encrypted-in-transit.html)
- [elasticache-repl-grp-redis-auth-enabled](./elasticache-repl-grp-redis-auth-enabled.html)
- [elasticache-subnet-group-check](./elasticache-subnet-group-check.html)
- [elasticache-supported-engine-version](./elasticache-supported-engine-version.html)
- [elasticsearch-encrypted-at-rest](./elasticsearch-encrypted-at-rest.html)
- [elasticsearch-in-vpc-only](./elasticsearch-in-vpc-only.html)
- [elasticsearch-logs-to-cloudwatch](./elasticsearch-logs-to-cloudwatch.html)
- [elasticsearch-node-to-node-encryption-check](./elasticsearch-node-to-node-encryption-check.html)
- [elastic-beanstalk-logs-to-cloudwatch](./elastic-beanstalk-logs-to-cloudwatch.html)
- [elastic-beanstalk-managed-updates-enabled](./elastic-beanstalk-managed-updates-enabled.html)
- [elbv2-acm-certificate-required](./elbv2-acm-certificate-required.html)
- [elbv2-multiple-az](./elbv2-multiple-az.html)
- [elb-acm-certificate-required](./elb-acm-certificate-required.html)
- [elb-cross-zone-load-balancing-enabled](./elb-cross-zone-load-balancing-enabled.html)
- [elb-custom-security-policy-ssl-check](./elb-custom-security-policy-ssl-check.html)
- [elb-deletion-protection-enabled](./elb-deletion-protection-enabled.html)
- [elb-logging-enabled](./elb-logging-enabled.html)
- [elb-predefined-security-policy-ssl-check](./elb-predefined-security-policy-ssl-check.html)
- [elb-tls-https-listeners-only](./elb-tls-https-listeners-only.html)
- [emr-block-public-access](./emr-block-public-access.html)
- [emr-kerberos-enabled](./emr-kerberos-enabled.html)
- [emr-master-no-public-ip](./emr-master-no-public-ip.html)
- [encrypted-volumes](./encrypted-volumes.html)
- [fms-shield-resource-policy-check](./fms-shield-resource-policy-check.html)
- [fms-webacl-resource-policy-check](./fms-webacl-resource-policy-check.html)
- [fms-webacl-rulegroup-association-check](./fms-webacl-rulegroup-association-check.html)
- [fsx-last-backup-recovery-point-created](./fsx-last-backup-recovery-point-created.html)
- [fsx-lustre-copy-tags-to-backups](./fsx-lustre-copy-tags-to-backups.html)
- [fsx-meets-restore-time-target](./fsx-meets-restore-time-target.html)
- [fsx-openzfs-copy-tags-enabled](./fsx-openzfs-copy-tags-enabled.html)
- [fsx-resources-protected-by-backup-plan](./fsx-resources-protected-by-backup-plan.html)
- [fsx-windows-audit-log-configured](./fsx-windows-audit-log-configured.html)
- [global-endpoint-event-replication-enabled](./global-endpoint-event-replication-enabled.html)
- [guardduty-eks-protection-audit-enabled](./guardduty-eks-protection-audit-enabled.html)
- [guardduty-eks-protection-runtime-enabled](./guardduty-eks-protection-runtime-enabled.html)
- [guardduty-enabled-centralized](./guardduty-enabled-centralized.html)
- [guardduty-lambda-protection-enabled](./guardduty-lambda-protection-enabled.html)
- [guardduty-malware-protection-enabled](./guardduty-malware-protection-enabled.html)
- [guardduty-non-archived-findings](./guardduty-non-archived-findings.html)
- [guardduty-rds-protection-enabled](./guardduty-rds-protection-enabled.html)
- [guardduty-s3-protection-enabled](./guardduty-s3-protection-enabled.html)
- [iam-customer-policy-blocked-kms-actions](./iam-customer-policy-blocked-kms-actions.html)
- [iam-external-access-analyzer-enabled](./iam-external-access-analyzer-enabled.html)
- [iam-group-has-users-check](./iam-group-has-users-check.html)
- [iam-inline-policy-blocked-kms-actions](./iam-inline-policy-blocked-kms-actions.html)
- [iam-no-inline-policy-check](./iam-no-inline-policy-check.html)
- [iam-password-policy](./iam-password-policy.html)
- [iam-policy-blacklisted-check](./iam-policy-blacklisted-check.html)
- [iam-policy-in-use](./iam-policy-in-use.html)
- [iam-policy-no-statements-with-admin-access](./iam-policy-no-statements-with-admin-access.html)
- [iam-policy-no-statements-with-full-access](./iam-policy-no-statements-with-full-access.html)
- [iam-role-managed-policy-check](./iam-role-managed-policy-check.html)
- [iam-root-access-key-check](./iam-root-access-key-check.html)
- [iam-user-group-membership-check](./iam-user-group-membership-check.html)
- [iam-user-mfa-enabled](./iam-user-mfa-enabled.html)
- [iam-user-no-policies-check](./iam-user-no-policies-check.html)
- [iam-user-unused-credentials-check](./iam-user-unused-credentials-check.html)
- [incoming-ssh-disabled](./incoming-ssh-disabled.html)
- [inspector-ec2-scan-enabled](./inspector-ec2-scan-enabled.html)
- [inspector-ecr-scan-enabled](./inspector-ecr-scan-enabled.html)
- [inspector-lambda-code-scan-enabled](./inspector-lambda-code-scan-enabled.html)
- [inspector-lambda-standard-scan-enabled](./inspector-lambda-standard-scan-enabled.html)
- [instances-in-vpc](./instances-in-vpc.html)
- [internet-gateway-authorized-vpc-only](./internet-gateway-authorized-vpc-only.html)
- [kinesis-firehose-delivery-stream-encrypted](./kinesis-firehose-delivery-stream-encrypted.html)
- [kinesis-stream-encrypted](./kinesis-stream-encrypted.html)
- [kms-cmk-not-scheduled-for-deletion](./kms-cmk-not-scheduled-for-deletion.html)
- [lambda-concurrency-check](./lambda-concurrency-check.html)
- [lambda-dlq-check](./lambda-dlq-check.html)
- [lambda-function-public-access-prohibited](./lambda-function-public-access-prohibited.html)
- [lambda-function-settings-check](./lambda-function-settings-check.html)
- [lambda-inside-vpc](./lambda-inside-vpc.html)
- [lambda-vpc-multi-az-check](./lambda-vpc-multi-az-check.html)
- [macie-auto-sensitive-data-discovery-check](./macie-auto-sensitive-data-discovery-check.html)
- [macie-status-check](./macie-status-check.html)
- [mfa-enabled-for-iam-console-access](./mfa-enabled-for-iam-console-access.html)
- [mq-active-deployment-mode](./mq-active-deployment-mode.html)
- [mq-automatic-minor-version-upgrade-enabled](./mq-automatic-minor-version-upgrade-enabled.html)
- [mq-auto-minor-version-upgrade-enabled](./mq-auto-minor-version-upgrade-enabled.html)
- [mq-cloudwatch-audit-logging-enabled](./mq-cloudwatch-audit-logging-enabled.html)
- [mq-cloudwatch-audit-log-enabled](./mq-cloudwatch-audit-log-enabled.html)
- [mq-no-public-access](./mq-no-public-access.html)
- [mq-rabbit-deployment-mode](./mq-rabbit-deployment-mode.html)
- [msk-enhanced-monitoring-enabled](./msk-enhanced-monitoring-enabled.html)
- [msk-in-cluster-node-require-tls](./msk-in-cluster-node-require-tls.html)
- [multi-region-cloud-trail-enabled](./multi-region-cloud-trail-enabled.html)
- [nacl-no-unrestricted-ssh-rdp](./nacl-no-unrestricted-ssh-rdp.html)
- [neptune-cluster-backup-retention-check](./neptune-cluster-backup-retention-check.html)
- [neptune-cluster-cloudwatch-log-export-enabled](./neptune-cluster-cloudwatch-log-export-enabled.html)
- [neptune-cluster-copy-tags-to-snapshot-enabled](./neptune-cluster-copy-tags-to-snapshot-enabled.html)
- [neptune-cluster-deletion-protection-enabled](./neptune-cluster-deletion-protection-enabled.html)
- [neptune-cluster-encrypted](./neptune-cluster-encrypted.html)
- [neptune-cluster-iam-database-authentication](./neptune-cluster-iam-database-authentication.html)
- [neptune-cluster-multi-az-enabled](./neptune-cluster-multi-az-enabled.html)
- [neptune-cluster-snapshot-encrypted](./neptune-cluster-snapshot-encrypted.html)
- [neptune-cluster-snapshot-public-prohibited](./neptune-cluster-snapshot-public-prohibited.html)
- [netfw-deletion-protection-enabled](./netfw-deletion-protection-enabled.html)
- [netfw-logging-enabled](./netfw-logging-enabled.html)
- [netfw-multi-az-enabled](./netfw-multi-az-enabled.html)
- [netfw-policy-default-action-fragment-packets](./netfw-policy-default-action-fragment-packets.html)
- [netfw-policy-default-action-full-packets](./netfw-policy-default-action-full-packets.html)
- [netfw-policy-rule-group-associated](./netfw-policy-rule-group-associated.html)
- [netfw-stateless-rule-group-not-empty](./netfw-stateless-rule-group-not-empty.html)
- [nlb-cross-zone-load-balancing-enabled](./nlb-cross-zone-load-balancing-enabled.html)
- [no-unrestricted-route-to-igw](./no-unrestricted-route-to-igw.html)
- [opensearch-access-control-enabled](./opensearch-access-control-enabled.html)
- [opensearch-audit-logging-enabled](./opensearch-audit-logging-enabled.html)
- [opensearch-data-node-fault-tolerance](./opensearch-data-node-fault-tolerance.html)
- [opensearch-encrypted-at-rest](./opensearch-encrypted-at-rest.html)
- [opensearch-https-required](./opensearch-https-required.html)
- [opensearch-in-vpc-only](./opensearch-in-vpc-only.html)
- [opensearch-logs-to-cloudwatch](./opensearch-logs-to-cloudwatch.html)
- [opensearch-node-to-node-encryption-check](./opensearch-node-to-node-encryption-check.html)
- [opensearch-primary-node-fault-tolerance](./opensearch-primary-node-fault-tolerance.html)
- [opensearch-update-check](./opensearch-update-check.html)
- [rds-aurora-mysql-audit-logging-enabled](./rds-aurora-mysql-audit-logging-enabled.html)
- [rds-automatic-minor-version-upgrade-enabled](./rds-automatic-minor-version-upgrade-enabled.html)
- [rds-cluster-auto-minor-version-upgrade-enable](./rds-cluster-auto-minor-version-upgrade-enable.html)
- [rds-cluster-default-admin-check](./rds-cluster-default-admin-check.html)
- [rds-cluster-deletion-protection-enabled](./rds-cluster-deletion-protection-enabled.html)
- [rds-cluster-encrypted-at-rest](./rds-cluster-encrypted-at-rest.html)
- [rds-cluster-iam-authentication-enabled](./rds-cluster-iam-authentication-enabled.html)
- [rds-cluster-multi-az-enabled](./rds-cluster-multi-az-enabled.html)
- [rds-enhanced-monitoring-enabled](./rds-enhanced-monitoring-enabled.html)
- [rds-instance-default-admin-check](./rds-instance-default-admin-check.html)
- [rds-instance-deletion-protection-enabled](./rds-instance-deletion-protection-enabled.html)
- [rds-instance-iam-authentication-enabled](./rds-instance-iam-authentication-enabled.html)
- [rds-instance-public-access-check](./rds-instance-public-access-check.html)
- [rds-in-backup-plan](./rds-in-backup-plan.html)
- [rds-last-backup-recovery-point-created](./rds-last-backup-recovery-point-created.html)
- [rds-logging-enabled](./rds-logging-enabled.html)
- [rds-meets-restore-time-target](./rds-meets-restore-time-target.html)
- [rds-multi-az-support](./rds-multi-az-support.html)
- [rds-resources-protected-by-backup-plan](./rds-resources-protected-by-backup-plan.html)
- [rds-snapshots-public-prohibited](./rds-snapshots-public-prohibited.html)
- [rds-snapshot-encrypted](./rds-snapshot-encrypted.html)
- [rds-storage-encrypted](./rds-storage-encrypted.html)
- [redshift-audit-logging-enabled](./redshift-audit-logging-enabled.html)
- [redshift-backup-enabled](./redshift-backup-enabled.html)
- [redshift-cluster-configuration-check](./redshift-cluster-configuration-check.html)
- [redshift-cluster-kms-enabled](./redshift-cluster-kms-enabled.html)
- [redshift-cluster-maintenancesettings-check](./redshift-cluster-maintenancesettings-check.html)
- [redshift-cluster-public-access-check](./redshift-cluster-public-access-check.html)
- [redshift-default-admin-check](./redshift-default-admin-check.html)
- [redshift-default-db-name-check](./redshift-default-db-name-check.html)
- [redshift-enhanced-vpc-routing-enabled](./redshift-enhanced-vpc-routing-enabled.html)
- [redshift-require-tls-ssl](./redshift-require-tls-ssl.html)
- [redshift-unrestricted-port-access](./redshift-unrestricted-port-access.html)
- [required-tags](./required-tags.html)
- [restricted-incoming-traffic](./restricted-incoming-traffic.html)
- [root-account-hardware-mfa-enabled](./root-account-hardware-mfa-enabled.html)
- [root-account-mfa-enabled](./root-account-mfa-enabled.html)
- [s3-access-point-in-vpc-only](./s3-access-point-in-vpc-only.html)
- [s3-access-point-public-access-blocks](./s3-access-point-public-access-blocks.html)
- [s3-account-level-public-access-blocks](./s3-account-level-public-access-blocks.html)
- [s3-account-level-public-access-blocks-periodic](./s3-account-level-public-access-blocks-periodic.html)
- [s3-bucket-acl-prohibited](./s3-bucket-acl-prohibited.html)
- [s3-bucket-blacklisted-actions-prohibited](./s3-bucket-blacklisted-actions-prohibited.html)
- [s3-bucket-cross-region-replication-enabled](./s3-bucket-cross-region-replication-enabled.html)
- [s3-bucket-default-lock-enabled](./s3-bucket-default-lock-enabled.html)
- [s3-bucket-level-public-access-prohibited](./s3-bucket-level-public-access-prohibited.html)
- [s3-bucket-logging-enabled](./s3-bucket-logging-enabled.html)
- [s3-bucket-mfa-delete-enabled](./s3-bucket-mfa-delete-enabled.html)
- [s3-bucket-policy-grantee-check](./s3-bucket-policy-grantee-check.html)
- [s3-bucket-policy-not-more-permissive](./s3-bucket-policy-not-more-permissive.html)
- [s3-bucket-public-read-prohibited](./s3-bucket-public-read-prohibited.html)
- [s3-bucket-public-write-prohibited](./s3-bucket-public-write-prohibited.html)
- [s3-bucket-replication-enabled](./s3-bucket-replication-enabled.html)
- [s3-bucket-server-side-encryption-enabled](./s3-bucket-server-side-encryption-enabled.html)
- [s3-bucket-ssl-requests-only](./s3-bucket-ssl-requests-only.html)
- [s3-bucket-versioning-enabled](./s3-bucket-versioning-enabled.html)
- [s3-default-encryption-kms](./s3-default-encryption-kms.html)
- [s3-event-notifications-enabled](./s3-event-notifications-enabled.html)
- [s3-last-backup-recovery-point-created](./s3-last-backup-recovery-point-created.html)
- [s3-lifecycle-policy-check](./s3-lifecycle-policy-check.html)
- [s3-meets-restore-time-target](./s3-meets-restore-time-target.html)
- [s3-resources-protected-by-backup-plan](./s3-resources-protected-by-backup-plan.html)
- [s3-version-lifecycle-policy-check](./s3-version-lifecycle-policy-check.html)
- [sagemaker-endpoint-configuration-kms-key-configured](./sagemaker-endpoint-configuration-kms-key-configured.html)
- [sagemaker-endpoint-config-prod-instance-count](./sagemaker-endpoint-config-prod-instance-count.html)
- [sagemaker-notebook-instance-inside-vpc](./sagemaker-notebook-instance-inside-vpc.html)
- [sagemaker-notebook-instance-kms-key-configured](./sagemaker-notebook-instance-kms-key-configured.html)
- [sagemaker-notebook-instance-root-access-check](./sagemaker-notebook-instance-root-access-check.html)
- [sagemaker-notebook-no-direct-internet-access](./sagemaker-notebook-no-direct-internet-access.html)
- [secretsmanager-rotation-enabled-check](./secretsmanager-rotation-enabled-check.html)
- [secretsmanager-scheduled-rotation-success-check](./secretsmanager-scheduled-rotation-success-check.html)
- [secretsmanager-secret-periodic-rotation](./secretsmanager-secret-periodic-rotation.html)
- [secretsmanager-secret-unused](./secretsmanager-secret-unused.html)
- [secretsmanager-using-cmk](./secretsmanager-using-cmk.html)
- [securityhub-enabled](./securityhub-enabled.html)
- [security-account-information-provided](./security-account-information-provided.html)
- [service-catalog-shared-within-organization](./service-catalog-shared-within-organization.html)
- [service-vpc-endpoint-enabled](./service-vpc-endpoint-enabled.html)
- [sns-encrypted-kms](./sns-encrypted-kms.html)
- [sns-topic-message-delivery-notification-enabled](./sns-topic-message-delivery-notification-enabled.html)
- [ssm-document-not-public](./ssm-document-not-public.html)
- [step-functions-state-machine-logging-enabled](./step-functions-state-machine-logging-enabled.html)
- [storagegateway-last-backup-recovery-point-created](./storagegateway-last-backup-recovery-point-created.html)
- [storagegateway-resources-protected-by-backup-plan](./storagegateway-resources-protected-by-backup-plan.html)
- [subnet-auto-assign-public-ip-disabled](./subnet-auto-assign-public-ip-disabled.html)
- [transfer-family-server-no-ftp](./transfer-family-server-no-ftp.html)
- [virtualmachine-last-backup-recovery-point-created](./virtualmachine-last-backup-recovery-point-created.html)
- [virtualmachine-resources-protected-by-backup-plan](./virtualmachine-resources-protected-by-backup-plan.html)
- [vpc-default-security-group-closed](./vpc-default-security-group-closed.html)
- [vpc-flow-logs-enabled](./vpc-flow-logs-enabled.html)
- [vpc-network-acl-unused-check](./vpc-network-acl-unused-check.html)
- [vpc-peering-dns-resolution-check](./vpc-peering-dns-resolution-check.html)
- [vpc-sg-open-only-to-authorized-ports](./vpc-sg-open-only-to-authorized-ports.html)
- [vpc-sg-port-restriction-check](./vpc-sg-port-restriction-check.html)
- [vpc-vpn-2-tunnels-up](./vpc-vpn-2-tunnels-up.html)
- [wafv2-logging-enabled](./wafv2-logging-enabled.html)
- [wafv2-rulegroup-logging-enabled](./wafv2-rulegroup-logging-enabled.html)
- [wafv2-rulegroup-not-empty](./wafv2-rulegroup-not-empty.html)
- [wafv2-webacl-not-empty](./wafv2-webacl-not-empty.html)
- [waf-regional-rulegroup-not-empty](./waf-regional-rulegroup-not-empty.html)
- [waf-regional-rule-not-empty](./waf-regional-rule-not-empty.html)
- [waf-regional-webacl-not-empty](./waf-regional-webacl-not-empty.html)

## **Europe (Milan) Region**

## **Europe (Milan)**

- [access-keys-rotated](./access-keys-rotated.html)
- [account-part-of-organizations](./account-part-of-organizations.html)
- [acm-certificate-rsa-check](./acm-certificate-rsa-check.html)
- [acm-pca-root-ca-disabled](./acm-pca-root-ca-disabled.html)
- [alb-desync-mode-check](./alb-desync-mode-check.html)
- [api-gwv2-access-logs-enabled](./api-gwv2-access-logs-enabled.html)
- [api-gwv2-authorization-type-configured](./api-gwv2-authorization-type-configured.html)
- [api-gw-associated-with-waf](./api-gw-associated-with-waf.html)
- [api-gw-cache-enabled-and-encrypted](./api-gw-cache-enabled-and-encrypted.html)
- [api-gw-endpoint-type-check](./api-gw-endpoint-type-check.html)
- [api-gw-execution-logging-enabled](./api-gw-execution-logging-enabled.html)
- [api-gw-ssl-enabled](./api-gw-ssl-enabled.html)
- [api-gw-xray-enabled](./api-gw-xray-enabled.html)
- [approved-amis-by-id](./approved-amis-by-id.html)
- [approved-amis-by-tag](./approved-amis-by-tag.html)
- [appsync-associated-with-waf](./appsync-associated-with-waf.html)
- [appsync-authorization-check](./appsync-authorization-check.html)
- [appsync-cache-encryption-at-rest](./appsync-cache-encryption-at-rest.html)
- [appsync-logging-enabled](./appsync-logging-enabled.html)
- [athena-workgroup-encrypted-at-rest](./athena-workgroup-encrypted-at-rest.html)
- [aurora-last-backup-recovery-point-created](./aurora-last-backup-recovery-point-created.html)
- [aurora-meets-restore-time-target](./aurora-meets-restore-time-target.html)
- [aurora-resources-protected-by-backup-plan](./aurora-resources-protected-by-backup-plan.html)
- [autoscaling-capacity-rebalancing](./autoscaling-capacity-rebalancing.html)
- [autoscaling-group-elb-healthcheck-required](./autoscaling-group-elb-healthcheck-required.html)
- [autoscaling-launchconfig-requires-imdsv2](./autoscaling-launchconfig-requires-imdsv2.html)
- [autoscaling-launch-config-hop-limit](./autoscaling-launch-config-hop-limit.html)
- [autoscaling-launch-config-public-ip-disabled](./autoscaling-launch-config-public-ip-disabled.html)
- [autoscaling-launch-template](./autoscaling-launch-template.html)
- [autoscaling-multiple-az](./autoscaling-multiple-az.html)
- [autoscaling-multiple-instance-types](./autoscaling-multiple-instance-types.html)
- [backup-plan-min-frequency-and-min-retention-check](./backup-plan-min-frequency-and-min-retention-check.html)
- [backup-recovery-point-encrypted](./backup-recovery-point-encrypted.html)
- [backup-recovery-point-manual-deletion-disabled](./backup-recovery-point-manual-deletion-disabled.html)
- [backup-recovery-point-minimum-retention-check](./backup-recovery-point-minimum-retention-check.html)
- [beanstalk-enhanced-health-reporting-enabled](./beanstalk-enhanced-health-reporting-enabled.html)
- [clb-desync-mode-check](./clb-desync-mode-check.html)
- [clb-multiple-az](./clb-multiple-az.html)
- [cloudformation-stack-drift-detection-check](./cloudformation-stack-drift-detection-check.html)
- [cloudtrail-all-read-s3-data-event-check](./cloudtrail-all-read-s3-data-event-check.html)
- [cloudtrail-all-write-s3-data-event-check](./cloudtrail-all-write-s3-data-event-check.html)
- [cloudtrail-s3-bucket-access-logging](./cloudtrail-s3-bucket-access-logging.html)
- [cloudtrail-s3-bucket-public-access-prohibited](./cloudtrail-s3-bucket-public-access-prohibited.html)
- [cloudtrail-s3-dataevents-enabled](./cloudtrail-s3-dataevents-enabled.html)
- [cloudtrail-security-trail-enabled](./cloudtrail-security-trail-enabled.html)
- [cloudwatch-alarm-action-check](./cloudwatch-alarm-action-check.html)
- [cloudwatch-alarm-action-enabled-check](./cloudwatch-alarm-action-enabled-check.html)
- [cloudwatch-alarm-resource-check](./cloudwatch-alarm-resource-check.html)
- [cloudwatch-alarm-settings-check](./cloudwatch-alarm-settings-check.html)
- [cloudwatch-log-group-encrypted](./cloudwatch-log-group-encrypted.html)
- [cloud-trail-cloud-watch-logs-enabled](./cloud-trail-cloud-watch-logs-enabled.html)
- [cloud-trail-enabled](./cloud-trail-enabled.html)
- [cloud-trail-encryption-enabled](./cloud-trail-encryption-enabled.html)
- [cloud-trail-log-file-validation-enabled](./cloud-trail-log-file-validation-enabled.html)
- [cmk-backing-key-rotation-enabled](./cmk-backing-key-rotation-enabled.html)
- [codebuild-project-artifact-encryption](./codebuild-project-artifact-encryption.html)
- [codebuild-project-environment-privileged-check](./codebuild-project-environment-privileged-check.html)
- [codebuild-project-envvar-awscred-check](./codebuild-project-envvar-awscred-check.html)
- [codebuild-project-logging-enabled](./codebuild-project-logging-enabled.html)
- [codebuild-project-s3-logs-encrypted](./codebuild-project-s3-logs-encrypted.html)
- [codedeploy-auto-rollback-monitor-enabled](./codedeploy-auto-rollback-monitor-enabled.html)
- [codedeploy-ec2-minimum-healthy-hosts-configured](./codedeploy-ec2-minimum-healthy-hosts-configured.html)
- [codedeploy-lambda-allatonce-traffic-shift-disabled](./codedeploy-lambda-allatonce-traffic-shift-disabled.html)
- [custom-eventbus-policy-attached](./custom-eventbus-policy-attached.html)
- [cw-loggroup-retention-period-check](./cw-loggroup-retention-period-check.html)
- [db-instance-backup-enabled](./db-instance-backup-enabled.html)
- [desired-instance-tenancy](./desired-instance-tenancy.html)
- [desired-instance-type](./desired-instance-type.html)
- [dms-auto-minor-version-upgrade-check](./dms-auto-minor-version-upgrade-check.html)
- [dms-endpoint-ssl-configured](./dms-endpoint-ssl-configured.html)
- [dms-mongo-db-authentication-enabled](./dms-mongo-db-authentication-enabled.html)
- [dms-redis-tls-enabled](./dms-redis-tls-enabled.html)
- [dms-replication-task-sourcedb-logging](./dms-replication-task-sourcedb-logging.html)
- [dms-replication-task-targetdb-logging](./dms-replication-task-targetdb-logging.html)
- [docdb-cluster-audit-logging-enabled](./docdb-cluster-audit-logging-enabled.html)
- [docdb-cluster-backup-retention-check](./docdb-cluster-backup-retention-check.html)
- [docdb-cluster-deletion-protection-enabled](./docdb-cluster-deletion-protection-enabled.html)
- [docdb-cluster-encrypted](./docdb-cluster-encrypted.html)
- [docdb-cluster-snapshot-public-prohibited](./docdb-cluster-snapshot-public-prohibited.html)
- [dynamodb-autoscaling-enabled](./dynamodb-autoscaling-enabled.html)
- [dynamodb-last-backup-recovery-point-created](./dynamodb-last-backup-recovery-point-created.html)
- [dynamodb-meets-restore-time-target](./dynamodb-meets-restore-time-target.html)
- [dynamodb-pitr-enabled](./dynamodb-pitr-enabled.html)
- [dynamodb-resources-protected-by-backup-plan](./dynamodb-resources-protected-by-backup-plan.html)
- [dynamodb-table-deletion-protection-enabled](./dynamodb-table-deletion-protection-enabled.html)
- [dynamodb-table-encrypted-kms](./dynamodb-table-encrypted-kms.html)
- [ebs-last-backup-recovery-point-created](./ebs-last-backup-recovery-point-created.html)
- [ebs-meets-restore-time-target](./ebs-meets-restore-time-target.html)
- [ebs-optimized-instance](./ebs-optimized-instance.html)
- [ebs-resources-protected-by-backup-plan](./ebs-resources-protected-by-backup-plan.html)
- [ebs-snapshot-public-restorable-check](./ebs-snapshot-public-restorable-check.html)
- [ec2-client-vpn-connection-log-enabled](./ec2-client-vpn-connection-log-enabled.html)
- [ec2-client-vpn-not-authorize-all](./ec2-client-vpn-not-authorize-all.html)
- [ec2-ebs-encryption-by-default](./ec2-ebs-encryption-by-default.html)
- [ec2-instance-detailed-monitoring-enabled](./ec2-instance-detailed-monitoring-enabled.html)
- [ec2-instance-managed-by-ssm](./ec2-instance-managed-by-ssm.html)
- [ec2-instance-multiple-eni-check](./ec2-instance-multiple-eni-check.html)
- [ec2-instance-no-public-ip](./ec2-instance-no-public-ip.html)
- [ec2-instance-profile-attached](./ec2-instance-profile-attached.html)
- [ec2-last-backup-recovery-point-created](./ec2-last-backup-recovery-point-created.html)
- [ec2-launch-template-public-ip-disabled](./ec2-launch-template-public-ip-disabled.html)
- [ec2-managedinstance-applications-blacklisted](./ec2-managedinstance-applications-blacklisted.html)
- [ec2-managedinstance-applications-required](./ec2-managedinstance-applications-required.html)
- [ec2-managedinstance-inventory-blacklisted](./ec2-managedinstance-inventory-blacklisted.html)
- [ec2-managedinstance-platform-check](./ec2-managedinstance-platform-check.html)
- [ec2-meets-restore-time-target](./ec2-meets-restore-time-target.html)
- [ec2-no-amazon-key-pair](./ec2-no-amazon-key-pair.html)
- [ec2-resources-protected-by-backup-plan](./ec2-resources-protected-by-backup-plan.html)
- [ec2-security-group-attached-to-eni](./ec2-security-group-attached-to-eni.html)
- [ec2-security-group-attached-to-eni-periodic](./ec2-security-group-attached-to-eni-periodic.html)
- [ec2-token-hop-limit-check](./ec2-token-hop-limit-check.html)
- [ec2-transit-gateway-auto-vpc-attach-disabled](./ec2-transit-gateway-auto-vpc-attach-disabled.html)
- [ec2-volume-inuse-check](./ec2-volume-inuse-check.html)
- [ecr-private-image-scanning-enabled](./ecr-private-image-scanning-enabled.html)
- [ecr-private-lifecycle-policy-configured](./ecr-private-lifecycle-policy-configured.html)
- [ecr-private-tag-immutability-enabled](./ecr-private-tag-immutability-enabled.html)
- [ecs-awsvpc-networking-enabled](./ecs-awsvpc-networking-enabled.html)
- [ecs-containers-nonprivileged](./ecs-containers-nonprivileged.html)
- [ecs-containers-readonly-access](./ecs-containers-readonly-access.html)
- [ecs-fargate-latest-platform-version](./ecs-fargate-latest-platform-version.html)
- [ecs-no-environment-secrets](./ecs-no-environment-secrets.html)
- [ecs-task-definition-log-configuration](./ecs-task-definition-log-configuration.html)
- [ecs-task-definition-memory-hard-limit](./ecs-task-definition-memory-hard-limit.html)
- [ecs-task-definition-nonroot-user](./ecs-task-definition-nonroot-user.html)
- [ecs-task-definition-pid-mode-check](./ecs-task-definition-pid-mode-check.html)
- [ecs-task-definition-user-for-host-mode-check](./ecs-task-definition-user-for-host-mode-check.html)
- [efs-access-point-enforce-root-directory](./efs-access-point-enforce-root-directory.html)
- [efs-access-point-enforce-user-identity](./efs-access-point-enforce-user-identity.html)
- [efs-last-backup-recovery-point-created](./efs-last-backup-recovery-point-created.html)
- [efs-meets-restore-time-target](./efs-meets-restore-time-target.html)
- [efs-mount-target-public-accessible](./efs-mount-target-public-accessible.html)
- [efs-resources-protected-by-backup-plan](./efs-resources-protected-by-backup-plan.html)
- [eip-attached](./eip-attached.html)
- [eks-cluster-logging-enabled](./eks-cluster-logging-enabled.html)
- [eks-cluster-log-enabled](./eks-cluster-log-enabled.html)
- [eks-cluster-oldest-supported-version](./eks-cluster-oldest-supported-version.html)
- [eks-cluster-secrets-encrypted](./eks-cluster-secrets-encrypted.html)
- [eks-cluster-supported-version](./eks-cluster-supported-version.html)
- [eks-endpoint-no-public-access](./eks-endpoint-no-public-access.html)
- [eks-secrets-encrypted](./eks-secrets-encrypted.html)
- [elasticache-auto-minor-version-upgrade-check](./elasticache-auto-minor-version-upgrade-check.html)
- [elasticache-rbac-auth-enabled](./elasticache-rbac-auth-enabled.html)
- [elasticache-redis-cluster-automatic-backup-check](./elasticache-redis-cluster-automatic-backup-check.html)
- [elasticache-repl-grp-auto-failover-enabled](./elasticache-repl-grp-auto-failover-enabled.html)
- [elasticache-repl-grp-encrypted-at-rest](./elasticache-repl-grp-encrypted-at-rest.html)
- [elasticache-repl-grp-encrypted-in-transit](./elasticache-repl-grp-encrypted-in-transit.html)
- [elasticache-repl-grp-redis-auth-enabled](./elasticache-repl-grp-redis-auth-enabled.html)
- [elasticache-subnet-group-check](./elasticache-subnet-group-check.html)
- [elasticache-supported-engine-version](./elasticache-supported-engine-version.html)
- [elasticsearch-encrypted-at-rest](./elasticsearch-encrypted-at-rest.html)
- [elasticsearch-in-vpc-only](./elasticsearch-in-vpc-only.html)
- [elasticsearch-logs-to-cloudwatch](./elasticsearch-logs-to-cloudwatch.html)
- [elastic-beanstalk-logs-to-cloudwatch](./elastic-beanstalk-logs-to-cloudwatch.html)
- [elastic-beanstalk-managed-updates-enabled](./elastic-beanstalk-managed-updates-enabled.html)
- [elbv2-acm-certificate-required](./elbv2-acm-certificate-required.html)
- [elbv2-multiple-az](./elbv2-multiple-az.html)
- [elb-cross-zone-load-balancing-enabled](./elb-cross-zone-load-balancing-enabled.html)
- [elb-deletion-protection-enabled](./elb-deletion-protection-enabled.html)
- [elb-logging-enabled](./elb-logging-enabled.html)
- [elb-tls-https-listeners-only](./elb-tls-https-listeners-only.html)
- [emr-block-public-access](./emr-block-public-access.html)
- [emr-kerberos-enabled](./emr-kerberos-enabled.html)
- [fms-shield-resource-policy-check](./fms-shield-resource-policy-check.html)
- [fms-webacl-resource-policy-check](./fms-webacl-resource-policy-check.html)
- [fms-webacl-rulegroup-association-check](./fms-webacl-rulegroup-association-check.html)
- [fsx-last-backup-recovery-point-created](./fsx-last-backup-recovery-point-created.html)
- [fsx-lustre-copy-tags-to-backups](./fsx-lustre-copy-tags-to-backups.html)
- [fsx-meets-restore-time-target](./fsx-meets-restore-time-target.html)
- [fsx-resources-protected-by-backup-plan](./fsx-resources-protected-by-backup-plan.html)
- [fsx-windows-audit-log-configured](./fsx-windows-audit-log-configured.html)
- [guardduty-eks-protection-audit-enabled](./guardduty-eks-protection-audit-enabled.html)
- [guardduty-eks-protection-runtime-enabled](./guardduty-eks-protection-runtime-enabled.html)
- [guardduty-enabled-centralized](./guardduty-enabled-centralized.html)
- [guardduty-lambda-protection-enabled](./guardduty-lambda-protection-enabled.html)
- [guardduty-malware-protection-enabled](./guardduty-malware-protection-enabled.html)
- [guardduty-non-archived-findings](./guardduty-non-archived-findings.html)
- [guardduty-rds-protection-enabled](./guardduty-rds-protection-enabled.html)
- [guardduty-s3-protection-enabled](./guardduty-s3-protection-enabled.html)
- [iam-customer-policy-blocked-kms-actions](./iam-customer-policy-blocked-kms-actions.html)
- [iam-external-access-analyzer-enabled](./iam-external-access-analyzer-enabled.html)
- [iam-group-has-users-check](./iam-group-has-users-check.html)
- [iam-inline-policy-blocked-kms-actions](./iam-inline-policy-blocked-kms-actions.html)
- [iam-no-inline-policy-check](./iam-no-inline-policy-check.html)
- [iam-password-policy](./iam-password-policy.html)
- [iam-policy-blacklisted-check](./iam-policy-blacklisted-check.html)
- [iam-policy-no-statements-with-admin-access](./iam-policy-no-statements-with-admin-access.html)
- [iam-policy-no-statements-with-full-access](./iam-policy-no-statements-with-full-access.html)
- [iam-role-managed-policy-check](./iam-role-managed-policy-check.html)
- [iam-root-access-key-check](./iam-root-access-key-check.html)
- [iam-user-group-membership-check](./iam-user-group-membership-check.html)
- [iam-user-mfa-enabled](./iam-user-mfa-enabled.html)
- [iam-user-no-policies-check](./iam-user-no-policies-check.html)
- [iam-user-unused-credentials-check](./iam-user-unused-credentials-check.html)
- [inspector-ec2-scan-enabled](./inspector-ec2-scan-enabled.html)
- [inspector-ecr-scan-enabled](./inspector-ecr-scan-enabled.html)
- [inspector-lambda-standard-scan-enabled](./inspector-lambda-standard-scan-enabled.html)
- [instances-in-vpc](./instances-in-vpc.html)
- [internet-gateway-authorized-vpc-only](./internet-gateway-authorized-vpc-only.html)
- [kinesis-firehose-delivery-stream-encrypted](./kinesis-firehose-delivery-stream-encrypted.html)
- [kinesis-stream-encrypted](./kinesis-stream-encrypted.html)
- [lambda-concurrency-check](./lambda-concurrency-check.html)
- [lambda-dlq-check](./lambda-dlq-check.html)
- [lambda-function-public-access-prohibited](./lambda-function-public-access-prohibited.html)
- [lambda-function-settings-check](./lambda-function-settings-check.html)
- [lambda-inside-vpc](./lambda-inside-vpc.html)
- [lambda-vpc-multi-az-check](./lambda-vpc-multi-az-check.html)
- [macie-auto-sensitive-data-discovery-check](./macie-auto-sensitive-data-discovery-check.html)
- [macie-status-check](./macie-status-check.html)
- [mfa-enabled-for-iam-console-access](./mfa-enabled-for-iam-console-access.html)
- [mq-active-deployment-mode](./mq-active-deployment-mode.html)
- [mq-automatic-minor-version-upgrade-enabled](./mq-automatic-minor-version-upgrade-enabled.html)
- [mq-auto-minor-version-upgrade-enabled](./mq-auto-minor-version-upgrade-enabled.html)
- [mq-cloudwatch-audit-logging-enabled](./mq-cloudwatch-audit-logging-enabled.html)
- [mq-cloudwatch-audit-log-enabled](./mq-cloudwatch-audit-log-enabled.html)
- [mq-no-public-access](./mq-no-public-access.html)
- [mq-rabbit-deployment-mode](./mq-rabbit-deployment-mode.html)
- [msk-enhanced-monitoring-enabled](./msk-enhanced-monitoring-enabled.html)
- [msk-in-cluster-node-require-tls](./msk-in-cluster-node-require-tls.html)
- [multi-region-cloud-trail-enabled](./multi-region-cloud-trail-enabled.html)
- [nacl-no-unrestricted-ssh-rdp](./nacl-no-unrestricted-ssh-rdp.html)
- [netfw-deletion-protection-enabled](./netfw-deletion-protection-enabled.html)
- [netfw-logging-enabled](./netfw-logging-enabled.html)
- [netfw-multi-az-enabled](./netfw-multi-az-enabled.html)
- [netfw-policy-default-action-fragment-packets](./netfw-policy-default-action-fragment-packets.html)
- [netfw-policy-default-action-full-packets](./netfw-policy-default-action-full-packets.html)
- [netfw-policy-rule-group-associated](./netfw-policy-rule-group-associated.html)
- [netfw-stateless-rule-group-not-empty](./netfw-stateless-rule-group-not-empty.html)
- [nlb-cross-zone-load-balancing-enabled](./nlb-cross-zone-load-balancing-enabled.html)
- [no-unrestricted-route-to-igw](./no-unrestricted-route-to-igw.html)
- [opensearch-primary-node-fault-tolerance](./opensearch-primary-node-fault-tolerance.html)
- [opensearch-update-check](./opensearch-update-check.html)
- [rds-aurora-mysql-audit-logging-enabled](./rds-aurora-mysql-audit-logging-enabled.html)
- [rds-automatic-minor-version-upgrade-enabled](./rds-automatic-minor-version-upgrade-enabled.html)
- [rds-cluster-auto-minor-version-upgrade-enable](./rds-cluster-auto-minor-version-upgrade-enable.html)
- [rds-cluster-default-admin-check](./rds-cluster-default-admin-check.html)
- [rds-cluster-deletion-protection-enabled](./rds-cluster-deletion-protection-enabled.html)
- [rds-cluster-encrypted-at-rest](./rds-cluster-encrypted-at-rest.html)
- [rds-cluster-iam-authentication-enabled](./rds-cluster-iam-authentication-enabled.html)
- [rds-cluster-multi-az-enabled](./rds-cluster-multi-az-enabled.html)
- [rds-enhanced-monitoring-enabled](./rds-enhanced-monitoring-enabled.html)
- [rds-instance-default-admin-check](./rds-instance-default-admin-check.html)
- [rds-instance-deletion-protection-enabled](./rds-instance-deletion-protection-enabled.html)
- [rds-instance-iam-authentication-enabled](./rds-instance-iam-authentication-enabled.html)
- [rds-instance-public-access-check](./rds-instance-public-access-check.html)
- [rds-last-backup-recovery-point-created](./rds-last-backup-recovery-point-created.html)
- [rds-meets-restore-time-target](./rds-meets-restore-time-target.html)
- [rds-multi-az-support](./rds-multi-az-support.html)
- [rds-resources-protected-by-backup-plan](./rds-resources-protected-by-backup-plan.html)
- [rds-storage-encrypted](./rds-storage-encrypted.html)
- [redshift-audit-logging-enabled](./redshift-audit-logging-enabled.html)
- [redshift-cluster-configuration-check](./redshift-cluster-configuration-check.html)
- [redshift-cluster-kms-enabled](./redshift-cluster-kms-enabled.html)
- [redshift-cluster-maintenancesettings-check](./redshift-cluster-maintenancesettings-check.html)
- [redshift-cluster-public-access-check](./redshift-cluster-public-access-check.html)
- [redshift-default-admin-check](./redshift-default-admin-check.html)
- [redshift-default-db-name-check](./redshift-default-db-name-check.html)
- [redshift-enhanced-vpc-routing-enabled](./redshift-enhanced-vpc-routing-enabled.html)
- [redshift-unrestricted-port-access](./redshift-unrestricted-port-access.html)
- [required-tags](./required-tags.html)
- [restricted-incoming-traffic](./restricted-incoming-traffic.html)
- [root-account-hardware-mfa-enabled](./root-account-hardware-mfa-enabled.html)
- [root-account-mfa-enabled](./root-account-mfa-enabled.html)
- [s3-access-point-in-vpc-only](./s3-access-point-in-vpc-only.html)
- [s3-access-point-public-access-blocks](./s3-access-point-public-access-blocks.html)
- [s3-account-level-public-access-blocks-periodic](./s3-account-level-public-access-blocks-periodic.html)
- [s3-bucket-acl-prohibited](./s3-bucket-acl-prohibited.html)
- [s3-bucket-blacklisted-actions-prohibited](./s3-bucket-blacklisted-actions-prohibited.html)
- [s3-bucket-cross-region-replication-enabled](./s3-bucket-cross-region-replication-enabled.html)
- [s3-bucket-default-lock-enabled](./s3-bucket-default-lock-enabled.html)
- [s3-bucket-level-public-access-prohibited](./s3-bucket-level-public-access-prohibited.html)
- [s3-bucket-logging-enabled](./s3-bucket-logging-enabled.html)
- [s3-bucket-mfa-delete-enabled](./s3-bucket-mfa-delete-enabled.html)
- [s3-bucket-policy-grantee-check](./s3-bucket-policy-grantee-check.html)
- [s3-bucket-policy-not-more-permissive](./s3-bucket-policy-not-more-permissive.html)
- [s3-bucket-public-read-prohibited](./s3-bucket-public-read-prohibited.html)
- [s3-bucket-public-write-prohibited](./s3-bucket-public-write-prohibited.html)
- [s3-bucket-replication-enabled](./s3-bucket-replication-enabled.html)
- [s3-bucket-server-side-encryption-enabled](./s3-bucket-server-side-encryption-enabled.html)
- [s3-bucket-ssl-requests-only](./s3-bucket-ssl-requests-only.html)
- [s3-bucket-versioning-enabled](./s3-bucket-versioning-enabled.html)
- [s3-default-encryption-kms](./s3-default-encryption-kms.html)
- [s3-event-notifications-enabled](./s3-event-notifications-enabled.html)
- [s3-last-backup-recovery-point-created](./s3-last-backup-recovery-point-created.html)
- [s3-lifecycle-policy-check](./s3-lifecycle-policy-check.html)
- [s3-meets-restore-time-target](./s3-meets-restore-time-target.html)
- [s3-resources-protected-by-backup-plan](./s3-resources-protected-by-backup-plan.html)
- [s3-version-lifecycle-policy-check](./s3-version-lifecycle-policy-check.html)
- [sagemaker-endpoint-config-prod-instance-count](./sagemaker-endpoint-config-prod-instance-count.html)
- [sagemaker-notebook-instance-inside-vpc](./sagemaker-notebook-instance-inside-vpc.html)
- [sagemaker-notebook-instance-root-access-check](./sagemaker-notebook-instance-root-access-check.html)
- [secretsmanager-rotation-enabled-check](./secretsmanager-rotation-enabled-check.html)
- [secretsmanager-scheduled-rotation-success-check](./secretsmanager-scheduled-rotation-success-check.html)
- [secretsmanager-secret-periodic-rotation](./secretsmanager-secret-periodic-rotation.html)
- [secretsmanager-secret-unused](./secretsmanager-secret-unused.html)
- [secretsmanager-using-cmk](./secretsmanager-using-cmk.html)
- [security-account-information-provided](./security-account-information-provided.html)
- [service-catalog-shared-within-organization](./service-catalog-shared-within-organization.html)
- [service-vpc-endpoint-enabled](./service-vpc-endpoint-enabled.html)
- [sns-encrypted-kms](./sns-encrypted-kms.html)
- [sns-topic-message-delivery-notification-enabled](./sns-topic-message-delivery-notification-enabled.html)
- [ssm-document-not-public](./ssm-document-not-public.html)
- [step-functions-state-machine-logging-enabled](./step-functions-state-machine-logging-enabled.html)
- [storagegateway-last-backup-recovery-point-created](./storagegateway-last-backup-recovery-point-created.html)
- [storagegateway-resources-protected-by-backup-plan](./storagegateway-resources-protected-by-backup-plan.html)
- [subnet-auto-assign-public-ip-disabled](./subnet-auto-assign-public-ip-disabled.html)
- [transfer-family-server-no-ftp](./transfer-family-server-no-ftp.html)
- [virtualmachine-last-backup-recovery-point-created](./virtualmachine-last-backup-recovery-point-created.html)
- [virtualmachine-resources-protected-by-backup-plan](./virtualmachine-resources-protected-by-backup-plan.html)
- [vpc-default-security-group-closed](./vpc-default-security-group-closed.html)
- [vpc-flow-logs-enabled](./vpc-flow-logs-enabled.html)
- [vpc-network-acl-unused-check](./vpc-network-acl-unused-check.html)
- [vpc-peering-dns-resolution-check](./vpc-peering-dns-resolution-check.html)
- [vpc-sg-open-only-to-authorized-ports](./vpc-sg-open-only-to-authorized-ports.html)
- [vpc-sg-port-restriction-check](./vpc-sg-port-restriction-check.html)
- [vpc-vpn-2-tunnels-up](./vpc-vpn-2-tunnels-up.html)
- [wafv2-rulegroup-logging-enabled](./wafv2-rulegroup-logging-enabled.html)
- [wafv2-rulegroup-not-empty](./wafv2-rulegroup-not-empty.html)
- [wafv2-webacl-not-empty](./wafv2-webacl-not-empty.html)
- [waf-regional-rulegroup-not-empty](./waf-regional-rulegroup-not-empty.html)
- [waf-regional-rule-not-empty](./waf-regional-rule-not-empty.html)
- [waf-regional-webacl-not-empty](./waf-regional-webacl-not-empty.html)

## **Europe (Paris) Region**

## **Europe (Paris)**

- [access-keys-rotated](./access-keys-rotated.html)
- [account-part-of-organizations](./account-part-of-organizations.html)
- [acm-certificate-expiration-check](./acm-certificate-expiration-check.html)
- [acm-certificate-rsa-check](./acm-certificate-rsa-check.html)
- [acm-pca-root-ca-disabled](./acm-pca-root-ca-disabled.html)
- [alb-desync-mode-check](./alb-desync-mode-check.html)
- [alb-http-drop-invalid-header-enabled](./alb-http-drop-invalid-header-enabled.html)
- [alb-http-to-https-redirection-check](./alb-http-to-https-redirection-check.html)
- [alb-waf-enabled](./alb-waf-enabled.html)
- [api-gwv2-access-logs-enabled](./api-gwv2-access-logs-enabled.html)
- [api-gwv2-authorization-type-configured](./api-gwv2-authorization-type-configured.html)
- [api-gw-associated-with-waf](./api-gw-associated-with-waf.html)
- [api-gw-cache-enabled-and-encrypted](./api-gw-cache-enabled-and-encrypted.html)
- [api-gw-endpoint-type-check](./api-gw-endpoint-type-check.html)
- [api-gw-execution-logging-enabled](./api-gw-execution-logging-enabled.html)
- [api-gw-ssl-enabled](./api-gw-ssl-enabled.html)
- [api-gw-xray-enabled](./api-gw-xray-enabled.html)
- [approved-amis-by-id](./approved-amis-by-id.html)
- [approved-amis-by-tag](./approved-amis-by-tag.html)
- [appsync-associated-with-waf](./appsync-associated-with-waf.html)
- [appsync-authorization-check](./appsync-authorization-check.html)
- [appsync-cache-encryption-at-rest](./appsync-cache-encryption-at-rest.html)
- [appsync-logging-enabled](./appsync-logging-enabled.html)
- [athena-workgroup-encrypted-at-rest](./athena-workgroup-encrypted-at-rest.html)
- [aurora-last-backup-recovery-point-created](./aurora-last-backup-recovery-point-created.html)
- [aurora-meets-restore-time-target](./aurora-meets-restore-time-target.html)
- [aurora-mysql-backtracking-enabled](./aurora-mysql-backtracking-enabled.html)
- [aurora-resources-protected-by-backup-plan](./aurora-resources-protected-by-backup-plan.html)
- [autoscaling-capacity-rebalancing](./autoscaling-capacity-rebalancing.html)
- [autoscaling-group-elb-healthcheck-required](./autoscaling-group-elb-healthcheck-required.html)
- [autoscaling-launchconfig-requires-imdsv2](./autoscaling-launchconfig-requires-imdsv2.html)
- [autoscaling-launch-config-hop-limit](./autoscaling-launch-config-hop-limit.html)
- [autoscaling-launch-config-public-ip-disabled](./autoscaling-launch-config-public-ip-disabled.html)
- [autoscaling-launch-template](./autoscaling-launch-template.html)
- [autoscaling-multiple-az](./autoscaling-multiple-az.html)
- [autoscaling-multiple-instance-types](./autoscaling-multiple-instance-types.html)
- [backup-plan-min-frequency-and-min-retention-check](./backup-plan-min-frequency-and-min-retention-check.html)
- [backup-recovery-point-encrypted](./backup-recovery-point-encrypted.html)
- [backup-recovery-point-manual-deletion-disabled](./backup-recovery-point-manual-deletion-disabled.html)
- [backup-recovery-point-minimum-retention-check](./backup-recovery-point-minimum-retention-check.html)
- [beanstalk-enhanced-health-reporting-enabled](./beanstalk-enhanced-health-reporting-enabled.html)
- [clb-desync-mode-check](./clb-desync-mode-check.html)
- [clb-multiple-az](./clb-multiple-az.html)
- [cloudtrail-all-read-s3-data-event-check](./cloudtrail-all-read-s3-data-event-check.html)
- [cloudtrail-all-write-s3-data-event-check](./cloudtrail-all-write-s3-data-event-check.html)
- [cloudtrail-s3-bucket-access-logging](./cloudtrail-s3-bucket-access-logging.html)
- [cloudtrail-s3-bucket-public-access-prohibited](./cloudtrail-s3-bucket-public-access-prohibited.html)
- [cloudtrail-s3-dataevents-enabled](./cloudtrail-s3-dataevents-enabled.html)
- [cloudtrail-security-trail-enabled](./cloudtrail-security-trail-enabled.html)
- [cloudwatch-alarm-action-check](./cloudwatch-alarm-action-check.html)
- [cloudwatch-alarm-action-enabled-check](./cloudwatch-alarm-action-enabled-check.html)
- [cloudwatch-alarm-resource-check](./cloudwatch-alarm-resource-check.html)
- [cloudwatch-alarm-settings-check](./cloudwatch-alarm-settings-check.html)
- [cloudwatch-log-group-encrypted](./cloudwatch-log-group-encrypted.html)
- [cloud-trail-cloud-watch-logs-enabled](./cloud-trail-cloud-watch-logs-enabled.html)
- [cloud-trail-enabled](./cloud-trail-enabled.html)
- [cloud-trail-encryption-enabled](./cloud-trail-encryption-enabled.html)
- [cloud-trail-log-file-validation-enabled](./cloud-trail-log-file-validation-enabled.html)
- [cmk-backing-key-rotation-enabled](./cmk-backing-key-rotation-enabled.html)
- [codebuild-project-artifact-encryption](./codebuild-project-artifact-encryption.html)
- [codebuild-project-environment-privileged-check](./codebuild-project-environment-privileged-check.html)
- [codebuild-project-envvar-awscred-check](./codebuild-project-envvar-awscred-check.html)
- [codebuild-project-logging-enabled](./codebuild-project-logging-enabled.html)
- [codebuild-project-s3-logs-encrypted](./codebuild-project-s3-logs-encrypted.html)
- [codebuild-project-source-repo-url-check](./codebuild-project-source-repo-url-check.html)
- [codedeploy-auto-rollback-monitor-enabled](./codedeploy-auto-rollback-monitor-enabled.html)
- [codedeploy-ec2-minimum-healthy-hosts-configured](./codedeploy-ec2-minimum-healthy-hosts-configured.html)
- [codedeploy-lambda-allatonce-traffic-shift-disabled](./codedeploy-lambda-allatonce-traffic-shift-disabled.html)
- [codepipeline-deployment-count-check](./codepipeline-deployment-count-check.html)
- [codepipeline-region-fanout-check](./codepipeline-region-fanout-check.html)
- [custom-eventbus-policy-attached](./custom-eventbus-policy-attached.html)
- [custom-schema-registry-policy-attached](./custom-schema-registry-policy-attached.html)
- [cw-loggroup-retention-period-check](./cw-loggroup-retention-period-check.html)
- [dax-encryption-enabled](./dax-encryption-enabled.html)
- [dax-tls-endpoint-encryption](./dax-tls-endpoint-encryption.html)
- [db-instance-backup-enabled](./db-instance-backup-enabled.html)
- [desired-instance-tenancy](./desired-instance-tenancy.html)
- [desired-instance-type](./desired-instance-type.html)
- [dms-auto-minor-version-upgrade-check](./dms-auto-minor-version-upgrade-check.html)
- [dms-endpoint-ssl-configured](./dms-endpoint-ssl-configured.html)
- [dms-mongo-db-authentication-enabled](./dms-mongo-db-authentication-enabled.html)
- [dms-neptune-iam-authorization-enabled](./dms-neptune-iam-authorization-enabled.html)
- [dms-redis-tls-enabled](./dms-redis-tls-enabled.html)
- [dms-replication-not-public](./dms-replication-not-public.html)
- [dms-replication-task-sourcedb-logging](./dms-replication-task-sourcedb-logging.html)
- [dms-replication-task-targetdb-logging](./dms-replication-task-targetdb-logging.html)
- [docdb-cluster-audit-logging-enabled](./docdb-cluster-audit-logging-enabled.html)
- [docdb-cluster-backup-retention-check](./docdb-cluster-backup-retention-check.html)
- [docdb-cluster-deletion-protection-enabled](./docdb-cluster-deletion-protection-enabled.html)
- [docdb-cluster-encrypted](./docdb-cluster-encrypted.html)
- [docdb-cluster-snapshot-public-prohibited](./docdb-cluster-snapshot-public-prohibited.html)
- [dynamodb-autoscaling-enabled](./dynamodb-autoscaling-enabled.html)
- [dynamodb-in-backup-plan](./dynamodb-in-backup-plan.html)
- [dynamodb-last-backup-recovery-point-created](./dynamodb-last-backup-recovery-point-created.html)
- [dynamodb-meets-restore-time-target](./dynamodb-meets-restore-time-target.html)
- [dynamodb-pitr-enabled](./dynamodb-pitr-enabled.html)
- [dynamodb-resources-protected-by-backup-plan](./dynamodb-resources-protected-by-backup-plan.html)
- [dynamodb-table-deletion-protection-enabled](./dynamodb-table-deletion-protection-enabled.html)
- [dynamodb-table-encrypted-kms](./dynamodb-table-encrypted-kms.html)
- [dynamodb-table-encryption-enabled](./dynamodb-table-encryption-enabled.html)
- [dynamodb-throughput-limit-check](./dynamodb-throughput-limit-check.html)
- [ebs-in-backup-plan](./ebs-in-backup-plan.html)
- [ebs-last-backup-recovery-point-created](./ebs-last-backup-recovery-point-created.html)
- [ebs-meets-restore-time-target](./ebs-meets-restore-time-target.html)
- [ebs-optimized-instance](./ebs-optimized-instance.html)
- [ebs-resources-protected-by-backup-plan](./ebs-resources-protected-by-backup-plan.html)
- [ebs-snapshot-public-restorable-check](./ebs-snapshot-public-restorable-check.html)
- [ec2-client-vpn-connection-log-enabled](./ec2-client-vpn-connection-log-enabled.html)
- [ec2-client-vpn-not-authorize-all](./ec2-client-vpn-not-authorize-all.html)
- [ec2-ebs-encryption-by-default](./ec2-ebs-encryption-by-default.html)
- [ec2-imdsv2-check](./ec2-imdsv2-check.html)
- [ec2-instance-detailed-monitoring-enabled](./ec2-instance-detailed-monitoring-enabled.html)
- [ec2-instance-managed-by-ssm](./ec2-instance-managed-by-ssm.html)
- [ec2-instance-multiple-eni-check](./ec2-instance-multiple-eni-check.html)
- [ec2-instance-no-public-ip](./ec2-instance-no-public-ip.html)
- [ec2-instance-profile-attached](./ec2-instance-profile-attached.html)
- [ec2-last-backup-recovery-point-created](./ec2-last-backup-recovery-point-created.html)
- [ec2-launch-template-public-ip-disabled](./ec2-launch-template-public-ip-disabled.html)
- [ec2-managedinstance-applications-blacklisted](./ec2-managedinstance-applications-blacklisted.html)
- [ec2-managedinstance-applications-required](./ec2-managedinstance-applications-required.html)
- [ec2-managedinstance-association-compliance-status-check](./ec2-managedinstance-association-compliance-status-check.html)
- [ec2-managedinstance-inventory-blacklisted](./ec2-managedinstance-inventory-blacklisted.html)
- [ec2-managedinstance-patch-compliance-status-check](./ec2-managedinstance-patch-compliance-status-check.html)
- [ec2-managedinstance-platform-check](./ec2-managedinstance-platform-check.html)
- [ec2-meets-restore-time-target](./ec2-meets-restore-time-target.html)
- [ec2-no-amazon-key-pair](./ec2-no-amazon-key-pair.html)
- [ec2-resources-protected-by-backup-plan](./ec2-resources-protected-by-backup-plan.html)
- [ec2-security-group-attached-to-eni](./ec2-security-group-attached-to-eni.html)
- [ec2-security-group-attached-to-eni-periodic](./ec2-security-group-attached-to-eni-periodic.html)
- [ec2-stopped-instance](./ec2-stopped-instance.html)
- [ec2-token-hop-limit-check](./ec2-token-hop-limit-check.html)
- [ec2-transit-gateway-auto-vpc-attach-disabled](./ec2-transit-gateway-auto-vpc-attach-disabled.html)
- [ec2-volume-inuse-check](./ec2-volume-inuse-check.html)
- [ecr-private-image-scanning-enabled](./ecr-private-image-scanning-enabled.html)
- [ecr-private-lifecycle-policy-configured](./ecr-private-lifecycle-policy-configured.html)
- [ecr-private-tag-immutability-enabled](./ecr-private-tag-immutability-enabled.html)
- [ecs-awsvpc-networking-enabled](./ecs-awsvpc-networking-enabled.html)
- [ecs-containers-nonprivileged](./ecs-containers-nonprivileged.html)
- [ecs-containers-readonly-access](./ecs-containers-readonly-access.html)
- [ecs-container-insights-enabled](./ecs-container-insights-enabled.html)
- [ecs-fargate-latest-platform-version](./ecs-fargate-latest-platform-version.html)
- [ecs-no-environment-secrets](./ecs-no-environment-secrets.html)
- [ecs-task-definition-log-configuration](./ecs-task-definition-log-configuration.html)
- [ecs-task-definition-memory-hard-limit](./ecs-task-definition-memory-hard-limit.html)
- [ecs-task-definition-nonroot-user](./ecs-task-definition-nonroot-user.html)
- [ecs-task-definition-pid-mode-check](./ecs-task-definition-pid-mode-check.html)
- [ecs-task-definition-user-for-host-mode-check](./ecs-task-definition-user-for-host-mode-check.html)
- [efs-access-point-enforce-root-directory](./efs-access-point-enforce-root-directory.html)
- [efs-access-point-enforce-user-identity](./efs-access-point-enforce-user-identity.html)
- [efs-encrypted-check](./efs-encrypted-check.html)
- [efs-in-backup-plan](./efs-in-backup-plan.html)
- [efs-last-backup-recovery-point-created](./efs-last-backup-recovery-point-created.html)
- [efs-meets-restore-time-target](./efs-meets-restore-time-target.html)
- [efs-mount-target-public-accessible](./efs-mount-target-public-accessible.html)
- [efs-resources-protected-by-backup-plan](./efs-resources-protected-by-backup-plan.html)
- [eip-attached](./eip-attached.html)
- [eks-cluster-logging-enabled](./eks-cluster-logging-enabled.html)
- [eks-cluster-log-enabled](./eks-cluster-log-enabled.html)
- [eks-cluster-oldest-supported-version](./eks-cluster-oldest-supported-version.html)
- [eks-cluster-secrets-encrypted](./eks-cluster-secrets-encrypted.html)
- [eks-cluster-supported-version](./eks-cluster-supported-version.html)
- [eks-endpoint-no-public-access](./eks-endpoint-no-public-access.html)
- [eks-secrets-encrypted](./eks-secrets-encrypted.html)
- [elasticache-auto-minor-version-upgrade-check](./elasticache-auto-minor-version-upgrade-check.html)
- [elasticache-rbac-auth-enabled](./elasticache-rbac-auth-enabled.html)
- [elasticache-redis-cluster-automatic-backup-check](./elasticache-redis-cluster-automatic-backup-check.html)
- [elasticache-repl-grp-auto-failover-enabled](./elasticache-repl-grp-auto-failover-enabled.html)
- [elasticache-repl-grp-encrypted-at-rest](./elasticache-repl-grp-encrypted-at-rest.html)
- [elasticache-repl-grp-encrypted-in-transit](./elasticache-repl-grp-encrypted-in-transit.html)
- [elasticache-repl-grp-redis-auth-enabled](./elasticache-repl-grp-redis-auth-enabled.html)
- [elasticache-subnet-group-check](./elasticache-subnet-group-check.html)
- [elasticache-supported-engine-version](./elasticache-supported-engine-version.html)
- [elasticsearch-encrypted-at-rest](./elasticsearch-encrypted-at-rest.html)
- [elasticsearch-in-vpc-only](./elasticsearch-in-vpc-only.html)
- [elasticsearch-logs-to-cloudwatch](./elasticsearch-logs-to-cloudwatch.html)
- [elasticsearch-node-to-node-encryption-check](./elasticsearch-node-to-node-encryption-check.html)
- [elastic-beanstalk-logs-to-cloudwatch](./elastic-beanstalk-logs-to-cloudwatch.html)
- [elastic-beanstalk-managed-updates-enabled](./elastic-beanstalk-managed-updates-enabled.html)
- [elbv2-acm-certificate-required](./elbv2-acm-certificate-required.html)
- [elbv2-multiple-az](./elbv2-multiple-az.html)
- [elb-acm-certificate-required](./elb-acm-certificate-required.html)
- [elb-cross-zone-load-balancing-enabled](./elb-cross-zone-load-balancing-enabled.html)
- [elb-custom-security-policy-ssl-check](./elb-custom-security-policy-ssl-check.html)
- [elb-deletion-protection-enabled](./elb-deletion-protection-enabled.html)
- [elb-logging-enabled](./elb-logging-enabled.html)
- [elb-predefined-security-policy-ssl-check](./elb-predefined-security-policy-ssl-check.html)
- [elb-tls-https-listeners-only](./elb-tls-https-listeners-only.html)
- [emr-block-public-access](./emr-block-public-access.html)
- [emr-kerberos-enabled](./emr-kerberos-enabled.html)
- [emr-master-no-public-ip](./emr-master-no-public-ip.html)
- [encrypted-volumes](./encrypted-volumes.html)
- [fms-shield-resource-policy-check](./fms-shield-resource-policy-check.html)
- [fms-webacl-resource-policy-check](./fms-webacl-resource-policy-check.html)
- [fms-webacl-rulegroup-association-check](./fms-webacl-rulegroup-association-check.html)
- [fsx-last-backup-recovery-point-created](./fsx-last-backup-recovery-point-created.html)
- [fsx-lustre-copy-tags-to-backups](./fsx-lustre-copy-tags-to-backups.html)
- [fsx-meets-restore-time-target](./fsx-meets-restore-time-target.html)
- [fsx-resources-protected-by-backup-plan](./fsx-resources-protected-by-backup-plan.html)
- [fsx-windows-audit-log-configured](./fsx-windows-audit-log-configured.html)
- [global-endpoint-event-replication-enabled](./global-endpoint-event-replication-enabled.html)
- [guardduty-eks-protection-audit-enabled](./guardduty-eks-protection-audit-enabled.html)
- [guardduty-eks-protection-runtime-enabled](./guardduty-eks-protection-runtime-enabled.html)
- [guardduty-enabled-centralized](./guardduty-enabled-centralized.html)
- [guardduty-lambda-protection-enabled](./guardduty-lambda-protection-enabled.html)
- [guardduty-malware-protection-enabled](./guardduty-malware-protection-enabled.html)
- [guardduty-non-archived-findings](./guardduty-non-archived-findings.html)
- [guardduty-rds-protection-enabled](./guardduty-rds-protection-enabled.html)
- [guardduty-s3-protection-enabled](./guardduty-s3-protection-enabled.html)
- [iam-customer-policy-blocked-kms-actions](./iam-customer-policy-blocked-kms-actions.html)
- [iam-external-access-analyzer-enabled](./iam-external-access-analyzer-enabled.html)
- [iam-group-has-users-check](./iam-group-has-users-check.html)
- [iam-inline-policy-blocked-kms-actions](./iam-inline-policy-blocked-kms-actions.html)
- [iam-no-inline-policy-check](./iam-no-inline-policy-check.html)
- [iam-password-policy](./iam-password-policy.html)
- [iam-policy-blacklisted-check](./iam-policy-blacklisted-check.html)
- [iam-policy-in-use](./iam-policy-in-use.html)
- [iam-policy-no-statements-with-admin-access](./iam-policy-no-statements-with-admin-access.html)
- [iam-policy-no-statements-with-full-access](./iam-policy-no-statements-with-full-access.html)
- [iam-role-managed-policy-check](./iam-role-managed-policy-check.html)
- [iam-root-access-key-check](./iam-root-access-key-check.html)
- [iam-user-group-membership-check](./iam-user-group-membership-check.html)
- [iam-user-mfa-enabled](./iam-user-mfa-enabled.html)
- [iam-user-no-policies-check](./iam-user-no-policies-check.html)
- [iam-user-unused-credentials-check](./iam-user-unused-credentials-check.html)
- [incoming-ssh-disabled](./incoming-ssh-disabled.html)
- [inspector-ec2-scan-enabled](./inspector-ec2-scan-enabled.html)
- [inspector-ecr-scan-enabled](./inspector-ecr-scan-enabled.html)
- [inspector-lambda-standard-scan-enabled](./inspector-lambda-standard-scan-enabled.html)
- [instances-in-vpc](./instances-in-vpc.html)
- [internet-gateway-authorized-vpc-only](./internet-gateway-authorized-vpc-only.html)
- [kinesis-firehose-delivery-stream-encrypted](./kinesis-firehose-delivery-stream-encrypted.html)
- [kinesis-stream-encrypted](./kinesis-stream-encrypted.html)
- [kms-cmk-not-scheduled-for-deletion](./kms-cmk-not-scheduled-for-deletion.html)
- [lambda-concurrency-check](./lambda-concurrency-check.html)
- [lambda-dlq-check](./lambda-dlq-check.html)
- [lambda-function-public-access-prohibited](./lambda-function-public-access-prohibited.html)
- [lambda-function-settings-check](./lambda-function-settings-check.html)
- [lambda-inside-vpc](./lambda-inside-vpc.html)
- [lambda-vpc-multi-az-check](./lambda-vpc-multi-az-check.html)
- [macie-auto-sensitive-data-discovery-check](./macie-auto-sensitive-data-discovery-check.html)
- [macie-status-check](./macie-status-check.html)
- [mfa-enabled-for-iam-console-access](./mfa-enabled-for-iam-console-access.html)
- [mq-active-deployment-mode](./mq-active-deployment-mode.html)
- [mq-automatic-minor-version-upgrade-enabled](./mq-automatic-minor-version-upgrade-enabled.html)
- [mq-auto-minor-version-upgrade-enabled](./mq-auto-minor-version-upgrade-enabled.html)
- [mq-cloudwatch-audit-logging-enabled](./mq-cloudwatch-audit-logging-enabled.html)
- [mq-cloudwatch-audit-log-enabled](./mq-cloudwatch-audit-log-enabled.html)
- [mq-no-public-access](./mq-no-public-access.html)
- [mq-rabbit-deployment-mode](./mq-rabbit-deployment-mode.html)
- [msk-enhanced-monitoring-enabled](./msk-enhanced-monitoring-enabled.html)
- [msk-in-cluster-node-require-tls](./msk-in-cluster-node-require-tls.html)
- [multi-region-cloud-trail-enabled](./multi-region-cloud-trail-enabled.html)
- [nacl-no-unrestricted-ssh-rdp](./nacl-no-unrestricted-ssh-rdp.html)
- [neptune-cluster-backup-retention-check](./neptune-cluster-backup-retention-check.html)
- [neptune-cluster-cloudwatch-log-export-enabled](./neptune-cluster-cloudwatch-log-export-enabled.html)
- [neptune-cluster-copy-tags-to-snapshot-enabled](./neptune-cluster-copy-tags-to-snapshot-enabled.html)
- [neptune-cluster-deletion-protection-enabled](./neptune-cluster-deletion-protection-enabled.html)
- [neptune-cluster-encrypted](./neptune-cluster-encrypted.html)
- [neptune-cluster-iam-database-authentication](./neptune-cluster-iam-database-authentication.html)
- [neptune-cluster-multi-az-enabled](./neptune-cluster-multi-az-enabled.html)
- [neptune-cluster-snapshot-encrypted](./neptune-cluster-snapshot-encrypted.html)
- [neptune-cluster-snapshot-public-prohibited](./neptune-cluster-snapshot-public-prohibited.html)
- [netfw-deletion-protection-enabled](./netfw-deletion-protection-enabled.html)
- [netfw-logging-enabled](./netfw-logging-enabled.html)
- [netfw-multi-az-enabled](./netfw-multi-az-enabled.html)
- [netfw-policy-default-action-fragment-packets](./netfw-policy-default-action-fragment-packets.html)
- [netfw-policy-default-action-full-packets](./netfw-policy-default-action-full-packets.html)
- [netfw-policy-rule-group-associated](./netfw-policy-rule-group-associated.html)
- [netfw-stateless-rule-group-not-empty](./netfw-stateless-rule-group-not-empty.html)
- [nlb-cross-zone-load-balancing-enabled](./nlb-cross-zone-load-balancing-enabled.html)
- [no-unrestricted-route-to-igw](./no-unrestricted-route-to-igw.html)
- [opensearch-access-control-enabled](./opensearch-access-control-enabled.html)
- [opensearch-audit-logging-enabled](./opensearch-audit-logging-enabled.html)
- [opensearch-data-node-fault-tolerance](./opensearch-data-node-fault-tolerance.html)
- [opensearch-encrypted-at-rest](./opensearch-encrypted-at-rest.html)
- [opensearch-https-required](./opensearch-https-required.html)
- [opensearch-in-vpc-only](./opensearch-in-vpc-only.html)
- [opensearch-logs-to-cloudwatch](./opensearch-logs-to-cloudwatch.html)
- [opensearch-node-to-node-encryption-check](./opensearch-node-to-node-encryption-check.html)
- [opensearch-primary-node-fault-tolerance](./opensearch-primary-node-fault-tolerance.html)
- [opensearch-update-check](./opensearch-update-check.html)
- [rds-aurora-mysql-audit-logging-enabled](./rds-aurora-mysql-audit-logging-enabled.html)
- [rds-automatic-minor-version-upgrade-enabled](./rds-automatic-minor-version-upgrade-enabled.html)
- [rds-cluster-auto-minor-version-upgrade-enable](./rds-cluster-auto-minor-version-upgrade-enable.html)
- [rds-cluster-default-admin-check](./rds-cluster-default-admin-check.html)
- [rds-cluster-deletion-protection-enabled](./rds-cluster-deletion-protection-enabled.html)
- [rds-cluster-encrypted-at-rest](./rds-cluster-encrypted-at-rest.html)
- [rds-cluster-iam-authentication-enabled](./rds-cluster-iam-authentication-enabled.html)
- [rds-cluster-multi-az-enabled](./rds-cluster-multi-az-enabled.html)
- [rds-enhanced-monitoring-enabled](./rds-enhanced-monitoring-enabled.html)
- [rds-instance-default-admin-check](./rds-instance-default-admin-check.html)
- [rds-instance-deletion-protection-enabled](./rds-instance-deletion-protection-enabled.html)
- [rds-instance-iam-authentication-enabled](./rds-instance-iam-authentication-enabled.html)
- [rds-instance-public-access-check](./rds-instance-public-access-check.html)
- [rds-in-backup-plan](./rds-in-backup-plan.html)
- [rds-last-backup-recovery-point-created](./rds-last-backup-recovery-point-created.html)
- [rds-logging-enabled](./rds-logging-enabled.html)
- [rds-meets-restore-time-target](./rds-meets-restore-time-target.html)
- [rds-multi-az-support](./rds-multi-az-support.html)
- [rds-resources-protected-by-backup-plan](./rds-resources-protected-by-backup-plan.html)
- [rds-snapshots-public-prohibited](./rds-snapshots-public-prohibited.html)
- [rds-snapshot-encrypted](./rds-snapshot-encrypted.html)
- [rds-storage-encrypted](./rds-storage-encrypted.html)
- [redshift-audit-logging-enabled](./redshift-audit-logging-enabled.html)
- [redshift-backup-enabled](./redshift-backup-enabled.html)
- [redshift-cluster-configuration-check](./redshift-cluster-configuration-check.html)
- [redshift-cluster-kms-enabled](./redshift-cluster-kms-enabled.html)
- [redshift-cluster-maintenancesettings-check](./redshift-cluster-maintenancesettings-check.html)
- [redshift-cluster-public-access-check](./redshift-cluster-public-access-check.html)
- [redshift-default-admin-check](./redshift-default-admin-check.html)
- [redshift-default-db-name-check](./redshift-default-db-name-check.html)
- [redshift-enhanced-vpc-routing-enabled](./redshift-enhanced-vpc-routing-enabled.html)
- [redshift-require-tls-ssl](./redshift-require-tls-ssl.html)
- [redshift-unrestricted-port-access](./redshift-unrestricted-port-access.html)
- [required-tags](./required-tags.html)
- [restricted-incoming-traffic](./restricted-incoming-traffic.html)
- [root-account-hardware-mfa-enabled](./root-account-hardware-mfa-enabled.html)
- [root-account-mfa-enabled](./root-account-mfa-enabled.html)
- [s3-access-point-in-vpc-only](./s3-access-point-in-vpc-only.html)
- [s3-access-point-public-access-blocks](./s3-access-point-public-access-blocks.html)
- [s3-account-level-public-access-blocks](./s3-account-level-public-access-blocks.html)
- [s3-account-level-public-access-blocks-periodic](./s3-account-level-public-access-blocks-periodic.html)
- [s3-bucket-acl-prohibited](./s3-bucket-acl-prohibited.html)
- [s3-bucket-blacklisted-actions-prohibited](./s3-bucket-blacklisted-actions-prohibited.html)
- [s3-bucket-cross-region-replication-enabled](./s3-bucket-cross-region-replication-enabled.html)
- [s3-bucket-default-lock-enabled](./s3-bucket-default-lock-enabled.html)
- [s3-bucket-level-public-access-prohibited](./s3-bucket-level-public-access-prohibited.html)
- [s3-bucket-logging-enabled](./s3-bucket-logging-enabled.html)
- [s3-bucket-mfa-delete-enabled](./s3-bucket-mfa-delete-enabled.html)
- [s3-bucket-policy-grantee-check](./s3-bucket-policy-grantee-check.html)
- [s3-bucket-policy-not-more-permissive](./s3-bucket-policy-not-more-permissive.html)
- [s3-bucket-public-read-prohibited](./s3-bucket-public-read-prohibited.html)
- [s3-bucket-public-write-prohibited](./s3-bucket-public-write-prohibited.html)
- [s3-bucket-replication-enabled](./s3-bucket-replication-enabled.html)
- [s3-bucket-server-side-encryption-enabled](./s3-bucket-server-side-encryption-enabled.html)
- [s3-bucket-ssl-requests-only](./s3-bucket-ssl-requests-only.html)
- [s3-bucket-versioning-enabled](./s3-bucket-versioning-enabled.html)
- [s3-default-encryption-kms](./s3-default-encryption-kms.html)
- [s3-event-notifications-enabled](./s3-event-notifications-enabled.html)
- [s3-last-backup-recovery-point-created](./s3-last-backup-recovery-point-created.html)
- [s3-lifecycle-policy-check](./s3-lifecycle-policy-check.html)
- [s3-meets-restore-time-target](./s3-meets-restore-time-target.html)
- [s3-resources-protected-by-backup-plan](./s3-resources-protected-by-backup-plan.html)
- [s3-version-lifecycle-policy-check](./s3-version-lifecycle-policy-check.html)
- [sagemaker-endpoint-configuration-kms-key-configured](./sagemaker-endpoint-configuration-kms-key-configured.html)
- [sagemaker-endpoint-config-prod-instance-count](./sagemaker-endpoint-config-prod-instance-count.html)
- [sagemaker-notebook-instance-inside-vpc](./sagemaker-notebook-instance-inside-vpc.html)
- [sagemaker-notebook-instance-kms-key-configured](./sagemaker-notebook-instance-kms-key-configured.html)
- [sagemaker-notebook-instance-root-access-check](./sagemaker-notebook-instance-root-access-check.html)
- [sagemaker-notebook-no-direct-internet-access](./sagemaker-notebook-no-direct-internet-access.html)
- [secretsmanager-rotation-enabled-check](./secretsmanager-rotation-enabled-check.html)
- [secretsmanager-scheduled-rotation-success-check](./secretsmanager-scheduled-rotation-success-check.html)
- [secretsmanager-secret-periodic-rotation](./secretsmanager-secret-periodic-rotation.html)
- [secretsmanager-secret-unused](./secretsmanager-secret-unused.html)
- [secretsmanager-using-cmk](./secretsmanager-using-cmk.html)
- [securityhub-enabled](./securityhub-enabled.html)
- [security-account-information-provided](./security-account-information-provided.html)
- [service-catalog-shared-within-organization](./service-catalog-shared-within-organization.html)
- [service-vpc-endpoint-enabled](./service-vpc-endpoint-enabled.html)
- [sns-encrypted-kms](./sns-encrypted-kms.html)
- [sns-topic-message-delivery-notification-enabled](./sns-topic-message-delivery-notification-enabled.html)
- [ssm-document-not-public](./ssm-document-not-public.html)
- [step-functions-state-machine-logging-enabled](./step-functions-state-machine-logging-enabled.html)
- [storagegateway-last-backup-recovery-point-created](./storagegateway-last-backup-recovery-point-created.html)
- [storagegateway-resources-protected-by-backup-plan](./storagegateway-resources-protected-by-backup-plan.html)
- [subnet-auto-assign-public-ip-disabled](./subnet-auto-assign-public-ip-disabled.html)
- [transfer-family-server-no-ftp](./transfer-family-server-no-ftp.html)
- [virtualmachine-last-backup-recovery-point-created](./virtualmachine-last-backup-recovery-point-created.html)
- [virtualmachine-resources-protected-by-backup-plan](./virtualmachine-resources-protected-by-backup-plan.html)
- [vpc-default-security-group-closed](./vpc-default-security-group-closed.html)
- [vpc-flow-logs-enabled](./vpc-flow-logs-enabled.html)
- [vpc-network-acl-unused-check](./vpc-network-acl-unused-check.html)
- [vpc-peering-dns-resolution-check](./vpc-peering-dns-resolution-check.html)
- [vpc-sg-open-only-to-authorized-ports](./vpc-sg-open-only-to-authorized-ports.html)
- [vpc-sg-port-restriction-check](./vpc-sg-port-restriction-check.html)
- [vpc-vpn-2-tunnels-up](./vpc-vpn-2-tunnels-up.html)
- [wafv2-logging-enabled](./wafv2-logging-enabled.html)
- [wafv2-rulegroup-logging-enabled](./wafv2-rulegroup-logging-enabled.html)
- [wafv2-rulegroup-not-empty](./wafv2-rulegroup-not-empty.html)
- [wafv2-webacl-not-empty](./wafv2-webacl-not-empty.html)
- [waf-regional-rulegroup-not-empty](./waf-regional-rulegroup-not-empty.html)
- [waf-regional-rule-not-empty](./waf-regional-rule-not-empty.html)
- [waf-regional-webacl-not-empty](./waf-regional-webacl-not-empty.html)
# **Europe (Spain) Region**

### **Europe (Spain)**

- [acm-pca-root-ca-disabled](./acm-pca-root-ca-disabled.html)
- [alb-desync-mode-check](./alb-desync-mode-check.html)
- [alb-http-drop-invalid-header-enabled](./alb-http-drop-invalid-header-enabled.html)
- [alb-http-to-https-redirection-check](./alb-http-to-https-redirection-check.html)
- [api-gw-cache-enabled-and-encrypted](./api-gw-cache-enabled-and-encrypted.html)
- [api-gw-endpoint-type-check](./api-gw-endpoint-type-check.html)
- [api-gw-execution-logging-enabled](./api-gw-execution-logging-enabled.html)
- [api-gw-ssl-enabled](./api-gw-ssl-enabled.html)
- [approved-amis-by-id](./approved-amis-by-id.html)
- [approved-amis-by-tag](./approved-amis-by-tag.html)
- [autoscaling-group-elb-healthcheck-required](./autoscaling-group-elb-healthcheck-required.html)
- [autoscaling-launchconfig-requires-imdsv2](./autoscaling-launchconfig-requires-imdsv2.html)
- [autoscaling-launch-config-hop-limit](./autoscaling-launch-config-hop-limit.html)
- [autoscaling-launch-config-public-ip-disabled](./autoscaling-launch-config-public-ip-disabled.html)
- [autoscaling-launch-template](./autoscaling-launch-template.html)
- [autoscaling-multiple-az](./autoscaling-multiple-az.html)
- [autoscaling-multiple-instance-types](./autoscaling-multiple-instance-types.html)
- [clb-multiple-az](./clb-multiple-az.html)
- [cloudtrail-all-read-s3-data-event-check](./cloudtrail-all-read-s3-data-event-check.html)
- [cloudtrail-all-write-s3-data-event-check](./cloudtrail-all-write-s3-data-event-check.html)
- [cloudtrail-s3-bucket-access-logging](./cloudtrail-s3-bucket-access-logging.html)
- [cloudtrail-s3-bucket-public-access-prohibited](./cloudtrail-s3-bucket-public-access-prohibited.html)
- [cloudtrail-s3-dataevents-enabled](./cloudtrail-s3-dataevents-enabled.html)
- [cloudtrail-security-trail-enabled](./cloudtrail-security-trail-enabled.html)
- [cloudwatch-alarm-action-check](./cloudwatch-alarm-action-check.html)
- [cloudwatch-alarm-action-enabled-check](./cloudwatch-alarm-action-enabled-check.html)
- [cloudwatch-alarm-resource-check](./cloudwatch-alarm-resource-check.html)
- [cloudwatch-alarm-settings-check](./cloudwatch-alarm-settings-check.html)
- [cloudwatch-log-group-encrypted](./cloudwatch-log-group-encrypted.html)
- [cloud-trail-cloud-watch-logs-enabled](./cloud-trail-cloud-watch-logs-enabled.html)
- [cloud-trail-enabled](./cloud-trail-enabled.html)
- [cloud-trail-encryption-enabled](./cloud-trail-encryption-enabled.html)
- [cloud-trail-log-file-validation-enabled](./cloud-trail-log-file-validation-enabled.html)
- [desired-instance-tenancy](./desired-instance-tenancy.html)
- [desired-instance-type](./desired-instance-type.html)
- [dynamodb-autoscaling-enabled](./dynamodb-autoscaling-enabled.html)
- [dynamodb-pitr-enabled](./dynamodb-pitr-enabled.html)
- [dynamodb-table-deletion-protection-enabled](./dynamodb-table-deletion-protection-enabled.html)
- [ebs-optimized-instance](./ebs-optimized-instance.html)
- [ec2-ebs-encryption-by-default](./ec2-ebs-encryption-by-default.html)
- [ec2-imdsv2-check](./ec2-imdsv2-check.html)
- [ec2-instance-detailed-monitoring-enabled](./ec2-instance-detailed-monitoring-enabled.html)
- [ec2-instance-multiple-eni-check](./ec2-instance-multiple-eni-check.html)
- [ec2-instance-no-public-ip](./ec2-instance-no-public-ip.html)
- [ec2-security-group-attached-to-eni](./ec2-security-group-attached-to-eni.html)
- [ec2-stopped-instance](./ec2-stopped-instance.html)
- [ec2-volume-inuse-check](./ec2-volume-inuse-check.html)
- [ecs-containers-nonprivileged](./ecs-containers-nonprivileged.html)
- [ecs-containers-readonly-access](./ecs-containers-readonly-access.html)
- [ecs-container-insights-enabled](./ecs-container-insights-enabled.html)
- [ecs-fargate-latest-platform-version](./ecs-fargate-latest-platform-version.html)
- [ecs-no-environment-secrets](./ecs-no-environment-secrets.html)
- [ecs-task-definition-pid-mode-check](./ecs-task-definition-pid-mode-check.html)
- [ecs-task-definition-user-for-host-mode-check](./ecs-task-definition-user-for-host-mode-check.html)
- [efs-mount-target-public-accessible](./efs-mount-target-public-accessible.html)
- [eip-attached](./eip-attached.html)
- [eks-cluster-log-enabled](./eks-cluster-log-enabled.html)
- [eks-cluster-secrets-encrypted](./eks-cluster-secrets-encrypted.html)
- [eks-endpoint-no-public-access](./eks-endpoint-no-public-access.html)
- [eks-secrets-encrypted](./eks-secrets-encrypted.html)
- [elasticache-auto-minor-version-upgrade-check](./elasticache-auto-minor-version-upgrade-check.html)
- [elasticache-redis-cluster-automatic-backup-check](./elasticache-redis-cluster-automatic-backup-check.html)
- [elasticache-repl-grp-auto-failover-enabled](./elasticache-repl-grp-auto-failover-enabled.html)
- [elasticache-repl-grp-encrypted-at-rest](./elasticache-repl-grp-encrypted-at-rest.html)
- [elasticache-repl-grp-encrypted-in-transit](./elasticache-repl-grp-encrypted-in-transit.html)
- [elbv2-multiple-az](./elbv2-multiple-az.html)
- [emr-block-public-access](./emr-block-public-access.html)
- [emr-kerberos-enabled](./emr-kerberos-enabled.html)
- [encrypted-volumes](./encrypted-volumes.html)
- [fms-shield-resource-policy-check](./fms-shield-resource-policy-check.html)
- [fms-webacl-resource-policy-check](./fms-webacl-resource-policy-check.html)
- [fms-webacl-rulegroup-association-check](./fms-webacl-rulegroup-association-check.html)
- [fsx-lustre-copy-tags-to-backups](./fsx-lustre-copy-tags-to-backups.html)
- [fsx-windows-audit-log-configured](./fsx-windows-audit-log-configured.html)
- [guardduty-eks-protection-audit-enabled](./guardduty-eks-protection-audit-enabled.html)
- [guardduty-eks-protection-runtime-enabled](./guardduty-eks-protection-runtime-enabled.html)
- [guardduty-enabled-centralized](./guardduty-enabled-centralized.html)
- [guardduty-lambda-protection-enabled](./guardduty-lambda-protection-enabled.html)
- [guardduty-malware-protection-enabled](./guardduty-malware-protection-enabled.html)
- [guardduty-non-archived-findings](./guardduty-non-archived-findings.html)
- [guardduty-s3-protection-enabled](./guardduty-s3-protection-enabled.html)
- [iam-external-access-analyzer-enabled](./iam-external-access-analyzer-enabled.html)
- [iam-password-policy](./iam-password-policy.html)
- [incoming-ssh-disabled](./incoming-ssh-disabled.html)
- [instances-in-vpc](./instances-in-vpc.html)
- [kinesis-firehose-delivery-stream-encrypted](./kinesis-firehose-delivery-stream-encrypted.html)
- [multi-region-cloud-trail-enabled](./multi-region-cloud-trail-enabled.html)
- [nacl-no-unrestricted-ssh-rdp](./nacl-no-unrestricted-ssh-rdp.html)
- [rds-instance-default-admin-check](./rds-instance-default-admin-check.html)
- [redshift-default-admin-check](./redshift-default-admin-check.html)
- [redshift-default-db-name-check](./redshift-default-db-name-check.html)
- [redshift-unrestricted-port-access](./redshift-unrestricted-port-access.html)
- [required-tags](./required-tags.html)
- [restricted-incoming-traffic](./restricted-incoming-traffic.html)
- [root-account-hardware-mfa-enabled](./root-account-hardware-mfa-enabled.html)
- [root-account-mfa-enabled](./root-account-mfa-enabled.html)
- [s3-access-point-in-vpc-only](./s3-access-point-in-vpc-only.html)
- [s3-access-point-public-access-blocks](./s3-access-point-public-access-blocks.html)
- [s3-bucket-acl-prohibited](./s3-bucket-acl-prohibited.html)
- [s3-bucket-cross-region-replication-enabled](./s3-bucket-cross-region-replication-enabled.html)
- [s3-bucket-mfa-delete-enabled](./s3-bucket-mfa-delete-enabled.html)
- [s3-bucket-public-read-prohibited](./s3-bucket-public-read-prohibited.html)
- [s3-bucket-public-write-prohibited](./s3-bucket-public-write-prohibited.html)
- [s3-bucket-versioning-enabled](./s3-bucket-versioning-enabled.html)
- [s3-event-notifications-enabled](./s3-event-notifications-enabled.html)
- [s3-lifecycle-policy-check](./s3-lifecycle-policy-check.html)
- [s3-version-lifecycle-policy-check](./s3-version-lifecycle-policy-check.html)
- [sagemaker-endpoint-config-prod-instance-count](./sagemaker-endpoint-config-prod-instance-count.html)
- [secretsmanager-rotation-enabled-check](./secretsmanager-rotation-enabled-check.html)
- [secretsmanager-scheduled-rotation-success-check](./secretsmanager-scheduled-rotation-success-check.html)
- [secretsmanager-secret-periodic-rotation](./secretsmanager-secret-periodic-rotation.html)
- [secretsmanager-secret-unused](./secretsmanager-secret-unused.html)
- [secretsmanager-using-cmk](./secretsmanager-using-cmk.html)
- [security-account-information-provided](./security-account-information-provided.html)
- [service-catalog-shared-within-organization](./service-catalog-shared-within-organization.html)
- [service-vpc-endpoint-enabled](./service-vpc-endpoint-enabled.html)
- [ssm-document-not-public](./ssm-document-not-public.html)
- [subnet-auto-assign-public-ip-disabled](./subnet-auto-assign-public-ip-disabled.html)
- [transfer-family-server-no-ftp](./transfer-family-server-no-ftp.html)
- [vpc-default-security-group-closed](./vpc-default-security-group-closed.html)
- [vpc-flow-logs-enabled](./vpc-flow-logs-enabled.html)
- [vpc-network-acl-unused-check](./vpc-network-acl-unused-check.html)
- [vpc-sg-open-only-to-authorized-ports](./vpc-sg-open-only-to-authorized-ports.html)
- [vpc-sg-port-restriction-check](./vpc-sg-port-restriction-check.html)
- [vpc-vpn-2-tunnels-up](./vpc-vpn-2-tunnels-up.html)
- [wafv2-rulegroup-logging-enabled](./wafv2-rulegroup-logging-enabled.html)

### **Europe (Stockholm) Region**

#### **Europe (Stockholm)**

- [access-keys-rotated](./access-keys-rotated.html)
- [account-part-of-organizations](./account-part-of-organizations.html)
- [acm-certificate-expiration-check](./acm-certificate-expiration-check.html)
- [acm-certificate-rsa-check](./acm-certificate-rsa-check.html)
- [acm-pca-root-ca-disabled](./acm-pca-root-ca-disabled.html)
- [alb-desync-mode-check](./alb-desync-mode-check.html)
- [alb-http-drop-invalid-header-enabled](./alb-http-drop-invalid-header-enabled.html)
- [alb-http-to-https-redirection-check](./alb-http-to-https-redirection-check.html)
- [alb-waf-enabled](./alb-waf-enabled.html)
- [api-gwv2-access-logs-enabled](./api-gwv2-access-logs-enabled.html)
- [api-gwv2-authorization-type-configured](./api-gwv2-authorization-type-configured.html)
- [api-gw-associated-with-waf](./api-gw-associated-with-waf.html)
- [api-gw-cache-enabled-and-encrypted](./api-gw-cache-enabled-and-encrypted.html)
- [api-gw-endpoint-type-check](./api-gw-endpoint-type-check.html)
- [api-gw-execution-logging-enabled](./api-gw-execution-logging-enabled.html)
- [api-gw-ssl-enabled](./api-gw-ssl-enabled.html)
- [api-gw-xray-enabled](./api-gw-xray-enabled.html)
- [approved-amis-by-id](./approved-amis-by-id.html)
- [approved-amis-by-tag](./approved-amis-by-tag.html)
- [appsync-associated-with-waf](./appsync-associated-with-waf.html)
- [appsync-authorization-check](./appsync-authorization-check.html)
- [appsync-cache-encryption-at-rest](./appsync-cache-encryption-at-rest.html)
- [appsync-logging-enabled](./appsync-logging-enabled.html)
- [athena-workgroup-encrypted-at-rest](./athena-workgroup-encrypted-at-rest.html)
- [aurora-last-backup-recovery-point-created](./aurora-last-backup-recovery-point-created.html)
- [aurora-meets-restore-time-target](./aurora-meets-restore-time-target.html)
- [aurora-resources-protected-by-backup-plan](./aurora-resources-protected-by-backup-plan.html)
- [autoscaling-capacity-rebalancing](./autoscaling-capacity-rebalancing.html)
- [autoscaling-group-elb-healthcheck-required](./autoscaling-group-elb-healthcheck-required.html)
- [autoscaling-launchconfig-requires-imdsv2](./autoscaling-launchconfig-requires-imdsv2.html)
- [autoscaling-launch-config-hop-limit](./autoscaling-launch-config-hop-limit.html)
- [autoscaling-launch-config-public-ip-disabled](./autoscaling-launch-config-public-ip-disabled.html)
- [autoscaling-launch-template](./autoscaling-launch-template.html)
- [autoscaling-multiple-az](./autoscaling-multiple-az.html)
- [autoscaling-multiple-instance-types](./autoscaling-multiple-instance-types.html)
- [backup-plan-min-frequency-and-min-retention-check](./backup-plan-min-frequency-and-min-retention-check.html)
- [backup-recovery-point-encrypted](./backup-recovery-point-encrypted.html)
- [backup-recovery-point-manual-deletion-disabled](./backup-recovery-point-manual-deletion-disabled.html)
- [backup-recovery-point-minimum-retention-check](./backup-recovery-point-minimum-retention-check.html)
- [beanstalk-enhanced-health-reporting-enabled](./beanstalk-enhanced-health-reporting-enabled.html)
- [clb-desync-mode-check](./clb-desync-mode-check.html)
- [clb-multiple-az](./clb-multiple-az.html)
- [cloudtrail-all-read-s3-data-event-check](./cloudtrail-all-read-s3-data-event-check.html)
- [cloudtrail-all-write-s3-data-event-check](./cloudtrail-all-write-s3-data-event-check.html)
- [cloudtrail-s3-bucket-access-logging](./cloudtrail-s3-bucket-access-logging.html)
- [cloudtrail-s3-bucket-public-access-prohibited](./cloudtrail-s3-bucket-public-access-prohibited.html)
- [cloudtrail-s3-dataevents-enabled](./cloudtrail-s3-dataevents-enabled.html)
- [cloudtrail-security-trail-enabled](./cloudtrail-security-trail-enabled.html)
- [cloudwatch-alarm-action-check](./cloudwatch-alarm-action-check.html)
- [cloudwatch-alarm-action-enabled-check](./cloudwatch-alarm-action-enabled-check.html)
- [cloudwatch-alarm-resource-check](./cloudwatch-alarm-resource-check.html)
- [cloudwatch-alarm-settings-check](./cloudwatch-alarm-settings-check.html)
- [cloudwatch-log-group-encrypted](./cloudwatch-log-group-encrypted.html)
- [cloud-trail-cloud-watch-logs-enabled](./cloud-trail-cloud-watch-logs-enabled.html)
- [cloud-trail-enabled](./cloud-trail-enabled.html)
- [cloud-trail-encryption-enabled](./cloud-trail-encryption-enabled.html)
- [cloud-trail-log-file-validation-enabled](./cloud-trail-log-file-validation-enabled.html)
- [cmk-backing-key-rotation-enabled](./cmk-backing-key-rotation-enabled.html)
- [codebuild-project-artifact-encryption](./codebuild-project-artifact-encryption.html)
- [codebuild-project-environment-privileged-check](./codebuild-project-environment-privileged-check.html)
- [codebuild-project-envvar-awscred-check](./codebuild-project-envvar-awscred-check.html)
- [codebuild-project-logging-enabled](./codebuild-project-logging-enabled.html)
- [codebuild-project-s3-logs-encrypted](./codebuild-project-s3-logs-encrypted.html)
- [codebuild-project-source-repo-url-check](./codebuild-project-source-repo-url-check.html)
- [codedeploy-auto-rollback-monitor-enabled](./codedeploy-auto-rollback-monitor-enabled.html)
- [codedeploy-ec2-minimum-healthy-hosts-configured](./codedeploy-ec2-minimum-healthy-hosts-configured.html)
- [codedeploy-lambda-allatonce-traffic-shift-disabled](./codedeploy-lambda-allatonce-traffic-shift-disabled.html)
- [custom-eventbus-policy-attached](./custom-eventbus-policy-attached.html)
- [custom-schema-registry-policy-attached](./custom-schema-registry-policy-attached.html)
- [cw-loggroup-retention-period-check](./cw-loggroup-retention-period-check.html)
- [db-instance-backup-enabled](./db-instance-backup-enabled.html)
- [desired-instance-tenancy](./desired-instance-tenancy.html)
- [desired-instance-type](./desired-instance-type.html)
- [dms-auto-minor-version-upgrade-check](./dms-auto-minor-version-upgrade-check.html)
- [dms-endpoint-ssl-configured](./dms-endpoint-ssl-configured.html)
- [dms-mongo-db-authentication-enabled](./dms-mongo-db-authentication-enabled.html)
- [dms-neptune-iam-authorization-enabled](./dms-neptune-iam-authorization-enabled.html)
- [dms-redis-tls-enabled](./dms-redis-tls-enabled.html)
- [dms-replication-not-public](./dms-replication-not-public.html)
- [dms-replication-task-sourcedb-logging](./dms-replication-task-sourcedb-logging.html)
- [dms-replication-task-targetdb-logging](./dms-replication-task-targetdb-logging.html)
- [dynamodb-autoscaling-enabled](./dynamodb-autoscaling-enabled.html)
- [dynamodb-in-backup-plan](./dynamodb-in-backup-plan.html)
- [dynamodb-last-backup-recovery-point-created](./dynamodb-last-backup-recovery-point-created.html)
- [dynamodb-meets-restore-time-target](./dynamodb-meets-restore-time-target.html)
- [dynamodb-pitr-enabled](./dynamodb-pitr-enabled.html)
- [dynamodb-resources-protected-by-backup-plan](./dynamodb-resources-protected-by-backup-plan.html)
- [dynamodb-table-deletion-protection-enabled](./dynamodb-table-deletion-protection-enabled.html)
- [dynamodb-table-encrypted-kms](./dynamodb-table-encrypted-kms.html)
- [dynamodb-throughput-limit-check](./dynamodb-throughput-limit-check.html)
- [ebs-in-backup-plan](./ebs-in-backup-plan.html)
- [ebs-last-backup-recovery-point-created](./ebs-last-backup-recovery-point-created.html)
- [ebs-meets-restore-time-target](./ebs-meets-restore-time-target.html)
- [ebs-optimized-instance](./ebs-optimized-instance.html)
- [ebs-resources-protected-by-backup-plan](./ebs-resources-protected-by-backup-plan.html)
- [ebs-snapshot-public-restorable-check](./ebs-snapshot-public-restorable-check.html)
- [ec2-client-vpn-connection-log-enabled](./ec2-client-vpn-connection-log-enabled.html)
- [ec2-client-vpn-not-authorize-all](./ec2-client-vpn-not-authorize-all.html)
- [ec2-ebs-encryption-by-default](./ec2-ebs-encryption-by-default.html)
- [ec2-imdsv2-check](./ec2-imdsv2-check.html)
- [ec2-instance-detailed-monitoring-enabled](./ec2-instance-detailed-monitoring-enabled.html)
- [ec2-instance-managed-by-ssm](./ec2-instance-managed-by-ssm.html)
- [ec2-instance-multiple-eni-check](./ec2-instance-multiple-eni-check.html)
- [ec2-instance-no-public-ip](./ec2-instance-no-public-ip.html)
- [ec2-instance-profile-attached](./ec2-instance-profile-attached.html)
- [ec2-last-backup-recovery-point-created](./ec2-last-backup-recovery-point-created.html)
- [ec2-launch-template-public-ip-disabled](./ec2-launch-template-public-ip-disabled.html)
- [ec2-managedinstance-applications-blacklisted](./ec2-managedinstance-applications-blacklisted.html)
- [ec2-managedinstance-applications-required](./ec2-managedinstance-applications-required.html)
- [ec2-managedinstance-association-compliance-status-check](./ec2-managedinstance-association-compliance-status-check.html)
- [ec2-managedinstance-inventory-blacklisted](./ec2-managedinstance-inventory-blacklisted.html)
- [ec2-managedinstance-patch-compliance-status-check](./ec2-managedinstance-patch-compliance-status-check.html)
- [ec2-managedinstance-platform-check](./ec2-managedinstance-platform-check.html)
- [ec2-meets-restore-time-target](./ec2-meets-restore-time-target.html)
- [ec2-no-amazon-key-pair](./ec2-no-amazon-key-pair.html)
- [ec2-resources-protected-by-backup-plan](./ec2-resources-protected-by-backup-plan.html)
- [ec2-security-group-attached-to-eni](./ec2-security-group-attached-to-eni.html)
- [ec2-security-group-attached-to-eni-periodic](./ec2-security-group-attached-to-eni-periodic.html)
- [ec2-stopped-instance](./ec2-stopped-instance.html)
- [ec2-token-hop-limit-check](./ec2-token-hop-limit-check.html)
- [ec2-transit-gateway-auto-vpc-attach-disabled](./ec2-transit-gateway-auto-vpc-attach-disabled.html)
- [ec2-volume-inuse-check](./ec2-volume-inuse-check.html)
- [ecr-private-image-scanning-enabled](./ecr-private-image-scanning-enabled.html)
- [ecr-private-lifecycle-policy-configured](./ecr-private-lifecycle-policy-configured.html)
- [ecr-private-tag-immutability-enabled](./ecr-private-tag-immutability-enabled.html)
- [ecs-awsvpc-networking-enabled](./ecs-awsvpc-networking-enabled.html)
- [ecs-containers-nonprivileged](./ecs-containers-nonprivileged.html)
- [ecs-containers-readonly-access](./ecs-containers-readonly-access.html)
- [ecs-container-insights-enabled](./ecs-container-insights-enabled.html)
- [ecs-fargate-latest-platform-version](./ecs-fargate-latest-platform-version.html)
- [ecs-no-environment-secrets](./ecs-no-environment-secrets.html)
- [ecs-task-definition-log-configuration](./ecs-task-definition-log-configuration.html)
- [ecs-task-definition-memory-hard-limit](./ecs-task-definition-memory-hard-limit.html)
- [ecs-task-definition-nonroot-user](./ecs-task-definition-nonroot-user.html)
- [ecs-task-definition-pid-mode-check](./ecs-task-definition-pid-mode-check.html)
- [ecs-task-definition-user-for-host-mode-check](./ecs-task-definition-user-for-host-mode-check.html)
- [efs-access-point-enforce-root-directory](./efs-access-point-enforce-root-directory.html)
- [efs-access-point-enforce-user-identity](./efs-access-point-enforce-user-identity.html)
- [efs-encrypted-check](./efs-encrypted-check.html)
- [efs-in-backup-plan](./efs-in-backup-plan.html)
- [efs-last-backup-recovery-point-created](./efs-last-backup-recovery-point-created.html)
- [efs-meets-restore-time-target](./efs-meets-restore-time-target.html)
- [efs-mount-target-public-accessible](./efs-mount-target-public-accessible.html)
- [efs-resources-protected-by-backup-plan](./efs-resources-protected-by-backup-plan.html)
- [eip-attached](./eip-attached.html)
- [eks-cluster-logging-enabled](./eks-cluster-logging-enabled.html)
- [eks-cluster-log-enabled](./eks-cluster-log-enabled.html)
- [eks-cluster-oldest-supported-version](./eks-cluster-oldest-supported-version.html)
- [eks-cluster-secrets-encrypted](./eks-cluster-secrets-encrypted.html)
- [eks-cluster-supported-version](./eks-cluster-supported-version.html)
- [eks-endpoint-no-public-access](./eks-endpoint-no-public-access.html)
- [eks-secrets-encrypted](./eks-secrets-encrypted.html)
- [elasticache-auto-minor-version-upgrade-check](./elasticache-auto-minor-version-upgrade-check.html)
- [elasticache-rbac-auth-enabled](./elasticache-rbac-auth-enabled.html)
- [elasticache-redis-cluster-automatic-backup-check](./elasticache-redis-cluster-automatic-backup-check.html)
- [elasticache-repl-grp-auto-failover-enabled](./elasticache-repl-grp-auto-failover-enabled.html)
- [elasticache-repl-grp-encrypted-at-rest](./elasticache-repl-grp-encrypted-at-rest.html)
- [elasticache-repl-grp-encrypted-in-transit](./elasticache-repl-grp-encrypted-in-transit.html)
- [elasticache-repl-grp-redis-auth-enabled](./elasticache-repl-grp-redis-auth-enabled.html)
- [elasticache-subnet-group-check](./elasticache-subnet-group-check.html)
- [elasticache-supported-engine-version](./elasticache-supported-engine-version.html)
- [elasticsearch-encrypted-at-rest](./elasticsearch-encrypted-at-rest.html)
- [elasticsearch-in-vpc-only](./elasticsearch-in-vpc-only.html)
- [elasticsearch-logs-to-cloudwatch](./elasticsearch-logs-to-cloudwatch.html)
- [elasticsearch-node-to-node-encryption-check](./elasticsearch-node-to-node-encryption-check.html)
- [elastic-beanstalk-logs-to-cloudwatch](./elastic-beanstalk-logs-to-cloudwatch.html)
- [elastic-beanstalk-managed-updates-enabled](./elastic-beanstalk-managed-updates-enabled.html)
- [elbv2-acm-certificate-required](./elbv2-acm-certificate-required.html)
- [elbv2-multiple-az](./elbv2-multiple-az.html)
- [elb-acm-certificate-required](./elb-acm-certificate-required.html)
- [elb-cross-zone-load-balancing-enabled](./elb-cross-zone-load-balancing-enabled.html)
- [elb-custom-security-policy-ssl-check](./elb-custom-security-policy-ssl-check.html)
- [elb-deletion-protection-enabled](./elb-deletion-protection-enabled.html)
- [elb-logging-enabled](./elb-logging-enabled.html)
- [elb-predefined-security-policy-ssl-check](./elb-predefined-security-policy-ssl-check.html)
- [elb-tls-https-listeners-only](./elb-tls-https-listeners-only.html)
- [emr-block-public-access](./emr-block-public-access.html)
- [emr-kerberos-enabled](./emr-kerberos-enabled.html)
- [emr-master-no-public-ip](./emr-master-no-public-ip.html)
- [encrypted-volumes](./encrypted-volumes.html)
- [fms-shield-resource-policy-check](./fms-shield-resource-policy-check.html)
- [fms-webacl-resource-policy-check](./fms-webacl-resource-policy-check.html)
- [fms-webacl-rulegroup-association-check](./fms-webacl-rulegroup-association-check.html)
- [fsx-last-backup-recovery-point-created](./fsx-last-backup-recovery-point-created.html)
- [fsx-lustre-copy-tags-to-backups](./fsx-lustre-copy-tags-to-backups.html)
- [fsx-meets-restore-time-target](./fsx-meets-restore-time-target.html)
- [fsx-openzfs-copy-tags-enabled](./fsx-openzfs-copy-tags-enabled.html)
- [fsx-resources-protected-by-backup-plan](./fsx-resources-protected-by-backup-plan.html)
- [fsx-windows-audit-log-configured](./fsx-windows-audit-log-configured.html)
- [global-endpoint-event-replication-enabled](./global-endpoint-event-replication-enabled.html)
- [guardduty-eks-protection-audit-enabled](./guardduty-eks-protection-audit-enabled.html)
- [guardduty-eks-protection-runtime-enabled](./guardduty-eks-protection-runtime-enabled.html)
- [guardduty-enabled-centralized](./guardduty-enabled-centralized.html)
- [guardduty-lambda-protection-enabled](./guardduty-lambda-protection-enabled.html)
- [guardduty-malware-protection-enabled](./guardduty-malware-protection-enabled.html)
- [guardduty-non-archived-findings](./guardduty-non-archived-findings.html)
- [guardduty-rds-protection-enabled](./guardduty-rds-protection-enabled.html)
- [guardduty-s3-protection-enabled](./guardduty-s3-protection-enabled.html)
- [iam-customer-policy-blocked-kms-actions](./iam-customer-policy-blocked-kms-actions.html)
- [iam-external-access-analyzer-enabled](./iam-external-access-analyzer-enabled.html)
- [iam-group-has-users-check](./iam-group-has-users-check.html)
- [iam-inline-policy-blocked-kms-actions](./iam-inline-policy-blocked-kms-actions.html)
- [iam-no-inline-policy-check](./iam-no-inline-policy-check.html)
- [iam-password-policy](./iam-password-policy.html)
- [iam-policy-blacklisted-check](./iam-policy-blacklisted-check.html)
- [iam-policy-in-use](./iam-policy-in-use.html)
- [iam-policy-no-statements-with-admin-access](./iam-policy-no-statements-with-admin-access.html)
- [iam-policy-no-statements-with-full-access](./iam-policy-no-statements-with-full-access.html)
- [iam-role-managed-policy-check](./iam-role-managed-policy-check.html)
- [iam-root-access-key-check](./iam-root-access-key-check.html)
- [iam-user-group-membership-check](./iam-user-group-membership-check.html)
- [iam-user-mfa-enabled](./iam-user-mfa-enabled.html)
- [iam-user-no-policies-check](./iam-user-no-policies-check.html)
- [iam-user-unused-credentials-check](./iam-user-unused-credentials-check.html)
- [incoming-ssh-disabled](./incoming-ssh-disabled.html)
- [inspector-ec2-scan-enabled](./inspector-ec2-scan-enabled.html)
- [inspector-ecr-scan-enabled](./inspector-ecr-scan-enabled.html)
- [inspector-lambda-code-scan-enabled](./inspector-lambda-code-scan-enabled.html)
- [inspector-lambda-standard-scan-enabled](./inspector-lambda-standard-scan-enabled.html)
- [instances-in-vpc](./instances-in-vpc.html)
- [internet-gateway-authorized-vpc-only](./internet-gateway-authorized-vpc-only.html)
- [kinesis-firehose-delivery-stream-encrypted](./kinesis-firehose-delivery-stream-encrypted.html)
- [kinesis-stream-encrypted](./kinesis-stream-encrypted.html)
- [kms-cmk-not-scheduled-for-deletion](./kms-cmk-not-scheduled-for-deletion.html)
- [lambda-concurrency-check](./lambda-concurrency-check.html)
- [lambda-dlq-check](./lambda-dlq-check.html)
- [lambda-function-public-access-prohibited](./lambda-function-public-access-prohibited.html)
- [lambda-function-settings-check](./lambda-function-settings-check.html)
- [lambda-inside-vpc](./lambda-inside-vpc.html)
- [lambda-vpc-multi-az-check](./lambda-vpc-multi-az-check.html)
- [macie-auto-sensitive-data-discovery-check](./macie-auto-sensitive-data-discovery-check.html)
- [macie-status-check](./macie-status-check.html)
- [mfa-enabled-for-iam-console-access](./mfa-enabled-for-iam-console-access.html)
- [mq-active-deployment-mode](./mq-active-deployment-mode.html)
- [mq-automatic-minor-version-upgrade-enabled](./mq-automatic-minor-version-upgrade-enabled.html)
- [mq-auto-minor-version-upgrade-enabled](./mq-auto-minor-version-upgrade-enabled.html)
- [mq-cloudwatch-audit-logging-enabled](./mq-cloudwatch-audit-logging-enabled.html)
- [mq-cloudwatch-audit-log-enabled](./mq-cloudwatch-audit-log-enabled.html)
- [mq-no-public-access](./mq-no-public-access.html)
- [mq-rabbit-deployment-mode](./mq-rabbit-deployment-mode.html)
- [msk-enhanced-monitoring-enabled](./msk-enhanced-monitoring-enabled.html)
- [msk-in-cluster-node-require-tls](./msk-in-cluster-node-require-tls.html)
- [multi-region-cloud-trail-enabled](./multi-region-cloud-trail-enabled.html)
- [nacl-no-unrestricted-ssh-rdp](./nacl-no-unrestricted-ssh-rdp.html)
- [neptune-cluster-backup-retention-check](./neptune-cluster-backup-retention-check.html)
- [neptune-cluster-cloudwatch-log-export-enabled](./neptune-cluster-cloudwatch-log-export-enabled.html)
- [neptune-cluster-copy-tags-to-snapshot-enabled](./neptune-cluster-copy-tags-to-snapshot-enabled.html)
- [neptune-cluster-deletion-protection-enabled](./neptune-cluster-deletion-protection-enabled.html)
- [neptune-cluster-encrypted](./neptune-cluster-encrypted.html)
- [neptune-cluster-iam-database-authentication](./neptune-cluster-iam-database-authentication.html)
- [neptune-cluster-multi-az-enabled](./neptune-cluster-multi-az-enabled.html)
- [neptune-cluster-snapshot-encrypted](./neptune-cluster-snapshot-encrypted.html)
- [neptune-cluster-snapshot-public-prohibited](./neptune-cluster-snapshot-public-prohibited.html)
- [netfw-deletion-protection-enabled](./netfw-deletion-protection-enabled.html)
- [netfw-logging-enabled](./netfw-logging-enabled.html)
- [netfw-multi-az-enabled](./netfw-multi-az-enabled.html)
- [netfw-policy-default-action-fragment-packets](./netfw-policy-default-action-fragment-packets.html)
- [netfw-policy-default-action-full-packets](./netfw-policy-default-action-full-packets.html)
- [netfw-policy-rule-group-associated](./netfw-policy-rule-group-associated.html)
- [netfw-stateless-rule-group-not-empty](./netfw-stateless-rule-group-not-empty.html)
- [nlb-cross-zone-load-balancing-enabled](./nlb-cross-zone-load-balancing-enabled.html)
- [no-unrestricted-route-to-igw](./no-unrestricted-route-to-igw.html)
- [opensearch-access-control-enabled](./opensearch-access-control-enabled.html)
- [opensearch-audit-logging-enabled](./opensearch-audit-logging-enabled.html)
- [opensearch-data-node-fault-tolerance](./opensearch-data-node-fault-tolerance.html)
- [opensearch-encrypted-at-rest](./opensearch-encrypted-at-rest.html)
- [opensearch-https-required](./opensearch-https-required.html)
- [opensearch-in-vpc-only](./opensearch-in-vpc-only.html)
- [opensearch-logs-to-cloudwatch](./opensearch-logs-to-cloudwatch.html)
- [opensearch-node-to-node-encryption-check](./opensearch-node-to-node-encryption-check.html)
- [opensearch-primary-node-fault-tolerance](./opensearch-primary-node-fault-tolerance.html)
- [opensearch-update-check](./opensearch-update-check.html)
- [rds-aurora-mysql-audit-logging-enabled](./rds-aurora-mysql-audit-logging-enabled.html)
- [rds-automatic-minor-version-upgrade-enabled](./rds-automatic-minor-version-upgrade-enabled.html)
- [rds-cluster-auto-minor-version-upgrade-enable](./rds-cluster-auto-minor-version-upgrade-enable.html)
- [rds-cluster-default-admin-check](./rds-cluster-default-admin-check.html)
- [rds-cluster-deletion-protection-enabled](./rds-cluster-deletion-protection-enabled.html)
- [rds-cluster-encrypted-at-rest](./rds-cluster-encrypted-at-rest.html)
- [rds-cluster-iam-authentication-enabled](./rds-cluster-iam-authentication-enabled.html)
- [rds-cluster-multi-az-enabled](./rds-cluster-multi-az-enabled.html)
- [rds-enhanced-monitoring-enabled](./rds-enhanced-monitoring-enabled.html)
- [rds-instance-default-admin-check](./rds-instance-default-admin-check.html)
- [rds-instance-deletion-protection-enabled](./rds-instance-deletion-protection-enabled.html)
- [rds-instance-iam-authentication-enabled](./rds-instance-iam-authentication-enabled.html)
- [rds-instance-public-access-check](./rds-instance-public-access-check.html)
- [rds-in-backup-plan](./rds-in-backup-plan.html)
- [rds-last-backup-recovery-point-created](./rds-last-backup-recovery-point-created.html)
- [rds-logging-enabled](./rds-logging-enabled.html)
- [rds-meets-restore-time-target](./rds-meets-restore-time-target.html)
- [rds-multi-az-support](./rds-multi-az-support.html)
- [rds-resources-protected-by-backup-plan](./rds-resources-protected-by-backup-plan.html)
- [rds-snapshots-public-prohibited](./rds-snapshots-public-prohibited.html)
- [rds-snapshot-encrypted](./rds-snapshot-encrypted.html)
- [rds-storage-encrypted](./rds-storage-encrypted.html)
- [redshift-audit-logging-enabled](./redshift-audit-logging-enabled.html)
- [redshift-backup-enabled](./redshift-backup-enabled.html)
- [redshift-cluster-configuration-check](./redshift-cluster-configuration-check.html)
- [redshift-cluster-kms-enabled](./redshift-cluster-kms-enabled.html)
- [redshift-cluster-maintenancesettings-check](./redshift-cluster-maintenancesettings-check.html)
- [redshift-cluster-public-access-check](./redshift-cluster-public-access-check.html)
- [redshift-default-admin-check](./redshift-default-admin-check.html)
- [redshift-default-db-name-check](./redshift-default-db-name-check.html)
- [redshift-enhanced-vpc-routing-enabled](./redshift-enhanced-vpc-routing-enabled.html)
- [redshift-require-tls-ssl](./redshift-require-tls-ssl.html)
- [redshift-unrestricted-port-access](./redshift-unrestricted-port-access.html)
- [required-tags](./required-tags.html)
- [restricted-incoming-traffic](./restricted-incoming-traffic.html)
- [root-account-hardware-mfa-enabled](./root-account-hardware-mfa-enabled.html)
- [root-account-mfa-enabled](./root-account-mfa-enabled.html)
- [s3-access-point-in-vpc-only](./s3-access-point-in-vpc-only.html)
- [s3-access-point-public-access-blocks](./s3-access-point-public-access-blocks.html)
- [s3-account-level-public-access-blocks](./s3-account-level-public-access-blocks.html)
- [s3-account-level-public-access-blocks-periodic](./s3-account-level-public-access-blocks-periodic.html)
- [s3-bucket-acl-prohibited](./s3-bucket-acl-prohibited.html)
- [s3-bucket-blacklisted-actions-prohibited](./s3-bucket-blacklisted-actions-prohibited.html)
- [s3-bucket-cross-region-replication-enabled](./s3-bucket-cross-region-replication-enabled.html)
- [s3-bucket-default-lock-enabled](./s3-bucket-default-lock-enabled.html)
- [s3-bucket-level-public-access-prohibited](./s3-bucket-level-public-access-prohibited.html)
- [s3-bucket-logging-enabled](./s3-bucket-logging-enabled.html)
- [s3-bucket-mfa-delete-enabled](./s3-bucket-mfa-delete-enabled.html)
- [s3-bucket-policy-grantee-check](./s3-bucket-policy-grantee-check.html)
- [s3-bucket-policy-not-more-permissive](./s3-bucket-policy-not-more-permissive.html)
- [s3-bucket-public-read-prohibited](./s3-bucket-public-read-prohibited.html)
- [s3-bucket-public-write-prohibited](./s3-bucket-public-write-prohibited.html)
- [s3-bucket-replication-enabled](./s3-bucket-replication-enabled.html)
- [s3-bucket-server-side-encryption-enabled](./s3-bucket-server-side-encryption-enabled.html)
- [s3-bucket-ssl-requests-only](./s3-bucket-ssl-requests-only.html)
- [s3-bucket-versioning-enabled](./s3-bucket-versioning-enabled.html)
- [s3-default-encryption-kms](./s3-default-encryption-kms.html)
- [s3-event-notifications-enabled](./s3-event-notifications-enabled.html)
- [s3-last-backup-recovery-point-created](./s3-last-backup-recovery-point-created.html)
- [s3-lifecycle-policy-check](./s3-lifecycle-policy-check.html)
- [s3-meets-restore-time-target](./s3-meets-restore-time-target.html)
- [s3-resources-protected-by-backup-plan](./s3-resources-protected-by-backup-plan.html)
- [s3-version-lifecycle-policy-check](./s3-version-lifecycle-policy-check.html)
- [sagemaker-endpoint-configuration-kms-key-configured](./sagemaker-endpoint-configuration-kms-key-configured.html)
- [sagemaker-endpoint-config-prod-instance-count](./sagemaker-endpoint-config-prod-instance-count.html)
- [sagemaker-notebook-instance-inside-vpc](./sagemaker-notebook-instance-inside-vpc.html)
- [sagemaker-notebook-instance-kms-key-configured](./sagemaker-notebook-instance-kms-key-configured.html)
- [sagemaker-notebook-instance-root-access-check](./sagemaker-notebook-instance-root-access-check.html)
- [sagemaker-notebook-no-direct-internet-access](./sagemaker-notebook-no-direct-internet-access.html)
- [secretsmanager-rotation-enabled-check](./secretsmanager-rotation-enabled-check.html)
- [secretsmanager-scheduled-rotation-success-check](./secretsmanager-scheduled-rotation-success-check.html)
- [secretsmanager-secret-periodic-rotation](./secretsmanager-secret-periodic-rotation.html)
- [secretsmanager-secret-unused](./secretsmanager-secret-unused.html)
- [secretsmanager-using-cmk](./secretsmanager-using-cmk.html)
- [securityhub-enabled](./securityhub-enabled.html)
- [security-account-information-provided](./security-account-information-provided.html)
- [service-catalog-shared-within-organization](./service-catalog-shared-within-organization.html)
- [service-vpc-endpoint-enabled](./service-vpc-endpoint-enabled.html)
- [sns-encrypted-kms](./sns-encrypted-kms.html)
- [sns-topic-message-delivery-notification-enabled](./sns-topic-message-delivery-notification-enabled.html)
- [ssm-document-not-public](./ssm-document-not-public.html)
- [step-functions-state-machine-logging-enabled](./step-functions-state-machine-logging-enabled.html)
- [storagegateway-last-backup-recovery-point-created](./storagegateway-last-backup-recovery-point-created.html)
- [storagegateway-resources-protected-by-backup-plan](./storagegateway-resources-protected-by-backup-plan.html)
- [subnet-auto-assign-public-ip-disabled](./subnet-auto-assign-public-ip-disabled.html)
- [transfer-family-server-no-ftp](./transfer-family-server-no-ftp.html)
- [virtualmachine-last-backup-recovery-point-created](./virtualmachine-last-backup-recovery-point-created.html)
- [virtualmachine-resources-protected-by-backup-plan](./virtualmachine-resources-protected-by-backup-plan.html)
- [vpc-default-security-group-closed](./vpc-default-security-group-closed.html)
- [vpc-flow-logs-enabled](./vpc-flow-logs-enabled.html)
- [vpc-network-acl-unused-check](./vpc-network-acl-unused-check.html)
- [vpc-peering-dns-resolution-check](./vpc-peering-dns-resolution-check.html)
- [vpc-sg-open-only-to-authorized-ports](./vpc-sg-open-only-to-authorized-ports.html)
- [vpc-sg-port-restriction-check](./vpc-sg-port-restriction-check.html)
- [vpc-vpn-2-tunnels-up](./vpc-vpn-2-tunnels-up.html)
- [wafv2-logging-enabled](./wafv2-logging-enabled.html)
- [wafv2-rulegroup-logging-enabled](./wafv2-rulegroup-logging-enabled.html)
- [wafv2-rulegroup-not-empty](./wafv2-rulegroup-not-empty.html)
- [wafv2-webacl-not-empty](./wafv2-webacl-not-empty.html)
- [waf-regional-rulegroup-not-empty](./waf-regional-rulegroup-not-empty.html)
- [waf-regional-rule-not-empty](./waf-regional-rule-not-empty.html)
- [waf-regional-webacl-not-empty](./waf-regional-webacl-not-empty.html)

# **Europe (Zurich) Region**

#### **Europe (Zurich)**

• [account-part-of-organizations](./account-part-of-organizations.html)

- [acm-pca-root-ca-disabled](./acm-pca-root-ca-disabled.html)
- [alb-desync-mode-check](./alb-desync-mode-check.html)
- [alb-http-drop-invalid-header-enabled](./alb-http-drop-invalid-header-enabled.html)
- [alb-http-to-https-redirection-check](./alb-http-to-https-redirection-check.html)
- [api-gw-associated-with-waf](./api-gw-associated-with-waf.html)
- [api-gw-cache-enabled-and-encrypted](./api-gw-cache-enabled-and-encrypted.html)
- [api-gw-endpoint-type-check](./api-gw-endpoint-type-check.html)
- [api-gw-execution-logging-enabled](./api-gw-execution-logging-enabled.html)
- [api-gw-ssl-enabled](./api-gw-ssl-enabled.html)
- [api-gw-xray-enabled](./api-gw-xray-enabled.html)
- [approved-amis-by-id](./approved-amis-by-id.html)
- [approved-amis-by-tag](./approved-amis-by-tag.html)
- [aurora-mysql-backtracking-enabled](./aurora-mysql-backtracking-enabled.html)
- [autoscaling-group-elb-healthcheck-required](./autoscaling-group-elb-healthcheck-required.html)
- [autoscaling-launchconfig-requires-imdsv2](./autoscaling-launchconfig-requires-imdsv2.html)
- [autoscaling-launch-config-hop-limit](./autoscaling-launch-config-hop-limit.html)
- [autoscaling-launch-config-public-ip-disabled](./autoscaling-launch-config-public-ip-disabled.html)
- [autoscaling-launch-template](./autoscaling-launch-template.html)
- [autoscaling-multiple-az](./autoscaling-multiple-az.html)
- [autoscaling-multiple-instance-types](./autoscaling-multiple-instance-types.html)
- [clb-multiple-az](./clb-multiple-az.html)
- [cloudtrail-all-read-s3-data-event-check](./cloudtrail-all-read-s3-data-event-check.html)
- [cloudtrail-all-write-s3-data-event-check](./cloudtrail-all-write-s3-data-event-check.html)
- [cloudtrail-s3-bucket-access-logging](./cloudtrail-s3-bucket-access-logging.html)
- [cloudtrail-s3-bucket-public-access-prohibited](./cloudtrail-s3-bucket-public-access-prohibited.html)
- [cloudtrail-s3-dataevents-enabled](./cloudtrail-s3-dataevents-enabled.html)
- [cloudtrail-security-trail-enabled](./cloudtrail-security-trail-enabled.html)
- [cloudwatch-alarm-action-check](./cloudwatch-alarm-action-check.html)
- [cloudwatch-alarm-action-enabled-check](./cloudwatch-alarm-action-enabled-check.html)
- [cloudwatch-alarm-resource-check](./cloudwatch-alarm-resource-check.html)
- [cloudwatch-alarm-settings-check](./cloudwatch-alarm-settings-check.html)
- [cloudwatch-log-group-encrypted](./cloudwatch-log-group-encrypted.html)
- [cloud-trail-cloud-watch-logs-enabled](./cloud-trail-cloud-watch-logs-enabled.html)
- [cloud-trail-enabled](./cloud-trail-enabled.html)
- [cloud-trail-encryption-enabled](./cloud-trail-encryption-enabled.html)
- [cloud-trail-log-file-validation-enabled](./cloud-trail-log-file-validation-enabled.html)
- [cmk-backing-key-rotation-enabled](./cmk-backing-key-rotation-enabled.html)
- [cw-loggroup-retention-period-check](./cw-loggroup-retention-period-check.html)
- [db-instance-backup-enabled](./db-instance-backup-enabled.html)
- [desired-instance-tenancy](./desired-instance-tenancy.html)
- [desired-instance-type](./desired-instance-type.html)
- [dynamodb-autoscaling-enabled](./dynamodb-autoscaling-enabled.html)
- [dynamodb-pitr-enabled](./dynamodb-pitr-enabled.html)
- [dynamodb-table-deletion-protection-enabled](./dynamodb-table-deletion-protection-enabled.html)
- [dynamodb-table-encrypted-kms](./dynamodb-table-encrypted-kms.html)
- [dynamodb-table-encryption-enabled](./dynamodb-table-encryption-enabled.html)
- [dynamodb-throughput-limit-check](./dynamodb-throughput-limit-check.html)
- [ebs-optimized-instance](./ebs-optimized-instance.html)
- [ebs-snapshot-public-restorable-check](./ebs-snapshot-public-restorable-check.html)
- [ec2-ebs-encryption-by-default](./ec2-ebs-encryption-by-default.html)
- [ec2-imdsv2-check](./ec2-imdsv2-check.html)
- [ec2-instance-detailed-monitoring-enabled](./ec2-instance-detailed-monitoring-enabled.html)
- [ec2-instance-managed-by-ssm](./ec2-instance-managed-by-ssm.html)
- [ec2-instance-multiple-eni-check](./ec2-instance-multiple-eni-check.html)
- [ec2-instance-no-public-ip](./ec2-instance-no-public-ip.html)
- [ec2-instance-profile-attached](./ec2-instance-profile-attached.html)
- [ec2-security-group-attached-to-eni](./ec2-security-group-attached-to-eni.html)
- [ec2-stopped-instance](./ec2-stopped-instance.html)
- [ec2-volume-inuse-check](./ec2-volume-inuse-check.html)
- [ecs-containers-nonprivileged](./ecs-containers-nonprivileged.html)
- [ecs-containers-readonly-access](./ecs-containers-readonly-access.html)
- [ecs-container-insights-enabled](./ecs-container-insights-enabled.html)
- [ecs-fargate-latest-platform-version](./ecs-fargate-latest-platform-version.html)
- [ecs-no-environment-secrets](./ecs-no-environment-secrets.html)
- [ecs-task-definition-pid-mode-check](./ecs-task-definition-pid-mode-check.html)
- [ecs-task-definition-user-for-host-mode-check](./ecs-task-definition-user-for-host-mode-check.html)
- [efs-mount-target-public-accessible](./efs-mount-target-public-accessible.html)
- [eip-attached](./eip-attached.html)
- [eks-cluster-log-enabled](./eks-cluster-log-enabled.html)
- [eks-cluster-secrets-encrypted](./eks-cluster-secrets-encrypted.html)
- [eks-endpoint-no-public-access](./eks-endpoint-no-public-access.html)
- [eks-secrets-encrypted](./eks-secrets-encrypted.html)
- [elasticache-auto-minor-version-upgrade-check](./elasticache-auto-minor-version-upgrade-check.html)
- [elasticache-redis-cluster-automatic-backup-check](./elasticache-redis-cluster-automatic-backup-check.html)
- [elasticache-repl-grp-auto-failover-enabled](./elasticache-repl-grp-auto-failover-enabled.html)
- [elasticache-repl-grp-encrypted-at-rest](./elasticache-repl-grp-encrypted-at-rest.html)
- [elasticache-repl-grp-encrypted-in-transit](./elasticache-repl-grp-encrypted-in-transit.html)
- [elbv2-multiple-az](./elbv2-multiple-az.html)
- [elb-deletion-protection-enabled](./elb-deletion-protection-enabled.html)
- [elb-logging-enabled](./elb-logging-enabled.html)
- [emr-block-public-access](./emr-block-public-access.html)
- [emr-kerberos-enabled](./emr-kerberos-enabled.html)
- [encrypted-volumes](./encrypted-volumes.html)
- [fms-shield-resource-policy-check](./fms-shield-resource-policy-check.html)
- [fms-webacl-resource-policy-check](./fms-webacl-resource-policy-check.html)
- [fms-webacl-rulegroup-association-check](./fms-webacl-rulegroup-association-check.html)
- [fsx-lustre-copy-tags-to-backups](./fsx-lustre-copy-tags-to-backups.html)
- [fsx-windows-audit-log-configured](./fsx-windows-audit-log-configured.html)
- [guardduty-eks-protection-audit-enabled](./guardduty-eks-protection-audit-enabled.html)
- [guardduty-eks-protection-runtime-enabled](./guardduty-eks-protection-runtime-enabled.html)
- [guardduty-enabled-centralized](./guardduty-enabled-centralized.html)
- [guardduty-lambda-protection-enabled](./guardduty-lambda-protection-enabled.html)
- [guardduty-malware-protection-enabled](./guardduty-malware-protection-enabled.html)
- [guardduty-non-archived-findings](./guardduty-non-archived-findings.html)
- [guardduty-s3-protection-enabled](./guardduty-s3-protection-enabled.html)
- [iam-external-access-analyzer-enabled](./iam-external-access-analyzer-enabled.html)
- [iam-password-policy](./iam-password-policy.html)
- [incoming-ssh-disabled](./incoming-ssh-disabled.html)
- [inspector-ec2-scan-enabled](./inspector-ec2-scan-enabled.html)
- [inspector-ecr-scan-enabled](./inspector-ecr-scan-enabled.html)
- [inspector-lambda-standard-scan-enabled](./inspector-lambda-standard-scan-enabled.html)
- [instances-in-vpc](./instances-in-vpc.html)
- [internet-gateway-authorized-vpc-only](./internet-gateway-authorized-vpc-only.html)
- [kinesis-firehose-delivery-stream-encrypted](./kinesis-firehose-delivery-stream-encrypted.html)
- [lambda-concurrency-check](./lambda-concurrency-check.html)
- [lambda-dlq-check](./lambda-dlq-check.html)
- [lambda-function-public-access-prohibited](./lambda-function-public-access-prohibited.html)
- [lambda-function-settings-check](./lambda-function-settings-check.html)
- [lambda-inside-vpc](./lambda-inside-vpc.html)
- [multi-region-cloud-trail-enabled](./multi-region-cloud-trail-enabled.html)
- [nacl-no-unrestricted-ssh-rdp](./nacl-no-unrestricted-ssh-rdp.html)
- [no-unrestricted-route-to-igw](./no-unrestricted-route-to-igw.html)
- [rds-aurora-mysql-audit-logging-enabled](./rds-aurora-mysql-audit-logging-enabled.html)
- [rds-automatic-minor-version-upgrade-enabled](./rds-automatic-minor-version-upgrade-enabled.html)
- [rds-cluster-deletion-protection-enabled](./rds-cluster-deletion-protection-enabled.html)
- [rds-cluster-encrypted-at-rest](./rds-cluster-encrypted-at-rest.html)
- [rds-cluster-iam-authentication-enabled](./rds-cluster-iam-authentication-enabled.html)
- [rds-cluster-multi-az-enabled](./rds-cluster-multi-az-enabled.html)
- [rds-enhanced-monitoring-enabled](./rds-enhanced-monitoring-enabled.html)
- [rds-instance-default-admin-check](./rds-instance-default-admin-check.html)
- [rds-instance-iam-authentication-enabled](./rds-instance-iam-authentication-enabled.html)
- [rds-instance-public-access-check](./rds-instance-public-access-check.html)
- [rds-logging-enabled](./rds-logging-enabled.html)
- [rds-snapshot-encrypted](./rds-snapshot-encrypted.html)
- [redshift-cluster-configuration-check](./redshift-cluster-configuration-check.html)
- [redshift-cluster-kms-enabled](./redshift-cluster-kms-enabled.html)
- [redshift-cluster-maintenancesettings-check](./redshift-cluster-maintenancesettings-check.html)
- [redshift-cluster-public-access-check](./redshift-cluster-public-access-check.html)
- [redshift-default-admin-check](./redshift-default-admin-check.html)
- [redshift-default-db-name-check](./redshift-default-db-name-check.html)
- [redshift-enhanced-vpc-routing-enabled](./redshift-enhanced-vpc-routing-enabled.html)
- [redshift-require-tls-ssl](./redshift-require-tls-ssl.html)
- [redshift-unrestricted-port-access](./redshift-unrestricted-port-access.html)
- [required-tags](./required-tags.html)
- [restricted-incoming-traffic](./restricted-incoming-traffic.html)
- [root-account-hardware-mfa-enabled](./root-account-hardware-mfa-enabled.html)
- [root-account-mfa-enabled](./root-account-mfa-enabled.html)
- [s3-access-point-in-vpc-only](./s3-access-point-in-vpc-only.html)
- [s3-access-point-public-access-blocks](./s3-access-point-public-access-blocks.html)
- [s3-bucket-acl-prohibited](./s3-bucket-acl-prohibited.html)
- [s3-bucket-blacklisted-actions-prohibited](./s3-bucket-blacklisted-actions-prohibited.html)
- [s3-bucket-cross-region-replication-enabled](./s3-bucket-cross-region-replication-enabled.html)
- [s3-bucket-default-lock-enabled](./s3-bucket-default-lock-enabled.html)
- [s3-bucket-logging-enabled](./s3-bucket-logging-enabled.html)
- [s3-bucket-mfa-delete-enabled](./s3-bucket-mfa-delete-enabled.html)
- [s3-bucket-policy-grantee-check](./s3-bucket-policy-grantee-check.html)
- [s3-bucket-public-read-prohibited](./s3-bucket-public-read-prohibited.html)
- [s3-bucket-public-write-prohibited](./s3-bucket-public-write-prohibited.html)
- [s3-bucket-replication-enabled](./s3-bucket-replication-enabled.html)
- [s3-bucket-server-side-encryption-enabled](./s3-bucket-server-side-encryption-enabled.html)
- [s3-bucket-ssl-requests-only](./s3-bucket-ssl-requests-only.html)
- [s3-bucket-versioning-enabled](./s3-bucket-versioning-enabled.html)
- [s3-default-encryption-kms](./s3-default-encryption-kms.html)
- [s3-event-notifications-enabled](./s3-event-notifications-enabled.html)
- [s3-lifecycle-policy-check](./s3-lifecycle-policy-check.html)
- [s3-version-lifecycle-policy-check](./s3-version-lifecycle-policy-check.html)
- [sagemaker-endpoint-config-prod-instance-count](./sagemaker-endpoint-config-prod-instance-count.html)
- [secretsmanager-rotation-enabled-check](./secretsmanager-rotation-enabled-check.html)
- [secretsmanager-scheduled-rotation-success-check](./secretsmanager-scheduled-rotation-success-check.html)
- [secretsmanager-secret-periodic-rotation](./secretsmanager-secret-periodic-rotation.html)
- [secretsmanager-secret-unused](./secretsmanager-secret-unused.html)
- [secretsmanager-using-cmk](./secretsmanager-using-cmk.html)
- [security-account-information-provided](./security-account-information-provided.html)
- [service-catalog-shared-within-organization](./service-catalog-shared-within-organization.html)
- [service-vpc-endpoint-enabled](./service-vpc-endpoint-enabled.html)
- [ssm-document-not-public](./ssm-document-not-public.html)
- [subnet-auto-assign-public-ip-disabled](./subnet-auto-assign-public-ip-disabled.html)
- [transfer-family-server-no-ftp](./transfer-family-server-no-ftp.html)
- [vpc-default-security-group-closed](./vpc-default-security-group-closed.html)
- [vpc-flow-logs-enabled](./vpc-flow-logs-enabled.html)
- [vpc-network-acl-unused-check](./vpc-network-acl-unused-check.html)
- [vpc-sg-open-only-to-authorized-ports](./vpc-sg-open-only-to-authorized-ports.html)
- [vpc-sg-port-restriction-check](./vpc-sg-port-restriction-check.html)
- [vpc-vpn-2-tunnels-up](./vpc-vpn-2-tunnels-up.html)
- [wafv2-rulegroup-logging-enabled](./wafv2-rulegroup-logging-enabled.html)

# **Israel (Tel Aviv) Region**

#### **Israel (Tel Aviv)**

• [account-part-of-organizations](./account-part-of-organizations.html)

- [alb-desync-mode-check](./alb-desync-mode-check.html)
- [api-gw-associated-with-waf](./api-gw-associated-with-waf.html)
- [api-gw-cache-enabled-and-encrypted](./api-gw-cache-enabled-and-encrypted.html)
- [api-gw-endpoint-type-check](./api-gw-endpoint-type-check.html)
- [api-gw-execution-logging-enabled](./api-gw-execution-logging-enabled.html)
- [api-gw-ssl-enabled](./api-gw-ssl-enabled.html)
- [api-gw-xray-enabled](./api-gw-xray-enabled.html)
- [approved-amis-by-id](./approved-amis-by-id.html)
- [approved-amis-by-tag](./approved-amis-by-tag.html)
- [autoscaling-group-elb-healthcheck-required](./autoscaling-group-elb-healthcheck-required.html)
- [autoscaling-launchconfig-requires-imdsv2](./autoscaling-launchconfig-requires-imdsv2.html)
- [autoscaling-launch-config-hop-limit](./autoscaling-launch-config-hop-limit.html)
- [autoscaling-launch-template](./autoscaling-launch-template.html)
- [autoscaling-multiple-az](./autoscaling-multiple-az.html)
- [autoscaling-multiple-instance-types](./autoscaling-multiple-instance-types.html)
- [clb-multiple-az](./clb-multiple-az.html)
- [cloudtrail-all-read-s3-data-event-check](./cloudtrail-all-read-s3-data-event-check.html)
- [cloudtrail-all-write-s3-data-event-check](./cloudtrail-all-write-s3-data-event-check.html)
- [cloudtrail-s3-bucket-access-logging](./cloudtrail-s3-bucket-access-logging.html)
- [cloudtrail-s3-bucket-public-access-prohibited](./cloudtrail-s3-bucket-public-access-prohibited.html)
- [cloudtrail-s3-dataevents-enabled](./cloudtrail-s3-dataevents-enabled.html)
- [cloudtrail-security-trail-enabled](./cloudtrail-security-trail-enabled.html)
- [cloudwatch-alarm-action-check](./cloudwatch-alarm-action-check.html)
- [cloudwatch-alarm-action-enabled-check](./cloudwatch-alarm-action-enabled-check.html)
- [cloudwatch-alarm-resource-check](./cloudwatch-alarm-resource-check.html)
- [cloudwatch-alarm-settings-check](./cloudwatch-alarm-settings-check.html)
- [cloud-trail-cloud-watch-logs-enabled](./cloud-trail-cloud-watch-logs-enabled.html)
- [cloud-trail-enabled](./cloud-trail-enabled.html)
- [cloud-trail-encryption-enabled](./cloud-trail-encryption-enabled.html)
- [cloud-trail-log-file-validation-enabled](./cloud-trail-log-file-validation-enabled.html)
- [cmk-backing-key-rotation-enabled](./cmk-backing-key-rotation-enabled.html)
- [cw-loggroup-retention-period-check](./cw-loggroup-retention-period-check.html)
- [db-instance-backup-enabled](./db-instance-backup-enabled.html)
- [desired-instance-tenancy](./desired-instance-tenancy.html)
- [desired-instance-type](./desired-instance-type.html)
- [dynamodb-autoscaling-enabled](./dynamodb-autoscaling-enabled.html)
- [dynamodb-pitr-enabled](./dynamodb-pitr-enabled.html)
- [dynamodb-table-deletion-protection-enabled](./dynamodb-table-deletion-protection-enabled.html)
- [dynamodb-table-encrypted-kms](./dynamodb-table-encrypted-kms.html)
- [dynamodb-table-encryption-enabled](./dynamodb-table-encryption-enabled.html)
- [dynamodb-throughput-limit-check](./dynamodb-throughput-limit-check.html)
- [ebs-optimized-instance](./ebs-optimized-instance.html)
- [ebs-snapshot-public-restorable-check](./ebs-snapshot-public-restorable-check.html)
- [ec2-ebs-encryption-by-default](./ec2-ebs-encryption-by-default.html)
- [ec2-imdsv2-check](./ec2-imdsv2-check.html)
- [ec2-instance-detailed-monitoring-enabled](./ec2-instance-detailed-monitoring-enabled.html)
- [ec2-instance-multiple-eni-check](./ec2-instance-multiple-eni-check.html)
- [ec2-instance-no-public-ip](./ec2-instance-no-public-ip.html)
- [ec2-instance-profile-attached](./ec2-instance-profile-attached.html)
- [ec2-security-group-attached-to-eni](./ec2-security-group-attached-to-eni.html)
- [ec2-volume-inuse-check](./ec2-volume-inuse-check.html)
- [ecr-private-image-scanning-enabled](./ecr-private-image-scanning-enabled.html)
- [ecs-containers-nonprivileged](./ecs-containers-nonprivileged.html)
- [ecs-containers-readonly-access](./ecs-containers-readonly-access.html)
- [ecs-container-insights-enabled](./ecs-container-insights-enabled.html)
- [ecs-fargate-latest-platform-version](./ecs-fargate-latest-platform-version.html)
- [ecs-no-environment-secrets](./ecs-no-environment-secrets.html)
- [ecs-task-definition-pid-mode-check](./ecs-task-definition-pid-mode-check.html)
- [eip-attached](./eip-attached.html)
- [eks-endpoint-no-public-access](./eks-endpoint-no-public-access.html)
- [eks-secrets-encrypted](./eks-secrets-encrypted.html)
- [elasticache-redis-cluster-automatic-backup-check](./elasticache-redis-cluster-automatic-backup-check.html)
- [elb-cross-zone-load-balancing-enabled](./elb-cross-zone-load-balancing-enabled.html)
- [elb-logging-enabled](./elb-logging-enabled.html)
- [elb-tls-https-listeners-only](./elb-tls-https-listeners-only.html)
- [emr-block-public-access](./emr-block-public-access.html)
- [emr-kerberos-enabled](./emr-kerberos-enabled.html)
- [fms-shield-resource-policy-check](./fms-shield-resource-policy-check.html)
- [fms-webacl-resource-policy-check](./fms-webacl-resource-policy-check.html)
- [fms-webacl-rulegroup-association-check](./fms-webacl-rulegroup-association-check.html)
- [guardduty-eks-protection-audit-enabled](./guardduty-eks-protection-audit-enabled.html)
- [guardduty-eks-protection-runtime-enabled](./guardduty-eks-protection-runtime-enabled.html)
- [guardduty-lambda-protection-enabled](./guardduty-lambda-protection-enabled.html)
- [guardduty-malware-protection-enabled](./guardduty-malware-protection-enabled.html)
- [guardduty-s3-protection-enabled](./guardduty-s3-protection-enabled.html)
- [incoming-ssh-disabled](./incoming-ssh-disabled.html)
- [instances-in-vpc](./instances-in-vpc.html)
- [internet-gateway-authorized-vpc-only](./internet-gateway-authorized-vpc-only.html)
- [kinesis-firehose-delivery-stream-encrypted](./kinesis-firehose-delivery-stream-encrypted.html)
- [kms-cmk-not-scheduled-for-deletion](./kms-cmk-not-scheduled-for-deletion.html)
- [lambda-concurrency-check](./lambda-concurrency-check.html)
- [lambda-dlq-check](./lambda-dlq-check.html)
- [lambda-function-public-access-prohibited](./lambda-function-public-access-prohibited.html)
- [lambda-function-settings-check](./lambda-function-settings-check.html)
- [lambda-inside-vpc](./lambda-inside-vpc.html)
- [macie-auto-sensitive-data-discovery-check](./macie-auto-sensitive-data-discovery-check.html)
- [multi-region-cloud-trail-enabled](./multi-region-cloud-trail-enabled.html)
- [nacl-no-unrestricted-ssh-rdp](./nacl-no-unrestricted-ssh-rdp.html)
- [no-unrestricted-route-to-igw](./no-unrestricted-route-to-igw.html)
- [rds-automatic-minor-version-upgrade-enabled](./rds-automatic-minor-version-upgrade-enabled.html)
- [rds-enhanced-monitoring-enabled](./rds-enhanced-monitoring-enabled.html)
- [rds-instance-default-admin-check](./rds-instance-default-admin-check.html)
- [rds-instance-iam-authentication-enabled](./rds-instance-iam-authentication-enabled.html)
- [rds-instance-public-access-check](./rds-instance-public-access-check.html)
- [rds-logging-enabled](./rds-logging-enabled.html)
- [rds-multi-az-support](./rds-multi-az-support.html)
- [rds-storage-encrypted](./rds-storage-encrypted.html)
- [redshift-cluster-configuration-check](./redshift-cluster-configuration-check.html)
- [redshift-cluster-kms-enabled](./redshift-cluster-kms-enabled.html)
- [redshift-cluster-maintenancesettings-check](./redshift-cluster-maintenancesettings-check.html)
- [redshift-cluster-public-access-check](./redshift-cluster-public-access-check.html)
- [redshift-enhanced-vpc-routing-enabled](./redshift-enhanced-vpc-routing-enabled.html)
- [redshift-require-tls-ssl](./redshift-require-tls-ssl.html)
- [redshift-unrestricted-port-access](./redshift-unrestricted-port-access.html)
- [required-tags](./required-tags.html)
- [restricted-incoming-traffic](./restricted-incoming-traffic.html)
- [s3-access-point-in-vpc-only](./s3-access-point-in-vpc-only.html)
- [s3-access-point-public-access-blocks](./s3-access-point-public-access-blocks.html)
- [s3-bucket-acl-prohibited](./s3-bucket-acl-prohibited.html)
- [s3-bucket-blacklisted-actions-prohibited](./s3-bucket-blacklisted-actions-prohibited.html)
- [s3-bucket-cross-region-replication-enabled](./s3-bucket-cross-region-replication-enabled.html)
- [s3-bucket-default-lock-enabled](./s3-bucket-default-lock-enabled.html)
- [s3-bucket-logging-enabled](./s3-bucket-logging-enabled.html)
- [s3-bucket-mfa-delete-enabled](./s3-bucket-mfa-delete-enabled.html)
- [s3-bucket-policy-grantee-check](./s3-bucket-policy-grantee-check.html)
- [s3-bucket-public-read-prohibited](./s3-bucket-public-read-prohibited.html)
- [s3-bucket-public-write-prohibited](./s3-bucket-public-write-prohibited.html)
- [s3-bucket-replication-enabled](./s3-bucket-replication-enabled.html)
- [s3-bucket-server-side-encryption-enabled](./s3-bucket-server-side-encryption-enabled.html)
- [s3-bucket-ssl-requests-only](./s3-bucket-ssl-requests-only.html)
- [s3-bucket-versioning-enabled](./s3-bucket-versioning-enabled.html)
- [s3-default-encryption-kms](./s3-default-encryption-kms.html)
- [s3-event-notifications-enabled](./s3-event-notifications-enabled.html)
- [s3-lifecycle-policy-check](./s3-lifecycle-policy-check.html)
- [s3-version-lifecycle-policy-check](./s3-version-lifecycle-policy-check.html)
- [sagemaker-endpoint-config-prod-instance-count](./sagemaker-endpoint-config-prod-instance-count.html)
- [secretsmanager-rotation-enabled-check](./secretsmanager-rotation-enabled-check.html)
- [secretsmanager-scheduled-rotation-success-check](./secretsmanager-scheduled-rotation-success-check.html)
- [secretsmanager-secret-periodic-rotation](./secretsmanager-secret-periodic-rotation.html)
- [secretsmanager-secret-unused](./secretsmanager-secret-unused.html)
- [secretsmanager-using-cmk](./secretsmanager-using-cmk.html)
- [security-account-information-provided](./security-account-information-provided.html)
- [subnet-auto-assign-public-ip-disabled](./subnet-auto-assign-public-ip-disabled.html)
- [transfer-family-server-no-ftp](./transfer-family-server-no-ftp.html)
- [vpc-default-security-group-closed](./vpc-default-security-group-closed.html)
- [vpc-network-acl-unused-check](./vpc-network-acl-unused-check.html)
- [vpc-sg-port-restriction-check](./vpc-sg-port-restriction-check.html)
- [wafv2-webacl-not-empty](./wafv2-webacl-not-empty.html)

# **Middle East (Bahrain) Region**

#### **Middle East (Bahrain)**

- [access-keys-rotated](./access-keys-rotated.html)
- [account-part-of-organizations](./account-part-of-organizations.html)
- [acm-certificate-expiration-check](./acm-certificate-expiration-check.html)
- [acm-certificate-rsa-check](./acm-certificate-rsa-check.html)
- [acm-pca-root-ca-disabled](./acm-pca-root-ca-disabled.html)
- [alb-desync-mode-check](./alb-desync-mode-check.html)
- [alb-http-drop-invalid-header-enabled](./alb-http-drop-invalid-header-enabled.html)
- [alb-http-to-https-redirection-check](./alb-http-to-https-redirection-check.html)
- [alb-waf-enabled](./alb-waf-enabled.html)
- [api-gwv2-access-logs-enabled](./api-gwv2-access-logs-enabled.html)
- [api-gwv2-authorization-type-configured](./api-gwv2-authorization-type-configured.html)
- [api-gw-associated-with-waf](./api-gw-associated-with-waf.html)
- [api-gw-cache-enabled-and-encrypted](./api-gw-cache-enabled-and-encrypted.html)
- [api-gw-endpoint-type-check](./api-gw-endpoint-type-check.html)
- [api-gw-execution-logging-enabled](./api-gw-execution-logging-enabled.html)
- [api-gw-ssl-enabled](./api-gw-ssl-enabled.html)
- [api-gw-xray-enabled](./api-gw-xray-enabled.html)
- [approved-amis-by-id](./approved-amis-by-id.html)
- [approved-amis-by-tag](./approved-amis-by-tag.html)
- [appsync-associated-with-waf](./appsync-associated-with-waf.html)
- [appsync-authorization-check](./appsync-authorization-check.html)
- [appsync-cache-encryption-at-rest](./appsync-cache-encryption-at-rest.html)
- [appsync-logging-enabled](./appsync-logging-enabled.html)
- [athena-workgroup-encrypted-at-rest](./athena-workgroup-encrypted-at-rest.html)
- [aurora-last-backup-recovery-point-created](./aurora-last-backup-recovery-point-created.html)
- [aurora-meets-restore-time-target](./aurora-meets-restore-time-target.html)
- [aurora-resources-protected-by-backup-plan](./aurora-resources-protected-by-backup-plan.html)
- [autoscaling-capacity-rebalancing](./autoscaling-capacity-rebalancing.html)
- [autoscaling-group-elb-healthcheck-required](./autoscaling-group-elb-healthcheck-required.html)
- [autoscaling-launchconfig-requires-imdsv2](./autoscaling-launchconfig-requires-imdsv2.html)
- [autoscaling-launch-config-hop-limit](./autoscaling-launch-config-hop-limit.html)
- [autoscaling-launch-config-public-ip-disabled](./autoscaling-launch-config-public-ip-disabled.html)
- [autoscaling-launch-template](./autoscaling-launch-template.html)
- [autoscaling-multiple-az](./autoscaling-multiple-az.html)
- [autoscaling-multiple-instance-types](./autoscaling-multiple-instance-types.html)
- [backup-plan-min-frequency-and-min-retention-check](./backup-plan-min-frequency-and-min-retention-check.html)
- [backup-recovery-point-encrypted](./backup-recovery-point-encrypted.html)
- [backup-recovery-point-manual-deletion-disabled](./backup-recovery-point-manual-deletion-disabled.html)
- [backup-recovery-point-minimum-retention-check](./backup-recovery-point-minimum-retention-check.html)
- [beanstalk-enhanced-health-reporting-enabled](./beanstalk-enhanced-health-reporting-enabled.html)
- [clb-desync-mode-check](./clb-desync-mode-check.html)
- [clb-multiple-az](./clb-multiple-az.html)
- [cloudformation-stack-drift-detection-check](./cloudformation-stack-drift-detection-check.html)
- [cloudtrail-all-read-s3-data-event-check](./cloudtrail-all-read-s3-data-event-check.html)
- [cloudtrail-all-write-s3-data-event-check](./cloudtrail-all-write-s3-data-event-check.html)
- [cloudtrail-s3-bucket-access-logging](./cloudtrail-s3-bucket-access-logging.html)
- [cloudtrail-s3-bucket-public-access-prohibited](./cloudtrail-s3-bucket-public-access-prohibited.html)
- [cloudtrail-s3-dataevents-enabled](./cloudtrail-s3-dataevents-enabled.html)
- [cloudtrail-security-trail-enabled](./cloudtrail-security-trail-enabled.html)
- [cloudwatch-alarm-action-check](./cloudwatch-alarm-action-check.html)
- [cloudwatch-alarm-action-enabled-check](./cloudwatch-alarm-action-enabled-check.html)
- [cloudwatch-alarm-resource-check](./cloudwatch-alarm-resource-check.html)
- [cloudwatch-alarm-settings-check](./cloudwatch-alarm-settings-check.html)
- [cloudwatch-log-group-encrypted](./cloudwatch-log-group-encrypted.html)
- [cloud-trail-cloud-watch-logs-enabled](./cloud-trail-cloud-watch-logs-enabled.html)
- [cloud-trail-enabled](./cloud-trail-enabled.html)
- [cloud-trail-encryption-enabled](./cloud-trail-encryption-enabled.html)
- [cloud-trail-log-file-validation-enabled](./cloud-trail-log-file-validation-enabled.html)
- [cmk-backing-key-rotation-enabled](./cmk-backing-key-rotation-enabled.html)
- [codebuild-project-artifact-encryption](./codebuild-project-artifact-encryption.html)
- [codebuild-project-environment-privileged-check](./codebuild-project-environment-privileged-check.html)
- [codebuild-project-envvar-awscred-check](./codebuild-project-envvar-awscred-check.html)
- [codebuild-project-logging-enabled](./codebuild-project-logging-enabled.html)
- [codebuild-project-s3-logs-encrypted](./codebuild-project-s3-logs-encrypted.html)
- [codebuild-project-source-repo-url-check](./codebuild-project-source-repo-url-check.html)
- [codedeploy-auto-rollback-monitor-enabled](./codedeploy-auto-rollback-monitor-enabled.html)
- [codedeploy-ec2-minimum-healthy-hosts-configured](./codedeploy-ec2-minimum-healthy-hosts-configured.html)
- [codedeploy-lambda-allatonce-traffic-shift-disabled](./codedeploy-lambda-allatonce-traffic-shift-disabled.html)
- [custom-eventbus-policy-attached](./custom-eventbus-policy-attached.html)
- [cw-loggroup-retention-period-check](./cw-loggroup-retention-period-check.html)
- [db-instance-backup-enabled](./db-instance-backup-enabled.html)
- [desired-instance-tenancy](./desired-instance-tenancy.html)
- [desired-instance-type](./desired-instance-type.html)
- [dms-auto-minor-version-upgrade-check](./dms-auto-minor-version-upgrade-check.html)
- [dms-endpoint-ssl-configured](./dms-endpoint-ssl-configured.html)
- [dms-mongo-db-authentication-enabled](./dms-mongo-db-authentication-enabled.html)
- [dms-neptune-iam-authorization-enabled](./dms-neptune-iam-authorization-enabled.html)
- [dms-redis-tls-enabled](./dms-redis-tls-enabled.html)
- [dms-replication-not-public](./dms-replication-not-public.html)
- [dms-replication-task-sourcedb-logging](./dms-replication-task-sourcedb-logging.html)
- [dms-replication-task-targetdb-logging](./dms-replication-task-targetdb-logging.html)
- [dynamodb-autoscaling-enabled](./dynamodb-autoscaling-enabled.html)
- [dynamodb-in-backup-plan](./dynamodb-in-backup-plan.html)
- [dynamodb-last-backup-recovery-point-created](./dynamodb-last-backup-recovery-point-created.html)
- [dynamodb-meets-restore-time-target](./dynamodb-meets-restore-time-target.html)
- [dynamodb-pitr-enabled](./dynamodb-pitr-enabled.html)
- [dynamodb-resources-protected-by-backup-plan](./dynamodb-resources-protected-by-backup-plan.html)
- [dynamodb-table-deletion-protection-enabled](./dynamodb-table-deletion-protection-enabled.html)
- [dynamodb-table-encrypted-kms](./dynamodb-table-encrypted-kms.html)
- [dynamodb-throughput-limit-check](./dynamodb-throughput-limit-check.html)
- [ebs-in-backup-plan](./ebs-in-backup-plan.html)
- [ebs-last-backup-recovery-point-created](./ebs-last-backup-recovery-point-created.html)
- [ebs-meets-restore-time-target](./ebs-meets-restore-time-target.html)
- [ebs-optimized-instance](./ebs-optimized-instance.html)
- [ebs-resources-protected-by-backup-plan](./ebs-resources-protected-by-backup-plan.html)
- [ebs-snapshot-public-restorable-check](./ebs-snapshot-public-restorable-check.html)
- [ec2-client-vpn-connection-log-enabled](./ec2-client-vpn-connection-log-enabled.html)
- [ec2-client-vpn-not-authorize-all](./ec2-client-vpn-not-authorize-all.html)
- [ec2-ebs-encryption-by-default](./ec2-ebs-encryption-by-default.html)
- [ec2-imdsv2-check](./ec2-imdsv2-check.html)
- [ec2-instance-detailed-monitoring-enabled](./ec2-instance-detailed-monitoring-enabled.html)
- [ec2-instance-managed-by-ssm](./ec2-instance-managed-by-ssm.html)
- [ec2-instance-multiple-eni-check](./ec2-instance-multiple-eni-check.html)
- [ec2-instance-no-public-ip](./ec2-instance-no-public-ip.html)
- [ec2-instance-profile-attached](./ec2-instance-profile-attached.html)
- [ec2-last-backup-recovery-point-created](./ec2-last-backup-recovery-point-created.html)
- [ec2-launch-template-public-ip-disabled](./ec2-launch-template-public-ip-disabled.html)
- [ec2-managedinstance-applications-blacklisted](./ec2-managedinstance-applications-blacklisted.html)
- [ec2-managedinstance-applications-required](./ec2-managedinstance-applications-required.html)
- [ec2-managedinstance-association-compliance-status-check](./ec2-managedinstance-association-compliance-status-check.html)
- [ec2-managedinstance-inventory-blacklisted](./ec2-managedinstance-inventory-blacklisted.html)
- [ec2-managedinstance-platform-check](./ec2-managedinstance-platform-check.html)
- [ec2-meets-restore-time-target](./ec2-meets-restore-time-target.html)
- [ec2-no-amazon-key-pair](./ec2-no-amazon-key-pair.html)
- [ec2-resources-protected-by-backup-plan](./ec2-resources-protected-by-backup-plan.html)
- [ec2-security-group-attached-to-eni](./ec2-security-group-attached-to-eni.html)
- [ec2-security-group-attached-to-eni-periodic](./ec2-security-group-attached-to-eni-periodic.html)
- [ec2-stopped-instance](./ec2-stopped-instance.html)
- [ec2-token-hop-limit-check](./ec2-token-hop-limit-check.html)
- [ec2-volume-inuse-check](./ec2-volume-inuse-check.html)
- [ecr-private-image-scanning-enabled](./ecr-private-image-scanning-enabled.html)
- [ecr-private-lifecycle-policy-configured](./ecr-private-lifecycle-policy-configured.html)
- [ecr-private-tag-immutability-enabled](./ecr-private-tag-immutability-enabled.html)
- [ecs-awsvpc-networking-enabled](./ecs-awsvpc-networking-enabled.html)
- [ecs-containers-nonprivileged](./ecs-containers-nonprivileged.html)
- [ecs-containers-readonly-access](./ecs-containers-readonly-access.html)
- [ecs-container-insights-enabled](./ecs-container-insights-enabled.html)
- [ecs-fargate-latest-platform-version](./ecs-fargate-latest-platform-version.html)
- [ecs-no-environment-secrets](./ecs-no-environment-secrets.html)
- [ecs-task-definition-log-configuration](./ecs-task-definition-log-configuration.html)
- [ecs-task-definition-memory-hard-limit](./ecs-task-definition-memory-hard-limit.html)
- [ecs-task-definition-nonroot-user](./ecs-task-definition-nonroot-user.html)
- [ecs-task-definition-pid-mode-check](./ecs-task-definition-pid-mode-check.html)
- [ecs-task-definition-user-for-host-mode-check](./ecs-task-definition-user-for-host-mode-check.html)
- [efs-access-point-enforce-root-directory](./efs-access-point-enforce-root-directory.html)
- [efs-access-point-enforce-user-identity](./efs-access-point-enforce-user-identity.html)
- [efs-encrypted-check](./efs-encrypted-check.html)
- [efs-in-backup-plan](./efs-in-backup-plan.html)
- [efs-last-backup-recovery-point-created](./efs-last-backup-recovery-point-created.html)
- [efs-meets-restore-time-target](./efs-meets-restore-time-target.html)
- [efs-mount-target-public-accessible](./efs-mount-target-public-accessible.html)
- [efs-resources-protected-by-backup-plan](./efs-resources-protected-by-backup-plan.html)
- [eip-attached](./eip-attached.html)
- [eks-cluster-logging-enabled](./eks-cluster-logging-enabled.html)
- [eks-cluster-log-enabled](./eks-cluster-log-enabled.html)
- [eks-cluster-oldest-supported-version](./eks-cluster-oldest-supported-version.html)
- [eks-cluster-secrets-encrypted](./eks-cluster-secrets-encrypted.html)
- [eks-cluster-supported-version](./eks-cluster-supported-version.html)
- [eks-endpoint-no-public-access](./eks-endpoint-no-public-access.html)
- [eks-secrets-encrypted](./eks-secrets-encrypted.html)
- [elasticache-auto-minor-version-upgrade-check](./elasticache-auto-minor-version-upgrade-check.html)
- [elasticache-rbac-auth-enabled](./elasticache-rbac-auth-enabled.html)
- [elasticache-redis-cluster-automatic-backup-check](./elasticache-redis-cluster-automatic-backup-check.html)
- [elasticache-repl-grp-auto-failover-enabled](./elasticache-repl-grp-auto-failover-enabled.html)
- [elasticache-repl-grp-encrypted-at-rest](./elasticache-repl-grp-encrypted-at-rest.html)
- [elasticache-repl-grp-encrypted-in-transit](./elasticache-repl-grp-encrypted-in-transit.html)
- [elasticache-repl-grp-redis-auth-enabled](./elasticache-repl-grp-redis-auth-enabled.html)
- [elasticache-subnet-group-check](./elasticache-subnet-group-check.html)
- [elasticache-supported-engine-version](./elasticache-supported-engine-version.html)
- [elasticsearch-encrypted-at-rest](./elasticsearch-encrypted-at-rest.html)
- [elasticsearch-in-vpc-only](./elasticsearch-in-vpc-only.html)
- [elasticsearch-logs-to-cloudwatch](./elasticsearch-logs-to-cloudwatch.html)
- [elasticsearch-node-to-node-encryption-check](./elasticsearch-node-to-node-encryption-check.html)
- [elastic-beanstalk-managed-updates-enabled](./elastic-beanstalk-managed-updates-enabled.html)
- [elbv2-acm-certificate-required](./elbv2-acm-certificate-required.html)
- [elbv2-multiple-az](./elbv2-multiple-az.html)
- [elb-acm-certificate-required](./elb-acm-certificate-required.html)
- [elb-cross-zone-load-balancing-enabled](./elb-cross-zone-load-balancing-enabled.html)
- [elb-custom-security-policy-ssl-check](./elb-custom-security-policy-ssl-check.html)
- [elb-deletion-protection-enabled](./elb-deletion-protection-enabled.html)
- [elb-logging-enabled](./elb-logging-enabled.html)
- [elb-predefined-security-policy-ssl-check](./elb-predefined-security-policy-ssl-check.html)
- [elb-tls-https-listeners-only](./elb-tls-https-listeners-only.html)
- [emr-block-public-access](./emr-block-public-access.html)
- [emr-kerberos-enabled](./emr-kerberos-enabled.html)
- [emr-master-no-public-ip](./emr-master-no-public-ip.html)
- [encrypted-volumes](./encrypted-volumes.html)
- [fms-shield-resource-policy-check](./fms-shield-resource-policy-check.html)
- [fms-webacl-resource-policy-check](./fms-webacl-resource-policy-check.html)
- [fms-webacl-rulegroup-association-check](./fms-webacl-rulegroup-association-check.html)
- [fsx-last-backup-recovery-point-created](./fsx-last-backup-recovery-point-created.html)
- [fsx-lustre-copy-tags-to-backups](./fsx-lustre-copy-tags-to-backups.html)
- [fsx-meets-restore-time-target](./fsx-meets-restore-time-target.html)
- [fsx-resources-protected-by-backup-plan](./fsx-resources-protected-by-backup-plan.html)
- [fsx-windows-audit-log-configured](./fsx-windows-audit-log-configured.html)
- [guardduty-eks-protection-audit-enabled](./guardduty-eks-protection-audit-enabled.html)
- [guardduty-eks-protection-runtime-enabled](./guardduty-eks-protection-runtime-enabled.html)
- [guardduty-lambda-protection-enabled](./guardduty-lambda-protection-enabled.html)
- [guardduty-malware-protection-enabled](./guardduty-malware-protection-enabled.html)
- [guardduty-non-archived-findings](./guardduty-non-archived-findings.html)
- [guardduty-rds-protection-enabled](./guardduty-rds-protection-enabled.html)
- [guardduty-s3-protection-enabled](./guardduty-s3-protection-enabled.html)
- [iam-customer-policy-blocked-kms-actions](./iam-customer-policy-blocked-kms-actions.html)
- [iam-external-access-analyzer-enabled](./iam-external-access-analyzer-enabled.html)
- [iam-group-has-users-check](./iam-group-has-users-check.html)
- [iam-inline-policy-blocked-kms-actions](./iam-inline-policy-blocked-kms-actions.html)
- [iam-no-inline-policy-check](./iam-no-inline-policy-check.html)
- [iam-password-policy](./iam-password-policy.html)
- [iam-policy-blacklisted-check](./iam-policy-blacklisted-check.html)
- [iam-policy-in-use](./iam-policy-in-use.html)
- [iam-policy-no-statements-with-admin-access](./iam-policy-no-statements-with-admin-access.html)
- [iam-policy-no-statements-with-full-access](./iam-policy-no-statements-with-full-access.html)
- [iam-role-managed-policy-check](./iam-role-managed-policy-check.html)
- [iam-root-access-key-check](./iam-root-access-key-check.html)
- [iam-user-group-membership-check](./iam-user-group-membership-check.html)
- [iam-user-mfa-enabled](./iam-user-mfa-enabled.html)
- [iam-user-no-policies-check](./iam-user-no-policies-check.html)
- [iam-user-unused-credentials-check](./iam-user-unused-credentials-check.html)
- [incoming-ssh-disabled](./incoming-ssh-disabled.html)
- [inspector-ec2-scan-enabled](./inspector-ec2-scan-enabled.html)
- [inspector-ecr-scan-enabled](./inspector-ecr-scan-enabled.html)
- [inspector-lambda-standard-scan-enabled](./inspector-lambda-standard-scan-enabled.html)
- [instances-in-vpc](./instances-in-vpc.html)
- [internet-gateway-authorized-vpc-only](./internet-gateway-authorized-vpc-only.html)
- [kinesis-firehose-delivery-stream-encrypted](./kinesis-firehose-delivery-stream-encrypted.html)
- [kinesis-stream-encrypted](./kinesis-stream-encrypted.html)
- [kms-cmk-not-scheduled-for-deletion](./kms-cmk-not-scheduled-for-deletion.html)
- [lambda-concurrency-check](./lambda-concurrency-check.html)
- [lambda-dlq-check](./lambda-dlq-check.html)
- [lambda-function-public-access-prohibited](./lambda-function-public-access-prohibited.html)
- [lambda-function-settings-check](./lambda-function-settings-check.html)
- [lambda-inside-vpc](./lambda-inside-vpc.html)
- [lambda-vpc-multi-az-check](./lambda-vpc-multi-az-check.html)
- [macie-auto-sensitive-data-discovery-check](./macie-auto-sensitive-data-discovery-check.html)
- [macie-status-check](./macie-status-check.html)
- [mfa-enabled-for-iam-console-access](./mfa-enabled-for-iam-console-access.html)
- [mq-active-deployment-mode](./mq-active-deployment-mode.html)
- [mq-automatic-minor-version-upgrade-enabled](./mq-automatic-minor-version-upgrade-enabled.html)
- [mq-auto-minor-version-upgrade-enabled](./mq-auto-minor-version-upgrade-enabled.html)
- [mq-cloudwatch-audit-logging-enabled](./mq-cloudwatch-audit-logging-enabled.html)
- [mq-cloudwatch-audit-log-enabled](./mq-cloudwatch-audit-log-enabled.html)
- [mq-no-public-access](./mq-no-public-access.html)
- [mq-rabbit-deployment-mode](./mq-rabbit-deployment-mode.html)
- [msk-enhanced-monitoring-enabled](./msk-enhanced-monitoring-enabled.html)
- [msk-in-cluster-node-require-tls](./msk-in-cluster-node-require-tls.html)
- [multi-region-cloud-trail-enabled](./multi-region-cloud-trail-enabled.html)
- [nacl-no-unrestricted-ssh-rdp](./nacl-no-unrestricted-ssh-rdp.html)
- [neptune-cluster-backup-retention-check](./neptune-cluster-backup-retention-check.html)
- [neptune-cluster-cloudwatch-log-export-enabled](./neptune-cluster-cloudwatch-log-export-enabled.html)
- [neptune-cluster-copy-tags-to-snapshot-enabled](./neptune-cluster-copy-tags-to-snapshot-enabled.html)
- [neptune-cluster-deletion-protection-enabled](./neptune-cluster-deletion-protection-enabled.html)
- [neptune-cluster-encrypted](./neptune-cluster-encrypted.html)
- [neptune-cluster-iam-database-authentication](./neptune-cluster-iam-database-authentication.html)
- [neptune-cluster-multi-az-enabled](./neptune-cluster-multi-az-enabled.html)
- [neptune-cluster-snapshot-encrypted](./neptune-cluster-snapshot-encrypted.html)
- [neptune-cluster-snapshot-public-prohibited](./neptune-cluster-snapshot-public-prohibited.html)
- [netfw-deletion-protection-enabled](./netfw-deletion-protection-enabled.html)
- [netfw-logging-enabled](./netfw-logging-enabled.html)
- [netfw-multi-az-enabled](./netfw-multi-az-enabled.html)
- [netfw-policy-default-action-fragment-packets](./netfw-policy-default-action-fragment-packets.html)
- [netfw-policy-default-action-full-packets](./netfw-policy-default-action-full-packets.html)
- [netfw-policy-rule-group-associated](./netfw-policy-rule-group-associated.html)
- [netfw-stateless-rule-group-not-empty](./netfw-stateless-rule-group-not-empty.html)
- [nlb-cross-zone-load-balancing-enabled](./nlb-cross-zone-load-balancing-enabled.html)
- [no-unrestricted-route-to-igw](./no-unrestricted-route-to-igw.html)
- [opensearch-access-control-enabled](./opensearch-access-control-enabled.html)
- [opensearch-audit-logging-enabled](./opensearch-audit-logging-enabled.html)
- [opensearch-data-node-fault-tolerance](./opensearch-data-node-fault-tolerance.html)
- [opensearch-encrypted-at-rest](./opensearch-encrypted-at-rest.html)
- [opensearch-https-required](./opensearch-https-required.html)
- [opensearch-in-vpc-only](./opensearch-in-vpc-only.html)
- [opensearch-logs-to-cloudwatch](./opensearch-logs-to-cloudwatch.html)
- [opensearch-node-to-node-encryption-check](./opensearch-node-to-node-encryption-check.html)
- [opensearch-primary-node-fault-tolerance](./opensearch-primary-node-fault-tolerance.html)
- [opensearch-update-check](./opensearch-update-check.html)
- [rds-aurora-mysql-audit-logging-enabled](./rds-aurora-mysql-audit-logging-enabled.html)
- [rds-automatic-minor-version-upgrade-enabled](./rds-automatic-minor-version-upgrade-enabled.html)
- [rds-cluster-auto-minor-version-upgrade-enable](./rds-cluster-auto-minor-version-upgrade-enable.html)
- [rds-cluster-encrypted-at-rest](./rds-cluster-encrypted-at-rest.html)
- [rds-enhanced-monitoring-enabled](./rds-enhanced-monitoring-enabled.html)
- [rds-instance-default-admin-check](./rds-instance-default-admin-check.html)
- [rds-instance-deletion-protection-enabled](./rds-instance-deletion-protection-enabled.html)
- [rds-instance-iam-authentication-enabled](./rds-instance-iam-authentication-enabled.html)
- [rds-instance-public-access-check](./rds-instance-public-access-check.html)
- [rds-in-backup-plan](./rds-in-backup-plan.html)
- [rds-last-backup-recovery-point-created](./rds-last-backup-recovery-point-created.html)
- [rds-logging-enabled](./rds-logging-enabled.html)
- [rds-meets-restore-time-target](./rds-meets-restore-time-target.html)
- [rds-multi-az-support](./rds-multi-az-support.html)
- [rds-resources-protected-by-backup-plan](./rds-resources-protected-by-backup-plan.html)
- [rds-snapshots-public-prohibited](./rds-snapshots-public-prohibited.html)
- [rds-snapshot-encrypted](./rds-snapshot-encrypted.html)
- [rds-storage-encrypted](./rds-storage-encrypted.html)
- [redshift-audit-logging-enabled](./redshift-audit-logging-enabled.html)
- [redshift-backup-enabled](./redshift-backup-enabled.html)
- [redshift-cluster-kms-enabled](./redshift-cluster-kms-enabled.html)
- [redshift-cluster-public-access-check](./redshift-cluster-public-access-check.html)
- [redshift-default-admin-check](./redshift-default-admin-check.html)
- [redshift-default-db-name-check](./redshift-default-db-name-check.html)
- [redshift-enhanced-vpc-routing-enabled](./redshift-enhanced-vpc-routing-enabled.html)
- [redshift-require-tls-ssl](./redshift-require-tls-ssl.html)
- [redshift-unrestricted-port-access](./redshift-unrestricted-port-access.html)
- [required-tags](./required-tags.html)
- [restricted-incoming-traffic](./restricted-incoming-traffic.html)
- [root-account-hardware-mfa-enabled](./root-account-hardware-mfa-enabled.html)
- [root-account-mfa-enabled](./root-account-mfa-enabled.html)
- [s3-access-point-in-vpc-only](./s3-access-point-in-vpc-only.html)
- [s3-access-point-public-access-blocks](./s3-access-point-public-access-blocks.html)
- [s3-account-level-public-access-blocks-periodic](./s3-account-level-public-access-blocks-periodic.html)
- [s3-bucket-acl-prohibited](./s3-bucket-acl-prohibited.html)
- [s3-bucket-blacklisted-actions-prohibited](./s3-bucket-blacklisted-actions-prohibited.html)
- [s3-bucket-cross-region-replication-enabled](./s3-bucket-cross-region-replication-enabled.html)
- [s3-bucket-default-lock-enabled](./s3-bucket-default-lock-enabled.html)
- [s3-bucket-level-public-access-prohibited](./s3-bucket-level-public-access-prohibited.html)
- [s3-bucket-logging-enabled](./s3-bucket-logging-enabled.html)
- [s3-bucket-mfa-delete-enabled](./s3-bucket-mfa-delete-enabled.html)
- [s3-bucket-policy-grantee-check](./s3-bucket-policy-grantee-check.html)
- [s3-bucket-policy-not-more-permissive](./s3-bucket-policy-not-more-permissive.html)
- [s3-bucket-public-read-prohibited](./s3-bucket-public-read-prohibited.html)
- [s3-bucket-public-write-prohibited](./s3-bucket-public-write-prohibited.html)
- [s3-bucket-replication-enabled](./s3-bucket-replication-enabled.html)
- [s3-bucket-server-side-encryption-enabled](./s3-bucket-server-side-encryption-enabled.html)
- [s3-bucket-ssl-requests-only](./s3-bucket-ssl-requests-only.html)
- [s3-bucket-versioning-enabled](./s3-bucket-versioning-enabled.html)
- [s3-default-encryption-kms](./s3-default-encryption-kms.html)
- [s3-event-notifications-enabled](./s3-event-notifications-enabled.html)
- [s3-last-backup-recovery-point-created](./s3-last-backup-recovery-point-created.html)
- [s3-lifecycle-policy-check](./s3-lifecycle-policy-check.html)
- [s3-meets-restore-time-target](./s3-meets-restore-time-target.html)
- [s3-resources-protected-by-backup-plan](./s3-resources-protected-by-backup-plan.html)
- [s3-version-lifecycle-policy-check](./s3-version-lifecycle-policy-check.html)
- [sagemaker-endpoint-configuration-kms-key-configured](./sagemaker-endpoint-configuration-kms-key-configured.html)
- [sagemaker-endpoint-config-prod-instance-count](./sagemaker-endpoint-config-prod-instance-count.html)
- [sagemaker-notebook-instance-inside-vpc](./sagemaker-notebook-instance-inside-vpc.html)
- [sagemaker-notebook-instance-kms-key-configured](./sagemaker-notebook-instance-kms-key-configured.html)
- [sagemaker-notebook-instance-root-access-check](./sagemaker-notebook-instance-root-access-check.html)
- [sagemaker-notebook-no-direct-internet-access](./sagemaker-notebook-no-direct-internet-access.html)
- [secretsmanager-rotation-enabled-check](./secretsmanager-rotation-enabled-check.html)
- [secretsmanager-scheduled-rotation-success-check](./secretsmanager-scheduled-rotation-success-check.html)
- [secretsmanager-secret-periodic-rotation](./secretsmanager-secret-periodic-rotation.html)
- [secretsmanager-secret-unused](./secretsmanager-secret-unused.html)
- [secretsmanager-using-cmk](./secretsmanager-using-cmk.html)
- [securityhub-enabled](./securityhub-enabled.html)
- [security-account-information-provided](./security-account-information-provided.html)
- [service-catalog-shared-within-organization](./service-catalog-shared-within-organization.html)
- [service-vpc-endpoint-enabled](./service-vpc-endpoint-enabled.html)
- [sns-encrypted-kms](./sns-encrypted-kms.html)
- [sns-topic-message-delivery-notification-enabled](./sns-topic-message-delivery-notification-enabled.html)
- [ssm-document-not-public](./ssm-document-not-public.html)
- [step-functions-state-machine-logging-enabled](./step-functions-state-machine-logging-enabled.html)
- [storagegateway-last-backup-recovery-point-created](./storagegateway-last-backup-recovery-point-created.html)
- [storagegateway-resources-protected-by-backup-plan](./storagegateway-resources-protected-by-backup-plan.html)
- [subnet-auto-assign-public-ip-disabled](./subnet-auto-assign-public-ip-disabled.html)
- [transfer-family-server-no-ftp](./transfer-family-server-no-ftp.html)
- [virtualmachine-last-backup-recovery-point-created](./virtualmachine-last-backup-recovery-point-created.html)
- [virtualmachine-resources-protected-by-backup-plan](./virtualmachine-resources-protected-by-backup-plan.html)
- [vpc-default-security-group-closed](./vpc-default-security-group-closed.html)
- [vpc-flow-logs-enabled](./vpc-flow-logs-enabled.html)
- [vpc-network-acl-unused-check](./vpc-network-acl-unused-check.html)
- [vpc-peering-dns-resolution-check](./vpc-peering-dns-resolution-check.html)
- [vpc-sg-open-only-to-authorized-ports](./vpc-sg-open-only-to-authorized-ports.html)
- [vpc-sg-port-restriction-check](./vpc-sg-port-restriction-check.html)
- [wafv2-logging-enabled](./wafv2-logging-enabled.html)
- [wafv2-rulegroup-logging-enabled](./wafv2-rulegroup-logging-enabled.html)
- [wafv2-rulegroup-not-empty](./wafv2-rulegroup-not-empty.html)
- [wafv2-webacl-not-empty](./wafv2-webacl-not-empty.html)
- [waf-regional-rulegroup-not-empty](./waf-regional-rulegroup-not-empty.html)
- [waf-regional-rule-not-empty](./waf-regional-rule-not-empty.html)
- [waf-regional-webacl-not-empty](./waf-regional-webacl-not-empty.html)

### **Middle East (UAE) Region**

#### **Middle East (UAE)**

- [account-part-of-organizations](./account-part-of-organizations.html)
- [acm-certificate-expiration-check](./acm-certificate-expiration-check.html)
- [acm-pca-root-ca-disabled](./acm-pca-root-ca-disabled.html)
- [alb-desync-mode-check](./alb-desync-mode-check.html)
- [alb-http-drop-invalid-header-enabled](./alb-http-drop-invalid-header-enabled.html)
- [alb-http-to-https-redirection-check](./alb-http-to-https-redirection-check.html)
- [api-gw-associated-with-waf](./api-gw-associated-with-waf.html)
- [api-gw-cache-enabled-and-encrypted](./api-gw-cache-enabled-and-encrypted.html)
- [api-gw-endpoint-type-check](./api-gw-endpoint-type-check.html)
- [api-gw-execution-logging-enabled](./api-gw-execution-logging-enabled.html)
- [api-gw-ssl-enabled](./api-gw-ssl-enabled.html)
- [api-gw-xray-enabled](./api-gw-xray-enabled.html)
- [approved-amis-by-id](./approved-amis-by-id.html)
- [approved-amis-by-tag](./approved-amis-by-tag.html)
- [autoscaling-launchconfig-requires-imdsv2](./autoscaling-launchconfig-requires-imdsv2.html)
- [autoscaling-launch-config-hop-limit](./autoscaling-launch-config-hop-limit.html)
- [autoscaling-launch-config-public-ip-disabled](./autoscaling-launch-config-public-ip-disabled.html)
- [autoscaling-launch-template](./autoscaling-launch-template.html)
- [autoscaling-multiple-az](./autoscaling-multiple-az.html)
- [autoscaling-multiple-instance-types](./autoscaling-multiple-instance-types.html)
- [clb-multiple-az](./clb-multiple-az.html)
- [cloudtrail-all-read-s3-data-event-check](./cloudtrail-all-read-s3-data-event-check.html)
- [cloudtrail-all-write-s3-data-event-check](./cloudtrail-all-write-s3-data-event-check.html)
- [cloudtrail-s3-bucket-access-logging](./cloudtrail-s3-bucket-access-logging.html)
- [cloudtrail-s3-bucket-public-access-prohibited](./cloudtrail-s3-bucket-public-access-prohibited.html)
- [cloudtrail-s3-dataevents-enabled](./cloudtrail-s3-dataevents-enabled.html)
- [cloudtrail-security-trail-enabled](./cloudtrail-security-trail-enabled.html)
- [cloudwatch-alarm-action-check](./cloudwatch-alarm-action-check.html)
- [cloudwatch-alarm-resource-check](./cloudwatch-alarm-resource-check.html)
- [cloudwatch-alarm-settings-check](./cloudwatch-alarm-settings-check.html)
- [cloud-trail-cloud-watch-logs-enabled](./cloud-trail-cloud-watch-logs-enabled.html)
- [cloud-trail-enabled](./cloud-trail-enabled.html)
- [cloud-trail-encryption-enabled](./cloud-trail-encryption-enabled.html)
- [cloud-trail-log-file-validation-enabled](./cloud-trail-log-file-validation-enabled.html)
- [codebuild-project-envvar-awscred-check](./codebuild-project-envvar-awscred-check.html)
- [db-instance-backup-enabled](./db-instance-backup-enabled.html)
- [desired-instance-tenancy](./desired-instance-tenancy.html)
- [desired-instance-type](./desired-instance-type.html)
- [dynamodb-autoscaling-enabled](./dynamodb-autoscaling-enabled.html)
- [dynamodb-pitr-enabled](./dynamodb-pitr-enabled.html)
- [dynamodb-table-deletion-protection-enabled](./dynamodb-table-deletion-protection-enabled.html)
- [dynamodb-table-encrypted-kms](./dynamodb-table-encrypted-kms.html)
- [dynamodb-table-encryption-enabled](./dynamodb-table-encryption-enabled.html)
- [dynamodb-throughput-limit-check](./dynamodb-throughput-limit-check.html)
- [ebs-optimized-instance](./ebs-optimized-instance.html)
- [ebs-snapshot-public-restorable-check](./ebs-snapshot-public-restorable-check.html)
- [ec2-ebs-encryption-by-default](./ec2-ebs-encryption-by-default.html)
- [ec2-imdsv2-check](./ec2-imdsv2-check.html)
- [ec2-instance-detailed-monitoring-enabled](./ec2-instance-detailed-monitoring-enabled.html)
- [ec2-instance-multiple-eni-check](./ec2-instance-multiple-eni-check.html)
- [ec2-instance-no-public-ip](./ec2-instance-no-public-ip.html)
- [ec2-instance-profile-attached](./ec2-instance-profile-attached.html)
- [ec2-managedinstance-applications-blacklisted](./ec2-managedinstance-applications-blacklisted.html)
- [ec2-managedinstance-applications-required](./ec2-managedinstance-applications-required.html)
- [ec2-managedinstance-association-compliance-status-check](./ec2-managedinstance-association-compliance-status-check.html)
- [ec2-managedinstance-inventory-blacklisted](./ec2-managedinstance-inventory-blacklisted.html)
- [ec2-managedinstance-patch-compliance-status-check](./ec2-managedinstance-patch-compliance-status-check.html)
- [ec2-managedinstance-platform-check](./ec2-managedinstance-platform-check.html)
- [ec2-volume-inuse-check](./ec2-volume-inuse-check.html)
- [ecs-containers-nonprivileged](./ecs-containers-nonprivileged.html)
- [ecs-containers-readonly-access](./ecs-containers-readonly-access.html)
- [ecs-container-insights-enabled](./ecs-container-insights-enabled.html)
- [ecs-fargate-latest-platform-version](./ecs-fargate-latest-platform-version.html)
- [ecs-no-environment-secrets](./ecs-no-environment-secrets.html)
- [ecs-task-definition-pid-mode-check](./ecs-task-definition-pid-mode-check.html)
- [efs-mount-target-public-accessible](./efs-mount-target-public-accessible.html)
- [eks-cluster-log-enabled](./eks-cluster-log-enabled.html)
- [eks-cluster-secrets-encrypted](./eks-cluster-secrets-encrypted.html)
- [eks-endpoint-no-public-access](./eks-endpoint-no-public-access.html)
- [eks-secrets-encrypted](./eks-secrets-encrypted.html)
- [elasticache-redis-cluster-automatic-backup-check](./elasticache-redis-cluster-automatic-backup-check.html)
- [elasticsearch-encrypted-at-rest](./elasticsearch-encrypted-at-rest.html)
- [elasticsearch-in-vpc-only](./elasticsearch-in-vpc-only.html)
- [elasticsearch-logs-to-cloudwatch](./elasticsearch-logs-to-cloudwatch.html)
- [elasticsearch-node-to-node-encryption-check](./elasticsearch-node-to-node-encryption-check.html)
- [elbv2-multiple-az](./elbv2-multiple-az.html)
- [elb-acm-certificate-required](./elb-acm-certificate-required.html)
- [elb-cross-zone-load-balancing-enabled](./elb-cross-zone-load-balancing-enabled.html)
- [elb-custom-security-policy-ssl-check](./elb-custom-security-policy-ssl-check.html)
- [elb-deletion-protection-enabled](./elb-deletion-protection-enabled.html)
- [elb-logging-enabled](./elb-logging-enabled.html)
- [elb-predefined-security-policy-ssl-check](./elb-predefined-security-policy-ssl-check.html)
- [emr-block-public-access](./emr-block-public-access.html)
- [emr-kerberos-enabled](./emr-kerberos-enabled.html)
- [encrypted-volumes](./encrypted-volumes.html)
- [fms-shield-resource-policy-check](./fms-shield-resource-policy-check.html)
- [fms-webacl-resource-policy-check](./fms-webacl-resource-policy-check.html)
- [fms-webacl-rulegroup-association-check](./fms-webacl-rulegroup-association-check.html)
- [fsx-lustre-copy-tags-to-backups](./fsx-lustre-copy-tags-to-backups.html)
- [fsx-windows-audit-log-configured](./fsx-windows-audit-log-configured.html)
- [guardduty-eks-protection-audit-enabled](./guardduty-eks-protection-audit-enabled.html)
- [guardduty-eks-protection-runtime-enabled](./guardduty-eks-protection-runtime-enabled.html)
- [guardduty-enabled-centralized](./guardduty-enabled-centralized.html)
- [guardduty-lambda-protection-enabled](./guardduty-lambda-protection-enabled.html)
- [guardduty-malware-protection-enabled](./guardduty-malware-protection-enabled.html)
- [guardduty-non-archived-findings](./guardduty-non-archived-findings.html)
- [guardduty-s3-protection-enabled](./guardduty-s3-protection-enabled.html)
- [iam-external-access-analyzer-enabled](./iam-external-access-analyzer-enabled.html)
- [iam-password-policy](./iam-password-policy.html)
- [incoming-ssh-disabled](./incoming-ssh-disabled.html)
- [instances-in-vpc](./instances-in-vpc.html)
- [internet-gateway-authorized-vpc-only](./internet-gateway-authorized-vpc-only.html)
- [kinesis-firehose-delivery-stream-encrypted](./kinesis-firehose-delivery-stream-encrypted.html)
- [kms-cmk-not-scheduled-for-deletion](./kms-cmk-not-scheduled-for-deletion.html)
- [lambda-concurrency-check](./lambda-concurrency-check.html)
- [lambda-dlq-check](./lambda-dlq-check.html)
- [lambda-function-public-access-prohibited](./lambda-function-public-access-prohibited.html)
- [lambda-function-settings-check](./lambda-function-settings-check.html)
- [lambda-inside-vpc](./lambda-inside-vpc.html)
- [mq-active-deployment-mode](./mq-active-deployment-mode.html)
- [mq-auto-minor-version-upgrade-enabled](./mq-auto-minor-version-upgrade-enabled.html)
- [mq-cloudwatch-audit-log-enabled](./mq-cloudwatch-audit-log-enabled.html)
- [mq-rabbit-deployment-mode](./mq-rabbit-deployment-mode.html)
- [nacl-no-unrestricted-ssh-rdp](./nacl-no-unrestricted-ssh-rdp.html)
- [no-unrestricted-route-to-igw](./no-unrestricted-route-to-igw.html)
- [rds-aurora-mysql-audit-logging-enabled](./rds-aurora-mysql-audit-logging-enabled.html)
- [rds-automatic-minor-version-upgrade-enabled](./rds-automatic-minor-version-upgrade-enabled.html)
- [rds-cluster-deletion-protection-enabled](./rds-cluster-deletion-protection-enabled.html)
- [rds-cluster-encrypted-at-rest](./rds-cluster-encrypted-at-rest.html)
- [rds-cluster-iam-authentication-enabled](./rds-cluster-iam-authentication-enabled.html)
- [rds-cluster-multi-az-enabled](./rds-cluster-multi-az-enabled.html)
- [rds-enhanced-monitoring-enabled](./rds-enhanced-monitoring-enabled.html)
- [rds-instance-default-admin-check](./rds-instance-default-admin-check.html)
- [rds-instance-deletion-protection-enabled](./rds-instance-deletion-protection-enabled.html)
- [rds-instance-iam-authentication-enabled](./rds-instance-iam-authentication-enabled.html)
- [rds-instance-public-access-check](./rds-instance-public-access-check.html)
- [rds-logging-enabled](./rds-logging-enabled.html)
- [rds-multi-az-support](./rds-multi-az-support.html)
- [rds-snapshots-public-prohibited](./rds-snapshots-public-prohibited.html)
- [rds-snapshot-encrypted](./rds-snapshot-encrypted.html)
- [rds-storage-encrypted](./rds-storage-encrypted.html)
- [redshift-backup-enabled](./redshift-backup-enabled.html)
- [redshift-cluster-kms-enabled](./redshift-cluster-kms-enabled.html)
- [redshift-cluster-maintenancesettings-check](./redshift-cluster-maintenancesettings-check.html)
- [redshift-cluster-public-access-check](./redshift-cluster-public-access-check.html)
- [redshift-default-admin-check](./redshift-default-admin-check.html)
- [redshift-enhanced-vpc-routing-enabled](./redshift-enhanced-vpc-routing-enabled.html)
- [redshift-require-tls-ssl](./redshift-require-tls-ssl.html)
- [redshift-unrestricted-port-access](./redshift-unrestricted-port-access.html)
- [required-tags](./required-tags.html)
- [restricted-incoming-traffic](./restricted-incoming-traffic.html)
- [s3-access-point-in-vpc-only](./s3-access-point-in-vpc-only.html)
- [s3-access-point-public-access-blocks](./s3-access-point-public-access-blocks.html)
- [s3-account-level-public-access-blocks-periodic](./s3-account-level-public-access-blocks-periodic.html)
- [s3-bucket-acl-prohibited](./s3-bucket-acl-prohibited.html)
- [s3-bucket-blacklisted-actions-prohibited](./s3-bucket-blacklisted-actions-prohibited.html)
- [s3-bucket-cross-region-replication-enabled](./s3-bucket-cross-region-replication-enabled.html)
- [s3-bucket-default-lock-enabled](./s3-bucket-default-lock-enabled.html)
- [s3-bucket-level-public-access-prohibited](./s3-bucket-level-public-access-prohibited.html)
- [s3-bucket-logging-enabled](./s3-bucket-logging-enabled.html)
- [s3-bucket-mfa-delete-enabled](./s3-bucket-mfa-delete-enabled.html)
- [s3-bucket-policy-grantee-check](./s3-bucket-policy-grantee-check.html)
- [s3-bucket-policy-not-more-permissive](./s3-bucket-policy-not-more-permissive.html)
- [s3-bucket-public-read-prohibited](./s3-bucket-public-read-prohibited.html)
- [s3-bucket-public-write-prohibited](./s3-bucket-public-write-prohibited.html)
- [s3-bucket-replication-enabled](./s3-bucket-replication-enabled.html)
- [s3-bucket-server-side-encryption-enabled](./s3-bucket-server-side-encryption-enabled.html)
- [s3-bucket-ssl-requests-only](./s3-bucket-ssl-requests-only.html)
- [s3-bucket-versioning-enabled](./s3-bucket-versioning-enabled.html)
- [s3-default-encryption-kms](./s3-default-encryption-kms.html)
- [s3-event-notifications-enabled](./s3-event-notifications-enabled.html)
- [s3-lifecycle-policy-check](./s3-lifecycle-policy-check.html)
- [s3-version-lifecycle-policy-check](./s3-version-lifecycle-policy-check.html)
- [sagemaker-endpoint-config-prod-instance-count](./sagemaker-endpoint-config-prod-instance-count.html)
- [secretsmanager-rotation-enabled-check](./secretsmanager-rotation-enabled-check.html)
- [secretsmanager-scheduled-rotation-success-check](./secretsmanager-scheduled-rotation-success-check.html)
- [secretsmanager-secret-periodic-rotation](./secretsmanager-secret-periodic-rotation.html)
- [secretsmanager-secret-unused](./secretsmanager-secret-unused.html)
- [secretsmanager-using-cmk](./secretsmanager-using-cmk.html)
- [security-account-information-provided](./security-account-information-provided.html)
- [service-catalog-shared-within-organization](./service-catalog-shared-within-organization.html)
- [service-vpc-endpoint-enabled](./service-vpc-endpoint-enabled.html)
- [ssm-document-not-public](./ssm-document-not-public.html)
- [subnet-auto-assign-public-ip-disabled](./subnet-auto-assign-public-ip-disabled.html)
- [transfer-family-server-no-ftp](./transfer-family-server-no-ftp.html)
- [vpc-default-security-group-closed](./vpc-default-security-group-closed.html)
- [vpc-flow-logs-enabled](./vpc-flow-logs-enabled.html)
- [vpc-network-acl-unused-check](./vpc-network-acl-unused-check.html)
- [vpc-sg-open-only-to-authorized-ports](./vpc-sg-open-only-to-authorized-ports.html)
- [vpc-sg-port-restriction-check](./vpc-sg-port-restriction-check.html)
- [vpc-vpn-2-tunnels-up](./vpc-vpn-2-tunnels-up.html)
- [wafv2-rulegroup-logging-enabled](./wafv2-rulegroup-logging-enabled.html)

## **South America (São Paulo) Region**

#### **South America (São Paulo)**

• [access-keys-rotated](./access-keys-rotated.html)

- [account-part-of-organizations](./account-part-of-organizations.html)
- [acm-certificate-expiration-check](./acm-certificate-expiration-check.html)
- [acm-certificate-rsa-check](./acm-certificate-rsa-check.html)
- [acm-pca-root-ca-disabled](./acm-pca-root-ca-disabled.html)
- [alb-desync-mode-check](./alb-desync-mode-check.html)
- [alb-http-drop-invalid-header-enabled](./alb-http-drop-invalid-header-enabled.html)
- [alb-http-to-https-redirection-check](./alb-http-to-https-redirection-check.html)
- [alb-waf-enabled](./alb-waf-enabled.html)
- [api-gwv2-access-logs-enabled](./api-gwv2-access-logs-enabled.html)
- [api-gwv2-authorization-type-configured](./api-gwv2-authorization-type-configured.html)
- [api-gw-associated-with-waf](./api-gw-associated-with-waf.html)
- [api-gw-cache-enabled-and-encrypted](./api-gw-cache-enabled-and-encrypted.html)
- [api-gw-endpoint-type-check](./api-gw-endpoint-type-check.html)
- [api-gw-execution-logging-enabled](./api-gw-execution-logging-enabled.html)
- [api-gw-ssl-enabled](./api-gw-ssl-enabled.html)
- [api-gw-xray-enabled](./api-gw-xray-enabled.html)
- [approved-amis-by-id](./approved-amis-by-id.html)
- [approved-amis-by-tag](./approved-amis-by-tag.html)
- [appsync-associated-with-waf](./appsync-associated-with-waf.html)
- [appsync-authorization-check](./appsync-authorization-check.html)
- [appsync-cache-encryption-at-rest](./appsync-cache-encryption-at-rest.html)
- [appsync-logging-enabled](./appsync-logging-enabled.html)
- [athena-workgroup-encrypted-at-rest](./athena-workgroup-encrypted-at-rest.html)
- [aurora-last-backup-recovery-point-created](./aurora-last-backup-recovery-point-created.html)
- [aurora-meets-restore-time-target](./aurora-meets-restore-time-target.html)
- [aurora-resources-protected-by-backup-plan](./aurora-resources-protected-by-backup-plan.html)
- [autoscaling-capacity-rebalancing](./autoscaling-capacity-rebalancing.html)
- [autoscaling-group-elb-healthcheck-required](./autoscaling-group-elb-healthcheck-required.html)
- [autoscaling-launchconfig-requires-imdsv2](./autoscaling-launchconfig-requires-imdsv2.html)
- [autoscaling-launch-config-hop-limit](./autoscaling-launch-config-hop-limit.html)
- [autoscaling-launch-config-public-ip-disabled](./autoscaling-launch-config-public-ip-disabled.html)
- [autoscaling-launch-template](./autoscaling-launch-template.html)
- [autoscaling-multiple-az](./autoscaling-multiple-az.html)
- [autoscaling-multiple-instance-types](./autoscaling-multiple-instance-types.html)
- [backup-plan-min-frequency-and-min-retention-check](./backup-plan-min-frequency-and-min-retention-check.html)
- [backup-recovery-point-encrypted](./backup-recovery-point-encrypted.html)
- [backup-recovery-point-manual-deletion-disabled](./backup-recovery-point-manual-deletion-disabled.html)
- [backup-recovery-point-minimum-retention-check](./backup-recovery-point-minimum-retention-check.html)
- [beanstalk-enhanced-health-reporting-enabled](./beanstalk-enhanced-health-reporting-enabled.html)
- [clb-desync-mode-check](./clb-desync-mode-check.html)
- [clb-multiple-az](./clb-multiple-az.html)
- [cloudformation-stack-drift-detection-check](./cloudformation-stack-drift-detection-check.html)
- [cloudformation-stack-notification-check](./cloudformation-stack-notification-check.html)
- [cloudtrail-all-read-s3-data-event-check](./cloudtrail-all-read-s3-data-event-check.html)
- [cloudtrail-all-write-s3-data-event-check](./cloudtrail-all-write-s3-data-event-check.html)
- [cloudtrail-s3-bucket-access-logging](./cloudtrail-s3-bucket-access-logging.html)
- [cloudtrail-s3-bucket-public-access-prohibited](./cloudtrail-s3-bucket-public-access-prohibited.html)
- [cloudtrail-s3-dataevents-enabled](./cloudtrail-s3-dataevents-enabled.html)
- [cloudtrail-security-trail-enabled](./cloudtrail-security-trail-enabled.html)
- [cloudwatch-alarm-action-check](./cloudwatch-alarm-action-check.html)
- [cloudwatch-alarm-action-enabled-check](./cloudwatch-alarm-action-enabled-check.html)
- [cloudwatch-alarm-resource-check](./cloudwatch-alarm-resource-check.html)
- [cloudwatch-alarm-settings-check](./cloudwatch-alarm-settings-check.html)
- [cloudwatch-log-group-encrypted](./cloudwatch-log-group-encrypted.html)
- [cloud-trail-cloud-watch-logs-enabled](./cloud-trail-cloud-watch-logs-enabled.html)
- [cloud-trail-enabled](./cloud-trail-enabled.html)
- [cloud-trail-encryption-enabled](./cloud-trail-encryption-enabled.html)
- [cloud-trail-log-file-validation-enabled](./cloud-trail-log-file-validation-enabled.html)
- [cmk-backing-key-rotation-enabled](./cmk-backing-key-rotation-enabled.html)
- [codebuild-project-artifact-encryption](./codebuild-project-artifact-encryption.html)
- [codebuild-project-environment-privileged-check](./codebuild-project-environment-privileged-check.html)
- [codebuild-project-envvar-awscred-check](./codebuild-project-envvar-awscred-check.html)
- [codebuild-project-logging-enabled](./codebuild-project-logging-enabled.html)
- [codebuild-project-s3-logs-encrypted](./codebuild-project-s3-logs-encrypted.html)
- [codebuild-project-source-repo-url-check](./codebuild-project-source-repo-url-check.html)
- [codedeploy-auto-rollback-monitor-enabled](./codedeploy-auto-rollback-monitor-enabled.html)
- [codedeploy-ec2-minimum-healthy-hosts-configured](./codedeploy-ec2-minimum-healthy-hosts-configured.html)
- [codedeploy-lambda-allatonce-traffic-shift-disabled](./codedeploy-lambda-allatonce-traffic-shift-disabled.html)
- [codepipeline-deployment-count-check](./codepipeline-deployment-count-check.html)
- [codepipeline-region-fanout-check](./codepipeline-region-fanout-check.html)
- [custom-eventbus-policy-attached](./custom-eventbus-policy-attached.html)
- [custom-schema-registry-policy-attached](./custom-schema-registry-policy-attached.html)
- [cw-loggroup-retention-period-check](./cw-loggroup-retention-period-check.html)
- [dax-encryption-enabled](./dax-encryption-enabled.html)
- [dax-tls-endpoint-encryption](./dax-tls-endpoint-encryption.html)
- [db-instance-backup-enabled](./db-instance-backup-enabled.html)
- [desired-instance-tenancy](./desired-instance-tenancy.html)
- [desired-instance-type](./desired-instance-type.html)
- [dms-auto-minor-version-upgrade-check](./dms-auto-minor-version-upgrade-check.html)
- [dms-endpoint-ssl-configured](./dms-endpoint-ssl-configured.html)
- [dms-mongo-db-authentication-enabled](./dms-mongo-db-authentication-enabled.html)
- [dms-neptune-iam-authorization-enabled](./dms-neptune-iam-authorization-enabled.html)
- [dms-redis-tls-enabled](./dms-redis-tls-enabled.html)
- [dms-replication-not-public](./dms-replication-not-public.html)
- [dms-replication-task-sourcedb-logging](./dms-replication-task-sourcedb-logging.html)
- [dms-replication-task-targetdb-logging](./dms-replication-task-targetdb-logging.html)
- [docdb-cluster-audit-logging-enabled](./docdb-cluster-audit-logging-enabled.html)
- [docdb-cluster-backup-retention-check](./docdb-cluster-backup-retention-check.html)
- [docdb-cluster-deletion-protection-enabled](./docdb-cluster-deletion-protection-enabled.html)
- [docdb-cluster-encrypted](./docdb-cluster-encrypted.html)
- [docdb-cluster-snapshot-public-prohibited](./docdb-cluster-snapshot-public-prohibited.html)
- [dynamodb-autoscaling-enabled](./dynamodb-autoscaling-enabled.html)
- [dynamodb-in-backup-plan](./dynamodb-in-backup-plan.html)
- [dynamodb-last-backup-recovery-point-created](./dynamodb-last-backup-recovery-point-created.html)
- [dynamodb-meets-restore-time-target](./dynamodb-meets-restore-time-target.html)
- [dynamodb-pitr-enabled](./dynamodb-pitr-enabled.html)
- [dynamodb-resources-protected-by-backup-plan](./dynamodb-resources-protected-by-backup-plan.html)
- [dynamodb-table-deletion-protection-enabled](./dynamodb-table-deletion-protection-enabled.html)
- [dynamodb-table-encrypted-kms](./dynamodb-table-encrypted-kms.html)
- [dynamodb-table-encryption-enabled](./dynamodb-table-encryption-enabled.html)
- [dynamodb-throughput-limit-check](./dynamodb-throughput-limit-check.html)
- [ebs-in-backup-plan](./ebs-in-backup-plan.html)
- [ebs-last-backup-recovery-point-created](./ebs-last-backup-recovery-point-created.html)
- [ebs-meets-restore-time-target](./ebs-meets-restore-time-target.html)
- [ebs-optimized-instance](./ebs-optimized-instance.html)
- [ebs-resources-protected-by-backup-plan](./ebs-resources-protected-by-backup-plan.html)
- [ebs-snapshot-public-restorable-check](./ebs-snapshot-public-restorable-check.html)
- [ec2-client-vpn-connection-log-enabled](./ec2-client-vpn-connection-log-enabled.html)
- [ec2-client-vpn-not-authorize-all](./ec2-client-vpn-not-authorize-all.html)
- [ec2-ebs-encryption-by-default](./ec2-ebs-encryption-by-default.html)
- [ec2-imdsv2-check](./ec2-imdsv2-check.html)
- [ec2-instance-detailed-monitoring-enabled](./ec2-instance-detailed-monitoring-enabled.html)
- [ec2-instance-managed-by-ssm](./ec2-instance-managed-by-ssm.html)
- [ec2-instance-multiple-eni-check](./ec2-instance-multiple-eni-check.html)
- [ec2-instance-no-public-ip](./ec2-instance-no-public-ip.html)
- [ec2-instance-profile-attached](./ec2-instance-profile-attached.html)
- [ec2-last-backup-recovery-point-created](./ec2-last-backup-recovery-point-created.html)
- [ec2-launch-template-public-ip-disabled](./ec2-launch-template-public-ip-disabled.html)
- [ec2-managedinstance-applications-blacklisted](./ec2-managedinstance-applications-blacklisted.html)
- [ec2-managedinstance-applications-required](./ec2-managedinstance-applications-required.html)
- [ec2-managedinstance-association-compliance-status-check](./ec2-managedinstance-association-compliance-status-check.html)
- [ec2-managedinstance-inventory-blacklisted](./ec2-managedinstance-inventory-blacklisted.html)
- [ec2-managedinstance-patch-compliance-status-check](./ec2-managedinstance-patch-compliance-status-check.html)
- [ec2-managedinstance-platform-check](./ec2-managedinstance-platform-check.html)
- [ec2-meets-restore-time-target](./ec2-meets-restore-time-target.html)
- [ec2-no-amazon-key-pair](./ec2-no-amazon-key-pair.html)
- [ec2-paravirtual-instance-check](./ec2-paravirtual-instance-check.html)
- [ec2-resources-protected-by-backup-plan](./ec2-resources-protected-by-backup-plan.html)
- [ec2-security-group-attached-to-eni](./ec2-security-group-attached-to-eni.html)
- [ec2-security-group-attached-to-eni-periodic](./ec2-security-group-attached-to-eni-periodic.html)
- [ec2-stopped-instance](./ec2-stopped-instance.html)
- [ec2-token-hop-limit-check](./ec2-token-hop-limit-check.html)
- [ec2-transit-gateway-auto-vpc-attach-disabled](./ec2-transit-gateway-auto-vpc-attach-disabled.html)
- [ec2-volume-inuse-check](./ec2-volume-inuse-check.html)
- [ecr-private-image-scanning-enabled](./ecr-private-image-scanning-enabled.html)
- [ecr-private-lifecycle-policy-configured](./ecr-private-lifecycle-policy-configured.html)
- [ecr-private-tag-immutability-enabled](./ecr-private-tag-immutability-enabled.html)
- [ecs-awsvpc-networking-enabled](./ecs-awsvpc-networking-enabled.html)
- [ecs-containers-nonprivileged](./ecs-containers-nonprivileged.html)
- [ecs-containers-readonly-access](./ecs-containers-readonly-access.html)
- [ecs-container-insights-enabled](./ecs-container-insights-enabled.html)
- [ecs-fargate-latest-platform-version](./ecs-fargate-latest-platform-version.html)
- [ecs-no-environment-secrets](./ecs-no-environment-secrets.html)
- [ecs-task-definition-log-configuration](./ecs-task-definition-log-configuration.html)
- [ecs-task-definition-memory-hard-limit](./ecs-task-definition-memory-hard-limit.html)
- [ecs-task-definition-nonroot-user](./ecs-task-definition-nonroot-user.html)
- [ecs-task-definition-pid-mode-check](./ecs-task-definition-pid-mode-check.html)
- [ecs-task-definition-user-for-host-mode-check](./ecs-task-definition-user-for-host-mode-check.html)
- [efs-access-point-enforce-root-directory](./efs-access-point-enforce-root-directory.html)
- [efs-access-point-enforce-user-identity](./efs-access-point-enforce-user-identity.html)
- [efs-encrypted-check](./efs-encrypted-check.html)
- [efs-in-backup-plan](./efs-in-backup-plan.html)
- [efs-last-backup-recovery-point-created](./efs-last-backup-recovery-point-created.html)
- [efs-meets-restore-time-target](./efs-meets-restore-time-target.html)
- [efs-mount-target-public-accessible](./efs-mount-target-public-accessible.html)
- [efs-resources-protected-by-backup-plan](./efs-resources-protected-by-backup-plan.html)
- [eip-attached](./eip-attached.html)
- [eks-cluster-logging-enabled](./eks-cluster-logging-enabled.html)
- [eks-cluster-log-enabled](./eks-cluster-log-enabled.html)
- [eks-cluster-oldest-supported-version](./eks-cluster-oldest-supported-version.html)
- [eks-cluster-secrets-encrypted](./eks-cluster-secrets-encrypted.html)
- [eks-cluster-supported-version](./eks-cluster-supported-version.html)
- [eks-endpoint-no-public-access](./eks-endpoint-no-public-access.html)
- [eks-secrets-encrypted](./eks-secrets-encrypted.html)
- [elasticache-auto-minor-version-upgrade-check](./elasticache-auto-minor-version-upgrade-check.html)
- [elasticache-rbac-auth-enabled](./elasticache-rbac-auth-enabled.html)
- [elasticache-redis-cluster-automatic-backup-check](./elasticache-redis-cluster-automatic-backup-check.html)
- [elasticache-repl-grp-auto-failover-enabled](./elasticache-repl-grp-auto-failover-enabled.html)
- [elasticache-repl-grp-encrypted-at-rest](./elasticache-repl-grp-encrypted-at-rest.html)
- [elasticache-repl-grp-encrypted-in-transit](./elasticache-repl-grp-encrypted-in-transit.html)
- [elasticache-repl-grp-redis-auth-enabled](./elasticache-repl-grp-redis-auth-enabled.html)
- [elasticache-subnet-group-check](./elasticache-subnet-group-check.html)
- [elasticache-supported-engine-version](./elasticache-supported-engine-version.html)
- [elasticsearch-encrypted-at-rest](./elasticsearch-encrypted-at-rest.html)
- [elasticsearch-in-vpc-only](./elasticsearch-in-vpc-only.html)
- [elasticsearch-logs-to-cloudwatch](./elasticsearch-logs-to-cloudwatch.html)
- [elasticsearch-node-to-node-encryption-check](./elasticsearch-node-to-node-encryption-check.html)
- [elastic-beanstalk-logs-to-cloudwatch](./elastic-beanstalk-logs-to-cloudwatch.html)
- [elastic-beanstalk-managed-updates-enabled](./elastic-beanstalk-managed-updates-enabled.html)
- [elbv2-acm-certificate-required](./elbv2-acm-certificate-required.html)
- [elbv2-multiple-az](./elbv2-multiple-az.html)
- [elb-acm-certificate-required](./elb-acm-certificate-required.html)
- [elb-cross-zone-load-balancing-enabled](./elb-cross-zone-load-balancing-enabled.html)
- [elb-custom-security-policy-ssl-check](./elb-custom-security-policy-ssl-check.html)
- [elb-deletion-protection-enabled](./elb-deletion-protection-enabled.html)
- [elb-logging-enabled](./elb-logging-enabled.html)
- [elb-predefined-security-policy-ssl-check](./elb-predefined-security-policy-ssl-check.html)
- [elb-tls-https-listeners-only](./elb-tls-https-listeners-only.html)
- [emr-block-public-access](./emr-block-public-access.html)
- [emr-kerberos-enabled](./emr-kerberos-enabled.html)
- [emr-master-no-public-ip](./emr-master-no-public-ip.html)
- [encrypted-volumes](./encrypted-volumes.html)
- [fms-shield-resource-policy-check](./fms-shield-resource-policy-check.html)
- [fms-webacl-resource-policy-check](./fms-webacl-resource-policy-check.html)
- [fms-webacl-rulegroup-association-check](./fms-webacl-rulegroup-association-check.html)
- [fsx-last-backup-recovery-point-created](./fsx-last-backup-recovery-point-created.html)
- [fsx-lustre-copy-tags-to-backups](./fsx-lustre-copy-tags-to-backups.html)
- [fsx-meets-restore-time-target](./fsx-meets-restore-time-target.html)
- [fsx-resources-protected-by-backup-plan](./fsx-resources-protected-by-backup-plan.html)
- [fsx-windows-audit-log-configured](./fsx-windows-audit-log-configured.html)
- [global-endpoint-event-replication-enabled](./global-endpoint-event-replication-enabled.html)
- [guardduty-eks-protection-audit-enabled](./guardduty-eks-protection-audit-enabled.html)
- [guardduty-eks-protection-runtime-enabled](./guardduty-eks-protection-runtime-enabled.html)
- [guardduty-enabled-centralized](./guardduty-enabled-centralized.html)
- [guardduty-lambda-protection-enabled](./guardduty-lambda-protection-enabled.html)
- [guardduty-malware-protection-enabled](./guardduty-malware-protection-enabled.html)
- [guardduty-non-archived-findings](./guardduty-non-archived-findings.html)
- [guardduty-rds-protection-enabled](./guardduty-rds-protection-enabled.html)
- [guardduty-s3-protection-enabled](./guardduty-s3-protection-enabled.html)
- [iam-customer-policy-blocked-kms-actions](./iam-customer-policy-blocked-kms-actions.html)
- [iam-external-access-analyzer-enabled](./iam-external-access-analyzer-enabled.html)
- [iam-group-has-users-check](./iam-group-has-users-check.html)
- [iam-inline-policy-blocked-kms-actions](./iam-inline-policy-blocked-kms-actions.html)
- [iam-no-inline-policy-check](./iam-no-inline-policy-check.html)
- [iam-password-policy](./iam-password-policy.html)
- [iam-policy-blacklisted-check](./iam-policy-blacklisted-check.html)
- [iam-policy-in-use](./iam-policy-in-use.html)
- [iam-policy-no-statements-with-admin-access](./iam-policy-no-statements-with-admin-access.html)
- [iam-policy-no-statements-with-full-access](./iam-policy-no-statements-with-full-access.html)
- [iam-role-managed-policy-check](./iam-role-managed-policy-check.html)
- [iam-root-access-key-check](./iam-root-access-key-check.html)
- [iam-user-group-membership-check](./iam-user-group-membership-check.html)
- [iam-user-mfa-enabled](./iam-user-mfa-enabled.html)
- [iam-user-no-policies-check](./iam-user-no-policies-check.html)
- [iam-user-unused-credentials-check](./iam-user-unused-credentials-check.html)
- [incoming-ssh-disabled](./incoming-ssh-disabled.html)
- [inspector-ec2-scan-enabled](./inspector-ec2-scan-enabled.html)
- [inspector-ecr-scan-enabled](./inspector-ecr-scan-enabled.html)
- [inspector-lambda-standard-scan-enabled](./inspector-lambda-standard-scan-enabled.html)
- [instances-in-vpc](./instances-in-vpc.html)
- [internet-gateway-authorized-vpc-only](./internet-gateway-authorized-vpc-only.html)
- [kinesis-firehose-delivery-stream-encrypted](./kinesis-firehose-delivery-stream-encrypted.html)
- [kinesis-stream-encrypted](./kinesis-stream-encrypted.html)
- [kms-cmk-not-scheduled-for-deletion](./kms-cmk-not-scheduled-for-deletion.html)
- [lambda-concurrency-check](./lambda-concurrency-check.html)
- [lambda-dlq-check](./lambda-dlq-check.html)
- [lambda-function-public-access-prohibited](./lambda-function-public-access-prohibited.html)
- [lambda-function-settings-check](./lambda-function-settings-check.html)
- [lambda-inside-vpc](./lambda-inside-vpc.html)
- [lambda-vpc-multi-az-check](./lambda-vpc-multi-az-check.html)
- [macie-auto-sensitive-data-discovery-check](./macie-auto-sensitive-data-discovery-check.html)
- [macie-status-check](./macie-status-check.html)
- [mfa-enabled-for-iam-console-access](./mfa-enabled-for-iam-console-access.html)
- [mq-active-deployment-mode](./mq-active-deployment-mode.html)
- [mq-automatic-minor-version-upgrade-enabled](./mq-automatic-minor-version-upgrade-enabled.html)
- [mq-auto-minor-version-upgrade-enabled](./mq-auto-minor-version-upgrade-enabled.html)
- [mq-cloudwatch-audit-logging-enabled](./mq-cloudwatch-audit-logging-enabled.html)
- [mq-cloudwatch-audit-log-enabled](./mq-cloudwatch-audit-log-enabled.html)
- [mq-no-public-access](./mq-no-public-access.html)
- [mq-rabbit-deployment-mode](./mq-rabbit-deployment-mode.html)
- [msk-enhanced-monitoring-enabled](./msk-enhanced-monitoring-enabled.html)
- [msk-in-cluster-node-require-tls](./msk-in-cluster-node-require-tls.html)
- [multi-region-cloud-trail-enabled](./multi-region-cloud-trail-enabled.html)
- [nacl-no-unrestricted-ssh-rdp](./nacl-no-unrestricted-ssh-rdp.html)
- [neptune-cluster-backup-retention-check](./neptune-cluster-backup-retention-check.html)
- [neptune-cluster-cloudwatch-log-export-enabled](./neptune-cluster-cloudwatch-log-export-enabled.html)
- [neptune-cluster-copy-tags-to-snapshot-enabled](./neptune-cluster-copy-tags-to-snapshot-enabled.html)
- [neptune-cluster-deletion-protection-enabled](./neptune-cluster-deletion-protection-enabled.html)
- [neptune-cluster-encrypted](./neptune-cluster-encrypted.html)
- [neptune-cluster-iam-database-authentication](./neptune-cluster-iam-database-authentication.html)
- [neptune-cluster-multi-az-enabled](./neptune-cluster-multi-az-enabled.html)
- [neptune-cluster-snapshot-encrypted](./neptune-cluster-snapshot-encrypted.html)
- [neptune-cluster-snapshot-public-prohibited](./neptune-cluster-snapshot-public-prohibited.html)
- [netfw-deletion-protection-enabled](./netfw-deletion-protection-enabled.html)
- [netfw-logging-enabled](./netfw-logging-enabled.html)
- [netfw-multi-az-enabled](./netfw-multi-az-enabled.html)
- [netfw-policy-default-action-fragment-packets](./netfw-policy-default-action-fragment-packets.html)
- [netfw-policy-default-action-full-packets](./netfw-policy-default-action-full-packets.html)
- [netfw-policy-rule-group-associated](./netfw-policy-rule-group-associated.html)
- [netfw-stateless-rule-group-not-empty](./netfw-stateless-rule-group-not-empty.html)
- [nlb-cross-zone-load-balancing-enabled](./nlb-cross-zone-load-balancing-enabled.html)
- [no-unrestricted-route-to-igw](./no-unrestricted-route-to-igw.html)
- [opensearch-access-control-enabled](./opensearch-access-control-enabled.html)
- [opensearch-audit-logging-enabled](./opensearch-audit-logging-enabled.html)
- [opensearch-data-node-fault-tolerance](./opensearch-data-node-fault-tolerance.html)
- [opensearch-encrypted-at-rest](./opensearch-encrypted-at-rest.html)
- [opensearch-https-required](./opensearch-https-required.html)
- [opensearch-in-vpc-only](./opensearch-in-vpc-only.html)
- [opensearch-logs-to-cloudwatch](./opensearch-logs-to-cloudwatch.html)
- [opensearch-node-to-node-encryption-check](./opensearch-node-to-node-encryption-check.html)
- [opensearch-primary-node-fault-tolerance](./opensearch-primary-node-fault-tolerance.html)
- [opensearch-update-check](./opensearch-update-check.html)
- [rds-aurora-mysql-audit-logging-enabled](./rds-aurora-mysql-audit-logging-enabled.html)
- [rds-automatic-minor-version-upgrade-enabled](./rds-automatic-minor-version-upgrade-enabled.html)
- [rds-cluster-auto-minor-version-upgrade-enable](./rds-cluster-auto-minor-version-upgrade-enable.html)
- [rds-cluster-encrypted-at-rest](./rds-cluster-encrypted-at-rest.html)
- [rds-db-security-group-not-allowed](./rds-db-security-group-not-allowed.html)
- [rds-enhanced-monitoring-enabled](./rds-enhanced-monitoring-enabled.html)
- [rds-instance-default-admin-check](./rds-instance-default-admin-check.html)
- [rds-instance-deletion-protection-enabled](./rds-instance-deletion-protection-enabled.html)
- [rds-instance-iam-authentication-enabled](./rds-instance-iam-authentication-enabled.html)
- [rds-instance-public-access-check](./rds-instance-public-access-check.html)
- [rds-in-backup-plan](./rds-in-backup-plan.html)
- [rds-last-backup-recovery-point-created](./rds-last-backup-recovery-point-created.html)
- [rds-logging-enabled](./rds-logging-enabled.html)
- [rds-meets-restore-time-target](./rds-meets-restore-time-target.html)
- [rds-multi-az-support](./rds-multi-az-support.html)
- [rds-resources-protected-by-backup-plan](./rds-resources-protected-by-backup-plan.html)
- [rds-snapshots-public-prohibited](./rds-snapshots-public-prohibited.html)
- [rds-snapshot-encrypted](./rds-snapshot-encrypted.html)
- [rds-storage-encrypted](./rds-storage-encrypted.html)
- [redshift-audit-logging-enabled](./redshift-audit-logging-enabled.html)
- [redshift-backup-enabled](./redshift-backup-enabled.html)
- [redshift-cluster-configuration-check](./redshift-cluster-configuration-check.html)
- [redshift-cluster-kms-enabled](./redshift-cluster-kms-enabled.html)
- [redshift-cluster-maintenancesettings-check](./redshift-cluster-maintenancesettings-check.html)
- [redshift-cluster-public-access-check](./redshift-cluster-public-access-check.html)
- [redshift-default-admin-check](./redshift-default-admin-check.html)
- [redshift-default-db-name-check](./redshift-default-db-name-check.html)
- [redshift-enhanced-vpc-routing-enabled](./redshift-enhanced-vpc-routing-enabled.html)
- [redshift-require-tls-ssl](./redshift-require-tls-ssl.html)
- [redshift-unrestricted-port-access](./redshift-unrestricted-port-access.html)
- [required-tags](./required-tags.html)
- [restricted-incoming-traffic](./restricted-incoming-traffic.html)
- [root-account-hardware-mfa-enabled](./root-account-hardware-mfa-enabled.html)
- [root-account-mfa-enabled](./root-account-mfa-enabled.html)
- [s3-access-point-in-vpc-only](./s3-access-point-in-vpc-only.html)
- [s3-access-point-public-access-blocks](./s3-access-point-public-access-blocks.html)
- [s3-account-level-public-access-blocks](./s3-account-level-public-access-blocks.html)
- [s3-account-level-public-access-blocks-periodic](./s3-account-level-public-access-blocks-periodic.html)
- [s3-bucket-acl-prohibited](./s3-bucket-acl-prohibited.html)
- [s3-bucket-blacklisted-actions-prohibited](./s3-bucket-blacklisted-actions-prohibited.html)
- [s3-bucket-cross-region-replication-enabled](./s3-bucket-cross-region-replication-enabled.html)
- [s3-bucket-default-lock-enabled](./s3-bucket-default-lock-enabled.html)
- [s3-bucket-level-public-access-prohibited](./s3-bucket-level-public-access-prohibited.html)
- [s3-bucket-logging-enabled](./s3-bucket-logging-enabled.html)
- [s3-bucket-mfa-delete-enabled](./s3-bucket-mfa-delete-enabled.html)
- [s3-bucket-policy-grantee-check](./s3-bucket-policy-grantee-check.html)
- [s3-bucket-policy-not-more-permissive](./s3-bucket-policy-not-more-permissive.html)
- [s3-bucket-public-read-prohibited](./s3-bucket-public-read-prohibited.html)
- [s3-bucket-public-write-prohibited](./s3-bucket-public-write-prohibited.html)
- [s3-bucket-replication-enabled](./s3-bucket-replication-enabled.html)
- [s3-bucket-server-side-encryption-enabled](./s3-bucket-server-side-encryption-enabled.html)
- [s3-bucket-ssl-requests-only](./s3-bucket-ssl-requests-only.html)
- [s3-bucket-versioning-enabled](./s3-bucket-versioning-enabled.html)
- [s3-default-encryption-kms](./s3-default-encryption-kms.html)
- [s3-event-notifications-enabled](./s3-event-notifications-enabled.html)
- [s3-last-backup-recovery-point-created](./s3-last-backup-recovery-point-created.html)
- [s3-lifecycle-policy-check](./s3-lifecycle-policy-check.html)
- [s3-meets-restore-time-target](./s3-meets-restore-time-target.html)
- [s3-resources-protected-by-backup-plan](./s3-resources-protected-by-backup-plan.html)
- [s3-version-lifecycle-policy-check](./s3-version-lifecycle-policy-check.html)
- [sagemaker-endpoint-configuration-kms-key-configured](./sagemaker-endpoint-configuration-kms-key-configured.html)
- [sagemaker-endpoint-config-prod-instance-count](./sagemaker-endpoint-config-prod-instance-count.html)
- [sagemaker-notebook-instance-inside-vpc](./sagemaker-notebook-instance-inside-vpc.html)
- [sagemaker-notebook-instance-kms-key-configured](./sagemaker-notebook-instance-kms-key-configured.html)
- [sagemaker-notebook-instance-root-access-check](./sagemaker-notebook-instance-root-access-check.html)
- [sagemaker-notebook-no-direct-internet-access](./sagemaker-notebook-no-direct-internet-access.html)
- [secretsmanager-rotation-enabled-check](./secretsmanager-rotation-enabled-check.html)
- [secretsmanager-scheduled-rotation-success-check](./secretsmanager-scheduled-rotation-success-check.html)
- [secretsmanager-secret-periodic-rotation](./secretsmanager-secret-periodic-rotation.html)
- [secretsmanager-secret-unused](./secretsmanager-secret-unused.html)
- [secretsmanager-using-cmk](./secretsmanager-using-cmk.html)
- [securityhub-enabled](./securityhub-enabled.html)
- [security-account-information-provided](./security-account-information-provided.html)
- [service-catalog-shared-within-organization](./service-catalog-shared-within-organization.html)
- [service-vpc-endpoint-enabled](./service-vpc-endpoint-enabled.html)
- [sns-encrypted-kms](./sns-encrypted-kms.html)
- [sns-topic-message-delivery-notification-enabled](./sns-topic-message-delivery-notification-enabled.html)
- [ssm-document-not-public](./ssm-document-not-public.html)
- [step-functions-state-machine-logging-enabled](./step-functions-state-machine-logging-enabled.html)
- [storagegateway-last-backup-recovery-point-created](./storagegateway-last-backup-recovery-point-created.html)
- [storagegateway-resources-protected-by-backup-plan](./storagegateway-resources-protected-by-backup-plan.html)
- [subnet-auto-assign-public-ip-disabled](./subnet-auto-assign-public-ip-disabled.html)
- [transfer-family-server-no-ftp](./transfer-family-server-no-ftp.html)
- [virtualmachine-last-backup-recovery-point-created](./virtualmachine-last-backup-recovery-point-created.html)
- [virtualmachine-resources-protected-by-backup-plan](./virtualmachine-resources-protected-by-backup-plan.html)
- [vpc-default-security-group-closed](./vpc-default-security-group-closed.html)
- [vpc-flow-logs-enabled](./vpc-flow-logs-enabled.html)
- [vpc-network-acl-unused-check](./vpc-network-acl-unused-check.html)
- [vpc-peering-dns-resolution-check](./vpc-peering-dns-resolution-check.html)
- [vpc-sg-open-only-to-authorized-ports](./vpc-sg-open-only-to-authorized-ports.html)
- [vpc-sg-port-restriction-check](./vpc-sg-port-restriction-check.html)
- [vpc-vpn-2-tunnels-up](./vpc-vpn-2-tunnels-up.html)
- [wafv2-logging-enabled](./wafv2-logging-enabled.html)
- [wafv2-rulegroup-logging-enabled](./wafv2-rulegroup-logging-enabled.html)
- [wafv2-rulegroup-not-empty](./wafv2-rulegroup-not-empty.html)
- [wafv2-webacl-not-empty](./wafv2-webacl-not-empty.html)
- [waf-regional-rulegroup-not-empty](./waf-regional-rulegroup-not-empty.html)
- [waf-regional-rule-not-empty](./waf-regional-rule-not-empty.html)
- [waf-regional-webacl-not-empty](./waf-regional-webacl-not-empty.html)

## **AWS GovCloud (US-East) Region**

#### **AWS GovCloud (US-East)**

- [access-keys-rotated](./access-keys-rotated.html)
- [account-part-of-organizations](./account-part-of-organizations.html)
- [acm-certificate-expiration-check](./acm-certificate-expiration-check.html)
- [alb-desync-mode-check](./alb-desync-mode-check.html)
- [alb-http-drop-invalid-header-enabled](./alb-http-drop-invalid-header-enabled.html)
- [alb-http-to-https-redirection-check](./alb-http-to-https-redirection-check.html)
- [alb-waf-enabled](./alb-waf-enabled.html)
- [api-gw-associated-with-waf](./api-gw-associated-with-waf.html)
- [api-gw-cache-enabled-and-encrypted](./api-gw-cache-enabled-and-encrypted.html)
- [api-gw-endpoint-type-check](./api-gw-endpoint-type-check.html)
- [api-gw-execution-logging-enabled](./api-gw-execution-logging-enabled.html)
- [api-gw-ssl-enabled](./api-gw-ssl-enabled.html)
- [api-gw-xray-enabled](./api-gw-xray-enabled.html)
- [approved-amis-by-id](./approved-amis-by-id.html)
- [approved-amis-by-tag](./approved-amis-by-tag.html)
- [aurora-last-backup-recovery-point-created](./aurora-last-backup-recovery-point-created.html)
- [aurora-resources-protected-by-backup-plan](./aurora-resources-protected-by-backup-plan.html)
- [autoscaling-group-elb-healthcheck-required](./autoscaling-group-elb-healthcheck-required.html)
- [autoscaling-launchconfig-requires-imdsv2](./autoscaling-launchconfig-requires-imdsv2.html)
- [autoscaling-launch-config-public-ip-disabled](./autoscaling-launch-config-public-ip-disabled.html)
- [autoscaling-multiple-instance-types](./autoscaling-multiple-instance-types.html)
- [backup-plan-min-frequency-and-min-retention-check](./backup-plan-min-frequency-and-min-retention-check.html)
- [backup-recovery-point-encrypted](./backup-recovery-point-encrypted.html)
- [backup-recovery-point-manual-deletion-disabled](./backup-recovery-point-manual-deletion-disabled.html)
- [backup-recovery-point-minimum-retention-check](./backup-recovery-point-minimum-retention-check.html)
- [beanstalk-enhanced-health-reporting-enabled](./beanstalk-enhanced-health-reporting-enabled.html)
- [clb-desync-mode-check](./clb-desync-mode-check.html)
- [cloudformation-stack-drift-detection-check](./cloudformation-stack-drift-detection-check.html)
- [cloudformation-stack-notification-check](./cloudformation-stack-notification-check.html)
- [cloudtrail-all-read-s3-data-event-check](./cloudtrail-all-read-s3-data-event-check.html)
- [cloudtrail-all-write-s3-data-event-check](./cloudtrail-all-write-s3-data-event-check.html)
- [cloudtrail-s3-bucket-access-logging](./cloudtrail-s3-bucket-access-logging.html)
- [cloudtrail-s3-bucket-public-access-prohibited](./cloudtrail-s3-bucket-public-access-prohibited.html)
- [cloudtrail-s3-dataevents-enabled](./cloudtrail-s3-dataevents-enabled.html)
- [cloudtrail-security-trail-enabled](./cloudtrail-security-trail-enabled.html)
- [cloudwatch-alarm-action-check](./cloudwatch-alarm-action-check.html)
- [cloudwatch-alarm-resource-check](./cloudwatch-alarm-resource-check.html)
- [cloudwatch-alarm-settings-check](./cloudwatch-alarm-settings-check.html)
- [cloudwatch-log-group-encrypted](./cloudwatch-log-group-encrypted.html)
- [cloud-trail-cloud-watch-logs-enabled](./cloud-trail-cloud-watch-logs-enabled.html)
- [cloud-trail-enabled](./cloud-trail-enabled.html)
- [cloud-trail-encryption-enabled](./cloud-trail-encryption-enabled.html)
- [cloud-trail-log-file-validation-enabled](./cloud-trail-log-file-validation-enabled.html)
- [cmk-backing-key-rotation-enabled](./cmk-backing-key-rotation-enabled.html)
- [codebuild-project-environment-privileged-check](./codebuild-project-environment-privileged-check.html)
- [codebuild-project-envvar-awscred-check](./codebuild-project-envvar-awscred-check.html)
- [codebuild-project-logging-enabled](./codebuild-project-logging-enabled.html)
- [codebuild-project-s3-logs-encrypted](./codebuild-project-s3-logs-encrypted.html)
- [codebuild-project-source-repo-url-check](./codebuild-project-source-repo-url-check.html)
- [cw-loggroup-retention-period-check](./cw-loggroup-retention-period-check.html)
- [db-instance-backup-enabled](./db-instance-backup-enabled.html)
- [desired-instance-tenancy](./desired-instance-tenancy.html)
- [desired-instance-type](./desired-instance-type.html)
- [dms-mongo-db-authentication-enabled](./dms-mongo-db-authentication-enabled.html)
- [dms-neptune-iam-authorization-enabled](./dms-neptune-iam-authorization-enabled.html)
- [dms-redis-tls-enabled](./dms-redis-tls-enabled.html)
- [dms-replication-not-public](./dms-replication-not-public.html)
- [dynamodb-autoscaling-enabled](./dynamodb-autoscaling-enabled.html)
- [dynamodb-in-backup-plan](./dynamodb-in-backup-plan.html)
- [dynamodb-last-backup-recovery-point-created](./dynamodb-last-backup-recovery-point-created.html)
- [dynamodb-pitr-enabled](./dynamodb-pitr-enabled.html)
- [dynamodb-resources-protected-by-backup-plan](./dynamodb-resources-protected-by-backup-plan.html)
- [dynamodb-table-deletion-protection-enabled](./dynamodb-table-deletion-protection-enabled.html)
- [dynamodb-table-encrypted-kms](./dynamodb-table-encrypted-kms.html)
- [dynamodb-table-encryption-enabled](./dynamodb-table-encryption-enabled.html)
- [dynamodb-throughput-limit-check](./dynamodb-throughput-limit-check.html)
- [ebs-in-backup-plan](./ebs-in-backup-plan.html)
- [ebs-last-backup-recovery-point-created](./ebs-last-backup-recovery-point-created.html)
- [ebs-optimized-instance](./ebs-optimized-instance.html)
- [ebs-resources-protected-by-backup-plan](./ebs-resources-protected-by-backup-plan.html)
- [ebs-snapshot-public-restorable-check](./ebs-snapshot-public-restorable-check.html)
- [ec2-client-vpn-connection-log-enabled](./ec2-client-vpn-connection-log-enabled.html)
- [ec2-ebs-encryption-by-default](./ec2-ebs-encryption-by-default.html)
- [ec2-imdsv2-check](./ec2-imdsv2-check.html)
- [ec2-instance-detailed-monitoring-enabled](./ec2-instance-detailed-monitoring-enabled.html)
- [ec2-instance-managed-by-ssm](./ec2-instance-managed-by-ssm.html)
- [ec2-instance-no-public-ip](./ec2-instance-no-public-ip.html)
- [ec2-instance-profile-attached](./ec2-instance-profile-attached.html)
- [ec2-last-backup-recovery-point-created](./ec2-last-backup-recovery-point-created.html)
- [ec2-managedinstance-applications-blacklisted](./ec2-managedinstance-applications-blacklisted.html)
- [ec2-managedinstance-applications-required](./ec2-managedinstance-applications-required.html)
- [ec2-managedinstance-association-compliance-status-check](./ec2-managedinstance-association-compliance-status-check.html)
- [ec2-managedinstance-inventory-blacklisted](./ec2-managedinstance-inventory-blacklisted.html)
- [ec2-managedinstance-patch-compliance-status-check](./ec2-managedinstance-patch-compliance-status-check.html)
- [ec2-managedinstance-platform-check](./ec2-managedinstance-platform-check.html)
- [ec2-resources-protected-by-backup-plan](./ec2-resources-protected-by-backup-plan.html)
- [ec2-security-group-attached-to-eni](./ec2-security-group-attached-to-eni.html)
- [ec2-stopped-instance](./ec2-stopped-instance.html)
- [ec2-volume-inuse-check](./ec2-volume-inuse-check.html)
- [ecr-private-image-scanning-enabled](./ecr-private-image-scanning-enabled.html)
- [ecr-private-lifecycle-policy-configured](./ecr-private-lifecycle-policy-configured.html)
- [ecr-private-tag-immutability-enabled](./ecr-private-tag-immutability-enabled.html)
- [ecs-containers-nonprivileged](./ecs-containers-nonprivileged.html)
- [ecs-containers-readonly-access](./ecs-containers-readonly-access.html)
- [ecs-container-insights-enabled](./ecs-container-insights-enabled.html)
- [ecs-fargate-latest-platform-version](./ecs-fargate-latest-platform-version.html)
- [ecs-task-definition-user-for-host-mode-check](./ecs-task-definition-user-for-host-mode-check.html)
- [efs-access-point-enforce-user-identity](./efs-access-point-enforce-user-identity.html)
- [efs-encrypted-check](./efs-encrypted-check.html)
- [efs-in-backup-plan](./efs-in-backup-plan.html)
- [efs-last-backup-recovery-point-created](./efs-last-backup-recovery-point-created.html)
- [efs-mount-target-public-accessible](./efs-mount-target-public-accessible.html)
- [efs-resources-protected-by-backup-plan](./efs-resources-protected-by-backup-plan.html)
- [eip-attached](./eip-attached.html)
- [eks-cluster-secrets-encrypted](./eks-cluster-secrets-encrypted.html)
- [eks-cluster-supported-version](./eks-cluster-supported-version.html)
- [eks-endpoint-no-public-access](./eks-endpoint-no-public-access.html)
- [eks-secrets-encrypted](./eks-secrets-encrypted.html)
- [elasticache-redis-cluster-automatic-backup-check](./elasticache-redis-cluster-automatic-backup-check.html)
- [elasticsearch-encrypted-at-rest](./elasticsearch-encrypted-at-rest.html)
- [elasticsearch-in-vpc-only](./elasticsearch-in-vpc-only.html)
- [elasticsearch-logs-to-cloudwatch](./elasticsearch-logs-to-cloudwatch.html)
- [elasticsearch-node-to-node-encryption-check](./elasticsearch-node-to-node-encryption-check.html)
- [elastic-beanstalk-managed-updates-enabled](./elastic-beanstalk-managed-updates-enabled.html)
- [elb-acm-certificate-required](./elb-acm-certificate-required.html)
- [elb-cross-zone-load-balancing-enabled](./elb-cross-zone-load-balancing-enabled.html)
- [elb-deletion-protection-enabled](./elb-deletion-protection-enabled.html)
- [elb-logging-enabled](./elb-logging-enabled.html)
- [elb-predefined-security-policy-ssl-check](./elb-predefined-security-policy-ssl-check.html)
- [elb-tls-https-listeners-only](./elb-tls-https-listeners-only.html)
- [emr-kerberos-enabled](./emr-kerberos-enabled.html)
- [emr-master-no-public-ip](./emr-master-no-public-ip.html)
- [encrypted-volumes](./encrypted-volumes.html)
- [fms-shield-resource-policy-check](./fms-shield-resource-policy-check.html)
- [fms-webacl-resource-policy-check](./fms-webacl-resource-policy-check.html)
- [fms-webacl-rulegroup-association-check](./fms-webacl-rulegroup-association-check.html)
- [fsx-last-backup-recovery-point-created](./fsx-last-backup-recovery-point-created.html)
- [fsx-resources-protected-by-backup-plan](./fsx-resources-protected-by-backup-plan.html)
- [guardduty-eks-protection-audit-enabled](./guardduty-eks-protection-audit-enabled.html)
- [guardduty-enabled-centralized](./guardduty-enabled-centralized.html)
- [guardduty-lambda-protection-enabled](./guardduty-lambda-protection-enabled.html)
- [guardduty-non-archived-findings](./guardduty-non-archived-findings.html)
- [guardduty-s3-protection-enabled](./guardduty-s3-protection-enabled.html)
- [iam-customer-policy-blocked-kms-actions](./iam-customer-policy-blocked-kms-actions.html)
- [iam-group-has-users-check](./iam-group-has-users-check.html)
- [iam-inline-policy-blocked-kms-actions](./iam-inline-policy-blocked-kms-actions.html)
- [iam-no-inline-policy-check](./iam-no-inline-policy-check.html)
- [iam-password-policy](./iam-password-policy.html)
- [iam-policy-blacklisted-check](./iam-policy-blacklisted-check.html)
- [iam-policy-in-use](./iam-policy-in-use.html)
- [iam-policy-no-statements-with-admin-access](./iam-policy-no-statements-with-admin-access.html)
- [iam-policy-no-statements-with-full-access](./iam-policy-no-statements-with-full-access.html)
- [iam-role-managed-policy-check](./iam-role-managed-policy-check.html)
- [iam-root-access-key-check](./iam-root-access-key-check.html)
- [iam-user-group-membership-check](./iam-user-group-membership-check.html)
- [iam-user-mfa-enabled](./iam-user-mfa-enabled.html)
- [iam-user-no-policies-check](./iam-user-no-policies-check.html)
- [iam-user-unused-credentials-check](./iam-user-unused-credentials-check.html)
- [incoming-ssh-disabled](./incoming-ssh-disabled.html)
- [inspector-ec2-scan-enabled](./inspector-ec2-scan-enabled.html)
- [inspector-ecr-scan-enabled](./inspector-ecr-scan-enabled.html)
- [inspector-lambda-standard-scan-enabled](./inspector-lambda-standard-scan-enabled.html)
- [instances-in-vpc](./instances-in-vpc.html)
- [internet-gateway-authorized-vpc-only](./internet-gateway-authorized-vpc-only.html)
- [kinesis-firehose-delivery-stream-encrypted](./kinesis-firehose-delivery-stream-encrypted.html)
- [kinesis-stream-encrypted](./kinesis-stream-encrypted.html)
- [kms-cmk-not-scheduled-for-deletion](./kms-cmk-not-scheduled-for-deletion.html)
- [lambda-concurrency-check](./lambda-concurrency-check.html)
- [lambda-dlq-check](./lambda-dlq-check.html)
- [lambda-function-public-access-prohibited](./lambda-function-public-access-prohibited.html)
- [lambda-function-settings-check](./lambda-function-settings-check.html)
- [lambda-inside-vpc](./lambda-inside-vpc.html)
- [mfa-enabled-for-iam-console-access](./mfa-enabled-for-iam-console-access.html)
- [mq-cloudwatch-audit-log-enabled](./mq-cloudwatch-audit-log-enabled.html)
- [multi-region-cloud-trail-enabled](./multi-region-cloud-trail-enabled.html)
- [nacl-no-unrestricted-ssh-rdp](./nacl-no-unrestricted-ssh-rdp.html)
- [netfw-policy-rule-group-associated](./netfw-policy-rule-group-associated.html)
- [netfw-stateless-rule-group-not-empty](./netfw-stateless-rule-group-not-empty.html)
- [no-unrestricted-route-to-igw](./no-unrestricted-route-to-igw.html)
- [opensearch-primary-node-fault-tolerance](./opensearch-primary-node-fault-tolerance.html)
- [opensearch-update-check](./opensearch-update-check.html)
- [rds-automatic-minor-version-upgrade-enabled](./rds-automatic-minor-version-upgrade-enabled.html)
- [rds-cluster-deletion-protection-enabled](./rds-cluster-deletion-protection-enabled.html)
- [rds-enhanced-monitoring-enabled](./rds-enhanced-monitoring-enabled.html)
- [rds-instance-default-admin-check](./rds-instance-default-admin-check.html)
- [rds-instance-deletion-protection-enabled](./rds-instance-deletion-protection-enabled.html)
- [rds-instance-iam-authentication-enabled](./rds-instance-iam-authentication-enabled.html)
- [rds-instance-public-access-check](./rds-instance-public-access-check.html)
- [rds-in-backup-plan](./rds-in-backup-plan.html)
- [rds-last-backup-recovery-point-created](./rds-last-backup-recovery-point-created.html)
- [rds-logging-enabled](./rds-logging-enabled.html)
- [rds-multi-az-support](./rds-multi-az-support.html)
- [rds-resources-protected-by-backup-plan](./rds-resources-protected-by-backup-plan.html)
- [rds-snapshots-public-prohibited](./rds-snapshots-public-prohibited.html)
- [rds-snapshot-encrypted](./rds-snapshot-encrypted.html)
- [rds-storage-encrypted](./rds-storage-encrypted.html)
- [redshift-backup-enabled](./redshift-backup-enabled.html)
- [redshift-cluster-configuration-check](./redshift-cluster-configuration-check.html)
- [redshift-cluster-kms-enabled](./redshift-cluster-kms-enabled.html)
- [redshift-cluster-maintenancesettings-check](./redshift-cluster-maintenancesettings-check.html)
- [redshift-cluster-public-access-check](./redshift-cluster-public-access-check.html)
- [redshift-default-admin-check](./redshift-default-admin-check.html)
- [redshift-enhanced-vpc-routing-enabled](./redshift-enhanced-vpc-routing-enabled.html)
- [redshift-require-tls-ssl](./redshift-require-tls-ssl.html)
- [redshift-unrestricted-port-access](./redshift-unrestricted-port-access.html)
- [required-tags](./required-tags.html)
- [restricted-incoming-traffic](./restricted-incoming-traffic.html)
- [s3-access-point-in-vpc-only](./s3-access-point-in-vpc-only.html)
- [s3-access-point-public-access-blocks](./s3-access-point-public-access-blocks.html)
- [s3-account-level-public-access-blocks](./s3-account-level-public-access-blocks.html)
- [s3-account-level-public-access-blocks-periodic](./s3-account-level-public-access-blocks-periodic.html)
- [s3-bucket-acl-prohibited](./s3-bucket-acl-prohibited.html)
- [s3-bucket-blacklisted-actions-prohibited](./s3-bucket-blacklisted-actions-prohibited.html)
- [s3-bucket-cross-region-replication-enabled](./s3-bucket-cross-region-replication-enabled.html)
- [s3-bucket-default-lock-enabled](./s3-bucket-default-lock-enabled.html)
- [s3-bucket-level-public-access-prohibited](./s3-bucket-level-public-access-prohibited.html)
- [s3-bucket-logging-enabled](./s3-bucket-logging-enabled.html)
- [s3-bucket-mfa-delete-enabled](./s3-bucket-mfa-delete-enabled.html)
- [s3-bucket-policy-grantee-check](./s3-bucket-policy-grantee-check.html)
- [s3-bucket-policy-not-more-permissive](./s3-bucket-policy-not-more-permissive.html)
- [s3-bucket-public-read-prohibited](./s3-bucket-public-read-prohibited.html)
- [s3-bucket-public-write-prohibited](./s3-bucket-public-write-prohibited.html)
- [s3-bucket-replication-enabled](./s3-bucket-replication-enabled.html)
- [s3-bucket-server-side-encryption-enabled](./s3-bucket-server-side-encryption-enabled.html)
- [s3-bucket-ssl-requests-only](./s3-bucket-ssl-requests-only.html)
- [s3-bucket-versioning-enabled](./s3-bucket-versioning-enabled.html)
- [s3-default-encryption-kms](./s3-default-encryption-kms.html)
- [s3-event-notifications-enabled](./s3-event-notifications-enabled.html)
- [s3-last-backup-recovery-point-created](./s3-last-backup-recovery-point-created.html)
- [s3-lifecycle-policy-check](./s3-lifecycle-policy-check.html)
- [s3-resources-protected-by-backup-plan](./s3-resources-protected-by-backup-plan.html)
- [s3-version-lifecycle-policy-check](./s3-version-lifecycle-policy-check.html)
- [sagemaker-endpoint-configuration-kms-key-configured](./sagemaker-endpoint-configuration-kms-key-configured.html)
- [sagemaker-endpoint-config-prod-instance-count](./sagemaker-endpoint-config-prod-instance-count.html)
- [sagemaker-notebook-instance-kms-key-configured](./sagemaker-notebook-instance-kms-key-configured.html)
- [sagemaker-notebook-no-direct-internet-access](./sagemaker-notebook-no-direct-internet-access.html)
- [secretsmanager-rotation-enabled-check](./secretsmanager-rotation-enabled-check.html)
- [secretsmanager-scheduled-rotation-success-check](./secretsmanager-scheduled-rotation-success-check.html)
- [secretsmanager-secret-periodic-rotation](./secretsmanager-secret-periodic-rotation.html)
- [secretsmanager-secret-unused](./secretsmanager-secret-unused.html)
- [secretsmanager-using-cmk](./secretsmanager-using-cmk.html)
- [securityhub-enabled](./securityhub-enabled.html)
- [service-catalog-shared-within-organization](./service-catalog-shared-within-organization.html)
- [service-vpc-endpoint-enabled](./service-vpc-endpoint-enabled.html)
- [sns-encrypted-kms](./sns-encrypted-kms.html)
- [ssm-document-not-public](./ssm-document-not-public.html)
- [storagegateway-last-backup-recovery-point-created](./storagegateway-last-backup-recovery-point-created.html)
- [storagegateway-resources-protected-by-backup-plan](./storagegateway-resources-protected-by-backup-plan.html)
- [subnet-auto-assign-public-ip-disabled](./subnet-auto-assign-public-ip-disabled.html)
- [transfer-family-server-no-ftp](./transfer-family-server-no-ftp.html)
- [virtualmachine-last-backup-recovery-point-created](./virtualmachine-last-backup-recovery-point-created.html)
- [virtualmachine-resources-protected-by-backup-plan](./virtualmachine-resources-protected-by-backup-plan.html)
- [vpc-default-security-group-closed](./vpc-default-security-group-closed.html)
- [vpc-flow-logs-enabled](./vpc-flow-logs-enabled.html)
- [vpc-network-acl-unused-check](./vpc-network-acl-unused-check.html)
- [vpc-sg-open-only-to-authorized-ports](./vpc-sg-open-only-to-authorized-ports.html)
- [vpc-sg-port-restriction-check](./vpc-sg-port-restriction-check.html)
- [vpc-vpn-2-tunnels-up](./vpc-vpn-2-tunnels-up.html)
- [wafv2-logging-enabled](./wafv2-logging-enabled.html)

# **AWS GovCloud (US-West) Region**

#### **AWS GovCloud (US-West)**

- [access-keys-rotated](./access-keys-rotated.html)
- [account-part-of-organizations](./account-part-of-organizations.html)
- [acm-certificate-expiration-check](./acm-certificate-expiration-check.html)
- [alb-desync-mode-check](./alb-desync-mode-check.html)
- [alb-http-drop-invalid-header-enabled](./alb-http-drop-invalid-header-enabled.html)
- [alb-http-to-https-redirection-check](./alb-http-to-https-redirection-check.html)
- [alb-waf-enabled](./alb-waf-enabled.html)
- [api-gw-associated-with-waf](./api-gw-associated-with-waf.html)
- [api-gw-cache-enabled-and-encrypted](./api-gw-cache-enabled-and-encrypted.html)
- [api-gw-endpoint-type-check](./api-gw-endpoint-type-check.html)
- [api-gw-execution-logging-enabled](./api-gw-execution-logging-enabled.html)
- [api-gw-ssl-enabled](./api-gw-ssl-enabled.html)
- [api-gw-xray-enabled](./api-gw-xray-enabled.html)
- [approved-amis-by-id](./approved-amis-by-id.html)
- [approved-amis-by-tag](./approved-amis-by-tag.html)
- [aurora-last-backup-recovery-point-created](./aurora-last-backup-recovery-point-created.html)
- [aurora-resources-protected-by-backup-plan](./aurora-resources-protected-by-backup-plan.html)
- [autoscaling-group-elb-healthcheck-required](./autoscaling-group-elb-healthcheck-required.html)
- [autoscaling-launchconfig-requires-imdsv2](./autoscaling-launchconfig-requires-imdsv2.html)
- [autoscaling-launch-config-public-ip-disabled](./autoscaling-launch-config-public-ip-disabled.html)
- [autoscaling-multiple-instance-types](./autoscaling-multiple-instance-types.html)
- [backup-plan-min-frequency-and-min-retention-check](./backup-plan-min-frequency-and-min-retention-check.html)
- [backup-recovery-point-encrypted](./backup-recovery-point-encrypted.html)
- [backup-recovery-point-manual-deletion-disabled](./backup-recovery-point-manual-deletion-disabled.html)
- [backup-recovery-point-minimum-retention-check](./backup-recovery-point-minimum-retention-check.html)
- [beanstalk-enhanced-health-reporting-enabled](./beanstalk-enhanced-health-reporting-enabled.html)
- [clb-desync-mode-check](./clb-desync-mode-check.html)
- [cloudformation-stack-drift-detection-check](./cloudformation-stack-drift-detection-check.html)
- [cloudformation-stack-notification-check](./cloudformation-stack-notification-check.html)
- [cloudtrail-all-read-s3-data-event-check](./cloudtrail-all-read-s3-data-event-check.html)
- [cloudtrail-all-write-s3-data-event-check](./cloudtrail-all-write-s3-data-event-check.html)
- [cloudtrail-s3-bucket-access-logging](./cloudtrail-s3-bucket-access-logging.html)
- [cloudtrail-s3-bucket-public-access-prohibited](./cloudtrail-s3-bucket-public-access-prohibited.html)
- [cloudtrail-s3-dataevents-enabled](./cloudtrail-s3-dataevents-enabled.html)
- [cloudtrail-security-trail-enabled](./cloudtrail-security-trail-enabled.html)
- [cloudwatch-alarm-action-check](./cloudwatch-alarm-action-check.html)
- [cloudwatch-alarm-resource-check](./cloudwatch-alarm-resource-check.html)
- [cloudwatch-alarm-settings-check](./cloudwatch-alarm-settings-check.html)
- [cloudwatch-log-group-encrypted](./cloudwatch-log-group-encrypted.html)
- [cloud-trail-cloud-watch-logs-enabled](./cloud-trail-cloud-watch-logs-enabled.html)
- [cloud-trail-enabled](./cloud-trail-enabled.html)
- [cloud-trail-encryption-enabled](./cloud-trail-encryption-enabled.html)
- [cloud-trail-log-file-validation-enabled](./cloud-trail-log-file-validation-enabled.html)
- [cmk-backing-key-rotation-enabled](./cmk-backing-key-rotation-enabled.html)
- [codebuild-project-environment-privileged-check](./codebuild-project-environment-privileged-check.html)
- [codebuild-project-envvar-awscred-check](./codebuild-project-envvar-awscred-check.html)
- [codebuild-project-logging-enabled](./codebuild-project-logging-enabled.html)
- [codebuild-project-s3-logs-encrypted](./codebuild-project-s3-logs-encrypted.html)
- [codebuild-project-source-repo-url-check](./codebuild-project-source-repo-url-check.html)
- [cw-loggroup-retention-period-check](./cw-loggroup-retention-period-check.html)
- [db-instance-backup-enabled](./db-instance-backup-enabled.html)
- [desired-instance-tenancy](./desired-instance-tenancy.html)
- [desired-instance-type](./desired-instance-type.html)
- [dms-mongo-db-authentication-enabled](./dms-mongo-db-authentication-enabled.html)
- [dms-neptune-iam-authorization-enabled](./dms-neptune-iam-authorization-enabled.html)
- [dms-redis-tls-enabled](./dms-redis-tls-enabled.html)
- [dms-replication-not-public](./dms-replication-not-public.html)
- [dynamodb-autoscaling-enabled](./dynamodb-autoscaling-enabled.html)
- [dynamodb-in-backup-plan](./dynamodb-in-backup-plan.html)
- [dynamodb-last-backup-recovery-point-created](./dynamodb-last-backup-recovery-point-created.html)
- [dynamodb-pitr-enabled](./dynamodb-pitr-enabled.html)
- [dynamodb-resources-protected-by-backup-plan](./dynamodb-resources-protected-by-backup-plan.html)
- [dynamodb-table-deletion-protection-enabled](./dynamodb-table-deletion-protection-enabled.html)
- [dynamodb-table-encrypted-kms](./dynamodb-table-encrypted-kms.html)
- [dynamodb-table-encryption-enabled](./dynamodb-table-encryption-enabled.html)
- [dynamodb-throughput-limit-check](./dynamodb-throughput-limit-check.html)
- [ebs-in-backup-plan](./ebs-in-backup-plan.html)
- [ebs-last-backup-recovery-point-created](./ebs-last-backup-recovery-point-created.html)
- [ebs-optimized-instance](./ebs-optimized-instance.html)
- [ebs-resources-protected-by-backup-plan](./ebs-resources-protected-by-backup-plan.html)
- [ebs-snapshot-public-restorable-check](./ebs-snapshot-public-restorable-check.html)
- [ec2-client-vpn-connection-log-enabled](./ec2-client-vpn-connection-log-enabled.html)
- [ec2-ebs-encryption-by-default](./ec2-ebs-encryption-by-default.html)
- [ec2-imdsv2-check](./ec2-imdsv2-check.html)
- [ec2-instance-detailed-monitoring-enabled](./ec2-instance-detailed-monitoring-enabled.html)
- [ec2-instance-managed-by-ssm](./ec2-instance-managed-by-ssm.html)
- [ec2-instance-no-public-ip](./ec2-instance-no-public-ip.html)
- [ec2-instance-profile-attached](./ec2-instance-profile-attached.html)
- [ec2-last-backup-recovery-point-created](./ec2-last-backup-recovery-point-created.html)
- [ec2-managedinstance-applications-blacklisted](./ec2-managedinstance-applications-blacklisted.html)
- [ec2-managedinstance-applications-required](./ec2-managedinstance-applications-required.html)
- [ec2-managedinstance-association-compliance-status-check](./ec2-managedinstance-association-compliance-status-check.html)
- [ec2-managedinstance-inventory-blacklisted](./ec2-managedinstance-inventory-blacklisted.html)
- [ec2-managedinstance-patch-compliance-status-check](./ec2-managedinstance-patch-compliance-status-check.html)
- [ec2-managedinstance-platform-check](./ec2-managedinstance-platform-check.html)
- [ec2-resources-protected-by-backup-plan](./ec2-resources-protected-by-backup-plan.html)
- [ec2-security-group-attached-to-eni](./ec2-security-group-attached-to-eni.html)
- [ec2-stopped-instance](./ec2-stopped-instance.html)
- [ec2-volume-inuse-check](./ec2-volume-inuse-check.html)
- [ecr-private-image-scanning-enabled](./ecr-private-image-scanning-enabled.html)
- [ecr-private-lifecycle-policy-configured](./ecr-private-lifecycle-policy-configured.html)
- [ecr-private-tag-immutability-enabled](./ecr-private-tag-immutability-enabled.html)
- [ecs-containers-nonprivileged](./ecs-containers-nonprivileged.html)
- [ecs-containers-readonly-access](./ecs-containers-readonly-access.html)
- [ecs-container-insights-enabled](./ecs-container-insights-enabled.html)
- [ecs-fargate-latest-platform-version](./ecs-fargate-latest-platform-version.html)
- [ecs-task-definition-user-for-host-mode-check](./ecs-task-definition-user-for-host-mode-check.html)
- [efs-access-point-enforce-user-identity](./efs-access-point-enforce-user-identity.html)
- [efs-encrypted-check](./efs-encrypted-check.html)
- [efs-in-backup-plan](./efs-in-backup-plan.html)
- [efs-last-backup-recovery-point-created](./efs-last-backup-recovery-point-created.html)
- [efs-mount-target-public-accessible](./efs-mount-target-public-accessible.html)
- [efs-resources-protected-by-backup-plan](./efs-resources-protected-by-backup-plan.html)
- [eip-attached](./eip-attached.html)
- [eks-cluster-secrets-encrypted](./eks-cluster-secrets-encrypted.html)
- [eks-cluster-supported-version](./eks-cluster-supported-version.html)
- [eks-endpoint-no-public-access](./eks-endpoint-no-public-access.html)
- [eks-secrets-encrypted](./eks-secrets-encrypted.html)
- [elasticache-redis-cluster-automatic-backup-check](./elasticache-redis-cluster-automatic-backup-check.html)
- [elasticsearch-encrypted-at-rest](./elasticsearch-encrypted-at-rest.html)
- [elasticsearch-in-vpc-only](./elasticsearch-in-vpc-only.html)
- [elasticsearch-logs-to-cloudwatch](./elasticsearch-logs-to-cloudwatch.html)
- [elasticsearch-node-to-node-encryption-check](./elasticsearch-node-to-node-encryption-check.html)
- [elastic-beanstalk-managed-updates-enabled](./elastic-beanstalk-managed-updates-enabled.html)
- [elb-acm-certificate-required](./elb-acm-certificate-required.html)
- [elb-cross-zone-load-balancing-enabled](./elb-cross-zone-load-balancing-enabled.html)
- [elb-custom-security-policy-ssl-check](./elb-custom-security-policy-ssl-check.html)
- [elb-deletion-protection-enabled](./elb-deletion-protection-enabled.html)
- [elb-logging-enabled](./elb-logging-enabled.html)
- [elb-predefined-security-policy-ssl-check](./elb-predefined-security-policy-ssl-check.html)
- [elb-tls-https-listeners-only](./elb-tls-https-listeners-only.html)
- [emr-kerberos-enabled](./emr-kerberos-enabled.html)
- [emr-master-no-public-ip](./emr-master-no-public-ip.html)
- [encrypted-volumes](./encrypted-volumes.html)
- [fms-shield-resource-policy-check](./fms-shield-resource-policy-check.html)
- [fms-webacl-resource-policy-check](./fms-webacl-resource-policy-check.html)
- [fms-webacl-rulegroup-association-check](./fms-webacl-rulegroup-association-check.html)
- [fsx-last-backup-recovery-point-created](./fsx-last-backup-recovery-point-created.html)
- [fsx-resources-protected-by-backup-plan](./fsx-resources-protected-by-backup-plan.html)
- [guardduty-eks-protection-audit-enabled](./guardduty-eks-protection-audit-enabled.html)
- [guardduty-enabled-centralized](./guardduty-enabled-centralized.html)
- [guardduty-lambda-protection-enabled](./guardduty-lambda-protection-enabled.html)
- [guardduty-non-archived-findings](./guardduty-non-archived-findings.html)
- [guardduty-s3-protection-enabled](./guardduty-s3-protection-enabled.html)
- [iam-customer-policy-blocked-kms-actions](./iam-customer-policy-blocked-kms-actions.html)
- [iam-group-has-users-check](./iam-group-has-users-check.html)
- [iam-inline-policy-blocked-kms-actions](./iam-inline-policy-blocked-kms-actions.html)
- [iam-no-inline-policy-check](./iam-no-inline-policy-check.html)
- [iam-password-policy](./iam-password-policy.html)
- [iam-policy-blacklisted-check](./iam-policy-blacklisted-check.html)
- [iam-policy-in-use](./iam-policy-in-use.html)
- [iam-policy-no-statements-with-admin-access](./iam-policy-no-statements-with-admin-access.html)
- [iam-policy-no-statements-with-full-access](./iam-policy-no-statements-with-full-access.html)
- [iam-role-managed-policy-check](./iam-role-managed-policy-check.html)
- [iam-root-access-key-check](./iam-root-access-key-check.html)
- [iam-server-certificate-expiration-check](./iam-server-certificate-expiration-check.html)
- [iam-user-group-membership-check](./iam-user-group-membership-check.html)
- [iam-user-mfa-enabled](./iam-user-mfa-enabled.html)
- [iam-user-no-policies-check](./iam-user-no-policies-check.html)
- [iam-user-unused-credentials-check](./iam-user-unused-credentials-check.html)
- [incoming-ssh-disabled](./incoming-ssh-disabled.html)
- [inspector-ec2-scan-enabled](./inspector-ec2-scan-enabled.html)
- [inspector-ecr-scan-enabled](./inspector-ecr-scan-enabled.html)
- [inspector-lambda-standard-scan-enabled](./inspector-lambda-standard-scan-enabled.html)
- [instances-in-vpc](./instances-in-vpc.html)
- [internet-gateway-authorized-vpc-only](./internet-gateway-authorized-vpc-only.html)
- [kinesis-firehose-delivery-stream-encrypted](./kinesis-firehose-delivery-stream-encrypted.html)
- [kinesis-stream-encrypted](./kinesis-stream-encrypted.html)
- [kms-cmk-not-scheduled-for-deletion](./kms-cmk-not-scheduled-for-deletion.html)
- [lambda-concurrency-check](./lambda-concurrency-check.html)
- [lambda-dlq-check](./lambda-dlq-check.html)
- [lambda-function-public-access-prohibited](./lambda-function-public-access-prohibited.html)
- [lambda-function-settings-check](./lambda-function-settings-check.html)
- [lambda-inside-vpc](./lambda-inside-vpc.html)
- [mfa-enabled-for-iam-console-access](./mfa-enabled-for-iam-console-access.html)
- [mq-cloudwatch-audit-log-enabled](./mq-cloudwatch-audit-log-enabled.html)
- [multi-region-cloud-trail-enabled](./multi-region-cloud-trail-enabled.html)
- [nacl-no-unrestricted-ssh-rdp](./nacl-no-unrestricted-ssh-rdp.html)
- [netfw-policy-rule-group-associated](./netfw-policy-rule-group-associated.html)
- [netfw-stateless-rule-group-not-empty](./netfw-stateless-rule-group-not-empty.html)
- [no-unrestricted-route-to-igw](./no-unrestricted-route-to-igw.html)
- [opensearch-primary-node-fault-tolerance](./opensearch-primary-node-fault-tolerance.html)
- [opensearch-update-check](./opensearch-update-check.html)
- [rds-automatic-minor-version-upgrade-enabled](./rds-automatic-minor-version-upgrade-enabled.html)
- [rds-cluster-deletion-protection-enabled](./rds-cluster-deletion-protection-enabled.html)
- [rds-enhanced-monitoring-enabled](./rds-enhanced-monitoring-enabled.html)
- [rds-instance-default-admin-check](./rds-instance-default-admin-check.html)
- [rds-instance-deletion-protection-enabled](./rds-instance-deletion-protection-enabled.html)
- [rds-instance-iam-authentication-enabled](./rds-instance-iam-authentication-enabled.html)
- [rds-instance-public-access-check](./rds-instance-public-access-check.html)
- [rds-in-backup-plan](./rds-in-backup-plan.html)
- [rds-last-backup-recovery-point-created](./rds-last-backup-recovery-point-created.html)
- [rds-logging-enabled](./rds-logging-enabled.html)
- [rds-multi-az-support](./rds-multi-az-support.html)
- [rds-resources-protected-by-backup-plan](./rds-resources-protected-by-backup-plan.html)
- [rds-snapshots-public-prohibited](./rds-snapshots-public-prohibited.html)
- [rds-snapshot-encrypted](./rds-snapshot-encrypted.html)
- [rds-storage-encrypted](./rds-storage-encrypted.html)
- [redshift-backup-enabled](./redshift-backup-enabled.html)
- [redshift-cluster-configuration-check](./redshift-cluster-configuration-check.html)
- [redshift-cluster-kms-enabled](./redshift-cluster-kms-enabled.html)
- [redshift-cluster-maintenancesettings-check](./redshift-cluster-maintenancesettings-check.html)
- [redshift-cluster-public-access-check](./redshift-cluster-public-access-check.html)
- [redshift-default-admin-check](./redshift-default-admin-check.html)
- [redshift-enhanced-vpc-routing-enabled](./redshift-enhanced-vpc-routing-enabled.html)
- [redshift-require-tls-ssl](./redshift-require-tls-ssl.html)
- [redshift-unrestricted-port-access](./redshift-unrestricted-port-access.html)
- [required-tags](./required-tags.html)
- [restricted-incoming-traffic](./restricted-incoming-traffic.html)
- [s3-access-point-in-vpc-only](./s3-access-point-in-vpc-only.html)
- [s3-access-point-public-access-blocks](./s3-access-point-public-access-blocks.html)
- [s3-account-level-public-access-blocks](./s3-account-level-public-access-blocks.html)
- [s3-account-level-public-access-blocks-periodic](./s3-account-level-public-access-blocks-periodic.html)
- [s3-bucket-acl-prohibited](./s3-bucket-acl-prohibited.html)
- [s3-bucket-blacklisted-actions-prohibited](./s3-bucket-blacklisted-actions-prohibited.html)
- [s3-bucket-cross-region-replication-enabled](./s3-bucket-cross-region-replication-enabled.html)
- [s3-bucket-default-lock-enabled](./s3-bucket-default-lock-enabled.html)
- [s3-bucket-level-public-access-prohibited](./s3-bucket-level-public-access-prohibited.html)
- [s3-bucket-logging-enabled](./s3-bucket-logging-enabled.html)
- [s3-bucket-mfa-delete-enabled](./s3-bucket-mfa-delete-enabled.html)
- [s3-bucket-policy-grantee-check](./s3-bucket-policy-grantee-check.html)
- [s3-bucket-policy-not-more-permissive](./s3-bucket-policy-not-more-permissive.html)
- [s3-bucket-public-read-prohibited](./s3-bucket-public-read-prohibited.html)
- [s3-bucket-public-write-prohibited](./s3-bucket-public-write-prohibited.html)
- [s3-bucket-replication-enabled](./s3-bucket-replication-enabled.html)
- [s3-bucket-server-side-encryption-enabled](./s3-bucket-server-side-encryption-enabled.html)
- [s3-bucket-ssl-requests-only](./s3-bucket-ssl-requests-only.html)
- [s3-bucket-versioning-enabled](./s3-bucket-versioning-enabled.html)
- [s3-default-encryption-kms](./s3-default-encryption-kms.html)
- [s3-event-notifications-enabled](./s3-event-notifications-enabled.html)
- [s3-last-backup-recovery-point-created](./s3-last-backup-recovery-point-created.html)
- [s3-lifecycle-policy-check](./s3-lifecycle-policy-check.html)
- [s3-resources-protected-by-backup-plan](./s3-resources-protected-by-backup-plan.html)
- [s3-version-lifecycle-policy-check](./s3-version-lifecycle-policy-check.html)
- [sagemaker-endpoint-configuration-kms-key-configured](./sagemaker-endpoint-configuration-kms-key-configured.html)
- [sagemaker-endpoint-config-prod-instance-count](./sagemaker-endpoint-config-prod-instance-count.html)
- [sagemaker-notebook-instance-kms-key-configured](./sagemaker-notebook-instance-kms-key-configured.html)
- [sagemaker-notebook-no-direct-internet-access](./sagemaker-notebook-no-direct-internet-access.html)
- [secretsmanager-rotation-enabled-check](./secretsmanager-rotation-enabled-check.html)
- [secretsmanager-scheduled-rotation-success-check](./secretsmanager-scheduled-rotation-success-check.html)
- [secretsmanager-secret-periodic-rotation](./secretsmanager-secret-periodic-rotation.html)
- [secretsmanager-secret-unused](./secretsmanager-secret-unused.html)
- [secretsmanager-using-cmk](./secretsmanager-using-cmk.html)
- [securityhub-enabled](./securityhub-enabled.html)
- [service-catalog-shared-within-organization](./service-catalog-shared-within-organization.html)
- [service-vpc-endpoint-enabled](./service-vpc-endpoint-enabled.html)
- [sns-encrypted-kms](./sns-encrypted-kms.html)
- [ssm-document-not-public](./ssm-document-not-public.html)
- [storagegateway-last-backup-recovery-point-created](./storagegateway-last-backup-recovery-point-created.html)
- [storagegateway-resources-protected-by-backup-plan](./storagegateway-resources-protected-by-backup-plan.html)
- [subnet-auto-assign-public-ip-disabled](./subnet-auto-assign-public-ip-disabled.html)
- [transfer-family-server-no-ftp](./transfer-family-server-no-ftp.html)
- [virtualmachine-last-backup-recovery-point-created](./virtualmachine-last-backup-recovery-point-created.html)
- [virtualmachine-resources-protected-by-backup-plan](./virtualmachine-resources-protected-by-backup-plan.html)
- [vpc-default-security-group-closed](./vpc-default-security-group-closed.html)
- [vpc-flow-logs-enabled](./vpc-flow-logs-enabled.html)
- [vpc-network-acl-unused-check](./vpc-network-acl-unused-check.html)
- [vpc-sg-open-only-to-authorized-ports](./vpc-sg-open-only-to-authorized-ports.html)
- [vpc-sg-port-restriction-check](./vpc-sg-port-restriction-check.html)
- [vpc-vpn-2-tunnels-up](./vpc-vpn-2-tunnels-up.html)
- [wafv2-logging-enabled](./wafv2-logging-enabled.html)

## **Service-Linked AWS Config Rules**

A service-linked AWS Config rule is a unique type of AWS Config managed rules that supports other AWS services to create AWS Config rules in your account. Service-linked rules are predefined to include all the permissions required to call other AWS services on your behalf. These rules are similar to standards that an AWS service recommends in your AWS account for compliance verification.

These service-linked AWS Config rules are owned by AWS service teams. The AWS service team creates these rules in your AWS account. You have read-only access to these rules. You cannot edit or delete these rules if you are subscribed to AWS service that these rules are linked to.

### **Service-linked rules and the AWS Command Line Interface**

With the AWS CLI, the [PutConfigRule](https://docs.aws.amazon.com/config/latest/APIReference/API_PutConfigRule.html), [DeleteConfigRule](https://docs.aws.amazon.com/config/latest/APIReference/API_DeleteConfigRule.html), and [DeleteEvaluationResults](https://docs.aws.amazon.com/config/latest/APIReference/API_DeleteEvaluationResults.html) APIs return access denied with the following error message:

INSUFFICIENT\_SLCR\_PERMISSIONS = "An AWS service owns ServiceLinkedConfigRule. You do not have permissions to take action on this rule."

#### **Service-linked rules and the AWS Config console**

In the AWS Config console, the service-linked AWS Config rules are visible in the **Rules** page. The **Edit** and **Delete results** buttons are greyed in the console to restrict you from editing the rule. You can view details of the rule by choosing the rule.

#### **Service-linked rules, remediation actions, and conformance packs**

To add remediation actions to a service-linked rules in a conformance pack, you need to add the remediation action to the conformance pack template itself, and then update the conformance pack with your updated template. For information on updating conformance packs, see [Deploying](https://docs.aws.amazon.com/config/latest/developerguide/conformance-pack-console.html) a [Conformance](https://docs.aws.amazon.com/config/latest/developerguide/conformance-pack-console.html) Pack (Console), Deploying a [Conformance](https://docs.aws.amazon.com/config/latest/developerguide/conformance-pack-cli.html) Pack (AWS CLI) and [Managing](https://docs.aws.amazon.com/config/latest/developerguide/conformance-pack-organization-apis.html) [Organizational](https://docs.aws.amazon.com/config/latest/developerguide/conformance-pack-organization-apis.html) Conformance Packs.

#### **Editing and deleting service-linked rules**

To edit or delete a service-linked rule, contact the AWS service that created the rule. For example, for service-linked rules created by AWS Security Hub, you can remove a service-linked rule by following these steps in the *AWS Security Hub User Guide*: [Disabling](https://docs.aws.amazon.com/securityhub/latest/userguide/securityhub-standards-enable-disable.html) a security standard.

# **Creating AWS Config Managed Rules With AWS CloudFormation Templates**

### **A** Important

You must first create and start the AWS Config configuration recorder in order to create AWS Config managed rules with AWS CloudFormation. For more information, see [Managing](https://docs.aws.amazon.com/config/latest/developerguide/stop-start-recorder.html)  the [Configuration](https://docs.aws.amazon.com/config/latest/developerguide/stop-start-recorder.html) Recorder.

For supported AWS Config managed rules, you can use the AWS CloudFormation templates to create the rule for your account or update an existing AWS CloudFormation stack. A stack is a collection of related resources that you provision and update as a single unit. When you launch a stack with a template, the AWS Config managed rule is created for you. The templates create only the rule, and don't create additional AWS resources.

#### *A* Note

When AWS Config managed rules are updated, the templates are updated for the latest changes. To save a specific version of a template for a rule, download the template, and upload it to your S3 bucket.

For more information about working with AWS CloudFormation templates, see [Getting](https://docs.aws.amazon.com/AWSCloudFormation/latest/UserGuide/GettingStarted.html) Started with AWS [CloudFormation](https://docs.aws.amazon.com/AWSCloudFormation/latest/UserGuide/GettingStarted.html) in the *AWS CloudFormation User Guide*.

### **To launch an AWS CloudFormation stack for an AWS Config managed rule**

- 1. Go to the [CloudFormation](https://console.aws.amazon.com/cloudformation) console and create a new stack.
- 2. For **Specify template**:
	- If you downloaded the template, choose **Upload a template file**, and then **Choose file** to upload the template.
	- You can also choose **Amazon S3 URL**, and enter the template URL http:// s3.amazonaws.com/aws-configservice-us-east-1/cloudformation-templatesfor-managed-rules/*THE\_RULE\_IDENTIFIER*.template.

### *(i)* Note

The rule identifier should be written in ALL\_CAPS\_WITH\_UNDERSCORES. For example, CLOUDWATCH\_LOG\_GROUP\_ENCRYPTED instead of cloudwatch-log-group-encrypted. For some rules, the rule identifier is different from the rule name. Make sure to use the rule identifier. For example, the rule identifier for restricted-ssh is INCOMING\_SSH\_DISABLED.

- 3. Choose **Next**.
- 4. For **Specify stack details**, type a stack name and enter parameter values for the AWS Config rule. For example, if you are using the DESIRED\_INSTANCE\_TYPE managed rule template, you can specify the instance type such as "m4.large".
- 5. Choose **Next**.
- 6. For **Options**, you can create tags or configure other advanced options. These are not required.
- 7. Choose **Next**.
- 8. For **Review**, verify that the template, parameters, and other options are correct.
- 9. Choose **Create**. The stack is created in a few minutes. You can view the created rule in the [AWS](https://console.aws.amazon.com/config) Config [console](https://console.aws.amazon.com/config).

You can use the templates to create a single stack for AWS Config managed rules or update an existing stack in your account. If you delete a stack, the managed rules created from that stack are also deleted. For more information, see [Working](https://docs.aws.amazon.com/AWSCloudFormation/latest/UserGuide/stacks.html) with Stacks in the *AWS CloudFormation User Guide*.

# **AWS Config Custom Rules**

AWS Config Custom Rules are rules that you create from scratch. There are two ways to create AWS Config custom rules: with Lambda functions (AWS Lambda [Developer](https://docs.aws.amazon.com/lambda/latest/dg/gettingstarted-concepts.html#gettingstarted-concepts-function) Guide) and with Guard (Guard GitHub [Repository](https://github.com/aws-cloudformation/cloudformation-guard)), a policy-as-code language.

AWS Config custom rules created with Lambda are called *AWS Config Custom Lambda Rules* and AWS Config custom rules created with Guard are called *AWS Config Custom Policy Rules*.

## **AWS Config Custom Policy Rules**

Rules written using Guard can be created from the AWS Config console or by using the AWS Config rule APIs. AWS Config Custom Policy rules allow you to create AWS Config Custom rules without needing to use Java or Python to develop Lambda functions to manage your custom rules. AWS Config Custom Policy rules are initiated by configuration changes. For more information about Guard, see the Guard GitHub [Repository.](https://github.com/aws-cloudformation/cloudformation-guard)

## **AWS Config Custom Lambda Rules**

Custom Lambda rules provide you with the option to use Java or Python to create a Lambda function for a AWS Config Custom rule. A *Lambda function* is custom code that you upload to AWS Lambda, and it is invoked by events that are published to it by an event source. If the Lambda function is associated with an AWS Config rule, AWS Config invokes it when the rule is initiated. The Lambda function then evaluates the configuration information that is sent by AWS Config, and it returns the evaluation results. For more information about Lambda functions, see [Function](https://docs.aws.amazon.com/lambda/latest/dg/intro-core-components.html) and Event [Sources](https://docs.aws.amazon.com/lambda/latest/dg/intro-core-components.html) in the *AWS Lambda Developer Guide*.

## **Cost Considerations**

For details about the costs associated with resource recording, see AWS Config [pricing](https://aws.amazon.com/config/pricing/).

## **Recommendation: Add logic to handle the evaluation of deleted resources for custom lambda rules**

When creating AWS Config custom lambda rules, it is highly recommended that you add logic to handle the evaluation of deleted resources.

When evaluation results are marked as NOT\_APPLICABLE, they will be marked for deletion and cleaned up. If they're NOT marked as NOT\_APPLICABLE, the evaluation results will remain unchanged until the rule is deleted, which can cause an unexpected spike in the creation of configuration items (CIs) for AWS::Config::ResourceCompliance upon rule deletion.

For information on how to set AWS Config custom lambda rules to return NOT\_APPLICABLE for deleted resources, see [Managing](https://docs.aws.amazon.com/config/latest/developerguide/evaluate-config_develop-rules.html#evaluate-config_develop-rules-delete) deleted resources with AWS Config custom lambda rules.

## **Recommendation: Provide the resources in scope for custom lambda rules**

AWS Config Custom Lambda Rules can cause a high number of Lambda function invocations if the rule is not scoped to one or more resource types. To avoid increased activity associated with your account, it is highly recommended to provide resources in scope for your Custom Lambda rules. If no resource types are selected, the rule will invoke the Lambda function for all resources in the account.

## **Recommendation: Stop recording resource compliance before deleting rules**

It is highly recommended that you stop recording for the AWS::Config::ResourceCompliance resource type before you delete rules in your account. Deleting rules creates CIs for AWS::Config::ResourceCompliance and can affect your AWS Config [configuration](https://docs.aws.amazon.com/config/latest/developerguide/stop-start-recorder.html) recorder costs. If you are deleting rules which evaluate a large number of resource types, this can lead to a spike in the number of CIs recorded.

### Best practice:

- 1. Stop recording AWS::Config::ResourceCompliance
- 2. Delete rule(s)
- 3. Turn on recording for AWS::Config::ResourceCompliance

# **Trigger Types**

After you add a rule to your account, AWS Config compares your resources to the conditions of the rule. After this initial evaluation, AWS Config continues to run evaluations each time one is triggered. The evaluation triggers are defined as part of the rule, and they can include the following types.

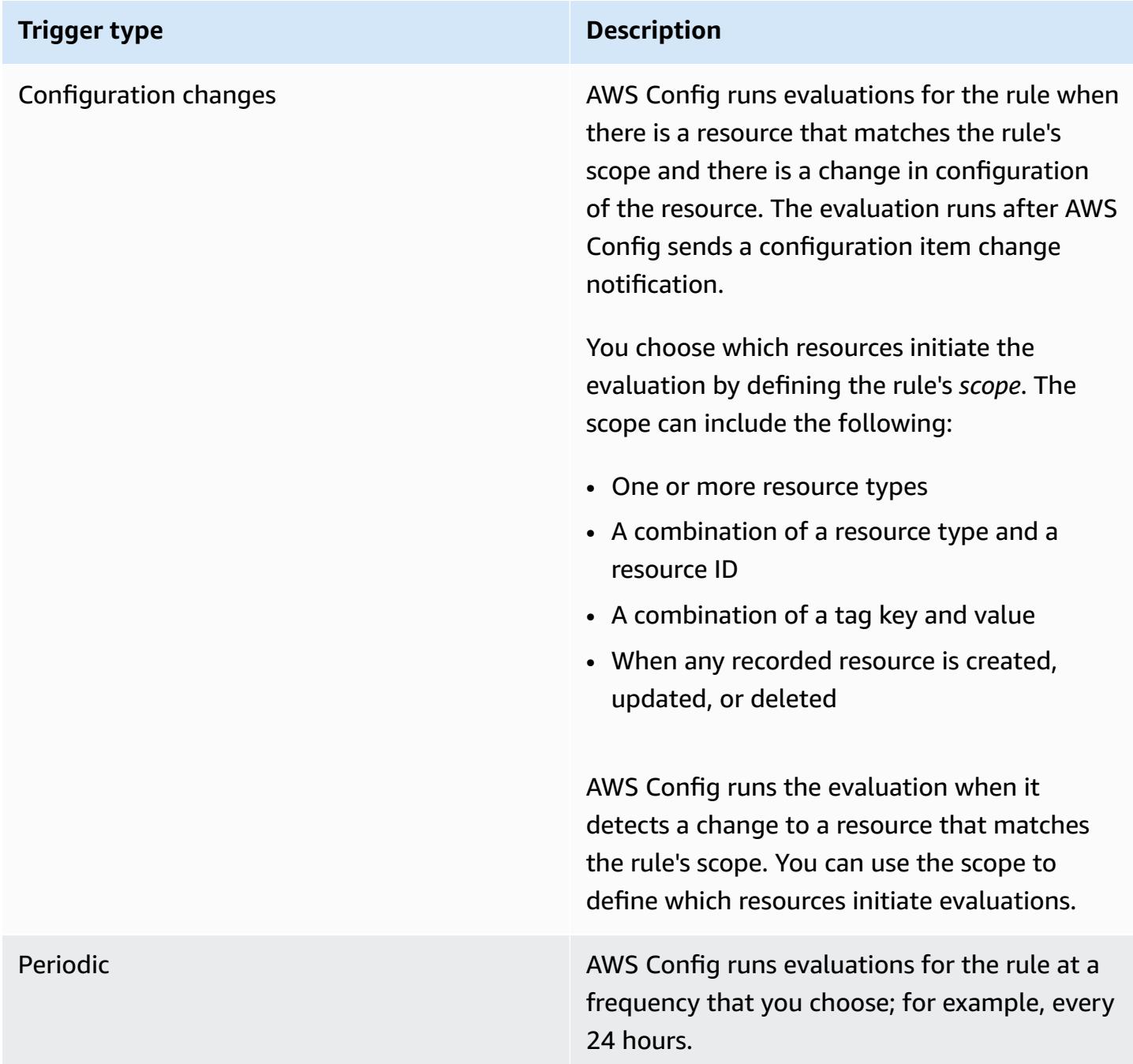

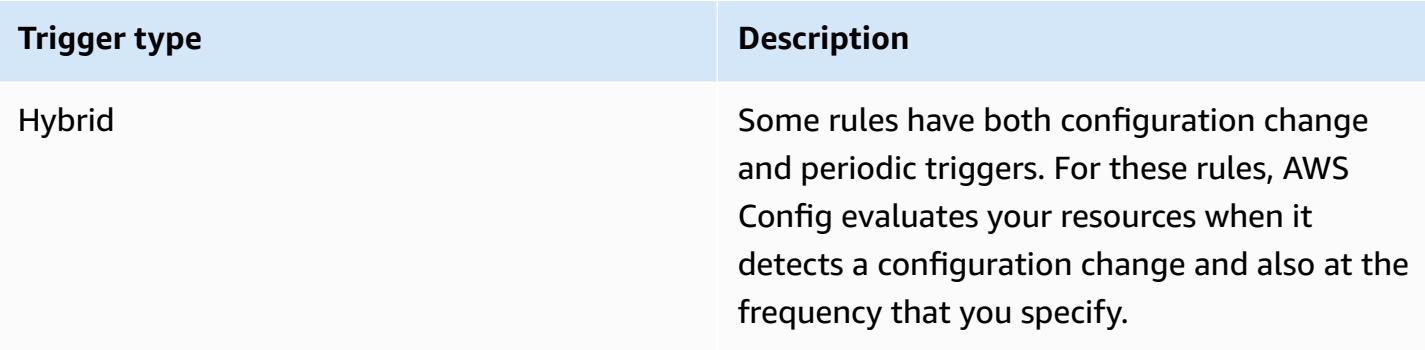

# **Evaluation Modes**

There are two evaluation modes for AWS Config rules.

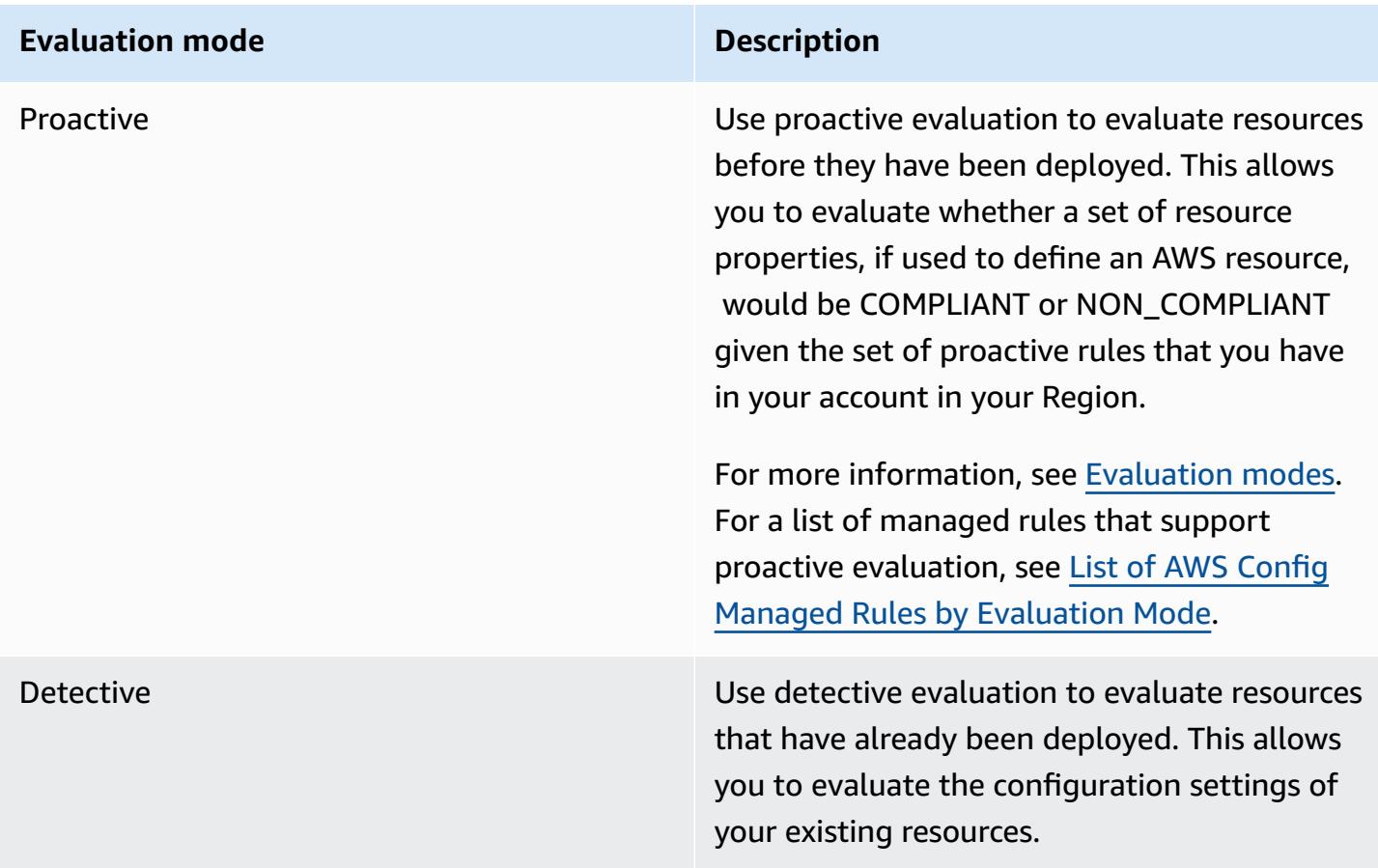

## **A** Note

Proactive rules do not remediate resources that are flagged as NON\_COMPLIANT or prevent them from being deployed.

## **Managing deleted resources with AWS Config custom lambda rules**

Rules reporting on deleted resources should return the evaluation result of NOT\_APPLICABLE in order to avoid unnecessary rule evaluations.

When you delete a resource, AWS Config creates a configurationItem with ResourceDeleted for the configurationItemStatus. You can use this metadata to check if a rule reports on a deleted resource. For more information on configuration items, see Concepts | [Configuration](https://docs.aws.amazon.com/config/latest/developerguide/config-concepts.html#config-items.html) Items.

Include the following code snippets to check for deleted resources and set the evaluation result of an AWS Config custom lambda rule to NOT\_APPLICABLE if it reports on a deleted resource:

Custom Lambda Rules (Node.js)

```
// Check whether the resource has been deleted. If the resource was deleted, then 
  the evaluation returns not applicable.
function isApplicable(configurationItem, event) { 
     checkDefined(configurationItem, 'configurationItem'); 
     checkDefined(event, 'event'); 
     const status = configurationItem.configurationItemStatus; 
     const eventLeftScope = event.eventLeftScope; 
     return (status === 'OK' || status === 'ResourceDiscovered') && eventLeftScope 
  === false;
}
```
### Custom Lambda Rules (Python)

```
# Check whether the resource has been deleted. If the resource was deleted, then the 
  evaluation returns not applicable.
def is_applicable(configurationItem, event): 
     try: 
         check_defined(configurationItem, 'configurationItem') 
         check_defined(event, 'event') 
     except: 
         return True
```

```
 status = configurationItem['configurationItemStatus'] 
 eventLeftScope = event['eventLeftScope'] 
 if status == 'ResourceDeleted': 
     print("Resource Deleted, setting Compliance Status to NOT_APPLICABLE.") 
 return (status == 'OK' or status == 'ResourceDiscovered') and not eventLeftScope
```
#### **A** Note

AWS Config managed rules and AWS Config custom policy rules handle this behavior by default.

If you create an AWS Config custom lambd rule with Python using the AWS Config Development Kit (RDK) and AWS Config Development Kit Library (RDKlib), the imported [Evaluator](https://github.com/awslabs/aws-config-rdklib/blob/master/rdklib/evaluator.py#L56) class will check this behavior. For information on how to write rules with the RDK and RDKlib, see [Writing](https://docs.aws.amazon.com/config/latest/developerguide/evaluate-config_components.html#evaluate-config_components_logic) rules with the RDK and RDKlib.

### **Topics**

- [Creating](#page-1307-0) AWS Config Custom Policy Rules
- [Creating](#page-1311-0) AWS Config Custom Lambda Rules

## <span id="page-1307-0"></span>**Creating AWS Config Custom Policy Rules**

You can create AWS Config Custom Policy rules from the AWS Management Console, AWS CLI, or AWS Config API. For more information on how to write rules with Guard, see [Writing](https://docs.aws.amazon.com/cfn-guard/latest/ug/writing-rules.html) Guard rules in the AWS CloudFormation Guard User Guide. For more information on the schemas of supported resource types that AWS Config can evaluate, see [resource-types](https://github.com/awslabs/aws-config-resource-schema/tree/master/config/properties/resource-types) in the AWS Config Resource Schema GitHub Repository.

### **Important**

The AWS Config resource schema to evaluate configuration items is *different* than the CFN schema to evaluate AWS CloudFormation templates. If you use the CFN schema for AWS Config Custom Policy rules, your evaluation results will return NOT\_APPLICABLE. Use the AWS Config resource schema when creating AWS Config Custom Policy rules and write policies based on the configuration item structure. For a list of AWS Config resource schemas, see [resource-types](https://github.com/awslabs/aws-config-resource-schema/tree/master/config/properties/resource-types) in the AWS Config Resource Schema GitHub Repository.

## **Creating AWS Config Custom Policy Rules (Console)**

- 1. Sign in to the AWS Management Console and open the AWS Config console at [https://](https://console.aws.amazon.com/config/) [console.aws.amazon.com/config/.](https://console.aws.amazon.com/config/)
- 2. In the AWS Management Console menu, verify that the Region selector is set to an AWS Region that supports AWS Config rules. For the list of supported Regions, see AWS [Config](https://docs.aws.amazon.com/general/latest/gr/awsconfig.html) Regions and [Endpoints](https://docs.aws.amazon.com/general/latest/gr/awsconfig.html) in the *Amazon Web Services General Reference*.
- 3. In the left navigation, choose **Rules**.
- 4. On the **Rules** page, choose **Add rule**.
- 5. On the **Specify rule type** page, choose **Create custom rule using Guard**.
- 6. On the **Configure rule** page, create your rule by completing the following steps:
	- a. For **Rule name**, type a unique name for the rule.
	- b. For **Description**, type a description for the rule.
	- c. For **Guard runtime version**, choose the runtime system for your AWS Config Custom Policy rule.
	- d. For **Rule Content**, you can populate it with the Guard Custom policy for your rule. For more information about the structure and features for Guard Custom policies, see the AWS [CloudFormation](https://github.com/aws-cloudformation/cloudformation-guard/tree/main/guard) Guard 2.0's Modes of Operation in the Guard GitHub Repository.

### **A** Note

The AWS Config resource schema to evaluate configuration items is *different* than the CFN schema to evaluate AWS CloudFormation templates. If you use the CFN schema for AWS Config Custom Policy rules, your evaluation results will return NOT APPLICABLE. Use the AWS Config resource schema when creating AWS Config Custom Policy rules and write policies based on the configuration item structure. For a list AWS Config resource schemas, see [resource-types](https://github.com/awslabs/aws-config-resource-schema/tree/master/config/properties/resource-types) in the AWS Config Resource Schema GitHub Repository.

The following example shows the policy definition for an AWS Config Custom Policy rule version of the AWS Config Managed rule [dynamodb-pitr-enabled](#page-723-0)

# This rule checks if point in time recovery (PITR) is enabled on active Amazon DynamoDB tables

```
let status = ['ACTIVE']
rule tableisactive when 
     resourceType == "AWS::DynamoDB::Table" { 
     configuration.tableStatus == %status
}
rule checkcompliance when 
     resourceType == "AWS::DynamoDB::Table" 
     tableisactive { 
         let pitr = 
 supplementaryConfiguration.ContinuousBackupsDescription.pointInTimeRecoveryDescription
         %pitr == "ENABLED"
}
```
- e. For **Evaluation mode**, choose when in the resource creation and management process you want AWS Config to evaluate your resources. Depending on the rule, AWS Config can evaluate your resource configurations before a resource has been provisioned, after a resource has been provisoned, or both.
	- i. Choose **Turn on proactive evaluation** to allow you to run evaluations on the configuration settings of your resources before they are deployed.

After you have turned on proactive evaluation, you can use the [StartResourceEvaluation](https://docs.aws.amazon.com/config/latest/APIReference/API_StartResourceEvaluation.html) API and [GetResourceEvaluationSummary](https://docs.aws.amazon.com/config/latest/APIReference/API_GetResourceEvaluationSummary.html) API to check if the resources you specify in these commands would be flagged as NON\_COMPLIANT by the proactive rules in your account in your Region.

For more information on using this commands, see [Evaluating](https://docs.aws.amazon.com/config/latest/developerguide/evaluating-your-resources.html#evaluating-your-resources-proactive) Your Resources with AWS [Config](https://docs.aws.amazon.com/config/latest/developerguide/evaluating-your-resources.html#evaluating-your-resources-proactive) Rules. For a list of managed rules that support proactive evaluation, see List of AWS Config Managed Rules by [Evaluation](https://docs.aws.amazon.com/config/latest/developerguide/managed-rules-by-evaluation-mode.html) Mode.

ii. Choose **Turn on detective evaluation** to evaluate the configuration settings of your existing resources.

For detective evaluation, AWS Config Custom Policy rules are initiated by **Configuration changes**. This option will be pre-selected.

- **Resources** When a resource that matches the specified resource type, or the type plus identifier, is created, changed, or deleted.
- **Tags** When a resource with the specified tag is created, changed, or deleted.

• **All changes** – When a resource recorded by AWS Config is created, changed, or deleted.

AWS Config runs the evaluation when it detects a change to a resource that matches the rule's scope. You can use the scope to constrain which resources initiate evaluations. Otherwise, evaluations are initiated when there is a change to a postprovisioned resource.

- f. For **Parameters**, you can customize the values for the provided keys if your rule includes parameters. A parameter is an attribute that your resources must adhere to before they are considered compliant with the rule.
- 7. On the **Review and create** page, review all your selections before adding the rule to your AWS account.
- 8. When you finish reviewing your rules, choose **Add rule**.

## **Creating AWS Config Custom Policy Rules (AWS CLI)**

Use the [put-config-rule](http://docs.aws.amazon.com/cli/latest/reference/configservice/put-config-rule.html) command.

The Owner field should be CUSTOM\_POLICY. The following additional fields are required for AWS Config Custom Policy rules:

- Runtime: The runtime system for your AWS Config Custom Policy rules.
- PolicyText: The policy definition containing the logic for your AWS Config Custom Policy rules.
- EnableDebugLogDelivery: The Boolean expression for enabling debug logging for your AWS Config Custom Policy rule. The default value is false.

## **Creating AWS Config Custom Policy Rules (API)**

Use the [PutConfigRule](https://docs.aws.amazon.com/config/latest/APIReference/API_PutConfigRule.html) action.

The Owner field should be CUSTOM\_POLICY. The following additional fields are required for AWS Config Custom Policy rules:

- Runtime: The runtime system for your AWS Config Custom Policy rules.
- PolicyText: The policy that defines the logic for your AWS Config Custom Policy rules.

• EnableDebugLogDelivery: The Boolean expression for enabling debug logging for your AWS Config Custom Policy rule. The default value is false.

## <span id="page-1311-0"></span>**Creating AWS Config Custom Lambda Rules**

You can develop custom rules and add them to AWS Config with AWS Lambda functions. You associate each custom rule with an Lambda function, which contains the logic that evaluates whether your AWS resources comply with the rule. You associate this function with your rule, and the rule invokes the function either in response to configuration changes or periodically. The function then evaluates whether your resources comply with your rule, and sends its evaluation results to AWS Config.

The example in Custom Lambda Rules (Amazon EC2 [Example\)](#page-1311-1) guides you through creating a Custom Lambda rule for the first time that evaluates whether each of your EC2 instances is the t2.micro type. It includes an example Lambda function that you can add to AWS Lambda with no modification. The example in Custom Lambda Rules (General [Example\)](#page-1315-0) provides a more general example for creating Custom Lambda rule.

To learn how AWS Lambda functions work and how to develop them, see the *AWS [Lambda](https://docs.aws.amazon.com/lambda/latest/dg/) [Developer Guide](https://docs.aws.amazon.com/lambda/latest/dg/)*.

### **Topics**

- Custom Lambda Rules (Amazon EC2 [Example\)](#page-1311-1)
- Custom Lambda Rules (General [Example\)](#page-1315-0)
- Example AWS Lambda [Functions](#page-1321-0) and Events for AWS Config Rules

## <span id="page-1311-1"></span>**Custom Lambda Rules (Amazon EC2 Example)**

This procedure guides you through the process of creating a Custom Lambda rule that evaluates whether each of your EC2 instances is the t2.micro type. AWS Config will run event-based evaluations for this rule, meaning it will check your instance configurations each time AWS Config detects a configuration change in an instance. AWS Config will flag t2.micro instances as compliant and all other instances as noncompliant. The compliance status will appear in the AWS Config console.

To have the best outcome with this procedure, you should have one or more EC2 instances in your AWS account. Your instances should include a combination of at least one t2.micro instance and other types.

To create this rule, first, you will create an AWS Lambda function by customizing a blueprint in the AWS Lambda console. Then, you will create a Custom Lambda rule in AWS Config, and you will associate the rule with the function.

#### **Topics**

- Creating an AWS Lambda [Function](#page-1312-0) for a Custom Config Rule
- Creating a Custom Lambda Rule to Evaluate Amazon EC2 [Instances](#page-1313-0)

### <span id="page-1312-0"></span>**Creating an AWS Lambda Function for a Custom Config Rule**

- 1. Sign in to the AWS Management Console and open the AWS Lambda console at [https://](https://console.aws.amazon.com/lambda/) [console.aws.amazon.com/lambda/](https://console.aws.amazon.com/lambda/).
- 2. In the AWS Management Console menu, verify that the region selector is set to a region that supports AWS Config rules. For the list of supported regions, see AWS Config [Regions](https://docs.aws.amazon.com/general/latest/gr/rande.html#awsconfig_region) and [Endpoints](https://docs.aws.amazon.com/general/latest/gr/rande.html#awsconfig_region) in the *Amazon Web Services General Reference*.
- 3. In the AWS Lambda console, choose **Create a Lambda function**.
- 4. Choose **Use a blueprint**. In the search bar, type **config-rule-change-triggered**. Select the blueprint in the filter results and choose **Configure**.
- 5. On the **Configure triggers** page, choose **Next**.
- 6. On the **Basic information** page, complete the following steps:
	- a. For **Function name**, type **InstanceTypeCheck**.
	- b. For **Execution role**, choose **Create new role from AWS Policy templates**.
	- c. For **Runtime**, keep **Node.js**.
	- d. For **Role name**, type name.
	- e. For **Policy templates**, choose **AWS Config Rules permission**.
	- f. For **Lambda function code function**, keep the preconfigured code. The Node.js code for your function is provided in the code editor. For this procedure, you do not need to change the code.
	- g. Verify the details and choose **Create function**. The AWS Lambda console displays your function.
- 7. To verify that your function is set up correctly, test it with the following steps:
	- a. Choose **Test** from the menu below **Function overview** and then choose **Configure test event**.
	- b. For **Template**, choose **AWS Config Configuration Item Change Notification**.
	- c. For **Name**, type a name.
	- d. Choose **Test**. AWS Lambda tests your function with the example event. If your function is working as expected, an error message similar to the following appears under **Execution result**:

```
{ 
   "errorType": "InvalidResultTokenException," 
   "errorMessage": "Result Token provided is invalid",
. . .
```
The InvalidResultTokenException is expected because your function runs successfully only when it receives a *result token* from AWS Config. The result token identifies the AWS Config rule and the event that caused the evaluation, and the result token associates an evaluation with a rule. This exception indicates that your function has the permission it needs to send results to AWS Config. Otherwise, the following error message appears: not authorized to perform: config:PutEvaluations. If this error occurs, update the role that you assigned to your function to allow the config:PutEvaluations action, and test your function again.

#### <span id="page-1313-0"></span>**Creating a Custom Lambda Rule to Evaluate Amazon EC2 Instances**

- 1. Open the AWS Config console at [https://console.aws.amazon.com/config/.](https://console.aws.amazon.com/config/)
- 2. In the AWS Management Console menu, verify that the region selector is set to the same region in which you created the AWS Lambda function for your Custom Lambda rule.
- 3. On the **Rules** page, choose **Add rule**.
- 4. On the **Specify rule type** page, choose **Create custom rule**.
- 5. On the **Configure rule** page, complete the following steps:
	- a. For **Name**, type **InstanceTypesAreT2micro**.
	- b. For **Description**, type **Evaluates whether EC2 instances are the t2.micro type**.

#### AWS Config Developer Guide

c. For **AWS Lambda function ARN**, specify the ARN that AWS Lambda assigned to your function.

## **(i)** Note

The ARN that you specify in this step must not include the \$LATEST qualifier. You can specify an ARN without a version qualifier or with any qualifier besides \$LATEST. AWS Lambda supports function versioning, and each version is assigned an ARN with a qualifier. AWS Lambda uses the \$LATEST qualifier for the latest version.

- d. For **Trigger type**, choose **When configuration changes**.
- e. For **Scope of changes**, choose **Resources**.
- f. For **Resources**, choose **AWS EC2 Instance** from the **Resource Type** dropdown list.
- g. In the **Parameters** section, you must specify the rule parameter that your AWS Lambda function evaluates and the desired value. The function for this procedure evaluates the desiredInstanceType parameter.

For **Key**, type **desiredInstanceType**. For **Value**, type **t2.micro**.

6. Choose **Next**. On the **Review and create** page, verify the details about your rule, and choose **Add rule function**. Your new rule displays on the **Rules** page.

**Compliance** will display **Evaluating...** until AWS Config receives evaluation results from your AWS Lambda function. If the rule and the function are working as expected, a summary of the results appears after several minutes. For example, a result of **2 noncompliant resource(s)** indicates that 2 of your instances are not t2.micro instances, and a result of **Compliant** indicates that all instances are t2.micro. You can update the results with the refresh button.

If the rule or function is not working as expected, you might see one of the following for **Compliance**:

• **No results reported** - AWS Config evaluated your resources against the rule. The rule did not apply to the AWS resources in its scope, the specified resources were deleted, or the evaluation results were deleted. To get evaluation results, update the rule, change its scope, or choose **Re-evaluate**.

Verify that the scope includes **AWS EC2 Instance** for **Resources**, and try again.

• **No resources in scope** - AWS Config cannot evaluate your recorded AWS resources against this rule because none of your resources are within the rule's scope. To get evaluation results, edit the rule and change its scope, or add resources for AWS Config to record by using the **Settings** page.

Verify that AWS Config is recording EC2 instances.

• **Evaluations failed** - For information that can help you determine the problem, choose the rule name to open its details page and see the error message.

If your rule works correctly and AWS Config provides evaluation results, you can learn which conditions affect the compliance status of your rule. You can learn which resources, if any, are noncompliant, and why. For more information, see Viewing Compliance [Information](#page-575-0) and Evaluation [Results.](#page-575-0)

## <span id="page-1315-0"></span>**Custom Lambda Rules (General Example)**

Complete the following procedure to create a Custom Lambda rule. To create a Custom Lambda rule, you first create an AWS Lambda function, which contains the evaluation logic for the rule. Then you associate the function with a Custom Lambda rule that you create in AWS Config.

### **Important**

As a security best practice when allowing AWS Config permission to invoke your Lambda function, we strongly recommend that you restrict access in the resource-based policy for Lambda with sourceARN and/or sourceAccountId in the invoke request. For more information, see Security best practice for AWS Lambda [resource-based](#page-1319-0) policy.

#### **Contents**

- Creating an AWS Lambda [Function](#page-1316-0) for a Custom Config Rule
- [Creating](#page-1317-0) a Custom Rule in AWS Config
- Security best practice for AWS Lambda [resource-based](#page-1319-0) policy
- [Evaluating](#page-1320-0) Additional Resource Types

## <span id="page-1316-0"></span>**Creating an AWS Lambda Function for a Custom Config Rule**

A *Lambda function* is custom code that you upload to AWS Lambda, and it is invoked by events that are published to it by an event source. If the Lambda function is associated with a Config rule, AWS Config invokes it when the rule's trigger occurs. The Lambda function then evaluates the configuration information that is sent by AWS Config, and it returns the evaluation results. For more information about Lambda functions, see [Function](https://docs.aws.amazon.com/lambda/latest/dg/intro-core-components.html) and Event Sources in the *AWS Lambda Developer Guide*.

You can use a programming language that is supported by AWS Lambda to create a Lambda function for a Custom Lambda rule. To make this task easier, you can customize an AWS Lambda blueprint or reuse a sample function from the AWS Config Rules GitHub repository.

### **AWS Lambda blueprints**

The AWS Lambda console provides sample functions, or *blueprints*, which you can customize by adding your own evaluation logic. When you create a function, you can choose one of the following blueprints:

- **config-rule-change-triggered** Triggered when your AWS resource configurations change.
- **config-rule-periodic** Triggered at a frequency that you choose (for example, every 24 hours).

### **AWS Config Rules GitHub repository**

A public repository of sample functions for Custom Lambda rules is available on GitHub, a webbased code hosting and sharing service. The sample functions are developed and contributed by the AWS community. If you want to use a sample, you can copy its code into a new AWS Lambda function. To view the repository, see [https://github.com/awslabs/aws-config-rules/.](https://github.com/awslabs/aws-config-rules/)

#### **To create the function for your custom rule**

- 1. Sign in to the AWS Management Console and open the AWS Lambda console at [https://](https://console.aws.amazon.com/lambda/) [console.aws.amazon.com/lambda/](https://console.aws.amazon.com/lambda/).
- 2. In the AWS Management Console menu, verify that the region selector is set to a region that supports AWS Config rules. For the list of supported regions, see AWS Config [Regions](https://docs.aws.amazon.com/general/latest/gr/rande.html#awsconfig_region) and [Endpoints](https://docs.aws.amazon.com/general/latest/gr/rande.html#awsconfig_region) in the *Amazon Web Services General Reference*.
- 3. Choose **Create a Lambda function**.
- 4. On the **Use a blueprint** page, you can choose one of the blueprint functions for AWS Config rules as a starting point, or you can proceed without a blueprint by choosing **Skip**.
- 5. On the **Configure triggers** page, choose **Next**.
- 6. On the **Basic information** page, type a name and description.
- 7. For **Runtime**, choose the programming language in which your function is written.
- 8. For **Code entry type**, choose your preferred entry type. If you are using a blueprint, keep the preconfigured code.
- 9. Provide your code using the method required by the code entry type that you selected. If you are using a blueprint, the function code is provided in the code editor, and you can customize it to include your own evaluation logic. Your code can evaluate the event data that AWS Config provides when it invokes your function:
	- For functions based on the **config-rule-change-triggered** blueprint, or for functions triggered by configuration changes, the event data is the configuration item or an oversized configuration item object for the AWS resource that changed.
	- For functions based on the **config-rule-periodic** blueprint, or for functions triggered at a frequency that you choose, the event data is a JSON object that includes information about when the evaluation was triggered.
	- For both types of functions, AWS Config passes rule parameters in JSON format. You can define which rule parameters are passed when you create the Custom Lambda rule in AWS Config.
	- For example events that AWS Config publishes when it invokes your function, see [Example](#page-1340-0)  [Events](#page-1340-0) for AWS Config Rules.
- 10. For **Execution role**, choose **Create new role from AWS Policy templates**.
- 11. For **Role name**, type a name.
- 12. For **Policy templates**, choose **AWS Config Rules permission**.
- 13. Verify the details and choose **Create function**.

### <span id="page-1317-0"></span>**Creating a Custom Rule in AWS Config**

Use AWS Config to create a Custom Lambda rule and associate the rule with a Lambda function.

### **To create a custom rule**

- 1. Open the AWS Config console at [https://console.aws.amazon.com/config/.](https://console.aws.amazon.com/config/)
- 2. In the AWS Management Console menu, verify that the region selector is set to the same region in which you created the AWS Lambda function for your Custom Lambda rule.
- 3. On the **Rules** page, choose **Add rule**.
- 4. On the **Specify rule type** page, choose **Create custom rule**.
- 5. On the **Configure rule** page, type a name and description.
- 6. For **AWS Lambda function ARN**, specify the ARN that AWS Lambda assigned to your function.

### **A** Note

The ARN that you specify in this step must not include the \$LATEST qualifier. You can specify an ARN without a version qualifier or with any qualifier besides \$LATEST. AWS Lambda supports function versioning, and each version is assigned an ARN with a qualifier. AWS Lambda uses the \$LATEST qualifier for the latest version.

- 7. For **Trigger type**, choose one or both of the following:
	- **Configuration changes** AWS Config invokes your Lambda function when it detects a configuration change.
	- **Periodic** AWS Config invokes your Lambda function at the frequency that you choose (for example, every 24 hours).
- 8. If the trigger types for your rule include **Configuration changes**, specify one of the following options for **Scope of changes** with which AWS Config invokes your Lambda function:
	- **All changes** When any resource recorded by AWS Config is created, changed, or deleted.
	- **Resources** When any resource that matches the specified type, or the type plus identifier, is created, changed, or deleted.
	- **Tags** When any resource with the specified tag is created, changed, or deleted
- 9. If the trigger types for your rule include **Periodic**, specify the **Frequency** with which AWS Config invokes your Lambda function.
- 10. In the **Parameters** section, specify any rule parameters that your AWS Lambda function evaluates and the desired value.
- 11. Choose **Next**. On the **Review and create** page, verify the details about your rule, and choose **Add rule function**. Your new rule displays on the **Rules**page.

**Compliance** will display **Evaluating...** until AWS Config receives evaluation results from your AWS Lambda function. If the rule and the function are working as expected, a summary of results appears after several minutes. You can update the results with the refresh button.

If the rule or function is not working as expected, you might see one of the following for **Compliance**:

• **No results reported** - AWS Config evaluated your resources against the rule. The rule did not apply to the AWS resources in its scope, the specified resources were deleted, or the evaluation results were deleted. To get evaluation results, update the rule, change its scope, or choose **Re-evaluate**.

This message may also appear if the rule didn't report evaluation results.

- **No resources in scope** AWS Config cannot evaluate your recorded AWS resources against this rule because none of your resources are within the rule's scope. You can choose which resources AWS Config records on the **Settings** page.
- **Evaluations failed** For information that can help you determine the problem, choose the rule name to open its details page and see the error message.

#### **A** Note

When you create a Custom Lambda rule with the AWS Config console, the appropriate permissions are automatically created for you. If you create a Custom Lambda rule with the AWS CLI, you need to give AWS Config permission to invoke your Lambda function, using the aws lambda add-permission command. For more information, see Using [Resource-](https://docs.aws.amazon.com/lambda/latest/dg/access-control-resource-based.html)Based Policies for AWS Lambda [\(Lambda](https://docs.aws.amazon.com/lambda/latest/dg/access-control-resource-based.html) Function Policies) in the *AWS Lambda Developer Guide*.

Before giving AWS Config permission to invoke your Lambda function, see the following section Security best practice for AWS Lambda [resource-based](#page-1319-0) policy.

### <span id="page-1319-0"></span>**Security best practice for AWS Lambda resource-based policy**

As a security best practice, to avoid giving invoke permission for the whole service principal name (SPN) to call your Lambda function, we strongly recommend that you restrict access in the Lambda resource-based policy with sourceARN and/or sourceAccountId in the invoke request.

The sourceARN is the ARN of AWS Config rule that is invoking the Lambda function.

The sourceAccountId is the account ID of the user who created the rule.

Restricting access in the Lambda resource-based policy helps make sure AWS Lambda is accessing your resources on behalf of expected users and scenarios only.

#### **To add SPN based permission, you need to use the following CLI**

```
aws lambda add-permission --function-name rule lambda function name --action 
  lambda:InvokeFunction --statement-id config --principal config.amazonaws.com
```
#### **To add SourceAccountId based permission**

Before the rule is created, you can add sourceAccountId based permission to the resource-based policy with the following CLI

```
aws lambda add-permission --function-name rule lambda function name --action 
  lambda:InvokeFunction --statement-id config --principal config.amazonaws.com --source-
account your account ID
```
#### **To add both SourceArn and SourceAccountId based permission**

After the rule is created, you can add sourceARN based permission to resource-based policy with the following CLI. This allows only a specific rule ARN to invoke the Lambda function.

```
aws lambda add-permission --function-name rule lambda function name --action 
 lambda:InvokeFunction --statement-id config --principal config.amazonaws.com --source-
account your account ID --source-arn ARN of the created config rule
```
#### <span id="page-1320-0"></span>**Evaluating Additional Resource Types**

You can create Custom Lambda rules to run evaluations for resource types not yet recorded by AWS Config. This is useful if you want to evaluate compliance for additional resource types that AWS Config doesn't currently record. For a list of additional resource types that you can evaluate with Custom Lambda rules, see AWS Resource Types [Reference.](https://docs.aws.amazon.com/AWSCloudFormation/latest/UserGuide/aws-template-resource-type-ref.html)

#### **A** Note

When creating a Custom Lambda for a resource type that is not recorded by AWS Config, the rule must have the periodic trigger type. The configuration changes trigger type is not supported. For more information, see [Evaluation](#page-629-0) Mode and Trigger Types for AWS Config [Rules](#page-629-0).

#### **Example**

- 1. You want to evaluate Amazon S3 Glacier vaults in your account. Amazon S3 Glacier vault resources are currently not recorded by AWS Config.
- 2. You create an AWS Lambda function that evaluates whether your Amazon S3 Glacier vaults comply with your account requirements.
- 3. You create a Custom Lambda rule named **evaluate-glacier-vaults** and then assign your AWS Lambda function to the rule.
- 4. AWS Config invokes your Lambda function and then evaluates the Amazon S3 Glacier vaults against your rule.
- 5. AWS Config returns the evaluations and you can view the compliance results for your rule.

#### **(i)** Note

You can view the configuration details in the AWS Config timeline and look up resources in the AWS Config console for resources that AWS Config supports. If you configured AWS Config to record all resource types, newly supported resources will automatically be recorded. For more information, see [Supported](#page-189-0) Resource Types.

## <span id="page-1321-0"></span>**Example AWS Lambda Functions and Events for AWS Config Rules**

Each Custom Lambda rule is associated with an Lambda *function*, which is custom code that contains the evaluation logic for the rule. When the trigger for a Config rule occurs (for example, when AWS Config detects a configuration change), AWS Config invokes the rule's Lambda function by publishing an *event*, which is a JSON object that provides the configuration data that the function evaluates.

For more information about functions and events in AWS Lambda, see [Function](https://docs.aws.amazon.com/lambda/latest/dg/intro-core-components.html) and Event Sources in the *AWS Lambda Developer Guide*.

#### **Topics**

- Example AWS Lambda [Functions](#page-1322-0) for AWS Config Rules (Node.js)
- Example AWS Lambda [Functions](#page-1331-0) for AWS Config Rules (Python)
- [Example](#page-1340-0) Events for AWS Config Rules

## <span id="page-1322-0"></span>**Example AWS Lambda Functions for AWS Config Rules (Node.js)**

AWS Lambda executes functions in response to events that are published by AWS services. The function for an AWS Config Custom Lambda rule receives an event that is published by AWS Config, and the function then uses data that it receives from the event and that it retrieves from the AWS Config API to evaluate the compliance of the rule. The operations in a function for a Config rule differ depending on whether it performs an evaluation that is triggered by configuration changes or triggered periodically.

For information about common patterns within AWS Lambda functions, see [Programming](https://docs.aws.amazon.com/lambda/latest/dg/programming-model-v2.html) Model in the *AWS Lambda Developer Guide*.

#### **Contents**

- Example Function for Evaluations Triggered by [Configuration](#page-1322-1) Changes
- Example Function for Periodic [Evaluations](#page-1327-0)

## <span id="page-1322-1"></span>**Example Function for Evaluations Triggered by Configuration Changes**

AWS Config will invoke a function like the following example when it detects a configuration change for a resource that is within a custom rule's scope.

If you use the AWS Config console to create a rule that is associated with a function like this example, choose **Configuration changes** as the trigger type. If you use the AWS Config API or AWS CLI to create the rule, set the MessageType attribute to ConfigurationItemChangeNotification and OversizedConfigurationItemChangeNotification. These settings enable your rule to be triggered whenever AWS Config generates a configuration item or an oversized configuration item as a result of a resource change.

This example evaluates your resources and checks whether the instances match the resource type, AWS::EC2::Instance. The rule is triggered when AWS Config generates a configuration item or an oversized configuration item notification.

```
'use strict';
import { ConfigServiceClient, GetResourceConfigHistoryCommand, PutEvaluationsCommand } 
  from "@aws-sdk/client-config-service";
const configClient = new ConfigServiceClient({});
```

```
// Helper function used to validate input
function checkDefined(reference, referenceName) { 
     if (!reference) { 
         throw new Error(`Error: ${referenceName} is not defined`); 
     } 
     return reference;
}
// Check whether the message type is OversizedConfigurationItemChangeNotification,
function isOverSizedChangeNotification(messageType) { 
     checkDefined(messageType, 'messageType'); 
     return messageType === 'OversizedConfigurationItemChangeNotification';
}
// Get the configurationItem for the resource using the getResourceConfigHistory API.
async function getConfiguration(resourceType, resourceId, configurationCaptureTime, 
  callback) { 
     const input = { resourceType, resourceId, laterTime: new 
 Date(configurationCaptureTime), limit: 1 };
     const command = new GetResourceConfigHistoryCommand(input); 
     await configClient.send(command).then( 
        (data) => {
             callback(null, data.configurationItems[0]); 
         }, 
        (error) \Rightarrow f callback(error, null); 
 } 
     );
}
// Convert the oversized configuration item from the API model to the original 
  invocation model.
function convertApiConfiguration(apiConfiguration) { 
     apiConfiguration.awsAccountId = apiConfiguration.accountId; 
     apiConfiguration.ARN = apiConfiguration.arn; 
     apiConfiguration.configurationStateMd5Hash = 
  apiConfiguration.configurationItemMD5Hash; 
     apiConfiguration.configurationItemVersion = apiConfiguration.version; 
     apiConfiguration.configuration = JSON.parse(apiConfiguration.configuration); 
     if ({}.hasOwnProperty.call(apiConfiguration, 'relationships')) { 
        for (let i = 0; i < apiConfiguration.relationships.length; i++) {
             apiConfiguration.relationships[i].name = 
  apiConfiguration.relationships[i].relationshipName;
```

```
 } 
     } 
     return apiConfiguration;
}
// Based on the message type, get the configuration item either from the 
  configurationItem object in the invoking event or with the getResourceConfigHistory 
  API in the getConfiguration function.
async function getConfigurationItem(invokingEvent, callback) { 
     checkDefined(invokingEvent, 'invokingEvent'); 
     if (isOverSizedChangeNotification(invokingEvent.messageType)) { 
         const configurationItemSummary = 
  checkDefined(invokingEvent.configurationItemSummary, 'configurationItemSummary'); 
         await getConfiguration(configurationItemSummary.resourceType, 
  configurationItemSummary.resourceId, 
  configurationItemSummary.configurationItemCaptureTime, (err, apiConfigurationItem) => 
  { 
             if (err) { 
                 callback(err); 
 } 
             const configurationItem = convertApiConfiguration(apiConfigurationItem); 
             callback(null, configurationItem); 
         }); 
     } else { 
         checkDefined(invokingEvent.configurationItem, 'configurationItem'); 
         callback(null, invokingEvent.configurationItem); 
     }
}
// Check whether the resource has been deleted. If the resource was deleted, then the 
  evaluation returns not applicable.
function isApplicable(configurationItem, event) { 
     checkDefined(configurationItem, 'configurationItem'); 
     checkDefined(event, 'event'); 
     const status = configurationItem.configurationItemStatus; 
     const eventLeftScope = event.eventLeftScope; 
     return (status === 'OK' || status === 'ResourceDiscovered') && eventLeftScope === 
  false;
}
// In this example, the resource is compliant if it is an instance and its type matches 
  the type specified as the desired type.
// If the resource is not an instance, then this resource is not applicable.
function evaluateChangeNotificationCompliance(configurationItem, ruleParameters) {
```

```
 checkDefined(configurationItem, 'configurationItem'); 
     checkDefined(configurationItem.configuration, 'configurationItem.configuration'); 
     checkDefined(ruleParameters, 'ruleParameters'); 
     if (configurationItem.resourceType !== 'AWS::EC2::Instance') { 
         return 'NOT_APPLICABLE'; 
     } else if (ruleParameters.desiredInstanceType === 
  configurationItem.configuration.instanceType) { 
         return 'COMPLIANT'; 
     } 
     return 'NON_COMPLIANT';
}
// Receives the event and context from AWS Lambda.
export const handler = async (event, context) => {
     checkDefined(event, 'event'); 
     const invokingEvent = JSON.parse(event.invokingEvent); 
     const ruleParameters = JSON.parse(event.ruleParameters); 
     await getConfigurationItem(invokingEvent, async (err, configurationItem) => { 
         let compliance = 'NOT_APPLICABLE'; 
         let annotation = ''; 
         const putEvaluationsRequest = {}; 
         if (isApplicable(configurationItem, event)) { 
             // Invoke the compliance checking function. 
             compliance = evaluateChangeNotificationCompliance(configurationItem, 
  ruleParameters); 
             if (compliance === "NON_COMPLIANT") { 
                 annotation = "This is an annotation describing why the resource is not 
  compliant."; 
 } 
         } 
         // Initializes the request that contains the evaluation results. 
         if (annotation) { 
             putEvaluationsRequest.Evaluations = [ 
\overline{a} ComplianceResourceType: configurationItem.resourceType, 
                      ComplianceResourceId: configurationItem.resourceId, 
                      ComplianceType: compliance, 
                      OrderingTimestamp: new 
  Date(configurationItem.configurationItemCaptureTime), 
                      Annotation: annotation 
\qquad \qquad \text{ } ];
```

```
 } else { 
             putEvaluationsRequest.Evaluations = [ 
\overline{a} ComplianceResourceType: configurationItem.resourceType, 
                      ComplianceResourceId: configurationItem.resourceId, 
                      ComplianceType: compliance, 
                      OrderingTimestamp: new 
  Date(configurationItem.configurationItemCaptureTime), 
\qquad \qquad \text{ } ]; 
         } 
         putEvaluationsRequest.ResultToken = event.resultToken; 
         // Sends the evaluation results to AWS Config. 
         await configClient.send(new PutEvaluationsCommand(putEvaluationsRequest)); 
     });
};
```
#### **Function Operations**

The function performs the following operations at runtime:

- 1. The function runs when AWS Lambda passes the event object to the handler function. In this example, the function accepts the optional callback parameter, which it uses to return information to the caller. AWS Lambda also passes a context object, which contains information and methods that the function can use while it runs. Note that in newer versions of Lambda, context is no longer used.
- 2. The function checks whether the messageType for the event is a configuration item or an oversized configuration item, and then returns the configuration item.
- 3. The handler calls the isApplicable function to determine whether the resource was deleted.

#### **A** Note

Rules reporting on deleted resources should return the evaluation result of NOT\_APPLICABLE in order to avoid unnecessary rule evaluations.

4. The handler calls the evaluateChangeNotificationCompliance function and passes the configurationItem and ruleParameters objects that AWS Config published in the event. The function first evaluates whether the resource is an EC2 instance. If the resource is not an EC2 instance, the function returns a compliance value of NOT\_APPLICABLE.

The function then evaluates whether the instanceType attribute in the configuration item is equal to the desiredInstanceType parameter value. If the values are equal, the function returns COMPLIANT. If the values are not equal, the function returns NON\_COMPLIANT.

- 5. The handler prepares to send the evaluation results to AWS Config by initializing the putEvaluationsRequest object. This object includes the Evaluations parameter, which identifies the compliance result, the resource type, and the ID of the resource that was evaluated. The putEvaluationsRequest object also includes the result token from the event, which identifies the rule and the event for AWS Config.
- 6. The handler sends the evaluation results to AWS Config by passing the object to the putEvaluations method of the config client.

#### <span id="page-1327-0"></span>**Example Function for Periodic Evaluations**

AWS Config will invoke a function like the following example for periodic evaluations. Periodic evaluations occur at the frequency that you specify when you define the rule in AWS Config.

If you use the AWS Config console to create a rule that is associated with a function like this example, choose **Periodic** as the trigger type. If you use the AWS Config API or AWS CLI to create the rule, set the MessageType attribute to ScheduledNotification.

This example checks whether the total number of a specified resource exceeds a specified maximum.

```
'use strict';
import { ConfigServiceClient, ListDiscoveredResourcesCommand, PutEvaluationsCommand } 
  from "@aws-sdk/client-config-service";
const configClient = new ConfigServiceClient({});
// Receives the event and context from AWS Lambda.
export const handler = async (event, context, callback) => { 
     // Parses the invokingEvent and ruleParameters values, which contain JSON objects 
  passed as strings. 
     var invokingEvent = JSON.parse(event.invokingEvent), 
         ruleParameters = JSON.parse(event.ruleParameters), 
         numberOfResources = 0;
```

```
 if (isScheduledNotification(invokingEvent) && 
 hasValidRuleParameters(ruleParameters, callback)) { 
         await countResourceTypes(ruleParameters.applicableResourceType, "", 
 numberOfResources, async function (err, count) { 
            if (err === null) {
                 var putEvaluationsRequest; 
                 const compliance = evaluateCompliance(ruleParameters.maxCount, count); 
                 var annotation = ''; 
                 if (compliance === "NON_COMPLIANT") { 
                     annotation = "Description of why the resource is not compliant."; 
 } 
                 // Initializes the request that contains the evaluation results. 
                 if (annotation) { 
                     putEvaluationsRequest = { 
                          Evaluations: [{ 
                              // Applies the evaluation result to the AWS account 
 published in the event. 
                              ComplianceResourceType: 'AWS::::Account', 
                              ComplianceResourceId: event.accountId, 
                              ComplianceType: compliance, 
                              OrderingTimestamp: new Date(), 
                              Annotation: annotation 
\}], \} ResultToken: event.resultToken 
\hspace{1.5cm} ); and the set of \hspace{1.5cm} );
                 } else { 
                     putEvaluationsRequest = { 
                          Evaluations: [{ 
                              // Applies the evaluation result to the AWS account 
 published in the event. 
                              ComplianceResourceType: 'AWS::::Account', 
                              ComplianceResourceId: event.accountId, 
                              ComplianceType: compliance, 
                              OrderingTimestamp: new Date() 
\}], \} ResultToken: event.resultToken 
\hspace{1.5cm} ); and the set of \hspace{1.5cm} );
 } 
                 // Sends the evaluation results to AWS Config. 
                 try { 
                     await configClient.send(new 
 PutEvaluationsCommand(putEvaluationsRequest));
```

```
 } 
                 catch (e) { 
                     callback(e, null); 
 } 
             } else { 
                 callback(err, null); 
 } 
         }); 
     } else { 
         console.log("Invoked for a notification other than Scheduled Notification... 
  Ignoring."); 
     }
};
// Checks whether the invoking event is ScheduledNotification.
function isScheduledNotification(invokingEvent) { 
     return (invokingEvent.messageType === 'ScheduledNotification');
}
// Checks the rule parameters to see if they are valid
function hasValidRuleParameters(ruleParameters, callback) { 
     // Regular express to verify that applicable resource given is a resource type 
    const awsResourcePattern = /^AWS::(\w*)::(\w*)*/; const isApplicableResourceType = 
 awsResourcePattern.test(ruleParameters.applicableResourceType);
     // Check to make sure the maxCount in the parameters is an integer 
     const maxCountIsInt = !isNaN(ruleParameters.maxCount) && 
  parseInt(Number(ruleParameters.maxCount)) == ruleParameters.maxCount && !
isNaN(parseInt(ruleParameters.maxCount, 10)); 
     if (!isApplicableResourceType) { 
         callback("The applicableResourceType parameter is not a valid resource type.", 
  null); 
     } 
     if (!maxCountIsInt) { 
         callback("The maxCount parameter is not a valid integer.", null); 
     } 
     return isApplicableResourceType && maxCountIsInt;
}
// Checks whether the compliance conditions for the rule are violated.
function evaluateCompliance(maxCount, actualCount) { 
     if (actualCount > maxCount) { 
         return "NON_COMPLIANT"; 
     } else {
```

```
 return "COMPLIANT"; 
     }
}
// Counts the applicable resources that belong to the AWS account.
async function countResourceTypes(applicableResourceType, nextToken, count, callback) { 
     const input = { resourceType: applicableResourceType, nextToken: nextToken }; 
     const command = new ListDiscoveredResourcesCommand(input); 
     try { 
         const response = await configClient.send(command); 
         count = count + response.resourceIdentifiers.length; 
         if (response.nextToken !== undefined && response.nextToken != null) { 
              countResourceTypes(applicableResourceType, response.nextToken, count, 
  callback); 
         } 
         callback(null, count); 
     } catch (e) { 
         callback(e, null); 
     } 
     return count;
}
```
### **Function Operations**

The function performs the following operations at runtime:

- 1. The function runs when AWS Lambda passes the event object to the handler function. In this example, the function accepts the optional callback parameter, which it uses to return information to the caller. AWS Lambda also passes a context object, which contains information and methods that the function can use while it runs. Note that in newer versions of Lambda, context is no longer used.
- 2. To count the resources of the specified type, the handler calls the countResourceTypes function, and it passes the applicableResourceType parameter that it received from the event. The countResourceTypes function calls the listDiscoveredResources method of the config client, which returns a list of identifiers for the applicable resources. The function uses the length of this list to determine the number of applicable resources, and it returns this count to the handler.
- 3. The handler prepares to send the evaluation results to AWS Config by initializing the putEvaluationsRequest object. This object includes the Evaluations parameter, which identifies the compliance result and the AWS account that was published in the event. You can

use the Evaluations parameter to apply the result to any resource type that is supported by AWS Config. The putEvaluationsRequest object also includes the result token from the event, which identifies the rule and the event for AWS Config.

- 4. Within the putEvaluationsRequest object, the handler calls the evaluateCompliance function. This function tests whether the number of applicable resources exceeds the maximum assigned to the maxCount parameter, which was provided by the event. If the number of resources exceeds the maximum, the function returns NON\_COMPLIANT. If the number of resources does not exceed the maximum, the function returns COMPLIANT.
- 5. The handler sends the evaluation results to AWS Config by passing the object to the putEvaluations method of the config client.

## <span id="page-1331-0"></span>**Example AWS Lambda Functions for AWS Config Rules (Python)**

AWS Lambda executes functions in response to events that are published by AWS services. The function for an AWS Config Custom Lambda rule receives an event that is published by AWS Config, and the function then uses data that it receives from the event and that it retrieves from the AWS Config API to evaluate the compliance of the rule. The operations in a function for a Config rule differ depending on whether it performs an evaluation that is triggered by configuration changes or triggered periodically.

For information about common patterns within AWS Lambda functions, see [Programming](https://docs.aws.amazon.com/lambda/latest/dg/programming-model-v2.html) Model in the *AWS Lambda Developer Guide*.

### **Contents**

- Example Function for Evaluations Triggered by [Configuration](#page-1322-1) Changes
- Example Function for Periodic [Evaluations](#page-1327-0)

### **Example Function for Evaluations Triggered by Configuration Changes**

AWS Config will invoke a function like the following example when it detects a configuration change for a resource that is within a custom rule's scope.

If you use the AWS Config console to create a rule that is associated with a function like this example, choose **Configuration changes** as the trigger type. If you use the AWS Config API or AWS CLI to create the rule, set the MessageType attribute to ConfigurationItemChangeNotification and OversizedConfigurationItemChangeNotification. These settings enable your rule to be
triggered whenever AWS Config generates a configuration item or an oversized configuration item as a result of a resource change.

```
import botocore 
import boto3
import json
import datetime
# Set to True to get the lambda to assume the Role attached on the Config Service 
  (useful for cross-account).
ASSUME_ROLE_MODE = False
# This gets the client after assuming the Config service role
# either in the same AWS account or cross-account.
def get_client(service, event): 
     """Return the service boto client. It should be used instead of directly calling 
  the client. 
     Keyword arguments: 
     service -- the service name used for calling the boto.client() 
     event -- the event variable given in the lambda handler 
     """ 
     if not ASSUME_ROLE_MODE: 
         return boto3.client(service) 
     credentials = get_assume_role_credentials(event["executionRoleArn"]) 
     return boto3.client(service, aws_access_key_id=credentials['AccessKeyId'], 
                         aws_secret_access_key=credentials['SecretAccessKey'], 
                         aws_session_token=credentials['SessionToken'] 
\overline{\phantom{a}}# Helper function used to validate input
def check_defined(reference, reference_name): 
     if not reference: 
         raise Exception('Error: ', reference_name, 'is not defined') 
     return reference
# Check whether the message is OversizedConfigurationItemChangeNotification or not
def is_oversized_changed_notification(message_type): 
     check_defined(message_type, 'messageType') 
     return message_type == 'OversizedConfigurationItemChangeNotification'
# Get configurationItem using getResourceConfigHistory API
# in case of OversizedConfigurationItemChangeNotification
def get_configuration(resource_type, resource_id, configuration_capture_time):
```

```
 result = AWS_CONFIG_CLIENT.get_resource_config_history( 
         resourceType=resource_type, 
         resourceId=resource_id, 
         laterTime=configuration_capture_time, 
         limit=1) 
     configurationItem = result['configurationItems'][0] 
     return convert_api_configuration(configurationItem)
# Convert from the API model to the original invocation model
def convert_api_configuration(configurationItem): 
     for k, v in configurationItem.items(): 
         if isinstance(v, datetime.datetime): 
            confiqurationItem[k] = str(v) configurationItem['awsAccountId'] = configurationItem['accountId'] 
     configurationItem['ARN'] = configurationItem['arn'] 
     configurationItem['configurationStateMd5Hash'] = 
  configurationItem['configurationItemMD5Hash'] 
     configurationItem['configurationItemVersion'] = configurationItem['version'] 
     configurationItem['configuration'] = json.loads(configurationItem['configuration']) 
     if 'relationships' in configurationItem: 
         for i in range(len(configurationItem['relationships'])): 
             configurationItem['relationships'][i]['name'] = 
  configurationItem['relationships'][i]['relationshipName'] 
     return configurationItem
# Based on the type of message get the configuration item
# either from configurationItem in the invoking event
# or using the getResourceConfigHistory API in getConfiguration function.
def get configuration item(invokingEvent):
     check_defined(invokingEvent, 'invokingEvent') 
     if is_oversized_changed_notification(invokingEvent['messageType']): 
         configurationItemSummary = 
  check_defined(invokingEvent['configurationItemSummary'], 'configurationItemSummary') 
         return get_configuration(configurationItemSummary['resourceType'], 
  configurationItemSummary['resourceId'], 
  configurationItemSummary['configurationItemCaptureTime']) 
     return check_defined(invokingEvent['configurationItem'], 'configurationItem')
# Check whether the resource has been deleted. If it has, then the evaluation is 
  unnecessary.
def is_applicable(configurationItem, event): 
     try: 
         check_defined(configurationItem, 'configurationItem') 
         check_defined(event, 'event')
```

```
 except: 
         return True 
     status = configurationItem['configurationItemStatus'] 
     eventLeftScope = event['eventLeftScope'] 
     if status == 'ResourceDeleted': 
         print("Resource Deleted, setting Compliance Status to NOT_APPLICABLE.") 
     return (status == 'OK' or status == 'ResourceDiscovered') and not eventLeftScope
def get assume role credentials(role arn):
     sts_client = boto3.client('sts') 
     try: 
         assume_role_response = sts_client.assume_role(RoleArn=role_arn, 
  RoleSessionName="configLambdaExecution") 
         return assume_role_response['Credentials'] 
     except botocore.exceptions.ClientError as ex: 
         # Scrub error message for any internal account info leaks 
         if 'AccessDenied' in ex.response['Error']['Code']: 
             ex.response['Error']['Message'] = "AWS Config does not have permission to 
  assume the IAM role." 
         else: 
             ex.response['Error']['Message'] = "InternalError" 
             ex.response['Error']['Code'] = "InternalError" 
         raise ex
def evaluate change notification compliance(configuration item, rule parameters):
     check_defined(configuration_item, 'configuration_item') 
     check_defined(configuration_item['configuration'], 
  'configuration_item[\'configuration\']') 
     if rule_parameters: 
         check_defined(rule_parameters, 'rule_parameters') 
     if (configuration_item['resourceType'] != 'AWS::EC2::Instance'): 
         return 'NOT_APPLICABLE' 
     elif rule_parameters.get('desiredInstanceType'): 
         if (configuration_item['configuration']['instanceType'] in 
  rule_parameters['desiredInstanceType']): 
             return 'COMPLIANT' 
     return 'NON_COMPLIANT'
def lambda_handler(event, context): 
     global AWS_CONFIG_CLIENT
```

```
 check_defined(event, 'event') 
     invoking_event = json.loads(event['invokingEvent']) 
    rule parameters = {}{}
     if 'ruleParameters' in event: 
         rule_parameters = json.loads(event['ruleParameters']) 
     compliance_value = 'NOT_APPLICABLE' 
     AWS_CONFIG_CLIENT = get_client('config', event) 
     configuration_item = get_configuration_item(invoking_event) 
     if is_applicable(configuration_item, event): 
         compliance_value = evaluate_change_notification_compliance( 
                 configuration_item, rule_parameters) 
     response = AWS_CONFIG_CLIENT.put_evaluations( 
        Evaluations=[ 
\{ 'ComplianceResourceType': invoking_event['configurationItem']
['resourceType'], 
                 'ComplianceResourceId': invoking_event['configurationItem']
['resourceId'], 
                 'ComplianceType': compliance_value, 
                'OrderingTimestamp': invoking_event['configurationItem']
['configurationItemCaptureTime'] 
            }, 
        ], 
        ResultToken=event['resultToken'])
```
# **Function Operations**

The function performs the following operations at runtime:

- 1. The function runs when AWS Lambda passes the event object to the handler function. In this example, the function accepts the optional callback parameter, which it uses to return information to the caller. AWS Lambda also passes a context object, which contains information and methods that the function can use while it runs. Note that in newer versions of Lambda, context is no longer used.
- 2. The function checks whether the messageType for the event is a configuration item or an oversized configuration item, and then returns the configuration item.
- 3. The handler calls the isApplicable function to determine whether the resource was deleted.

# **A** Note

Rules reporting on deleted resources should return the evaluation result of NOT\_APPLICABLE in order to avoid unnecessary rule evaluations.

4. The handler calls the evaluateChangeNotificationCompliance function and passes the configurationItem and ruleParameters objects that AWS Config published in the event.

The function first evaluates whether the resource is an EC2 instance. If the resource is not an EC2 instance, the function returns a compliance value of NOT\_APPLICABLE.

The function then evaluates whether the instanceType attribute in the configuration item is equal to the desiredInstanceType parameter value. If the values are equal, the function returns COMPLIANT. If the values are not equal, the function returns NON\_COMPLIANT.

- 5. The handler prepares to send the evaluation results to AWS Config by initializing the putEvaluationsRequest object. This object includes the Evaluations parameter, which identifies the compliance result, the resource type, and the ID of the resource that was evaluated. The putEvaluationsRequest object also includes the result token from the event, which identifies the rule and the event for AWS Config.
- 6. The handler sends the evaluation results to AWS Config by passing the object to the putEvaluations method of the config client.

# **Example Function for Periodic Evaluations**

AWS Config will invoke a function like the following example for periodic evaluations. Periodic evaluations occur at the frequency that you specify when you define the rule in AWS Config.

If you use the AWS Config console to create a rule that is associated with a function like this example, choose **Periodic** as the trigger type. If you use the AWS Config API or AWS CLI to create the rule, set the MessageType attribute to ScheduledNotification.

```
import botocore 
import boto3
import json
import datetime
# Set to True to get the lambda to assume the Role attached on the Config Service 
  (useful for cross-account).
```

```
ASSUME ROLE MODE = False
DEFAULT_RESOURCE_TYPE = 'AWS::::Account'
# This gets the client after assuming the Config service role
# either in the same AWS account or cross-account.
def get client(service, event):
     """Return the service boto client. It should be used instead of directly calling 
  the client. 
     Keyword arguments: 
     service -- the service name used for calling the boto.client() 
     event -- the event variable given in the lambda handler 
     """ 
     if not ASSUME_ROLE_MODE: 
         return boto3.client(service) 
     credentials = get_assume_role_credentials(event["executionRoleArn"]) 
     return boto3.client(service, aws_access_key_id=credentials['AccessKeyId'], 
                          aws_secret_access_key=credentials['SecretAccessKey'], 
                          aws_session_token=credentials['SessionToken'] 
\overline{\phantom{a}}def get_assume_role_credentials(role_arn): 
     sts_client = boto3.client('sts') 
     try: 
         assume_role_response = sts_client.assume_role(RoleArn=role_arn, 
  RoleSessionName="configLambdaExecution") 
         return assume_role_response['Credentials'] 
     except botocore.exceptions.ClientError as ex: 
         # Scrub error message for any internal account info leaks 
         if 'AccessDenied' in ex.response['Error']['Code']: 
             ex.response['Error']['Message'] = "AWS Config does not have permission to 
  assume the IAM role." 
         else: 
             ex.response['Error']['Message'] = "InternalError" 
             ex.response['Error']['Code'] = "InternalError" 
         raise ex
# Check whether the message is a ScheduledNotification or not.
def is_scheduled_notification(message_type): 
     return message_type == 'ScheduledNotification'
def count_resource_types(applicable_resource_type, next_token, count): 
     resource_identifier = 
  AWS_CONFIG_CLIENT.list_discovered_resources(resourceType=applicable_resource_type, 
  nextToken=next_token)
```

```
 updated = count + len(resource_identifier['resourceIdentifiers']); 
     return updated
# Evaluates the configuration items in the snapshot and returns the compliance value to 
 the handler.
def evaluate_compliance(max_count, actual_count): 
     return 'NON_COMPLIANT' if int(actual_count) > int(max_count) else 'COMPLIANT'
def evaluate parameters(rule parameters):
     if 'applicableResourceType' not in rule_parameters: 
         raise ValueError('The parameter with "applicableResourceType" as key must be 
  defined.') 
     if not rule_parameters['applicableResourceType']: 
         raise ValueError('The parameter "applicableResourceType" must have a defined 
  value.') 
     return rule_parameters
# This generate an evaluation for config
def build_evaluation(resource_id, compliance_type, event, 
  resource_type=DEFAULT_RESOURCE_TYPE, annotation=None): 
     """Form an evaluation as a dictionary. Usually suited to report on scheduled rules. 
     Keyword arguments: 
     resource_id -- the unique id of the resource to report 
     compliance_type -- either COMPLIANT, NON_COMPLIANT or NOT_APPLICABLE 
     event -- the event variable given in the lambda handler 
     resource_type -- the CloudFormation resource type (or AWS::::Account) to report on 
  the rule (default DEFAULT_RESOURCE_TYPE) 
     annotation -- an annotation to be added to the evaluation (default None) 
    "" ""
    eval_cc = \{\} if annotation: 
        eval cc<sup>['Annotation'] = annotation</sup>
     eval_cc['ComplianceResourceType'] = resource_type 
     eval_cc['ComplianceResourceId'] = resource_id 
     eval_cc['ComplianceType'] = compliance_type 
     eval_cc['OrderingTimestamp'] = str(json.loads(event['invokingEvent'])
['notificationCreationTime']) 
     return eval_cc
def lambda_handler(event, context): 
     global AWS_CONFIG_CLIENT 
     evaluations = []
```

```
 rule_parameters = {} 
   resource_count = 0max count = 0
    invoking_event = json.loads(event['invokingEvent']) 
    if 'ruleParameters' in event: 
        rule_parameters = json.loads(event['ruleParameters']) 
    valid_rule_parameters = evaluate_parameters(rule_parameters) 
    compliance_value = 'NOT_APPLICABLE' 
    AWS_CONFIG_CLIENT = get_client('config', event) 
    if is_scheduled_notification(invoking_event['messageType']): 
        result_resource_count = 
 count_resource_types(valid_rule_parameters['applicableResourceType'], '', 
 resource_count) 
    if valid_rule_parameters.get('maxCount'): 
        max_count = valid_rule_parameters['maxCount'] 
    compliance_value = evaluate_compliance(max_count, result_resource_count) 
    evaluations.append(build_evaluation(event['accountId'], compliance_value, event, 
 resource_type=DEFAULT_RESOURCE_TYPE)) 
    response = AWS_CONFIG_CLIENT.put_evaluations(Evaluations=evaluations, 
 ResultToken=event['resultToken'])
```
# **Function Operations**

The function performs the following operations at runtime:

- 1. The function runs when AWS Lambda passes the event object to the handler function. In this example, the function accepts the optional callback parameter, which it uses to return information to the caller. AWS Lambda also passes a context object, which contains information and methods that the function can use while it runs. Note that in newer versions of Lambda, context is no longer used.
- 2. To count the resources of the specified type, the handler calls the countResourceTypes function, and it passes the applicableResourceType parameter that it received from the event. The countResourceTypes function calls the listDiscoveredResources method of the config client, which returns a list of identifiers for the applicable resources. The function

uses the length of this list to determine the number of applicable resources, and it returns this count to the handler.

- 3. The handler prepares to send the evaluation results to AWS Config by initializing the putEvaluationsRequest object. This object includes the Evaluations parameter, which identifies the compliance result and the AWS account that was published in the event. You can use the Evaluations parameter to apply the result to any resource type that is supported by AWS Config. The putEvaluationsRequest object also includes the result token from the event, which identifies the rule and the event for AWS Config.
- 4. Within the putEvaluationsRequest object, the handler calls the evaluateCompliance function. This function tests whether the number of applicable resources exceeds the maximum assigned to the maxCount parameter, which was provided by the event. If the number of resources exceeds the maximum, the function returns NON\_COMPLIANT. If the number of resources does not exceed the maximum, the function returns COMPLIANT.
- 5. The handler sends the evaluation results to AWS Config by passing the object to the putEvaluations method of the config client.

# **Example Events for AWS Config Rules**

When the trigger for a rule occurs, AWS Config invokes the rule's AWS Lambda function by publishing an event. Then AWS Lambda executes the function by passing the event to the function's handler.

# **Example Event for Evaluations Triggered by Configuration Changes**

AWS Config publishes an event when it detects a configuration change for a resource that is within a rule's scope. The following example event shows that the rule was triggered by a configuration change for an EC2 instance.

```
{ 
     "invokingEvent": "{\"configurationItem\":{\"configurationItemCaptureTime
\":\"2016-02-17T01:36:34.043Z\",\"awsAccountId\":\"123456789012\",
\"configurationItemStatus\":\"OK\",\"resourceId\":\"i-00000000\",\"ARN
\":\"arn:aws:ec2:us-east-2:123456789012:instance/i-00000000\",\"awsRegion
\":\"us-east-2\",\"availabilityZone\":\"us-east-2a\",\"resourceType\":
\"AWS::EC2::Instance\",\"tags\":{\"Foo\":\"Bar\"},\"relationships\":[{\"resourceId
\":\"eipalloc-00000000\",\"resourceType\":\"AWS::EC2::EIP\",\"name\":\"Is 
  attached to ElasticIp\"}],\"configuration\":{\"foo\":\"bar\"}},\"messageType\":
\"ConfigurationItemChangeNotification\"}",
```

```
 "ruleParameters": "{\"myParameterKey\":\"myParameterValue\"}", 
     "resultToken": "myResultToken", 
     "eventLeftScope": false, 
     "executionRoleArn": "arn:aws:iam::123456789012:role/config-role", 
     "configRuleArn": "arn:aws:config:us-east-2:123456789012:config-rule/config-
rule-0123456", 
     "configRuleName": "change-triggered-config-rule", 
     "configRuleId": "config-rule-0123456", 
     "accountId": "123456789012", 
     "version": "1.0"
}
```
# **Example Event for Evaluations Triggered by Oversized Configuration Changes**

Some resource changes generate oversized configuration items. The following example event shows that the rule was triggered by an oversized configuration change for an EC2 instance.

```
{ 
         "invokingEvent": "{\"configurationItemSummary\": {\"changeType\": 
  \"UPDATE\",\"configurationItemVersion\": \"1.2\",\"configurationItemCaptureTime
\":\"2016-10-06T16:46:16.261Z\",\"configurationStateId\": 0,\"awsAccountId
\":\"123456789012\",\"configurationItemStatus\": \"OK\",\"resourceType
\": \"AWS::EC2::Instance\",\"resourceId\":\"i-00000000\",\"resourceName
\":null,\"ARN\":\"arn:aws:ec2:us-west-2:123456789012:instance/i-00000000\",
\"awsRegion\": \"us-west-2\",\"availabilityZone\":\"us-west-2a\",
\"configurationStateMd5Hash\":\"8f1ee69b287895a0f8bc5753eca68e96\",
\"resourceCreationTime\":\"2016-10-06T16:46:10.489Z\"},\"messageType\":
\"OversizedConfigurationItemChangeNotification\"}", 
         "ruleParameters": "{\"myParameterKey\":\"myParameterValue\"}", 
         "resultToken": "myResultToken", 
         "eventLeftScope": false, 
         "executionRoleArn": "arn:aws:iam::123456789012:role/config-role", 
         "configRuleArn": "arn:aws:config:us-east-2:123456789012:config-rule/config-
rule-ec2-managed-instance-inventory", 
         "configRuleName": "change-triggered-config-rule", 
         "configRuleId": "config-rule-0123456", 
         "accountId": "123456789012", 
         "version": "1.0" 
     }
```
# **Example Event for Evaluations Triggered by Periodic Frequency**

AWS Config publishes an event when it evaluates your resources at a frequency that you specify (such as every 24 hours). The following example event shows that the rule was triggered by a periodic frequency.

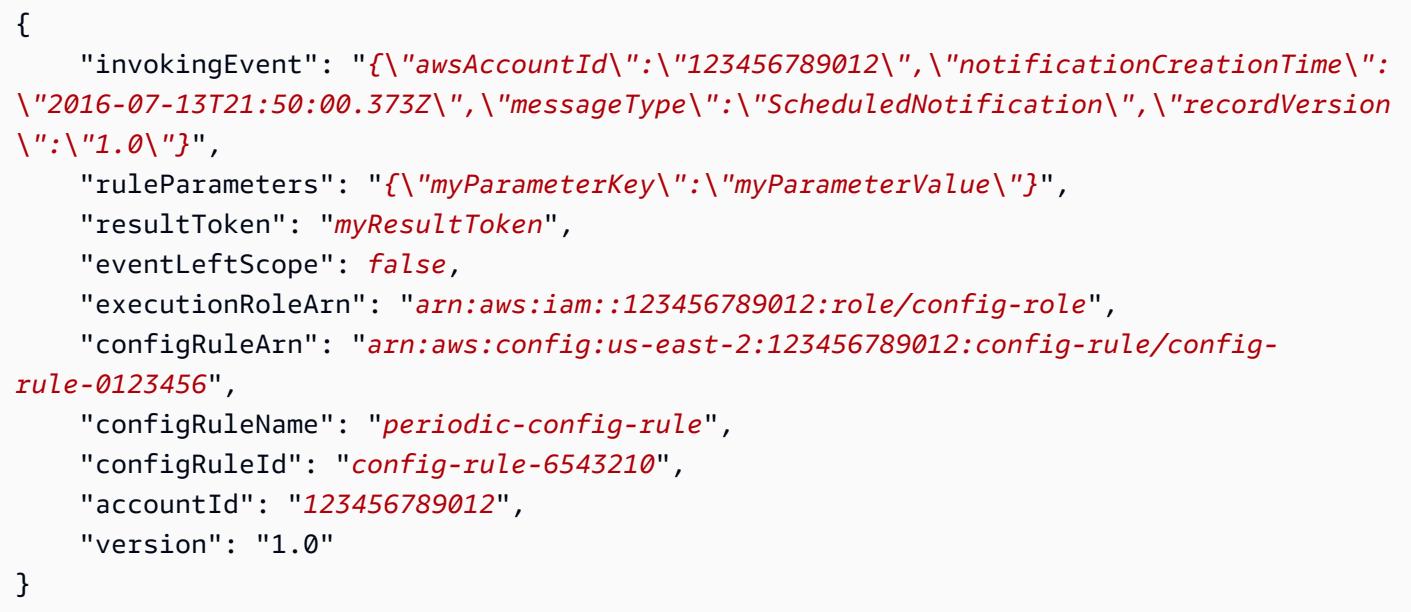

#### **Event Attributes**

The JSON object for an AWS Config event contains the following attributes:

invokingEvent

The event that triggers the evaluation for a rule. If the event is published in response to a resource configuration change, the value for this attribute is a string that contains a JSON configurationItem or a configurationItemSummary (for oversized configuration items). The configuration item represents the state of the resource at the moment that AWS Config detected the change. For an example of a configuration item, see the output produced by the get-resource-config-history AWS CLI command in Viewing [Configuration](#page-589-0) History.

If the event is published for a periodic evaluation, the value is a string that contains a JSON object. The object includes information about the evaluation that was triggered.

For each type of event, a function must parse the string with a JSON parser to be able to evaluate its contents, as shown in the following Node.js example:

```
var invokingEvent = JSON.parse(event.invokingEvent);
```
#### ruleParameters

Key/value pairs that the function processes as part of its evaluation logic. You define parameters when you use the AWS Config console to create a Custom Lambda rule. You can also define parameters with the InputParameters attribute in the PutConfigRule AWS Config API request or the put-config-rule AWS CLI command.

The JSON code for the parameters is contained within a string, so a function must parse the string with a JSON parser to be able to evaluate its contents, as shown in the following Node.js example:

var ruleParameters = JSON.parse(event.ruleParameters);

#### resultToken

A token that the function must pass to AWS Config with the PutEvaluations call.

eventLeftScope

A Boolean value that indicates whether the AWS resource to be evaluated has been removed from the rule's scope. If the value is true, the function indicates that the evaluation can be ignored by passing NOT\_APPLICABLE as the value for the ComplianceType attribute in the PutEvaluations call.

#### executionRoleArn

The ARN of the IAM role that is assigned to AWS Config.

configRuleArn

The ARN that AWS Config assigned to the rule.

#### configRuleName

The name that you assigned to the rule that caused AWS Config to publish the event and invoke the function.

#### configRuleId

The ID that AWS Config assigned to the rule.

#### accountId

The ID of the AWS account that owns the rule.

#### version

A version number assigned by AWS. The version will increment if AWS adds attributes to AWS Config events. If a function requires an attribute that is only in events that match or exceed a specific version, then that function can check the value of this attribute.

The current version for AWS Config events is 1.0.

# **Adding, Updating, and Deleting AWS Config Rules**

You can use the AWS Config console or the AWS SDKs to view, add, and delete your rules.

# **Add, View, Update and Delete Rules (Console)**

The **Rules** page shows your rules and their current compliance results in a table. The result for each rule is **Evaluating...** until AWS Config finishes evaluating your resources against the rule. You can update the results with the refresh button. When AWS Config finishes evaluations, you can see the rules and resource types that are compliant or noncompliant. For more information, see [Viewing](#page-575-0) Compliance [Information](#page-575-0) and Evaluation Results.

#### **(i)** Note

AWS Config evaluates only the resource types that it is recording. For example, if you add the **cloudtrail-enabled** rule but don't record the CloudTrail trail resource type, AWS Config can't evaluate whether the trails in your account are compliant or noncompliant. For more information, see [Recording](#page-537-0) AWS Resources.

# **Adding rules**

#### **To add a rule**

- 1. Sign in to the AWS Management Console and open the AWS Config console at [https://](https://console.aws.amazon.com/config/) [console.aws.amazon.com/config/.](https://console.aws.amazon.com/config/)
- 2. In the AWS Management Console menu, verify that the region selector is set to a region that supports AWS Config rules. For the list of supported regions, see AWS Config [Regions](https://docs.aws.amazon.com/general/latest/gr/rande.html#awsconfig_region) and [Endpoints](https://docs.aws.amazon.com/general/latest/gr/rande.html#awsconfig_region) in the *Amazon Web Services General Reference*.
- 3. In the left navigation, choose **Rules**.
- 4. On the **Rules** page, choose **Add rule**.
- 5. On the **Specify rule type** page, specify the rule type by completing the following steps:
	- a. Type in the search field to filter the list of managed rules by rule name, description, and label. For example, type **EC2** to return rules that evaluate EC2 resource types or type **periodic** to return rules that are triggered periodically.
	- b. You can also create your own custom rule. Choose **Create custom rule using Lambda** or **Create custom rule using Guard**, and follow the procedure in [Creating](https://docs.aws.amazon.com/config/latest/developerguide/evaluate-config_develop-rules_lambda-functions.html) AWS Config [Custom Lambda Rules](https://docs.aws.amazon.com/config/latest/developerguide/evaluate-config_develop-rules_lambda-functions.html) or [Creating](https://docs.aws.amazon.com/config/latest/developerguide/evaluate-config_develop-rules_cfn-guard.html) AWS Config Custom Policy Rules.
- 6. On the **Configure rule** page, configure your rule by completing the following steps:
	- a. For **Name**, type a unique name for the rule.
	- b. For **Description**, type a description for the rule.
	- c. For **Evaluation mode**, choose when in the resource creation and management process you want AWS Config to evaluate your resources. Depending on the rule, AWS Config can evaluate your resource configurations before a resource has been deployed, after a resource has been deployed, or both.
		- i. Choose **Turn on proactive evaluation** to allow you to run evaluations on the configuration settings of your resources before they are deployed.

After you have turned on proactive evaluation, you can use the [StartResourceEvaluation](https://docs.aws.amazon.com/config/latest/APIReference/API_StartResourceEvaluation.html) API and [GetResourceEvaluationSummary](https://docs.aws.amazon.com/config/latest/APIReference/API_GetResourceEvaluationSummary.html) API to check if the resources you specify in these commands would be flagged as NON\_COMPLIANT by the proactive rules in your account in your Region.

For more information on using this commands, see [Evaluating](https://docs.aws.amazon.com/config/latest/developerguide/evaluating-your-resources.html#evaluating-your-resources-proactive) Your Resources with AWS [Config](https://docs.aws.amazon.com/config/latest/developerguide/evaluating-your-resources.html#evaluating-your-resources-proactive) Rules. For a list of managed rules that support proactive evaluation, see List of AWS Config Managed Rules by [Evaluation](https://docs.aws.amazon.com/config/latest/developerguide/managed-rules-by-evaluation-mode.html) Mode.

ii. Choose **Turn on detective evaluation** to evaluate the configuration settings of your existing resources.

For detective evaluation, there are two types of triggers: **When configuration changes** and **Periodic**.

A. If the trigger types for your rule include **Configuration changes**, specify one of the following options for **Scope of changes** with which AWS Config invokes your Lambda function:

- **Resources** When a resource that matches the specified resource type, or the type plus identifier, is created, changed, or deleted.
- **Tags** When a resource with the specified tag is created, changed, or deleted.
- **All changes** When a resource recorded by AWS Config is created, changed, or deleted.

AWS Config runs the evaluation when it detects a change to a resource that matches the rule's scope. You can use the scope to define which resources initiate evaluations.

- B. If the trigger types for your rule include **Periodic**, specify the **Frequency** with which AWS Config invokes your Lambda function.
- d. For **Parameters**, you can customize the values for the provided keys if your rule includes parameters. A parameter is an attribute that your resources must adhere to before they are considered compliant with the rule.
- 7. On the **Review and create** page, review all your selections before adding the rule to your AWS account. If your rule is not working as expected, you might see one of the following for **Compliance**:
	- **No results reported** AWS Config evaluated your resources against the rule. The rule did not apply to the AWS resources in its scope, the specified resources were deleted, or the evaluation results were deleted. To get evaluation results, update the rule, change its scope, or choose **Re-evaluate**.

This message may also appear if the rule didn't report evaluation results.

- **No resources in scope** AWS Config cannot evaluate your recorded AWS resources against this rule because none of your resources are within the rule's scope. To get evaluation results, edit the rule and change its scope, or add resources for AWS Config to record by using the **Settings** page.
- **Evaluations failed** For information that can help you determine the problem, choose the rule name to open its details page and see the error message.

# **To view your rules**

- 1. Sign in to the AWS Management Console and open the AWS Config console at [https://](https://console.aws.amazon.com/config/) [console.aws.amazon.com/config/.](https://console.aws.amazon.com/config/)
- 2. In the AWS Management Console menu, verify that the region selector is set to a region that supports AWS Config rules. For the list of supported regions, see AWS Config [Regions](https://docs.aws.amazon.com/general/latest/gr/rande.html#awsconfig_region) and [Endpoints](https://docs.aws.amazon.com/general/latest/gr/rande.html#awsconfig_region) in the *Amazon Web Services General Reference*.
- 3. In the left navigation, choose **Rules**.
- 4. The **Rules** page shows all the rule that are currently in your AWS account. It lists the name, associated remediation action, and compliance status of each rule.
	- Choose **Add rule** to get started with creating a rule.
	- Choose a rule to see its settings, or choose a rule and **View details**.
	- See the compliance status of the rule when it evaluates your resources.
	- Choose a rule and **Edit rule** to change the configuration settings of the rule and set a remediation action for a noncompliant rule.

# **Updating rules**

# **To update a rule**

- 1. Sign in to the AWS Management Console and open the AWS Config console at [https://](https://console.aws.amazon.com/config/) [console.aws.amazon.com/config/.](https://console.aws.amazon.com/config/)
- 2. In the AWS Management Console menu, verify that the region selector is set to a region that supports AWS Config rules. For the list of supported regions, see AWS Config [Regions](https://docs.aws.amazon.com/general/latest/gr/rande.html#awsconfig_region) and [Endpoints](https://docs.aws.amazon.com/general/latest/gr/rande.html#awsconfig_region) in the *Amazon Web Services General Reference*.
- 3. In the left navigation, choose **Rules**.
- 4. Choose a rule and **Edit rule** for the rule that you want to update.
- 5. Modify the settings on the **Edit rule** page to change your rule as needed.
- 6. Choose **Save**.

### **Deleting rules**

### **To delete a rule**

- 1. Sign in to the AWS Management Console and open the AWS Config console at [https://](https://console.aws.amazon.com/config/) [console.aws.amazon.com/config/.](https://console.aws.amazon.com/config/)
- 2. In the AWS Management Console menu, verify that the region selector is set to a region that supports AWS Config rules. For the list of supported regions, see AWS Config [Regions](https://docs.aws.amazon.com/general/latest/gr/rande.html#awsconfig_region) and [Endpoints](https://docs.aws.amazon.com/general/latest/gr/rande.html#awsconfig_region) in the *Amazon Web Services General Reference*.
- 3. In the left navigation, choose **Rules**.
- 4. Choose a rule from the table that you want to delete.
- 5. From the **Actions** dropdown list, choose **Delete rule**.
- 6. When prompted, type "Delete" (case-sensitive) and then choose **Delete**.

#### **Turning on proactive evaluation**

You can use *proactive evaluation* to evaluate resources before they have been deployed. This allows you to evaluate whether a set of resource properties, if used to define an AWS resource, would be COMPLIANT or NON\_COMPLIANT given the set of proactive rules that you have in your account in your Region.

The [Resource](https://docs.aws.amazon.com/cloudformation-cli/latest/userguide/resource-type-schema.html) type schema states the properties of a resource. You can find the resource type schema in "*AWS public extensions*" within the AWS CloudFormation registry or with the following CLI commmand:

```
aws cloudformation describe-type --type-name "AWS::S3::Bucket" --type RESOURCE
```
For more information, see Managing extensions through the AWS [CloudFormation](https://docs.aws.amazon.com/AWSCloudFormation/latest/UserGuide/registry.html#registry-view) registry and AWS resource and property types [reference](https://docs.aws.amazon.com/AWSCloudFormation/latest/UserGuide/aws-template-resource-type-ref.html) in the AWS CloudFormation User Guide.

#### **A** Note

Proactive rules do not remediate resources that are flagged as NON\_COMPLIANT or prevent them from being deployed.

#### **To turn on proactive evalution**

- 1. Sign in to the AWS Management Console and open the AWS Config console at [https://](https://console.aws.amazon.com/config/) [console.aws.amazon.com/config/.](https://console.aws.amazon.com/config/)
- 2. In the AWS Management Console menu, verify that the Region selector is set to a Region that supports AWS Config rules. For the list of supported AWS Regions, see AWS Config [Regions](https://docs.aws.amazon.com/general/latest/gr/rande.html#awsconfig_region) [and Endpoints](https://docs.aws.amazon.com/general/latest/gr/rande.html#awsconfig_region) in the *Amazon Web Services General Reference*.
- 3. In the left navigation, choose **Rules**. For a list of managed rules that support proactive evaluation, see List of AWS Config Managed Rules by [Evaluation](https://docs.aws.amazon.com/config/latest/developerguide/managed-rules-by-evaluation-mode.html) Mode.
- 4. Choose a rule, and then choose **Edit rule** for the rule that you want to update.
- 5. For **Evaluation mode**, choose **Turn on proactive evaluation** to allow you to run evaluations on the configuration settings of your resources before they are deployed.
- 6. Choose **Save**.

After you have turned on proactive evaluation, you can use the [StartResourceEvaluation](https://docs.aws.amazon.com/config/latest/APIReference/API_StartResourceEvaluation.html) API and [GetResourceEvaluationSummary](https://docs.aws.amazon.com/config/latest/APIReference/API_GetResourceEvaluationSummary.html) API to check if the resources you specify in these commands would be flagged as NON\_COMPLIANT by the proactive rules in your account in your Region.

For example, start with the StartResourceEvaluation API:

```
aws configservice start-resource-evaluation --evaluation-mode PROACTIVE 
                 --resource-details '{"ResourceId":"MY_RESOURCE_ID", 
                                       "ResourceType":"AWS::RESOURCE::TYPE",
```
"ResourceConfiguration":"*RESOURCE\_DEFINITION\_AS\_PER\_THE\_RESOURCE\_CONFIGURATION\_SCHEMA*",

"ResourceConfigurationSchemaType":"CFN\_RESOURCE\_SCHEMA"}'

You should receive the ResourceEvaluationId in the output:

```
{ 
     "ResourceEvaluationId": "MY_RESOURCE_EVALUATION_ID"
}
```
Then, use the ResourceEvaluationId with the GetResourceEvaluationSummary API to check the evaluation result:

```
aws configservice get-resource-evaluation-summary 
     --resource-evaluation-id MY_RESOURCE_EVALUATION_ID
```
You should receive output similiar to the following:

```
{ 
     "ResourceEvaluationId": "MY_RESOURCE_EVALUATION_ID", 
     "EvaluationMode": "PROACTIVE", 
     "EvaluationStatus": { 
         "Status": "SUCCEEDED" 
     }, 
     "EvaluationStartTimestamp": "2022-11-15T19:13:46.029000+00:00", 
     "Compliance": "COMPLIANT", 
     "ResourceDetails": { 
         "ResourceId": "MY_RESOURCE_ID", 
         "ResourceType": "AWS::RESOURCE::TYPE", 
         "ResourceConfiguration": 
  "RESOURCE_DEFINITION_AS_PER_THE_RESOURCE_CONFIGURATION_SCHEMA" 
     }
}
```
To see additional information about the evaluation result, such as which rule flagged a resource as NON\_COMPLIANT, use the [GetComplianceDetailsByResource](https://docs.aws.amazon.com/config/latest/APIReference/API_GetComplianceDetailsByResource.html) API.

# **View, Update or Add, and Delete Rules (AWS SDKs)**

#### **Viewing rules**

The following code examples show how to use DescribeConfigRules.

CLI

**AWS CLI**

# **To get details for an AWS Config rule**

The following command returns details for an AWS Config rule named InstanceTypesAreT2micro:

```
aws configservice describe-config-rules --config-rule-names 
  InstanceTypesAreT2micro
```
#### Output:

```
{ 
     "ConfigRules": [ 
         { 
             "ConfigRuleState": "ACTIVE", 
             "Description": "Evaluates whether EC2 instances are the t2.micro 
  type.", 
             "ConfigRuleName": "InstanceTypesAreT2micro", 
             "ConfigRuleArn": "arn:aws:config:us-east-1:123456789012:config-rule/
config-rule-abcdef", 
             "Source": { 
                 "Owner": "CUSTOM_LAMBDA", 
                 "SourceIdentifier": "arn:aws:lambda:us-
east-1:123456789012:function:InstanceTypeCheck", 
                 "SourceDetails": [ 
\{ "EventSource": "aws.config", 
                         "MessageType": "ConfigurationItemChangeNotification" 
1999 1999 1999 1999 1999
 ] 
             }, 
             "InputParameters": "{\"desiredInstanceType\":\"t2.micro\"}", 
             "Scope": { 
                 "ComplianceResourceTypes": [ 
                     "AWS::EC2::Instance" 
 ] 
             }, 
             "ConfigRuleId": "config-rule-abcdef" 
         } 
     ]
}
```
• For API details, see [DescribeConfigRules](https://awscli.amazonaws.com/v2/documentation/api/latest/reference/configservice/describe-config-rules.html) in *AWS CLI Command Reference*.

### PowerShell

#### **Tools for PowerShell**

**Example 1: This sample lists config rules for the account, with selected properties.**

```
Get-CFGConfigRule | Select-Object ConfigRuleName, ConfigRuleId, ConfigRuleArn, 
 ConfigRuleState
```
#### **Output:**

ConfigRuleName ConfigRuleId ConfigRuleArn ConfigRuleState -------------- ------------ ------------- --------------- ALB\_REDIRECTION\_CHECK config-rule-12iyn3 arn:aws:config-service:eu-west-1:123456789012:config-rule/config-rule-12iyn3 ACTIVE access-keys-rotated config-rule-aospfr arn:aws:config-service:eu-west-1:123456789012:config-rule/config-rule-aospfr ACTIVE autoscaling-group-elb-healthcheck-required config-rule-cn1f2x arn:aws:config-service:eu-west-1:123456789012:config-rule/config-rule-cn1f2x ACTIVE

• For API details, see [DescribeConfigRules](https://docs.aws.amazon.com/powershell/latest/reference) in *AWS Tools for PowerShell Cmdlet Reference*.

#### Python

#### **SDK for Python (Boto3)**

#### **A** Note

There's more on GitHub. Find the complete example and learn how to set up and run in the AWS Code Examples [Repository.](https://github.com/awsdocs/aws-doc-sdk-examples/tree/main/python/example_code/config#code-examples)

```
class ConfigWrapper: 
     """ 
     Encapsulates AWS Config functions. 
    "" "
     def __init__(self, config_client): 
 """ 
         :param config_client: A Boto3 AWS Config client.
```

```
 """ 
        self.config_client = config_client 
    def describe_config_rule(self, rule_name): 
 """ 
        Gets data for the specified rule. 
         :param rule_name: The name of the rule to retrieve. 
         :return: The rule data. 
 """ 
        try: 
            response = self.config_client.describe_config_rules( 
                 ConfigRuleNames=[rule_name] 
) rule = response["ConfigRules"] 
            logger.info("Got data for rule %s.", rule_name) 
         except ClientError: 
            logger.exception("Couldn't get data for rule %s.", rule_name) 
            raise 
        else: 
            return rule
```
• For API details, see [DescribeConfigRules](https://docs.aws.amazon.com/goto/boto3/config-2014-11-12/DescribeConfigRules) in *AWS SDK for Python (Boto3) API Reference*.

# **Updating or adding rules**

The following code examples show how to use PutConfigRule.

CLI

#### **AWS CLI**

#### **To add an AWS managed Config rule**

The following command provides JSON code to add an AWS managed Config rule:

```
aws configservice put-config-rule --config-rule file://
RequiredTagsForEC2Instances.json
```
RequiredTagsForEC2Instances.json is a JSON file that contains the rule configuration:

```
{ 
   "ConfigRuleName": "RequiredTagsForEC2Instances", 
   "Description": "Checks whether the CostCenter and Owner tags are applied to EC2 
  instances.", 
   "Scope": { 
     "ComplianceResourceTypes": [ 
       "AWS::EC2::Instance" 
     ] 
   }, 
   "Source": { 
     "Owner": "AWS", 
     "SourceIdentifier": "REQUIRED_TAGS" 
   }, 
   "InputParameters": "{\"tag1Key\":\"CostCenter\",\"tag2Key\":\"Owner\"}"
}
```
For the ComplianceResourceTypes attribute, this JSON code limits the scope to resources of the AWS::EC2::Instance type, so AWS Config will evaluate only EC2 instances against the rule. Because the rule is a managed rule, the Owner attribute is set to AWS, and the SourceIdentifier attribute is set to the rule identifier, REQUIRED\_TAGS. For the InputParameters attribute, the tag keys that the rule requires, CostCenter and Owner, are specified.

If the command succeeds, AWS Config returns no output. To verify the rule configuration, run the describe-config-rules command, and specify the rule name.

#### **To add a customer managed Config rule**

The following command provides JSON code to add a customer managed Config rule:

```
aws configservice put-config-rule --config-rule file://
InstanceTypesAreT2micro.json
```
InstanceTypesAreT2micro.json is a JSON file that contains the rule configuration:

```
{ 
   "ConfigRuleName": "InstanceTypesAreT2micro", 
   "Description": "Evaluates whether EC2 instances are the t2.micro type.", 
   "Scope": { 
     "ComplianceResourceTypes": [ 
       "AWS::EC2::Instance"
```

```
 ] 
   }, 
   "Source": { 
     "Owner": "CUSTOM_LAMBDA", 
     "SourceIdentifier": "arn:aws:lambda:us-
east-1:123456789012:function:InstanceTypeCheck", 
     "SourceDetails": [ 
       { 
          "EventSource": "aws.config", 
          "MessageType": "ConfigurationItemChangeNotification" 
       } 
     ] 
   }, 
   "InputParameters": "{\"desiredInstanceType\":\"t2.micro\"}"
}
```
For the ComplianceResourceTypes attribute, this JSON code limits the scope to resources of the AWS::EC2::Instance type, so AWS Config will evaluate only EC2 instances against the rule. Because this rule is a customer managed rule, the Owner attribute is set to CUSTOM\_LAMBDA, and the SourceIdentifier attribute is set to the ARN of the AWS Lambda function. The SourceDetails object is required. The parameters that are specified for the InputParameters attribute are passed to the AWS Lambda function when AWS Config invokes it to evaluate resources against the rule.

If the command succeeds, AWS Config returns no output. To verify the rule configuration, run the describe-config-rules command, and specify the rule name.

• For API details, see [PutConfigRule](https://awscli.amazonaws.com/v2/documentation/api/latest/reference/configservice/put-config-rule.html) in *AWS CLI Command Reference*.

#### Python

# **SDK for Python (Boto3)**

# **A** Note

There's more on GitHub. Find the complete example and learn how to set up and run in the AWS Code Examples [Repository.](https://github.com/awsdocs/aws-doc-sdk-examples/tree/main/python/example_code/config#code-examples)

```
class ConfigWrapper: 
    "" "
```

```
 Encapsulates AWS Config functions. 
    "" "
    def __init__(self, config_client): 
 """ 
         :param config_client: A Boto3 AWS Config client. 
        "''" self.config_client = config_client 
    def put_config_rule(self, rule_name): 
        <u>"" "</u>
        Sets a configuration rule that prohibits making Amazon S3 buckets 
 publicly 
        readable. 
         :param rule_name: The name to give the rule. 
        "" ""
        try: 
             self.config_client.put_config_rule( 
                 ConfigRule={ 
                     "ConfigRuleName": rule_name, 
                     "Description": "S3 Public Read Prohibited Bucket Rule", 
                     "Scope": { 
                         "ComplianceResourceTypes": [ 
                             "AWS::S3::Bucket", 
, and the contract of \mathbf{I}, \mathbf{I}\}, \{ "Source": { 
                         "Owner": "AWS", 
                         "SourceIdentifier": "S3_BUCKET_PUBLIC_READ_PROHIBITED", 
\}, \{ "InputParameters": "{}", 
                     "ConfigRuleState": "ACTIVE", 
 } 
) logger.info("Created configuration rule %s.", rule_name) 
         except ClientError: 
             logger.exception("Couldn't create configuration rule %s.", rule_name) 
             raise
```
• For API details, see [PutConfigRule](https://docs.aws.amazon.com/goto/boto3/config-2014-11-12/PutConfigRule) in *AWS SDK for Python (Boto3) API Reference*.

#### **Deleting rules**

The following code examples show how to use DeleteConfigRule.

#### CLI

# **AWS CLI**

# **To delete an AWS Config rule**

The following command deletes an AWS Config rule named MyConfigRule:

```
aws configservice delete-config-rule --config-rule-name MyConfigRule
```
• For API details, see [DeleteConfigRule](https://awscli.amazonaws.com/v2/documentation/api/latest/reference/configservice/delete-config-rule.html) in *AWS CLI Command Reference*.

### Python

# **SDK for Python (Boto3)**

#### **A** Note

There's more on GitHub. Find the complete example and learn how to set up and run in the AWS Code Examples [Repository.](https://github.com/awsdocs/aws-doc-sdk-examples/tree/main/python/example_code/config#code-examples)

```
class ConfigWrapper: 
    ^{\rm{m}} ""
     Encapsulates AWS Config functions. 
    "" "
     def __init__(self, config_client): 
 """ 
          :param config_client: A Boto3 AWS Config client. 
          """ 
         self.config_client = config_client 
     def delete_config_rule(self, rule_name): 
         "" "
         Delete the specified rule.
```

```
: param rule name: The name of the rule to delete.
 """ 
         try: 
             self.config_client.delete_config_rule(ConfigRuleName=rule_name) 
             logger.info("Deleted rule %s.", rule_name) 
         except ClientError: 
             logger.exception("Couldn't delete rule %s.", rule_name) 
             raise
```
• For API details, see [DeleteConfigRule](https://docs.aws.amazon.com/goto/boto3/config-2014-11-12/DeleteConfigRule) in *AWS SDK for Python (Boto3) API Reference*.

### **Turning on proactive evaluation (AWS CLI)**

You can use *proactive evaluation* to evaluate resources before they have been deployed. This allows you to evaluate whether a set of resource properties, if used to define an AWS resource, would be COMPLIANT or NON\_COMPLIANT given the set of proactive rules that you have in your account in your Region.

The [Resource](https://docs.aws.amazon.com/cloudformation-cli/latest/userguide/resource-type-schema.html) type schema states the properties of a resource. You can find the resource type schema in "*AWS public extensions*" within the AWS CloudFormation registry or with the following CLI commmand:

```
aws cloudformation describe-type --type-name "AWS::S3::Bucket" --type RESOURCE
```
For more information, see Managing extensions through the AWS [CloudFormation](https://docs.aws.amazon.com/AWSCloudFormation/latest/UserGuide/registry.html#registry-view) registry and AWS resource and property types [reference](https://docs.aws.amazon.com/AWSCloudFormation/latest/UserGuide/aws-template-resource-type-ref.html) in the AWS CloudFormation User Guide.

#### **(i)** Note

Proactive rules do not remediate resources that are flagged as NON\_COMPLIANT or prevent them from being deployed.

#### **To turn on proactive evaluation**

Use the [put-config-rule](http://docs.aws.amazon.com/cli/latest/reference/configservice/put-config-rule.html) command and enable PROACTIVE for EvaluationModes.

After you have turned on proactive evaluation, you can use the [start-resource-evaluation](https://docs.aws.amazon.com/cli/latest/reference/configservice/start-resource-evaluation.html) CLI command and [get-resource-evaluation-summary](https://docs.aws.amazon.com/cli/latest/reference/configservice/get-resource-evaluation-summary.html) CLI command to check if the resources you specify in these commands would be flagged as NON\_COMPLIANT by the proactive rules in your account in your Region.

For example, start with the **start-resource-evaluation** command:

```
aws configservice start-resource-evaluation --evaluation-mode PROACTIVE 
                 --resource-details '{"ResourceId":"MY_RESOURCE_ID", 
                                       "ResourceType":"AWS::RESOURCE::TYPE",
```
"ResourceConfiguration":"*RESOURCE\_DEFINITION\_AS\_PER\_THE\_RESOURCE\_CONFIGURATION\_SCHEMA*",

```
 "ResourceConfigurationSchemaType":"CFN_RESOURCE_SCHEMA"}'
```
You should receive the ResourceEvaluationId in the output:

```
{ 
     "ResourceEvaluationId": "MY_RESOURCE_EVALUATION_ID"
}
```
Then, use the ResourceEvaluationId with the **get-resource-evaluation-summary** to check the evaluation result:

```
aws configservice get-resource-evaluation-summary 
     --resource-evaluation-id MY_RESOURCE_EVALUATION_ID
```
You should receive output similiar to the following:

```
{ 
     "ResourceEvaluationId": "MY_RESOURCE_EVALUATION_ID", 
     "EvaluationMode": "PROACTIVE", 
     "EvaluationStatus": { 
         "Status": "SUCCEEDED" 
     }, 
     "EvaluationStartTimestamp": "2022-11-15T19:13:46.029000+00:00", 
     "Compliance": "COMPLIANT", 
     "ResourceDetails": { 
         "ResourceId": "MY_RESOURCE_ID", 
         "ResourceType": "AWS::RESOURCE::TYPE",
```

```
 "ResourceConfiguration": 
  "RESOURCE_DEFINITION_AS_PER_THE_RESOURCE_CONFIGURATION_SCHEMA" 
     }
}
```
To see additional information about the evaluation result, such as which rule flagged a resource as NON\_COMPLIANT, use the [get-compliance-details-by-resource](https://docs.aws.amazon.com/cli/latest/reference/configservice/get-compliance-details-by-resource.html) CLI command.

#### **A** Note

For a list of managed rules that support proactive evaluation, see List of AWS [Config](https://docs.aws.amazon.com/config/latest/developerguide/managed-rules-by-evaluation-mode.html) Managed Rules by [Evaluation](https://docs.aws.amazon.com/config/latest/developerguide/managed-rules-by-evaluation-mode.html) Mode.

# **Turning on proactive evaluation (API)**

You can use *proactive evaluation* to evaluate resources before they have been deployed. This allows you to evaluate whether a set of resource properties, if used to define an AWS resource, would be COMPLIANT or NON\_COMPLIANT given the set of proactive rules that you have in your account in your Region.

The [Resource](https://docs.aws.amazon.com/cloudformation-cli/latest/userguide/resource-type-schema.html) type schema states the properties of a resource. You can find the resource type schema in "*AWS public extensions*" within the AWS CloudFormation registry or with the following CLI commmand:

```
aws cloudformation describe-type --type-name "AWS::S3::Bucket" --type RESOURCE
```
For more information, see Managing extensions through the AWS [CloudFormation](https://docs.aws.amazon.com/AWSCloudFormation/latest/UserGuide/registry.html#registry-view) registry and AWS resource and property types [reference](https://docs.aws.amazon.com/AWSCloudFormation/latest/UserGuide/aws-template-resource-type-ref.html) in the AWS CloudFormation User Guide.

# **A** Note

Proactive rules do not remediate resources that are flagged as NON\_COMPLIANT or prevent them from being deployed.

# **To turn on proactive evaluation for a rule**

Use the [PutConfigRule](https://docs.aws.amazon.com/config/latest/APIReference/API_PutConfigRule.html) action and enable PROACTIVE for EvaluationModes.

After you have turned on proactive evaluation, you can use the [StartResourceEvaluation](https://docs.aws.amazon.com/config/latest/APIReference/API_StartResourceEvaluation.html) API and [GetResourceEvaluationSummary](https://docs.aws.amazon.com/config/latest/APIReference/API_GetResourceEvaluationSummary.html) API to check if the resources you specify in these commands would be flagged as NON\_COMPLIANT by the proactive rules in your account in your Region. For example, start with the StartResourceEvaluation API:

```
aws configservice start-resource-evaluation --evaluation-mode PROACTIVE 
                 --resource-details '{"ResourceId":"MY_RESOURCE_ID", 
                                       "ResourceType":"AWS::RESOURCE::TYPE",
```
"ResourceConfiguration":"*RESOURCE\_DEFINITION\_AS\_PER\_THE\_RESOURCE\_CONFIGURATION\_SCHEMA*",

```
 "ResourceConfigurationSchemaType":"CFN_RESOURCE_SCHEMA"}'
```
You should receive the ResourceEvaluationId in the output:

```
{ 
     "ResourceEvaluationId": "MY_RESOURCE_EVALUATION_ID"
}
```
Then, use the ResourceEvaluationId with the GetResourceEvaluationSummary API to check the evaluation result:

```
aws configservice get-resource-evaluation-summary 
     --resource-evaluation-id MY_RESOURCE_EVALUATION_ID
```
You should receive output similiar to the following:

```
{ 
     "ResourceEvaluationId": "MY_RESOURCE_EVALUATION_ID", 
     "EvaluationMode": "PROACTIVE", 
     "EvaluationStatus": { 
         "Status": "SUCCEEDED" 
     }, 
     "EvaluationStartTimestamp": "2022-11-15T19:13:46.029000+00:00", 
     "Compliance": "COMPLIANT", 
     "ResourceDetails": { 
         "ResourceId": "MY_RESOURCE_ID", 
         "ResourceType": "AWS::RESOURCE::TYPE", 
         "ResourceConfiguration": 
  "RESOURCE_DEFINITION_AS_PER_THE_RESOURCE_CONFIGURATION_SCHEMA"
```
}

}

To see additional information about the evaluation result, such as which rule flagged a resource as NON\_COMPLIANT, use the [GetComplianceDetailsByResource](https://docs.aws.amazon.com/config/latest/APIReference/API_GetComplianceDetailsByResource.html) API.

# **(i)** Note

For a list of managed rules that support proactive evaluation, see List of AWS [Config](https://docs.aws.amazon.com/config/latest/developerguide/managed-rules-by-evaluation-mode.html) Managed Rules by [Evaluation](https://docs.aws.amazon.com/config/latest/developerguide/managed-rules-by-evaluation-mode.html) Mode.

# **Sending Rule Evaluations to Security Hub**

After adding an AWS Config rule, you can also send rule evaluations to AWS Security Hub. The integration between AWS Config and Security Hub allows you to triage and remediate rule evaluations alongside other misconfigurations and security issues.

# **Send Rule Evaluations to Security Hub**

To send rule evaluations to Security Hub, you must first set up AWS Security Hub and AWS Config, and then add at least one AWS Config managed or custom rule. After this, AWS Config immediately starts sending rule evaluations to Security Hub. Security Hub enriches the rule evaluations and transforms them into Security Hub findings.

For more information about this integration, see Available AWS Service [Integrations](https://docs.aws.amazon.com/securityhub/latest/userguide/securityhub-internal-providers.html#integration-config) in the AWS Security Hub User Guide.

# **Evaluating Your Resources with AWS Config Rules**

When you create custom rules or use managed rules, AWS Config evaluates your resources against those rules. You can run on-demand evaluations for resources against your rules. For example, this is helpful when you create a custom rule and want to check that AWS Config is correctly evaluating your resources or to identify if there is an issue with the evaluation logic of your AWS Lambda function.

# **Example**

1. You create a custom rule that evaluates whether your IAM users have active access keys.

- 2. AWS Config evaluates your resources against your custom rule.
- 3. An IAM user who doesn't have an active access key exists in your account. Your rule doesn't correctly flag this resource as NON\_COMPLIANT.
- 4. You fix the rule and start the evaluation again.
- 5. Because you fixed your rule, the rule correctly evaluates your resources, and flags the IAM user resource as NON\_COMPLIANT.

When you add a rule to your account, you can specify when in the resource creation and management process that you want AWS Config to evaluate your resources. The resource creation and management process is known as resource provisioning. You choose the *evaluation mode* to specify when in this process you want AWS Config to evaluate your resources.

Depending on the rule, AWS Config can evaluate your resource configurations before a resource has been deployed, after a resource has been deployed, or both. Evaluating a resource before it has been deployed is **proactive evaluation**. Evaluating a resource after it has been deployed is **detective evaluation**.

# **Proactive mode**

Use proactive evaluation to evaluate resources before they have been deployed. This allows you to evaluate whether a set of resource properties, if used to define an AWS resource, would be COMPLIANT or NON\_COMPLIANT given the set of proactive rules that you have in your account in your Region.

The [Resource](https://docs.aws.amazon.com/cloudformation-cli/latest/userguide/resource-type-schema.html) type schema states the properties of a resource. You can find the resource type schema in "*AWS public extensions*" within the AWS CloudFormation registry or with the following CLI commmand:

aws cloudformation describe-type --type-name "AWS::S3::Bucket" --type *RESOURCE*

For more information, see Managing extensions through the AWS [CloudFormation](https://docs.aws.amazon.com/AWSCloudFormation/latest/UserGuide/registry.html#registry-view) registry and AWS resource and property types [reference](https://docs.aws.amazon.com/AWSCloudFormation/latest/UserGuide/aws-template-resource-type-ref.html) in the AWS CloudFormation User Guide.

#### **A** Note

Proactive rules do not remediate resources that are flagged as NON\_COMPLIANT or prevent them from being deployed.

#### **Evaluating your Resources**

### **To turn on proactive evalution**

- 1. Sign in to the AWS Management Console and open the AWS Config console at [https://](https://console.aws.amazon.com/config/) [console.aws.amazon.com/config/.](https://console.aws.amazon.com/config/)
- 2. In the AWS Management Console menu, verify that the Region selector is set to a Region that supports AWS Config rules. For the list of supported AWS Regions, see AWS Config [Regions](https://docs.aws.amazon.com/general/latest/gr/rande.html#awsconfig_region) [and Endpoints](https://docs.aws.amazon.com/general/latest/gr/rande.html#awsconfig_region) in the *Amazon Web Services General Reference*.
- 3. In the left navigation, choose **Rules**. For a list of managed rules that support proactive evaluation, see List of AWS Config Managed Rules by [Evaluation](https://docs.aws.amazon.com/config/latest/developerguide/managed-rules-by-evaluation-mode.html) Mode.
- 4. Choose a rule, and then choose **Edit rule** for the rule that you want to update.
- 5. For **Evaluation mode**, choose **Turn on proactive evaluation** to allow you to run evaluations on the configuration settings of your resources before they are deployed.
- 6. Choose **Save**.

# *(i)* Note

You can also turn on proactive evaluation using the [put-config-rule](http://docs.aws.amazon.com/cli/latest/reference/configservice/put-config-rule.html) command and enabling PROACTIVE for EvaluationModes or using the [PutConfigRule](https://docs.aws.amazon.com/config/latest/APIReference/API_PutConfigRule.html) action and enabling PROACTIVE for EvaluationModes.

After you have turned on proactive evaluation, you can use the [StartResourceEvaluation](https://docs.aws.amazon.com/config/latest/APIReference/API_StartResourceEvaluation.html) API and [GetResourceEvaluationSummary](https://docs.aws.amazon.com/config/latest/APIReference/API_GetResourceEvaluationSummary.html) API to check if the resources you specify in these commands would be flagged as NON\_COMPLIANT by the proactive rules in your account in your Region.

For example, start with the StartResourceEvaluation API:

```
aws configservice start-resource-evaluation --evaluation-mode PROACTIVE 
                 --resource-details '{"ResourceId":"MY_RESOURCE_ID", 
                                       "ResourceType":"AWS::RESOURCE::TYPE",
```
"ResourceConfiguration":"*RESOURCE\_DEFINITION\_AS\_PER\_THE\_RESOURCE\_CONFIGURATION\_SCHEMA*",

"ResourceConfigurationSchemaType":"CFN\_RESOURCE\_SCHEMA"}'

You should receive the ResourceEvaluationId in the output:

```
{ 
     "ResourceEvaluationId": "MY_RESOURCE_EVALUATION_ID"
}
```
Then, use the ResourceEvaluationId with the GetResourceEvaluationSummary API to check the evaluation result:

```
aws configservice get-resource-evaluation-summary 
     --resource-evaluation-id MY_RESOURCE_EVALUATION_ID
```
You should receive output similiar to the following:

```
{ 
     "ResourceEvaluationId": "MY_RESOURCE_EVALUATION_ID", 
     "EvaluationMode": "PROACTIVE", 
     "EvaluationStatus": { 
         "Status": "SUCCEEDED" 
     }, 
     "EvaluationStartTimestamp": "2022-11-15T19:13:46.029000+00:00", 
     "Compliance": "COMPLIANT", 
     "ResourceDetails": { 
         "ResourceId": "MY_RESOURCE_ID", 
         "ResourceType": "AWS::RESOURCE::TYPE", 
         "ResourceConfiguration": 
  "RESOURCE_DEFINITION_AS_PER_THE_RESOURCE_CONFIGURATION_SCHEMA" 
     }
}
```
To see additional information about the evaluation result, such as which rule flagged a resource as NON\_COMPLIANT, use the [GetComplianceDetailsByResource](https://docs.aws.amazon.com/config/latest/APIReference/API_GetComplianceDetailsByResource.html) API.

# **Detective mode**

Use detective evaluation to evaluate resources that have already been deployed. This allows you to evaluate the configuration settings of your existing resources.

# **Evaluating your Resources (Console)**

1. Sign in to the AWS Management Console and open the AWS Config console at [https://](https://console.aws.amazon.com/config/) [console.aws.amazon.com/config/.](https://console.aws.amazon.com/config/)

- 2. In the AWS Management Console menu, check that the region selector is set to a Region that supports AWS Config rules. For the list of supported regions, see AWS Config [Regions](https://docs.aws.amazon.com/general/latest/gr/awsconfig.html) and [Endpoints](https://docs.aws.amazon.com/general/latest/gr/awsconfig.html) in the *Amazon Web Services General Reference*.
- 3. In the navigation pane, choose **Rules**. The **Rules** page shows the name, associated remediation action, and compliance status of each rule.
- 4. Choose a rule from the table.
- 5. From the **Actions** dropdown list, choose **Re-evaluate**.
- 6. AWS Config starts evaluating the resources against your rule.

#### **A** Note

You can re-evaluate a rule one time each minute. You must wait for AWS Config to complete the evaluation for your rule before you start another evaluation. You can't run an evaluation if at the same time the rule is being updated or if the rule is being deleted.

#### **Evaluating your Resources (CLI)**

• Use the **start-config-rules-evaluation** command:

```
$ aws configservice start-config-rules-evaluation --config-rule-
names ConfigRuleName
```
AWS Config starts evaluating the recorded resource configurations against your rule. You can also specify multiple rules in your request:

```
$ aws configservice start-config-rules-evaluation --config-rule-
names ConfigRuleName1 ConfigRuleName2 ConfigRuleName3
```
#### **Evaluating your Resources (API)**

Use the [StartConfigRulesEvaluation](https://docs.aws.amazon.com/config/latest/APIReference/API_StartConfigRulesEvaluation.html) action.

# **Deleting Evaluation Results from AWS Config Rules**

After AWS Config evaluates your rule, you can see the evaluation results on the **Rules** page or the **Rules details** page for the rule. If the evaluation results are incorrect or if you want to evaluate again, you can delete the current evaluation results for the rule. For example, if your rule was incorrectly evaluating your resources or you recently deleted resources from your account, you can delete the evaluation results and then run a new evaluation.

# **Deleting Evaluation Results (Console)**

- 1. Sign in to the AWS Management Console and open the AWS Config console at [https://](https://console.aws.amazon.com/config/) [console.aws.amazon.com/config/.](https://console.aws.amazon.com/config/)
- 2. In the AWS Management Console menu, verify that the Region selector is set to an AWS Region that supports AWS Config rules. For the list of supported Regions, see AWS [Config](https://docs.aws.amazon.com/general/latest/gr/rande.html#awsconfig_region) Regions and [Endpoints](https://docs.aws.amazon.com/general/latest/gr/rande.html#awsconfig_region) in the *Amazon Web Services General Reference*.
- 3. In the navigation pane, choose **Rules**. The **Rules** page shows the name, associated remediation action, and compliance status of each rule.
- 4. Choose a rule from the table.
- 5. From the **Actions** dropdown list, choose **Delete results**.
- 6. When prompted, type **Delete** (this entry is case sensitive), and then choose **Delete**. After you delete an evaluation, you cannot retrieve it.
- 7. After the evaluation results are deleted, you can manually start a new evaluation.

# **Deleting Evaluation Results (CLI)**

• Use the **delete-evaluation-results** command.

\$ **aws configservice delete-evaluation-results --config-rule-name** *ConfigRuleName*

AWS Config deletes the evaluation results for the rule.

# **Deleting Evaluation Results (API)**

Use the [DeleteEvaluationResults](https://docs.aws.amazon.com/config/latest/APIReference/API_DeleteEvaluationResults.html) action.
# **Managing AWS Config Rules Across All Accounts in Your Organization**

### **Important**

Organizational rules can only be created using the API or CLI. This operation is not supported in the AWS Config console.

AWS Config allows you to manage AWS Config rules across all AWS accounts within an organization. You can:

- Centrally create, update, and delete AWS Config rules across all accounts in your organization.
- Deploy a common set of AWS Config rules across all accounts and specify accounts where AWS Config rules should not be created.
- Use the APIs from the management account in AWS Organizations to enforce governance by ensuring that the underlying AWS Config rules are not modifiable by your organization's member accounts.

# **Considerations**

### **For deployments across different regions**

The API call to deploy rules and conformance packs across accounts is AWS Region specific. At the organization level, you need to change the context of your API call to a different region if you want to deploy rules in other regions. For example, to deploy a rule in US East (N. Virginia), change the region to US East (N. Virginia) and then call PutOrganizationConfigRule.

### **For accounts within an organization**

If a new account joins an organization, the rule or conformance pack is deployed to that account. When an account leaves an organization, the rule or conformance pack is removed.

If you deploy an organizational rule or conformance pack in an organization administrator account, and then establish a delegated administrator and deploy an organizational rule or conformance pack in the delegated administrator account, you won't be able to see the organizational rule or conformance pack in the organization administrator account from the delegated administrator

account or see the organizational rule or conformance pack in the delegated administrator account from organization administrator account. The [DescribeOrganizationConfigRules](https://docs.aws.amazon.com/config/latest/APIReference/API_DescribeOrganizationConfigRules.html) and [DescribeOrganizationConformancePacks](https://docs.aws.amazon.com/config/latest/APIReference/API_DescribeOrganizationConformancePacks.html) APIs can only see and interact with the organizationrelated resource that were deployed from within the account calling those APIs.

#### **Retry mechanism for new accounts added to an organization**

Deployment of existing organizational rules and conformance packs will only be retried for 7 hours after an account is added to your organization if a recorder is not available. You are expected to create a recorder if one doesn't exist within 7 hours of adding an account to your organization.

#### **Organization management accounts, delegated administrators, and service-linked roles**

If you are using an organization management account and intend to use a delegated administrator for organizational deployment, be aware that AWS Config won't automatically create the servicelinked role (SLR). You must manually create the service-linked role (SLR) separately using IAM.

If you do not have an SLR for your management account, you will not be able to deploy resources to that account from a delegated administrator account. You will still be able to deploy AWS Config rules to member accounts from management and delegated administrator accounts. For more information, see Using [service-linked](https://docs.aws.amazon.com/IAM/latest/UserGuide/using-service-linked-roles.html) roles in the *AWS Identity and Access Management (IAM) User Guide*.

# **Deployment**

For information on how to integrate AWS Config with AWS Organizations, see AWS [Config](https://docs.aws.amazon.com/organizations/latest/userguide/services-that-can-integrate-config.html) and AWS [Organizations](https://docs.aws.amazon.com/organizations/latest/userguide/services-that-can-integrate-config.html) in the *AWS Organizations User Guide*. Ensure AWS Config recording is on before you use the following APIs to manage AWS Config rules across all AWS accounts within an organization:

- [PutOrganizationConfigRule](https://docs.aws.amazon.com/config/latest/APIReference/API_PutOrganizationConfigRule.html), adds or updates organization config rule for your entire organization evaluating whether your AWS resources comply with your desired configurations.
- [DescribeOrganizationConfigRules](https://docs.aws.amazon.com/config/latest/APIReference/API_DescribeOrganizationConfigRules.html), returns a list of organization config rules.
- [GetOrganizationConfigRuleDetailedStatus,](https://docs.aws.amazon.com/config/latest/APIReference/API_GetOrganizationConfigRuleDetailedStatus.html) returns detailed status for each member account within an organization for a given organization config rule.
- [GetOrganizationCustomRulePolicy,](https://docs.aws.amazon.com/config/latest/APIReference/API_GetOrganizationCustomRulePolicy.html) returns the policy definition containing the logic for your organization config custom policy rule.
- [DescribeOrganizationConfigRuleStatuses,](https://docs.aws.amazon.com/config/latest/APIReference/API_DescribeOrganizationConfigRuleStatuses.html) provides organization config rule deployment status for an organization.

• [DeleteOrganizationConfigRule,](https://docs.aws.amazon.com/config/latest/APIReference/API_DeleteOrganizationConfigRule.html) deletes the specified organization config rule and all of its evaluation results from all member accounts in that organization.

# **Region Support**

Deploying AWS Config Rules across member accounts in an AWS Organization is supported in the following Regions.

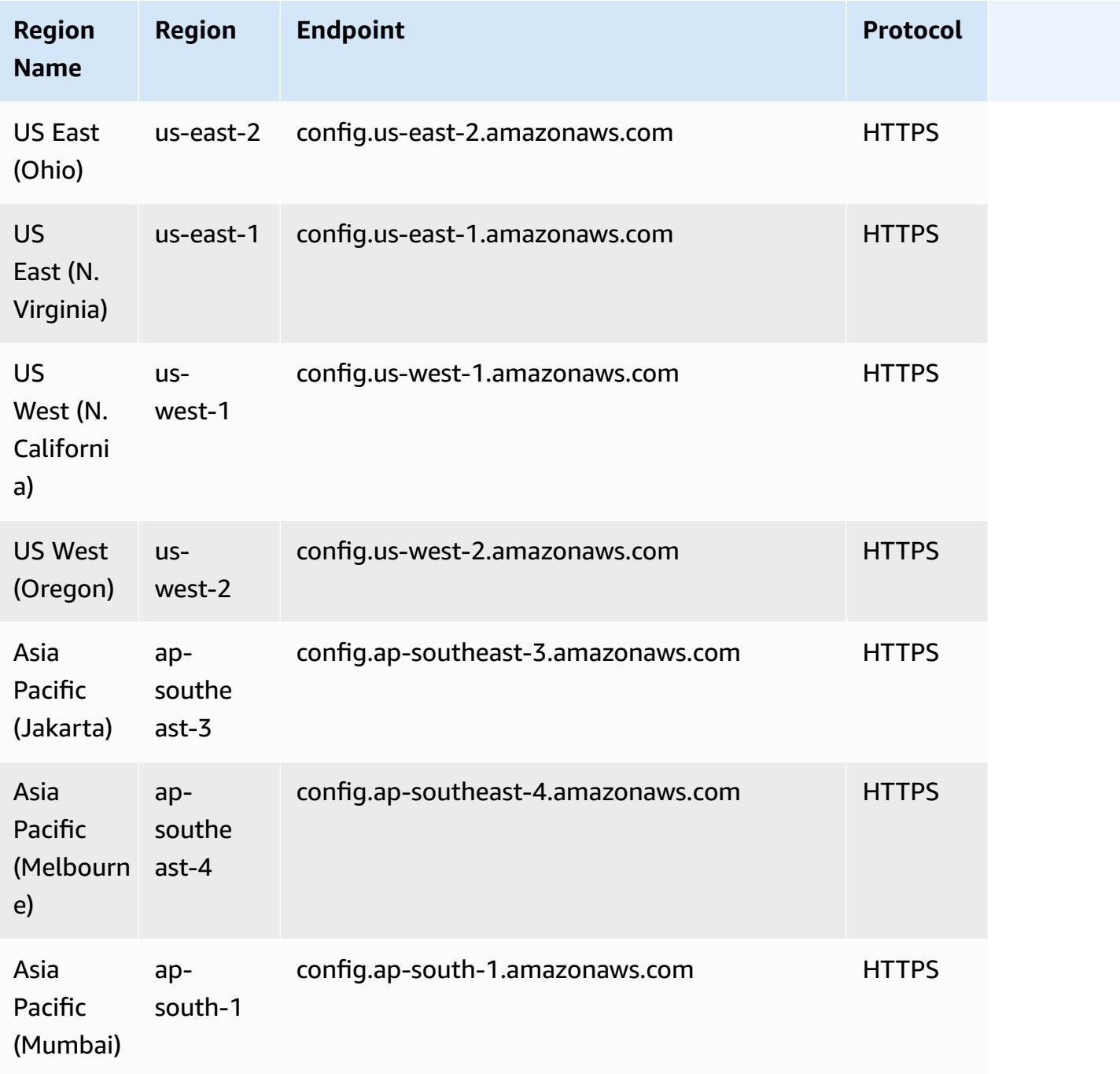

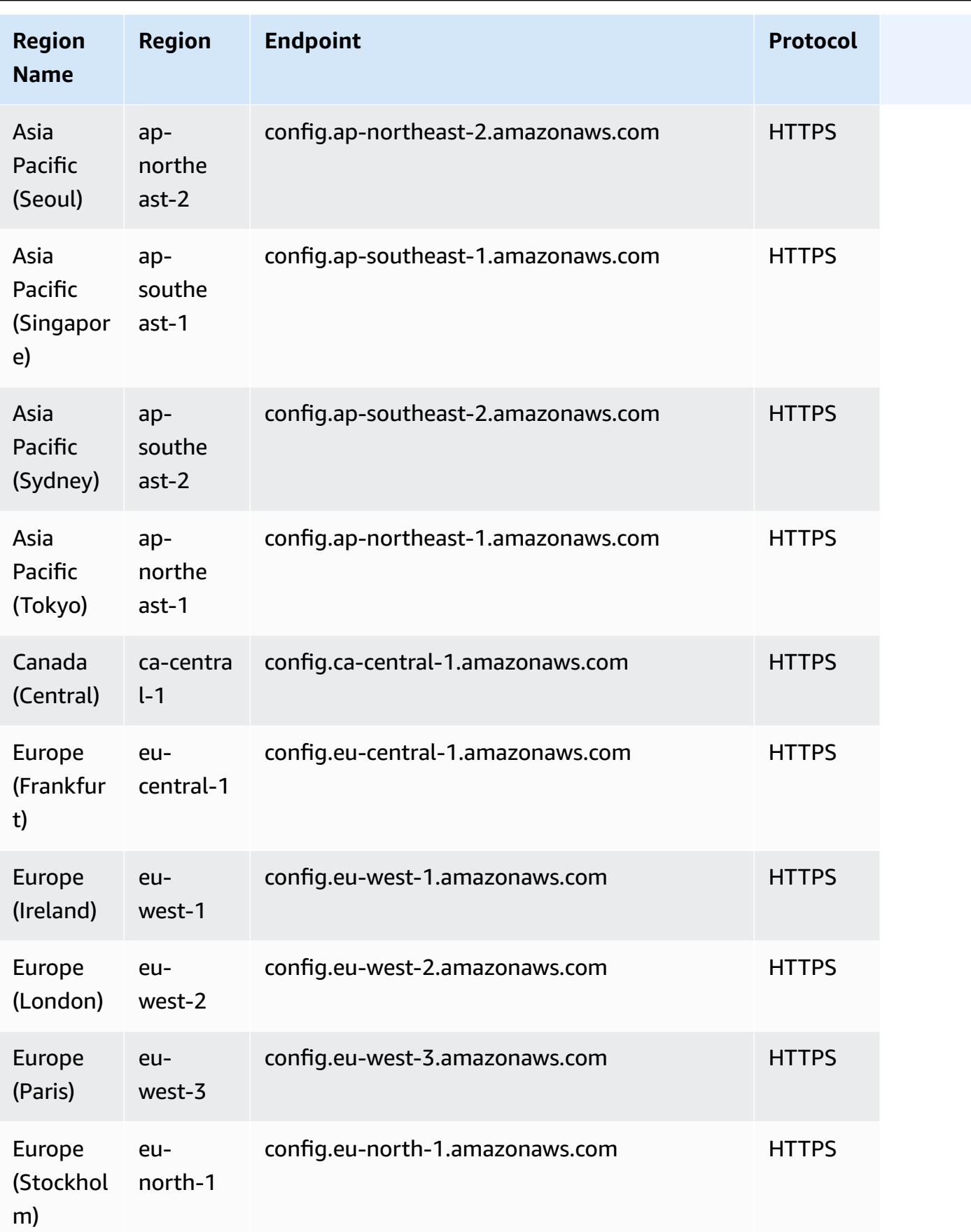

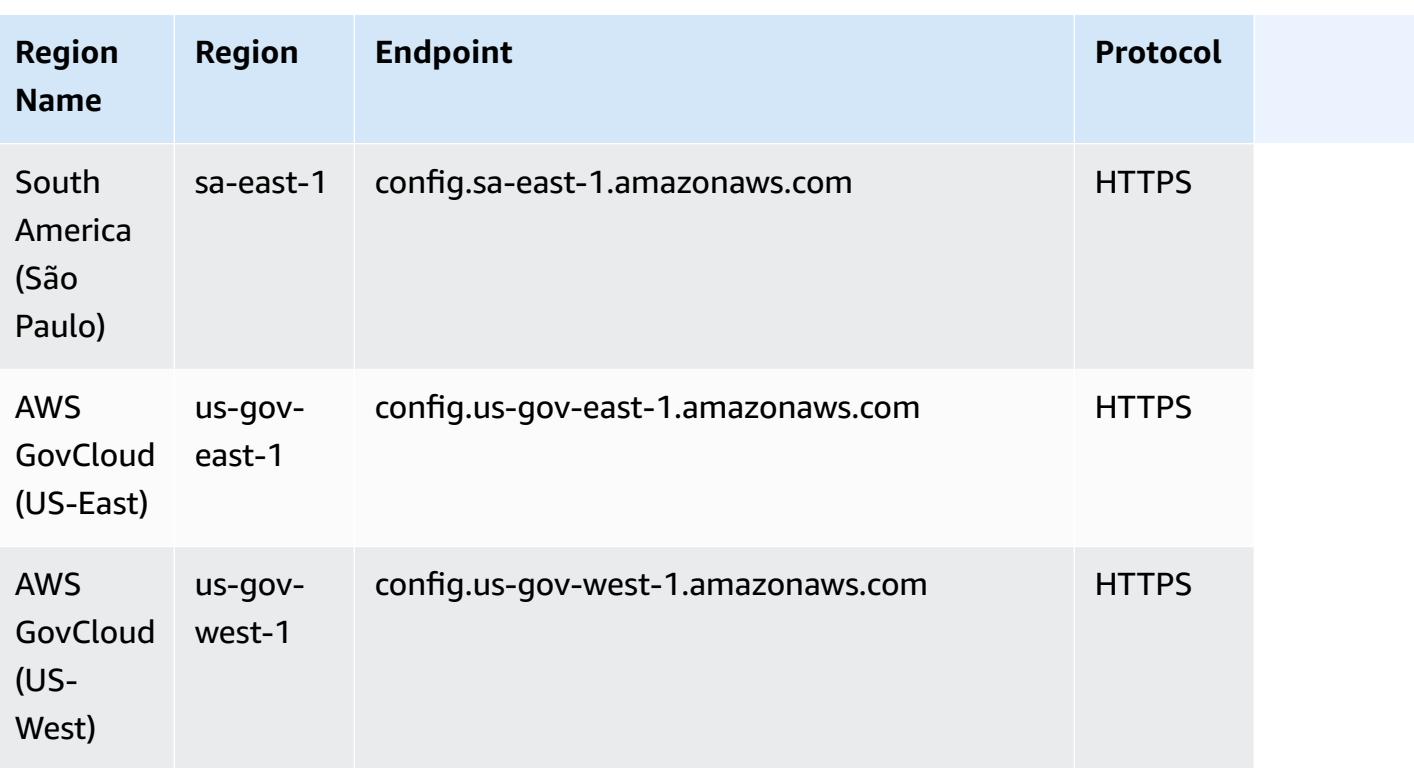

# **Remediating Noncompliant Resources with AWS Config Rules**

AWS Config allows you to remediate noncompliant resources that are evaluated by AWS Config Rules. AWS Config applies remediation using AWS Systems Manager [Automation](https://docs.aws.amazon.com/systems-manager/latest/userguide/systems-manager-automation.html) documents. These documents define the actions to be performed on noncompliant AWS resources evaluated by AWS Config Rules. You can associate SSM documents by using AWS Management Console or by using APIs.

AWS Config provides a set of managed automation documents with remediation actions. You can also create and associate custom automation documents with AWS Config rules.

To apply remediation on noncompliant resources, you can either choose the remediation action you want to associate from a prepopulated list or create your own custom remediation actions using SSM documents. AWS Config provides a recommended list of remediation action in the AWS Management Console.

In the AWS Management Console, you can either choose to **manually** or **automatically** remediate noncompliant resources by associating remediation actions with AWS Config rules. With all remediation actions, you can either choose manual or automatic remediation.

### **Topics**

- **[Prerequisite](#page-1373-0)**
- Setting Up Manual [Remediation](#page-1373-1) (Console)
- Setting Up Auto [Remediation](#page-1374-0) (Console)
- Delete [Remediation](#page-1376-0) Action (Console)
- Managing [Remediation](#page-1376-1) (API)
- Region [Support](#page-1377-0)

## <span id="page-1373-0"></span>**Prerequisite**

Before you begin to apply remediation on noncompliant resources, you must select a rule and set up remediation (manual or auto) for the rule.

# <span id="page-1373-1"></span>**Setting Up Manual Remediation (Console)**

- 1. Sign in to the AWS Management Console and open the AWS Config console at [https://](https://console.aws.amazon.com/config/) [console.aws.amazon.com/config/.](https://console.aws.amazon.com/config/)
- 2. Choose **Rules** on the left and then on the **Rules** page, choose **Add Rule** to add new rules to the rule list

For existing rules, select the noncompliant rule from the rule list and choose the **Actions** dropdown list.

3. From the **Actions** dropdown list, choose **Manage remediation**. Select "Manual remediation" and then choose the appropriate remediation action from the recommended list.

### *(i)* Note

You can only manage remediations for non-service linked AWS Config rules. For more information, see [Service-Linked](https://docs.aws.amazon.com/config/latest/developerguide/service-linked-awsconfig-rules.html) AWS Rules.

Depending on the selected remediation action, you see specific parameters or no parameters.

4. (Optional): If you want to pass the resource ID of noncompliant resources to the remediation action, choose **Resource ID parameter**. If selected, at runtime that parameter is substituted with the ID of the resource to be remediated.

Each parameter has either a static value or a dynamic value. If you do not choose a specific resource ID parameter from the dropdown list, you can enter values for each key. If you choose a resource ID parameter from the dropdown list, you can enter values for all the other keys except the selected resource ID parameter.

5. Choose **Save**. The **Rules** page is displayed.

For troubleshooting failed remediation actions, you can run the AWS Command Line Interface command describe-remediation-execution-status to get detailed view of a Remediation Execution for a set of resources. The details include state, timestamps for remediation execution steps, and any error messages for the failed steps.

## <span id="page-1374-0"></span>**Setting Up Auto Remediation (Console)**

- 1. Sign in to the AWS Management Console and open the AWS Config console at [https://](https://console.aws.amazon.com/config/) [console.aws.amazon.com/config/.](https://console.aws.amazon.com/config/)
- 2. Choose **Rules** on the left and then on the **Rules** page, choose **Add Rule** to add new rules to the rule list.

For existing rules, select the noncompliant rule from the rule list and choose the **Actions** dropdown list.

3. From the **Actions** dropdown list, choose **Manage remediation**. Select "Automatic remediation" and then choose the appropriate remediation action from the recommended list.

#### **A** Note

You can only manage remediations for non-service linked AWS Config rules. For more information, see [Service-Linked](https://docs.aws.amazon.com/config/latest/developerguide/service-linked-awsconfig-rules.html) AWS Rules.

Depending on the selected remediation action, you see specific parameters or no parameters.

4. Choose **Auto remediation** to automatically remediate noncompliant resources.

If a resource is still noncompliant after auto remediation, you can set the rule to try auto remediation again. Enter the desired retries and seconds.

### **A** Note

There are costs associated with running a remediation script multiple times. Retries only occur if remediation fails and work within the specified time period; for example, 5 retries in 300 seconds.

5. (Optional): If you want to pass the resource ID of noncompliant resources to the remediation action, choose **Resource ID parameter**. If selected, at runtime that parameter is substituted with the ID of the resource to be remediated.

Each parameter has either a static value or a dynamic value. If you do not choose a specific resource ID parameter from the dropdown list, you can enter values for each key. If you choose a resource ID parameter from the dropdown list, you can enter values for all the other keys except the selected resource ID parameter.

6. Choose **Save**. The **Rules** page is displayed.

#### **For troubleshooting failed remediation actions**

For troubleshooting failed remediation actions, you can run the AWS Command Line Interface command describe-remediation-execution-status to get detailed view of a Remediation Execution for a set of resources. The details include state, timestamps for remediation execution steps, and any error messages for the failed steps.

#### **Auto remediation can be initiated even for compliant resources**

If you enable auto remediation for a specific AWS Config rule using the [PutRemediationConfigurations](https://docs.aws.amazon.com/config/latest/APIReference/API_PutRemediationConfigurations.html) API or the AWS Config console, it initiates the remediation process for all noncompliant resources for that specific rule. The auto remediation process relies on the compliance data snapshot which is captured on a periodic basis. Any noncompliant resource that is updated between the snapshot schedule will continue to be remediated based on the last known compliance data snapshot.

This means that in some cases auto remediation can be initiated even for compliant resources, since the bootstrap processor uses a database that can have stale evaluation results based on the last known compliance data snapshot.

## <span id="page-1376-0"></span>**Delete Remediation Action (Console)**

To delete a rule first you must delete remediation action associated with that rule.

- 1. Sign in to the AWS Management Console and open the AWS Config console at [https://](https://console.aws.amazon.com/config/) [console.aws.amazon.com/config/.](https://console.aws.amazon.com/config/)
- 2. Choose **Rules** on the left and then on the **Rules** page, select the rule from the rule list and choose **View details**.
- 3. On the *name of the rule* page, go to the **Remediation action** section. Expand the section to view additional details.
- 4. In the **Remediation action** section, choose **Delete** and confirm your delete action.

### **A** Note

If remediation is in progress, a remediation action won't be deleted. Once you choose delete a remediation action, you cannot retrieve the remediation action. Deleting a remediation action does not delete the associated rule.

If a remediation action is deleted, the **Resource ID parameter** will be empty and display N/A. On the **Rules** page, the remediation action column displays **Not set** for the associated rule.

# <span id="page-1376-1"></span>**Managing Remediation (API)**

### **Manual Remediation**

Use the following AWS Config API actions to manage remediation:

- [DeleteRemediationConfiguration](https://docs.aws.amazon.com/config/latest/APIReference/API_DeleteRemediationConfiguration.html), deletes the remediation configuration.
- [DescribeRemediationConfigurations](https://docs.aws.amazon.com/config/latest/APIReference/API_DescribeRemediationConfigurations.html), returns the details of one or more remediation configurations.
- [DescribeRemediationExecutionStatus](https://docs.aws.amazon.com/config/latest/APIReference/API_DescribeRemediationExecutionStatus.html), provides a detailed view of a Remediation Execution for a set of resources including state, timestamps for when steps for the remediation execution occur, and any error messages for steps that have failed.
- [PutRemediationConfigurations,](https://docs.aws.amazon.com/config/latest/APIReference/API_PutRemediationConfigurations.html) adds or updates the remediation configuration with a specific AWS Config rule with the selected target or action.

• [StartRemediationExecution,](https://docs.aws.amazon.com/config/latest/APIReference/API_StartRemediationExecution.html) runs an on-demand remediation for the specified AWS Config rules against the last known remediation configuration.

### **Auto Remediation**

Use the following AWS Config API actions to manage auto remediation:

- [PutRemediationExceptions,](https://docs.aws.amazon.com/config/latest/APIReference/API_PutRemediationExceptions.html) adds a new exception or updates an exisiting exception for a specific resource with a specific AWS Config rule.
- [DescribeRemediationExceptions](https://docs.aws.amazon.com/config/latest/APIReference/API_DescribeRemediationExceptions.html), returns the details of one or more remediation exceptions.
- [DeleteRemediationExceptions](https://docs.aws.amazon.com/config/latest/APIReference/API_DeleteRemediationExceptions.html), deletes one or more remediation exceptions mentioned in the resource keys.

## <span id="page-1377-0"></span>**Region Support**

Currently, remediation actions for AWS Config Rules is supported in the following regions:

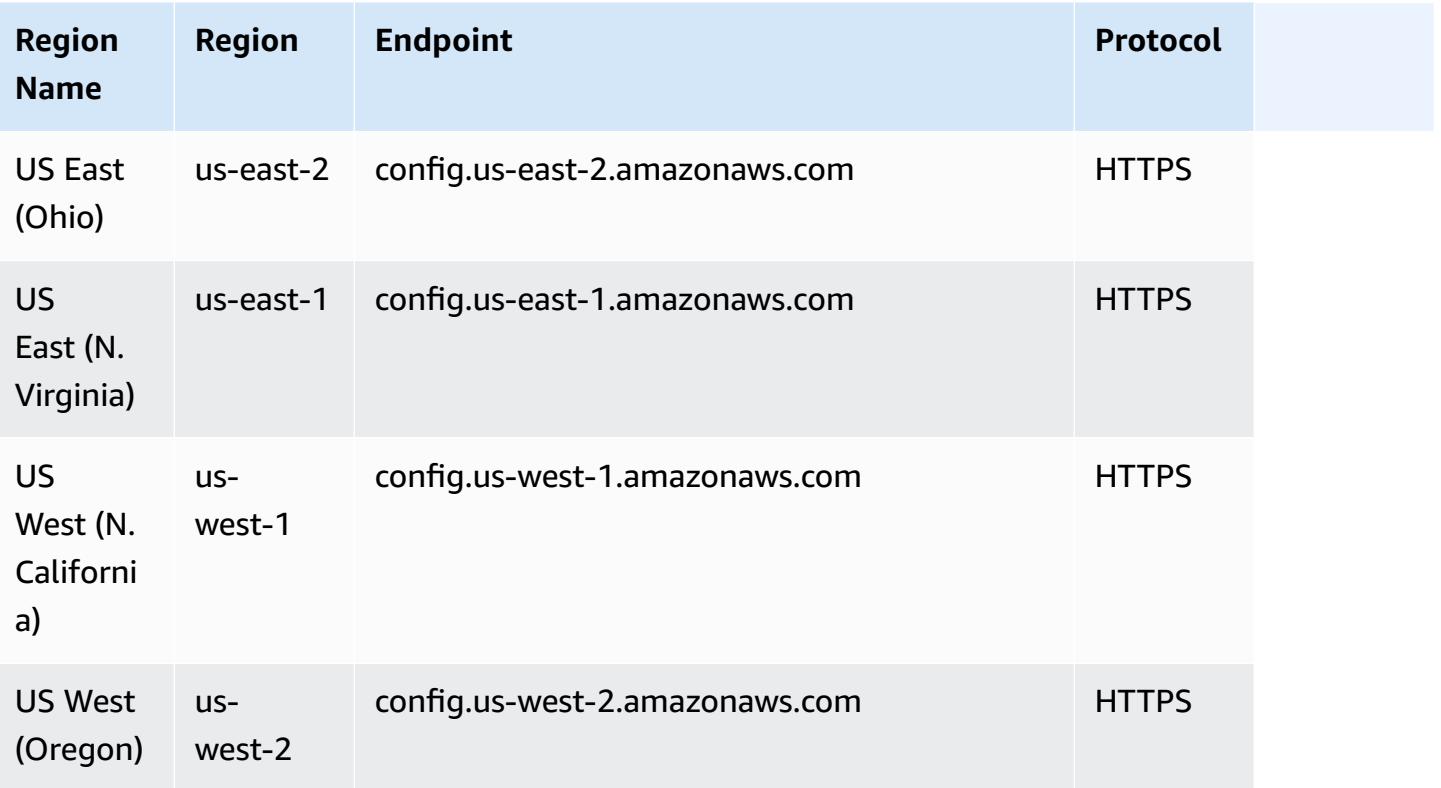

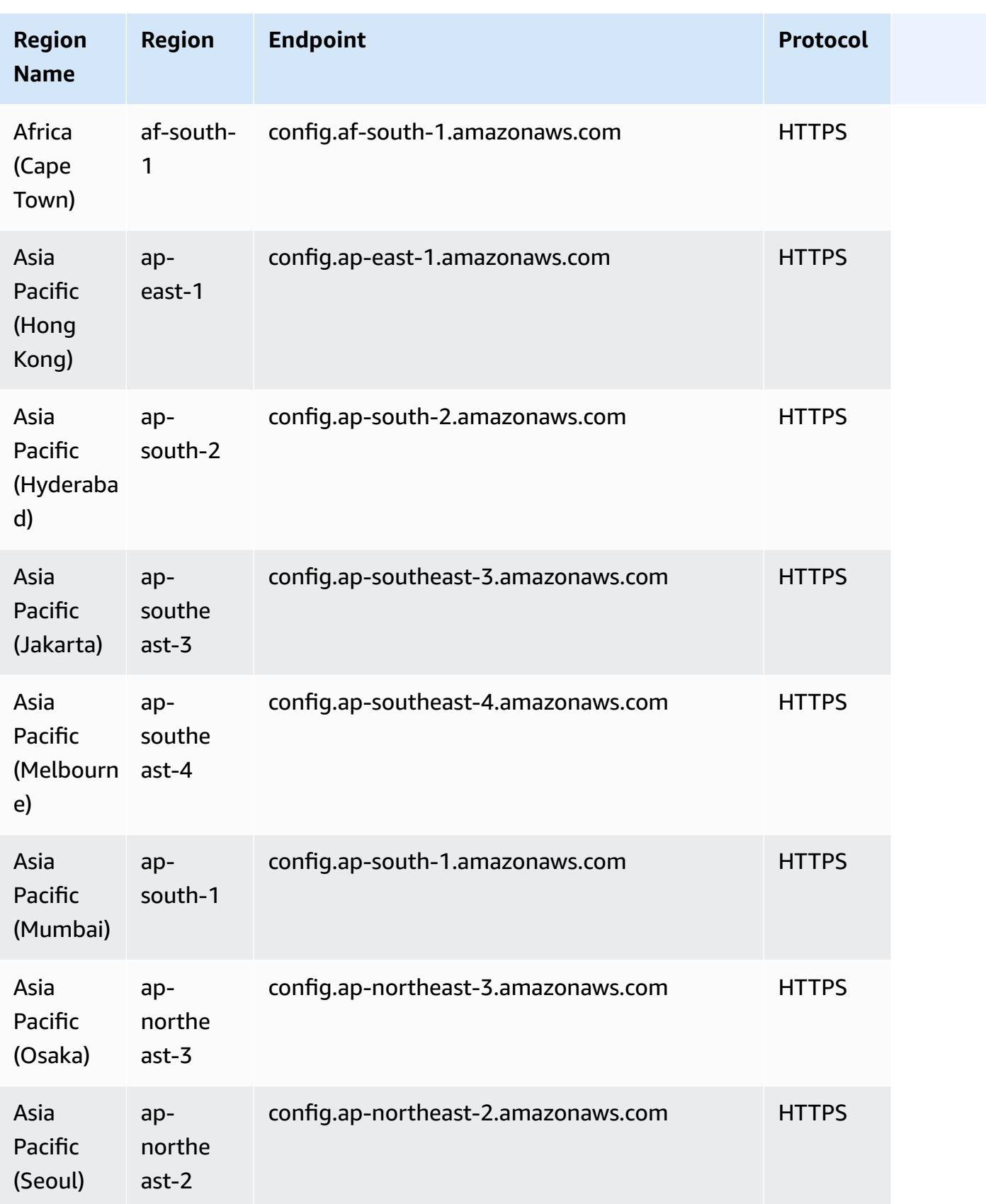

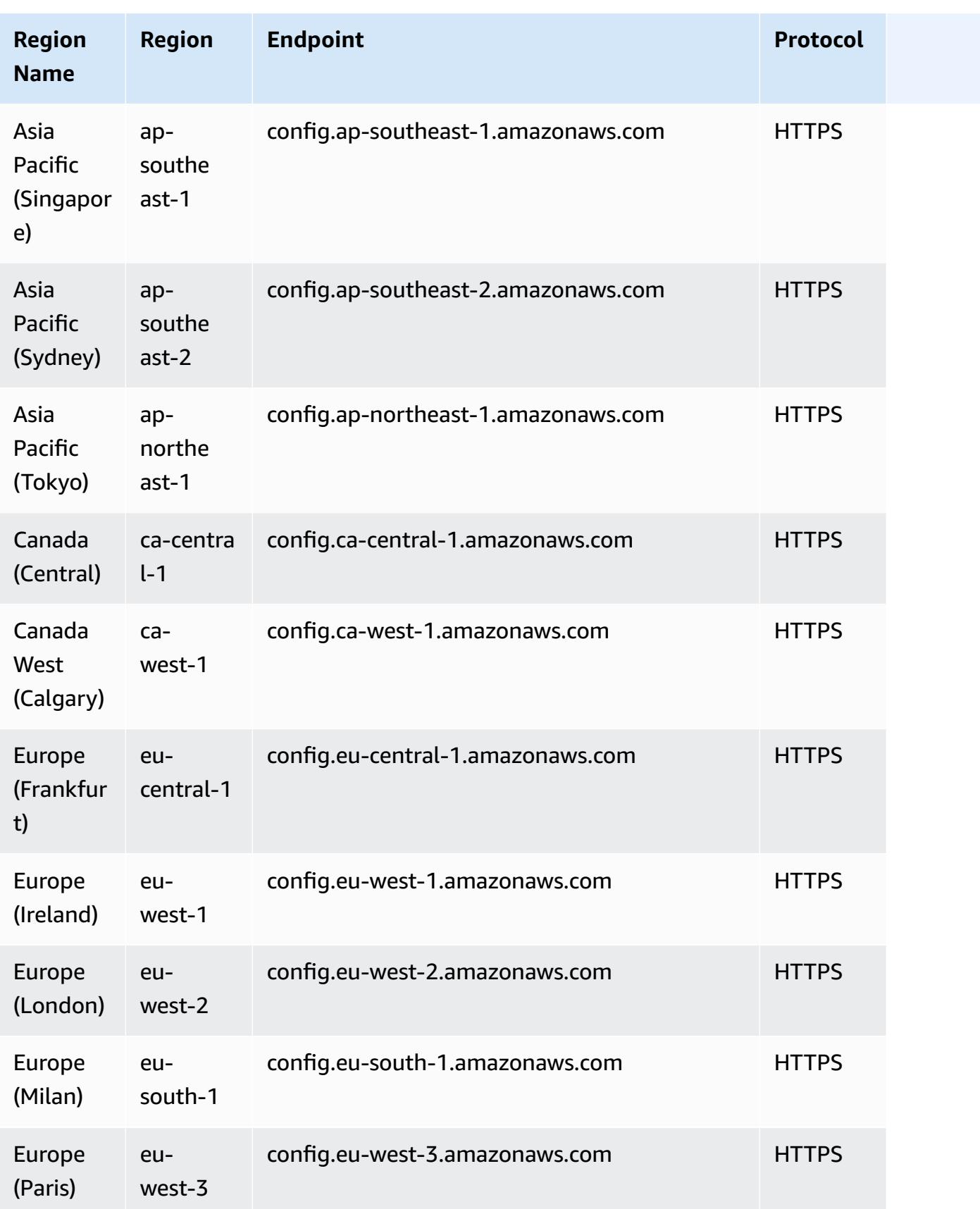

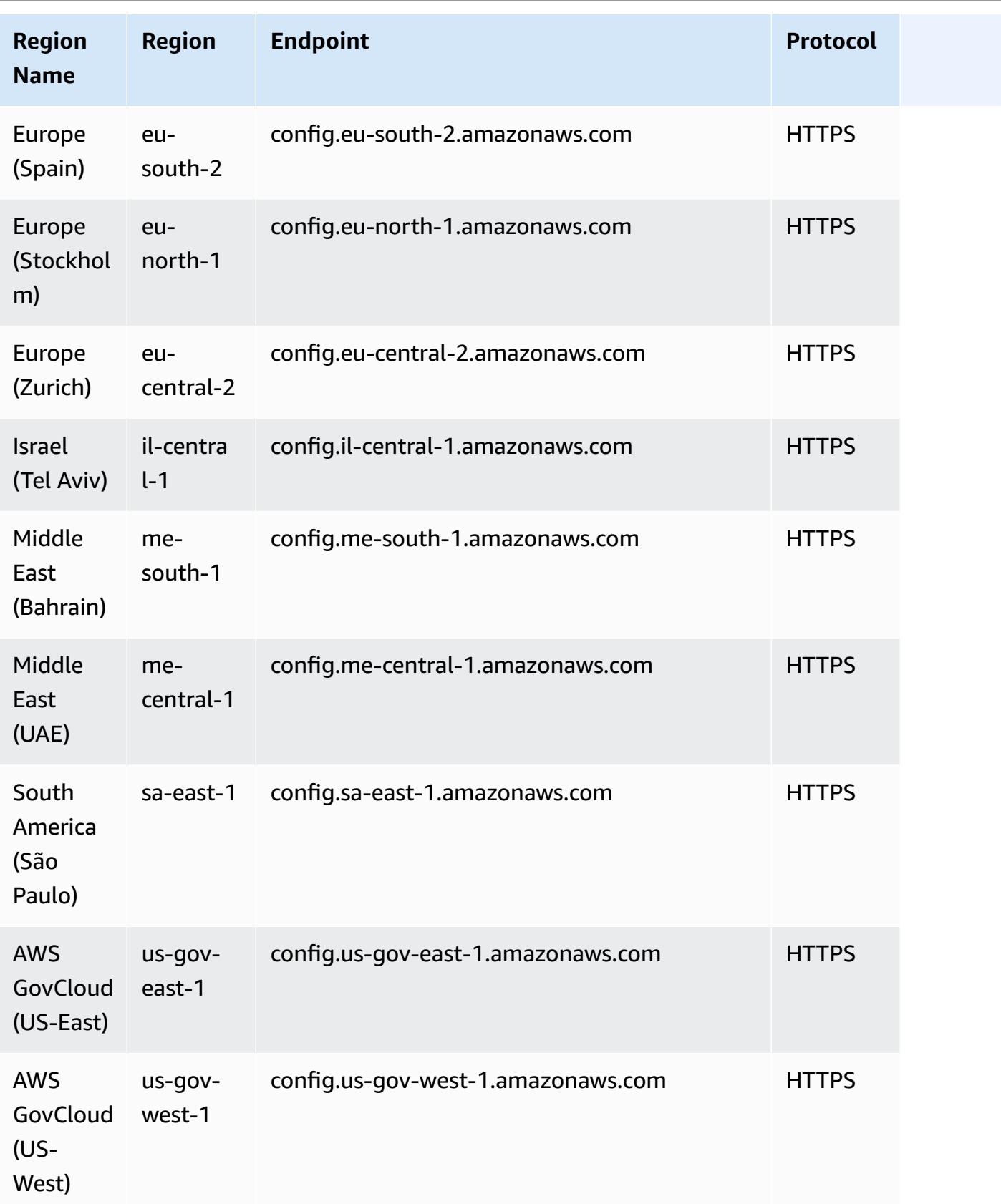

# **Troubleshooting**

Check the following issues to troubleshoot if you cannot delete an AWS Config rule or receive an error similair to the following: "An error has occurred with AWS Config."

### **The AWS Identity and Access Management (IAM) entity has permissions for the DeleteConfigRule API**

- 1. Open the IAM console at <https://console.aws.amazon.com/iam/>.
- 2. In the navigation pane choose **Users** or **Roles**.
- 3. Choose the user or role that you used to delete the AWS Config rule, and expand **Permissions policies**.
- 4. In the **Permissions** tab, choose **JSON**.
- 5. In the JSON preview pane, confirm that the IAM policy allows permissions for the [DeleteConfigRule](https://docs.aws.amazon.com/config/latest/APIReference/API_APIDeleteConfigRule.html) API.

### **The IAM entity permission boundary allows the DeleteConfigRule API**

If the IAM entity has a permissions boundary, be sure that it allows permissions for the the DeleteConfigRule API.

- 1. Open the IAM console at <https://console.aws.amazon.com/iam/>.
- 2. In the navigation pane choose **Users** or **Roles**.
- 3. Choose the user or role that you used to delete the AWS Config rule, expand **Permissions boundary**, and then choose **JSON**.
- 4. In the JSON preview pane, confirm that the IAM policy allows permissions for the [DeleteConfigRule](https://docs.aws.amazon.com/config/latest/APIReference/API_APIDeleteConfigRule.html) API.

#### **Warning**

IAM users have long-term credentials, which presents a security risk. To help mitigate this risk, we recommend that you provide these users with only the permissions they require to perform the task and that you remove these users when they are no longer needed.

#### **The service control policy (SCP) allows the DeleteConfigRule API**

- 1. Open the AWS Organizations console at https://console.aws.amazon.com/organizations/ using the [management](https://docs.aws.amazon.com/organizations/latest/userguide/orgs_getting-started_concepts.html) account for the organization.
- 2. In Account name, choose the AWS account.
- 3. In **Policies**, expand **Service control policies** and note the SCP policies that are attached.
- 4. At the top of the page, choose **Policies**.
- 5. Select the policy, and then choose **View details**.
- 6. In the JSON preview pane, confirm that the policy allows the [DeleteConfigRule](https://docs.aws.amazon.com/config/latest/APIReference/API_APIDeleteConfigRule.html) API.

### **The rule is not a service-linked rule**

When you enable a security [standard](https://docs.aws.amazon.com/securityhub/latest/userguide/securityhub-standards-enable-disable.html), AWS Security Hub creates [service-linked](https://docs.aws.amazon.com/config/latest/developerguide/service-linked-awsconfig-rules.html) rules for you. You can't delete these service-linked rules using AWS Config, and the delete button is grayed out. To remove a service-linked rule, see [Disabling](https://docs.aws.amazon.com/securityhub/latest/userguide/securityhub-standards-enable-disable.html) a security standard in the *Security Hub User Guide*.

### **No remediation actions are in progress**

You cannot delete AWS Config rules that have [remediation](https://docs.aws.amazon.com/config/latest/developerguide/remediation.html) actions in progress. Follow the steps to delete the [remediation](https://docs.aws.amazon.com/config/latest/developerguide/remediation.html#delete-remediation-action) action that is associated with that rule. Then, try deleting the rule again.

#### **Important**

Only delete remediation actions that are in **failed** or **successful** states.

# **Conformance Packs**

A conformance pack is a collection of AWS Config rules and remediation actions that can be easily deployed as a single entity in an account and a Region or across an organization in AWS Organizations.

Conformance packs are created by authoring a YAML template that contains the list of AWS Config managed or custom rules and remediation actions. You can also use AWS Systems Manager documents (SSM documents) to store your conformance pack templates on AWS and directly deploy conformance packs using SSM document names. You can deploy the template by using the AWS Config console or the AWS CLI.

To quickly get started and to evaluate your AWS environment, use one of the sample [conformance](https://docs.aws.amazon.com/config/latest/developerguide/conformancepack-sample-templates.html) [pack templates](https://docs.aws.amazon.com/config/latest/developerguide/conformancepack-sample-templates.html). You can also create a conformance pack YAML file from scratch based on [Custom](https://docs.aws.amazon.com/config/latest/developerguide/custom-conformance-pack.html) [Conformance](https://docs.aws.amazon.com/config/latest/developerguide/custom-conformance-pack.html) Pack.

### **Topics**

- [Prerequisites](#page-1383-0)
- Region [Support](#page-1389-0)
- AWS Config Process Checks Within a [Conformance](#page-1394-0) Pack
- [Conformance](#page-1398-0) Pack Sample Templates
- Custom [Conformance](#page-14791-0) Packs
- Viewing Compliance Data in the [Conformance](#page-14797-0) Packs Dashboard
- Viewing the Compliance History Timeline for [Conformance](#page-14798-0) Packs
- Deploying a [Conformance](#page-14801-0) Pack Using the AWS Config Console
- Deploying a [Conformance](#page-14803-0) Pack Using the AWS Command Line Interface
- Managing [Conformance](#page-14808-0) Packs (API)
- Managing [Conformance](#page-14809-0) Packs Across all Accounts in Your Organization
- **[Troubleshooting](#page-14813-0)**

# <span id="page-1383-0"></span>**Prerequisites**

Before you deploy your conformance pack, turn on AWS Config recording.

# **Start AWS Config Recording**

- 1. Sign in to the AWS Management Console and open the AWS Config console at [https://](https://console.aws.amazon.com/config/) [console.aws.amazon.com/config/.](https://console.aws.amazon.com/config/)
- 2. Choose **Settings** in the navigation pane.
- 3. To start recording, under **Recording is off**, choose **Turn on**. When prompted, choose **Continue**.

## **Prerequisites for Using a Conformance Pack With Remediation**

Before deploying conformance packs using sample templates with remediation, you must create appropriate resources such as automation assume role and other AWS resources based on your remediation target.

If you have an existing automation role that you are using for remediation using SSM documents, you can directly provide the ARN of that role. If you have any resources you can provide those in the template.

#### **A** Note

When deploying a conformance pack with remediation to an organization, the management account ID of the organization needs to be specified. Otherwise, during deployment of the organizational conformance pack AWS Config replaces the management account ID with the member account ID automatically.

AWS Config does not support AWS CloudFormation intrinsic functions for the automation execution role. You must provide the exact ARN of the role as a string.

For more information about how to pass the exact ARN, see [Conformance](#page-1398-0) Pack Sample Templates. While using example templates, update your Account ID and management account ID for organization.

# **Prerequisites for Using a Conformance Pack With One or More AWS Config Rules**

Before deploying a conformance pack with one or more custom AWS Config rules, create appropriate resources such as AWS Lambda function and the corresponding execution role. If you have an existing custom AWS Config rule, you can directly provide the ARN of AWS Lambda function to create another instance of that custom rule as part of the pack.

If you do not have an existing custom AWS Config rule, you can create a AWS Lambda function and use the ARN of the Lambda function. For more information, see AWS Config [Custom](#page-1302-0) Rules.

If your AWS Lambda function is present in a different AWS account, you can create AWS Config rules with appropriate cross-account AWS Lambda function authorization. For more information, see How to [Centrally](https://aws.amazon.com/blogs/devops/how-to-centrally-manage-aws-config-rules-across-multiple-aws-accounts/) Manage AWS Config Rules across Multiple AWS accounts blog post.

Same account bucket policy

For AWS Config to be able to store conformance pack artifacts, you will need to provide an Amazon S3 bucket and add the following permissions. For more information on naming your bucket, see Bucket [naming](https://docs.aws.amazon.com/AmazonS3/latest/userguide/bucketnamingrules.html) rules.

```
{ 
   "Version": "2012-10-17", 
   "Statement": [ 
    \mathcal{L} "Sid": "AWSConfigConformsBucketPermissionsCheck", 
       "Effect": "Allow", 
       "Principal": { 
          "AWS": [ 
              "arn:aws:iam::AccountId:role/aws-service-role/config-
conforms.amazonaws.com/AWSServiceRoleForConfigConforms" 
        \mathbf{I} }, 
       "Action": "s3:GetBucketAcl", 
       "Resource": "arn:aws:s3:::delivery-bucket-name" 
     }, 
     { 
       "Sid": "AWSConfigConformsBucketDelivery", 
       "Effect": "Allow", 
       "Principal": { 
          "AWS": [ 
              "arn:aws:iam::AccountId:role/aws-service-role/config-
conforms.amazonaws.com/AWSServiceRoleForConfigConforms" 
 ] 
       }, 
       "Action": "s3:PutObject", 
       "Resource": "arn:aws:s3:::delivery-bucket-name/[optional] prefix/
AWSLogs/AccountId/Config/*",
```

```
 "Condition": { 
           "StringEquals": { 
             "s3:x-amz-acl": "bucket-owner-full-control" 
          } 
        } 
     } 
   ]
}
```
#### Cross-account bucket policy

For AWS Config to be able to store conformance pack artifacts, you will need to provide an Amazon S3 bucket and add the following permissions. For more information on naming your bucket, see Bucket [naming](https://docs.aws.amazon.com/AmazonS3/latest/userguide/bucketnamingrules.html) rules.

```
{ 
   "Version": "2012-10-17", 
   "Statement": [ 
     { 
       "Sid": "AWSConfigConformsBucketPermissionsCheck", 
       "Effect": "Allow", 
       "Principal": { 
         "AWS": [ 
              "arn:aws:iam::SourceAccountId:role/aws-service-role/config-
conforms.amazonaws.com/AWSServiceRoleForConfigConforms", 
              "PutConformancePack API caller user principal like 
  arn:aws:iam::SourceAccountId:user/userName " 
         ] 
       }, 
       "Action": "s3:GetBucketAcl", 
       "Resource": "arn:aws:s3:::awsconfigconforms-suffix in bucket name" 
     }, 
     { 
       "Sid": "AWSConfigConformsBucketDelivery", 
       "Effect": "Allow", 
       "Principal": { 
          "AWS": [ 
              "arn:aws:iam::SourceAccountId:role/aws-service-role/config-
conforms.amazonaws.com/AWSServiceRoleForConfigConforms" 
         ] 
       }, 
       "Action": "s3:PutObject",
```

```
 "Resource": "arn:aws:s3:::awsconfigconforms-suffix in bucket name/[optional] 
  prefix/AWSLogs/AccountID/Config/*", 
       "Condition": { 
          "StringEquals": { 
            "s3:x-amz-acl": "bucket-owner-full-control" 
         } 
       } 
     }, 
     { 
       "Sid": " AWSConfigConformsBucketReadAccess", 
       "Effect": "Allow", 
       "Principal": { 
          "AWS": [ 
              "arn:aws:iam::SourceAccountId:role/aws-service-role/config-
conforms.amazonaws.com/AWSServiceRoleForConfigConforms" 
         ] 
       }, 
       "Action": "s3:GetObject", 
       "Resource": "arn:aws:s3:::awsconfigconforms-suffix in bucket name/[optional] 
  prefix/AWSLogs/AccountID/Config/*" 
 } 
   ]
}
```
#### **A** Note

When deploying cross-account conformance packs, the name of the delivery Amazon S3 bucket should start with awsconfigconforms.

# **Prerequisites for Organization Conformance Packs**

Specify an automation execution role ARN for that remediation in the template if the input template has an autoremediation configuration. Ensure a role with the specified name exists in all the accounts (management and member) of an organization. You must create this role in all accounts before calling PutOrganizationConformancePack. You can create this role manually or using the AWS CloudFormation stack-sets to create this role in every account.

If your template uses AWS CloudFormation intrinsic function Fn:: ImportValue to import a particular variable, then that variable must be defined as an [Export Value](https://docs.aws.amazon.com/AWSCloudFormation/latest/UserGuide/outputs-section-structure.html) in all the member accounts of that organization.

For custom AWS Config rule, see How to [Centrally](https://aws.amazon.com/blogs/devops/how-to-centrally-manage-aws-config-rules-across-multiple-aws-accounts/) Manage AWS Config Rules across Multiple AWS [accounts](https://aws.amazon.com/blogs/devops/how-to-centrally-manage-aws-config-rules-across-multiple-aws-accounts/) blog to setup proper permissions.

#### **Organization bucket policy:**

For AWS Config to be able to store conformance pack artifacts, you will need to provide an Amazon S3 bucket and add the following permissions. For more information on naming your bucket, see Bucket [naming](https://docs.aws.amazon.com/AmazonS3/latest/userguide/bucketnamingrules.html) rules.

```
{ 
     "Version": "2012-10-17", 
     "Statement": [ 
         { 
              "Sid": "AllowGetObject", 
              "Effect": "Allow", 
              "Principal": "*", 
              "Action": [ 
                   "s3:GetObject", 
                   "s3:PutObject" 
             ], 
              "Resource": "arn:aws:s3:::awsconfigconforms-suffix in bucket name/*", 
              "Condition": { 
                  "StringEquals": { 
                      "aws:PrincipalOrgID": "customer_org_id" 
                  }, 
                  "ArnLike": { 
                      "aws:PrincipalArn": "arn:aws:iam::*:role/aws-service-role/config-
conforms.amazonaws.com/AWSServiceRoleForConfigConforms" 
 } 
 } 
         }, 
         { 
              "Sid": "AllowGetBucketAcl", 
              "Effect": "Allow", 
              "Principal": "*", 
              "Action": "s3:GetBucketAcl", 
              "Resource": "arn:aws:s3:::awsconfigconforms-suffix in bucket name", 
              "Condition": { 
                  "StringEquals": { 
                      "aws:PrincipalOrgID": "customer_org_id" 
                  }, 
                  "ArnLike": {
```

```
 "aws:PrincipalArn": "arn:aws:iam::*:role/aws-service-role/config-
conforms.amazonaws.com/AWSServiceRoleForConfigConforms" 
 } 
 } 
        } 
    ]
}
```
### *A* Note

When deploying conformance packs to an organization, the name of the delivery Amazon S3 bucket should start with awsconfigconforms.

# <span id="page-1389-0"></span>**Region Support**

Conformance packs are supported in the following Regions.

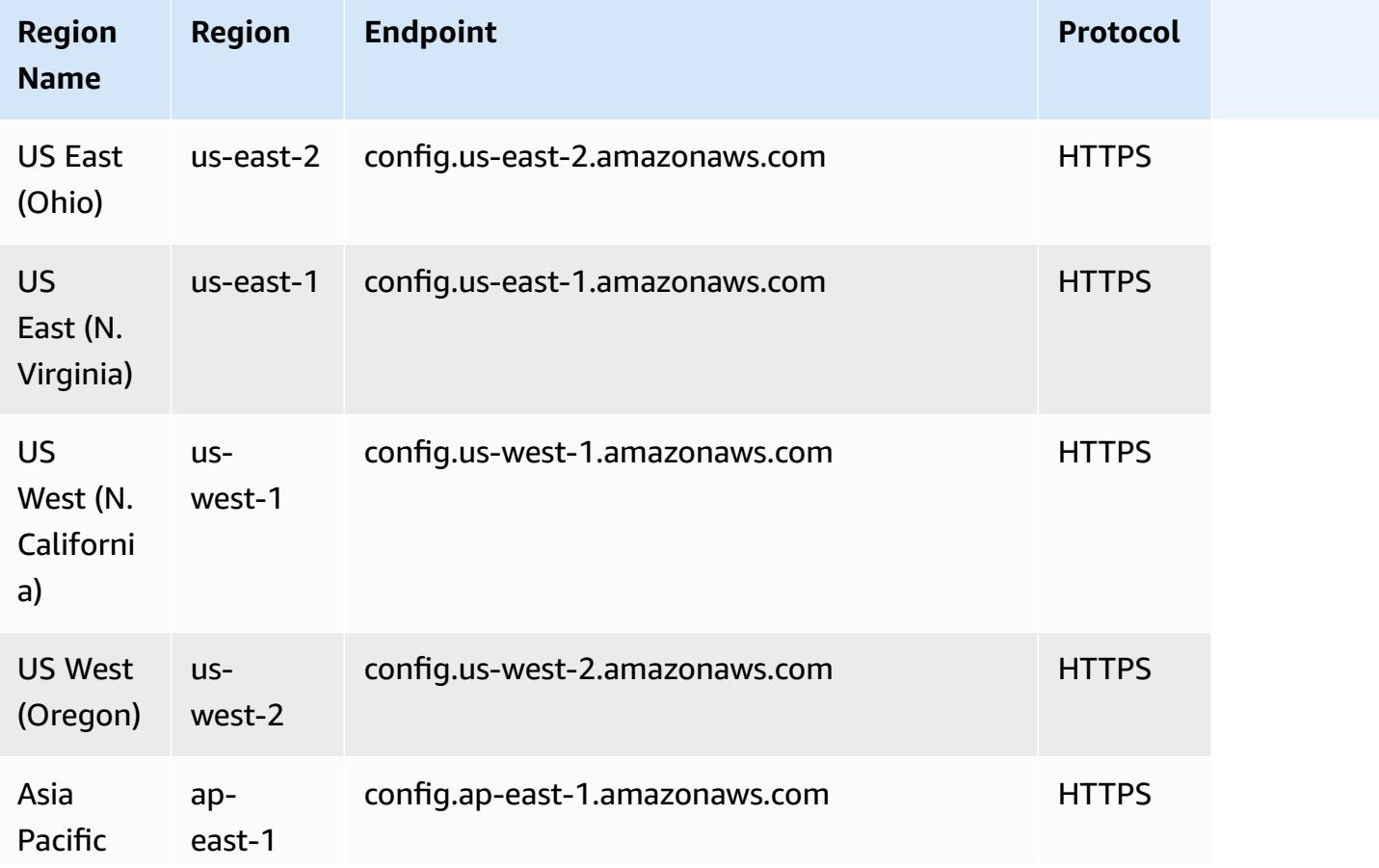

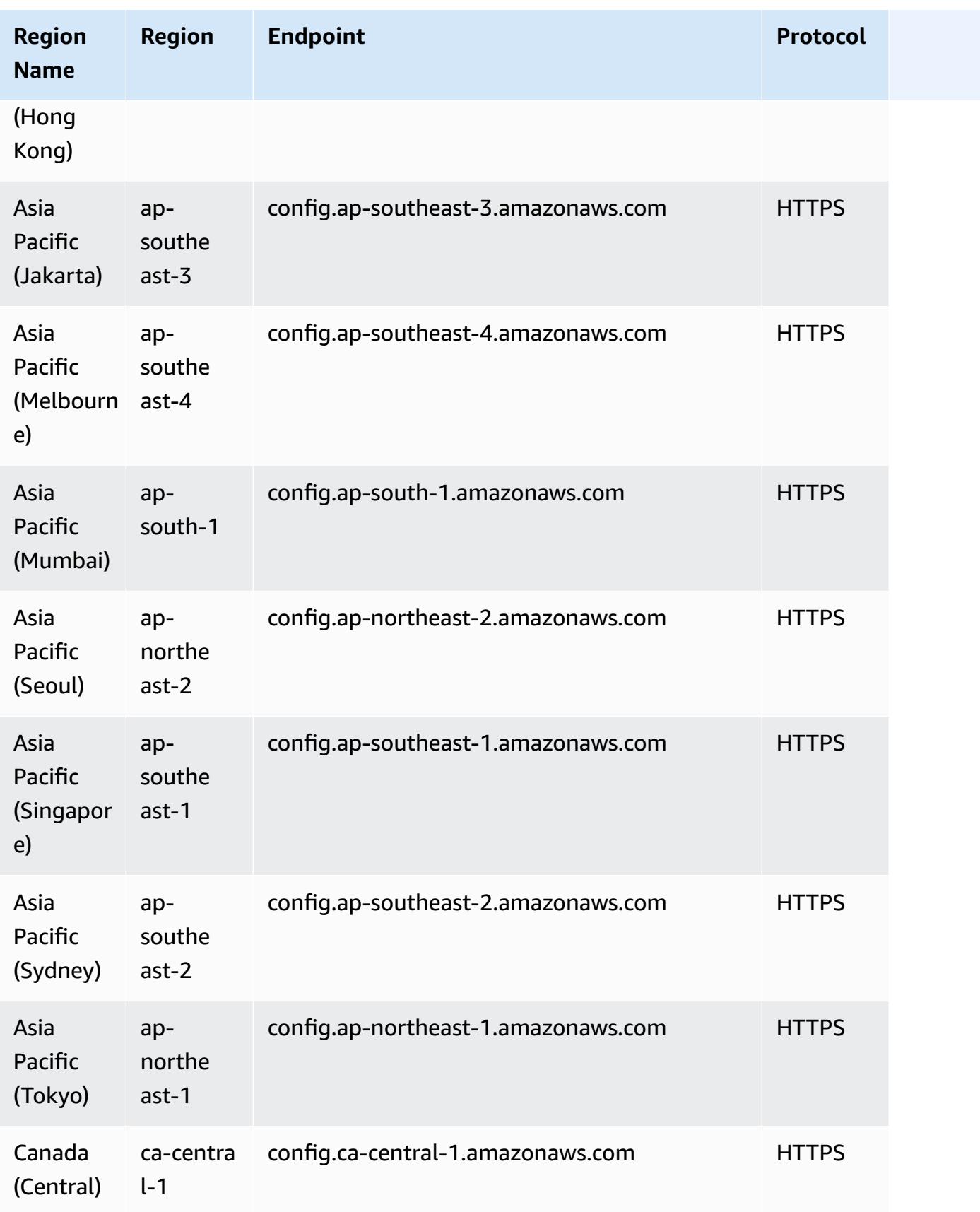

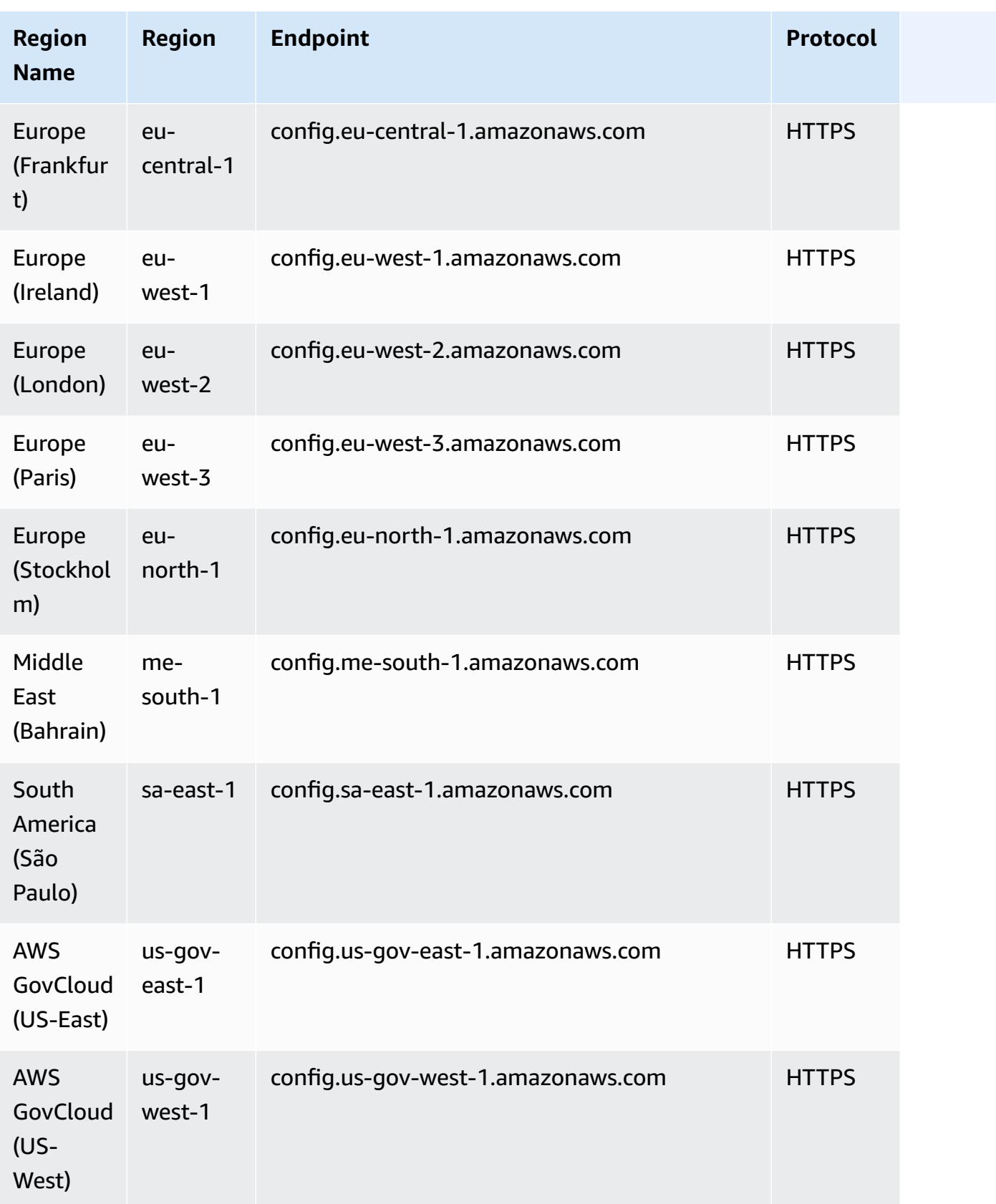

Deploying conformance packs across member accounts in an AWS Organization is supported in the following Regions.

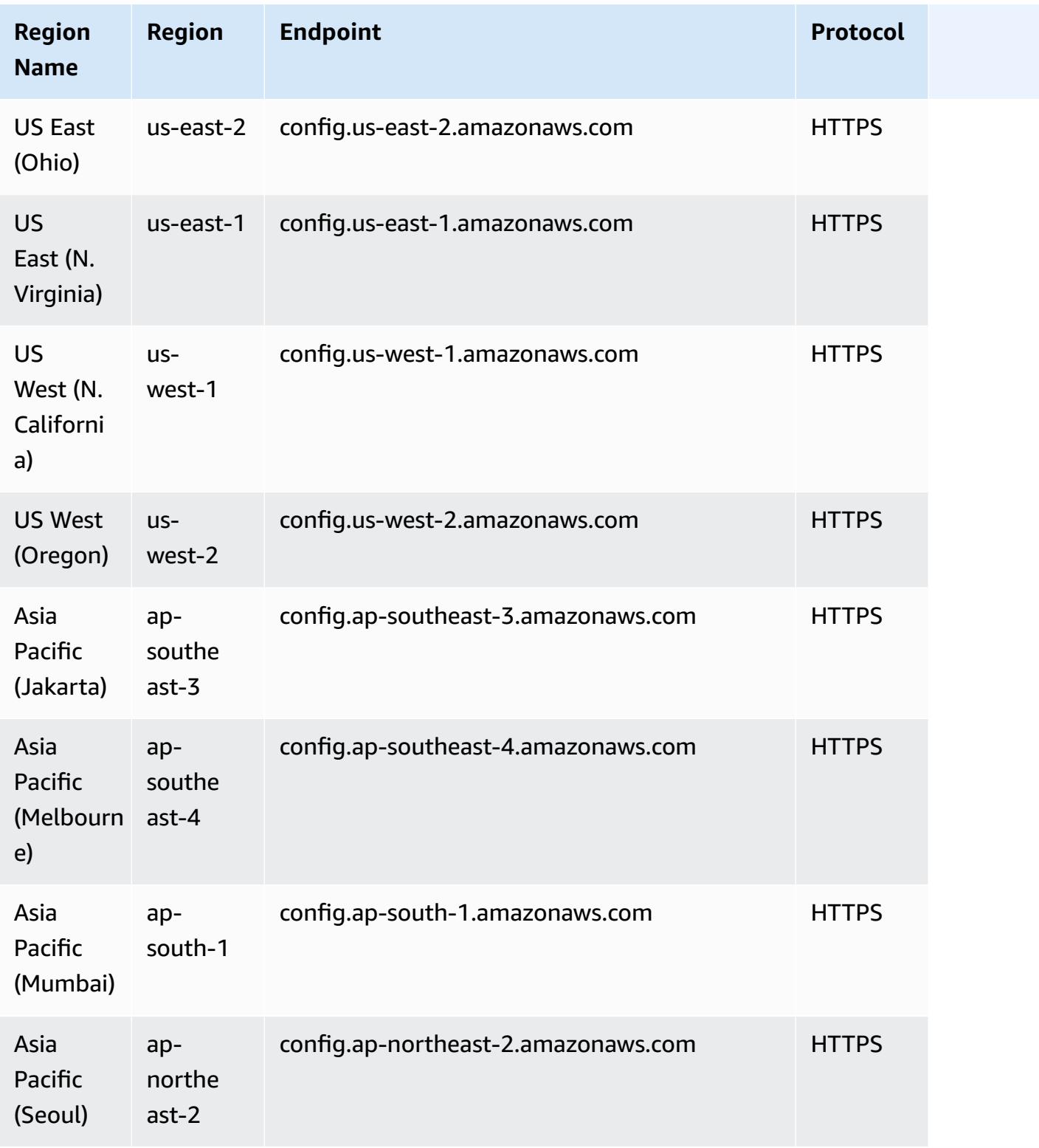

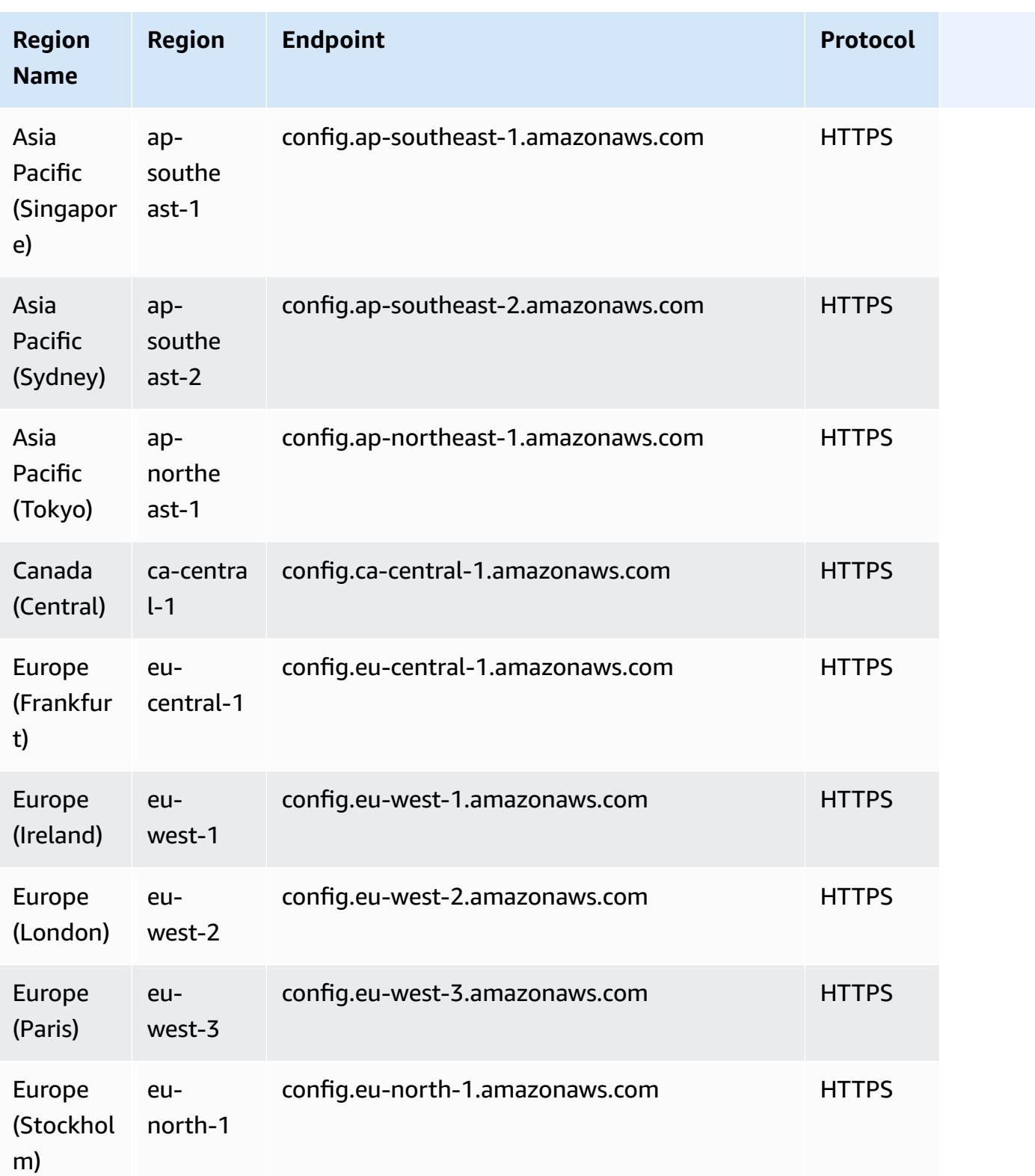

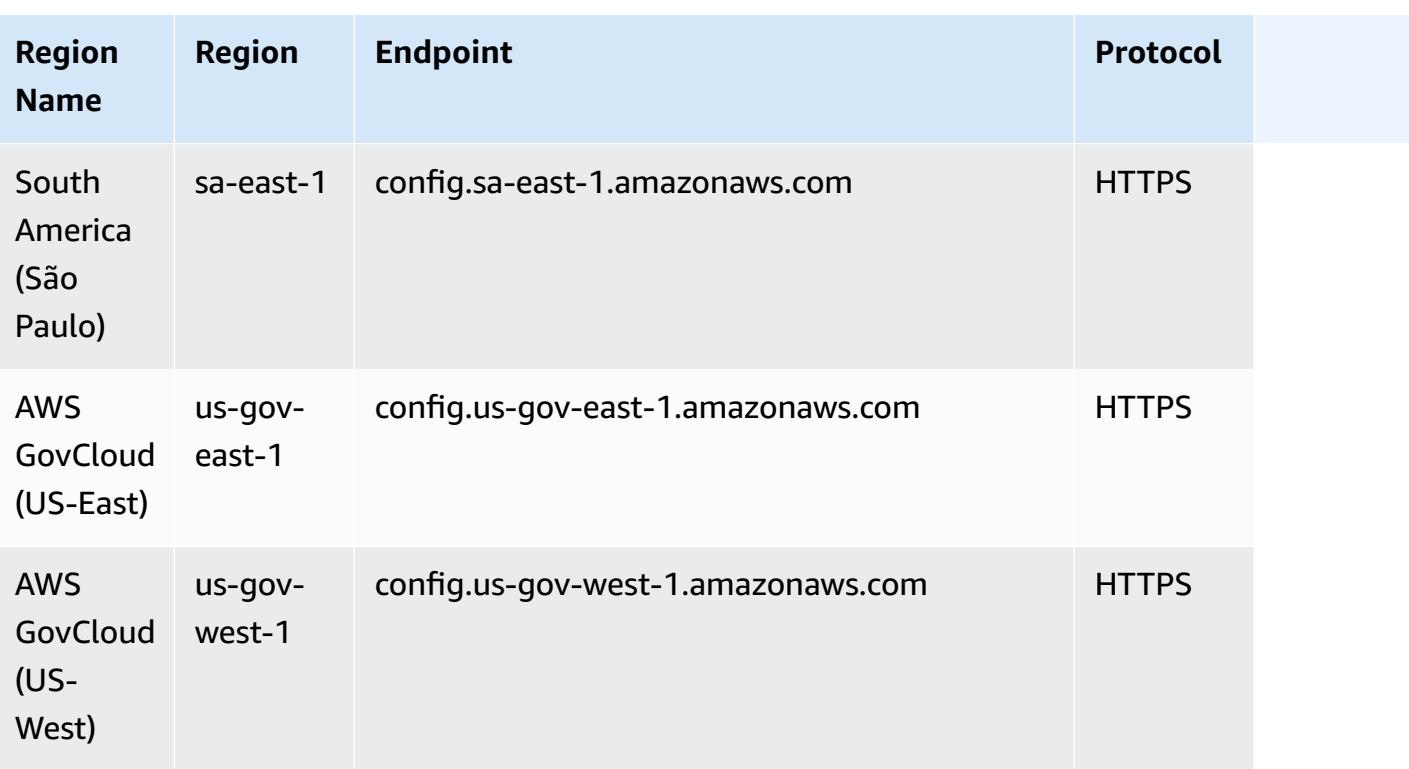

# <span id="page-1394-0"></span>**AWS Config Process Checks Within a Conformance Pack**

Process checks is a type of AWS Config rule that allows you to track your external and internal tasks that require verification as part of the conformance packs. These checks can be added to an existing conformance pack or a new conformance pack. You can track all compliance that includes AWS Configurations and manual checks in a single location.

With process checks, you can list the compliance of requirements and actions at a single location. These process checks help increase the coverage of compliance regimes-based conformance packs. You can further expand the conformance pack by adding new process checks that track processes and actions needing manual verification and tracking. This enables conformance pack to become the template that provides details about AWS Configurations and manual processes for a compliance regime.

You can track and manage the compliance of processes not associated with resource configuration changes within a conformance packs as process checks. For example, you can add a process check to track the PCI-DSS compliance requirement to store media backup at an offsite location. You will manually evaluate the compliance of this according to PCI-DSS guidelines, or according to your organization's guidance.

**Region availability**: Process checks with the conformance packs are available in all AWS Regions where AWS Config conformance packs are available. For more information, see Region [Support](#page-1389-0).

#### **Topics**

- Sample [Conformance](#page-1395-0) Pack Template for Creating Process Checks
- Include Process Checks Within a [Conformance](#page-1395-1) Pack
- Change [Compliance](#page-1396-0) Status of a Process Check
- View and Edit the Process Check [\(Console\)](#page-1397-0)

## <span id="page-1395-0"></span>**Sample Conformance Pack Template for Creating Process Checks**

```
################################################################################
#
# Conformance Pack template for process check
#
################################################################################
Resources: 
   AWSConfigProcessCheck: 
     Properties: 
       ConfigRuleName: RuleName 
       Description: Description of Rule 
       Source: 
         Owner: AWS 
         SourceIdentifier: AWS_CONFIG_PROCESS_CHECK 
     Type: AWS::Config::ConfigRule
```
See two sample templates, the Operational Best Practices for CIS AWS [Foundations](#page-4112-0) Benchmark v1.4 [Level](#page-4112-0) 1 template and the [Operational](#page-4155-0) Best Practices for CIS AWS Foundations Benchmark v1.4 [Level](#page-4155-0) 2 template.

# <span id="page-1395-1"></span>**Include Process Checks Within a Conformance Pack**

1. Add a process check in the conformance pack template. Refer to the previous sample template.

```
Resources: 
   ConfigEnabledAllRegions: 
     Properties: 
       ConfigRuleName: Config-Enabled-All-Regions
```

```
 Description: Ensure AWS Config is enabled in all Regions. 
   Source: 
     Owner: AWS 
     SourceIdentifier: AWS_CONFIG_PROCESS_CHECK 
 Type: AWS::Config::ConfigRule
```
- 2. Enter the name for the process check.
- 3. Enter the description for the process check.
- 4. Deploy the conformance pack from the AWS Management Console. For more information, see Deploying a [Conformance](#page-14801-0) Pack Using the AWS Config Console.

#### *(b)* Note

You can also deploy the conformance packs using the Command Line Interface (AWS CLI). For more information, see Deploying a [Conformance](#page-14803-0) Pack Using the AWS [Command](#page-14803-0) Line Interface.

# <span id="page-1396-0"></span>**Change Compliance Status of a Process Check**

### **Change Compliance Status of a Process Check (Console)**

#### **To change the compliance status of a process check (Console)**

- 1. Sign in to the AWS Management Console and open the AWS Config console at [https://](https://console.aws.amazon.com/config/) [console.aws.amazon.com/config/.](https://console.aws.amazon.com/config/)
- 2. Navigate to the AWS Config Rules page.
- 3. Choose the name of the process check that you specified in the template along with the identifier in the conformance pack.

#### **A** Note

All the process checks from the same conformance pack have the same suffix.

- 4. On the Rule details page, you cannot edit the rule but you can edit the compliance of the rule. In the Manual compliance section, choose **Edit compliance**.
- 5. Choose the appropriate compliance from the dropdown list.
- 6. (Optional) Enter a description for the compliance status.

### 7. Choose **Save**.

## AWS Config Developer Guide Developer Guide Developer Guide Developer Guide Developer Guide Developer Guide Deve

## **Change Compliance Status of a Process Check (CLI)**

### **To change the compliance status of a process check (CLI)**

You can update the compliance of process checks within a conformance pack using the AWS Command Line Interface (AWS CLI).

To install the AWS CLI on your local machine, see [Installing](http://docs.aws.amazon.com/cli/latest/userguide/installing.html) the AWS CLI in the *AWS CLI User Guide*.

If necessary, type AWS Configure to configure the AWS CLI to use an AWS Region where AWS Config conformance packs are available.

- 1. Open a command prompt or a terminal window.
- 2. Enter the following command to update the compliance of a process check where ComplianceResourceId is your Account ID, and include the name of your rule.

```
aws configservice put-external-evaluation --config-rule-
name process-check-rule-name --external-evaluation 
 ComplianceResourceType=AWS::::Account,ComplianceResourceId=Account 
  ID,ComplianceType=NON_COMPLIANT,OrderingTimestamp=2020-12-17T00:10:00.000Z
```
3. Press Enter to run the command.

### **Change Compliance Status of a Process Check (API)**

### **To change the compliance status of a process check (API)**

After the deployment is complete, to update the evaluations and compliance of the process checks, use the PutExternalEvaluation API. For more information, see [PutExternalEvaluation.](https://docs.aws.amazon.com/config/latest/APIReference/API_PutExternalEvaluation.html)

# <span id="page-1397-0"></span>**View and Edit the Process Check (Console)**

You can view process checks only after a compliance state has been added to process checks. Choose the specific conformance pack to view all the process checks within that conformance pack. Here you can see a list of process checks that are in compliant and noncompliant status.

Because this is a service linked rule, you cannot edit the process check through the Rule details page.

#### **A** Note

However, you can update the compliance of the process check by choosing **Edit Compliance** and selecting the appropriate value from Compliant, noncompliant or Not-Applicable.

You can edit or delete a process check from the conformance pack where you added the process checks.

# <span id="page-1398-0"></span>**Conformance Pack Sample Templates**

Here are the conformance pack YAML templates that you see in AWS Config console. Within each conformance pack template, you can use one or more AWS Config rules and remediation actions. The AWS Config rules listed within the conformance pack can be AWS Config managed rules and/ or AWS Config custom rules. You can download all the conformance pack templates from [GitHub](https://github.com/awslabs/aws-config-rules/tree/master/aws-config-conformance-packs).

#### **Important**

Conformance packs provide a general-purpose compliance framework to help you create security, operational or cost-optimization governance checks using managed or custom AWS Config rules and AWS Config remediation actions. AWS conformance pack sample templates intend to help you create your own conformance packs with different or additional rules, input parameters and remediation actions that suit your environment. The sample templates, including those related to compliance standards and industry benchmarks, are not designed to ensure your compliance with a specific governance standard. They can neither replace your internal efforts nor guarantee that you will pass a compliance assessment.

#### **A** Note

It is recommended that you review the rules available in the region where you deploy a conformance pack (List of AWS Config Managed Rules by Region [Availability](https://docs.aws.amazon.com/config/latest/developerguide/managing-rules-by-region-availability.html)) and amend the template for rules not yet available in that region before deploying.

#### **Topics**

- AWS Control Tower Detective Guardrails [Conformance](#page-1402-0) Pack
- [Operational](#page-1402-1) Best Practices for ABS CCIG 2.0 Material Workloads
- [Operational](#page-1610-0) Best Practices for ABS CCIG 2.0 Standard Workloads
- [Operational](#page-1759-0) Best Practices for ACSC Essential 8
- [Operational](#page-1783-0) Best Practices for ACSC ISM
- [Operational](#page-1911-0) Best Practices for AI and ML
- [Operational](#page-1911-1) Best Practices for Amazon API Gateway
- Operational Best Practices for Amazon [CloudWatch](#page-1912-0)
- [Operational](#page-1912-1) Best Practices for Amazon DynamoDB
- [Operational](#page-1912-2) Best Practices for Amazon S3
- [Operational](#page-1912-3) Best Practices for APRA CPG 234
- Operational Best Practices for Asset [Management](#page-2124-0)
- [Operational](#page-2125-0) Best Practices for AWS Backup
- Operational Best Practices for AWS Identity And Access [Management](#page-2125-1)
- Operational Best Practices for AWS [Well-Architected](#page-2125-2) Framework Reliability Pillar
- Operational Best Practices for AWS [Well-Architected](#page-2188-0) Framework Security Pillar
- [Operational](#page-2337-0) Best Practices for BCP and DR
- [Operational](#page-2337-1) Best Practices for BNM RMiT
- [Operational](#page-2645-0) Best Practices for Canadian Centre for Cyber Security (CCCS) Medium Cloud Control [Profile](#page-2645-0)
- Operational Best Practices for CIS AWS [Foundations](#page-4112-0) Benchmark v1.4 Level 1
- Operational Best Practices for CIS AWS [Foundations](#page-4155-0) Benchmark v1.4 Level 2
- [Operational](#page-4212-0) Best Practices for CIS Critical Security Controls v8 IG1
- [Operational](#page-4303-0) Best Practices for CIS Critical Security Controls v8 IG2
- [Operational](#page-4461-0) Best Practices for CIS Critical Security Controls v8 IG3
- [Operational](#page-4633-0) Best Practices for CIS Top 20
- [Operational](#page-4707-0) Best Practices for CISA Cyber Essentials
- Operational Best Practices for Criminal Justice [Information](#page-4893-0) Services (CJIS)
- [Operational](#page-5017-0) Best Practices for CMMC Level 1
- [Operational](#page-5133-0) Best Practices for CMMC Level 2
- [Operational](#page-5420-0) Best Practices for CMMC Level 3
- [Operational](#page-5838-0) Best Practices for CMMC Level 4
- [Operational](#page-6291-0) Best Practices for CMMC Level 5
- [Operational](#page-6803-0) Best Practices for CMMC 2.0 Level 1
- [Operational](#page-6917-0) Best Practices for CMMC 2.0 Level 2
- [Operational](#page-7301-0) Best Practices for Compute Services
- [Operational](#page-7302-0) Best Practices for Data Resiliency
- [Operational](#page-7302-1) Best Practices for Databases Services
- [Operational](#page-7302-2) Best Practices for Data Lakes and Analytics Services
- [Operational](#page-7302-3) Best Practices for DevOps
- [Operational](#page-7303-0) Best Practices for EC2
- Operational Best Practices for Encryption and Key [Management](#page-7303-1)
- Operational Best Practices for ENISA [Cybersecurity](#page-7303-2) guide for SMEs
- [Operational](#page-7459-0) Best Practices for Esquema Nacional de Seguridad (ENS) Low
- [Operational](#page-7562-0) Best Practices for Esquema Nacional de Seguridad (ENS) Medium
- [Operational](#page-7674-0) Best Practices for Esquema Nacional de Seguridad (ENS) High
- [Operational](#page-7795-0) Best Practices for FDA Title 21 CFR Part 11
- Operational Best Practices for [FedRAMP\(Low\)](#page-8119-0)
- Operational Best Practices for [FedRAMP\(Moderate\)](#page-8371-0)
- [Operational](#page-8904-0) Best Practices for FFIEC
- [Operational](#page-9116-0) Best Practices for Germany Cloud Computing Compliance Criteria Catalog (C5)
- [Operational](#page-9195-0) Best Practices for Gramm Leach Bliley Act (GLBA)
- [Operational](#page-9252-0) Best Practices for GxP EU Annex 11
- [Operational](#page-9411-0) Best Practices for HIPAA Security
- [Operational](#page-9891-0) Best Practices for IRS 1075
- [Operational](#page-10102-0) Best Practices for K-ISMS
- [Operational](#page-10185-0) Best Practices for Load Balancing
- [Operational](#page-10186-0) Best Practices for Logging
- Operational Best Practices for [Management](#page-10186-1) and Governance Services
- [Operational](#page-10186-2) Best Practices for MAS Notice 655
- [Operational](#page-10226-0) Best Practices for MAS TRMG
- [Operational](#page-10436-0) Best Practices for Monitoring
- [Operational](#page-10437-0) Best Practices for NBC TRMG
- [Operational](#page-10893-0) Best Practices for NERC CIP BCSI
- [Operational](#page-10965-0) Best Practices for NCSC Cloud Security Principles
- [Operational](#page-11066-0) Best Practices for NCSC Cyber Assesment Framework
- [Operational](#page-11240-0) Best Practices for Networking and Content Delivery Services
- [Operational](#page-11240-1) Best Practices for NIST 800-53 rev 4
- [Operational](#page-11557-0) Best Practices for NIST 800-53 rev 5
- [Operational](#page-12286-0) Best Practices for NIST 800 171
- [Operational](#page-12614-0) Best Practices for NIST 800 172
- [Operational](#page-12685-0) Best Practices for NIST 800 181
- [Operational](#page-13165-0) Best Practices for NIST 1800 25
- [Operational](#page-13323-0) Best Practices for NIST CSF
- [Operational](#page-13668-0) Best Practices for NIST Privacy Framework v1.0
- [Operational](#page-13907-0) Best Practices for NYDFS 23
- [Operational](#page-14082-0) Best Practices for NZISM
- [Operational](#page-14158-0) Best Practices for PCI DSS 3.2.1
- [Operational](#page-14560-0) Best Practices for Publicly Accessible Resources
- [Operational](#page-14561-0) Best Practices for RBI Cyber Security Framework for UCBs
- [Operational](#page-14606-0) Best Practices for RBI MD-ITF
- [Operational](#page-14752-0) Best Practices for Security, Identity, and Compliance Services
- [Operational](#page-14752-1) Best Practices for Serverless
- [Operational](#page-14752-2) Best Practices for Storage Services
- [Operational](#page-14752-3) Best Practices for SWIFT CSP
- Security Best Practices for Amazon Elastic [Container](#page-14787-0) Service (Amazon ECS)
- Security Best [Practices](#page-14787-1) for Amazon Elastic File System (Amazon EFS)
- Security Best Practices for Amazon Elastic [Kubernetes](#page-14788-0) Service (Amazon EKS)
- Security Best Practices for Amazon [CloudFront](#page-14788-1)
- Security Best Practices for Amazon [OpenSearch](#page-14788-2) Service
- Security Best [Practices](#page-14788-3) for Amazon Redshift
- Security Best Practices for Amazon [Relational](#page-14789-0) Database Service (Amazon RDS)
- Security Best [Practices](#page-14789-1) for AWS Auto Scaling
- Security Best Practices for AWS [CloudTrail](#page-14789-2)
- Security Best Practices for AWS [CodeBuild](#page-14789-3)
- Security Best [Practices](#page-14790-0) for Amazon ECR
- Security Best [Practices](#page-14790-1) for AWS Lambda
- Security Best [Practices](#page-14790-2) for AWS Network Firewall
- Security Best Practices for Amazon [SageMaker](#page-14790-3)
- Security Best [Practices](#page-14791-1) for AWS Secrets Manager
- **Security Best [Practices](#page-14791-2) for AWS WAF**
- Example Templates with [Remediation](#page-14791-3) Action

# <span id="page-1402-0"></span>**AWS Control Tower Detective Guardrails Conformance Pack**

The template is available on GitHub: AWS Control Tower Detective Guardrails [Conformance](https://github.com/awslabs/aws-config-rules/blob/master/aws-config-conformance-packs/AWS-Control-Tower-Detective-Guardrails.yaml) Pack.

# <span id="page-1402-1"></span>**Operational Best Practices for ABS CCIG 2.0 Material Workloads**

Conformance packs provide a general-purpose compliance framework designed to enable you to create security, operational or cost-optimization governance checks using managed or custom AWS Config rules and AWS Config remediation actions. Conformance Packs, as sample templates, are not designed to fully ensure compliance with a specific governance or compliance standard. You are responsible for making your own assessment of whether your use of the Services meets applicable legal and regulatory requirements.

The following provides a sample mapping between the ABS Cloud Computing Implementation Guide 2.0 - Material Workloads and AWS managed Config rules. Each Config rule applies to a specific AWS resource, and relates to one or more ABS Cloud Computing Implementation Guide controls. An ABS Cloud Computing Implementation Guide control can be related to multiple Config rules. Refer to the table below for more detail and guidance related to these mappings.

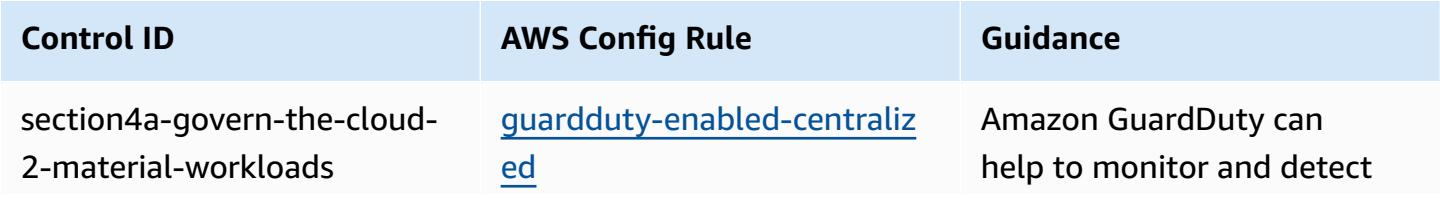

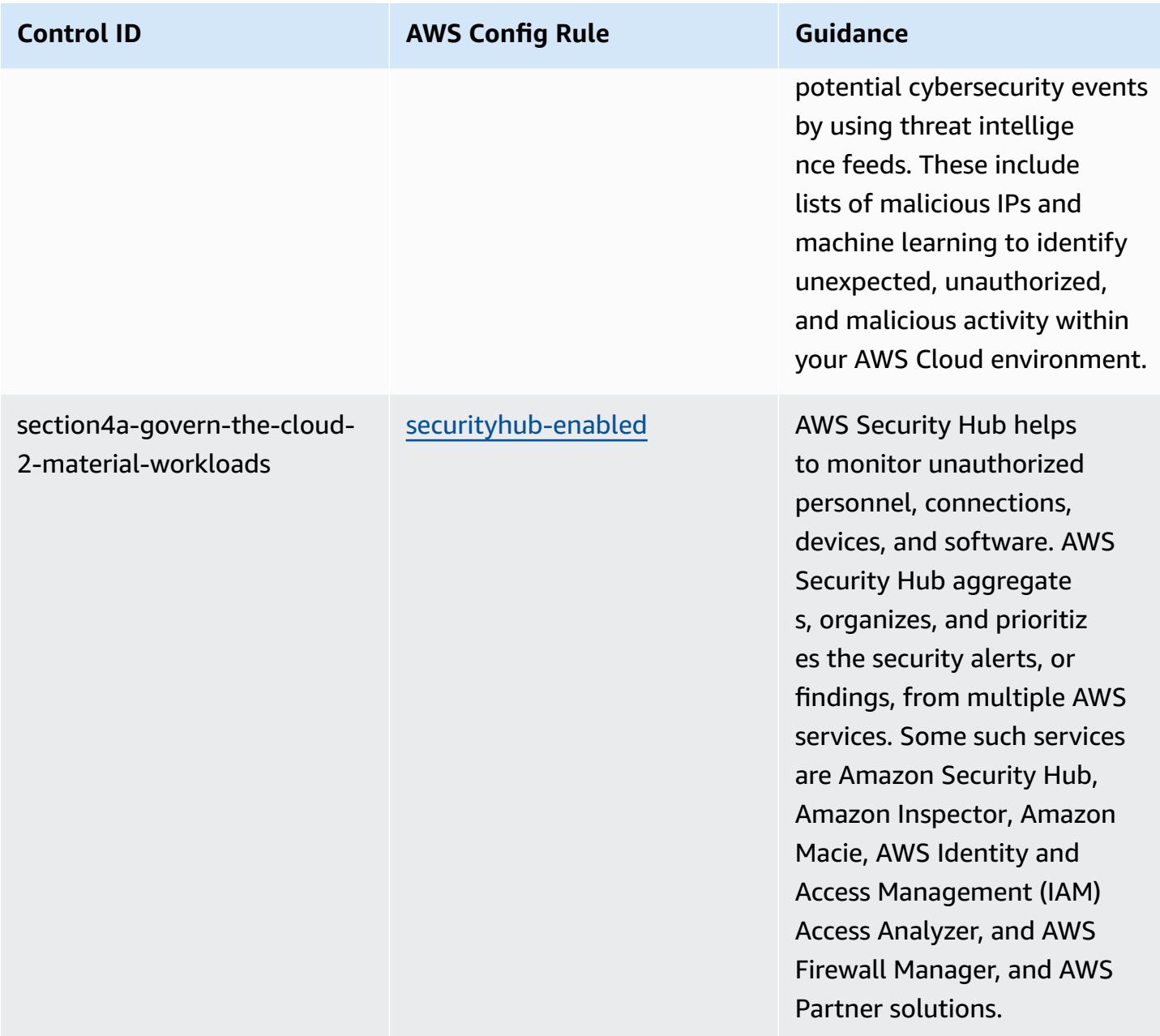
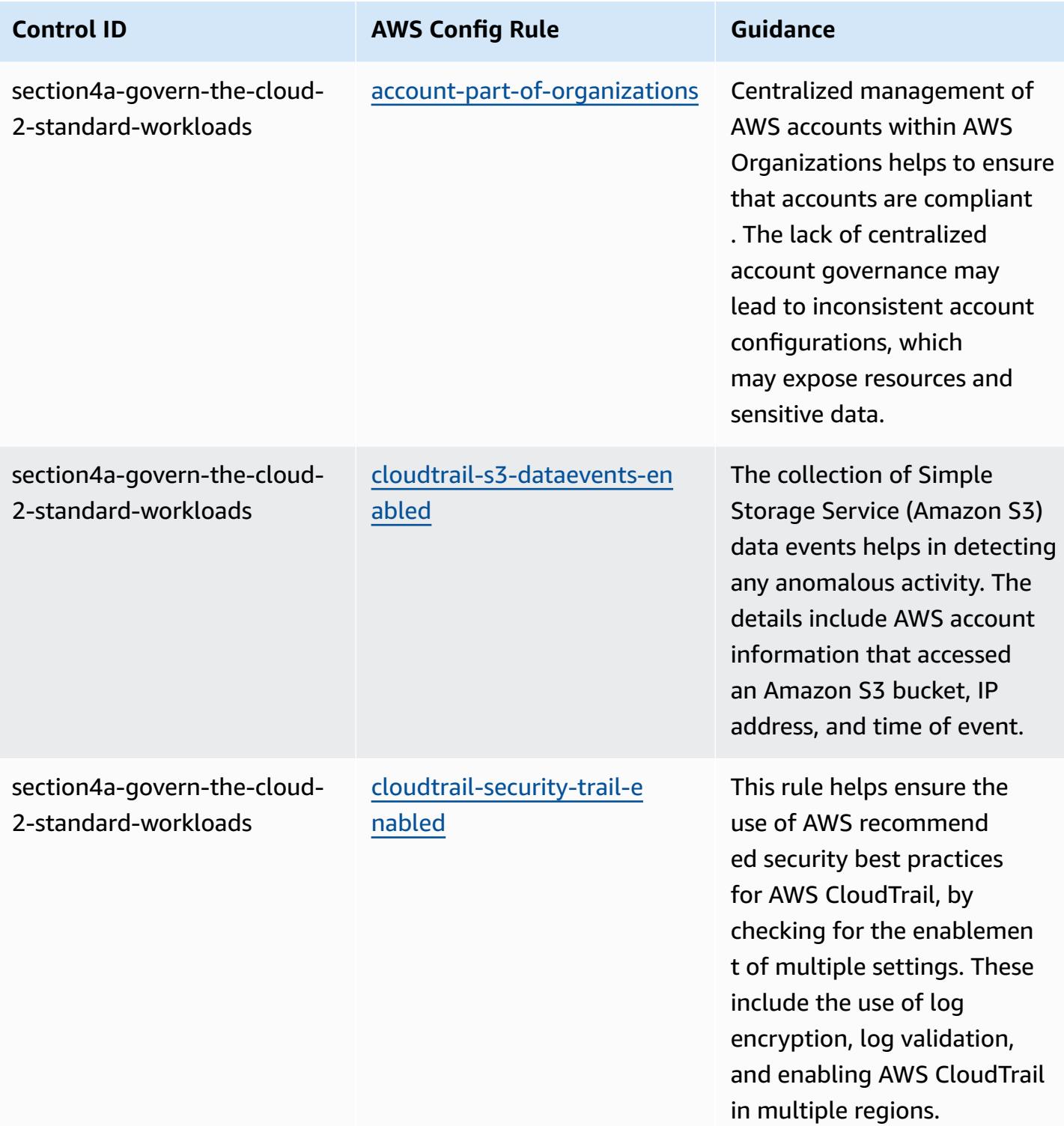

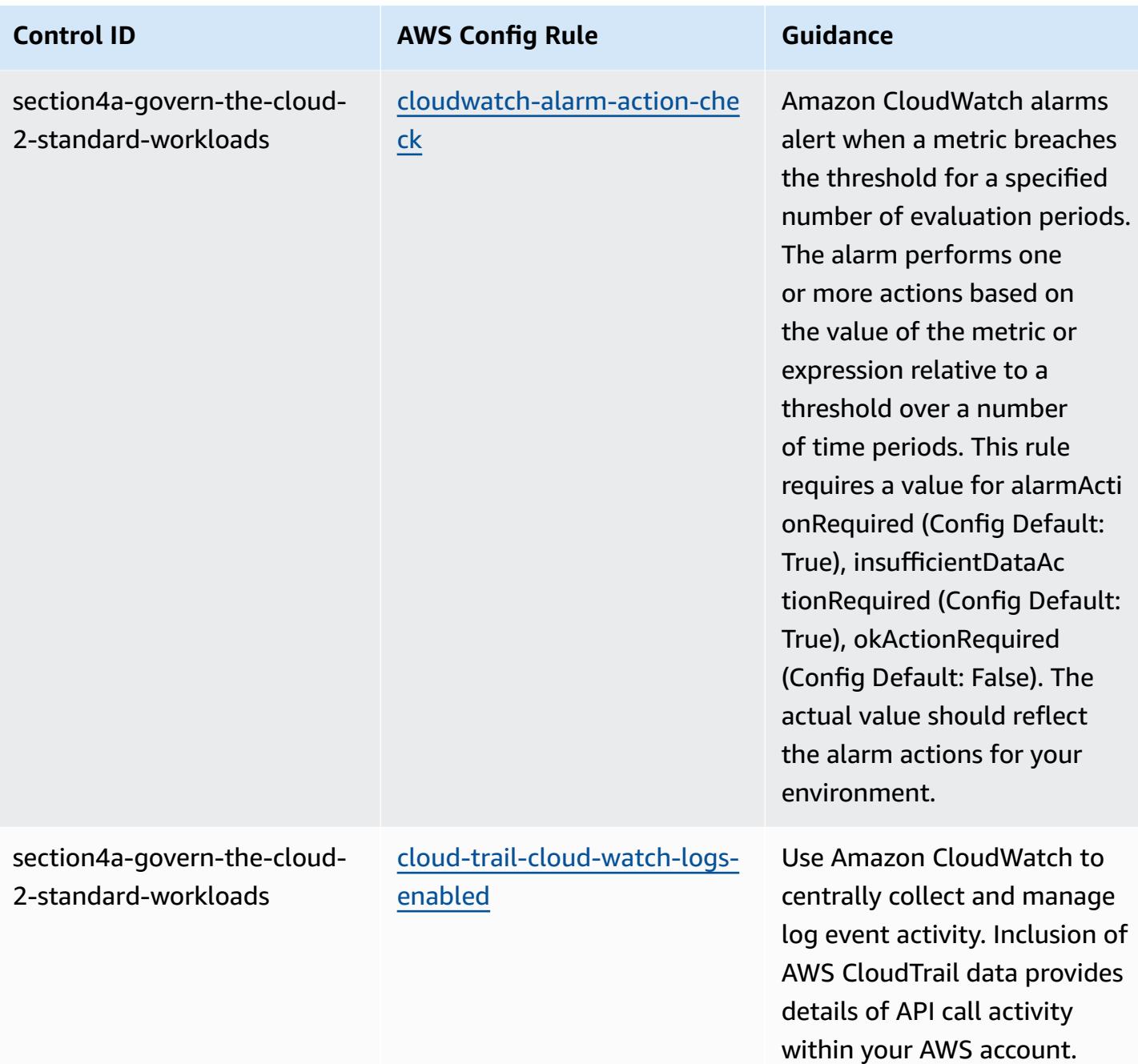

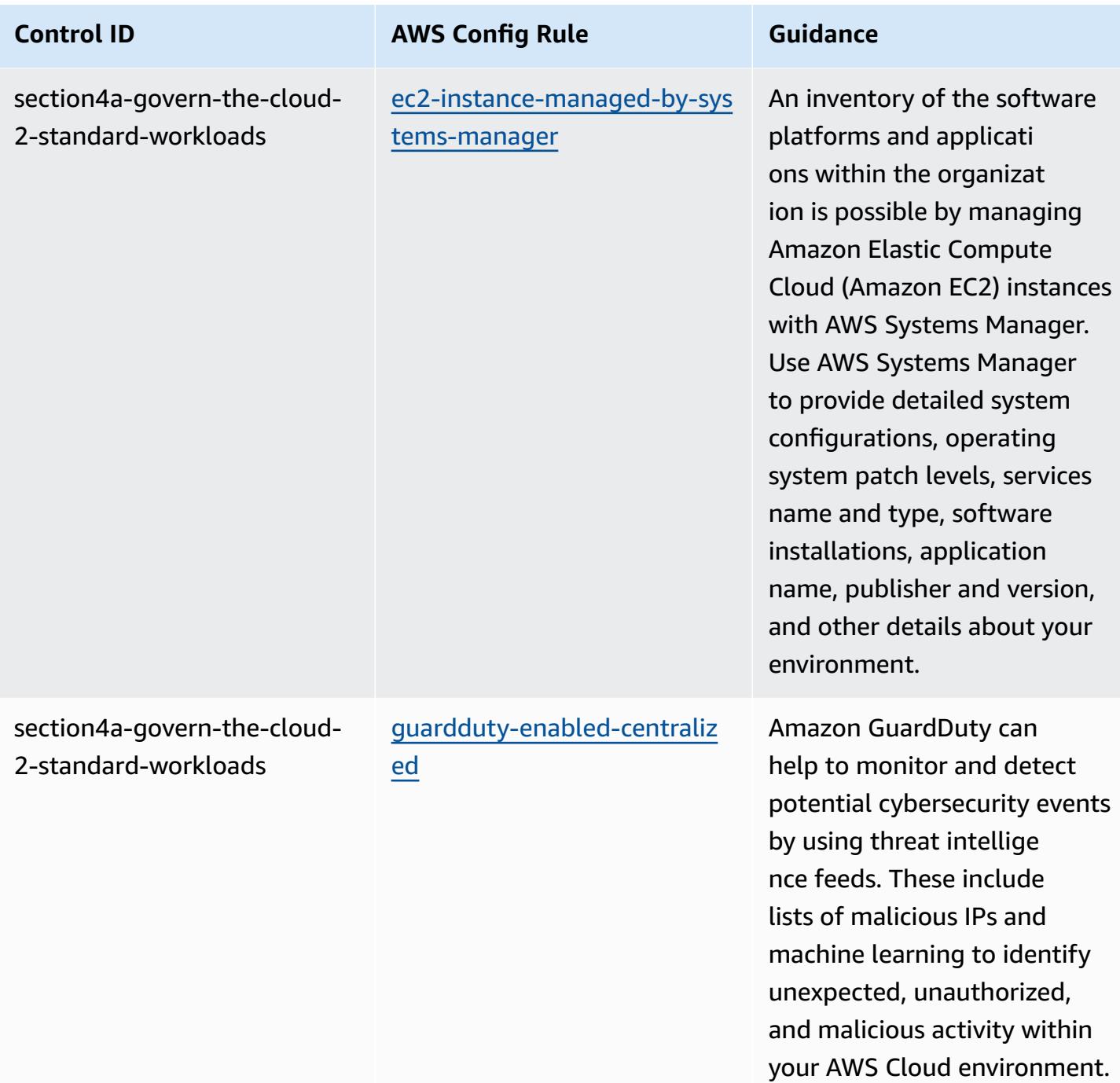

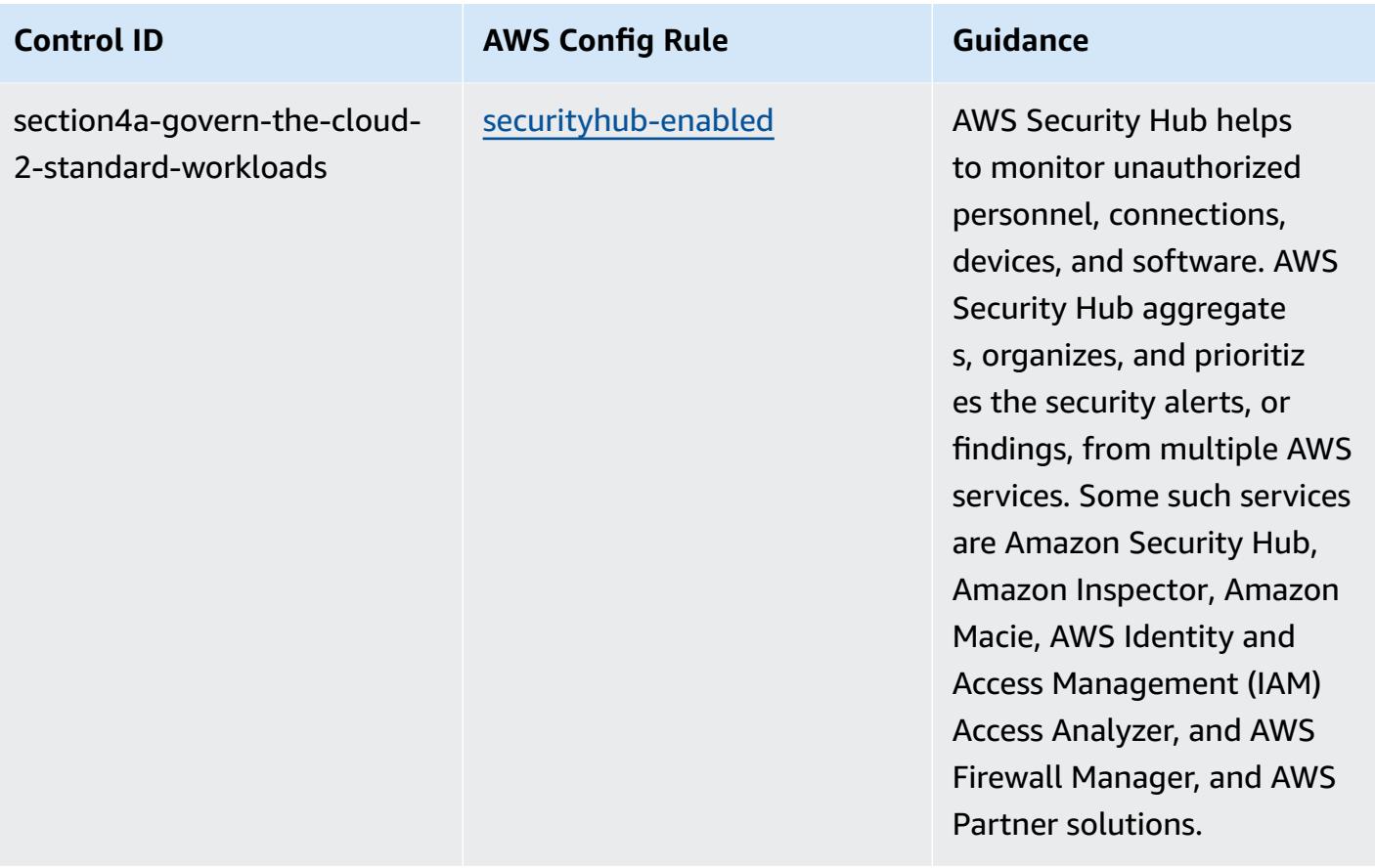

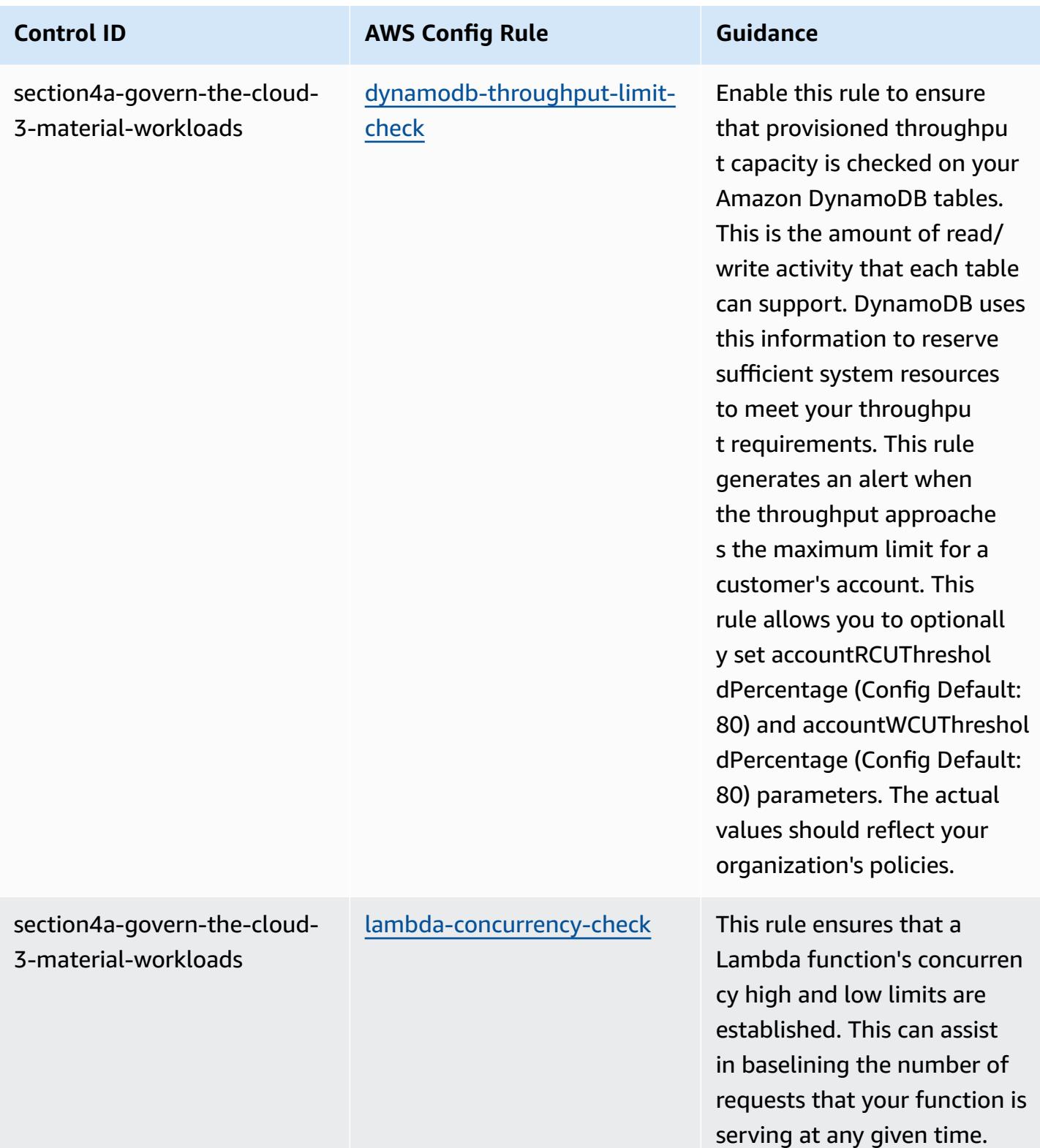

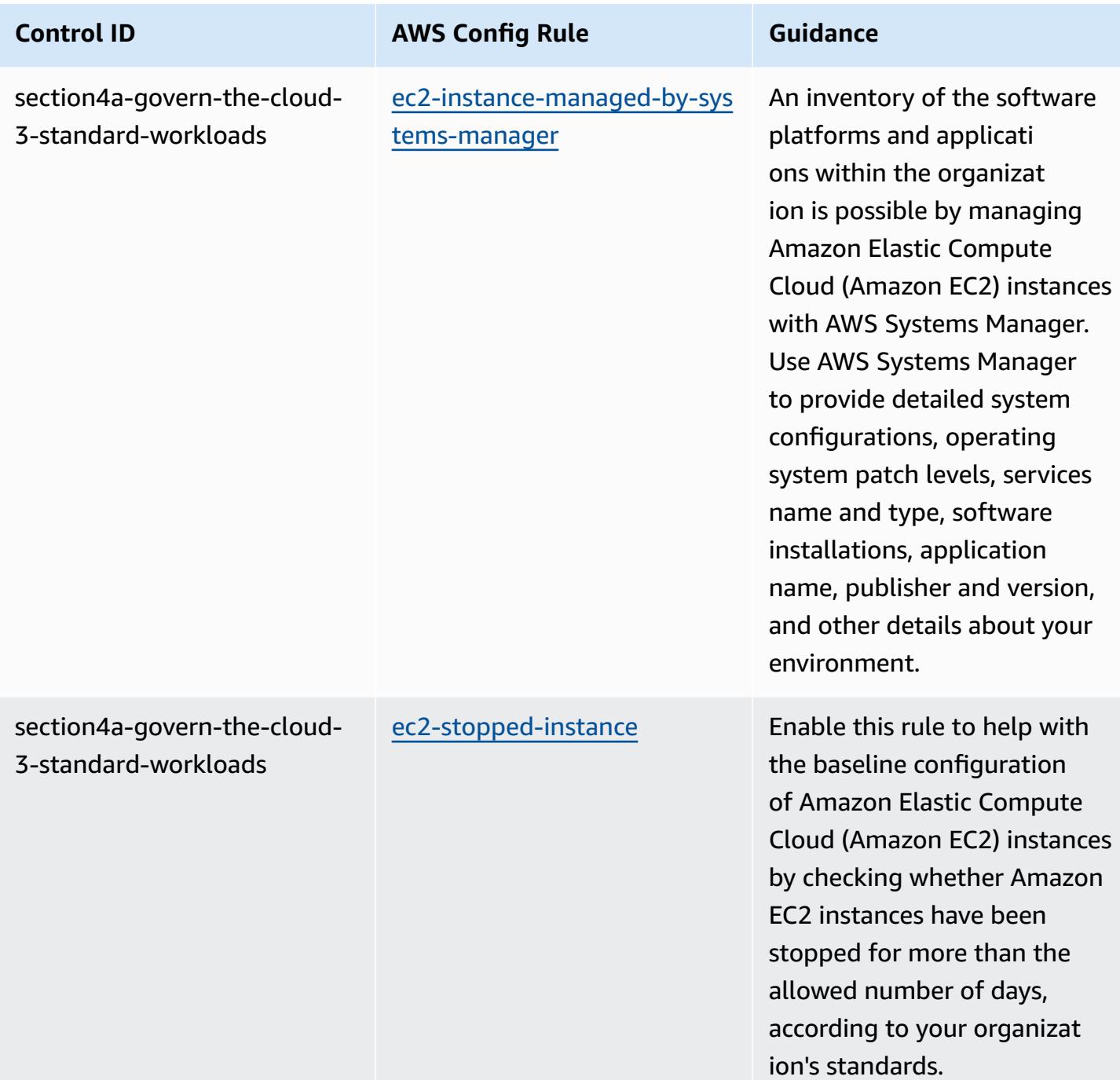

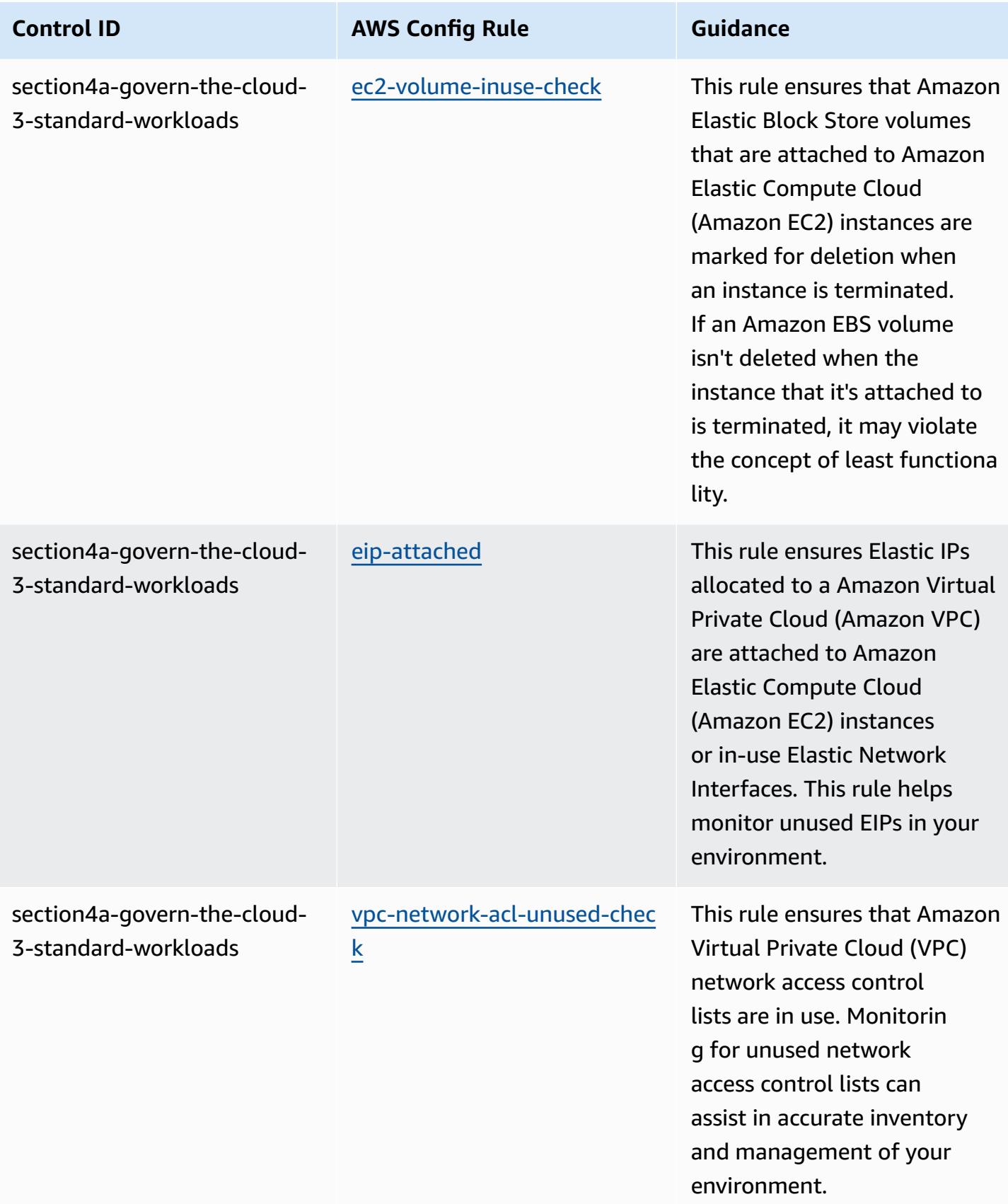

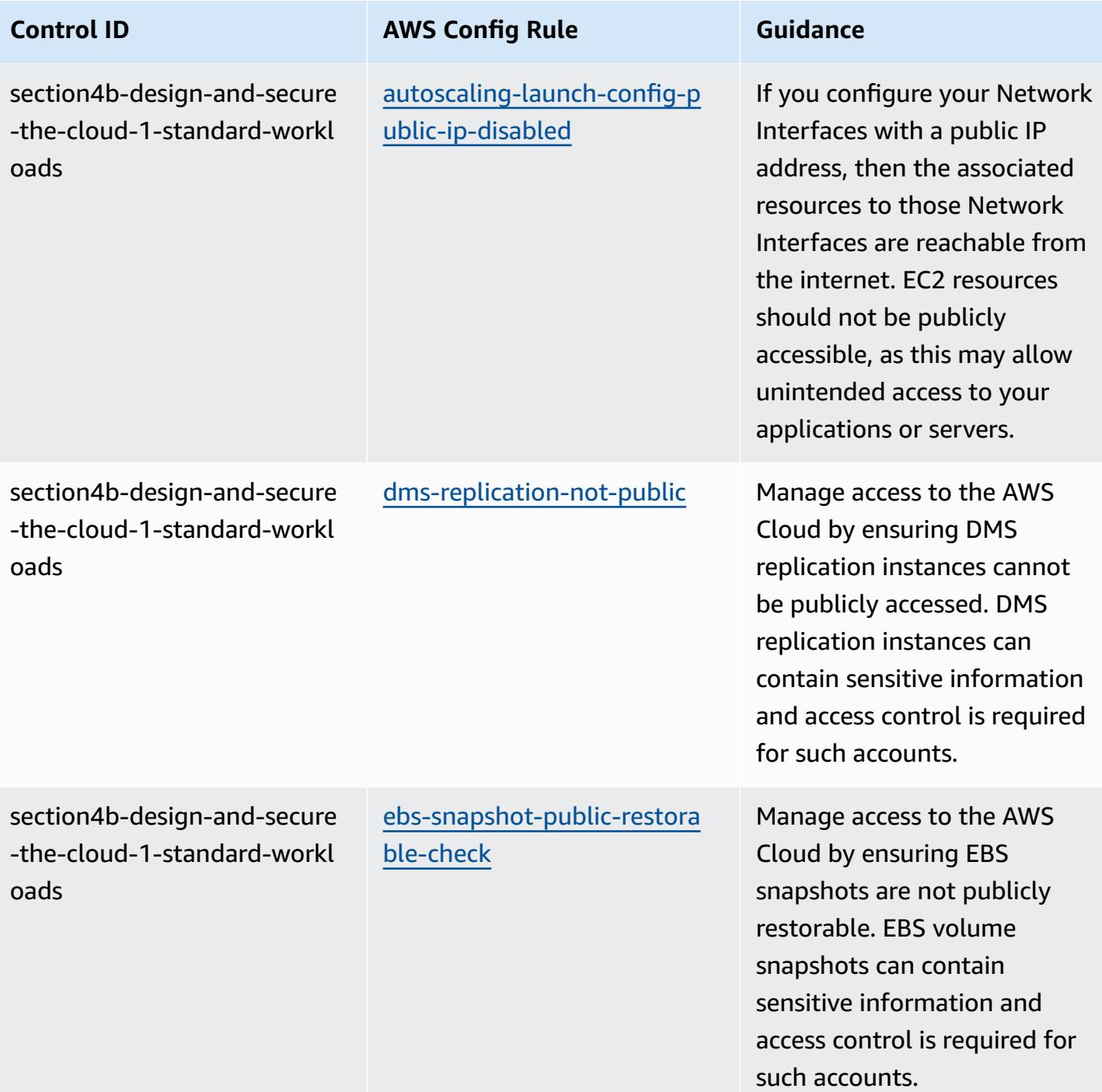

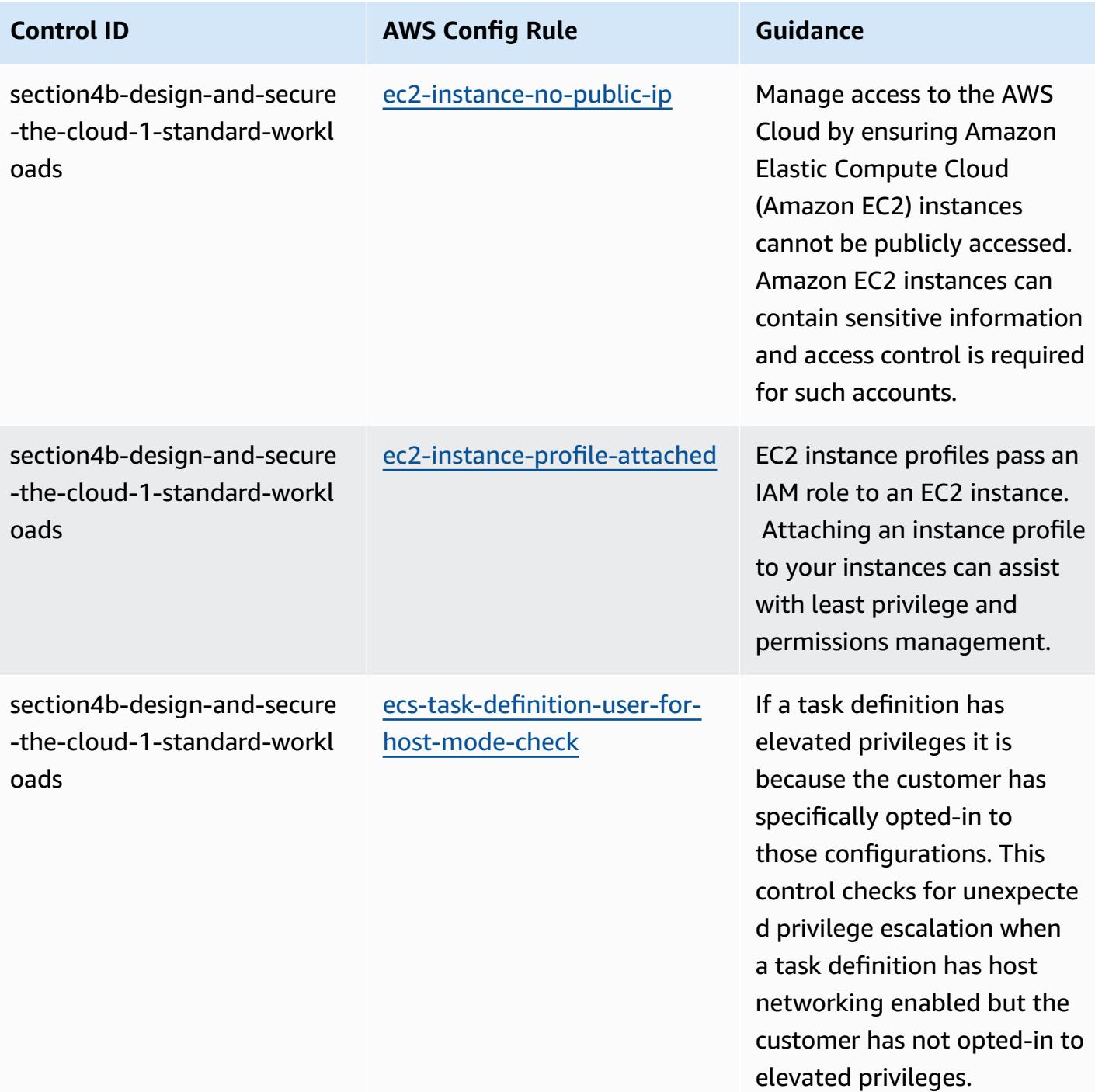

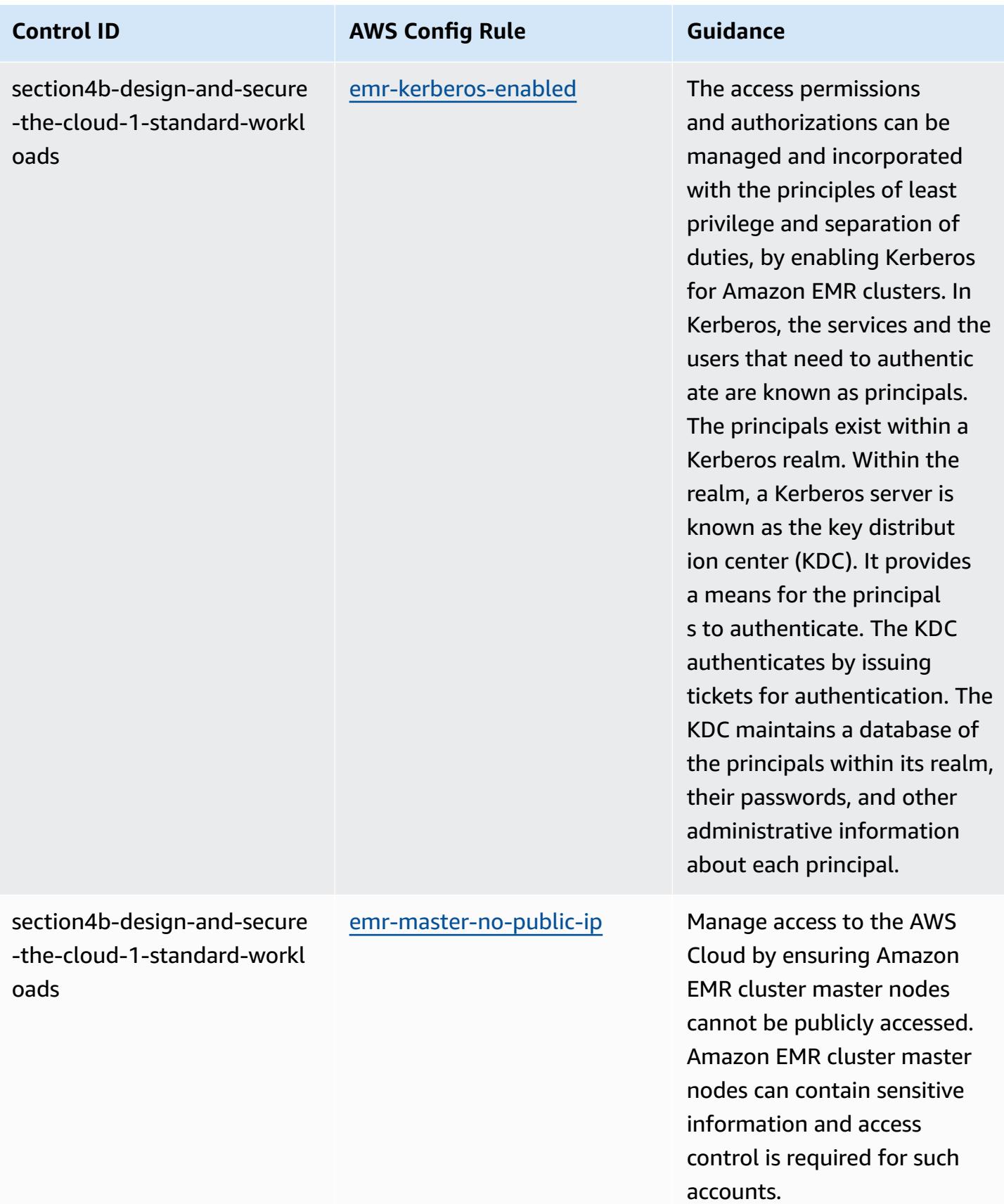

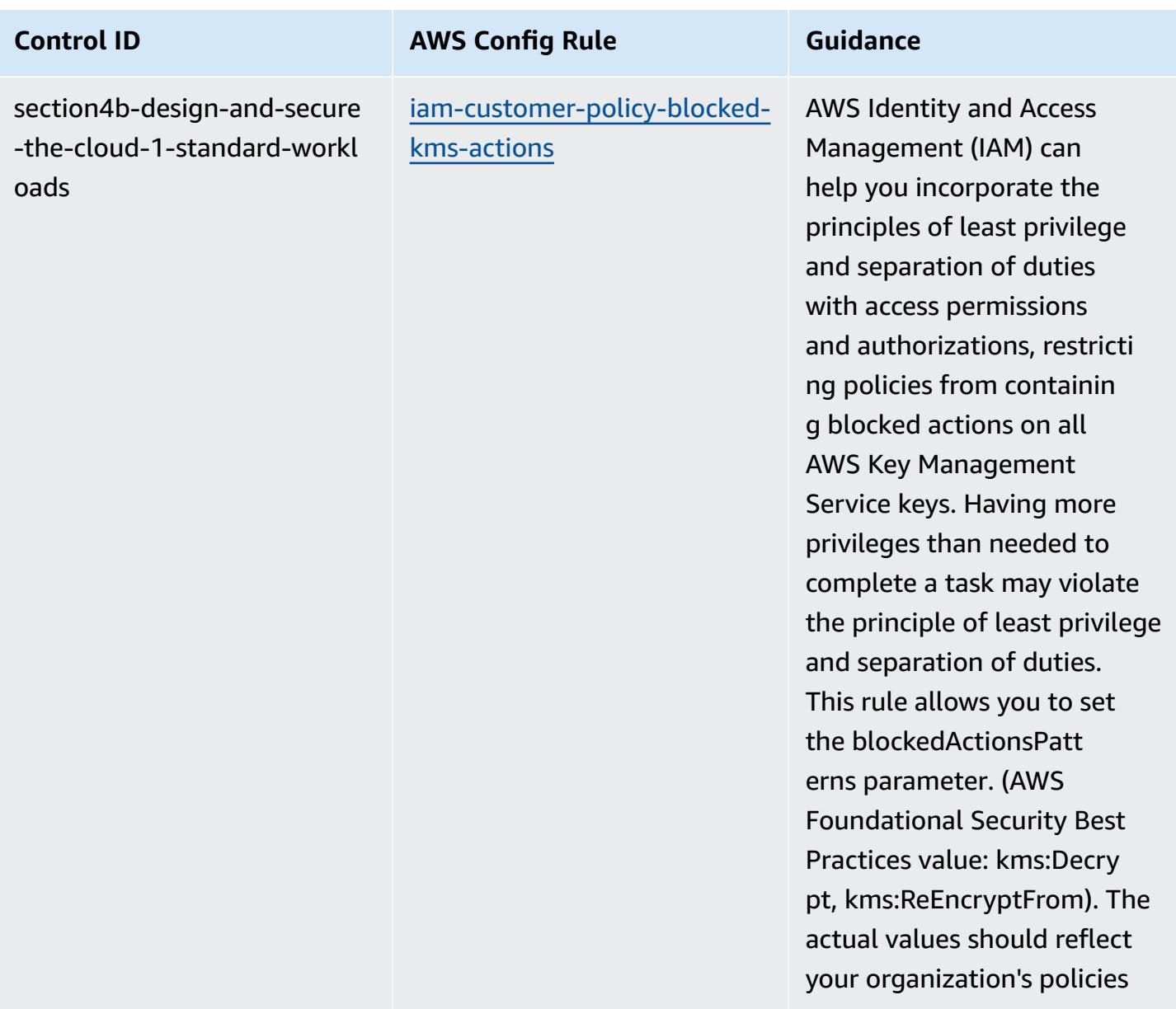

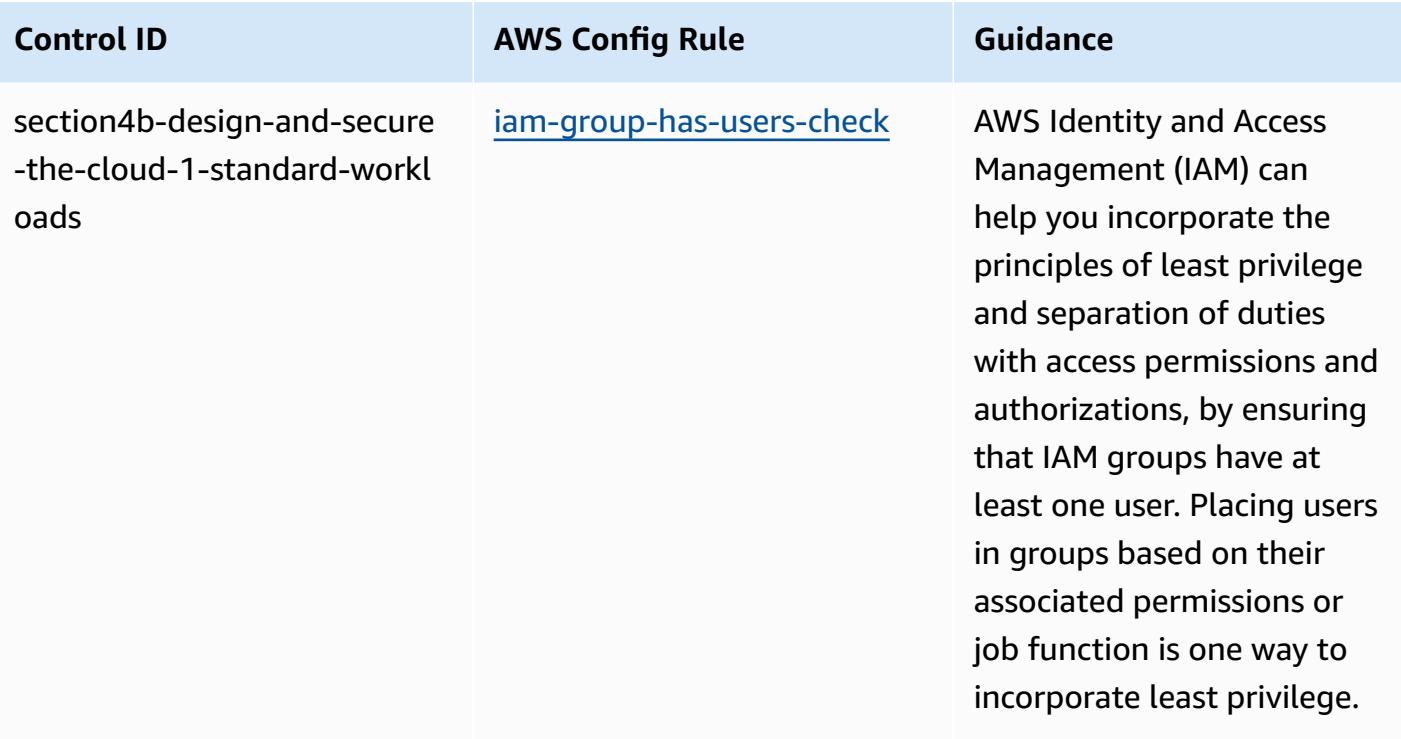

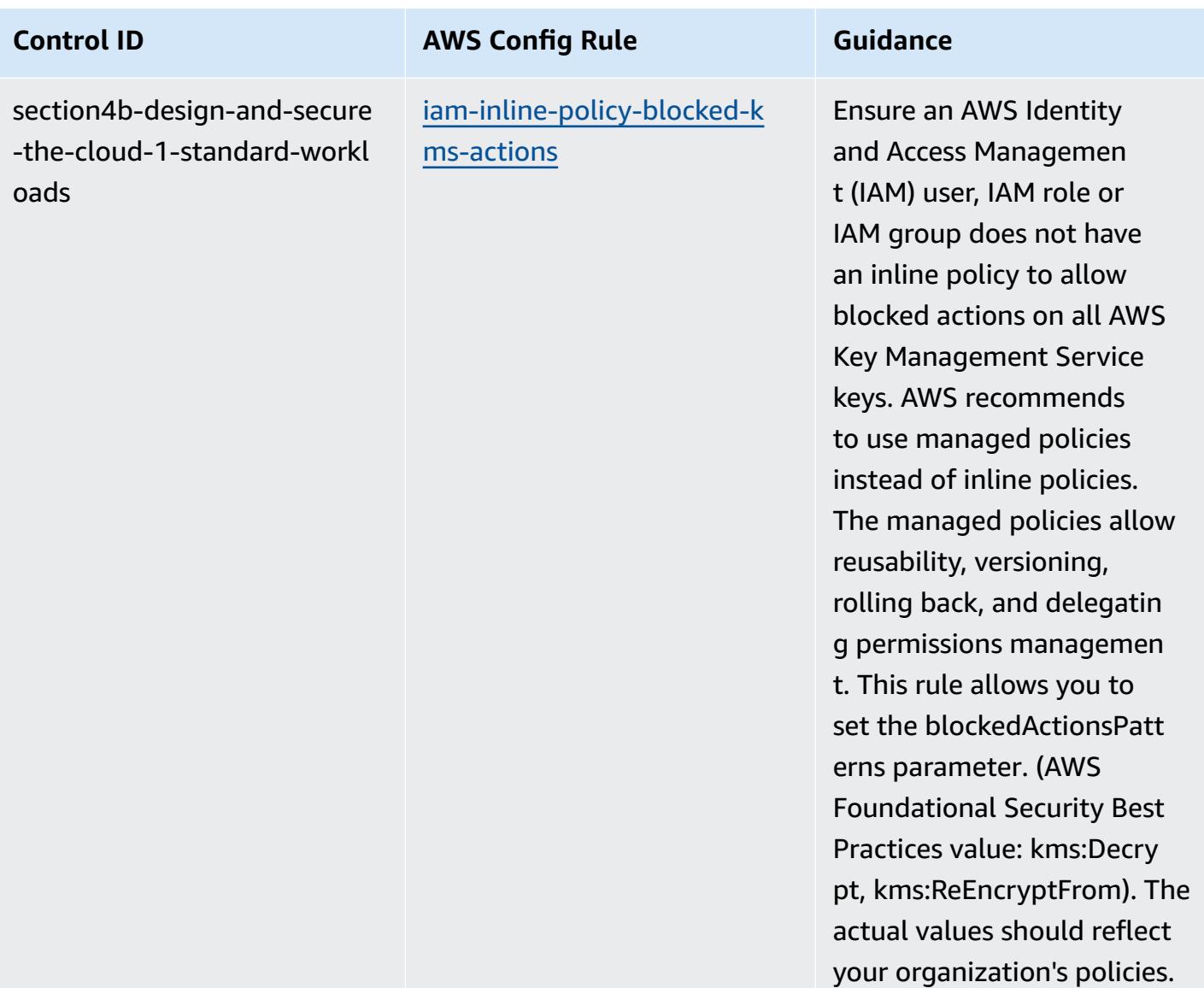

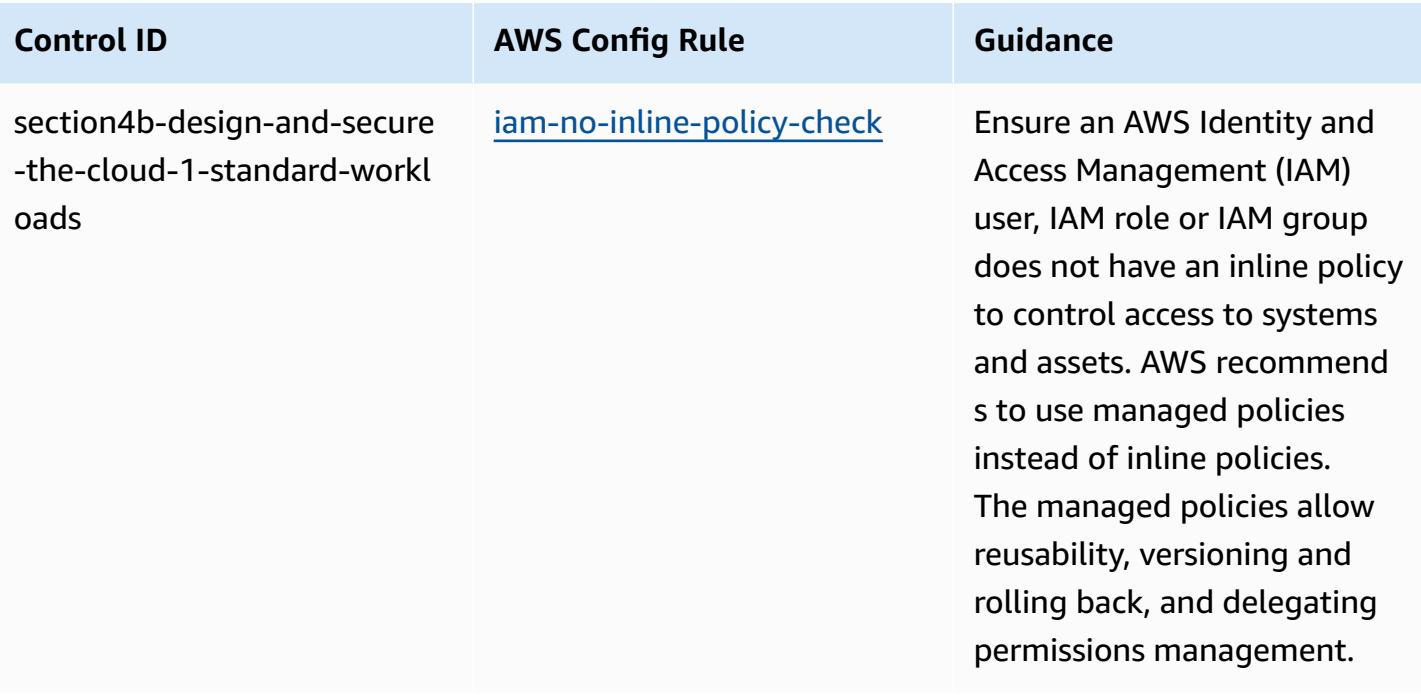

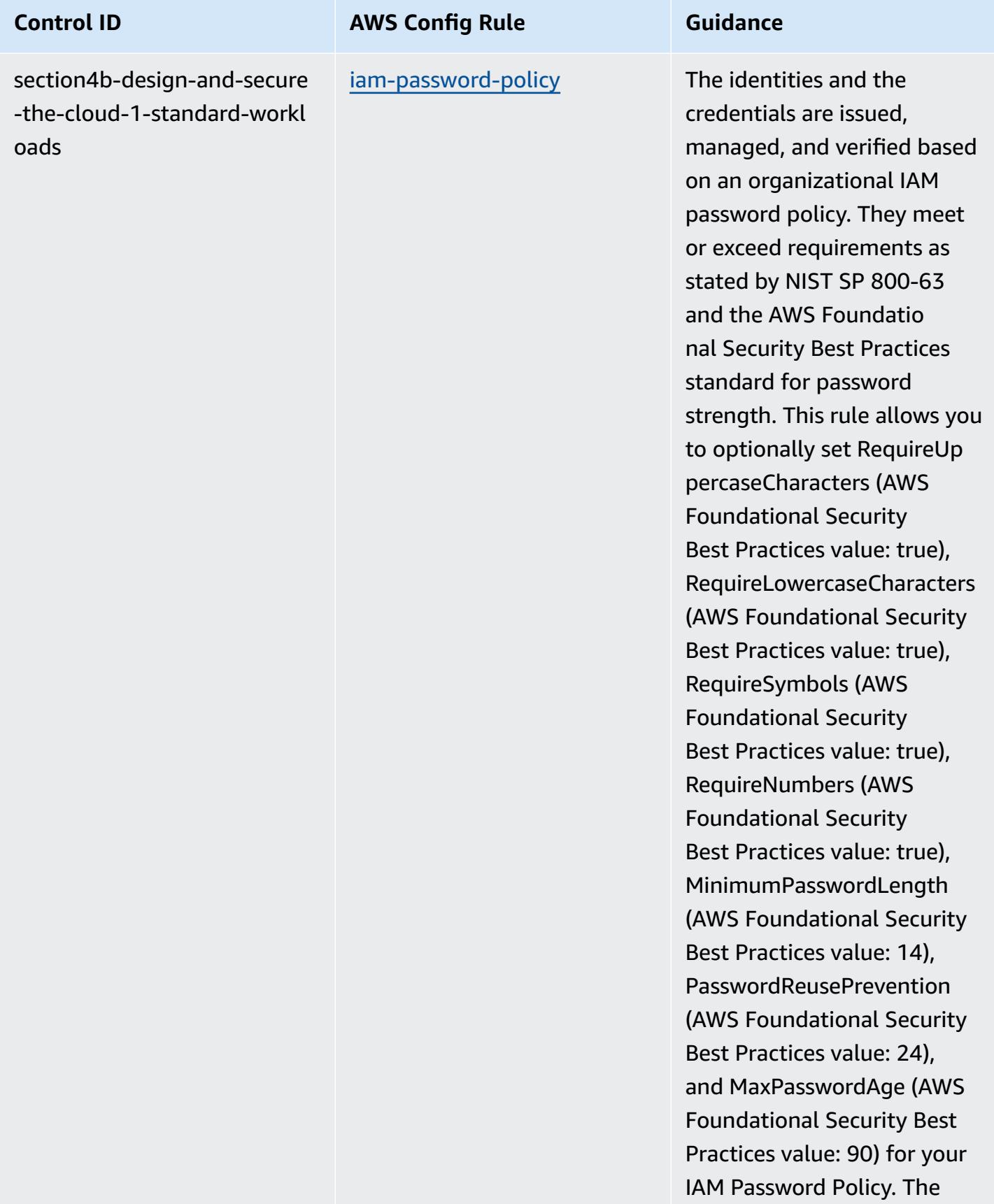

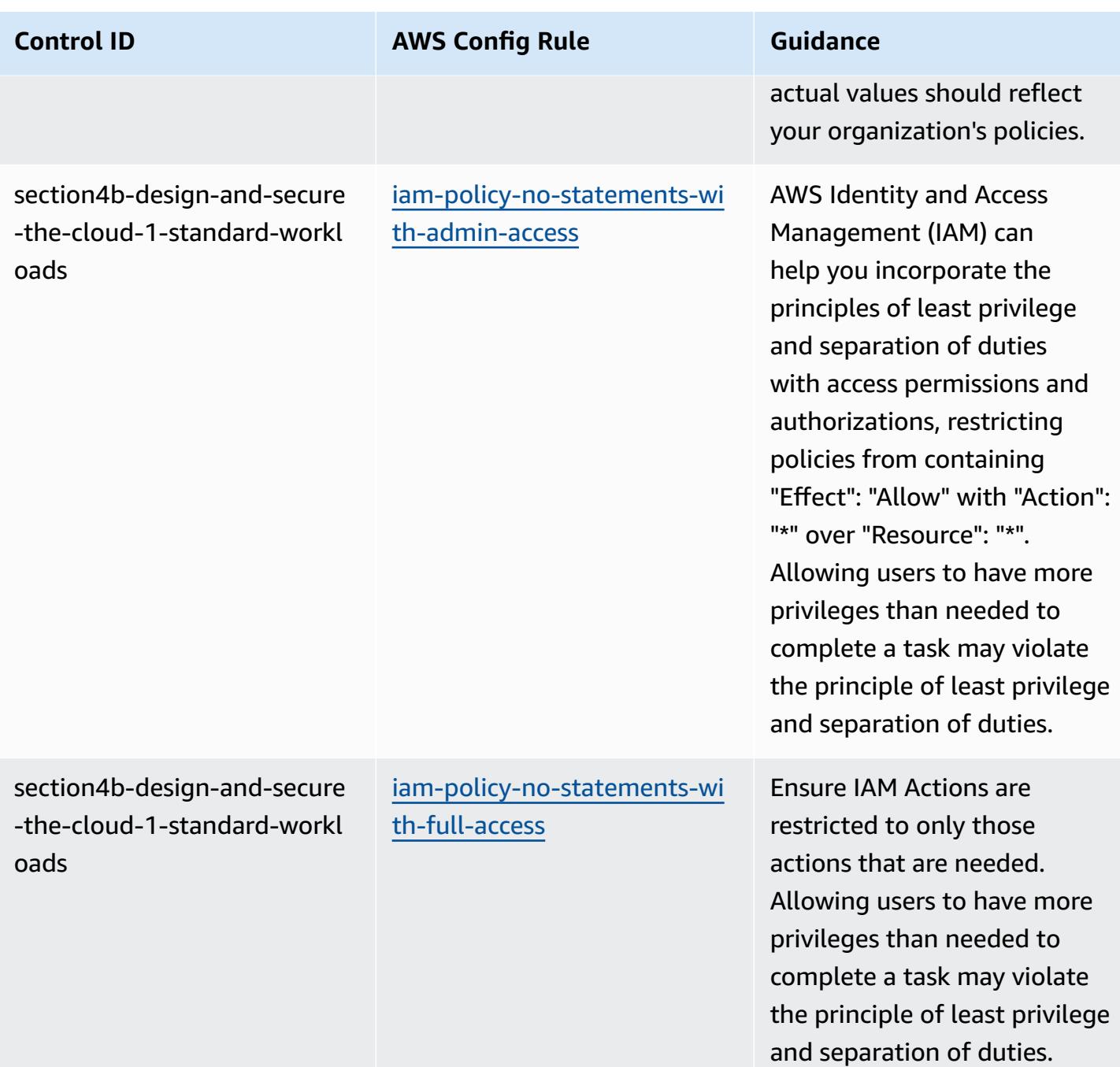

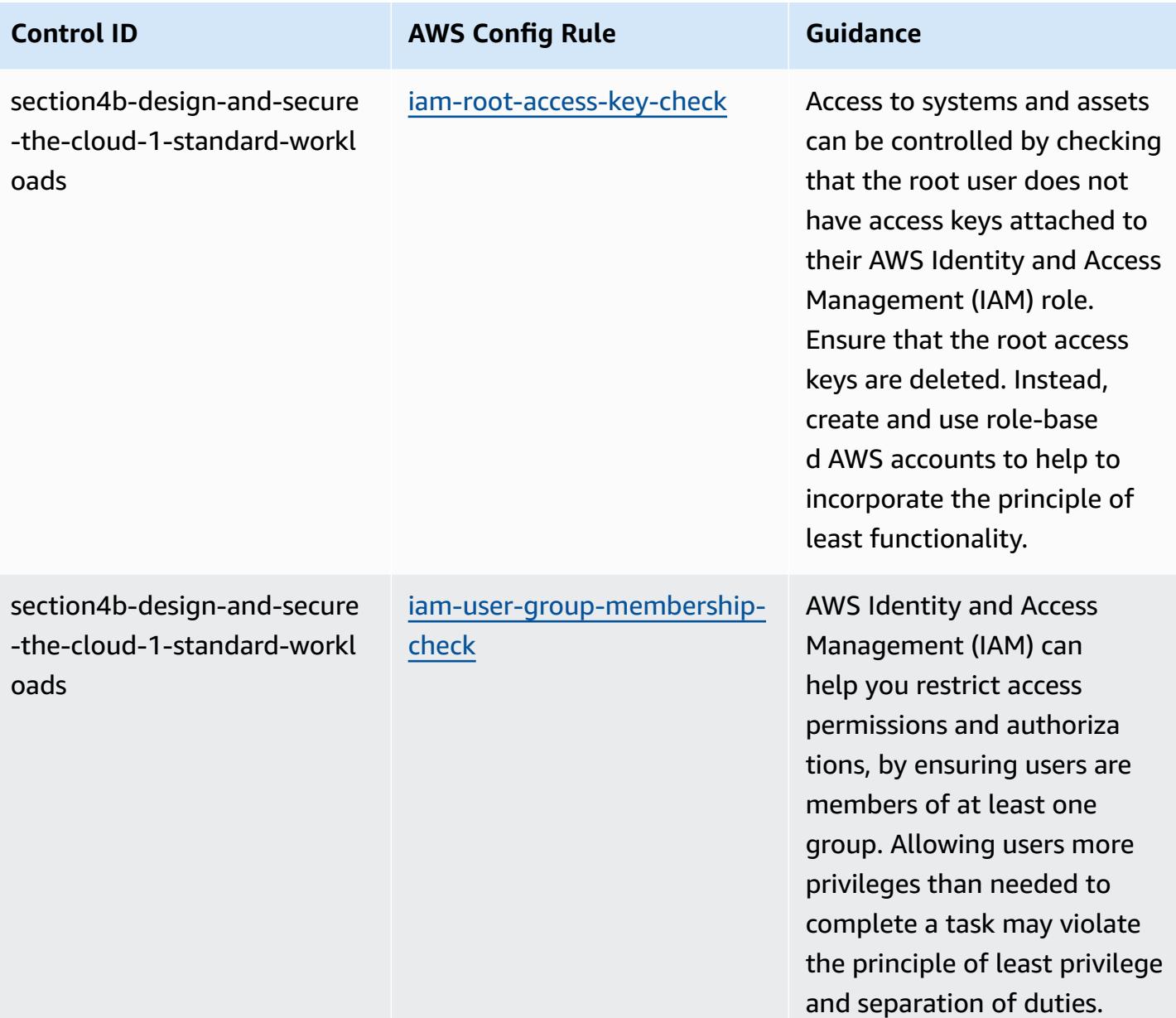

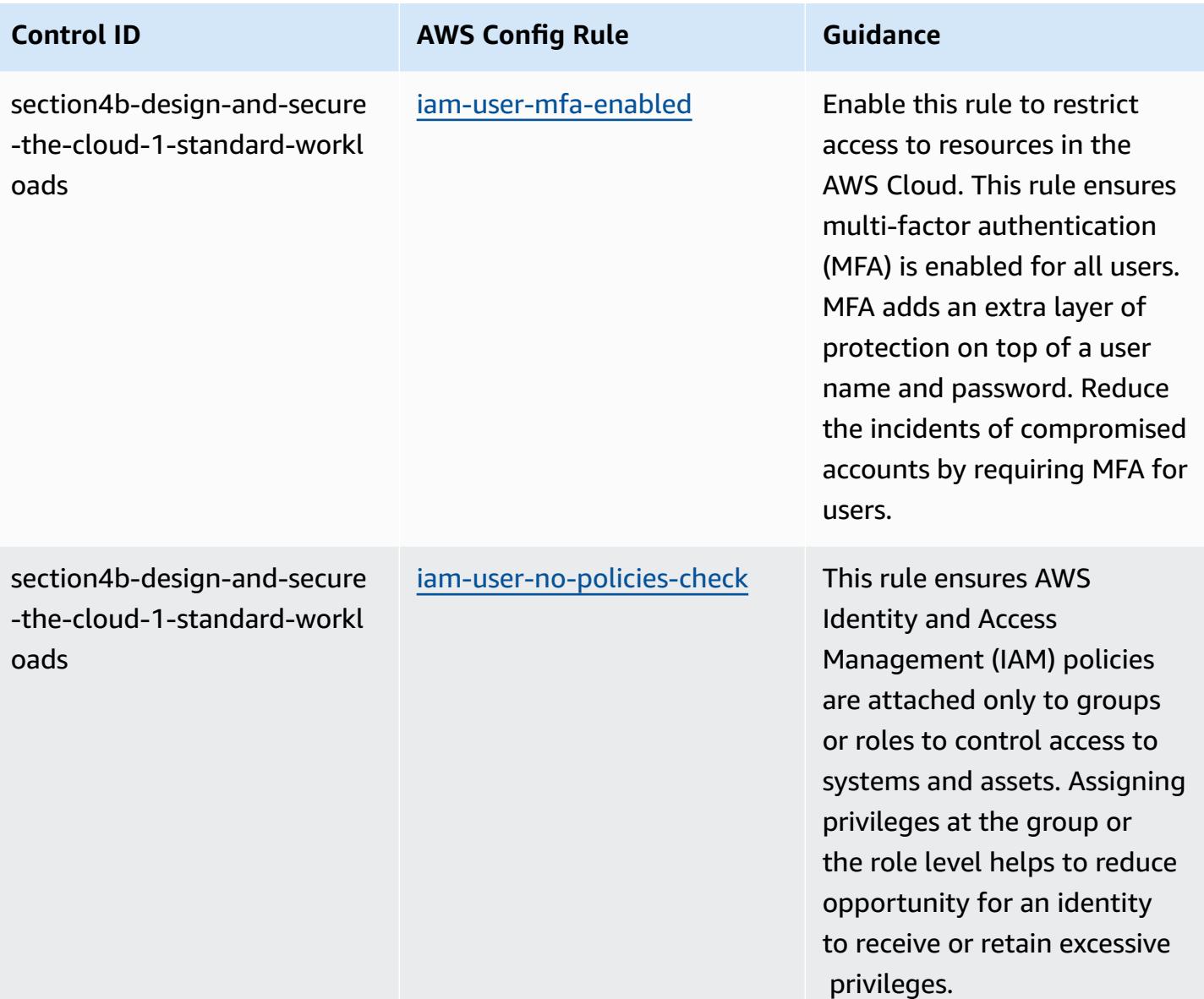

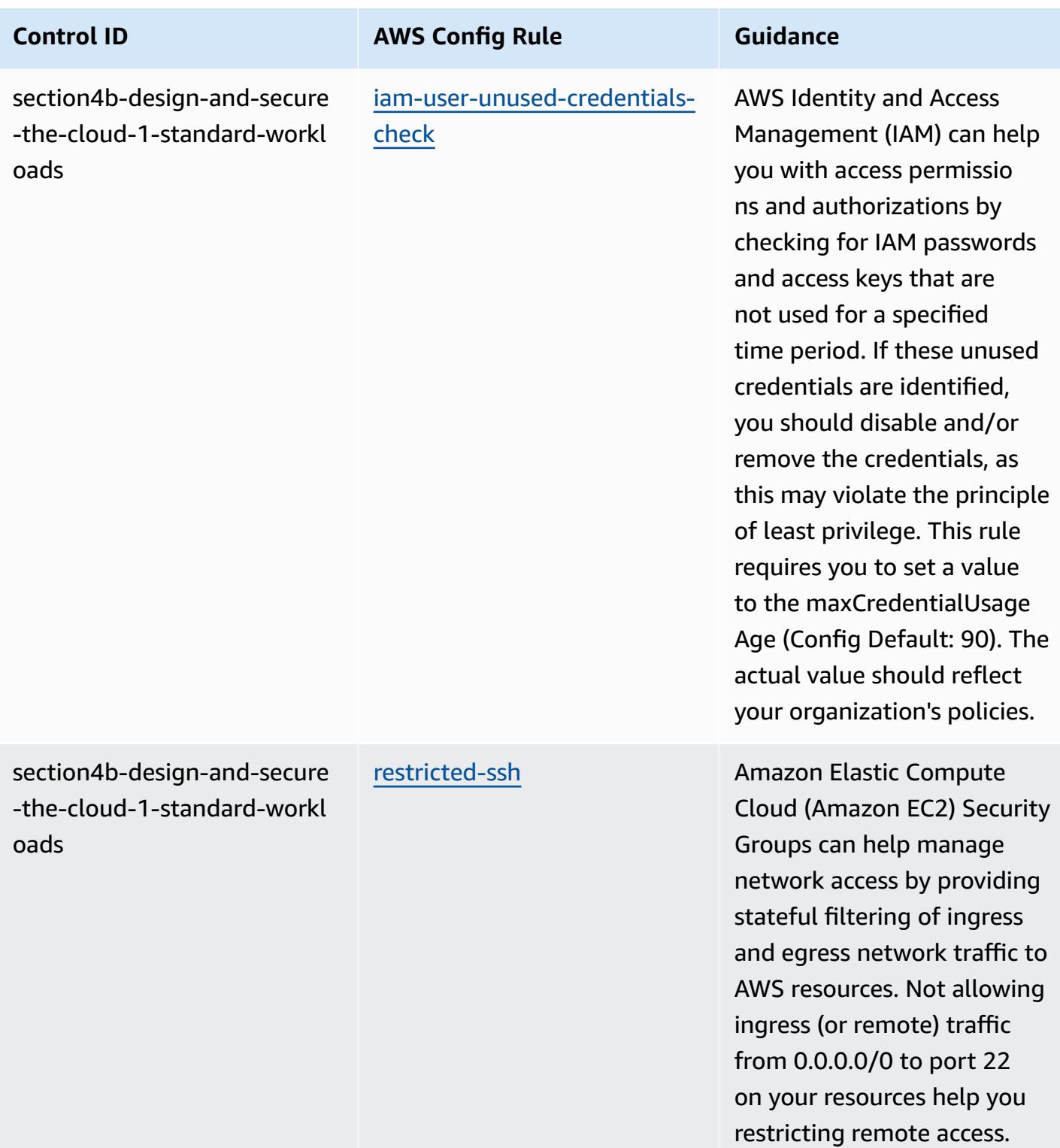

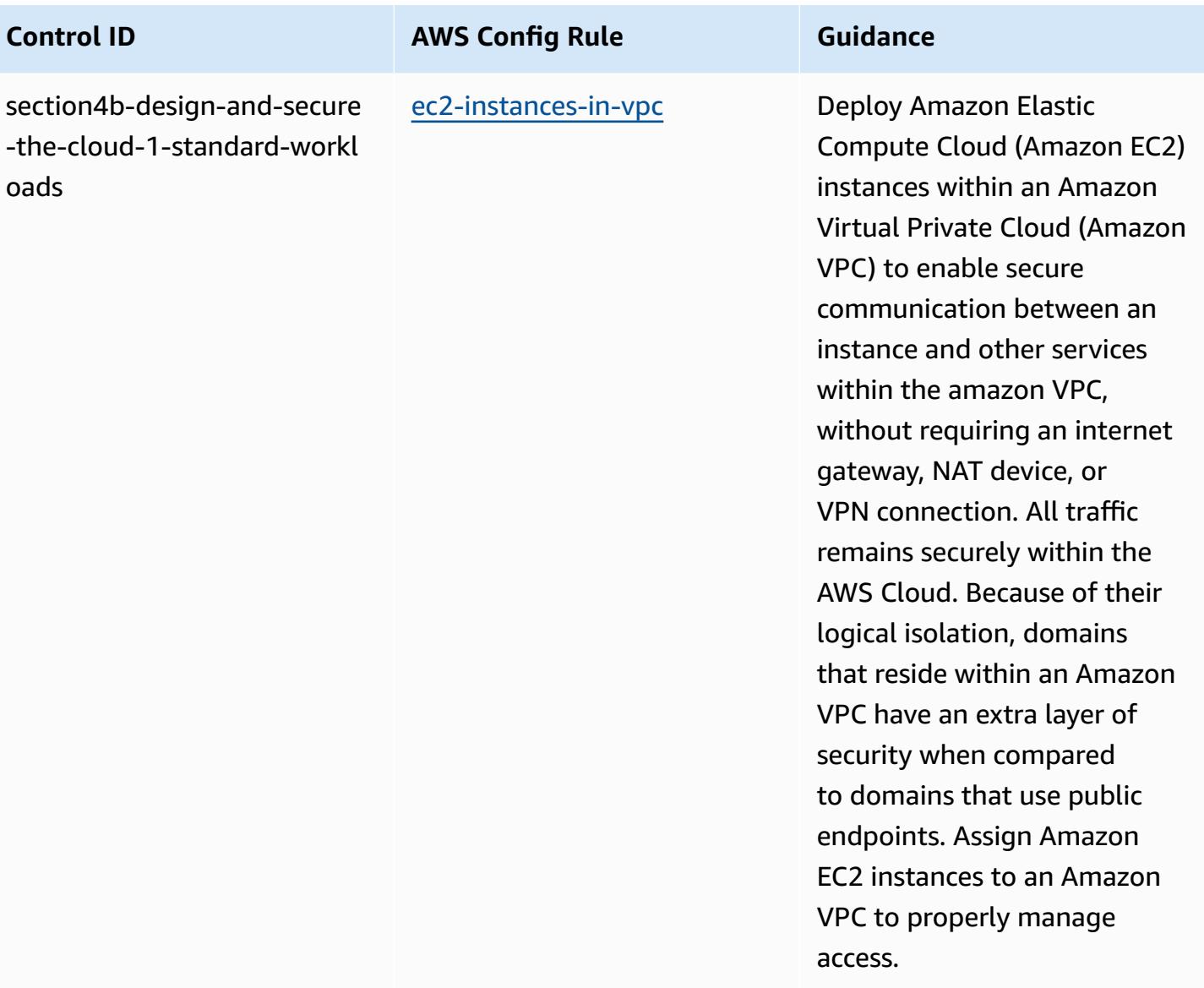

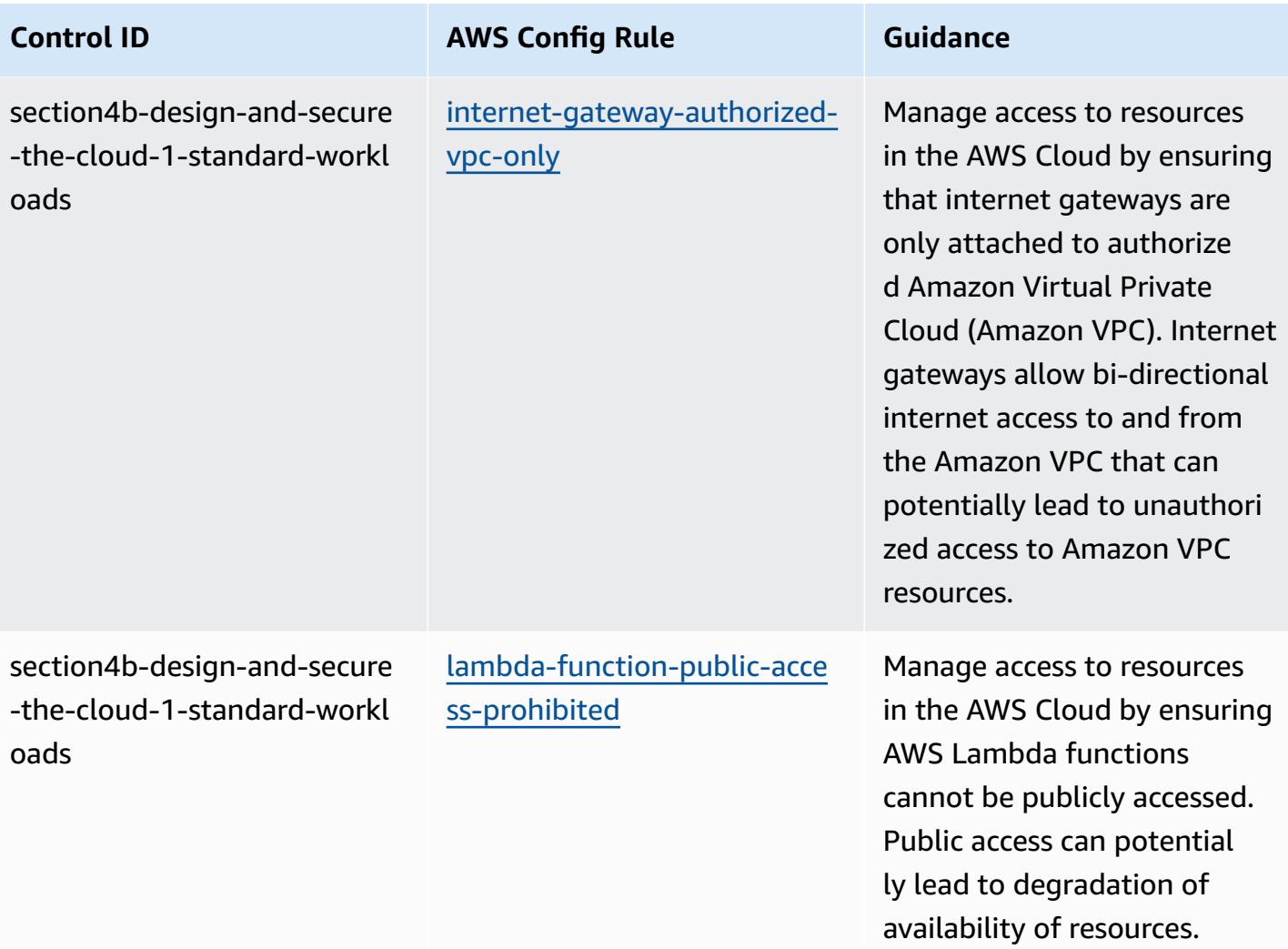

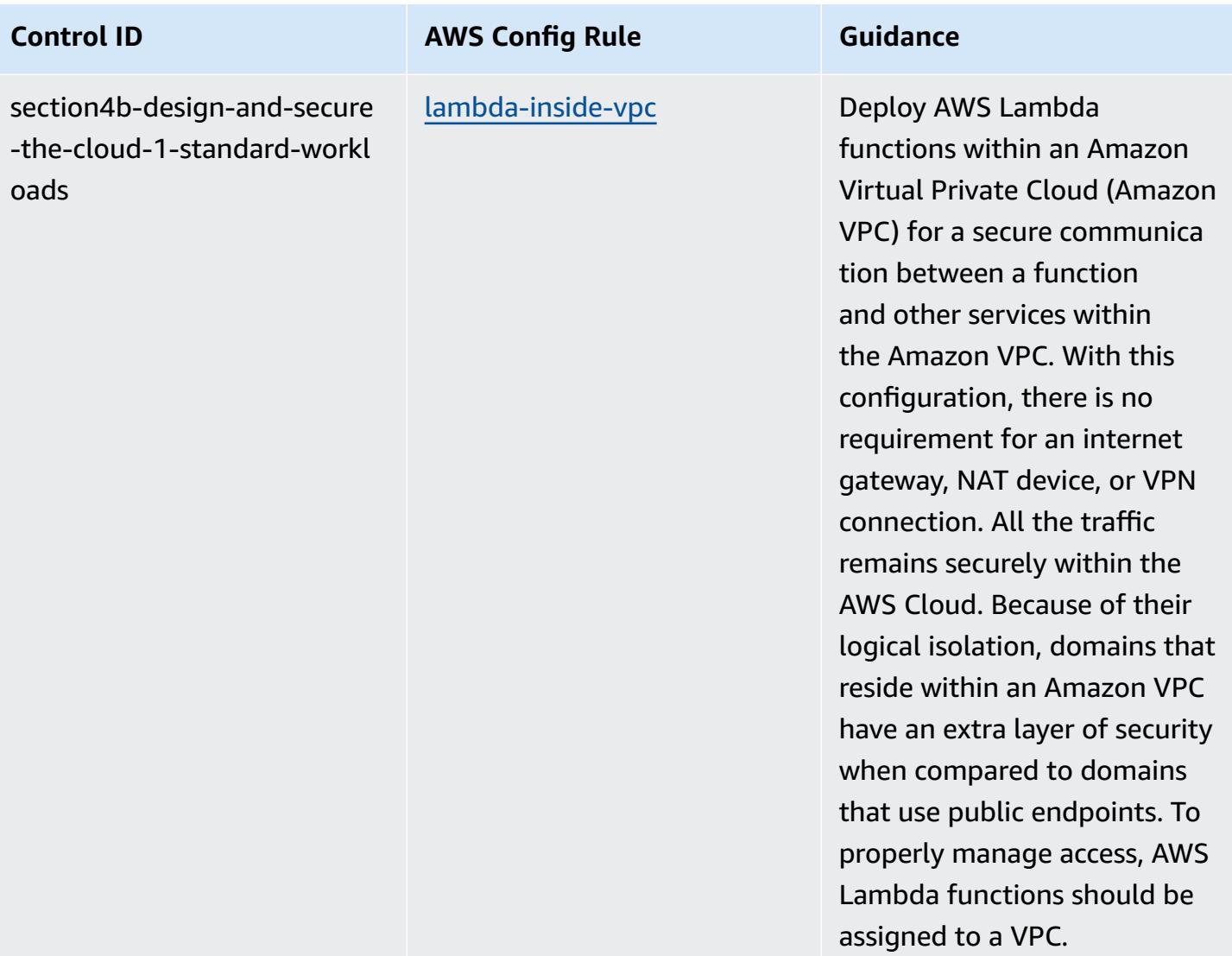

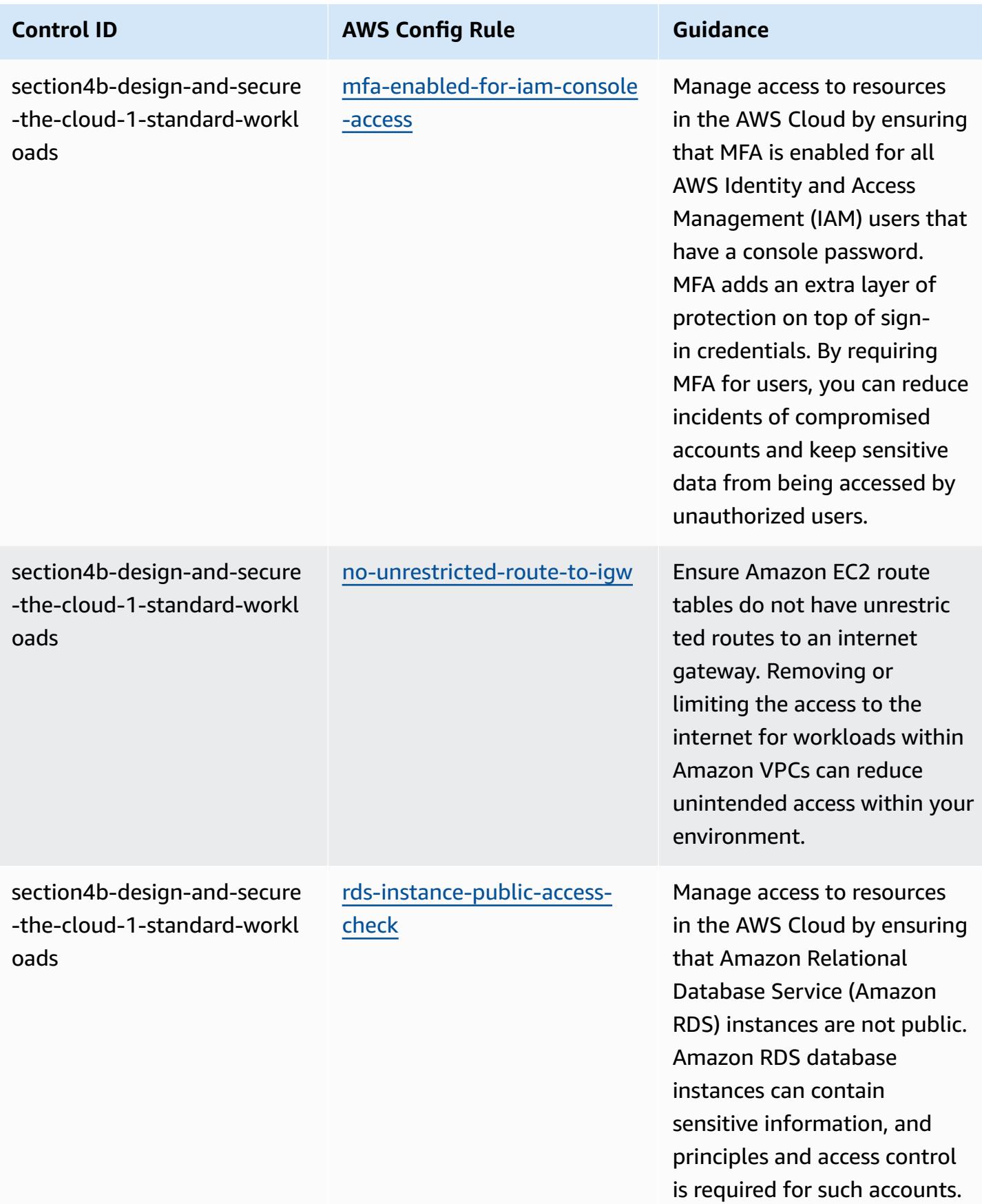

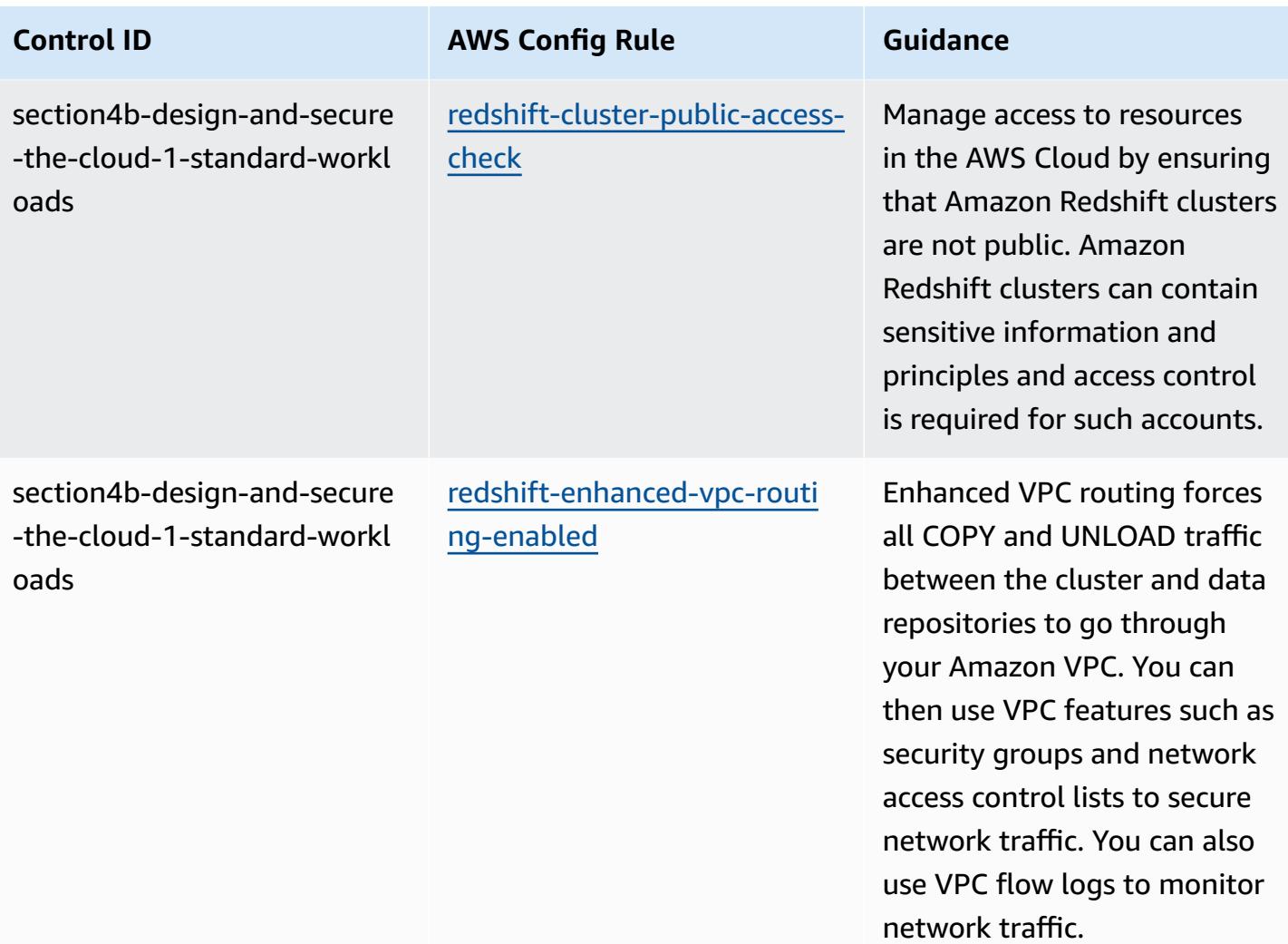

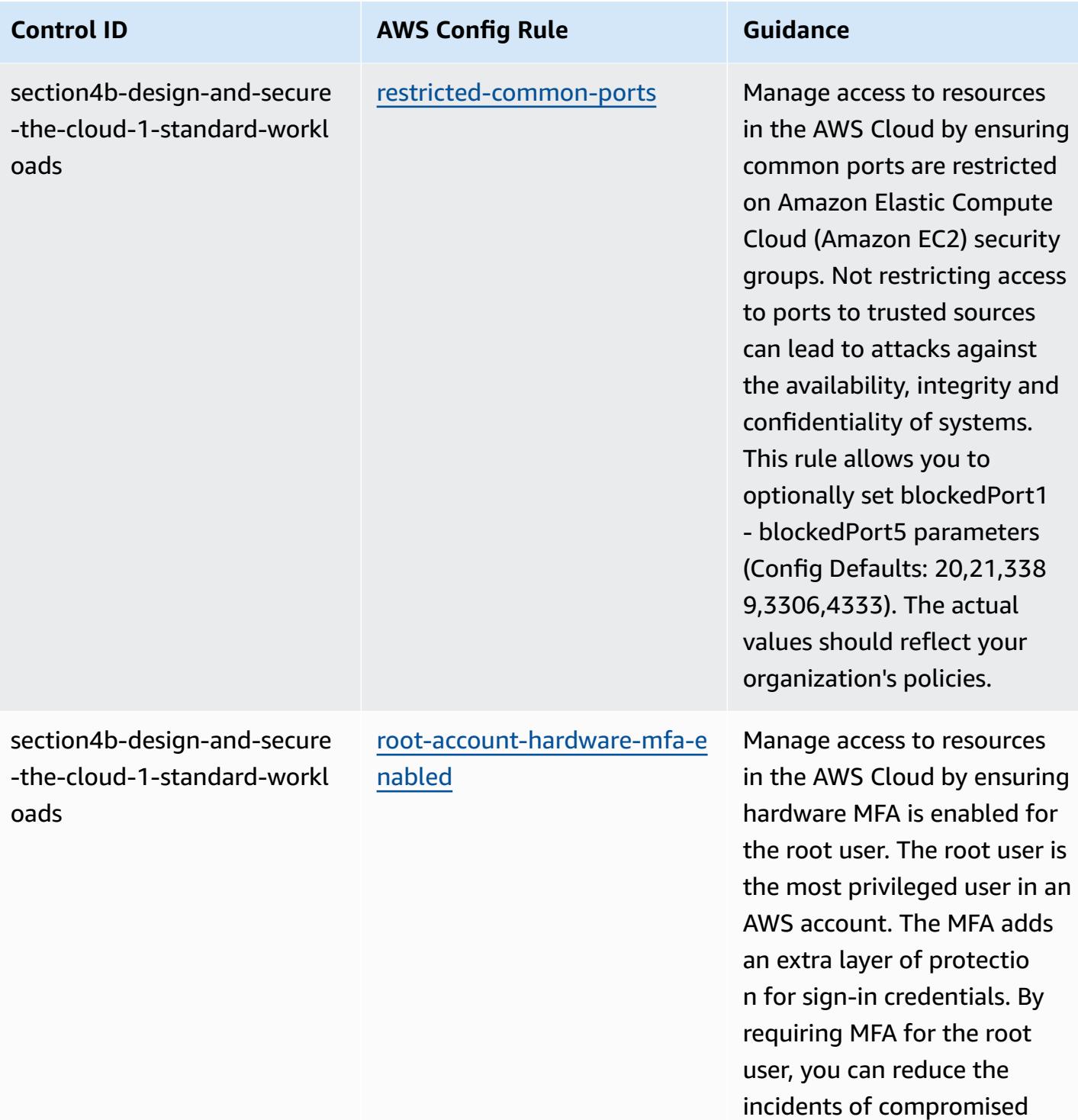

AWS accounts.

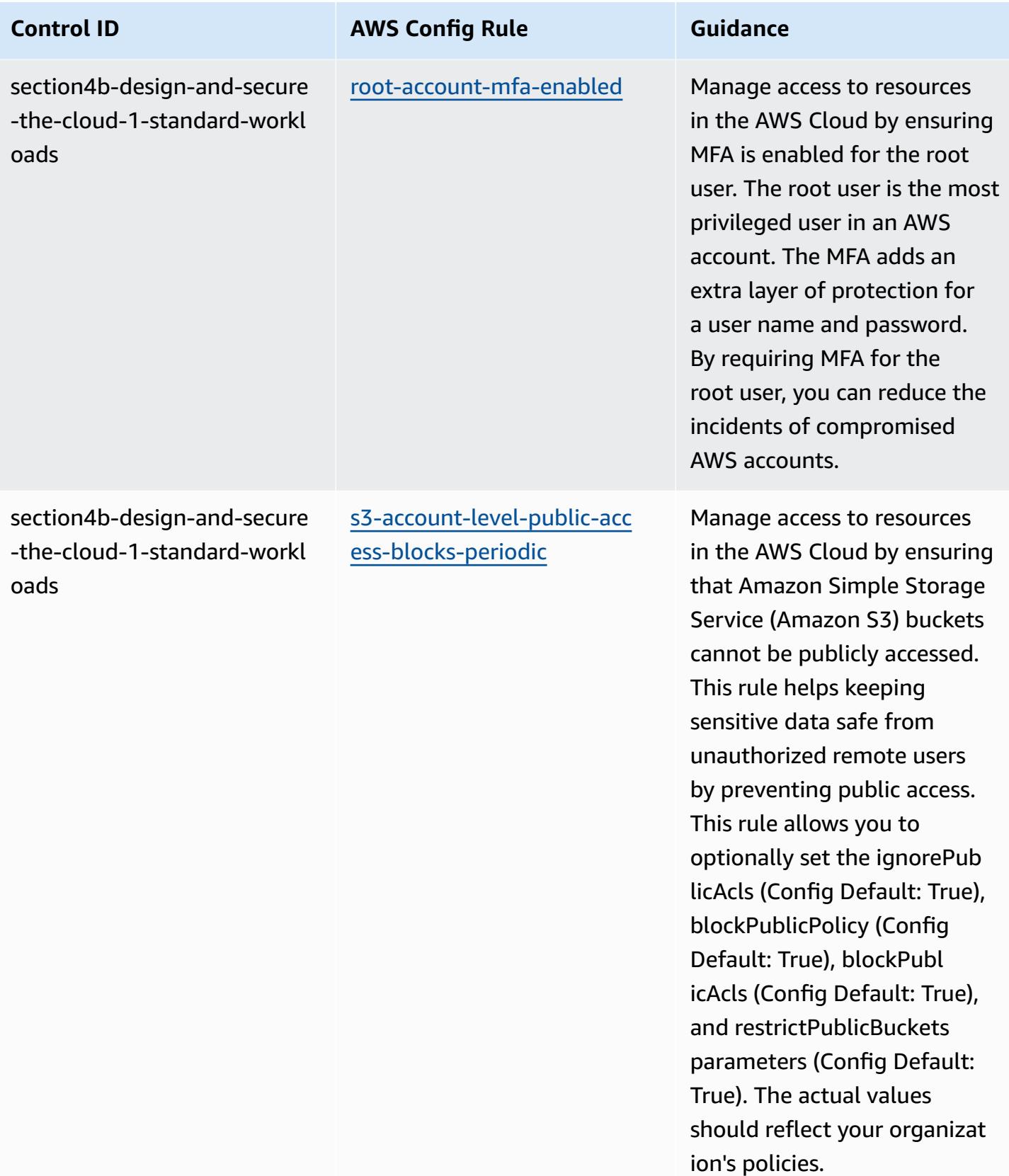

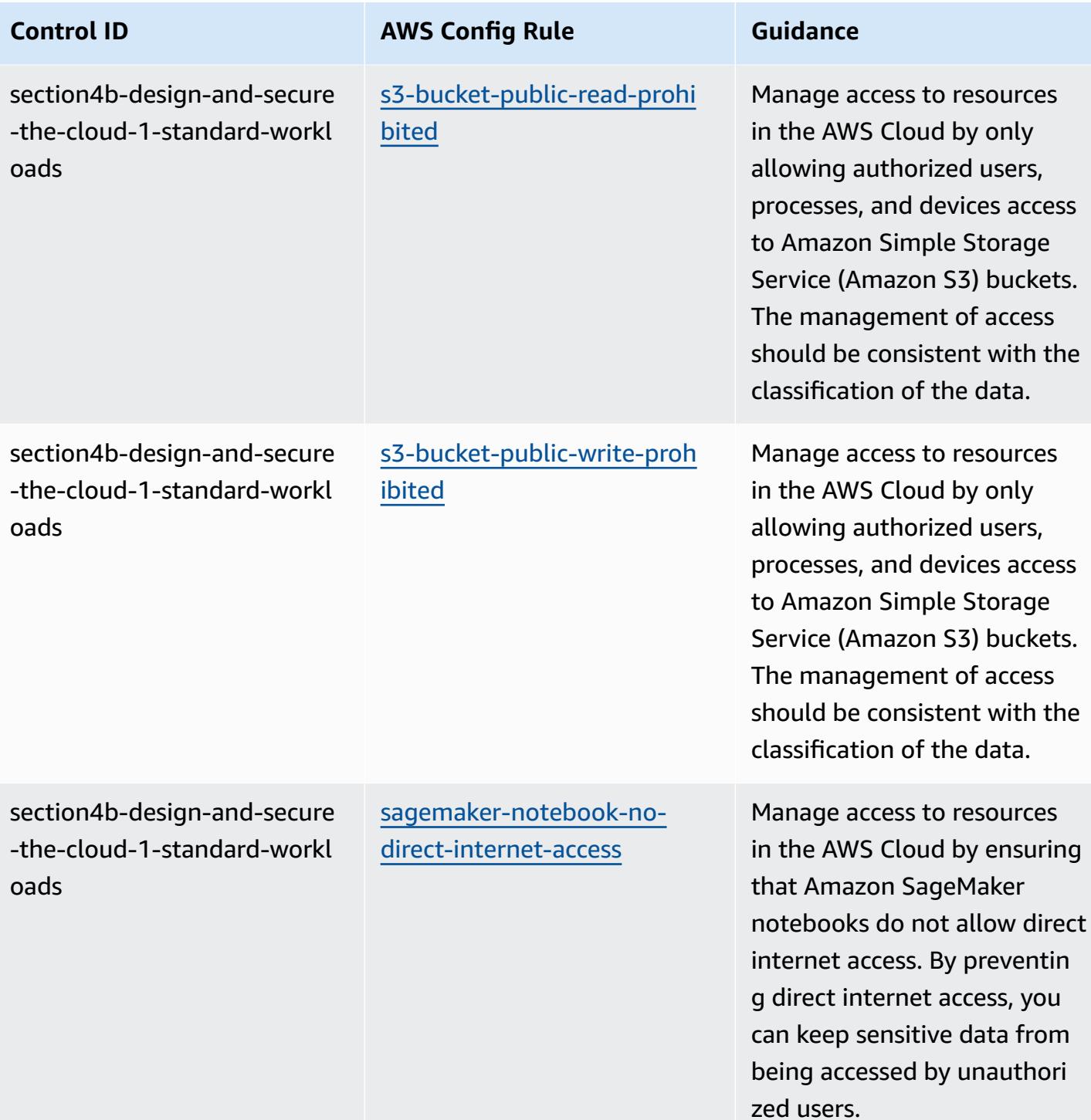

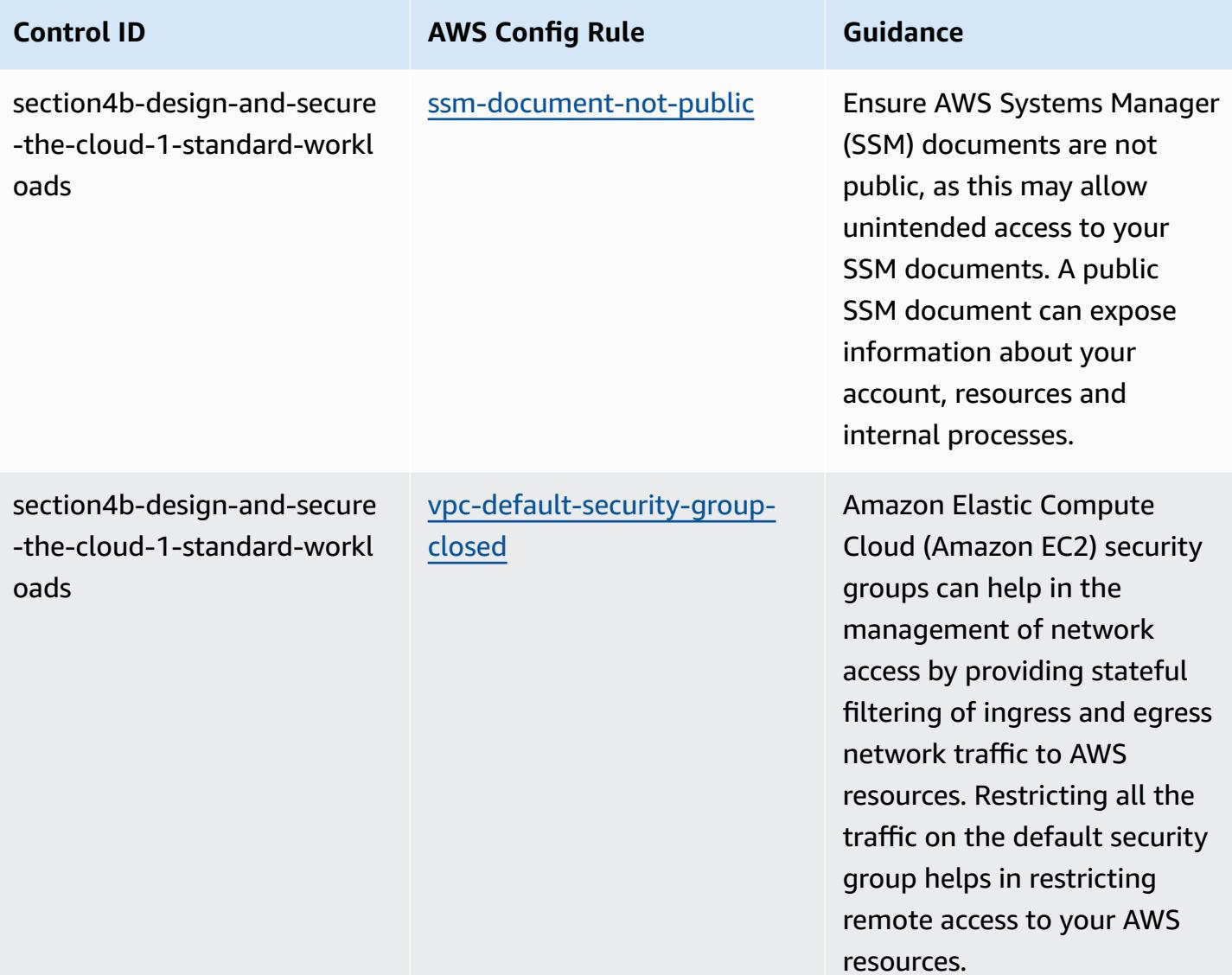

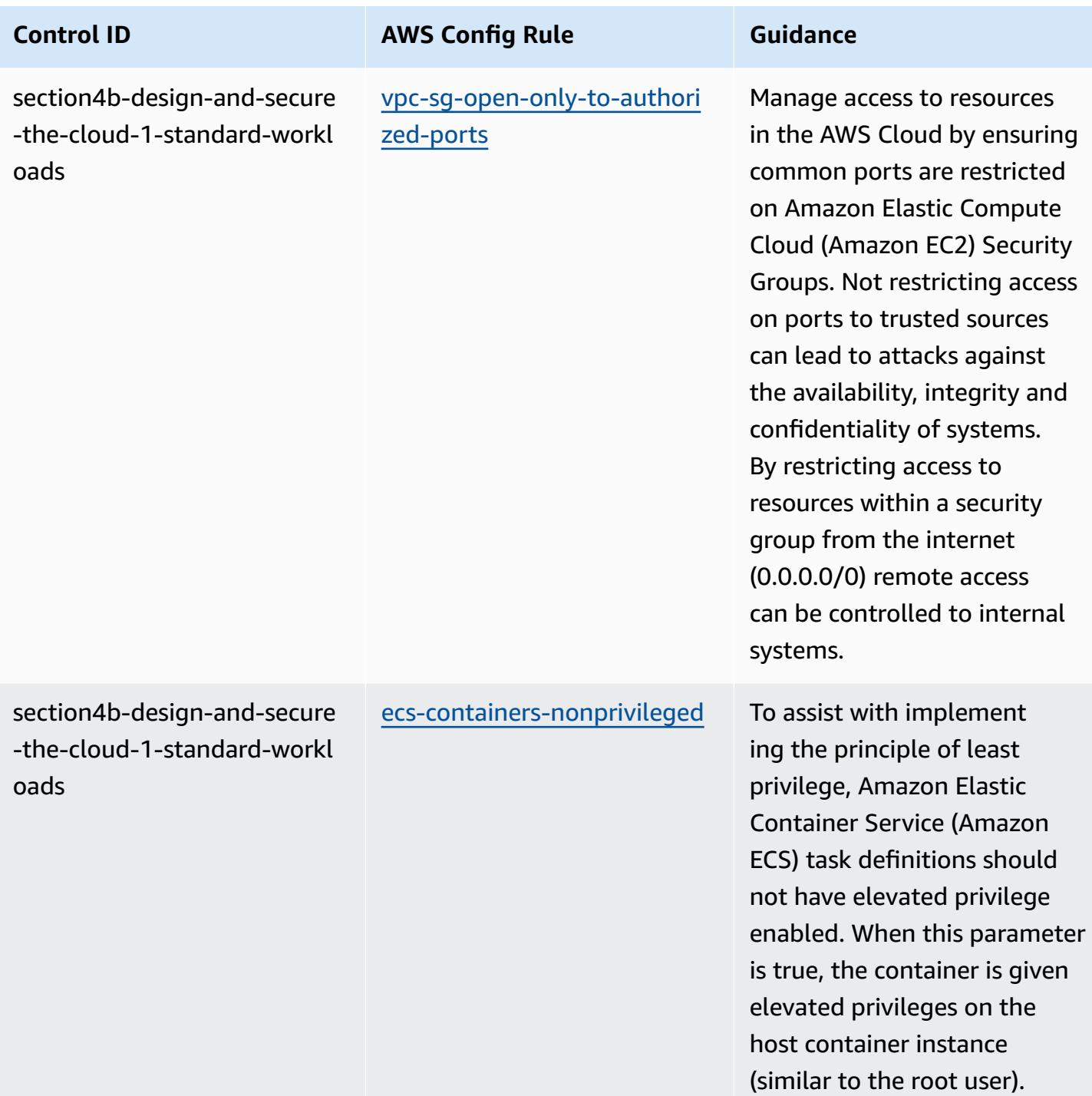

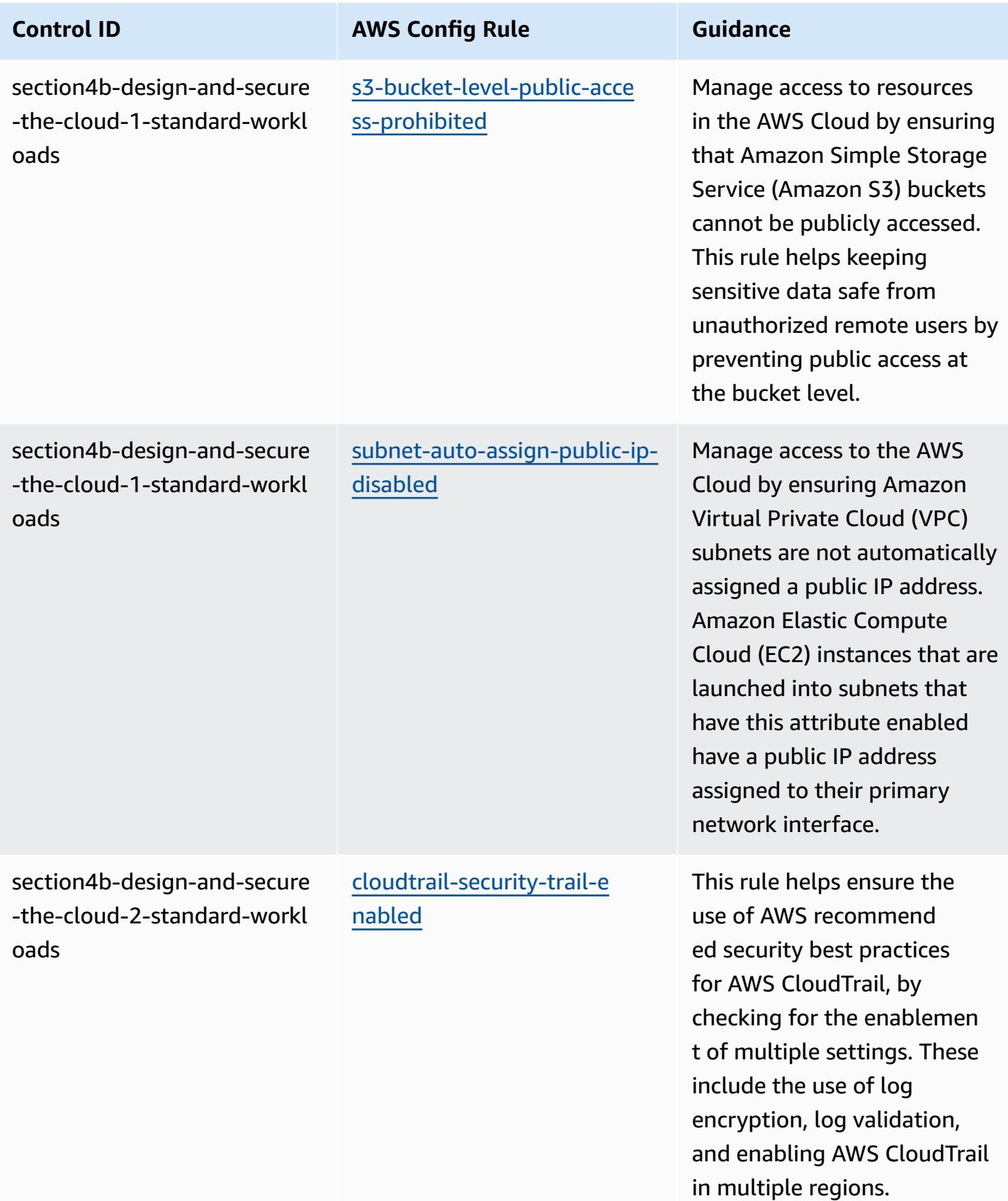

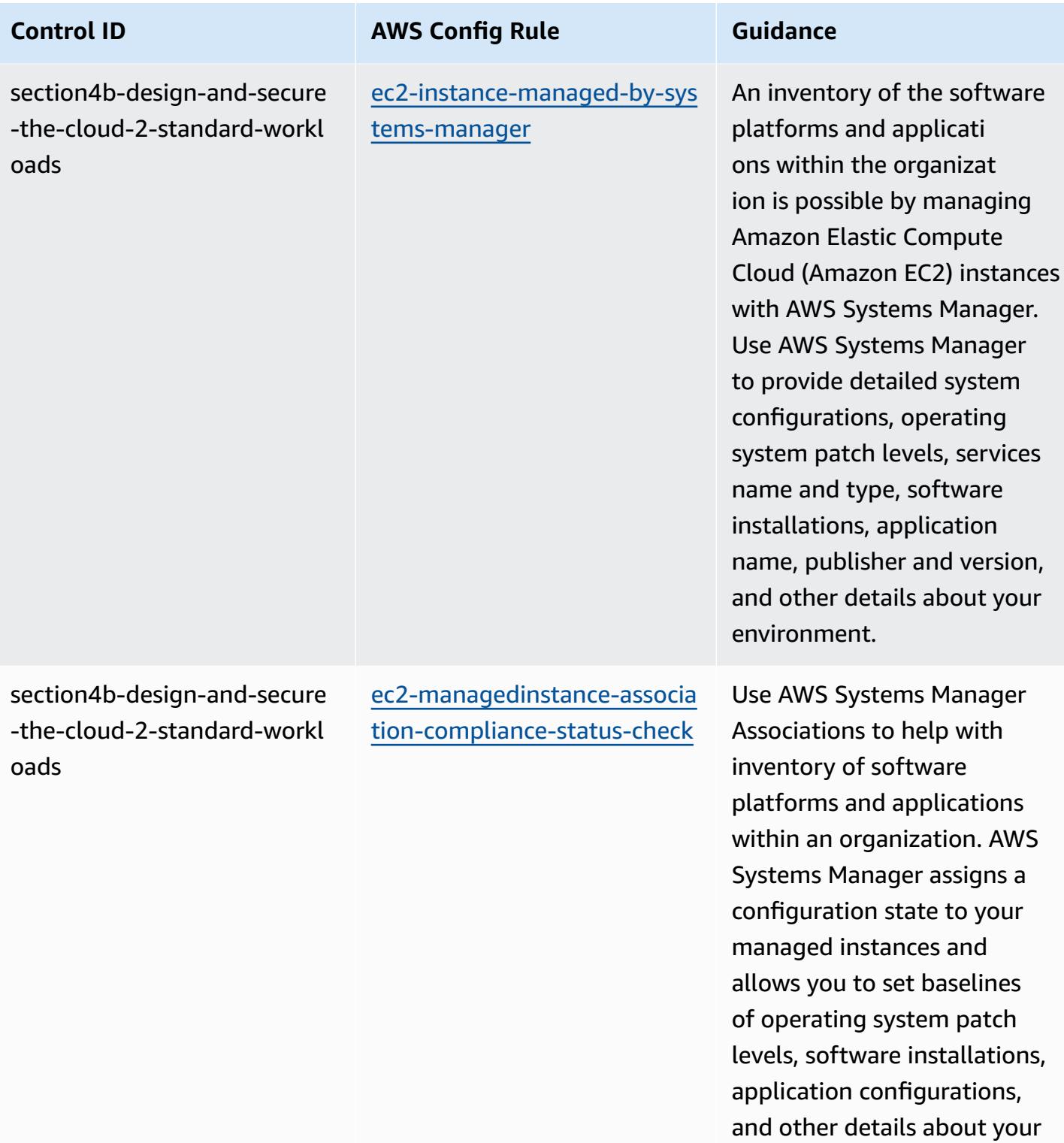

environment.

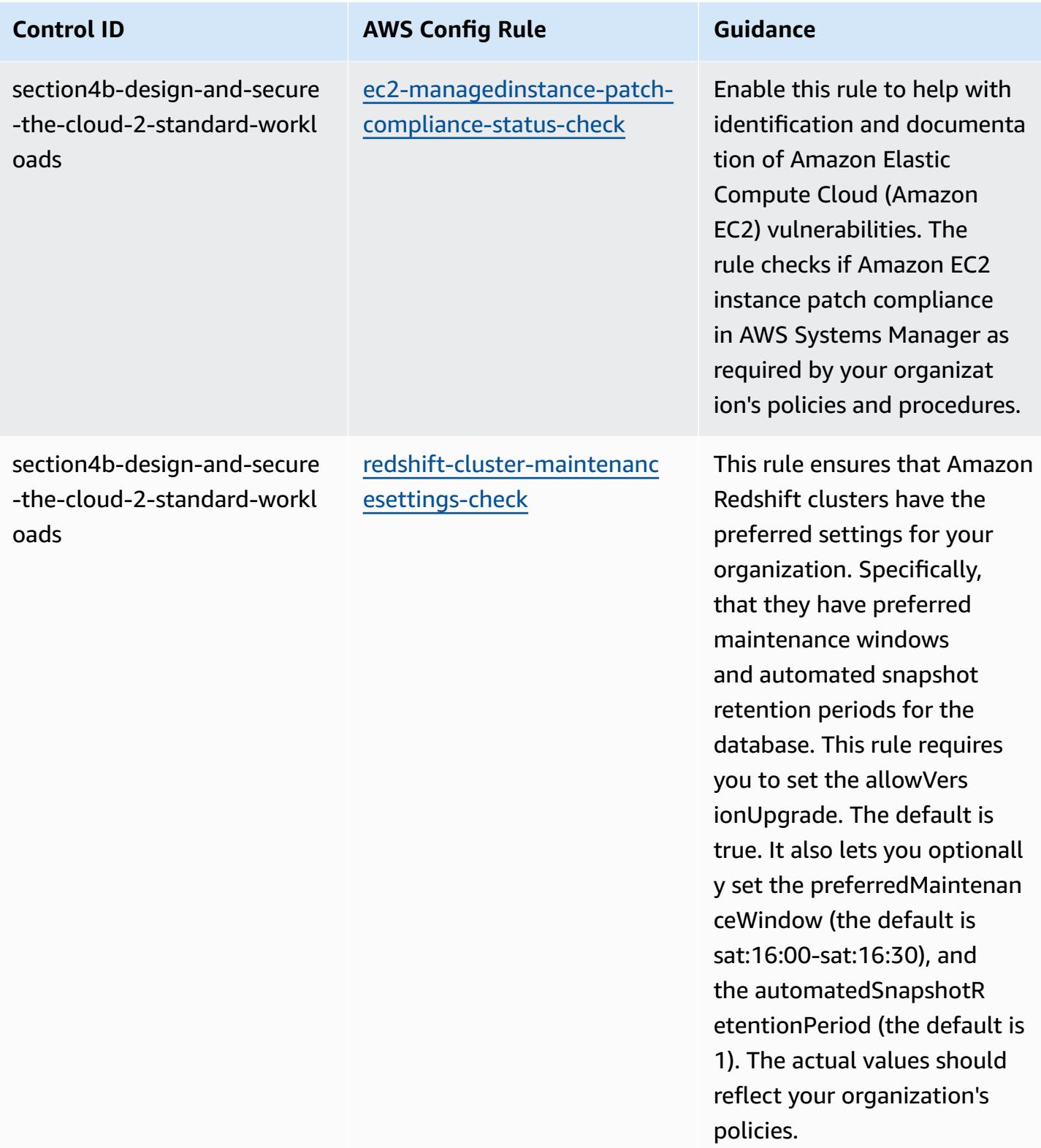

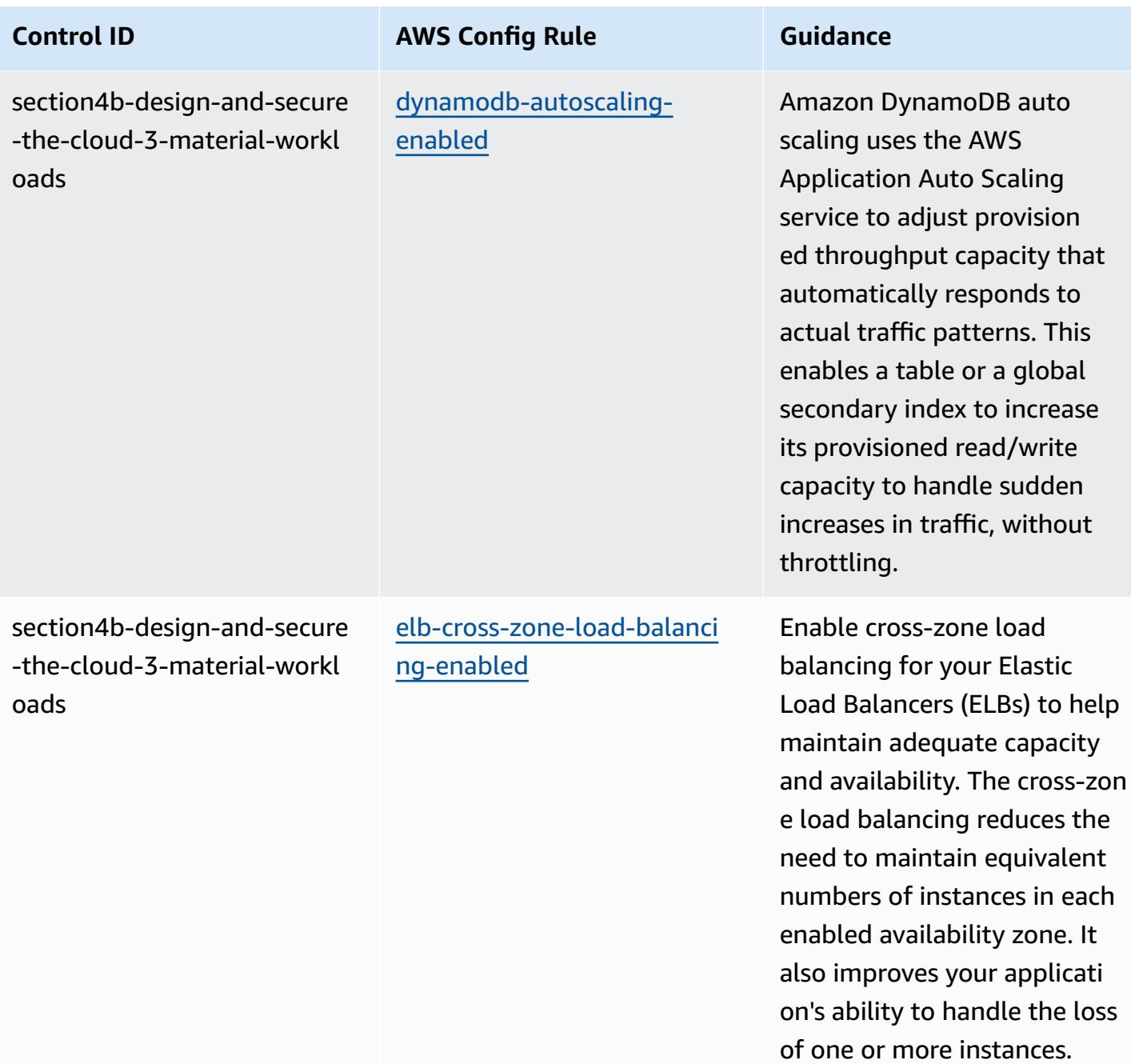

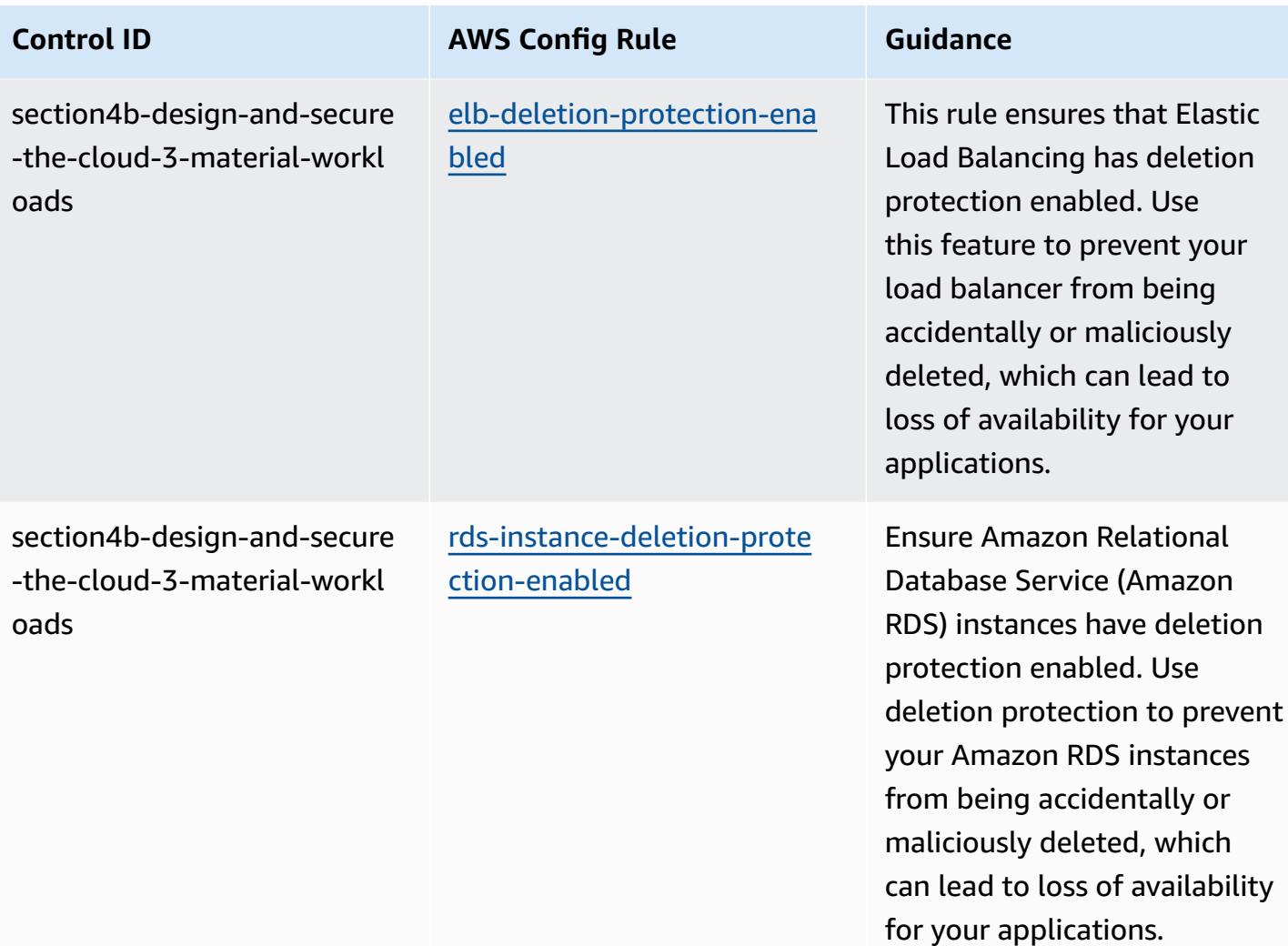

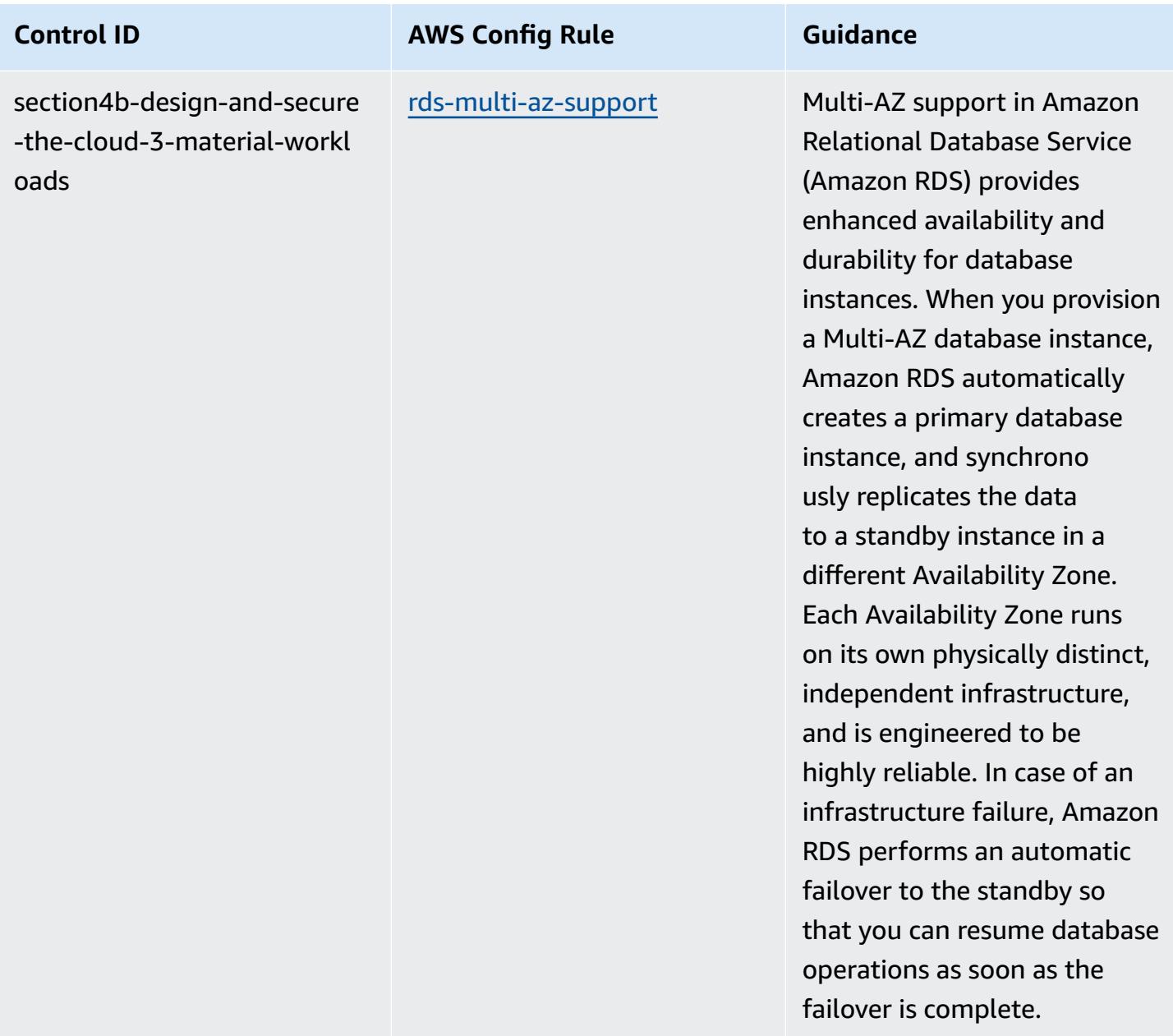

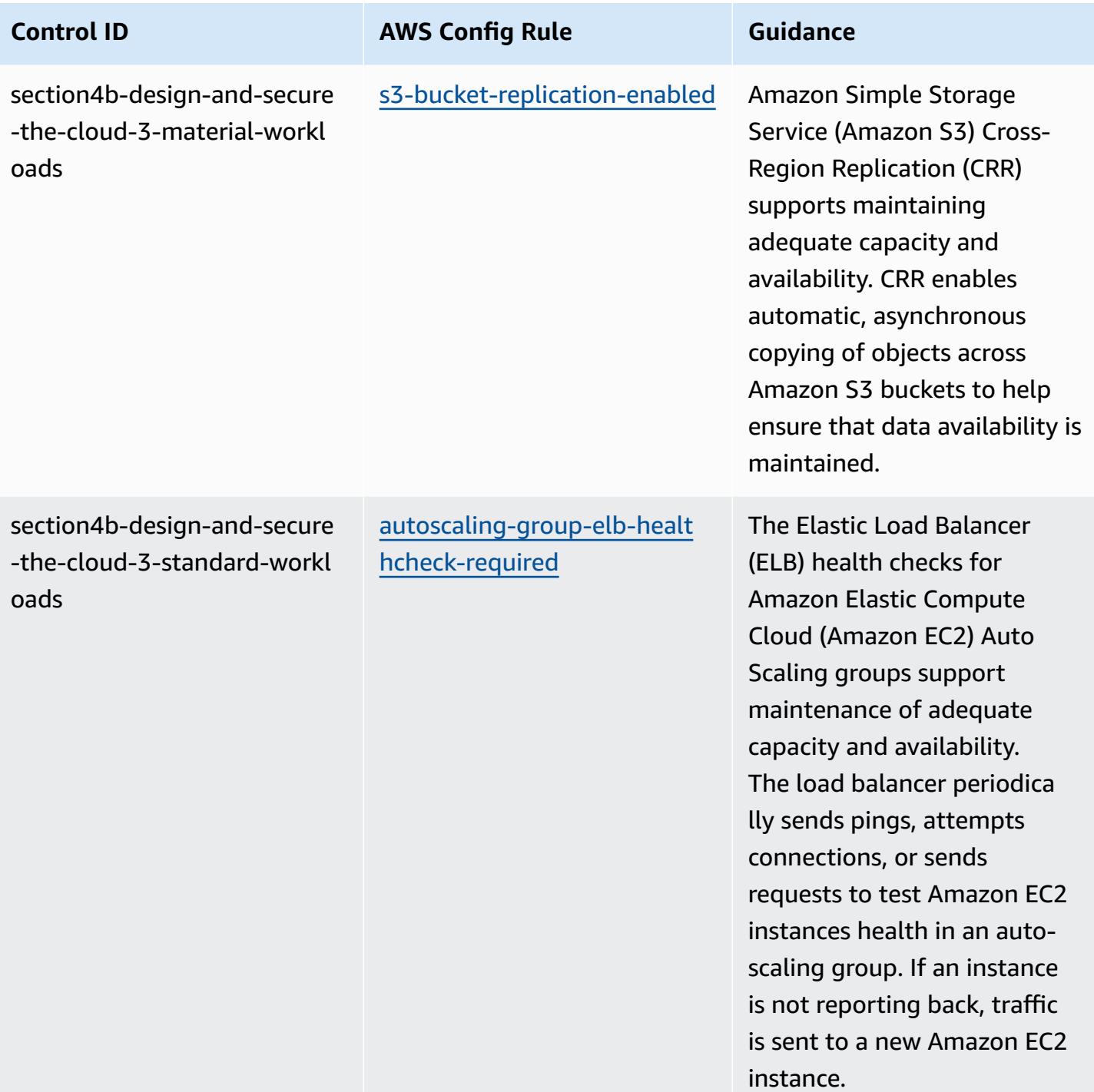
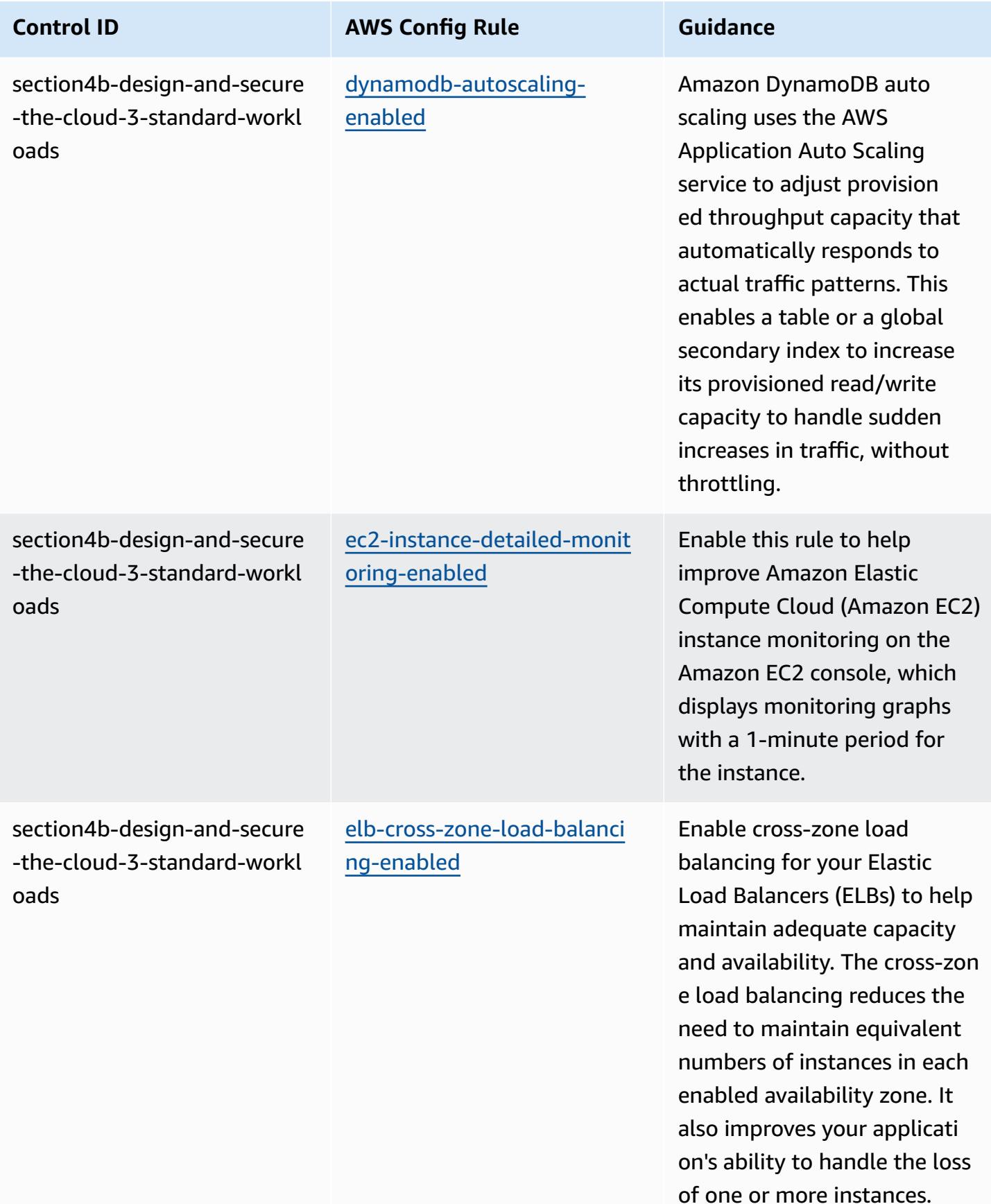

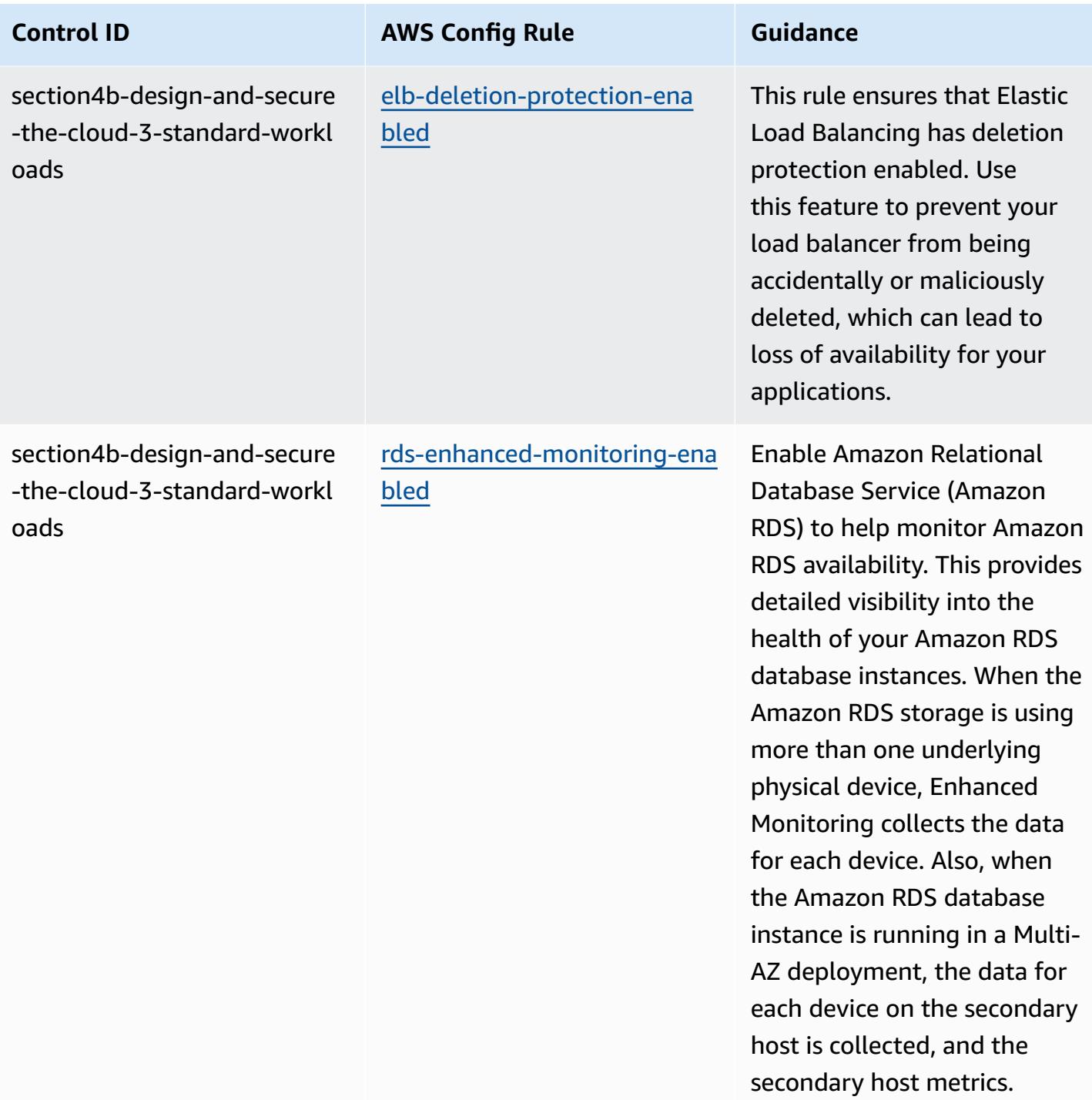

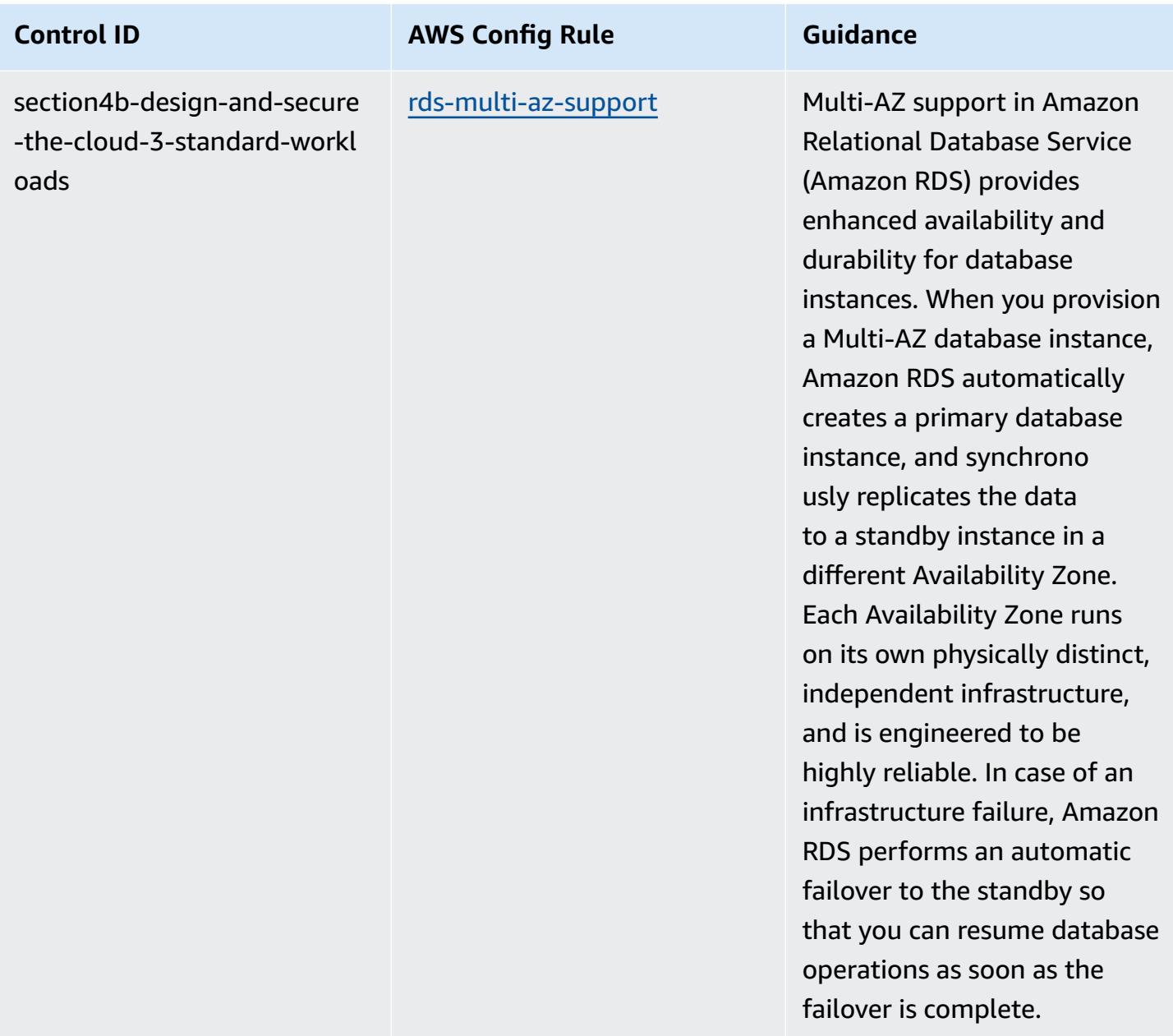

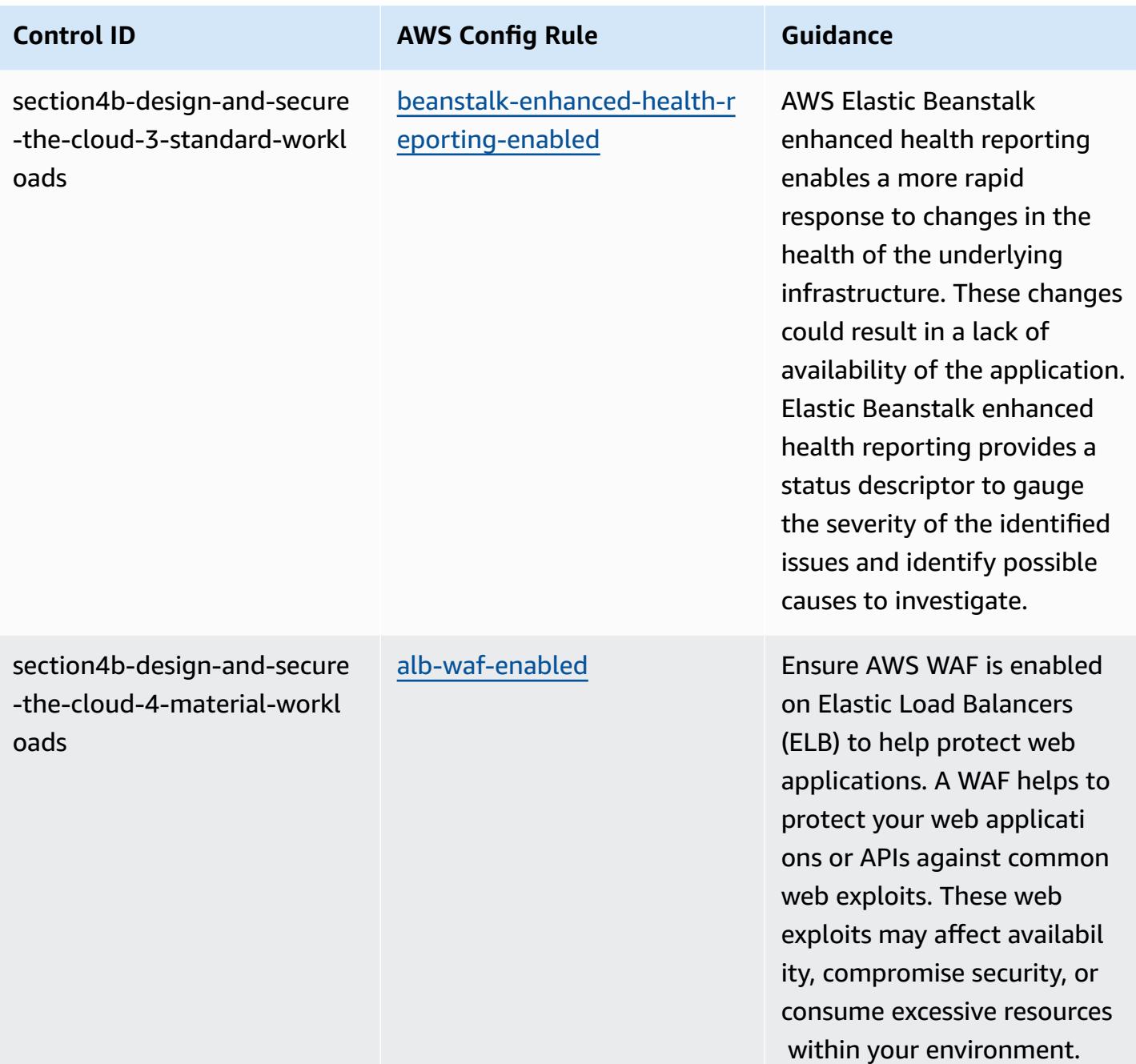

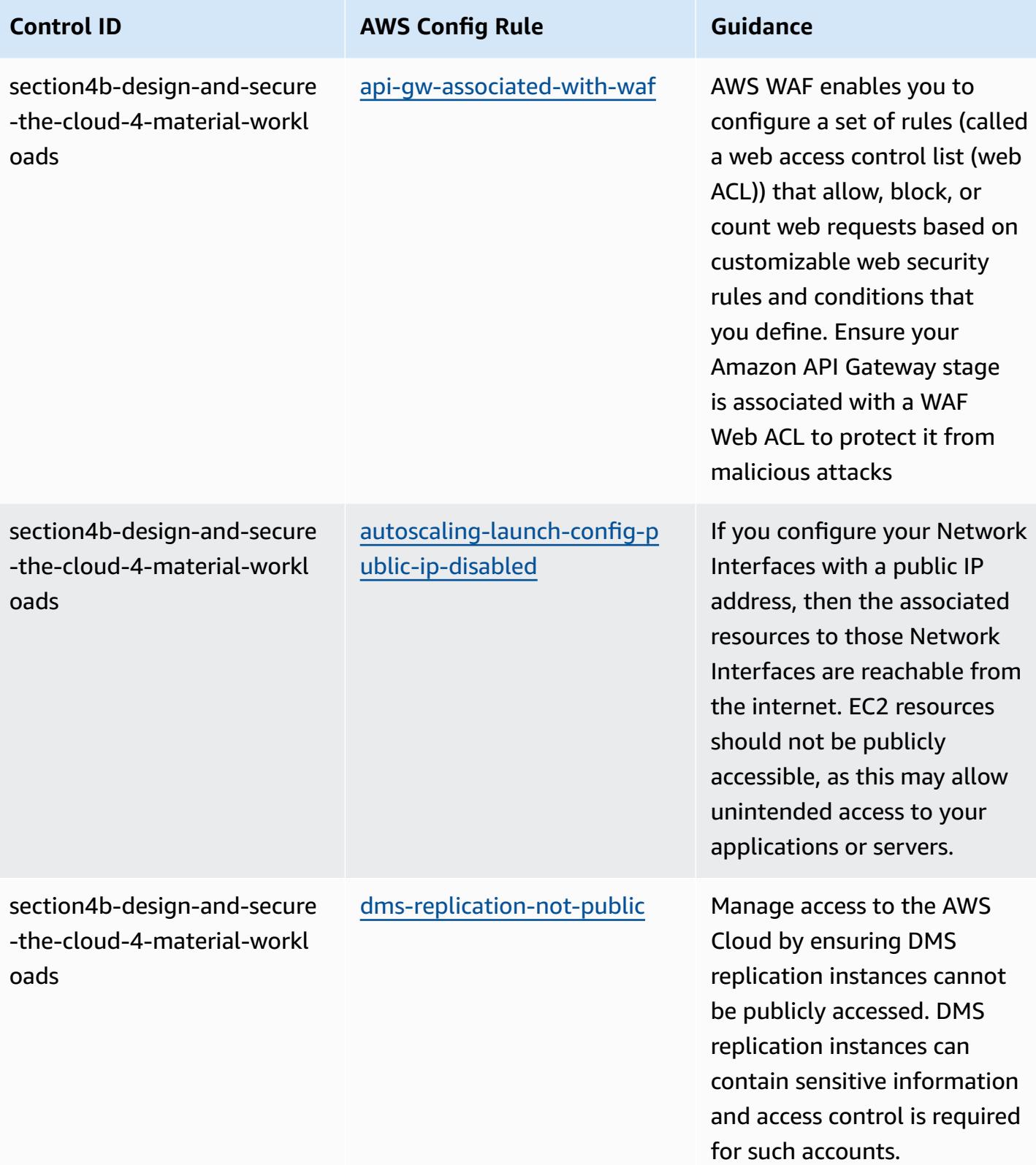

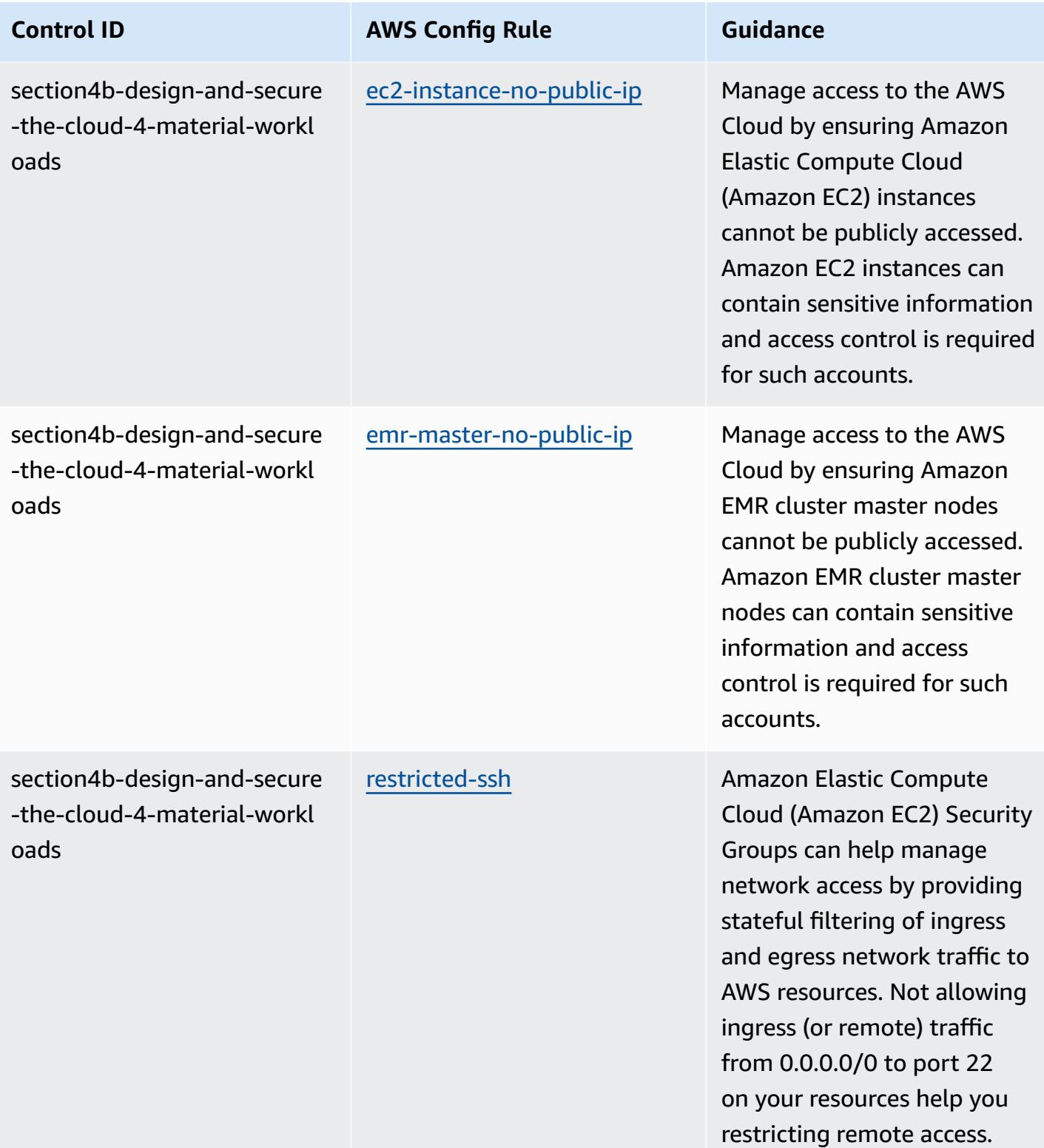

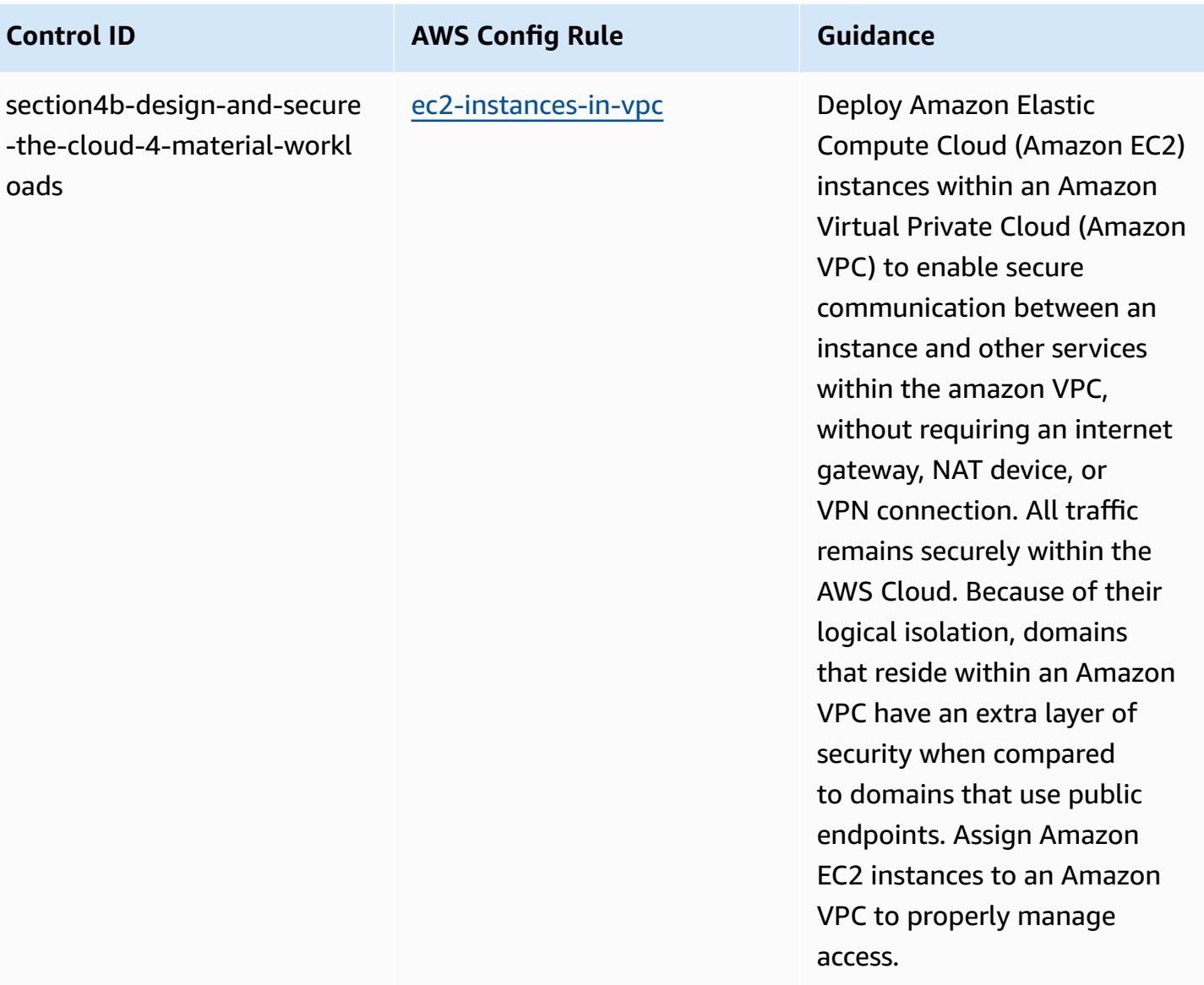

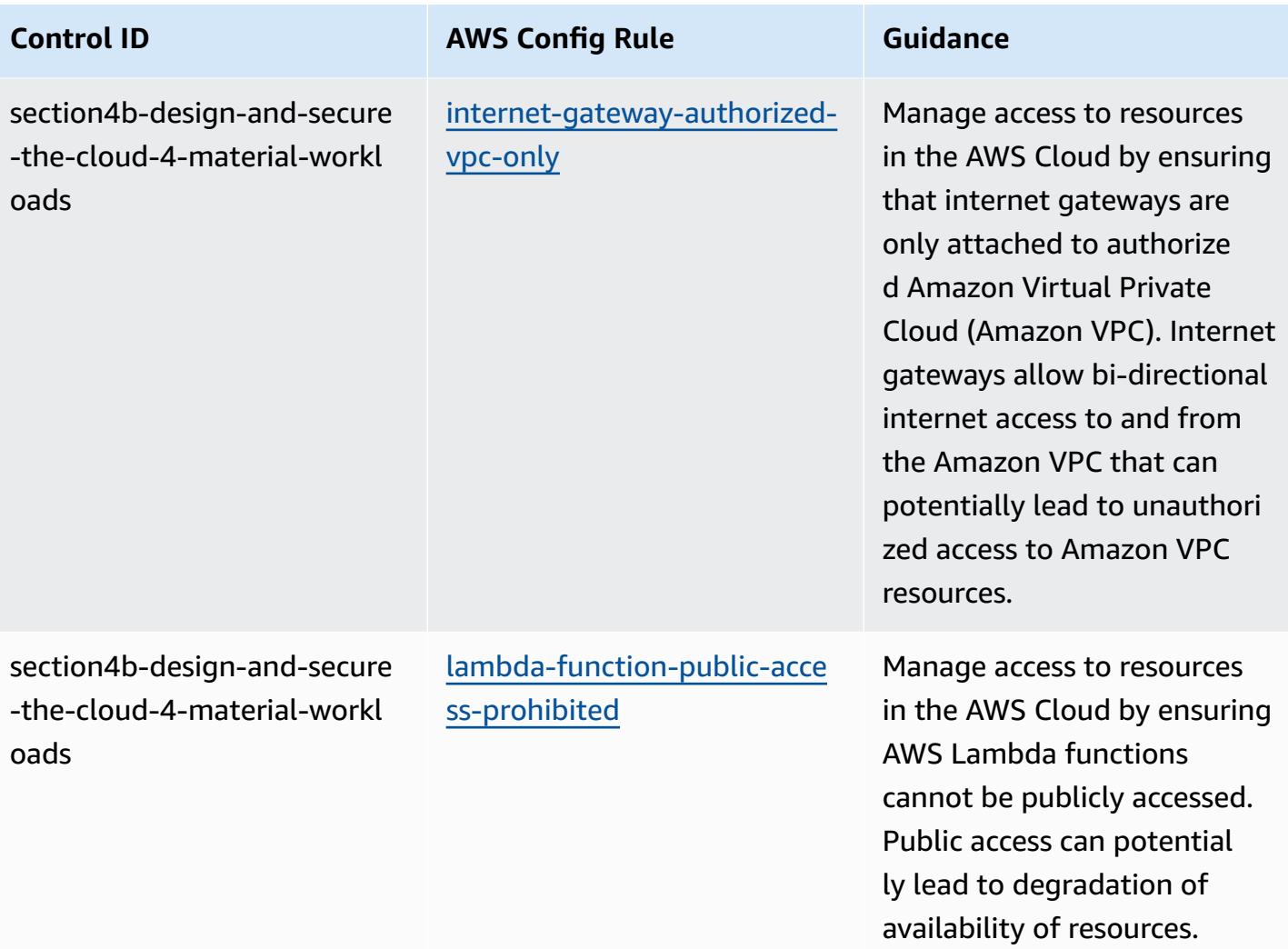

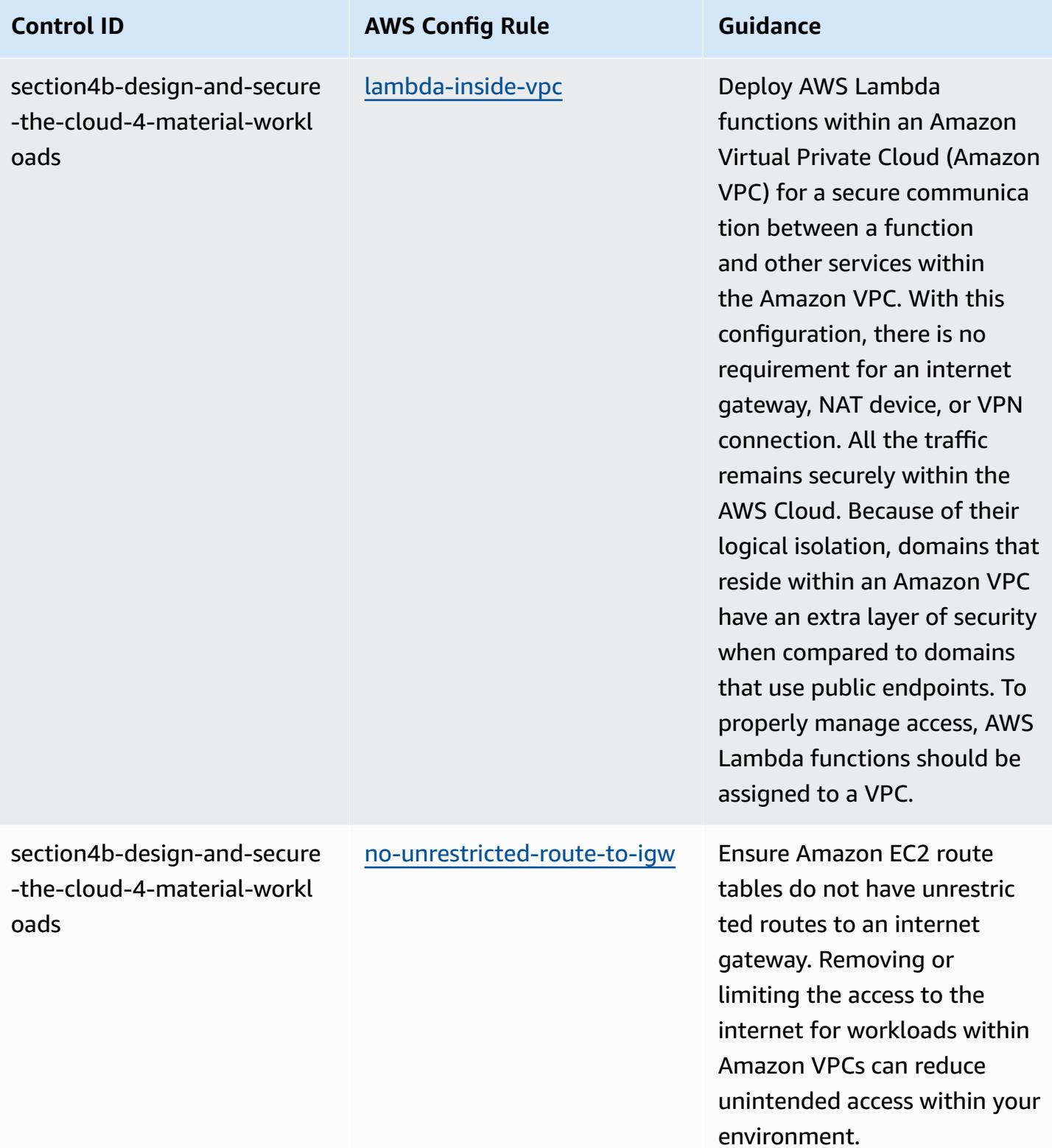

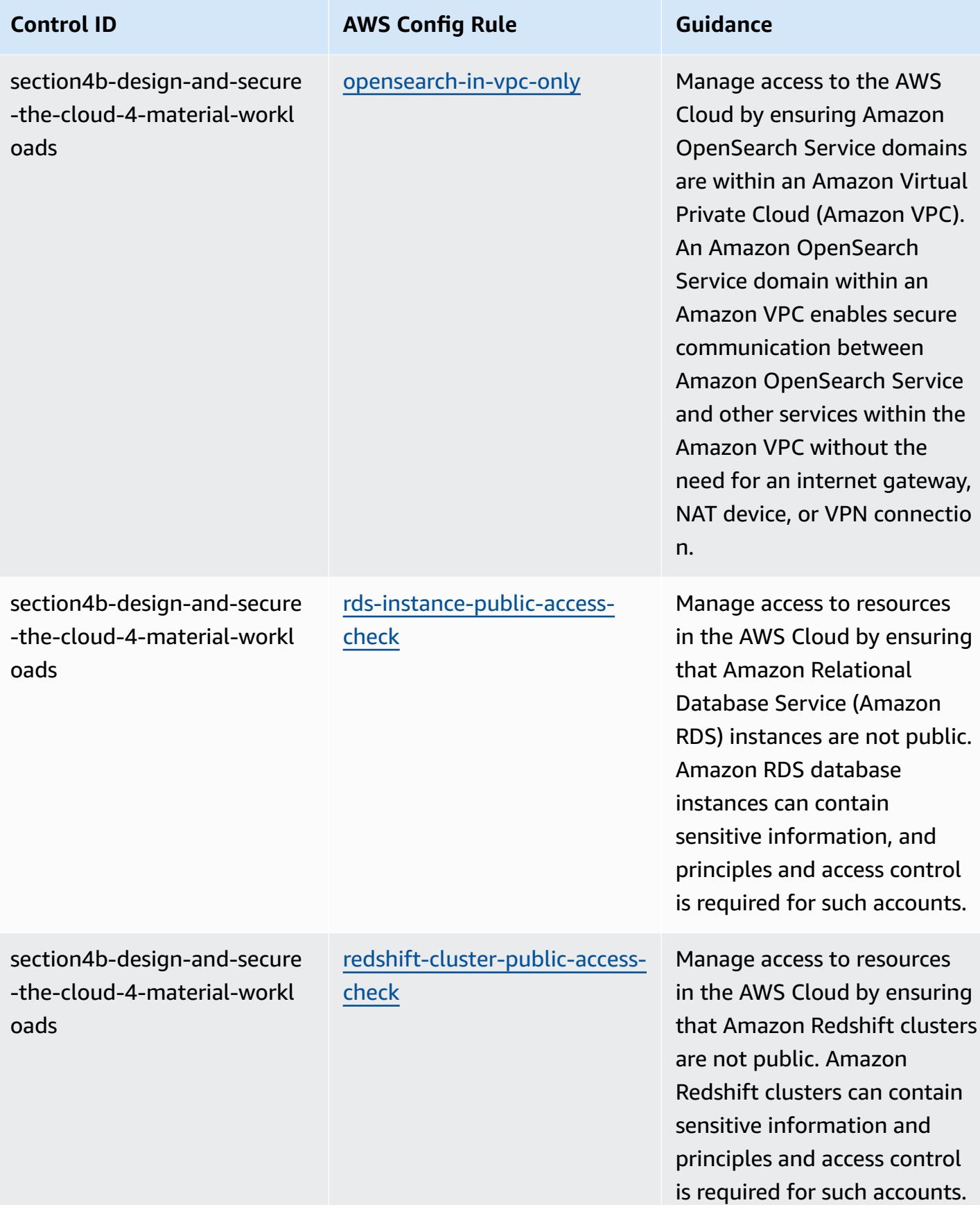

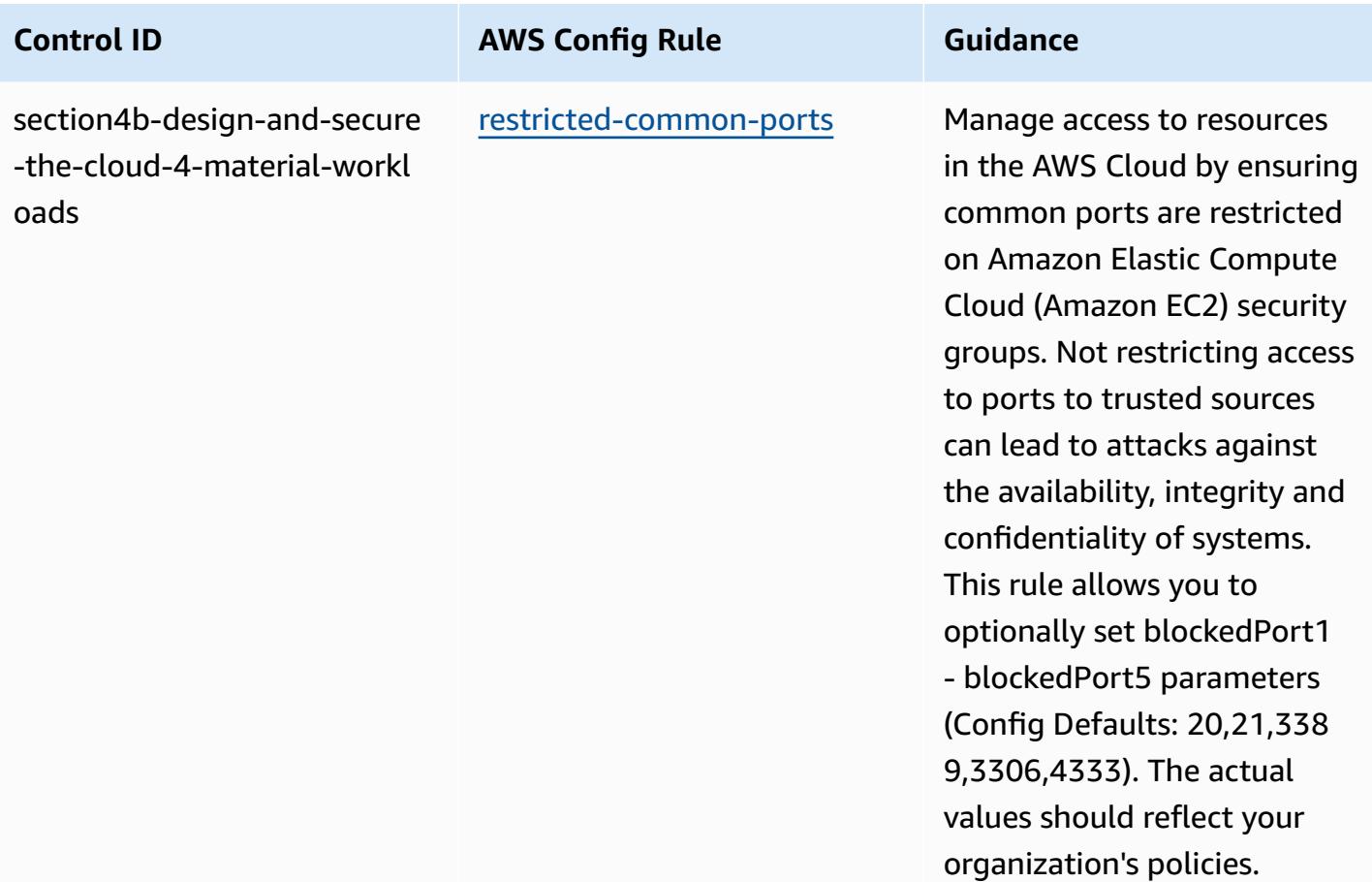

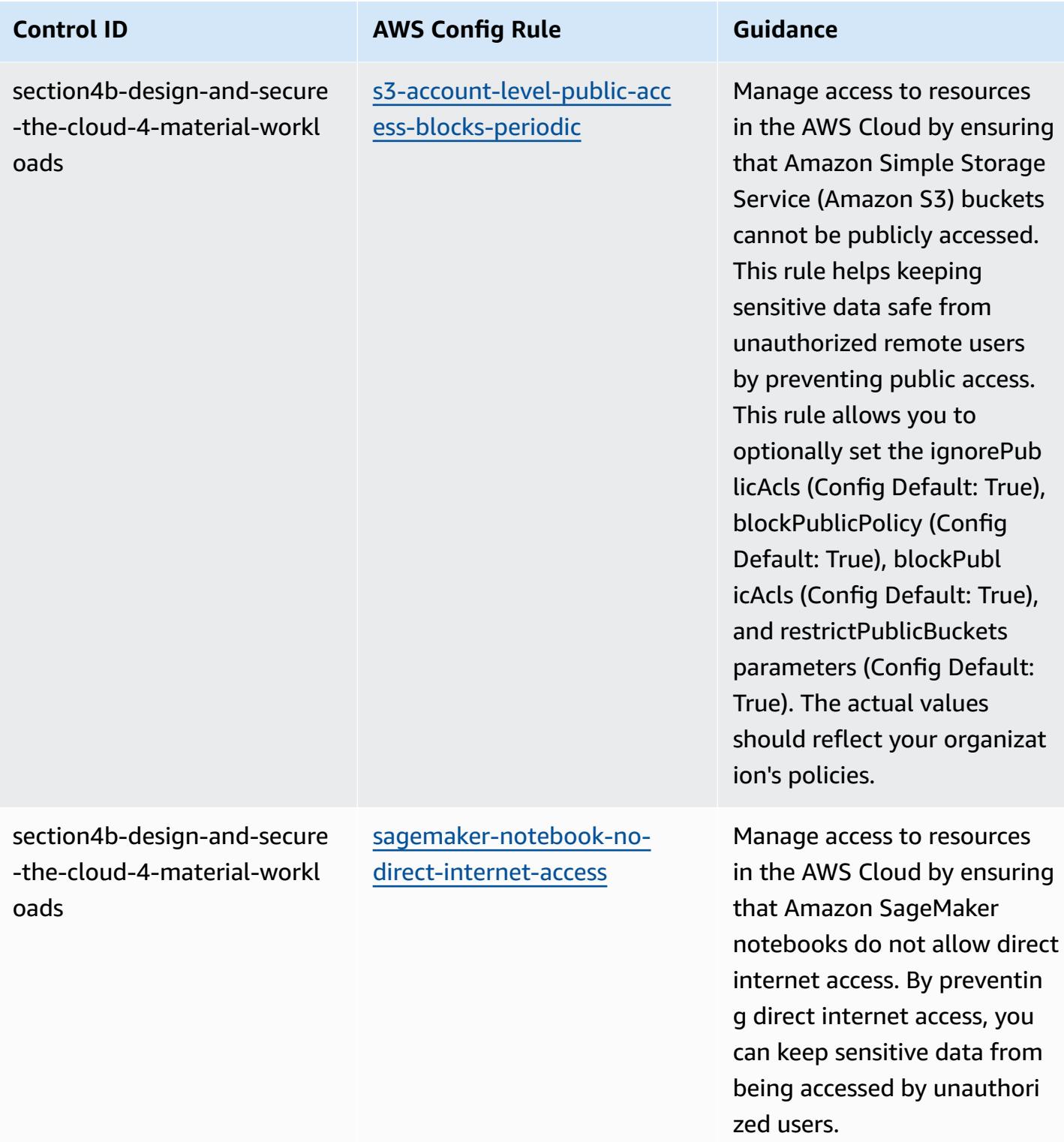

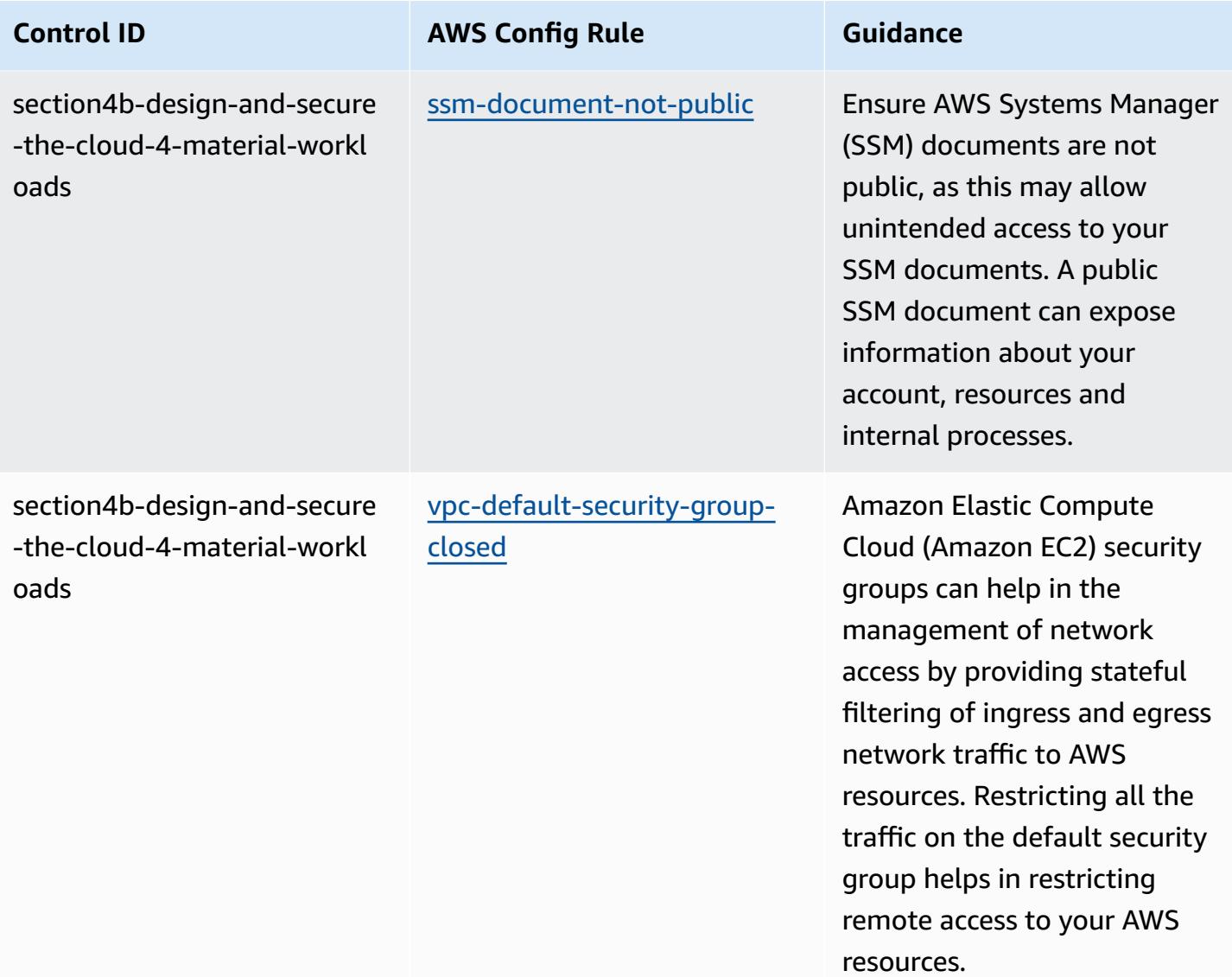

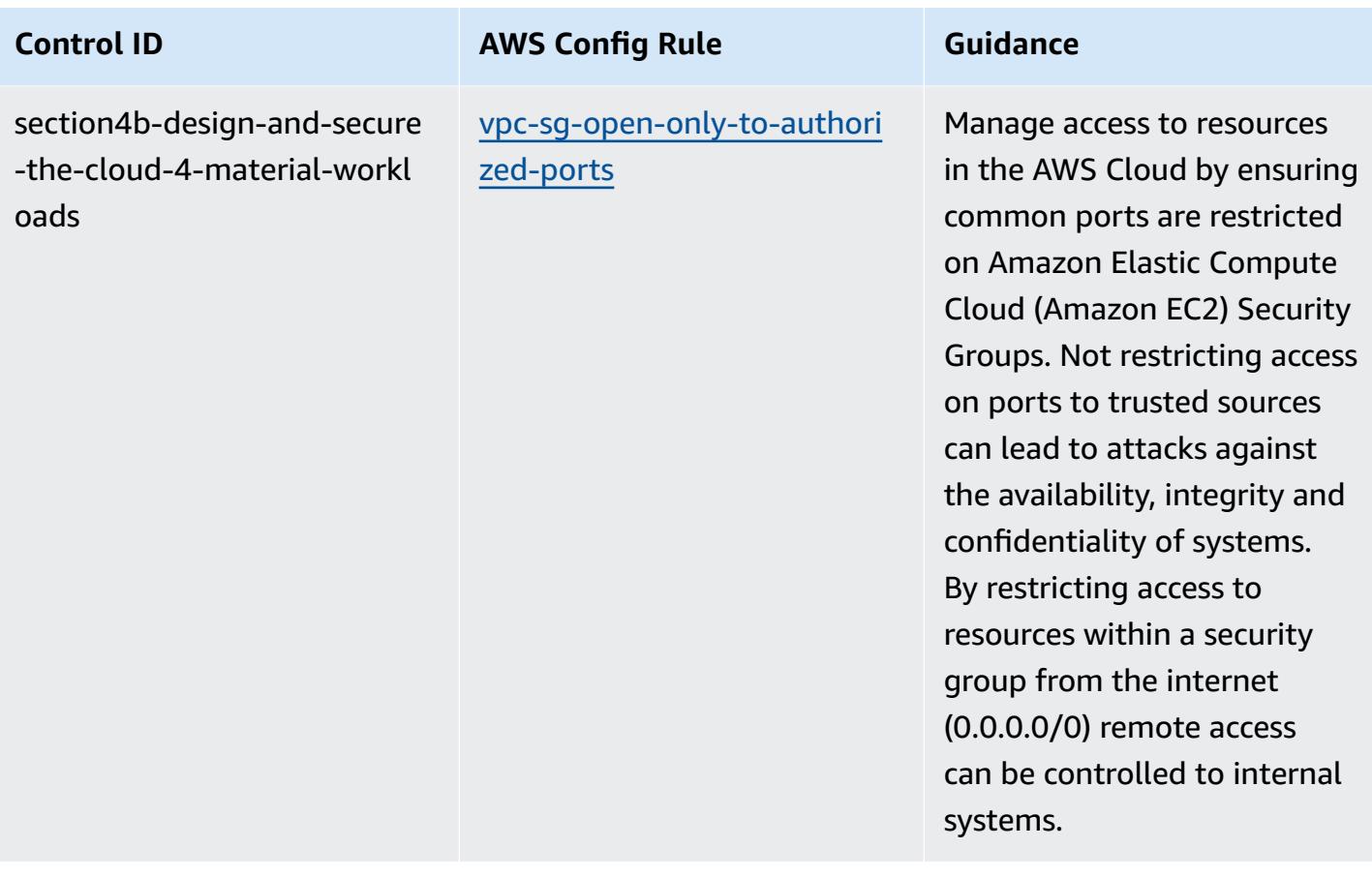

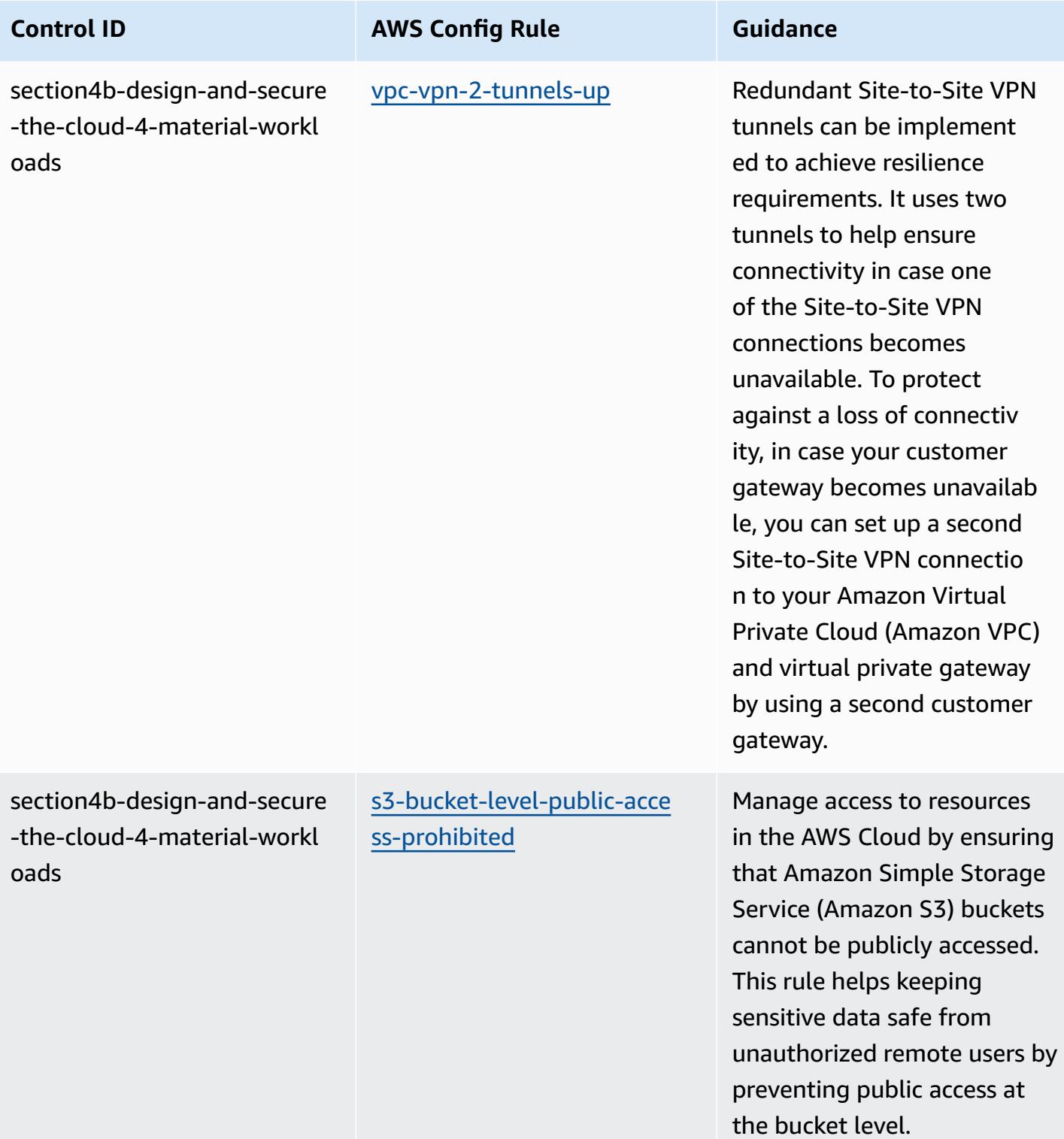

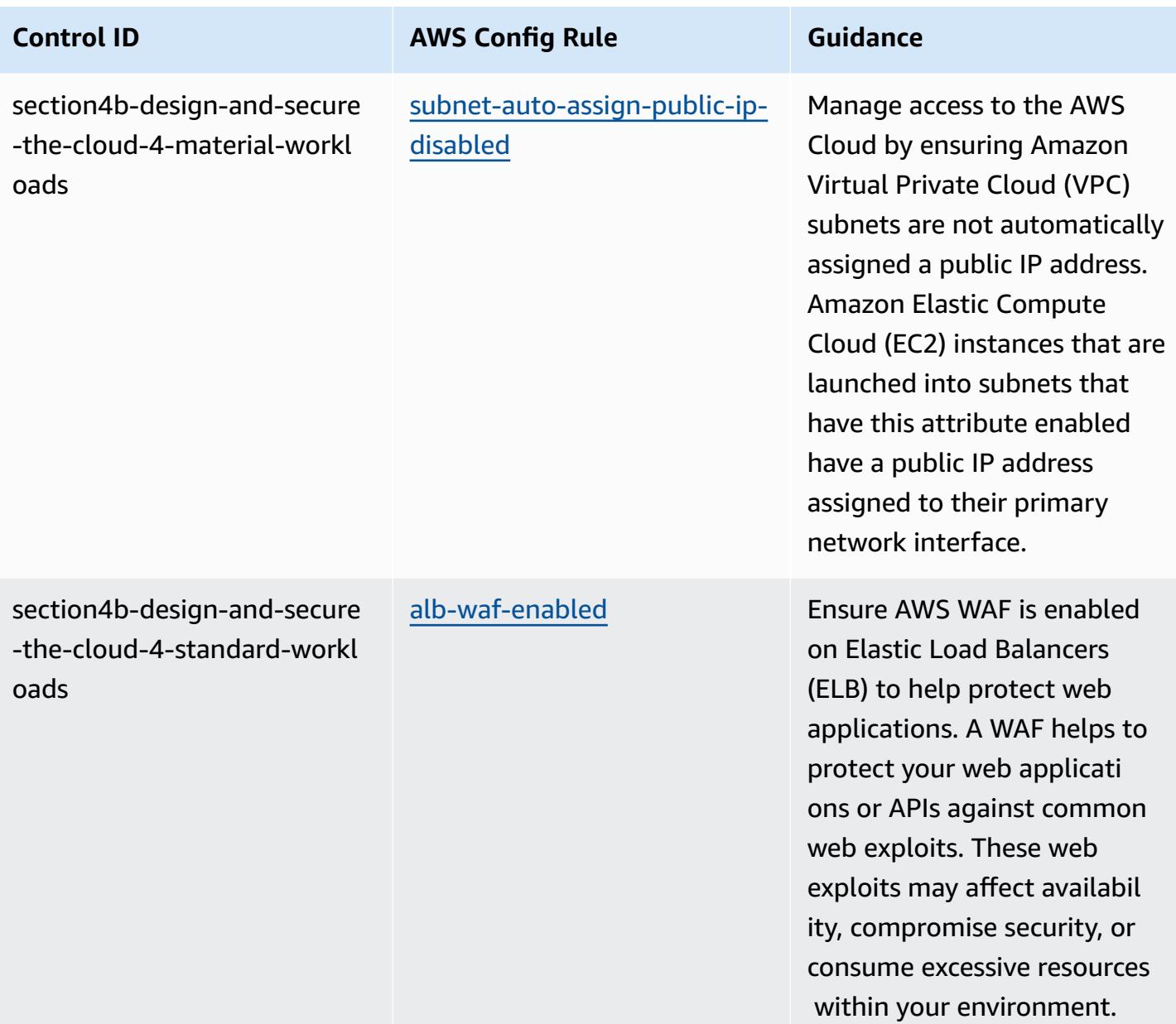

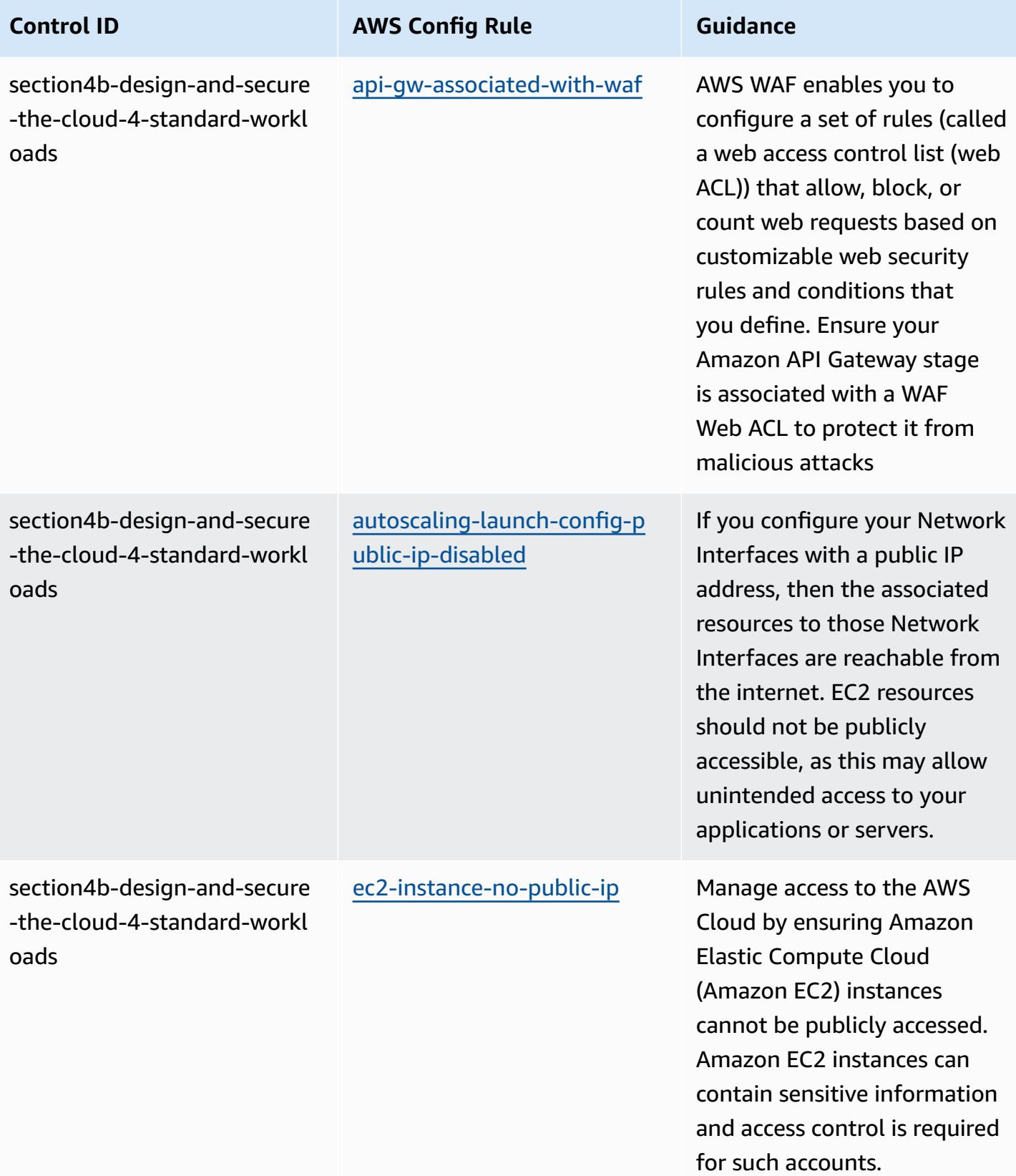

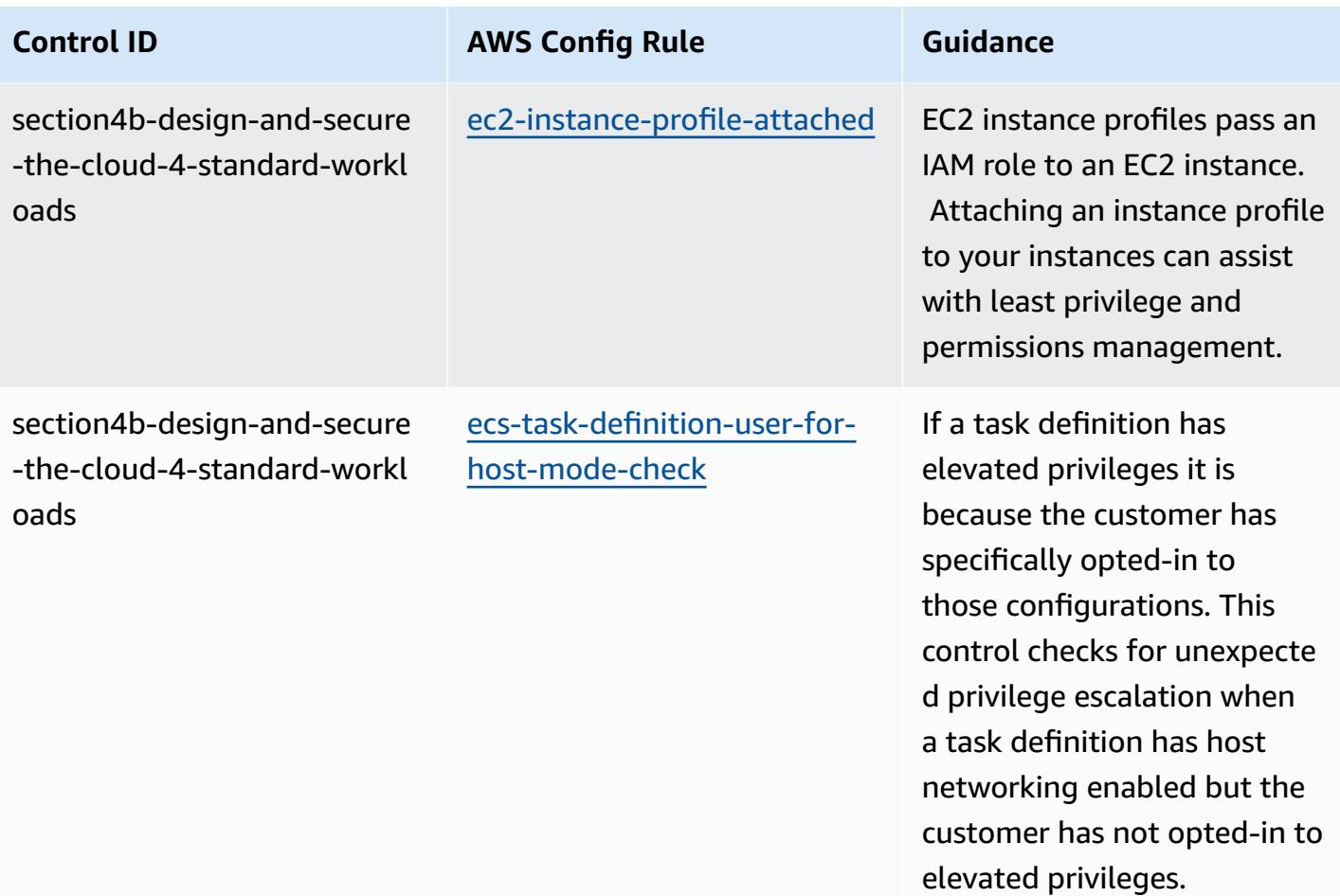

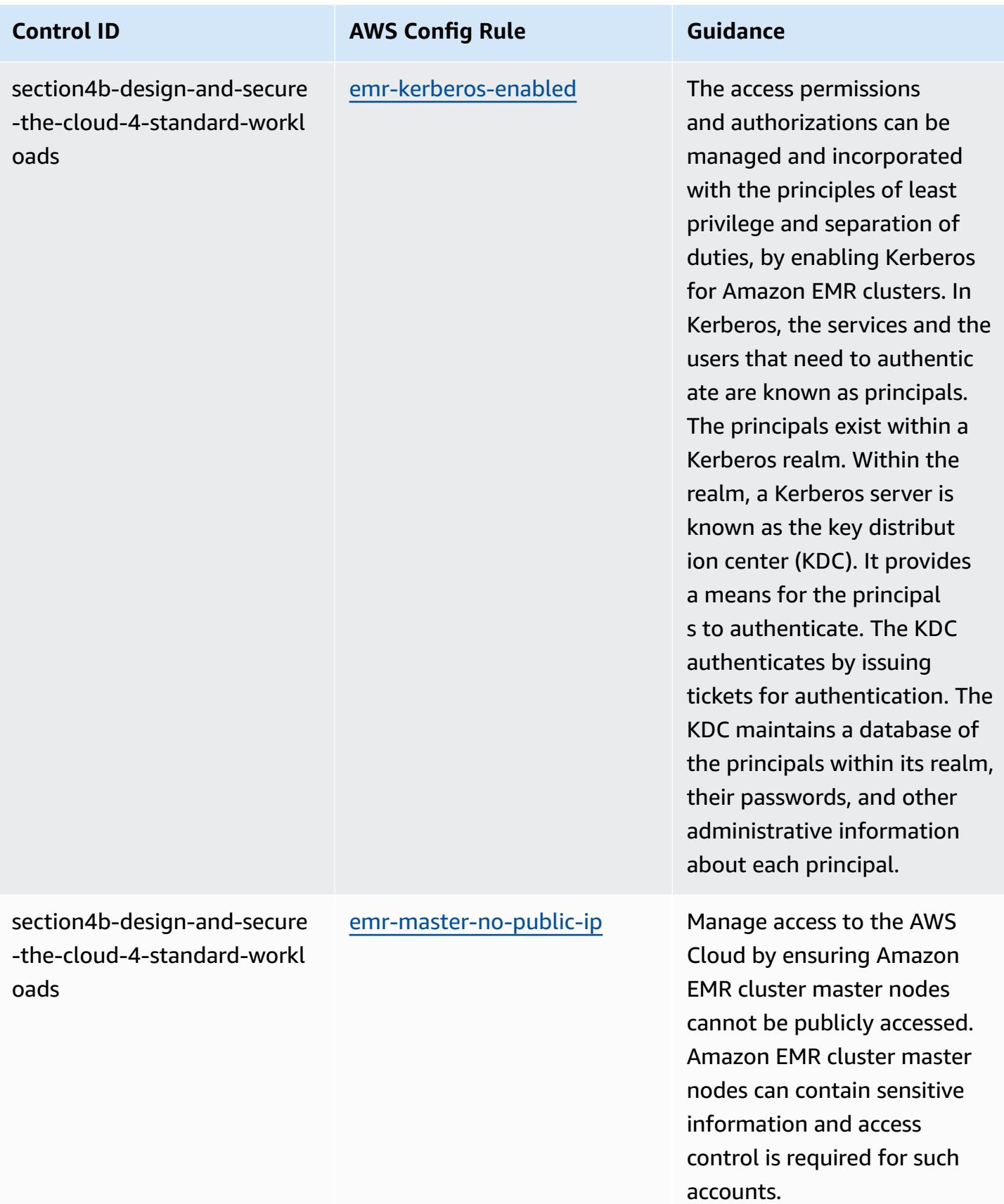

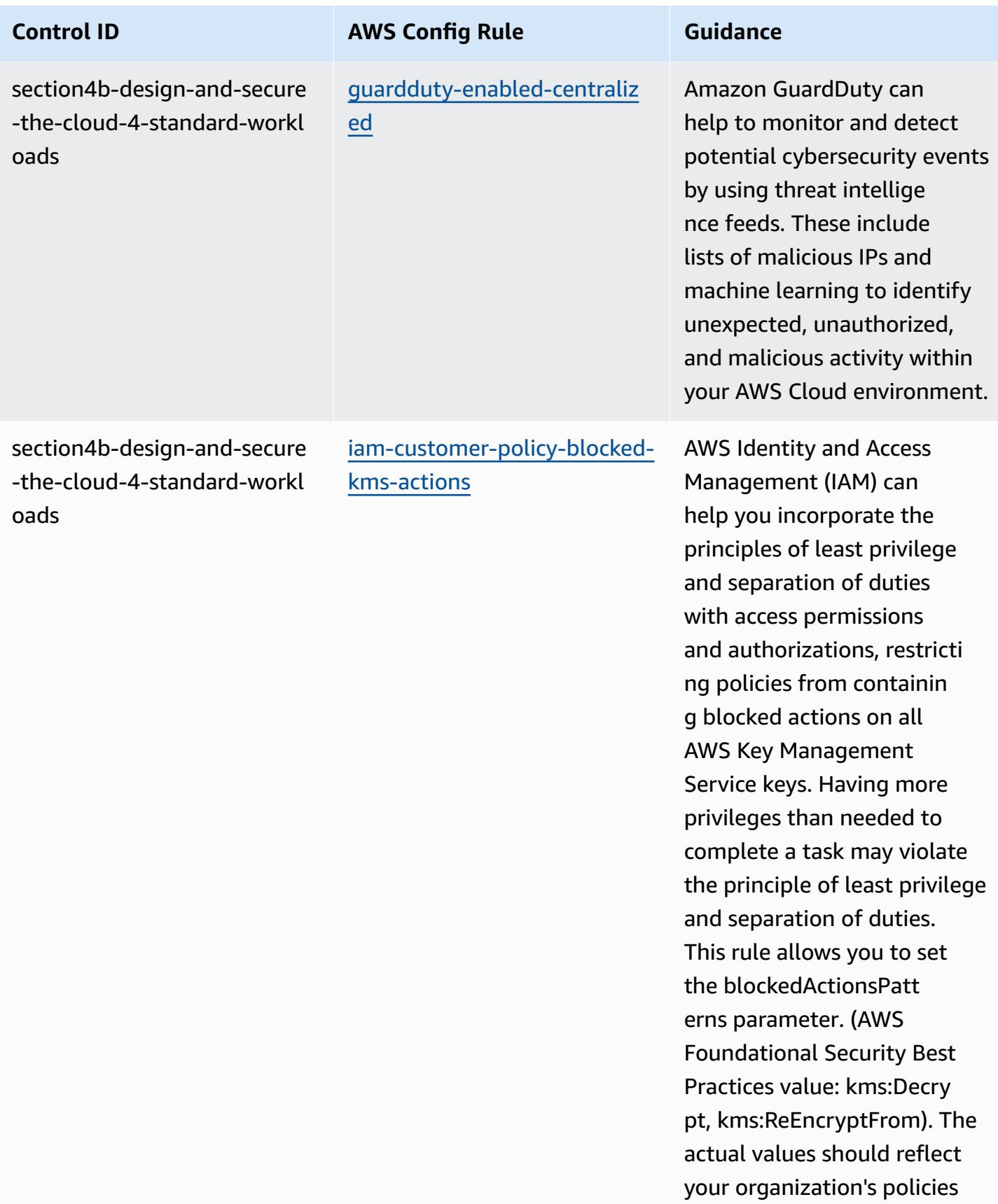

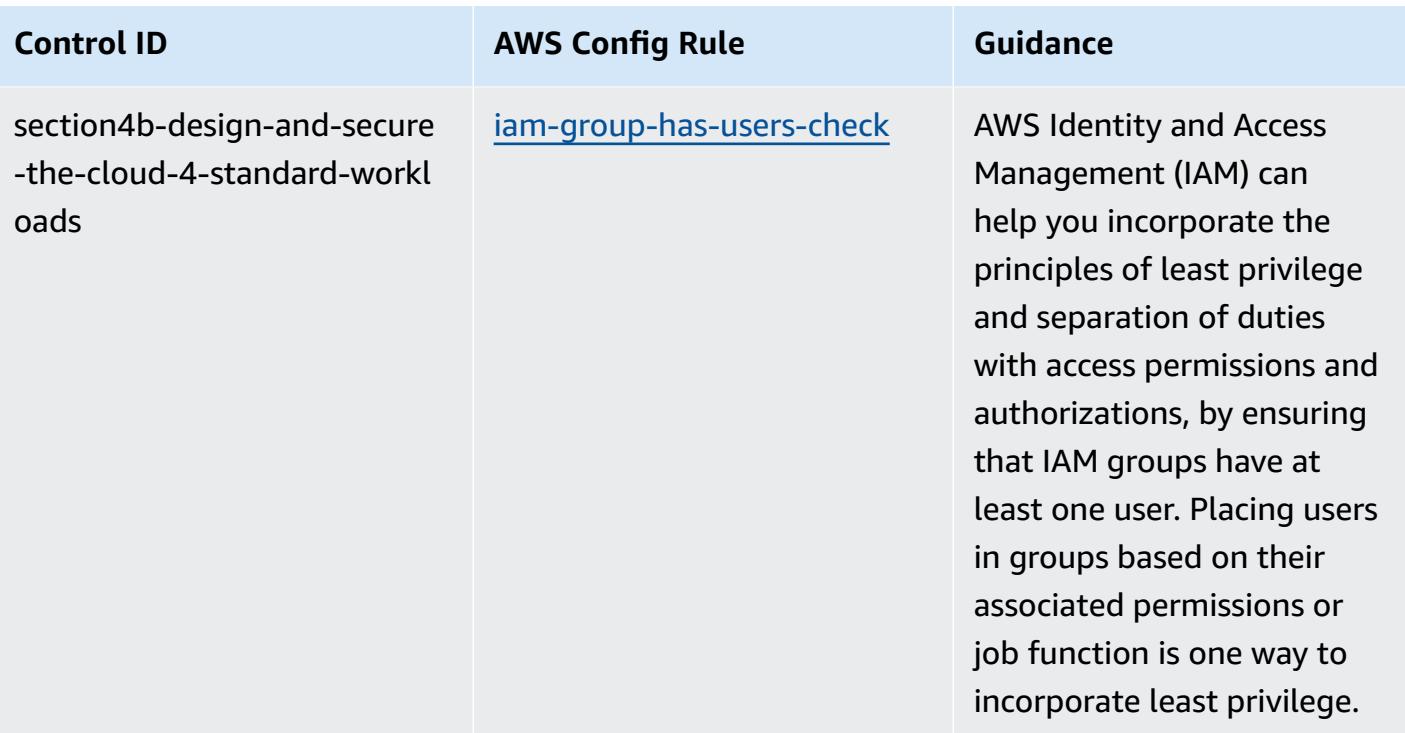

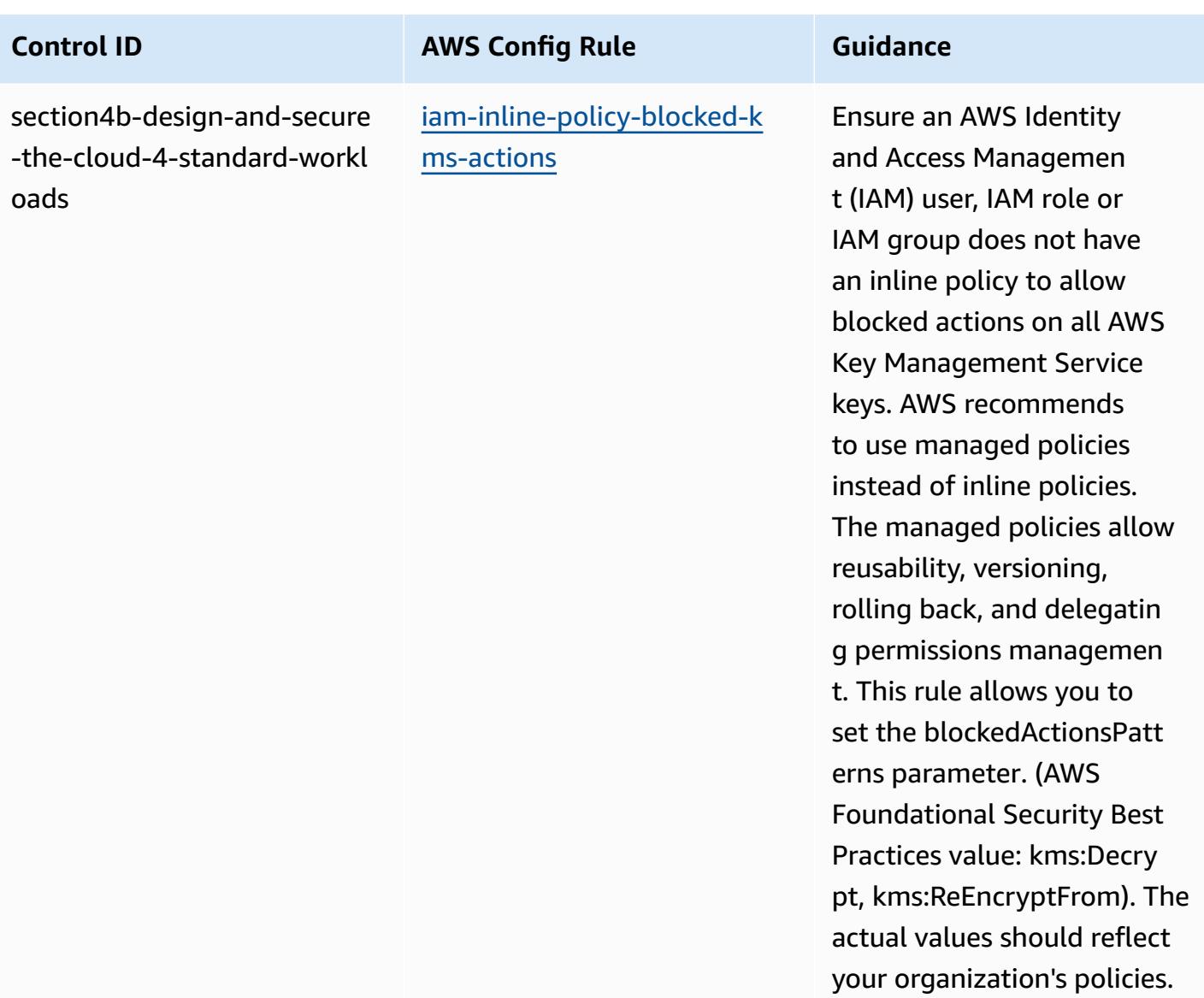

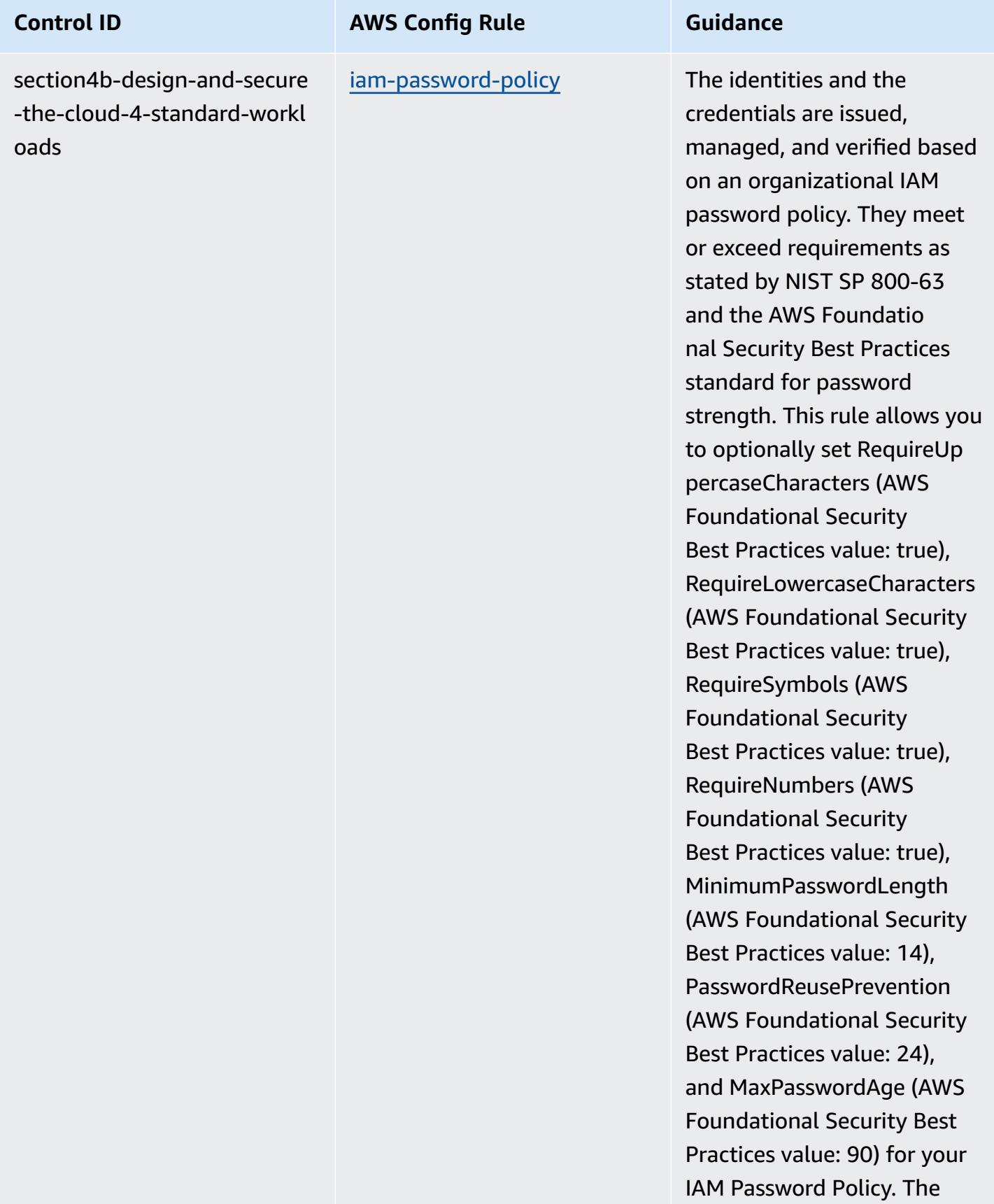

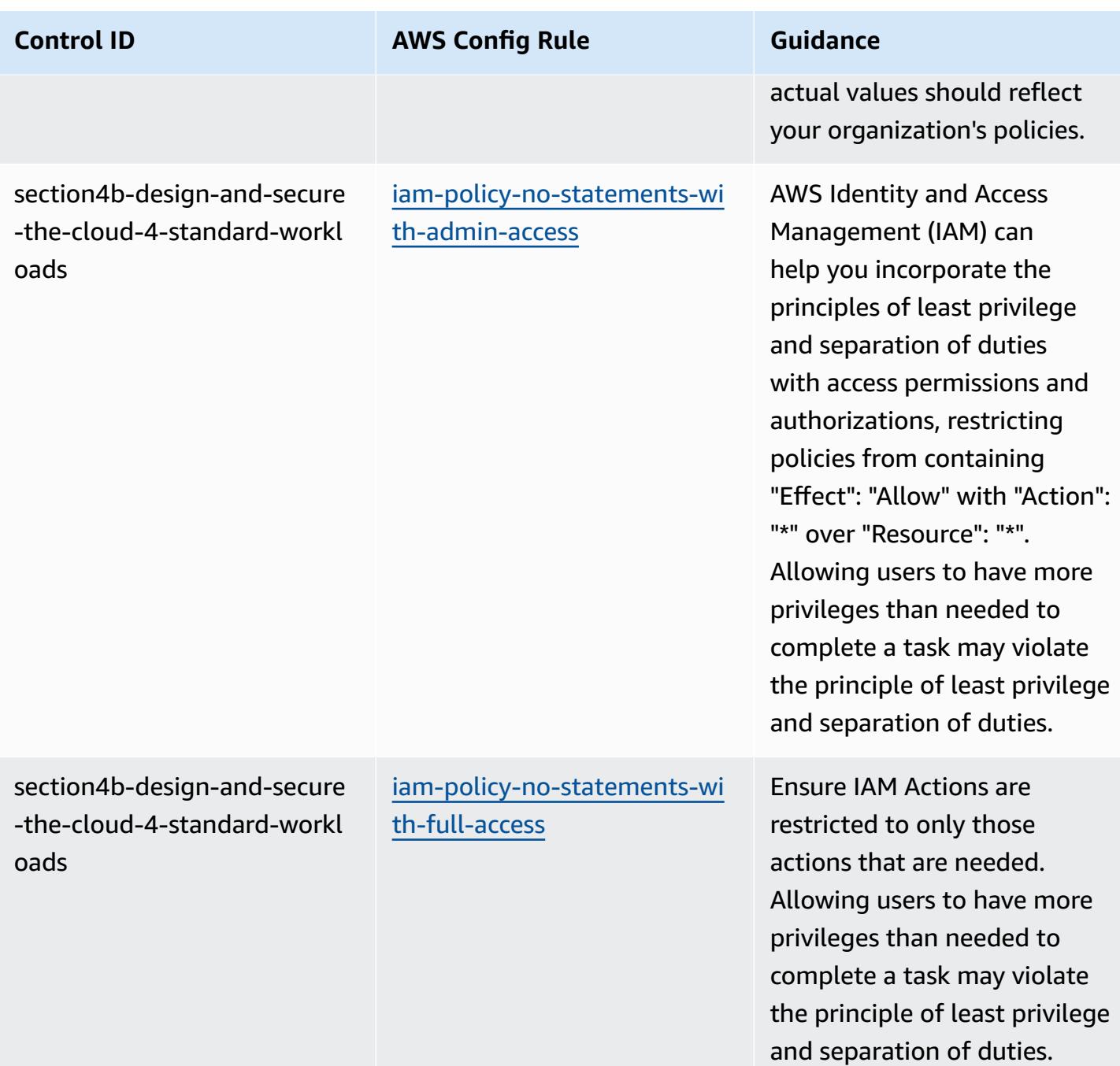

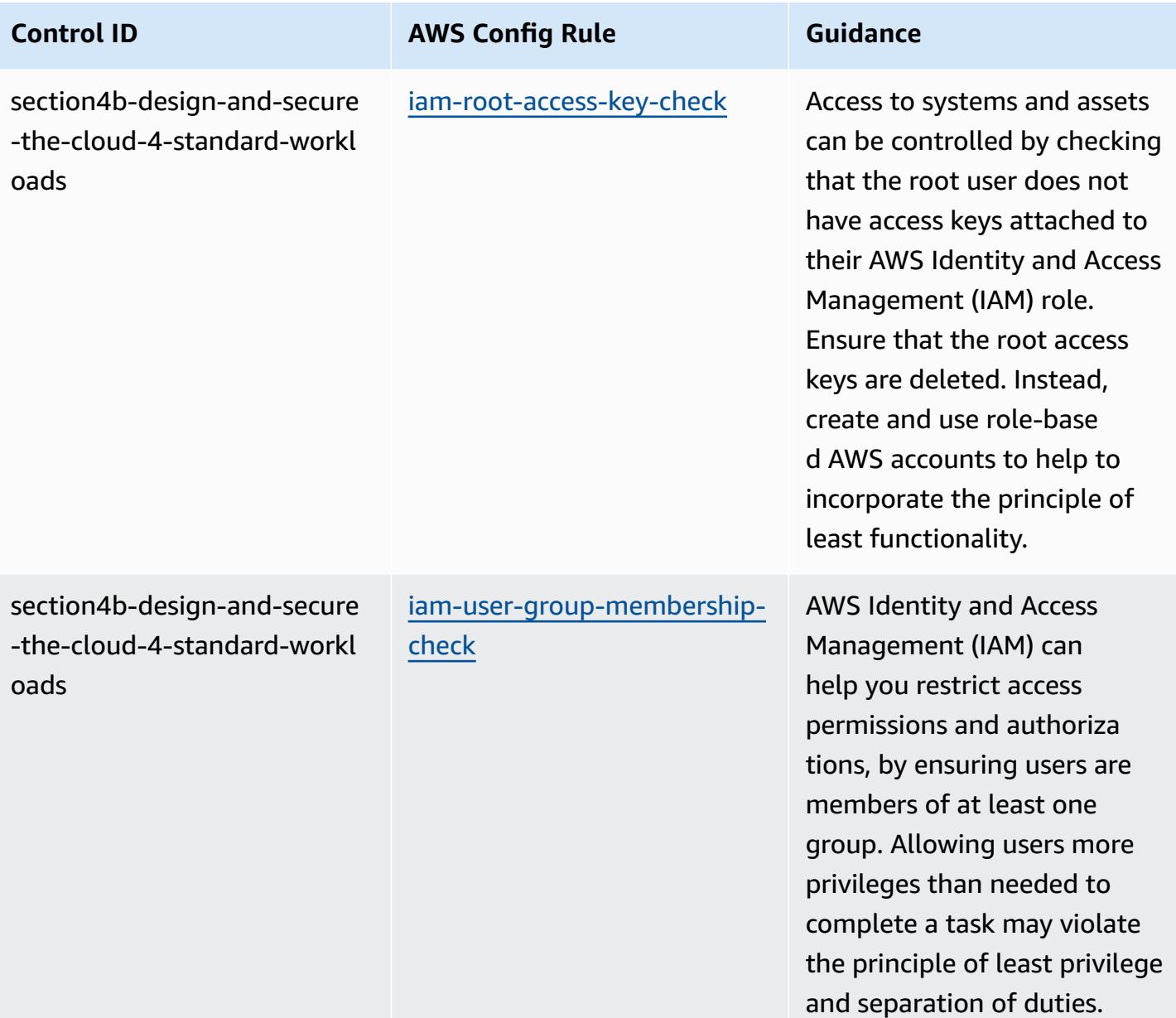

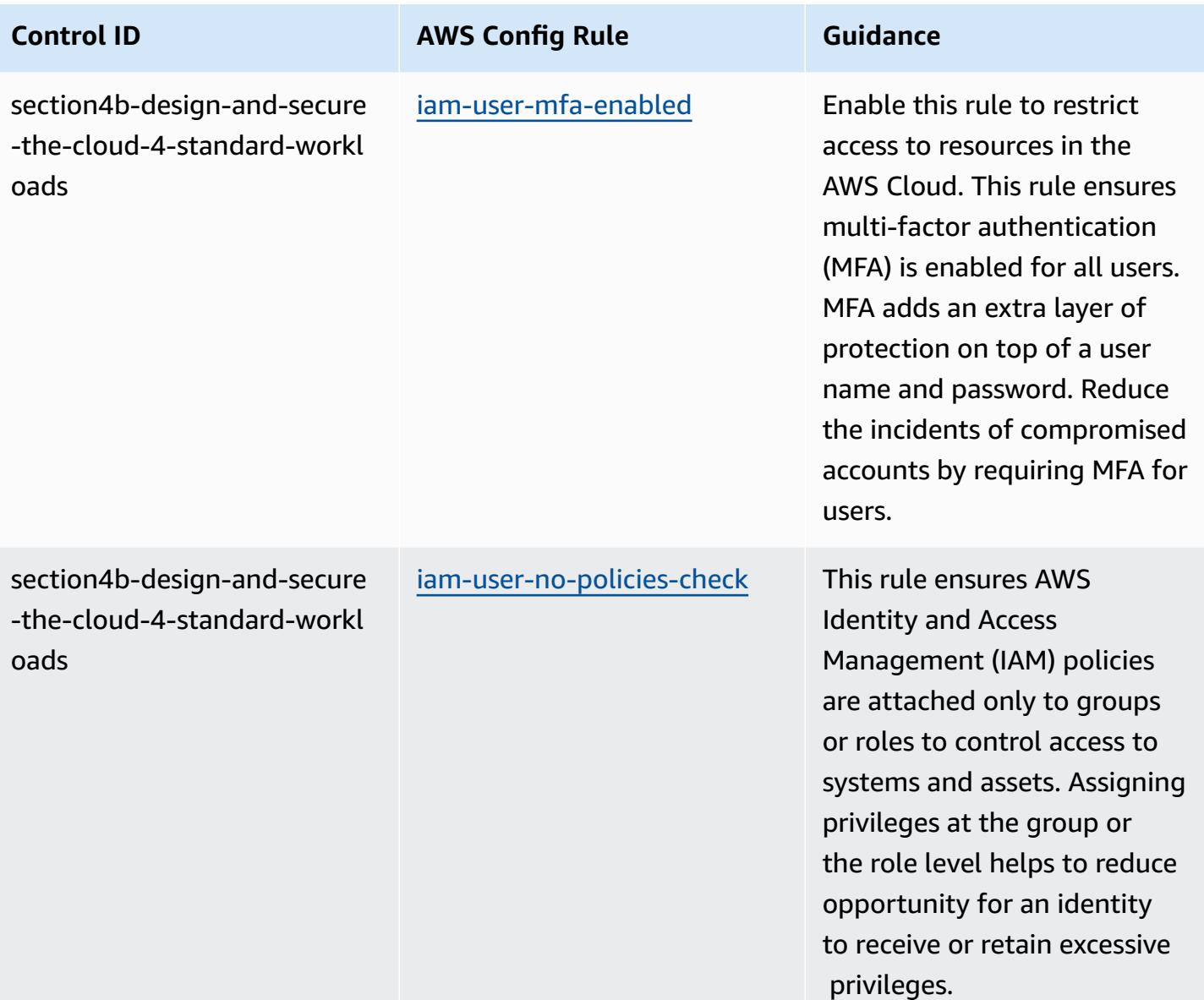

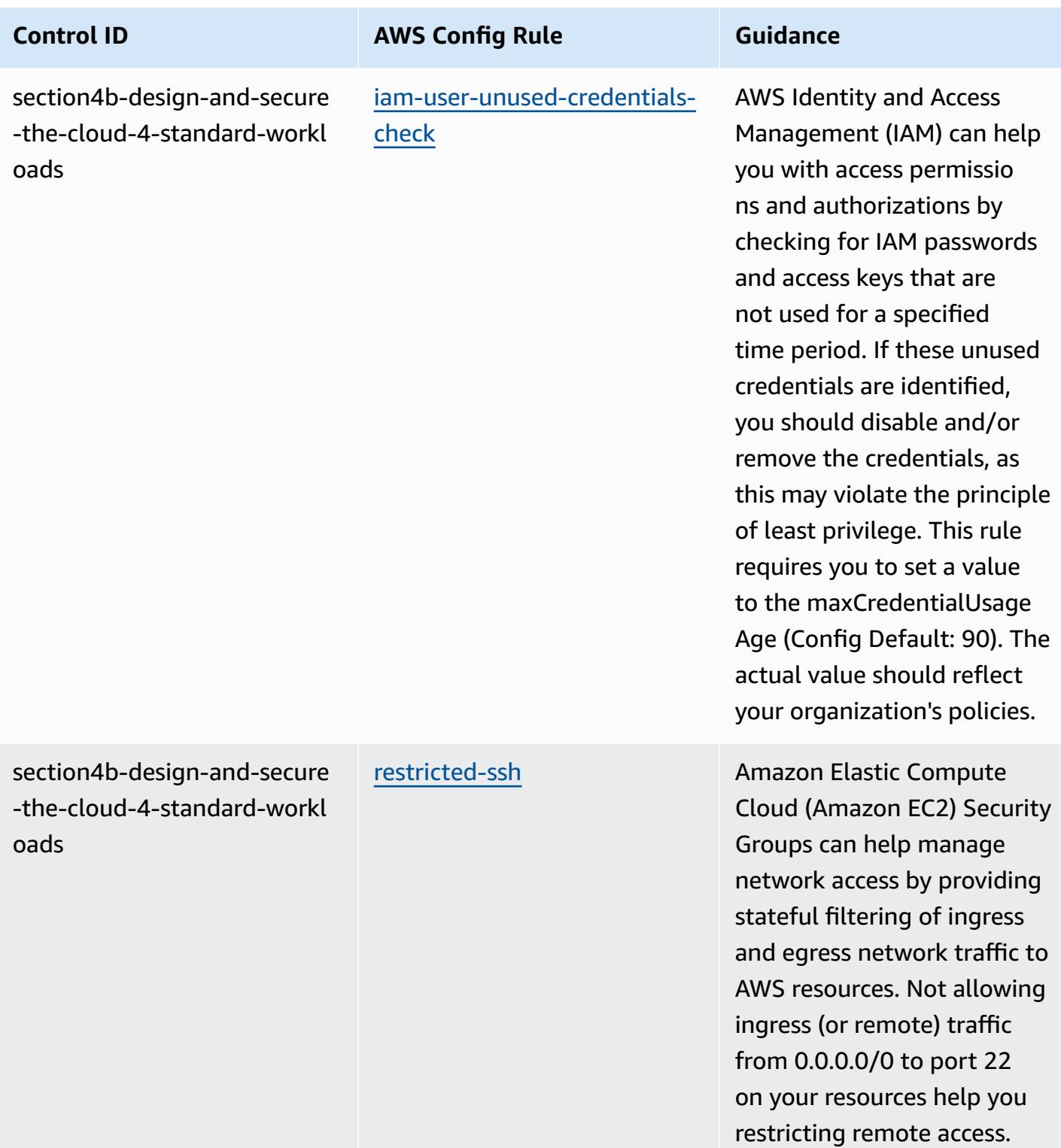

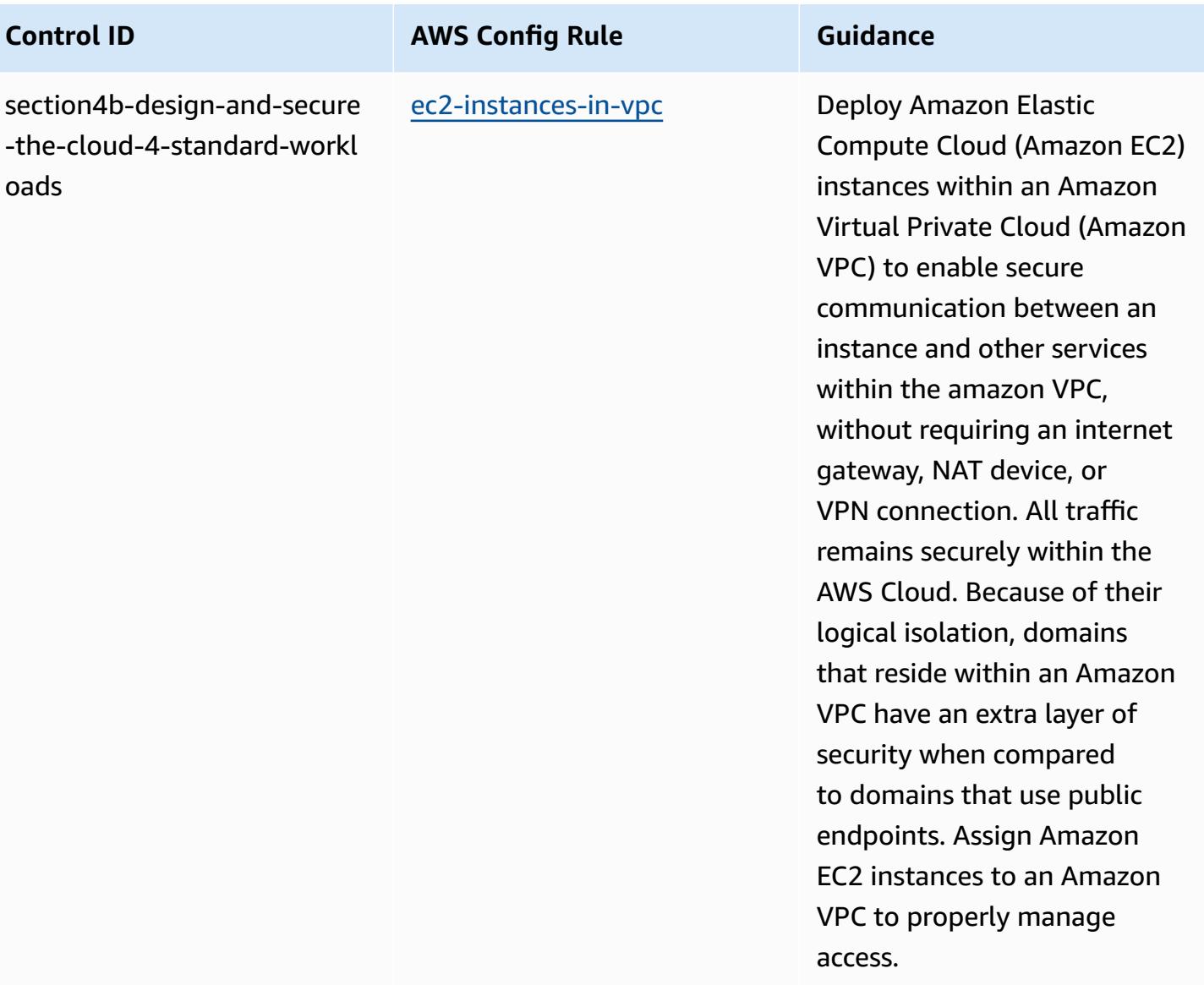

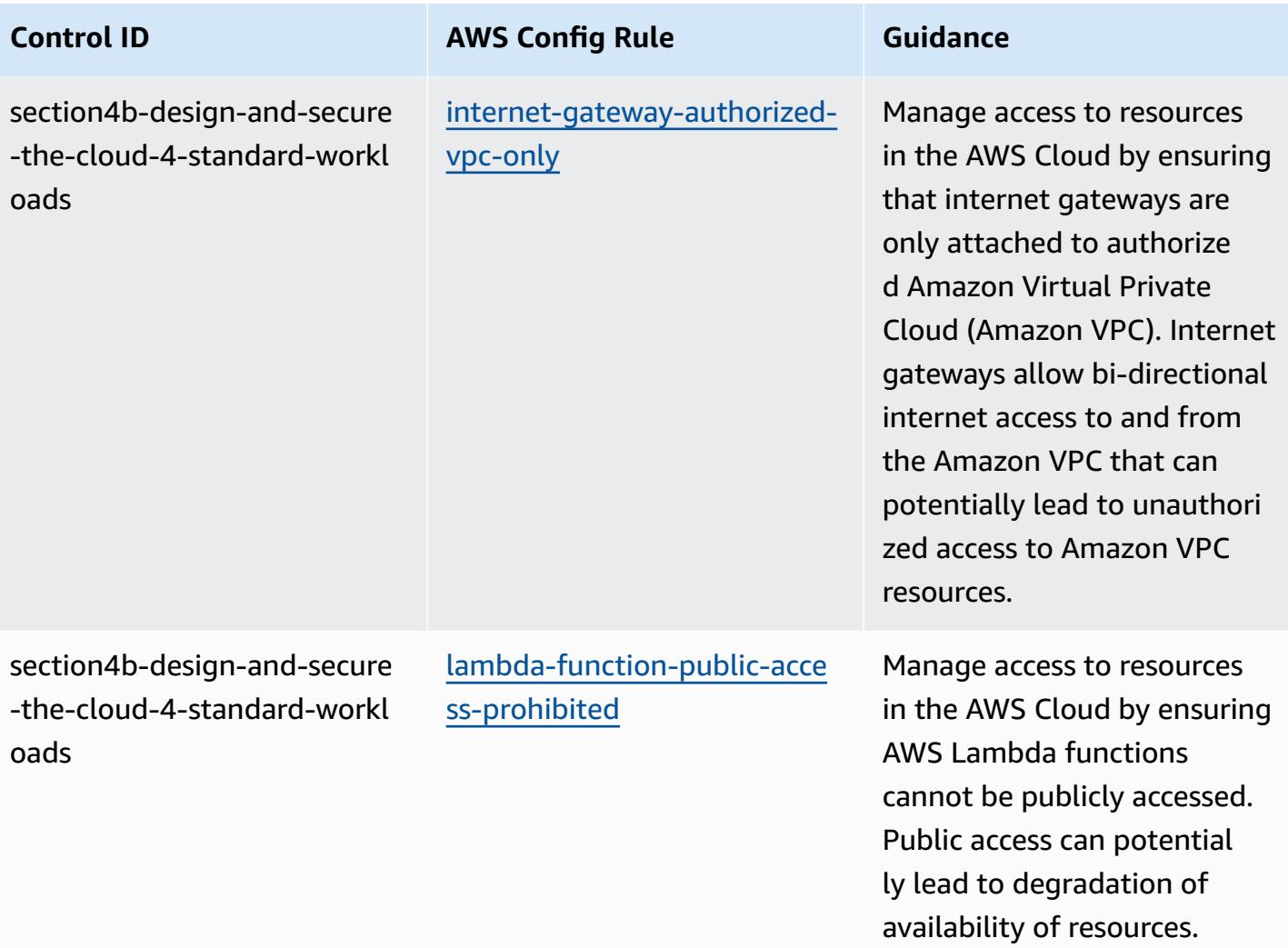

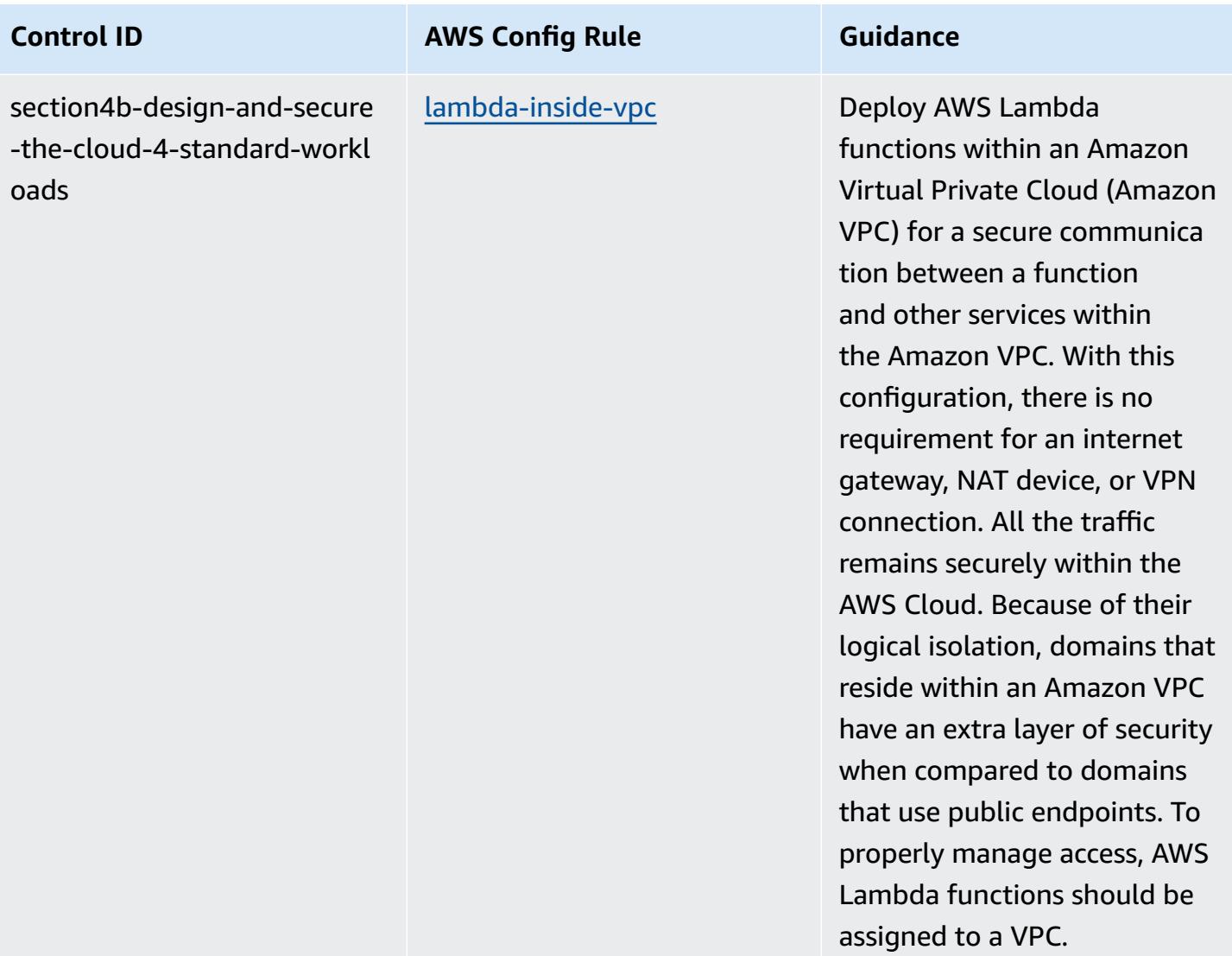

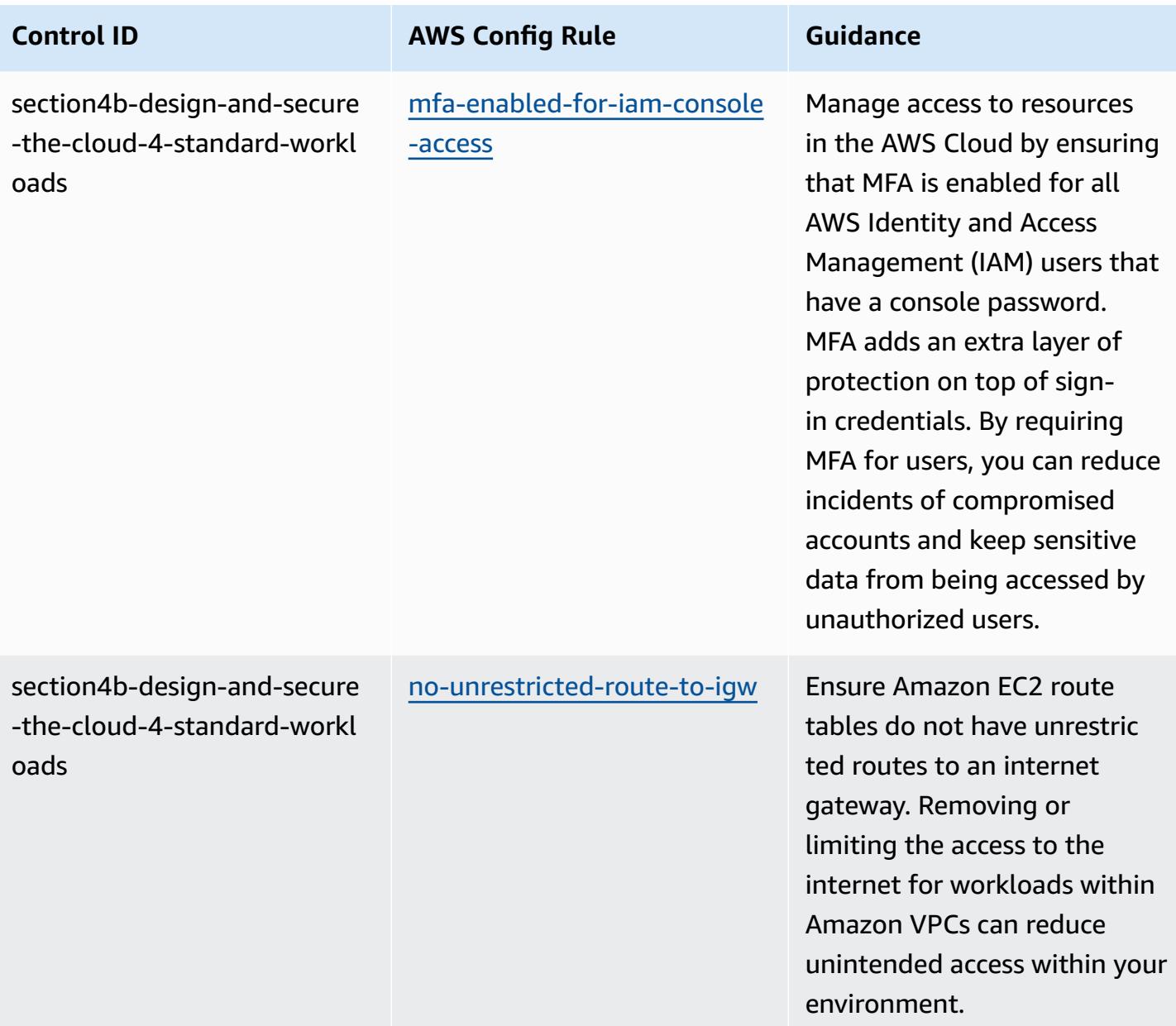

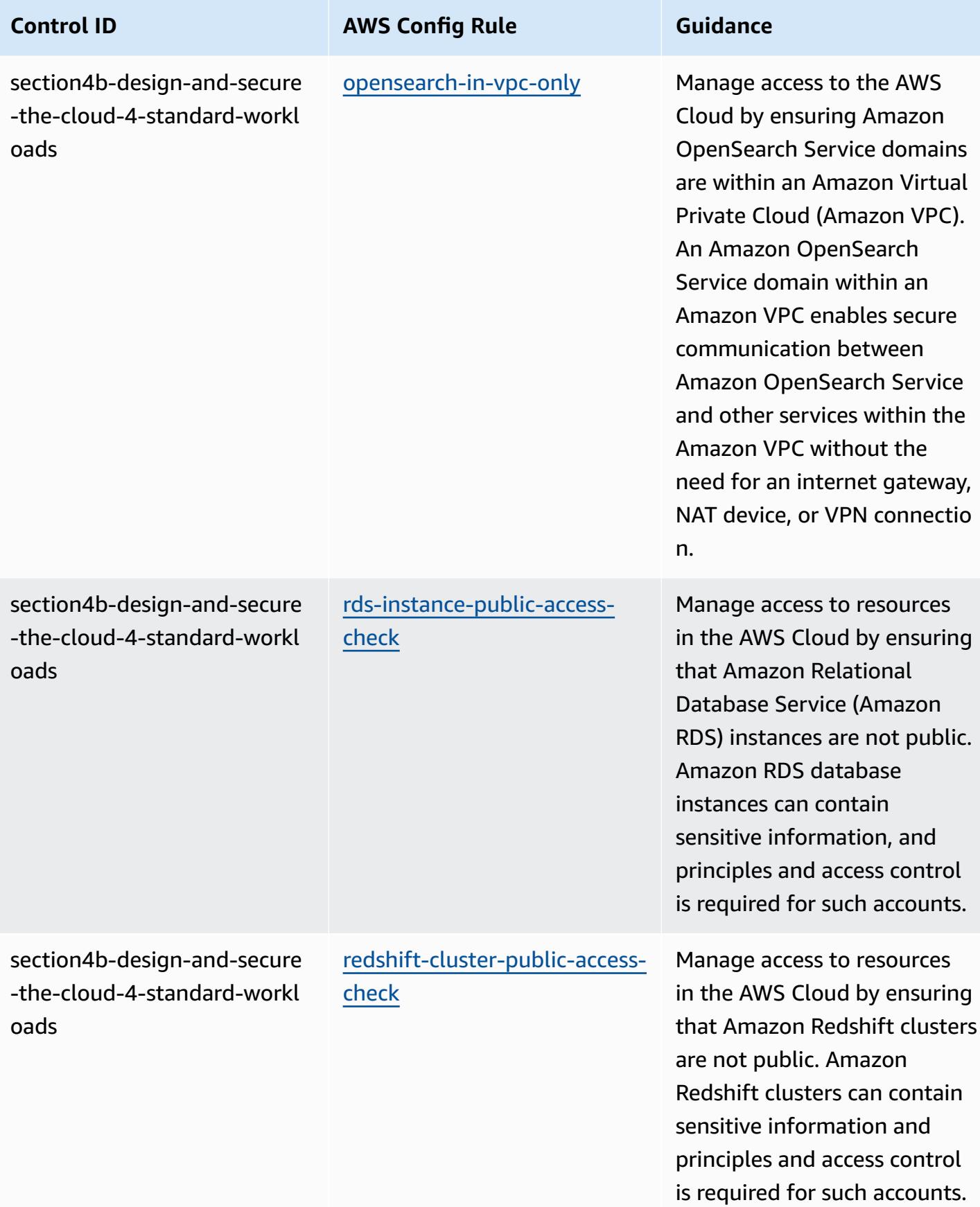

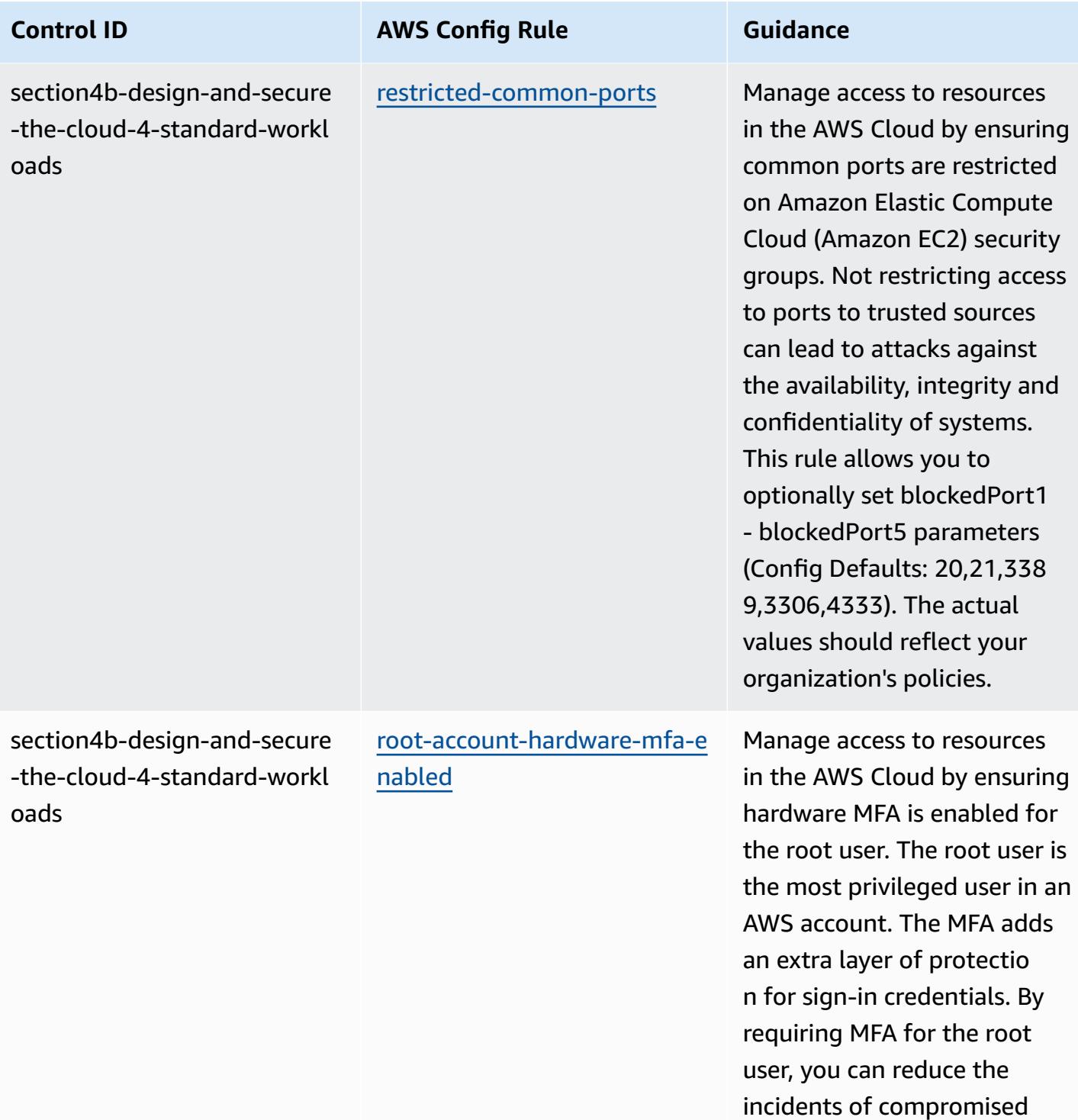

AWS accounts.

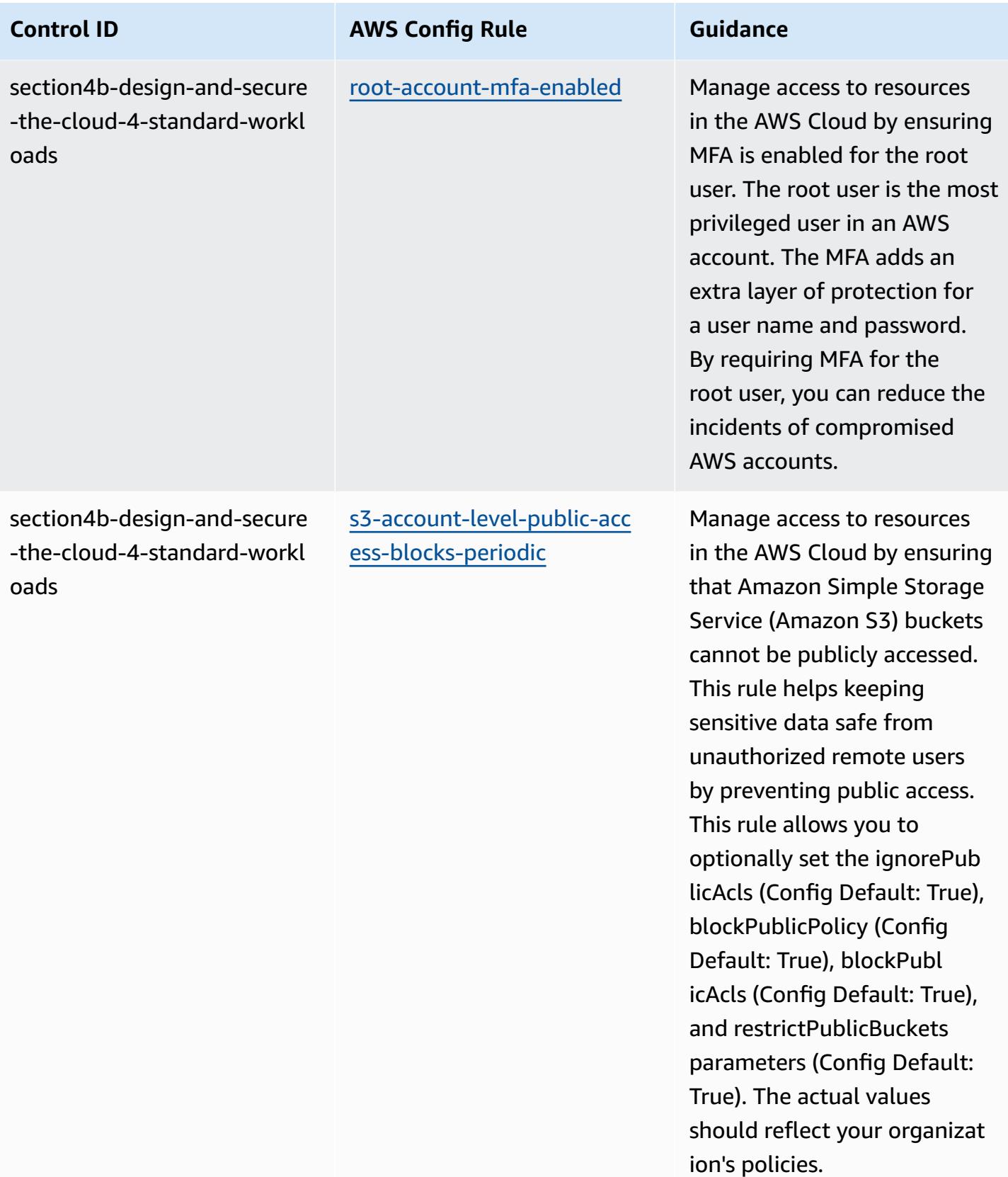

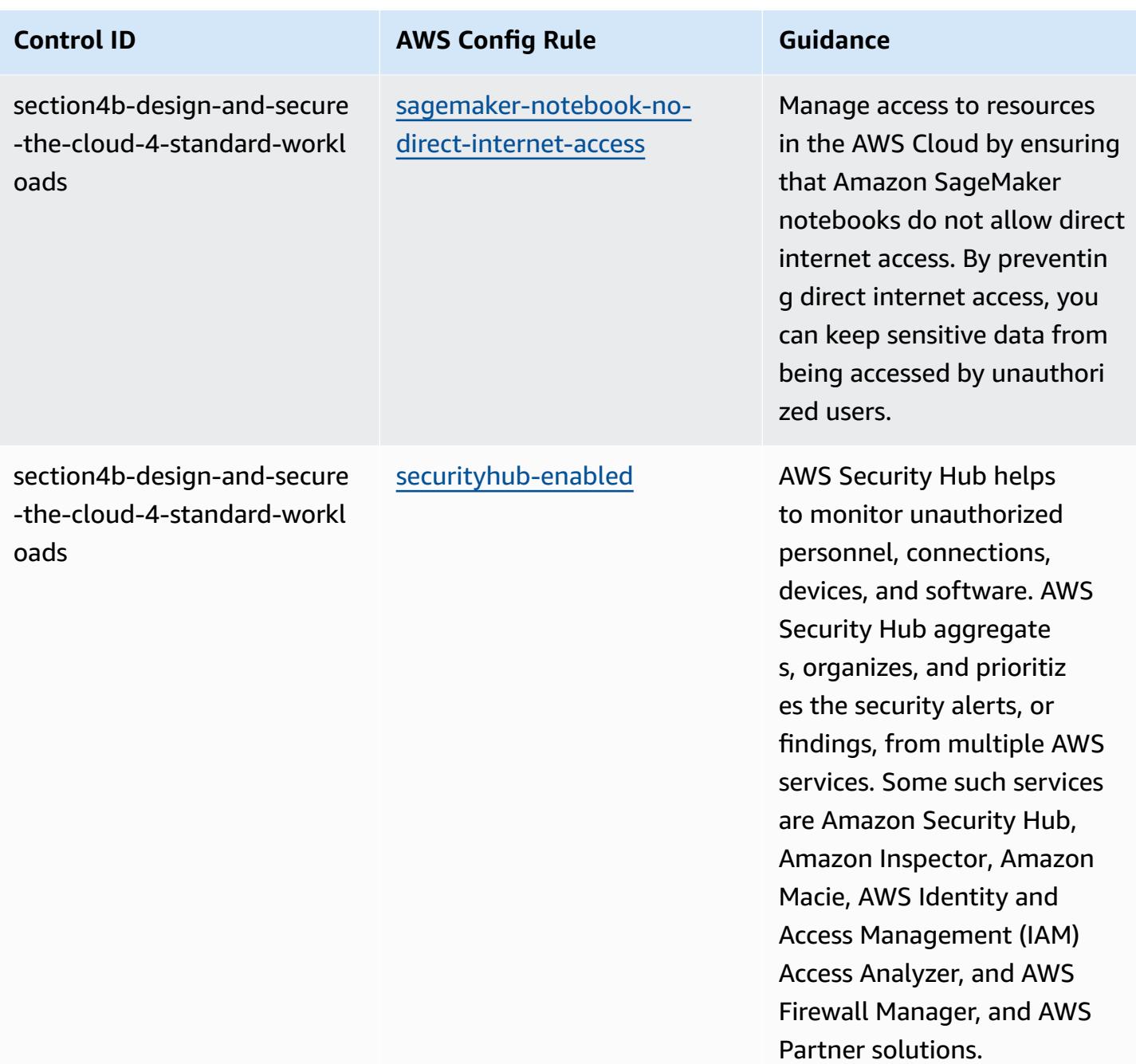

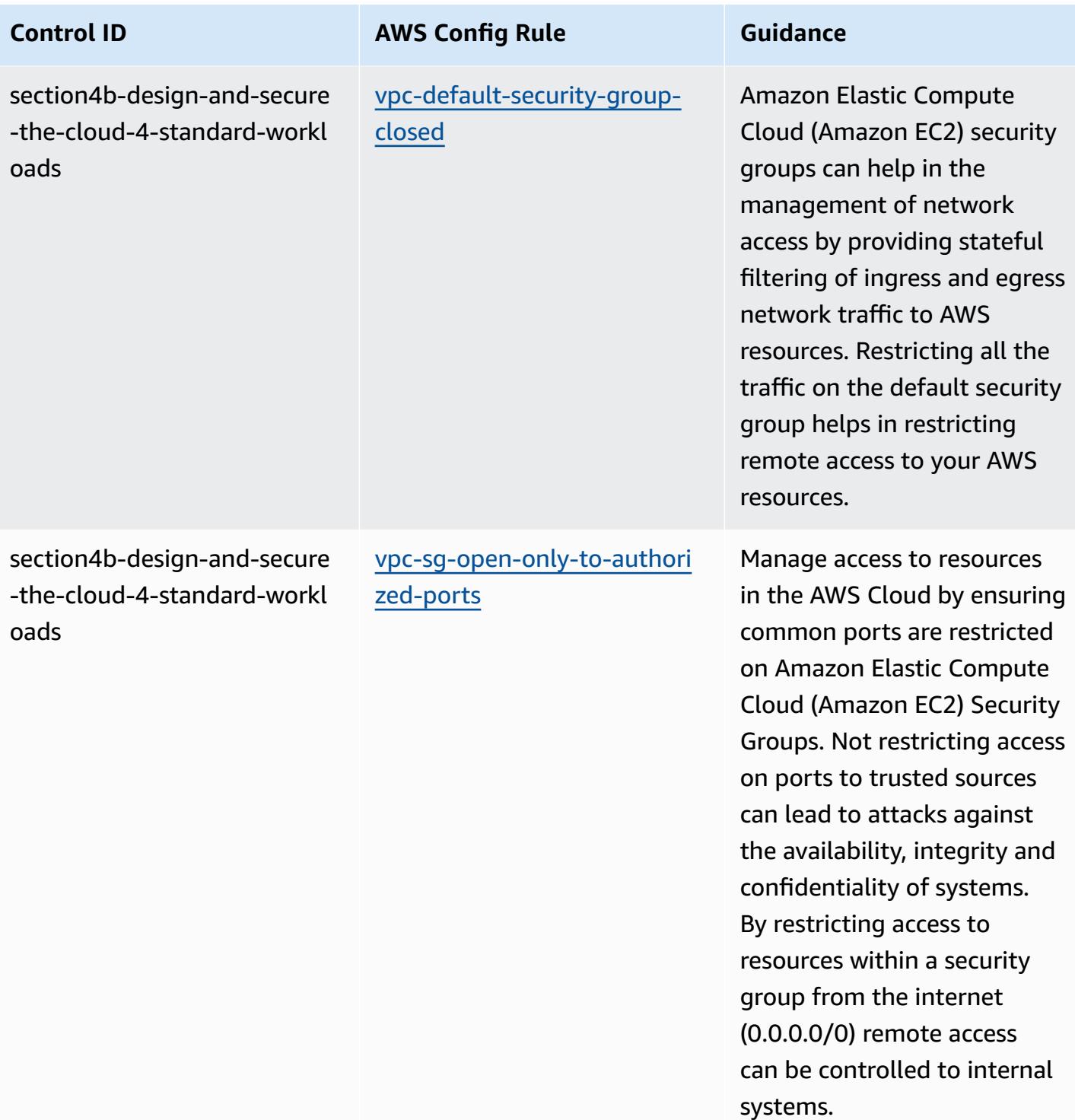
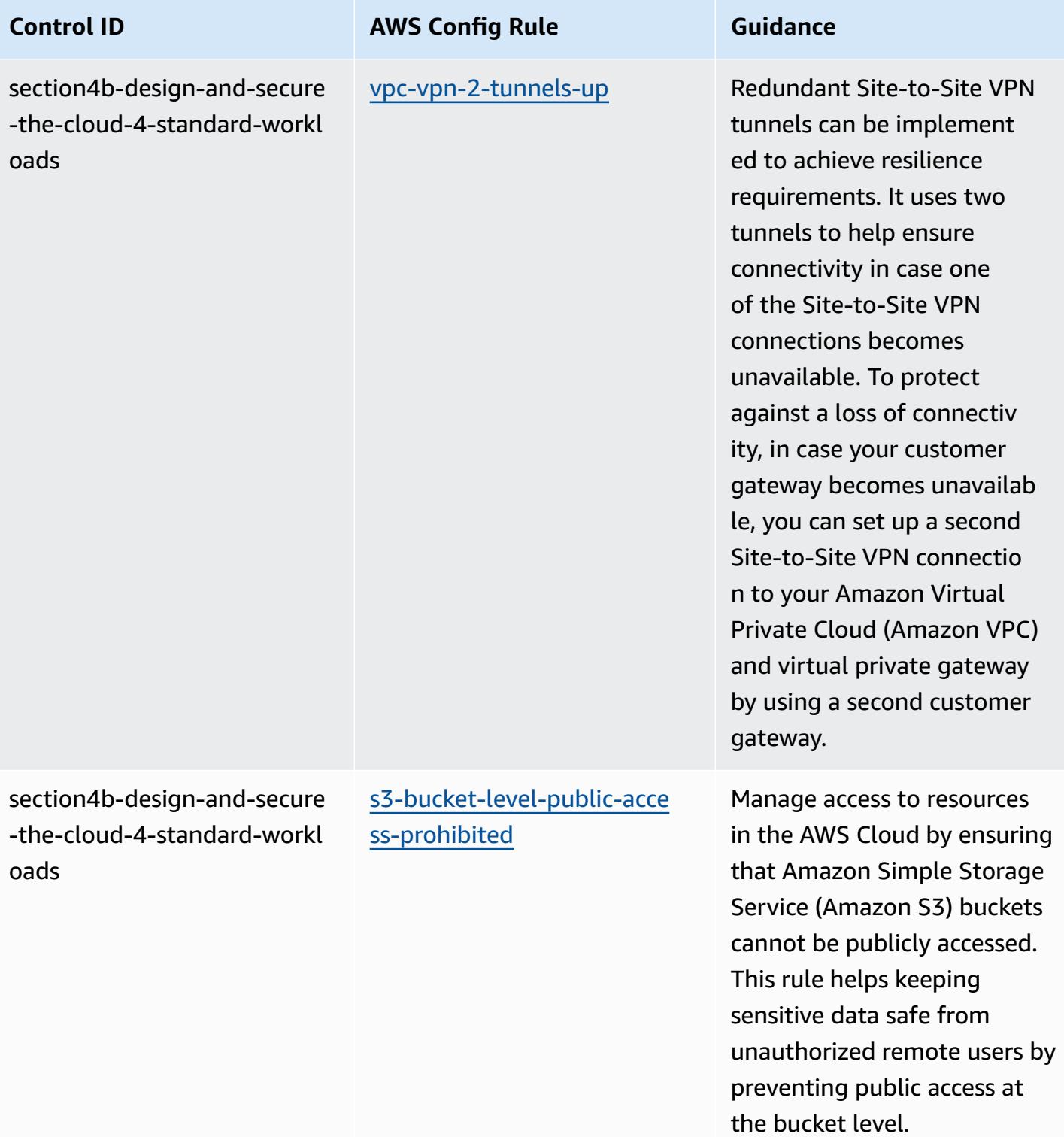

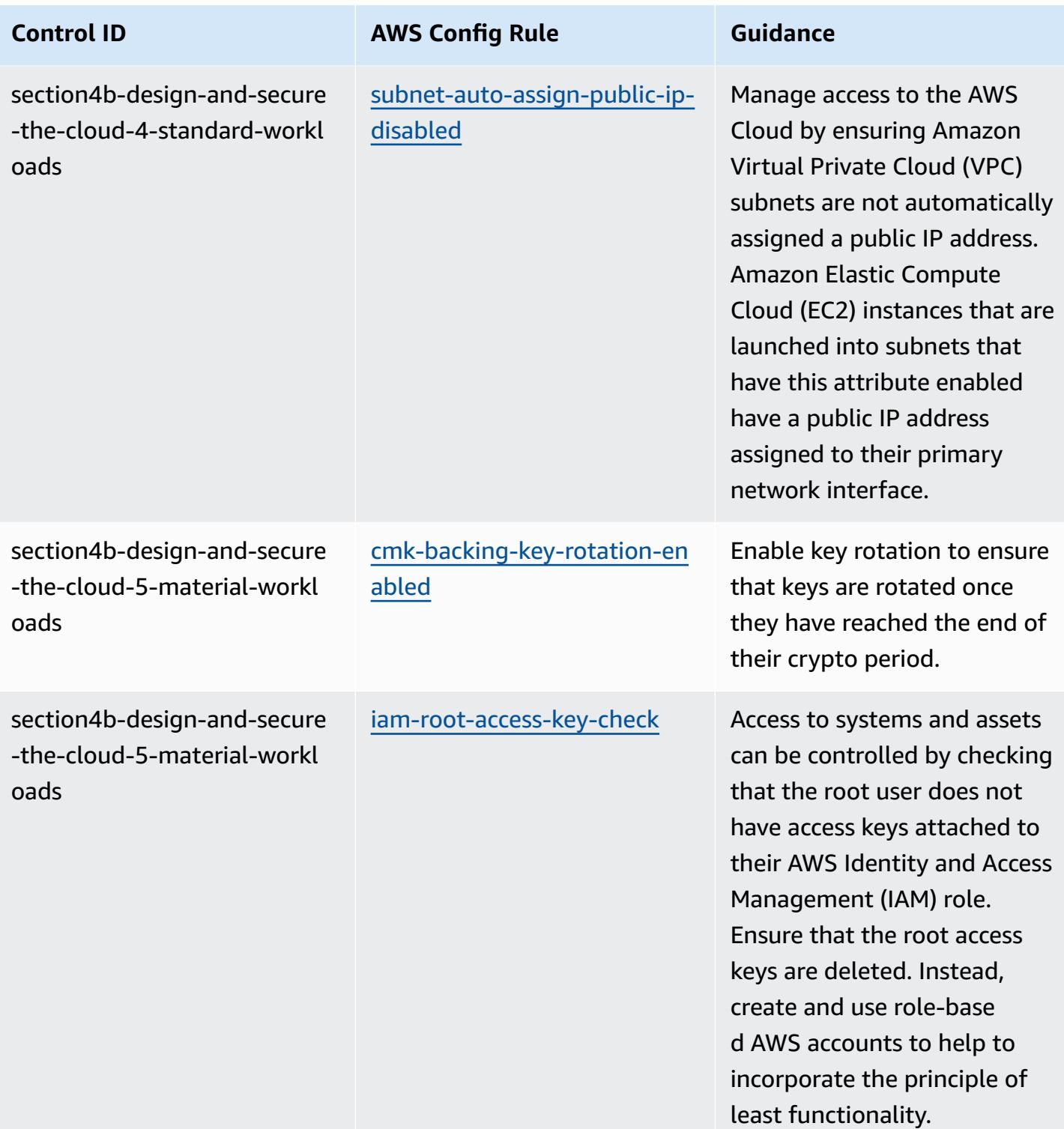

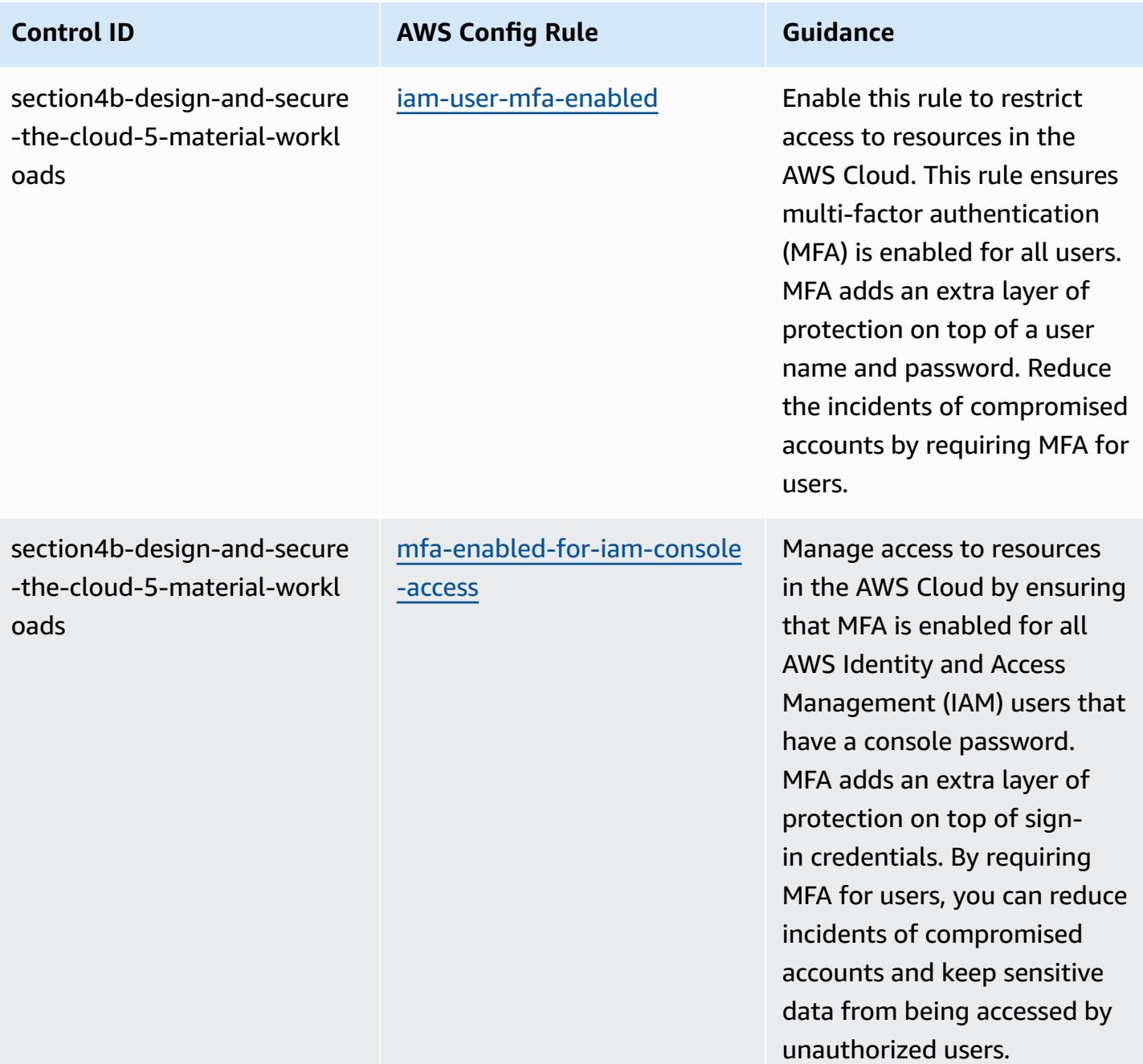

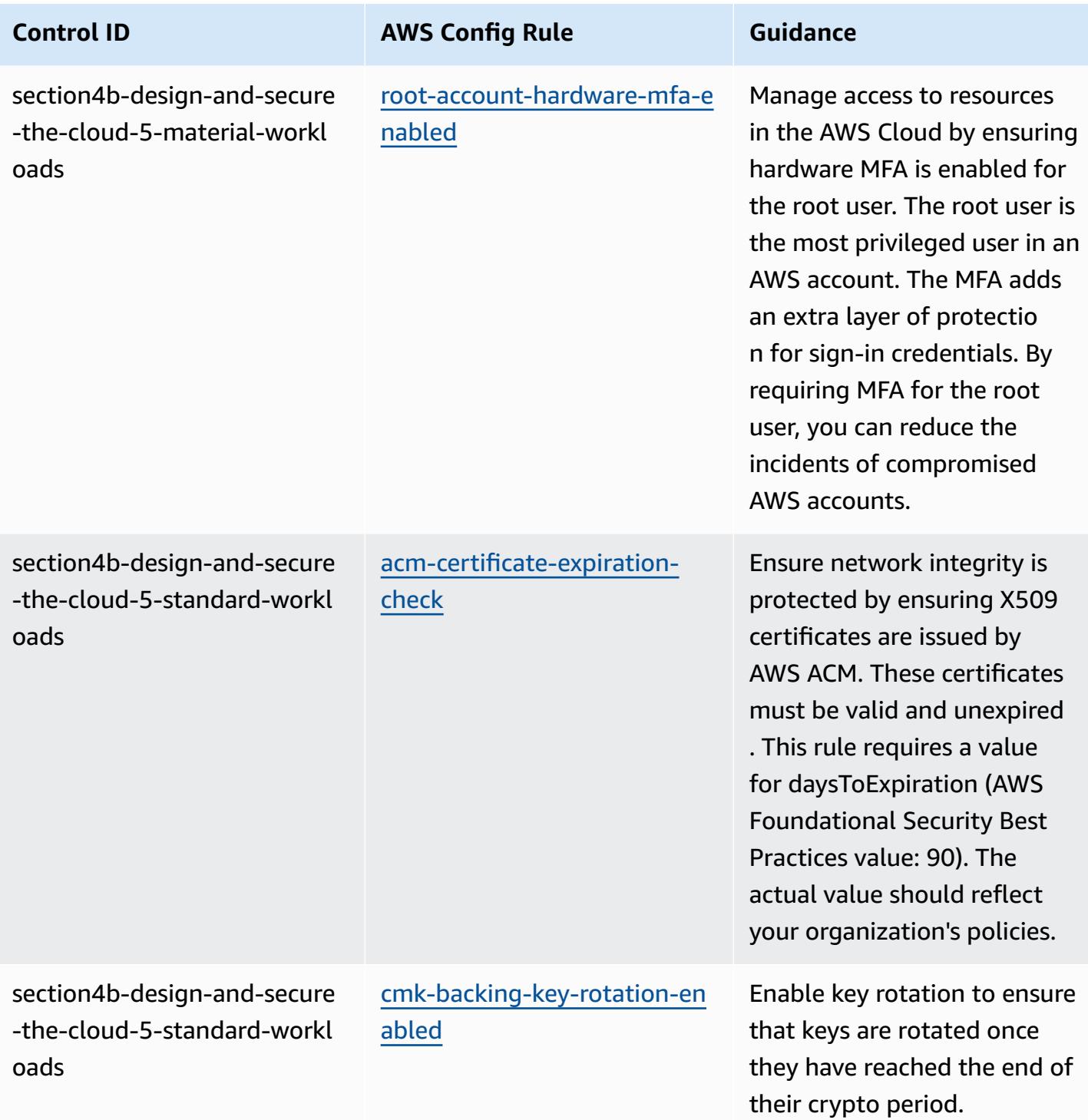

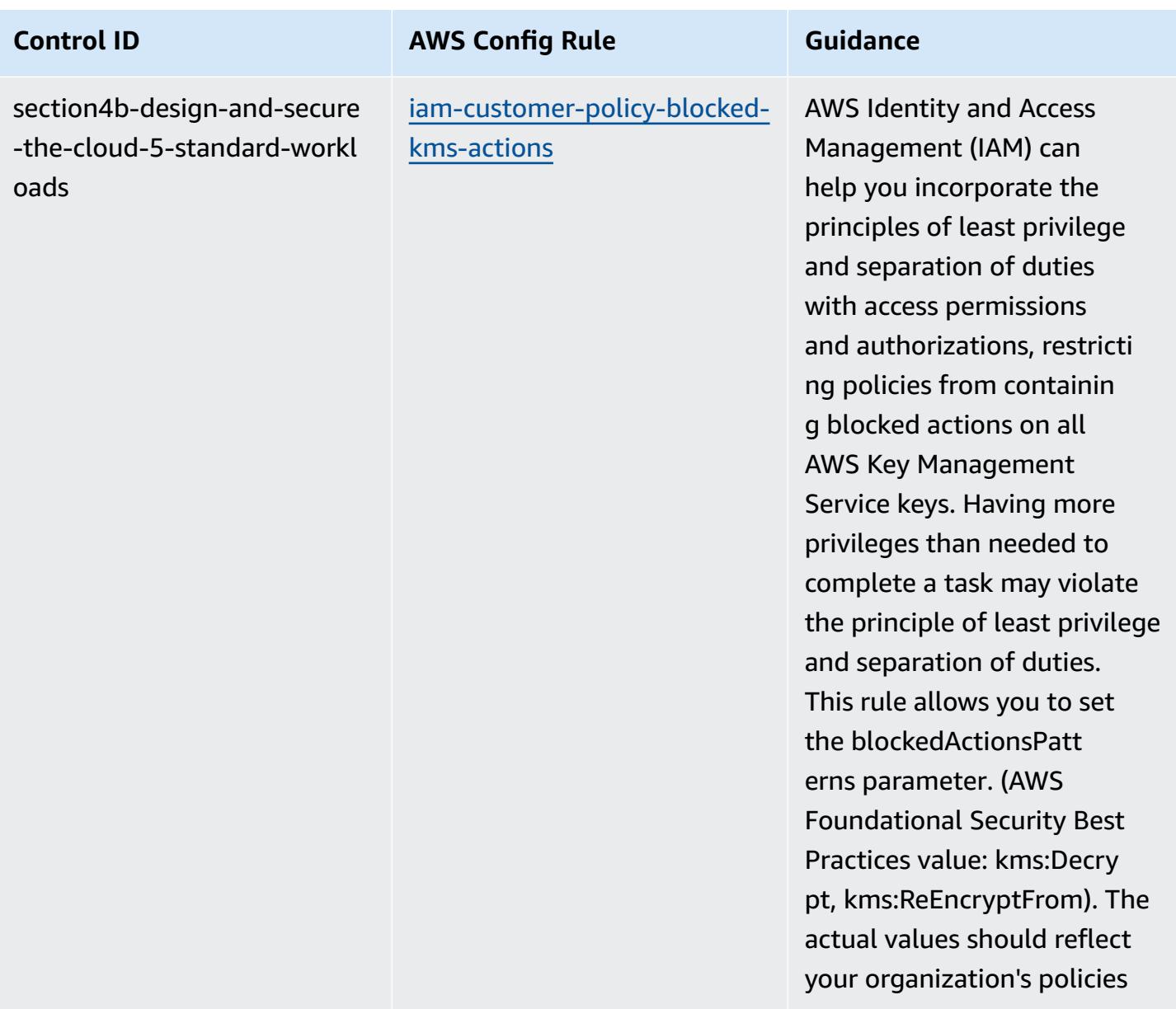

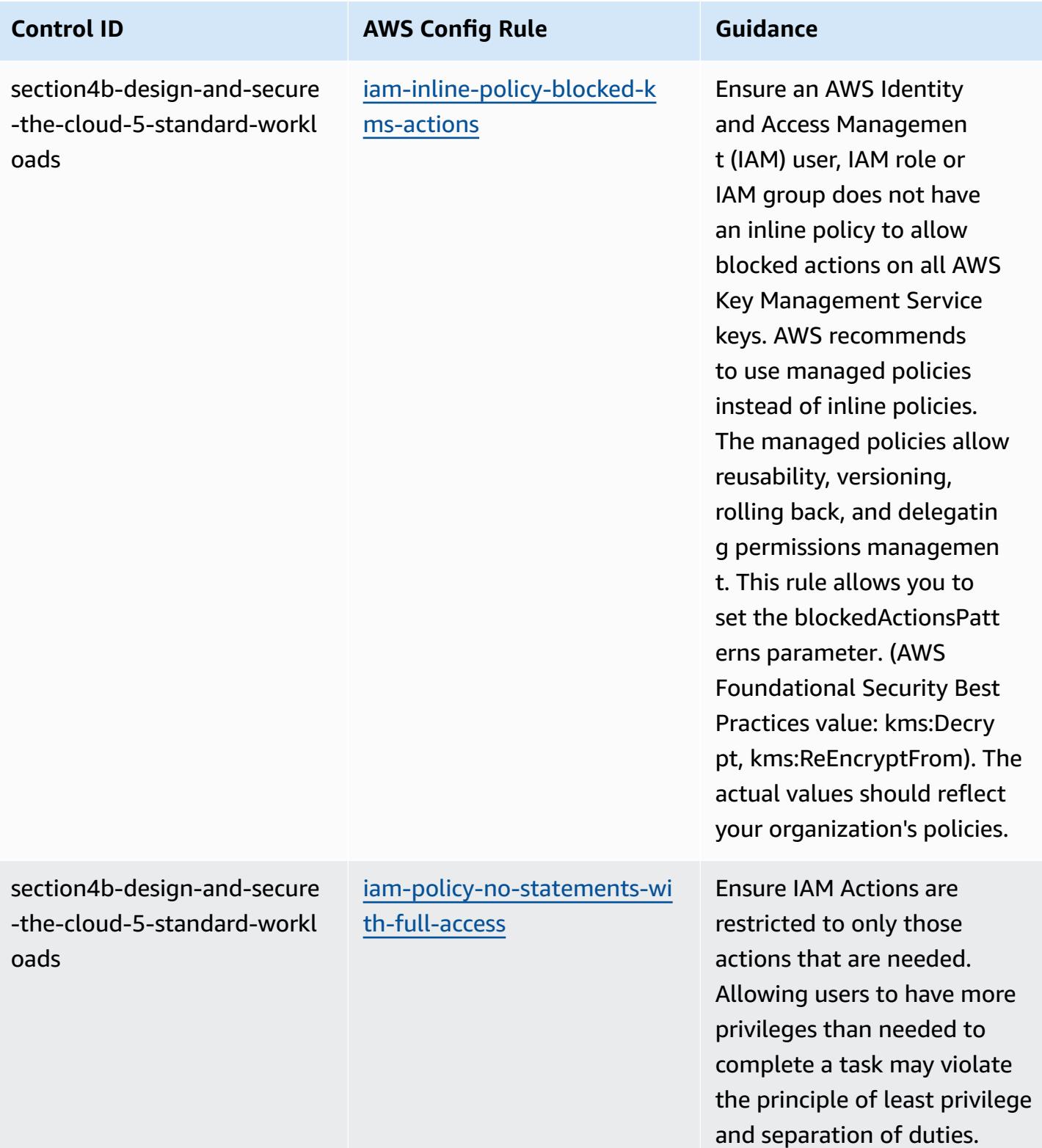

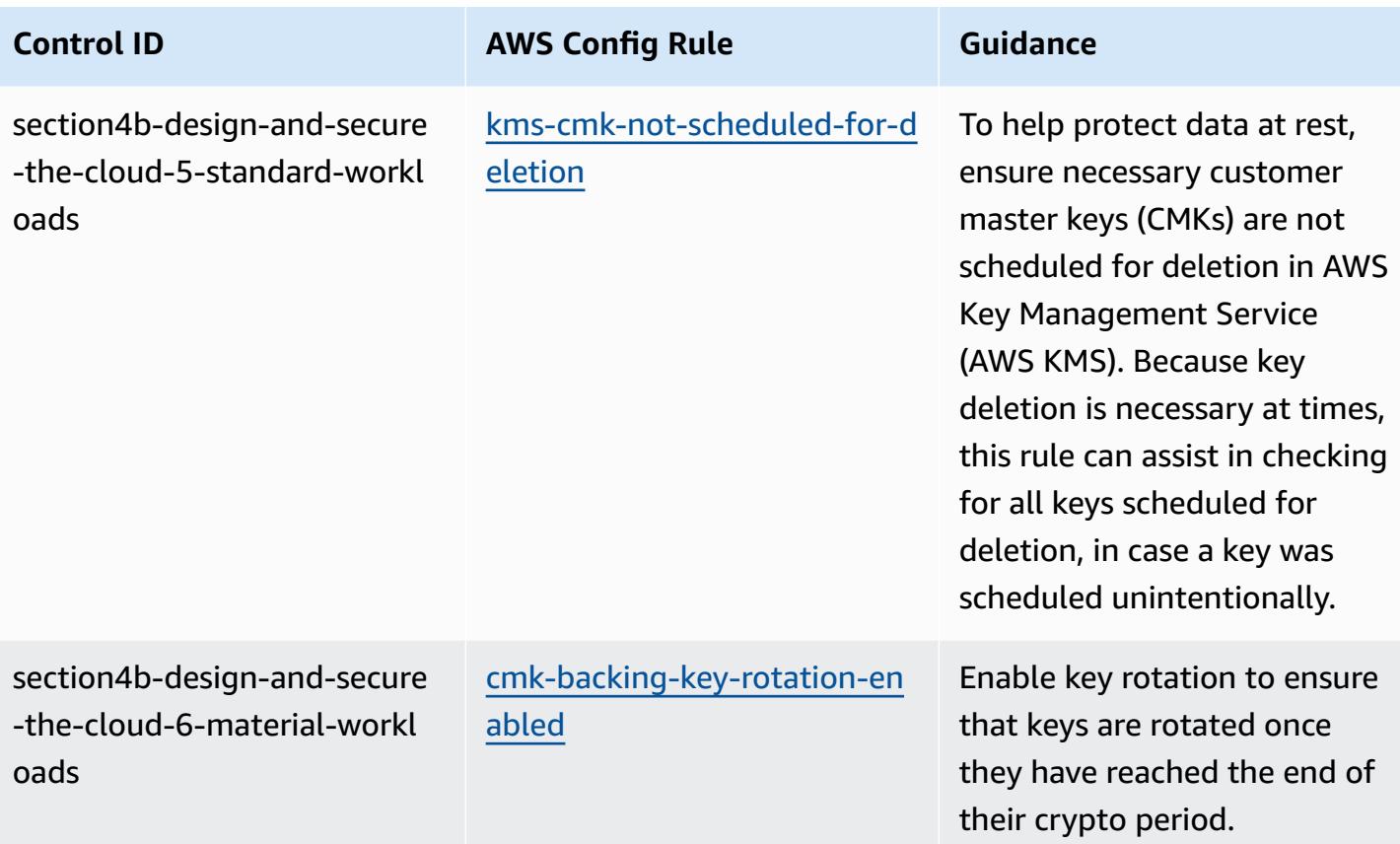

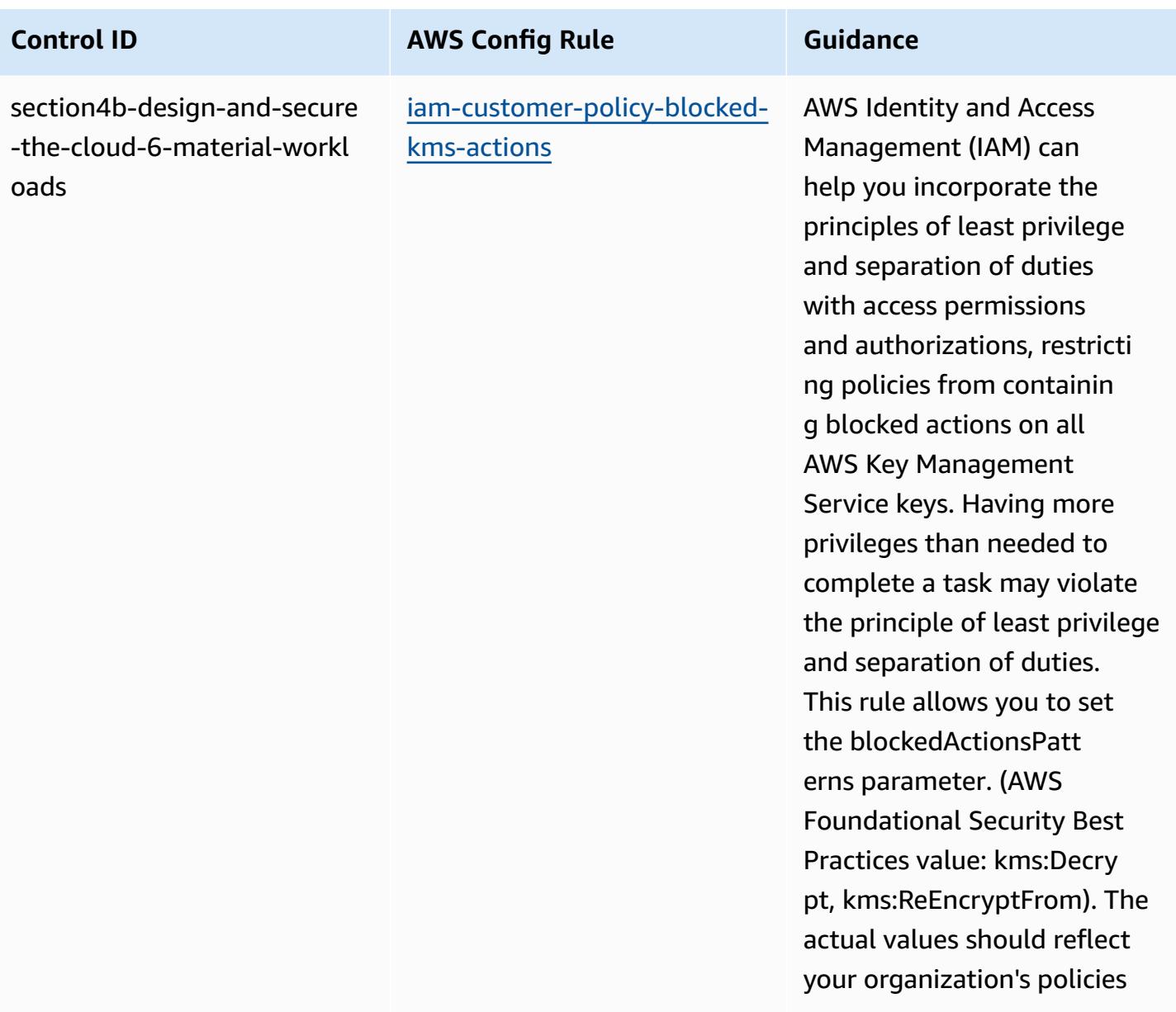

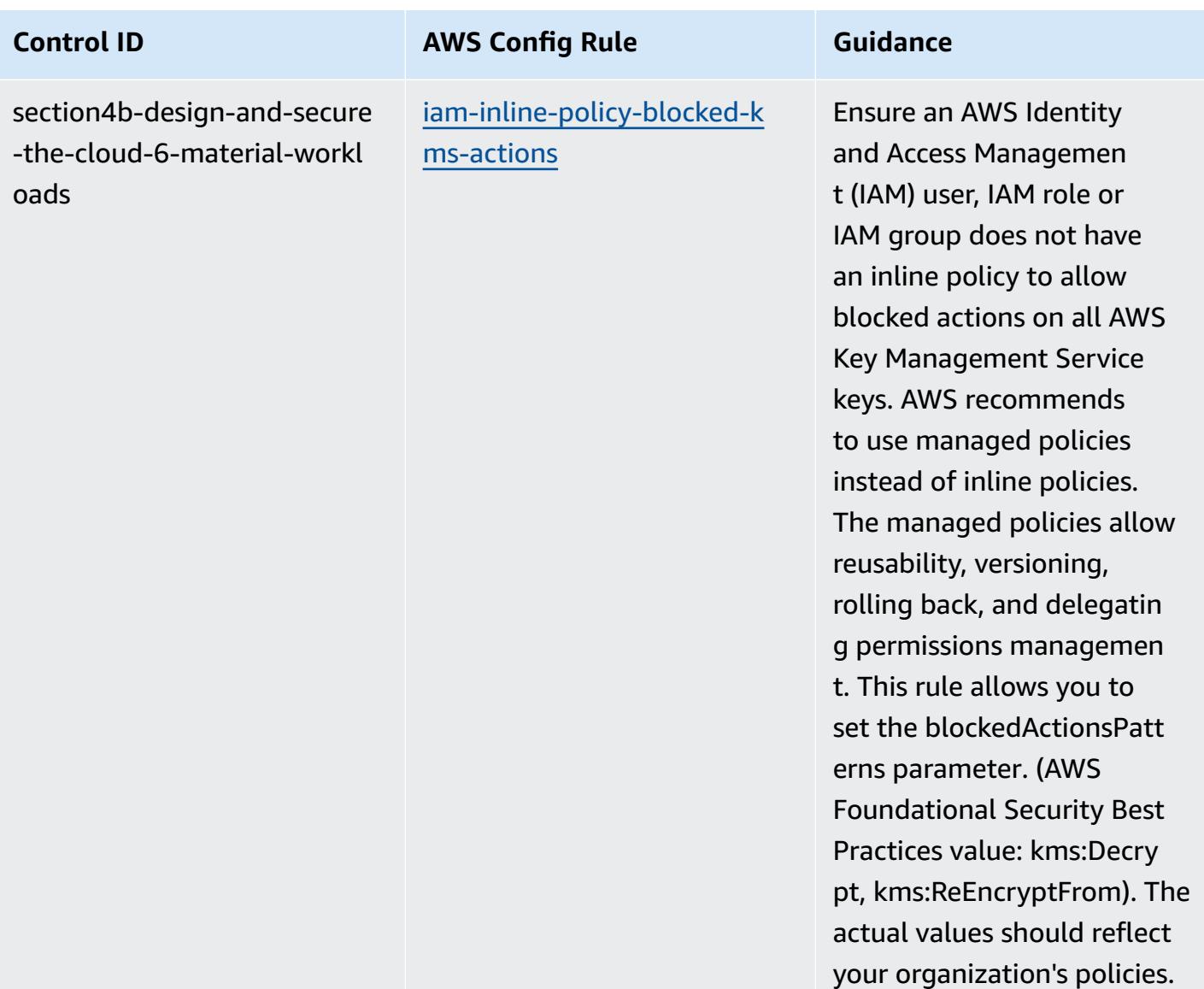

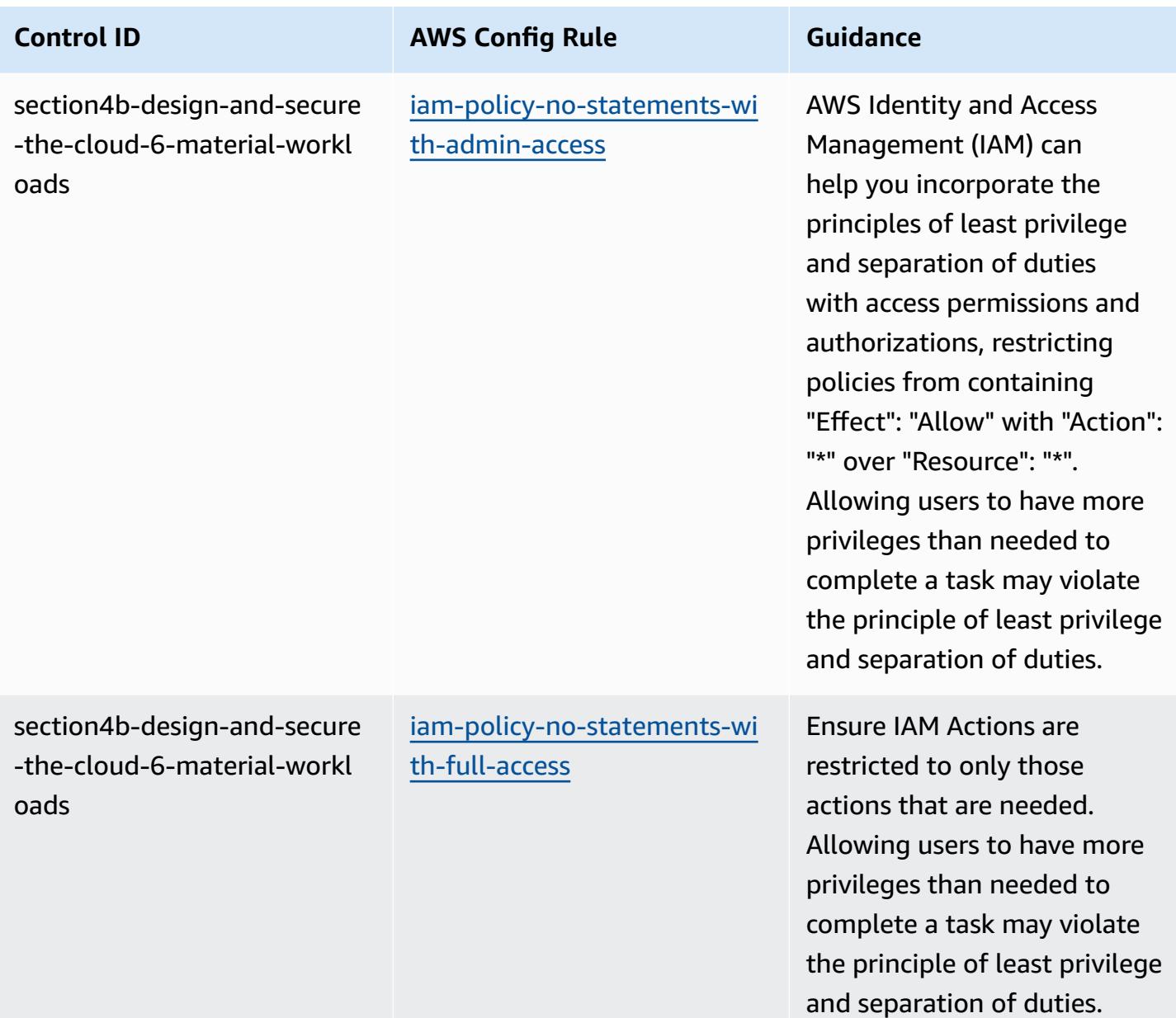

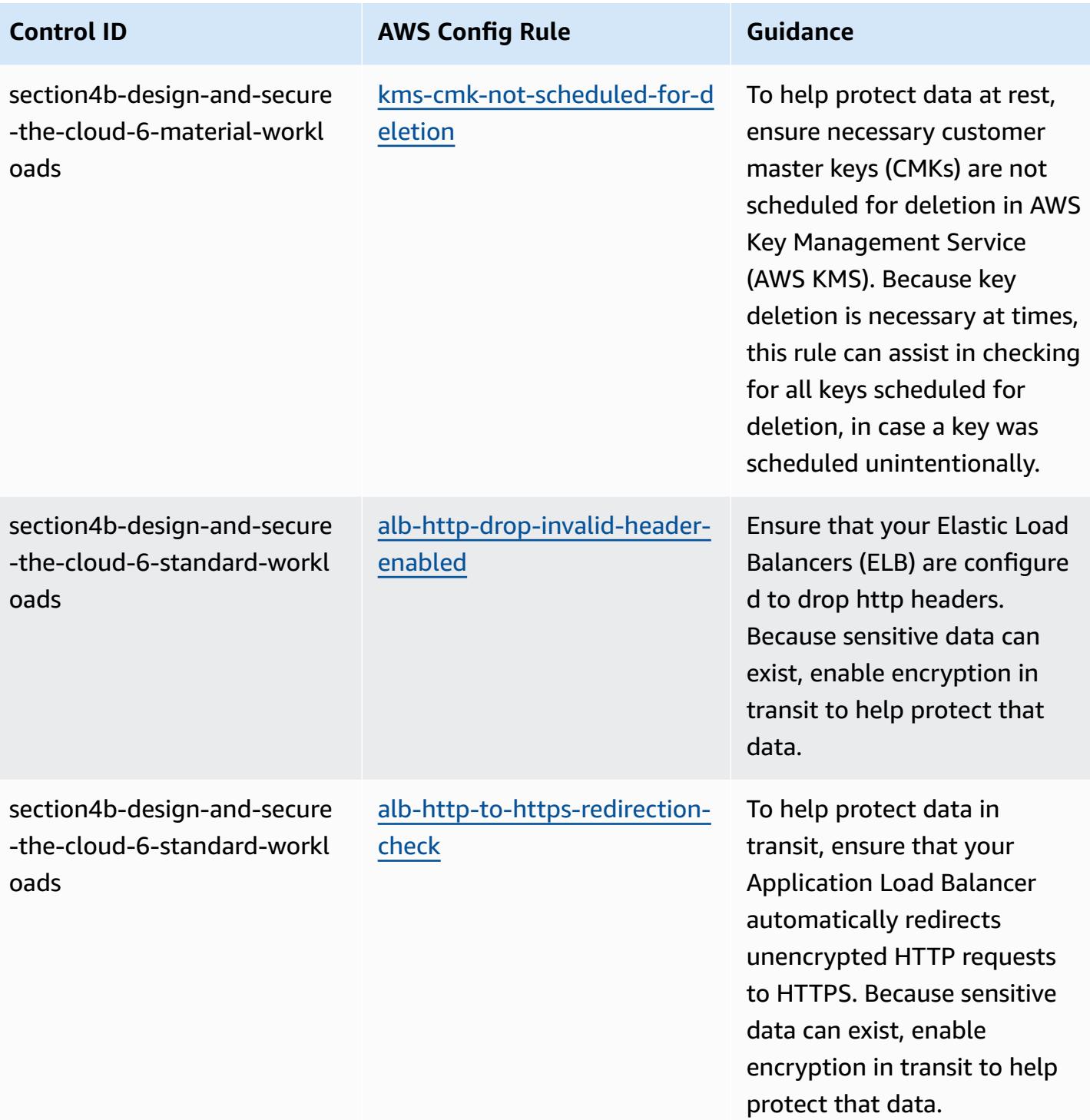

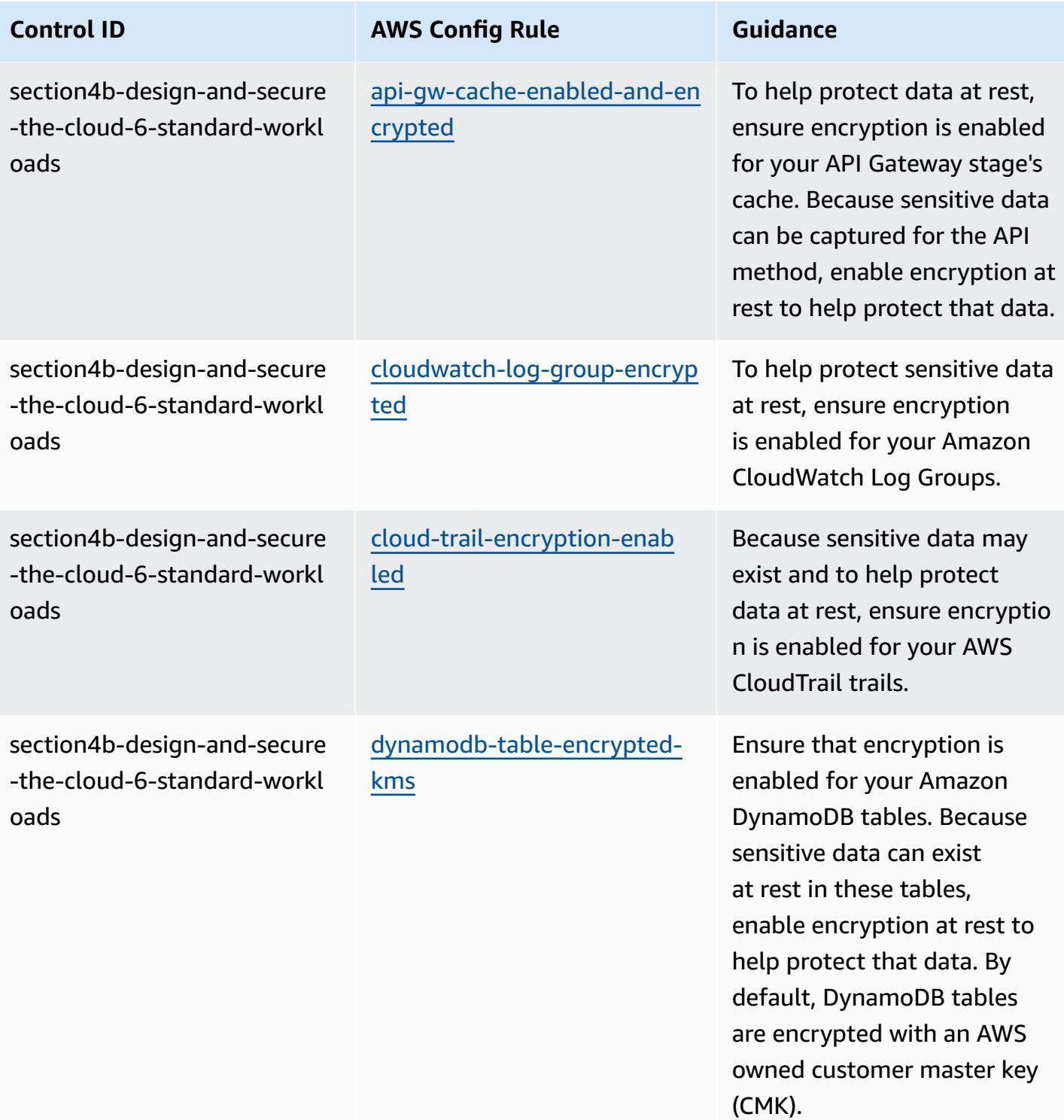

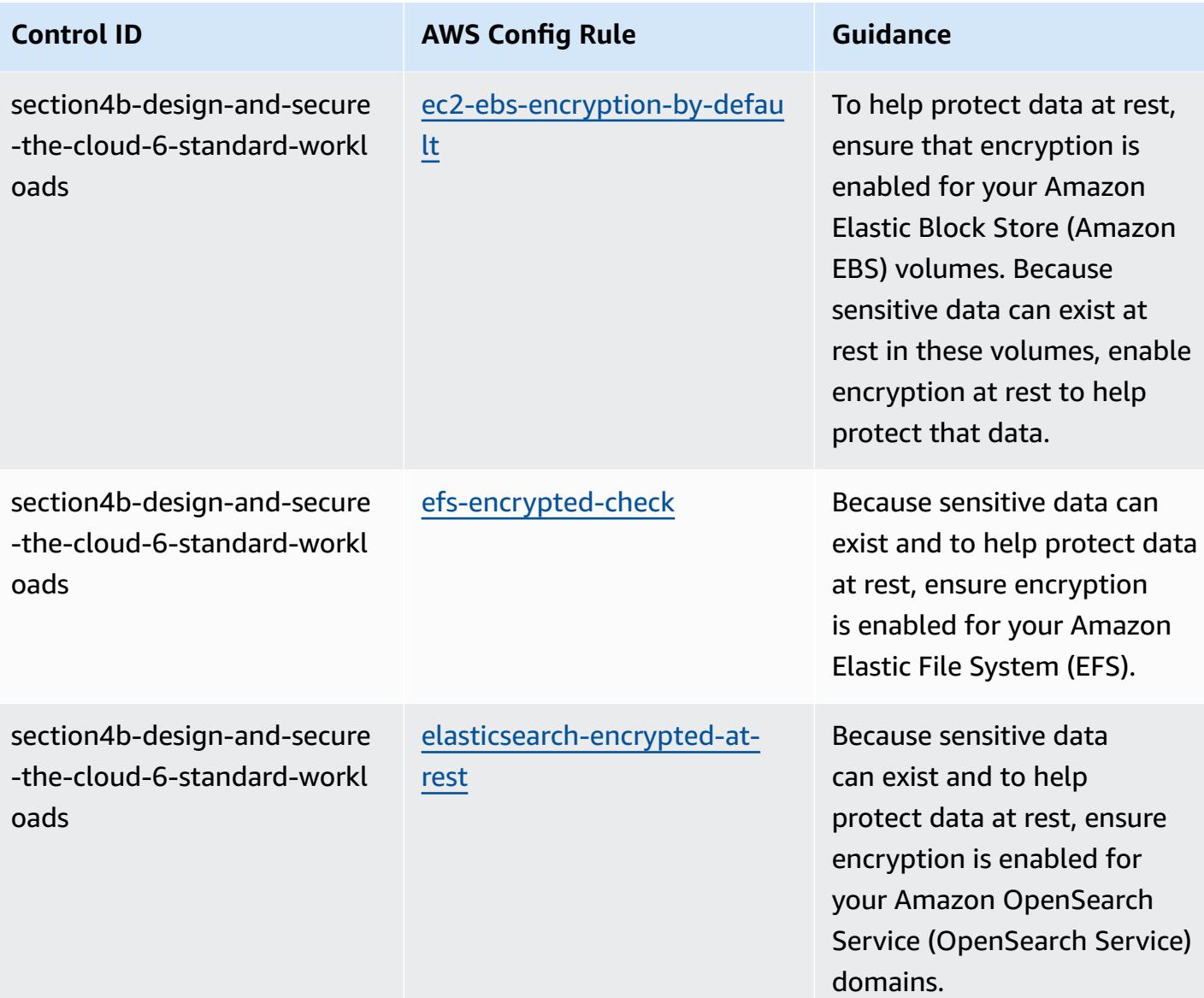

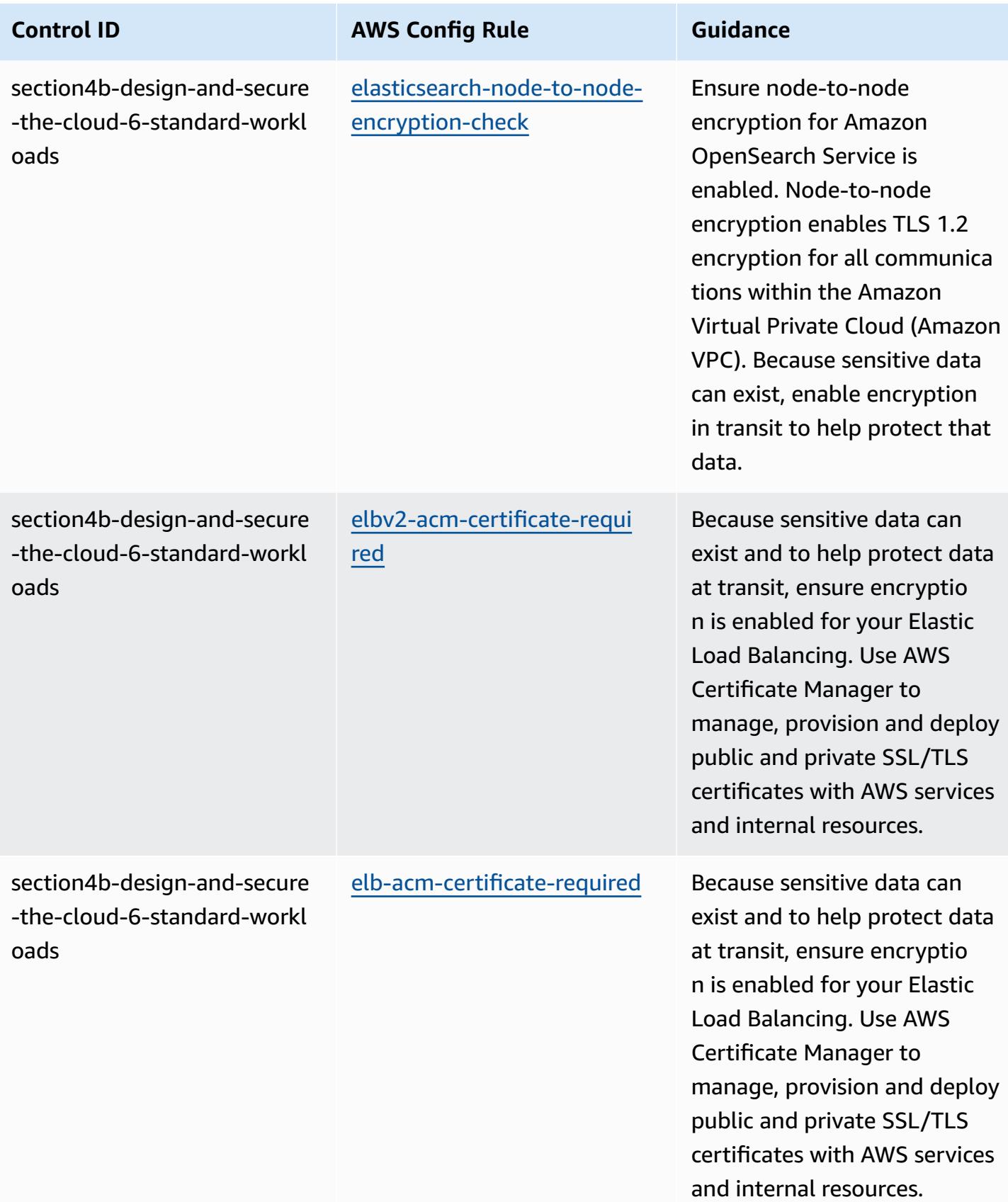

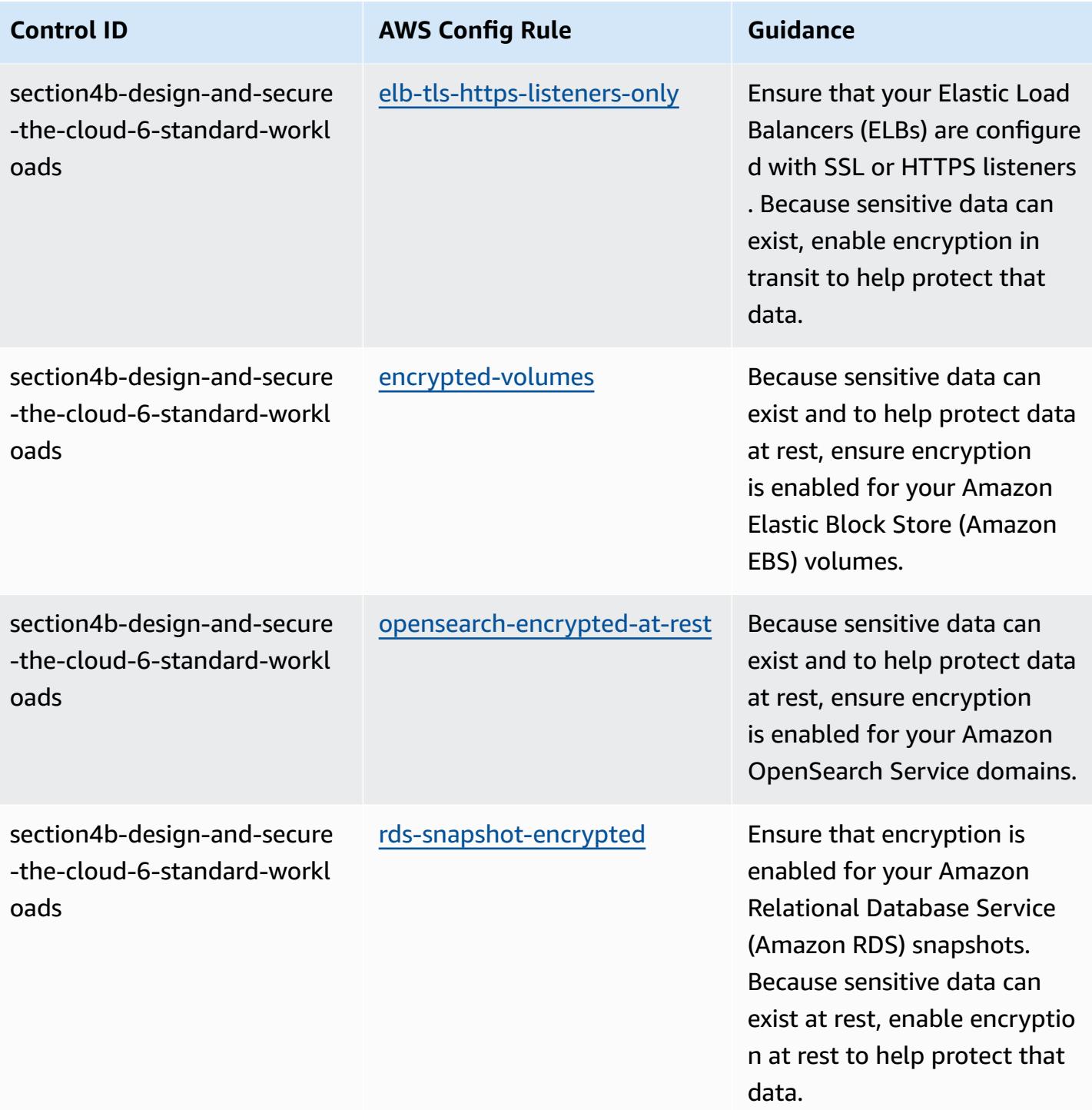

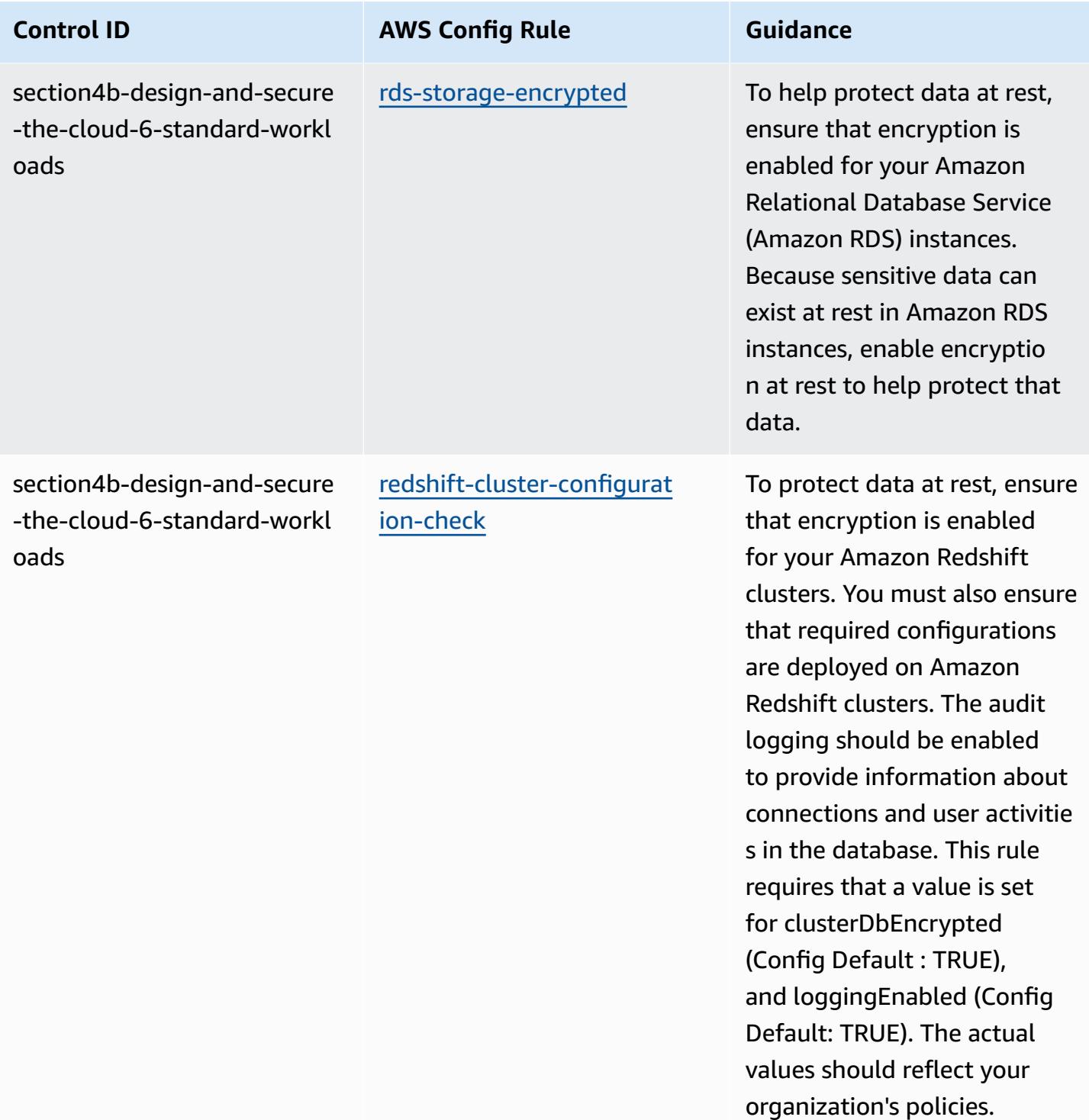

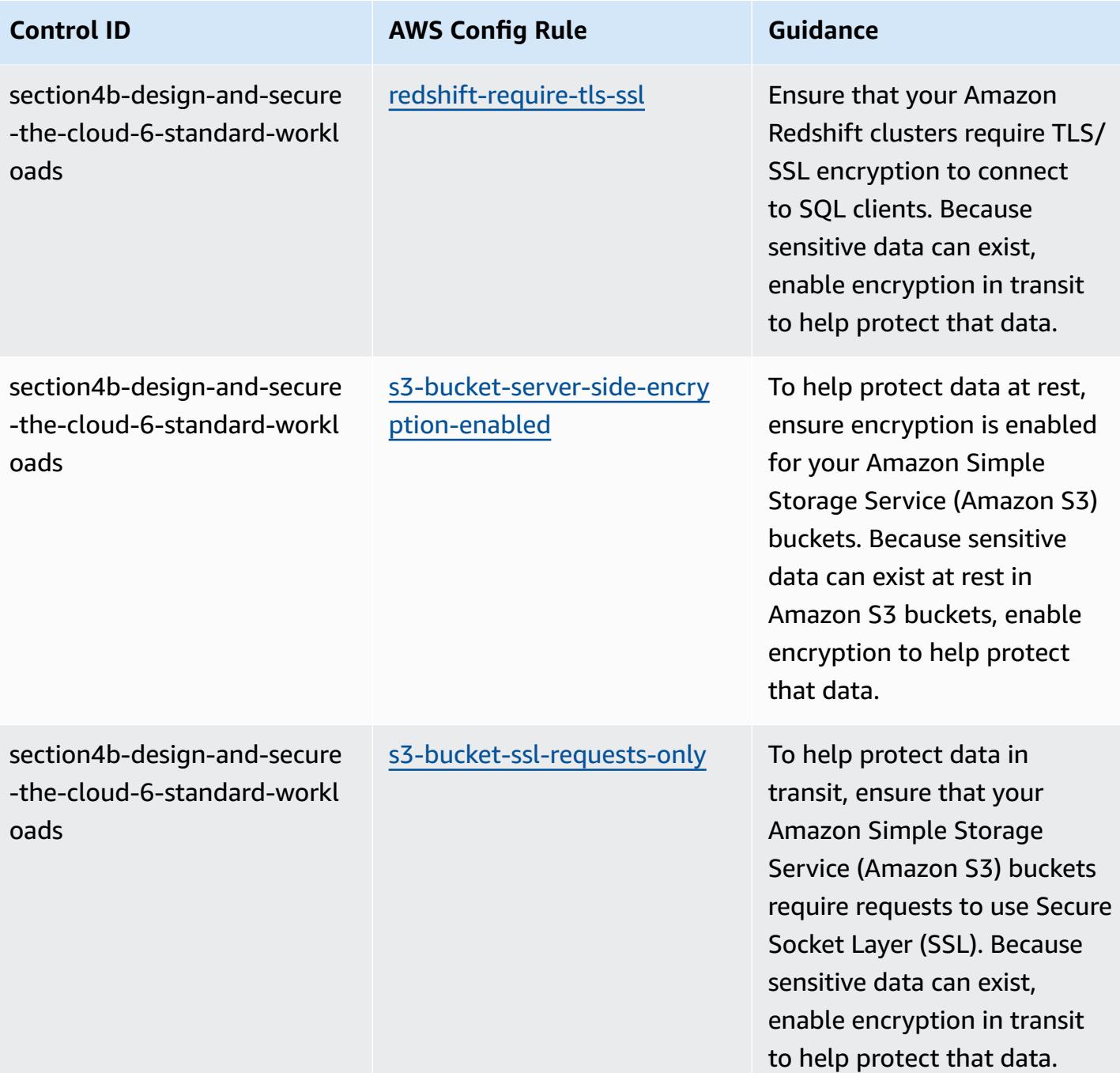

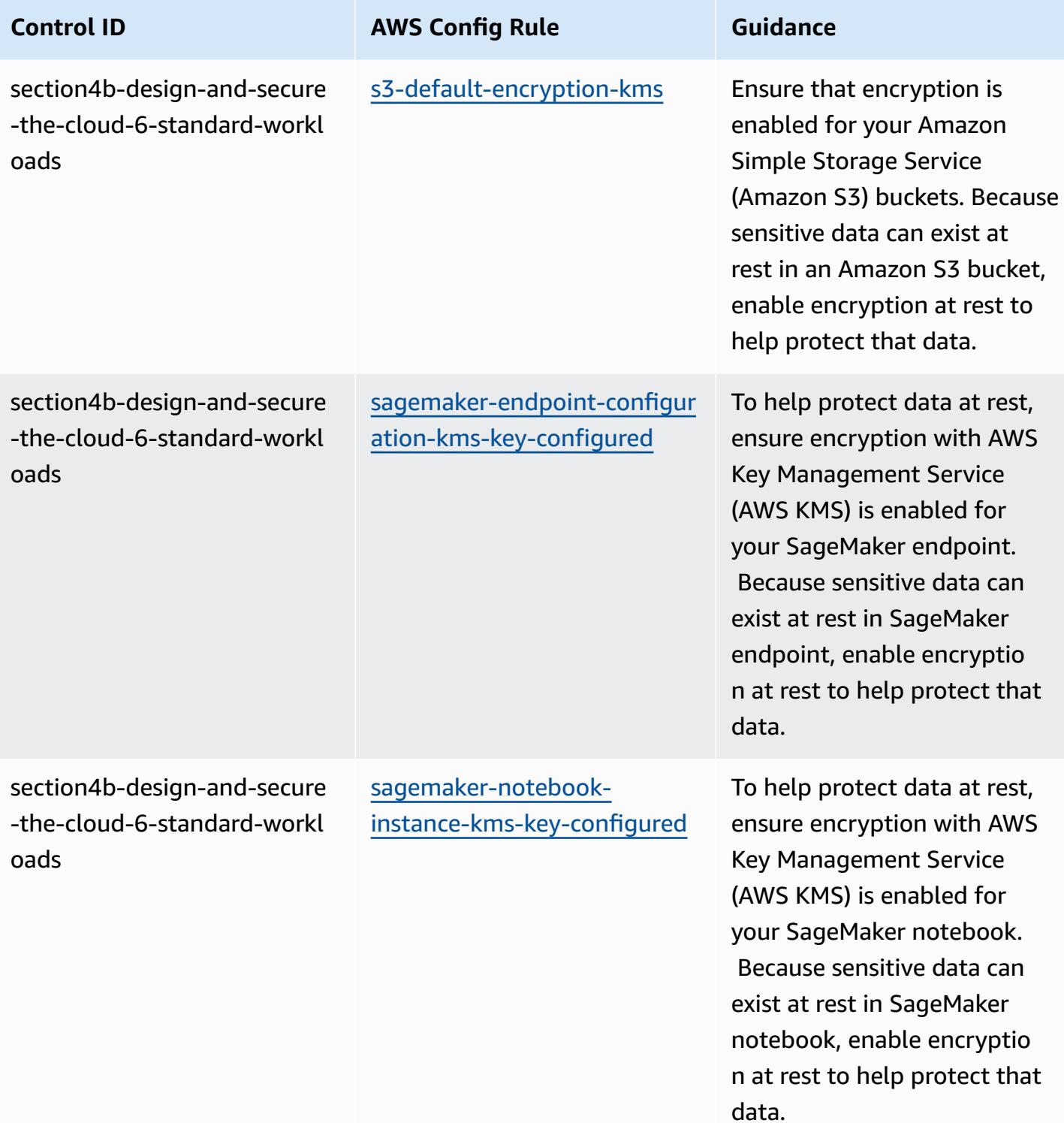

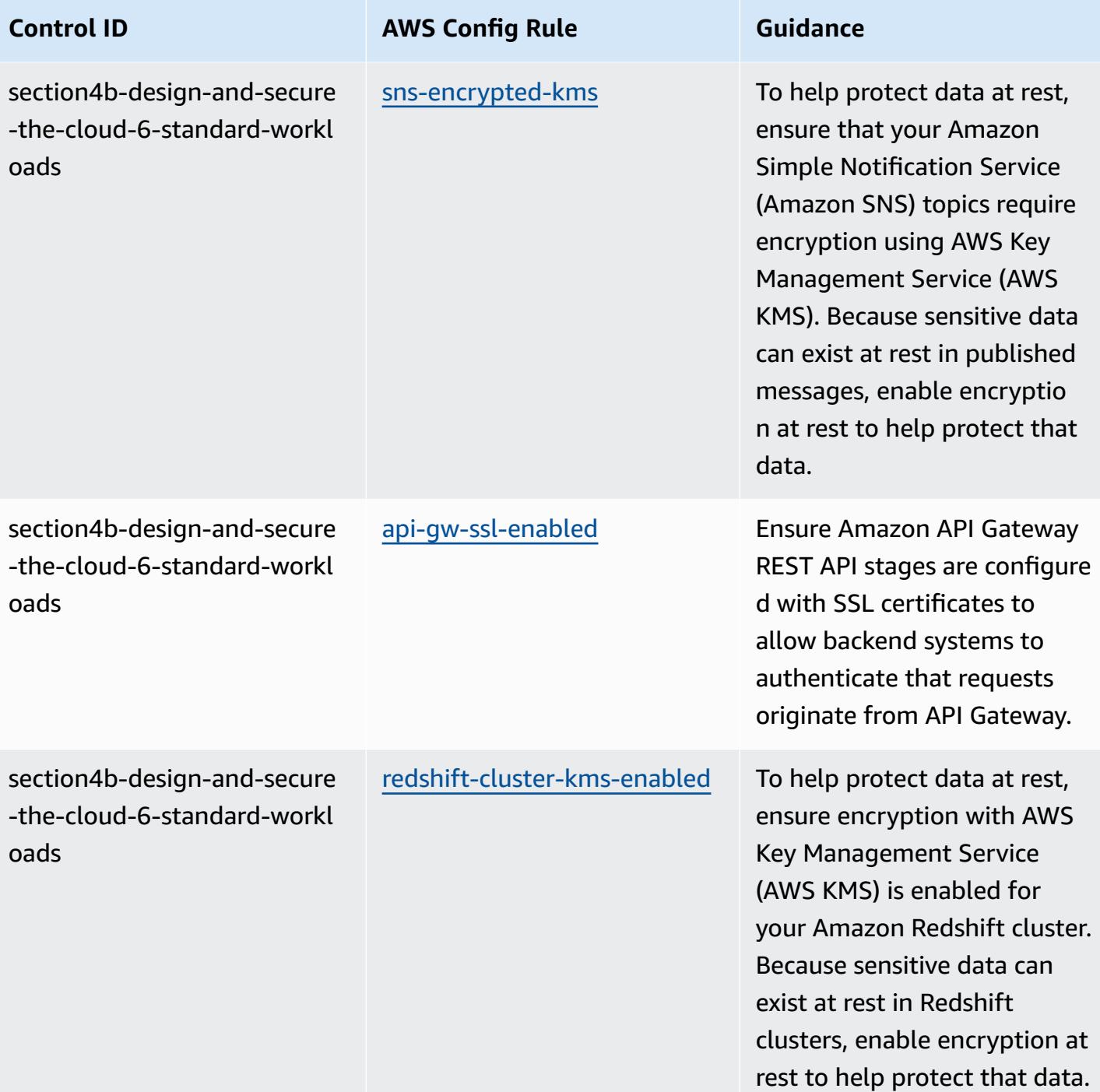

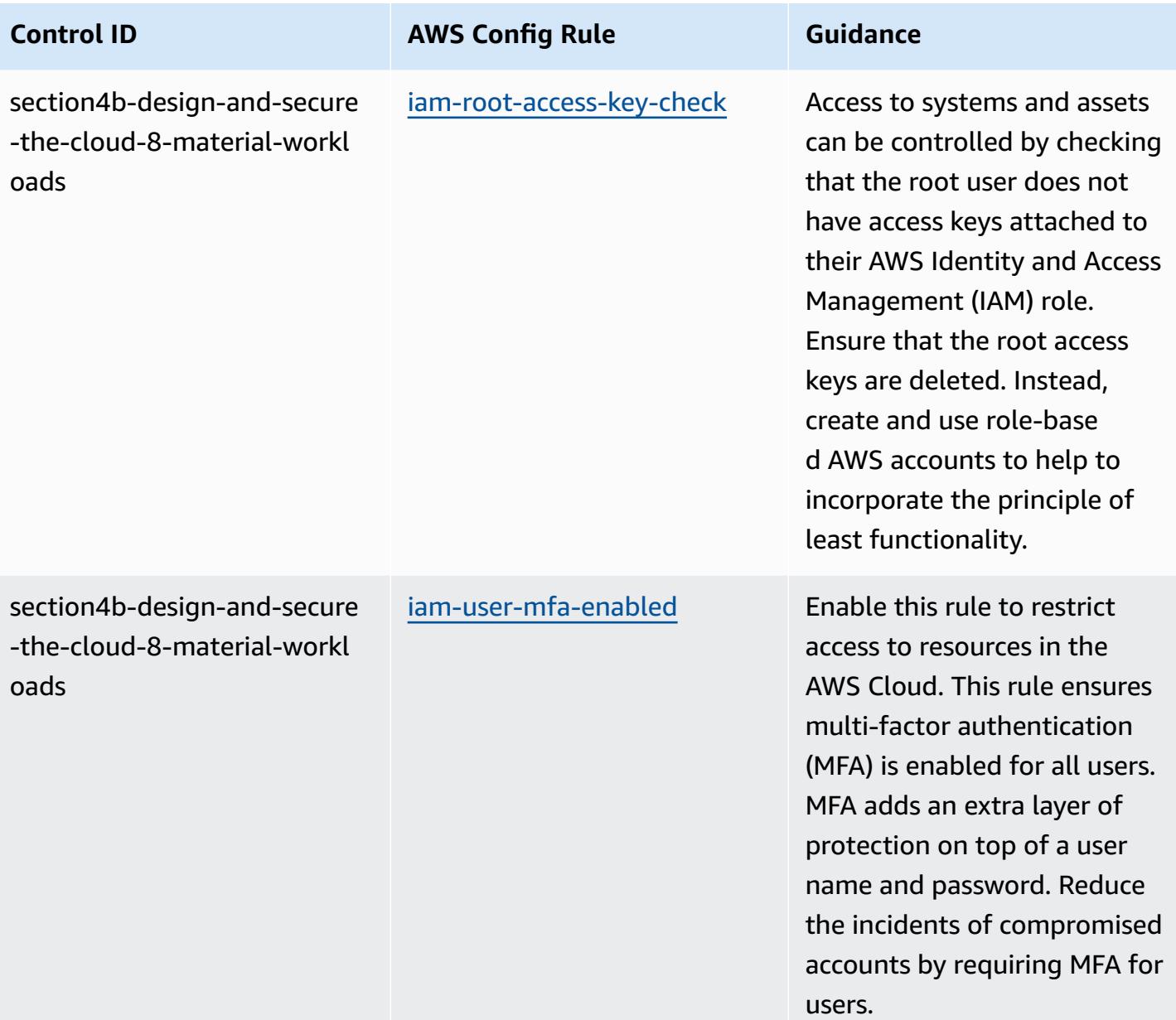

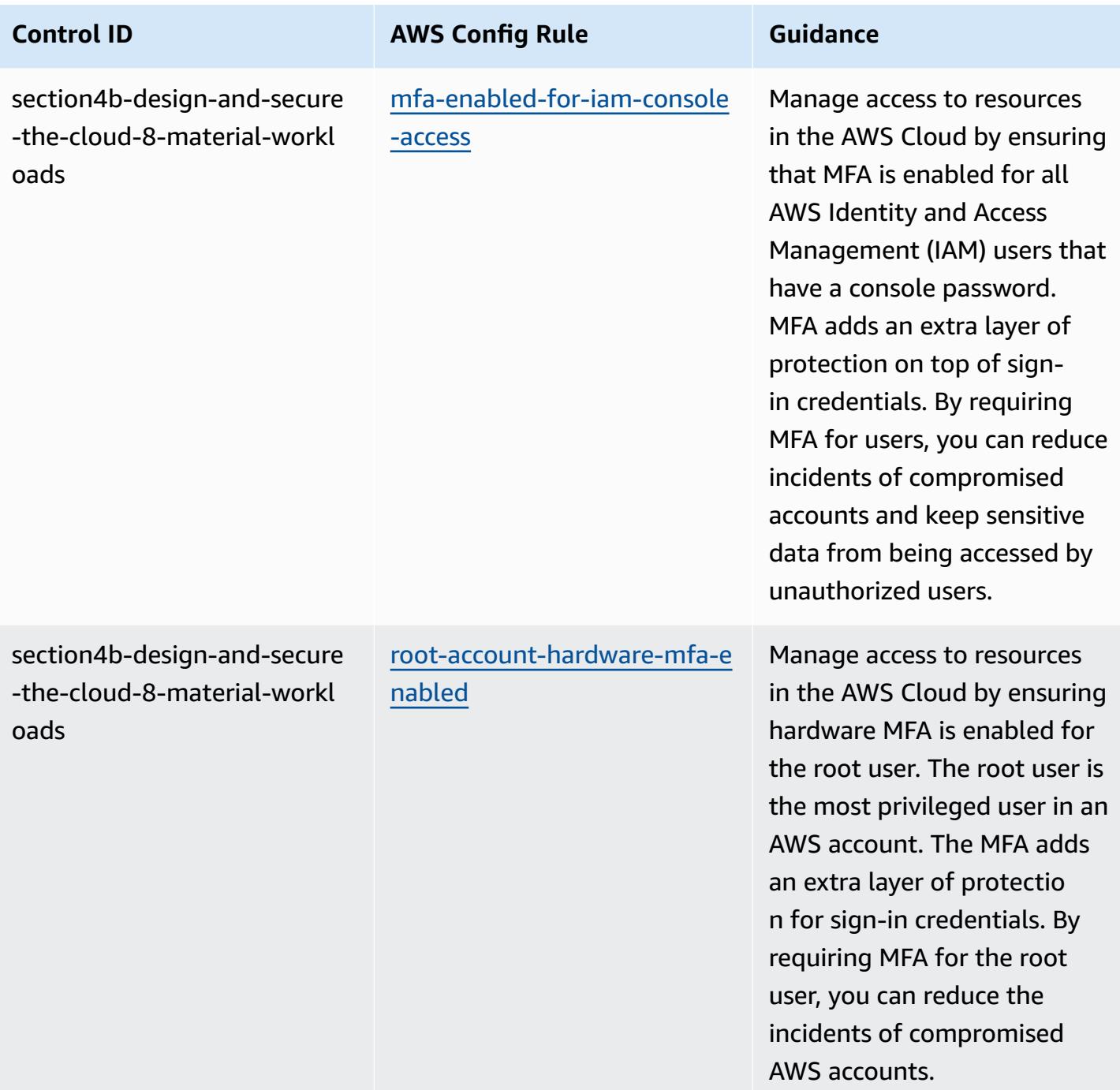

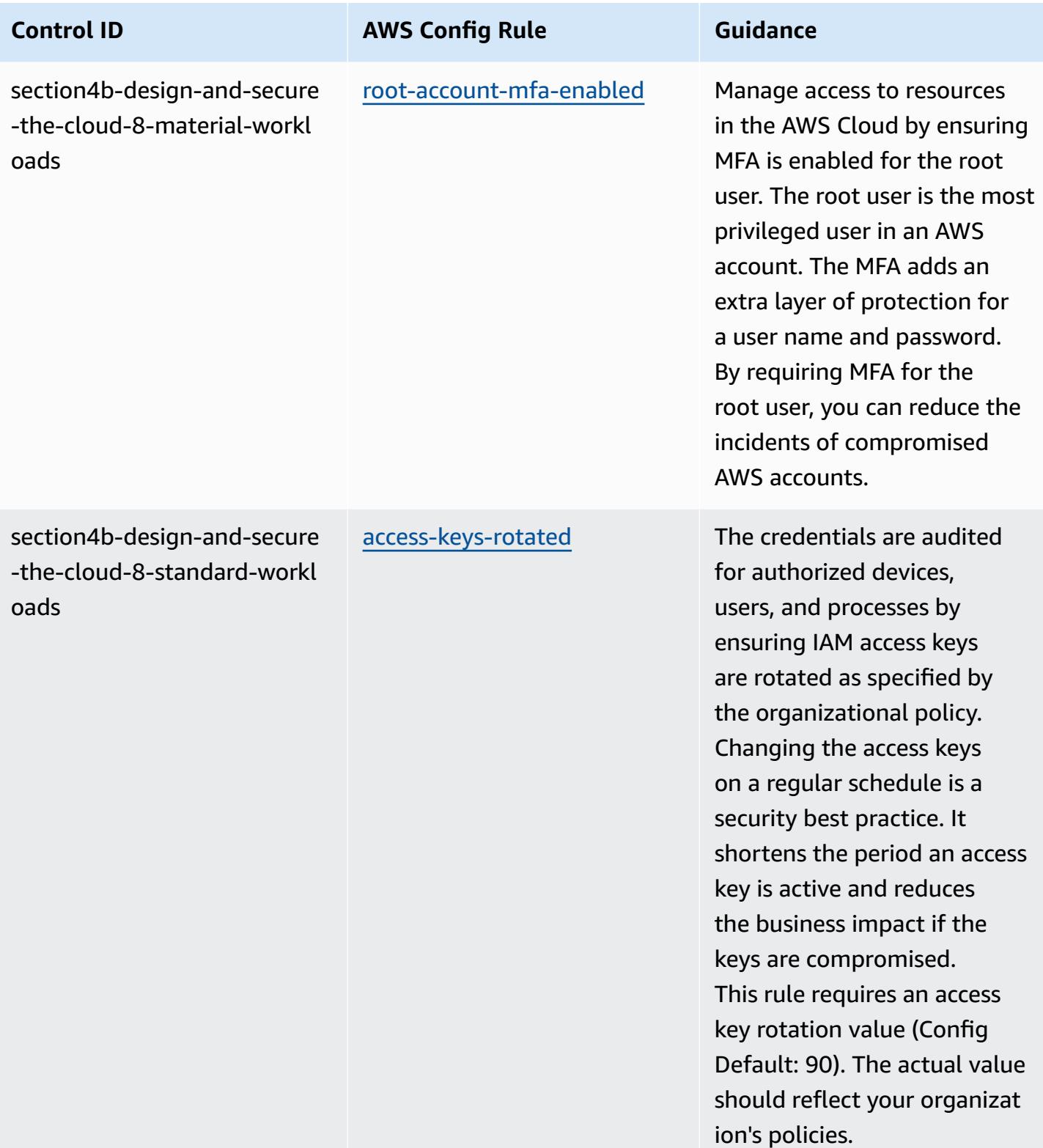

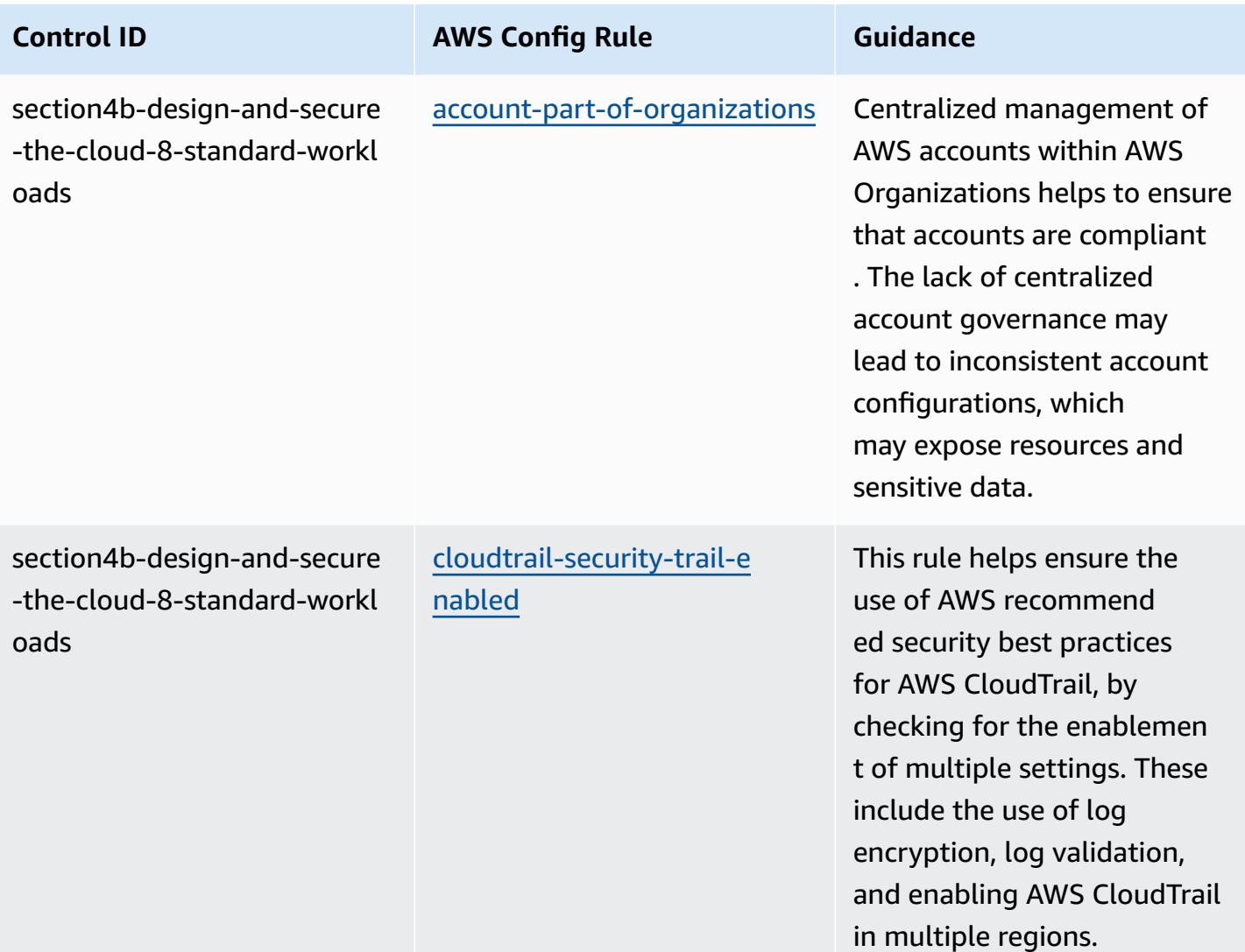

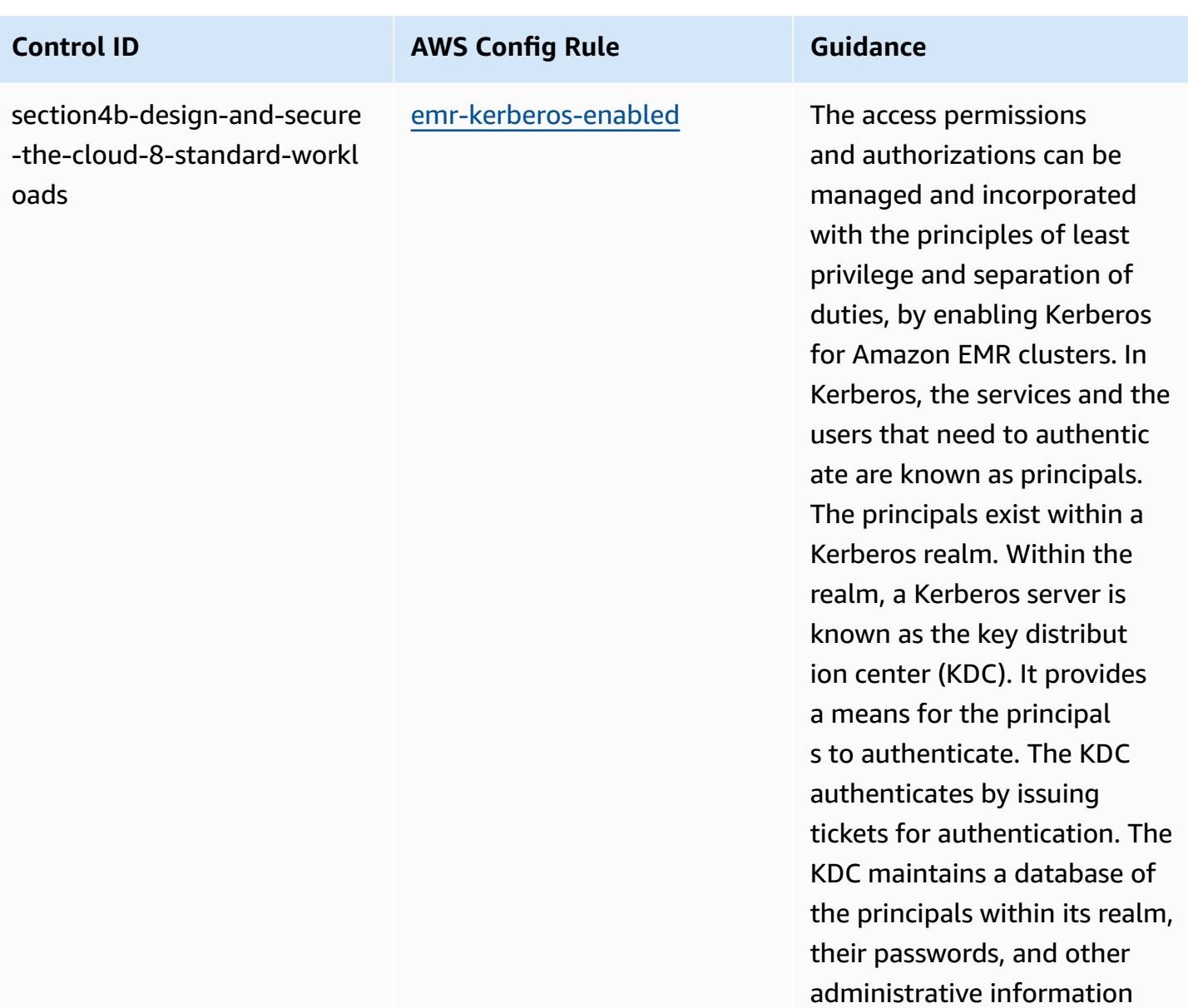

about each principal.

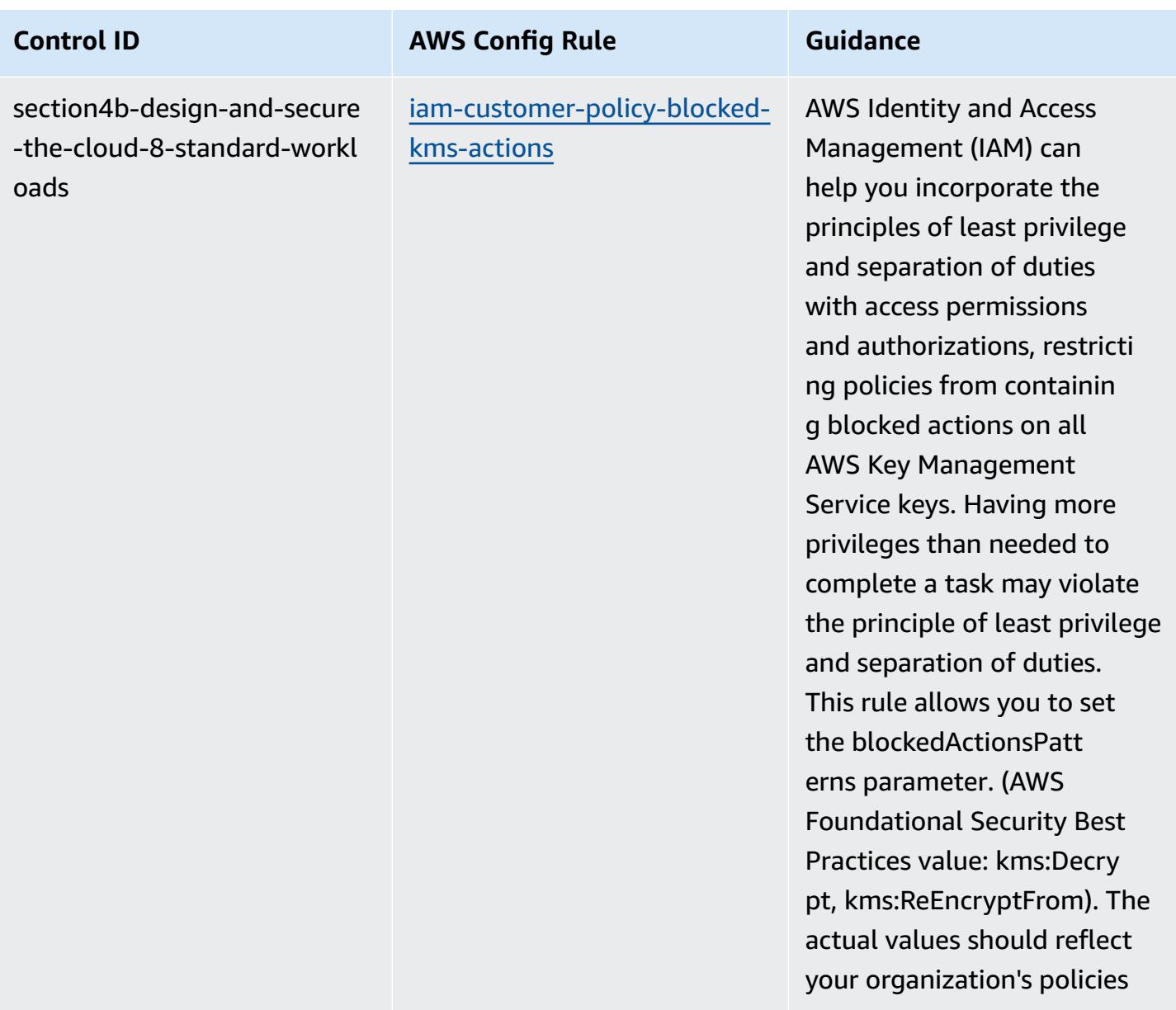

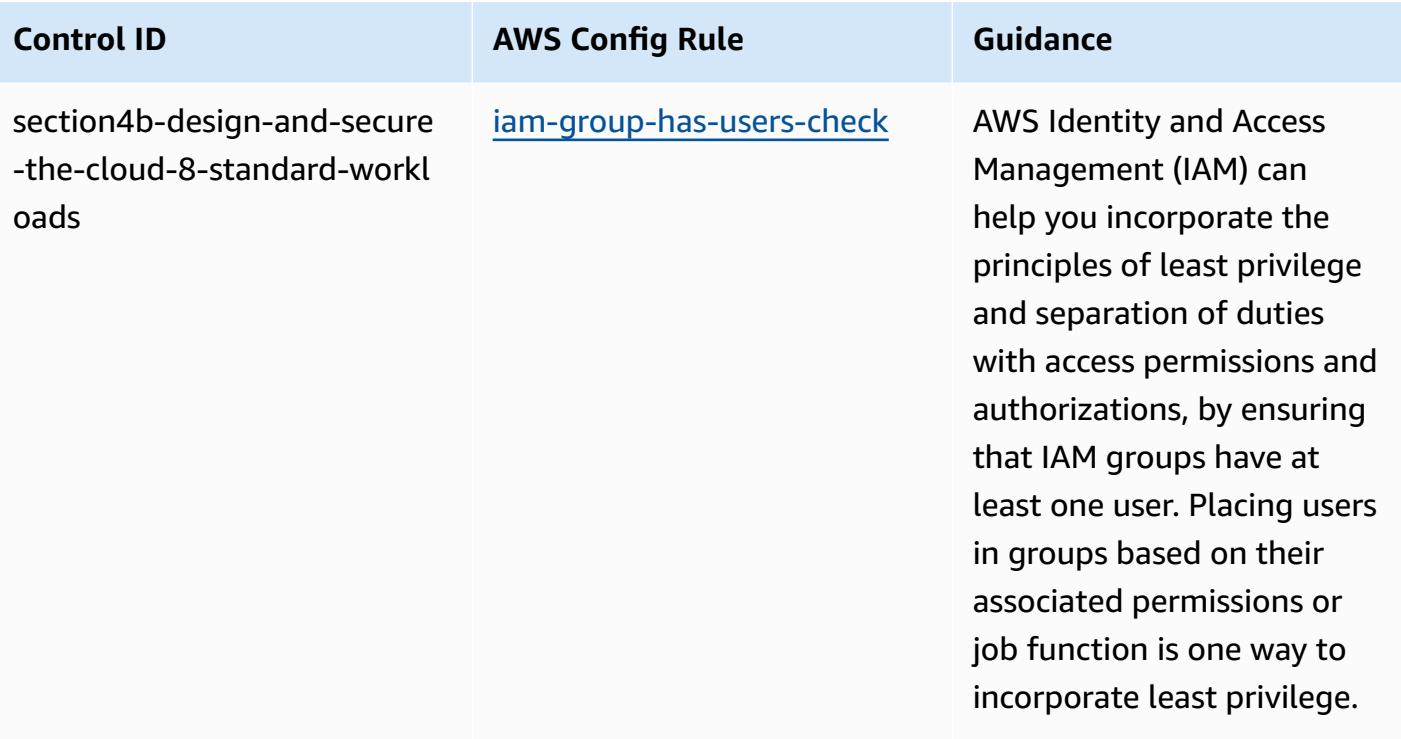

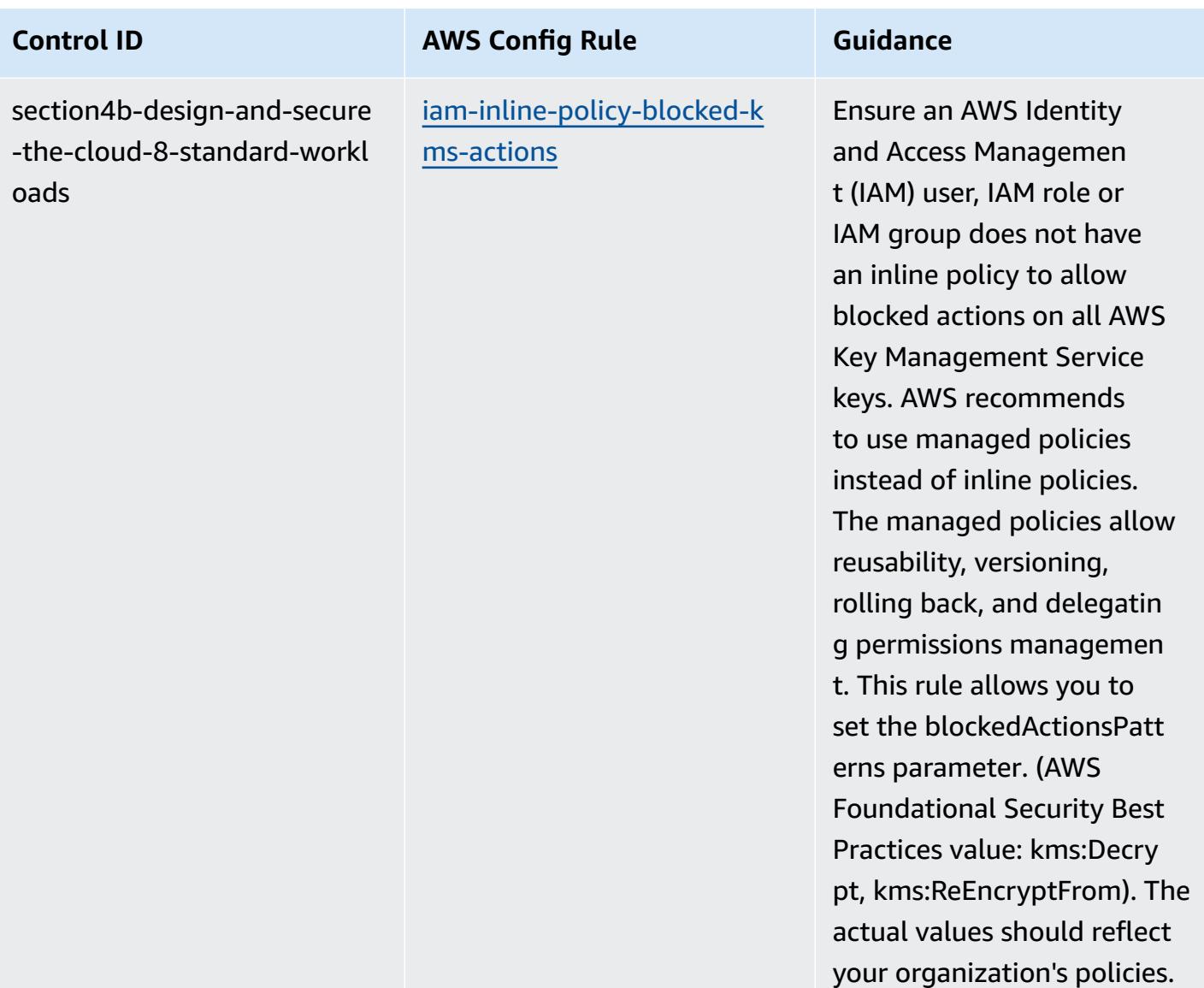

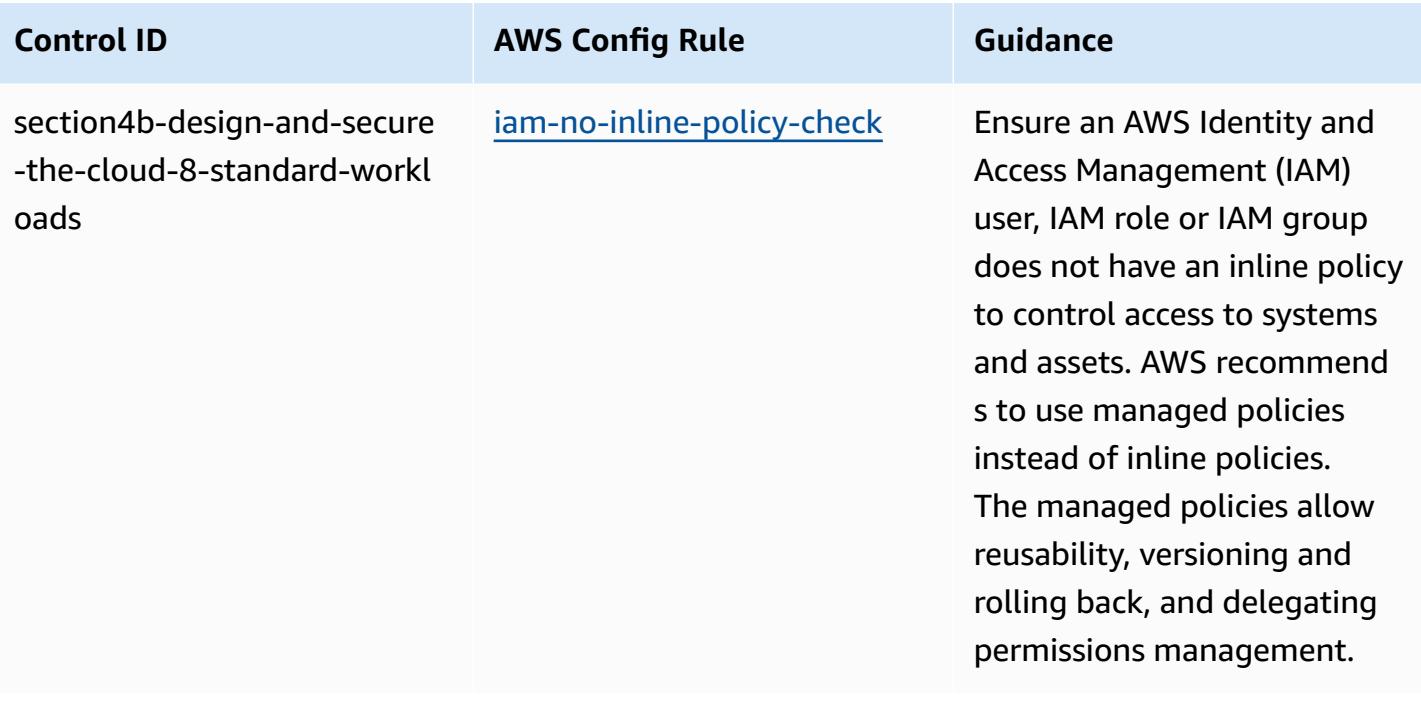

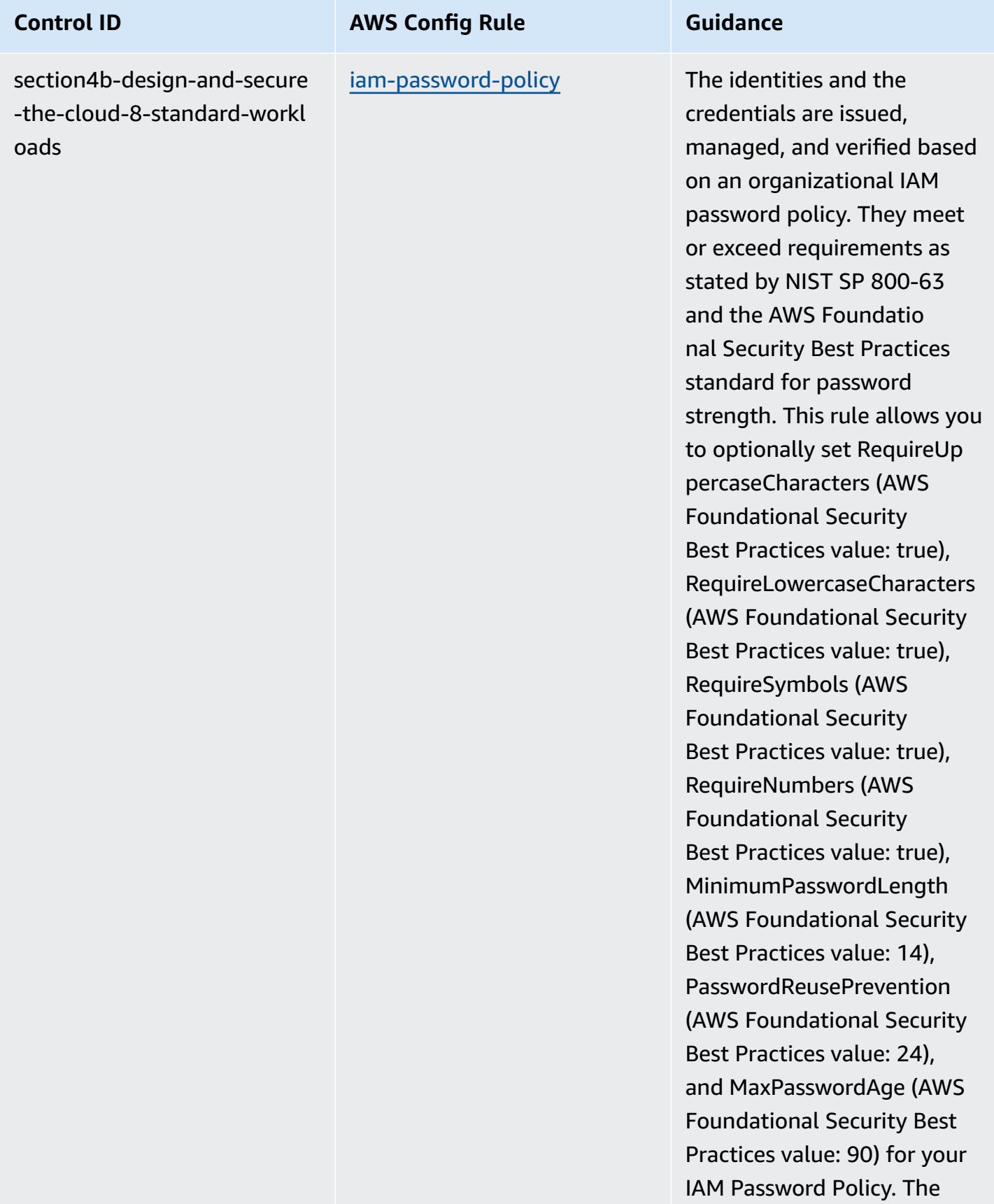

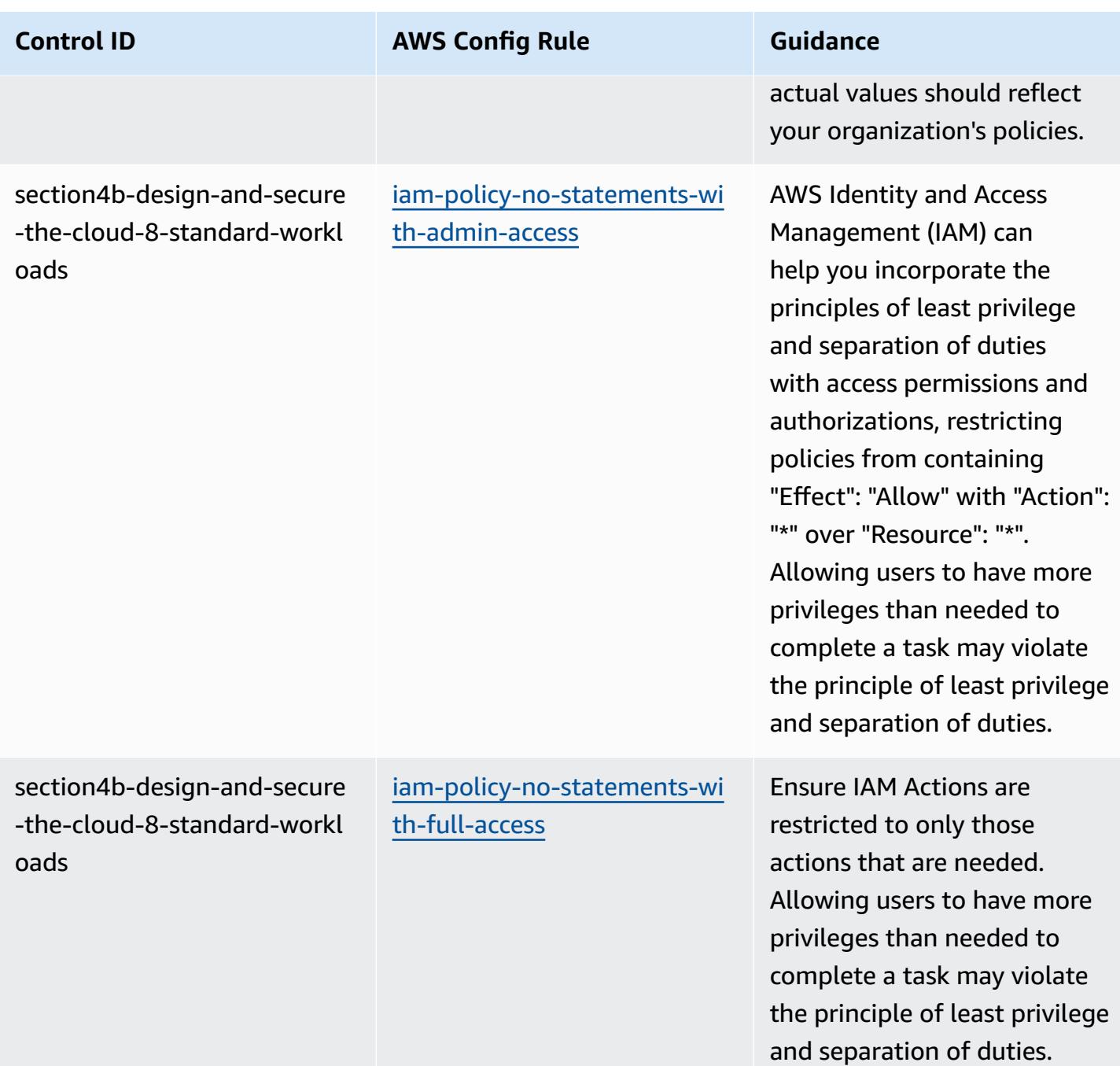

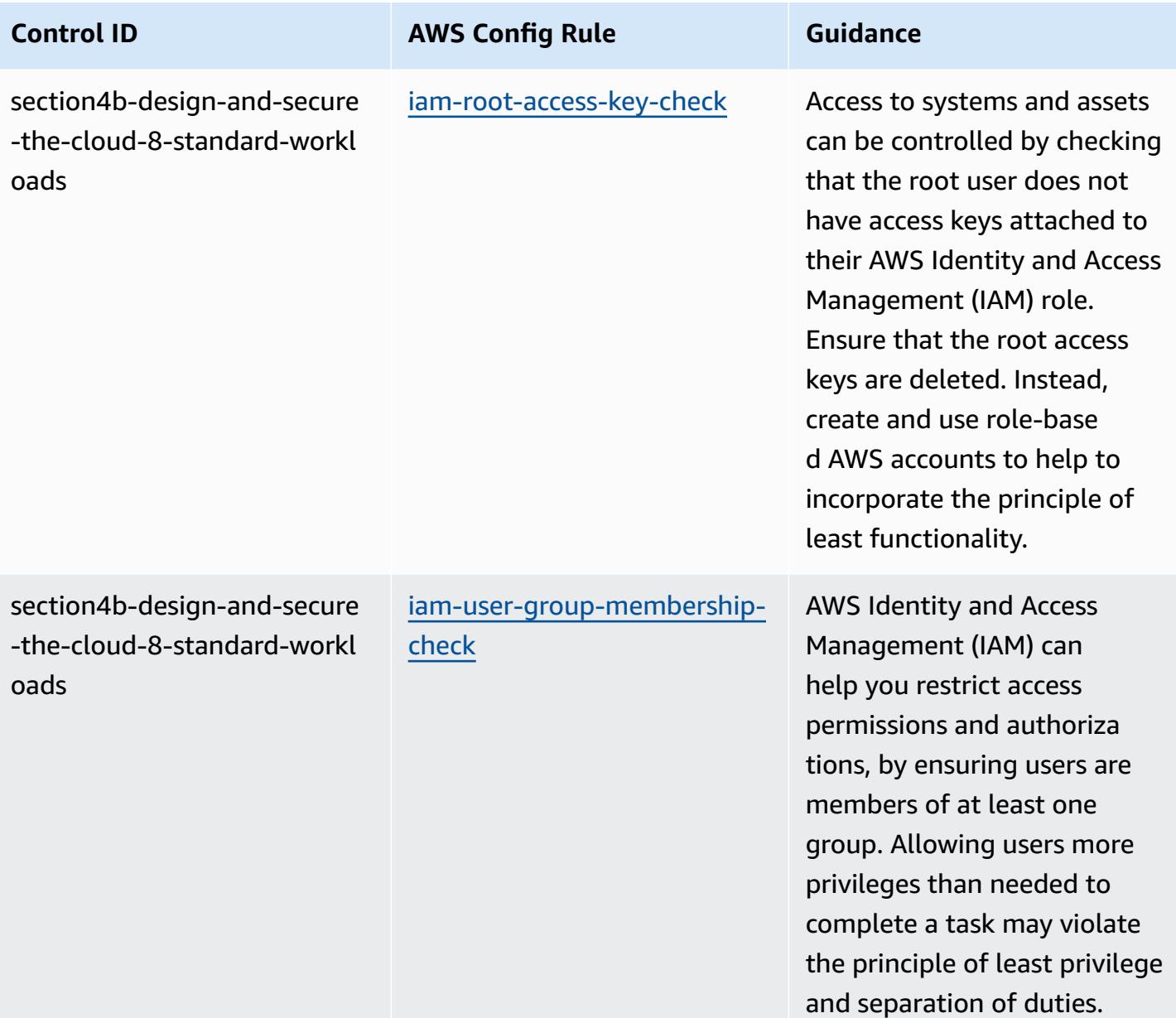

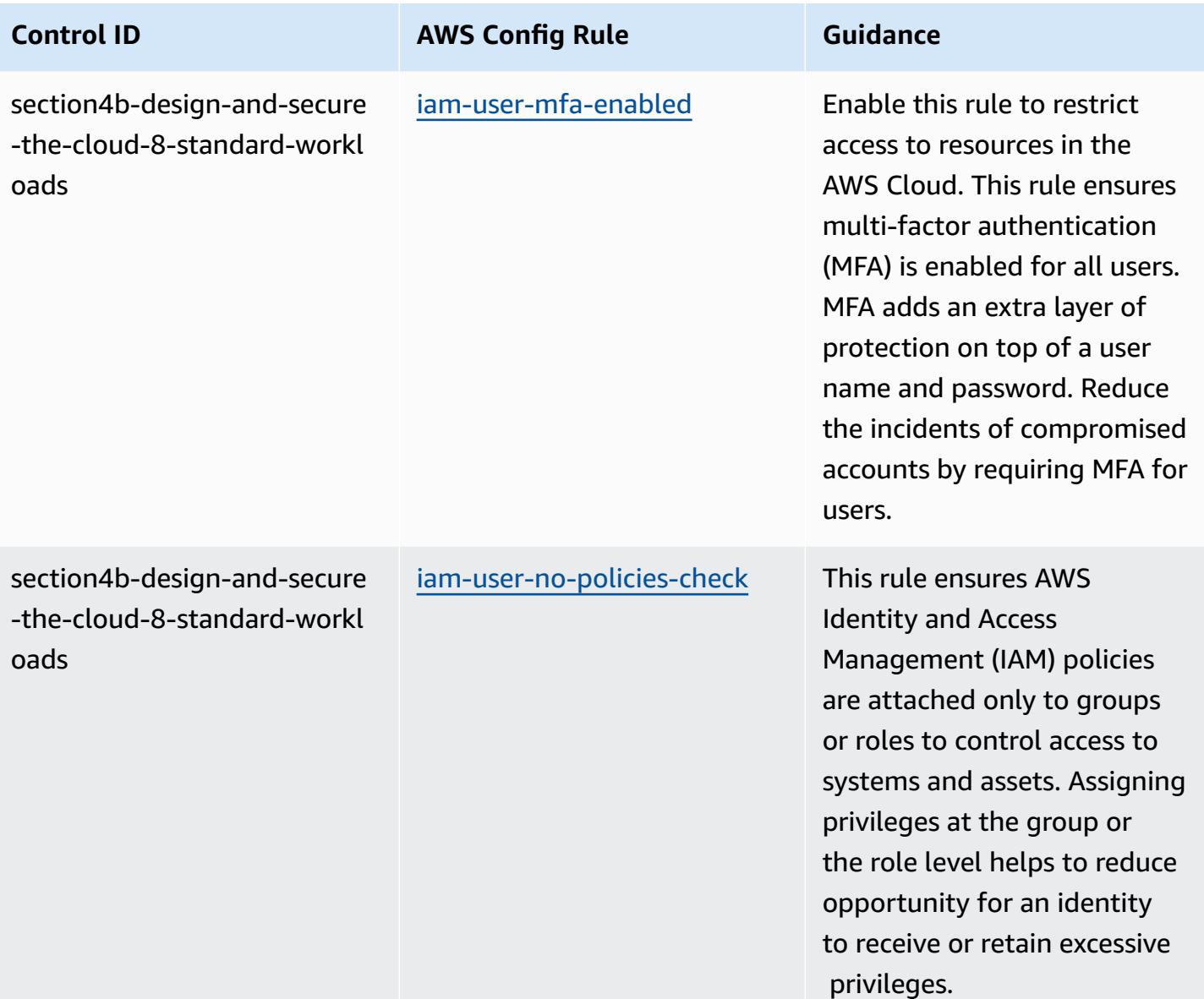

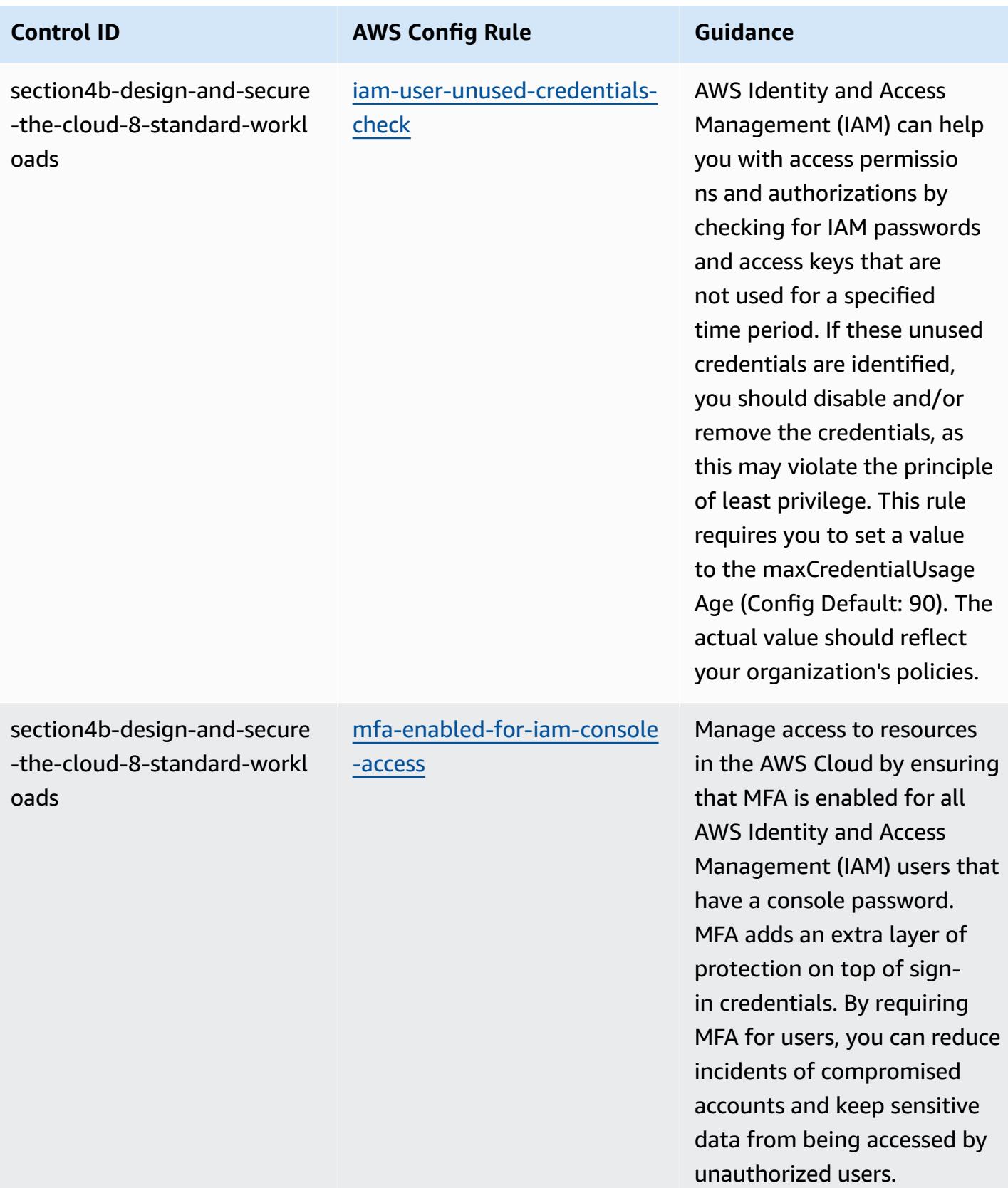

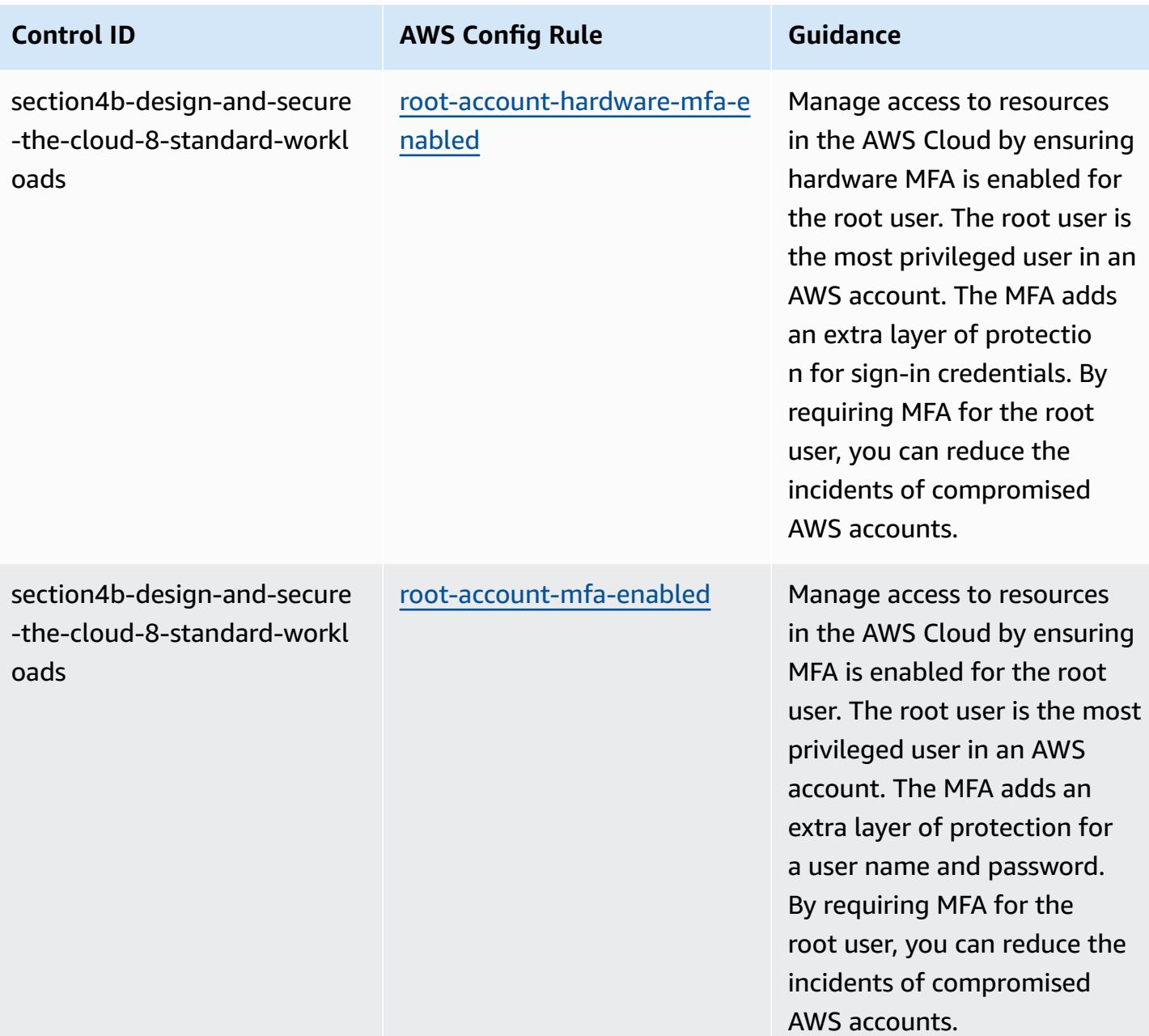

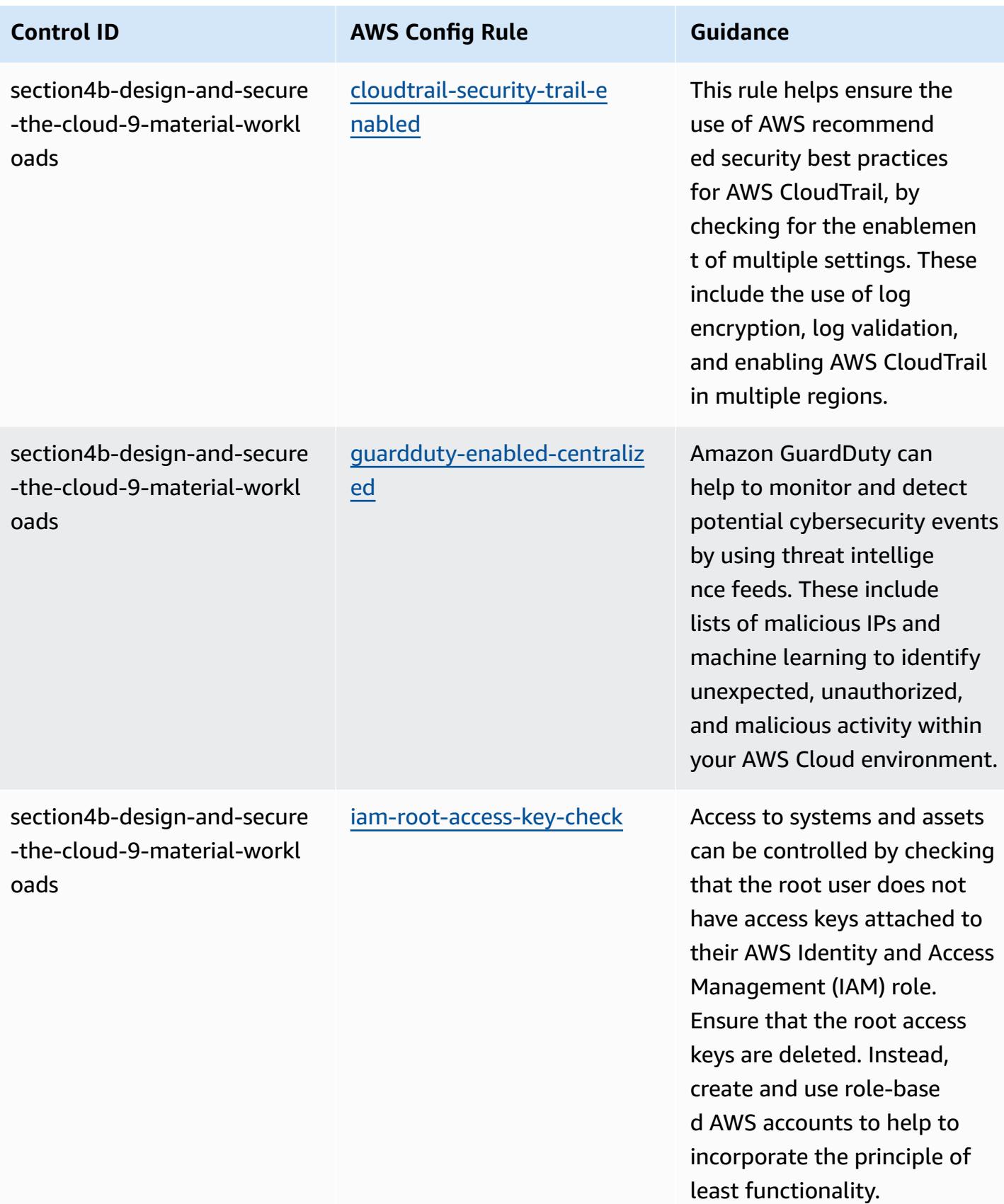

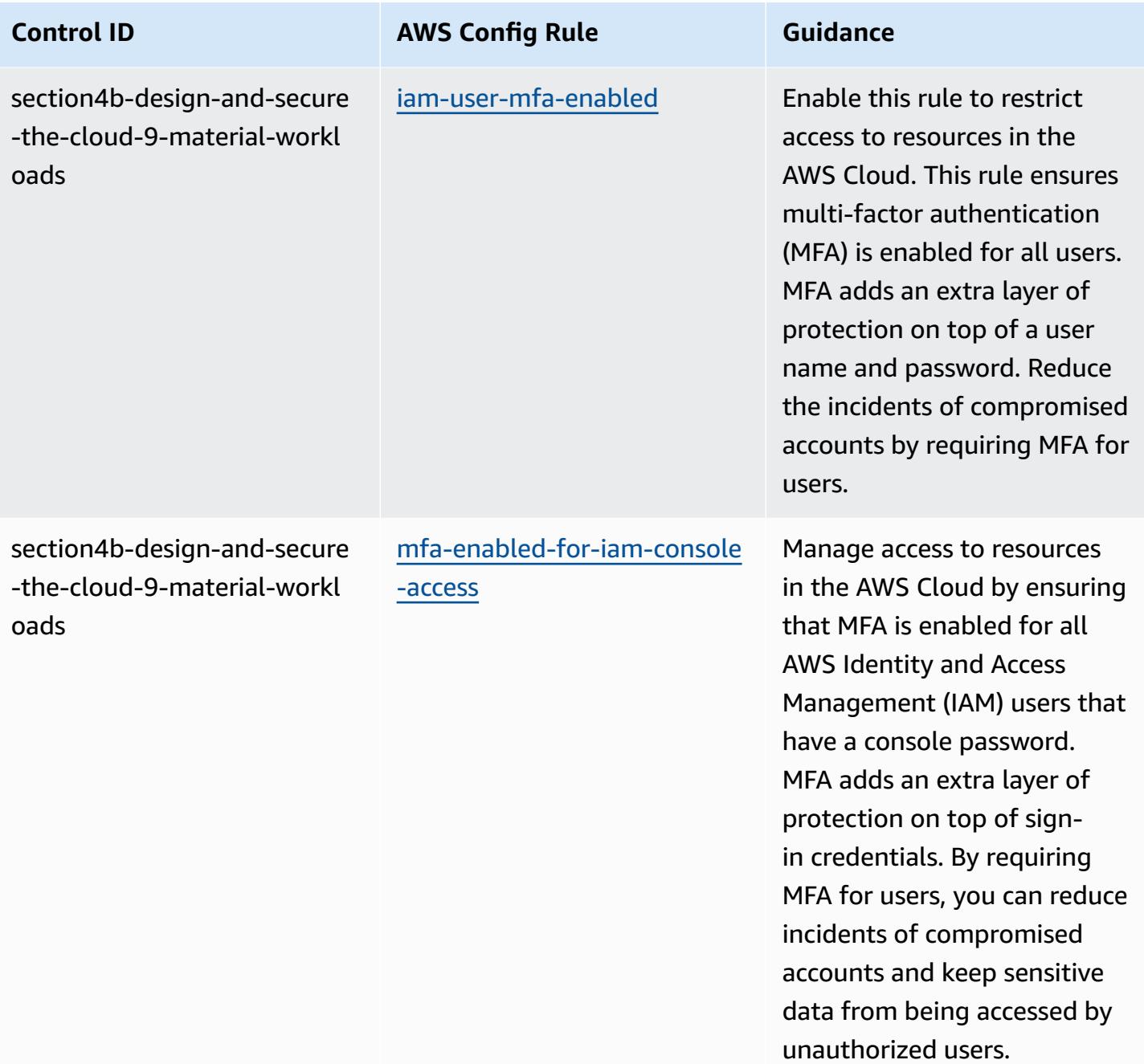
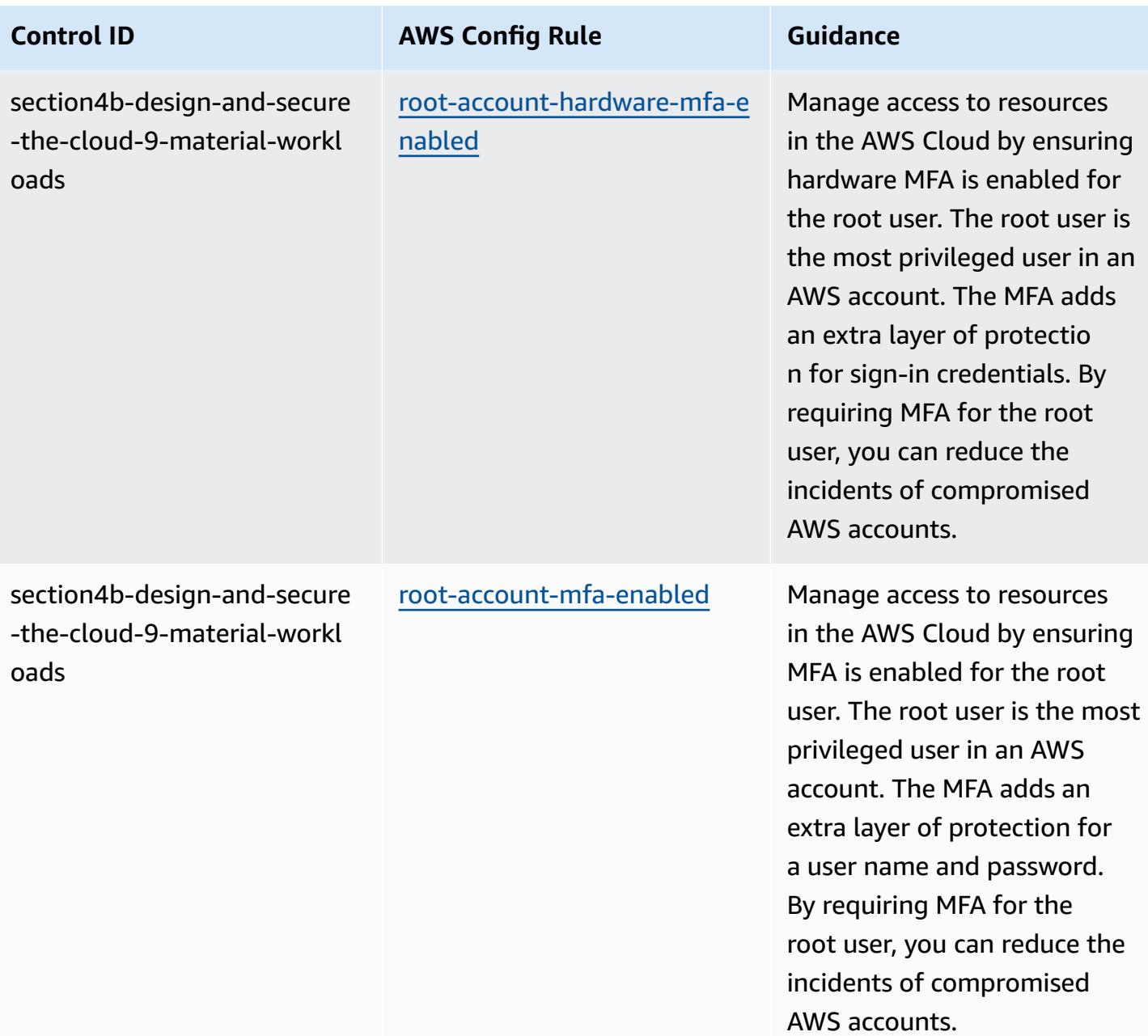

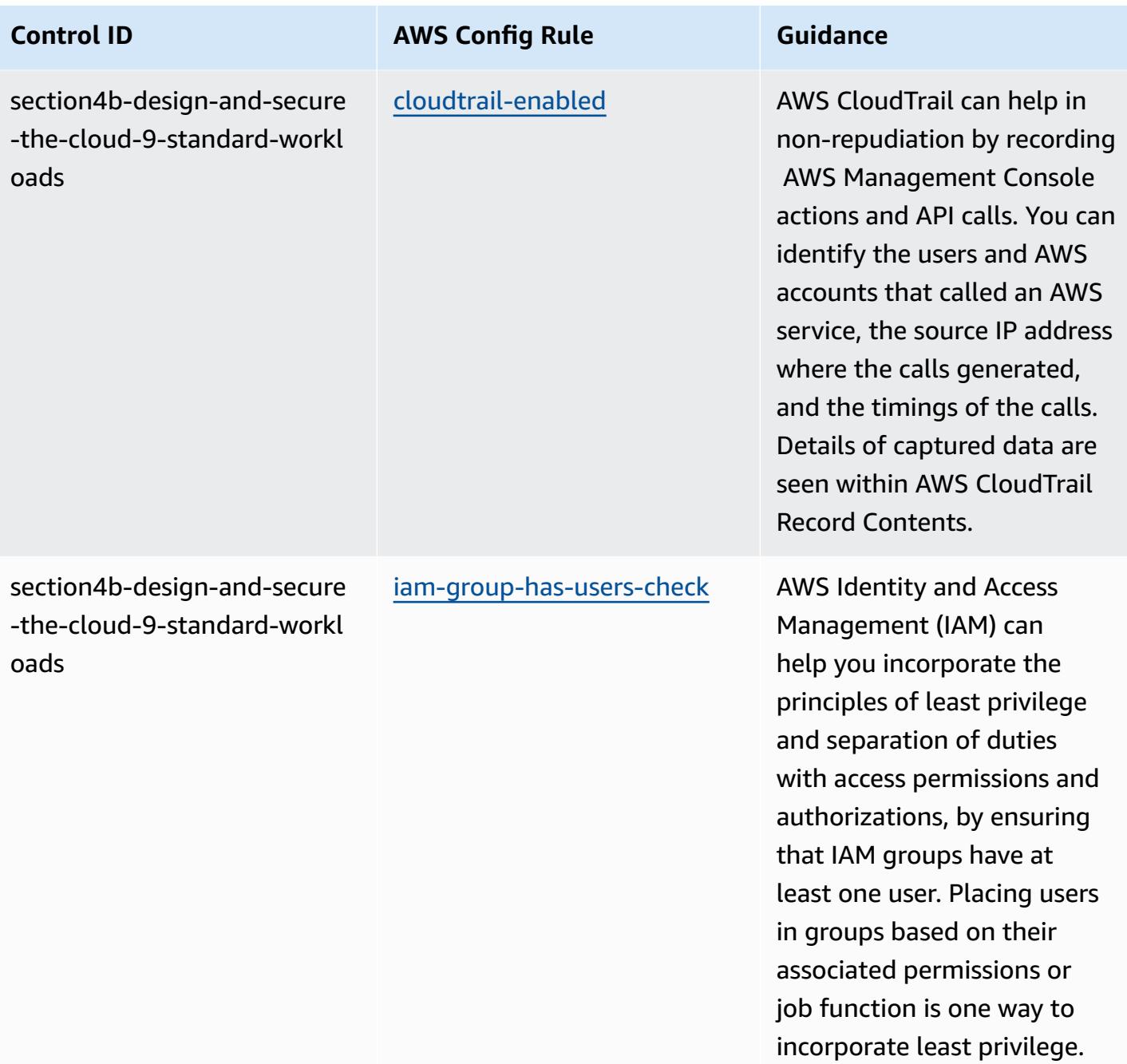

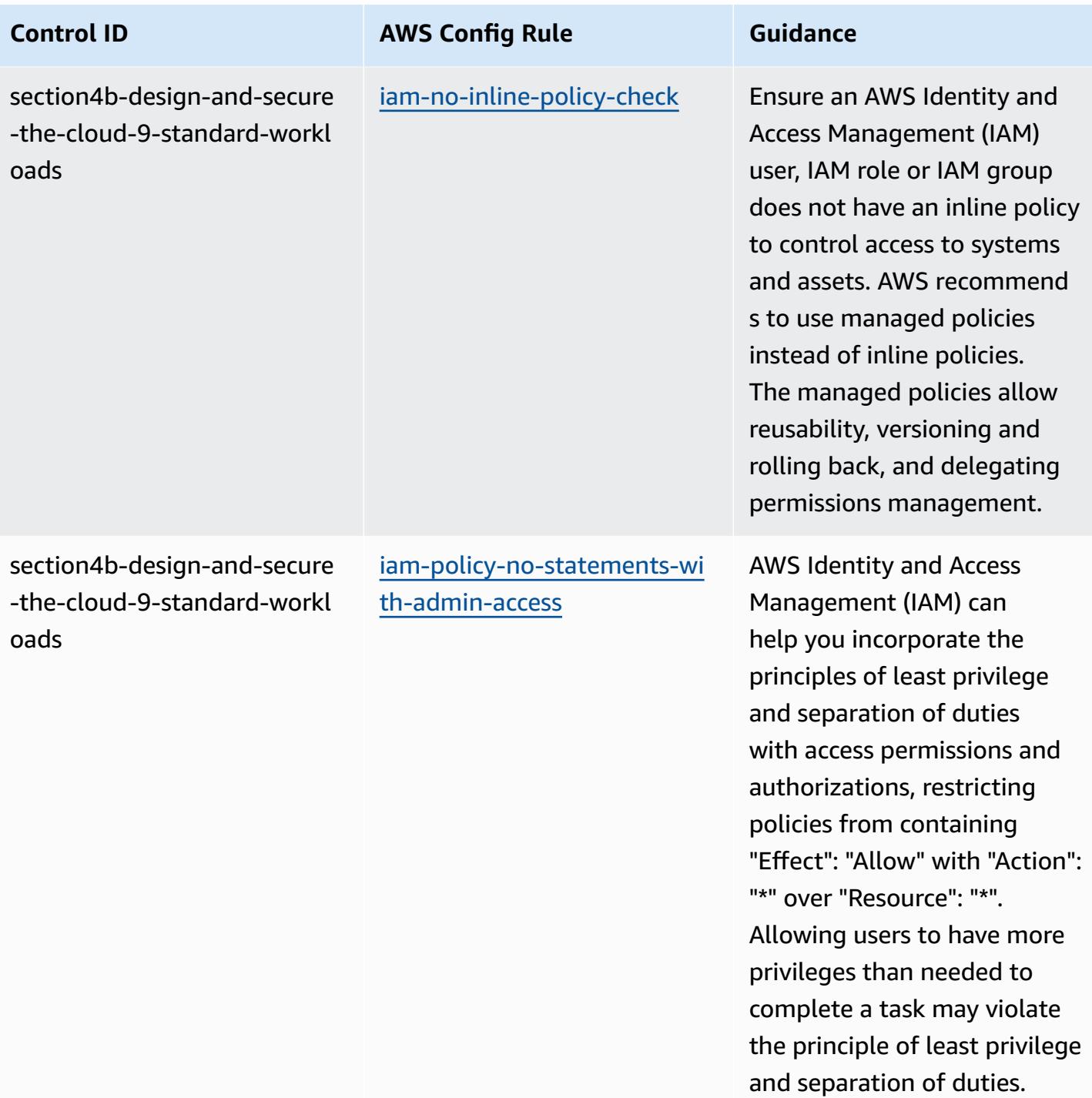

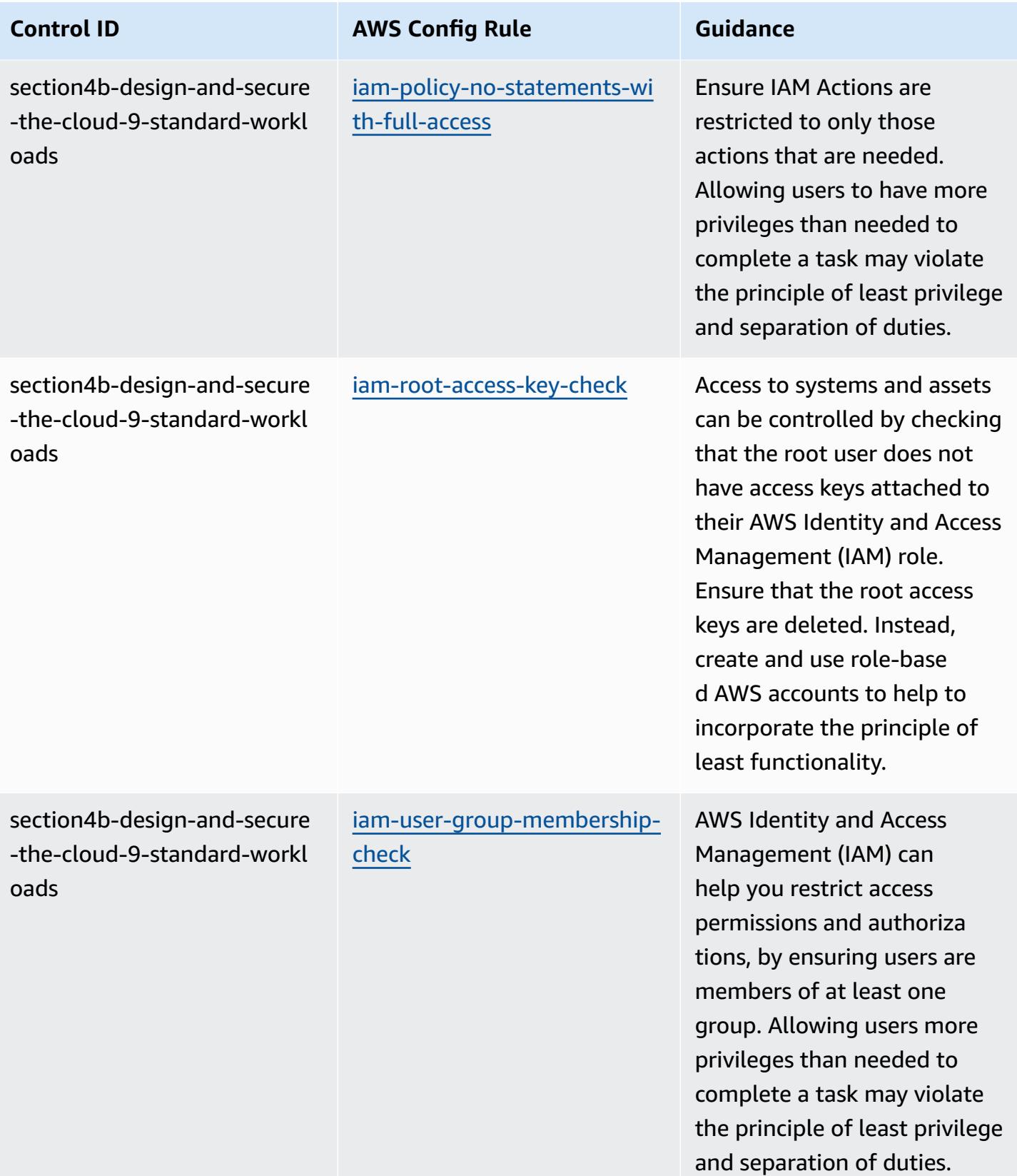

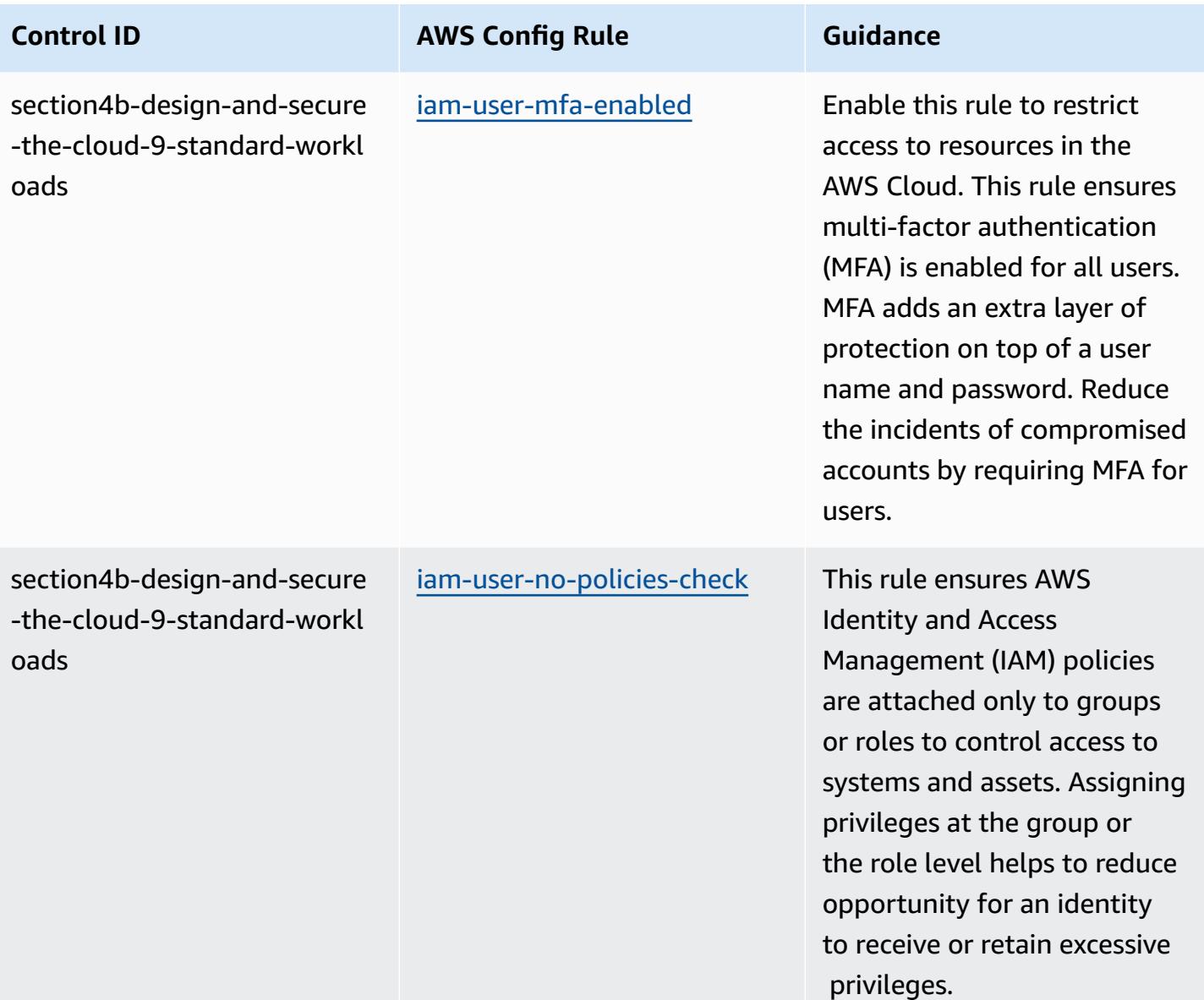

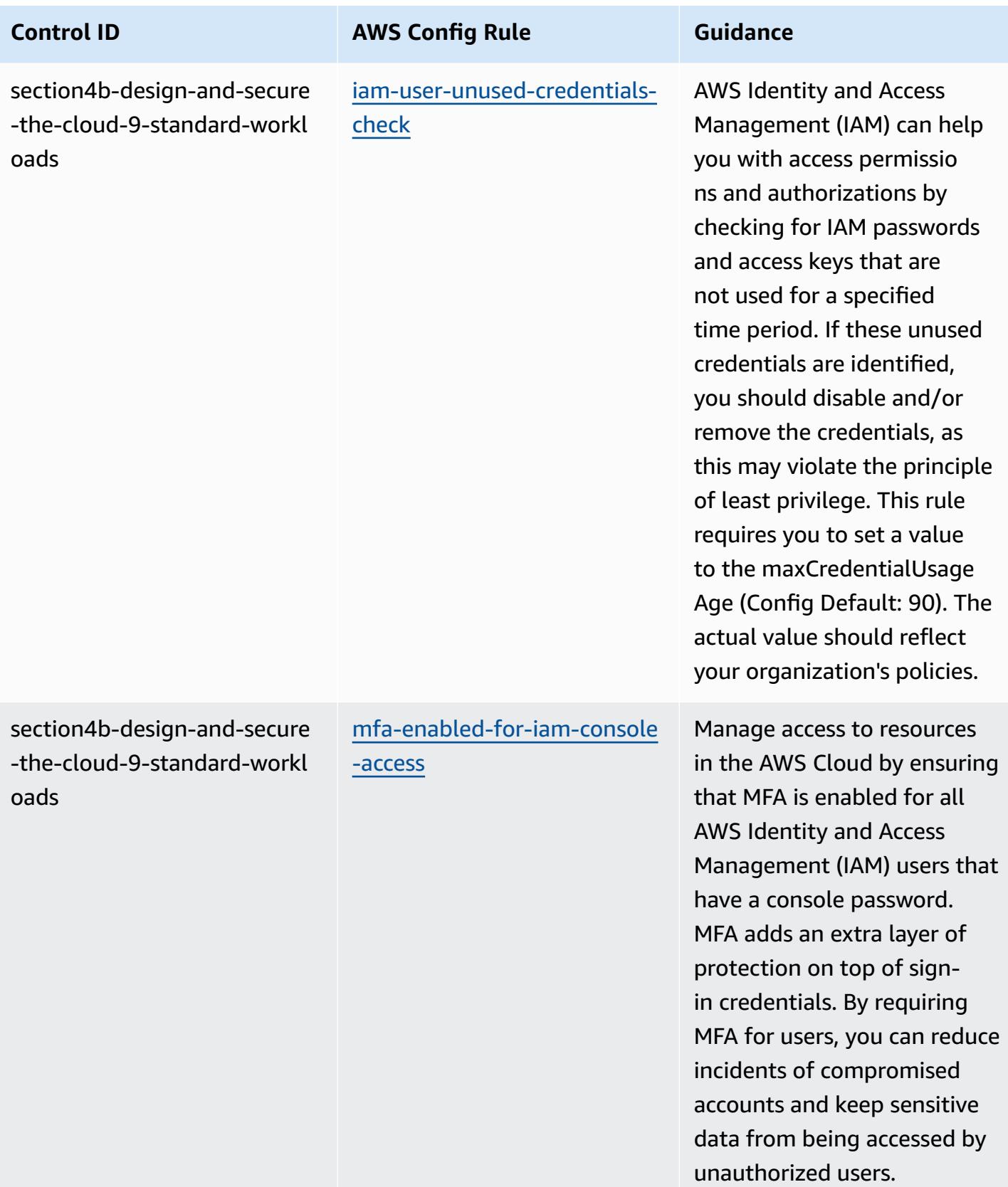

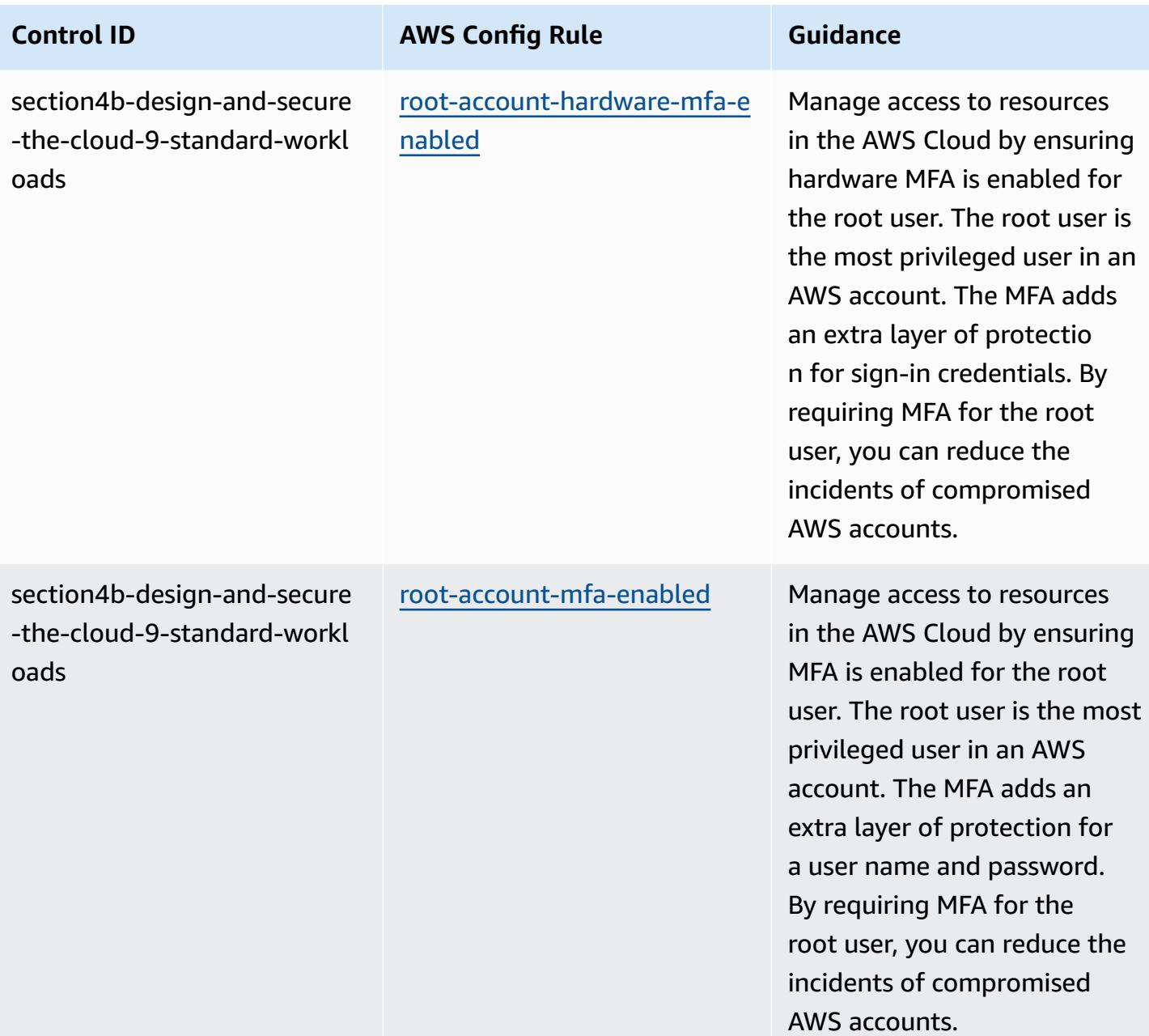

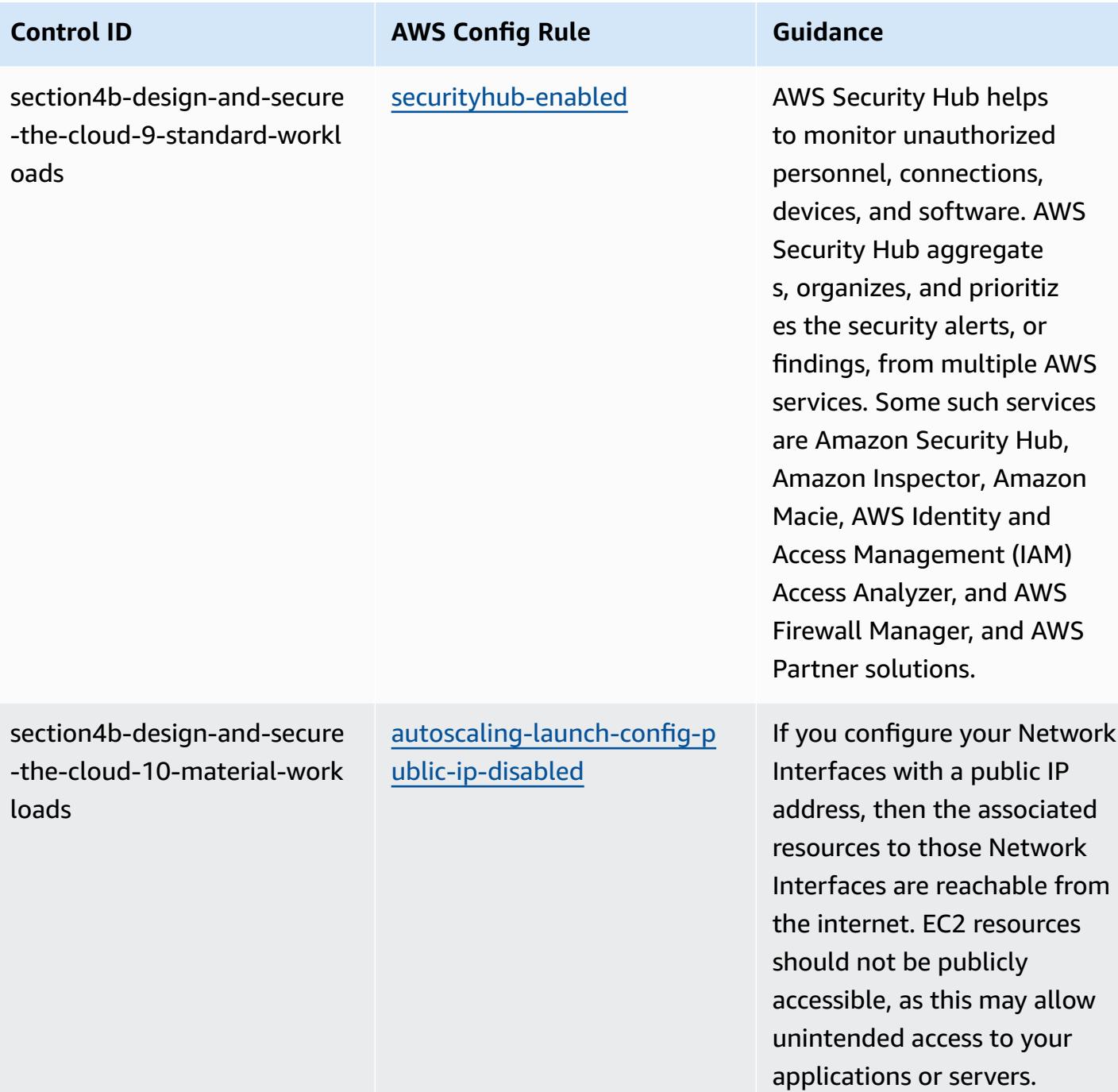

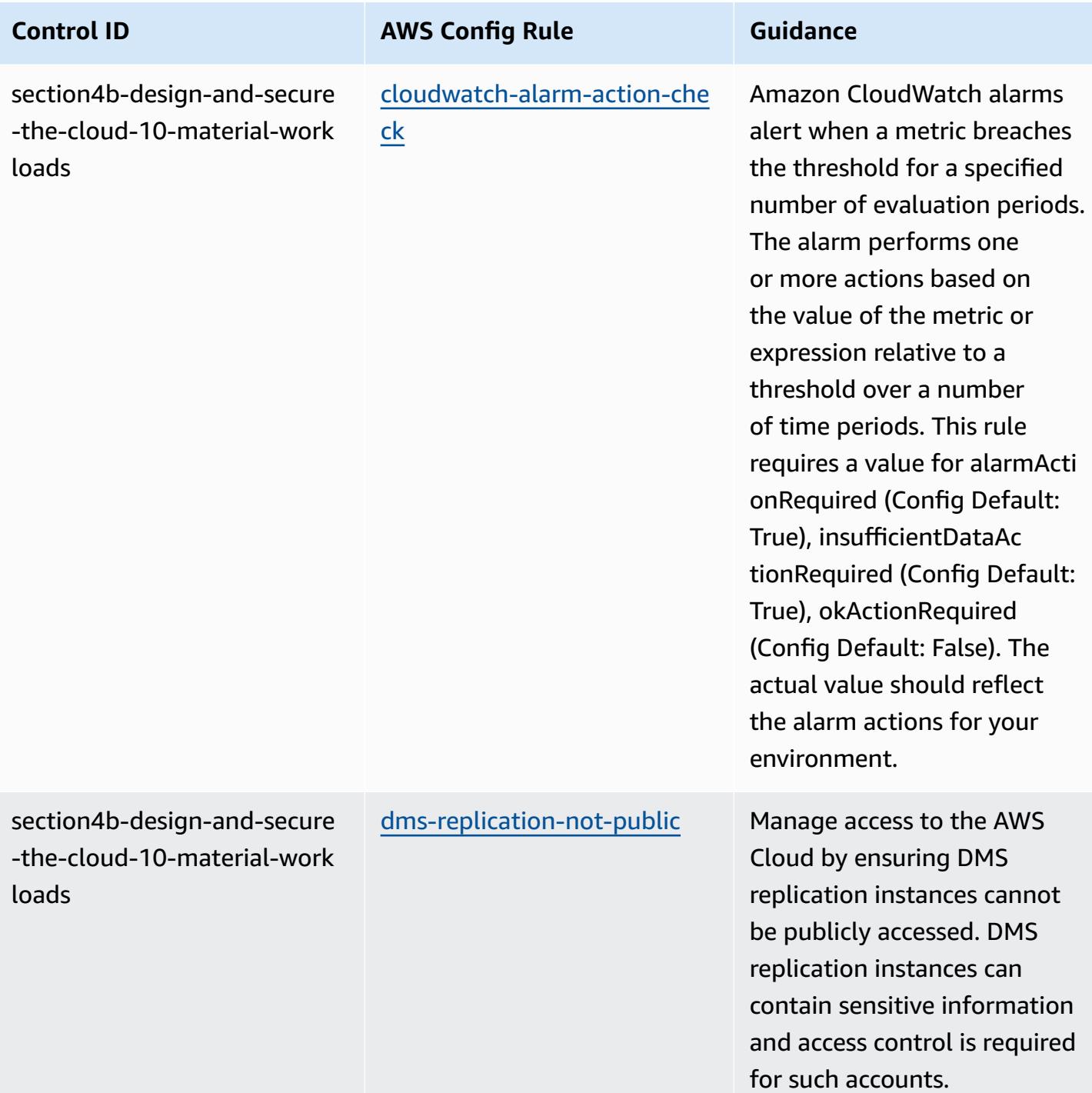

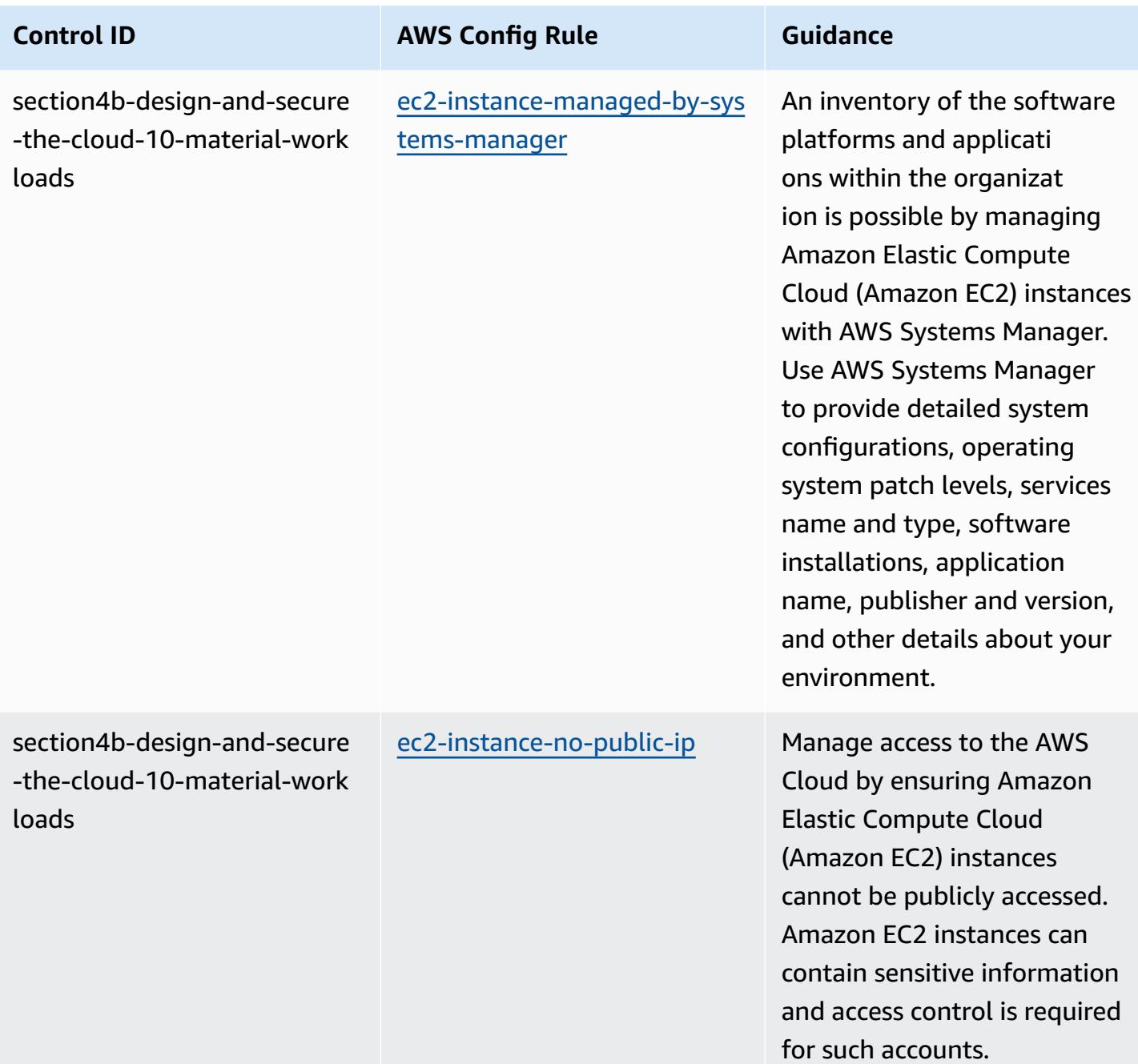

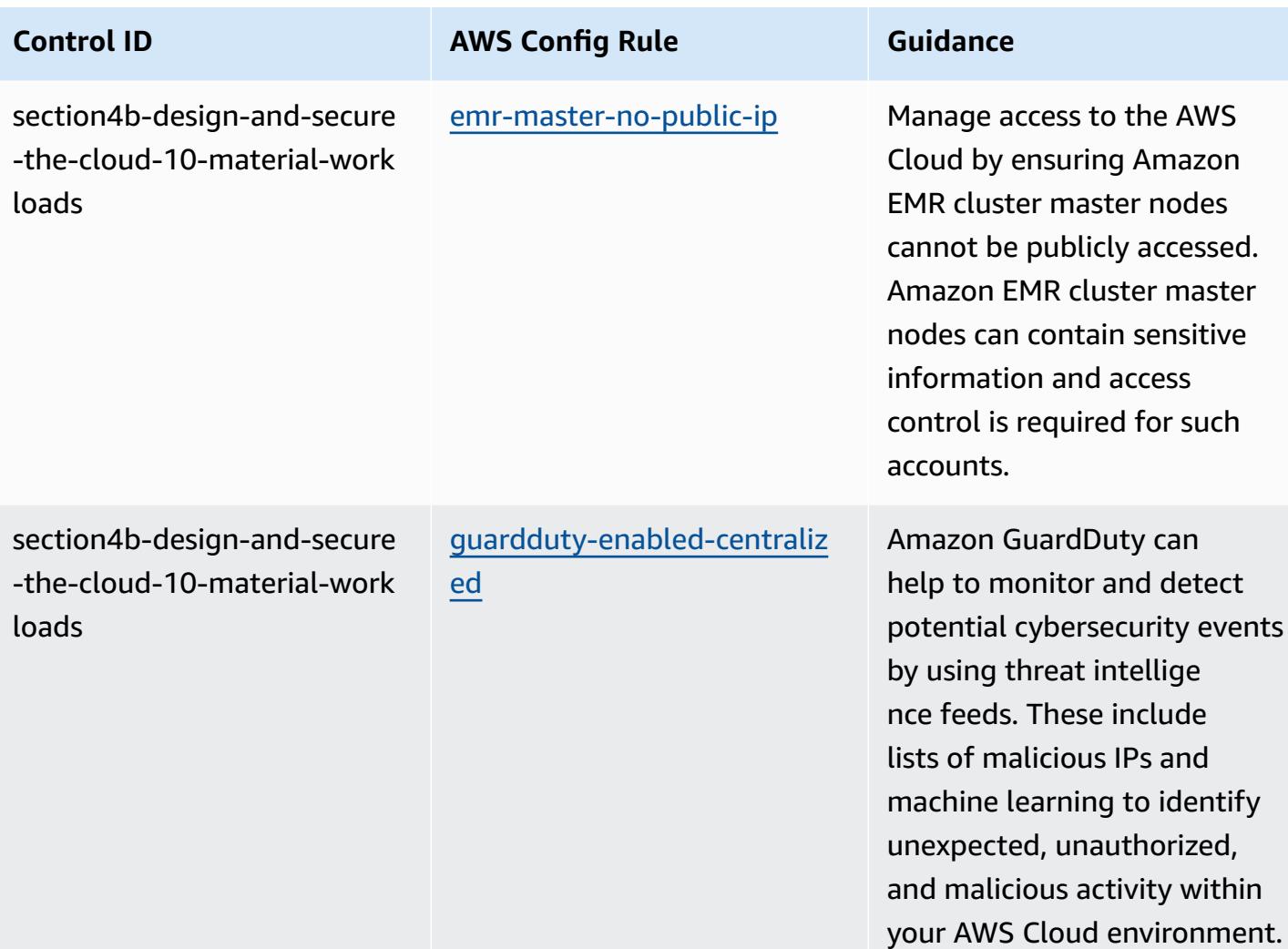

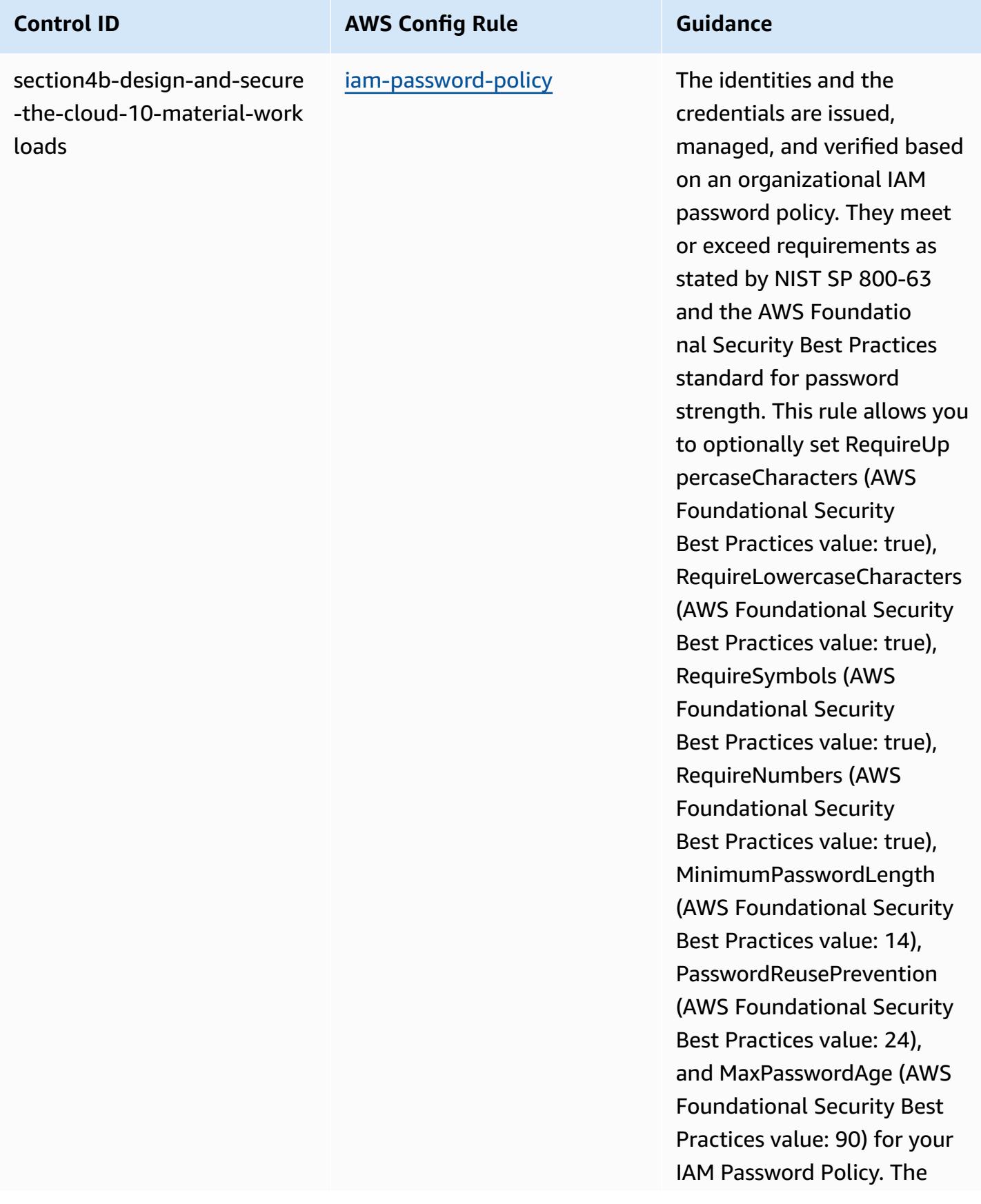

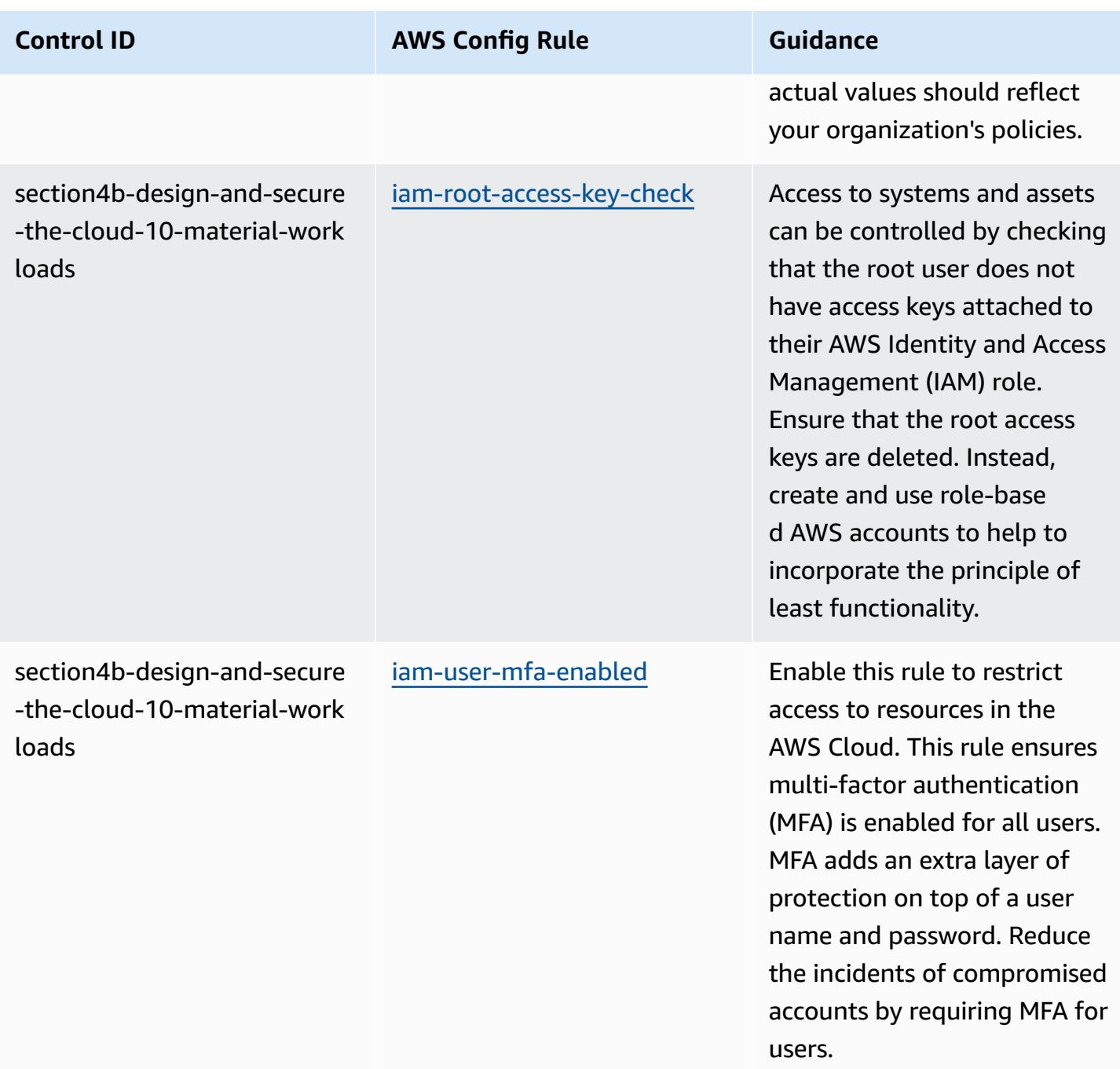

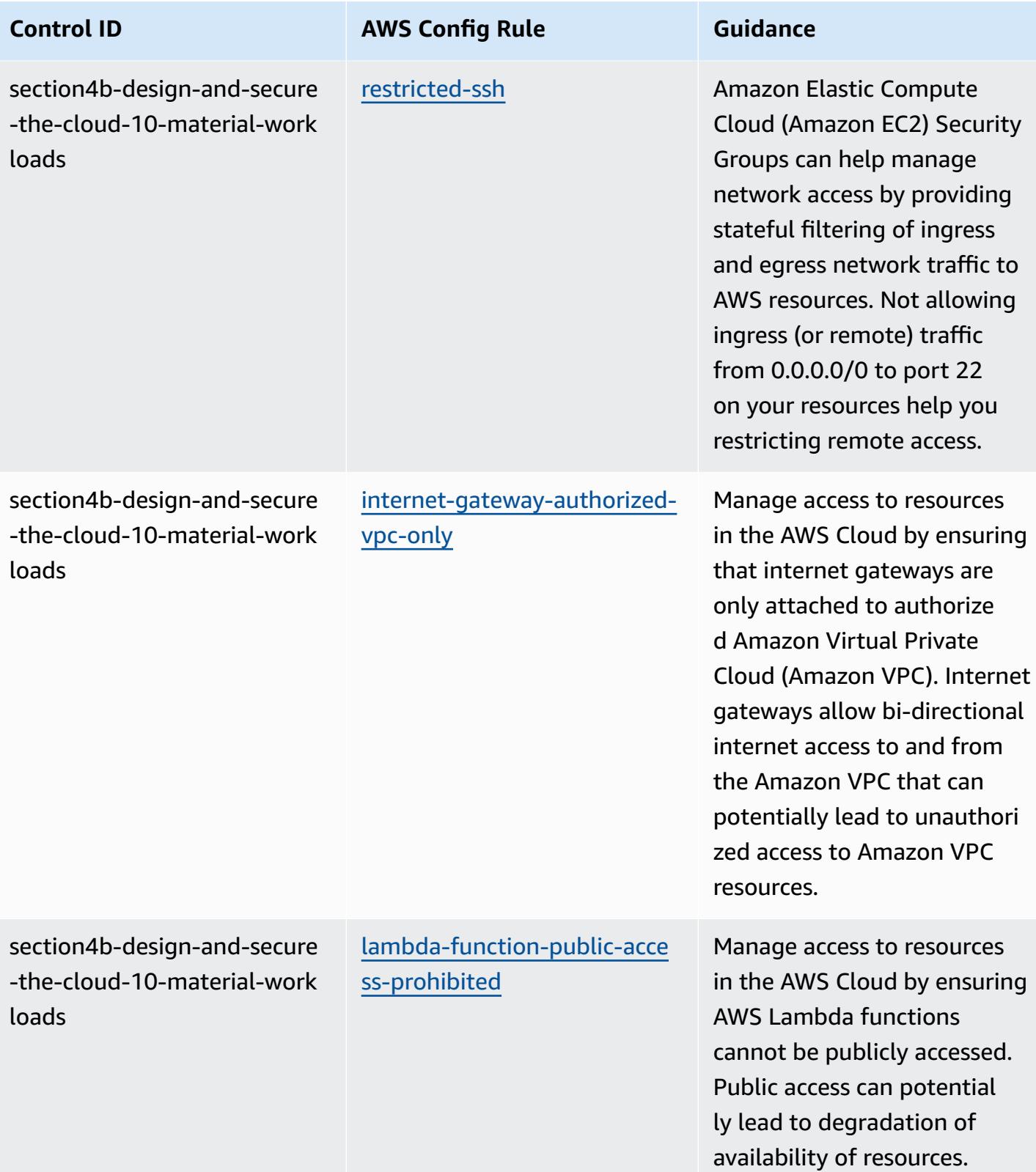

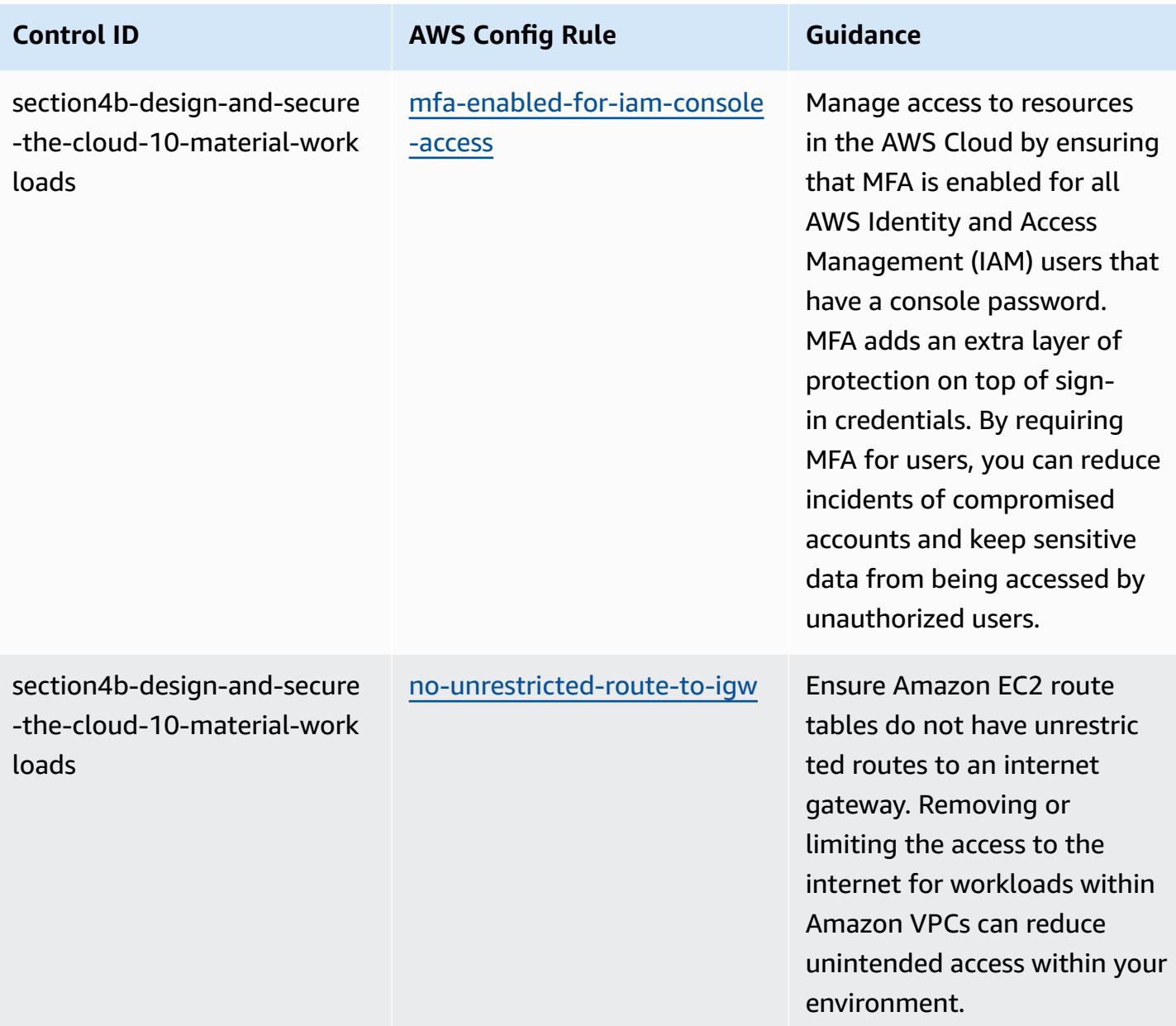

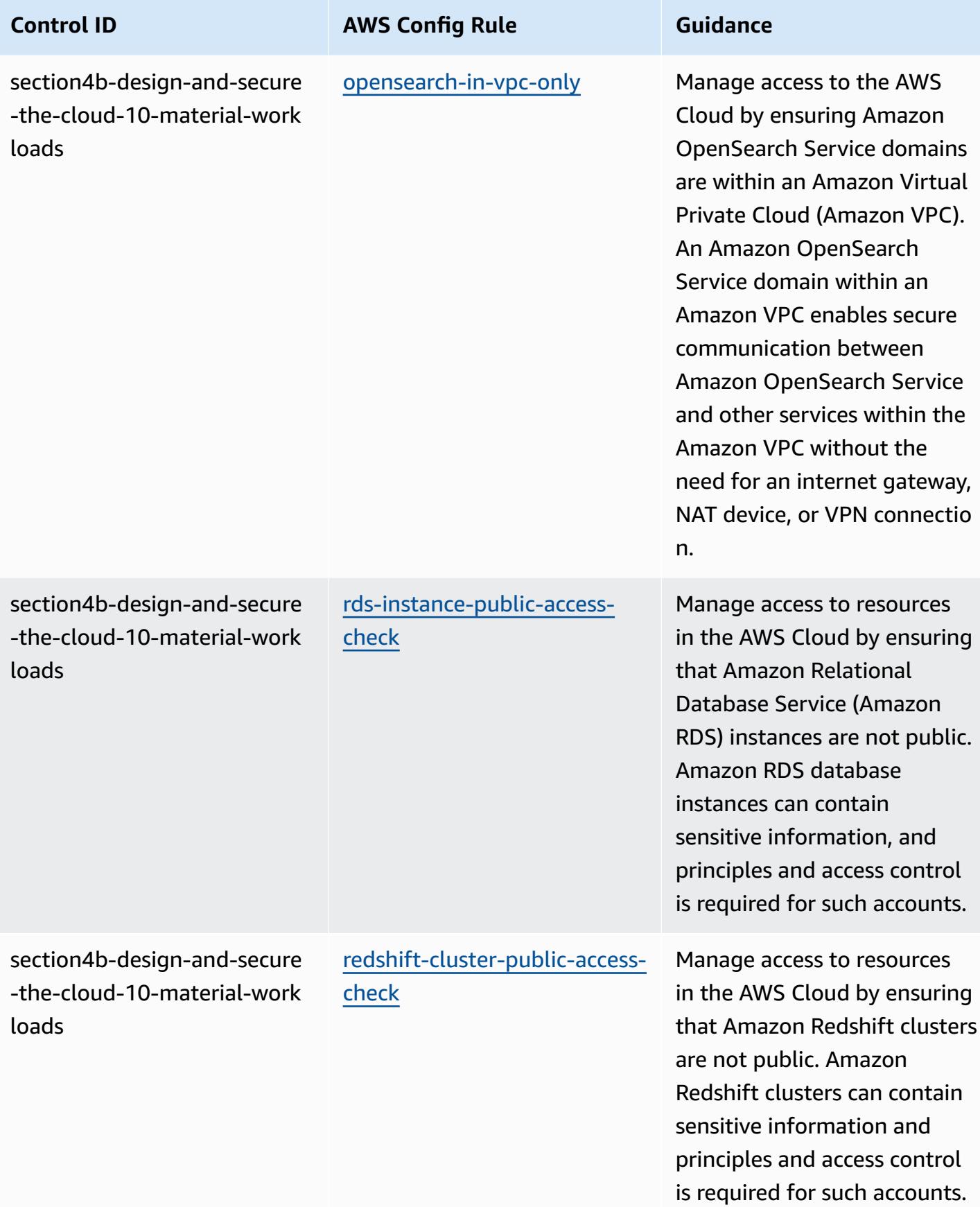

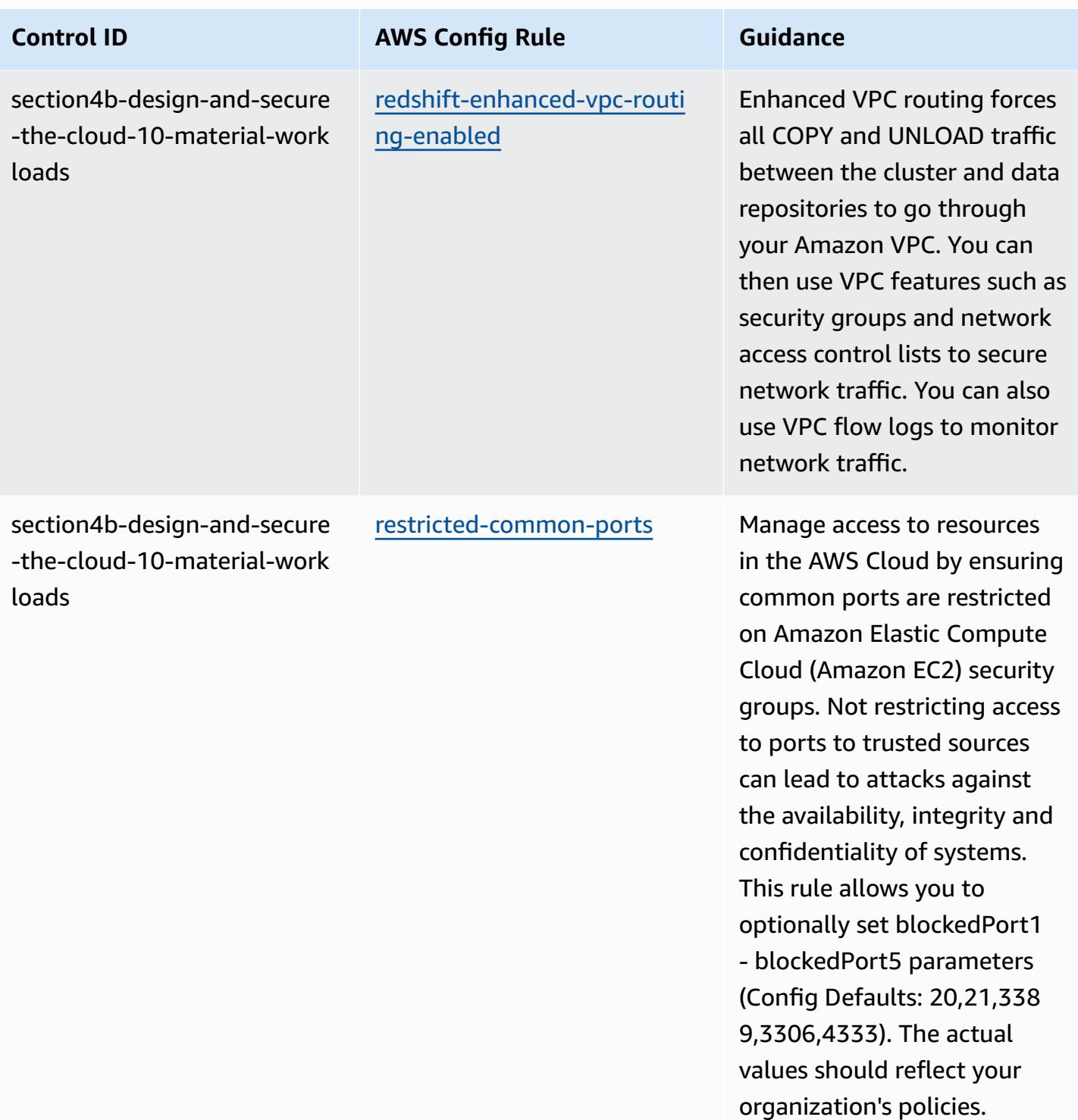

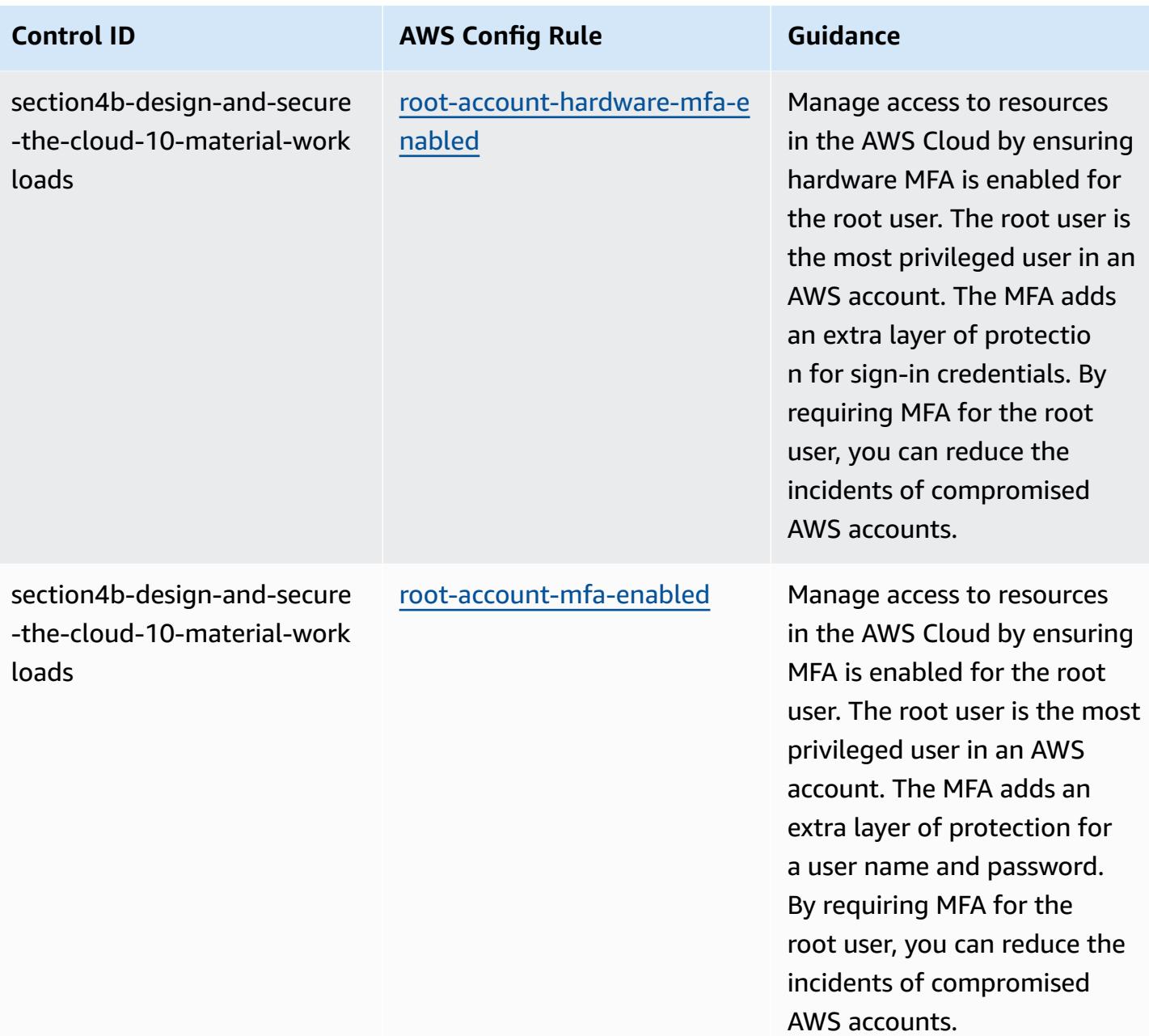

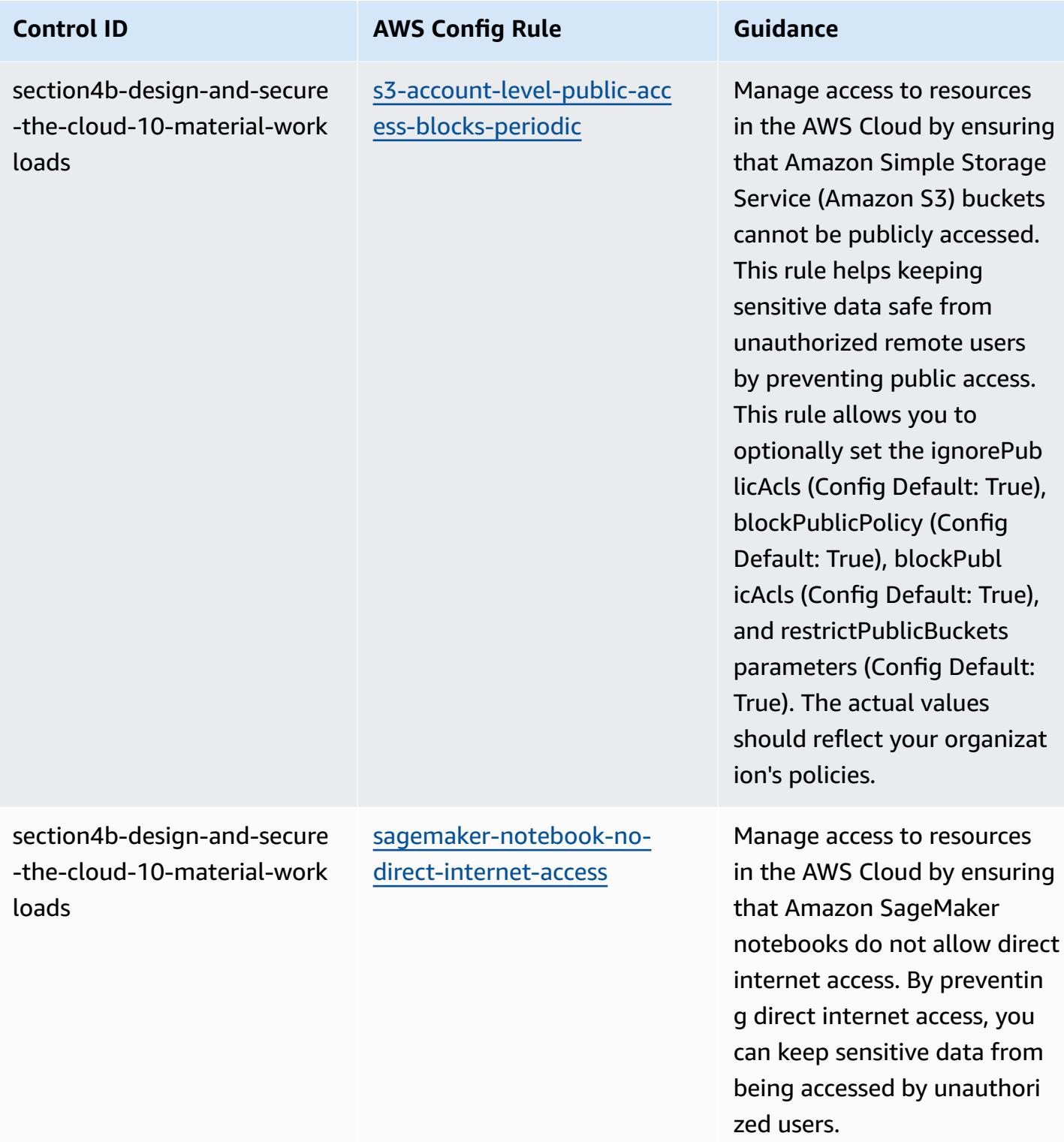

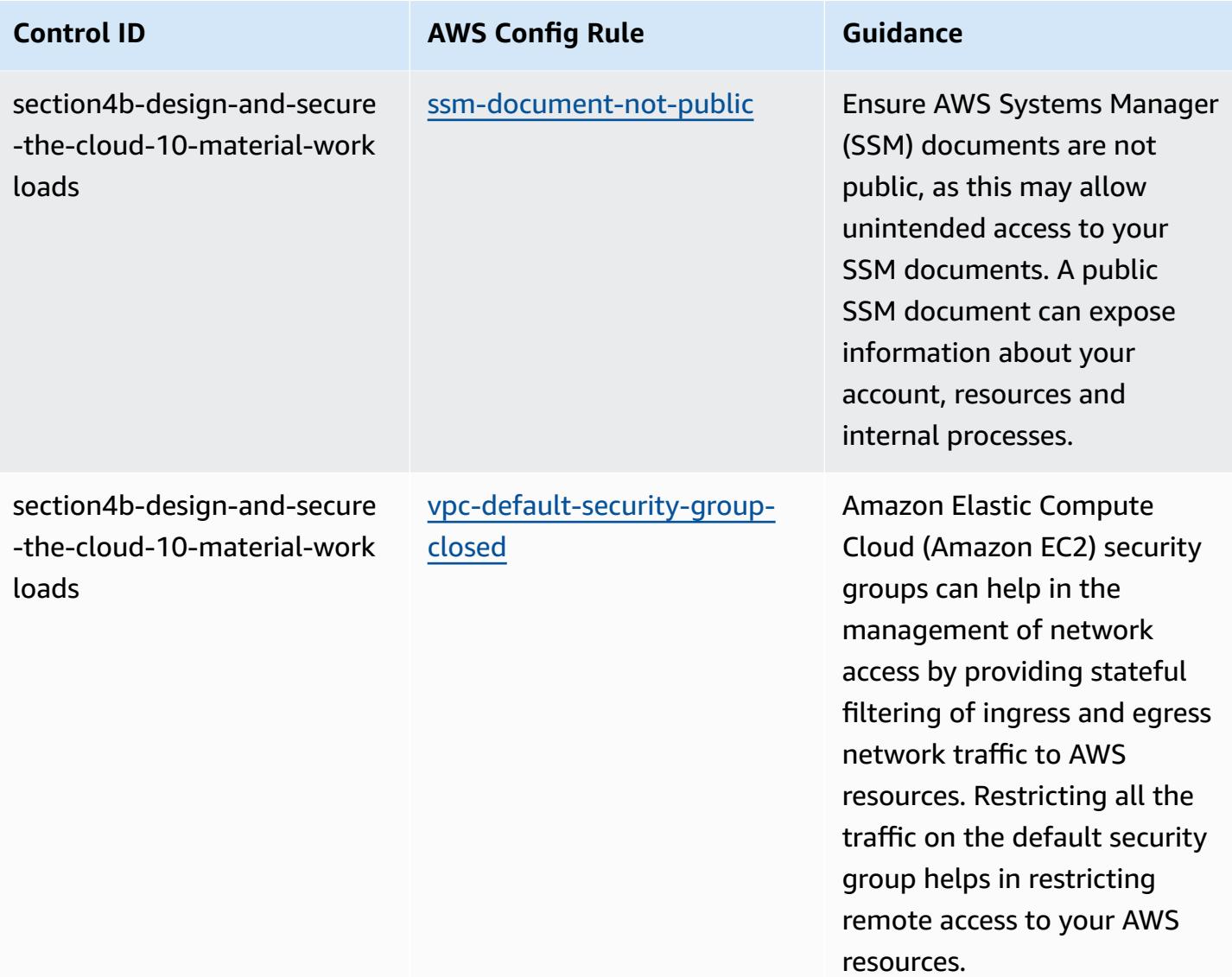

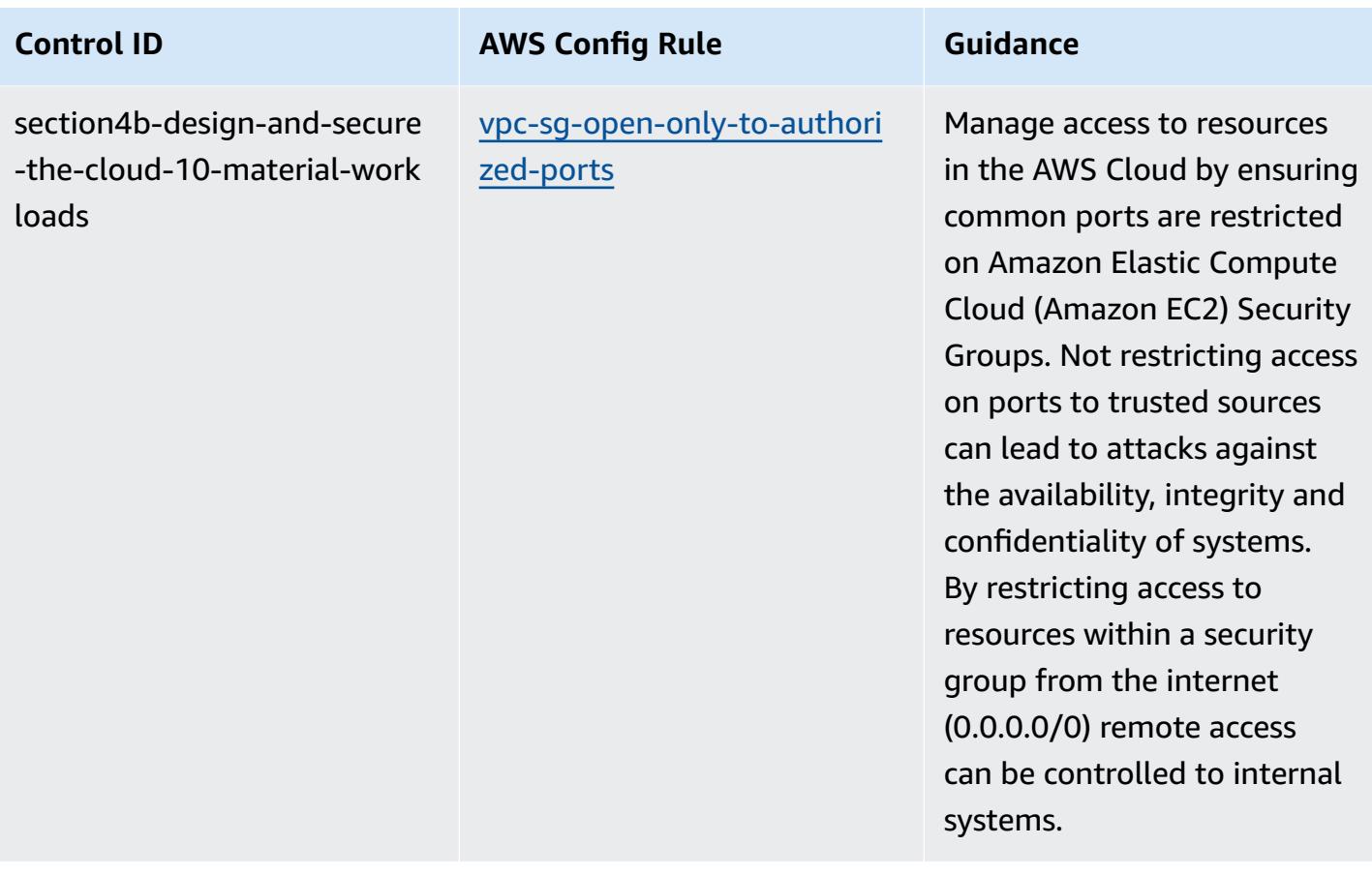

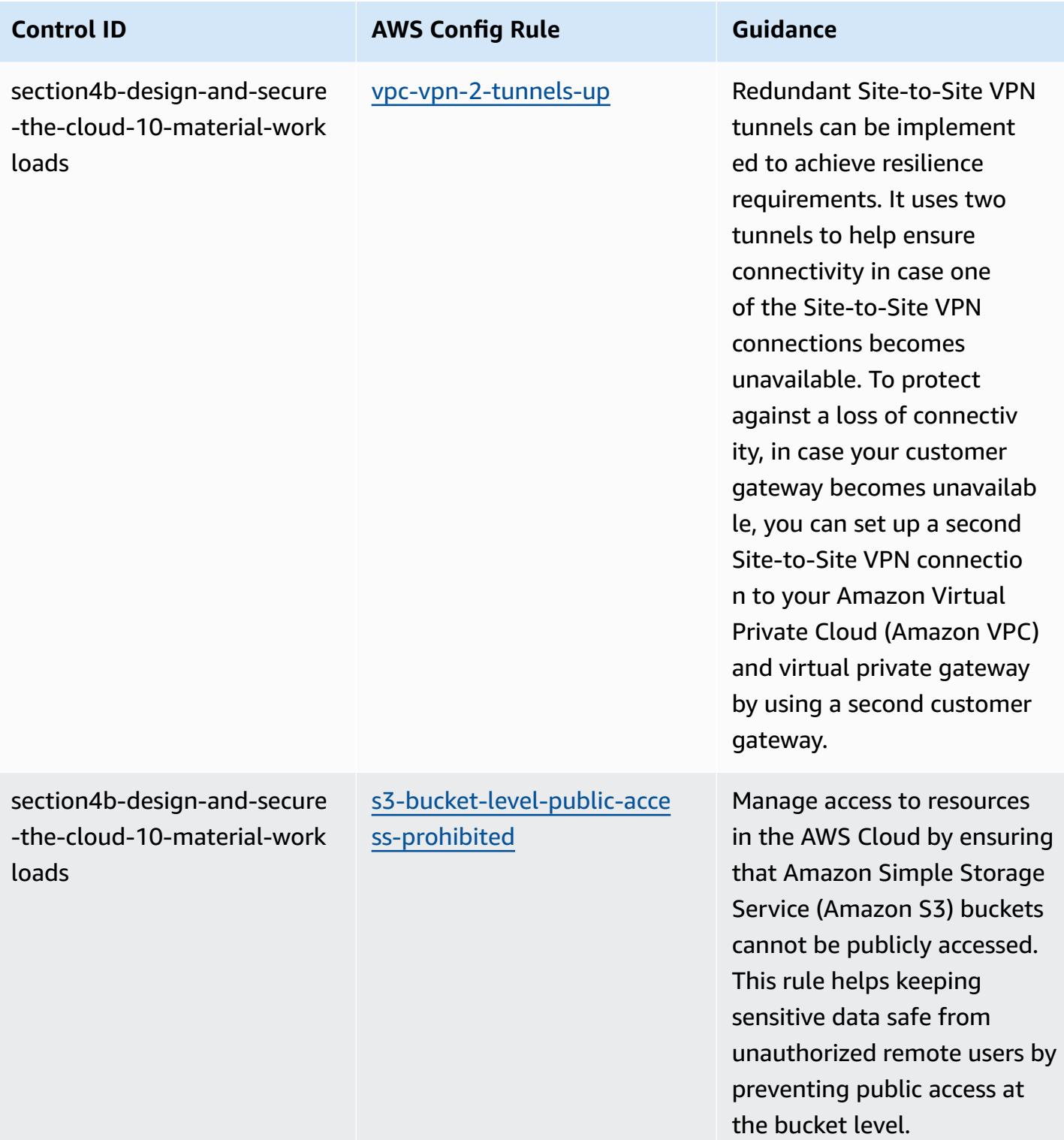

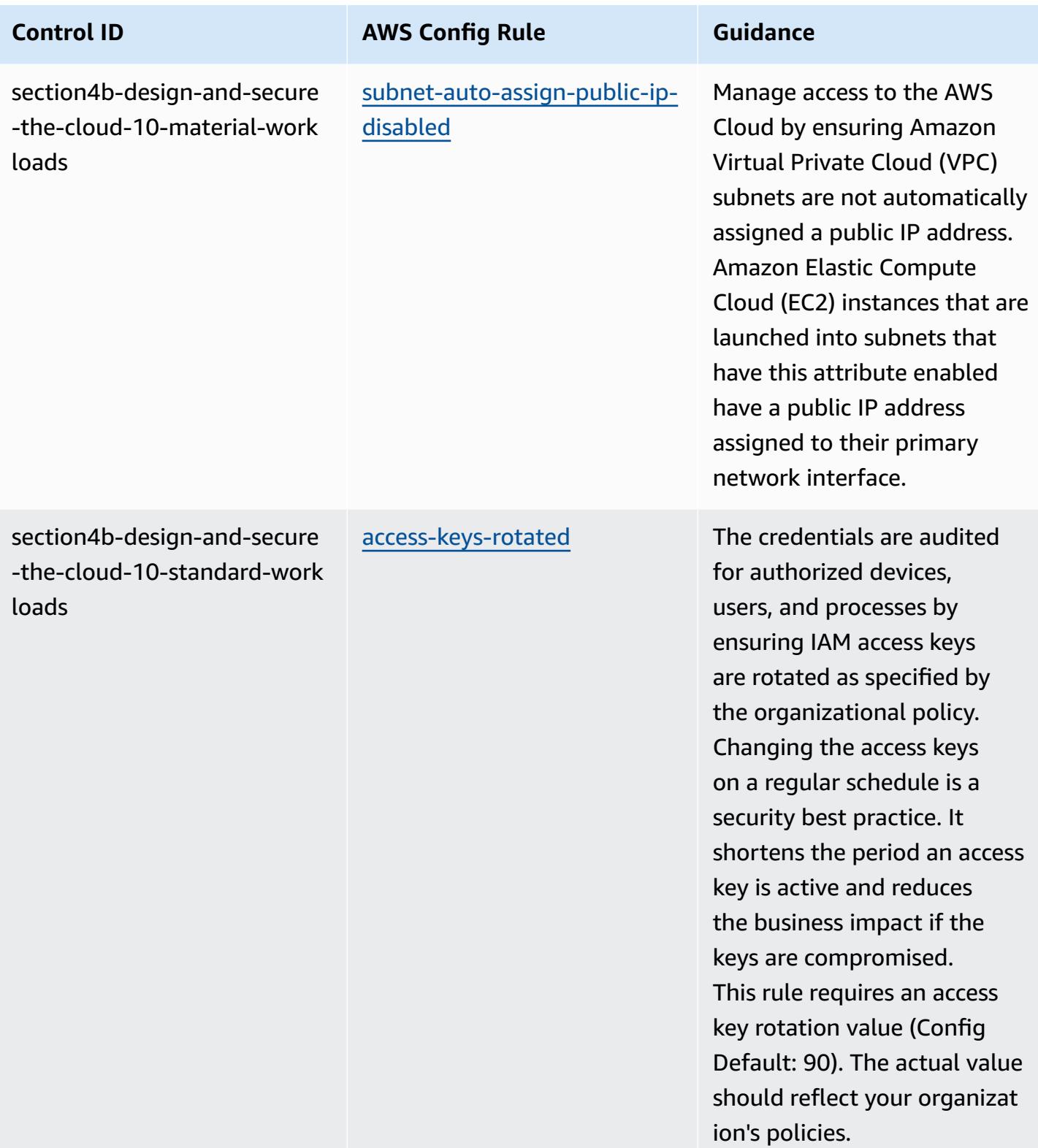

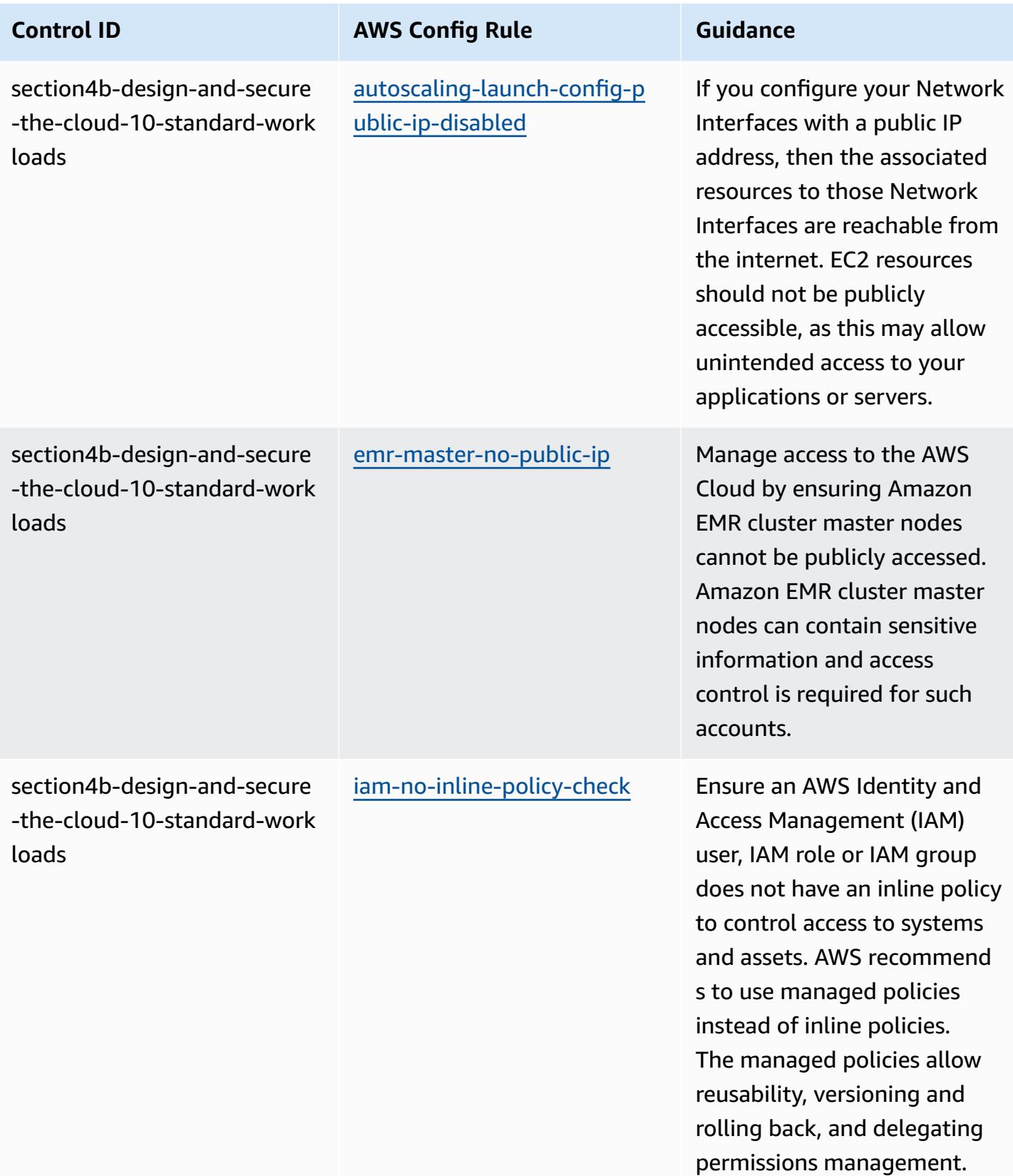

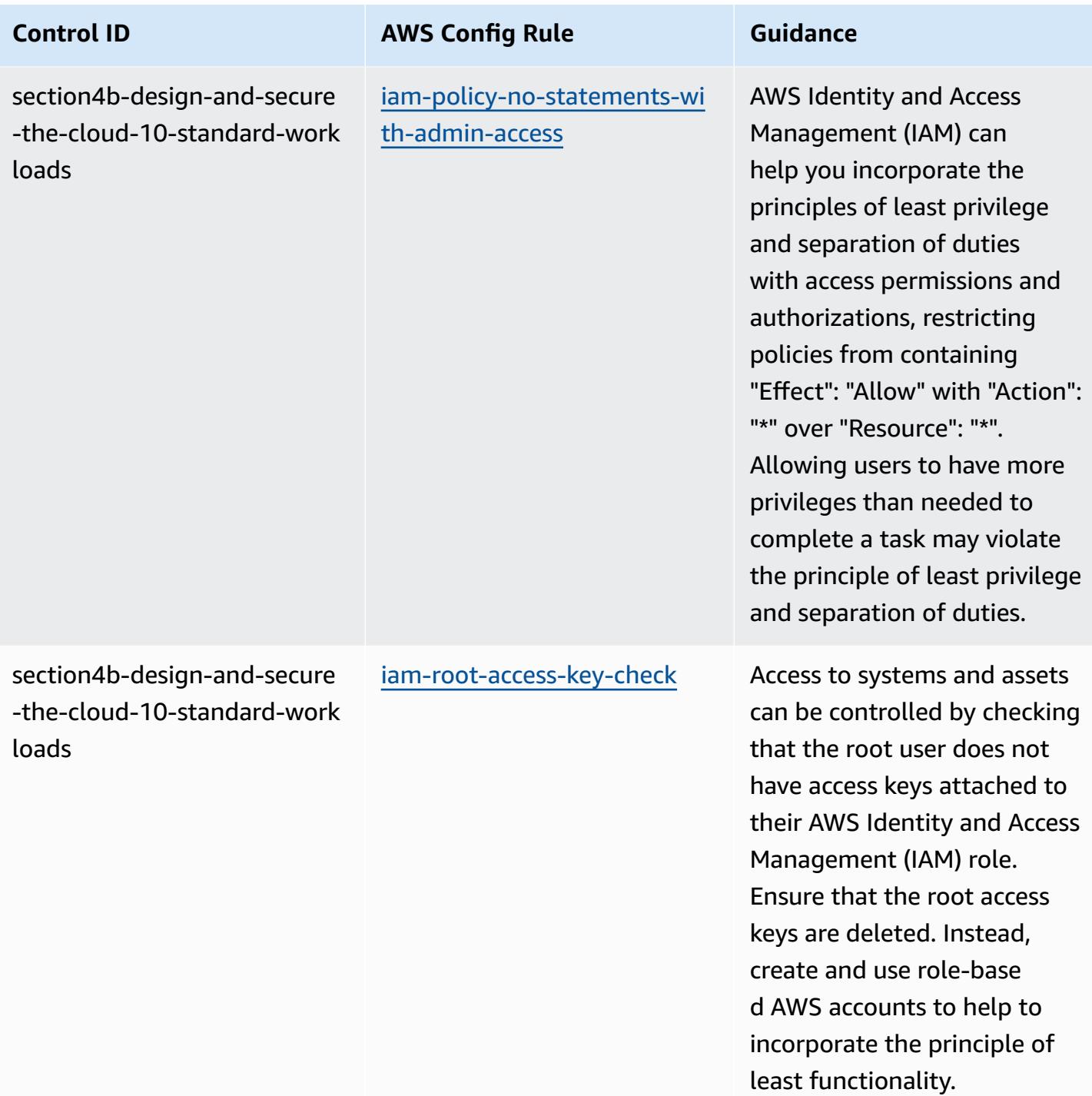

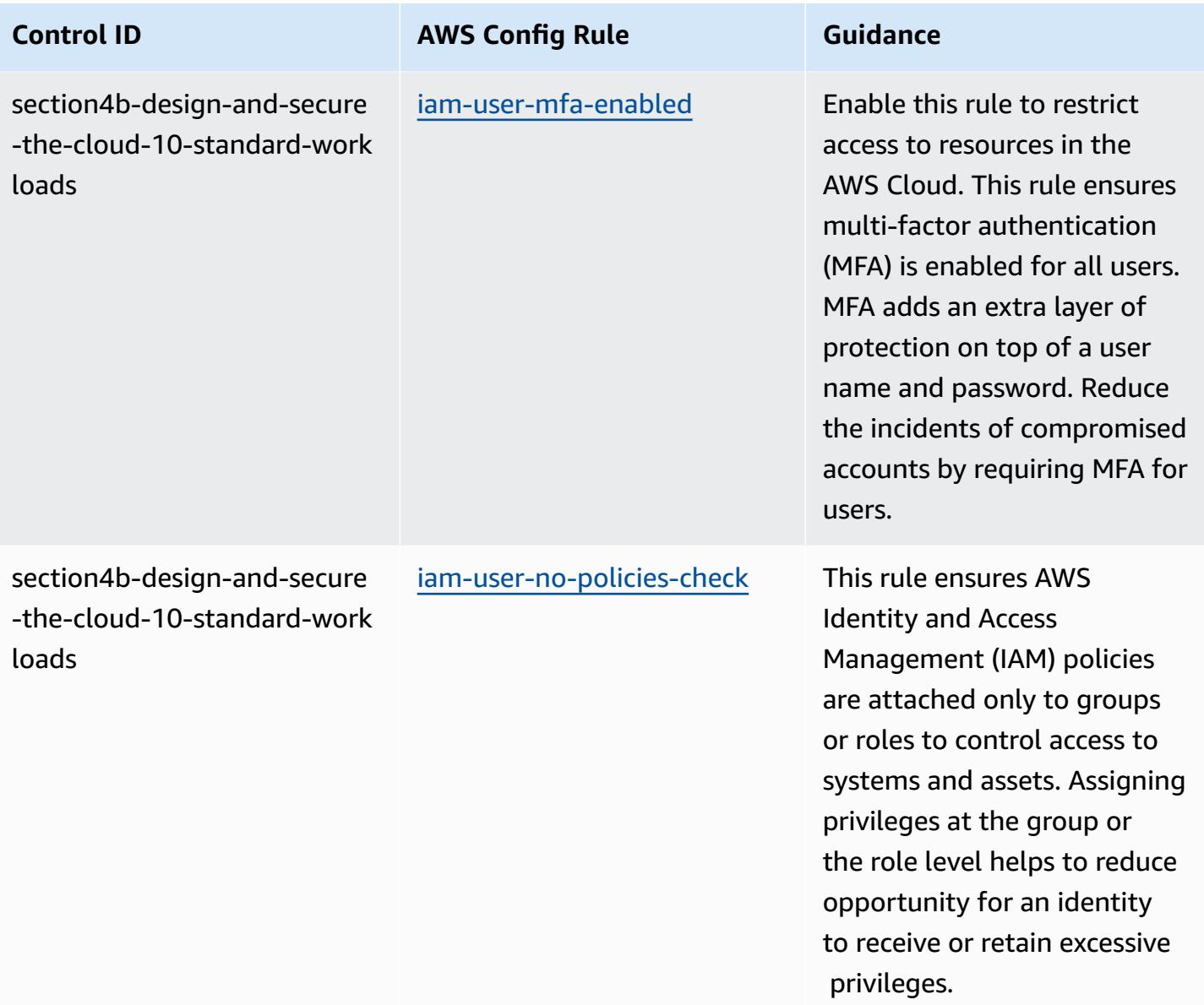

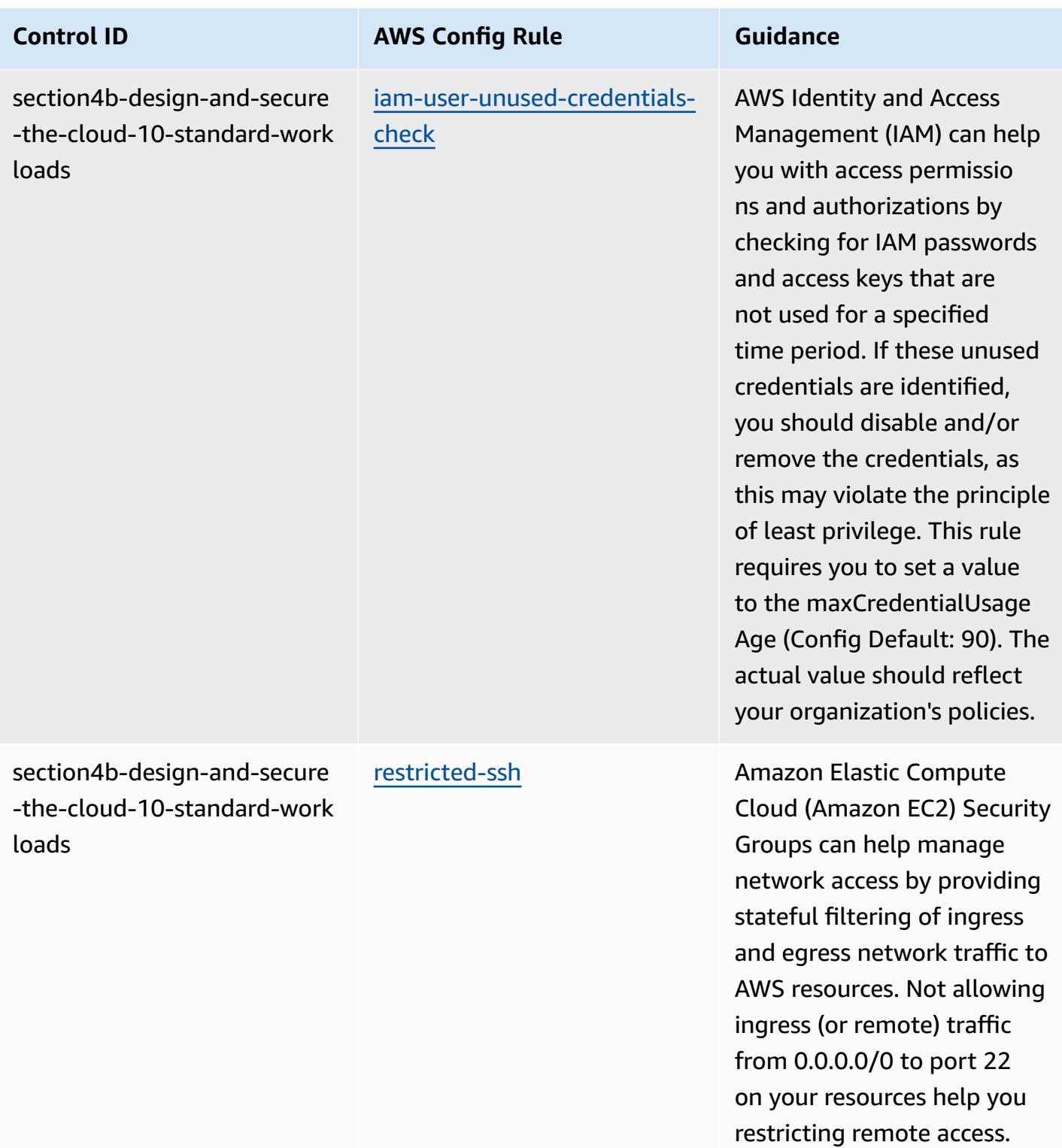

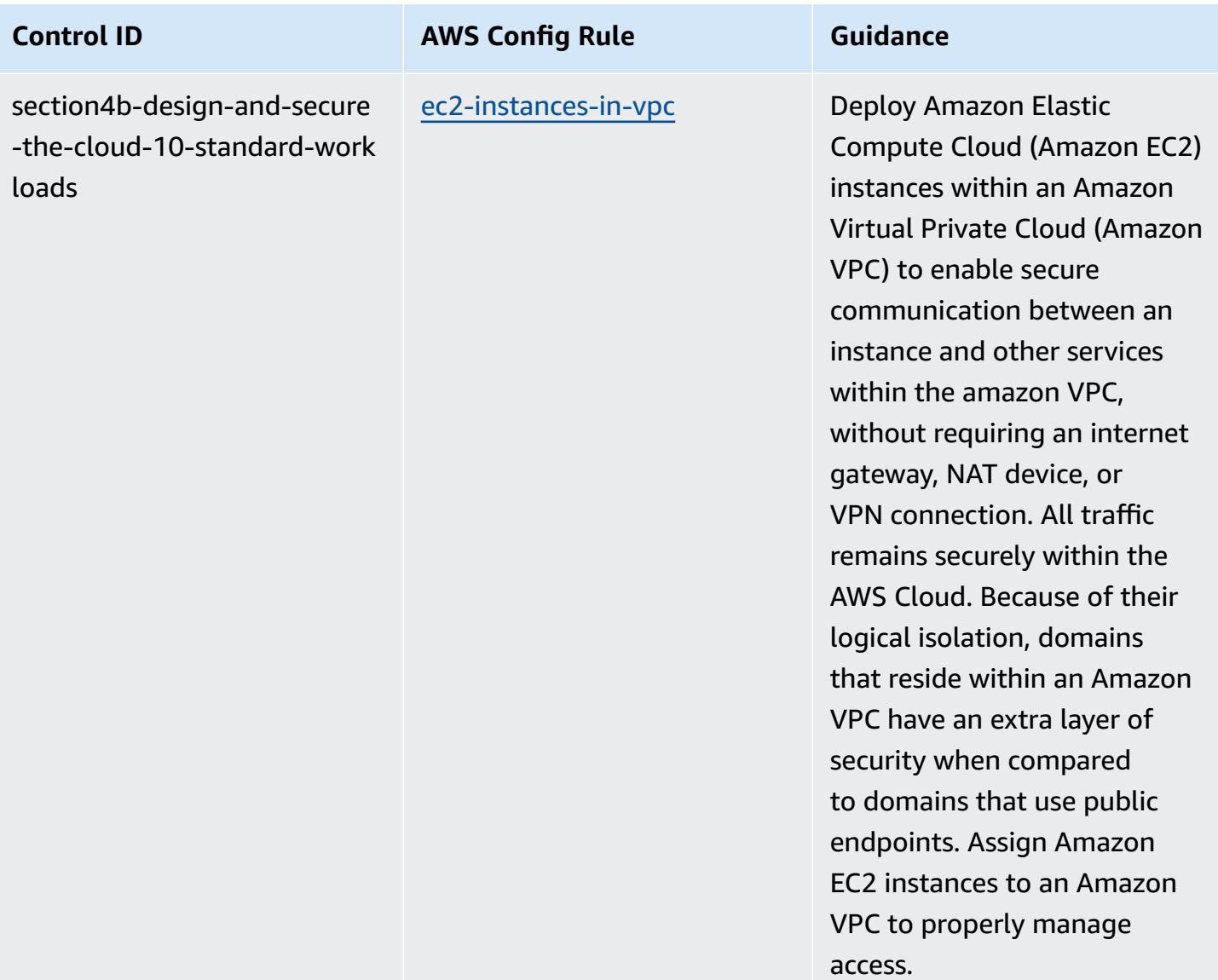

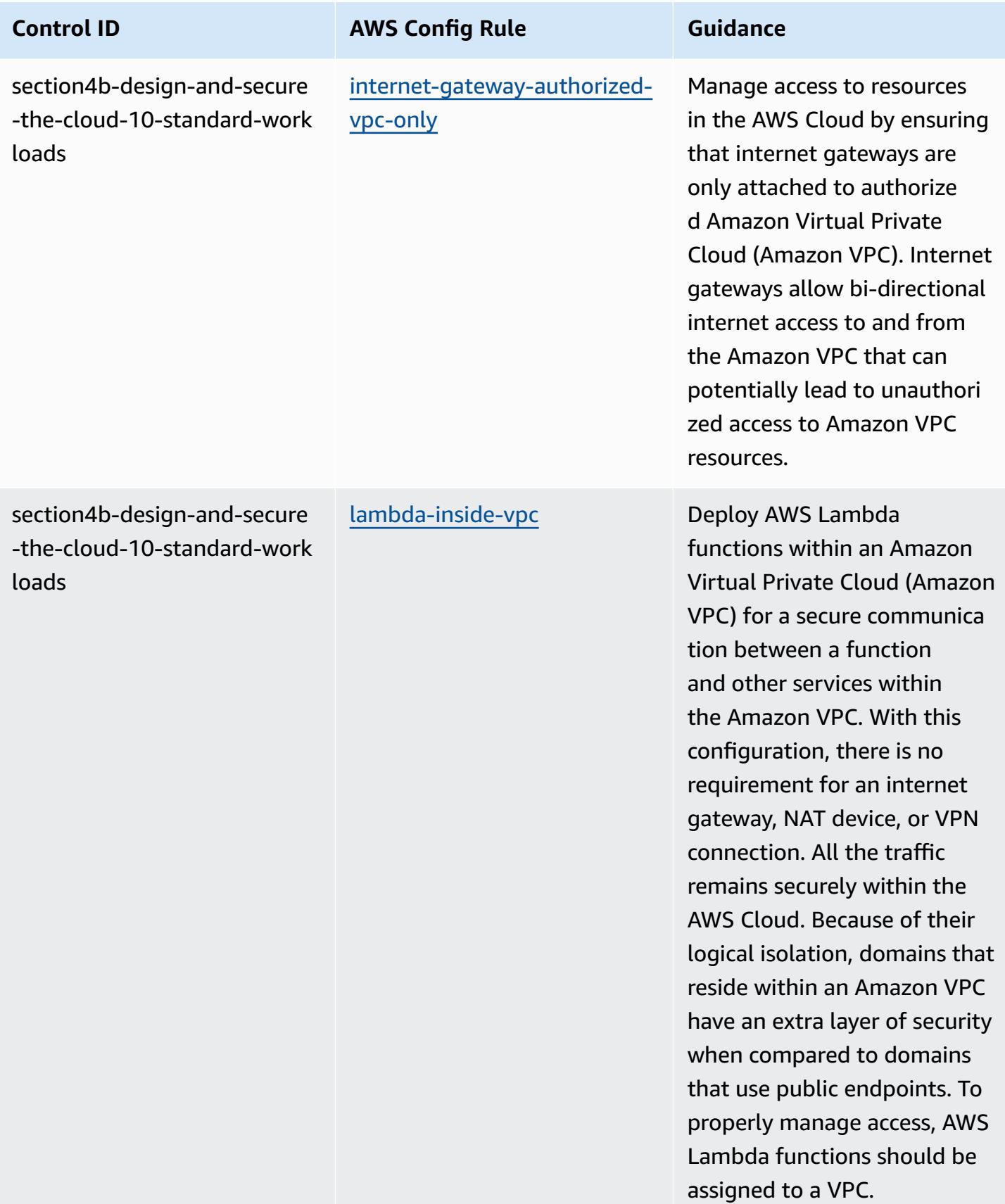

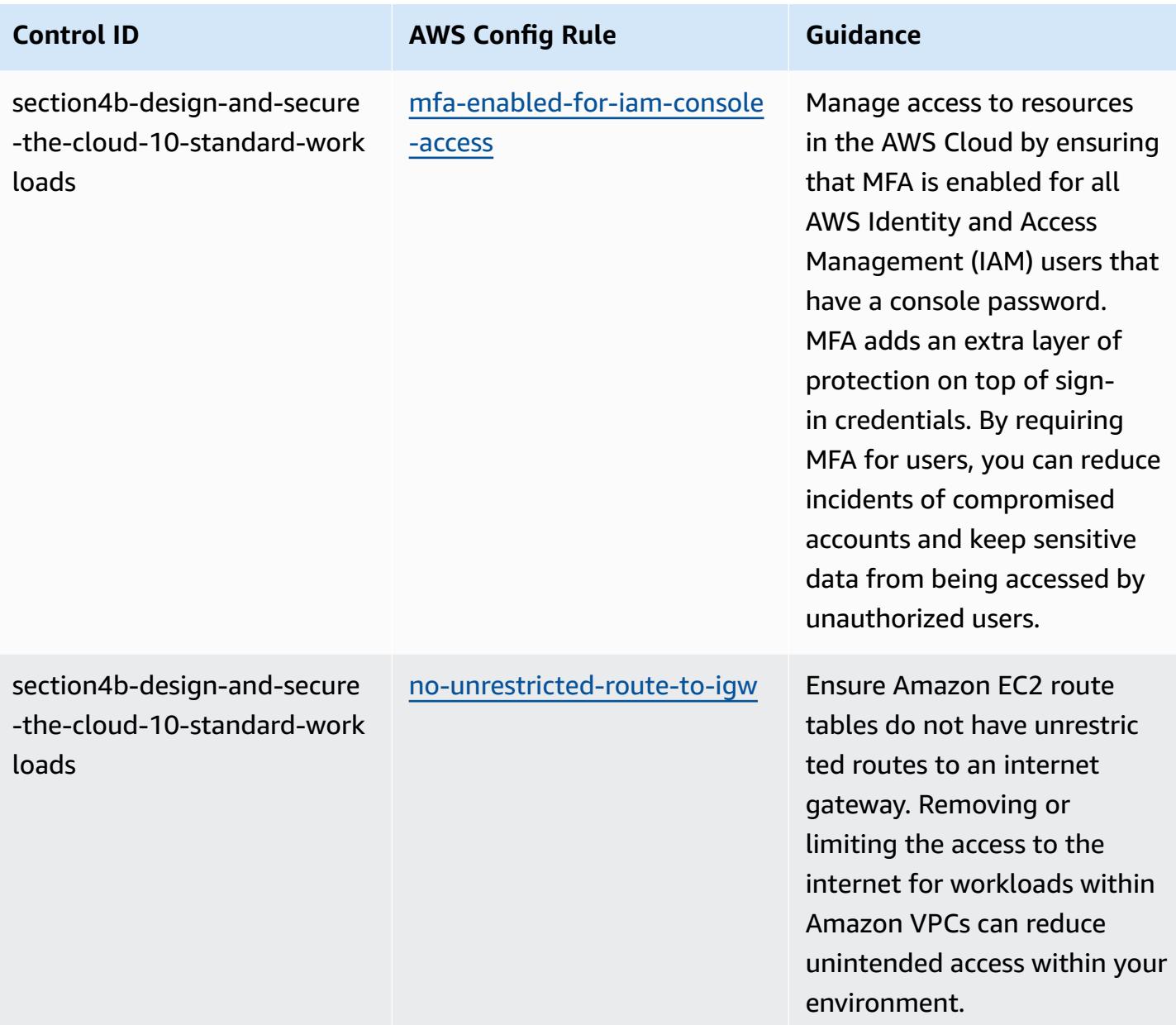

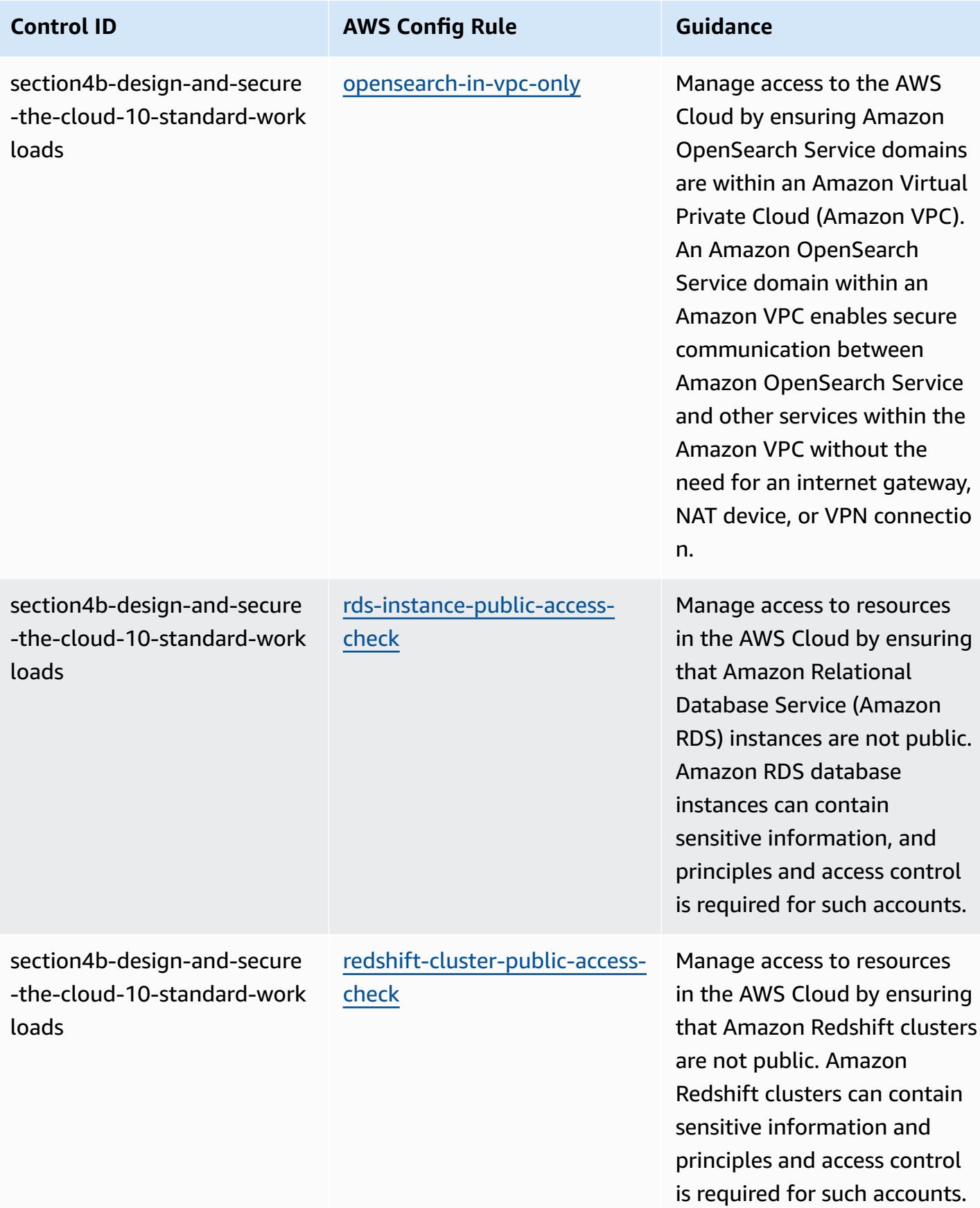

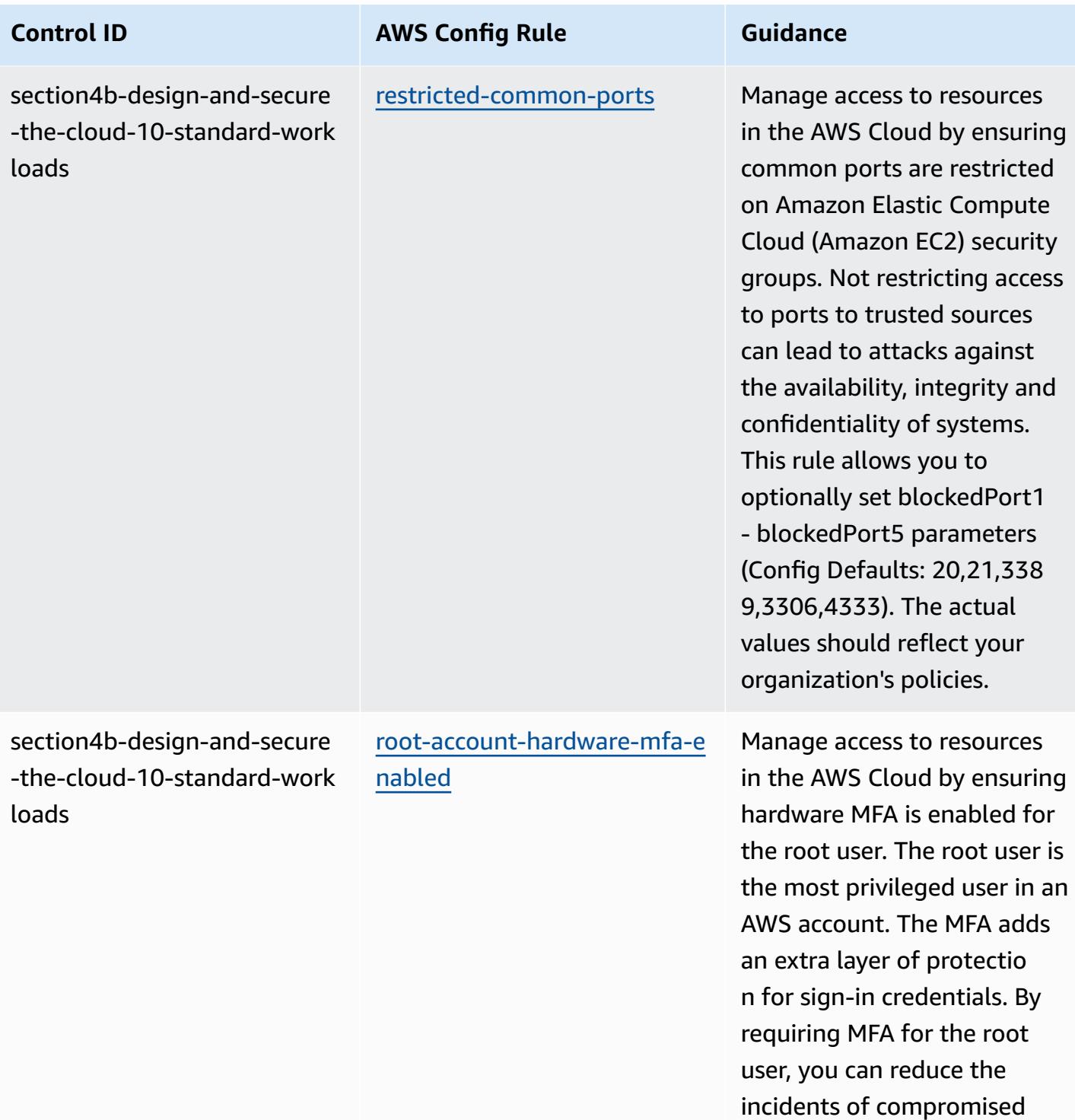

AWS accounts.

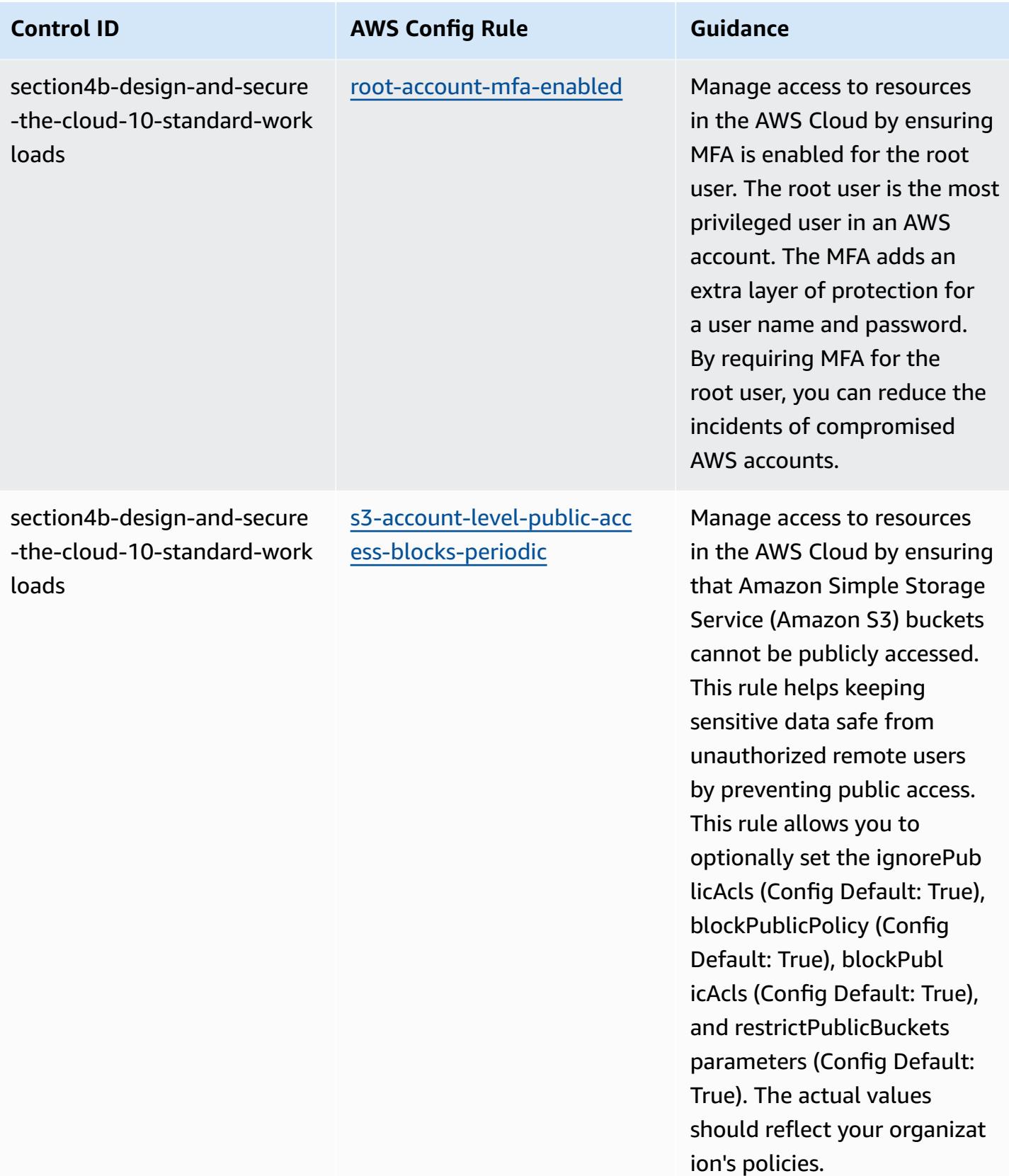

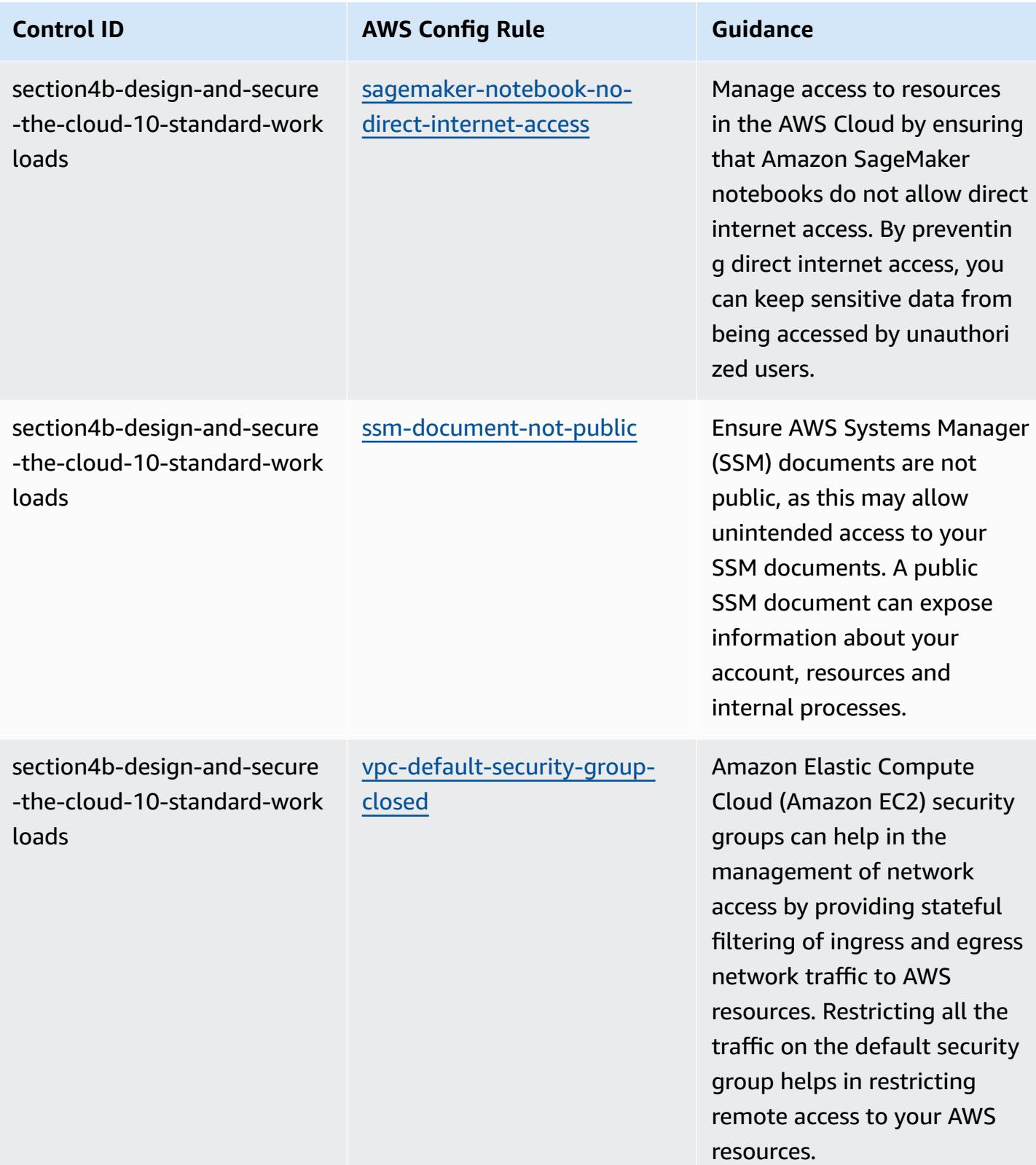

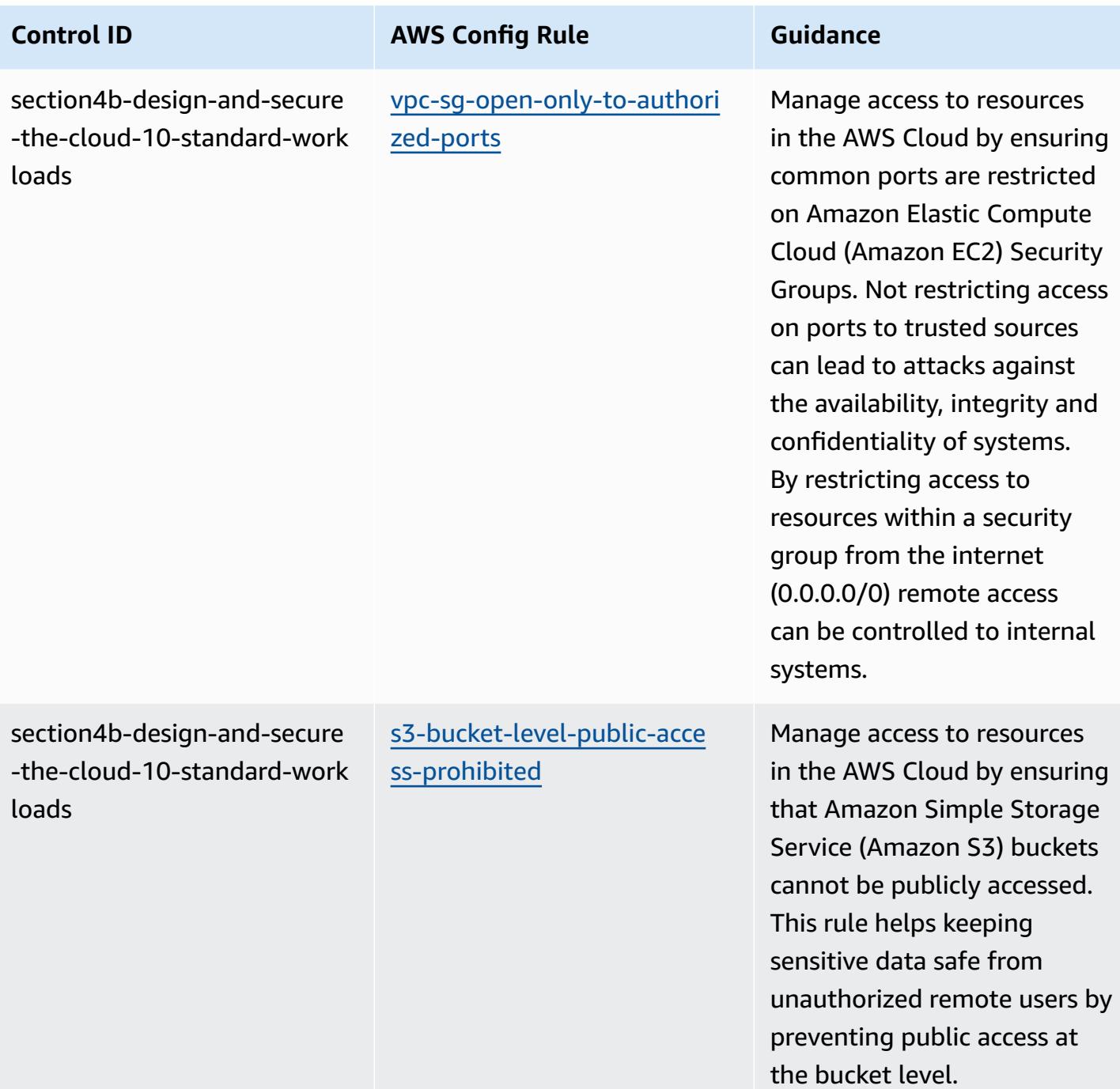

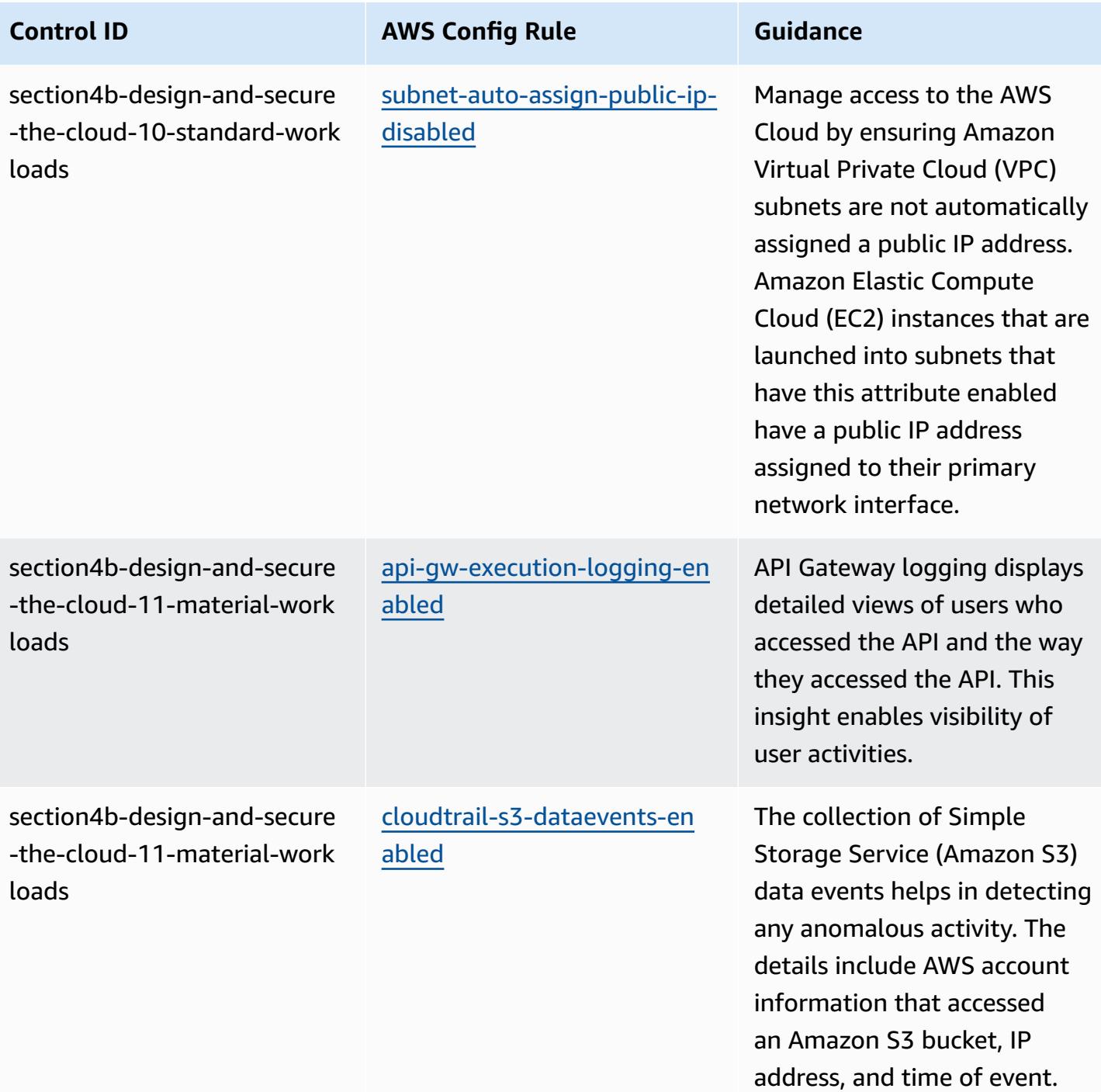
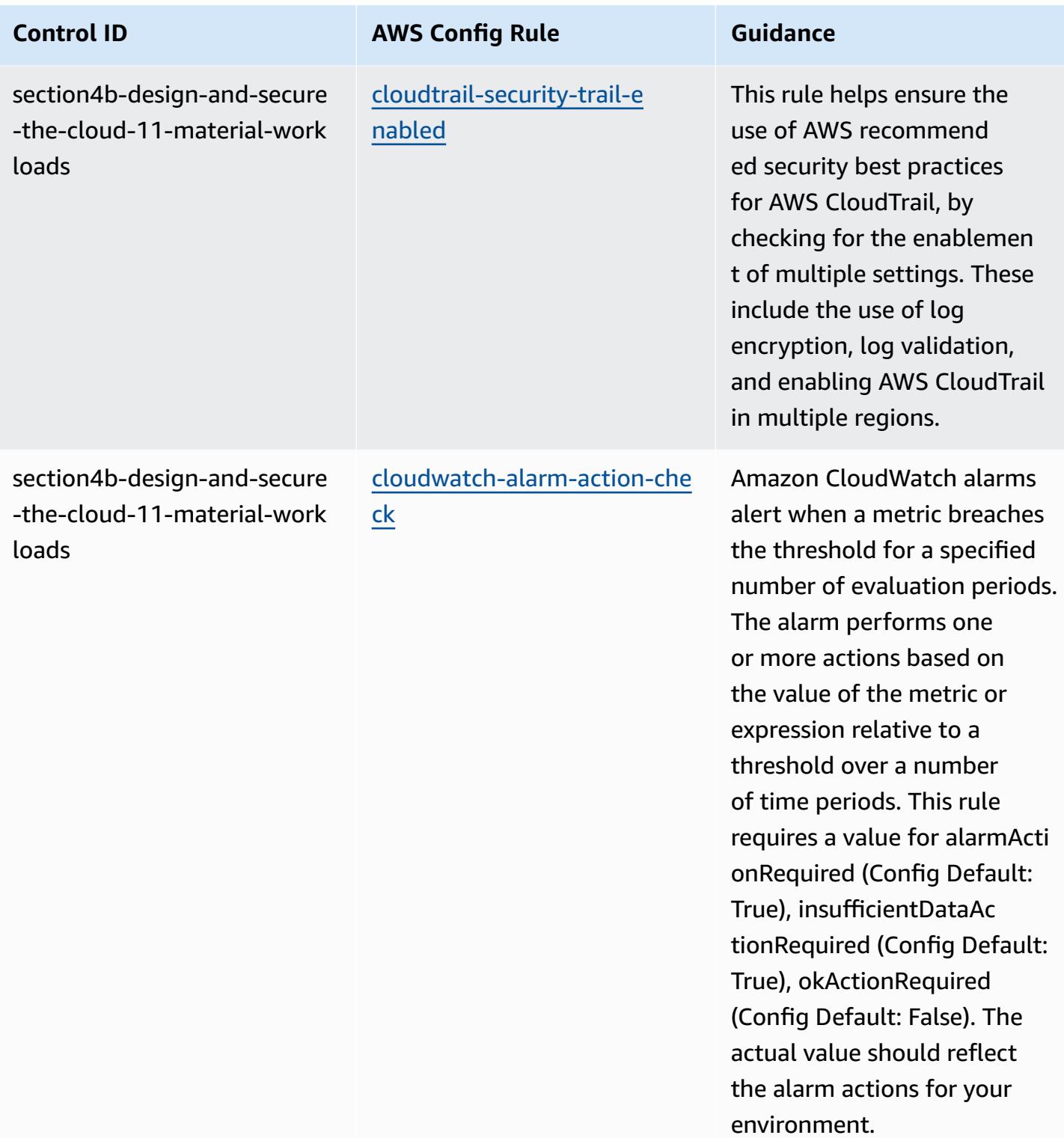

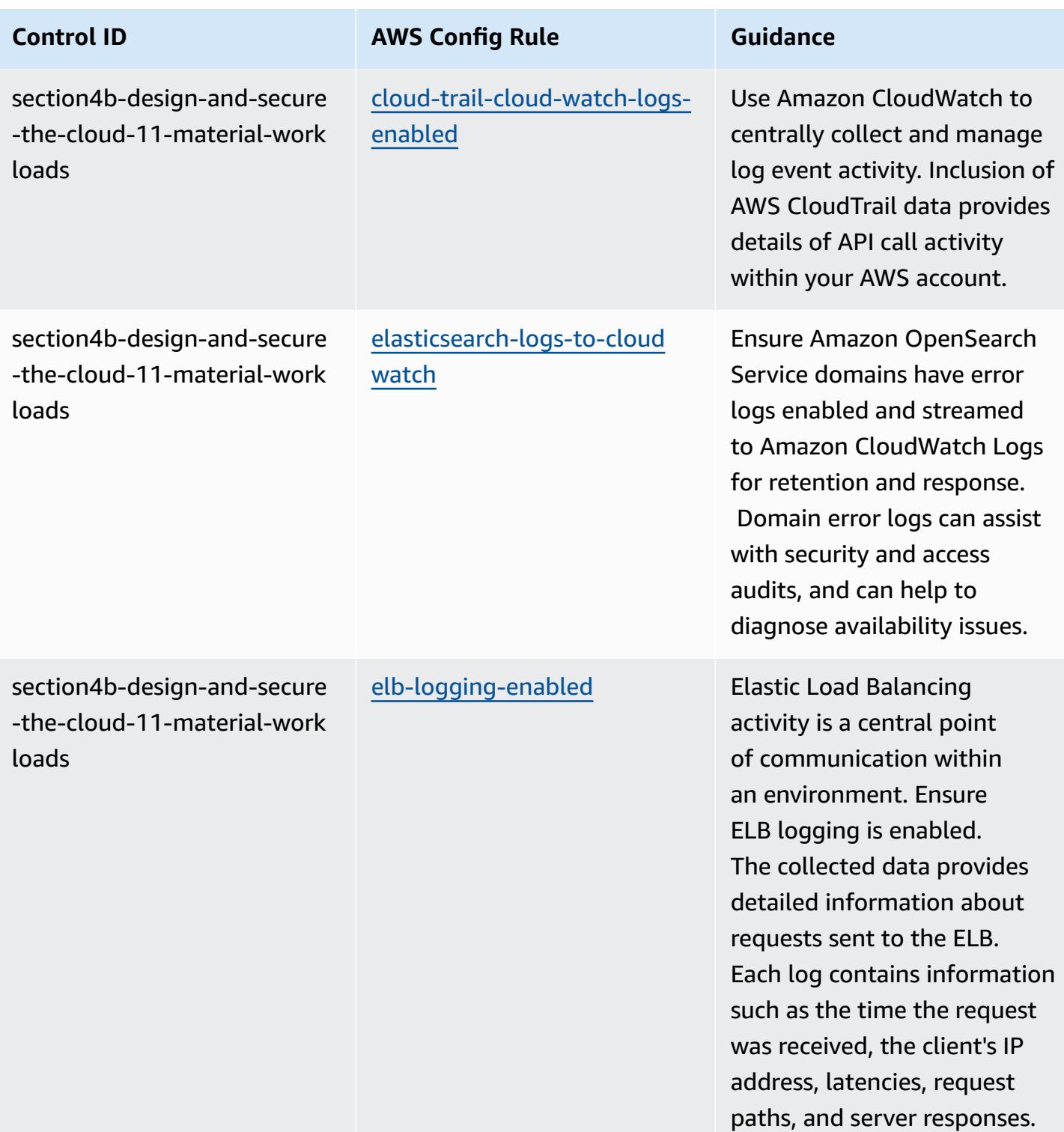

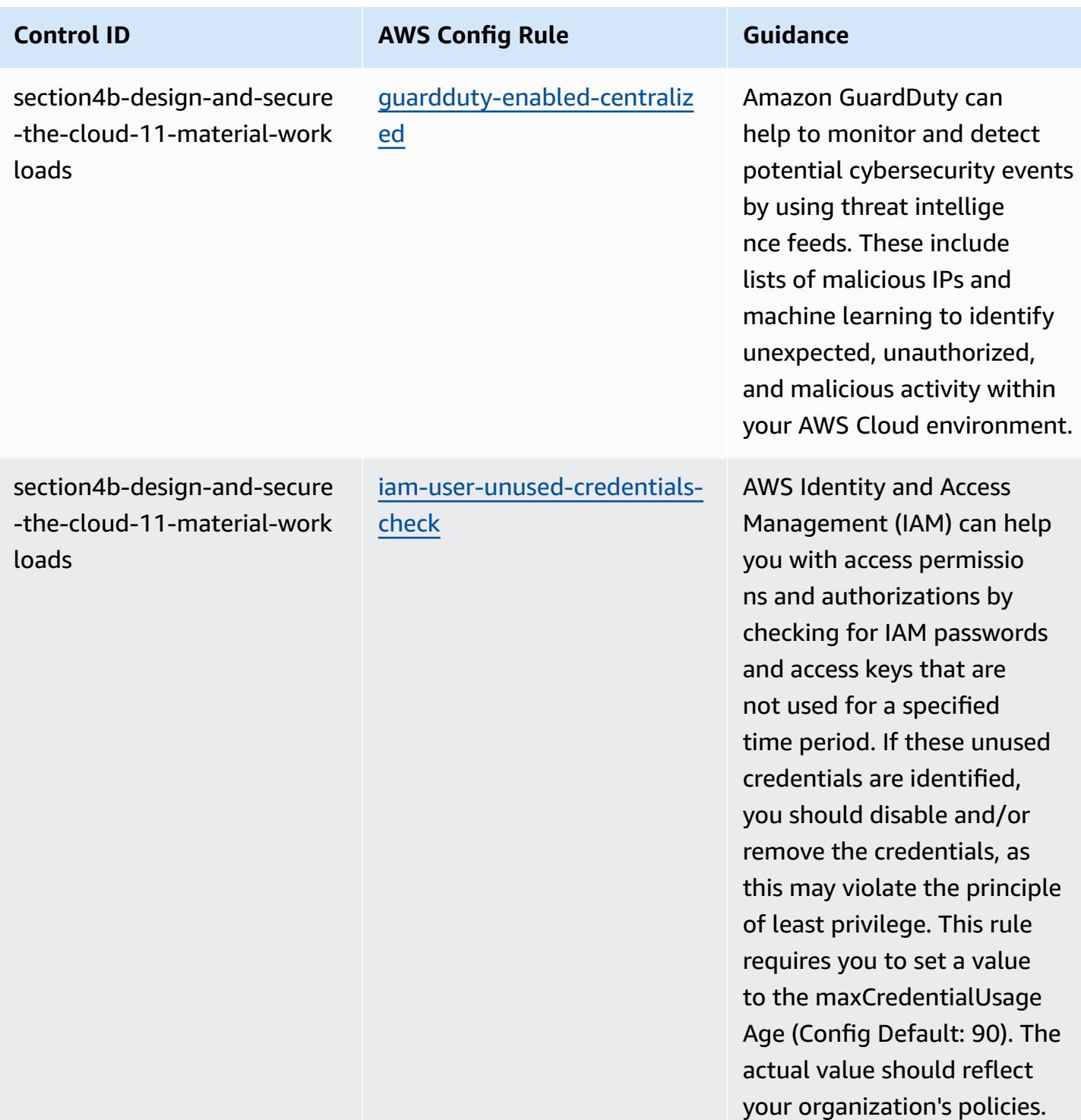

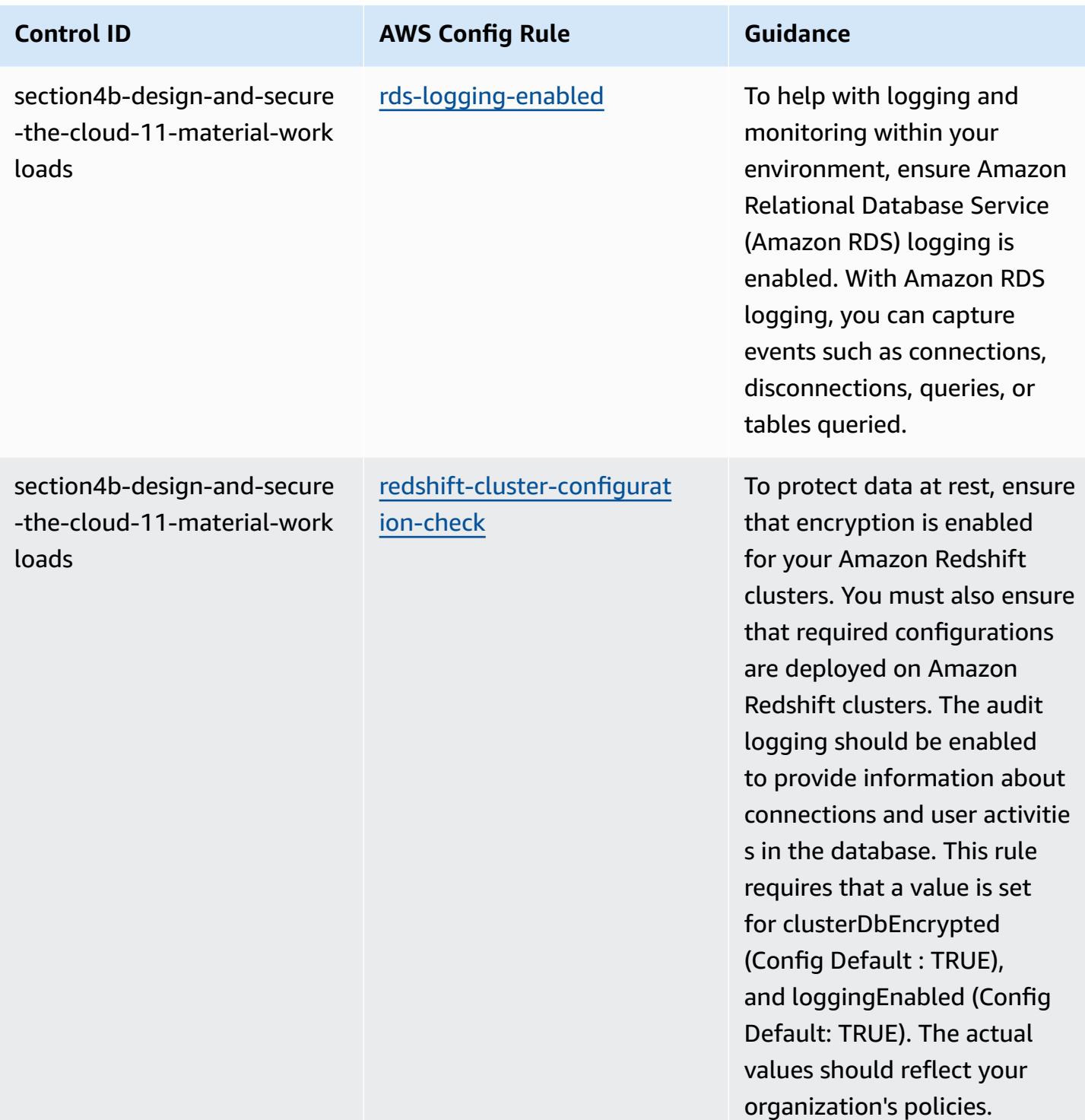

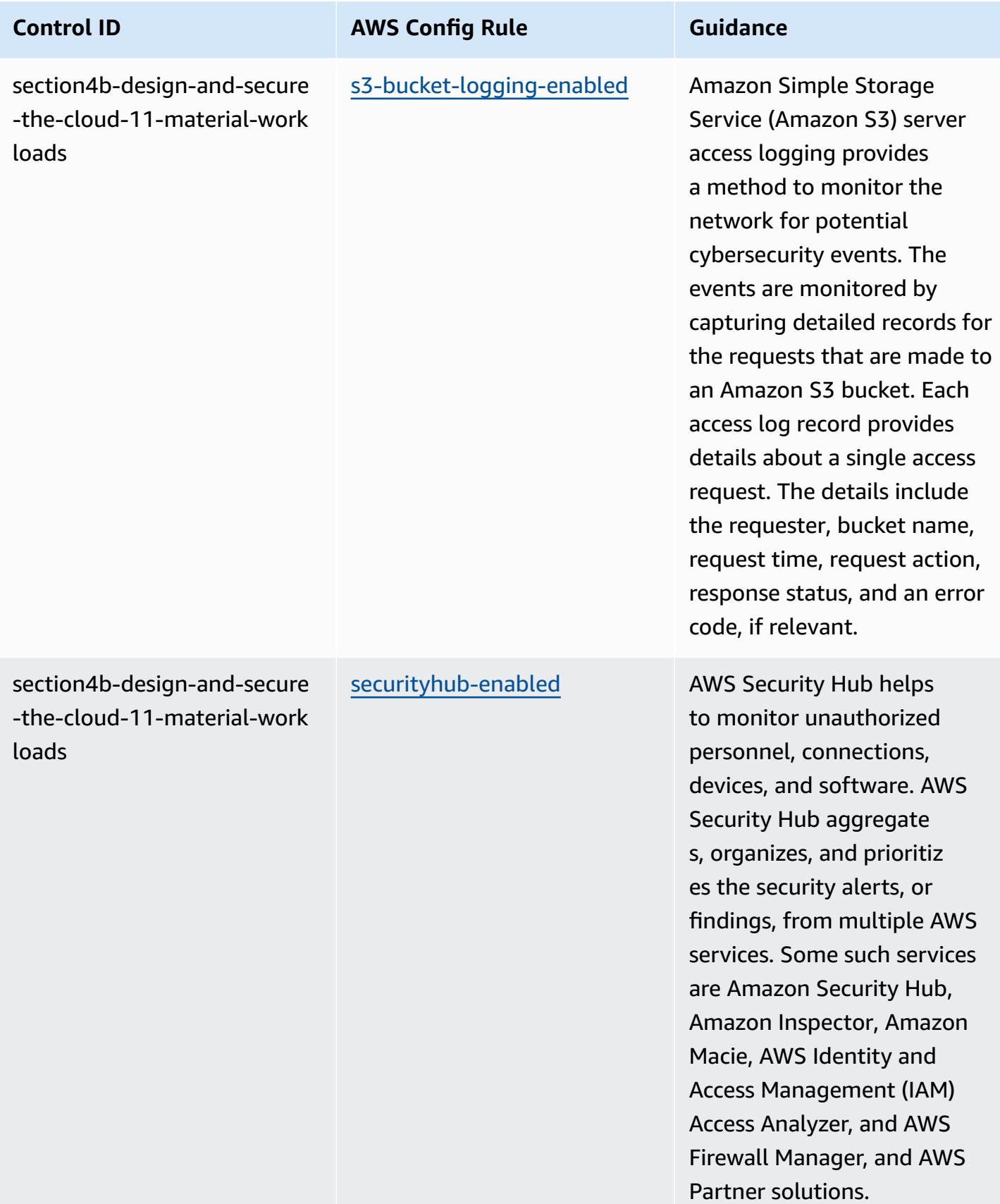

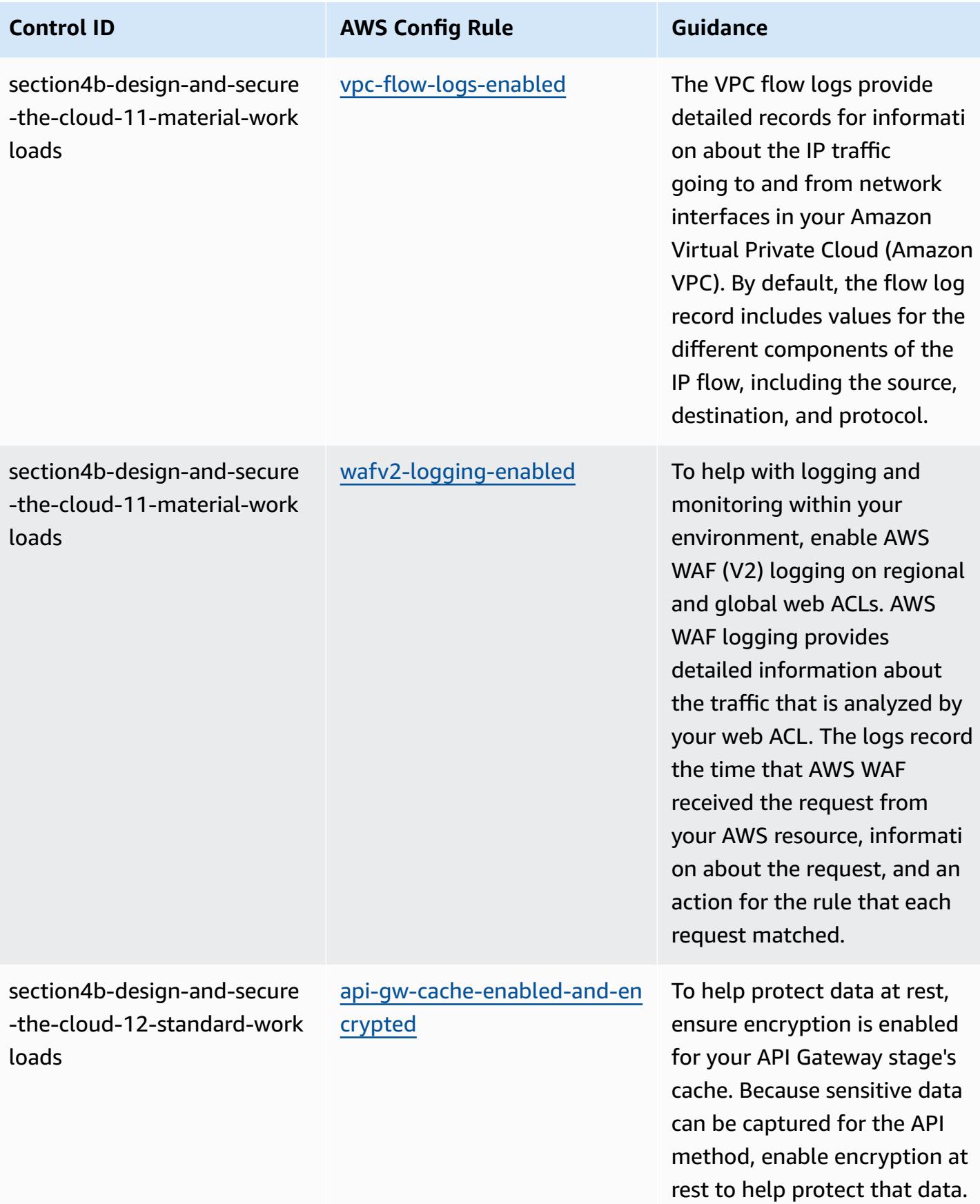

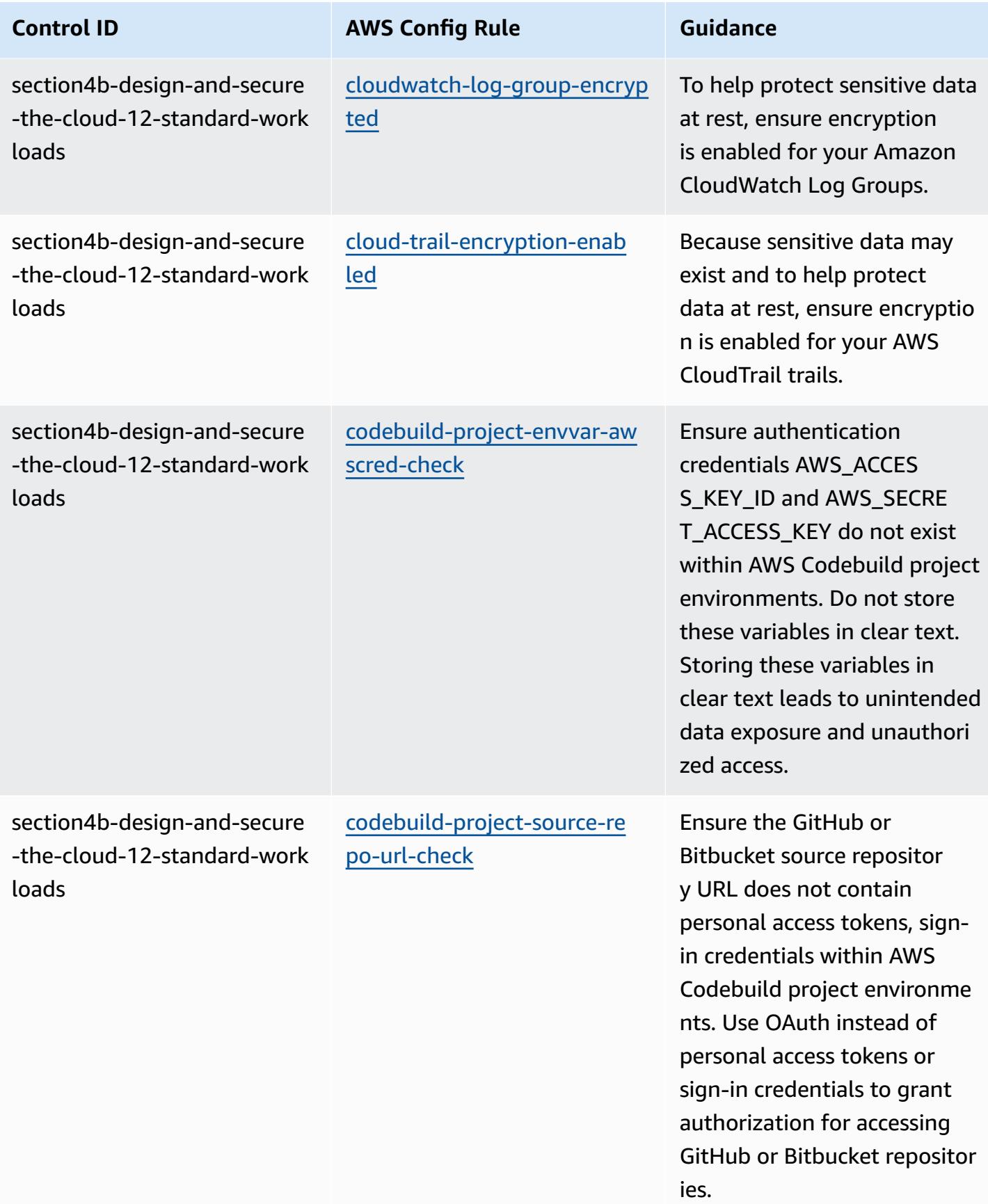

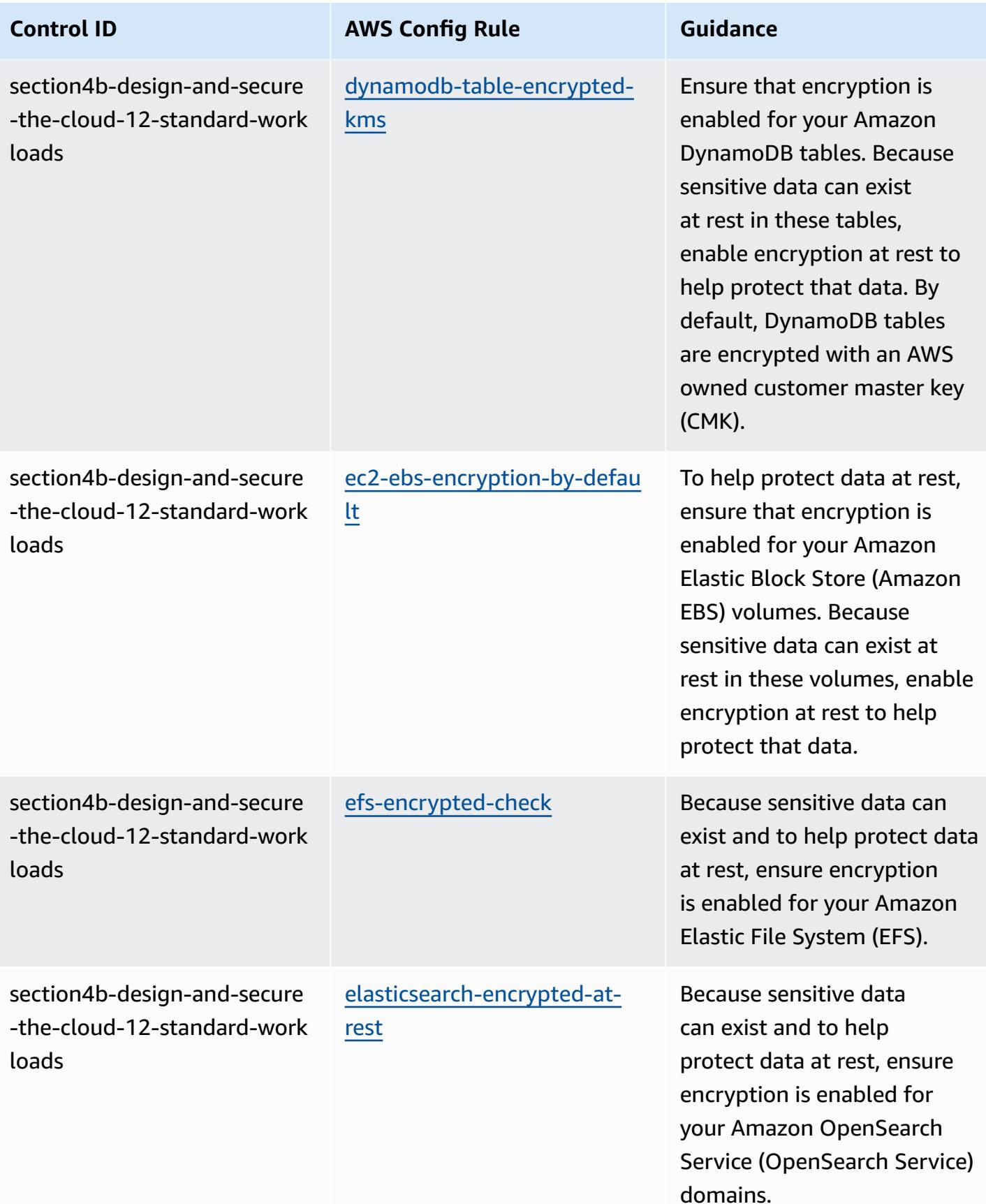

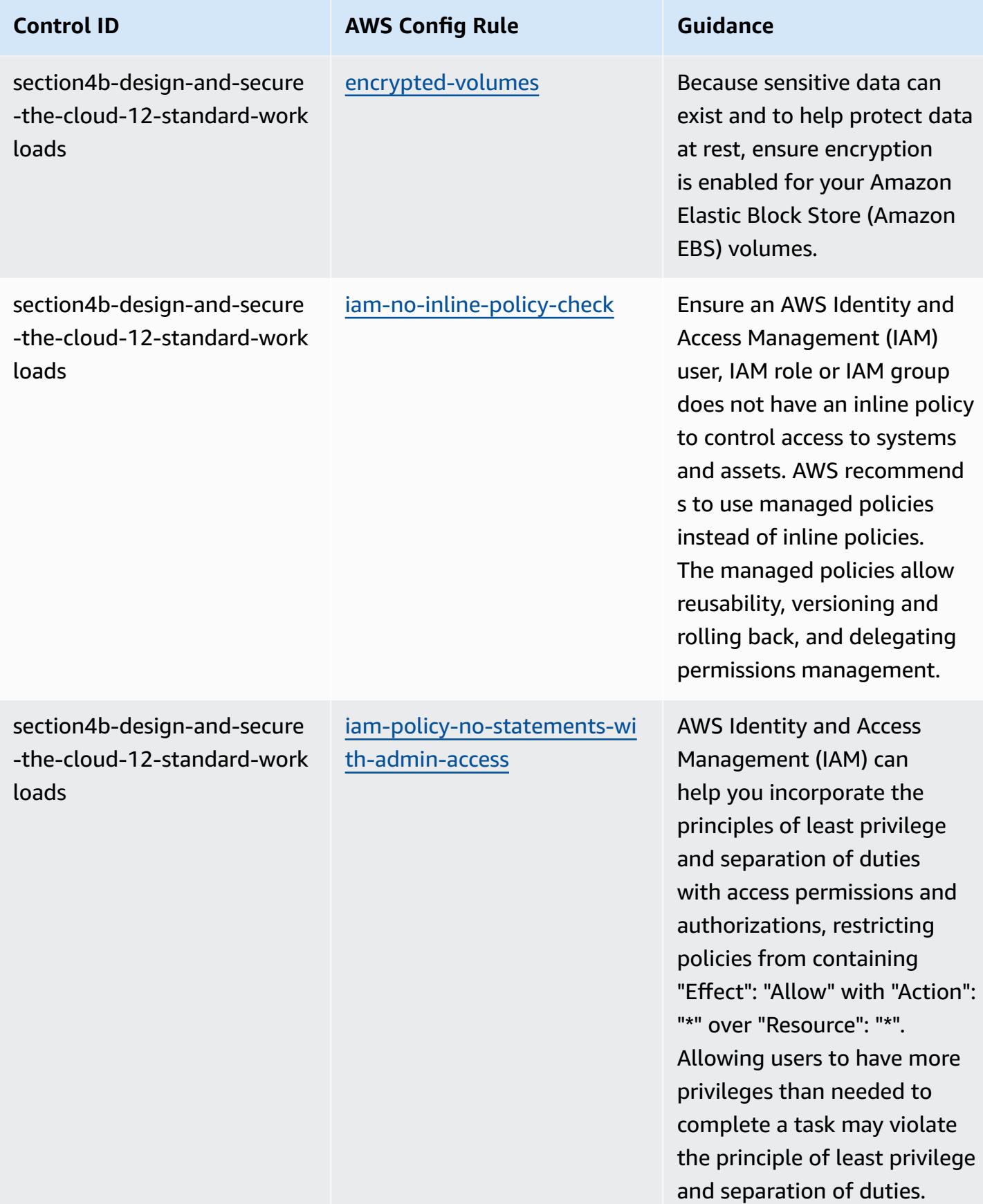

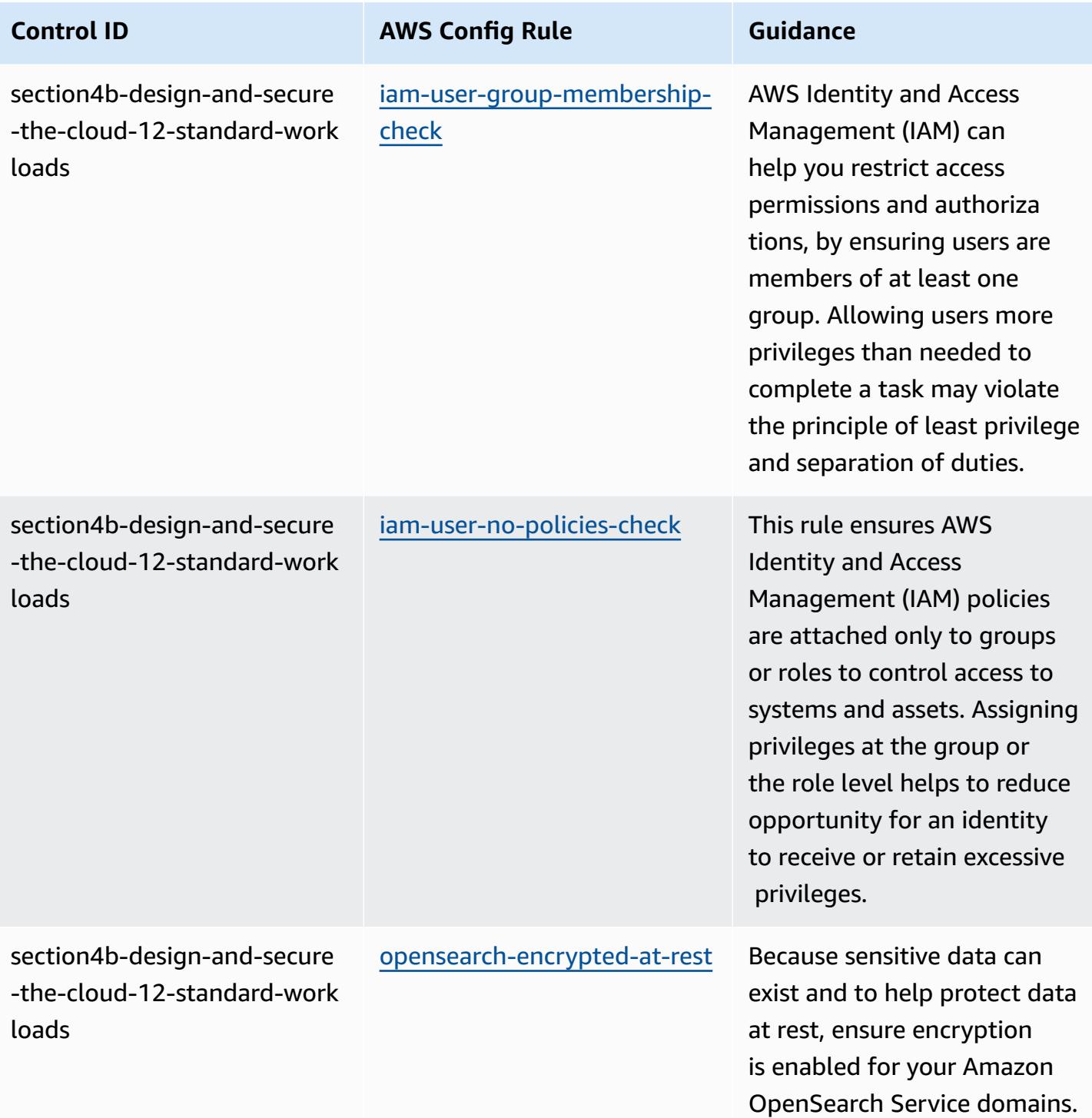

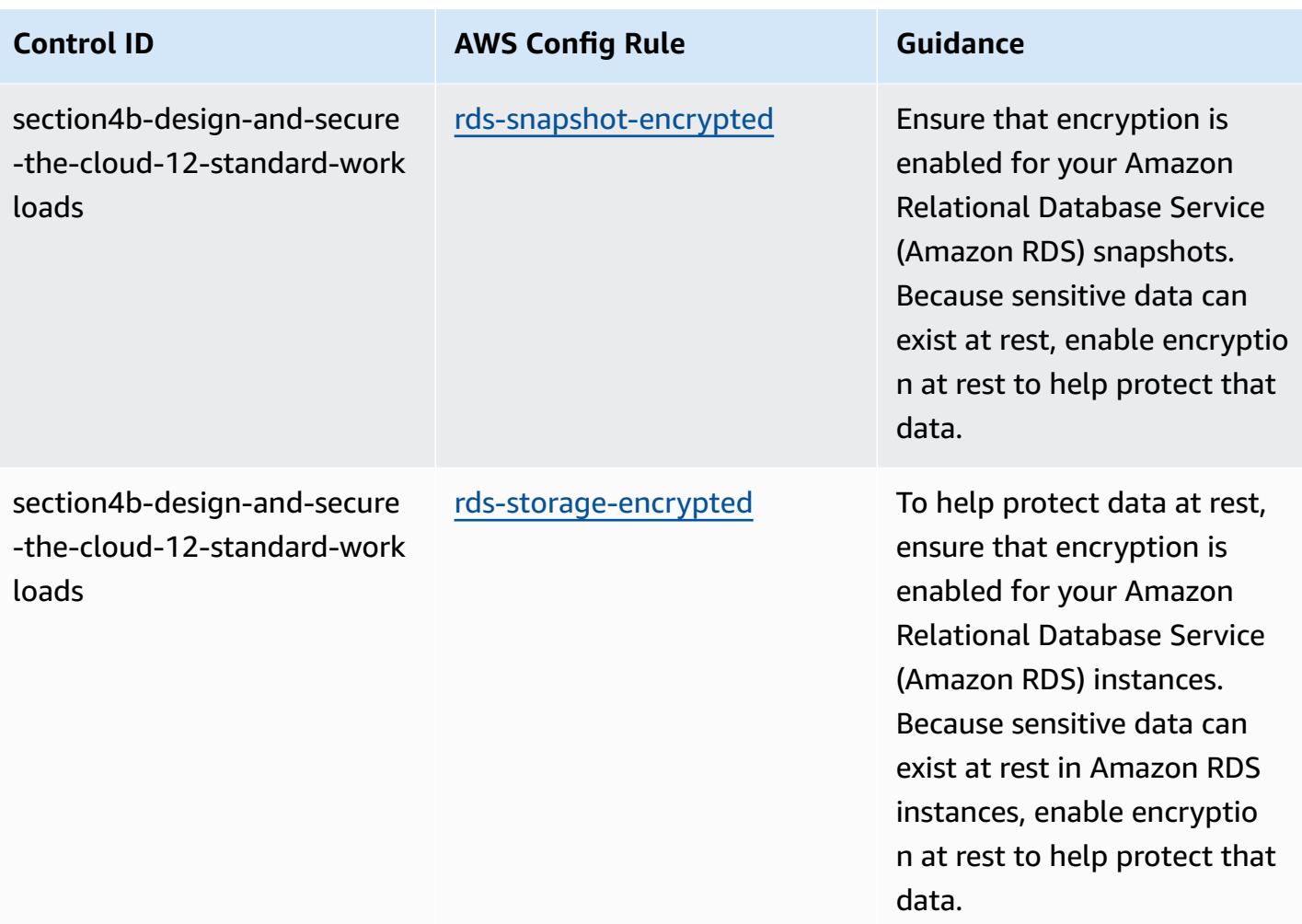

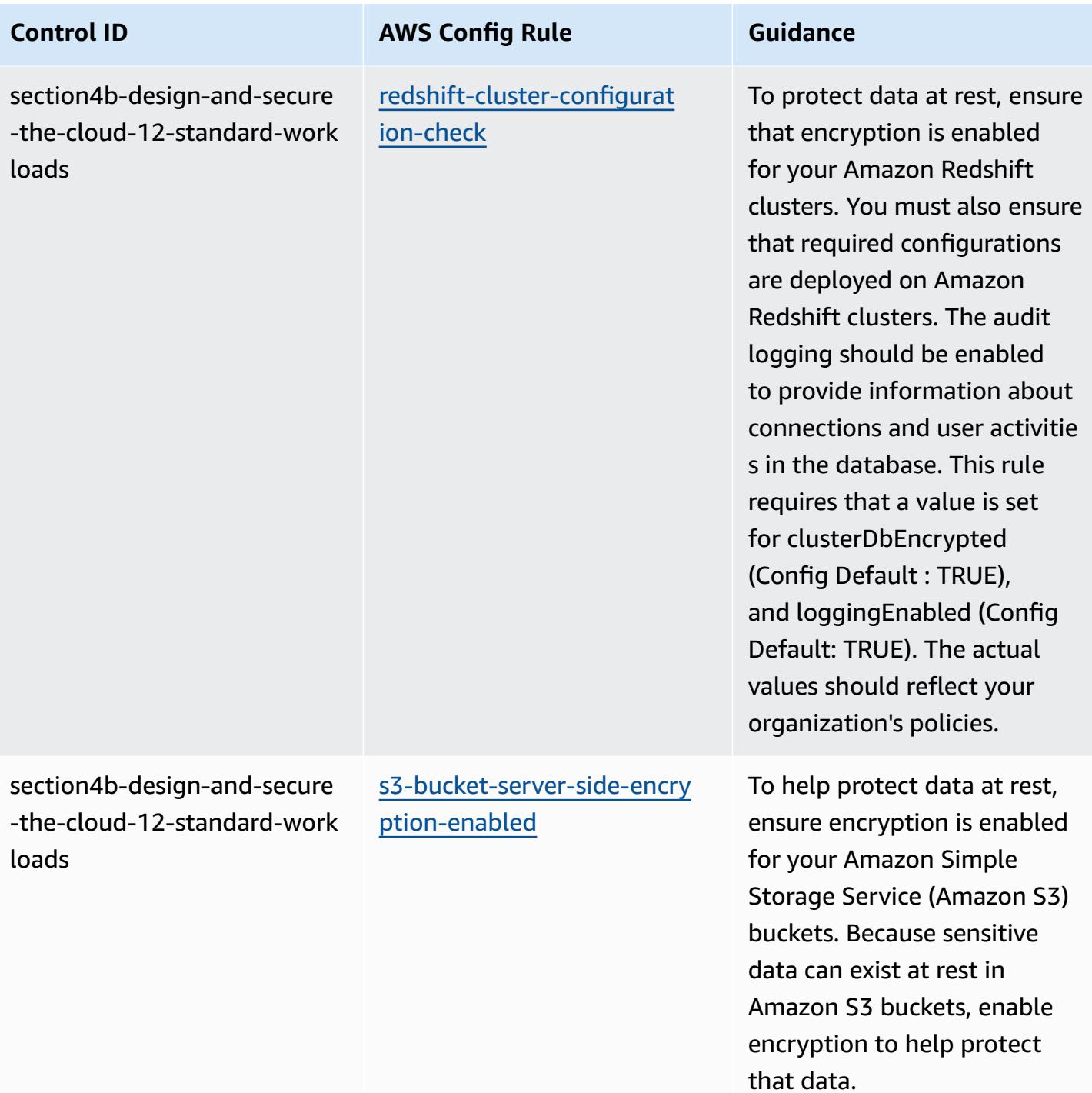

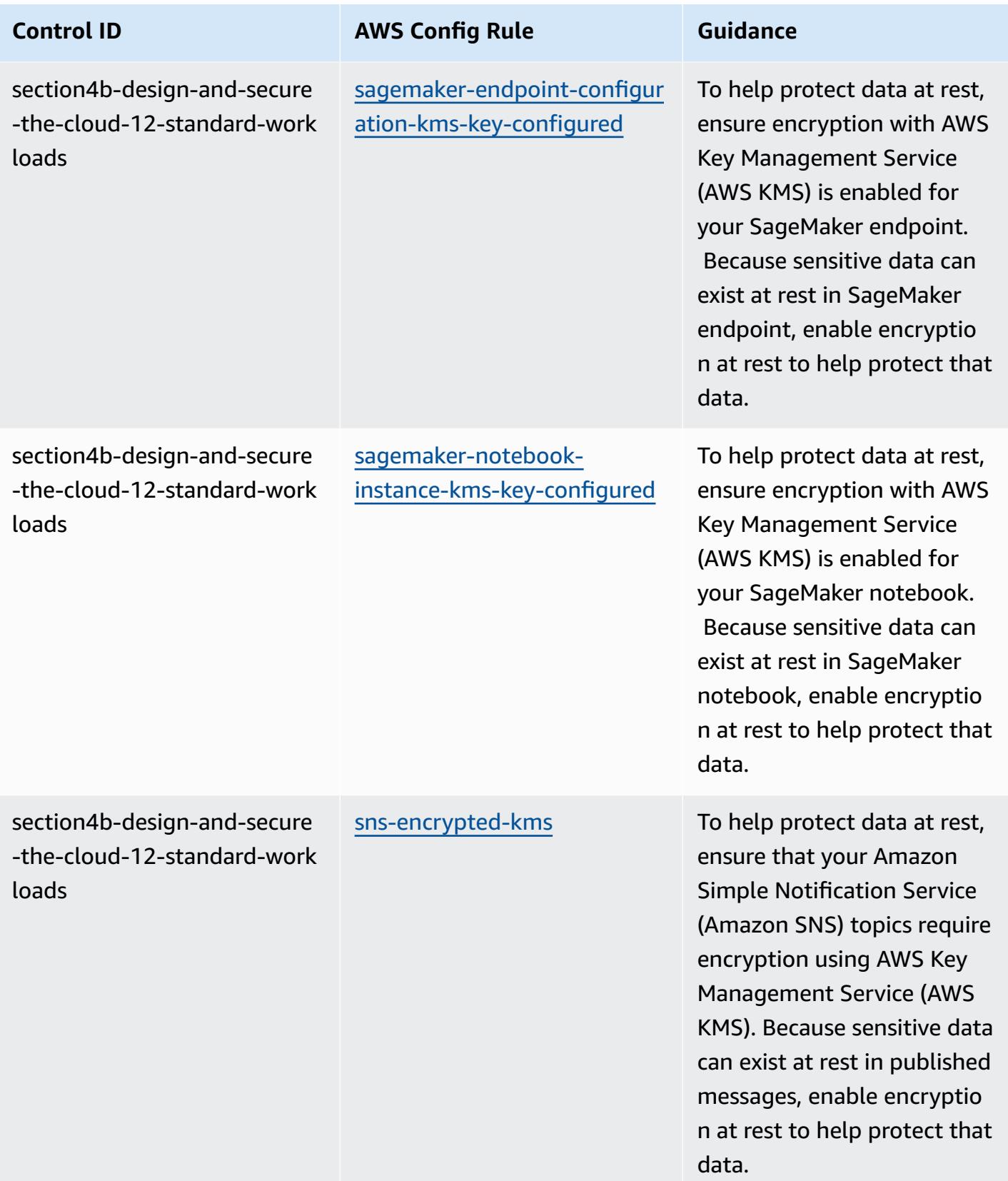

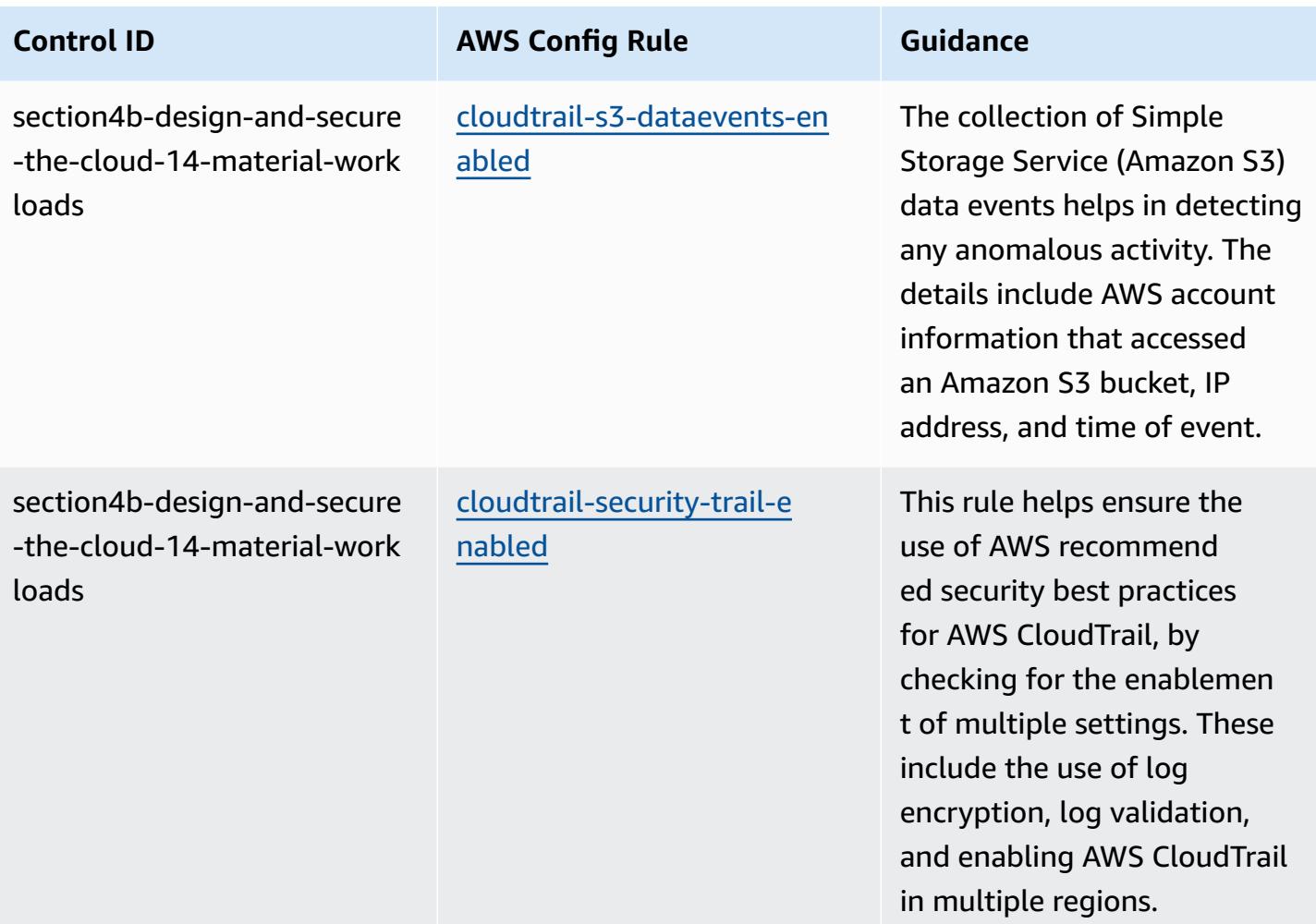

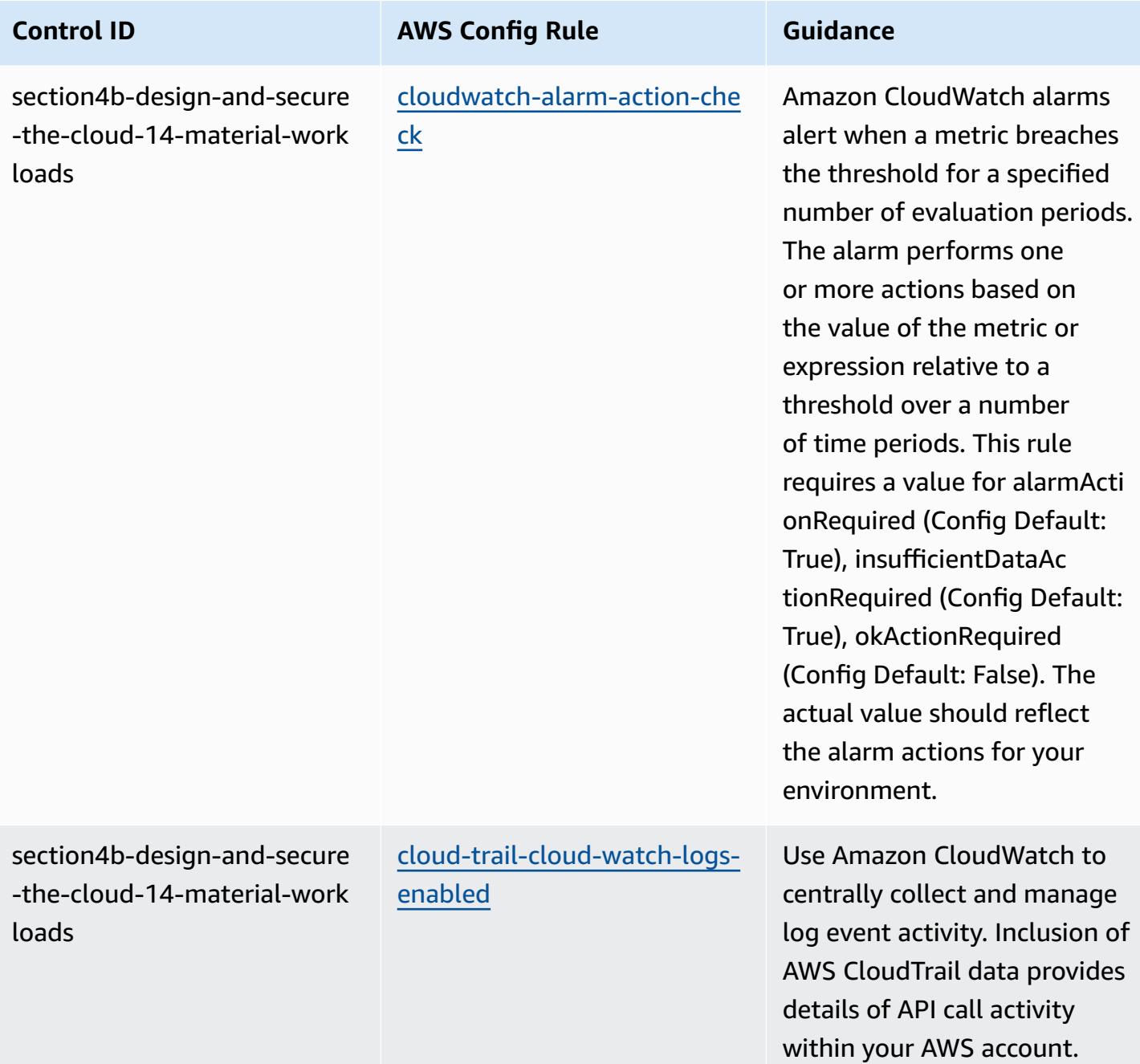

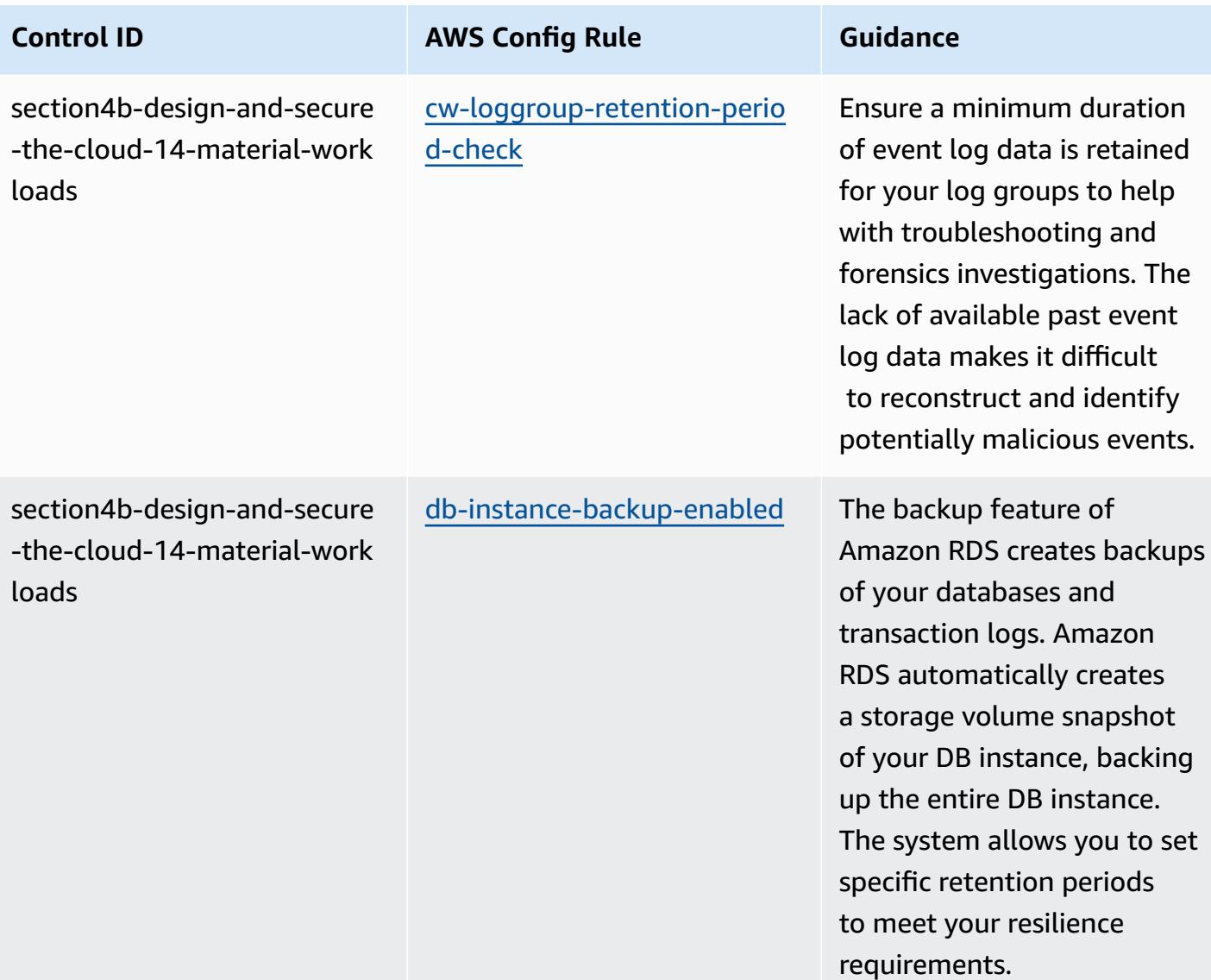

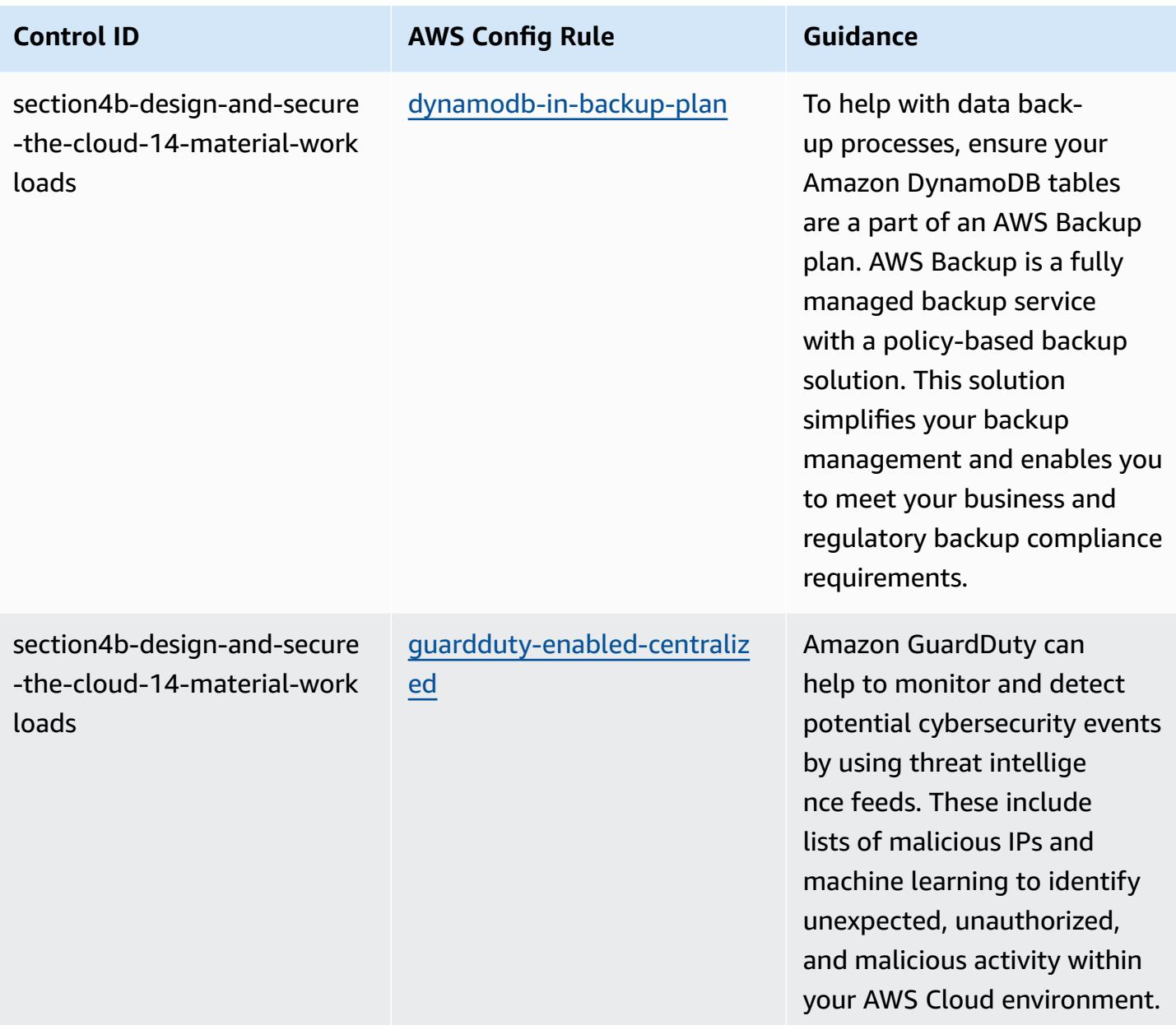

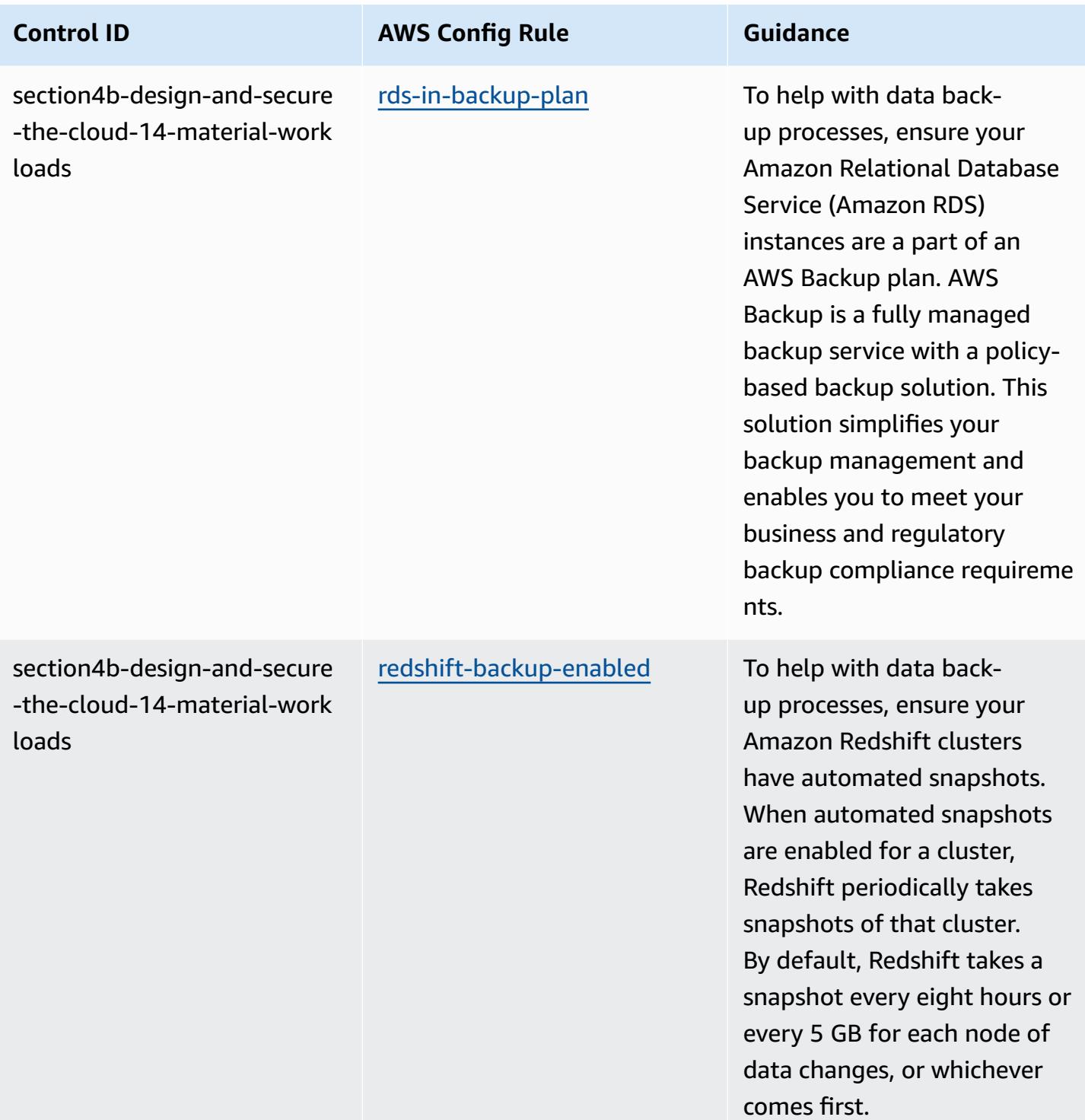

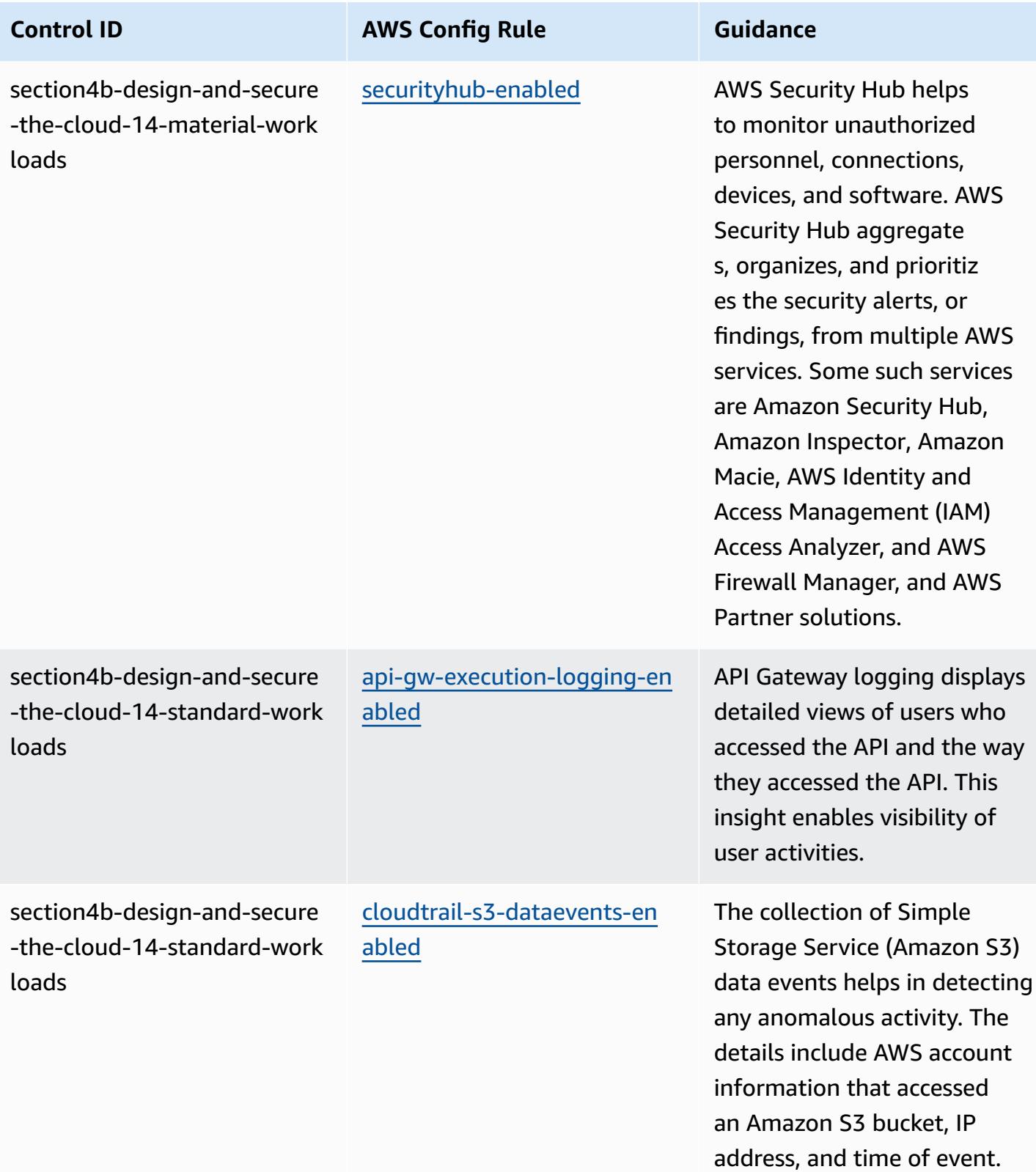

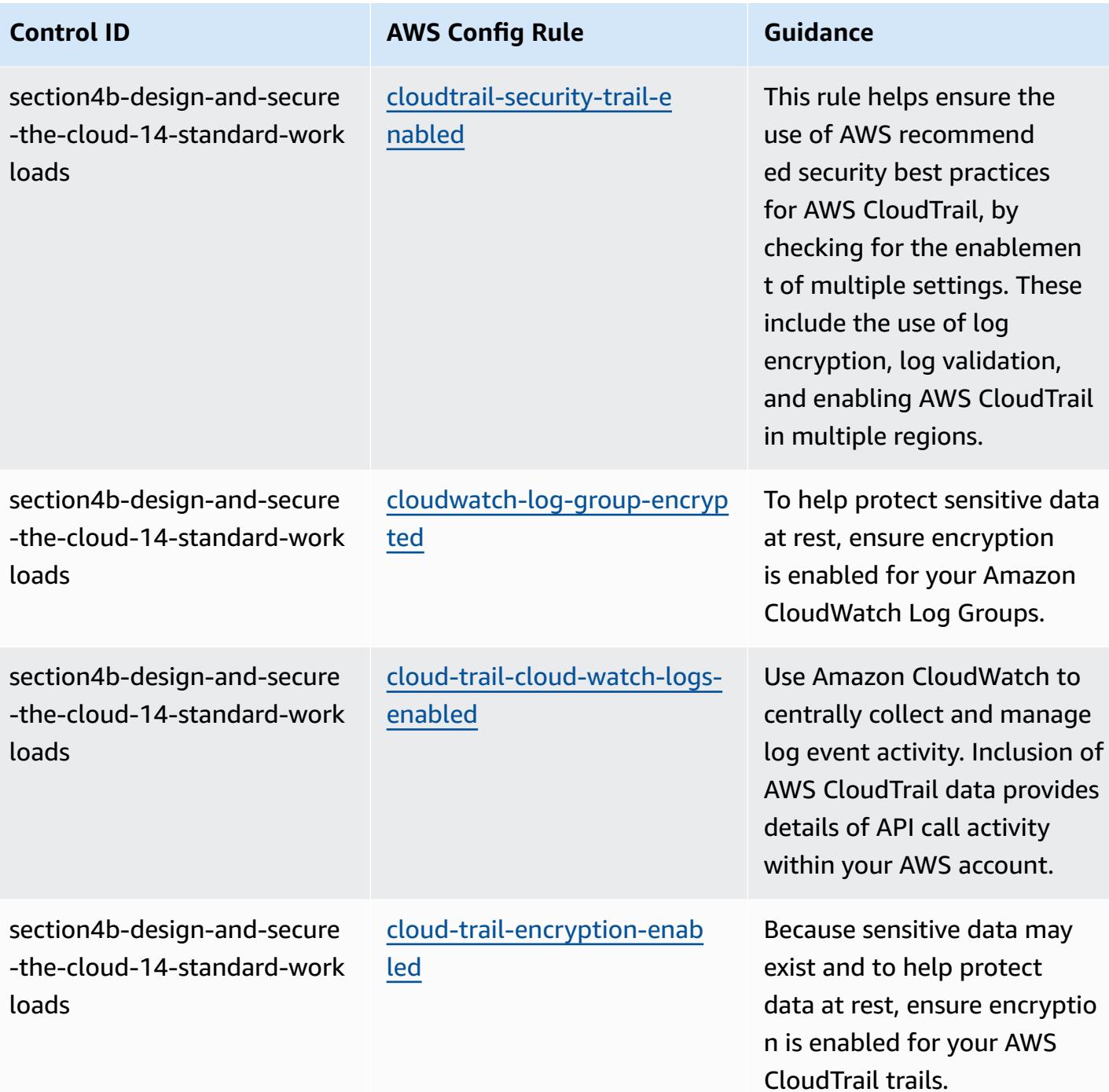

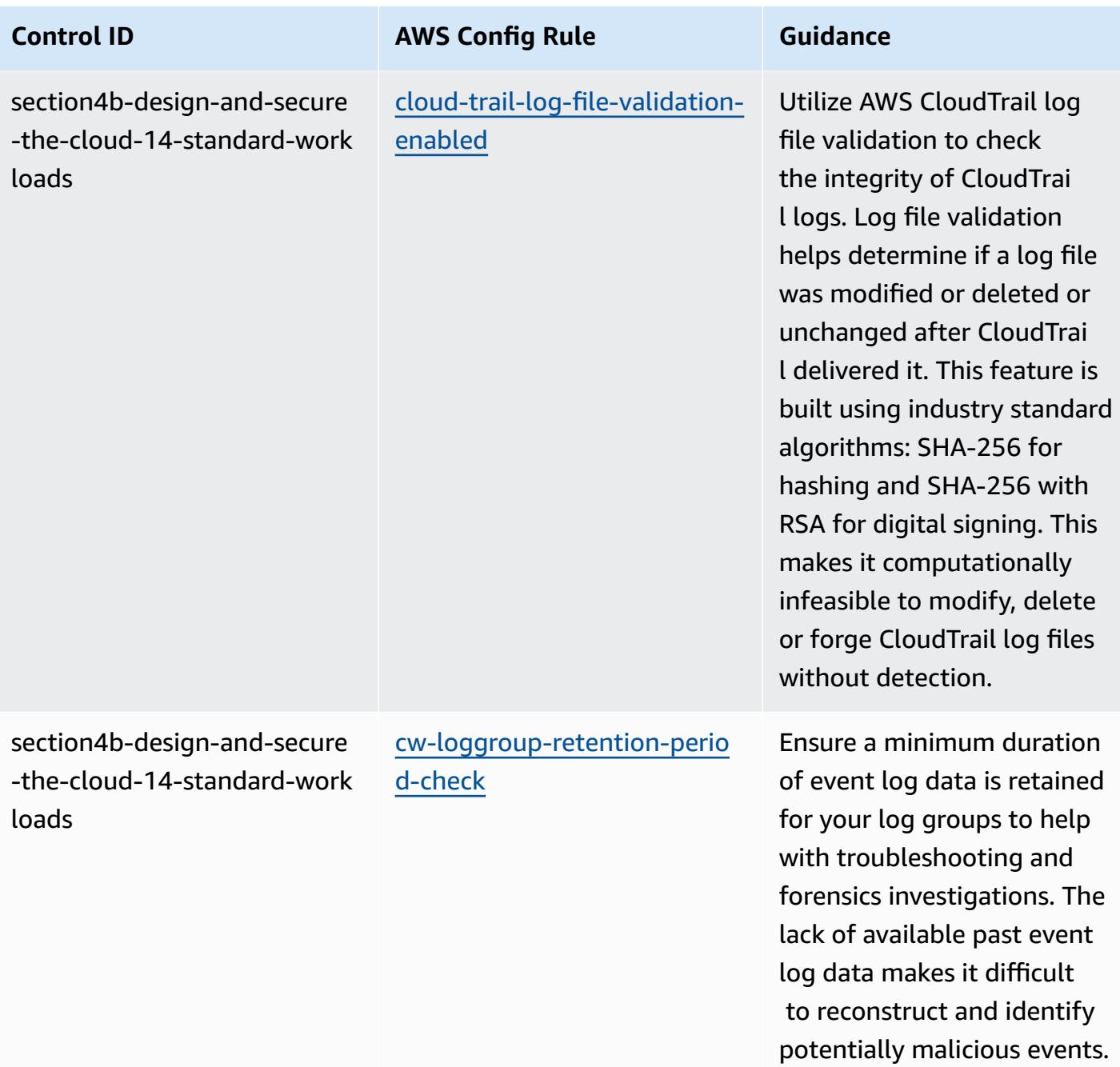

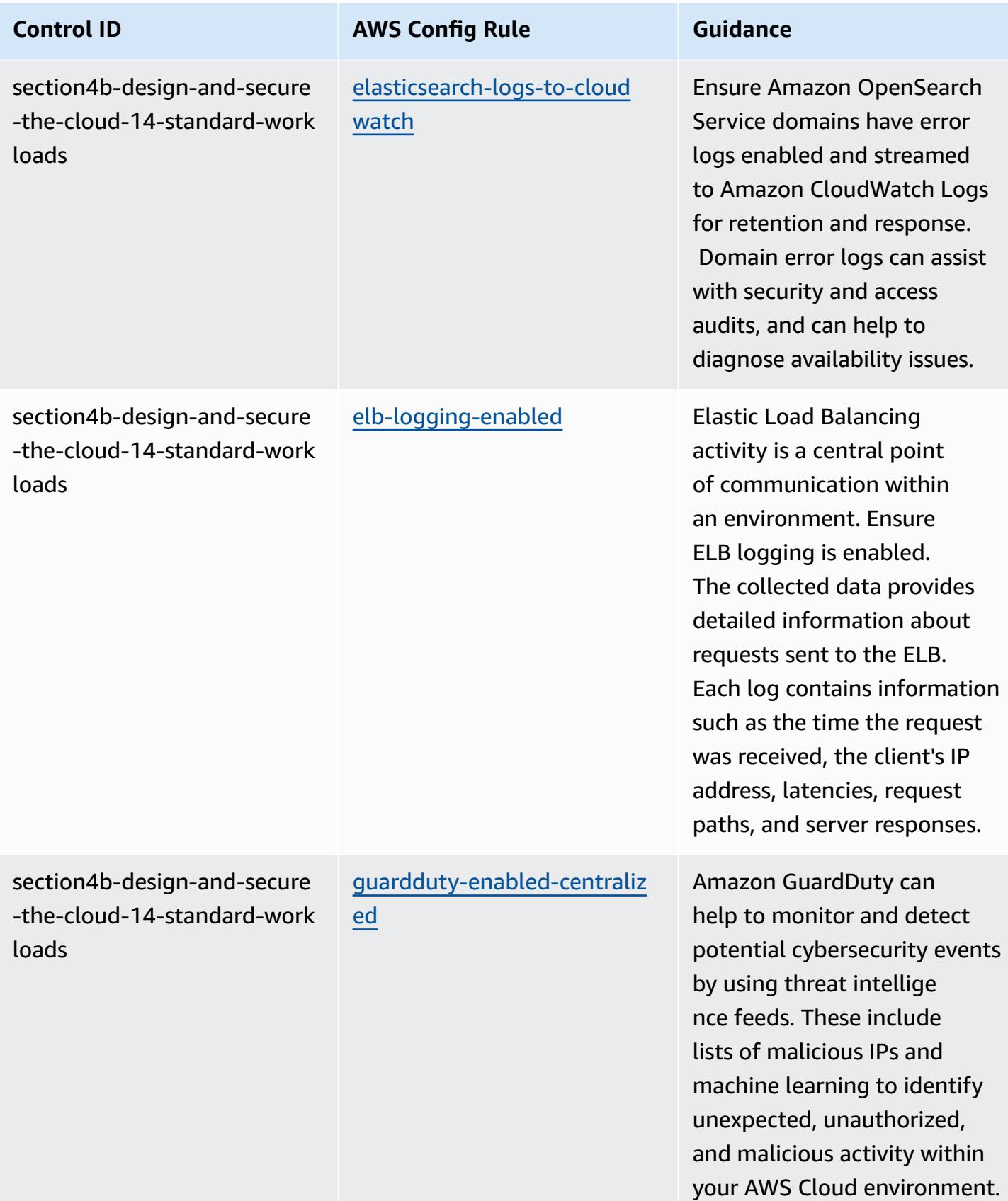

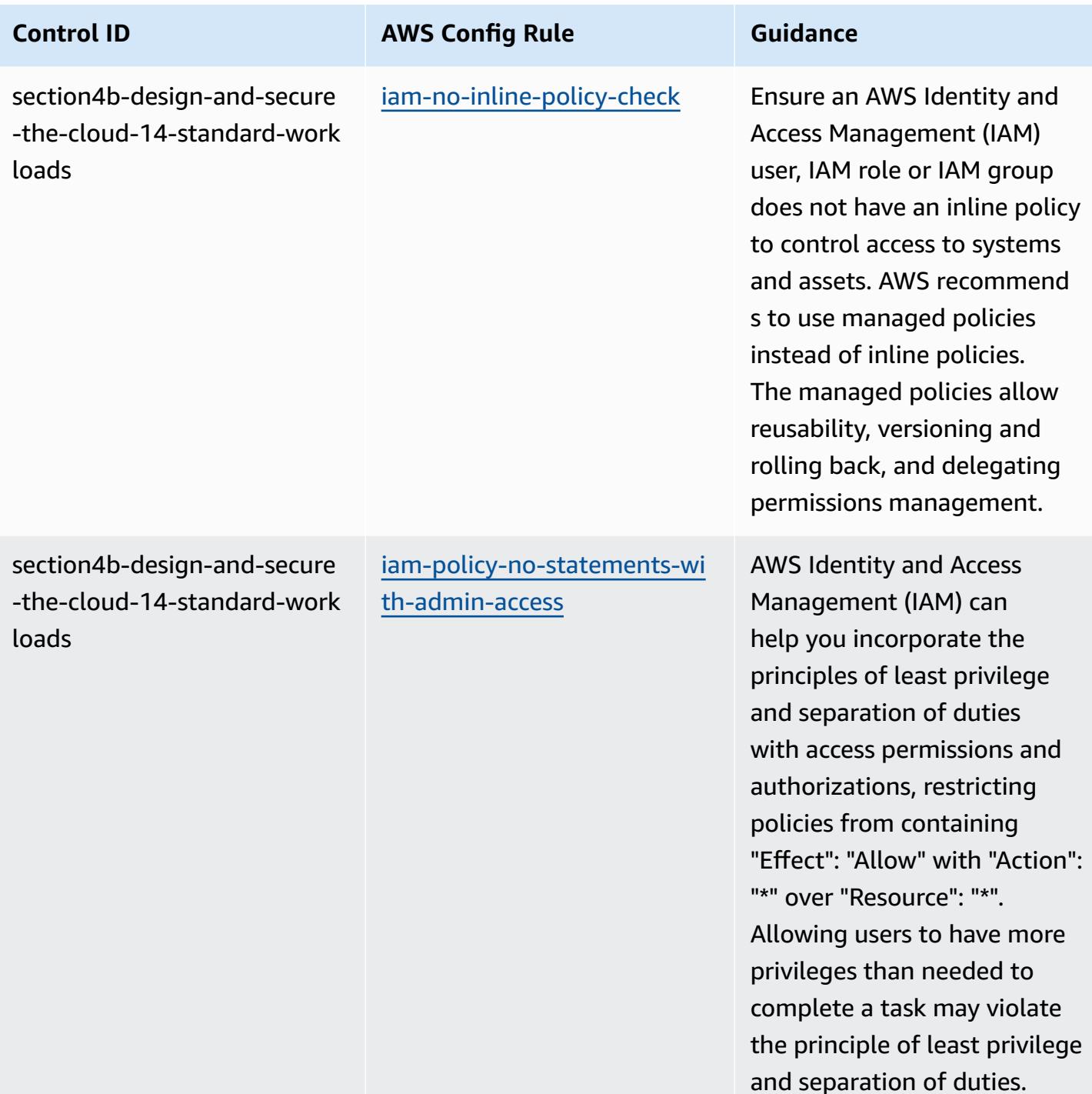

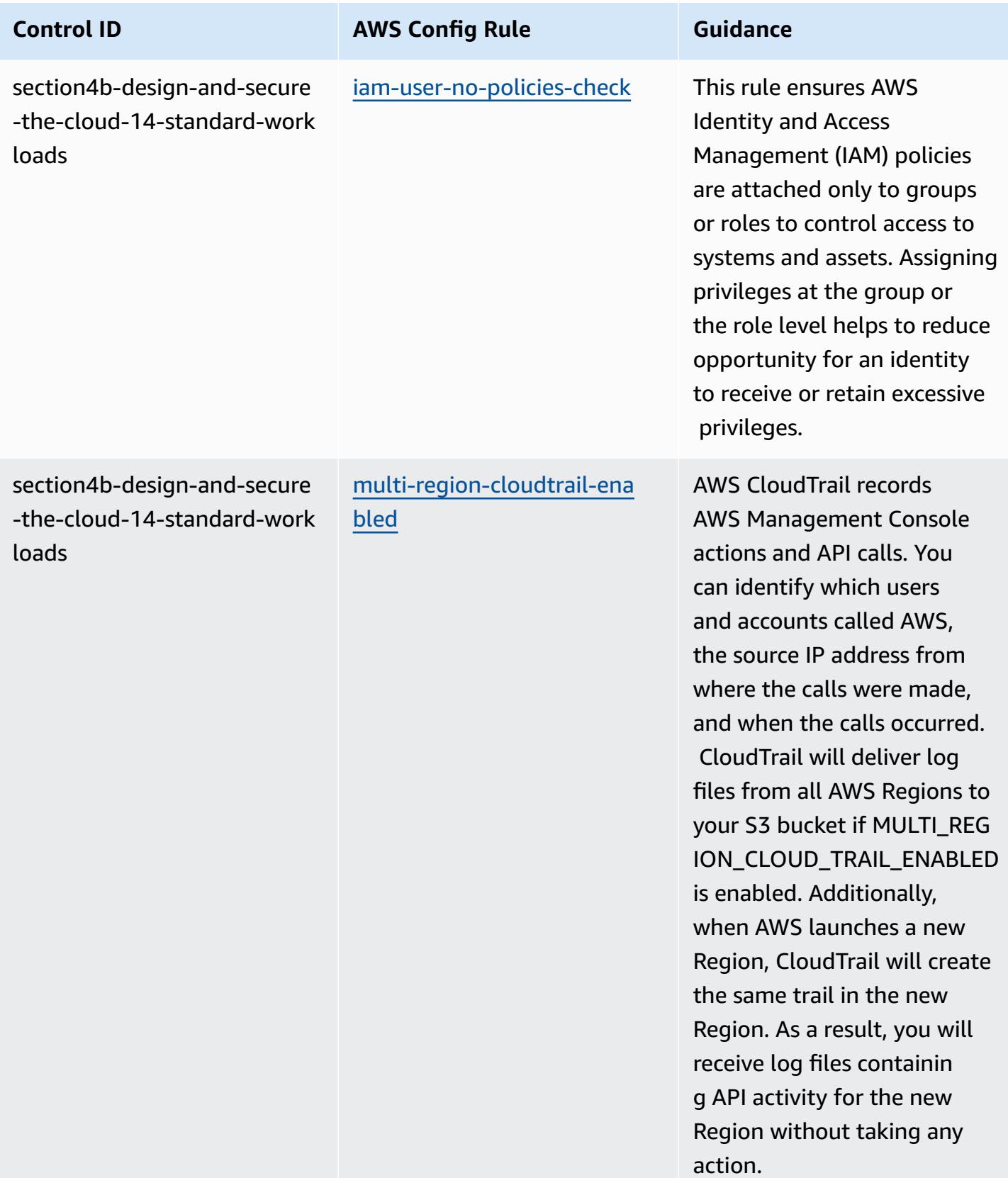

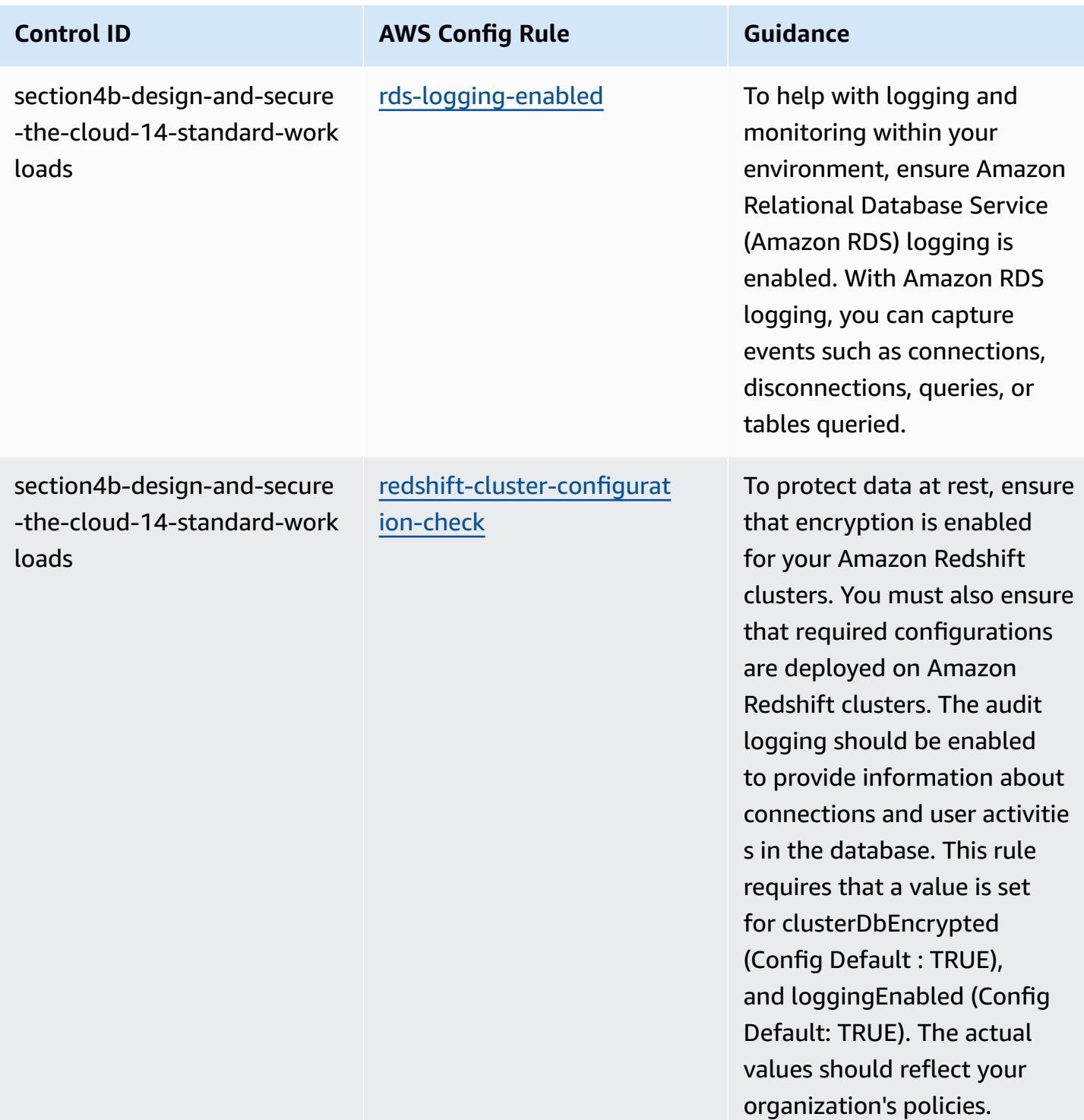

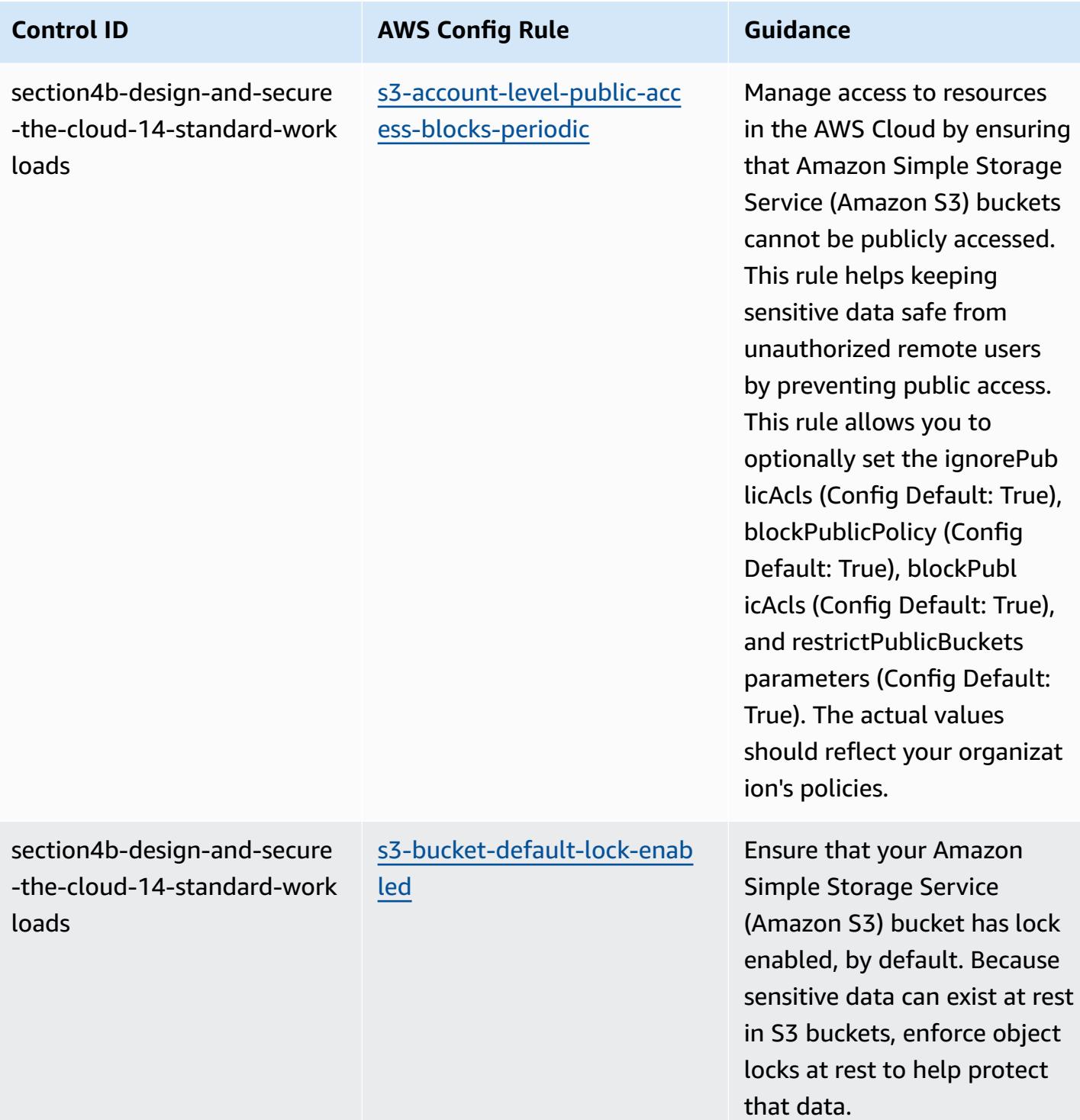

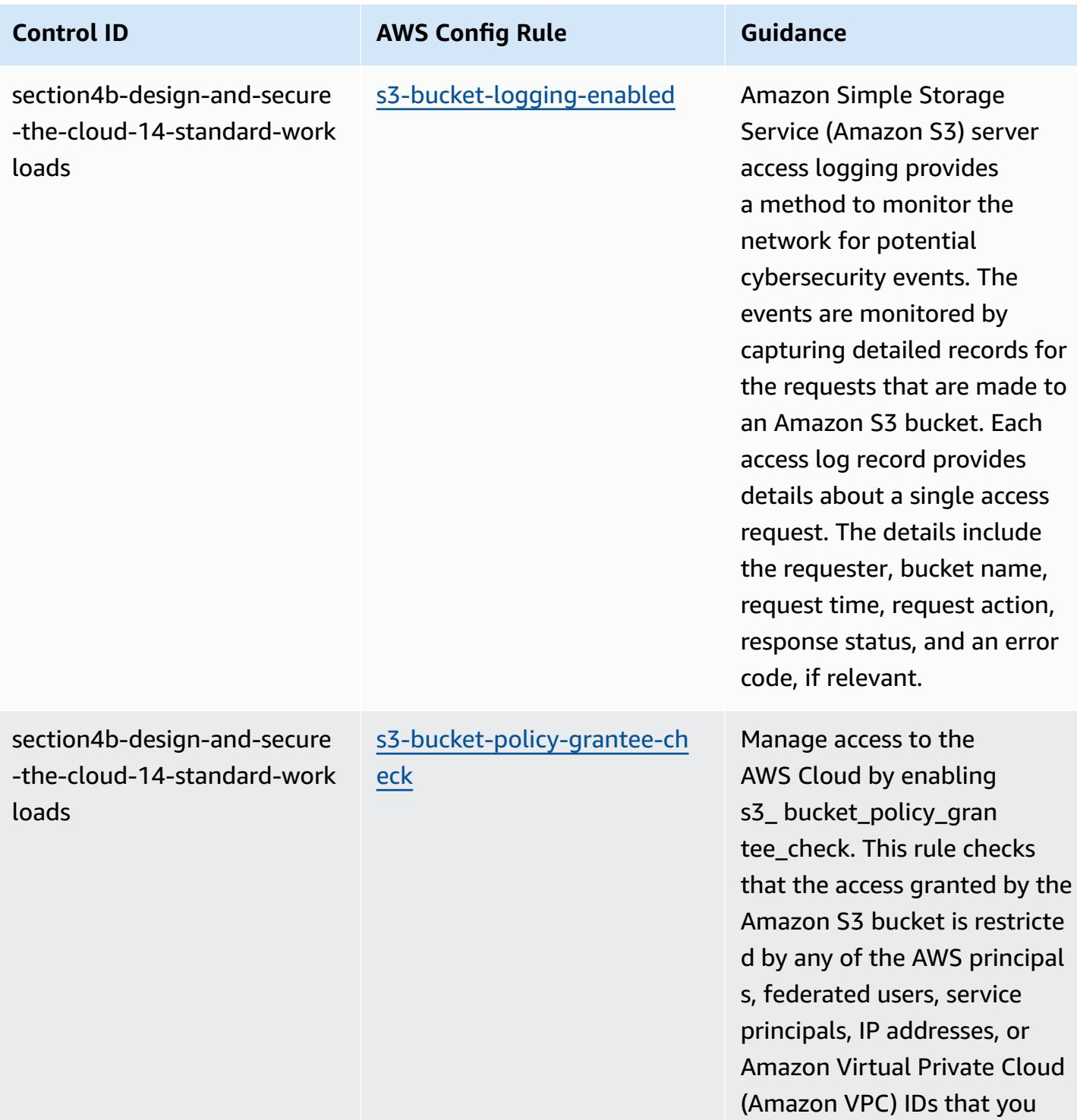

provide.

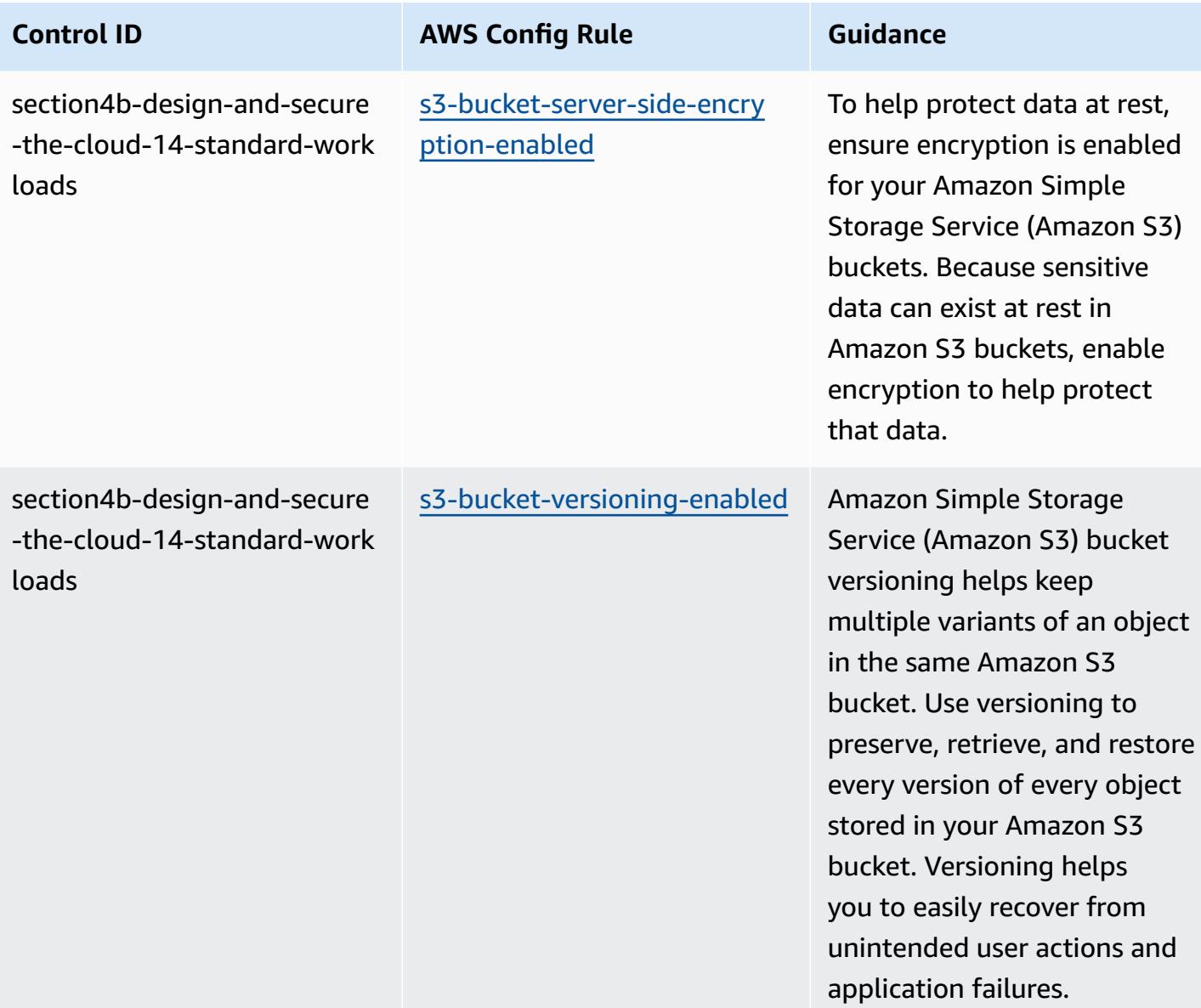

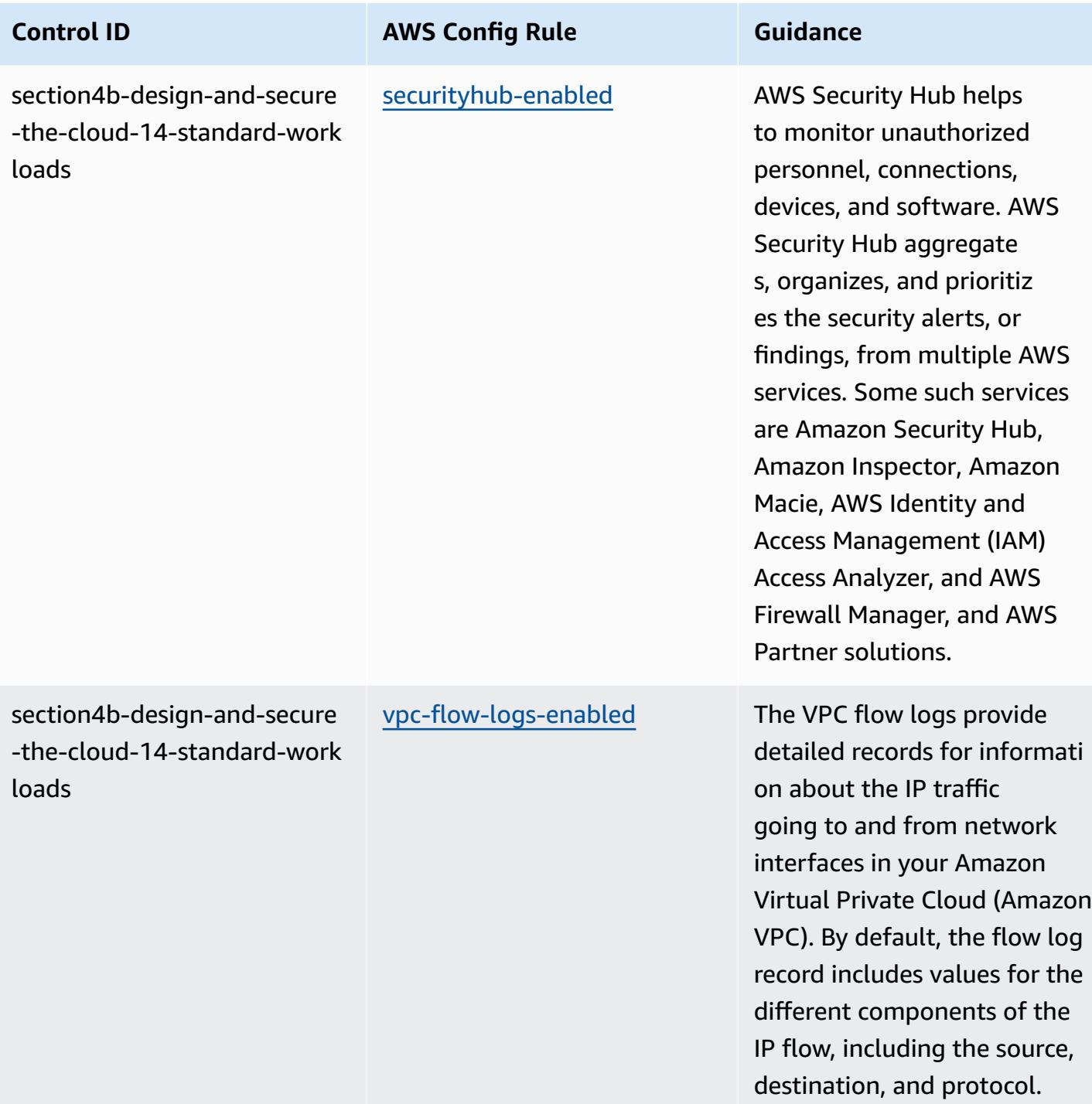

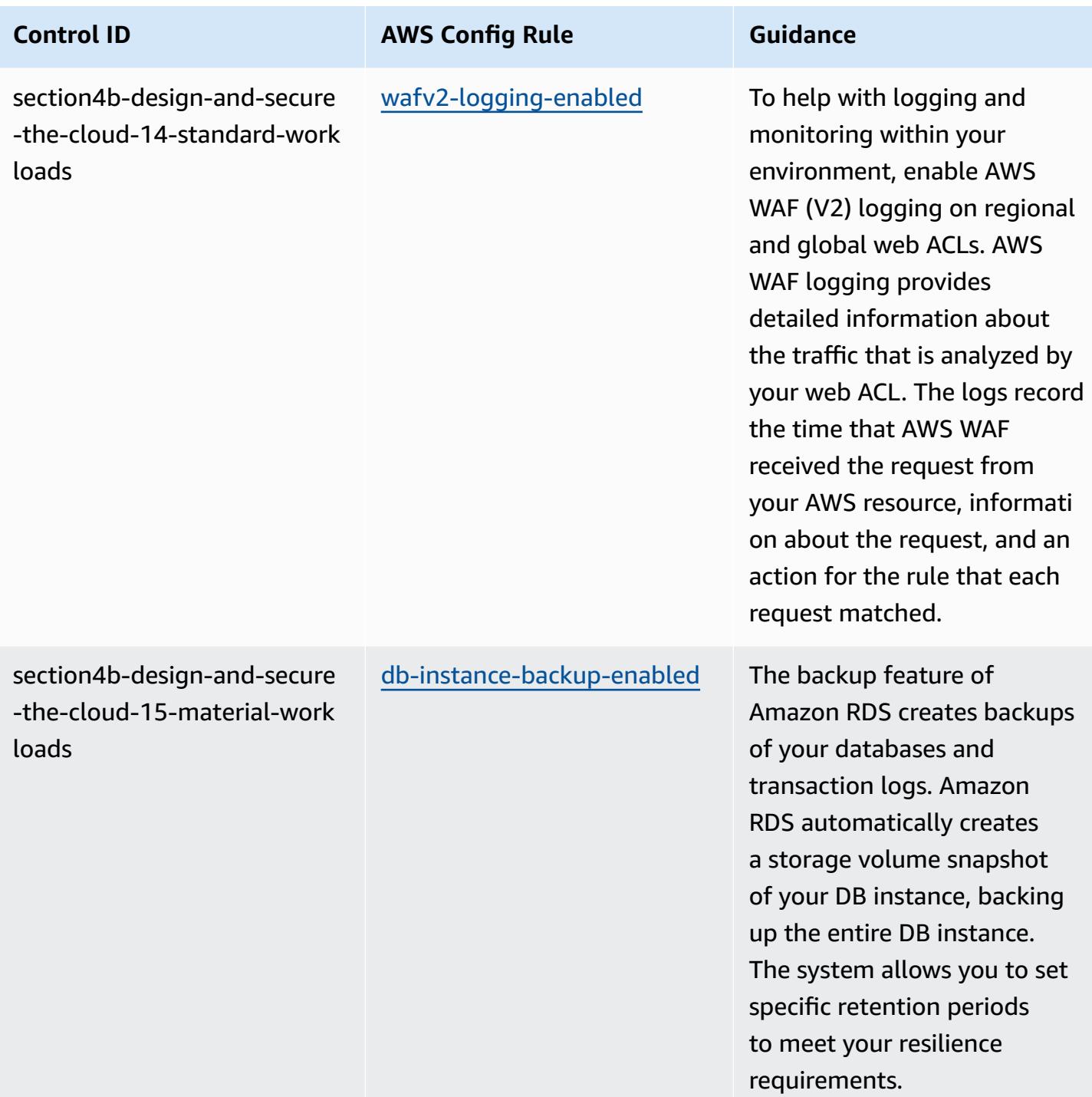

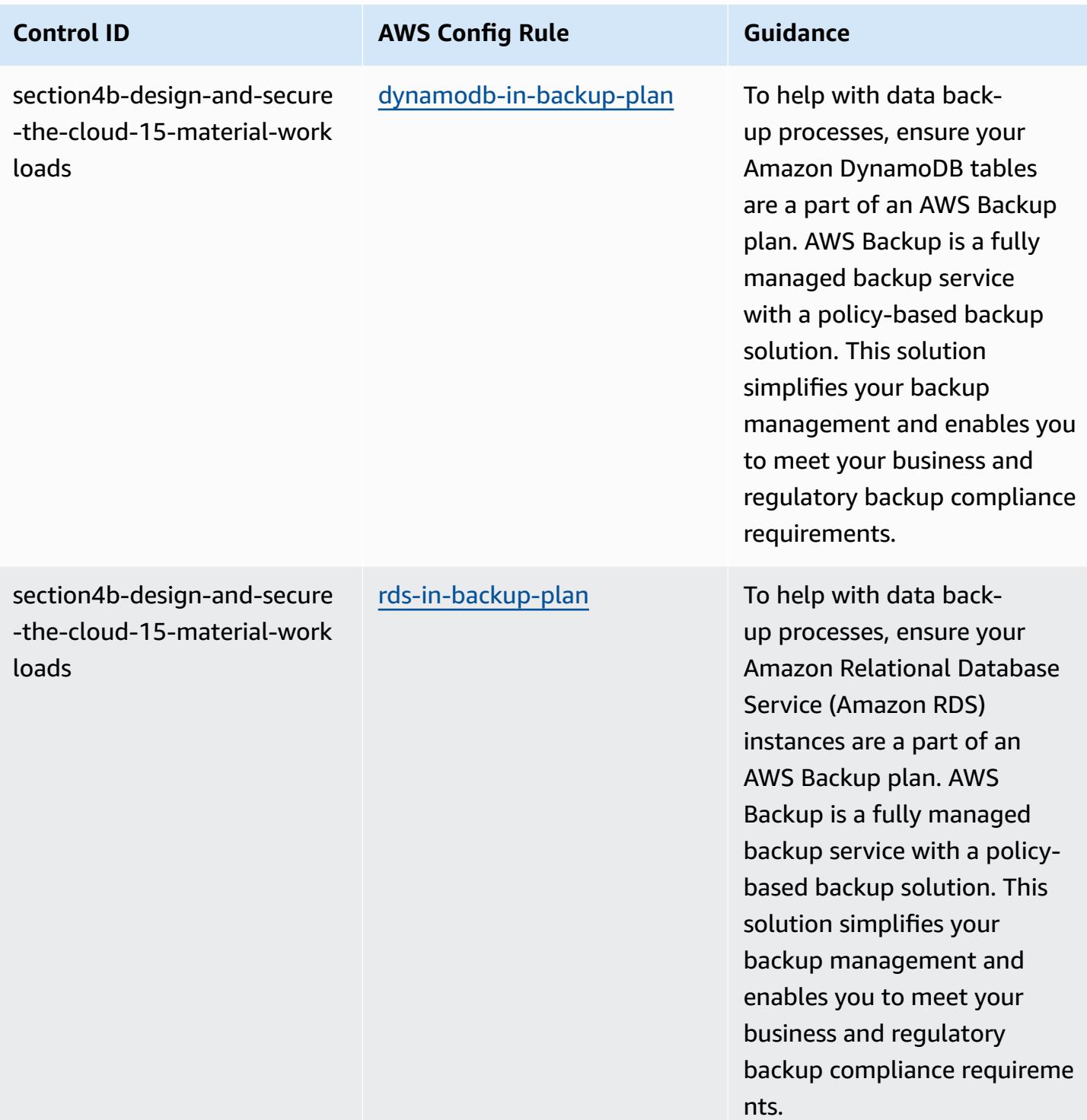

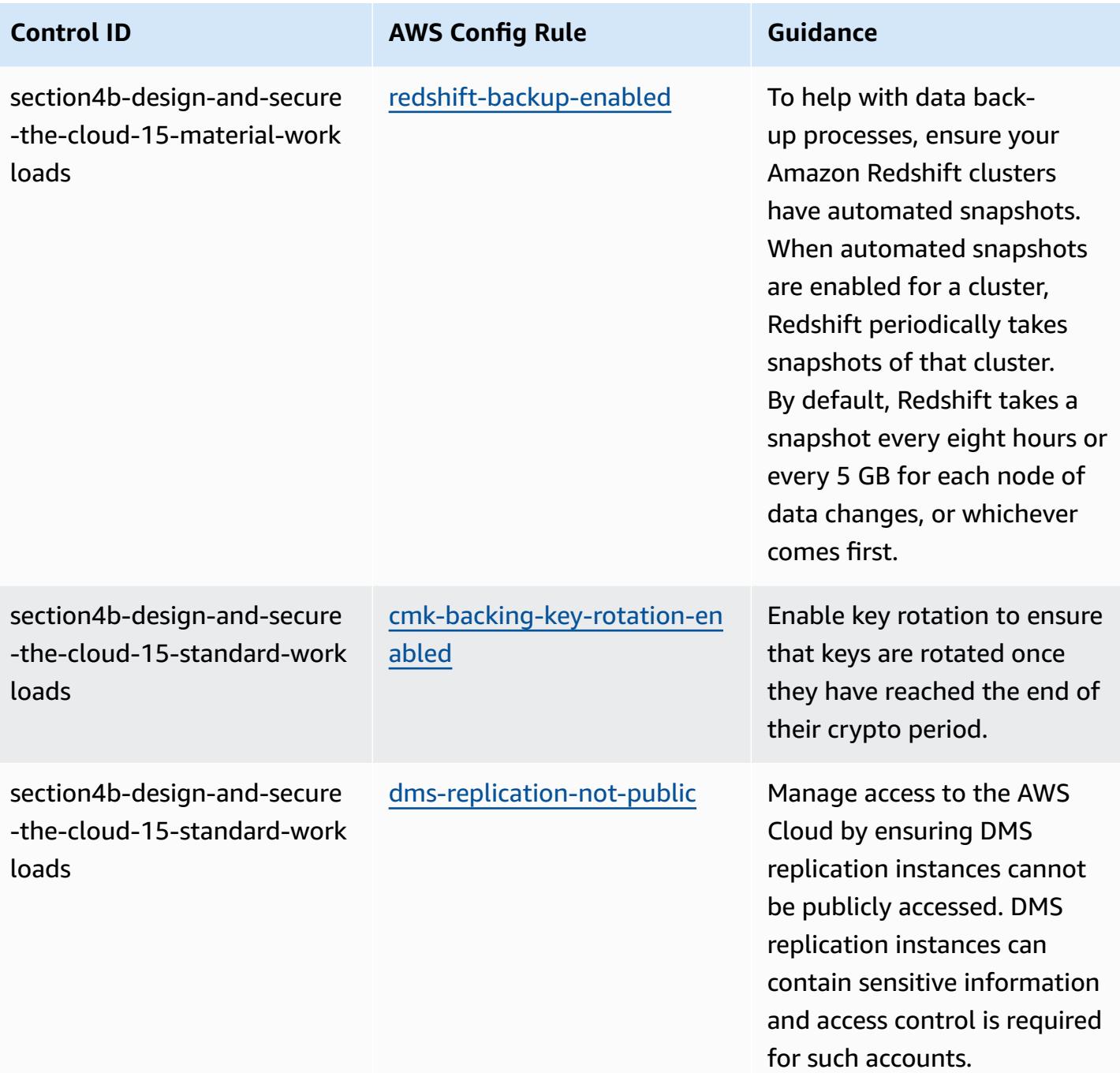

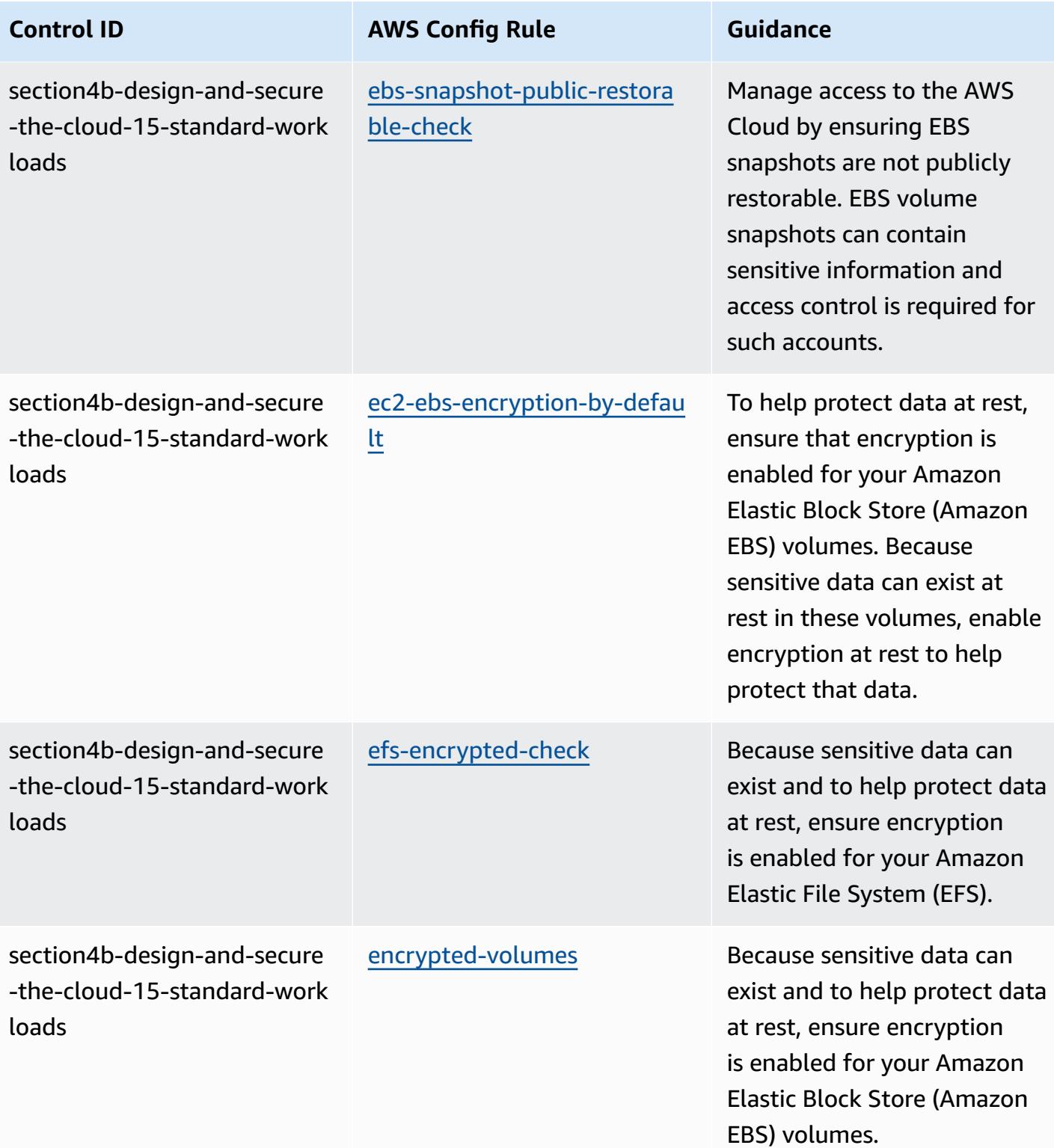

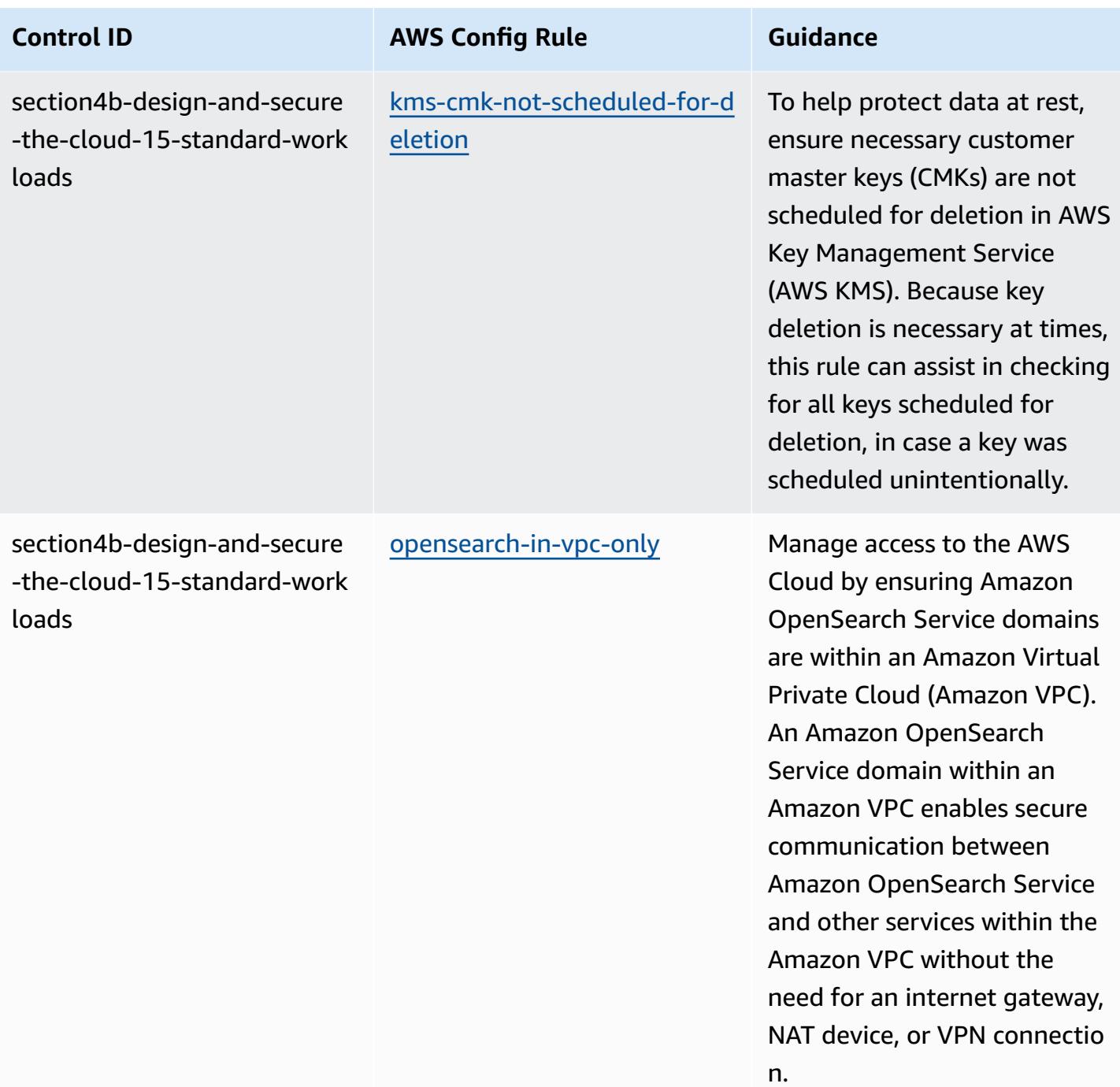

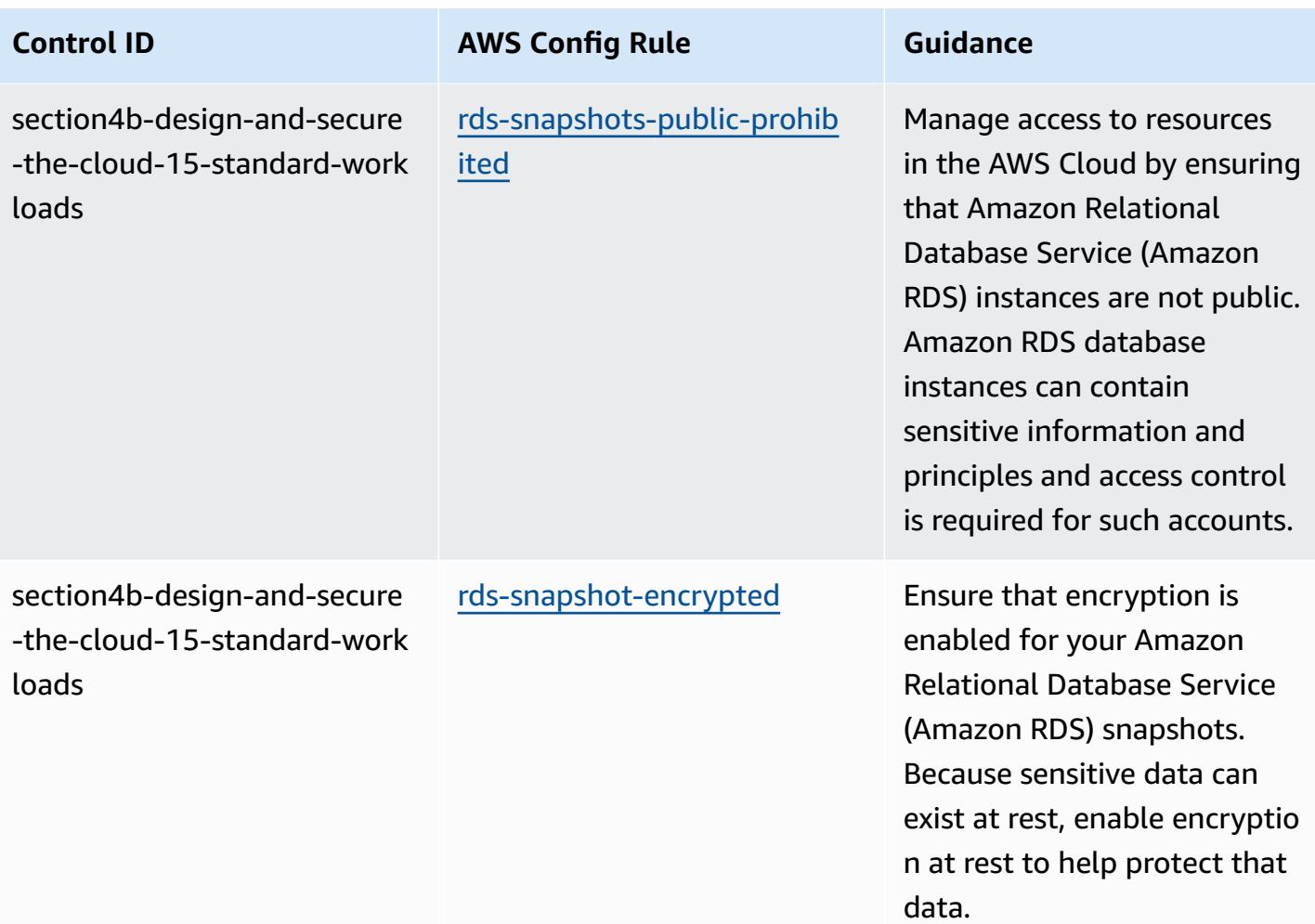

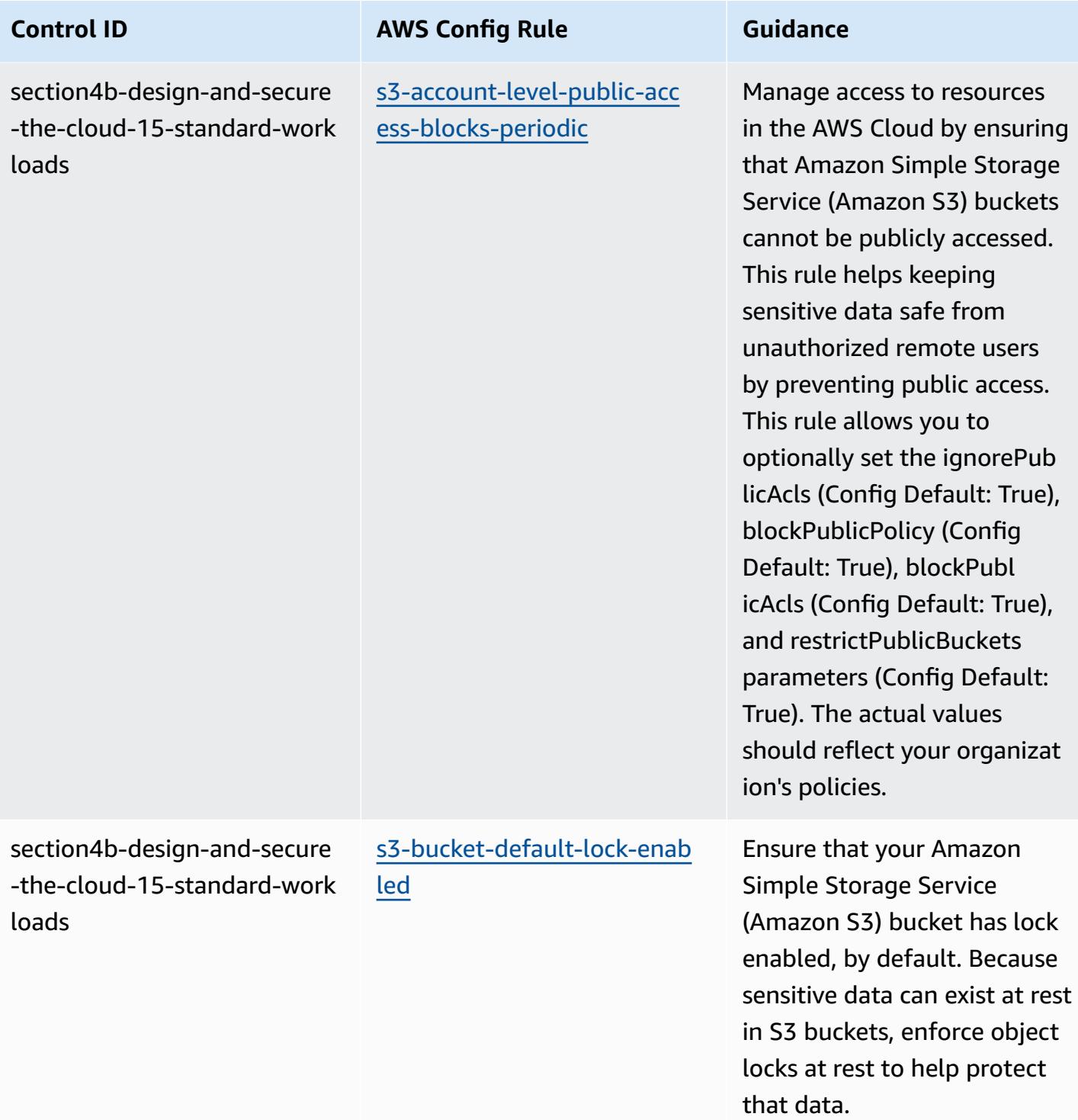
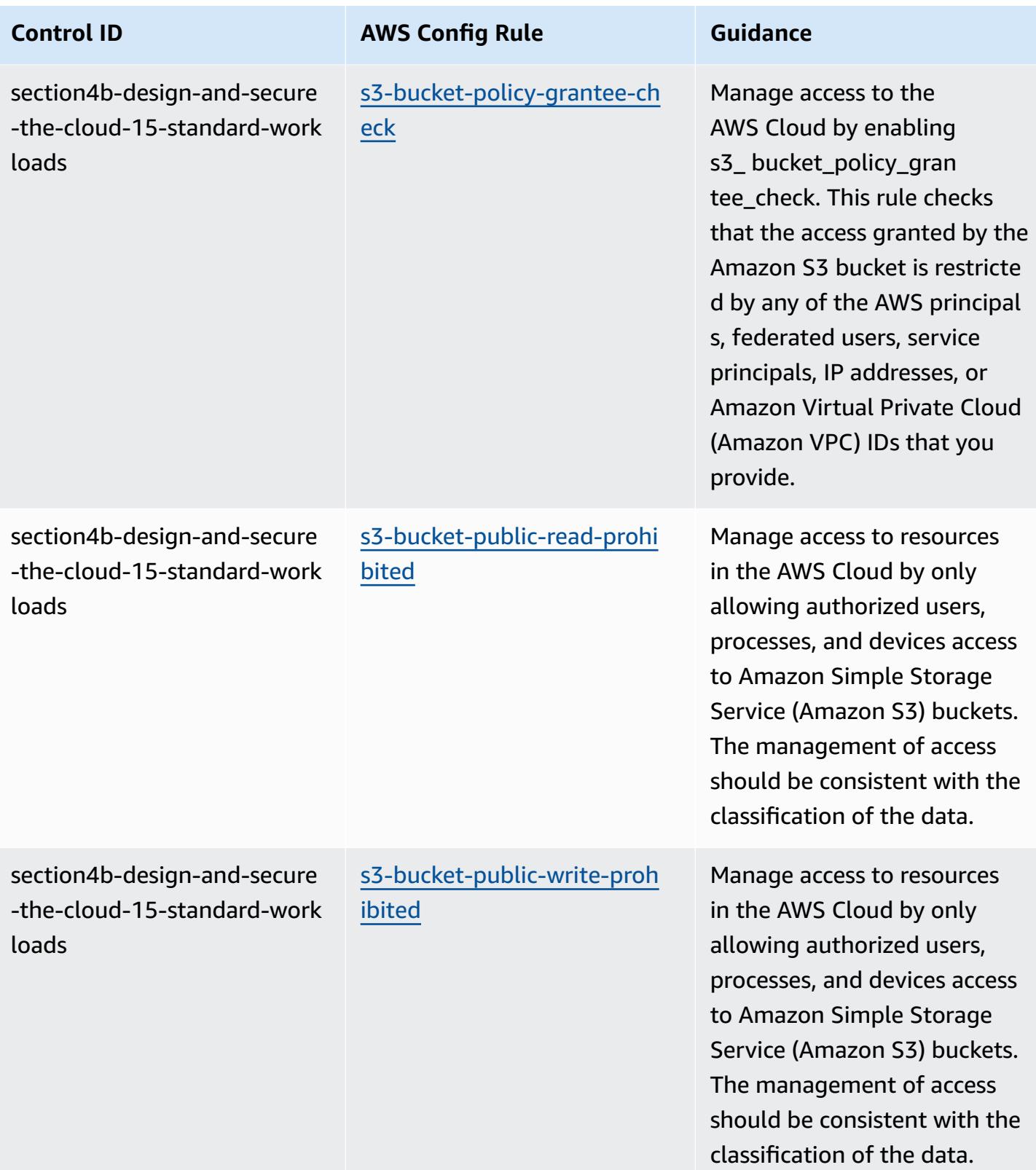

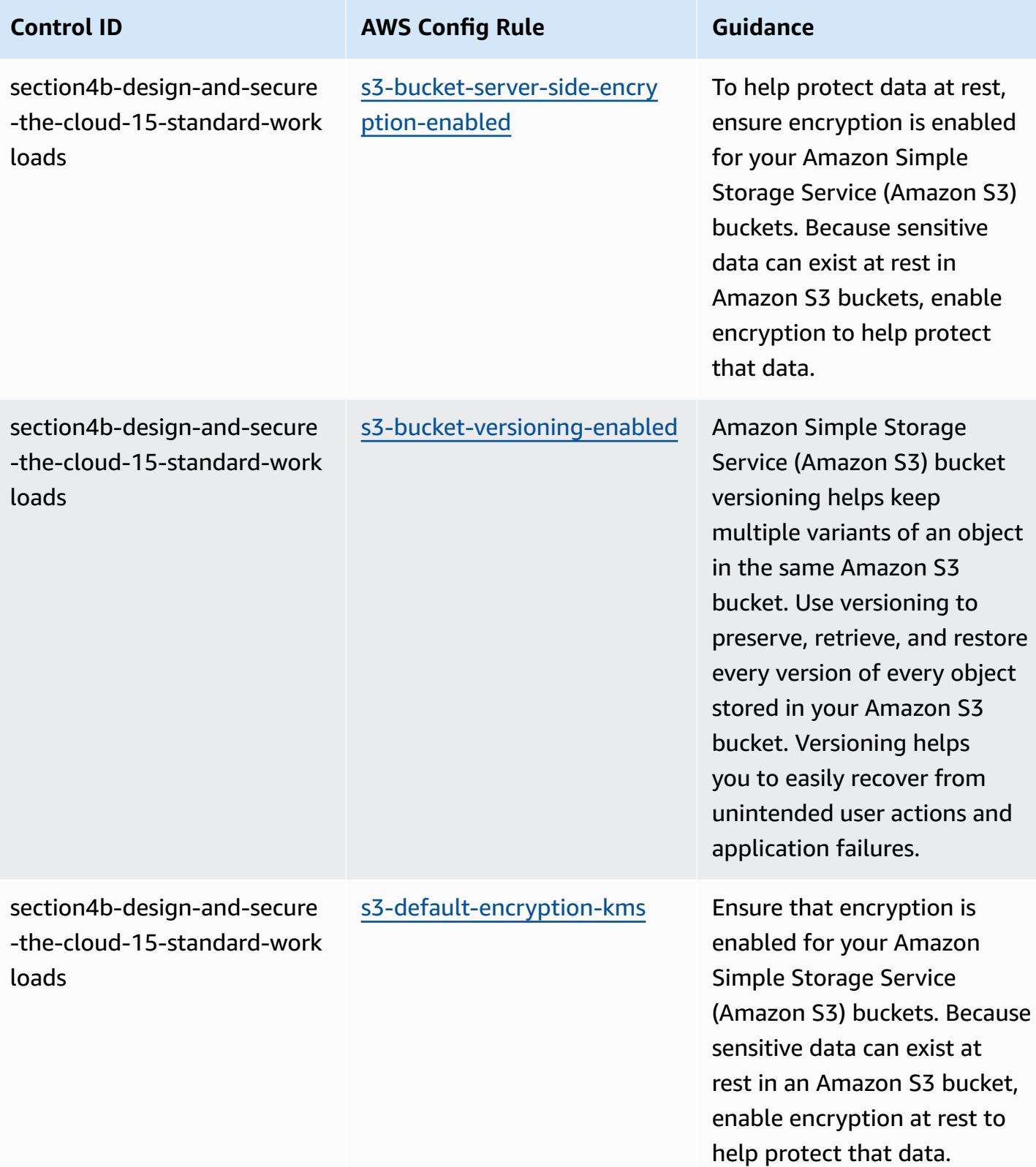

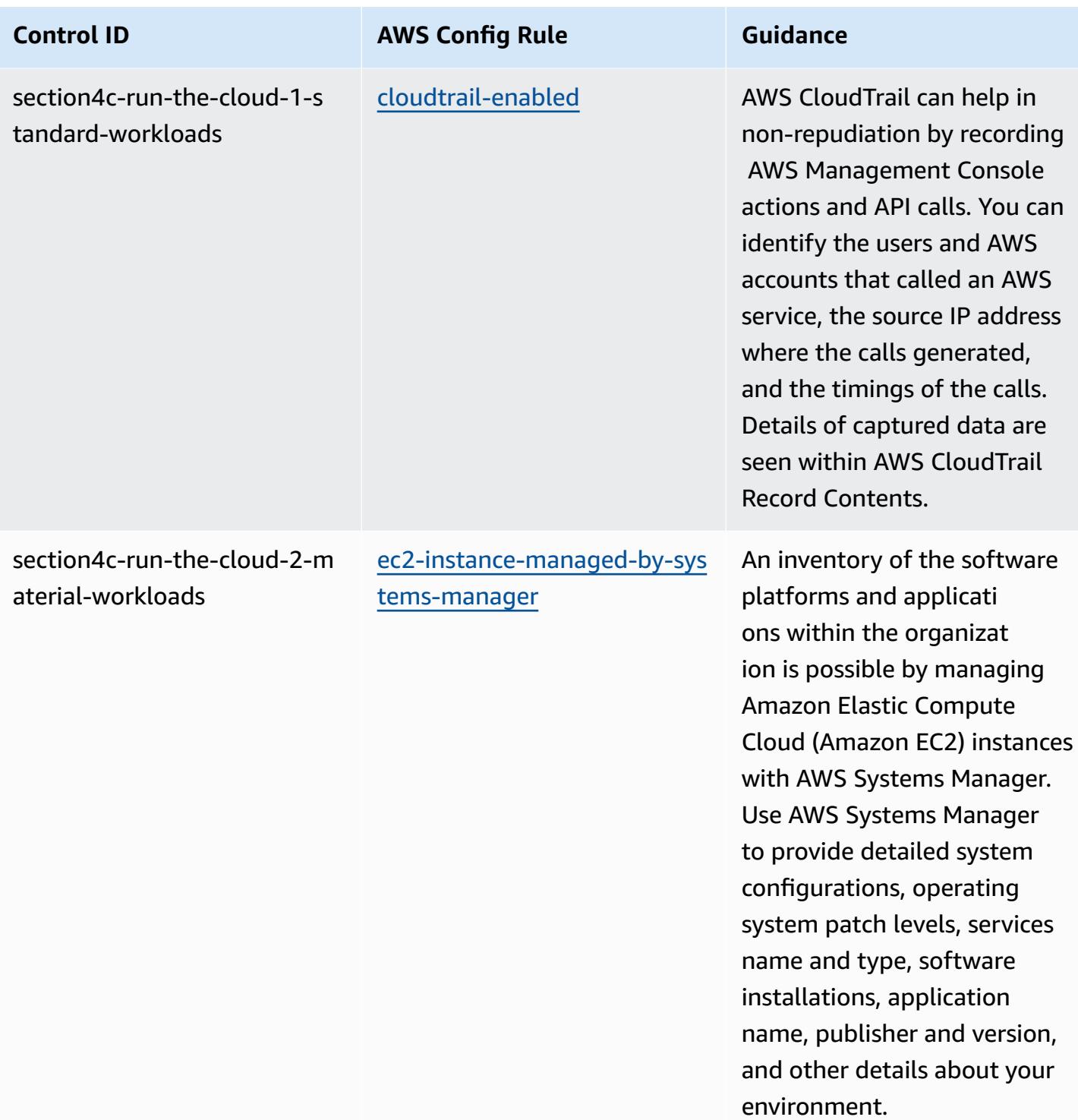

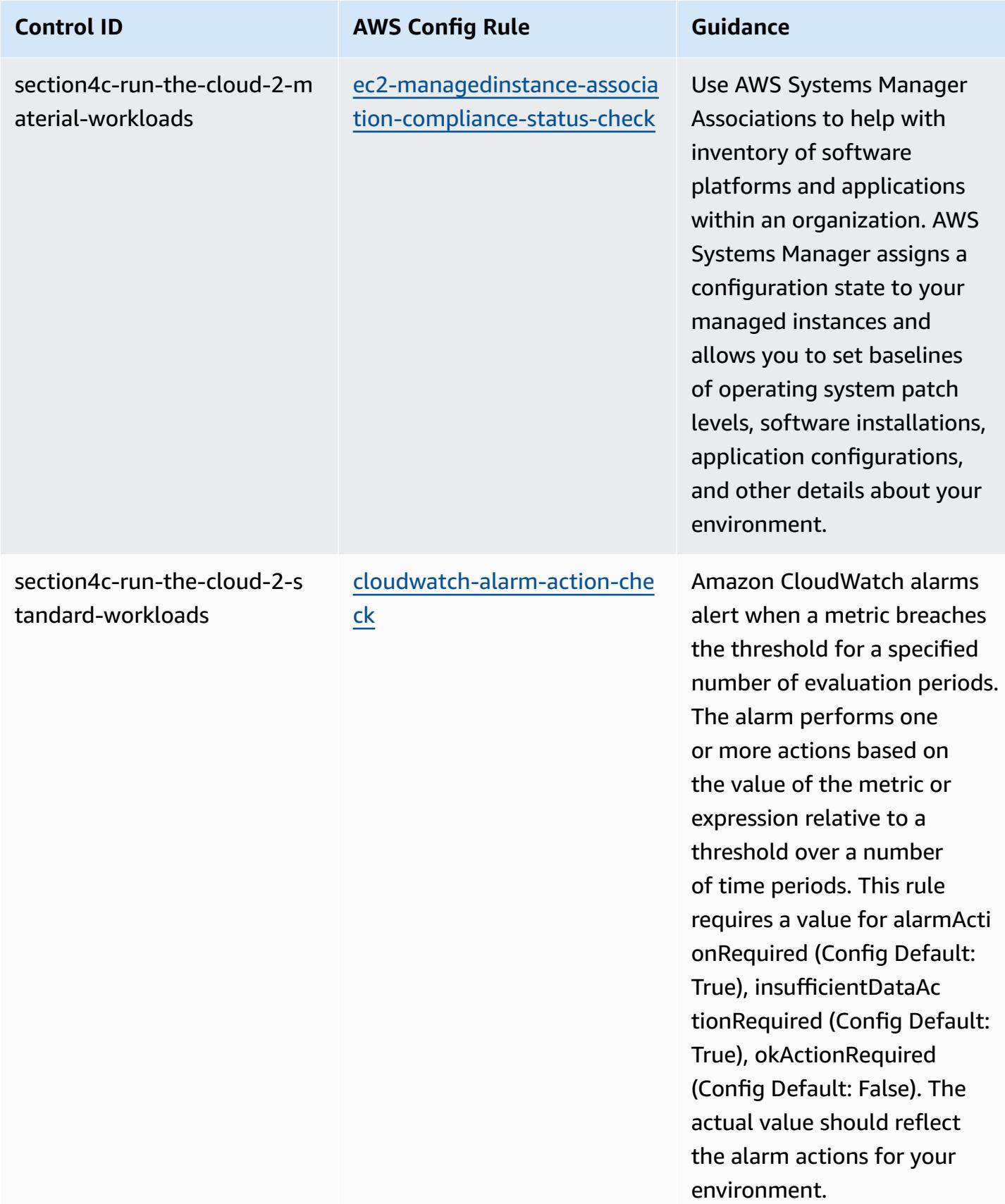

AWS Config Developer Guide

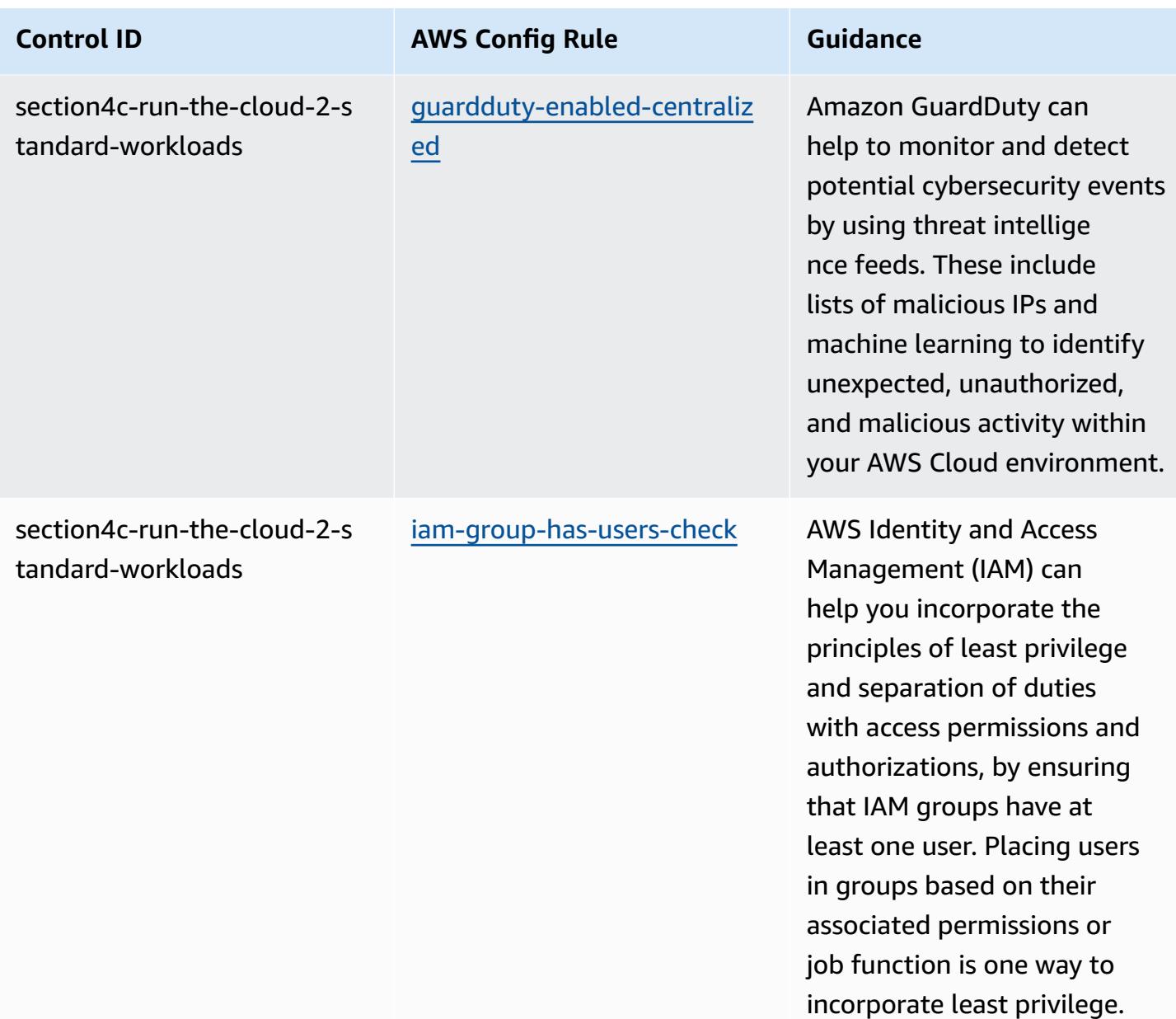

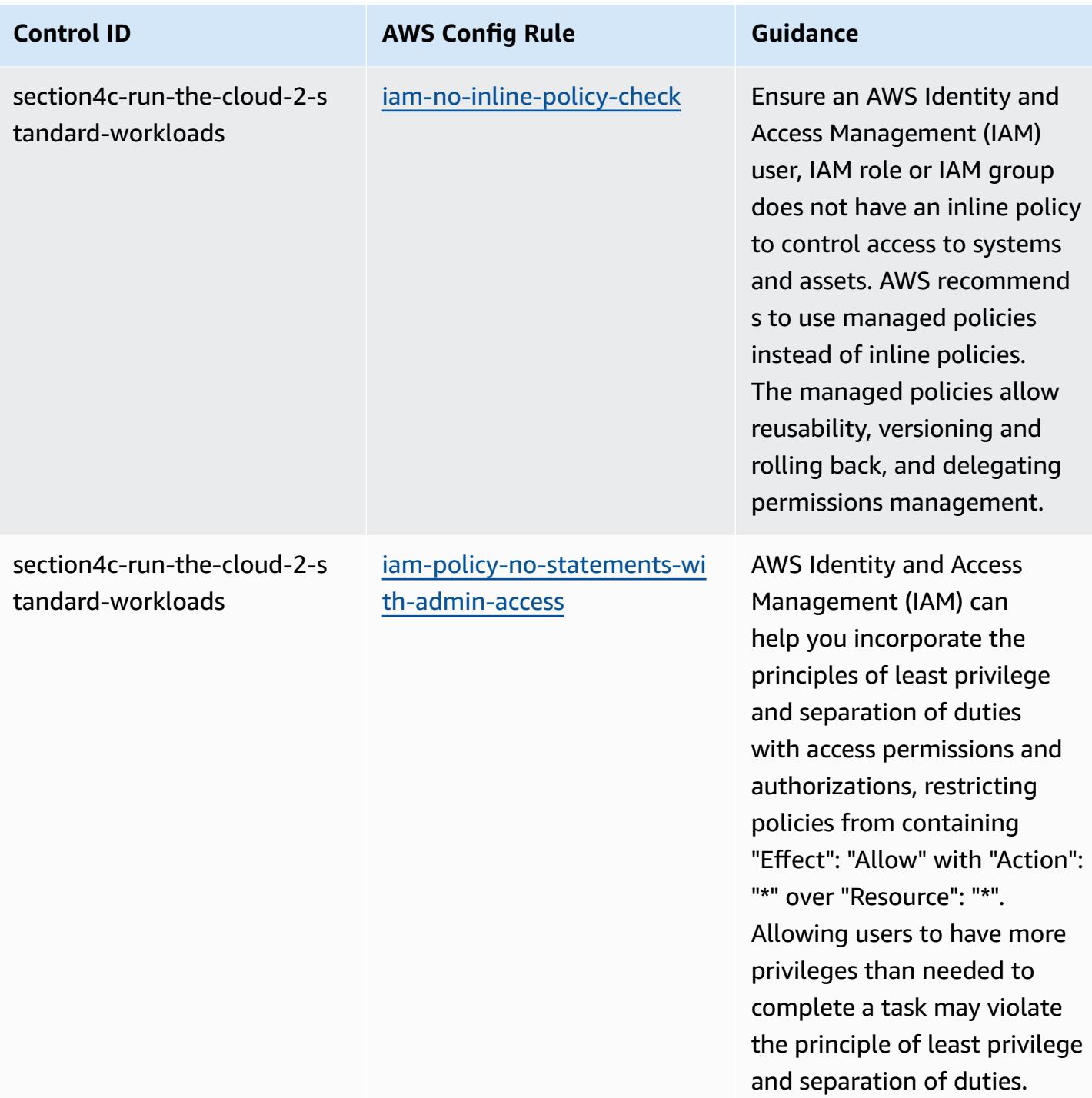

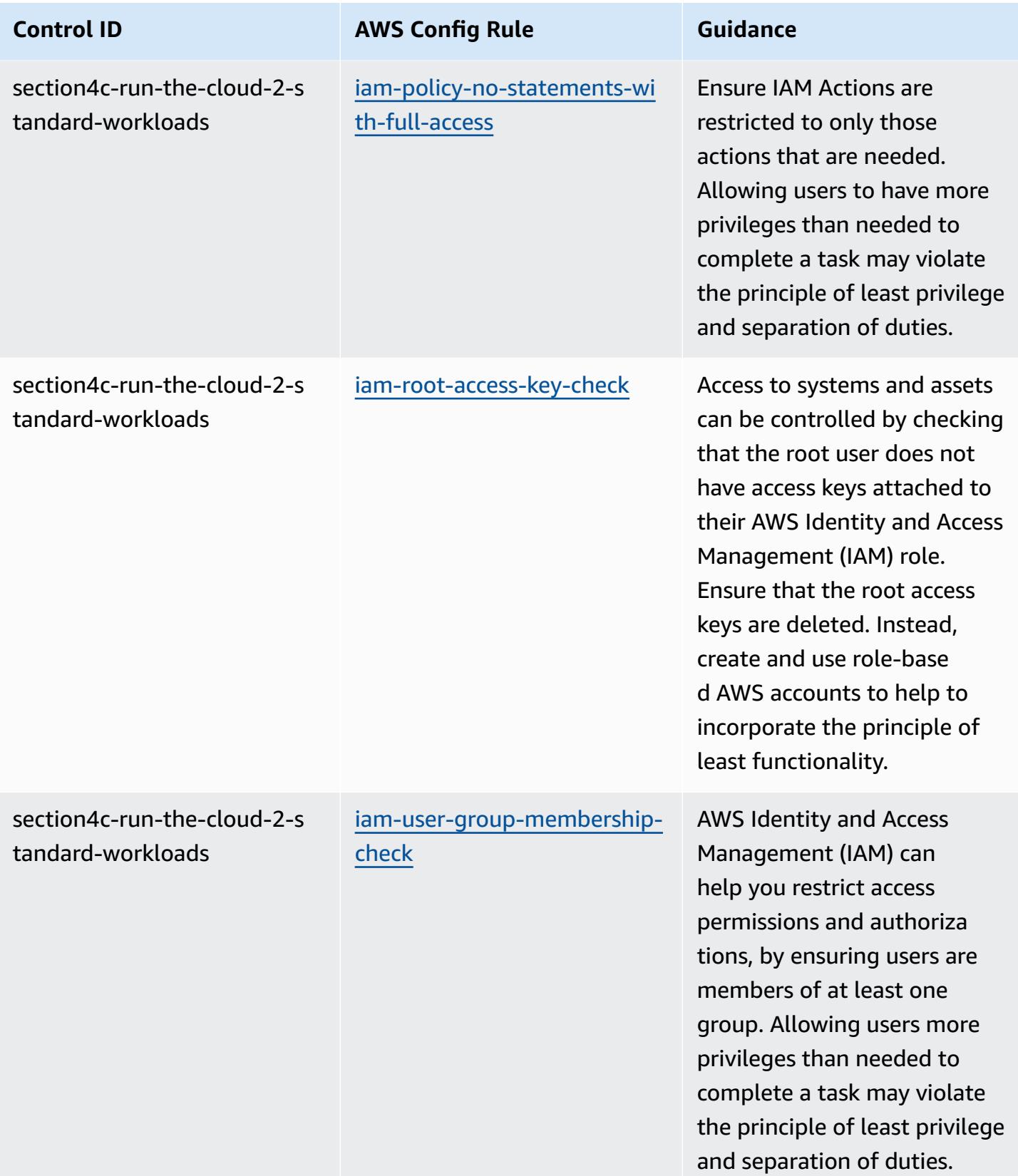

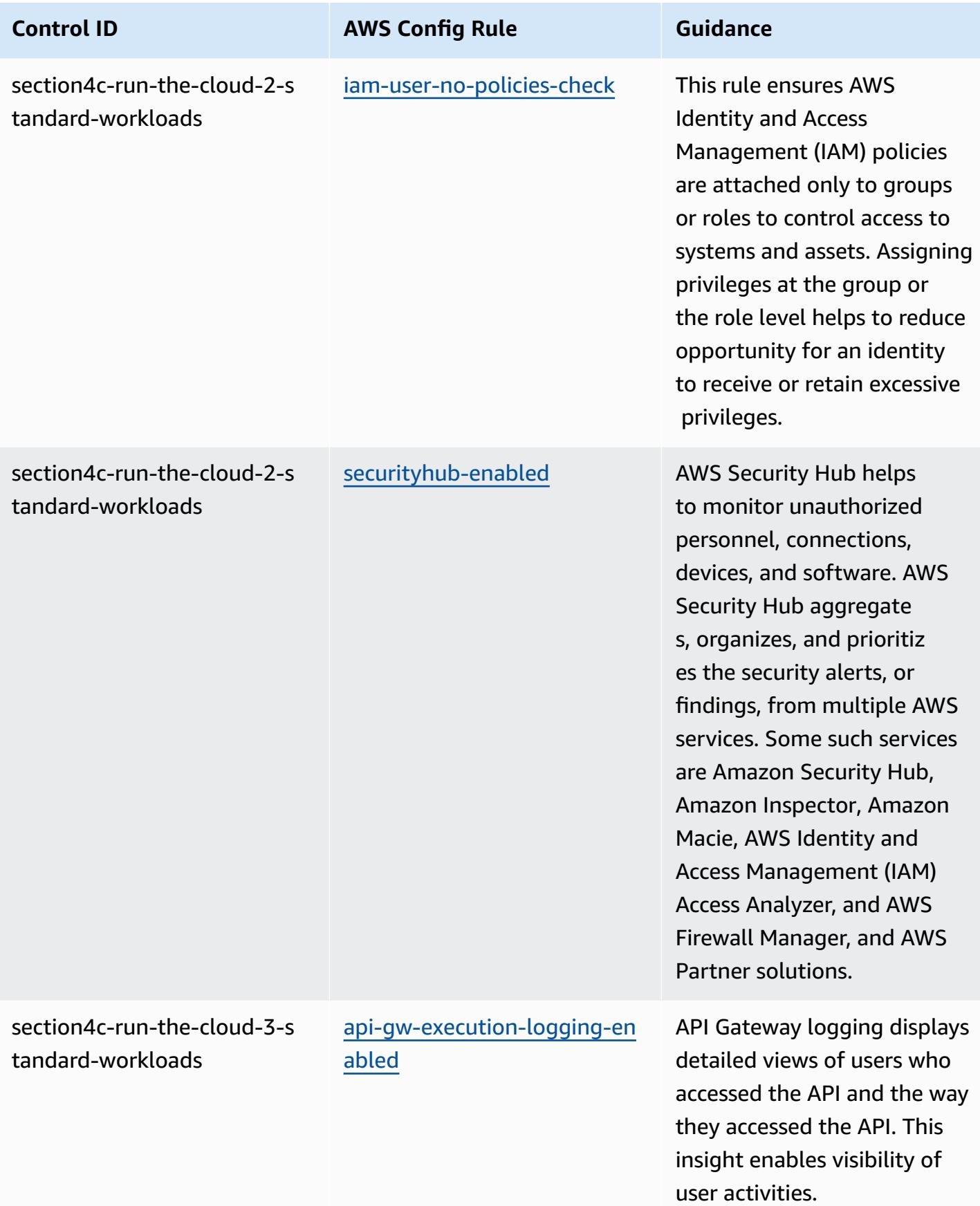

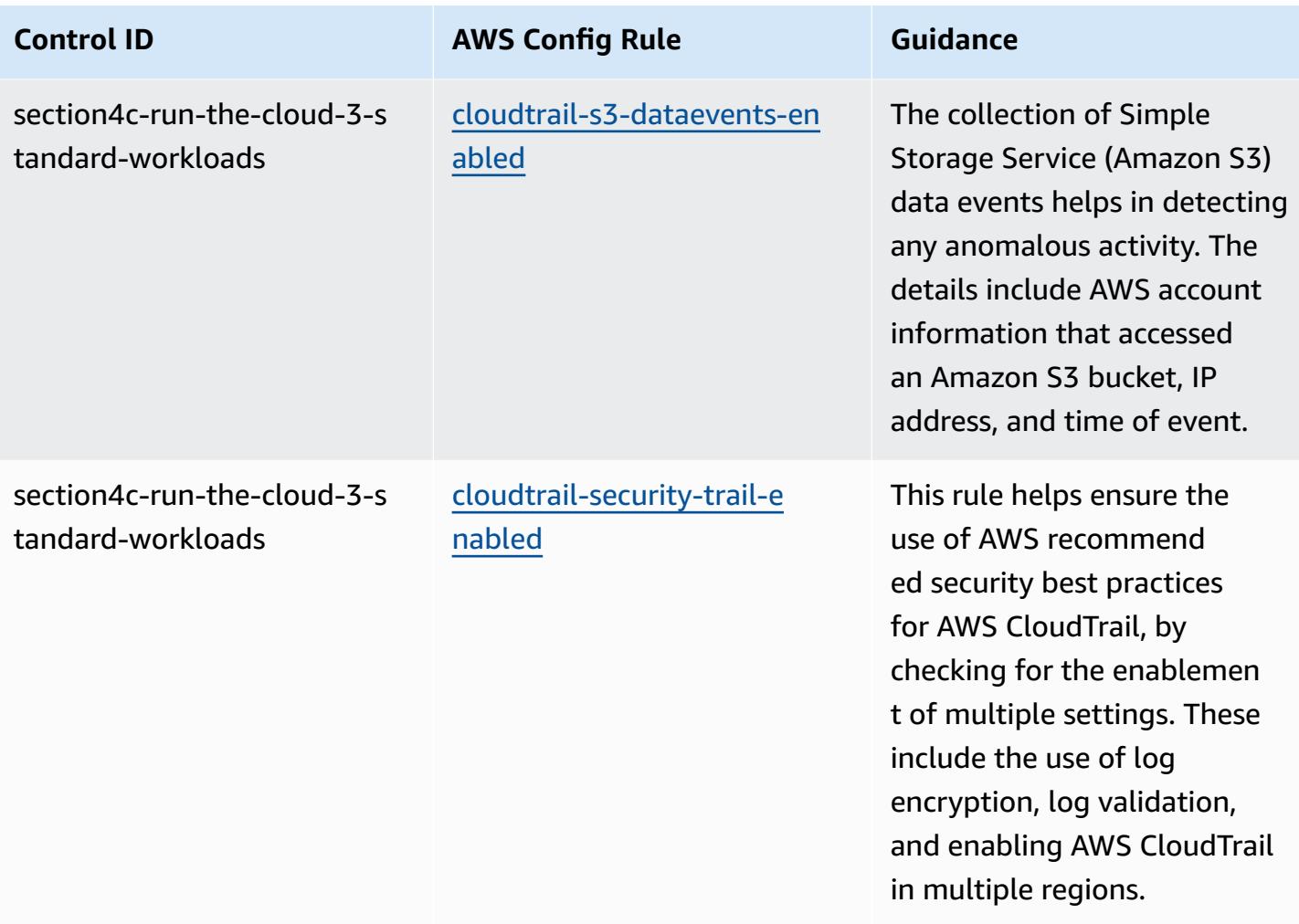

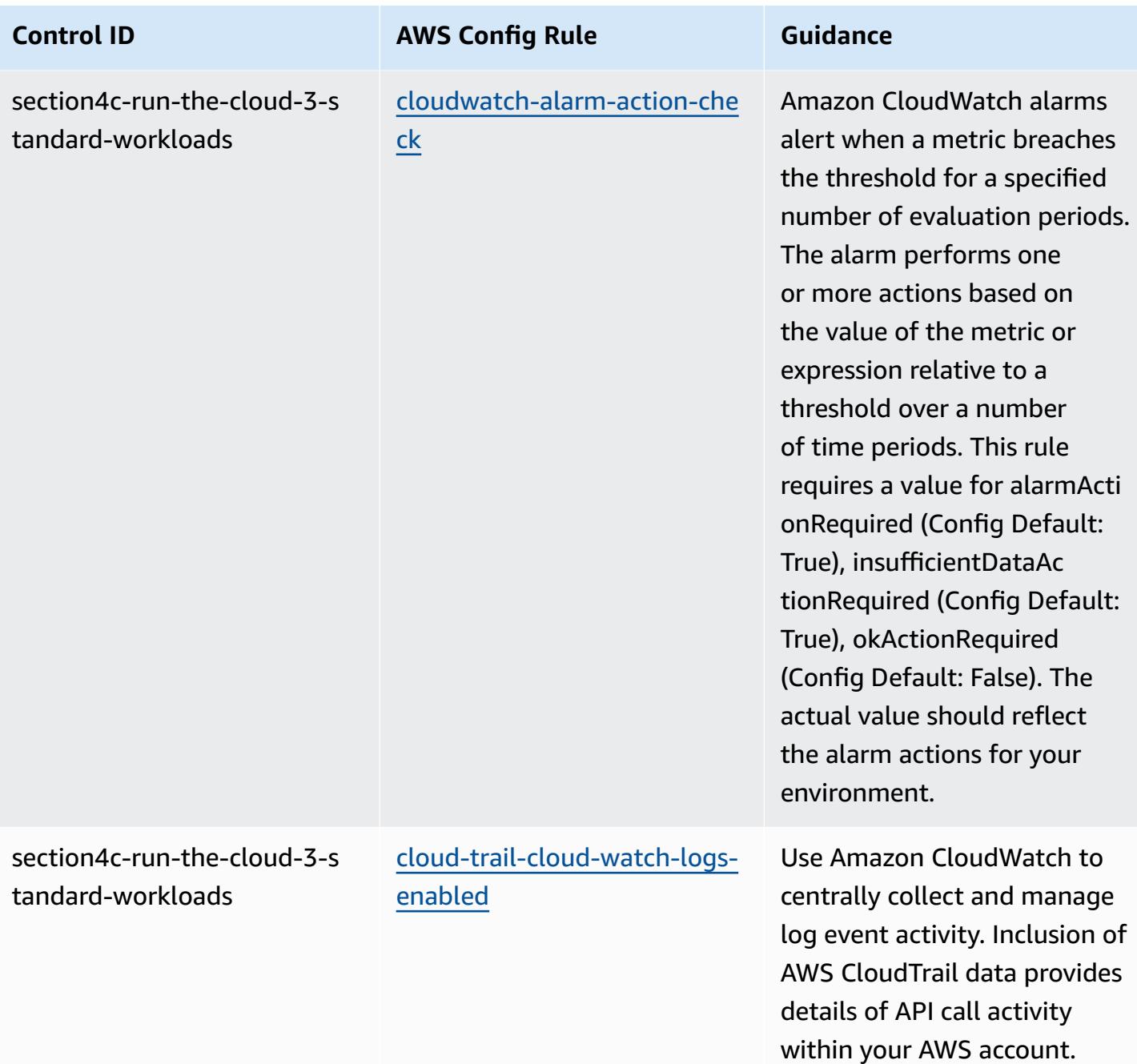

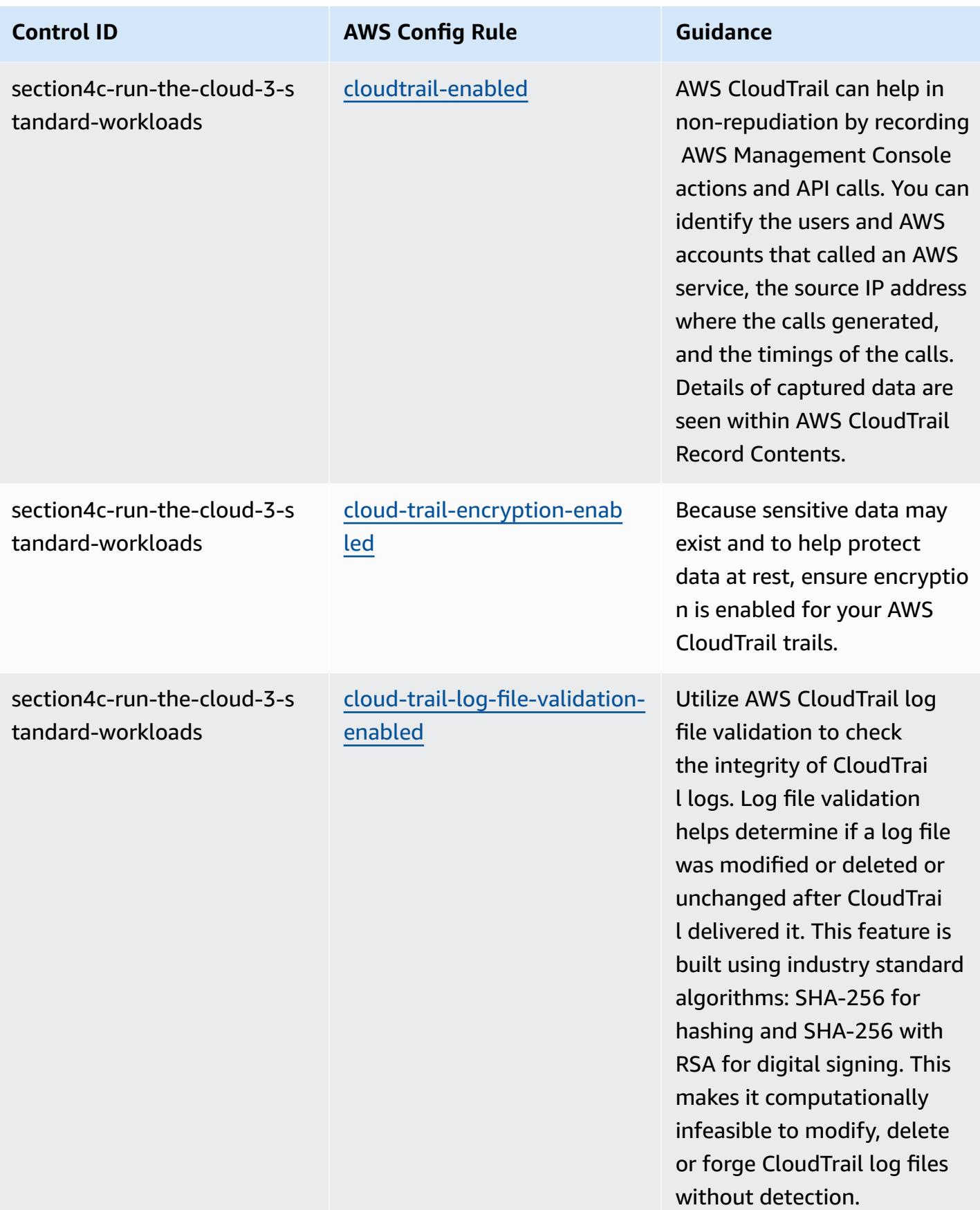

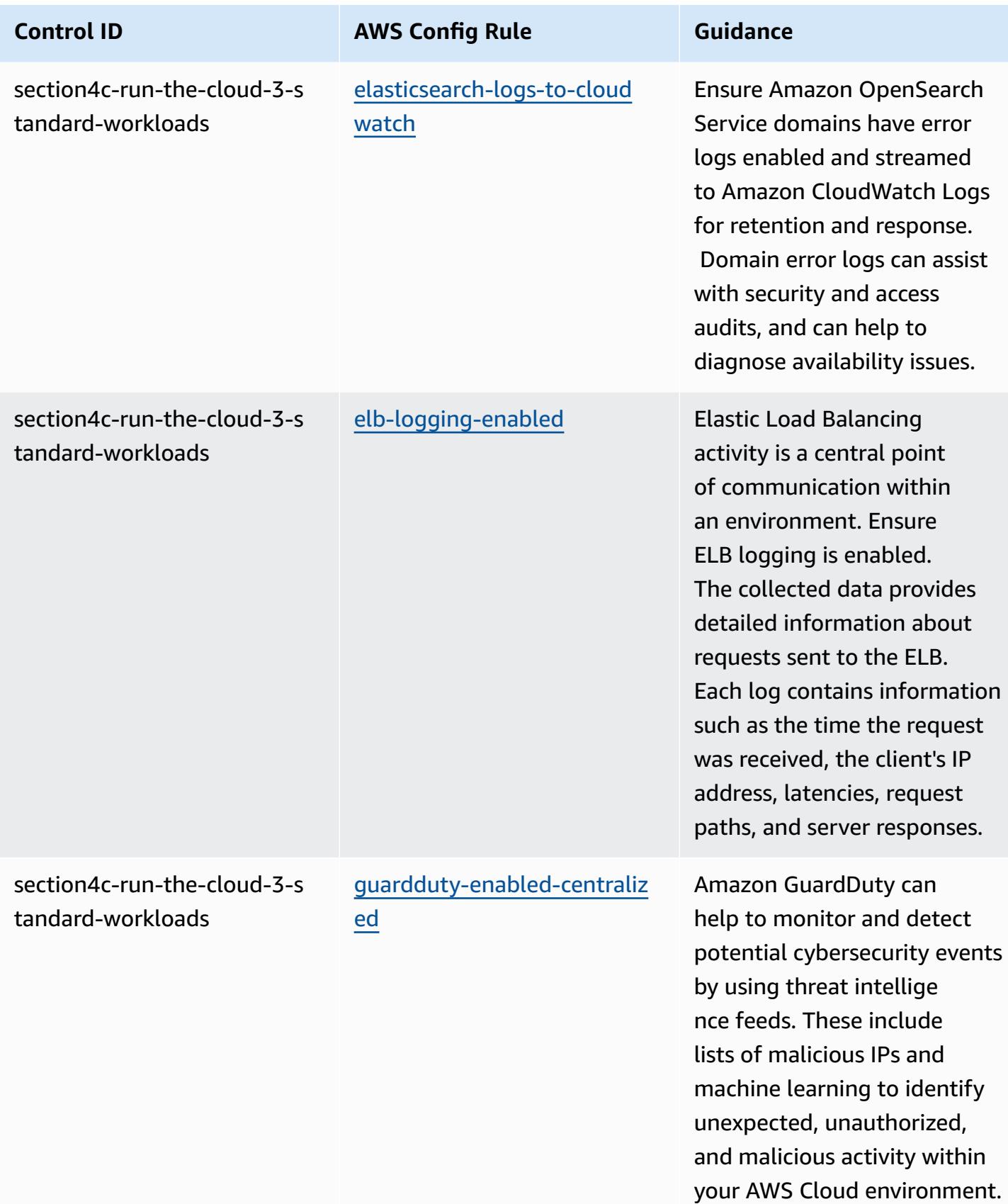

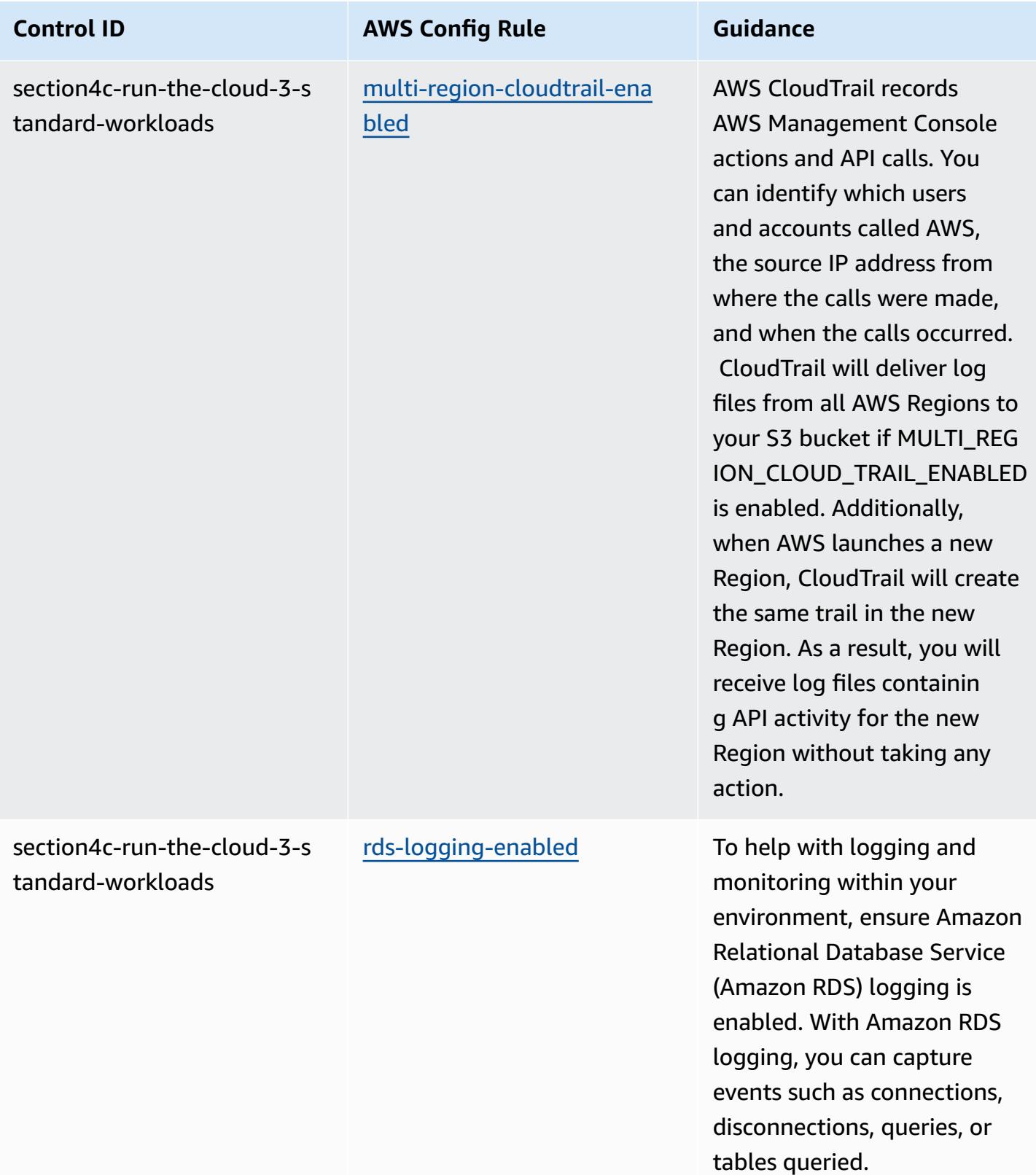

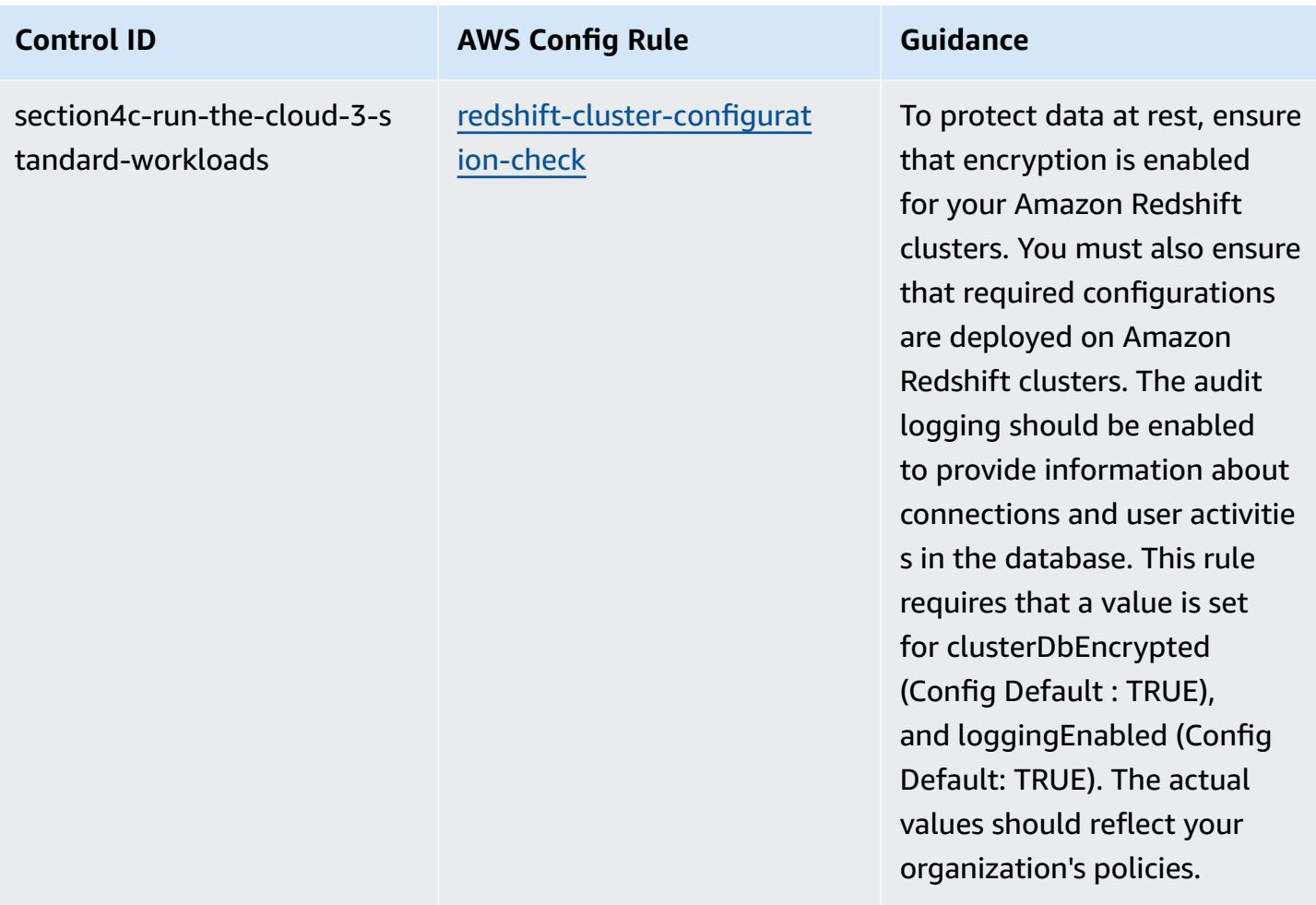

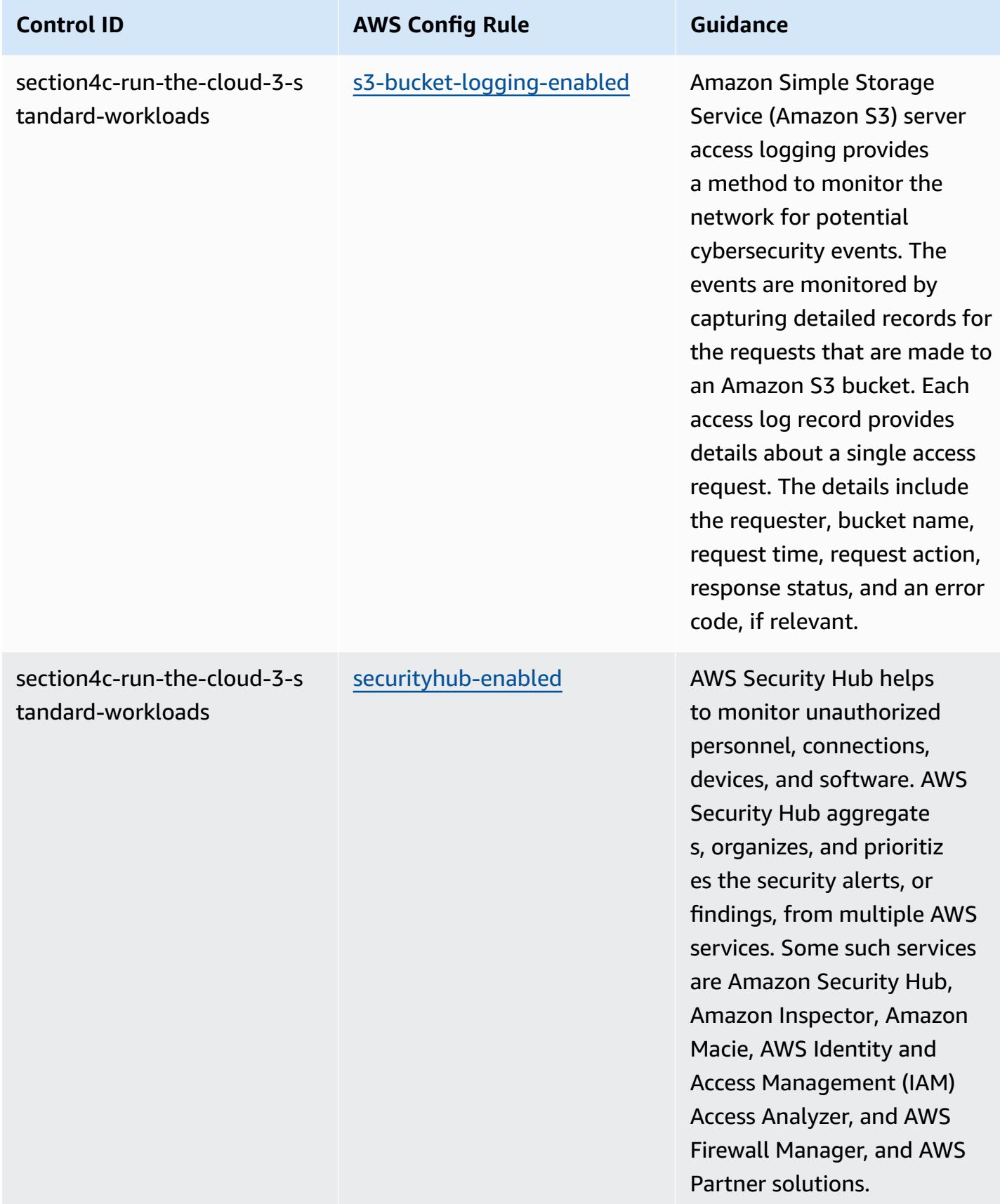

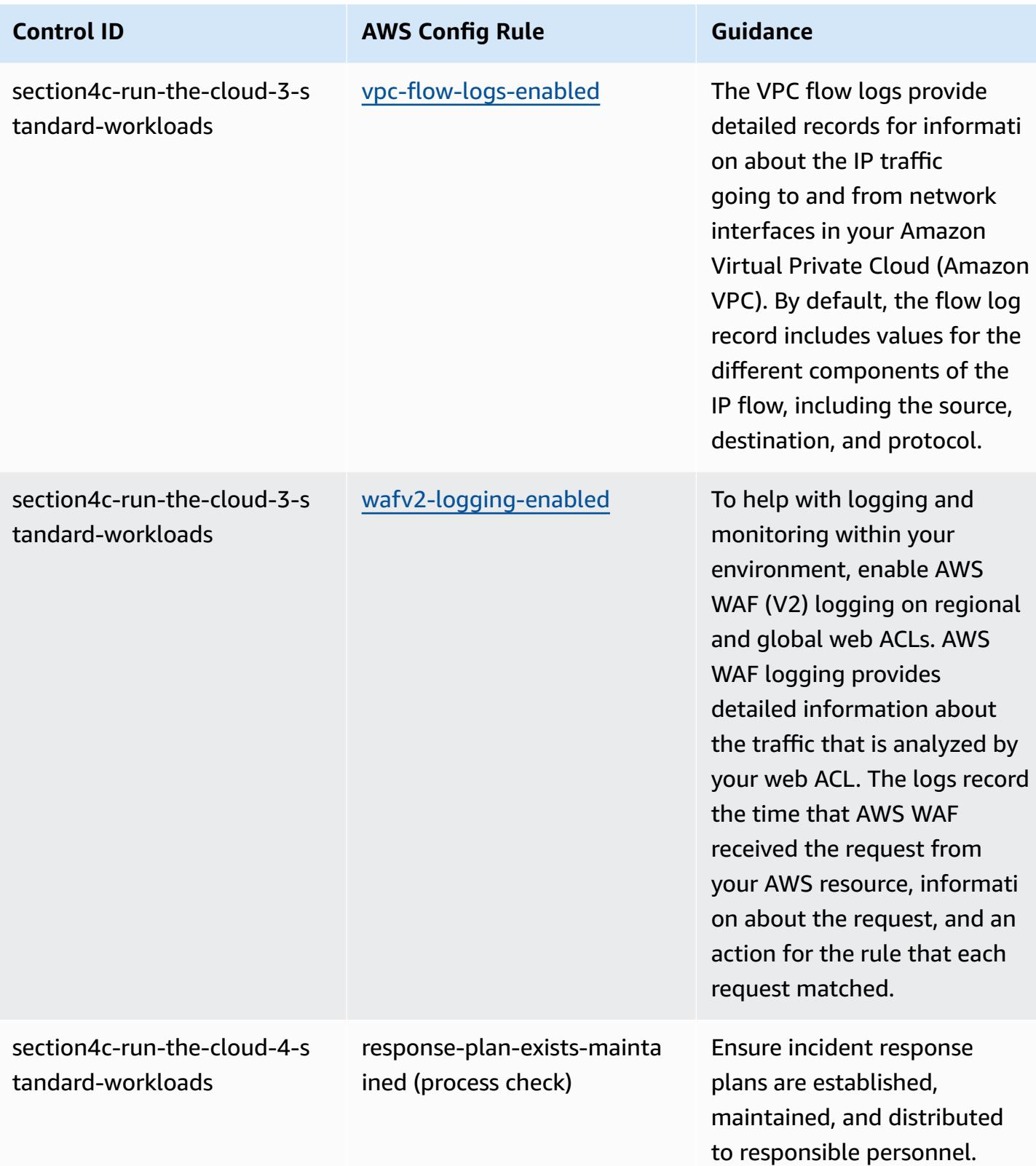

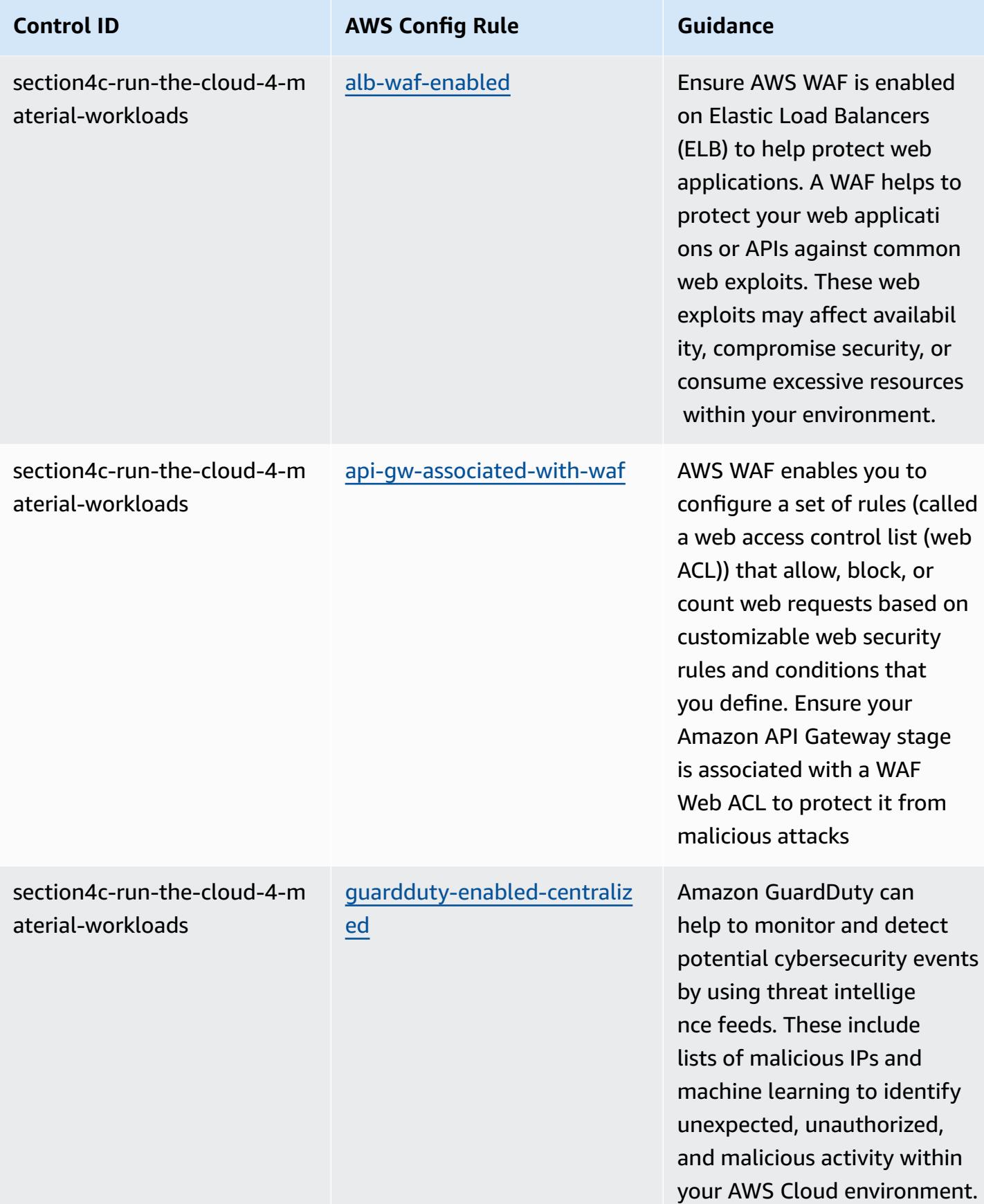

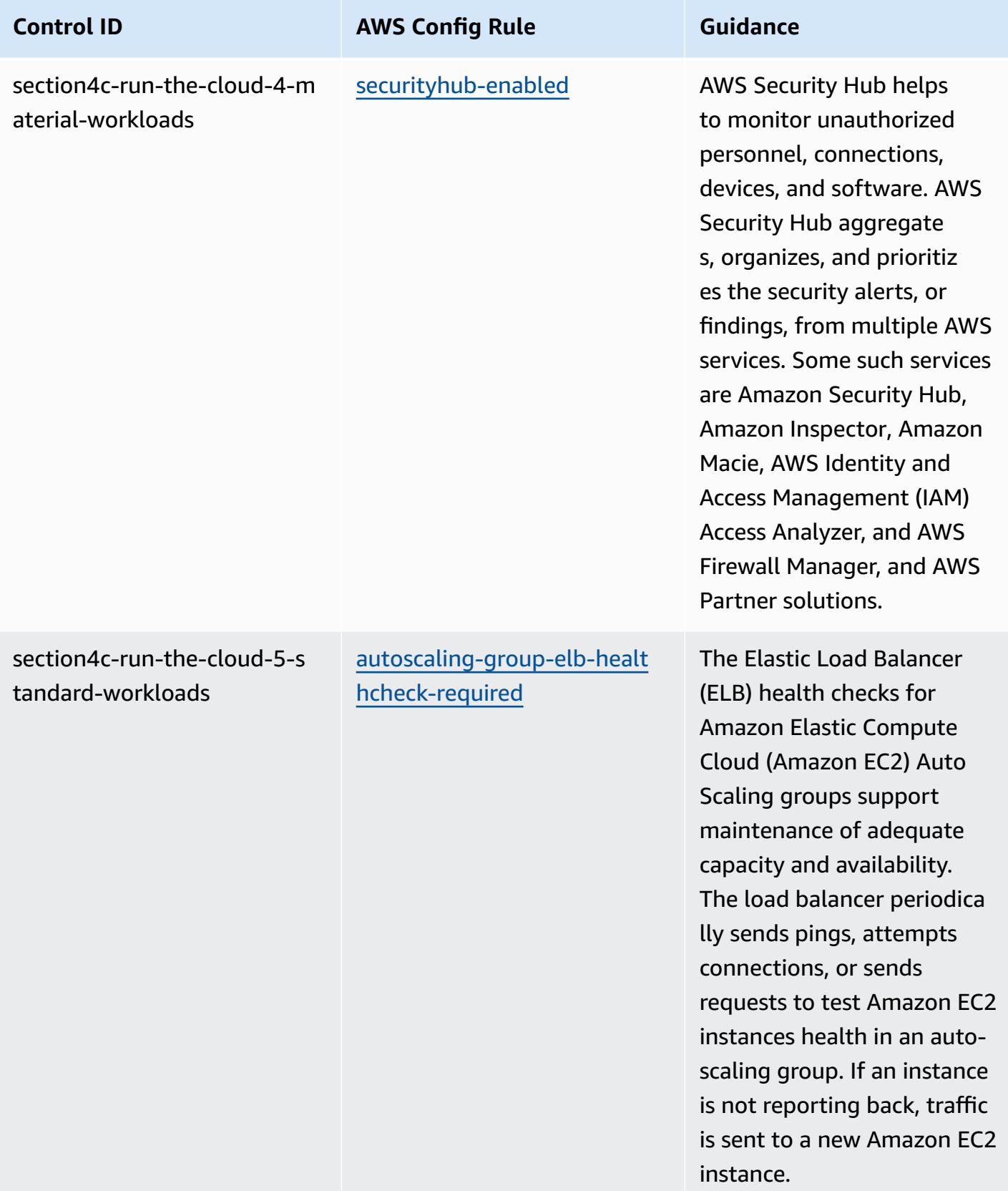

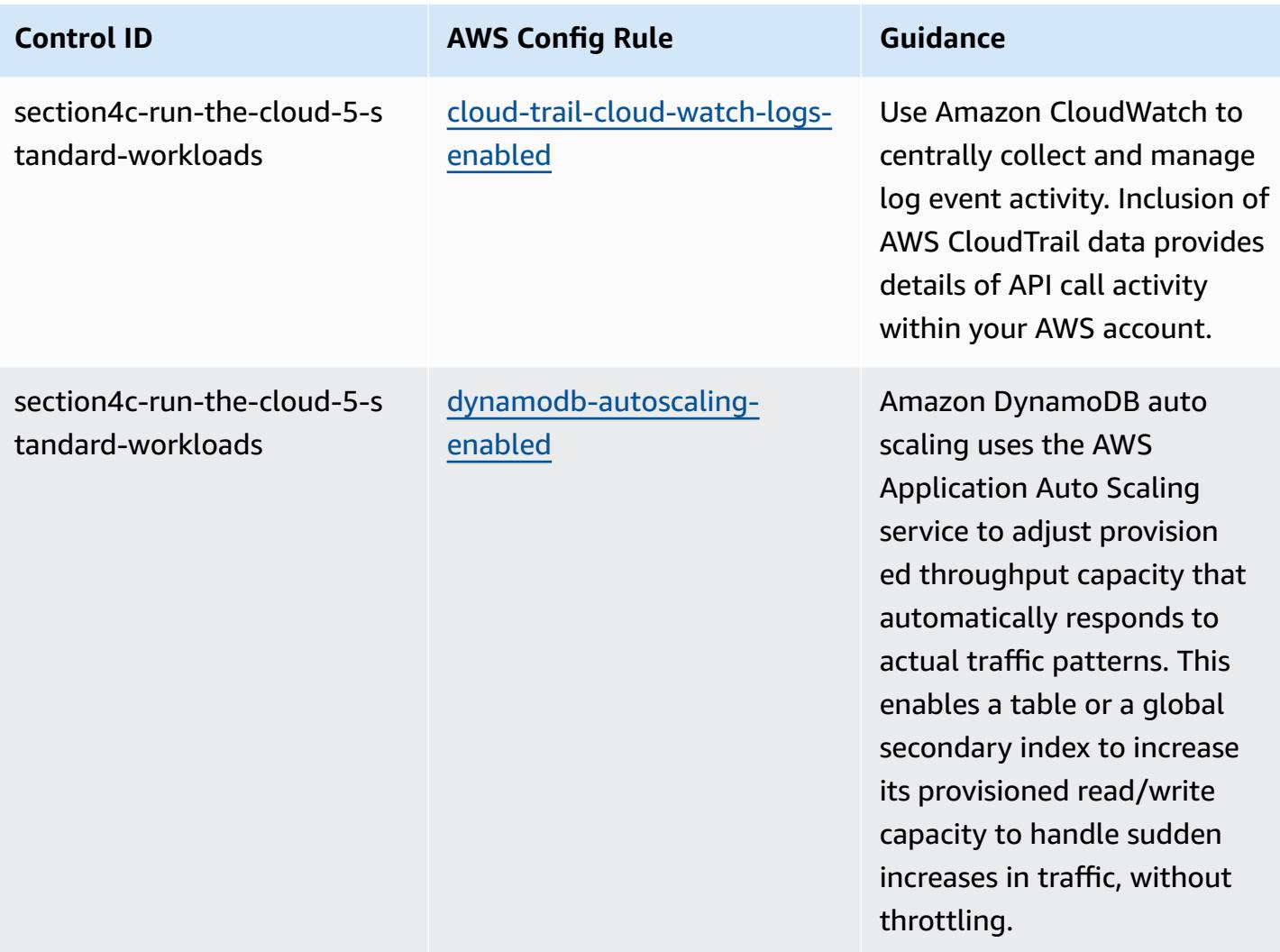

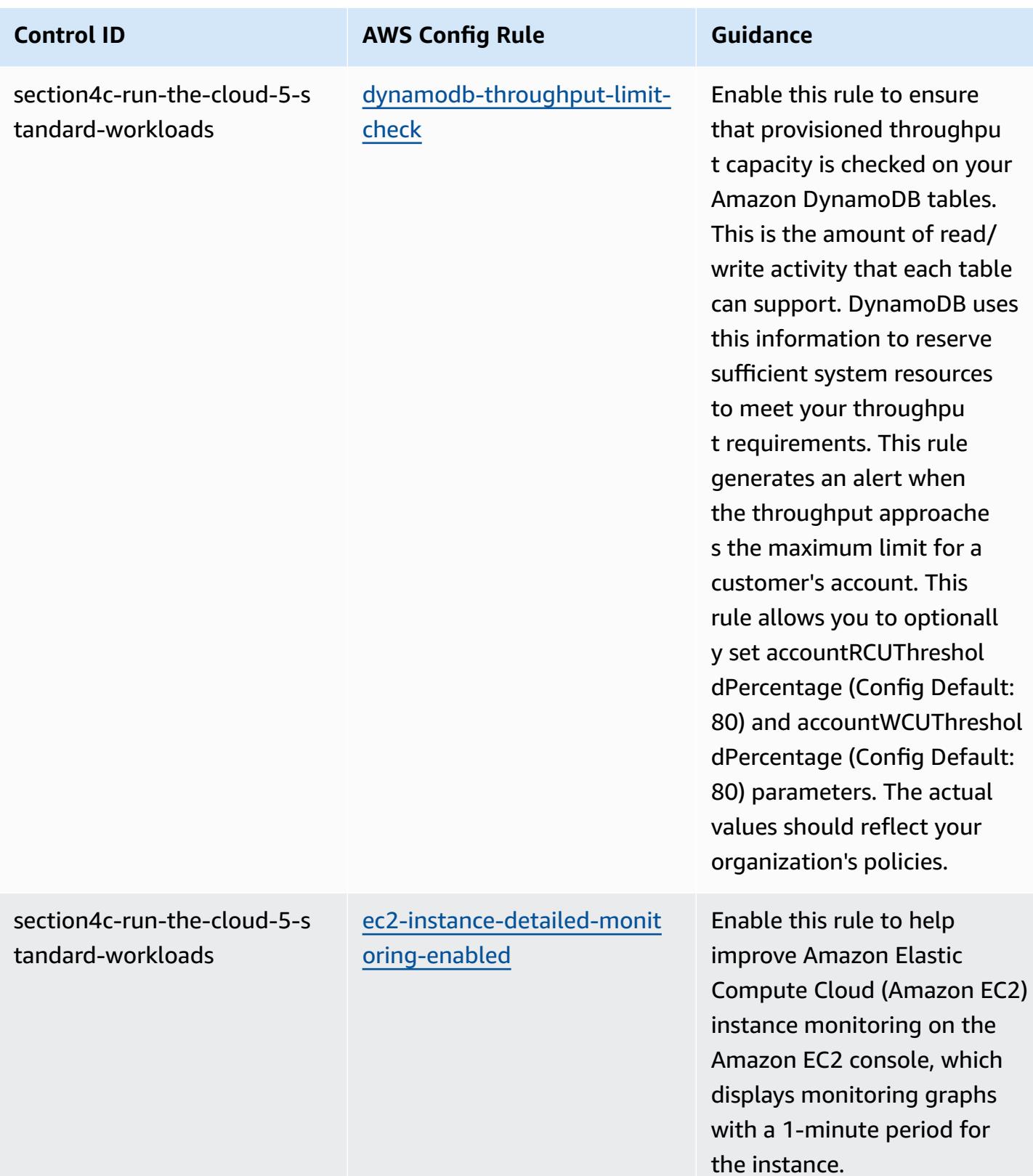

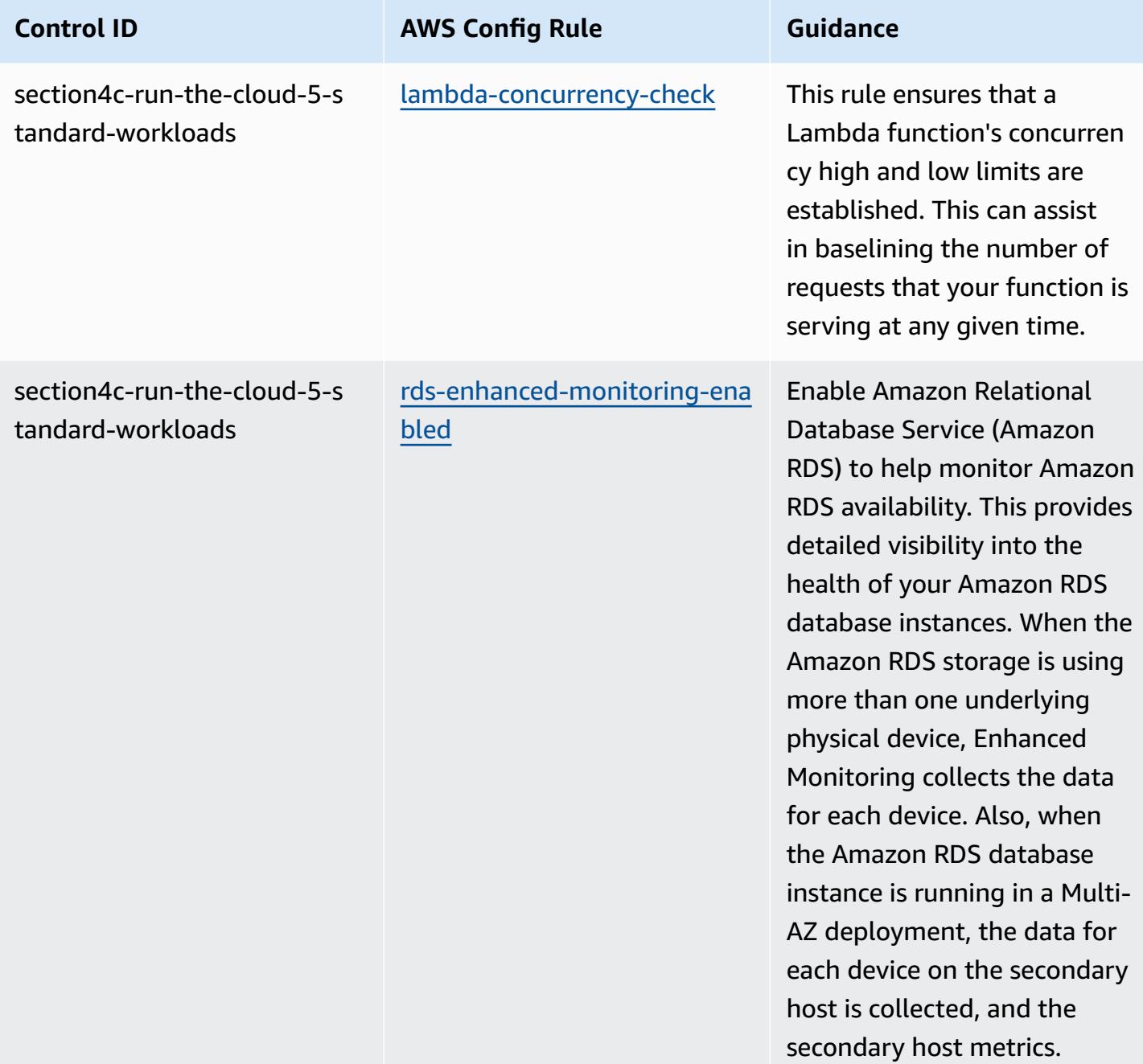

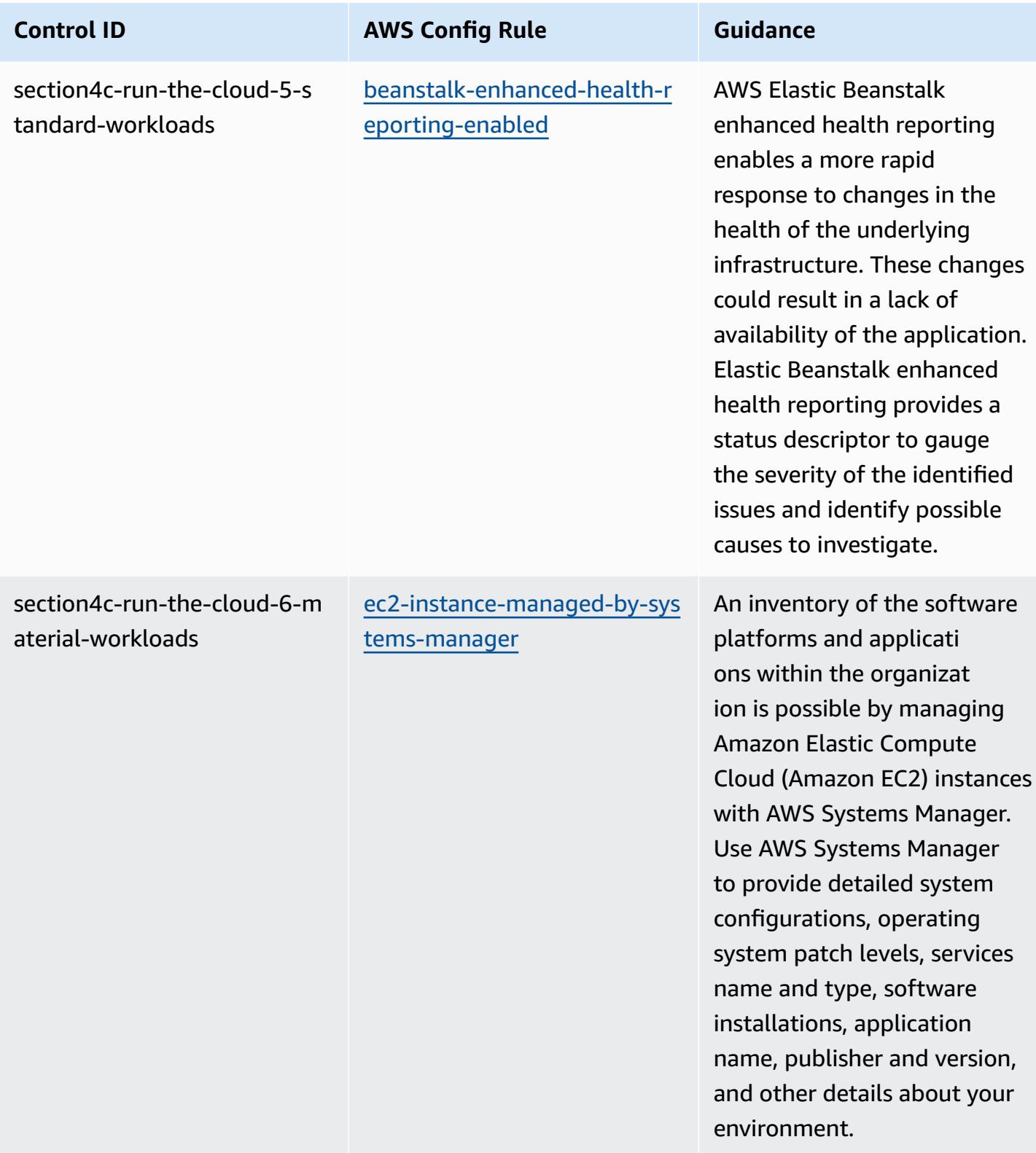

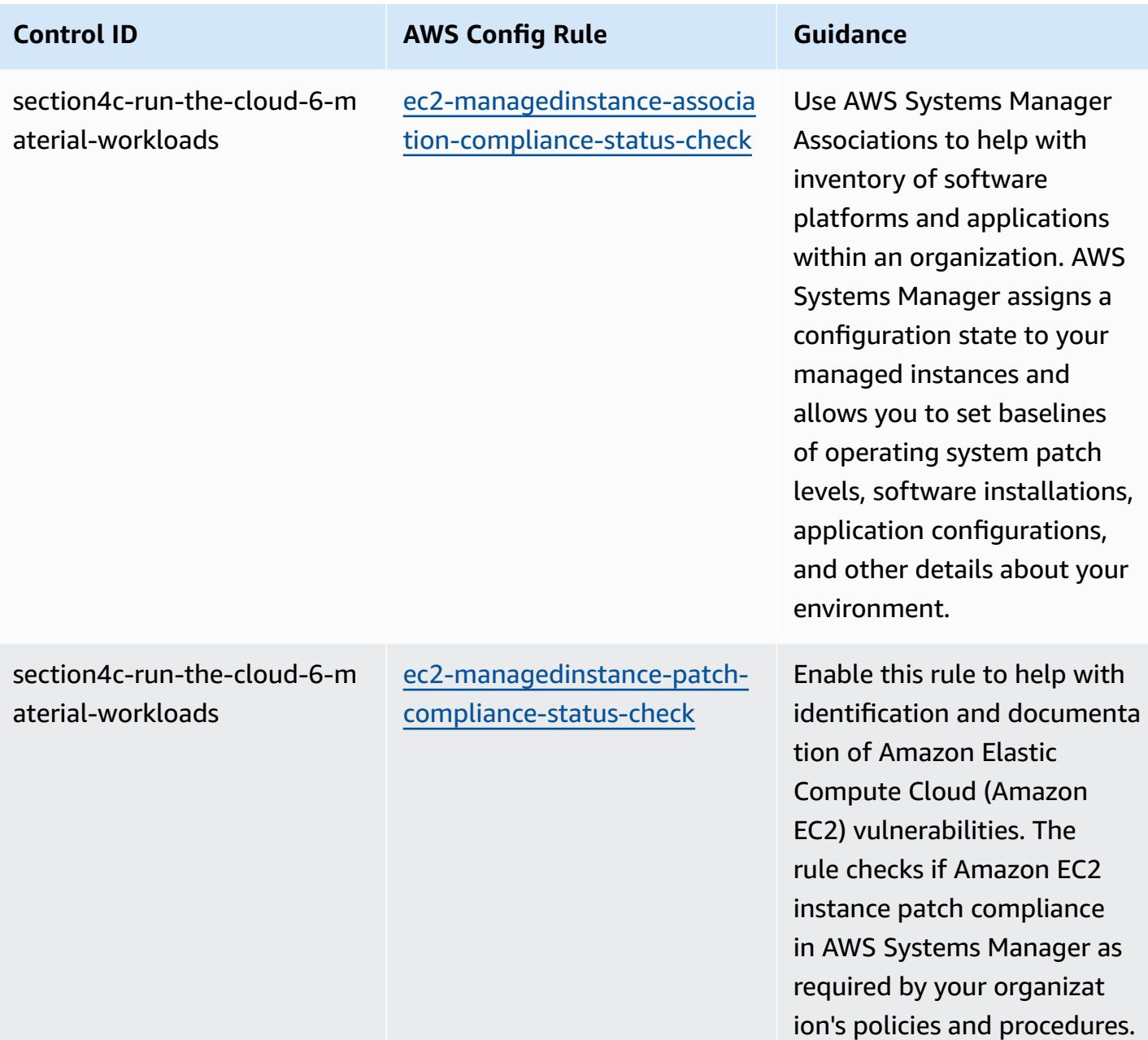

AWS Config Developer Guide

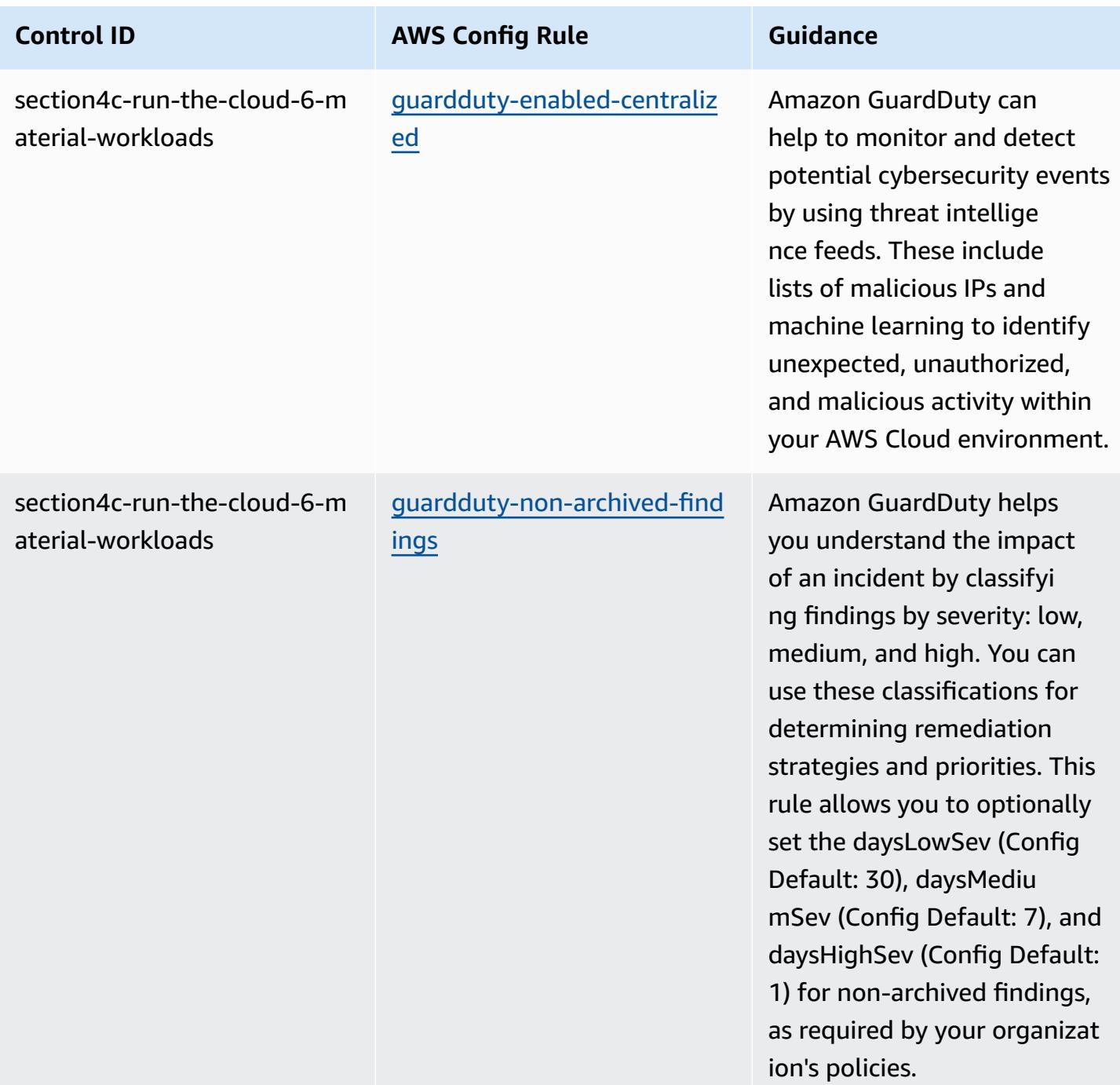

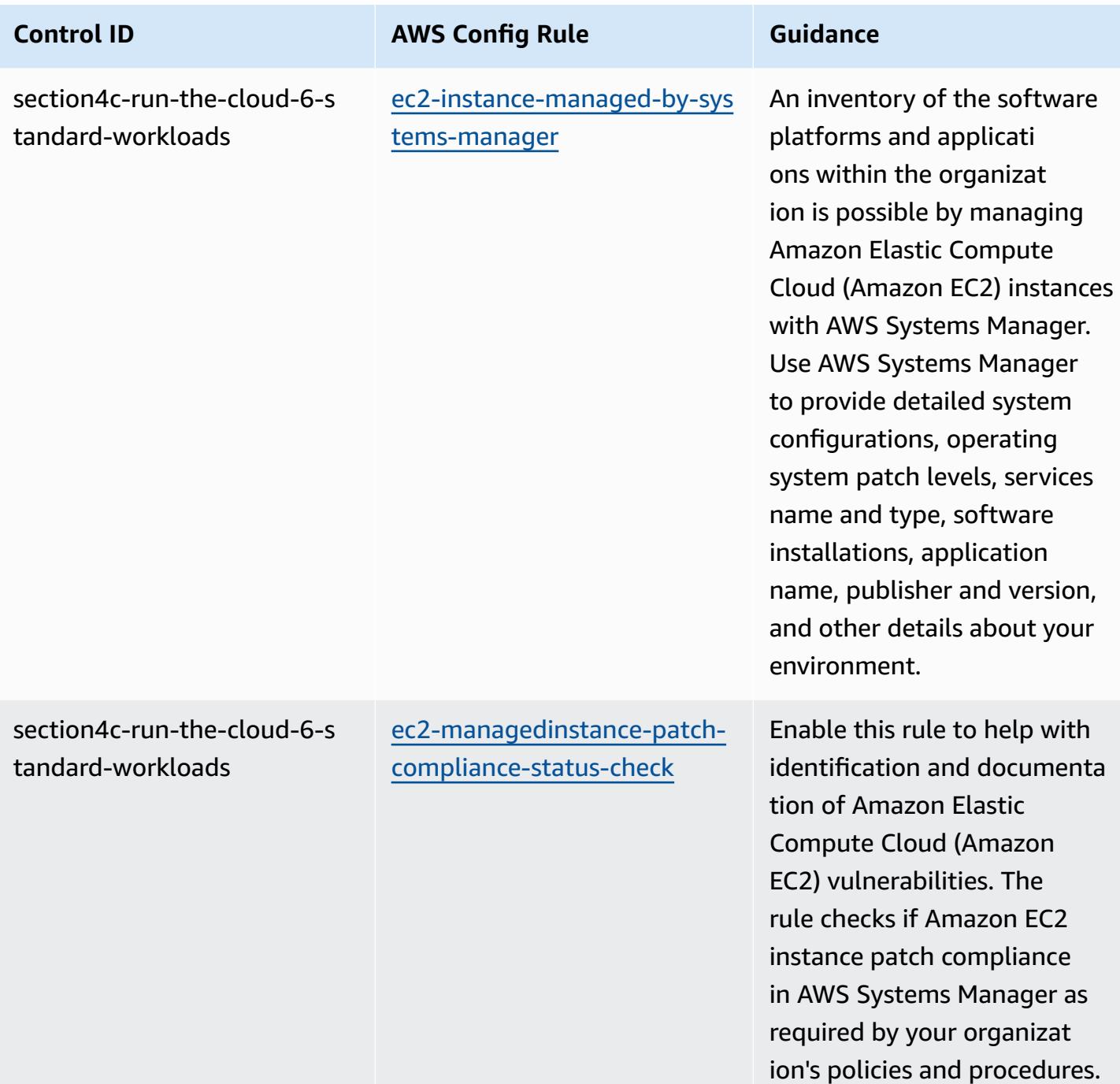

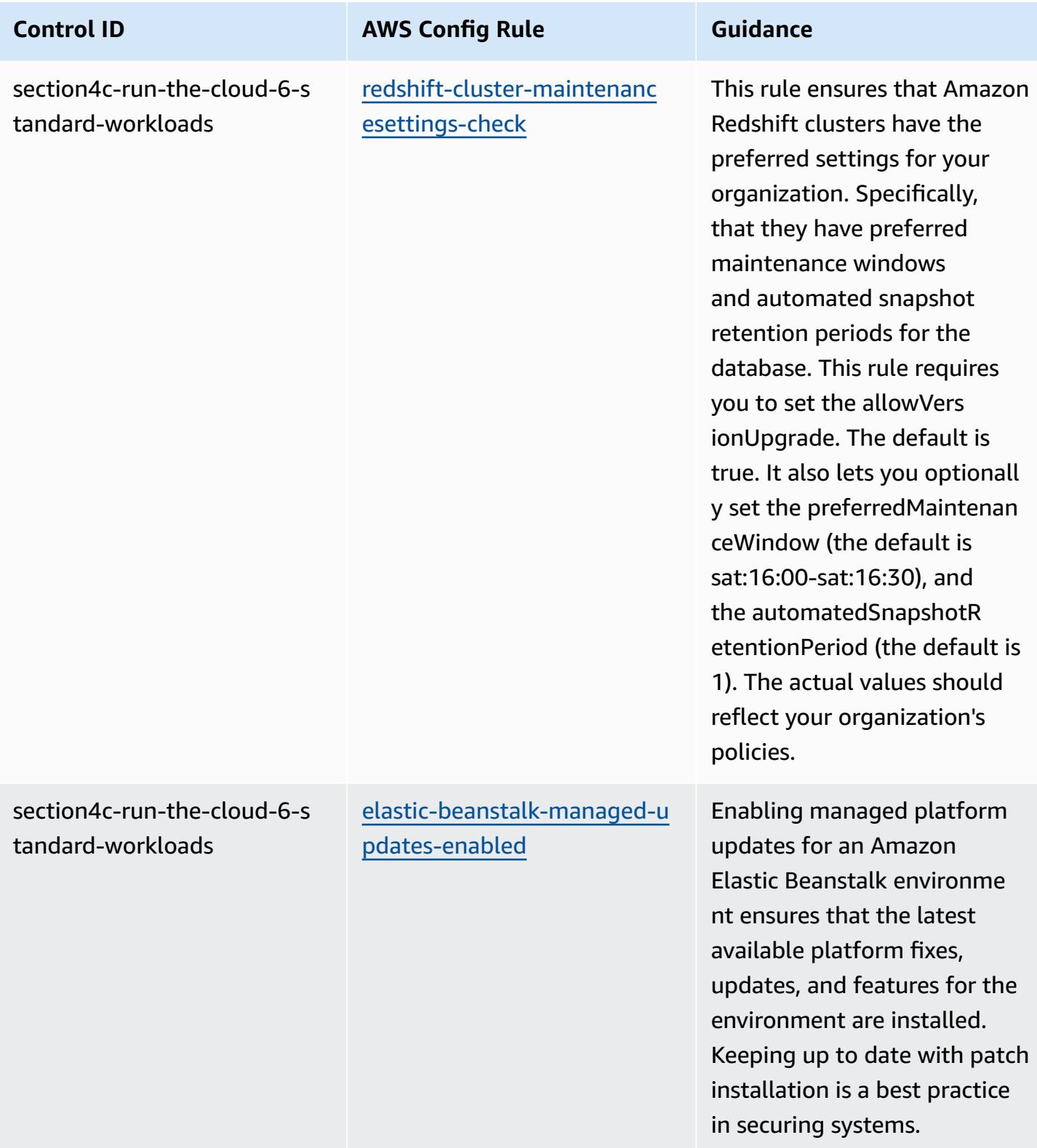

## **Template**

The template is available on GitHub: [Operational](https://github.com/awslabs/aws-config-rules/blob/master/aws-config-conformance-packs/Operational-Best-Practices-for-ABS-CCIGv2-Material.yaml) Best Practices for ABS CCIG 2.0 Material [Workloads.](https://github.com/awslabs/aws-config-rules/blob/master/aws-config-conformance-packs/Operational-Best-Practices-for-ABS-CCIGv2-Material.yaml)

## **Operational Best Practices for ABS CCIG 2.0 Standard Workloads**

Conformance packs provide a general-purpose compliance framework designed to enable you to create security, operational or cost-optimization governance checks using managed or custom AWS Config rules and AWS Config remediation actions. Conformance Packs, as sample templates, are not designed to fully ensure compliance with a specific governance or compliance standard. You are responsible for making your own assessment of whether your use of the Services meets applicable legal and regulatory requirements.

The following provides a sample mapping between the ABS Cloud Computing Implementation Guide 2.0 - Standard Workloads and AWS managed Config rules. Each Config rule applies to a specific AWS resource, and relates to one or more ABS Cloud Computing Implementation Guide controls. An ABS Cloud Computing Implementation Guide control can be related to multiple Config rules. Refer to the table below for more detail and guidance related to these mappings.

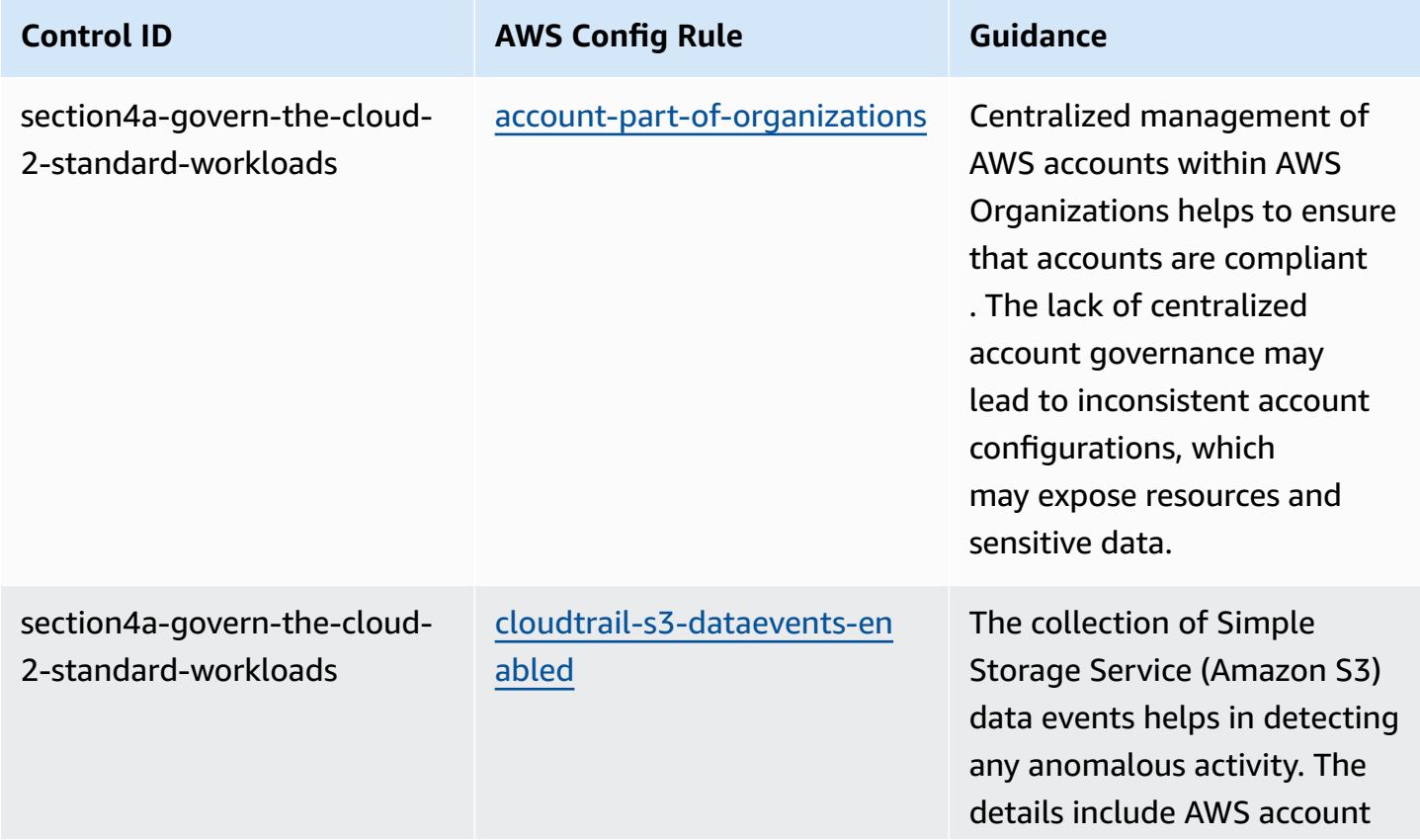

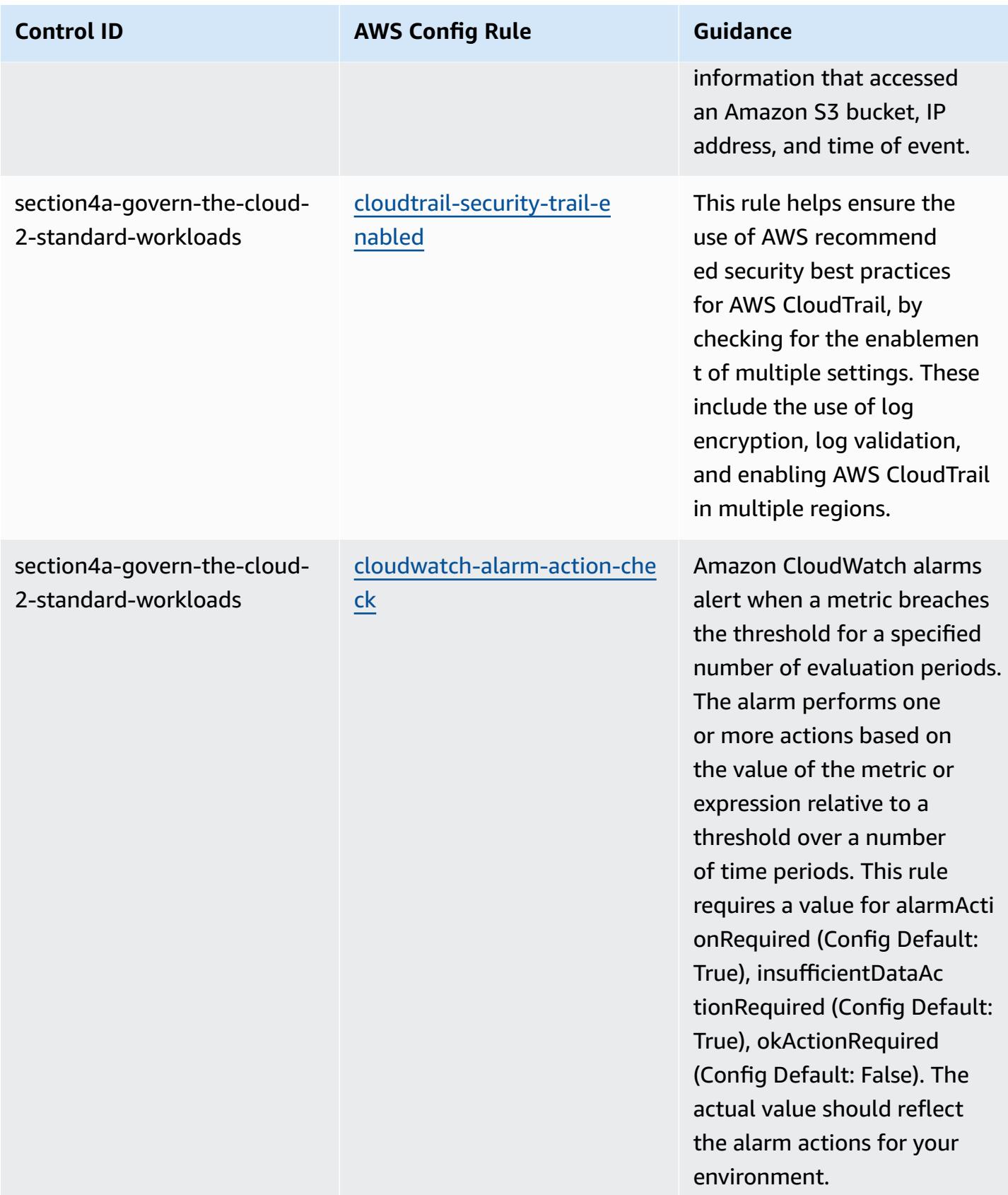

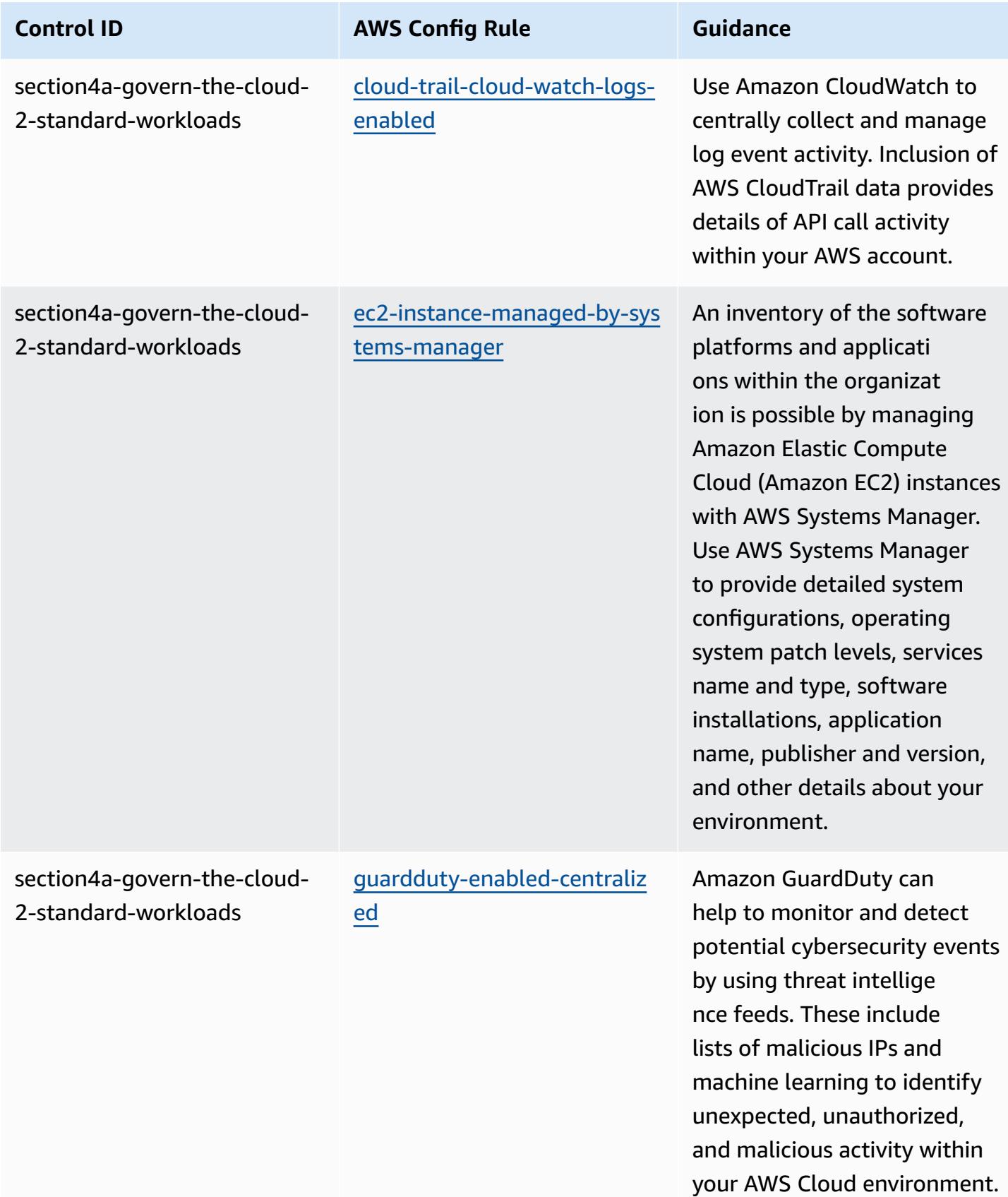

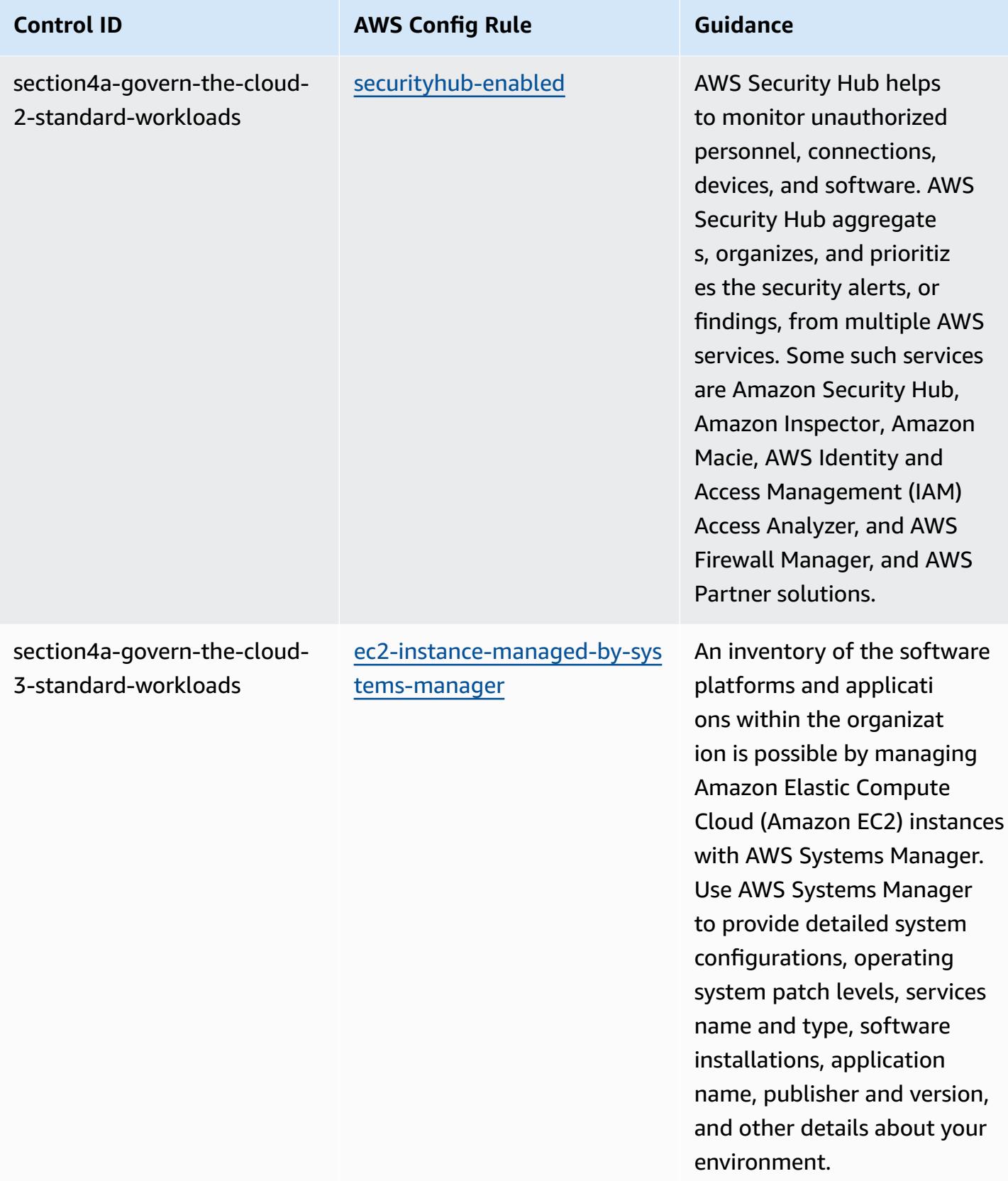

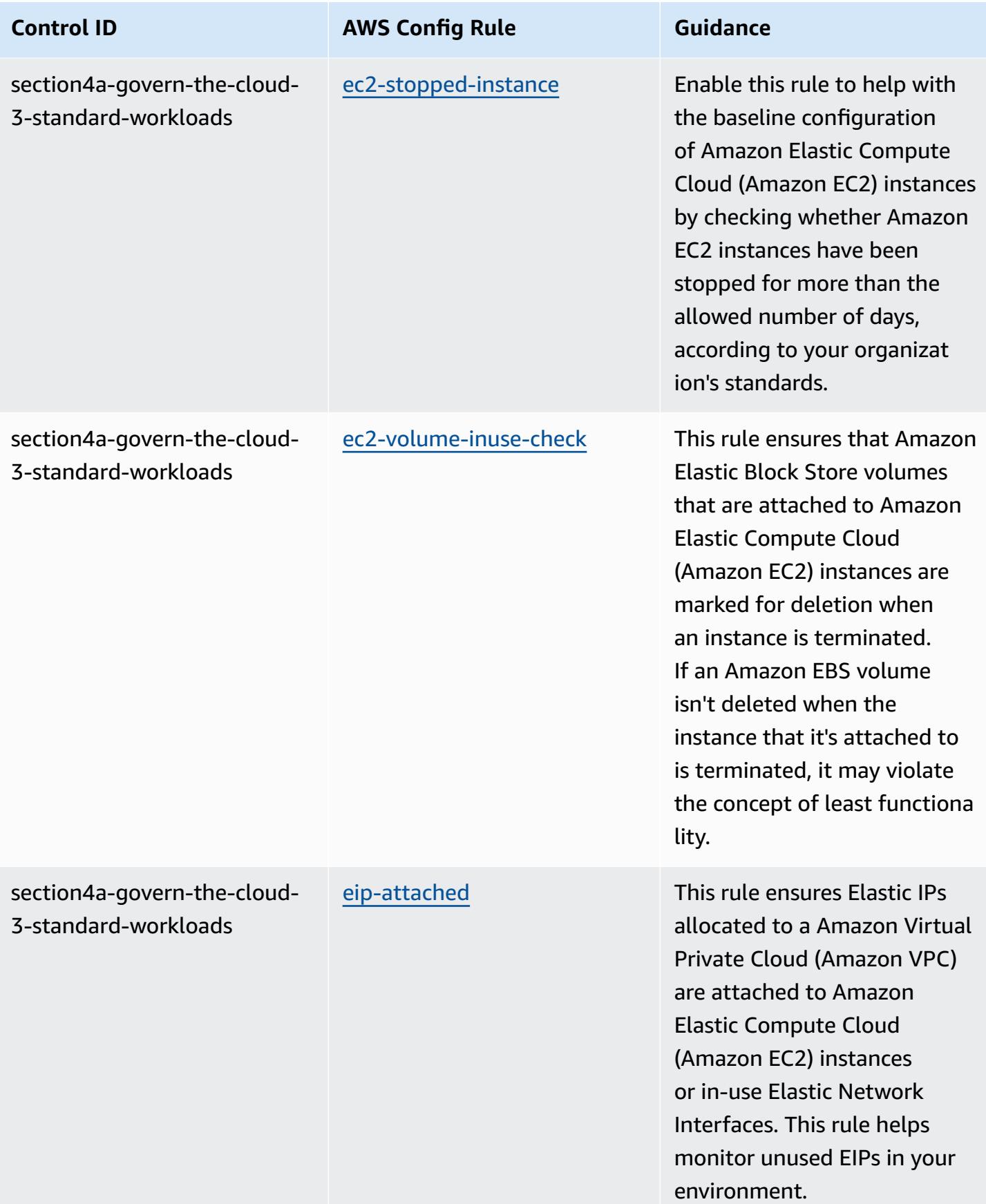

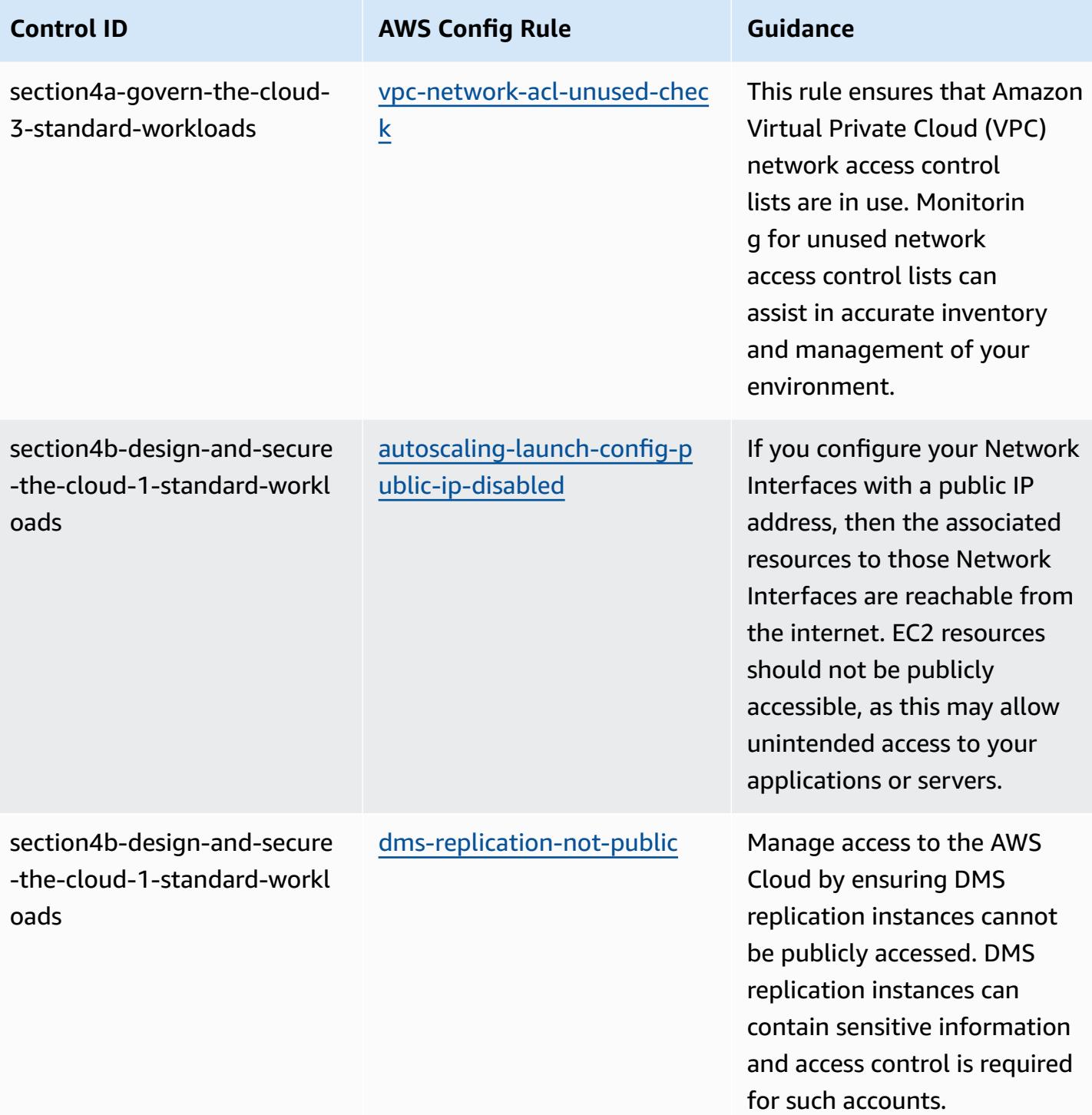

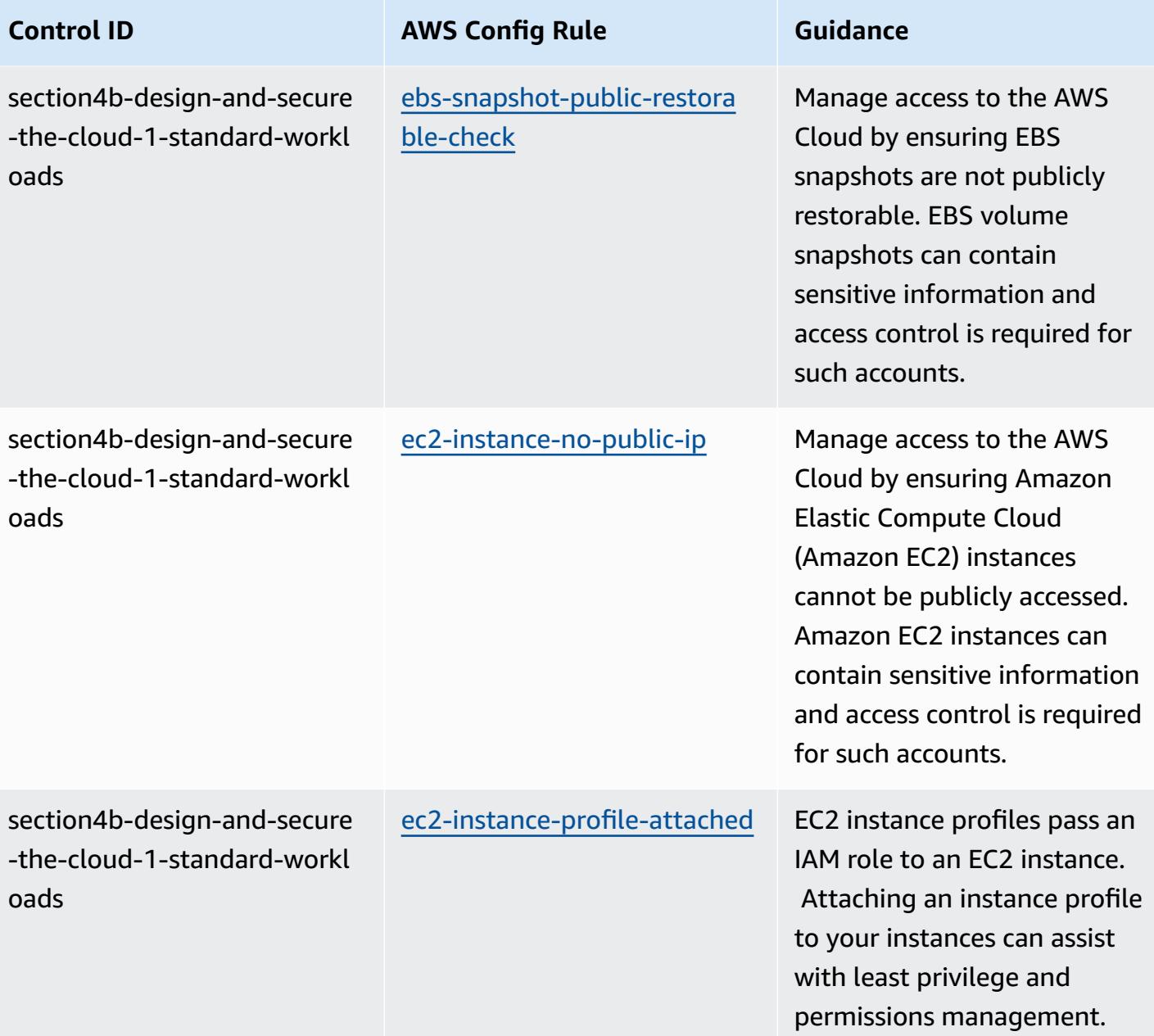

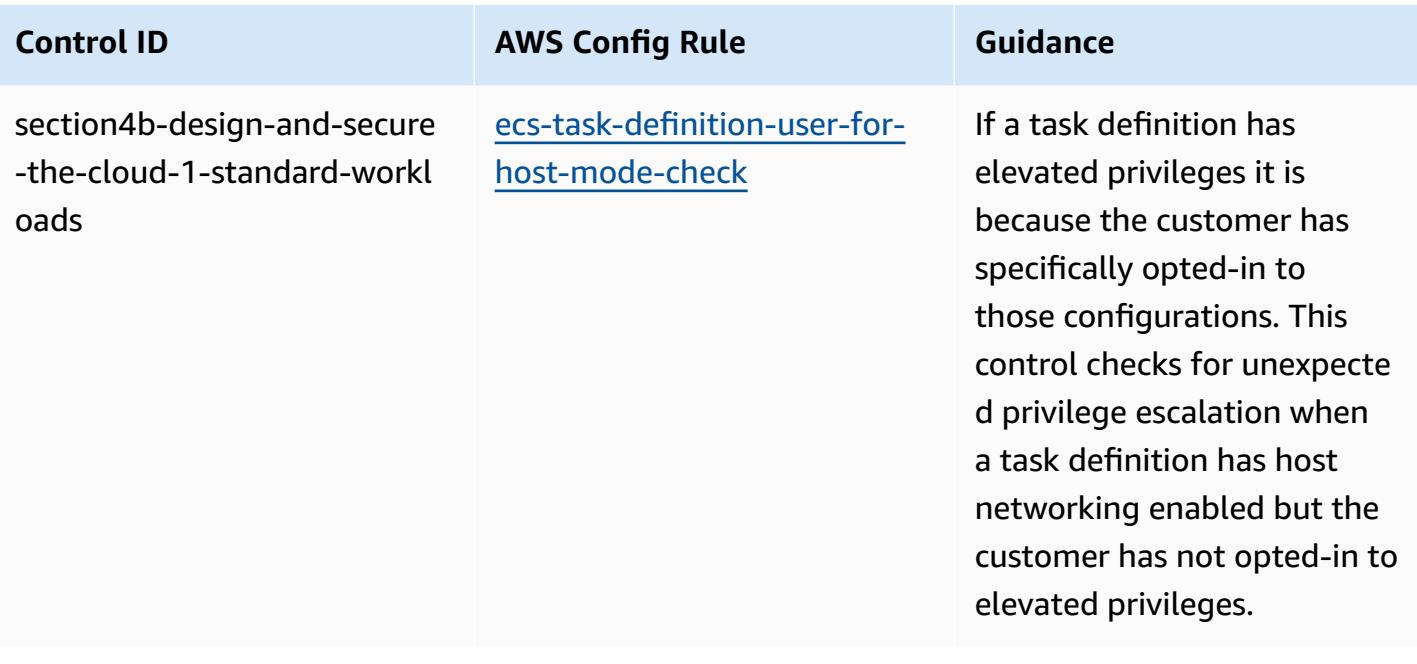

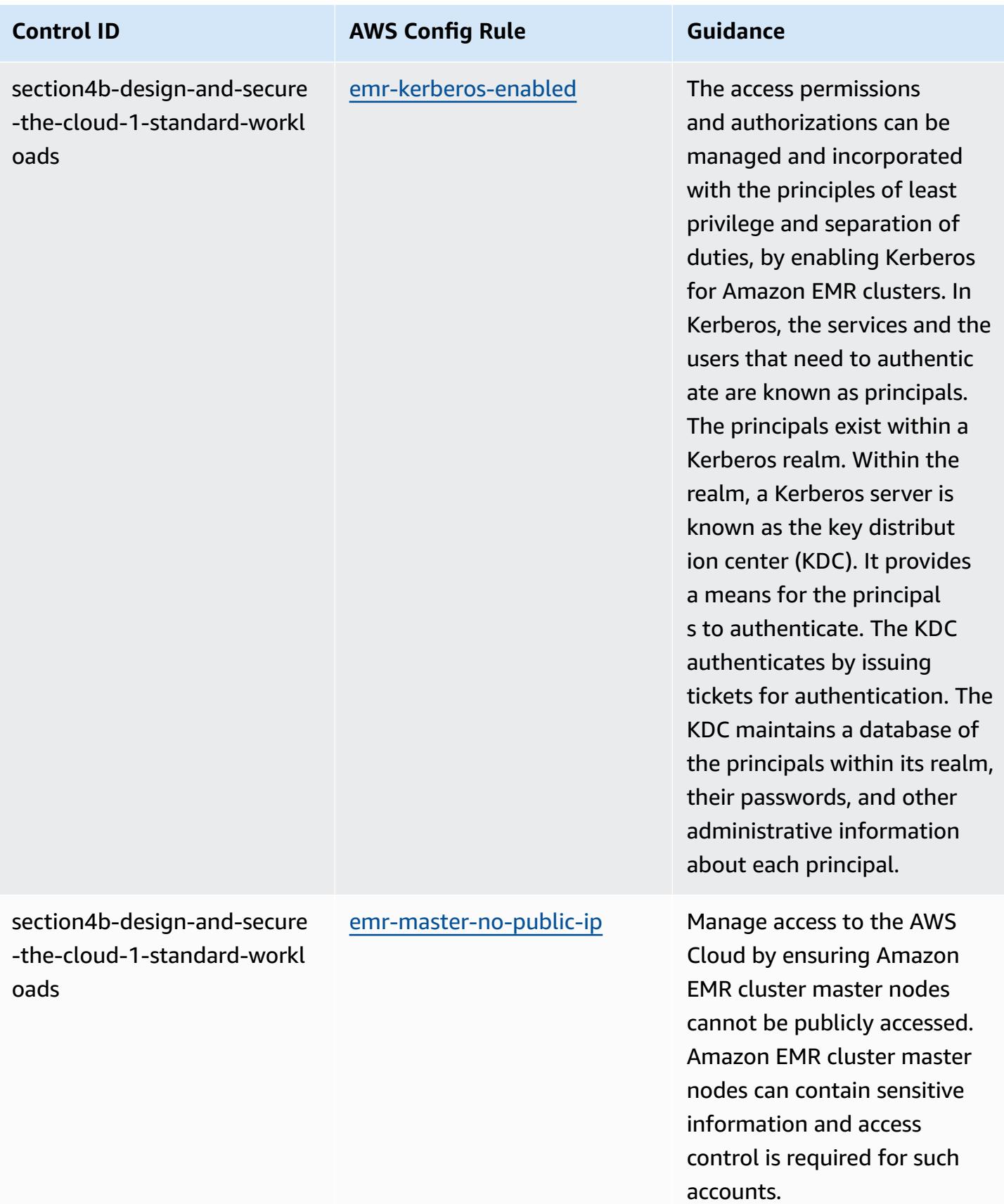

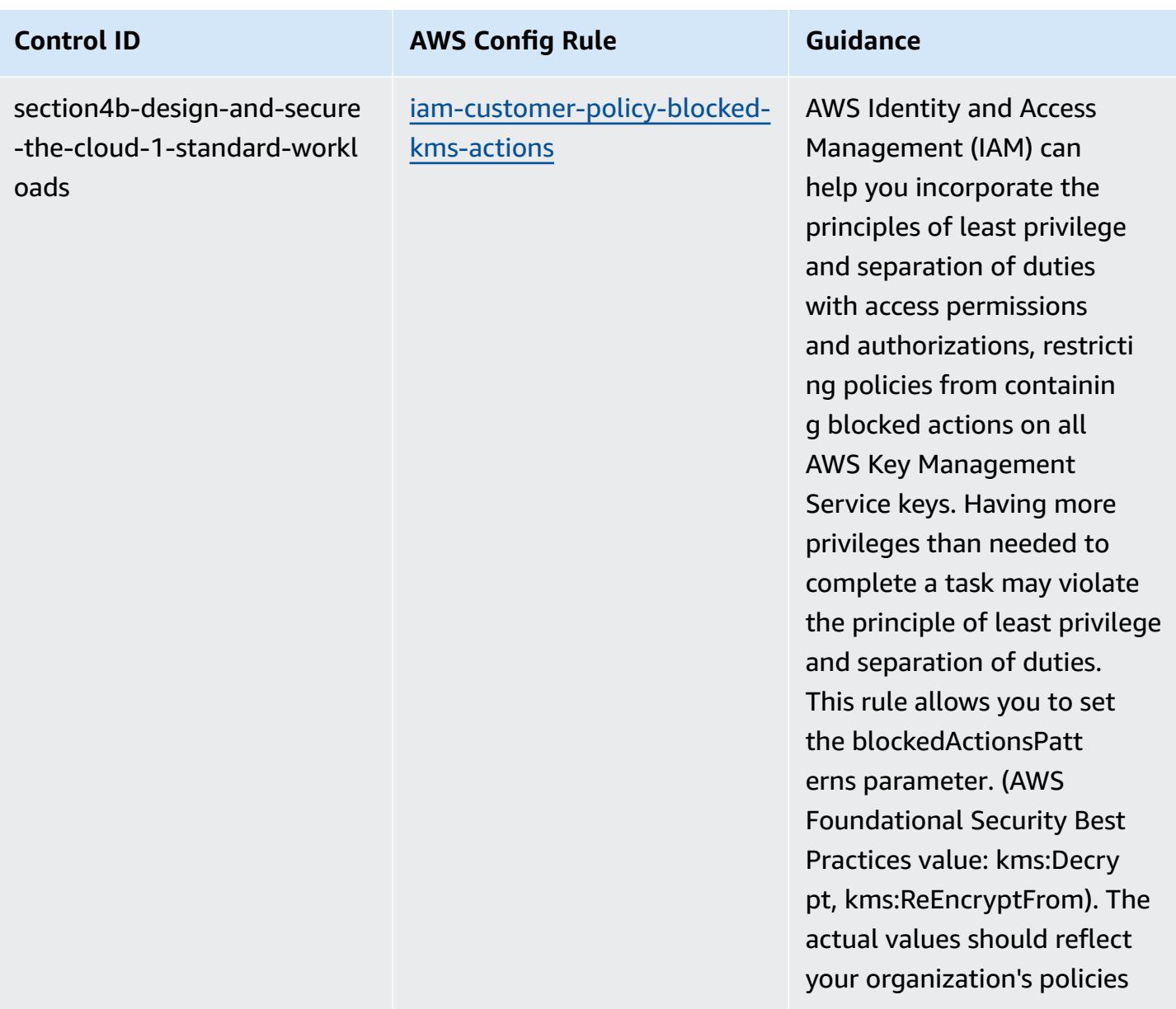
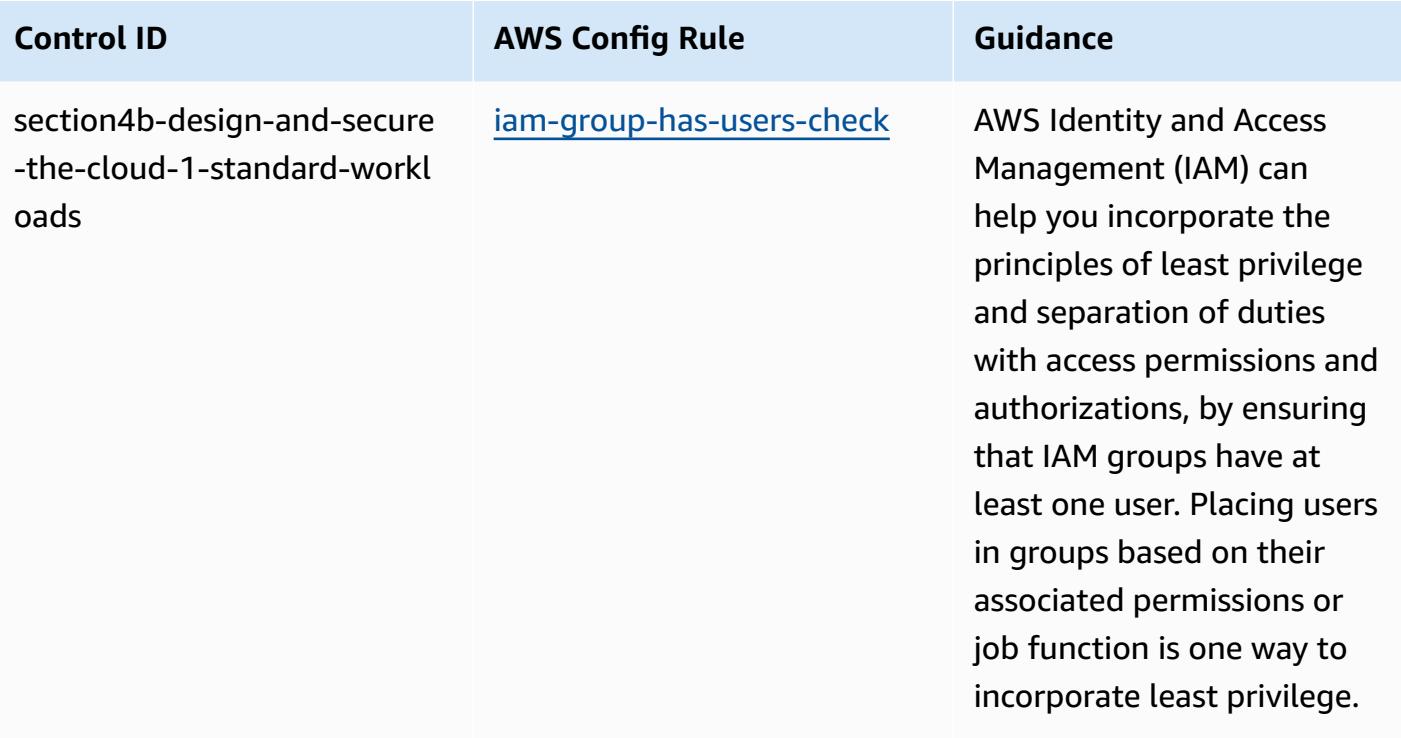

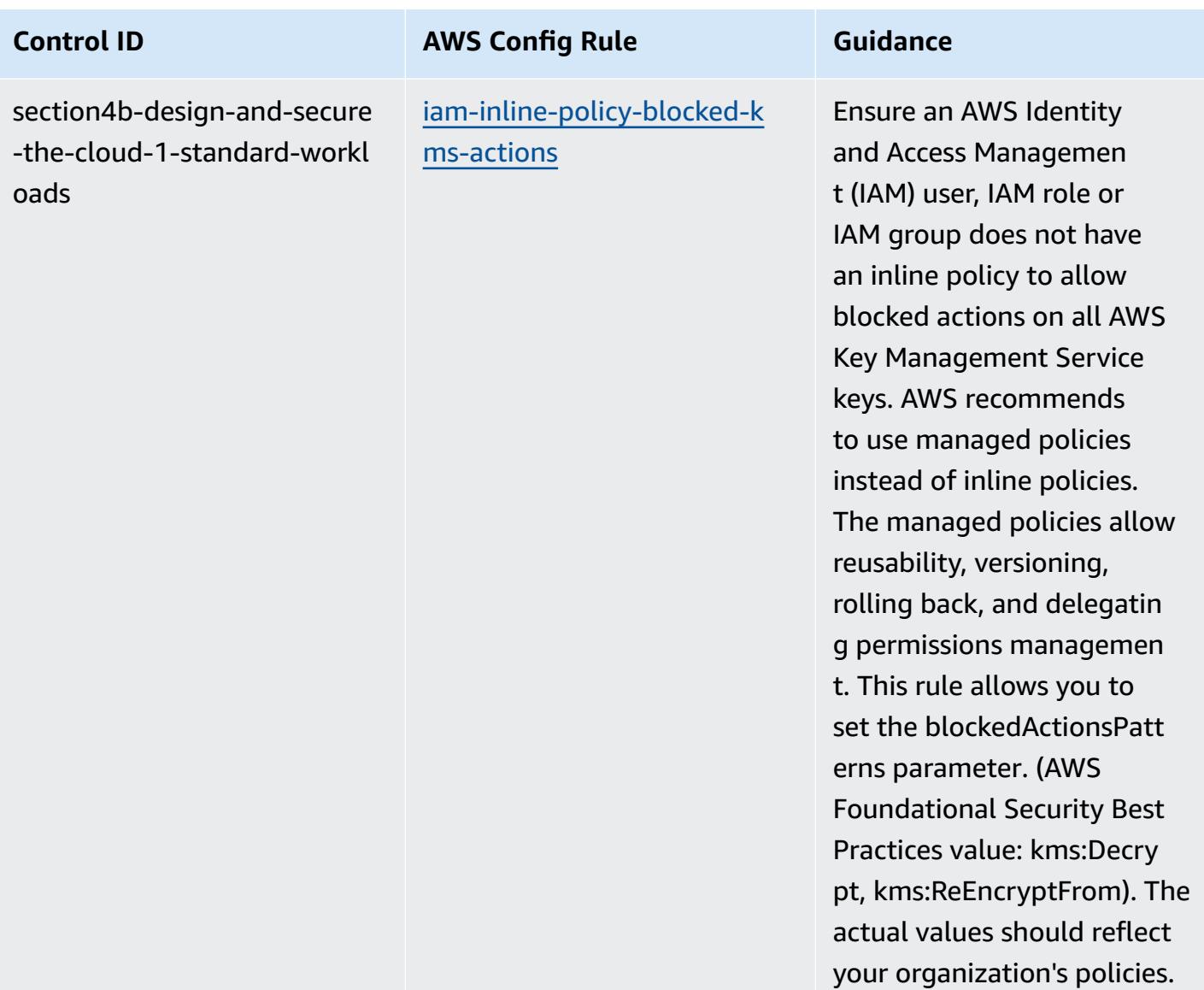

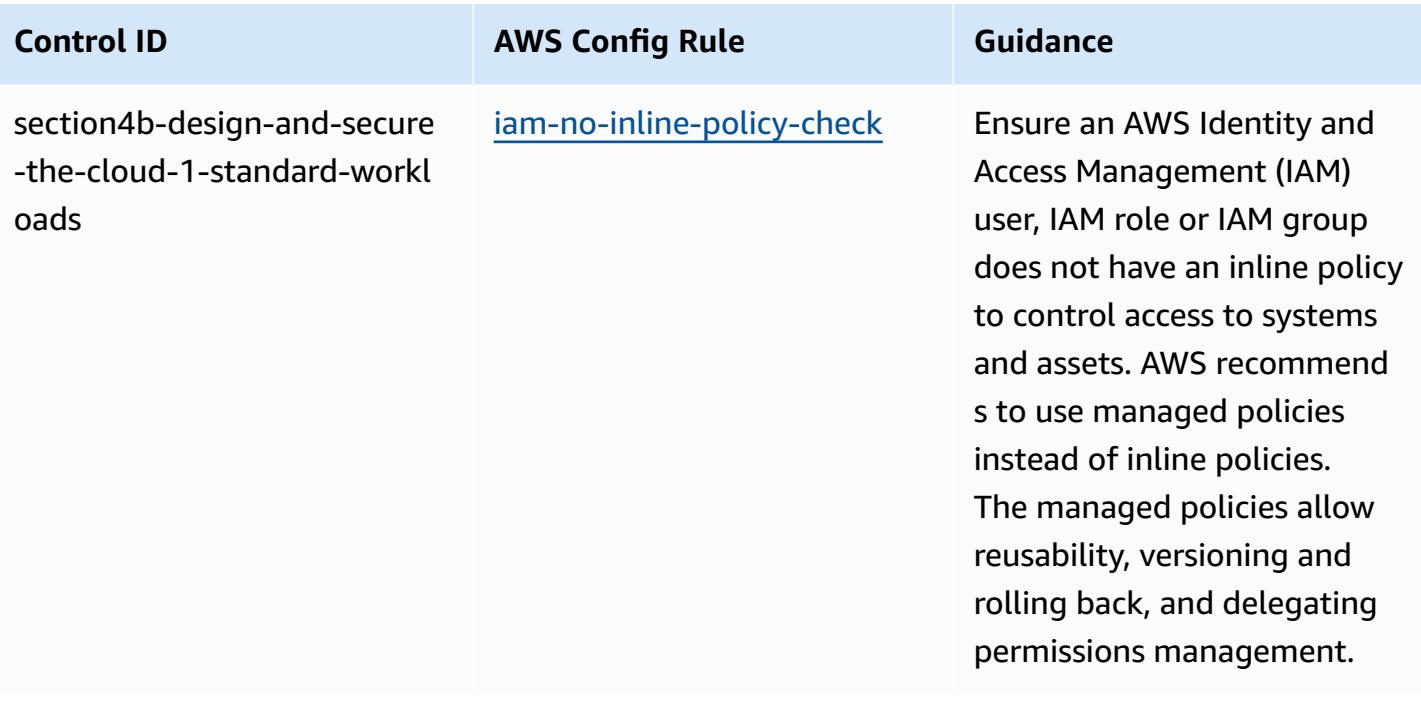

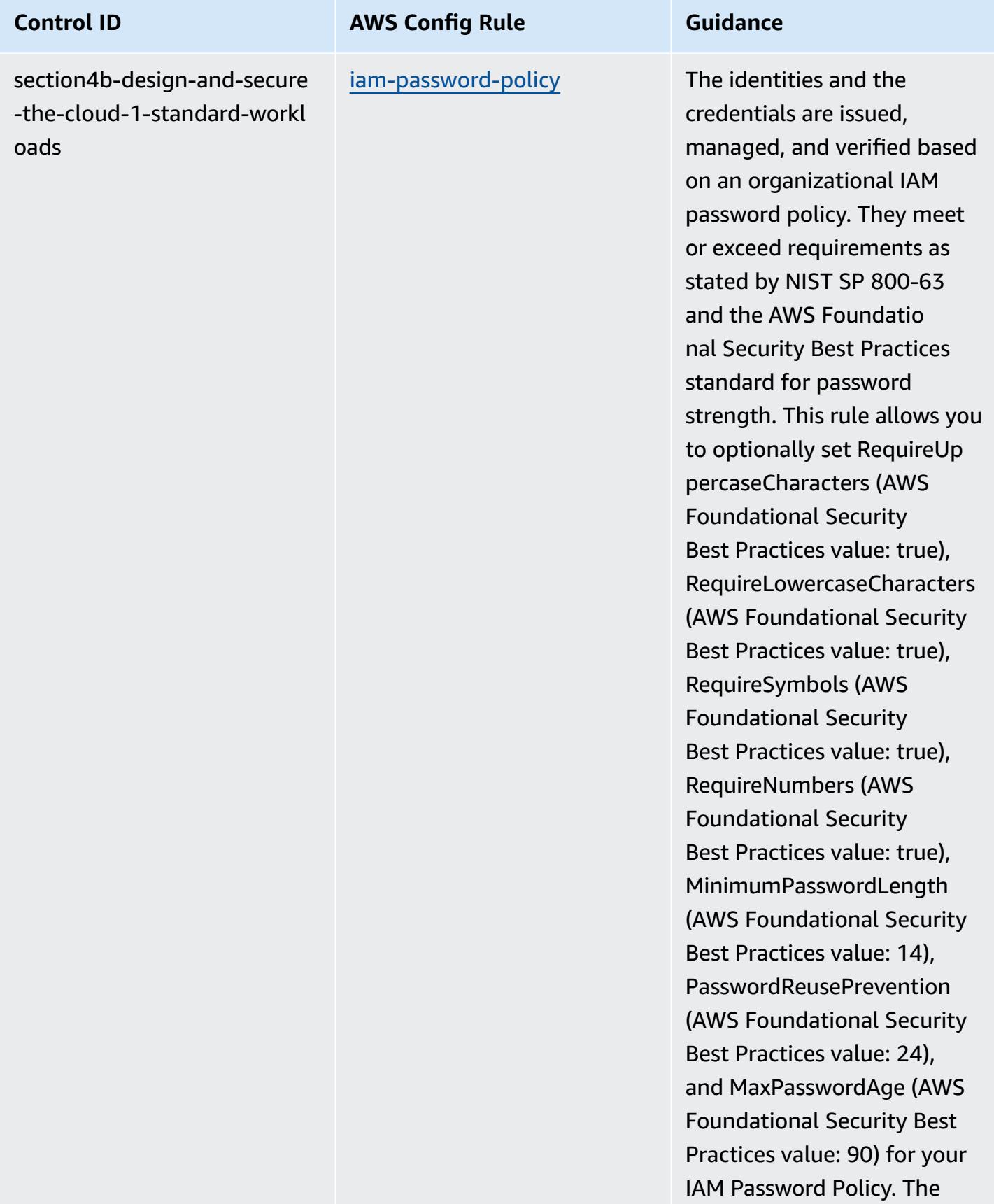

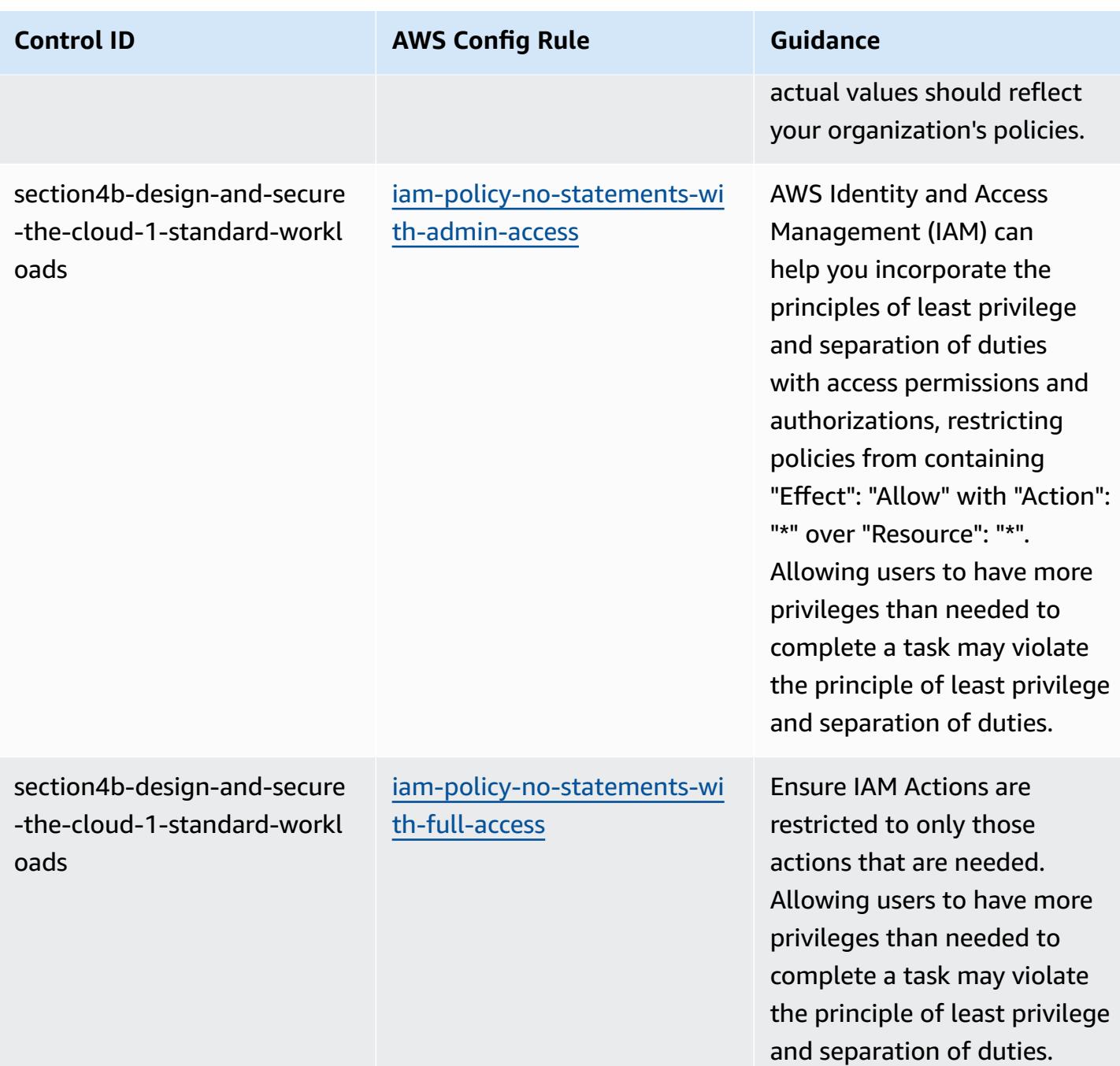

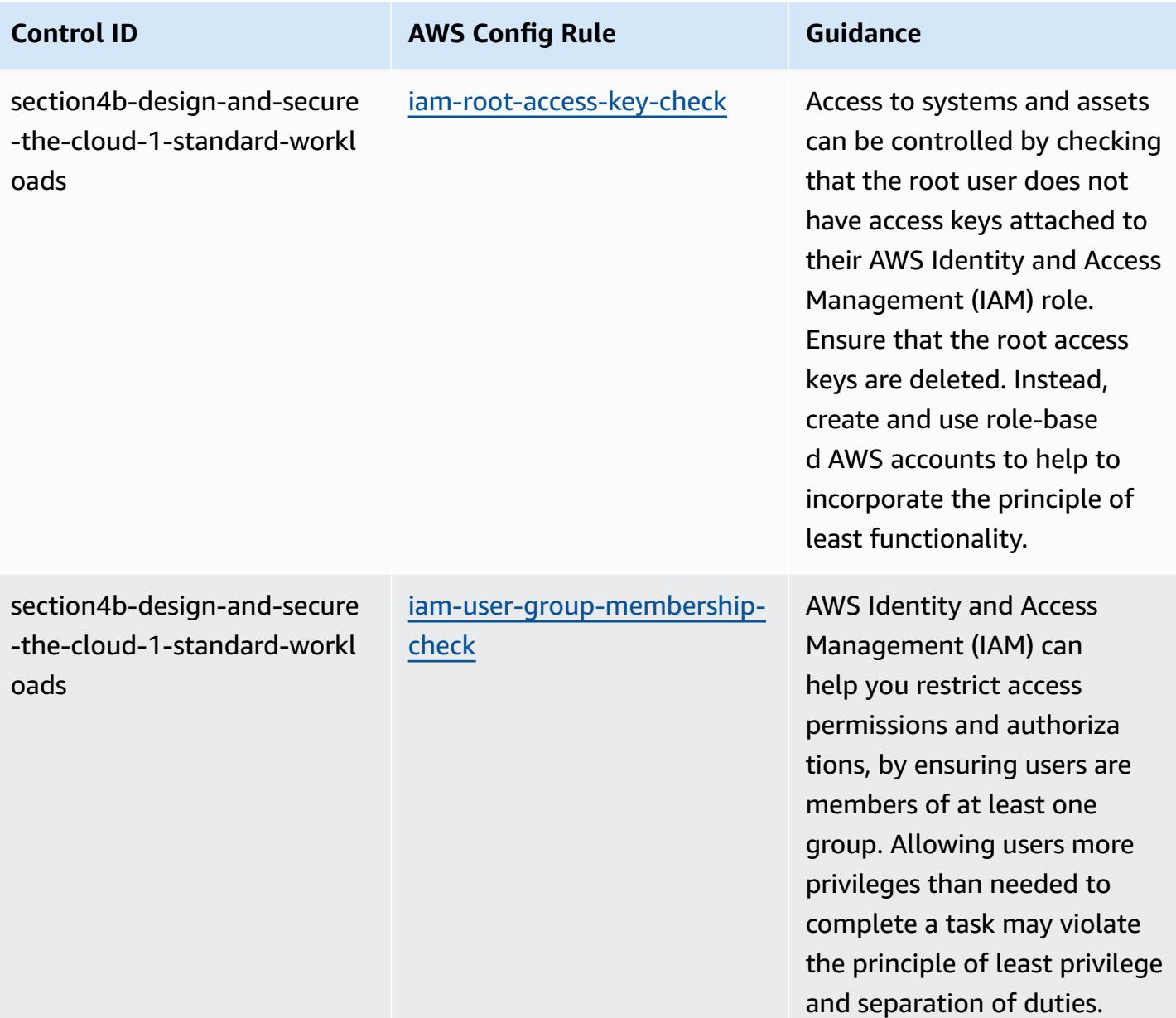

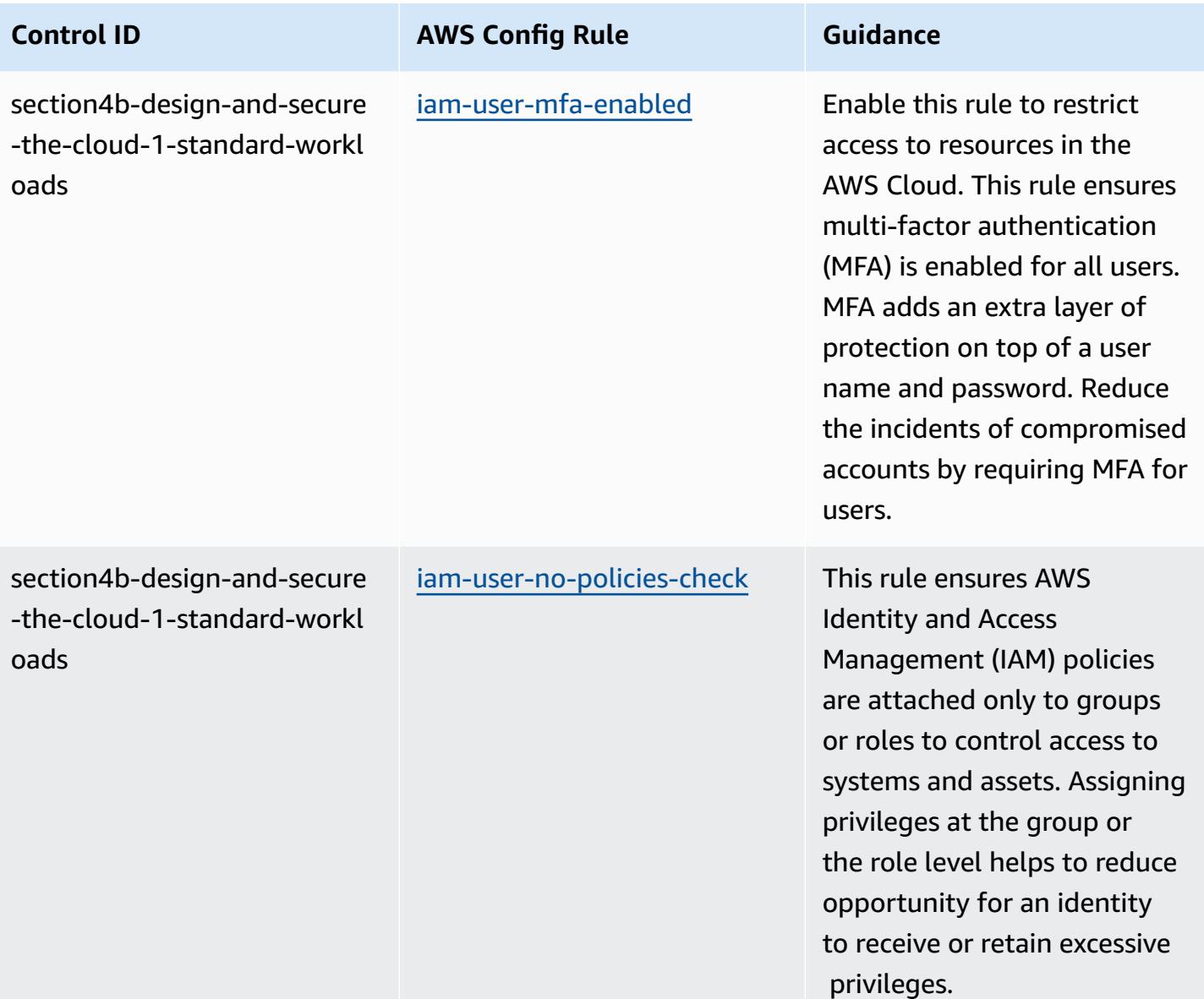

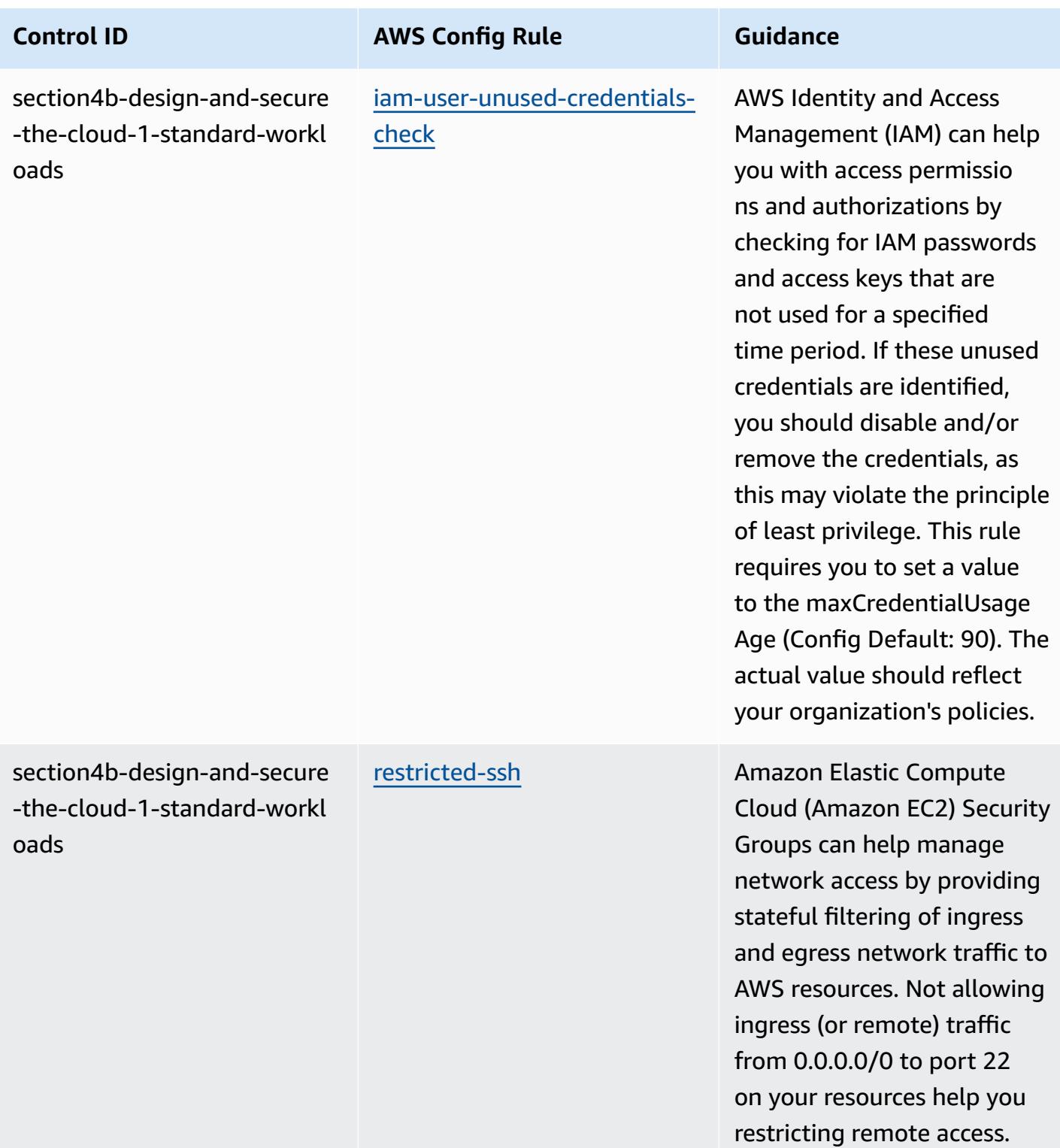

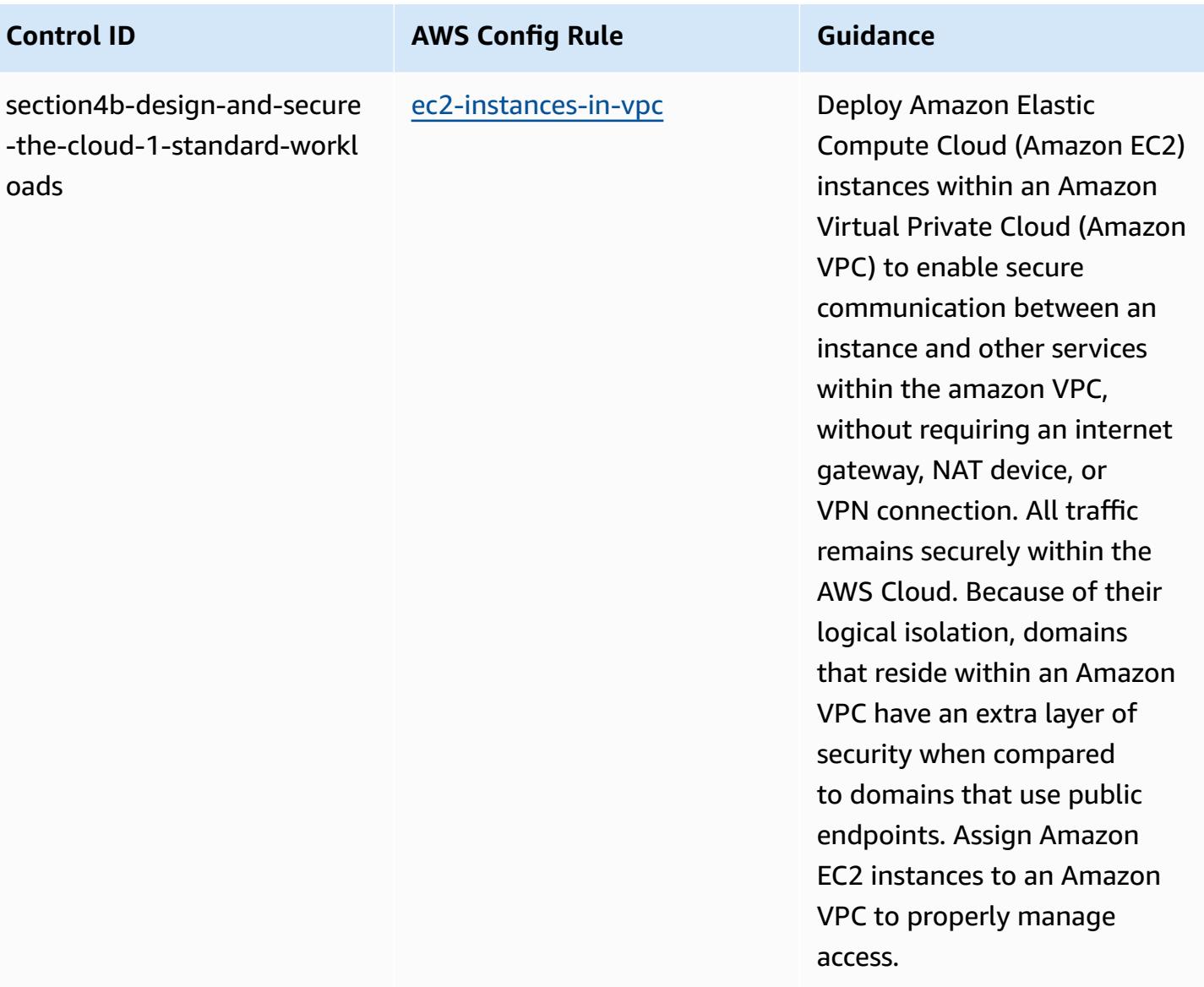

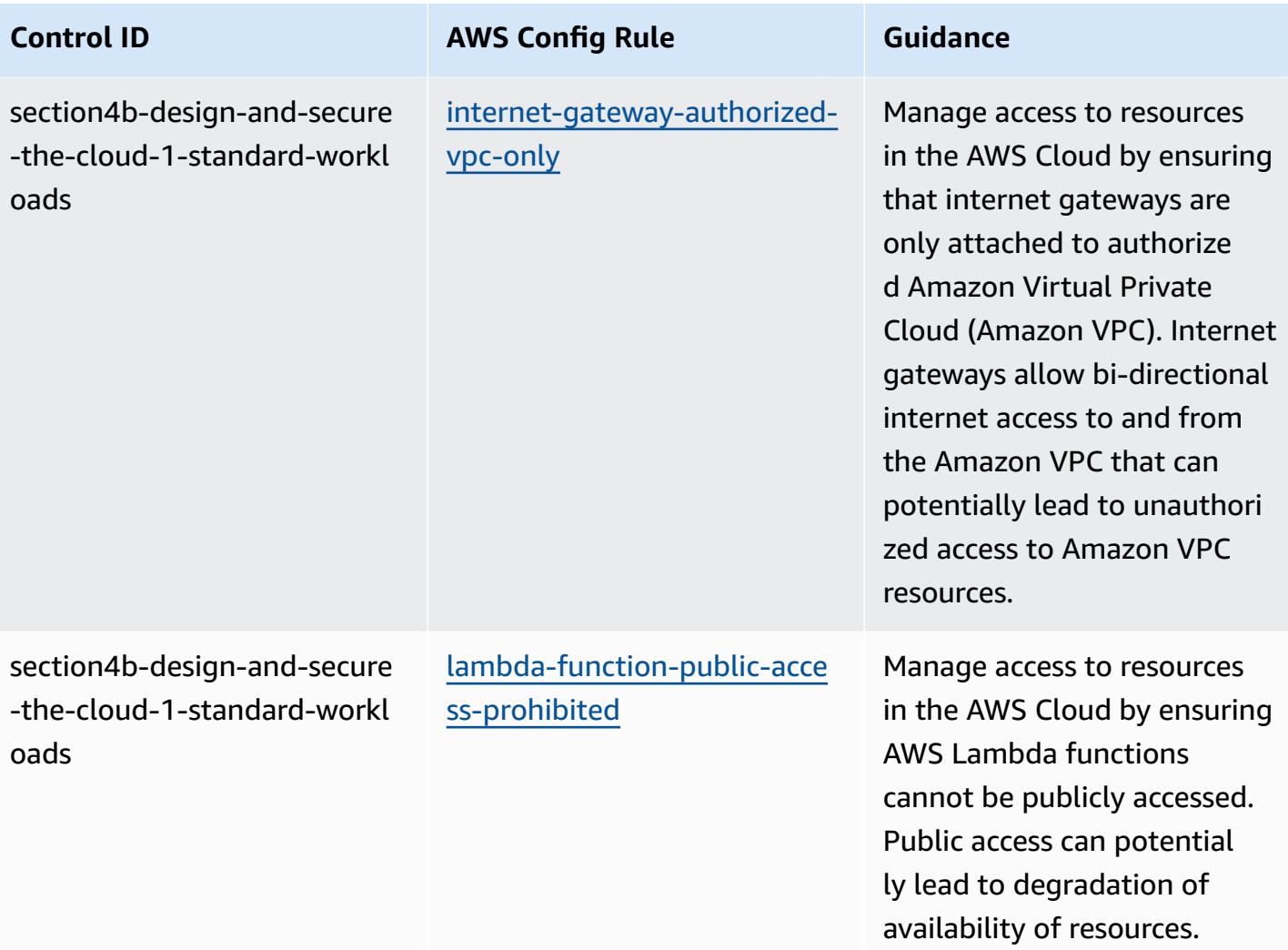

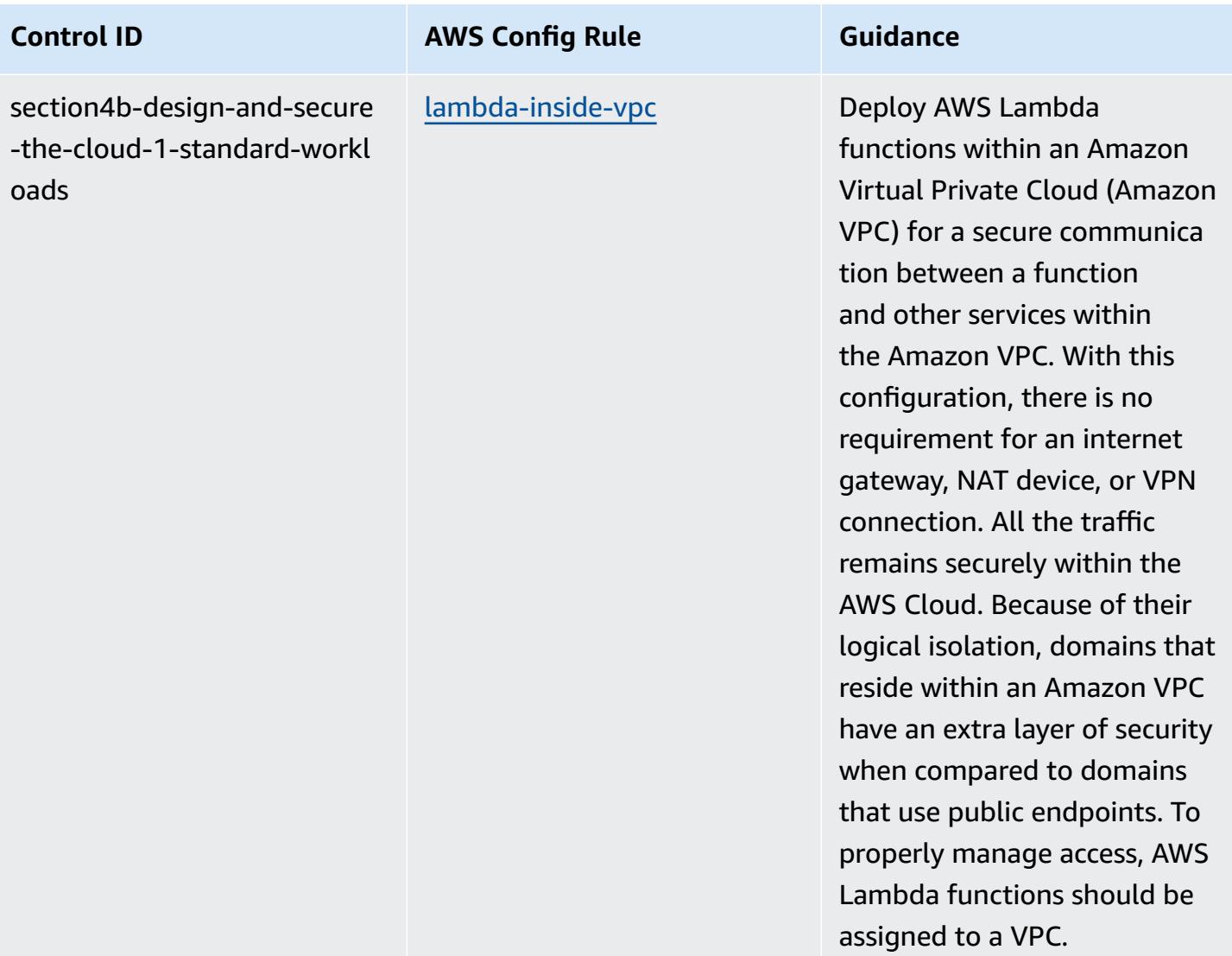

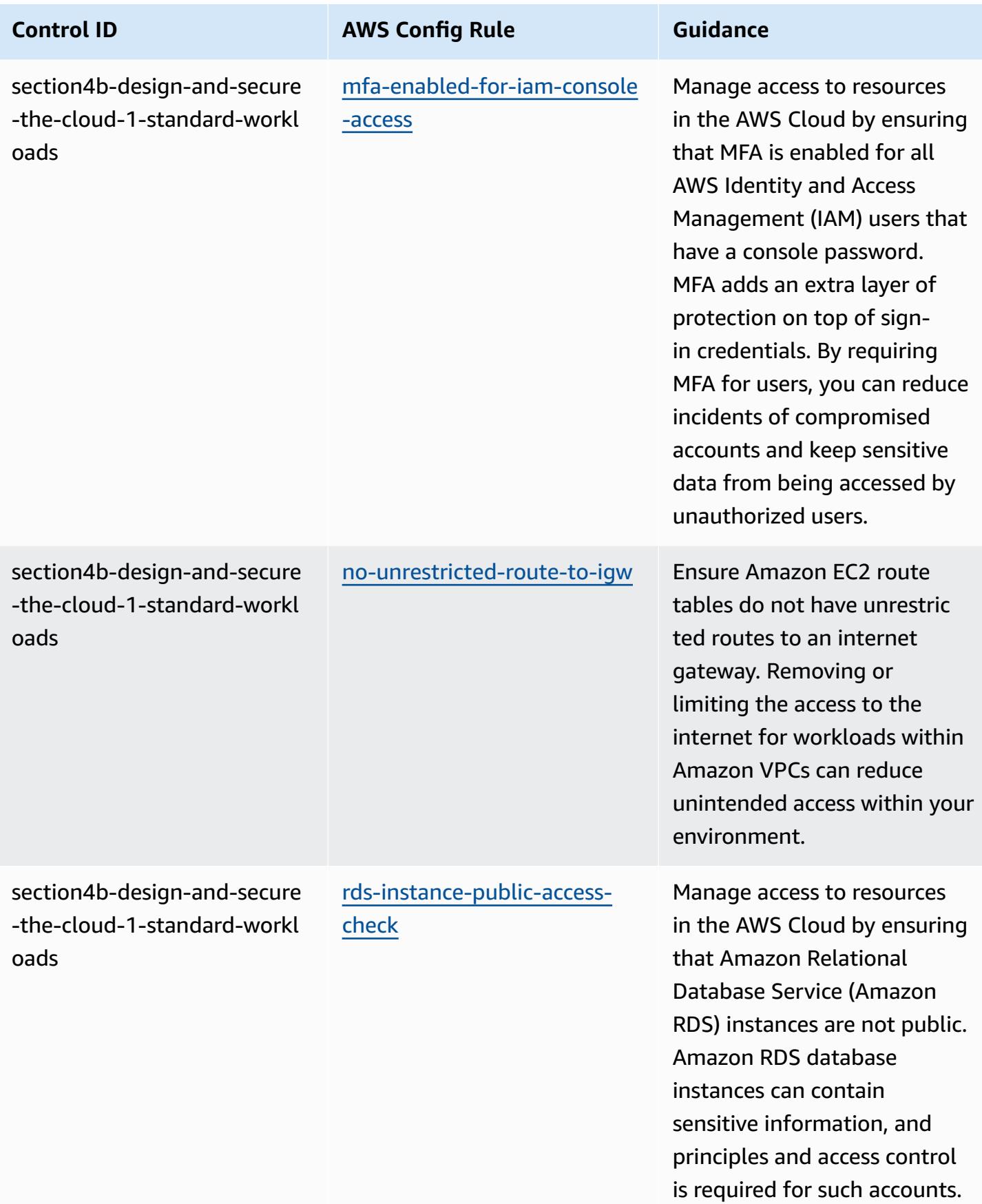

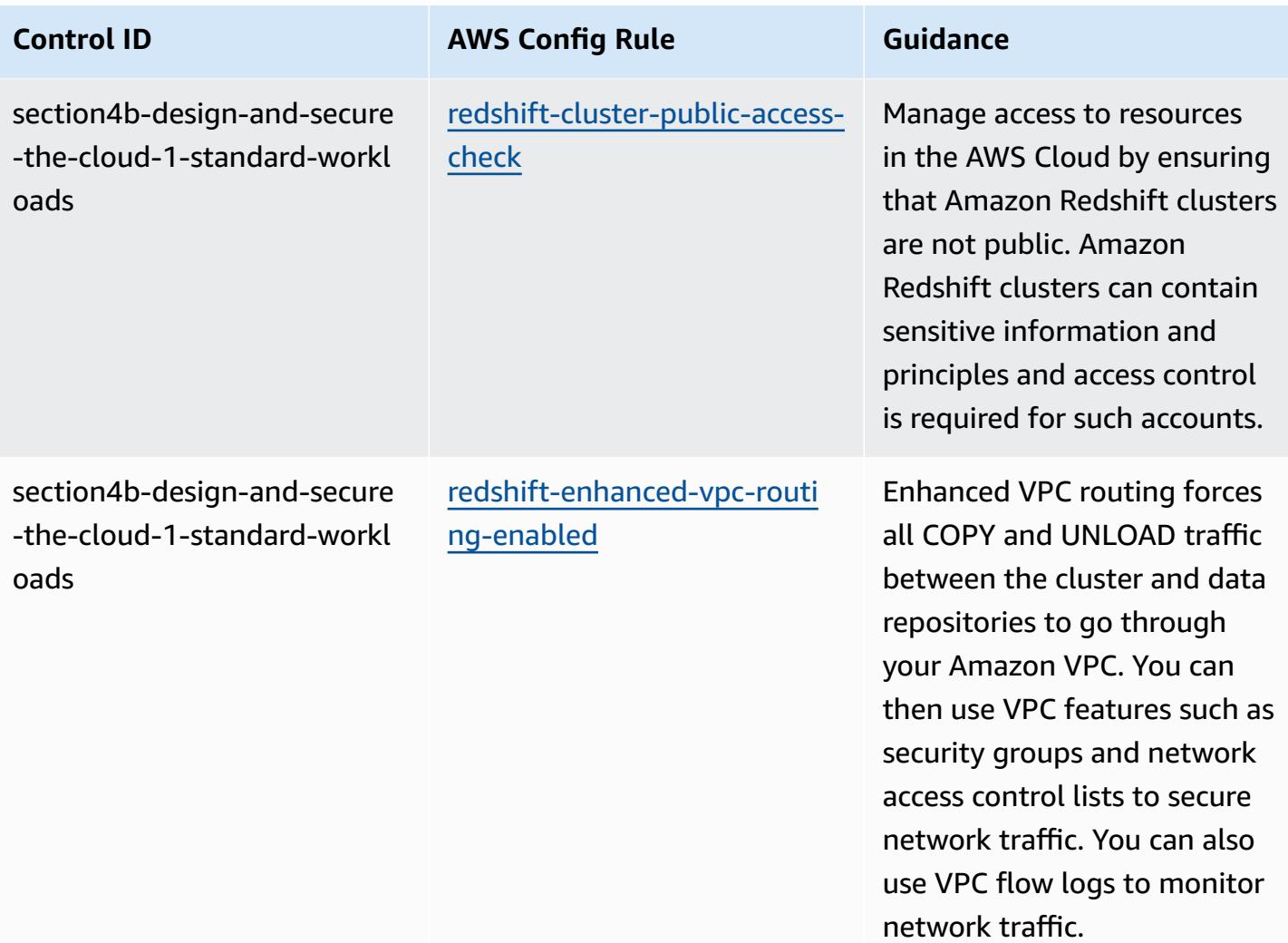

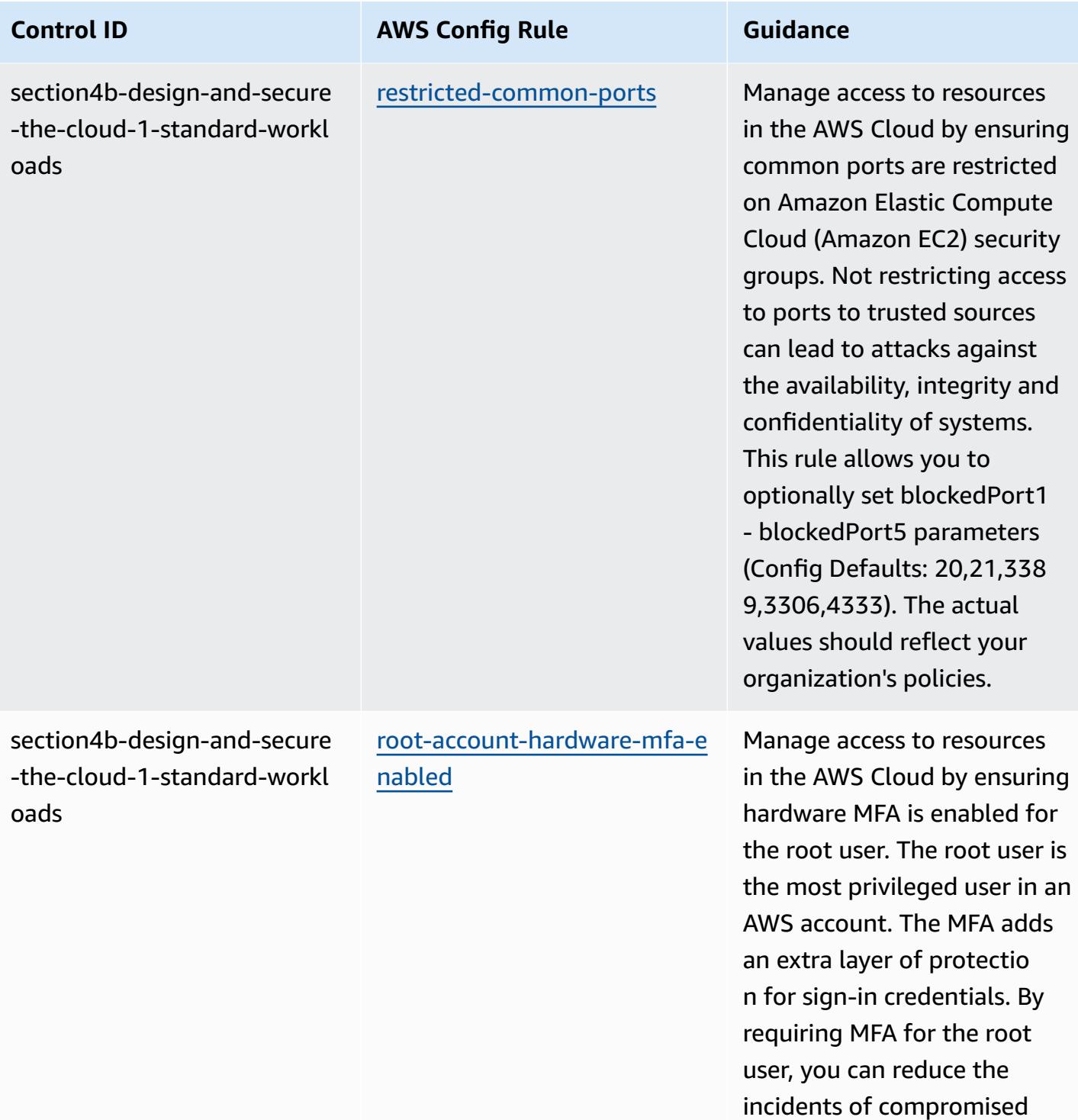

AWS accounts.

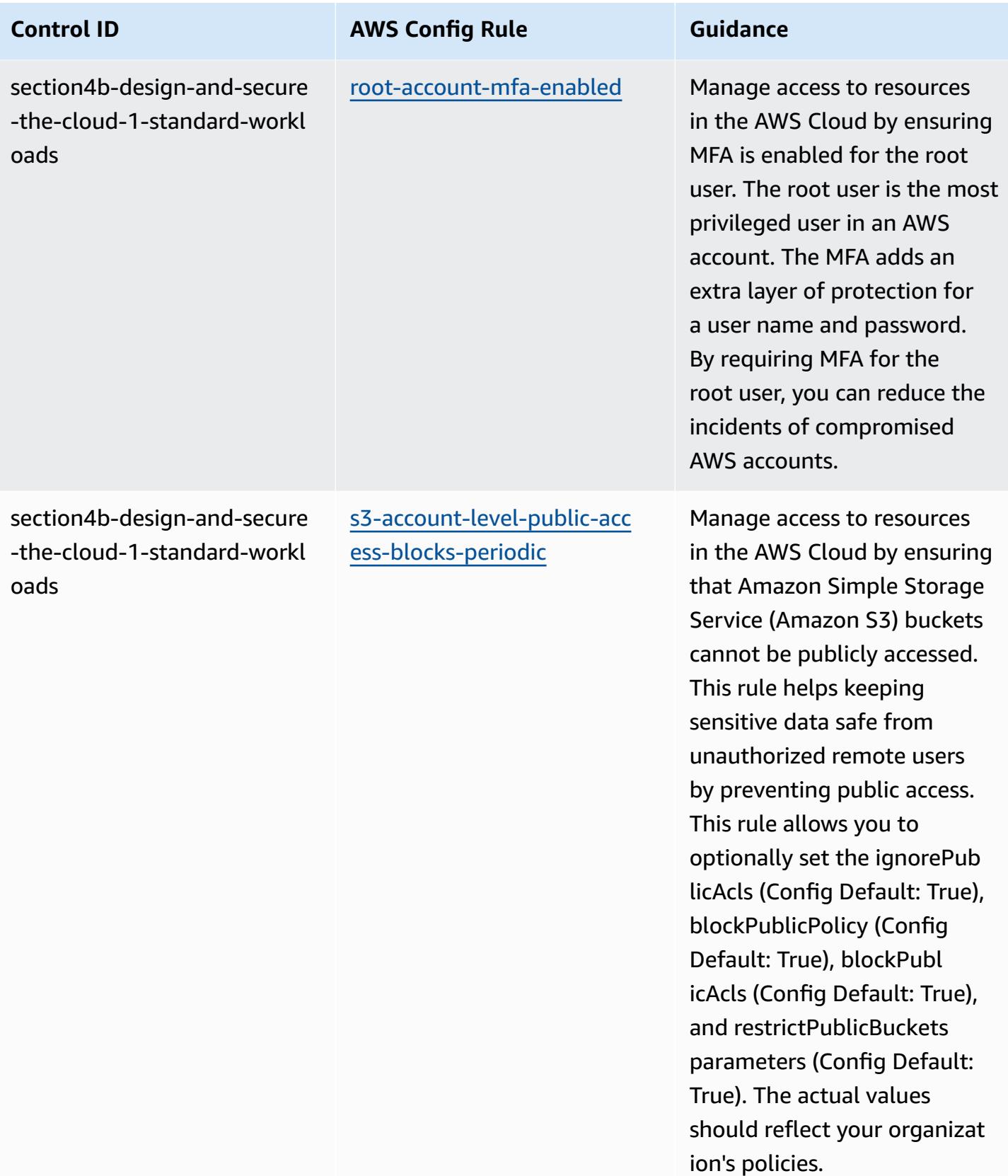

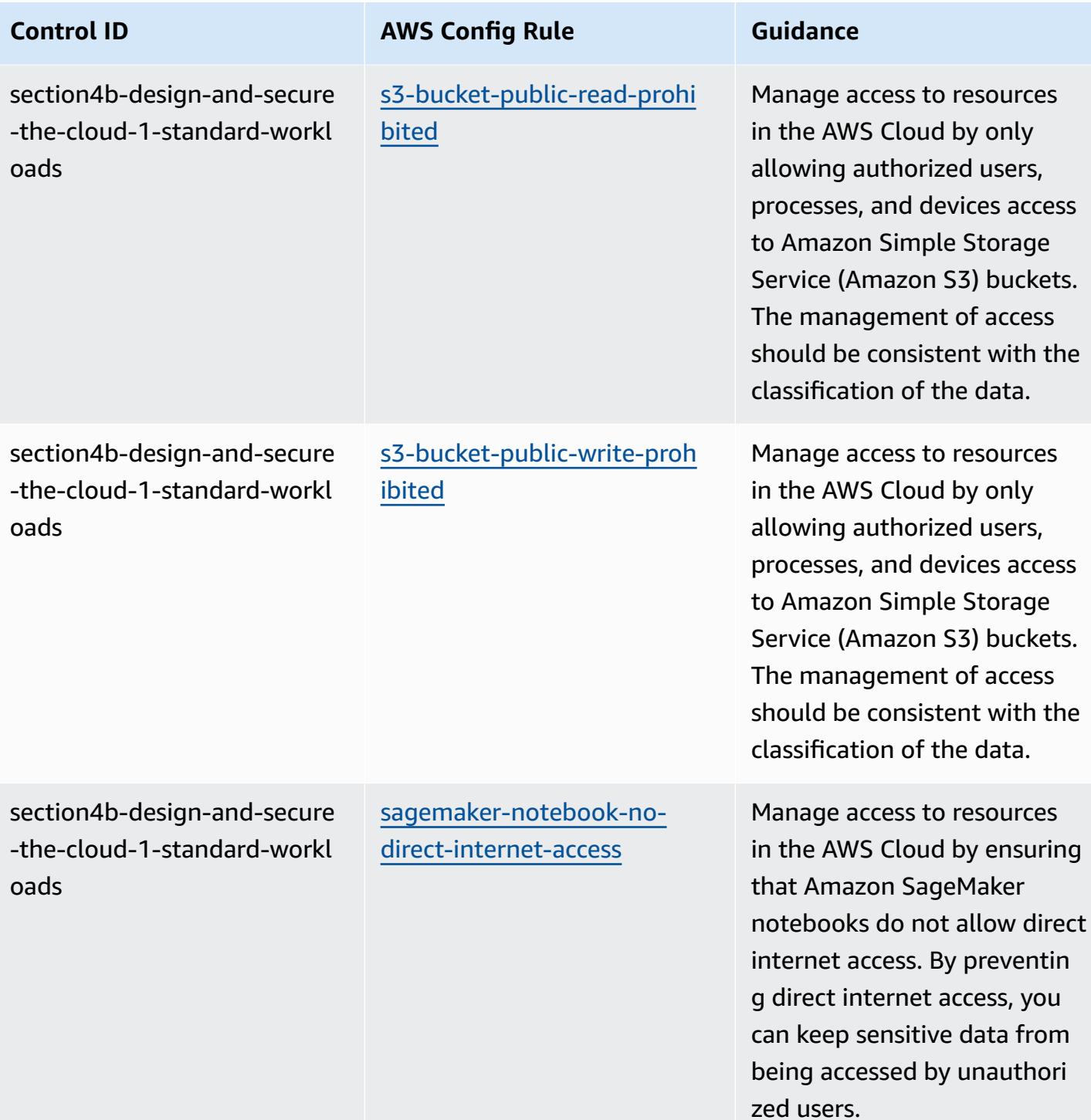

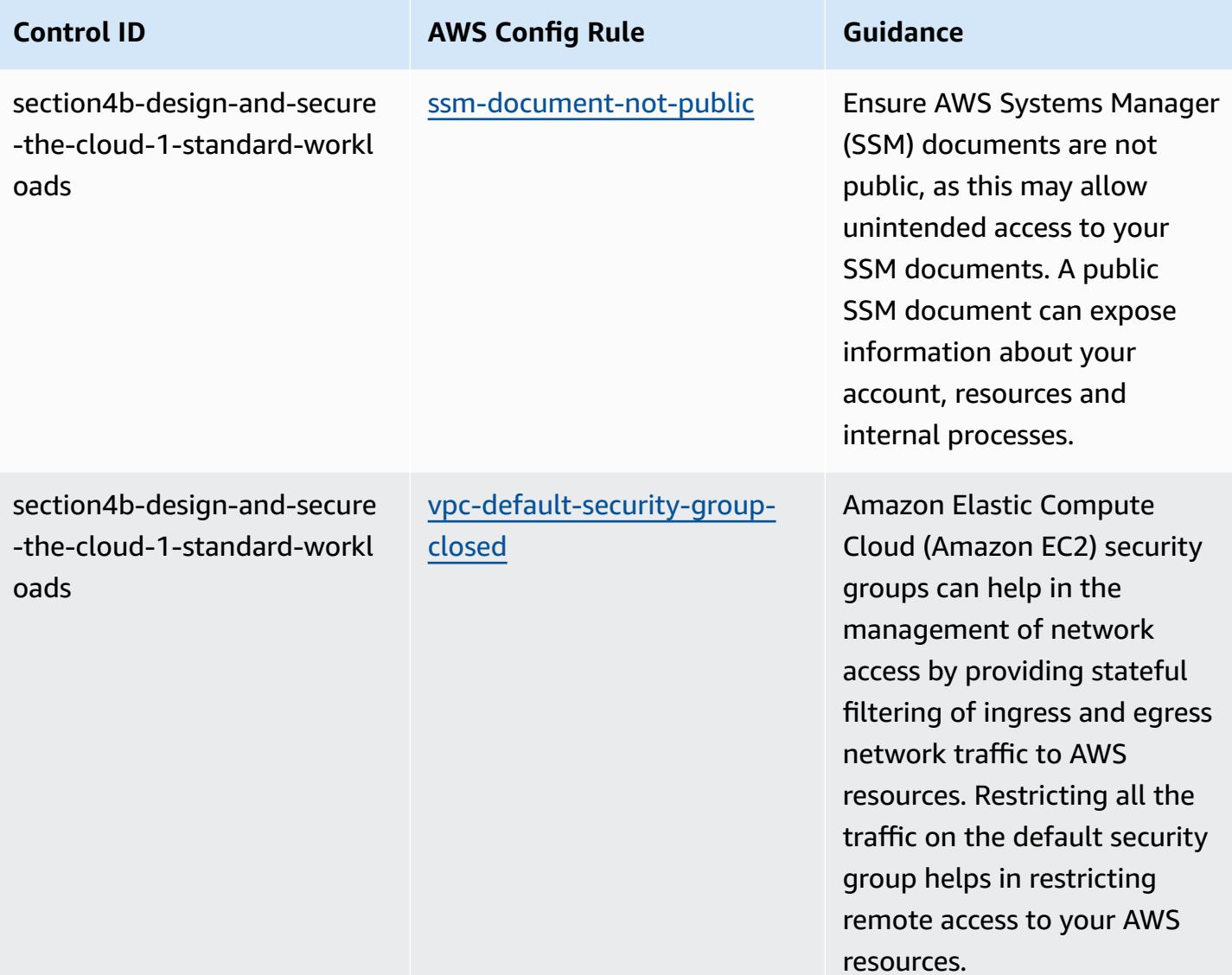

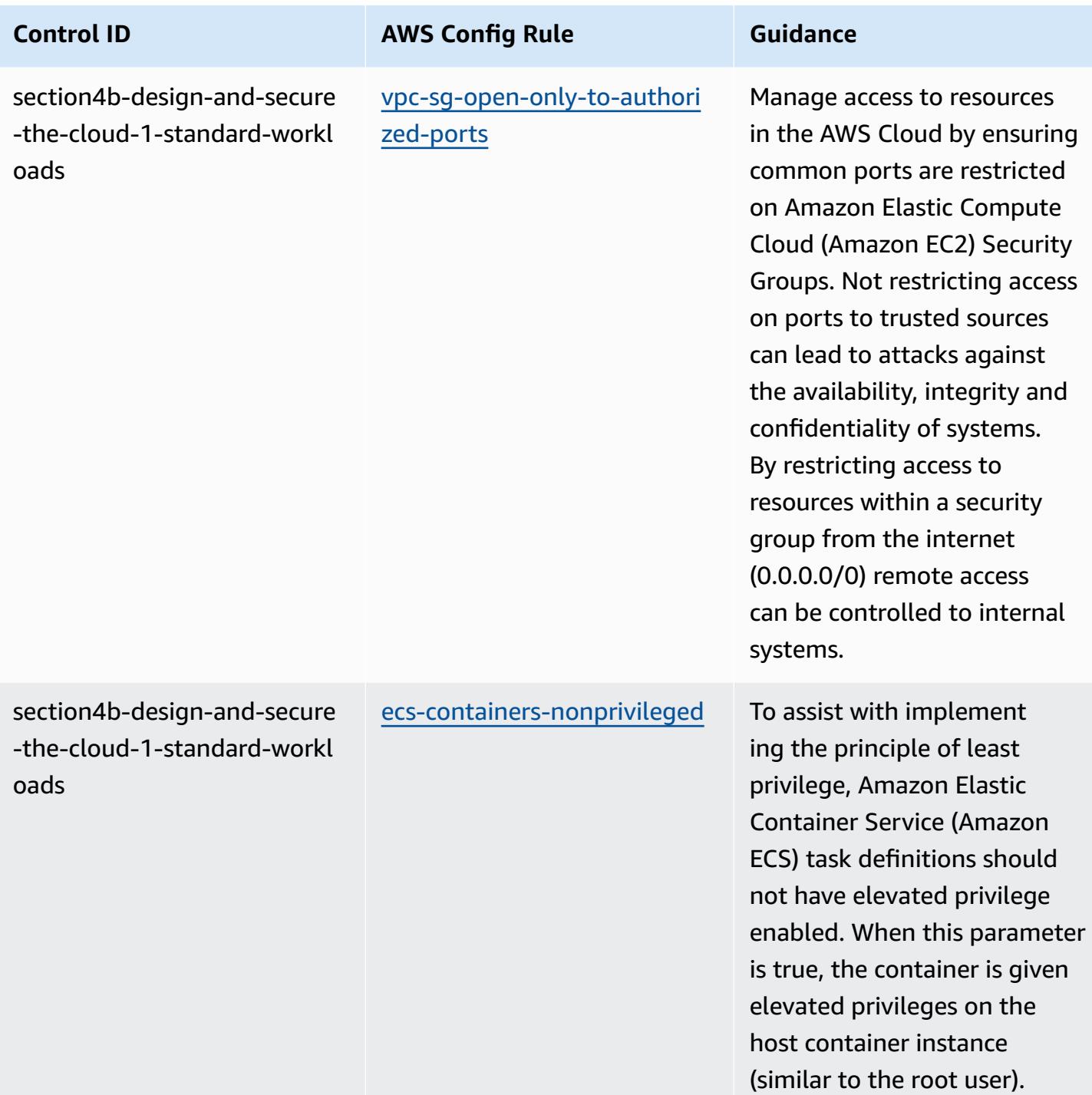

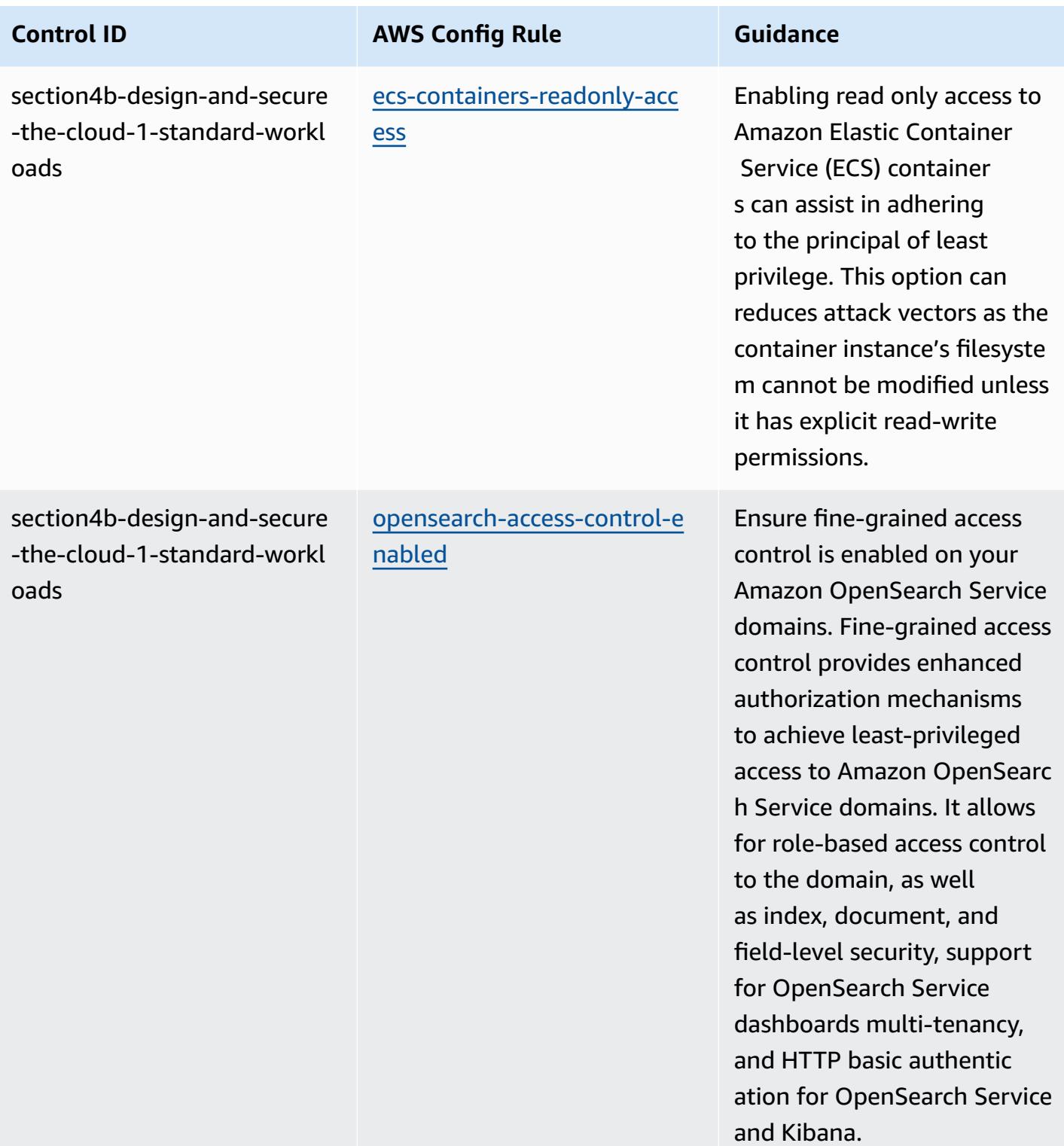

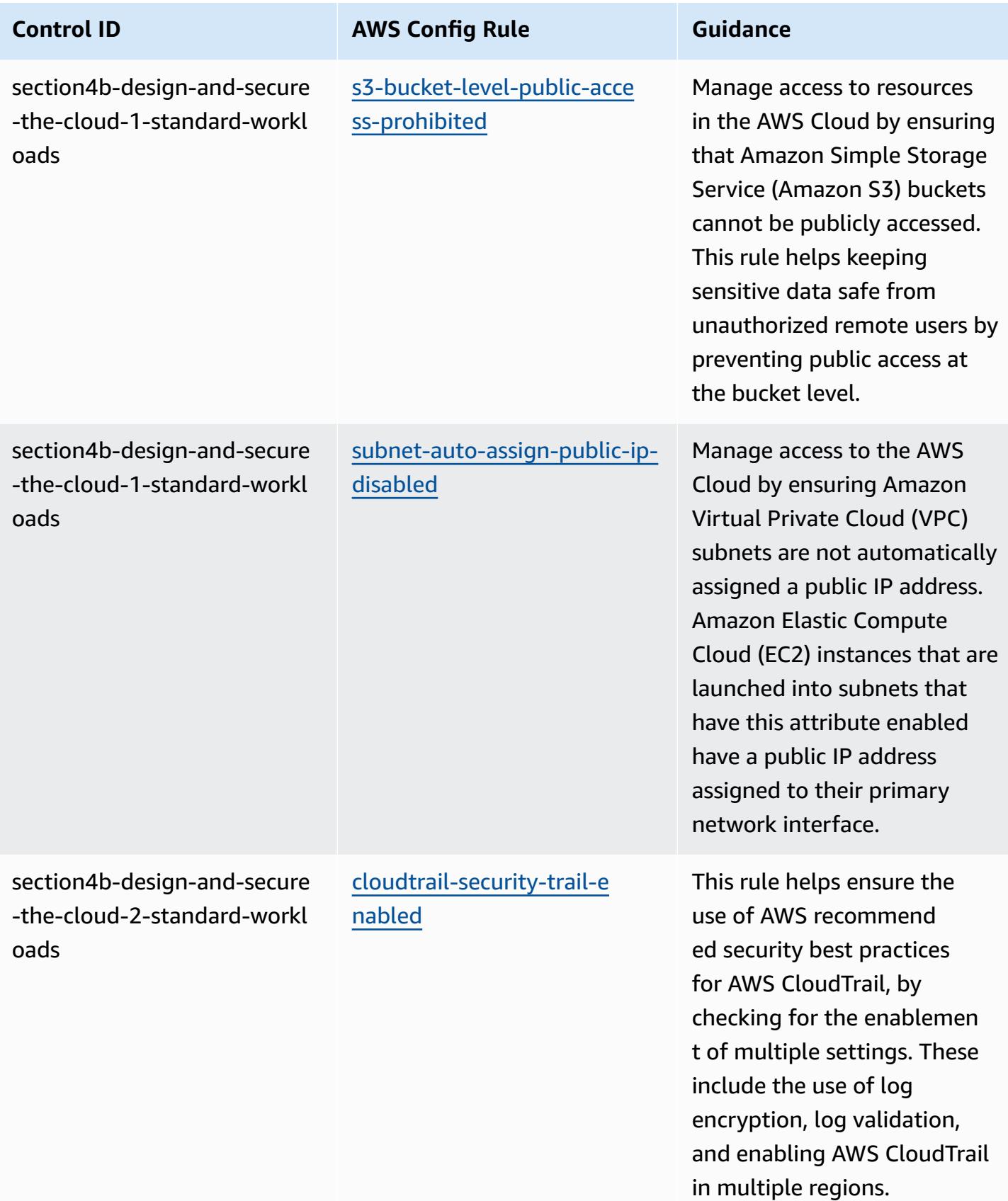

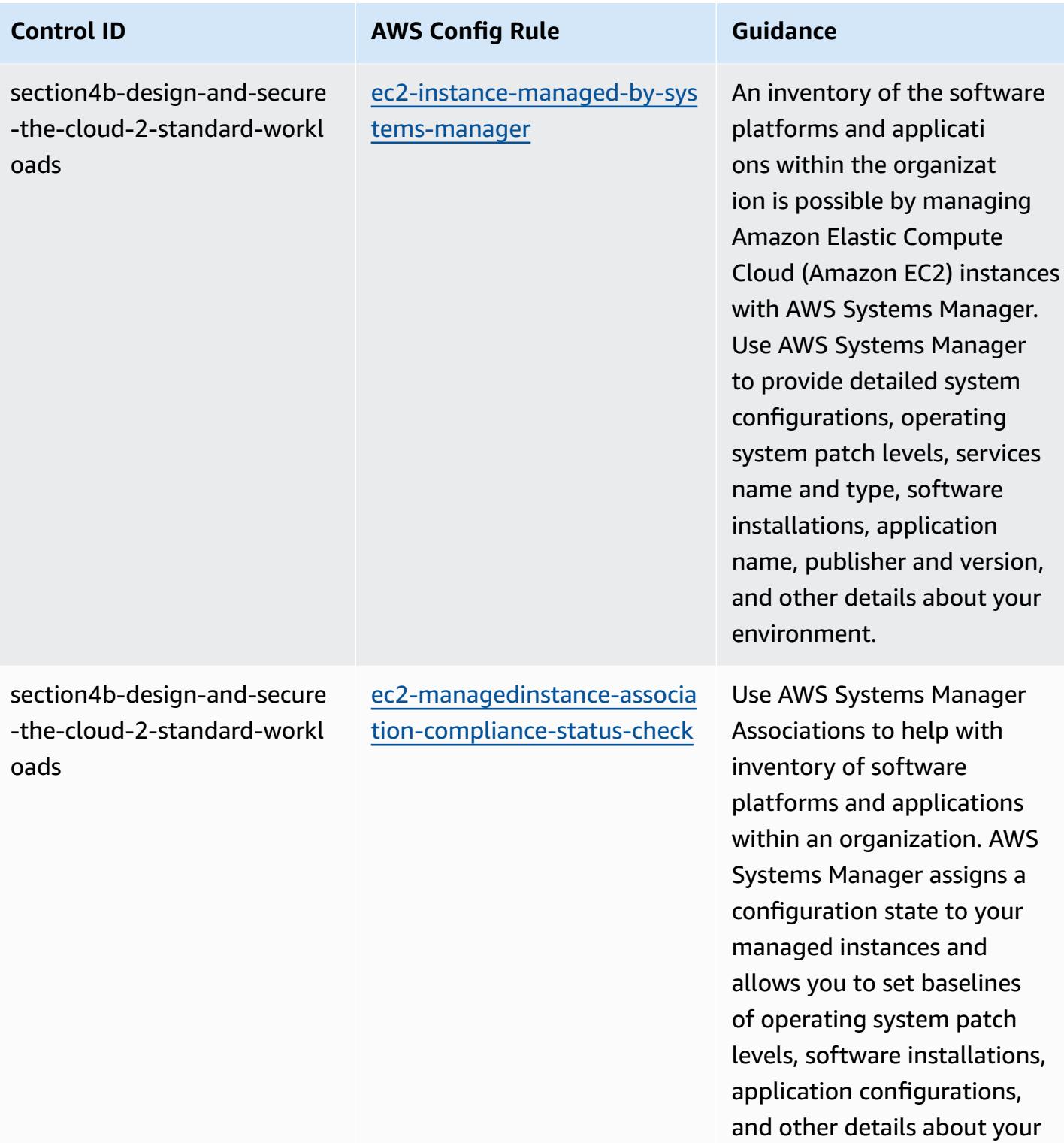

environment.

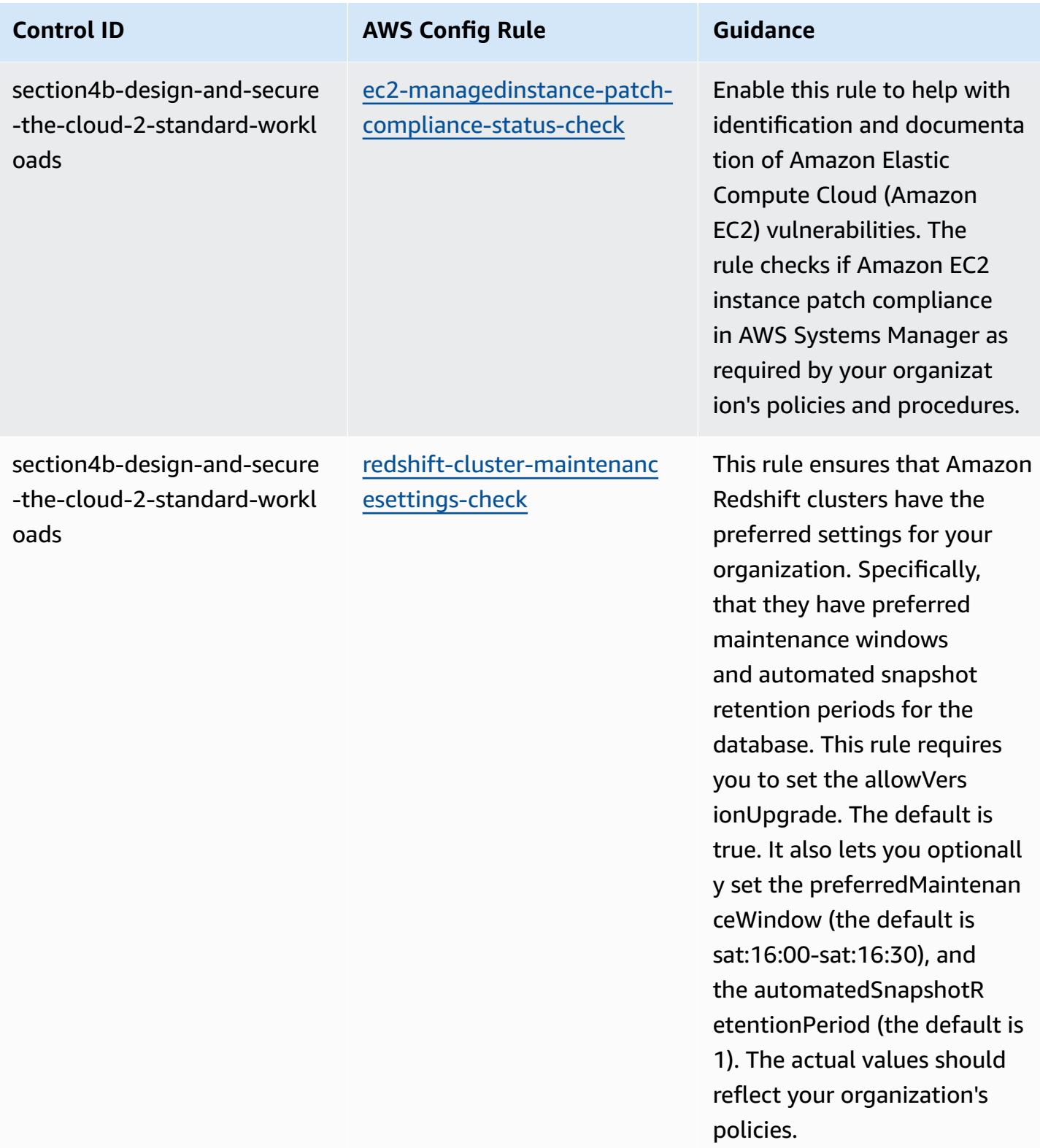

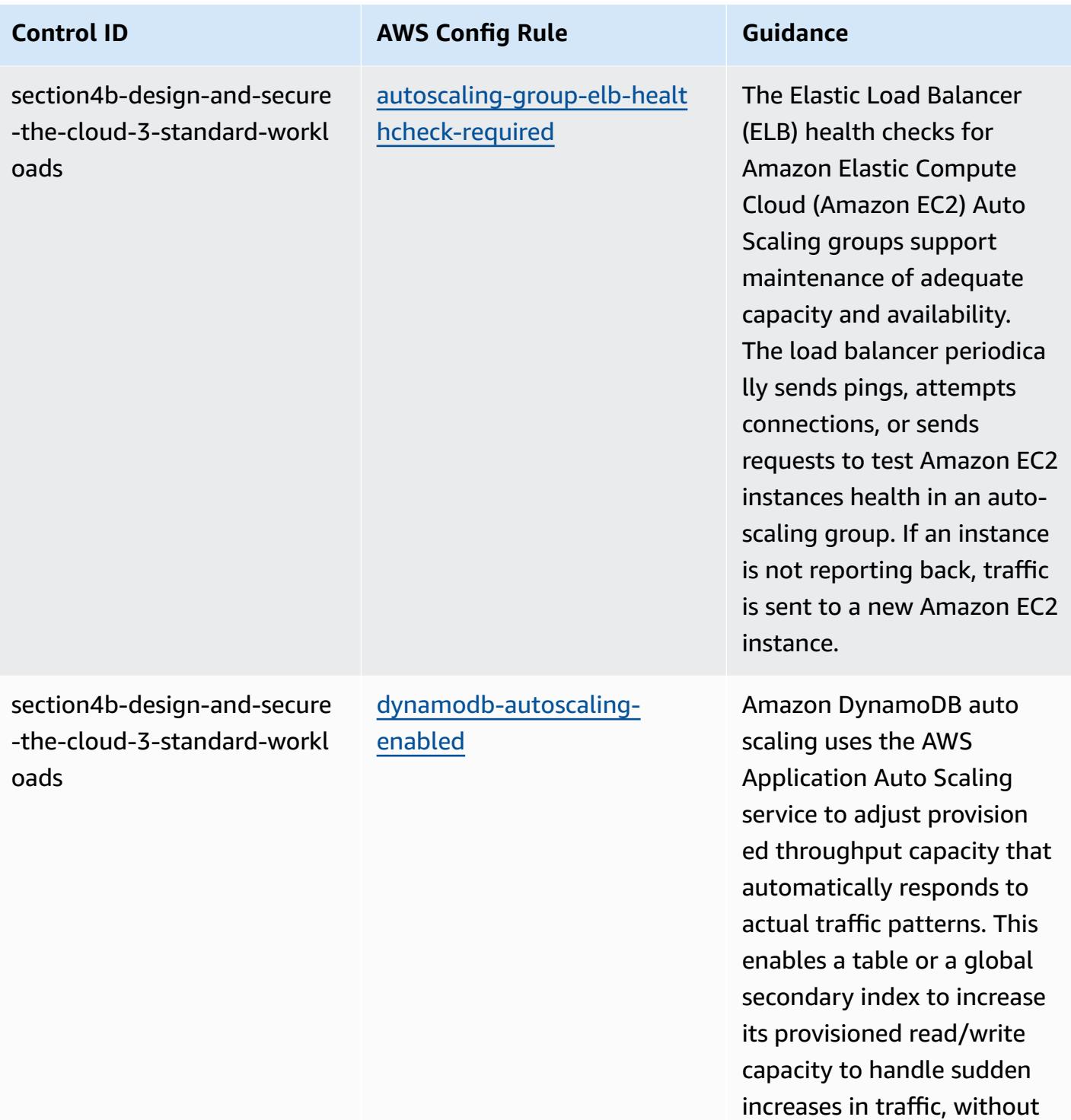

throttling.

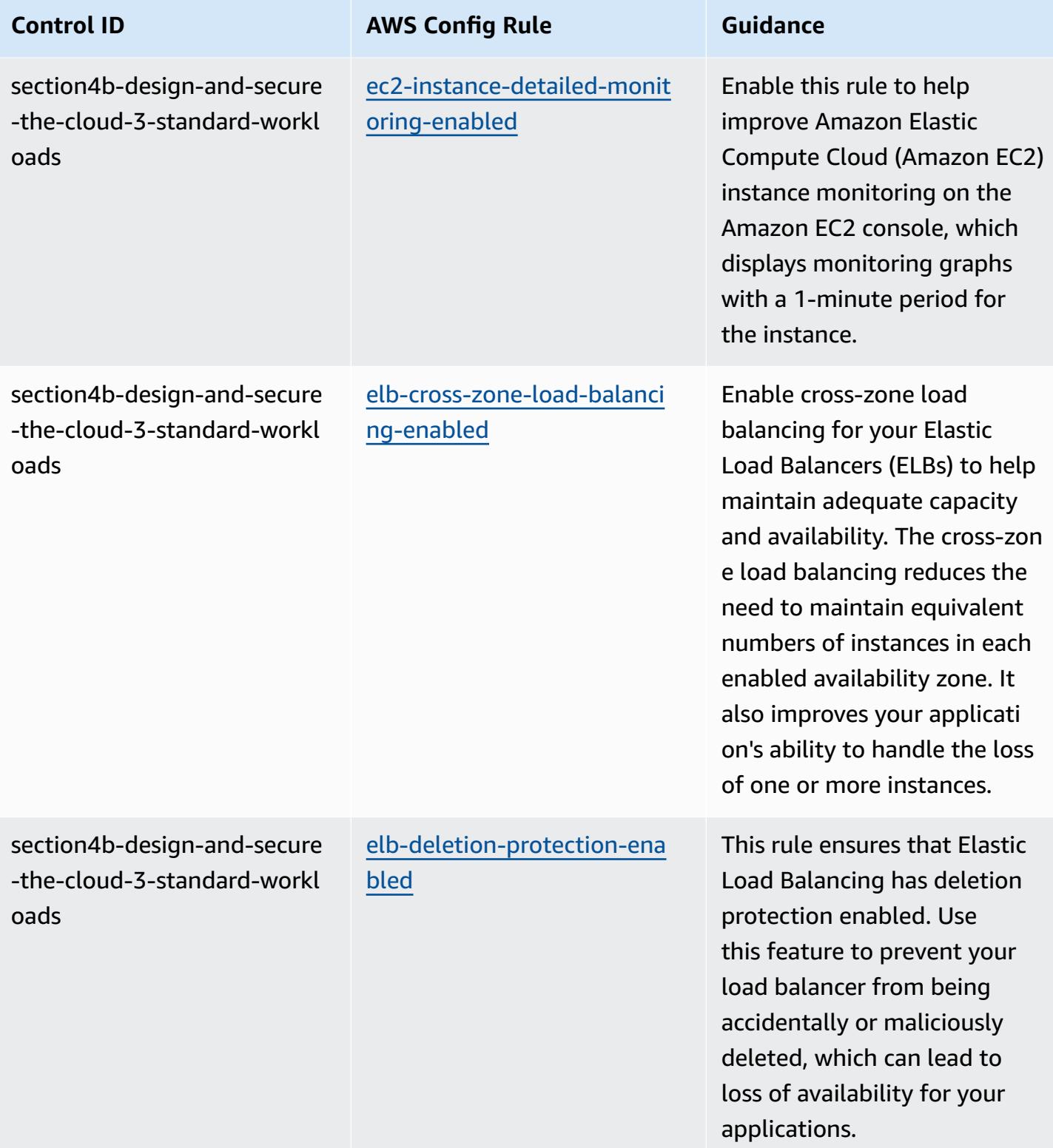

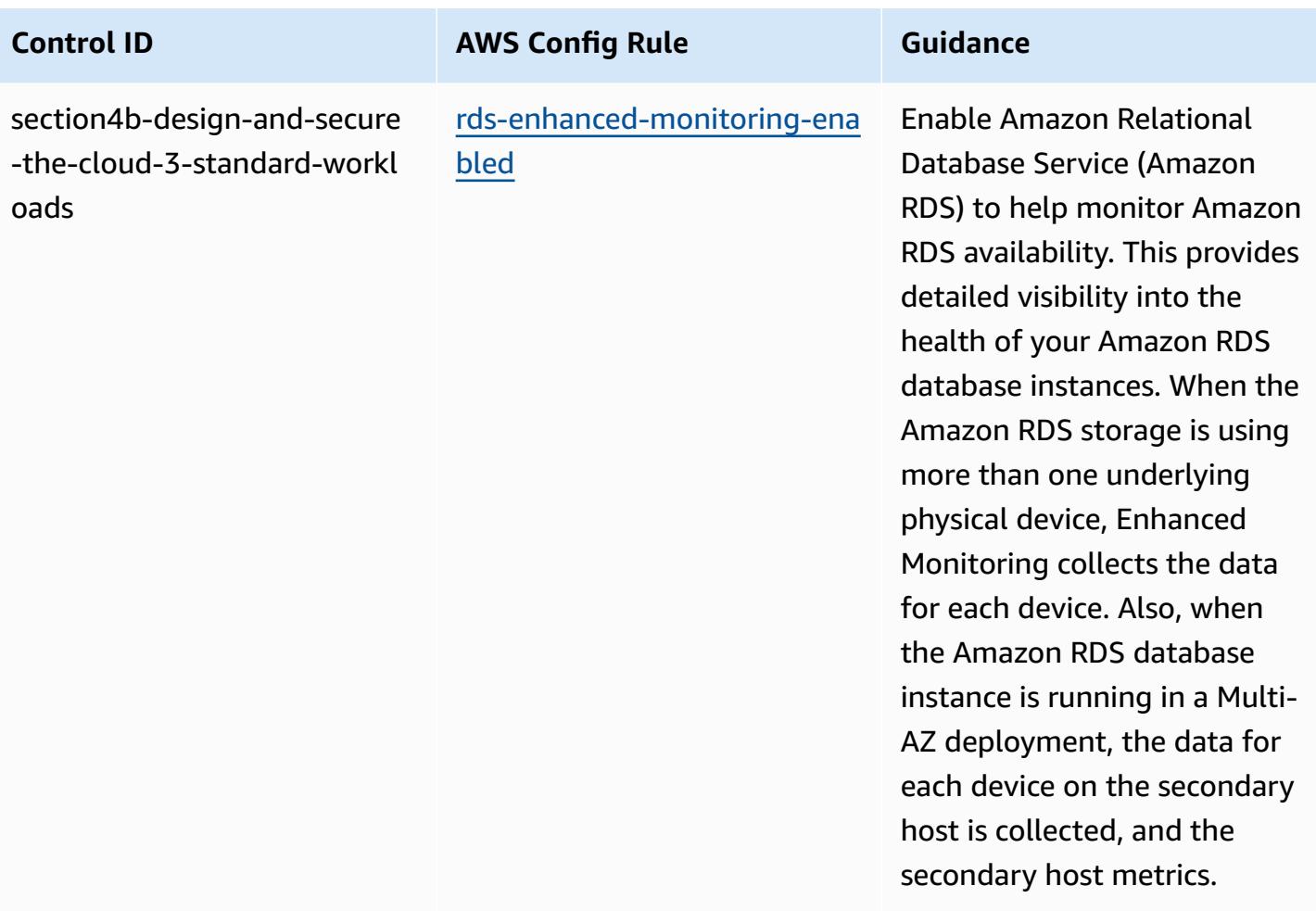

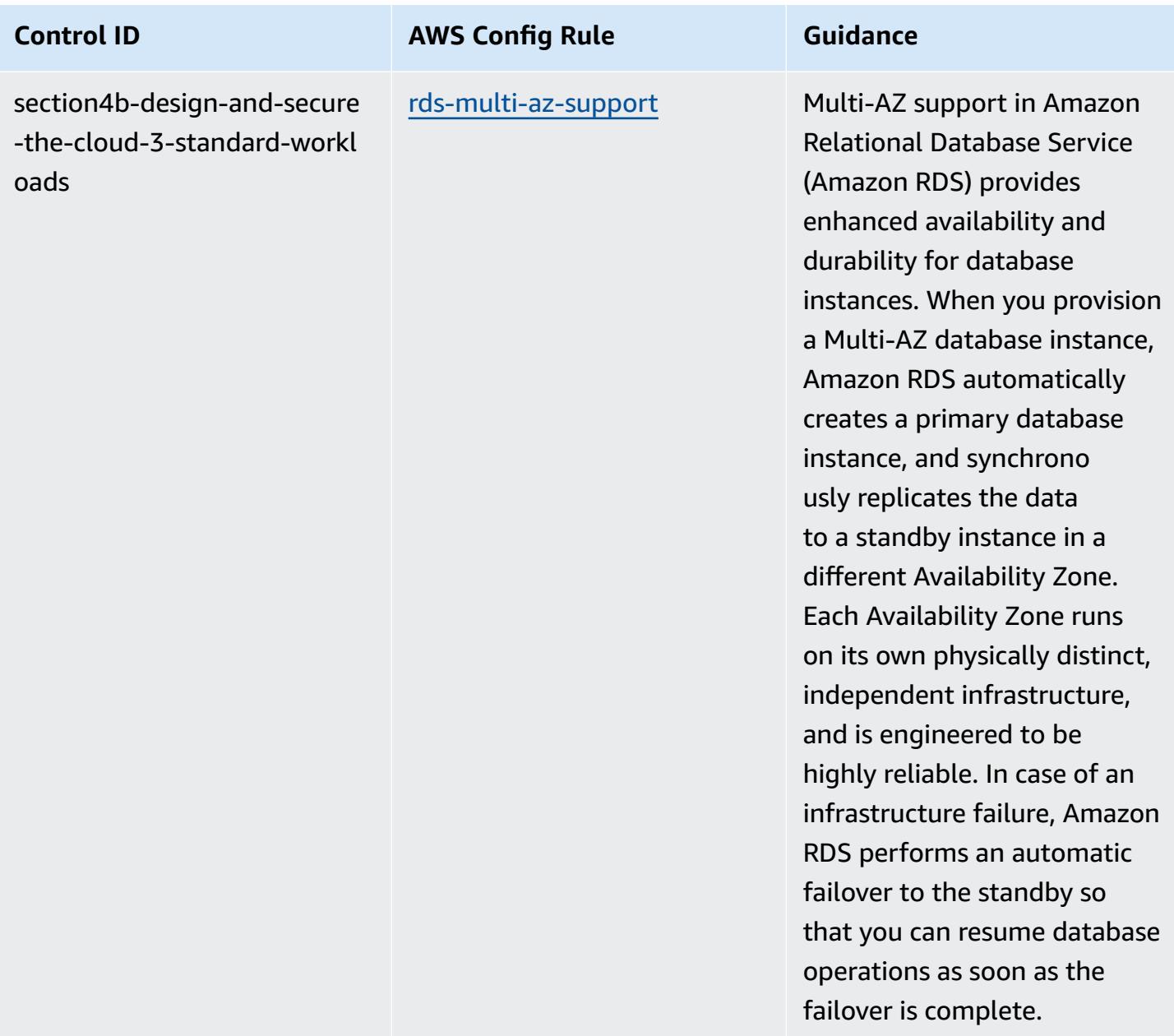

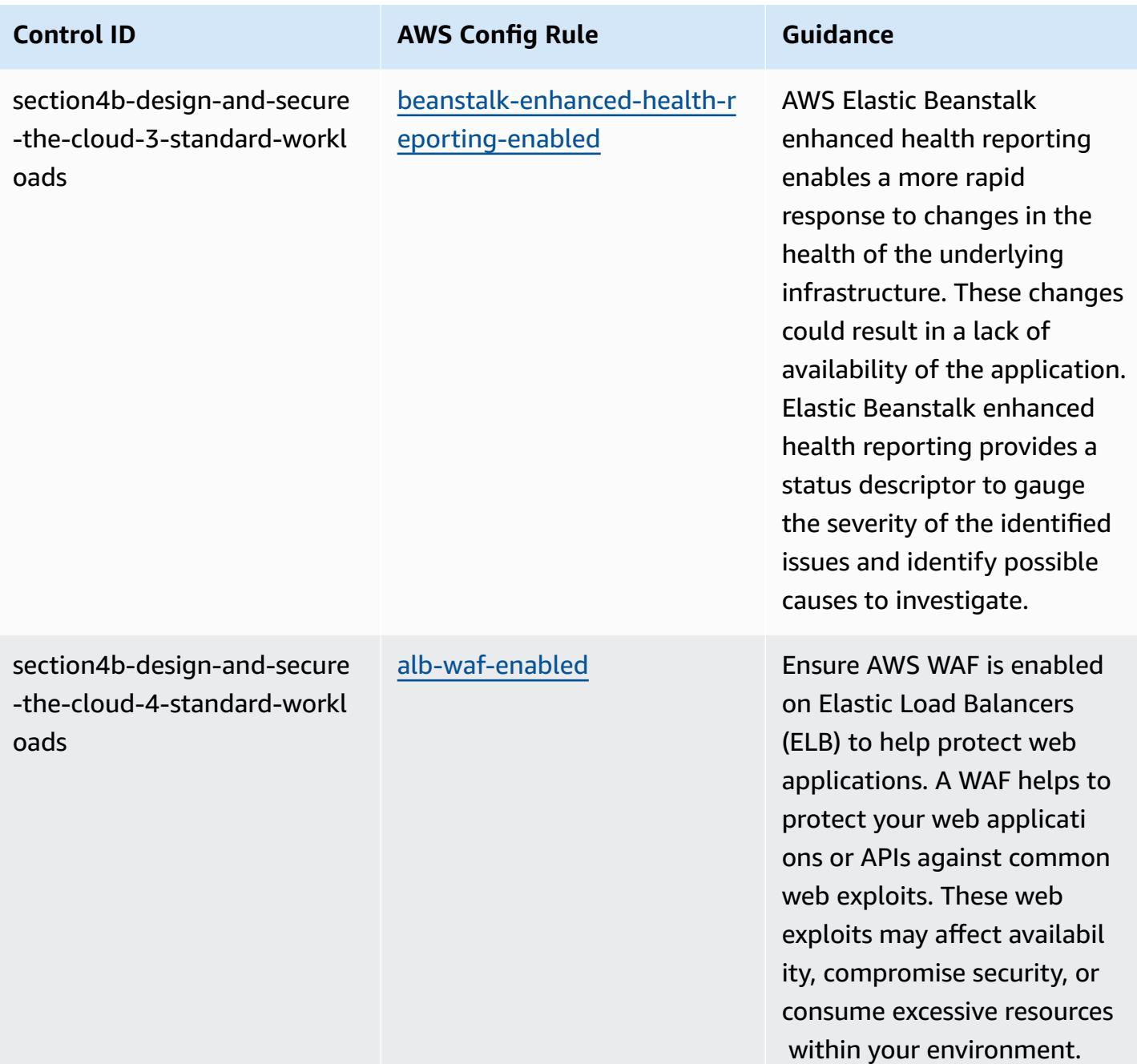

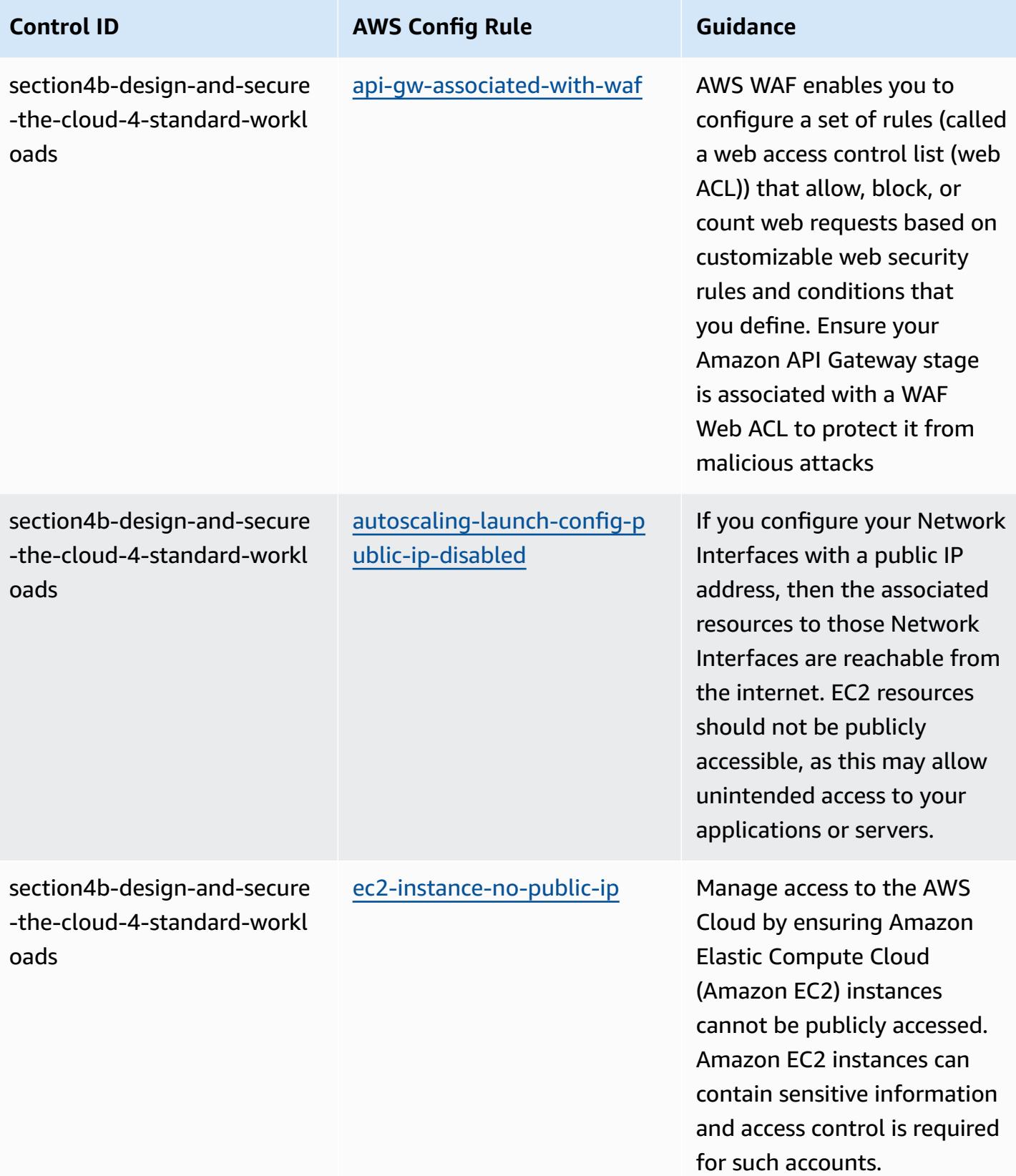

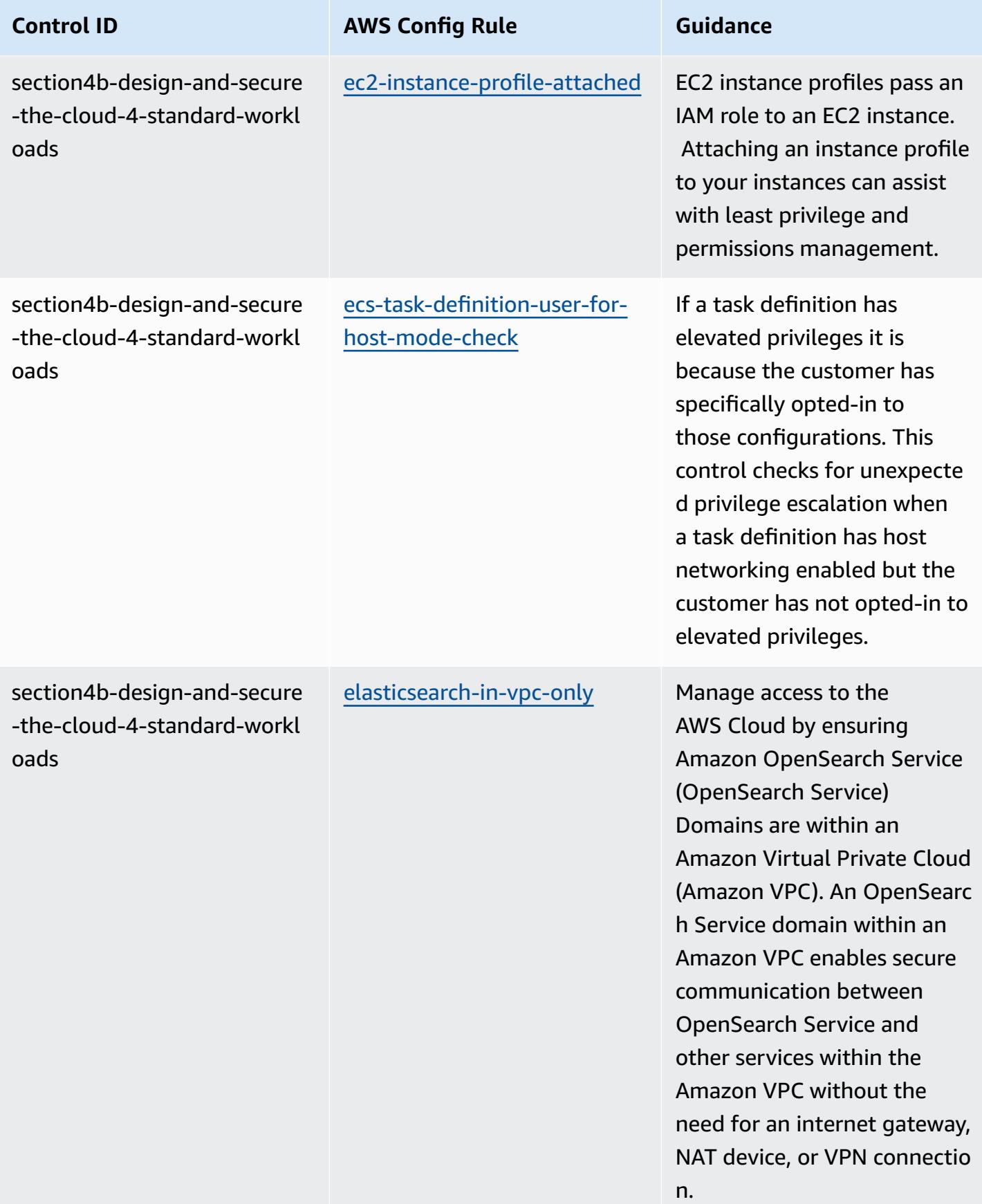

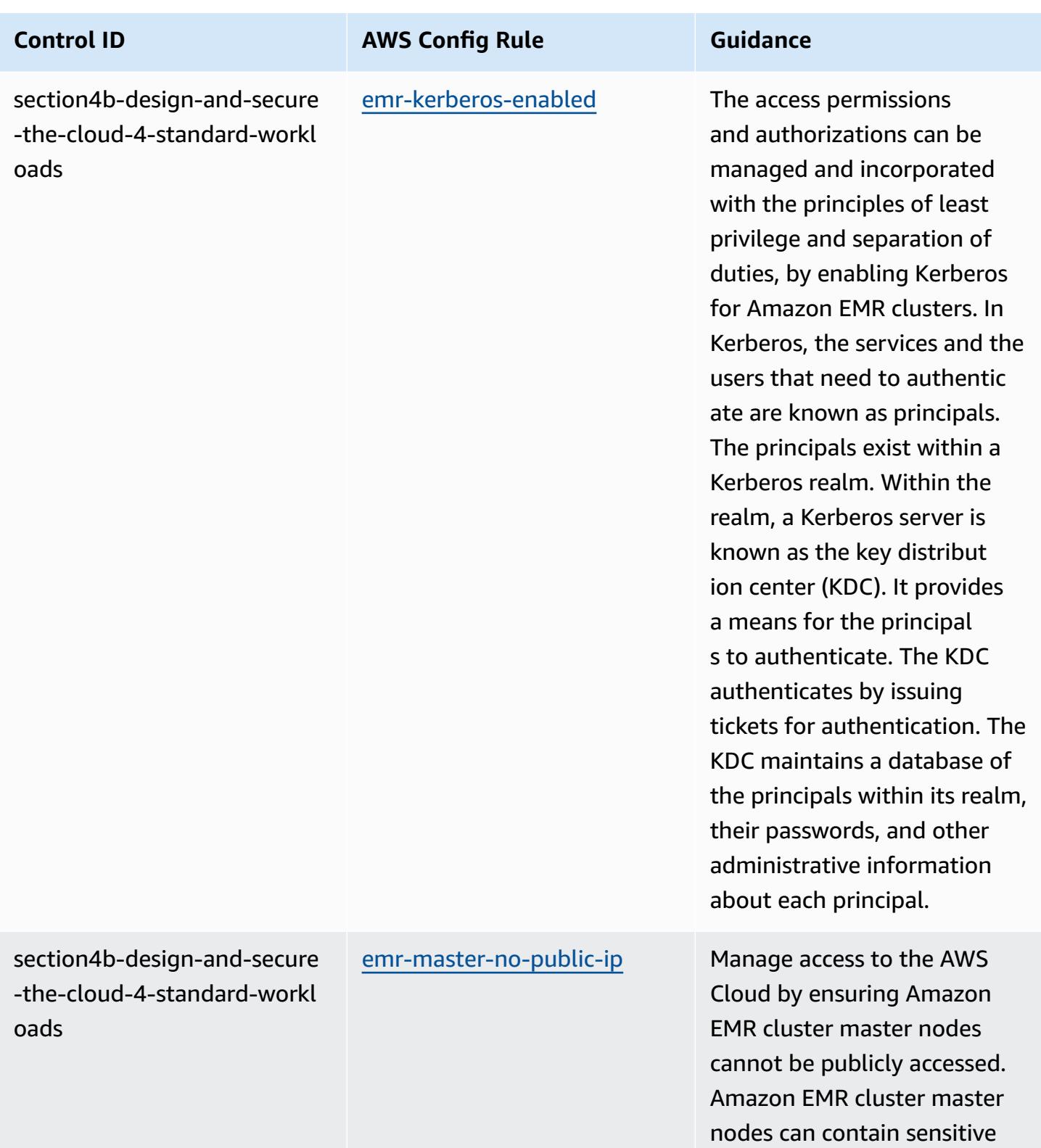

information and access control is required for such accounts.

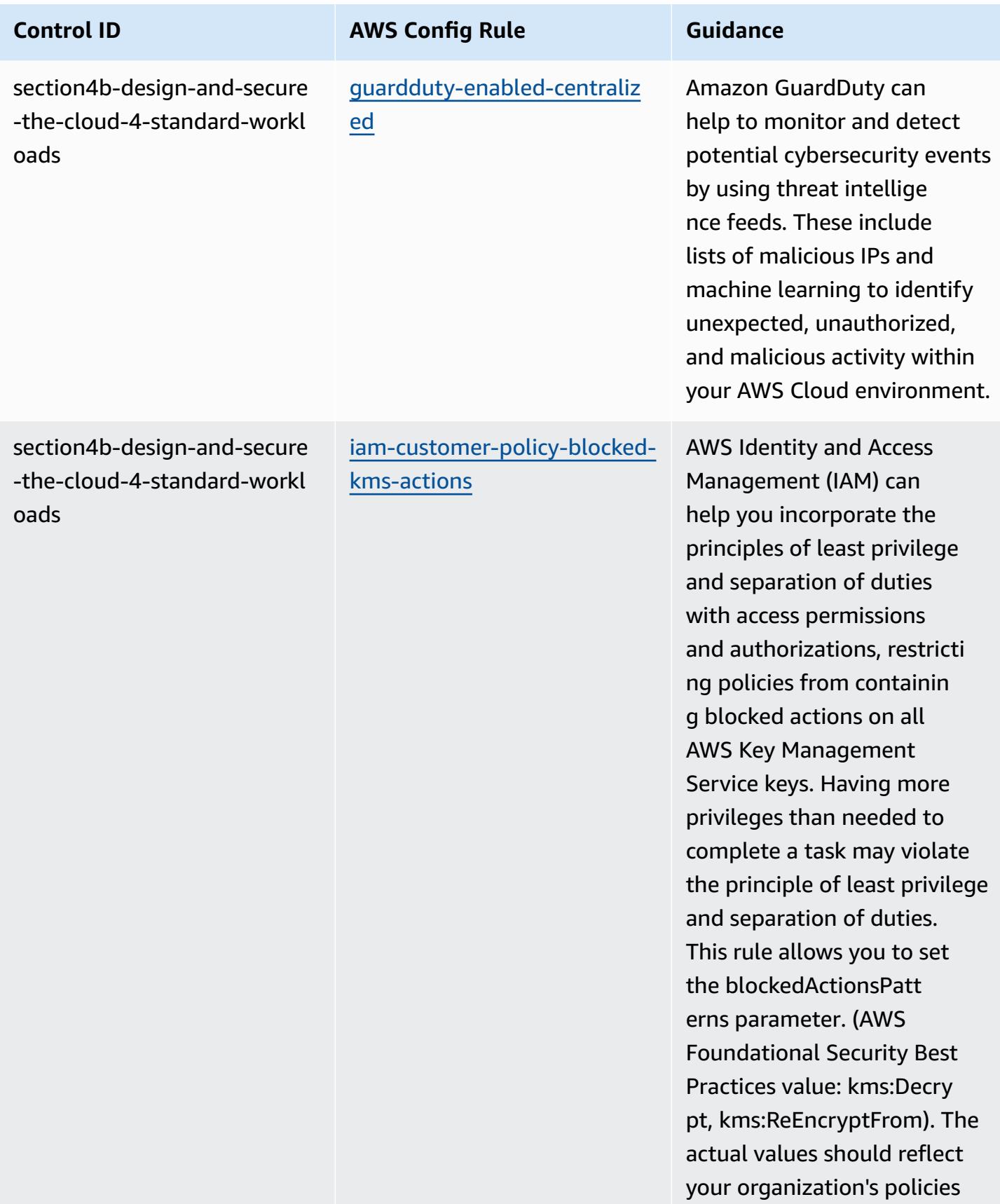

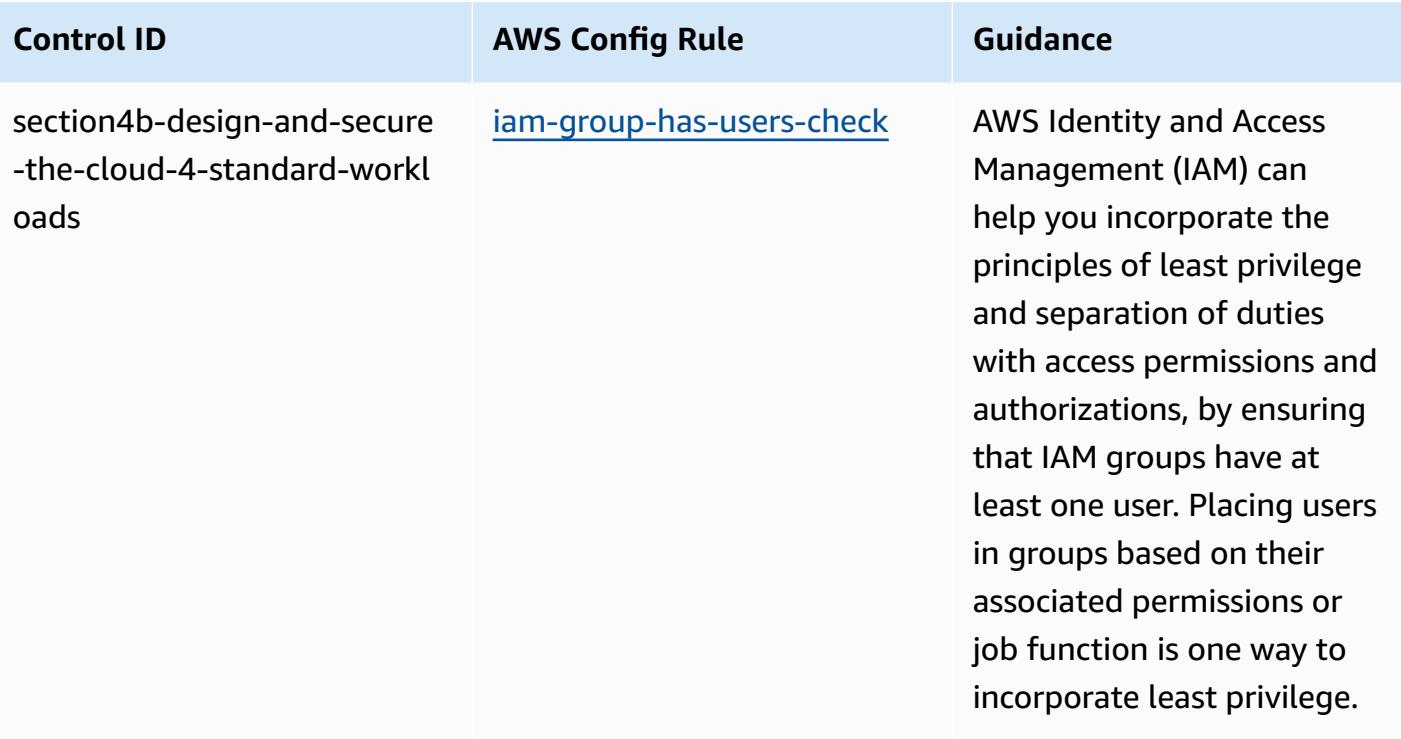

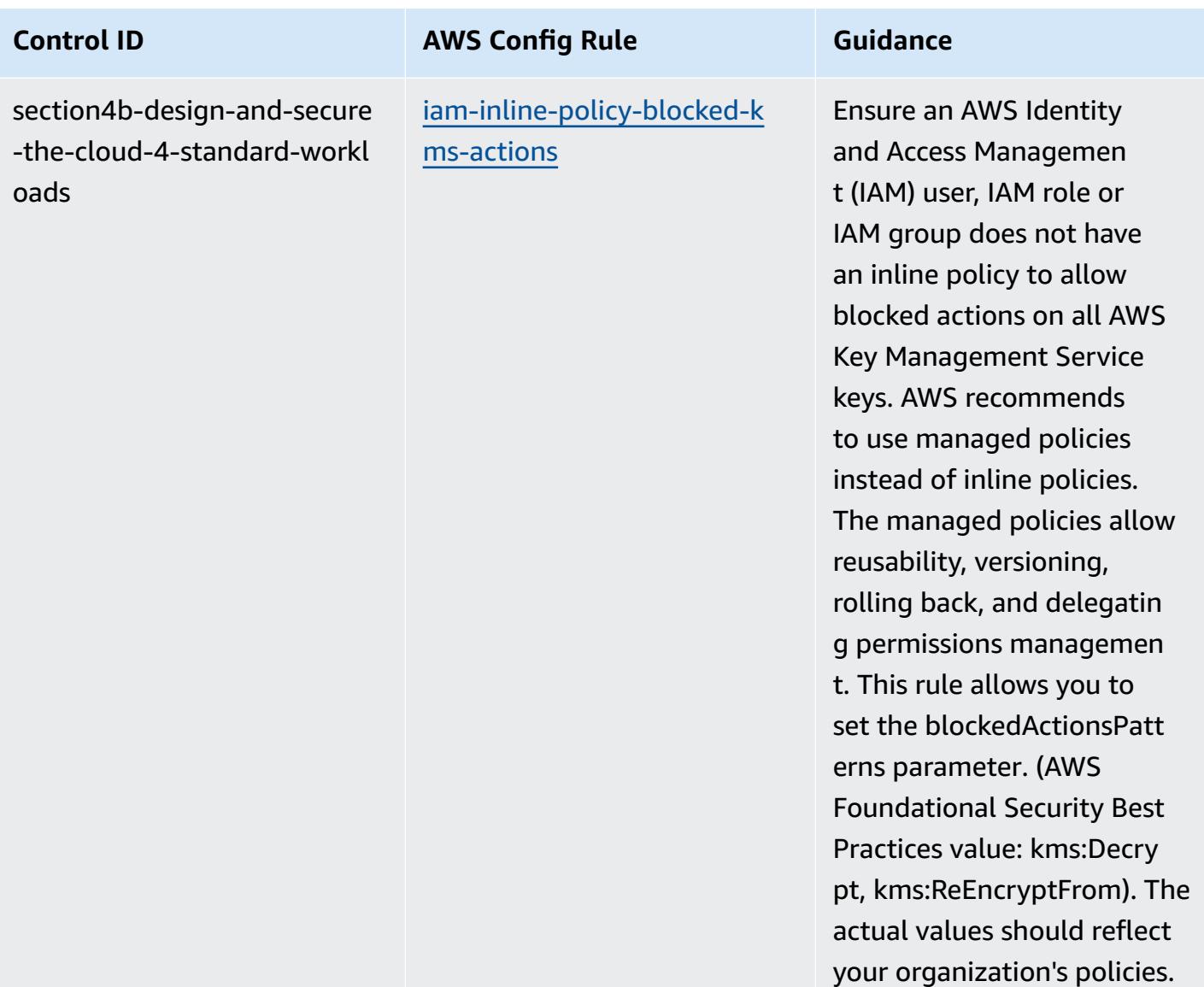

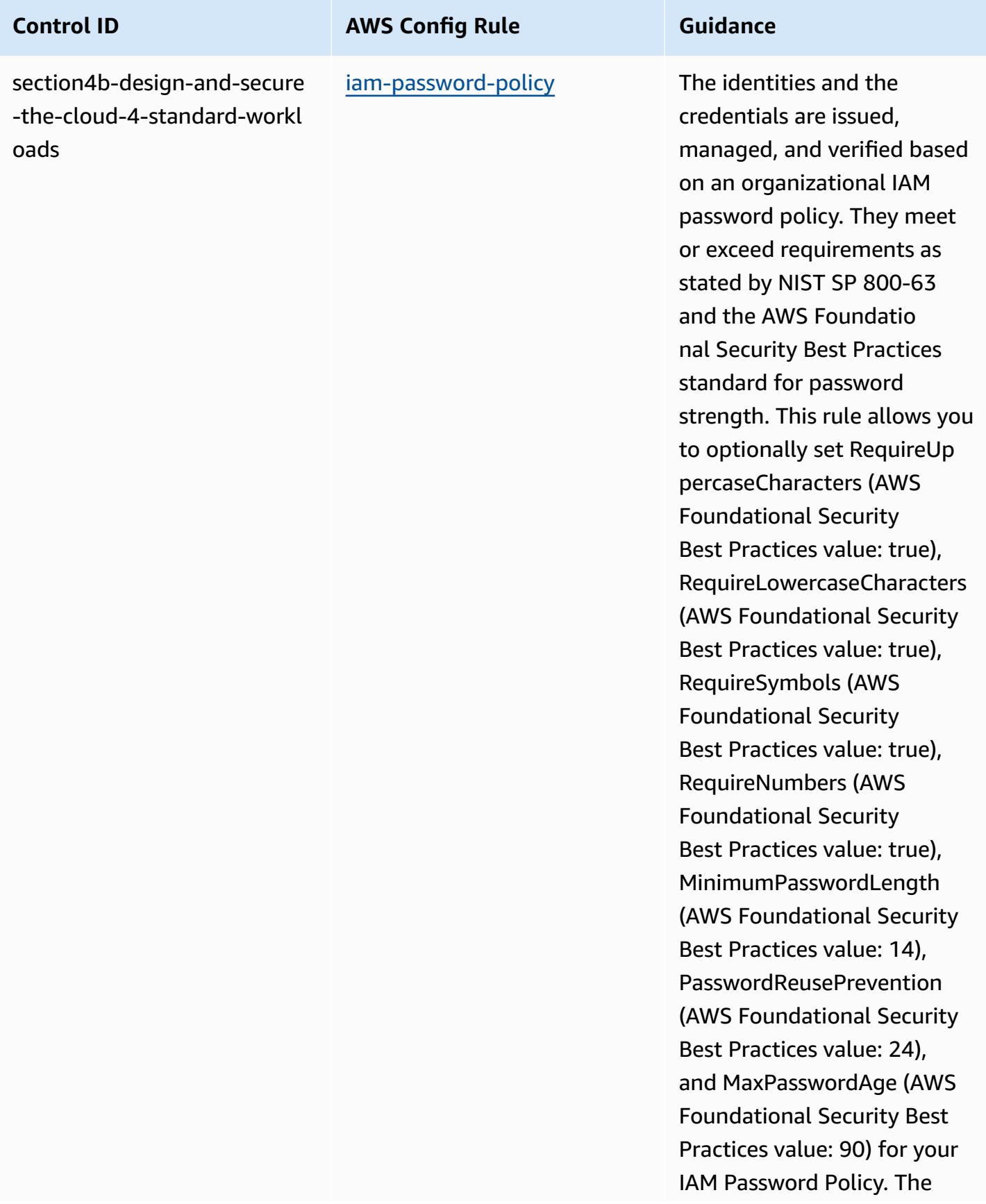

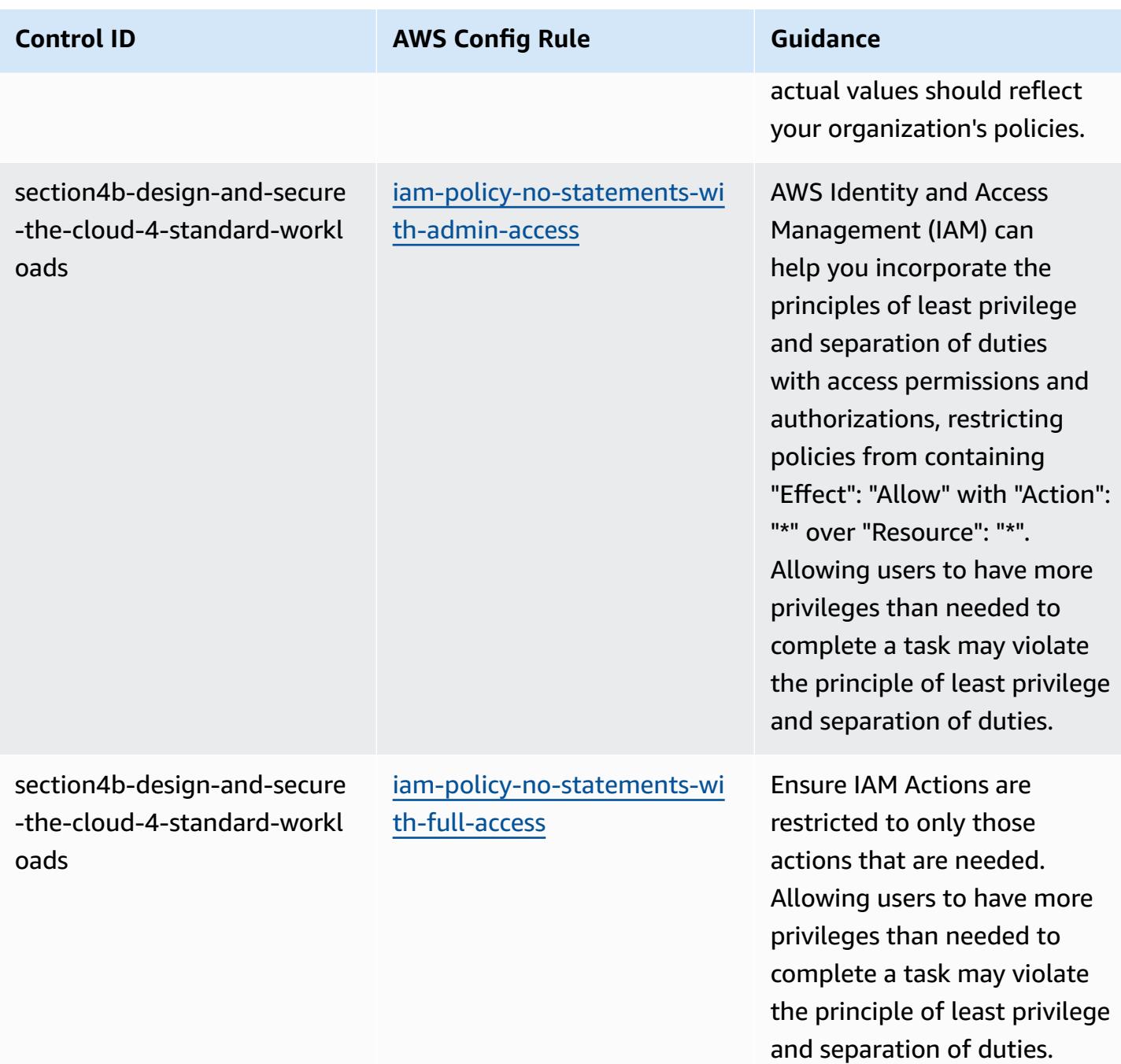

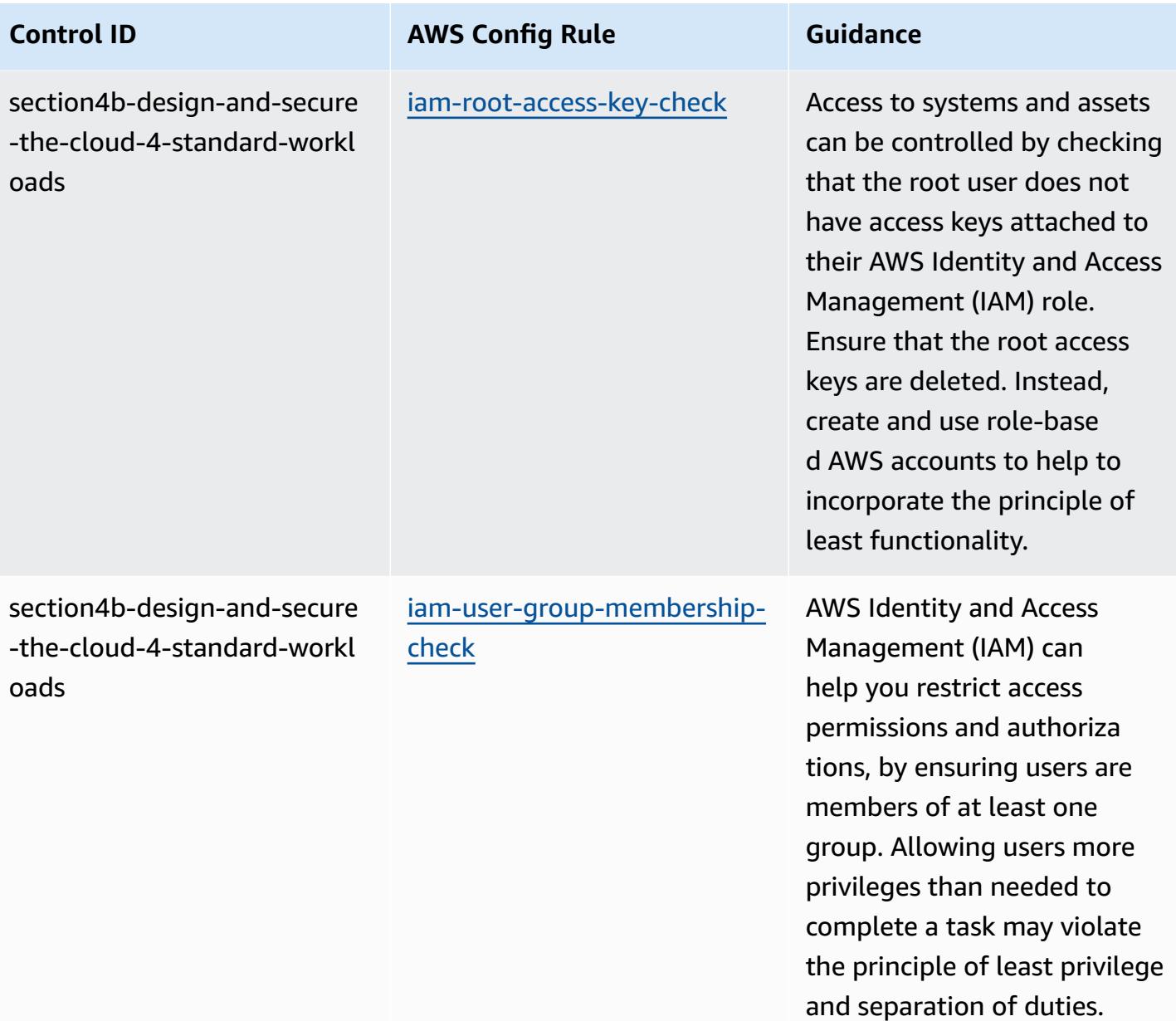
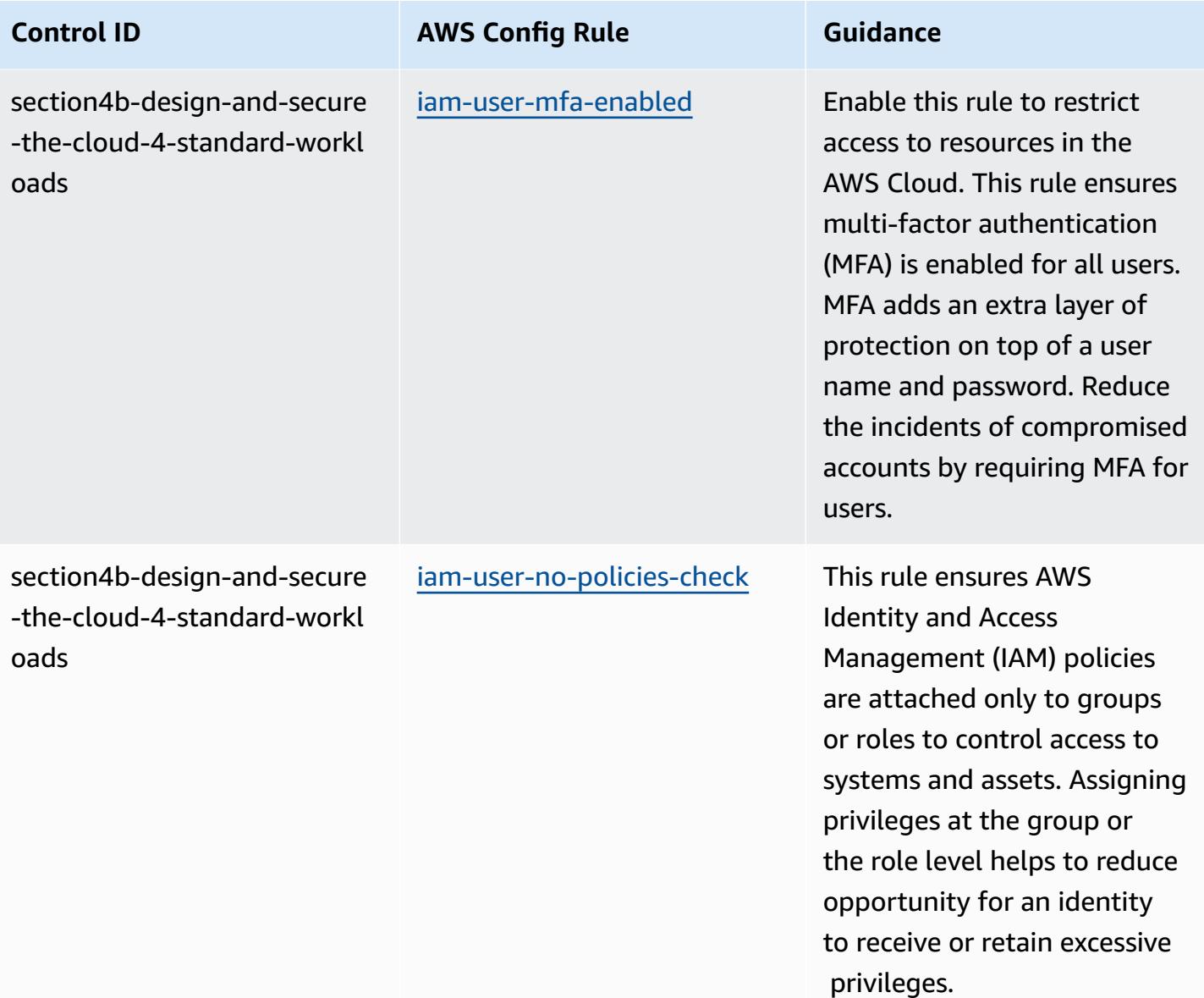

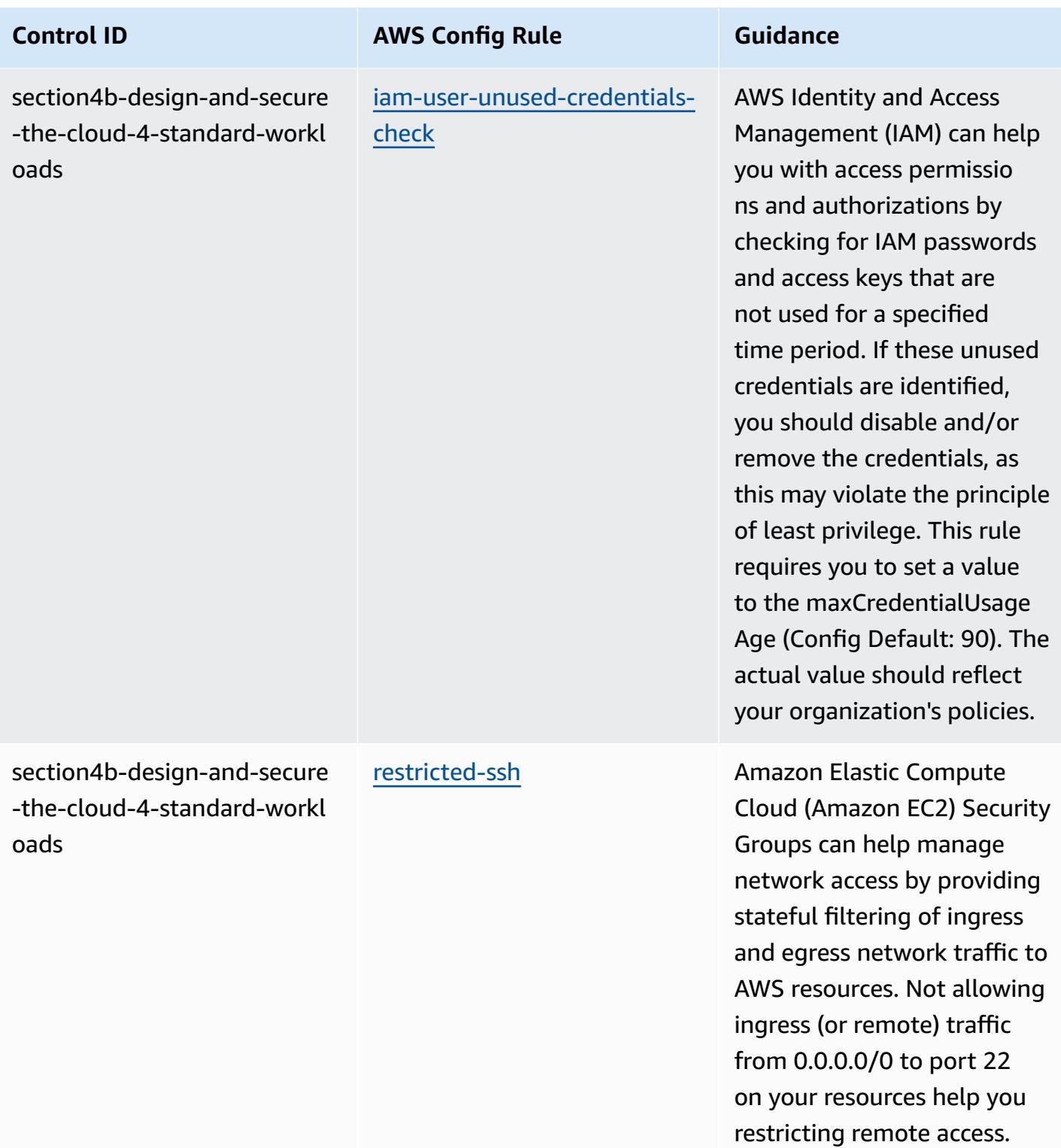

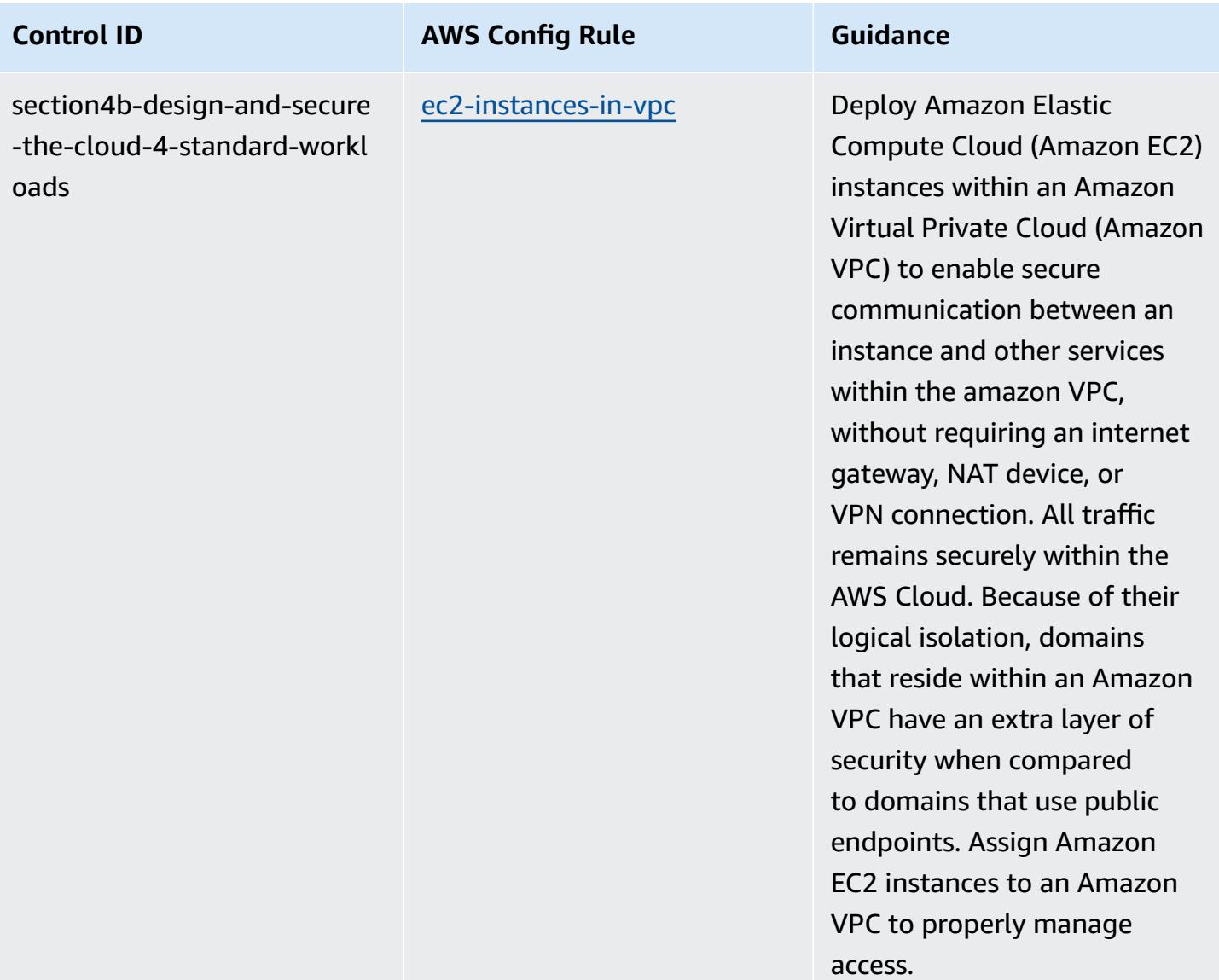

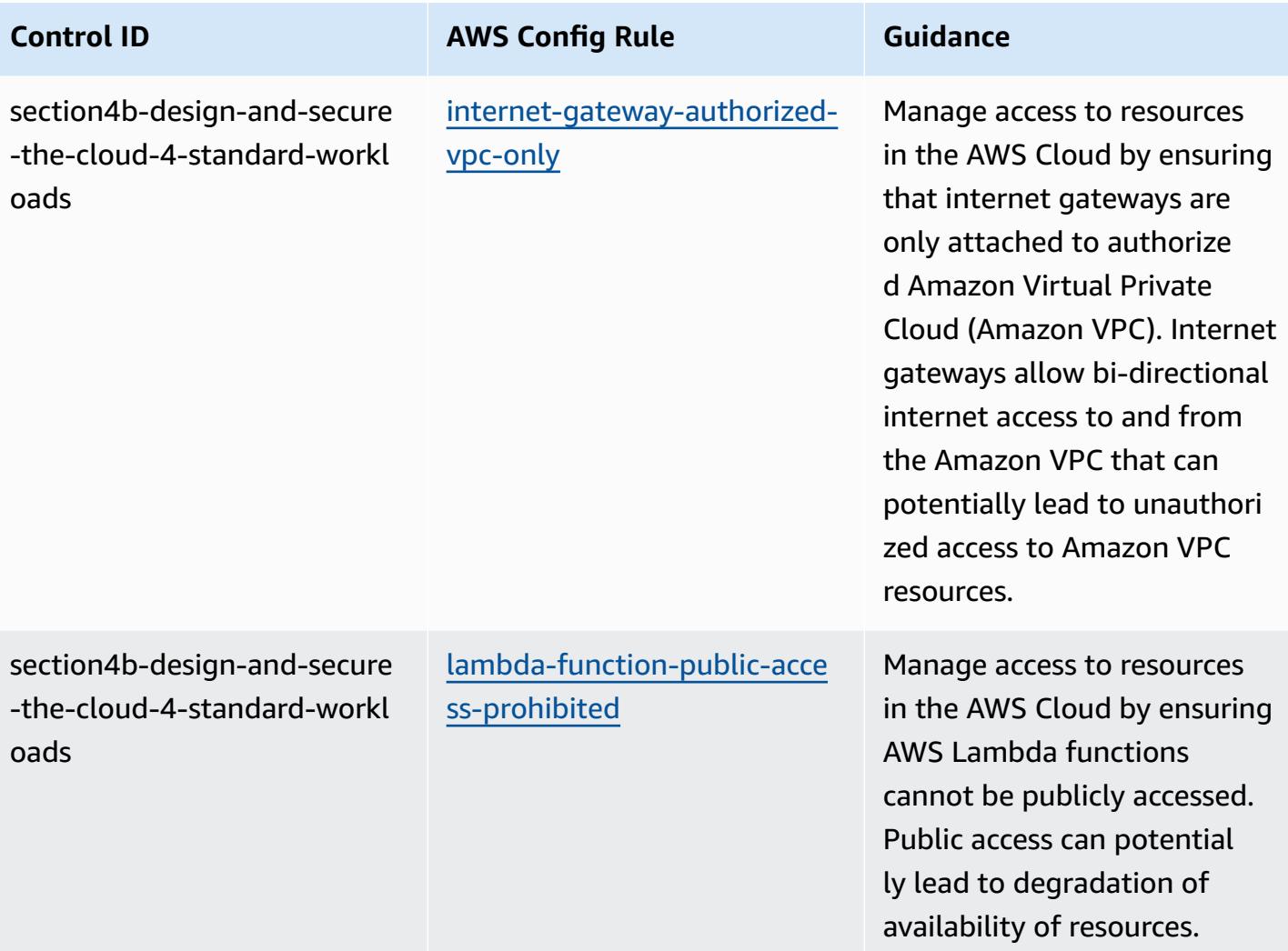

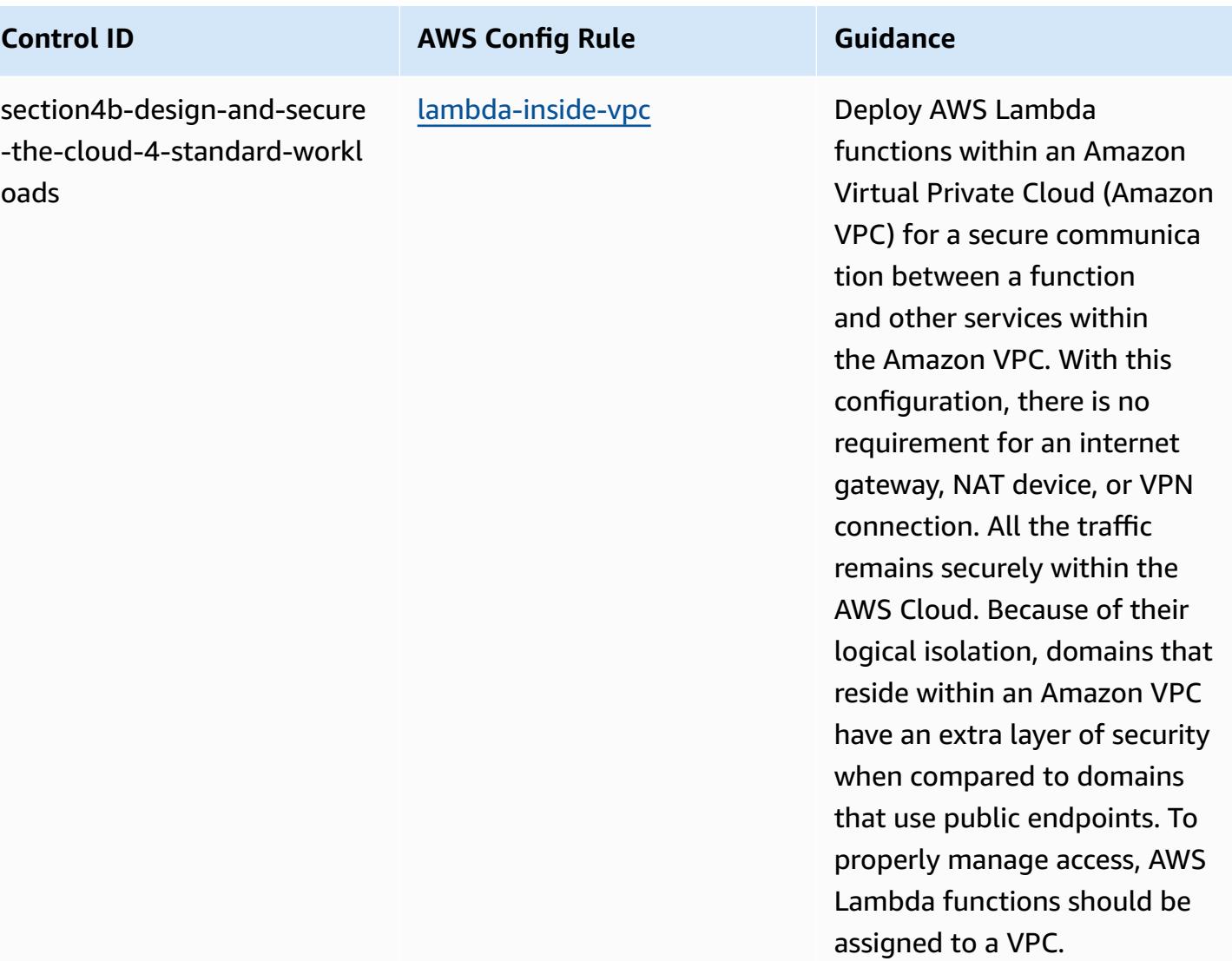

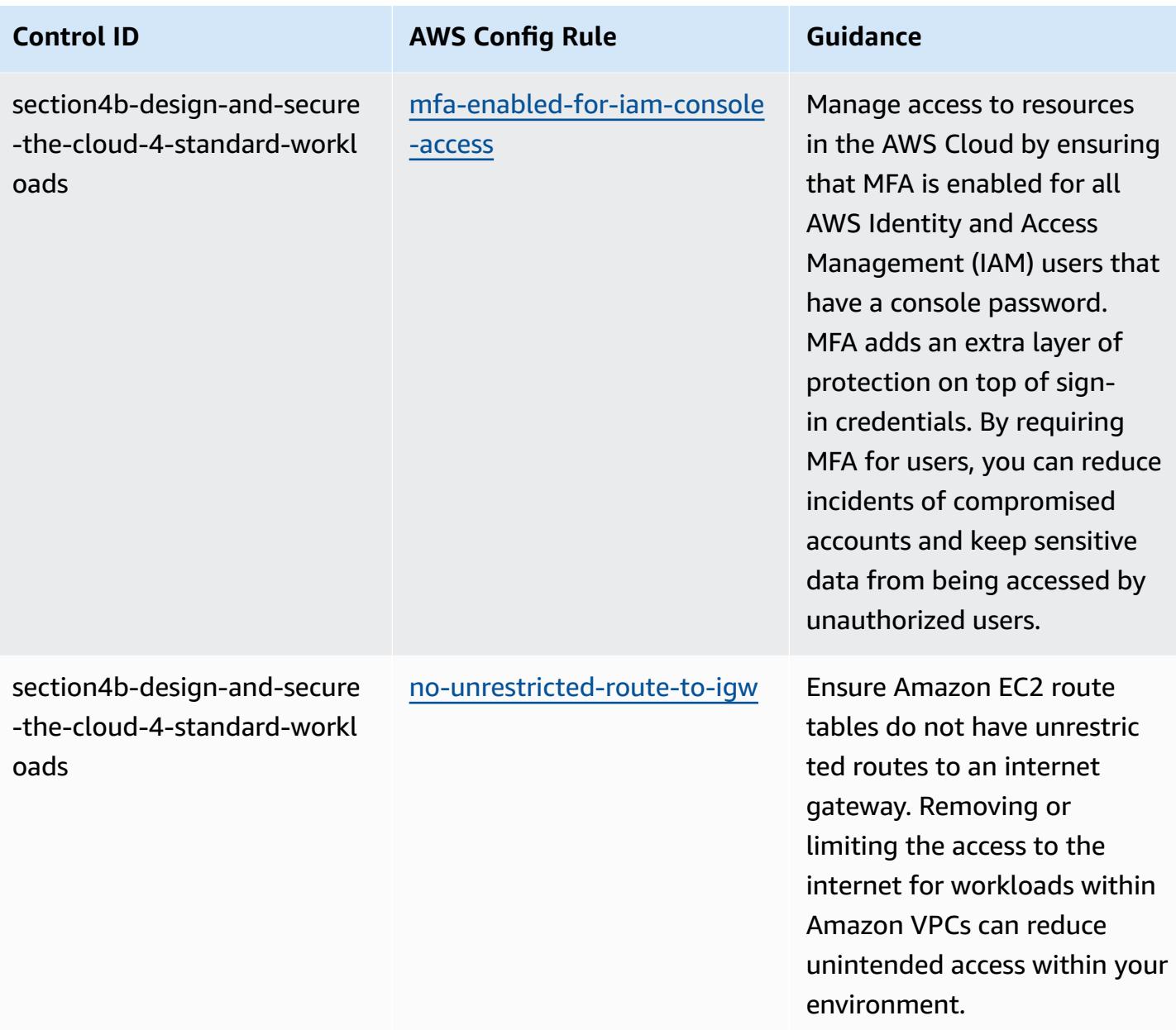

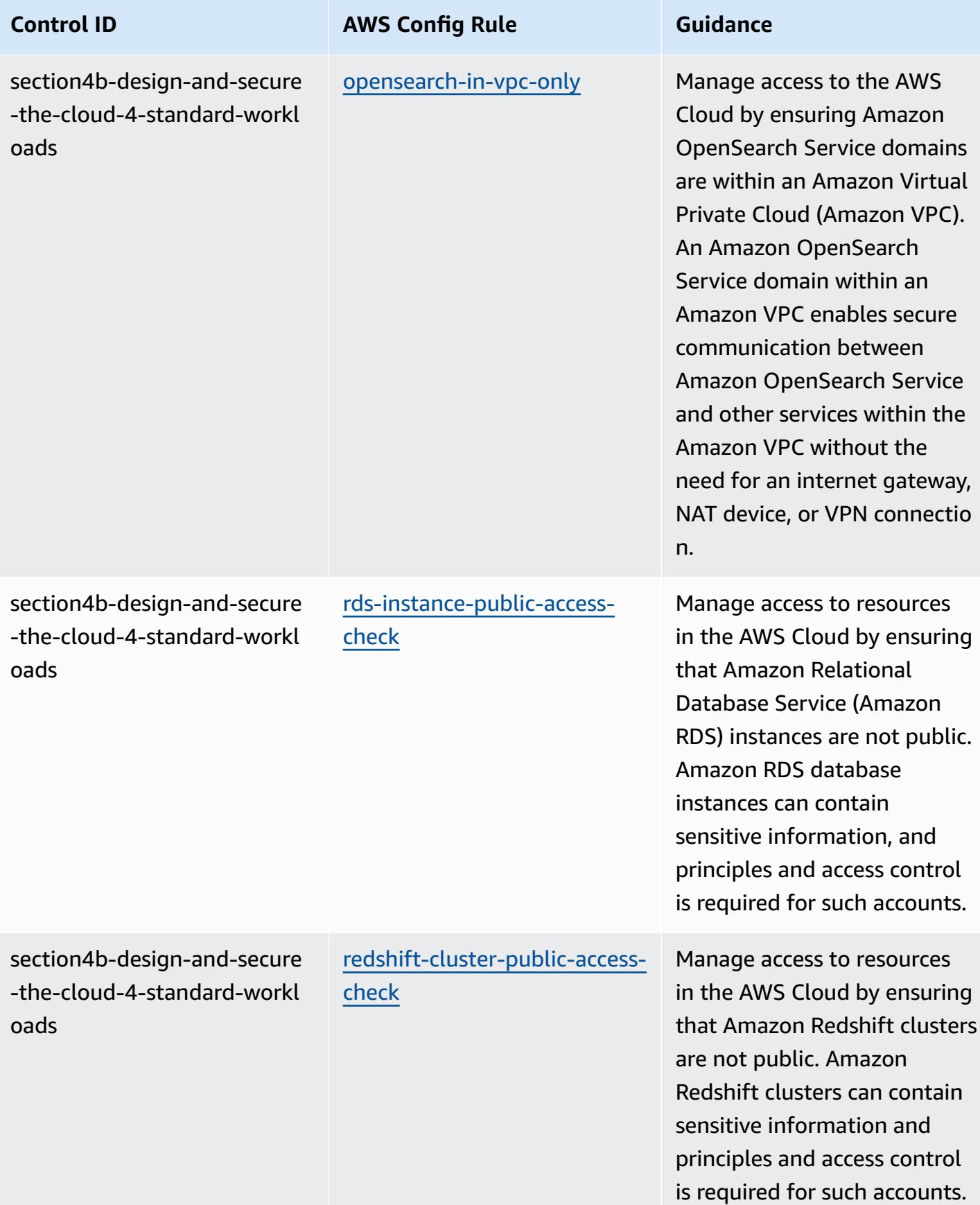

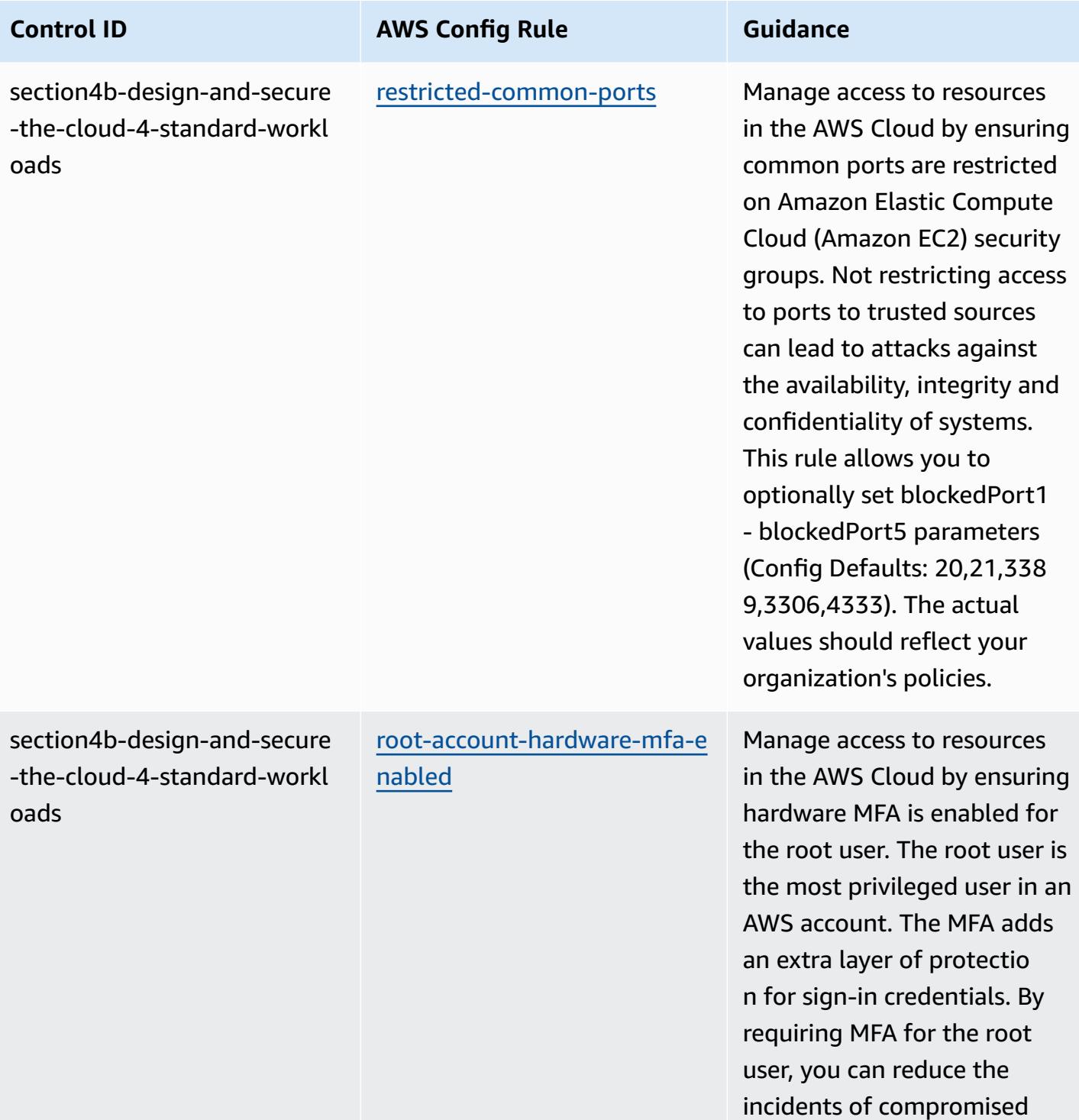

AWS accounts.

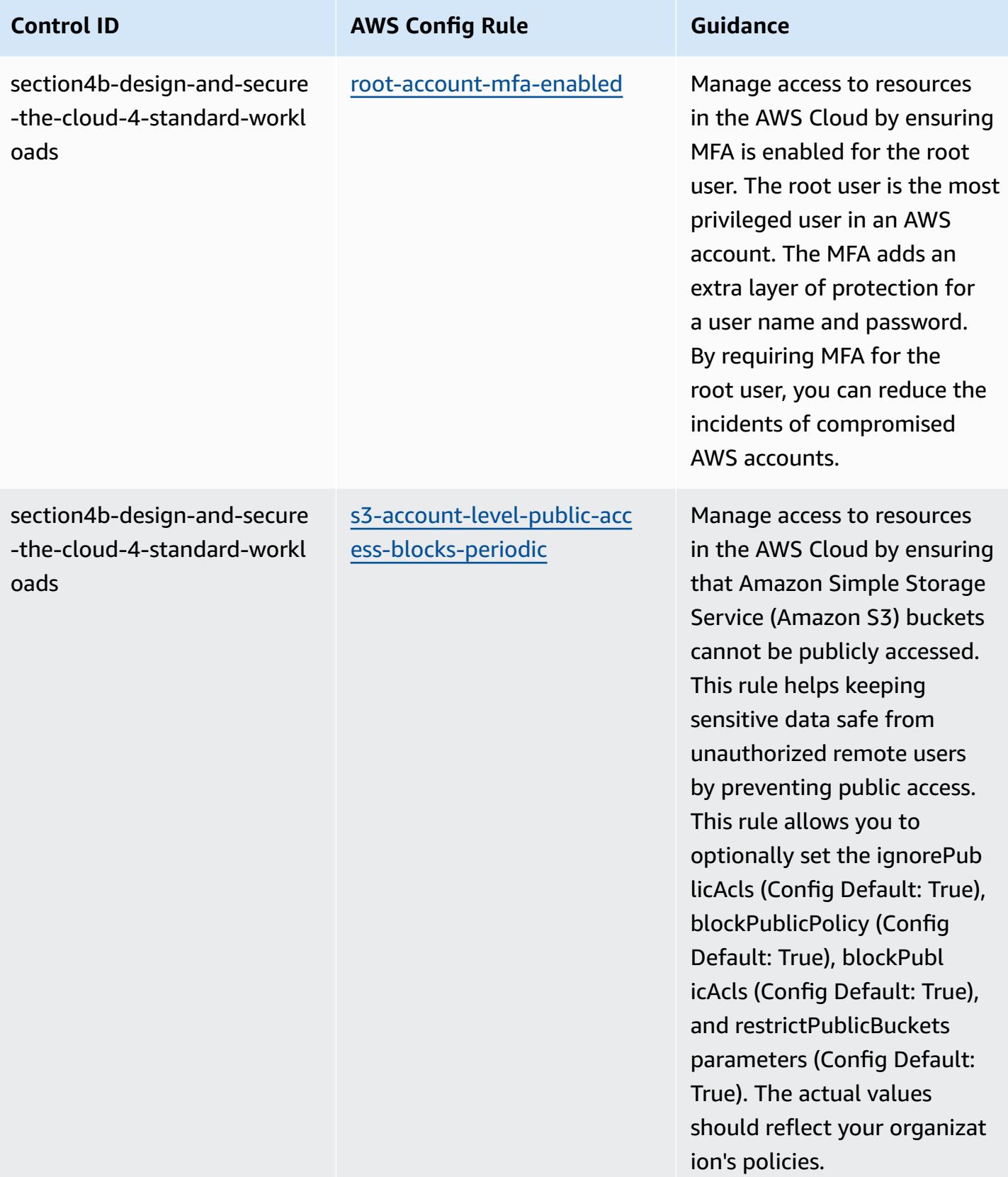

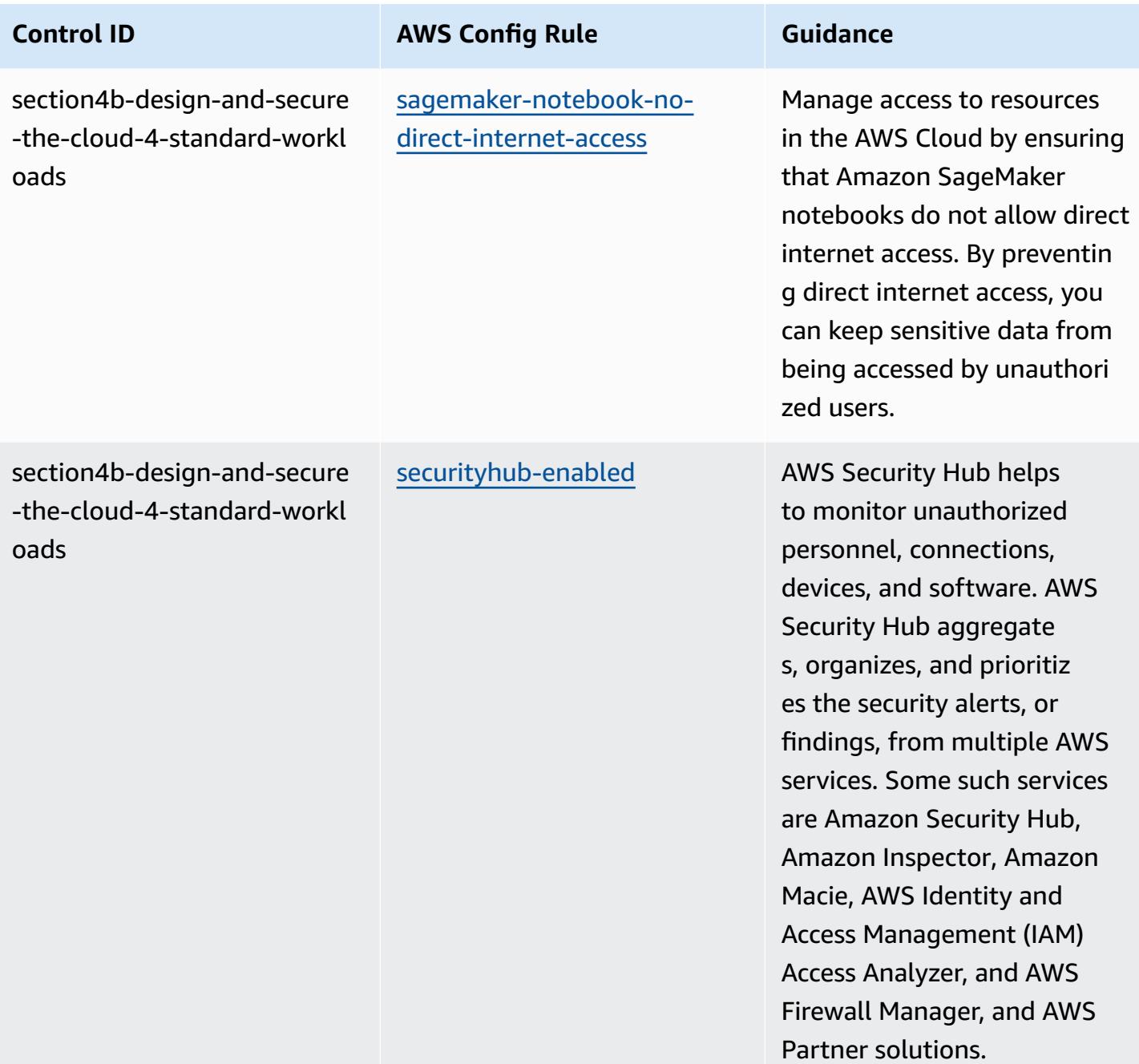

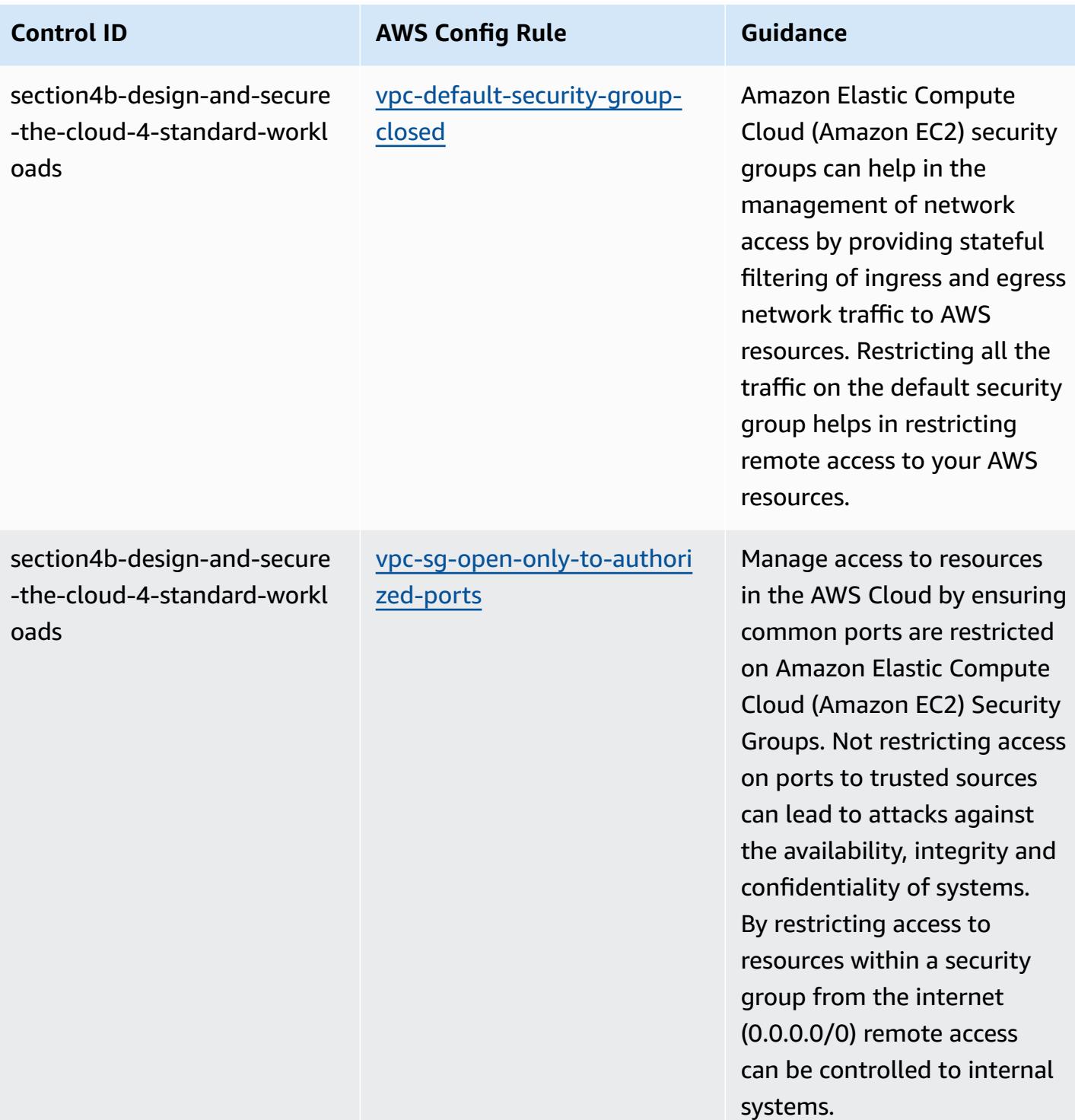

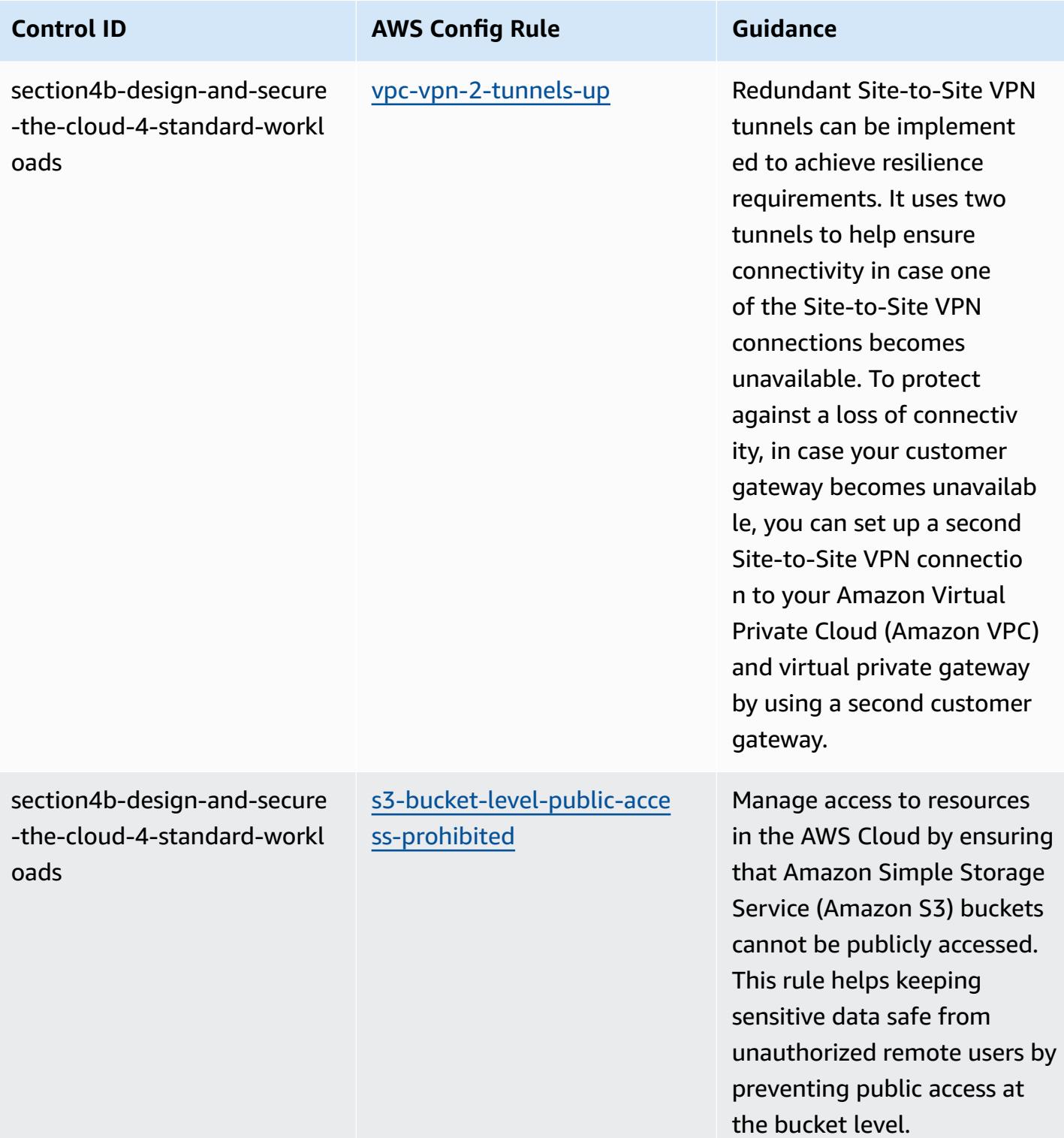

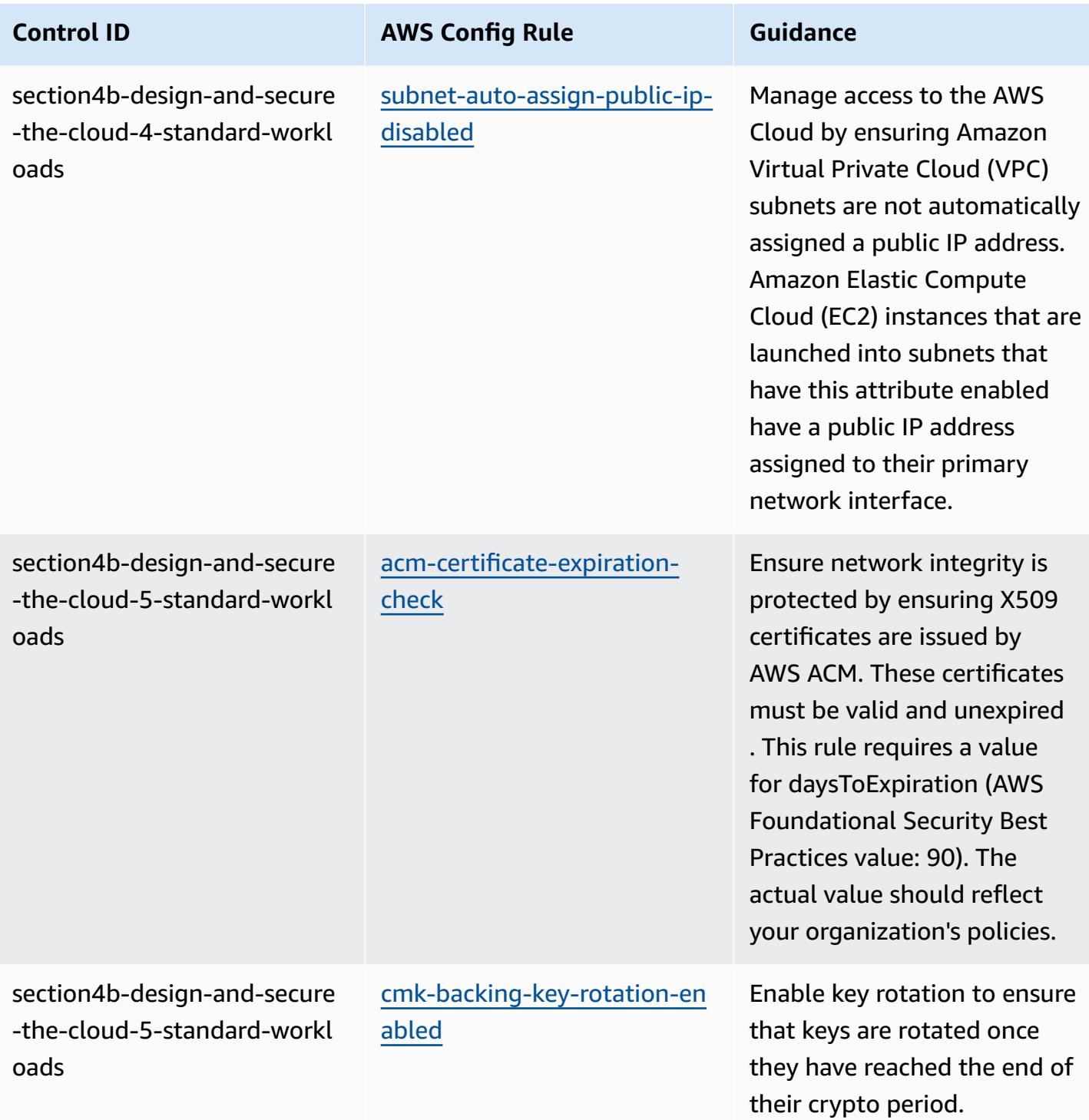

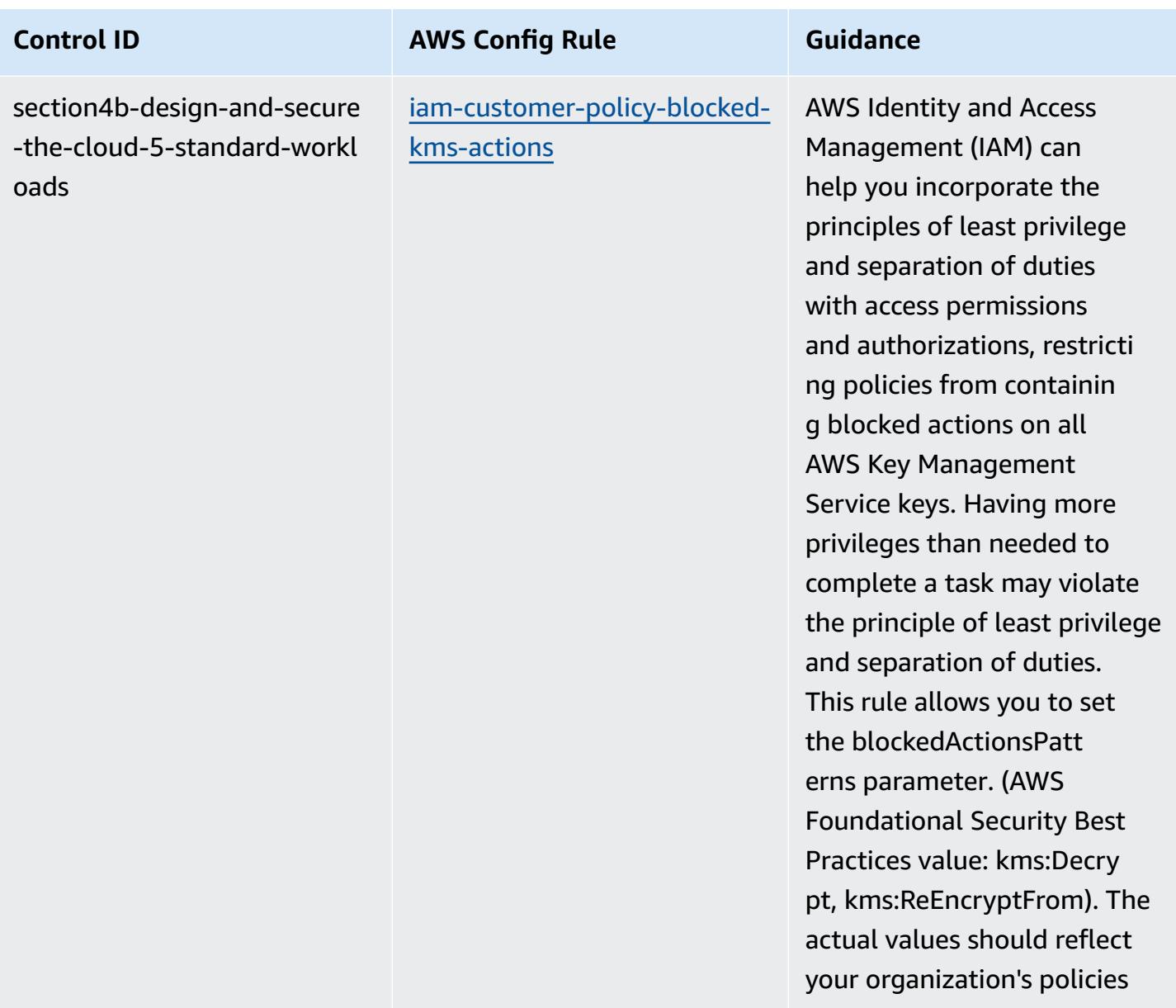

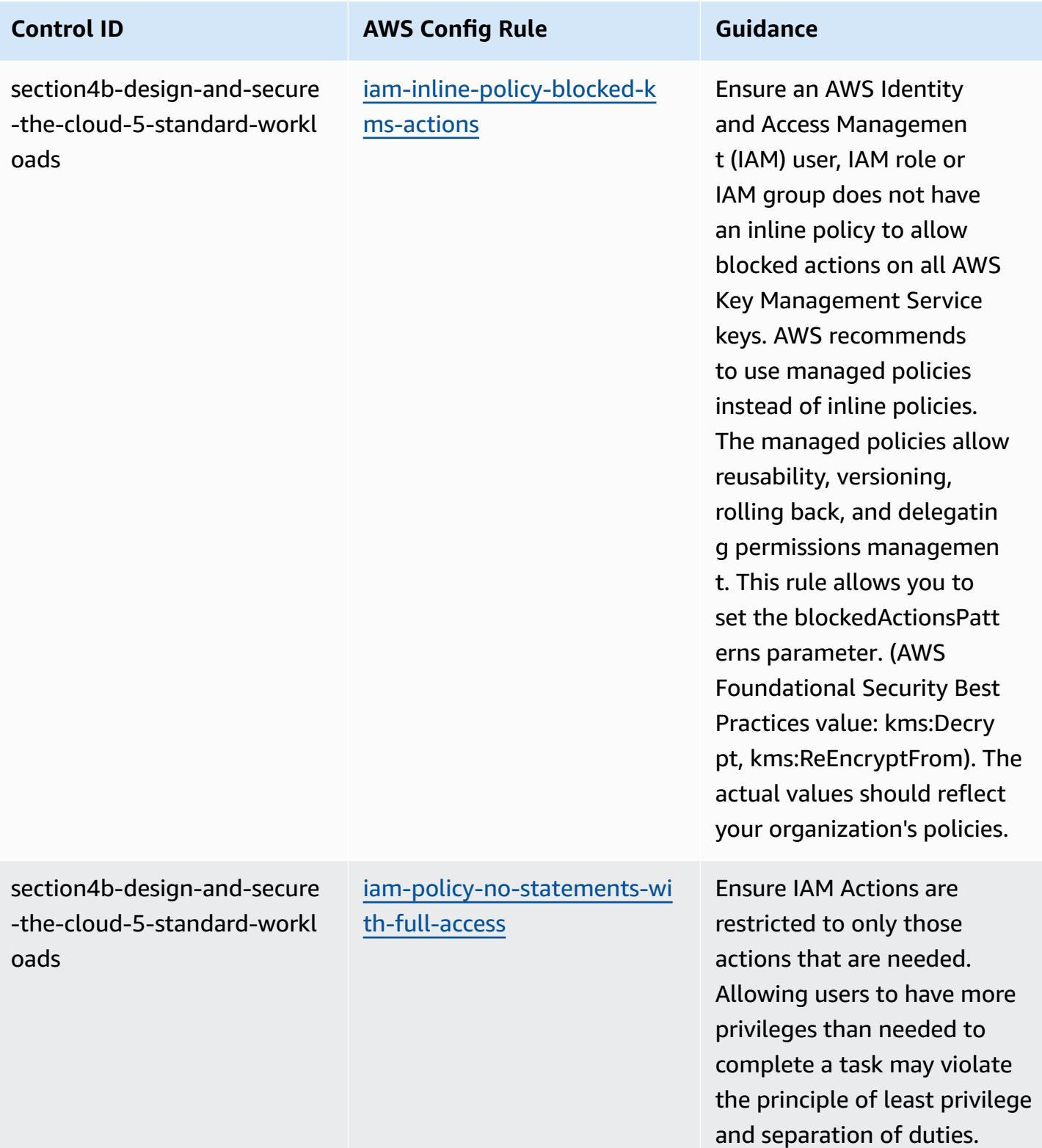

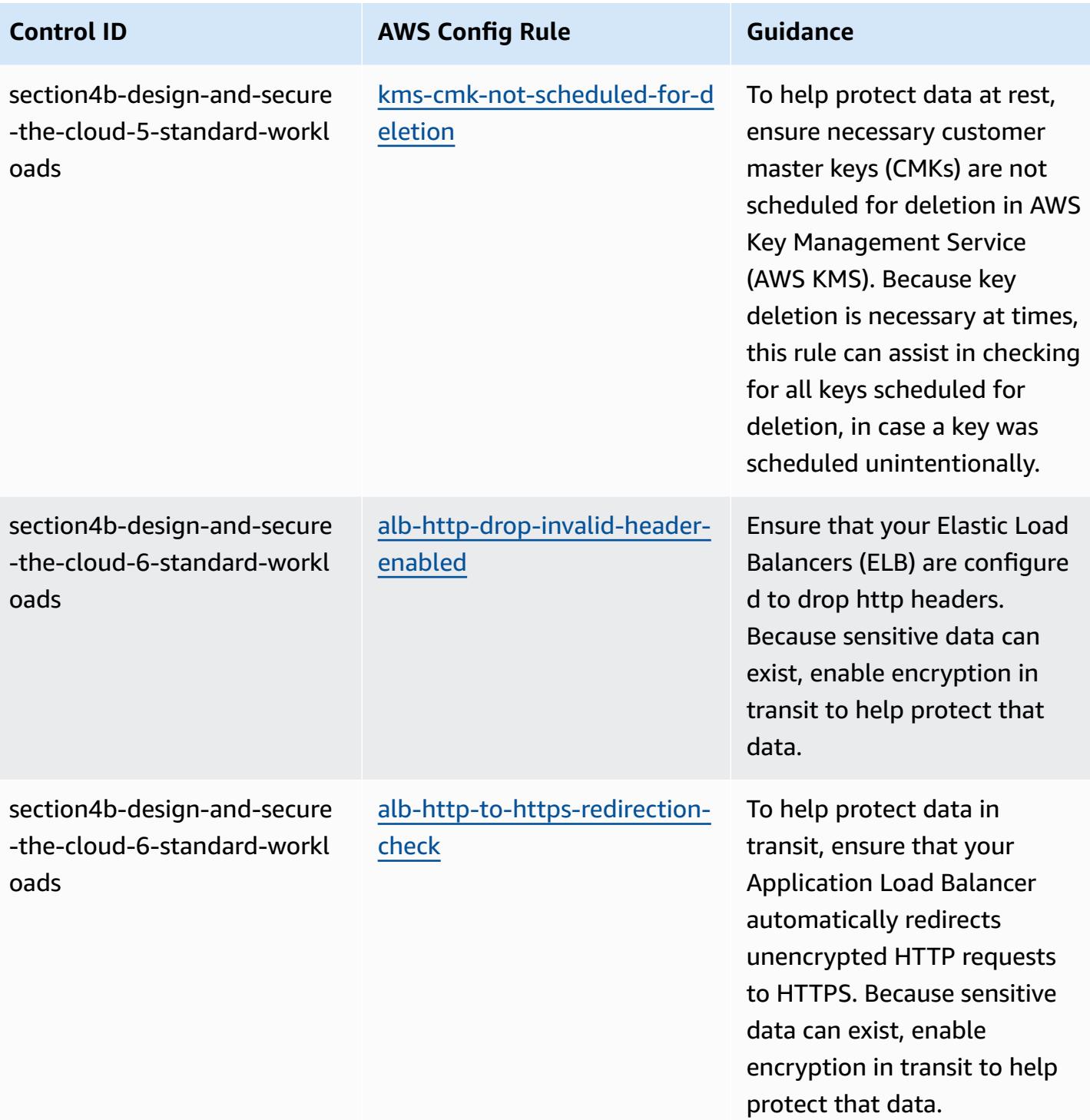

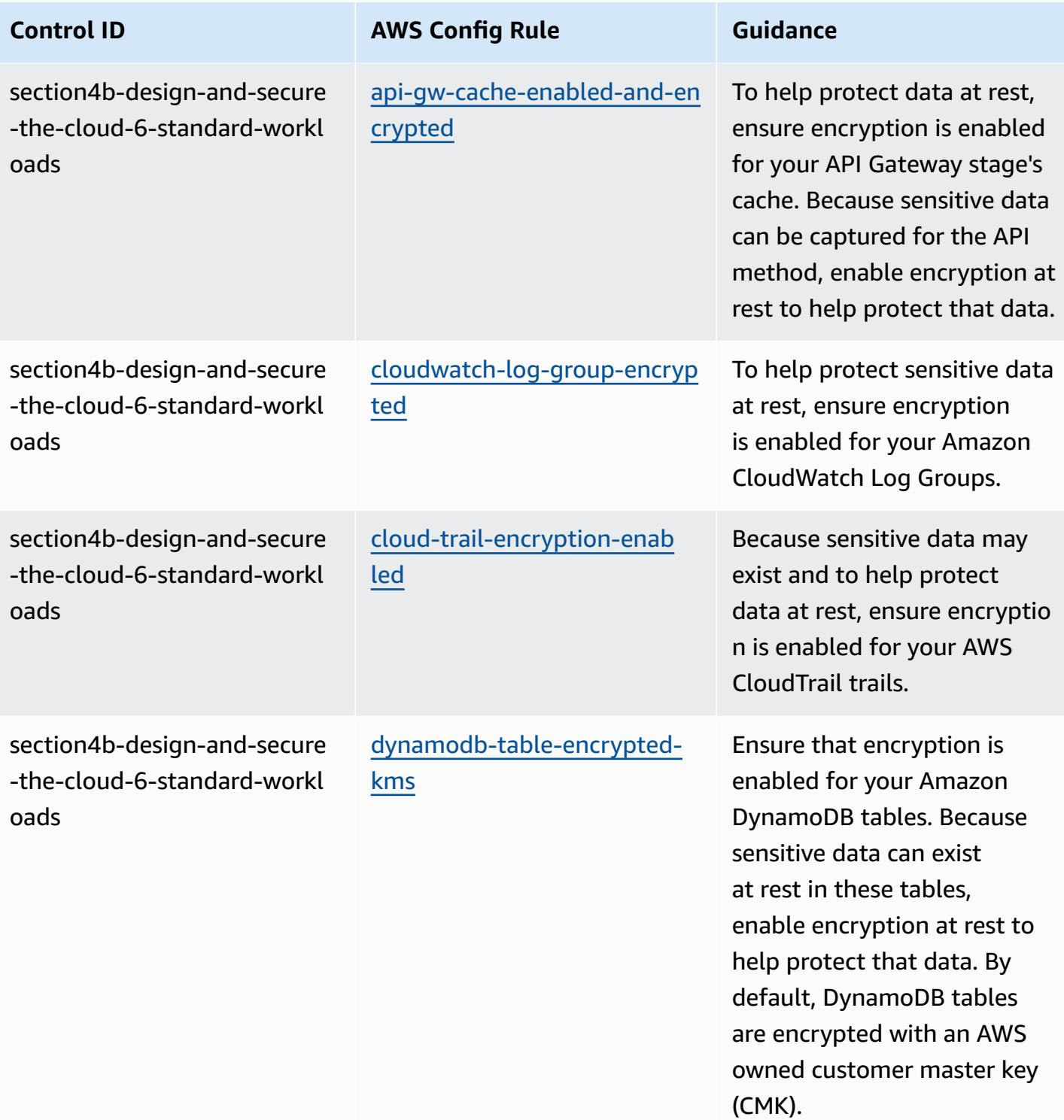

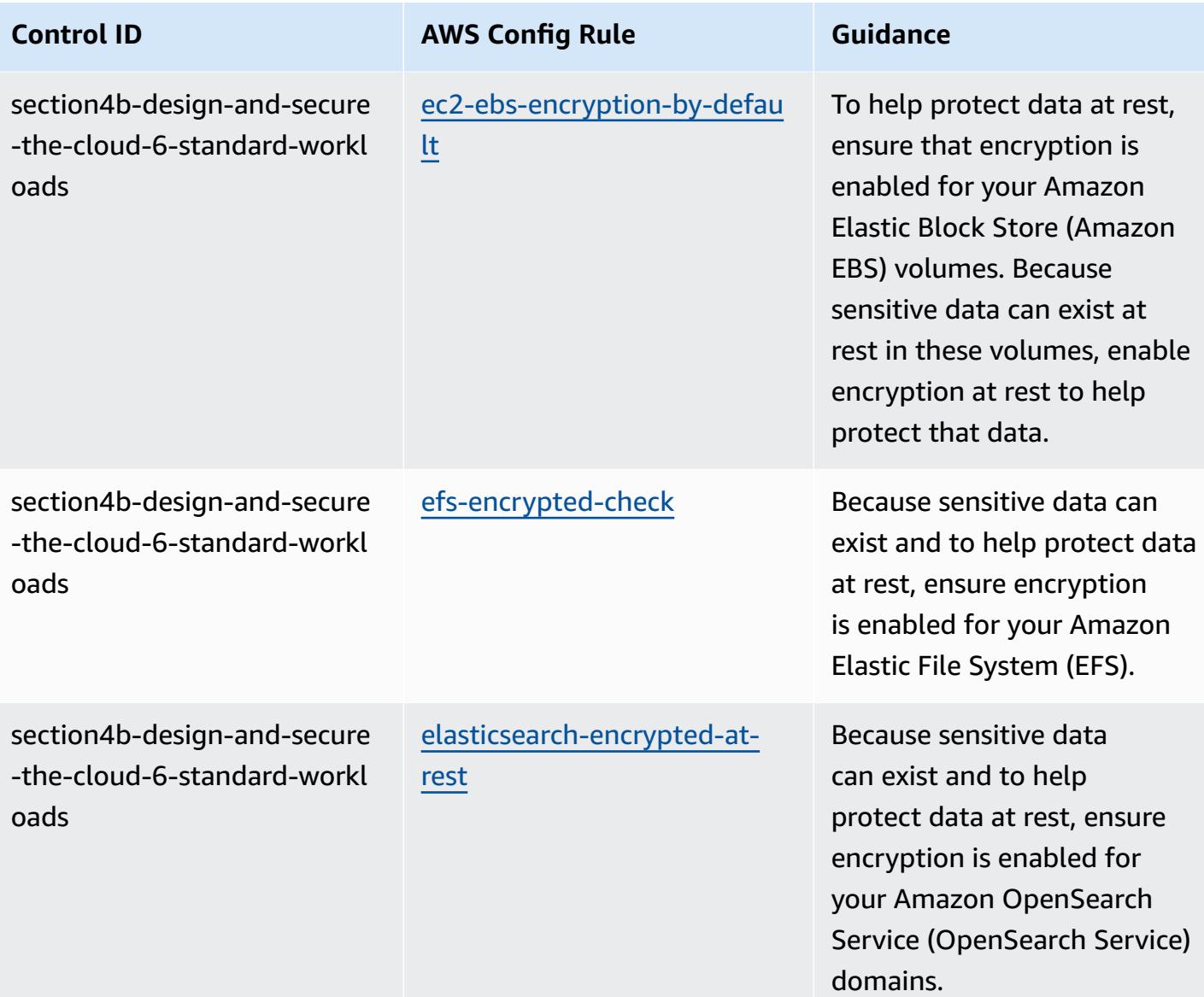

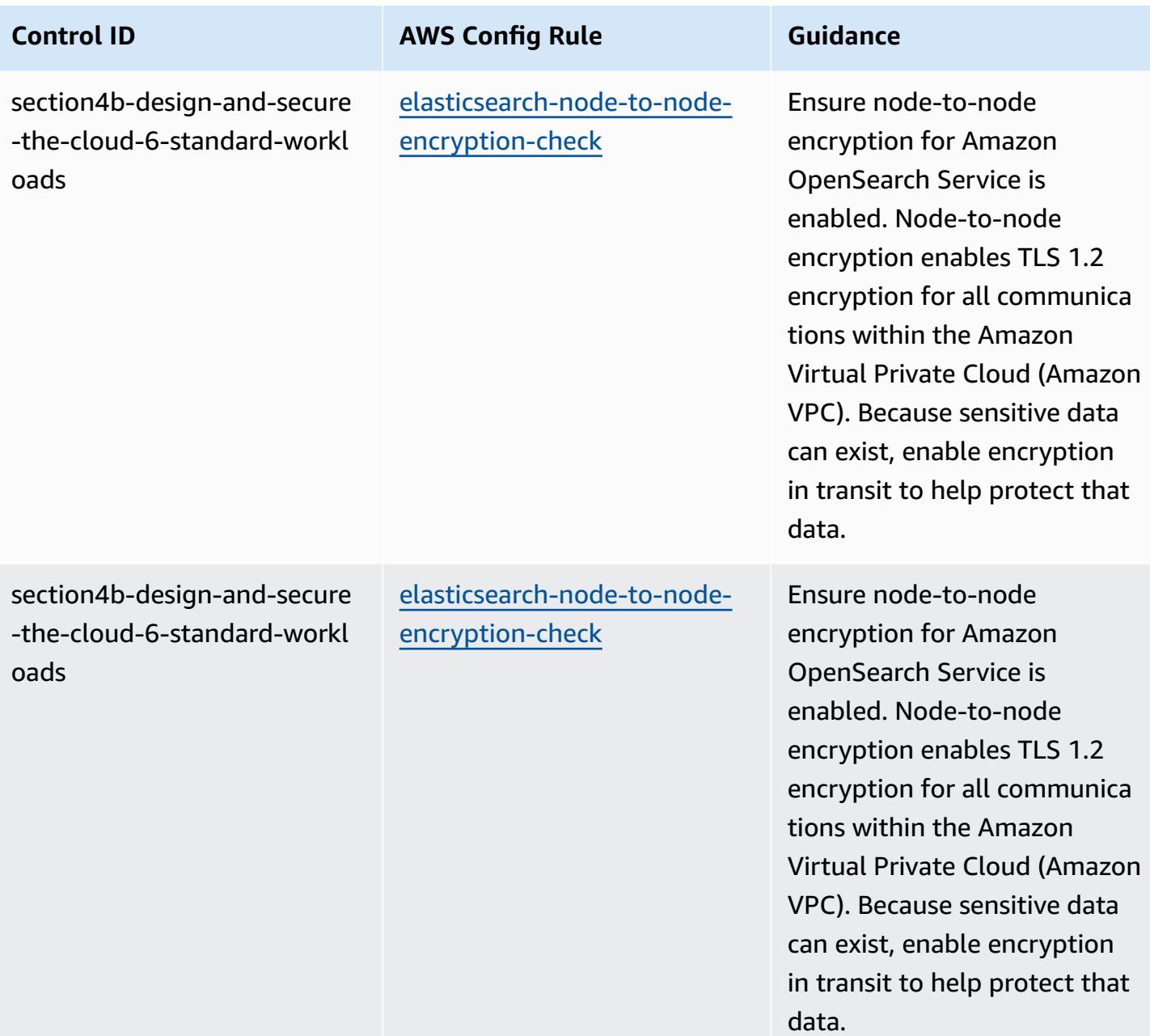

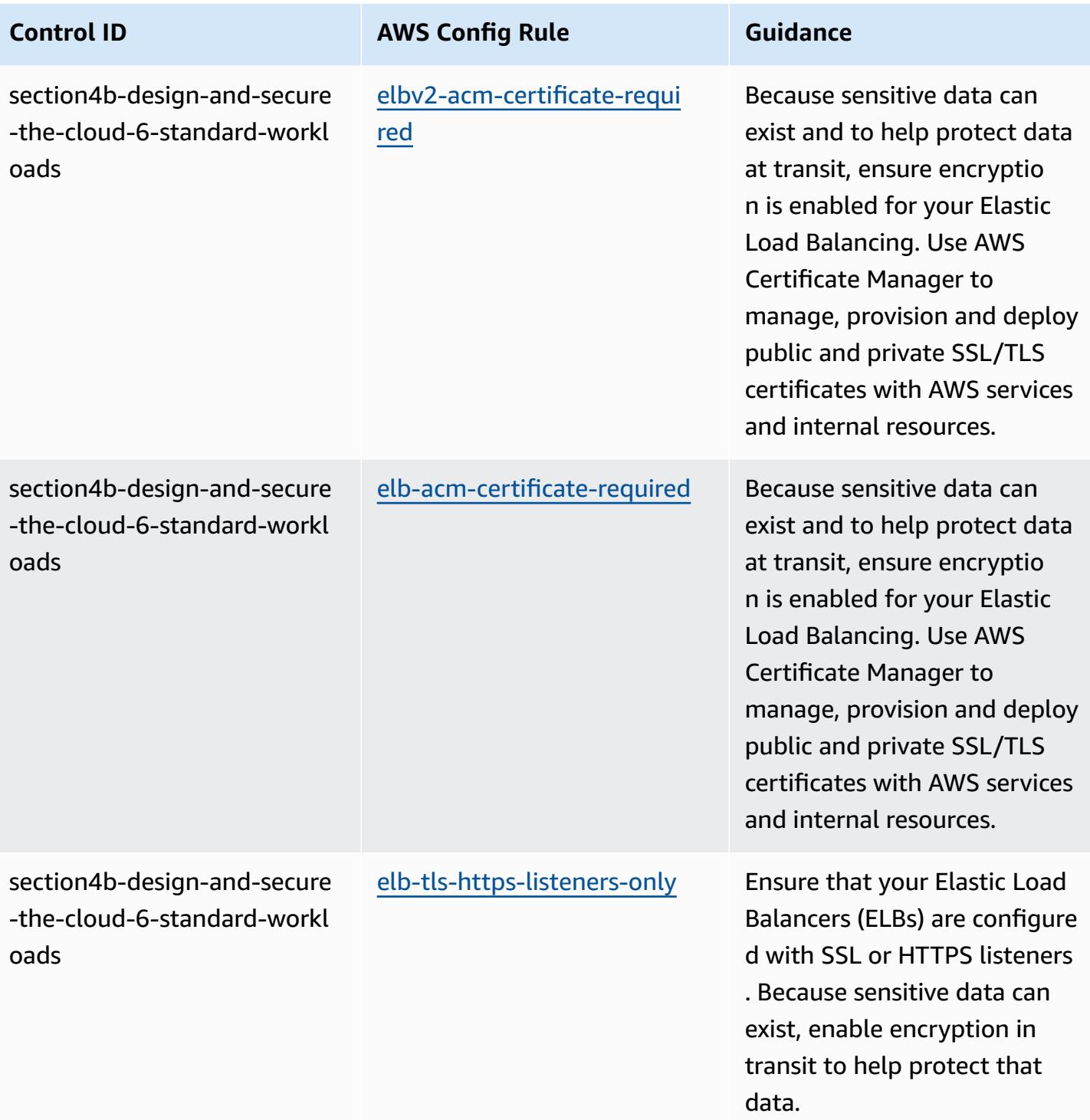

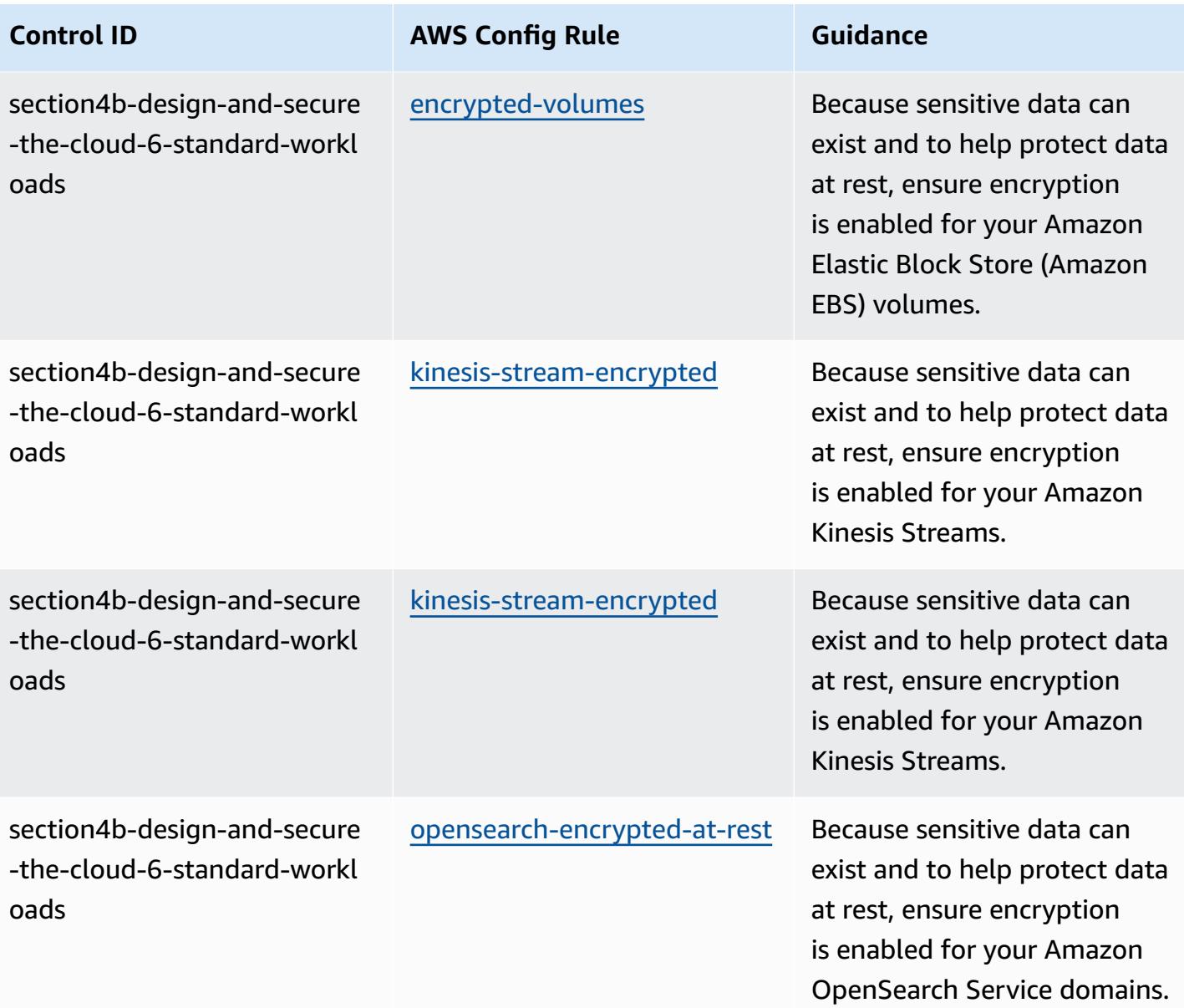

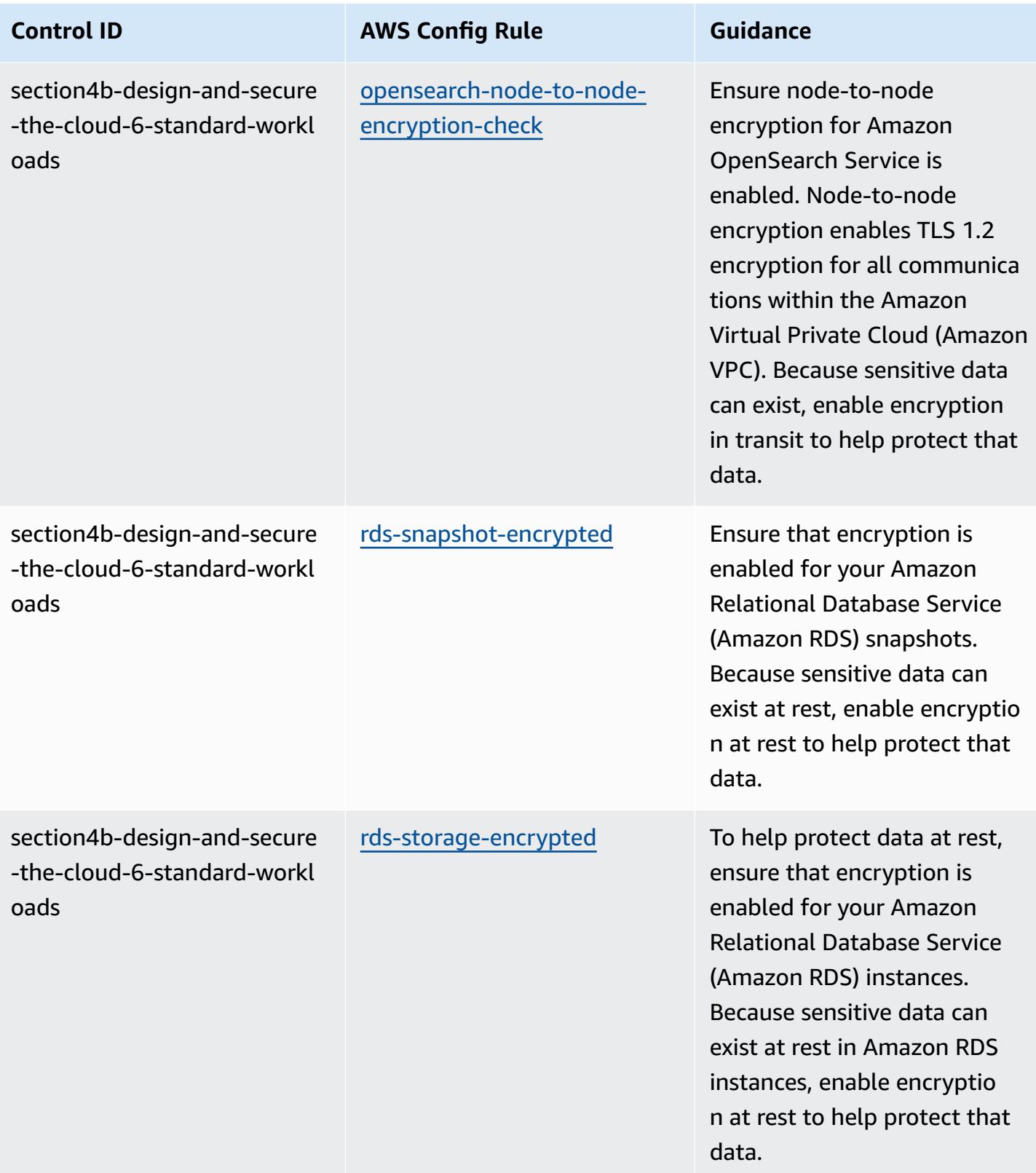

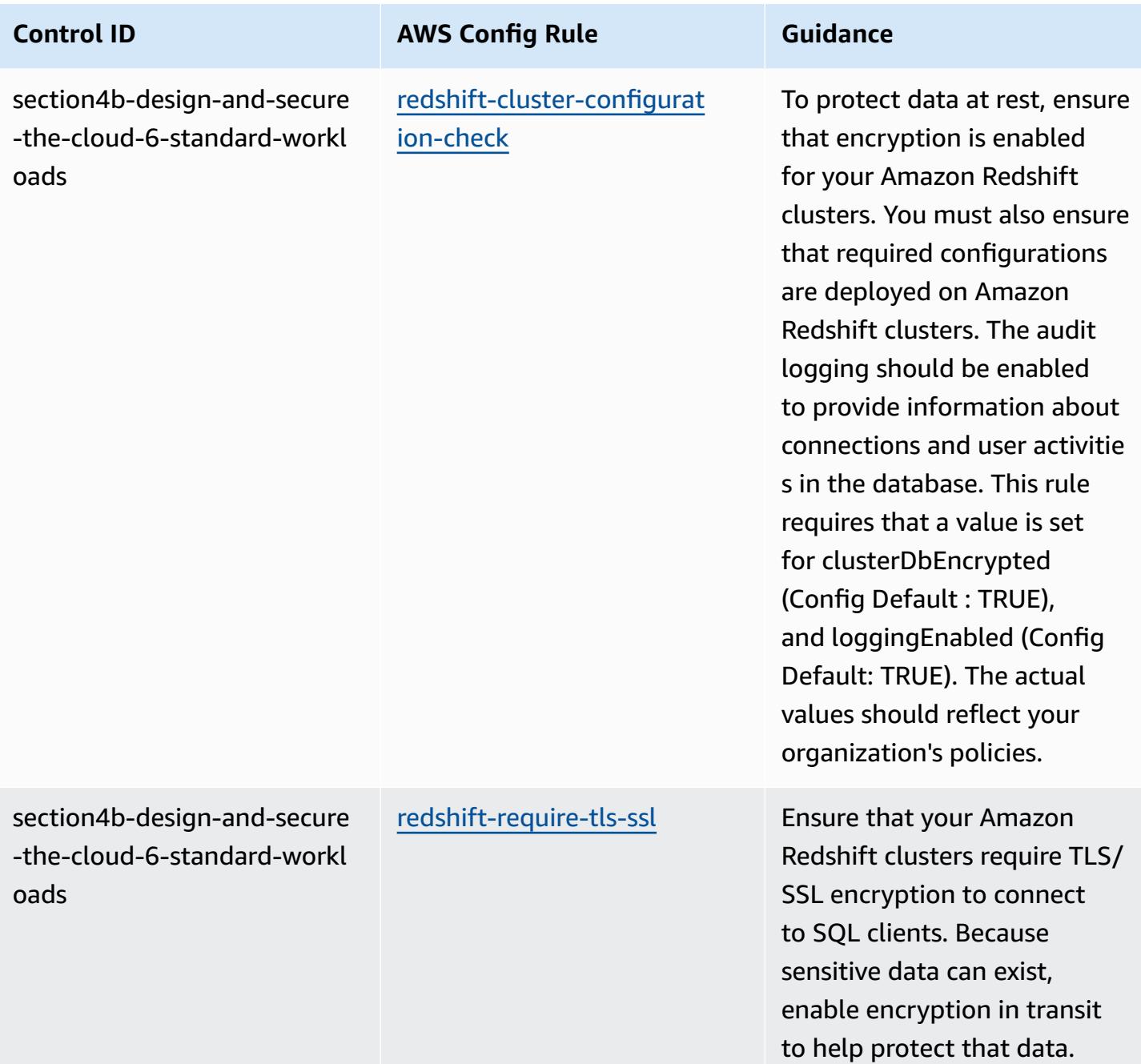

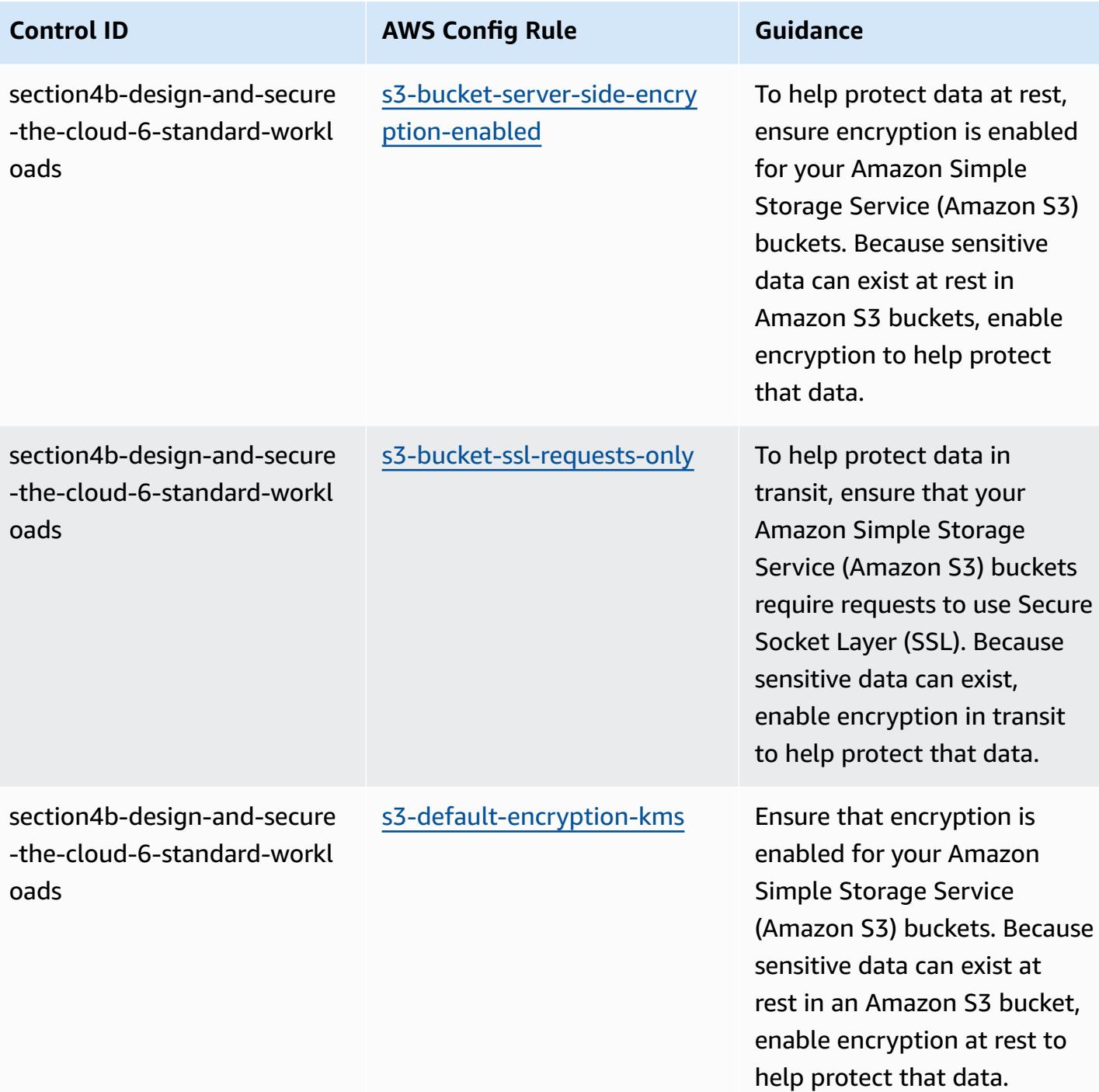

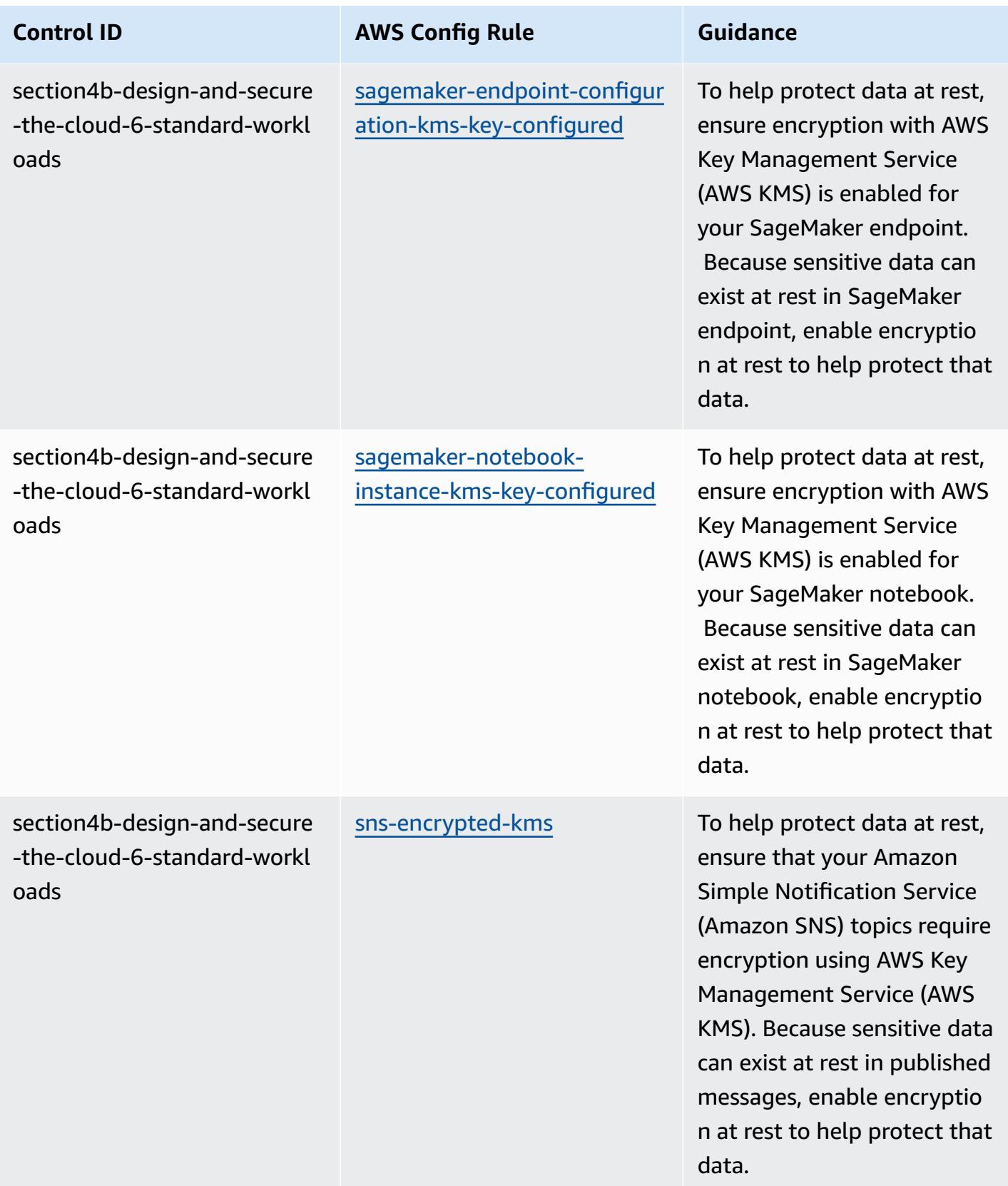

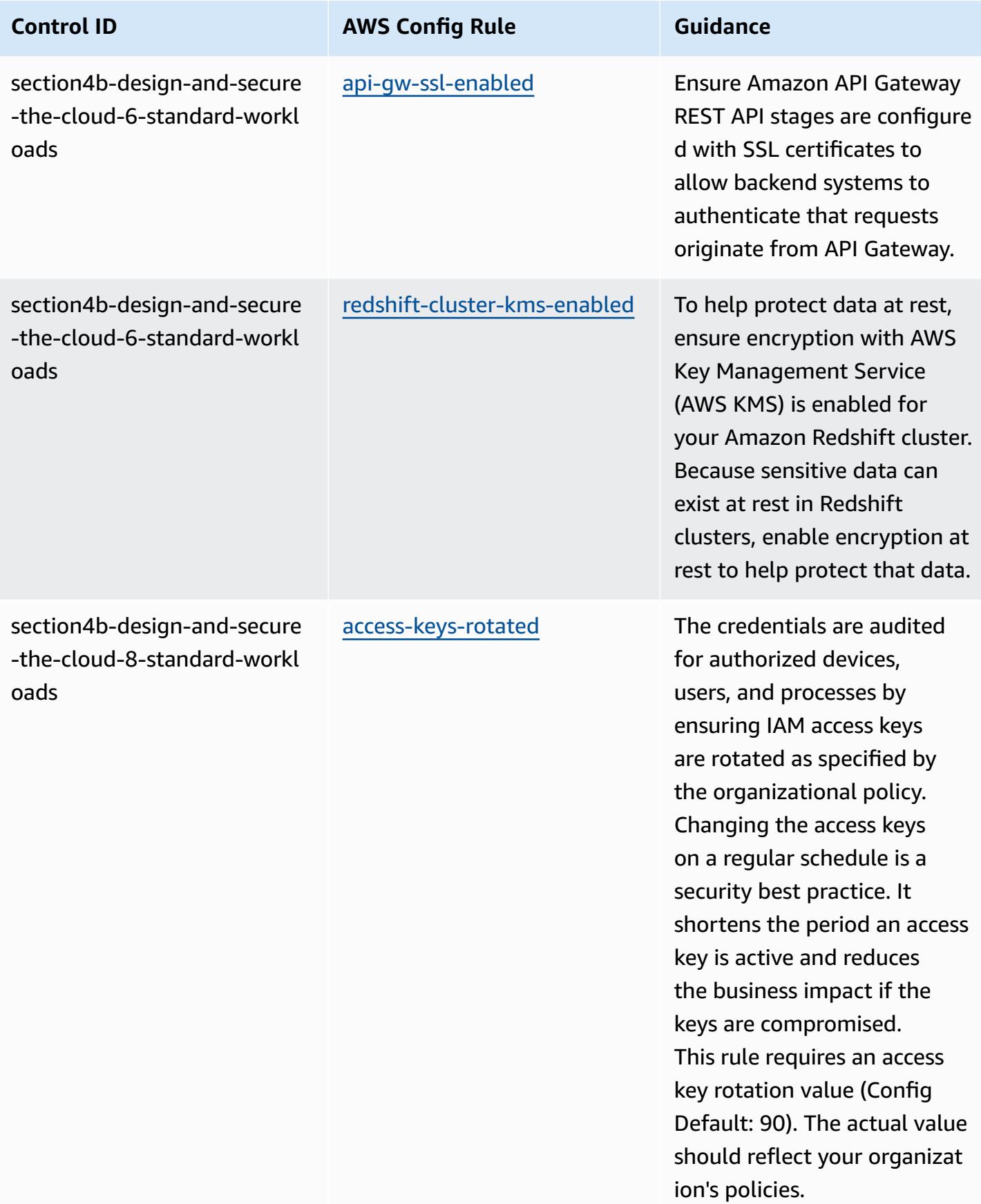

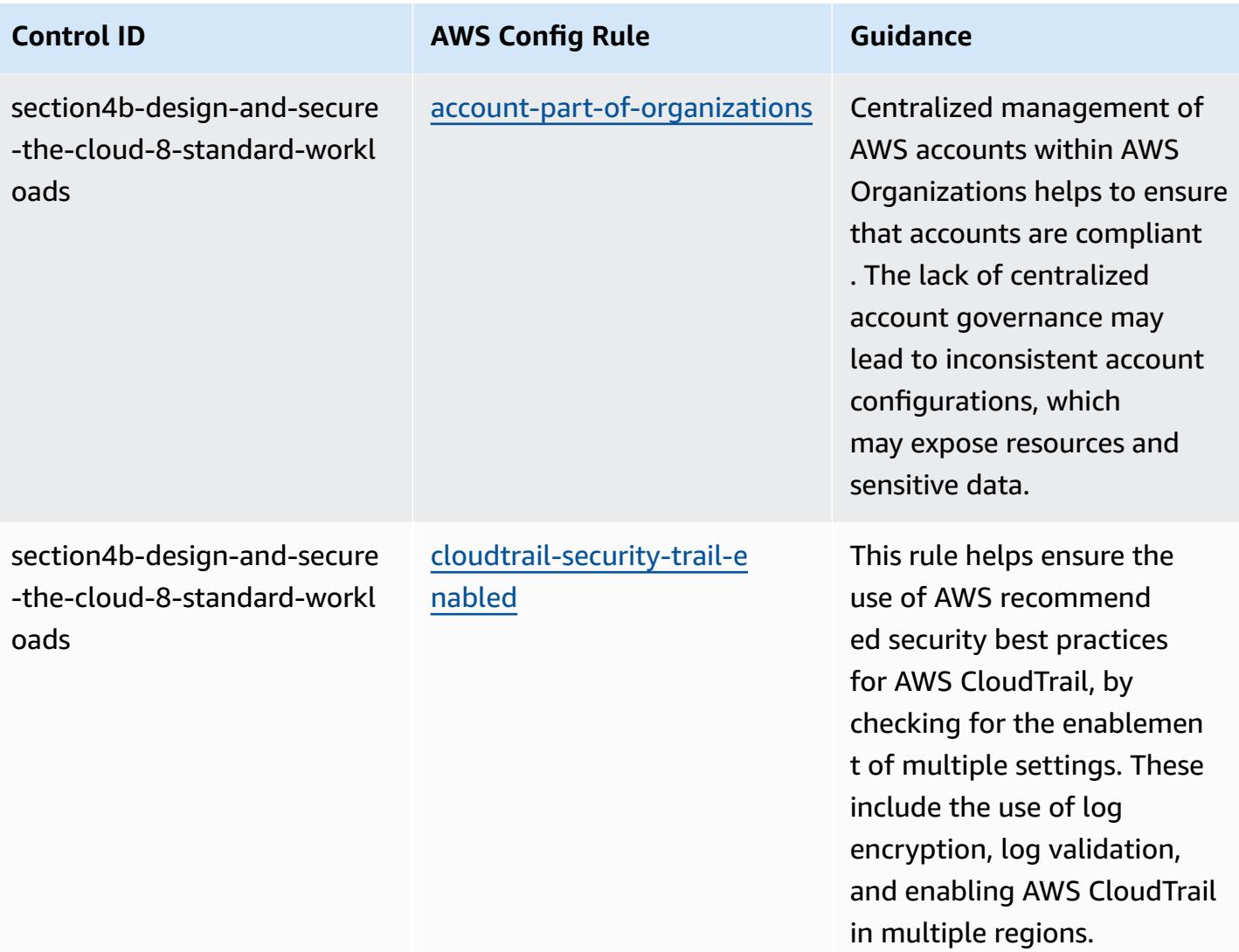

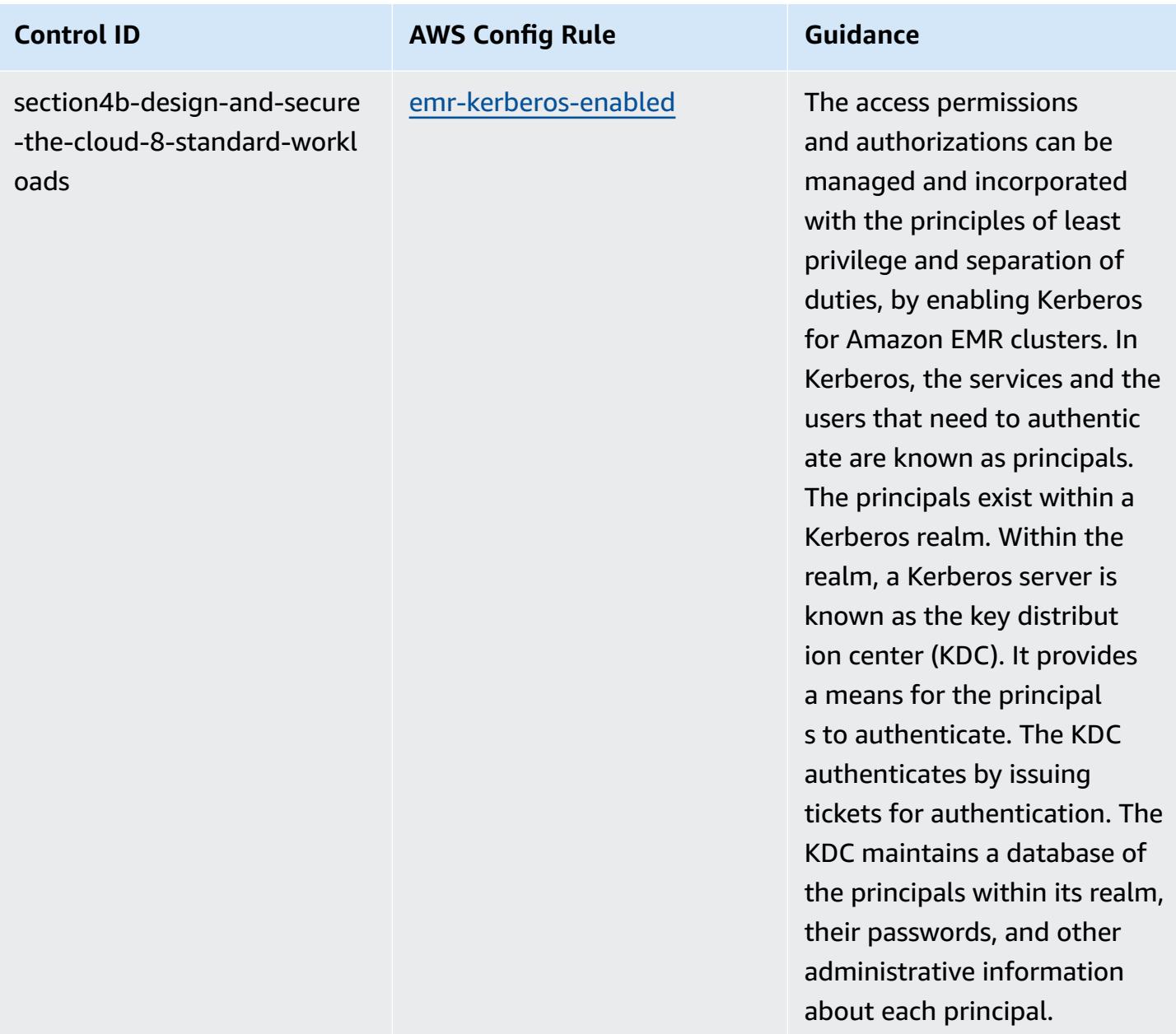

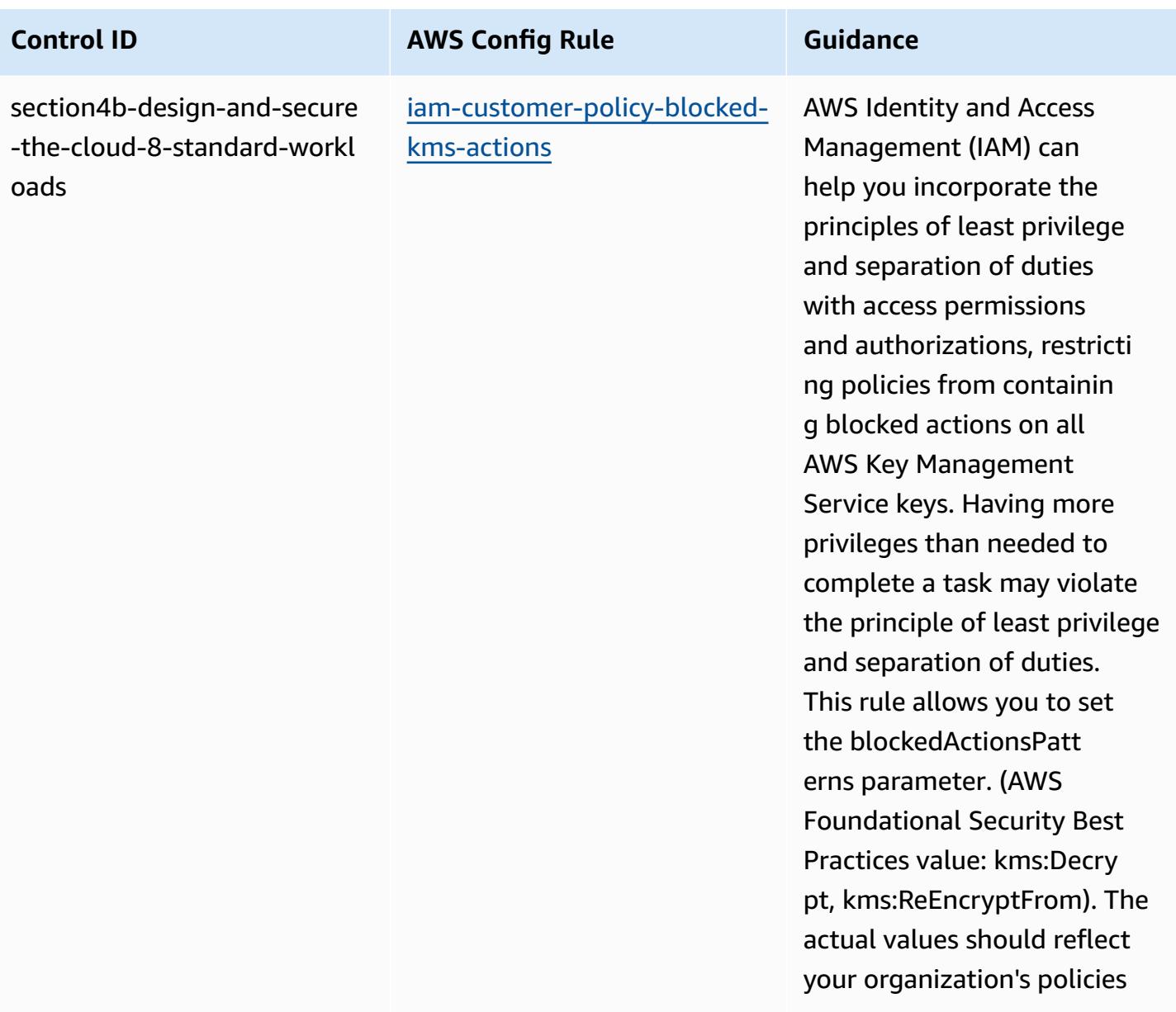

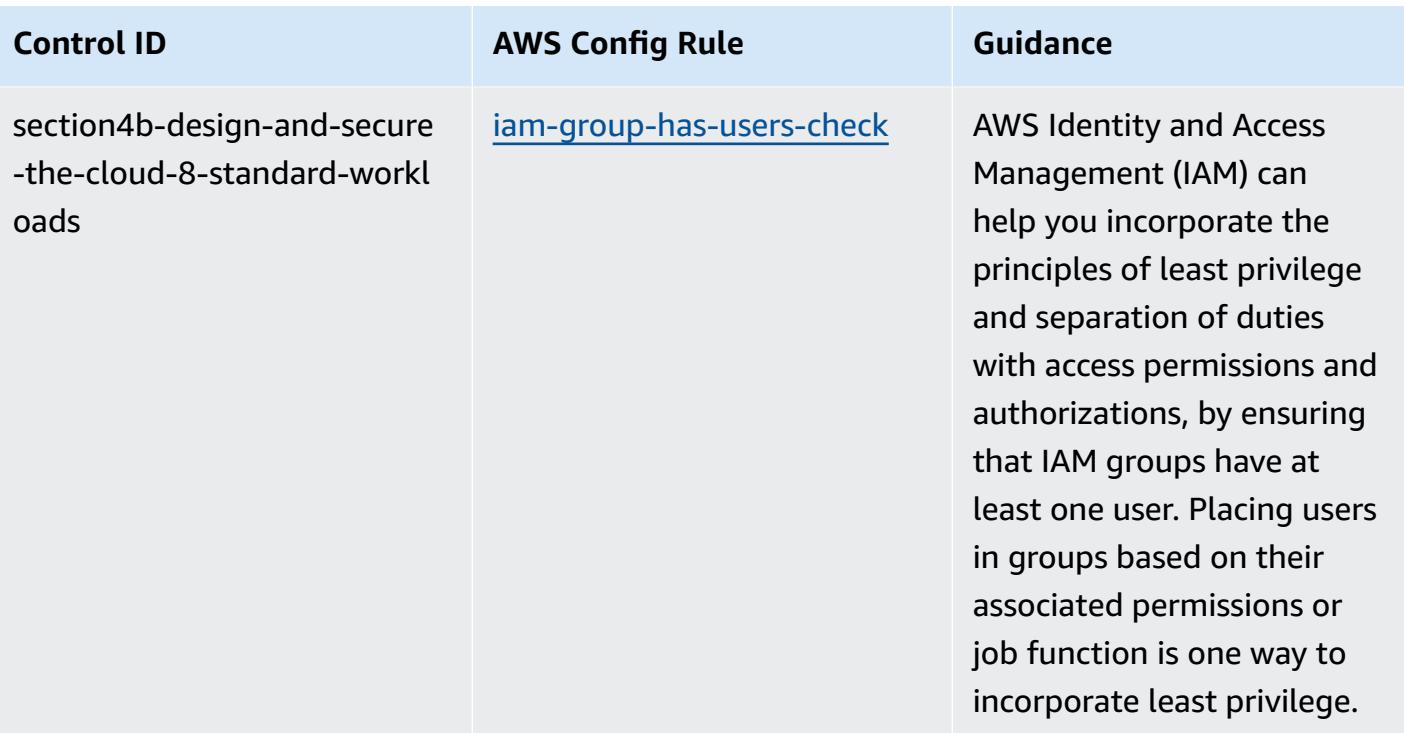

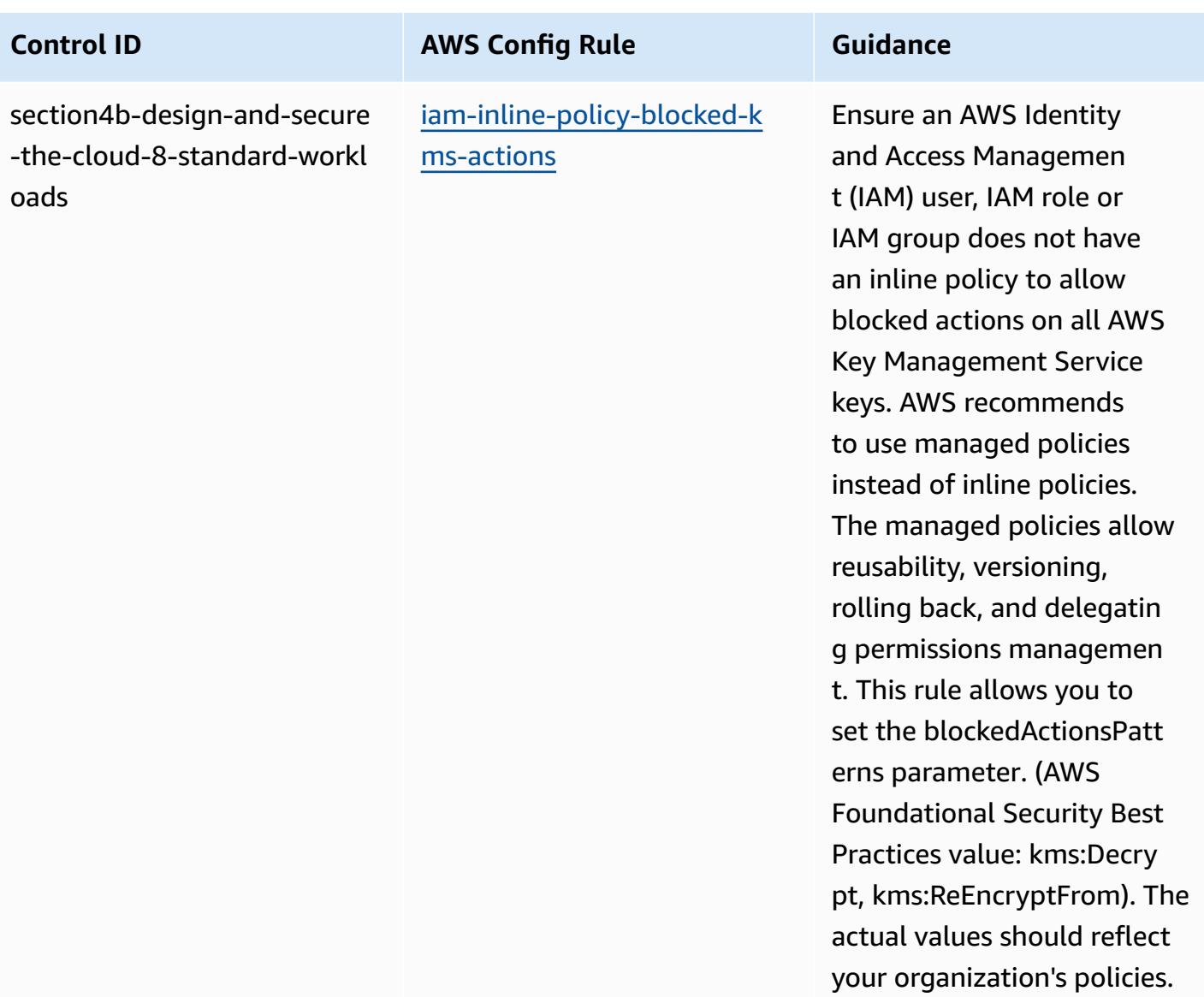

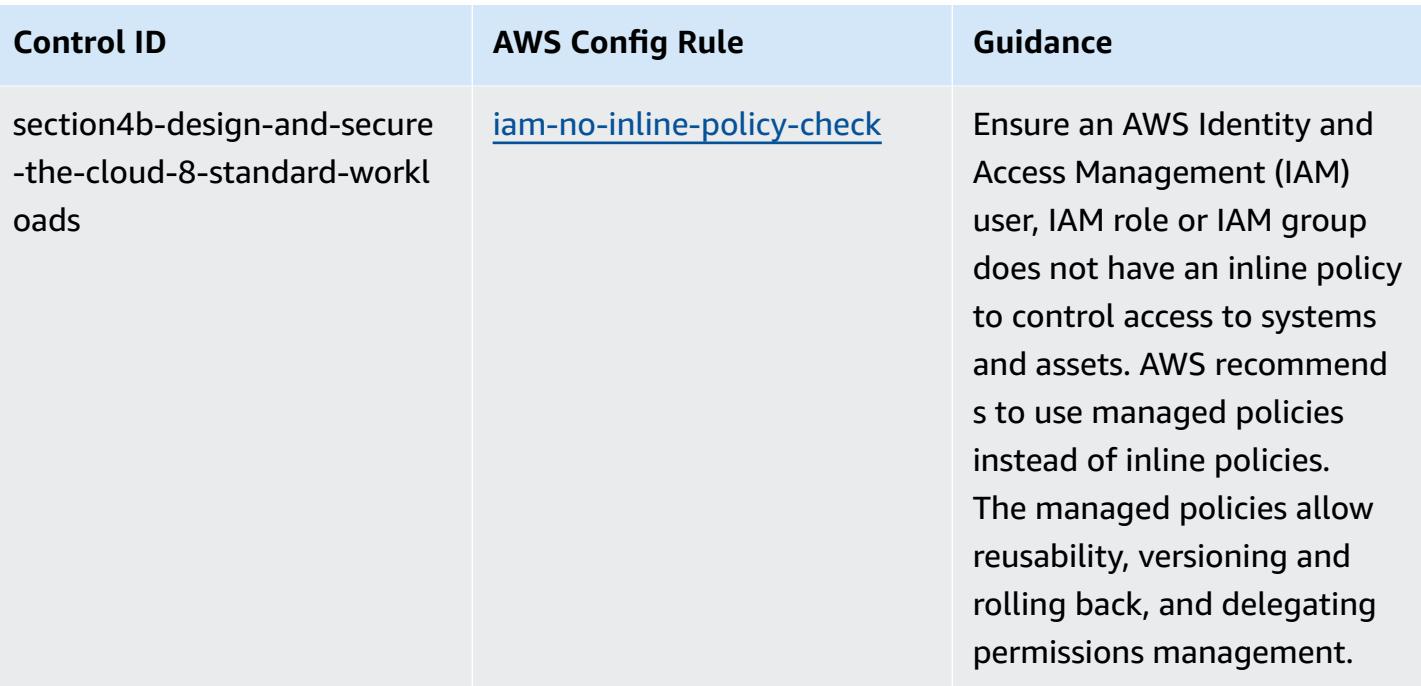

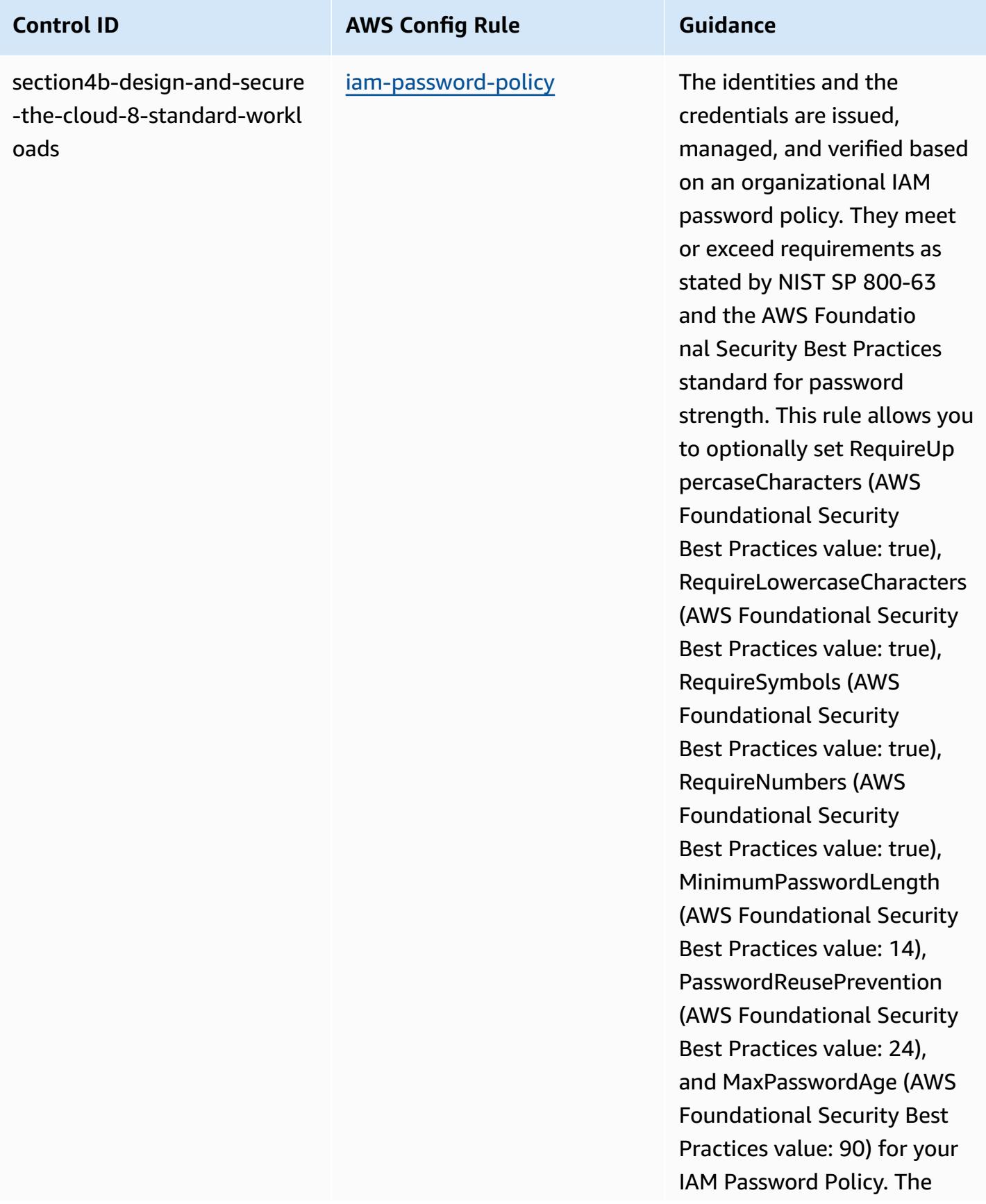

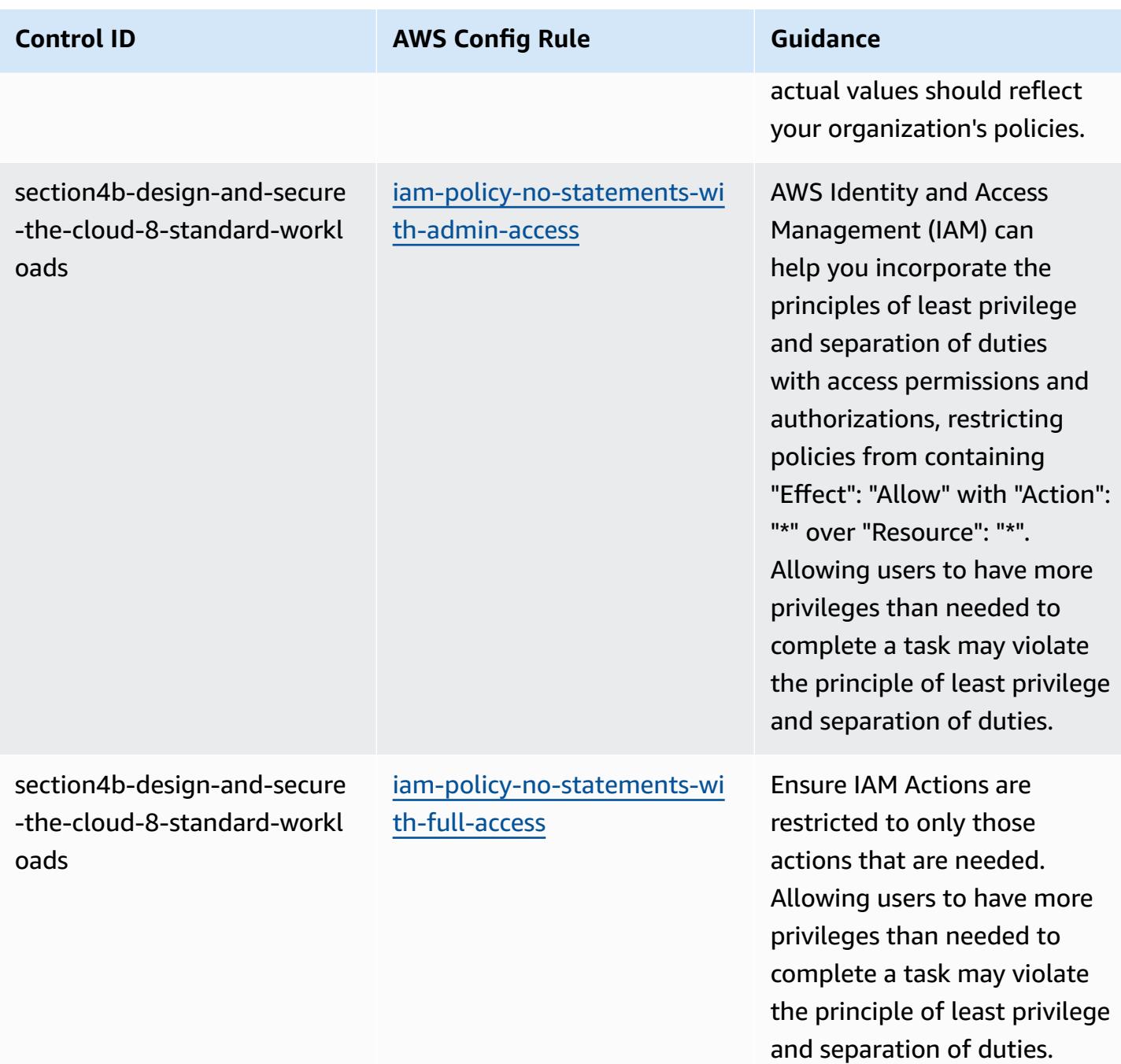

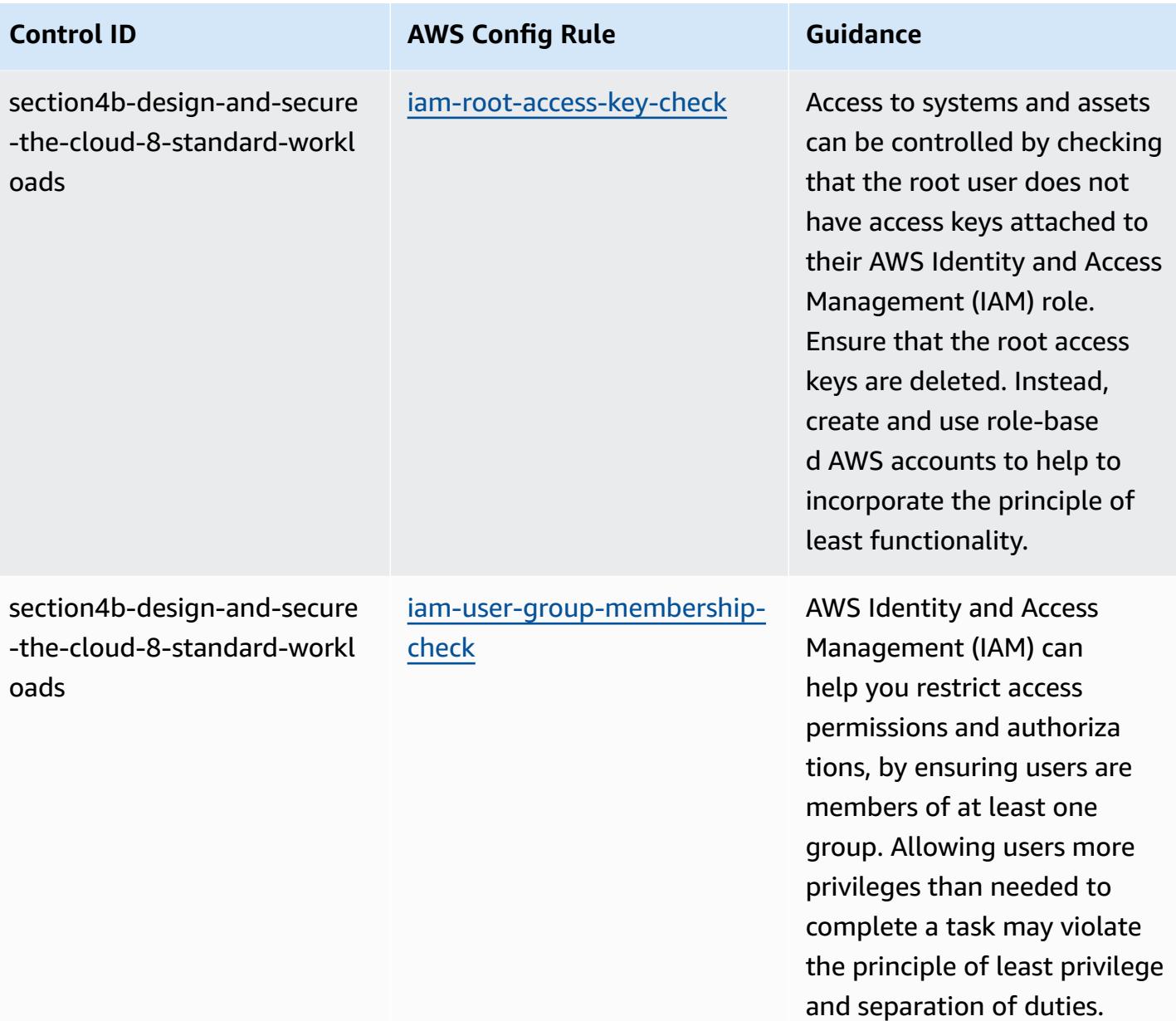

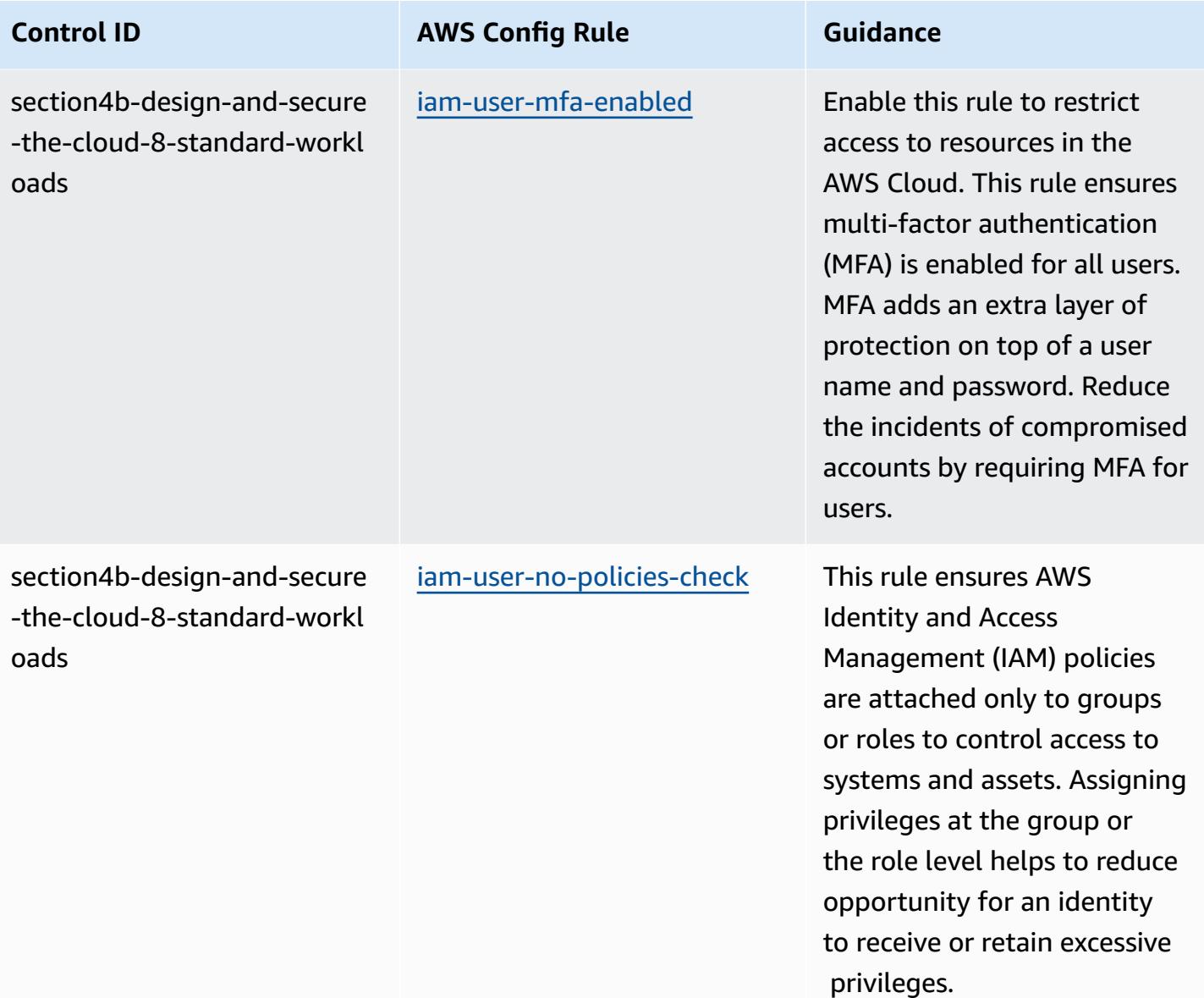
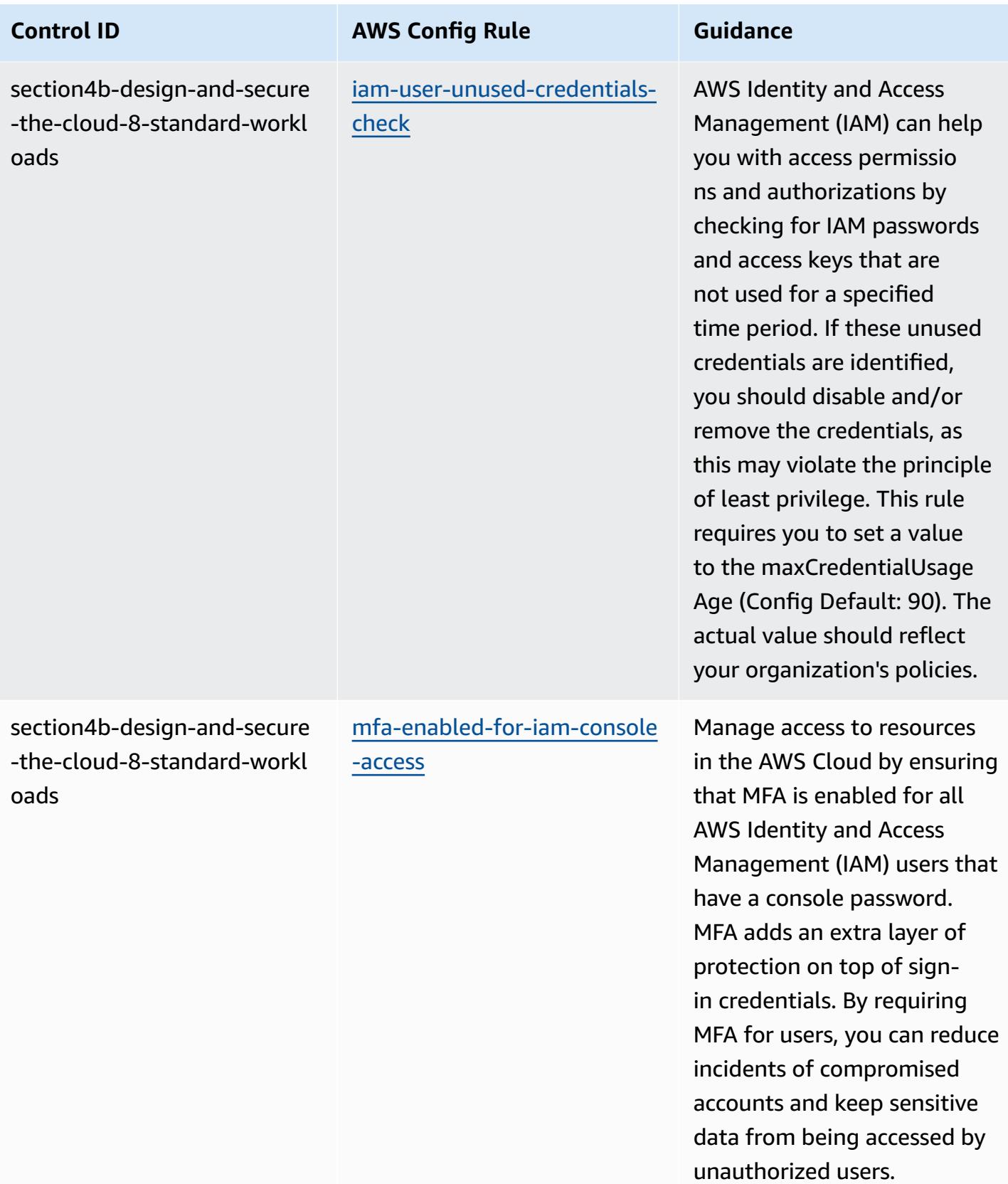

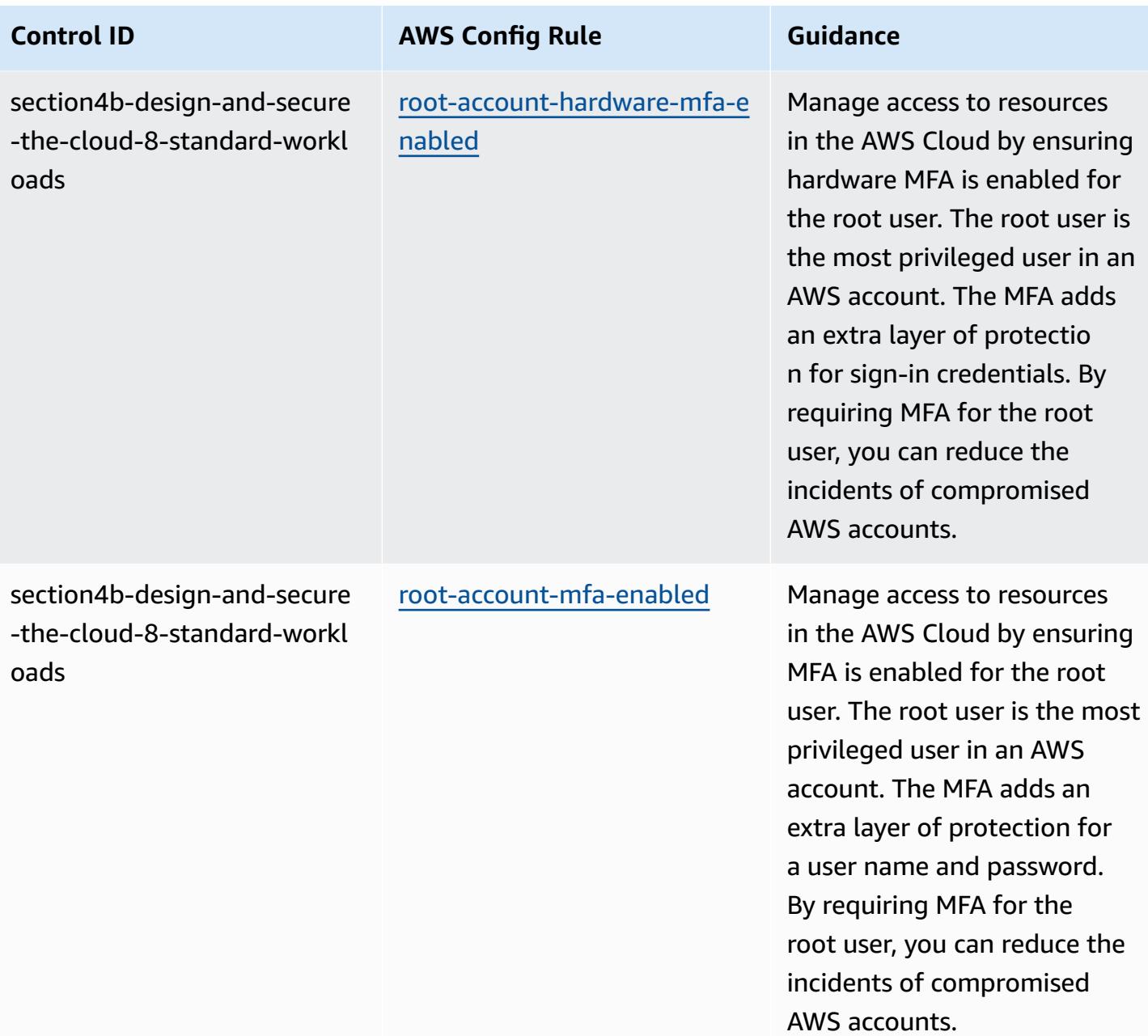

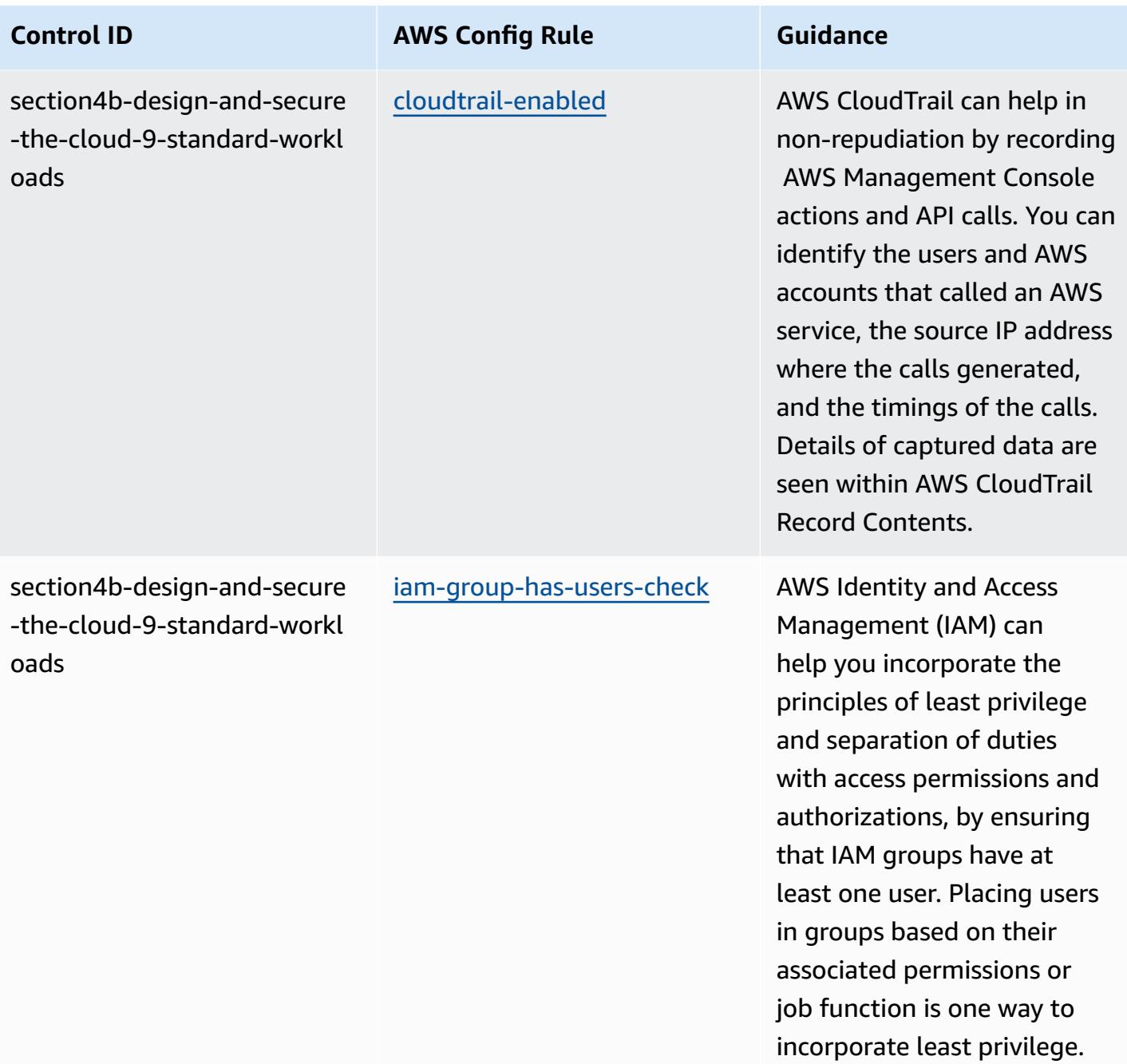

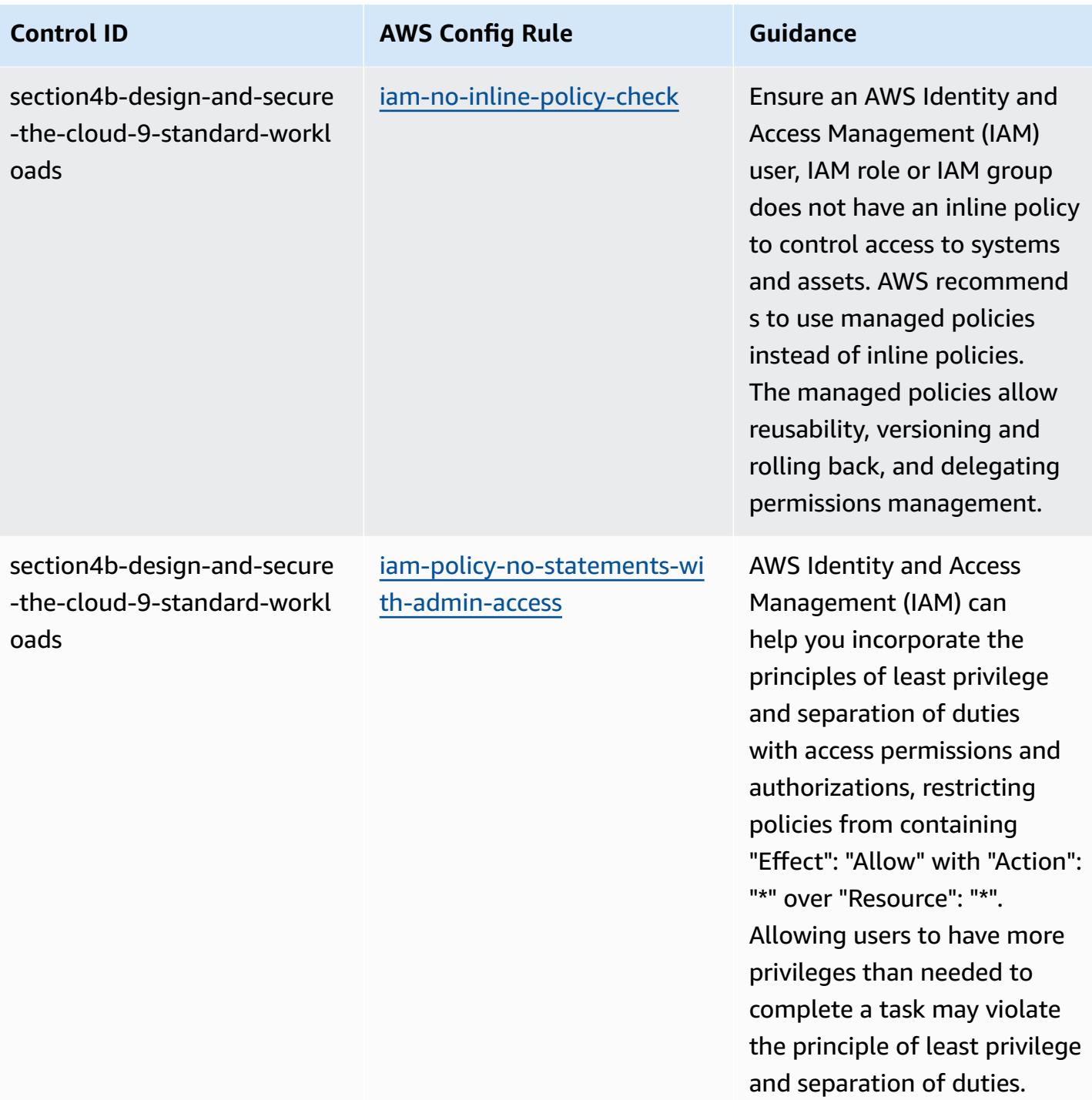

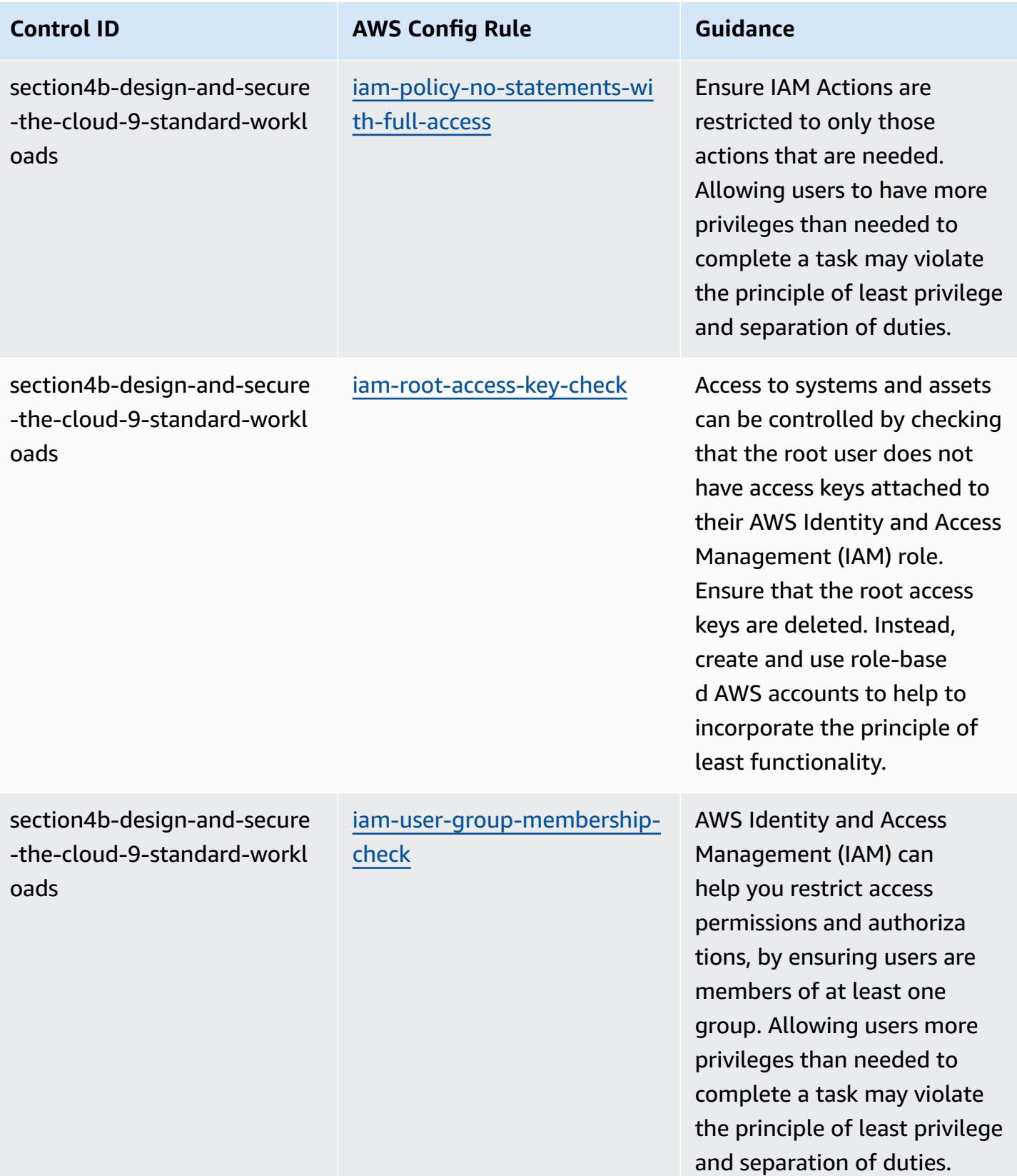

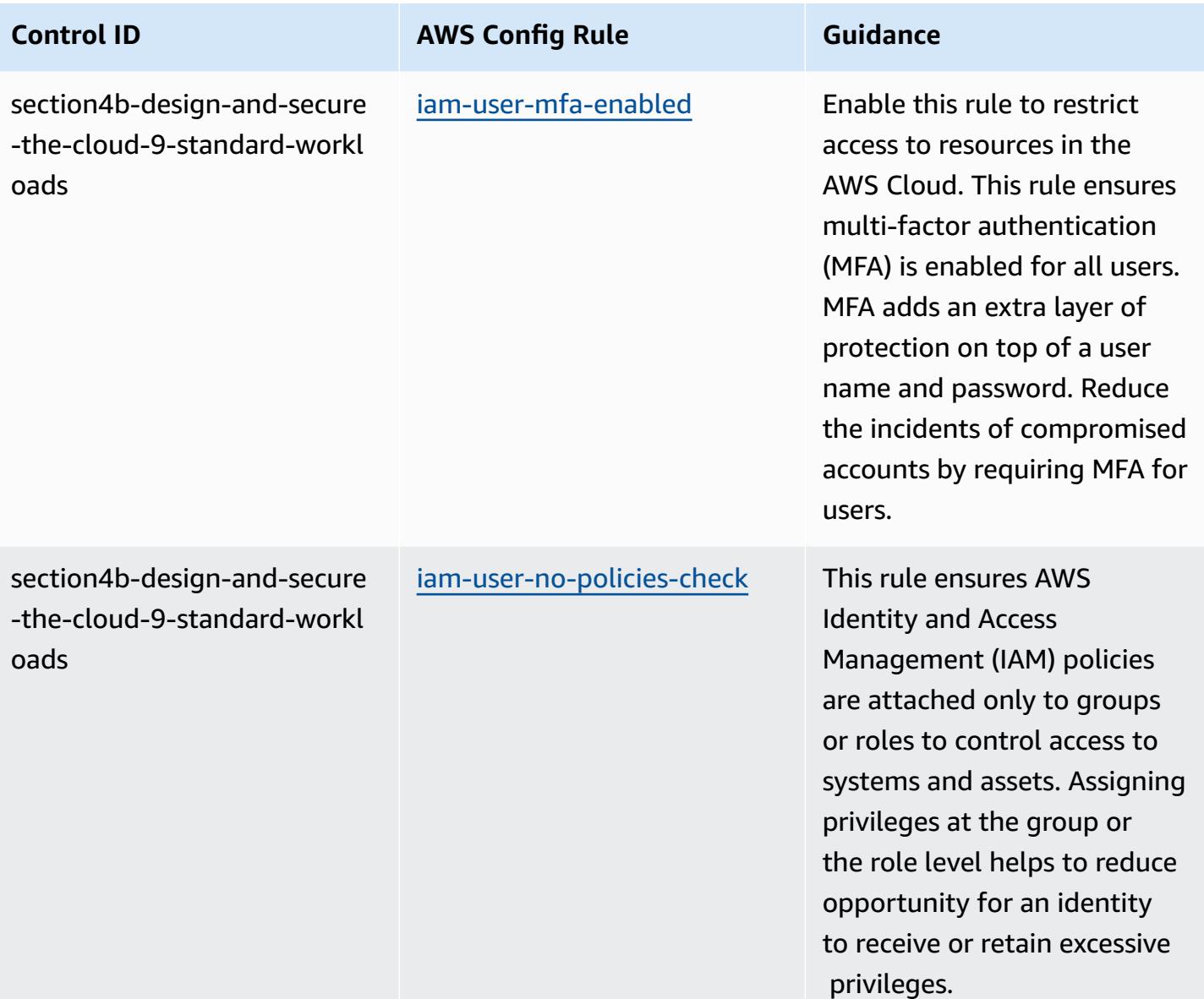

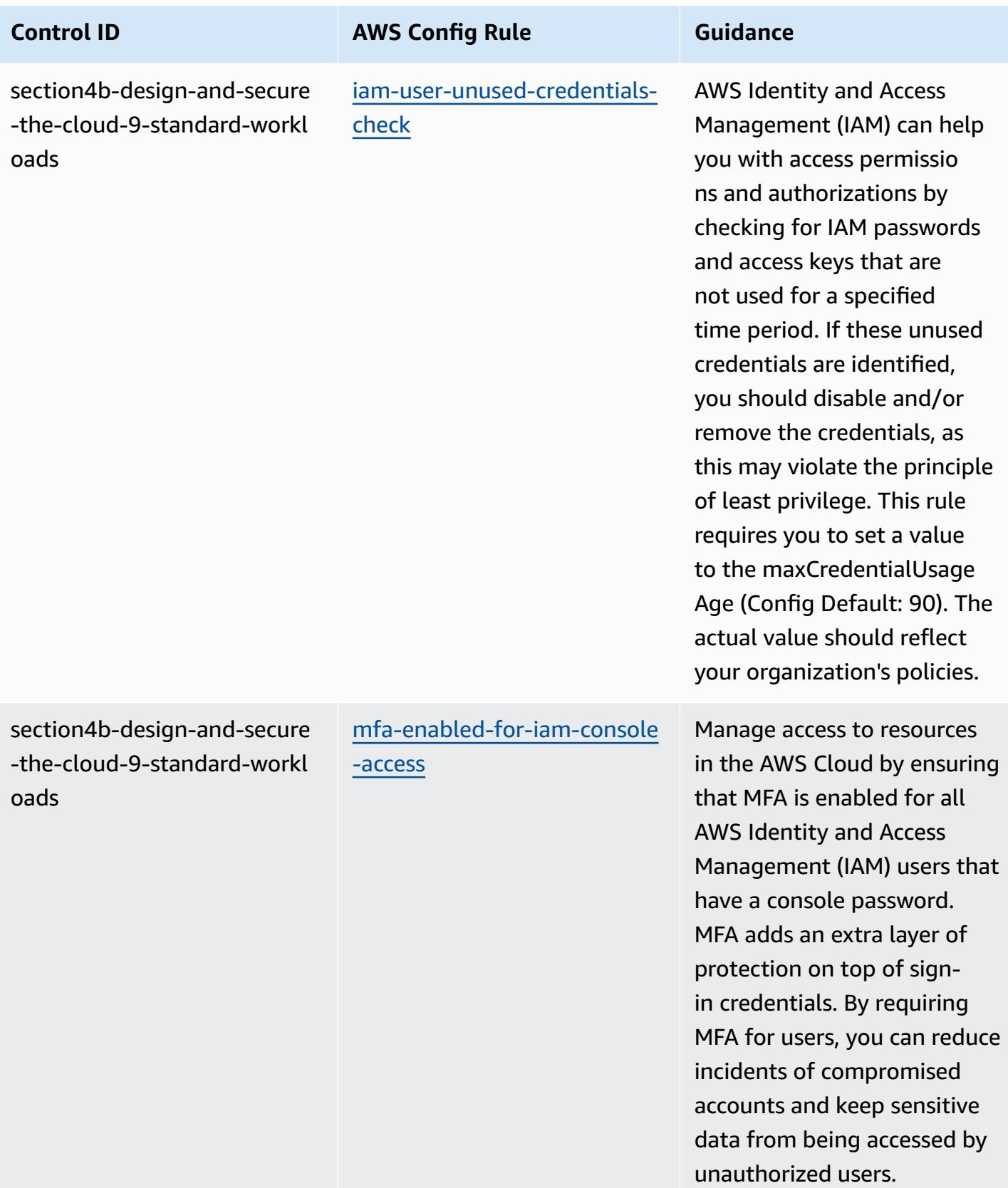

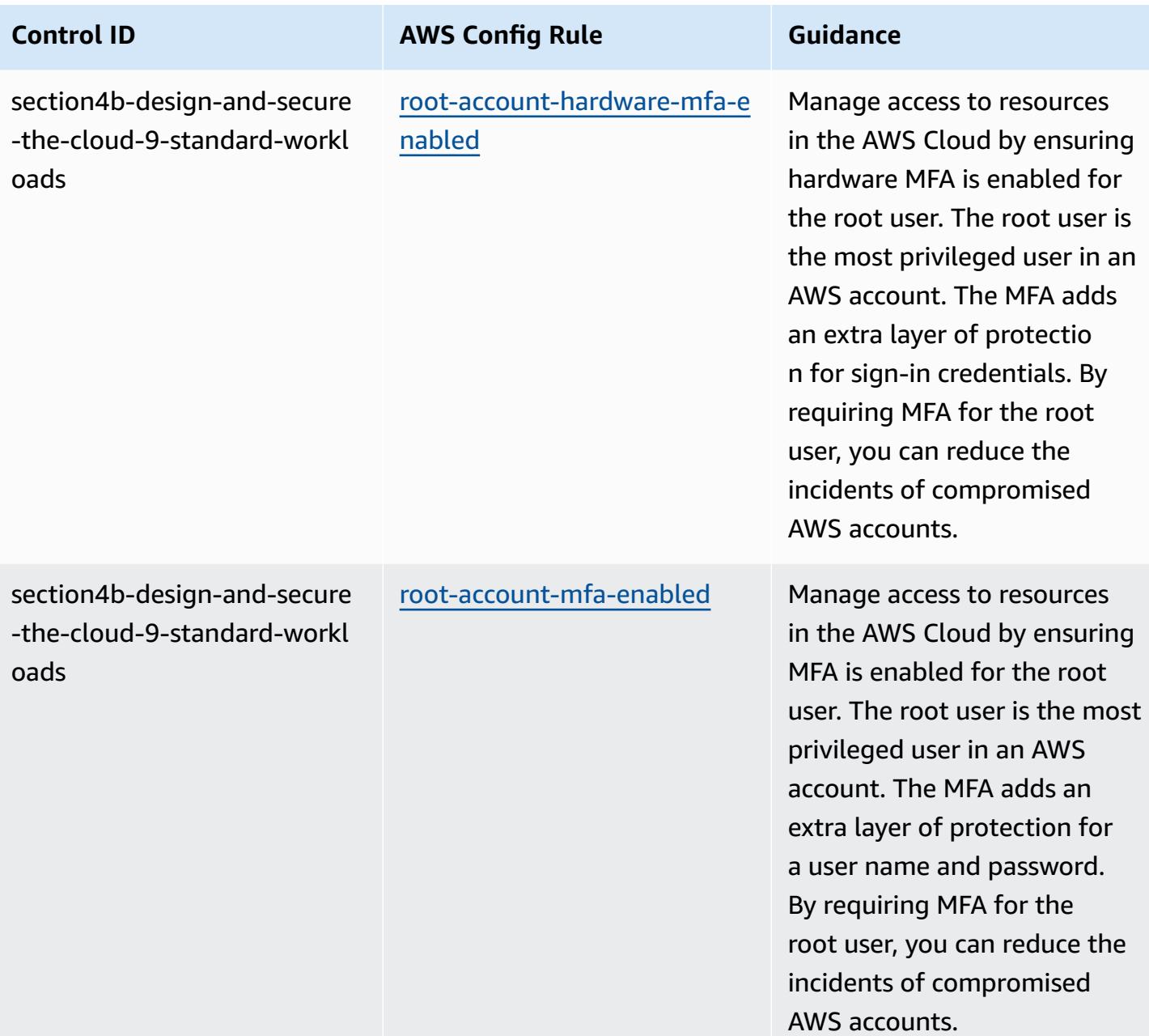

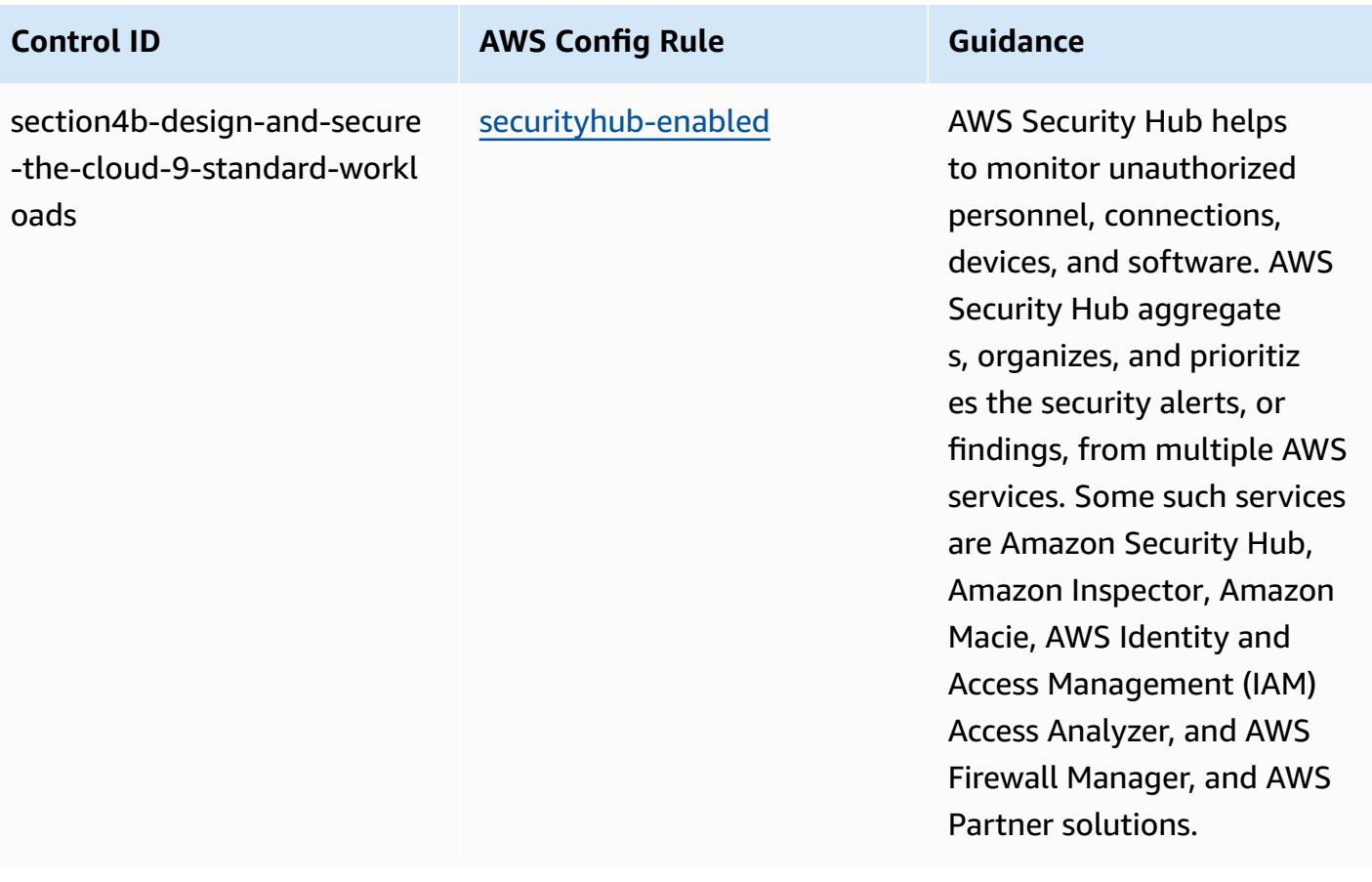

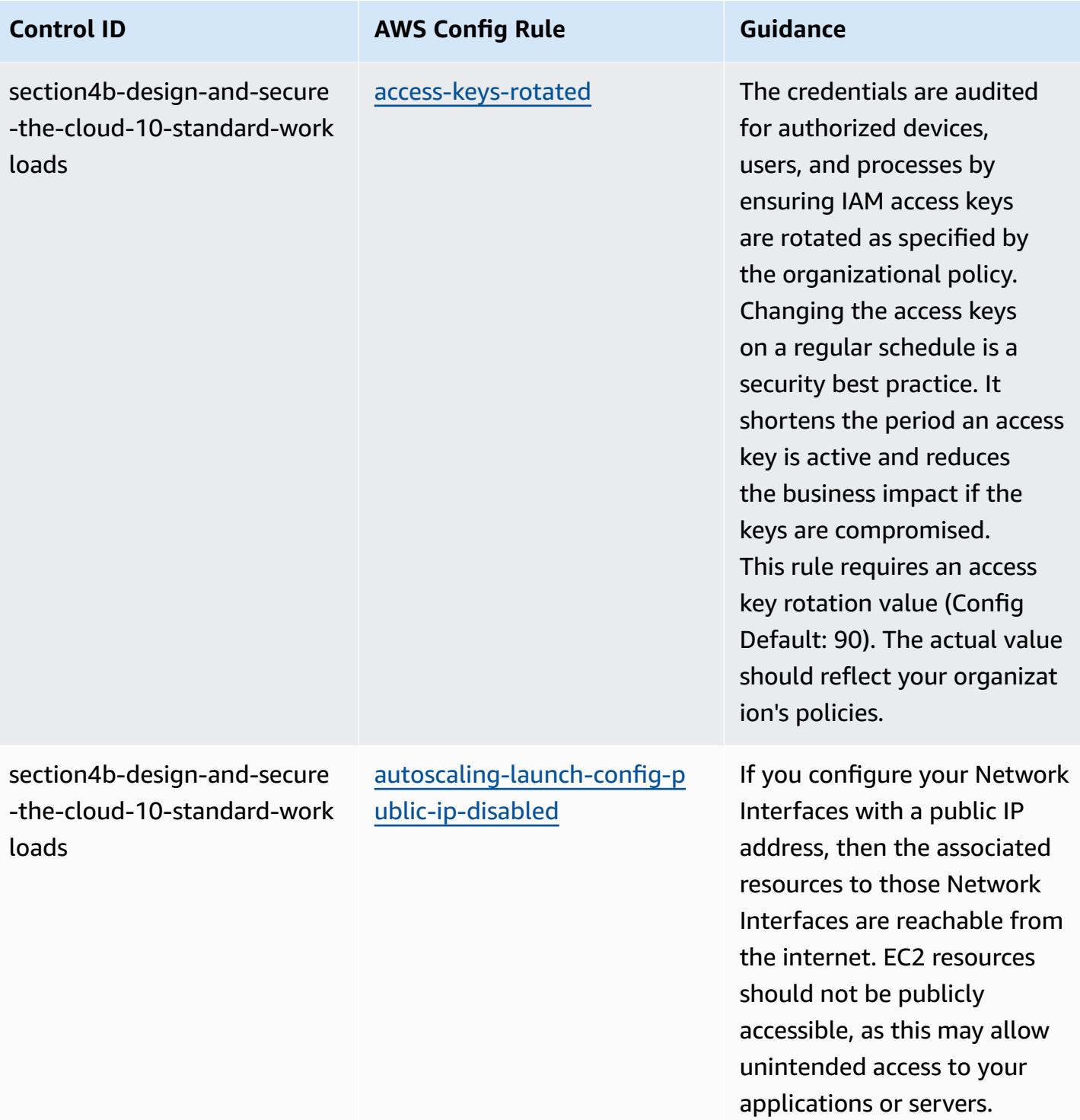

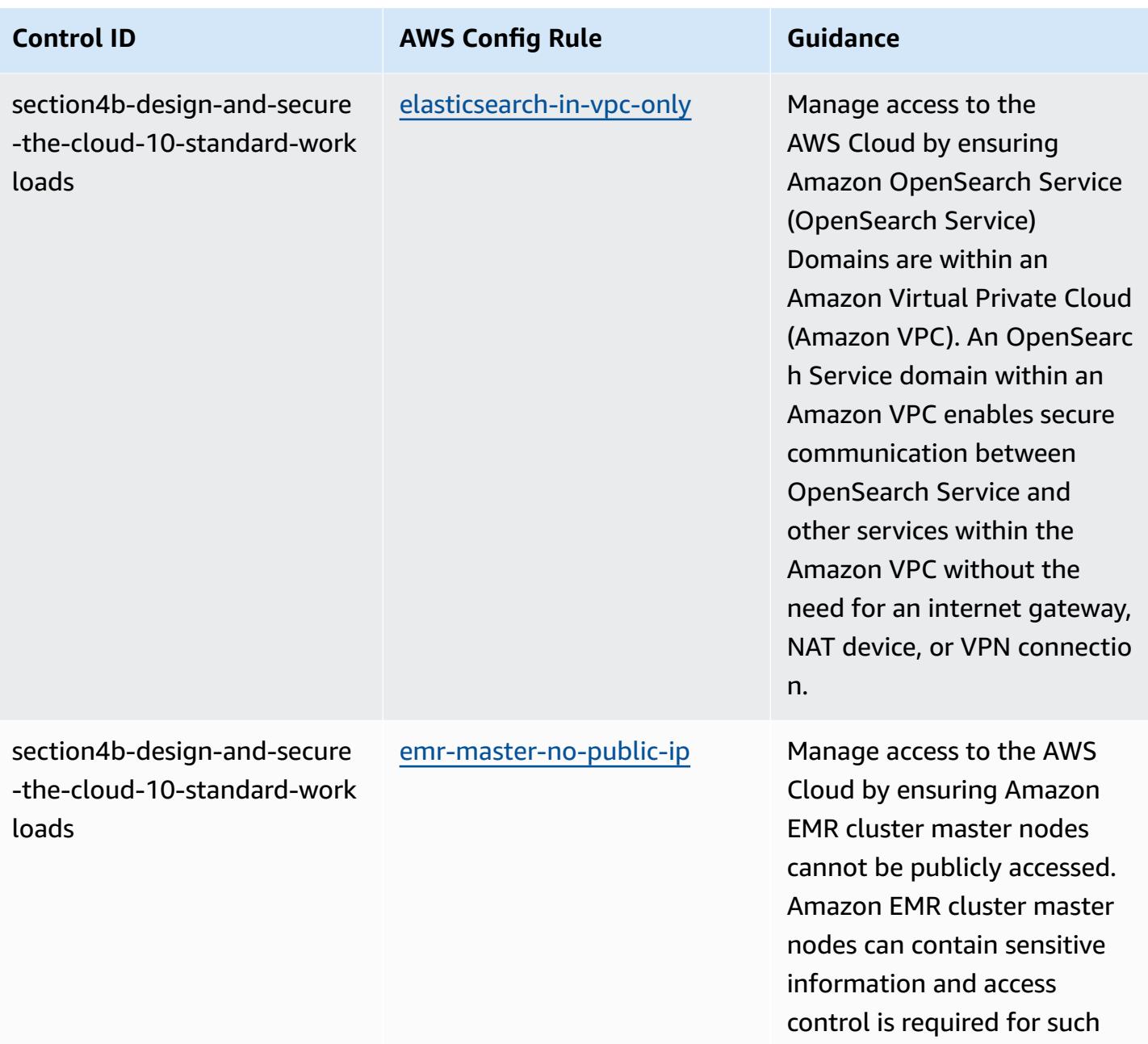

accounts.

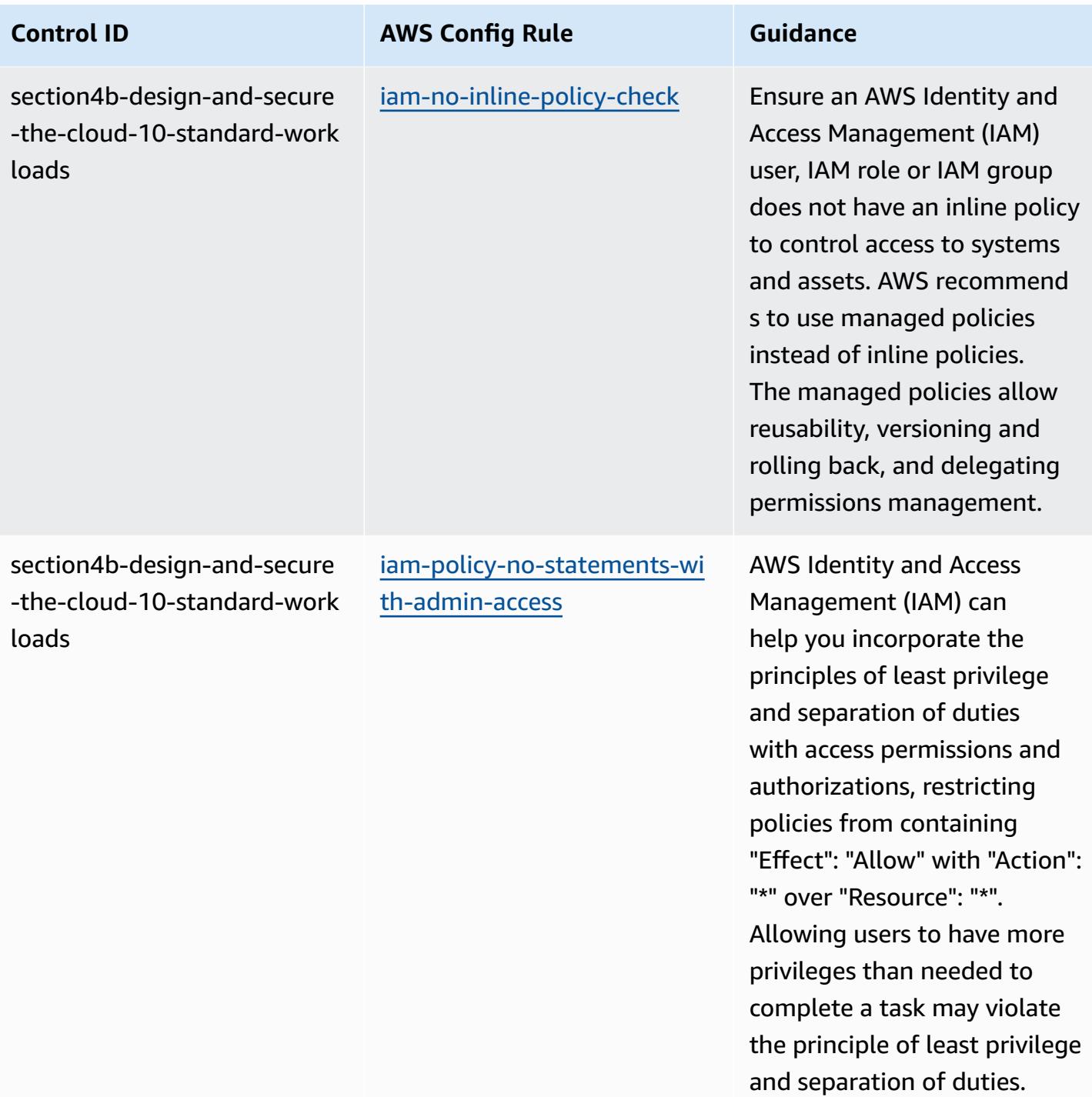

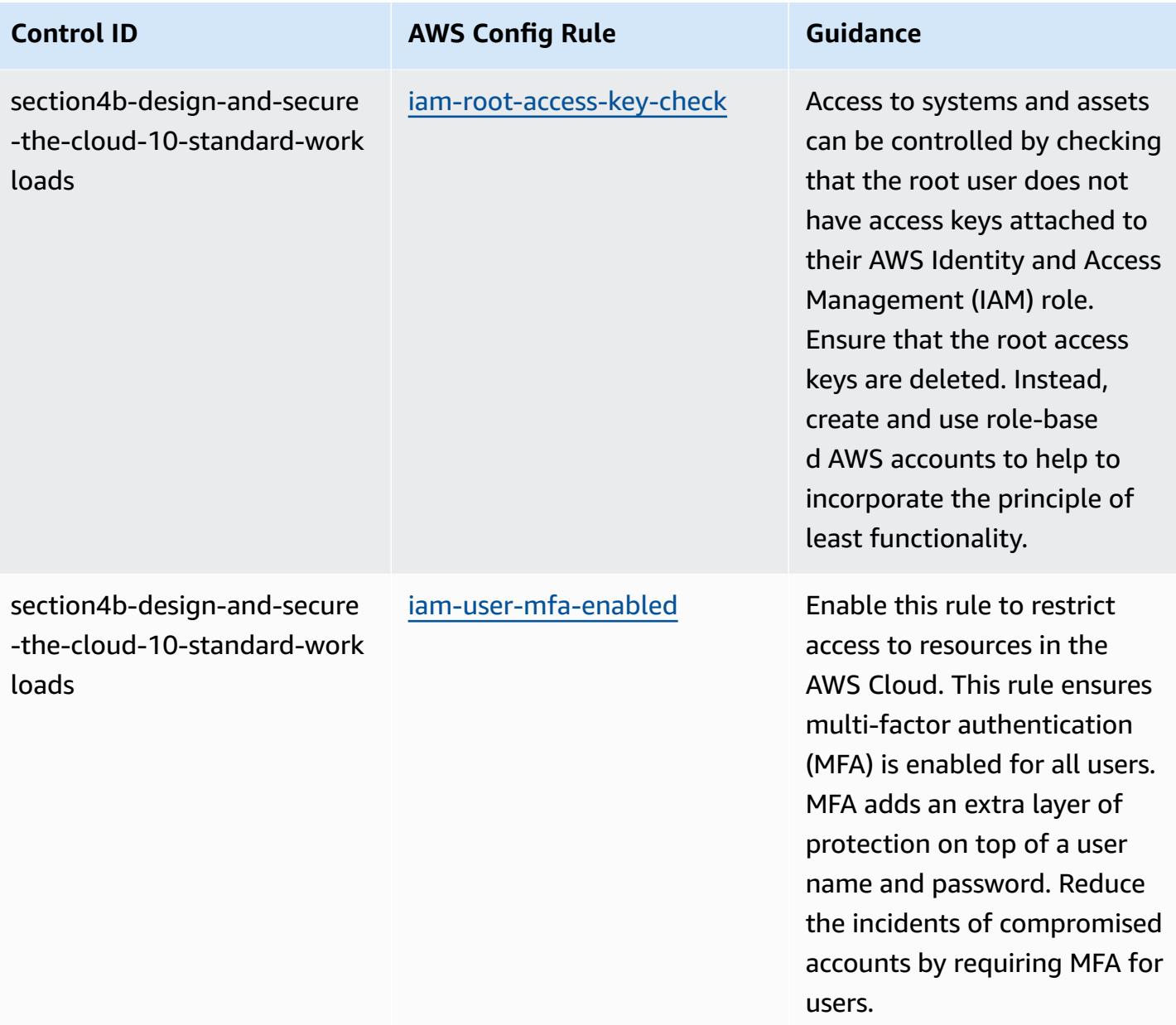

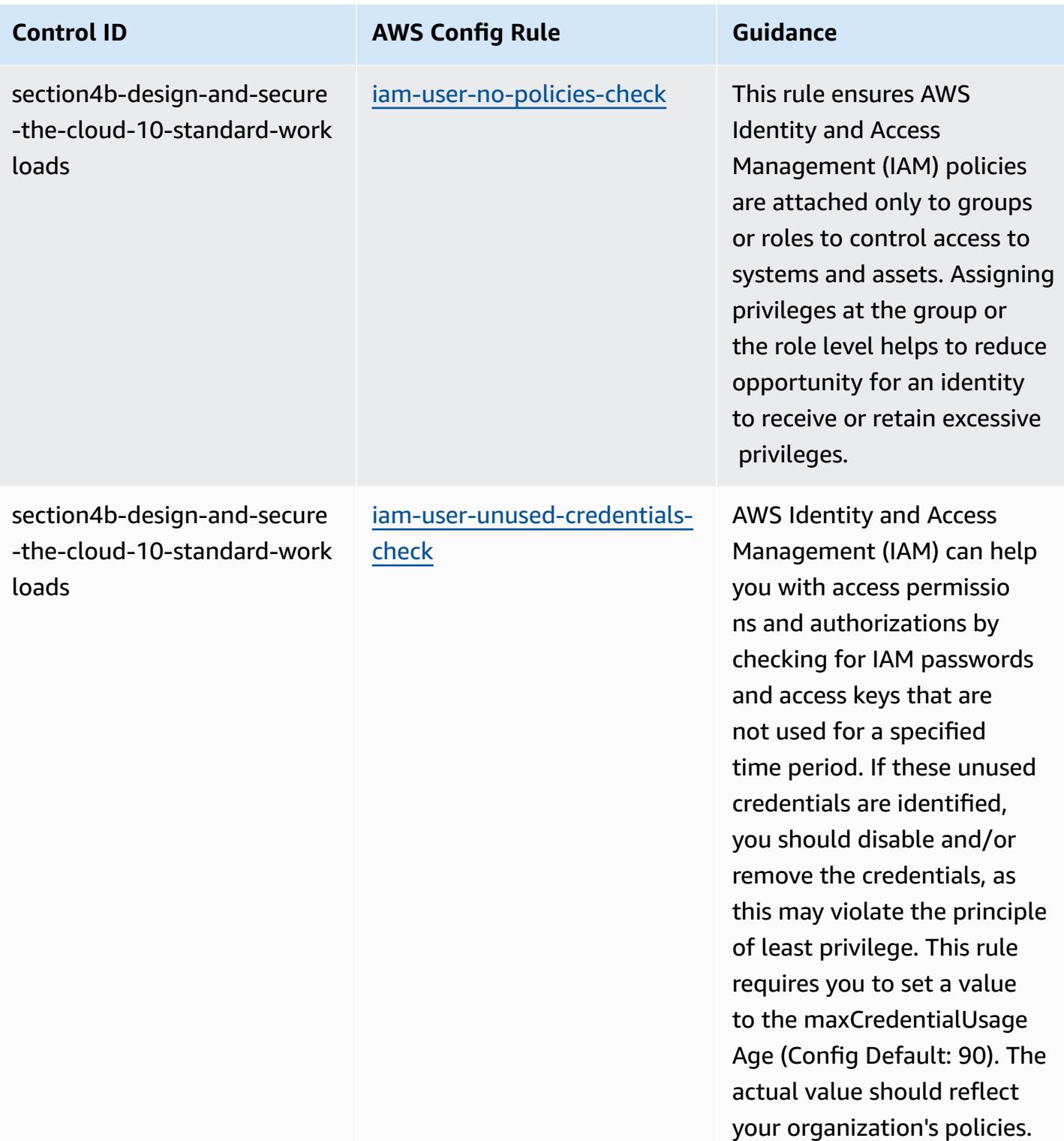

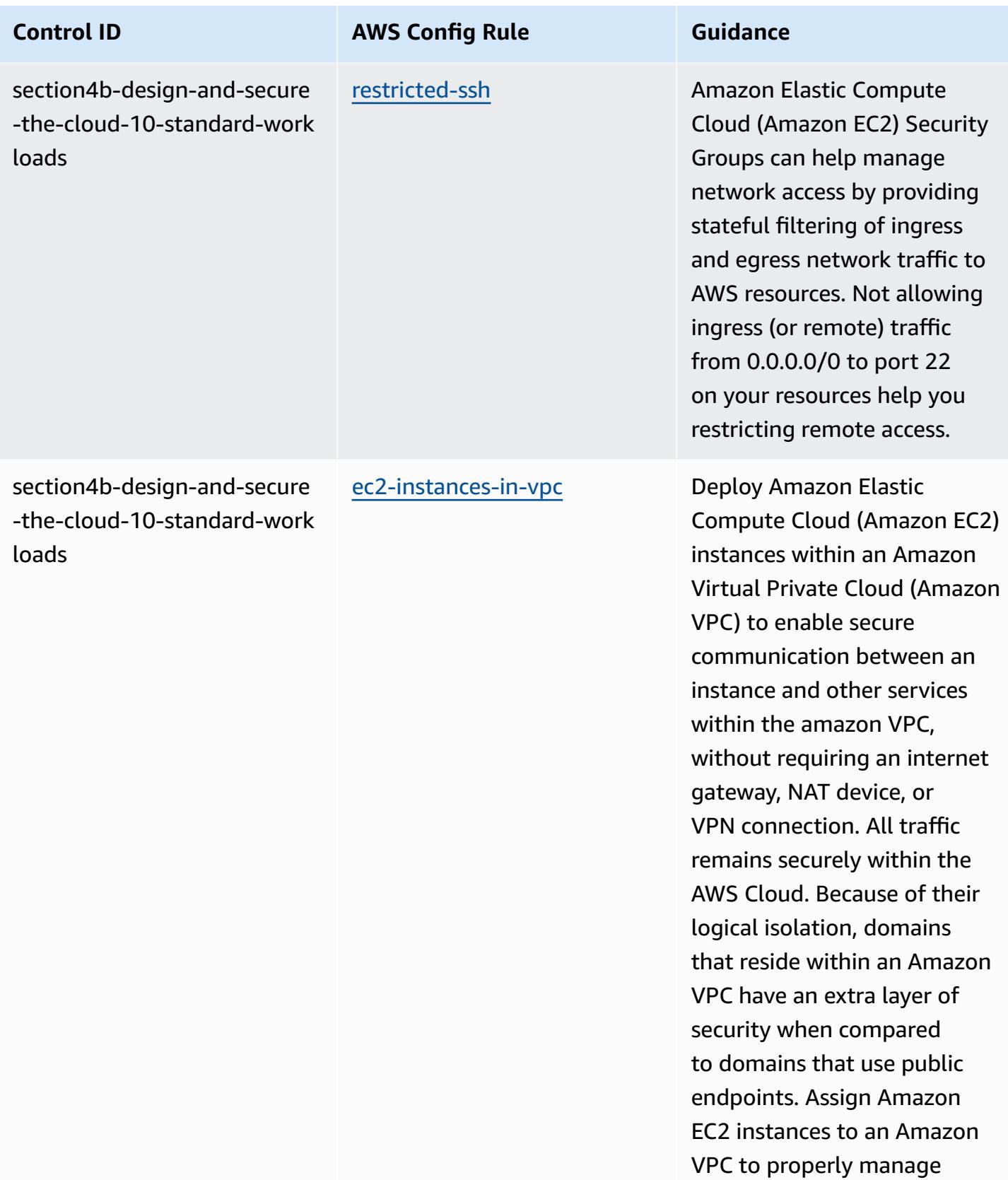

access.

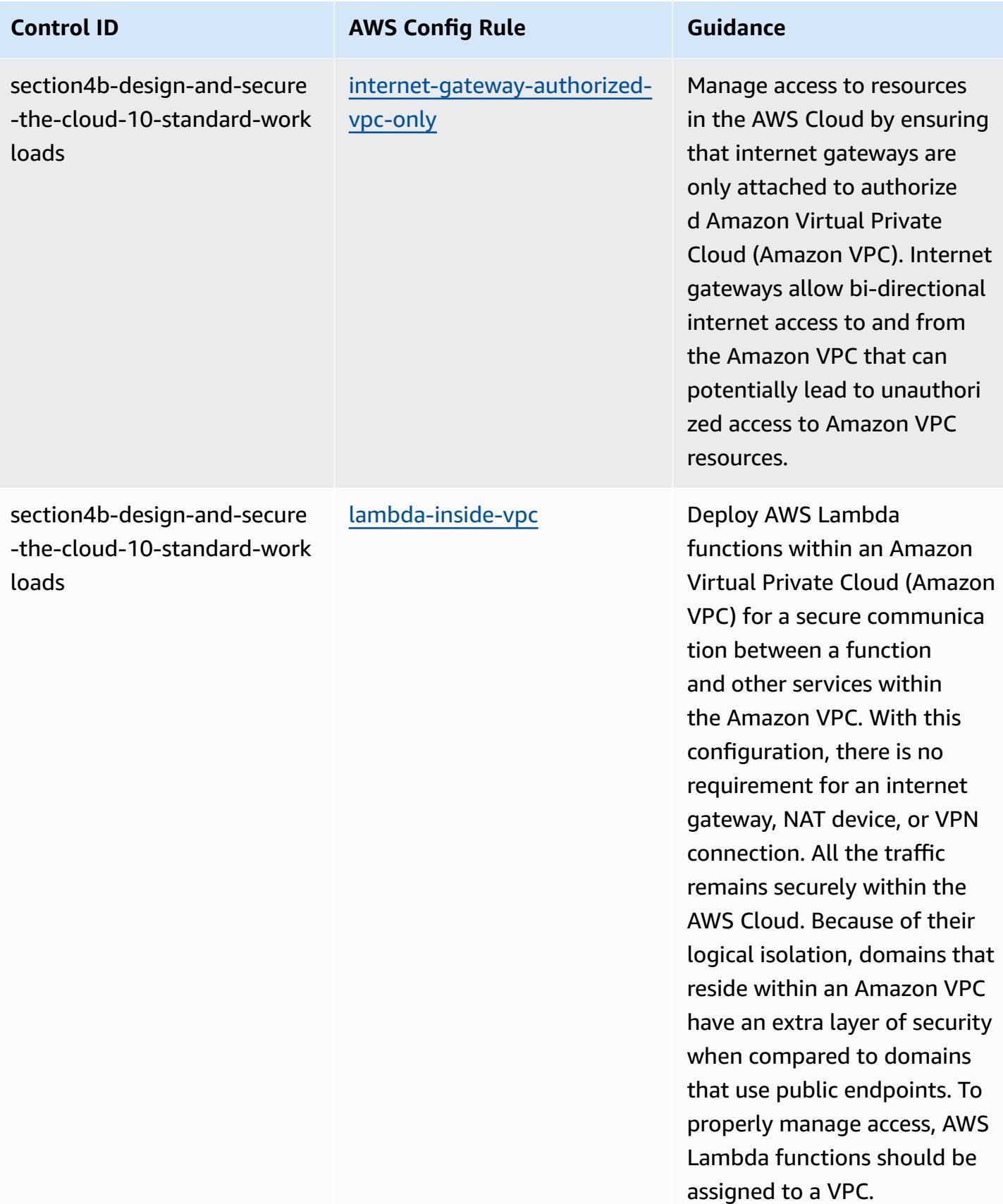

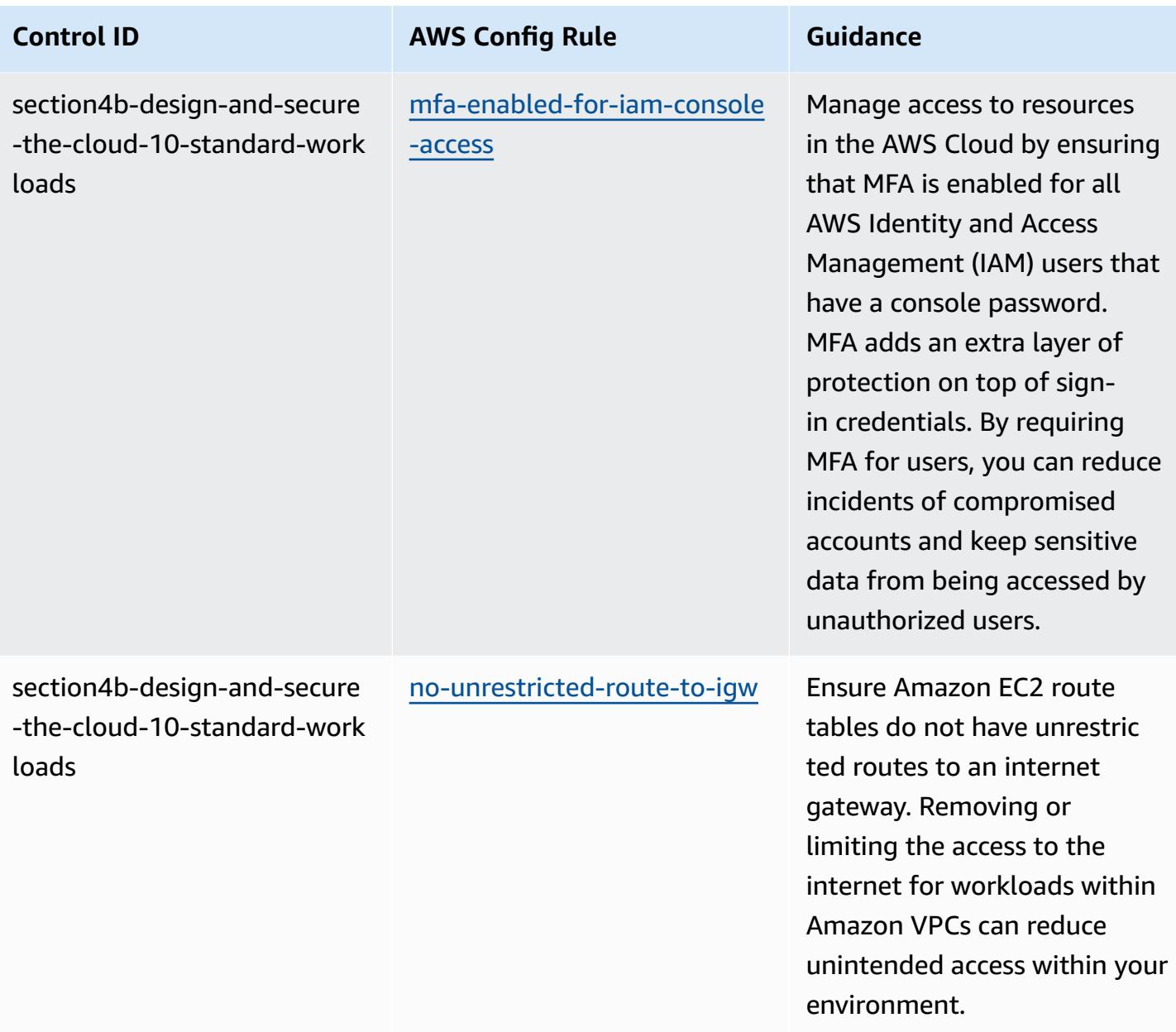

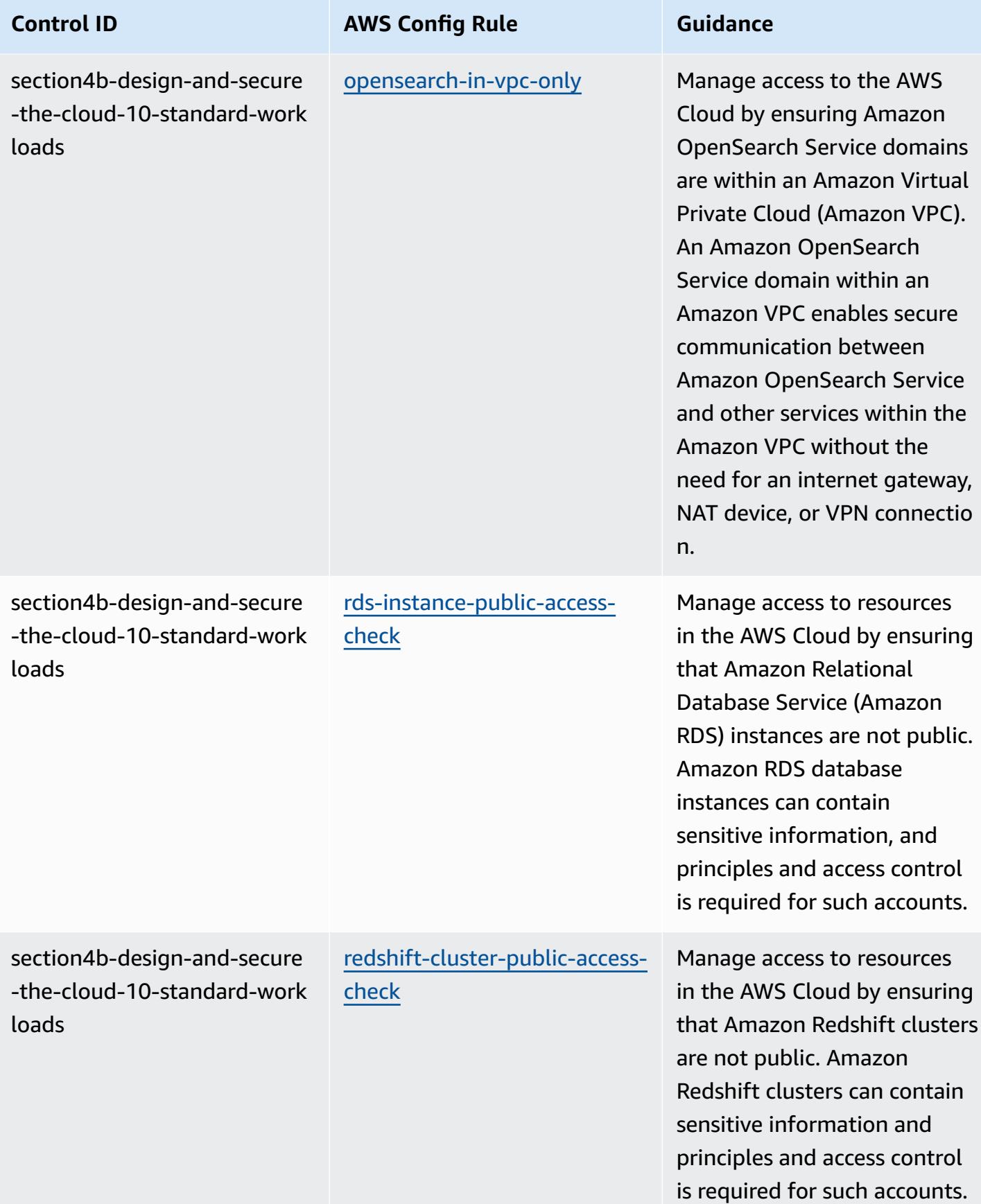

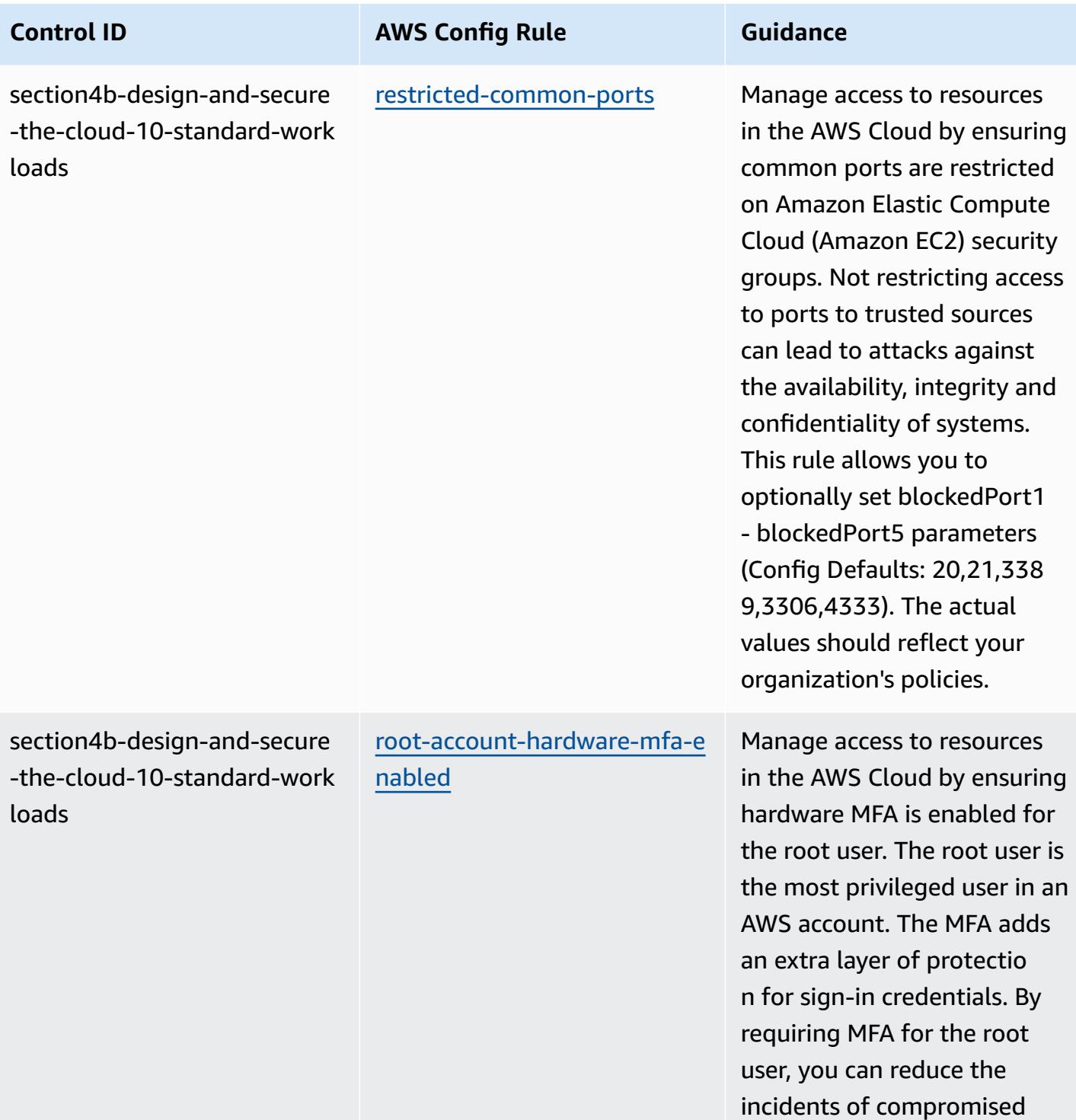

AWS accounts.

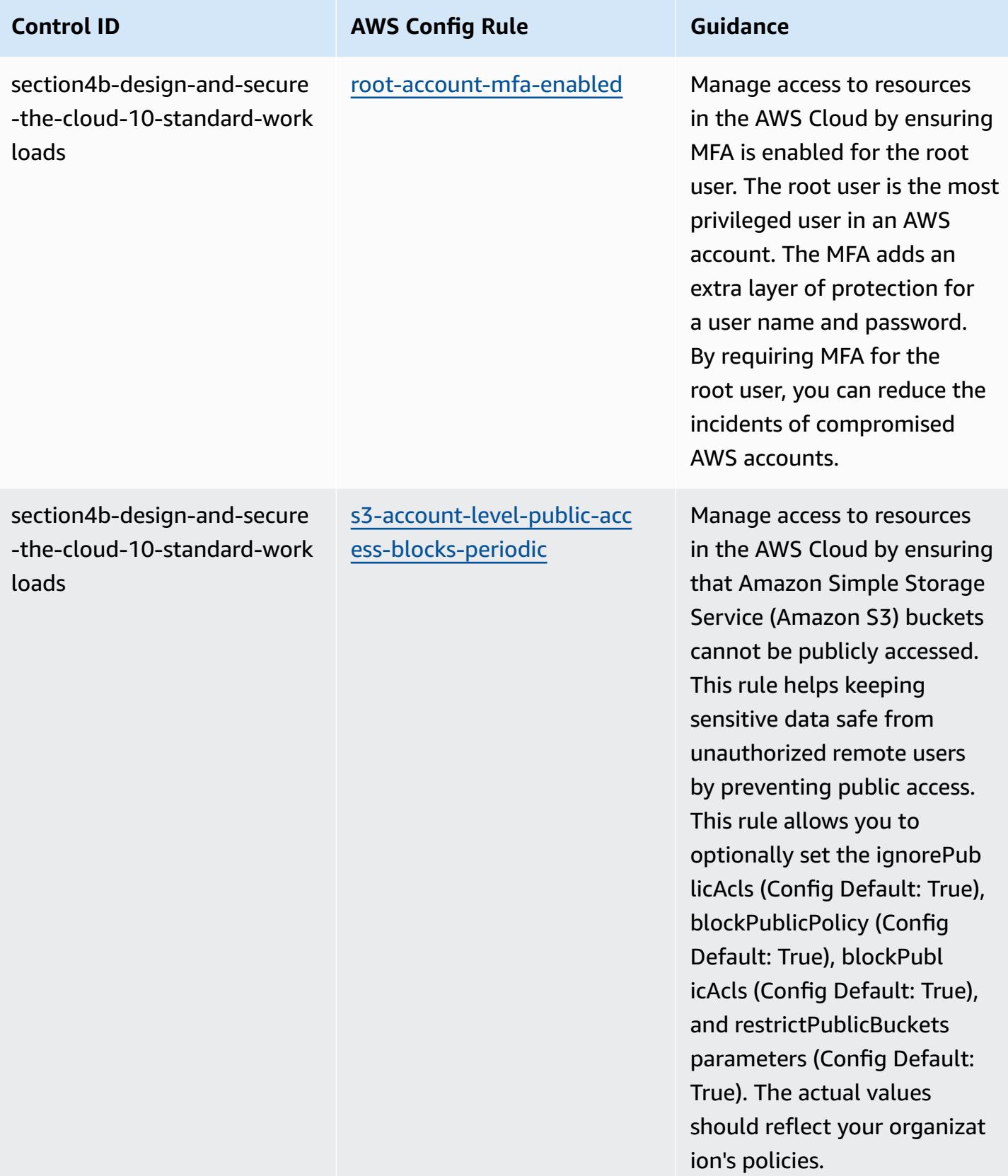

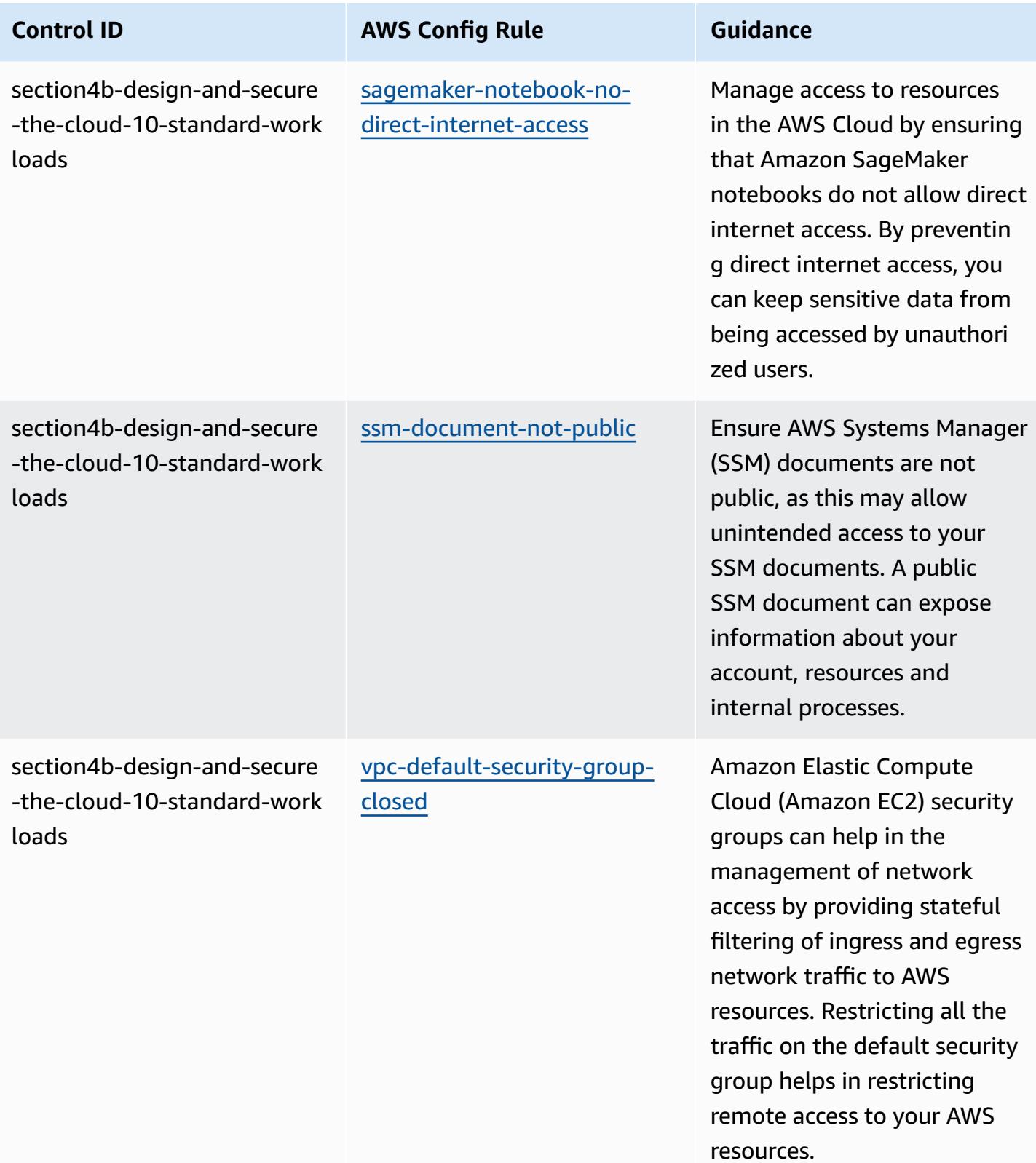

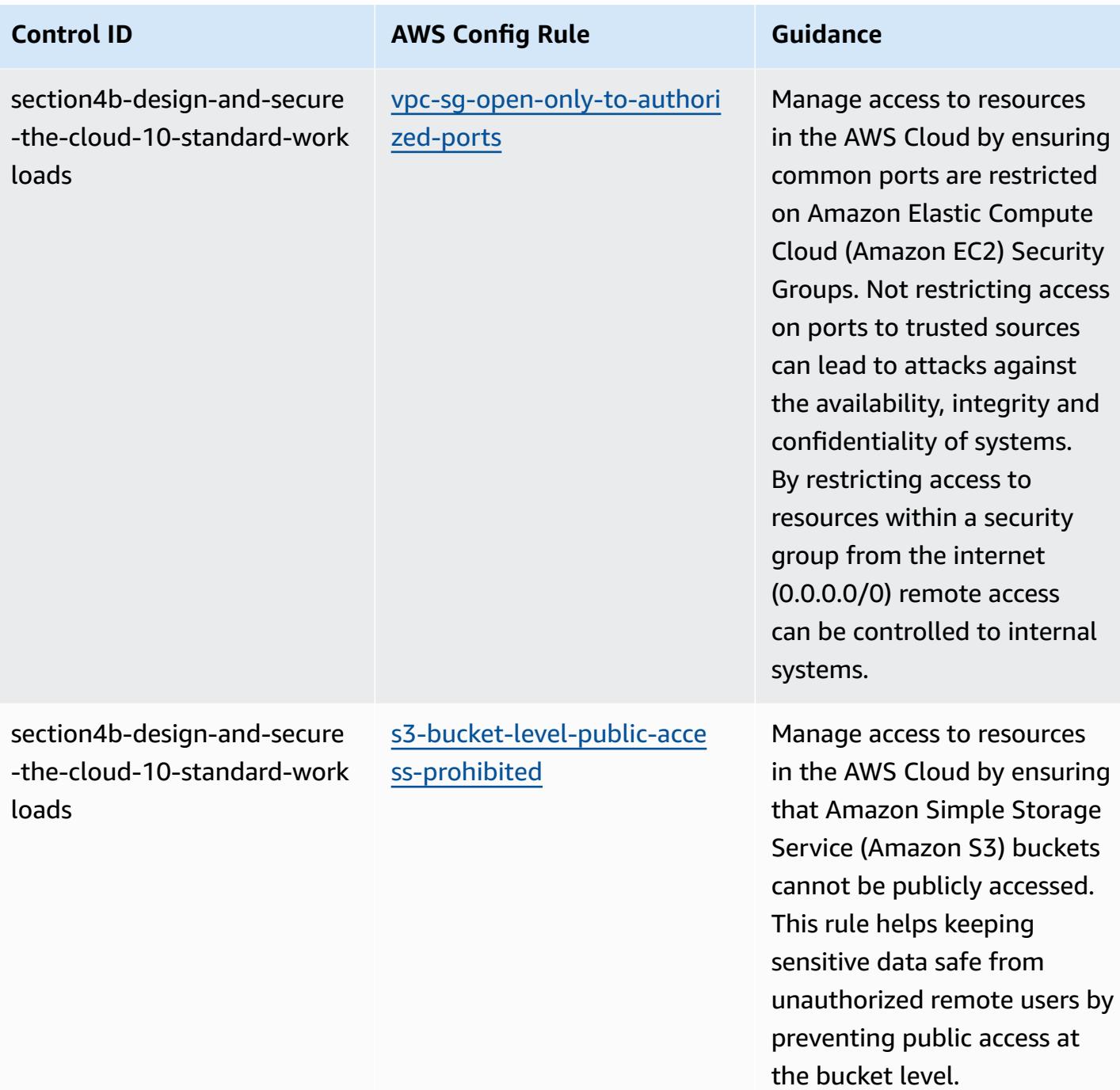

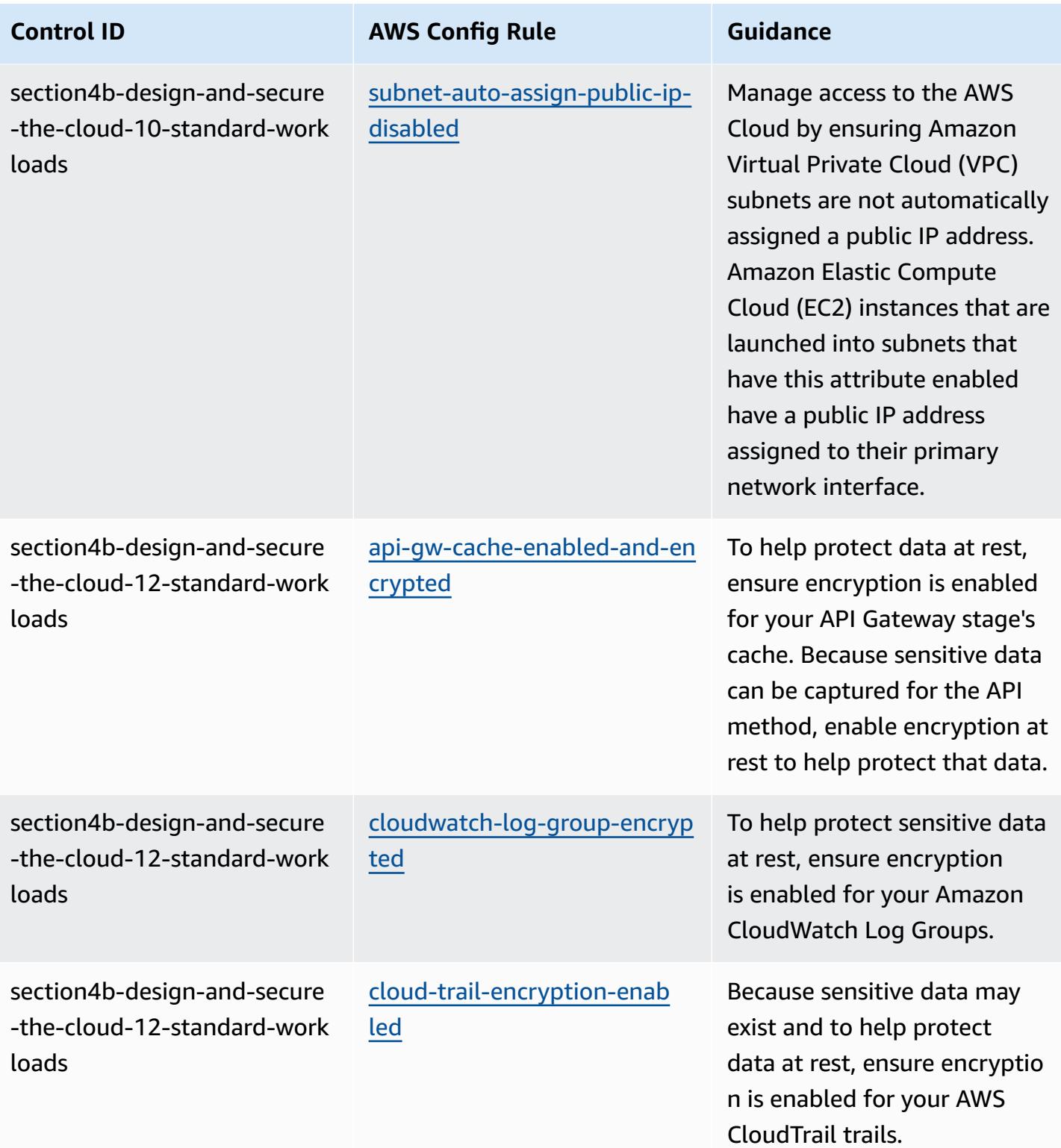

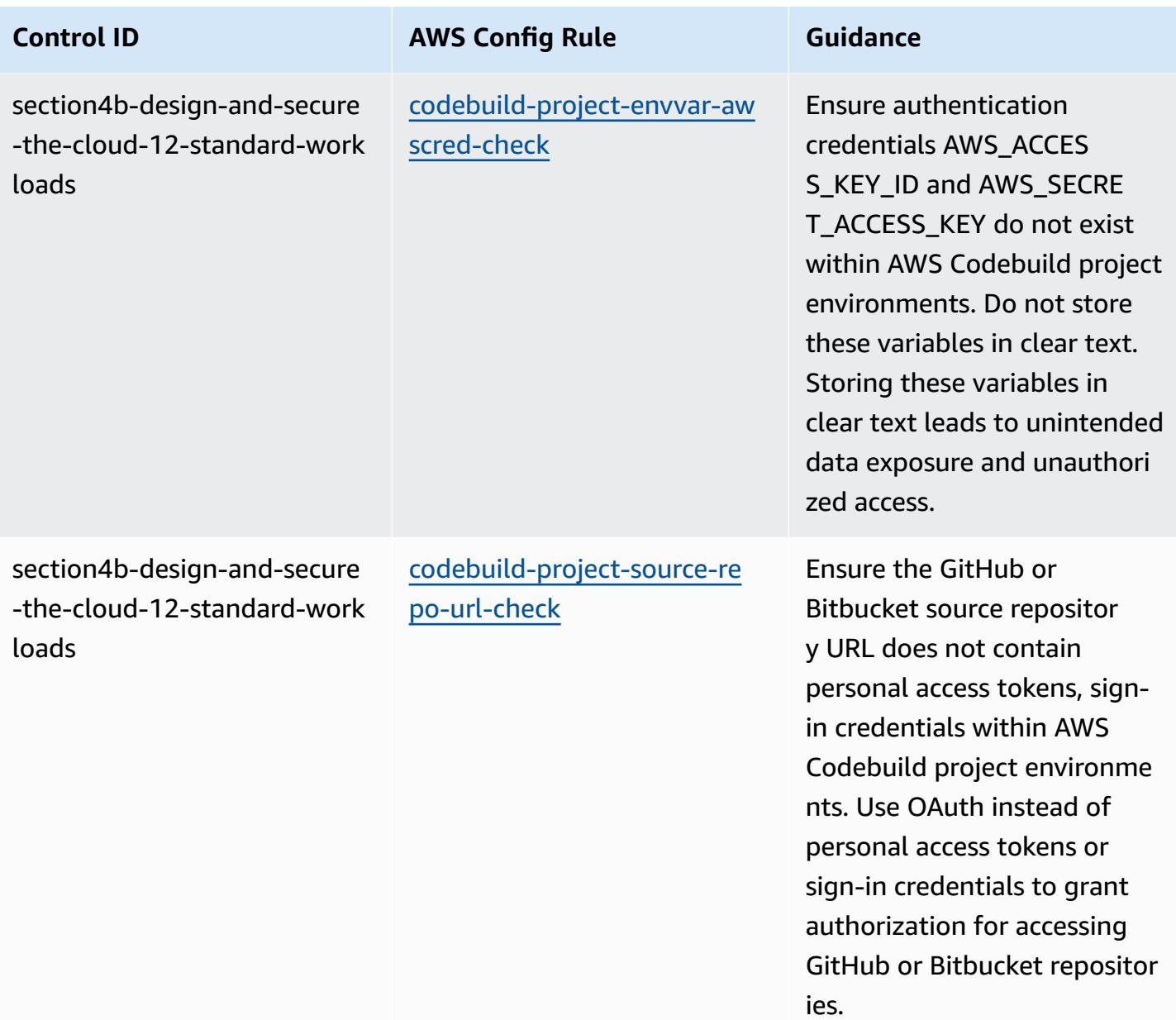

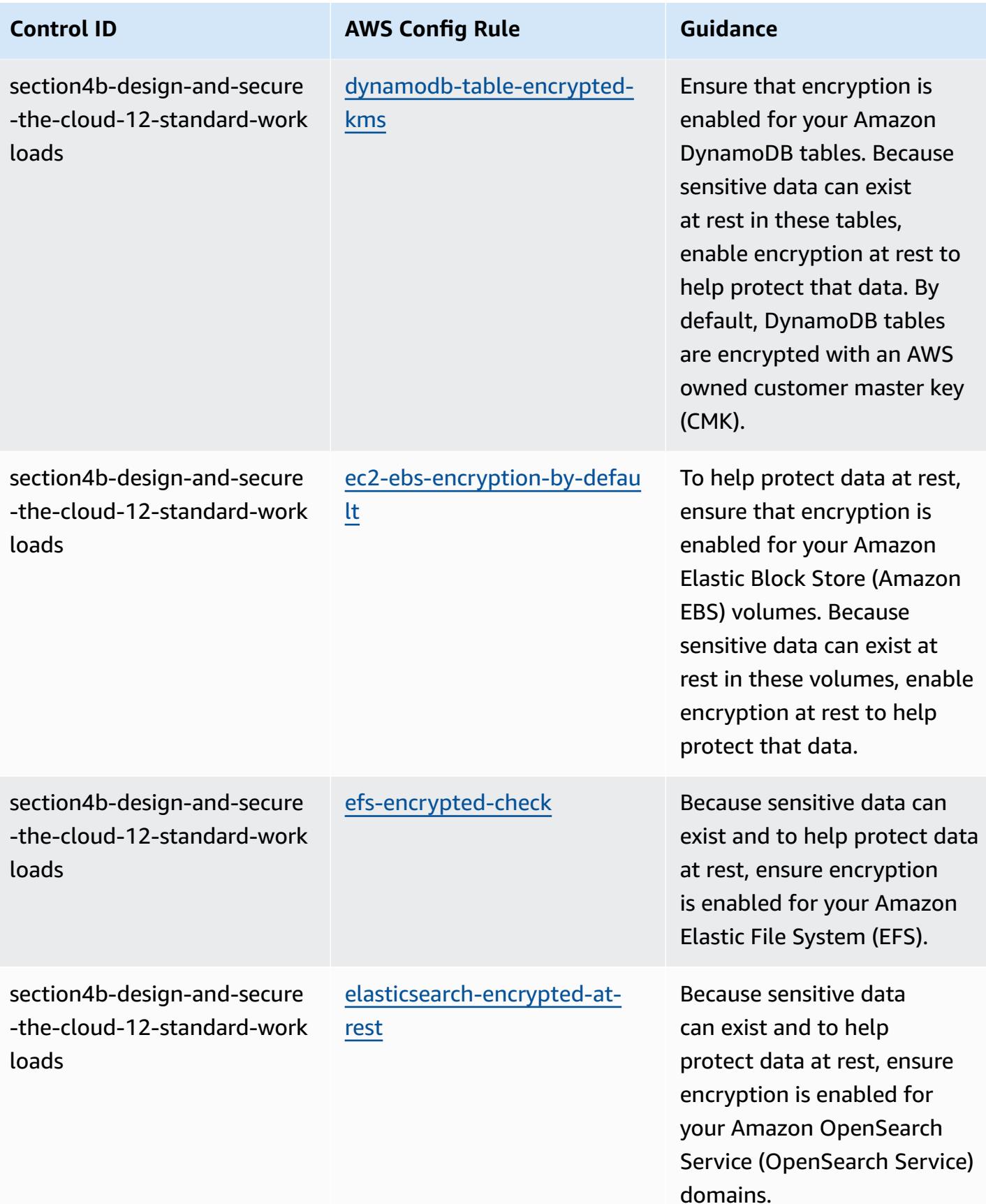

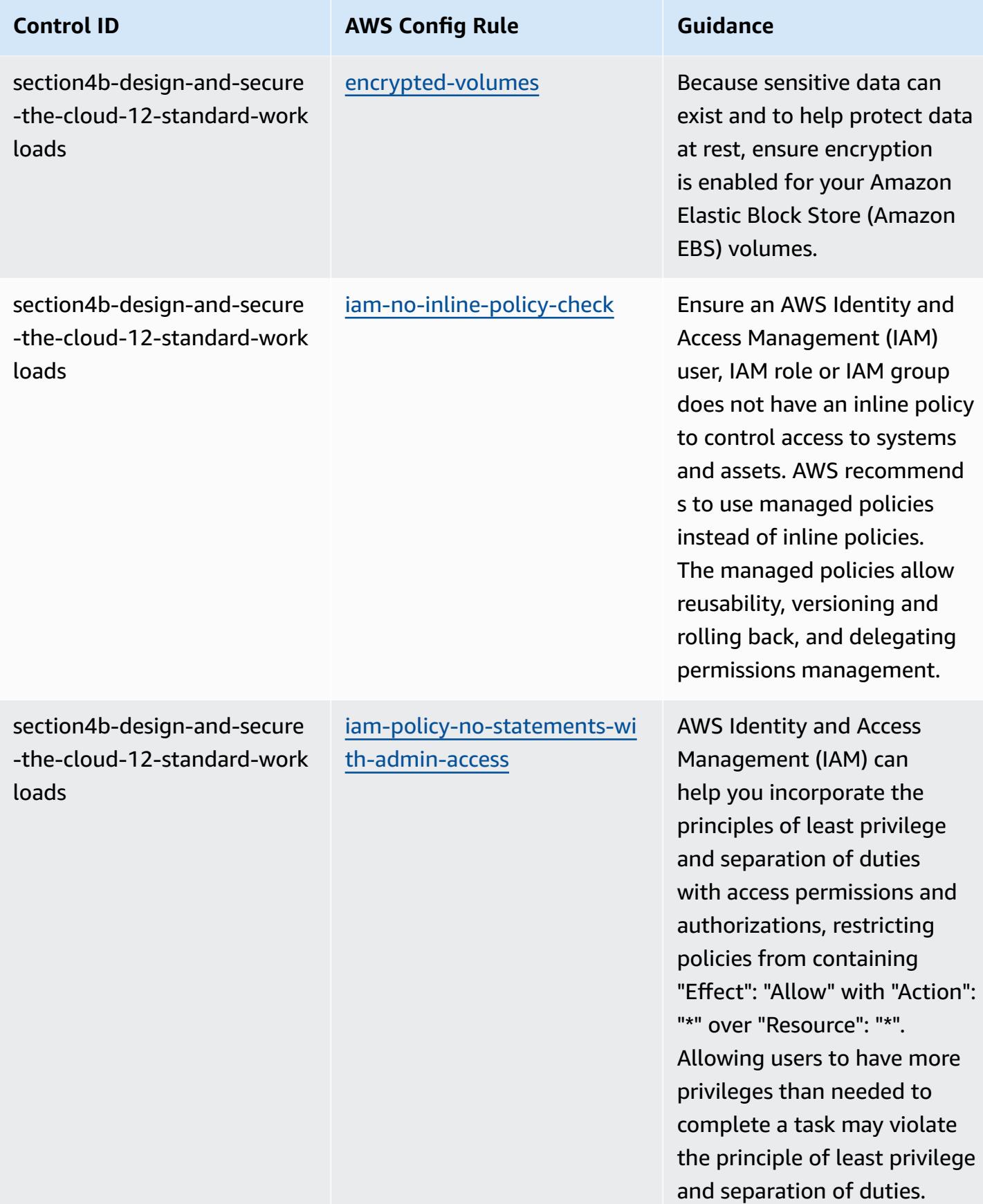

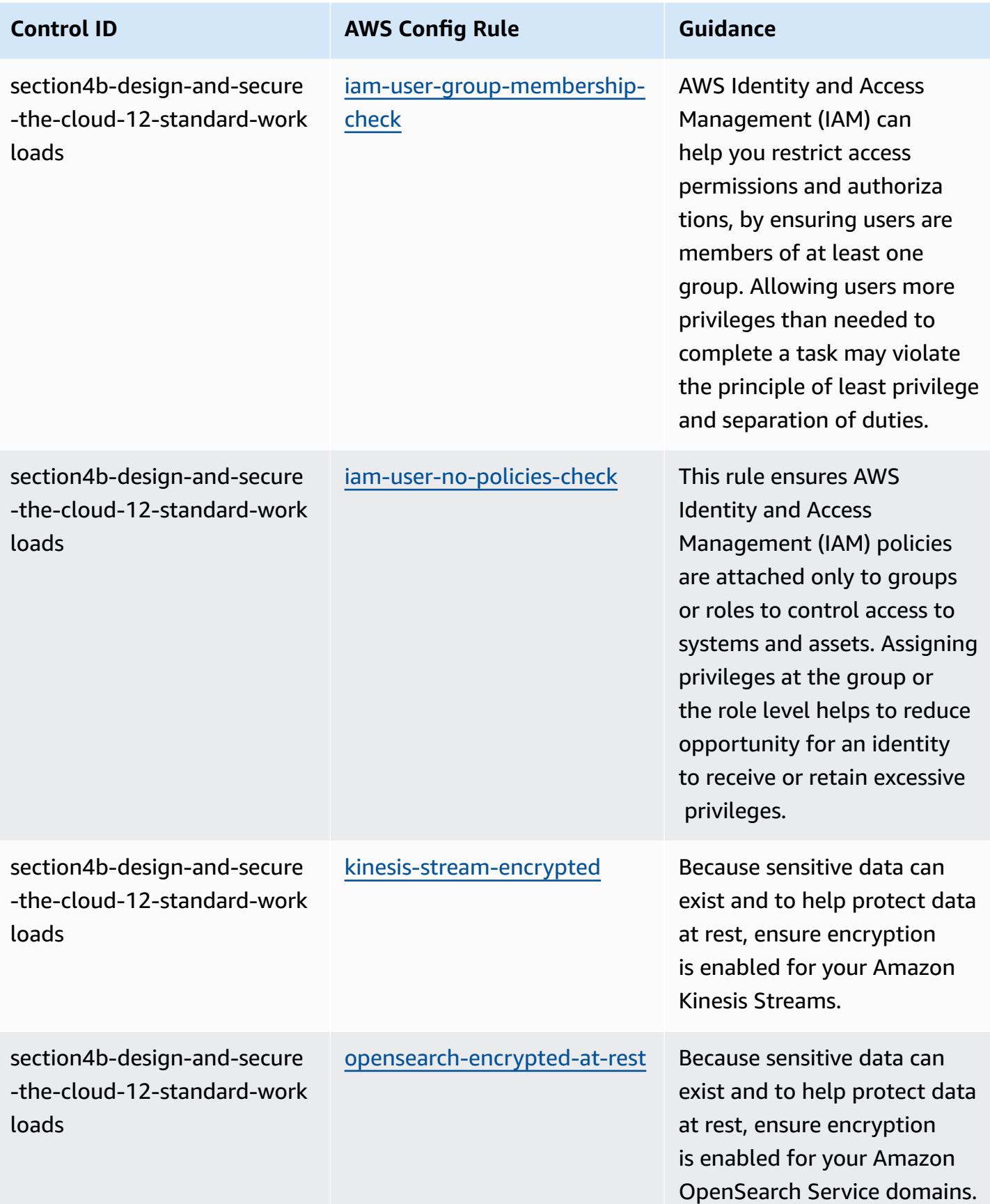

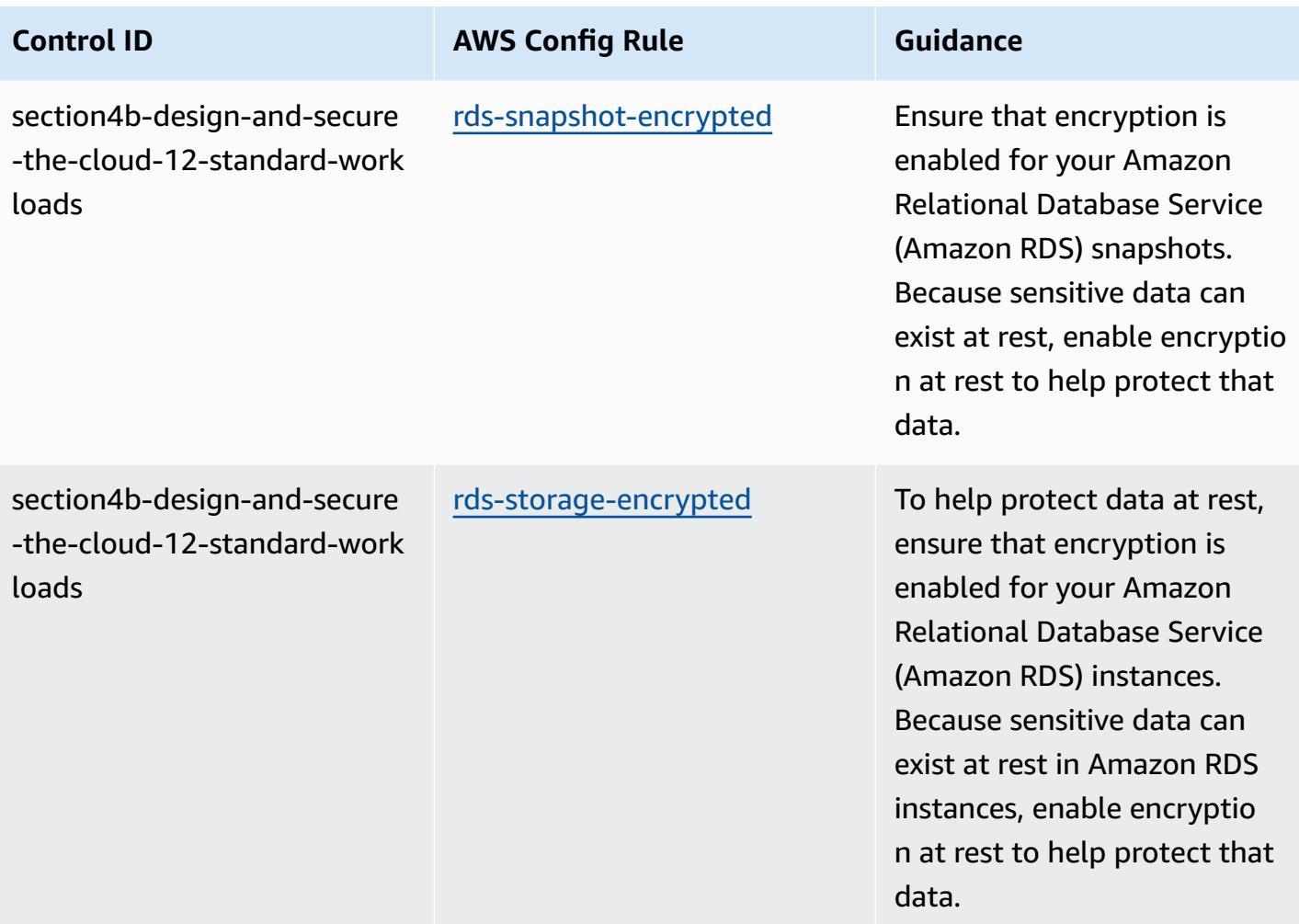

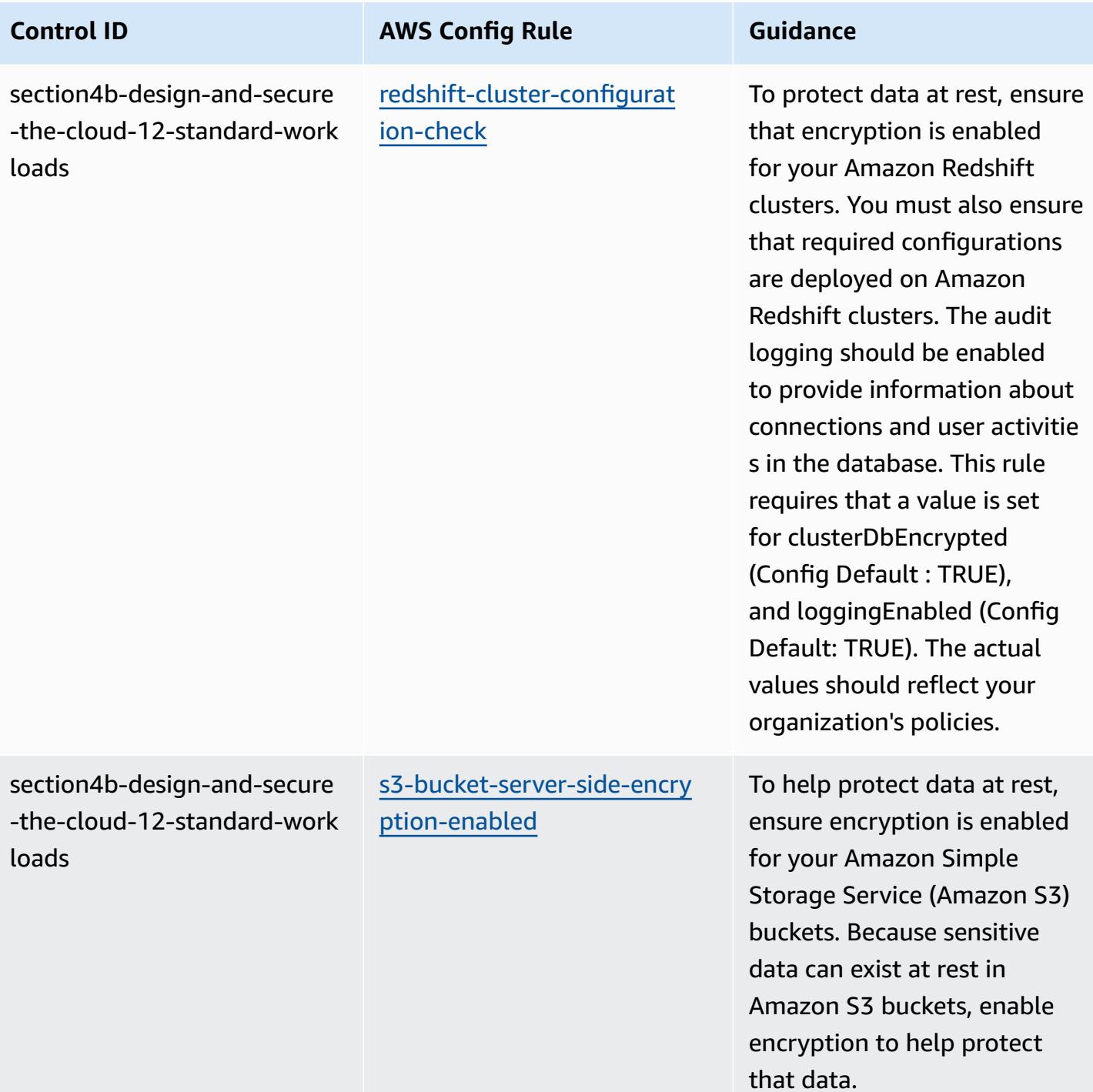

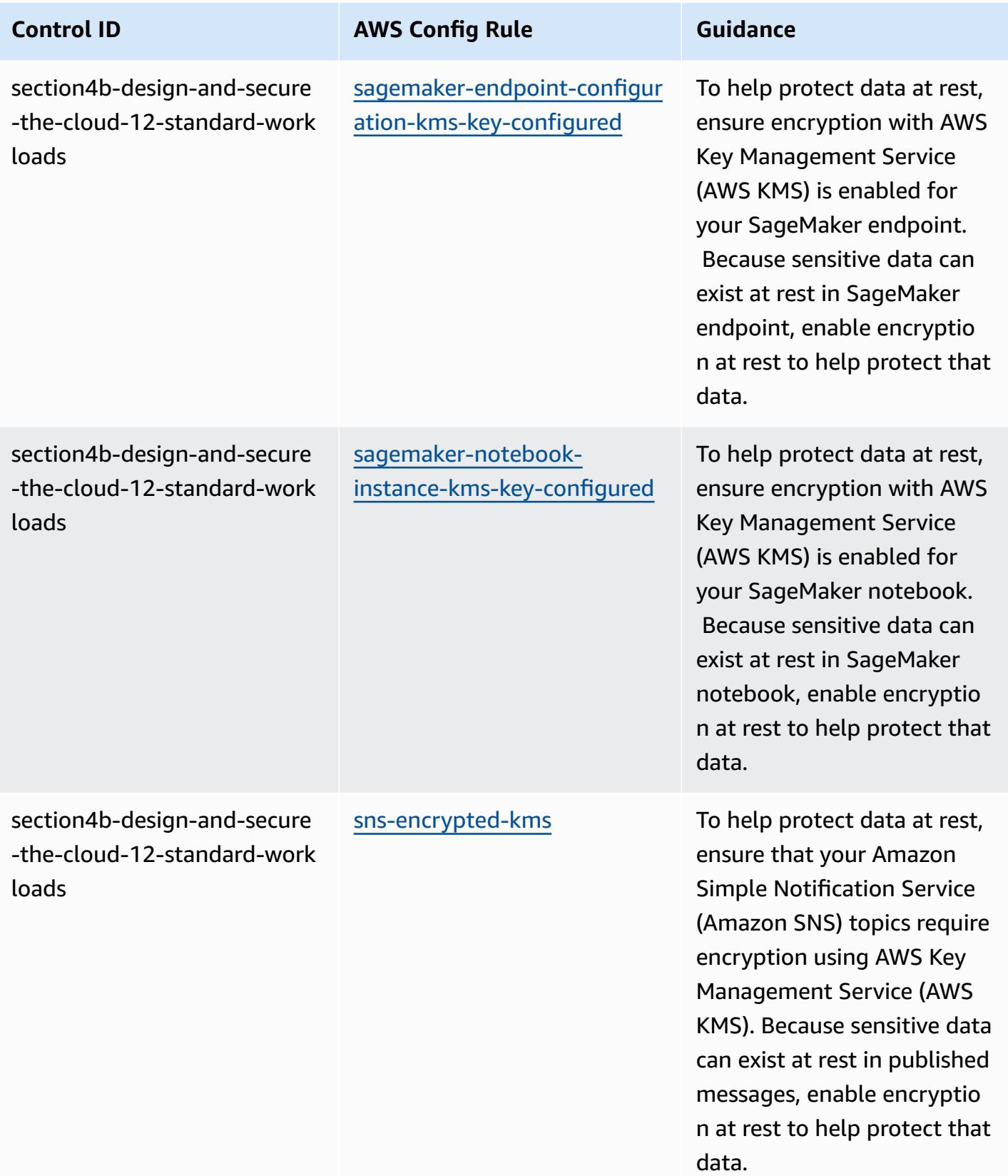

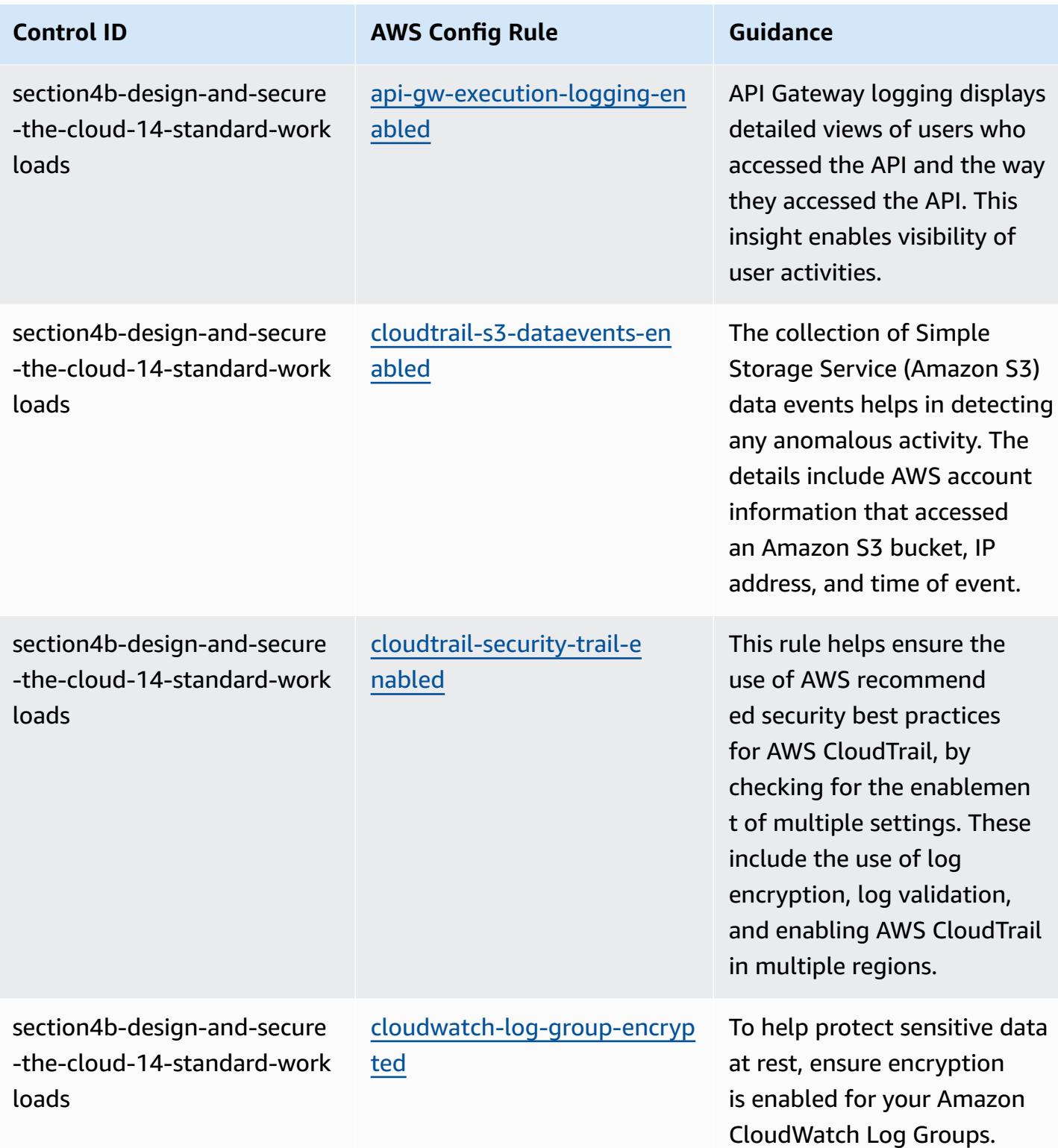

AWS Config Developer Guide

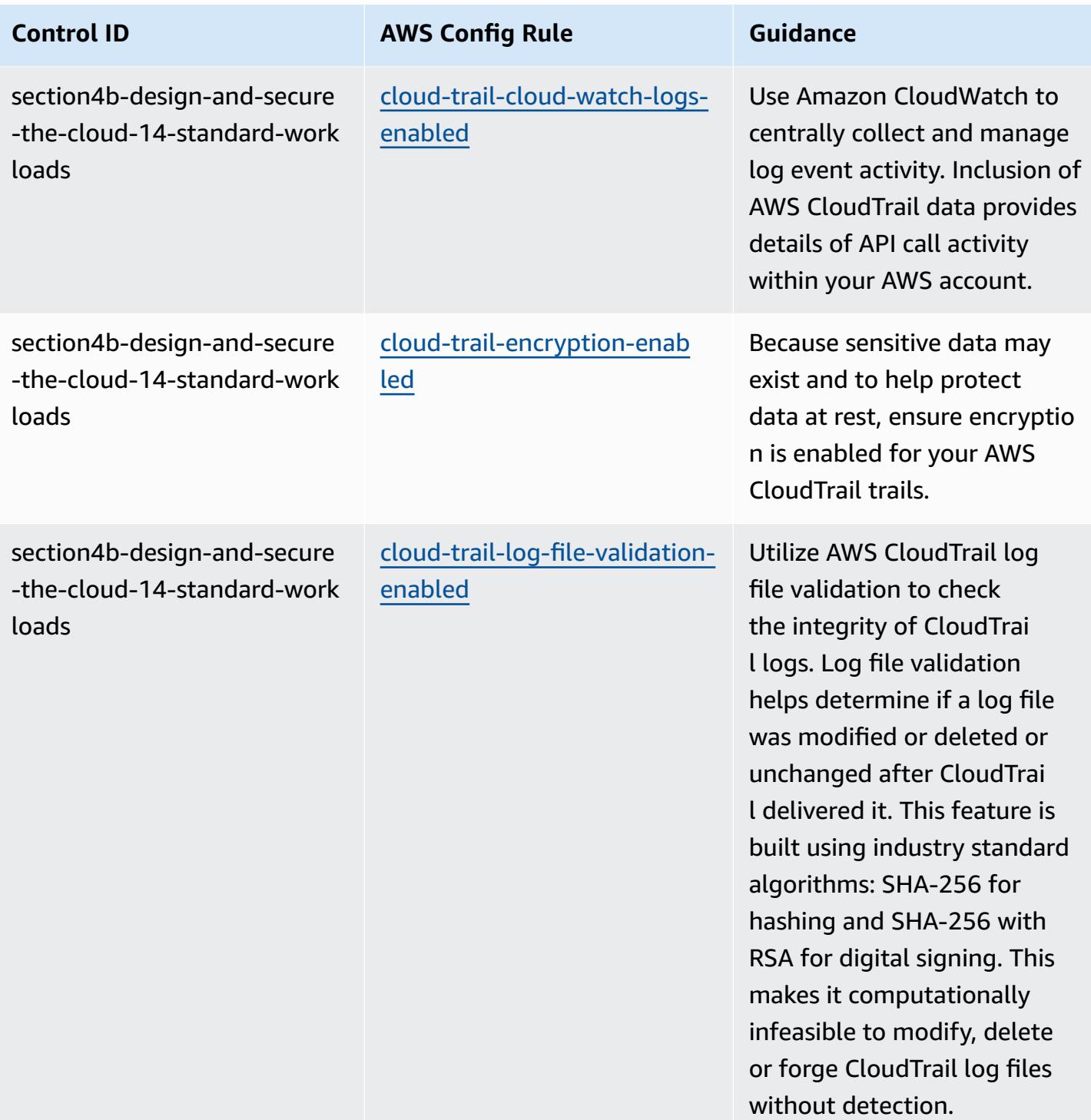

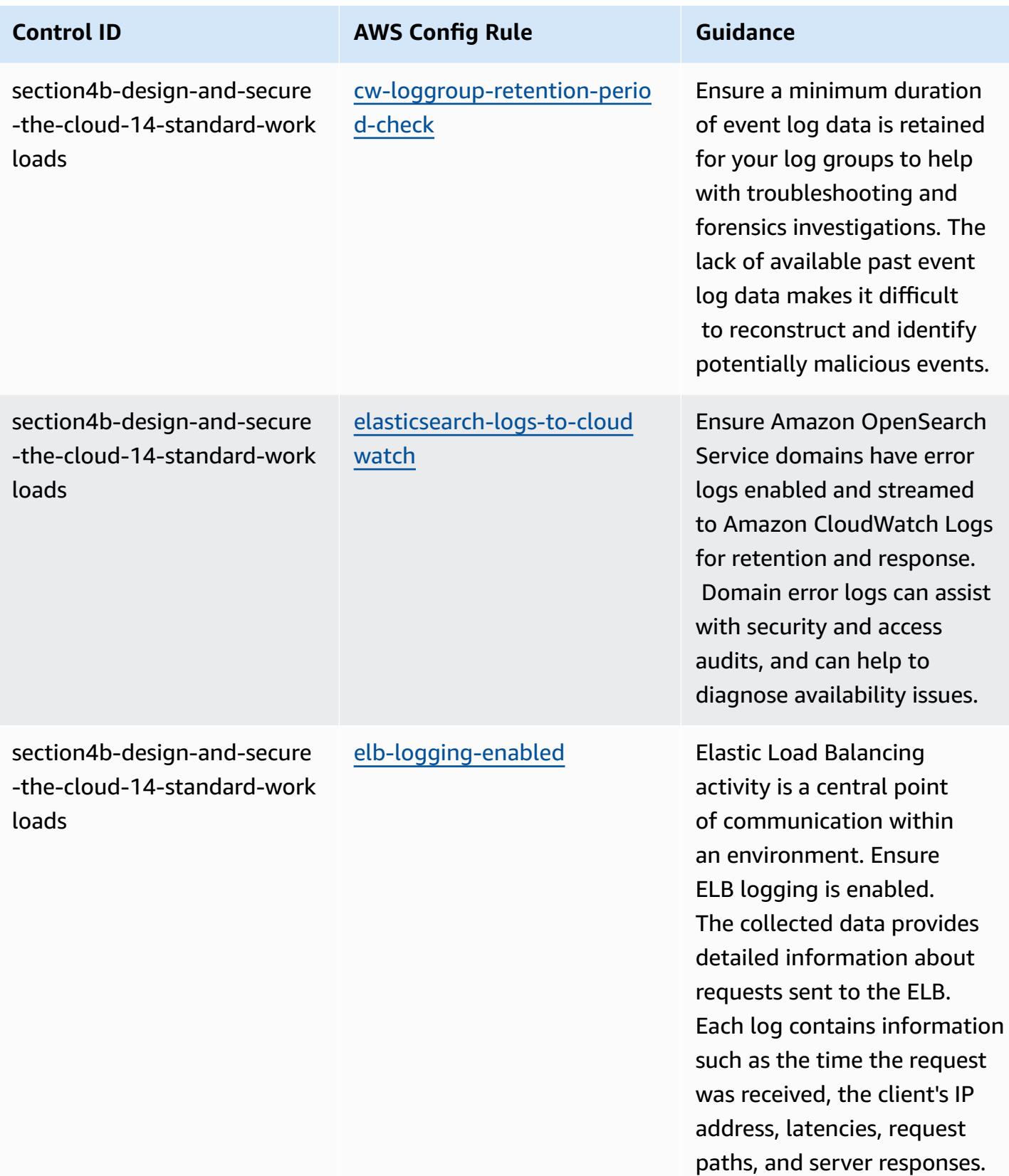

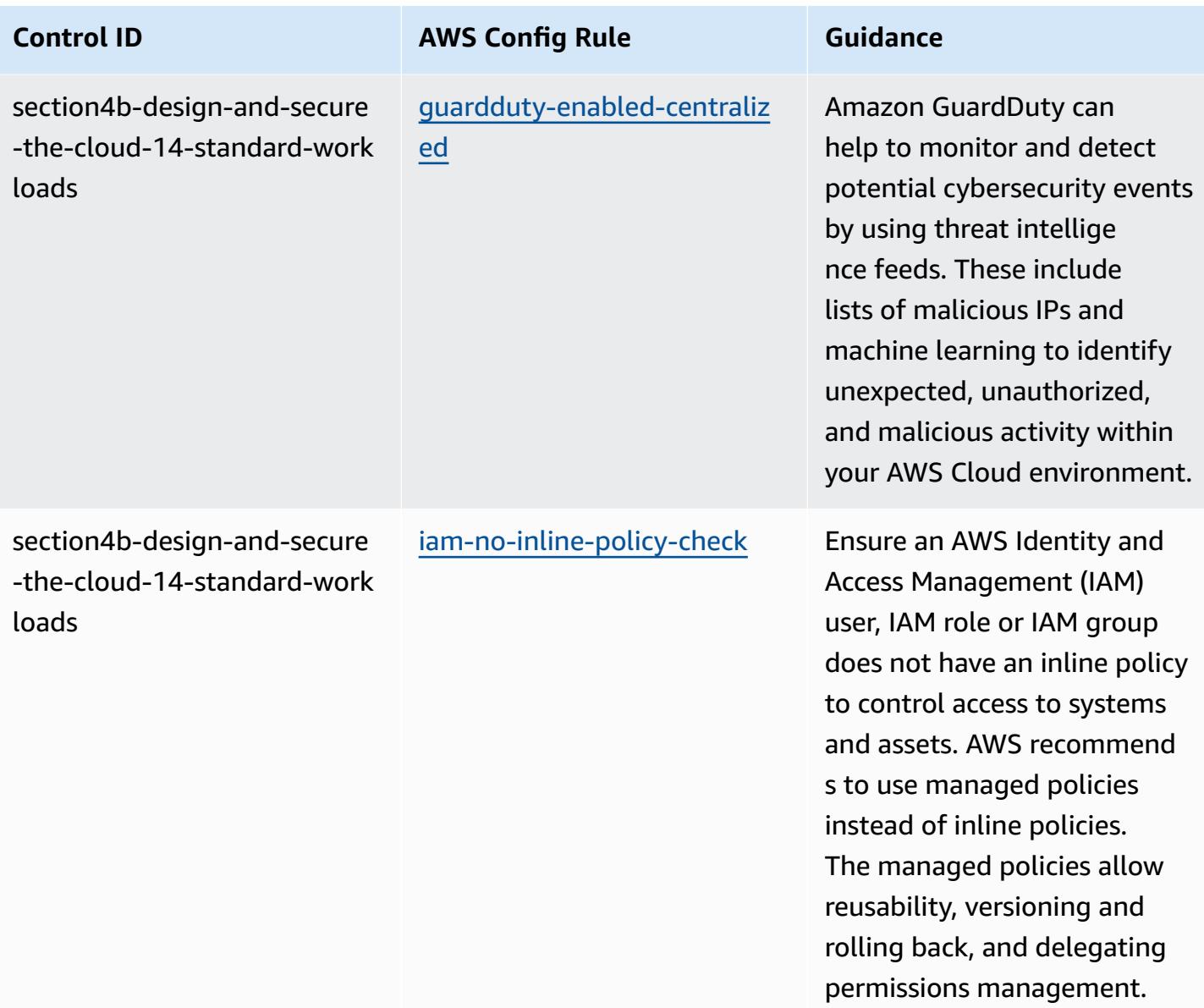

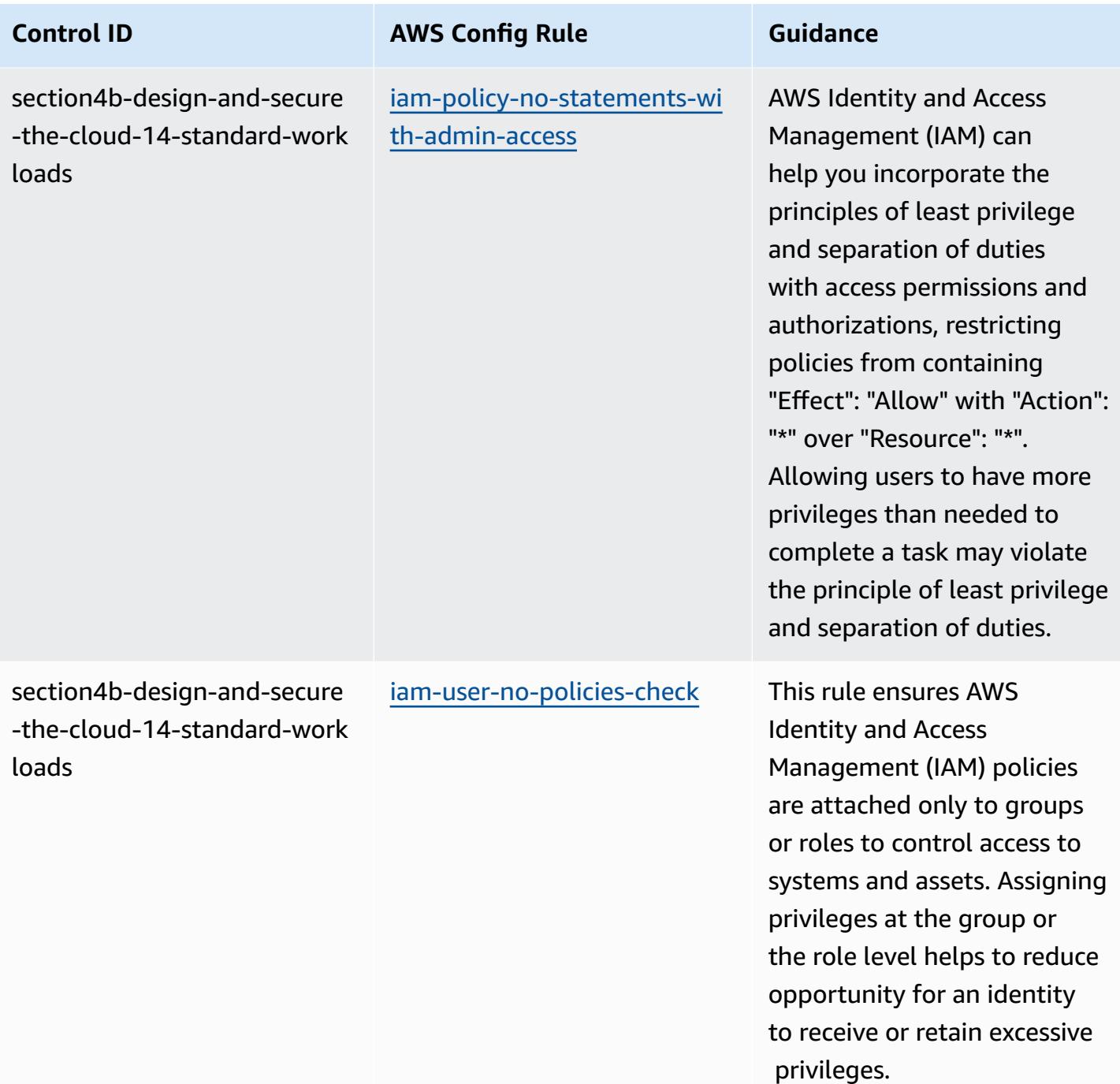

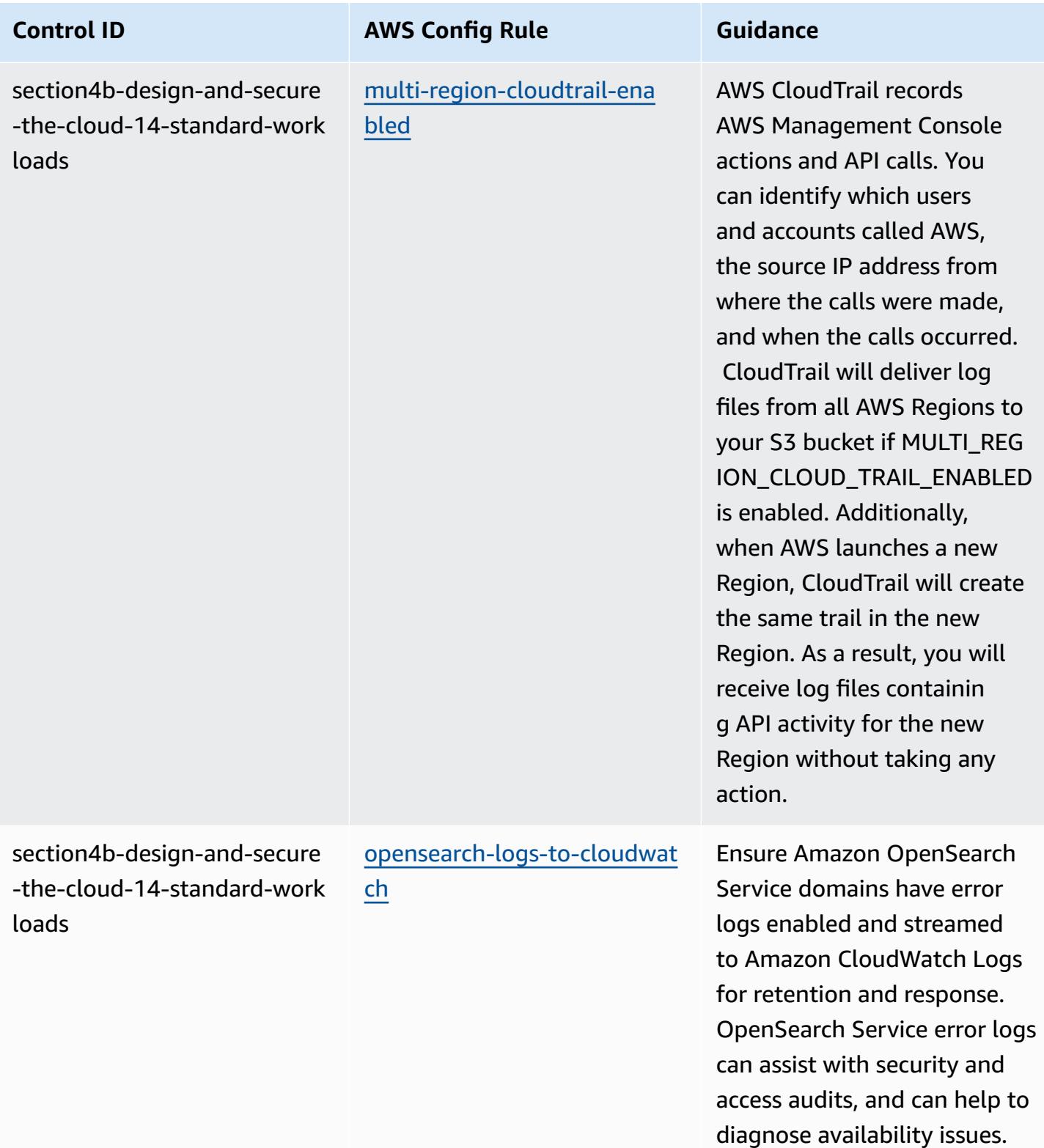
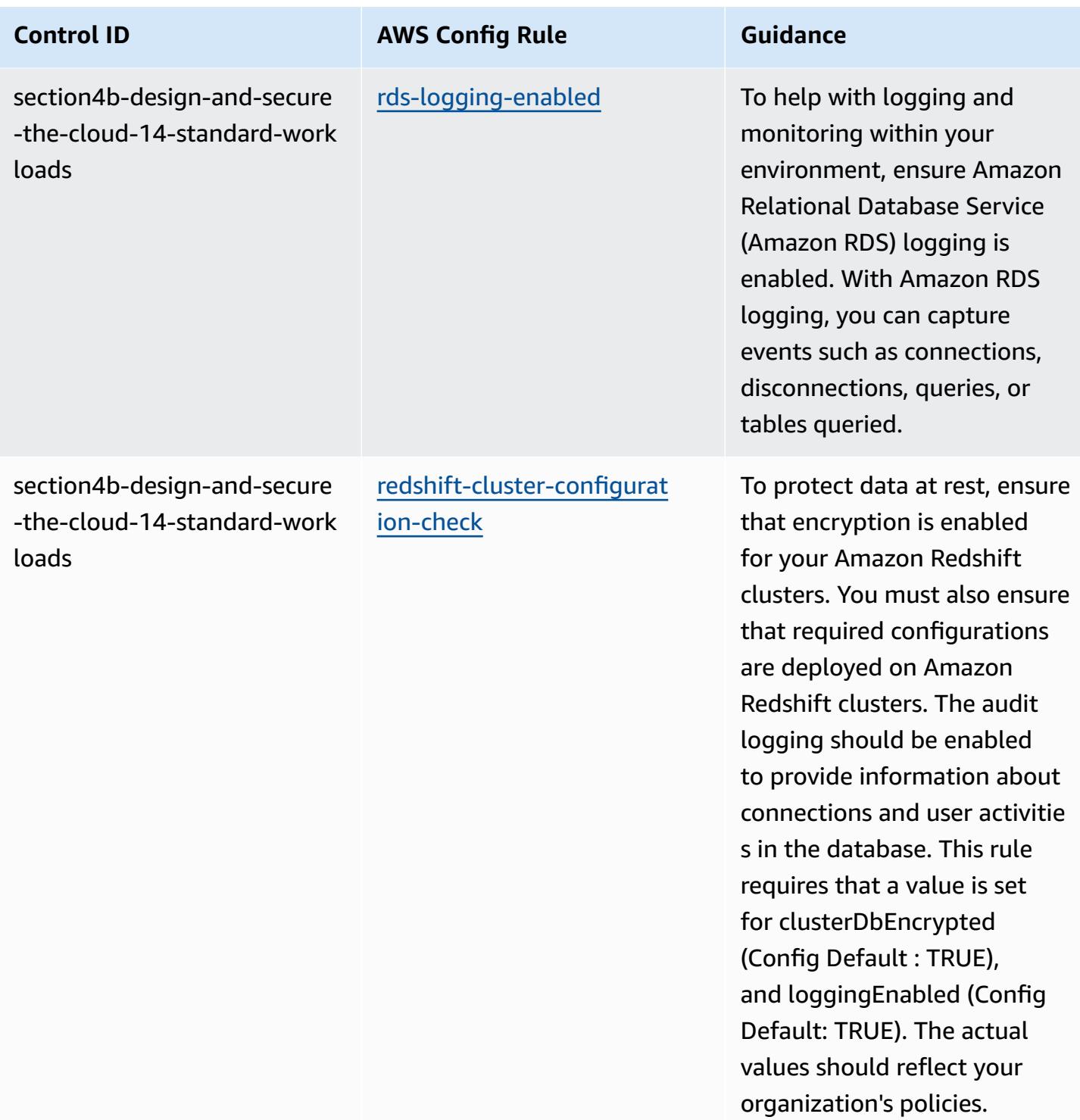

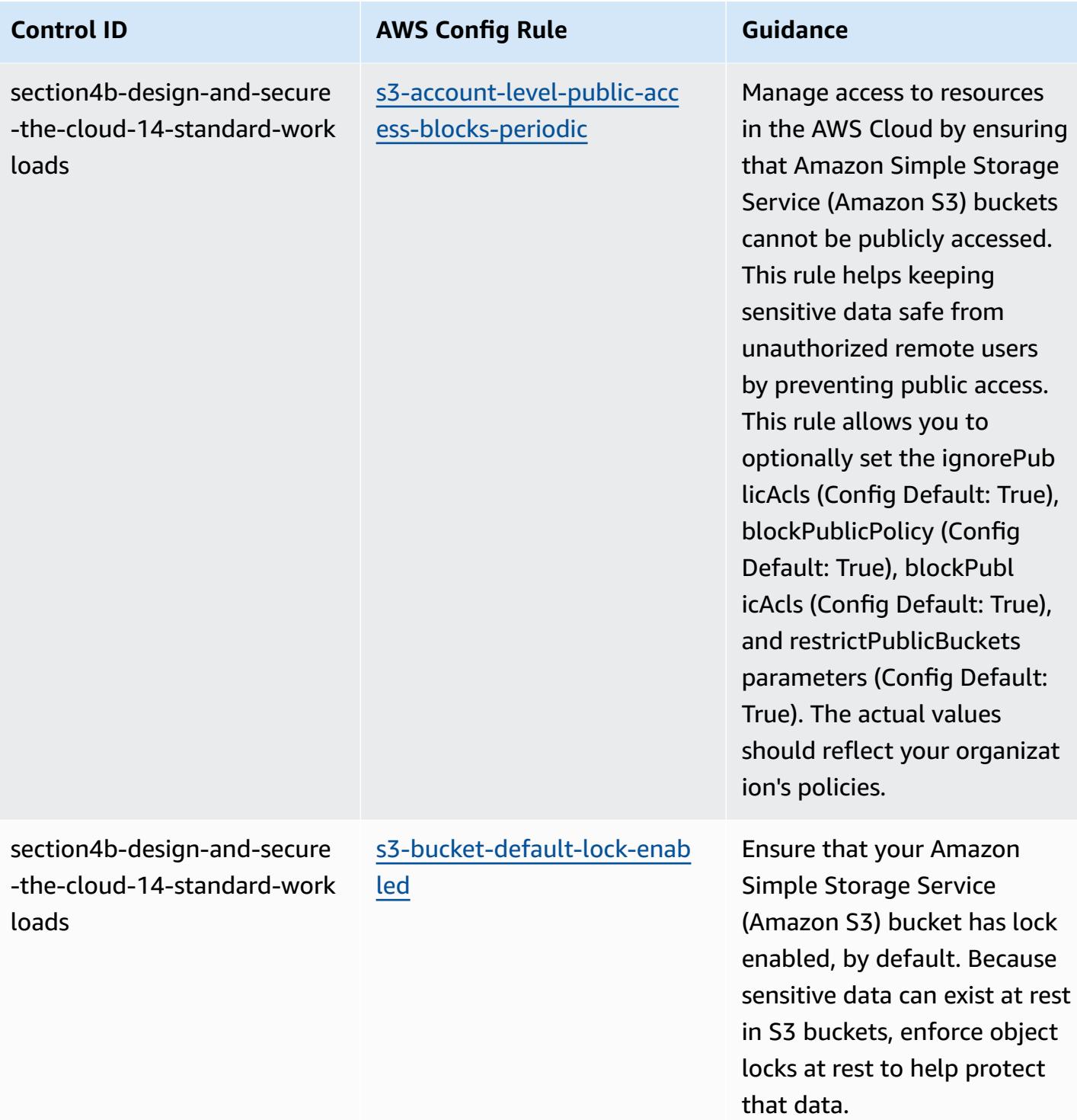

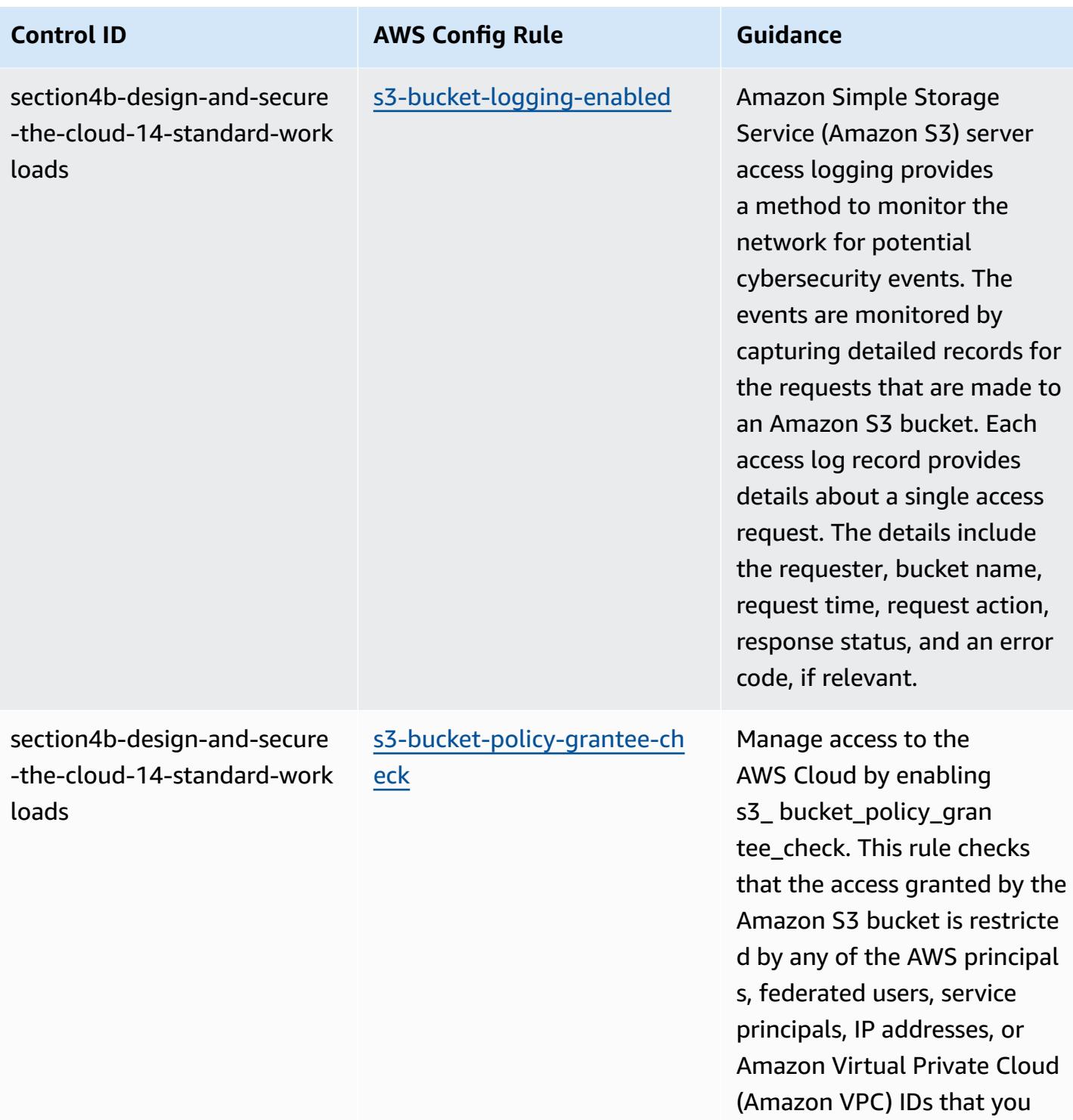

provide.

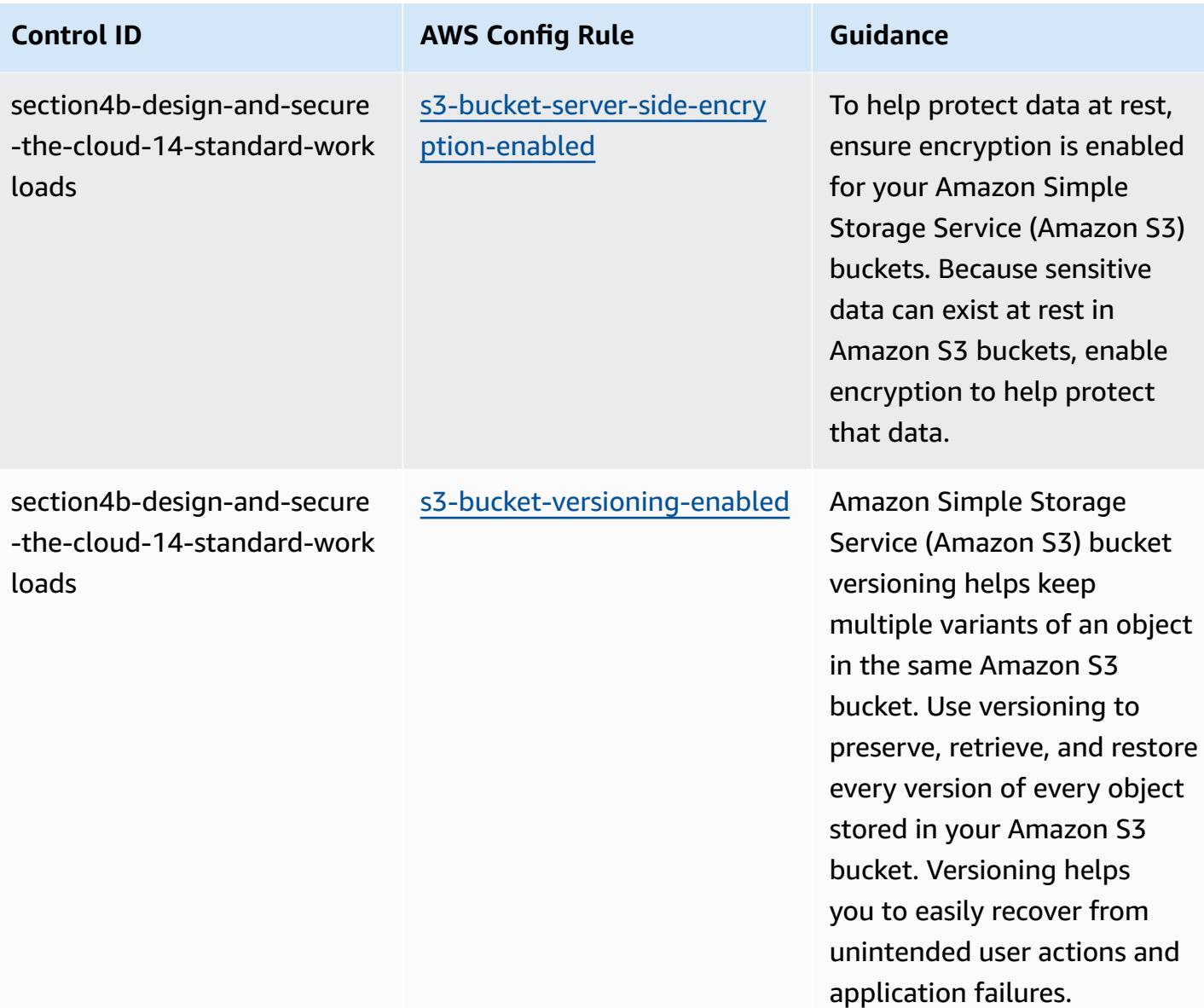

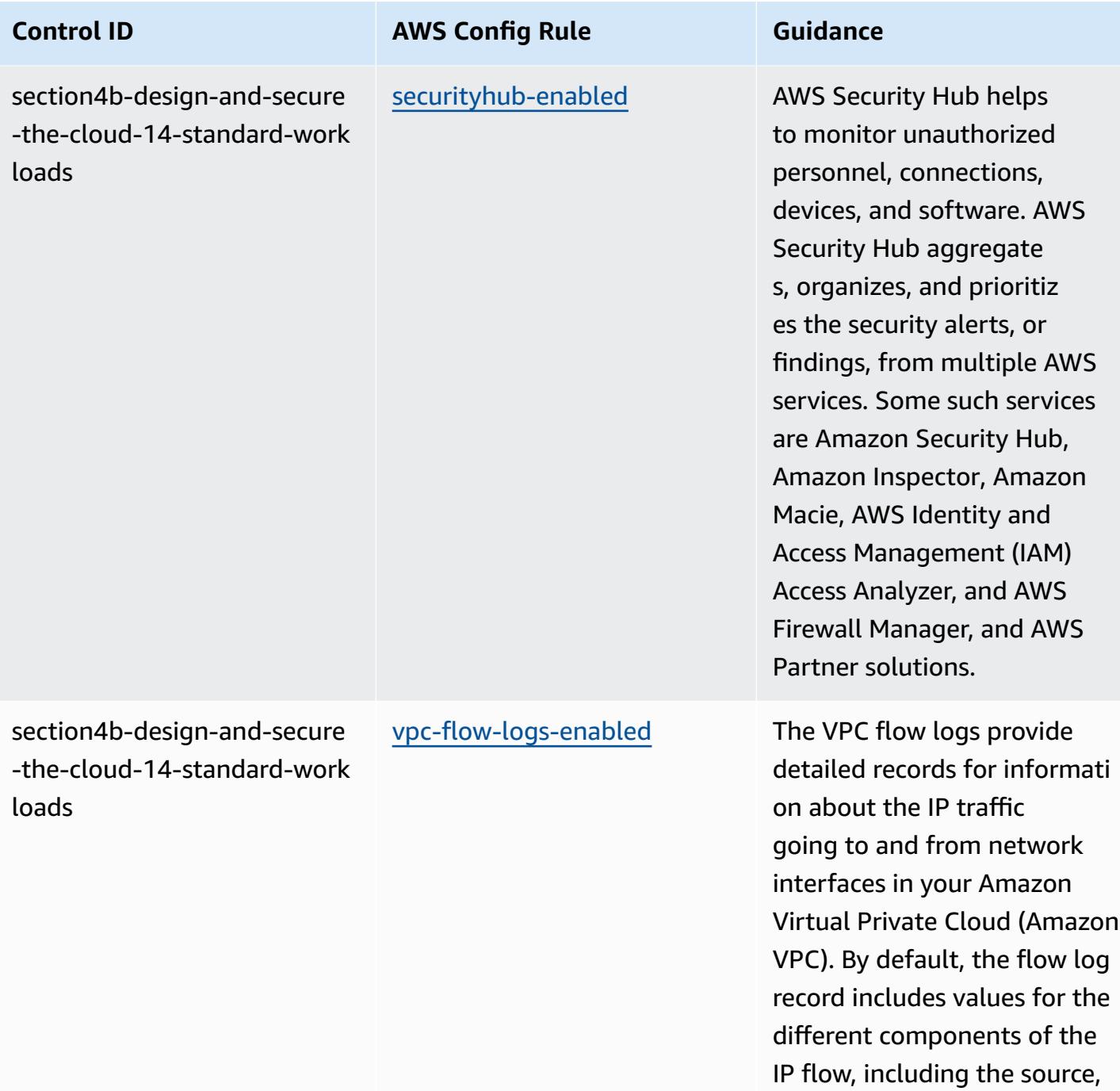

destination, and protocol.

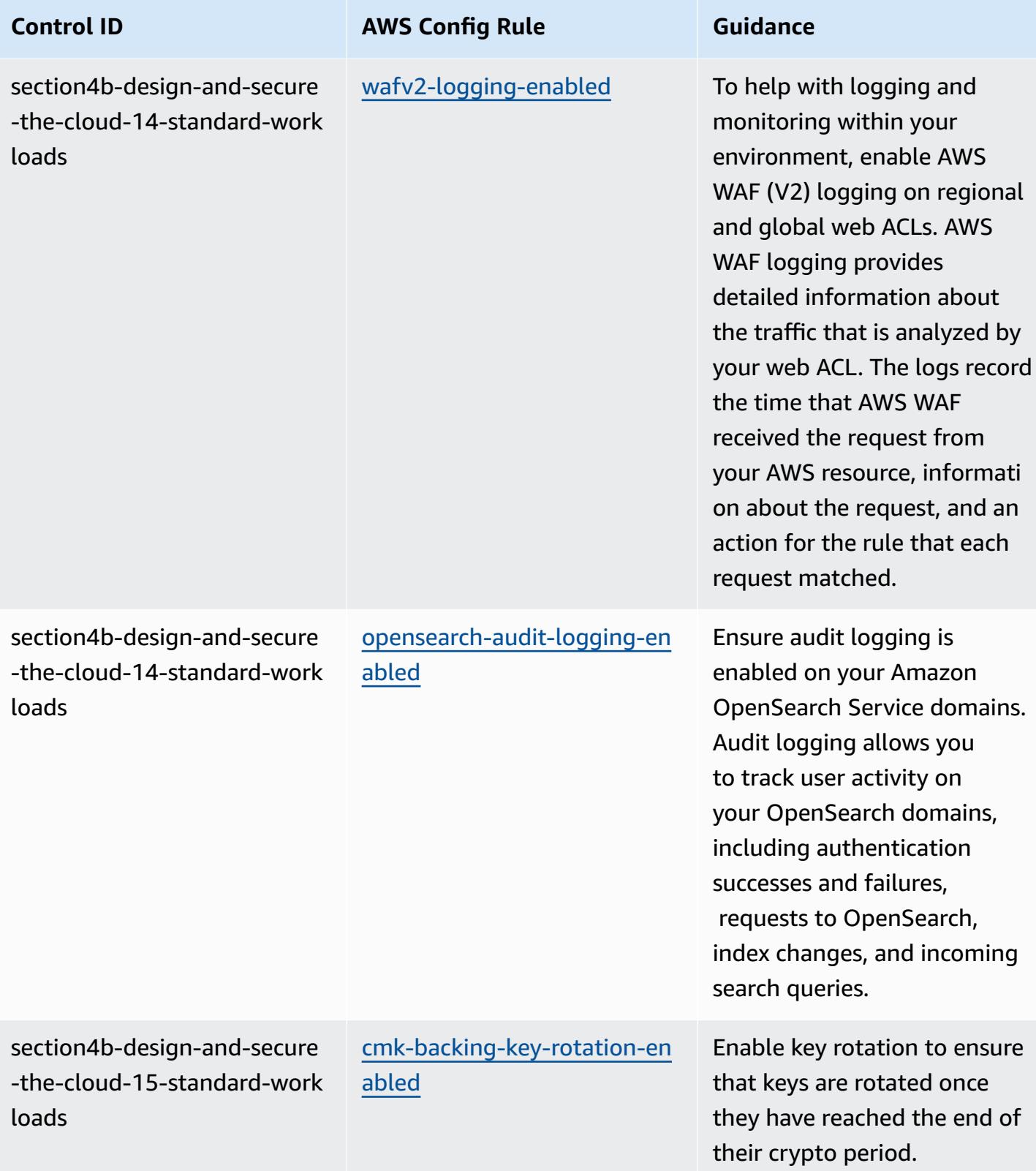

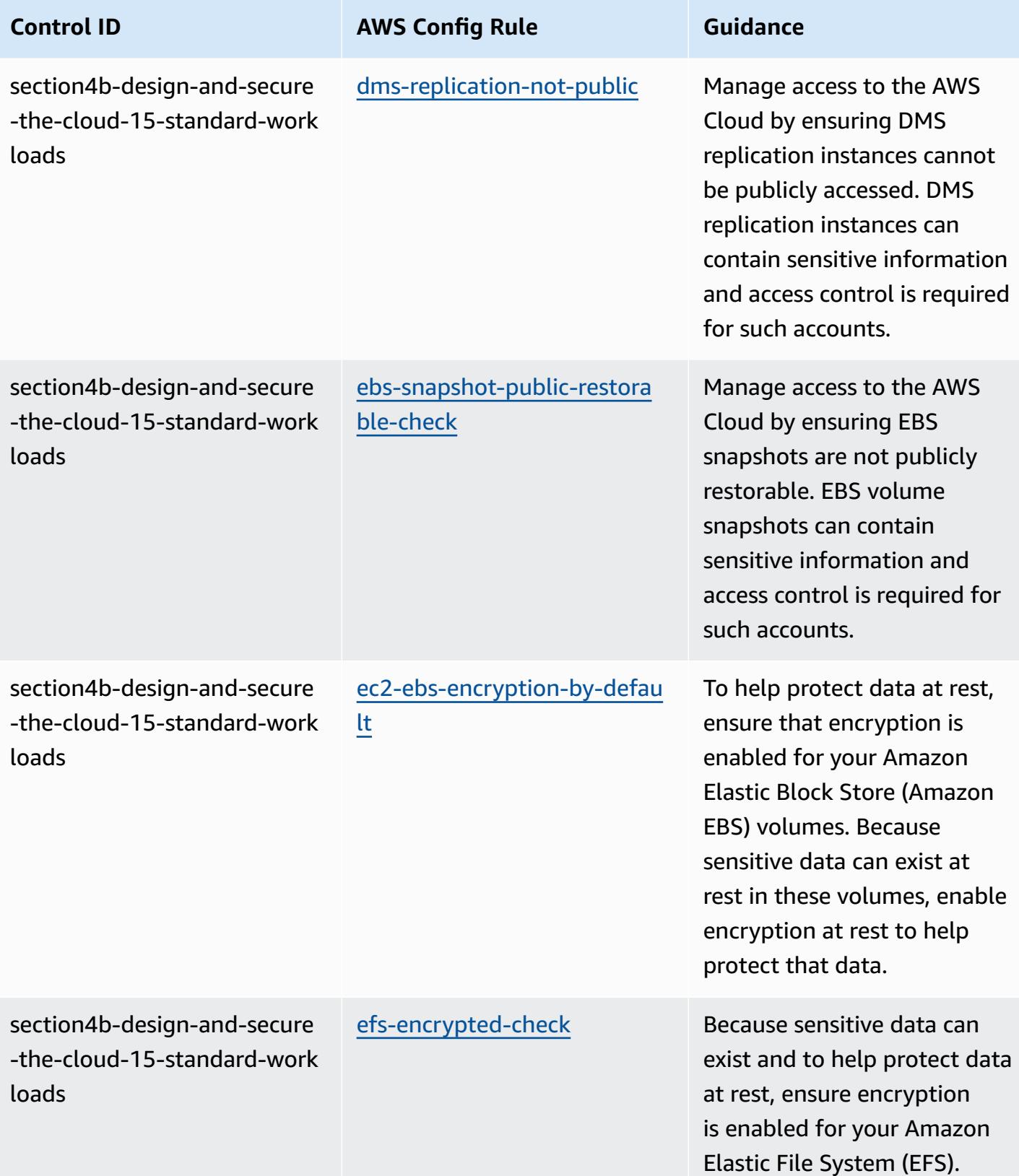

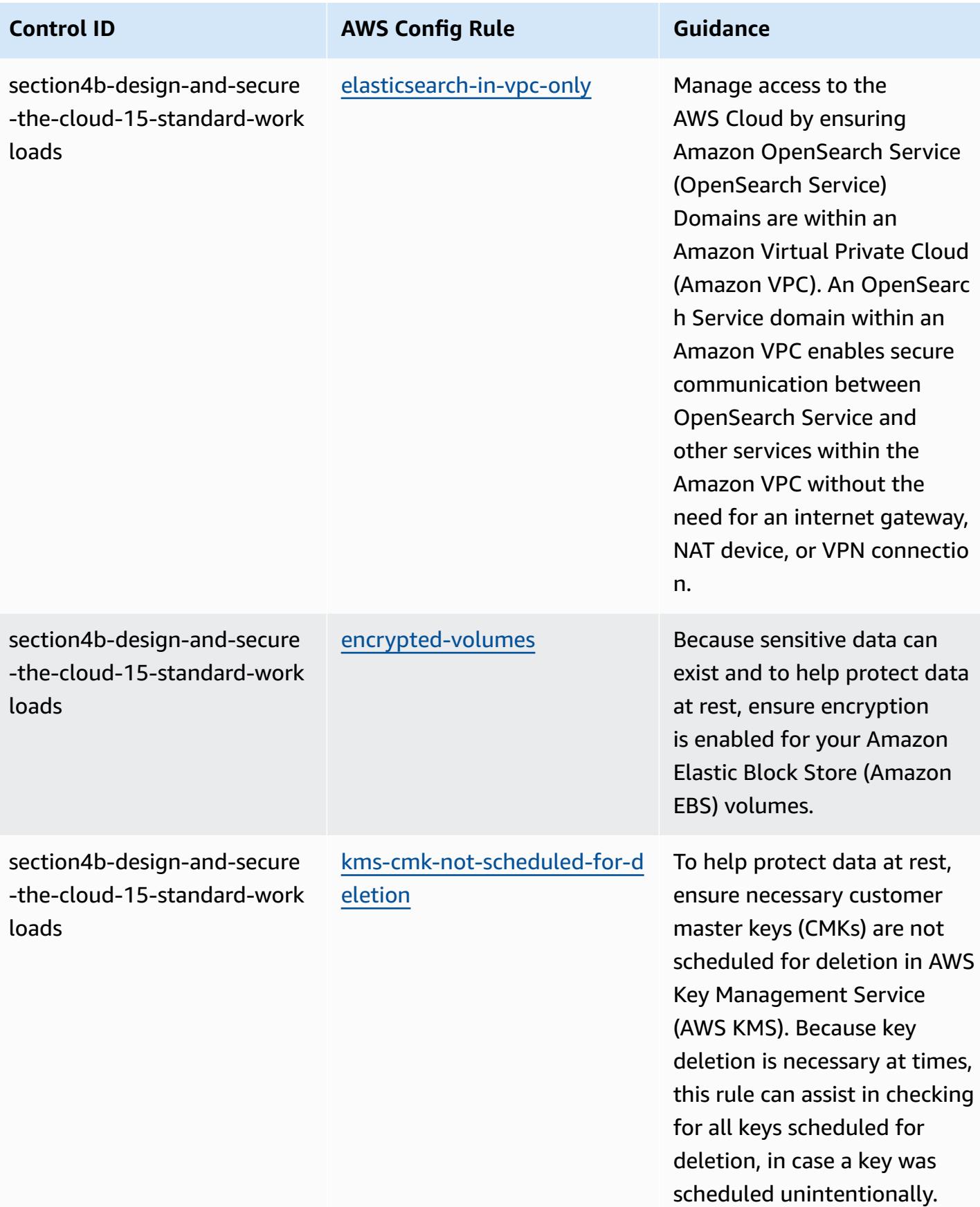

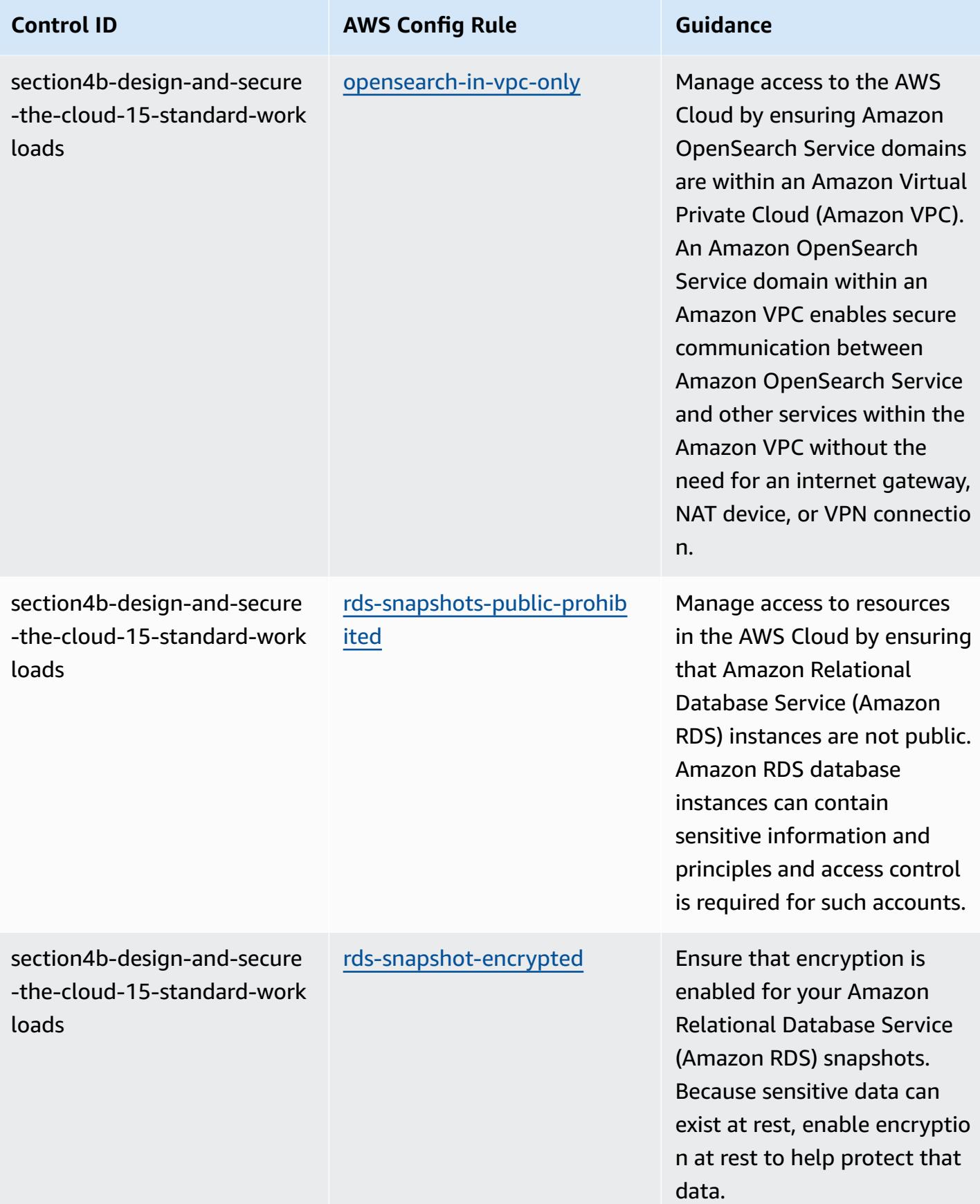

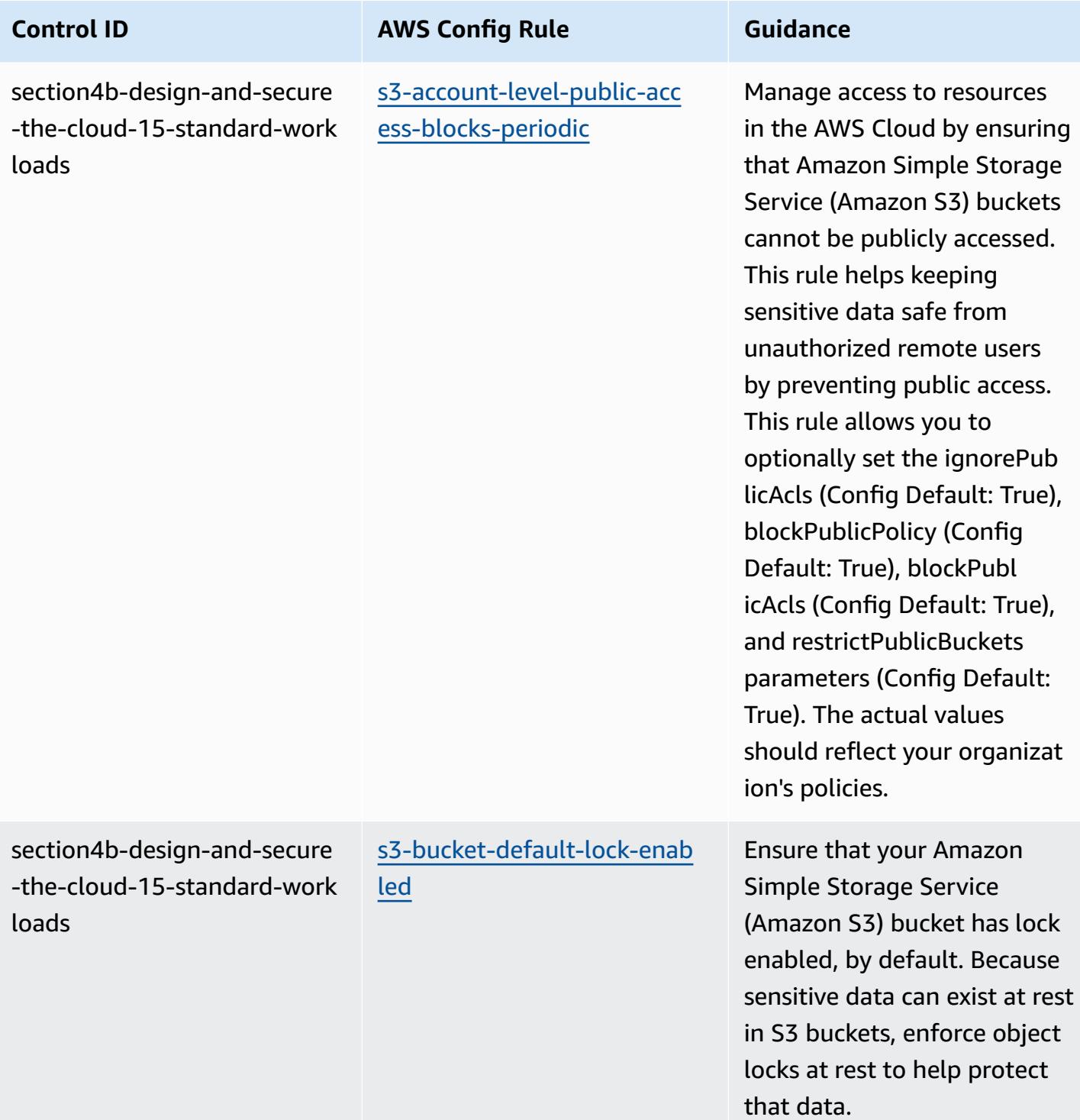

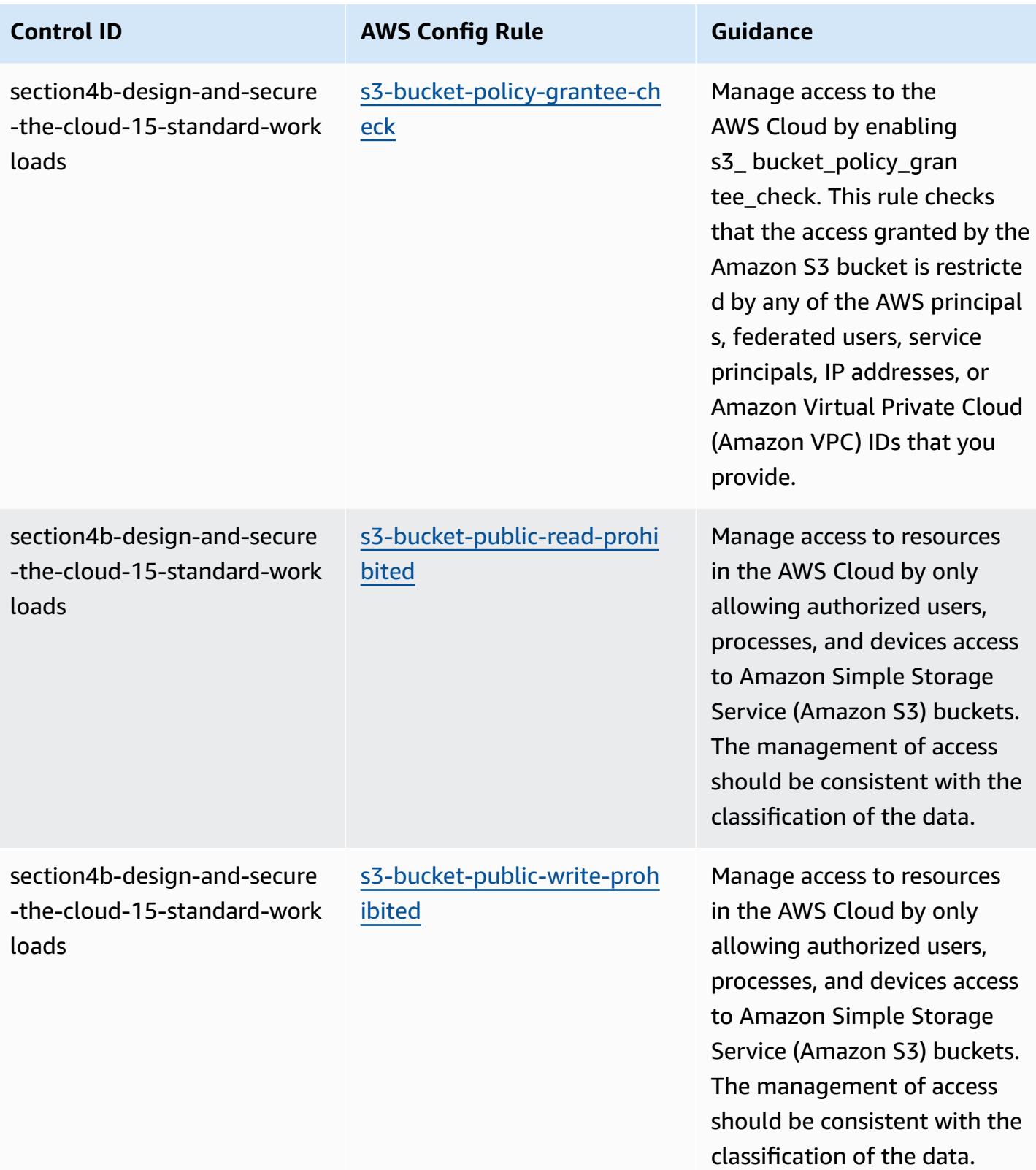

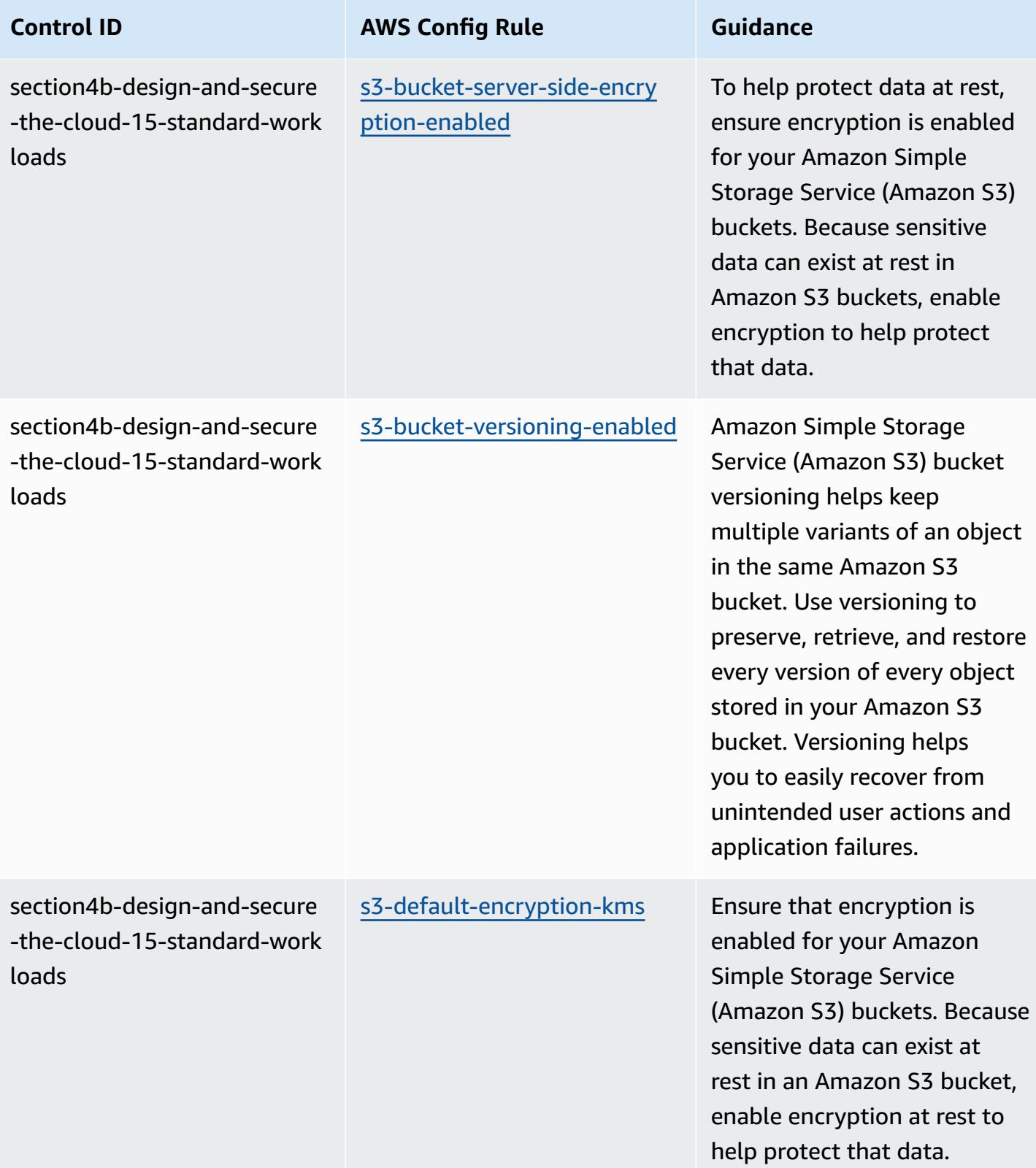

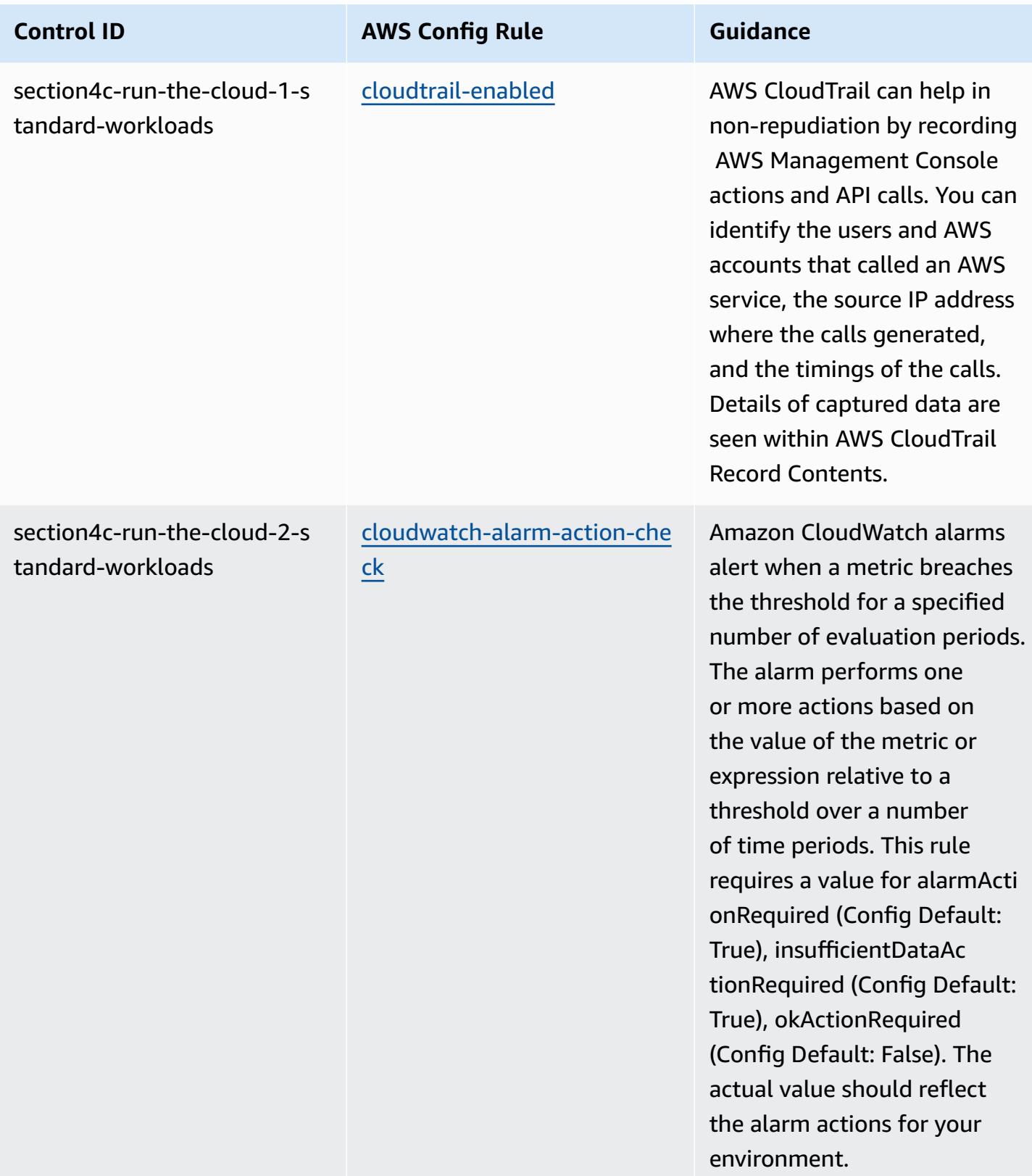

AWS Config Developer Guide

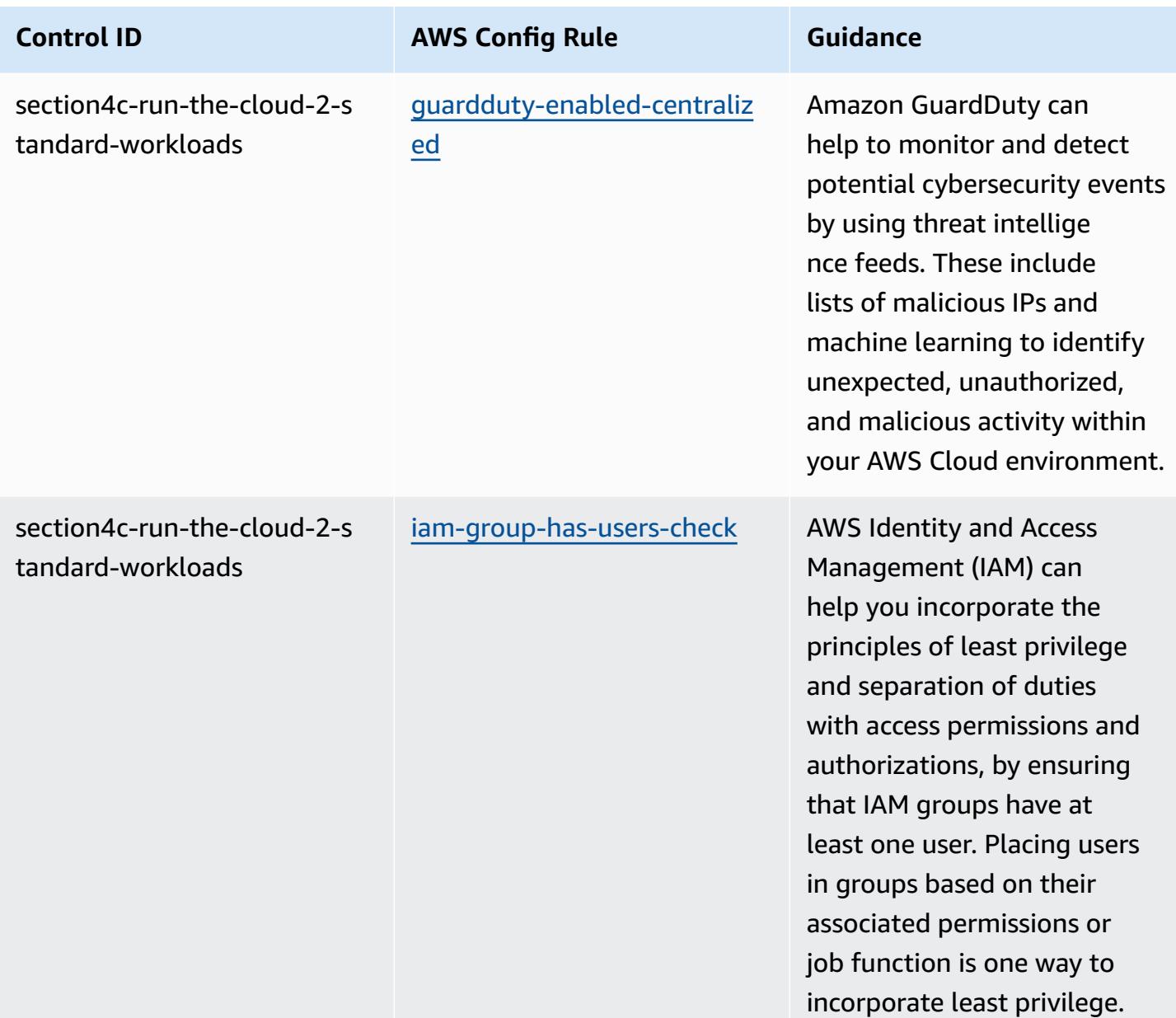

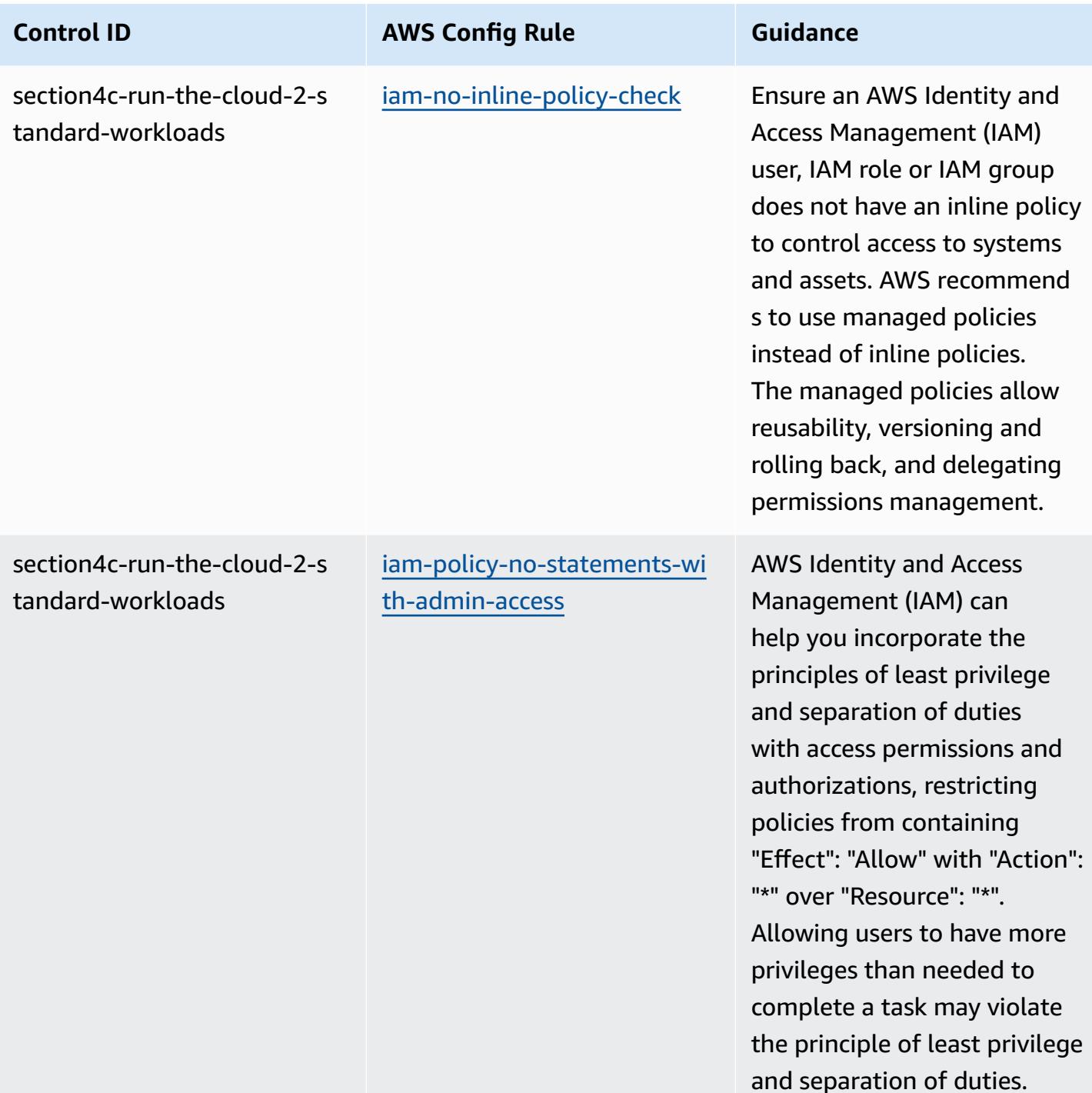

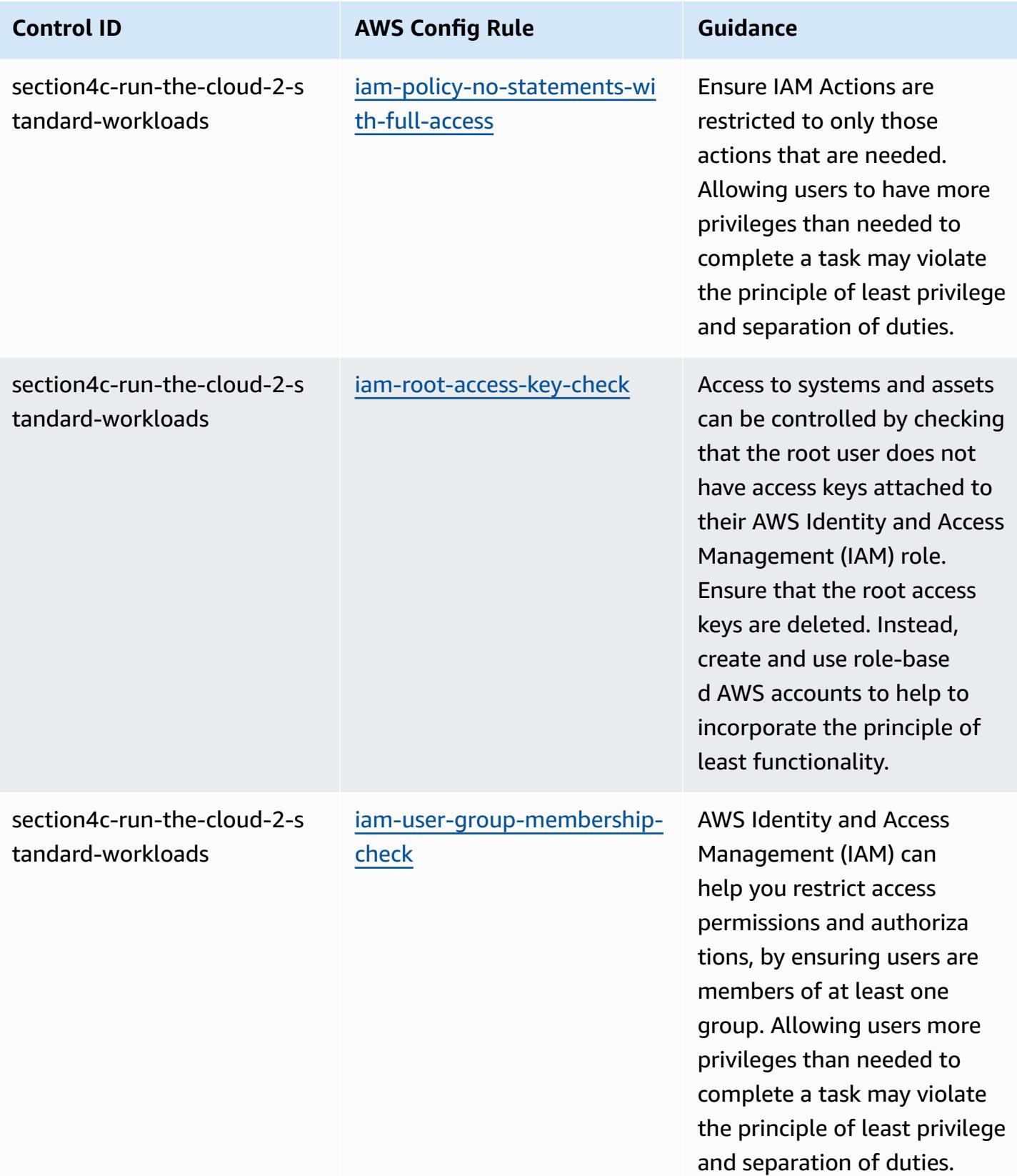

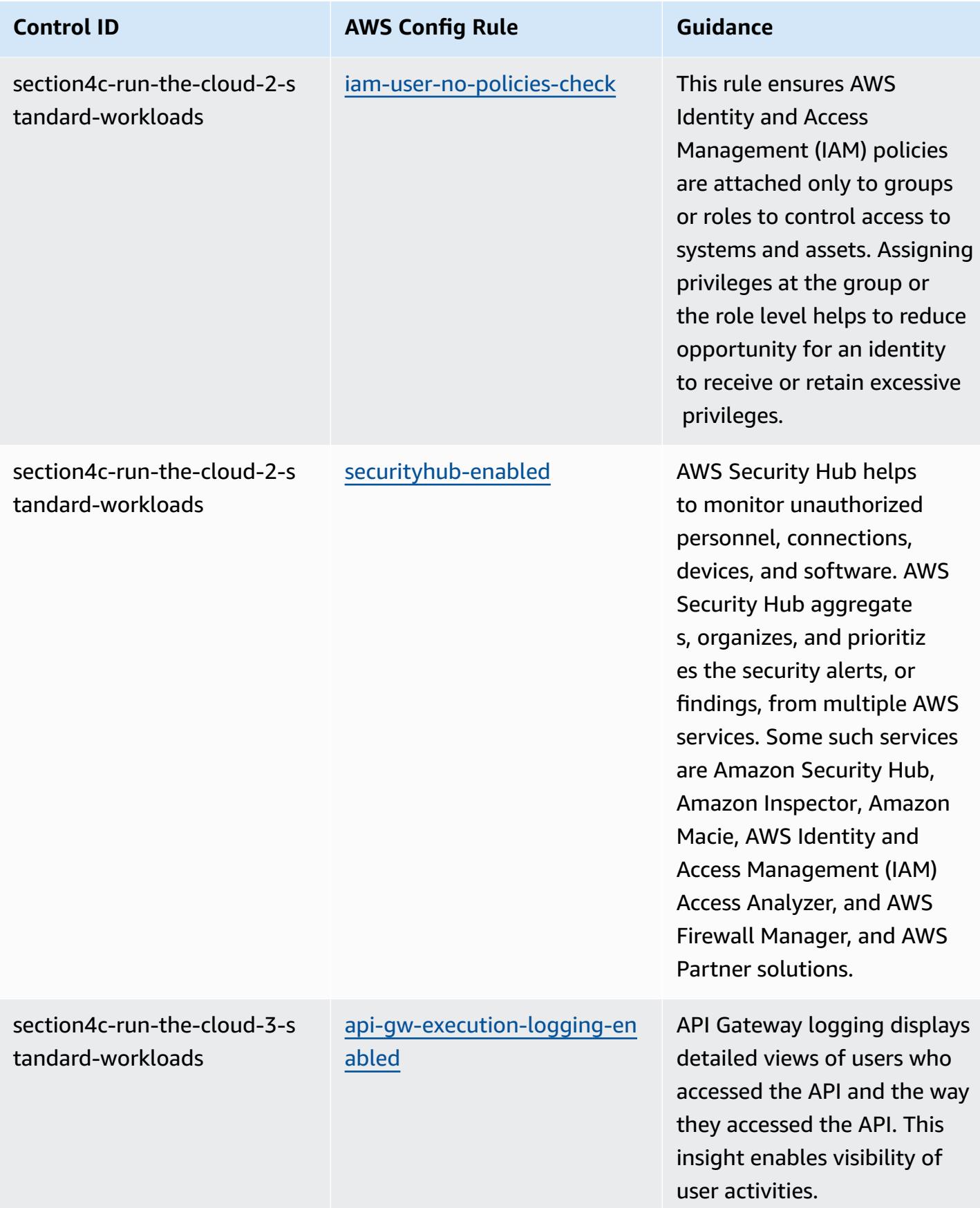

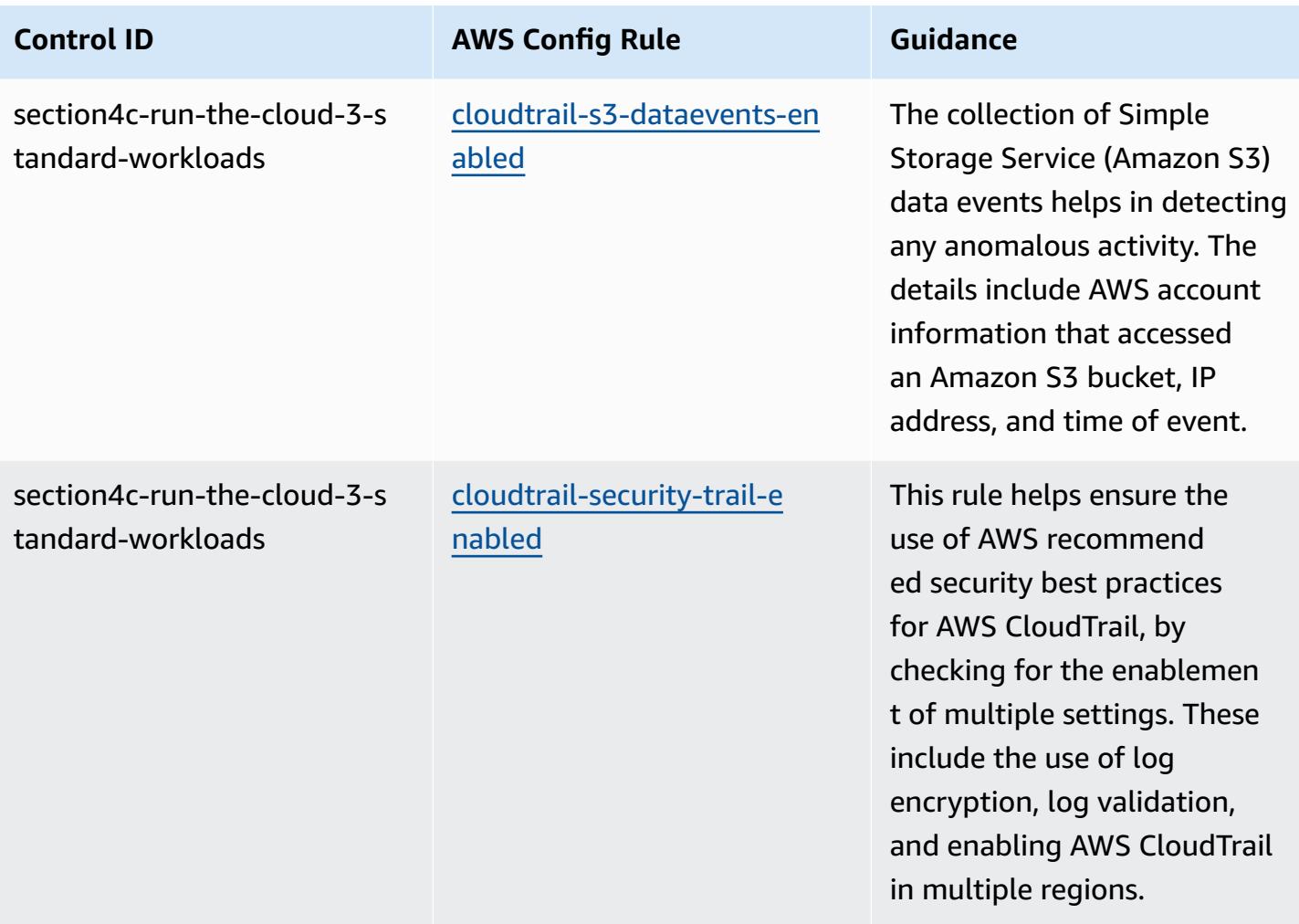

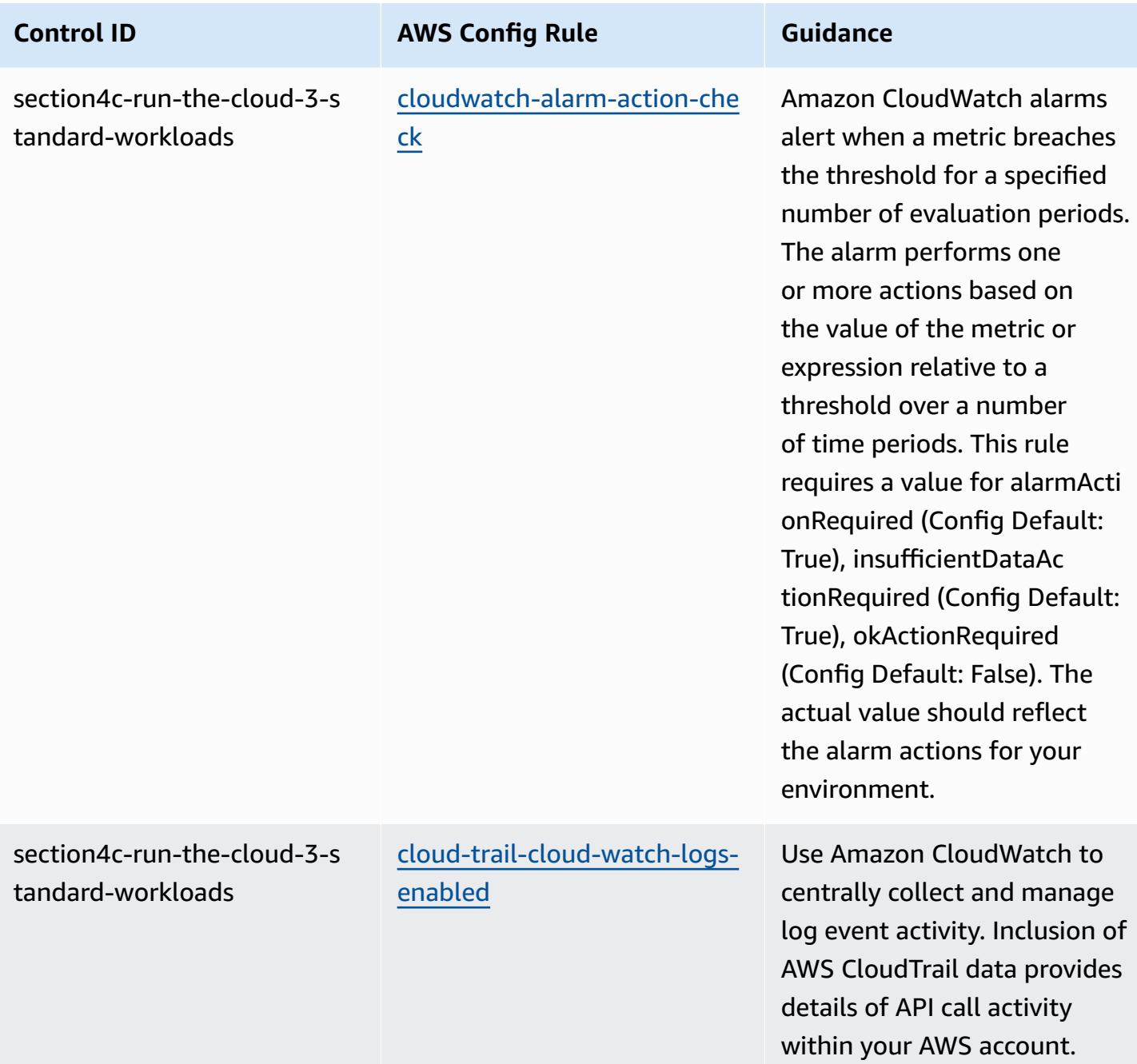

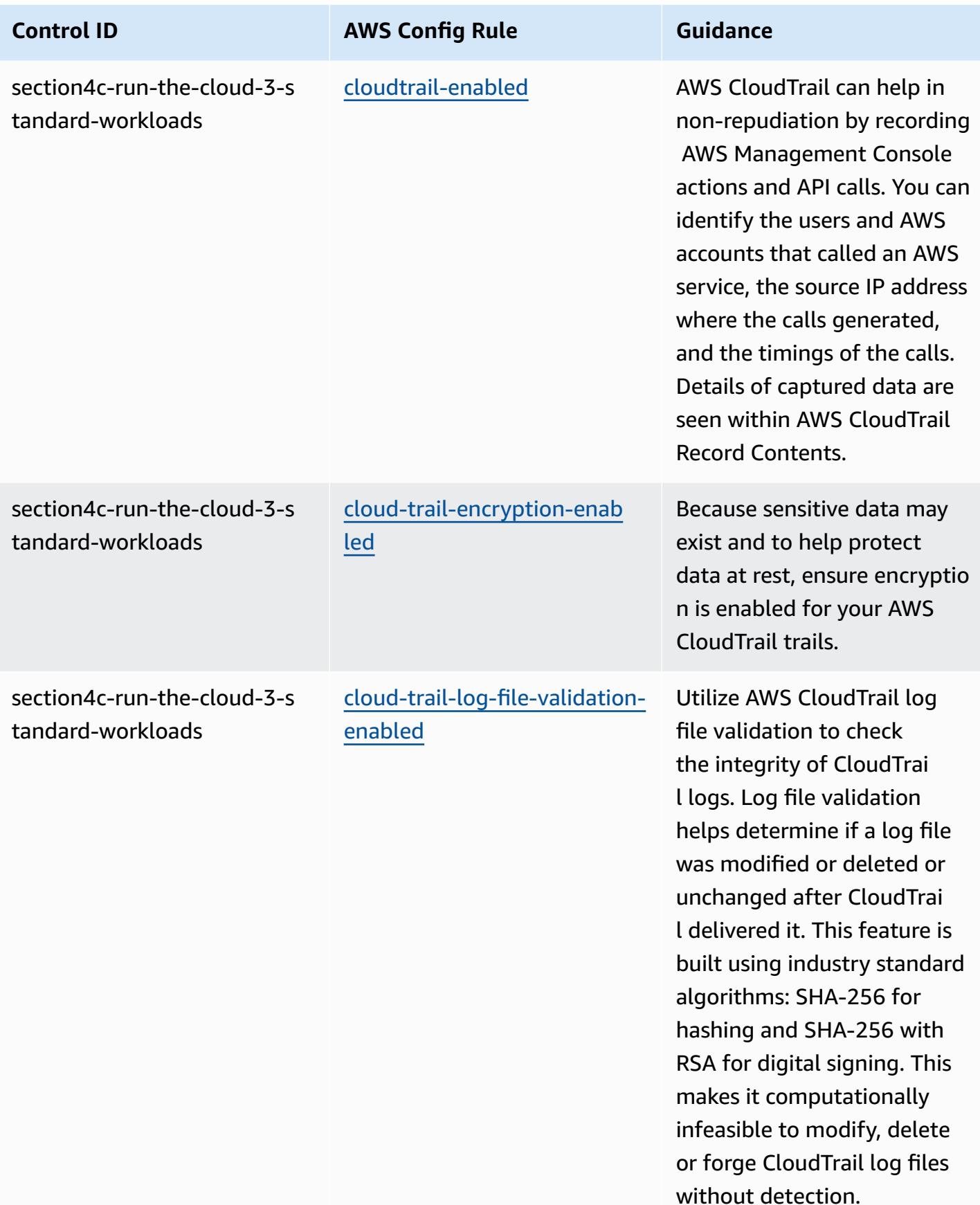

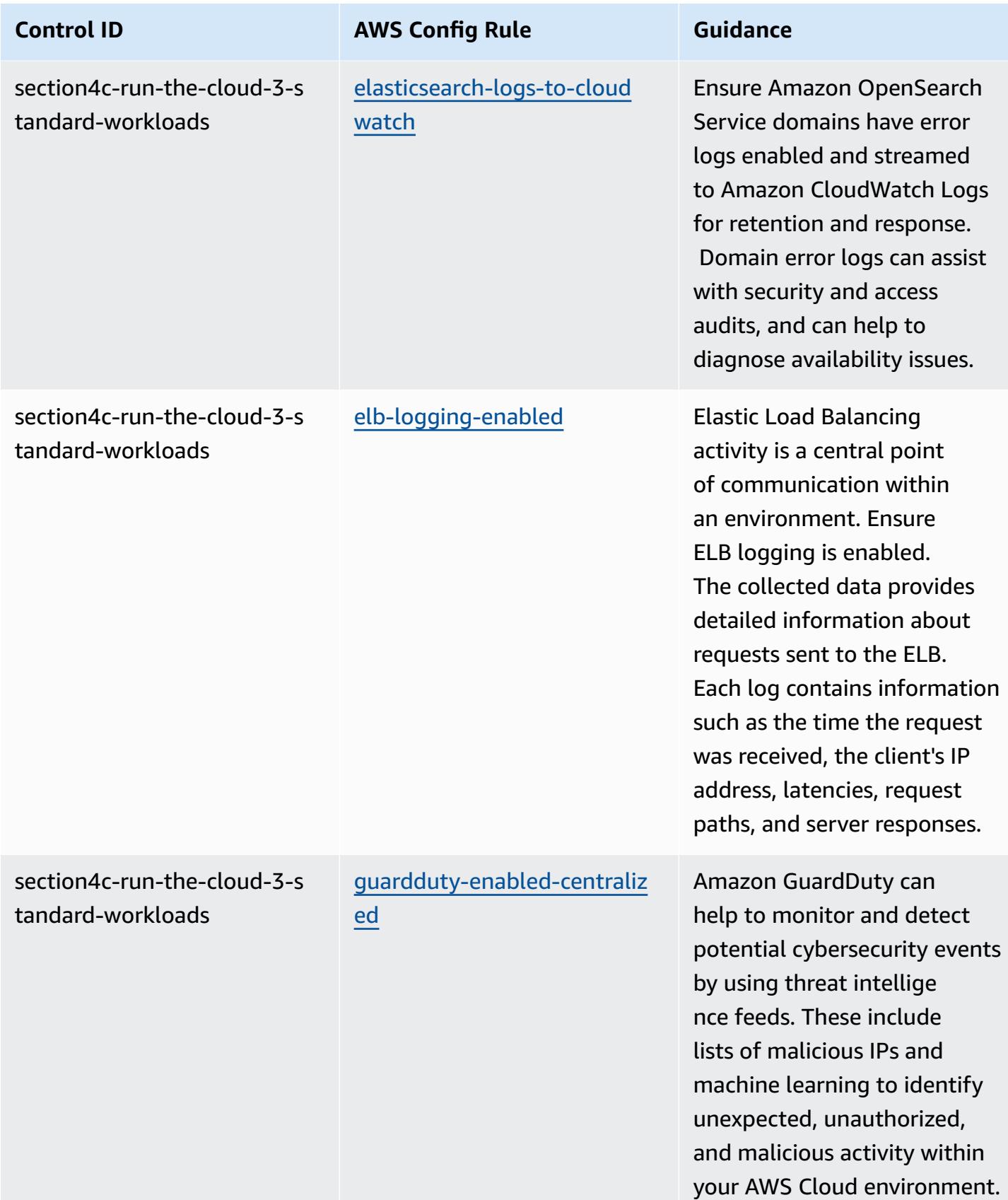

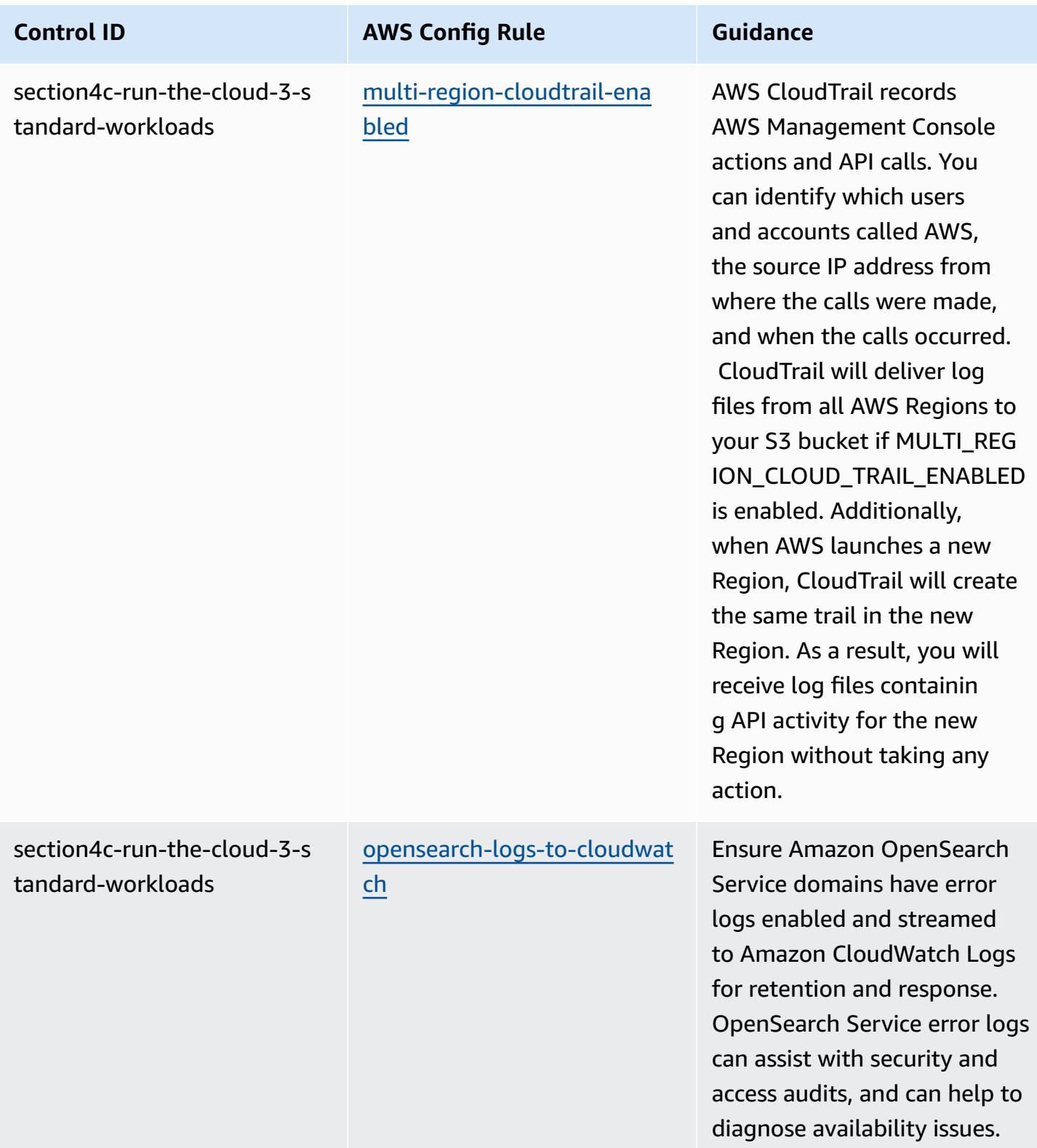

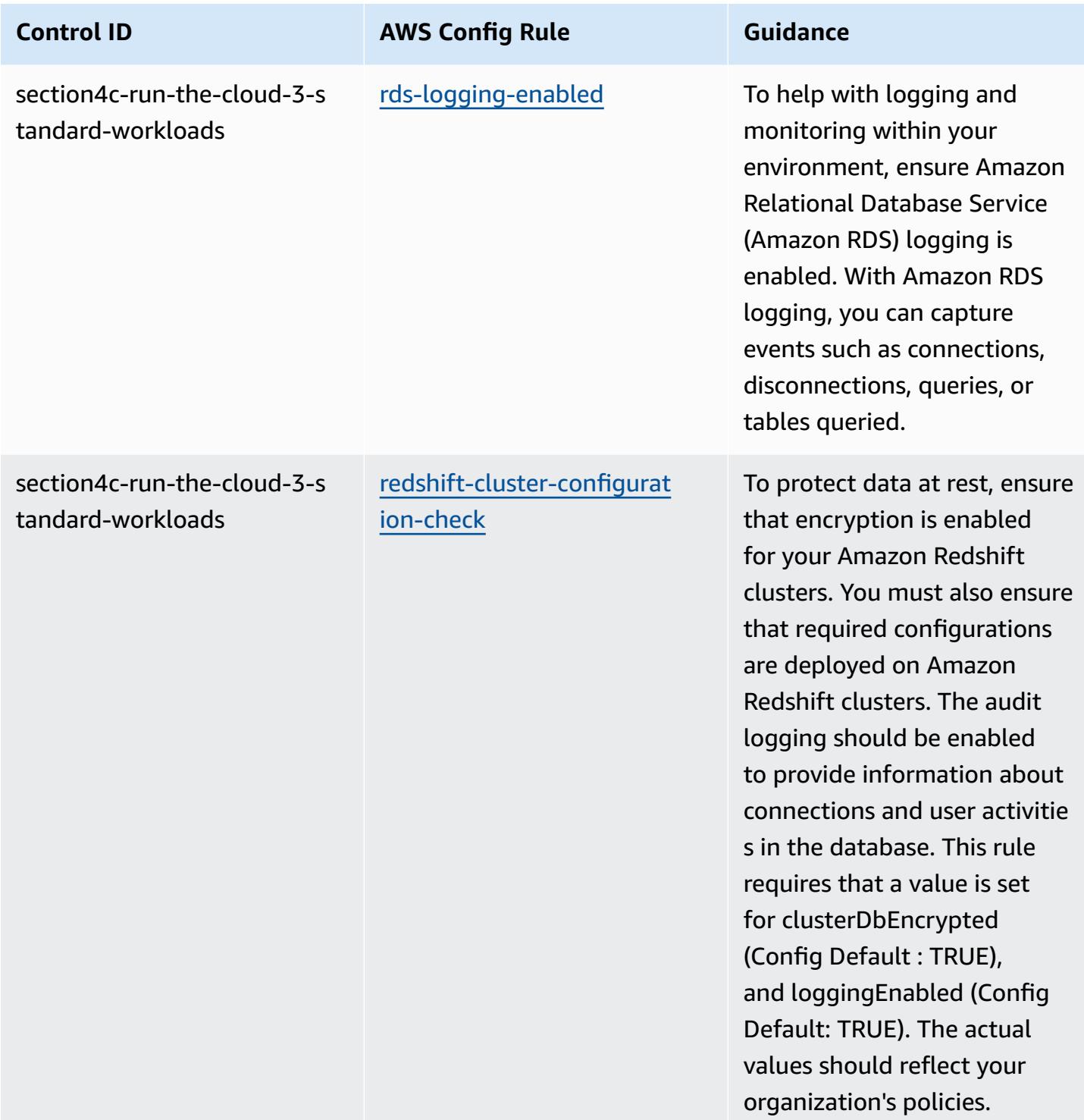

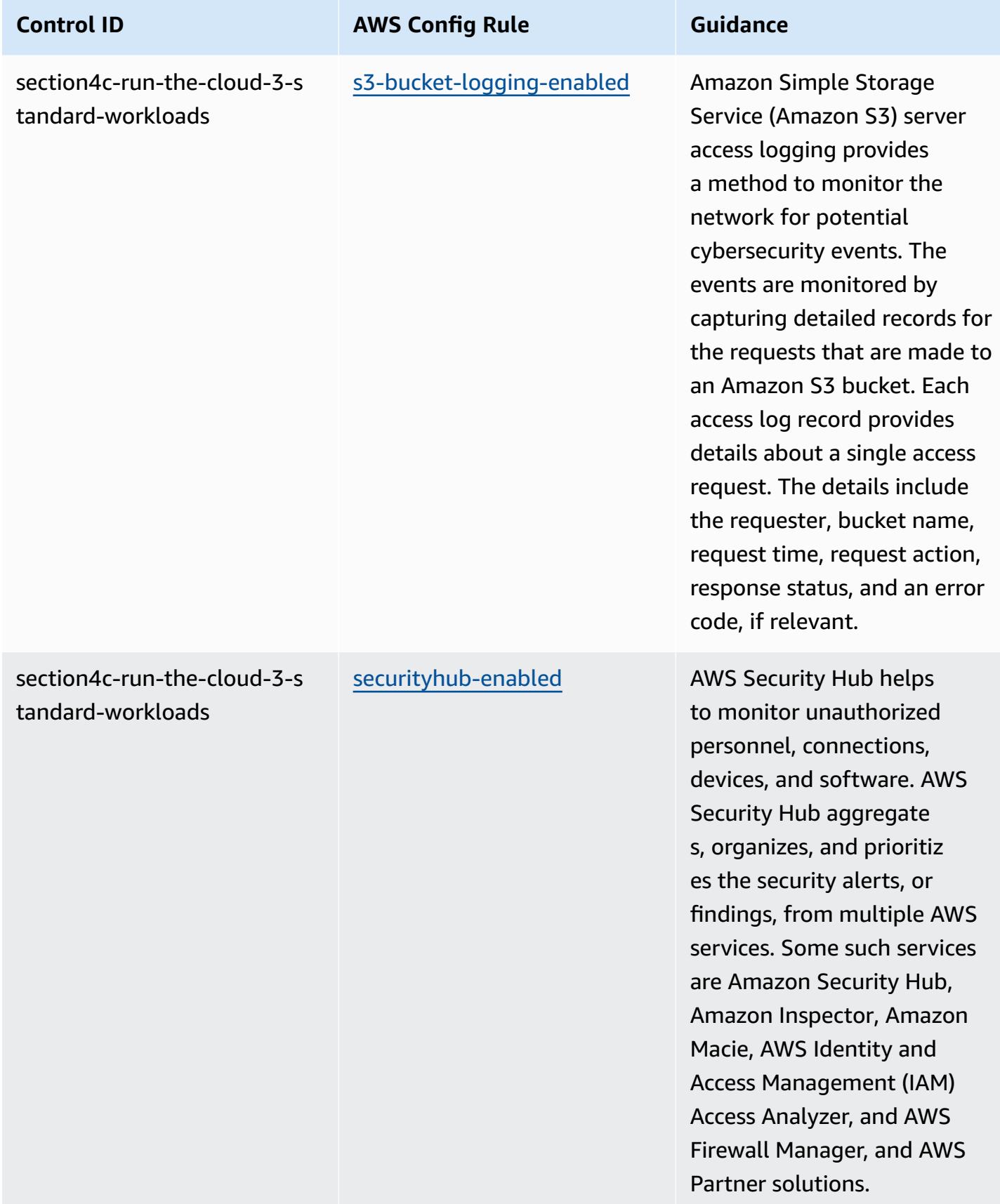

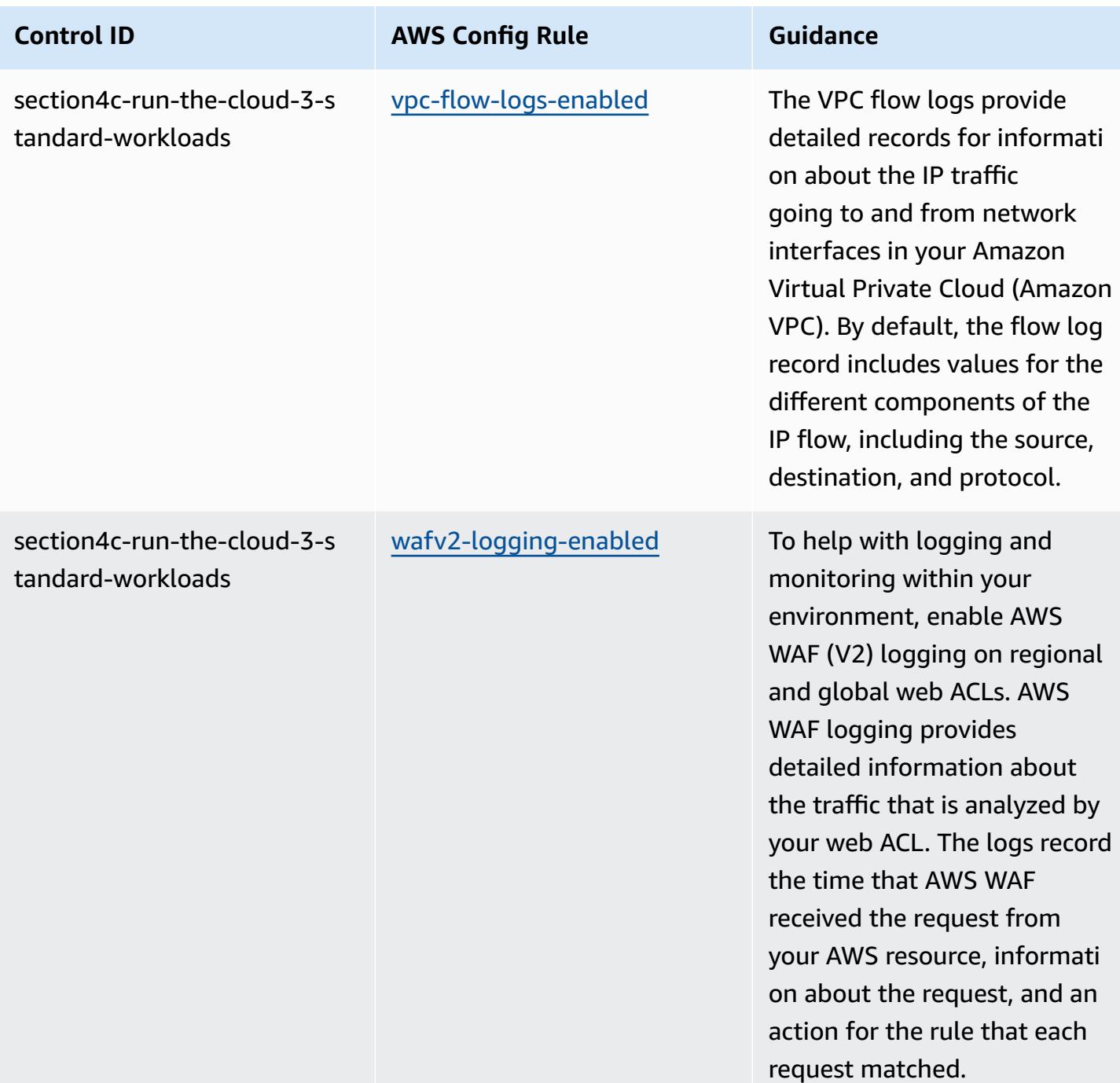

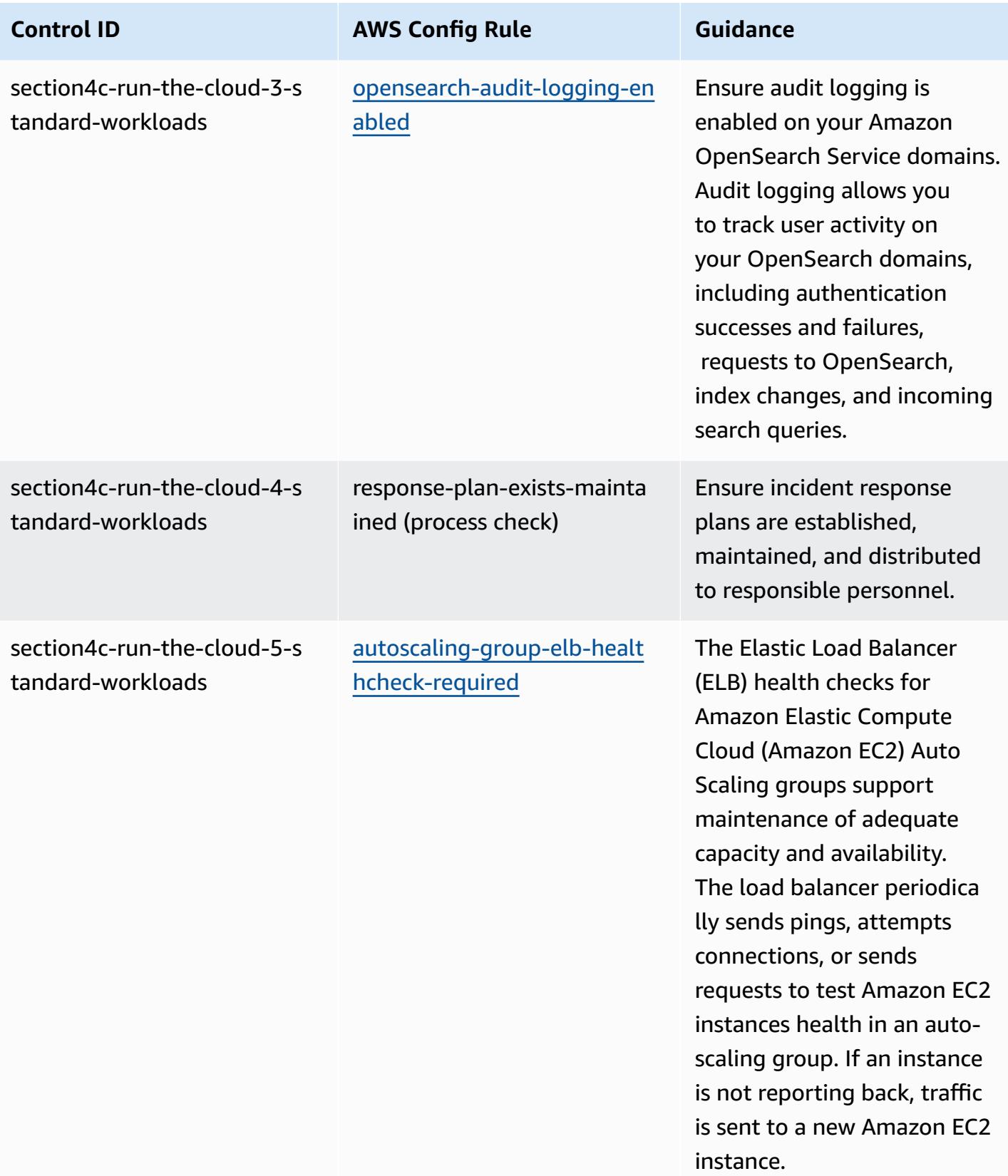

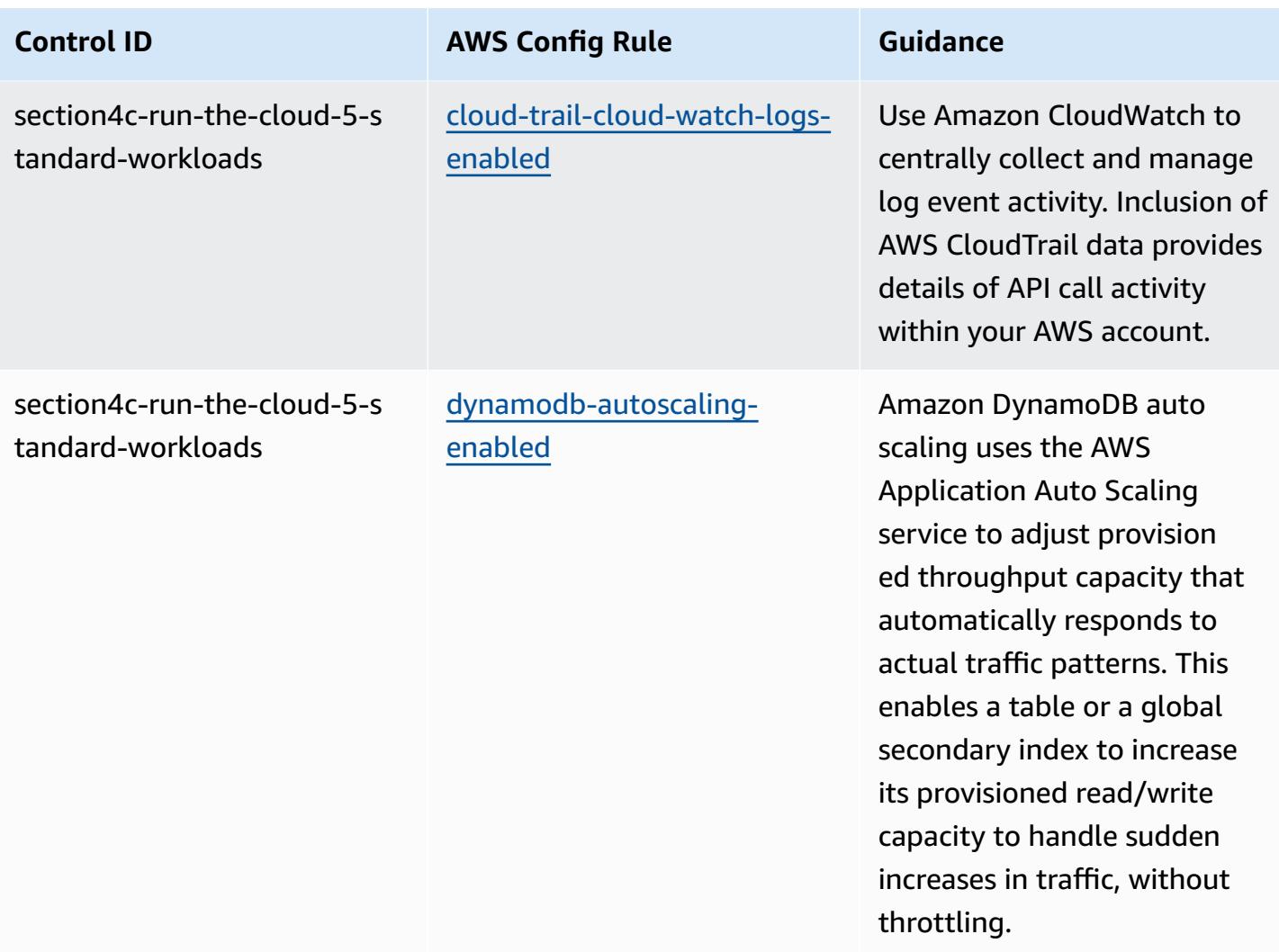

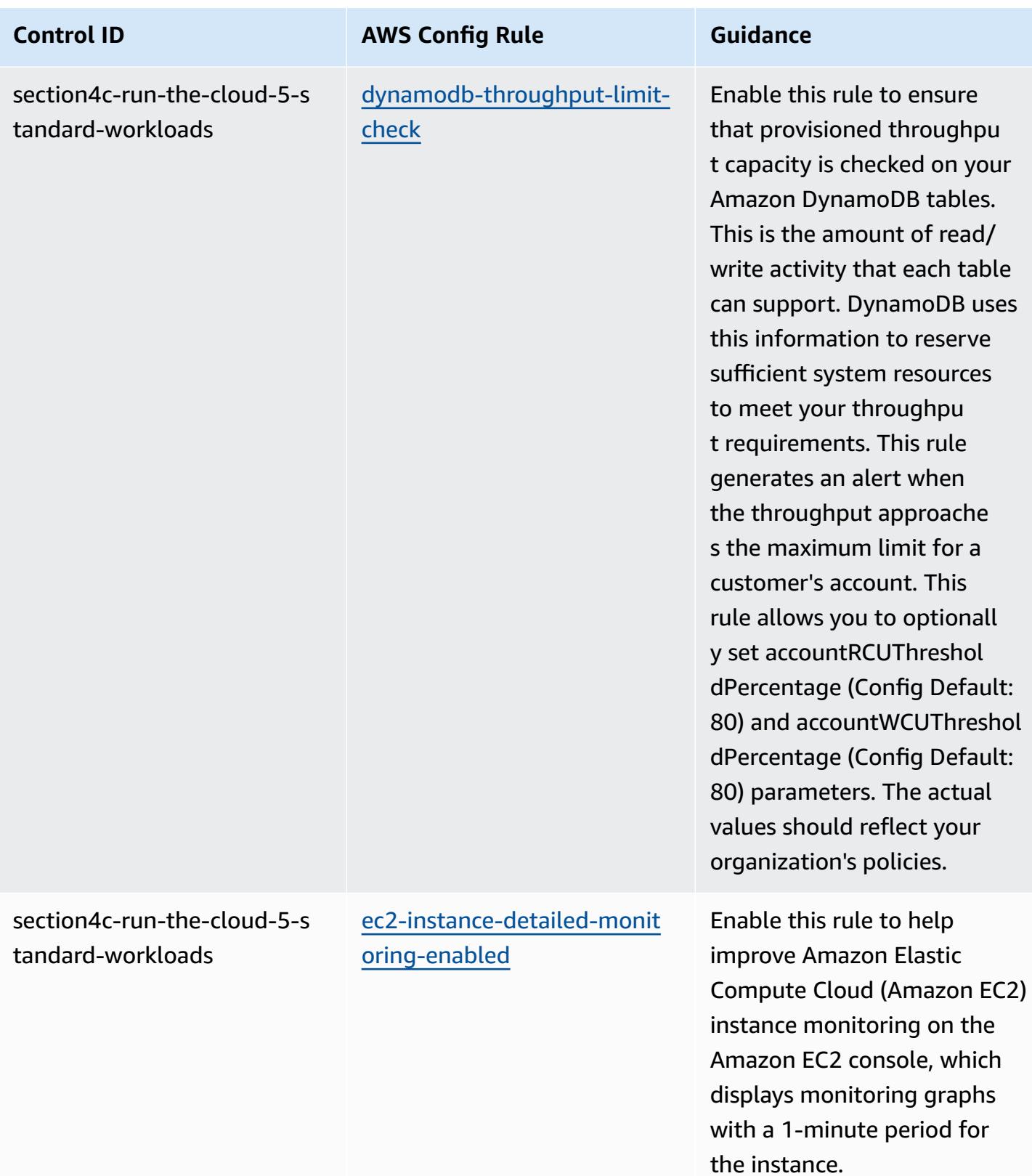

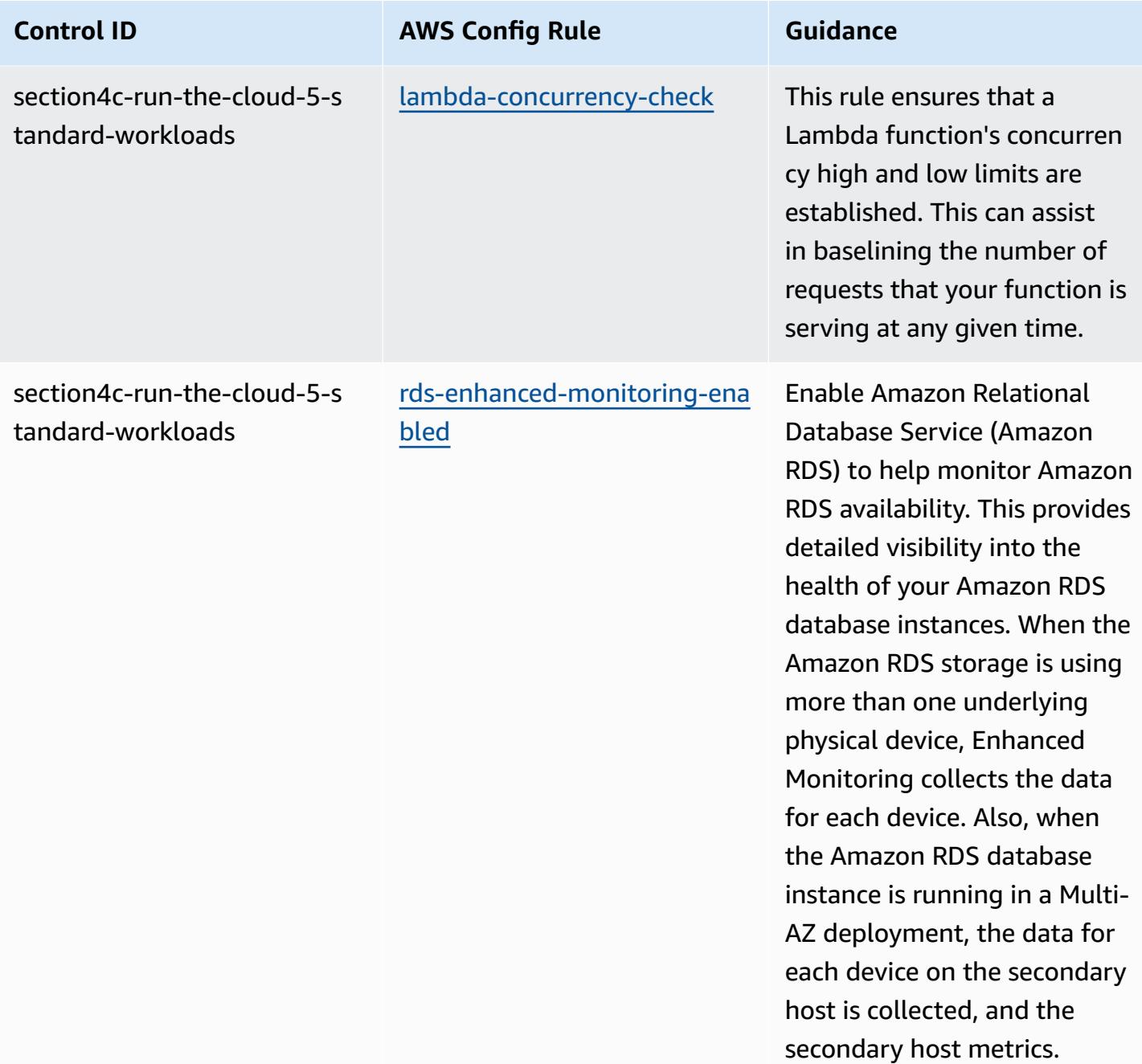

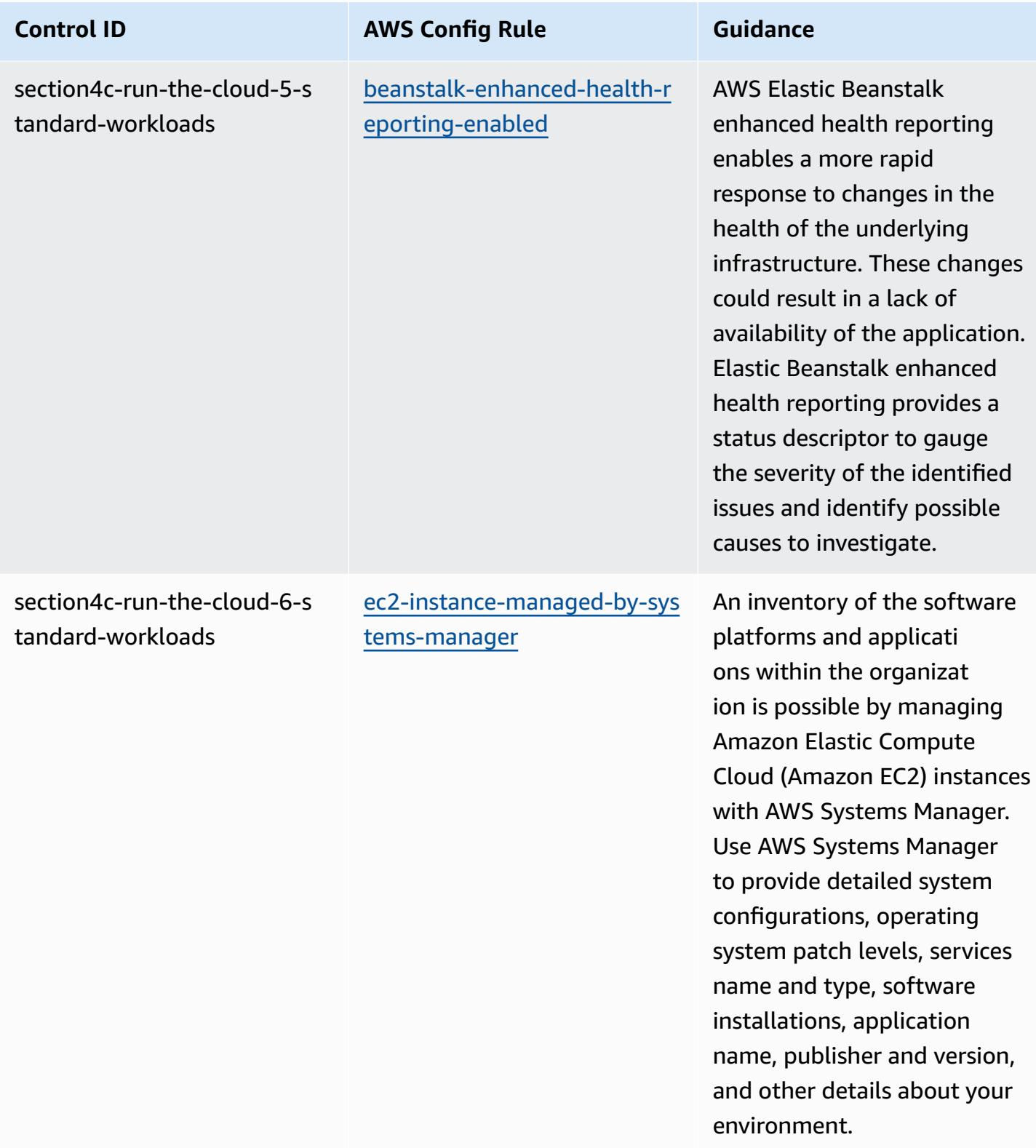

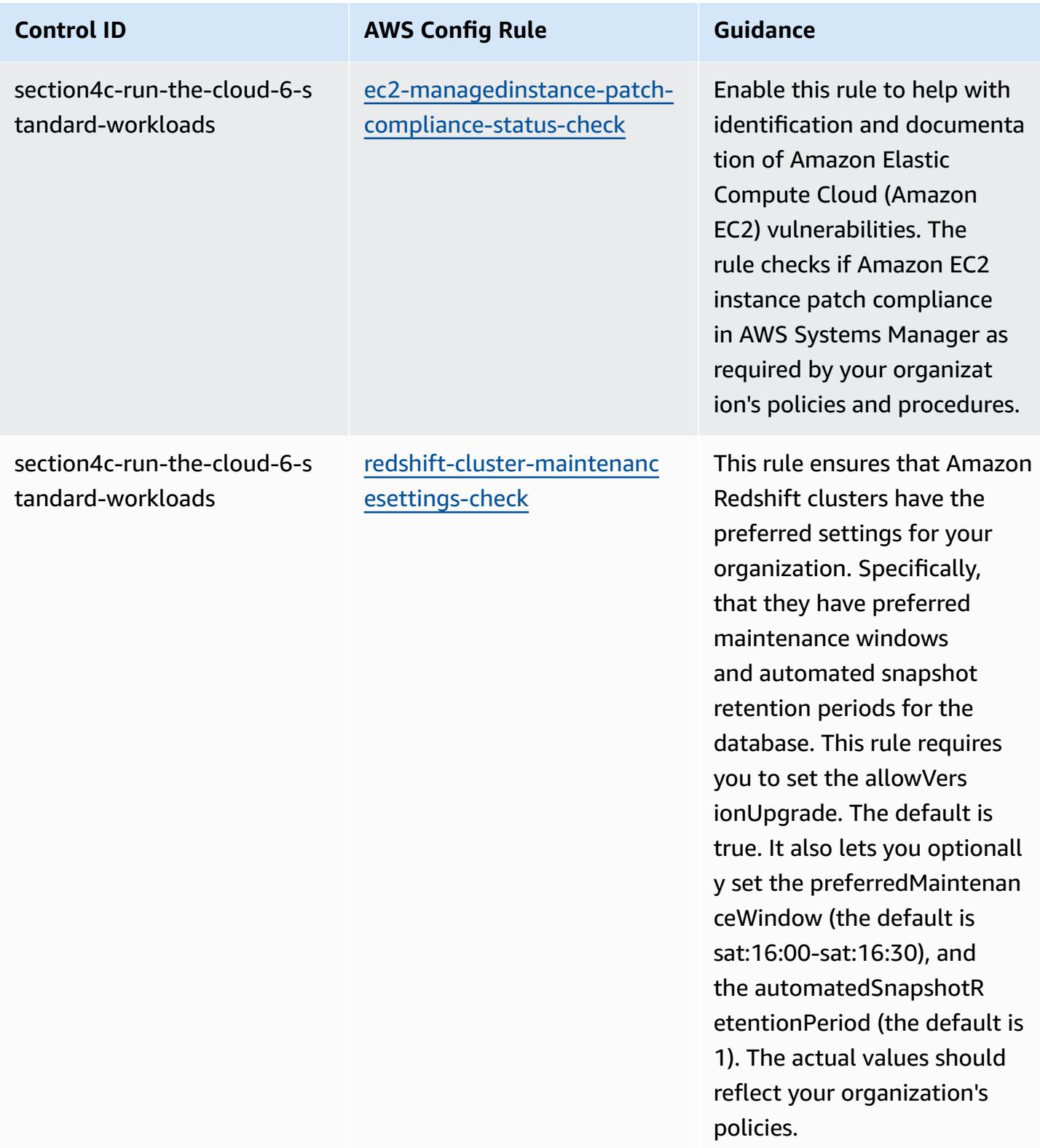

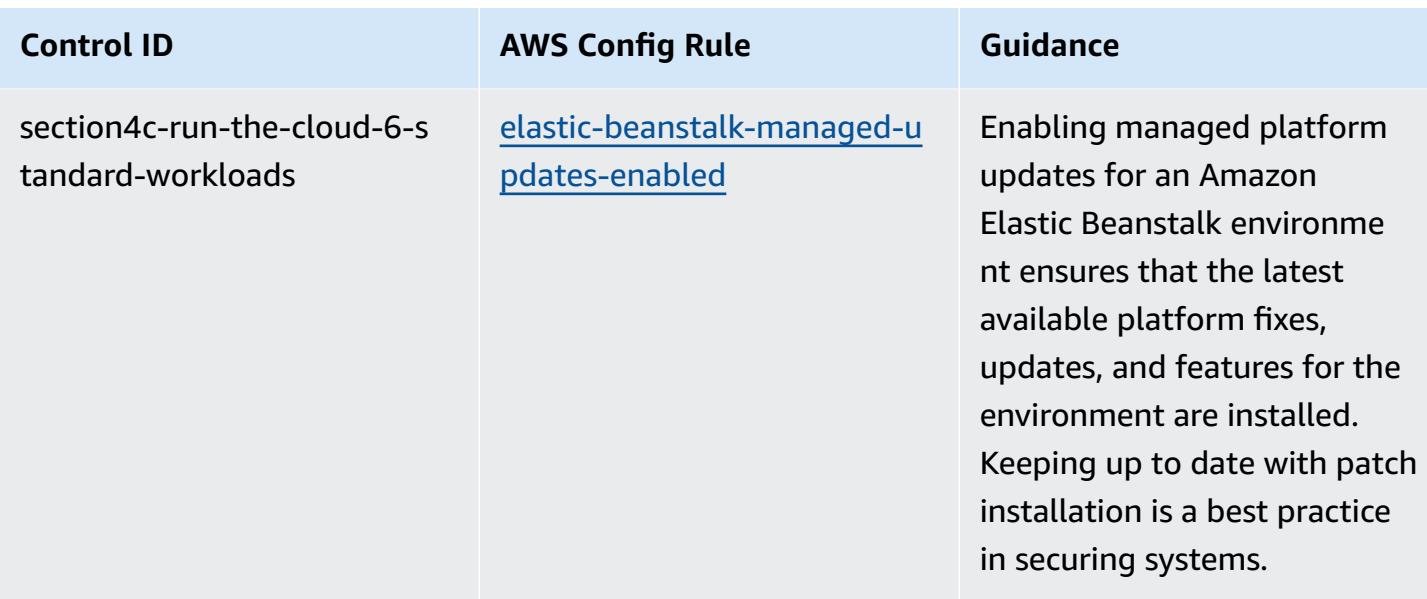

## **Template**

The template is available on GitHub: [Operational](https://github.com/awslabs/aws-config-rules/blob/master/aws-config-conformance-packs/Operational-Best-Practices-for-ABS-CCIGv2-Standard.yaml) Best Practices for ABS CCIG 2.0 Standard [Workloads.](https://github.com/awslabs/aws-config-rules/blob/master/aws-config-conformance-packs/Operational-Best-Practices-for-ABS-CCIGv2-Standard.yaml)

## **Operational Best Practices for ACSC Essential 8**

Conformance packs provide a general-purpose compliance framework designed to enable you to create security, operational or cost-optimization governance checks using managed or custom AWS Config rules and AWS Config remediation actions. Conformance Packs, as sample templates, are not designed to fully ensure compliance with a specific governance or compliance standard. You are responsible for making your own assessment of whether your use of the Services meets applicable legal and regulatory requirements.

The following provides a sample mapping between the Australian Cyber Security Centre (ACSC) Essential Eight Maturity Model and AWS managed Config rules. Each Config rule applies to a specific AWS resource, and relates to one or more ACSC Essential Eight controls. An ACSC Essential Eight control can be related to multiple Config rules. Refer to the table below for more detail and guidance related to these mappings. Some of the mappings to config rules are for the higher order section (eg. Mitigation Strategies to Limit the Extent of Cyber Security Incidents) as opposed to the more prescriptive sections.

This sample conformance pack template contains mappings to controls within the ACSC Essential 8, which was created by the Commonwealth of Australia and can be found at ACSC | [Essential](https://www.cyber.gov.au/acsc/view-all-content/essential-eight)

[Eight](https://www.cyber.gov.au/acsc/view-all-content/essential-eight). Licensing of the framework under Creative Commons Attribution 4.0 International Public License and copyright information for the framework (including a disclaimer of warranties) can be found at **ACSC** | [Copyright](https://www.cyber.gov.au/acsc/copyright).

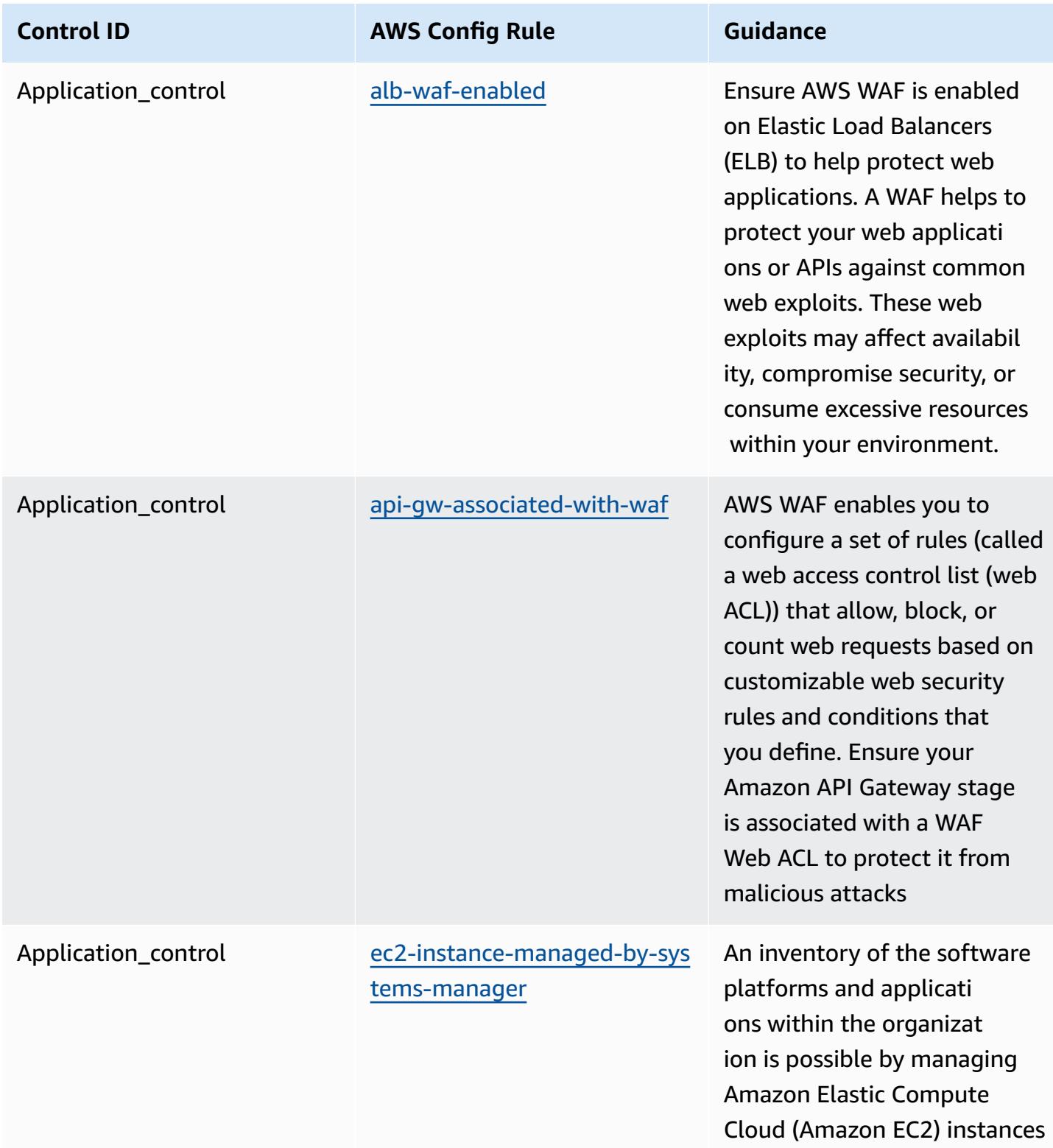

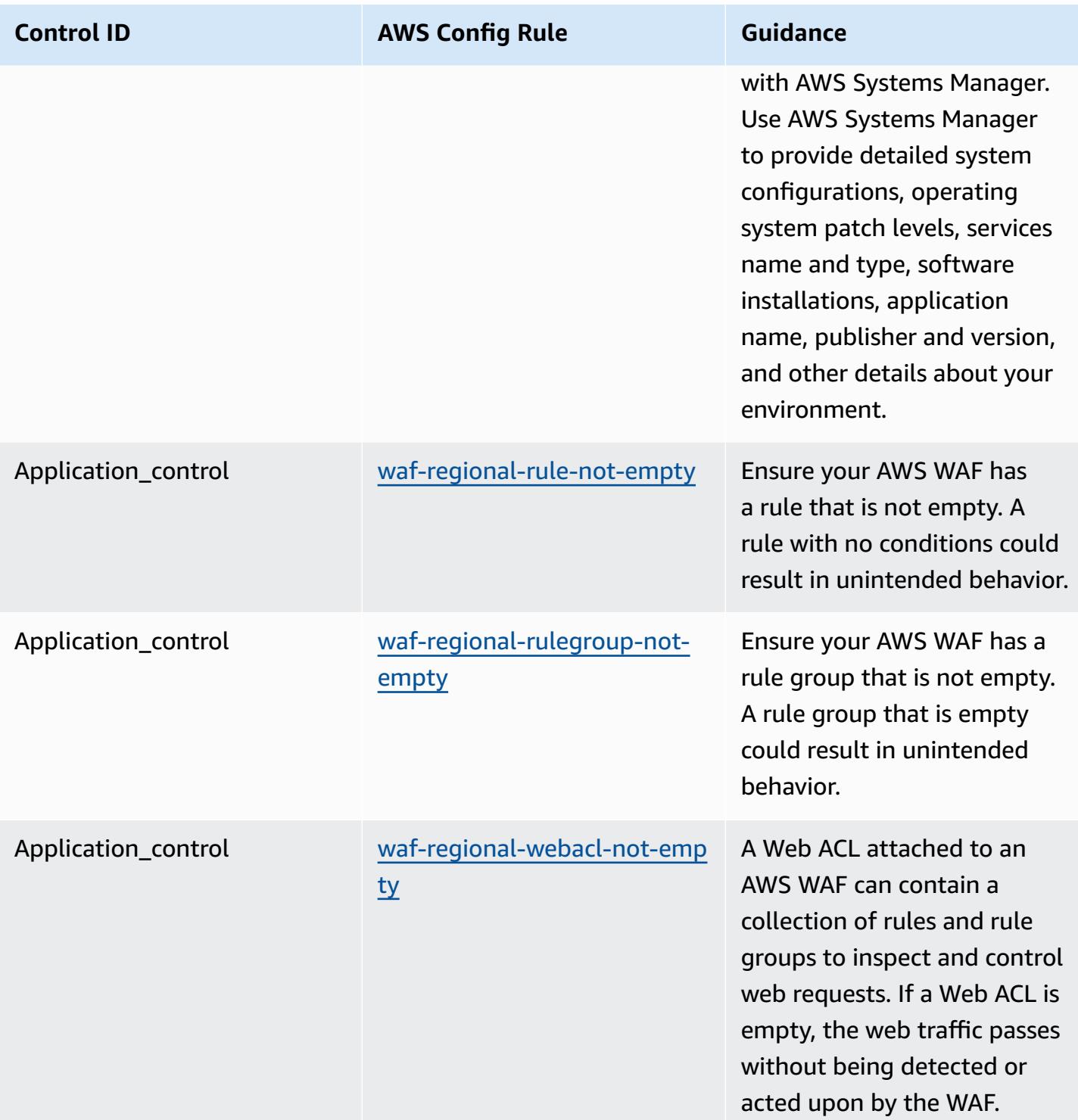

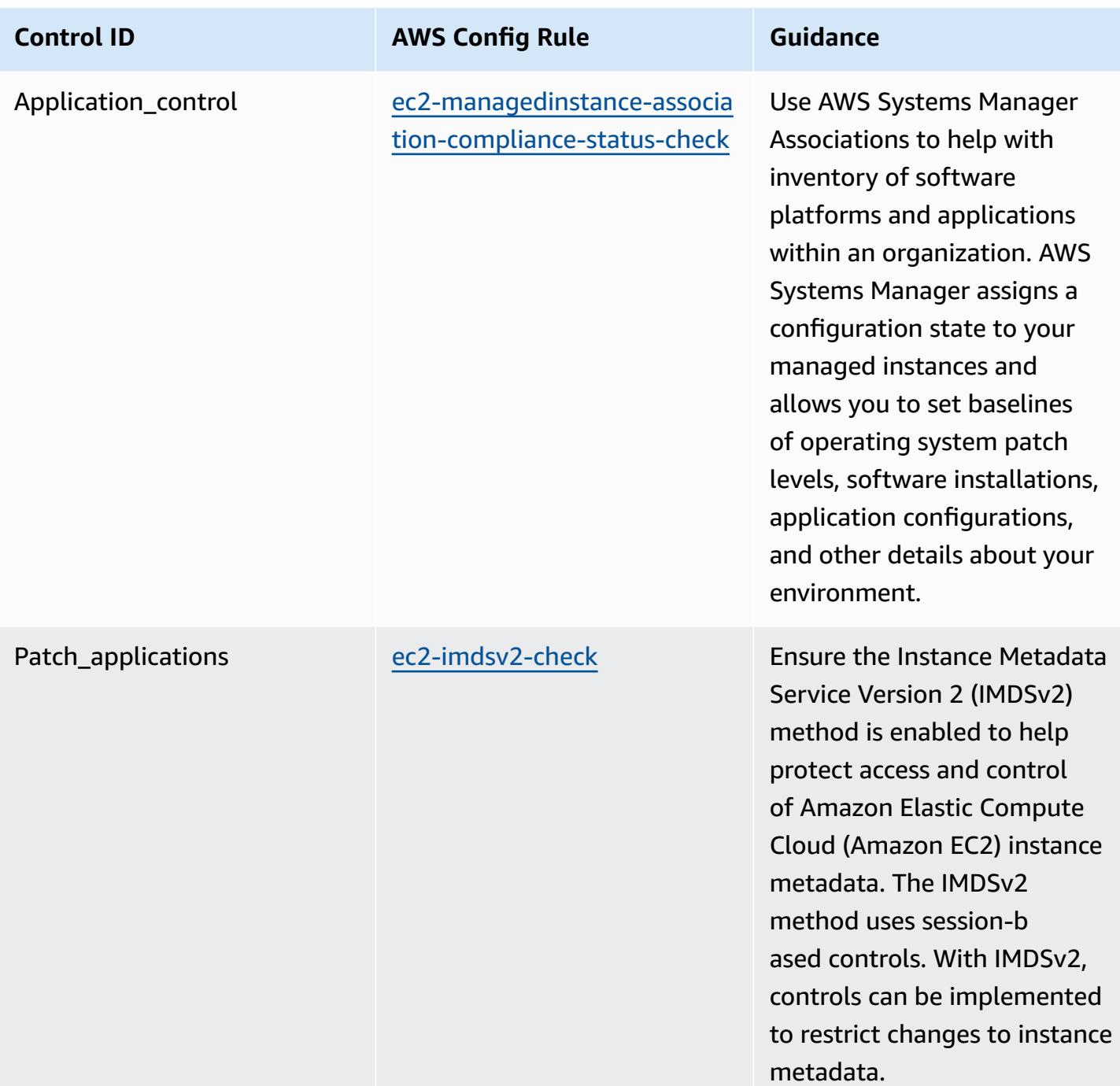

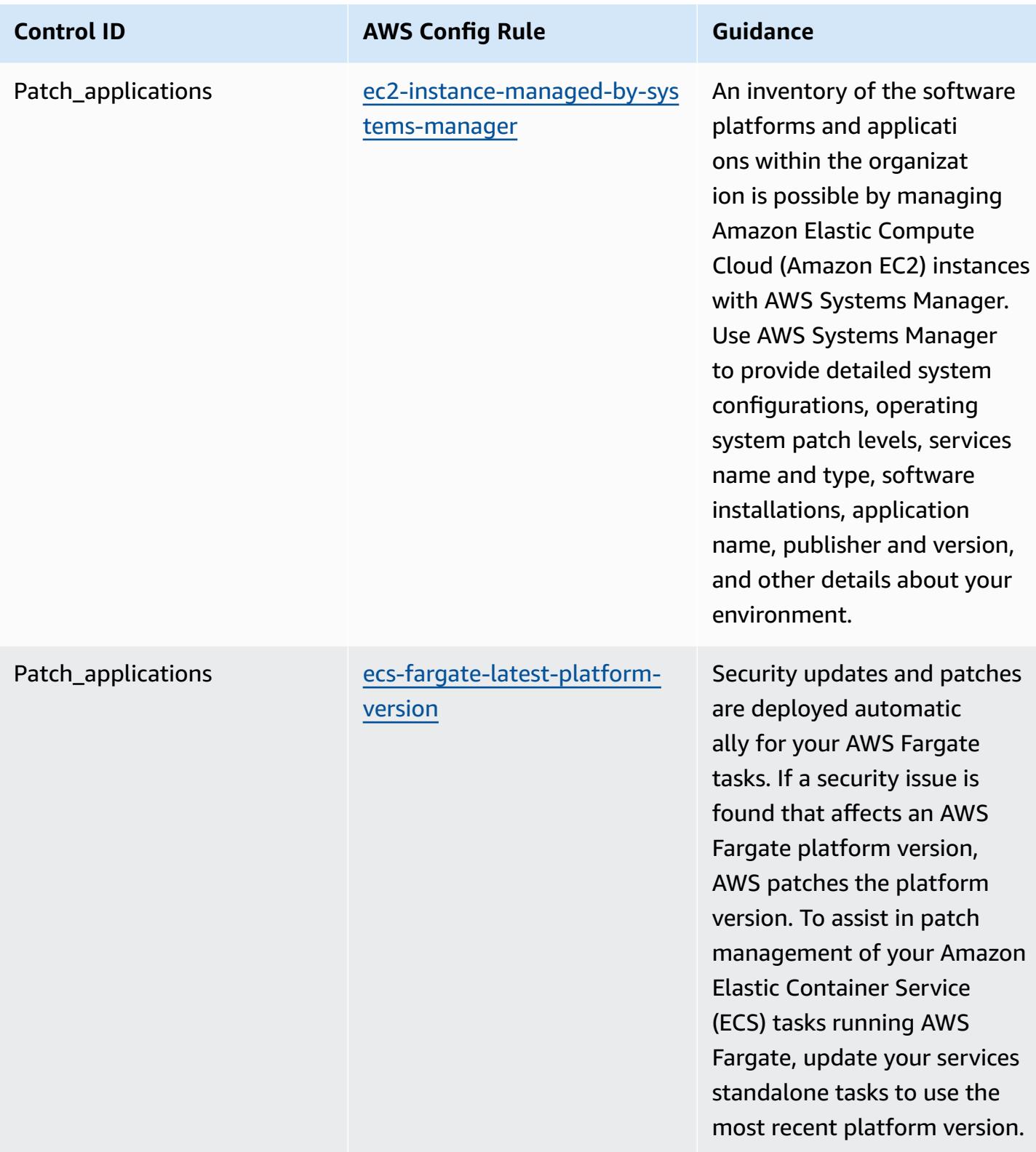
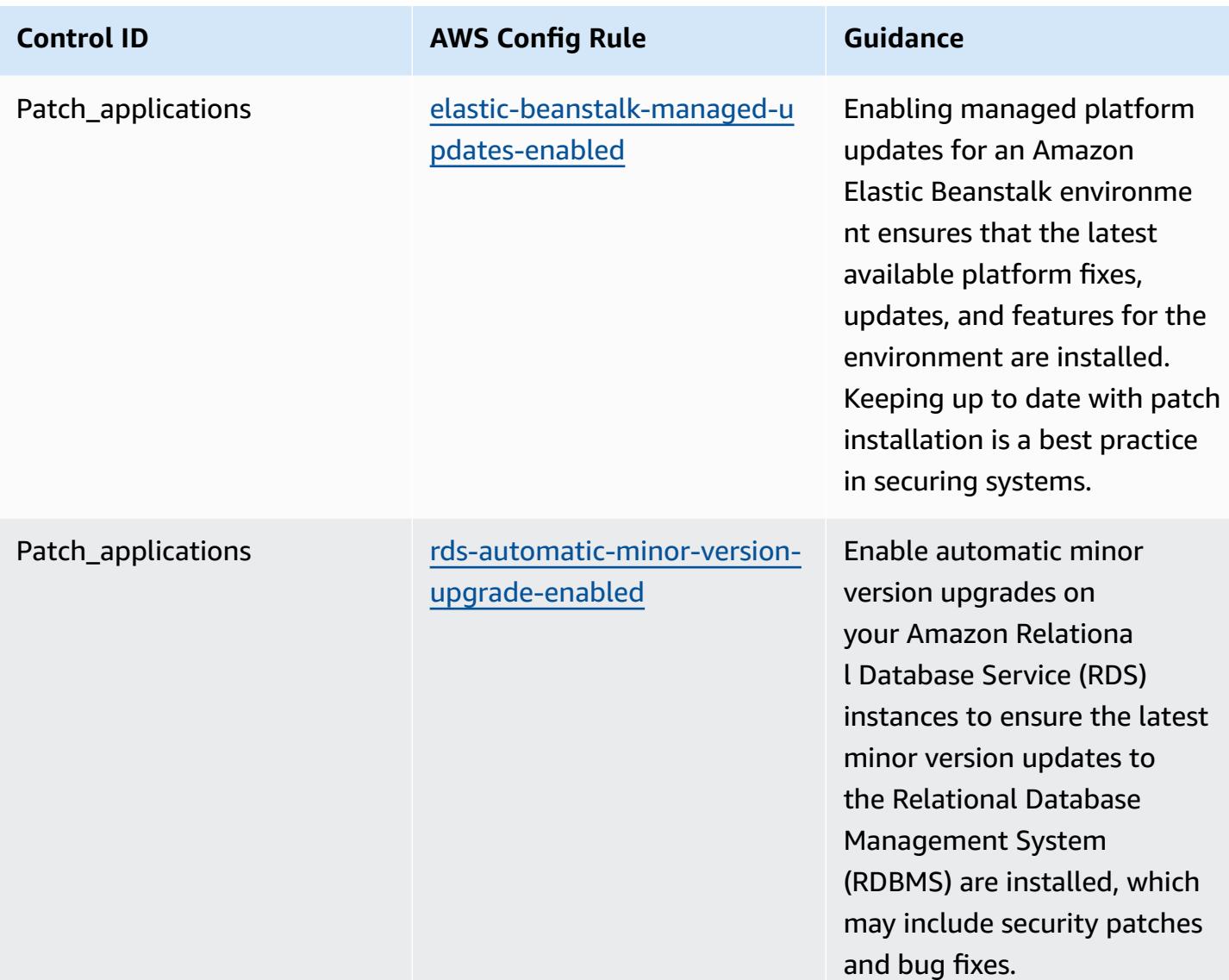

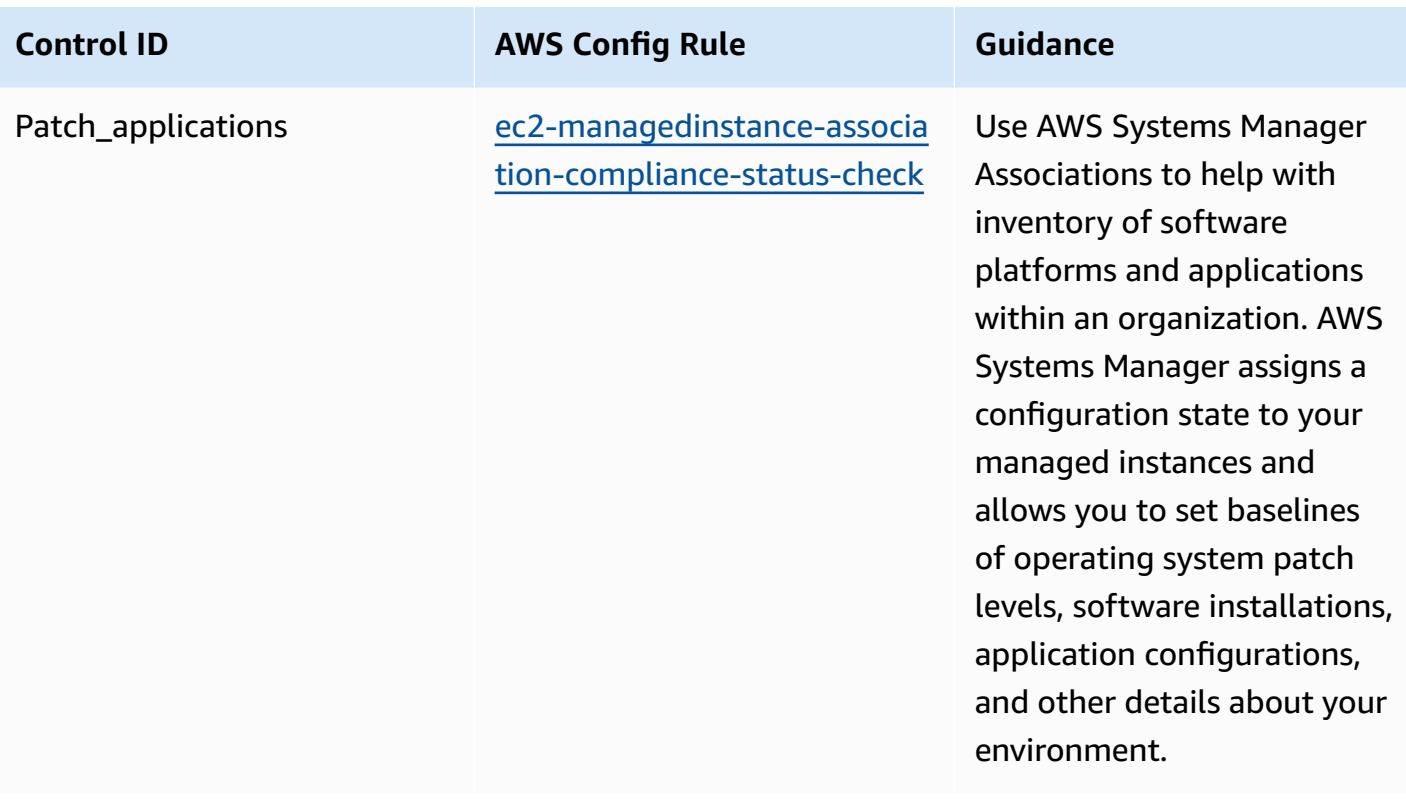

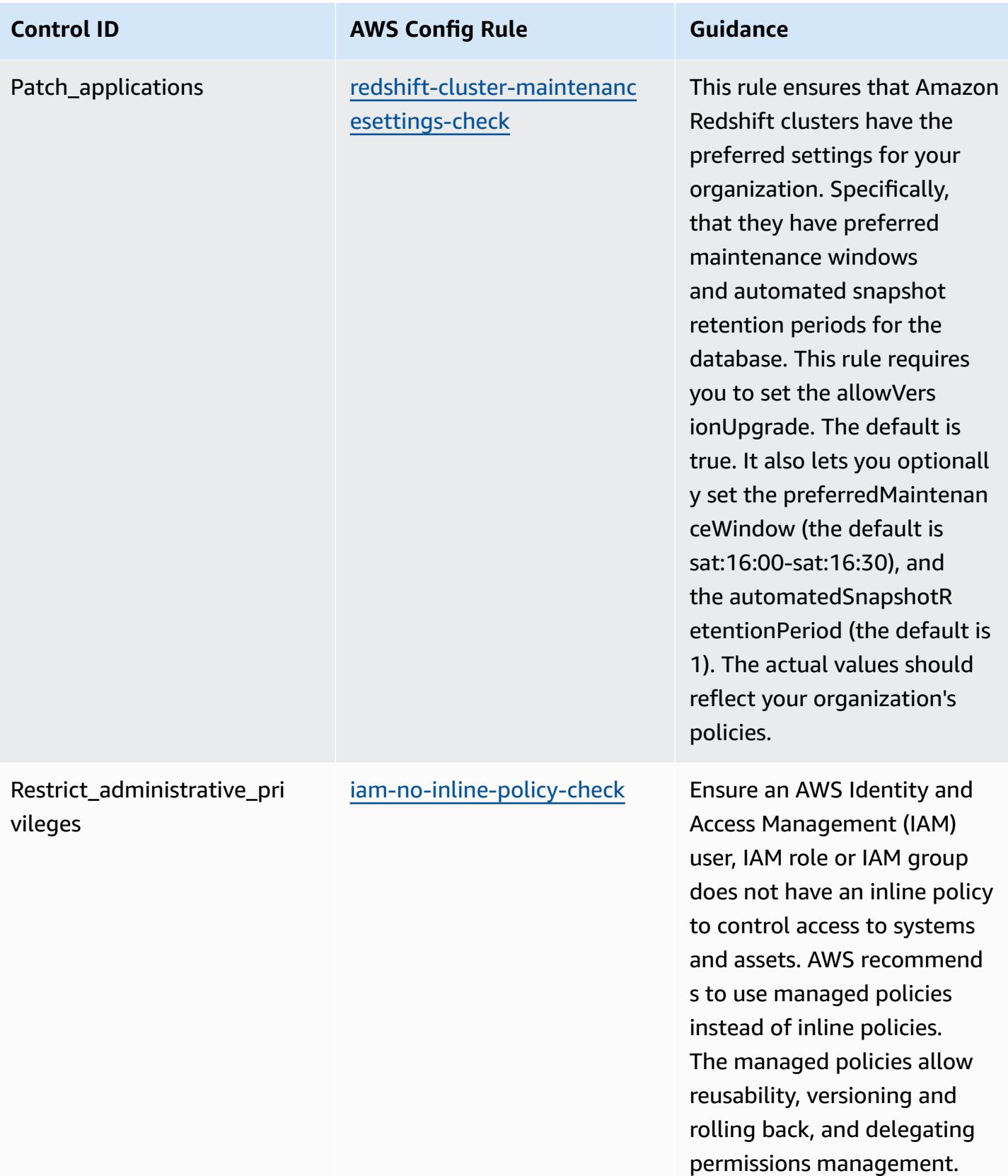

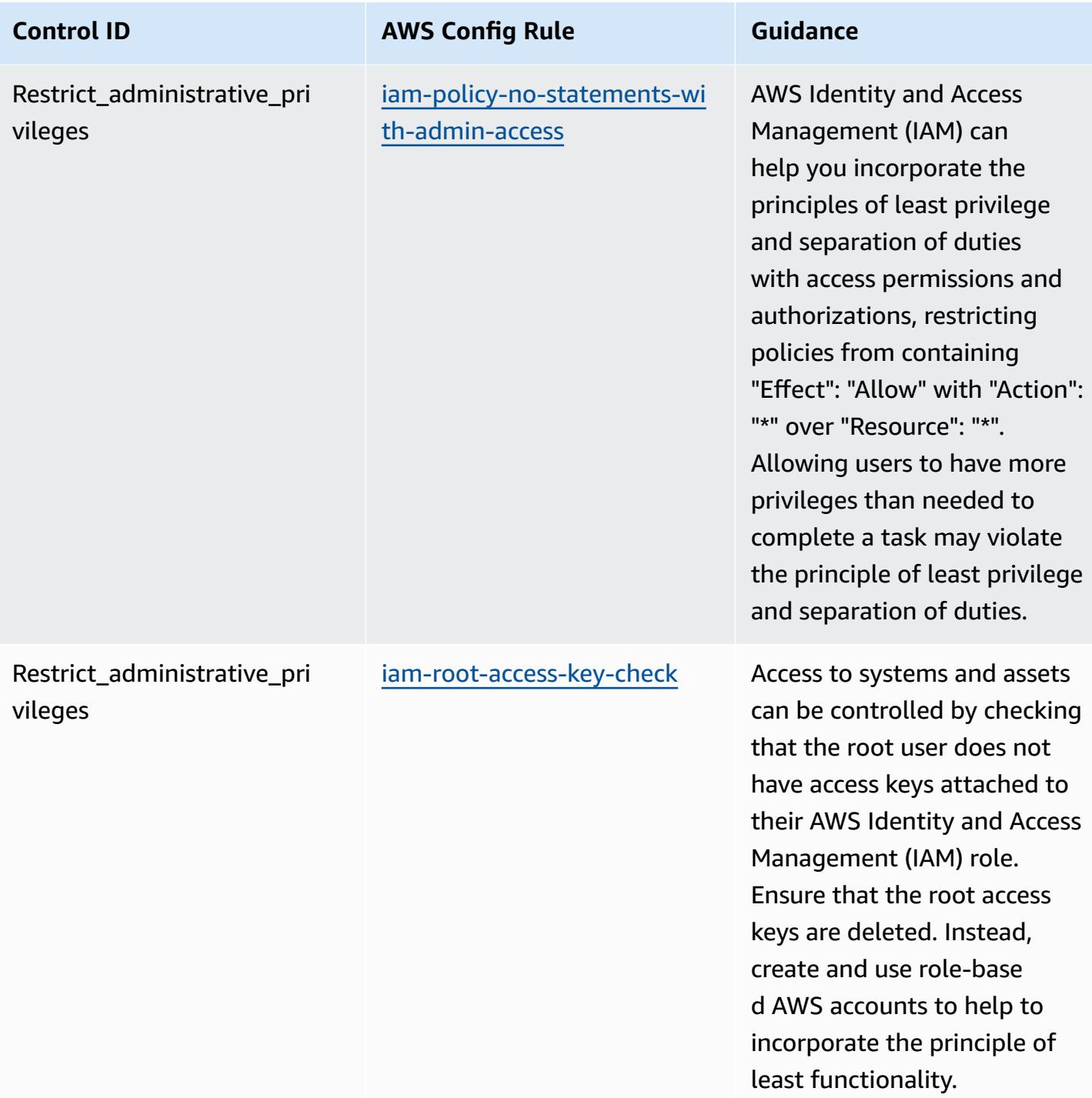

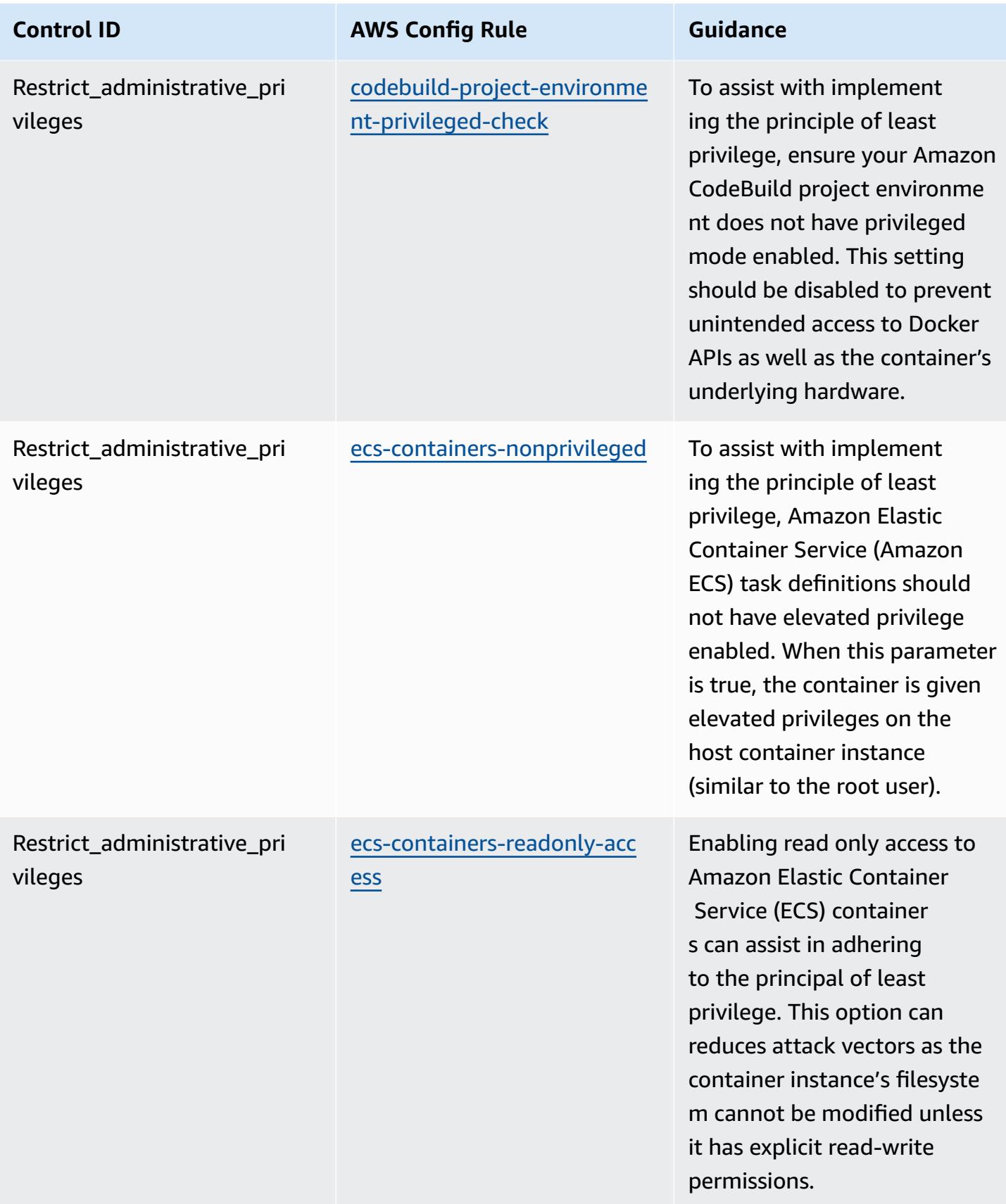

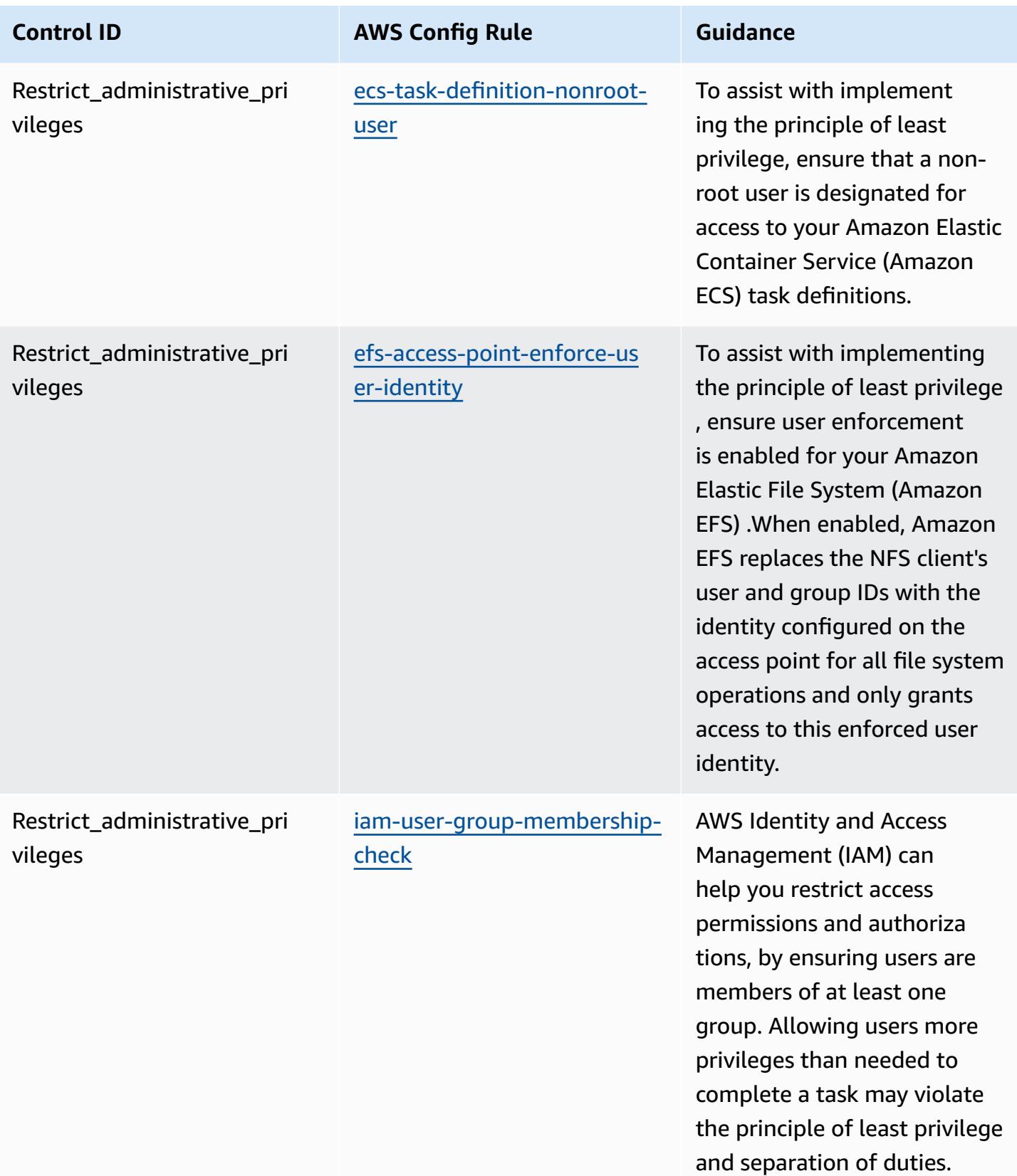

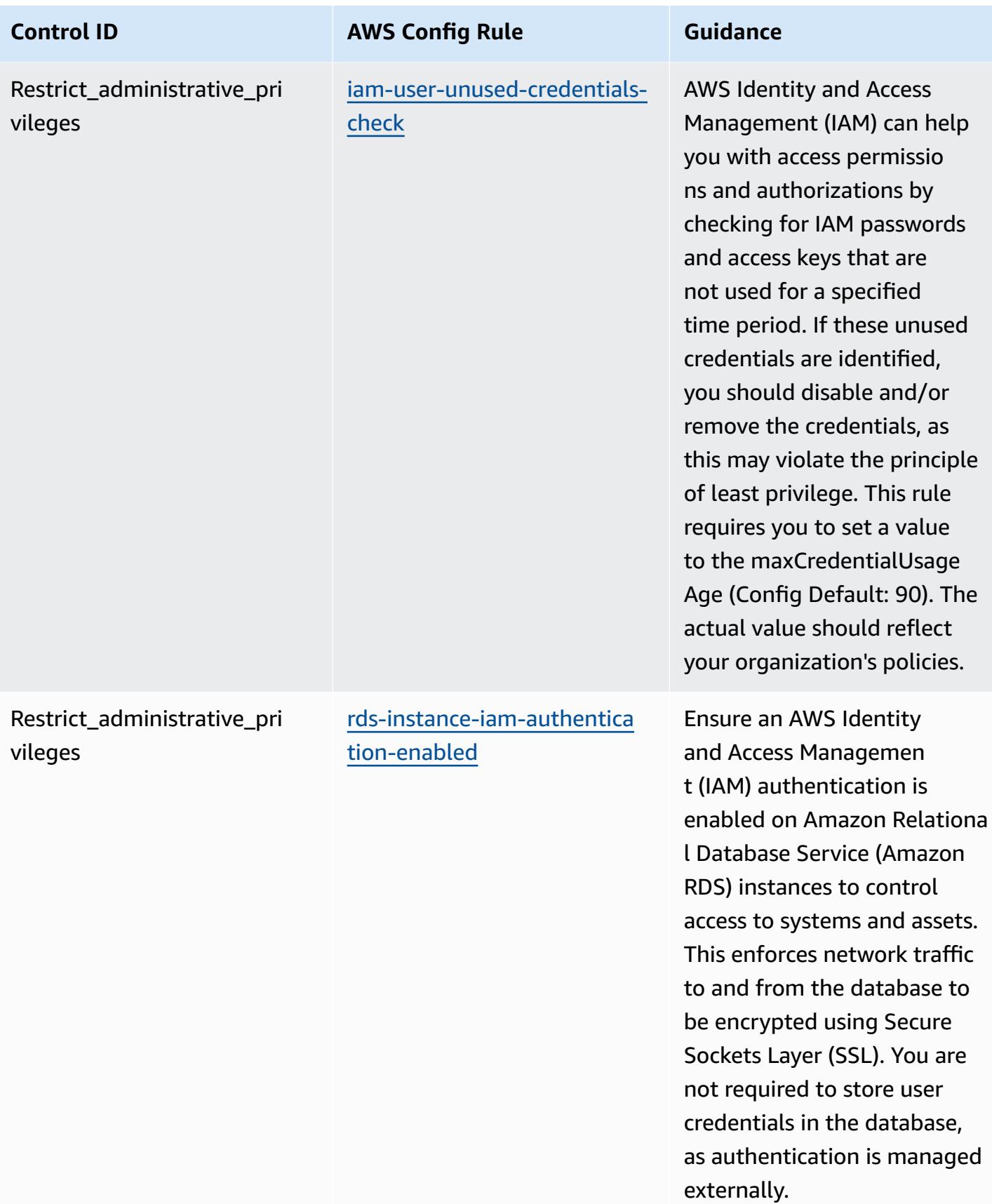

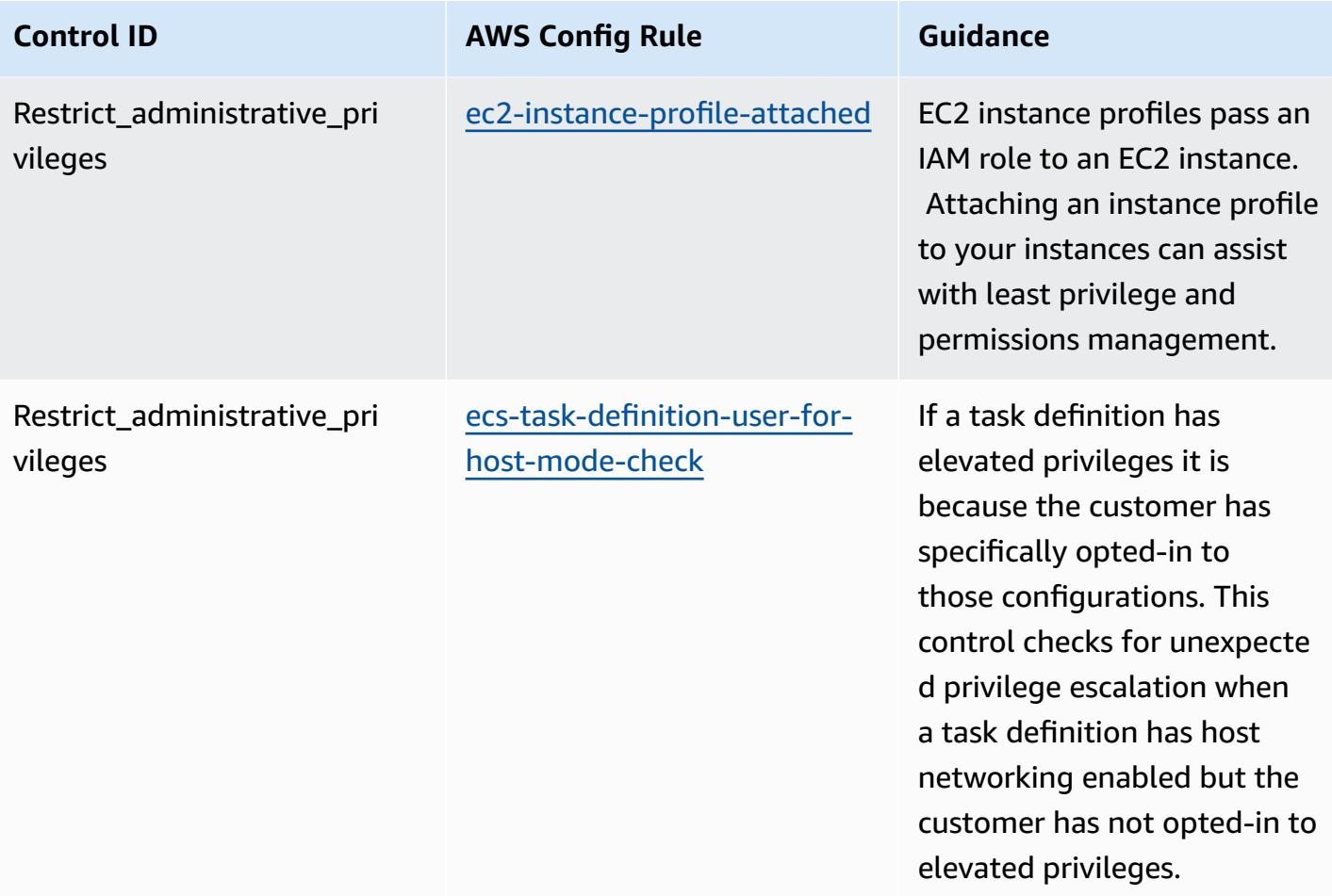

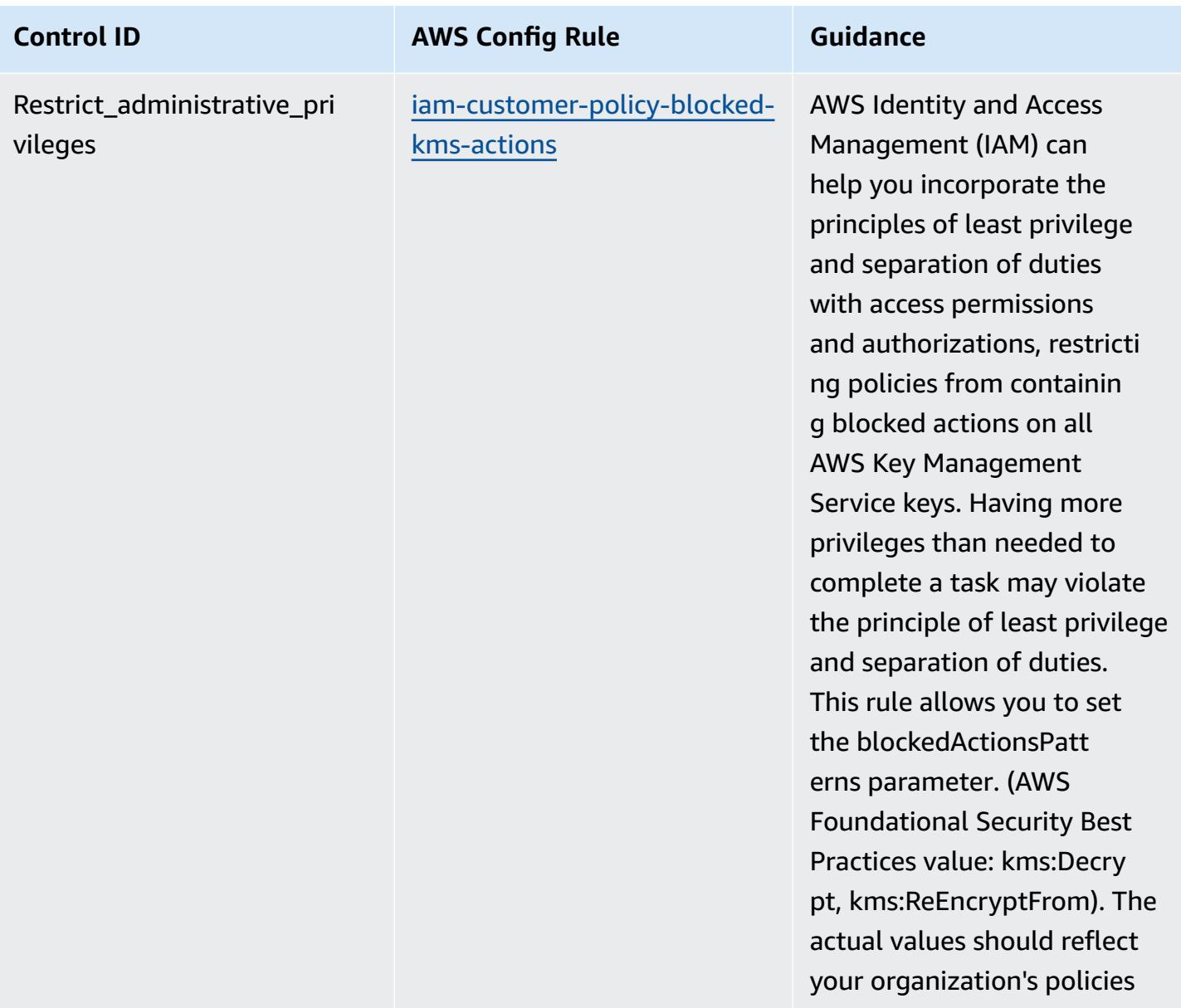

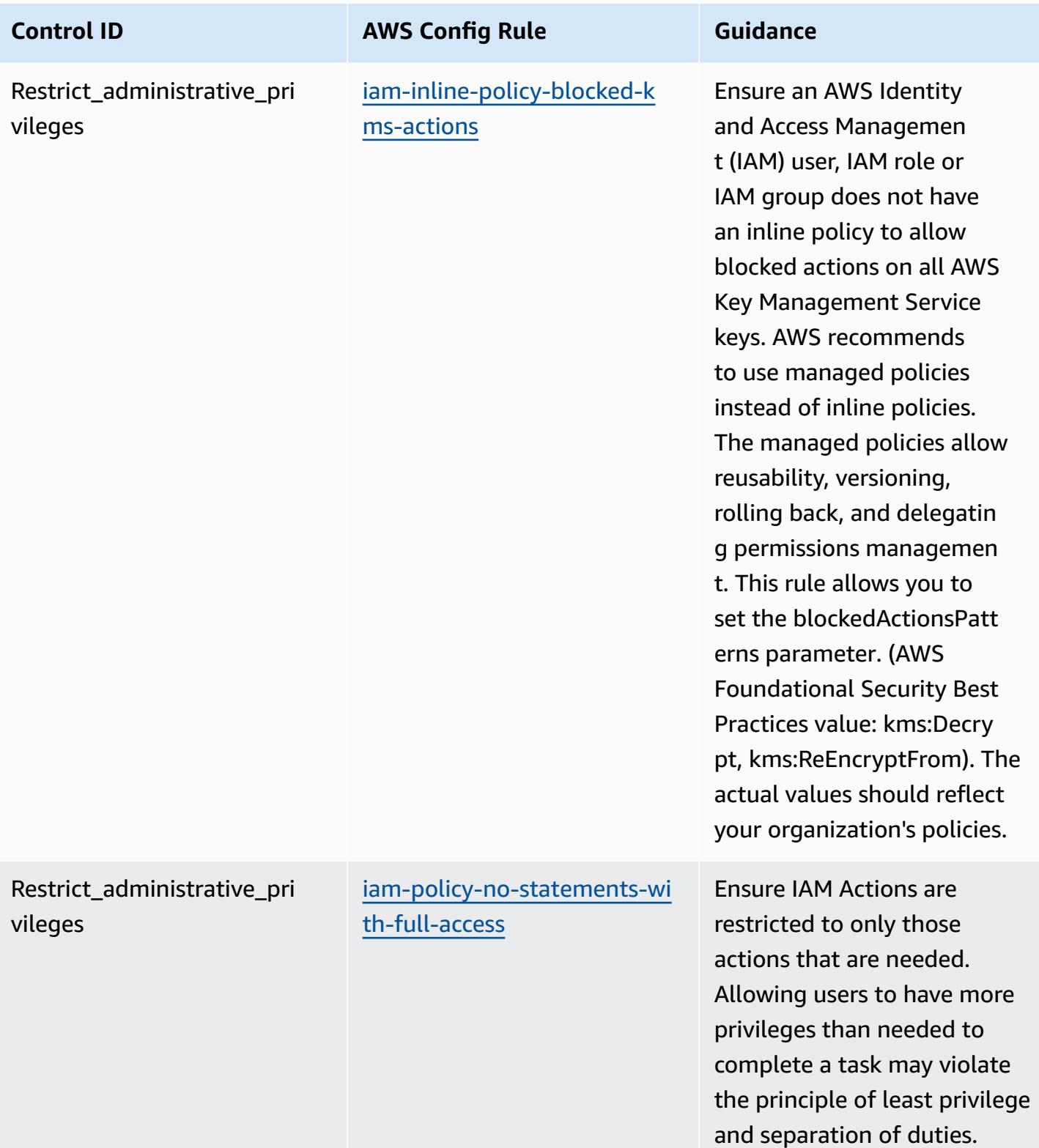

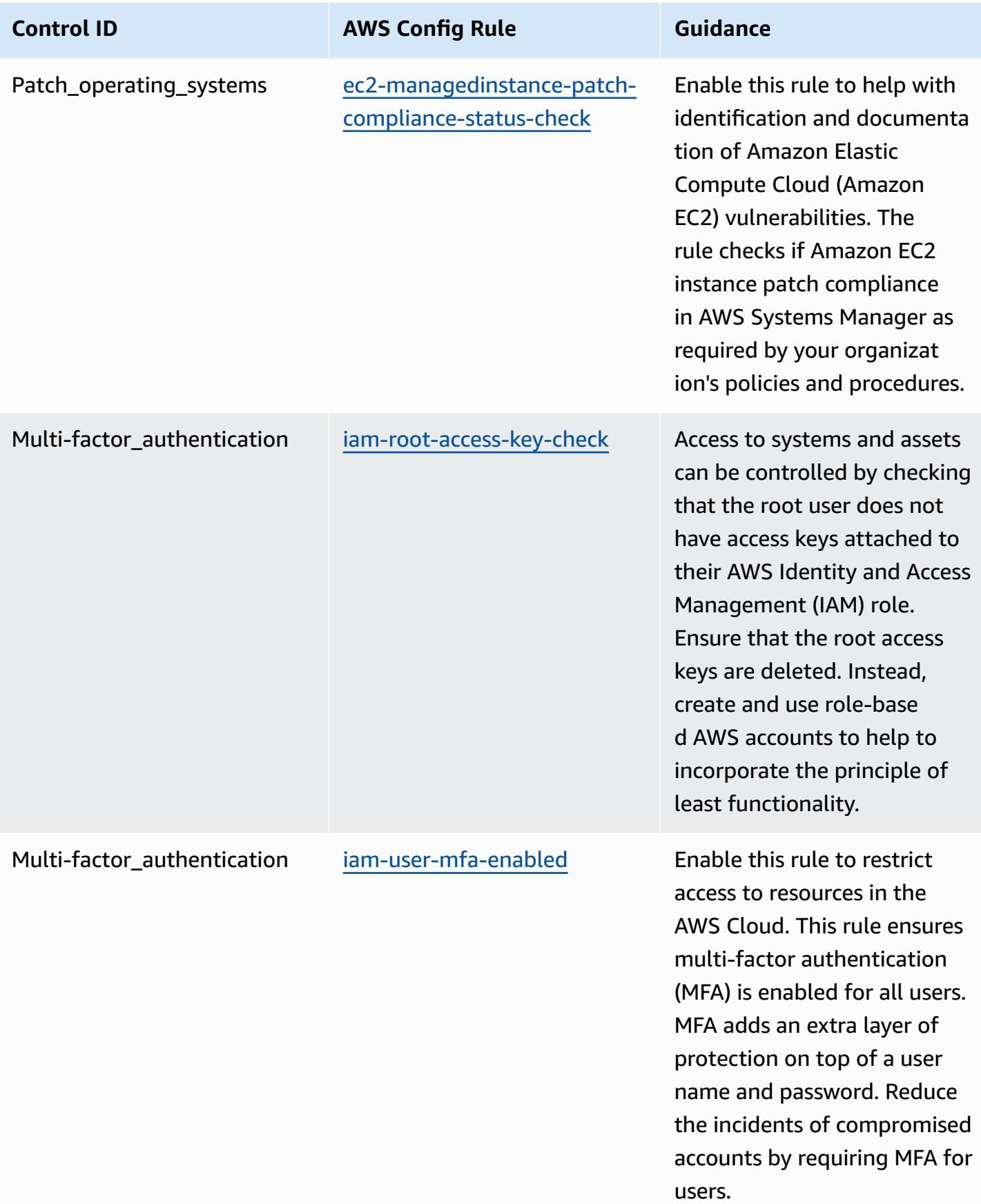

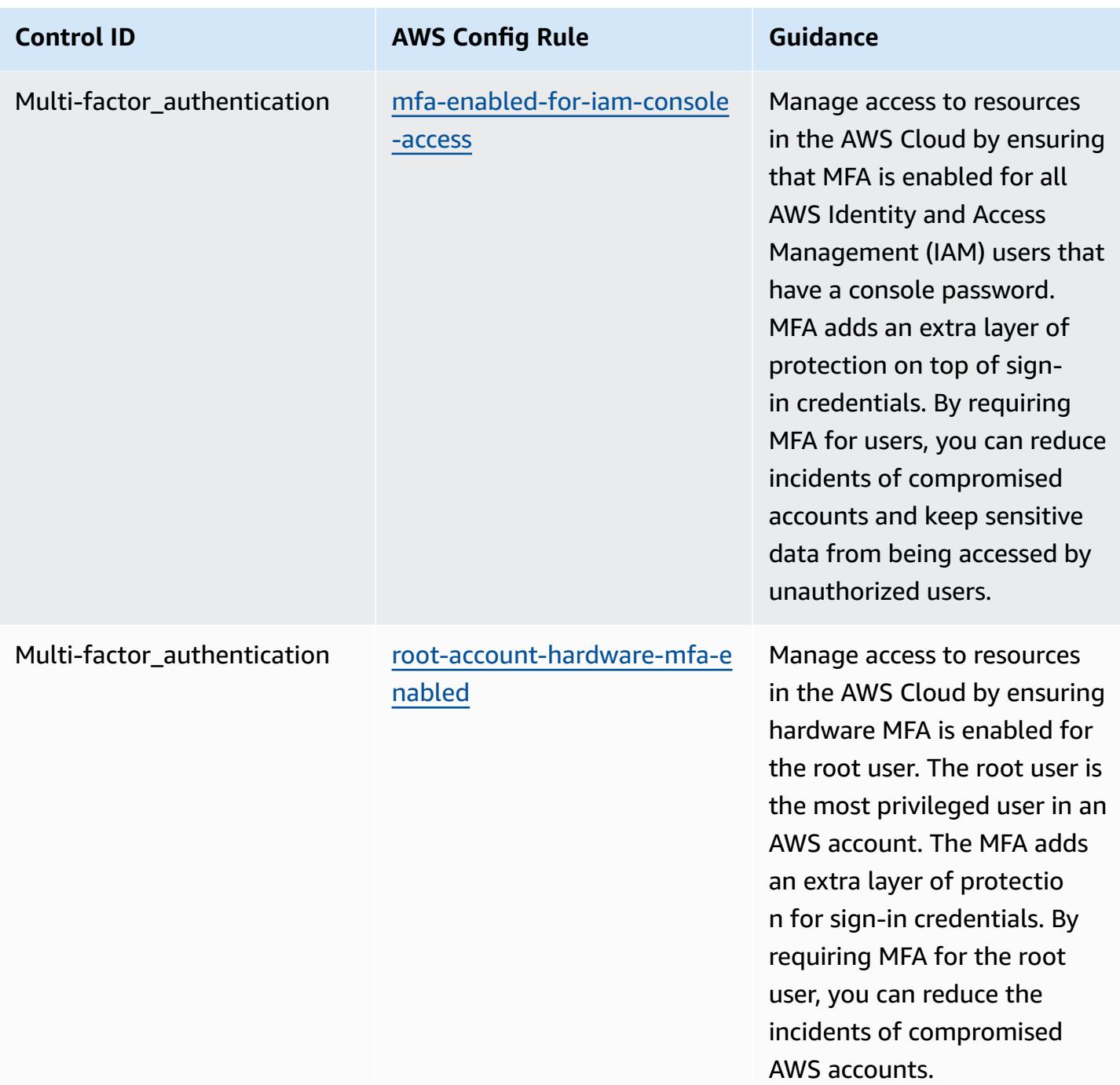

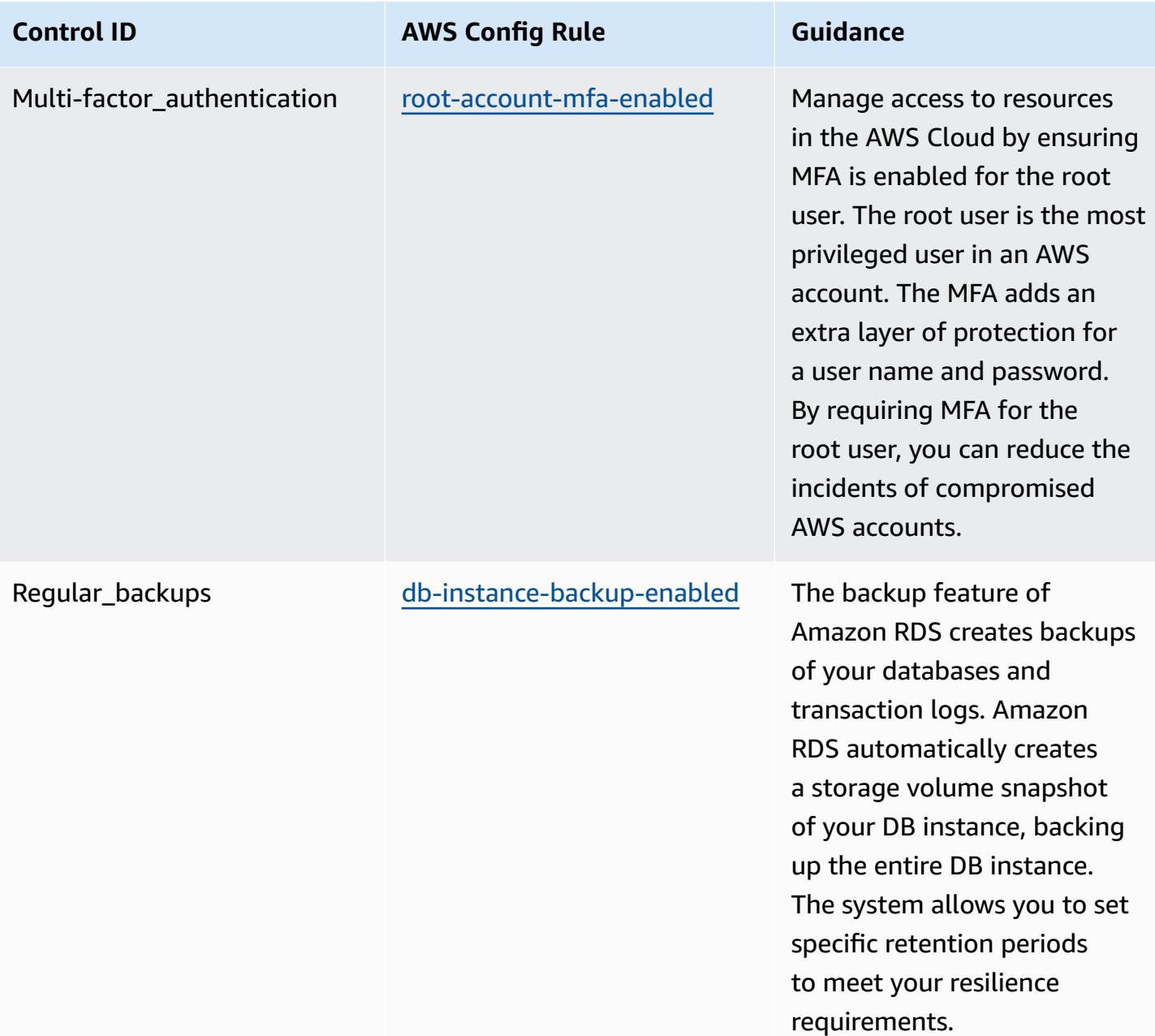

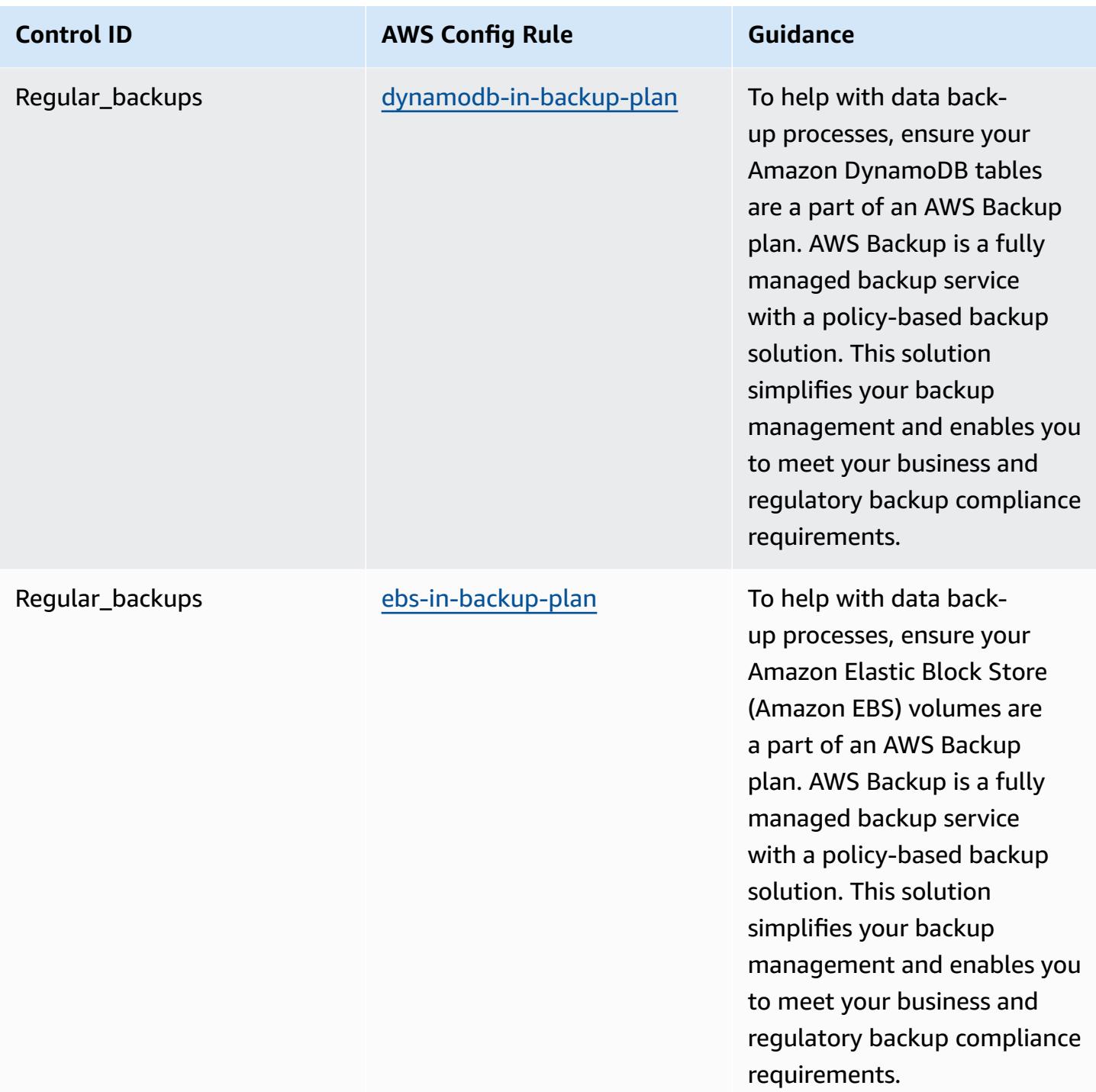

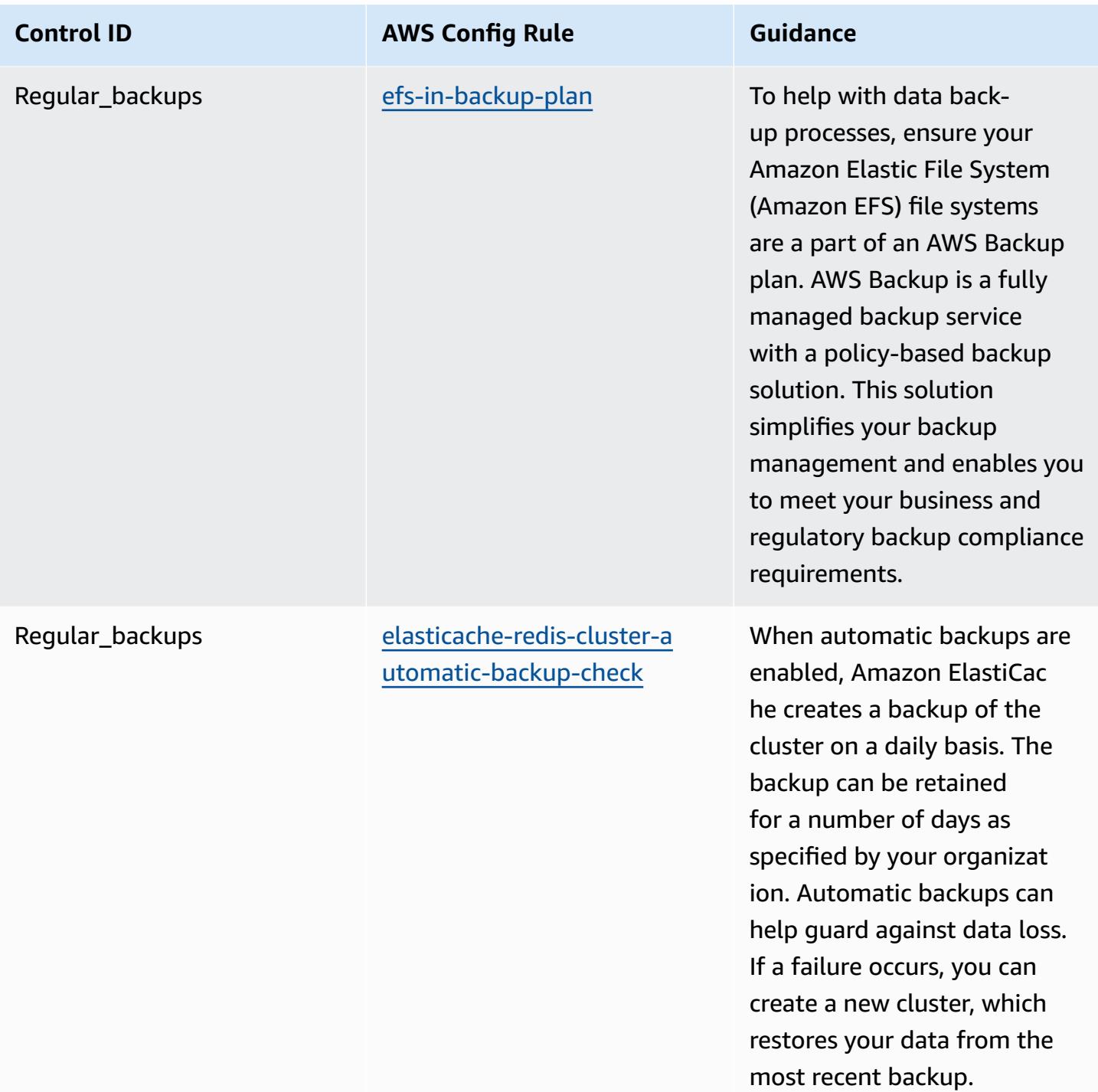

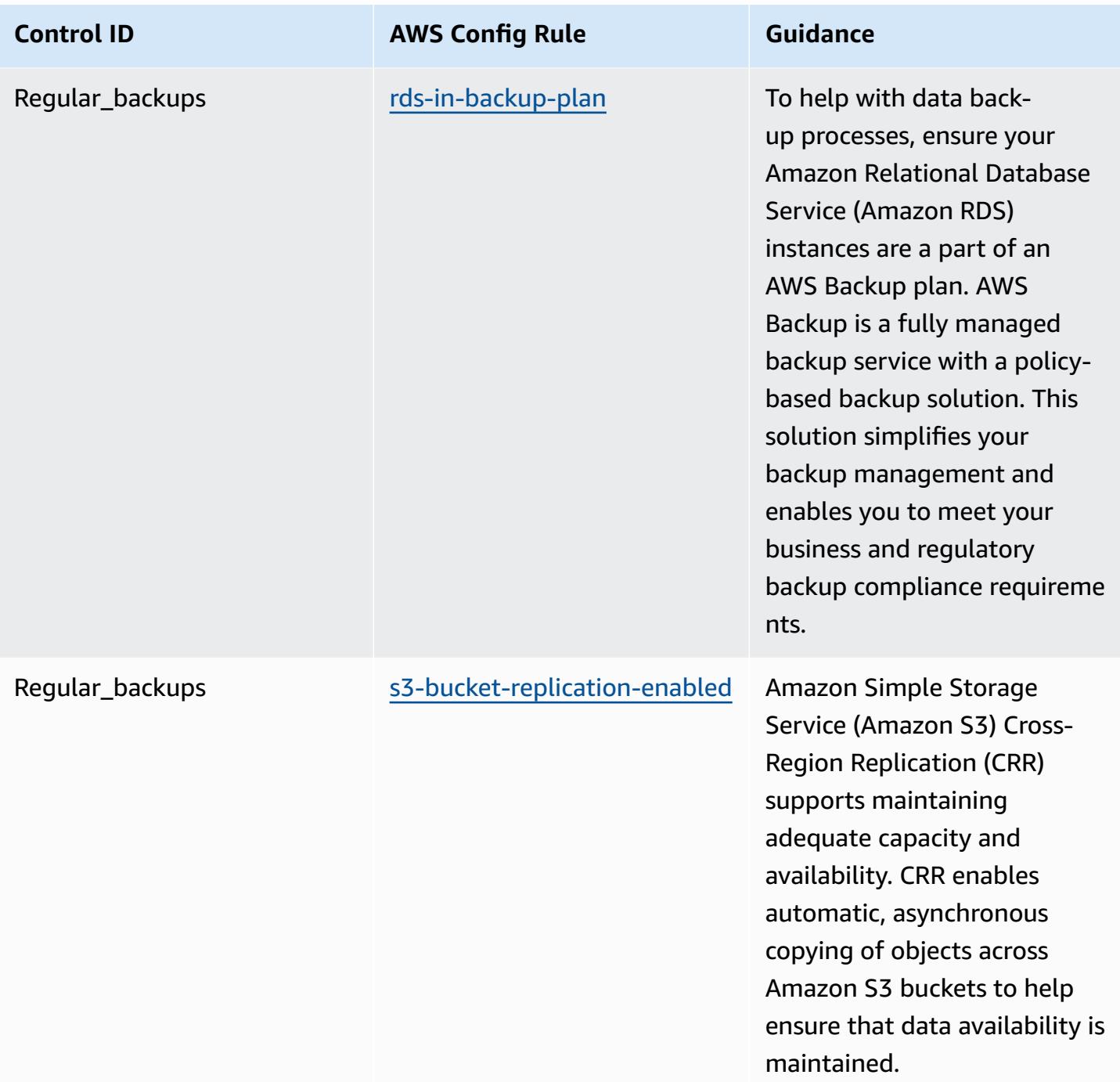

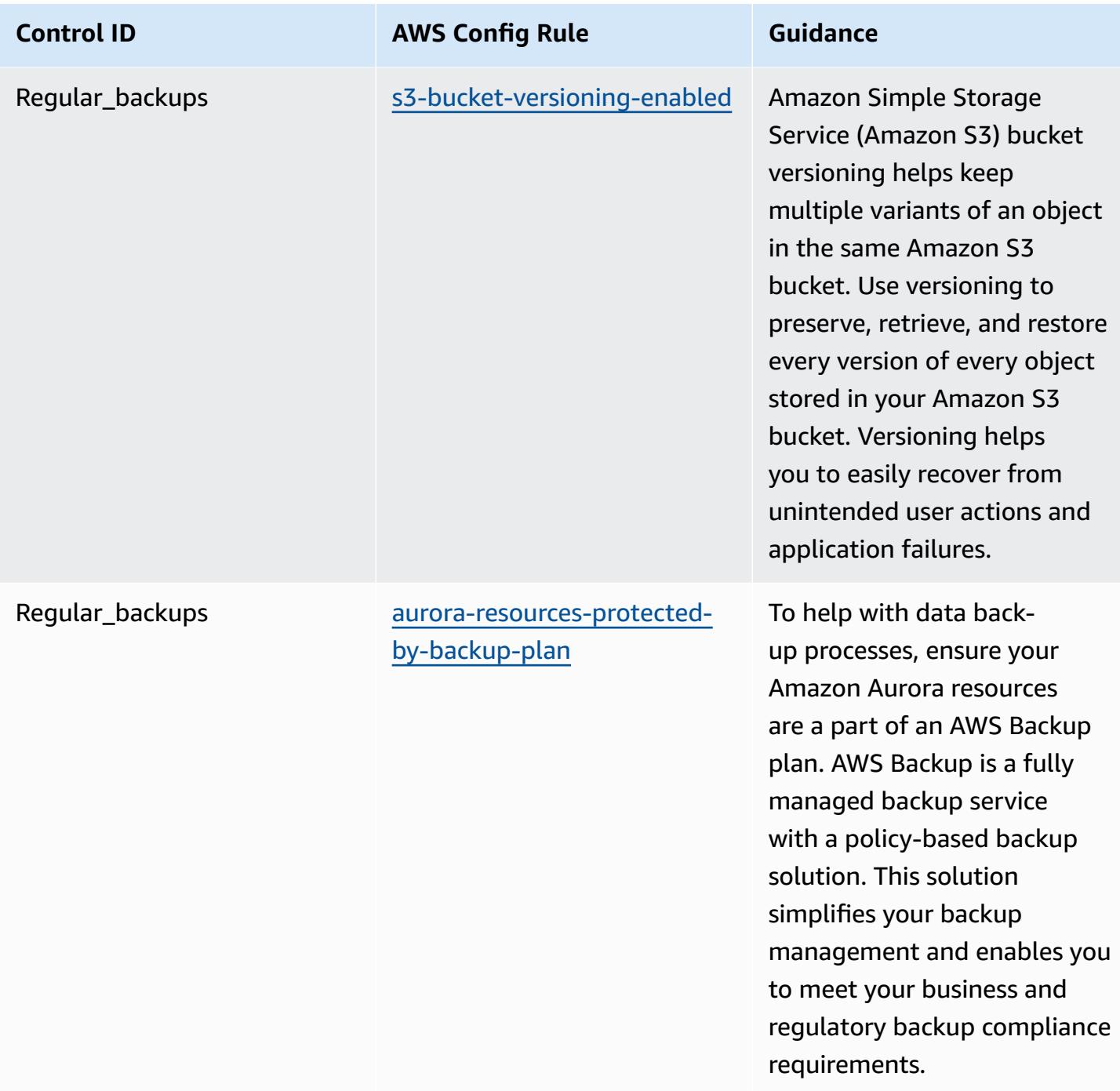

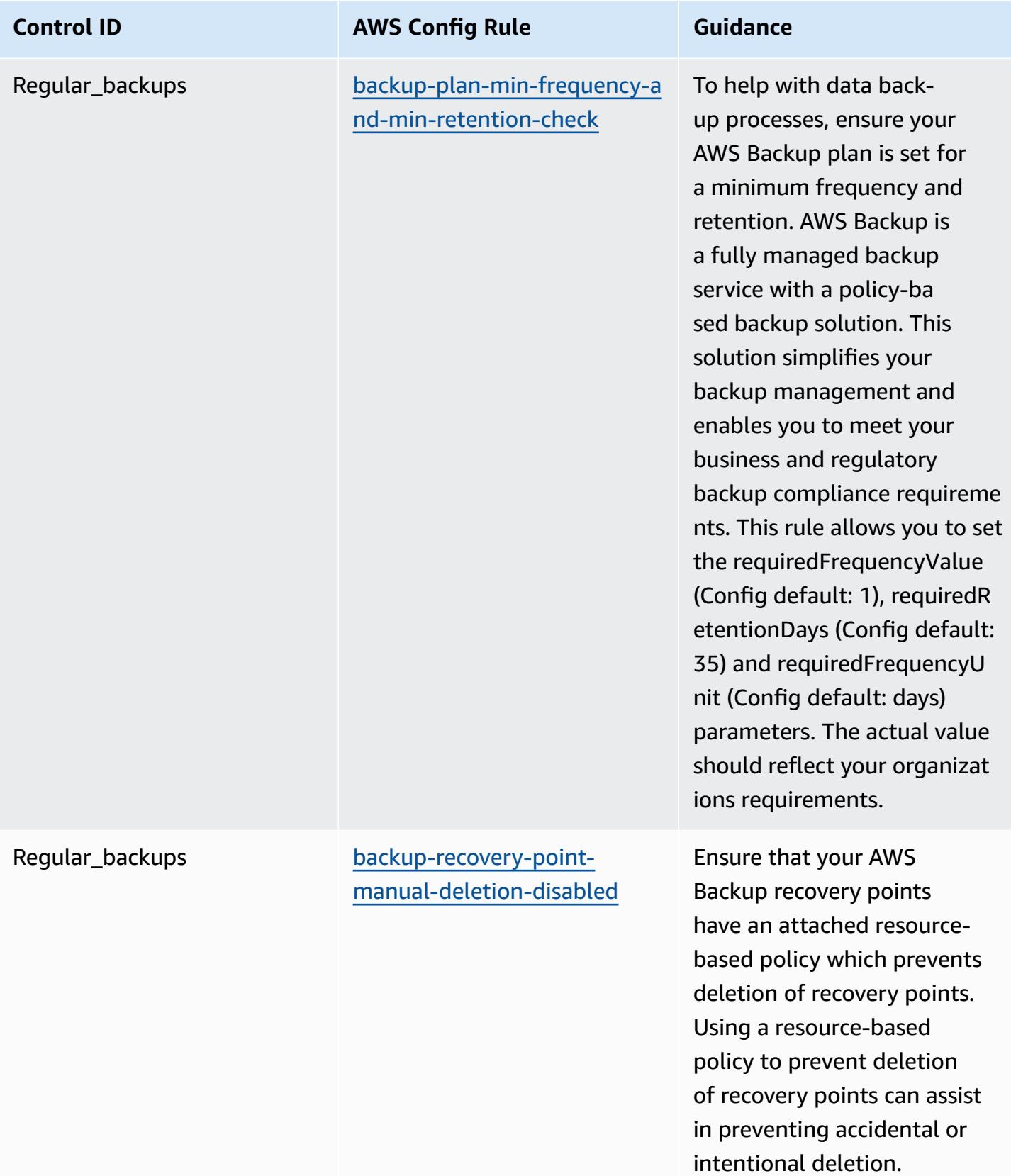

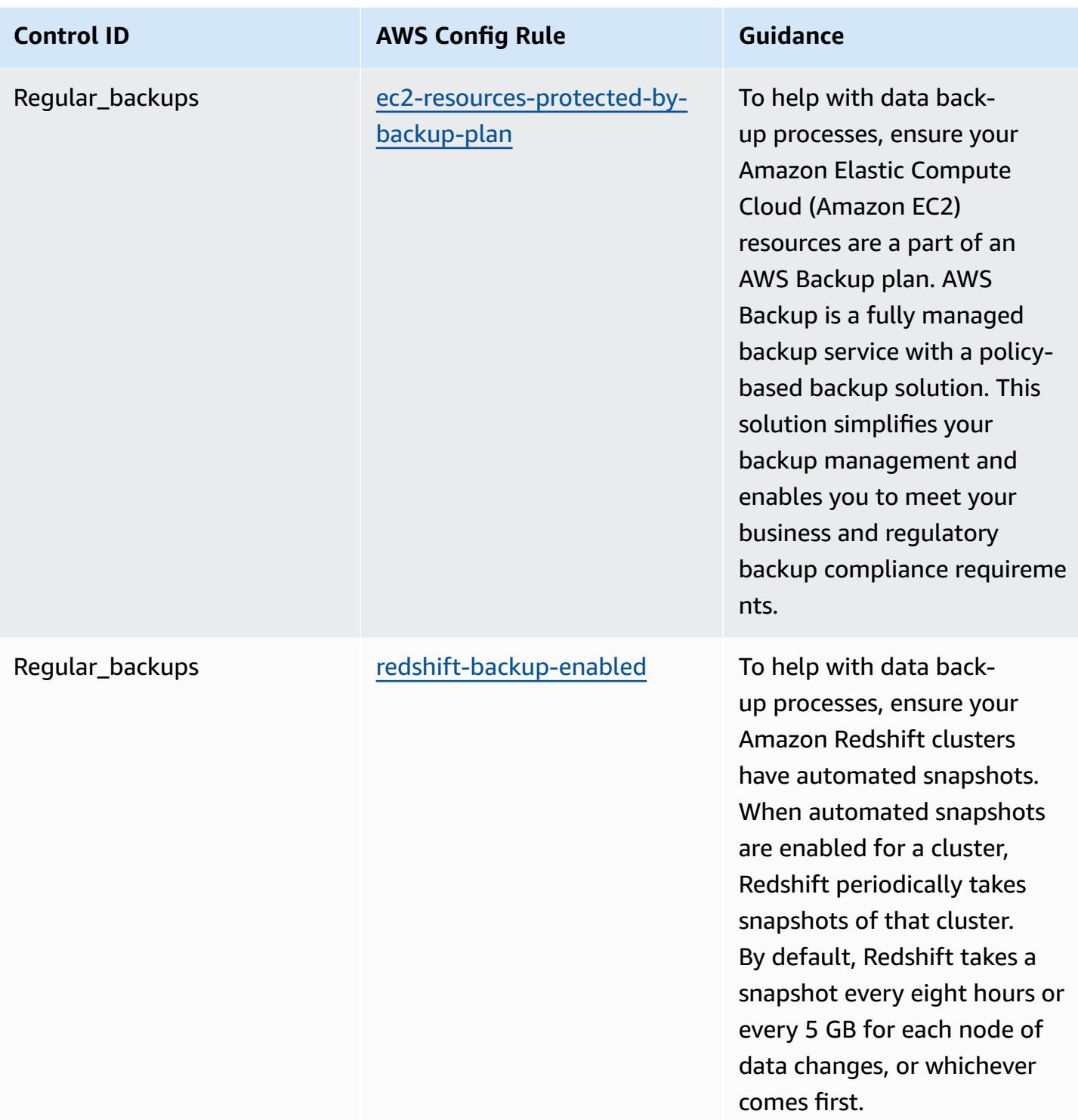

## **Template**

The template is available on GitHub: [Operational](https://github.com/awslabs/aws-config-rules/blob/master/aws-config-conformance-packs/Operational-Best-Practices-for-ACSC-Essential8.yaml) Best Practices for ACSC Essential 8.

## **Operational Best Practices for ACSC ISM**

Conformance packs provide a general-purpose compliance framework designed to enable you to create security, operational or cost-optimization governance checks using managed or custom AWS Config rules and AWS Config remediation actions. Conformance Packs, as sample templates, are not designed to fully ensure compliance with a specific governance or compliance standard. You are responsible for making your own assessment of whether your use of the Services meets applicable legal and regulatory requirements.

The following provides a sample mapping between the Australian Cyber Security Centre (ACSC) Information Security Manual (ISM) 2020-06 and AWS managed Config rules. Each Config rule applies to a specific AWS resource, and relates to one or more ISM controls. An ISM control can be related to multiple Config rules. Refer to the table below for more detail and guidance related to these mappings.

This sample conformance pack template contains mappings to controls within the ISM framework, which was created by the Commonwealth of Australia and can be found at Australian [Government](https://www.cyber.gov.au/resources-business-and-government/essential-cyber-security/ism/cyber-security-principles) [Information](https://www.cyber.gov.au/resources-business-and-government/essential-cyber-security/ism/cyber-security-principles) Security Manual. Licensing of the framework under Creative Commons Attribution 4.0 International Public License and copyright information for the framework (including a disclaimer of warranties) can be found at ACSC | [Copyright](https://www.cyber.gov.au/acsc/copyright).

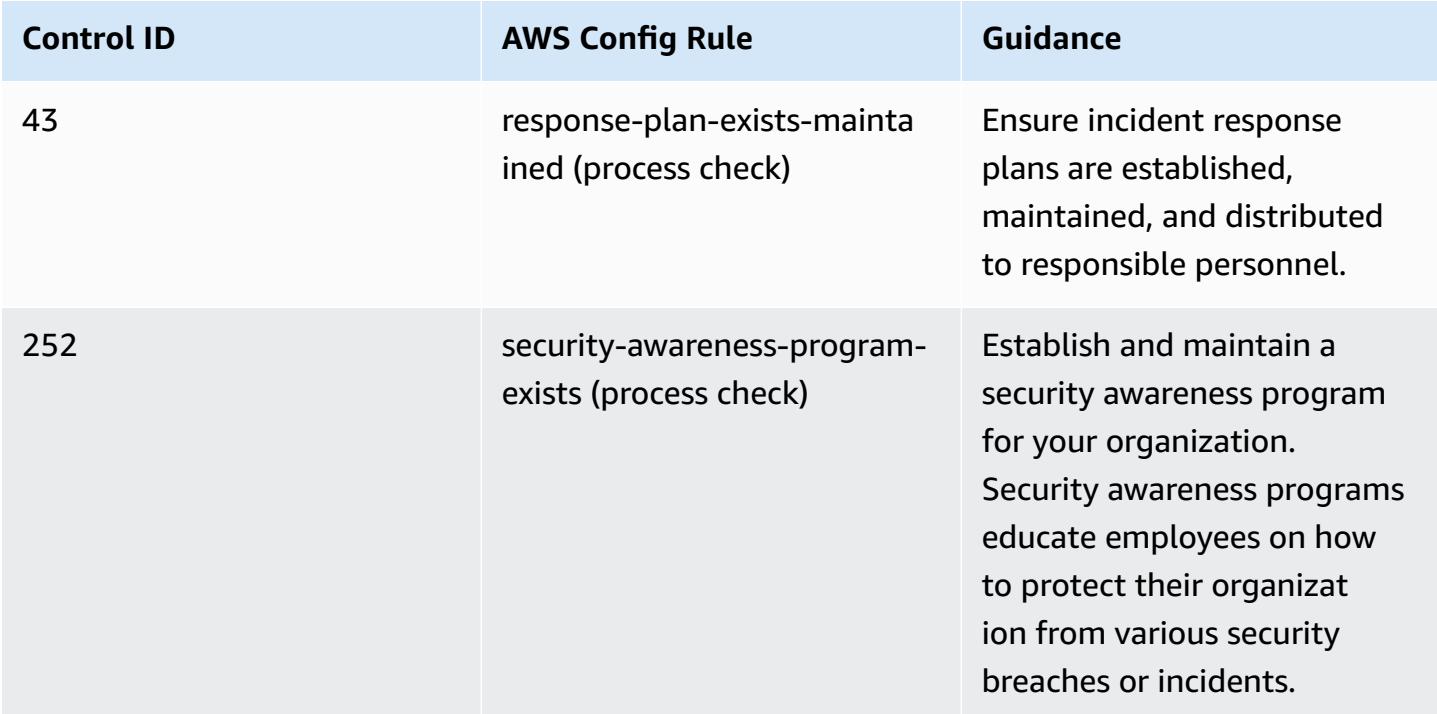

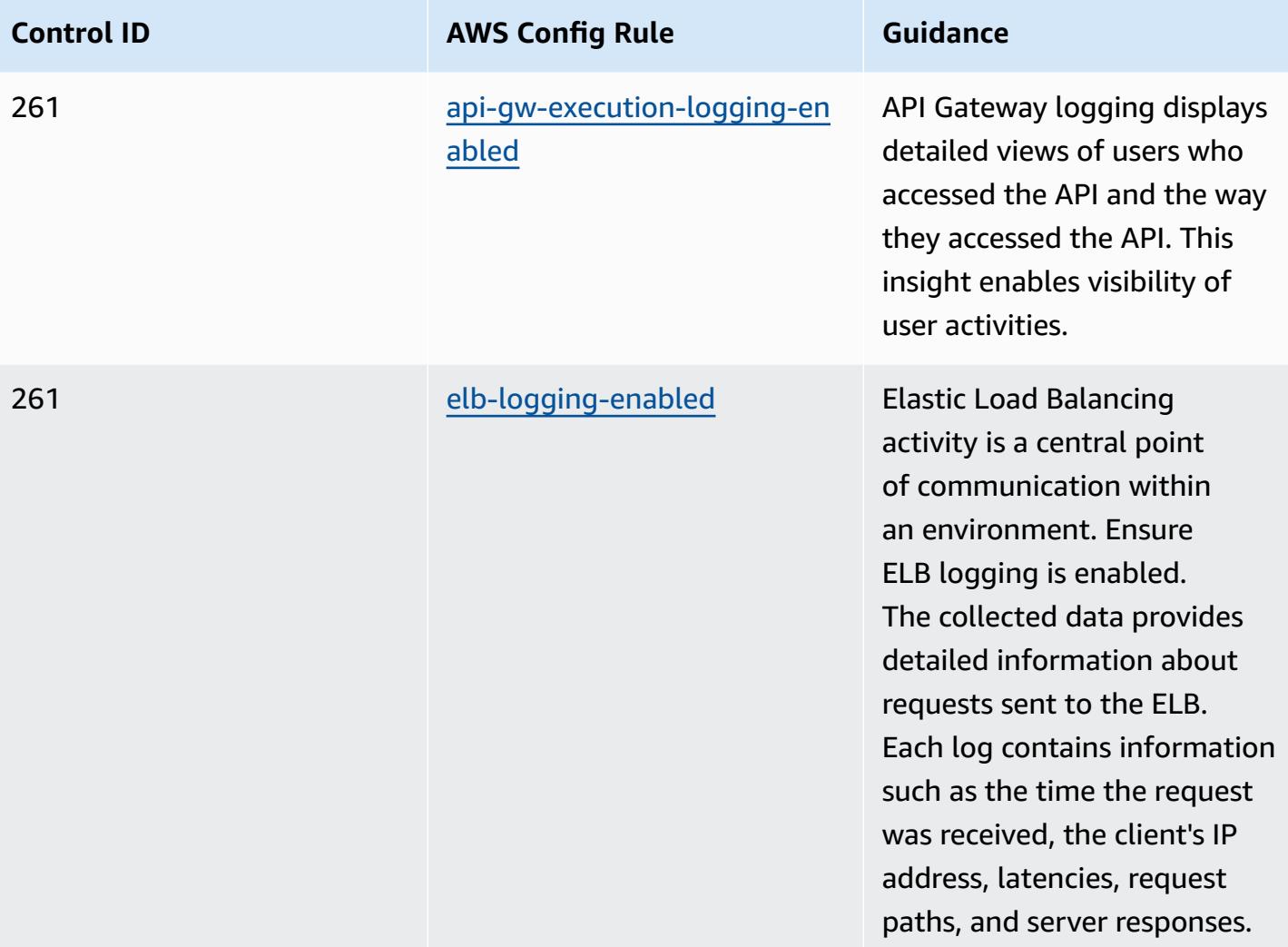

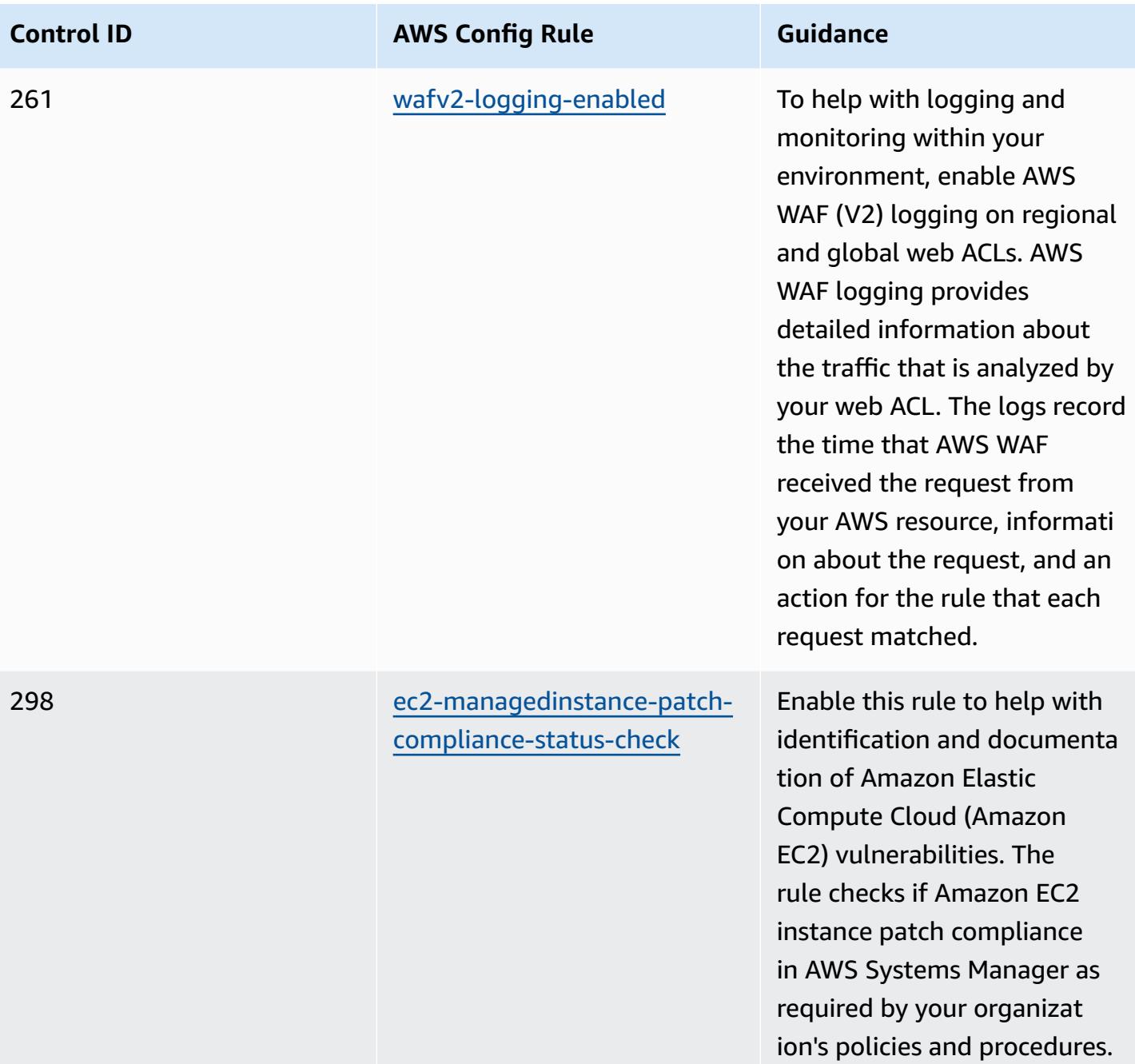

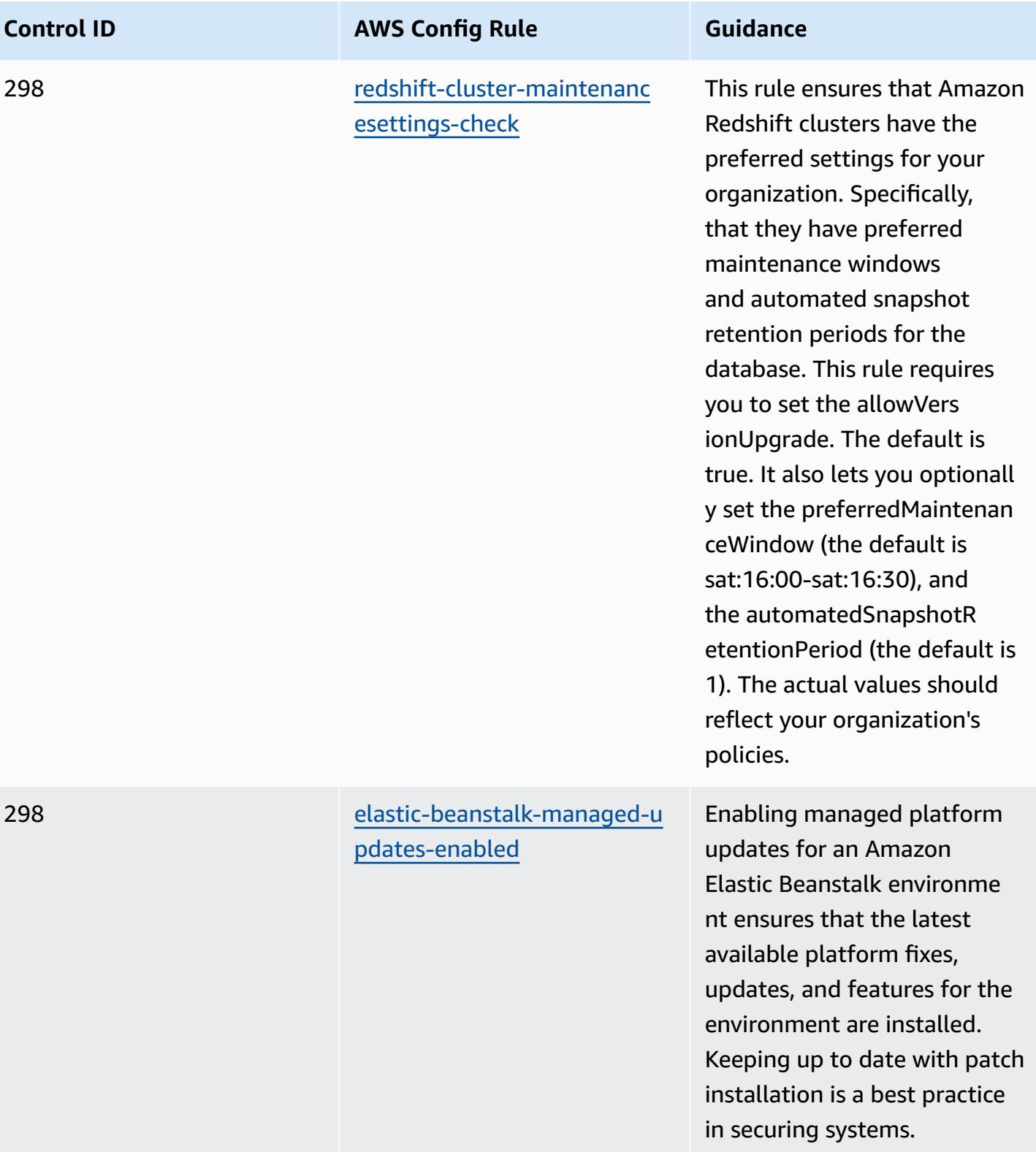

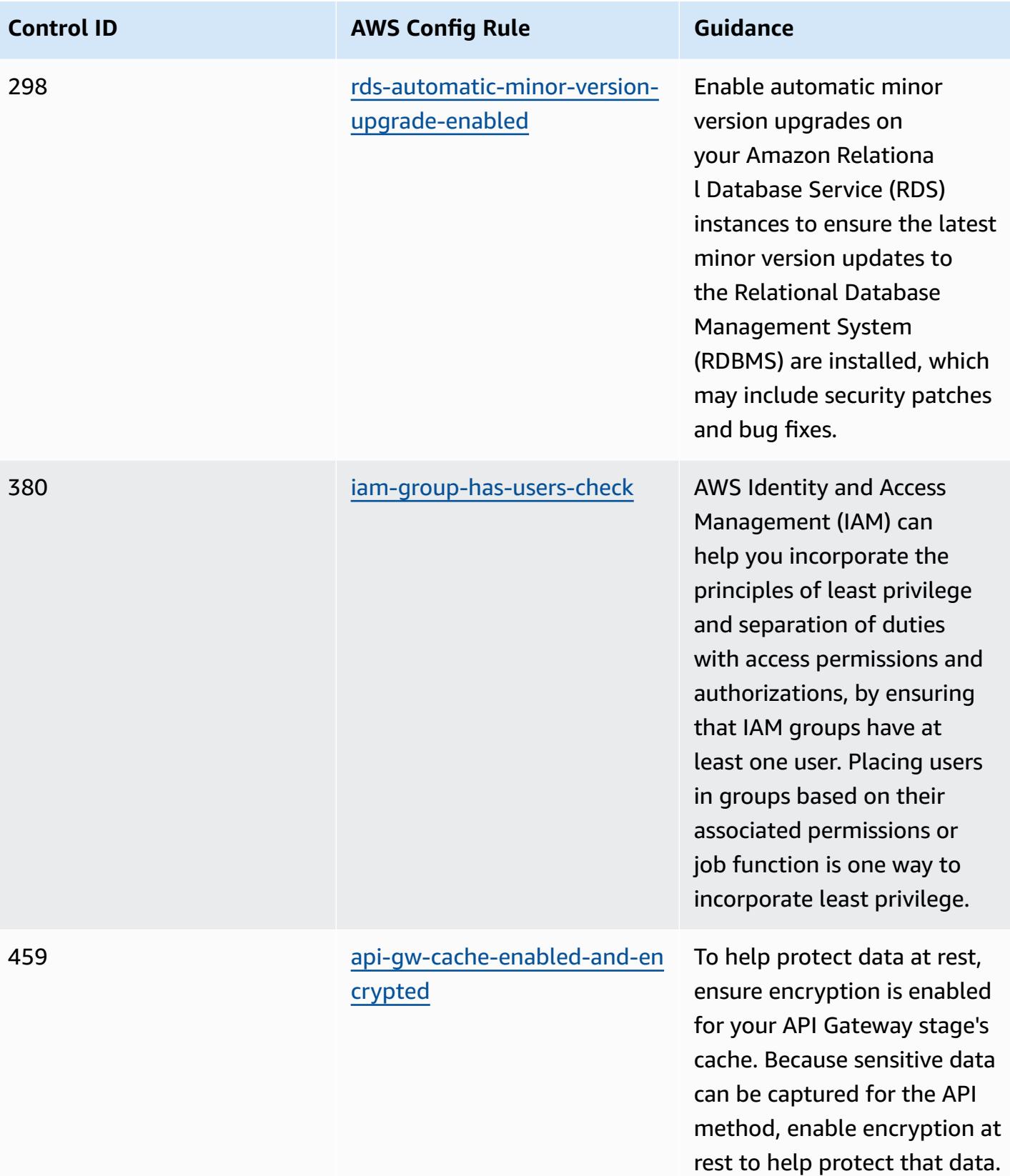

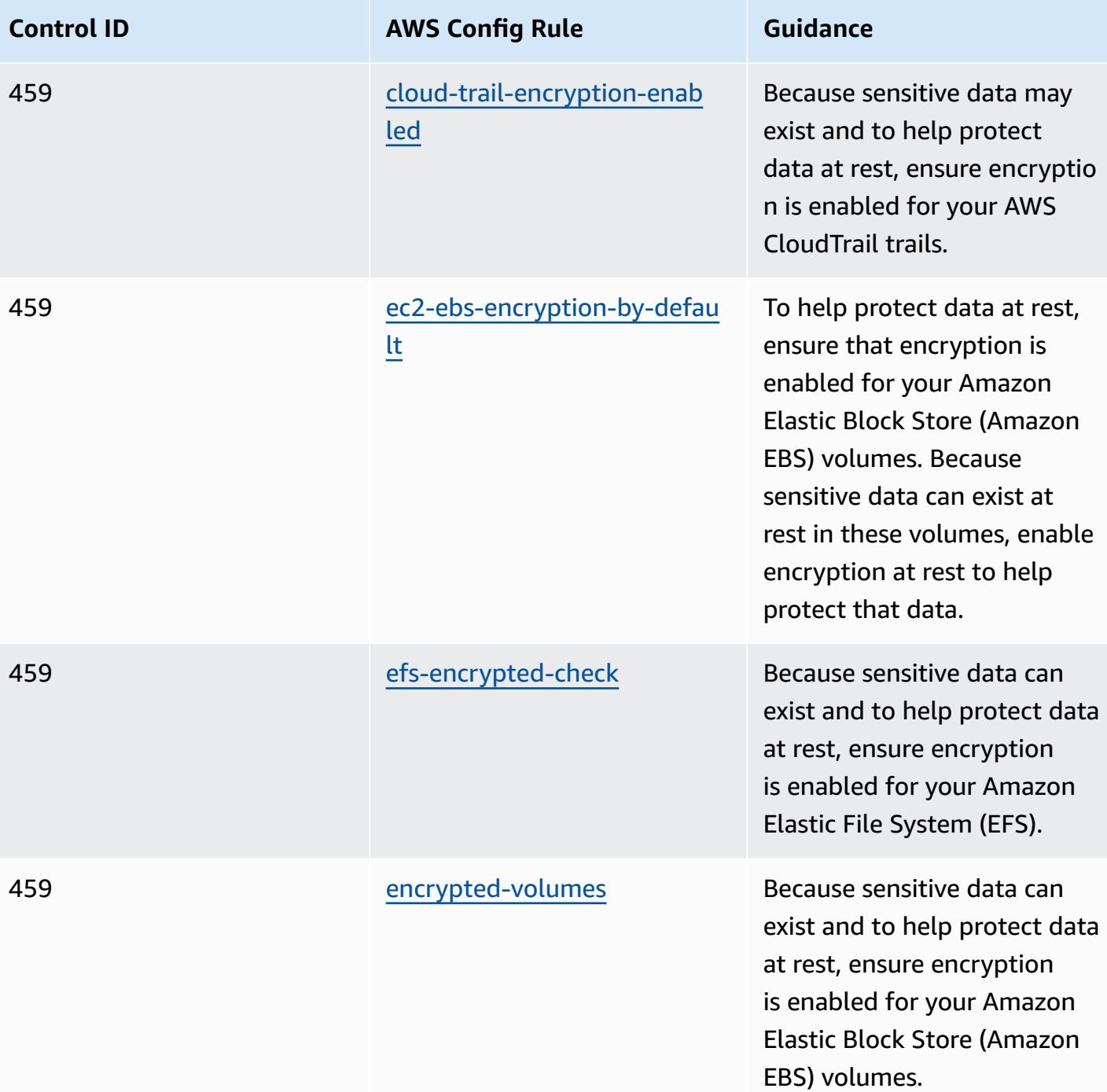

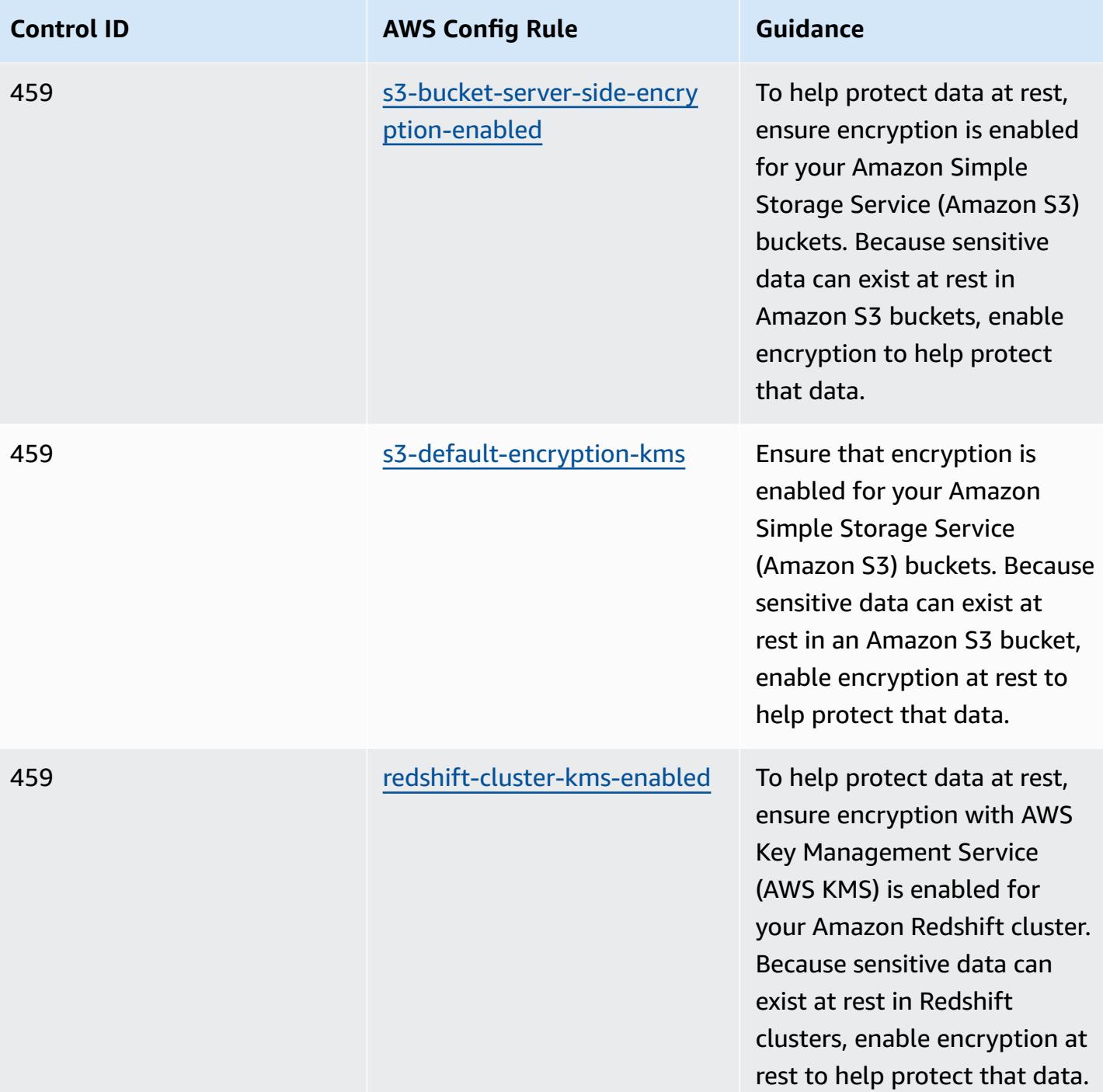

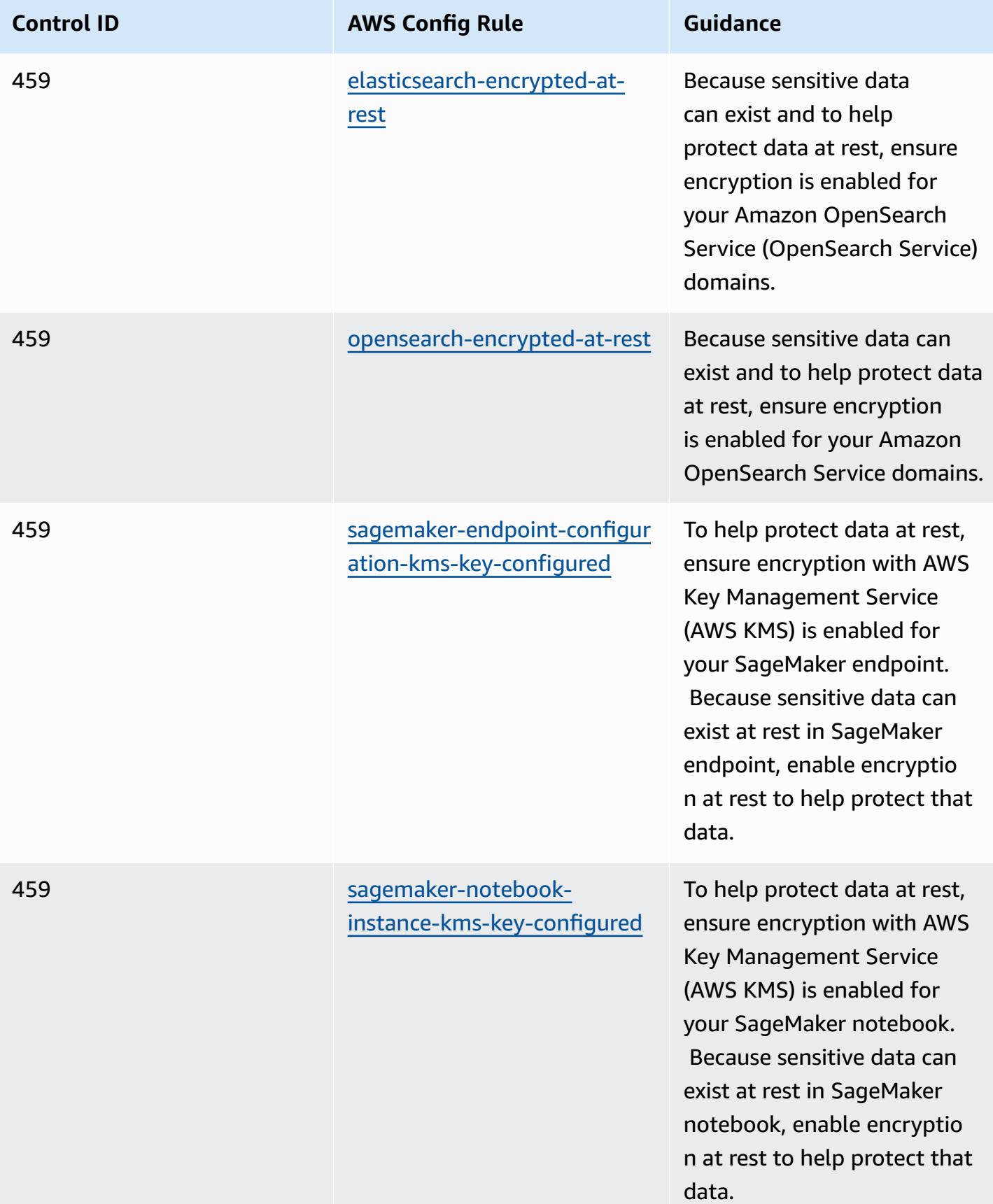

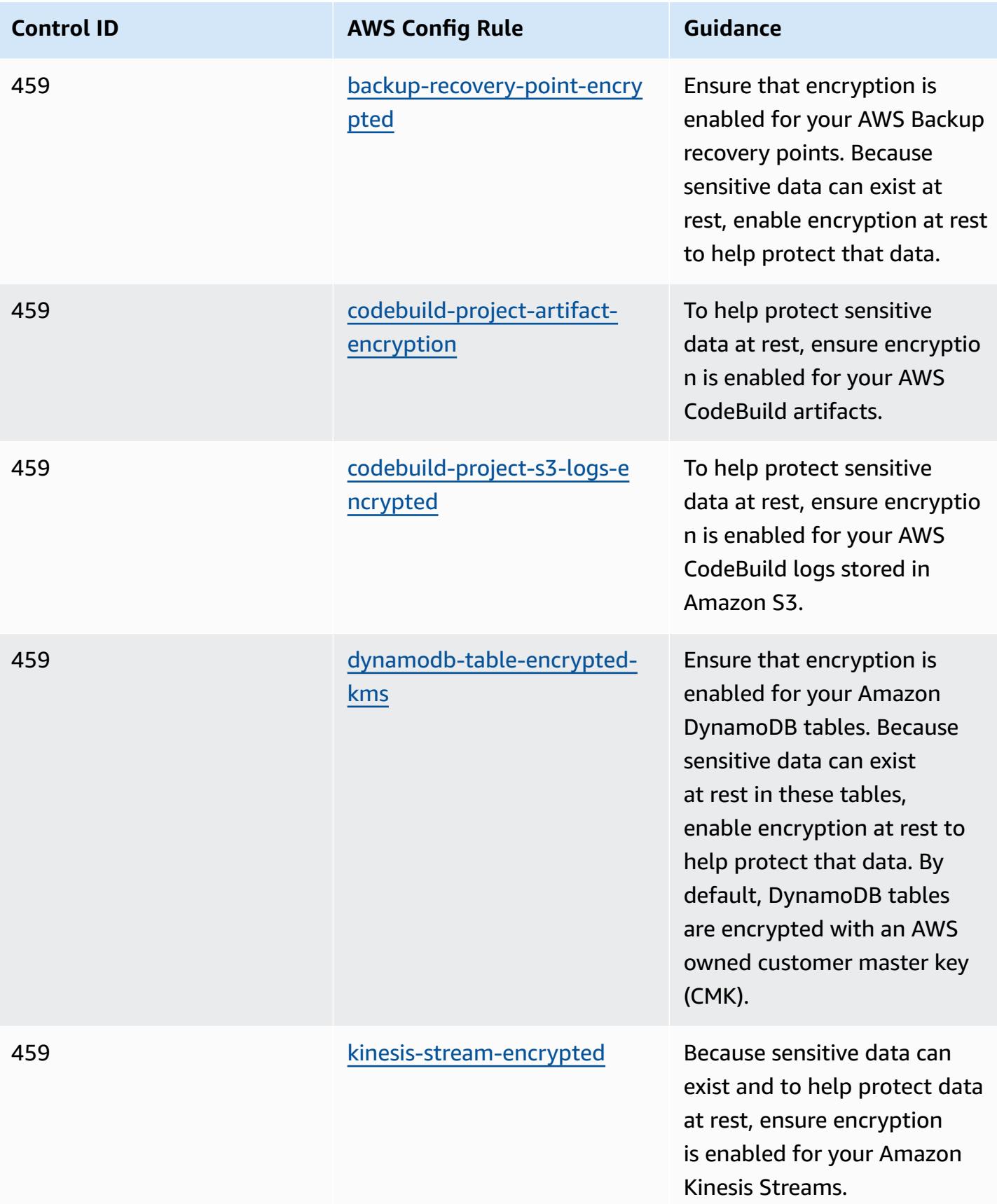

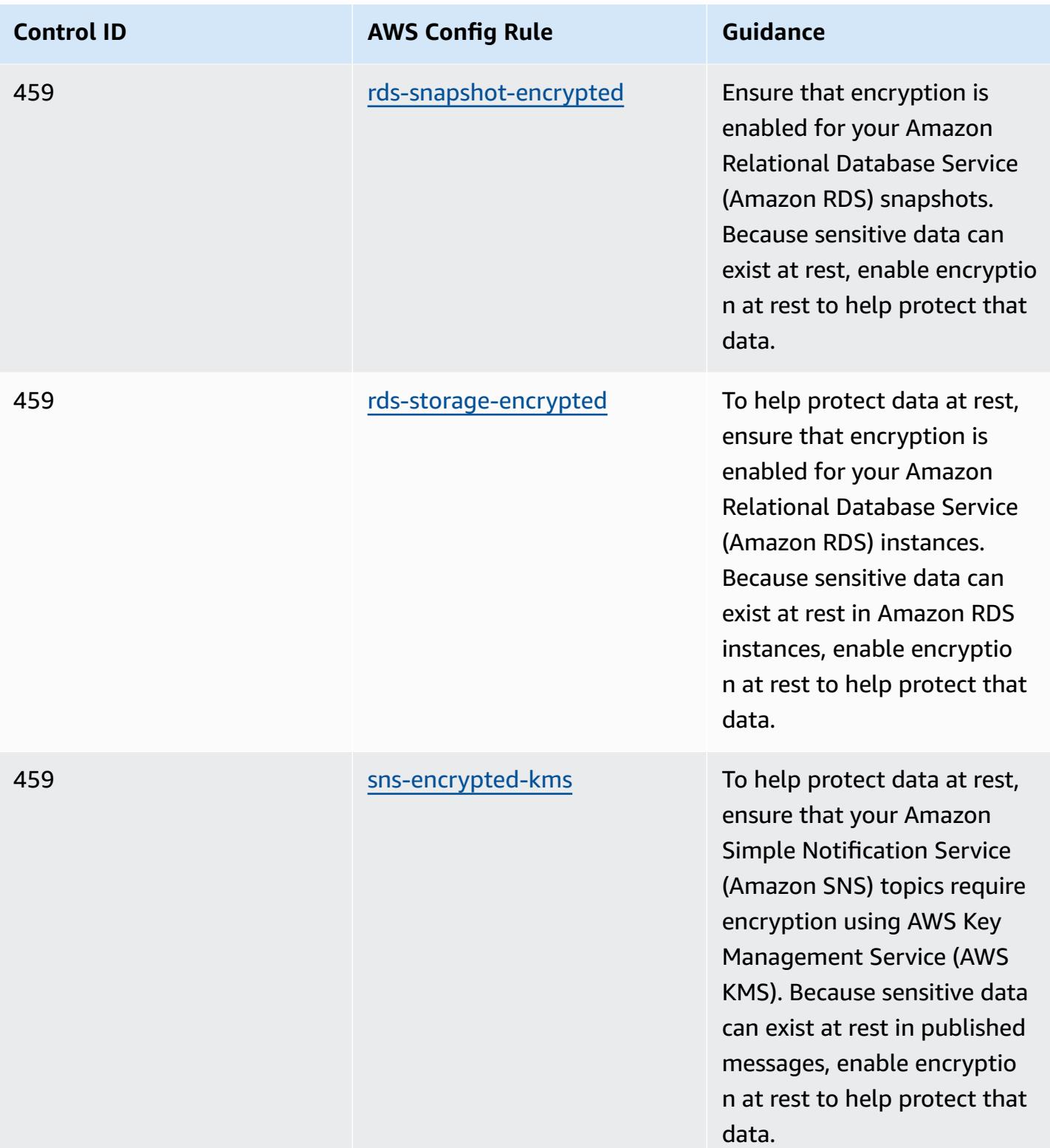

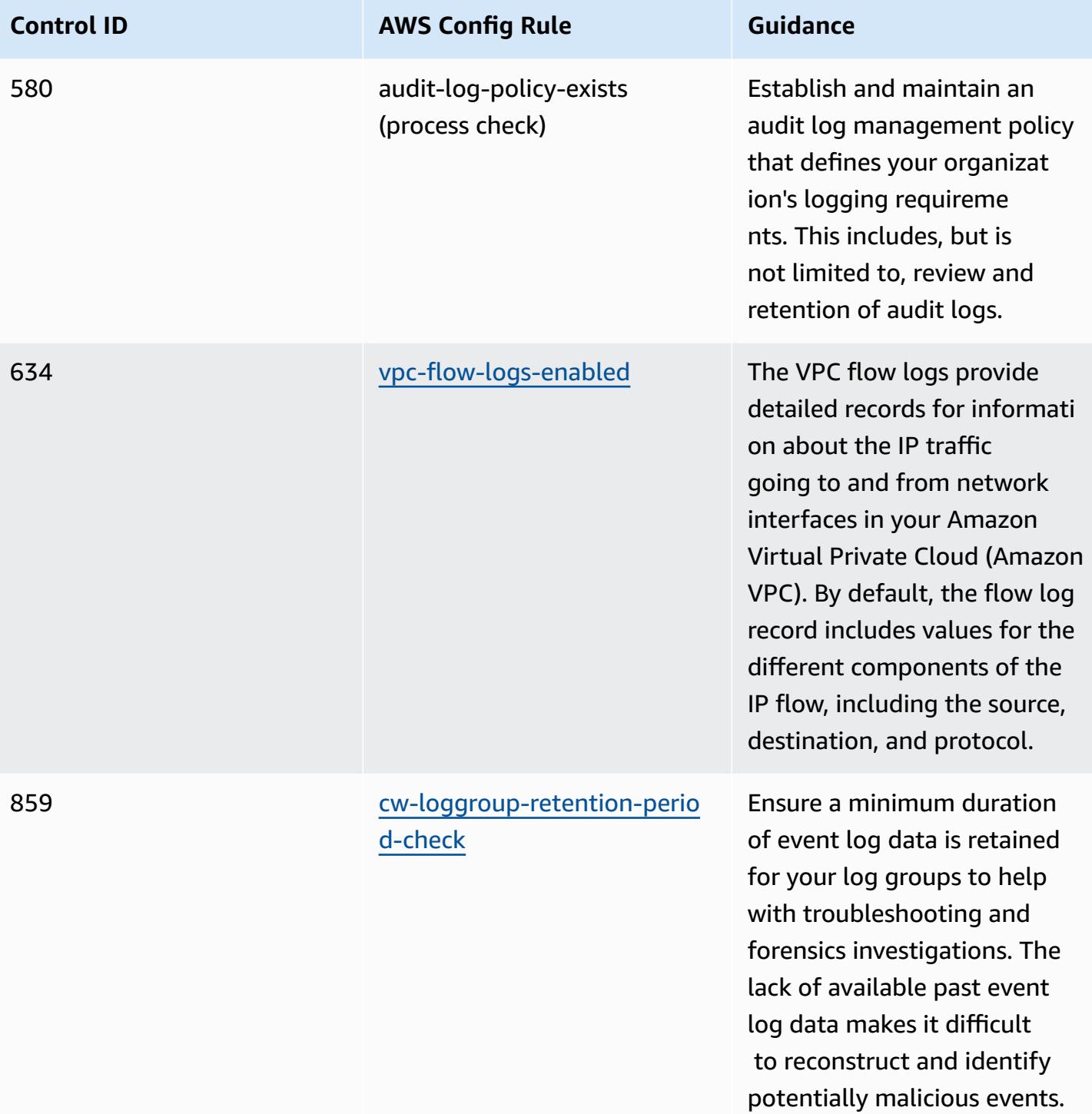

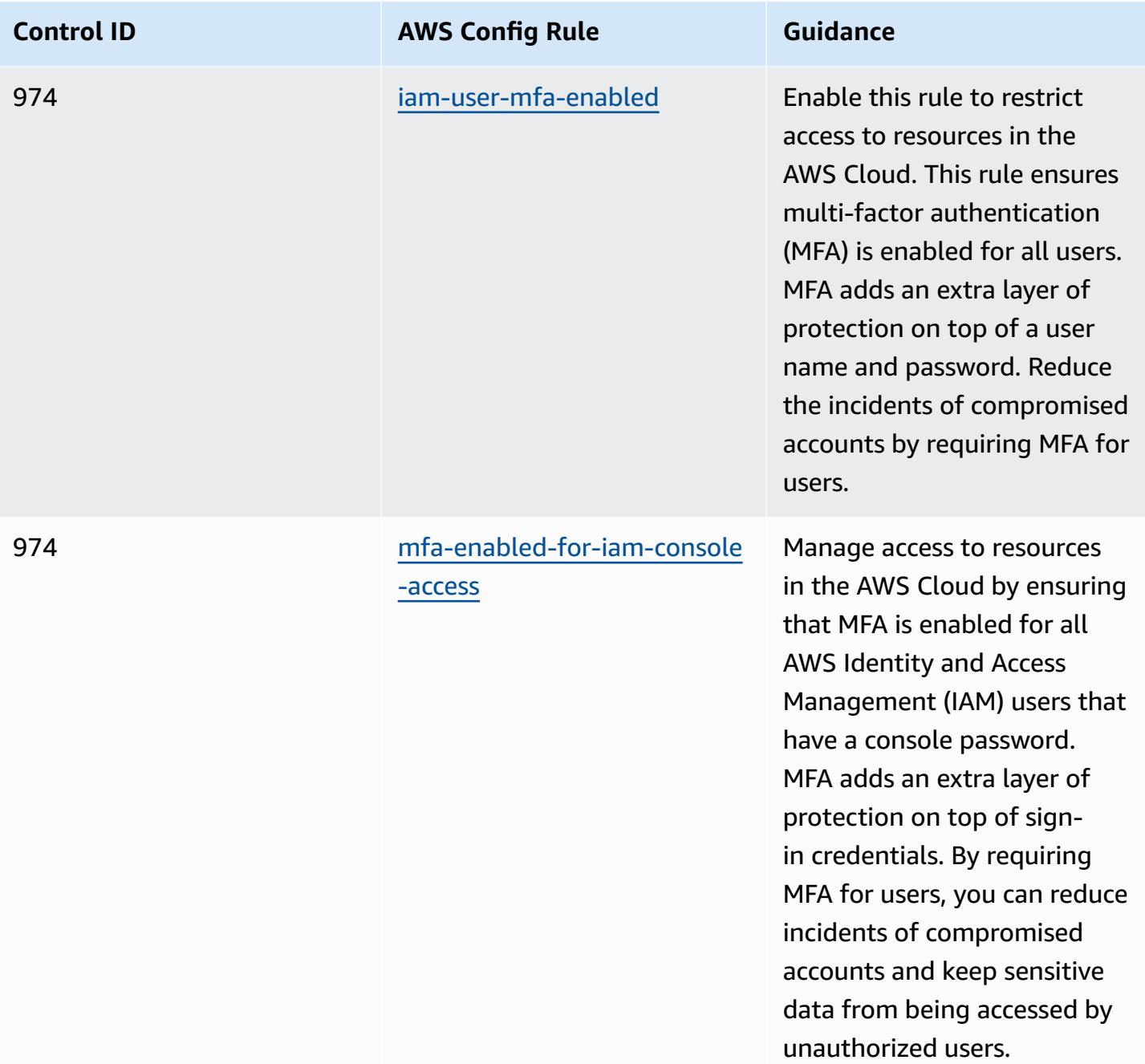

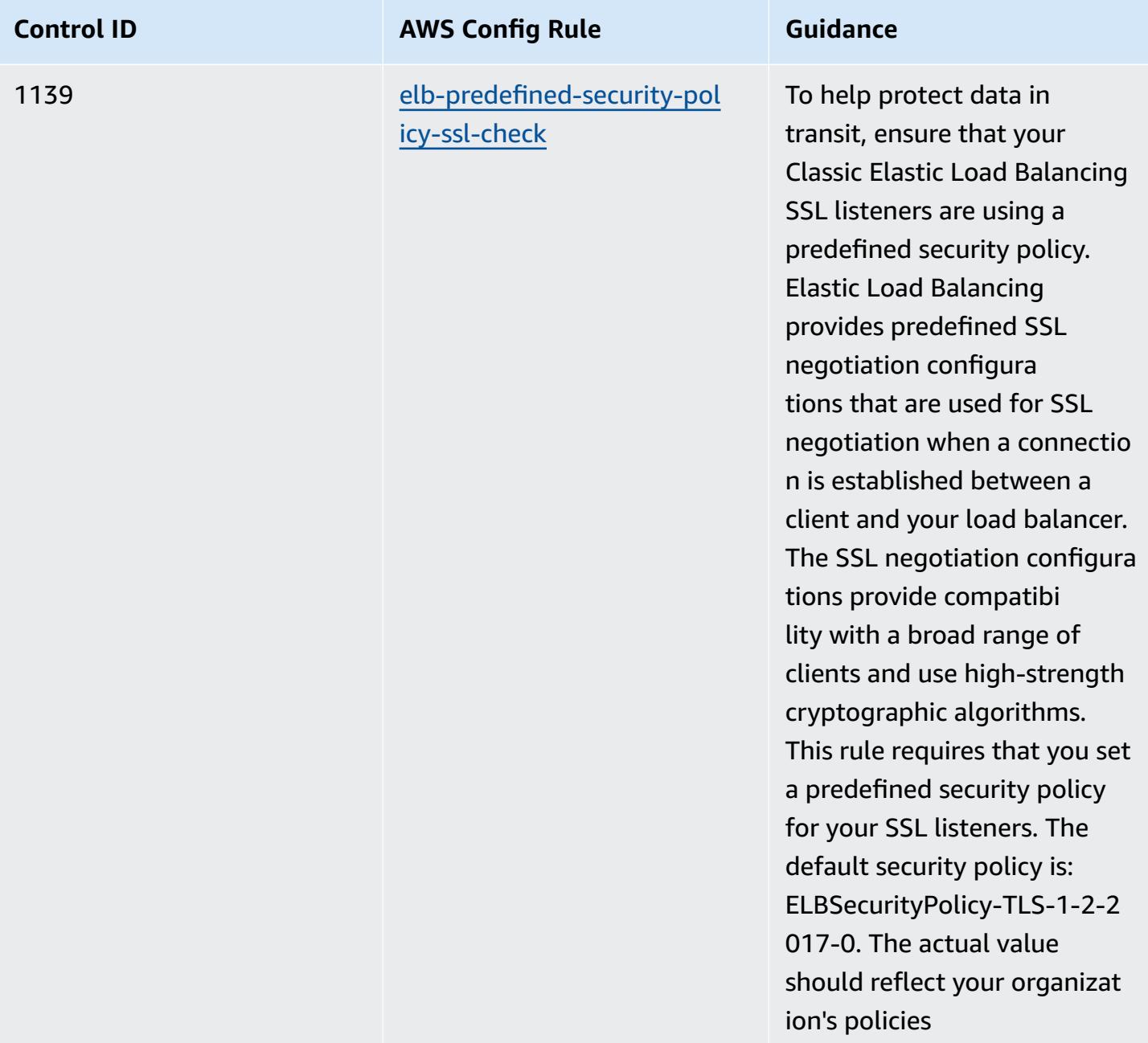

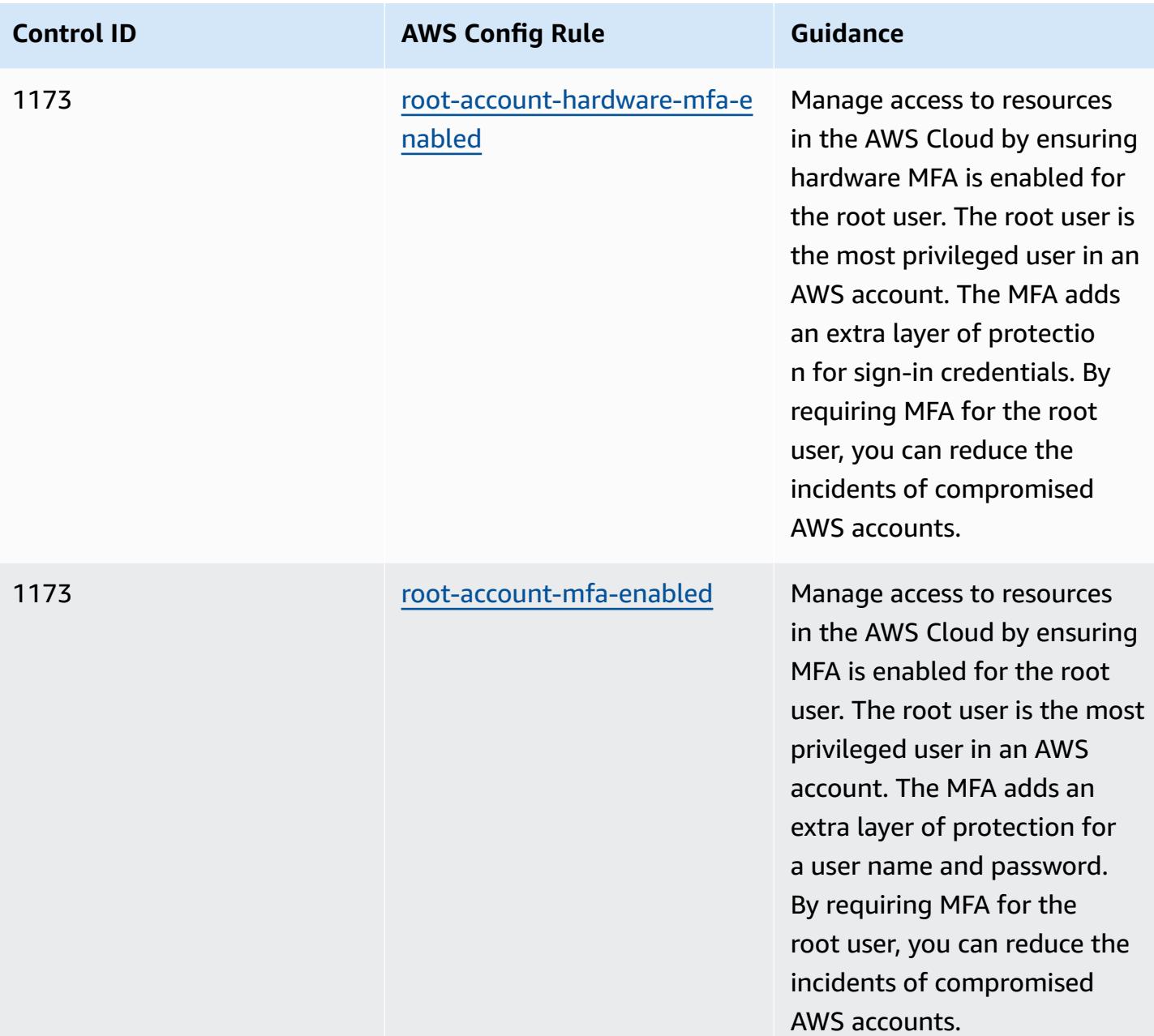

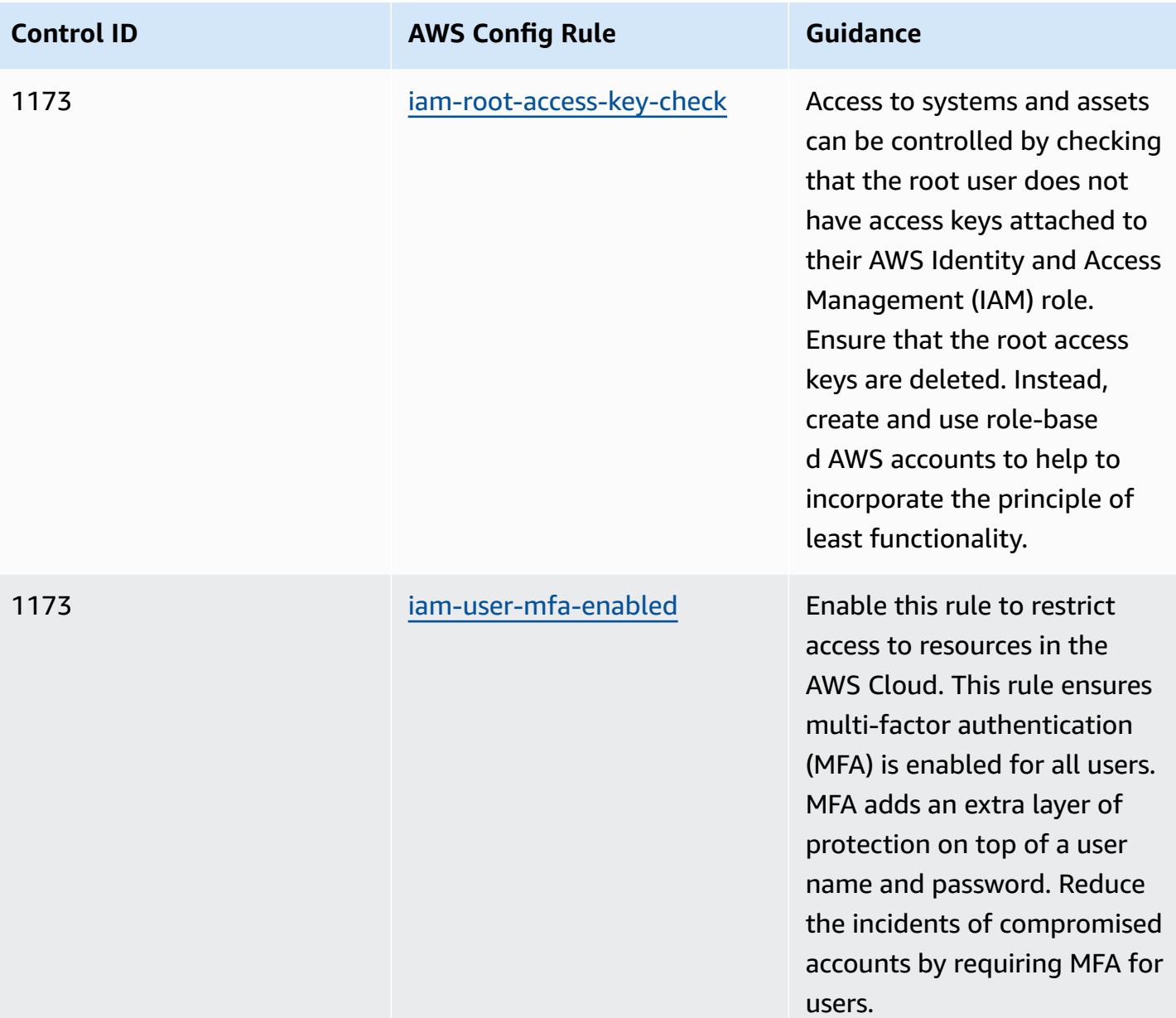

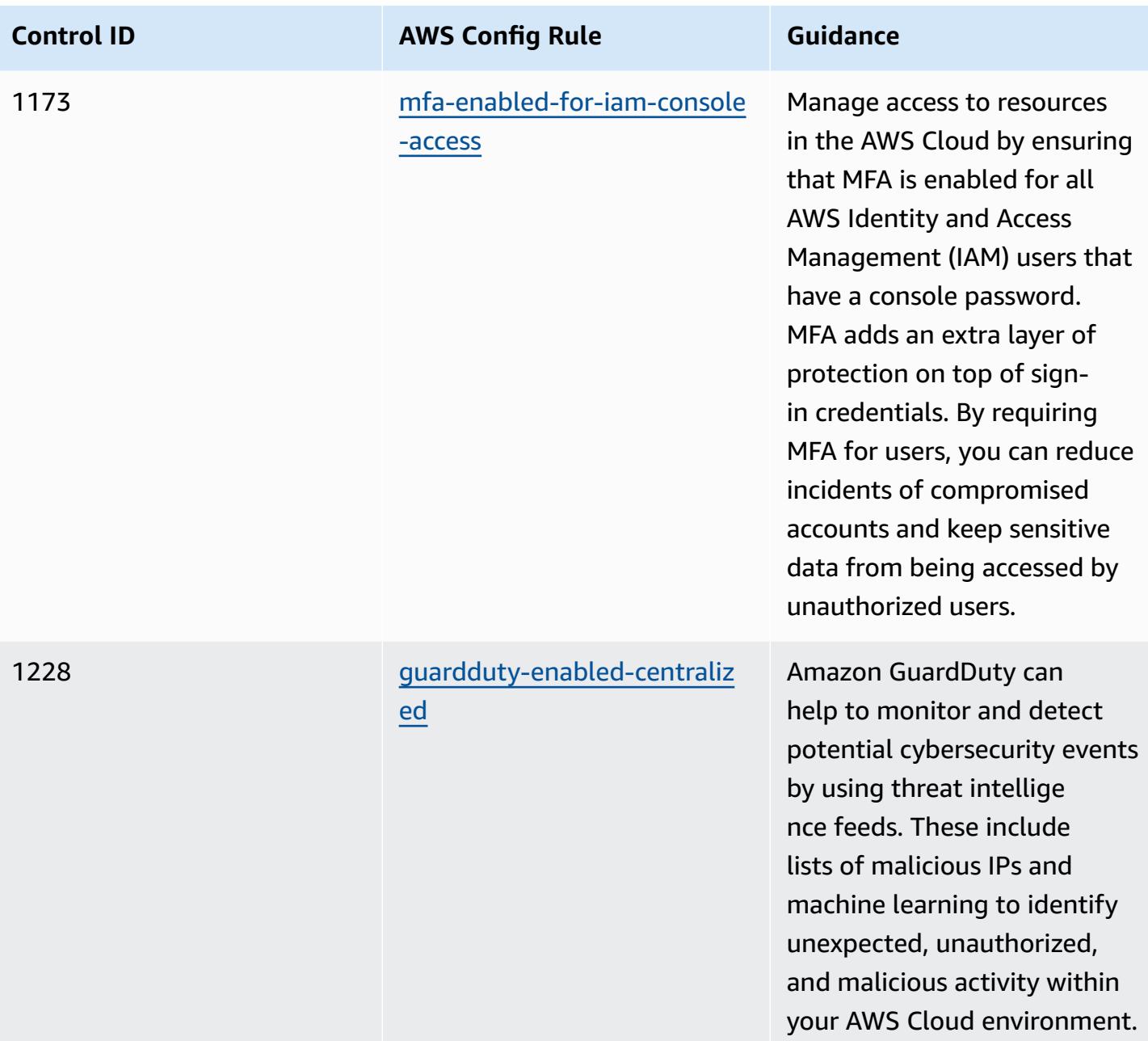

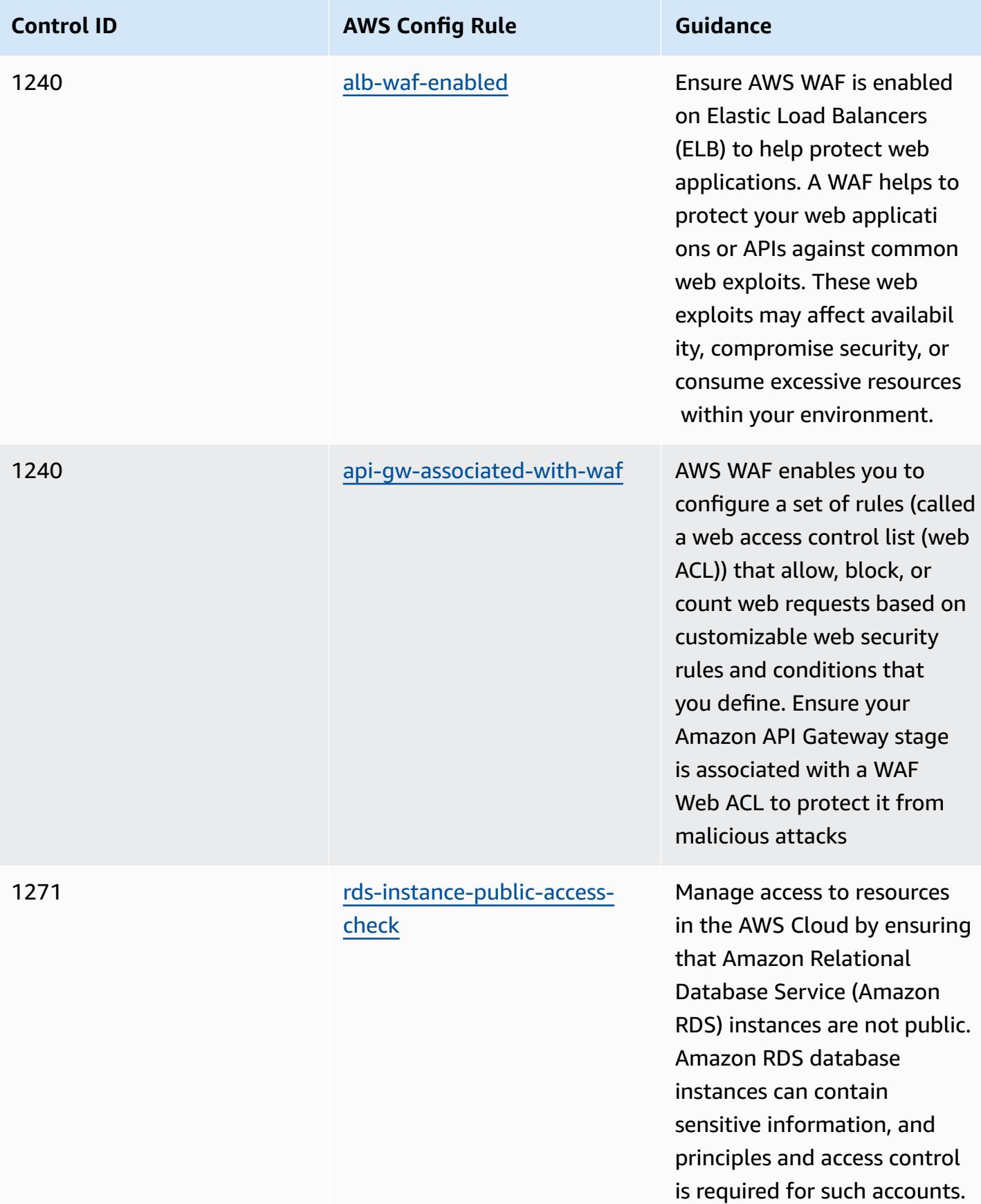
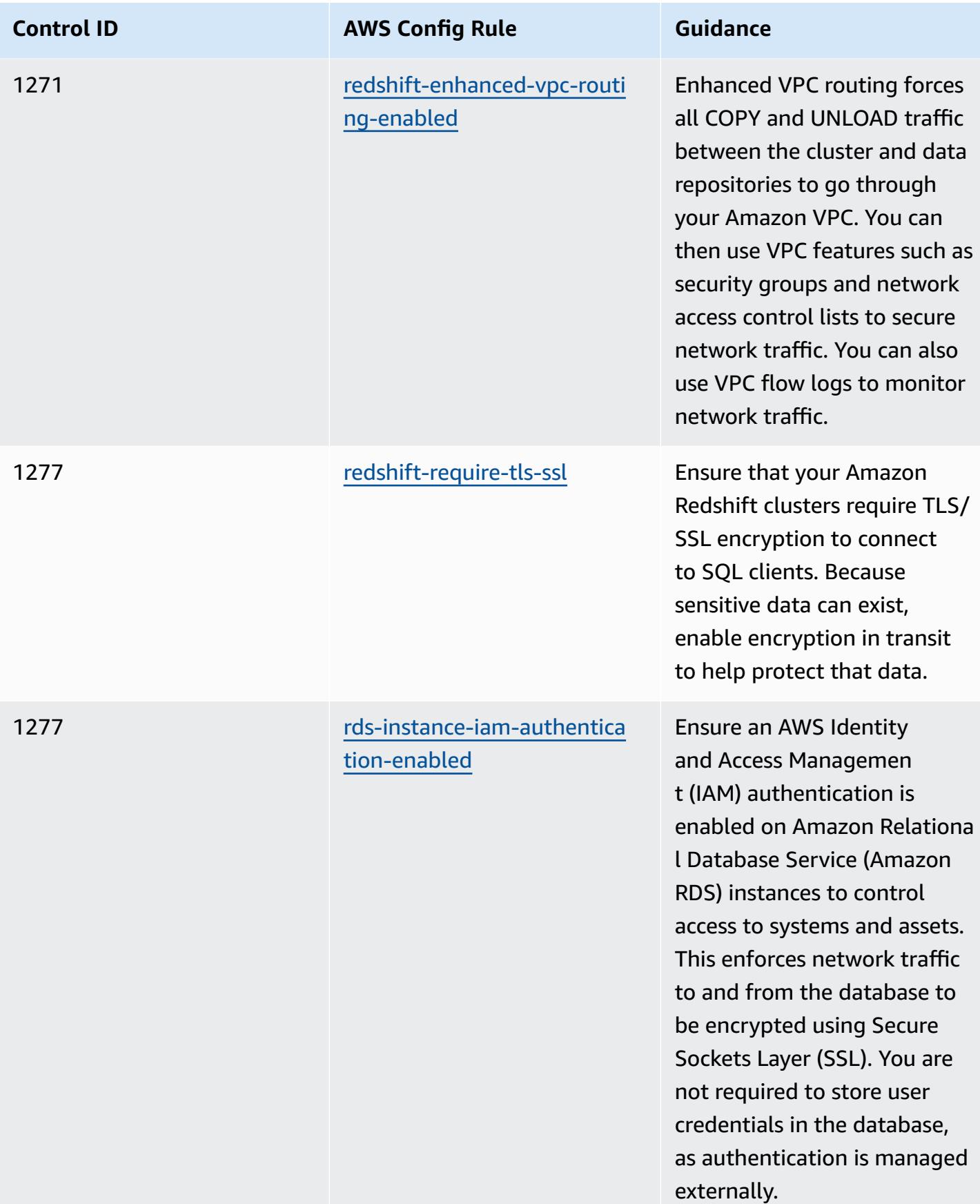

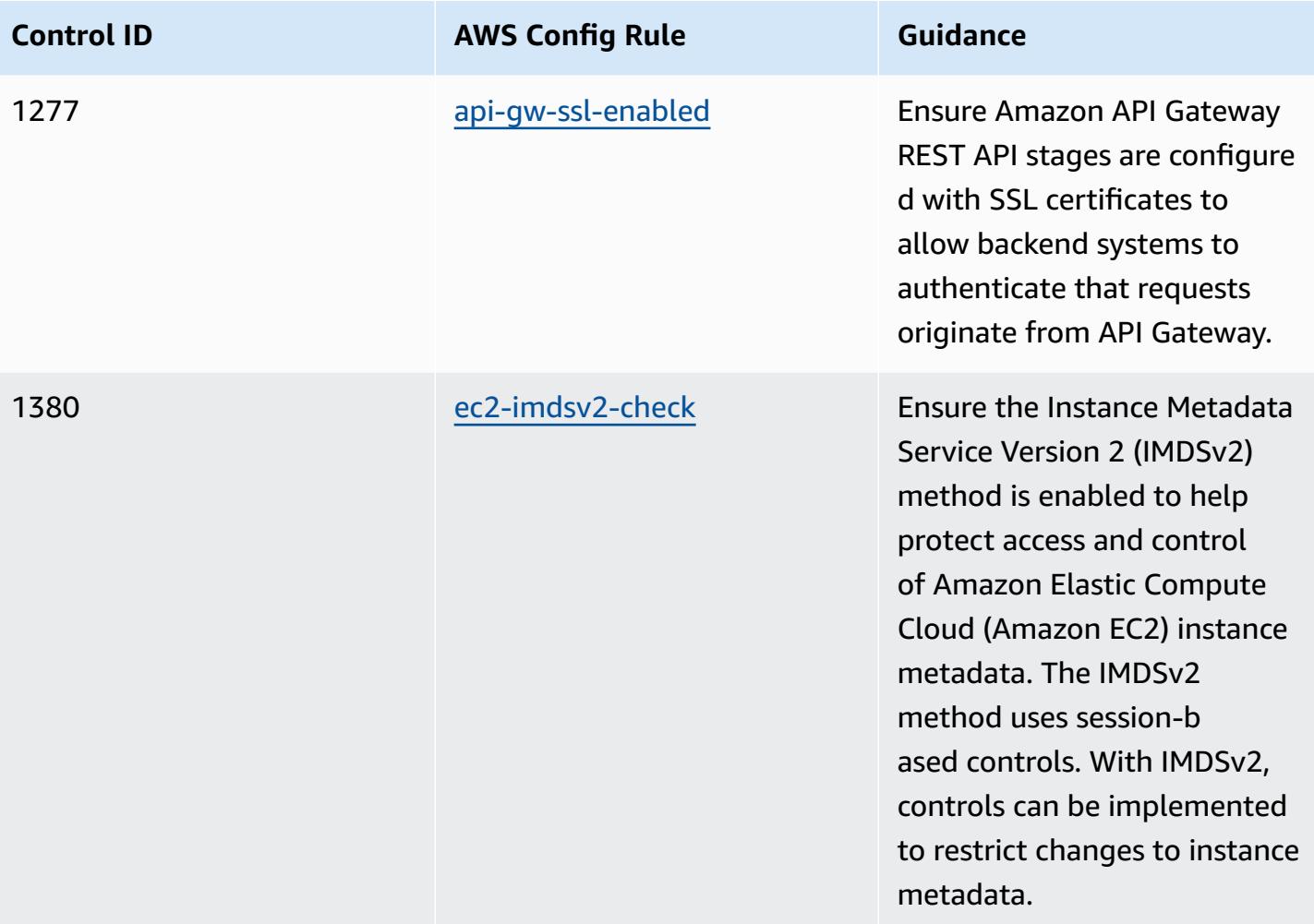

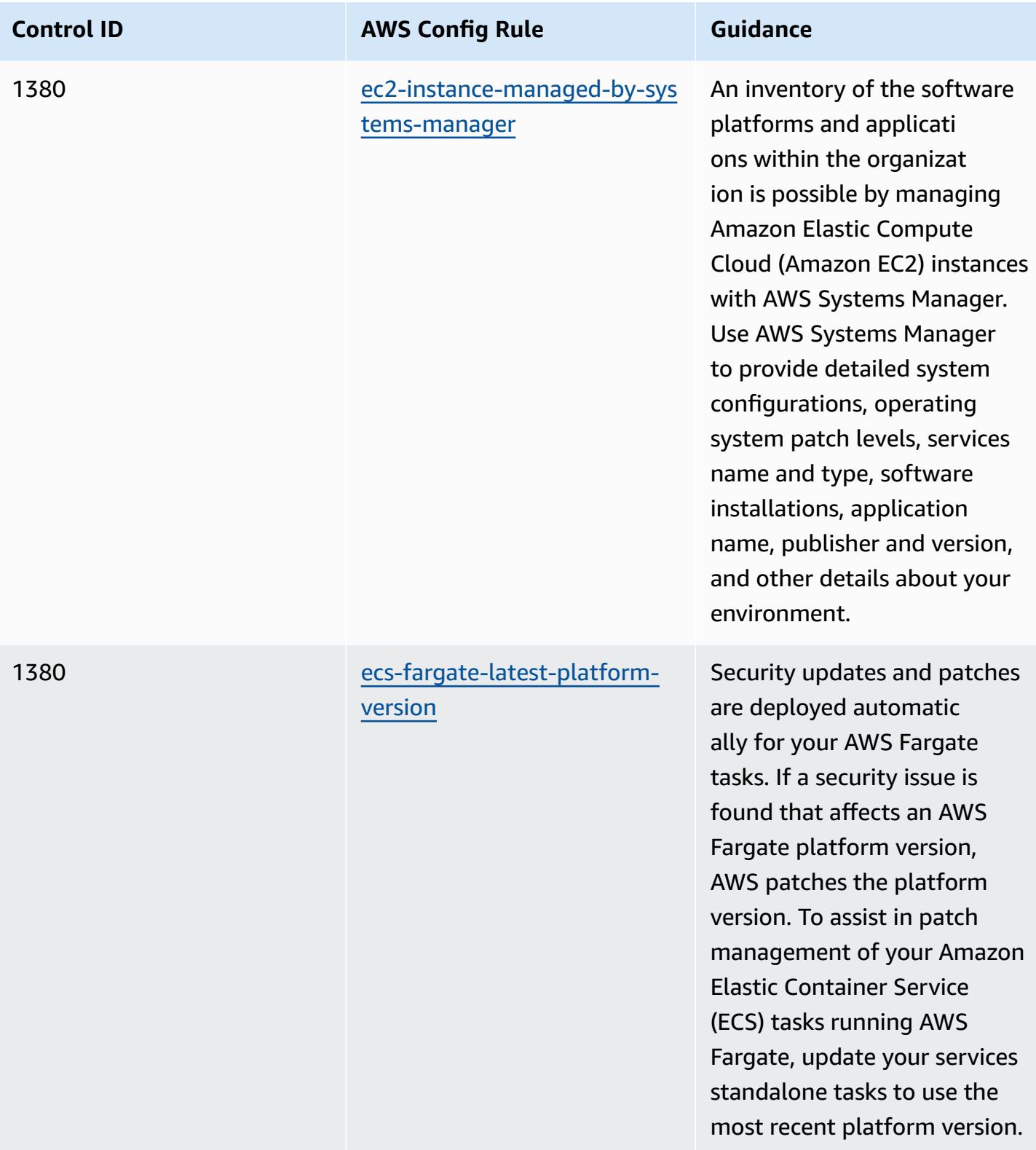

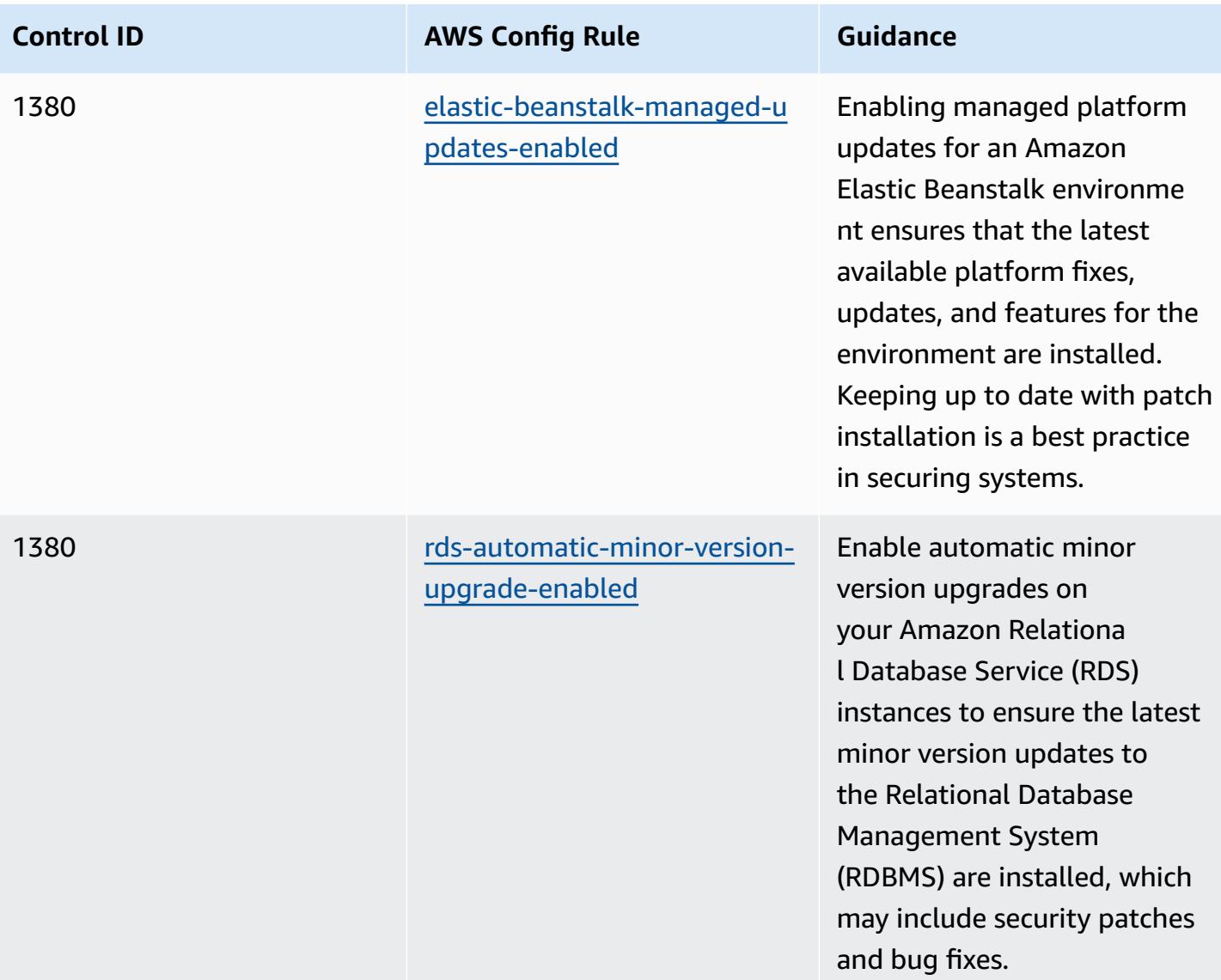

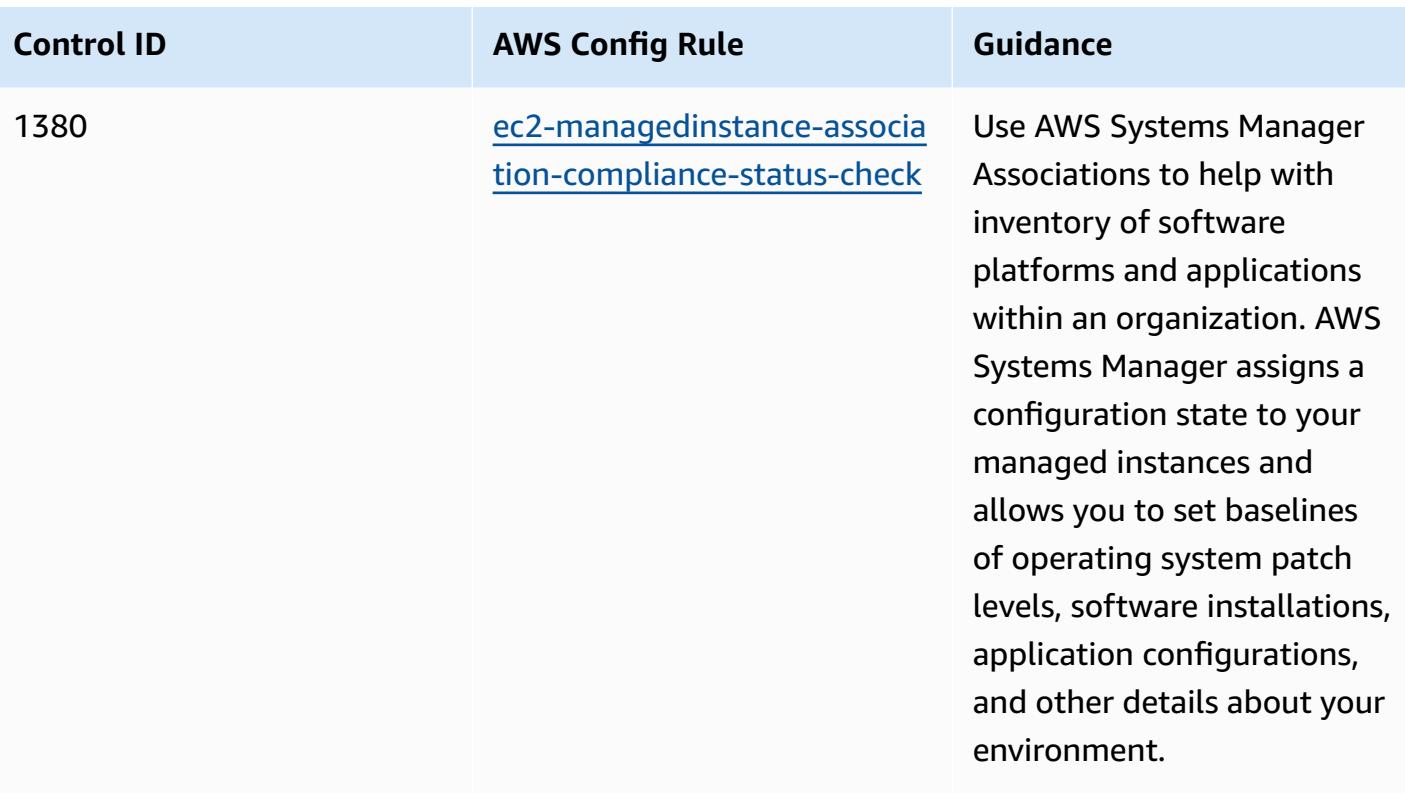

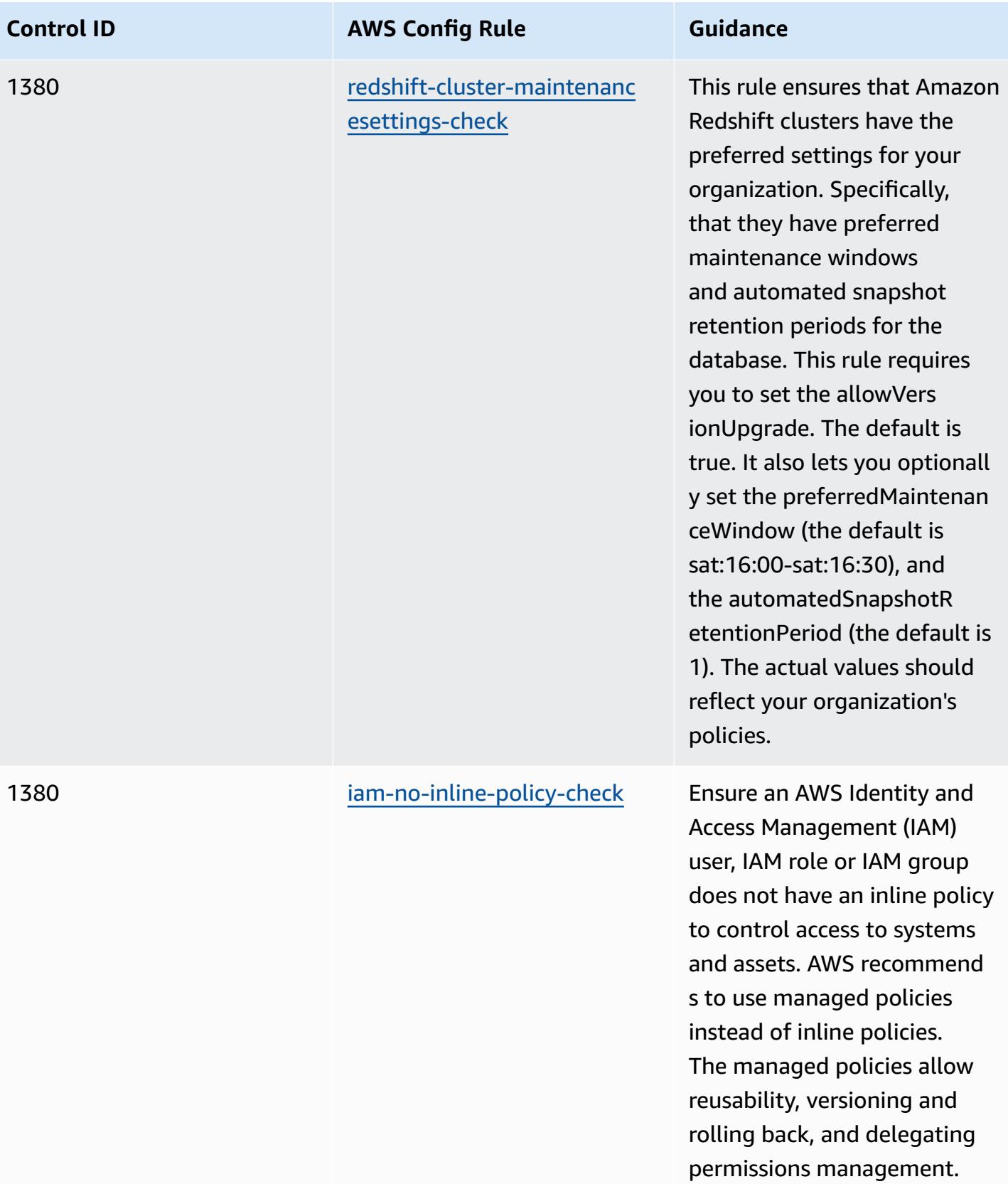

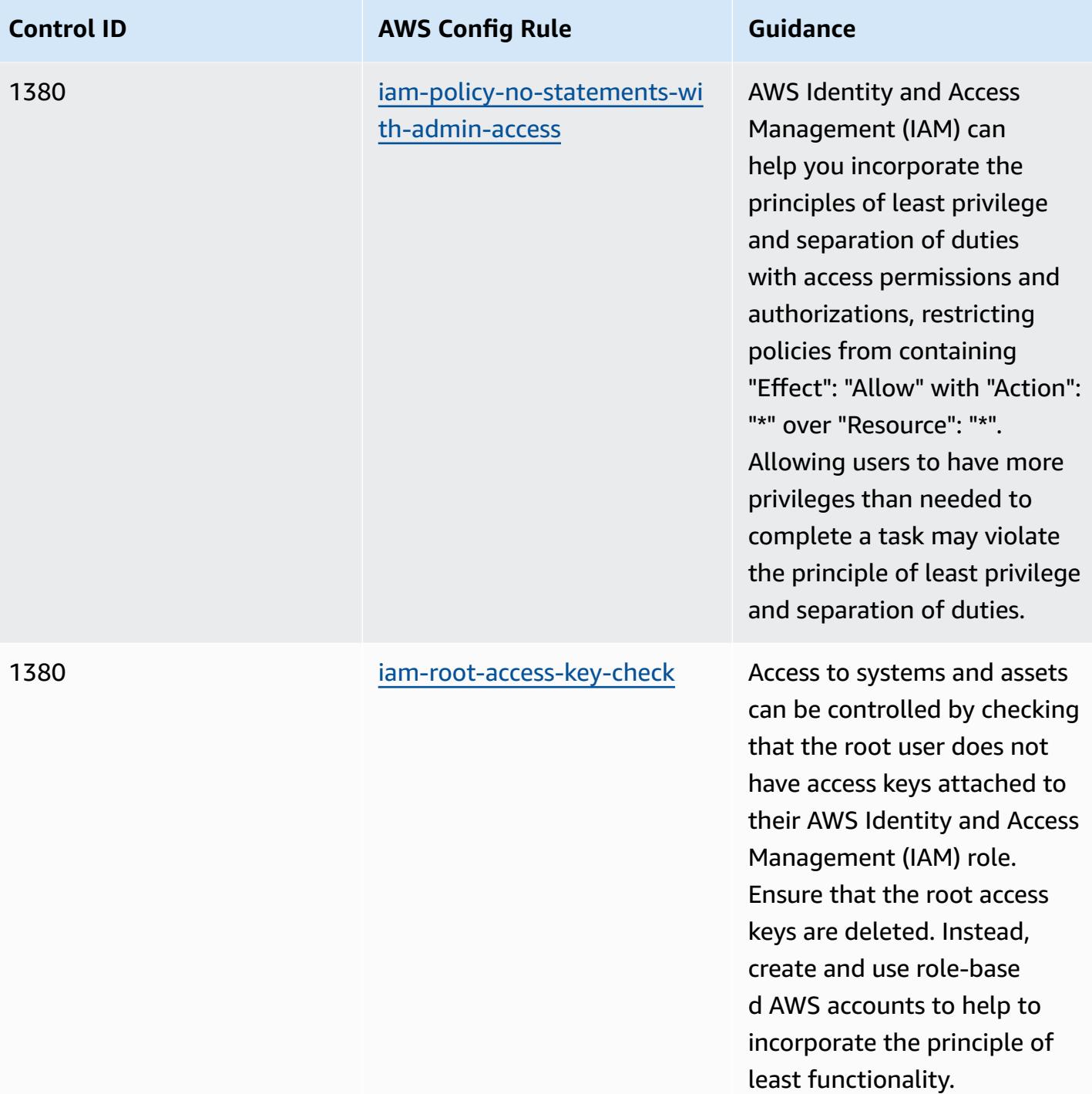

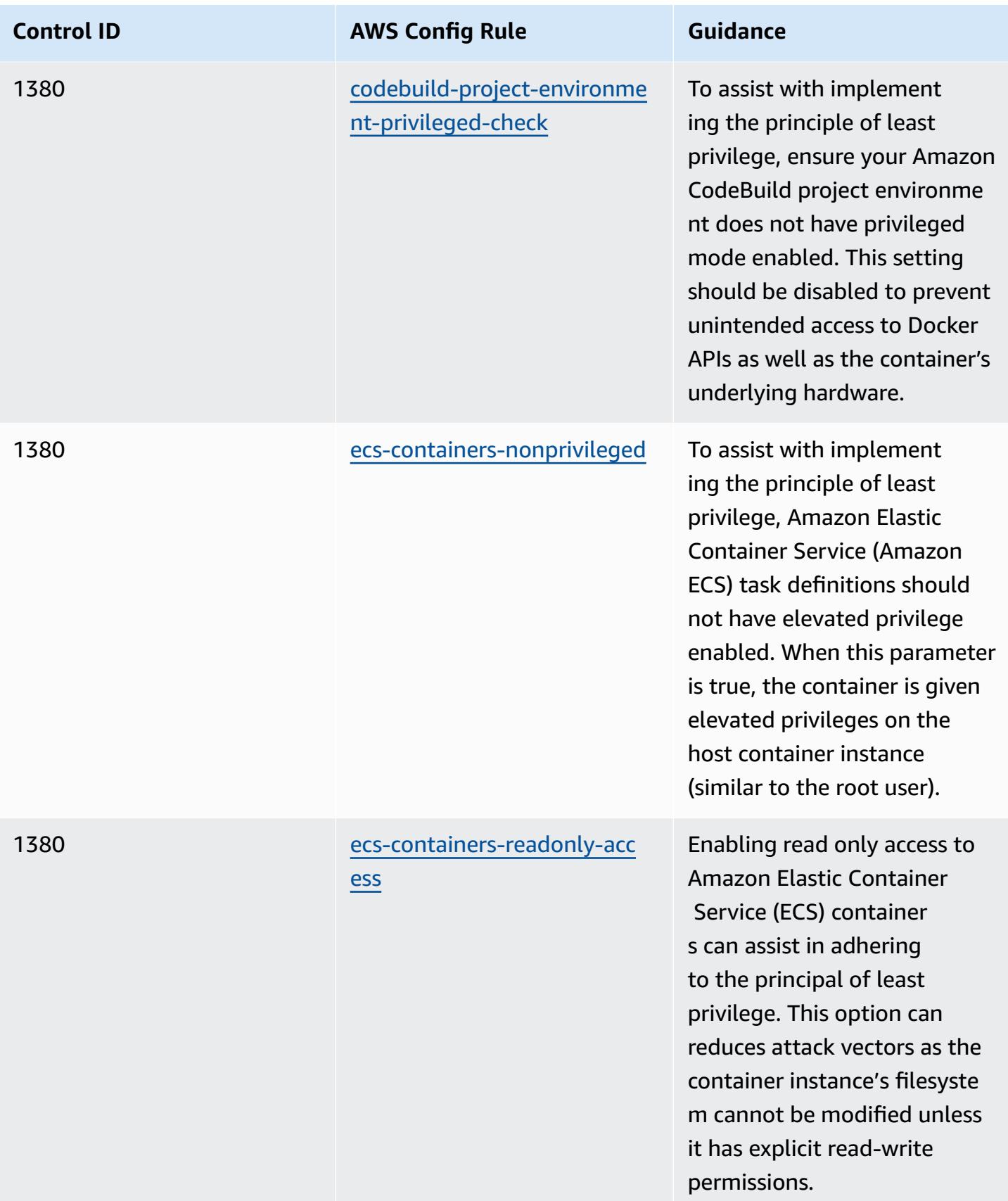

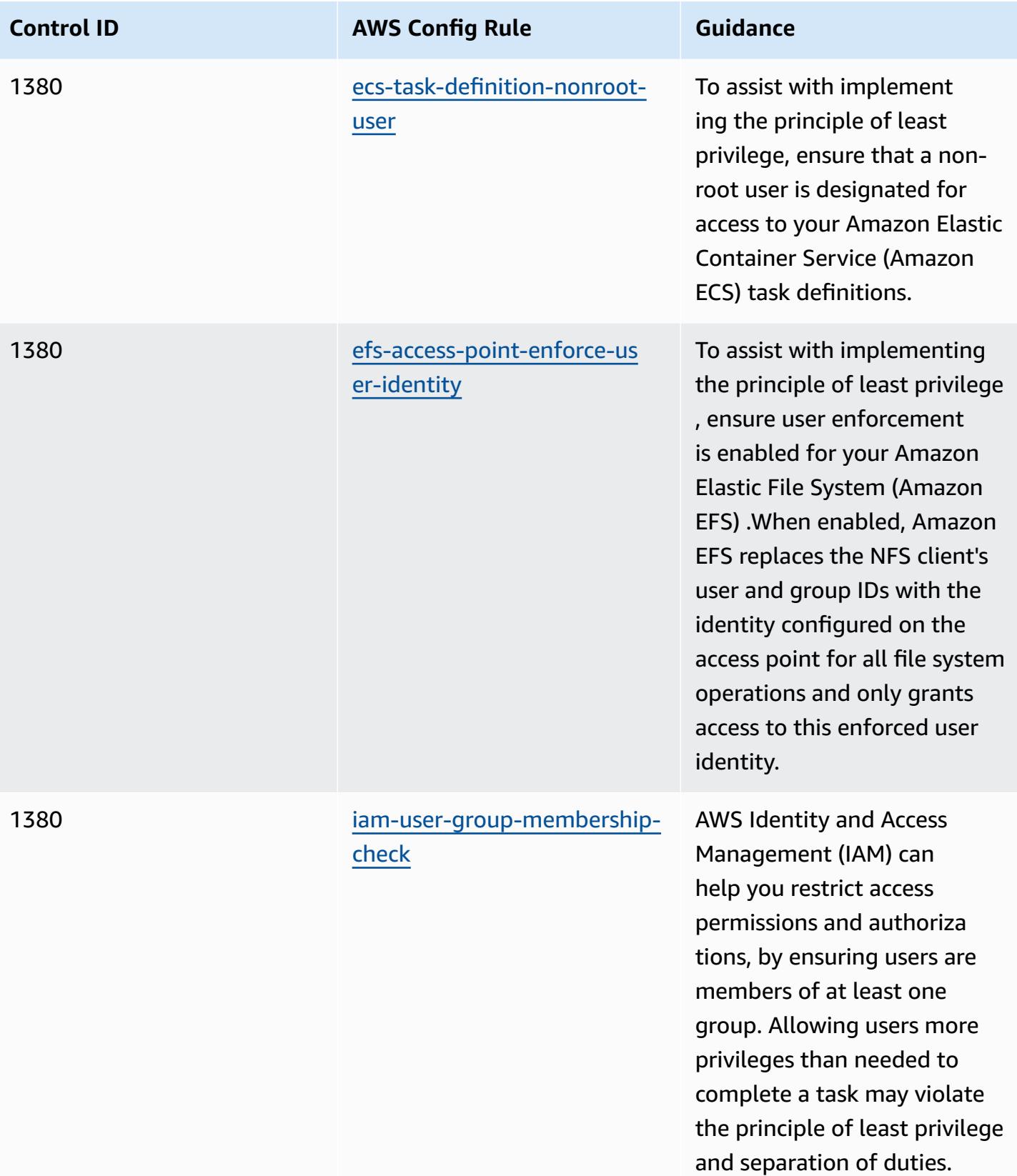

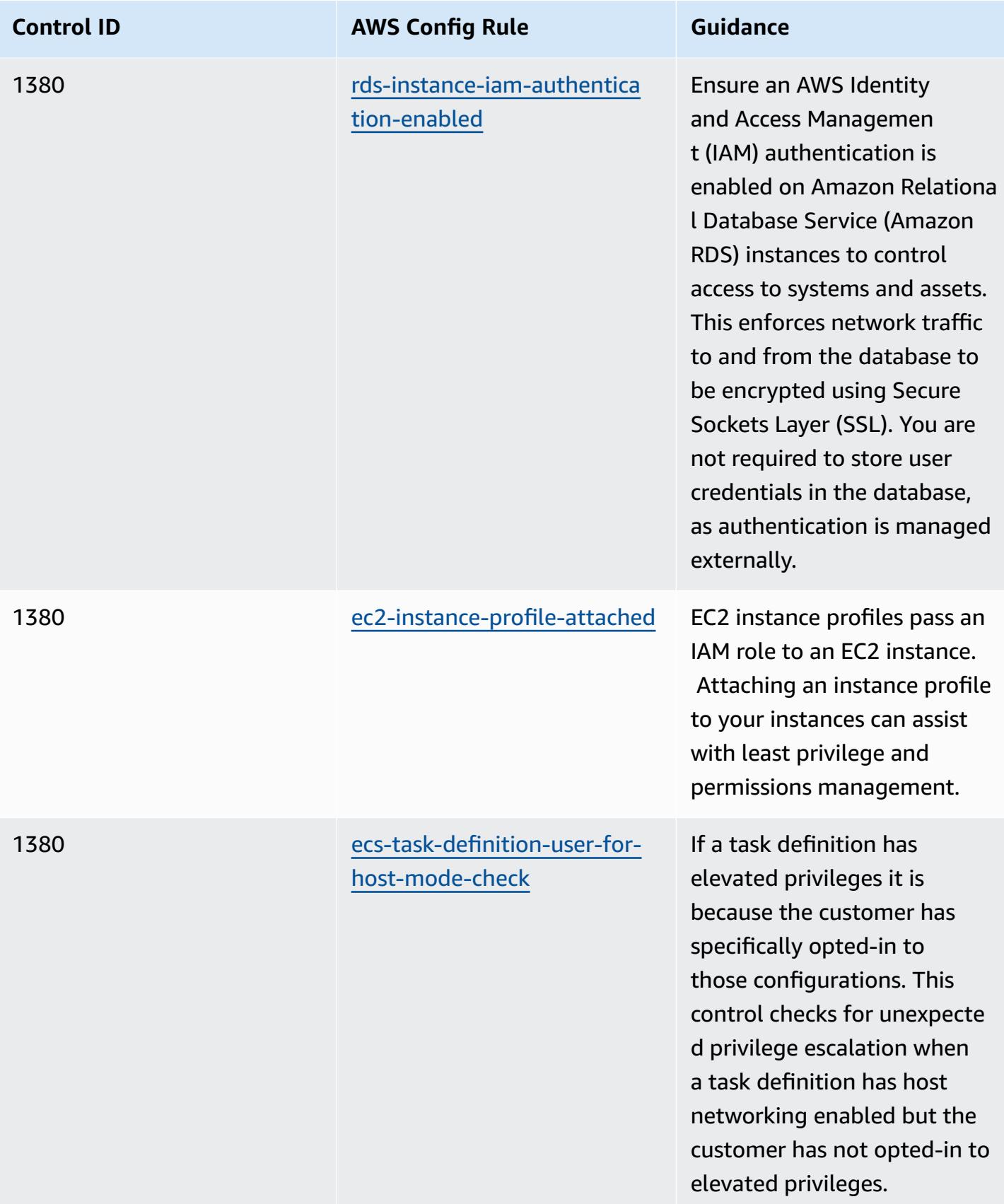

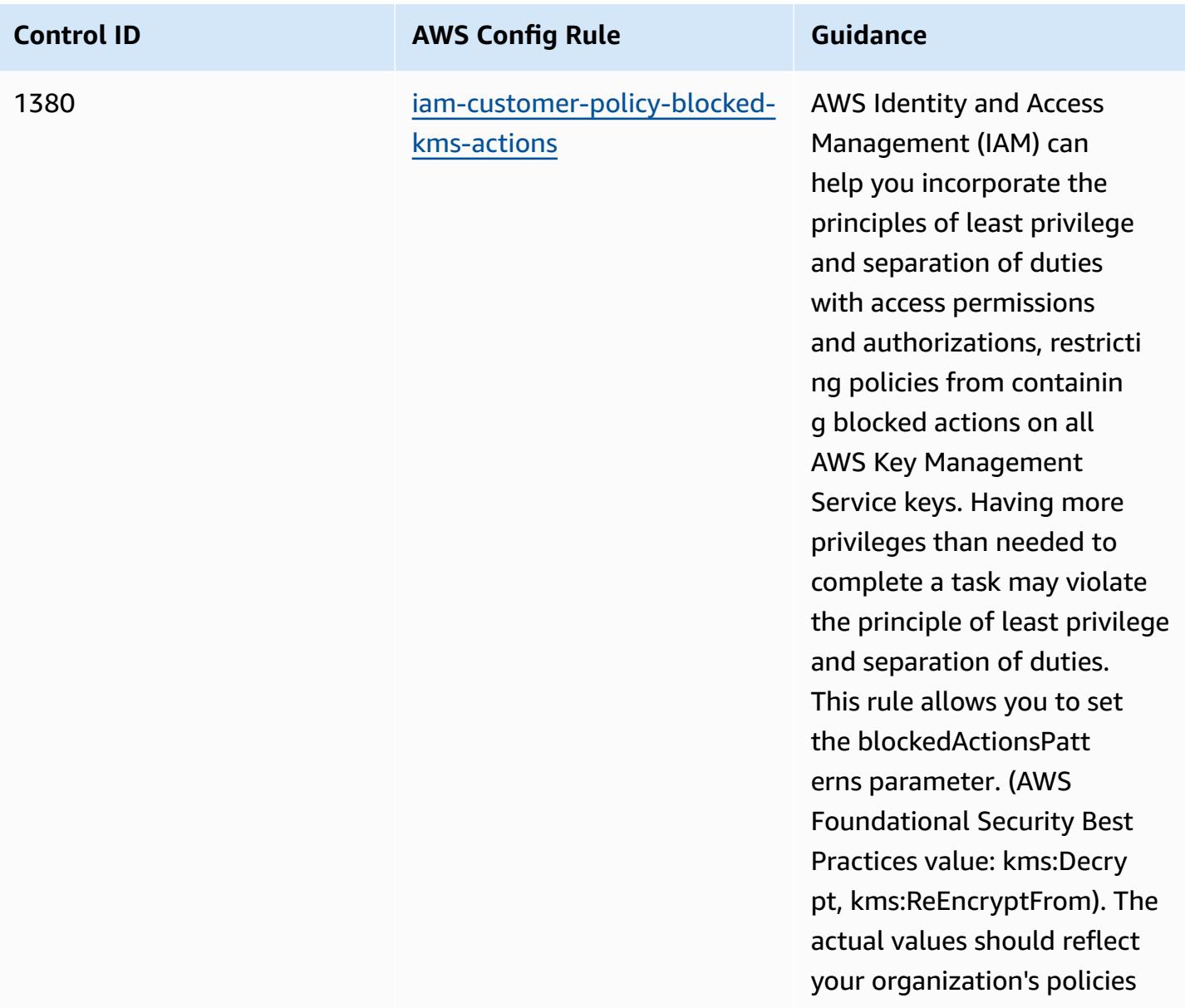

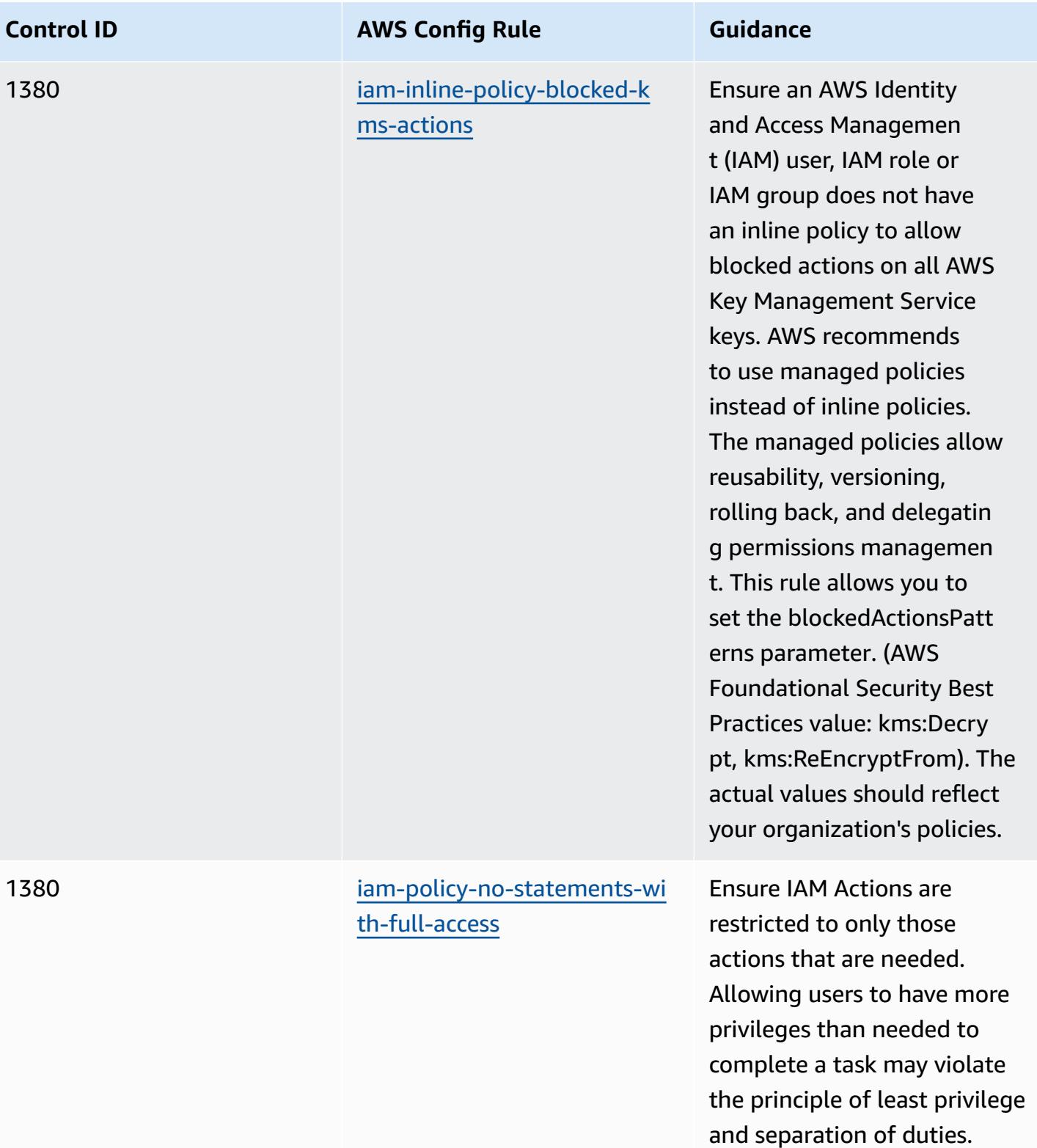

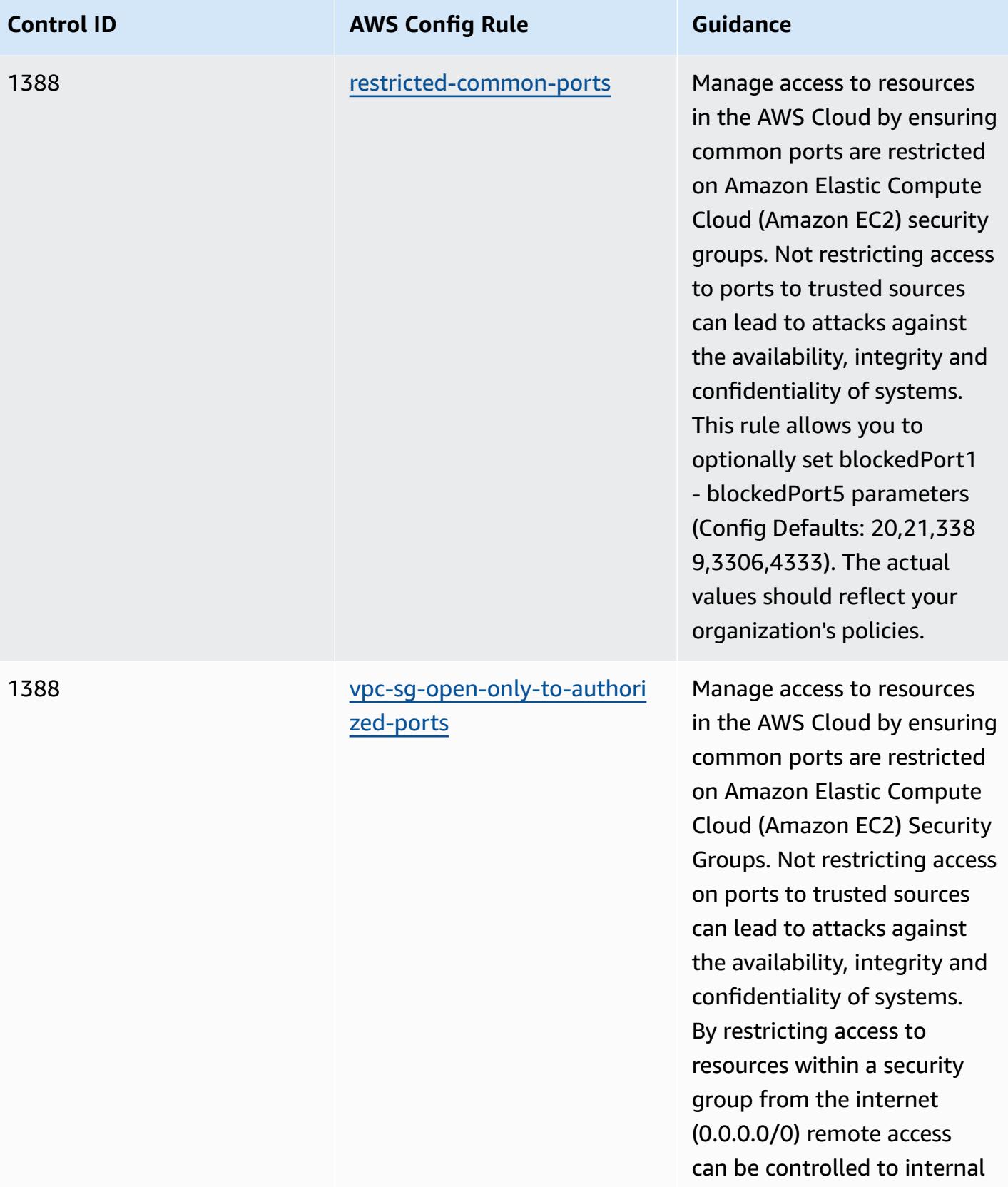

systems.

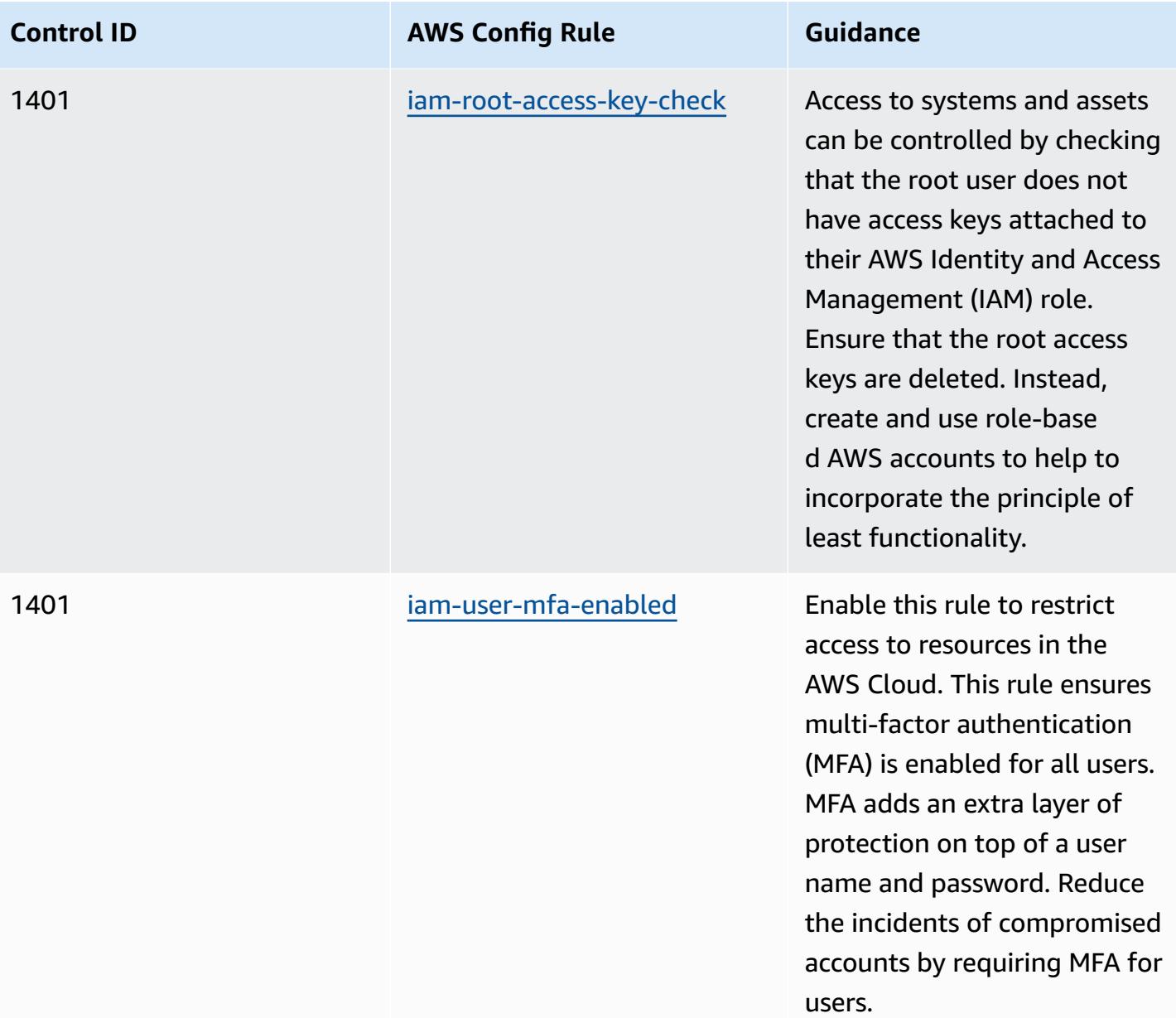

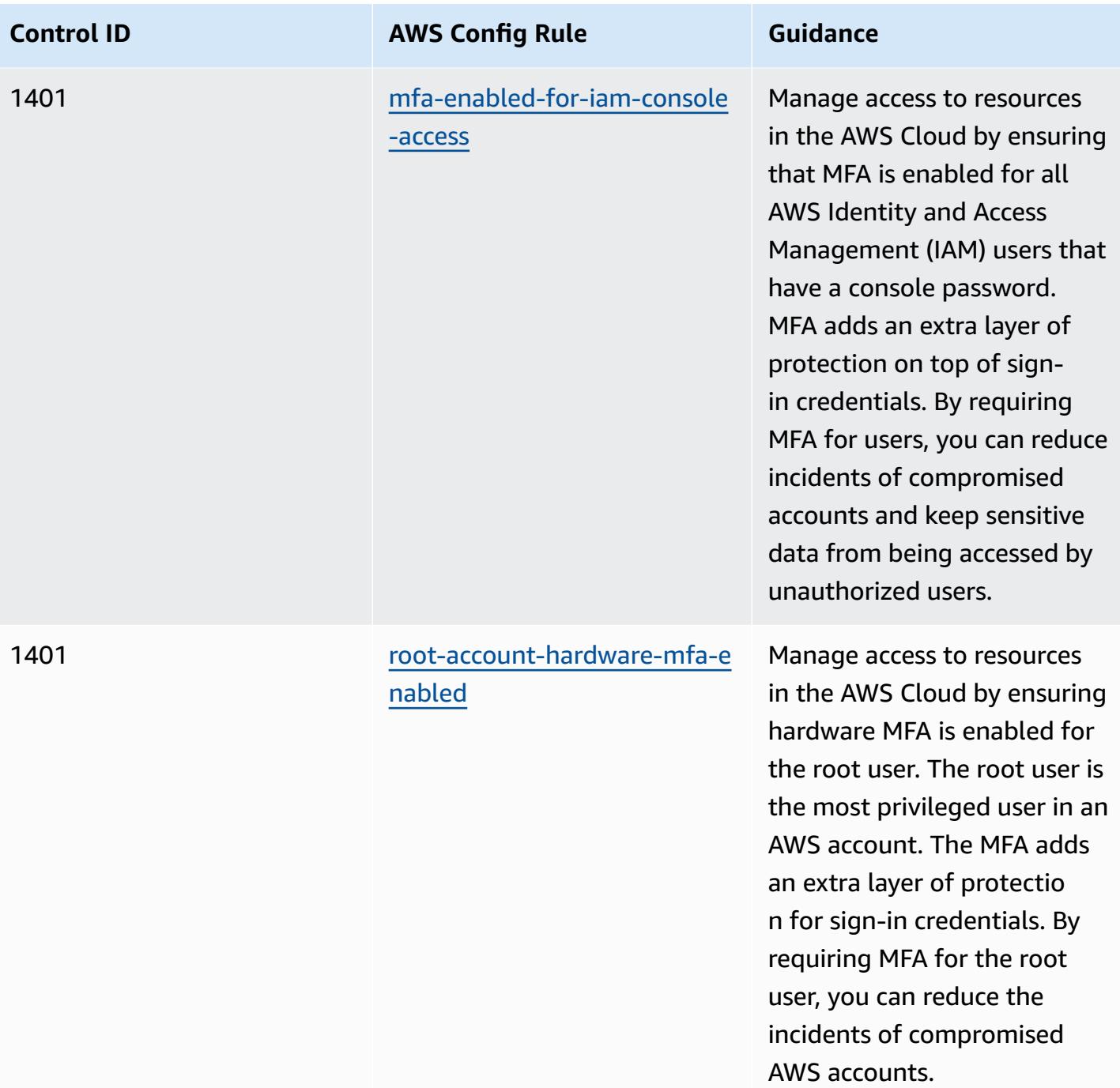

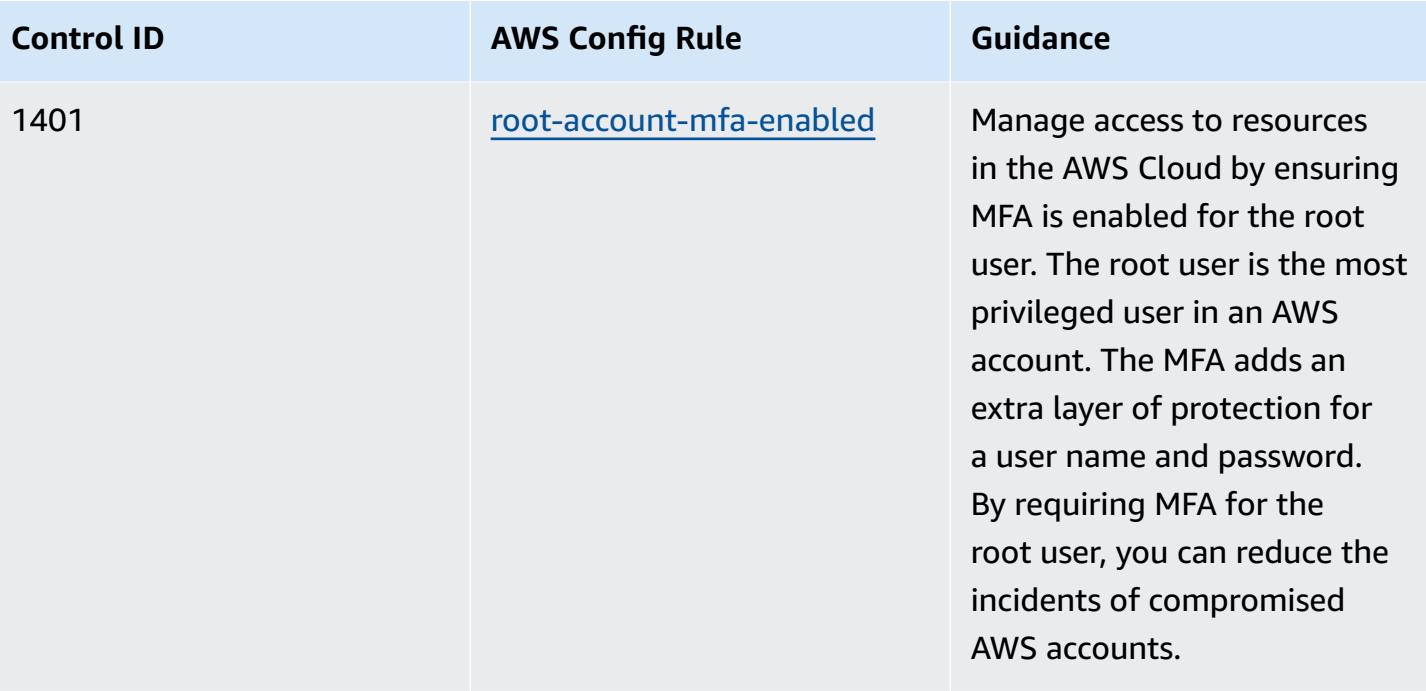

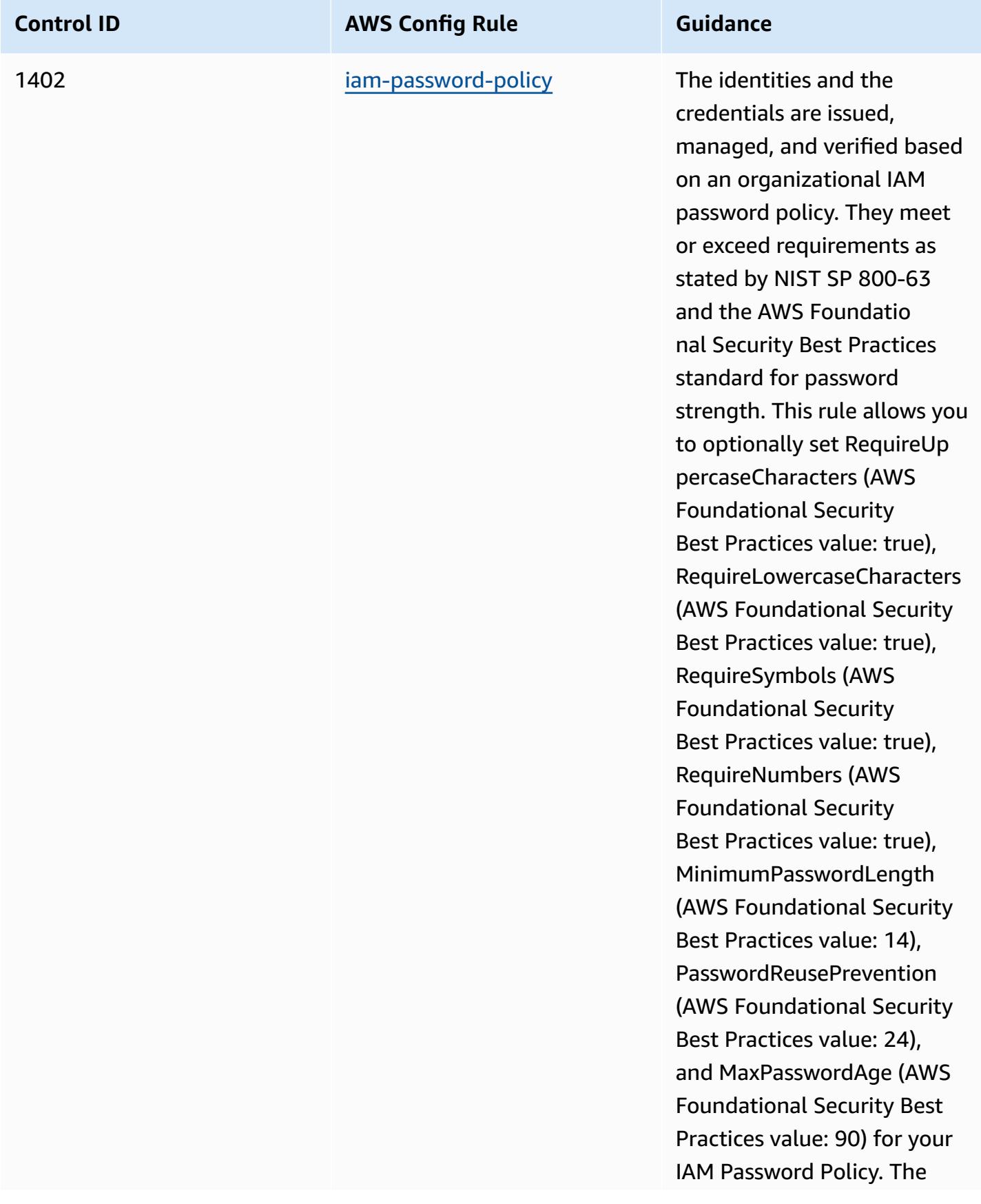

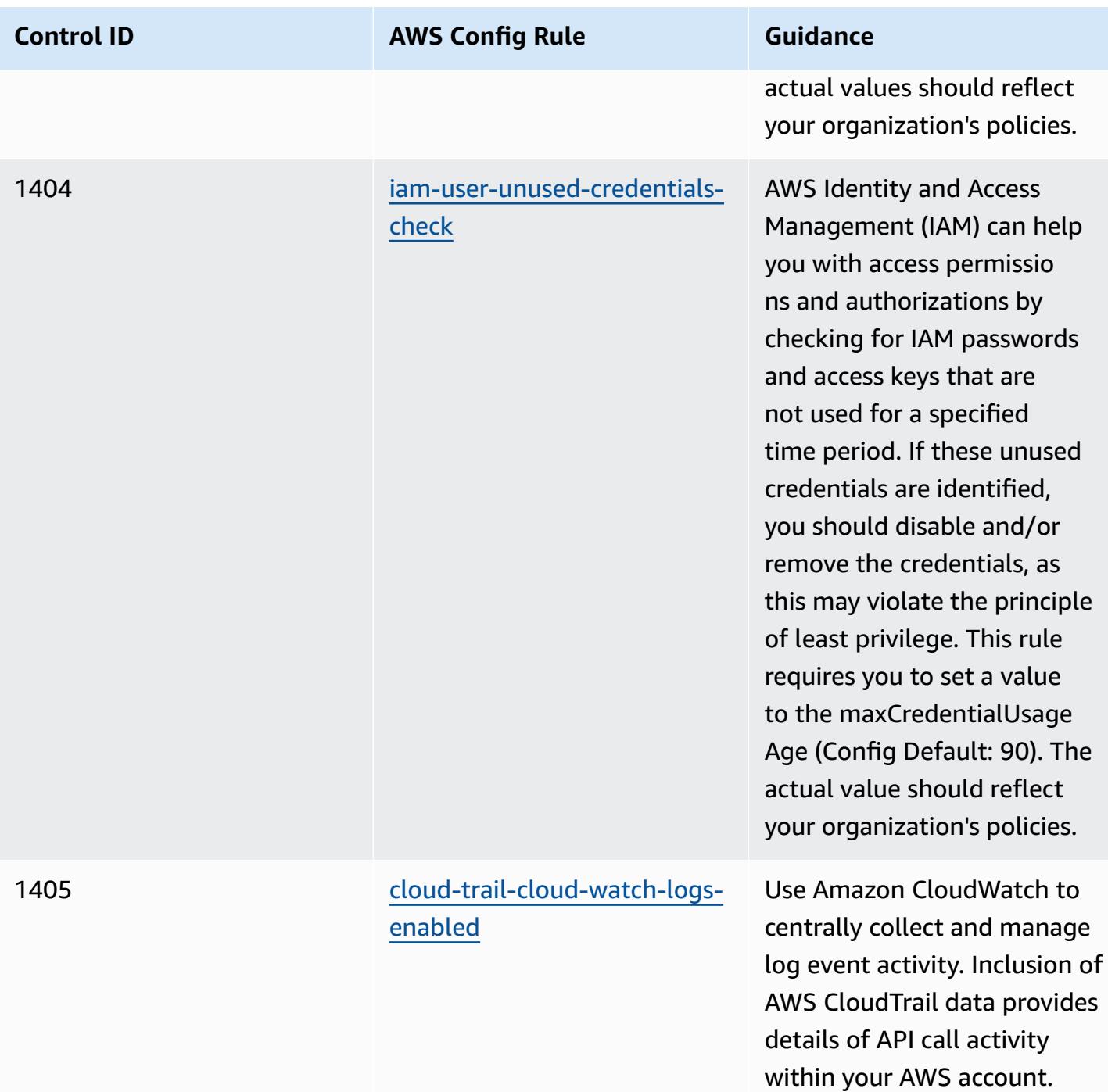

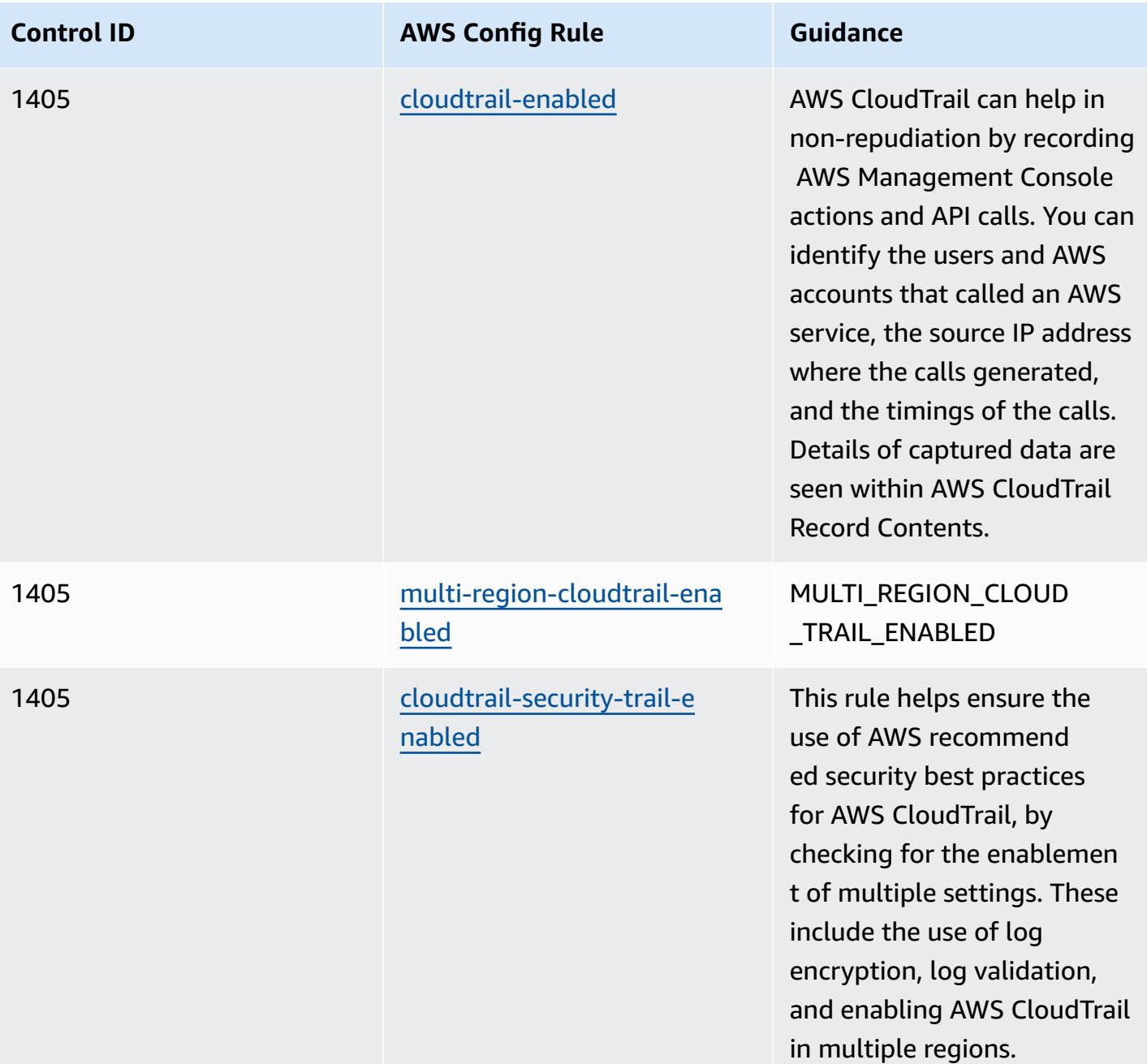

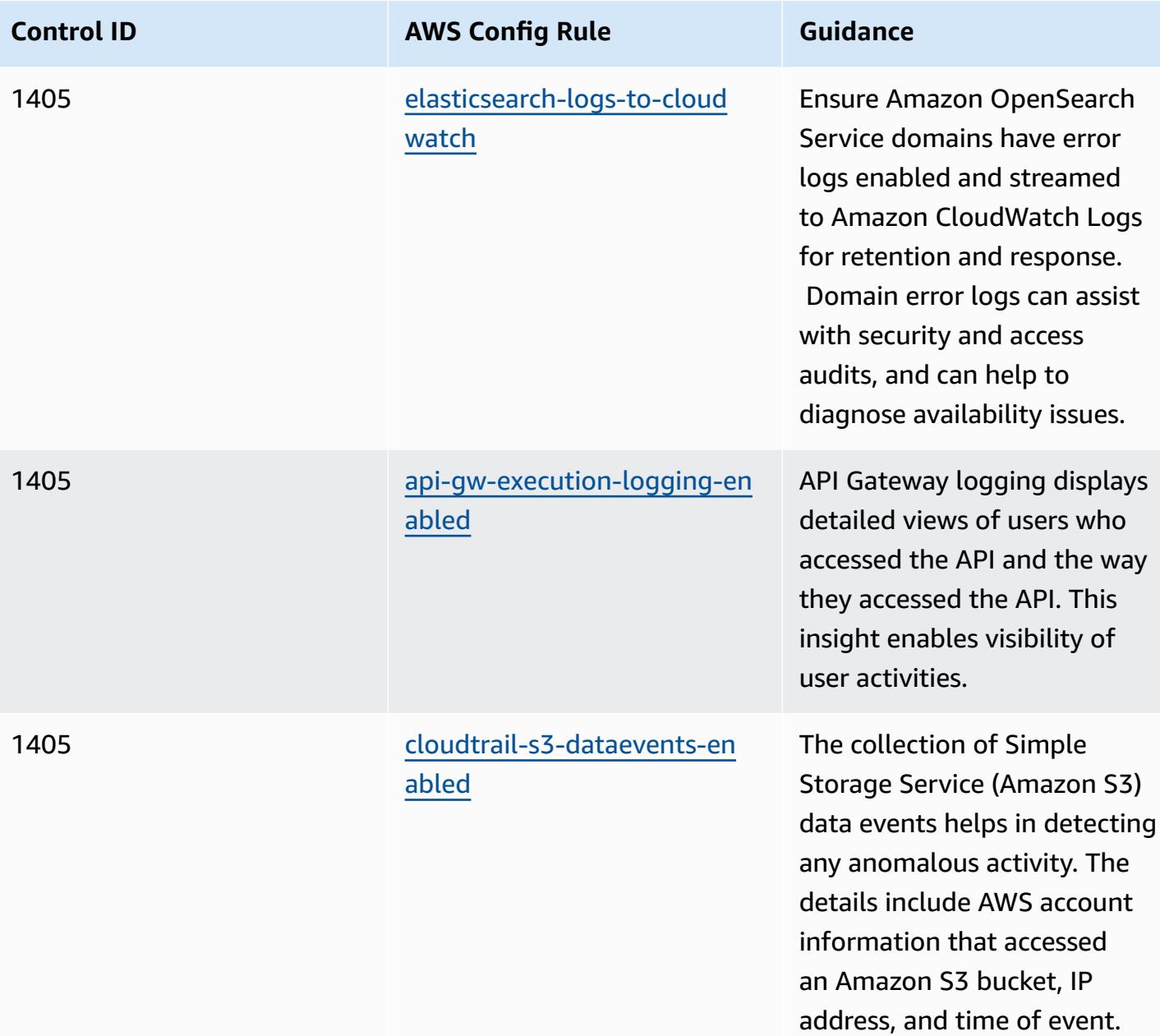

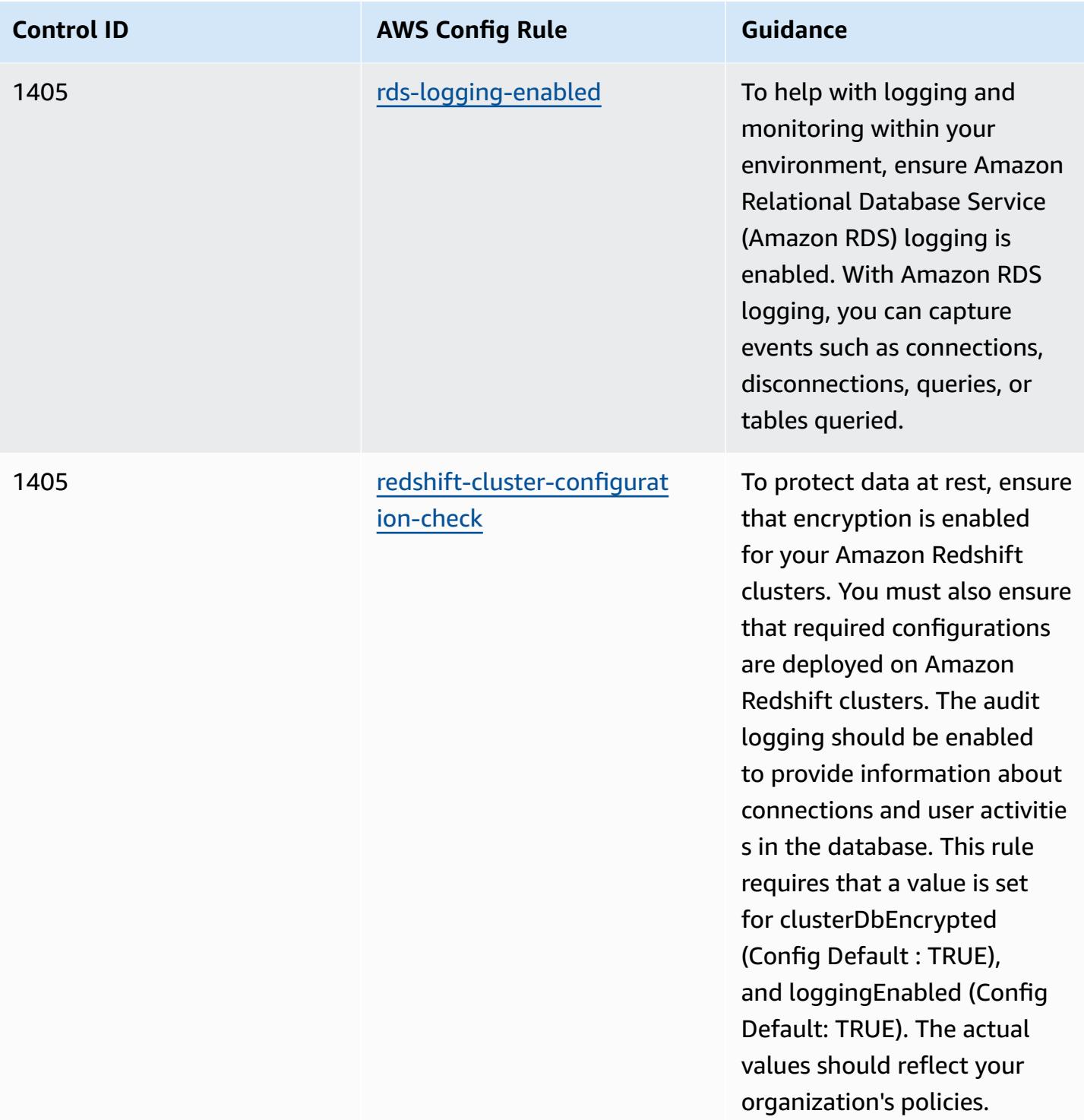

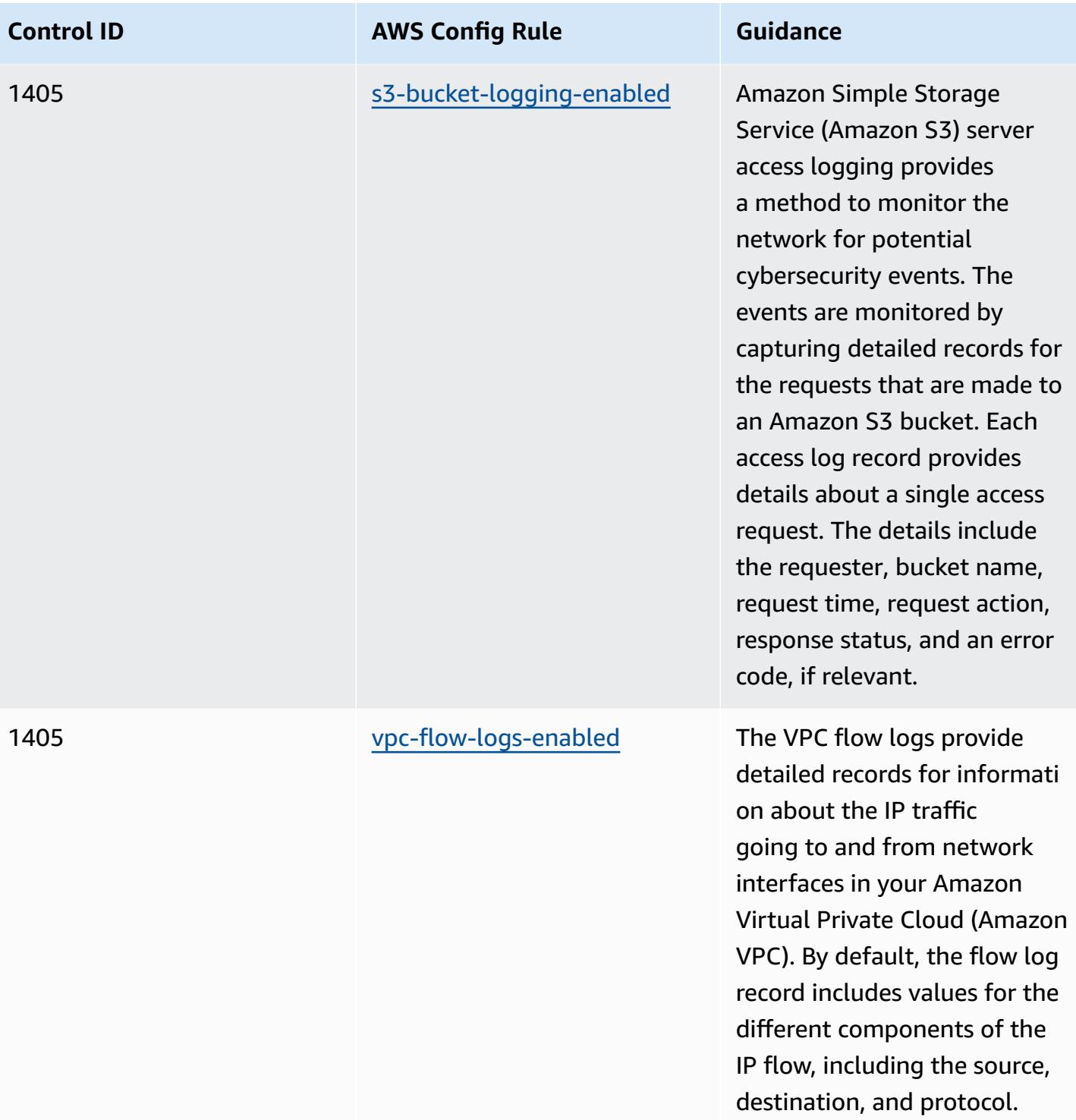

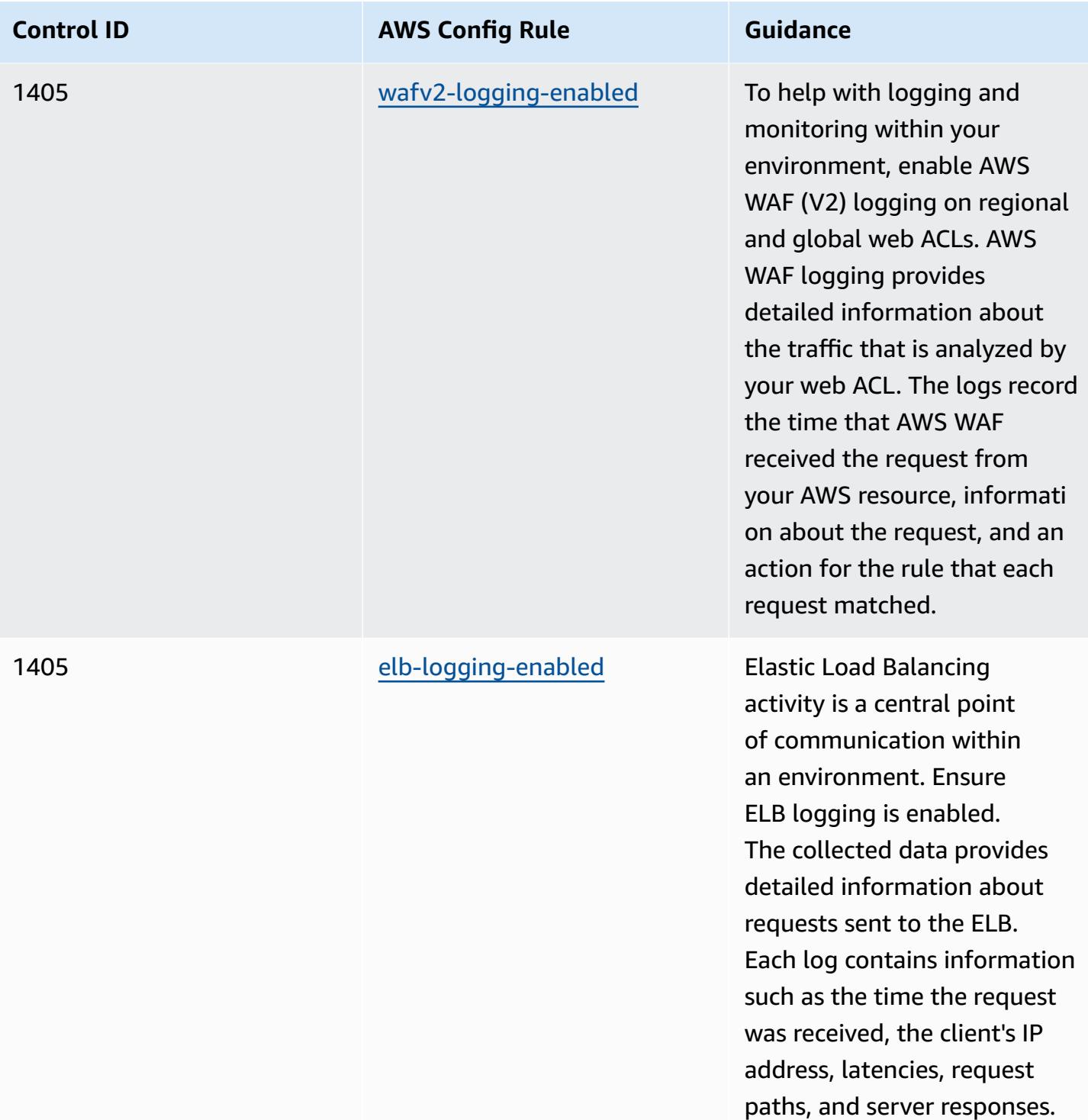

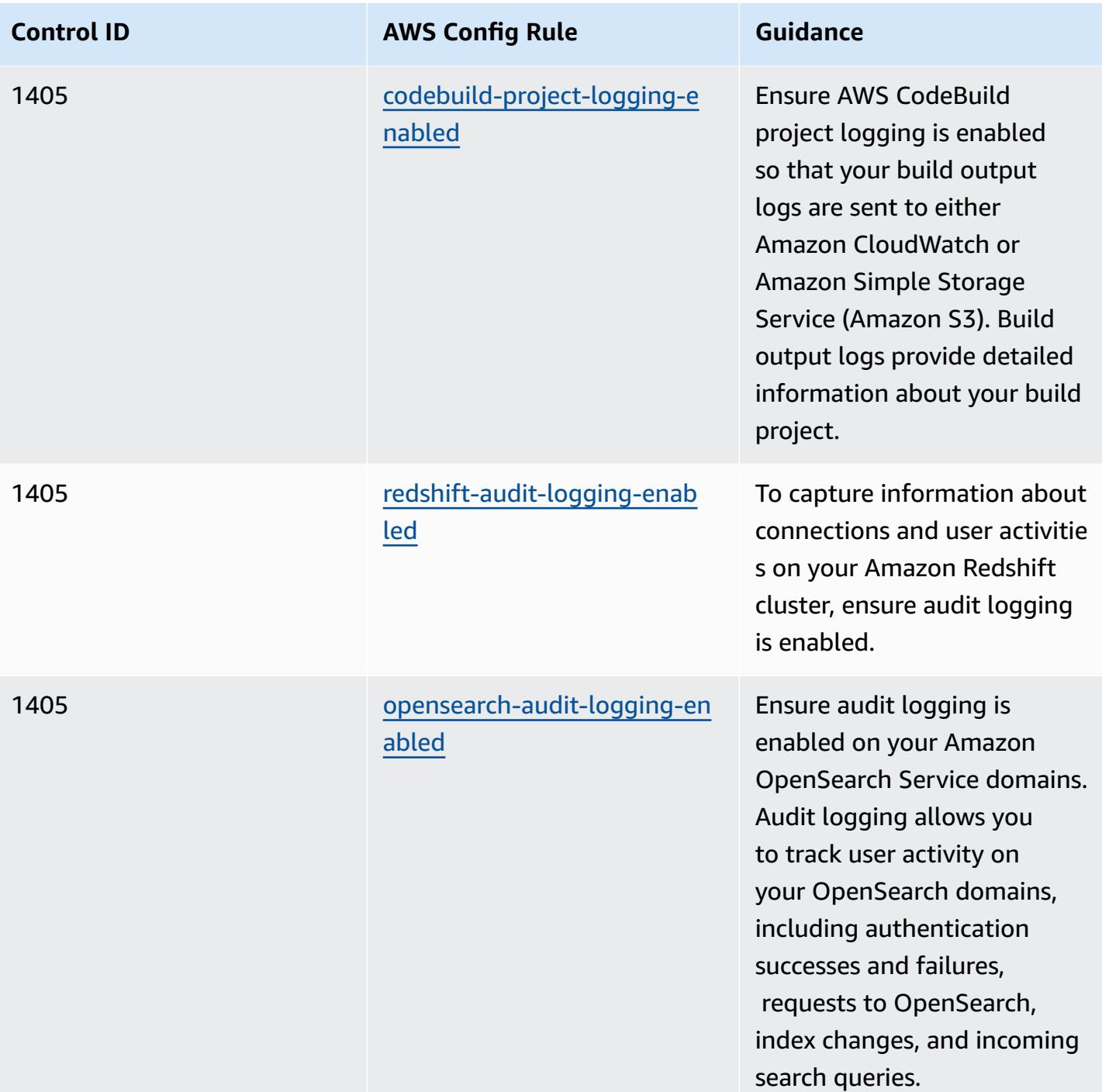

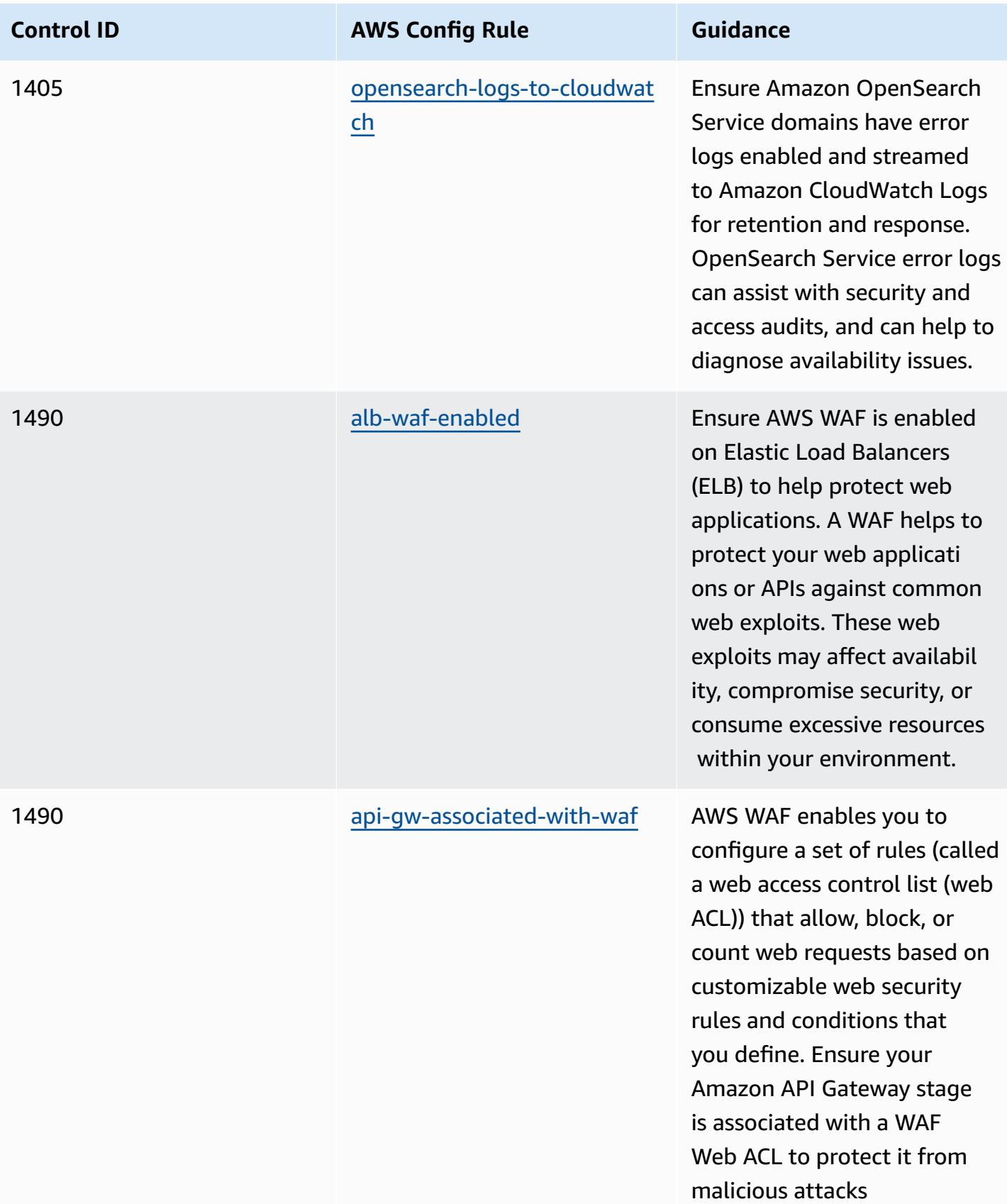

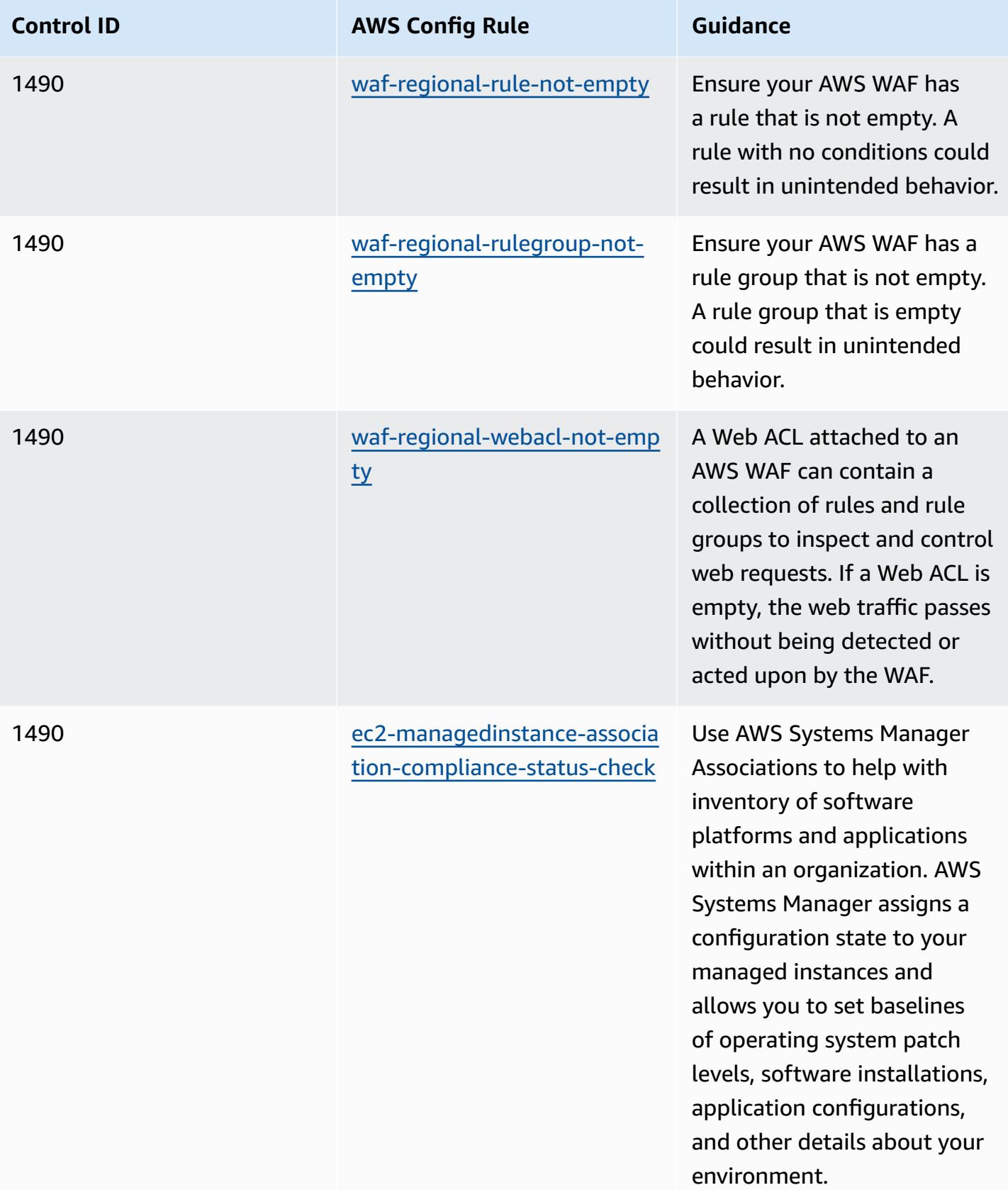

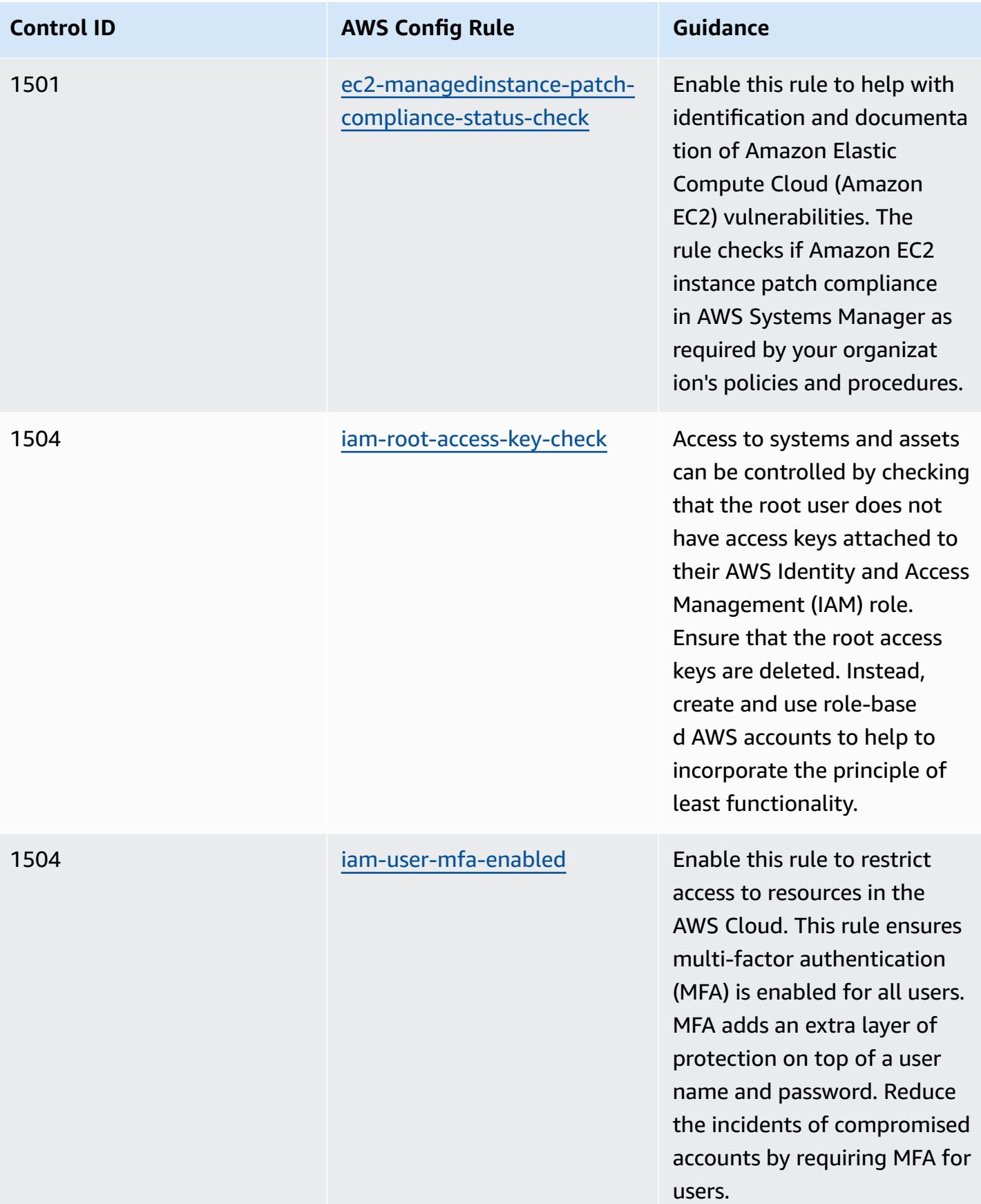

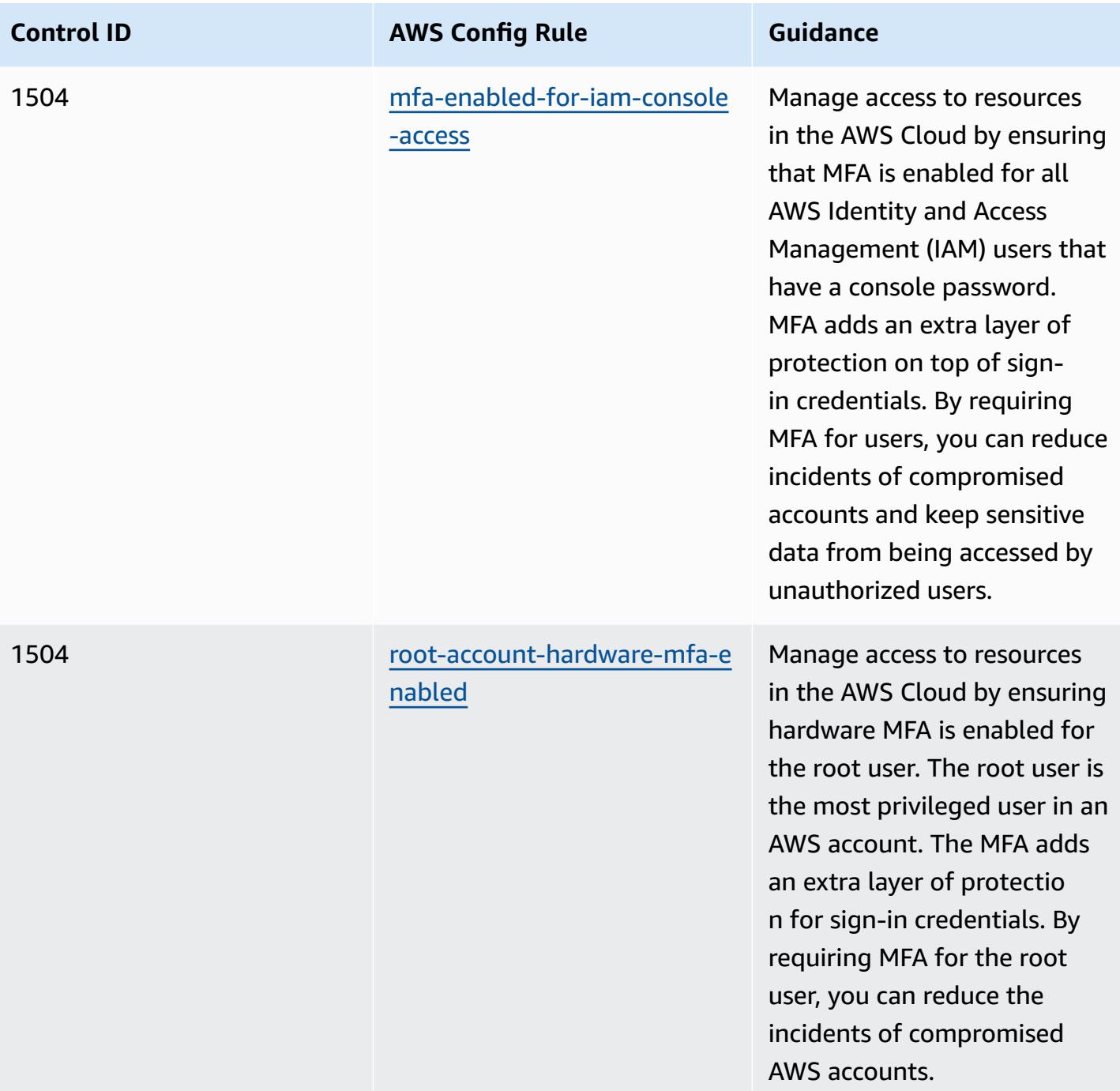

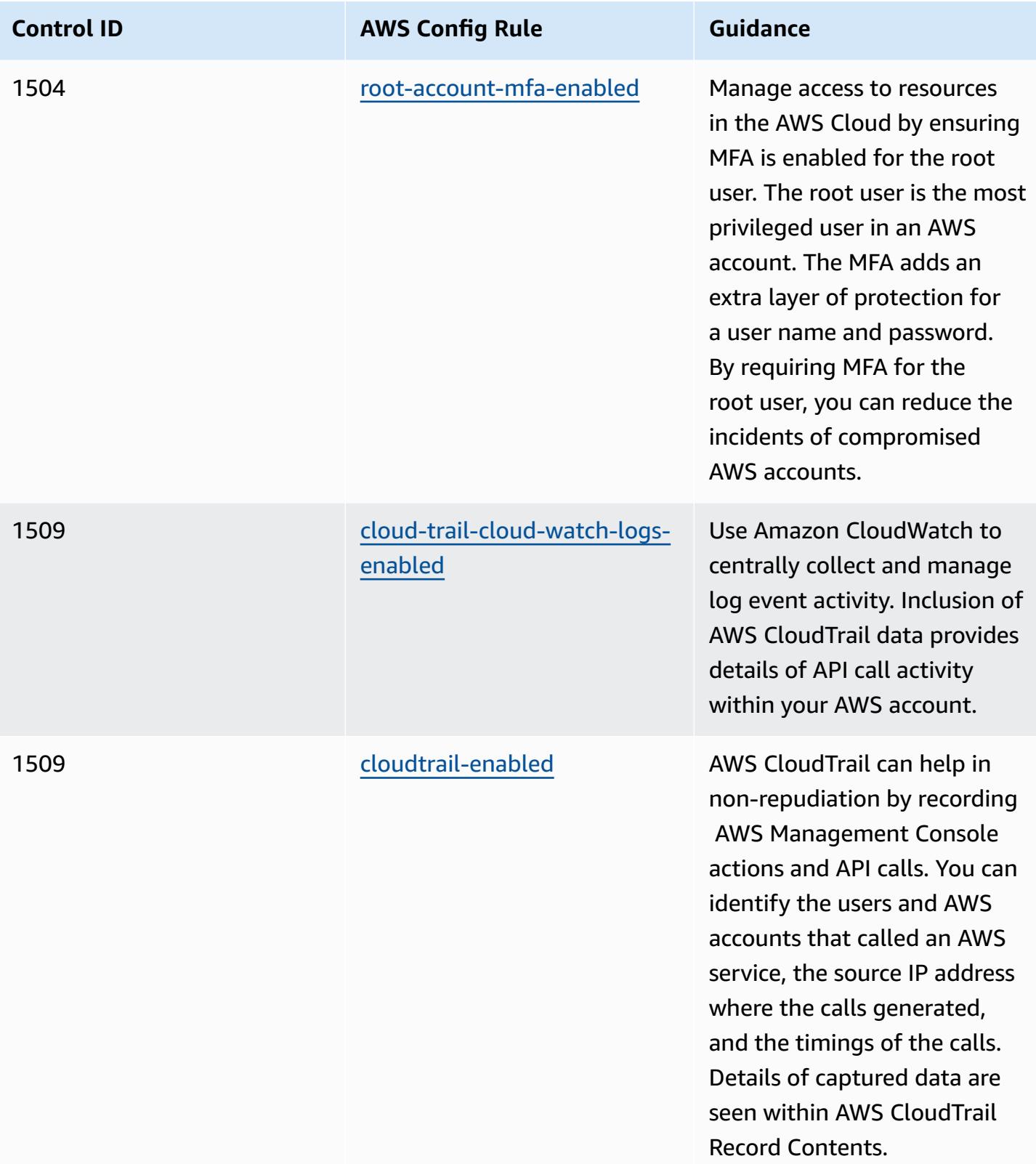

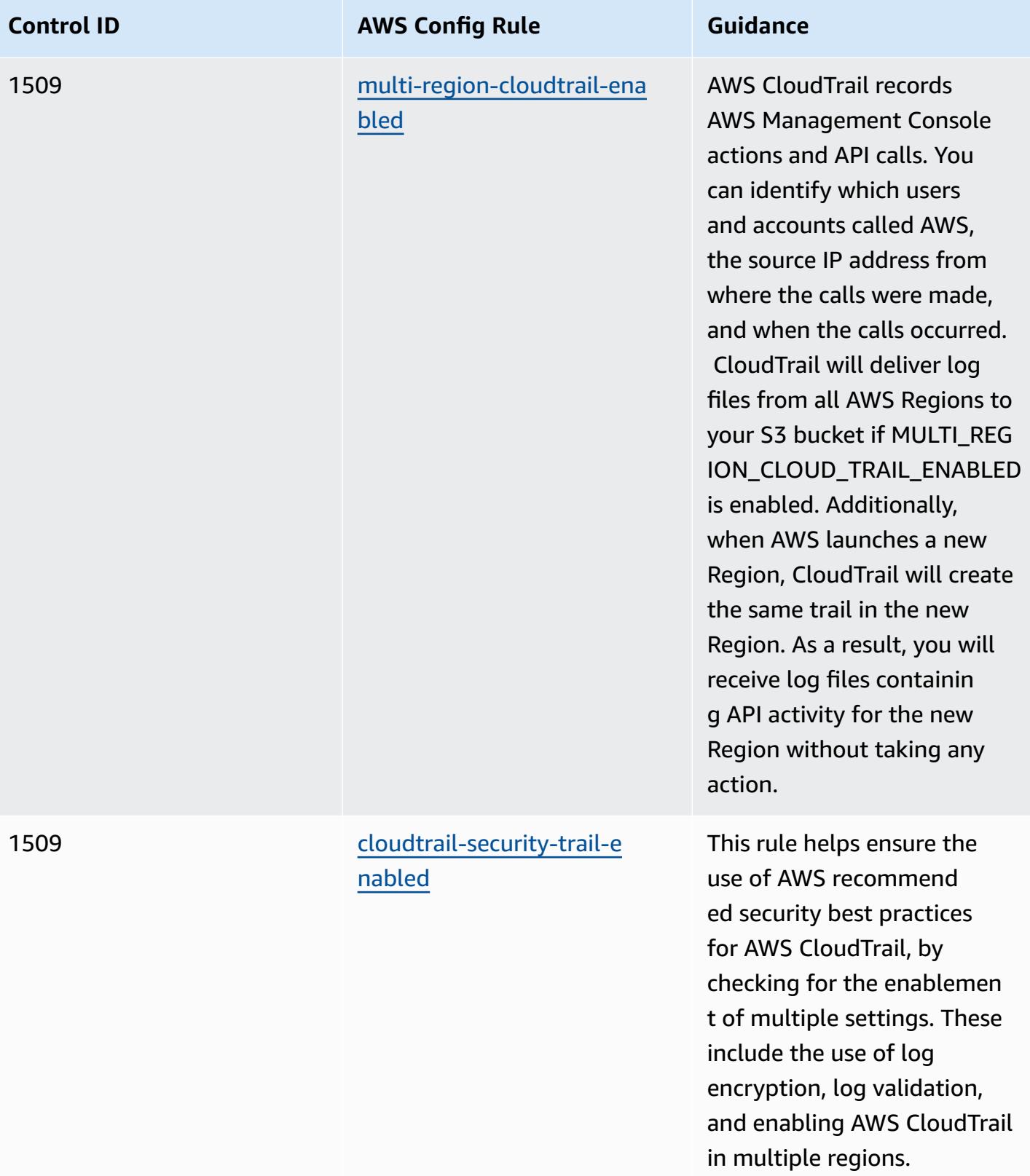

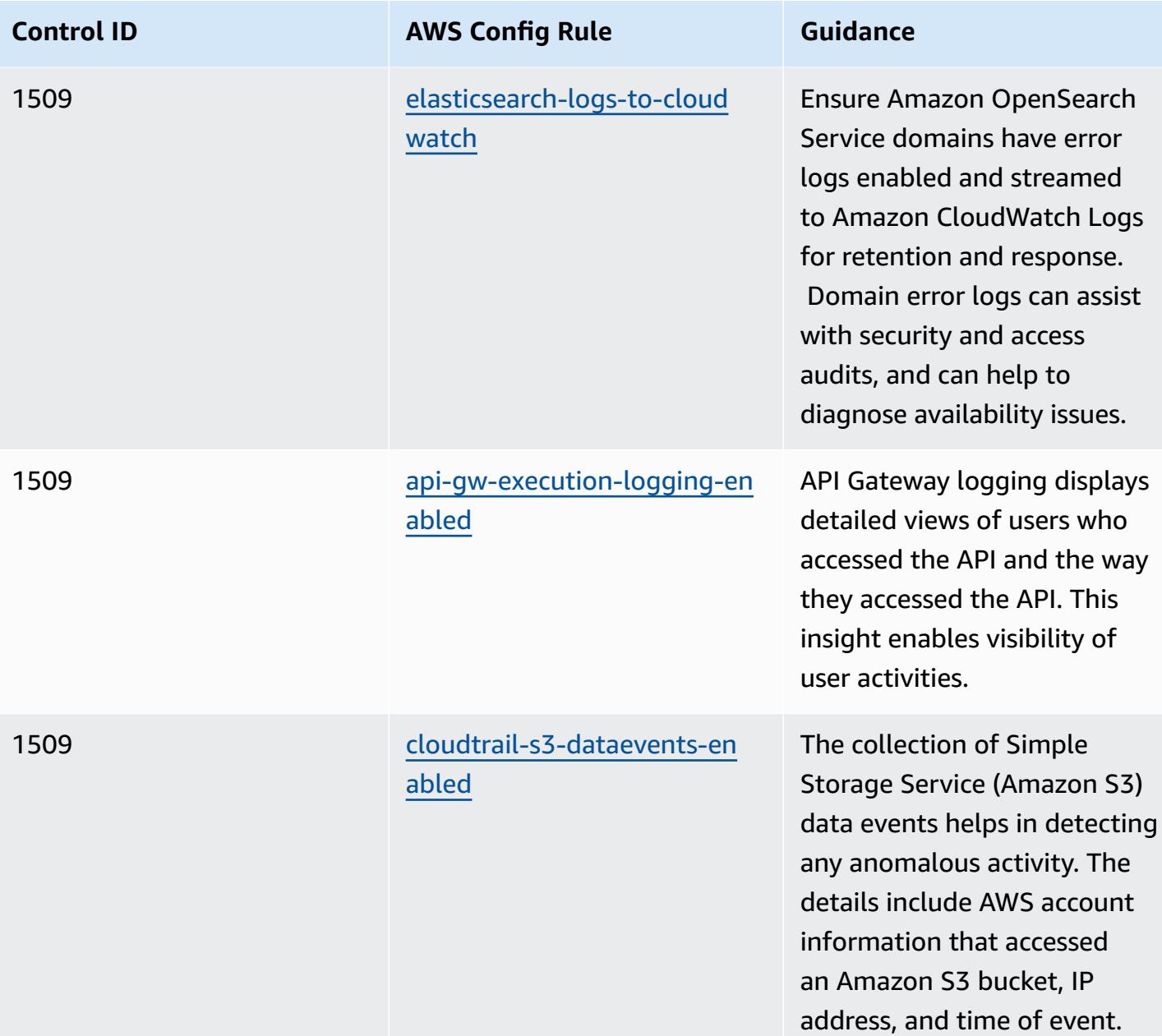

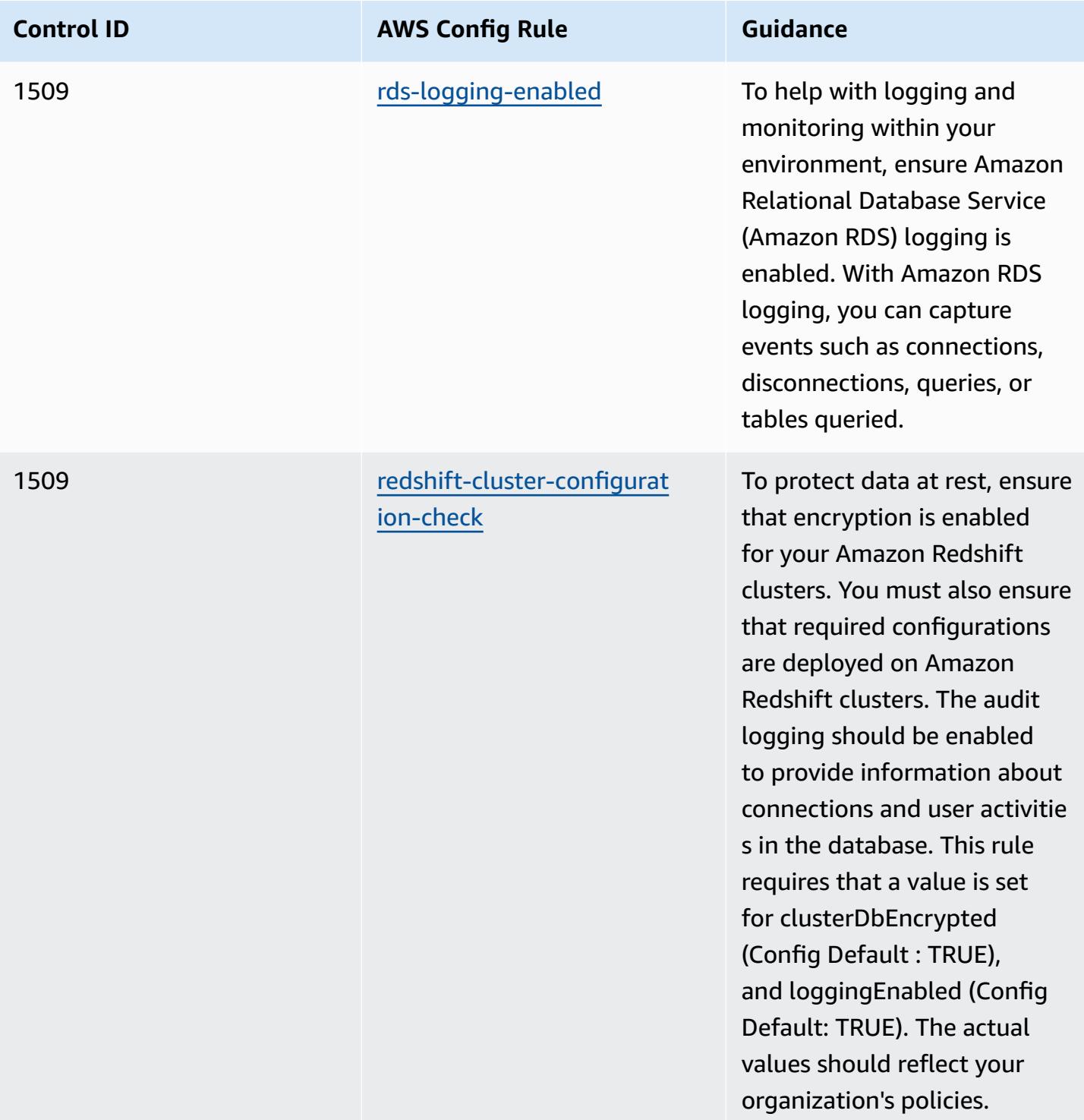

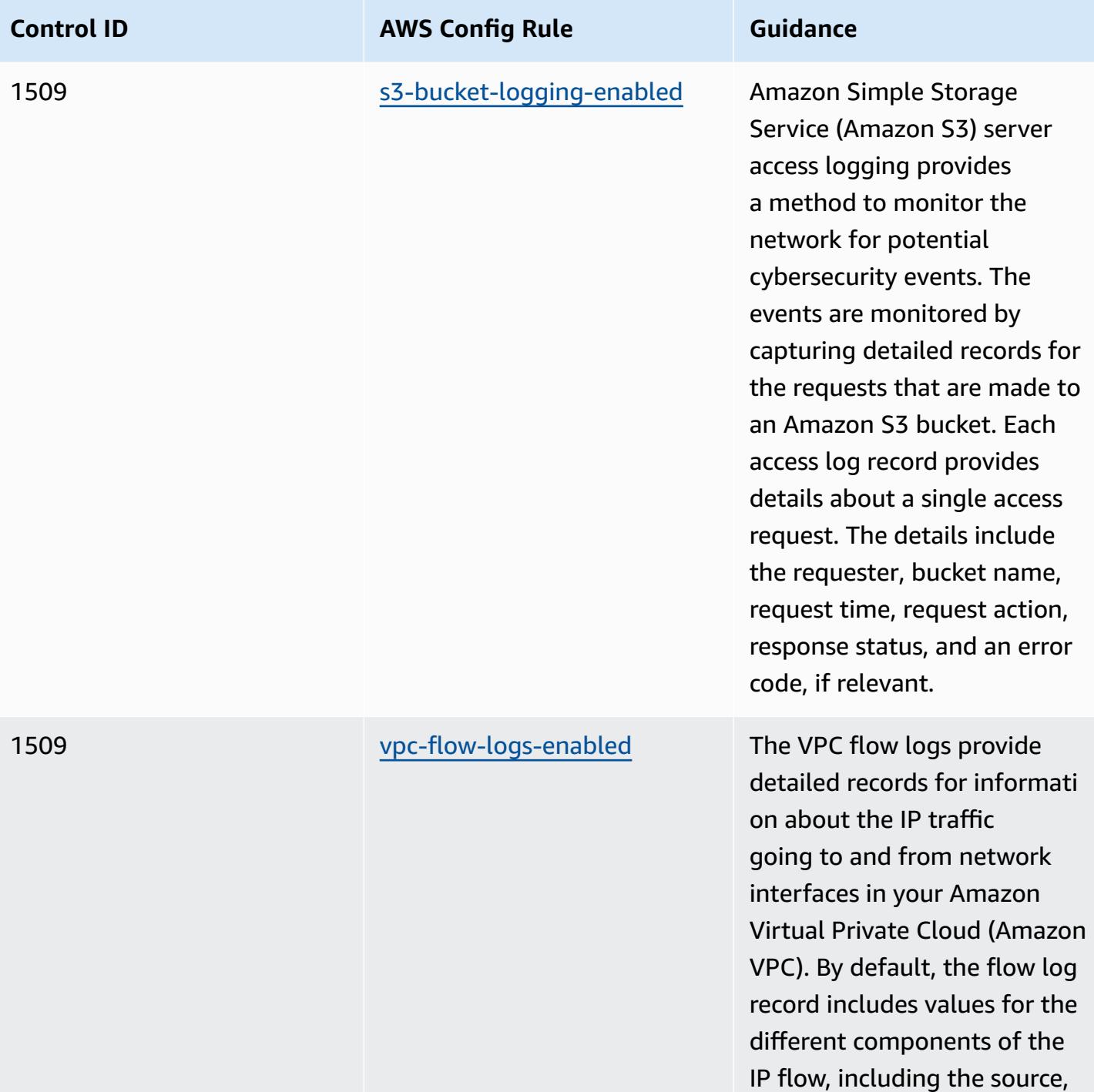

destination, and protocol.

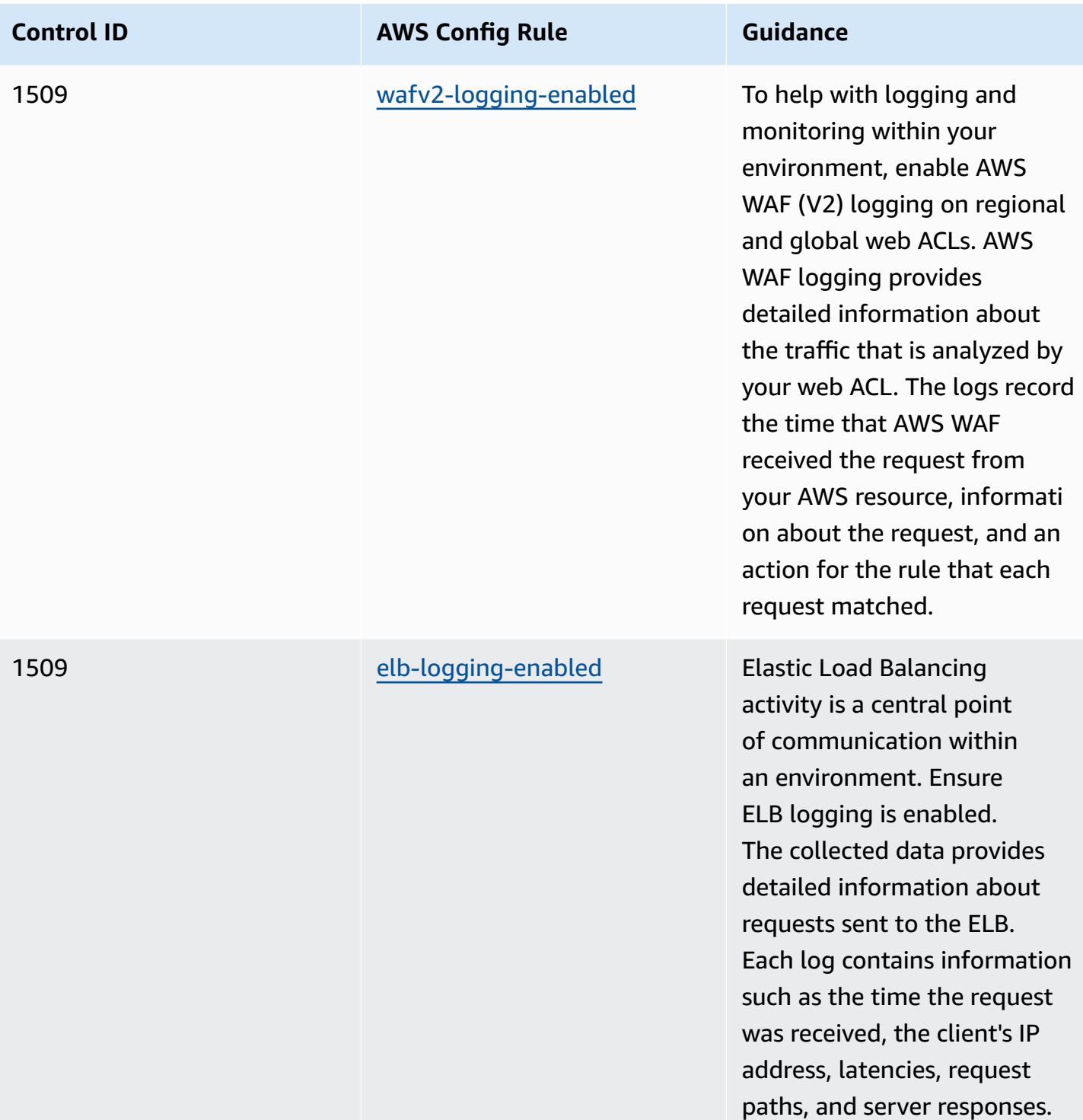

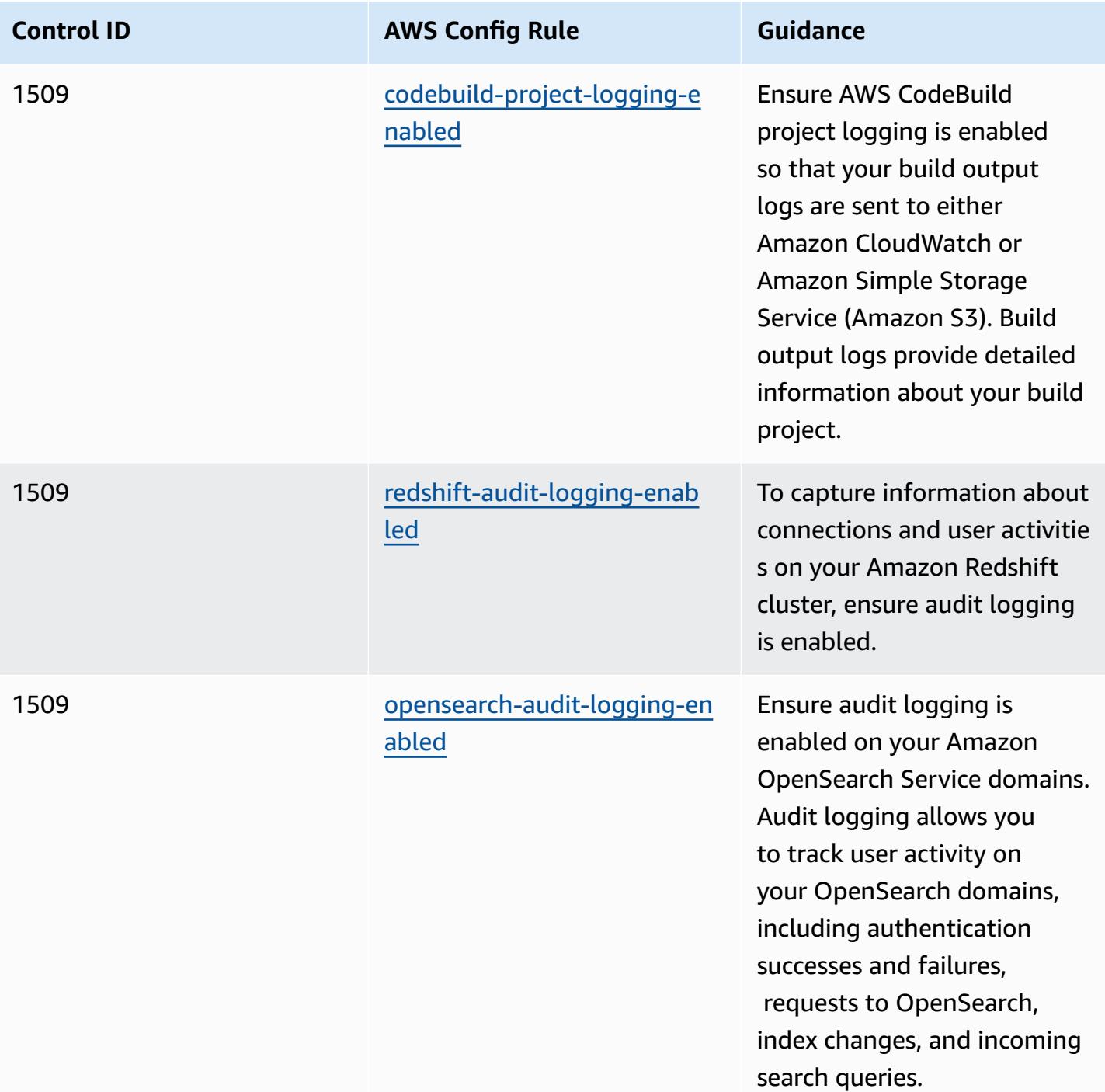

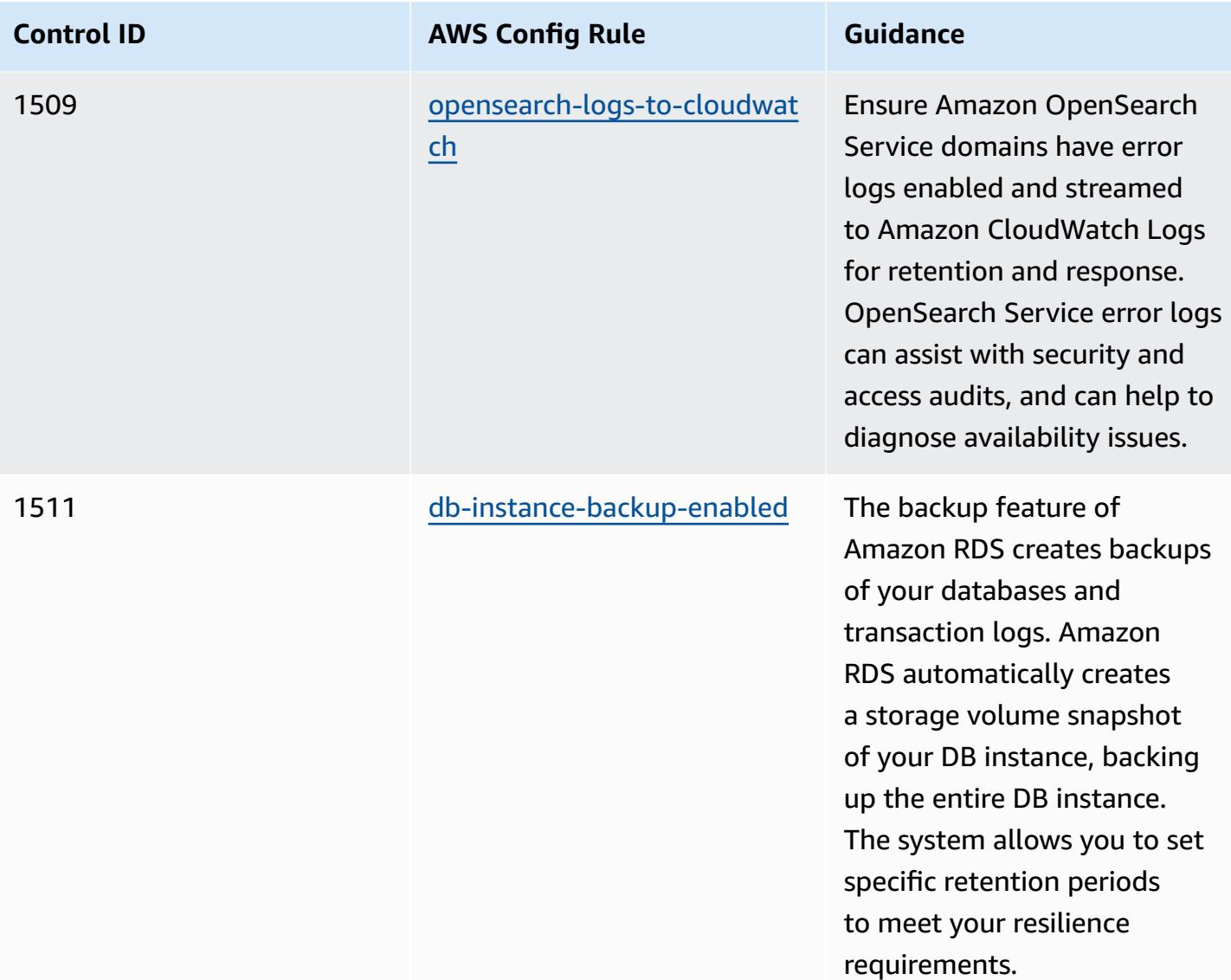
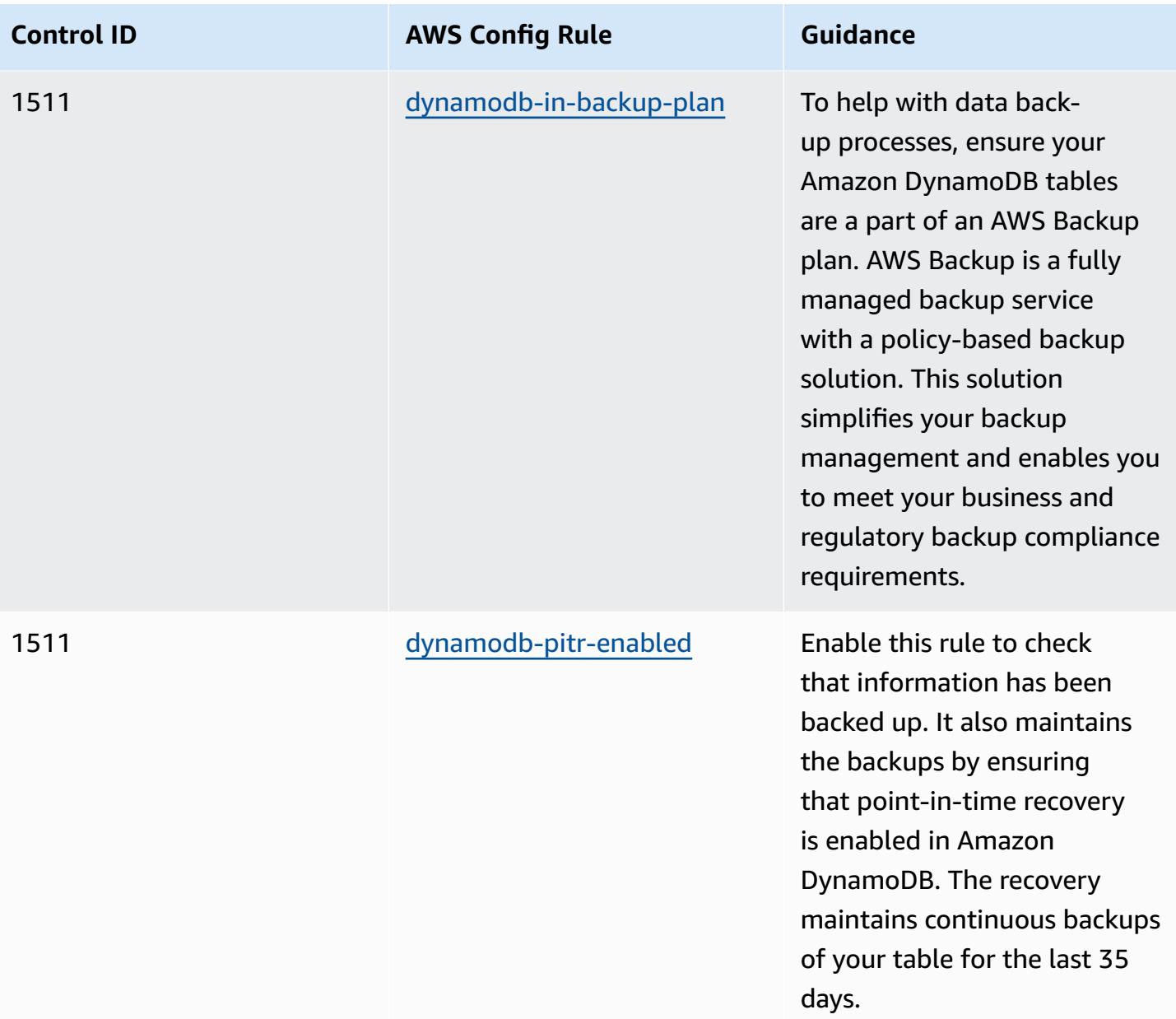

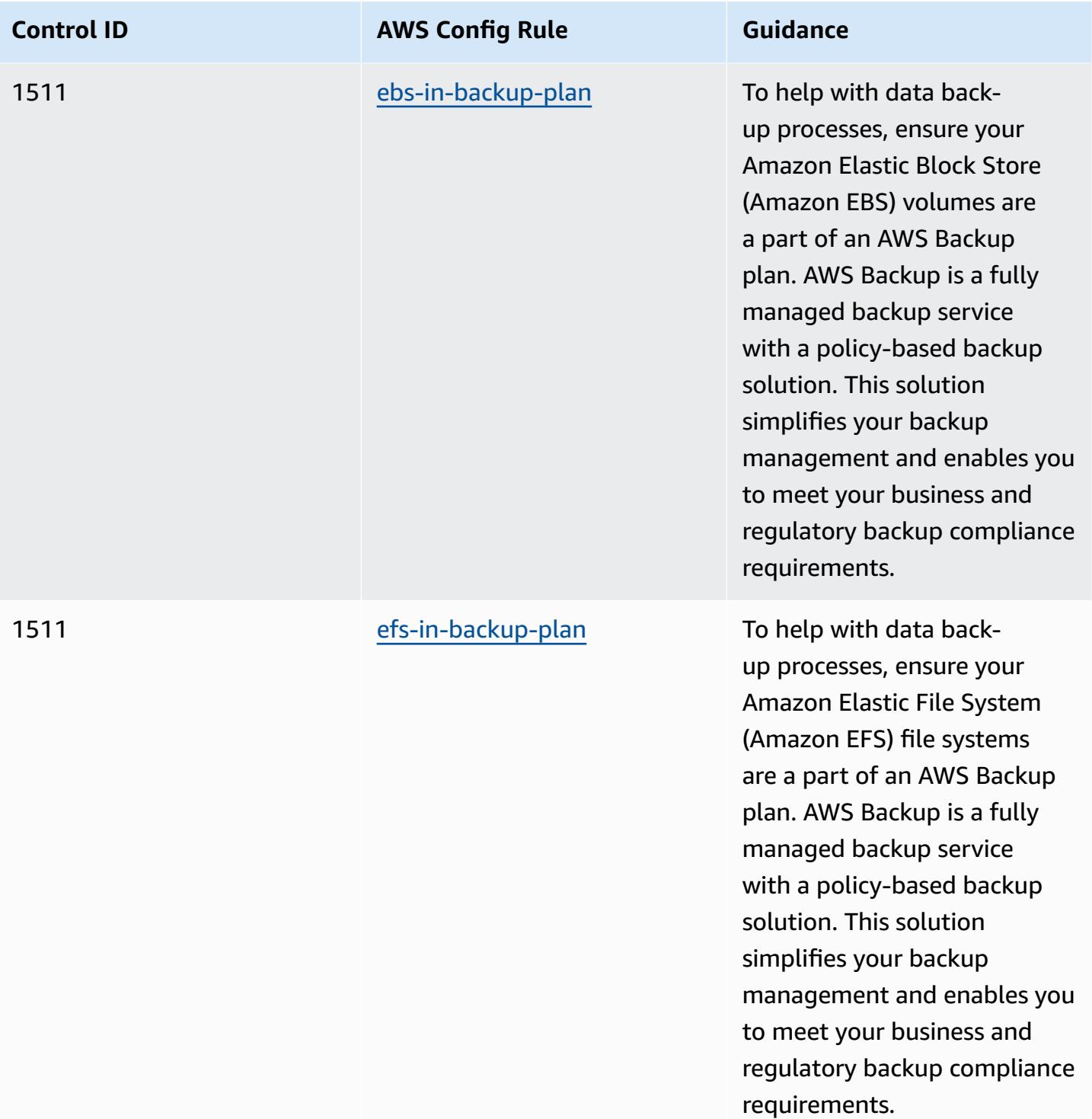

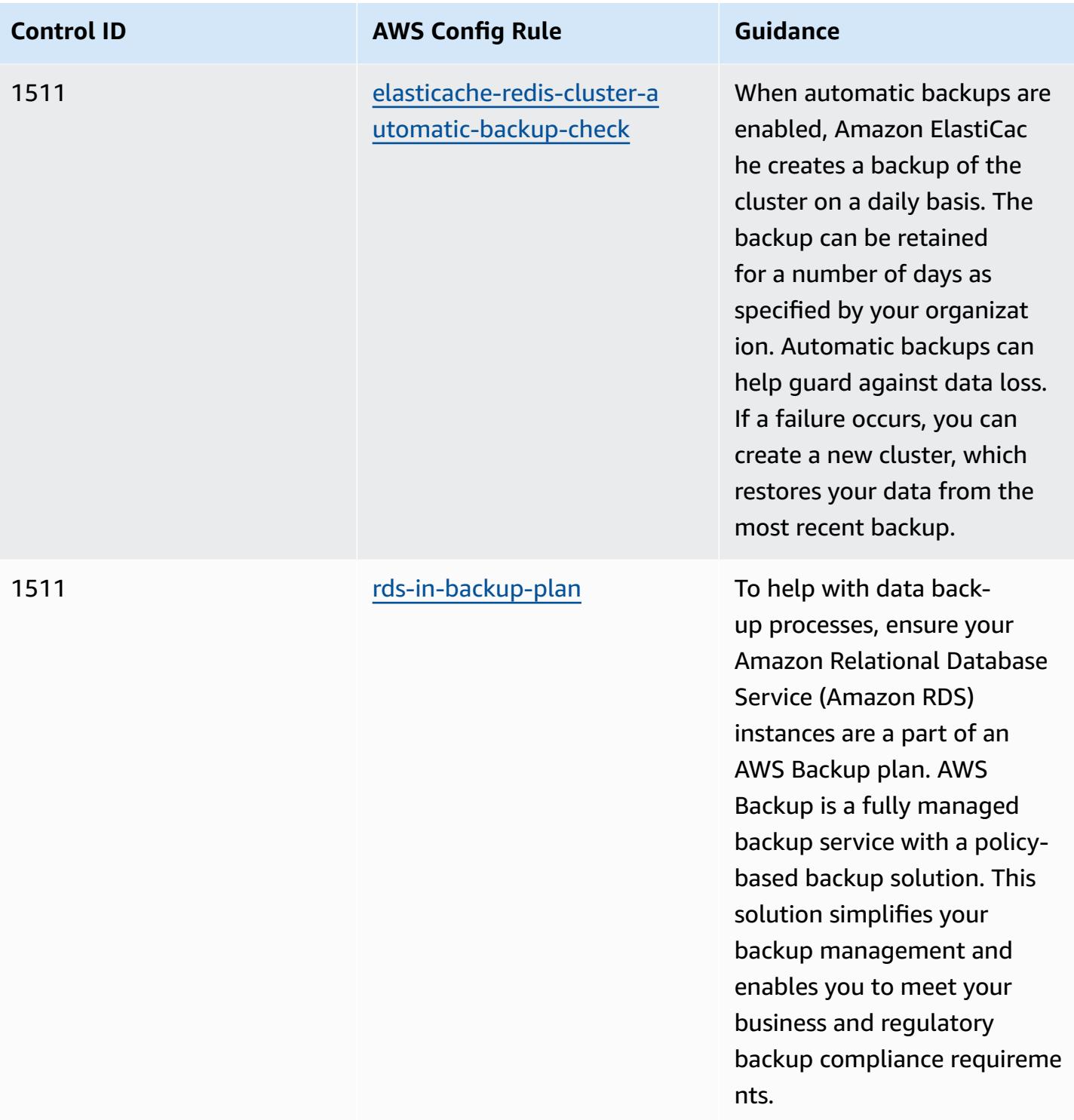

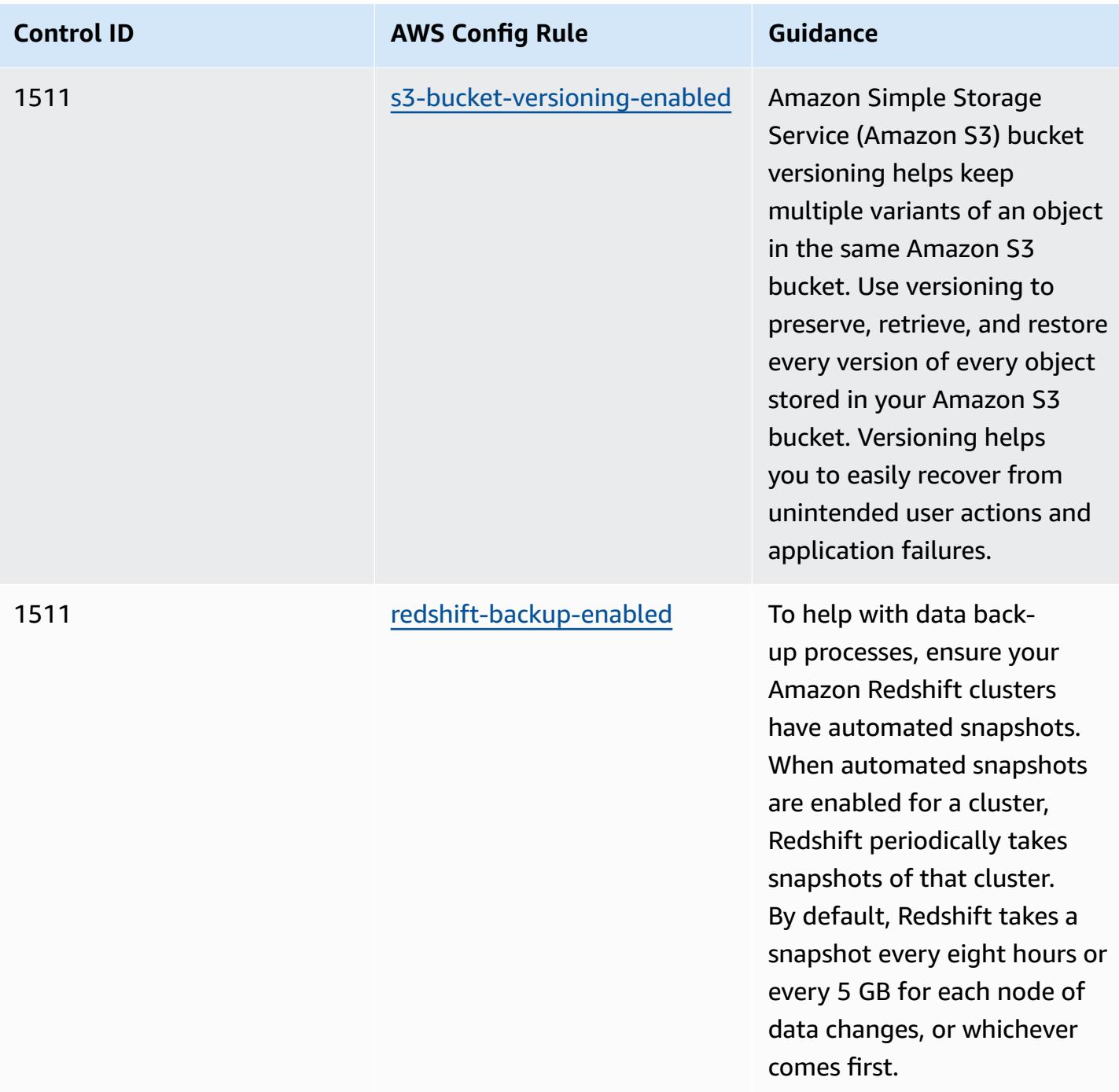

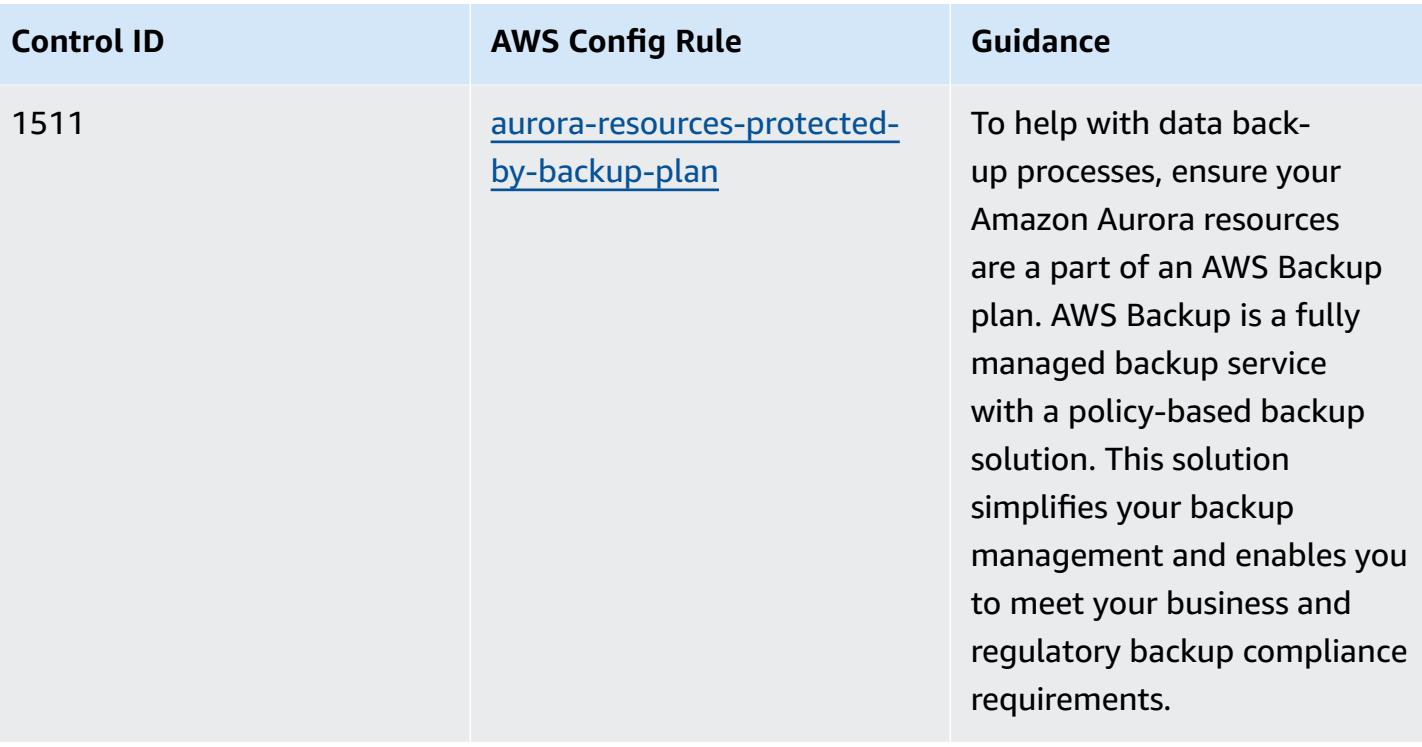

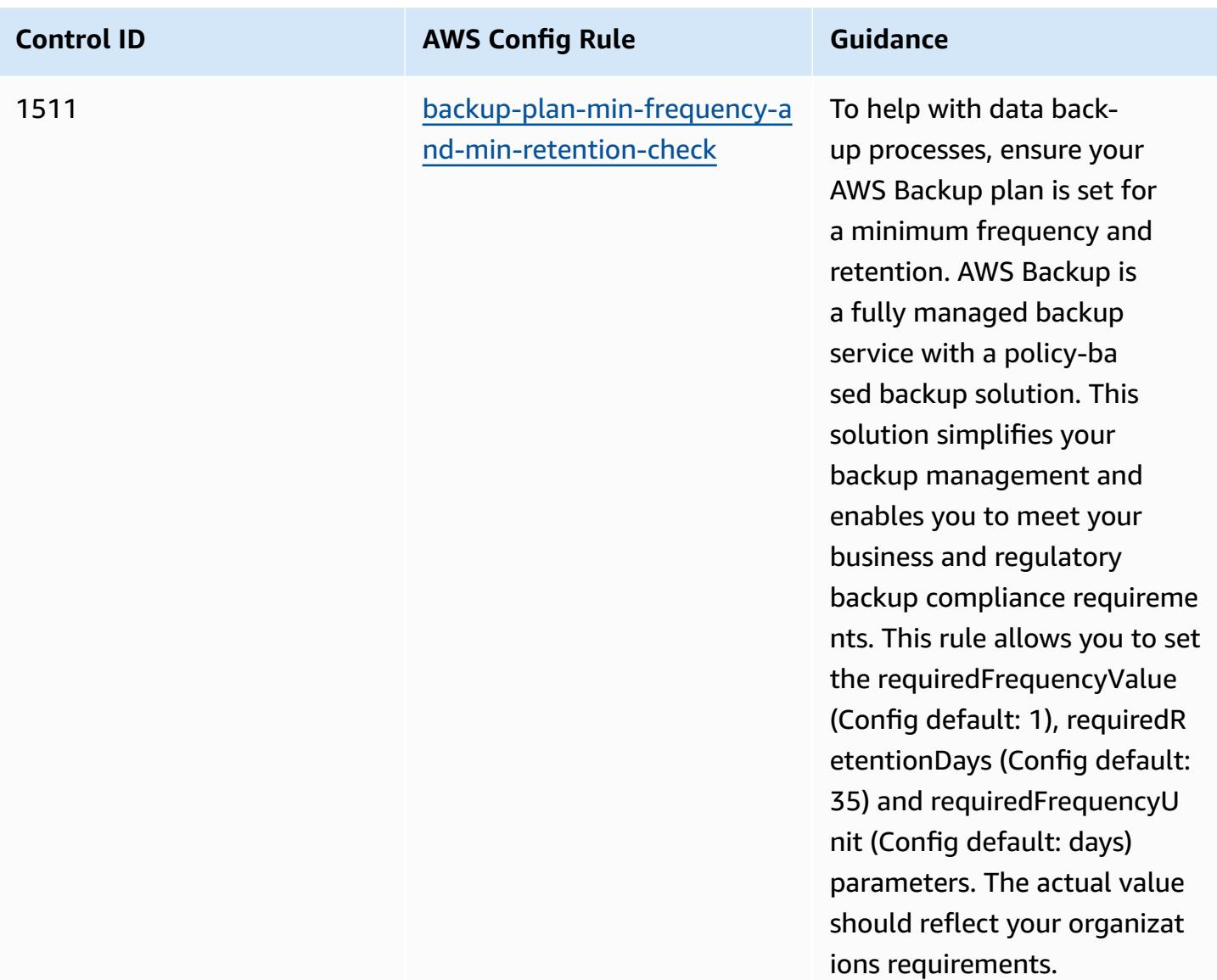

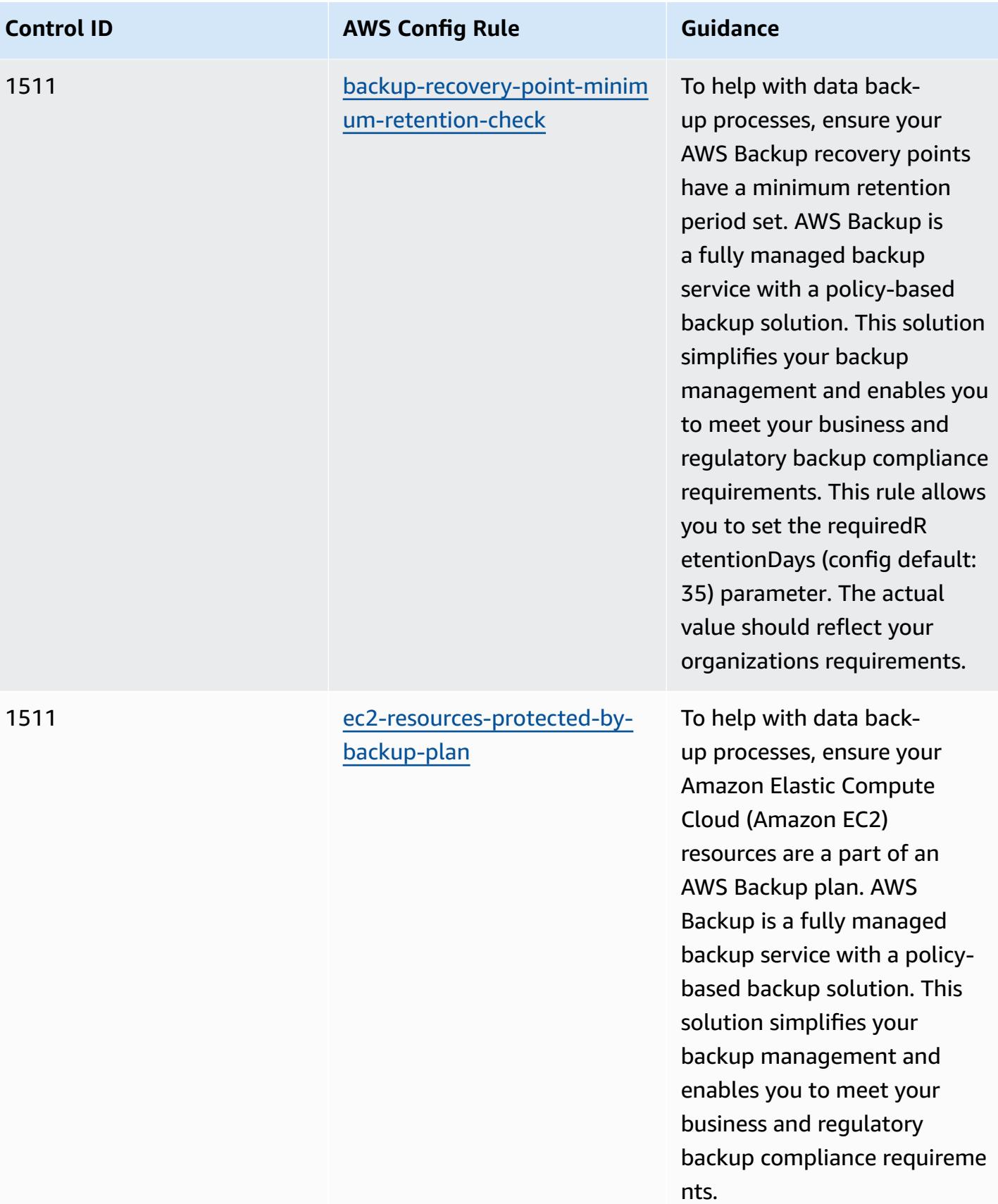

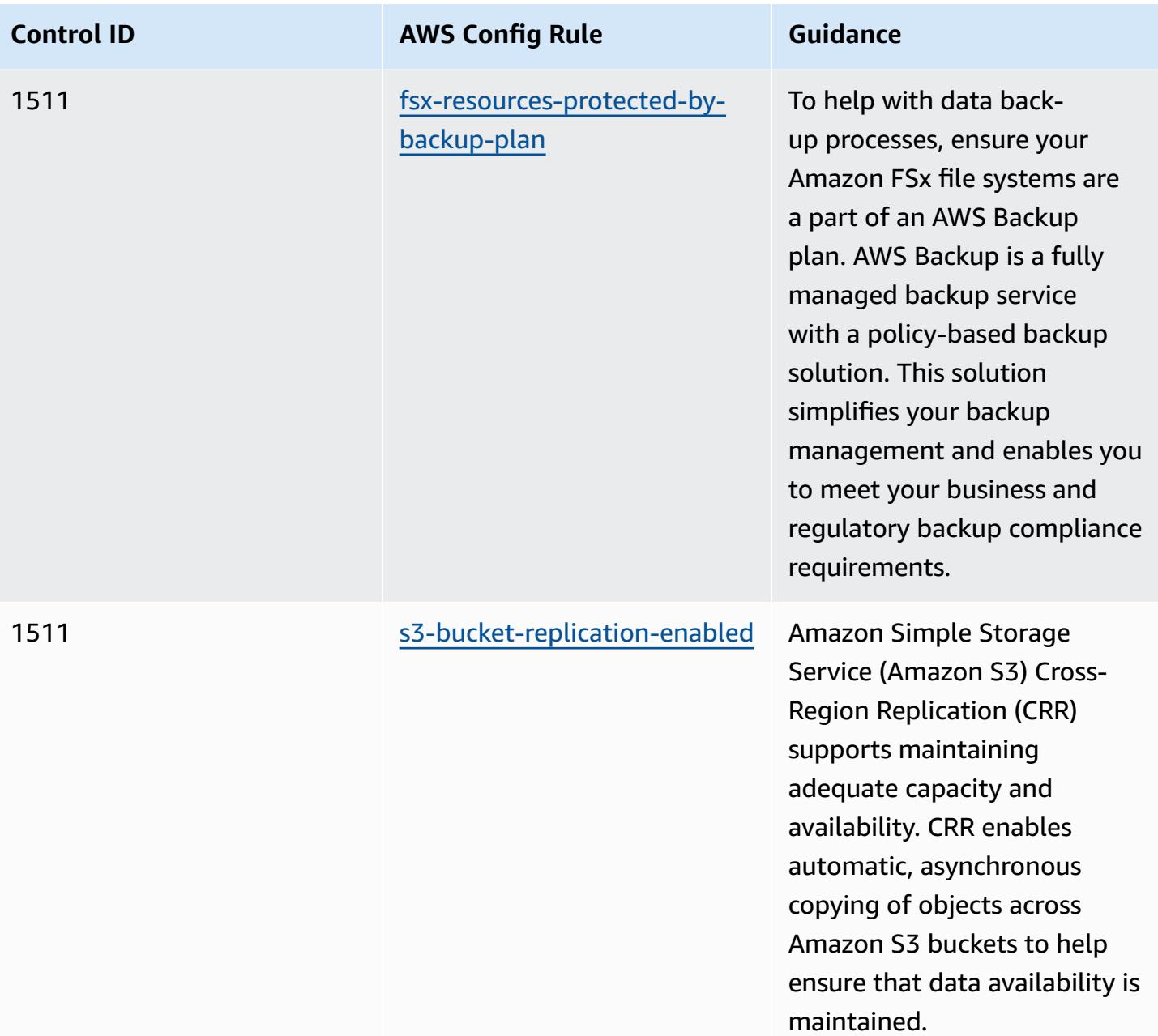

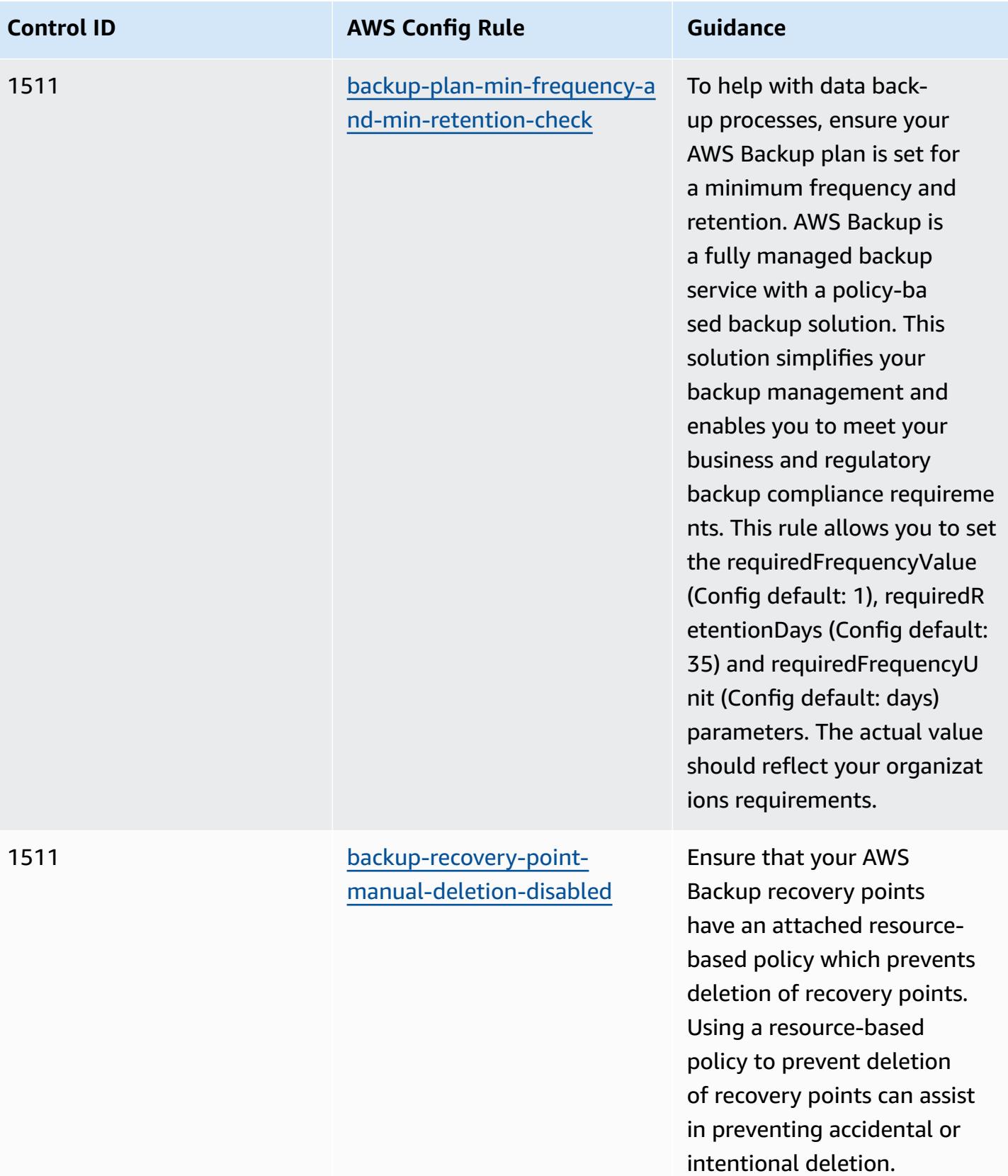

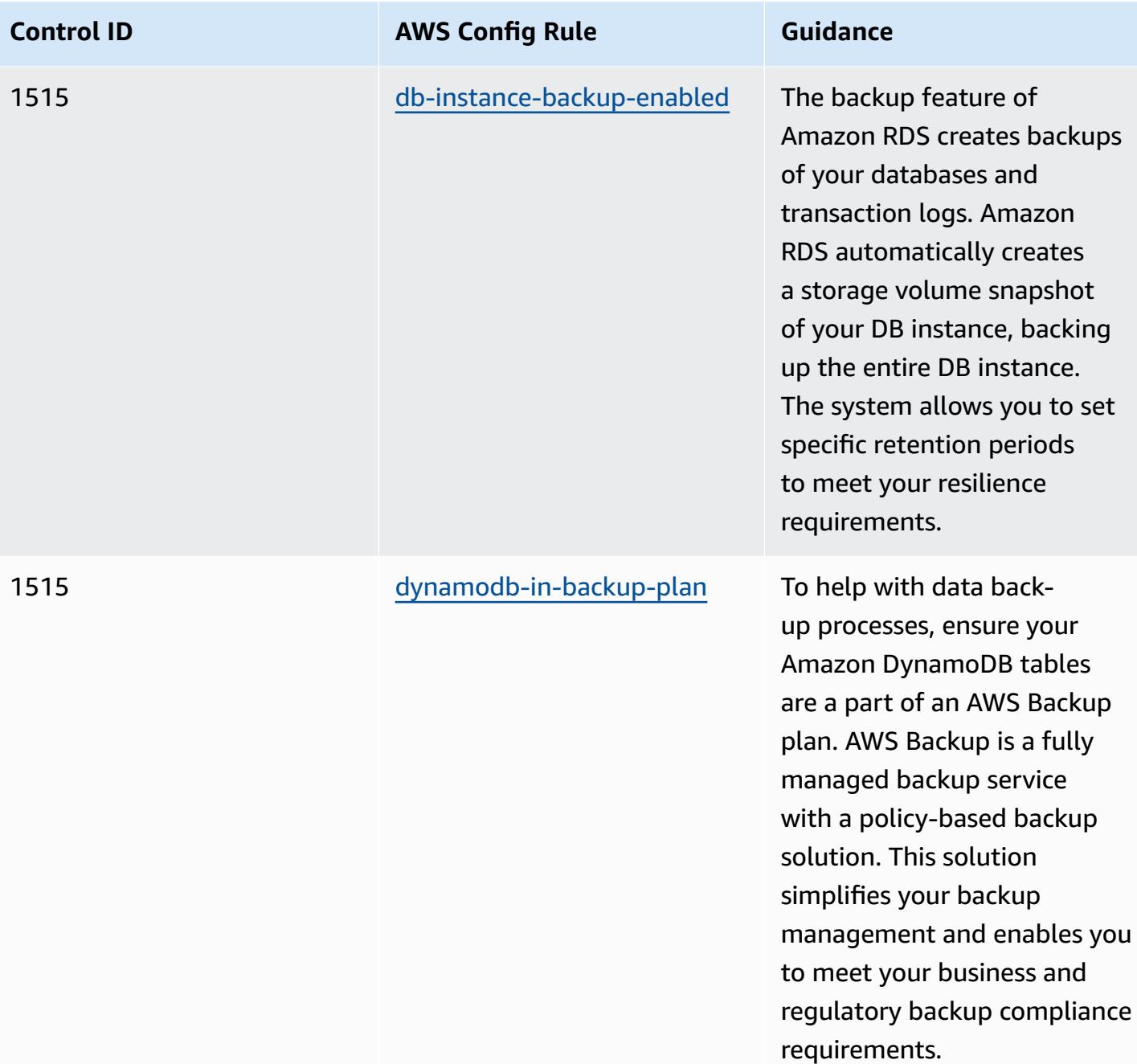

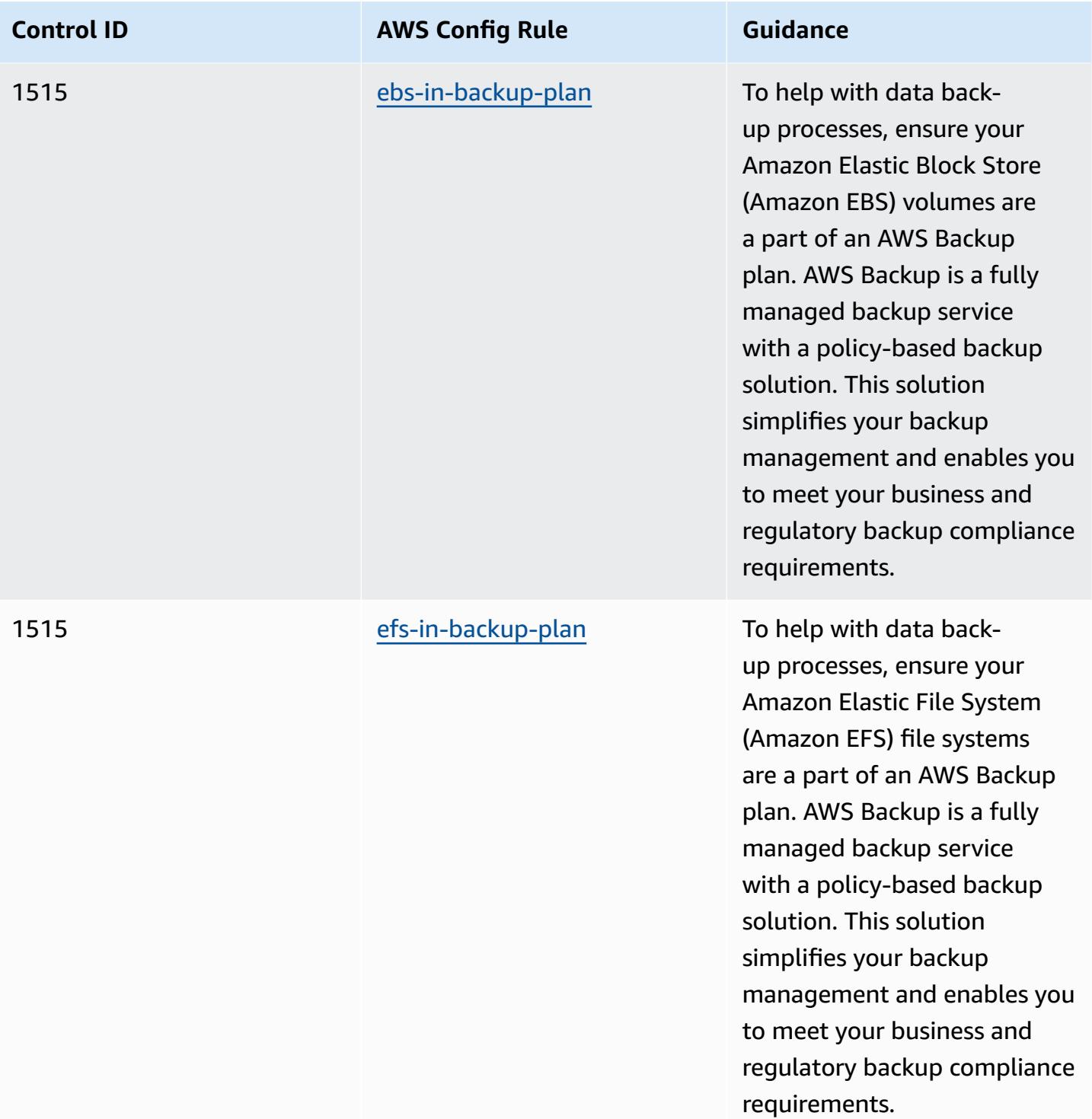

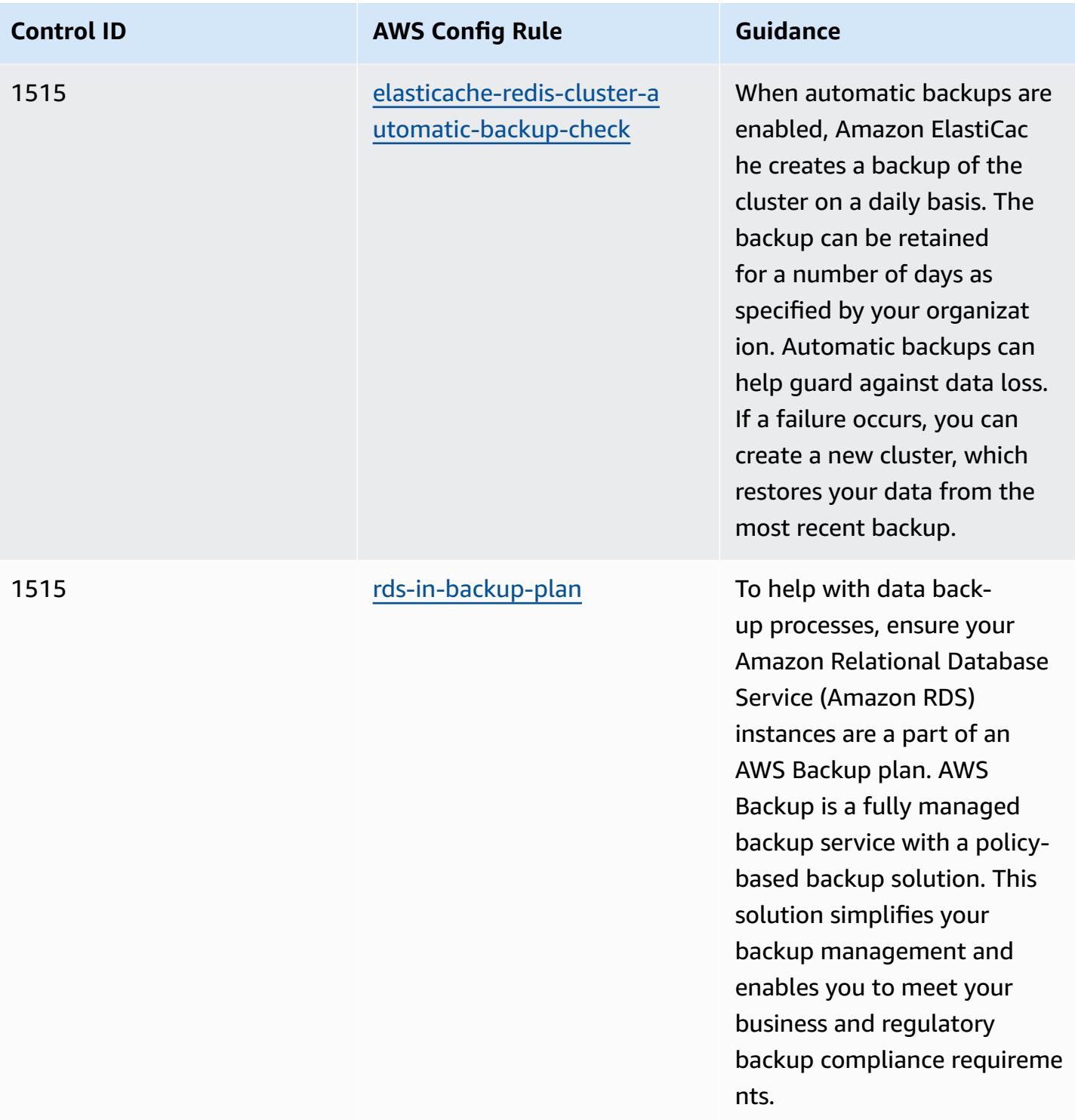

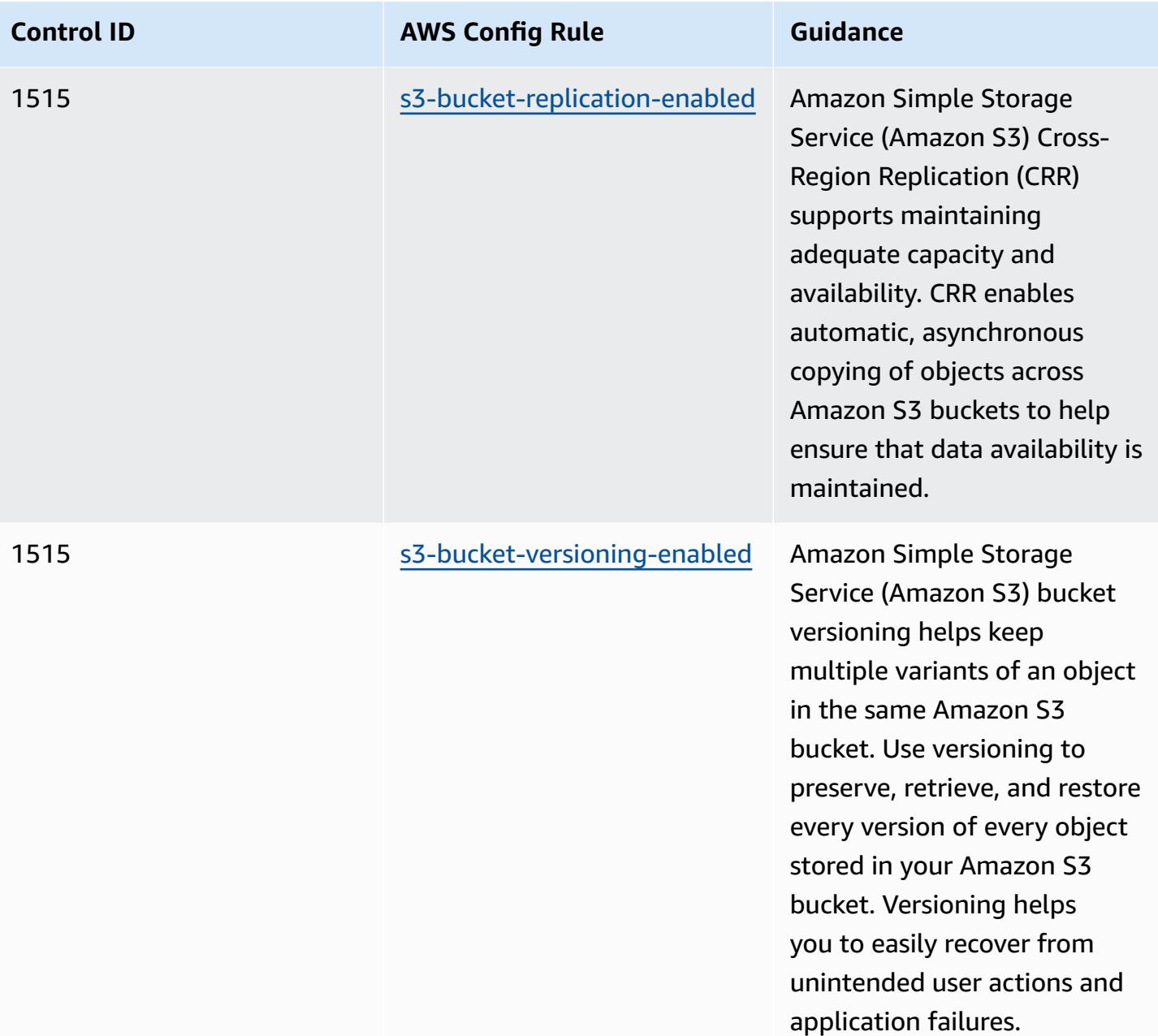

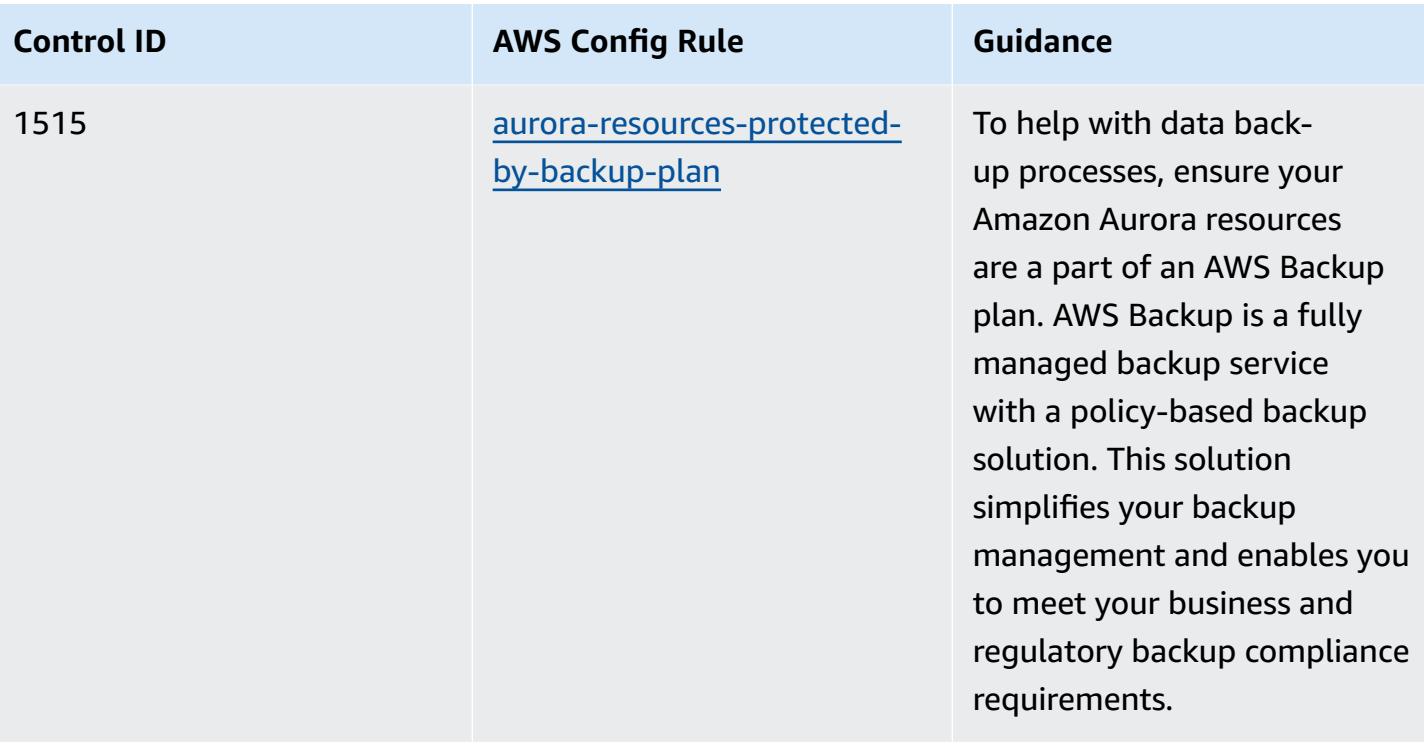

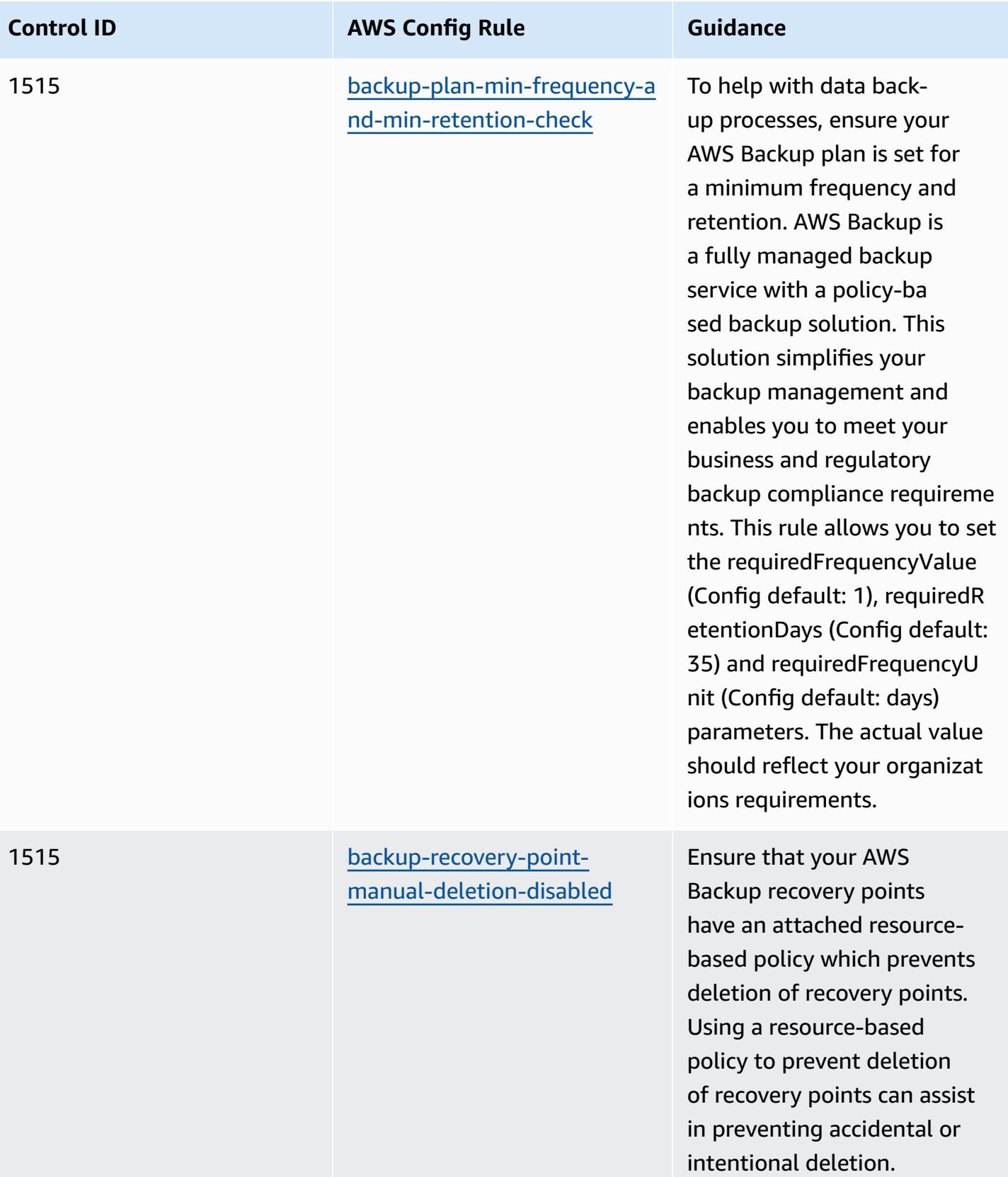

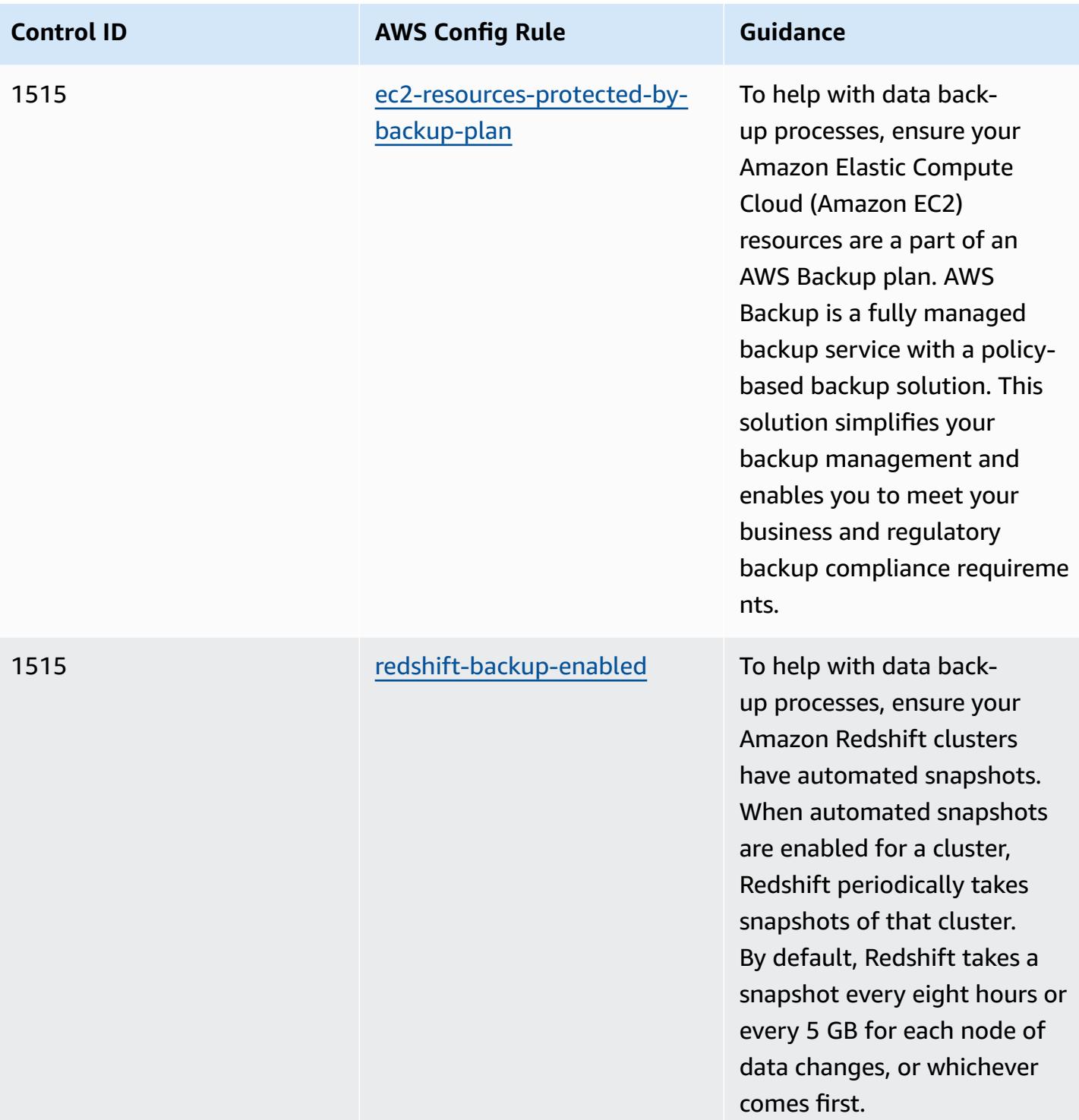

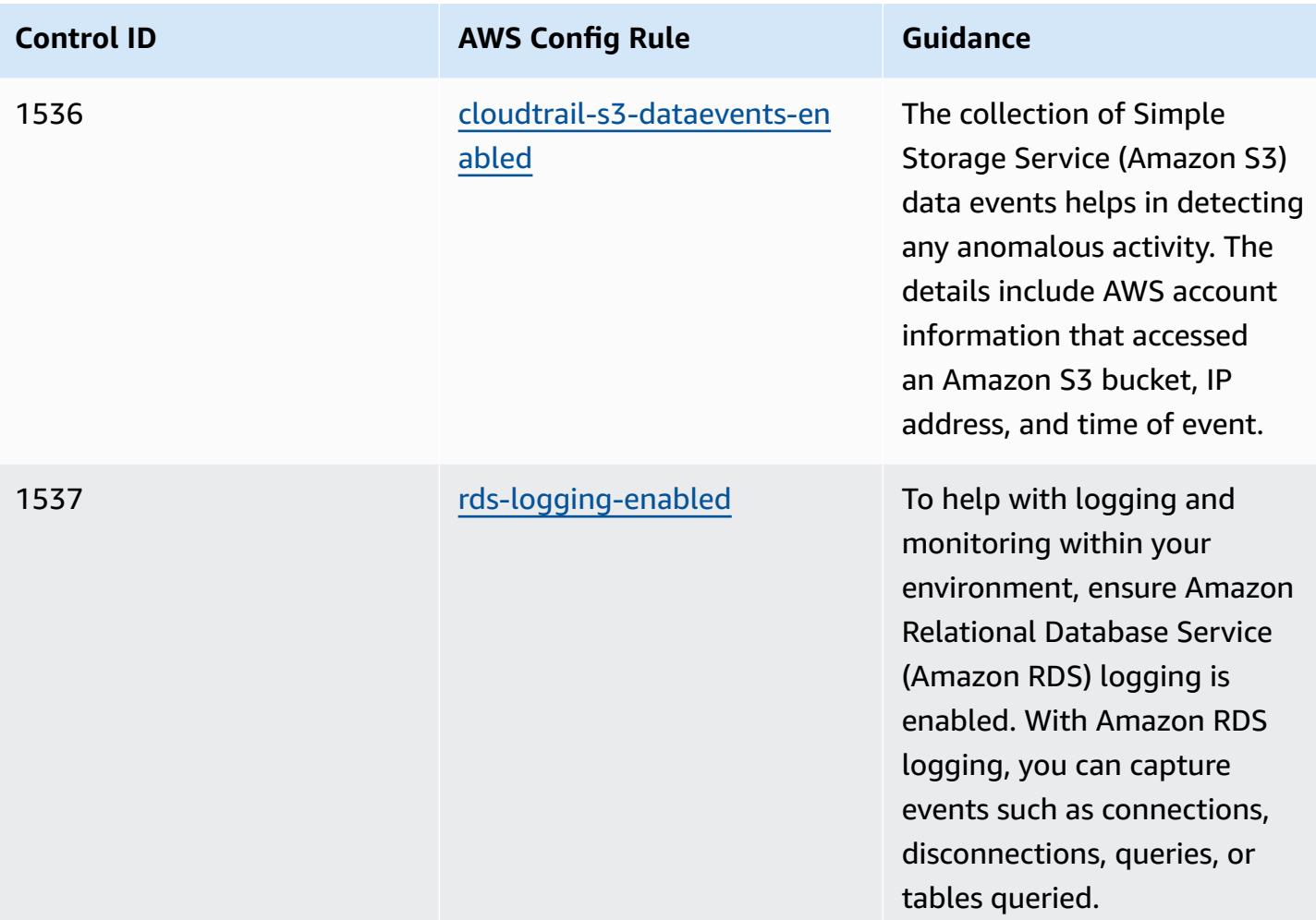

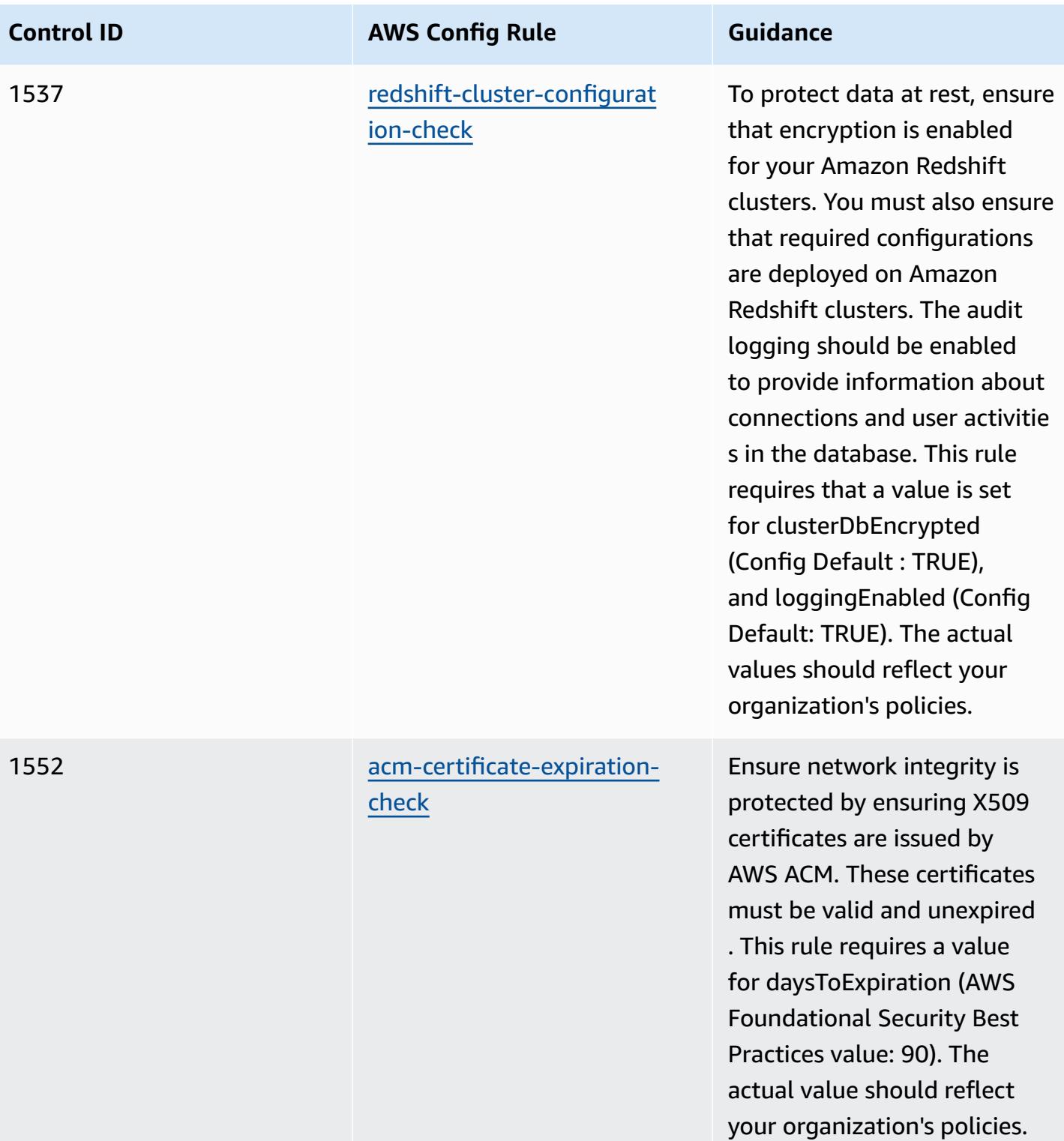

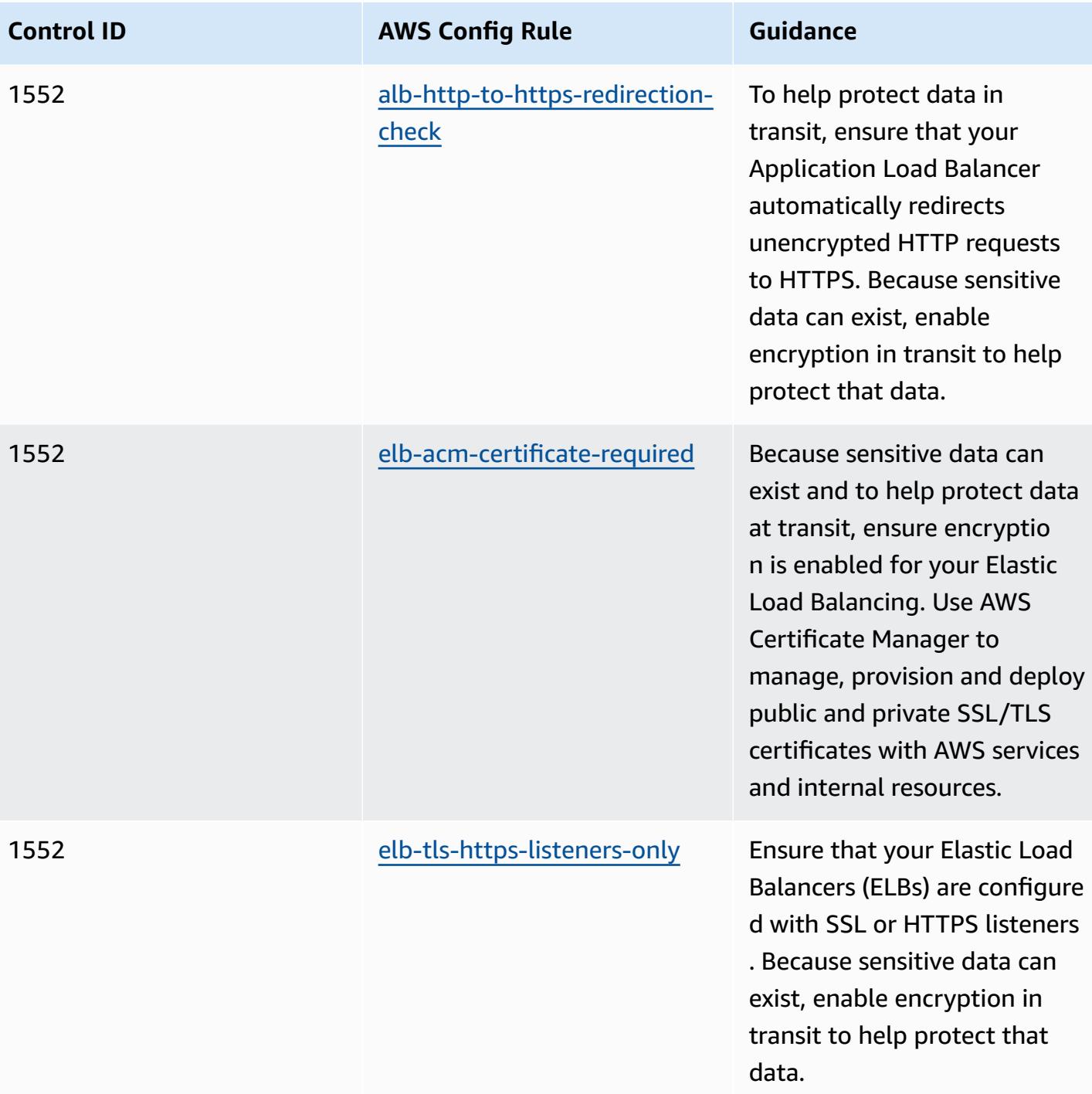

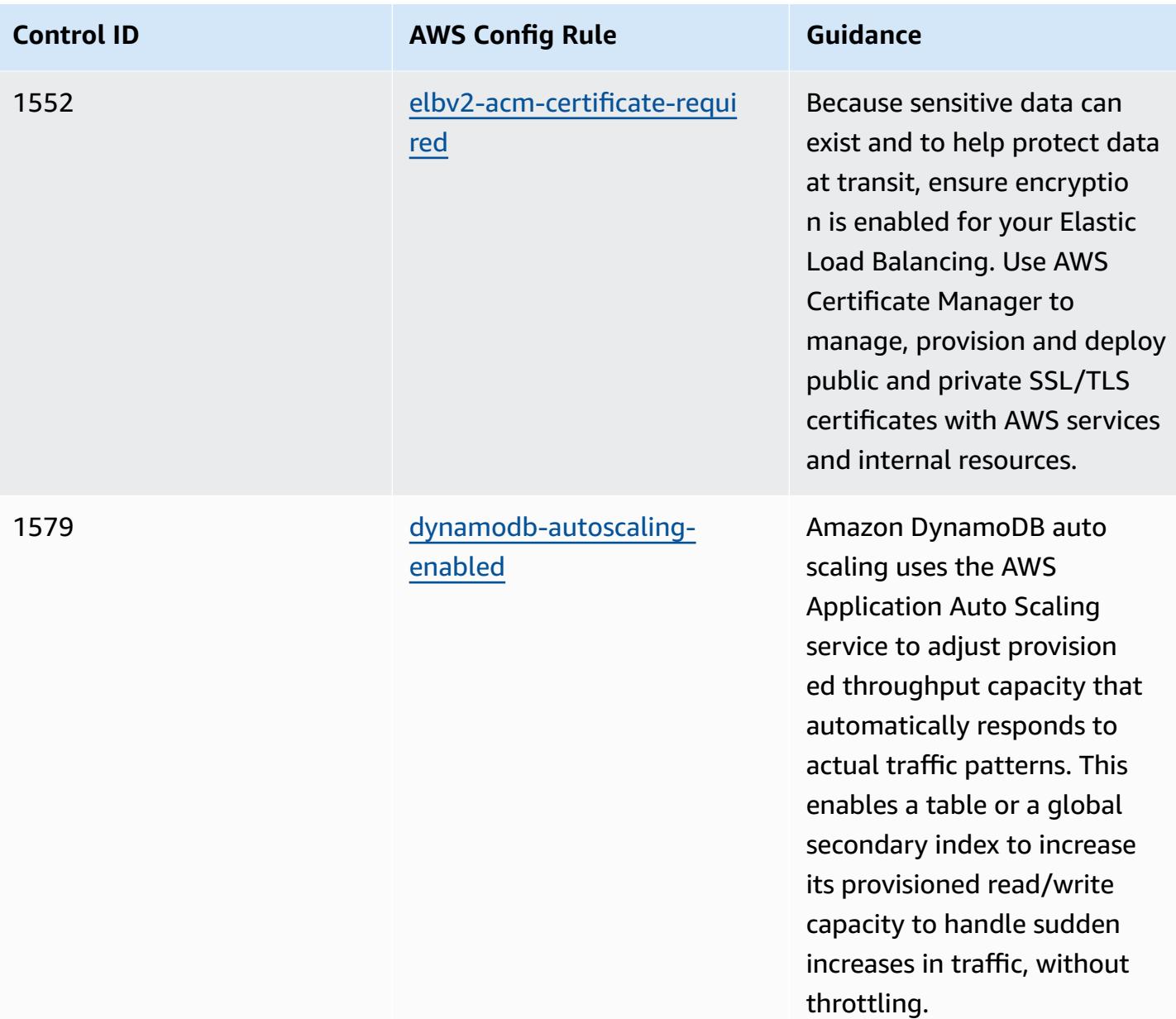

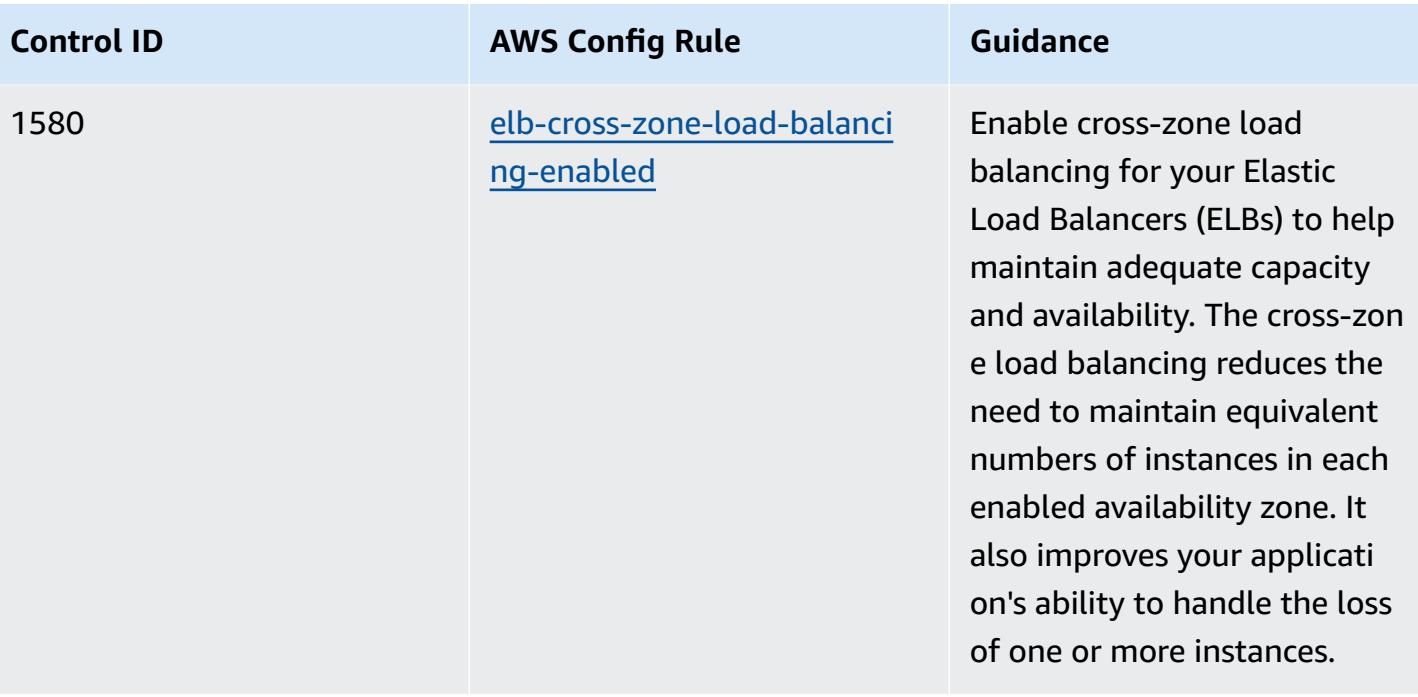

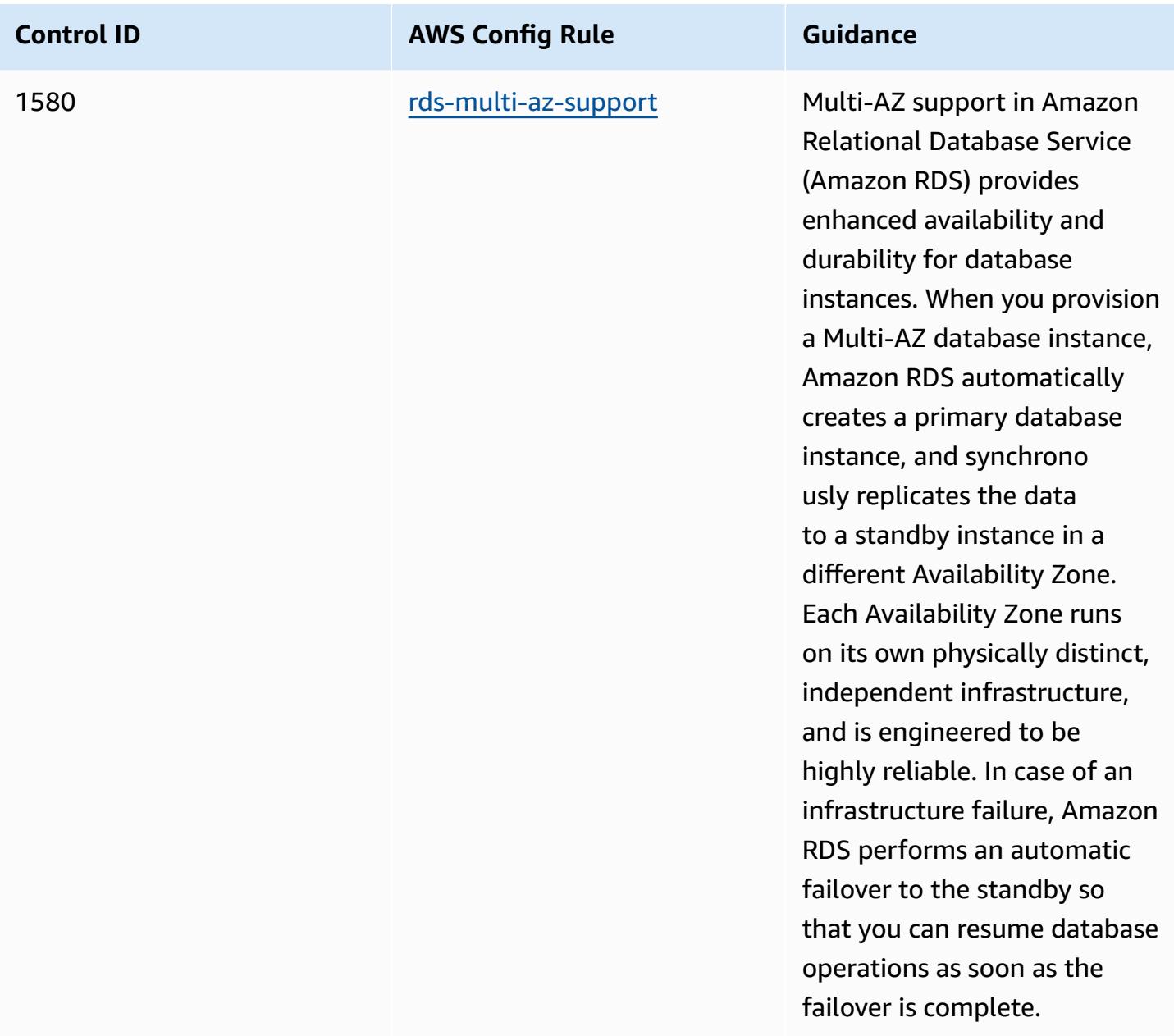

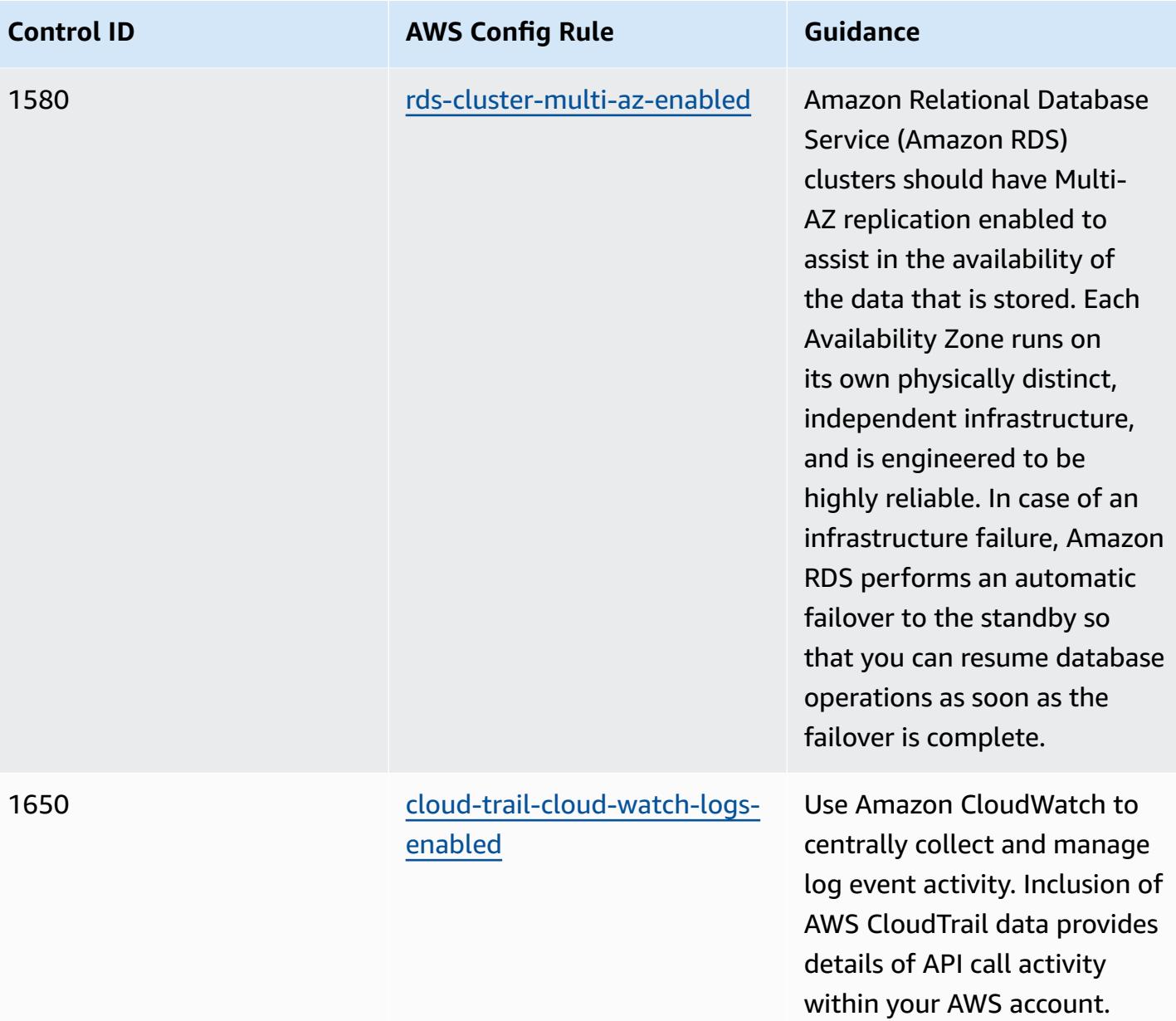

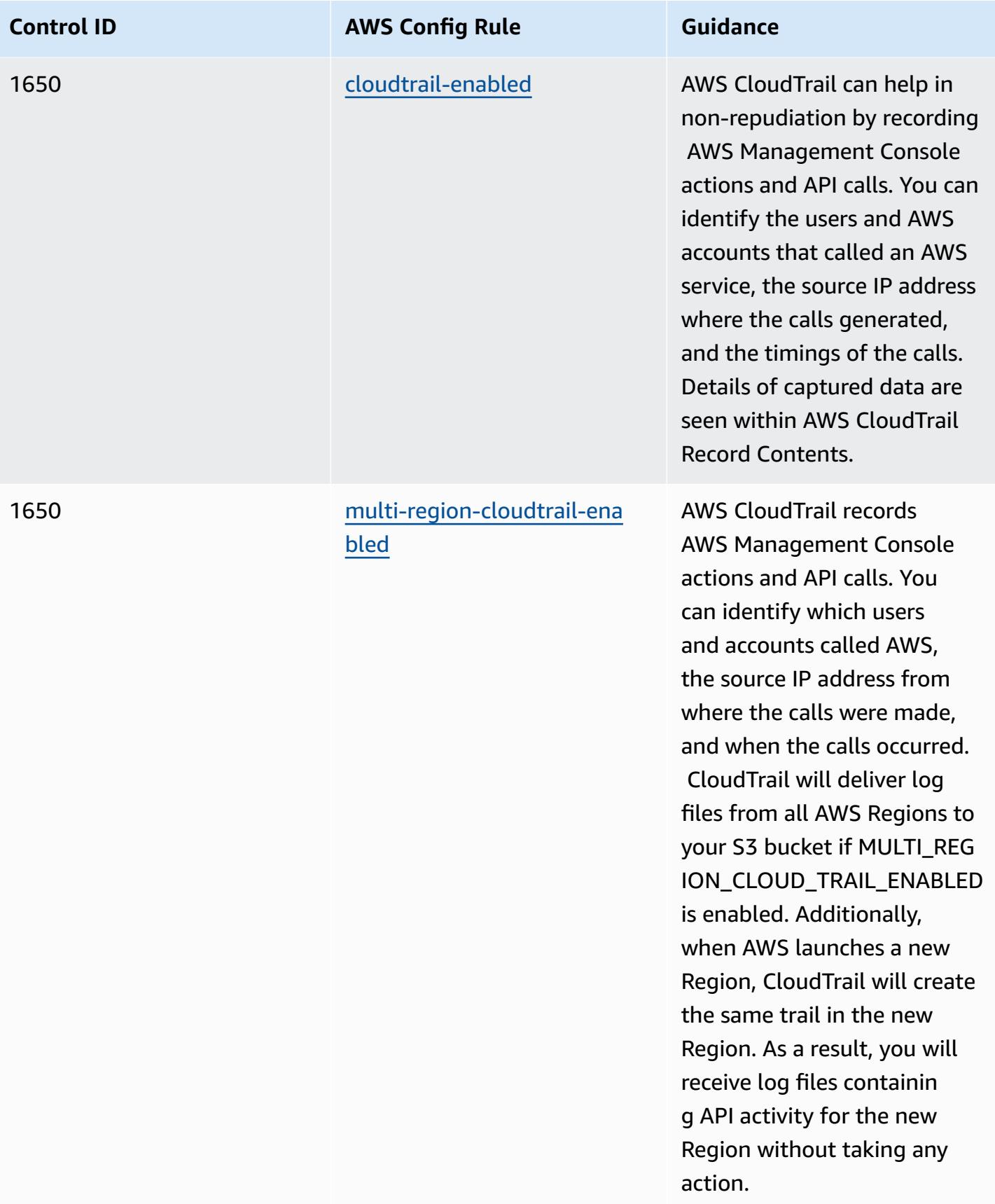

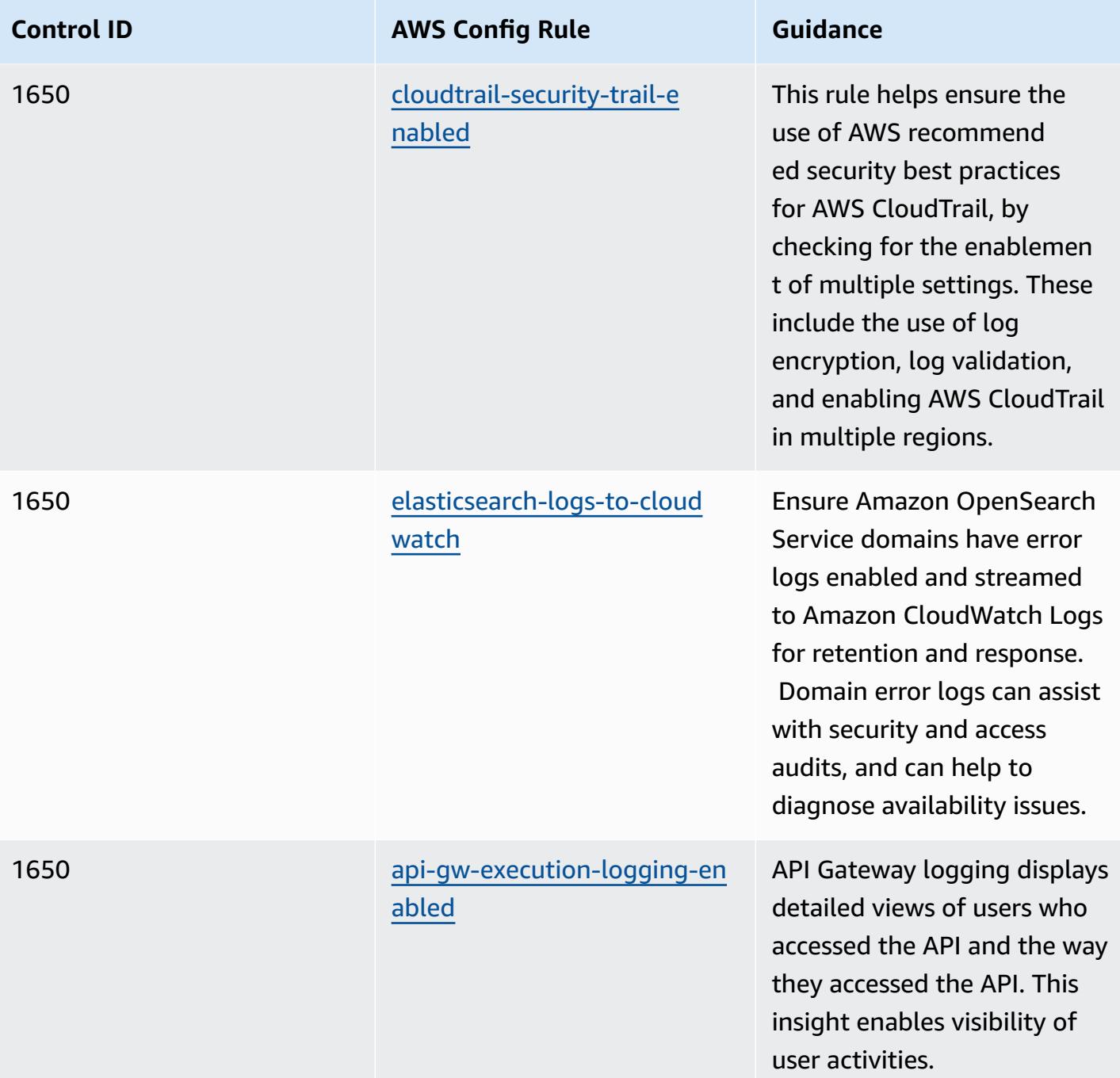

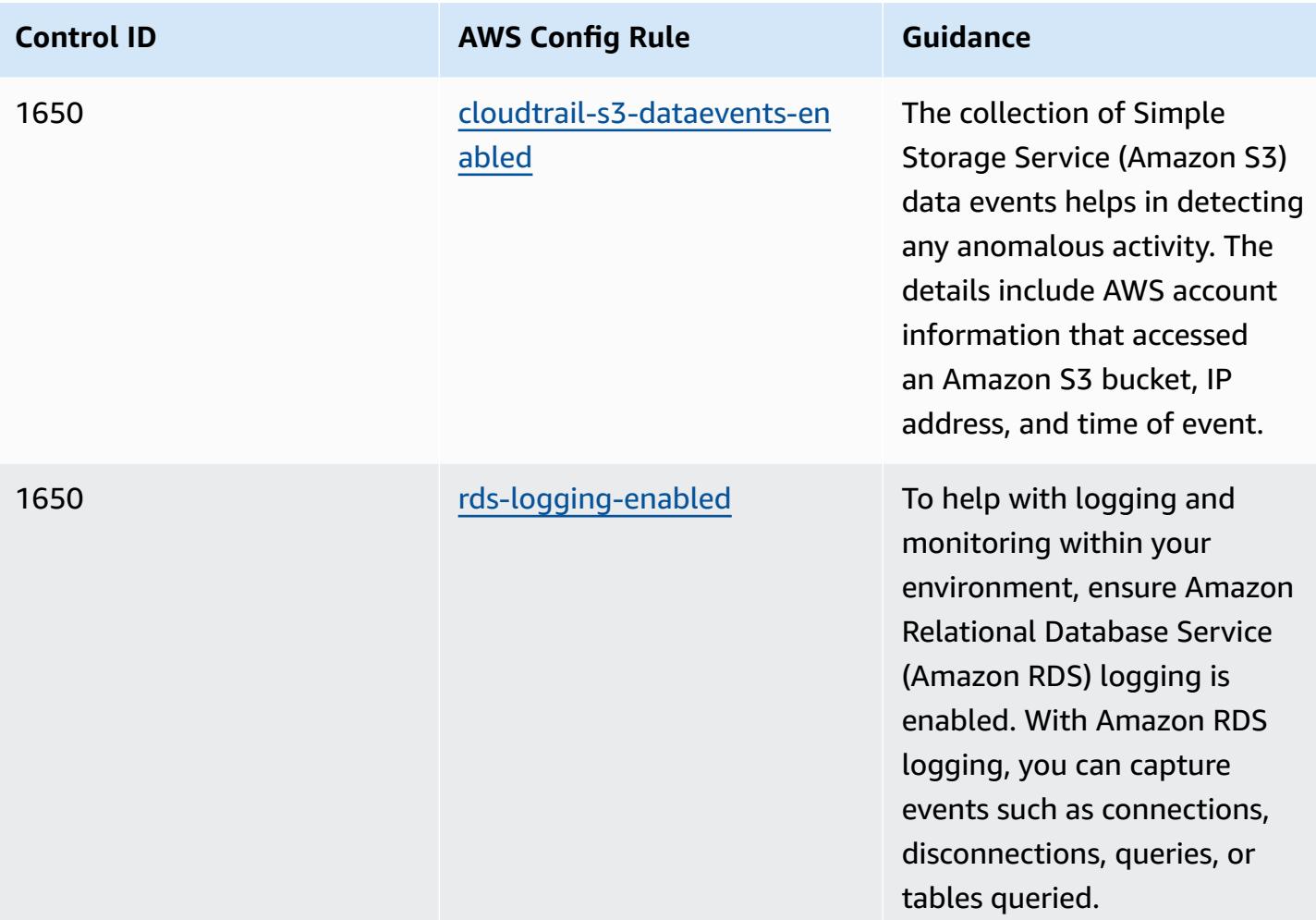

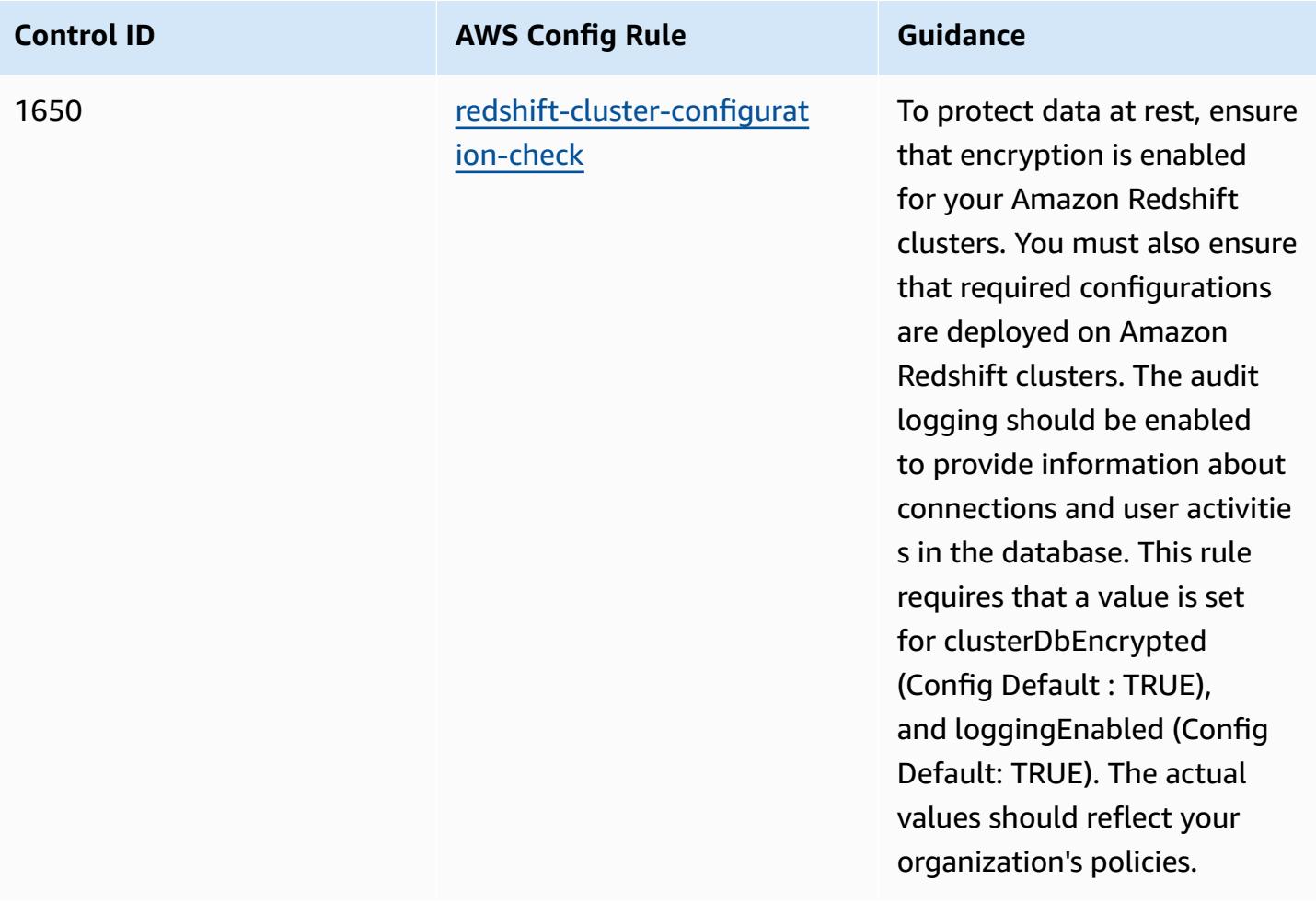

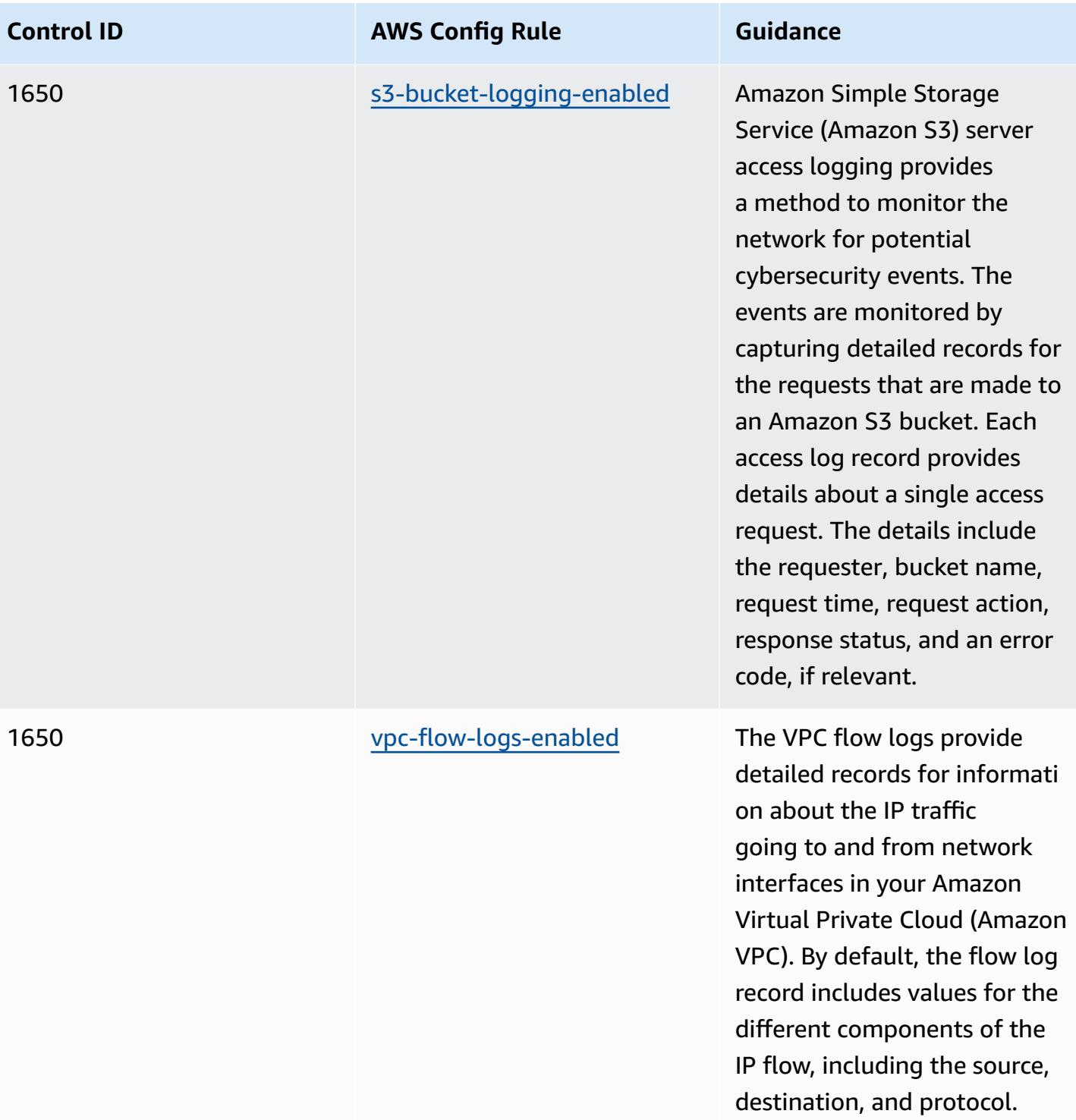

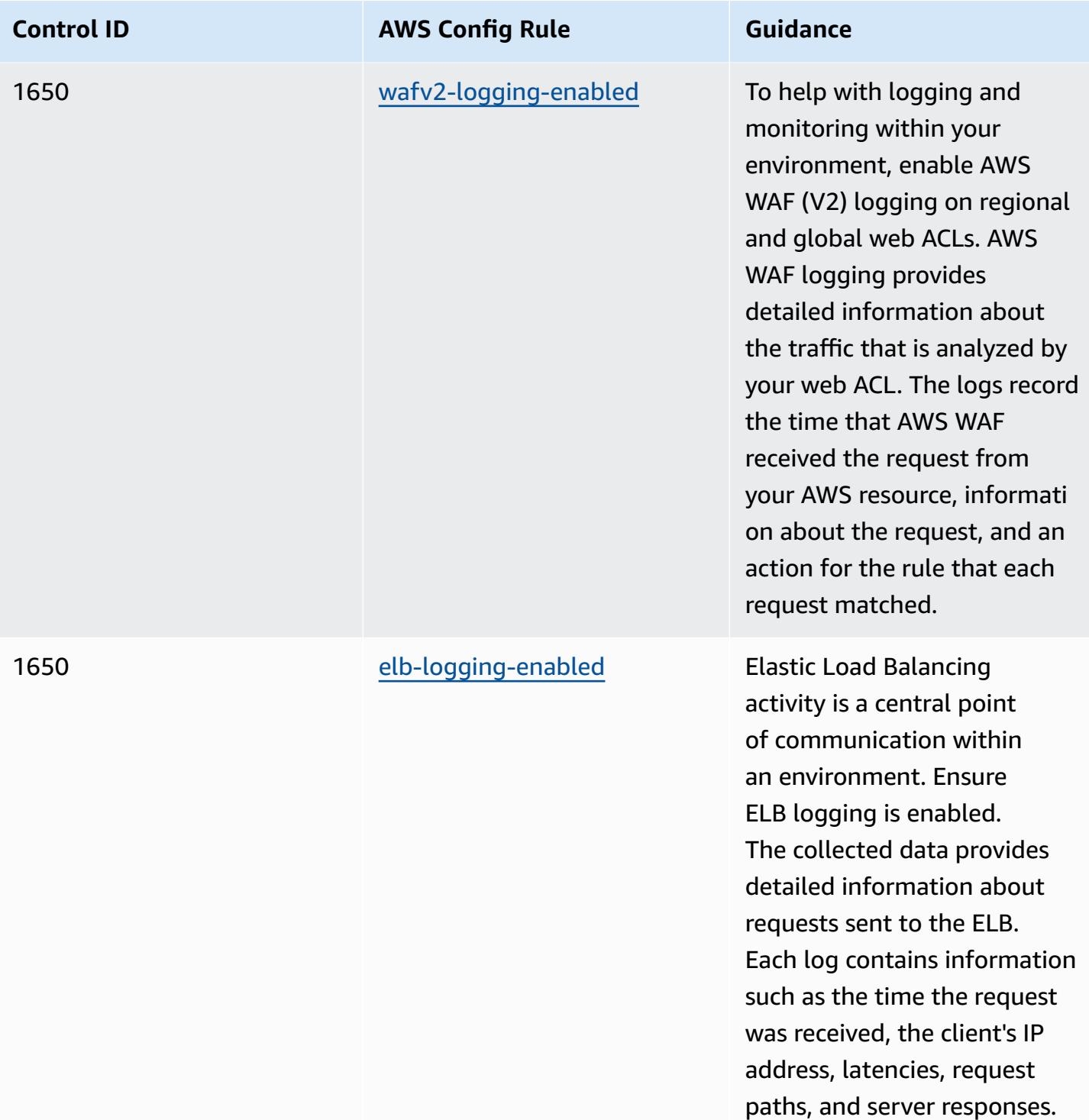

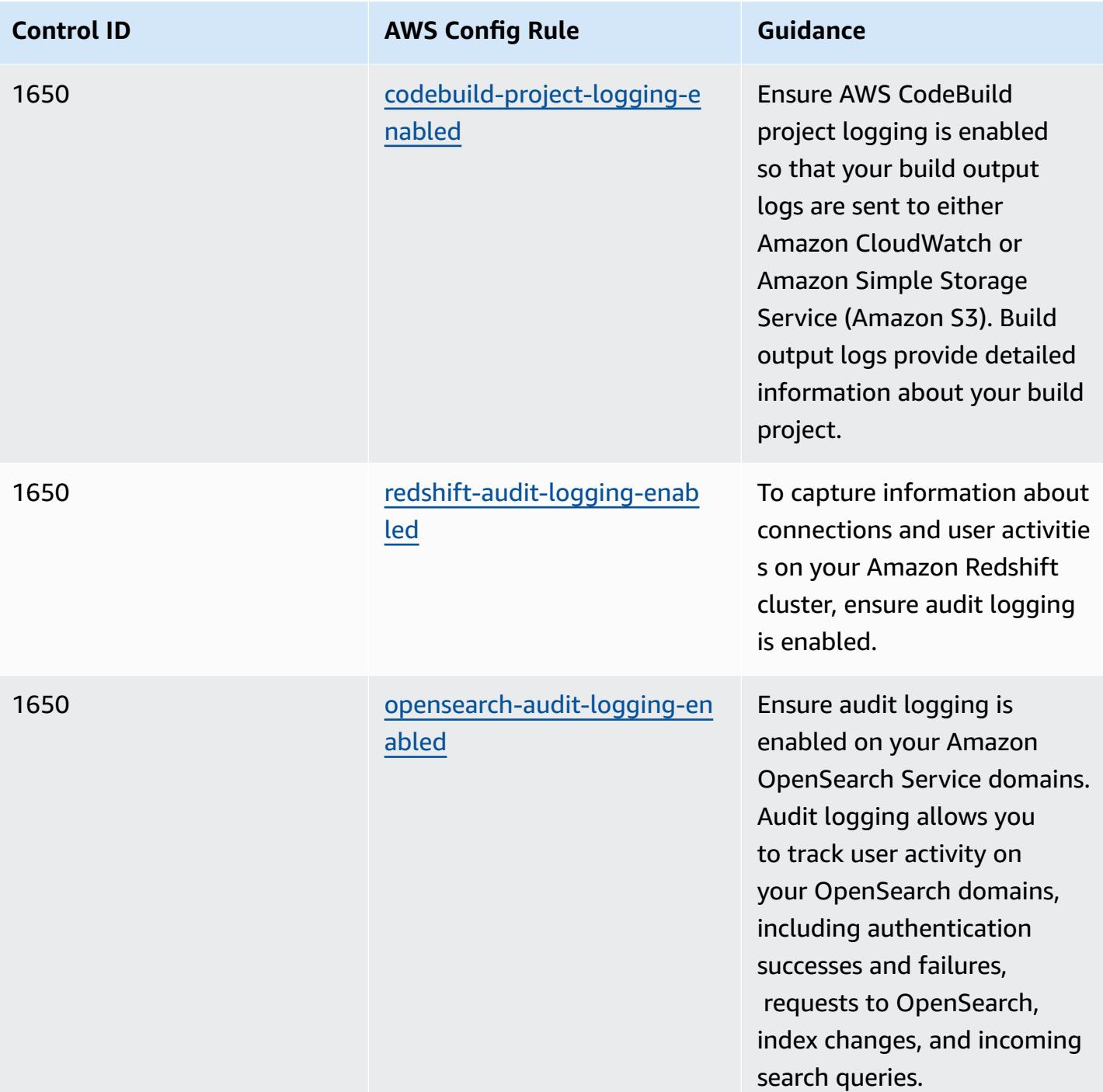

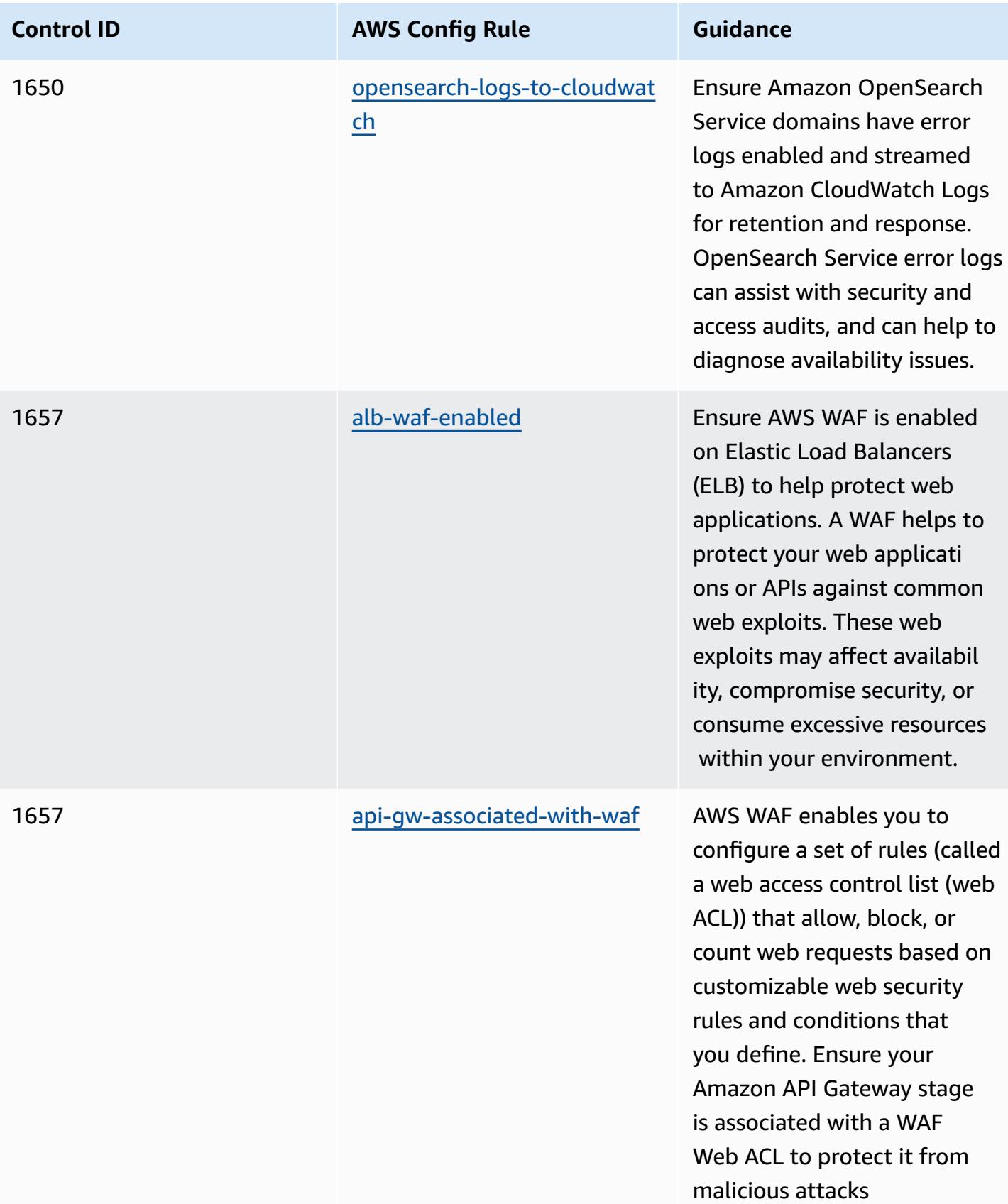

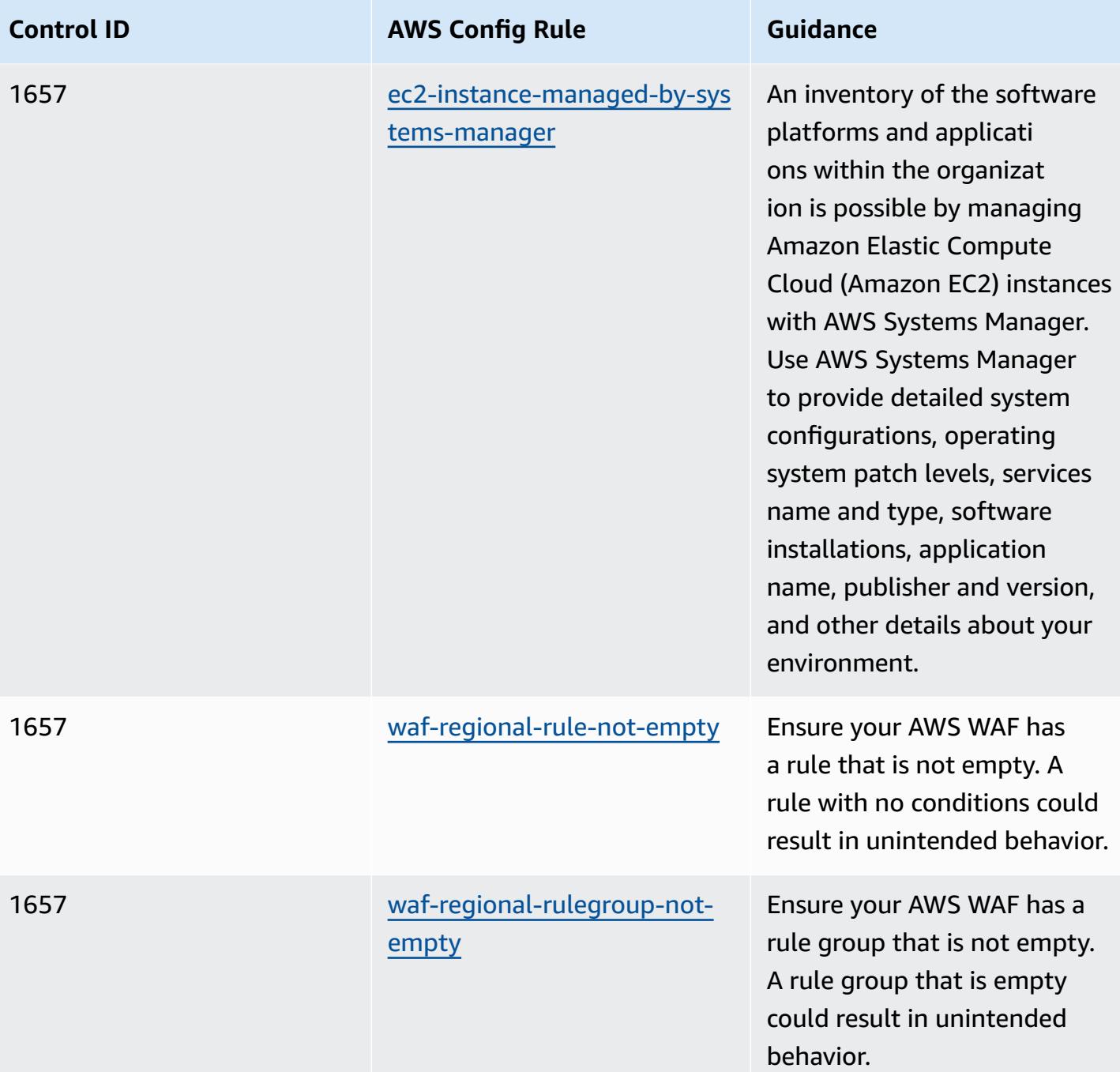

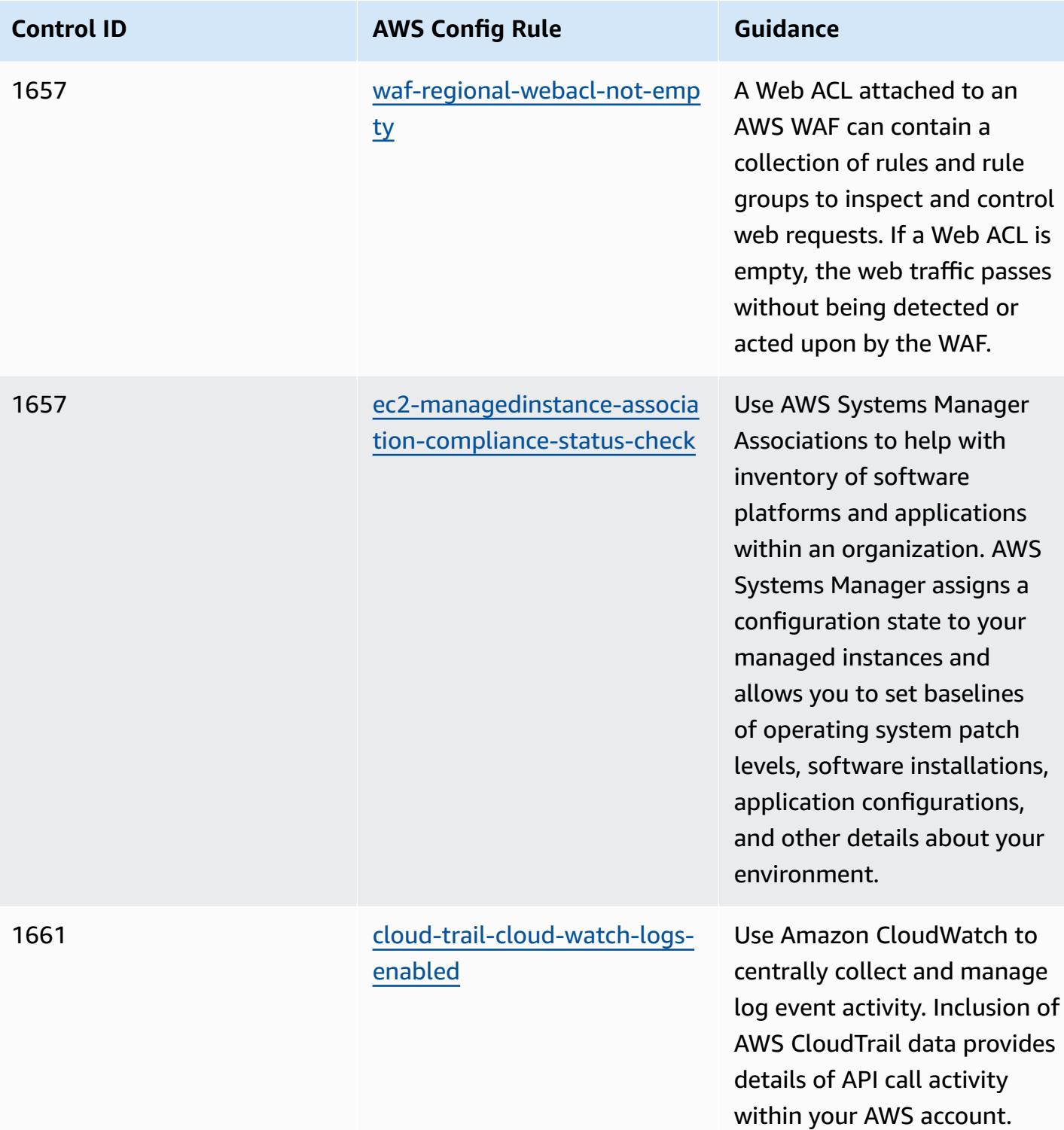

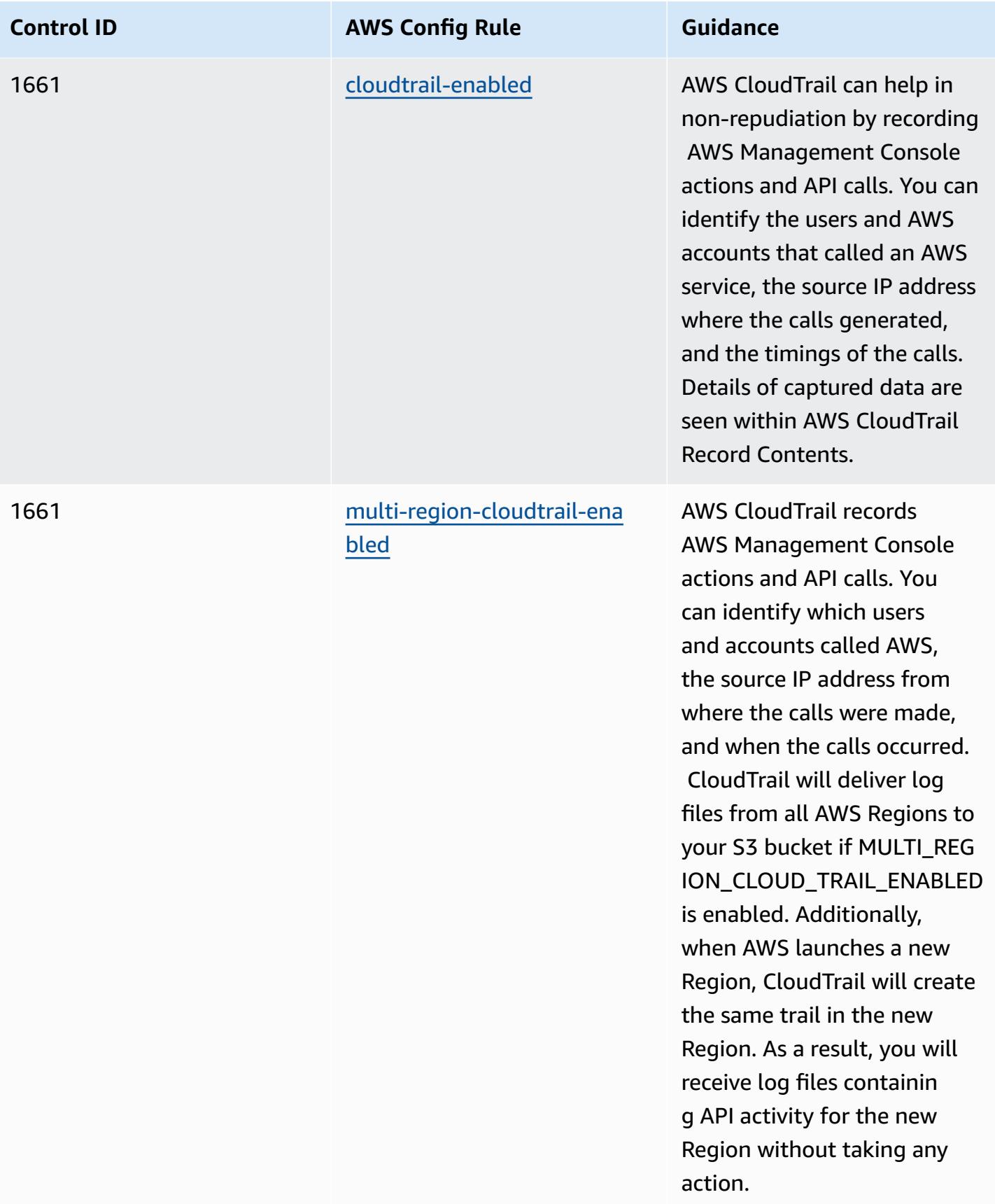

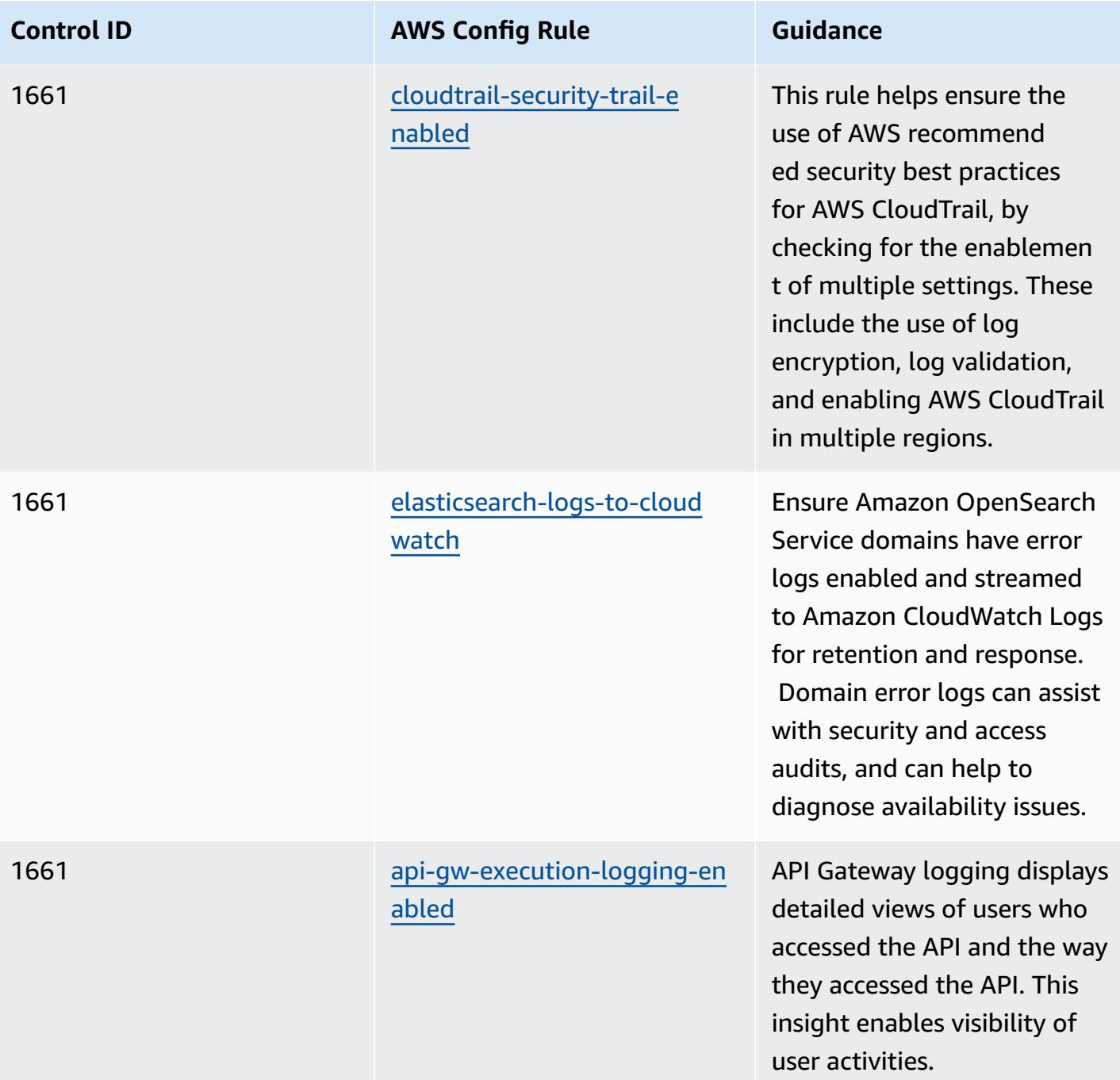

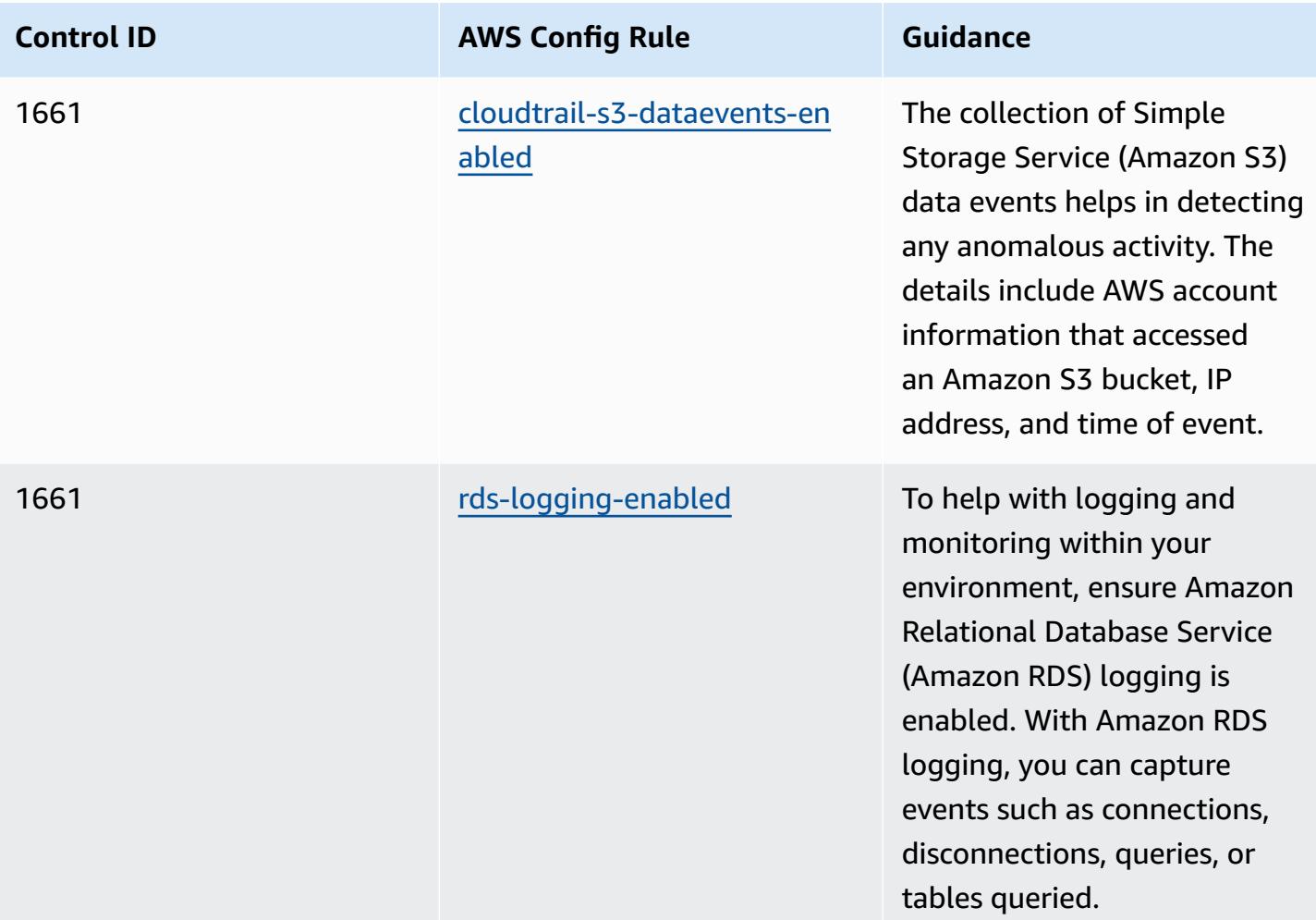
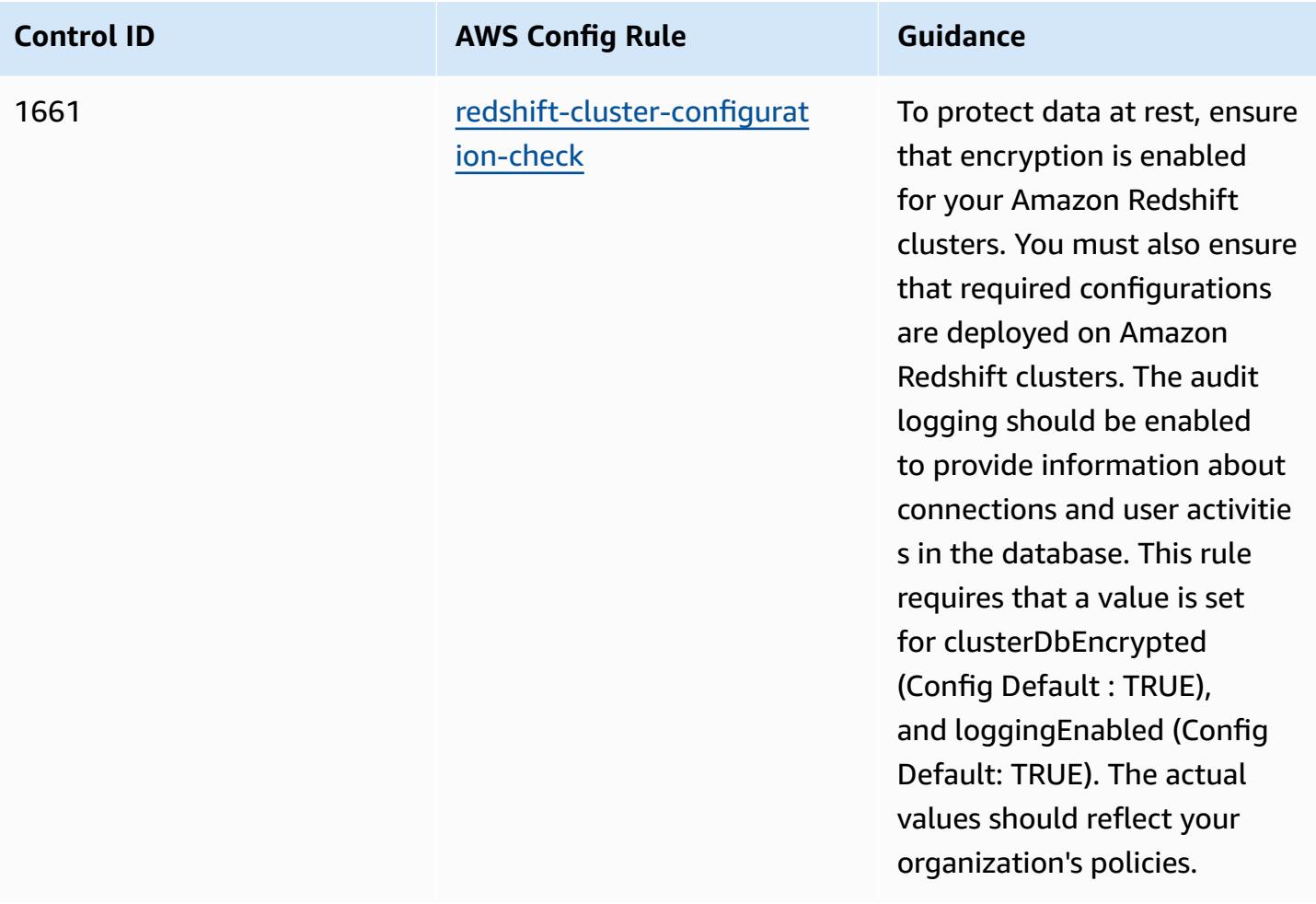

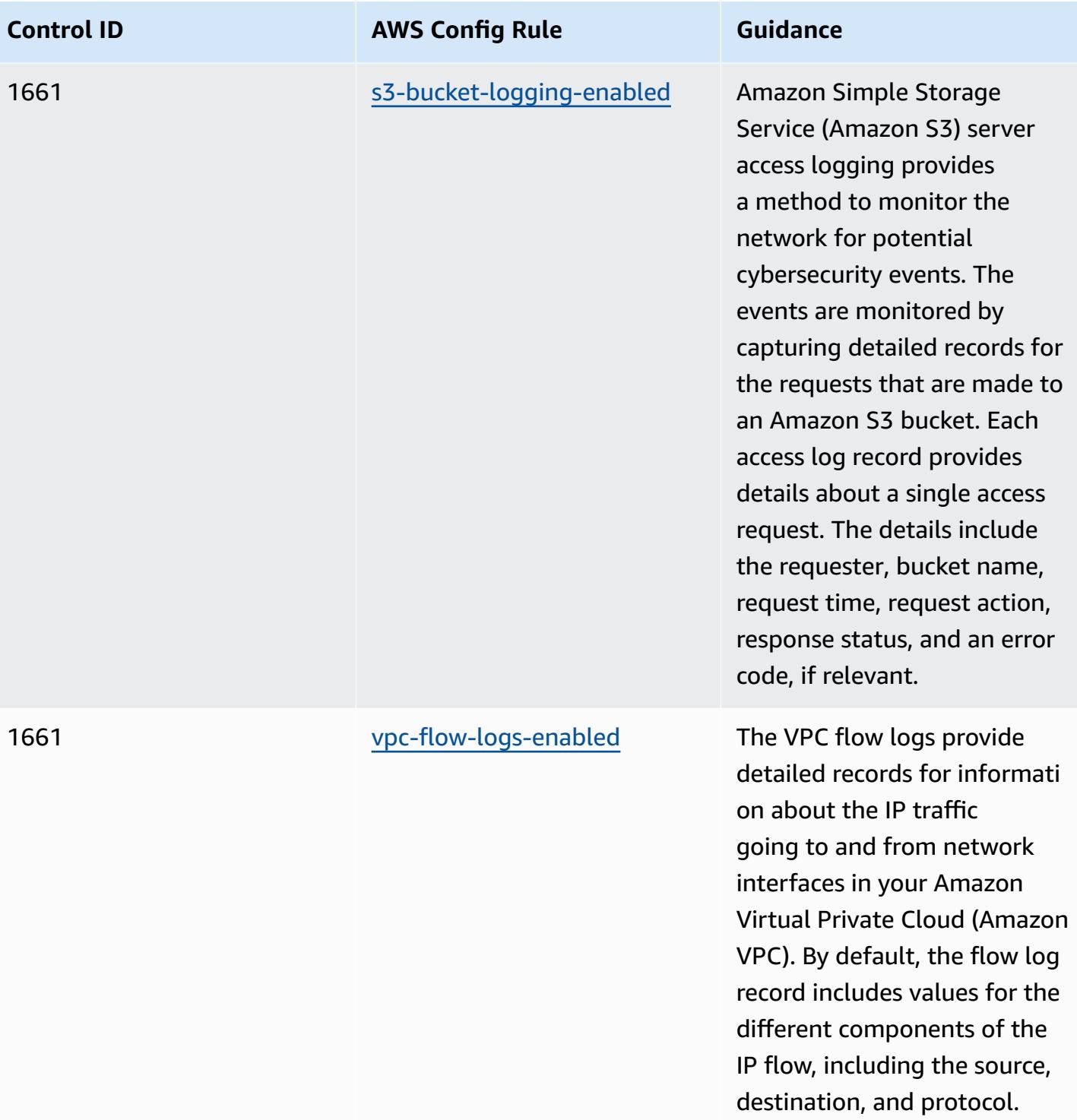

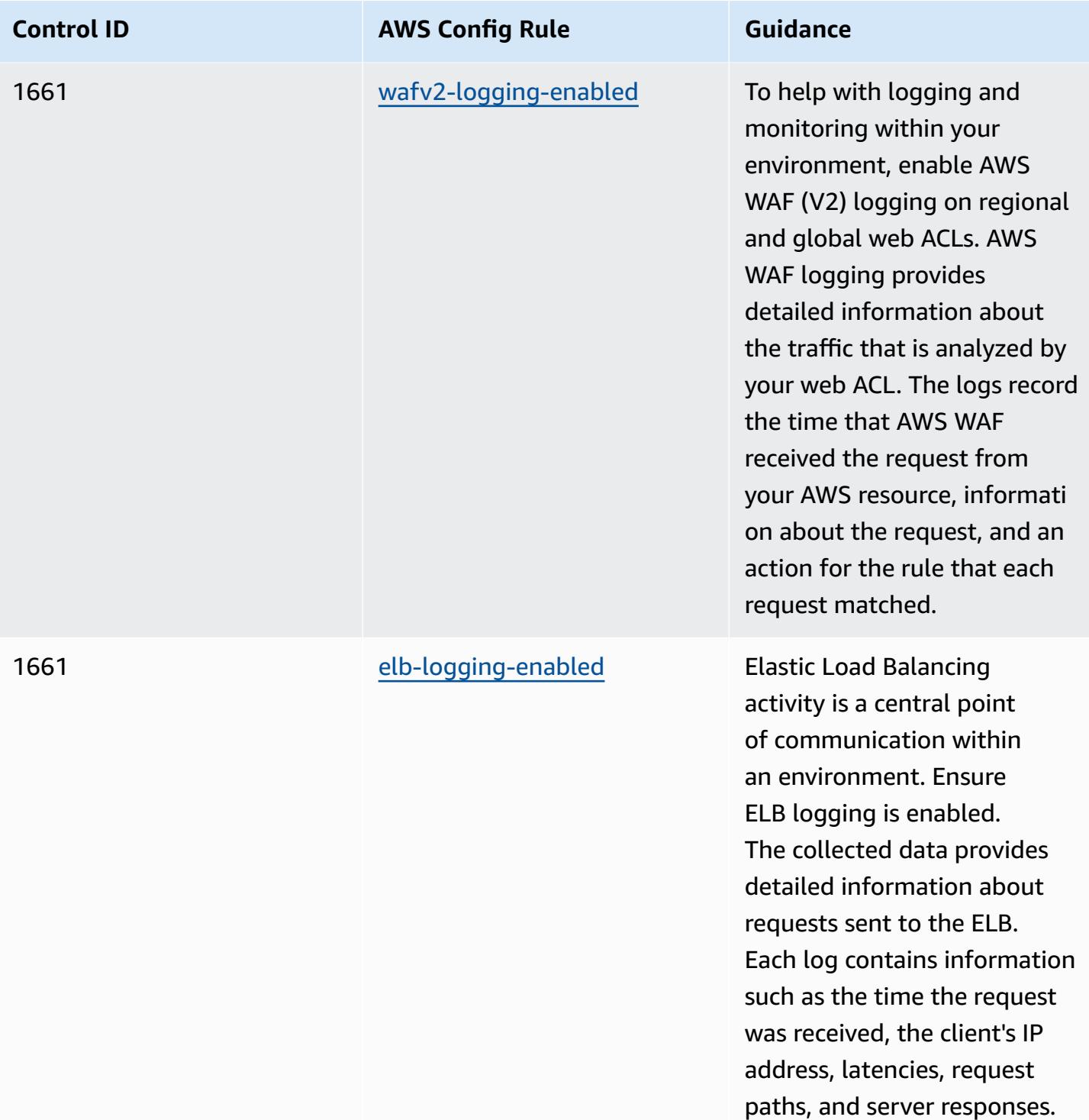

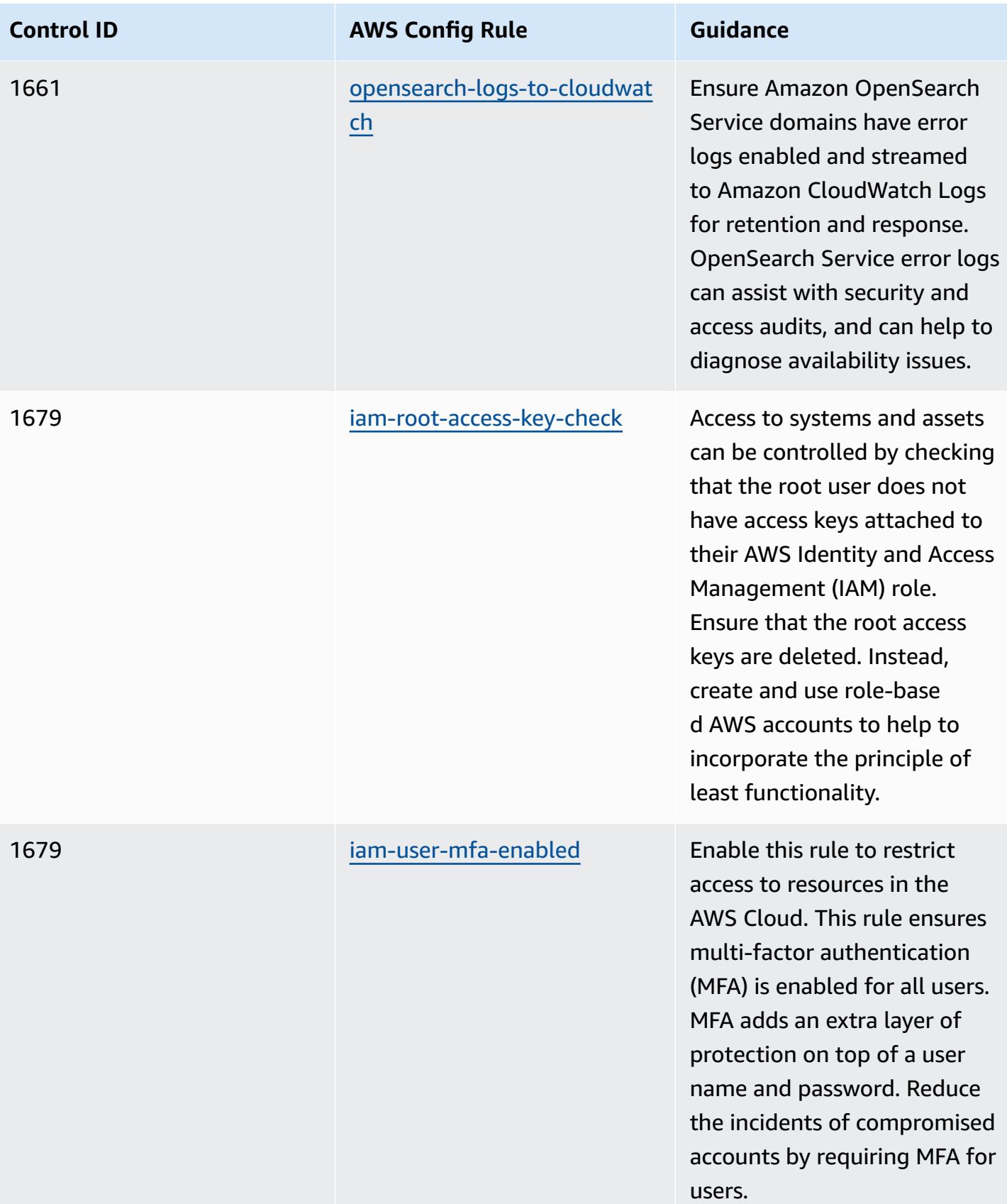

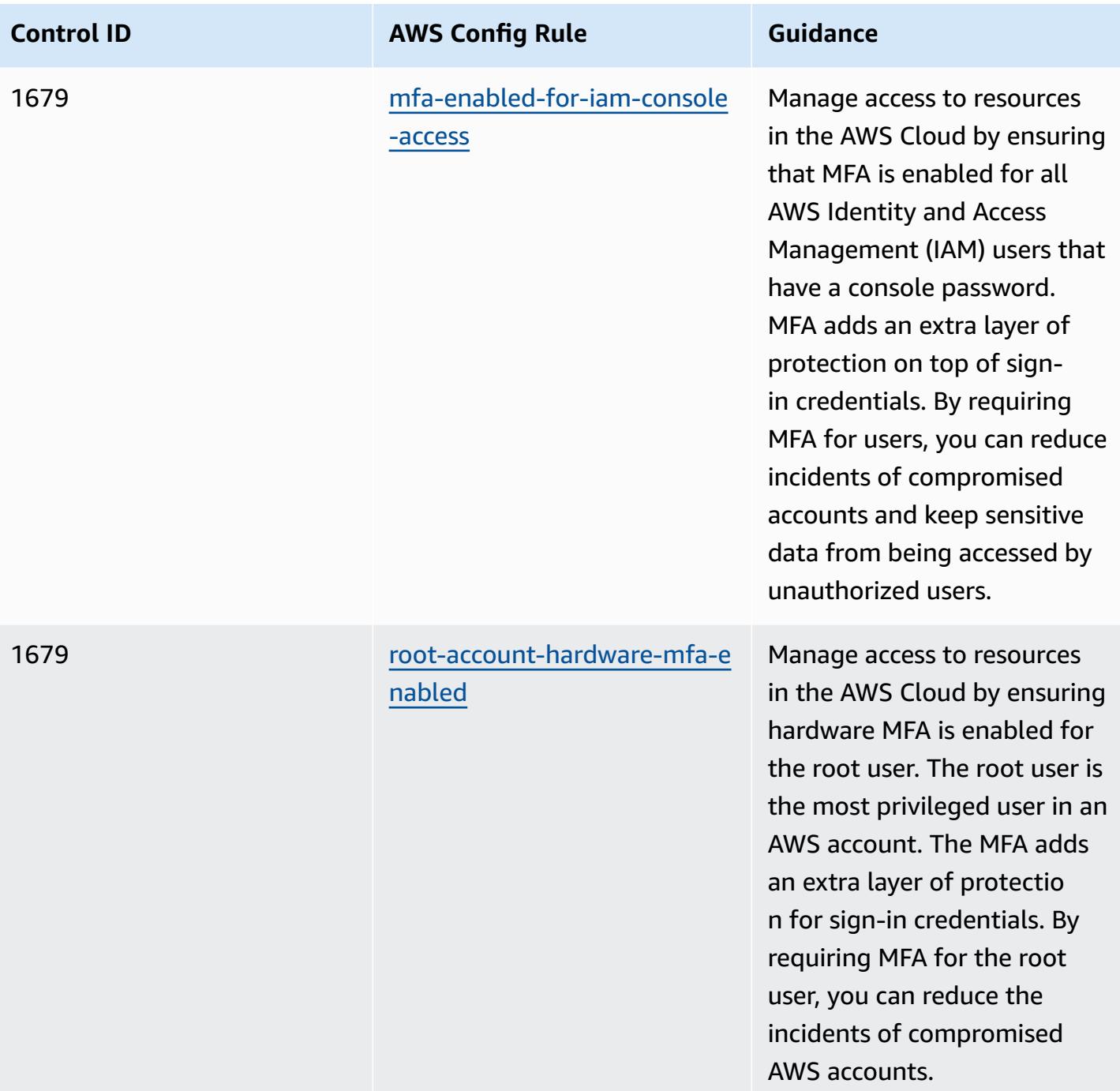

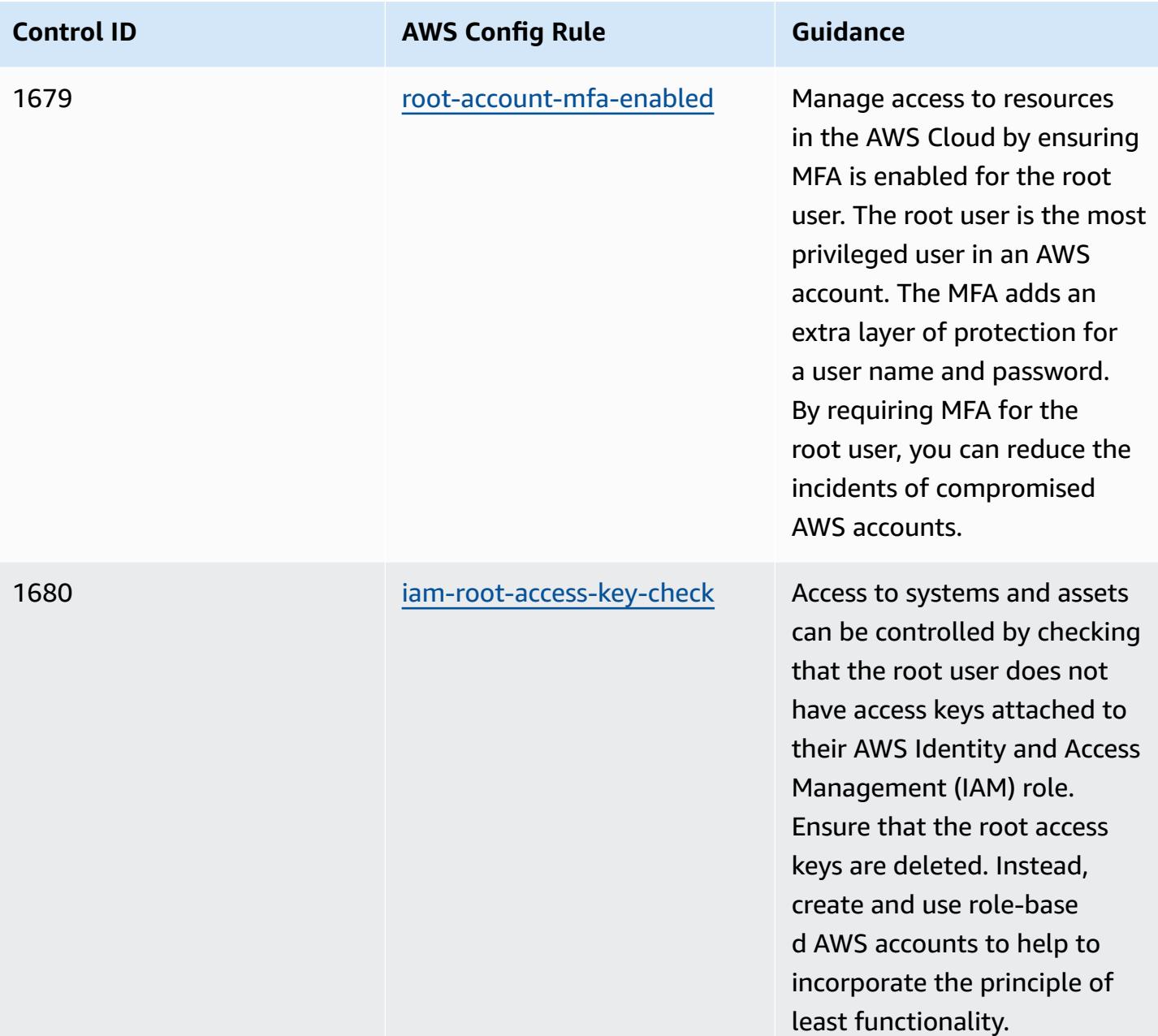

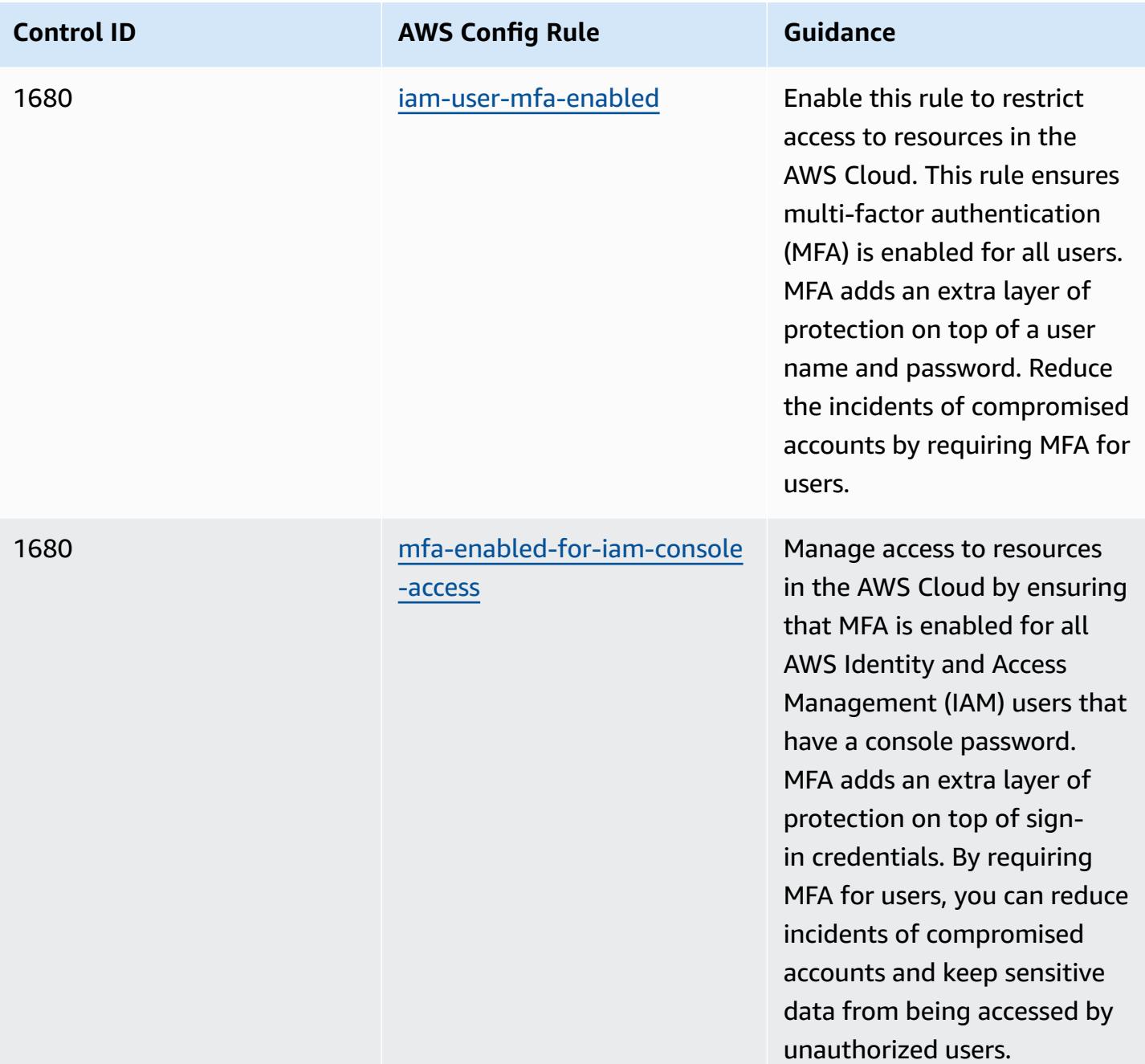

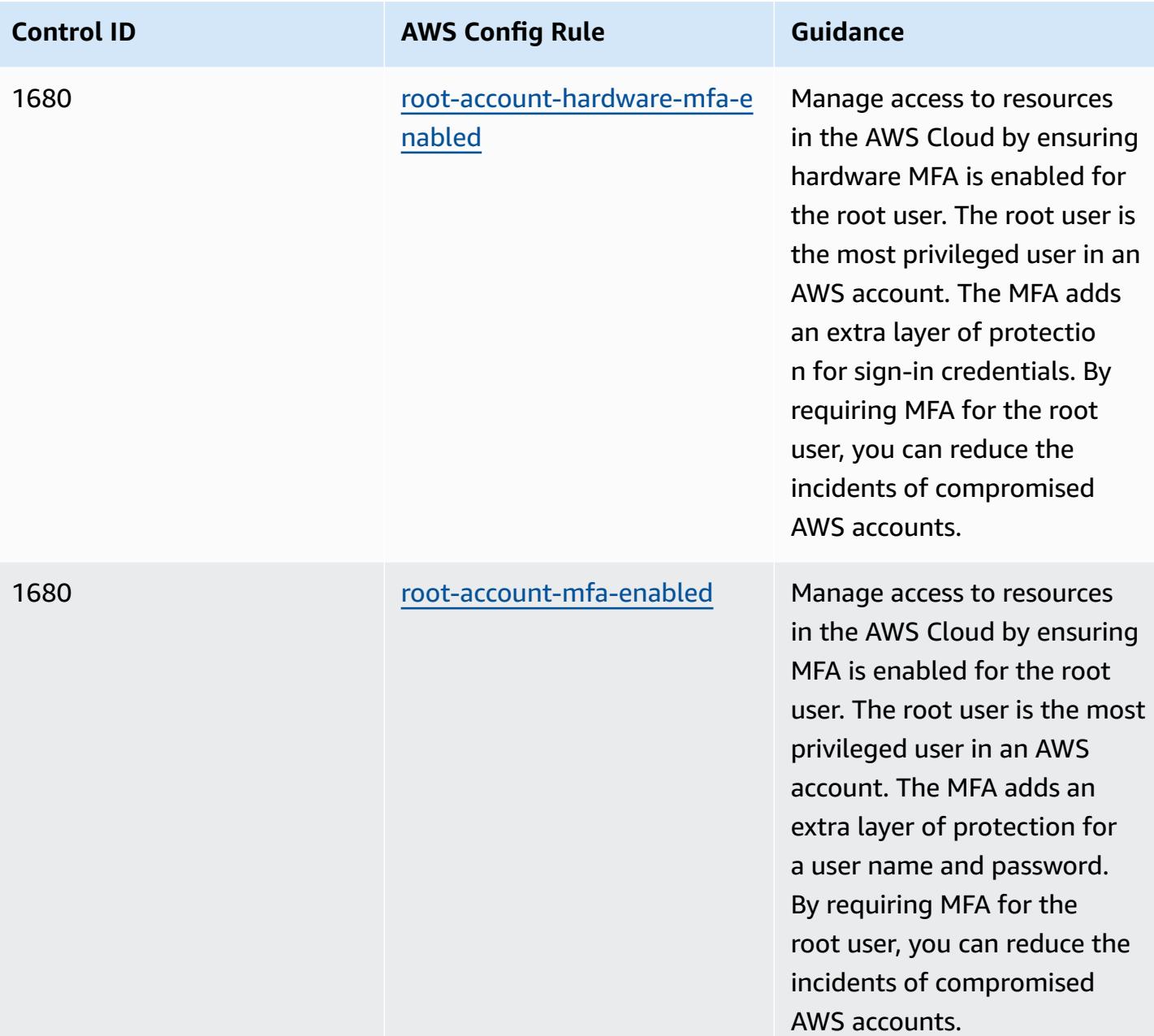

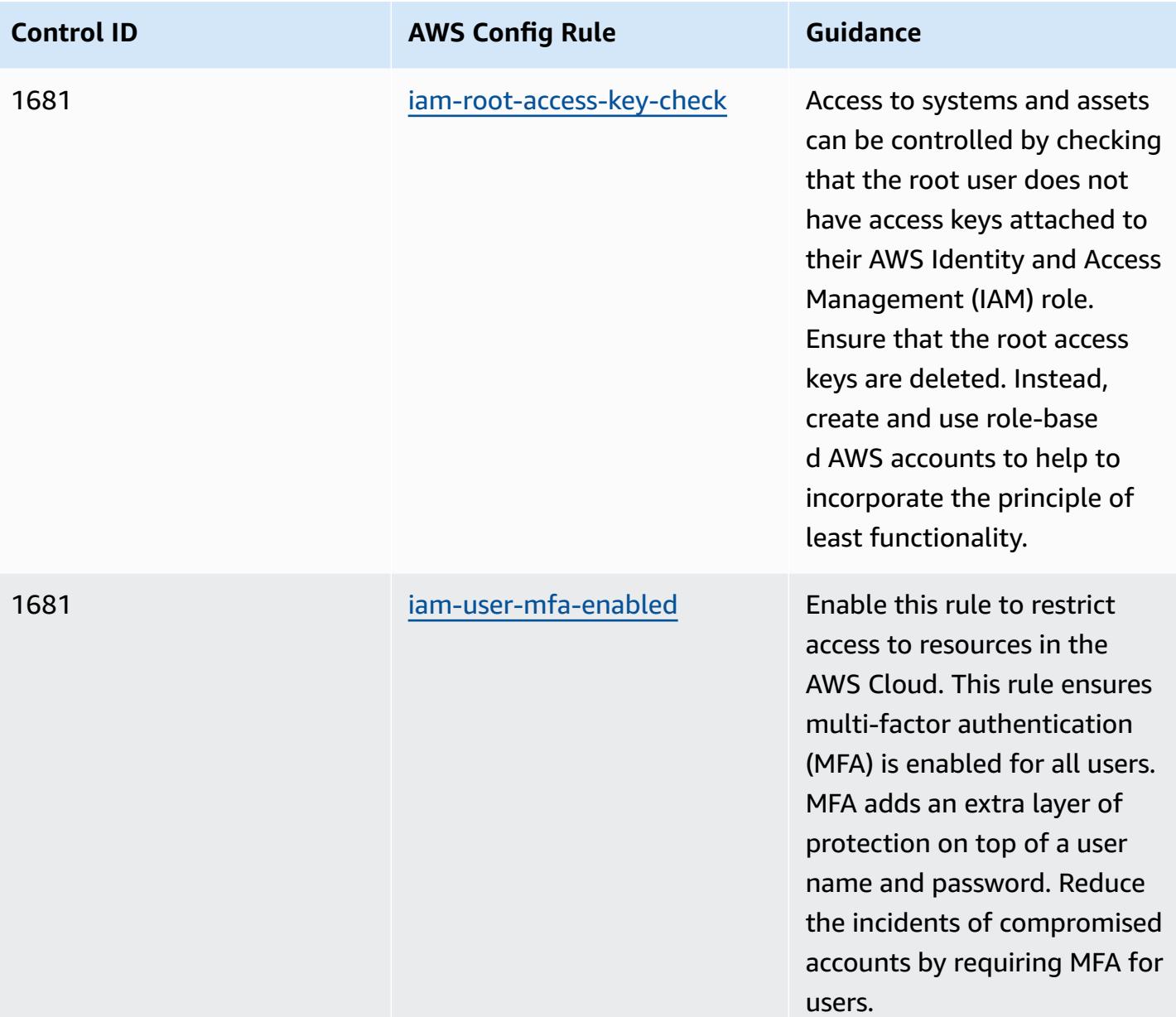

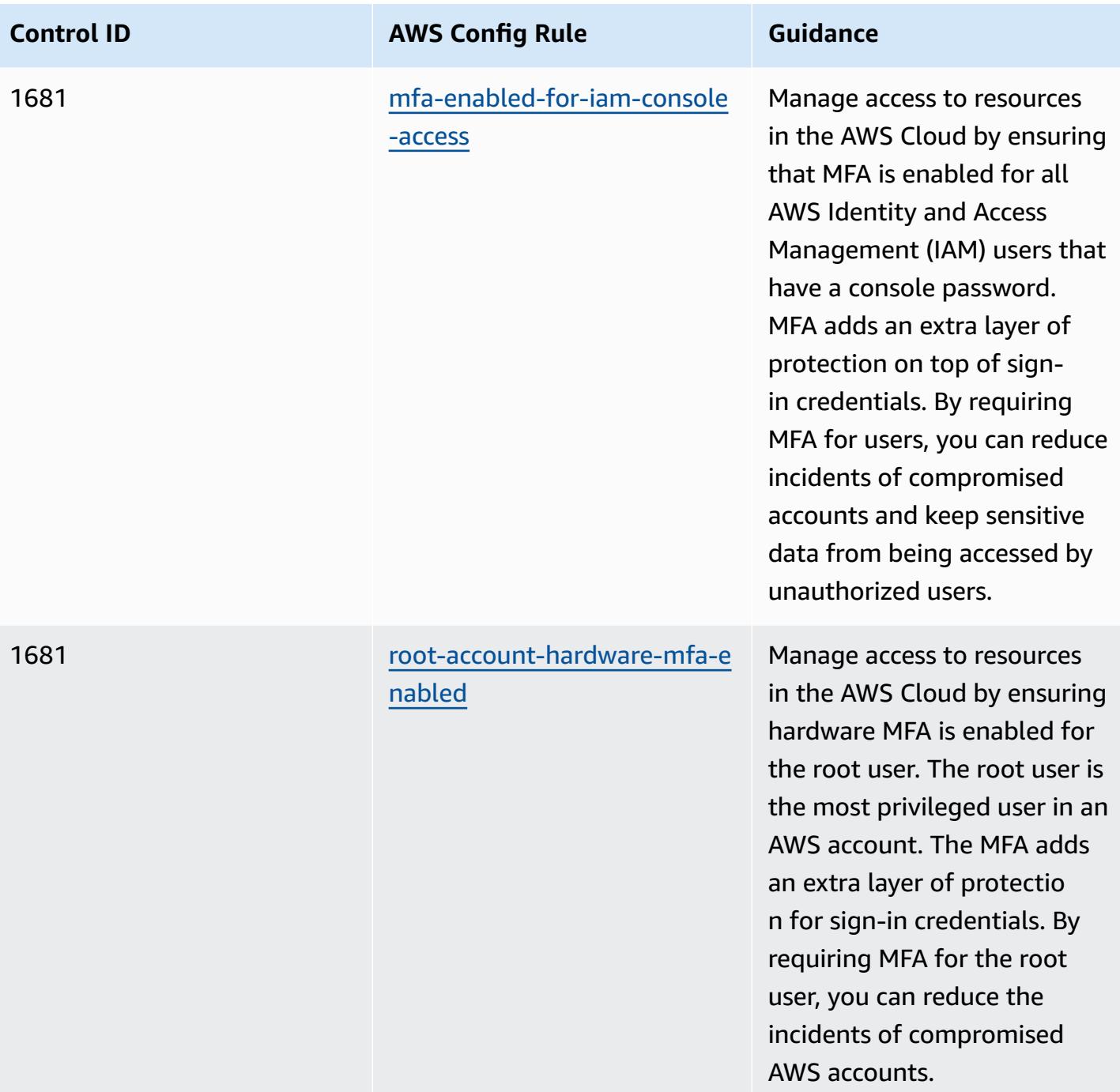

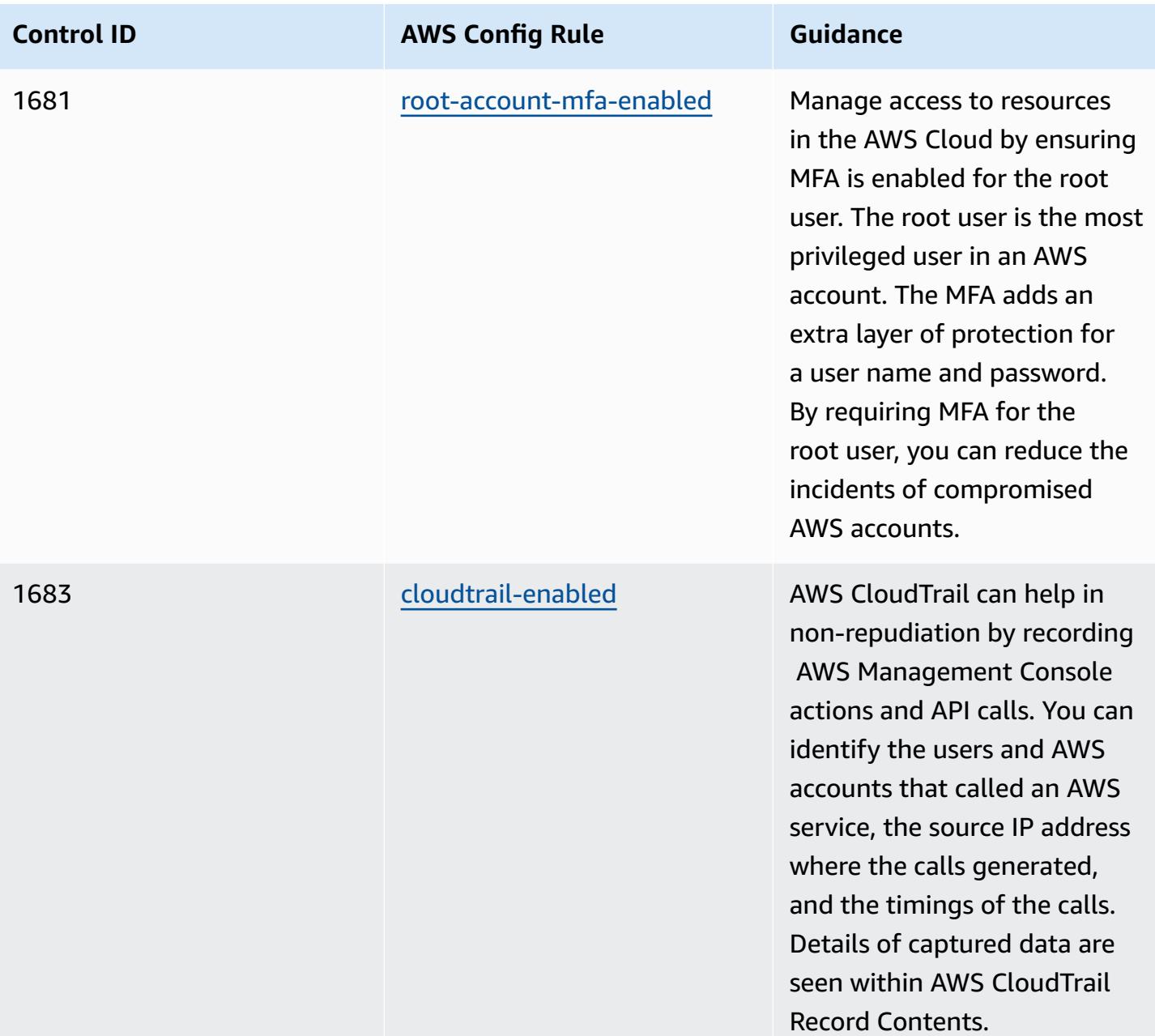

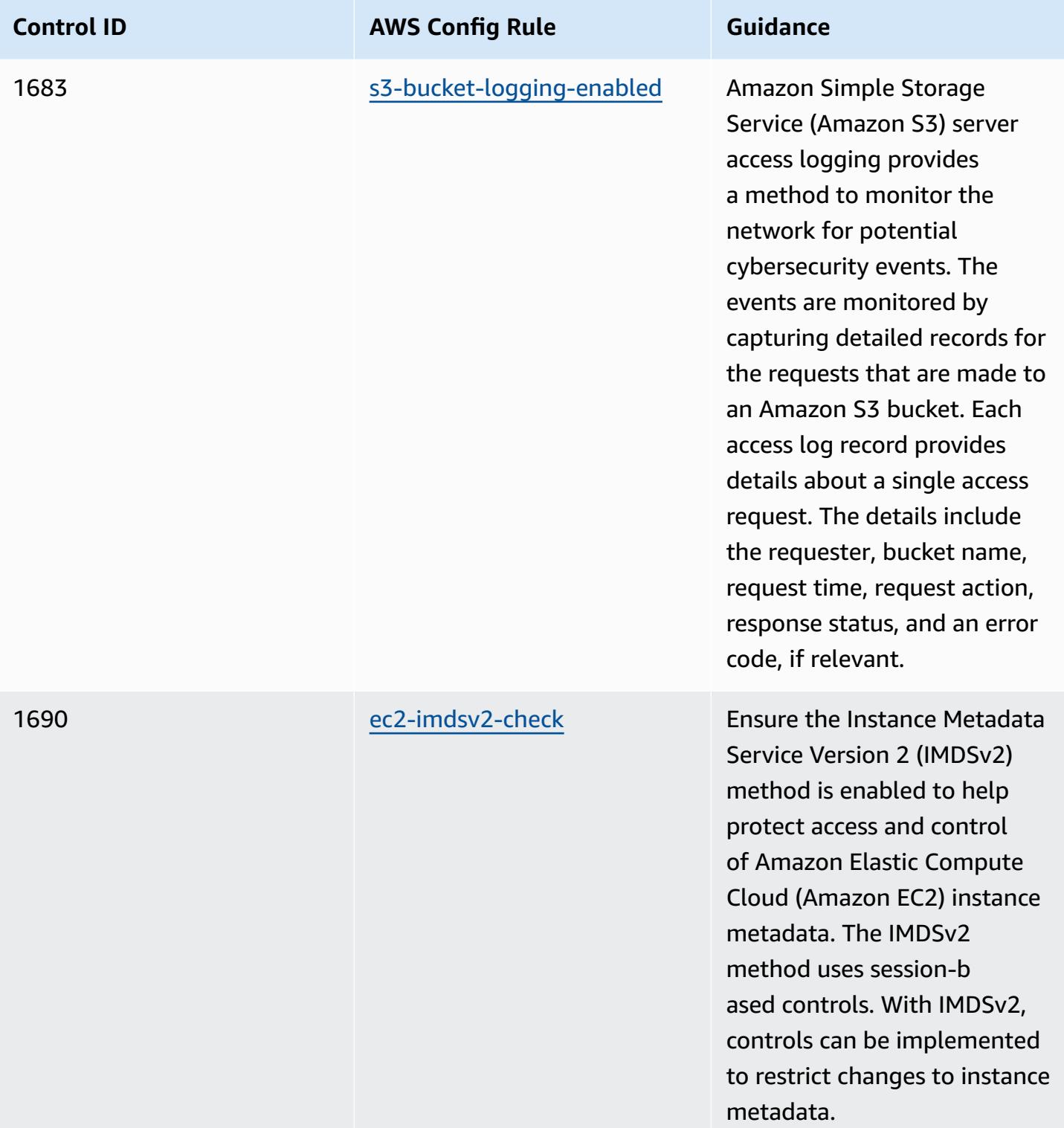

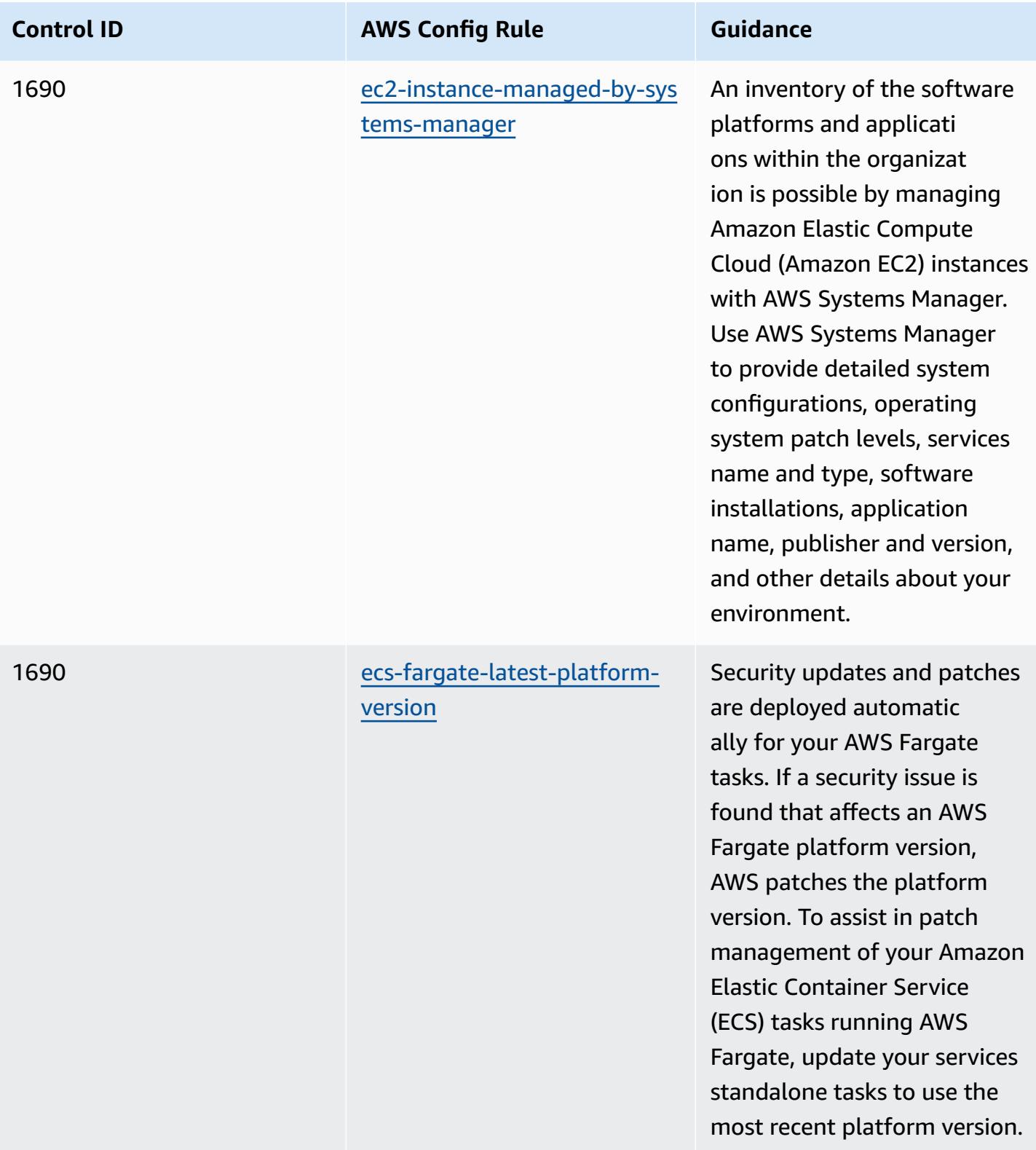

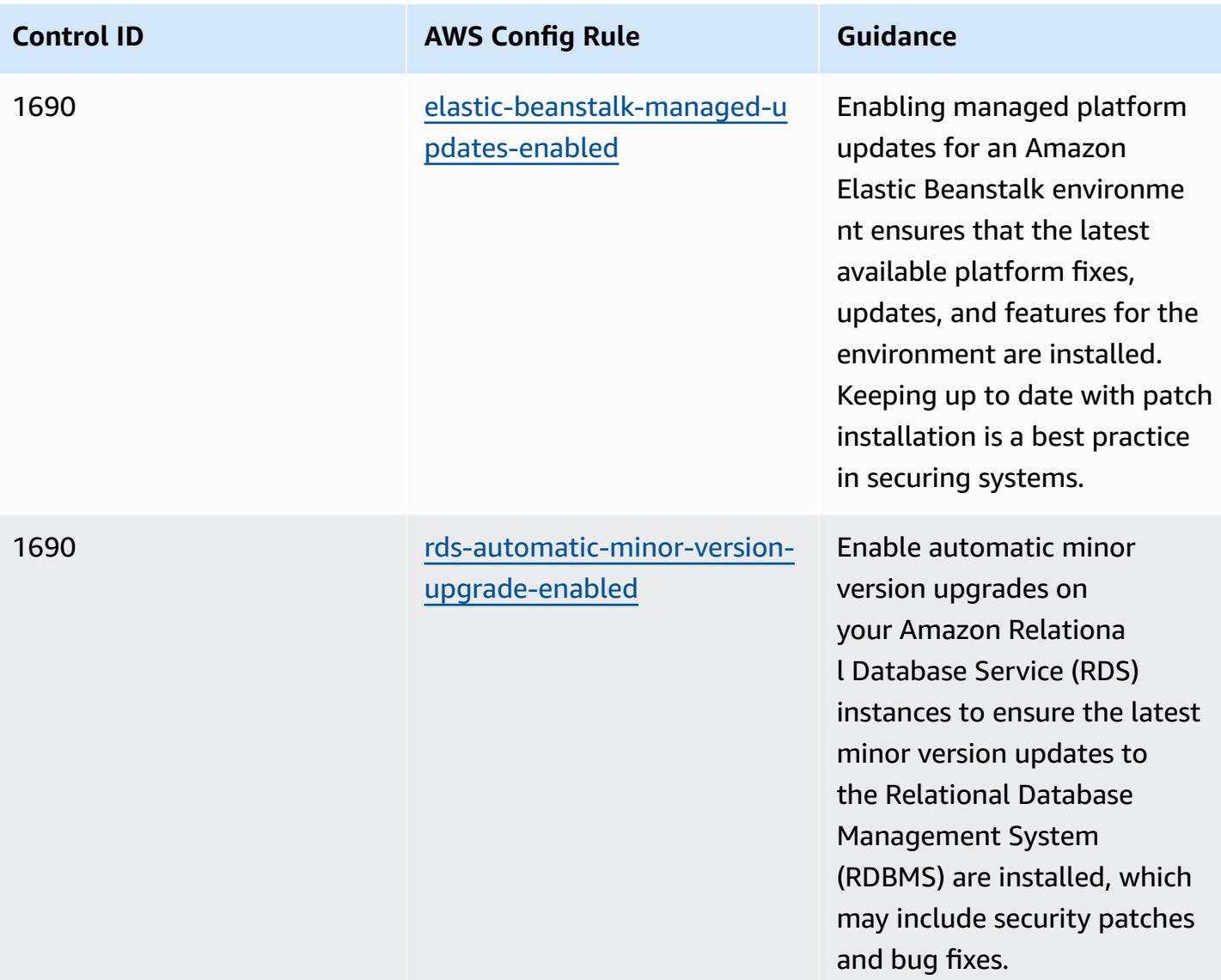

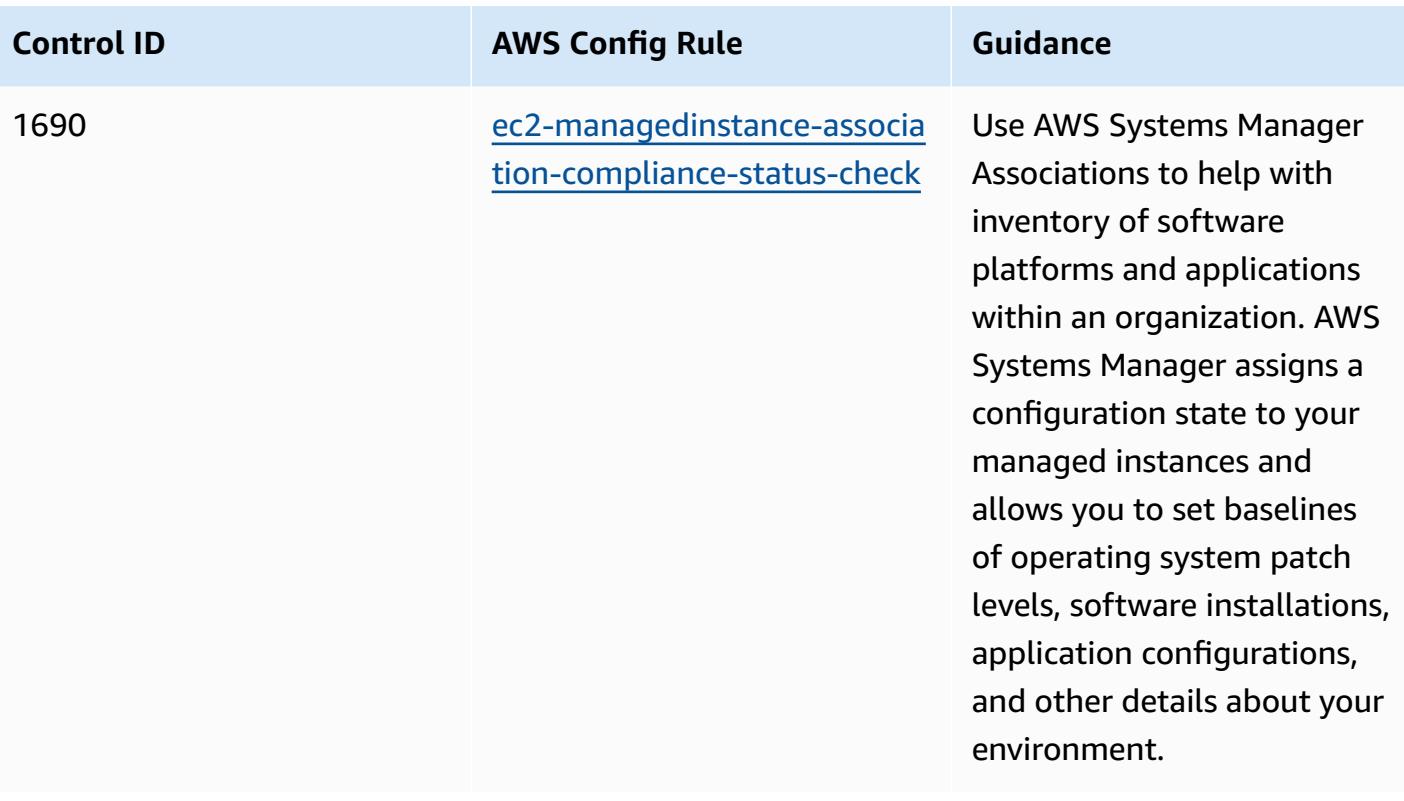

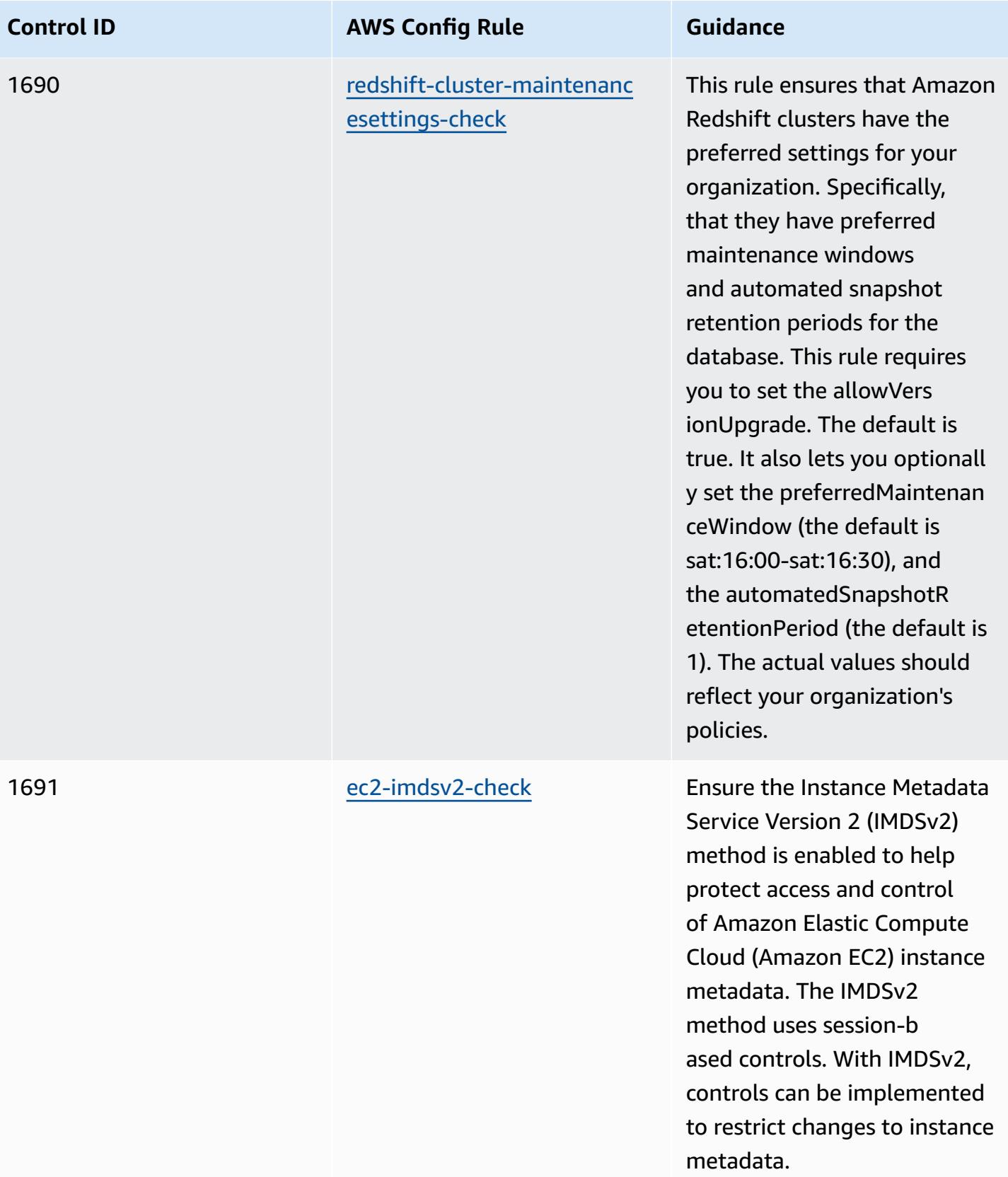

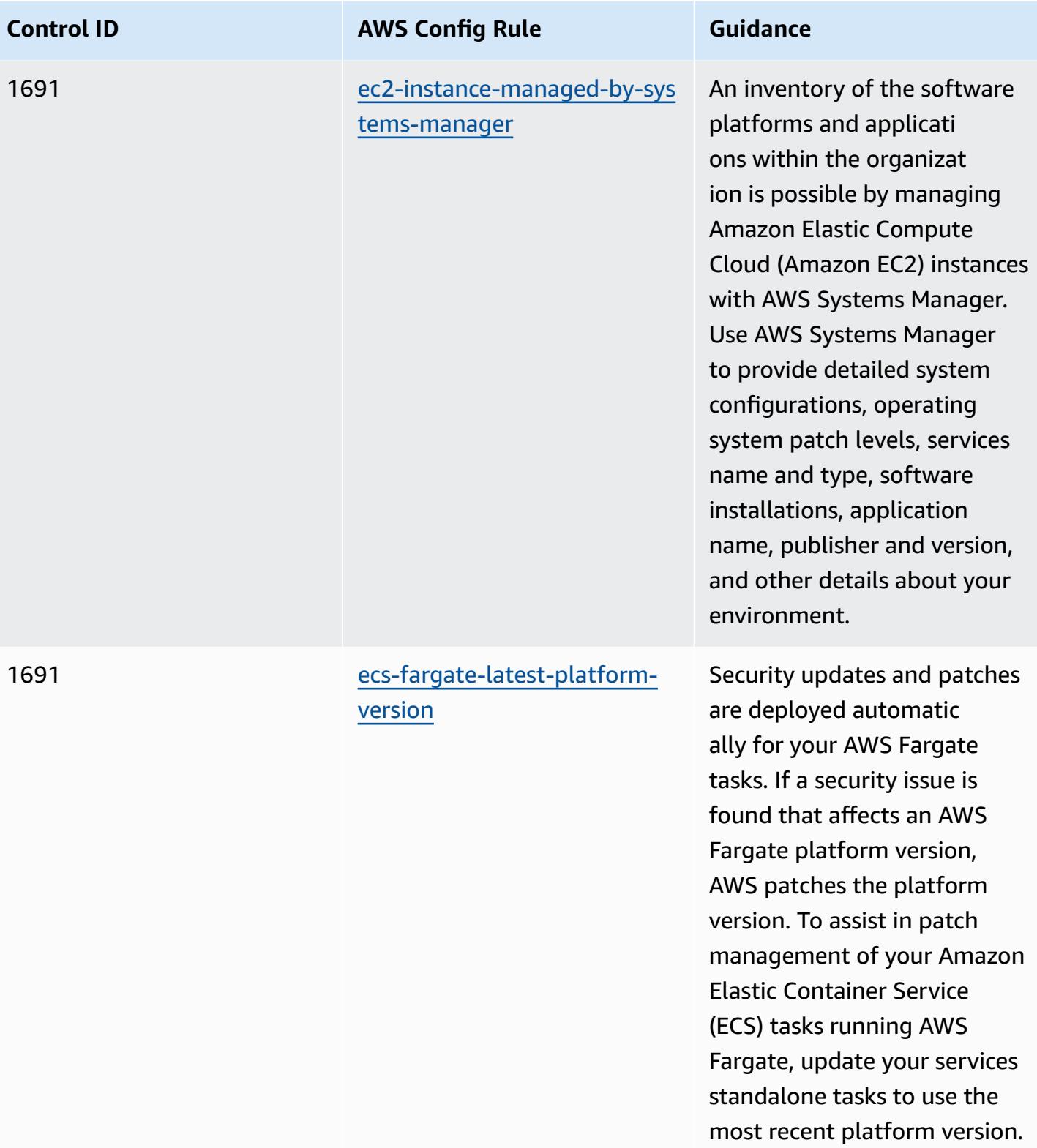

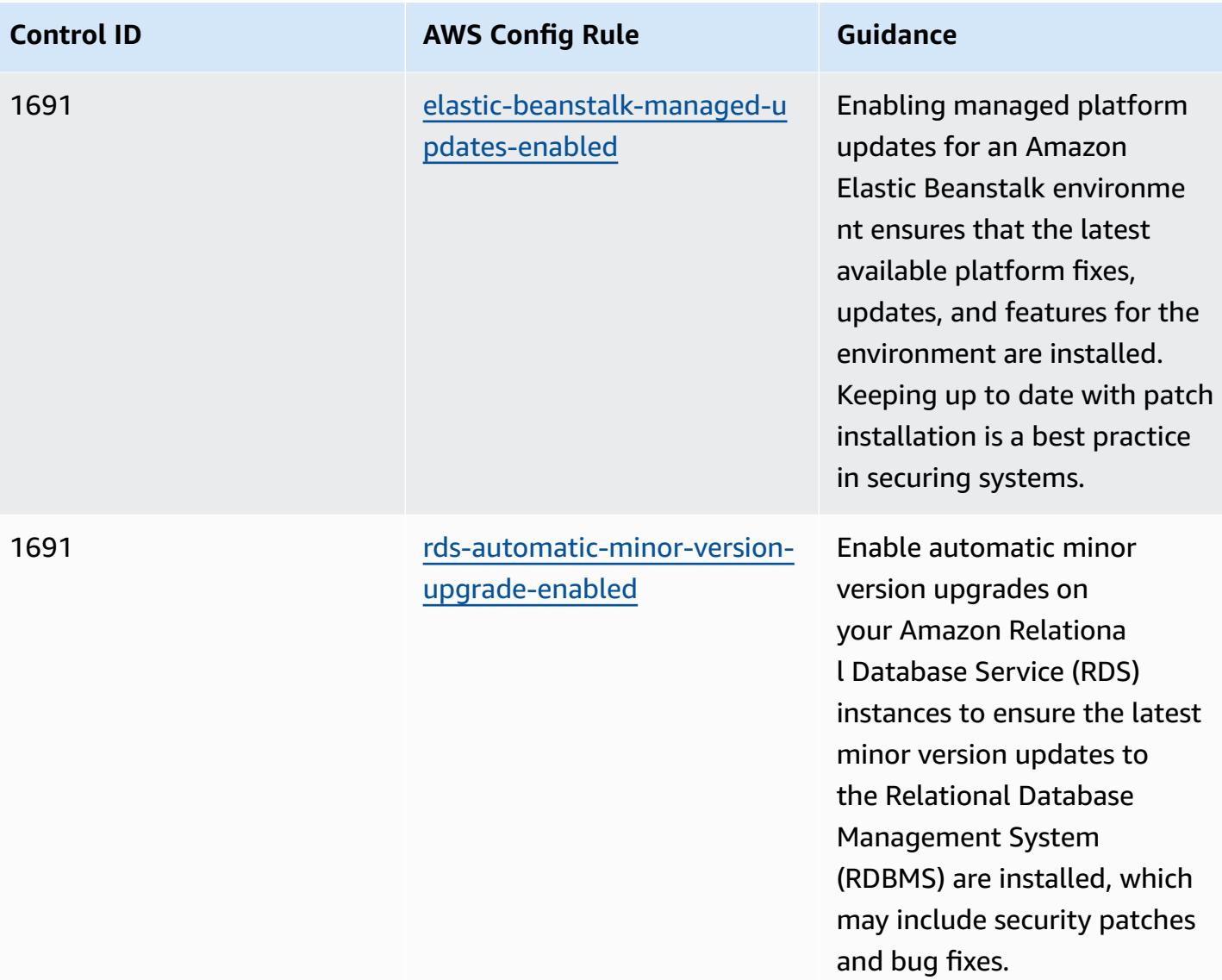

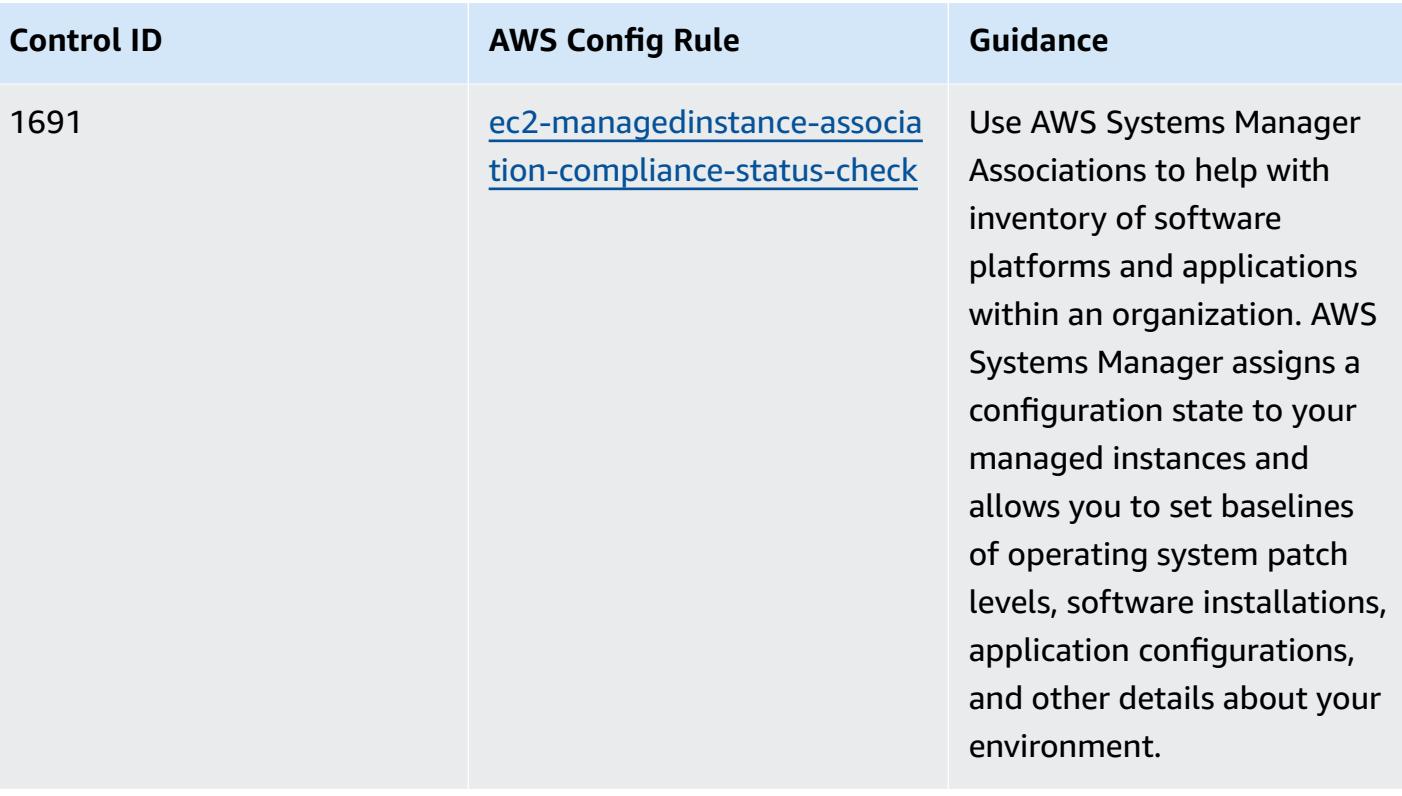

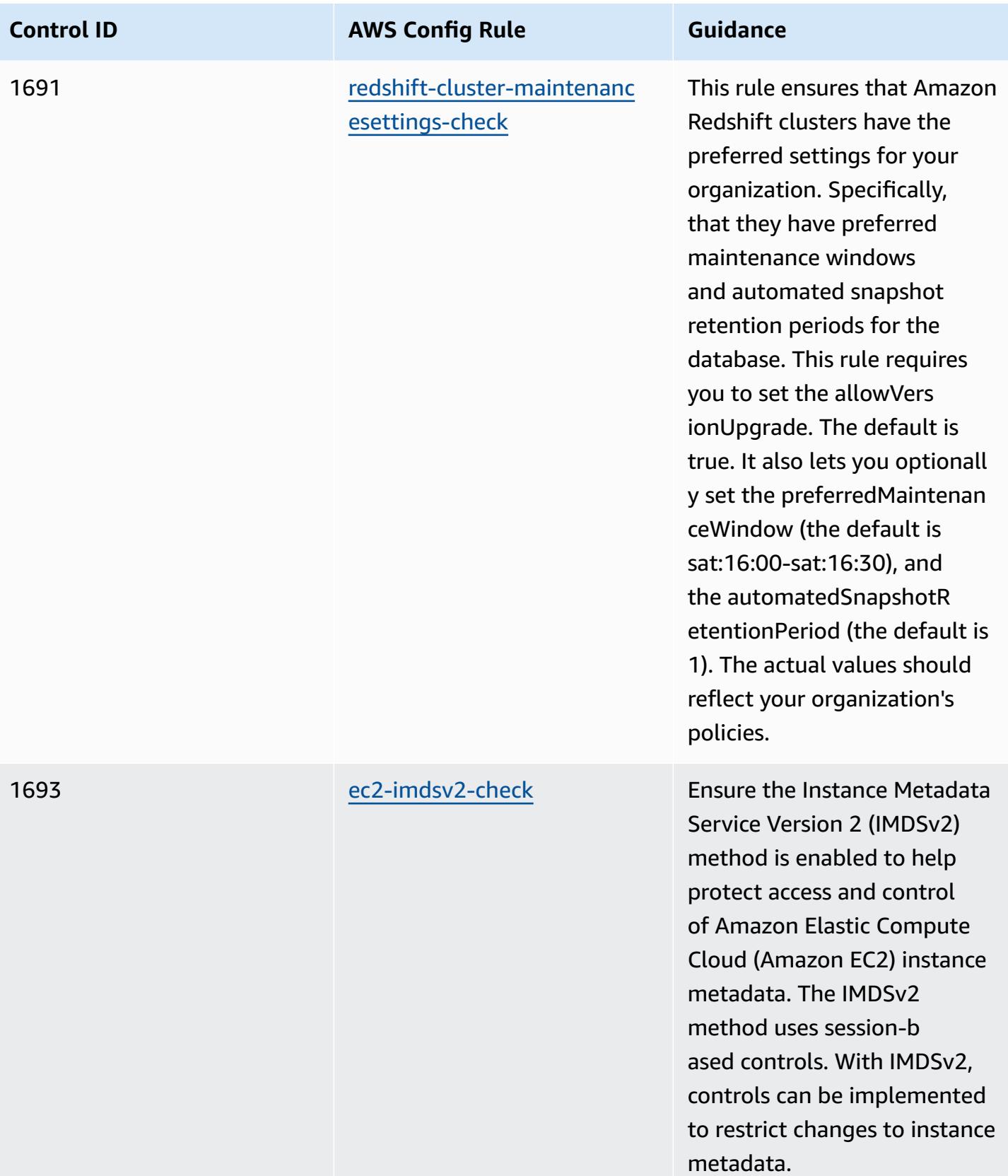

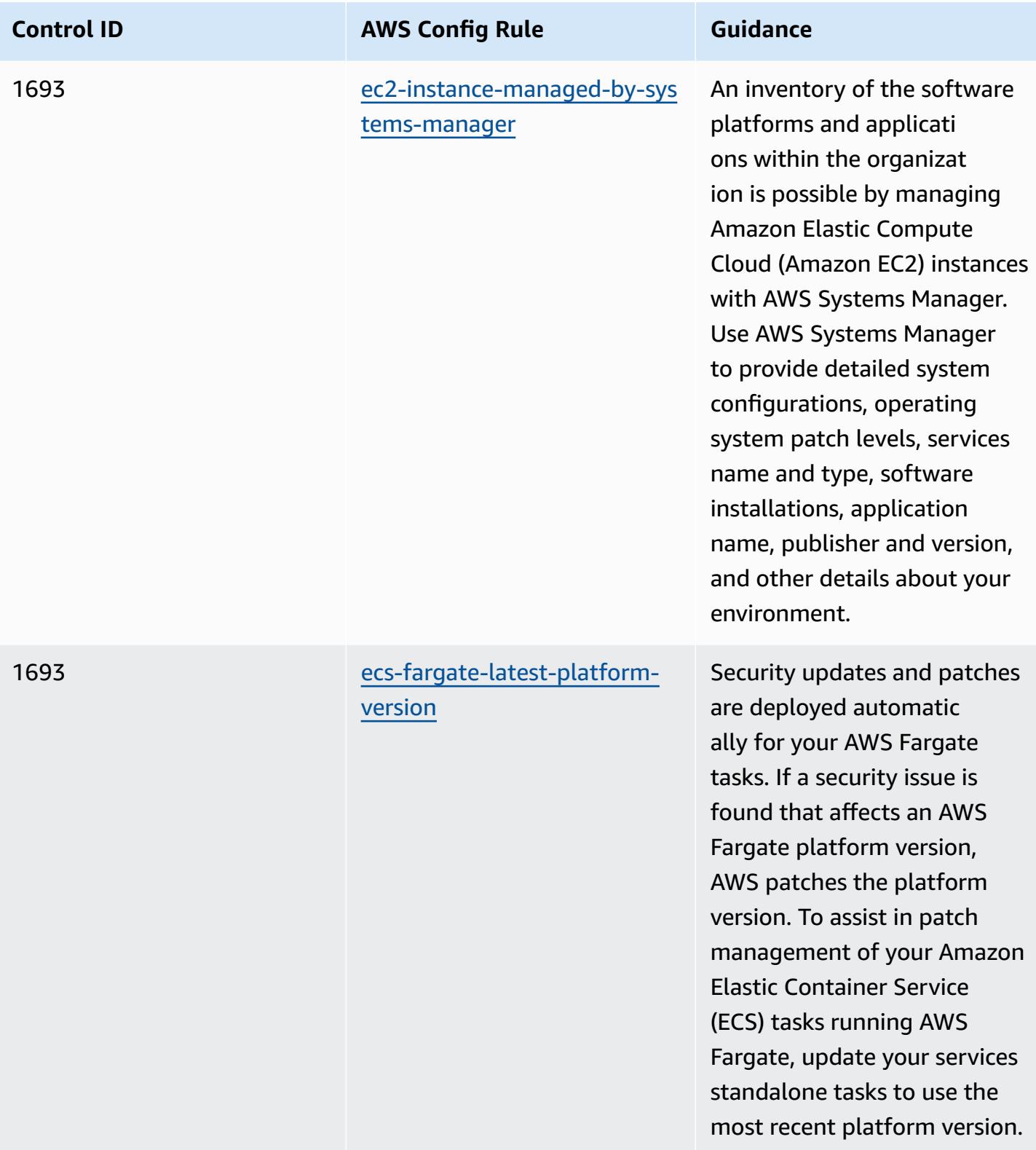

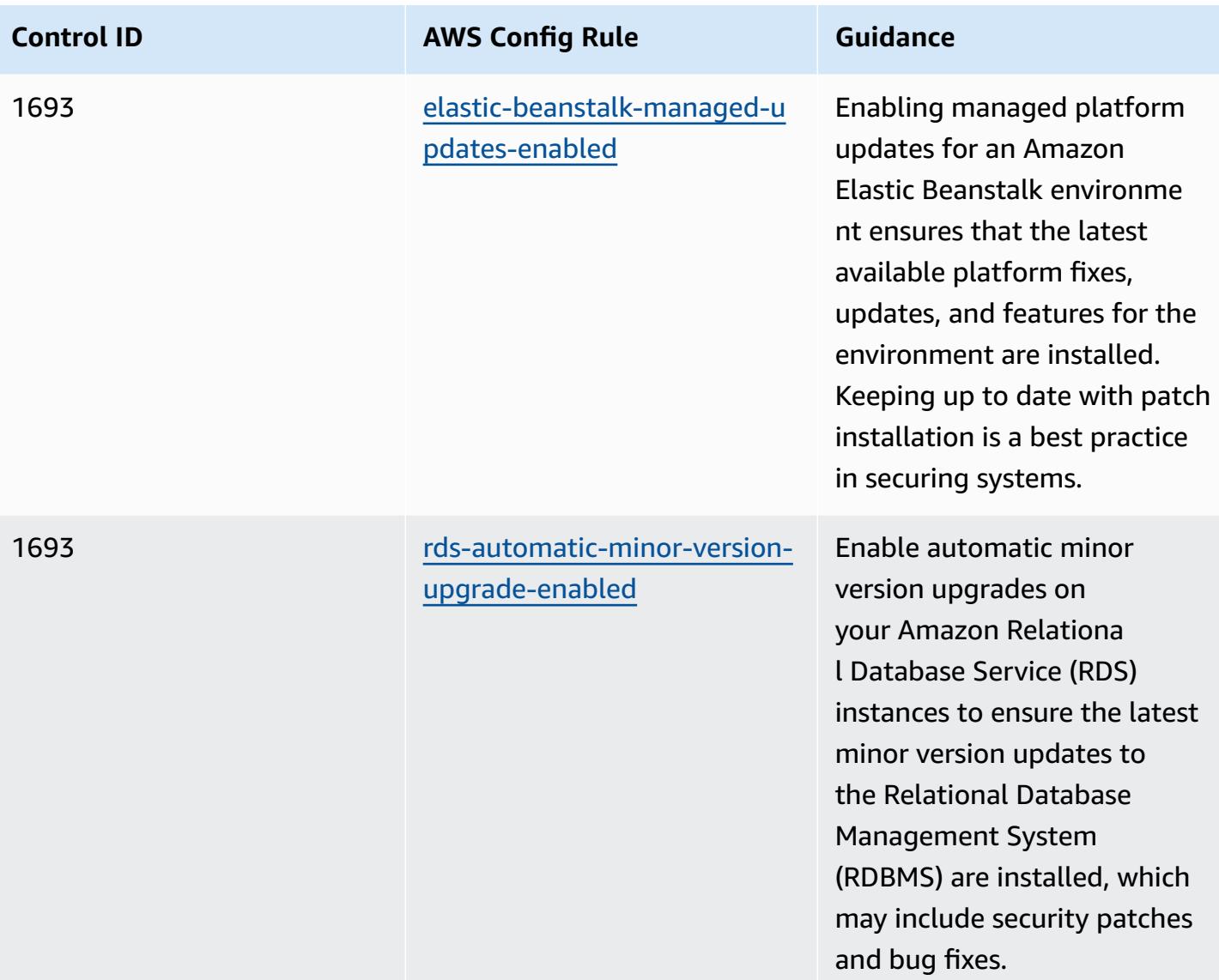

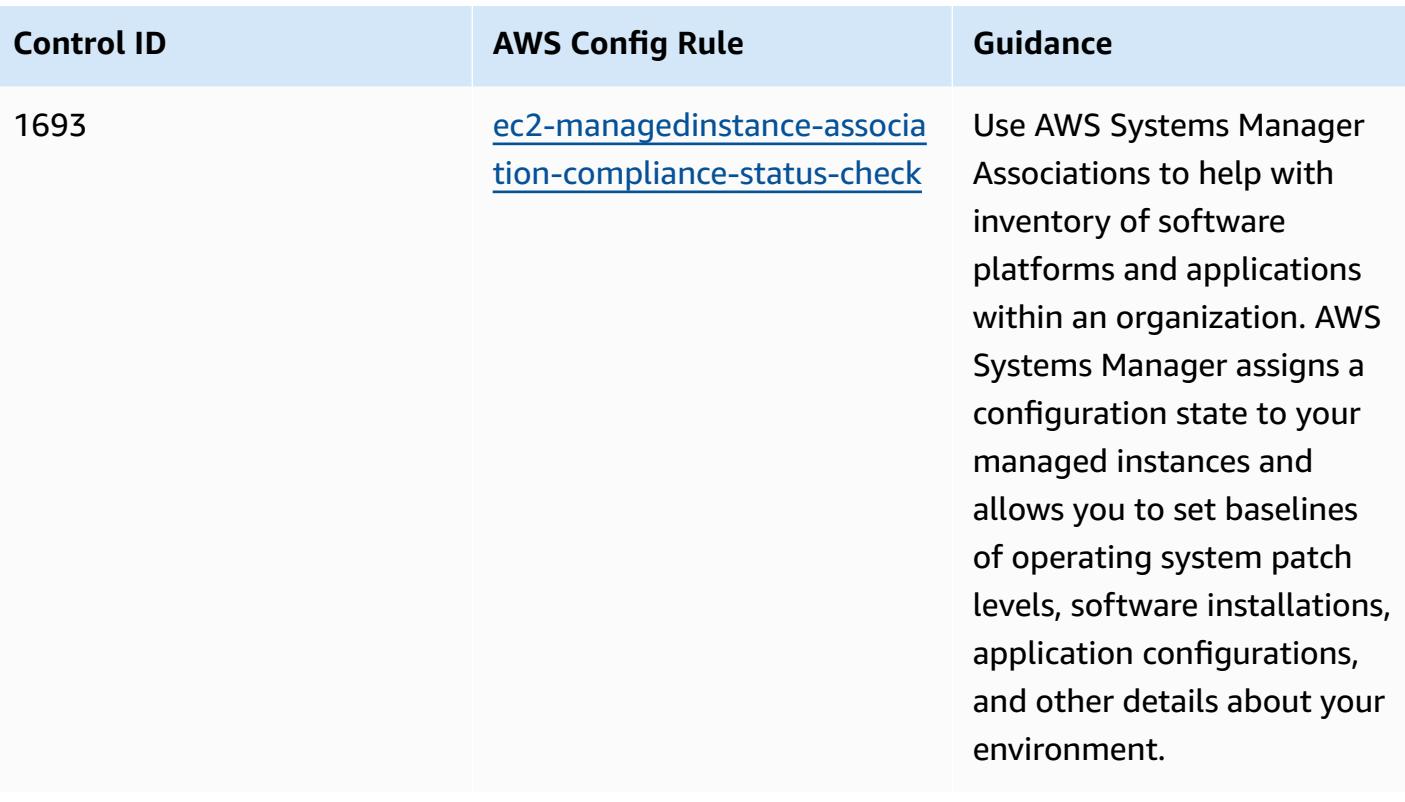

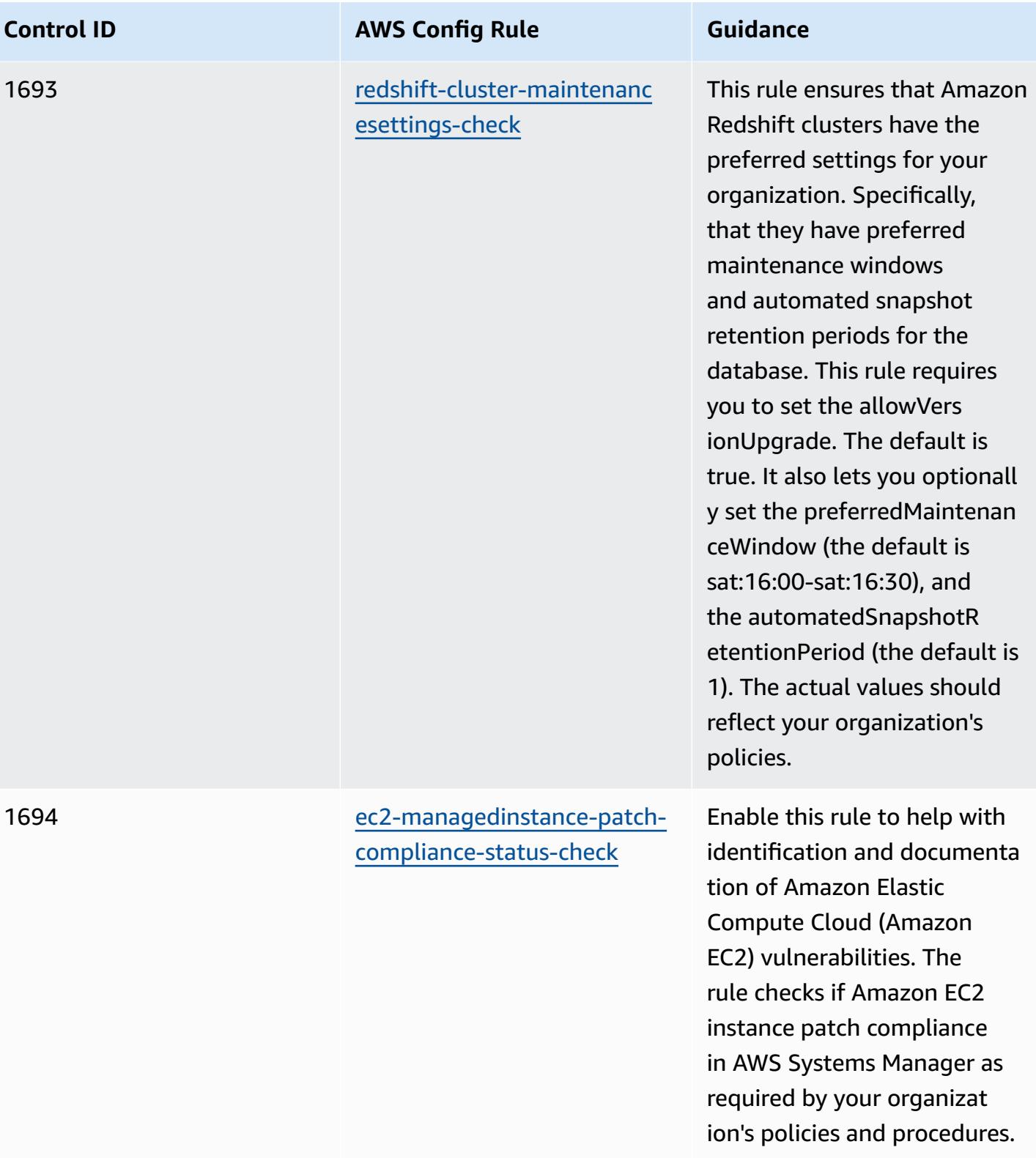

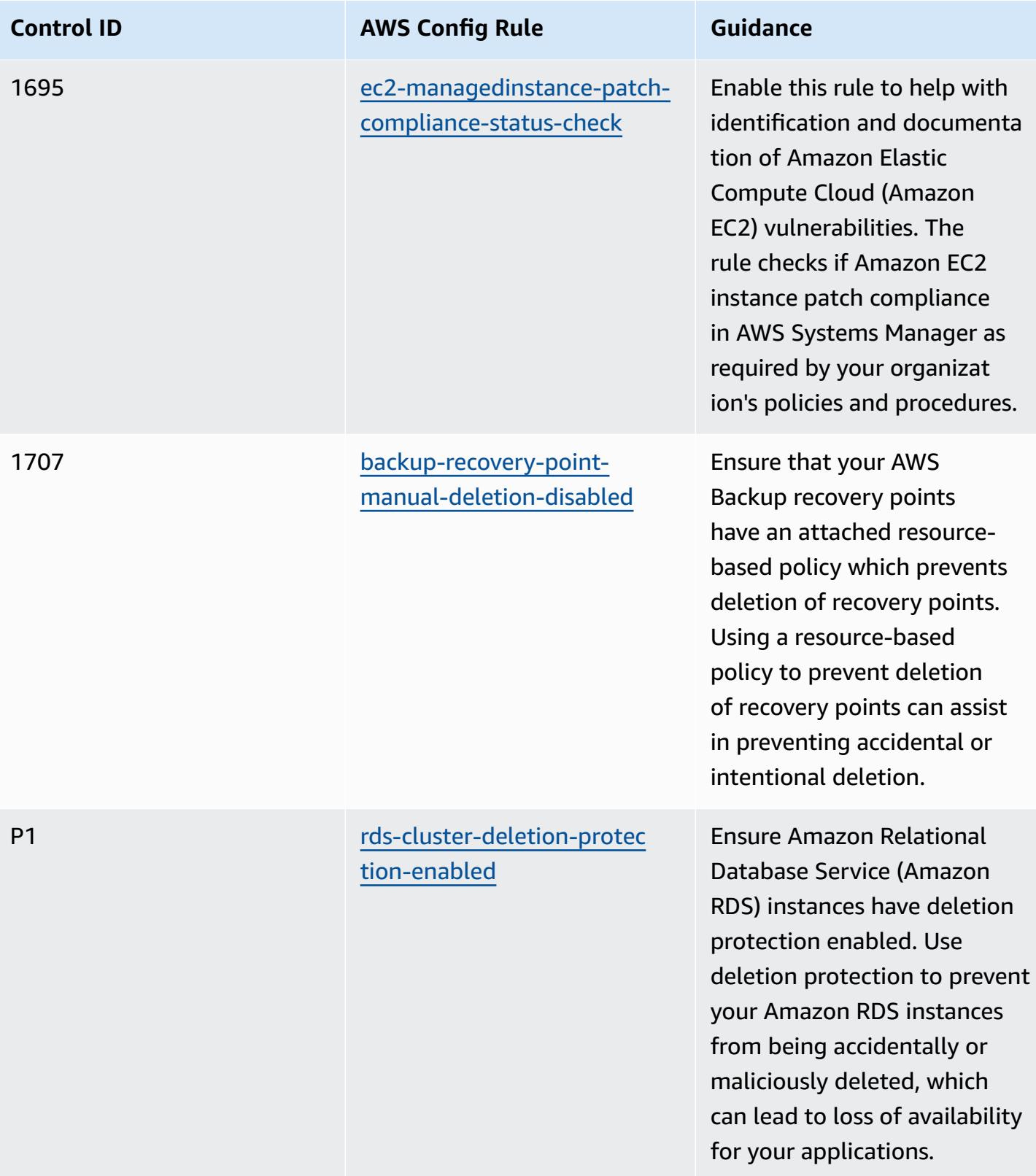

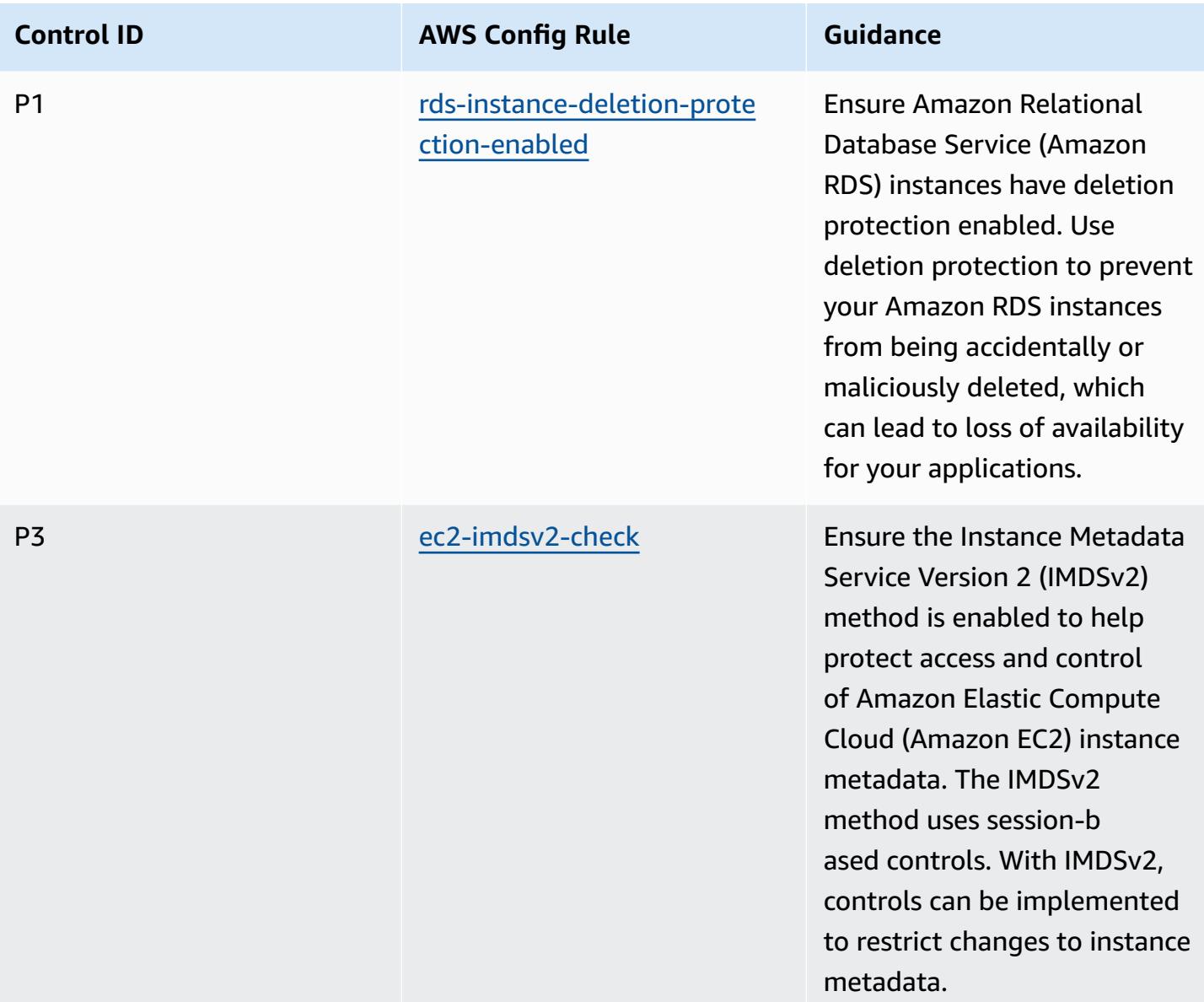

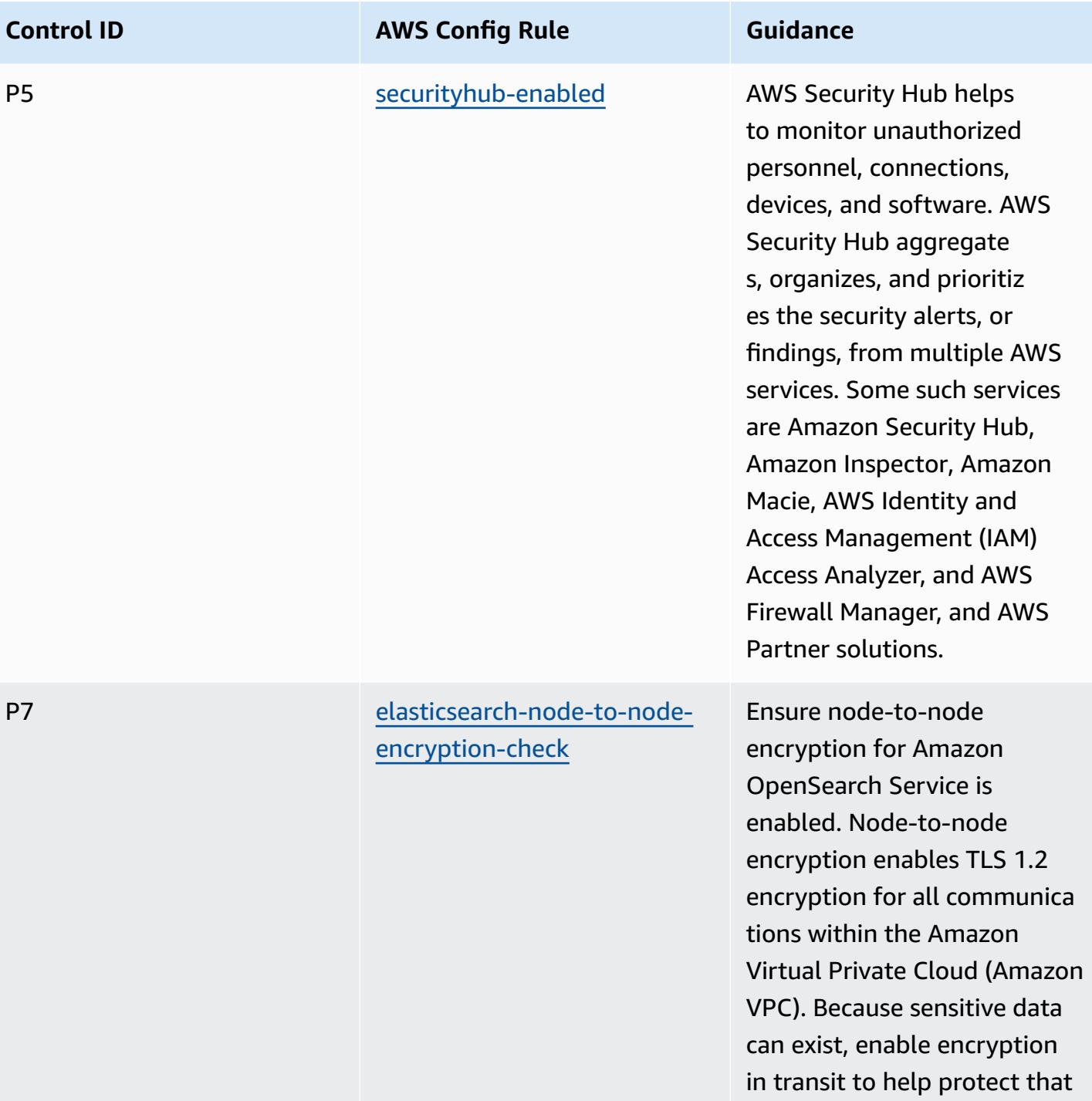

data.

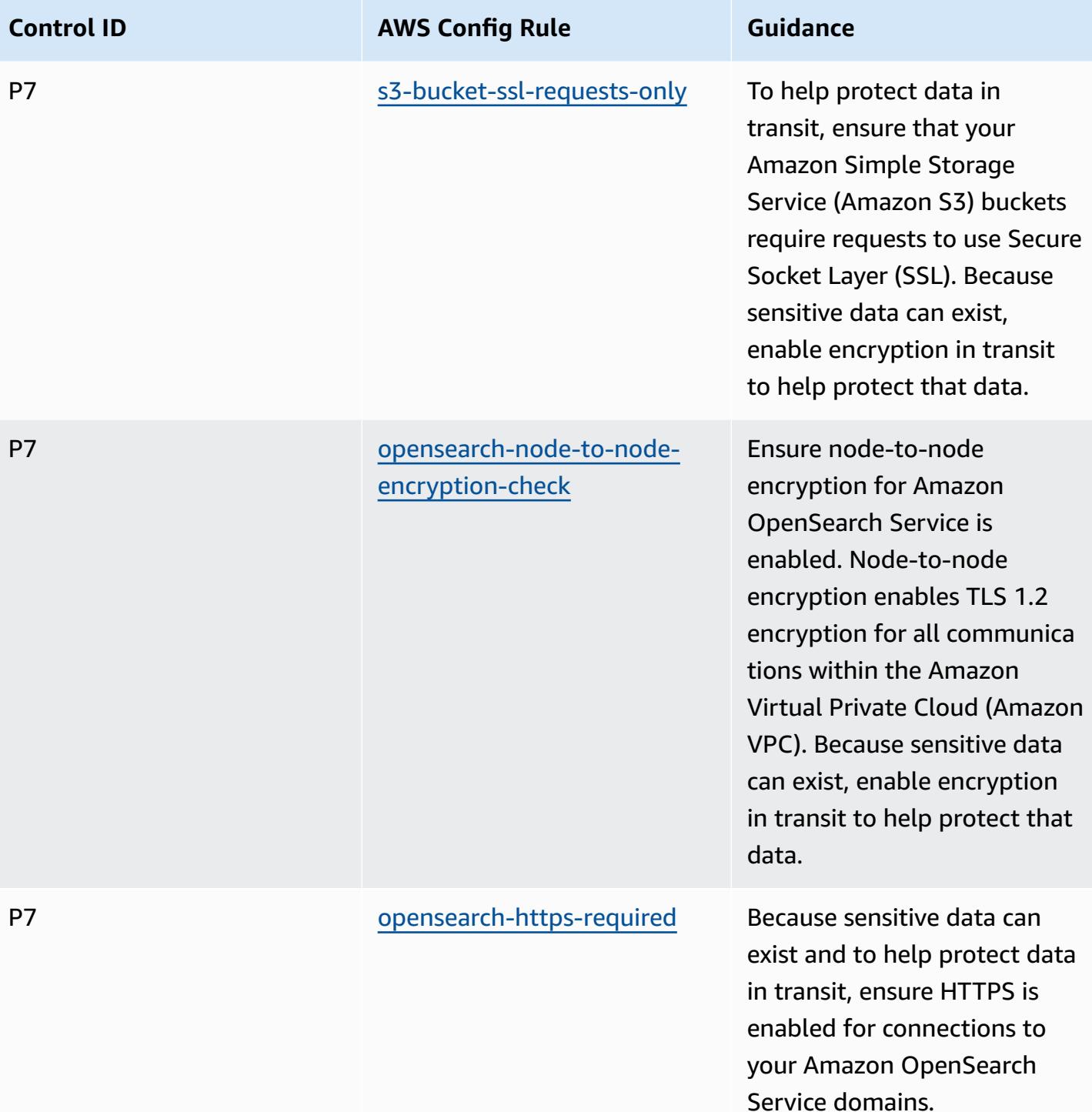

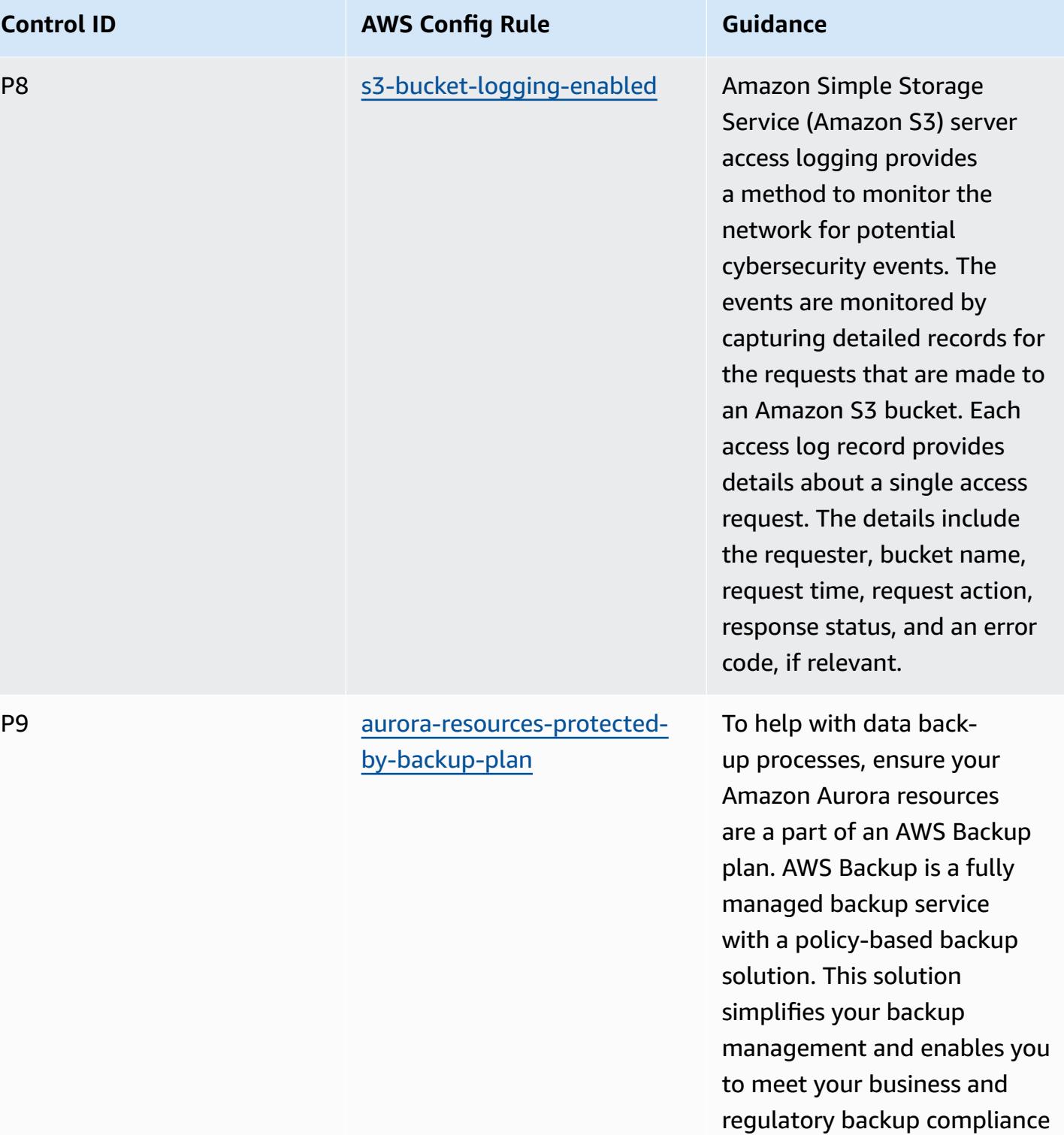

requirements.

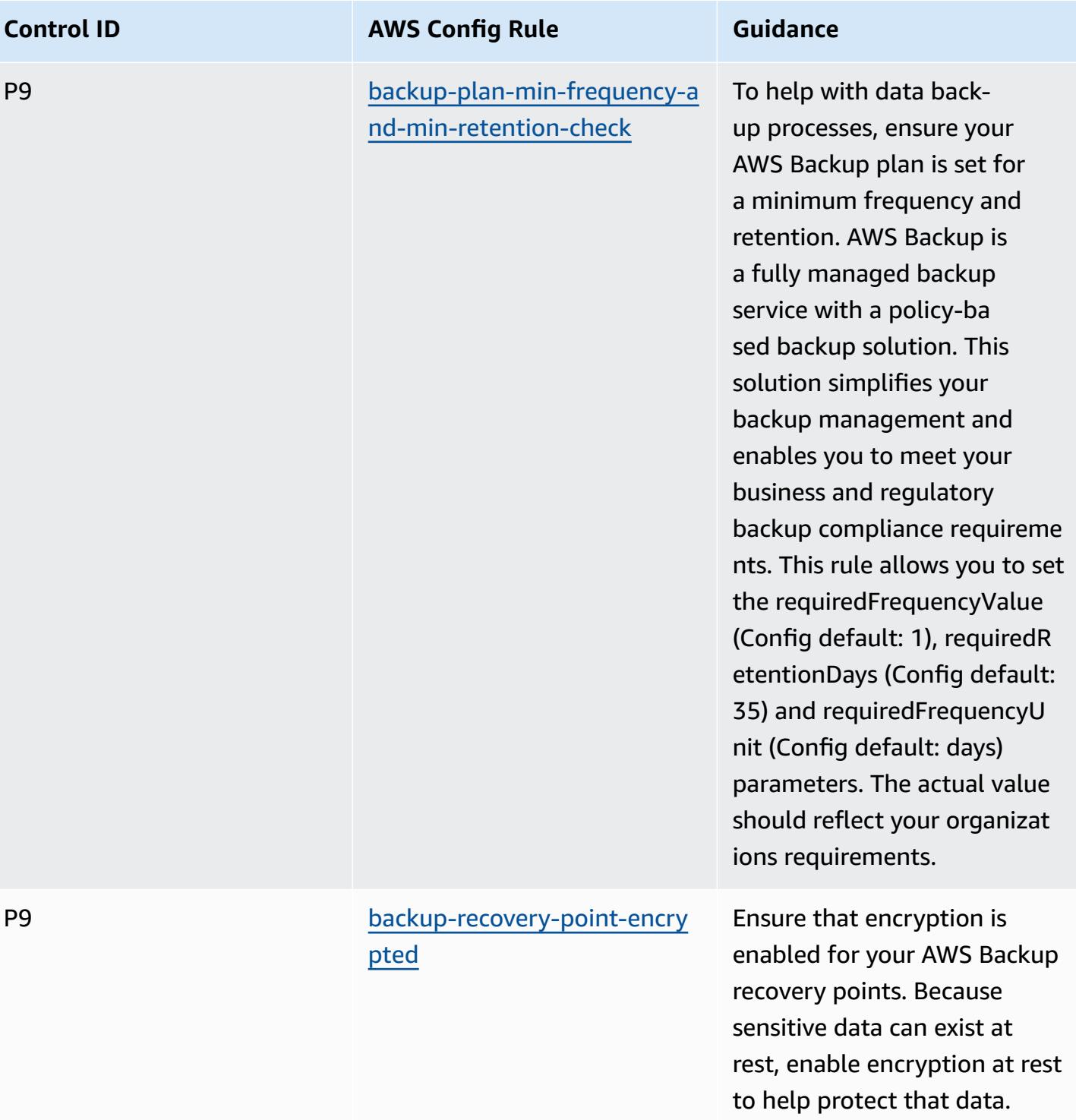

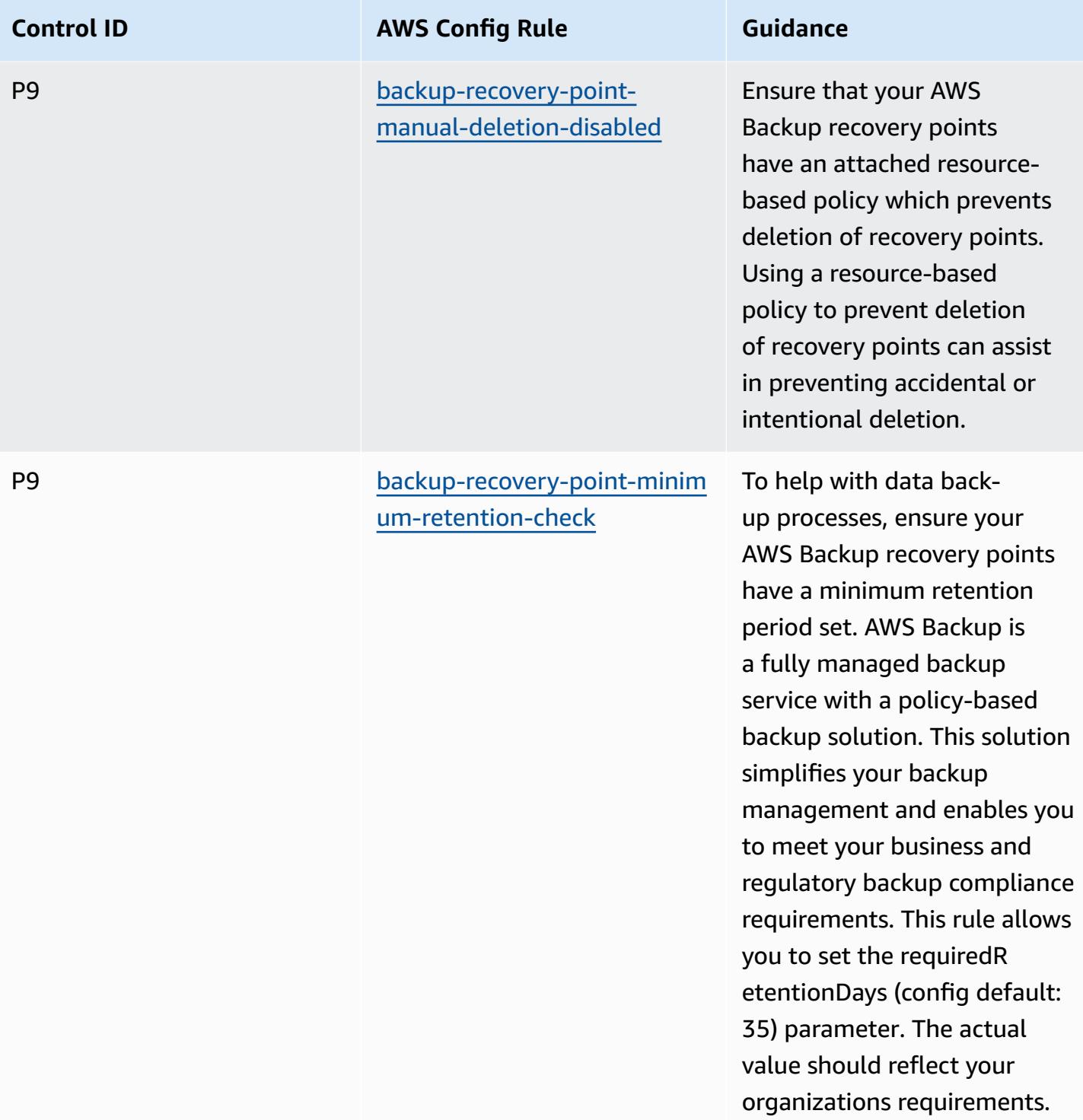

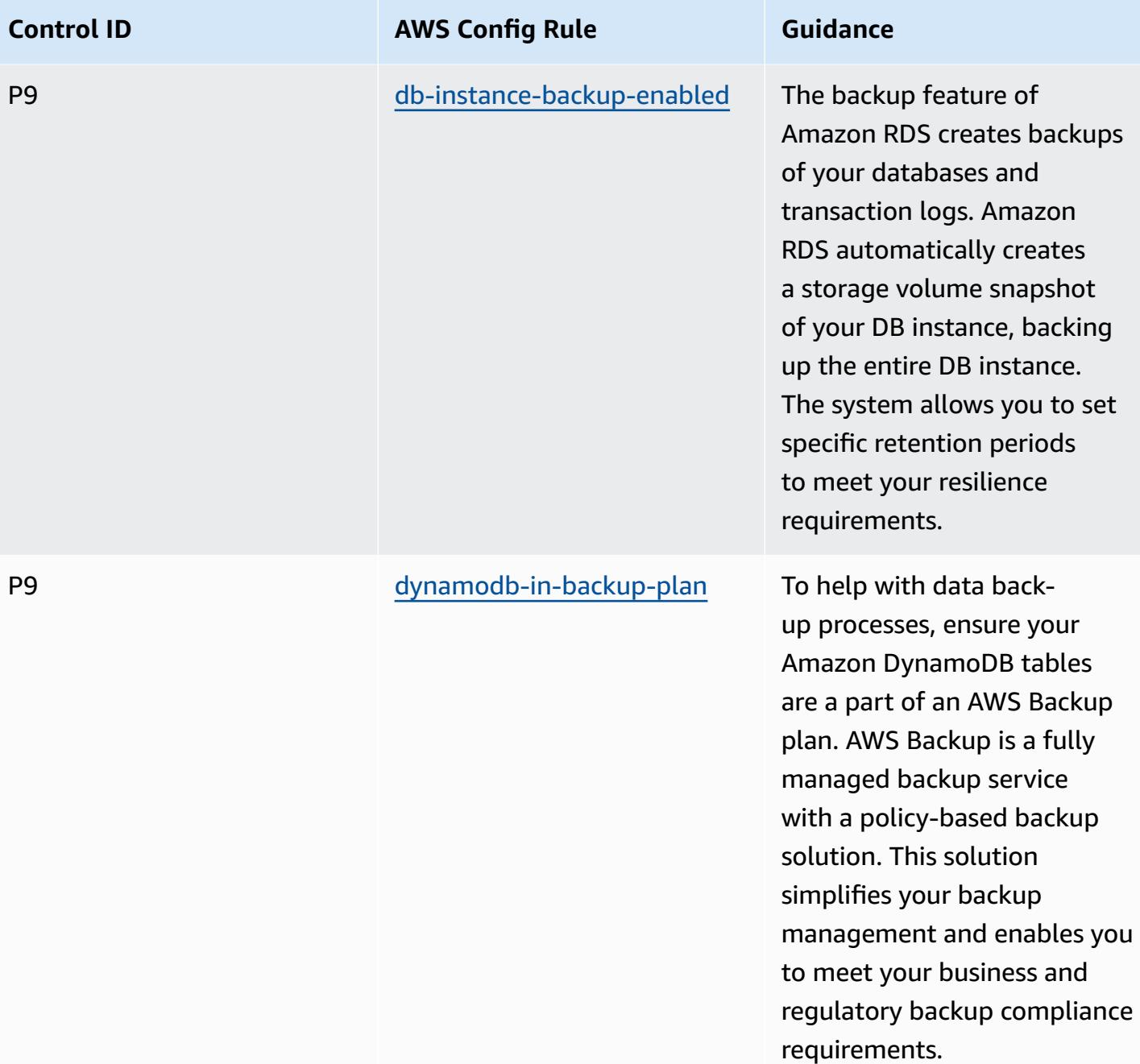

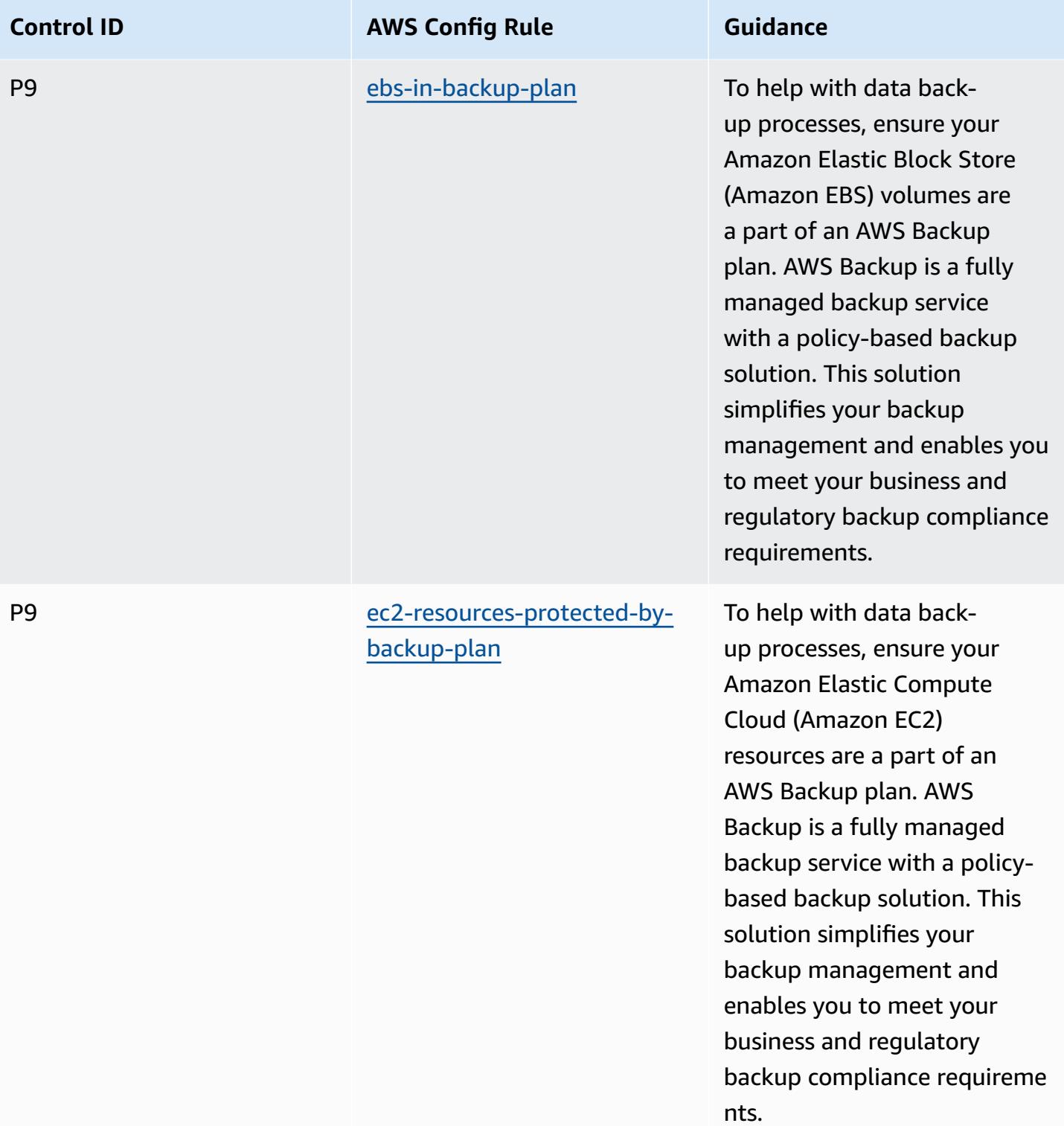

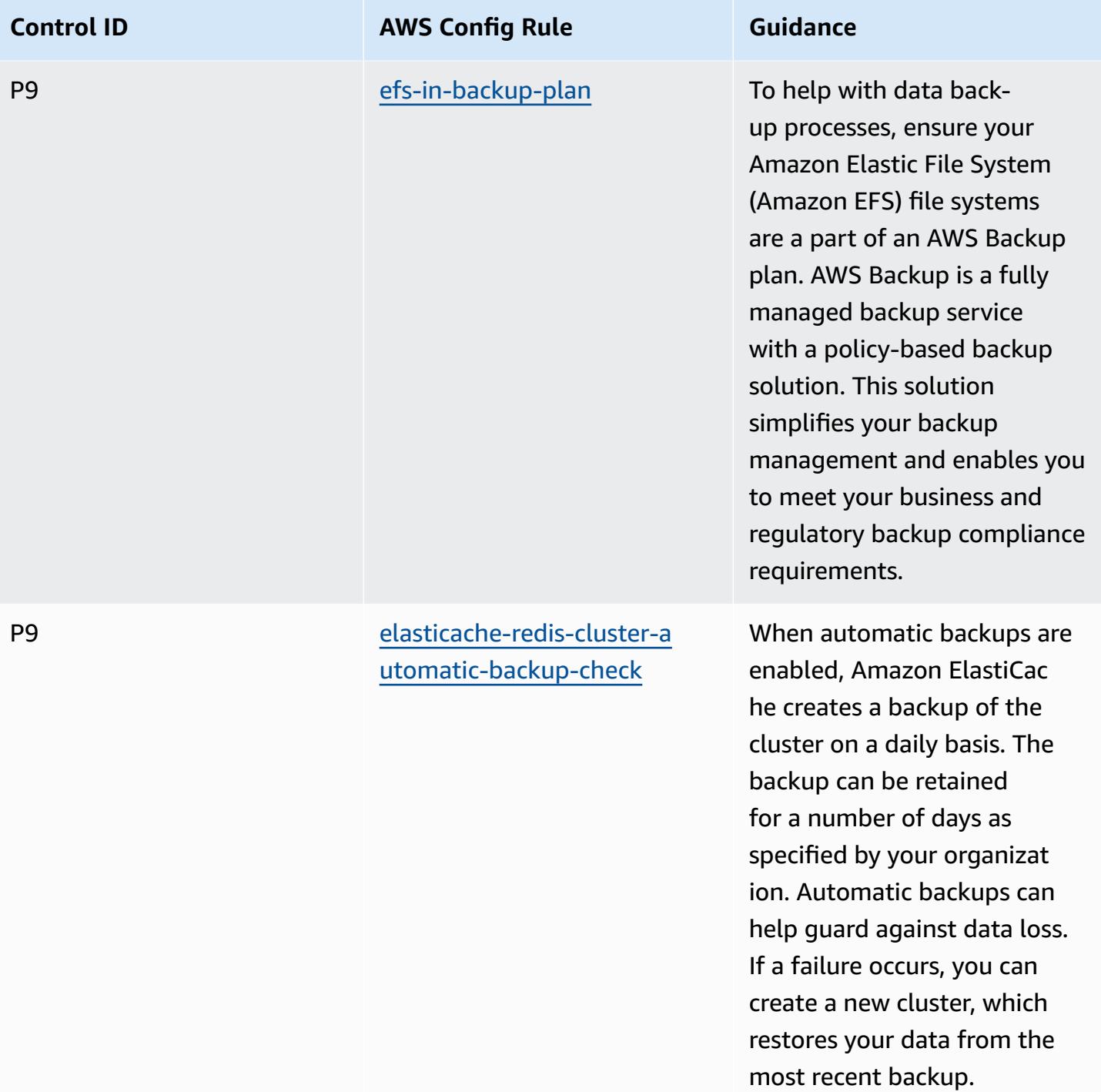

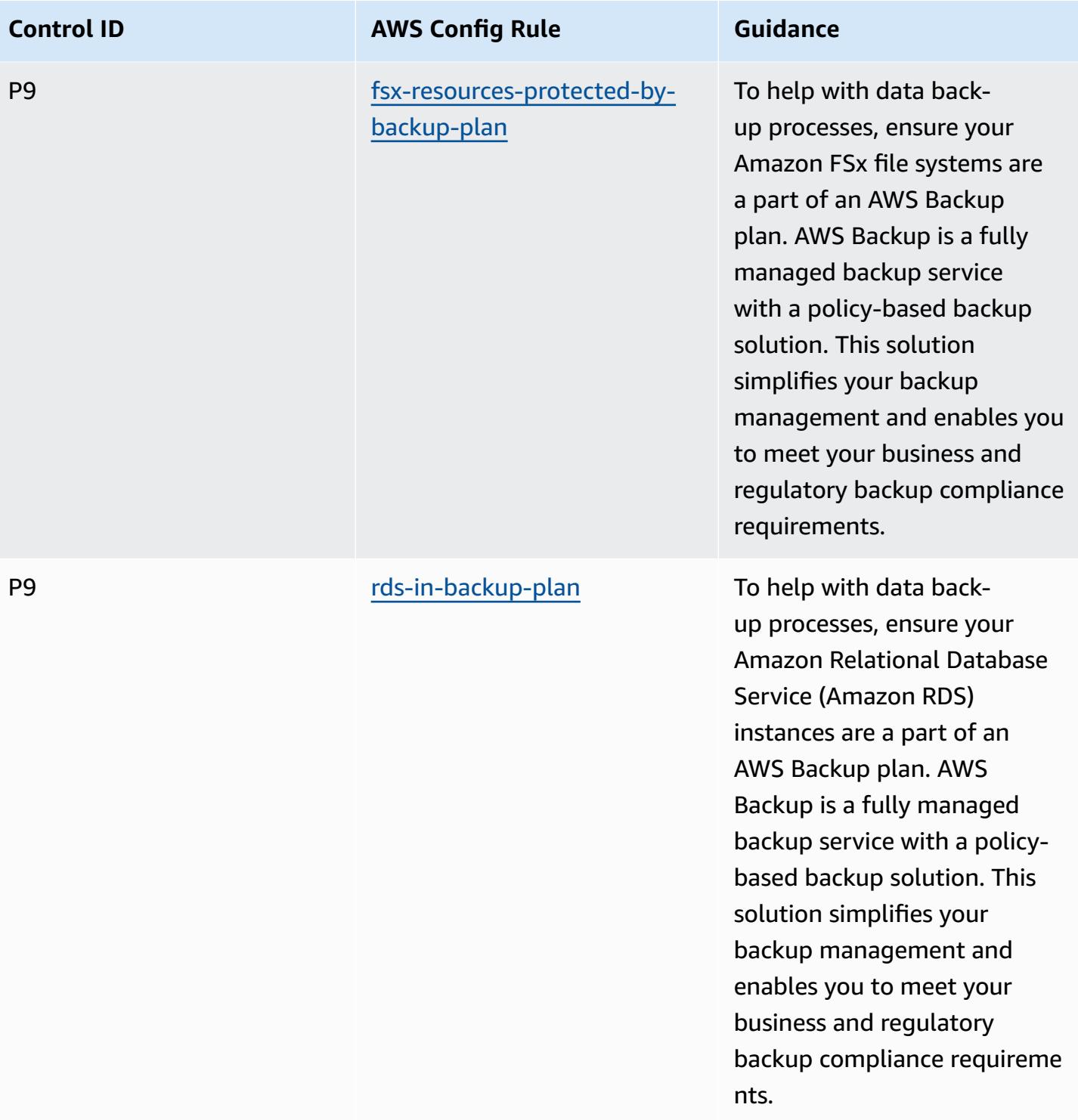

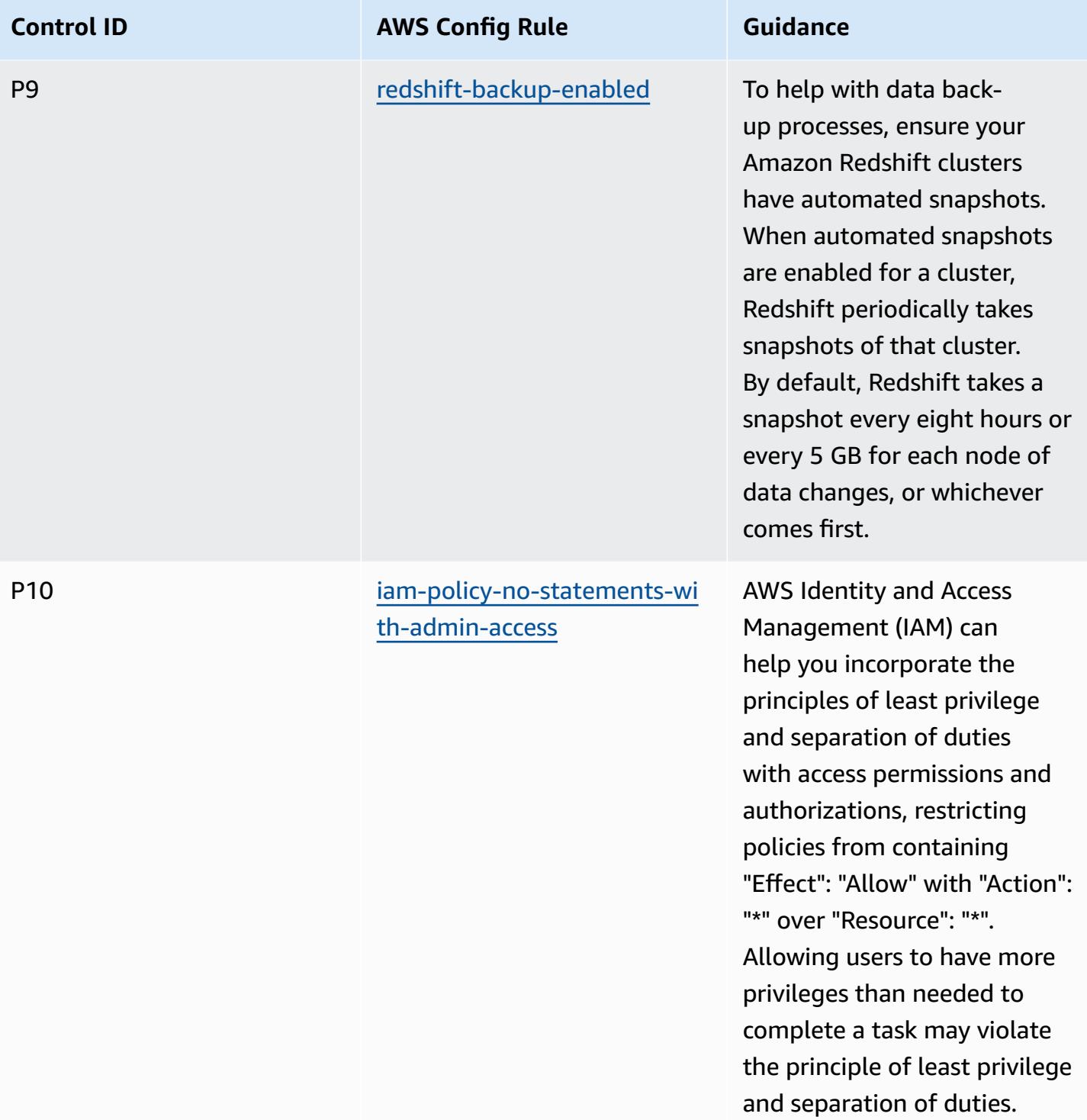
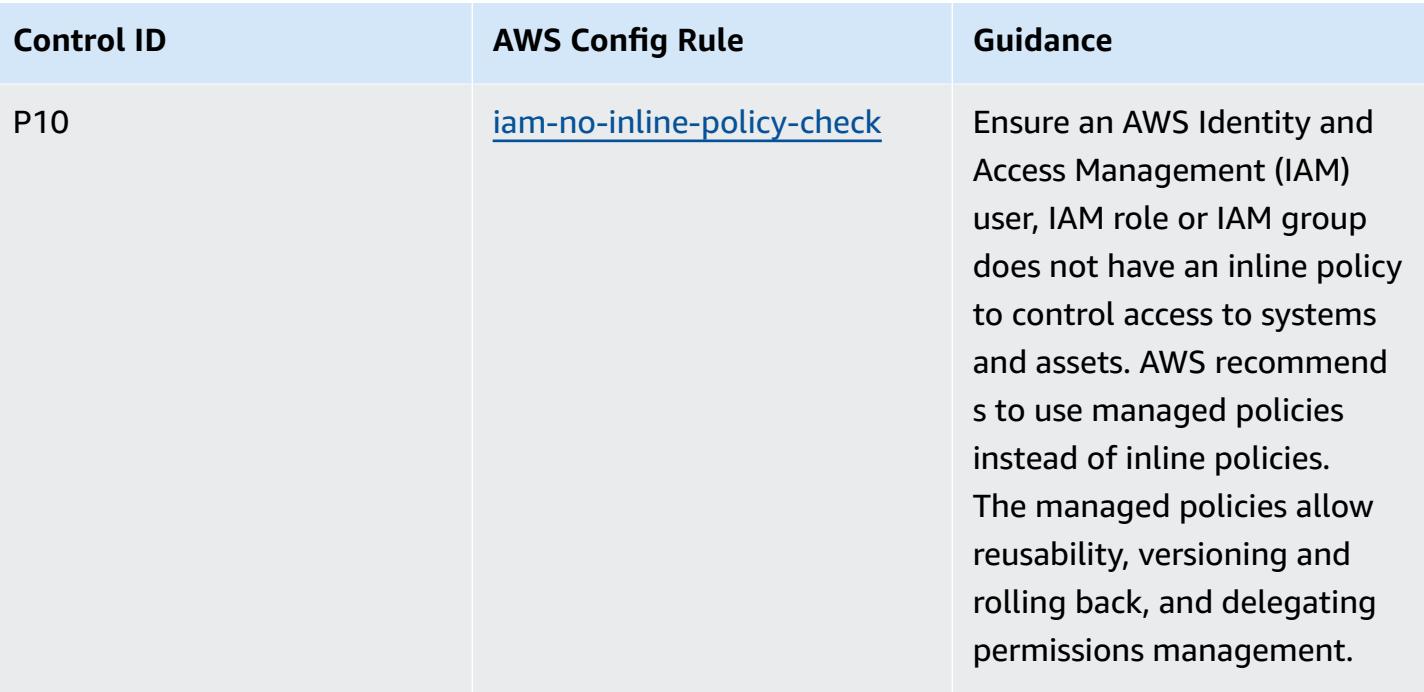

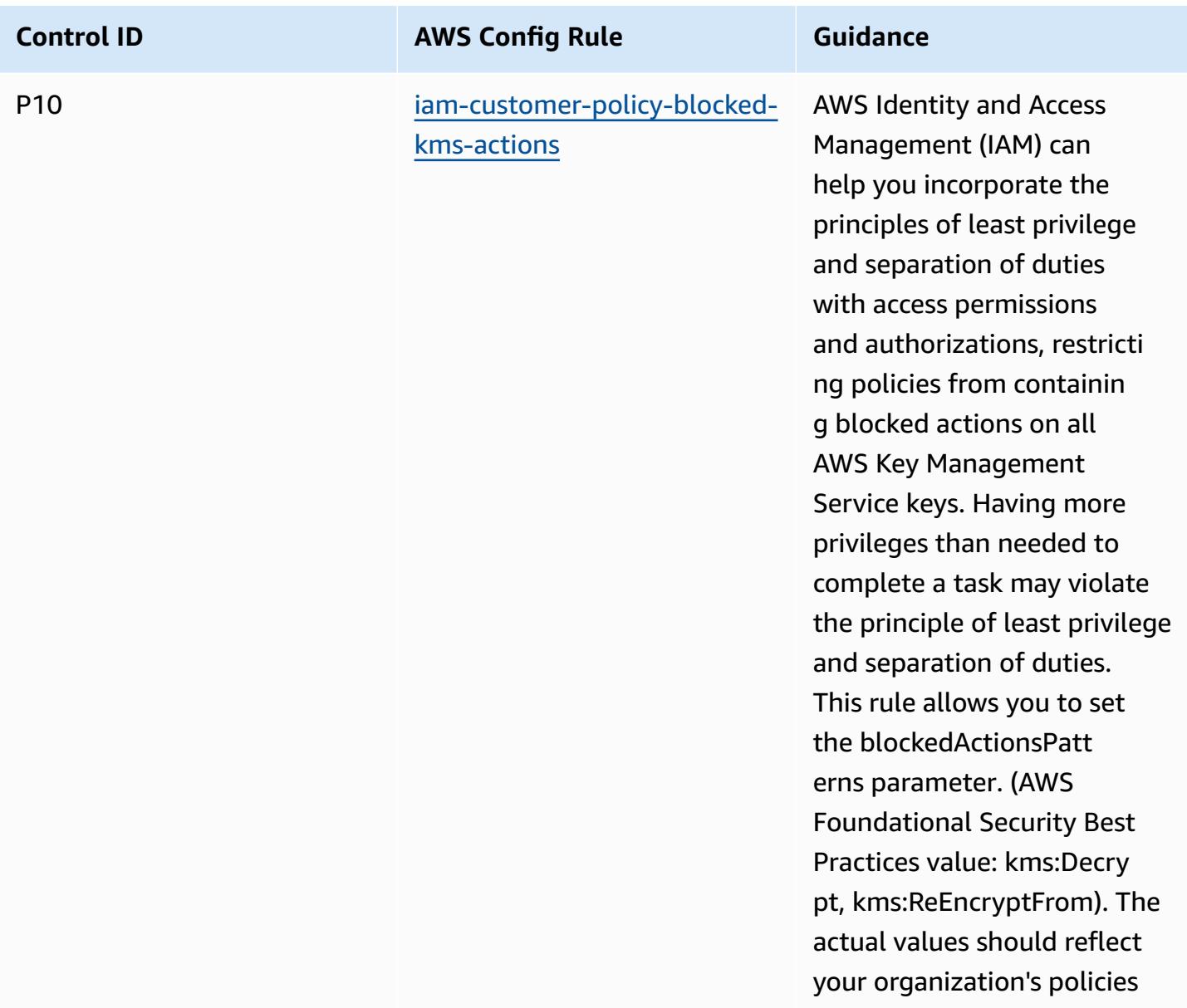

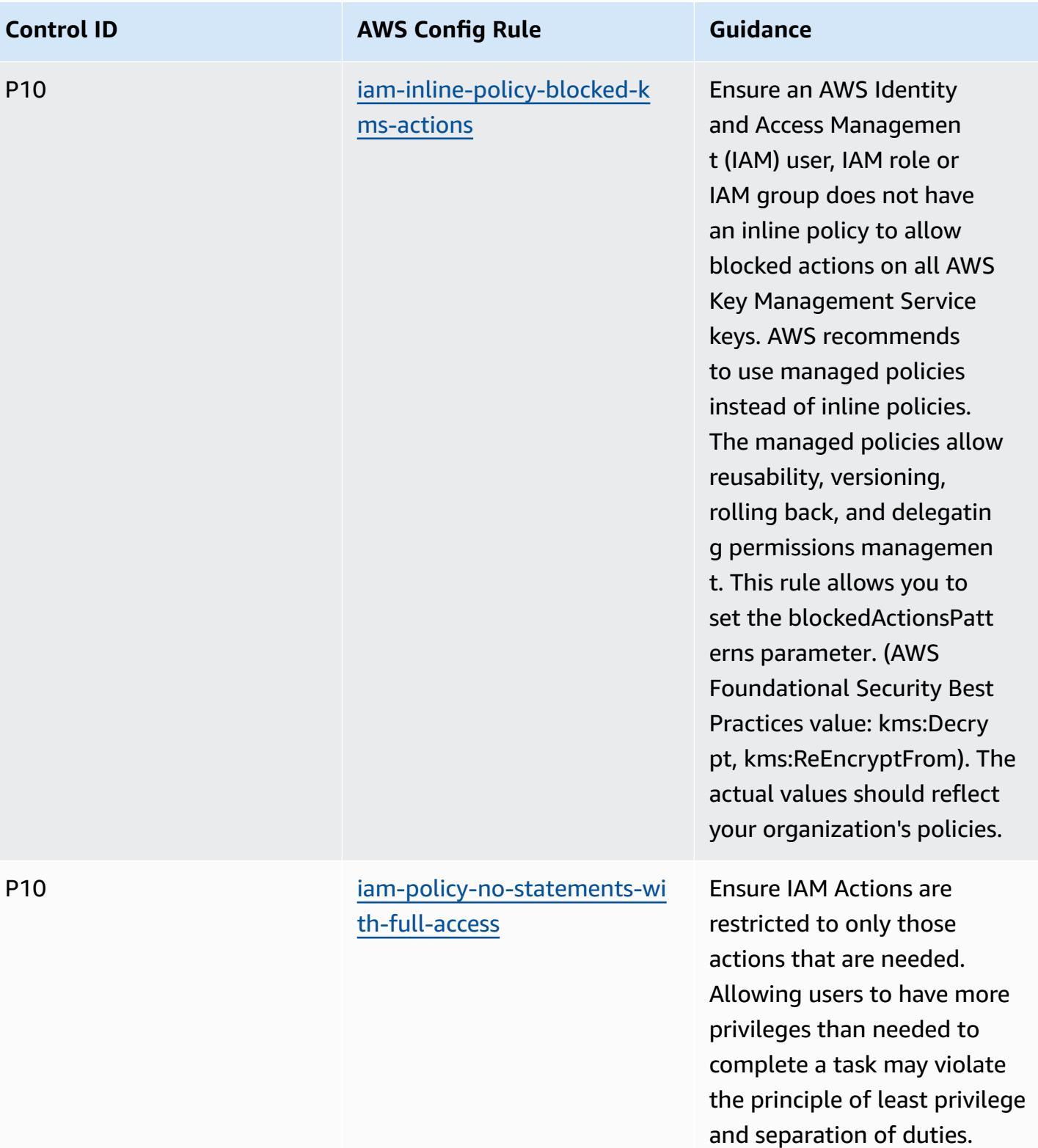

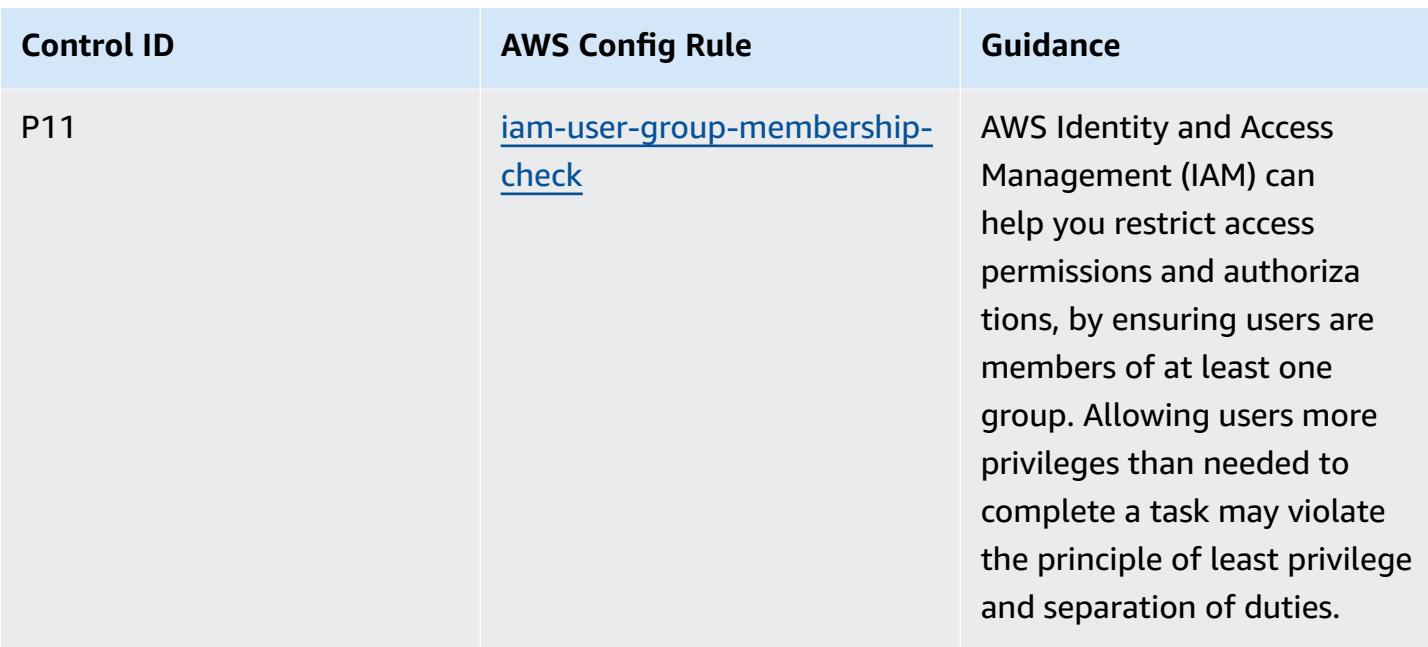

#### **Template**

The template is available on GitHub: [Operational](https://github.com/awslabs/aws-config-rules/blob/master/aws-config-conformance-packs/Operational-Best-Practices-for-ACSC-ISM.yaml) Best Practices for ACSC ISM.

### **Operational Best Practices for AI and ML**

This conformance pack contains AWS Config rules based on AI and ML. For a list of all managed rules supported by AWS Config, see List of AWS Config [Managed](https://docs.aws.amazon.com/config/latest/developerguide/managed-rules-by-aws-config.html) Rules.

See the Parameters section in the following template for the names and descriptions of the required parameters.

The template is available on GitHub: [Operational](https://github.com/awslabs/aws-config-rules/blob/master/aws-config-conformance-packs/Operational-Best-Practices-for-AI-and-ML.yaml) Best Practices for AI and ML.

#### **Operational Best Practices for Amazon API Gateway**

This conformance pack contains AWS Config rules based on the usage of Amazon API Gateway within AWS. For a list of all managed rules supported by AWS [Config](https://docs.aws.amazon.com/config/latest/developerguide/managed-rules-by-aws-config.html), see List of AWS Config [Managed Rules.](https://docs.aws.amazon.com/config/latest/developerguide/managed-rules-by-aws-config.html)

See the Parameters section in the following template for the names and descriptions of the required parameters.

The template is available on GitHub: [Operational](https://github.com/awslabs/aws-config-rules/blob/master/aws-config-conformance-packs/Operational-Best-Practices-for-API-Gateway.yaml) Best Practices for Amazon API Gateway.

# **Operational Best Practices for Amazon CloudWatch**

This conformance pack contains AWS Config rules based on the usage of Amazon CloudWatch within AWS. For a list of all managed rules supported by AWS [Config](https://docs.aws.amazon.com/config/latest/developerguide/managed-rules-by-aws-config.html), see List of AWS Config [Managed Rules.](https://docs.aws.amazon.com/config/latest/developerguide/managed-rules-by-aws-config.html)

See the Parameters section in the following template for the names and descriptions of the required parameters.

The template is available on GitHub: Operational Best Practices for Amazon [CloudWatch](https://github.com/awslabs/aws-config-rules/blob/master/aws-config-conformance-packs/Operational-Best-Practices-for-CloudWatch.yaml).

## **Operational Best Practices for Amazon DynamoDB**

The template is available on GitHub: [Operational](https://github.com/awslabs/aws-config-rules/blob/master/aws-config-conformance-packs/Operational-Best-Practices-for-Amazon-DynamoDB.yaml) Best Practices for Amazon DynamoDB.

## **Operational Best Practices for Amazon S3**

The template is available on GitHub: [Operational](https://github.com/awslabs/aws-config-rules/blob/master/aws-config-conformance-packs/Operational-Best-Practices-for-Amazon-S3.yaml) Best Practices for Amazon S3.

# **Operational Best Practices for APRA CPG 234**

Conformance packs provide a general-purpose compliance framework designed to enable you to create security, operational or cost-optimization governance checks using managed or custom AWS Config rules and AWS Config remediation actions. Conformance Packs, as sample templates, are not designed to fully ensure compliance with a specific governance or compliance standard. You are responsible for making your own assessment of whether your use of the Services meets applicable legal and regulatory requirements.

The following provides a sample mapping between the Australian Prudential Regulation Authority (APRA) CPG 234 and AWS managed Config rules. Each Config rule applies to a specific AWS resource, and relates to one or more APRA CPG 234 controls. An APRA CPG 234 control can be related to multiple Config rules. Refer to the table below for more detail and guidance related to these mappings.

This sample conformance pack template contains mappings to controls within APRA CPG 234 2019, which was created by the Commonwealth of Australia and can be found at [Prudential](https://www.apra.gov.au/sites/default/files/cpg_234_information_security_june_2019_1.pdf)  Practice Guide: CPG 234 [Information](https://www.apra.gov.au/sites/default/files/cpg_234_information_security_june_2019_1.pdf) Security. Licensing of the framework under Creative Commons Australia Attribution 3.0 Licence and copyright information for the framework (including a disclaimer of warranties) can be found at APRA | [Copyright.](https://www.apra.gov.au/copyright)

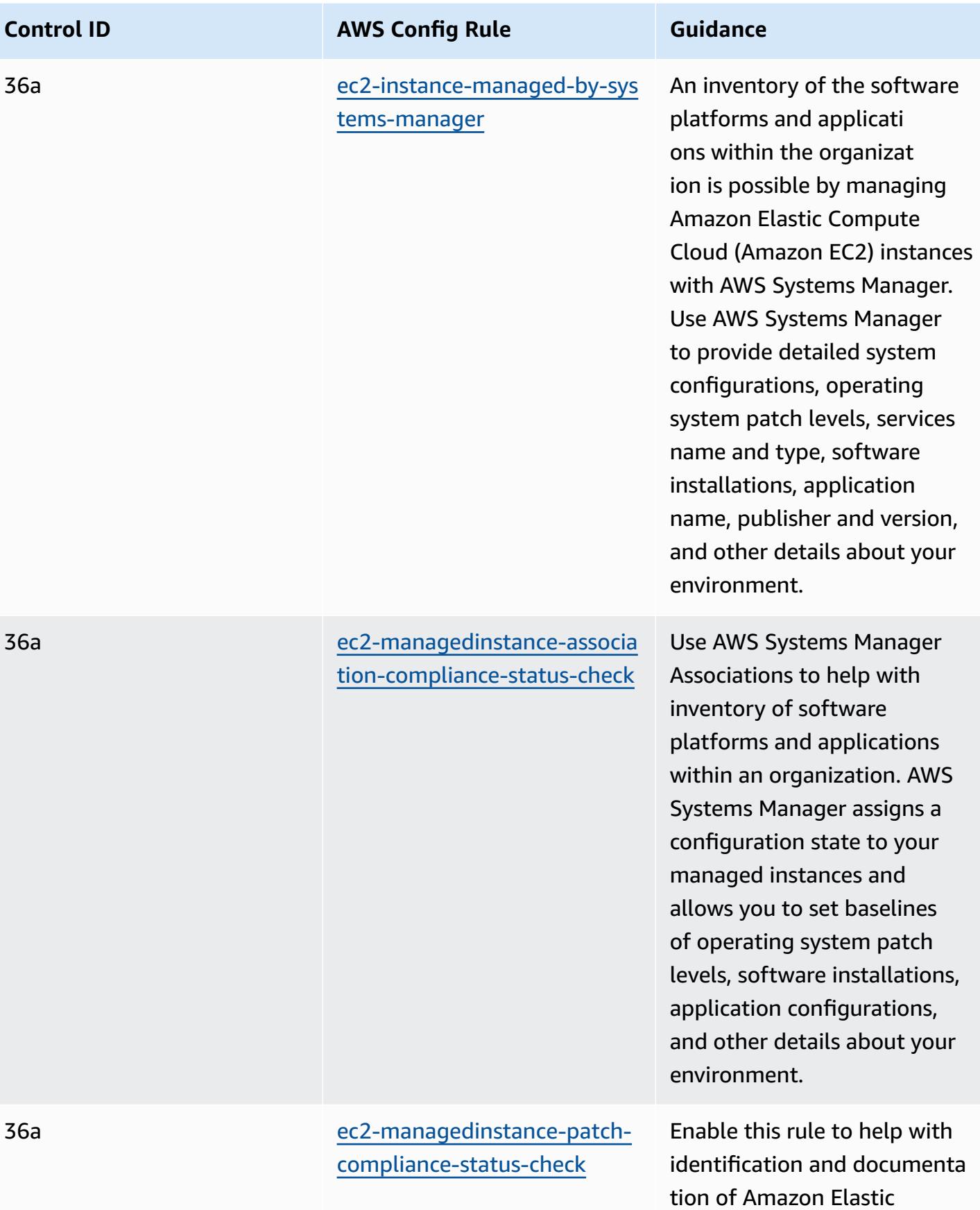

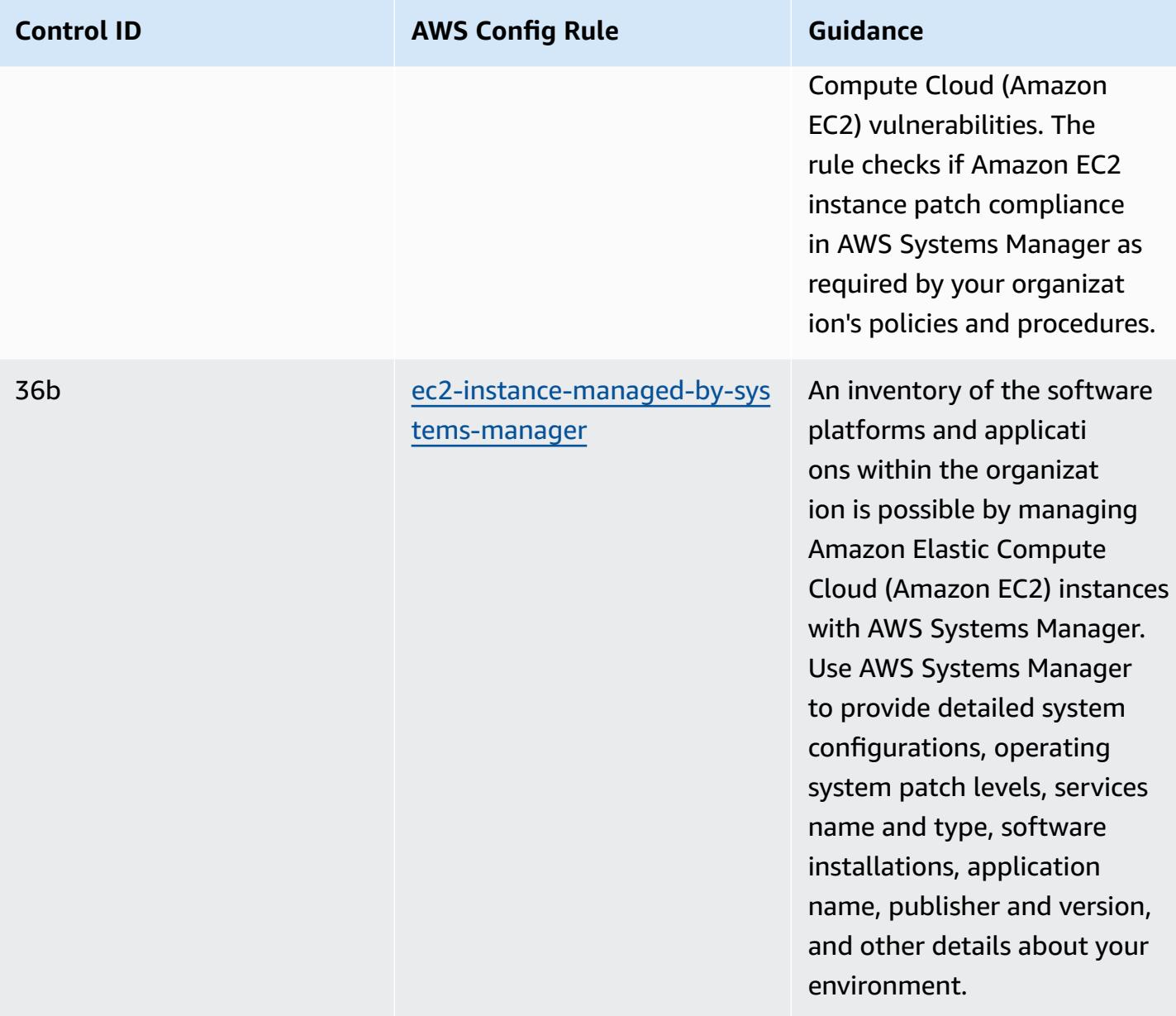

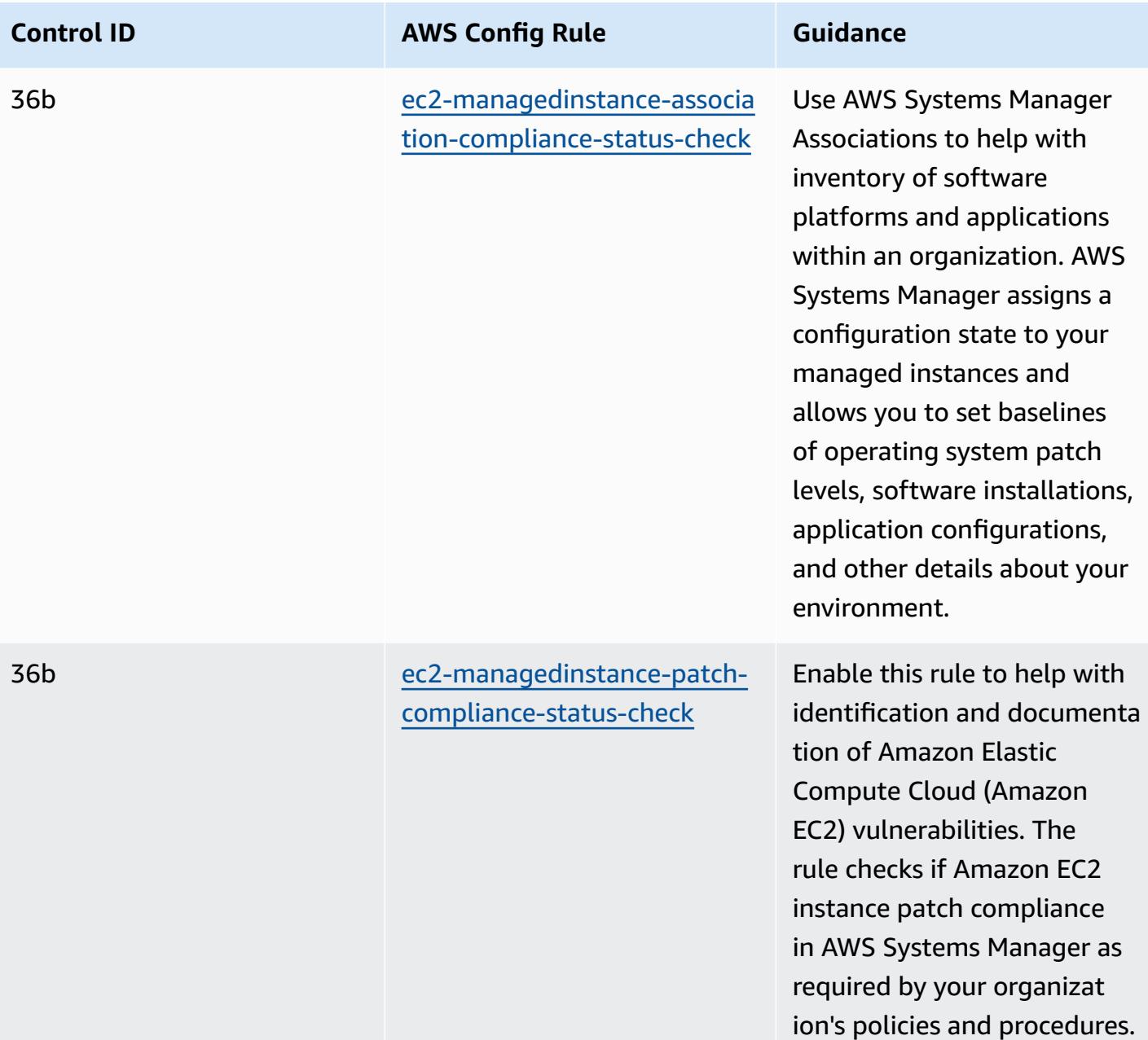

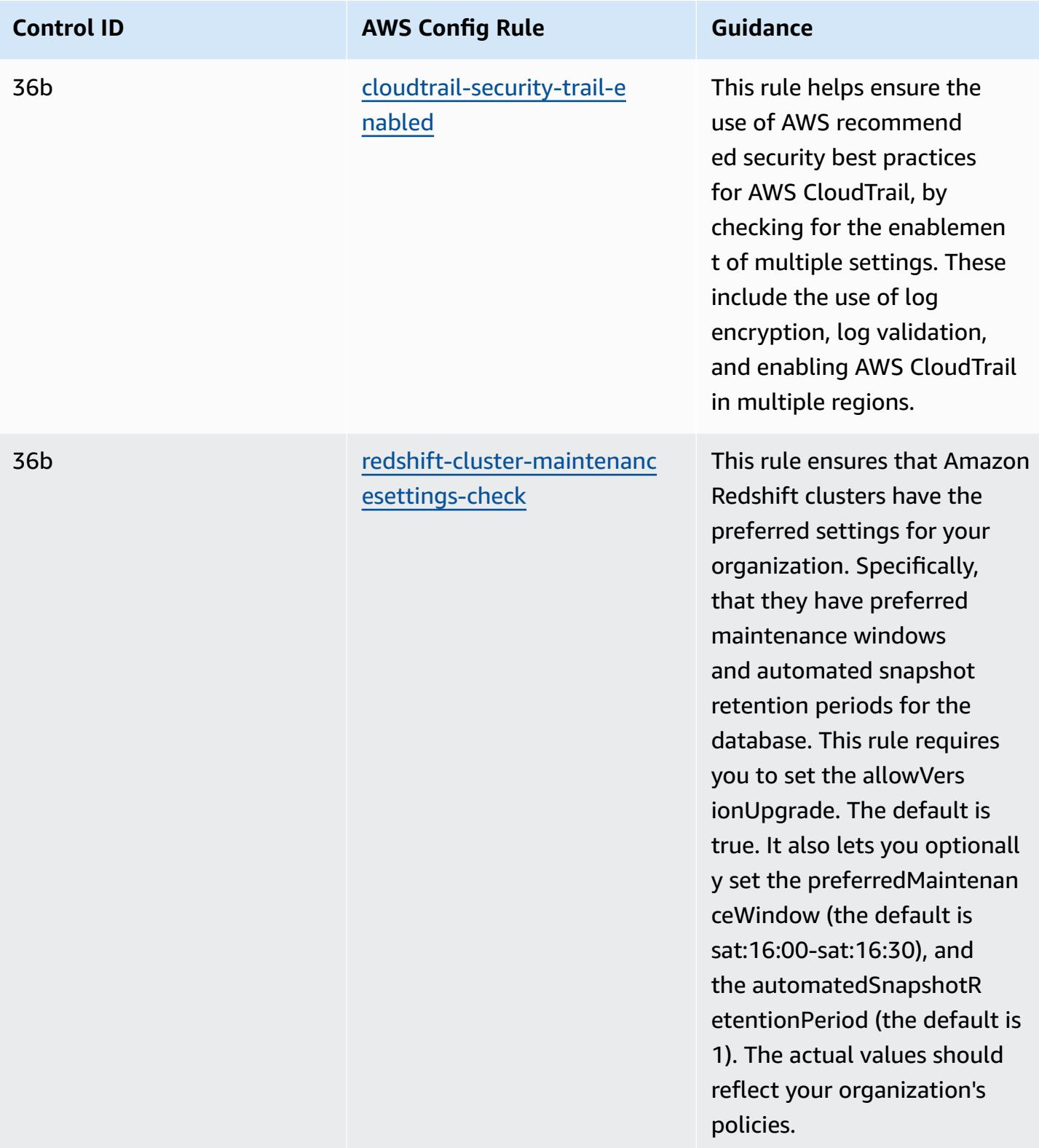

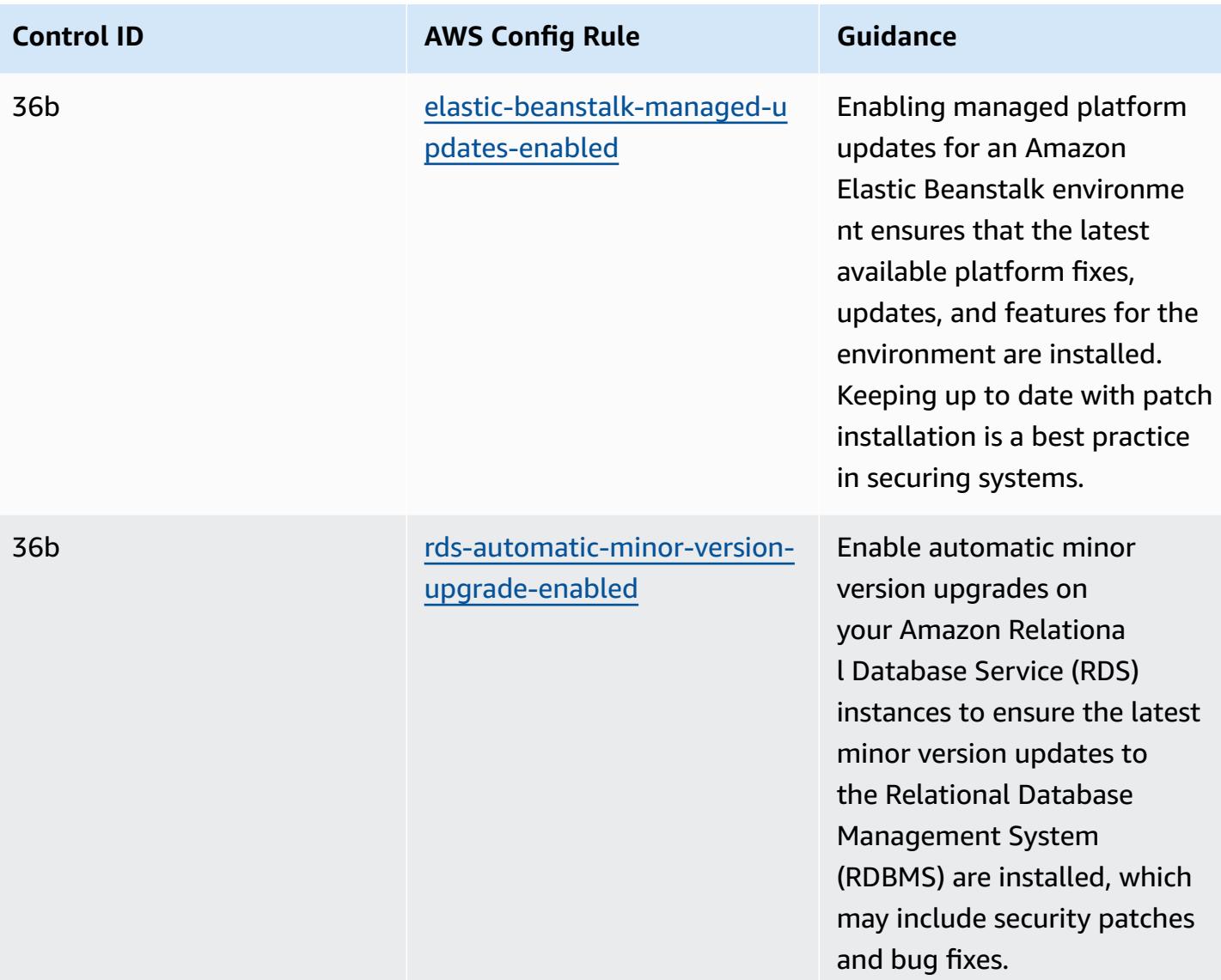

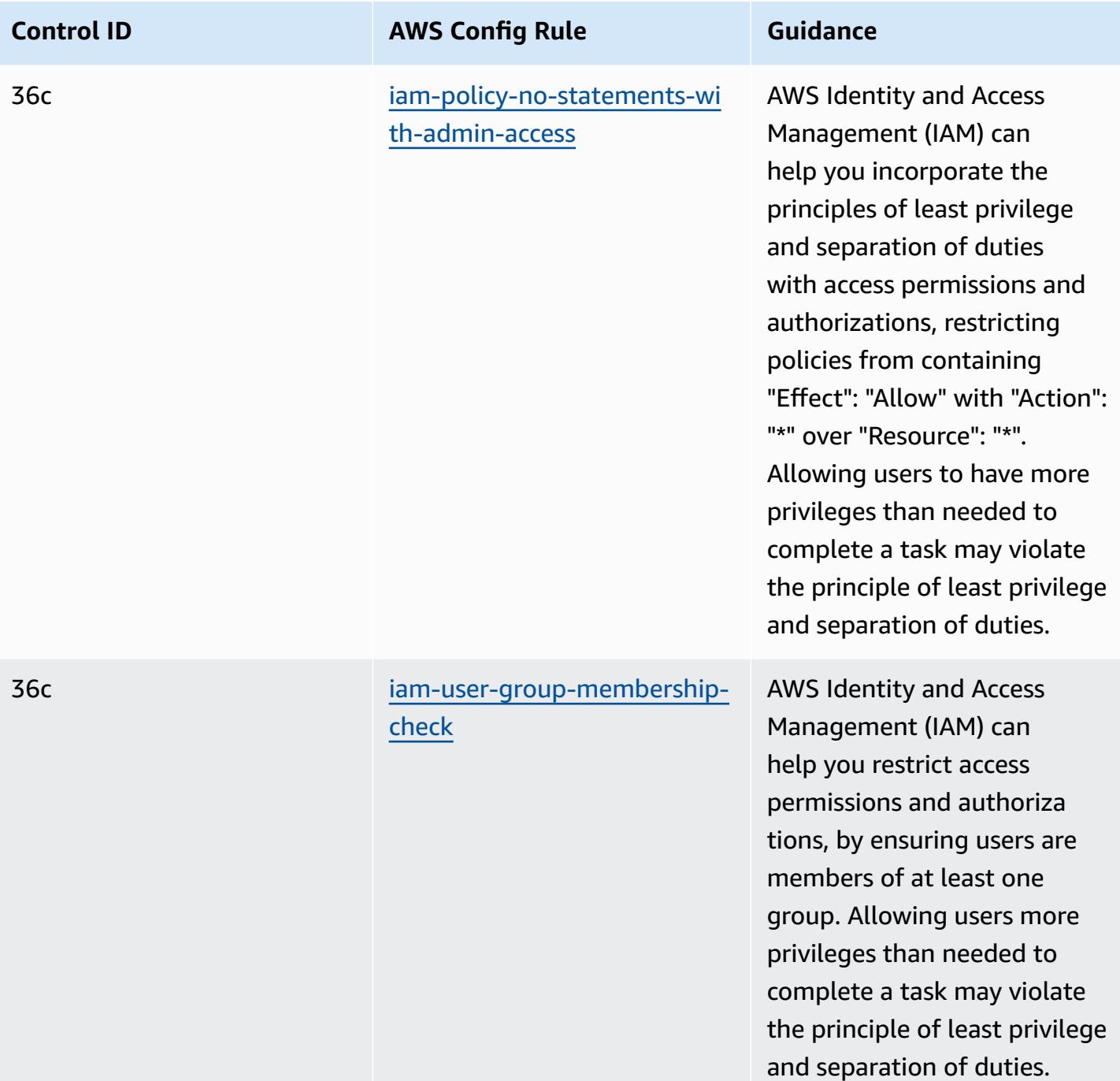

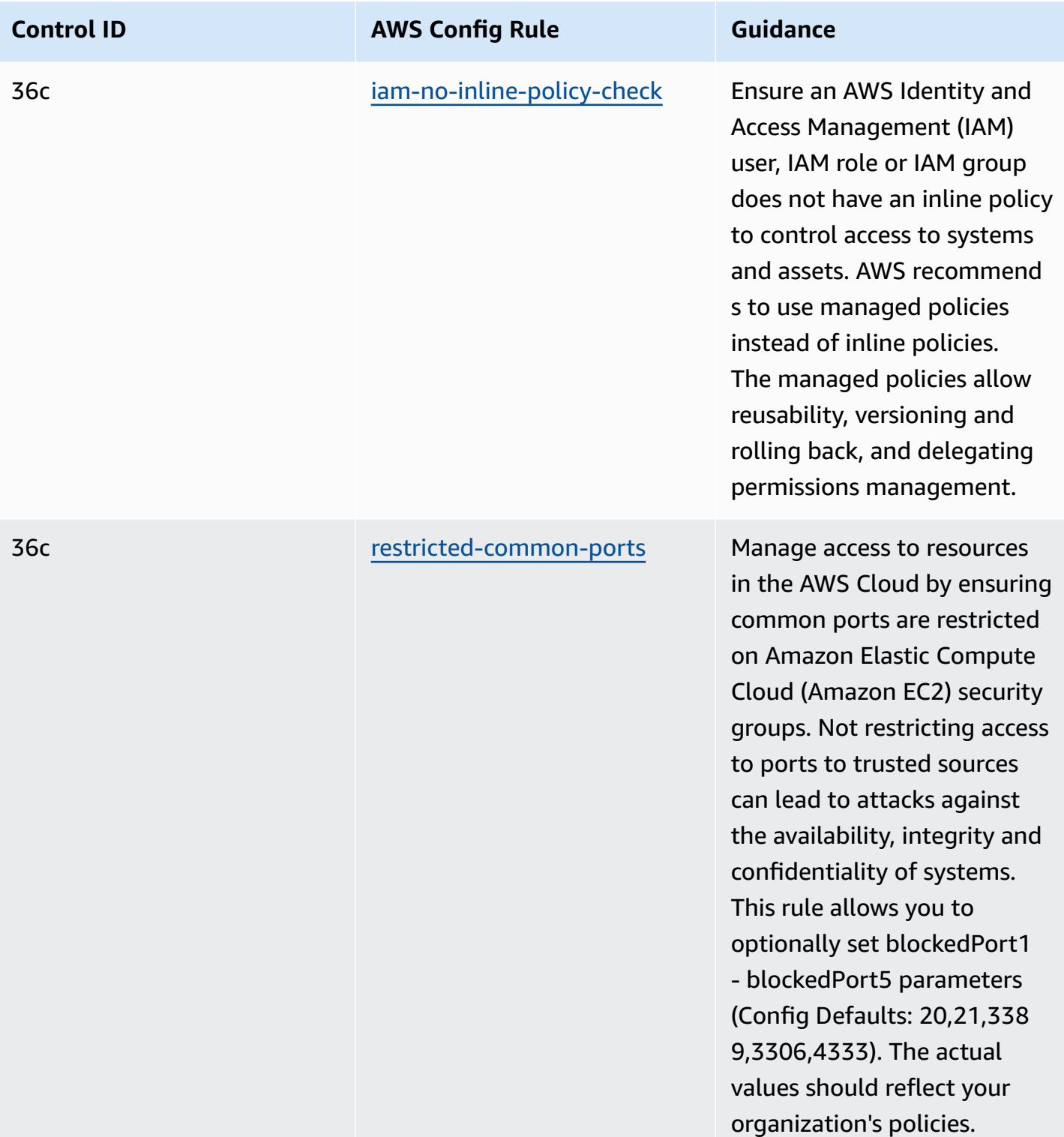

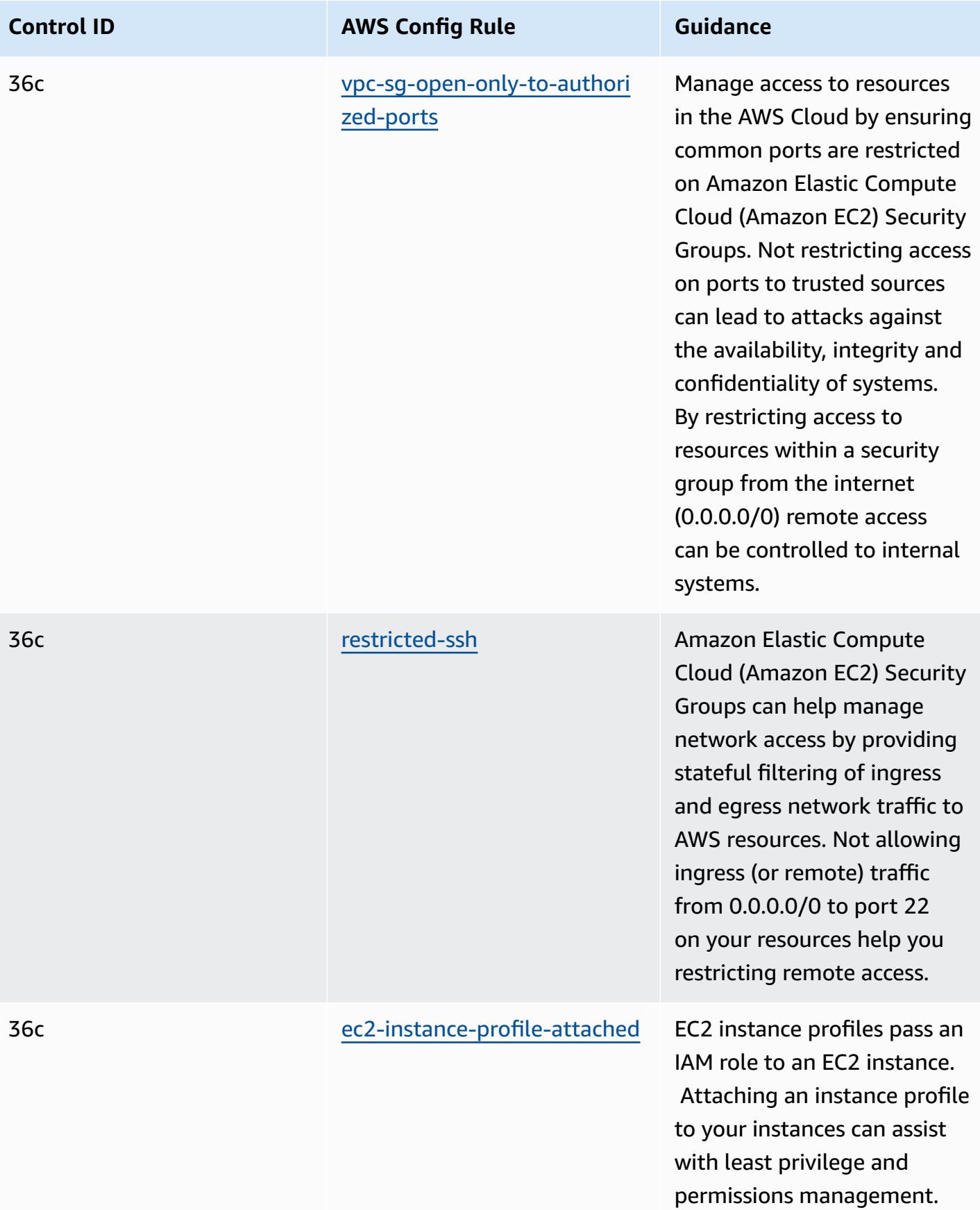

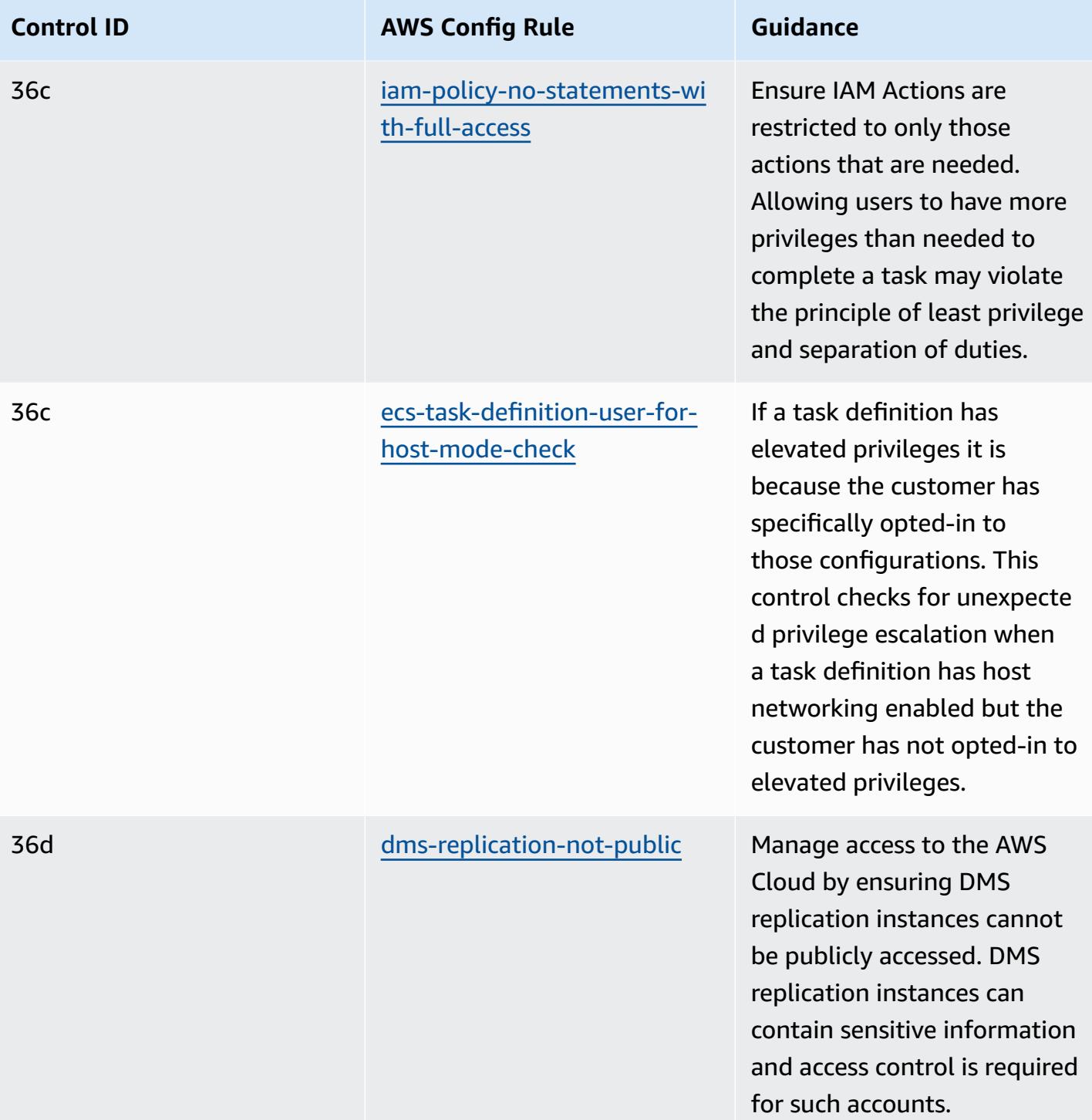

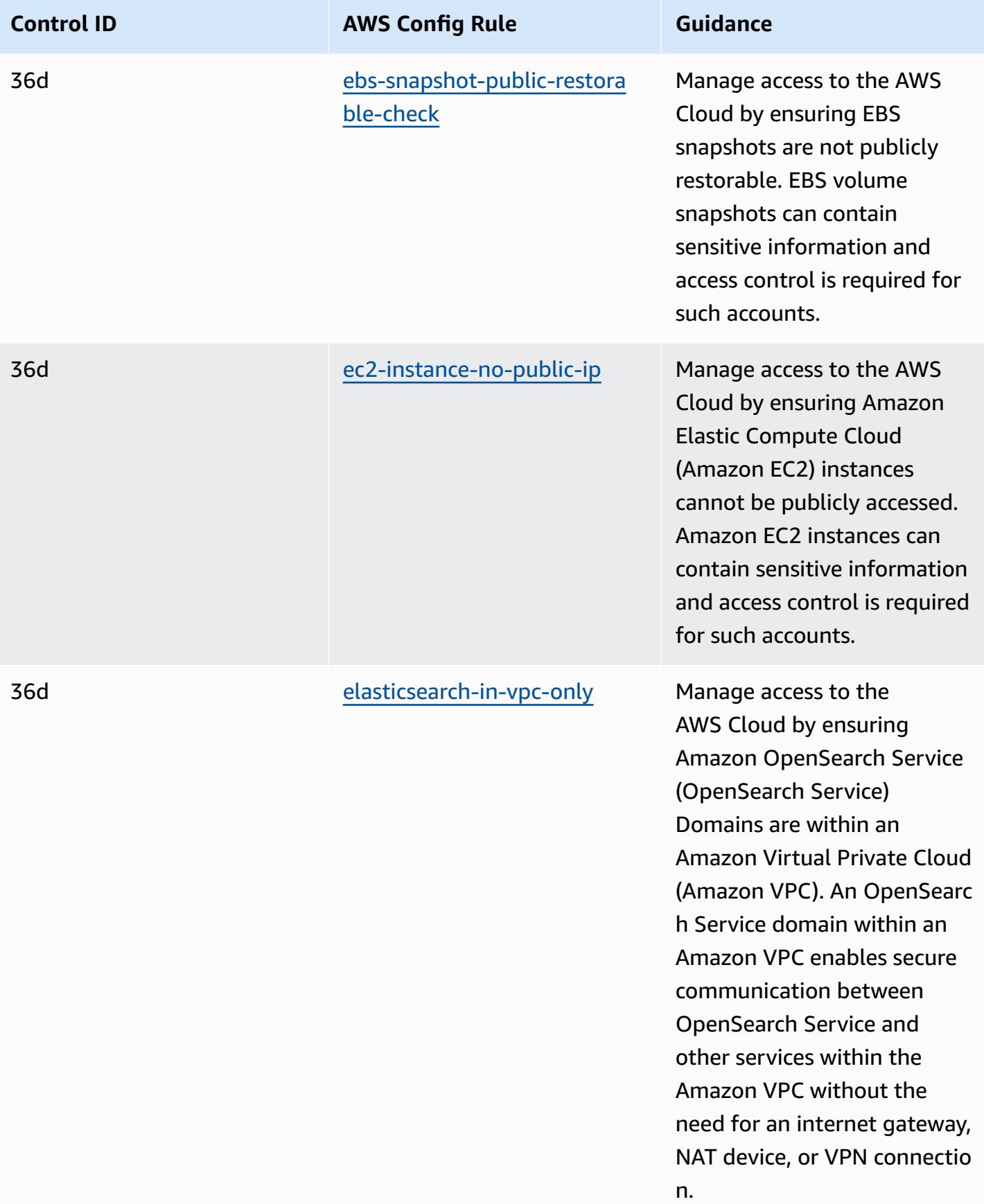

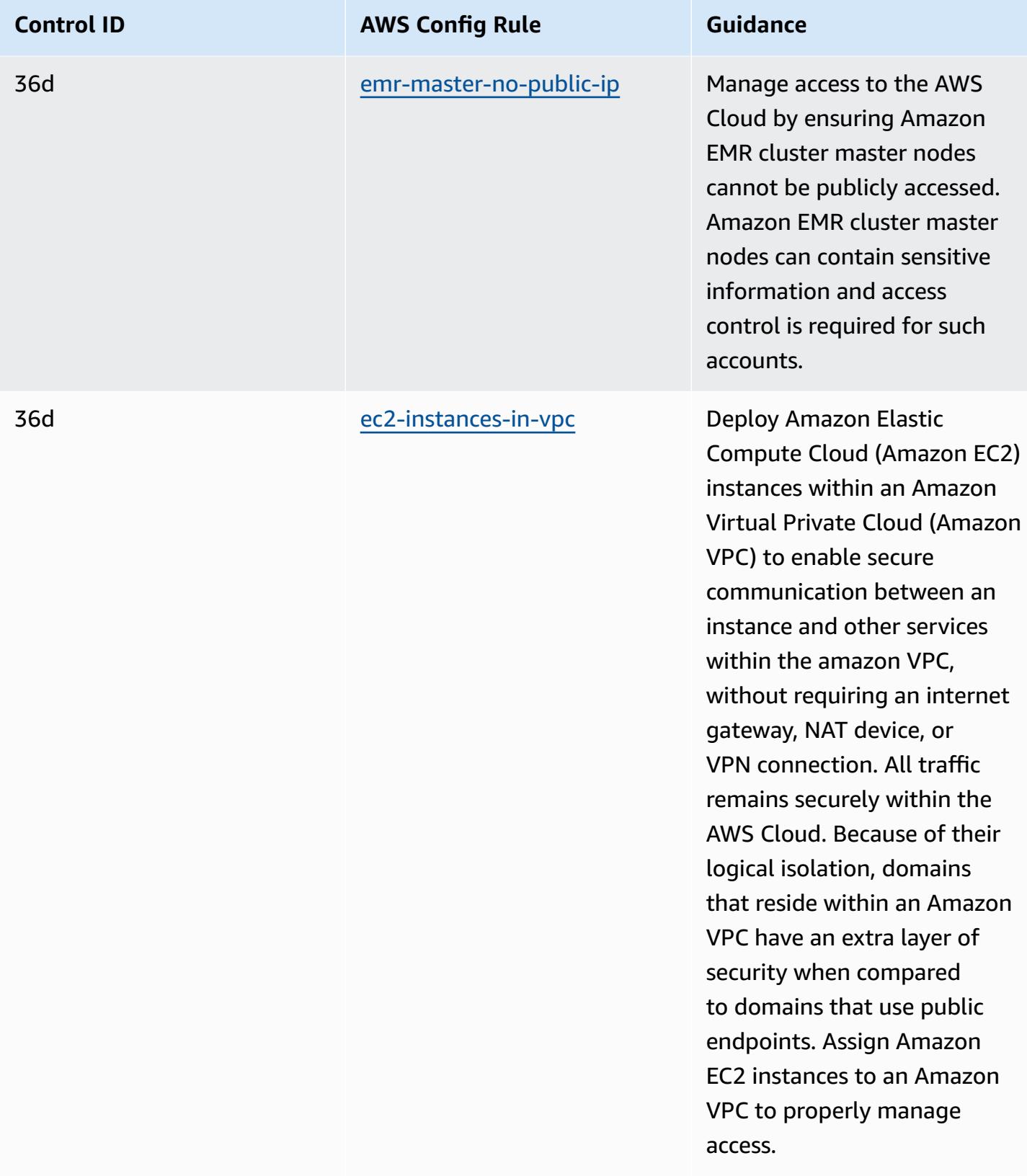

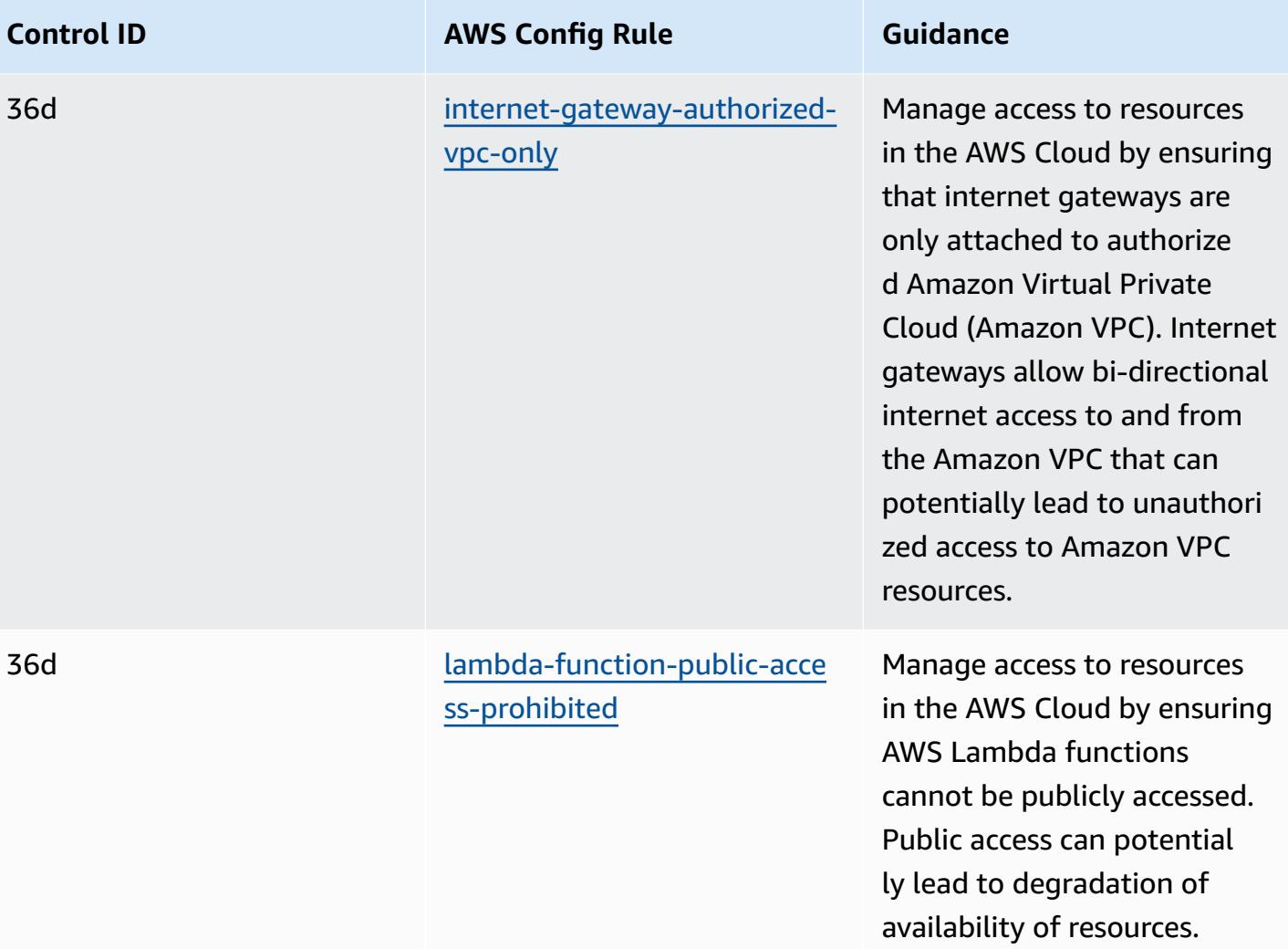

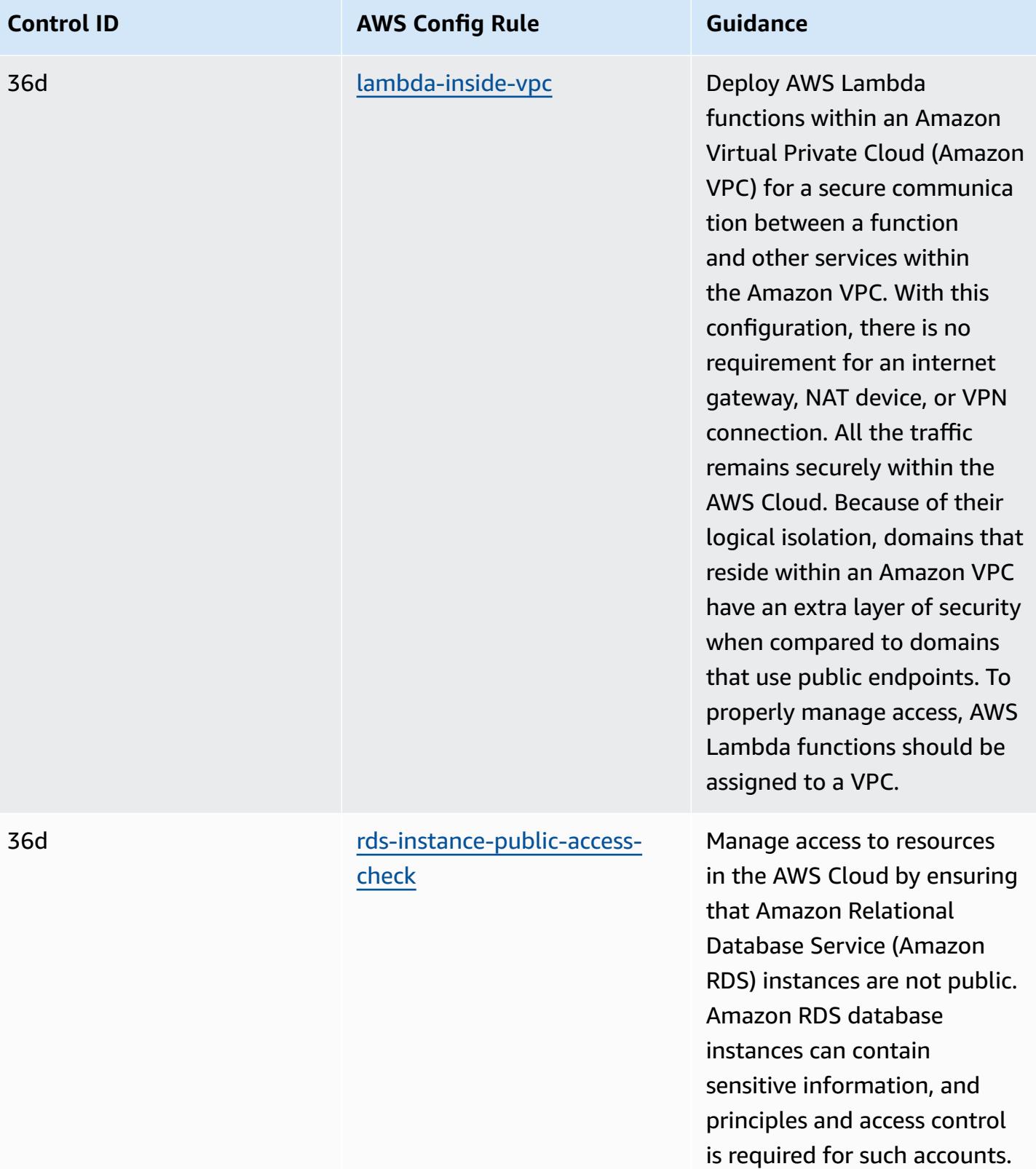

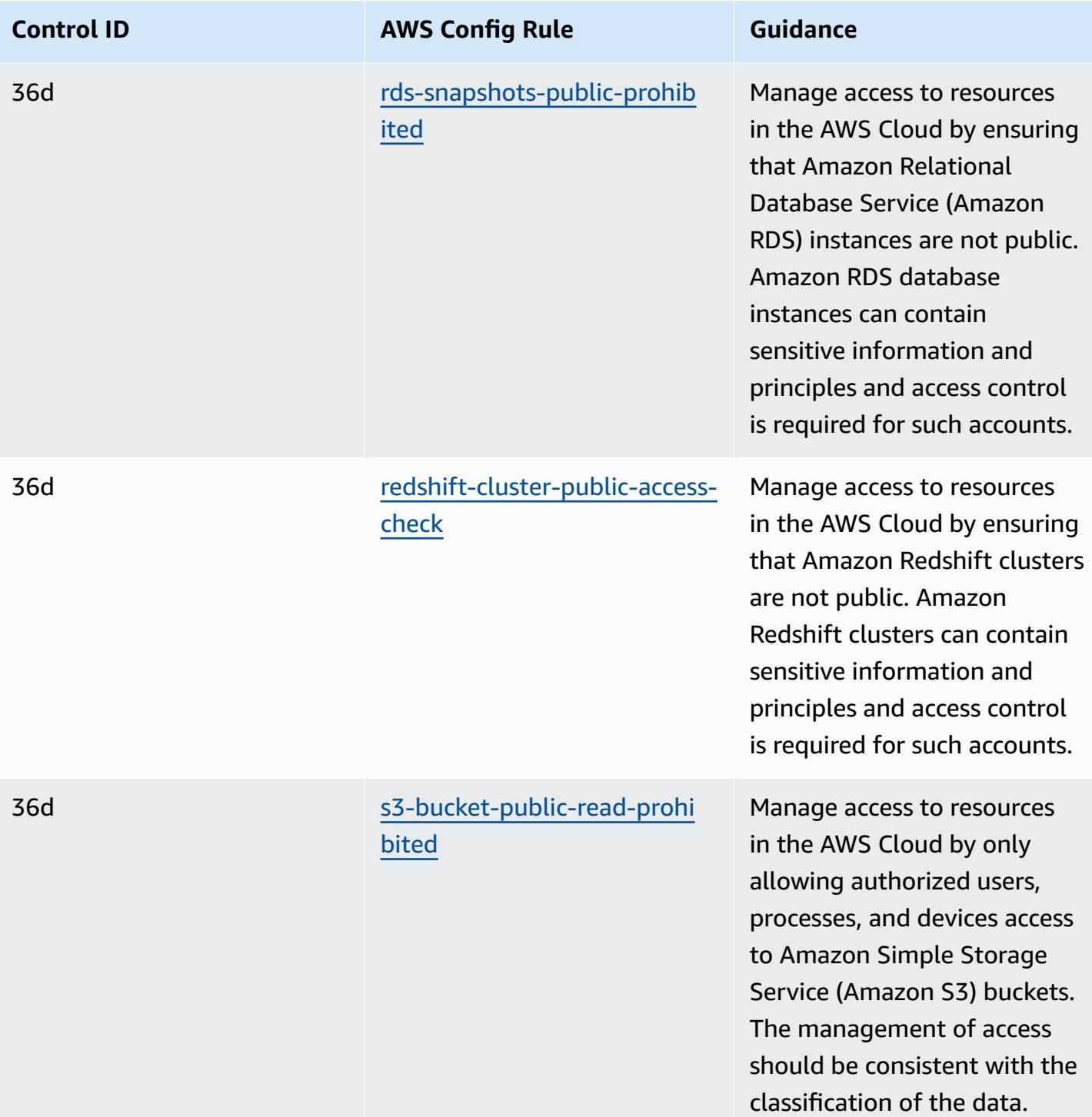

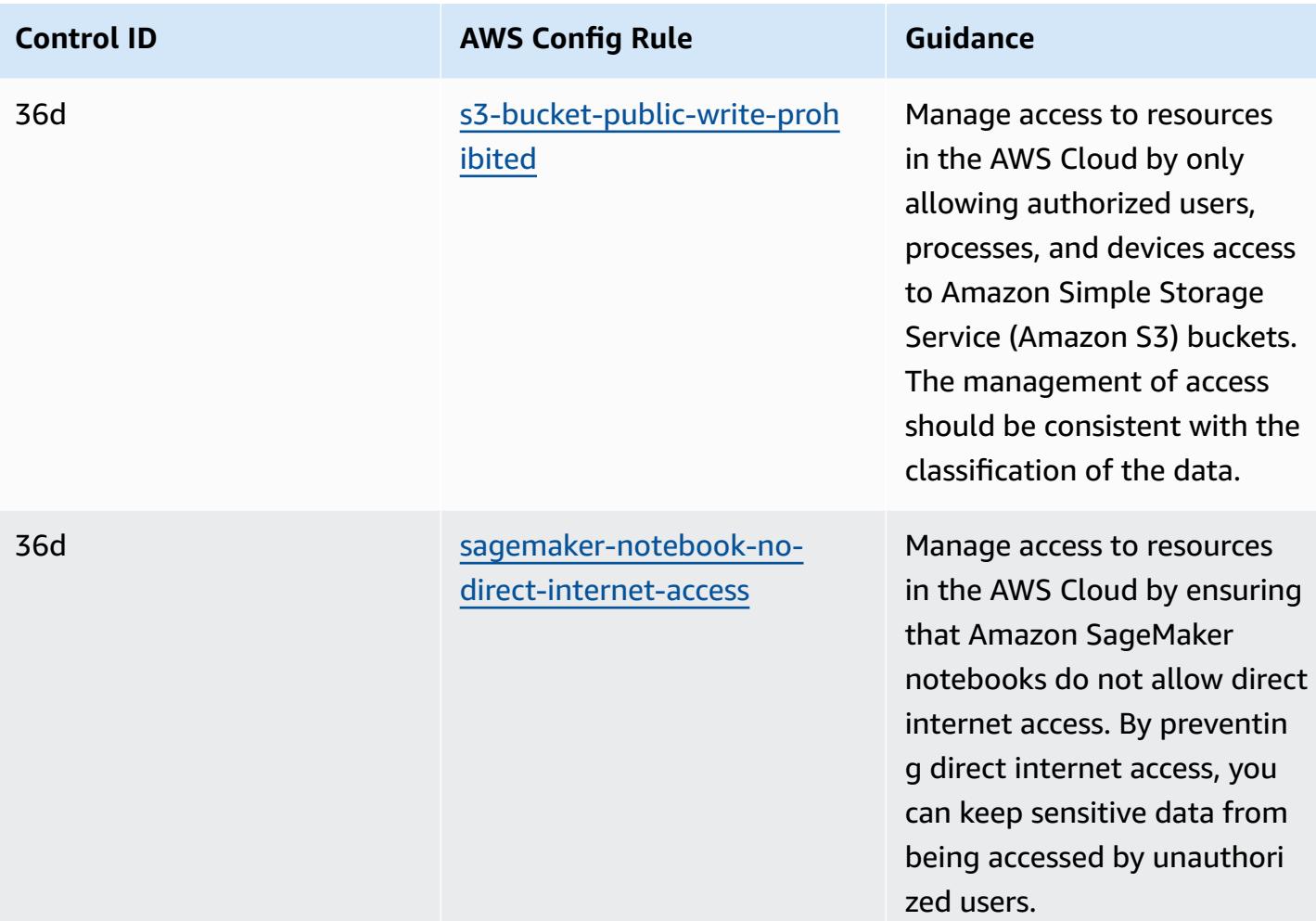

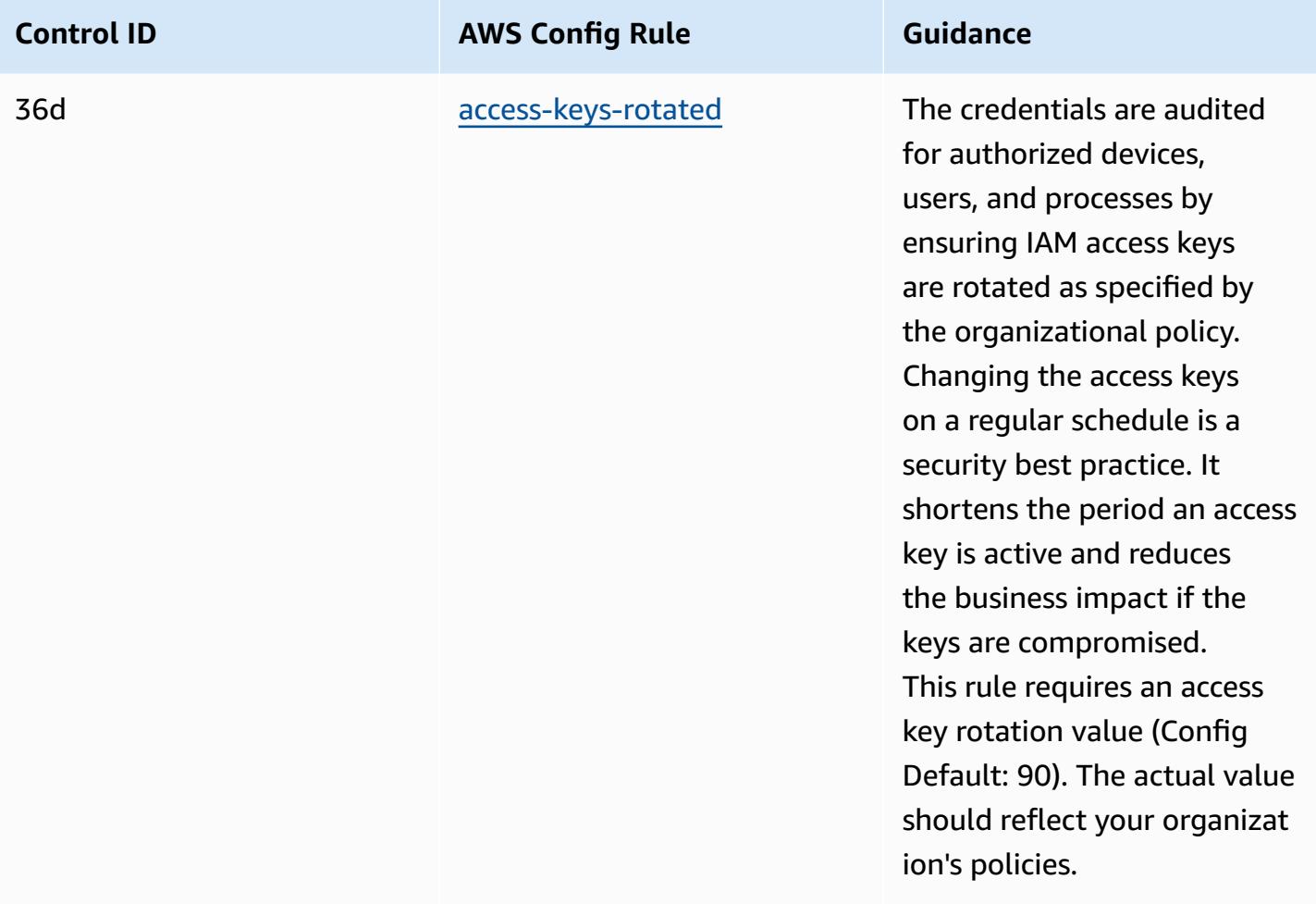

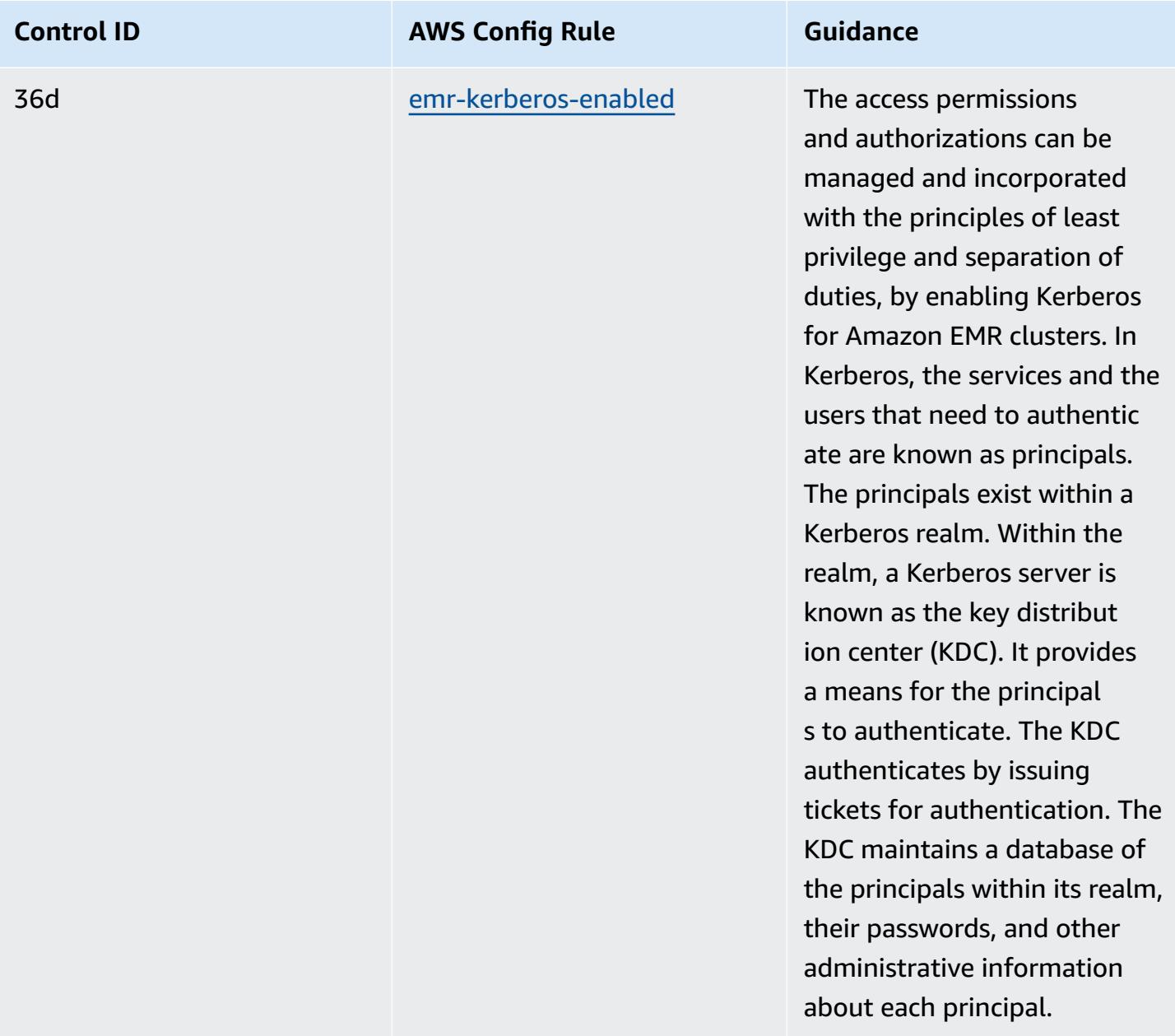

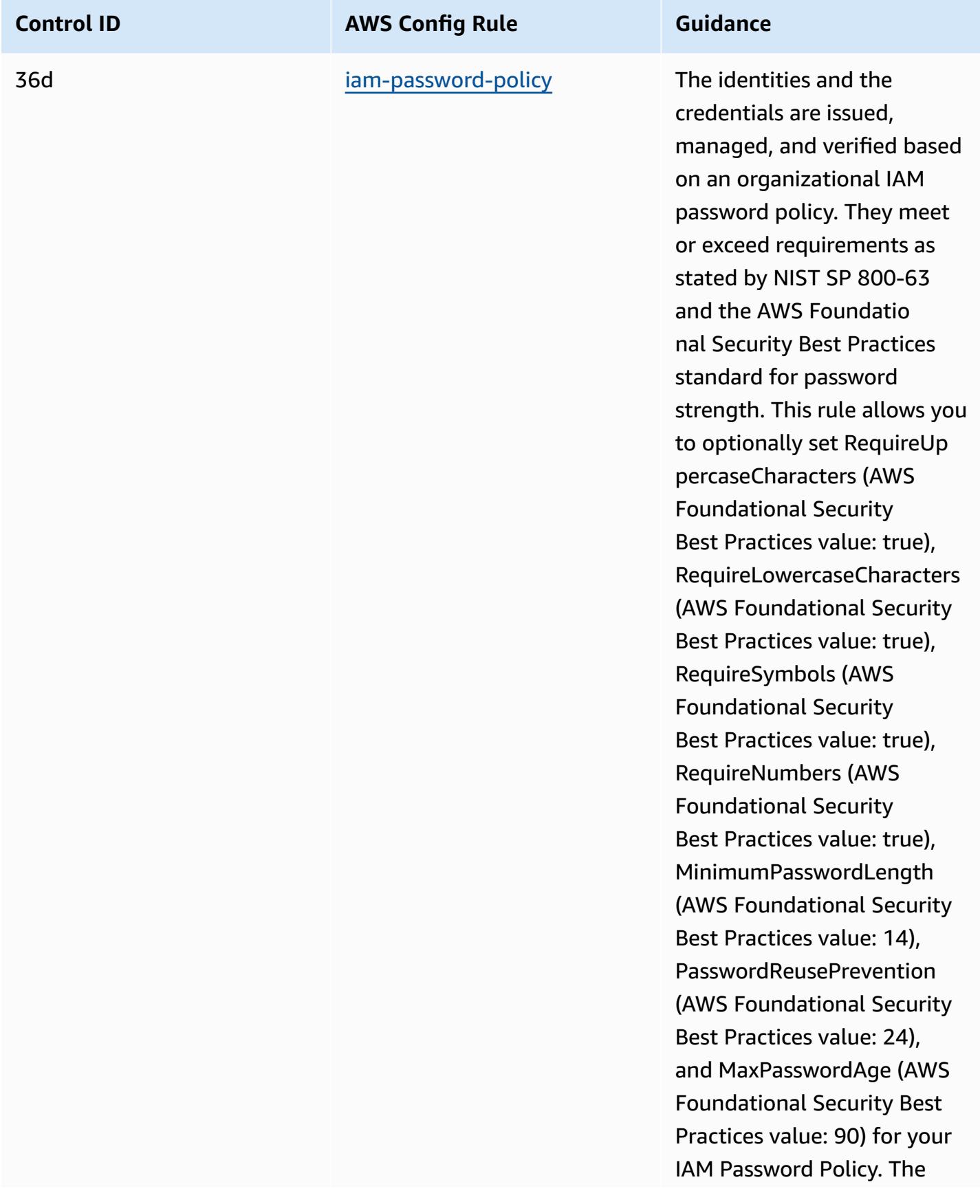

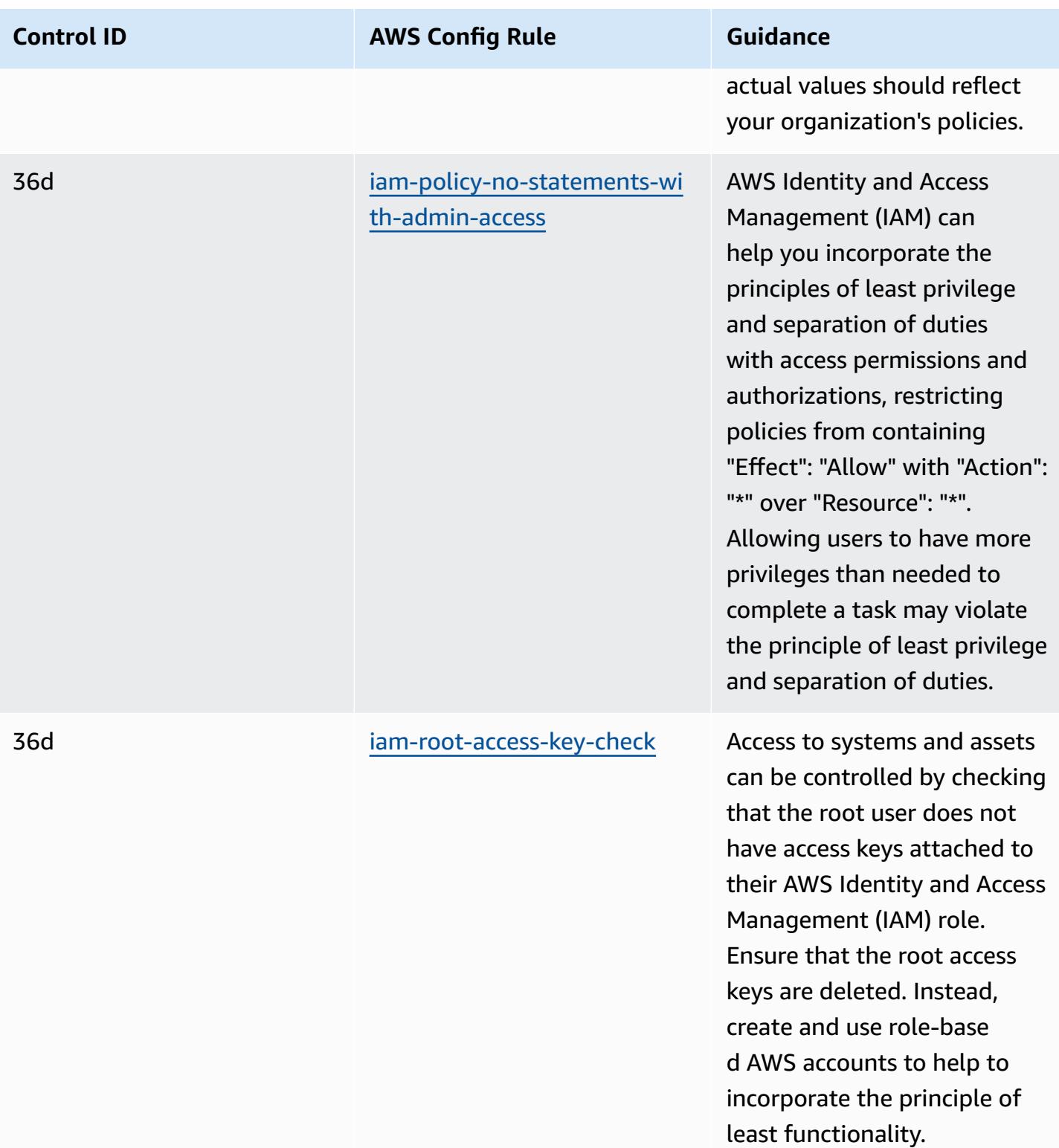

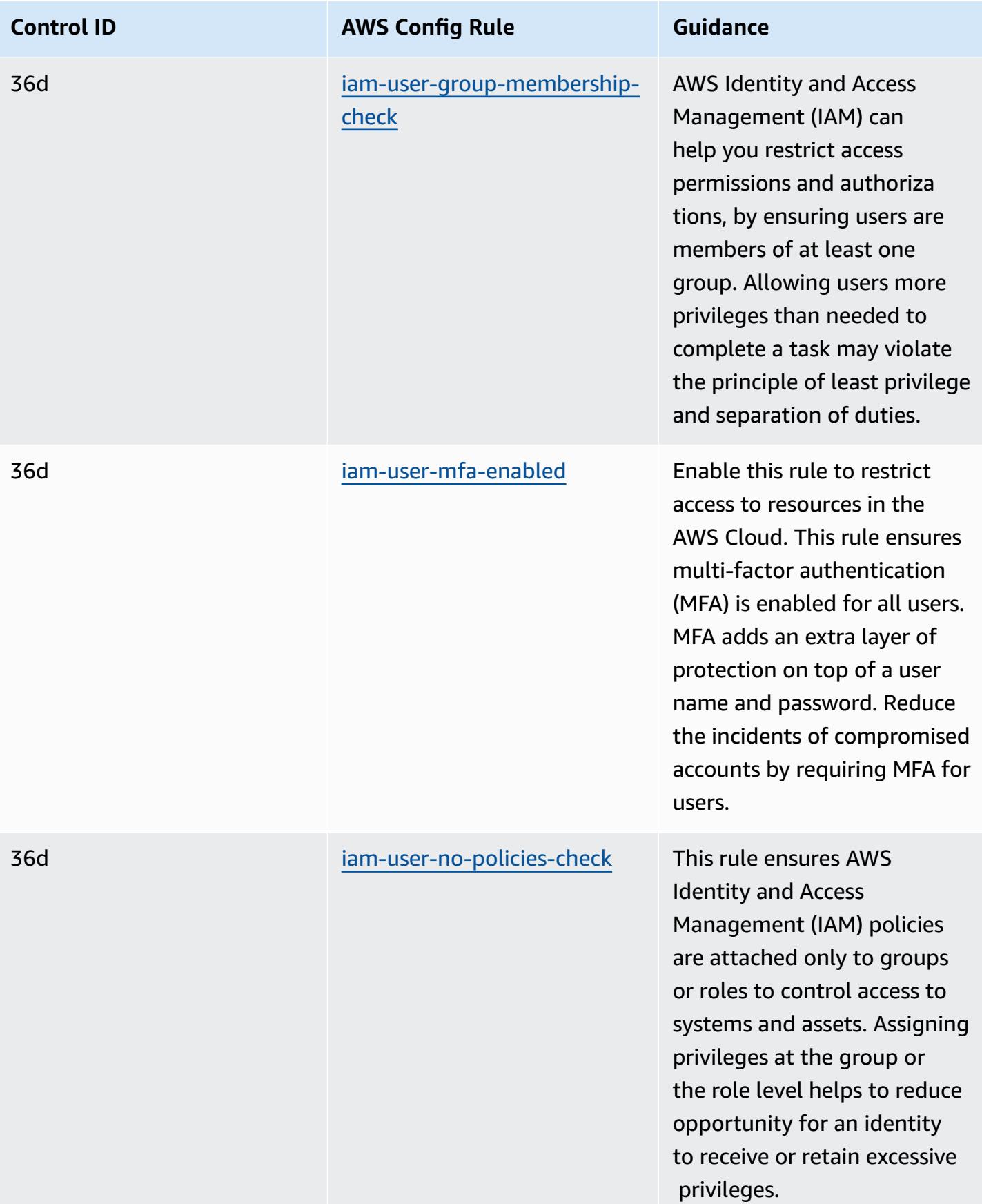

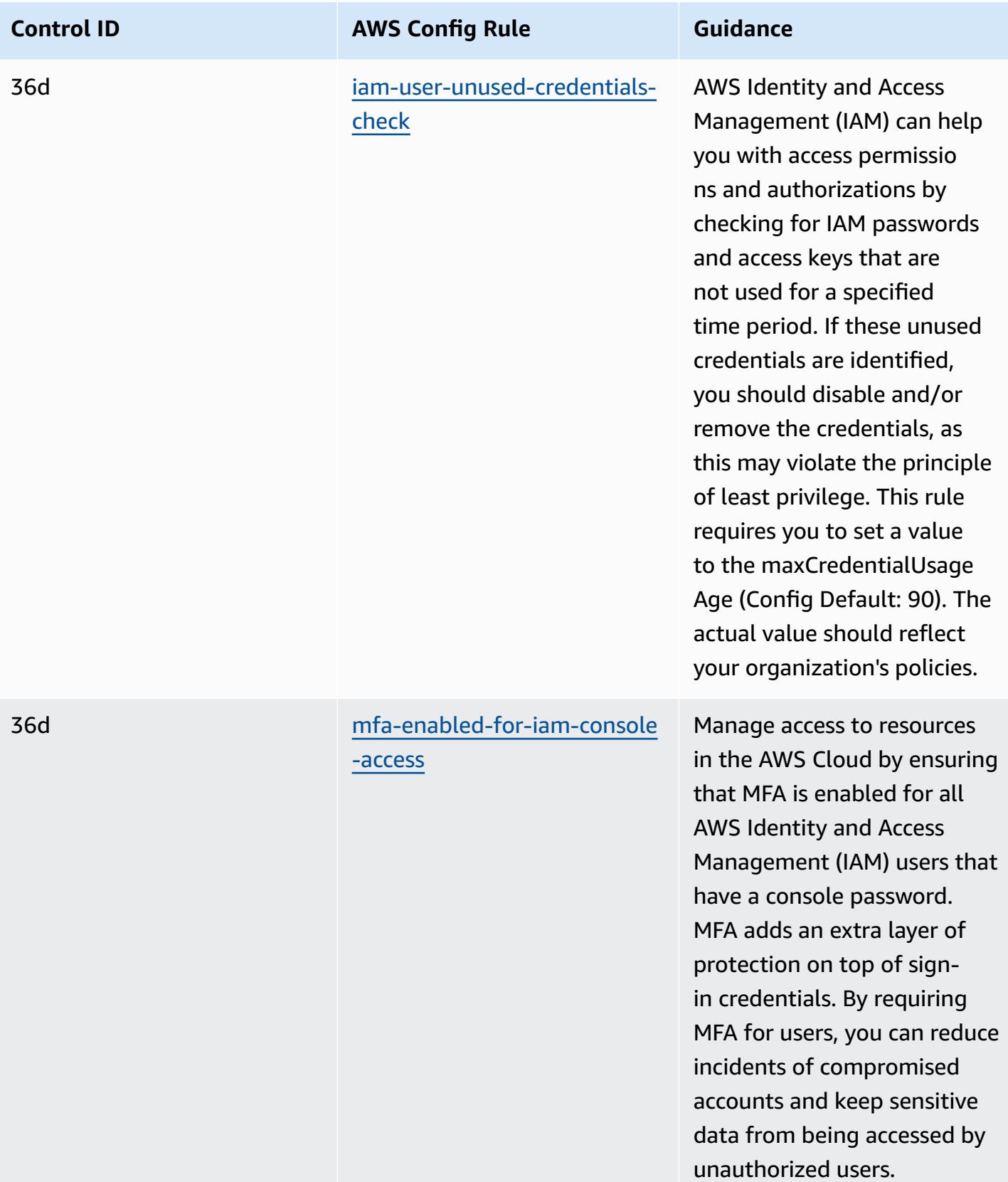

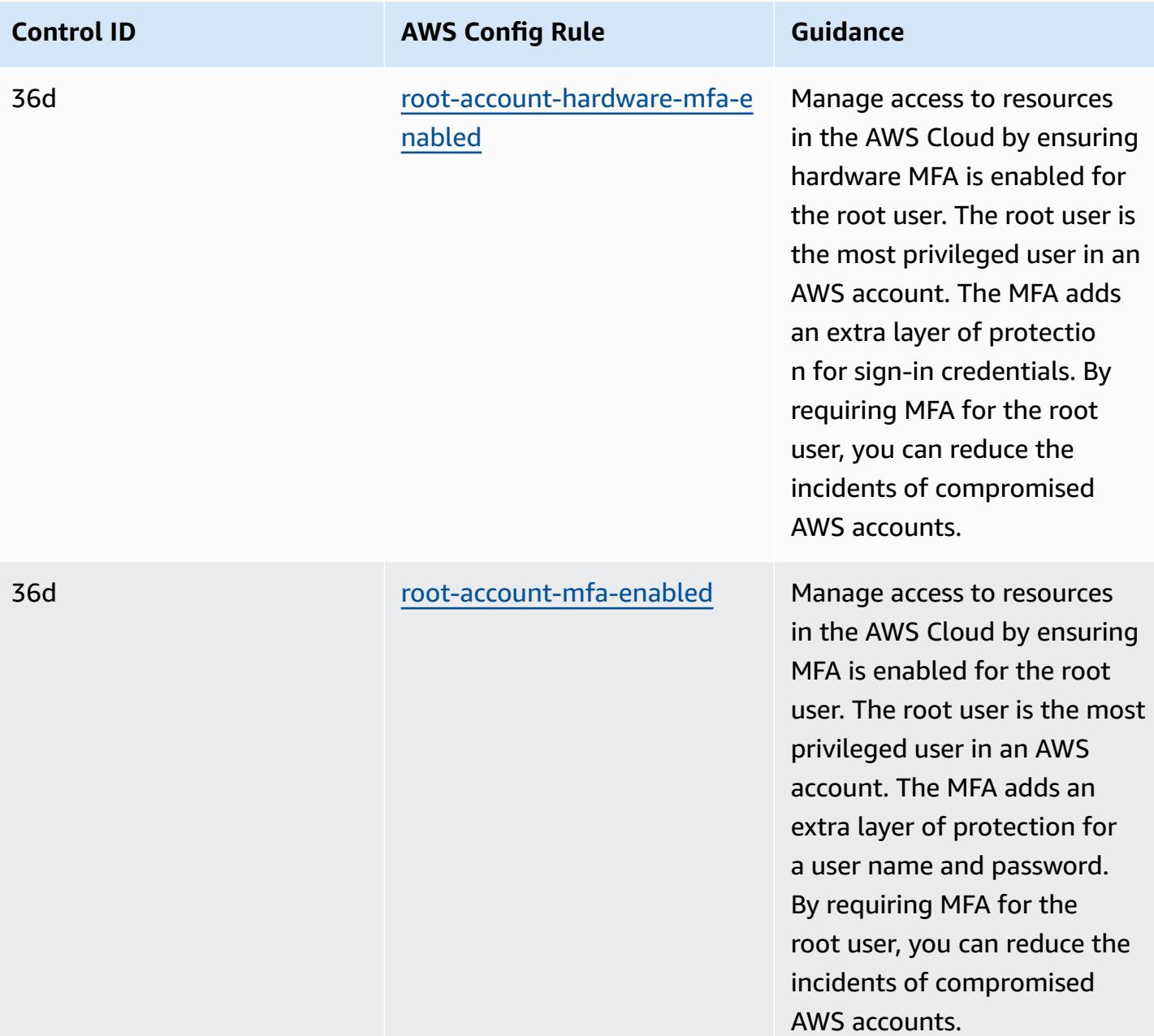

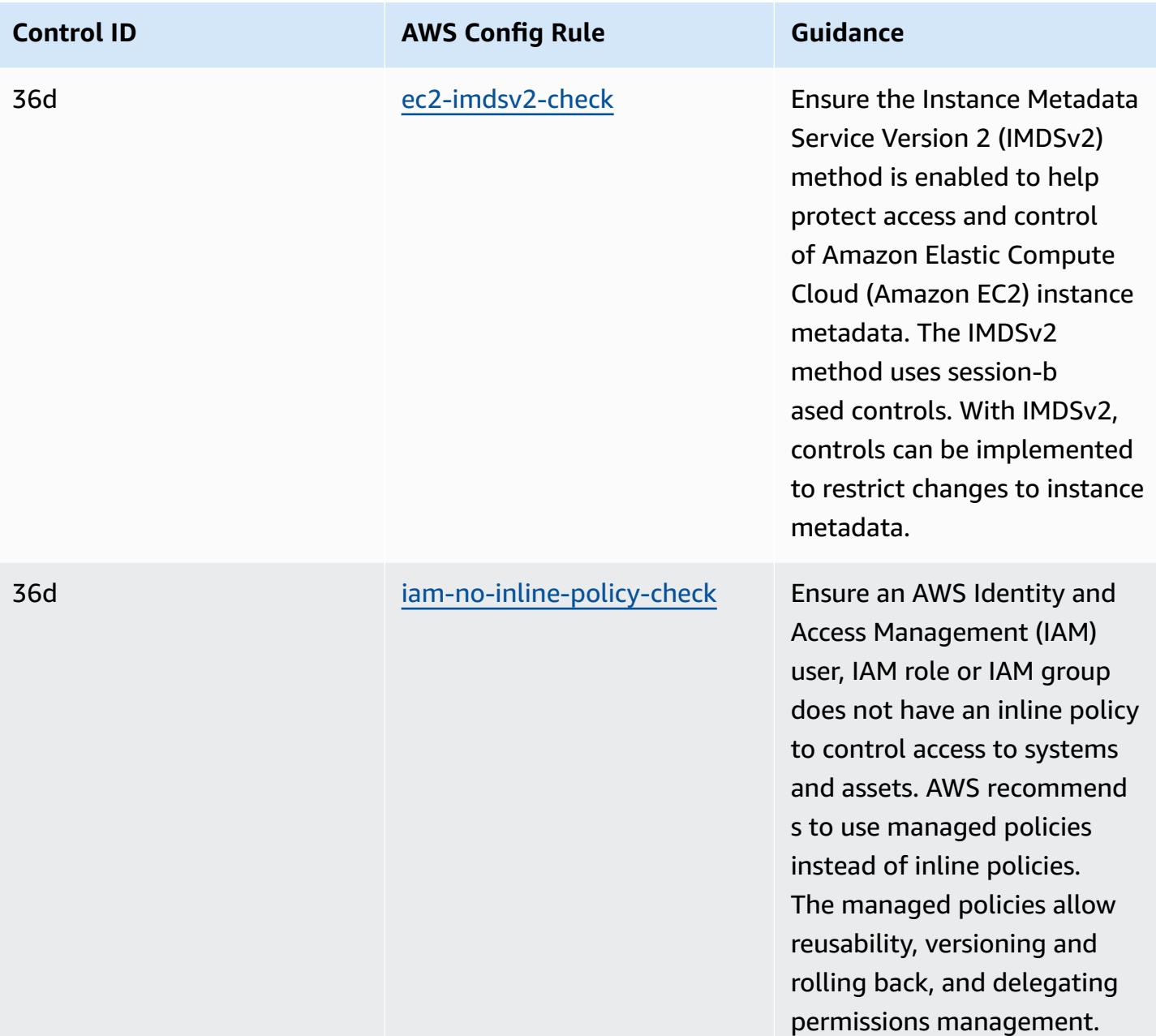

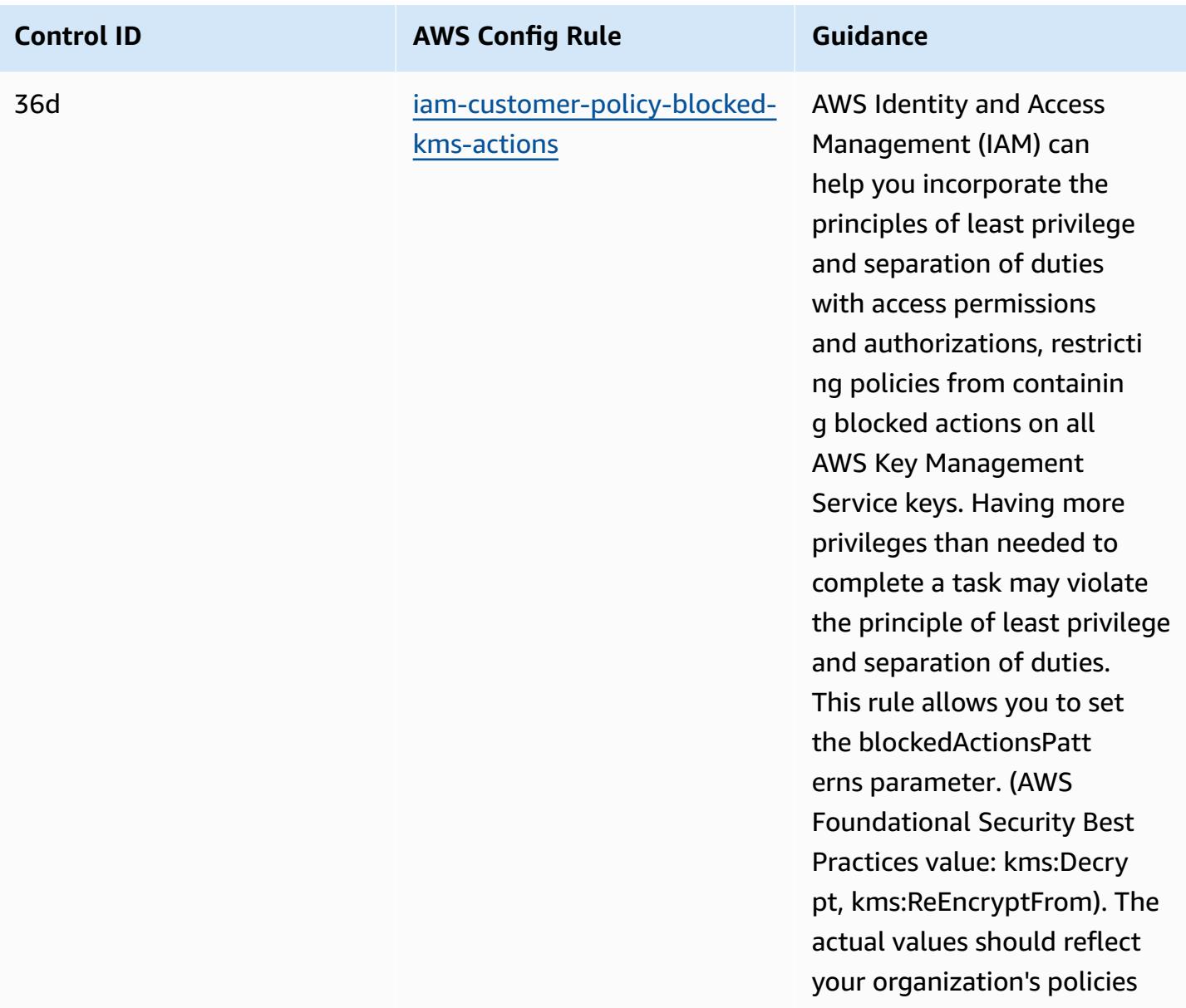

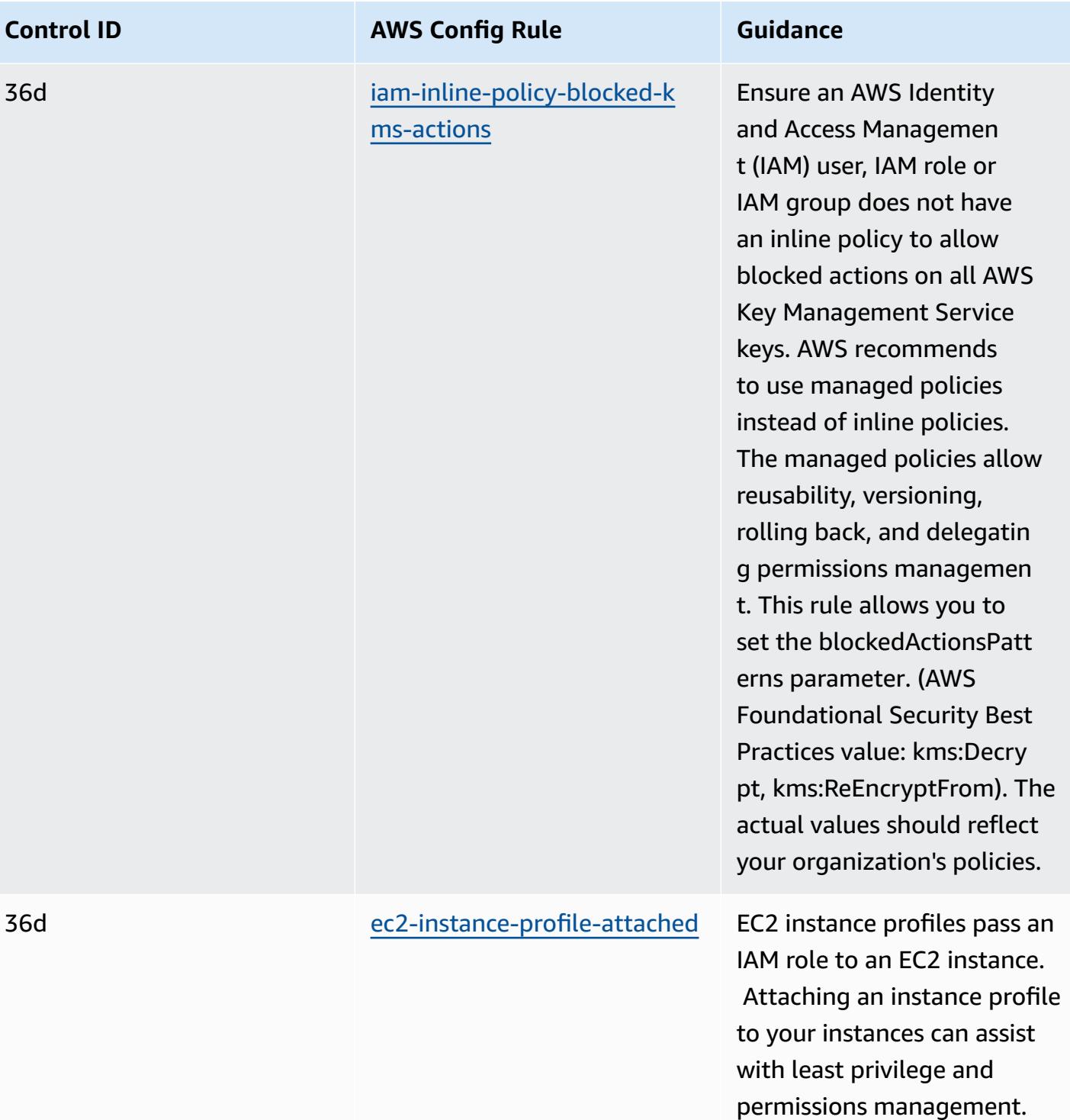

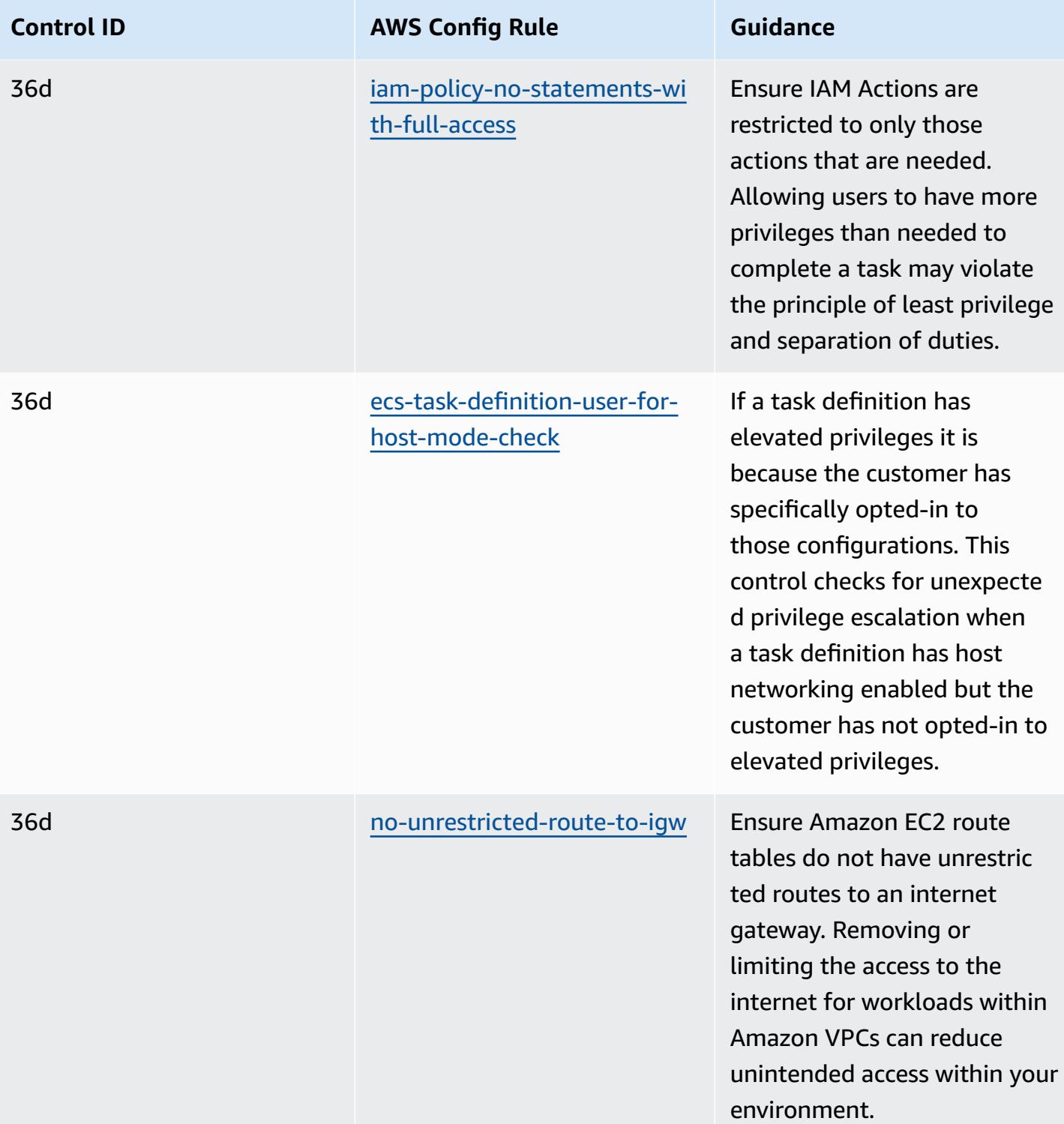

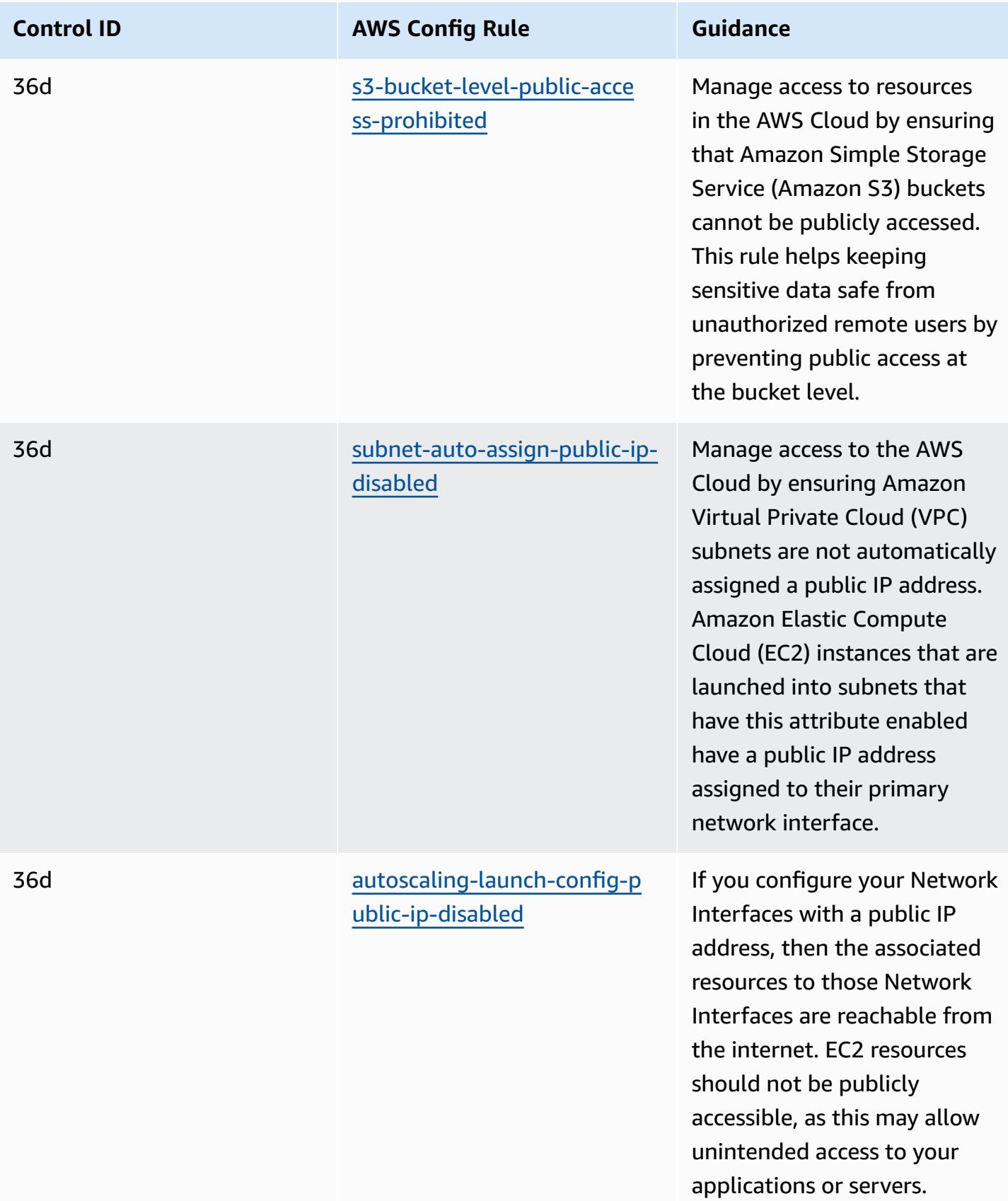

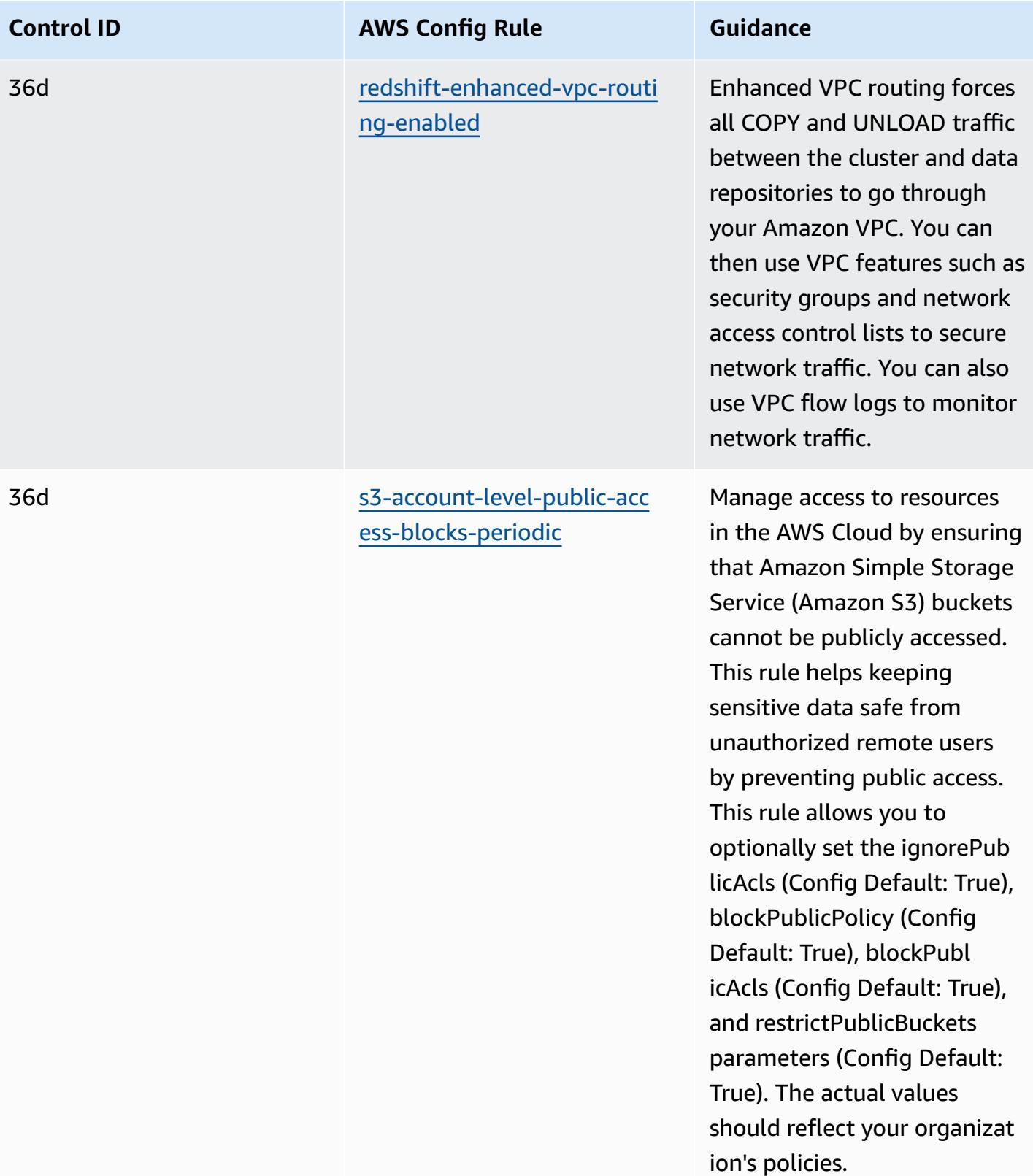

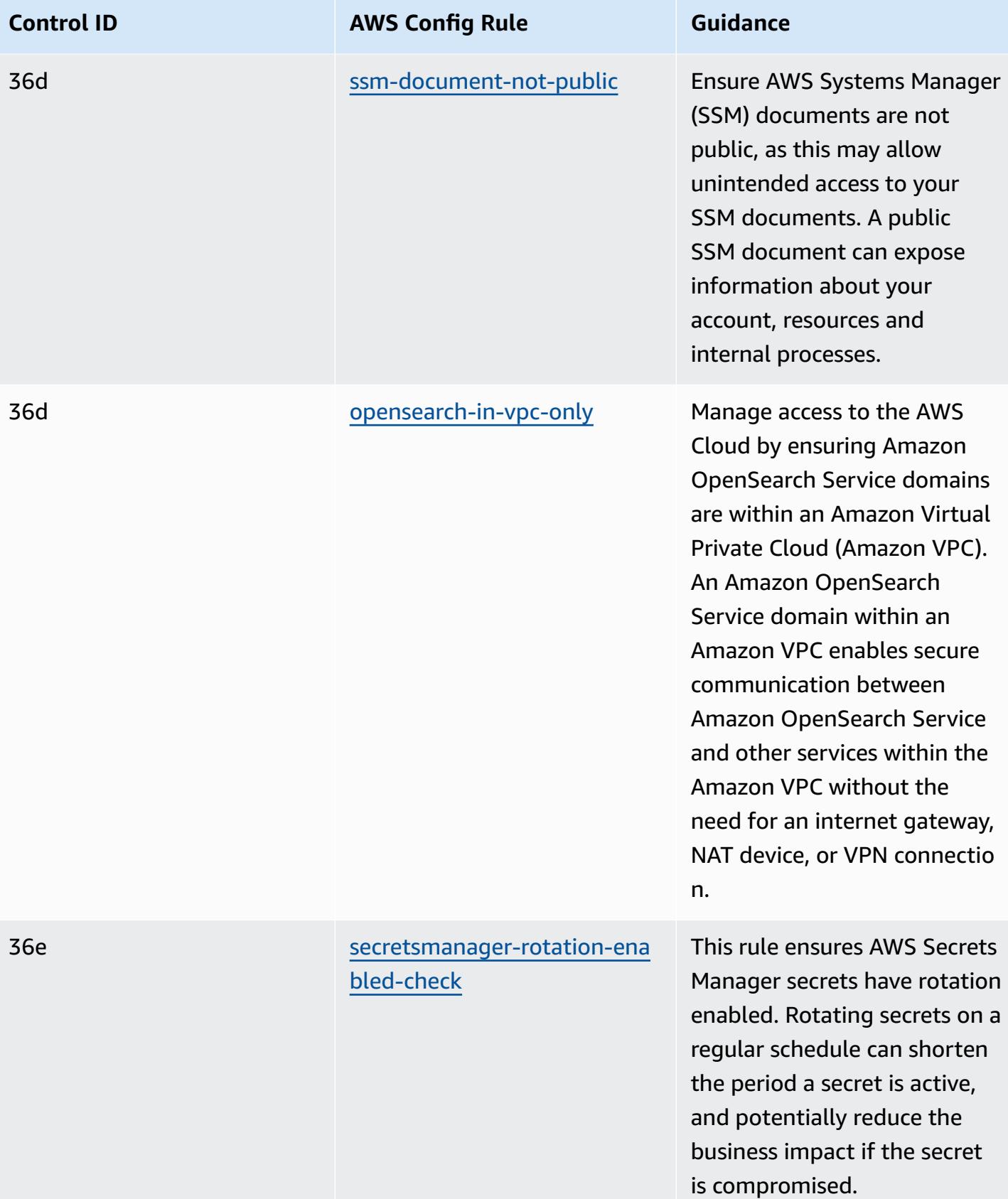

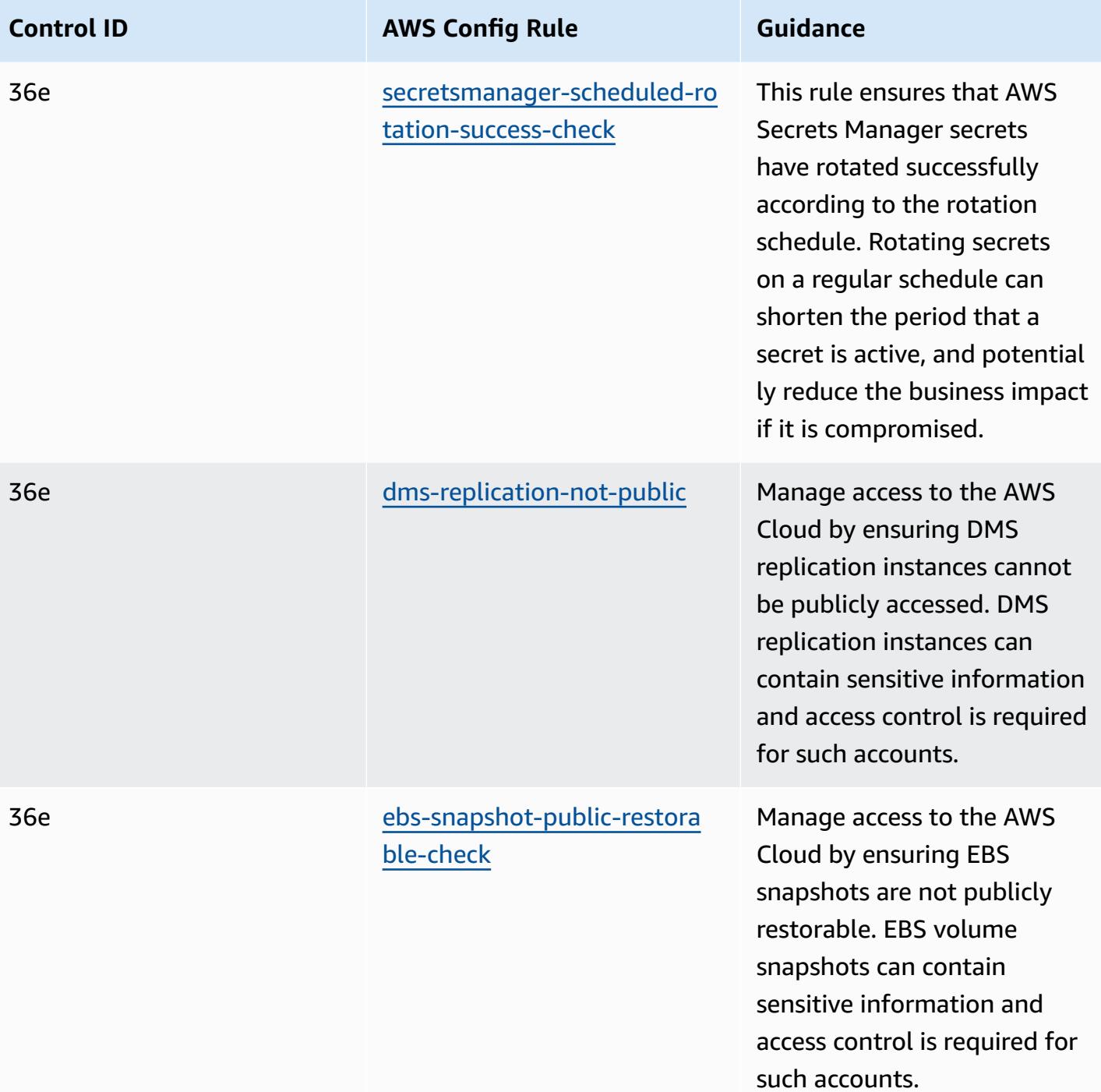

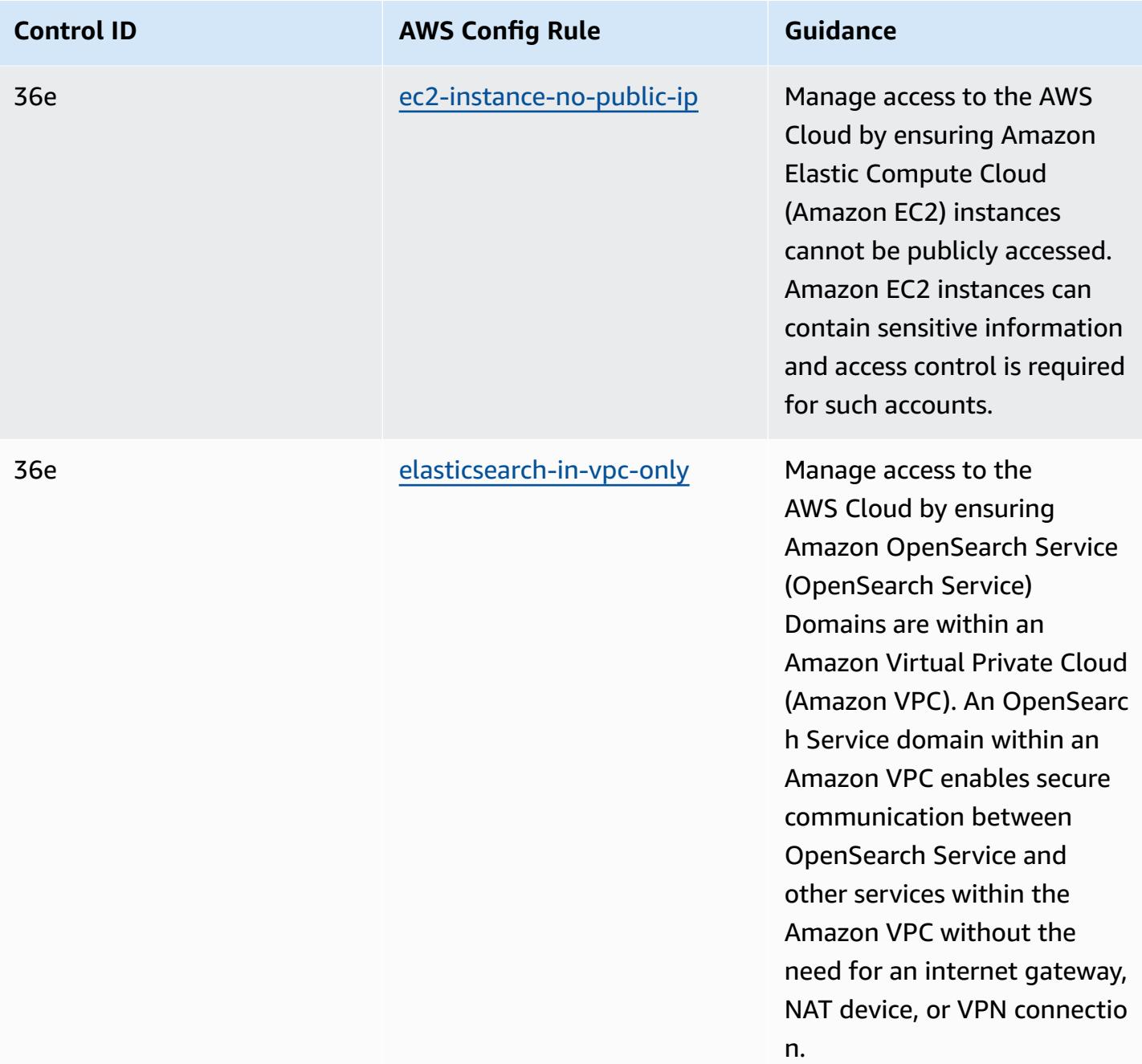
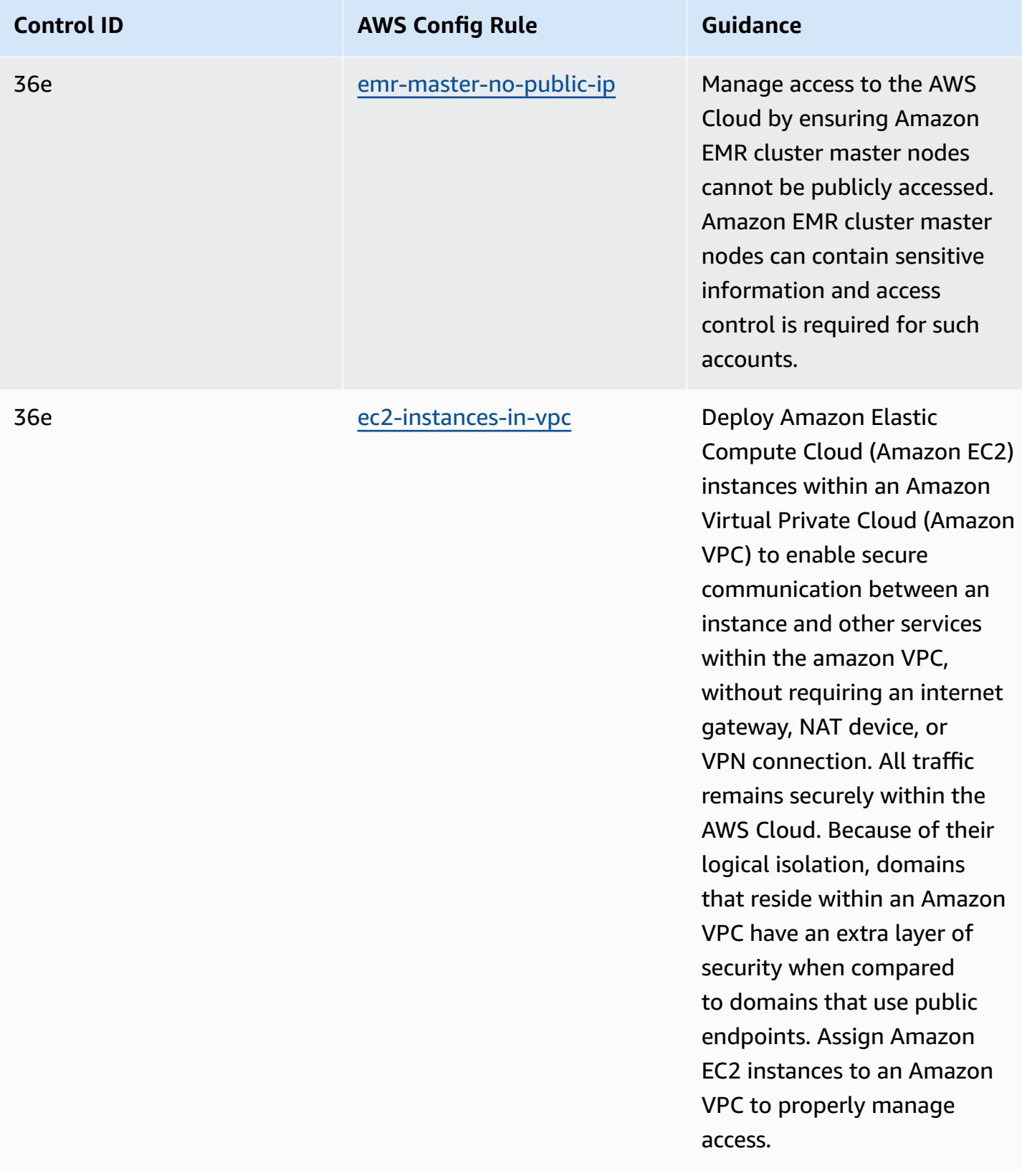

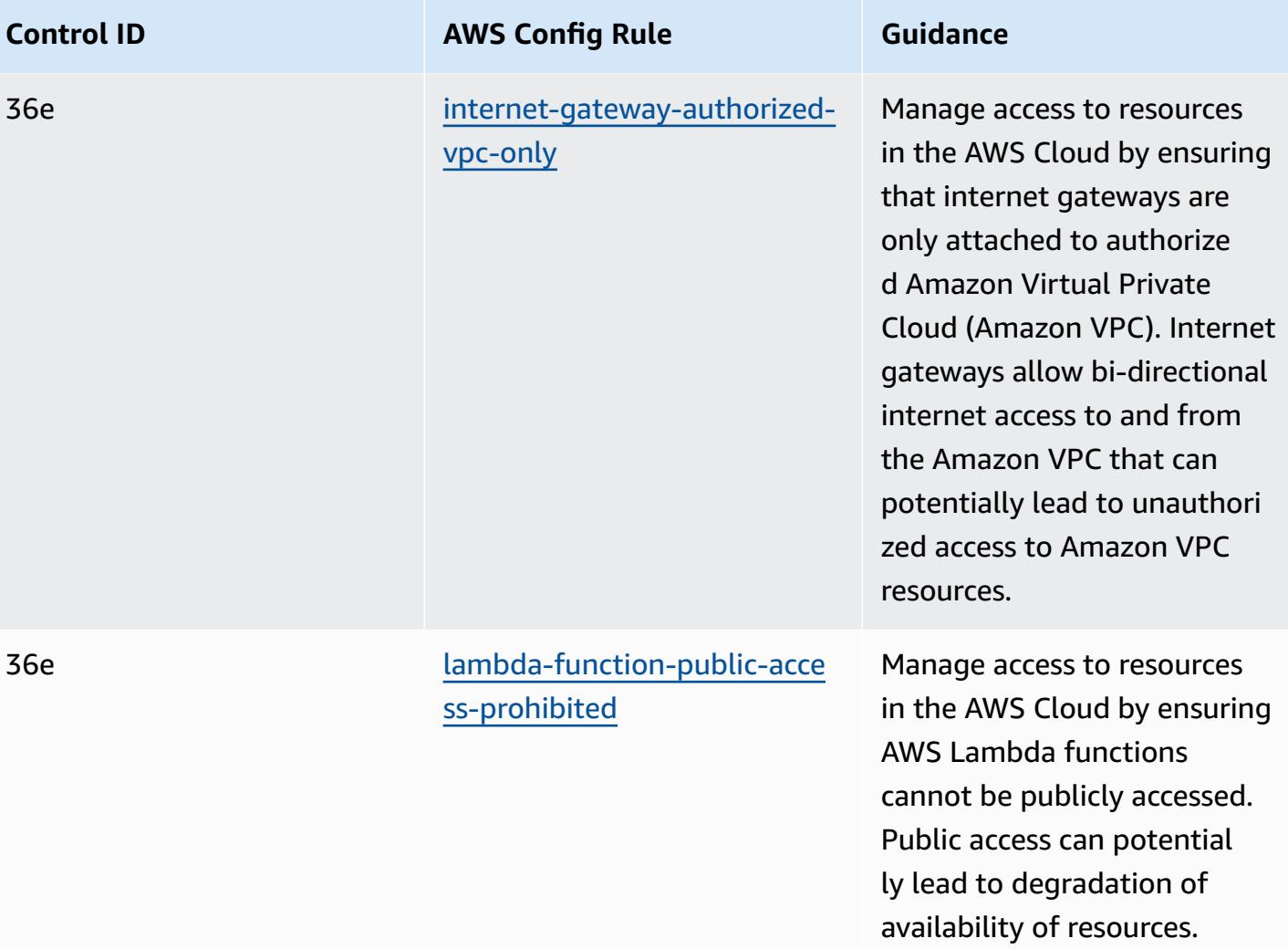

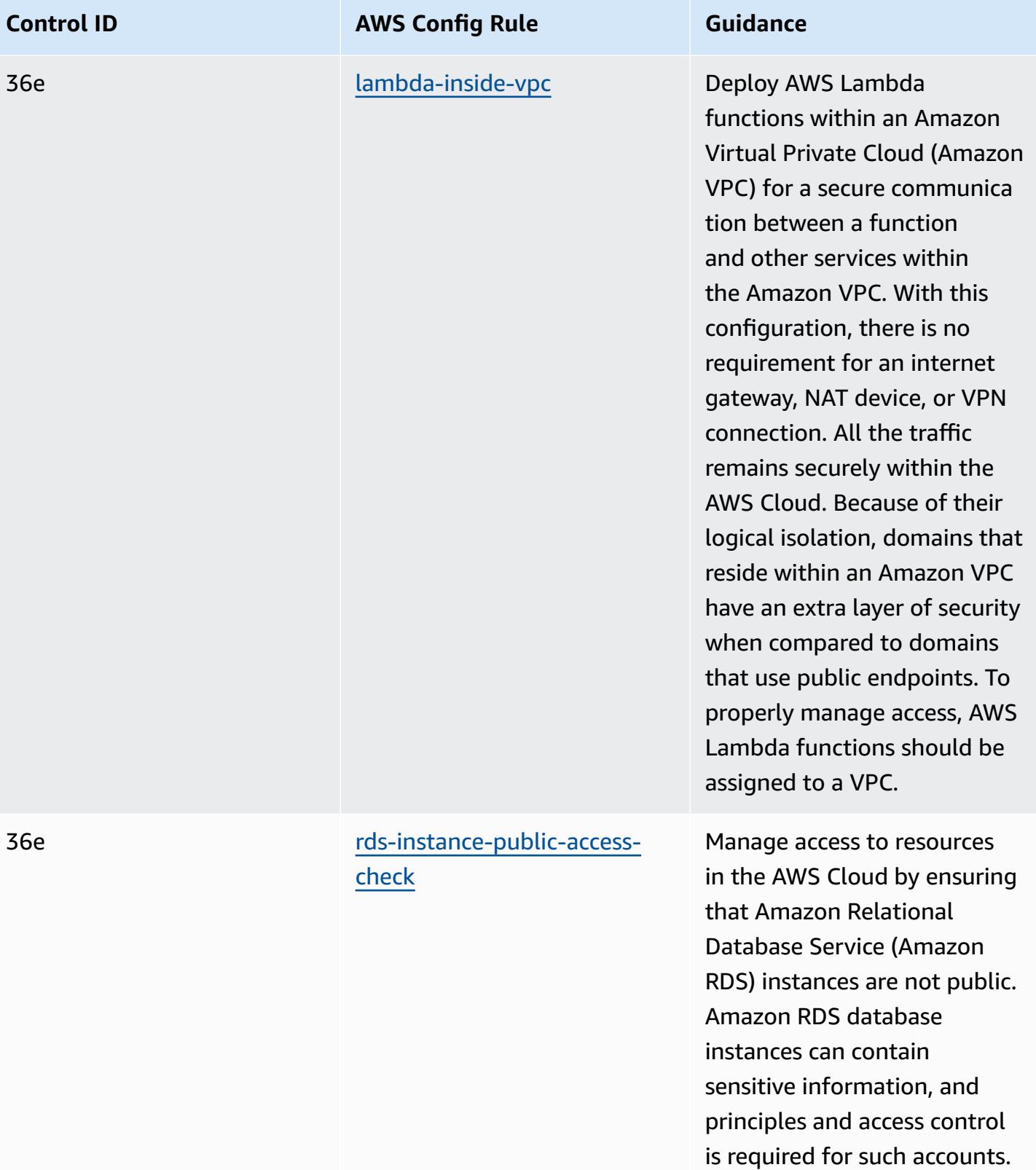

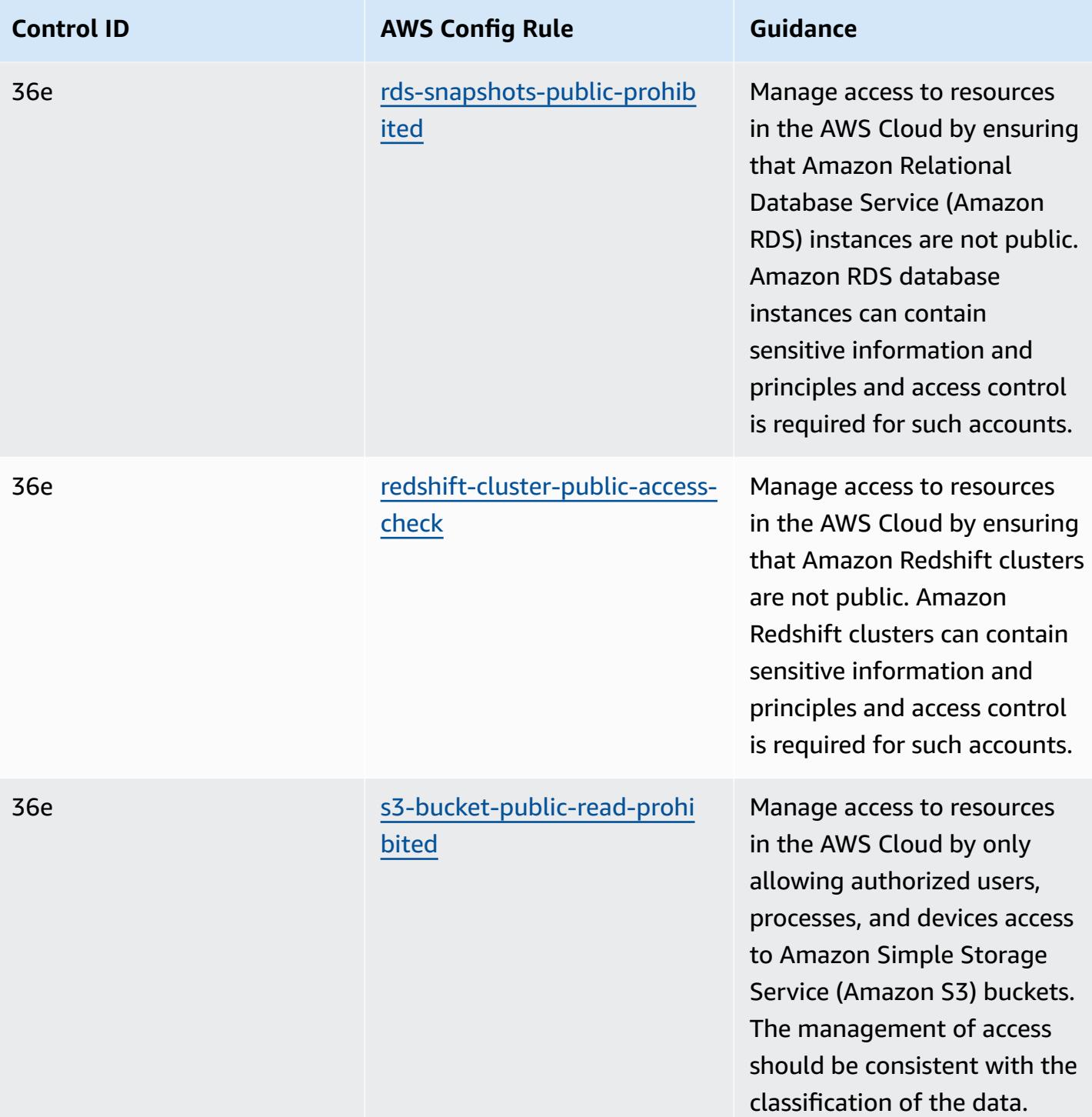

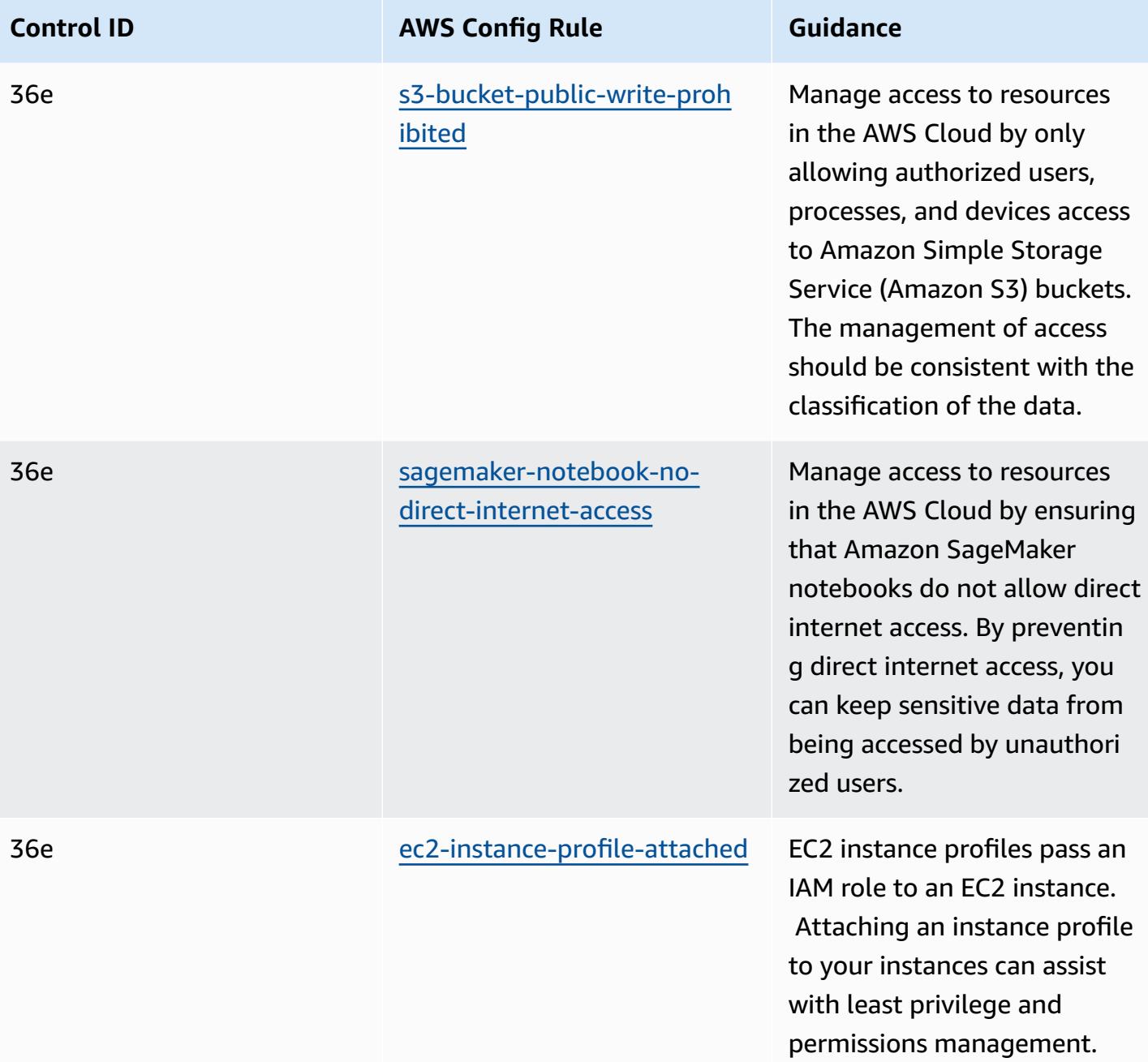

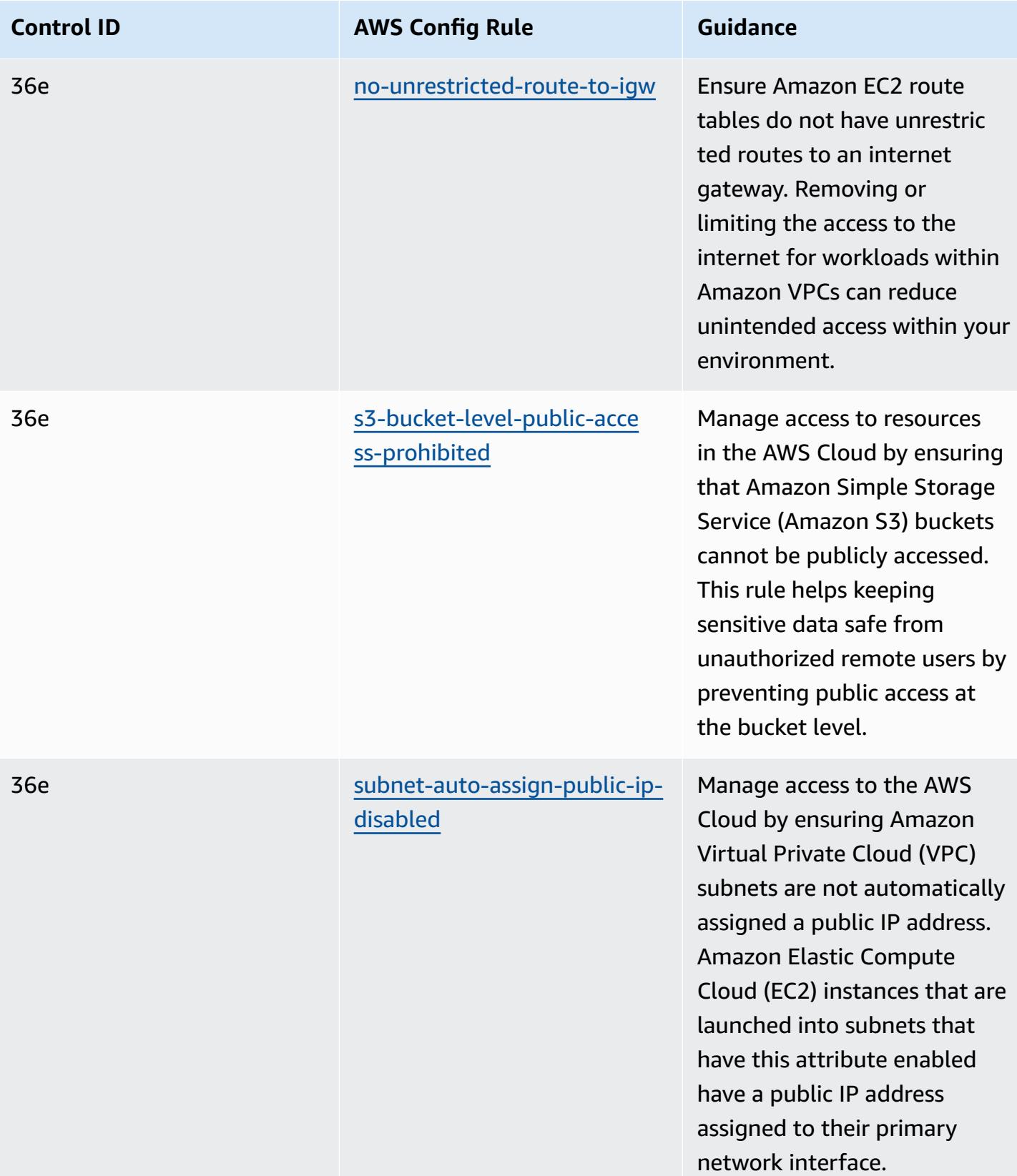

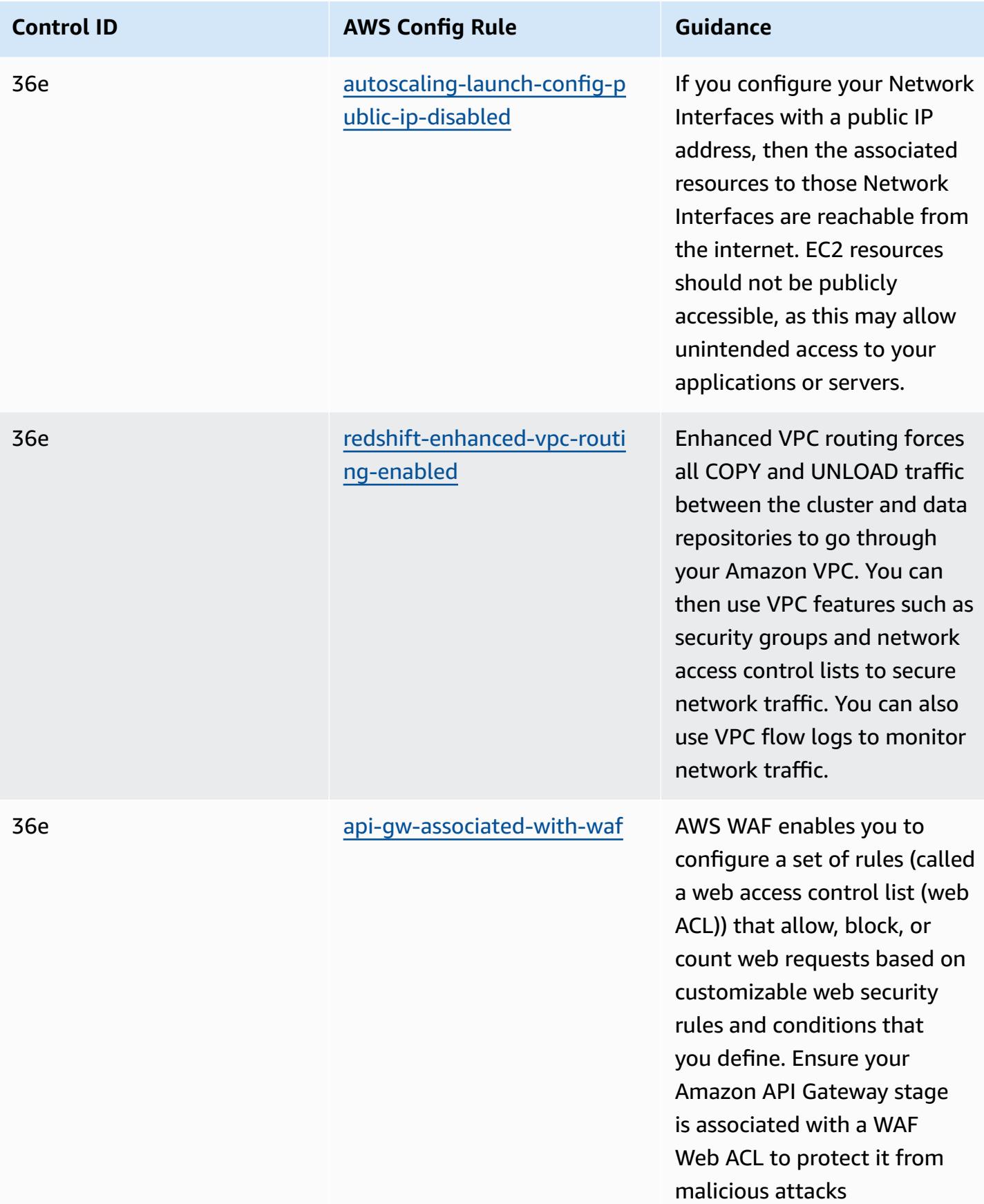

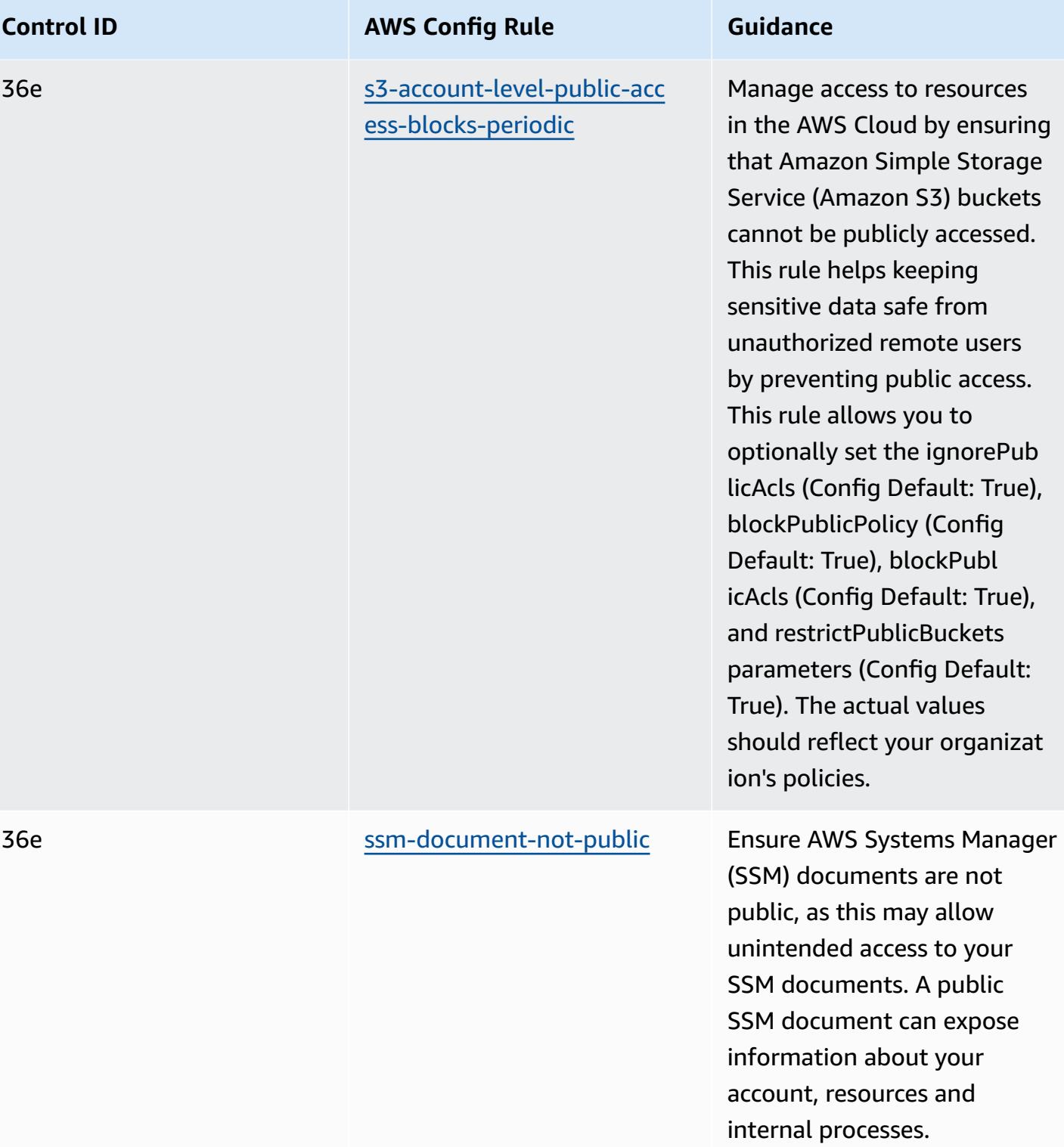

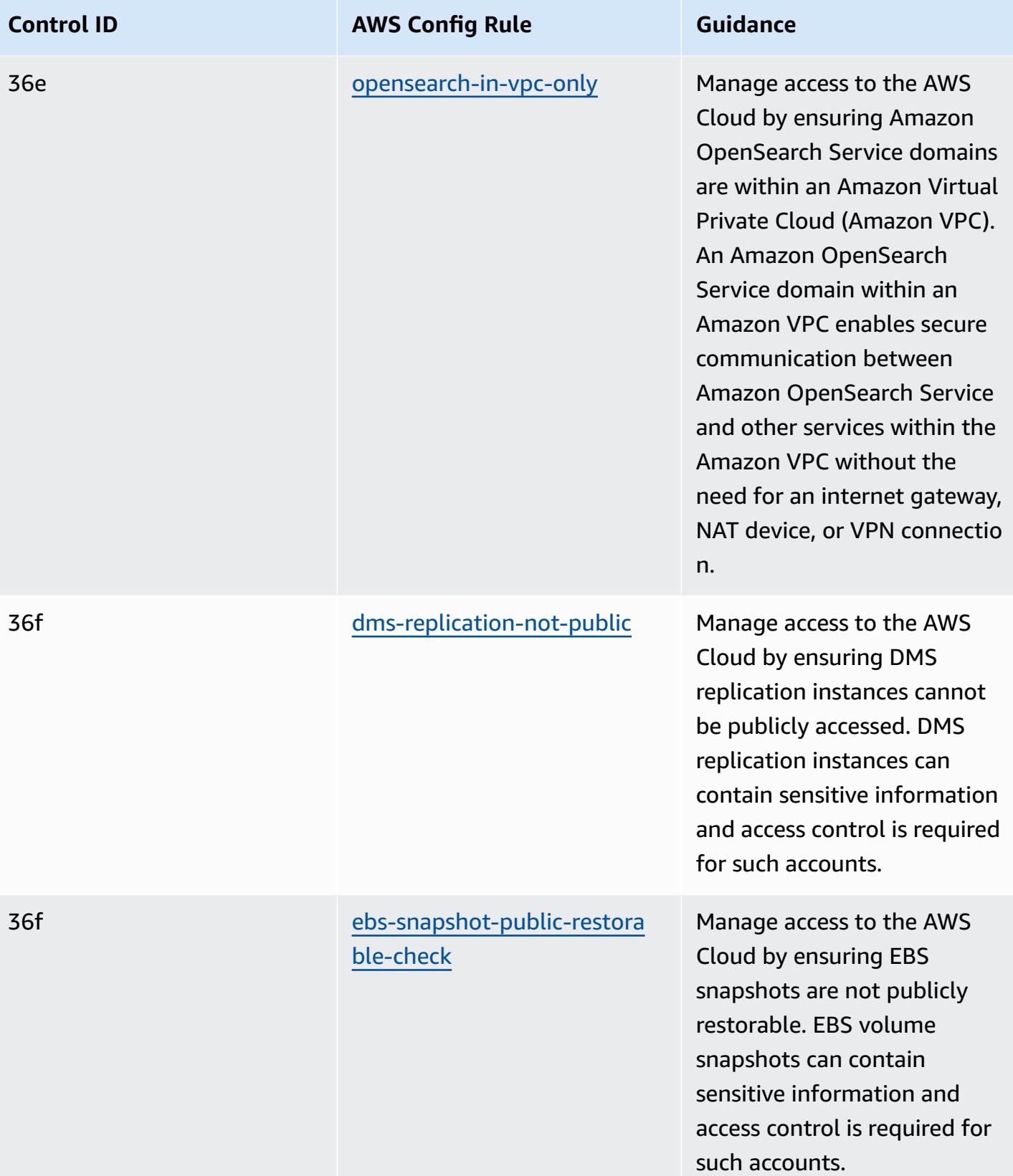

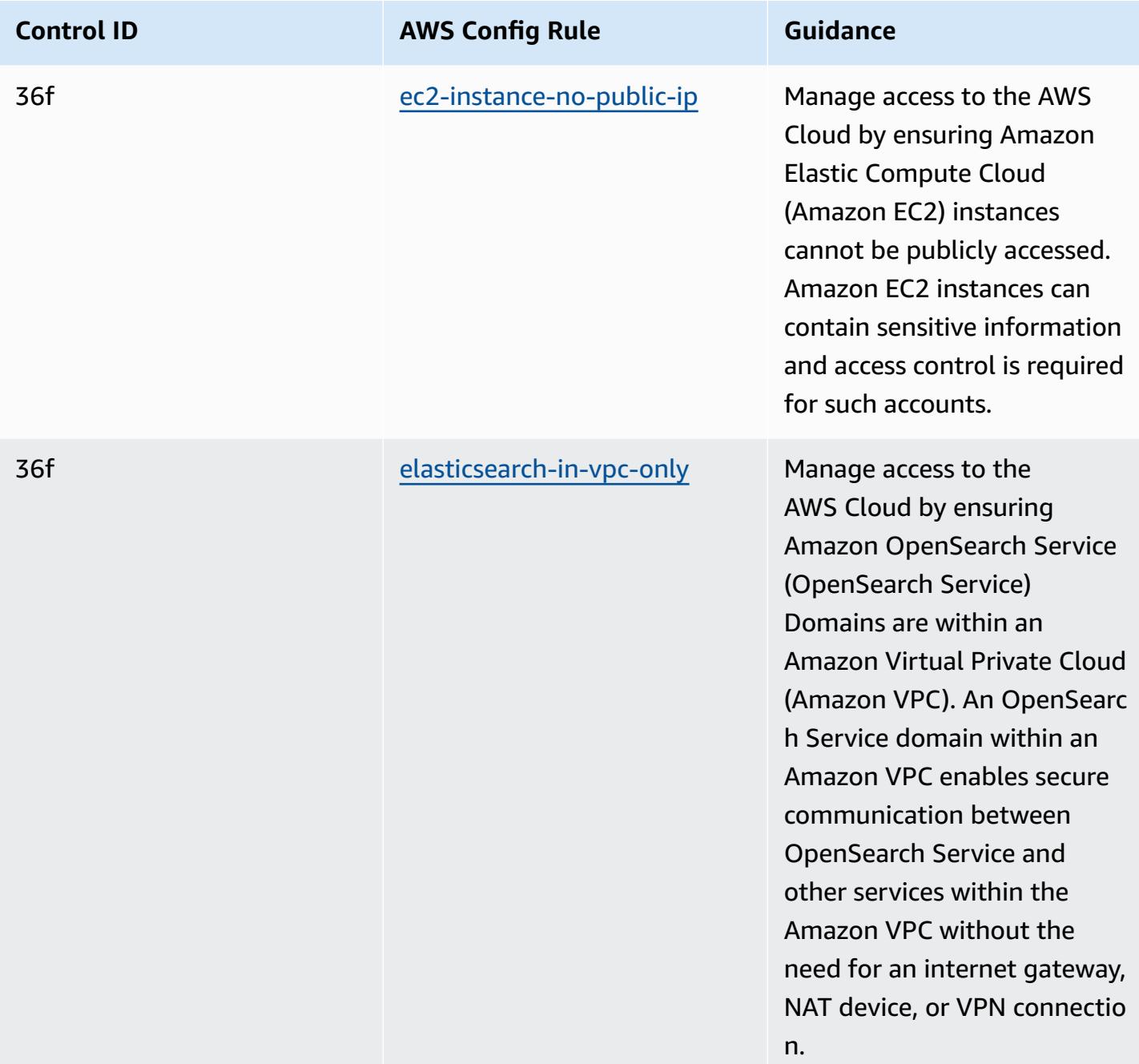

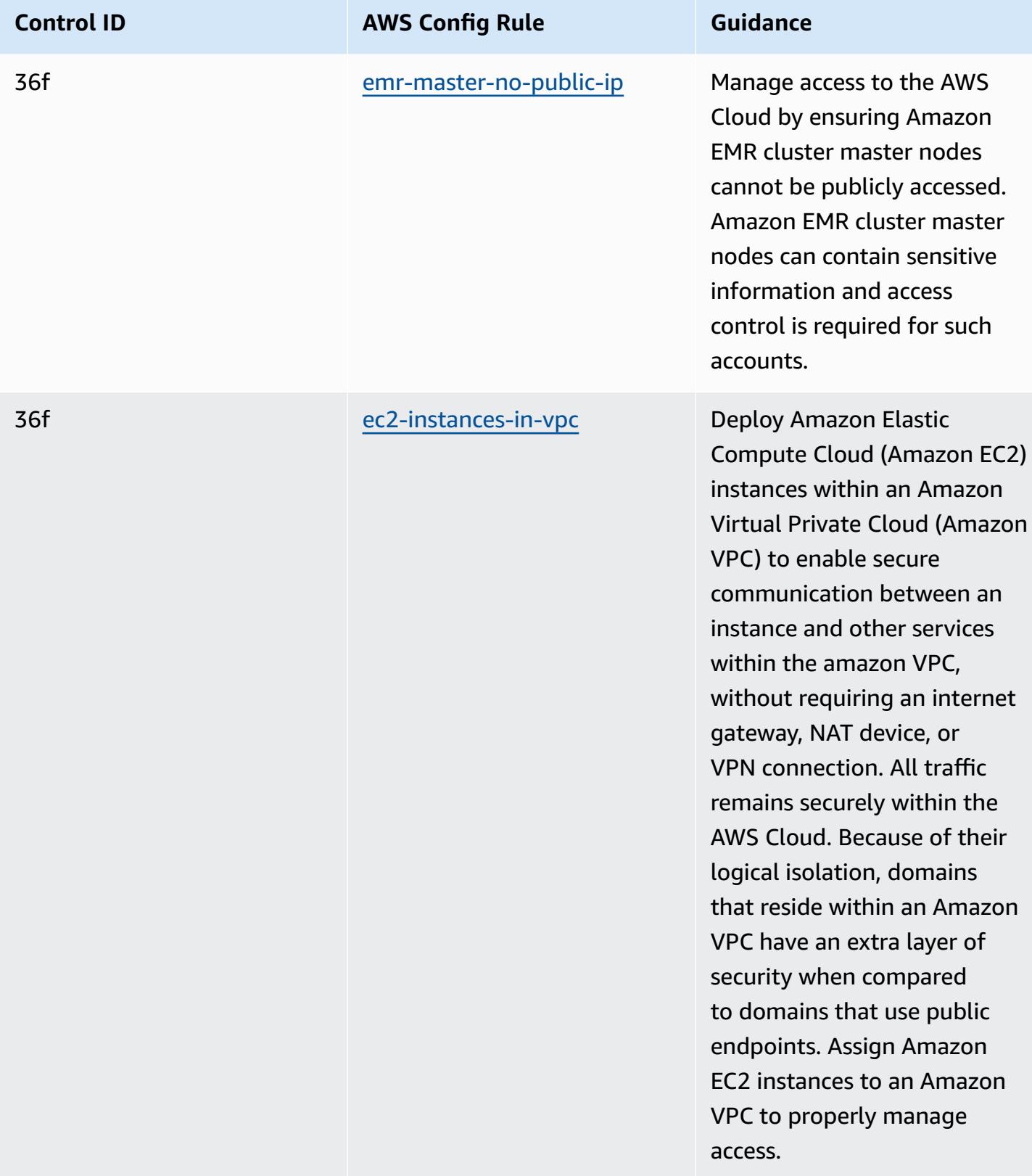

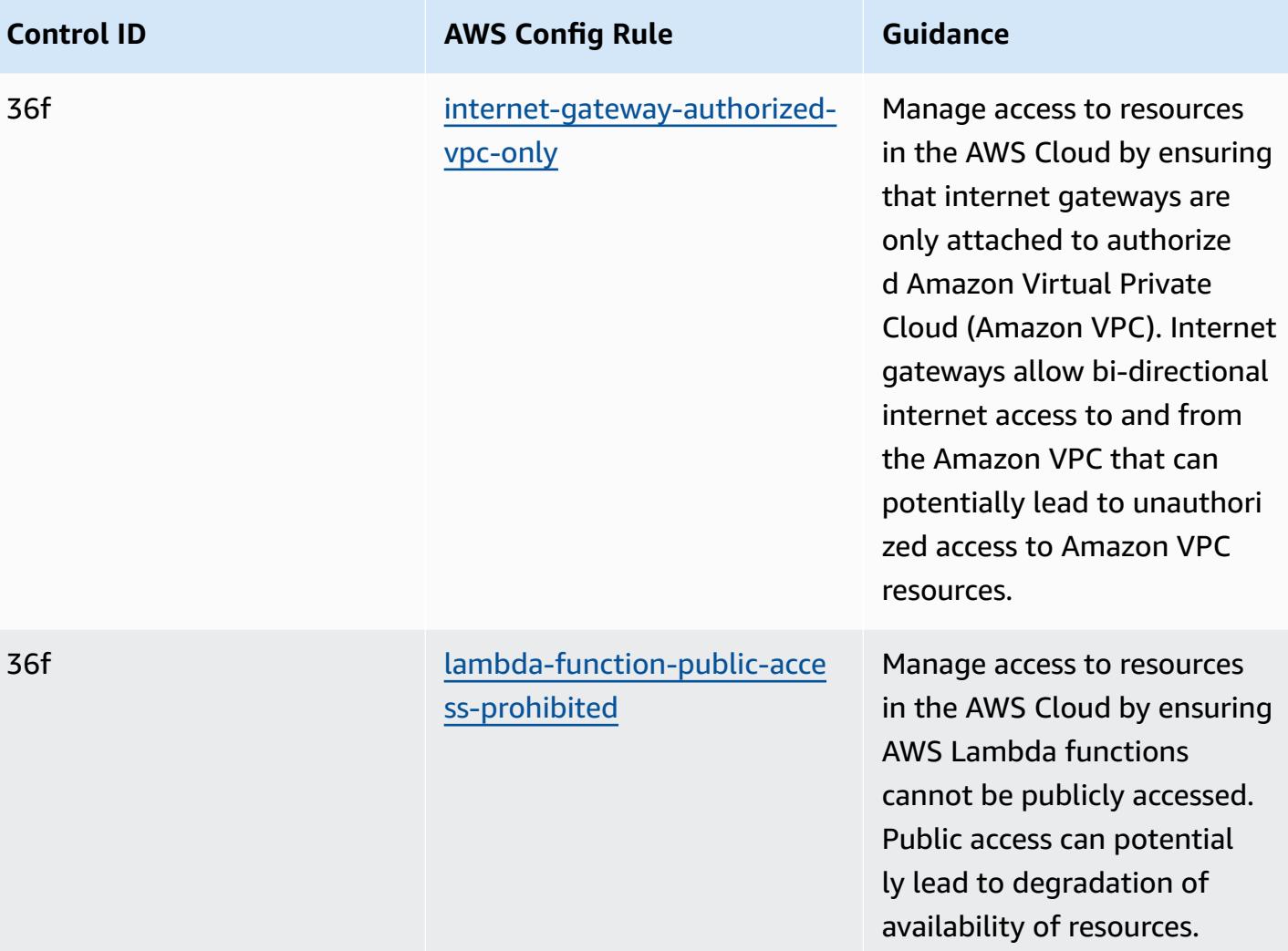

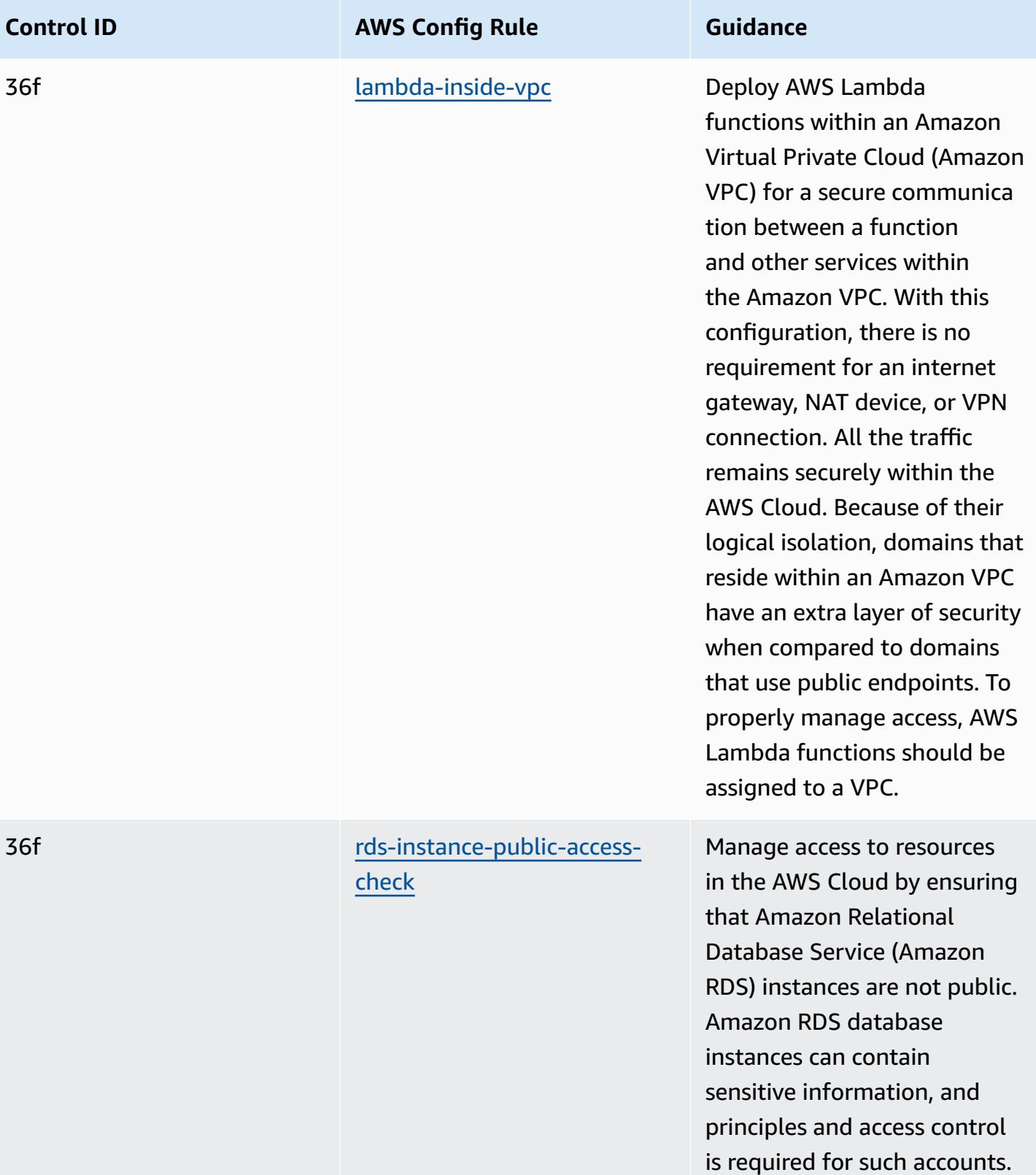

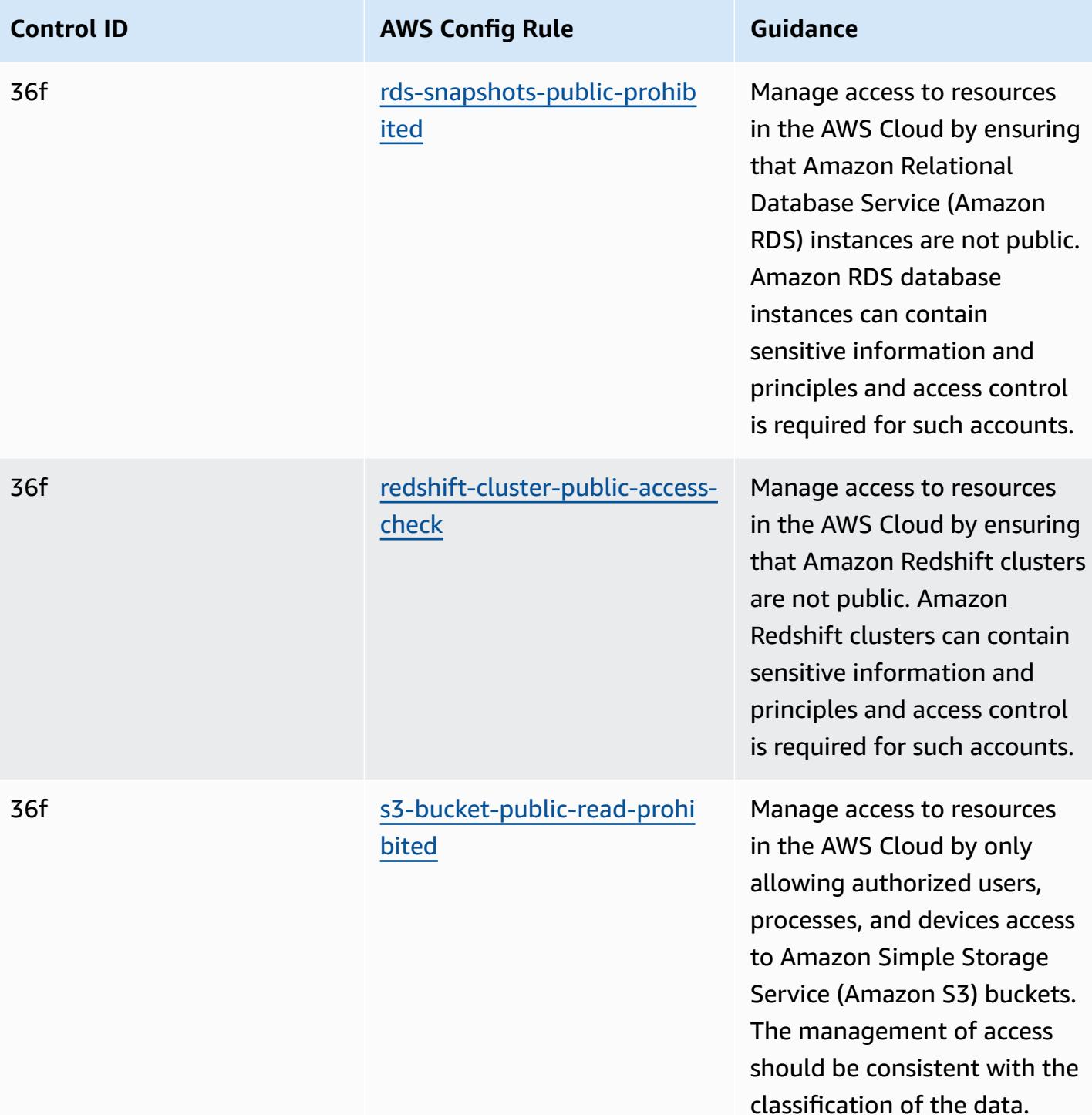

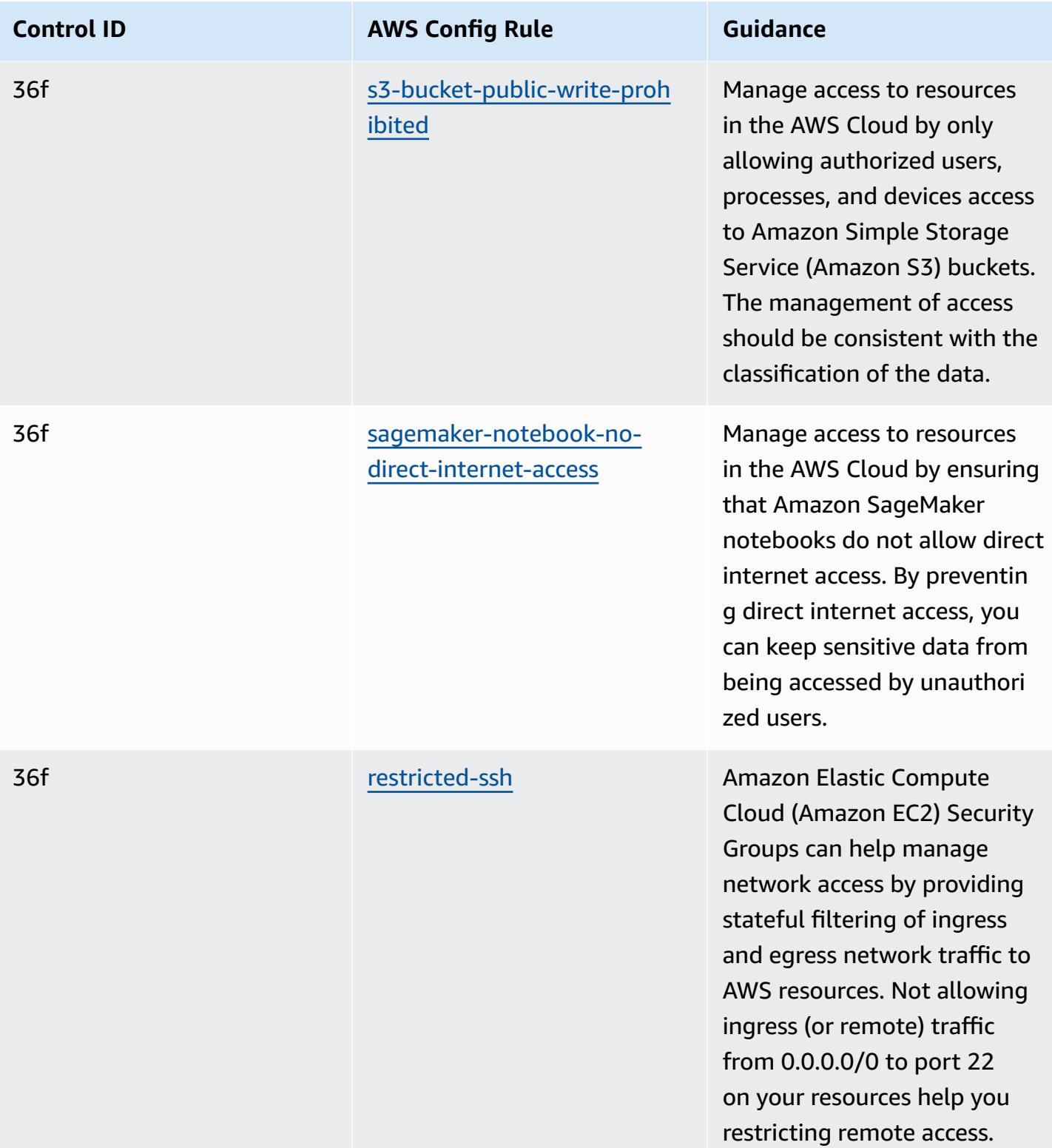

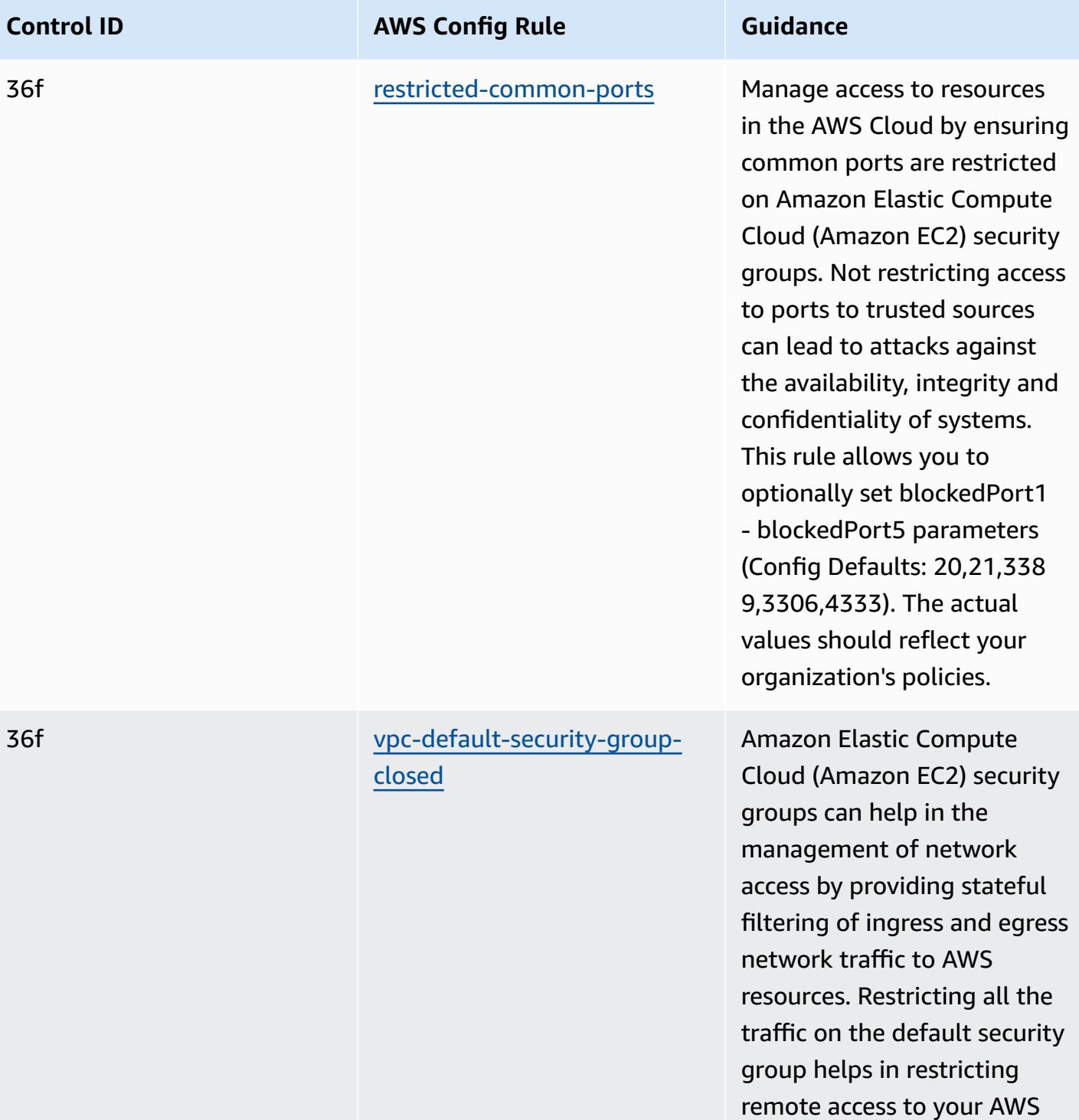

resources.

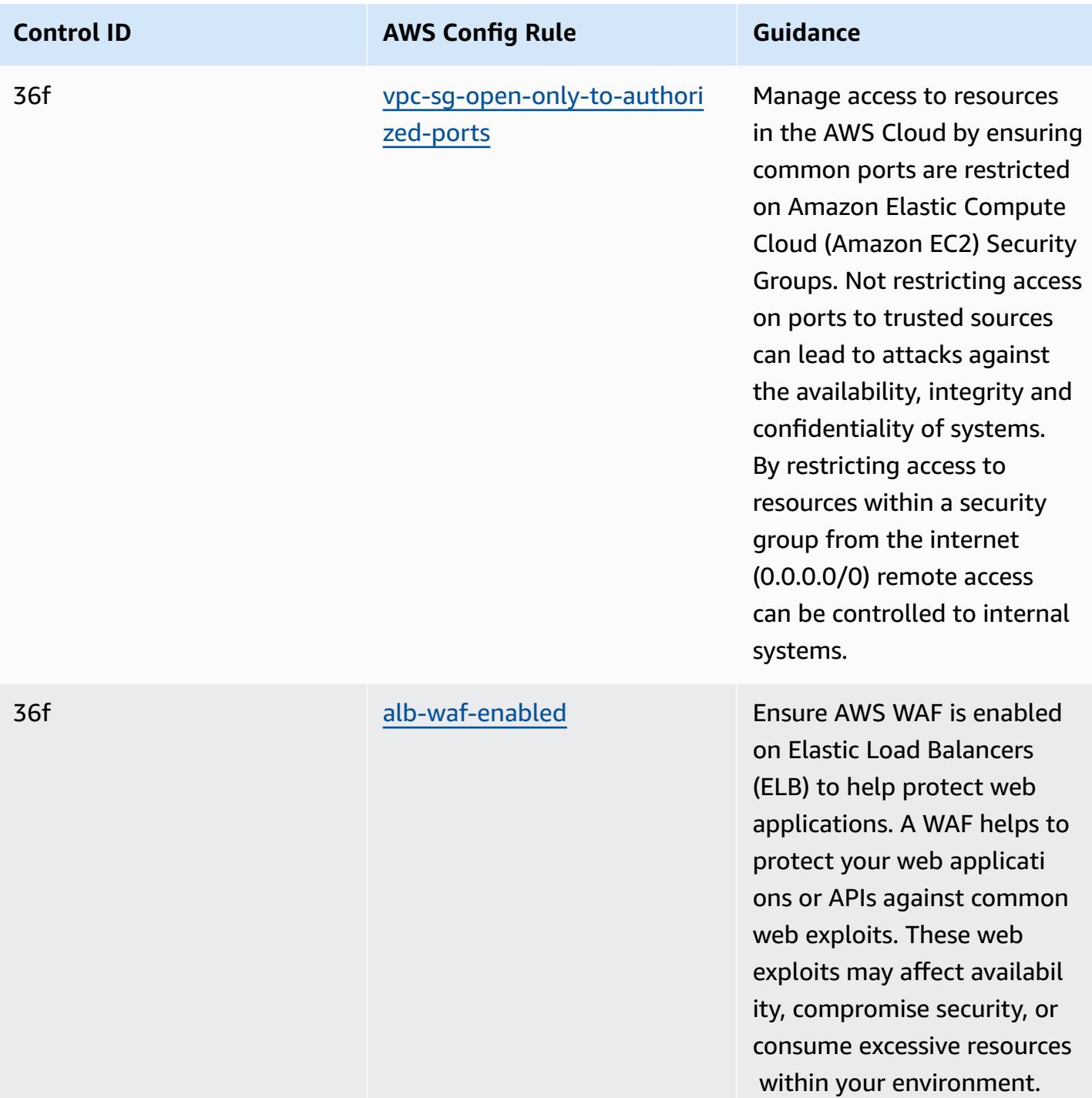

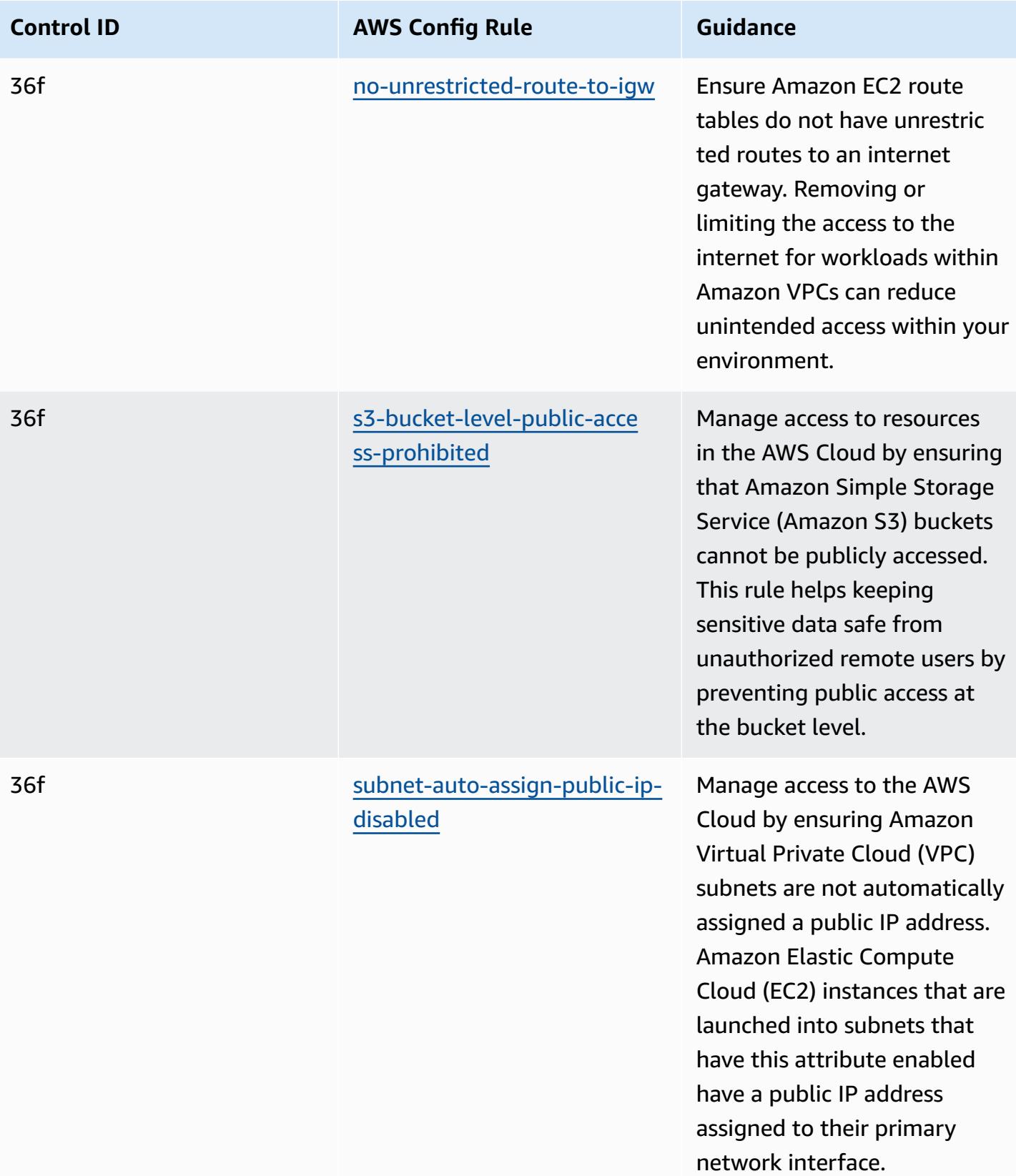

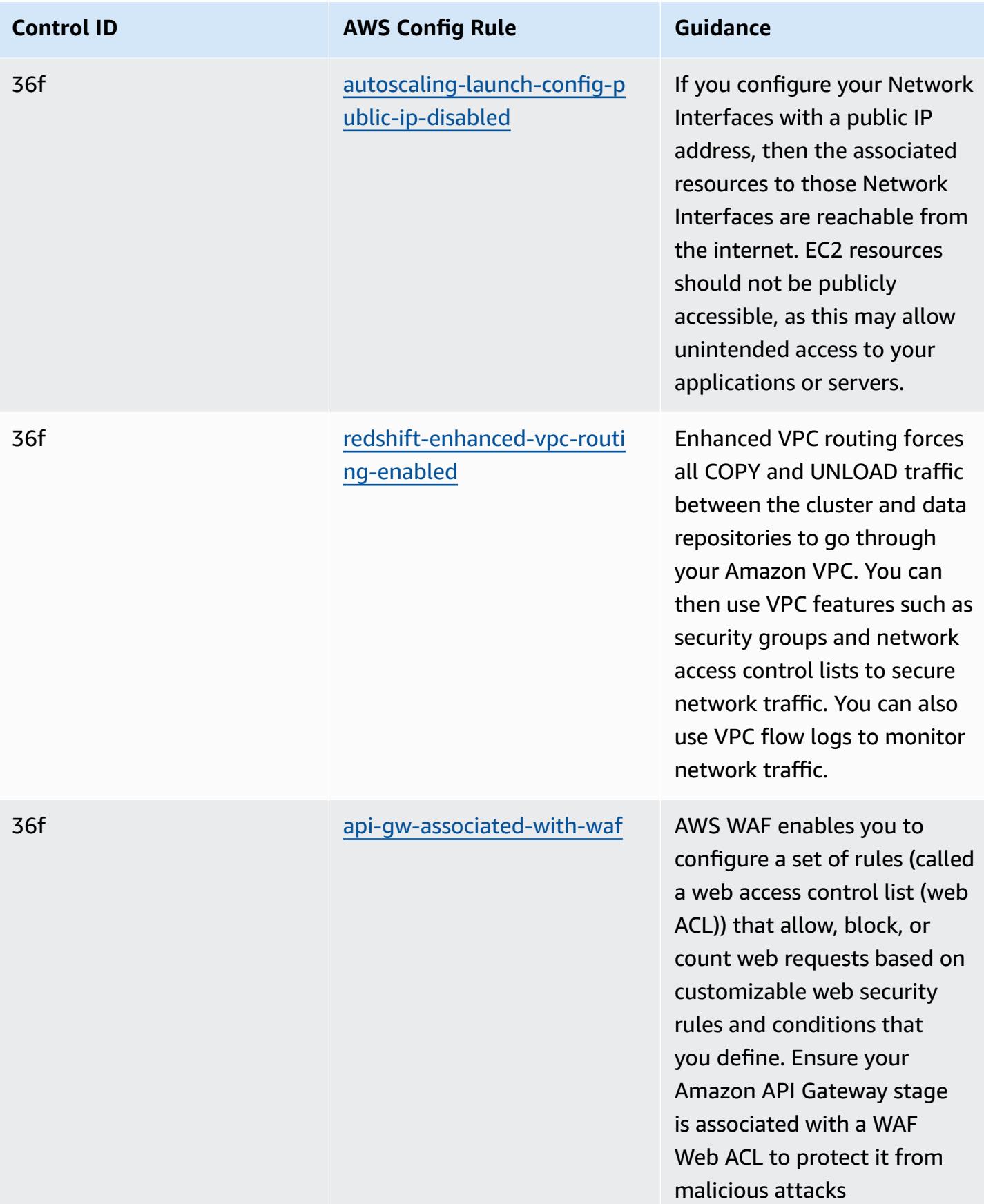

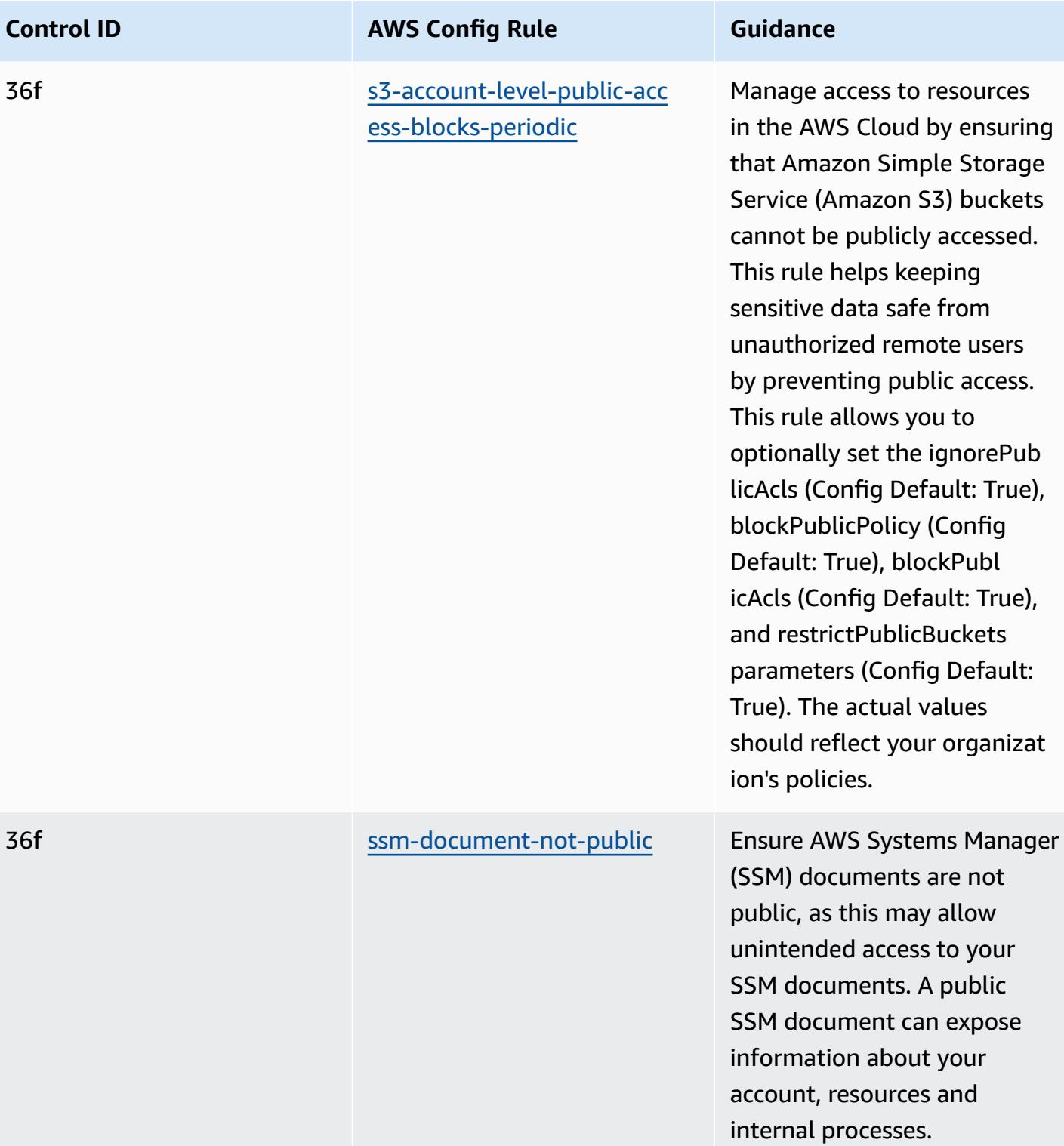

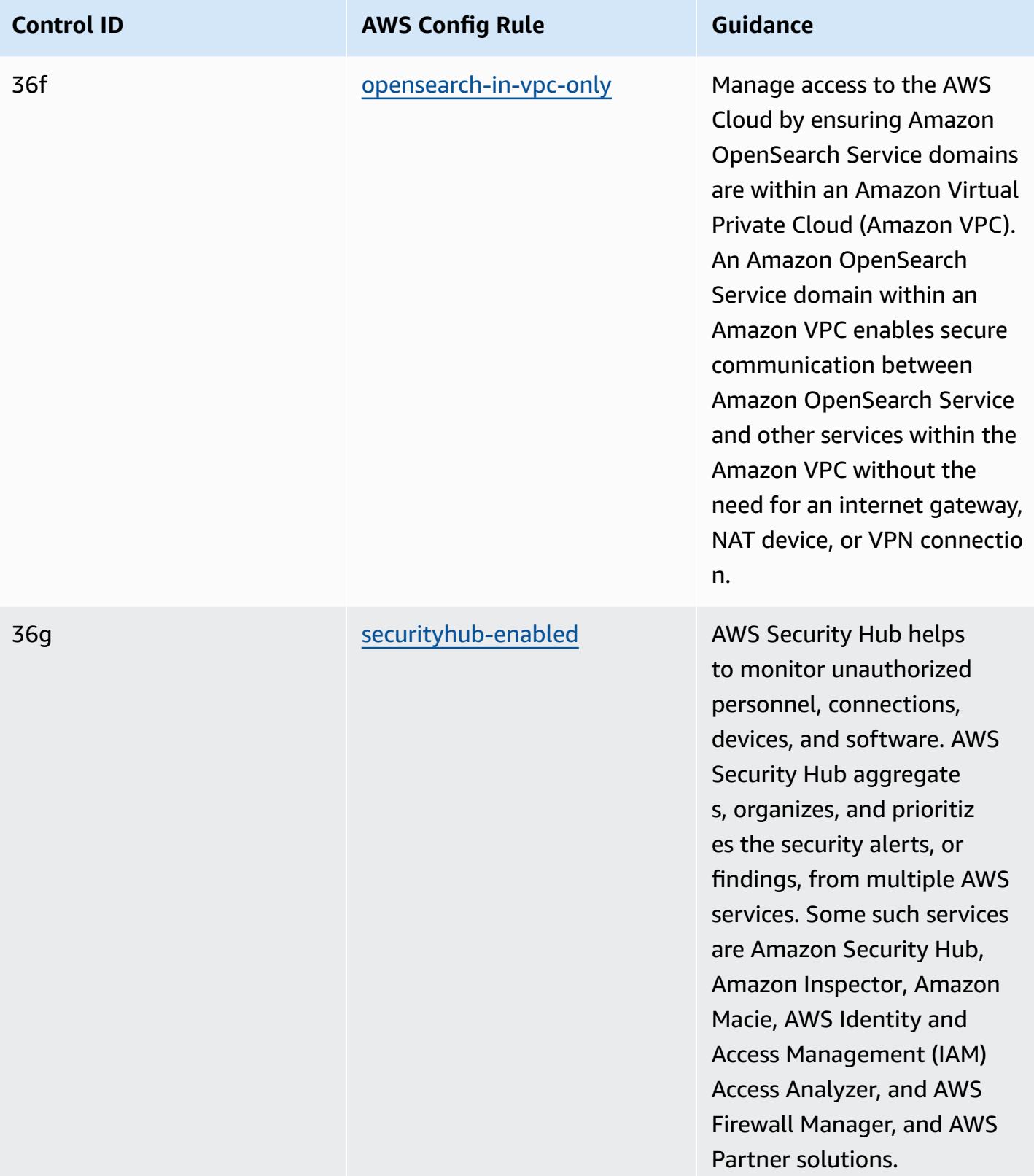

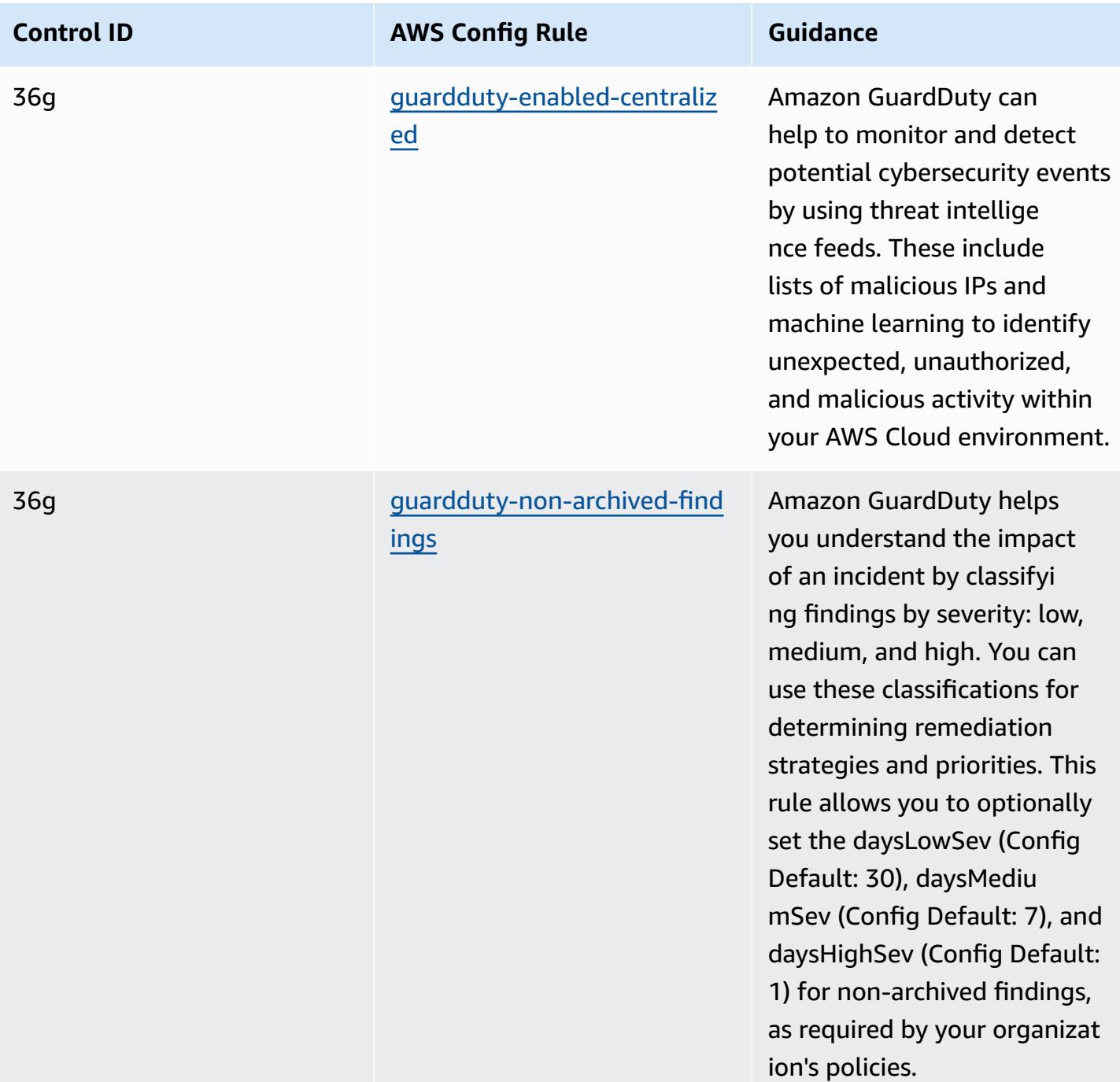

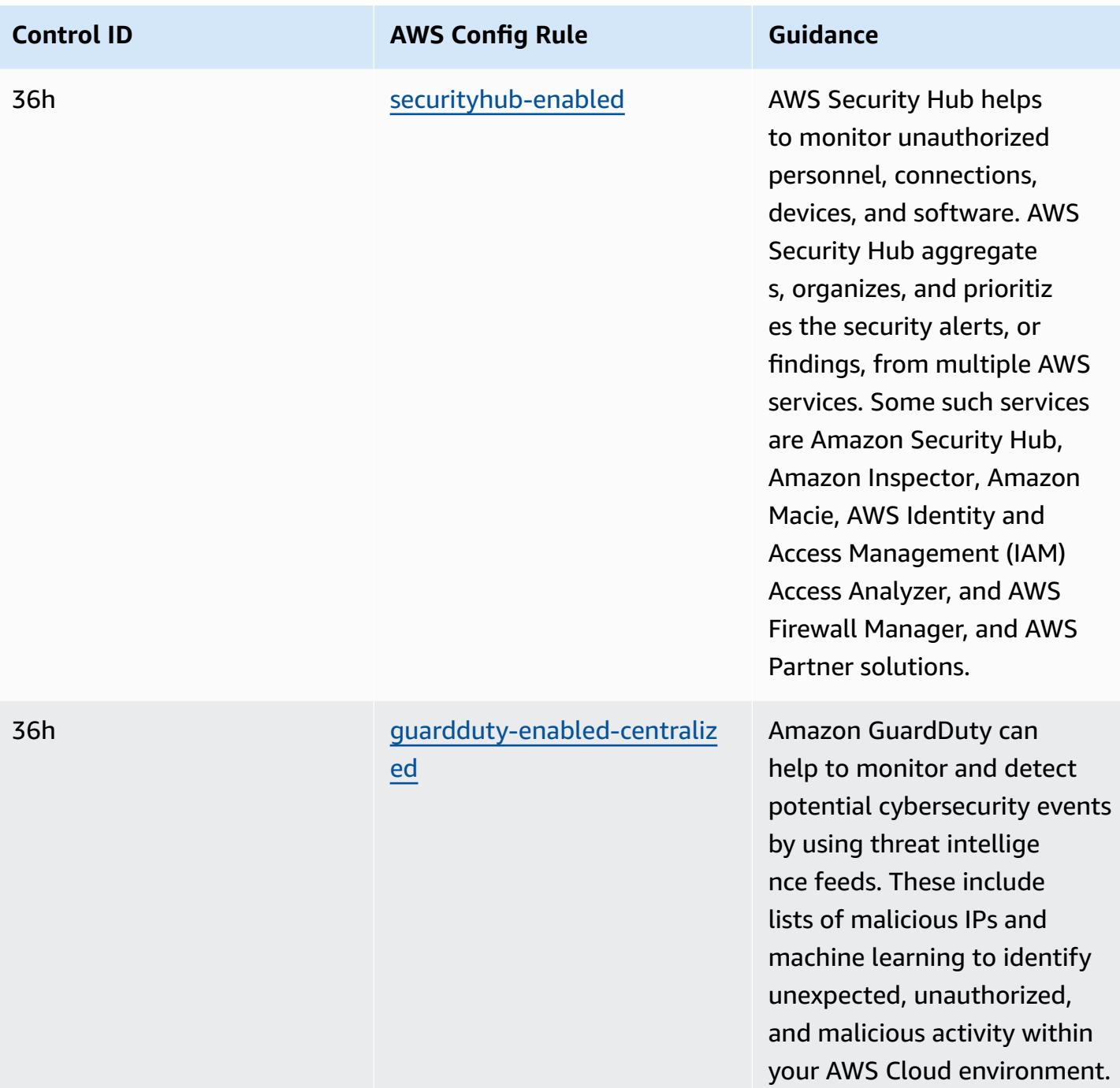

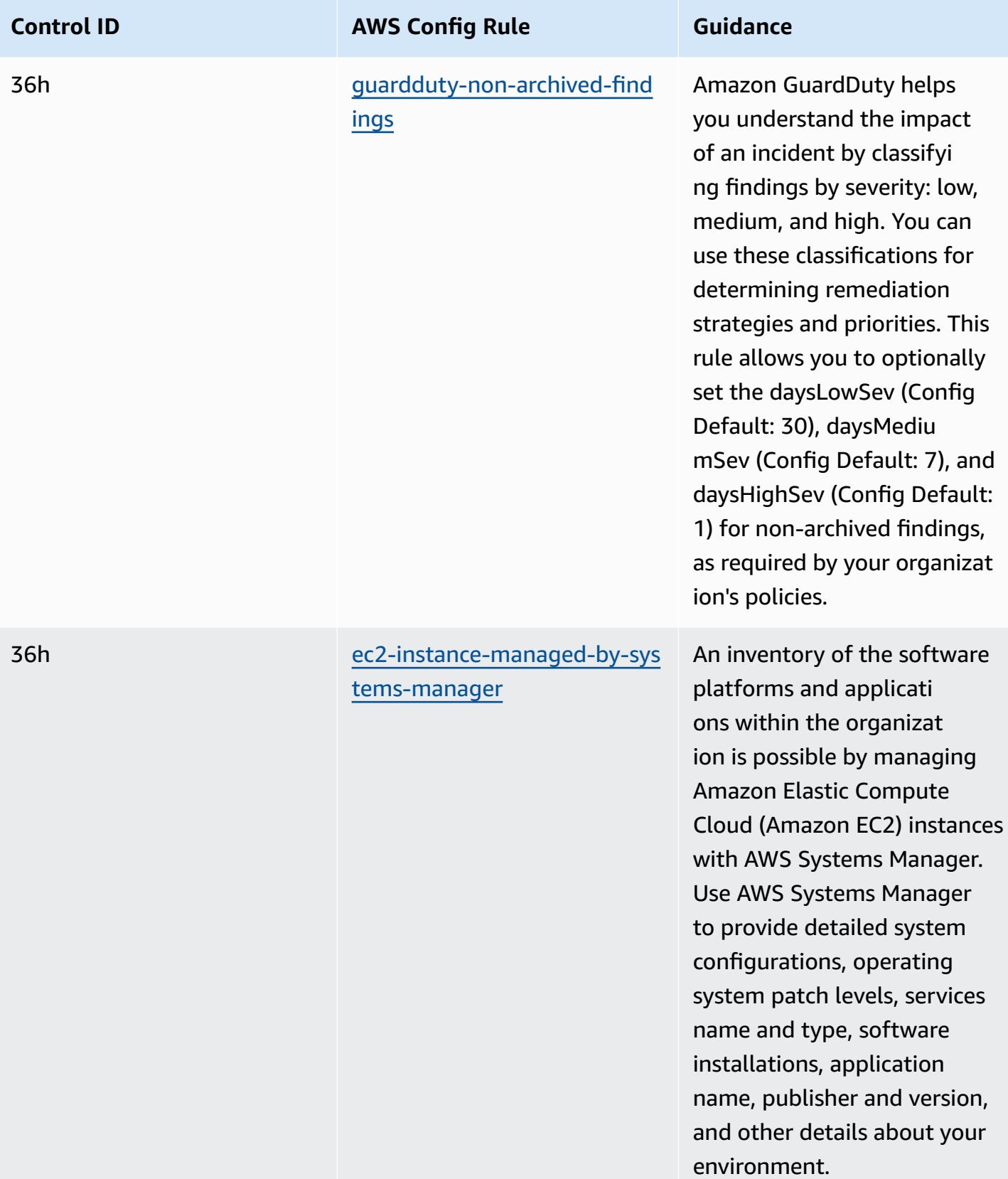

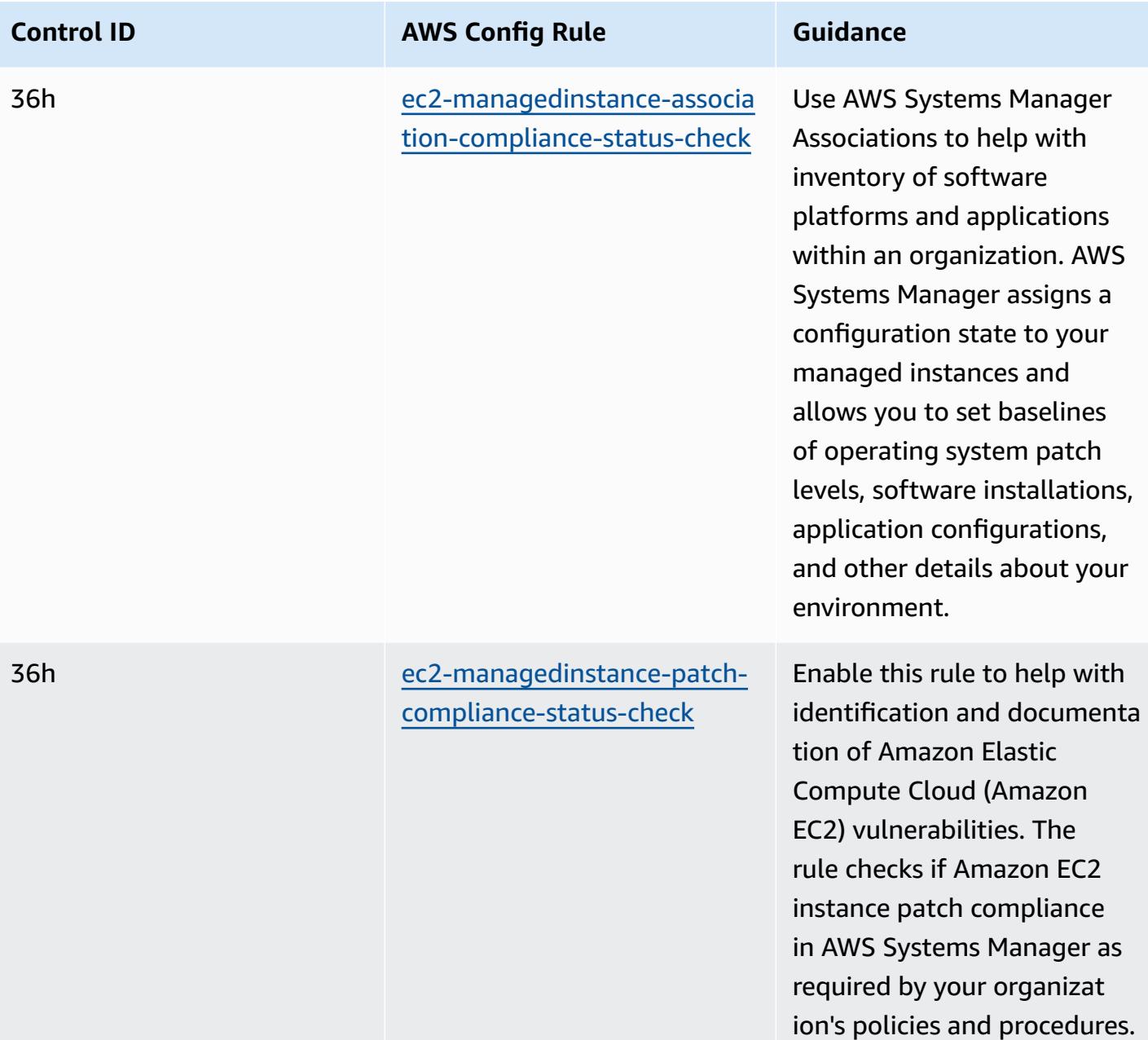

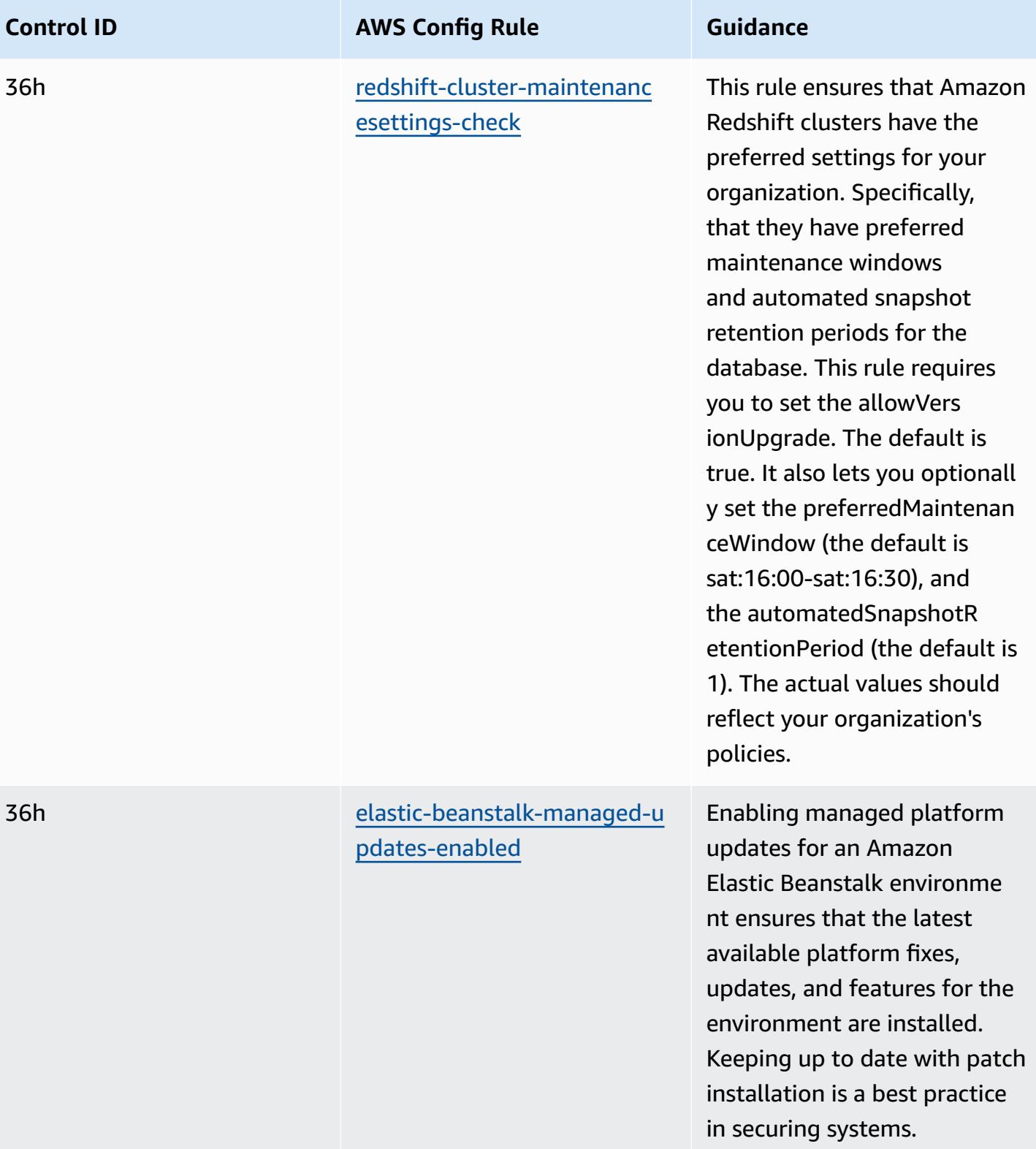

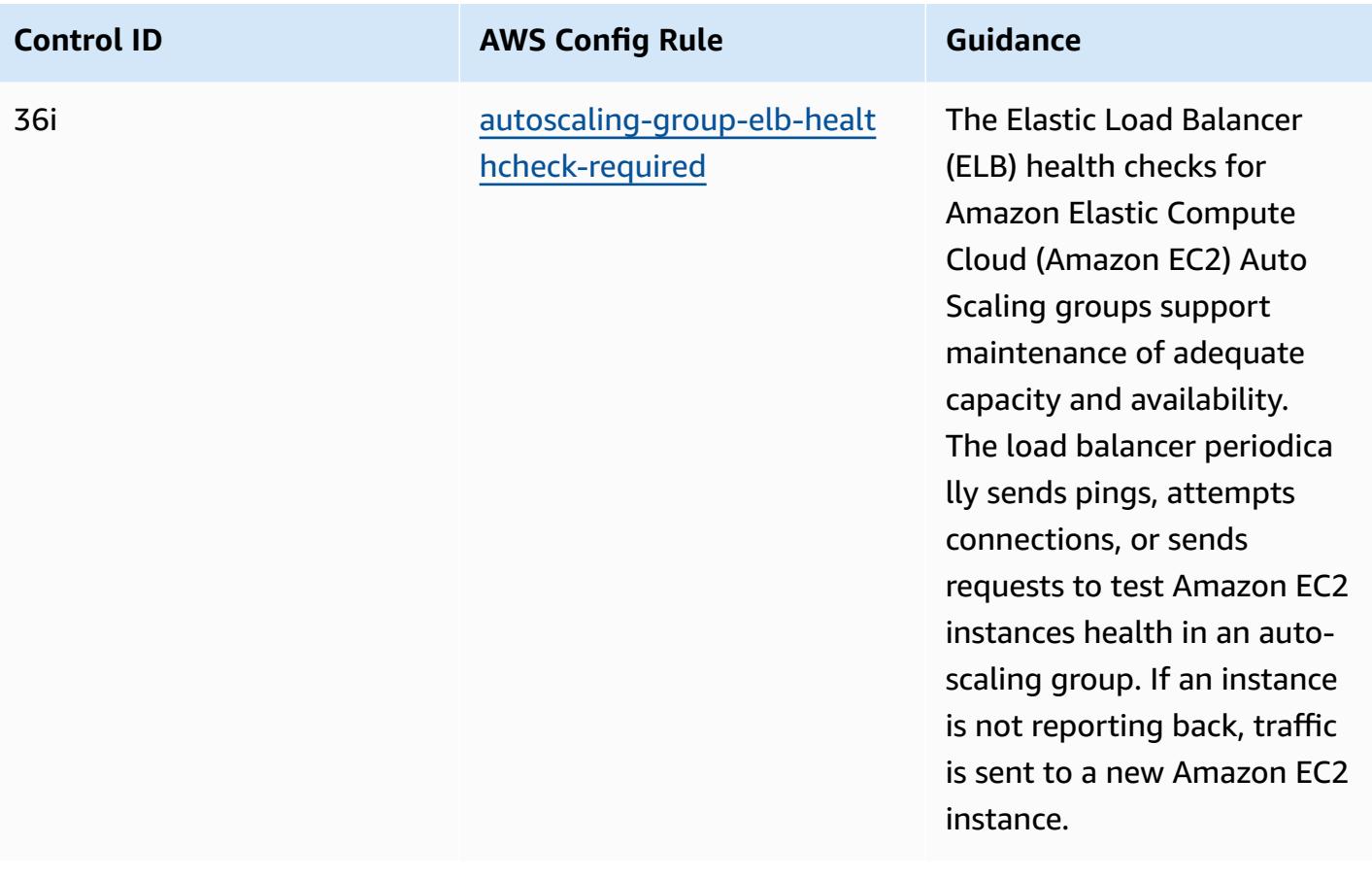

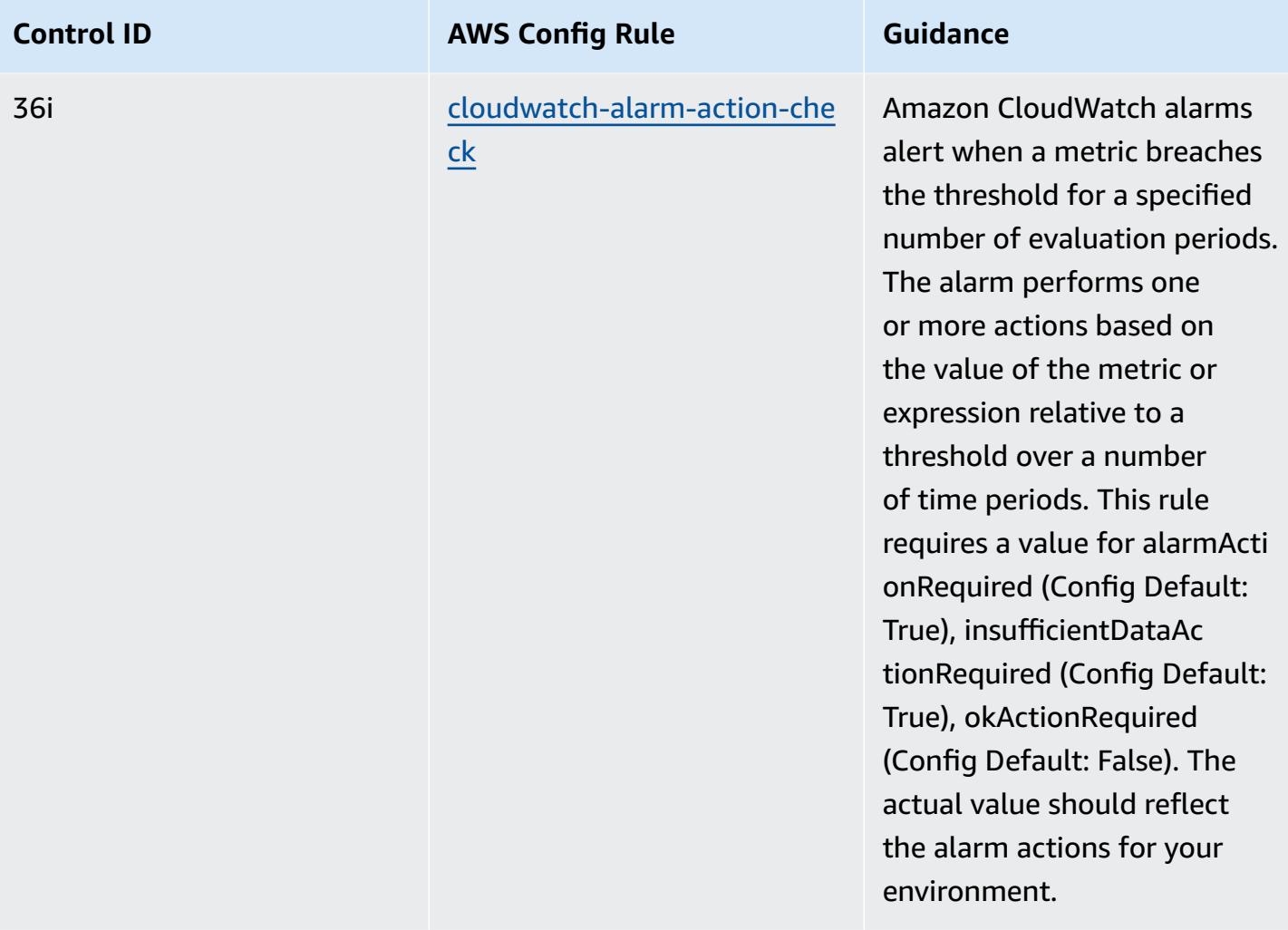

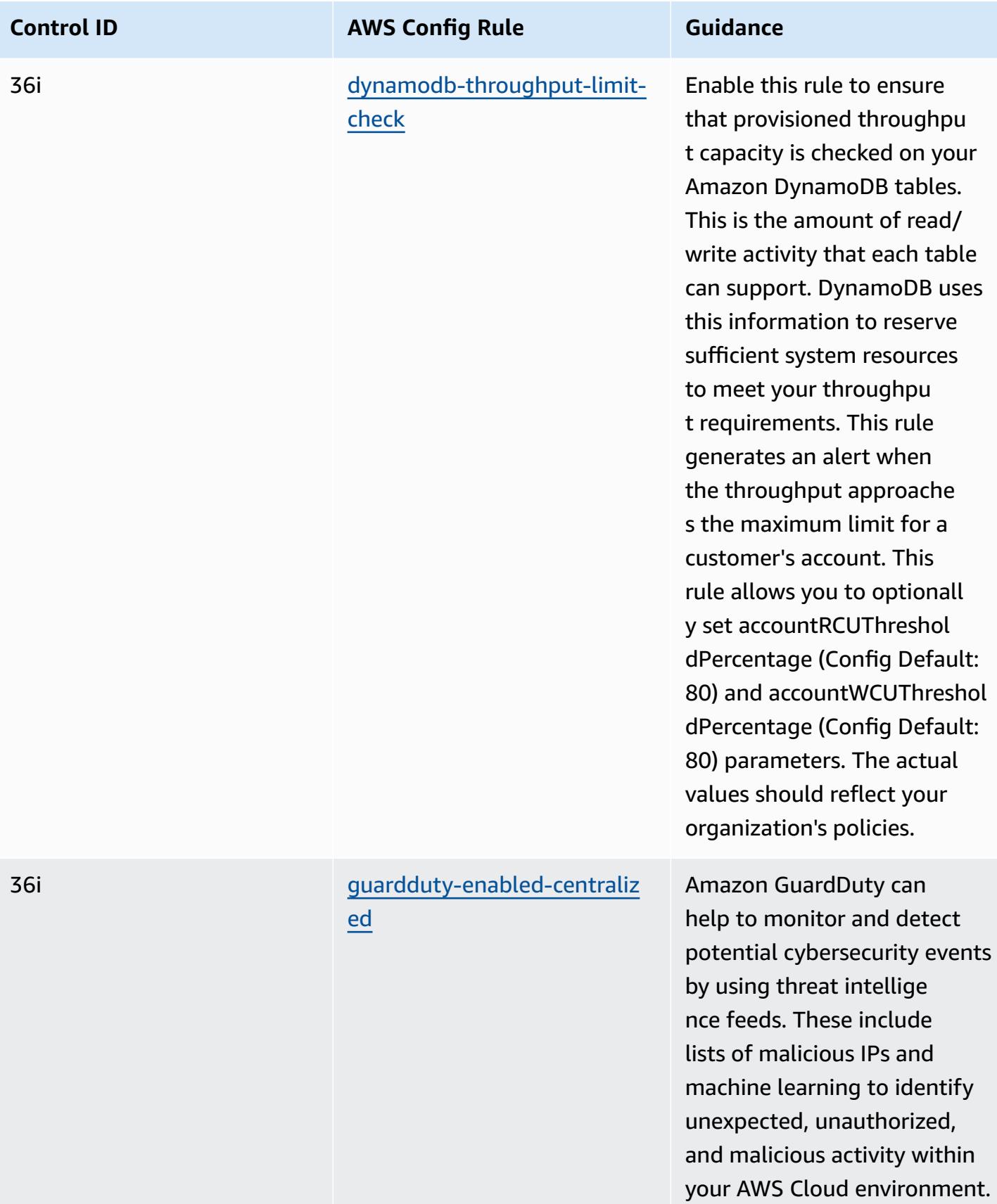

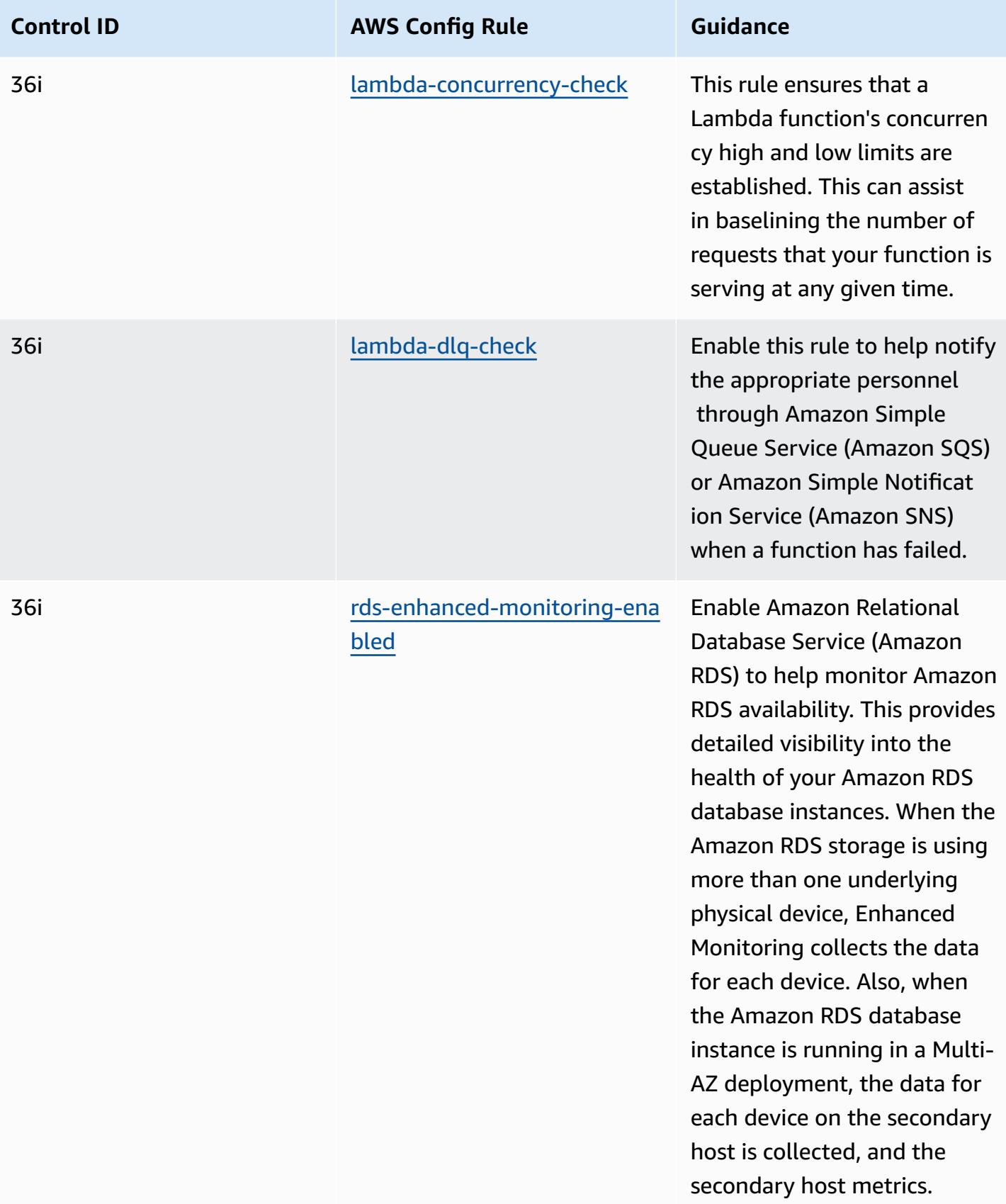

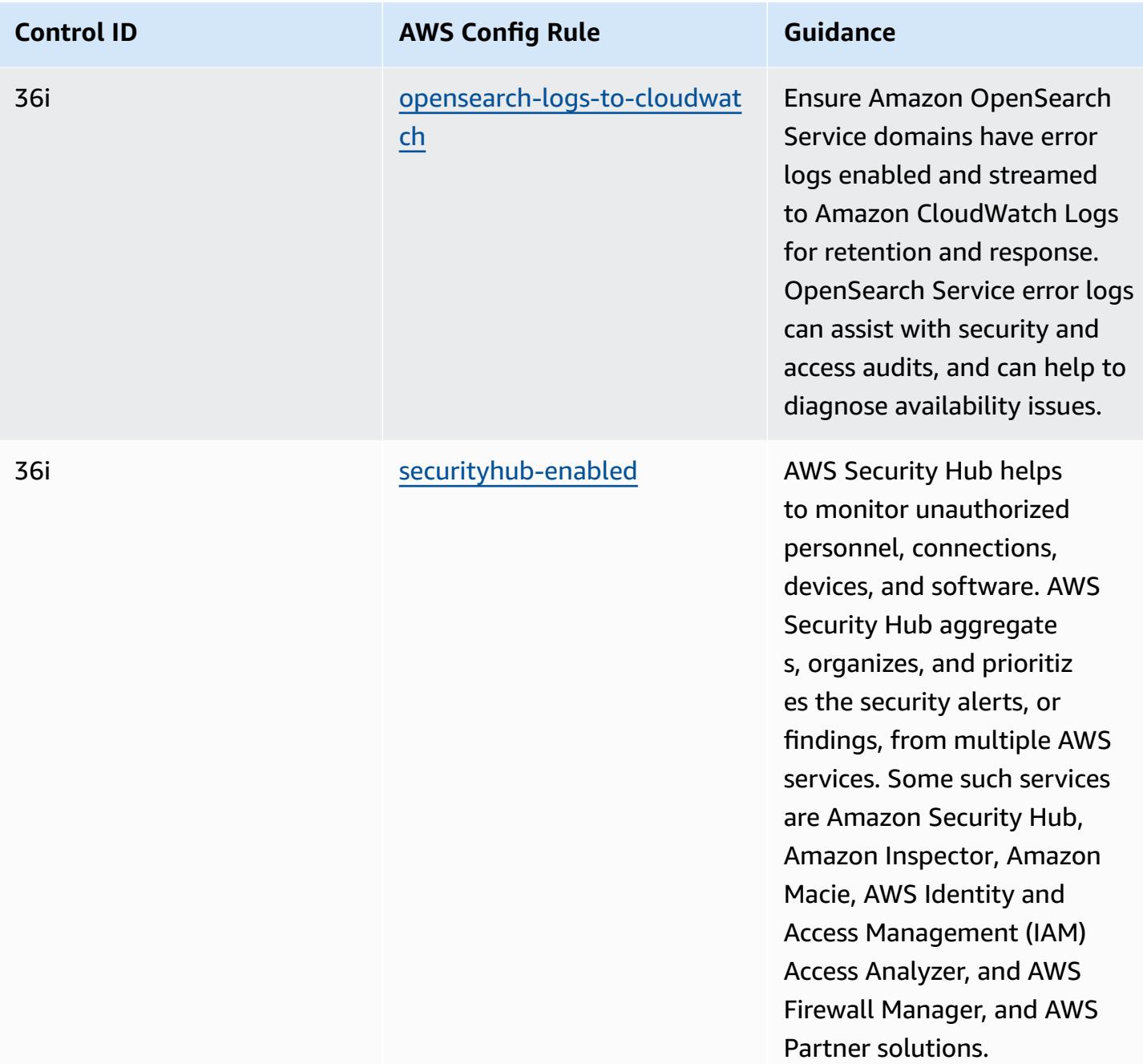

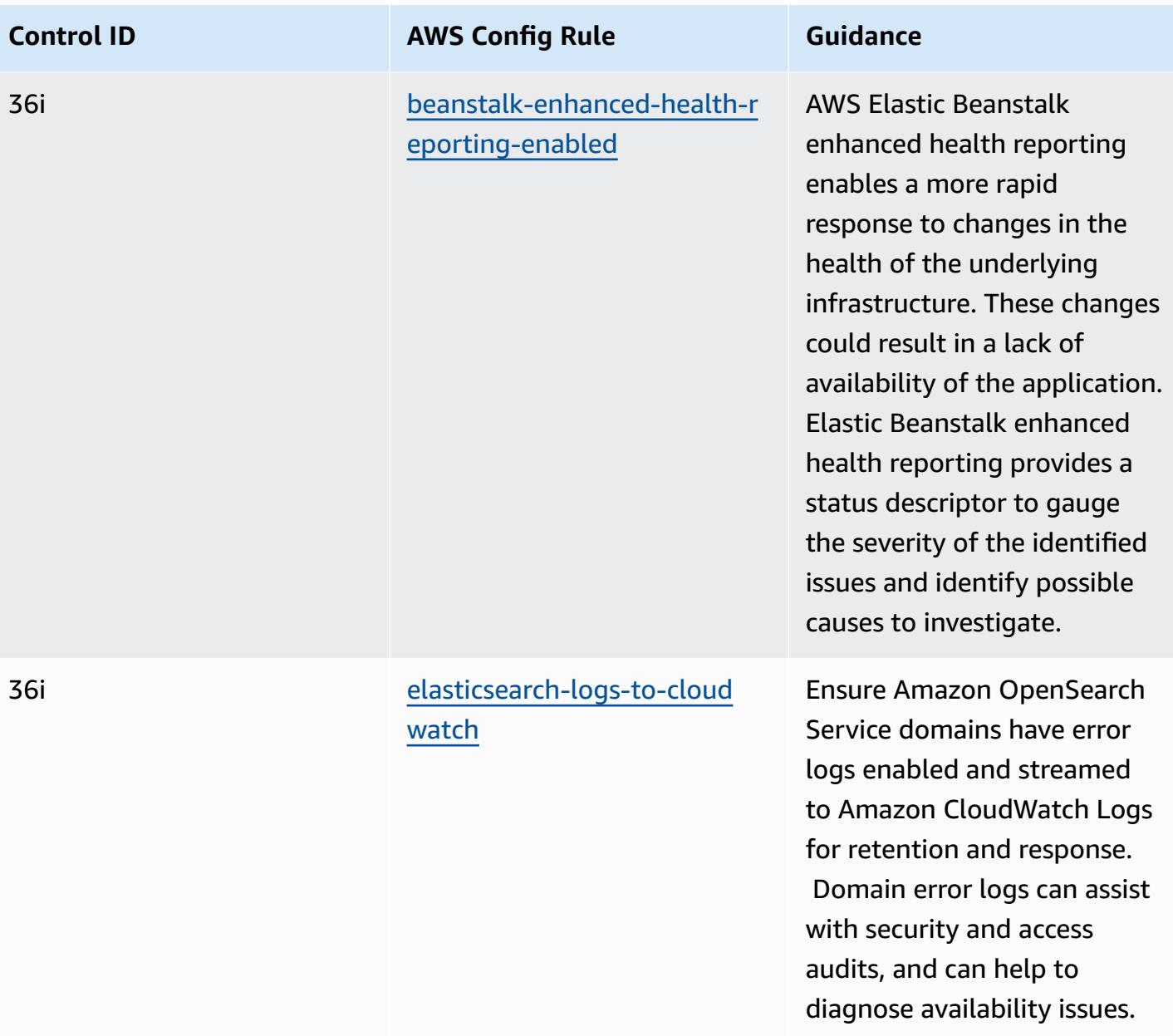

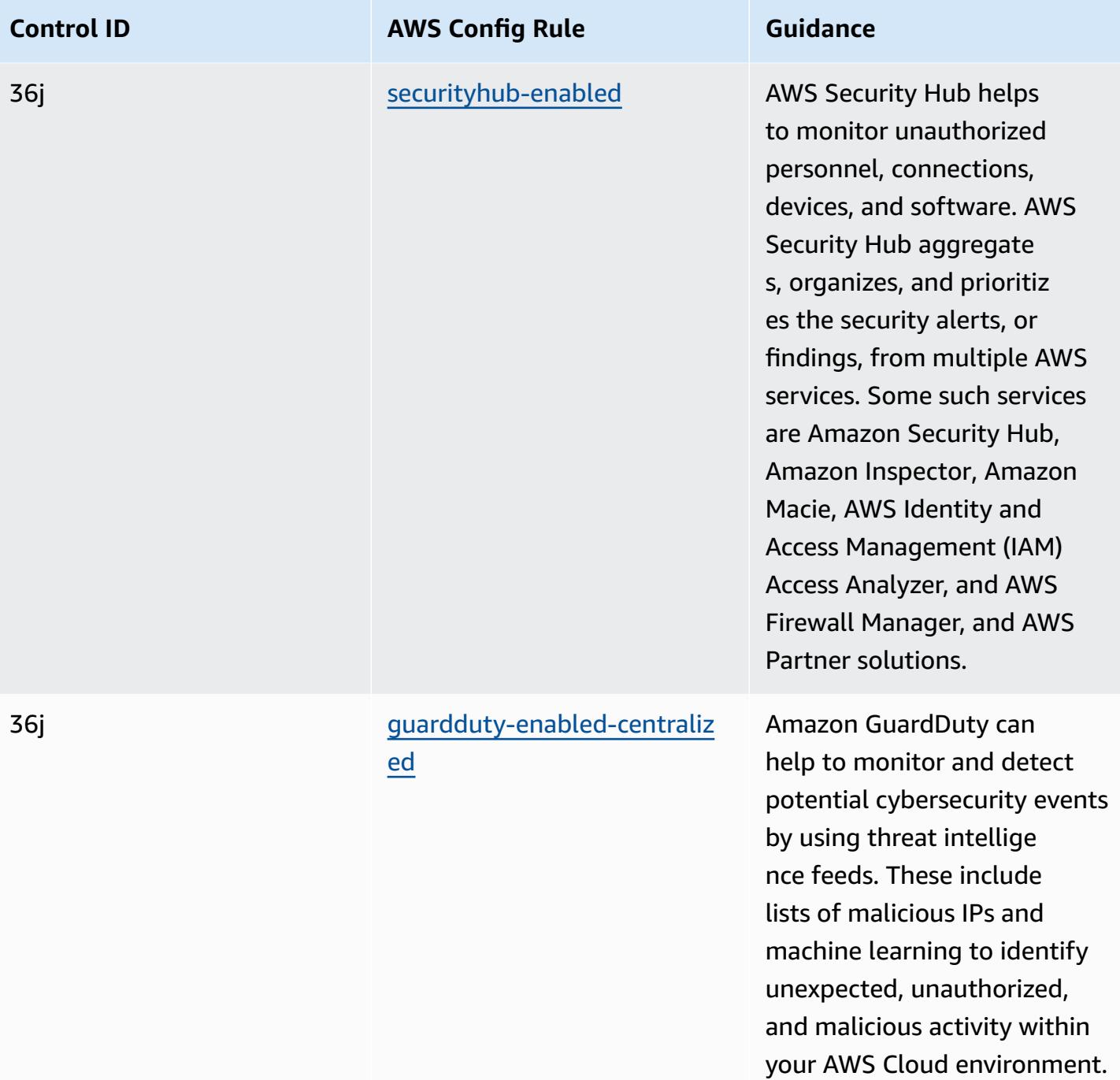

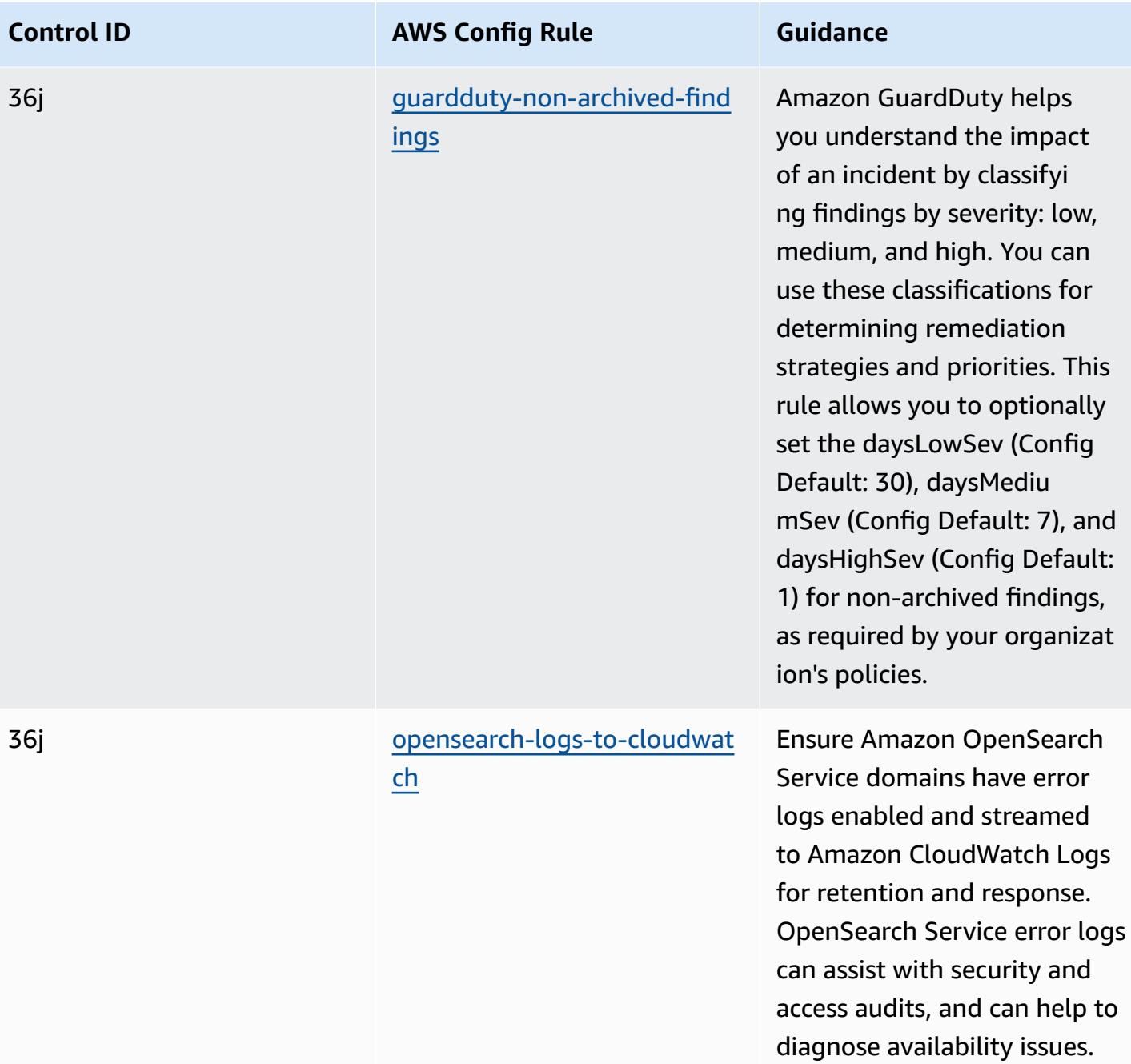

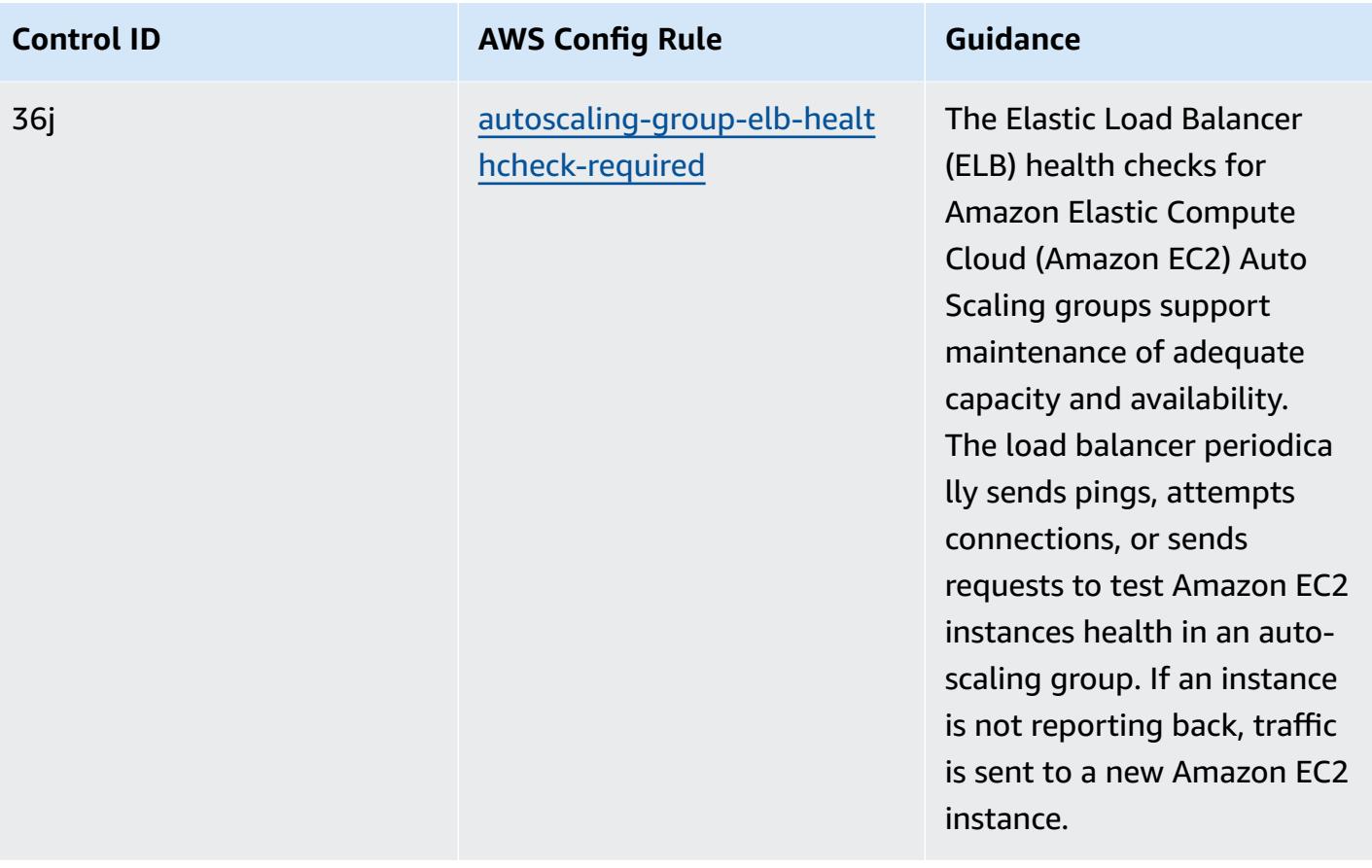

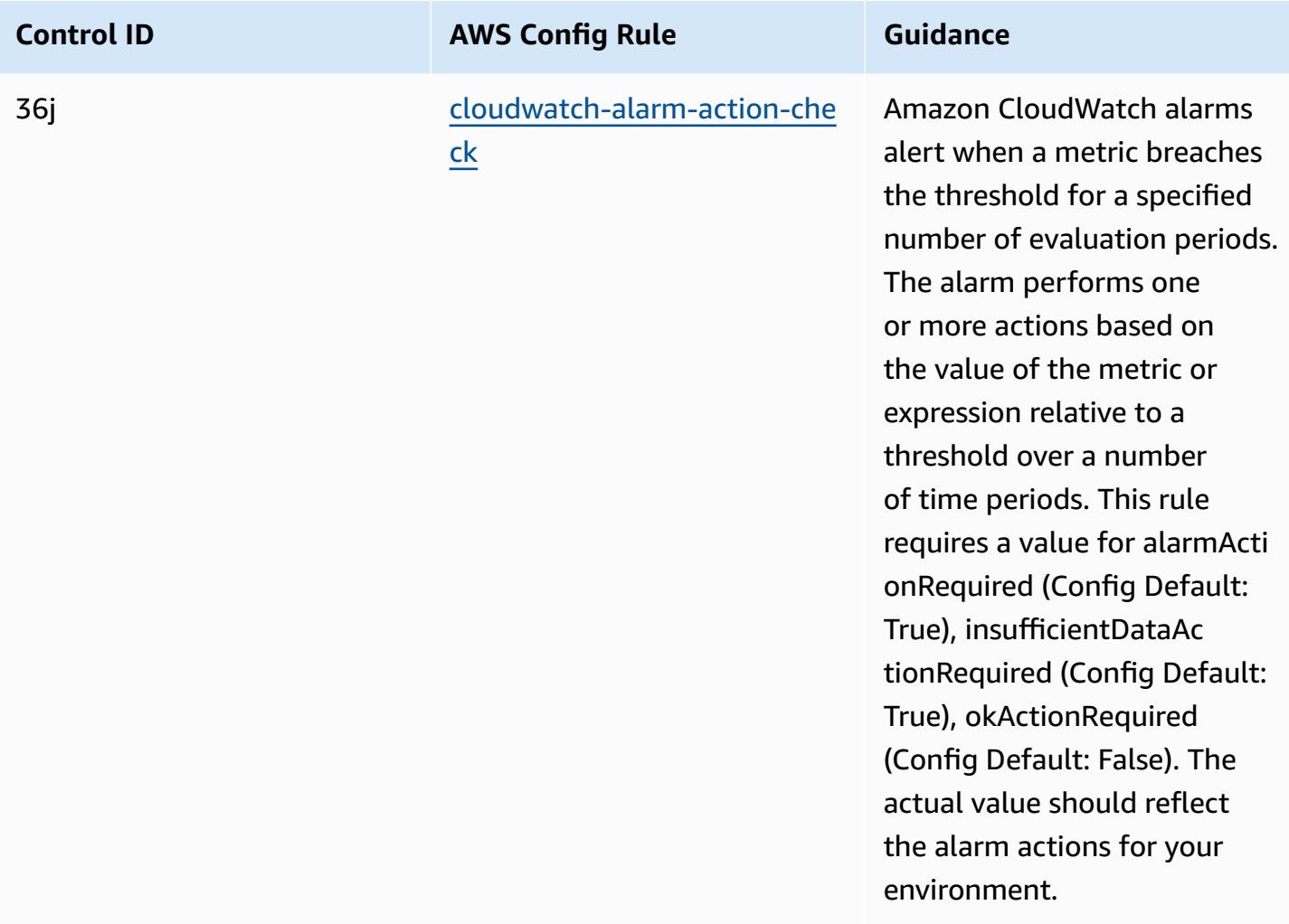
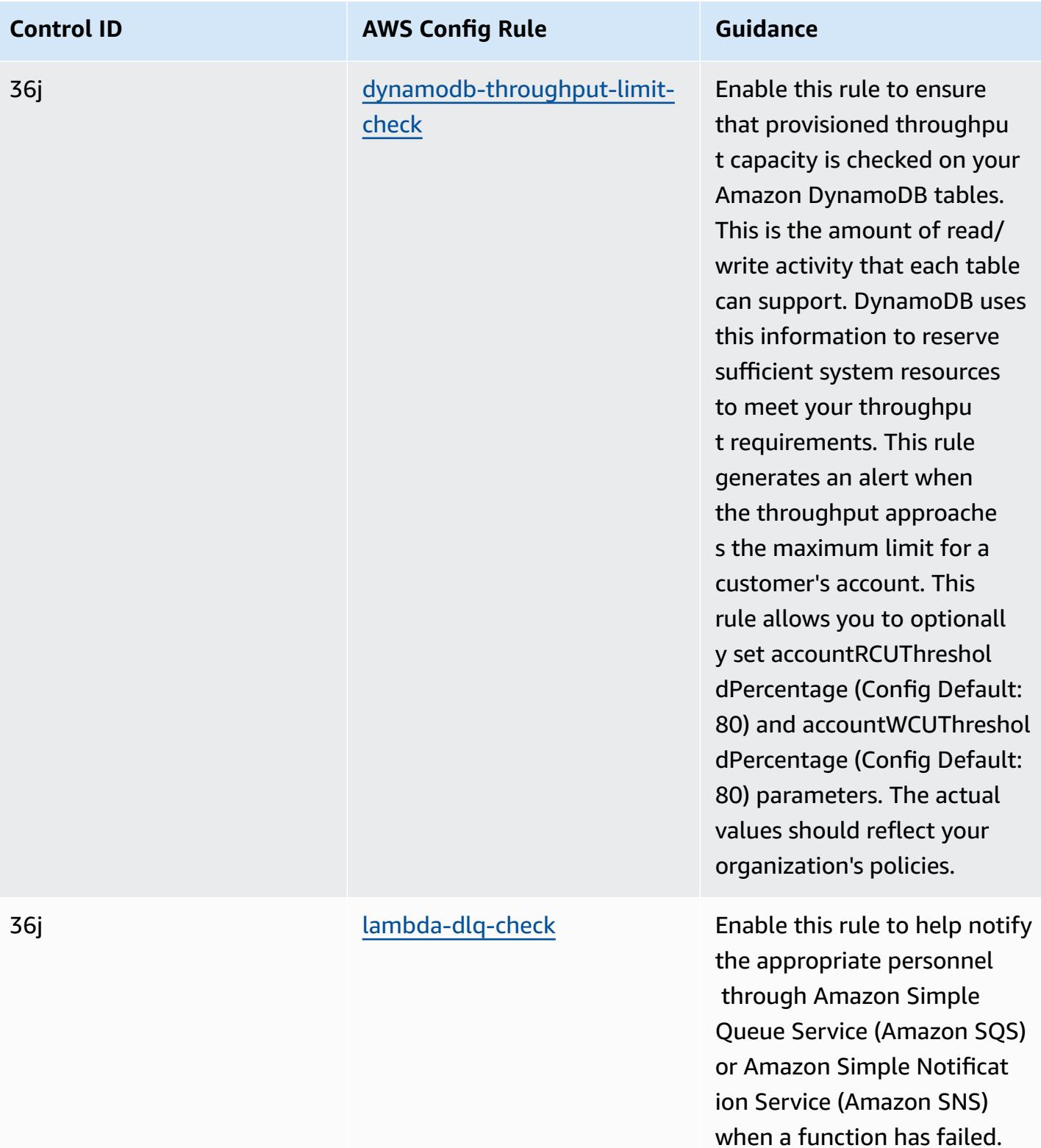

when a function has failed.

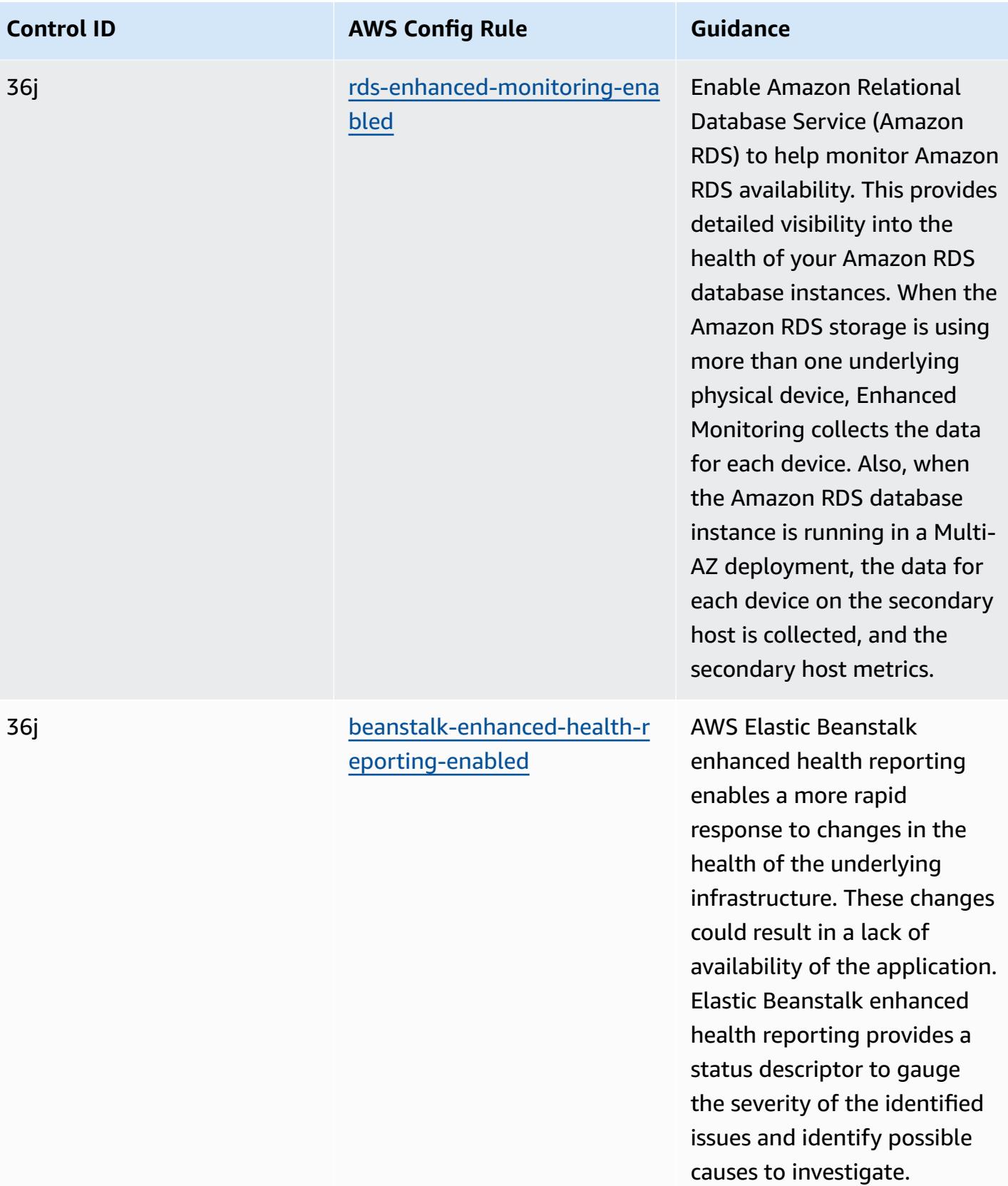

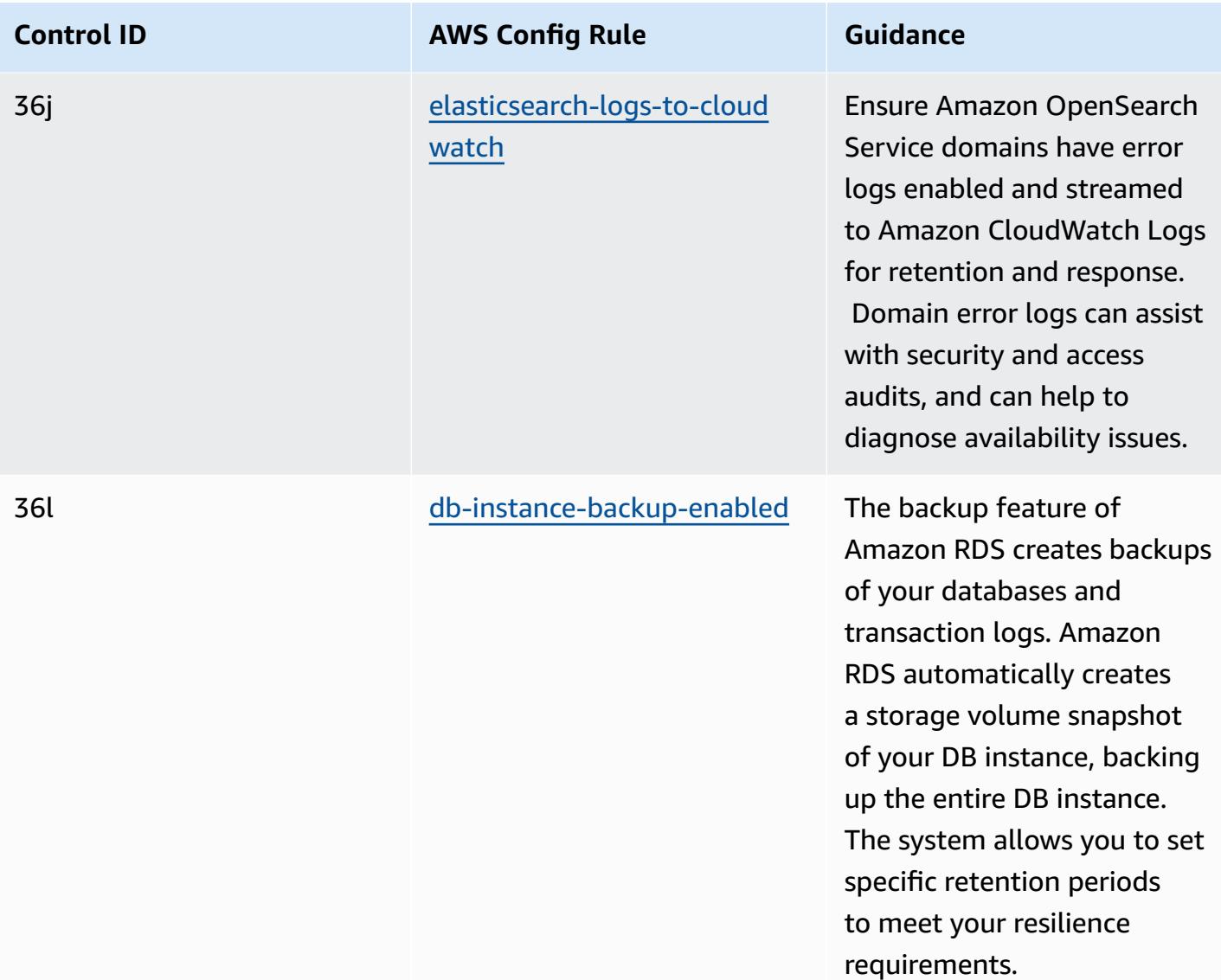

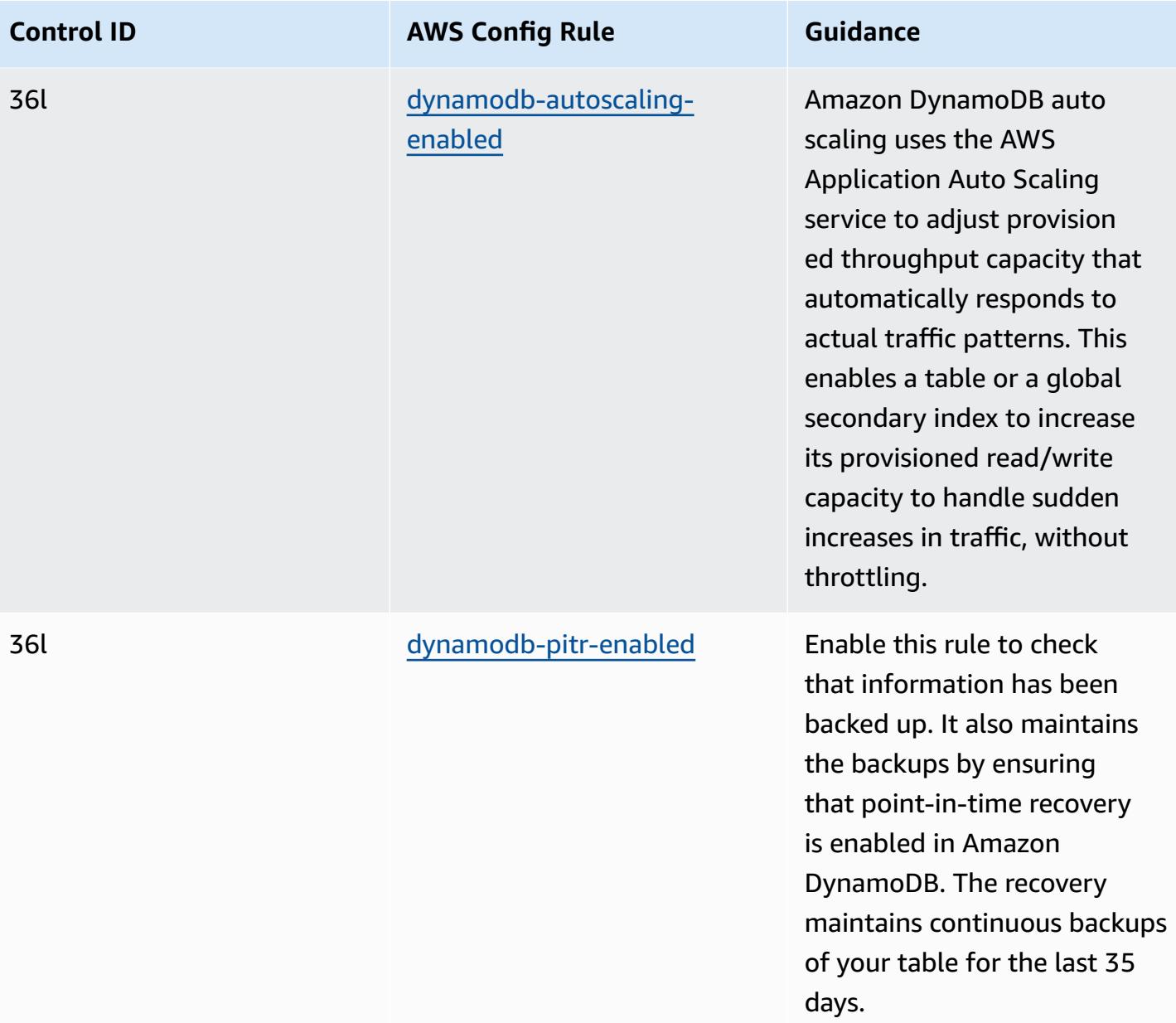

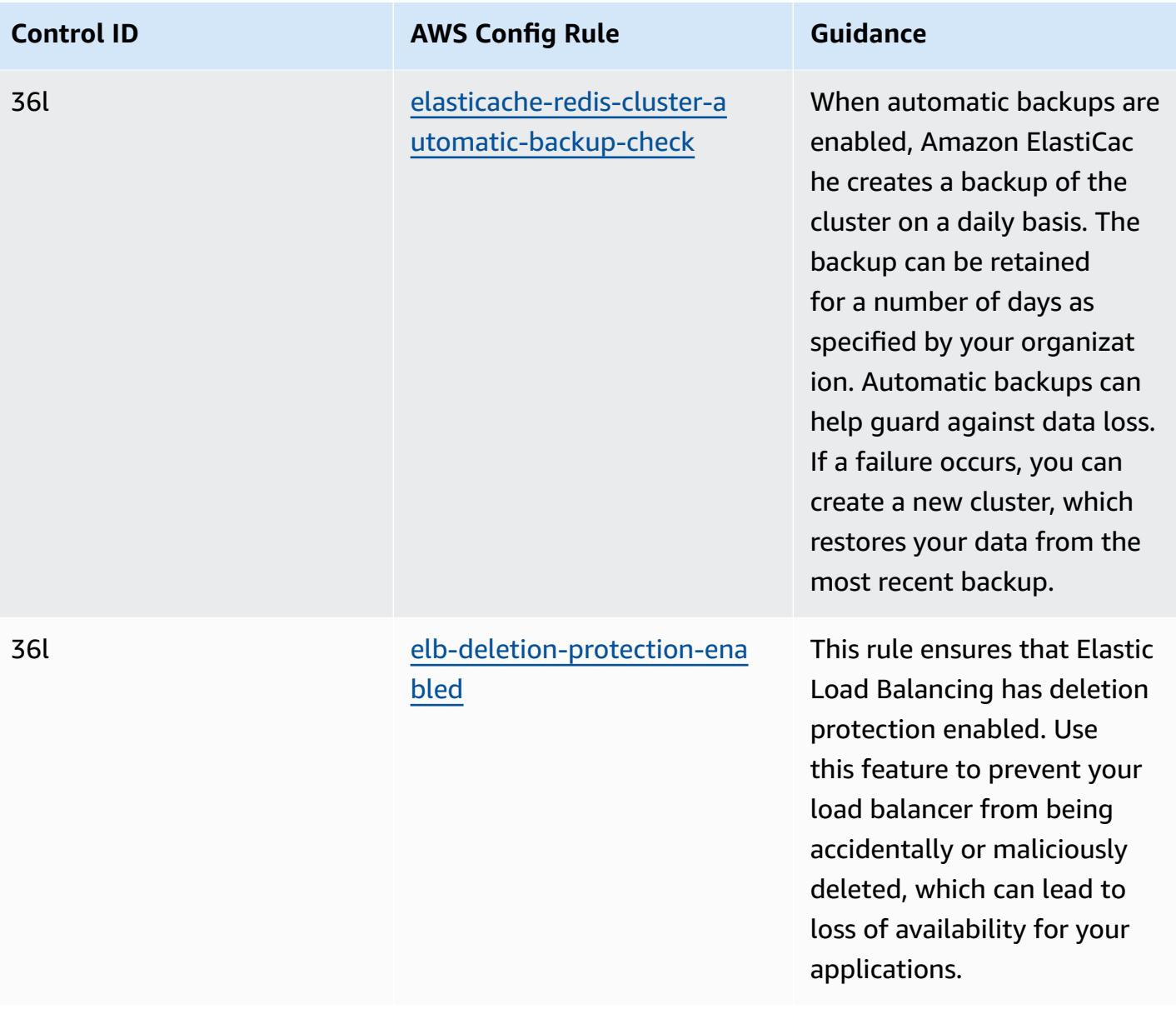

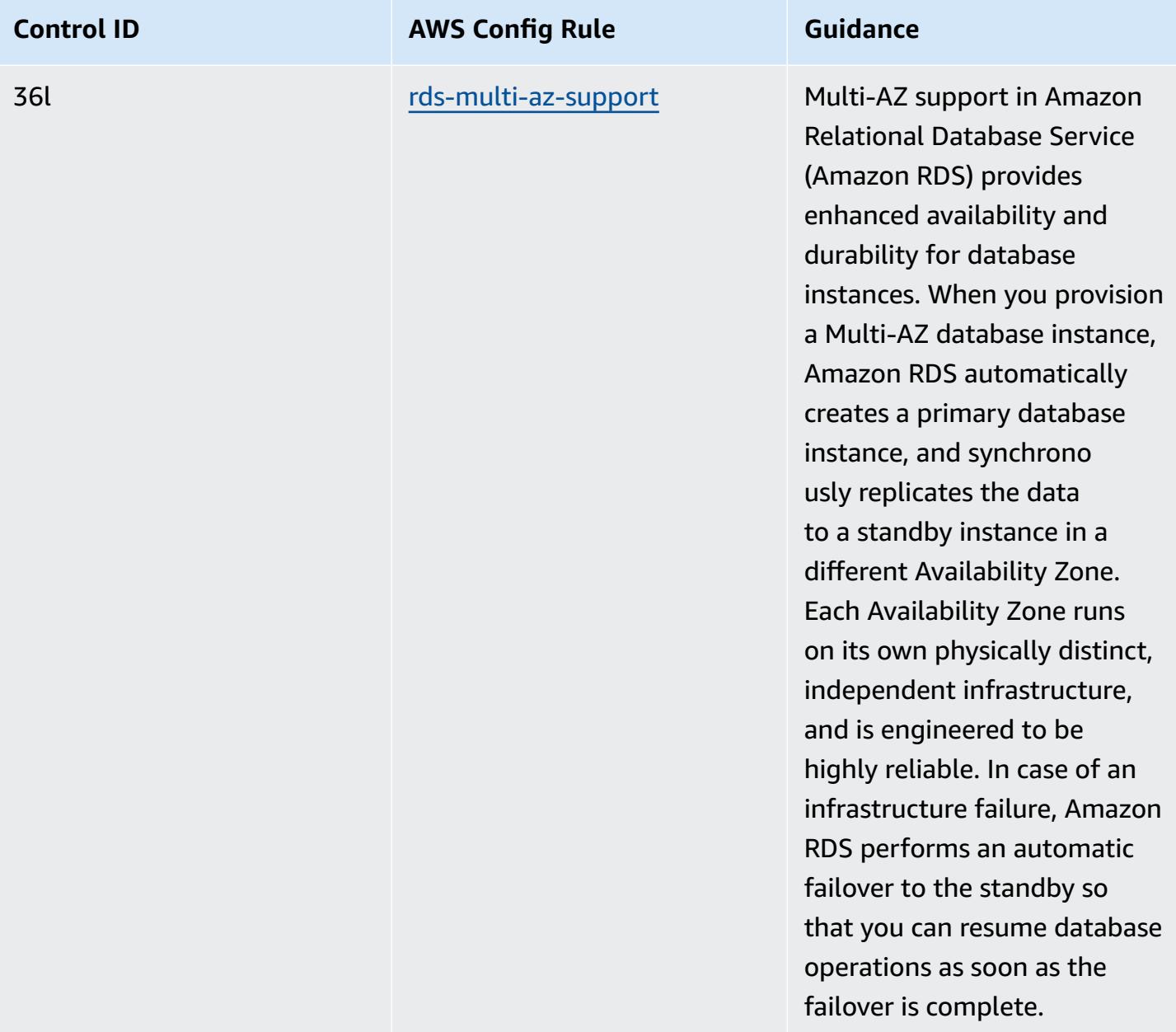

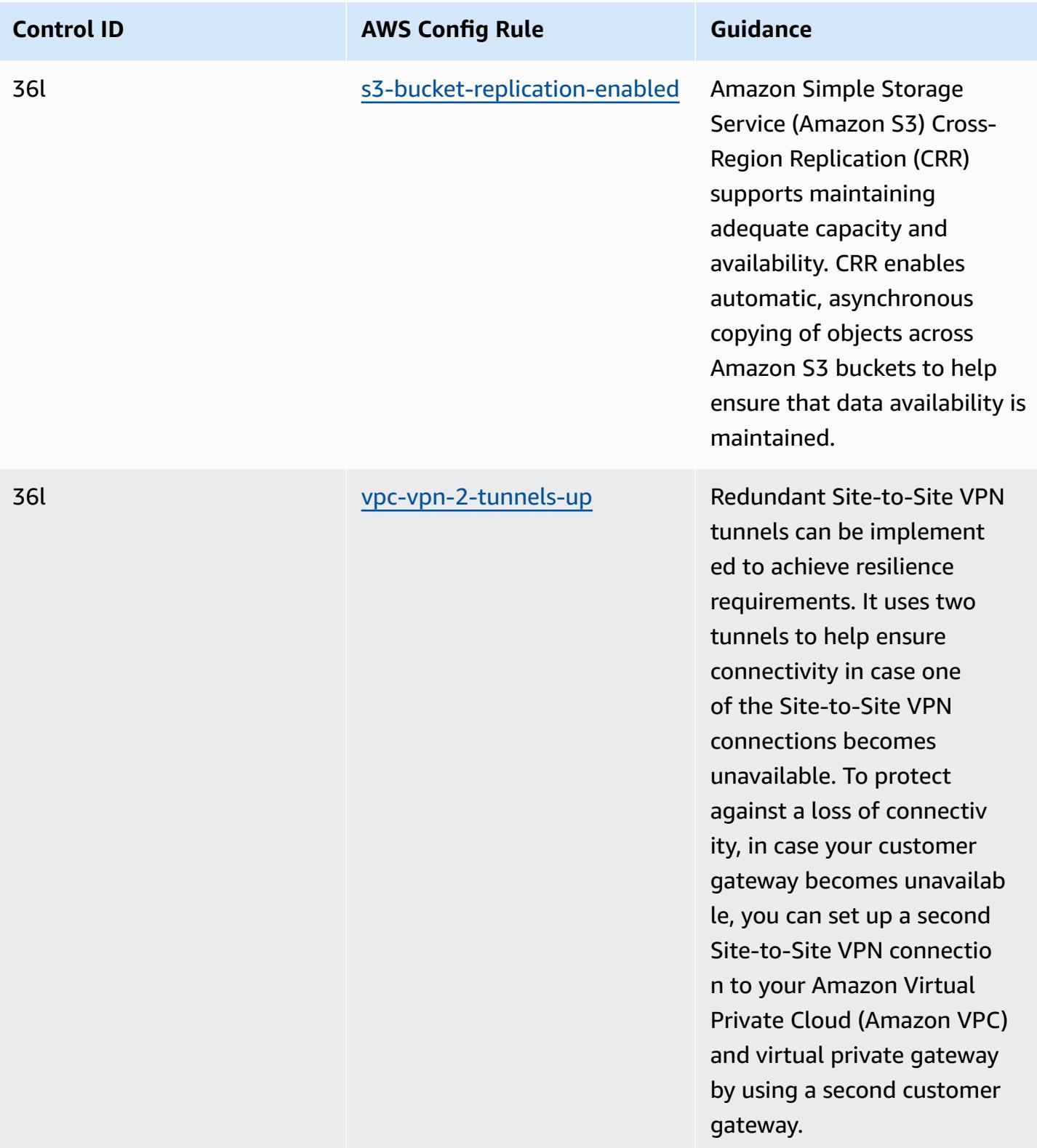

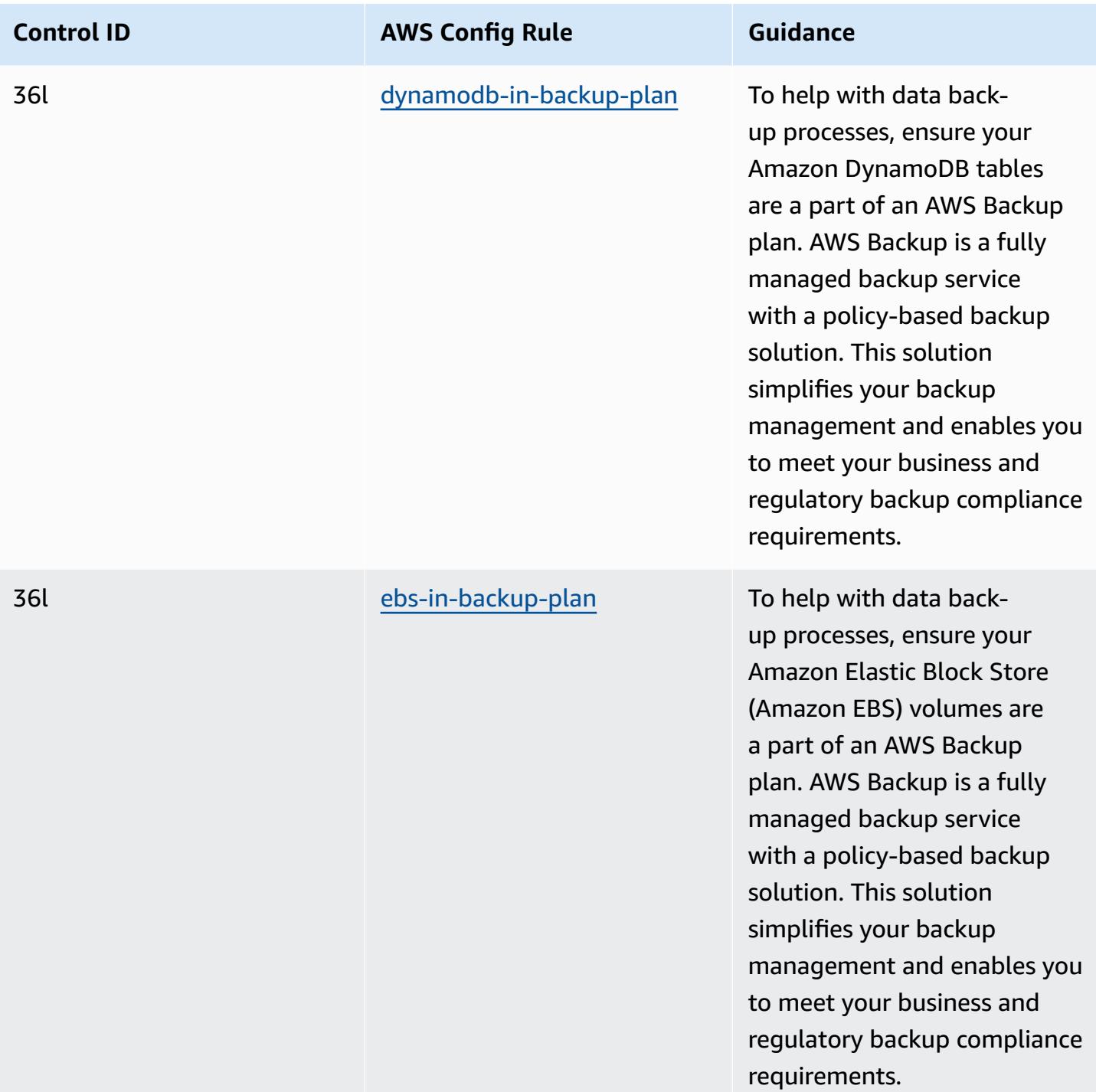

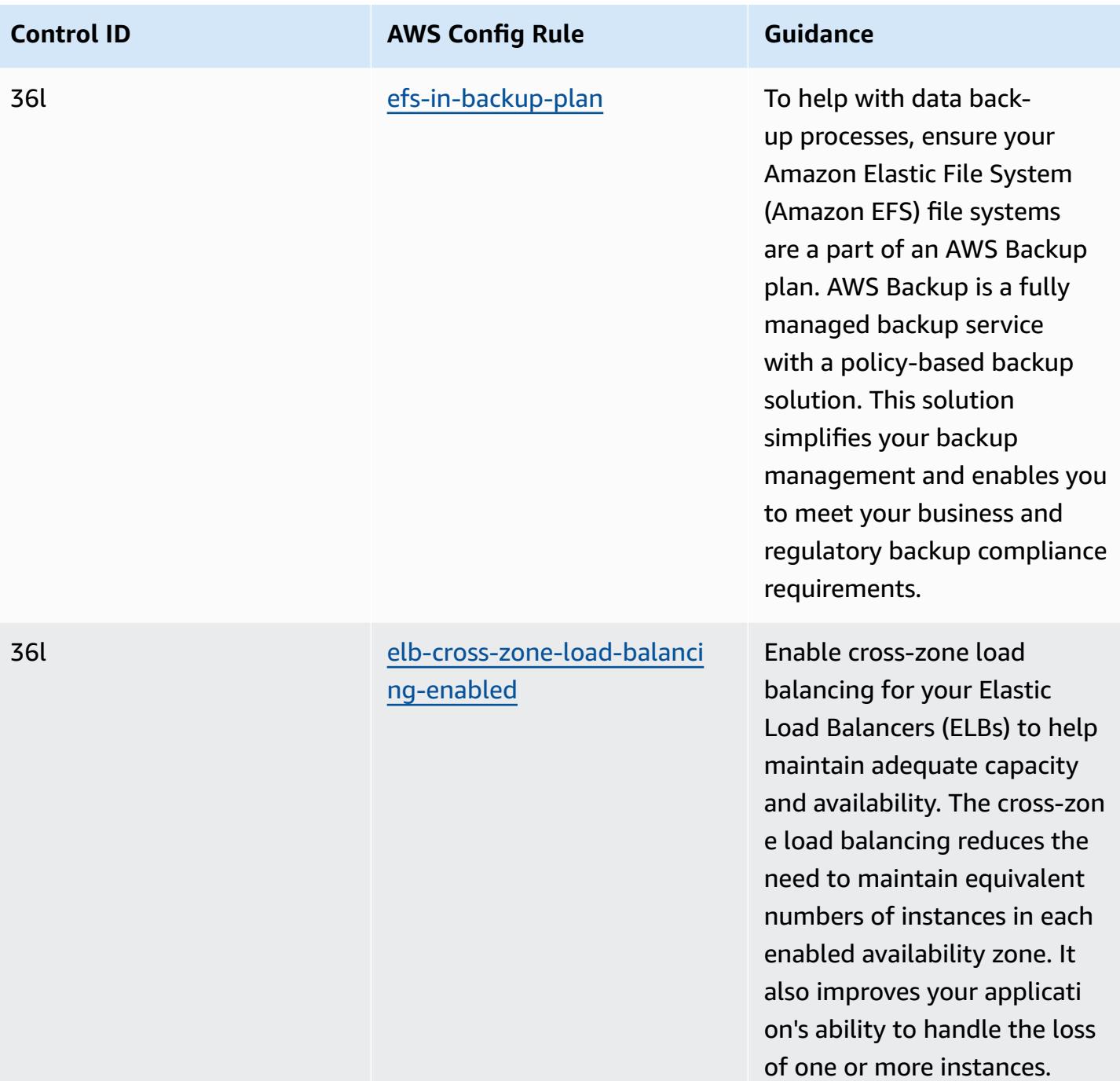

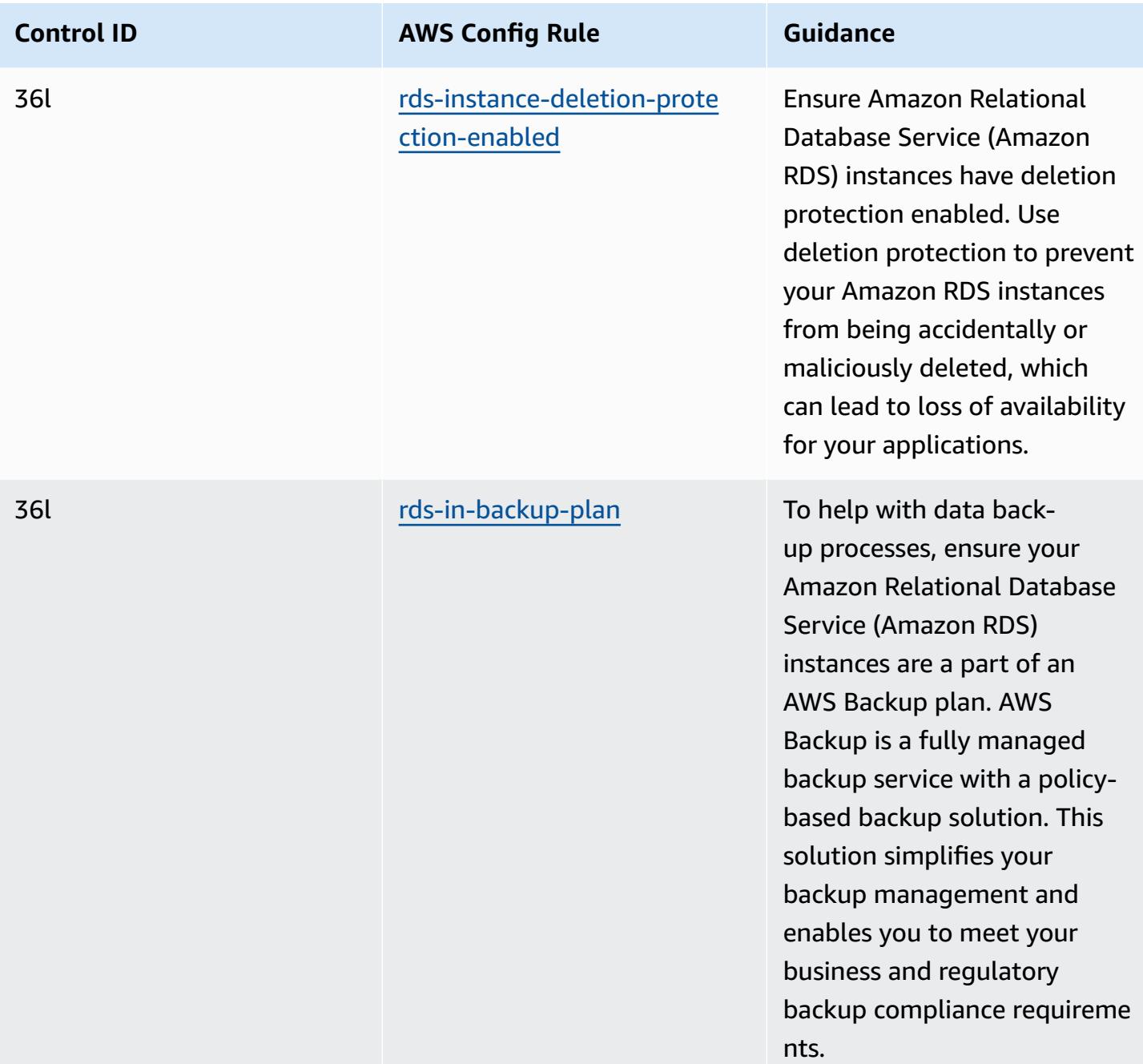

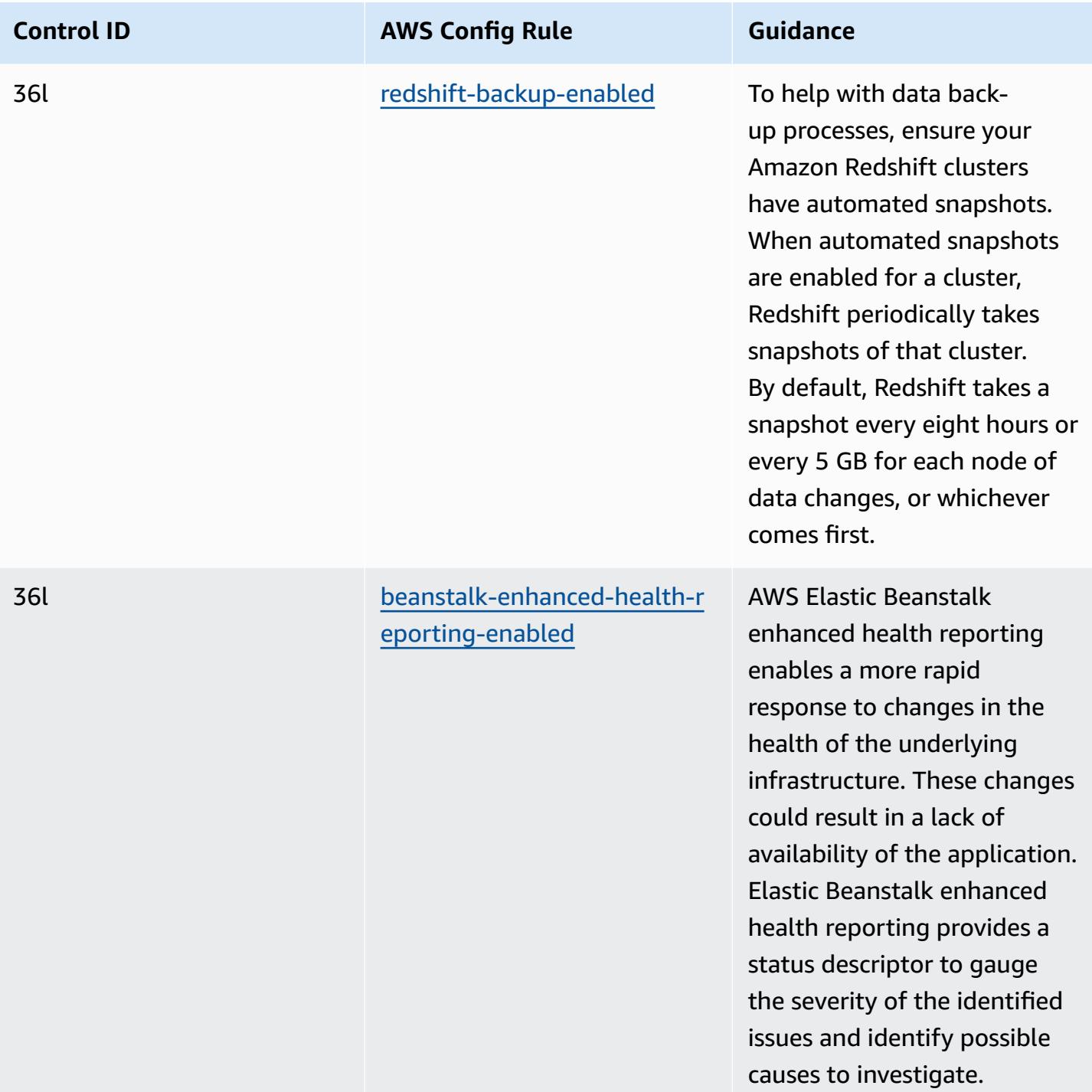

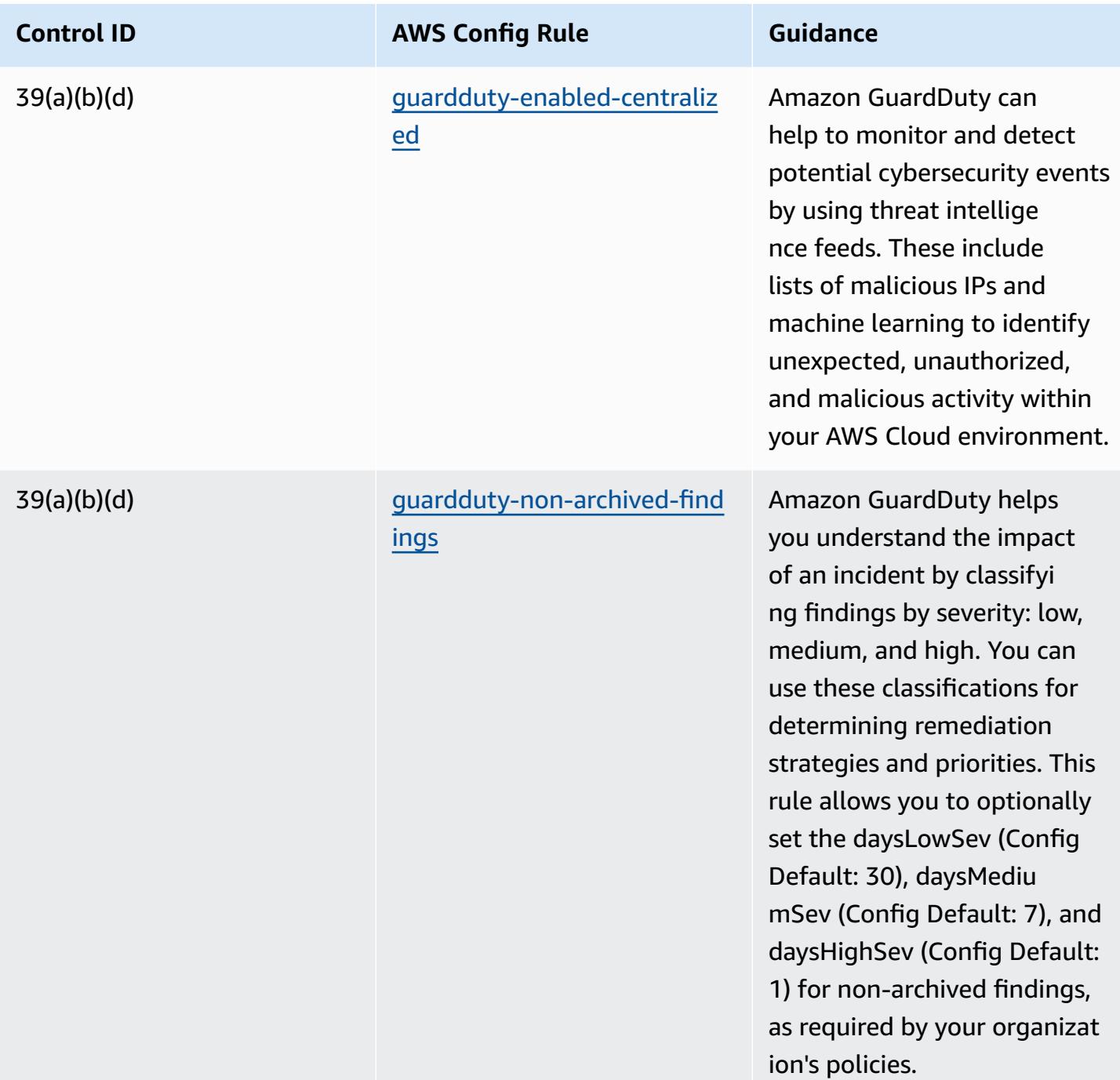

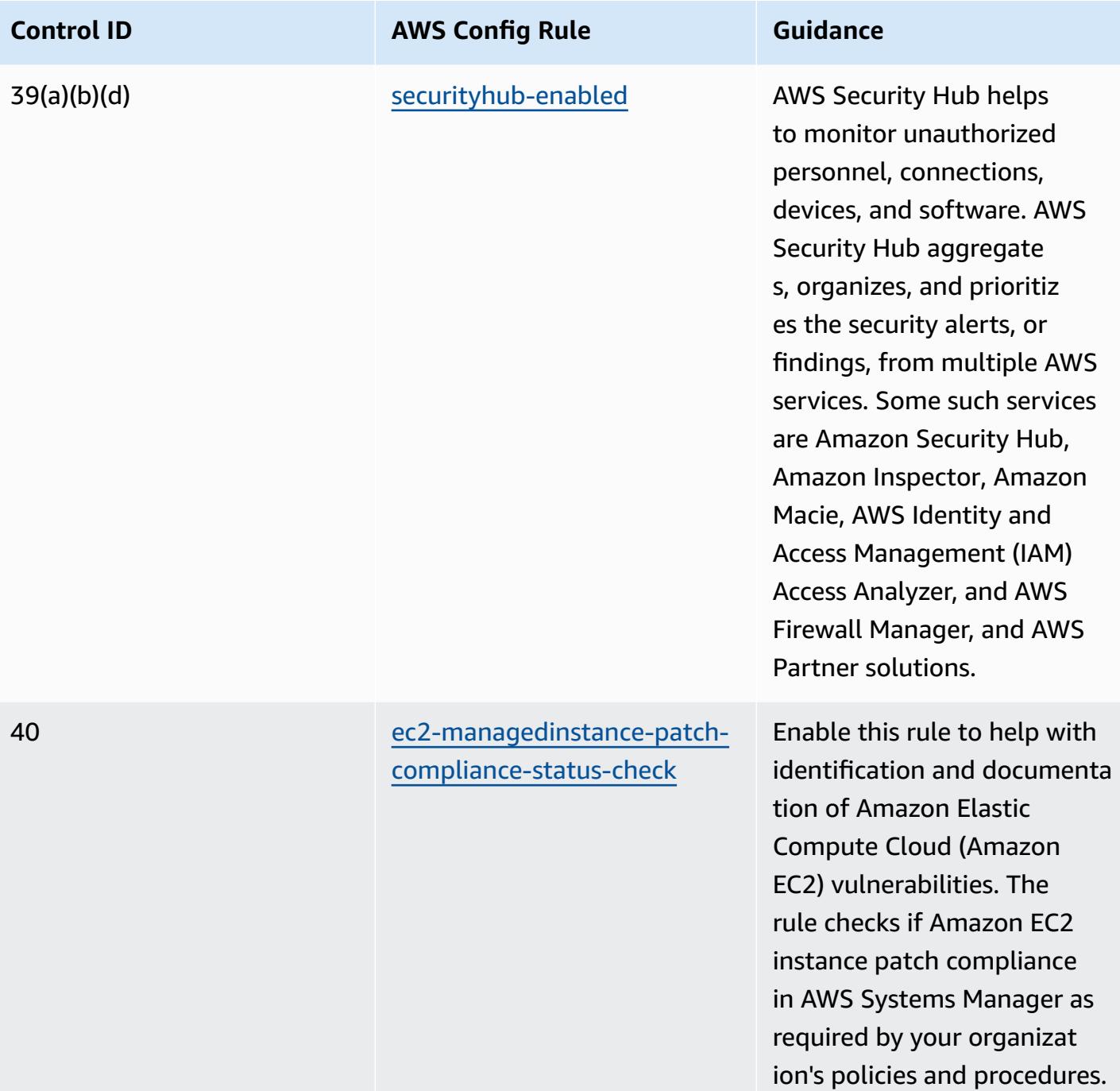

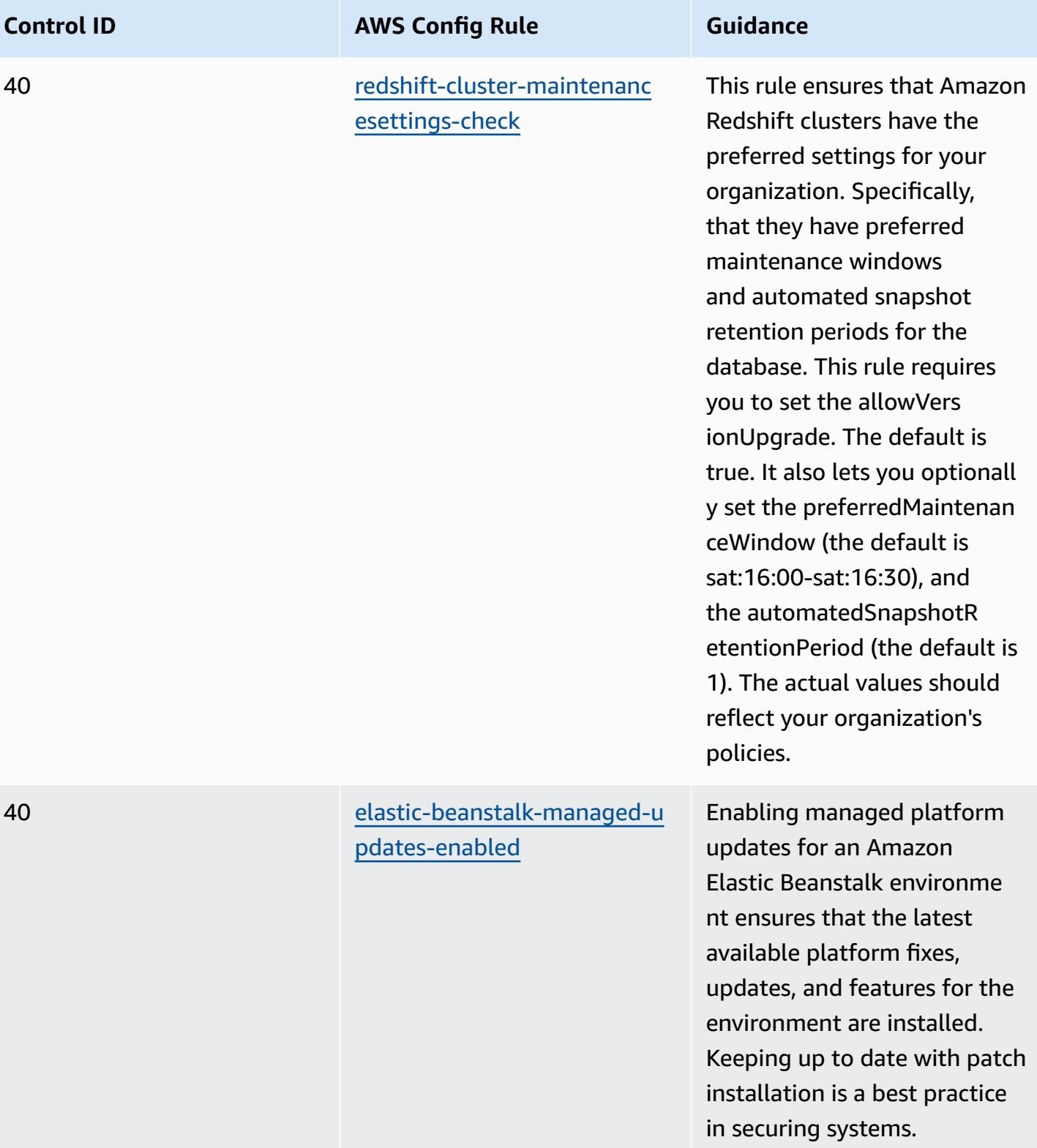

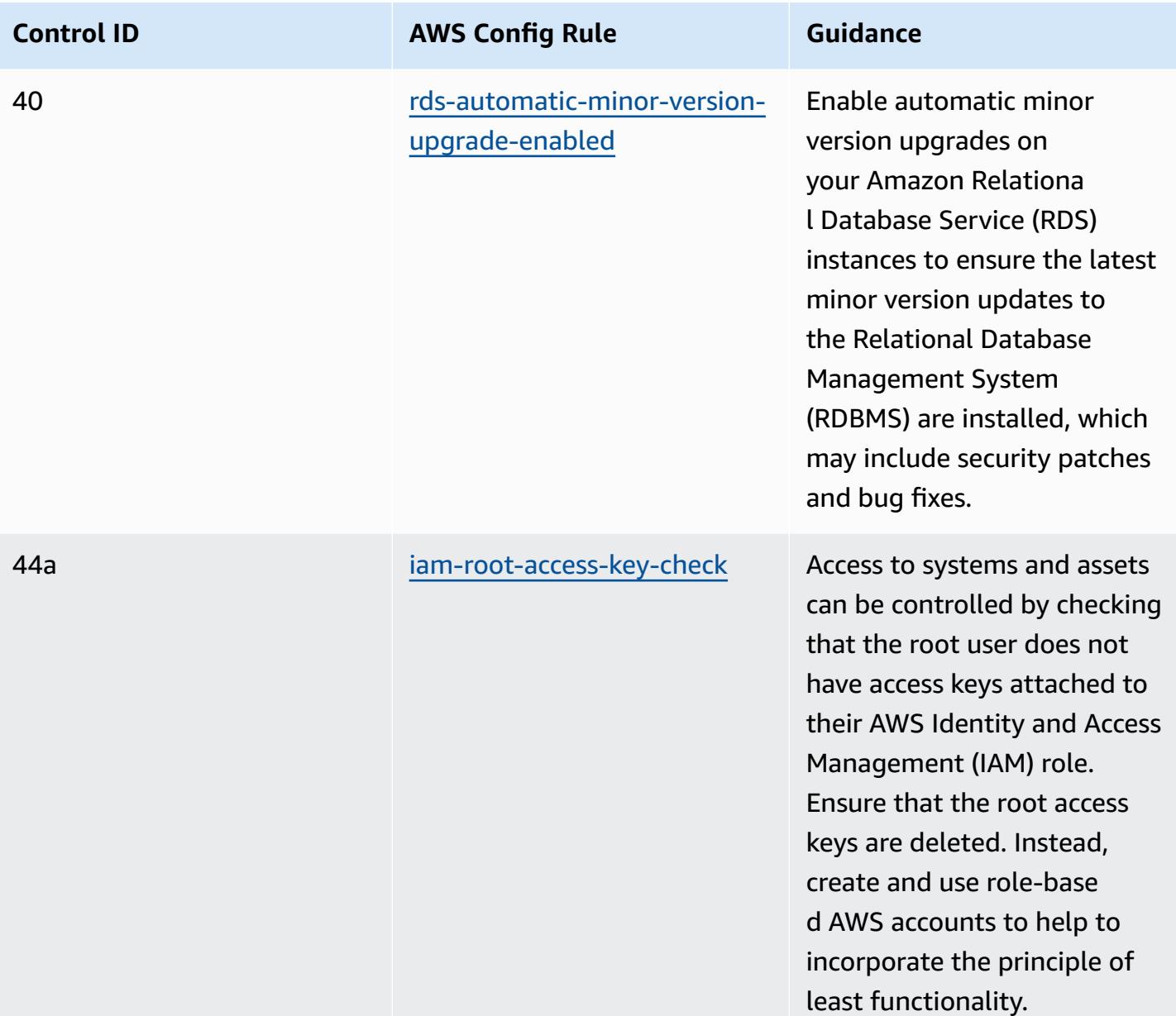

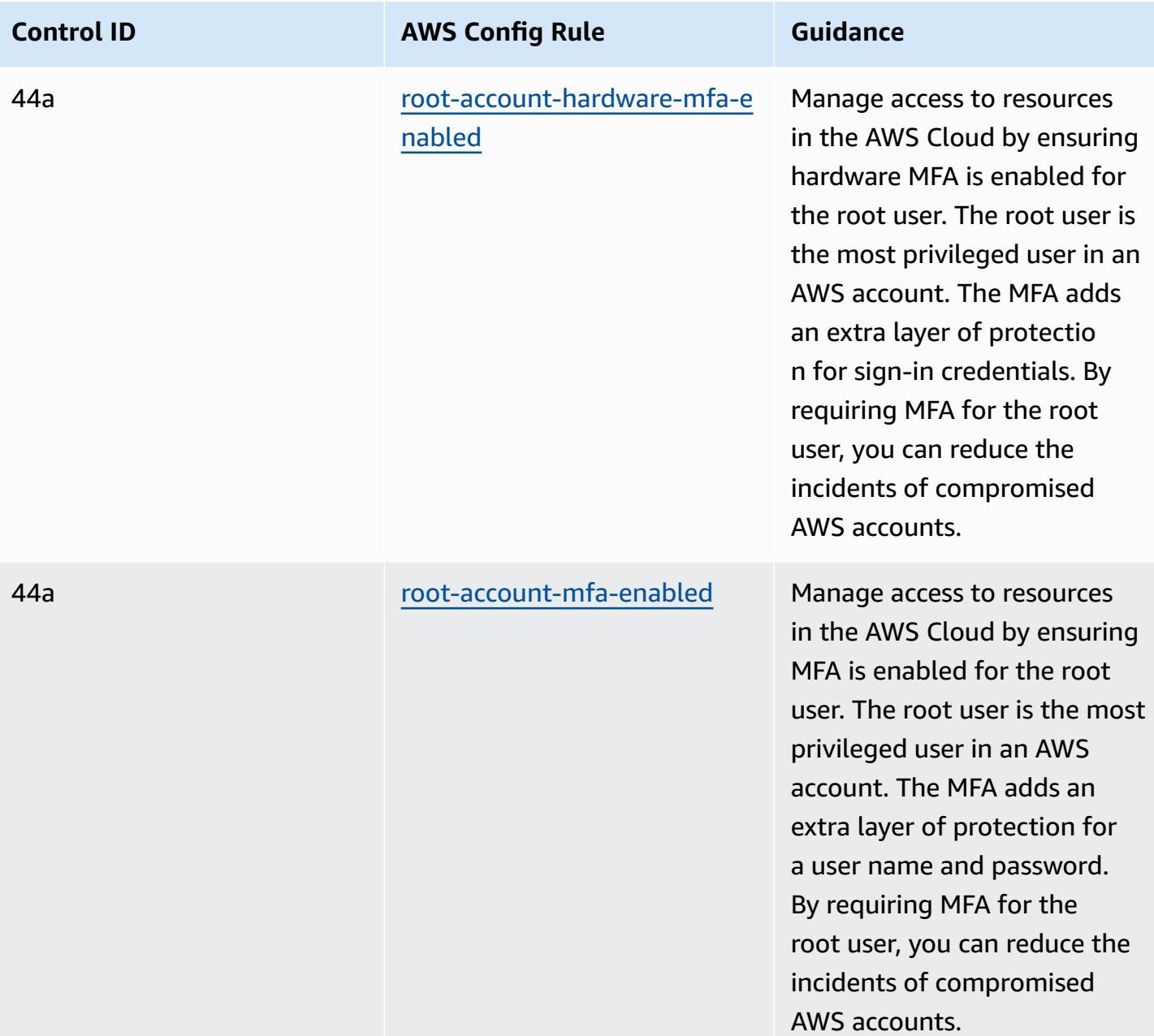

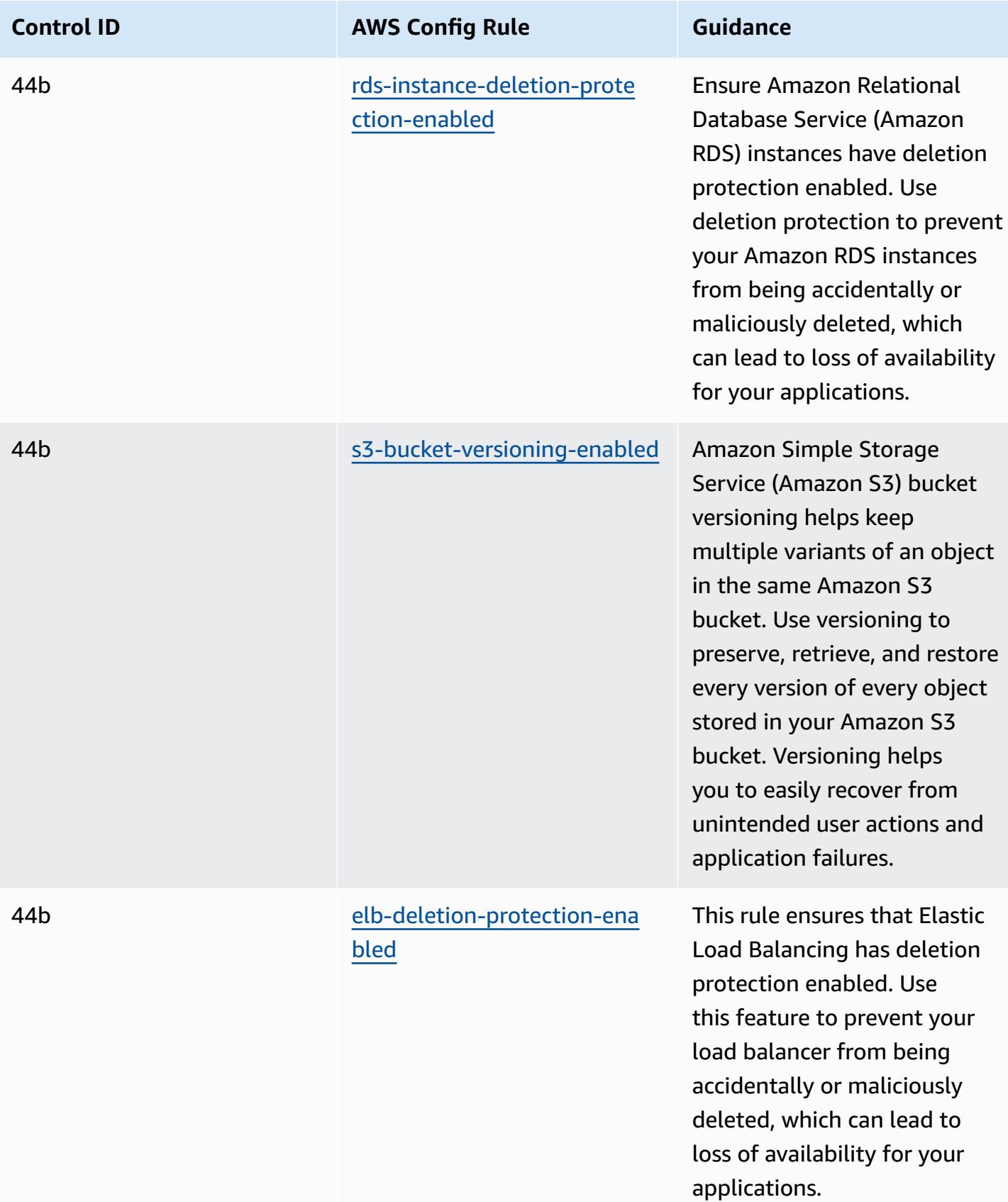

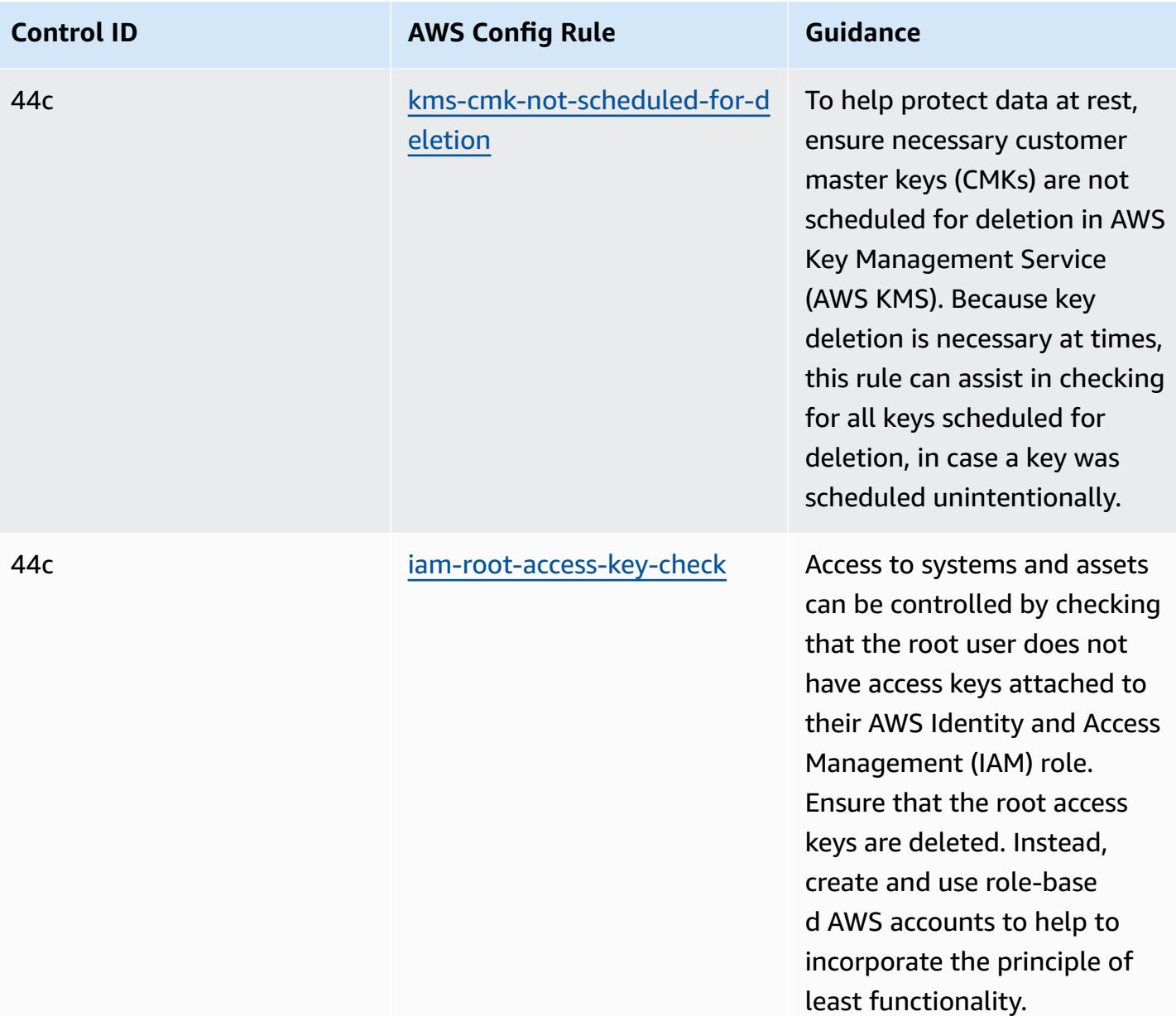

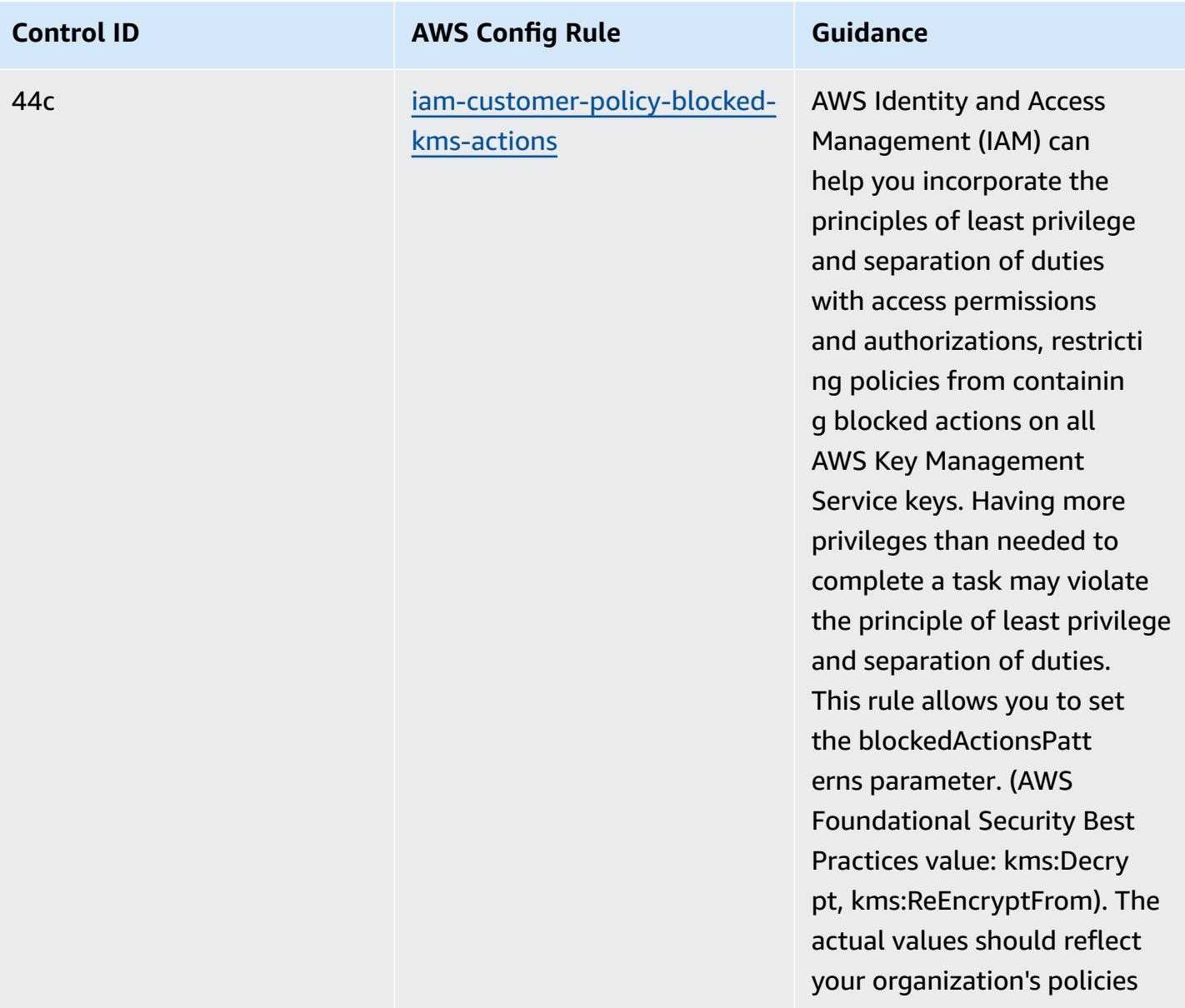

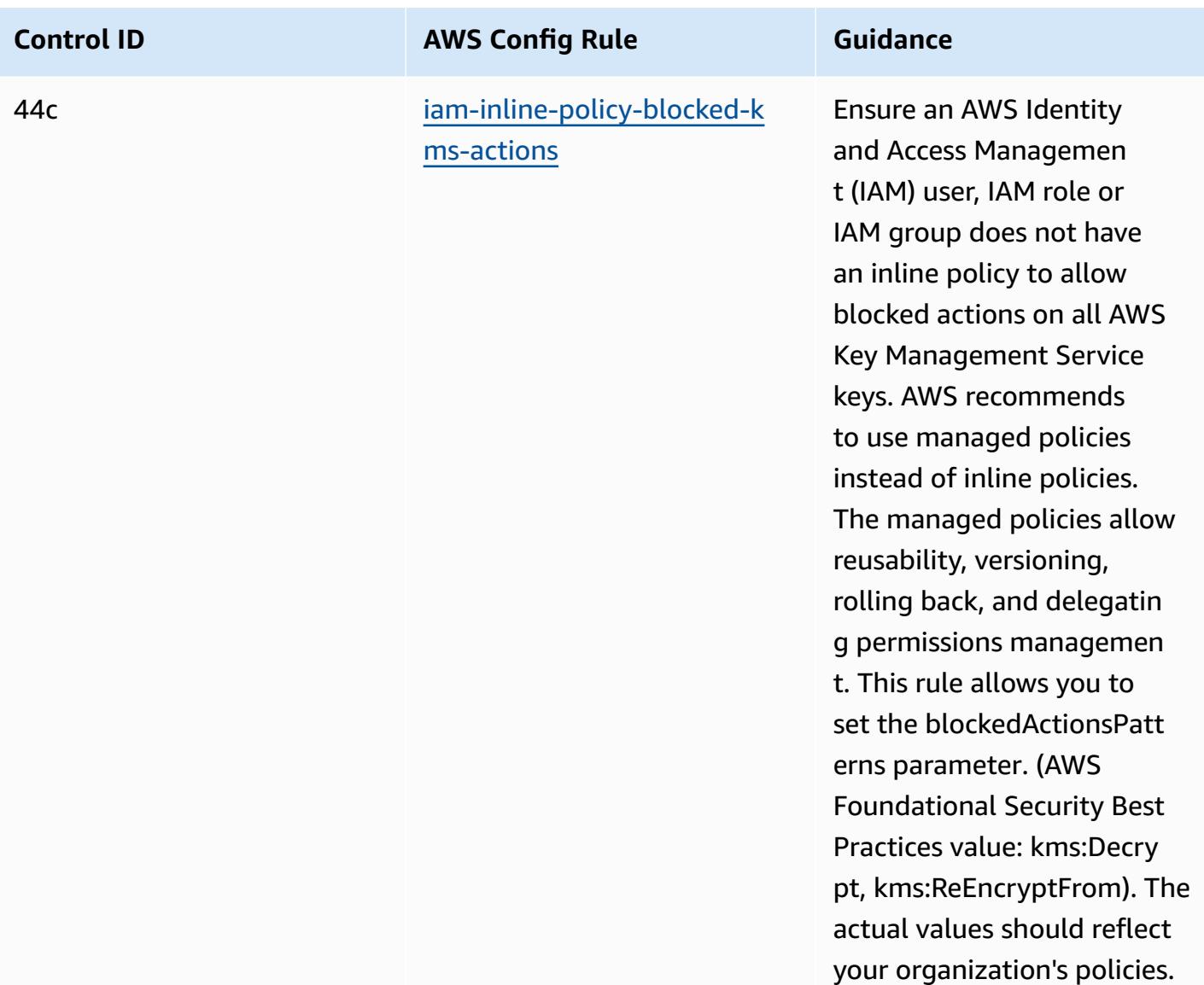

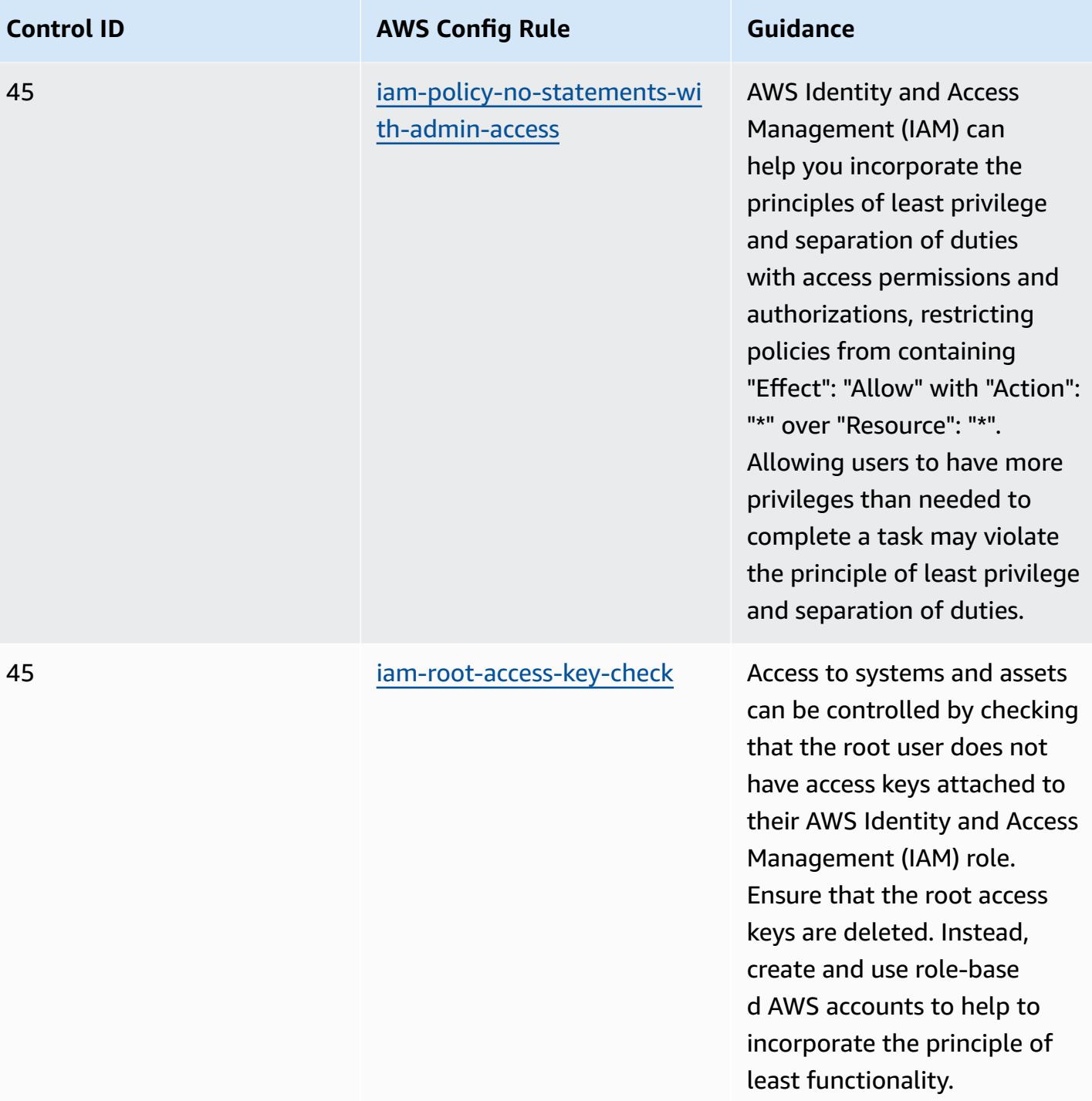

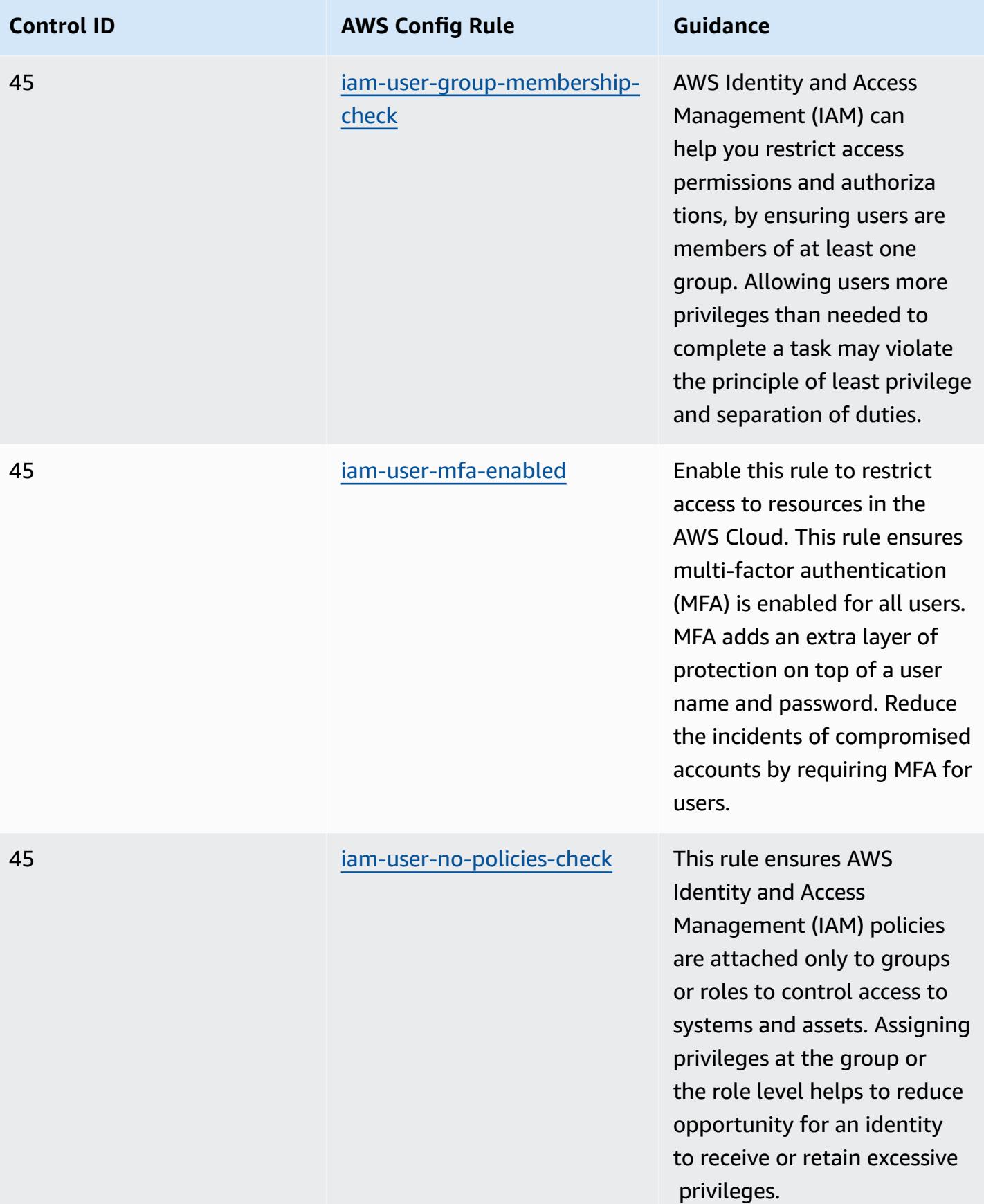

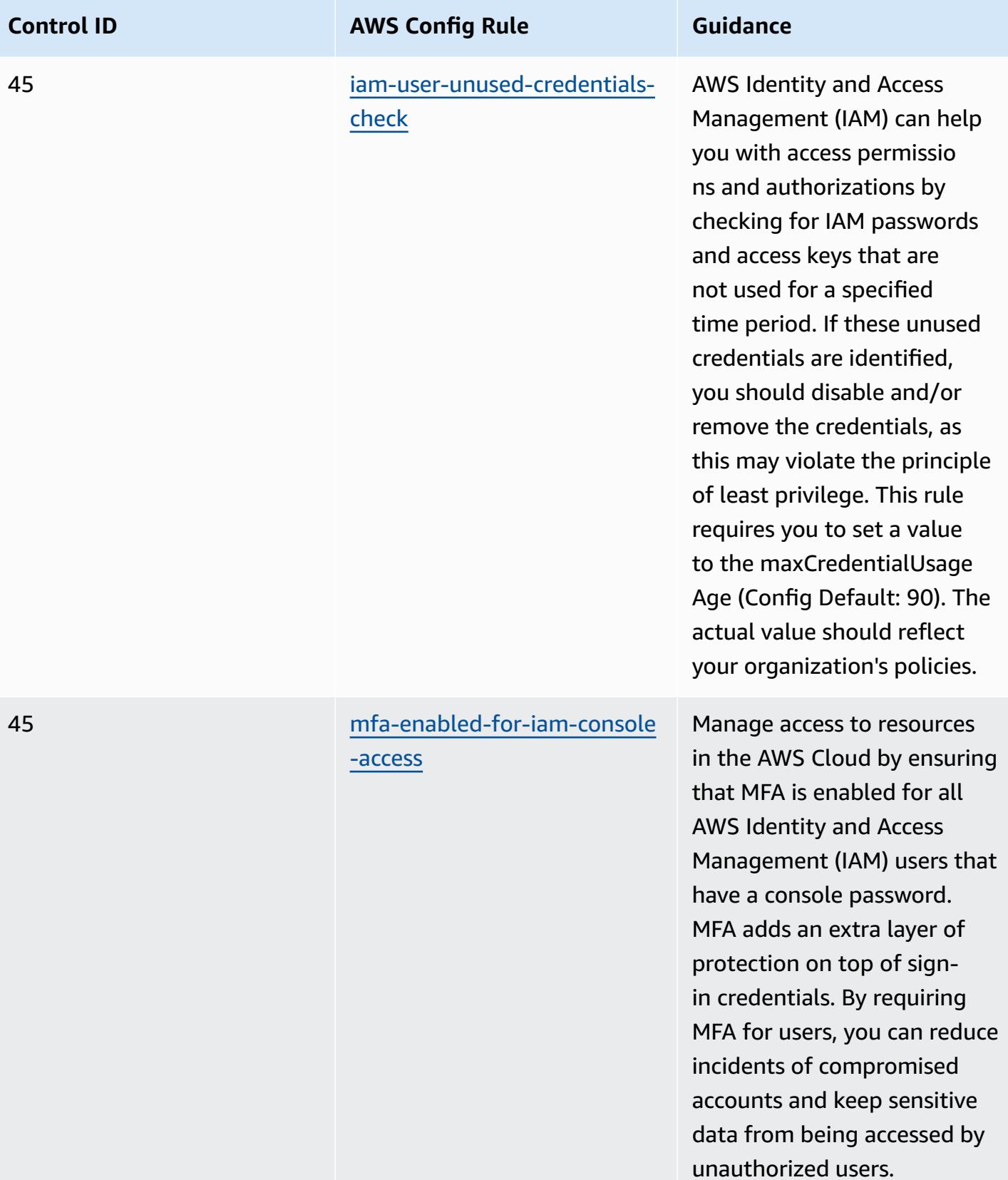

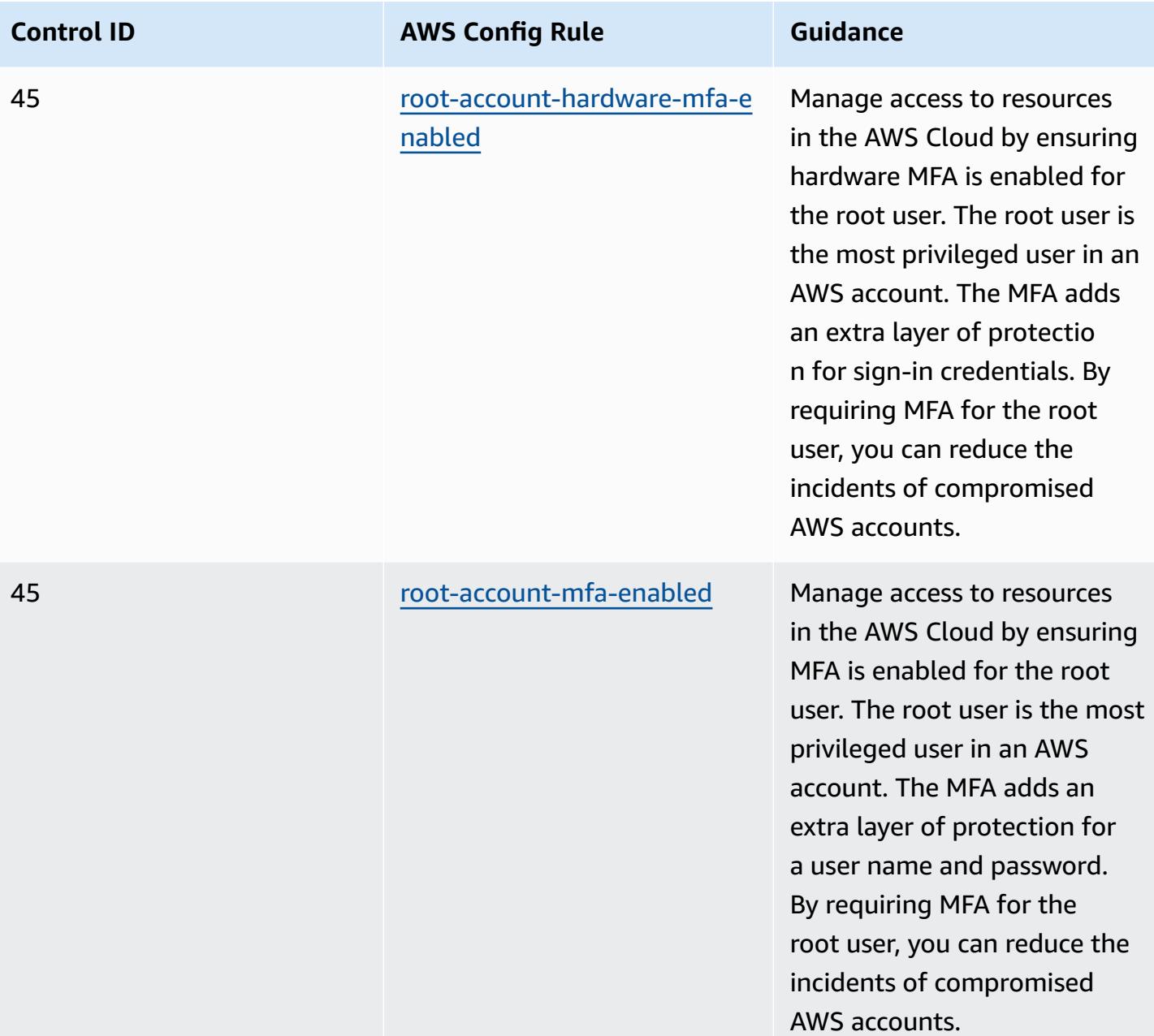

KDC maintains a database of the principals within its realm, their passwords, and other administrative information

about each principal.

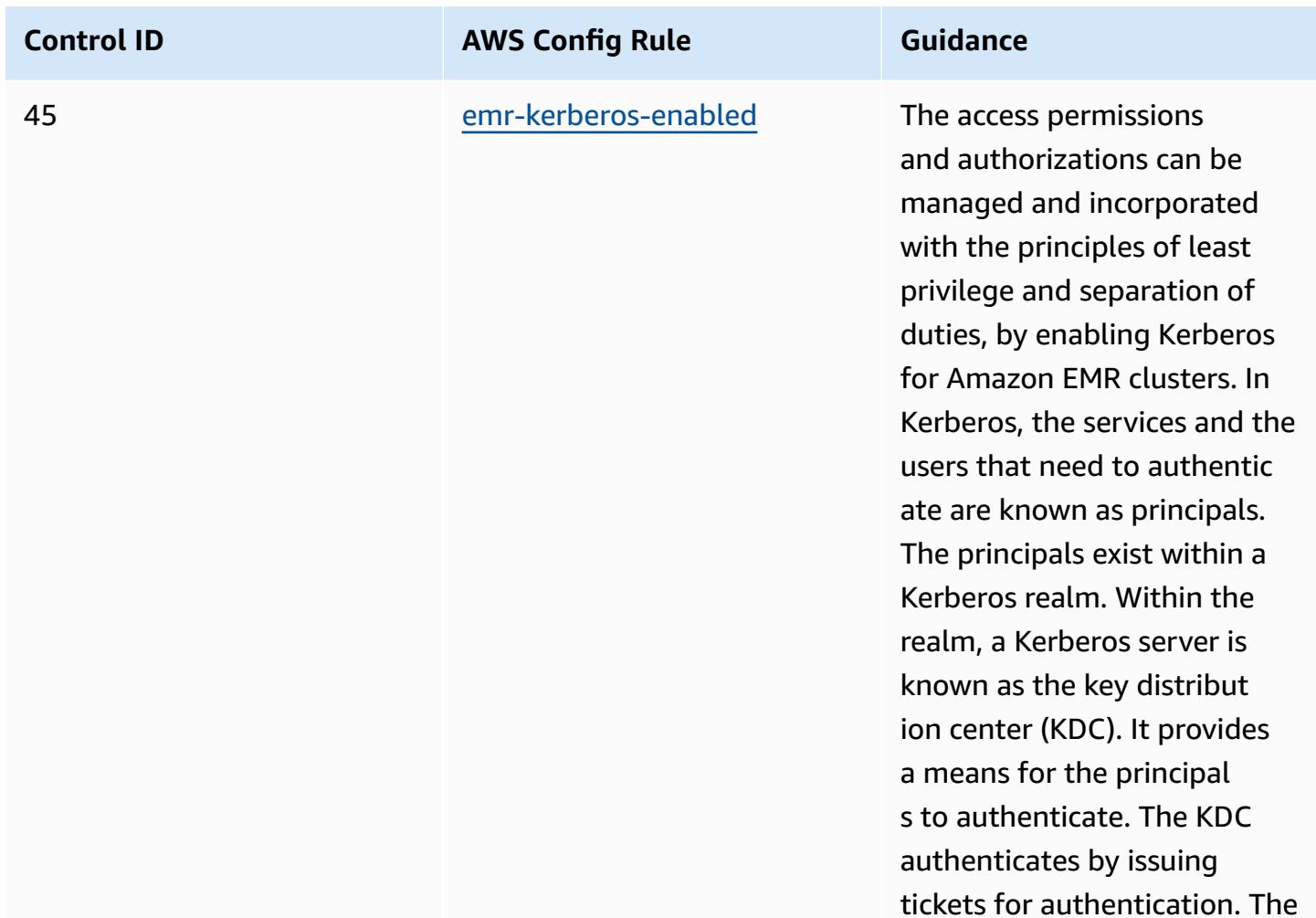

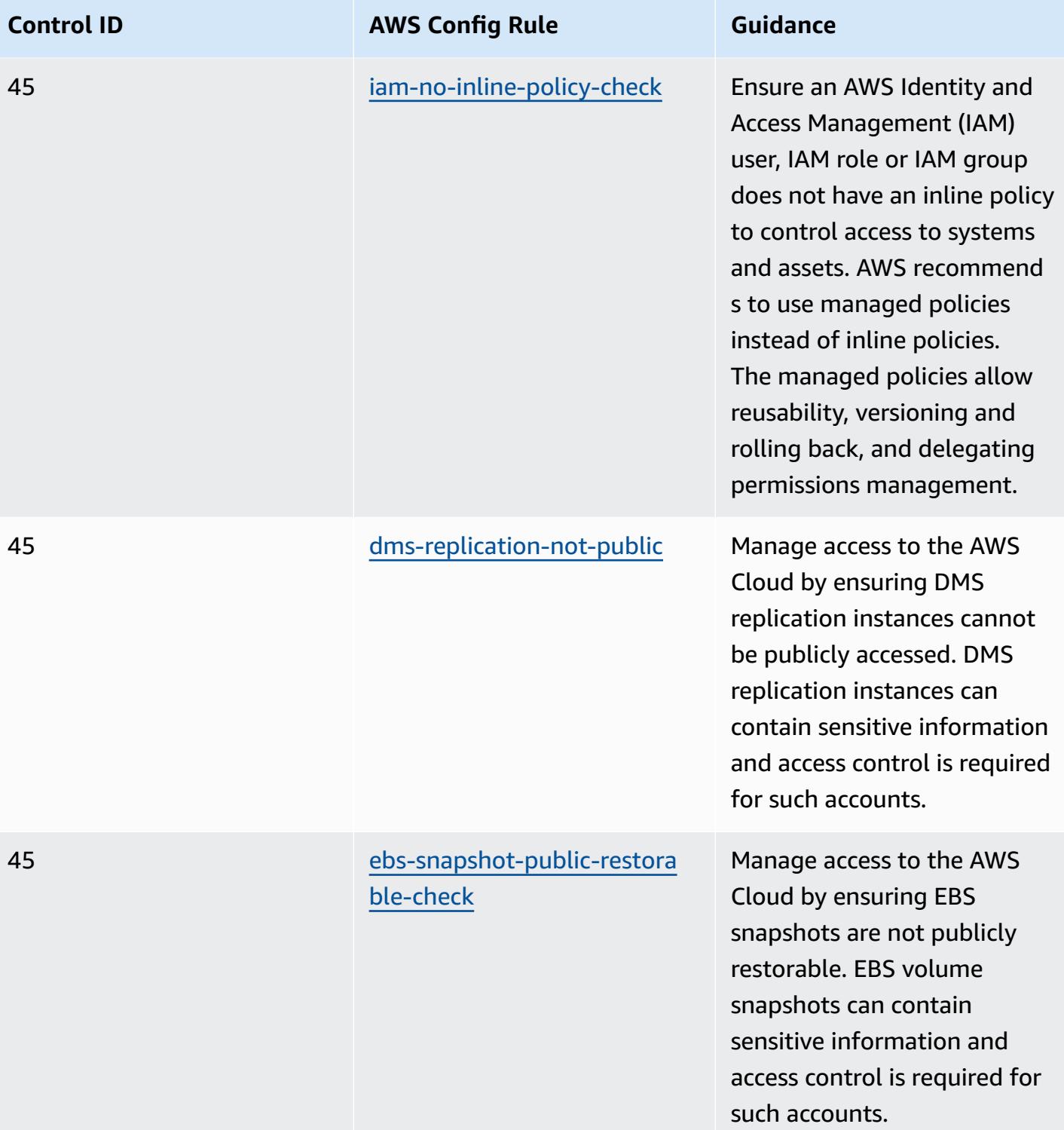

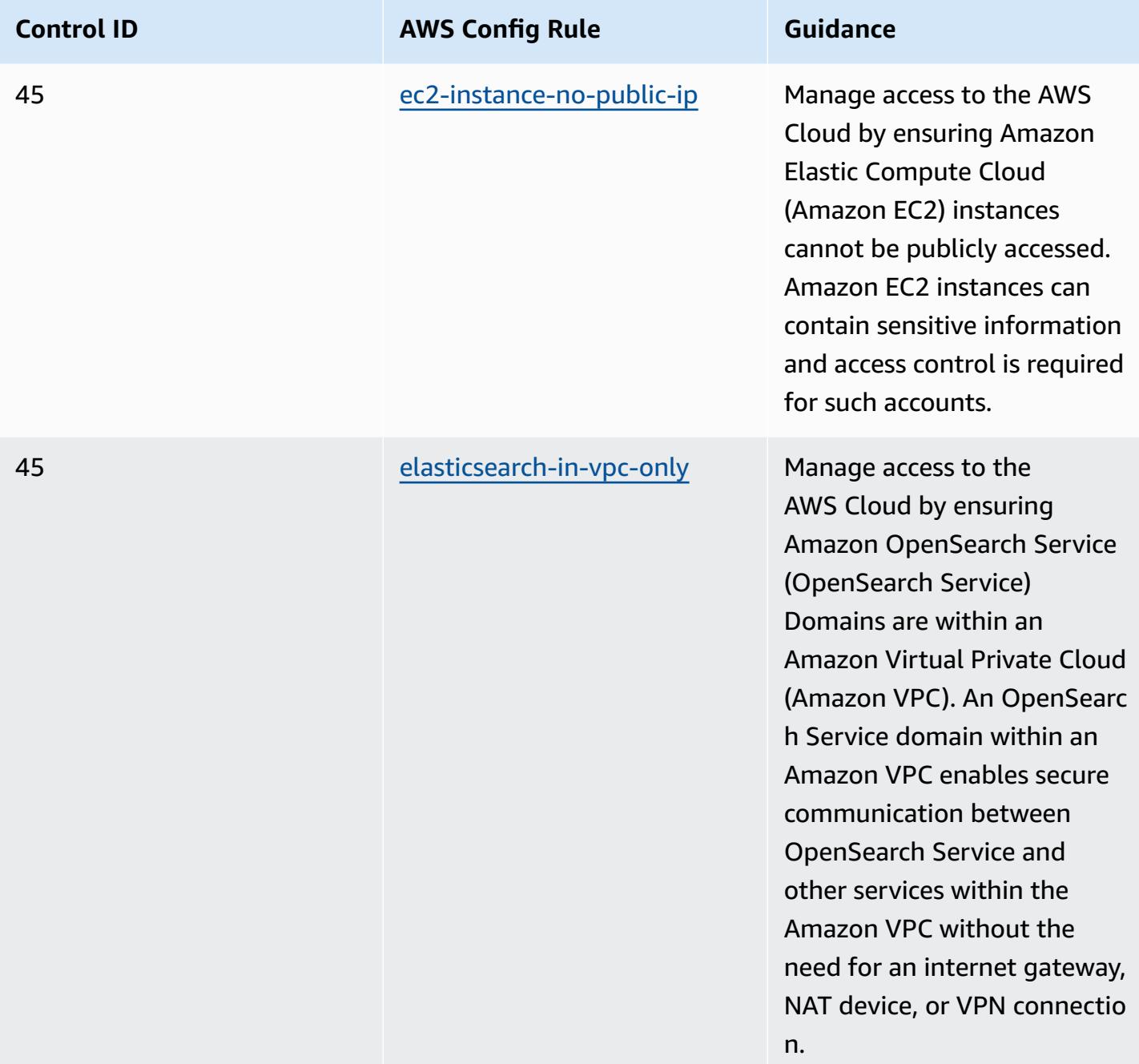

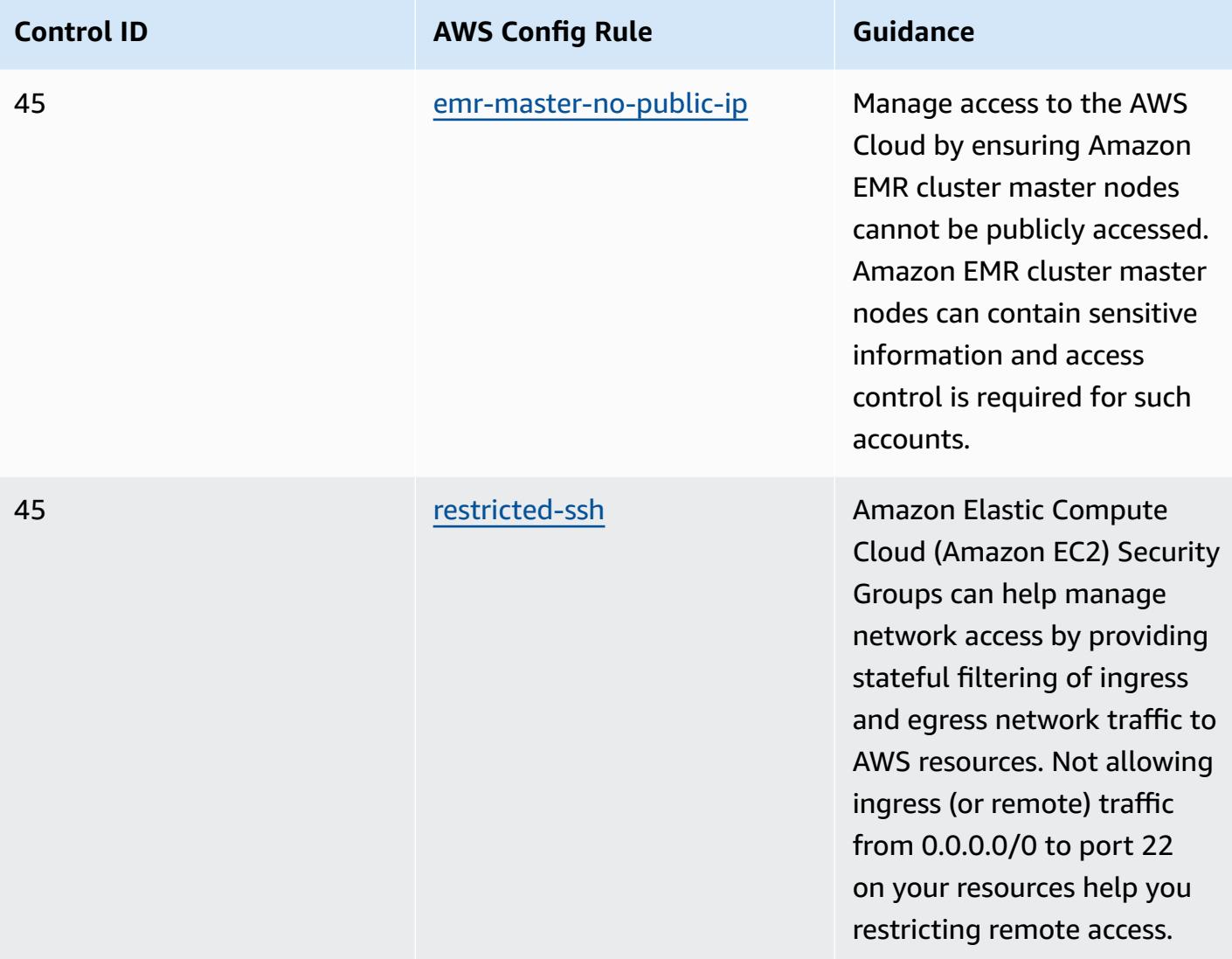

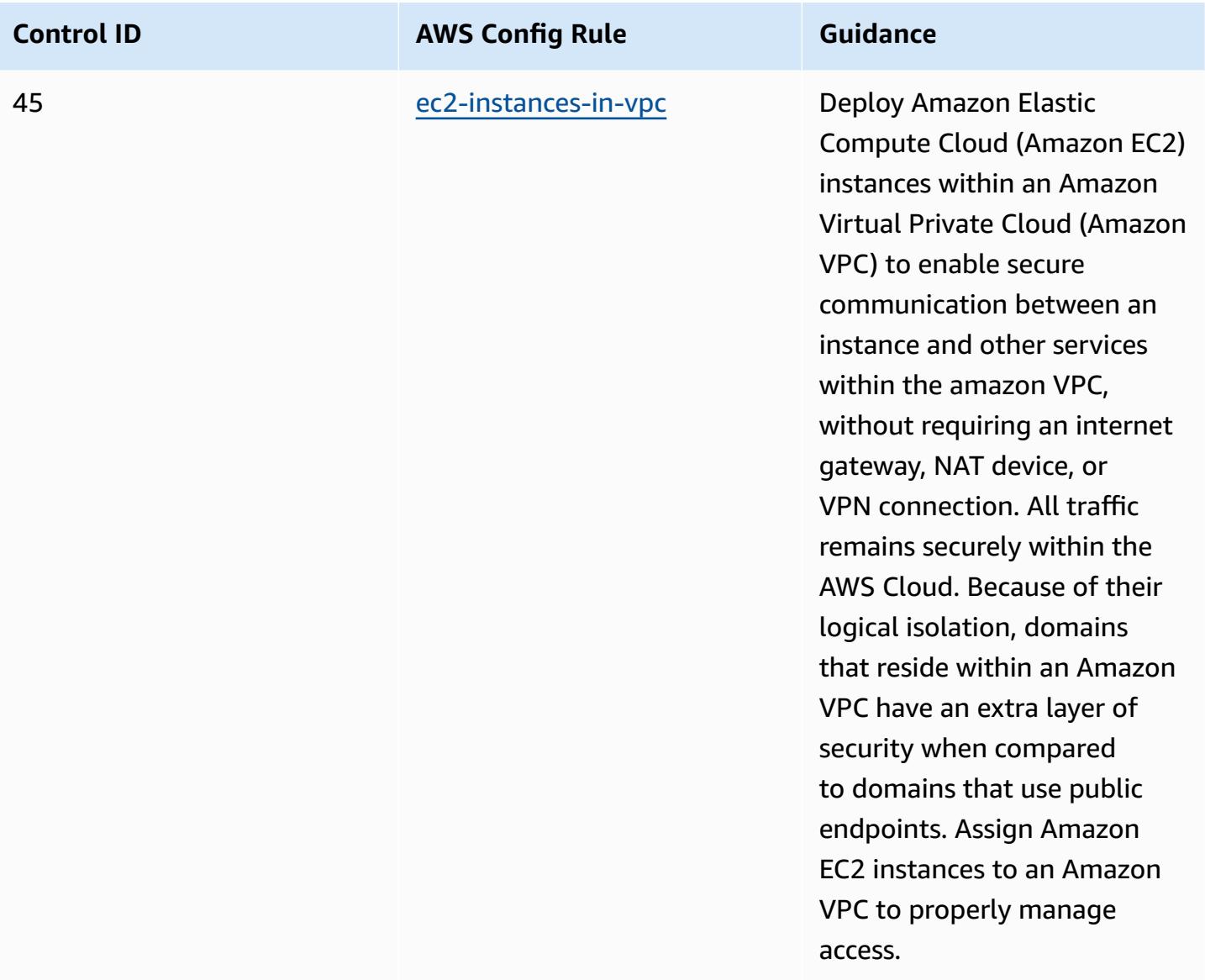

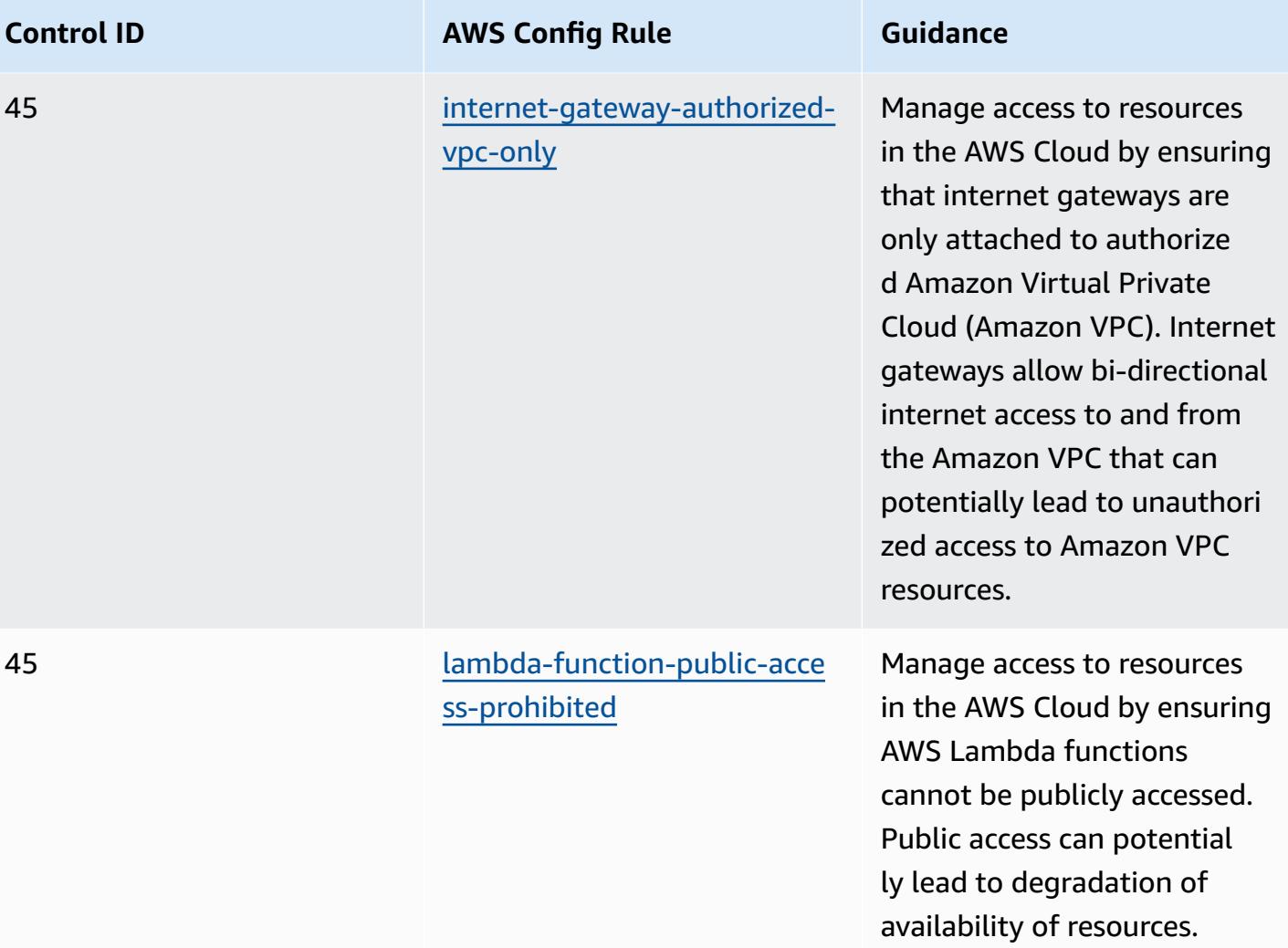

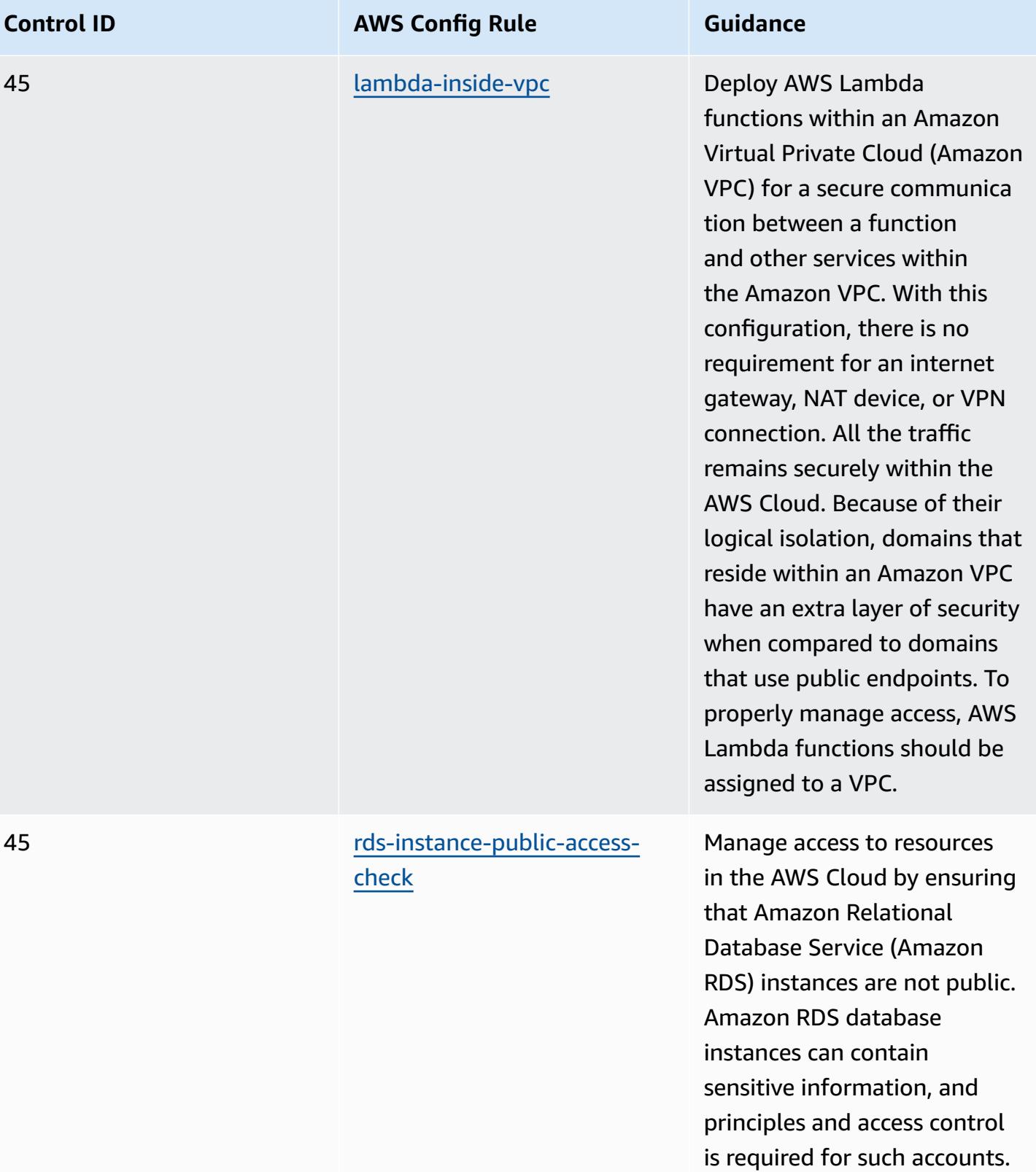

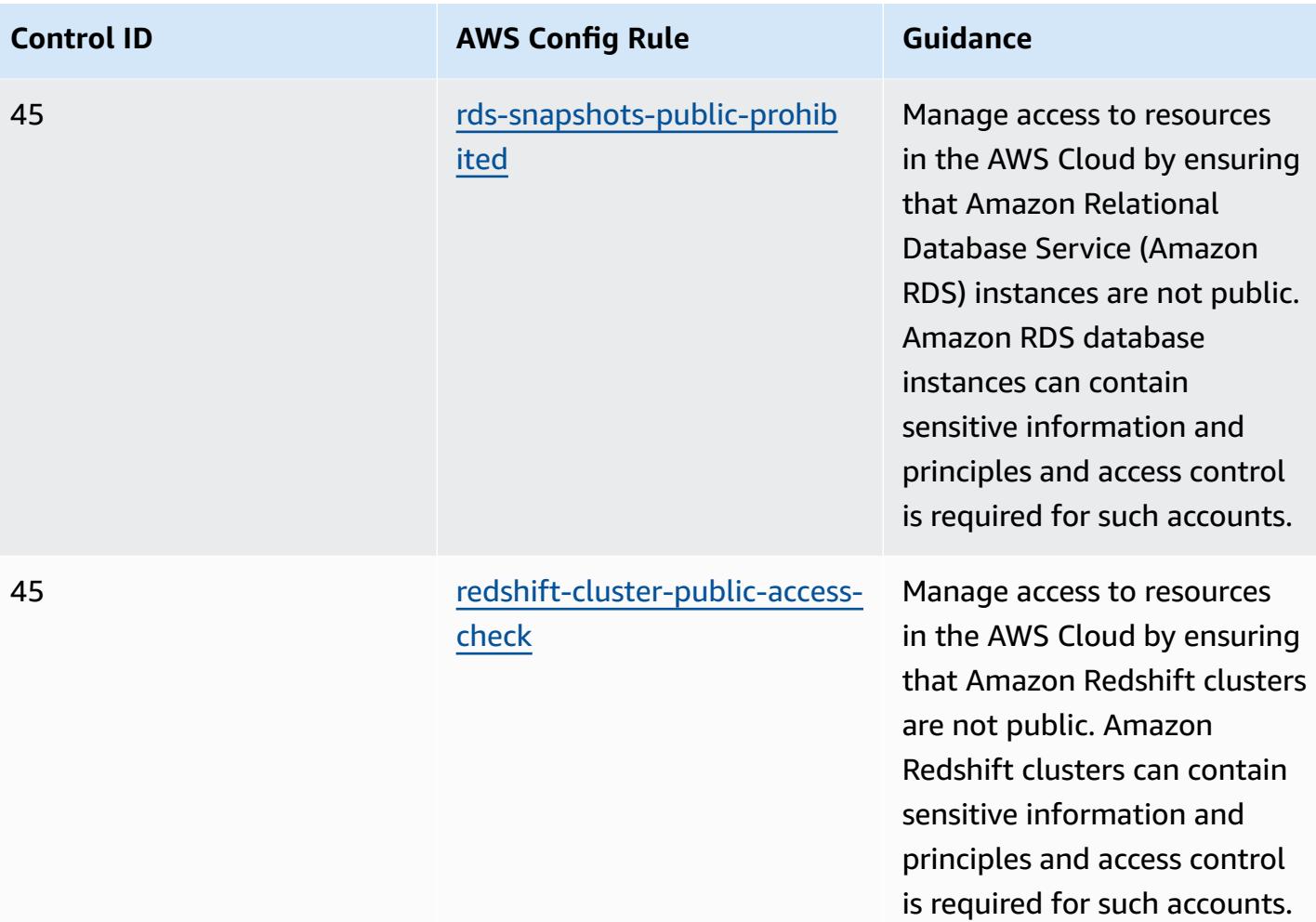

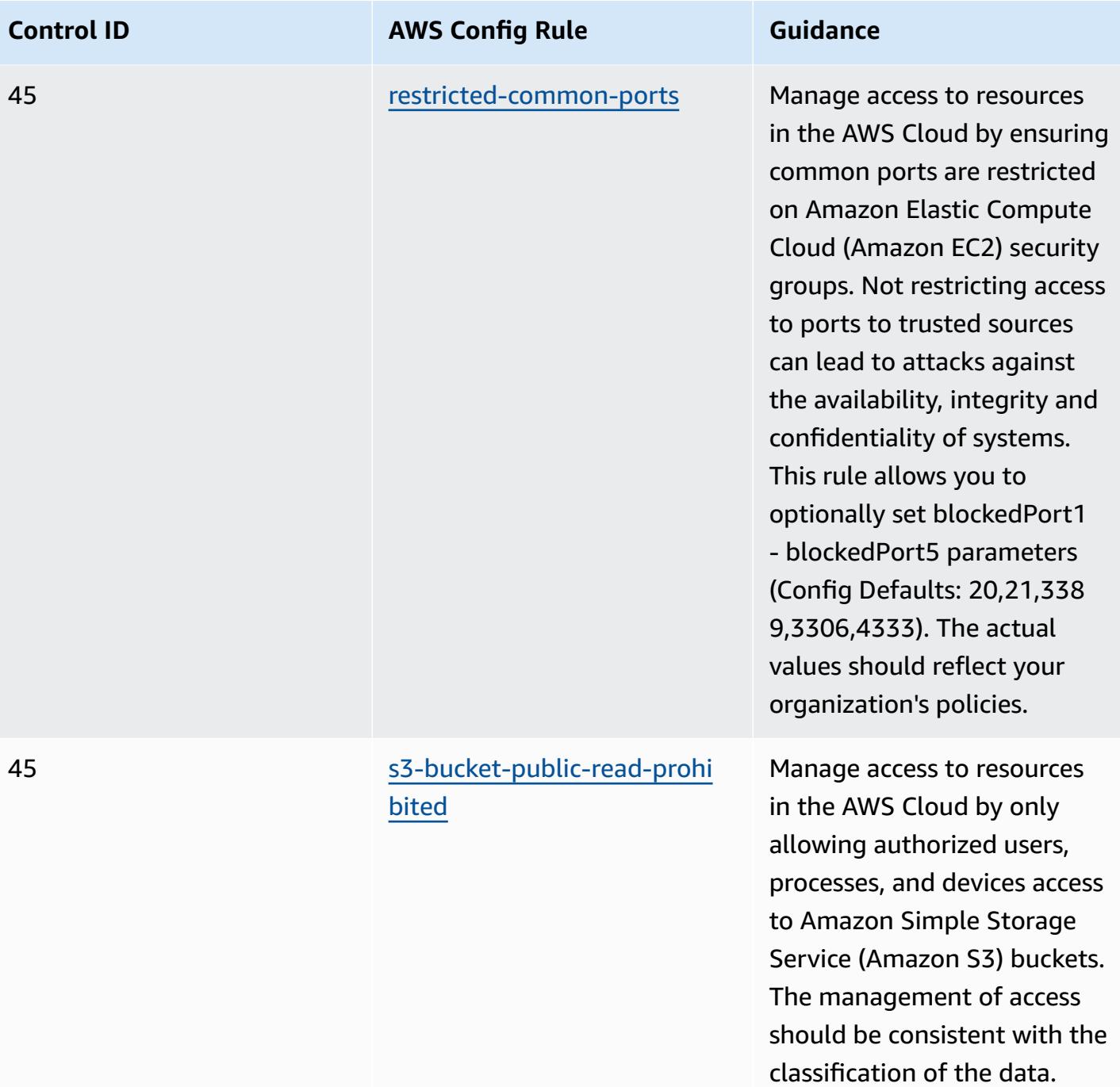

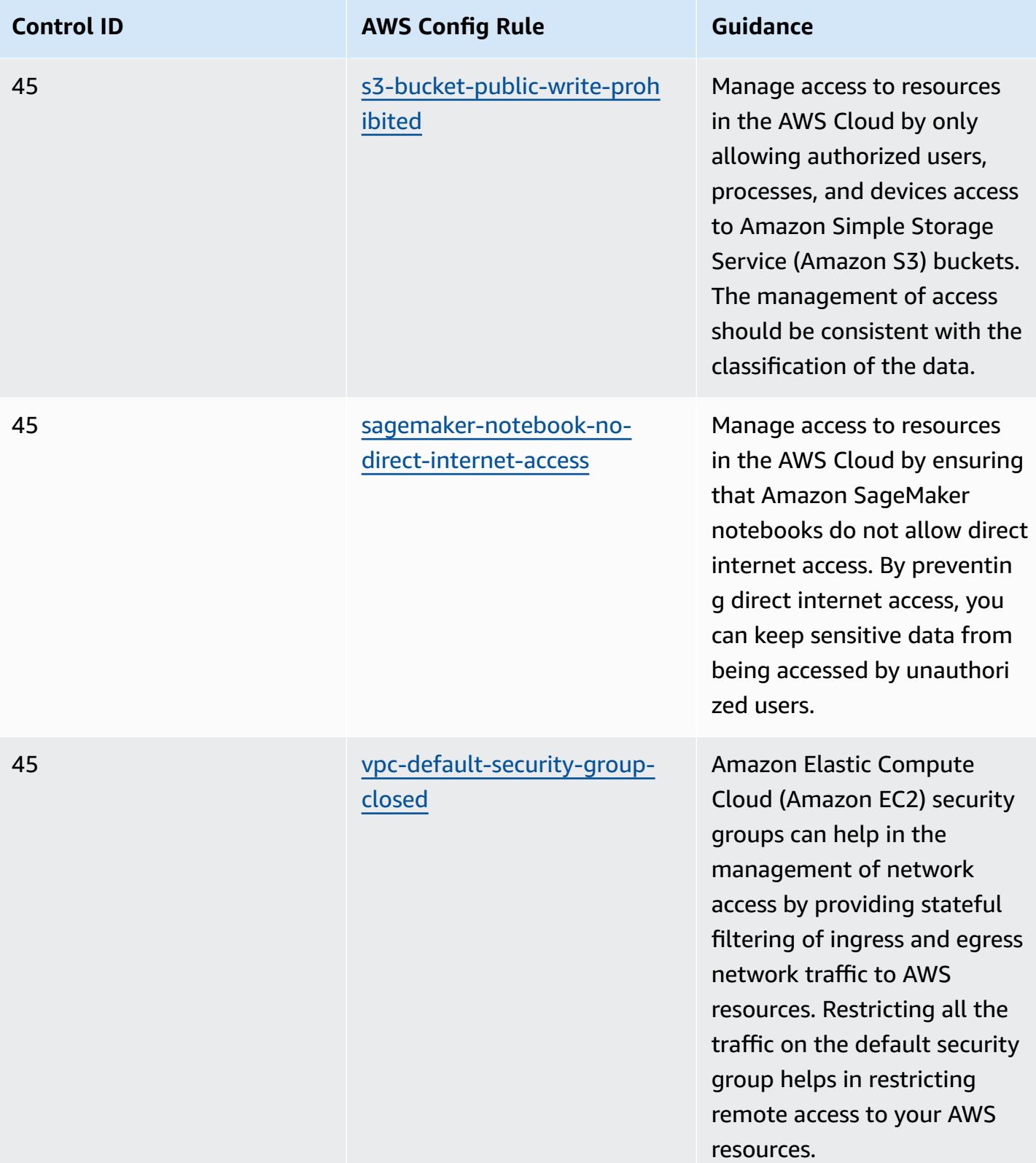

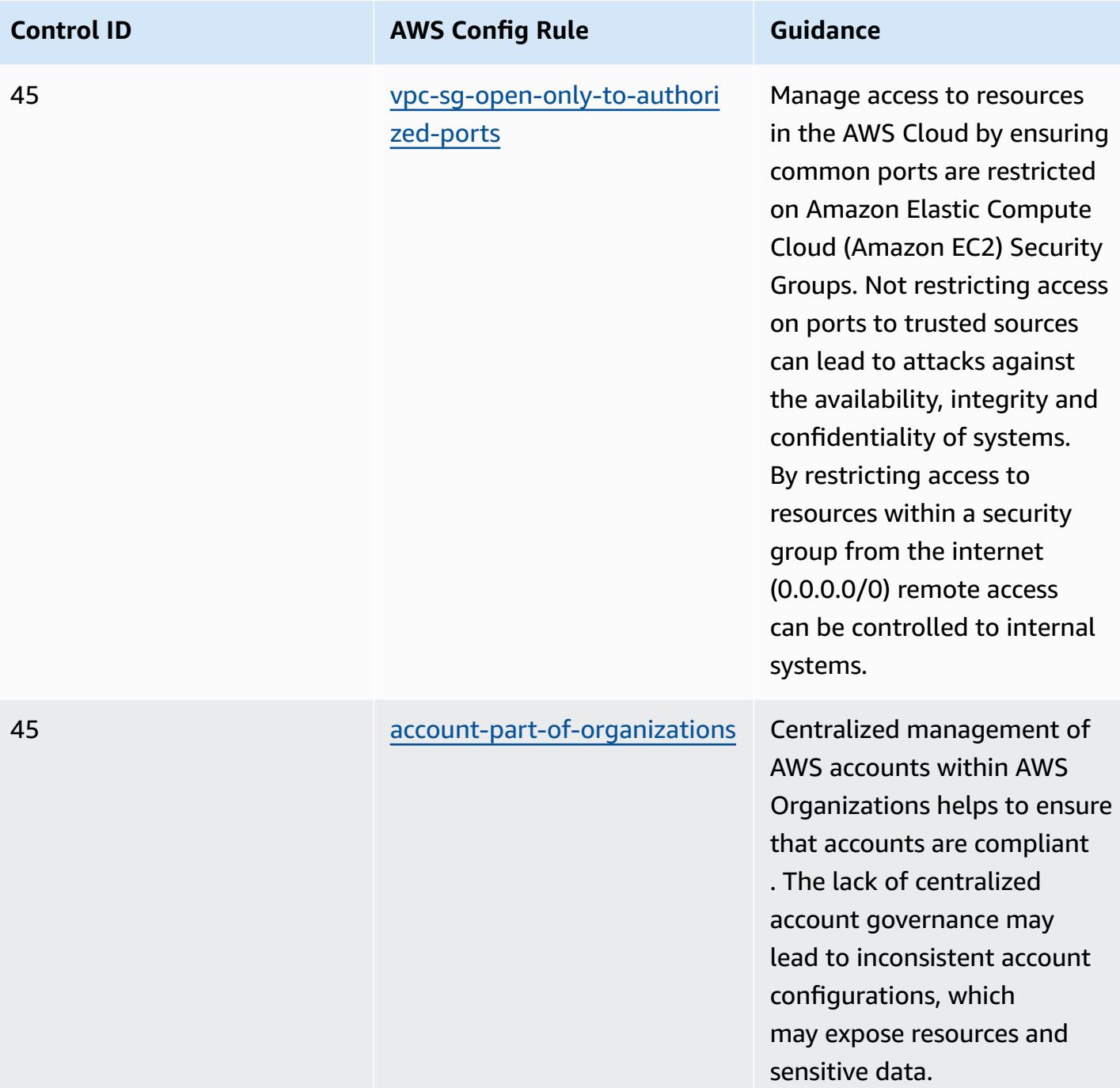

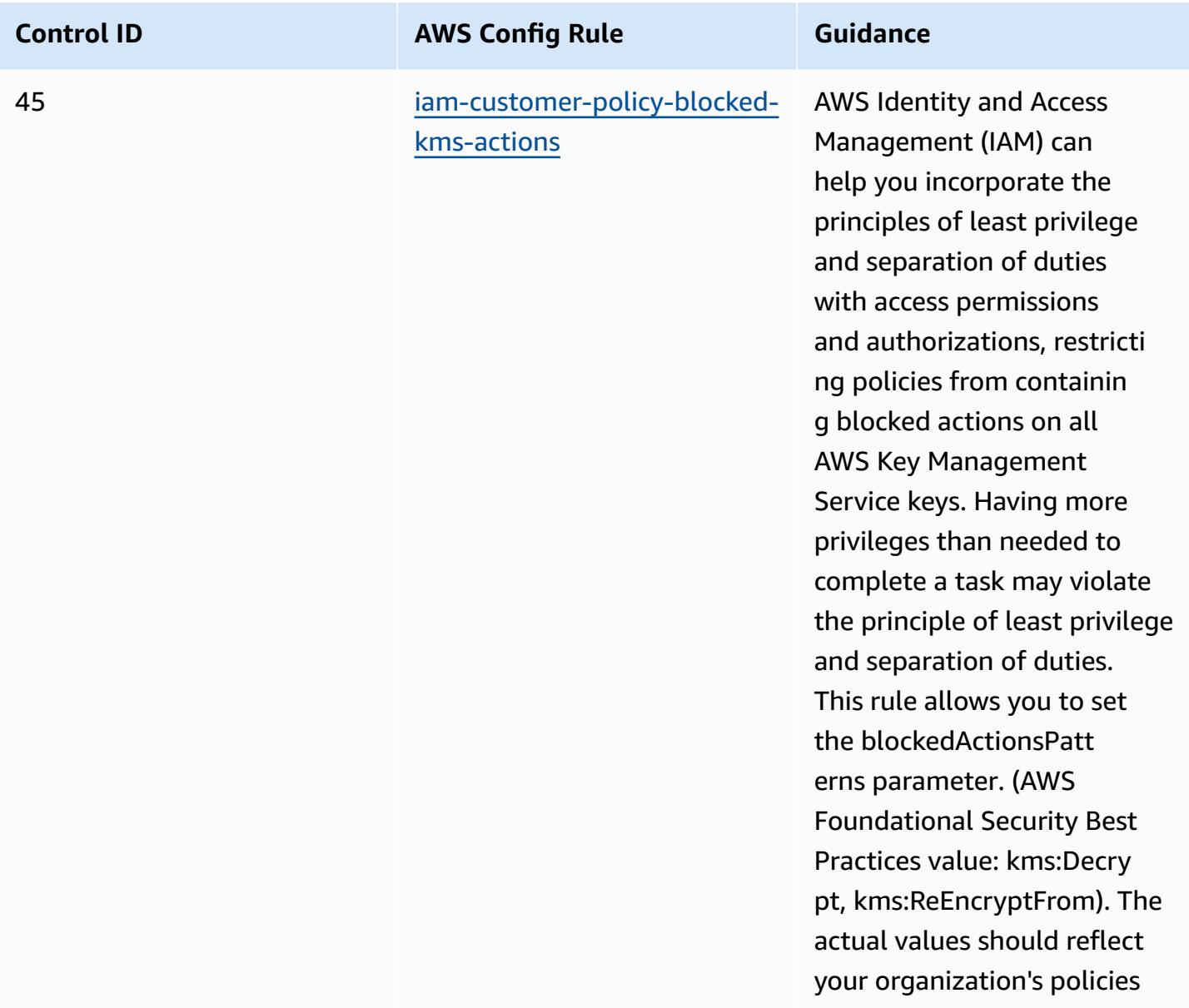
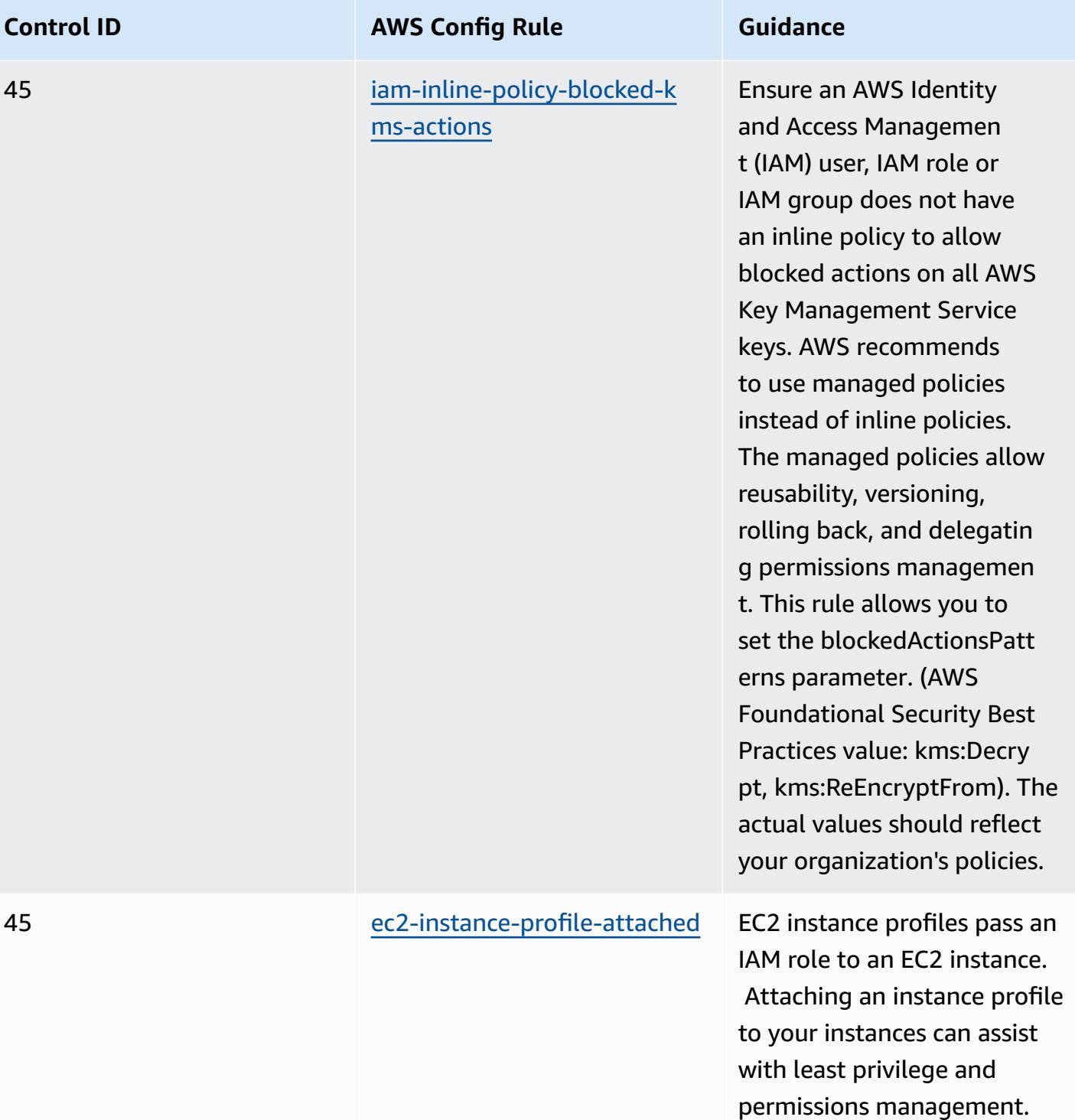

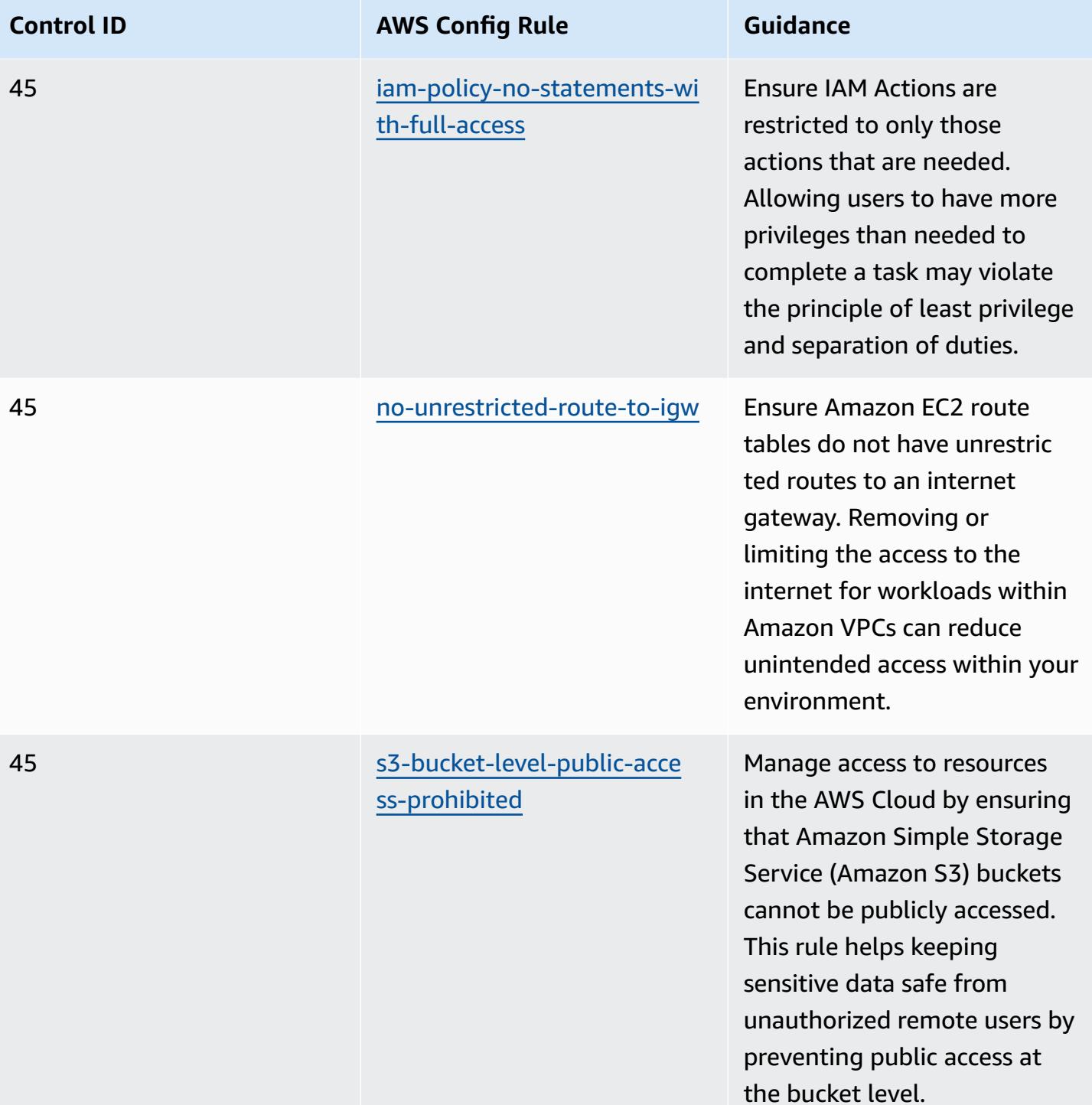

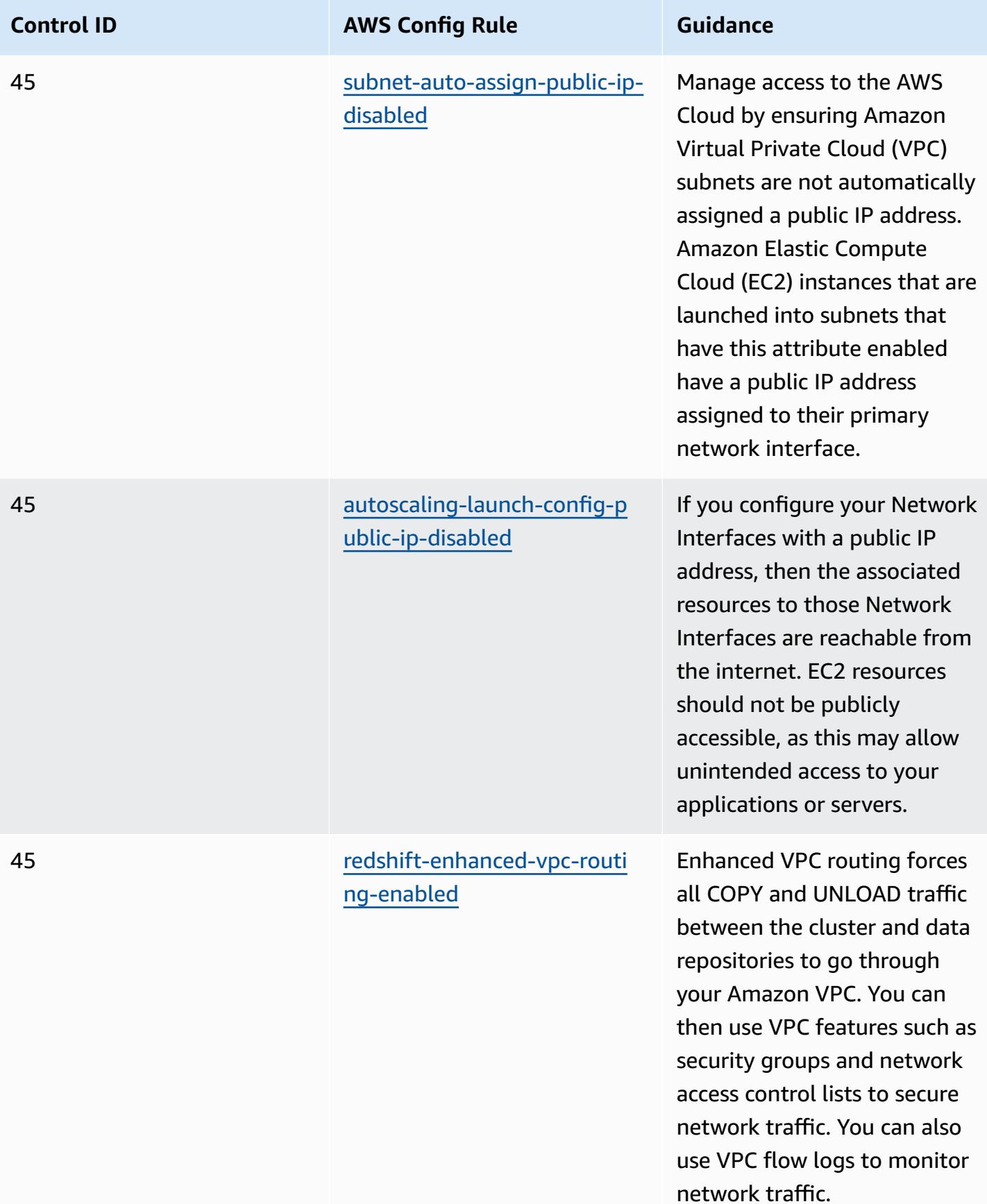

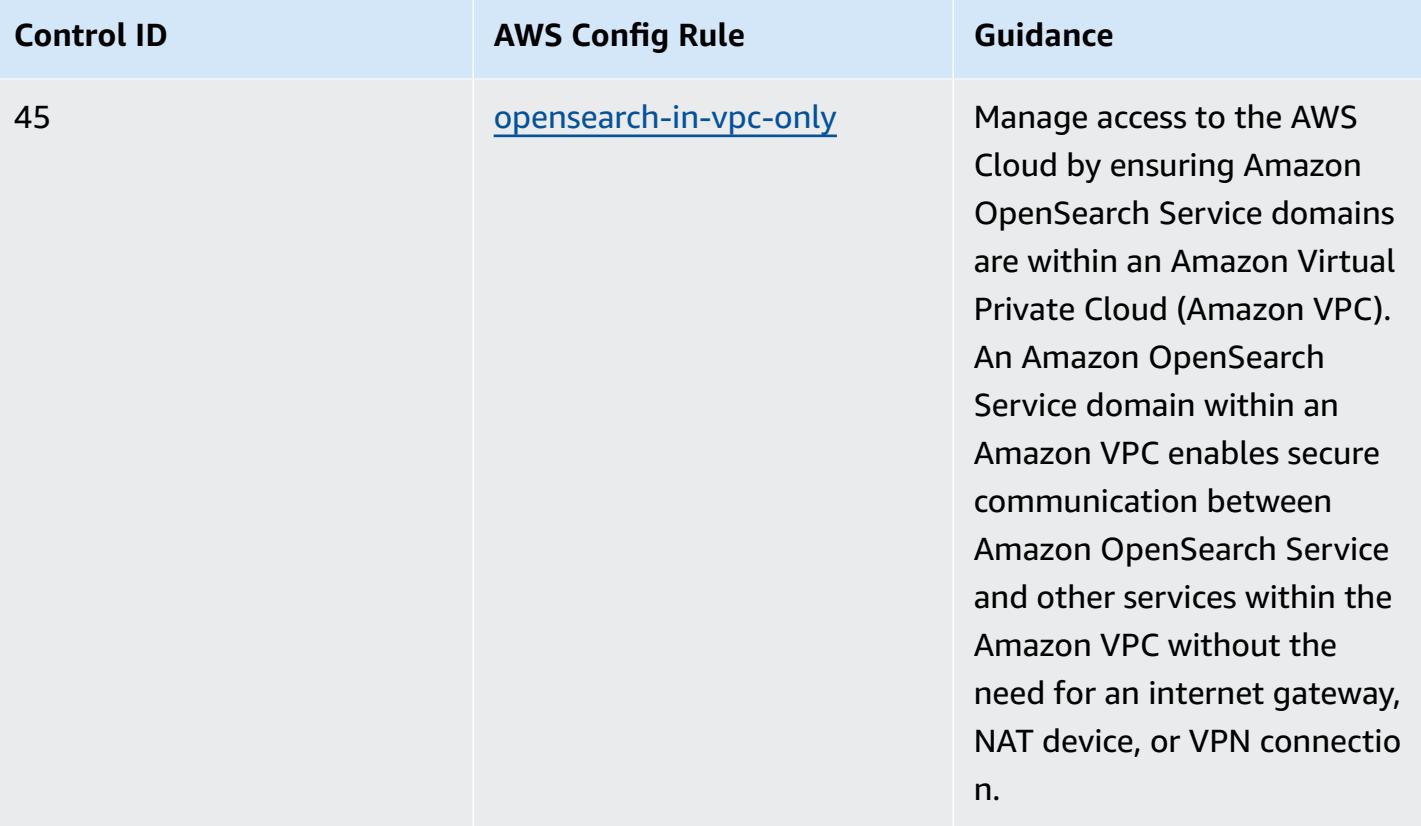

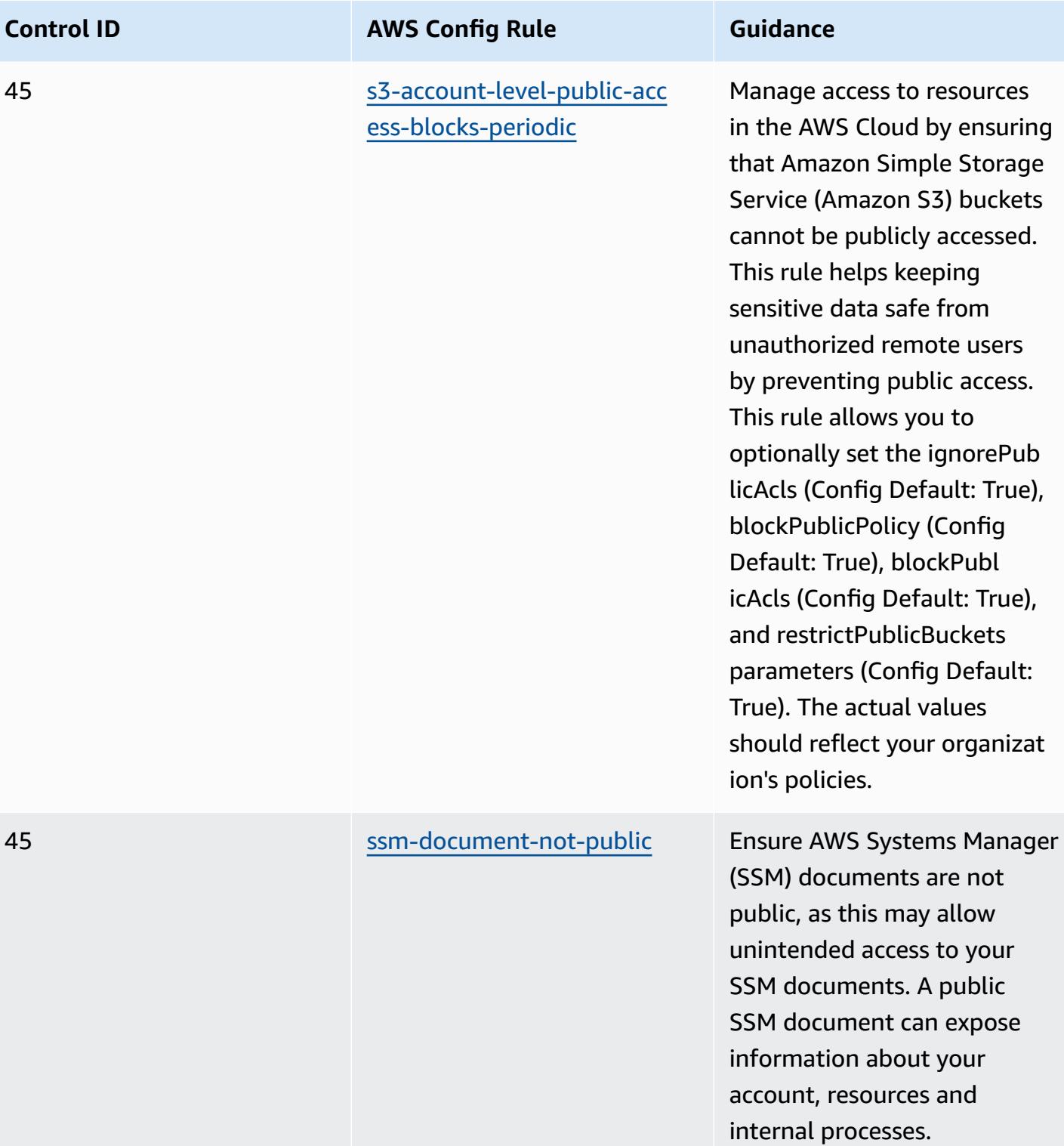

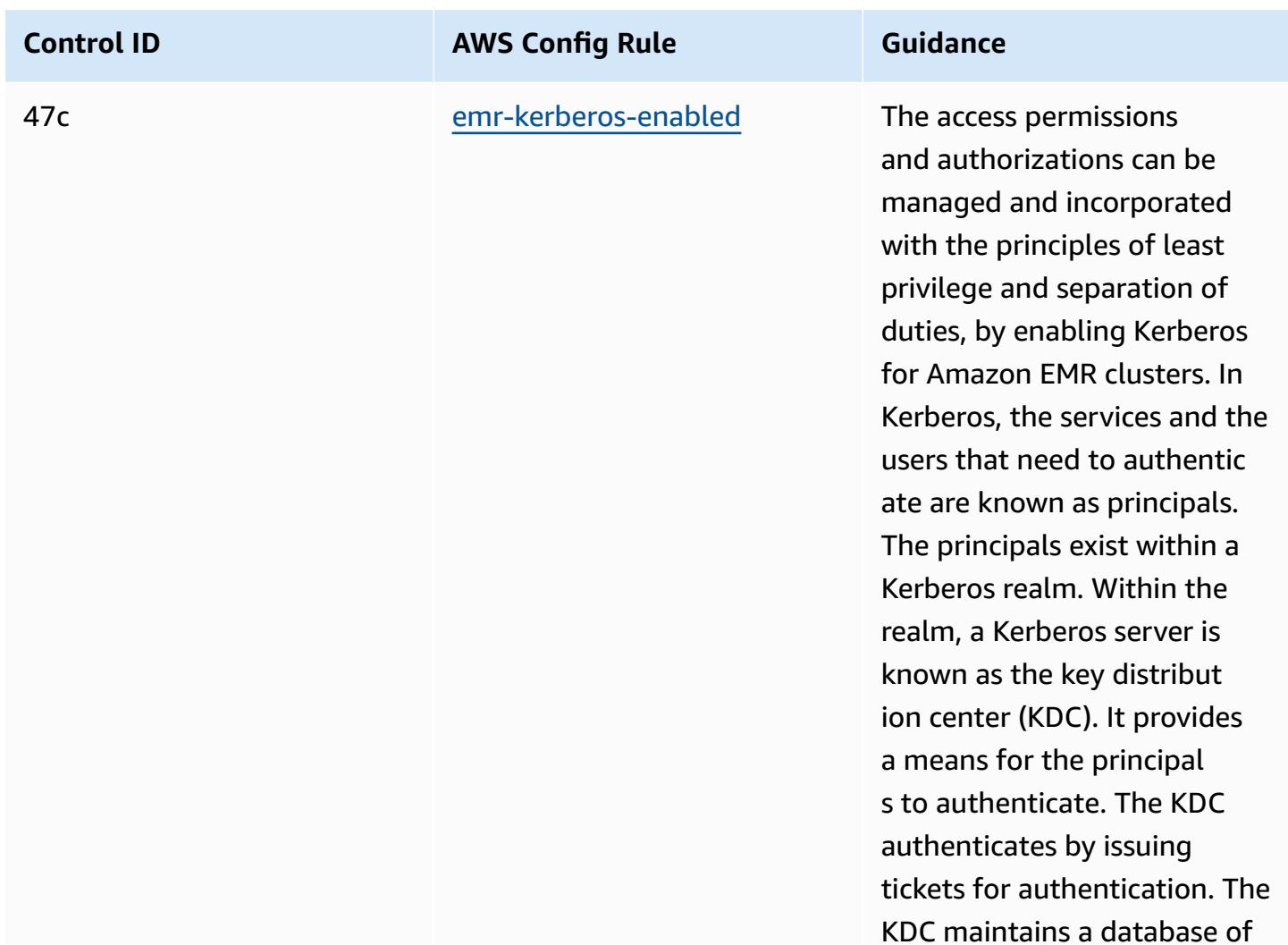

the principals within its realm, their passwords, and other administrative information

about each principal.

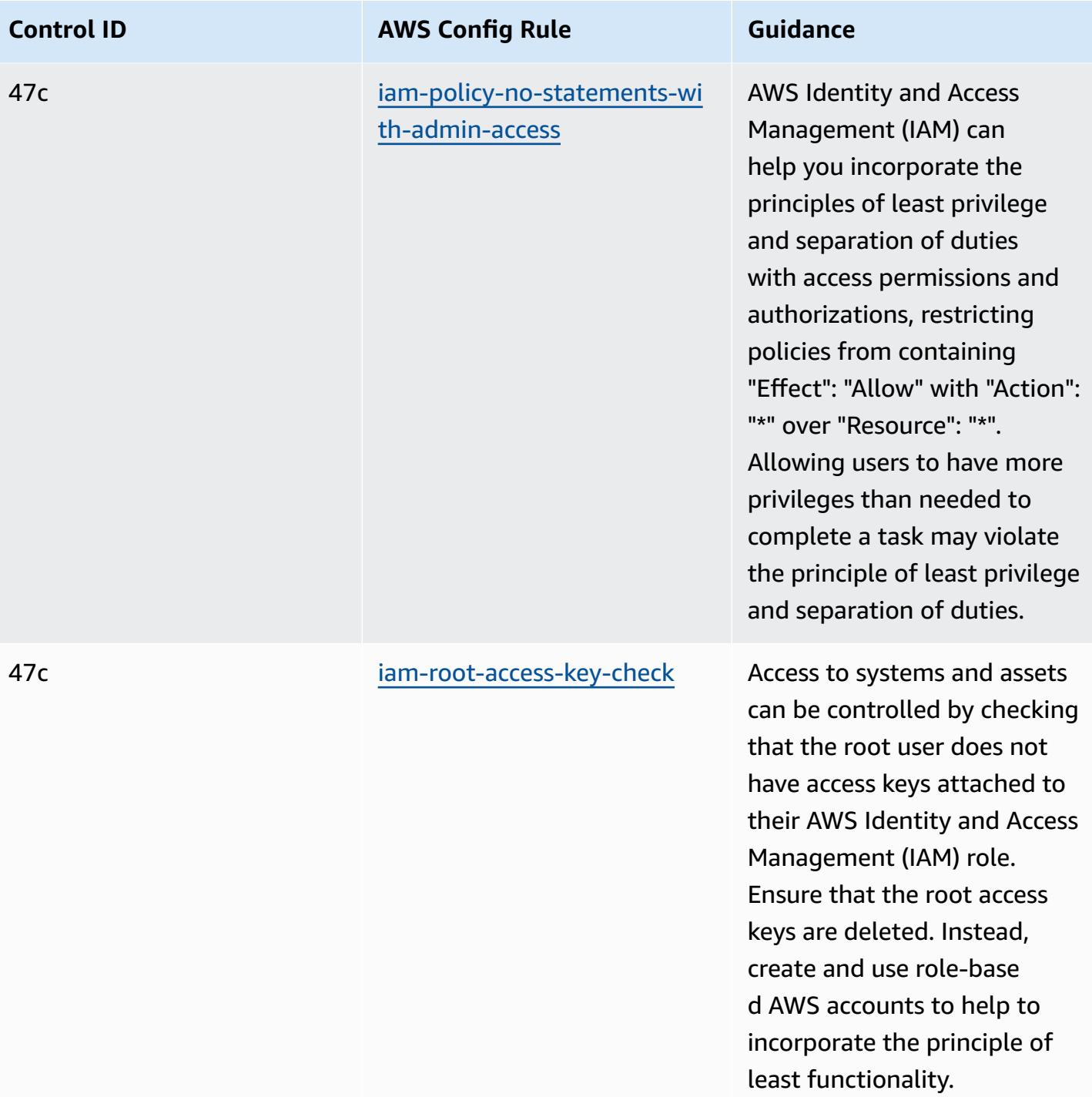

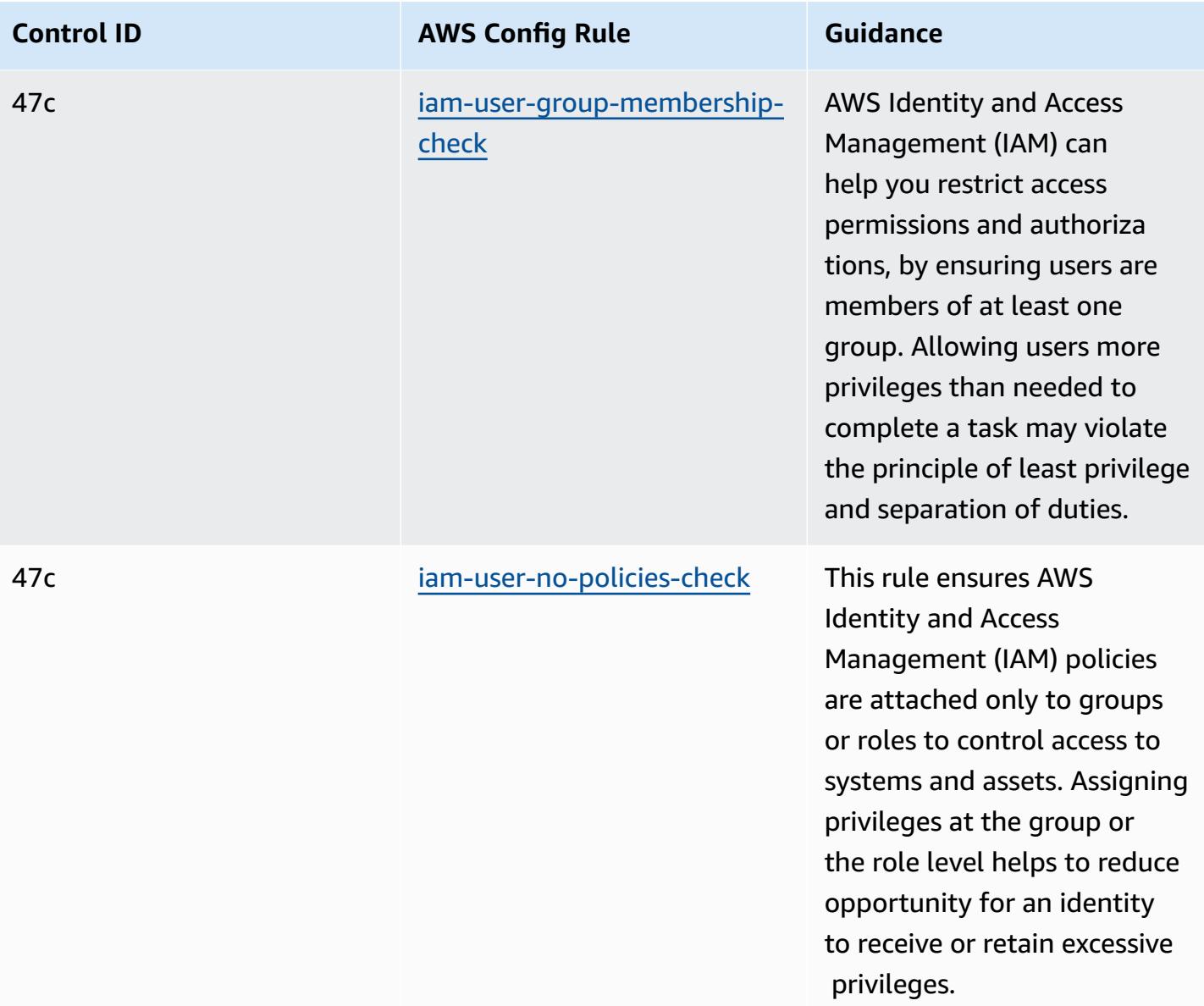

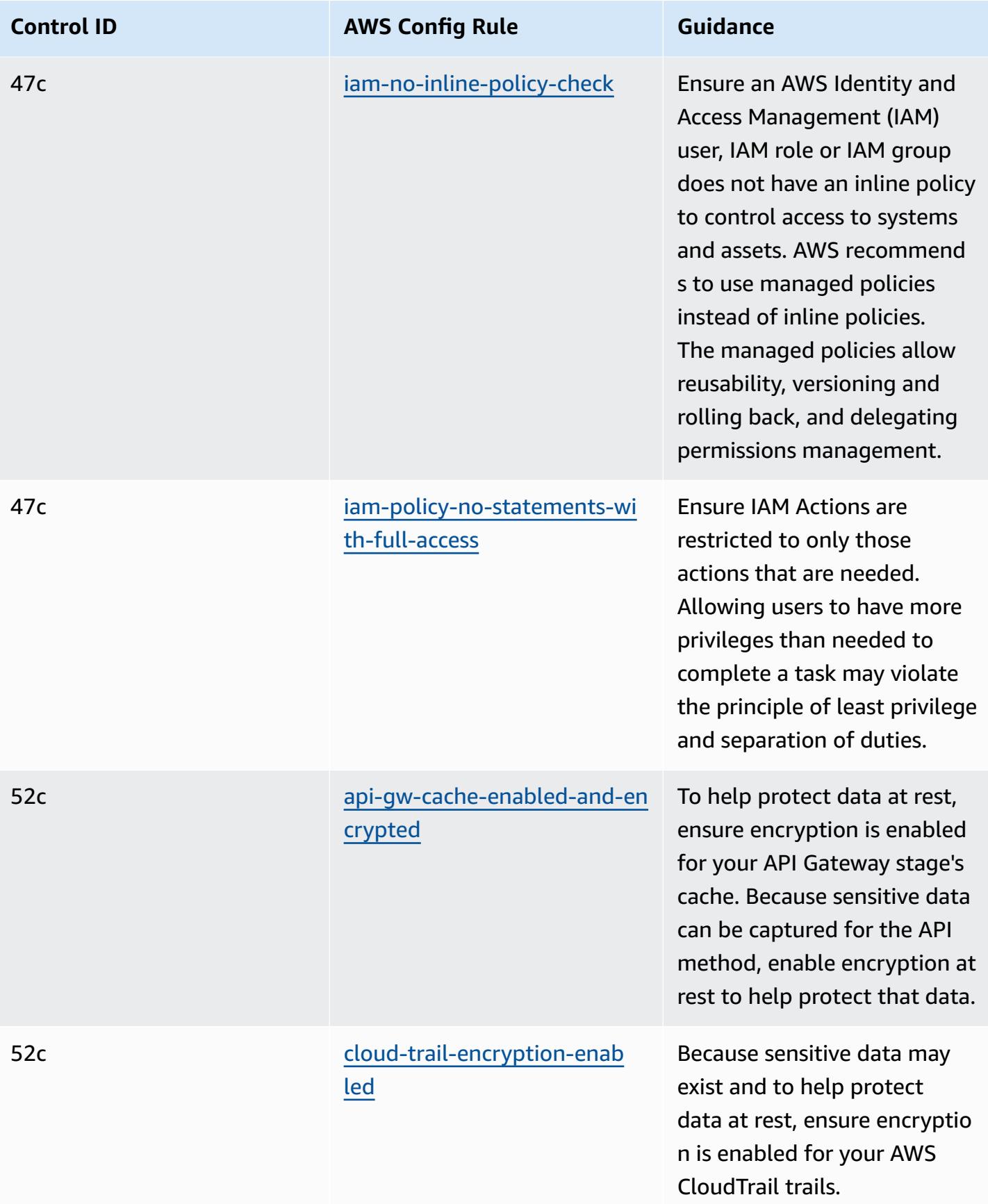

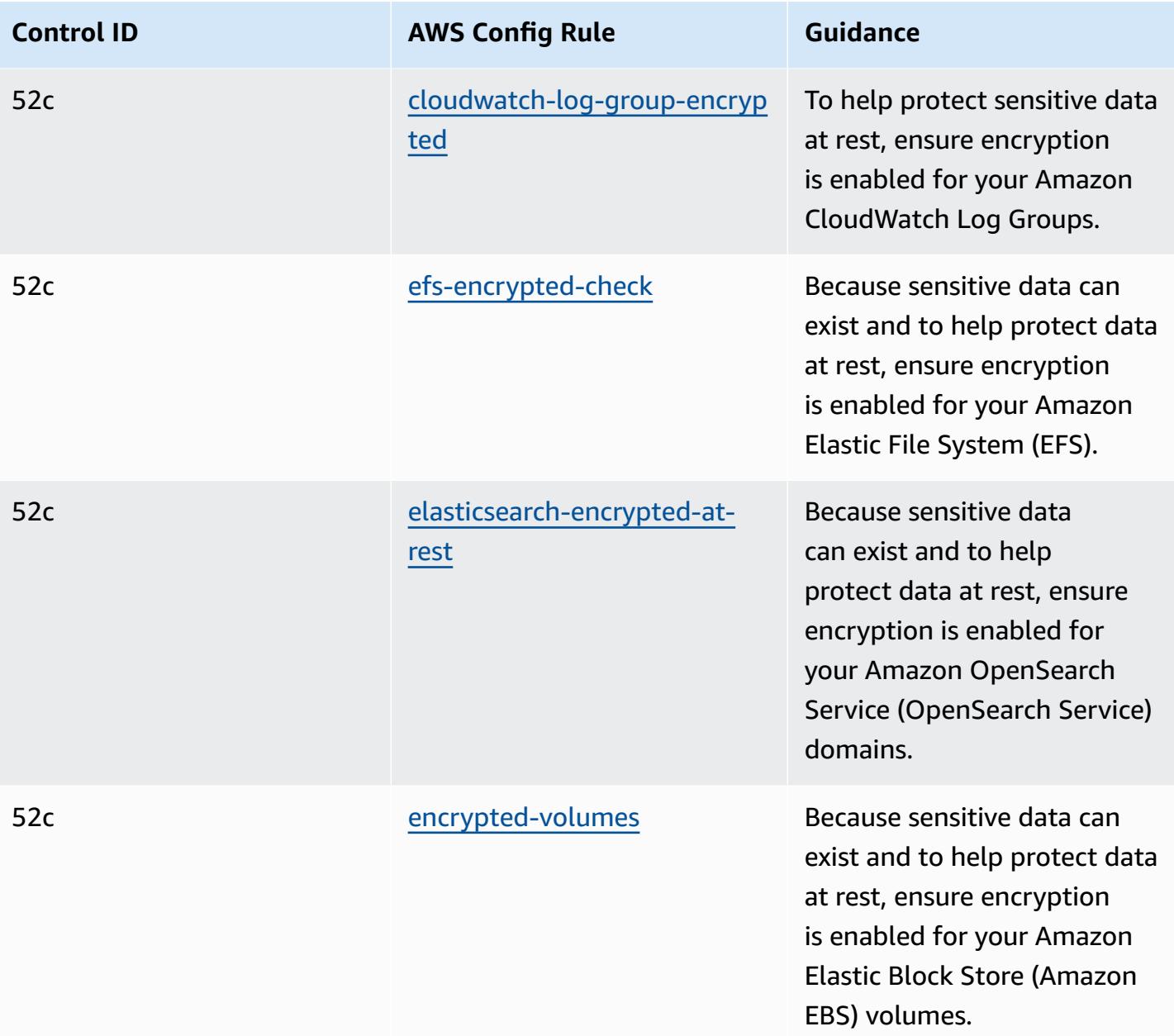

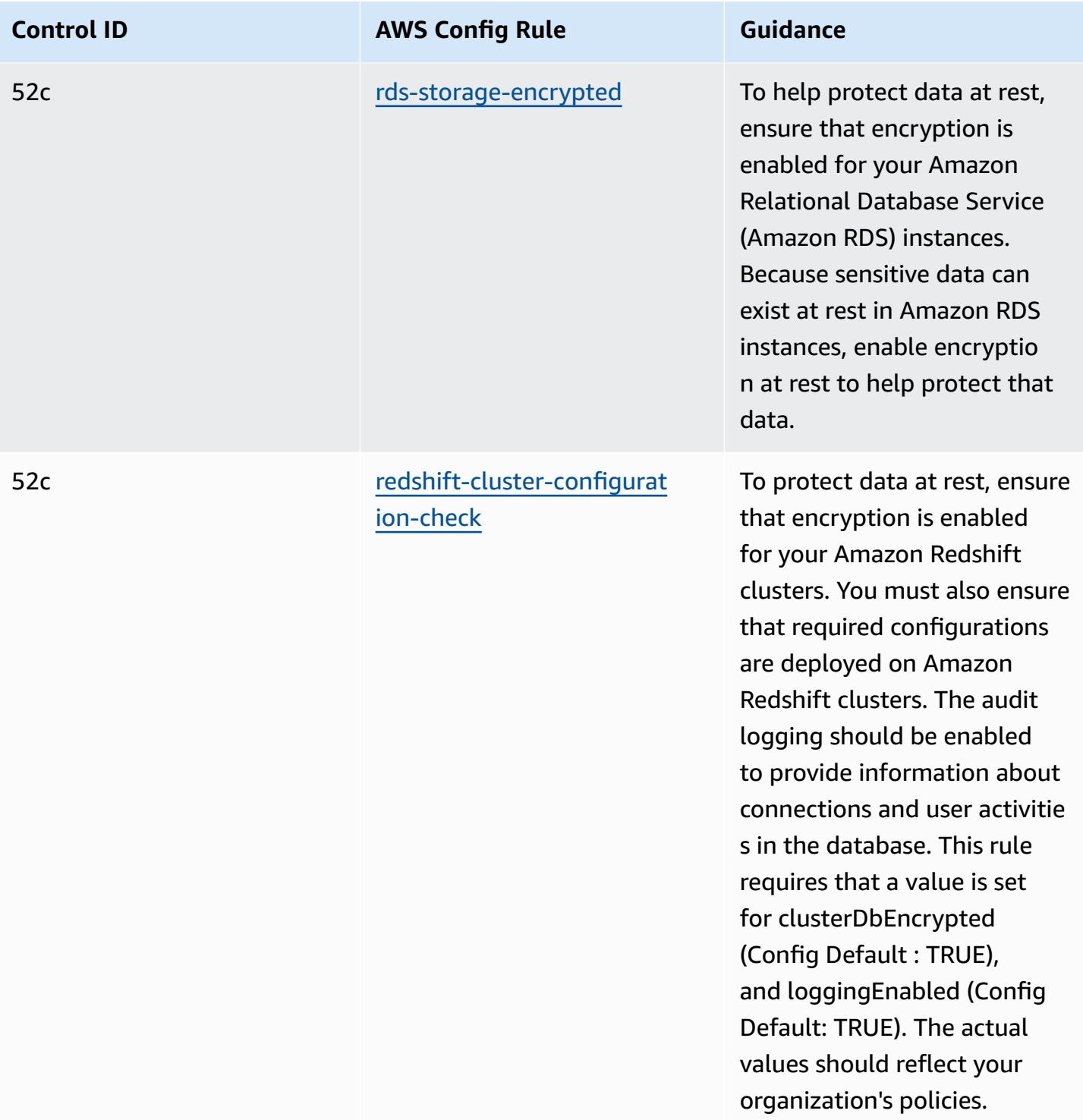

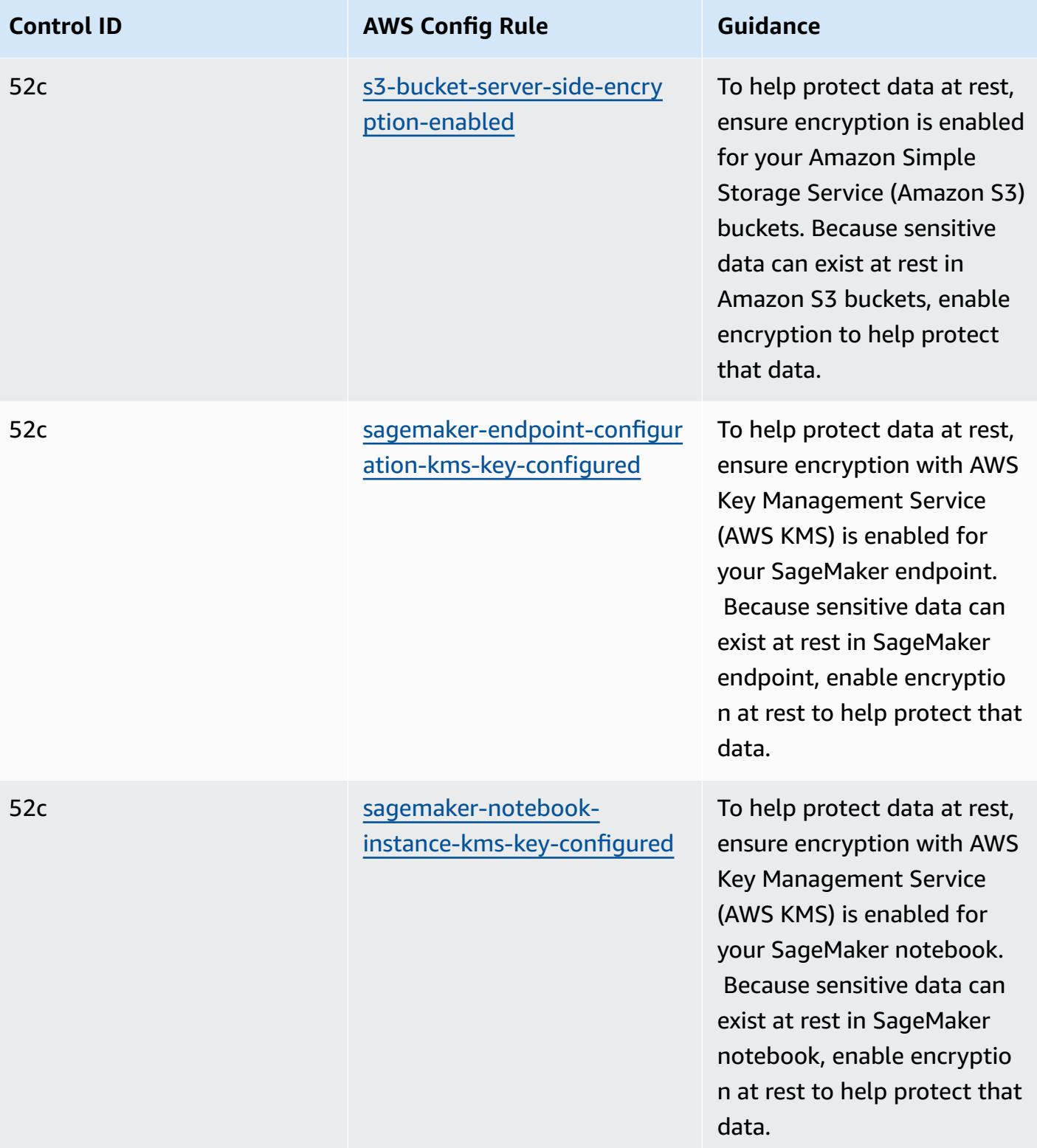

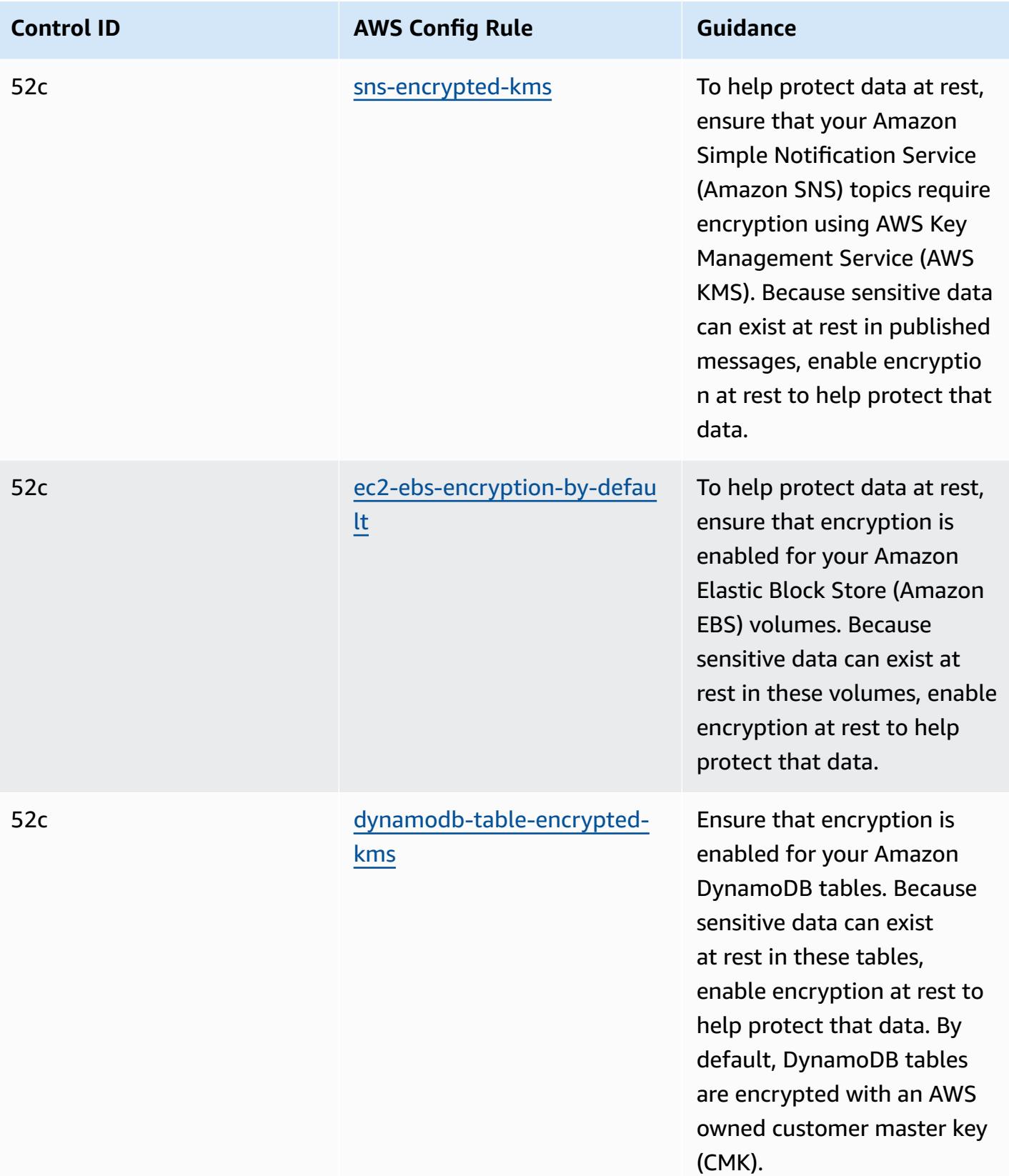

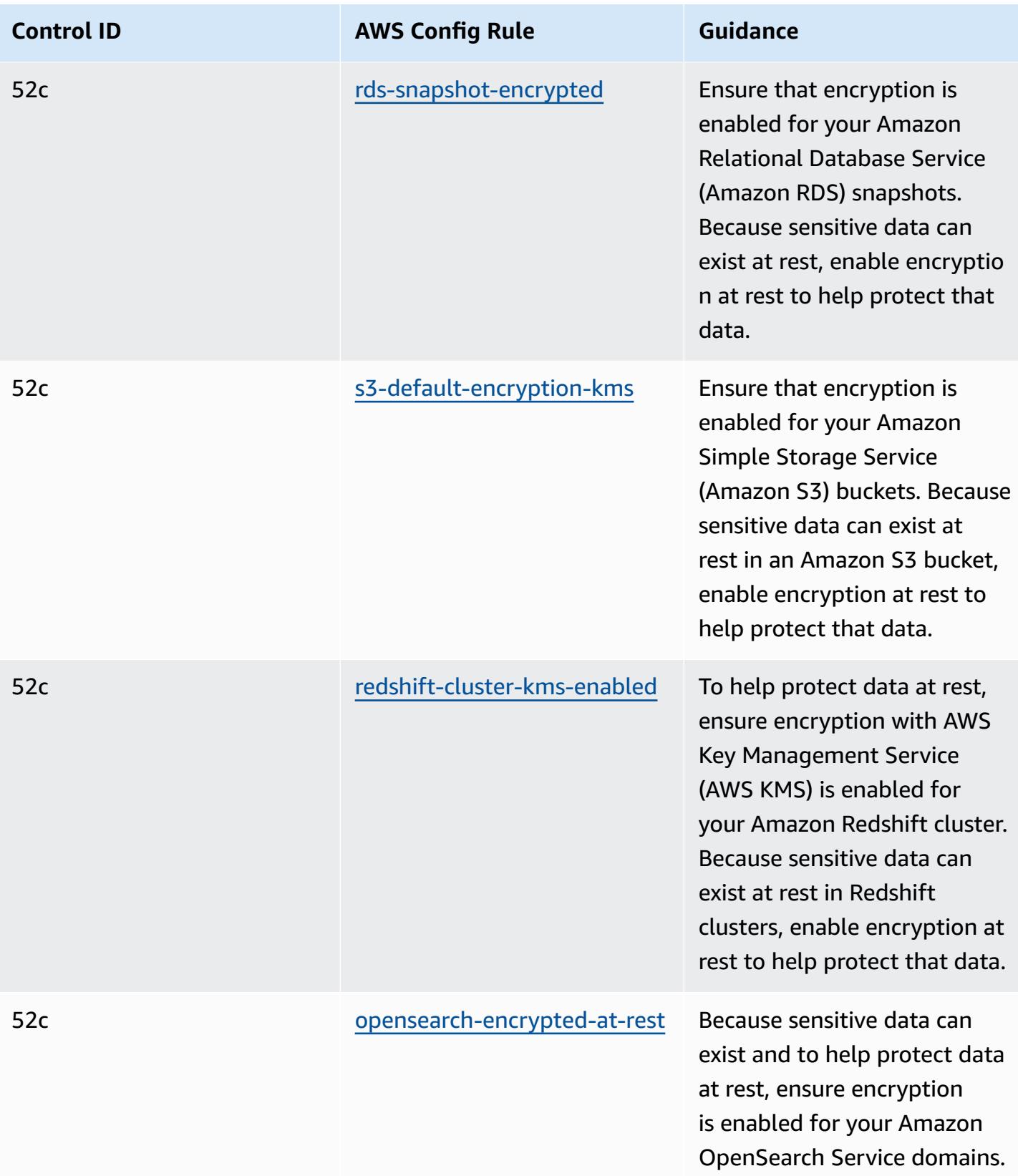

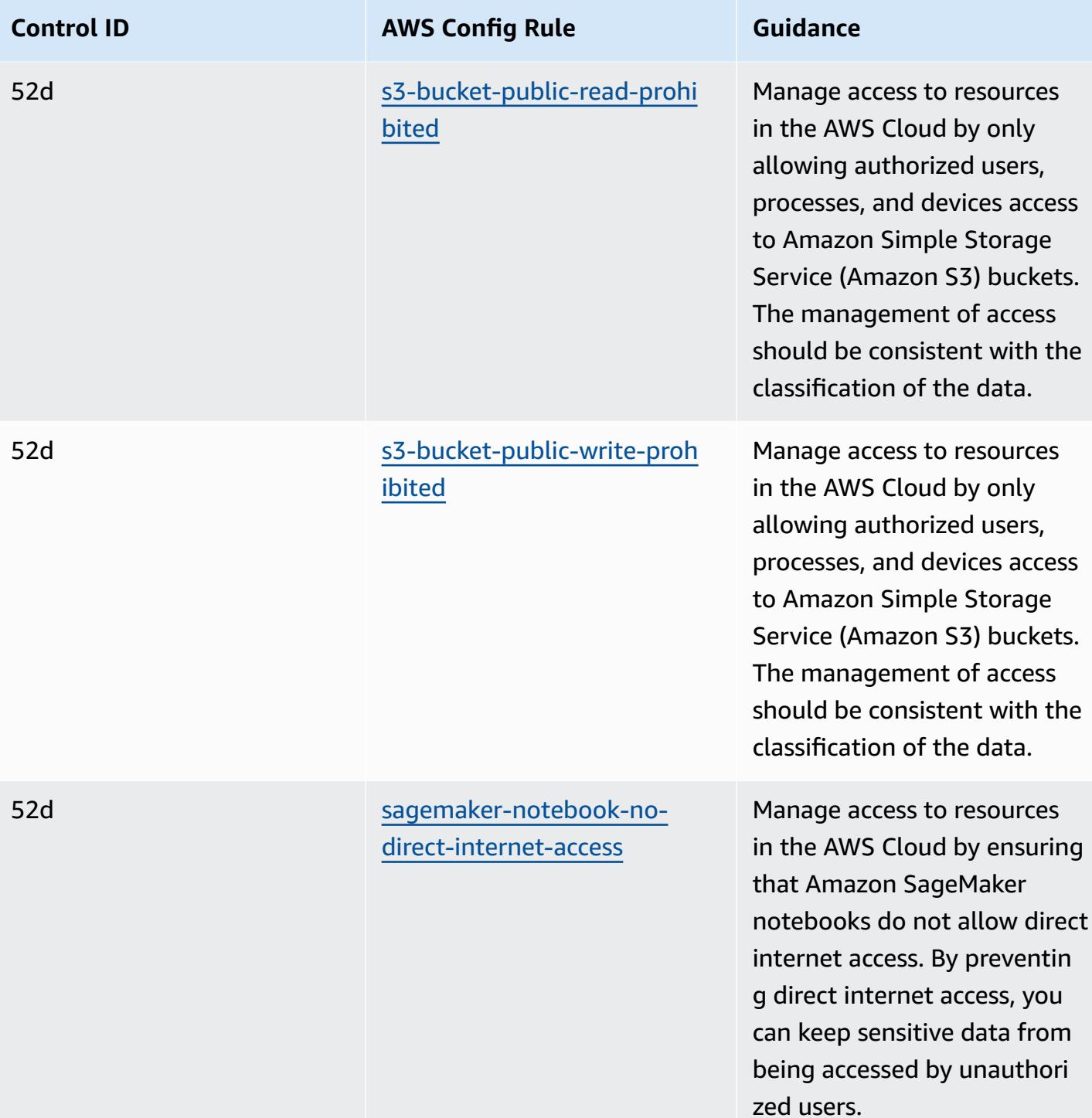

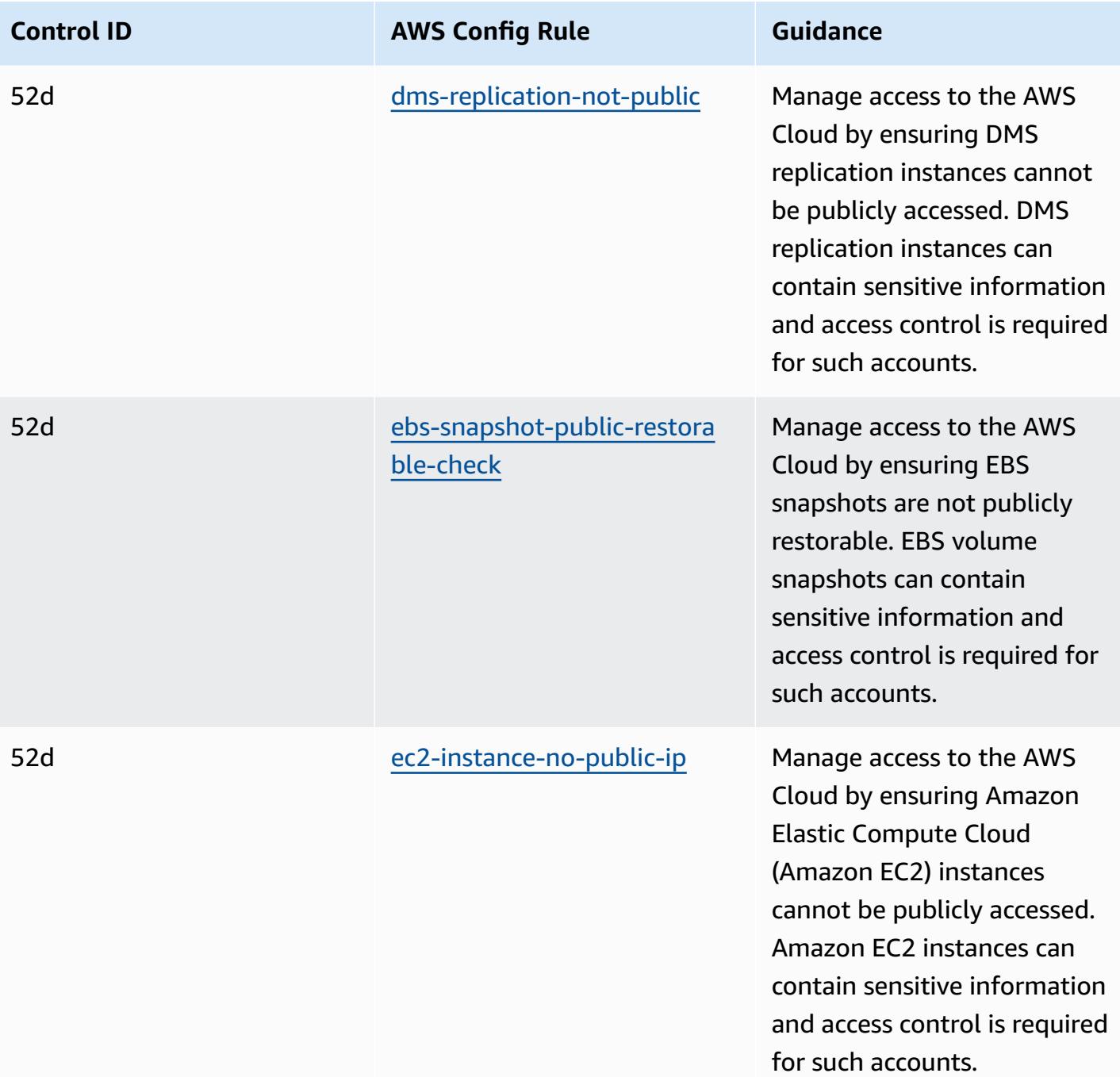

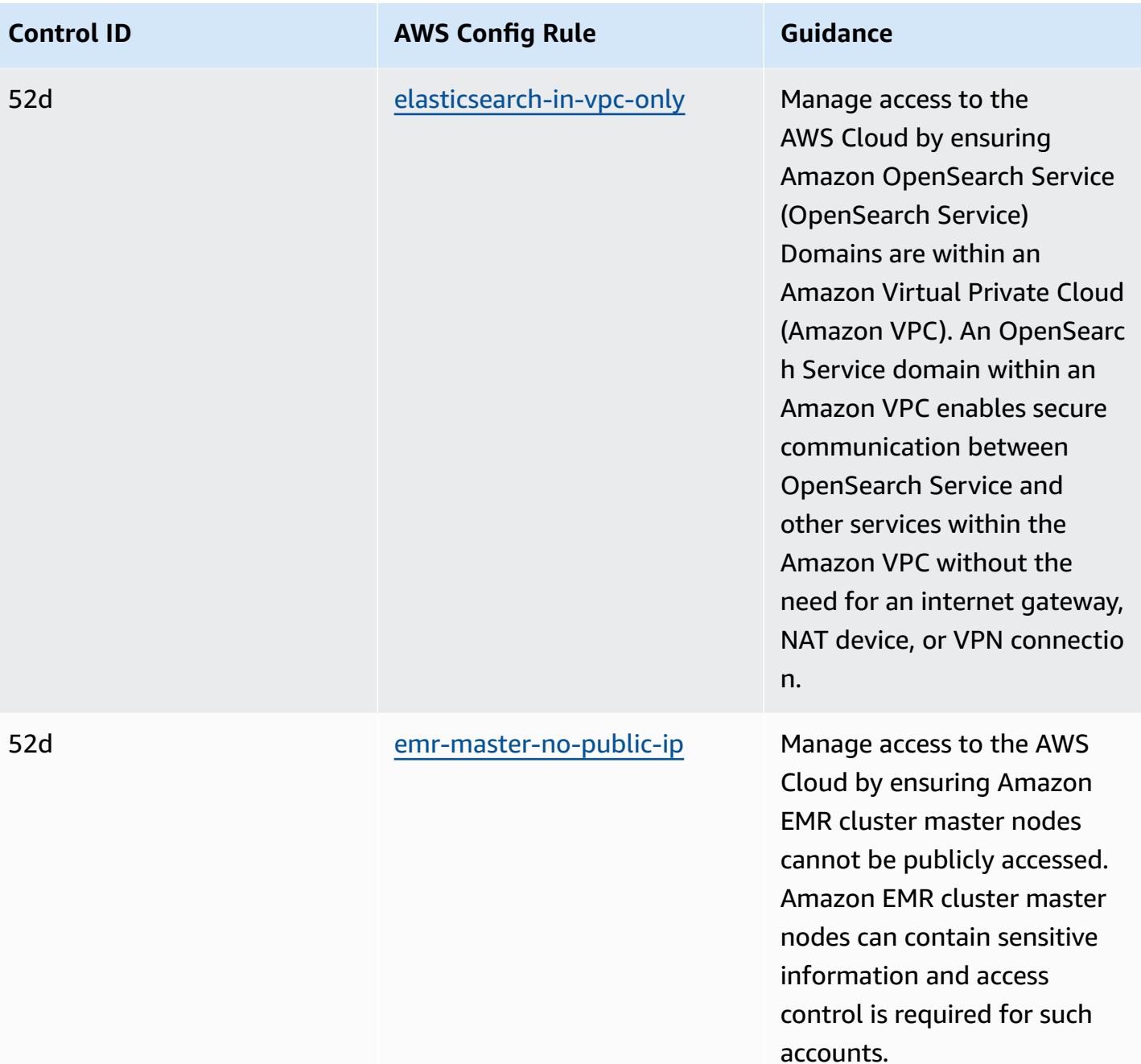

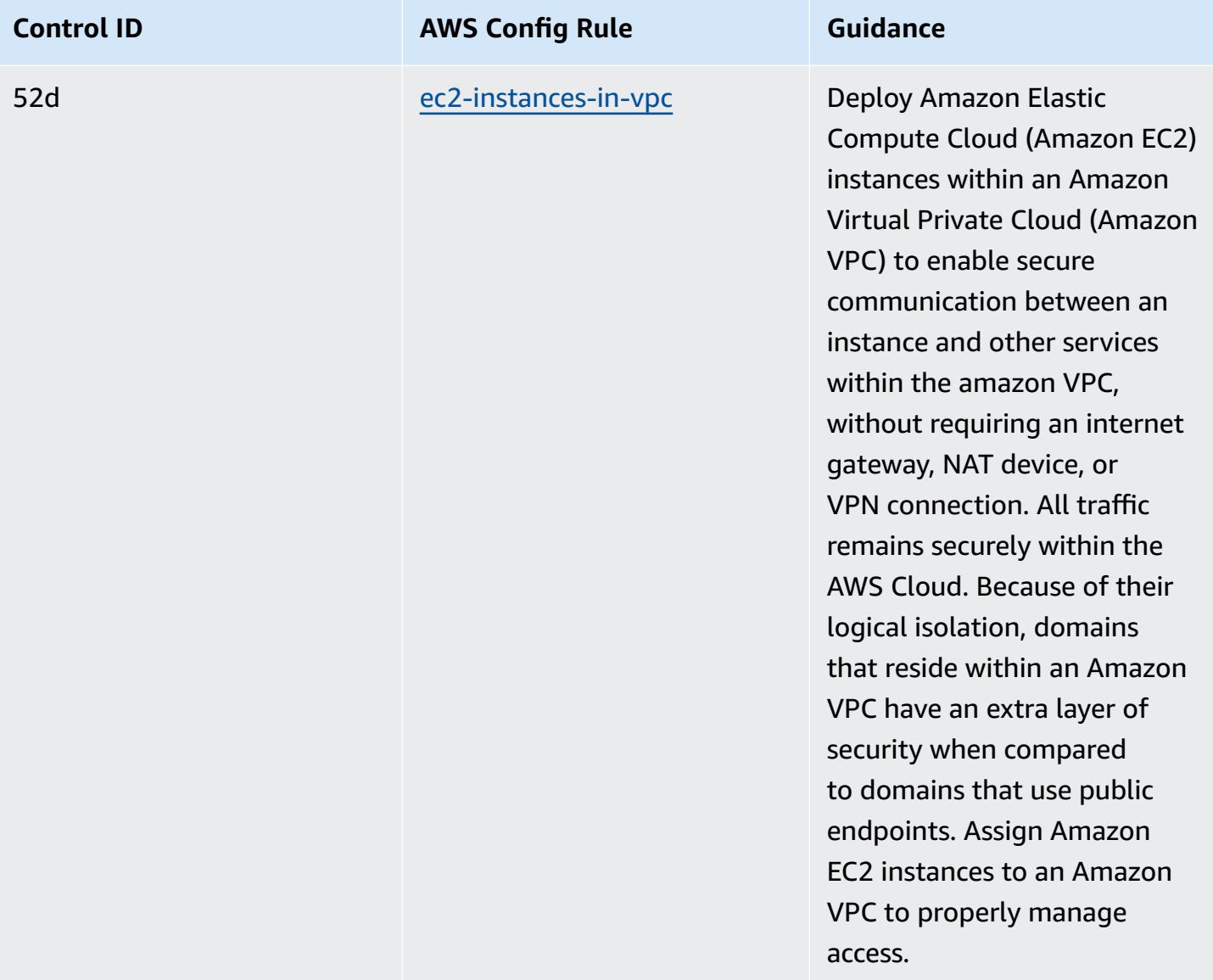

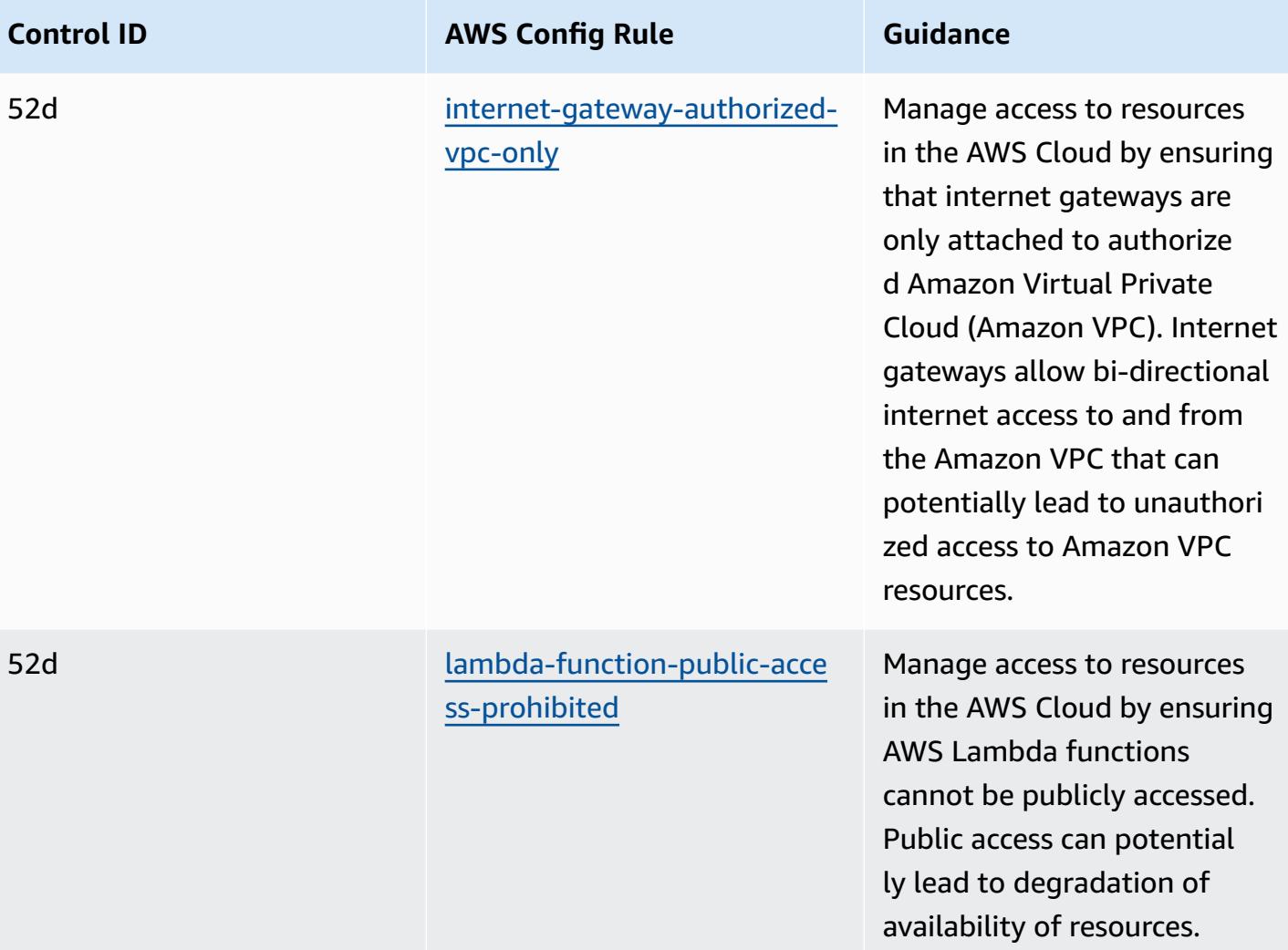

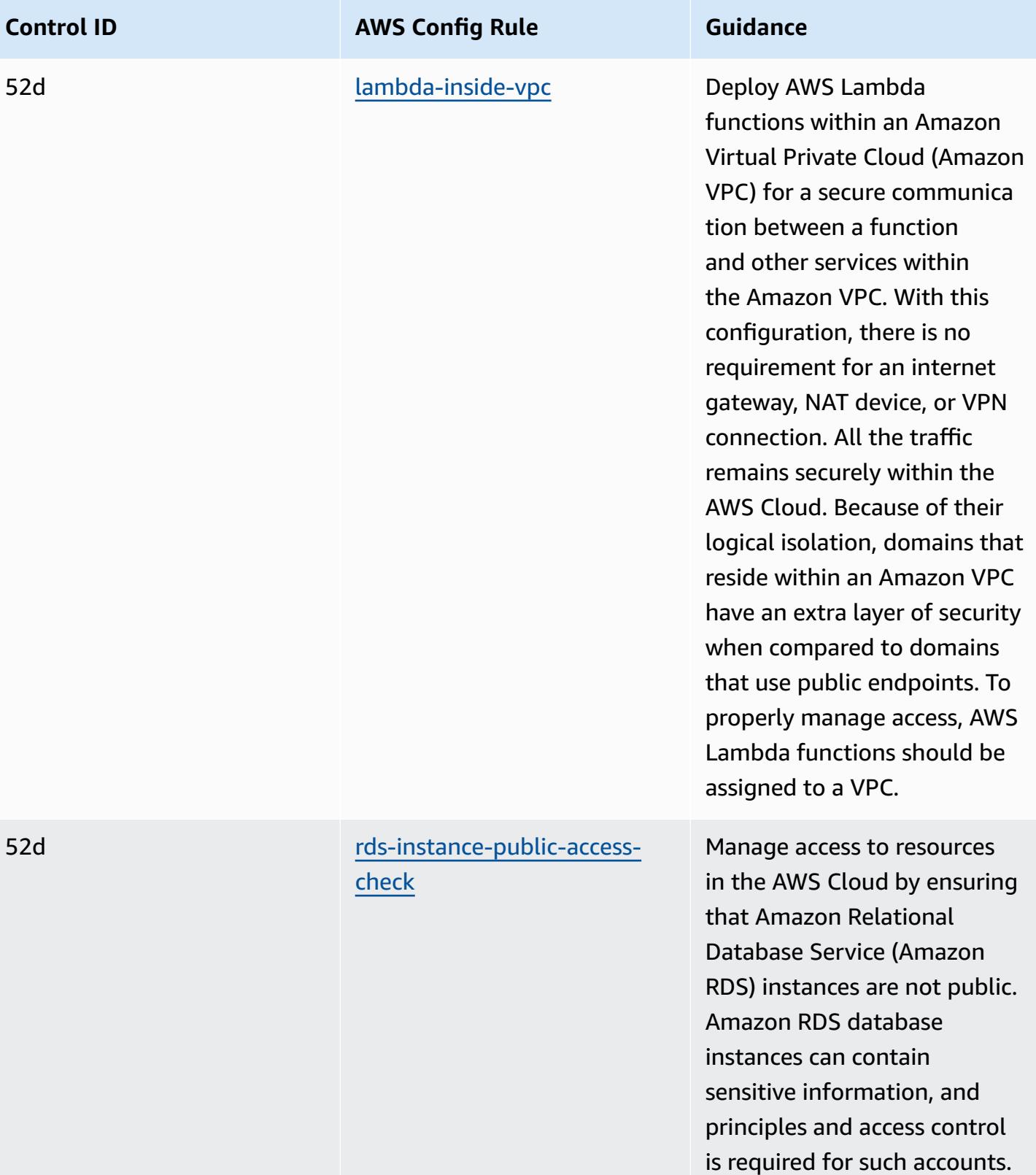

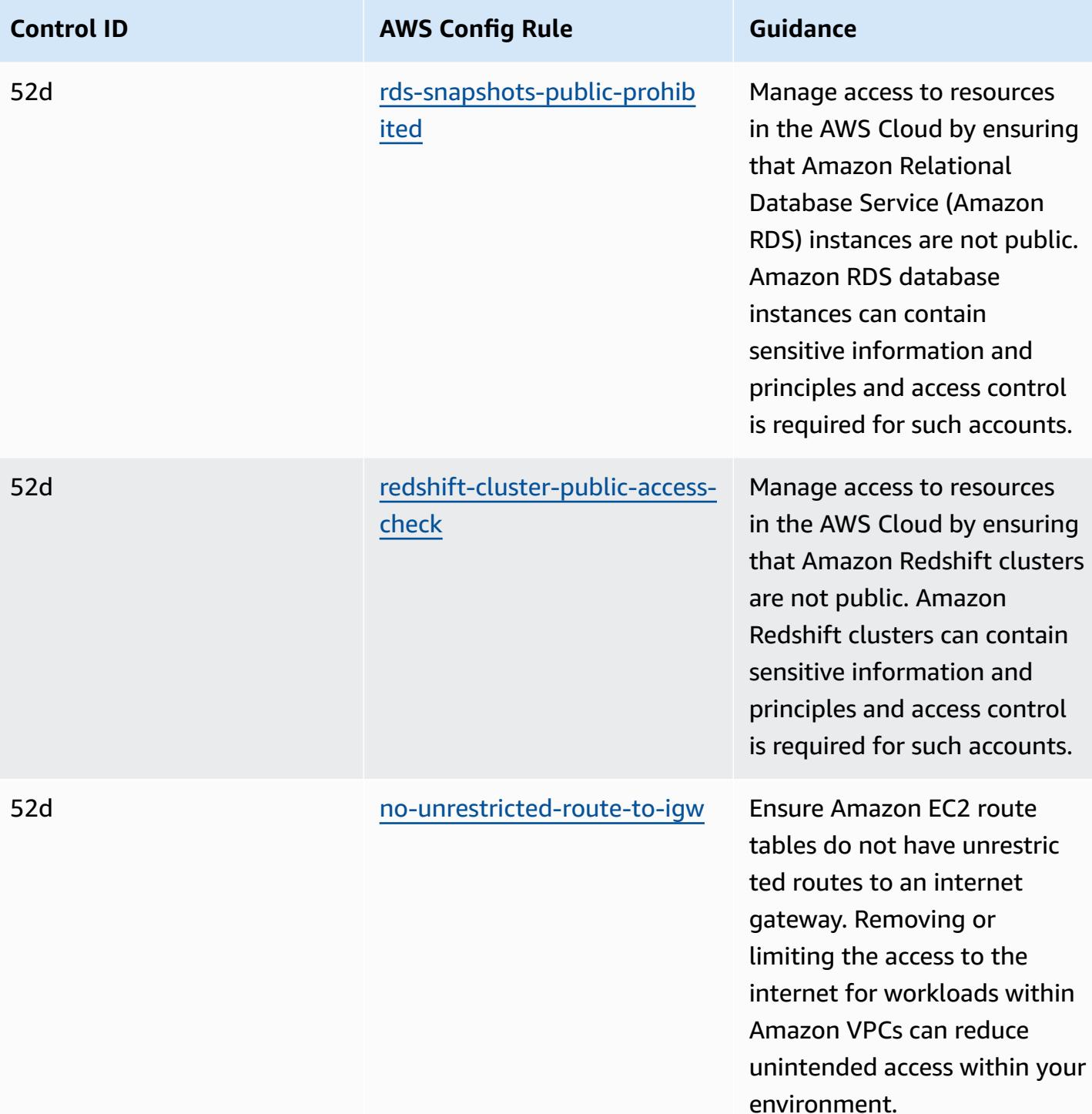

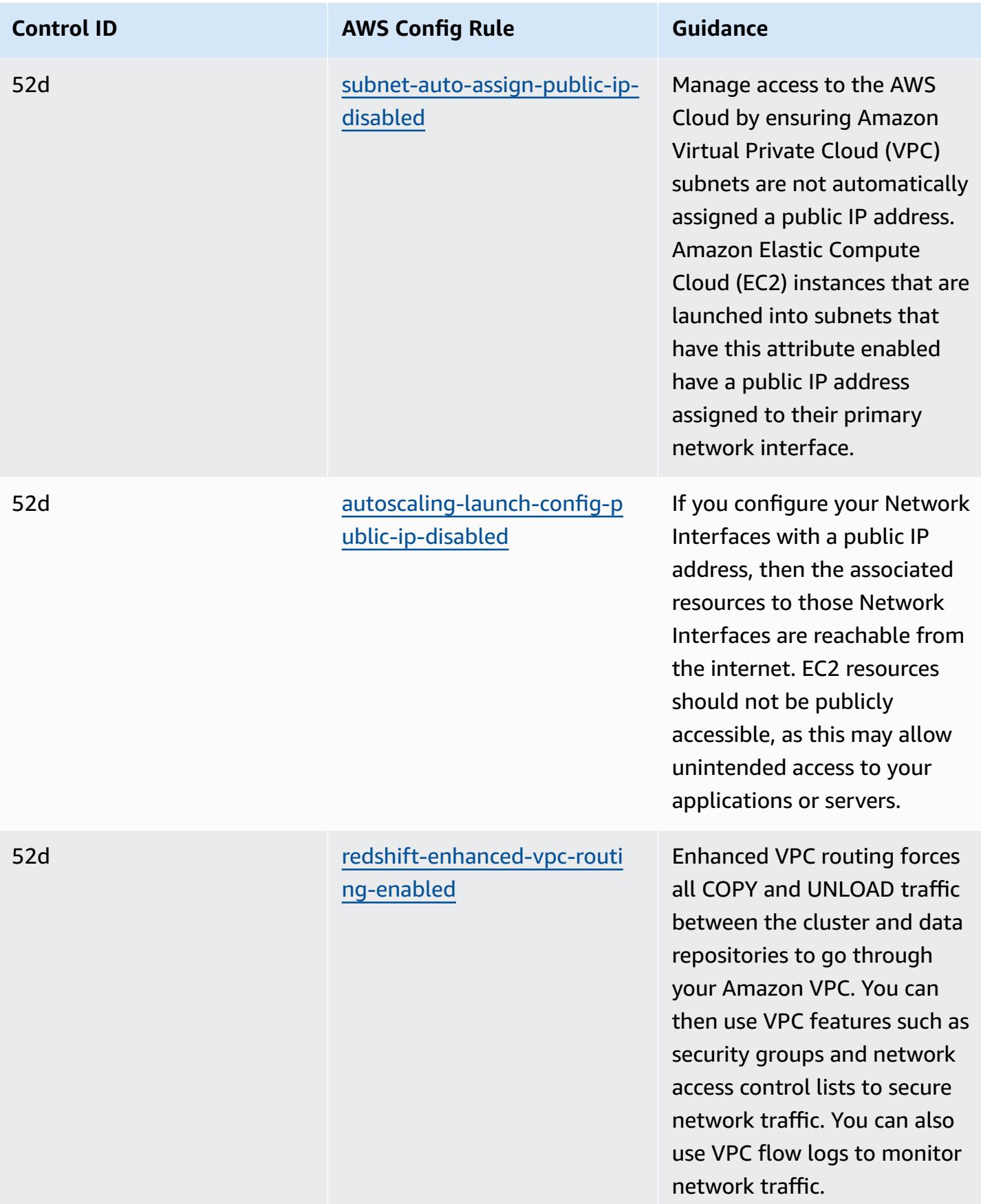

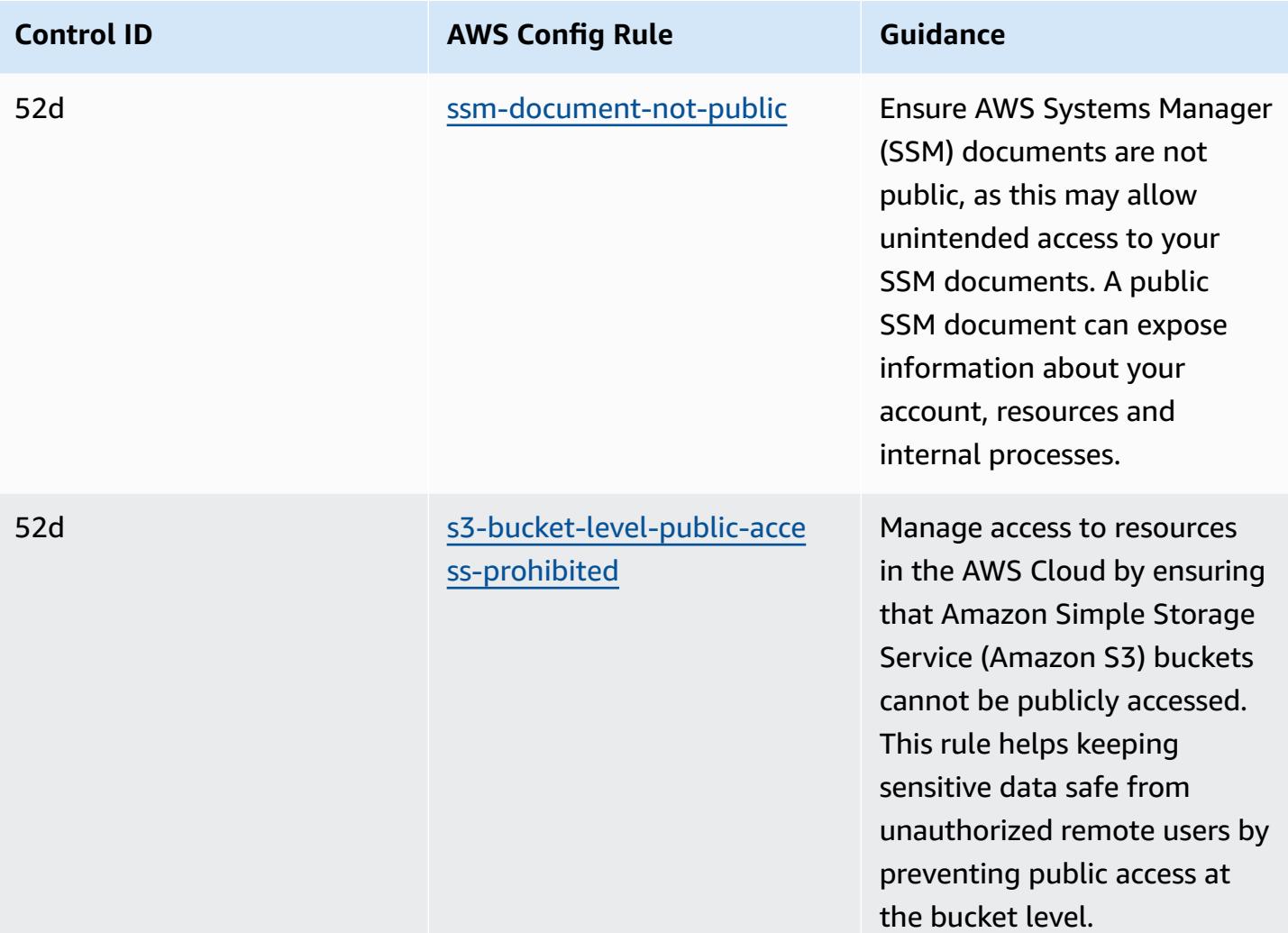

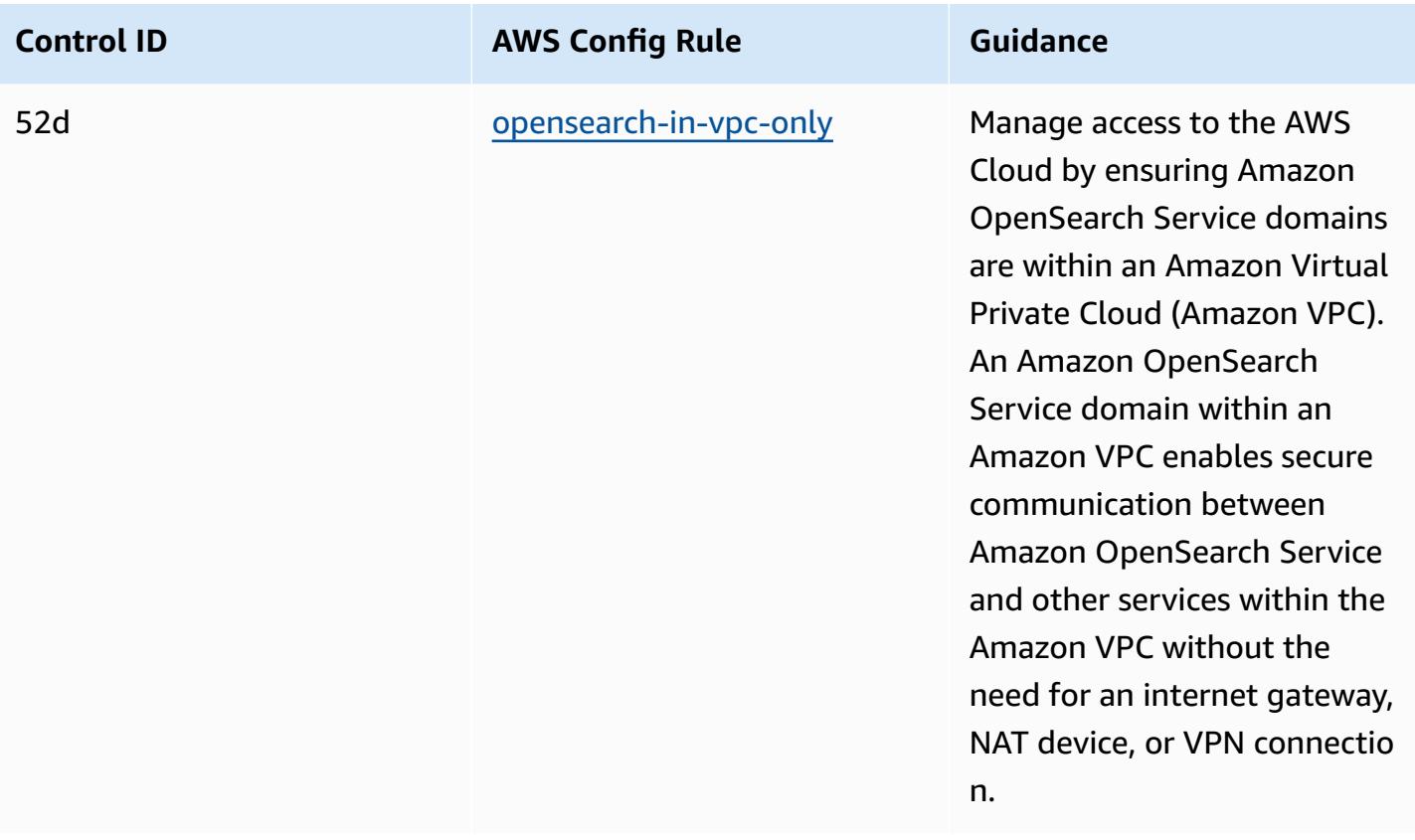

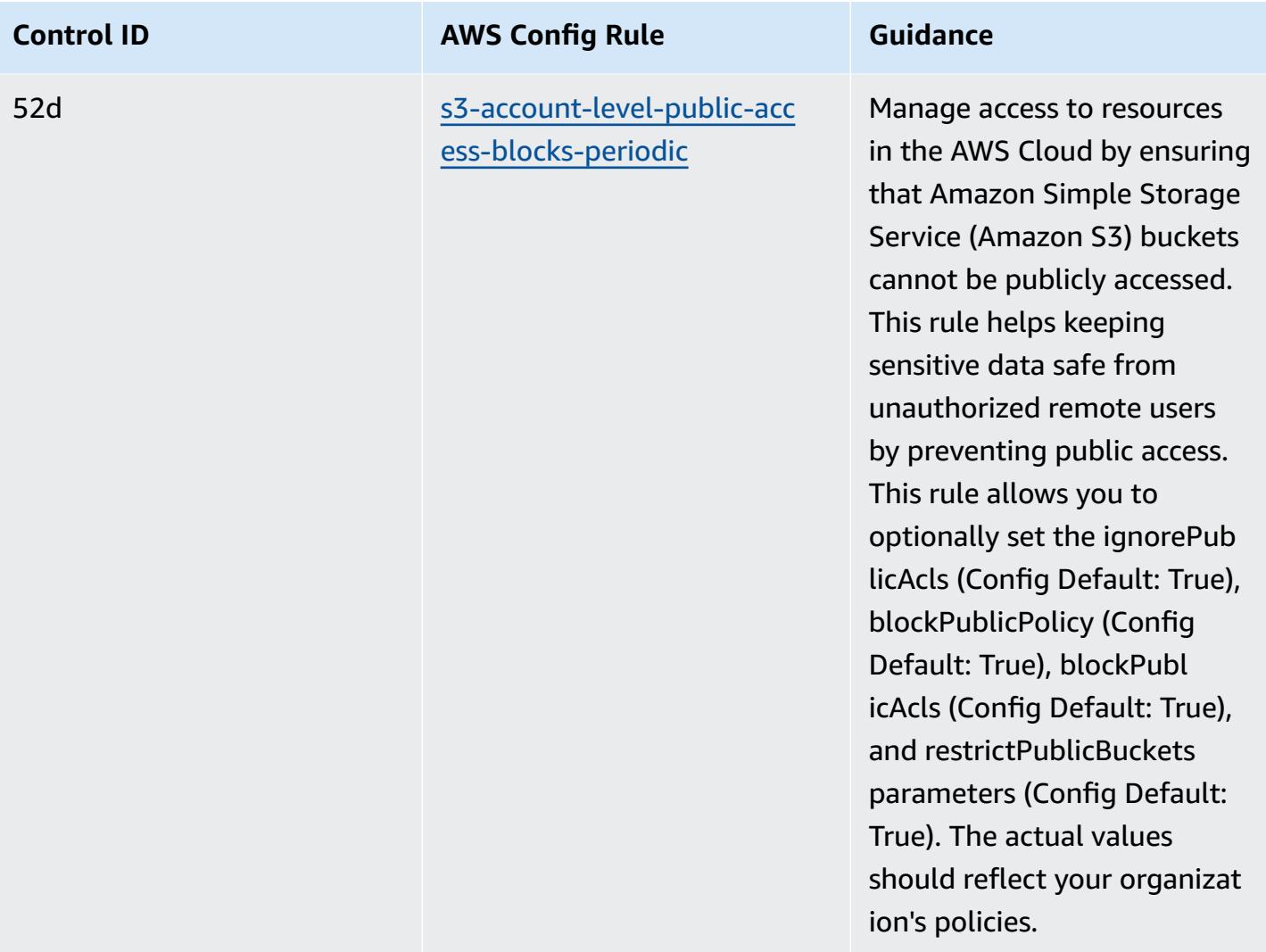

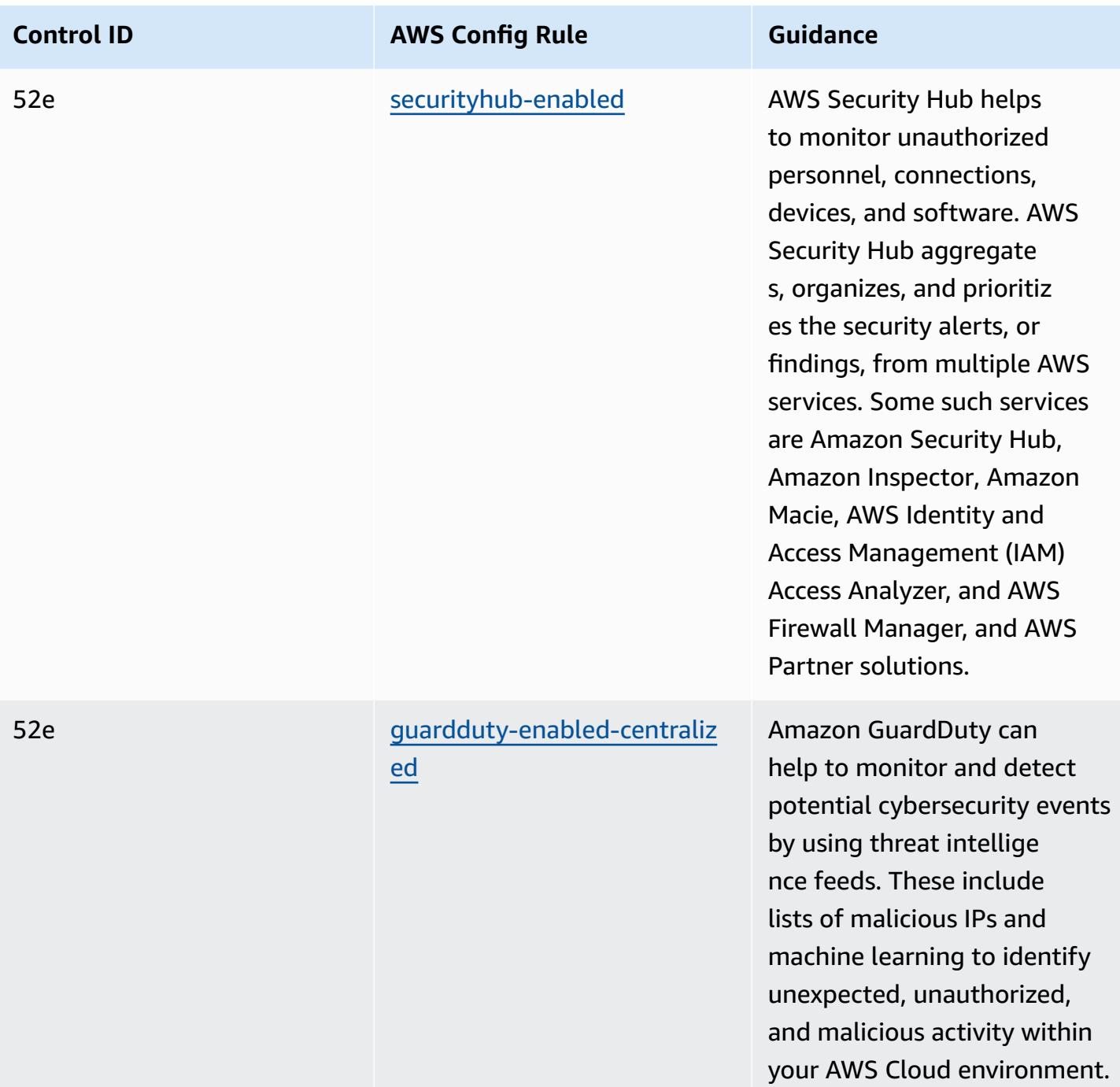

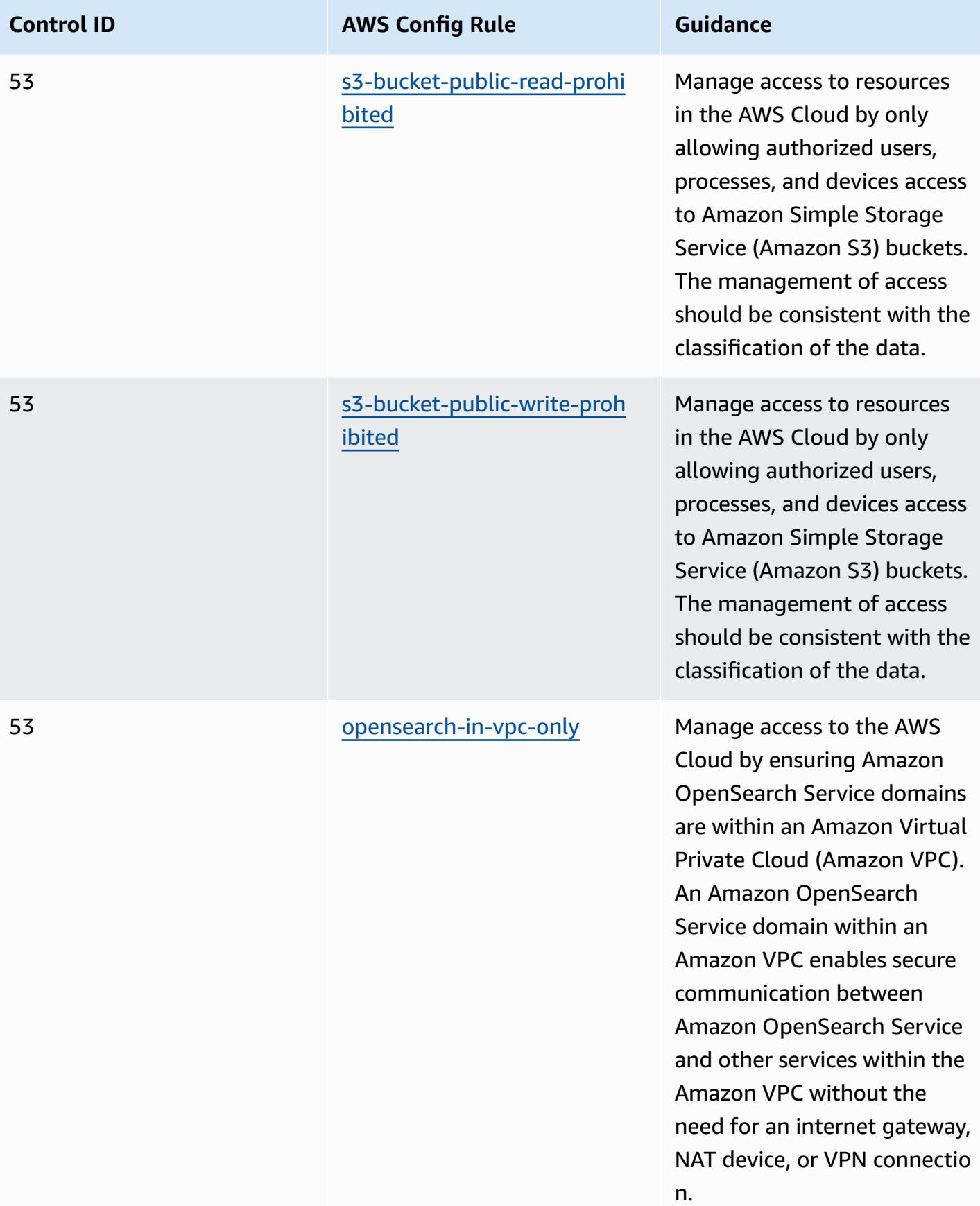

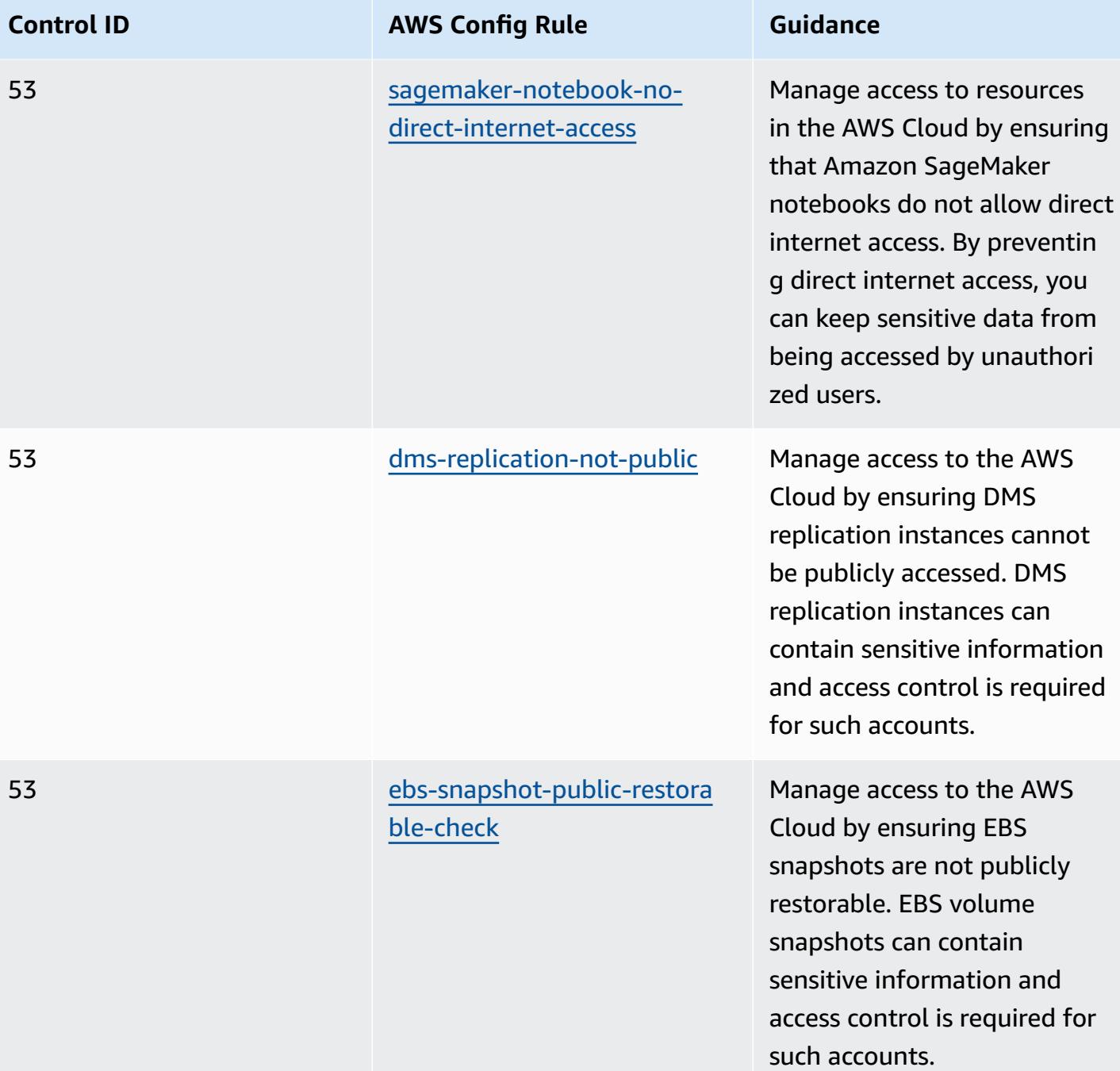

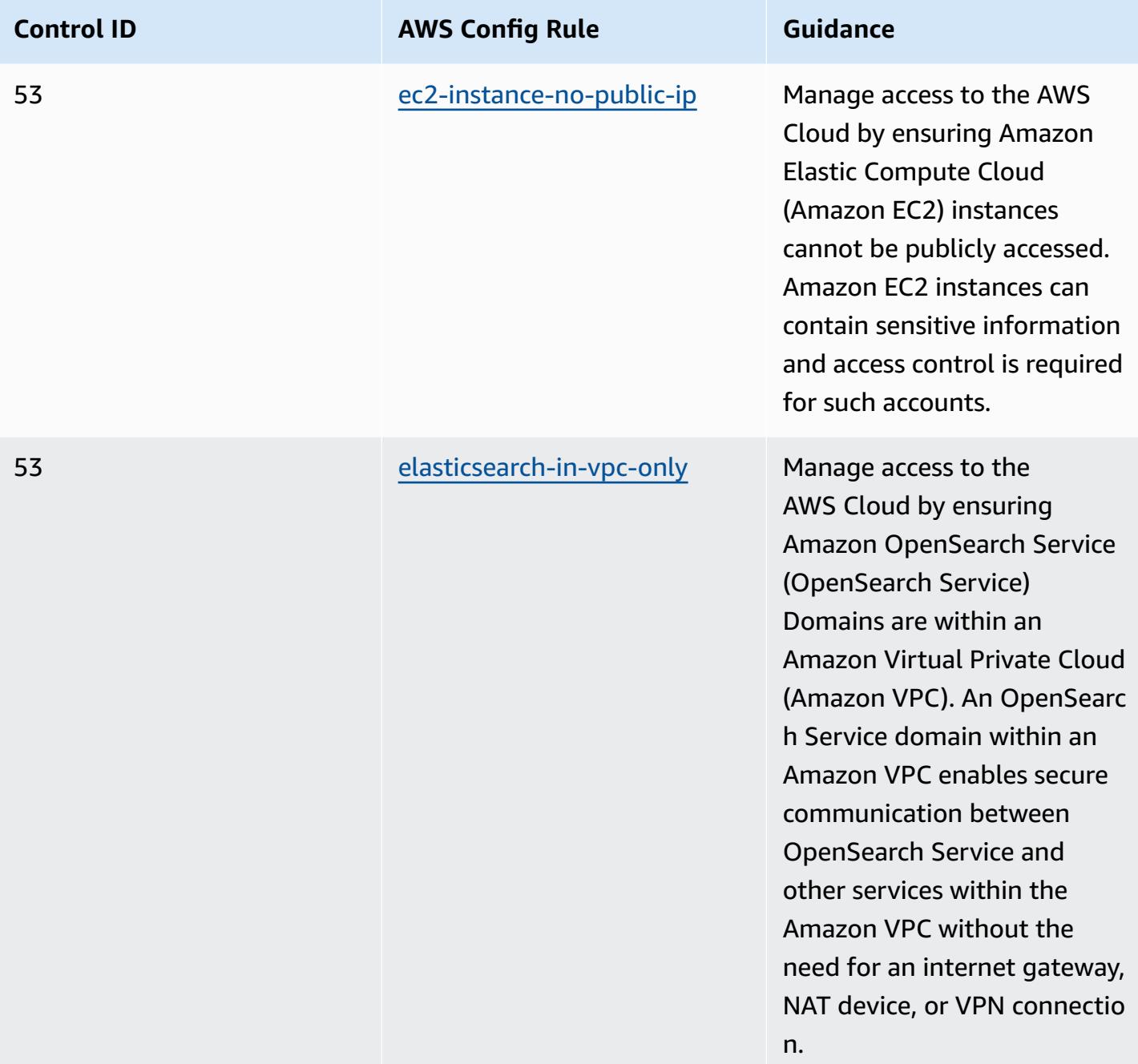

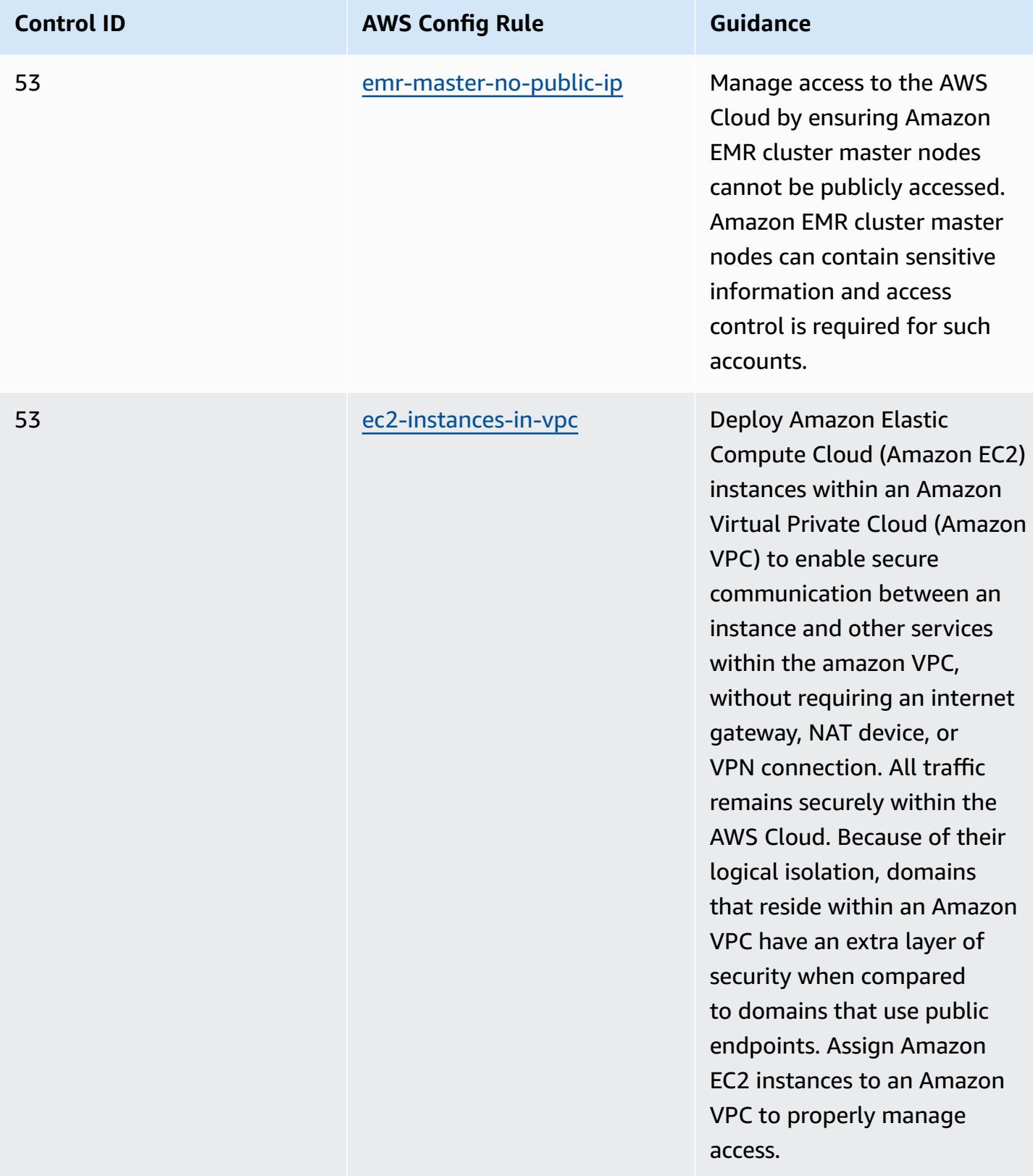

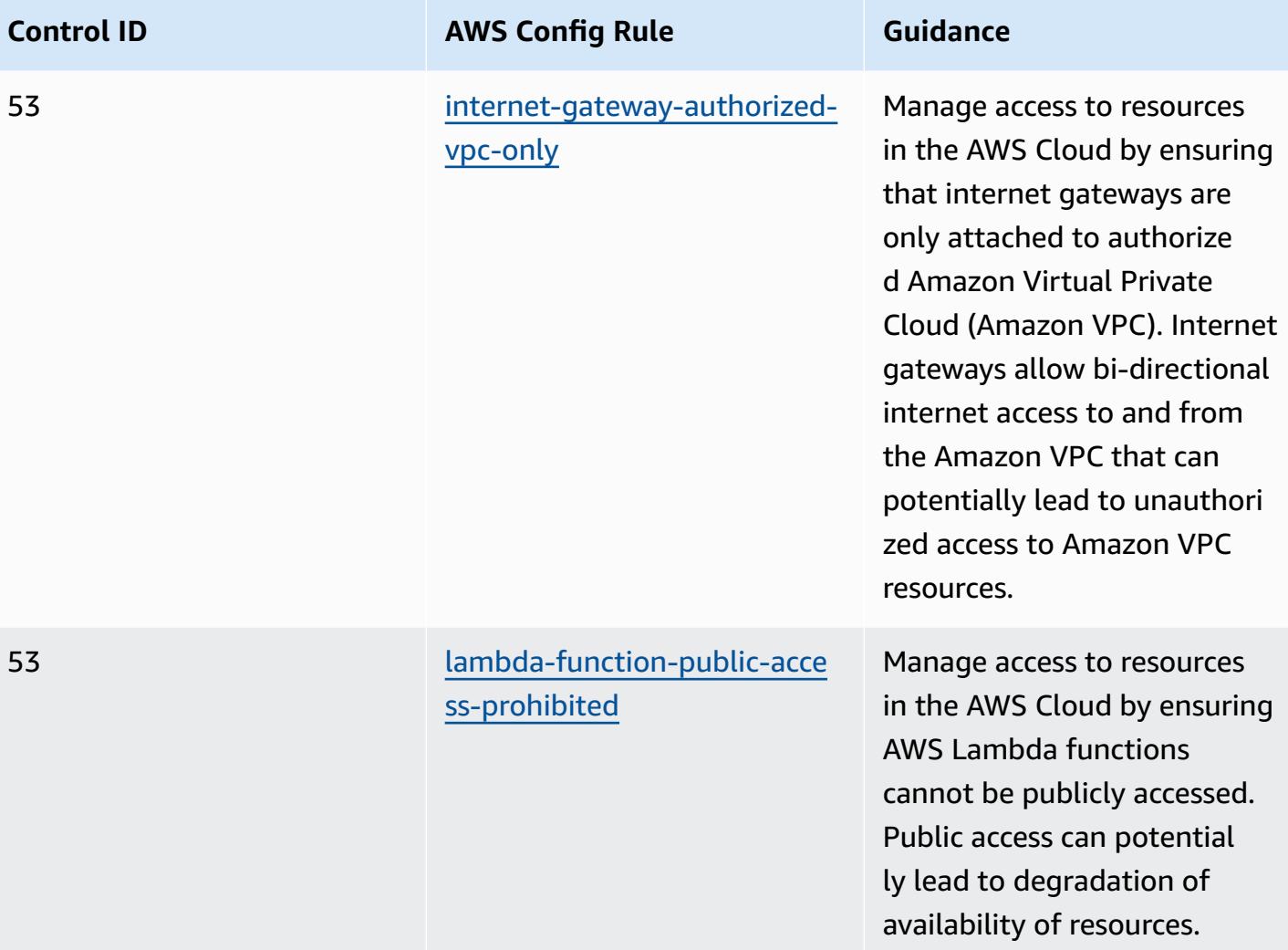

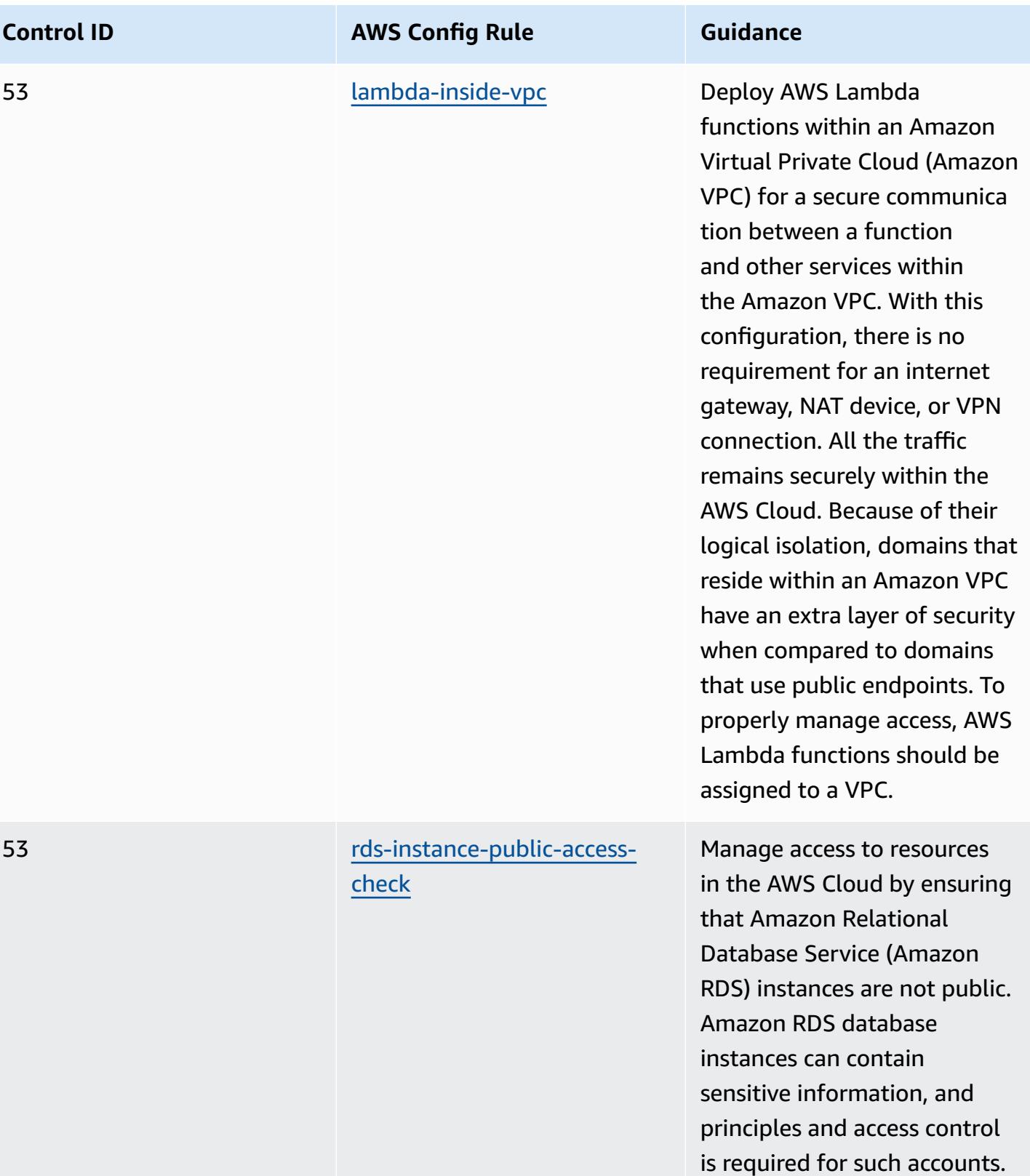

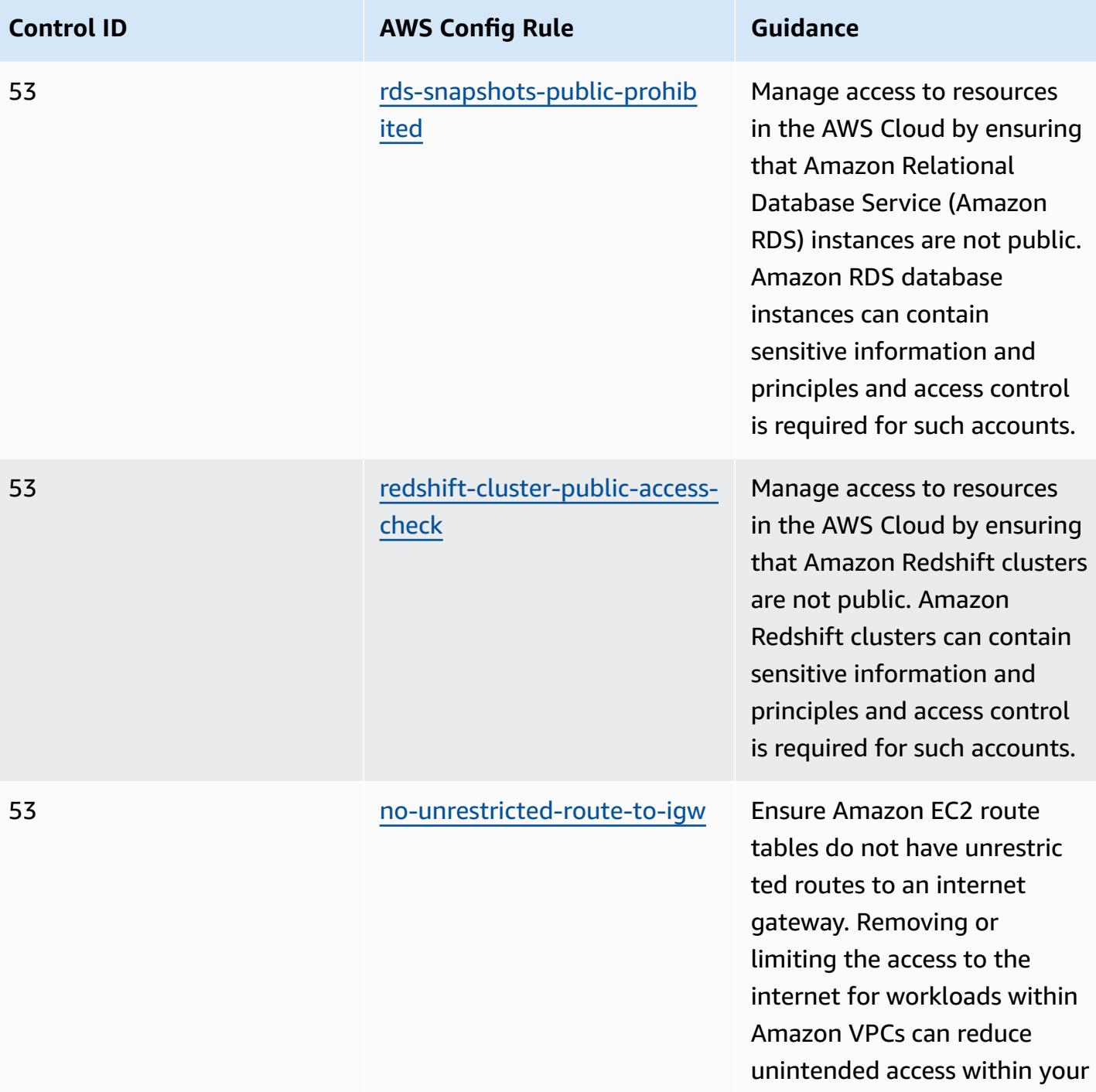

environment.

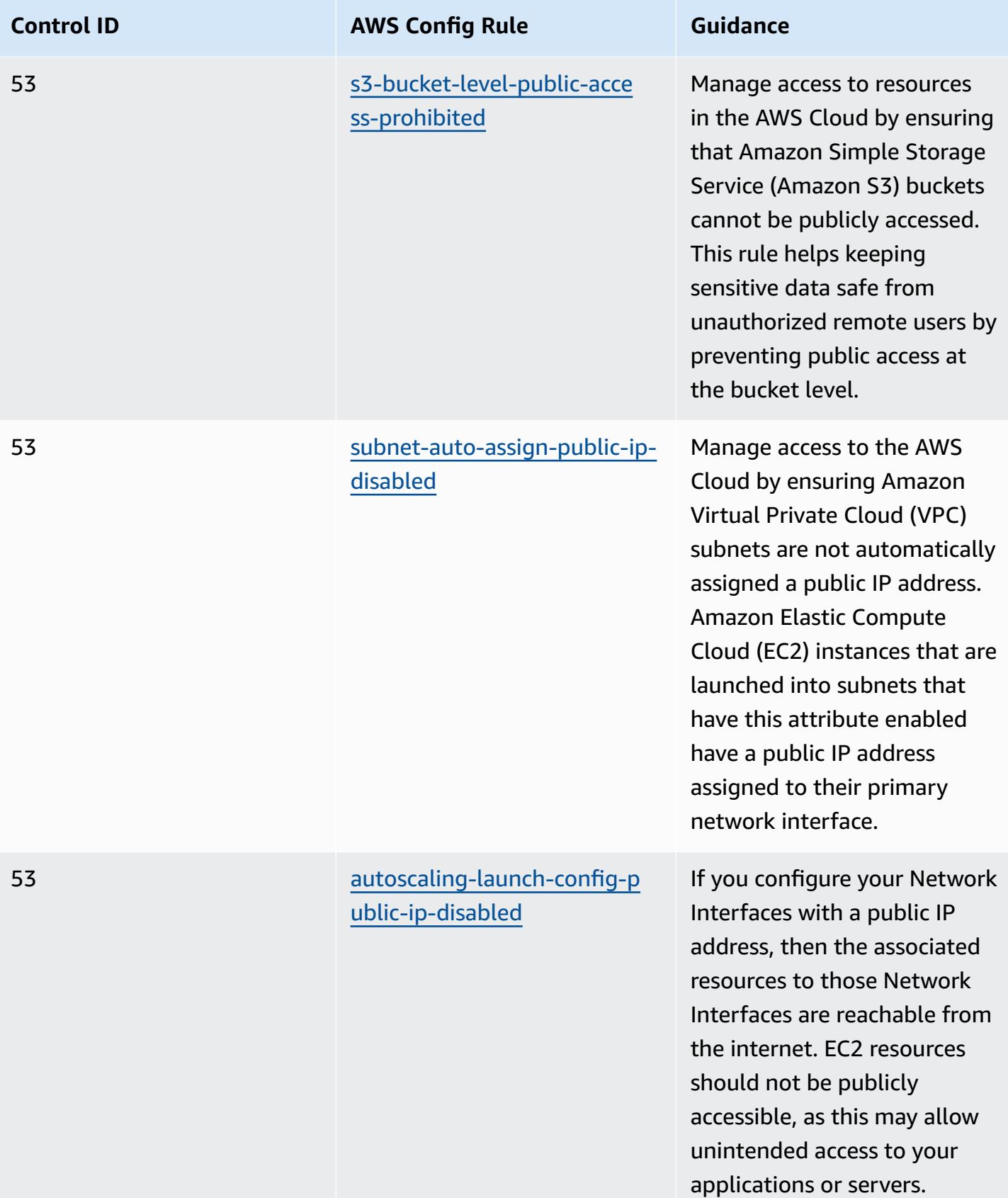

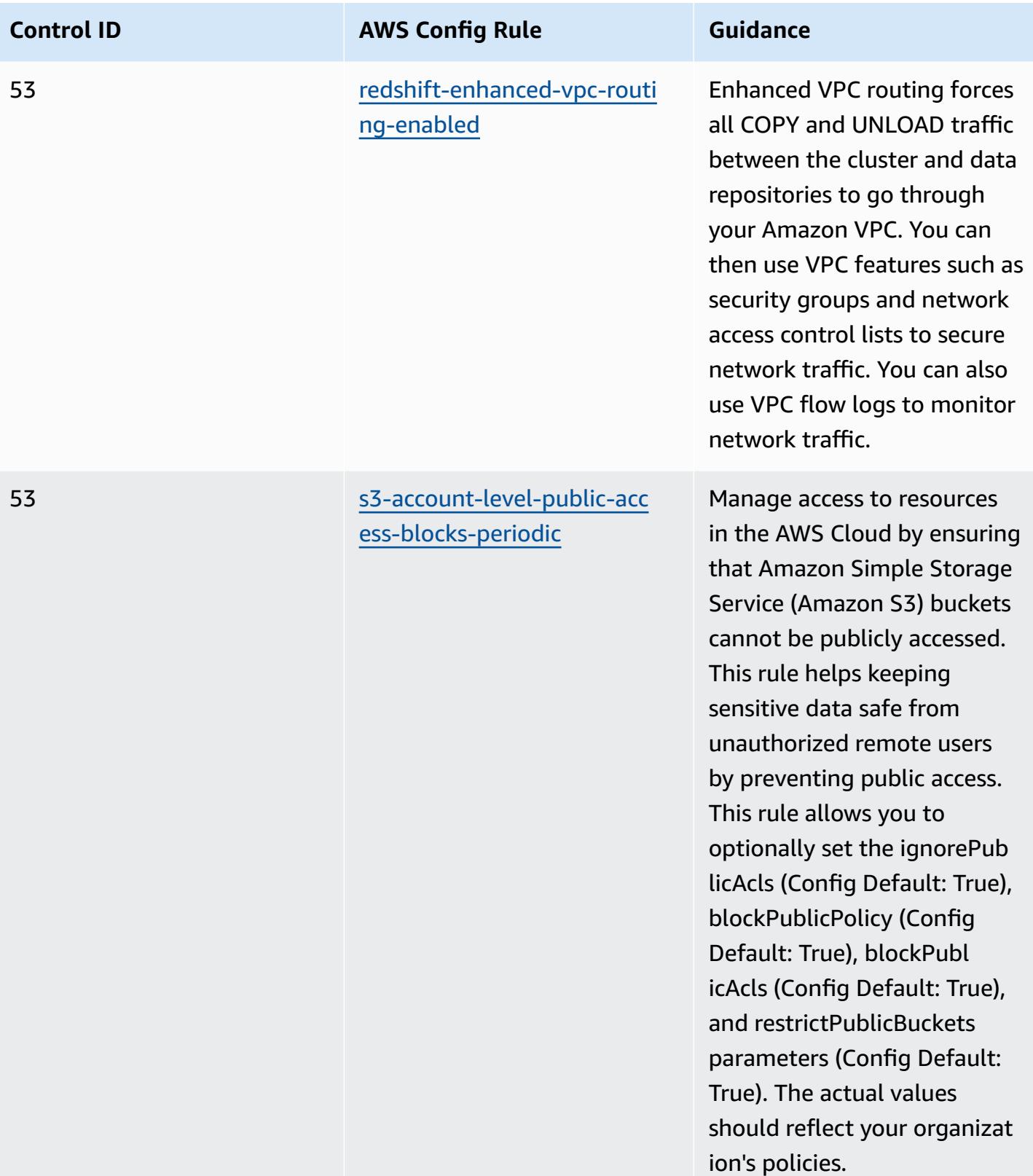

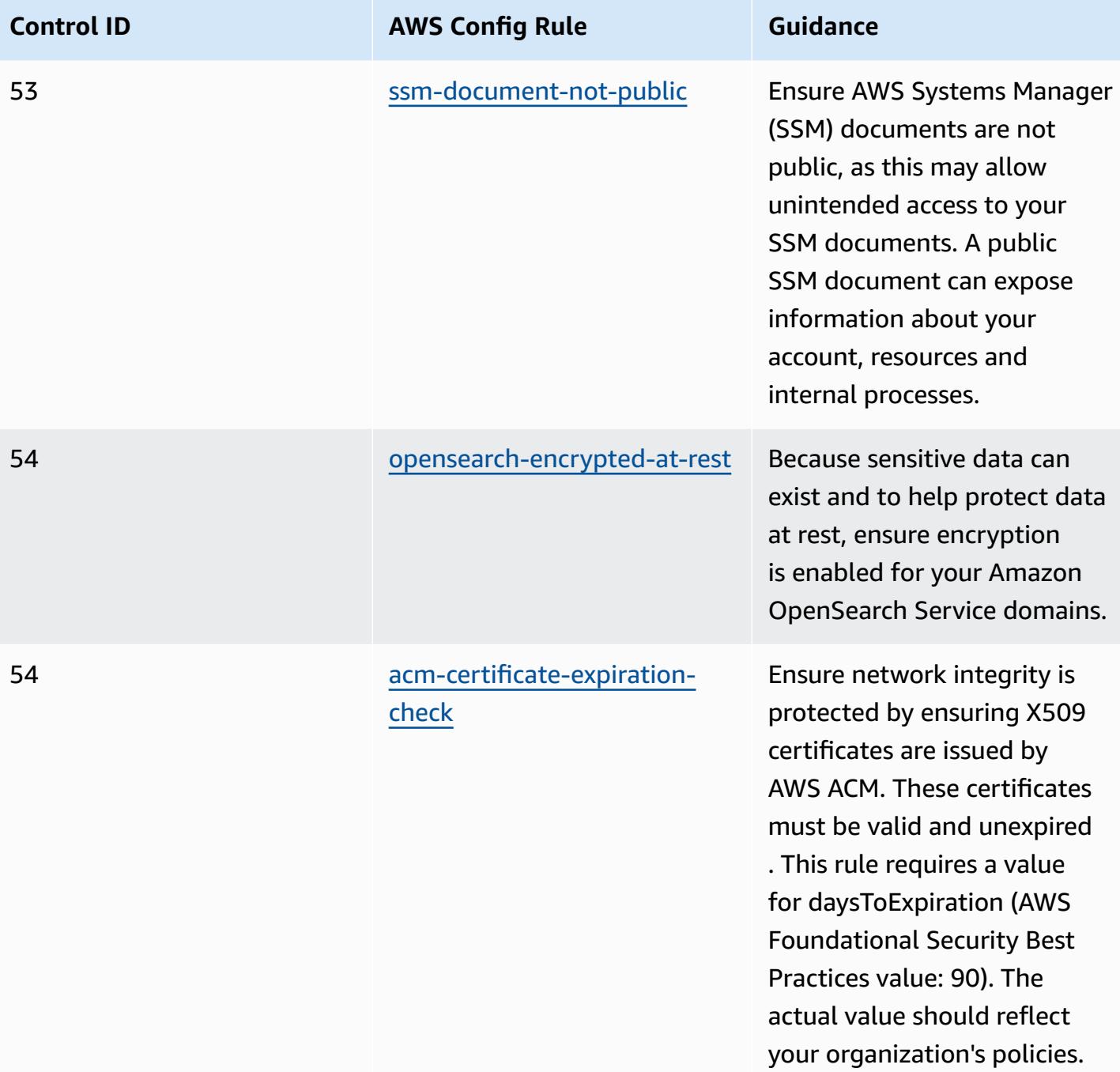
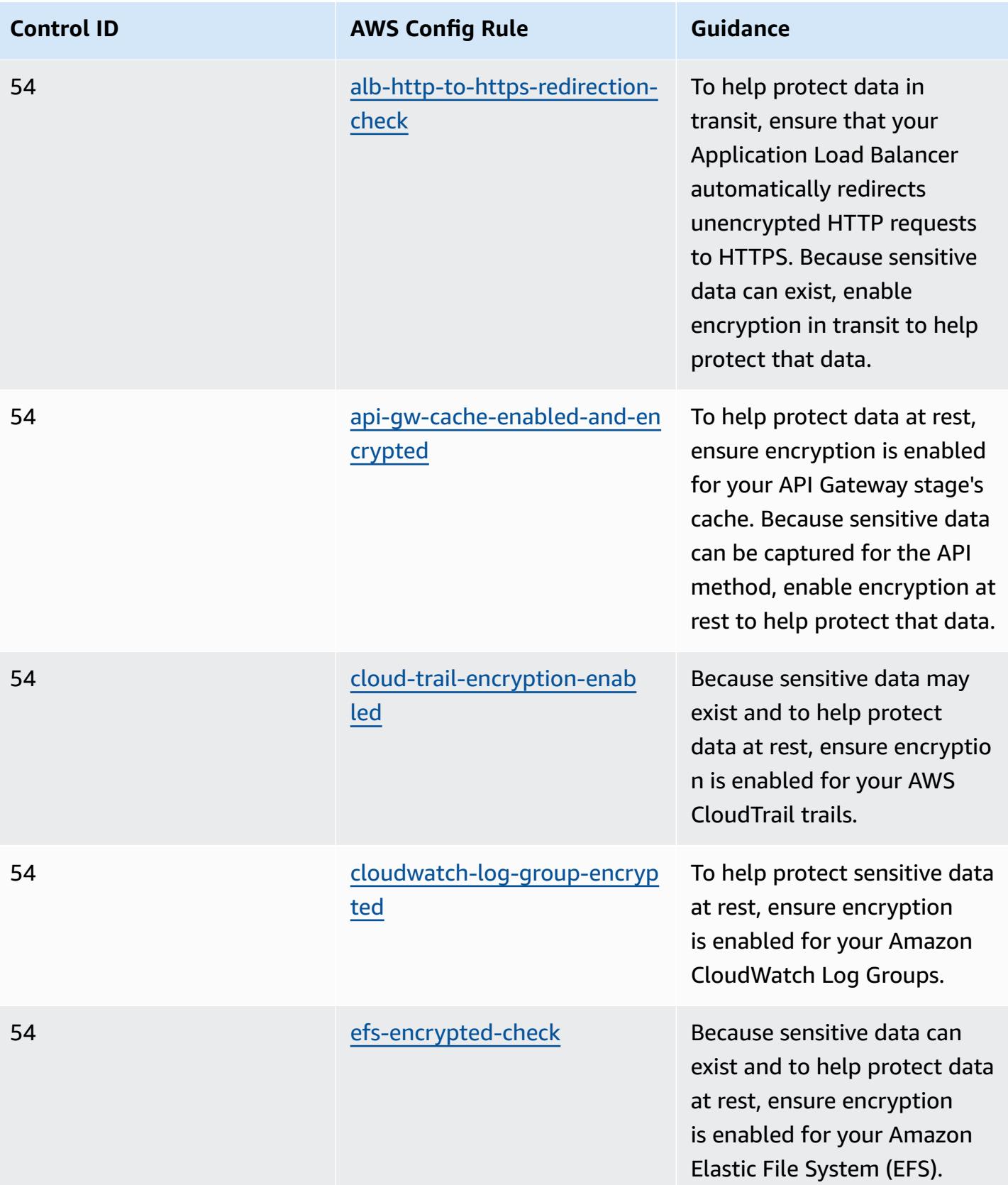

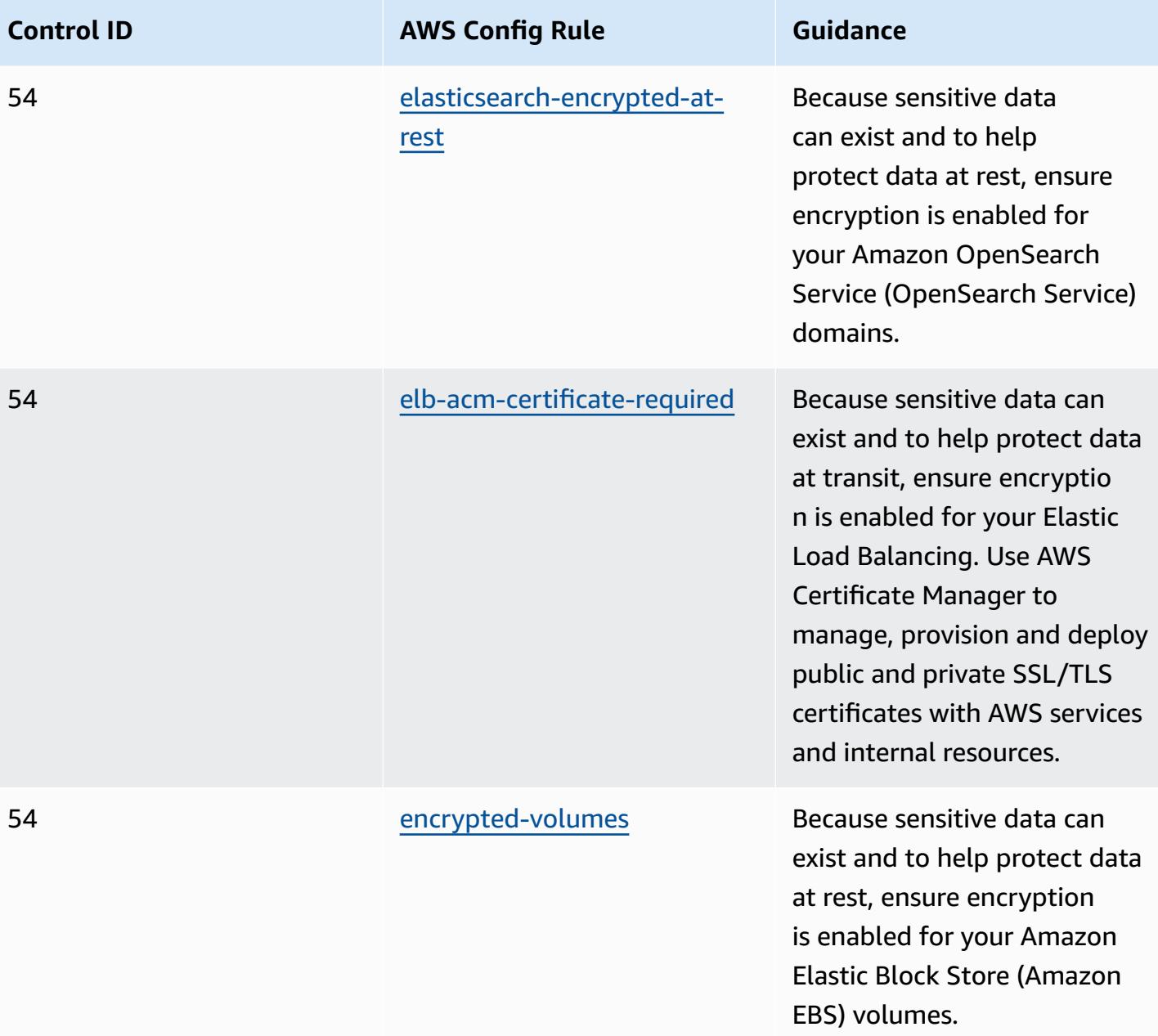

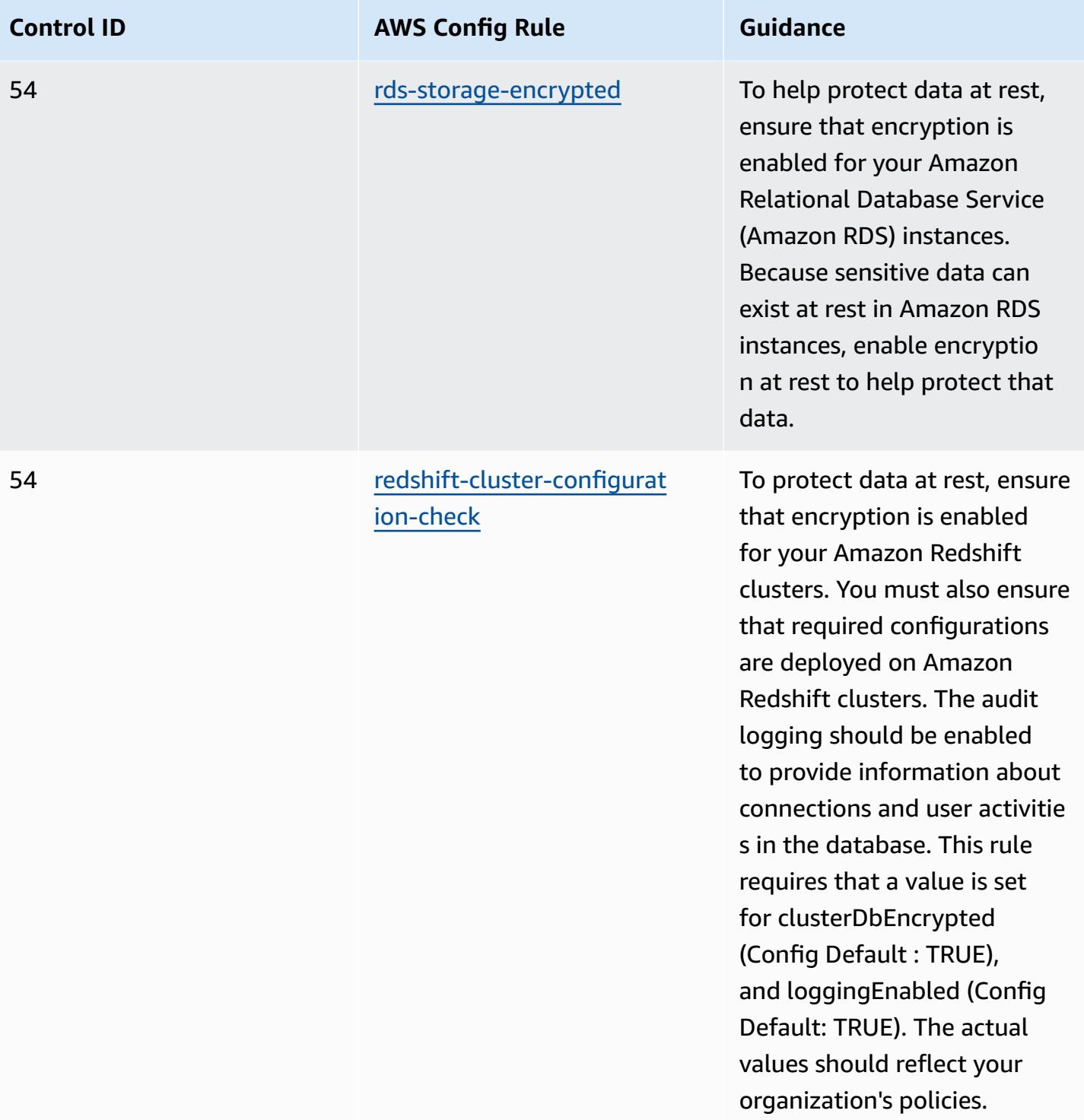

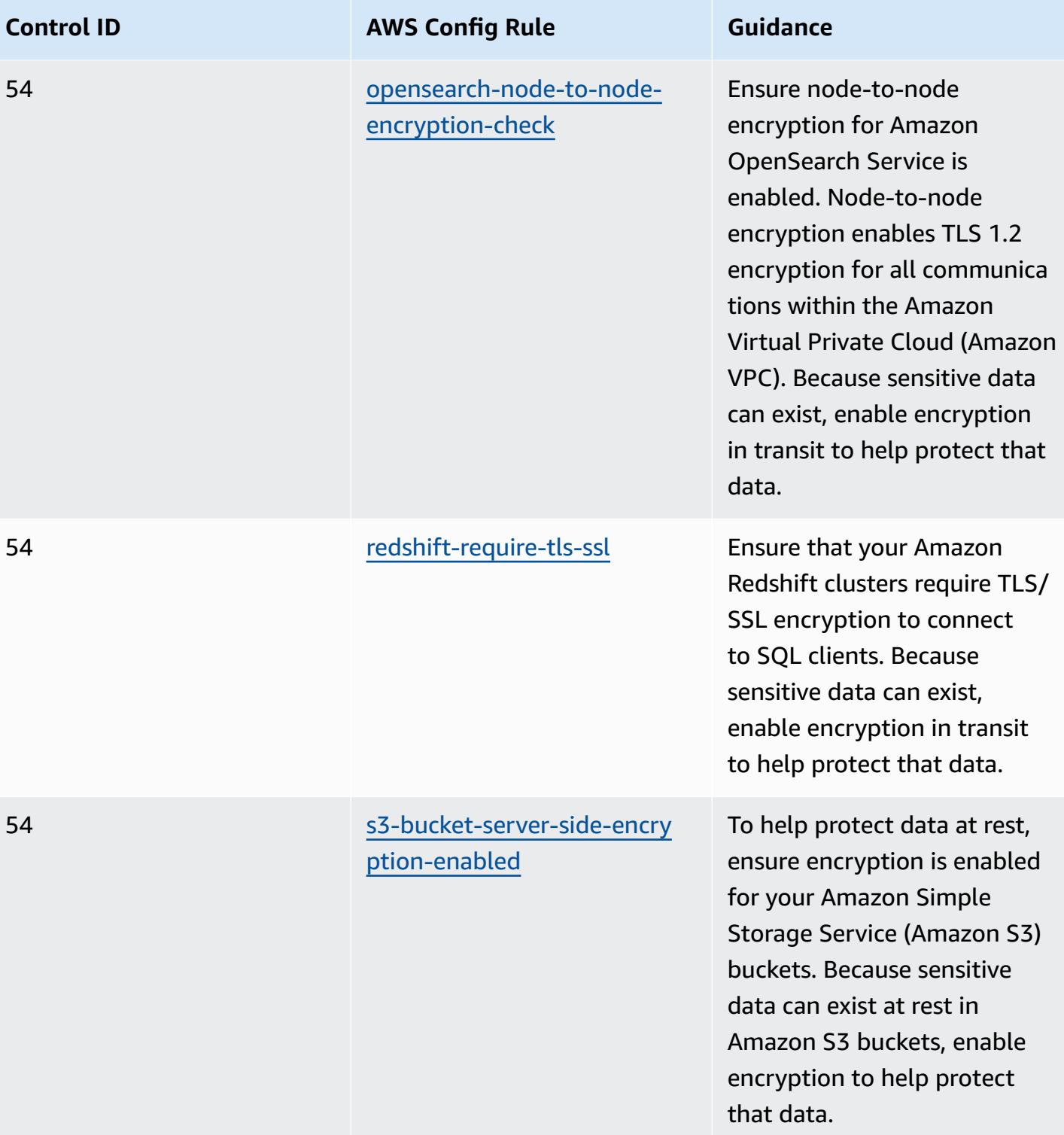

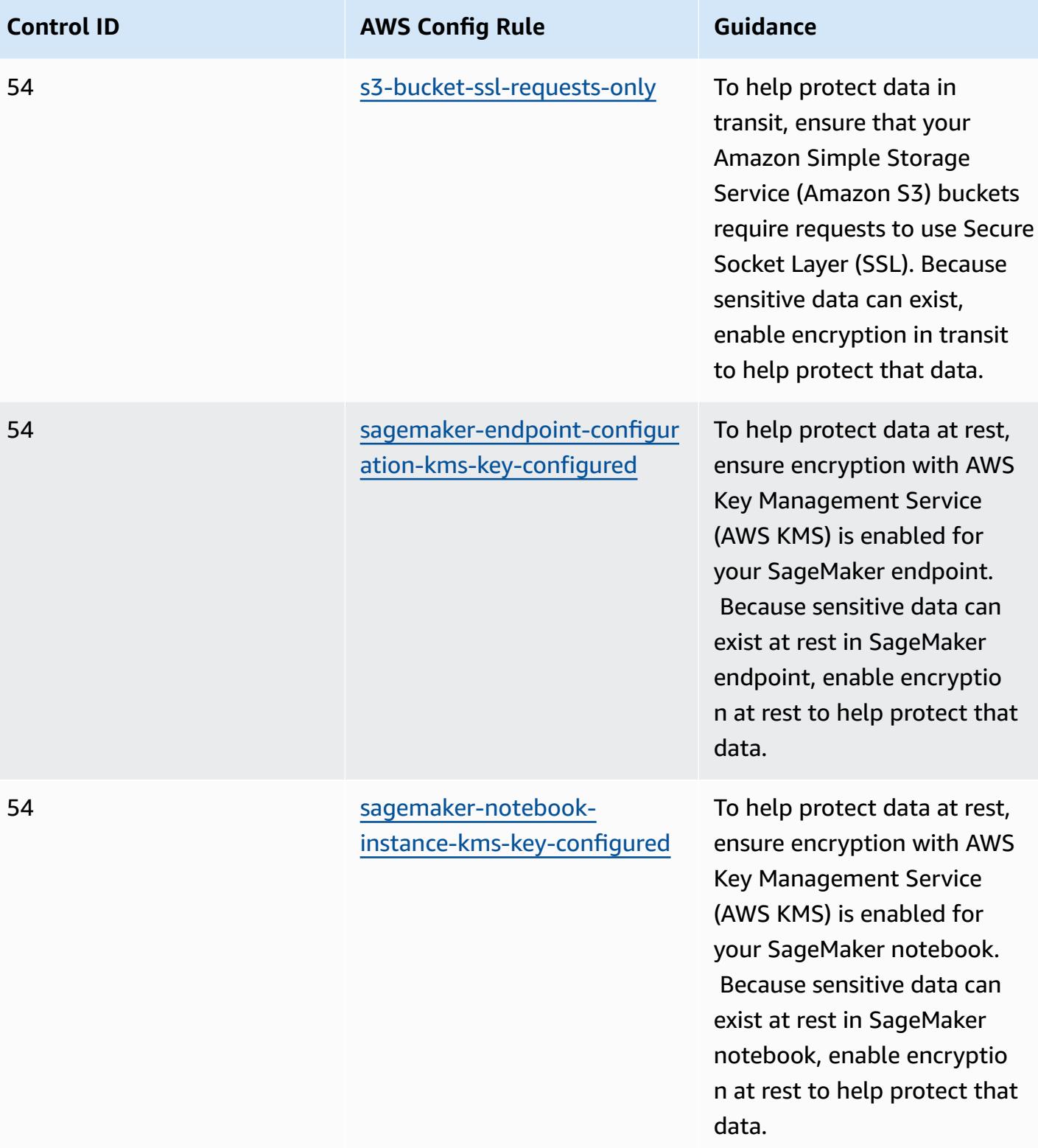

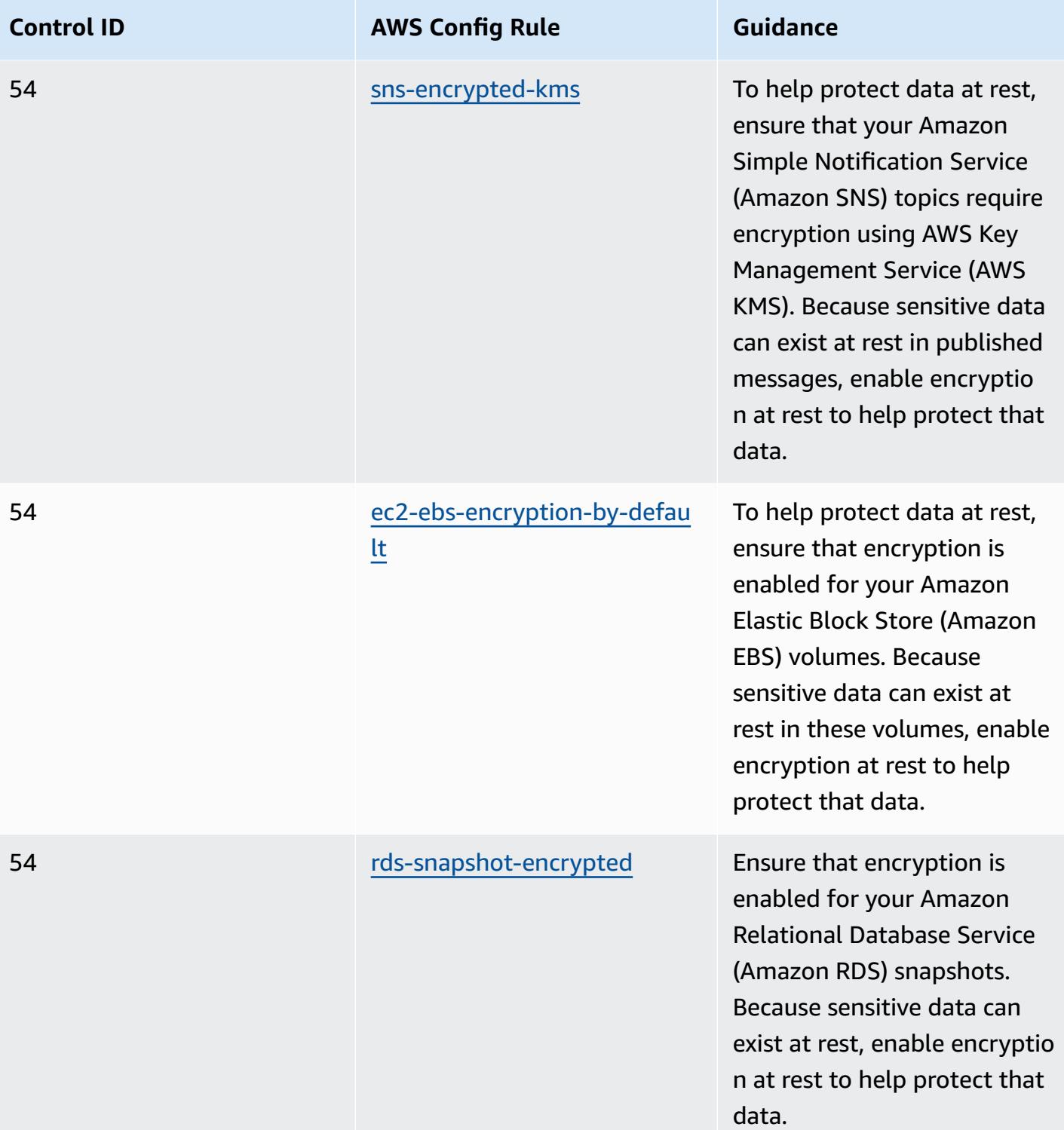

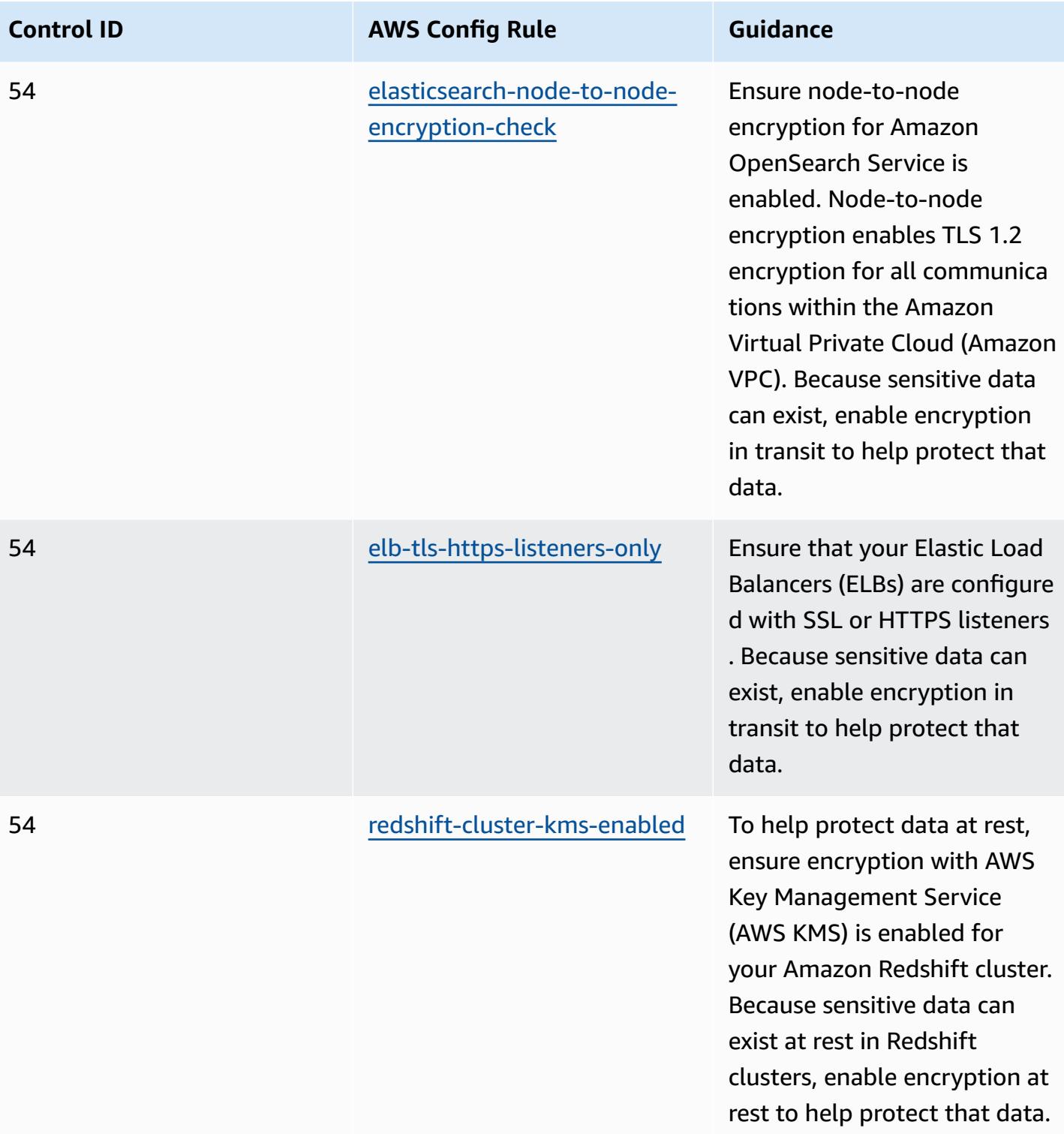

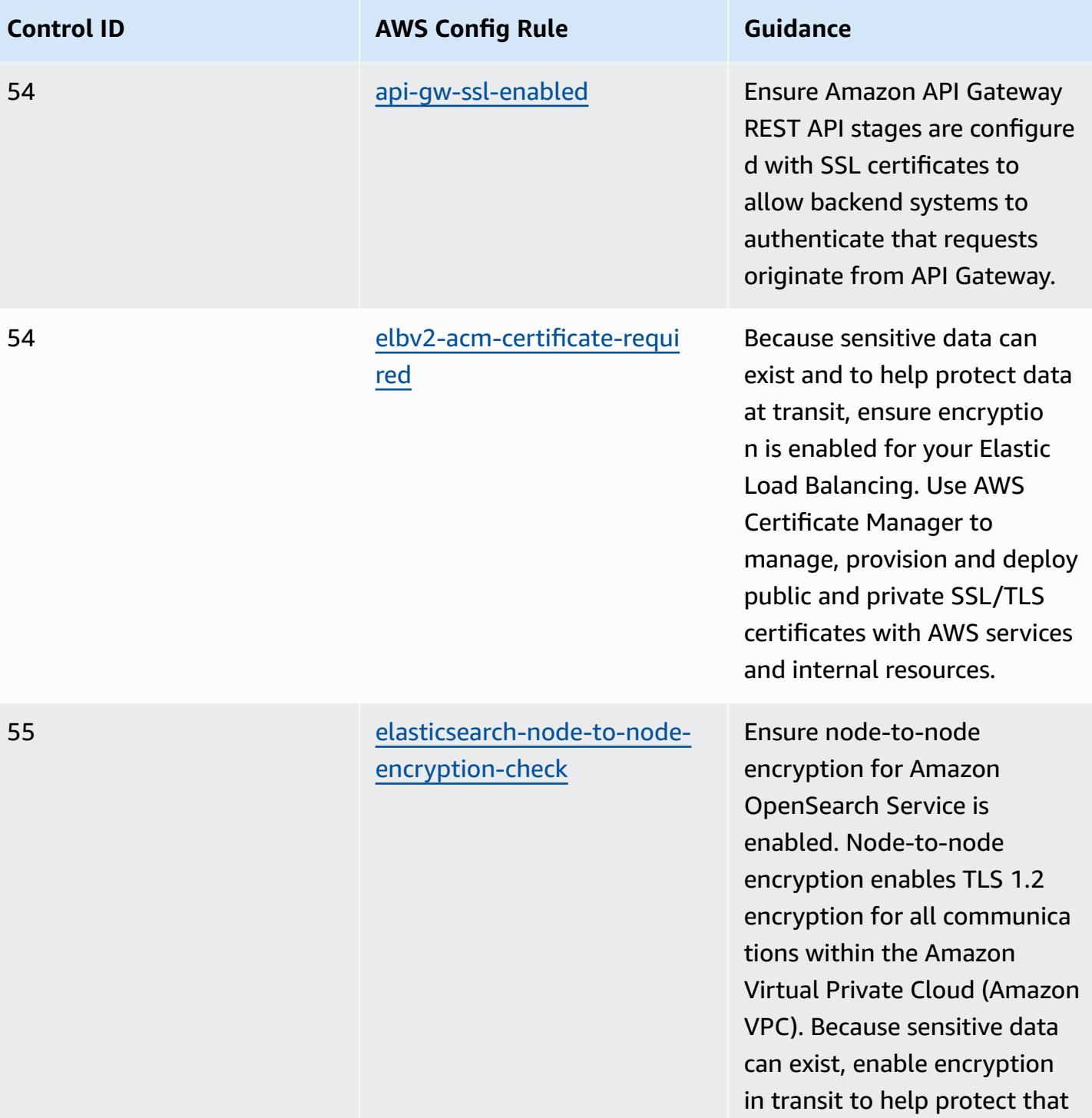

data.

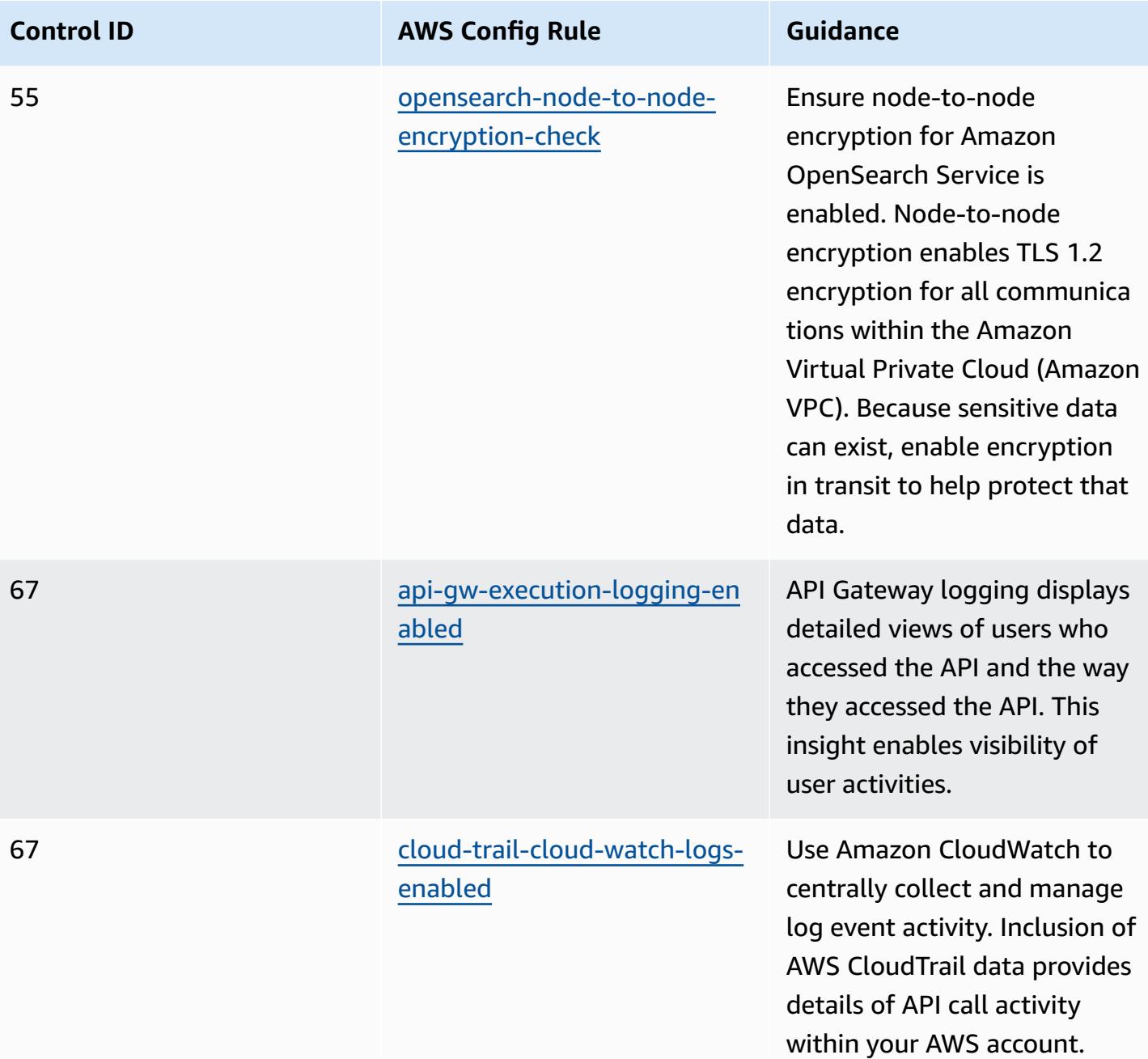

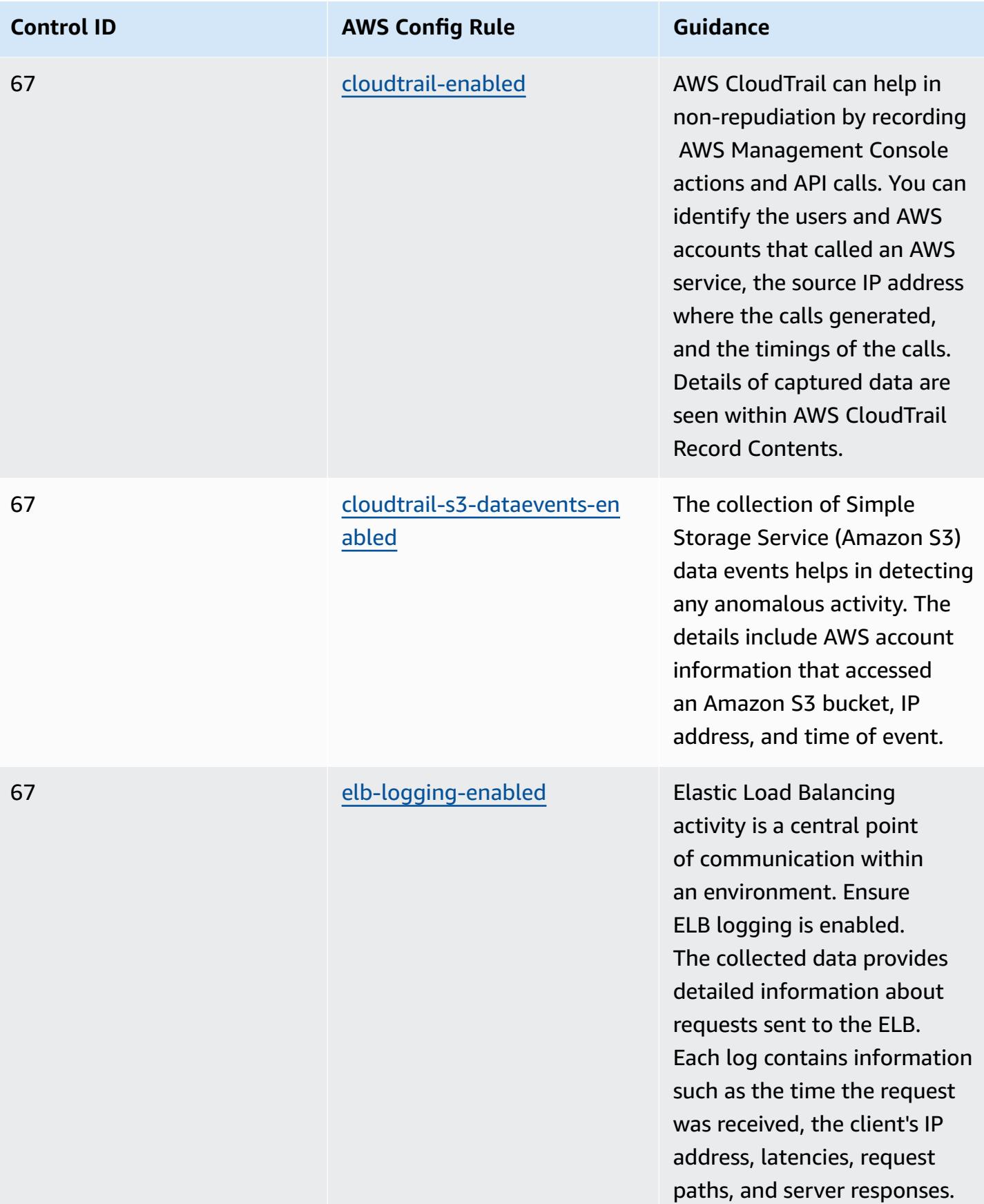

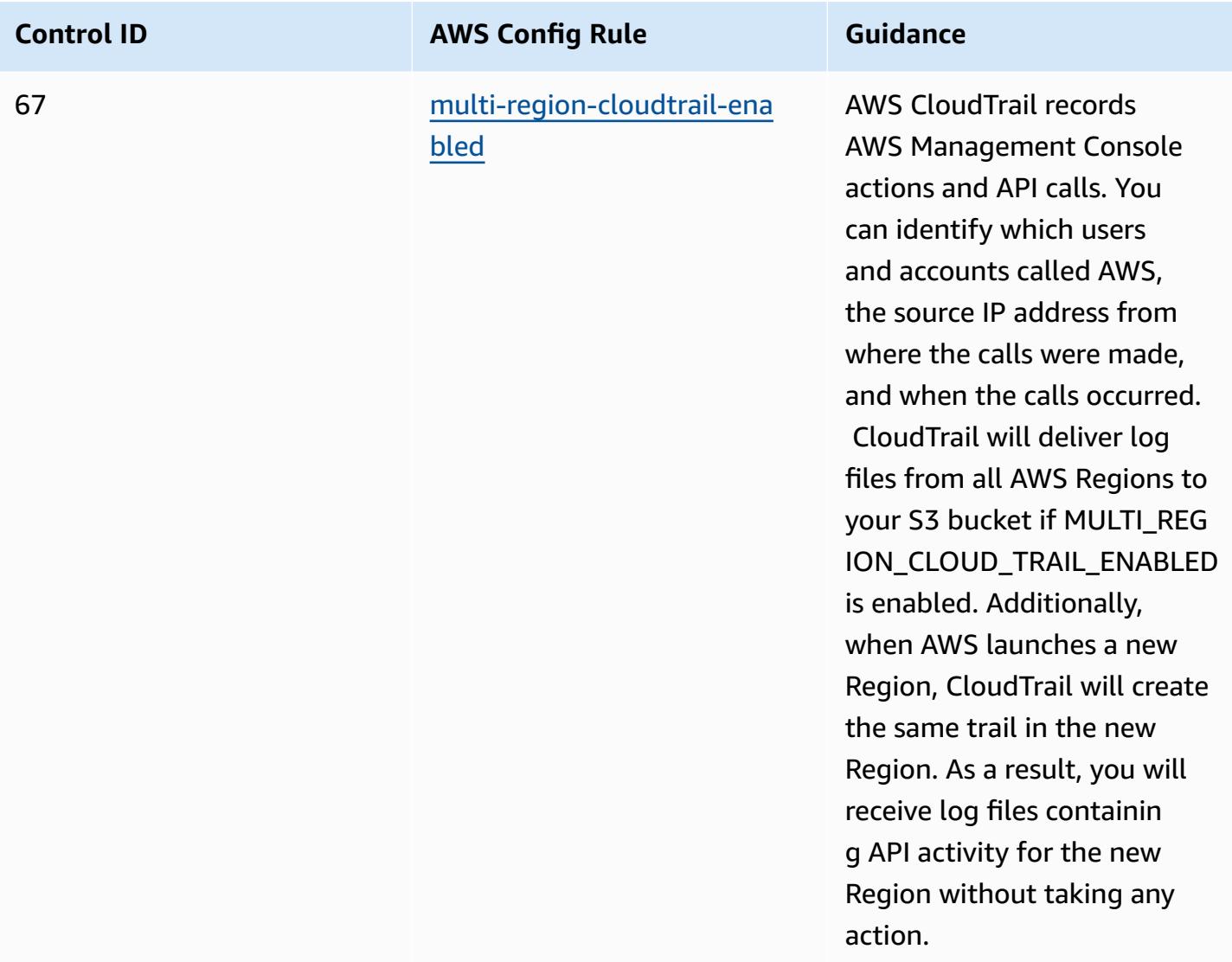

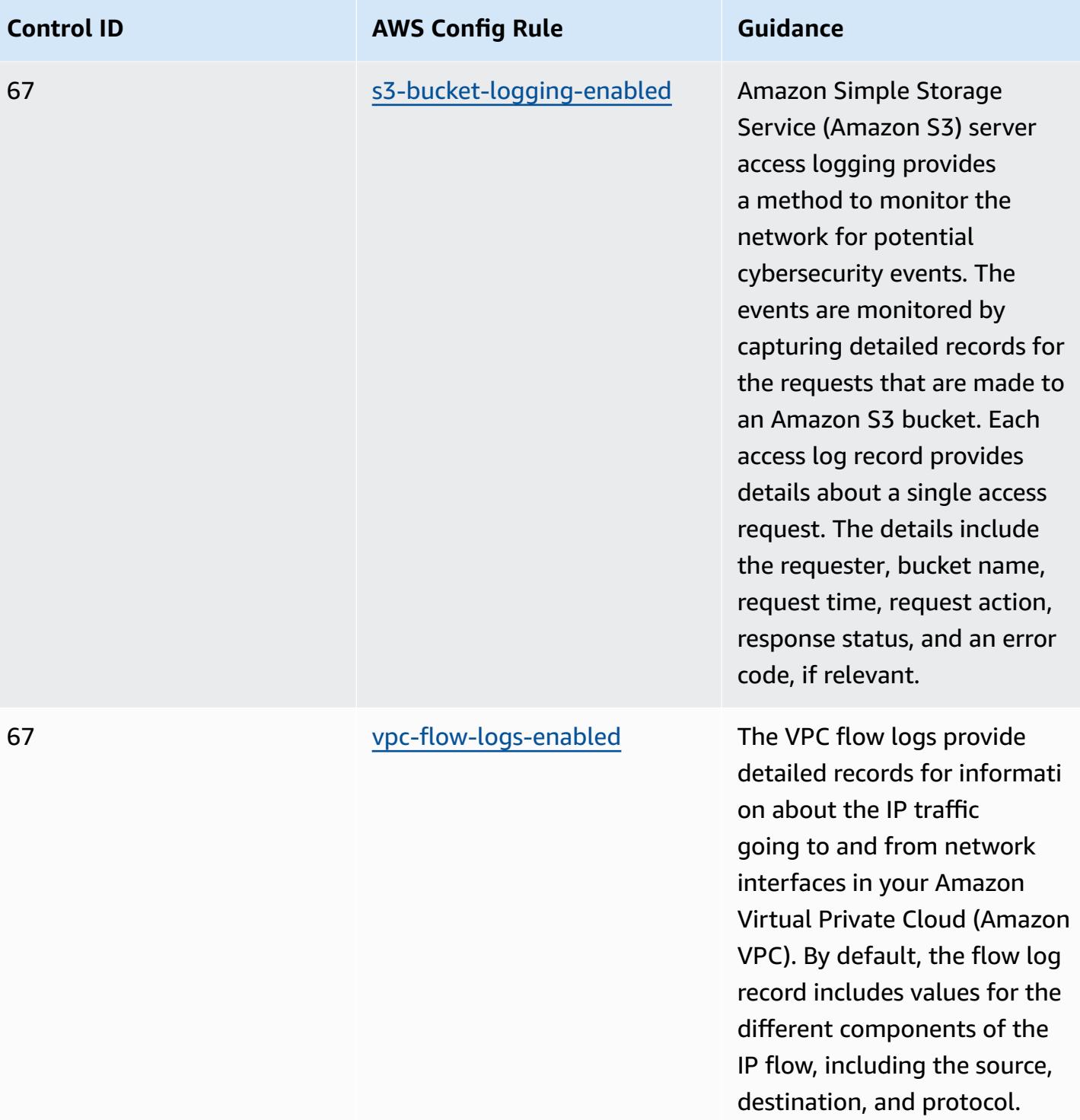

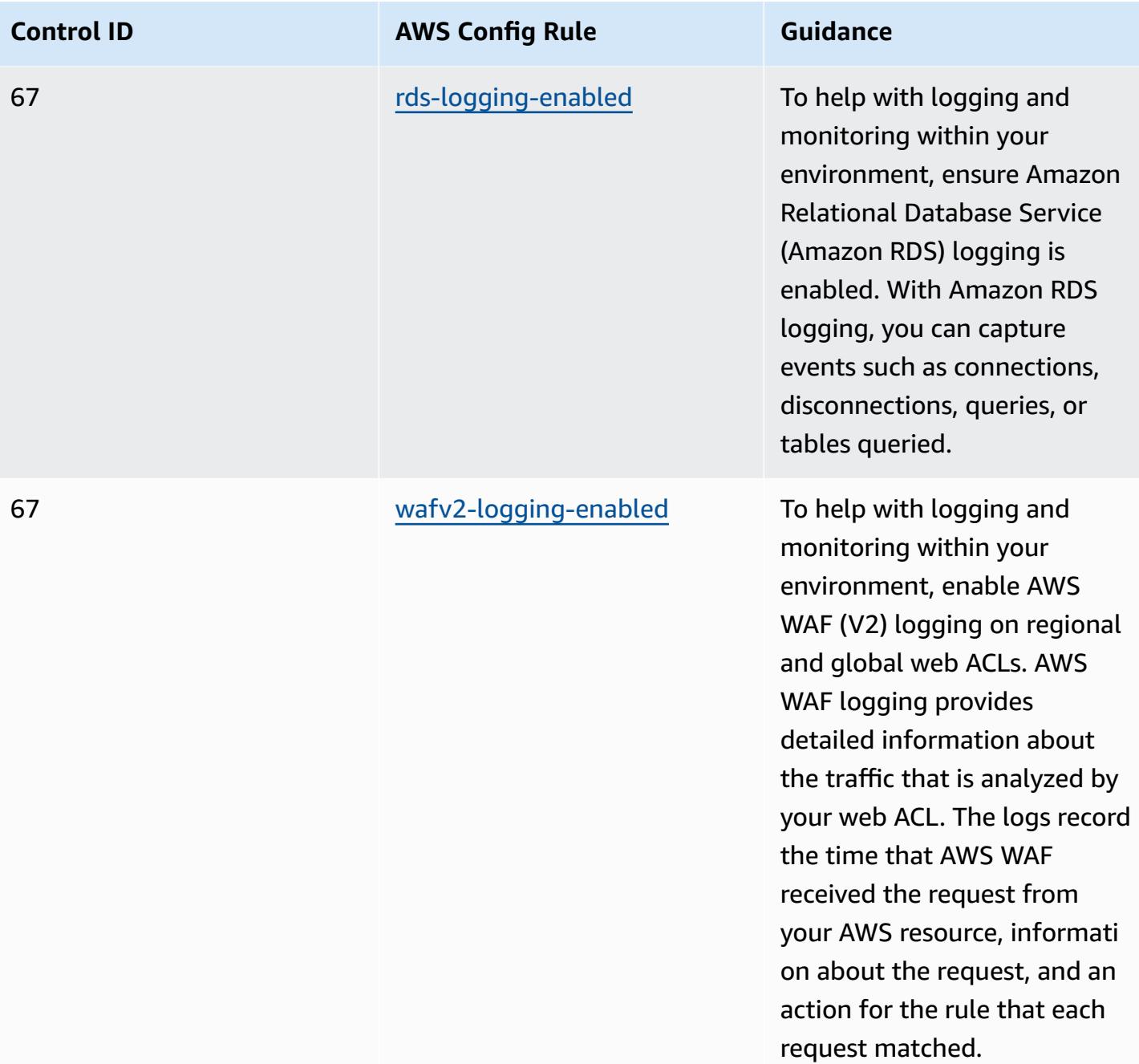

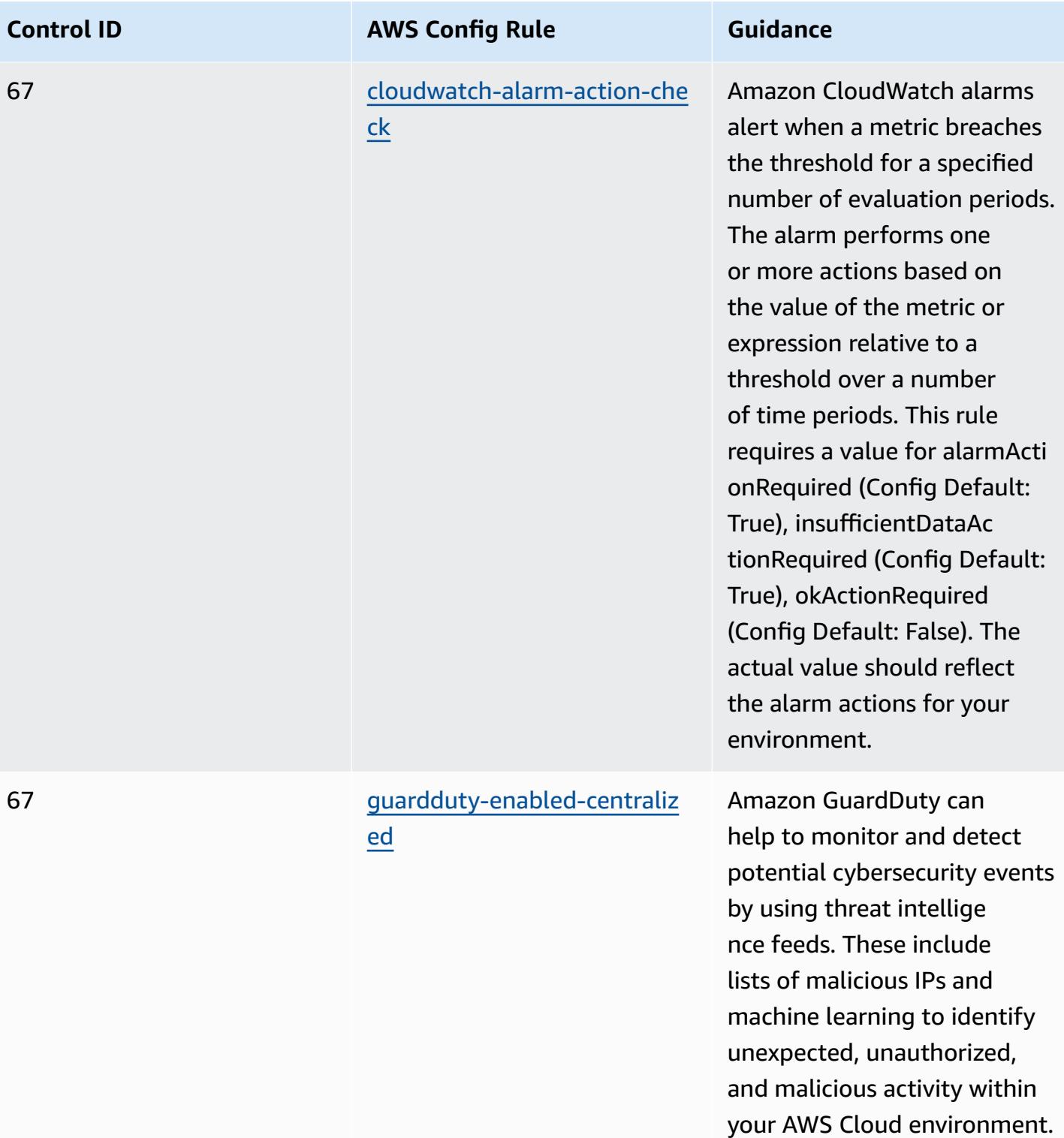

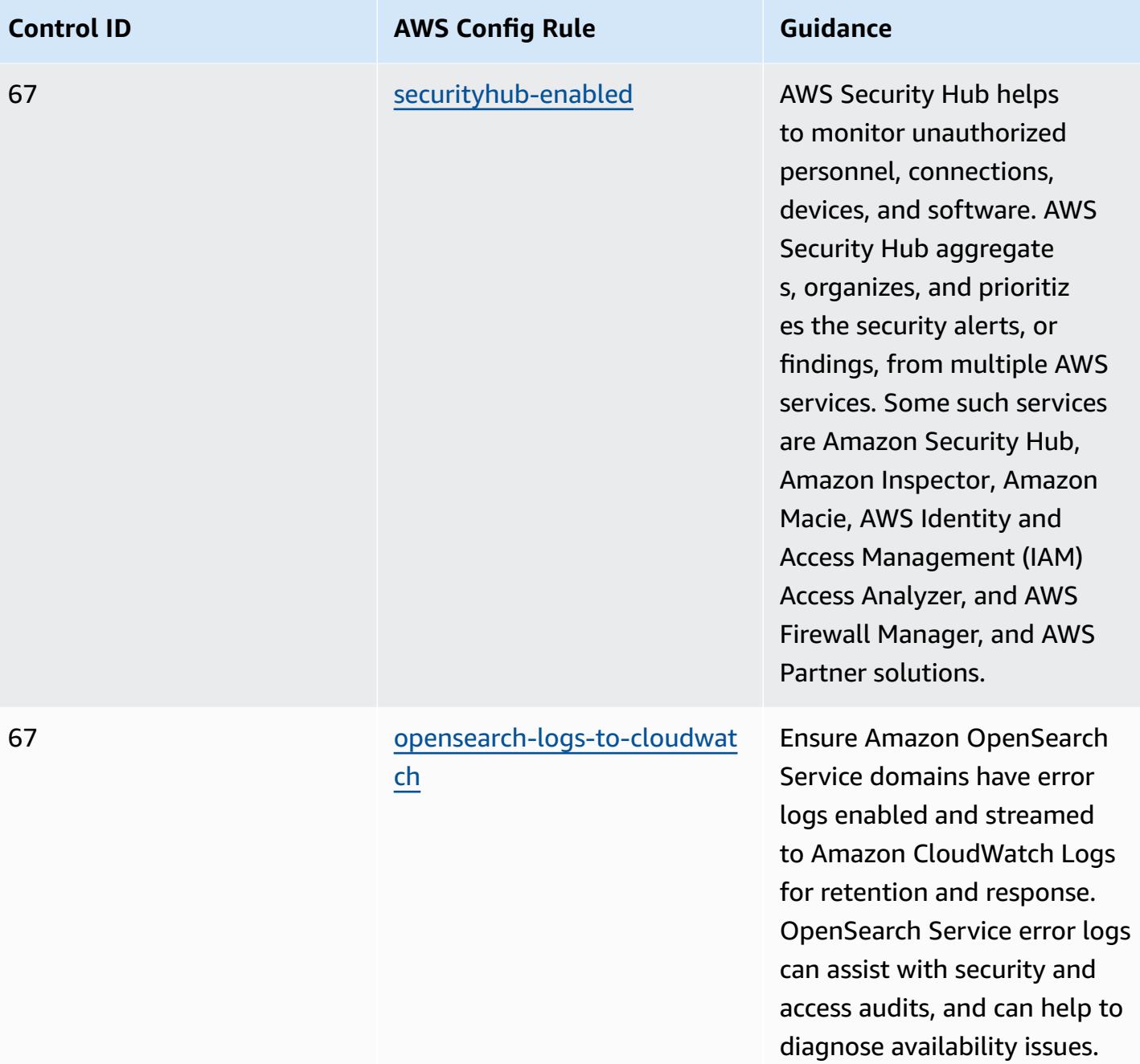

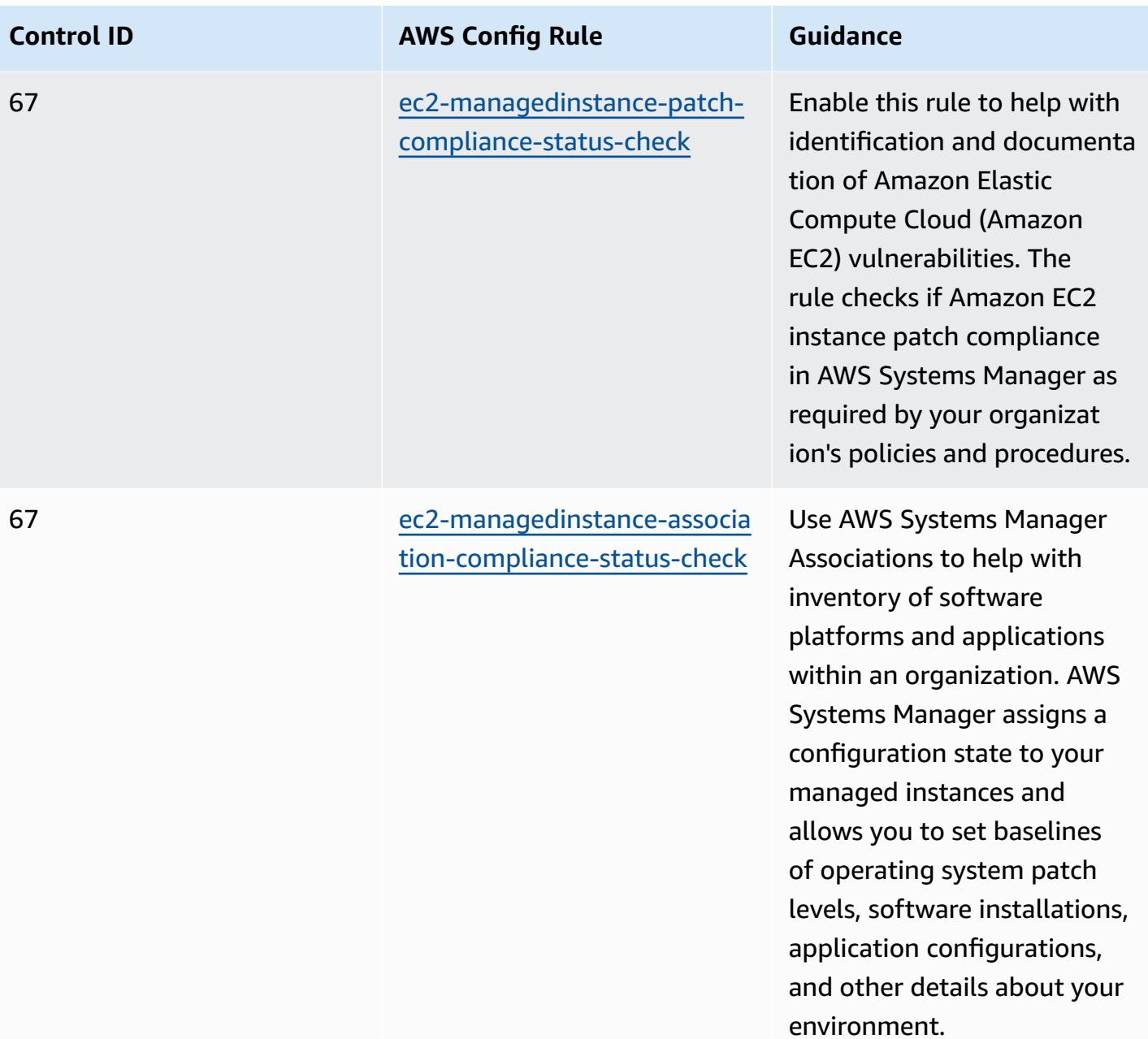

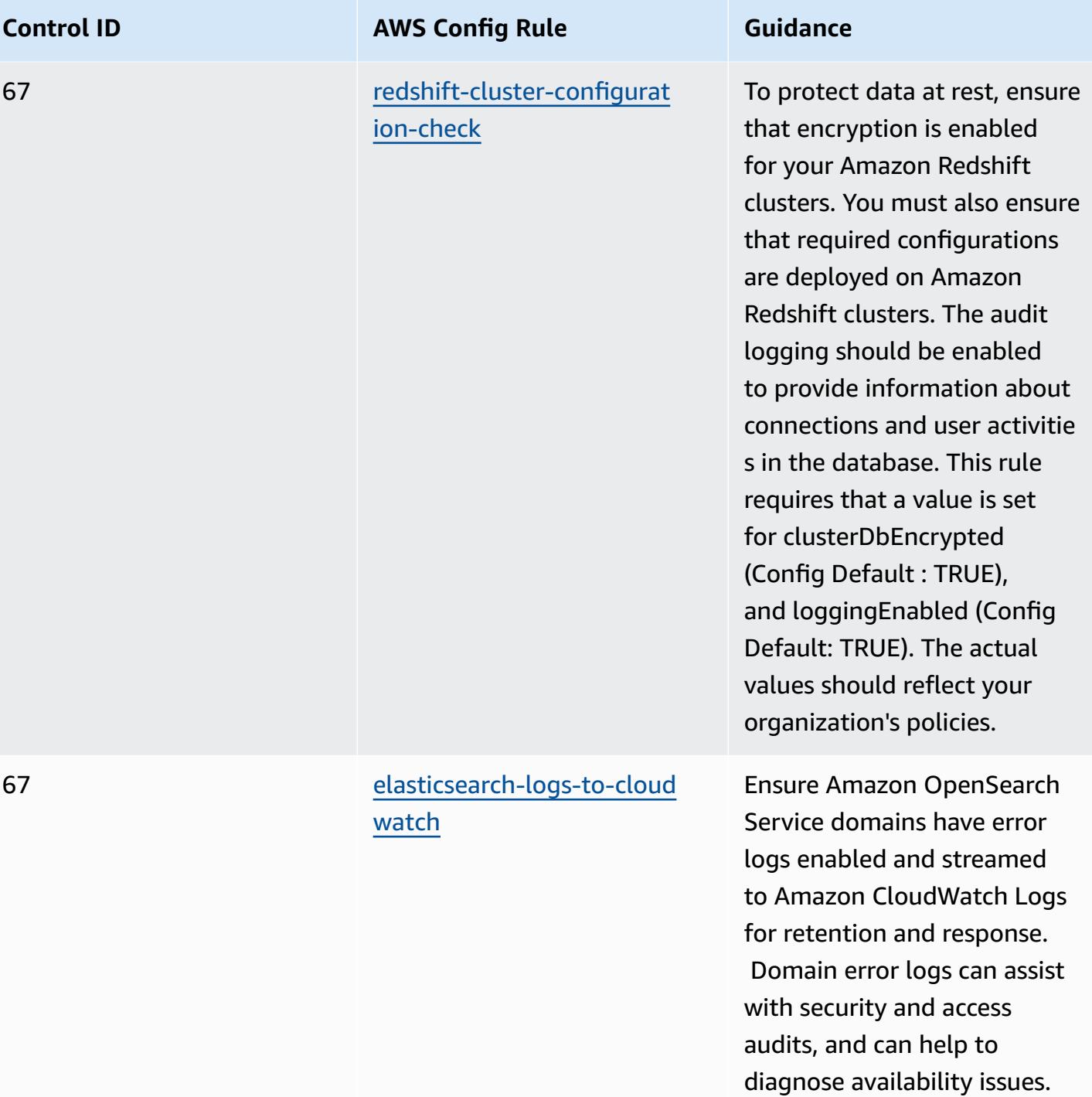

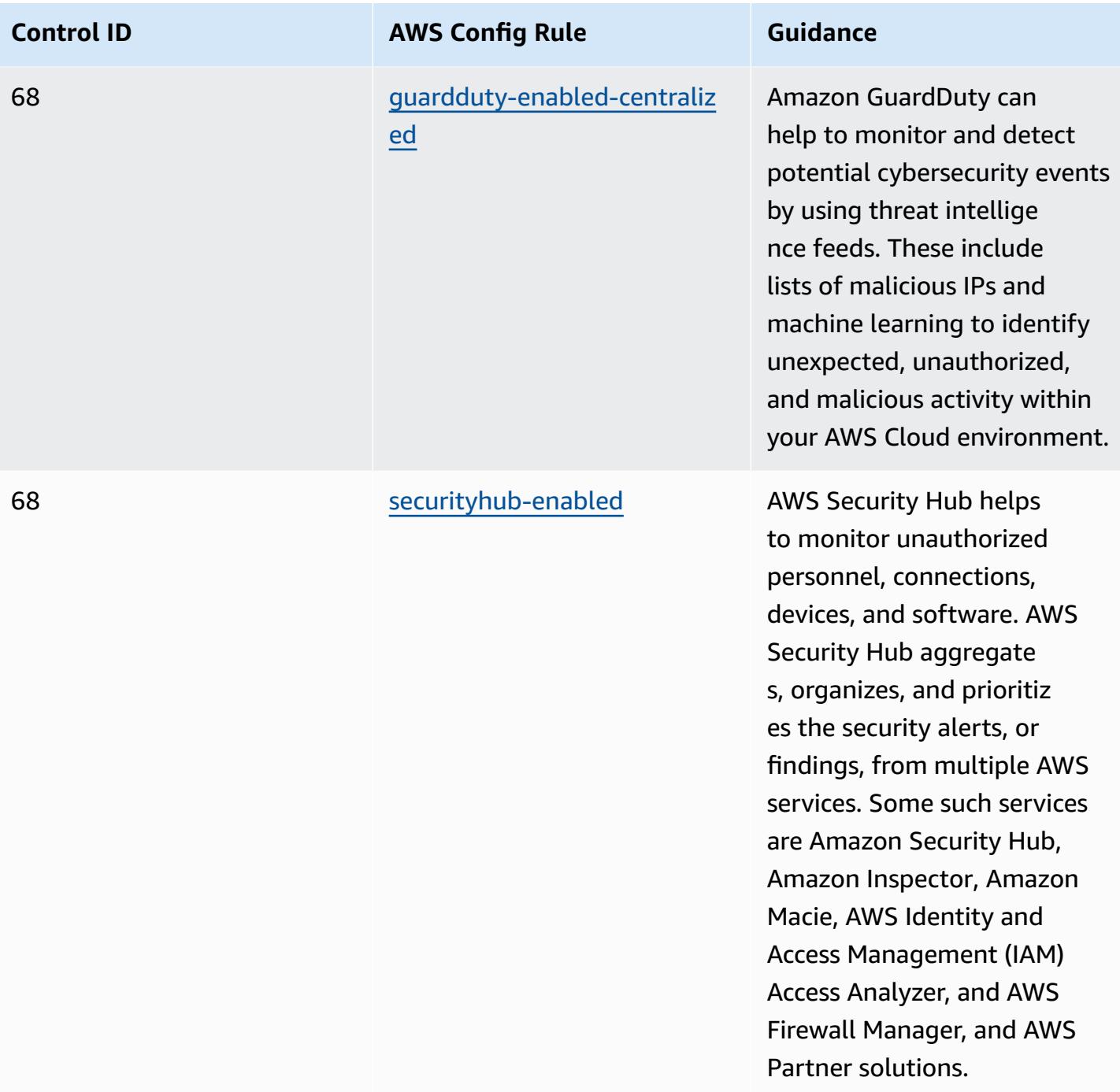

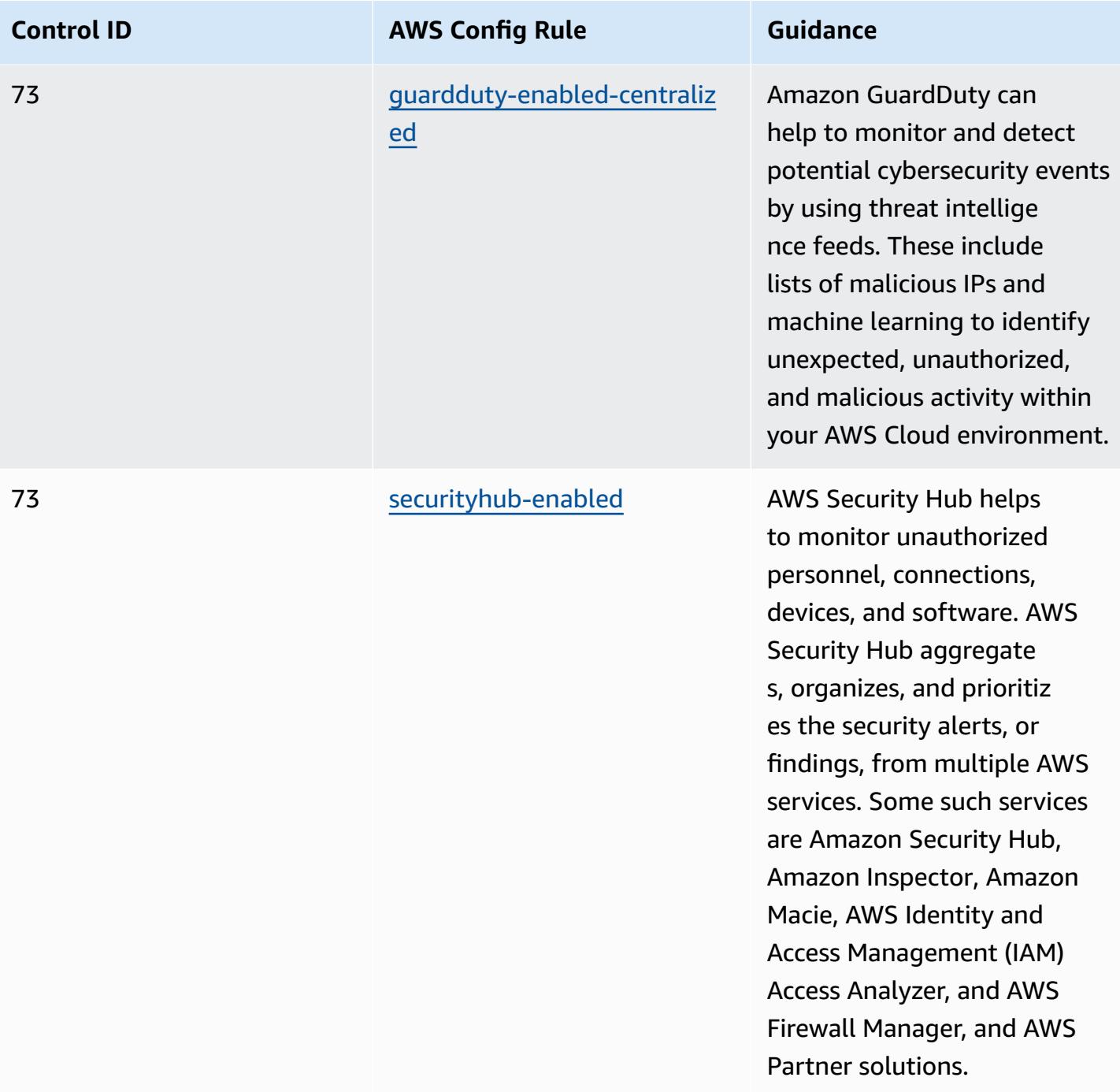

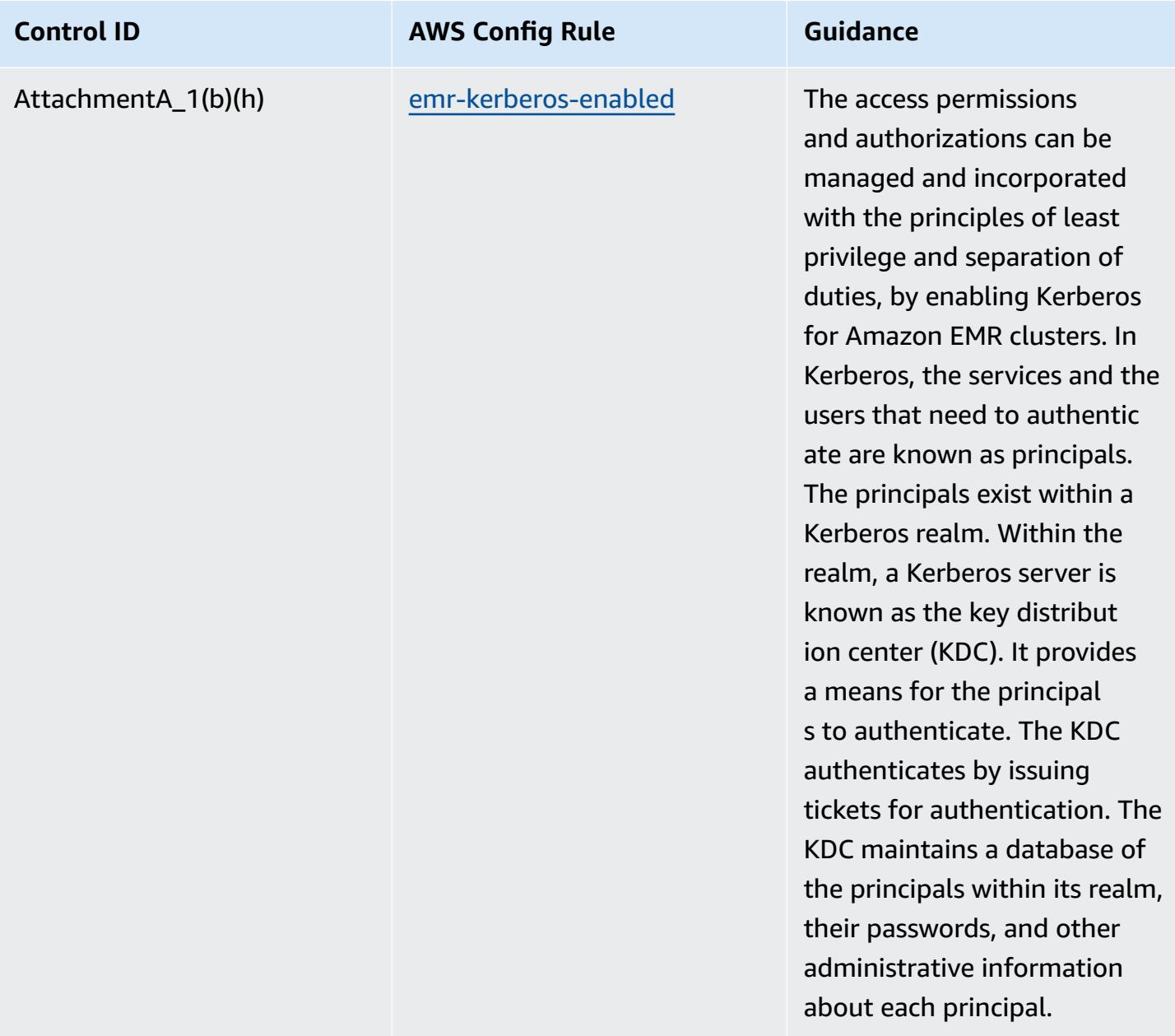

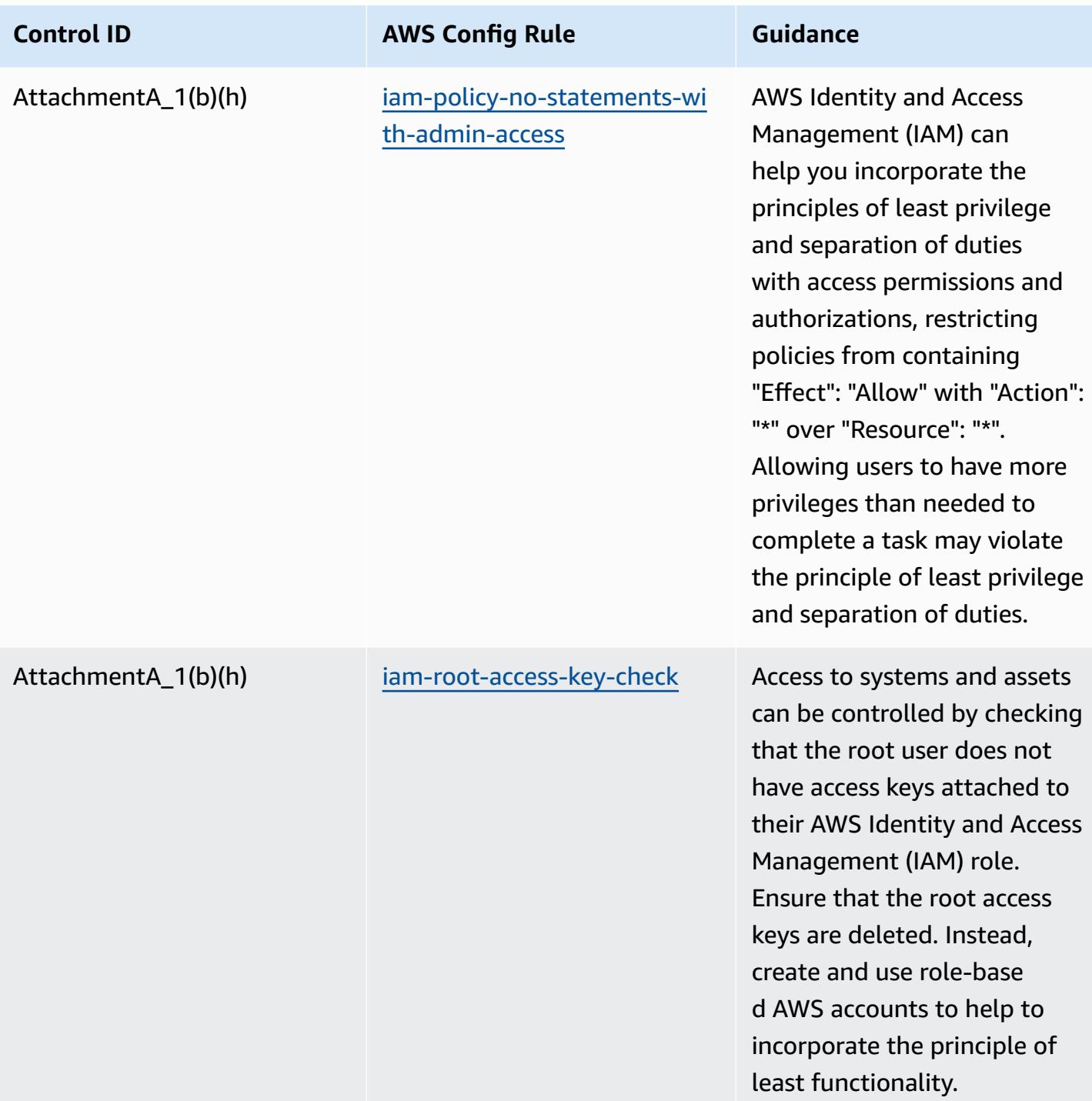

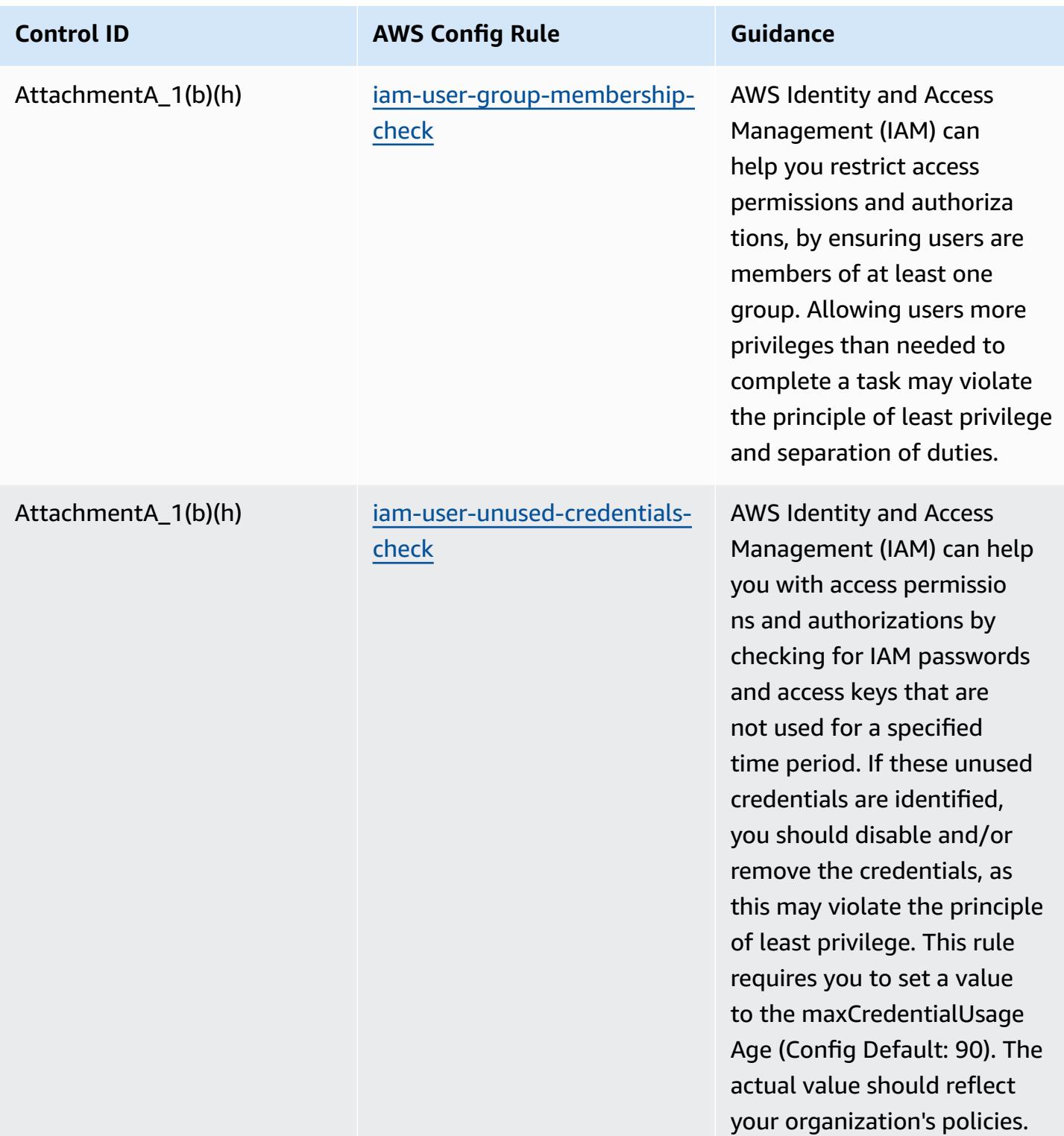

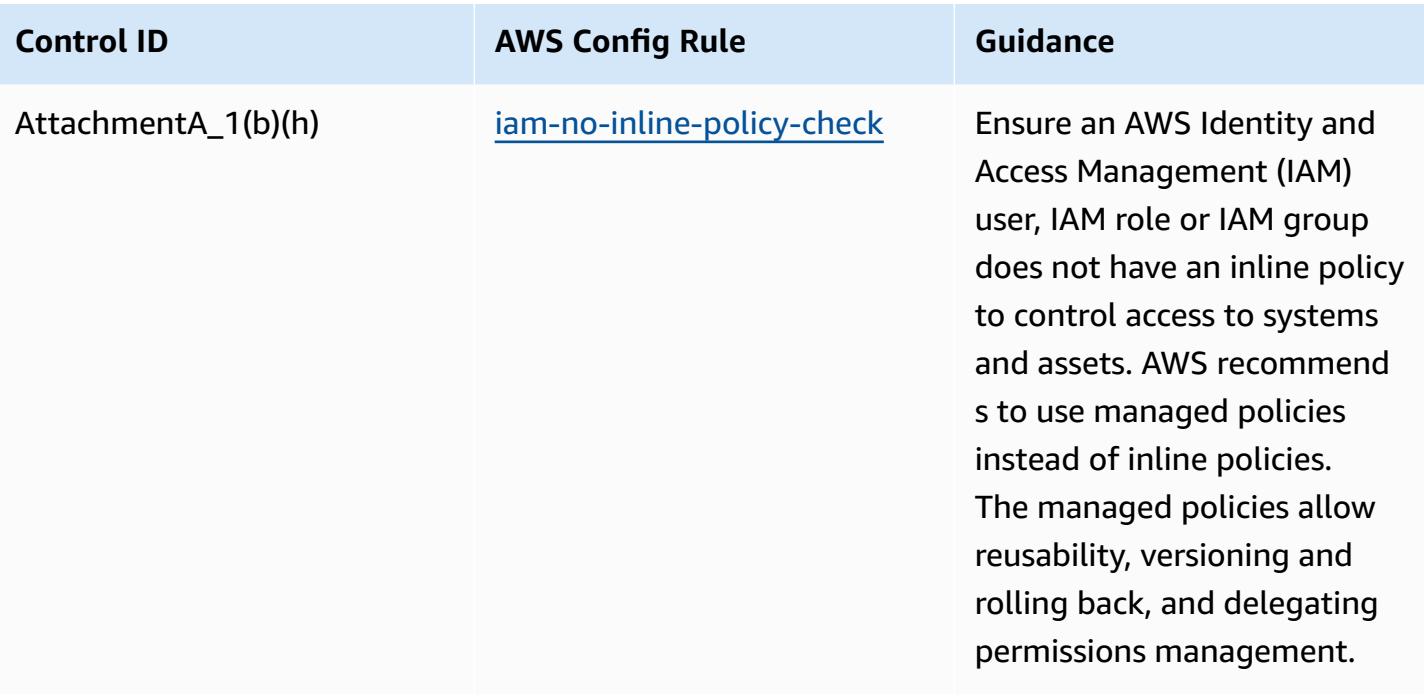

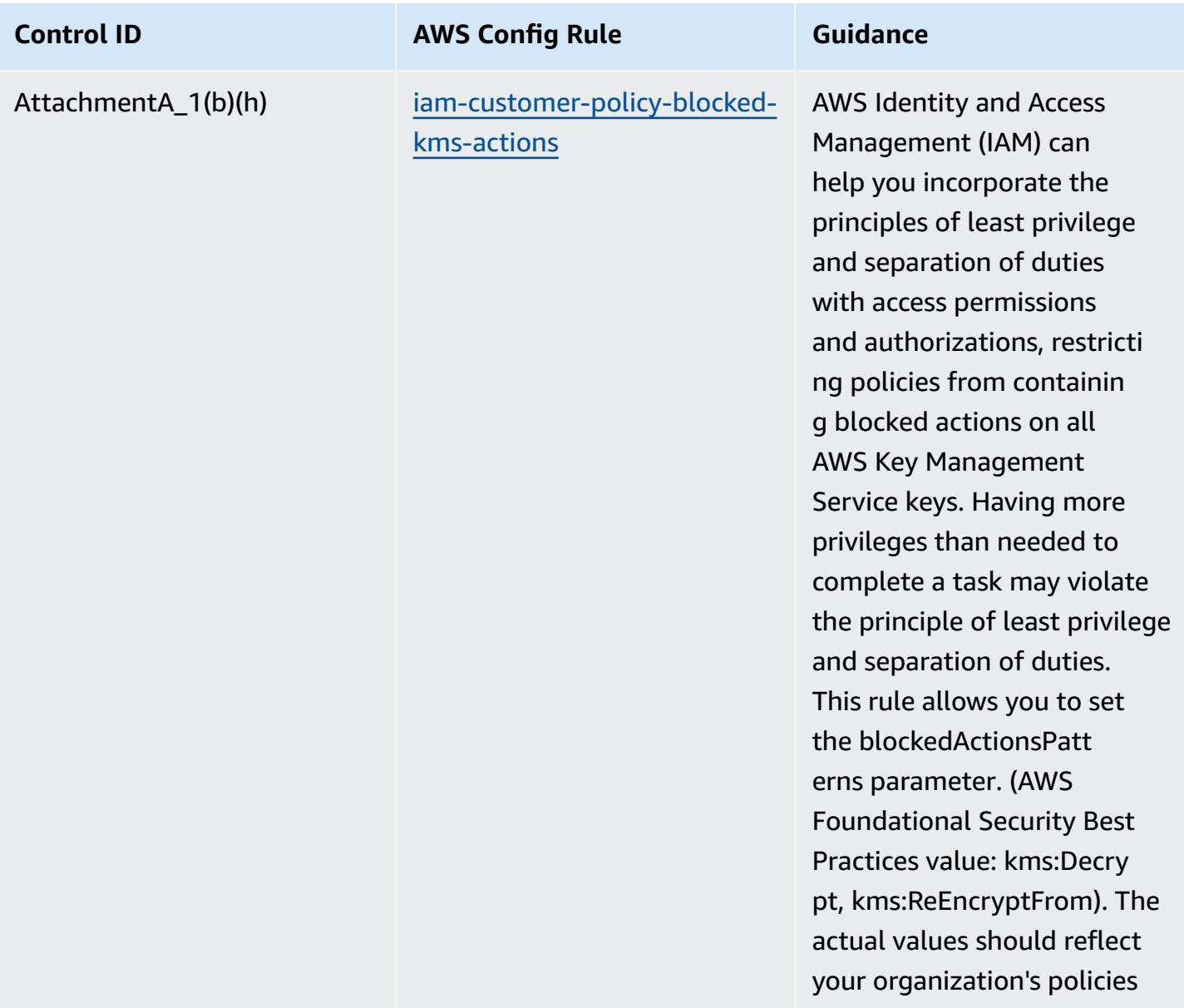

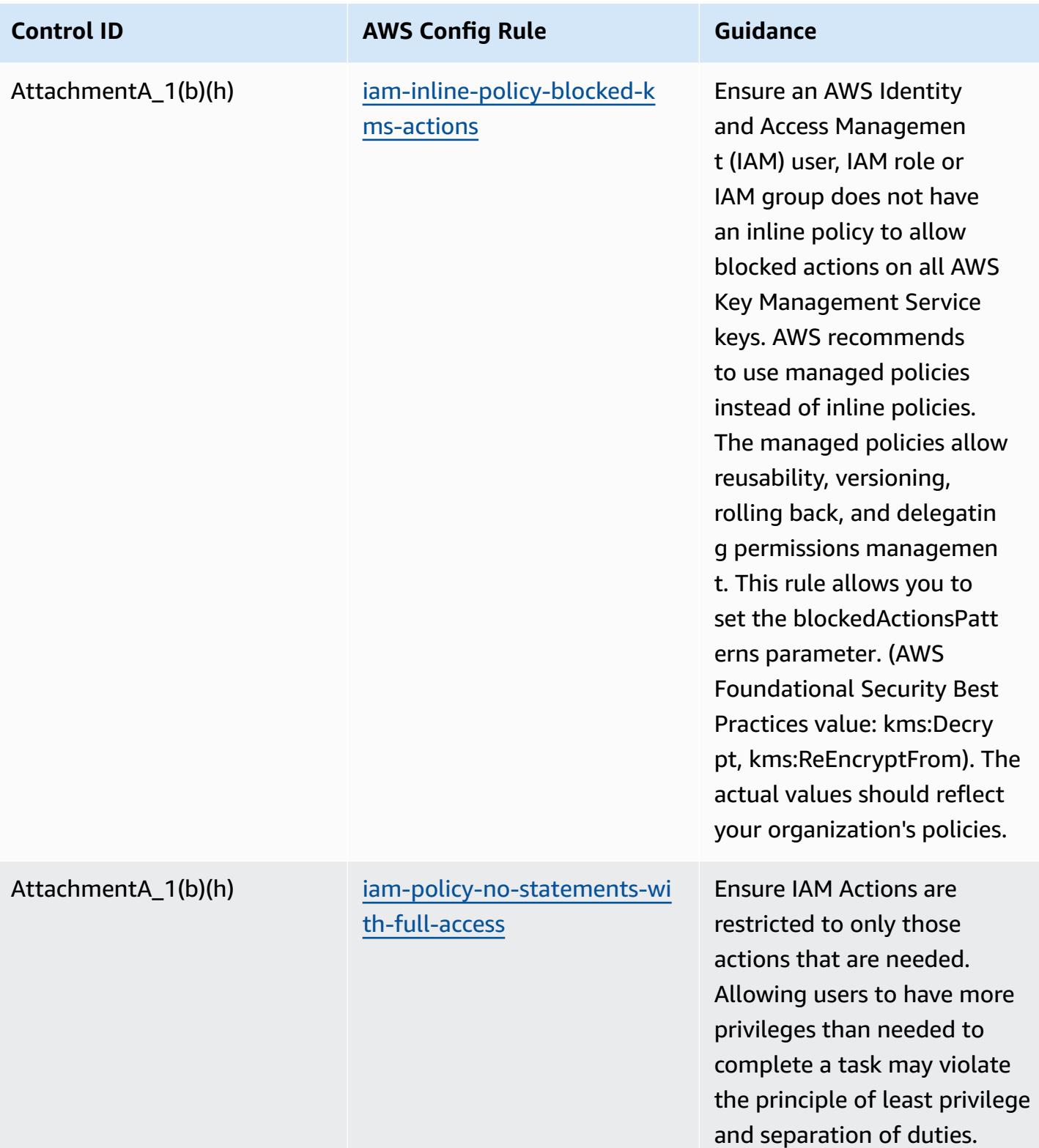

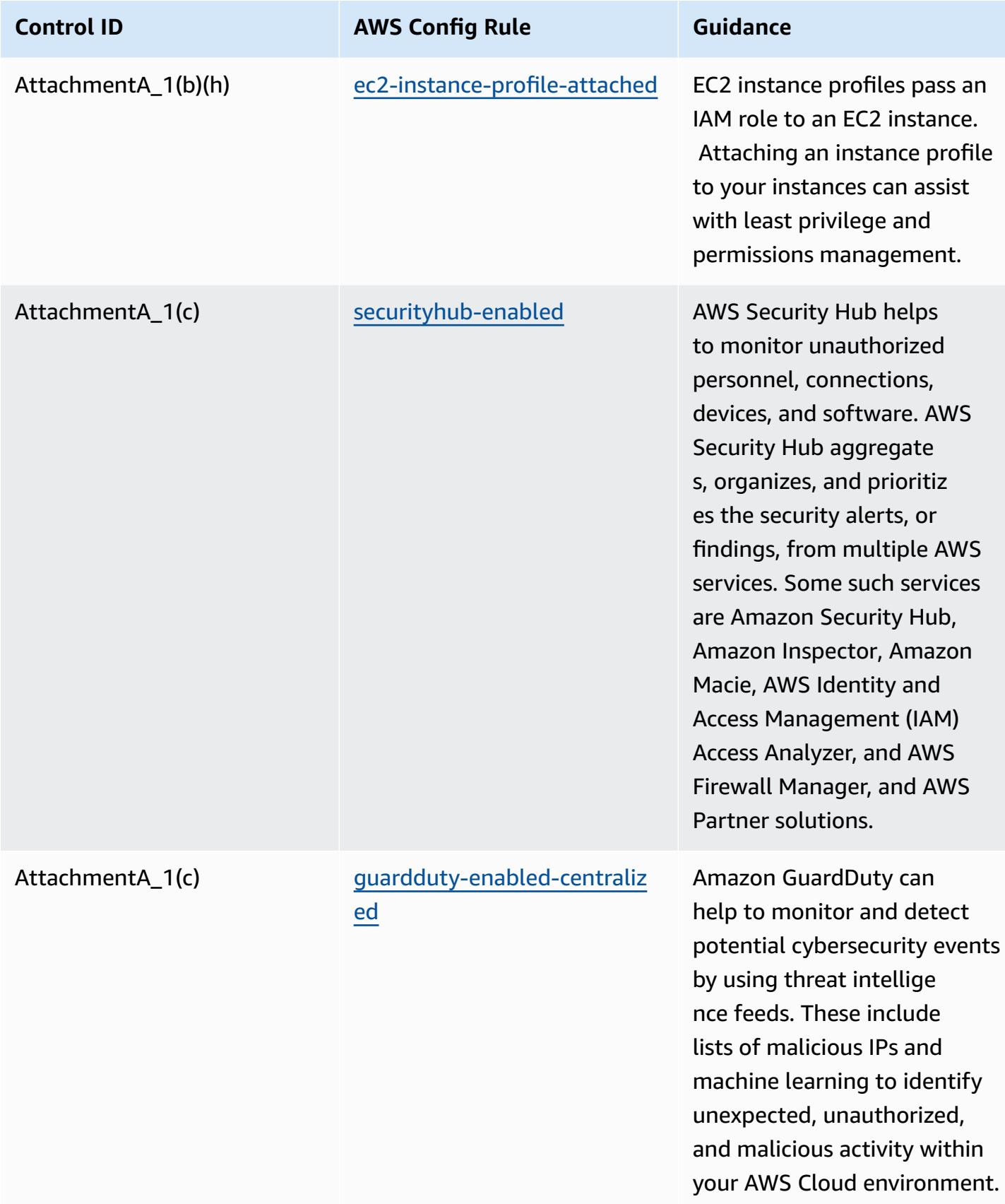

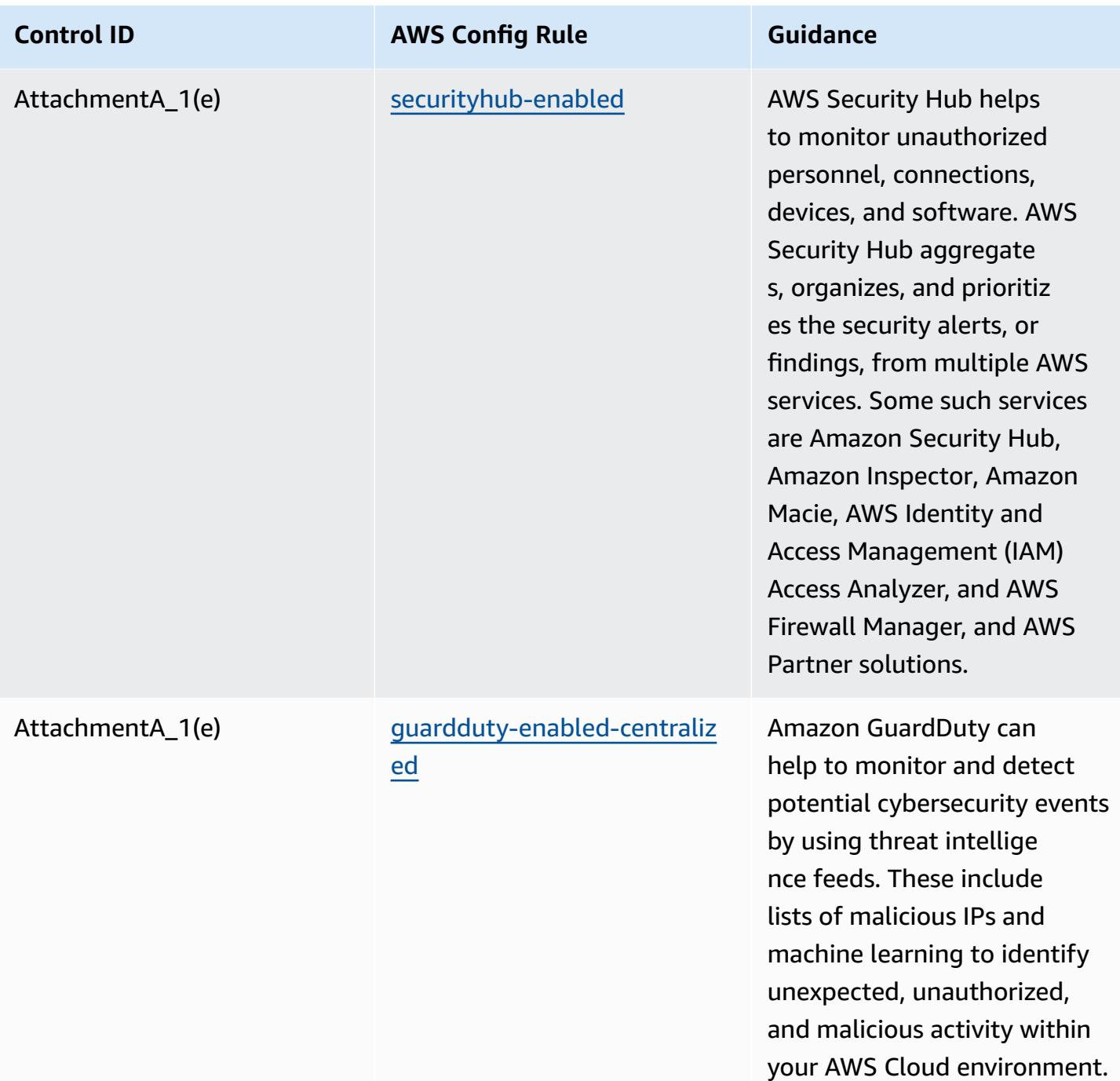

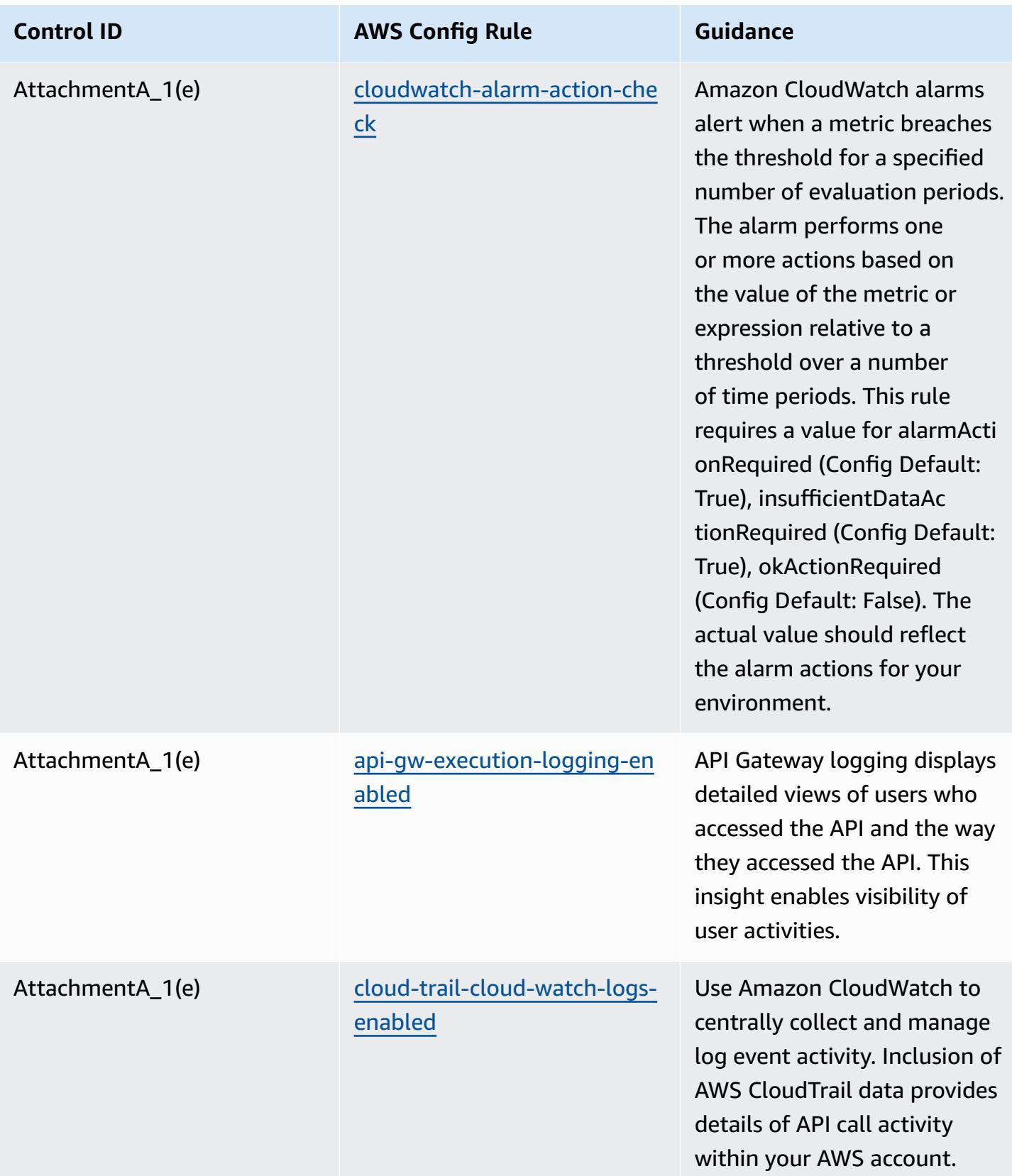

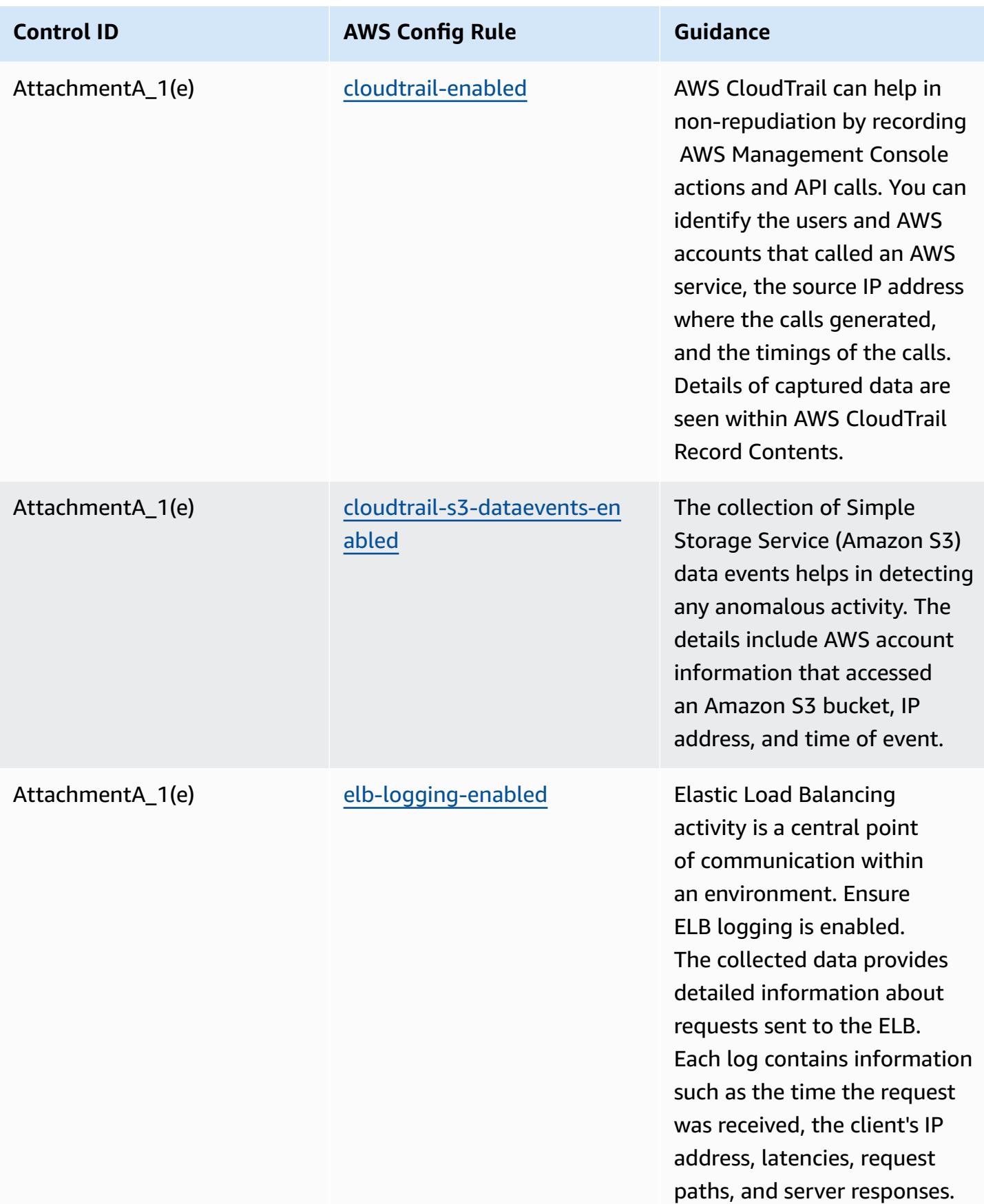

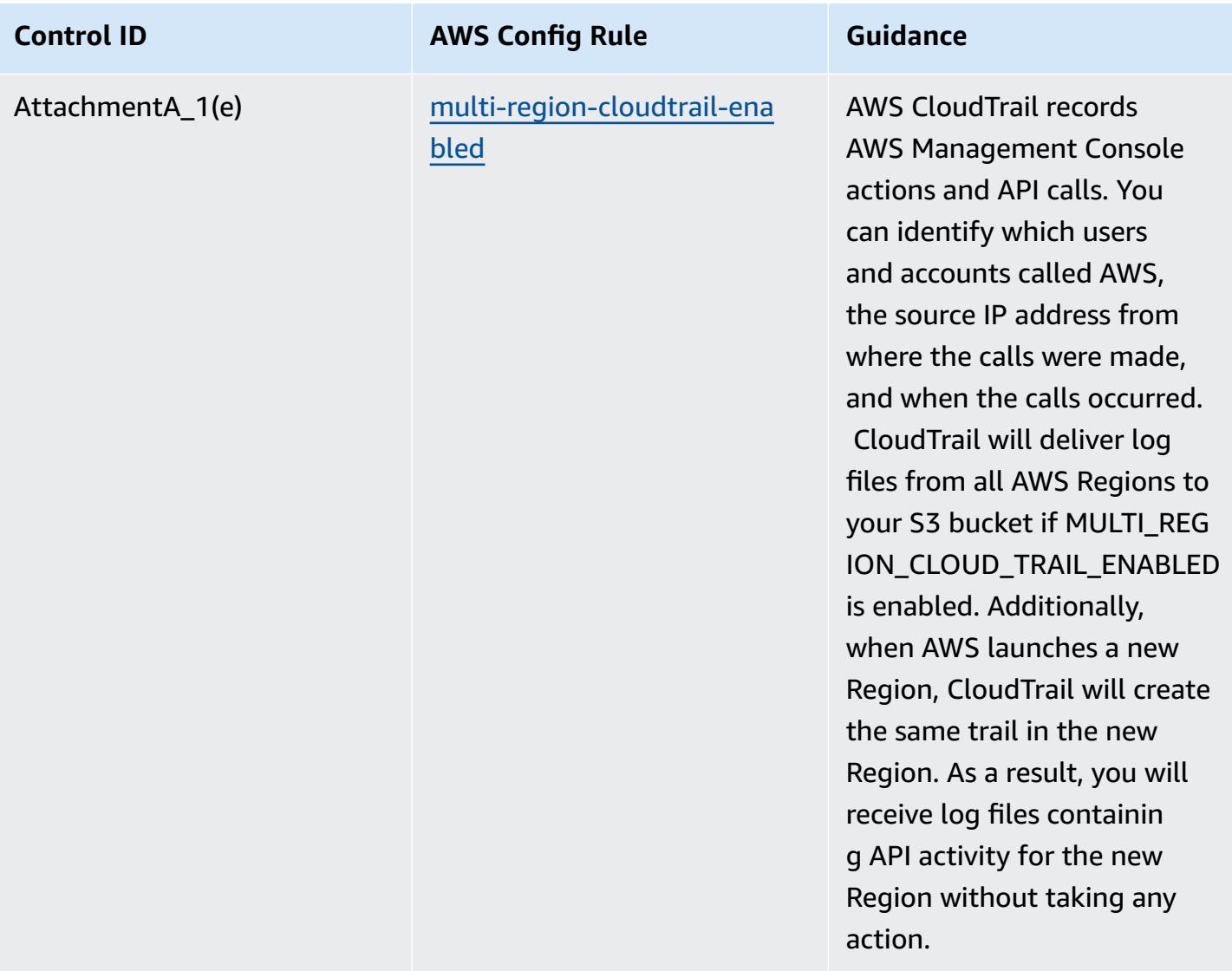

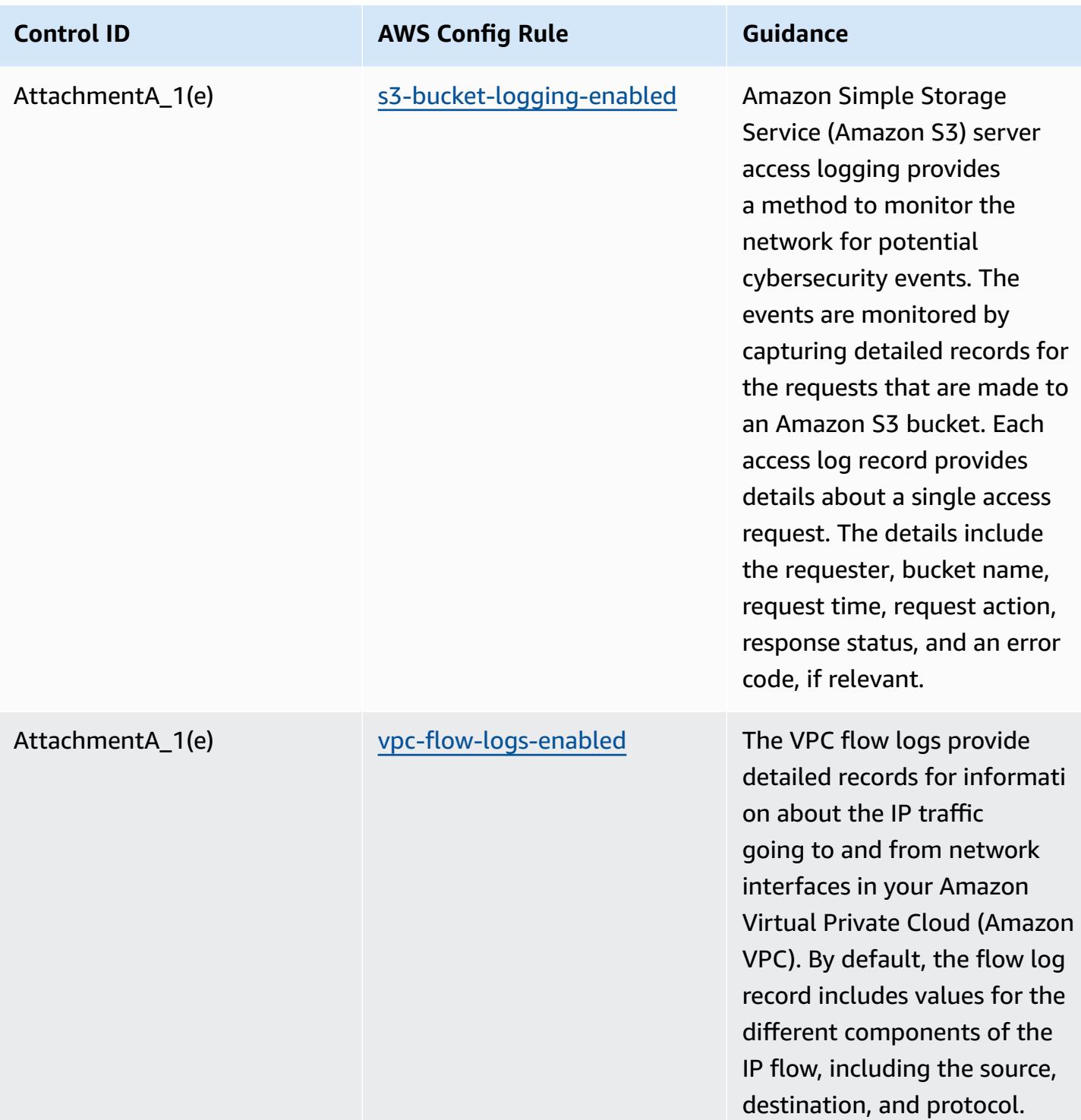

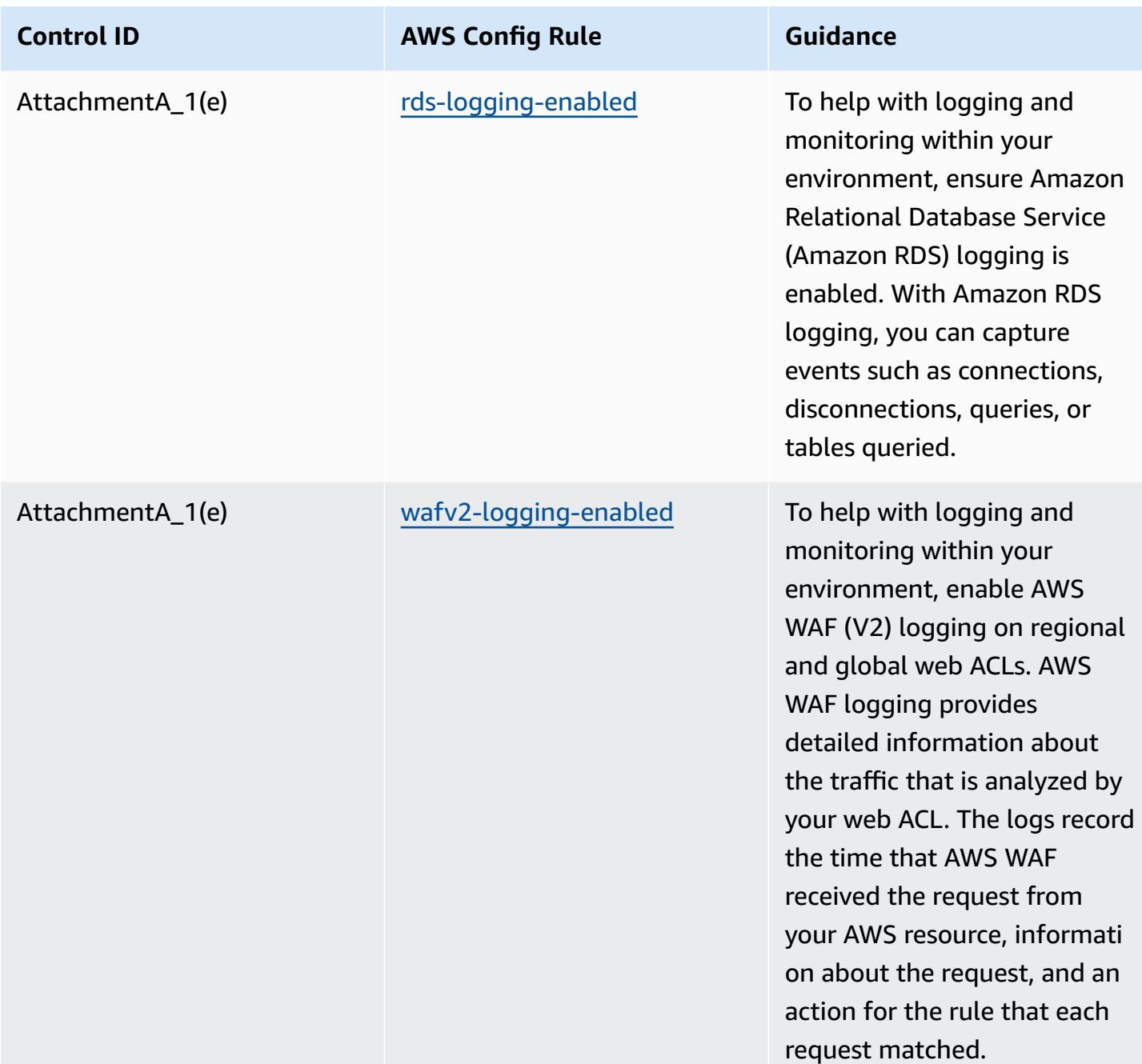

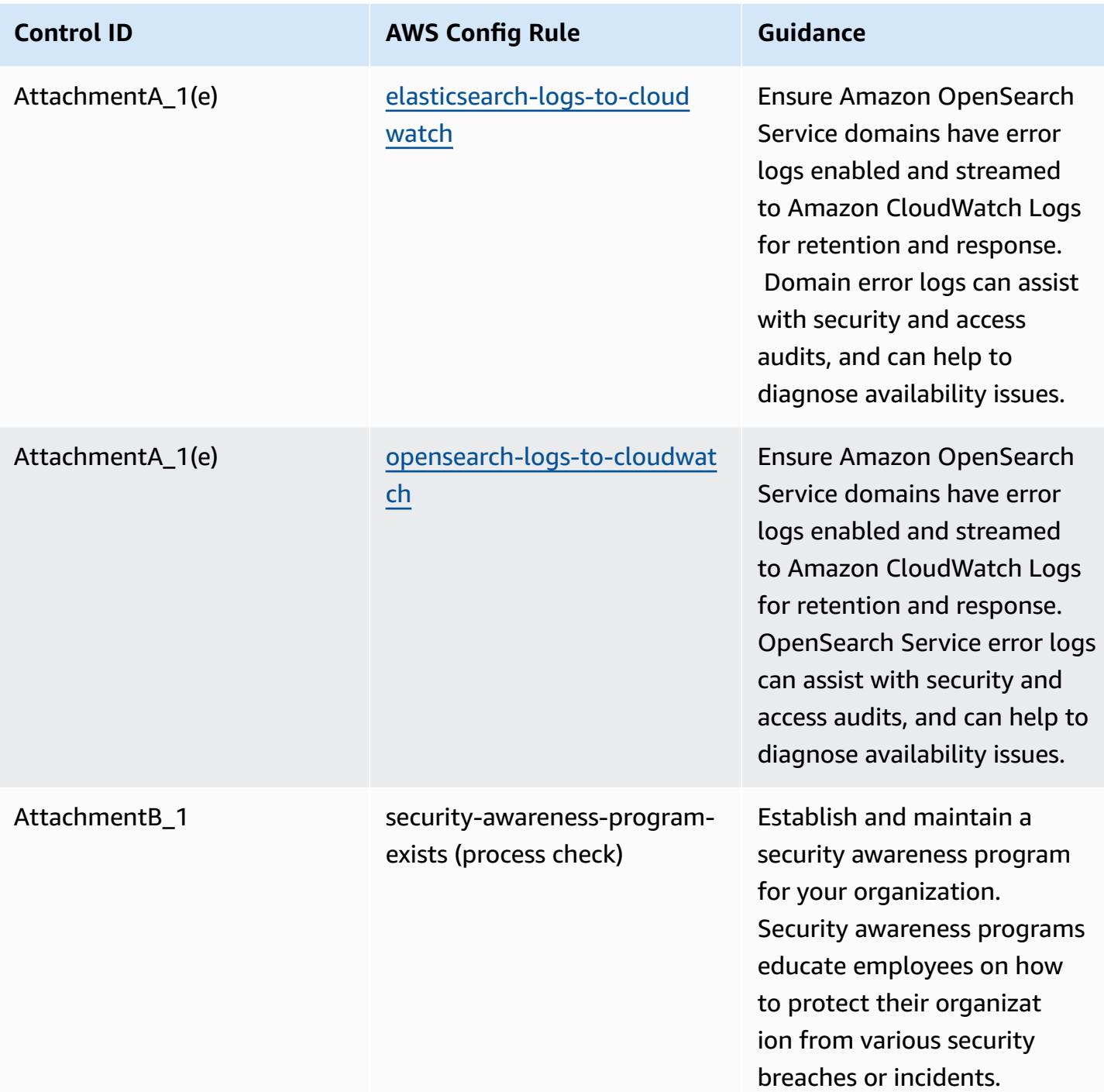

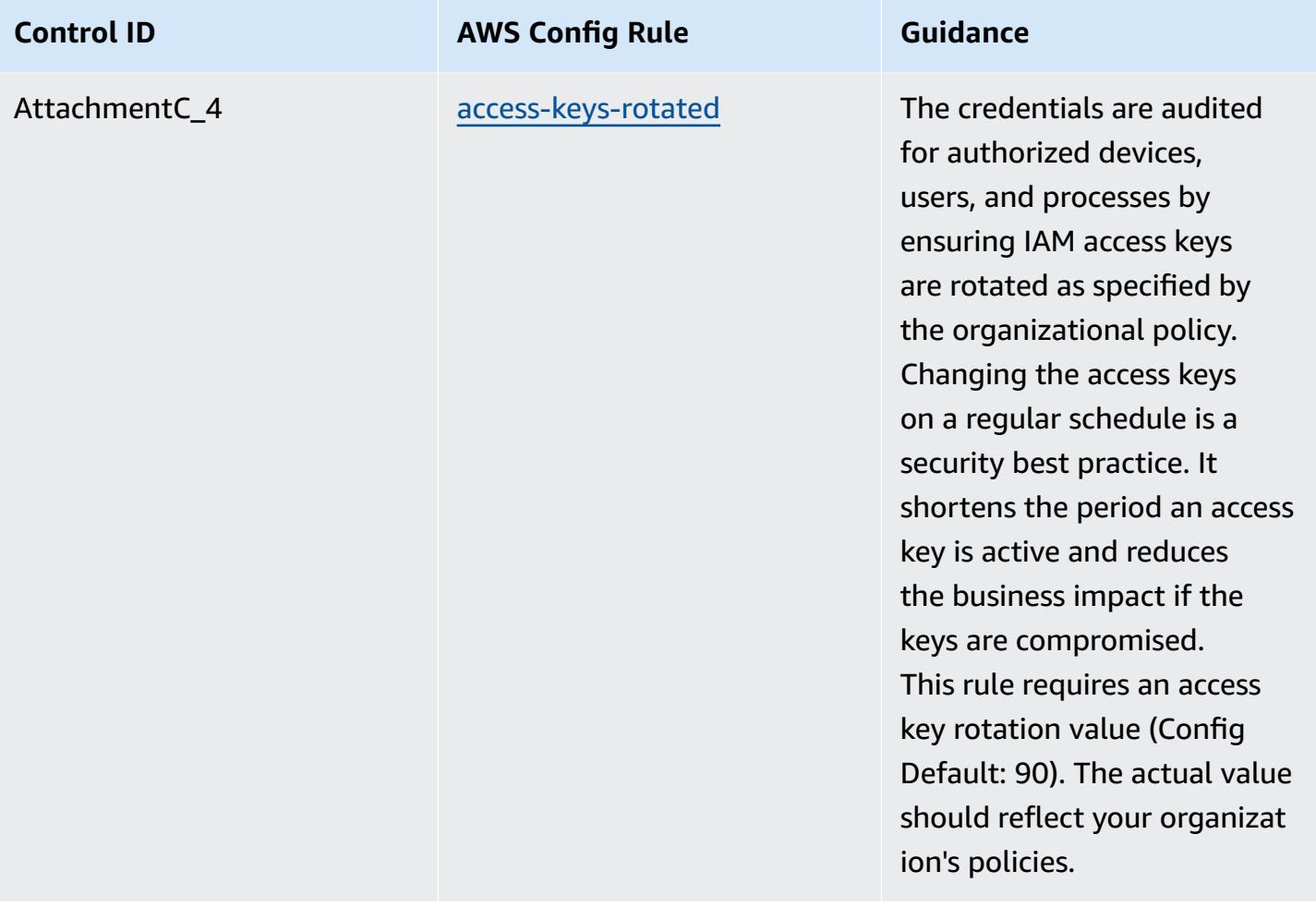

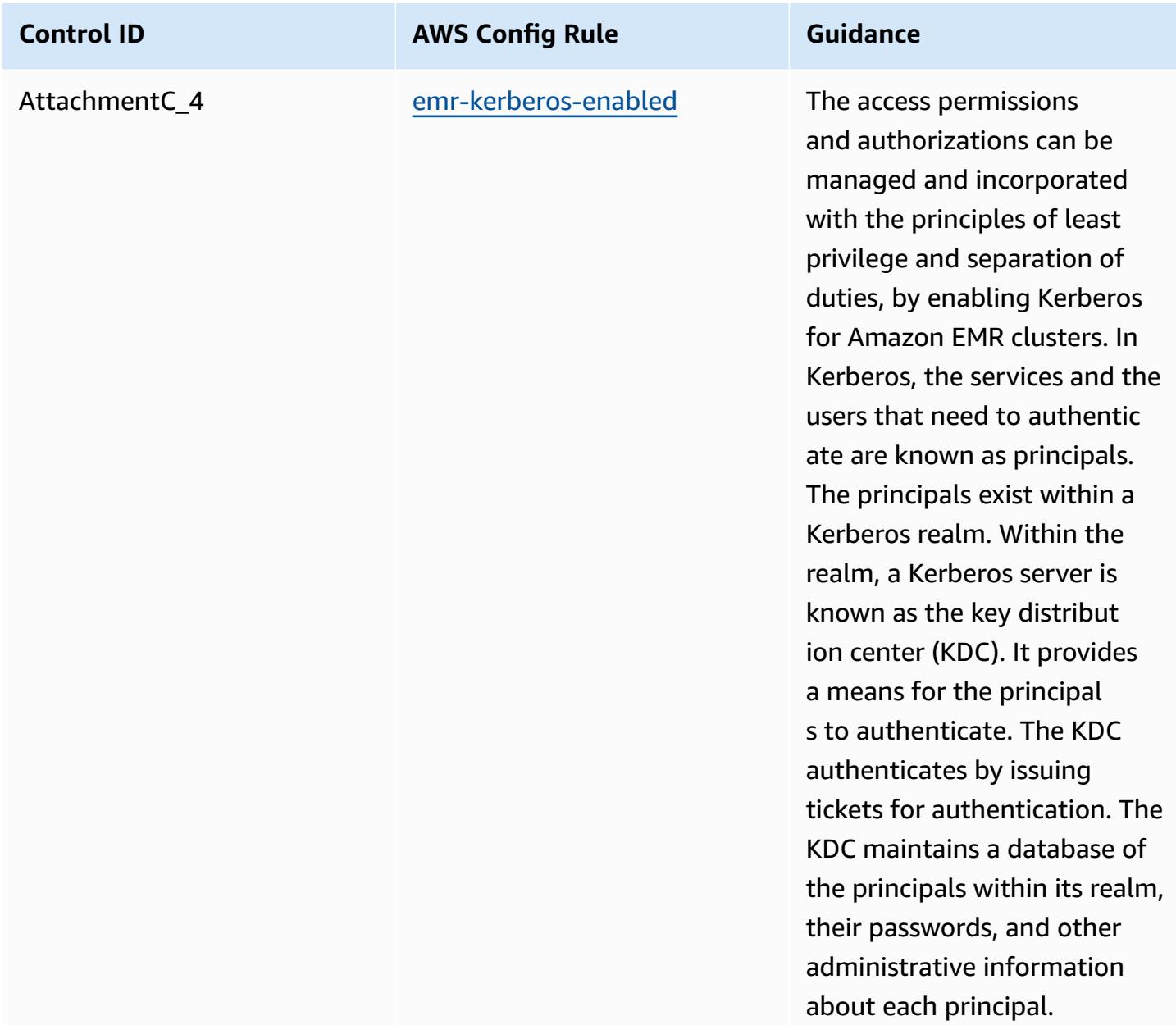

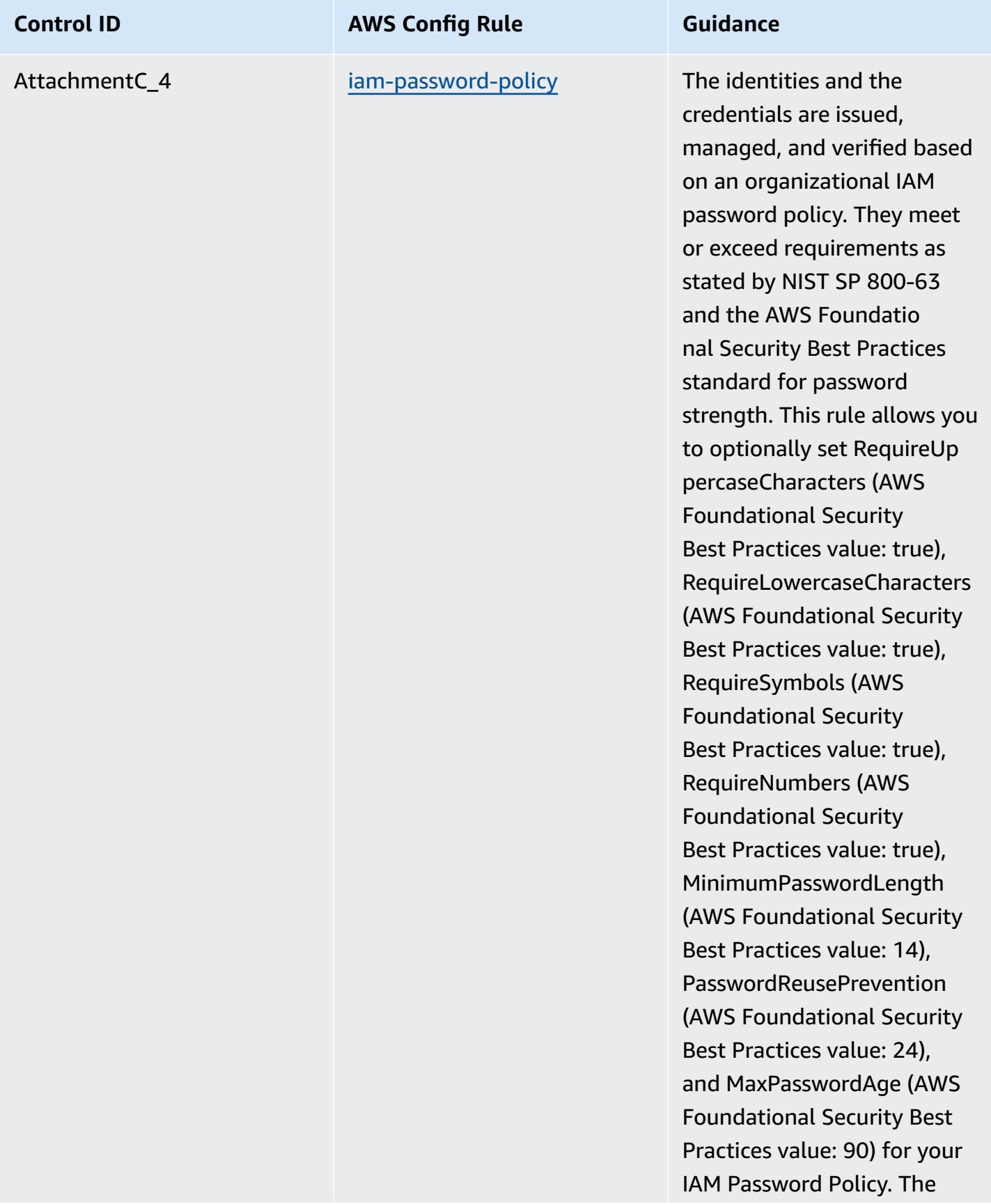
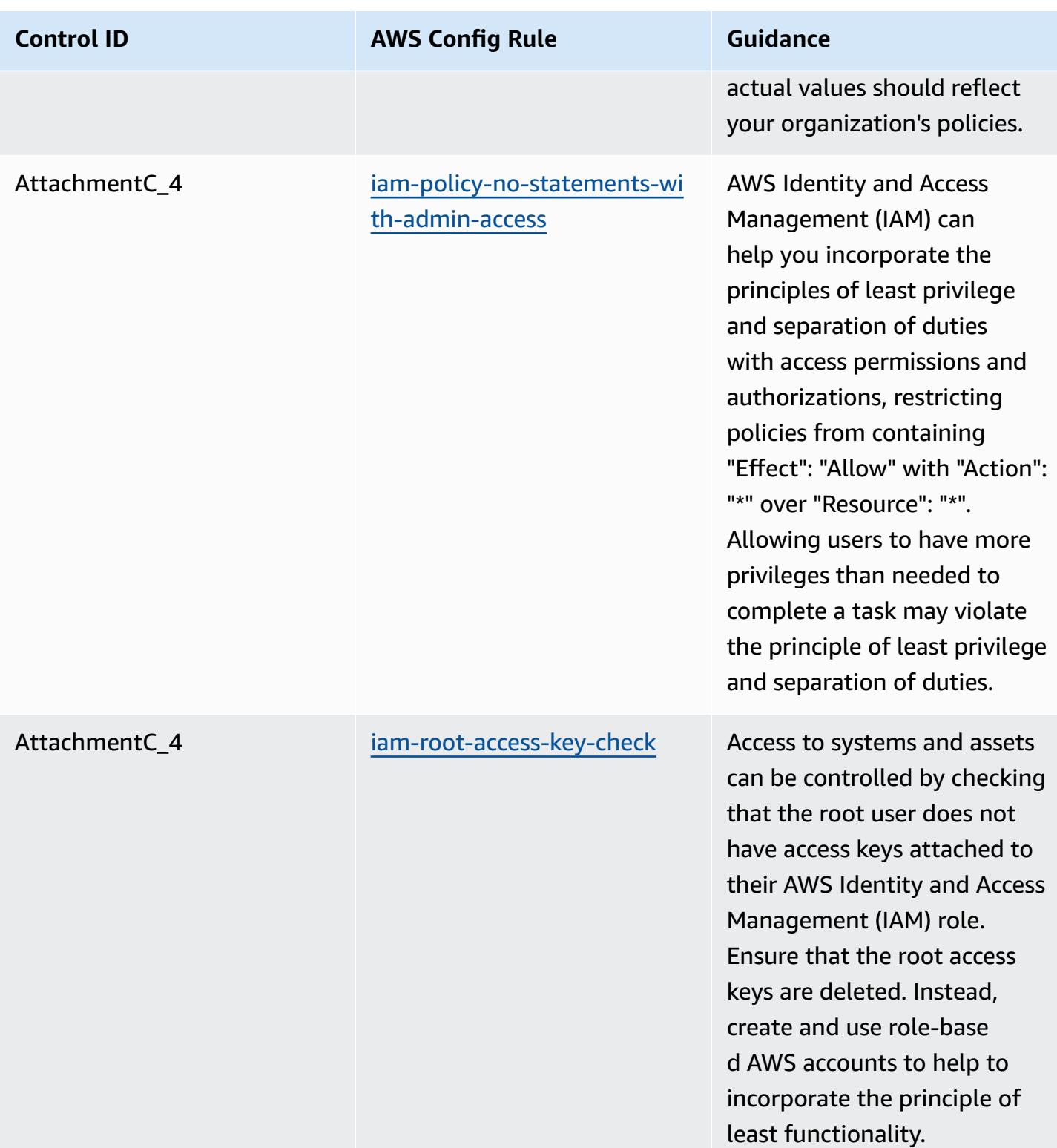

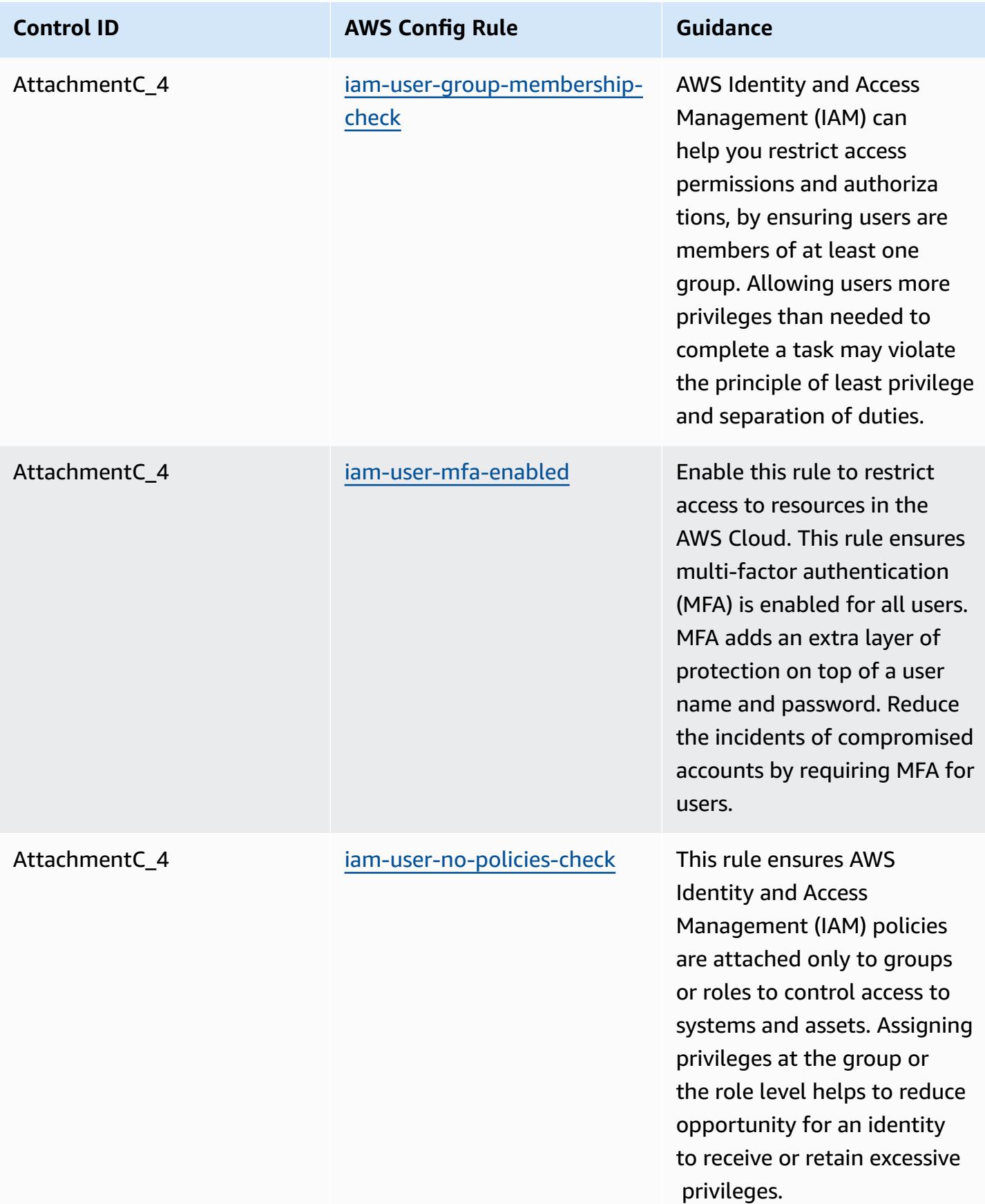

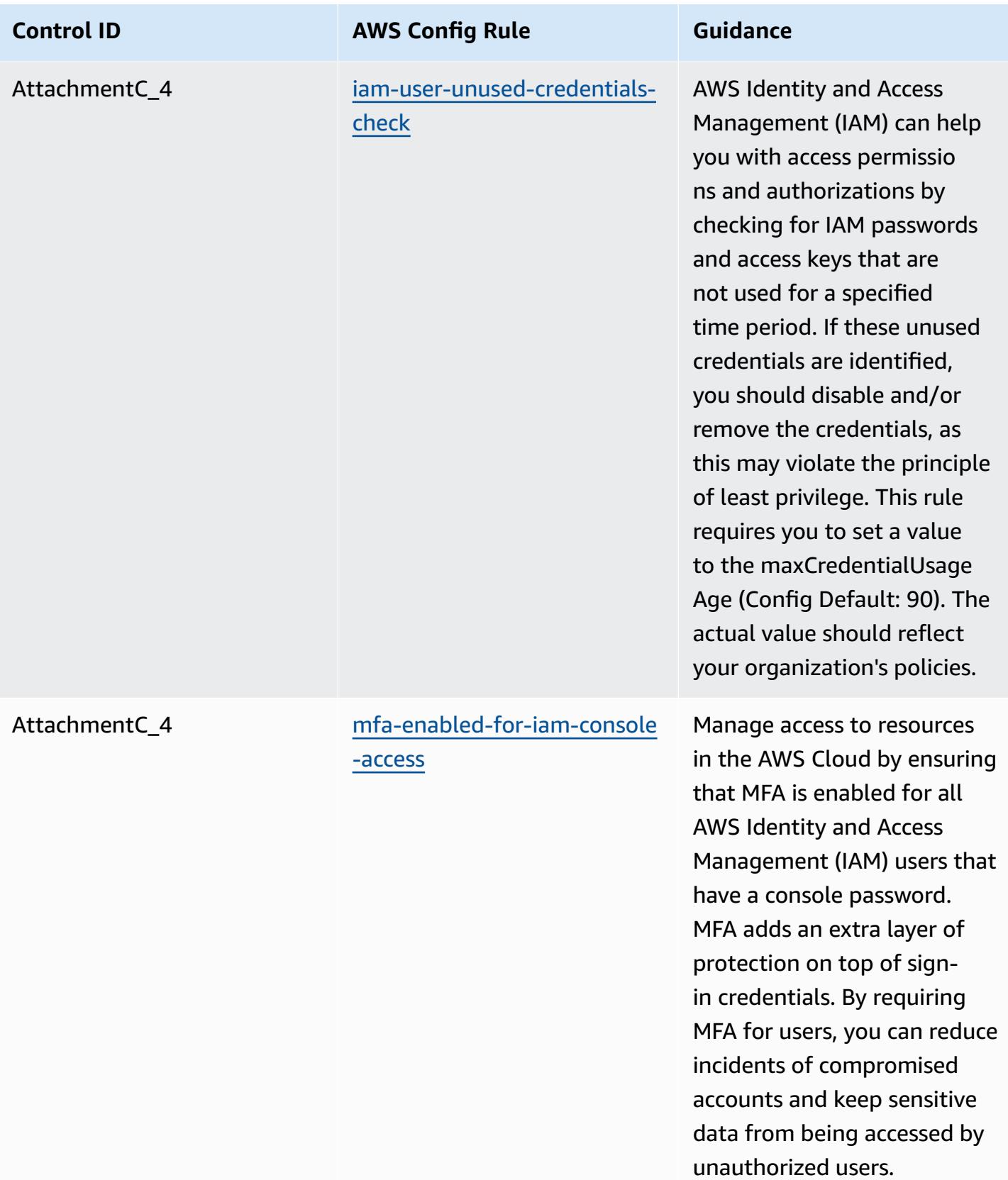

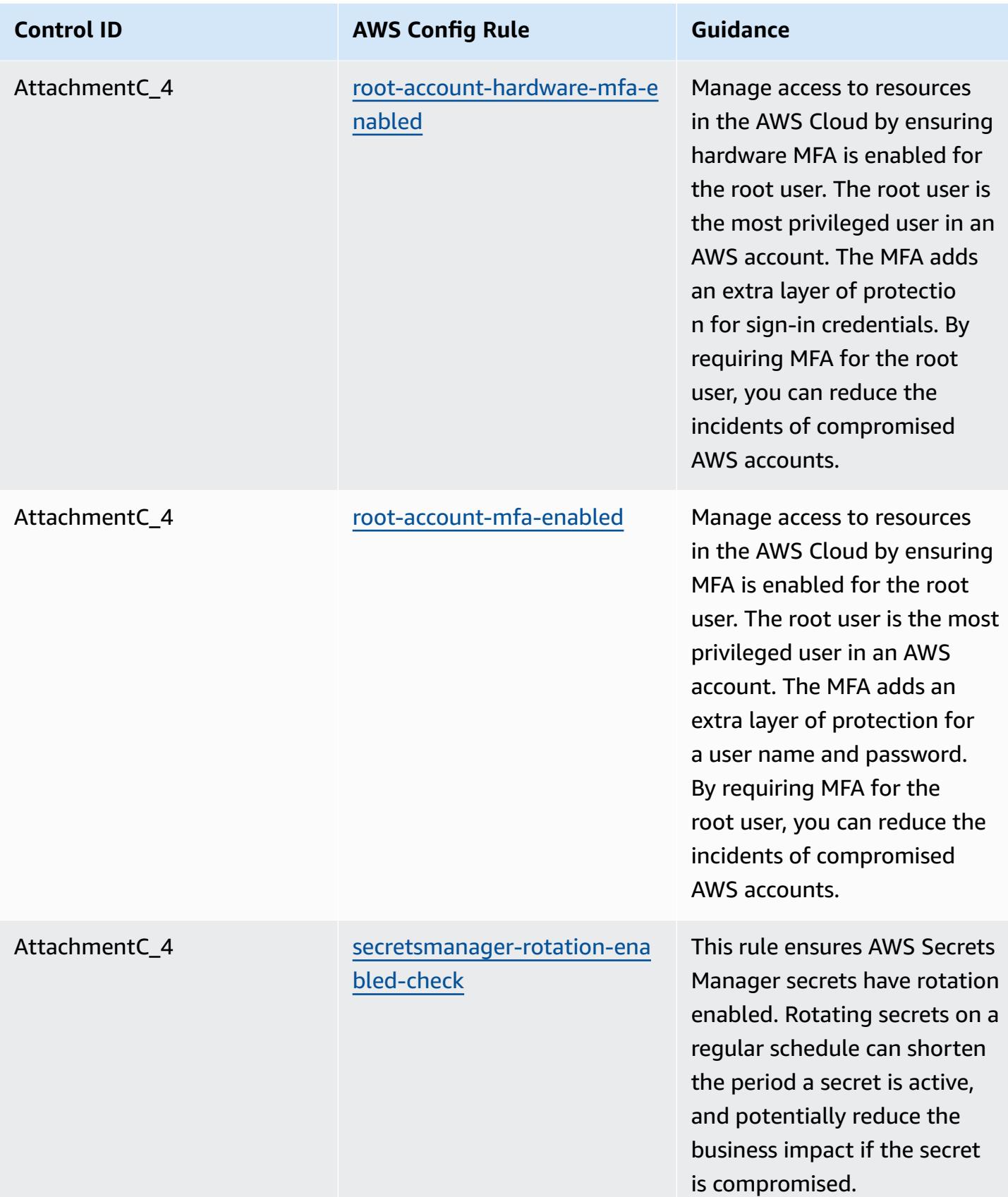

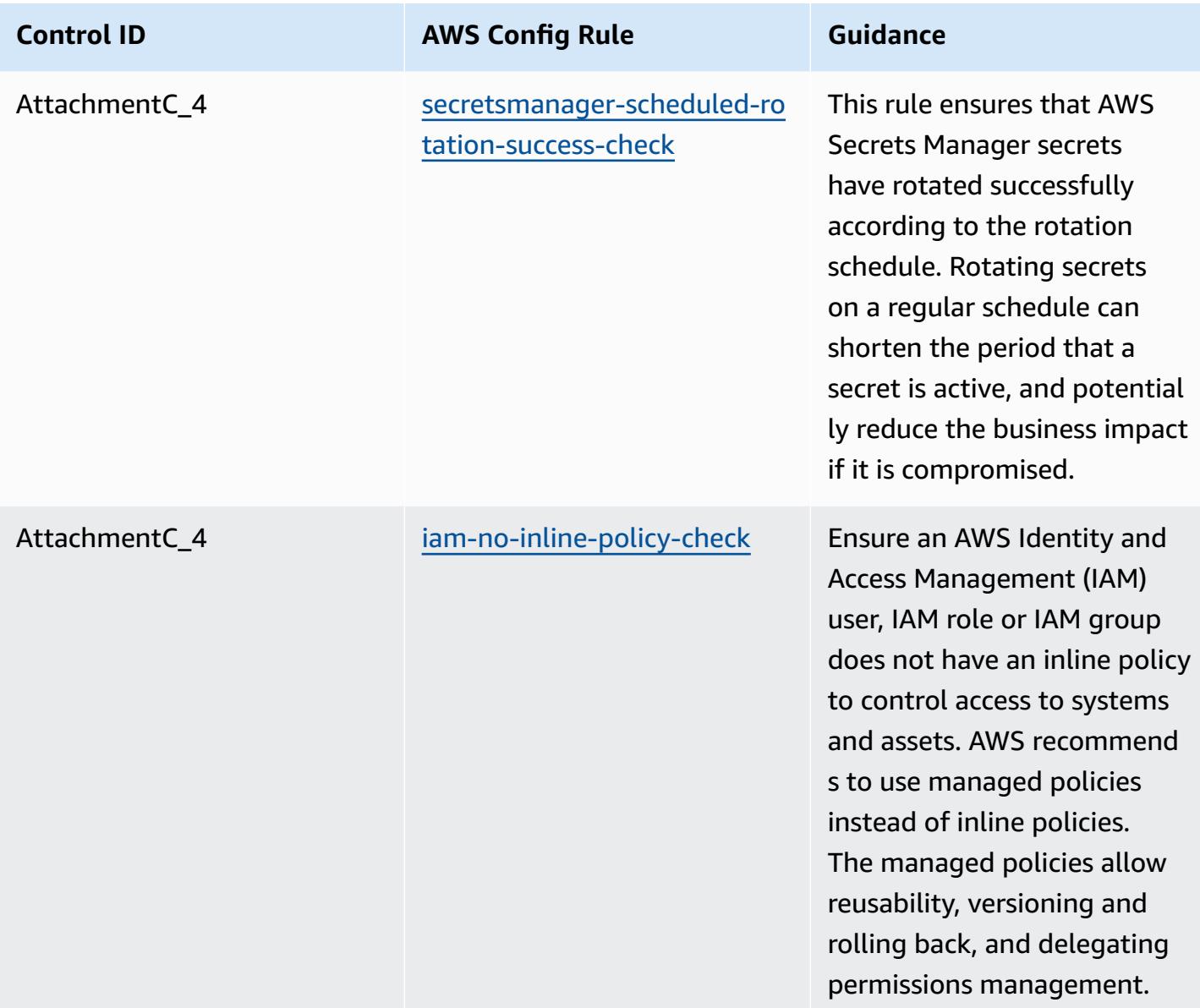

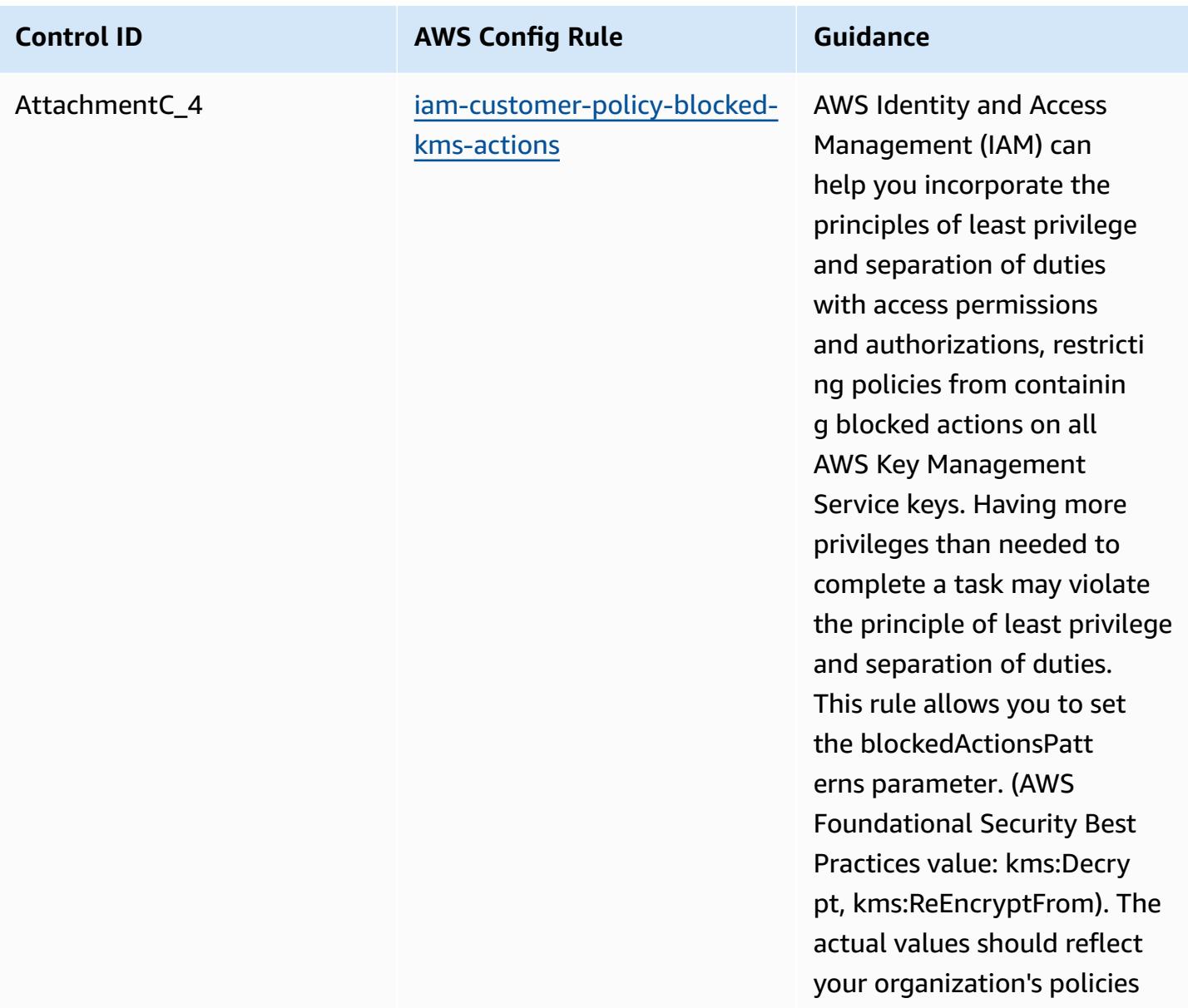

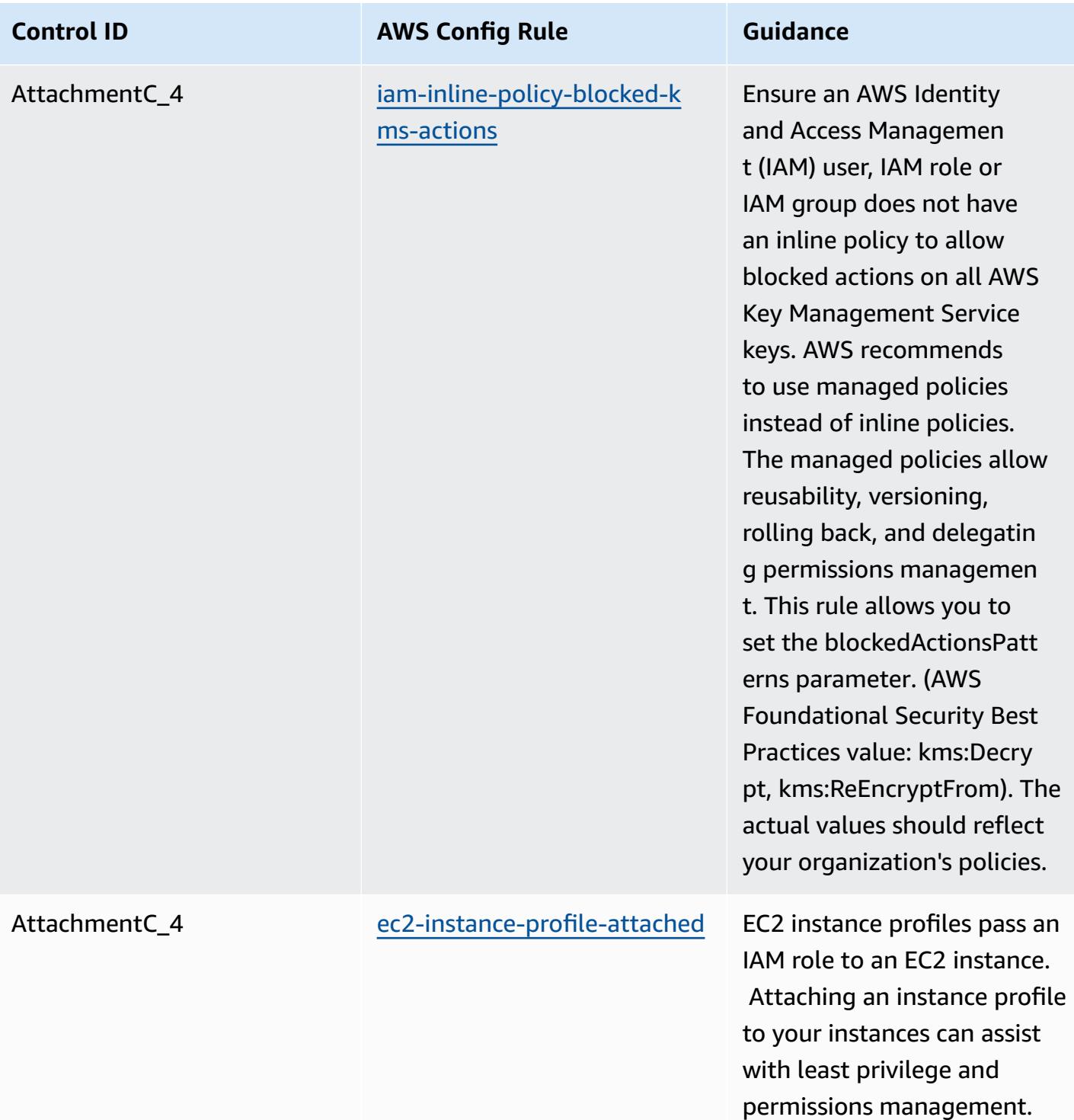

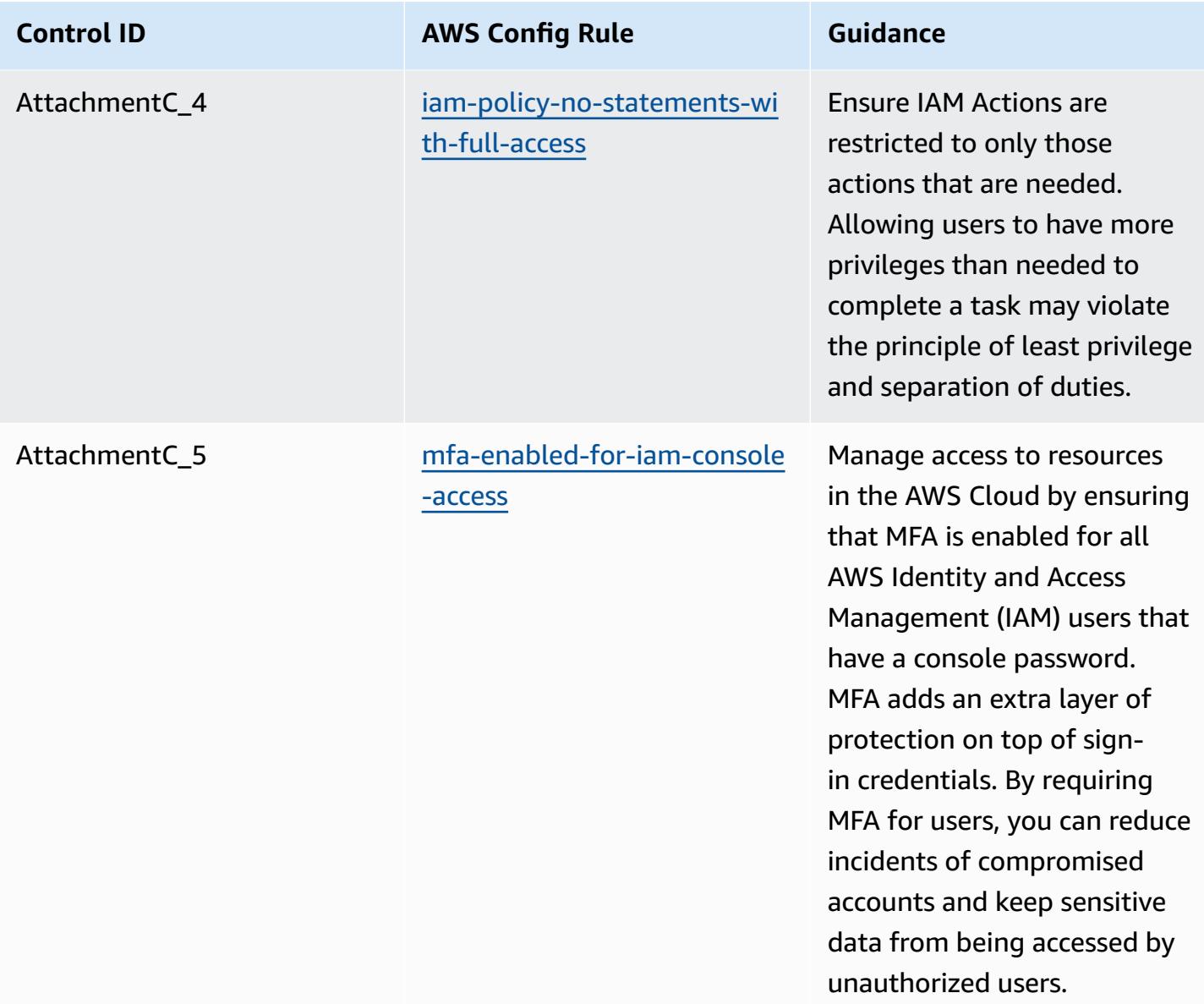

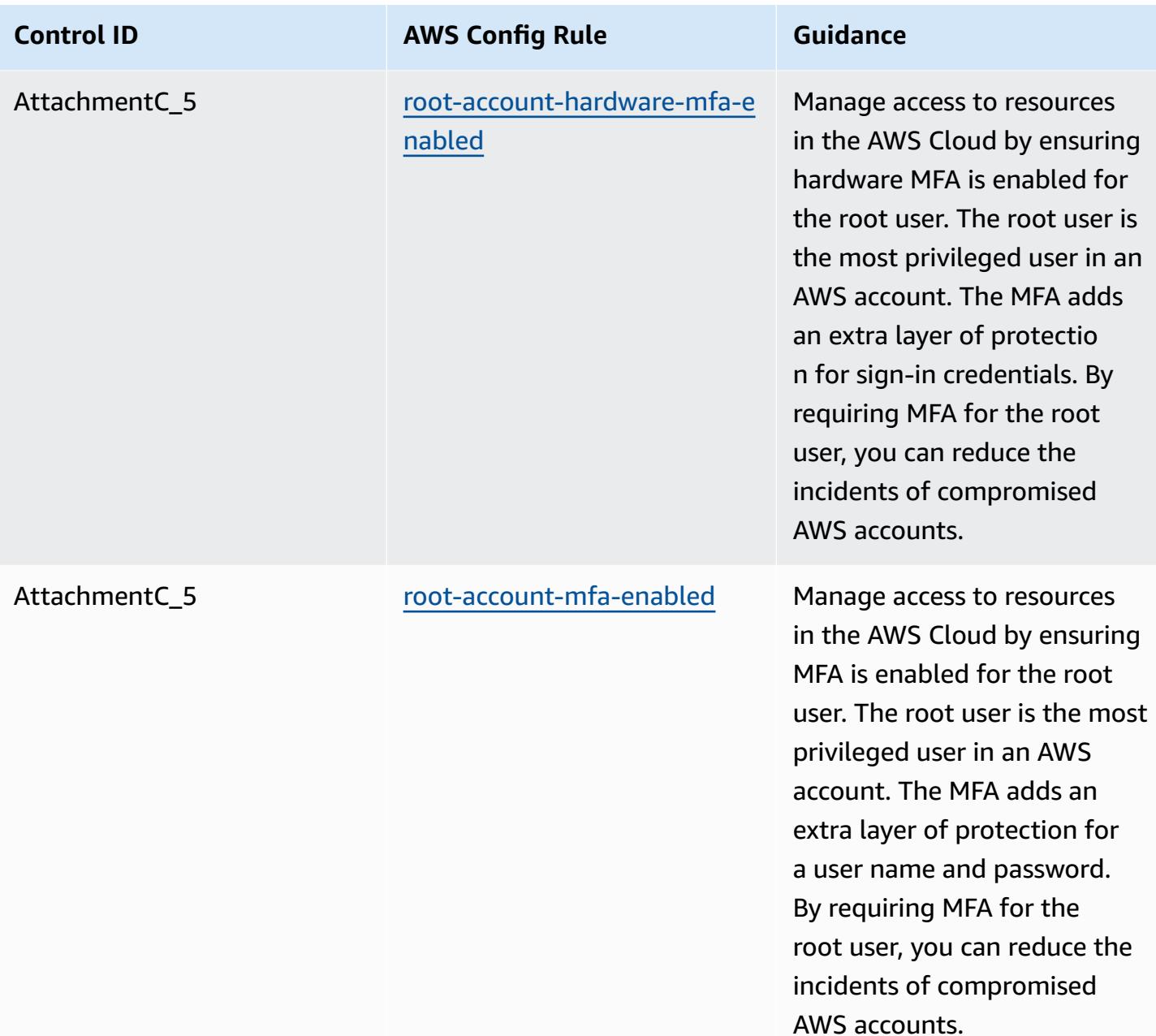

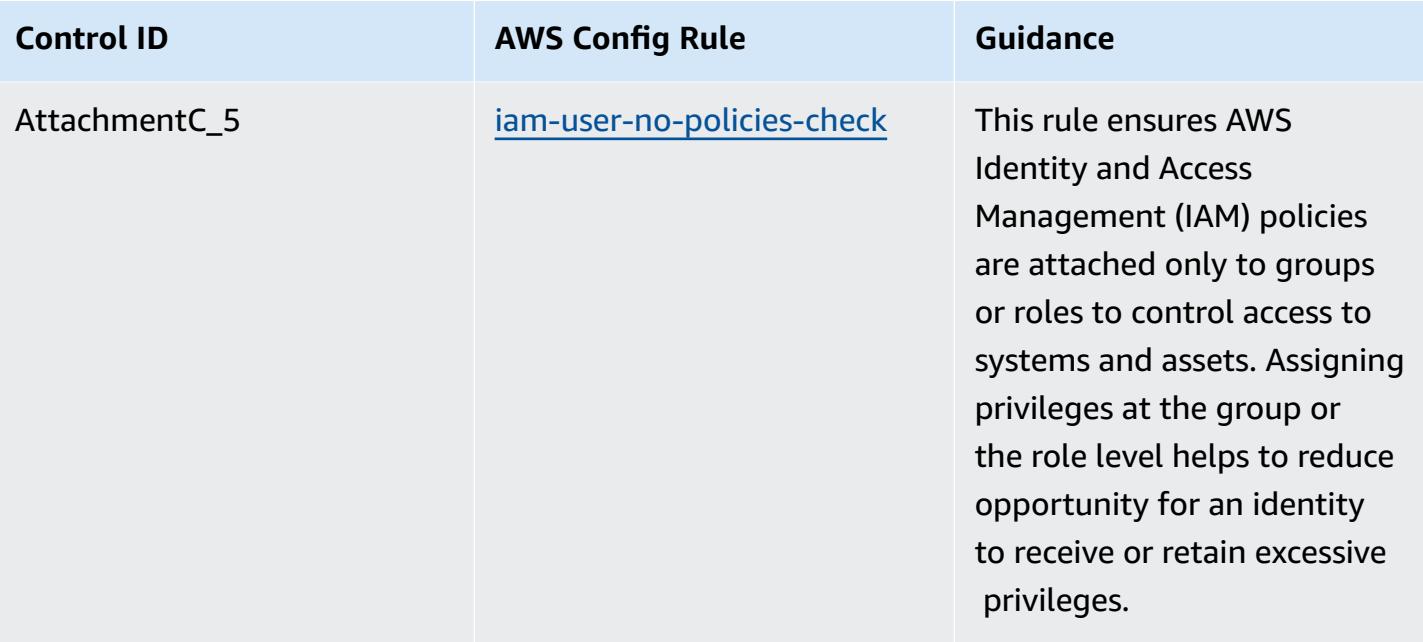

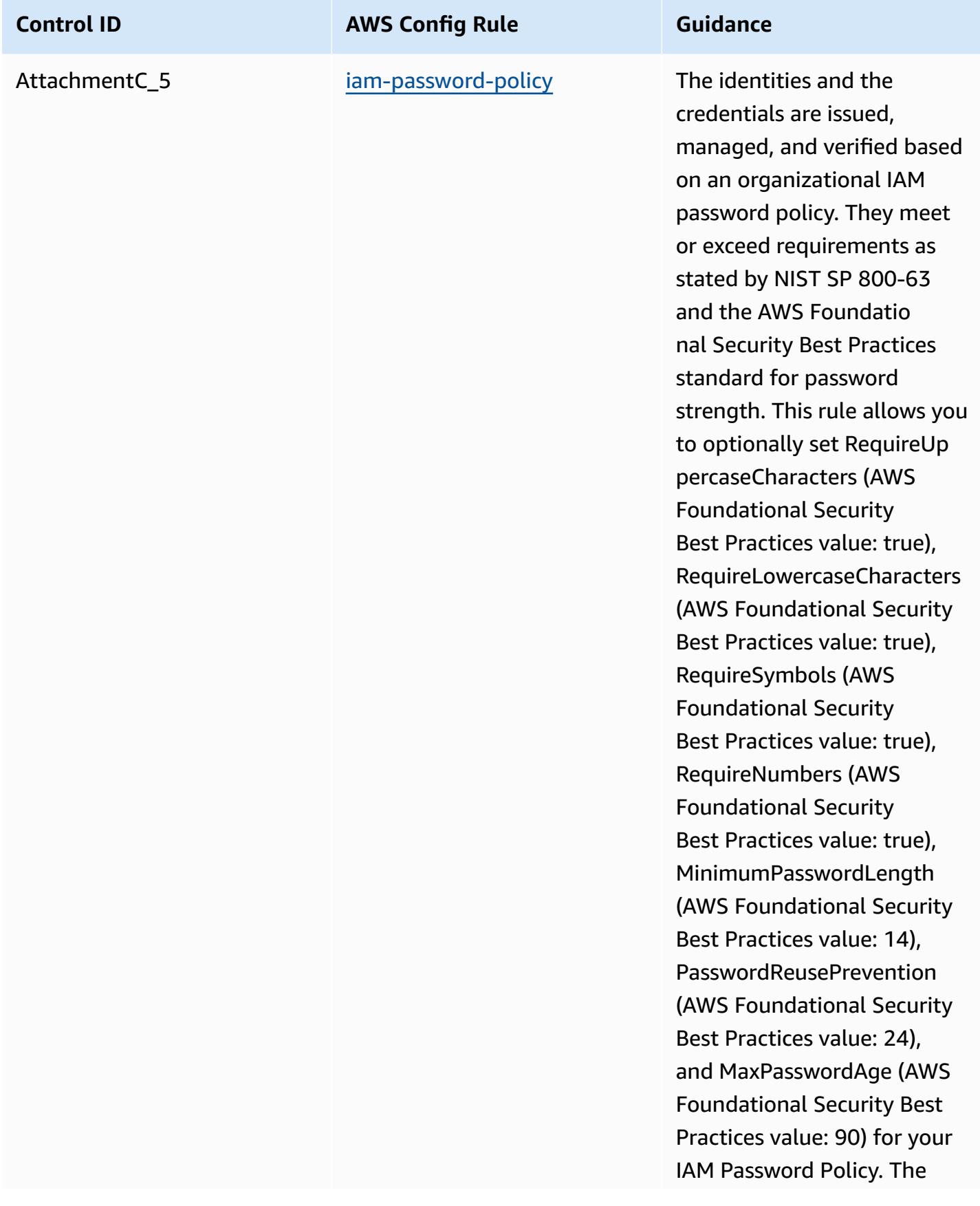

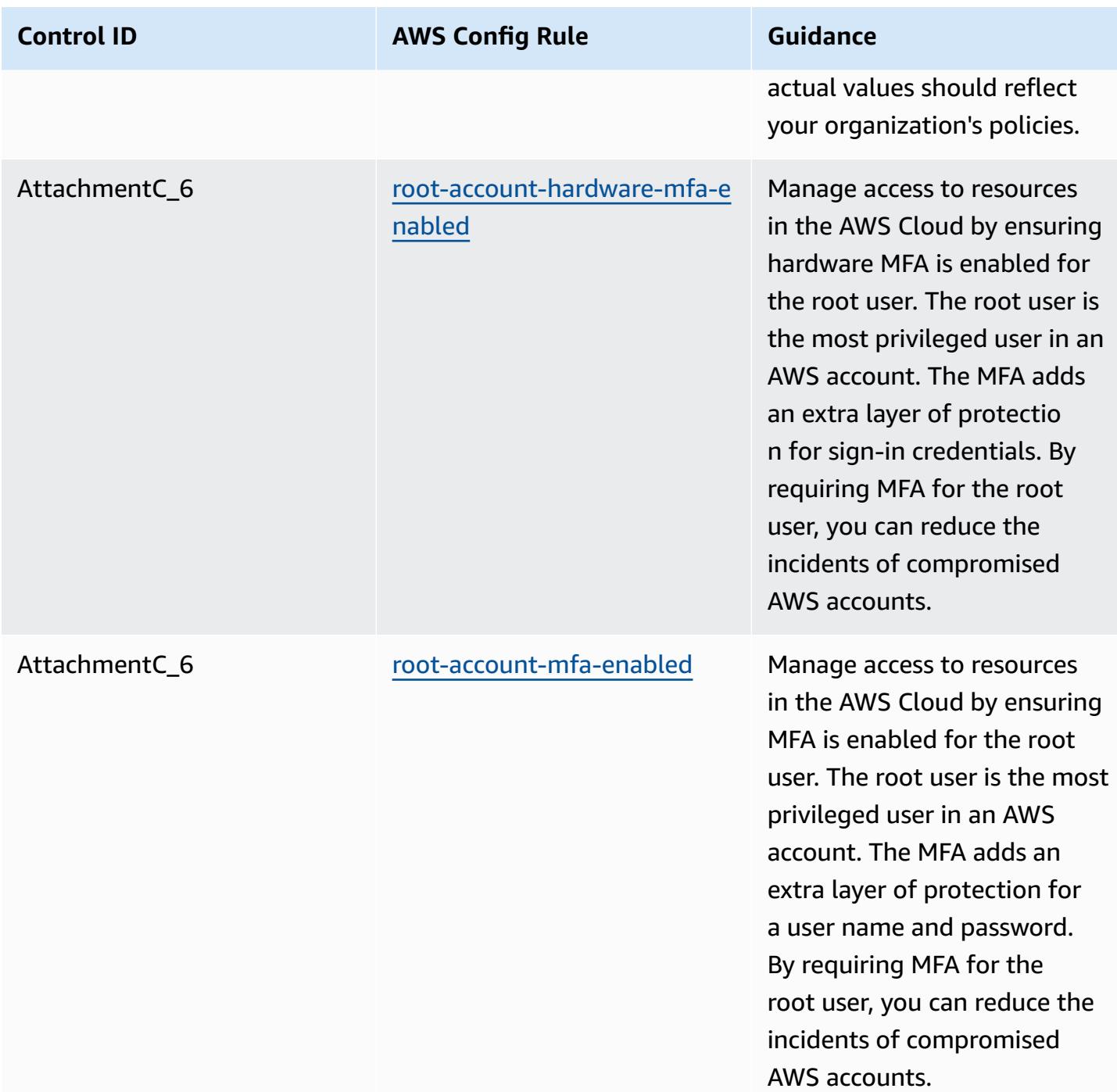

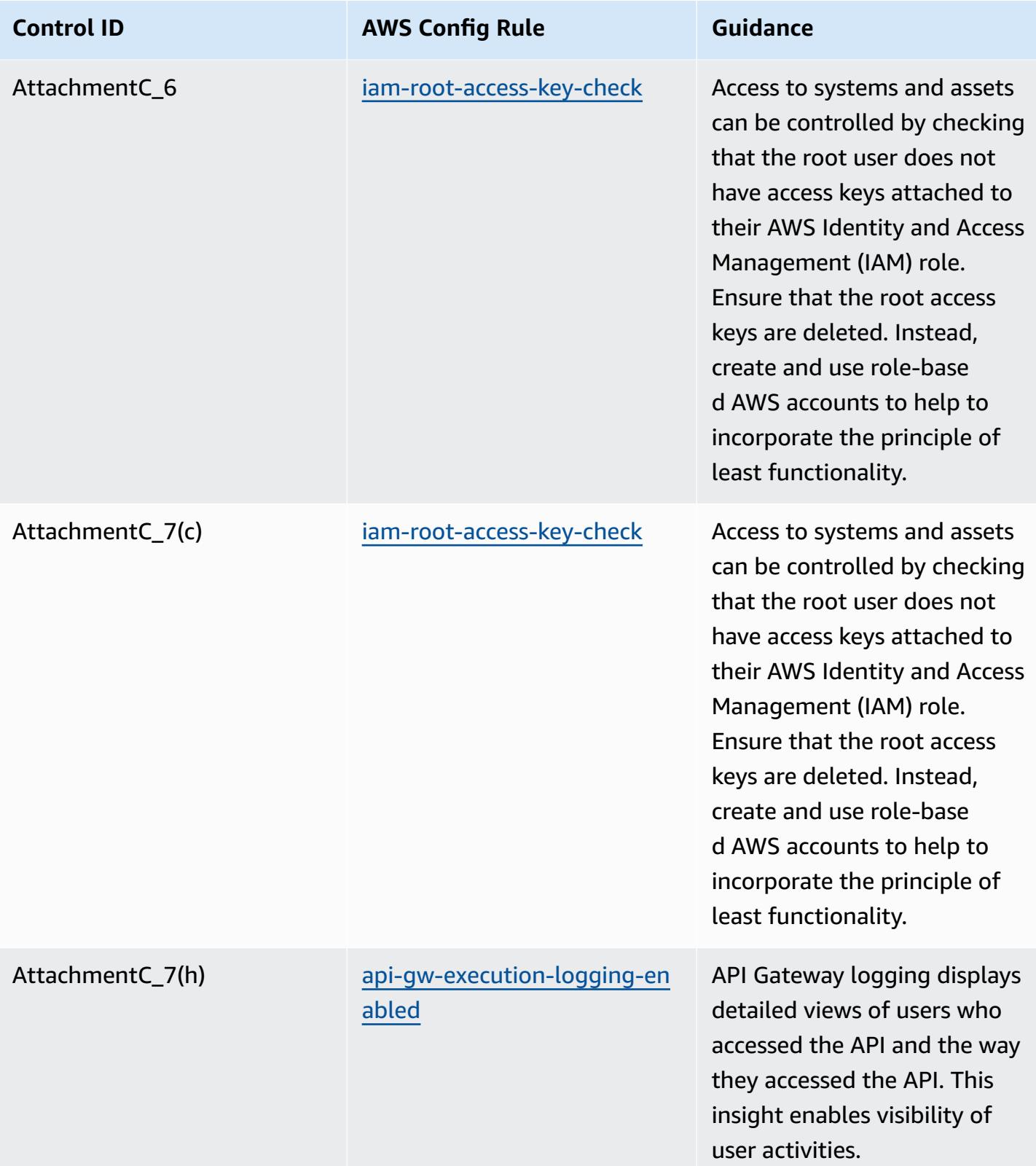

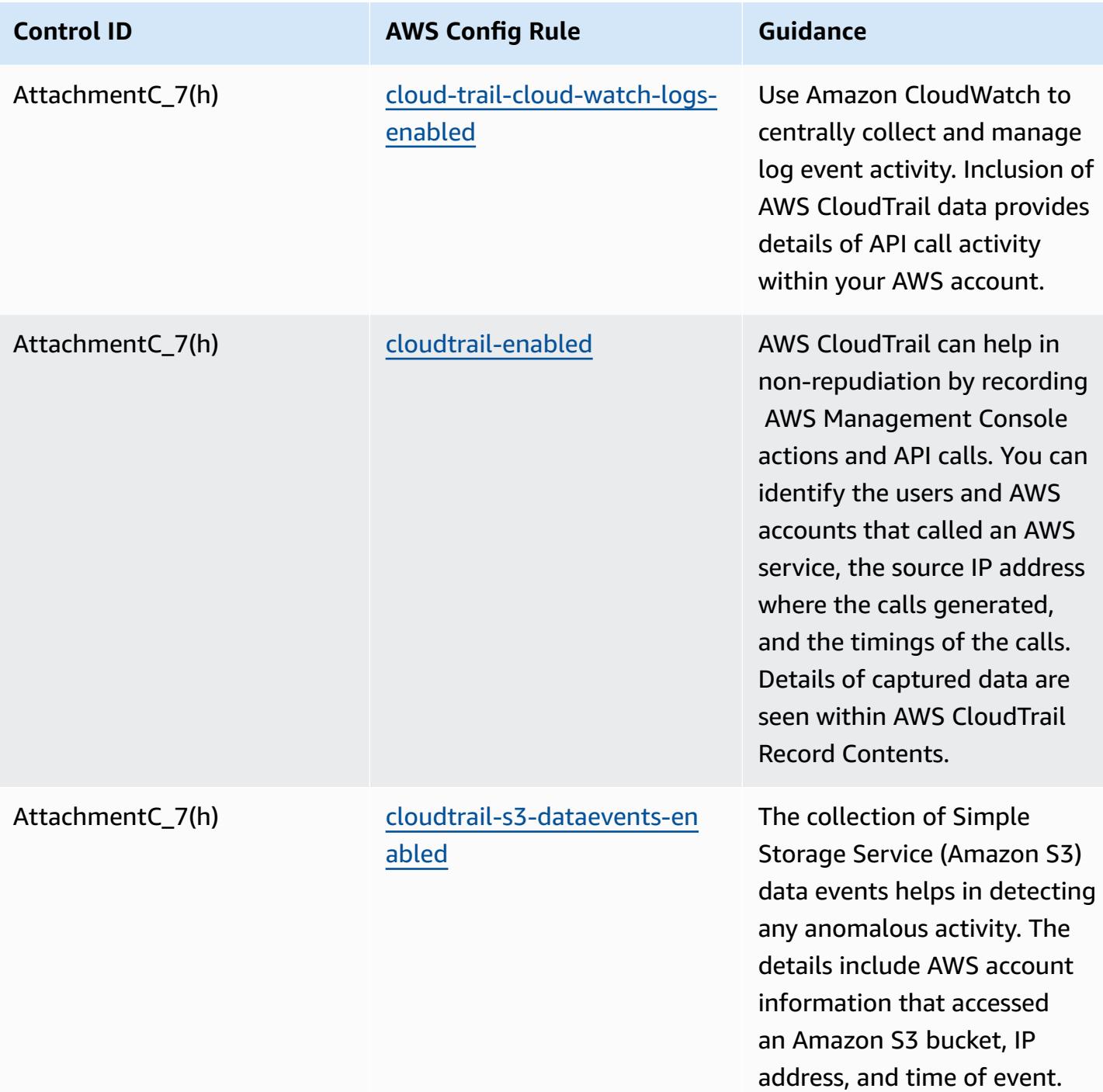

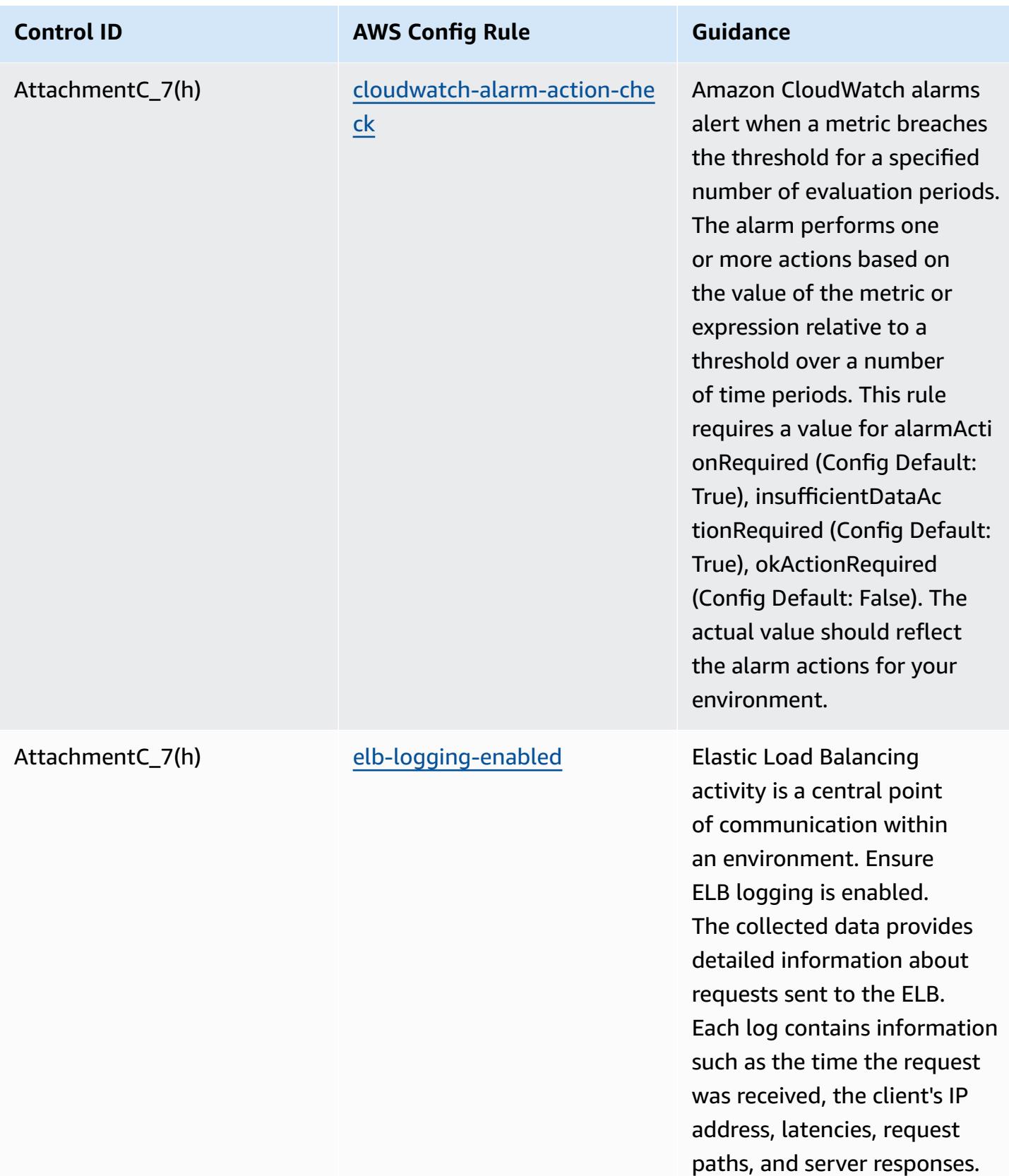

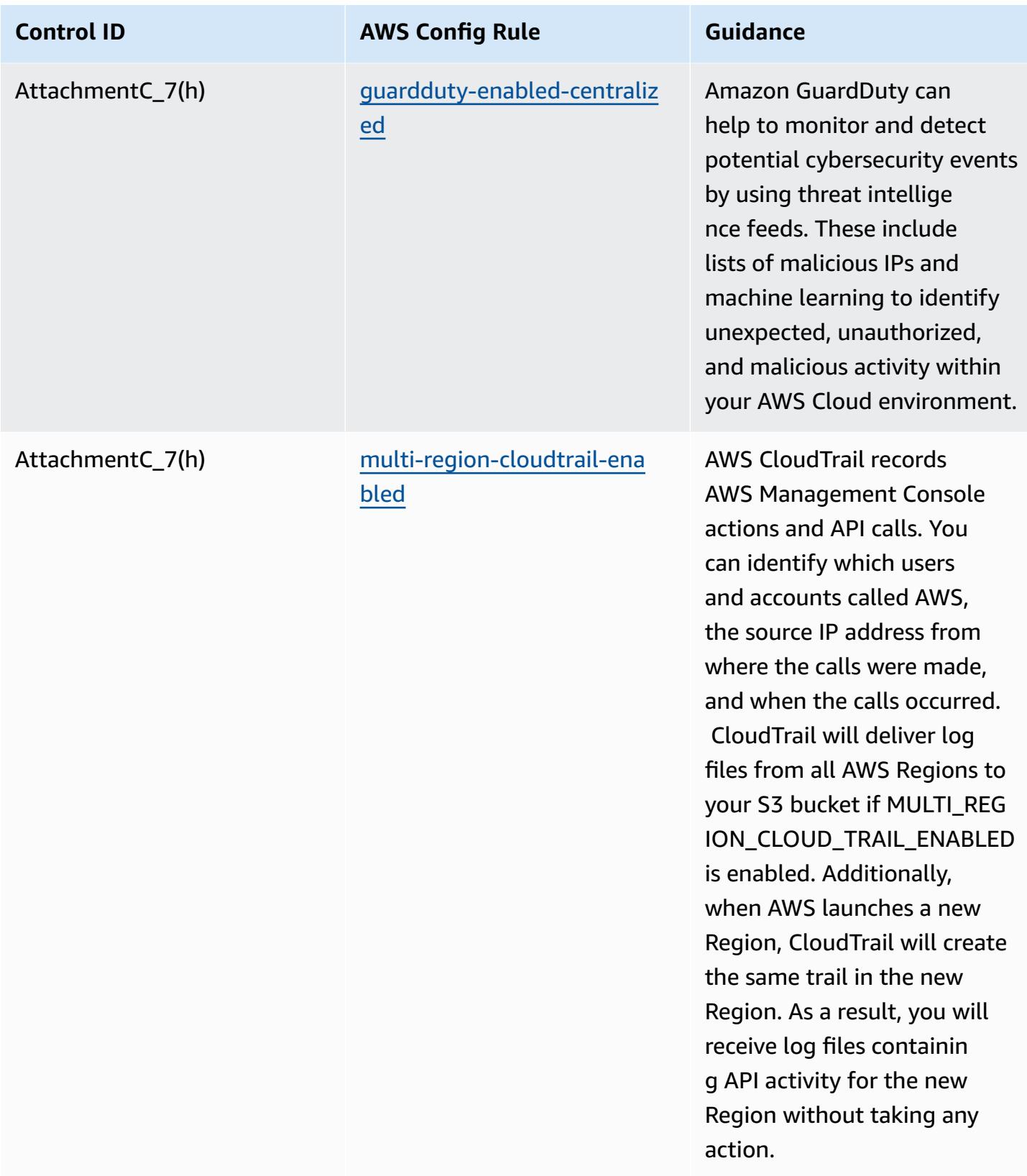

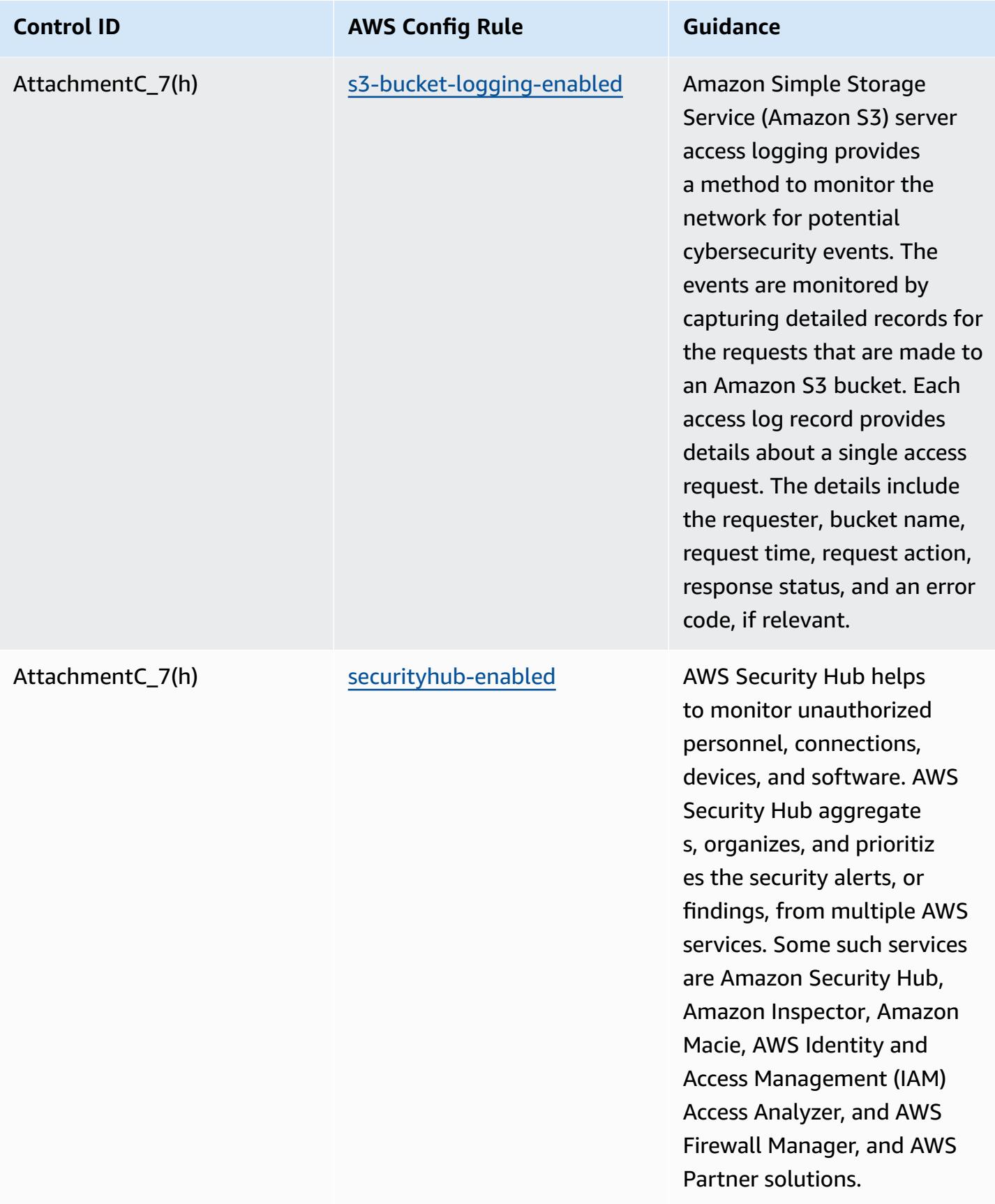

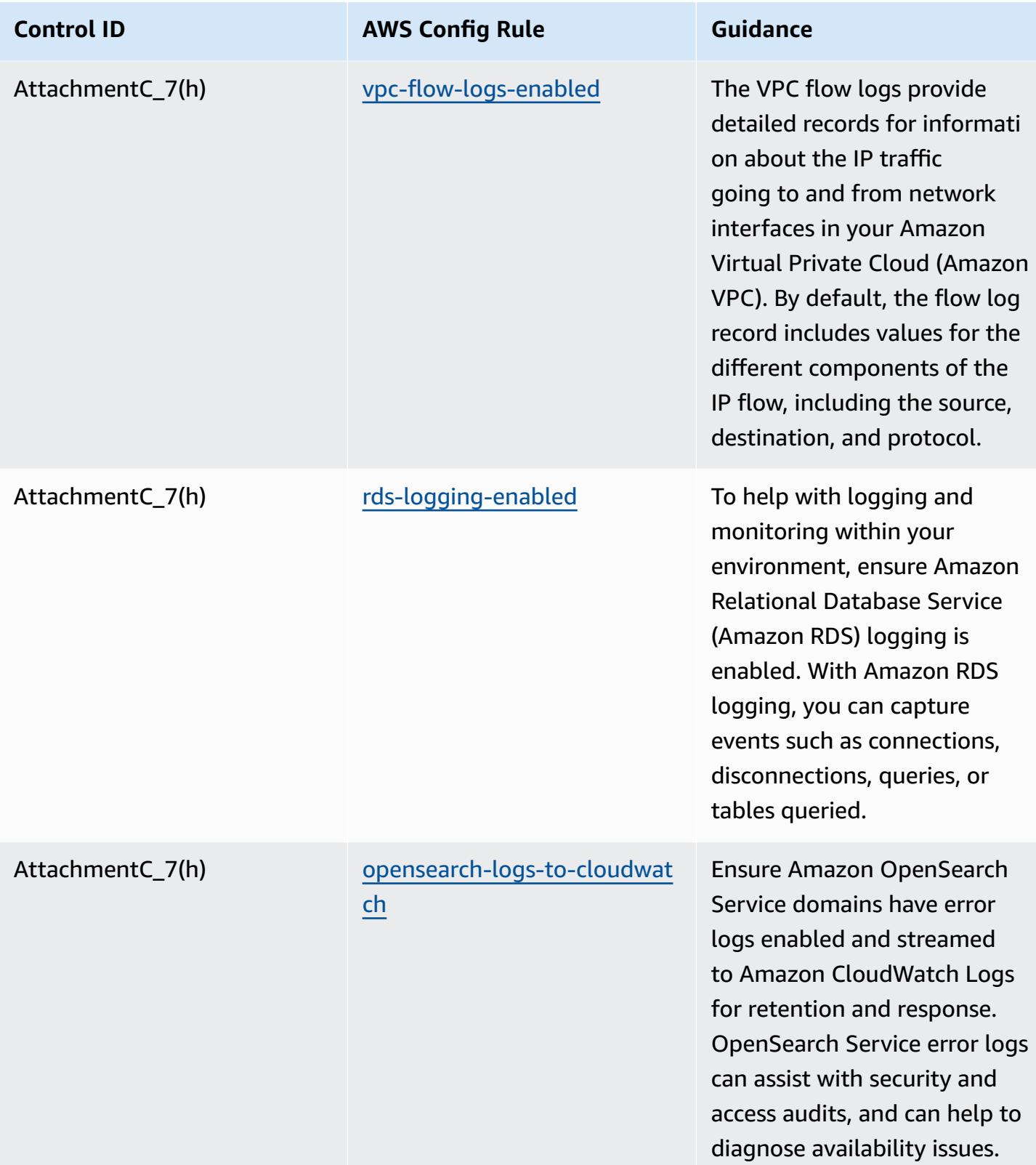

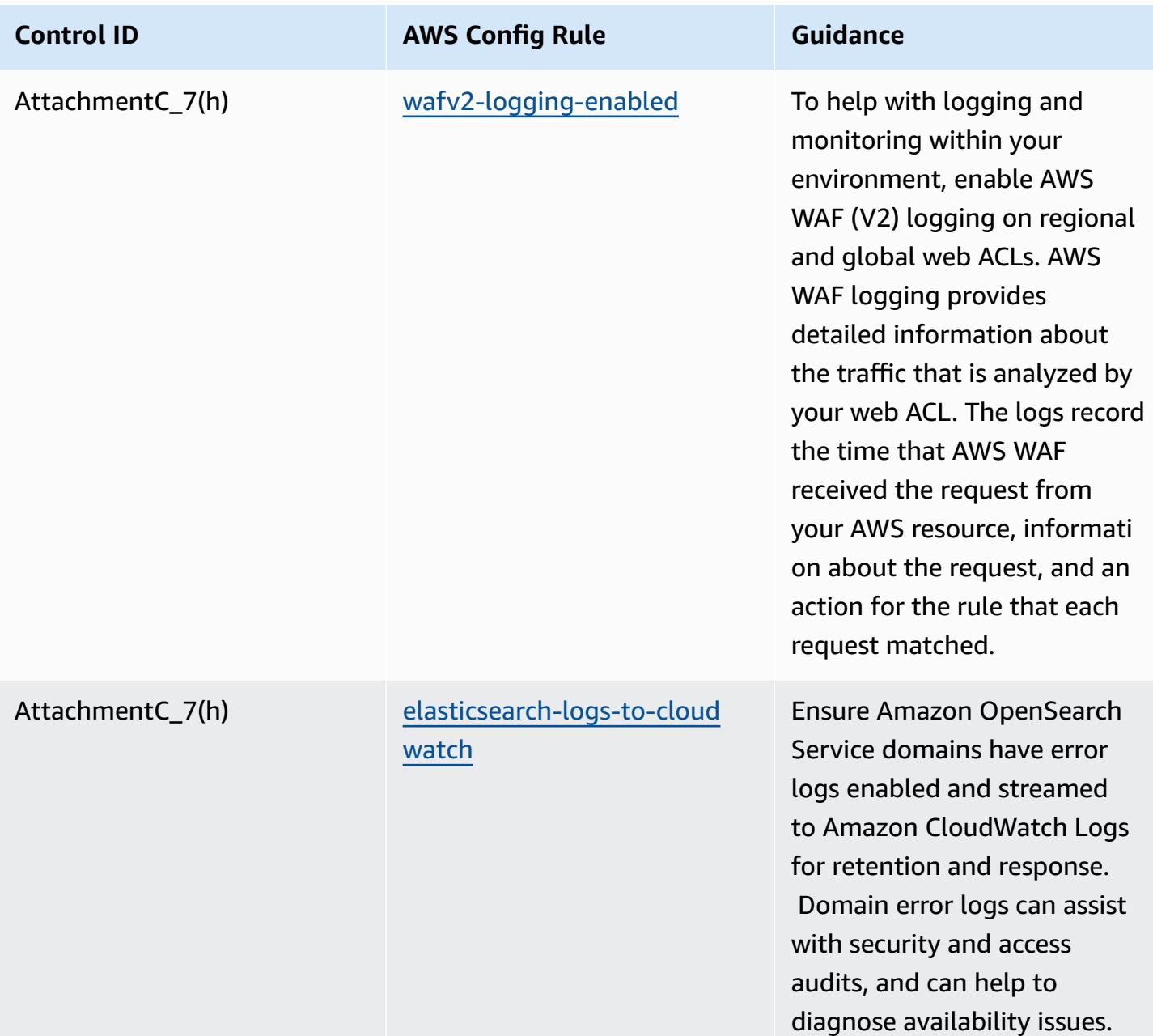

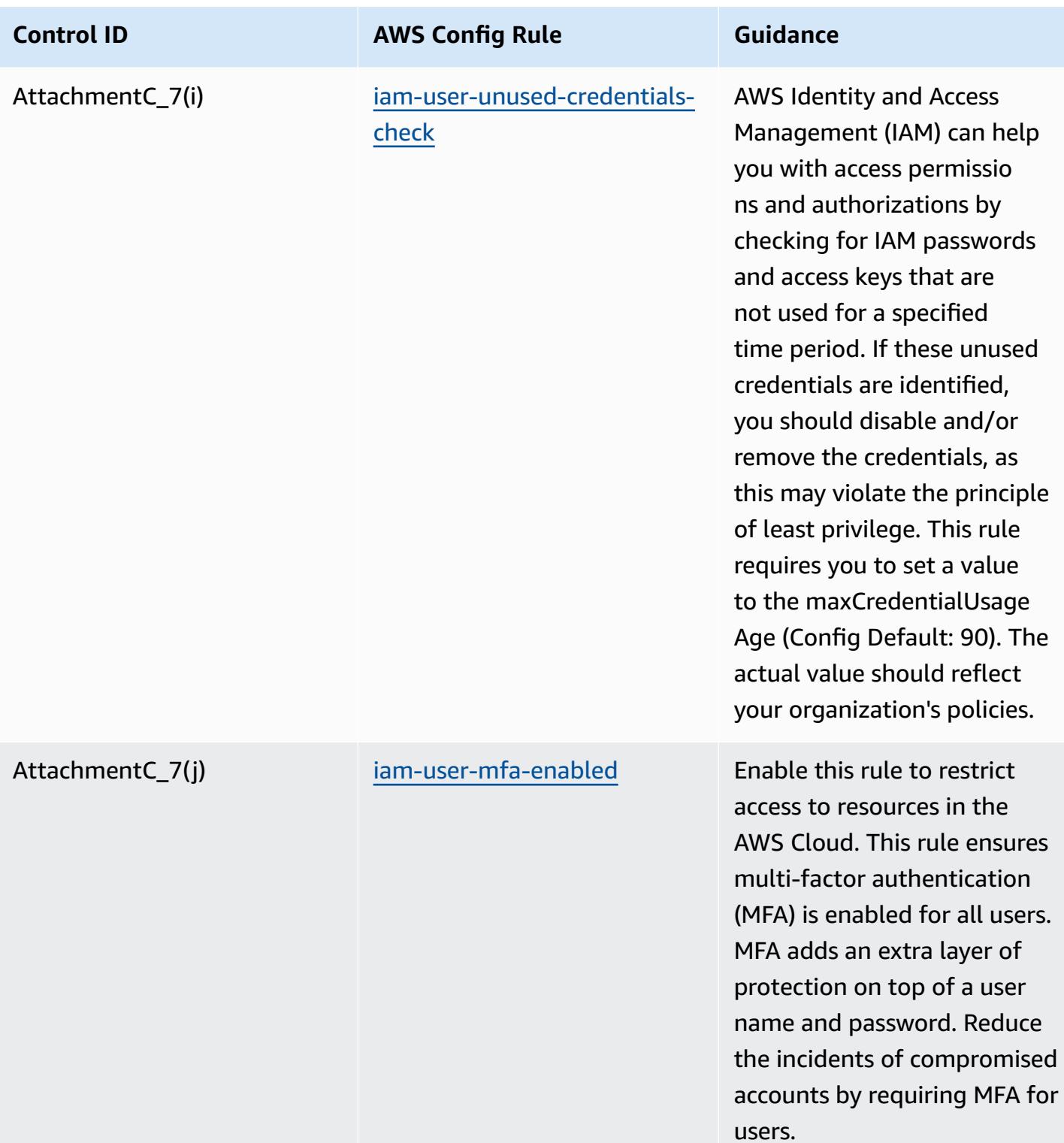

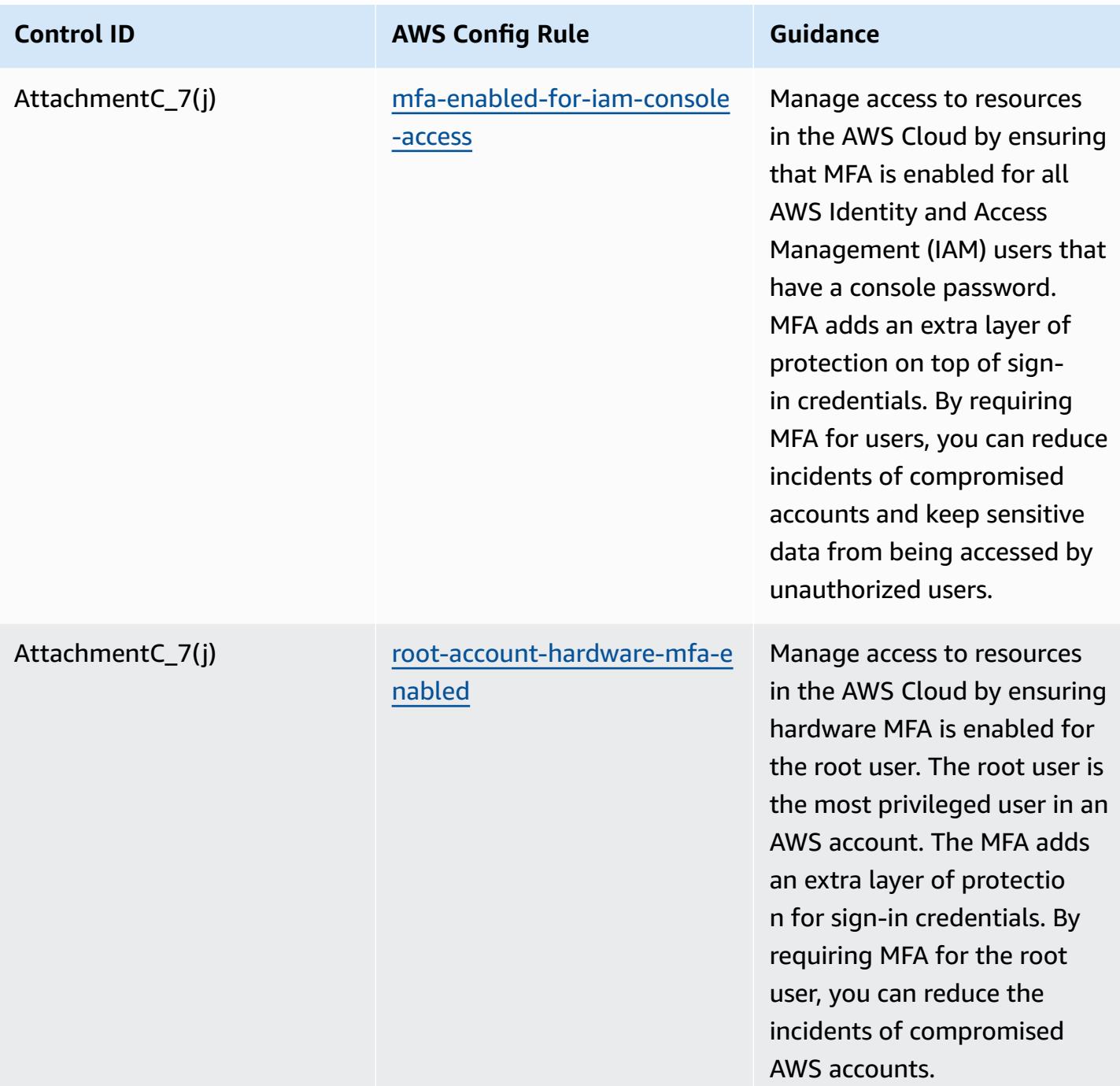

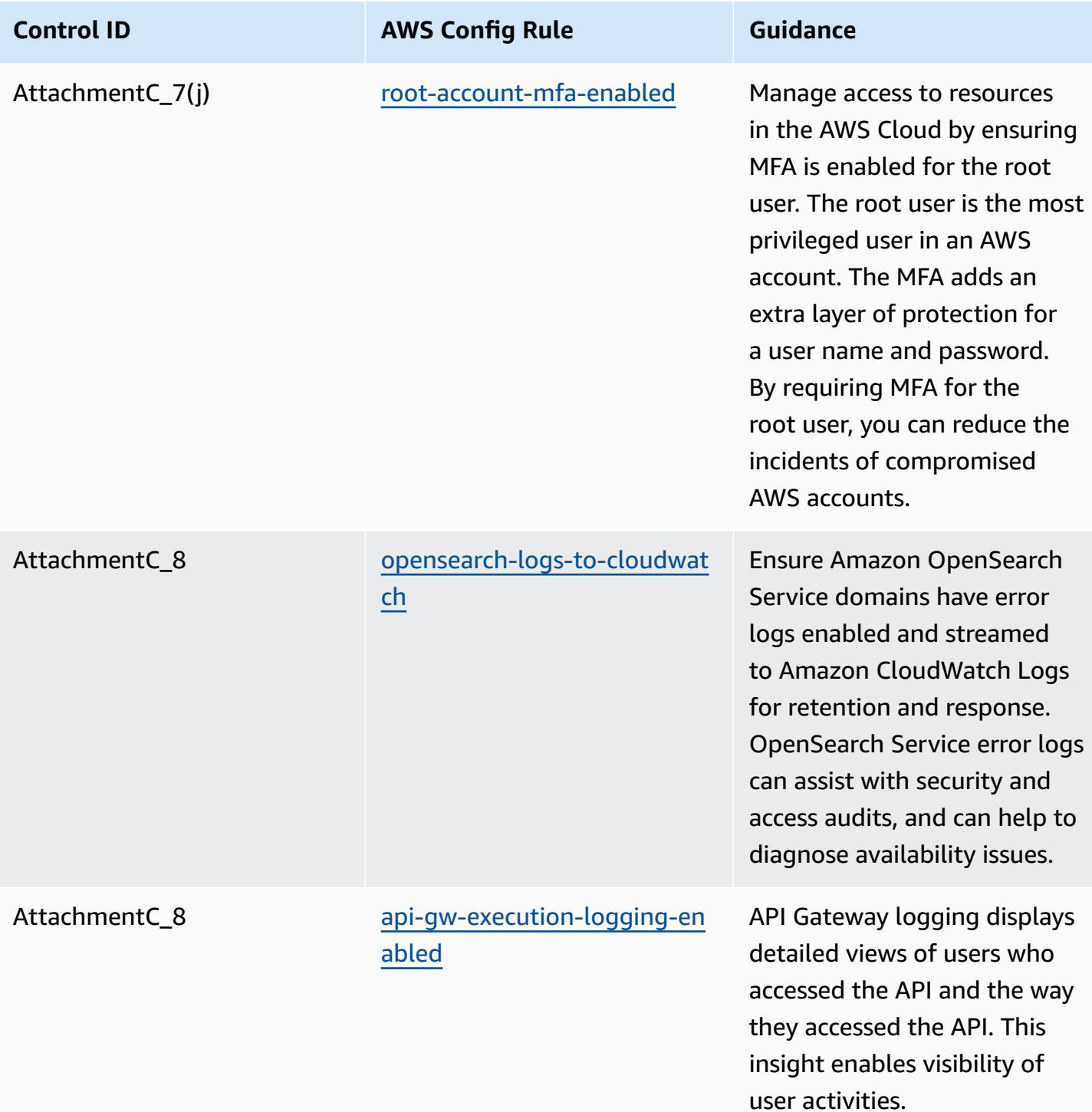

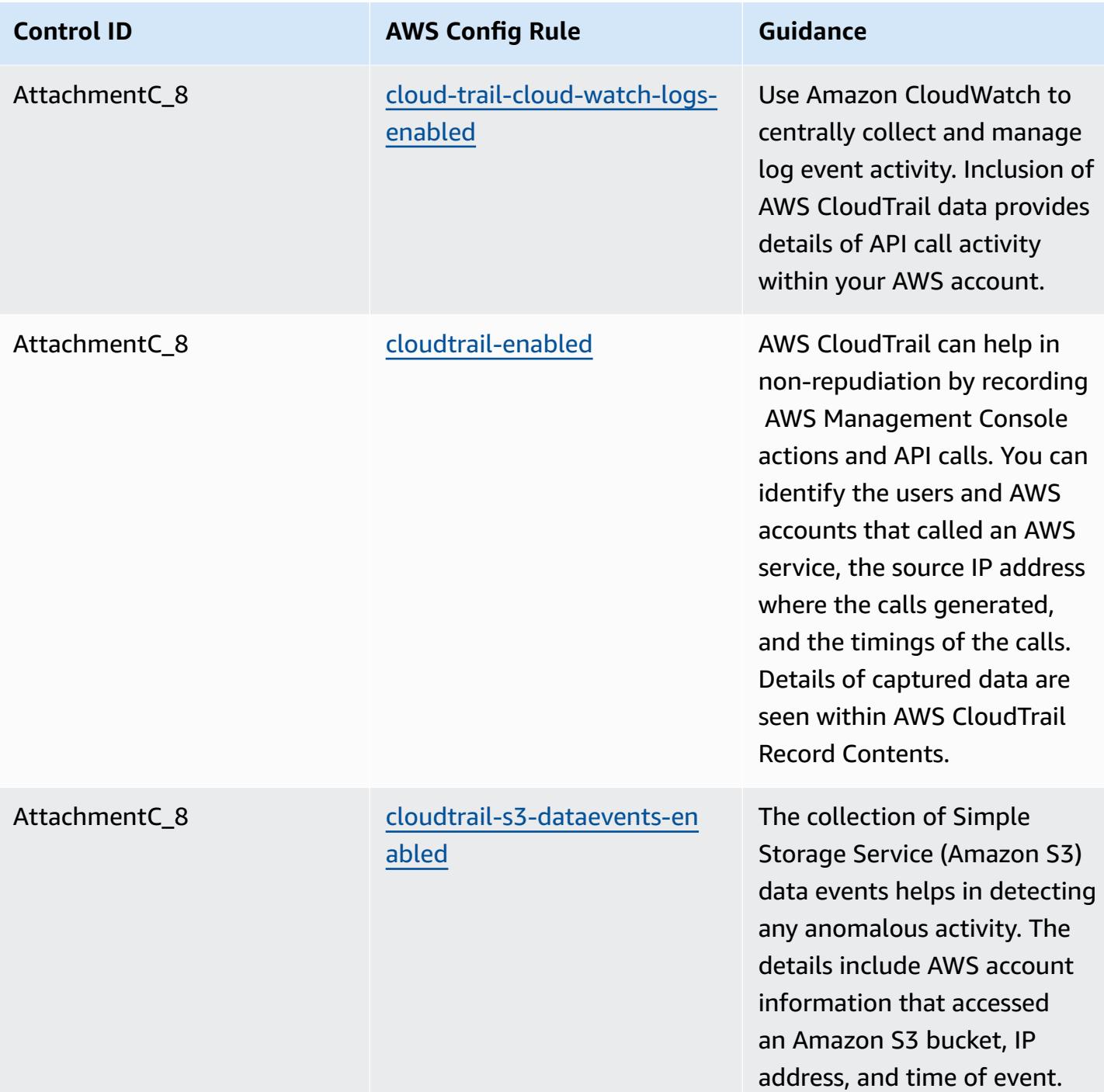

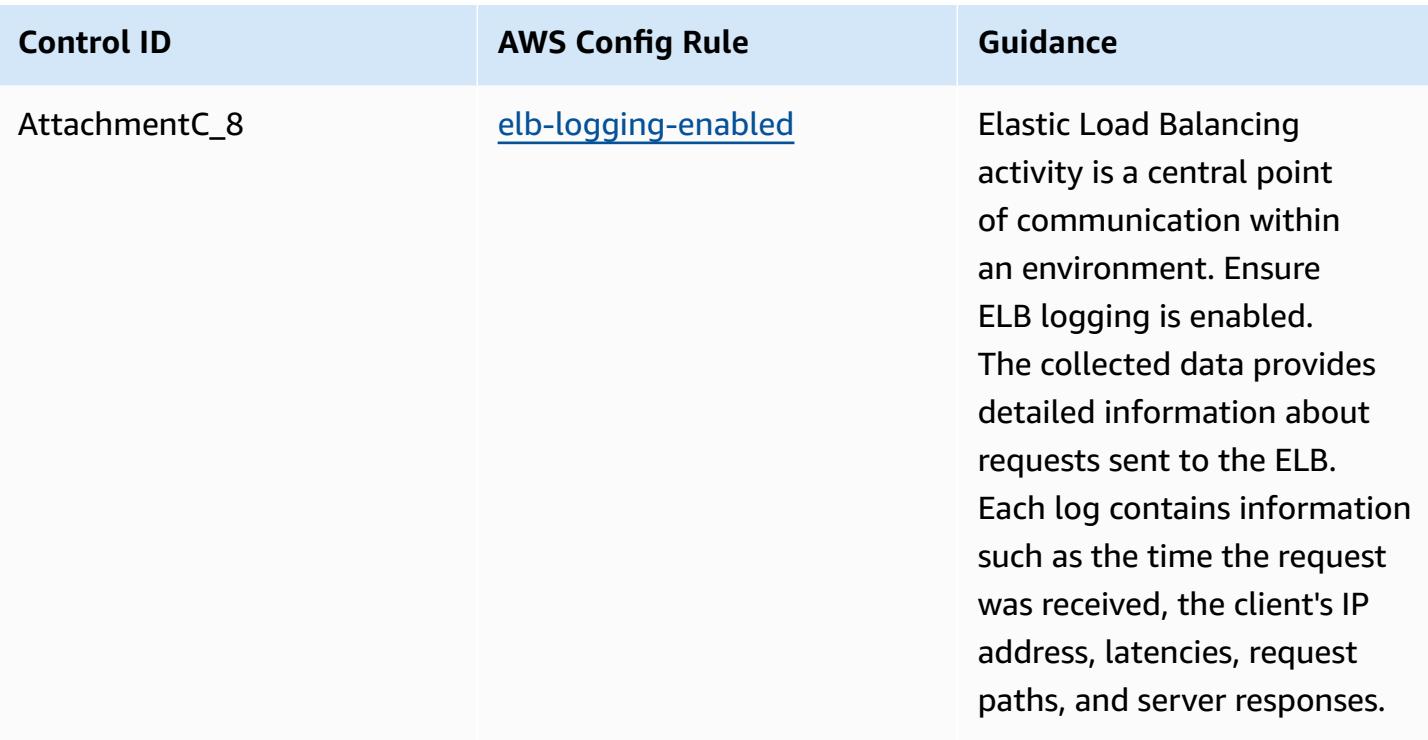

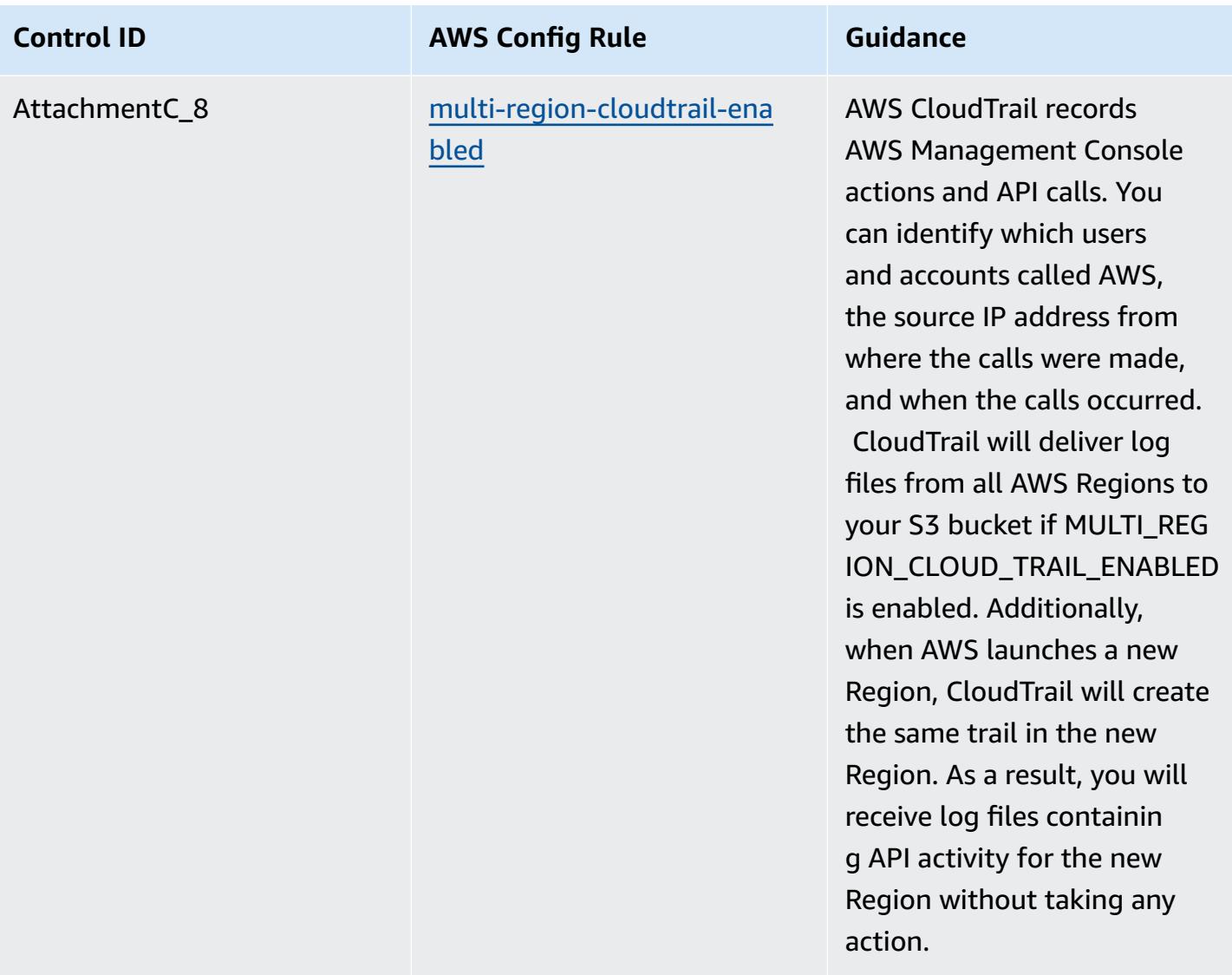

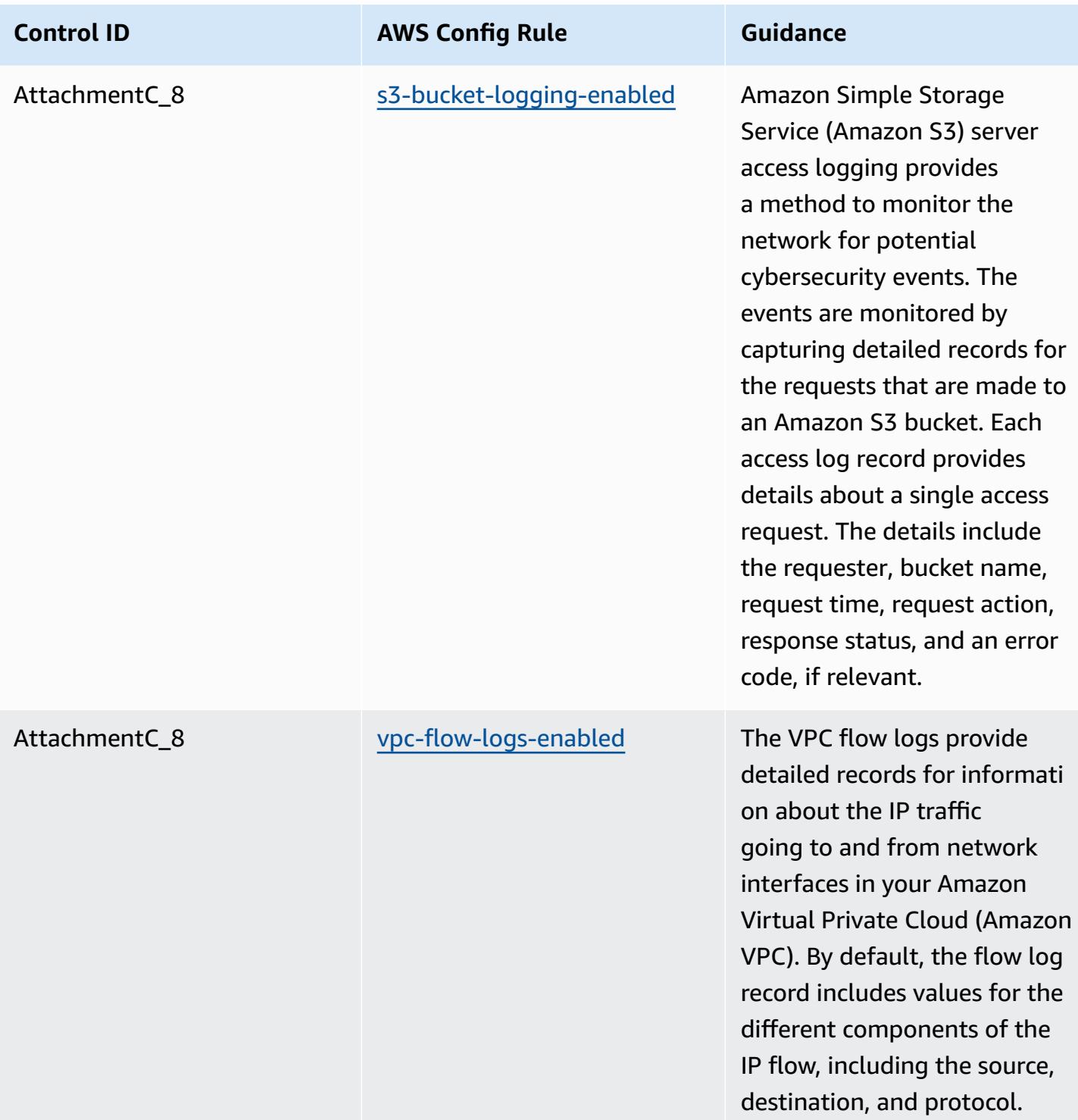

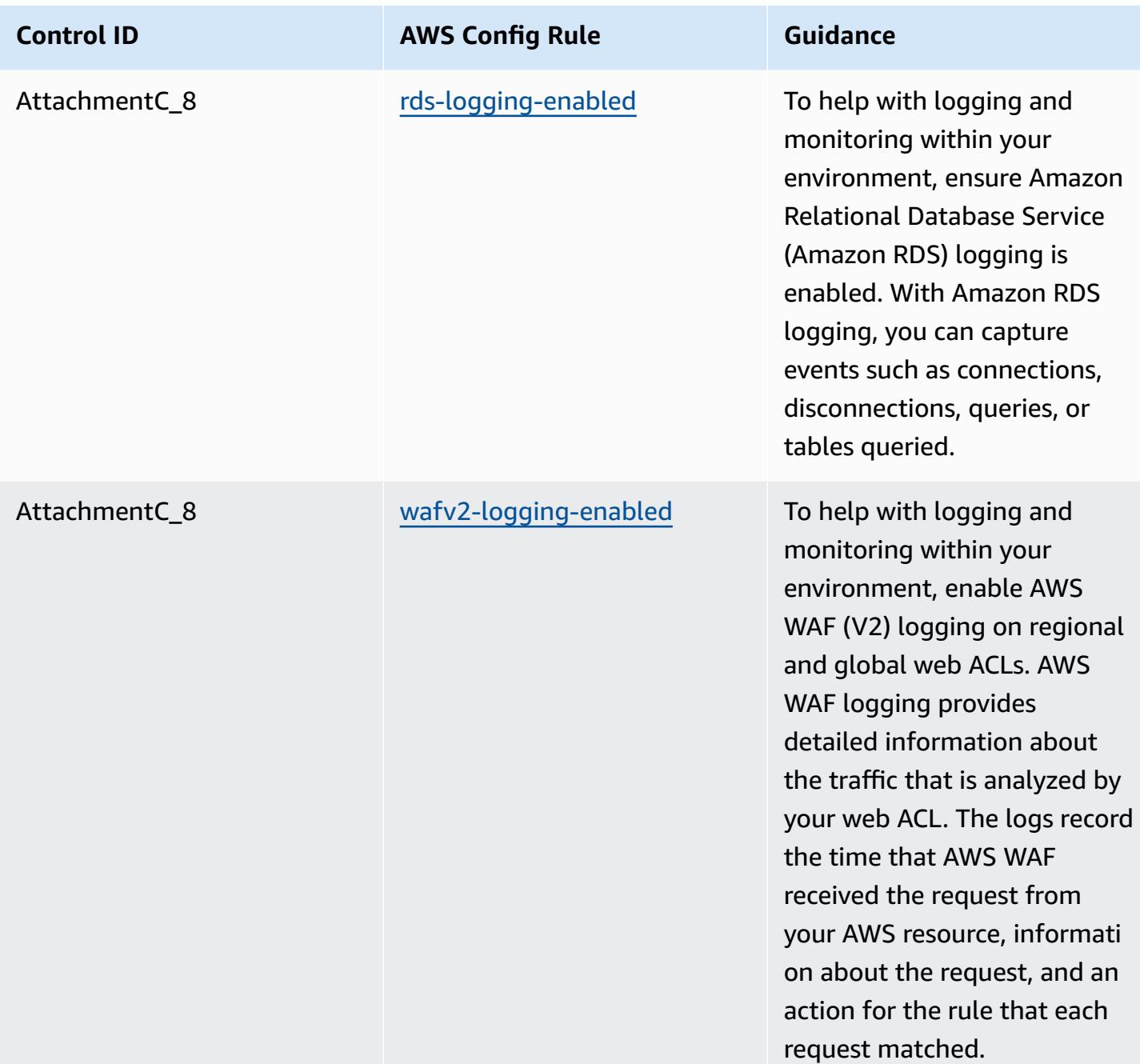

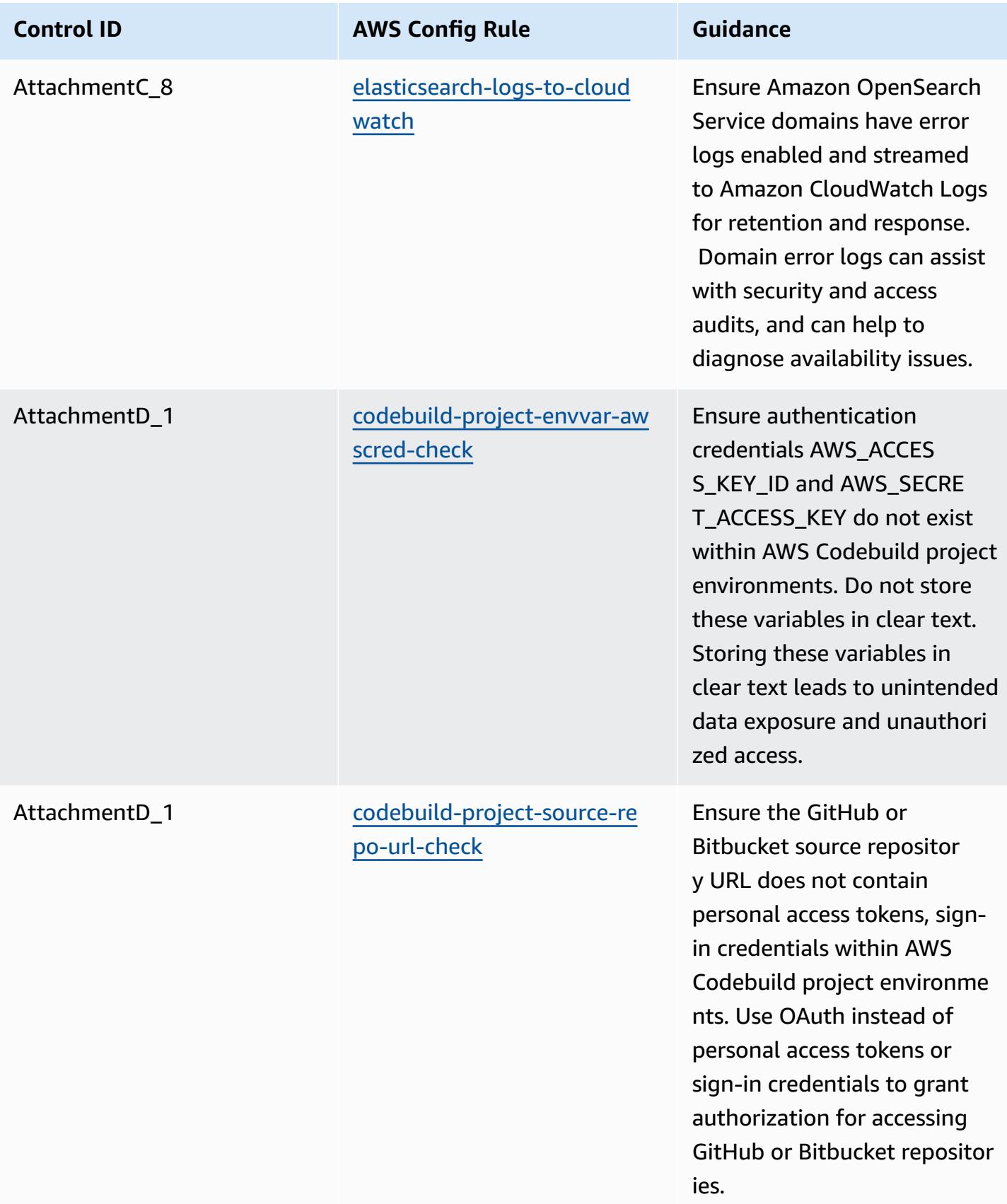

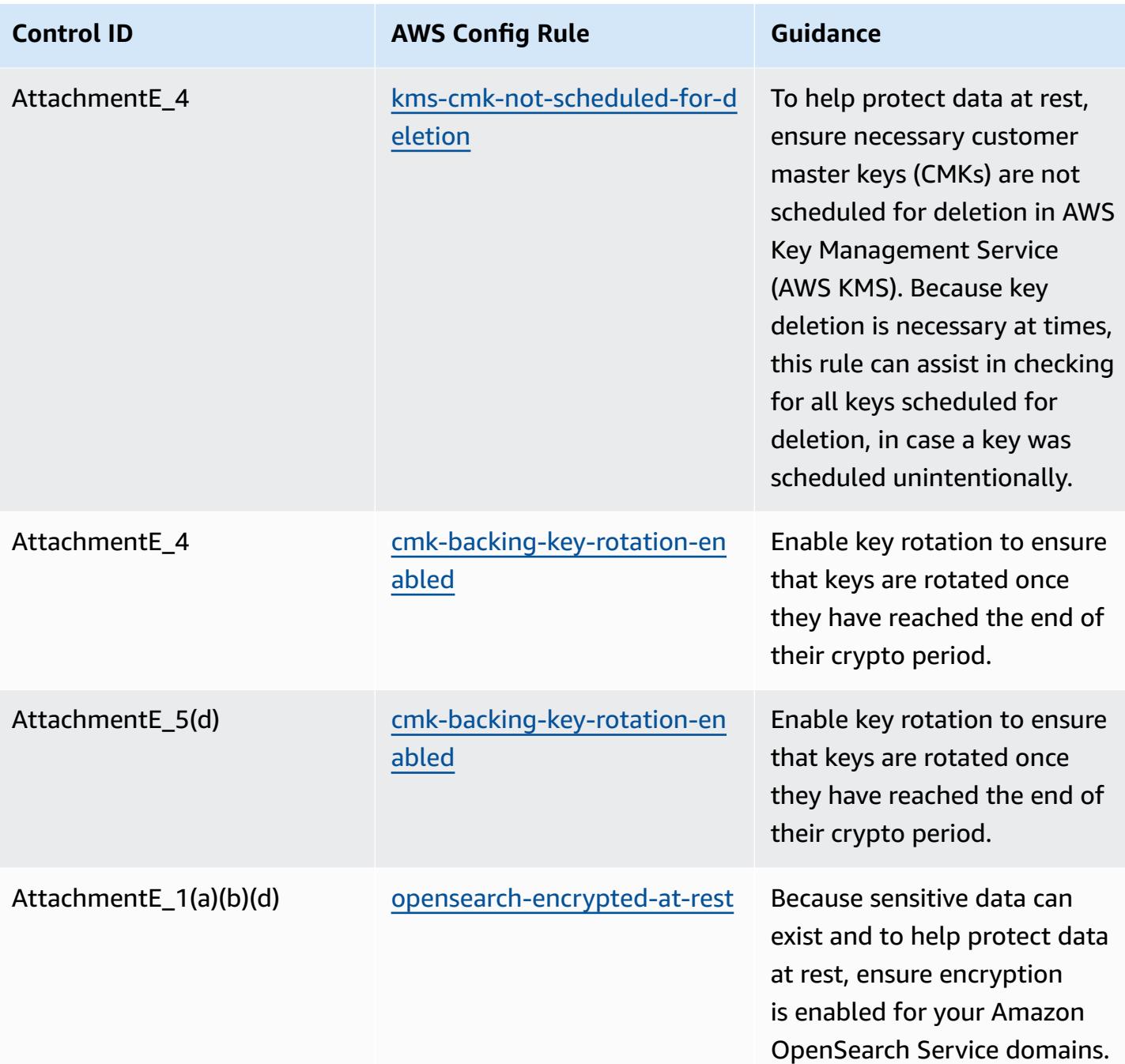

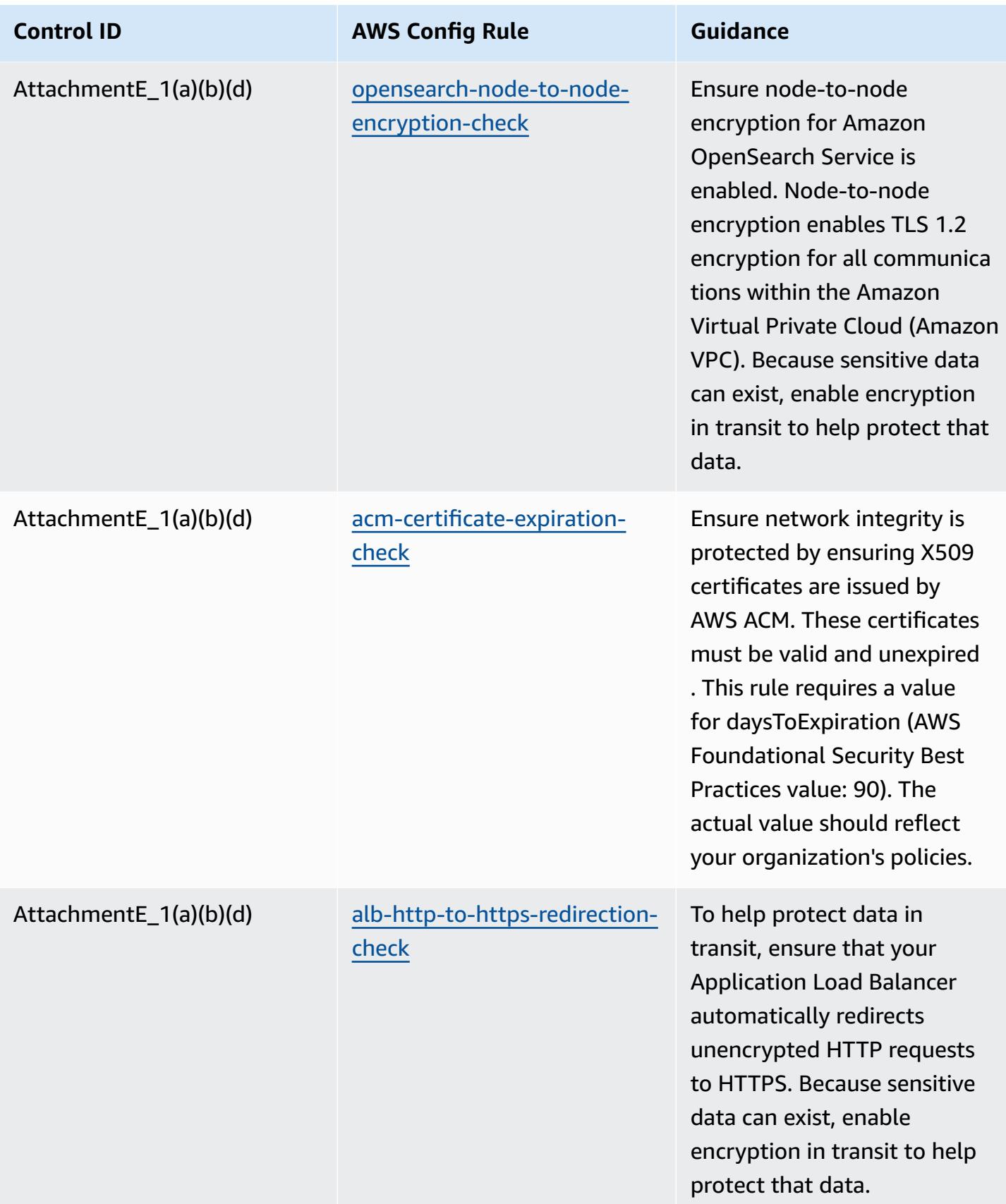

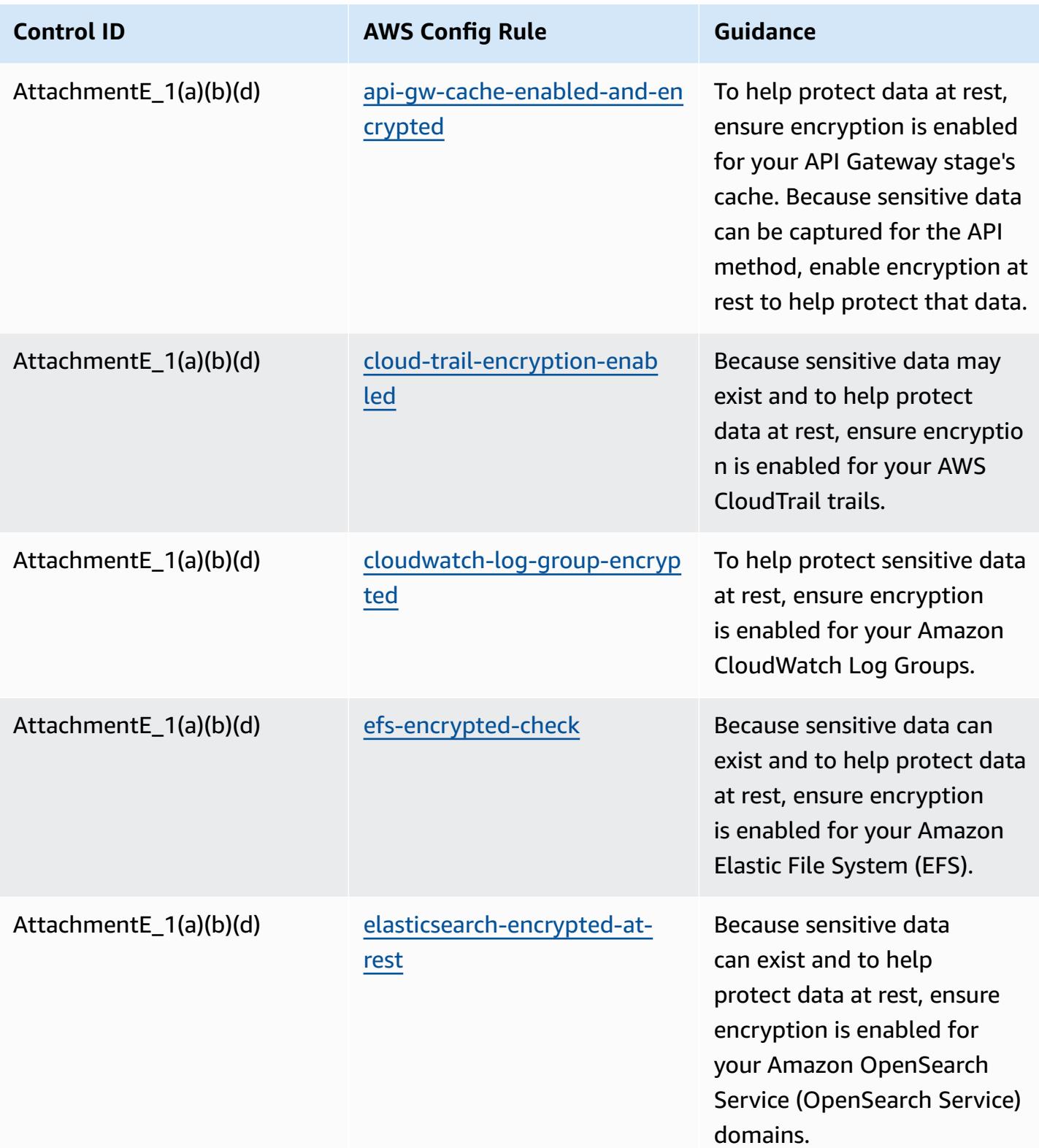

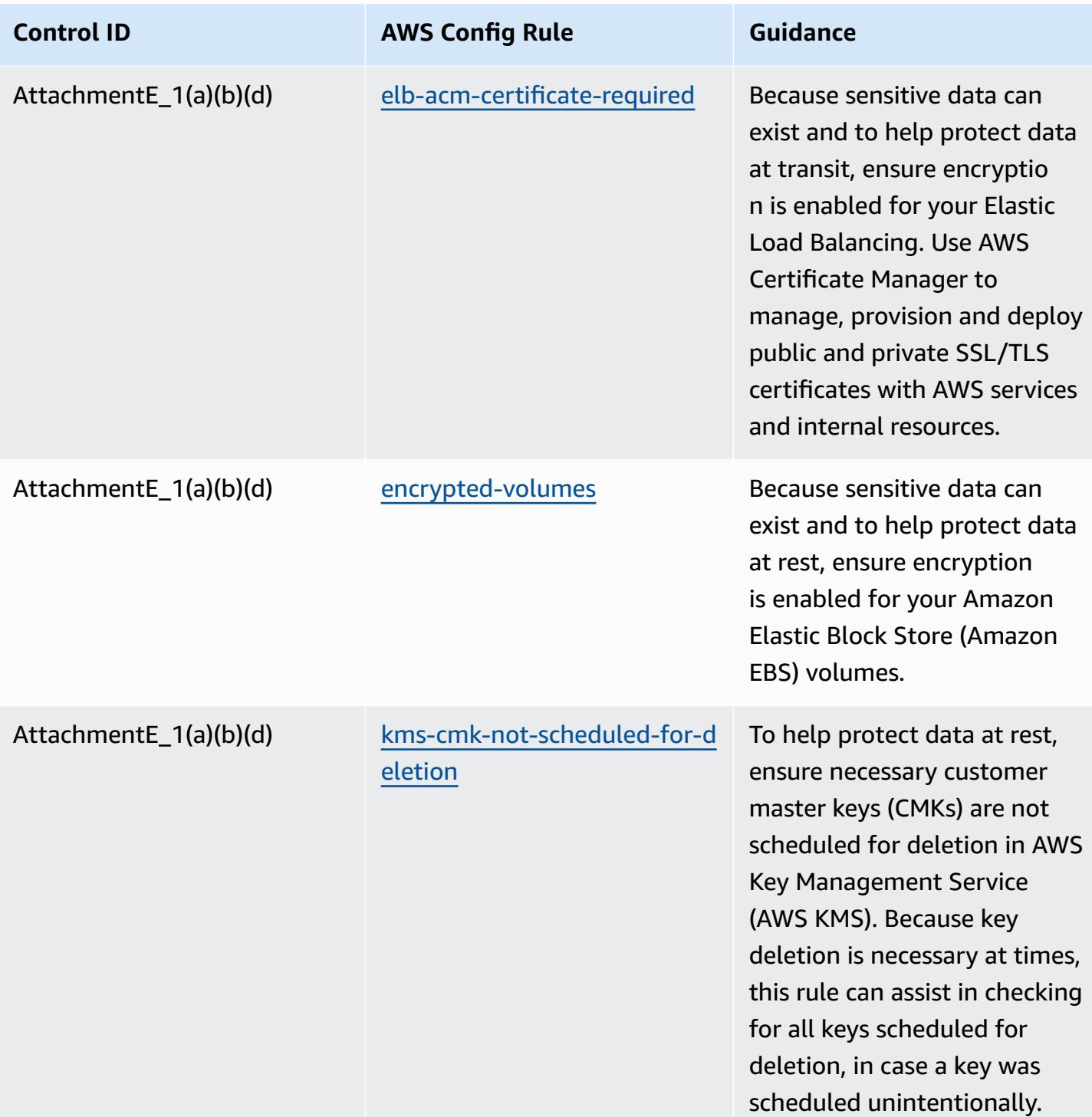

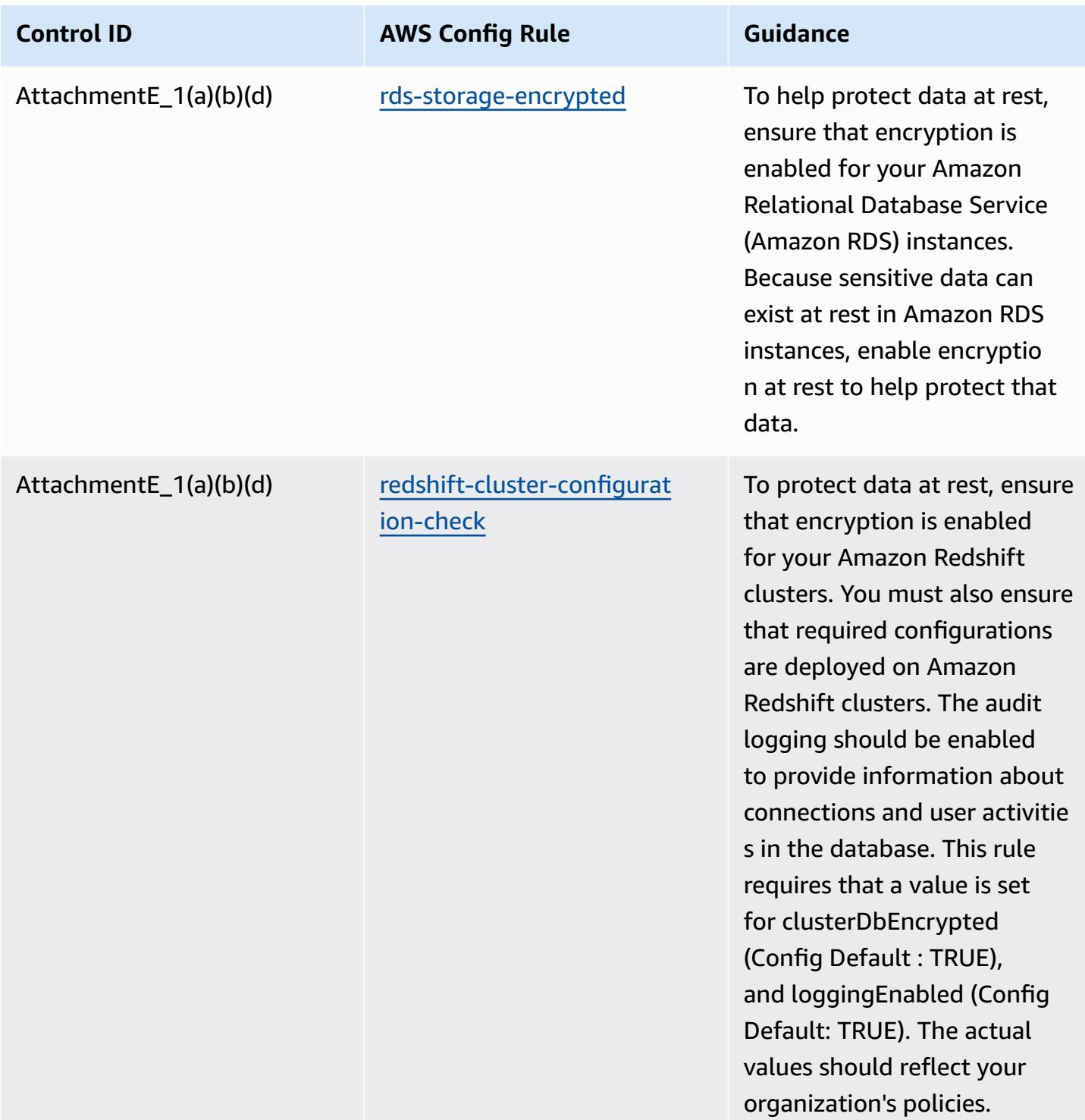

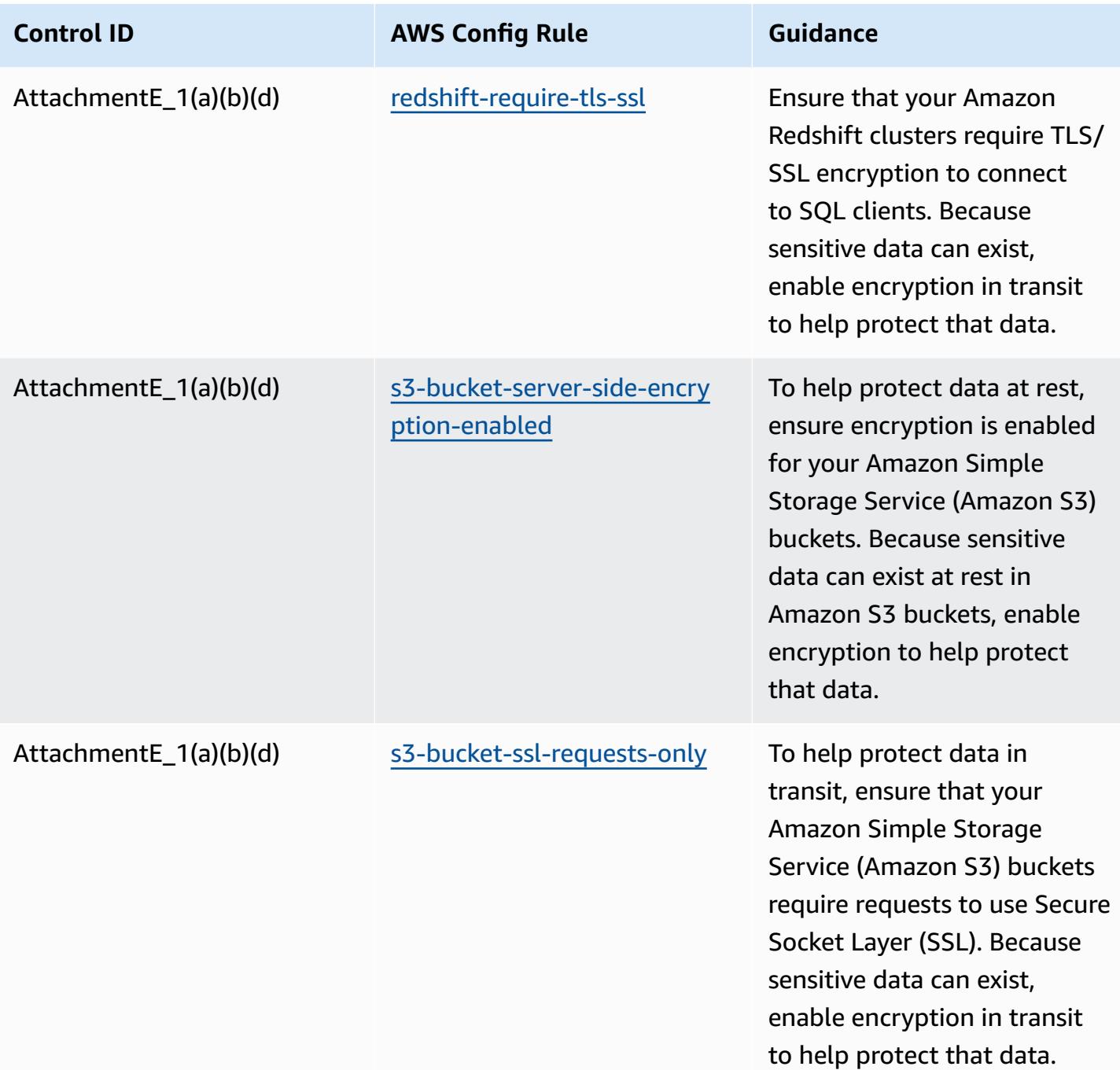

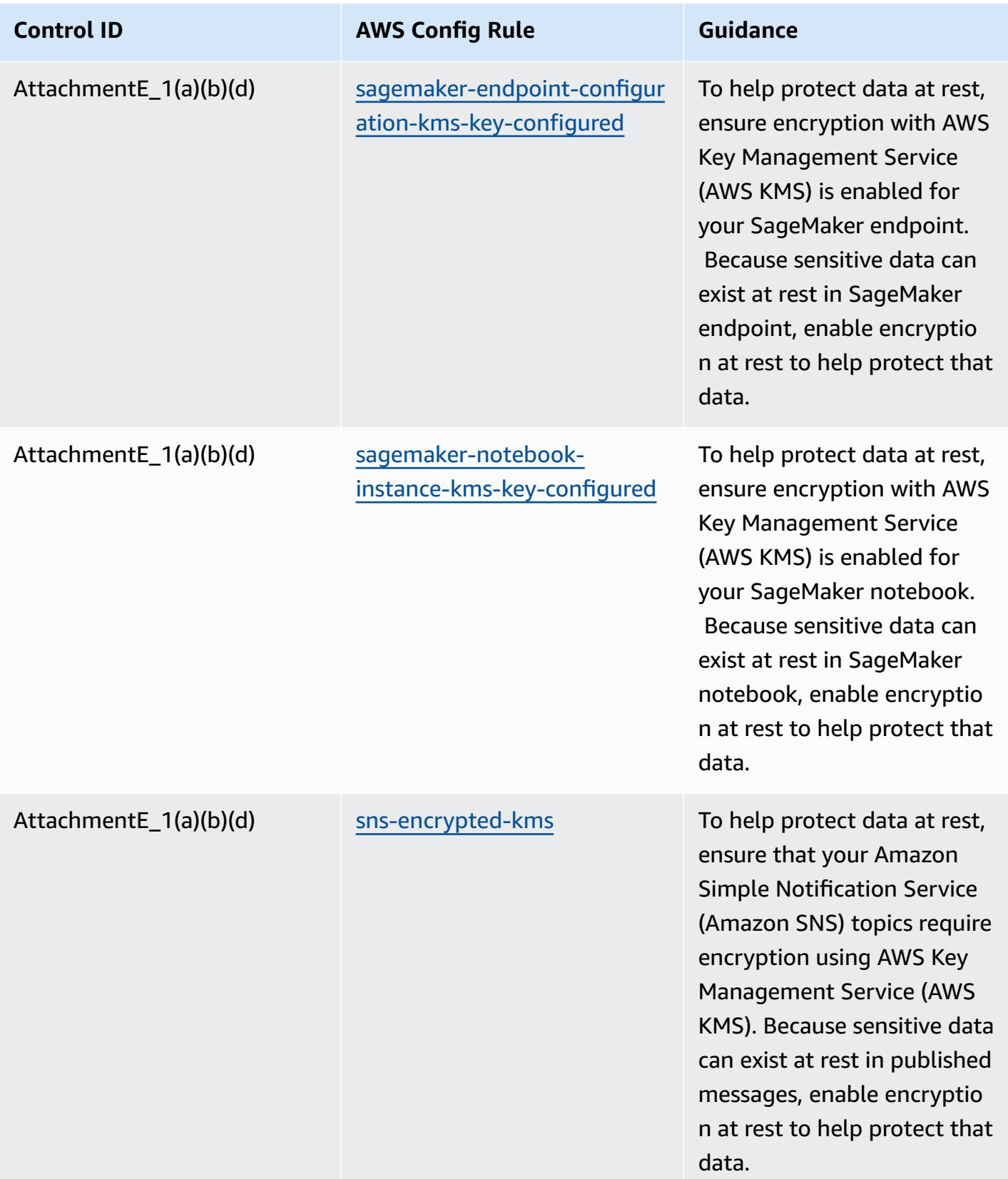

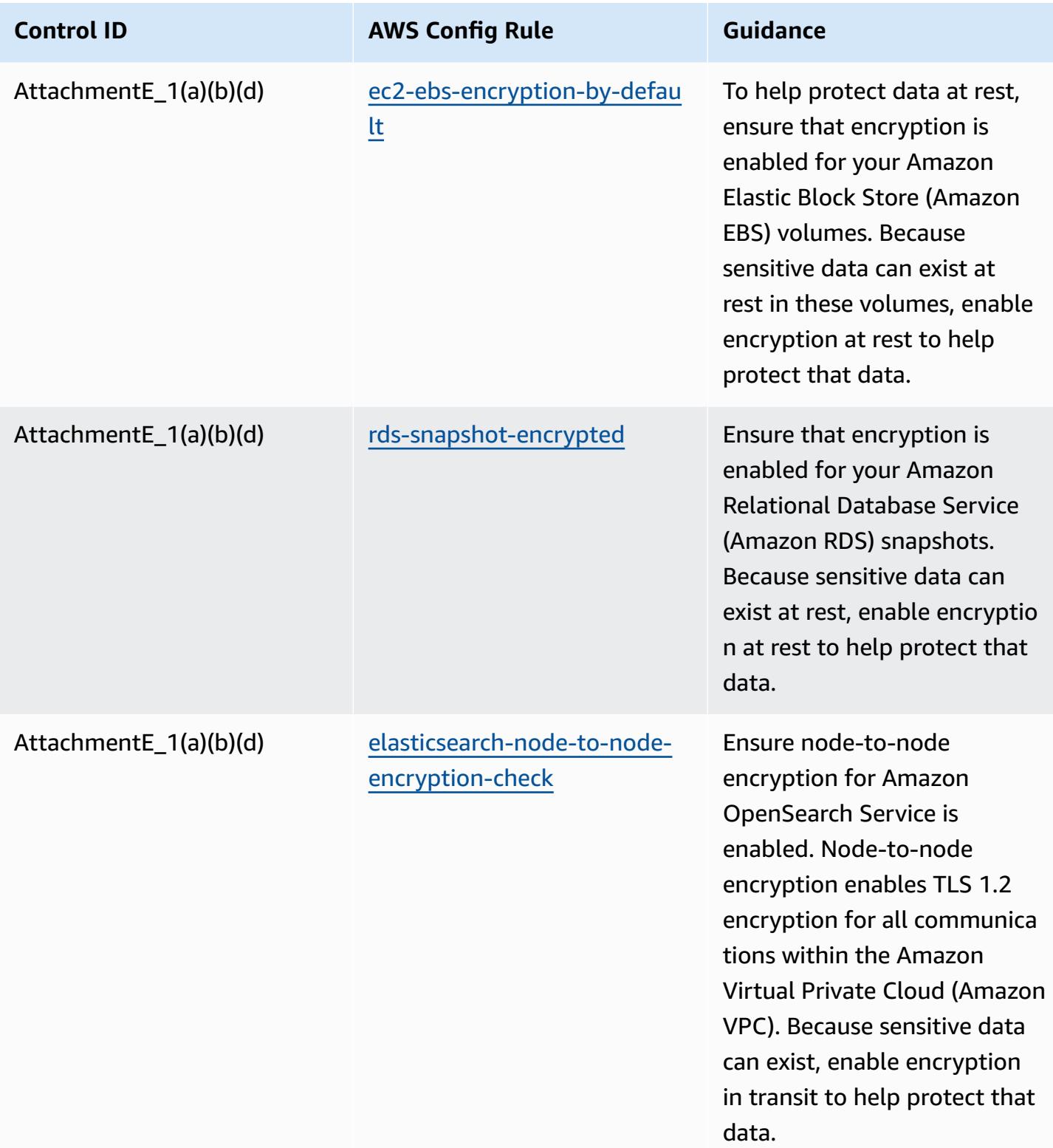
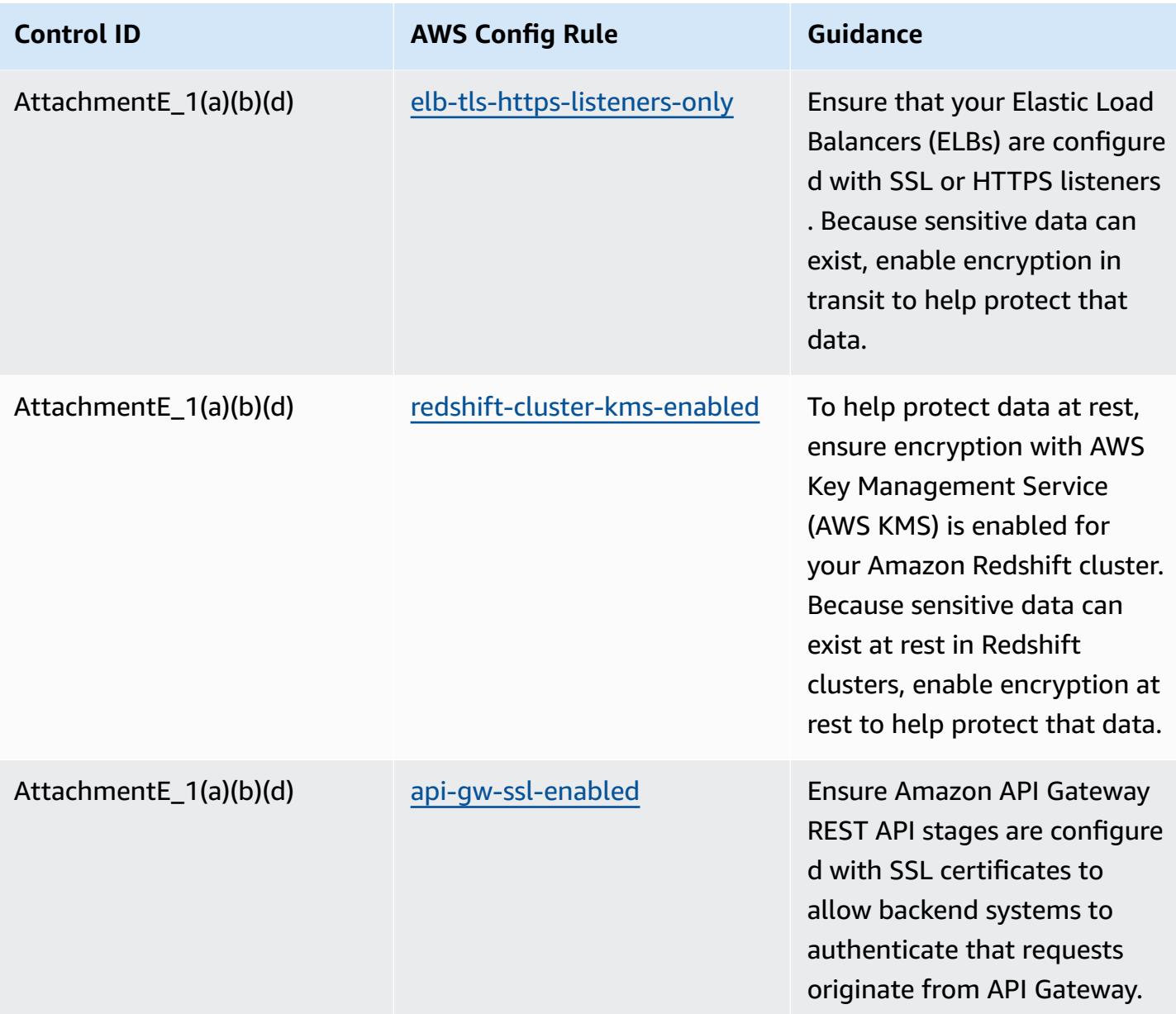

#### **Template**

The template is available on GitHub: [Operational](https://github.com/awslabs/aws-config-rules/blob/master/aws-config-conformance-packs/Operational-Best-Practices-for-APRA-CPG-234.yaml) Best Practices for APRA CPG 234.

#### **Operational Best Practices for Asset Management**

This conformance pack contains AWS Config rules based on asset management within AWS. For a list of all managed rules supported by AWS Config, see List of AWS Config [Managed](https://docs.aws.amazon.com/config/latest/developerguide/managed-rules-by-aws-config.html) Rules.

See the Parameters section in the following template for the names and descriptions of the required parameters.

The template is available on GitHub: Operational Best Practices for Asset [Management.](https://github.com/awslabs/aws-config-rules/blob/master/aws-config-conformance-packs/Operational-Best-Practices-for-Asset-Management.yaml)

## **Operational Best Practices for AWS Backup**

This conformance pack contains AWS Config rules based on AWS Backup within AWS. For a list of all managed rules supported by AWS Config, see List of AWS Config [Managed](https://docs.aws.amazon.com/config/latest/developerguide/managed-rules-by-aws-config.html) Rules.

See the Parameters section in the following template for the names and descriptions of the required parameters.

The template is available on GitHub: [Operational](https://github.com/awslabs/aws-config-rules/blob/master/aws-config-conformance-packs/Operational-Best-Practices-for-AWS-Backup.yaml) Best Practices for AWS Backup.

## **Operational Best Practices for AWS Identity And Access Management**

The template is available on GitHub: [Operational](https://github.com/awslabs/aws-config-rules/blob/master/aws-config-conformance-packs/Operational-Best-Practices-for-AWS-Identity-and-Access-Management.yaml) Best Practices for AWS Identity And Access [Management.](https://github.com/awslabs/aws-config-rules/blob/master/aws-config-conformance-packs/Operational-Best-Practices-for-AWS-Identity-and-Access-Management.yaml)

# **Operational Best Practices for AWS Well-Architected Framework Reliability Pillar**

Conformance packs provide a general-purpose compliance framework designed to enable you to create security, operational or cost-optimization governance checks using managed or custom AWS Config rules and AWS Config remediation actions. Conformance Packs, as sample templates, are not designed to fully ensure compliance with a specific governance or compliance standard. You are responsible for making your own assessment of whether your use of the Services meets applicable legal and regulatory requirements.

The following provides a sample mapping between Amazon Web Services' Well-Architected Framework Reliability Pillar and AWS managed Config rules. Each Config rule applies to a specific AWS resource, and relates to one or more of the pillar's design principles. A Well-Architected Framework category can be related to multiple Config rules. Refer to the table below for more detail and guidance related to these mappings.

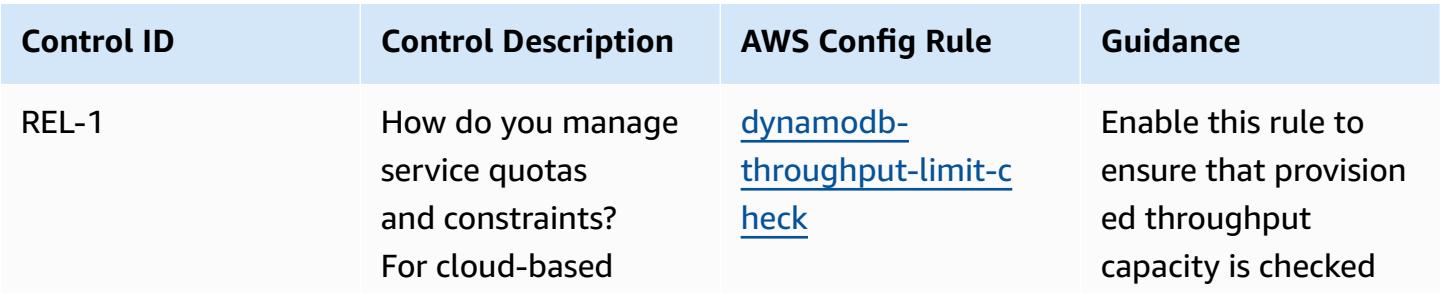

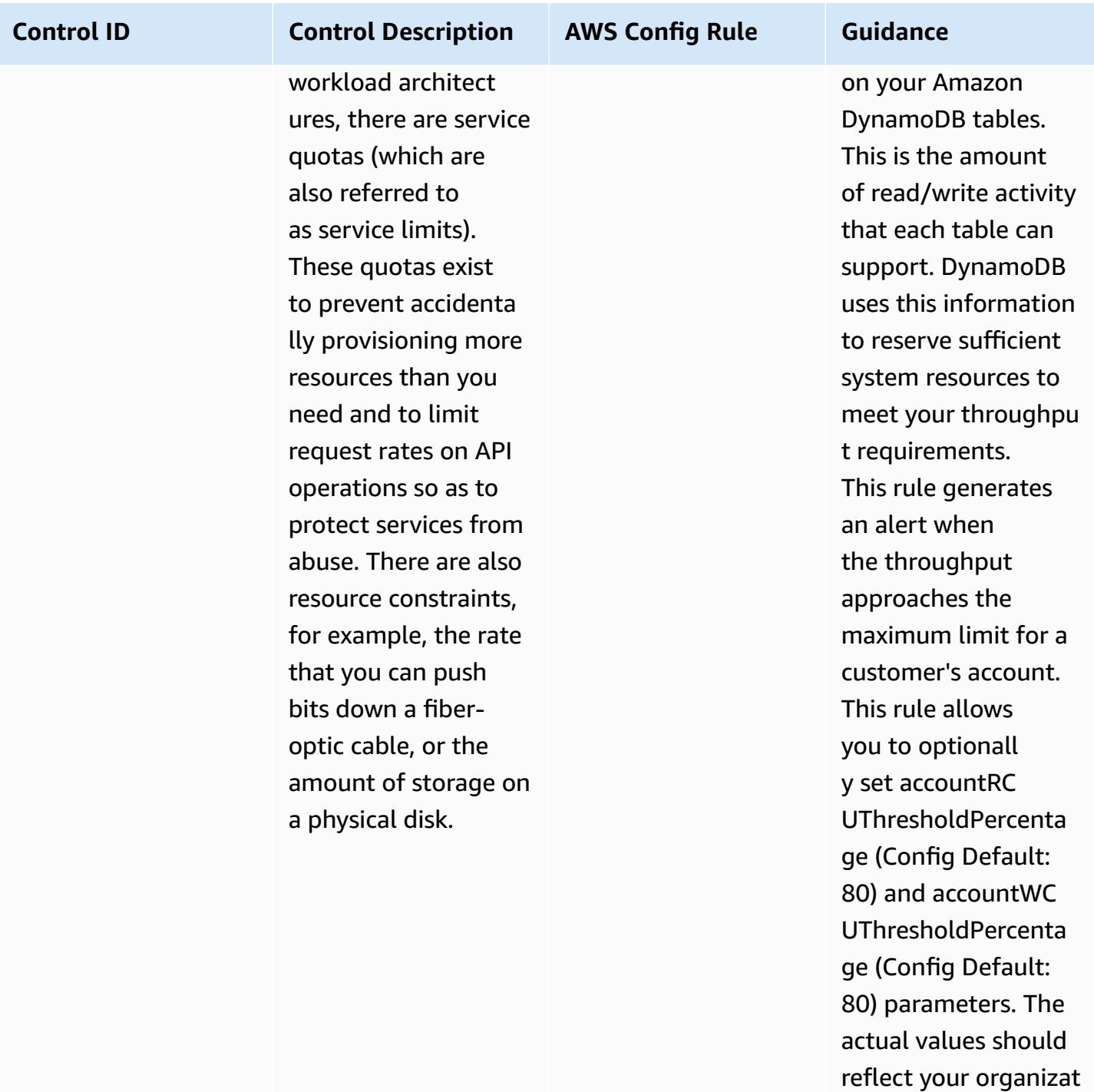

ion's policies.

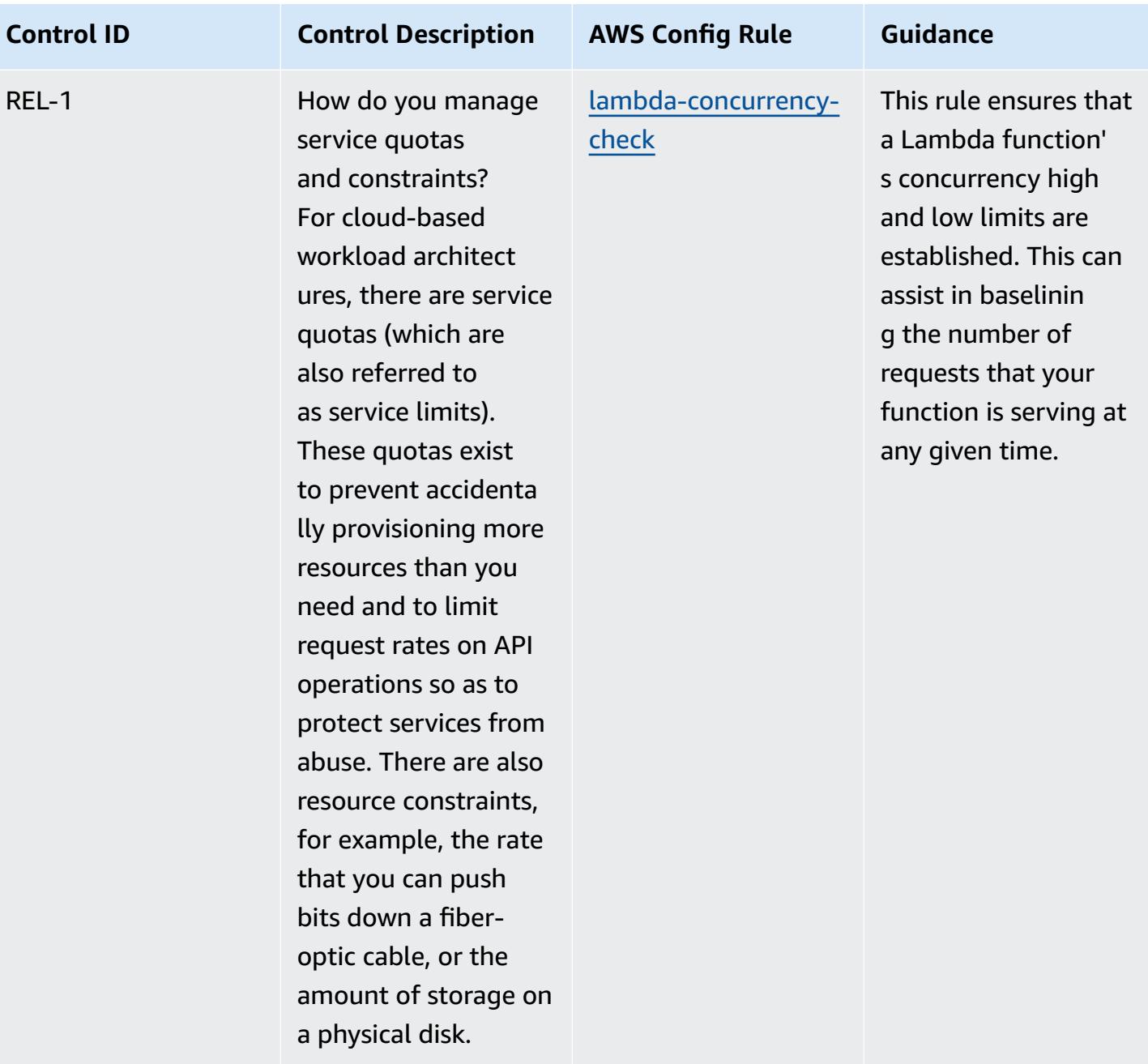

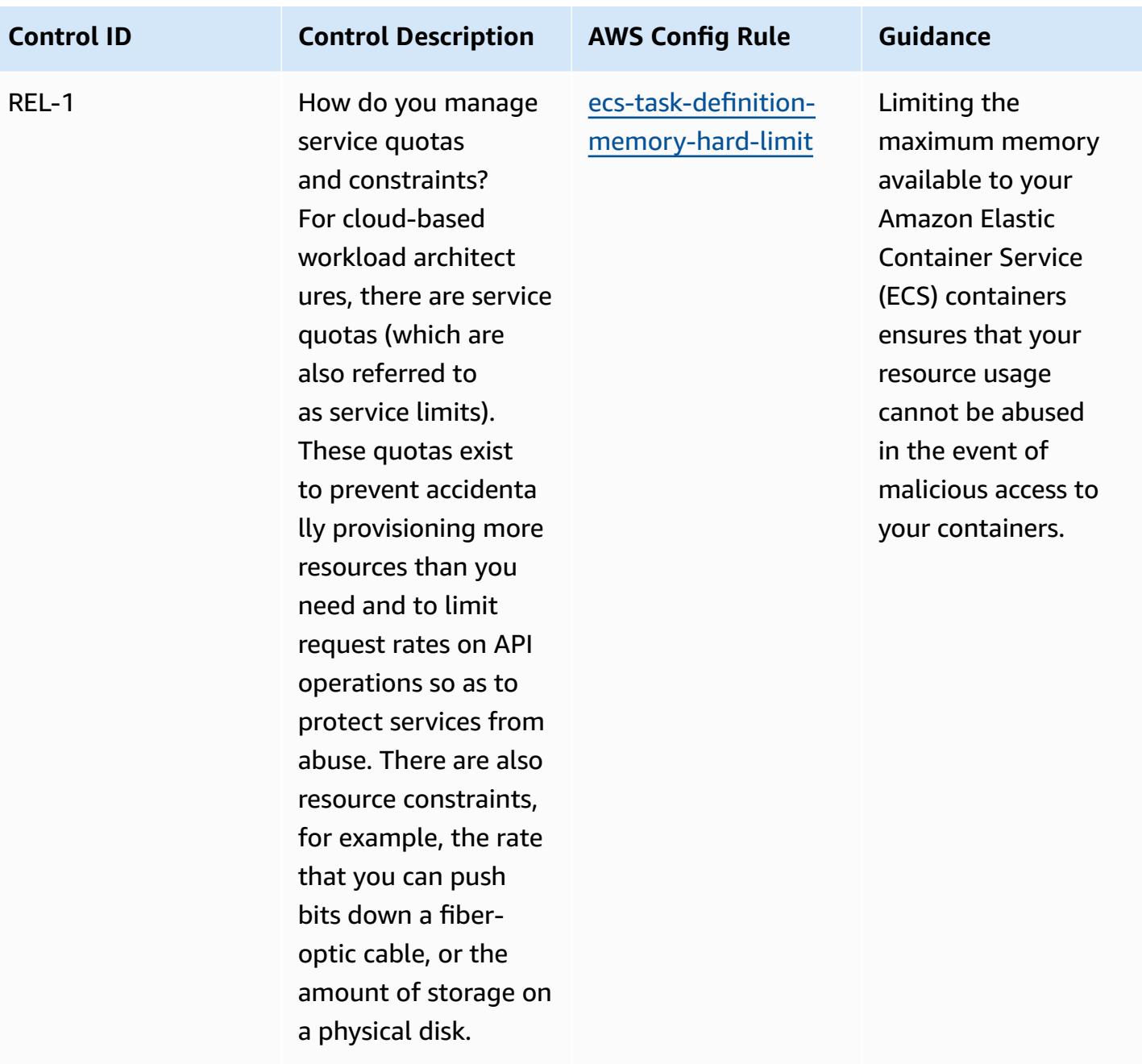

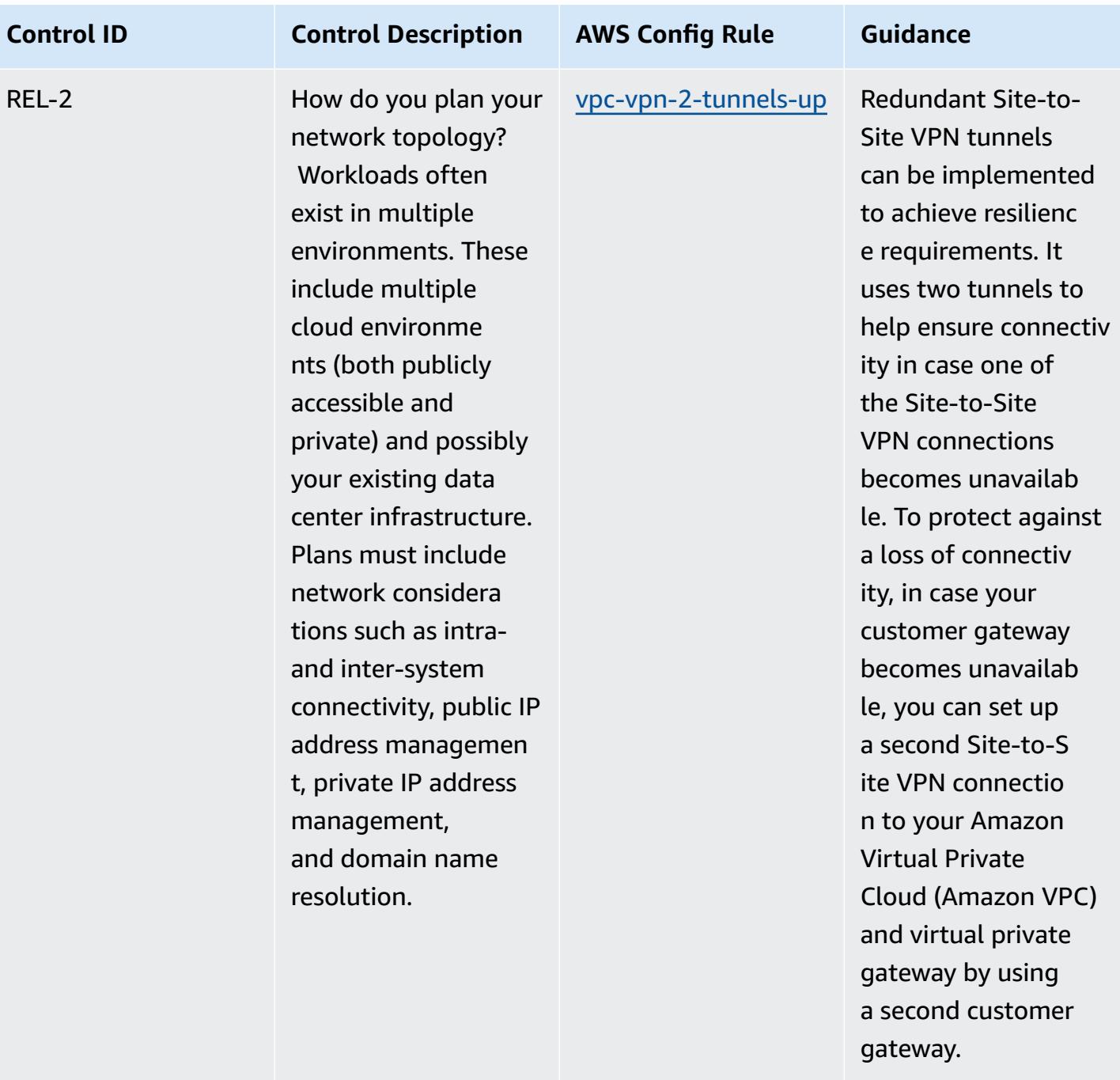

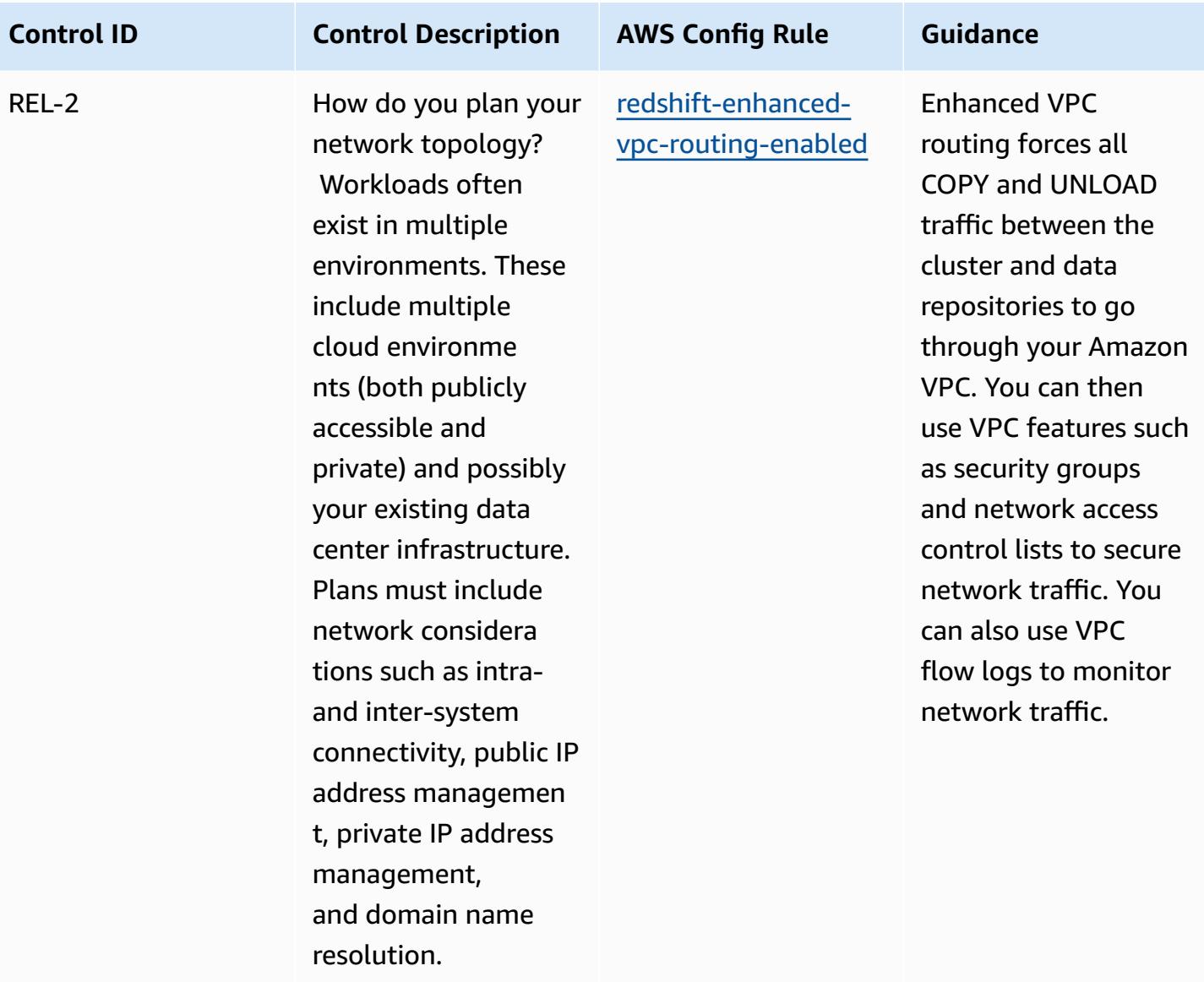

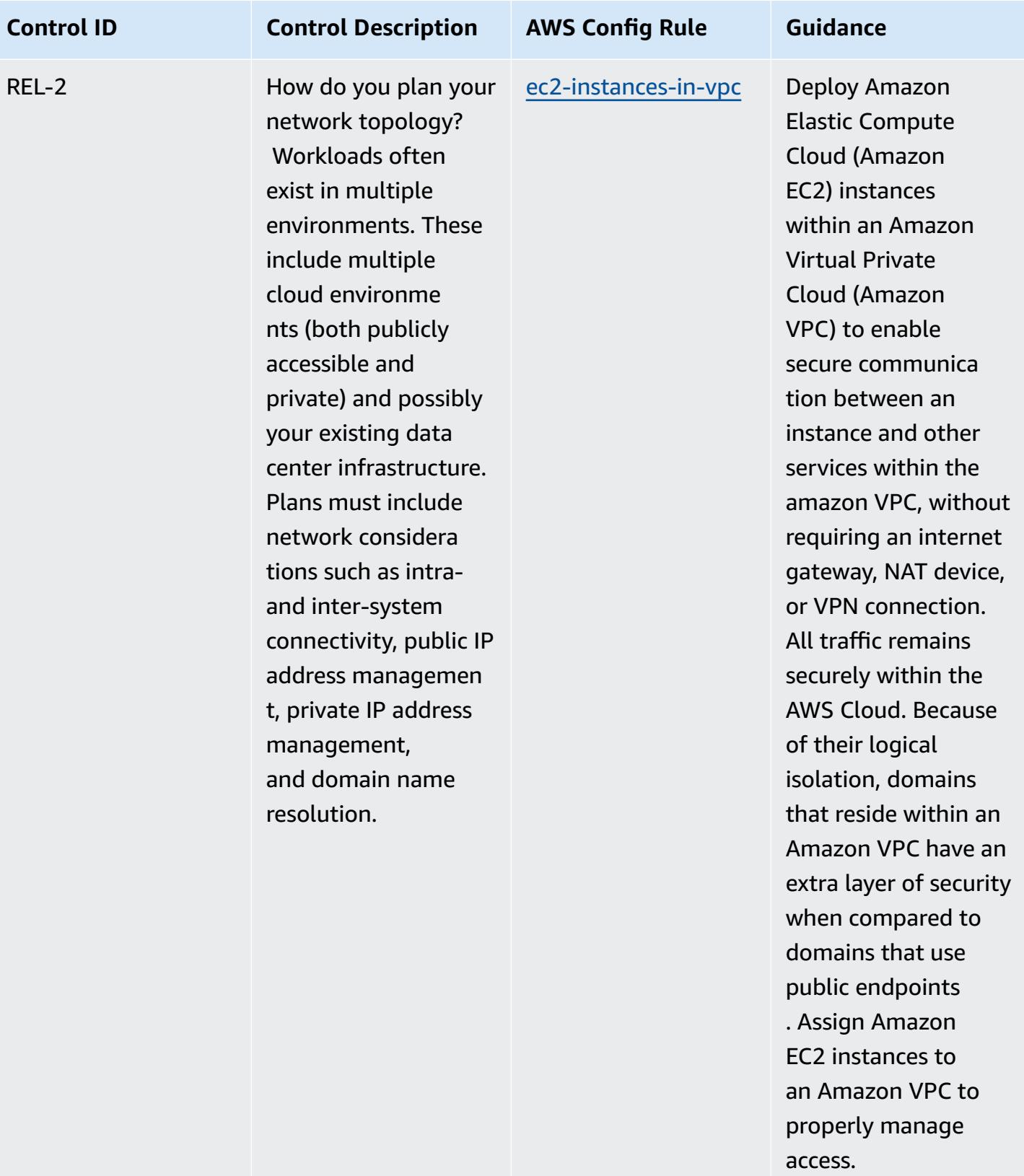

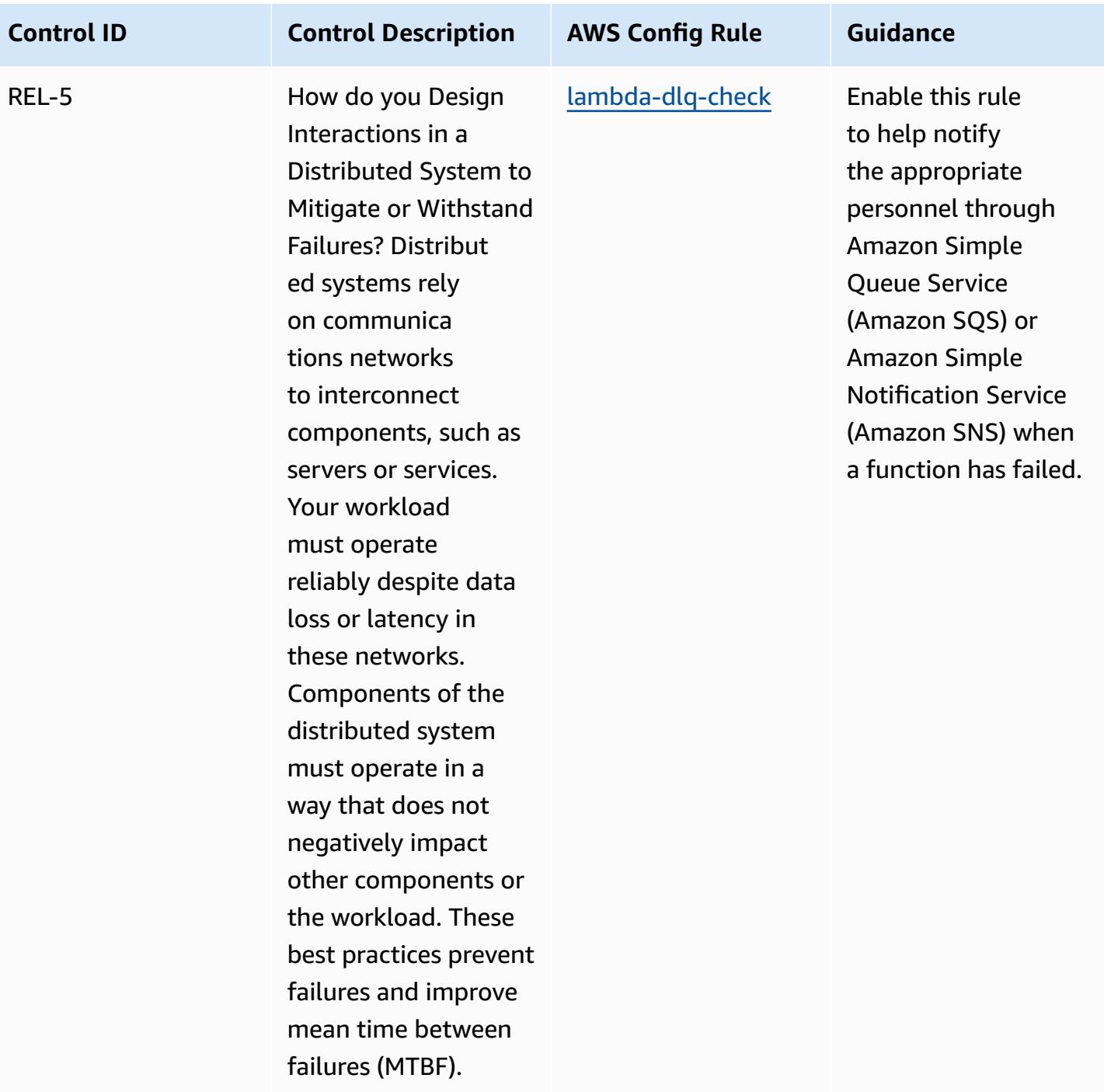

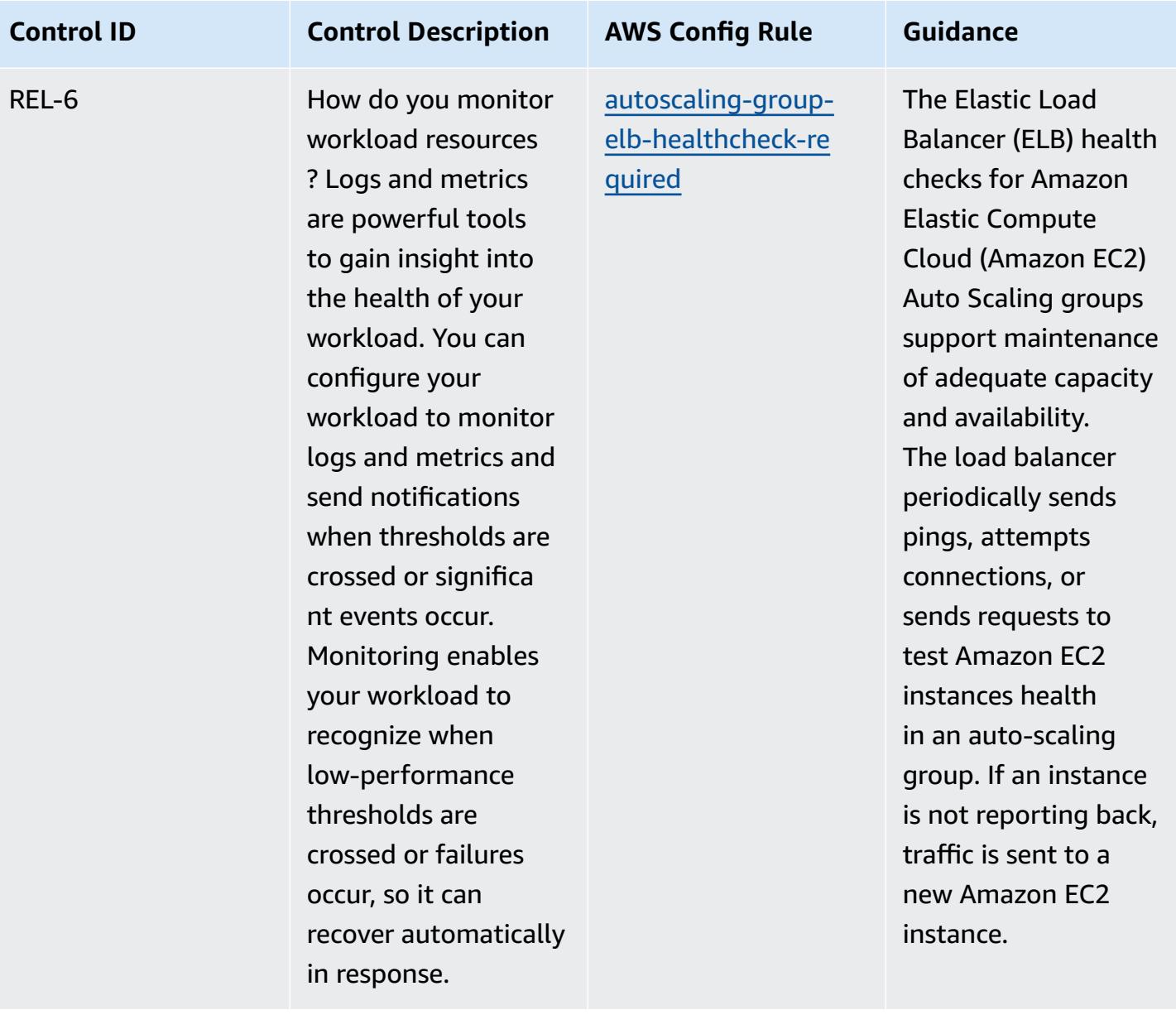

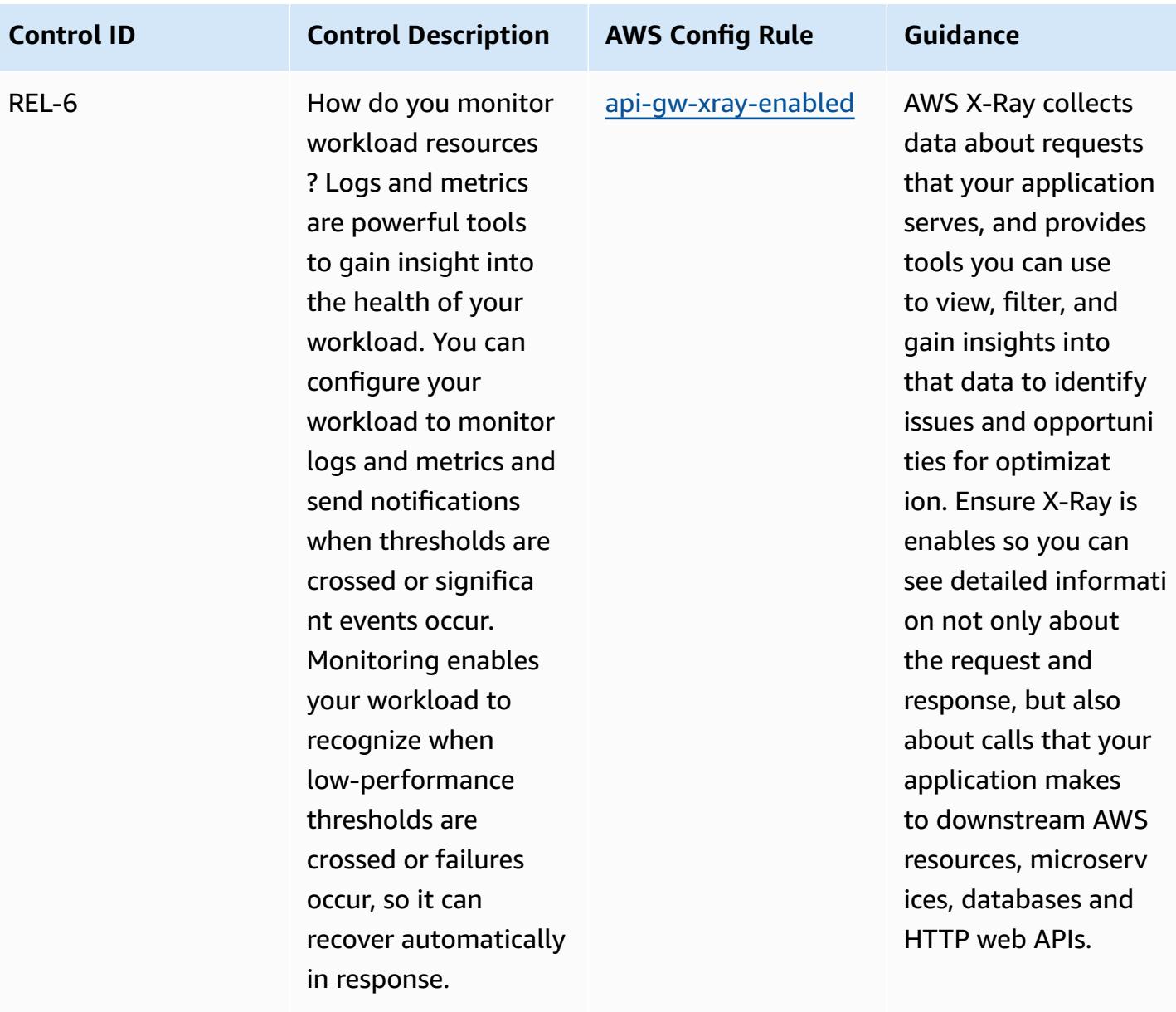

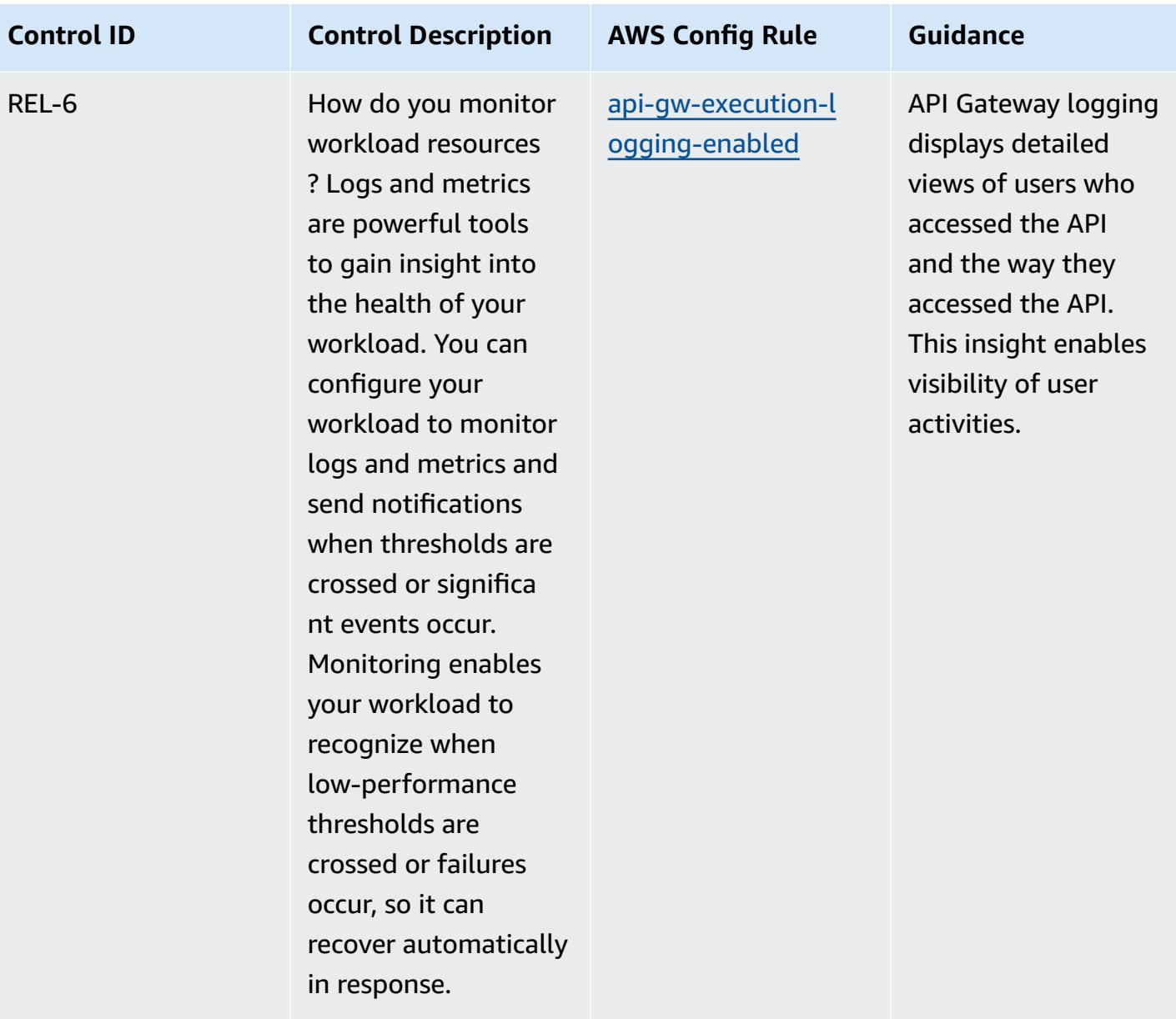

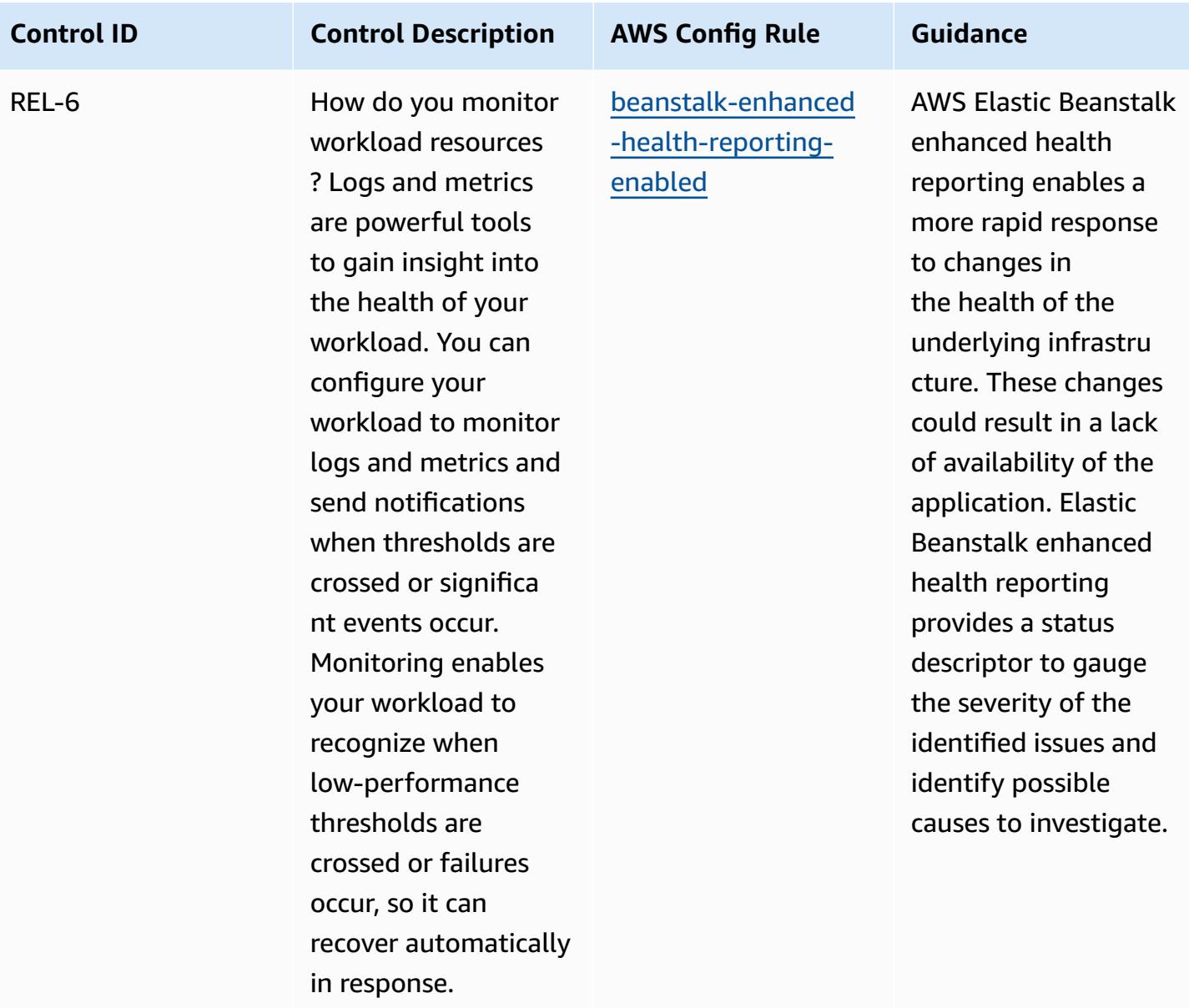

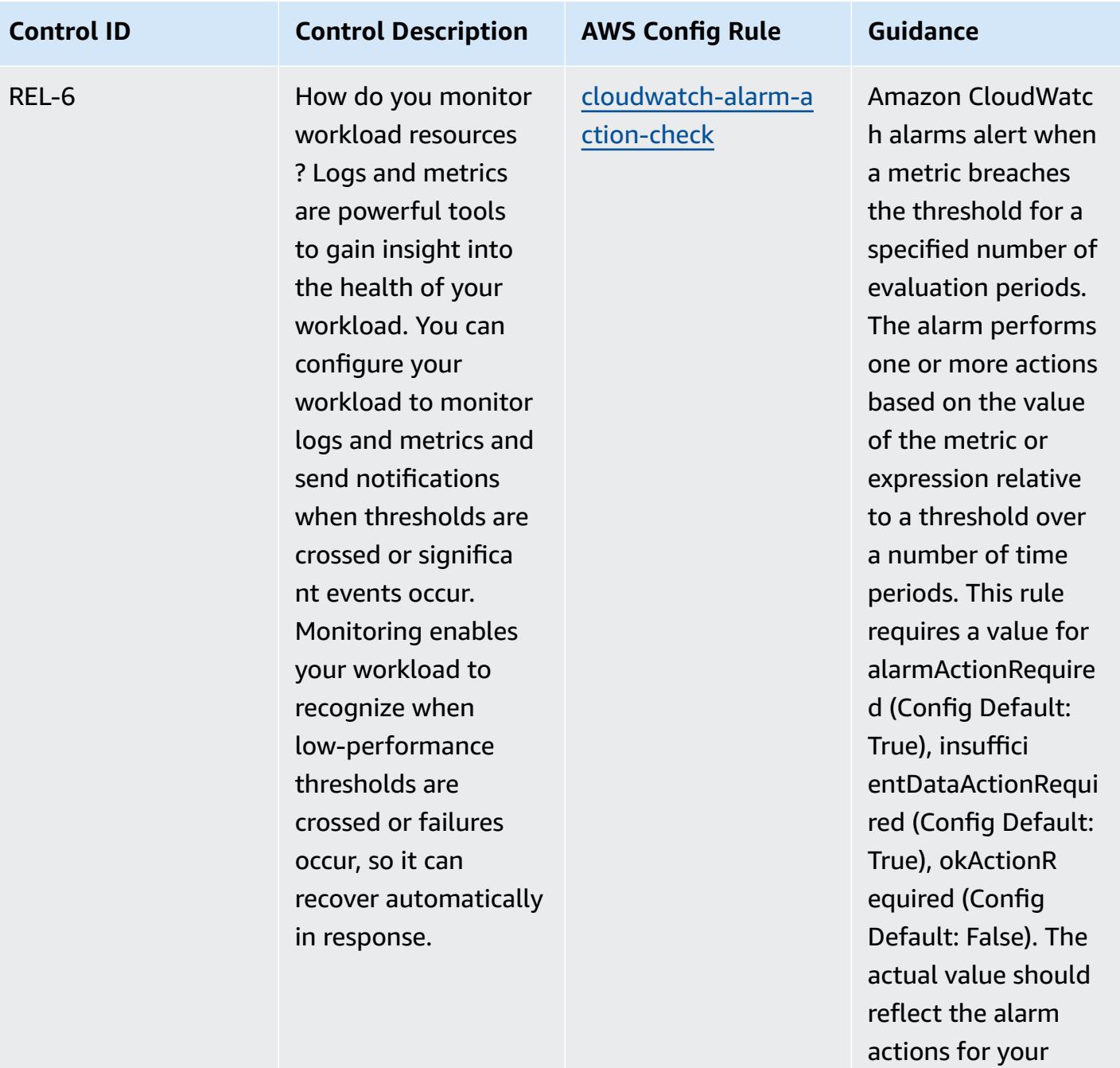

environment.

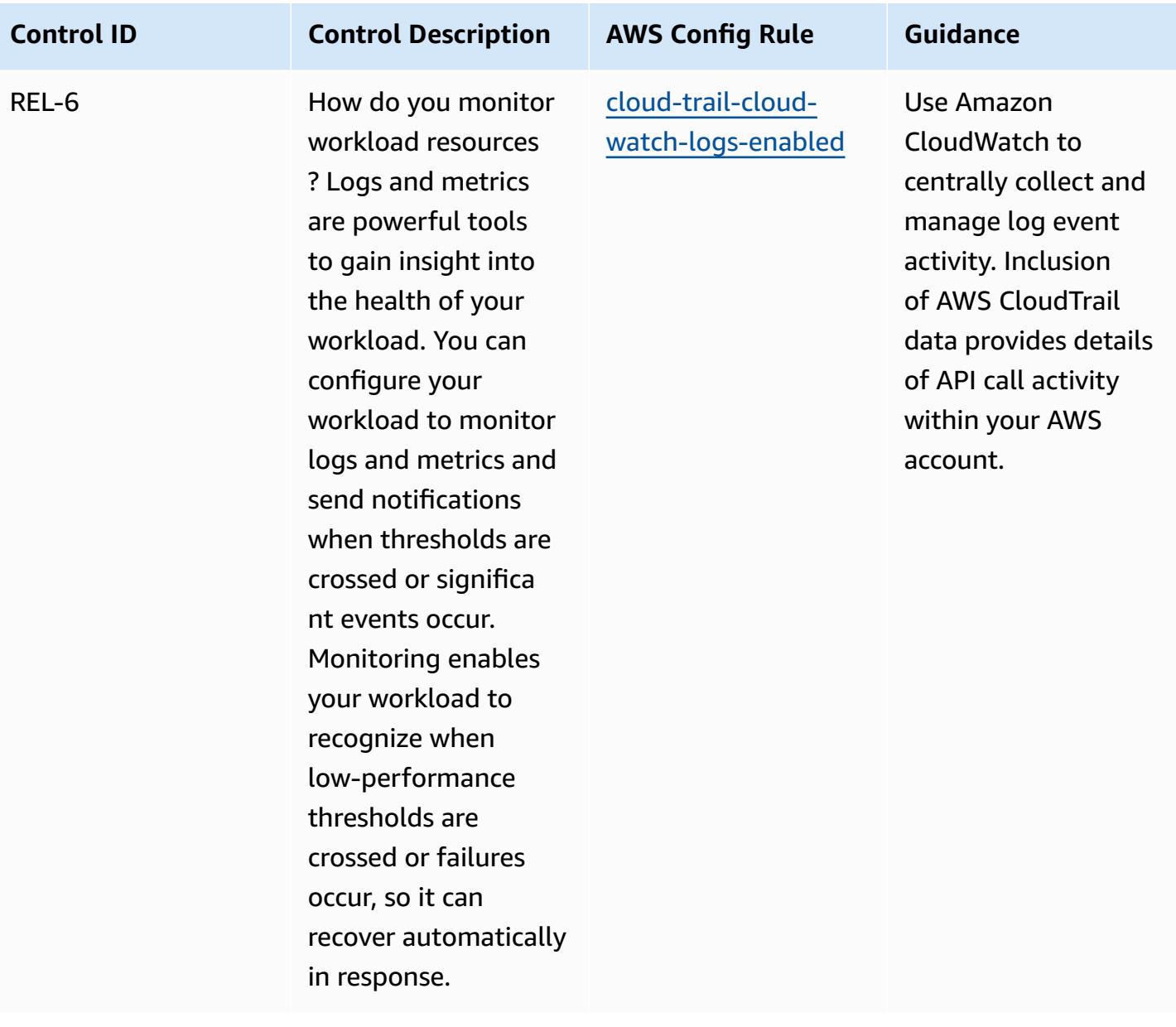

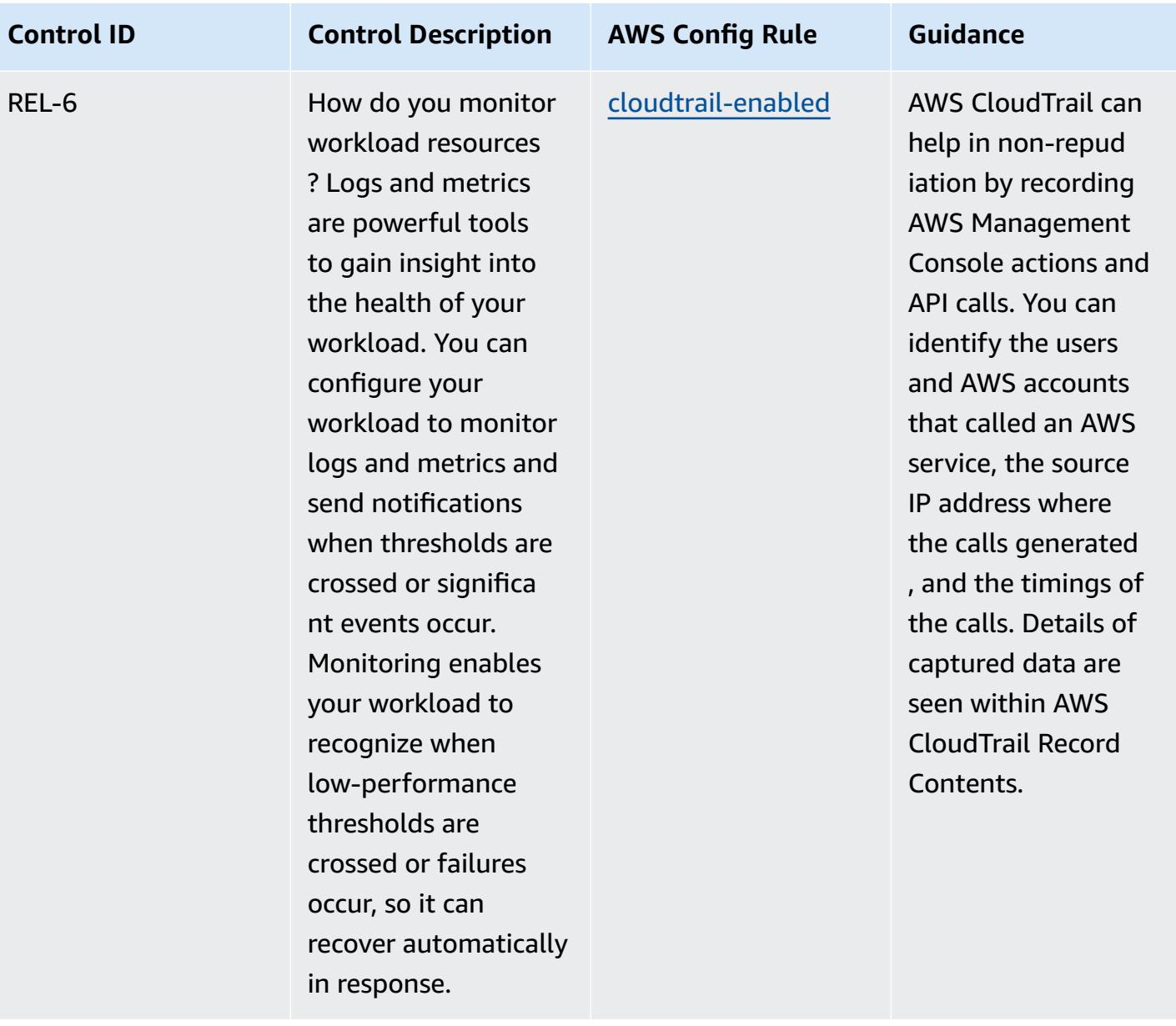

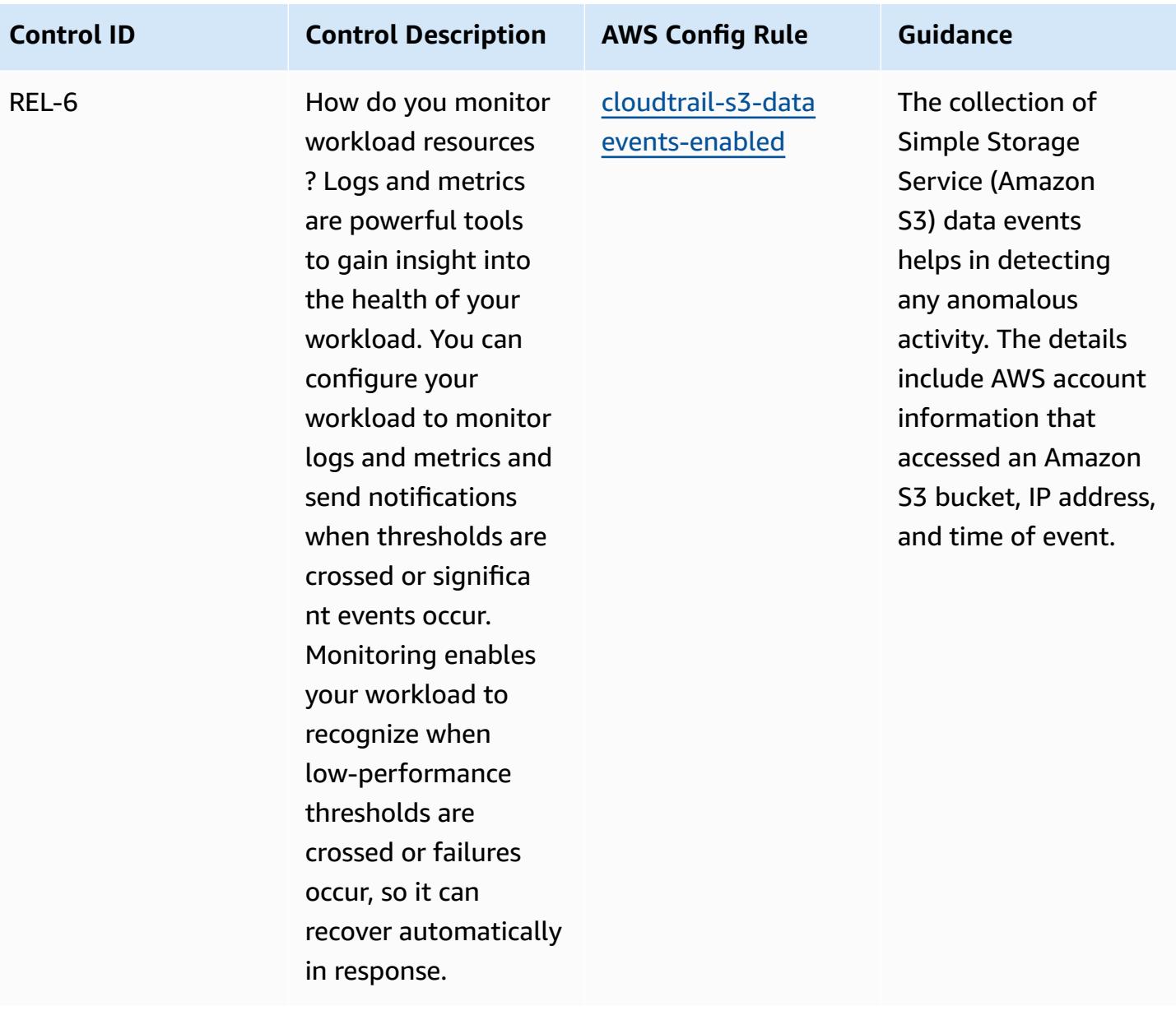

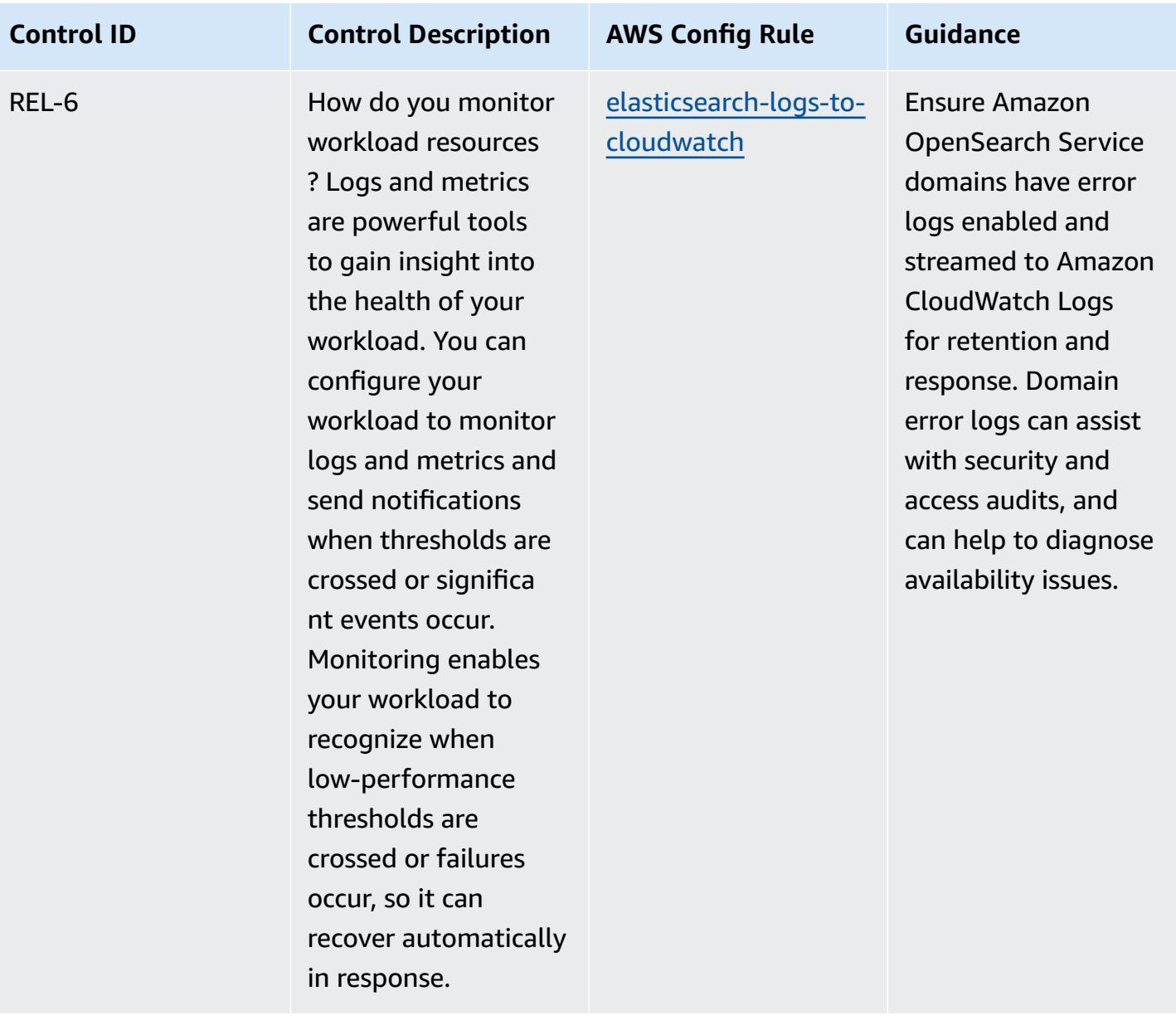

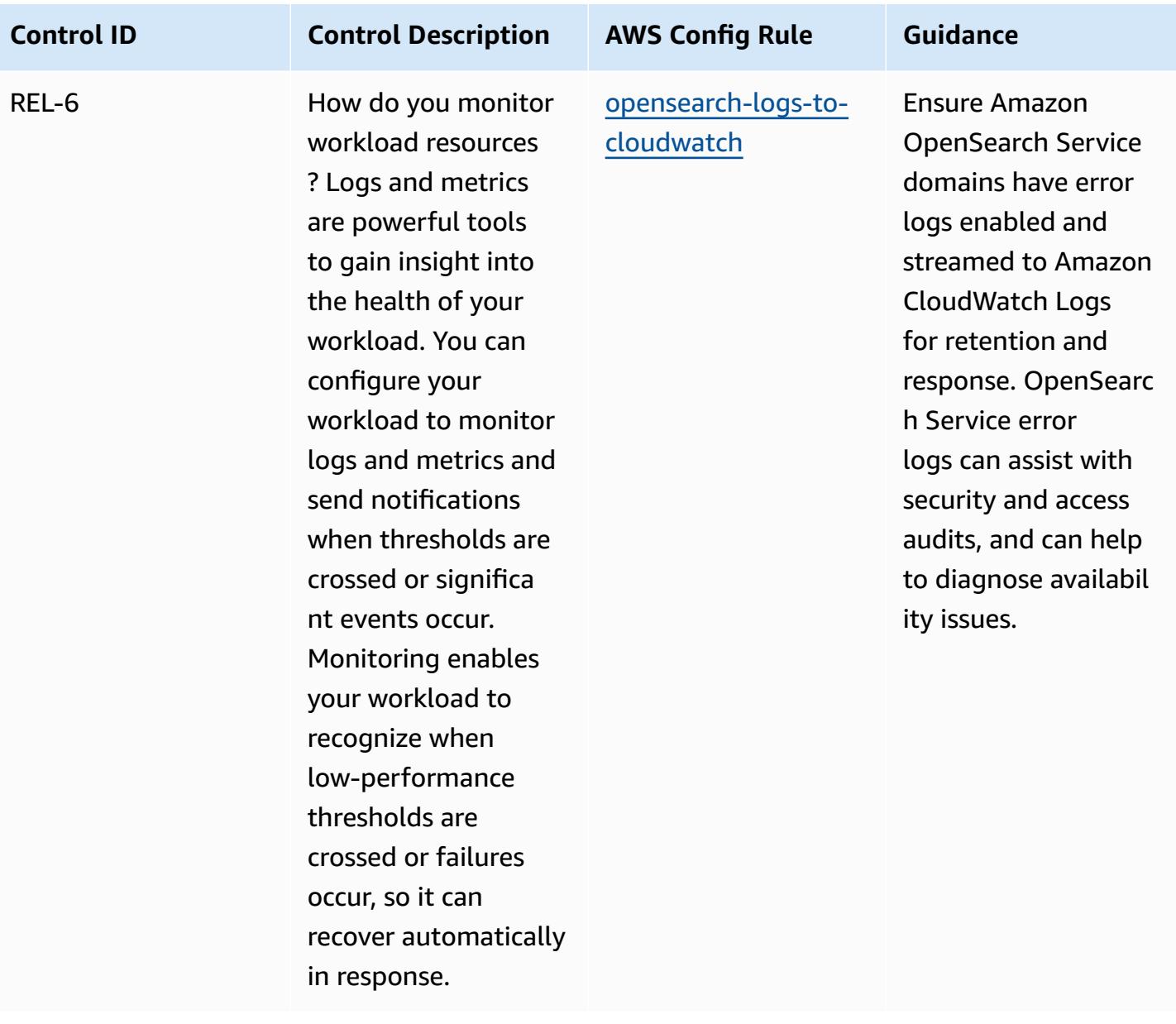

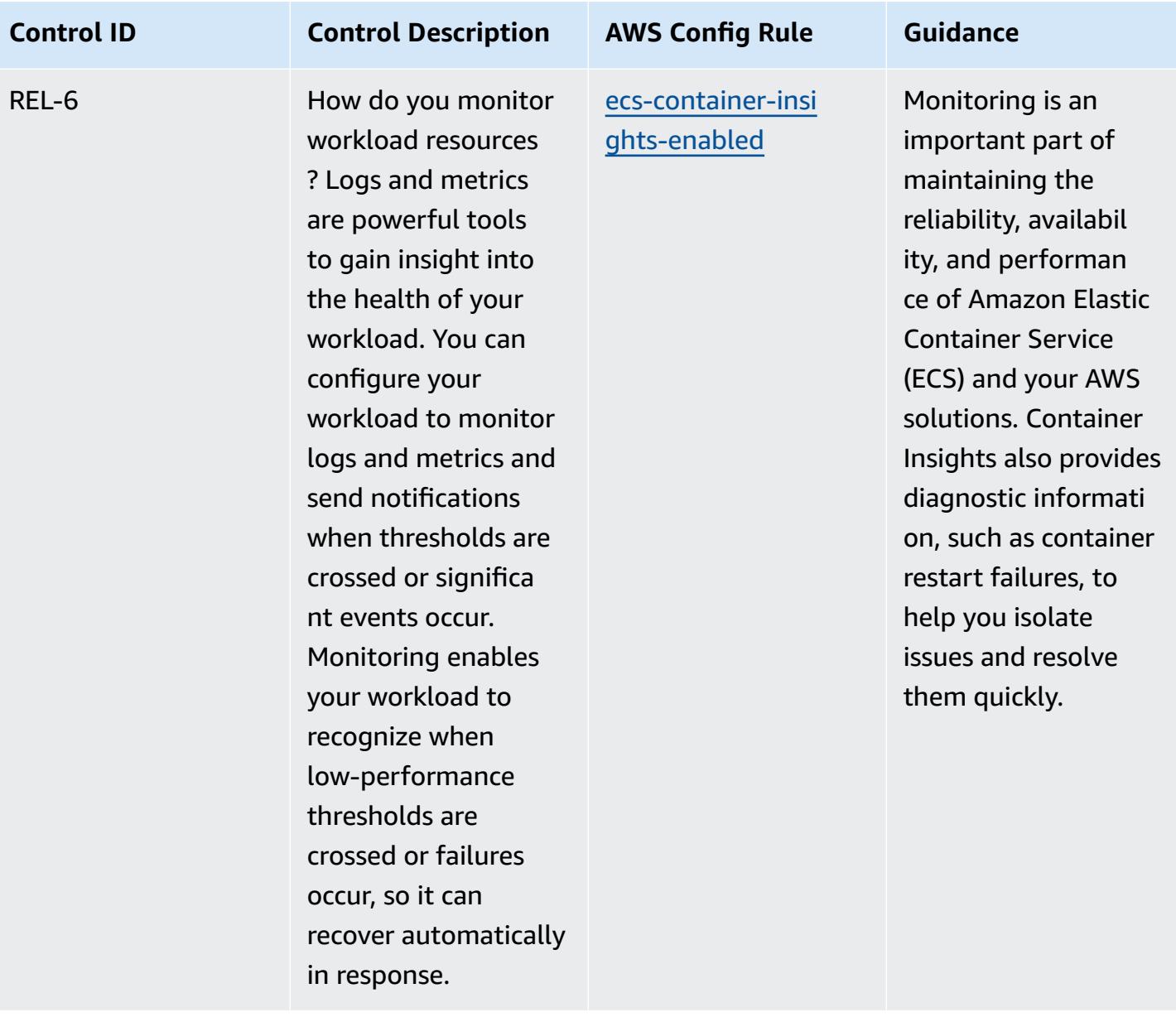

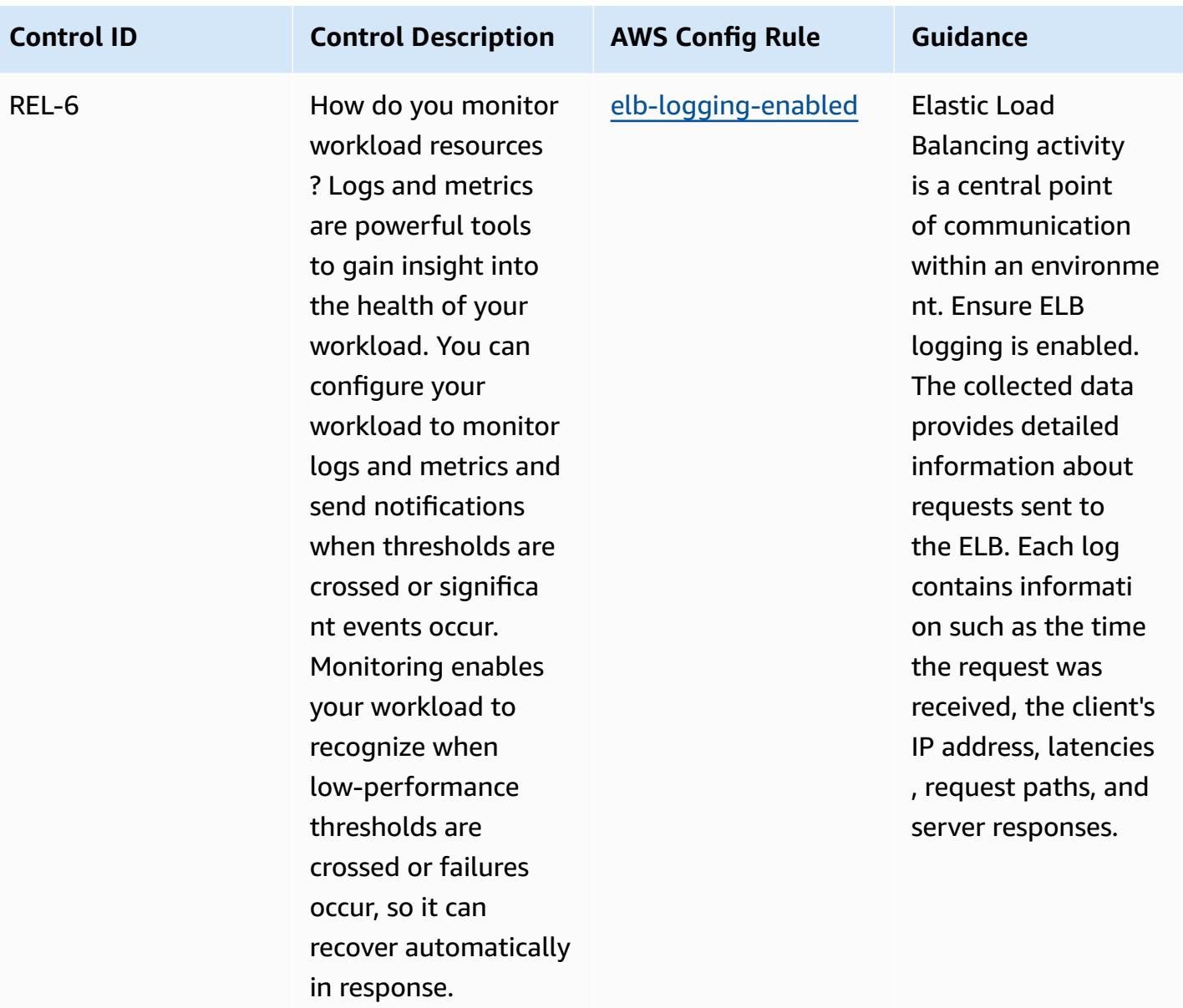

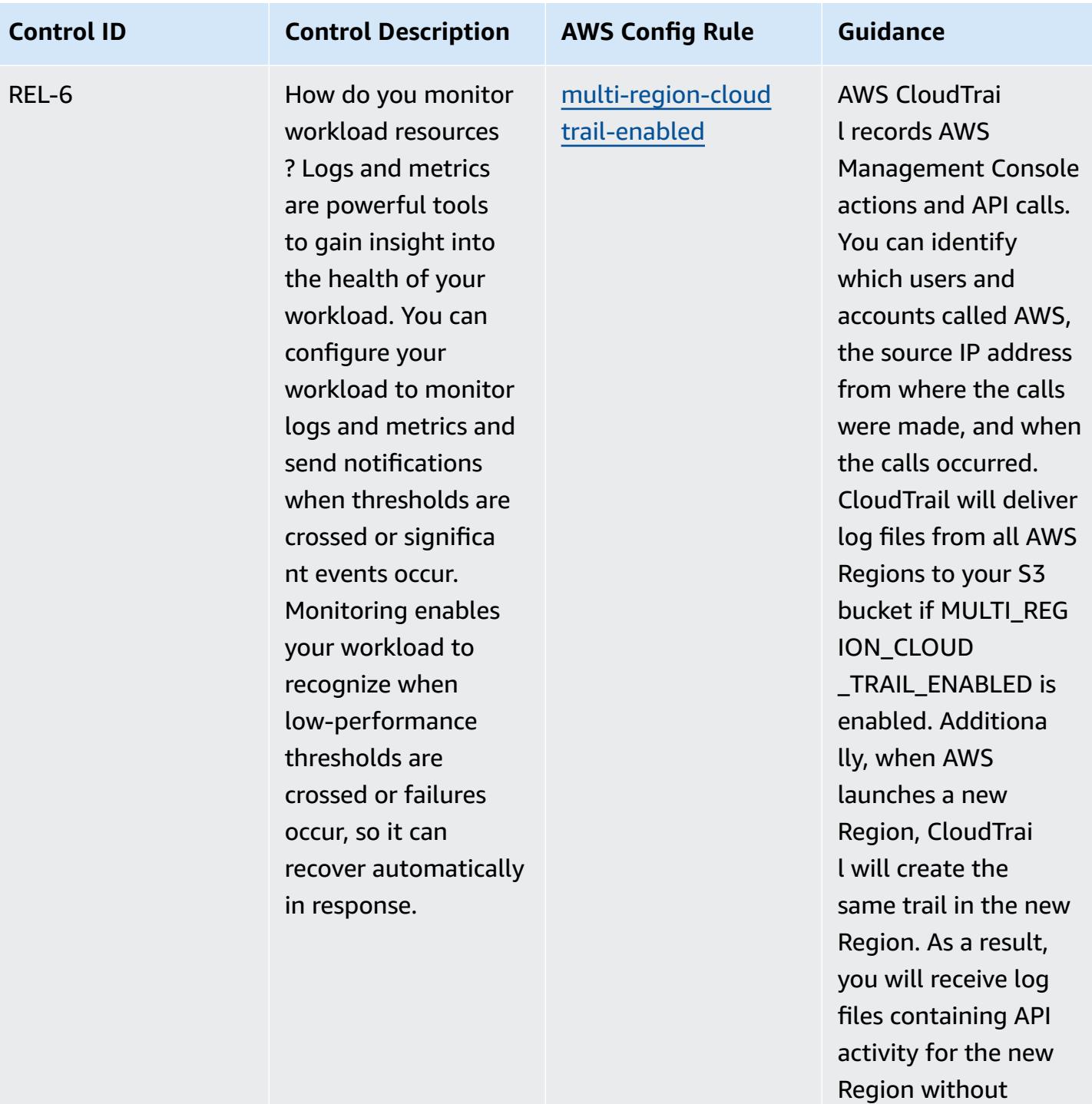

taking any action.

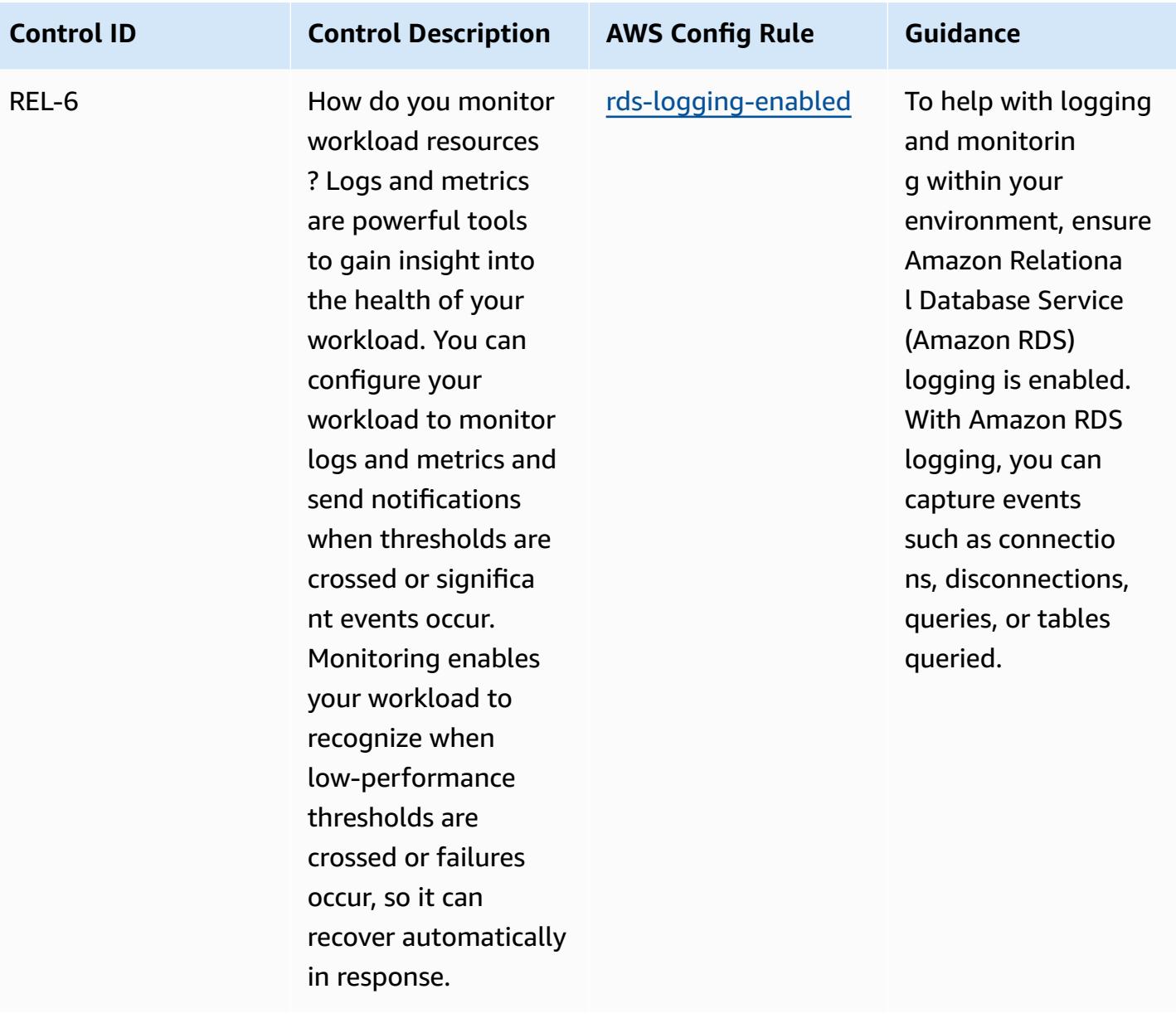

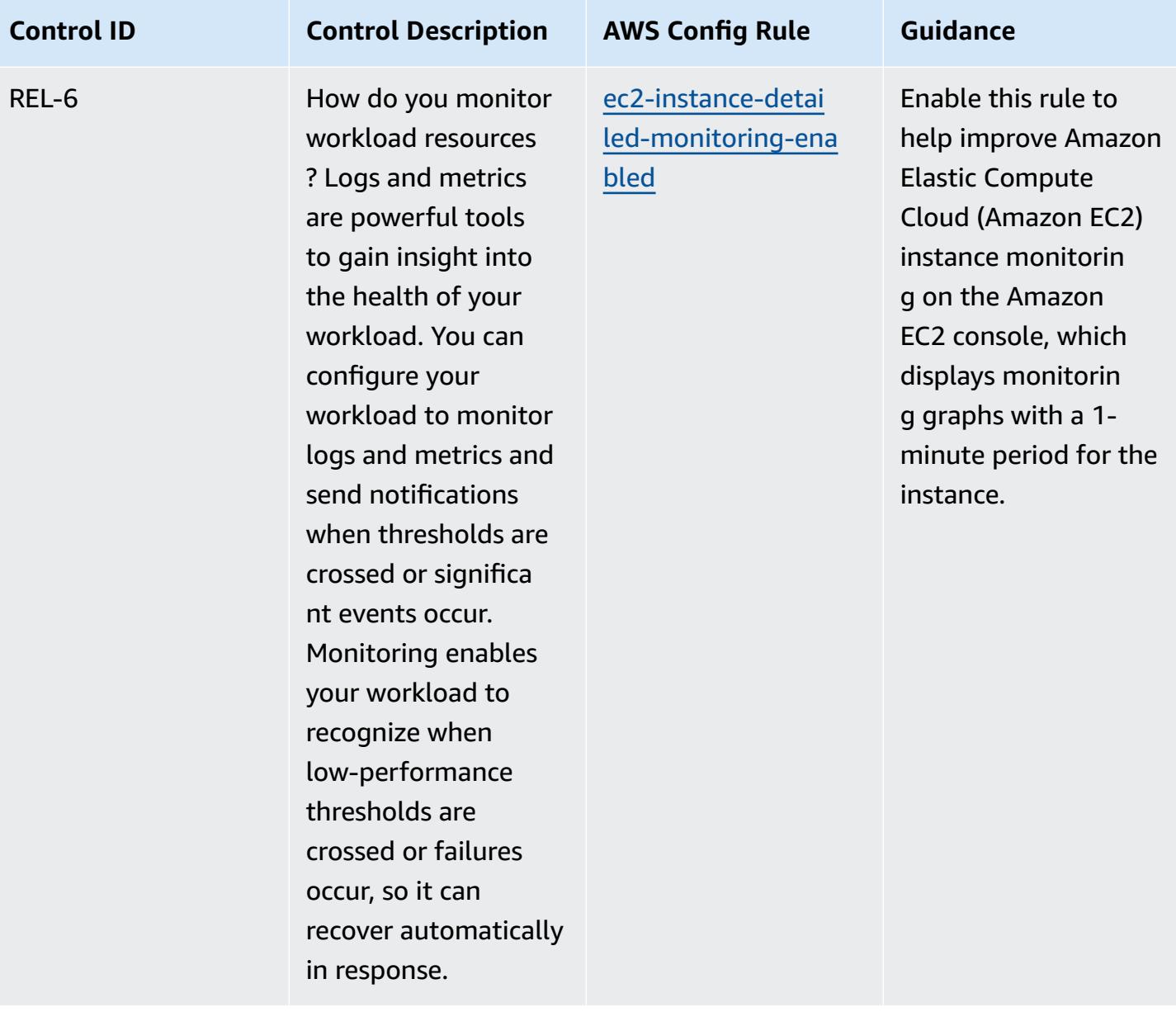

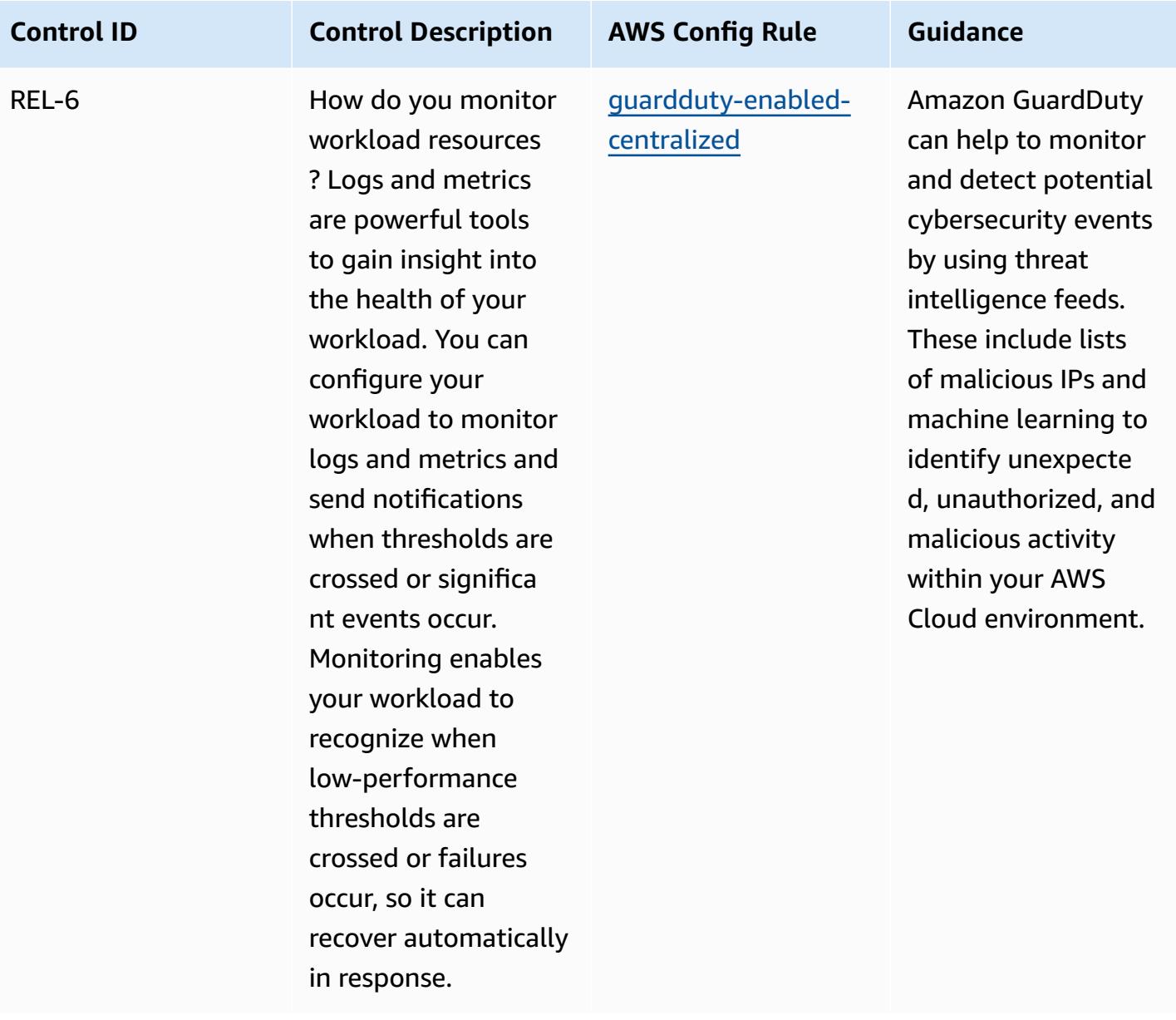

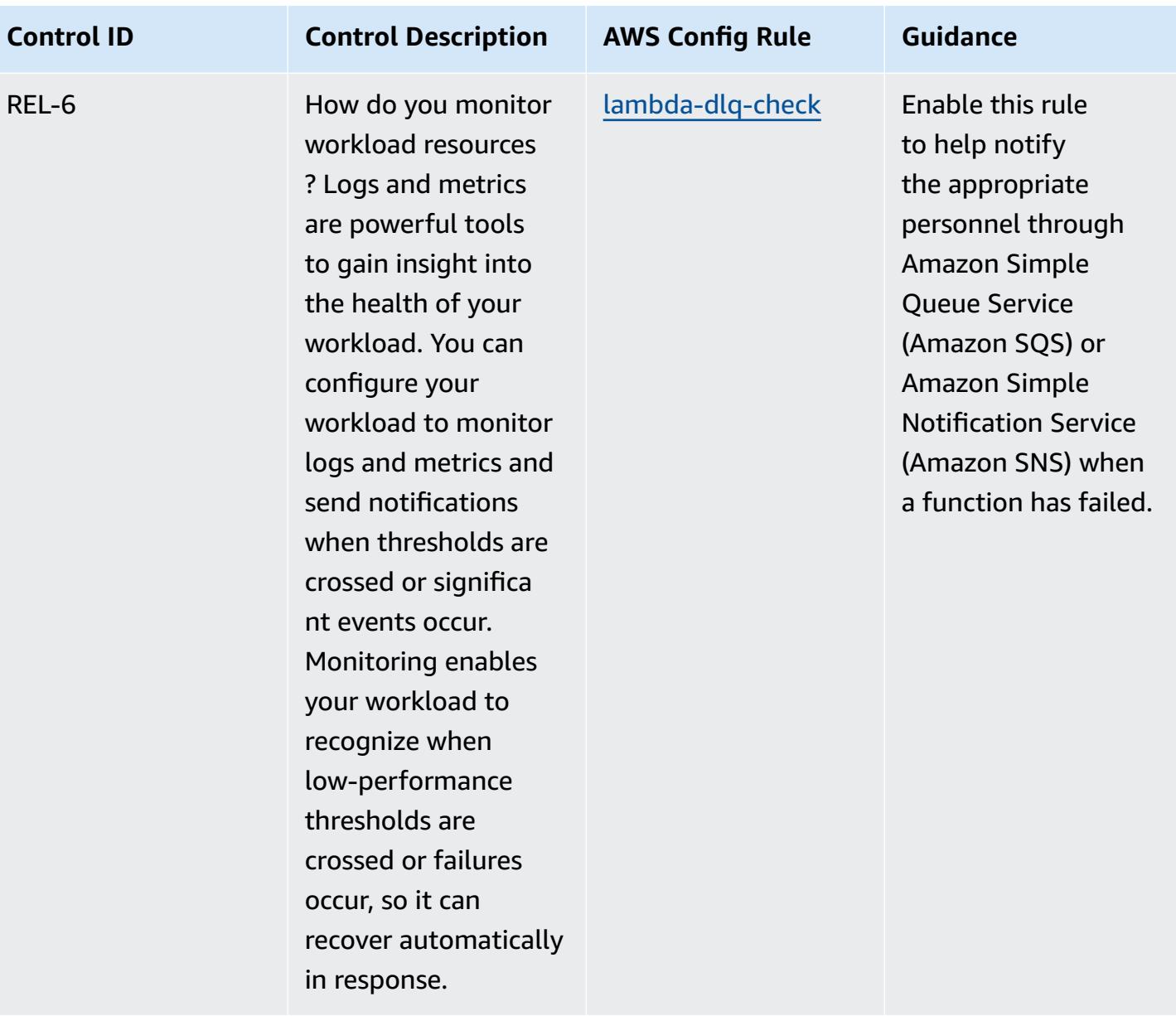

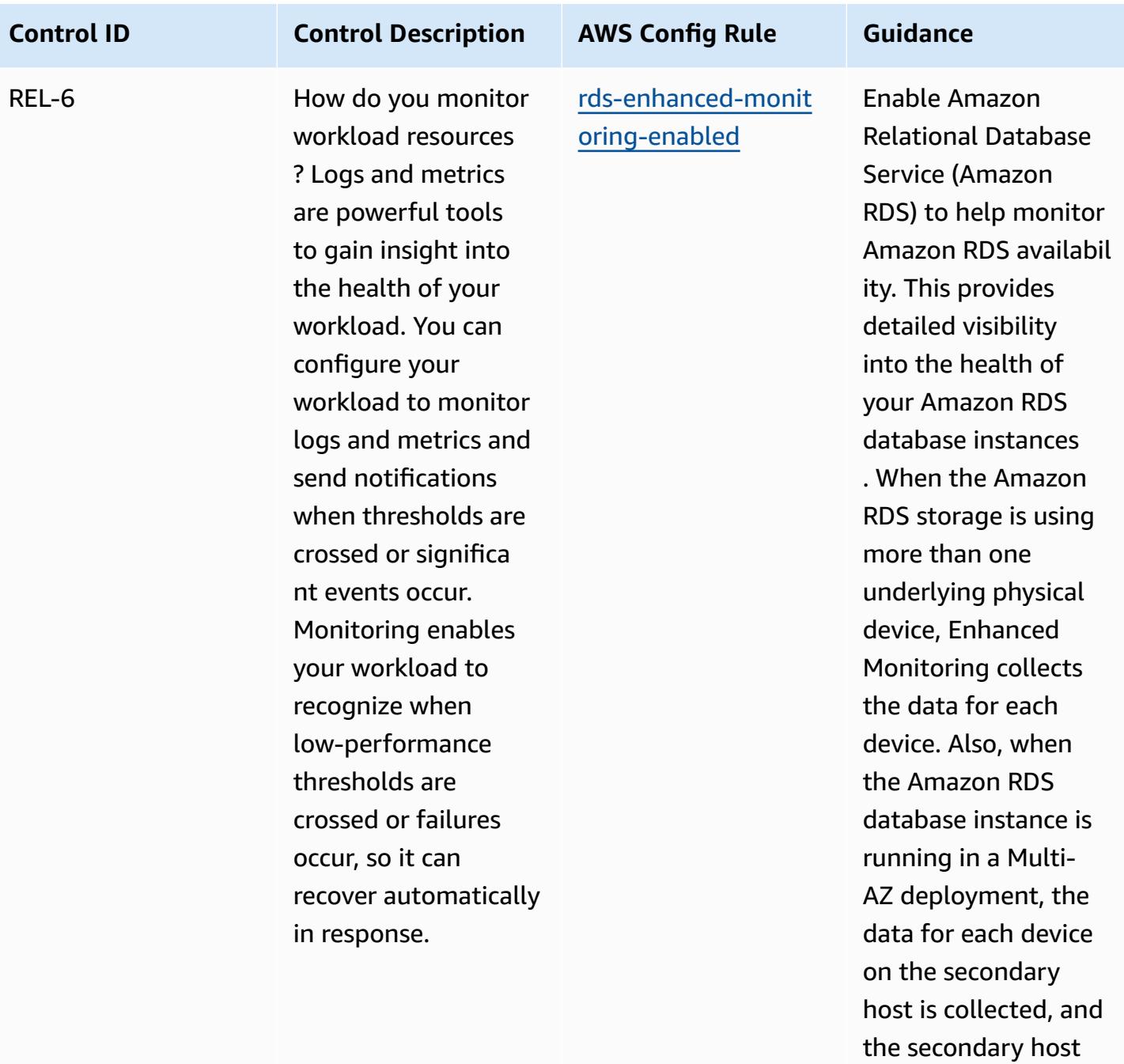

metrics.

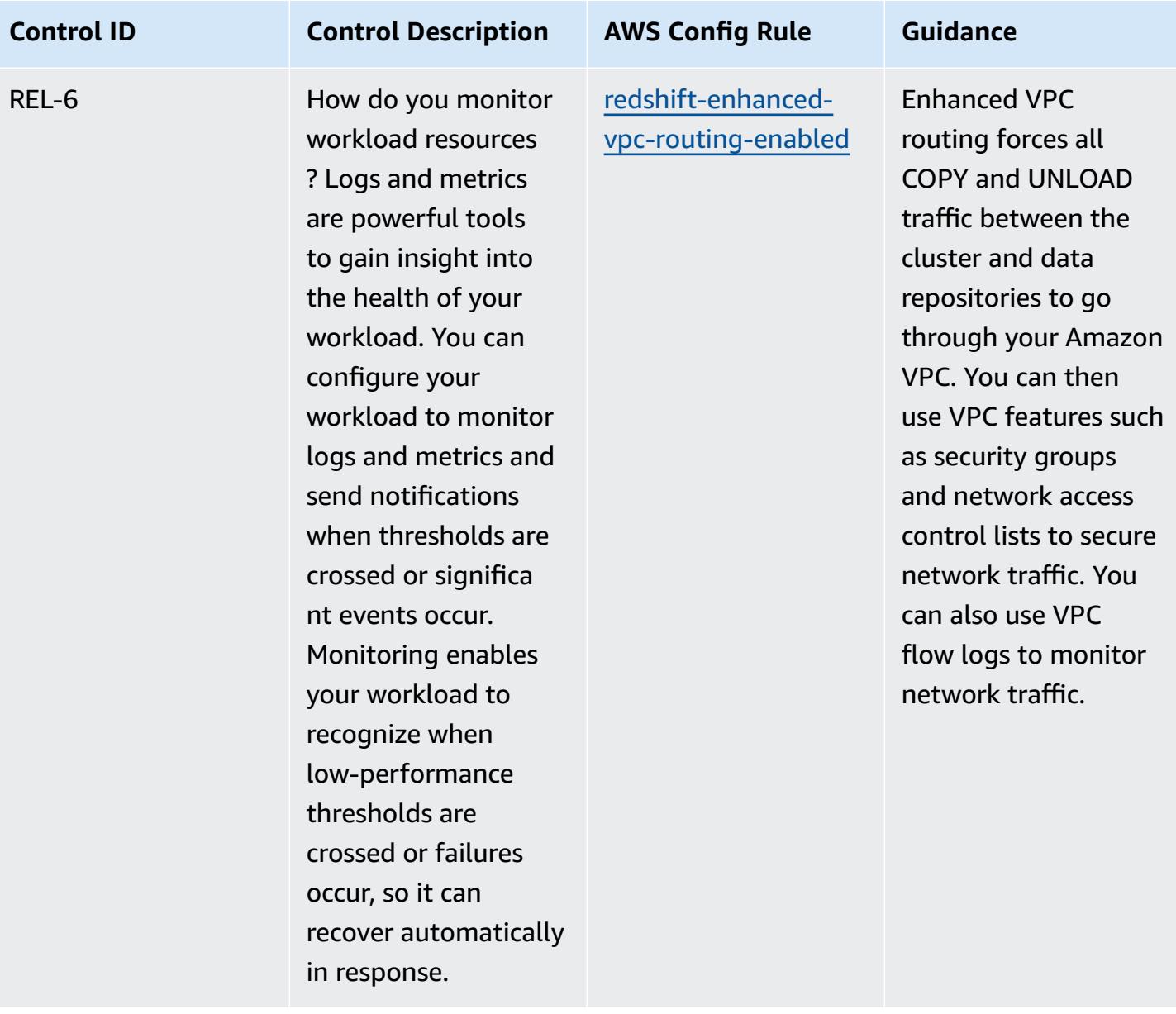

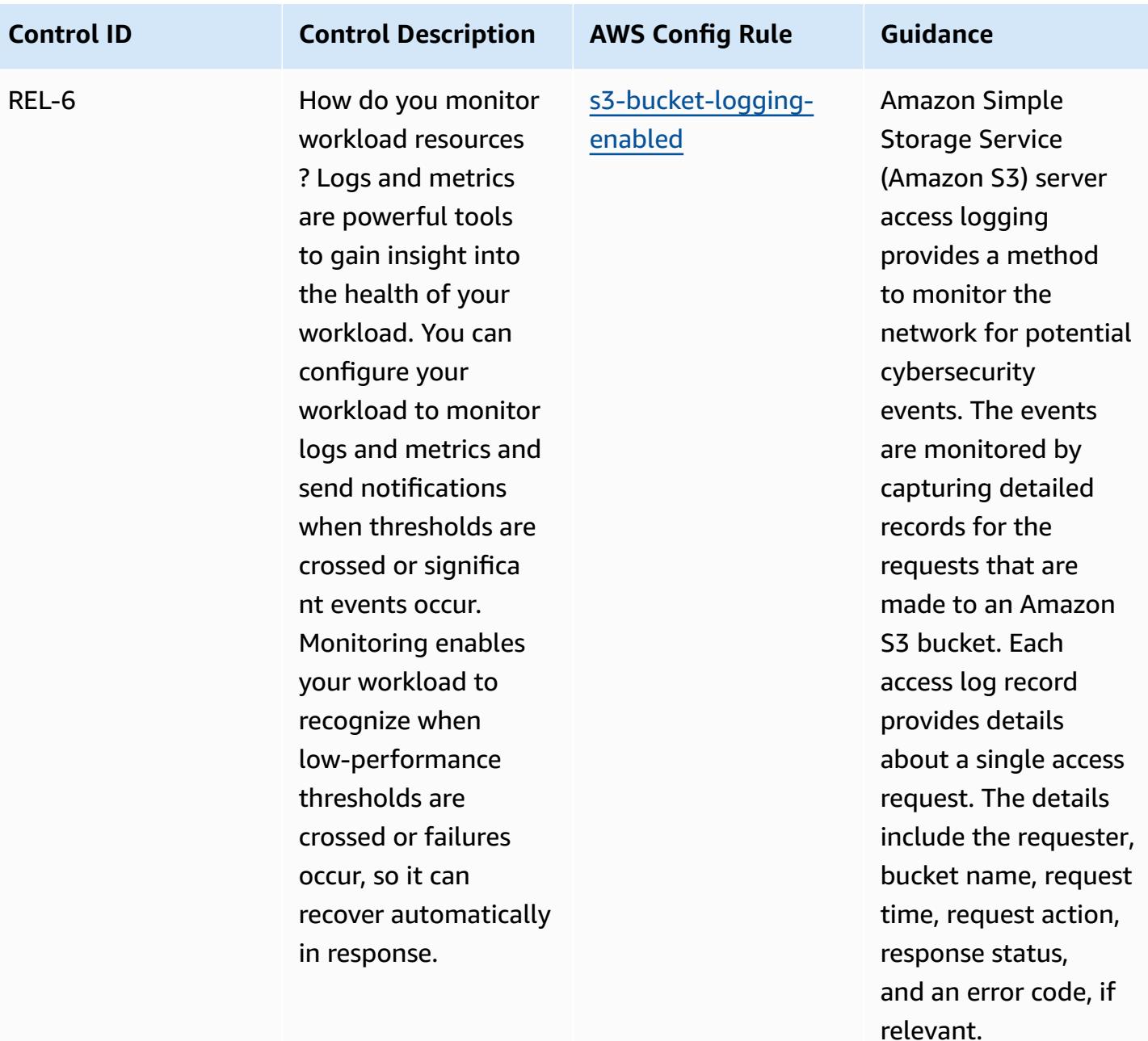

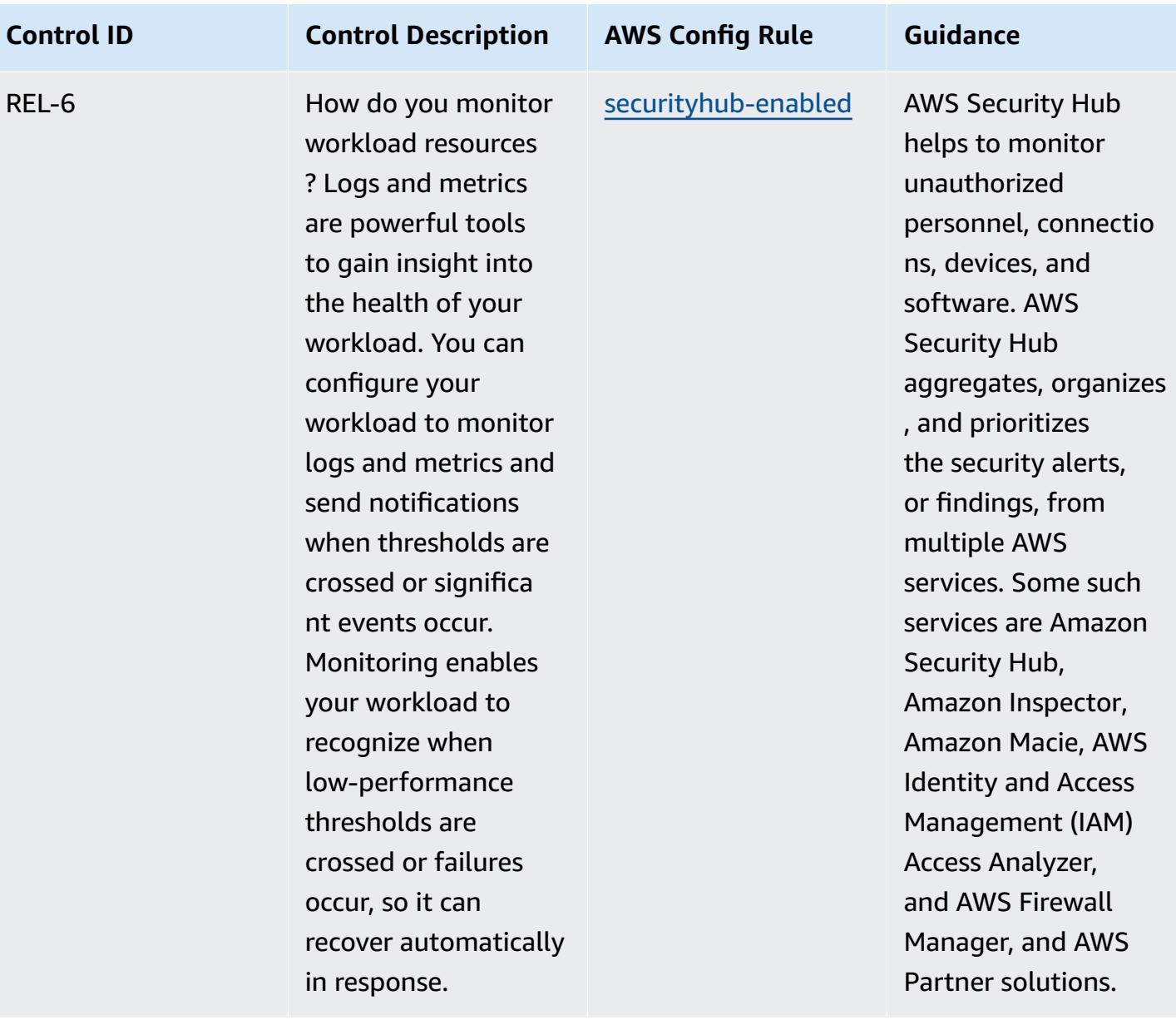

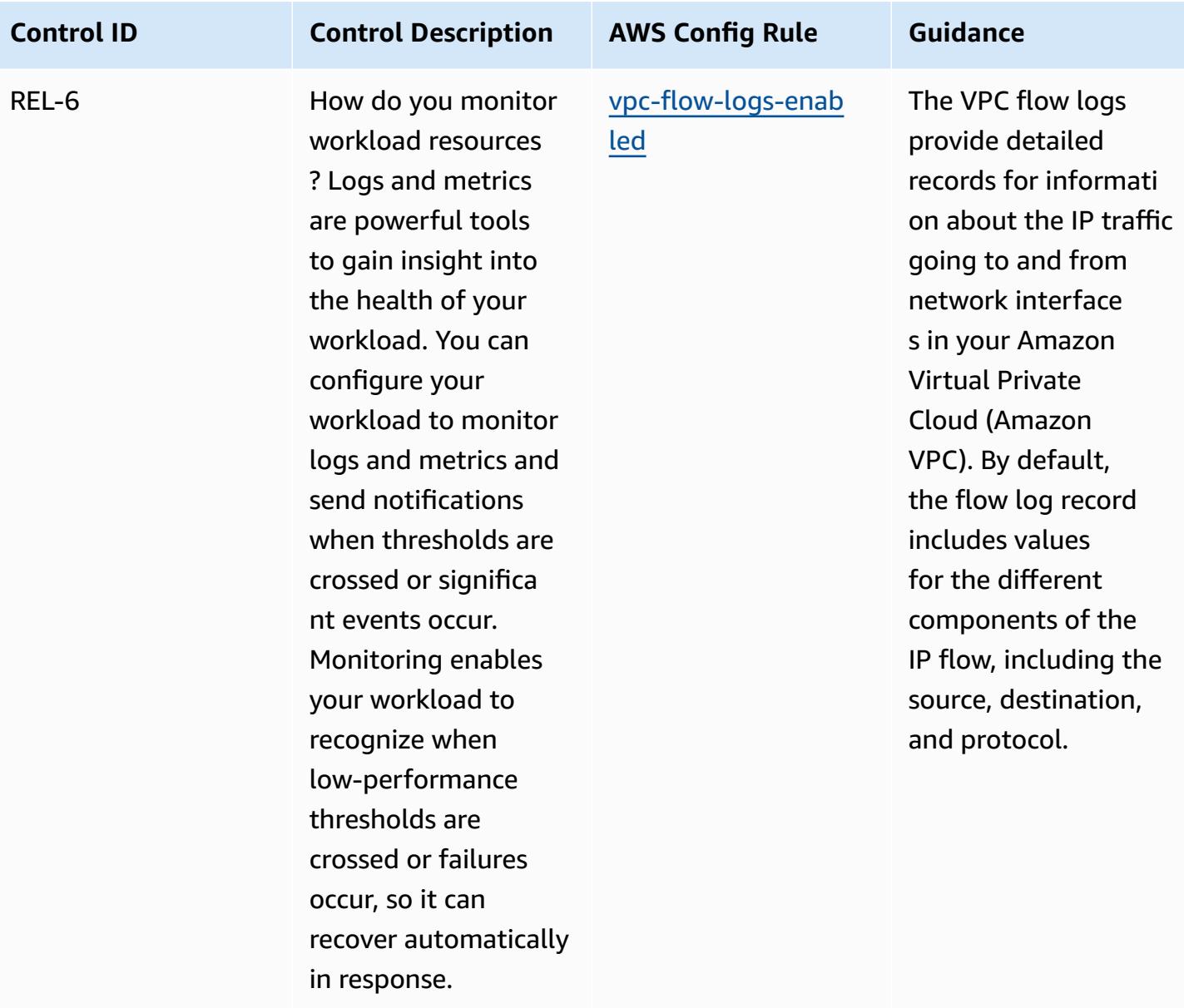

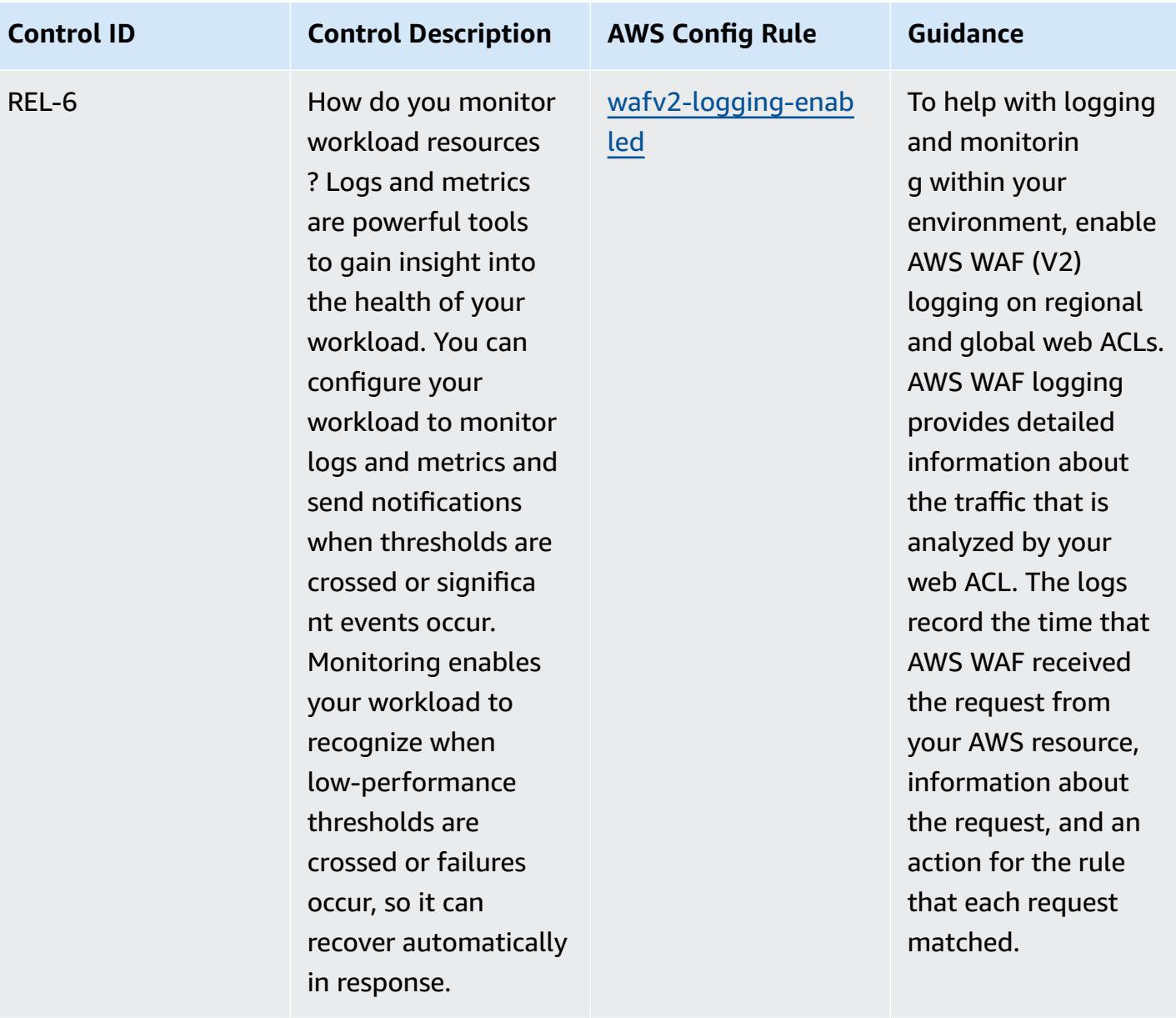

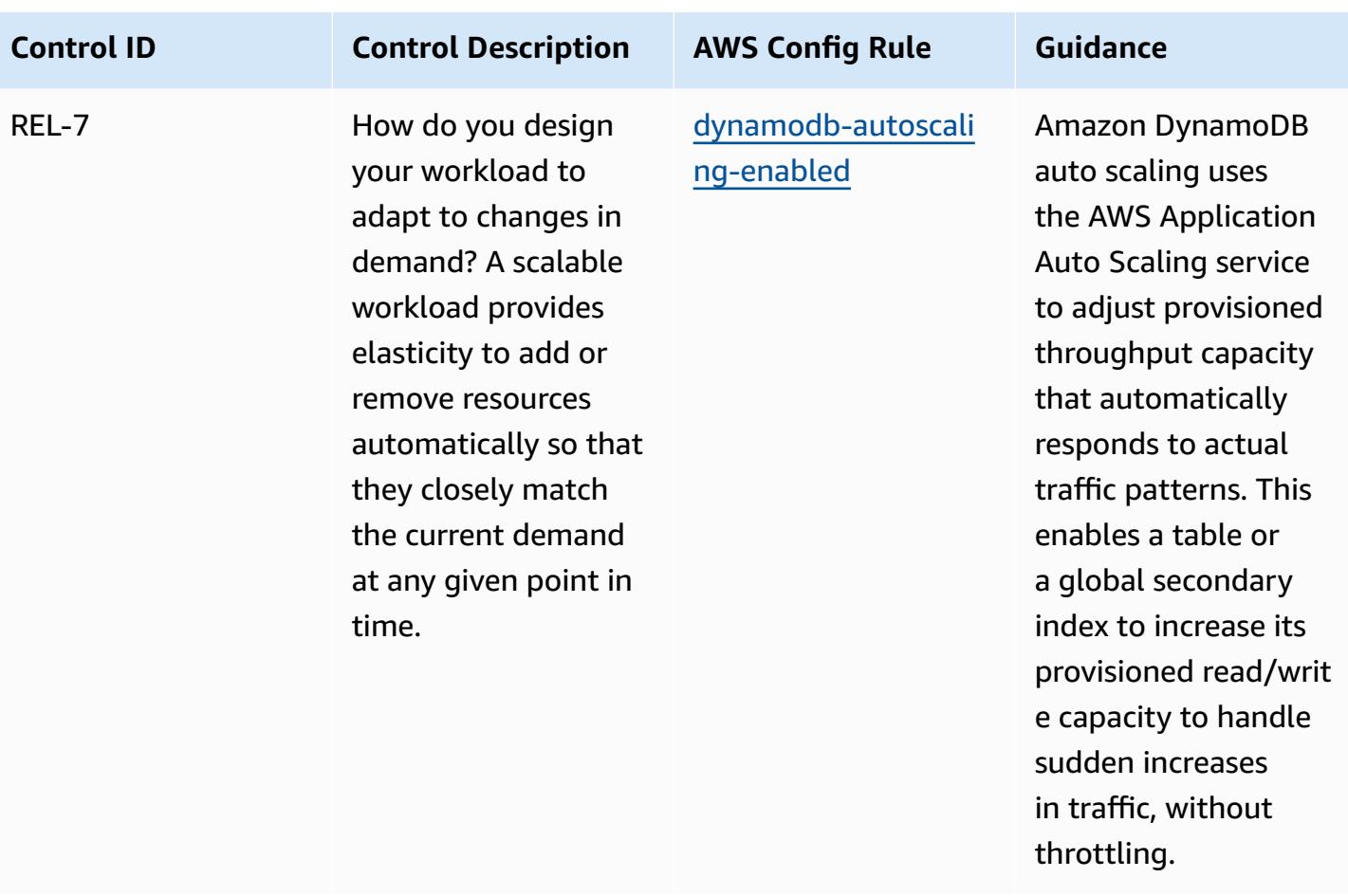

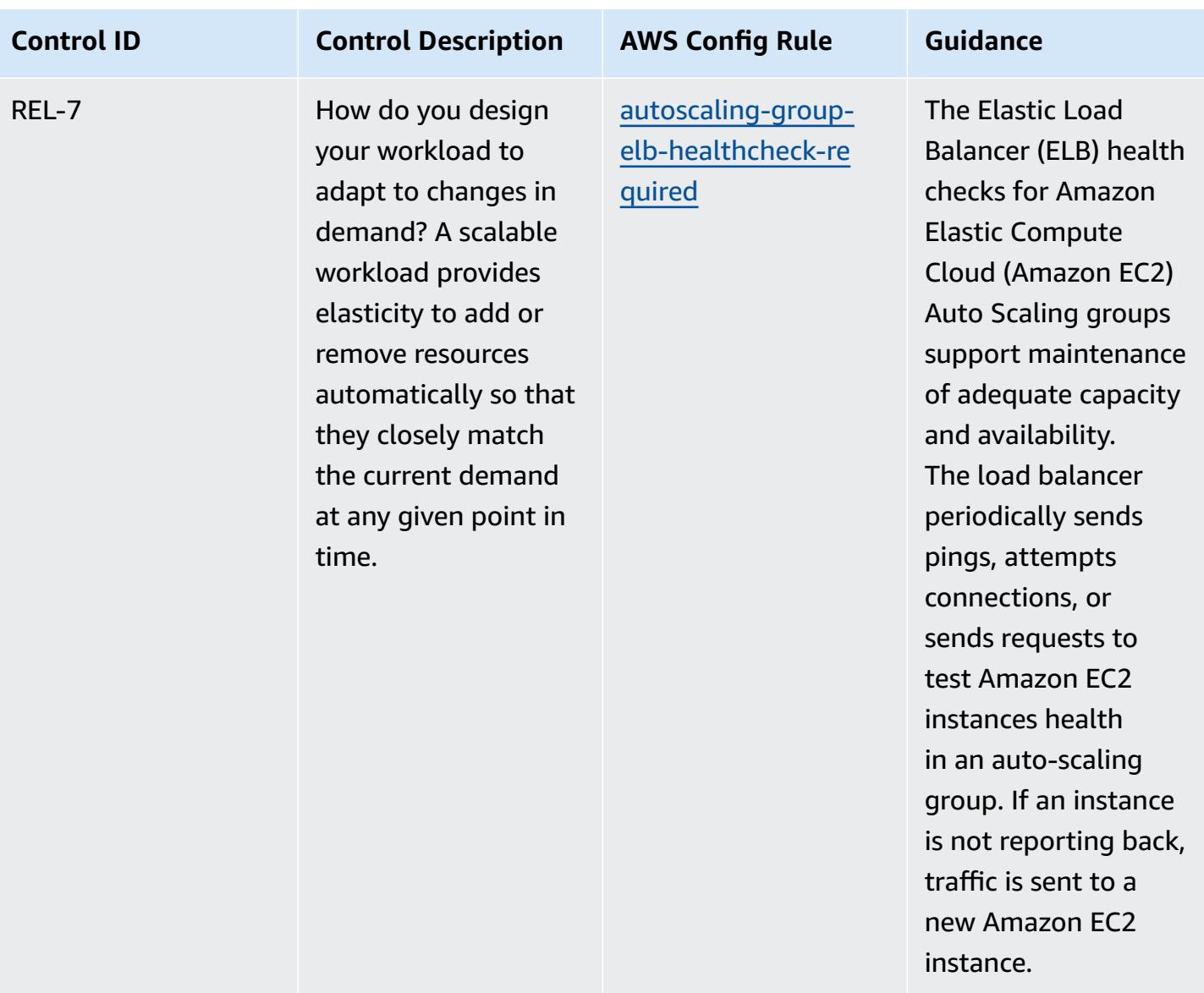

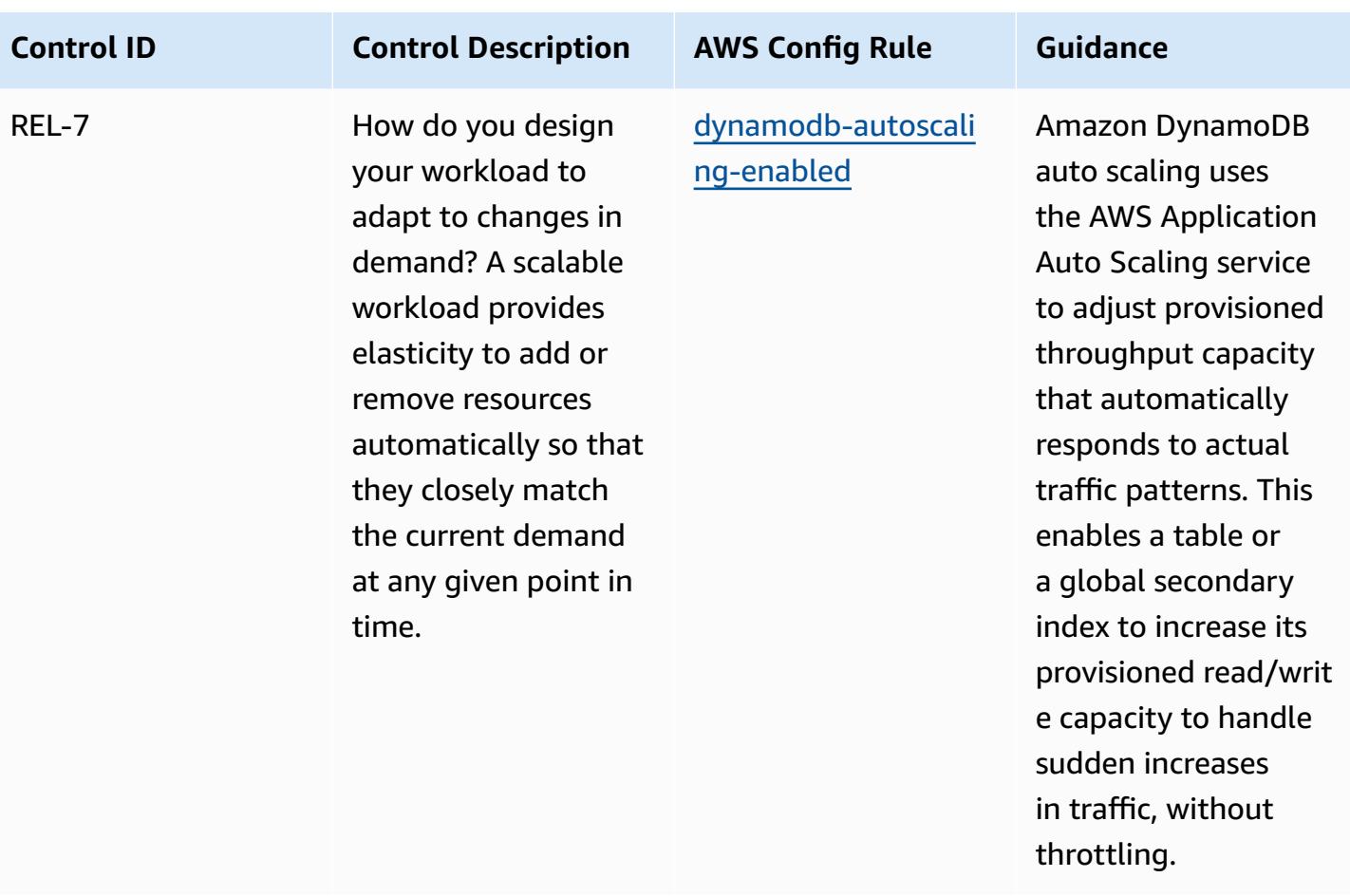

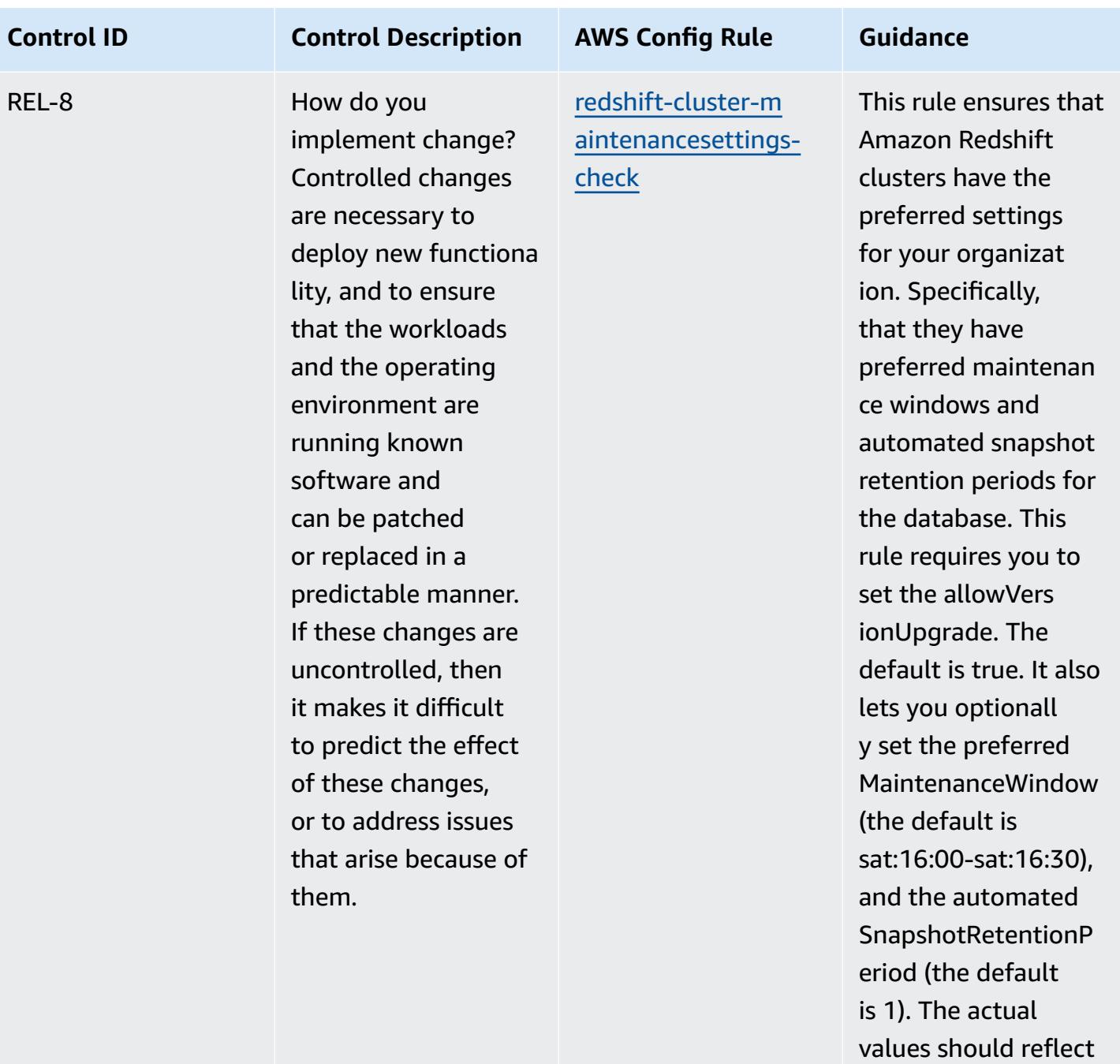

your organization's

policies.
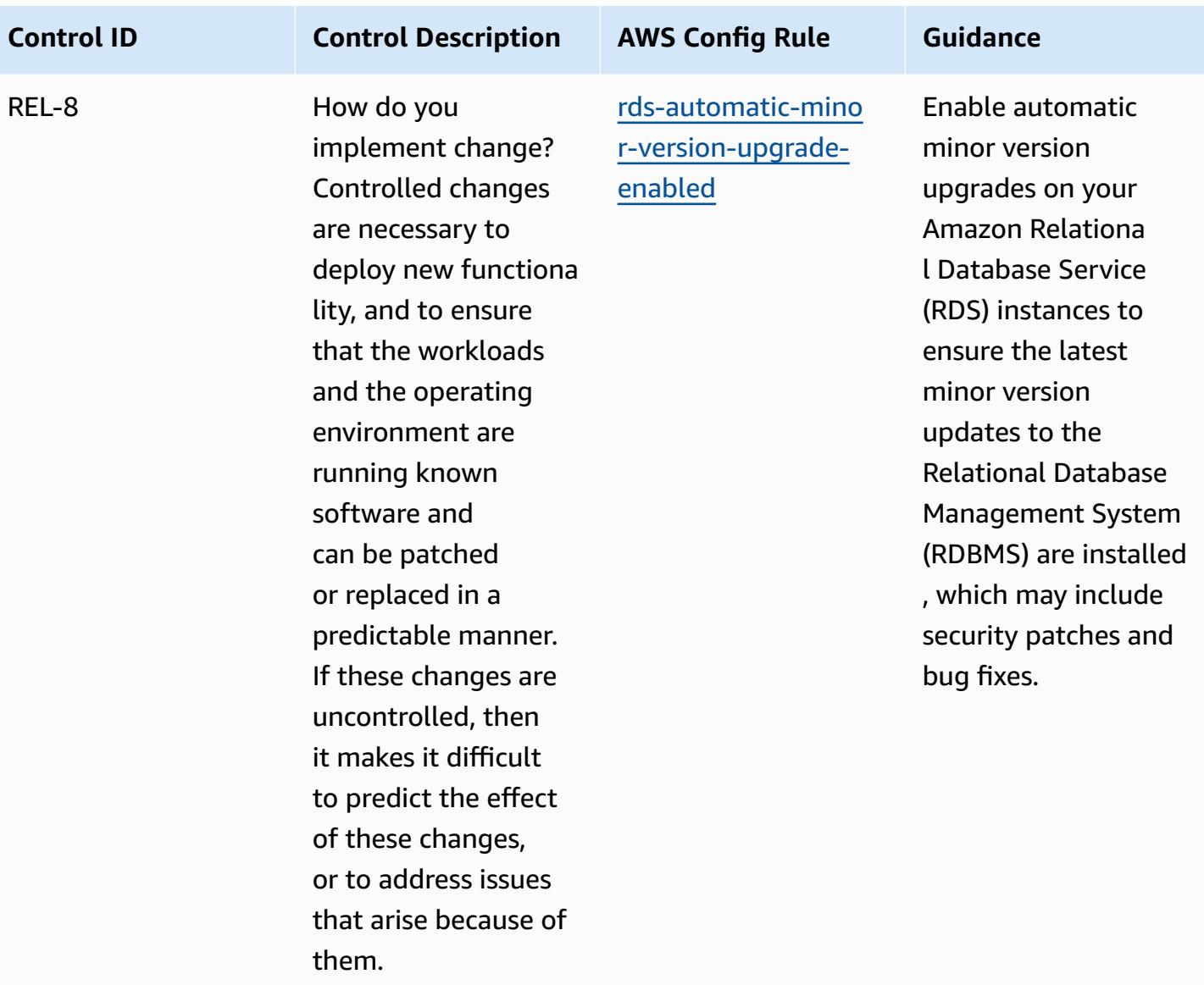

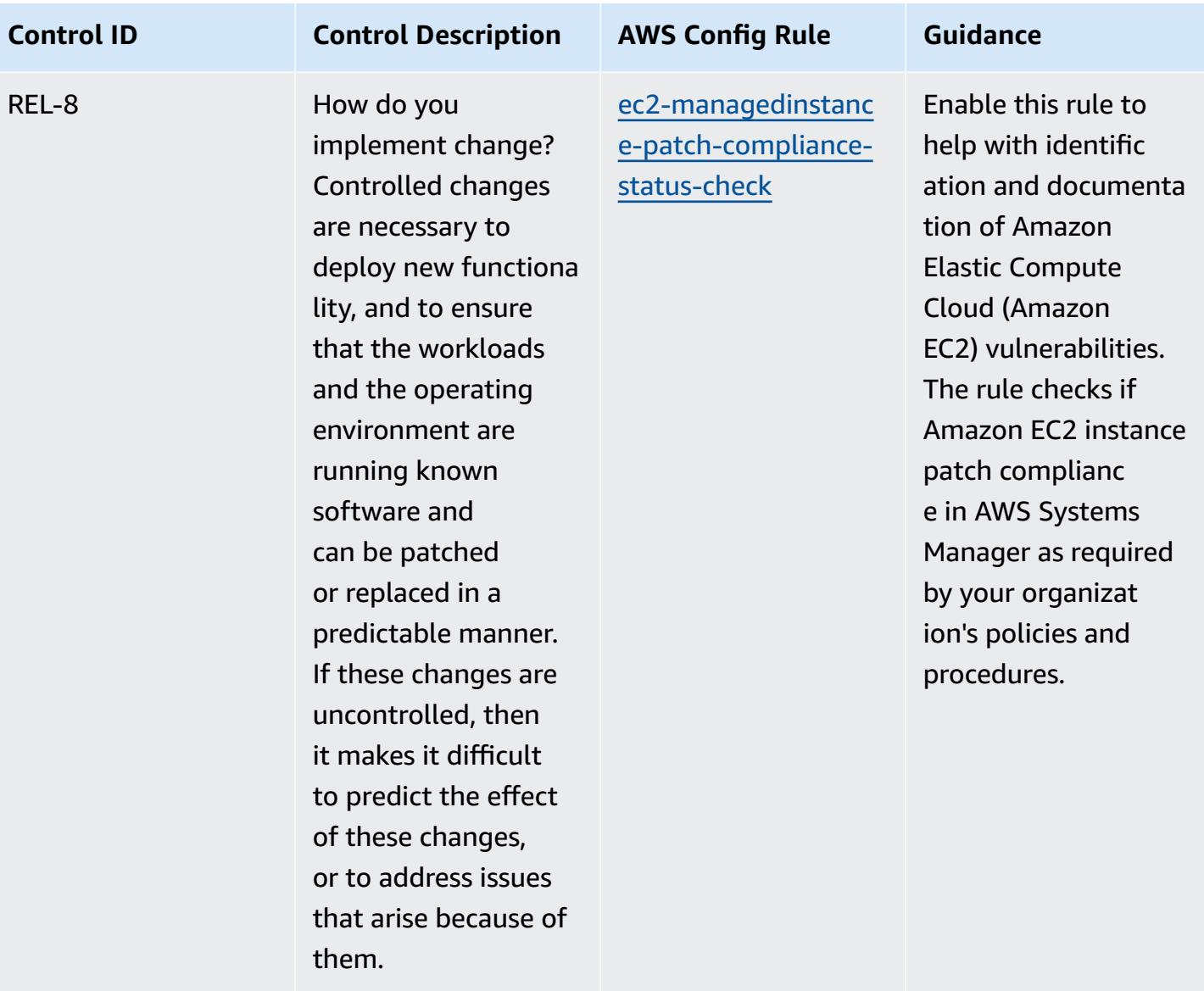

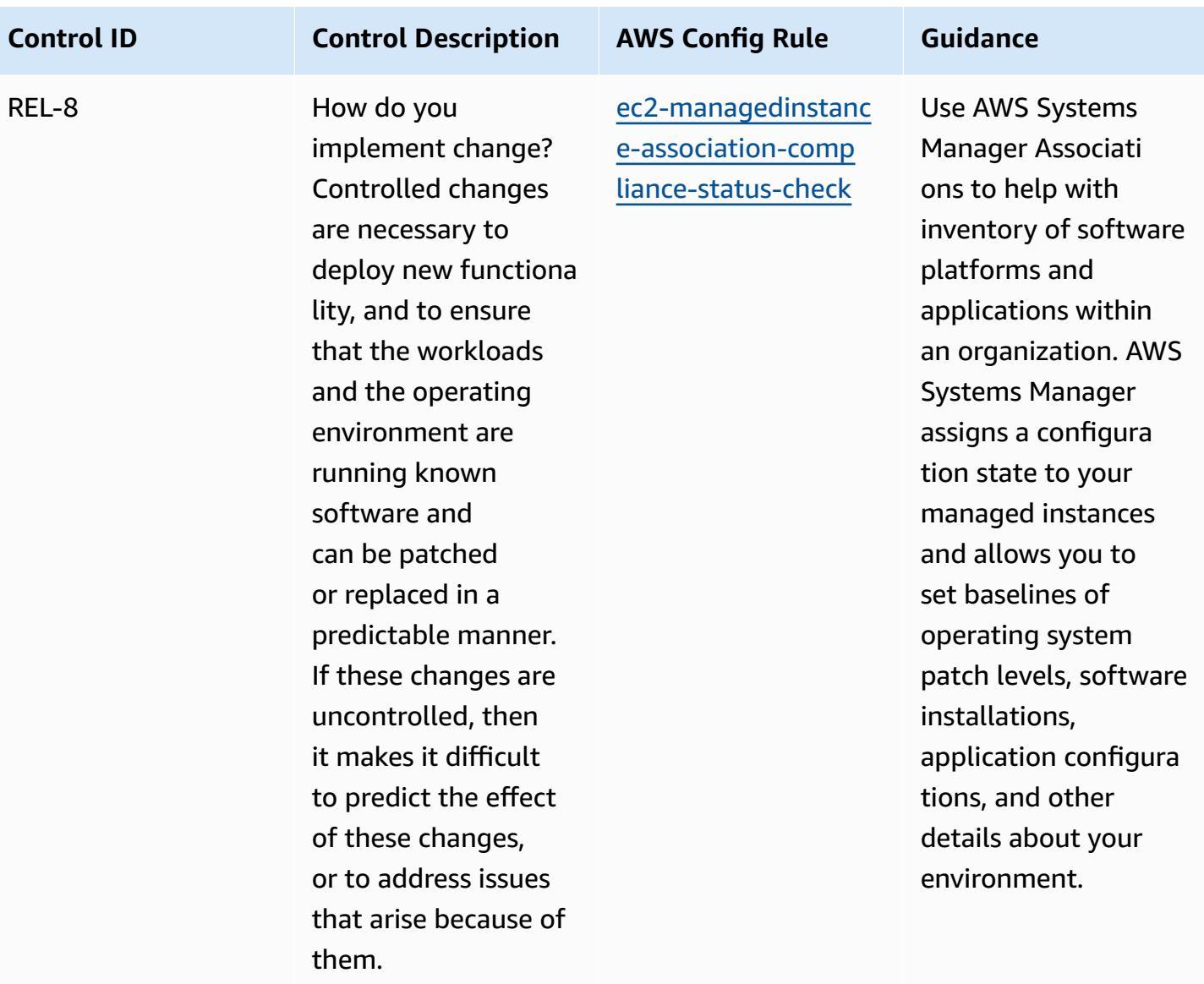

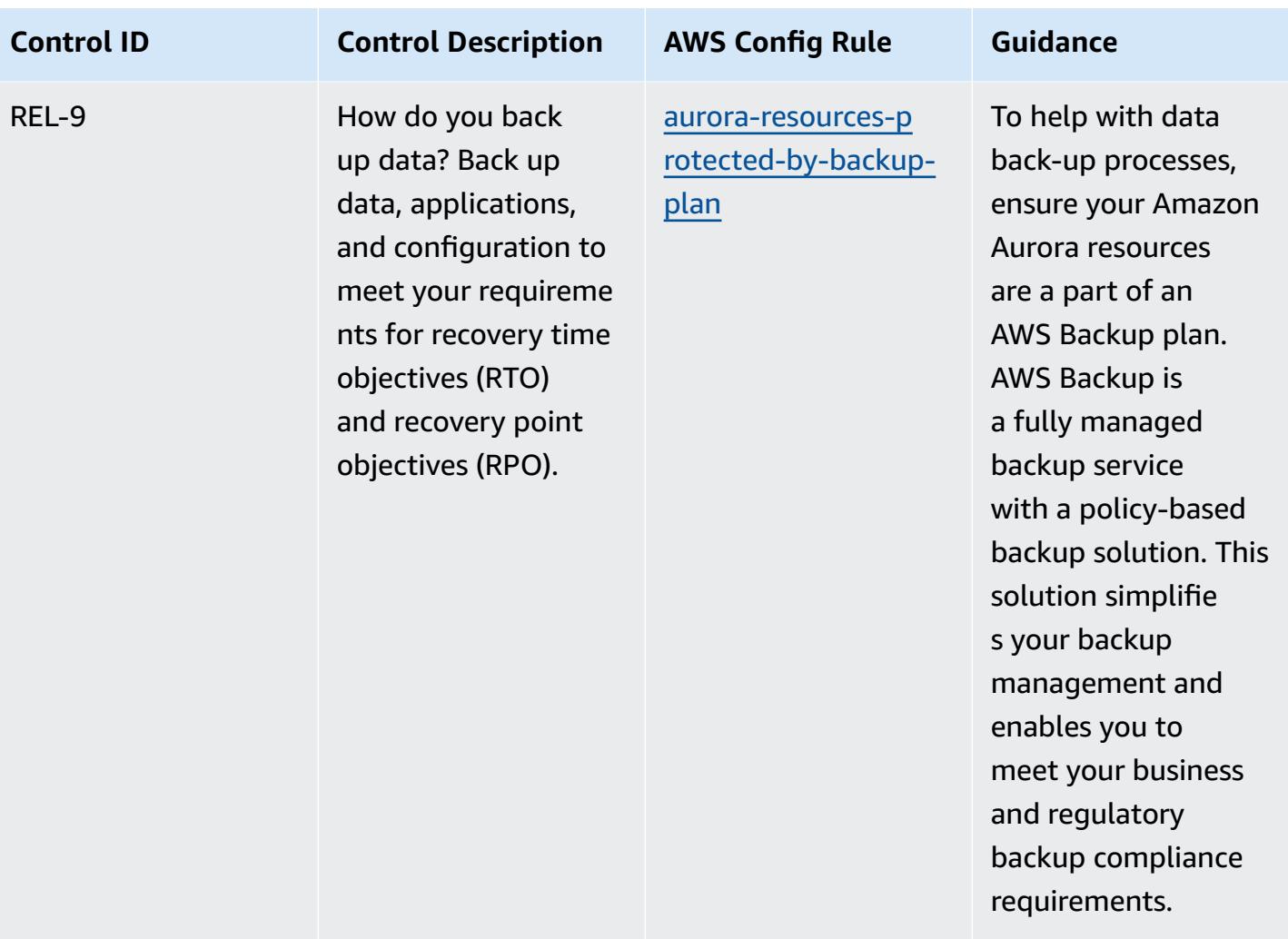

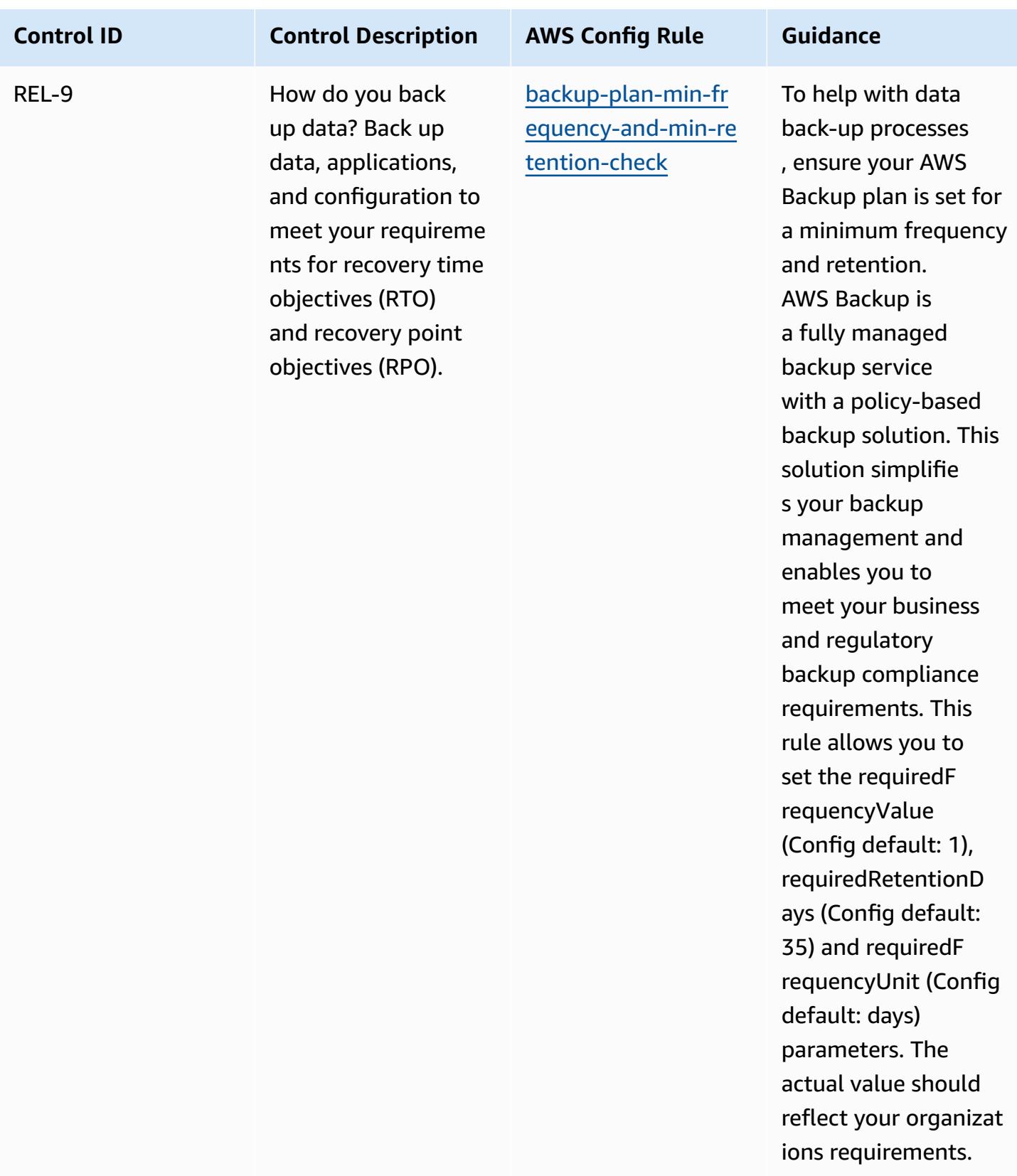

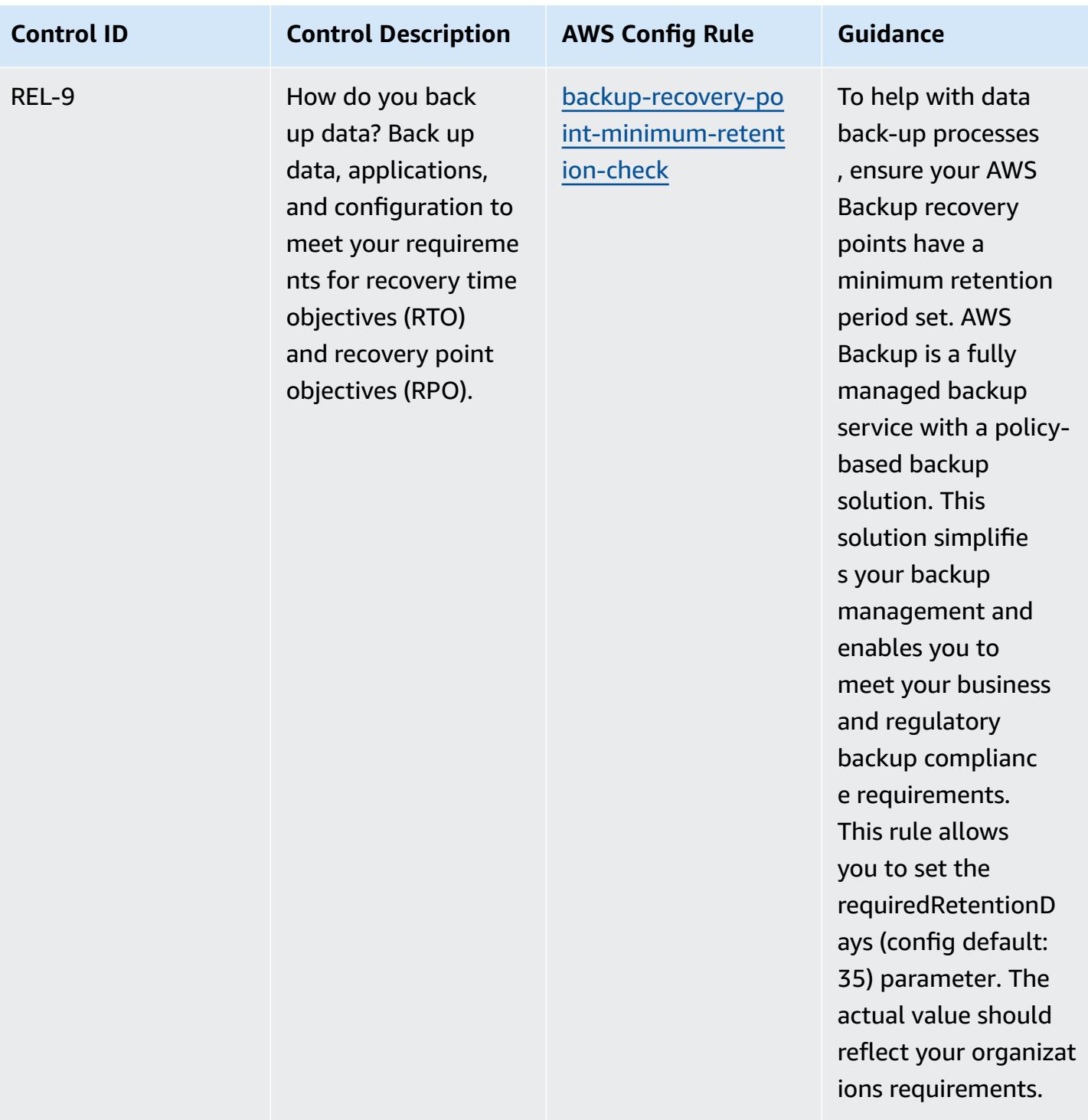

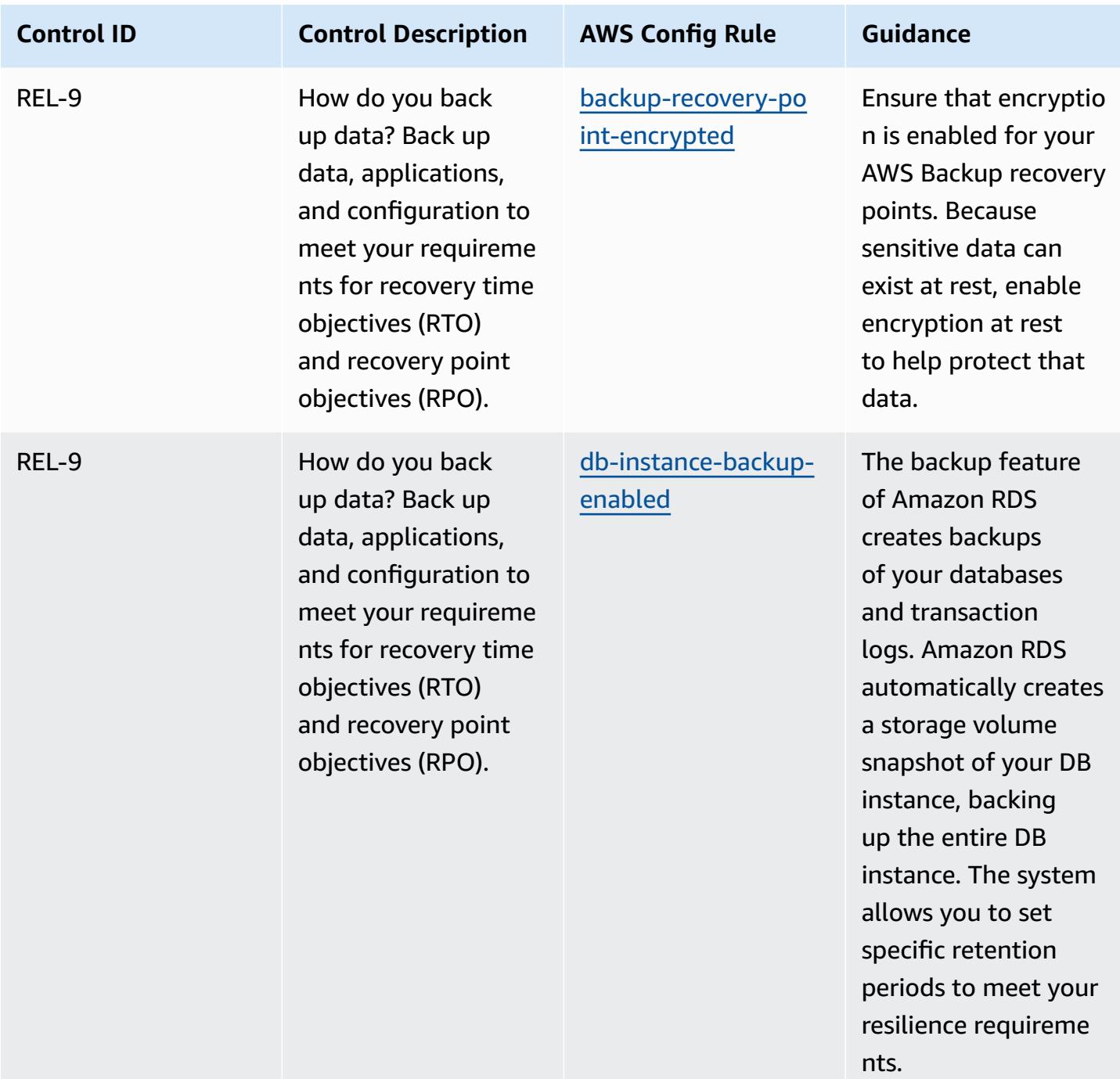

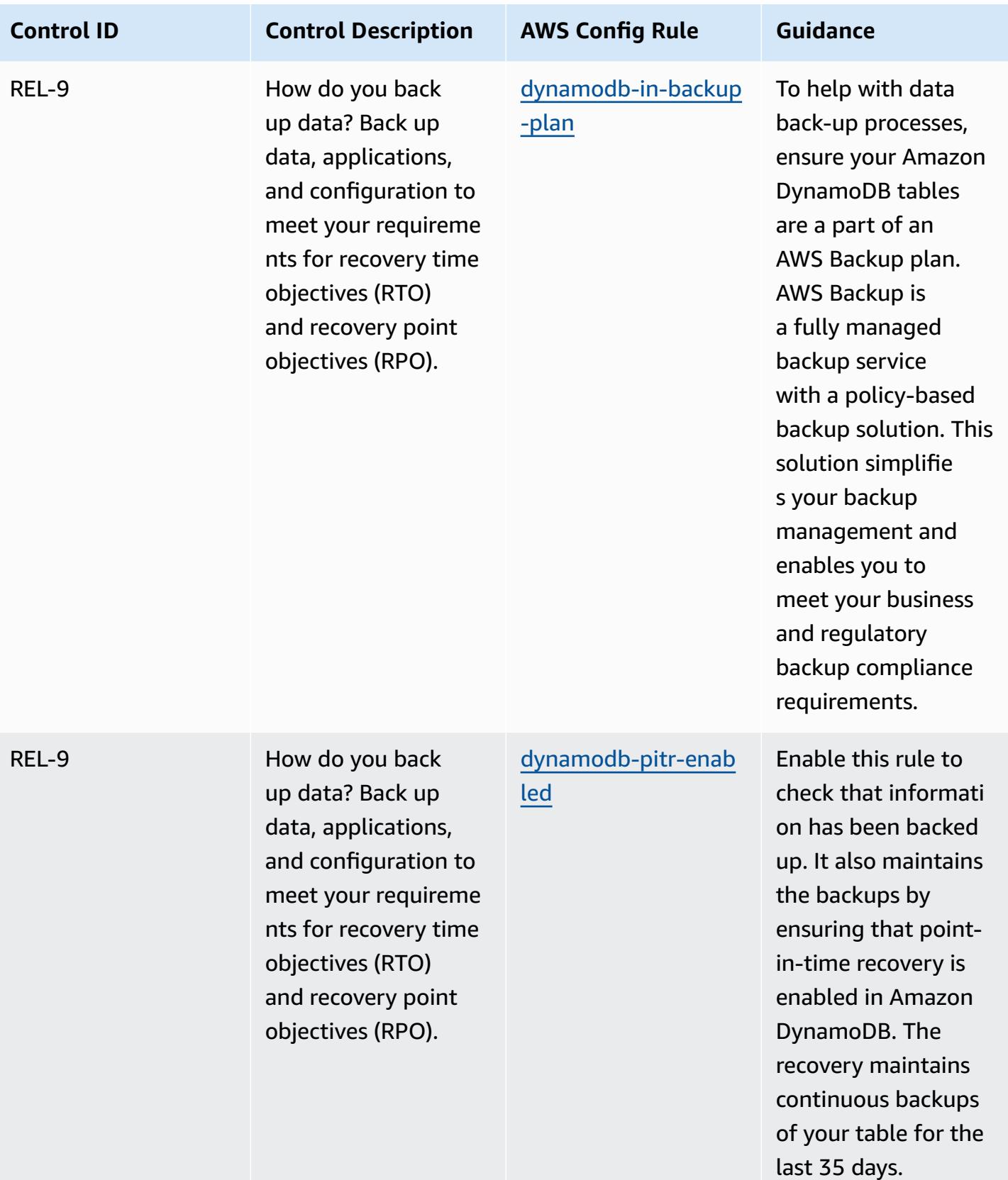

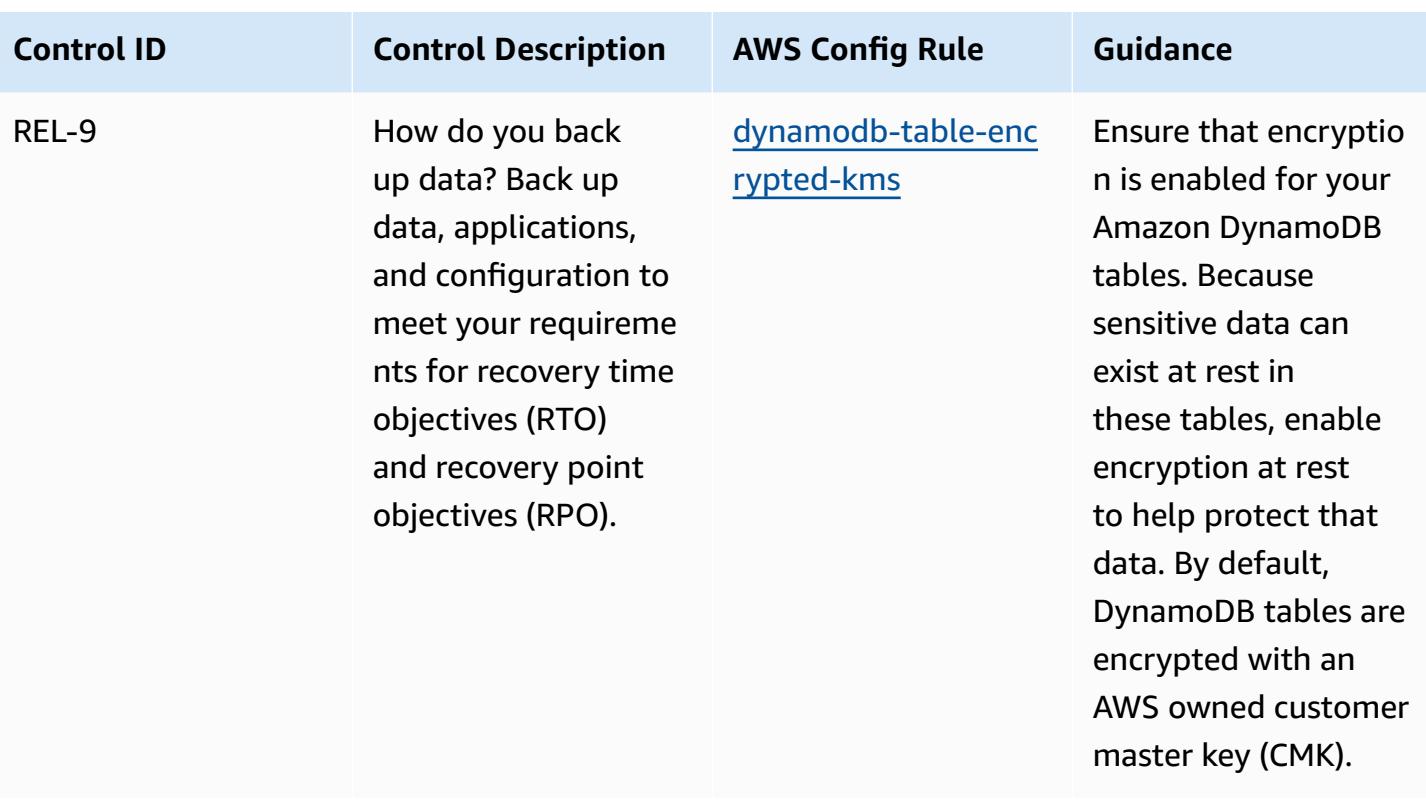

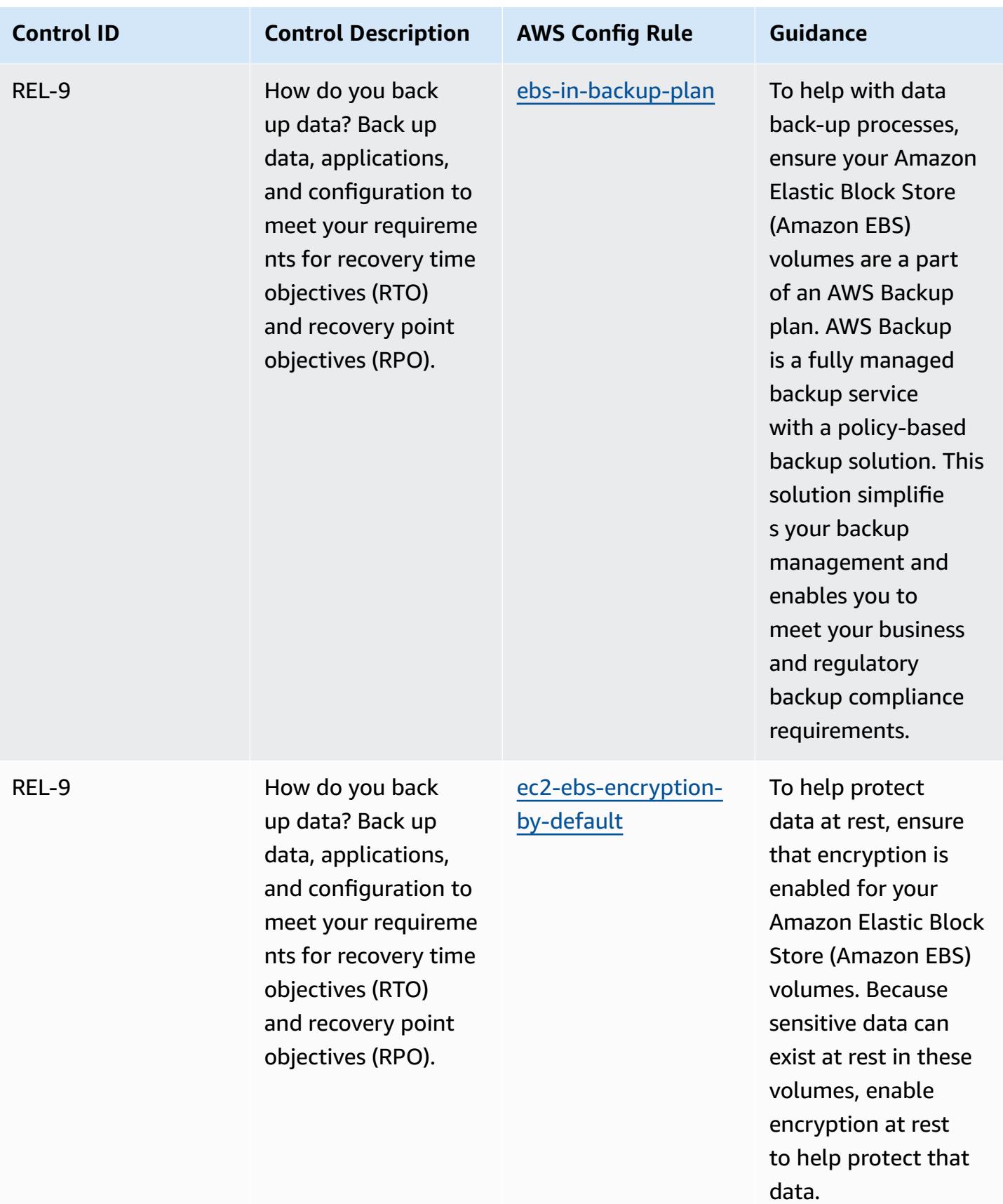

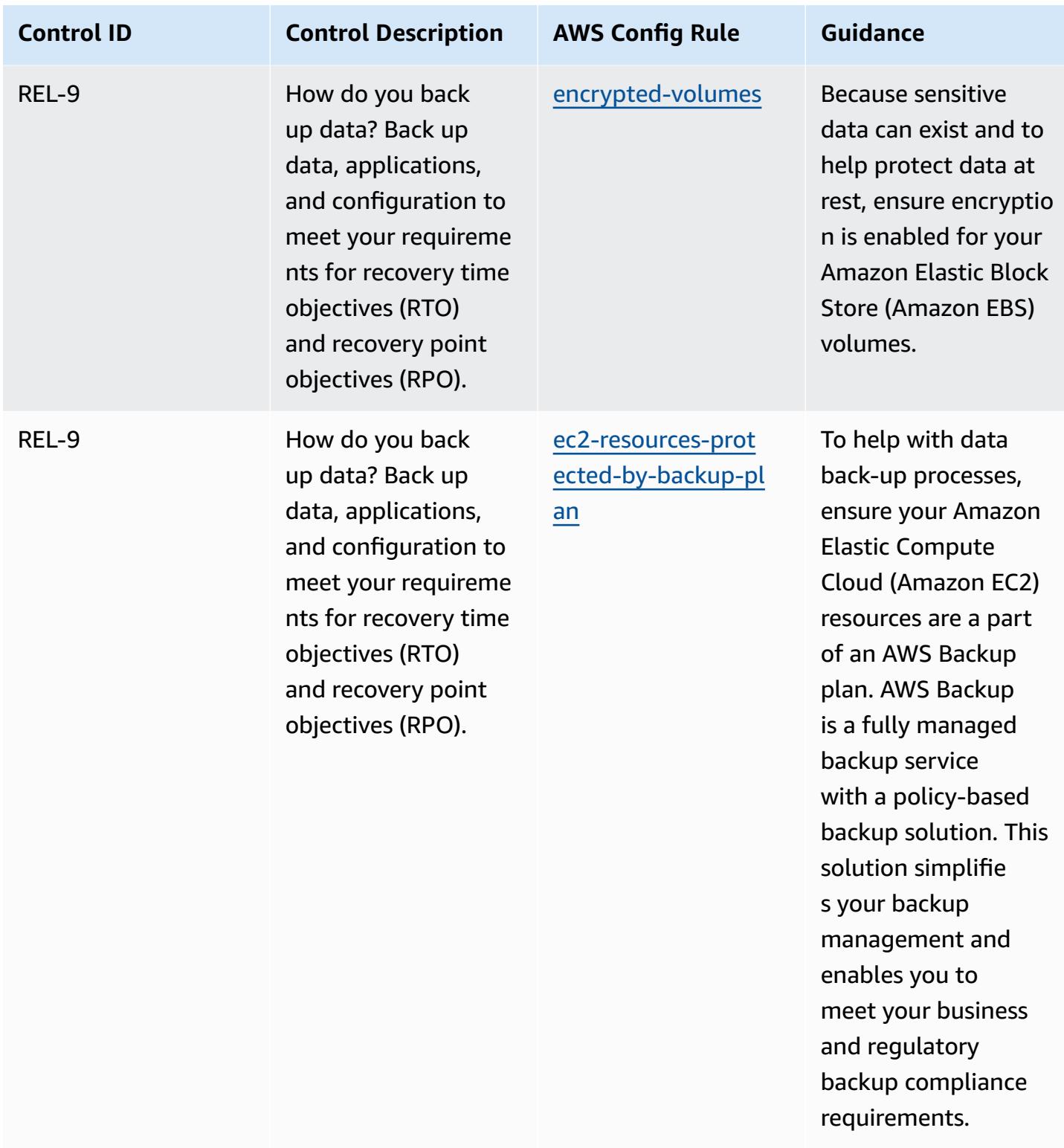

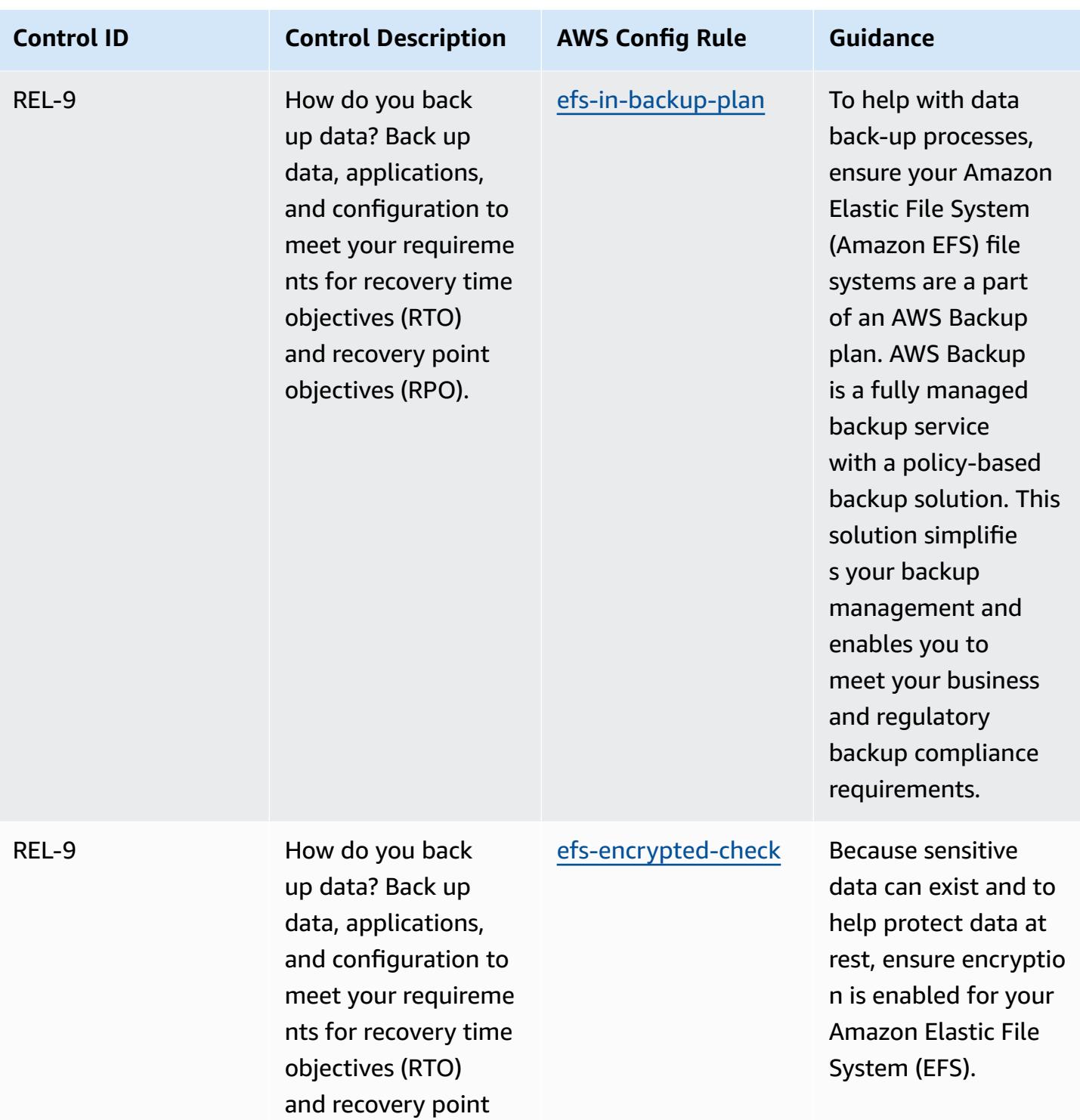

objectives (RPO).

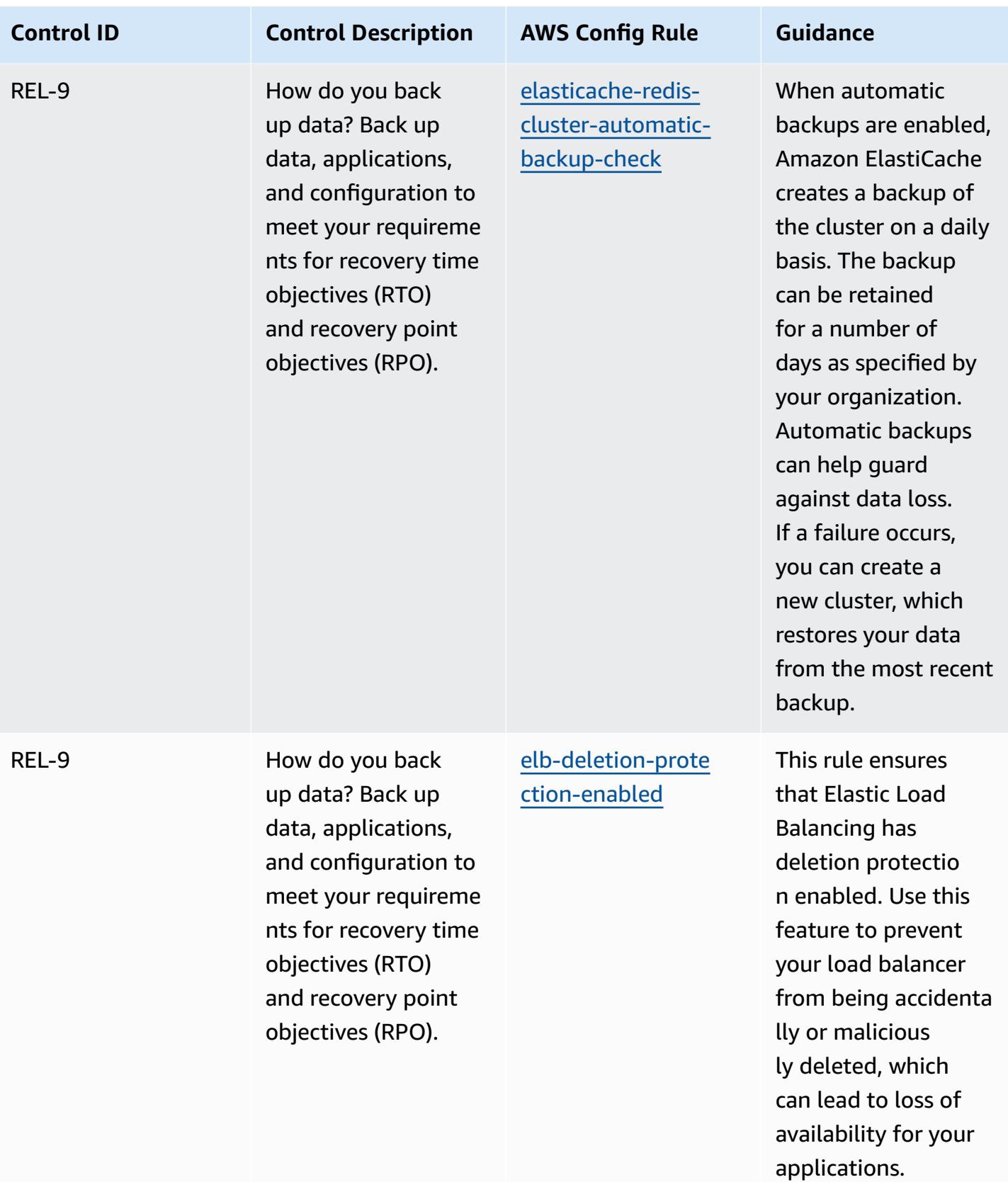

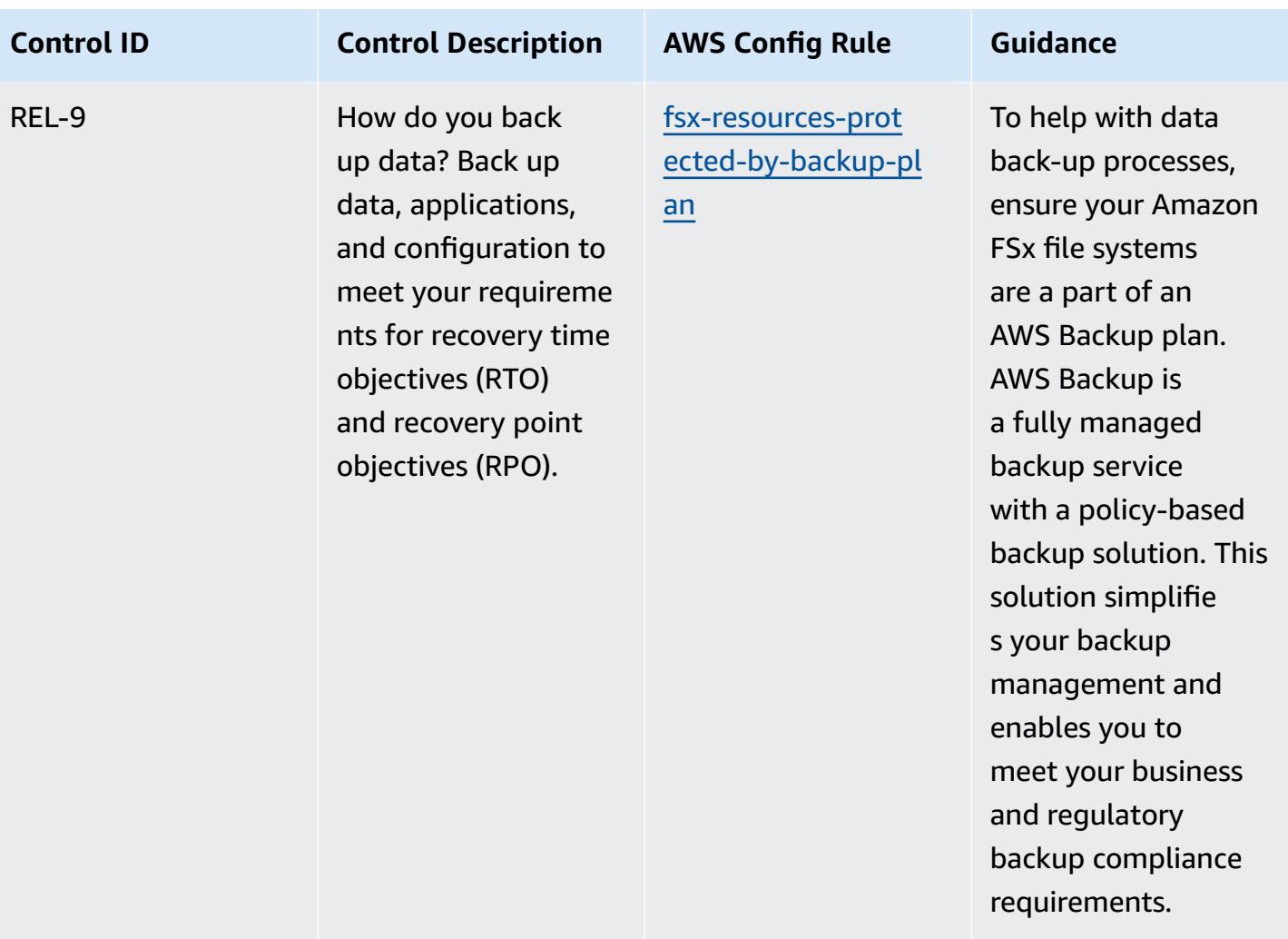

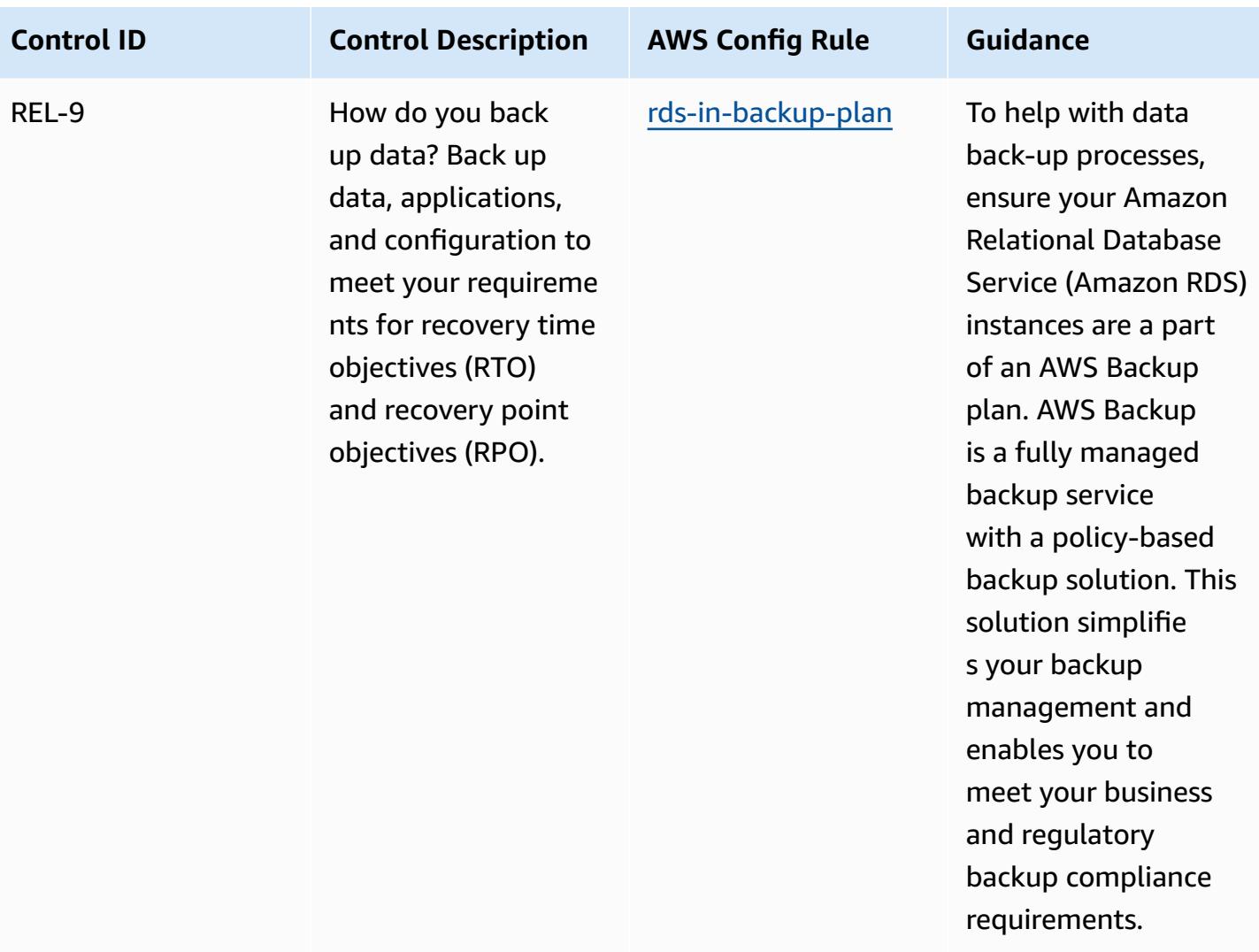

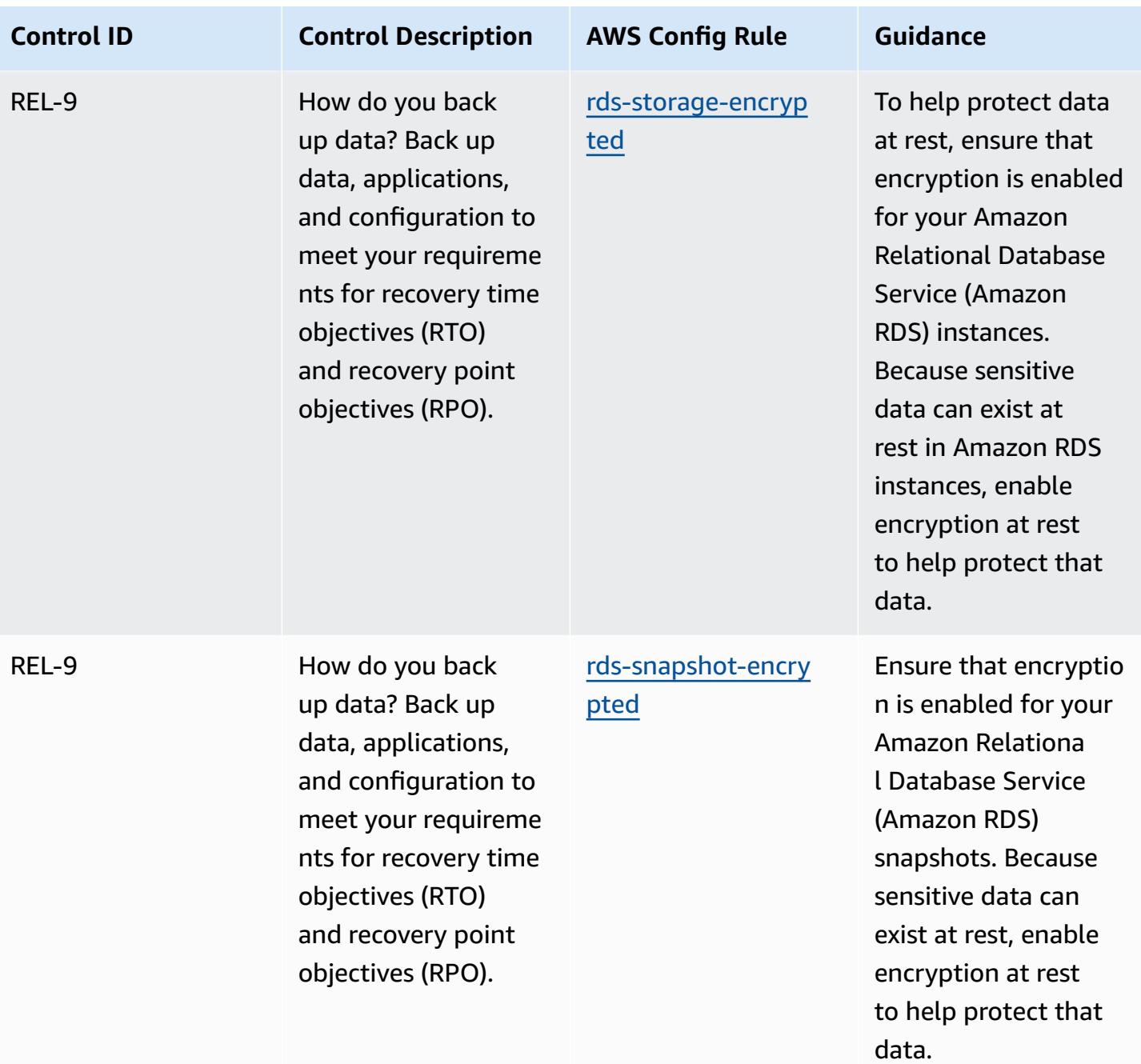

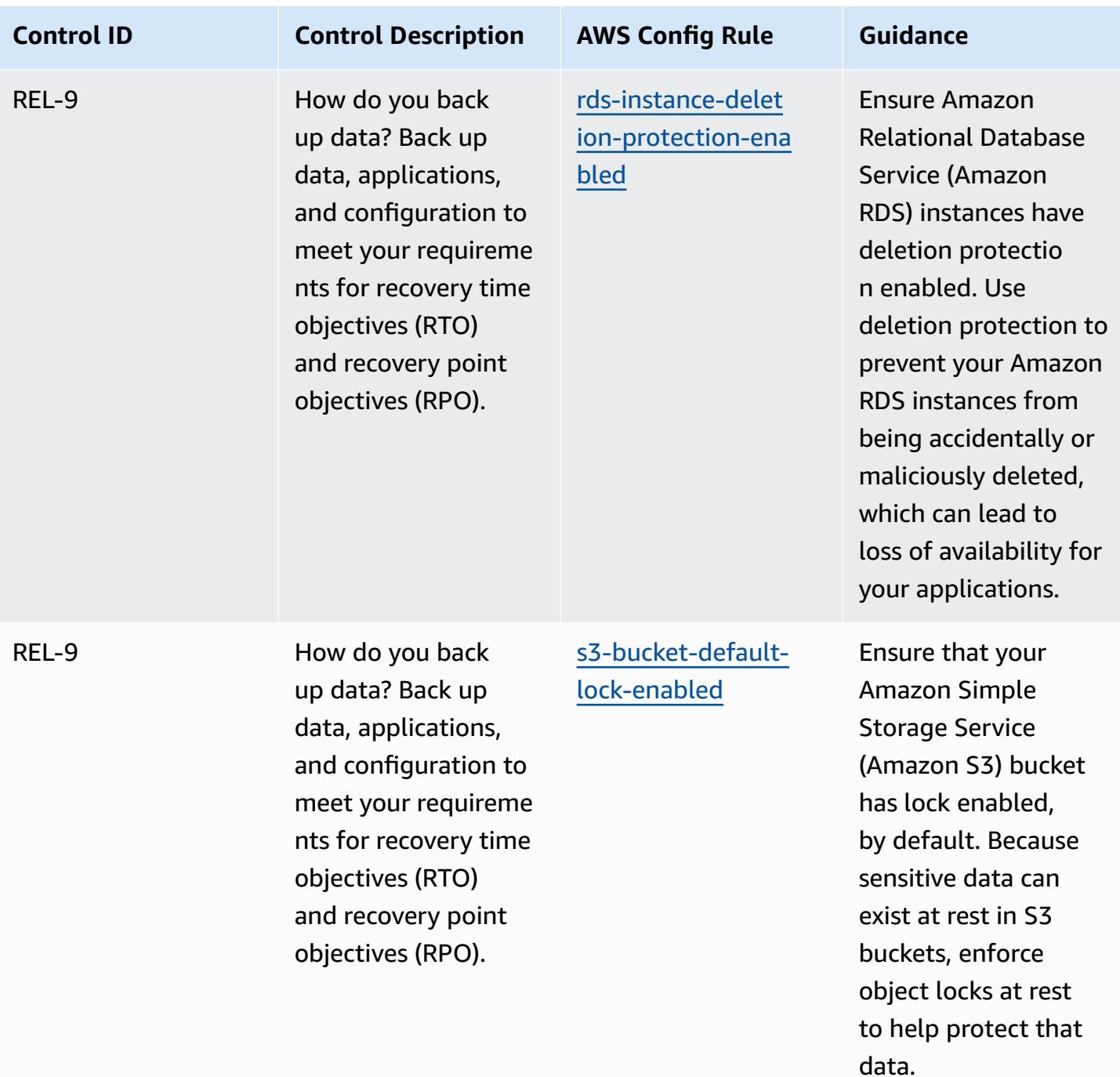

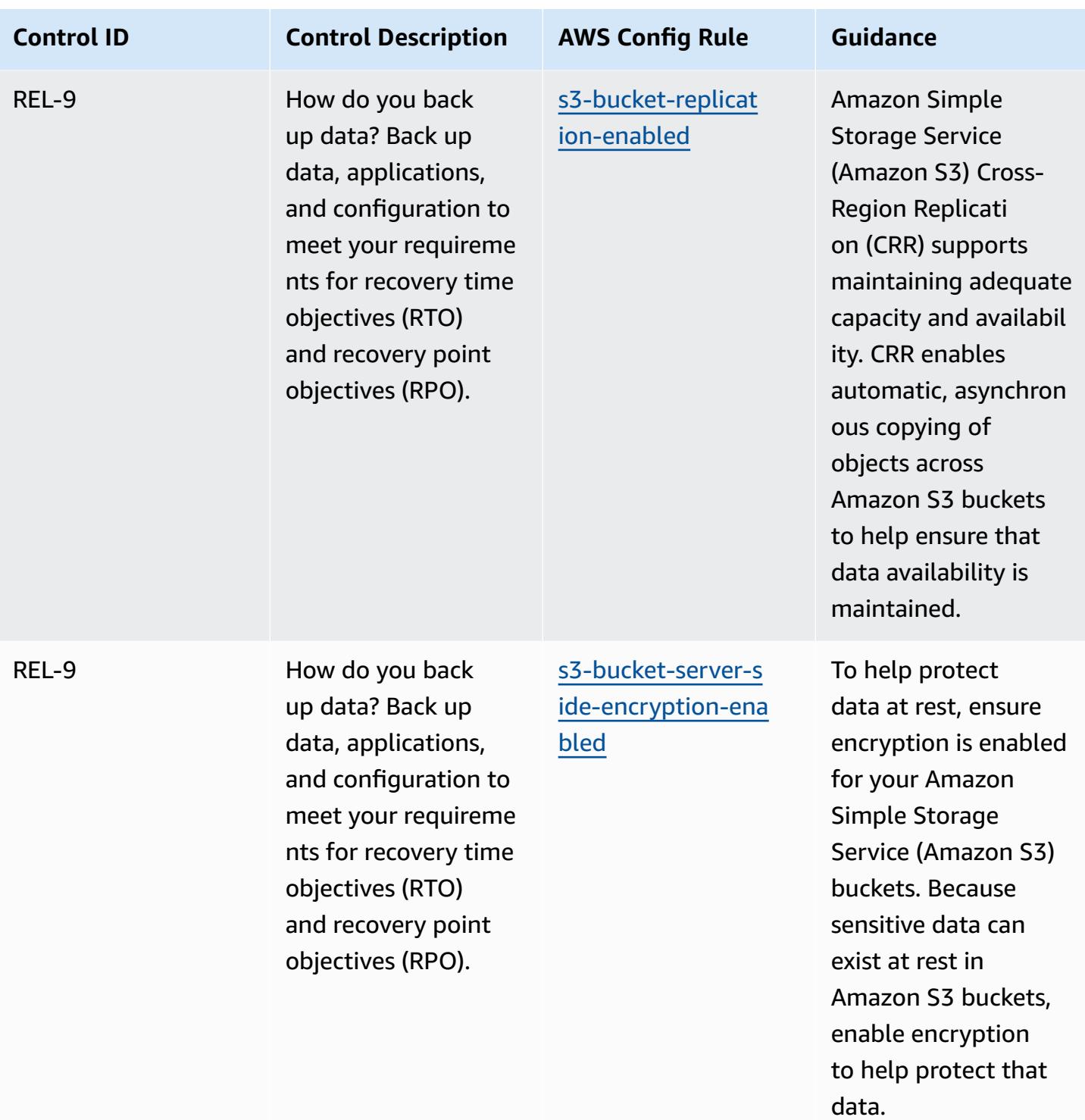

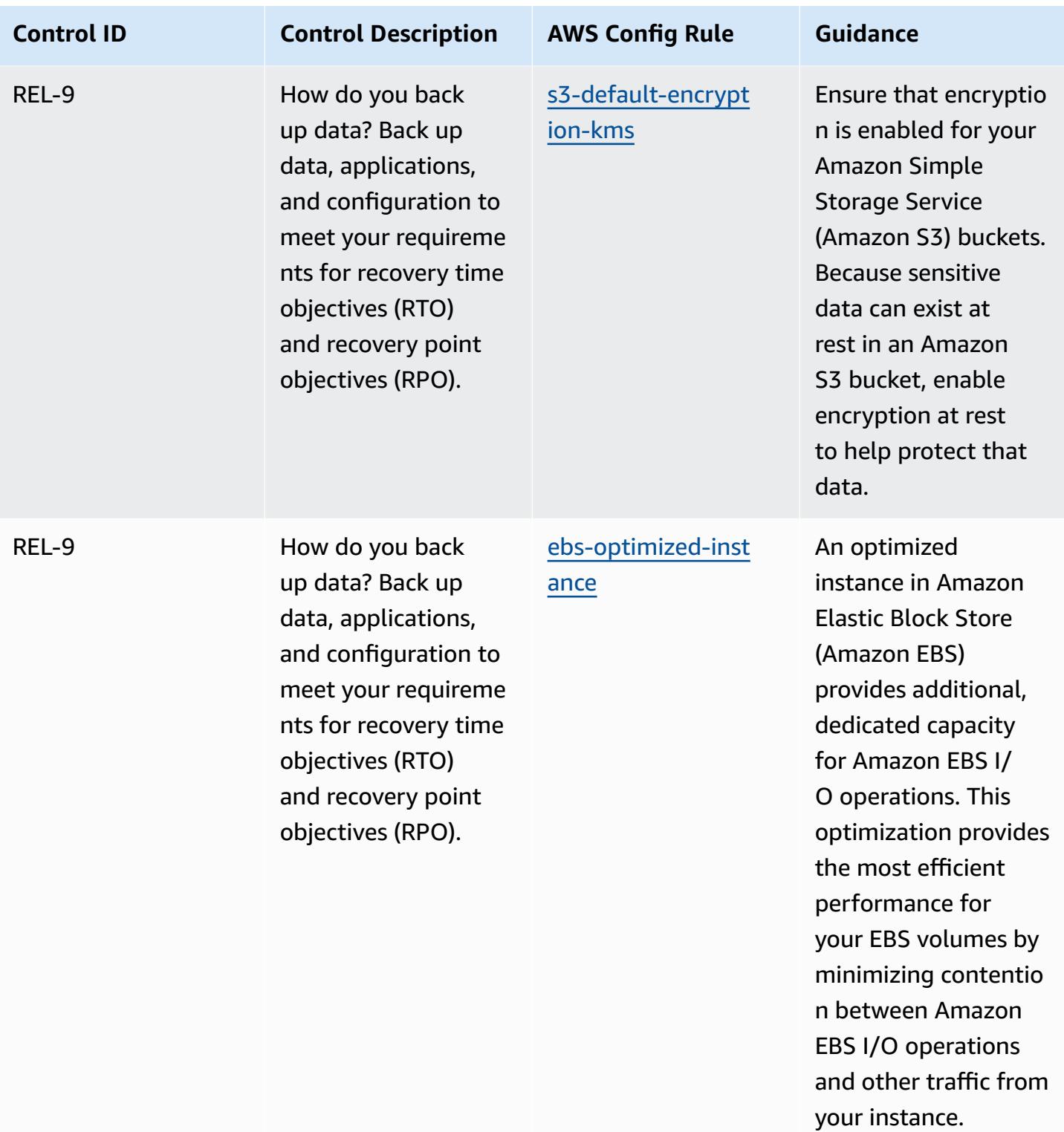

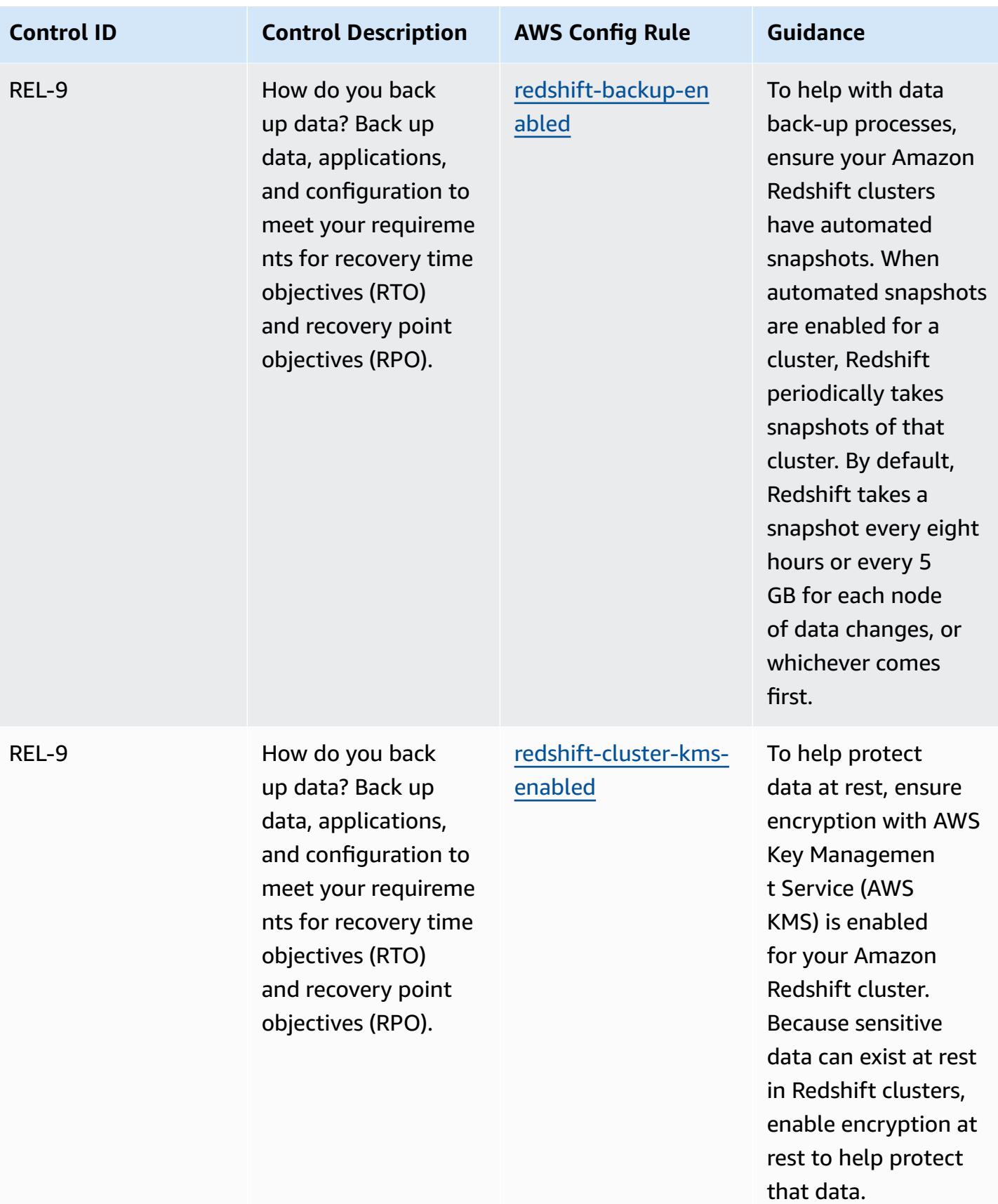

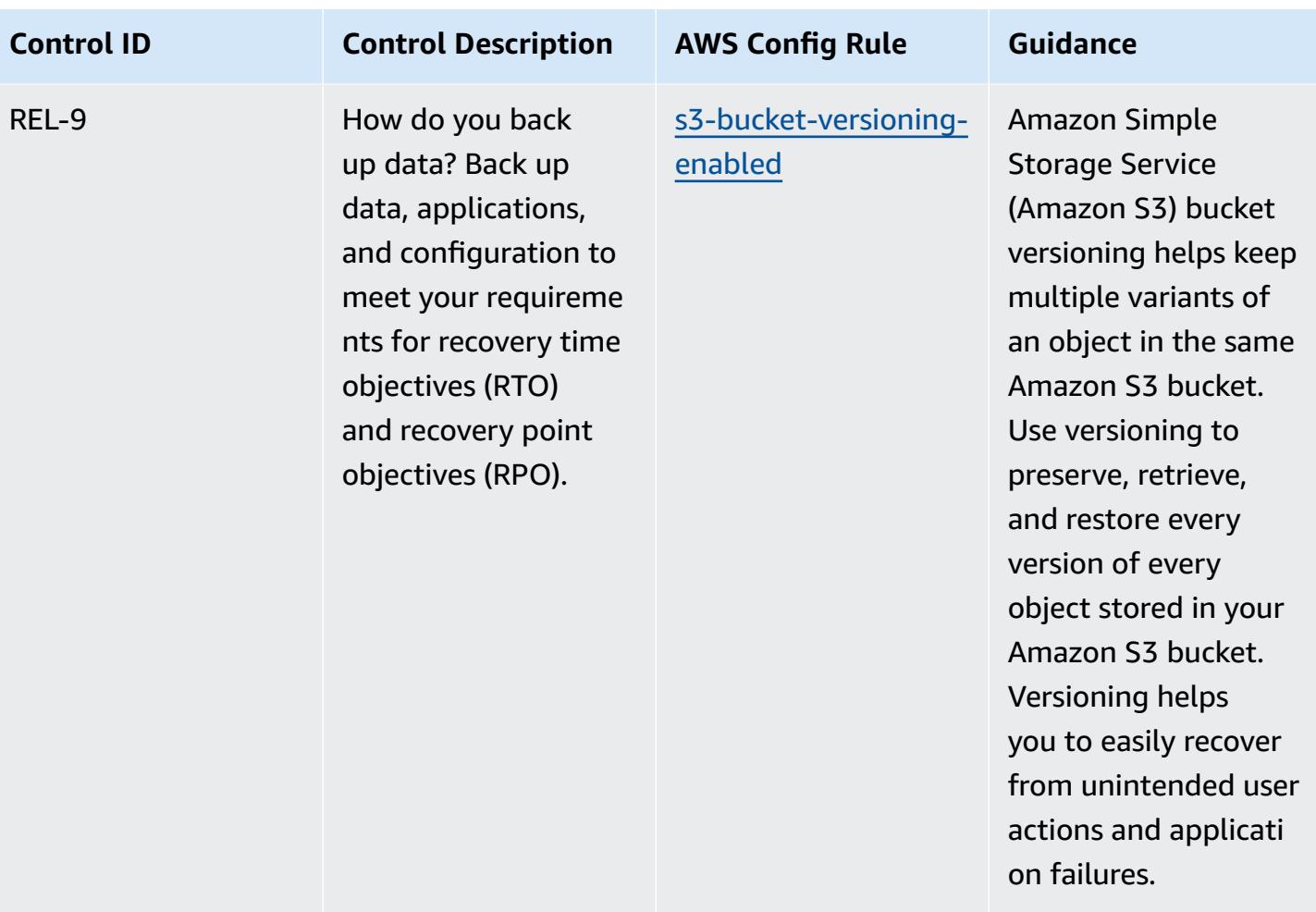

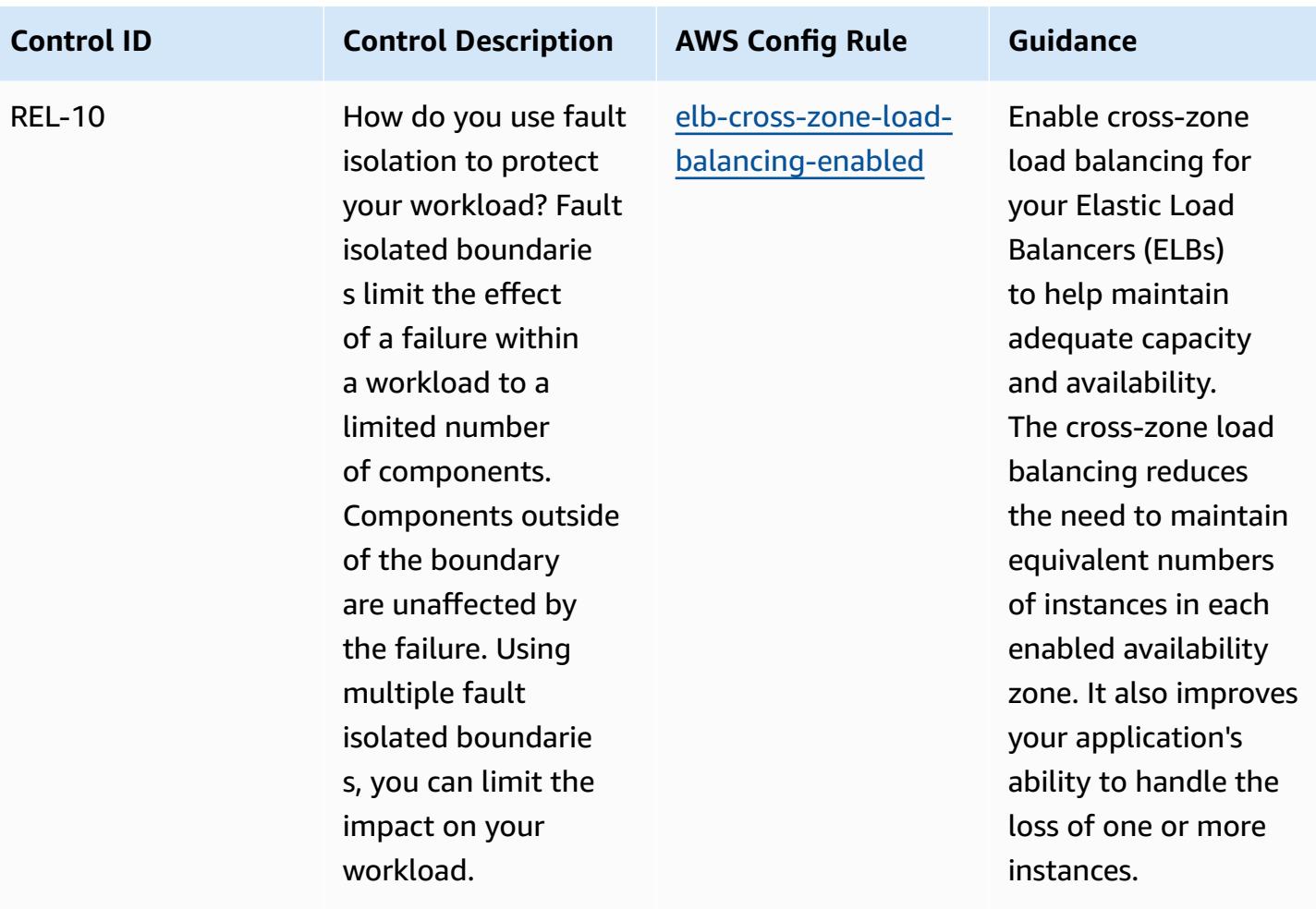

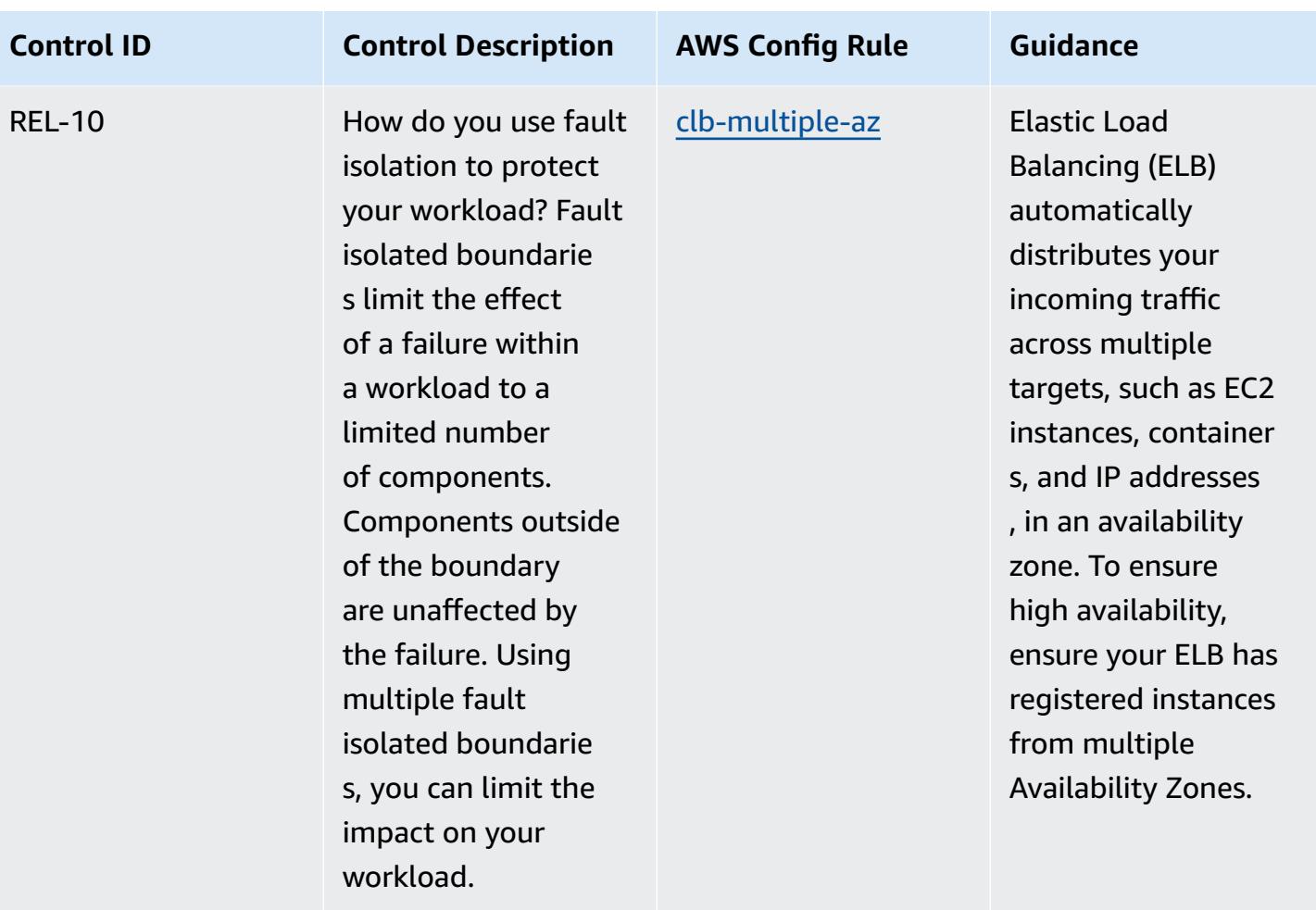

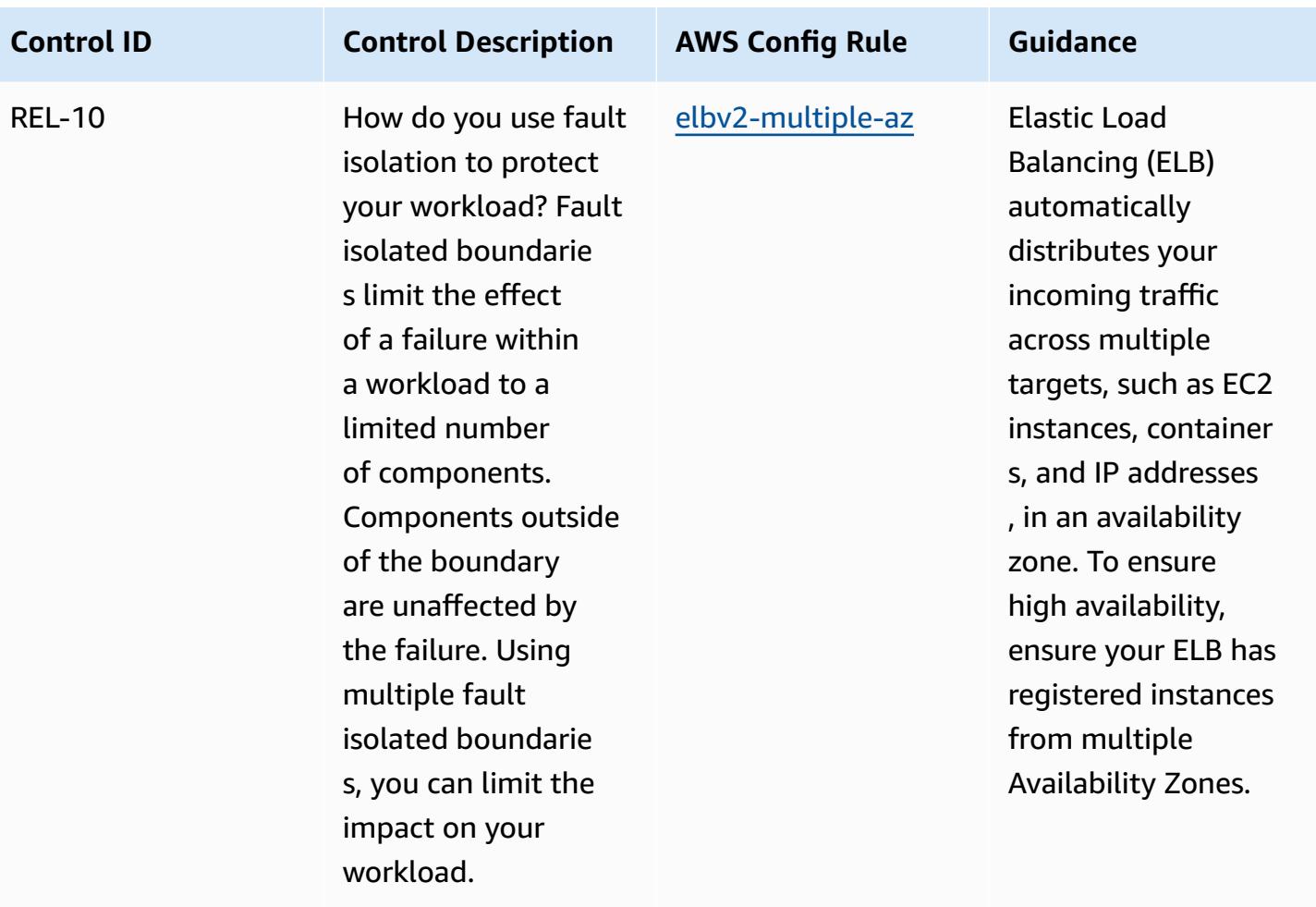

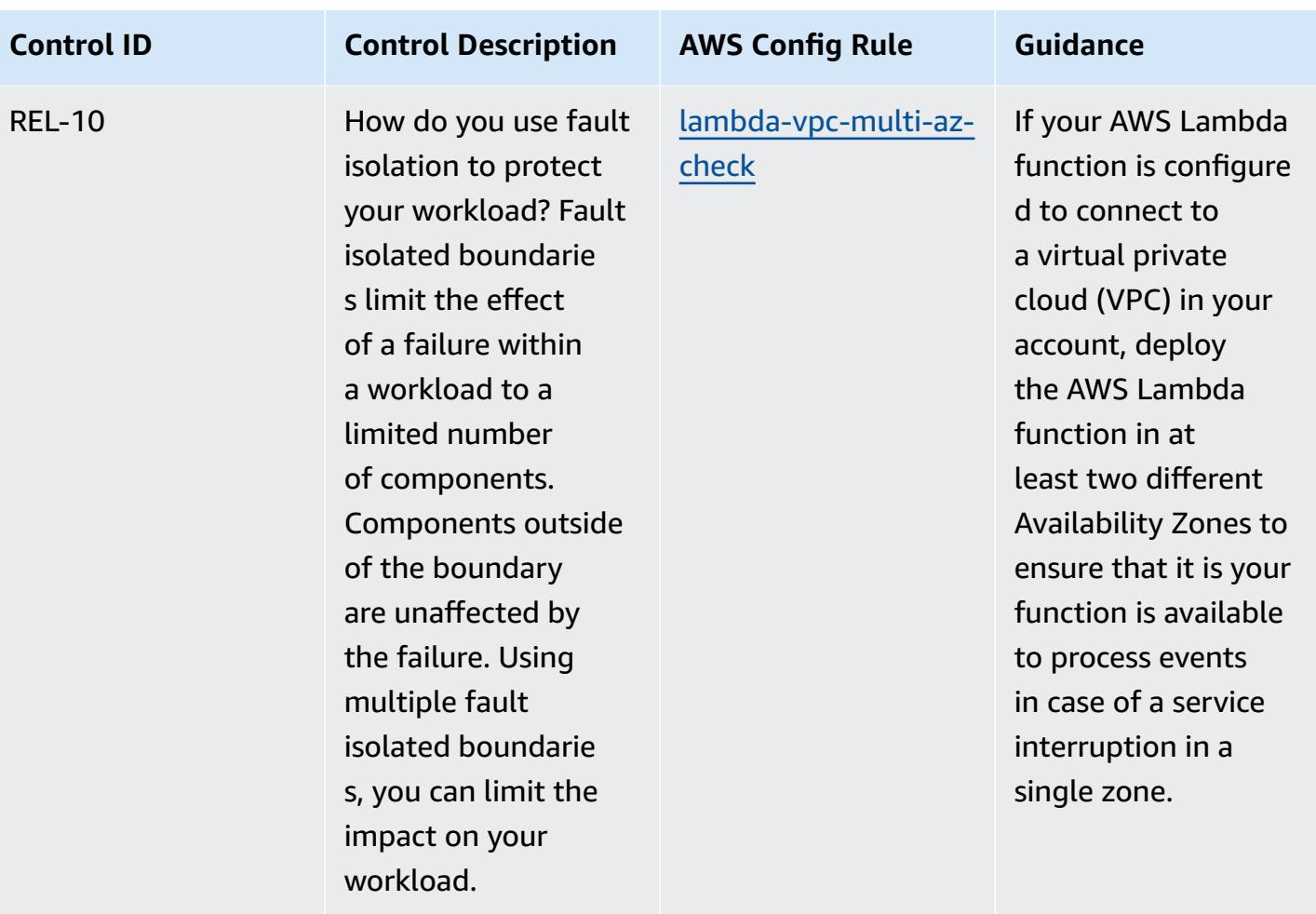

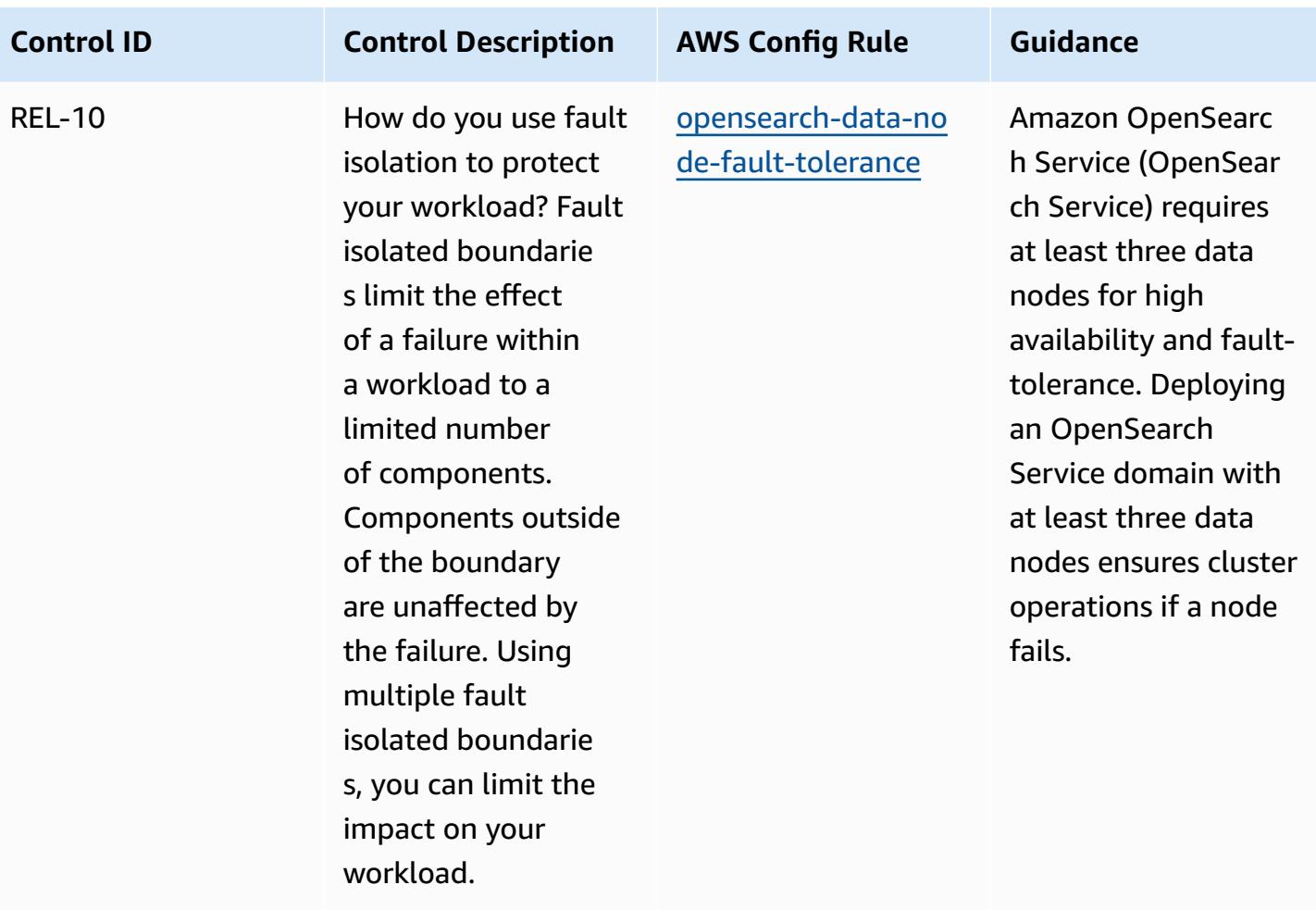

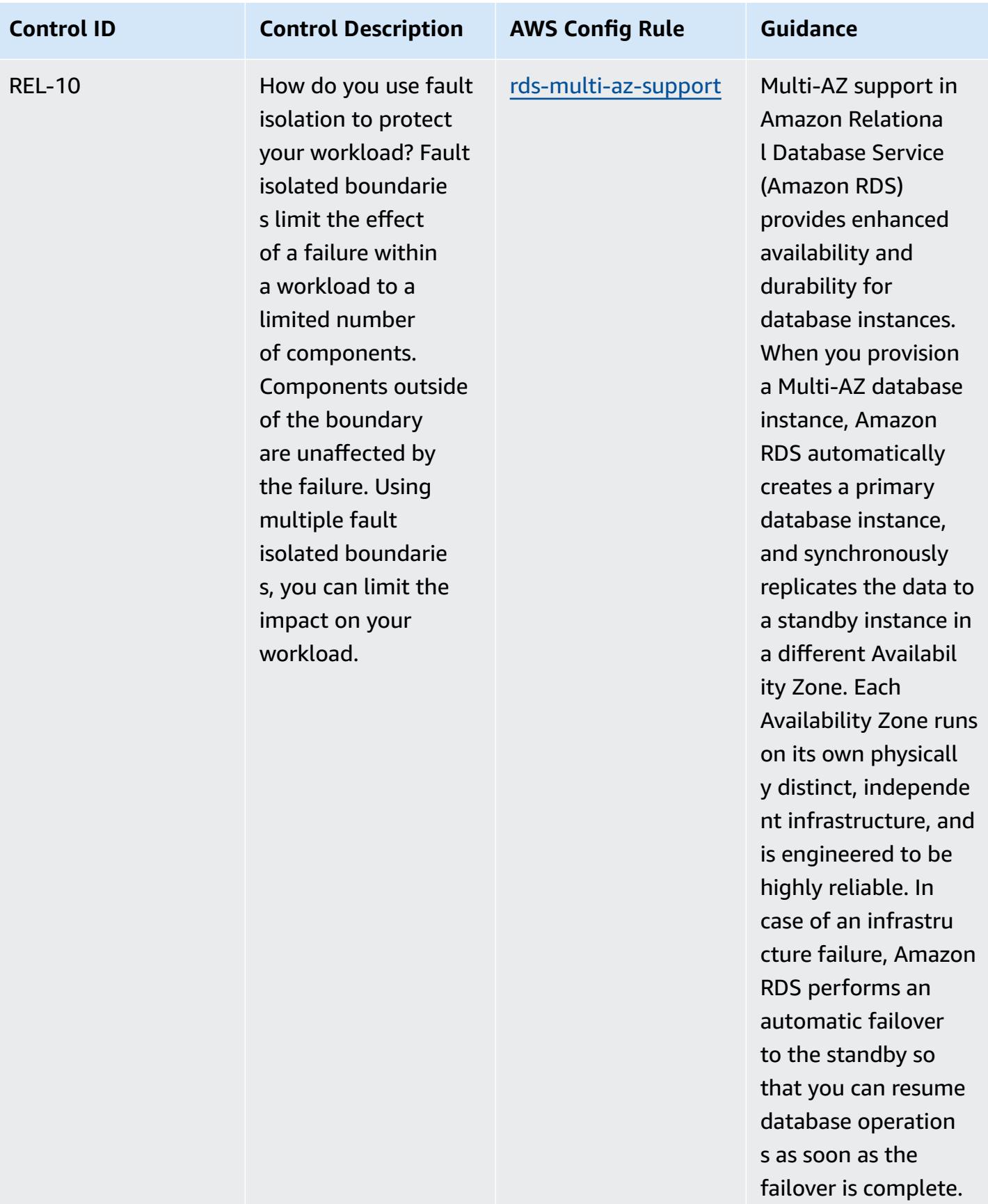

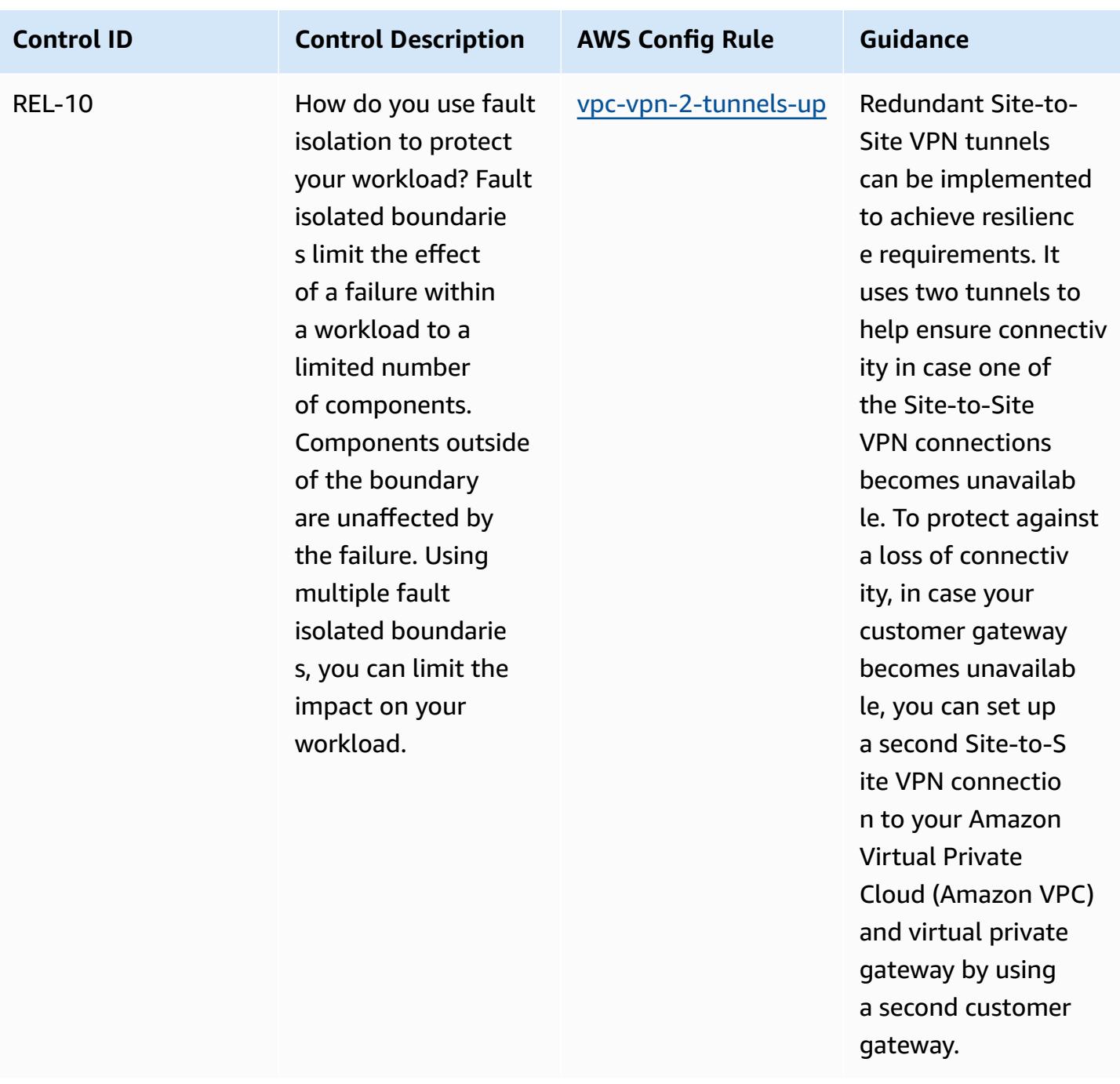

## **Template**

The template is available on GitHub: Operational Best Practices for AWS [Well-Architected](https://github.com/awslabs/aws-config-rules/blob/master/aws-config-conformance-packs/Operational-Best-Practices-for-AWS-Well-Architected-Reliability-Pillar.yaml) [Reliability](https://github.com/awslabs/aws-config-rules/blob/master/aws-config-conformance-packs/Operational-Best-Practices-for-AWS-Well-Architected-Reliability-Pillar.yaml) Pillar.

## **Operational Best Practices for AWS Well-Architected Framework Security Pillar**

Conformance packs provide a general-purpose compliance framework designed to enable you to create security, operational or cost-optimization governance checks using managed or custom AWS Config rules and AWS Config remediation actions. Conformance Packs, as sample templates, are not designed to fully ensure compliance with a specific governance or compliance standard. You are responsible for making your own assessment of whether your use of the Services meets applicable legal and regulatory requirements.

The following provides a sample mapping between Amazon Web Services' Well-Architected Framework Security Pillar and AWS managed Config rules. Each Config rule applies to a specific AWS resource, and relates to one or more of the pillar's design principles. A Well-Architected Framework category can be related to multiple Config rules. Refer to the table below for more detail and guidance related to these mappings.

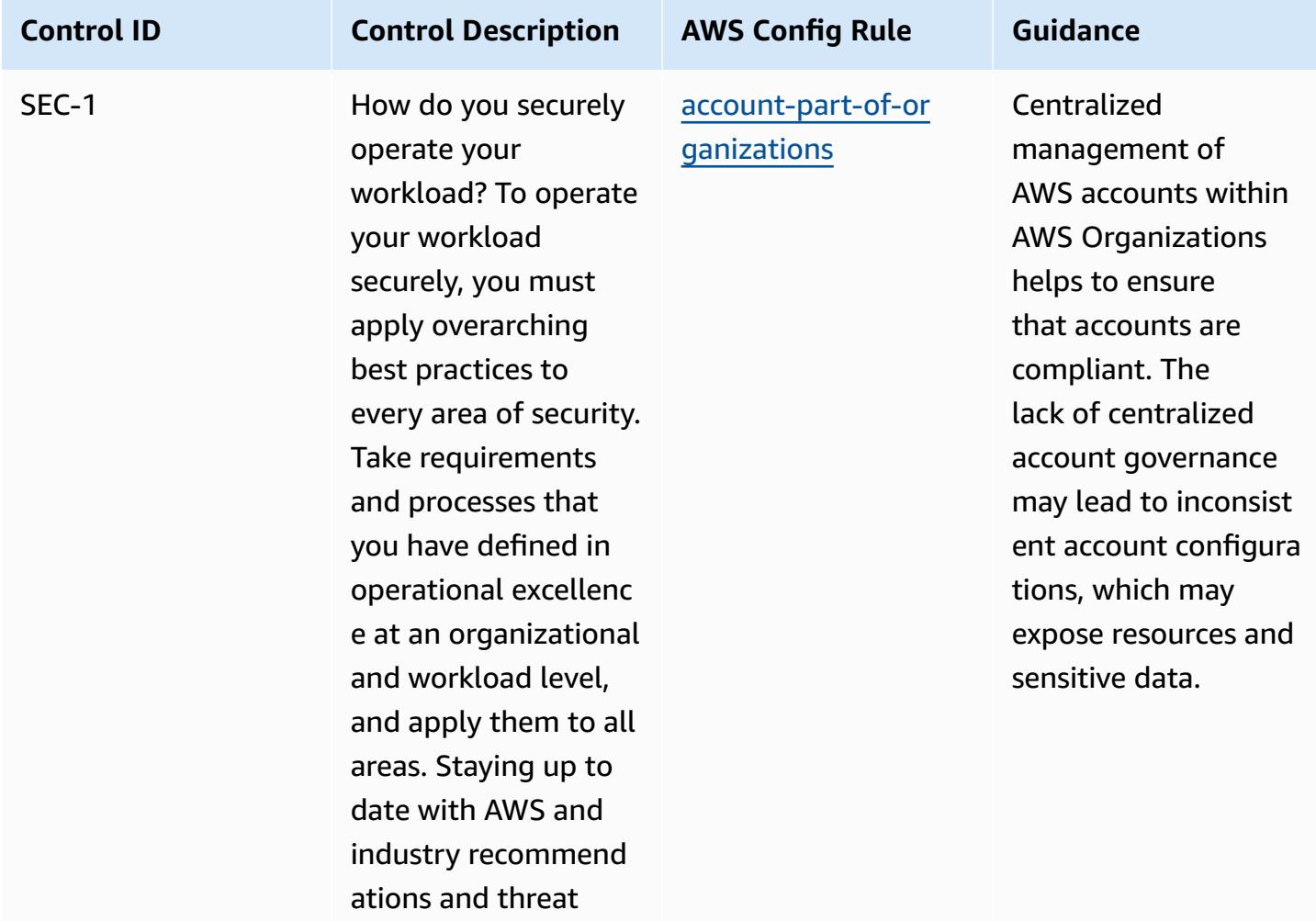

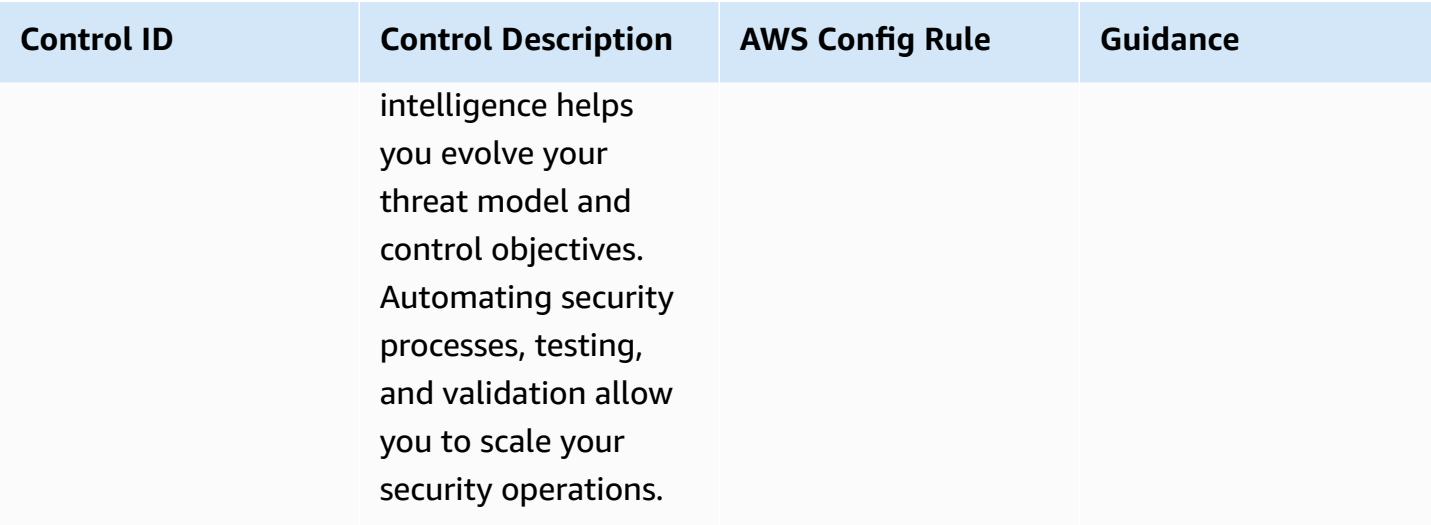

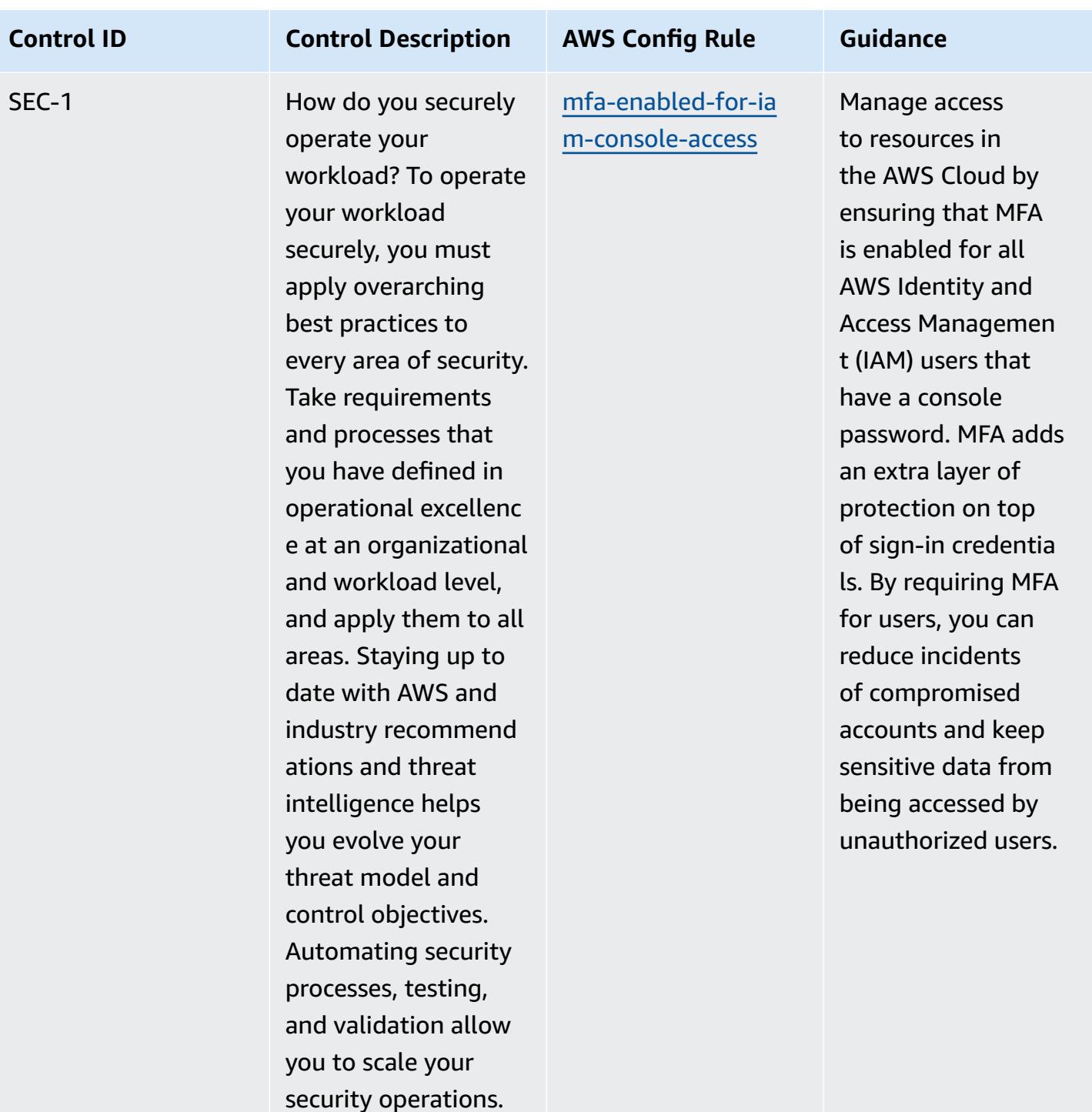

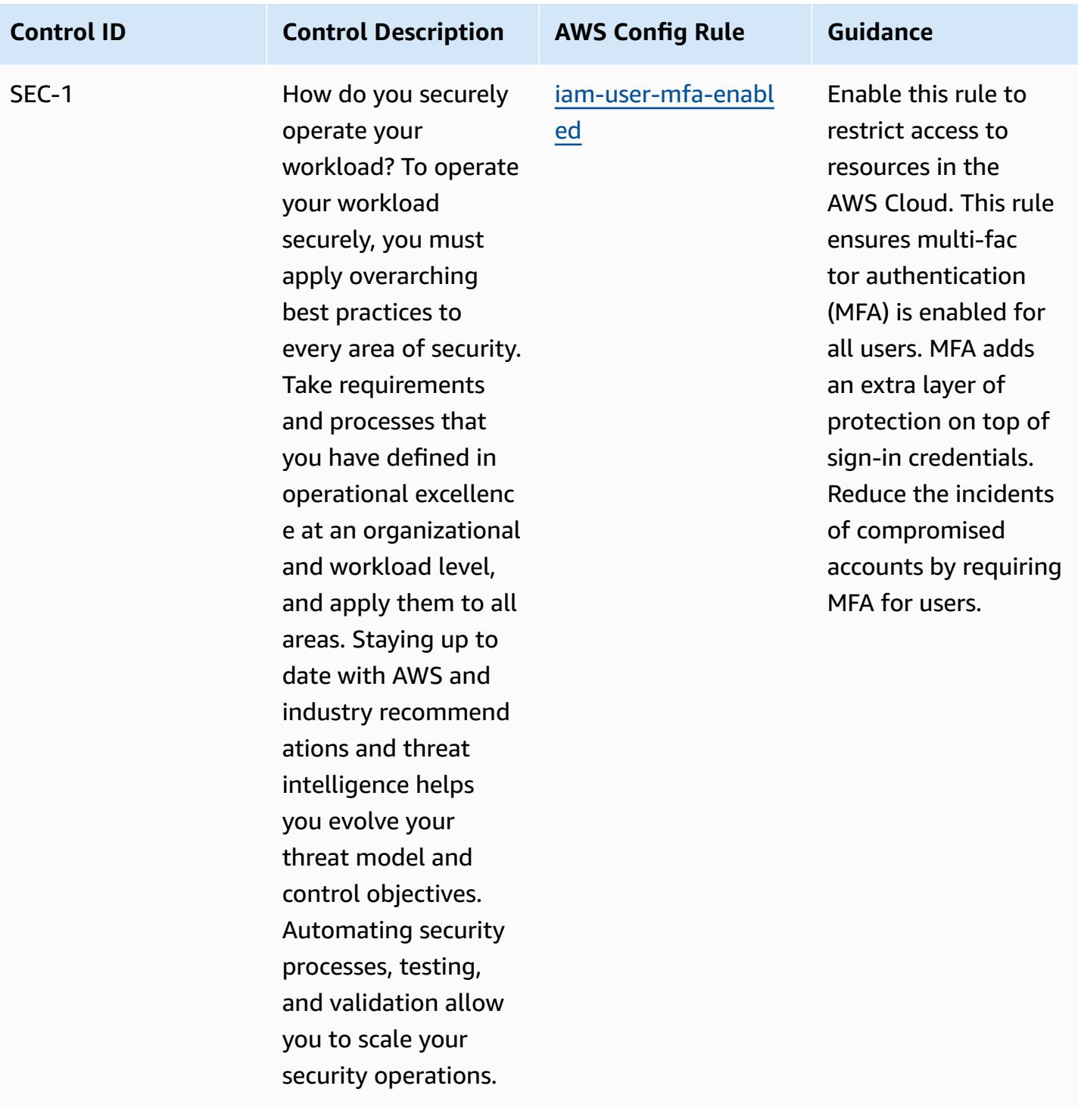

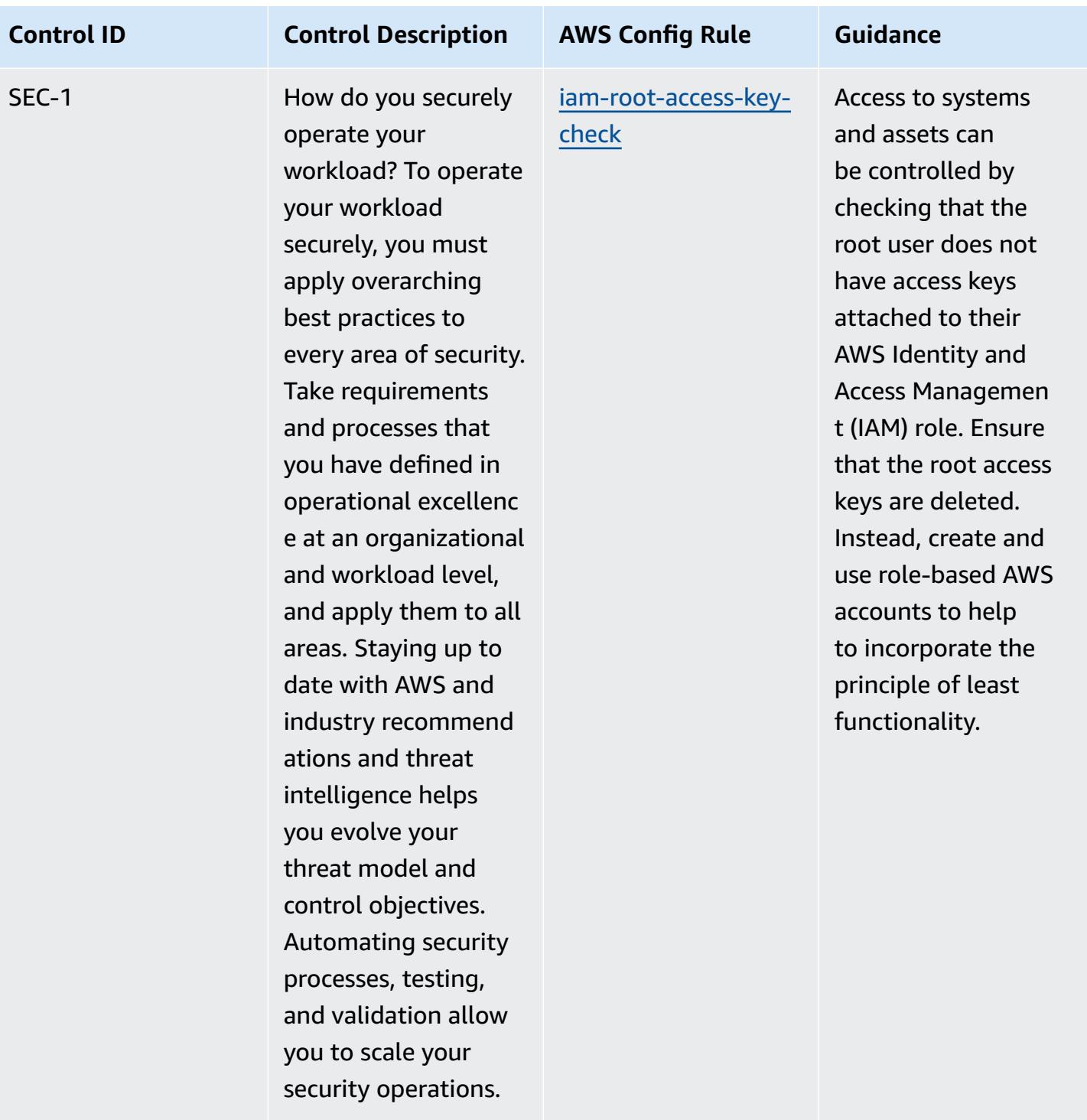

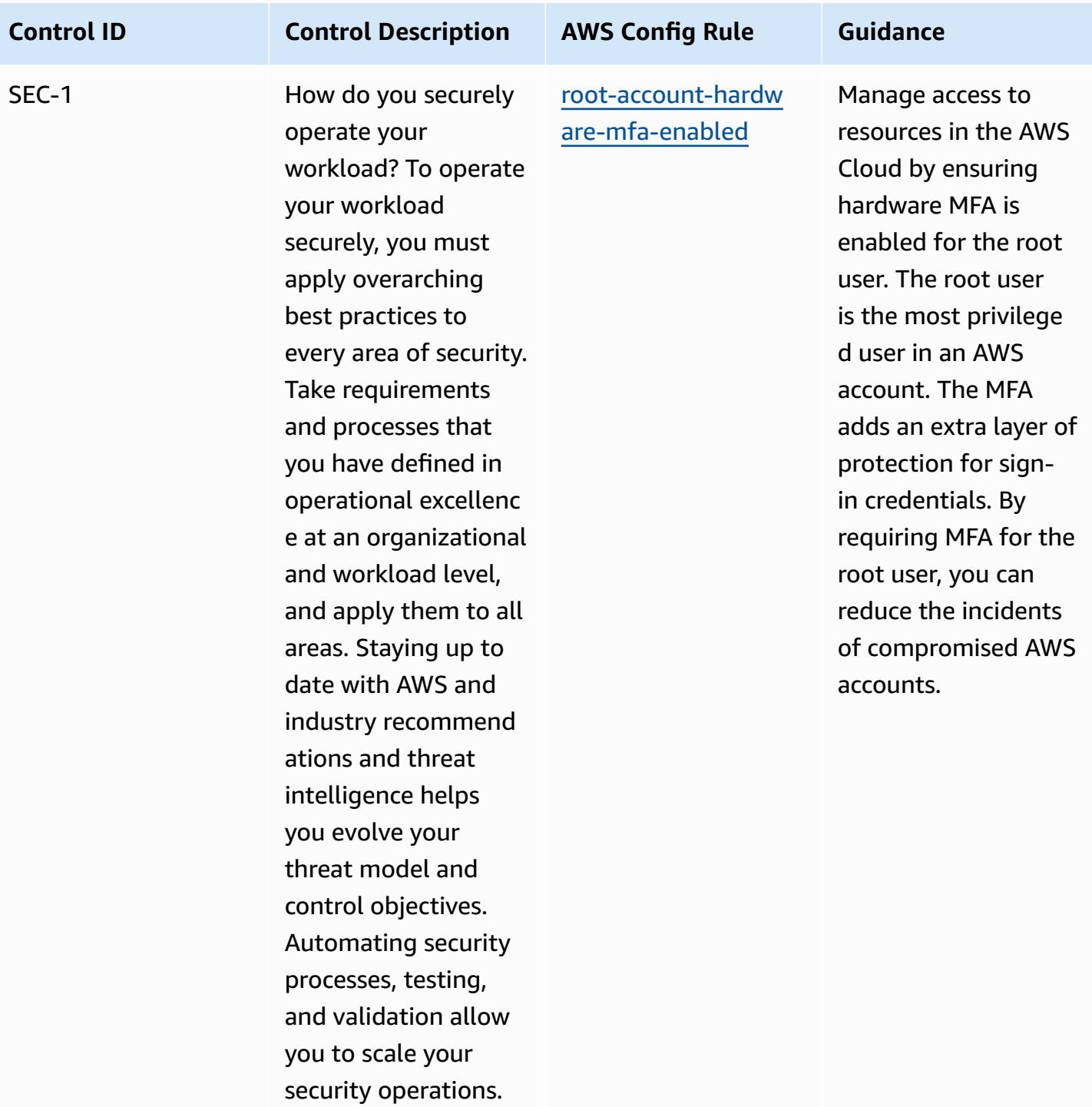

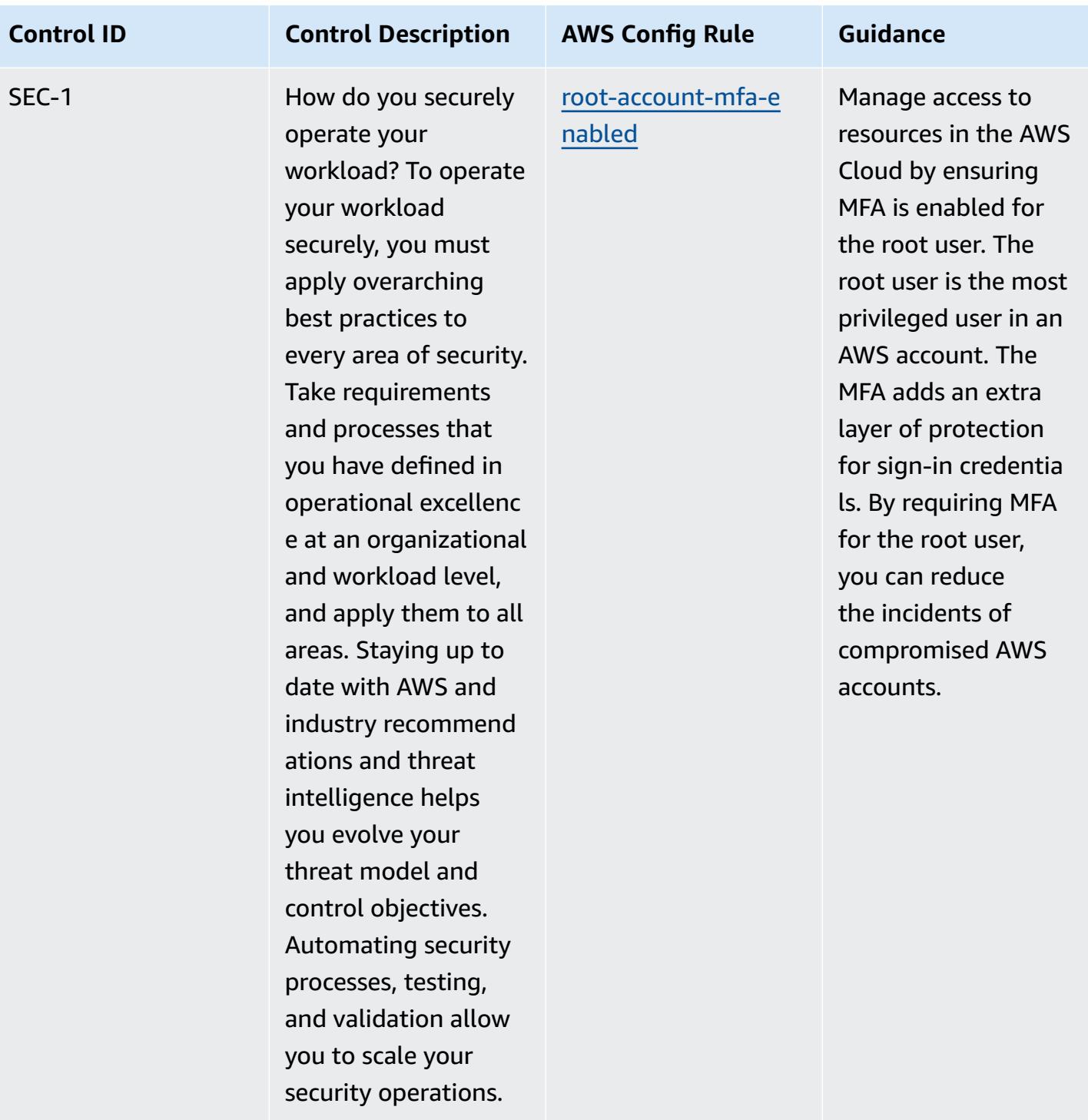

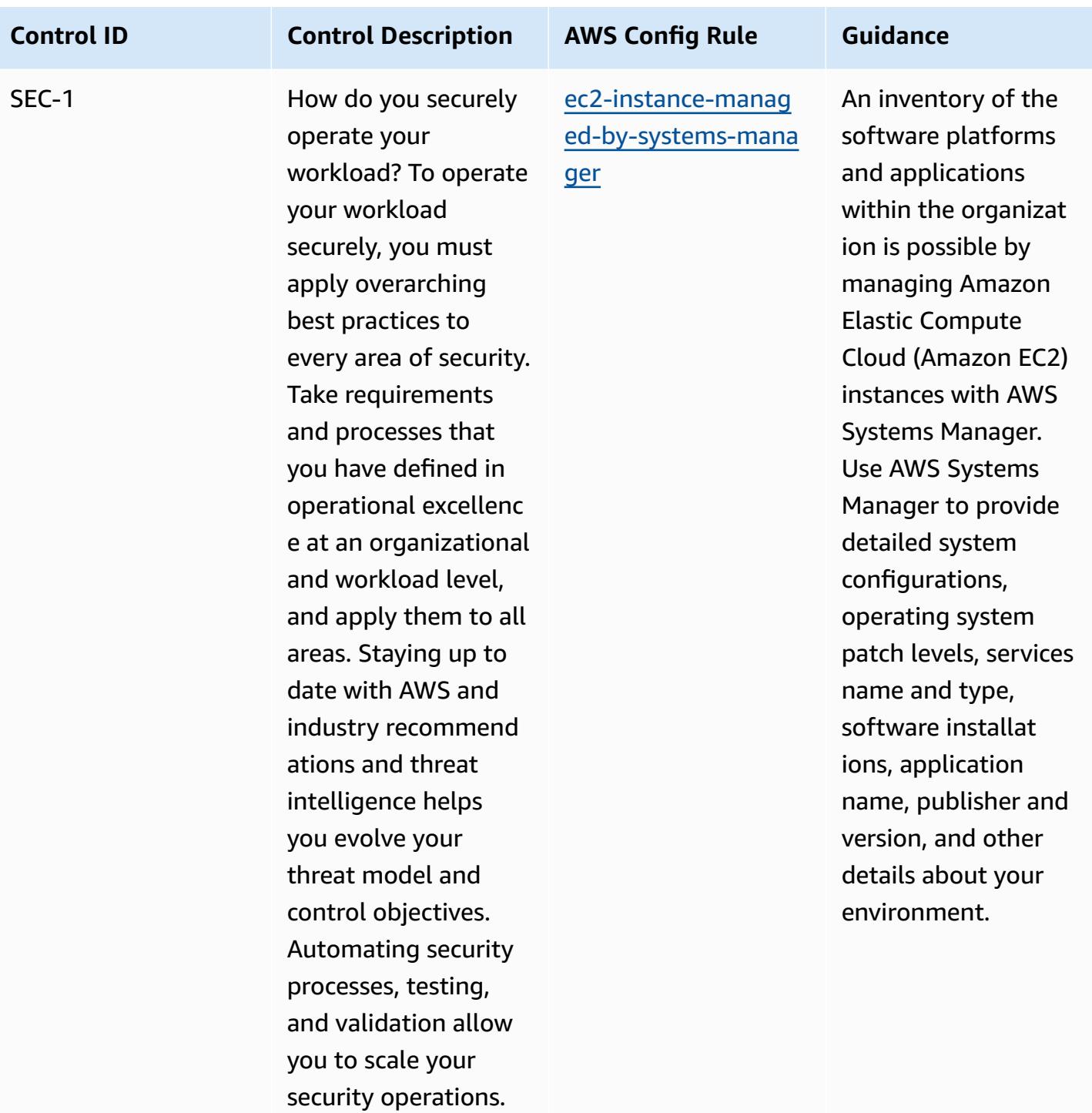
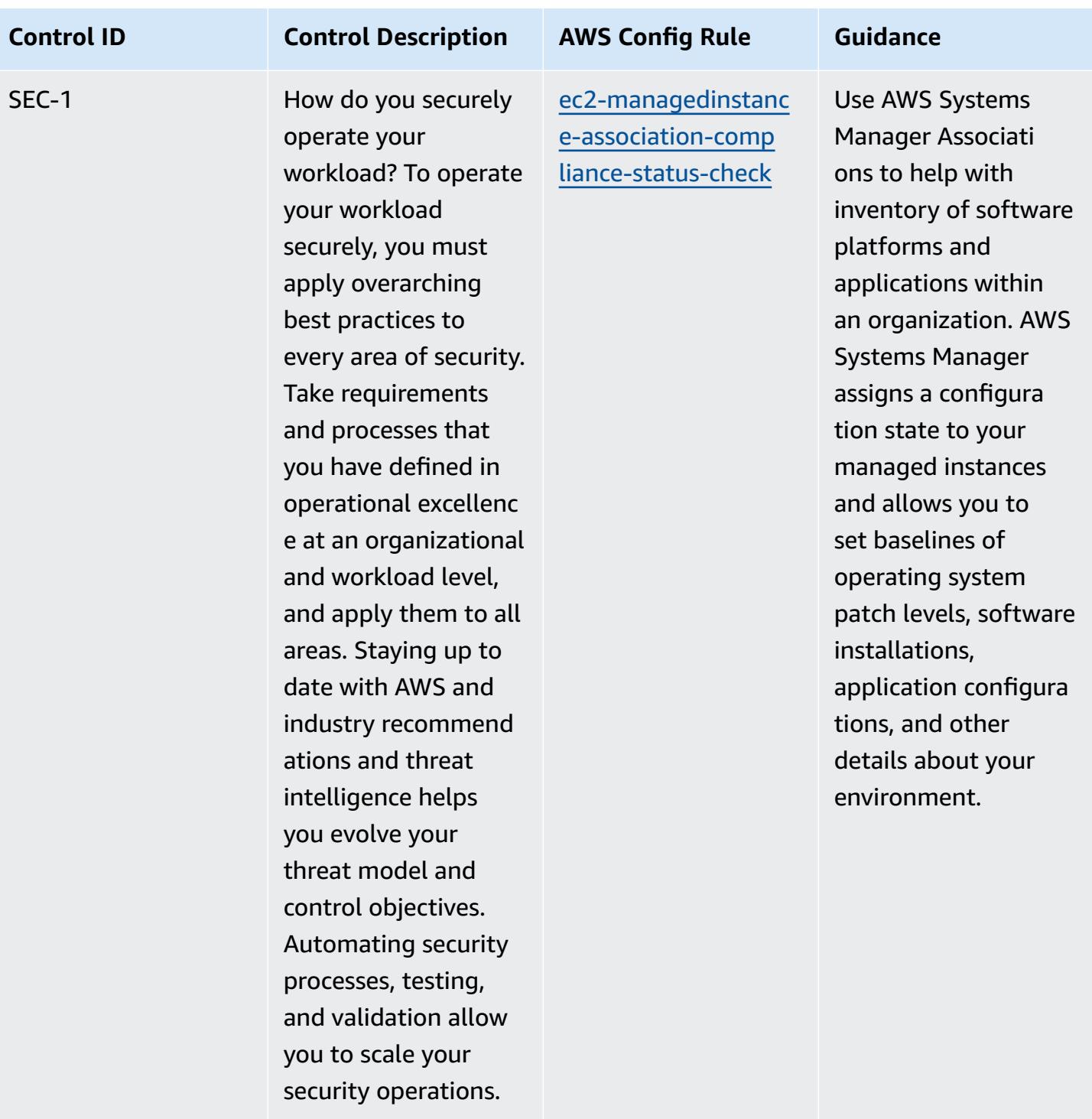

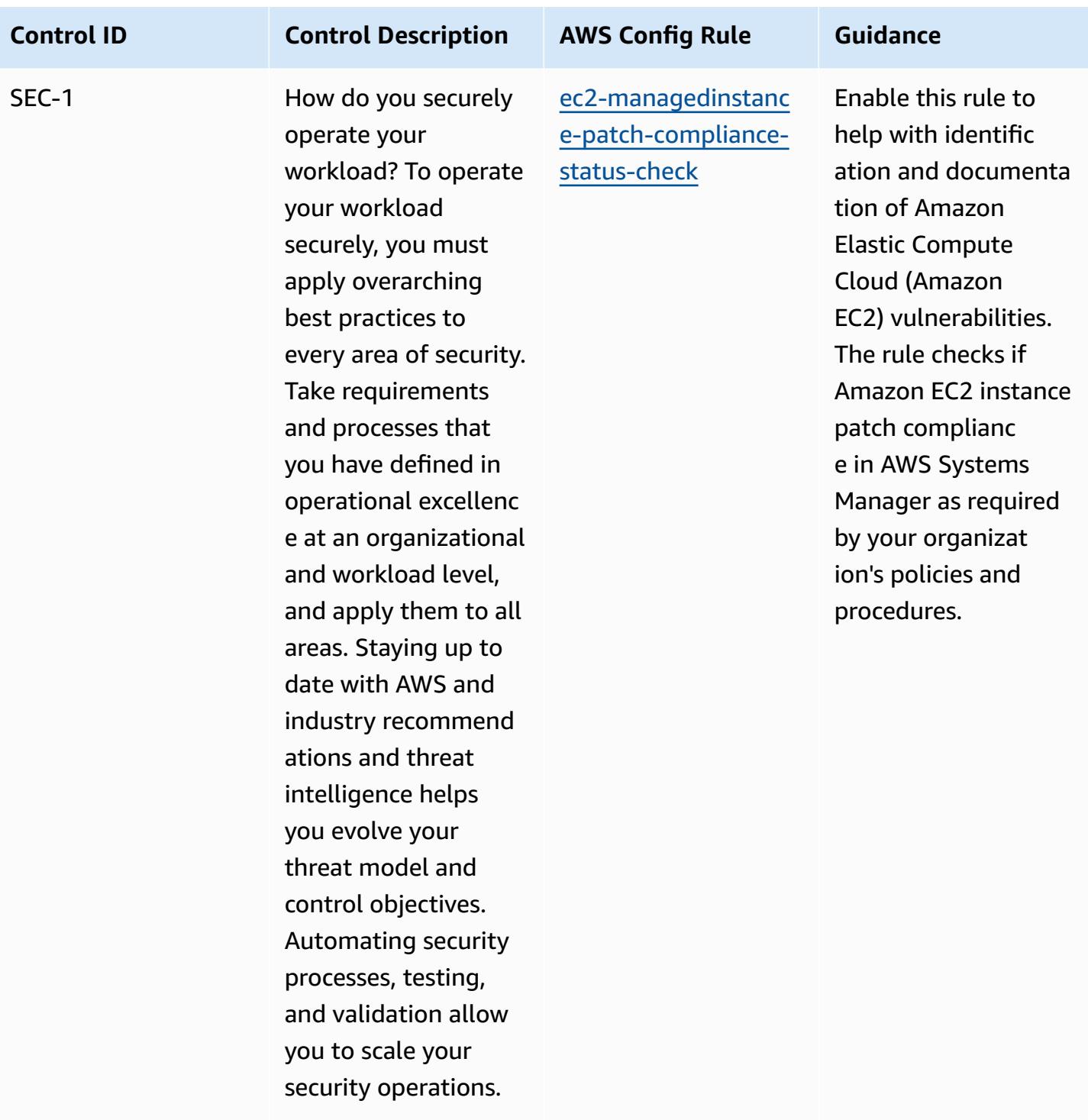

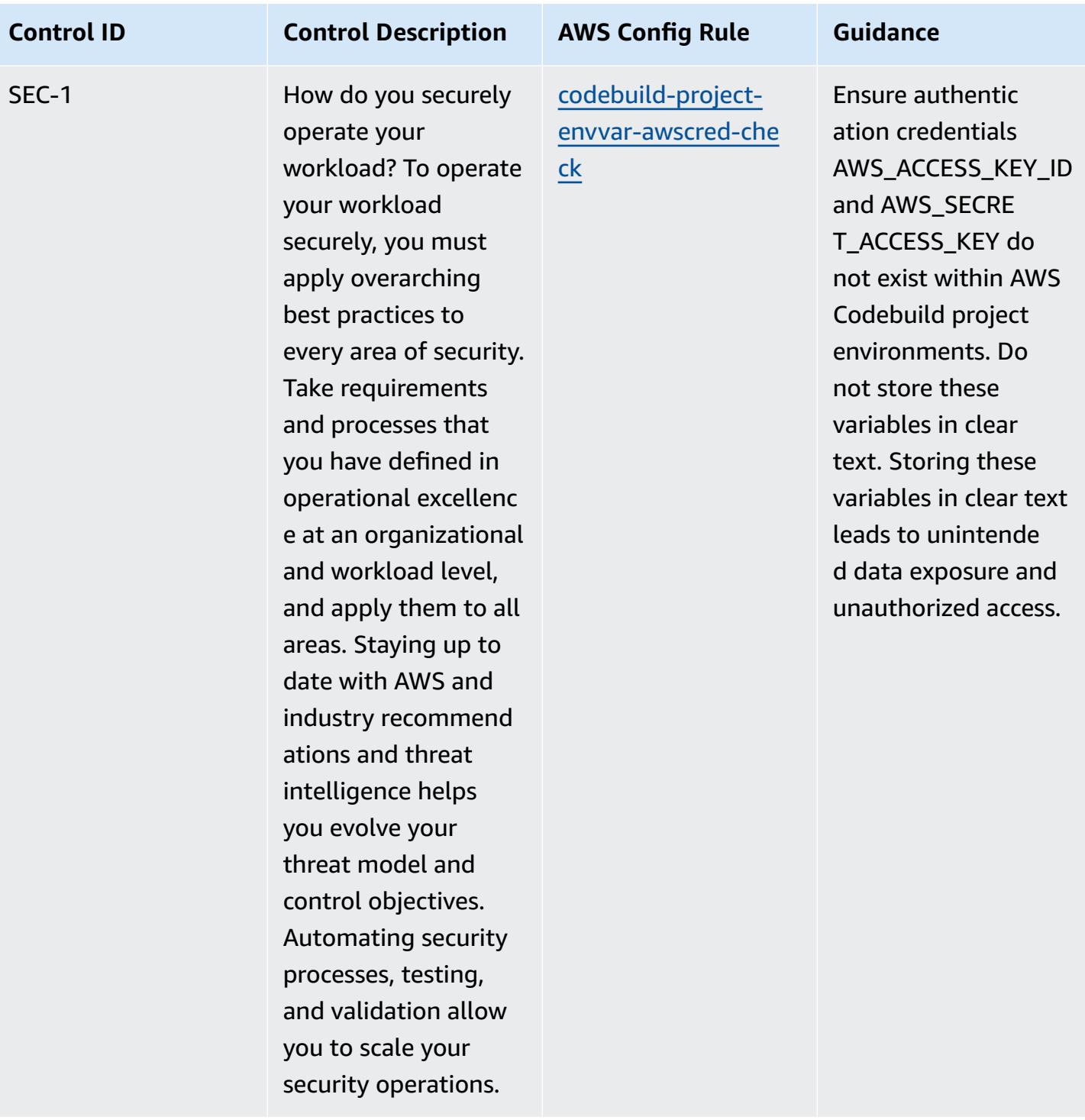

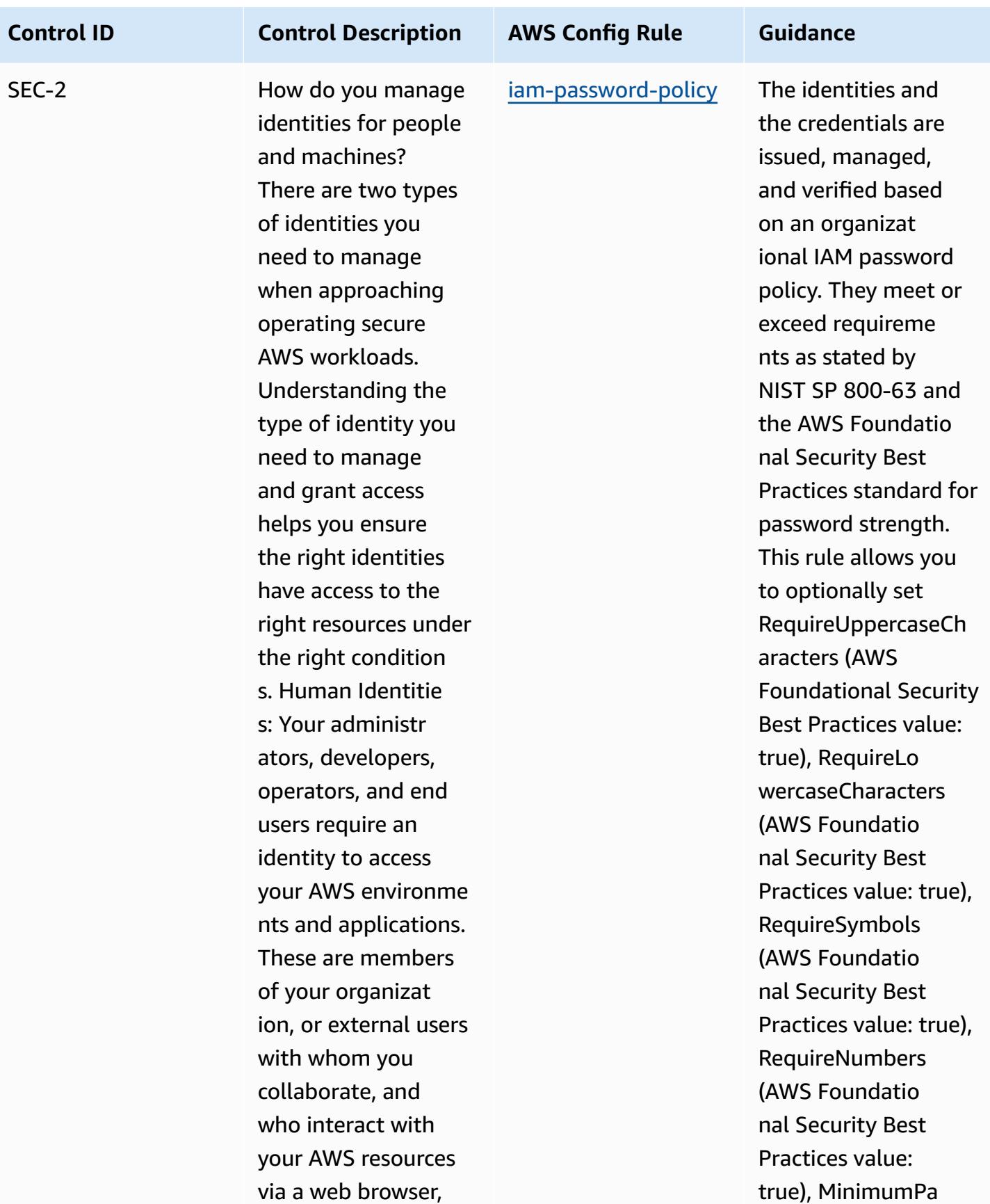

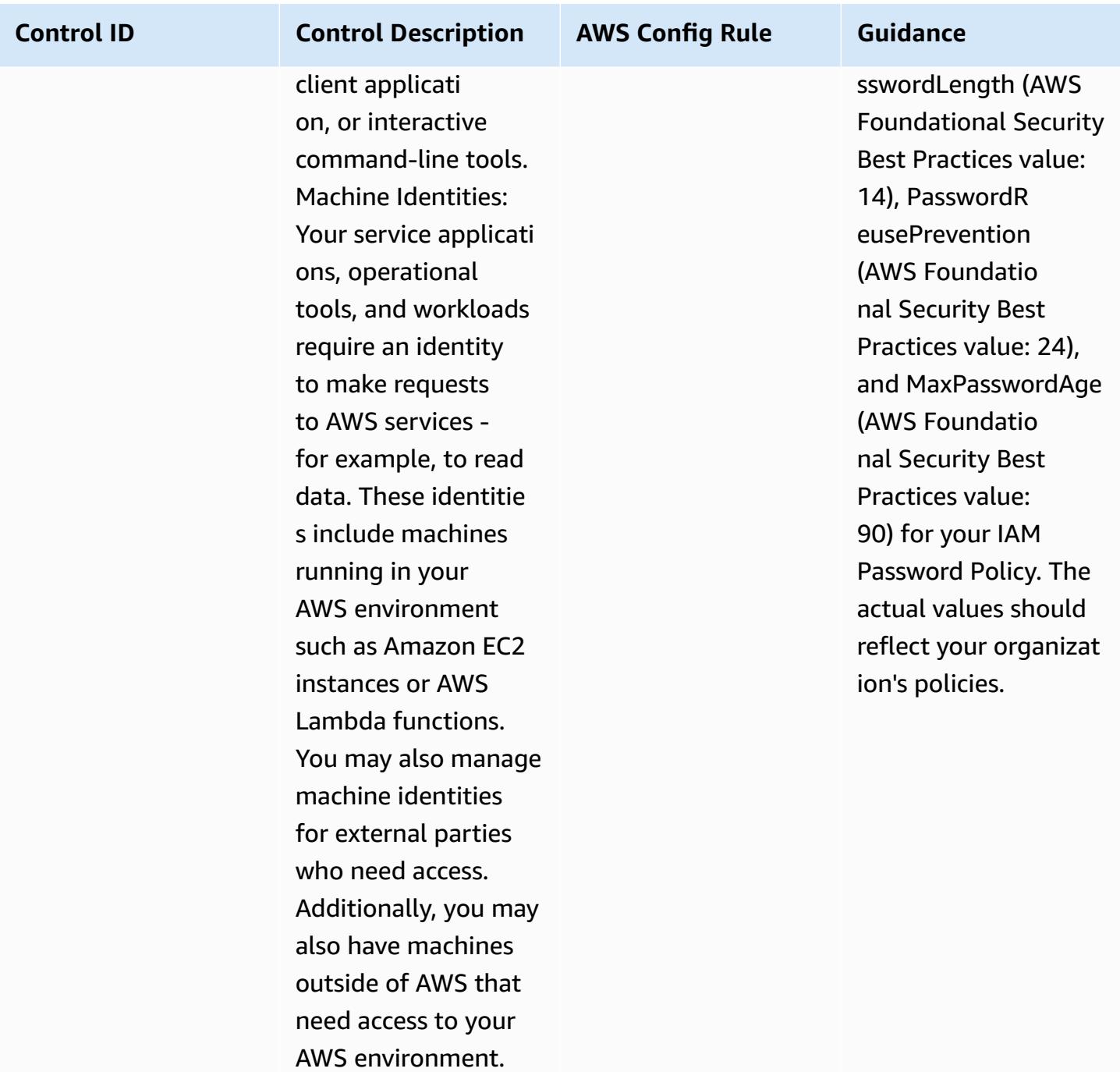

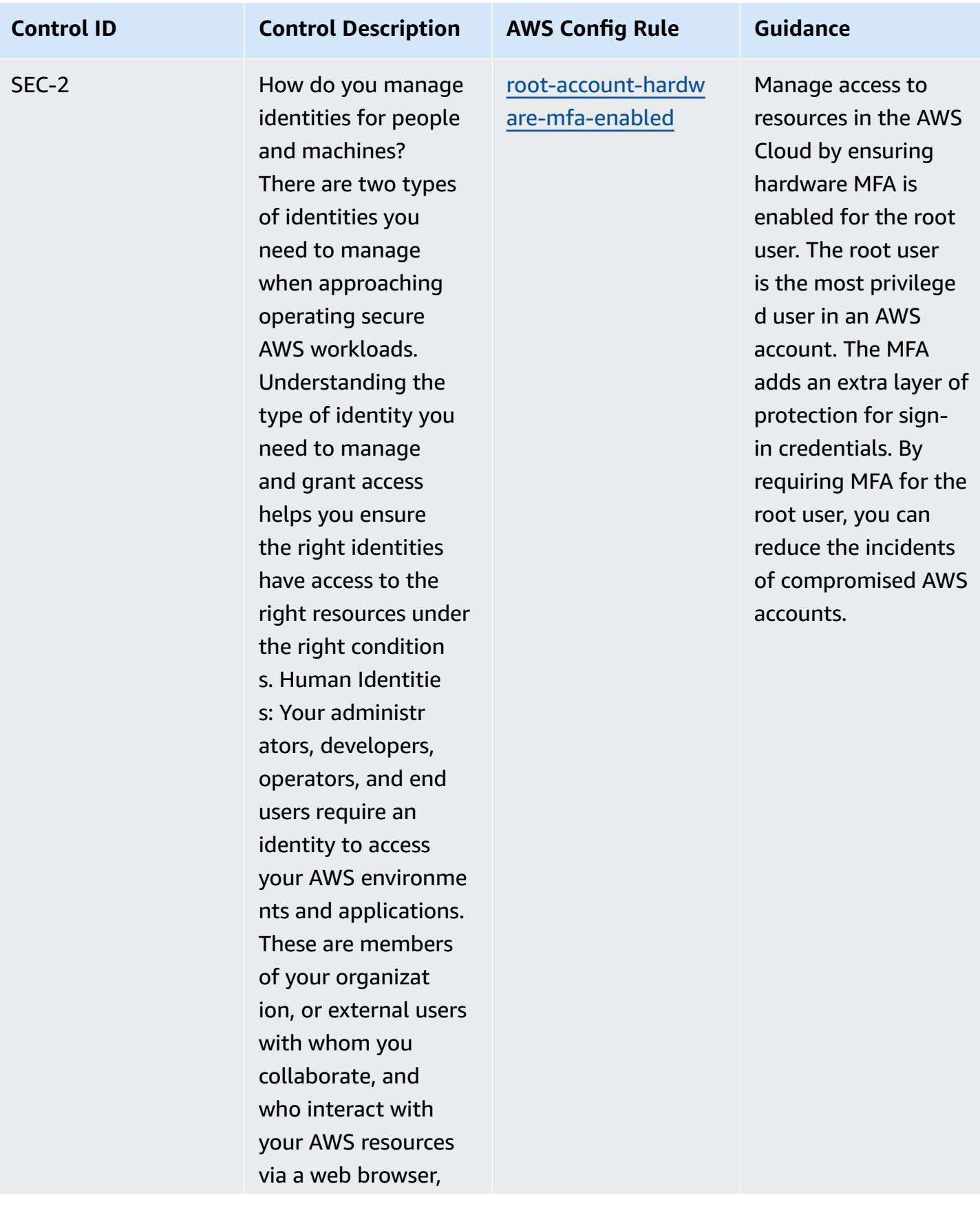

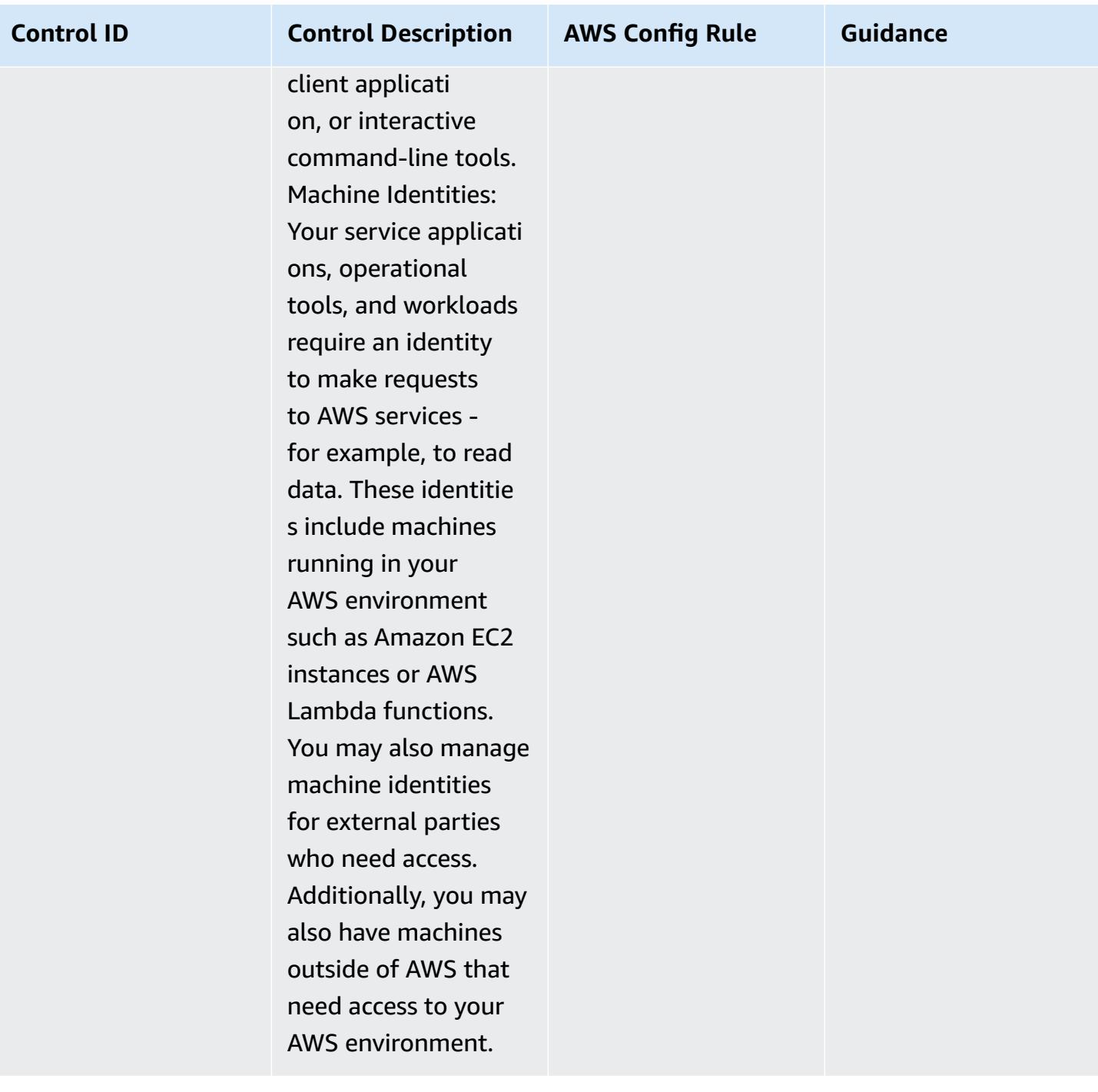

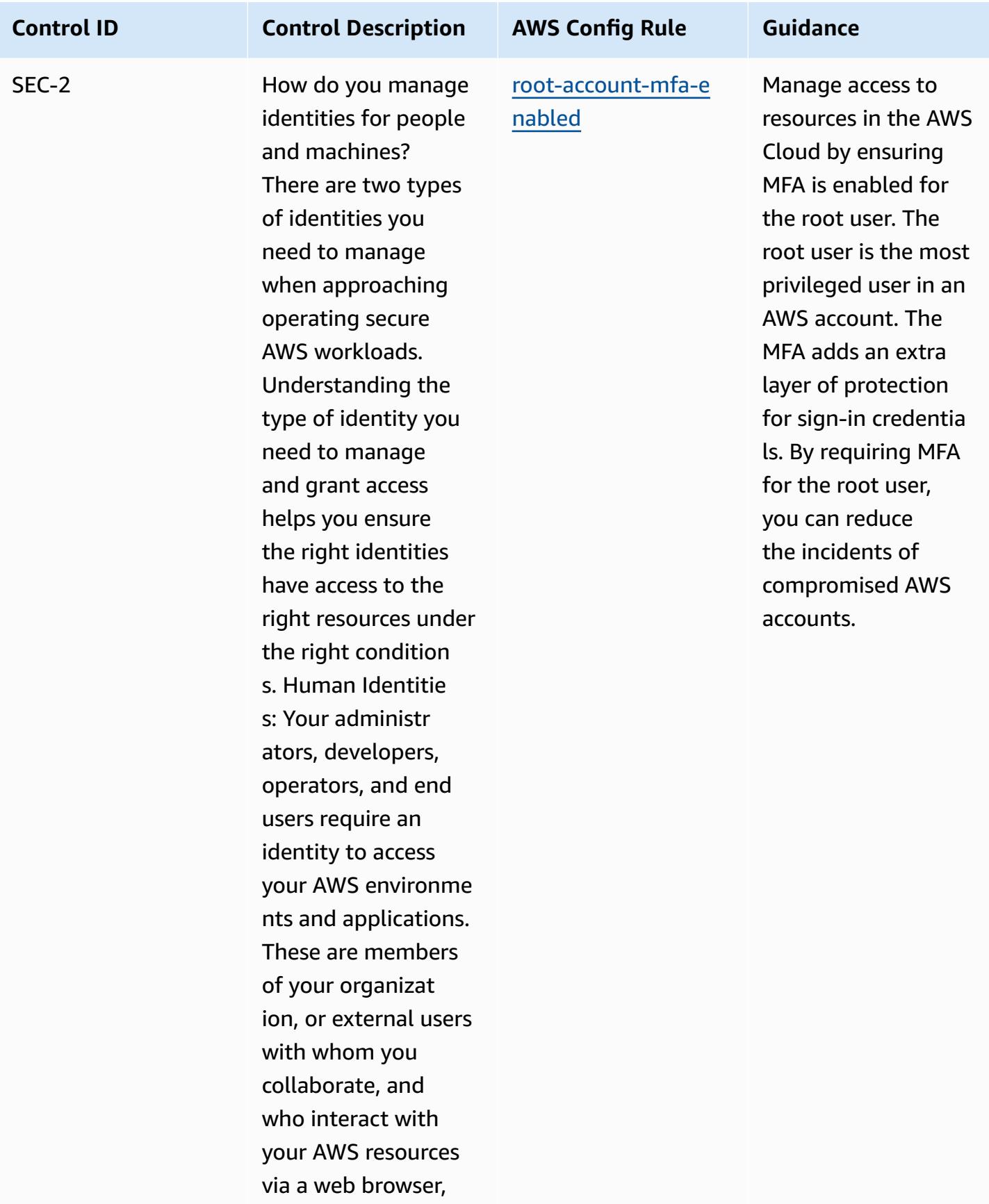

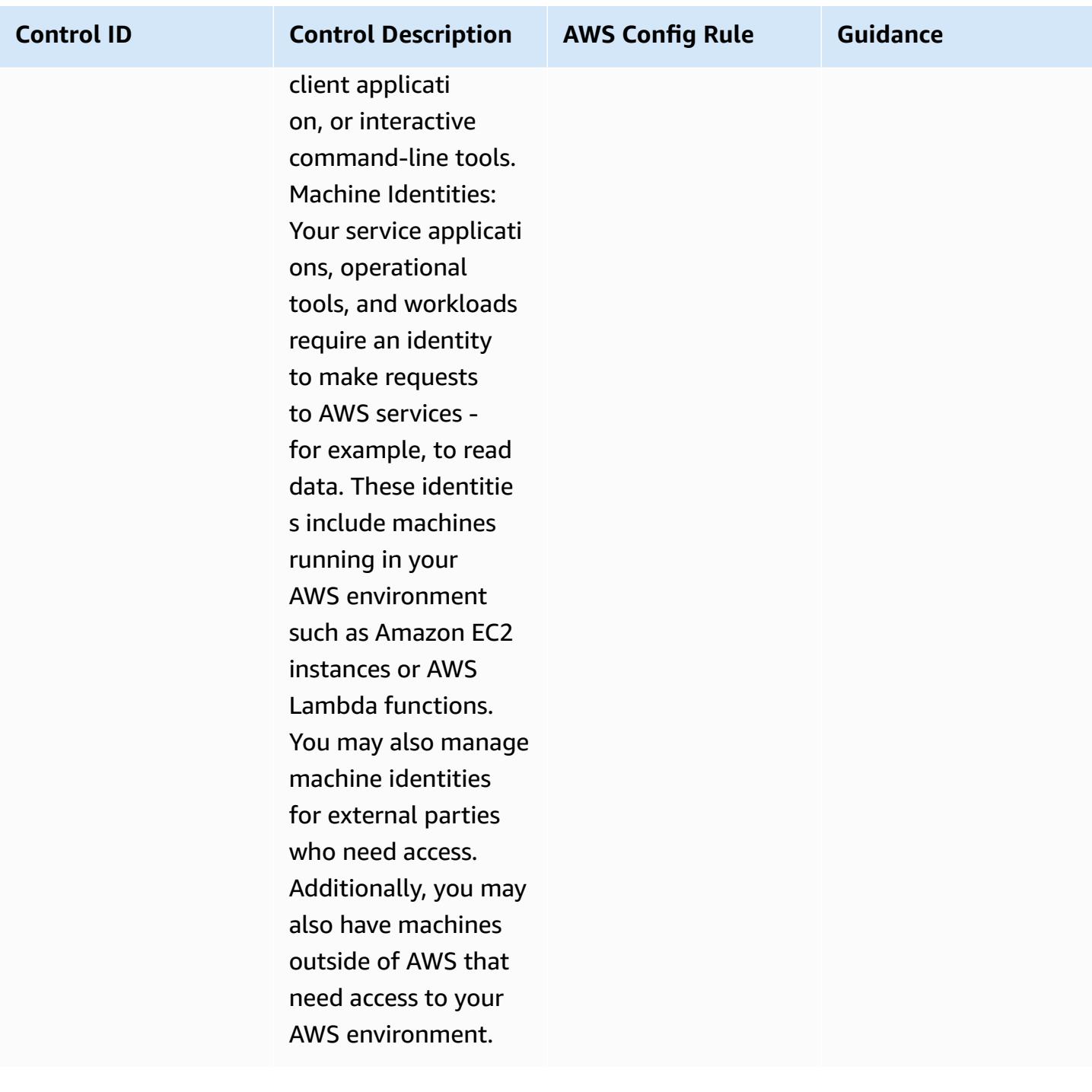

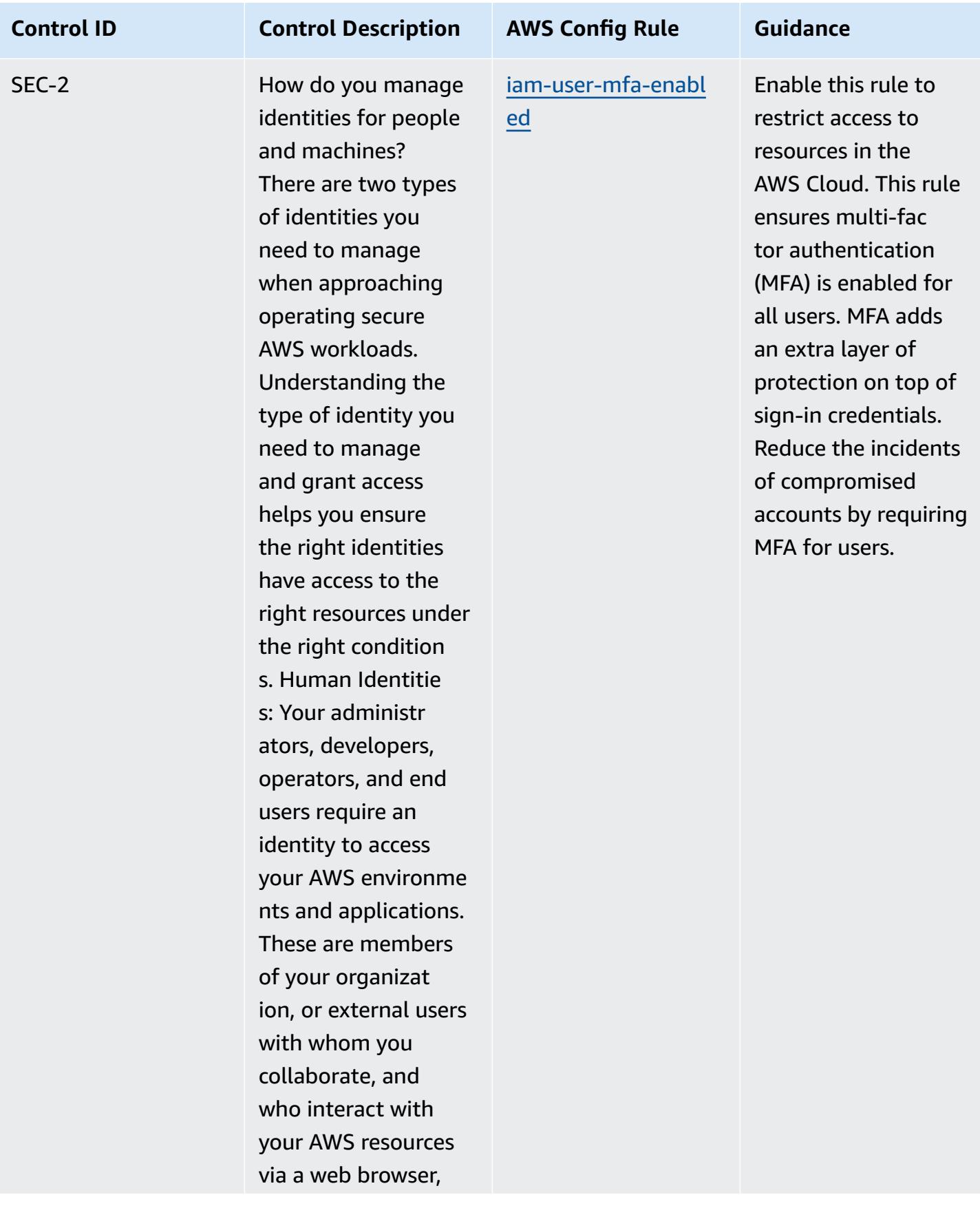

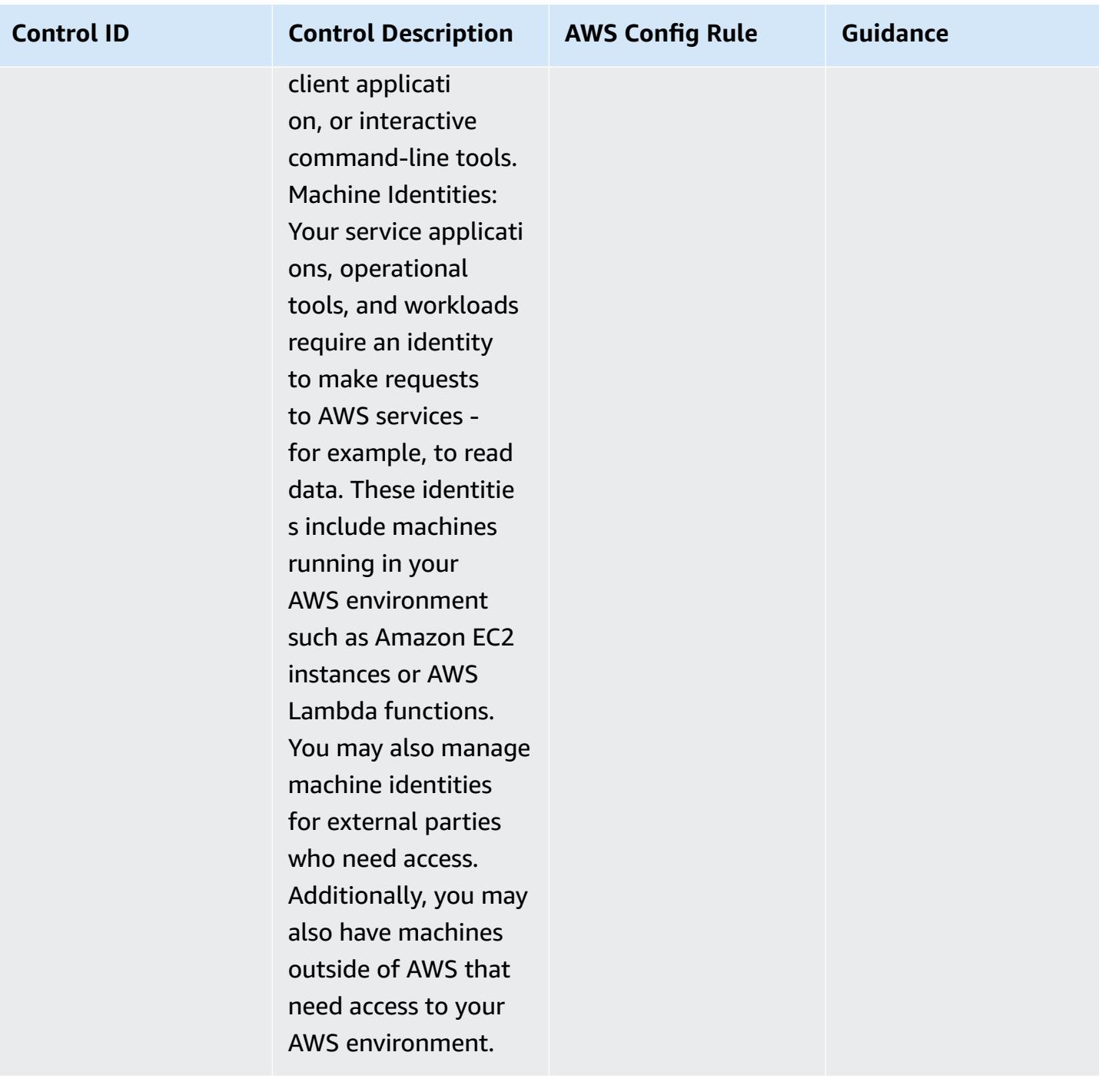

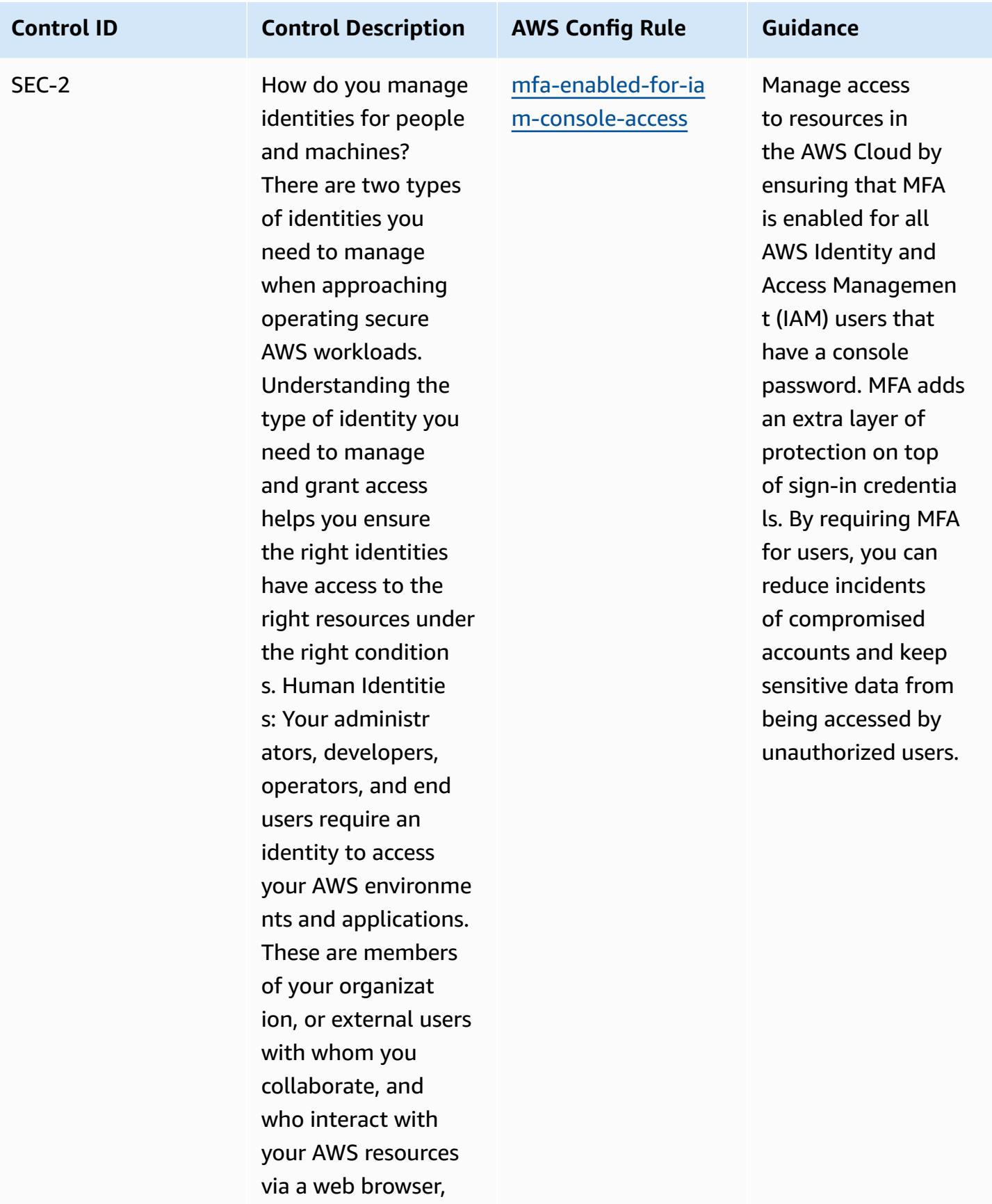

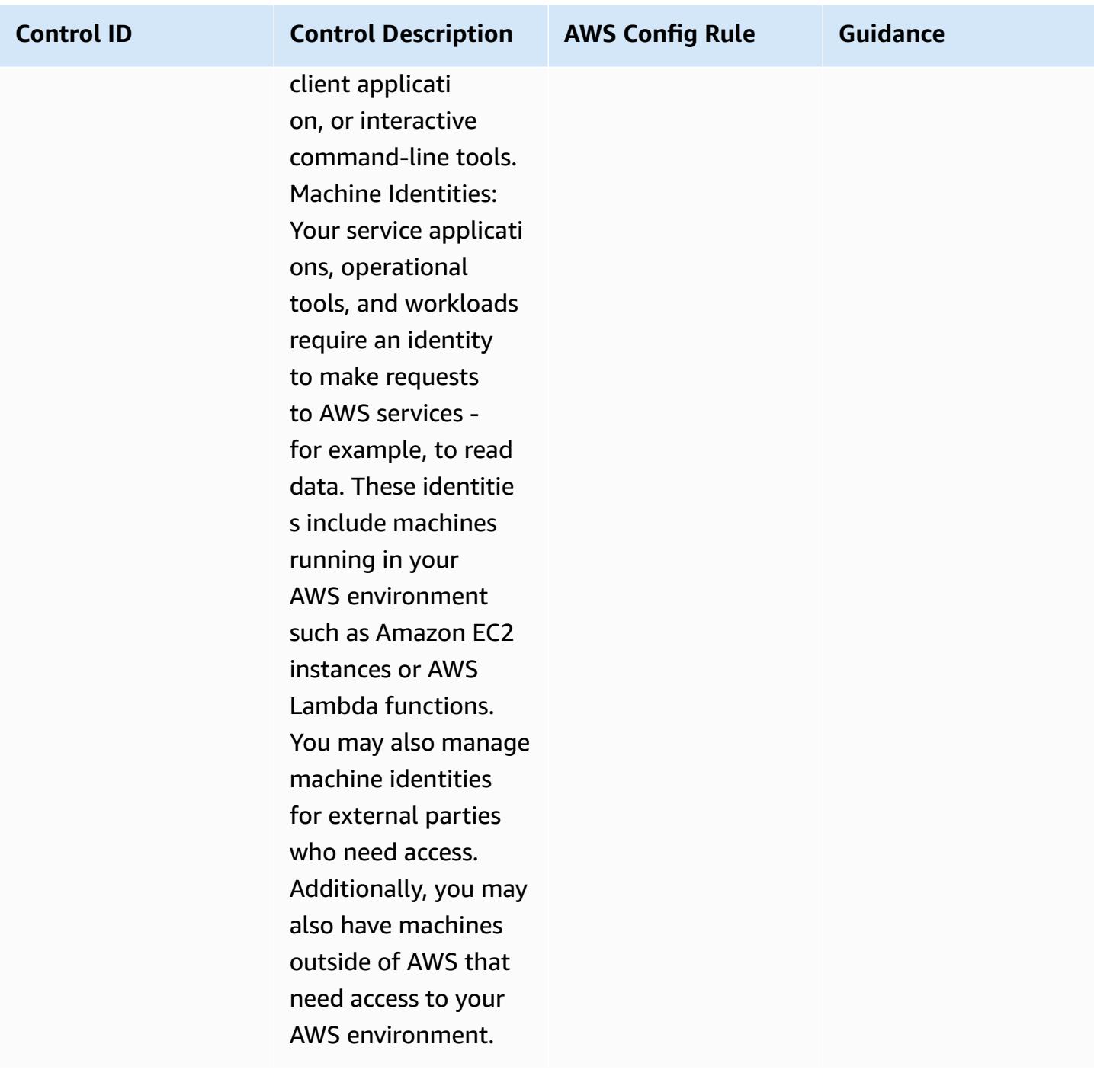

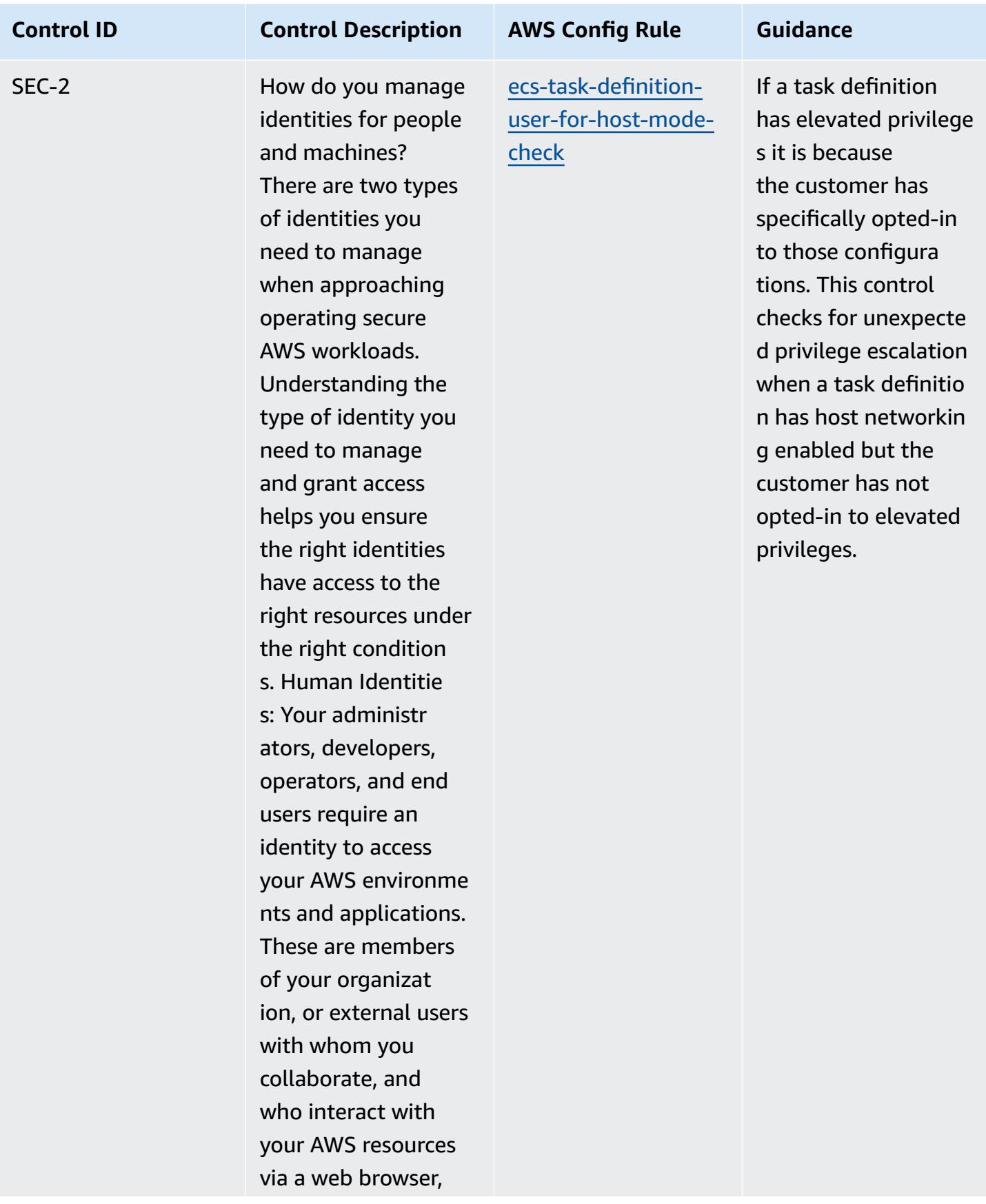

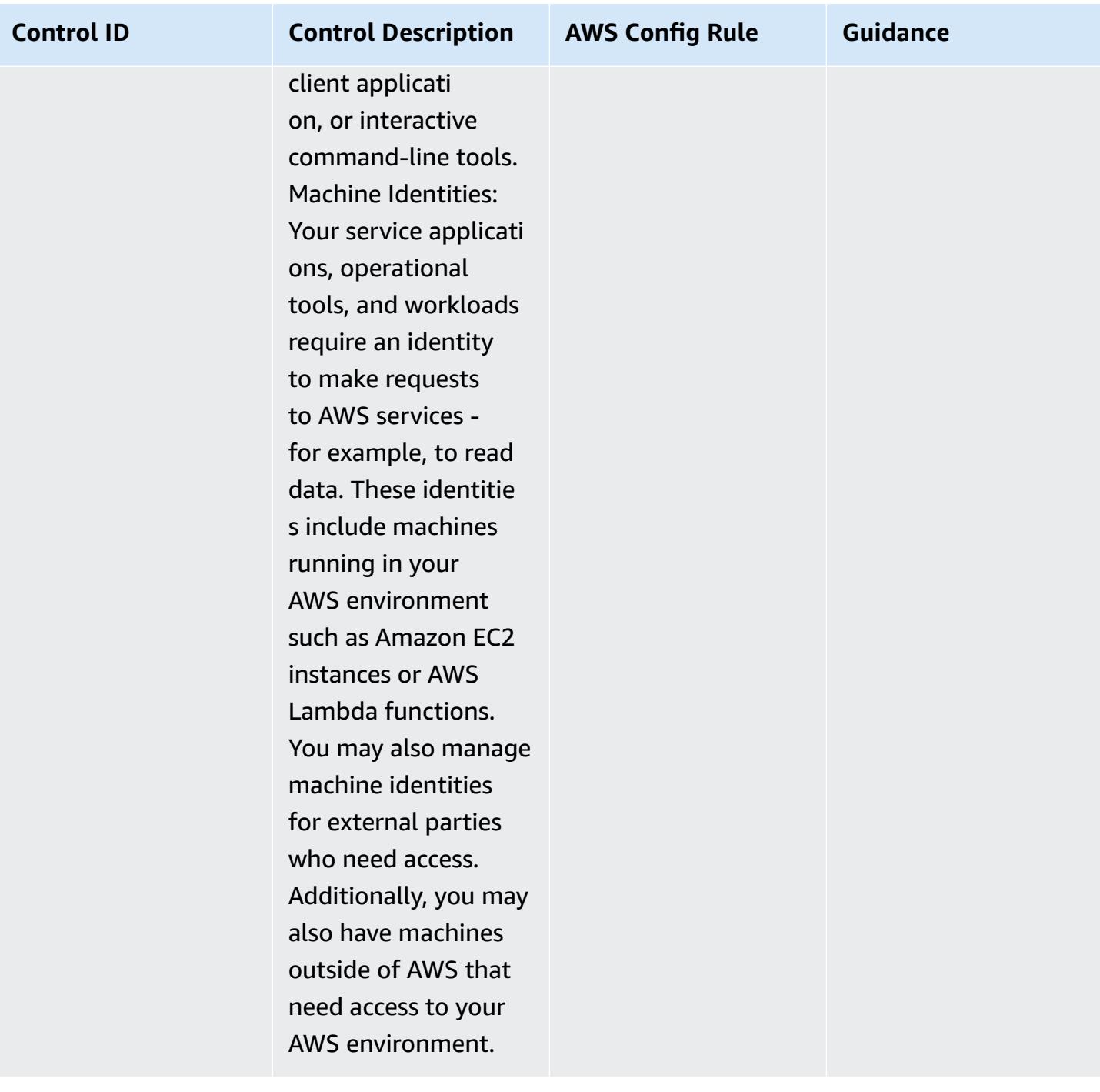

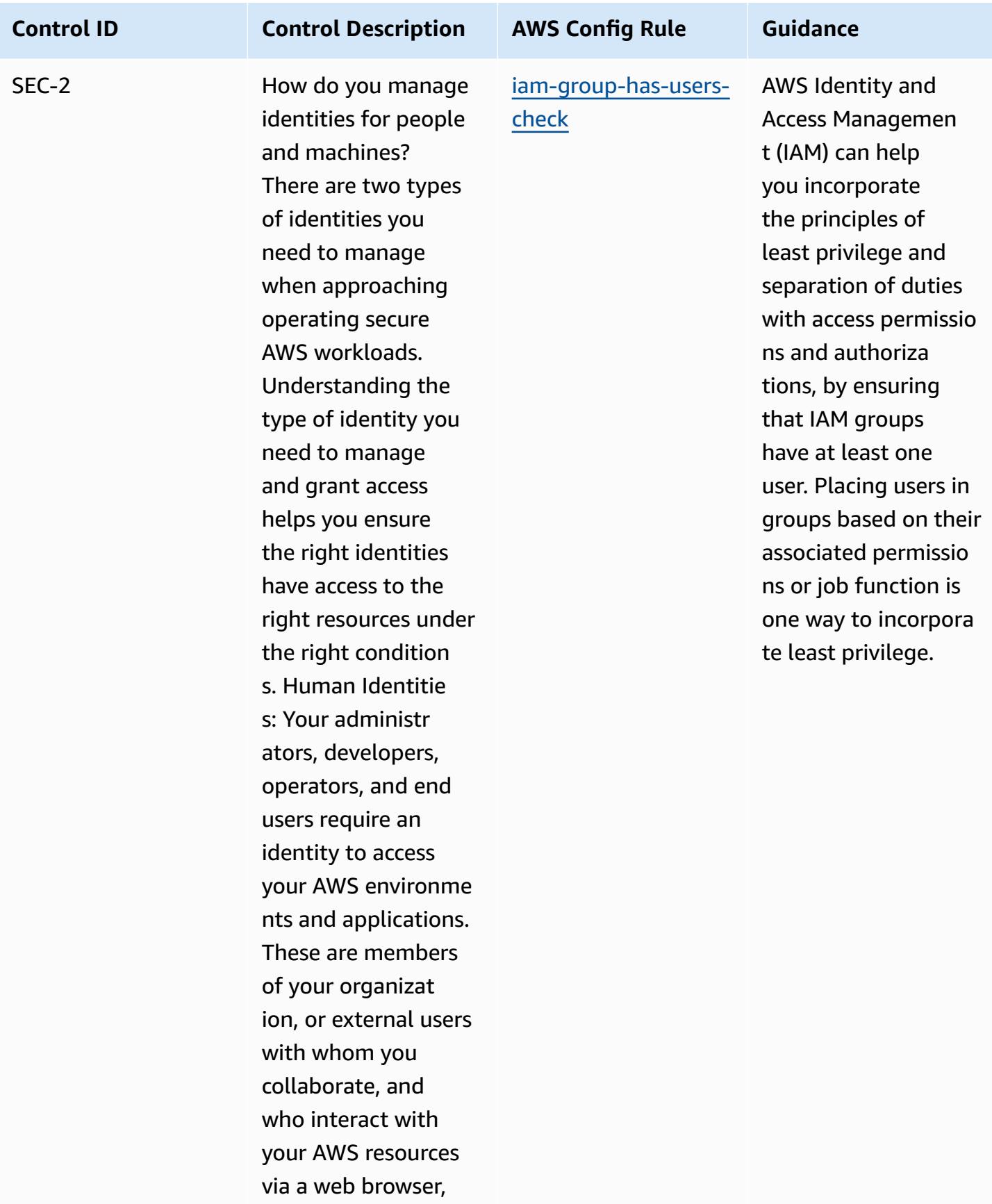

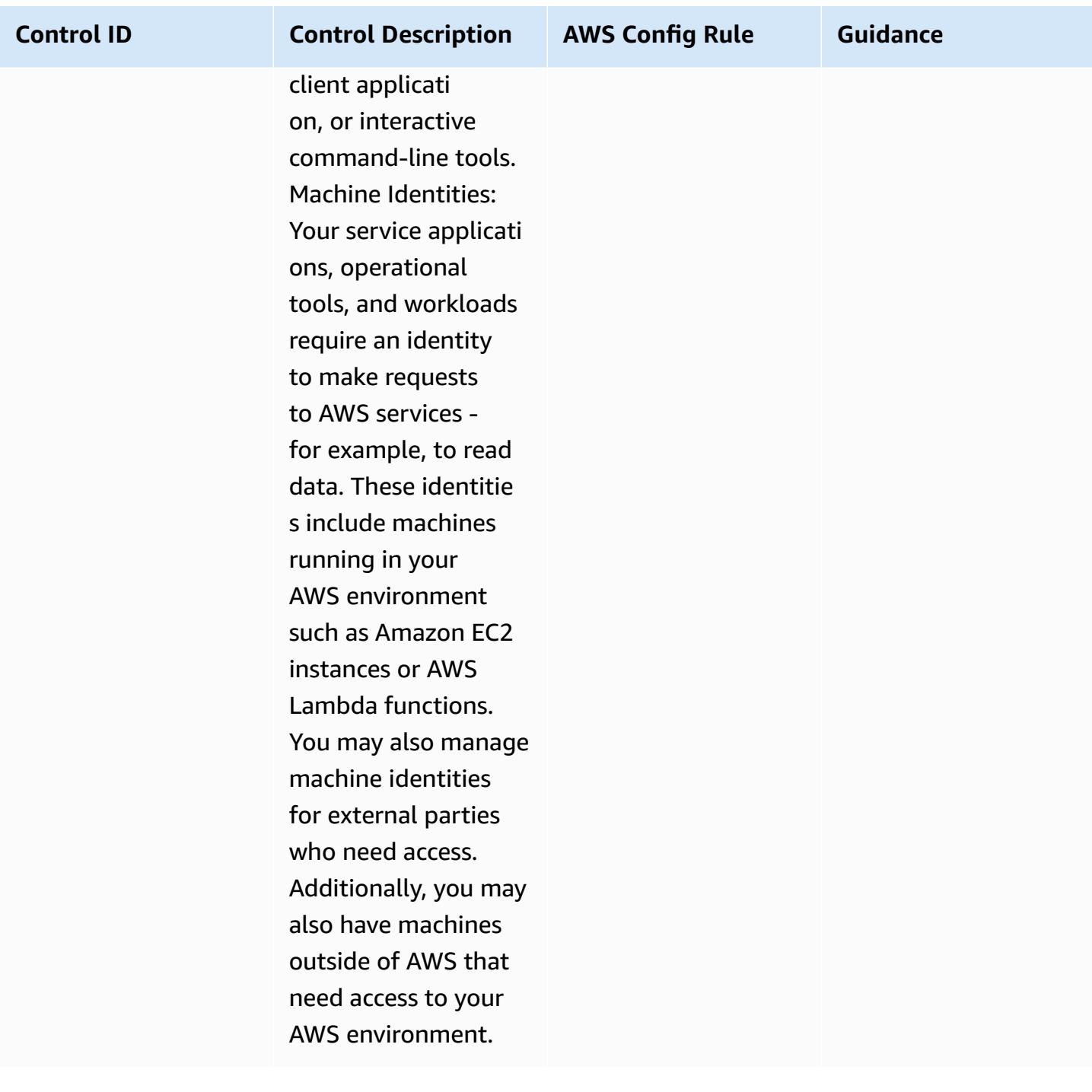

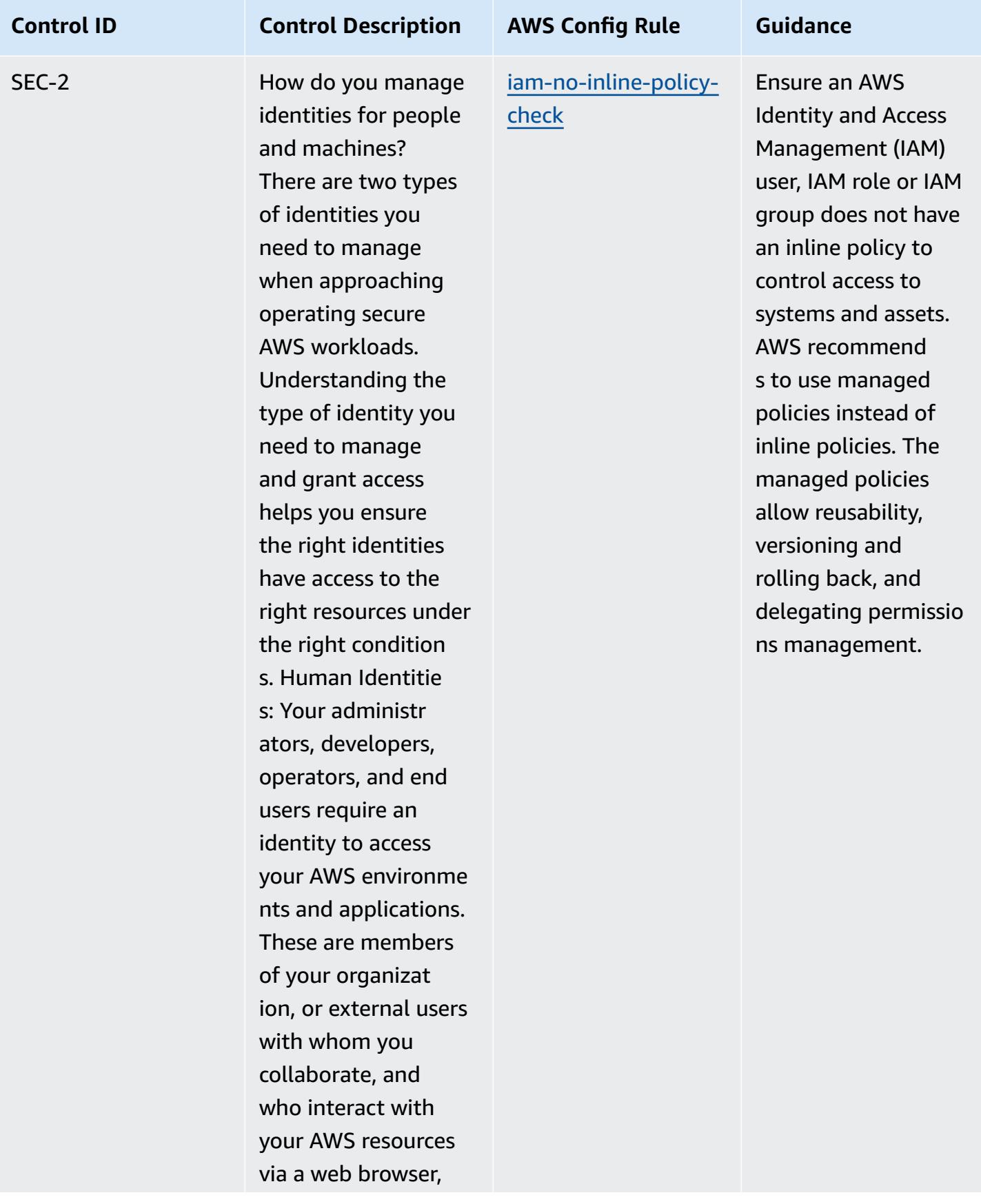

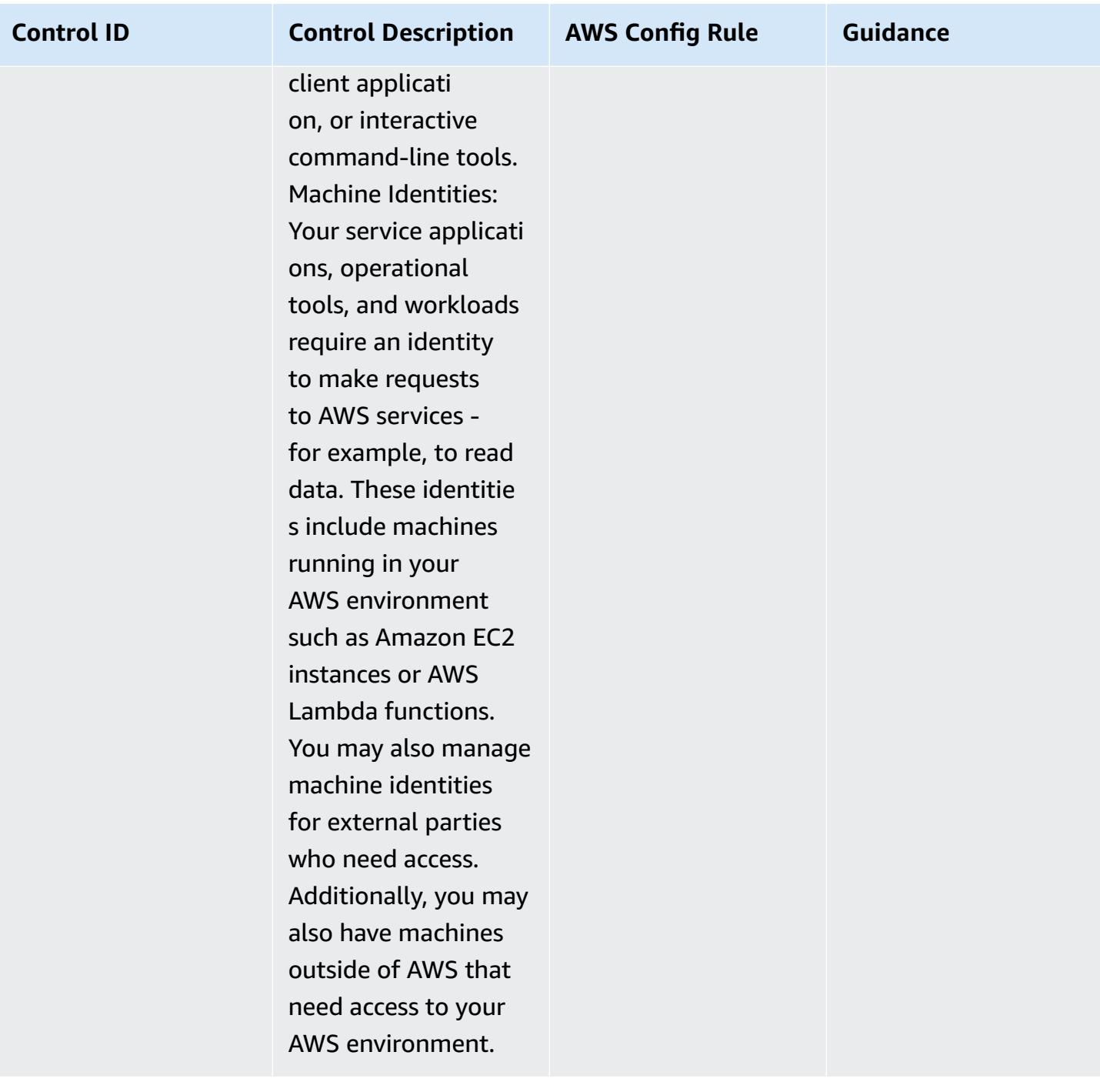

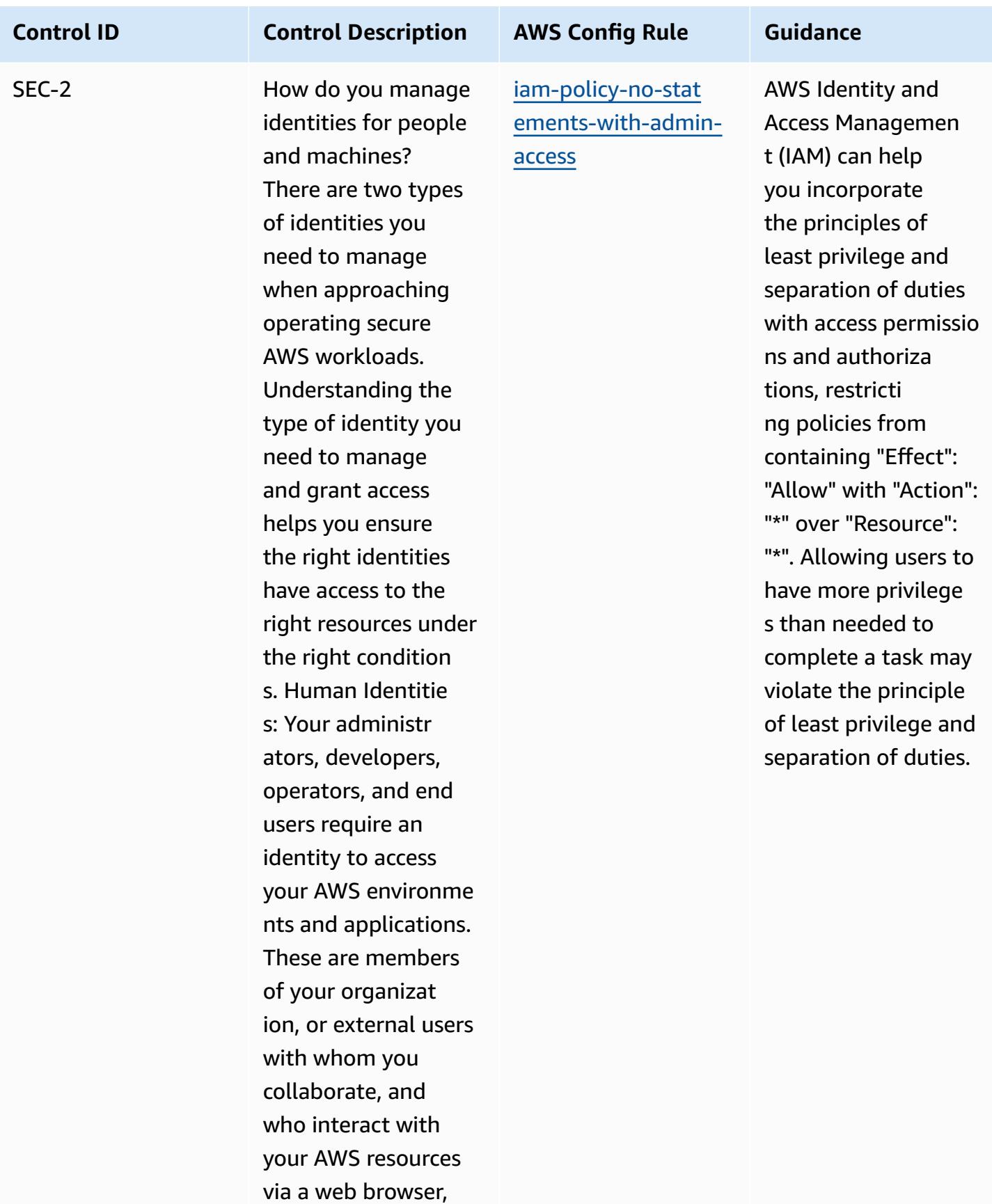

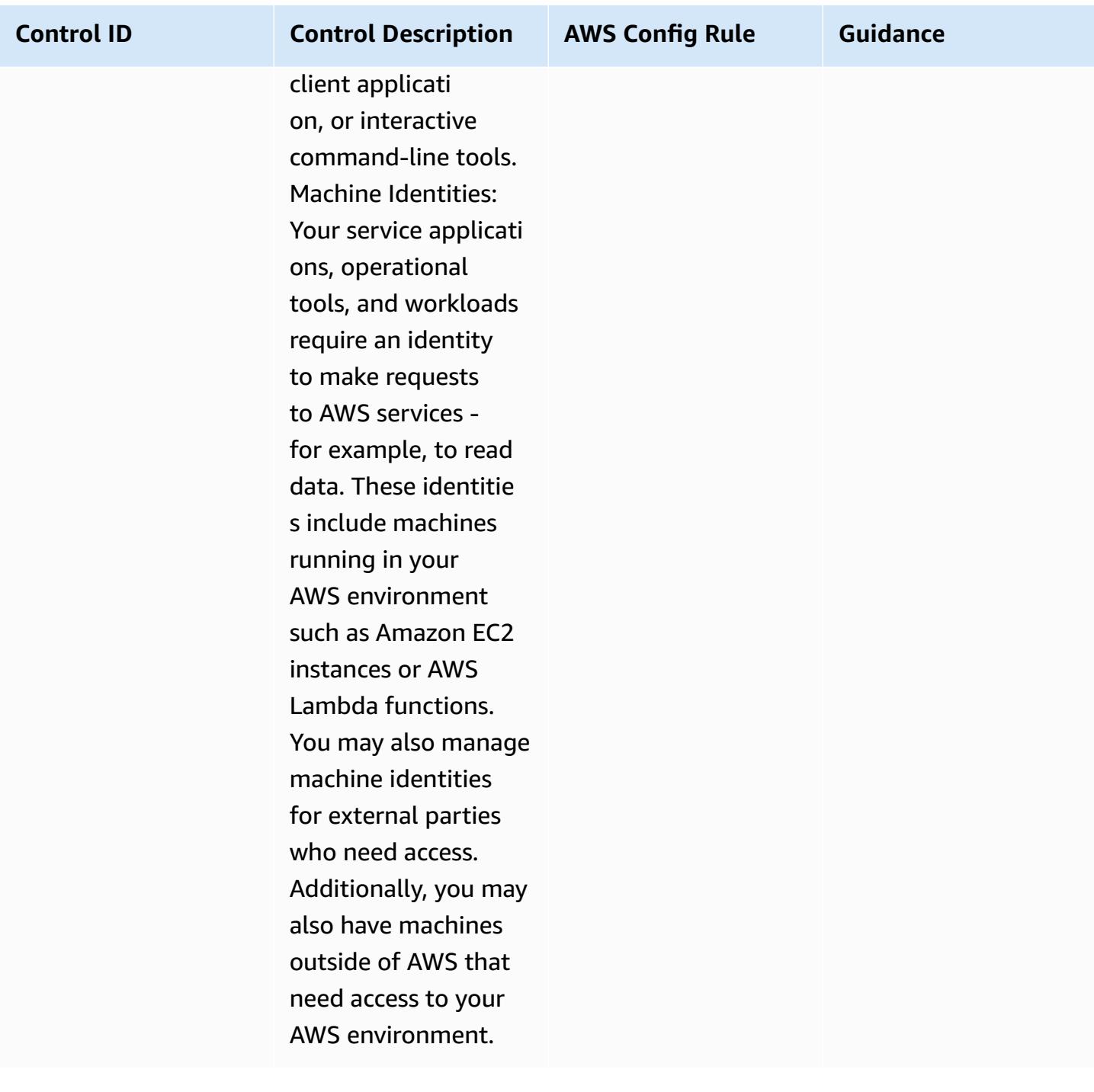

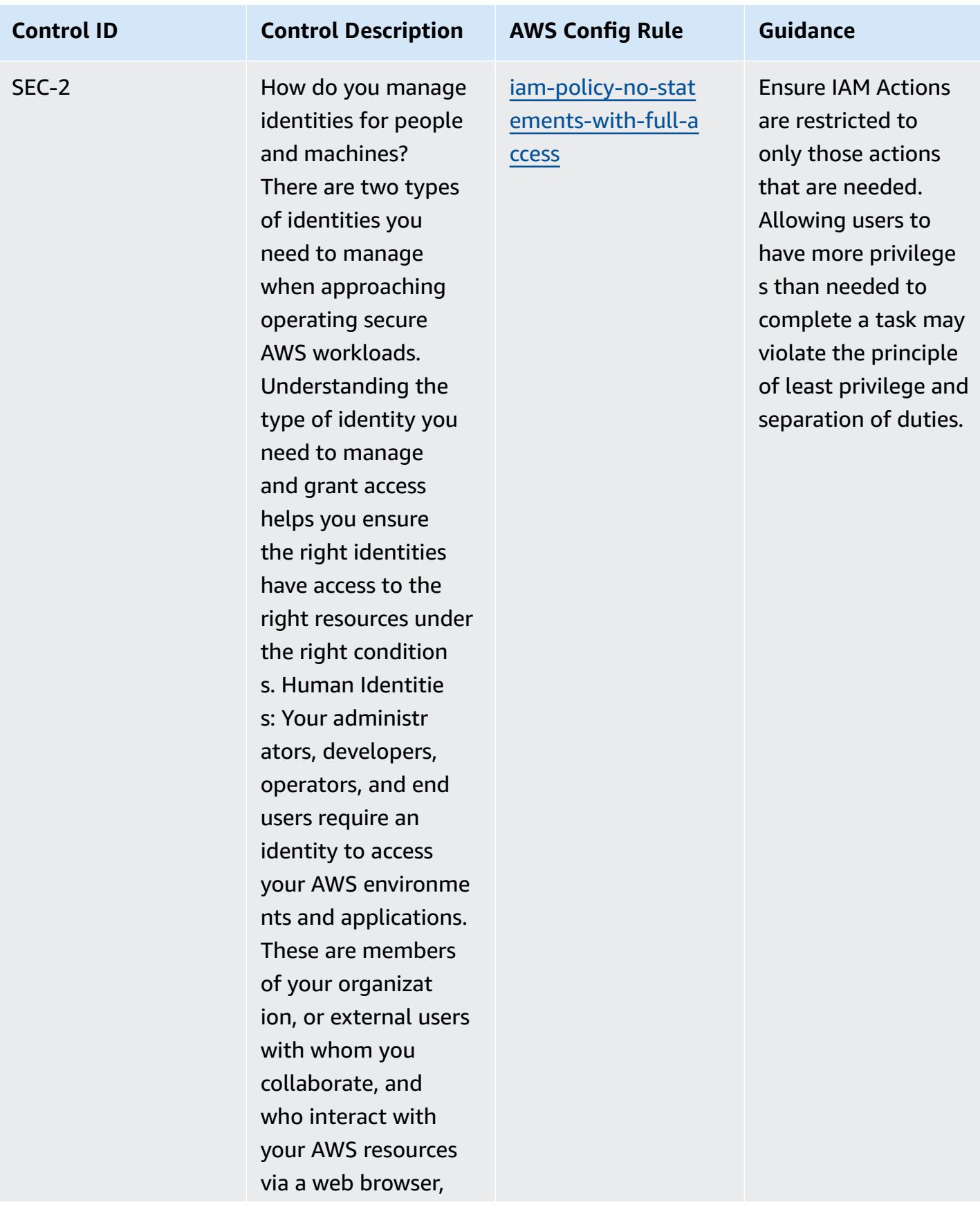

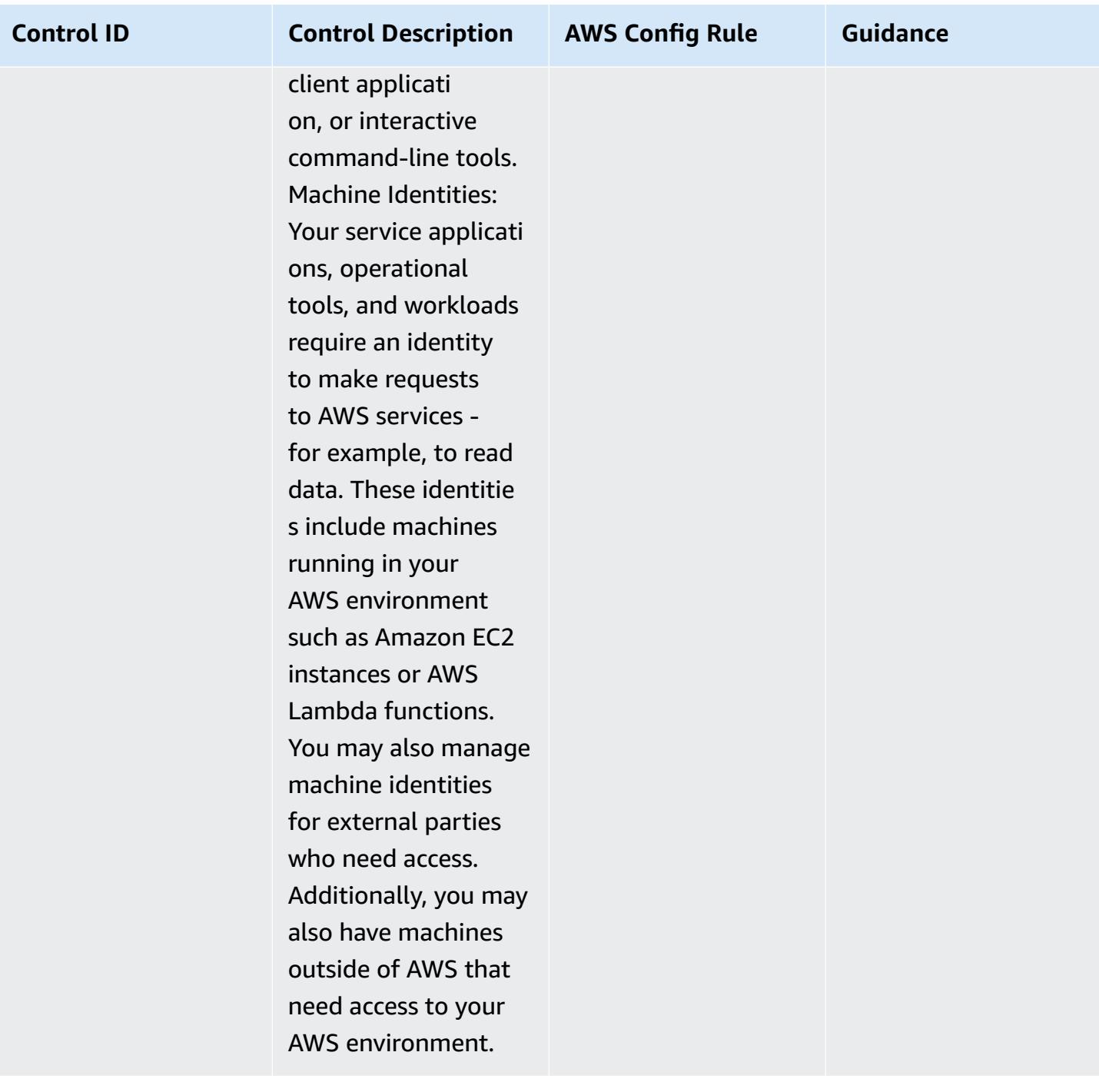

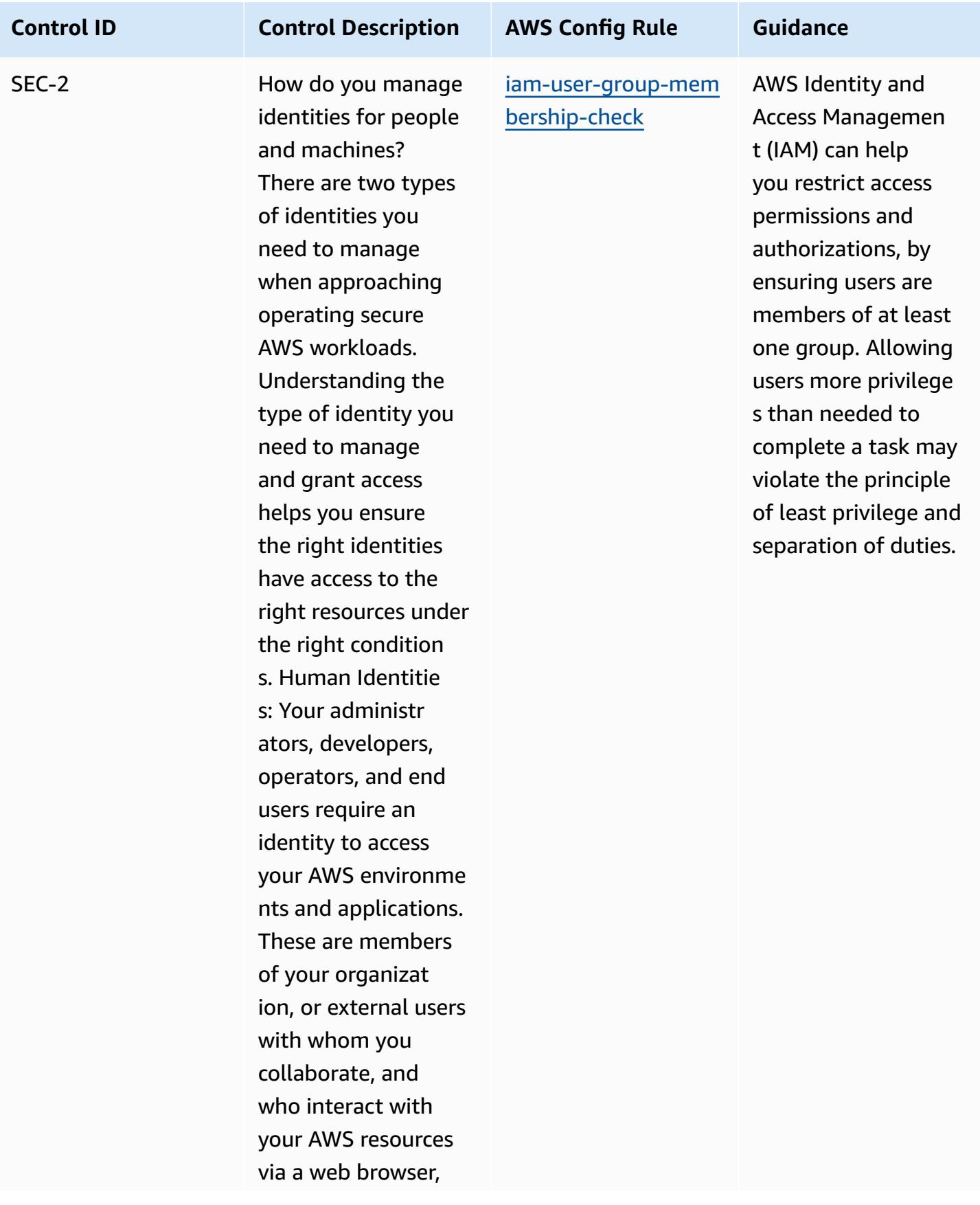

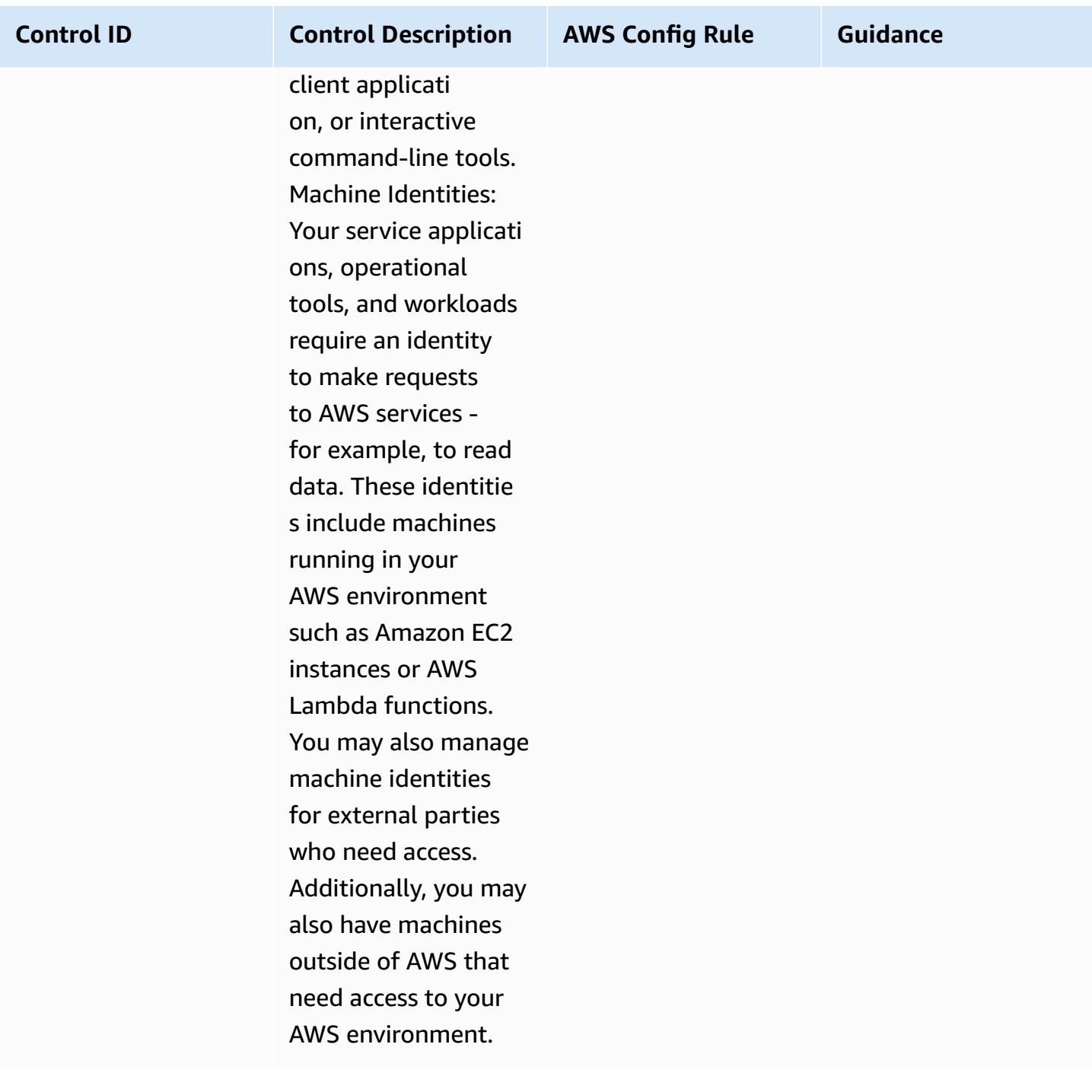

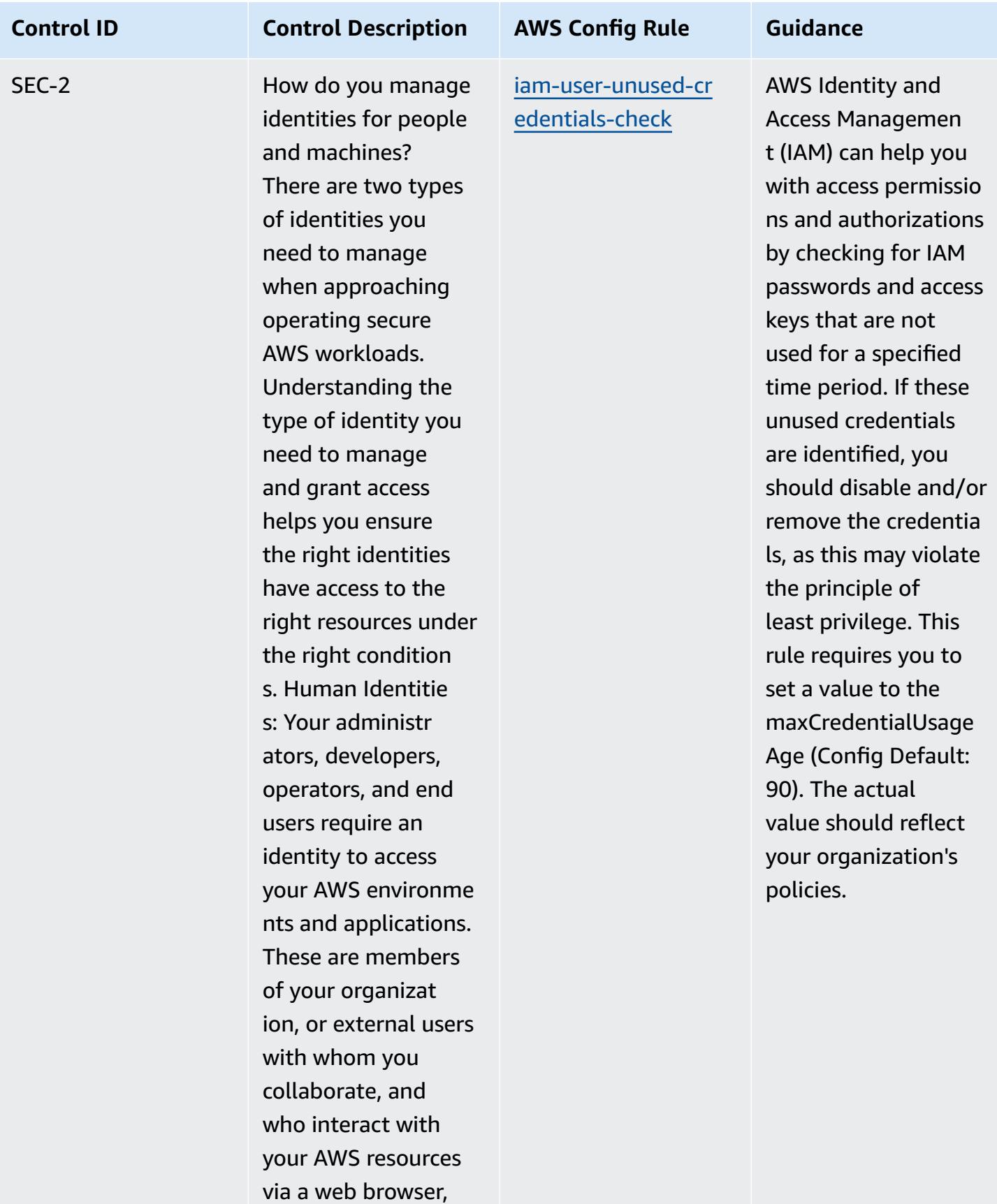

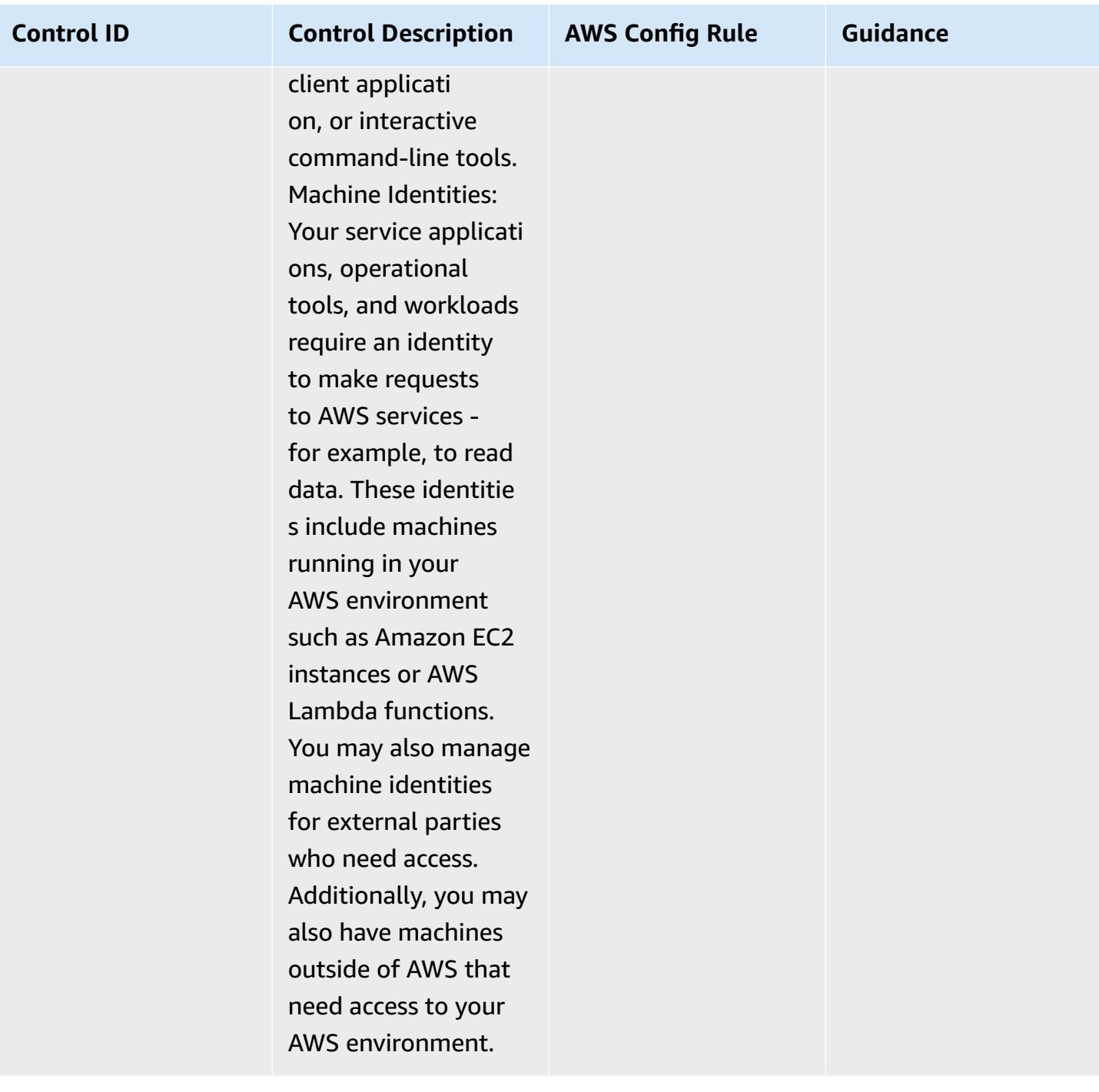

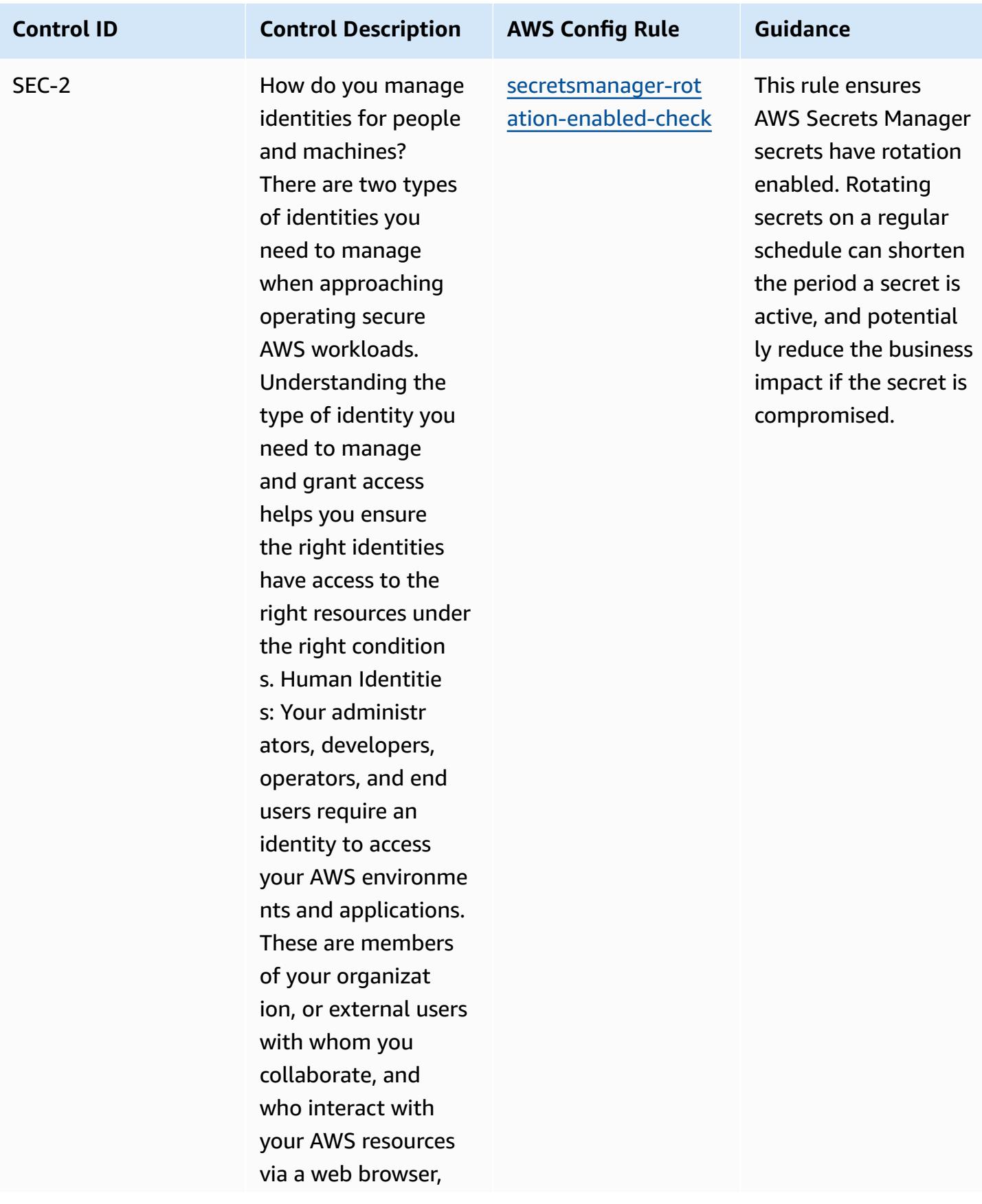

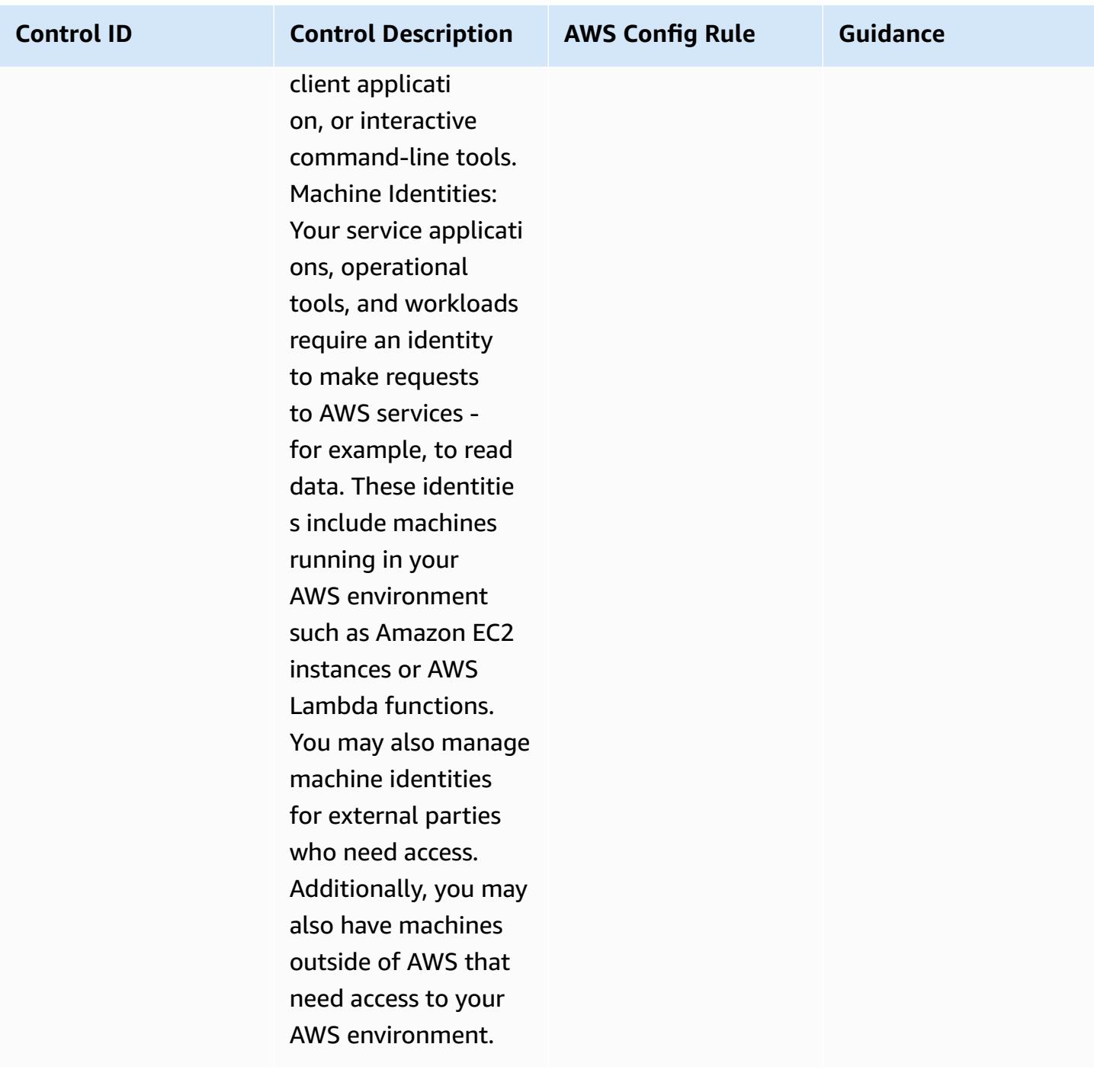

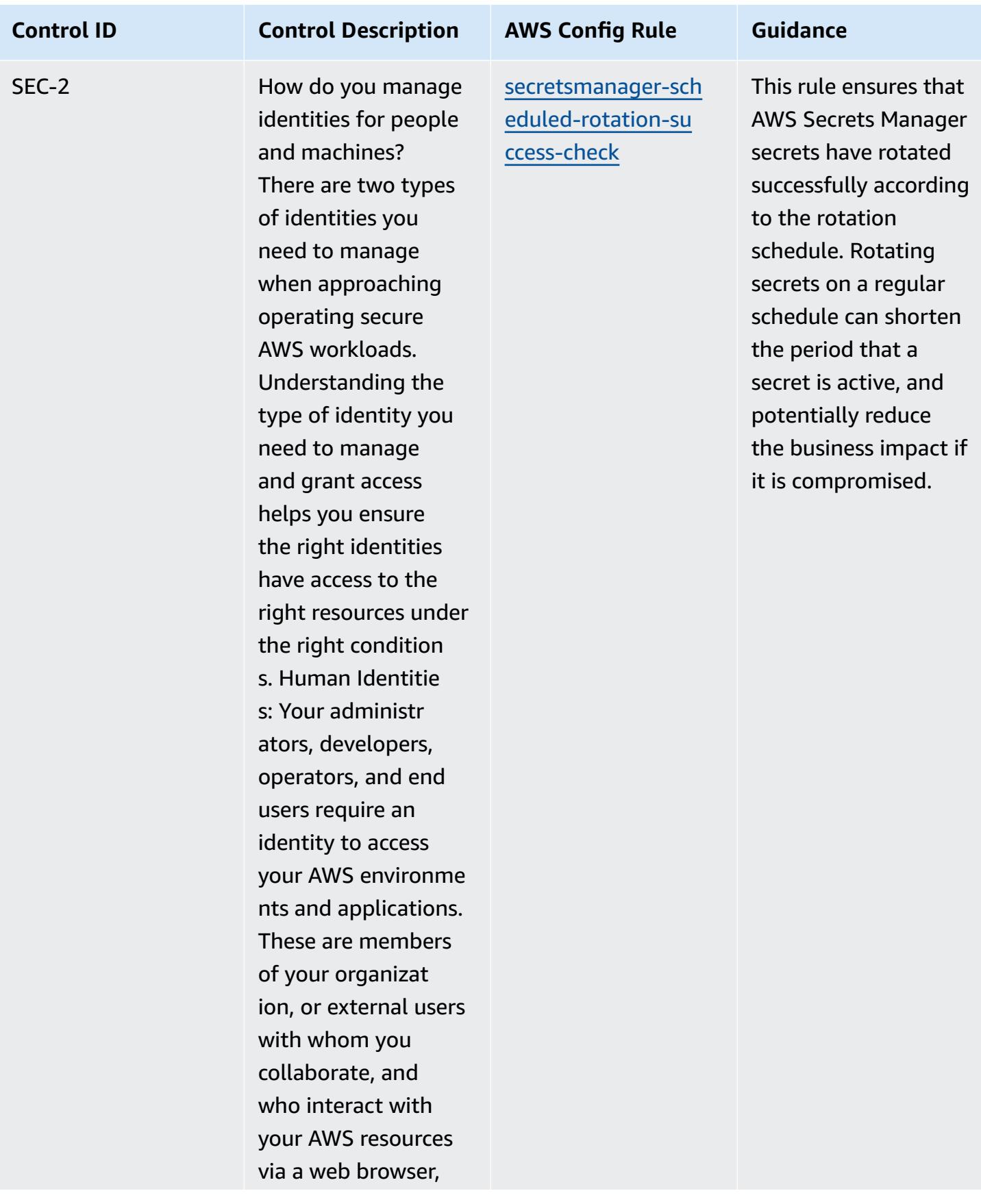

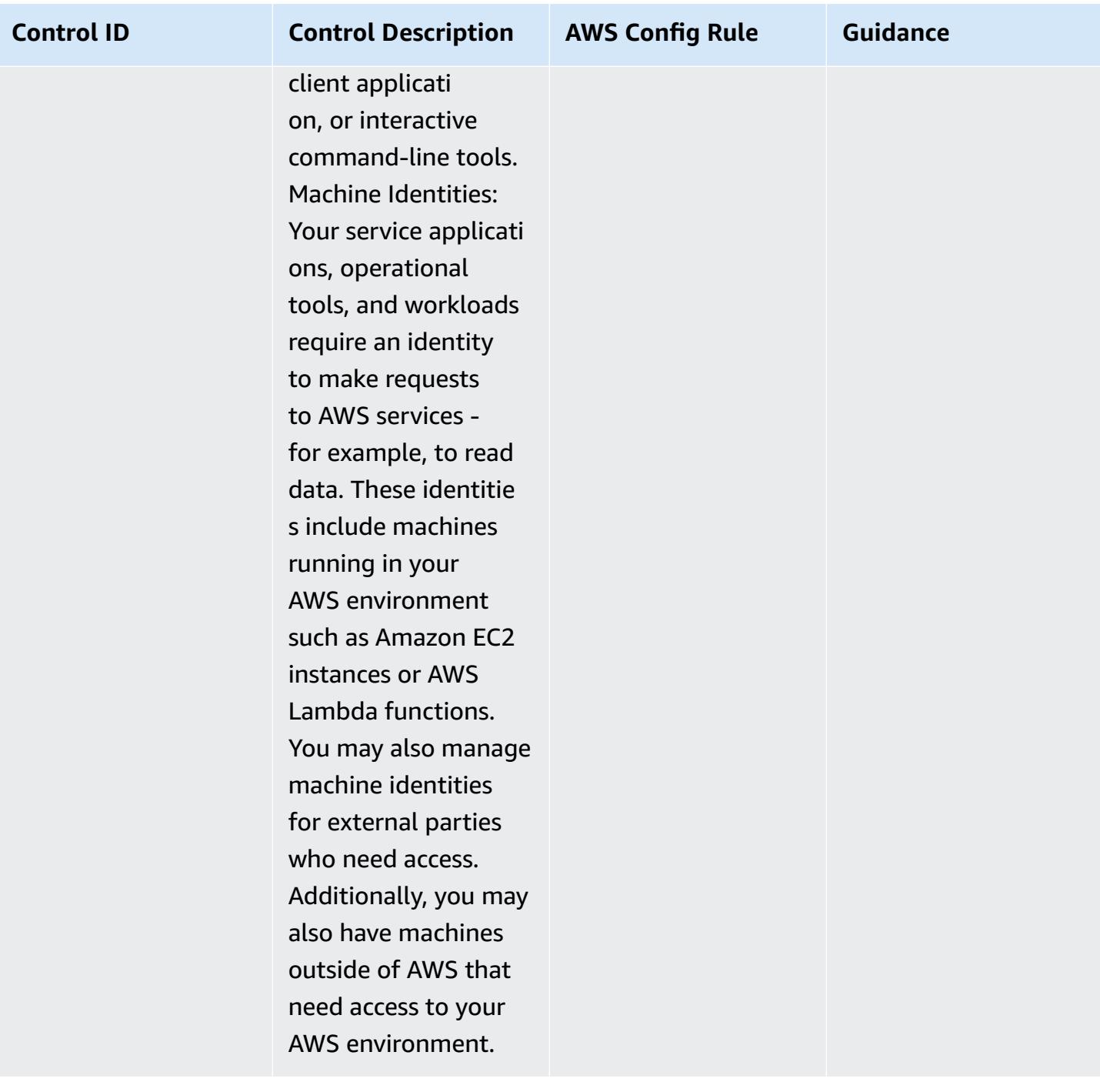

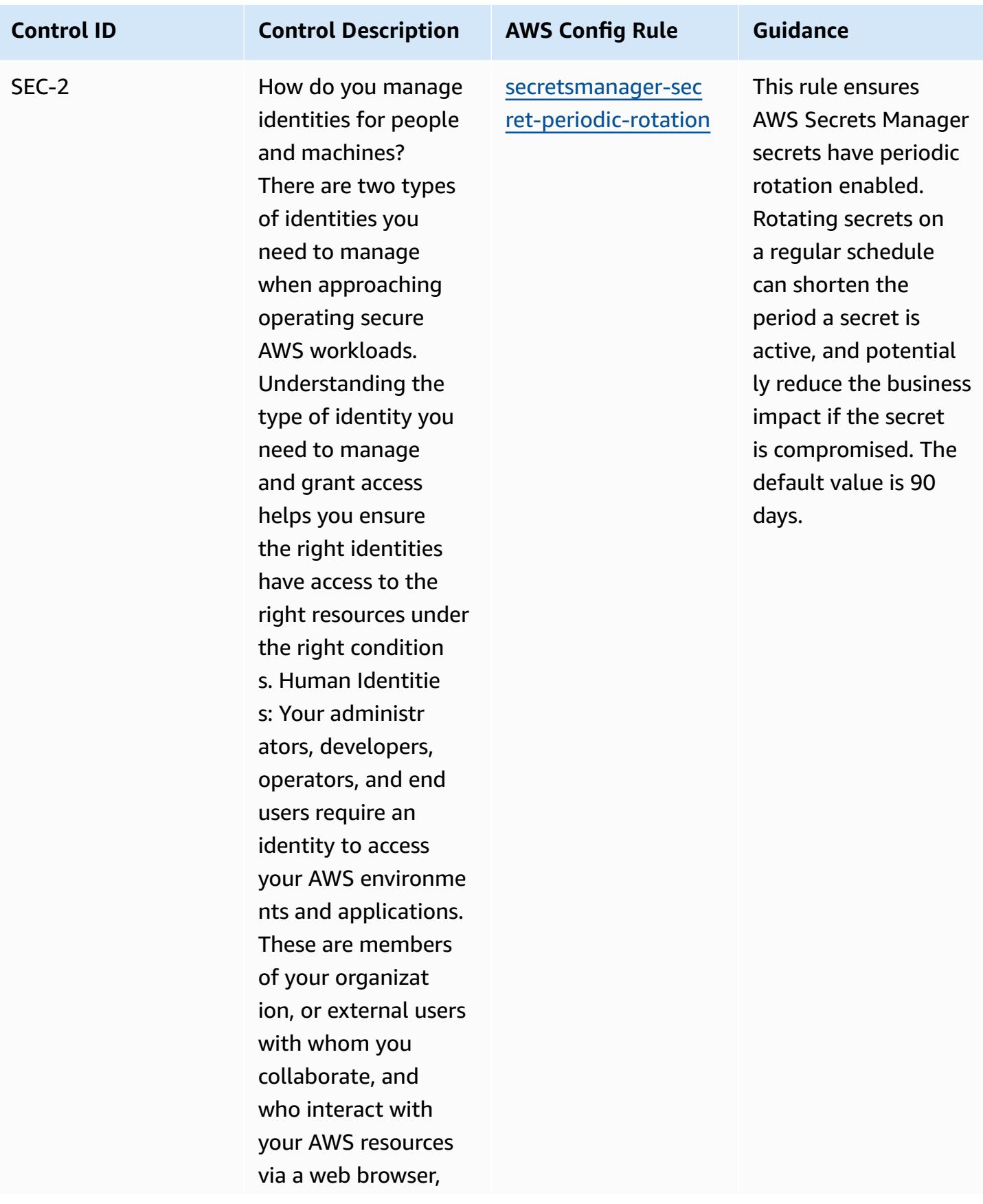

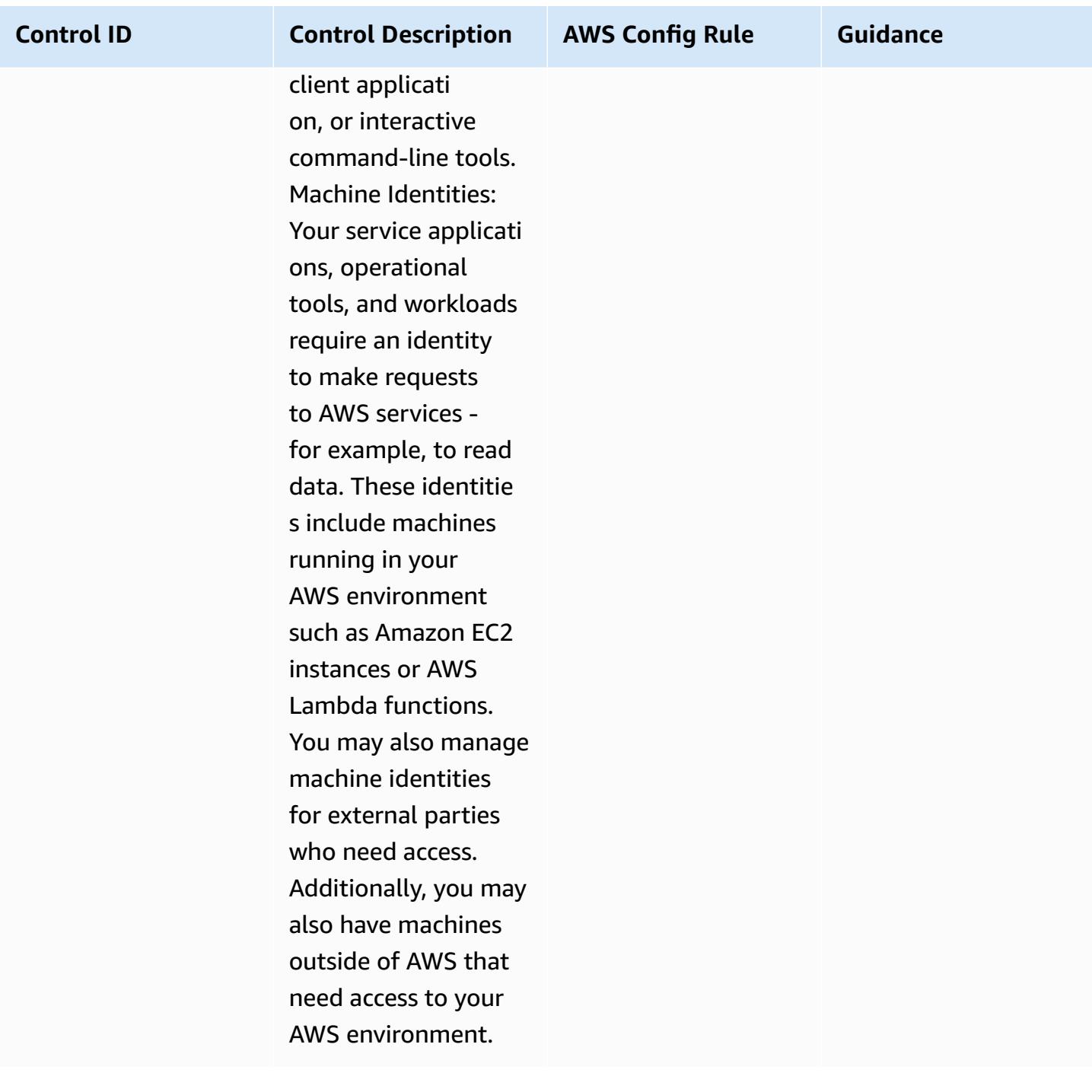

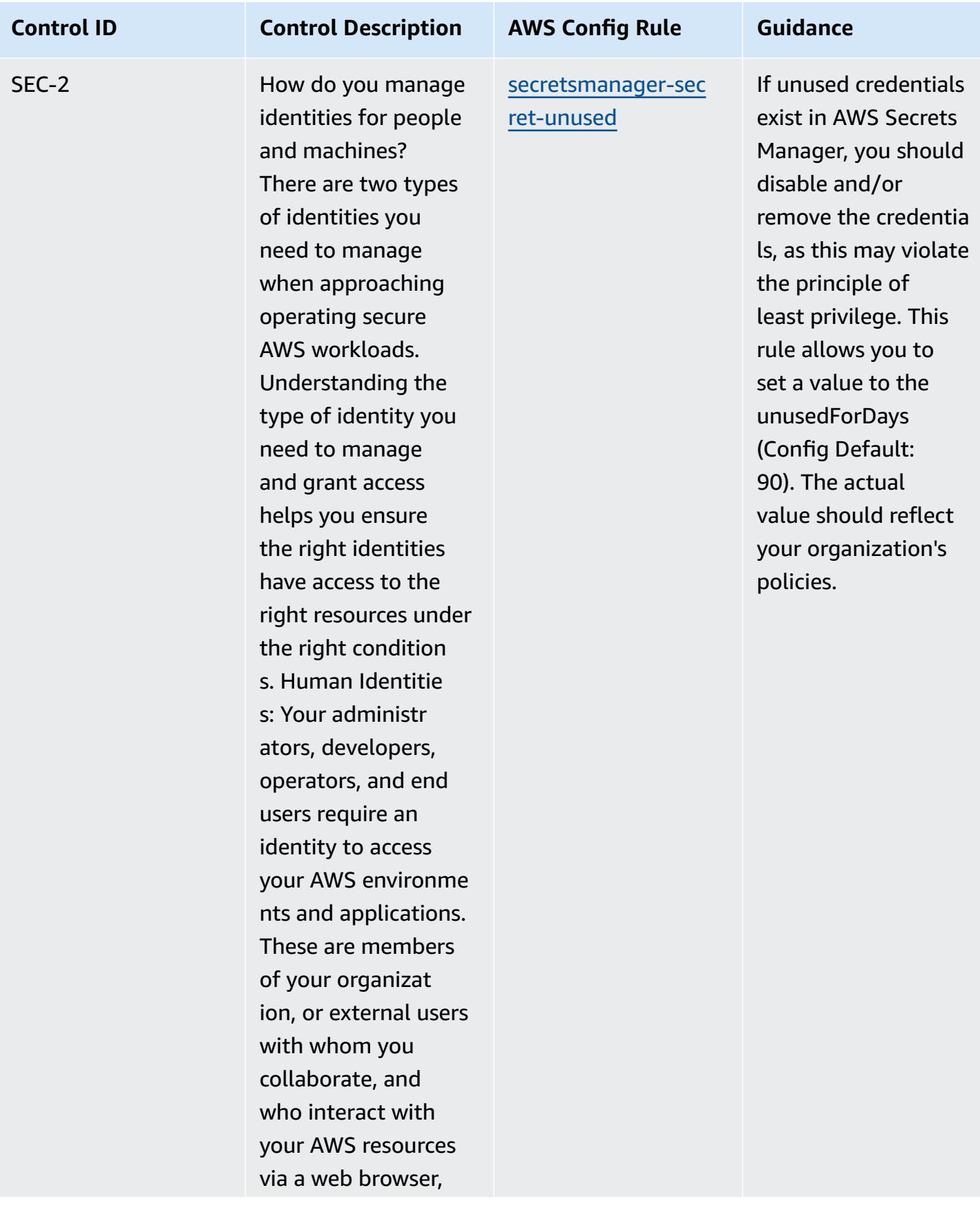

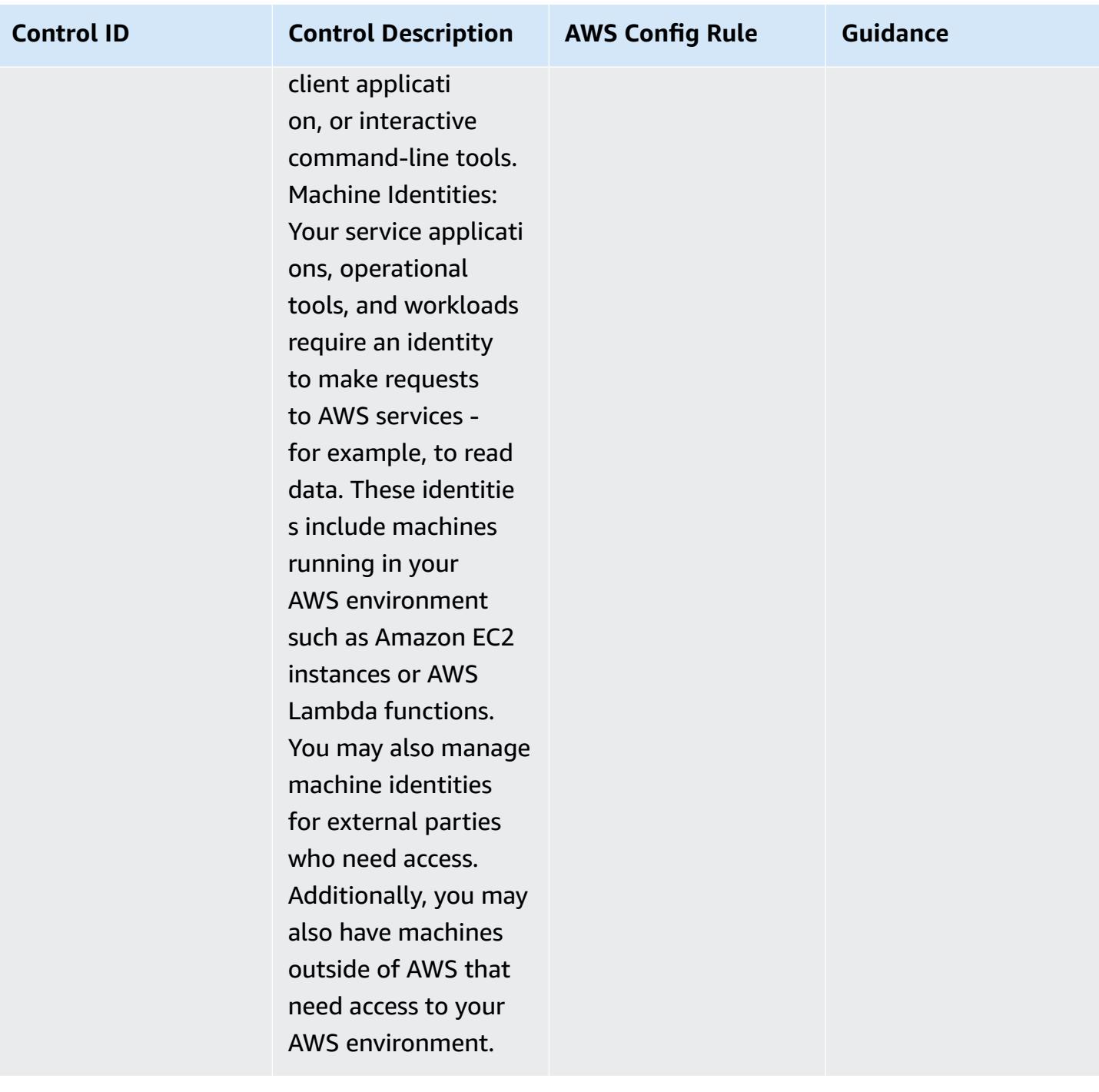

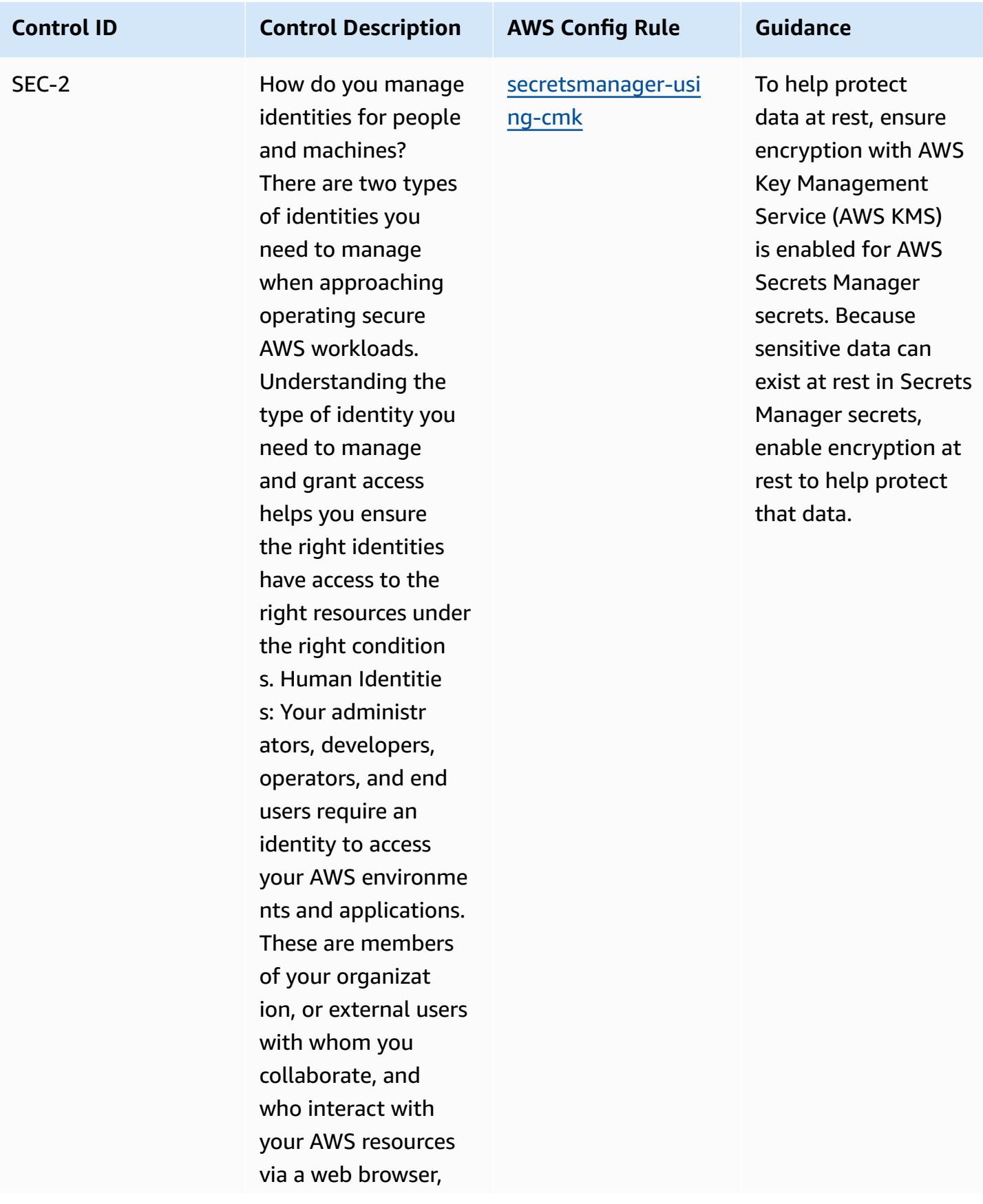
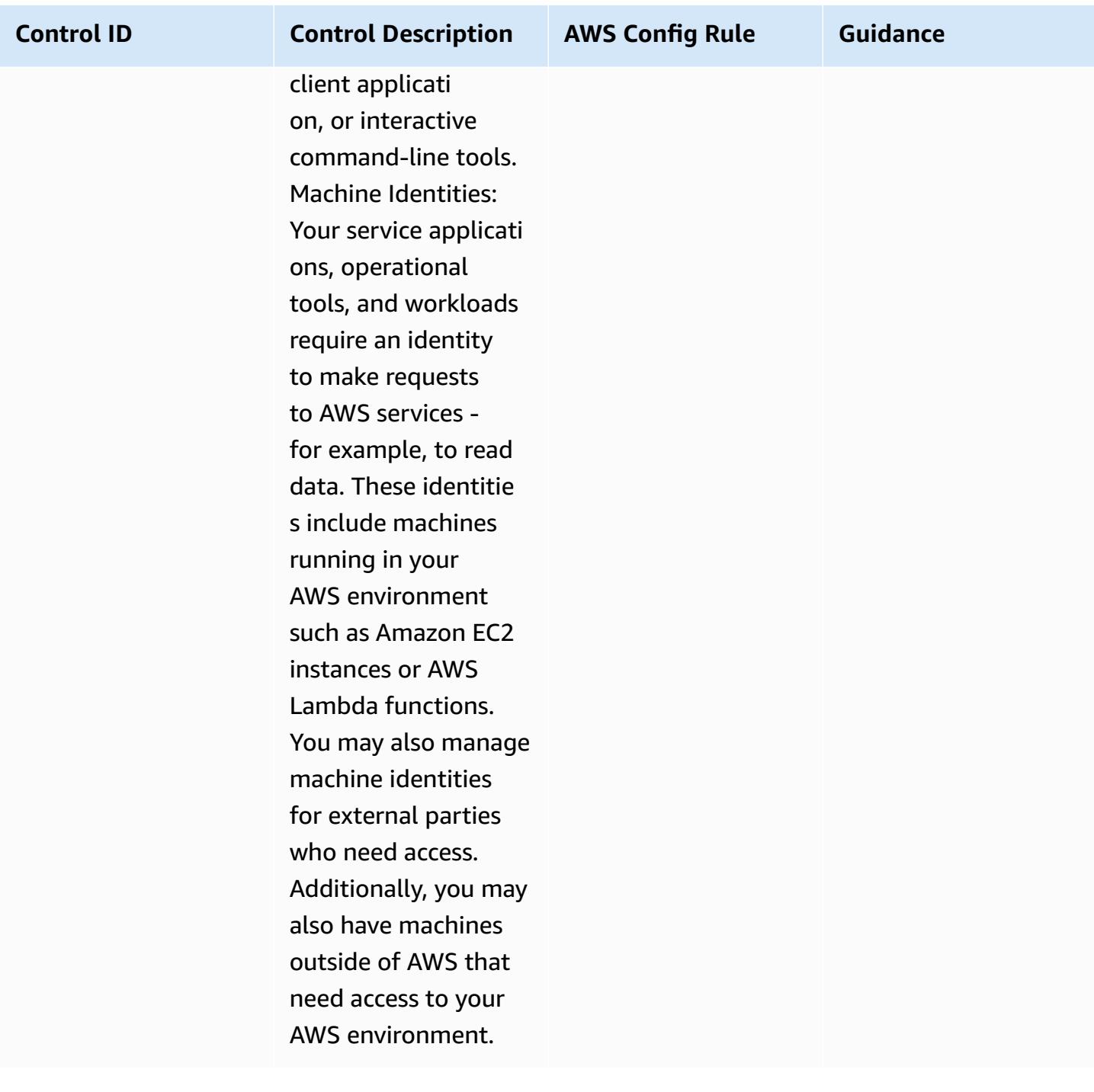

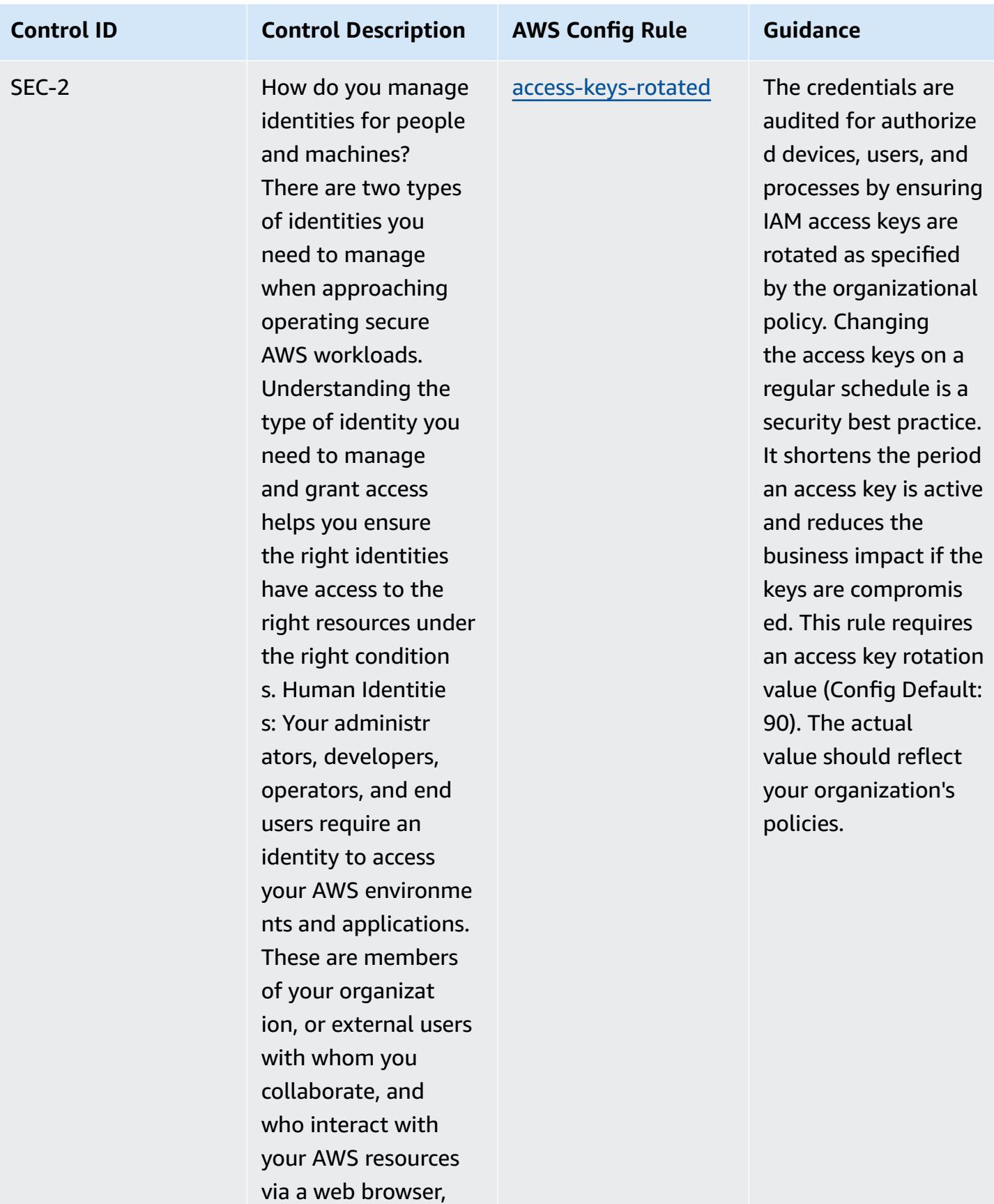

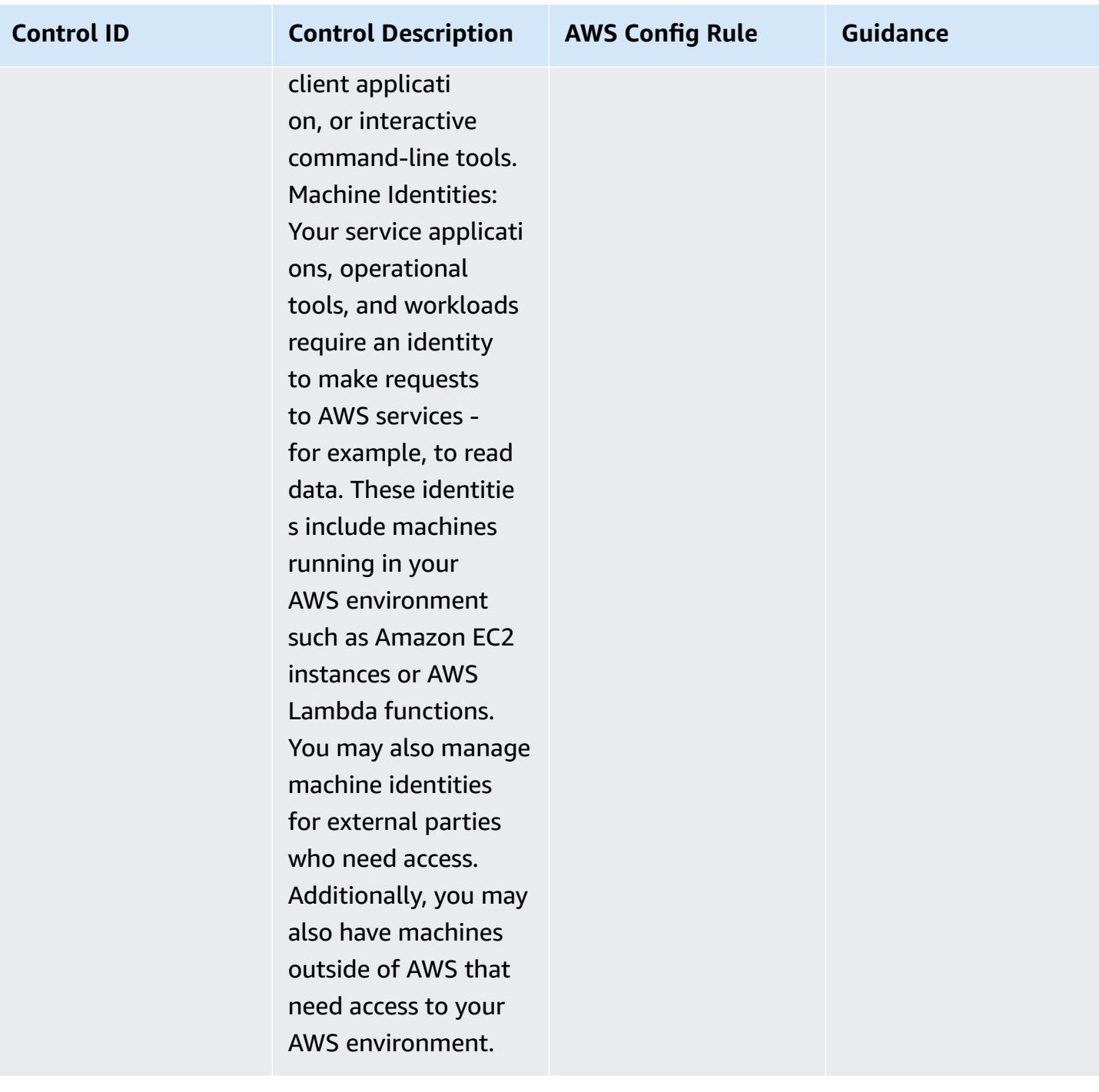

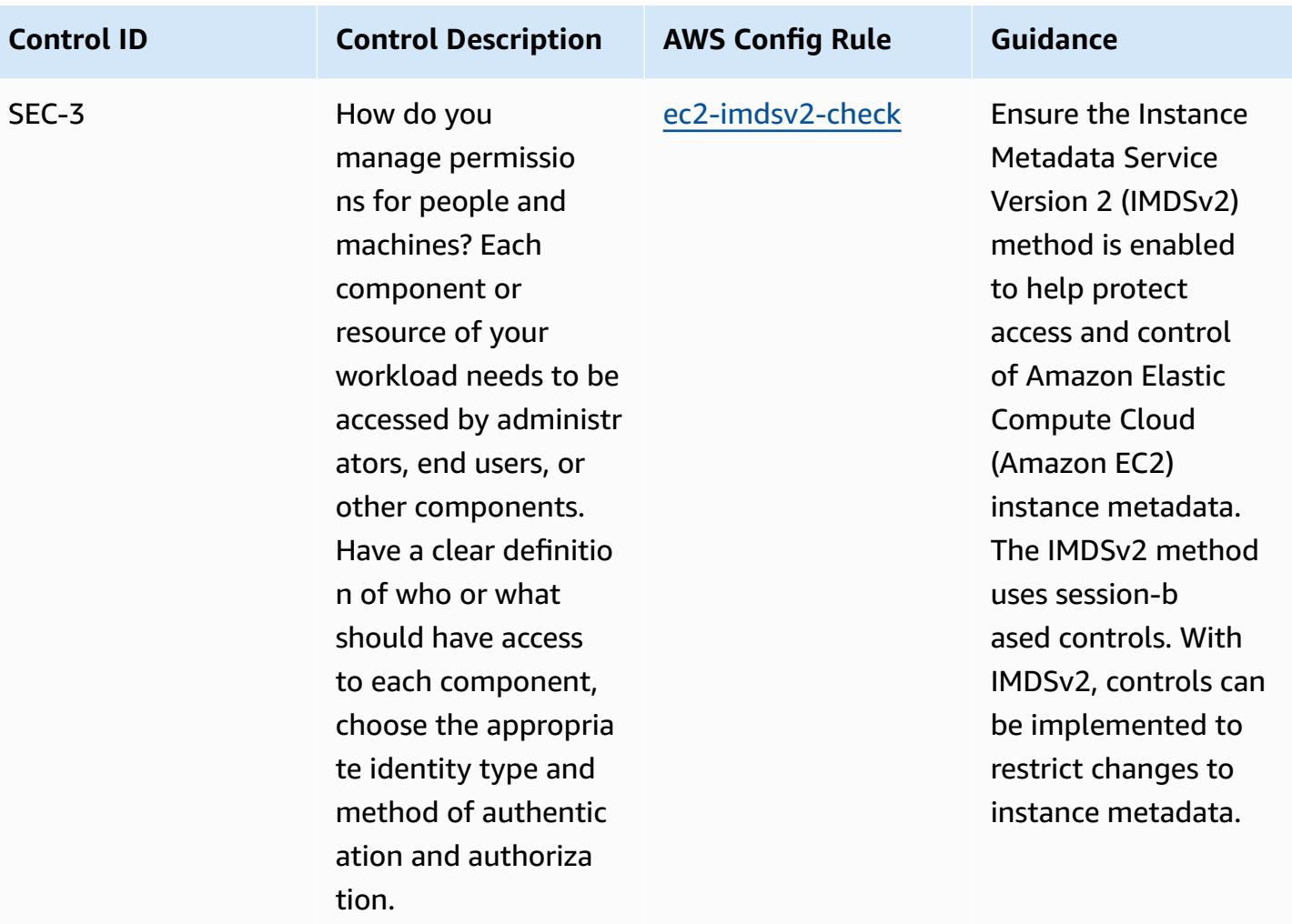

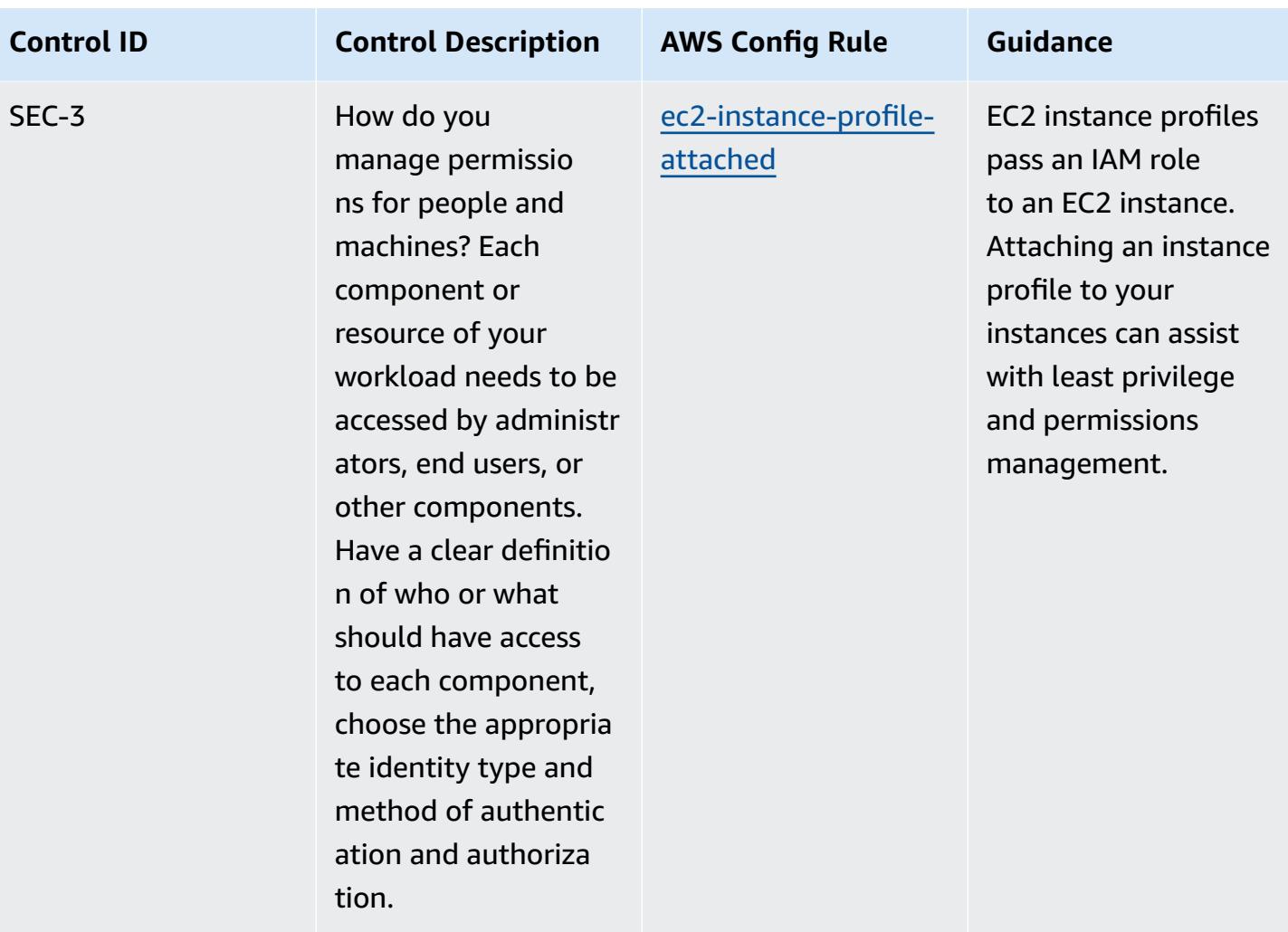

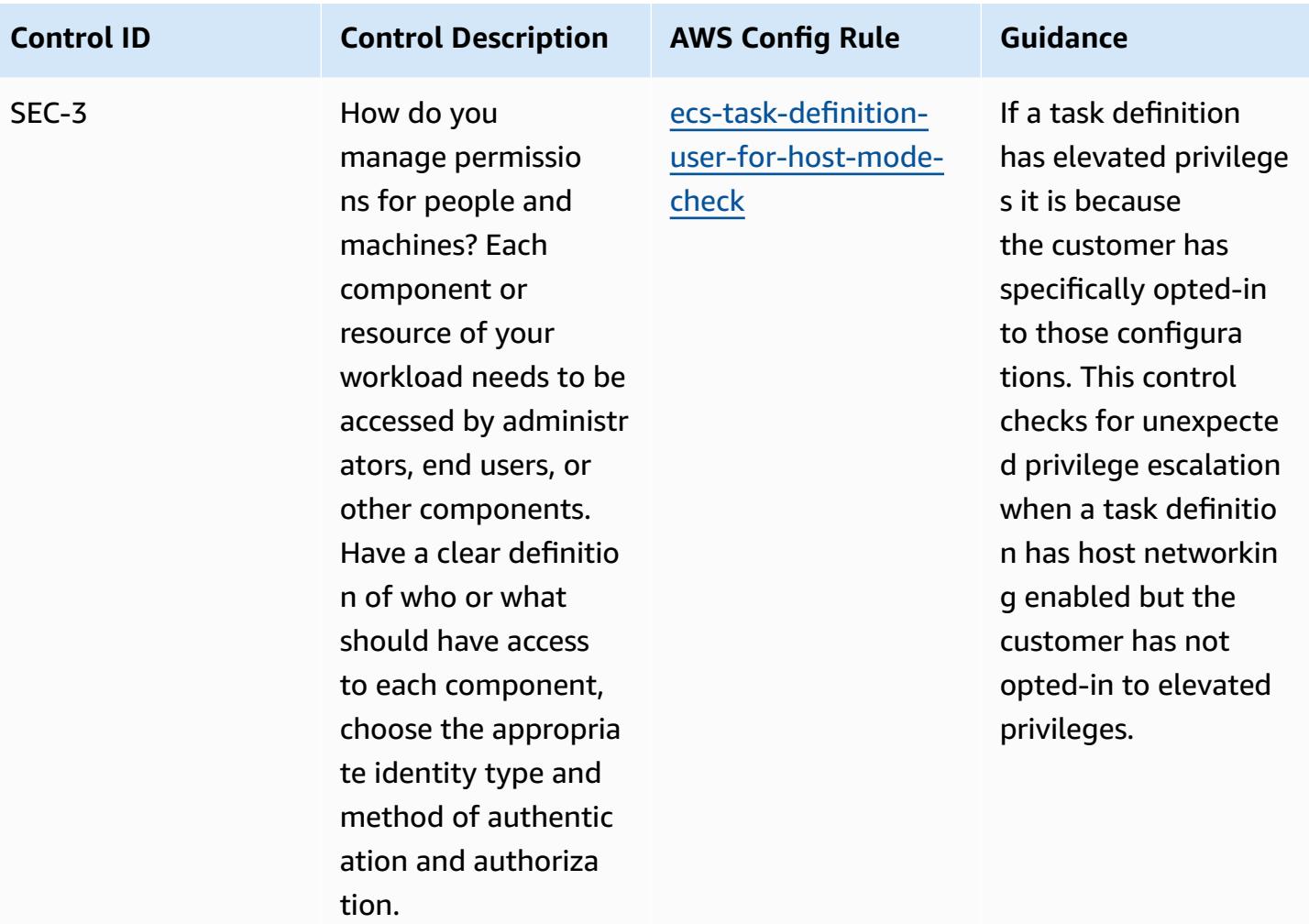

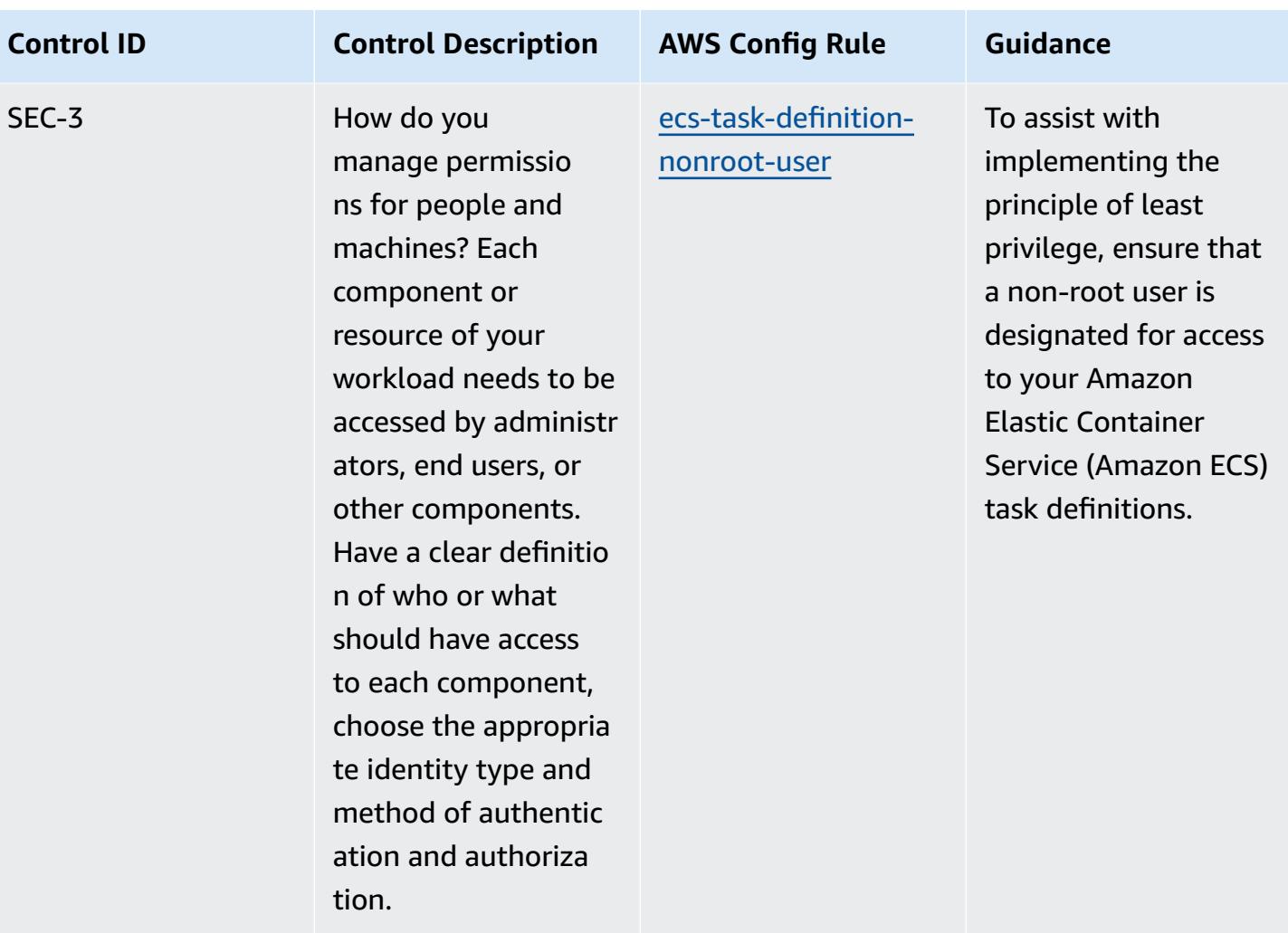

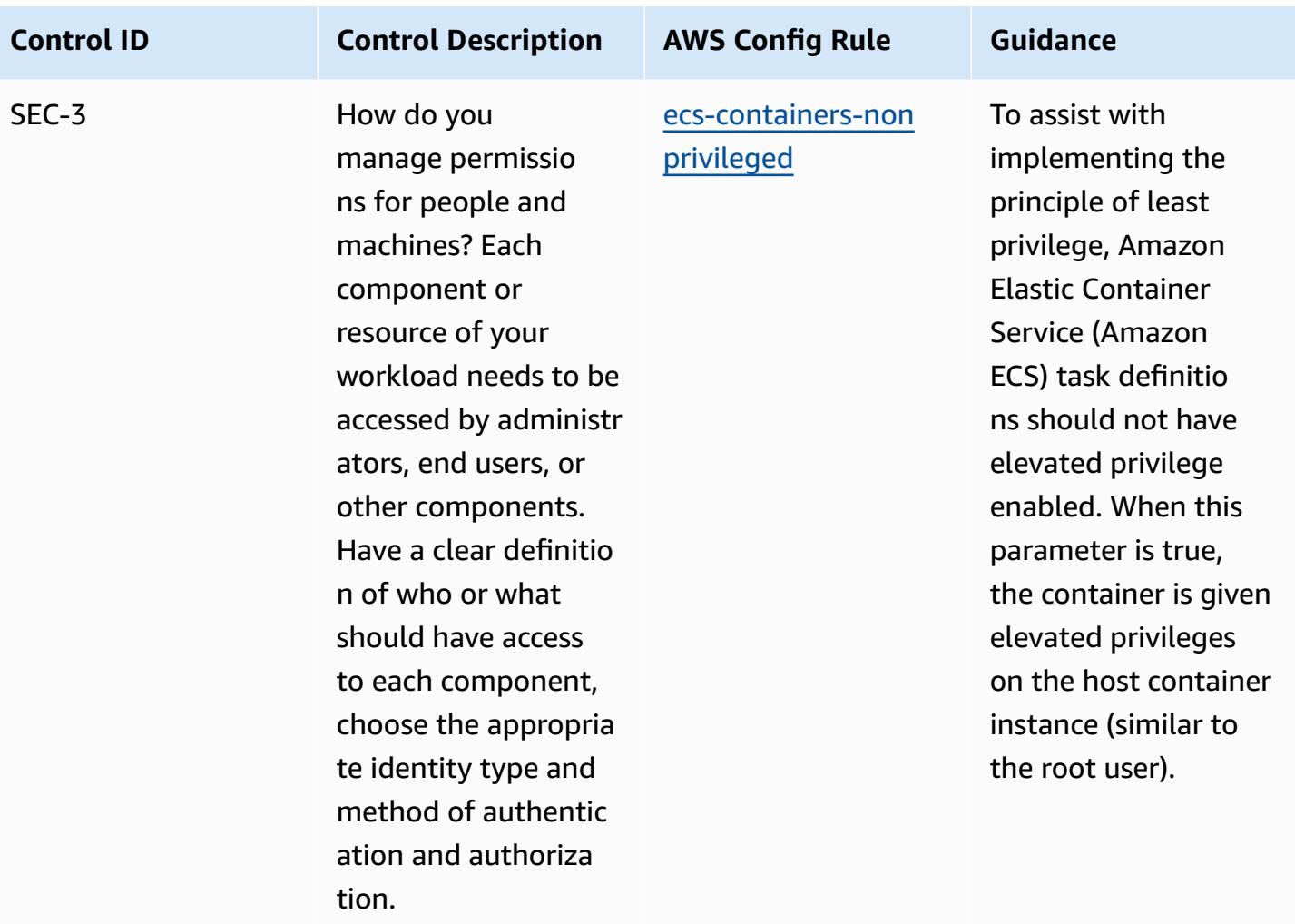

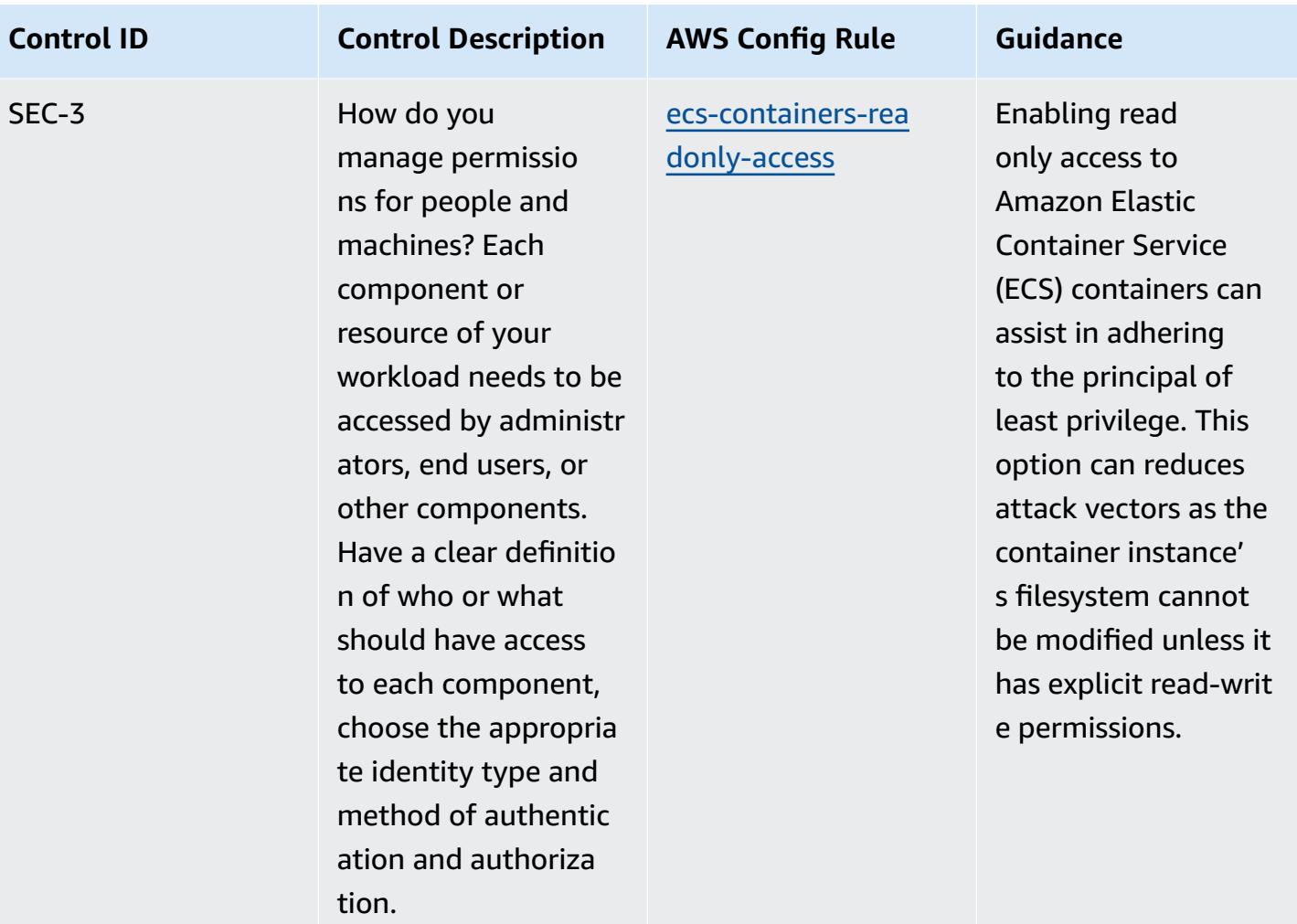

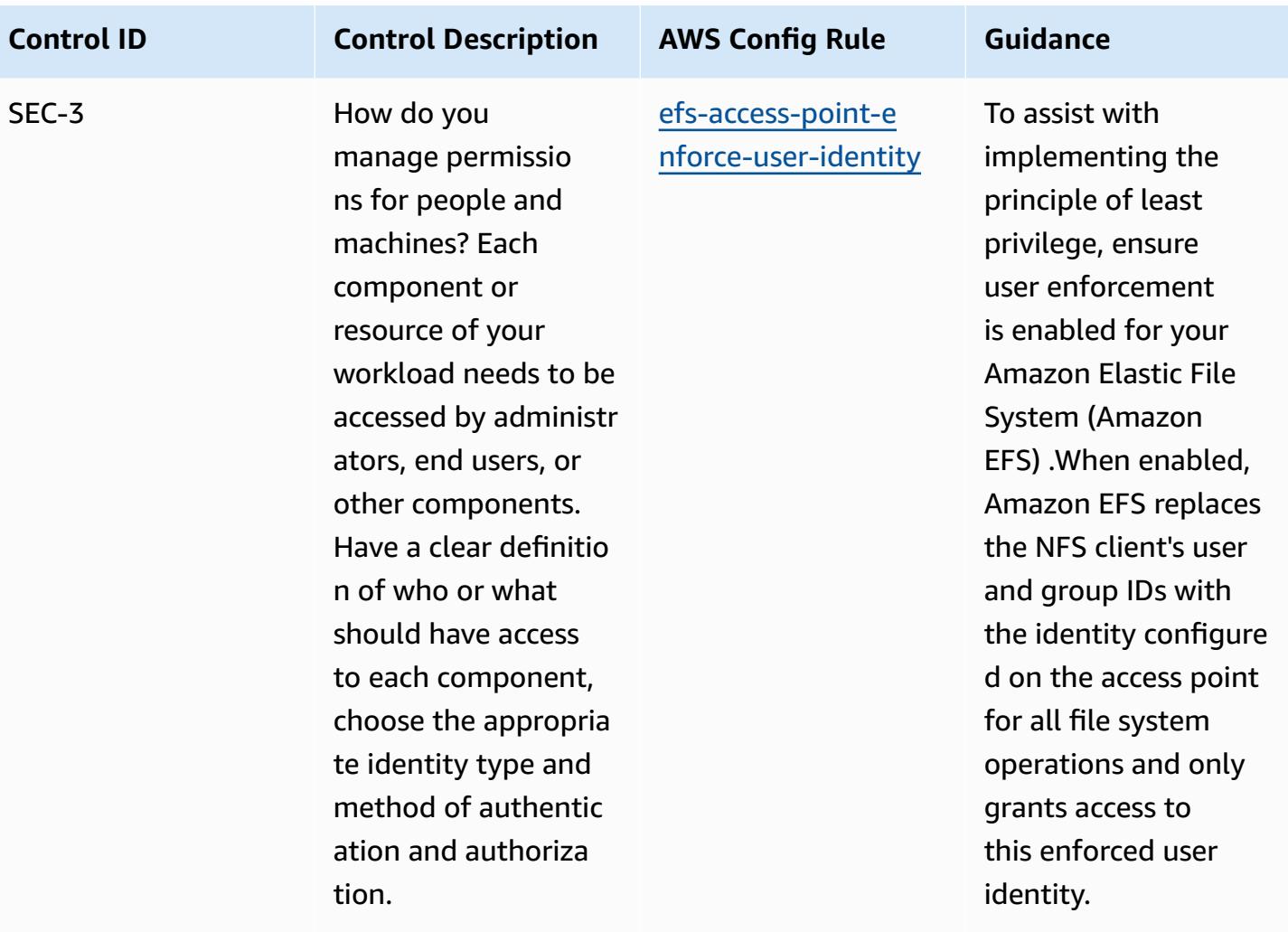

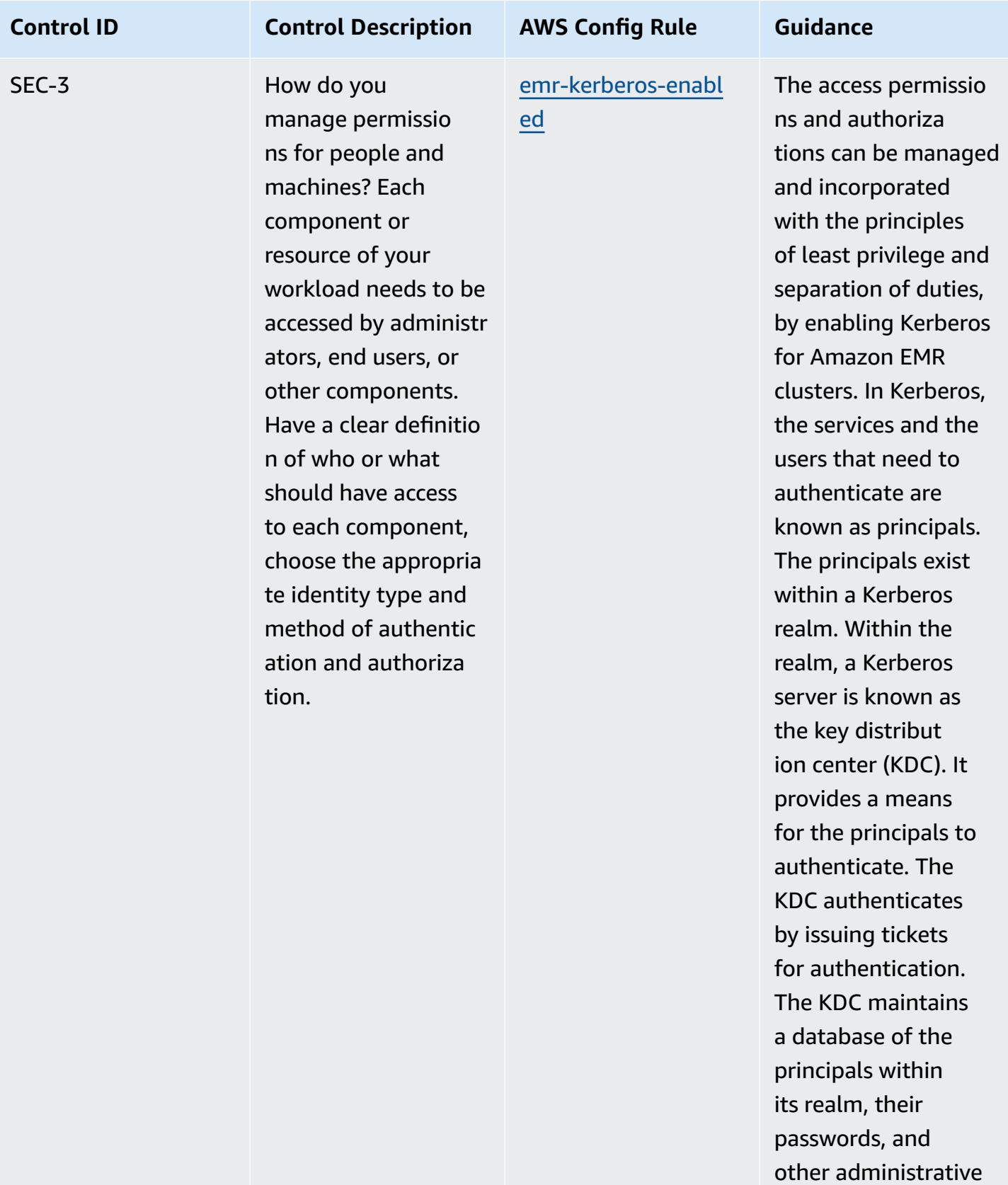

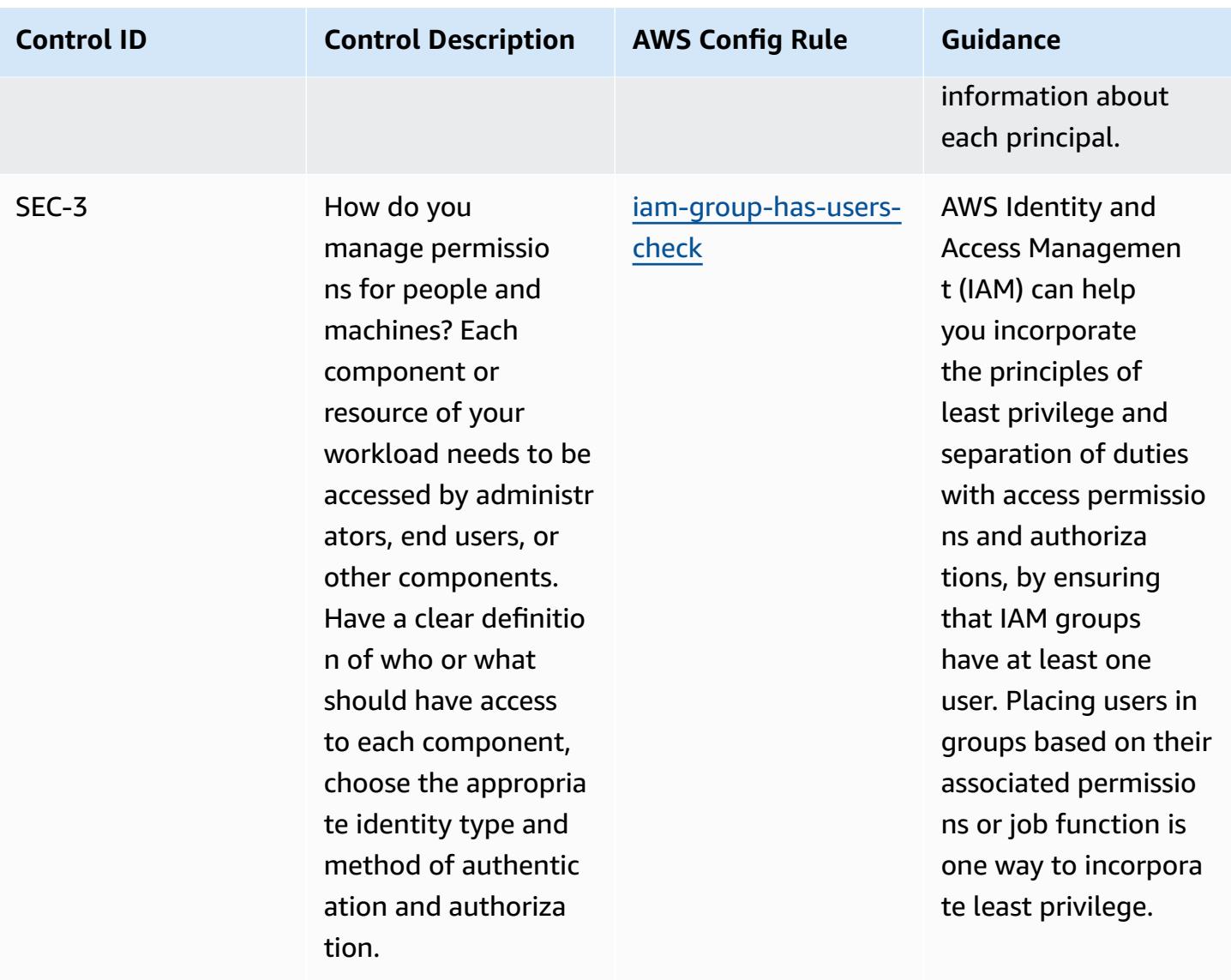

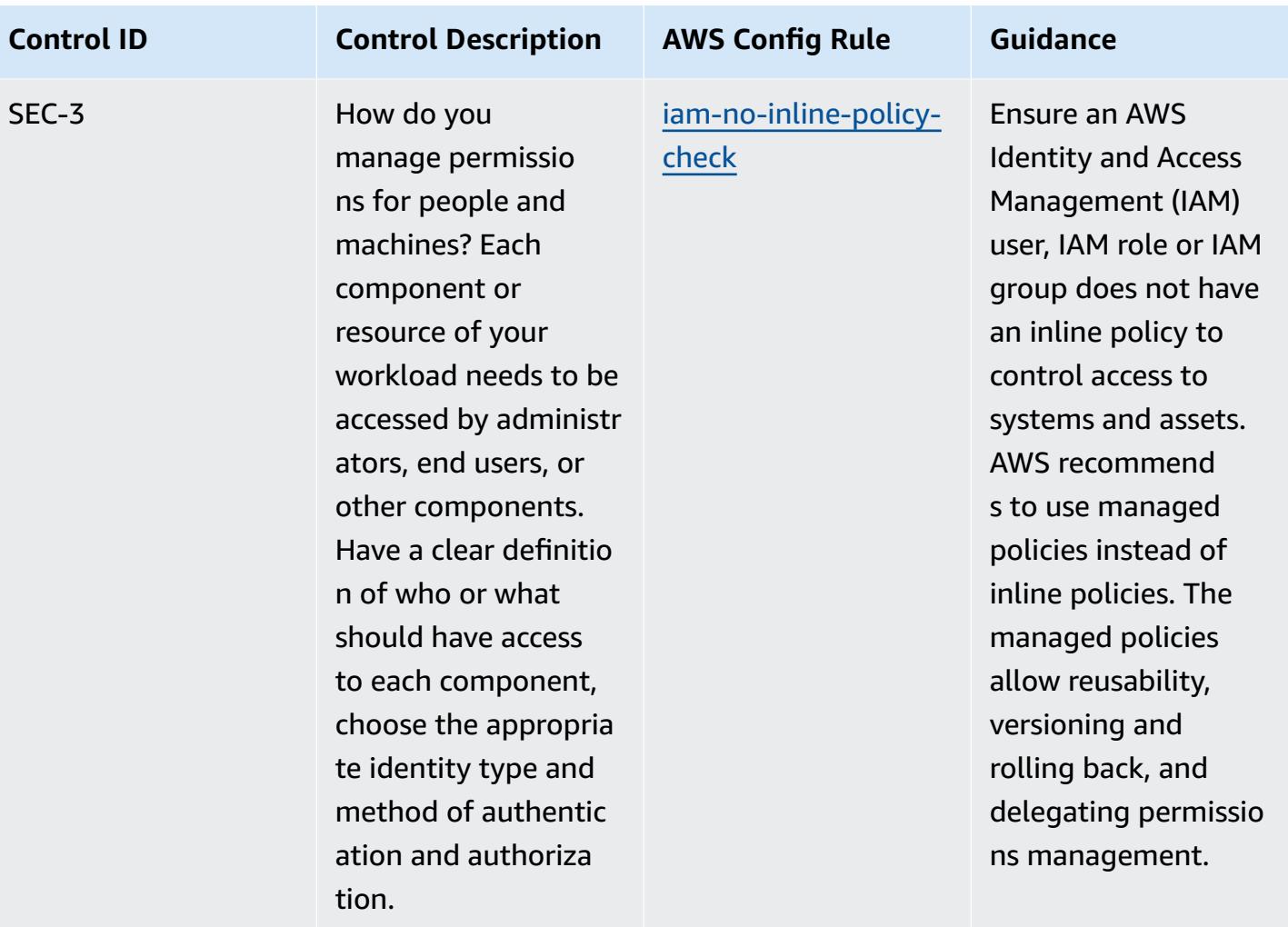

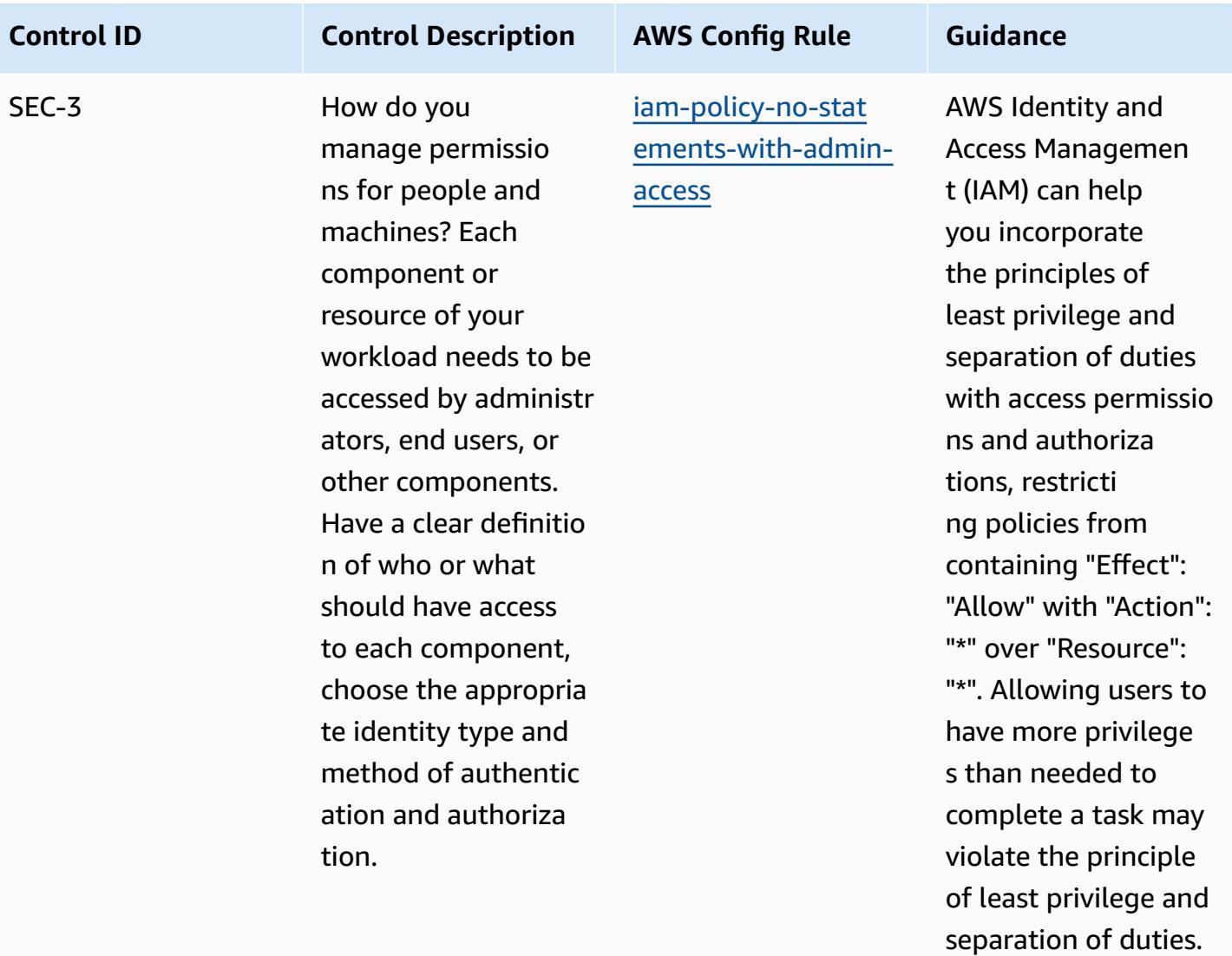

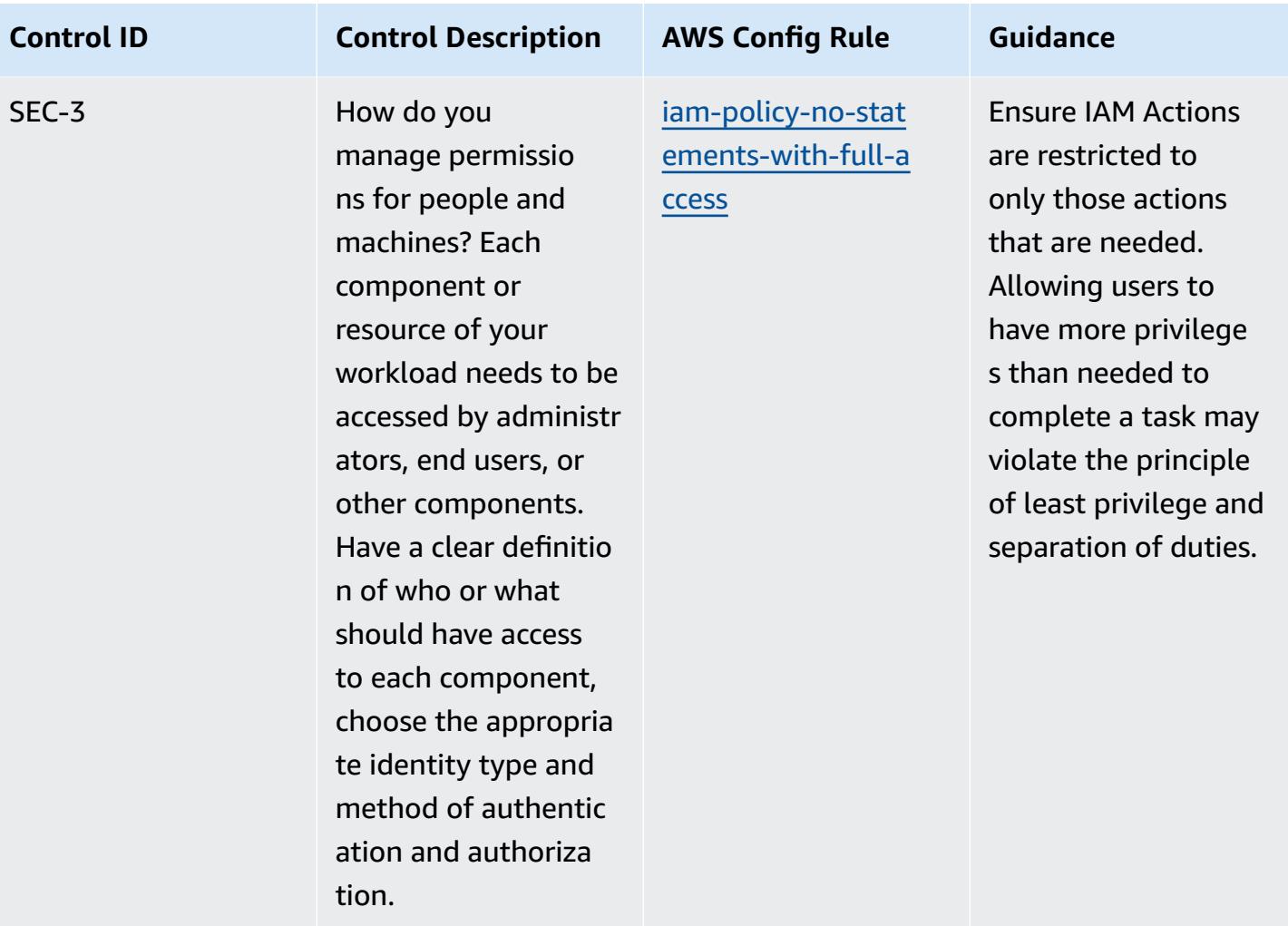

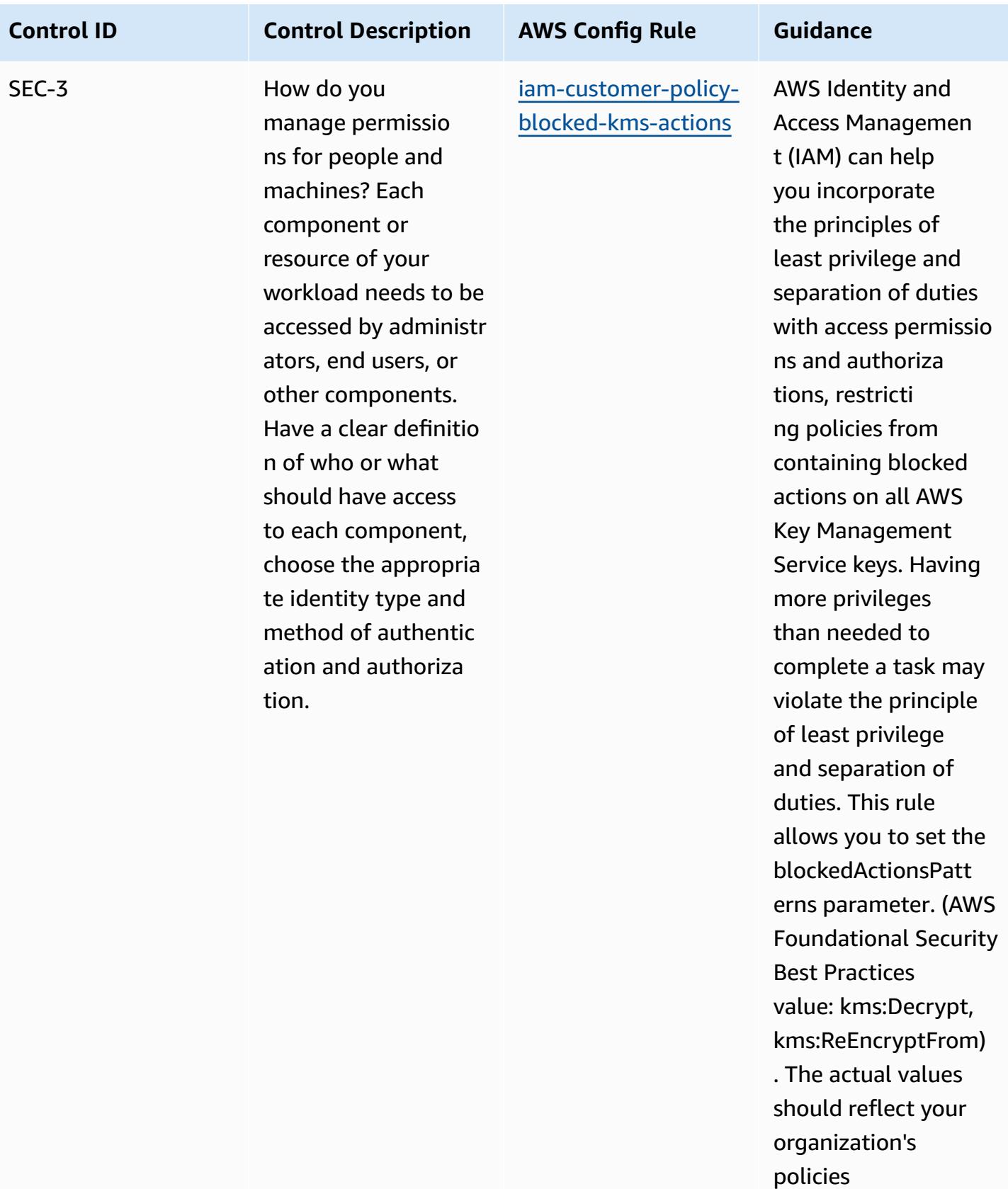

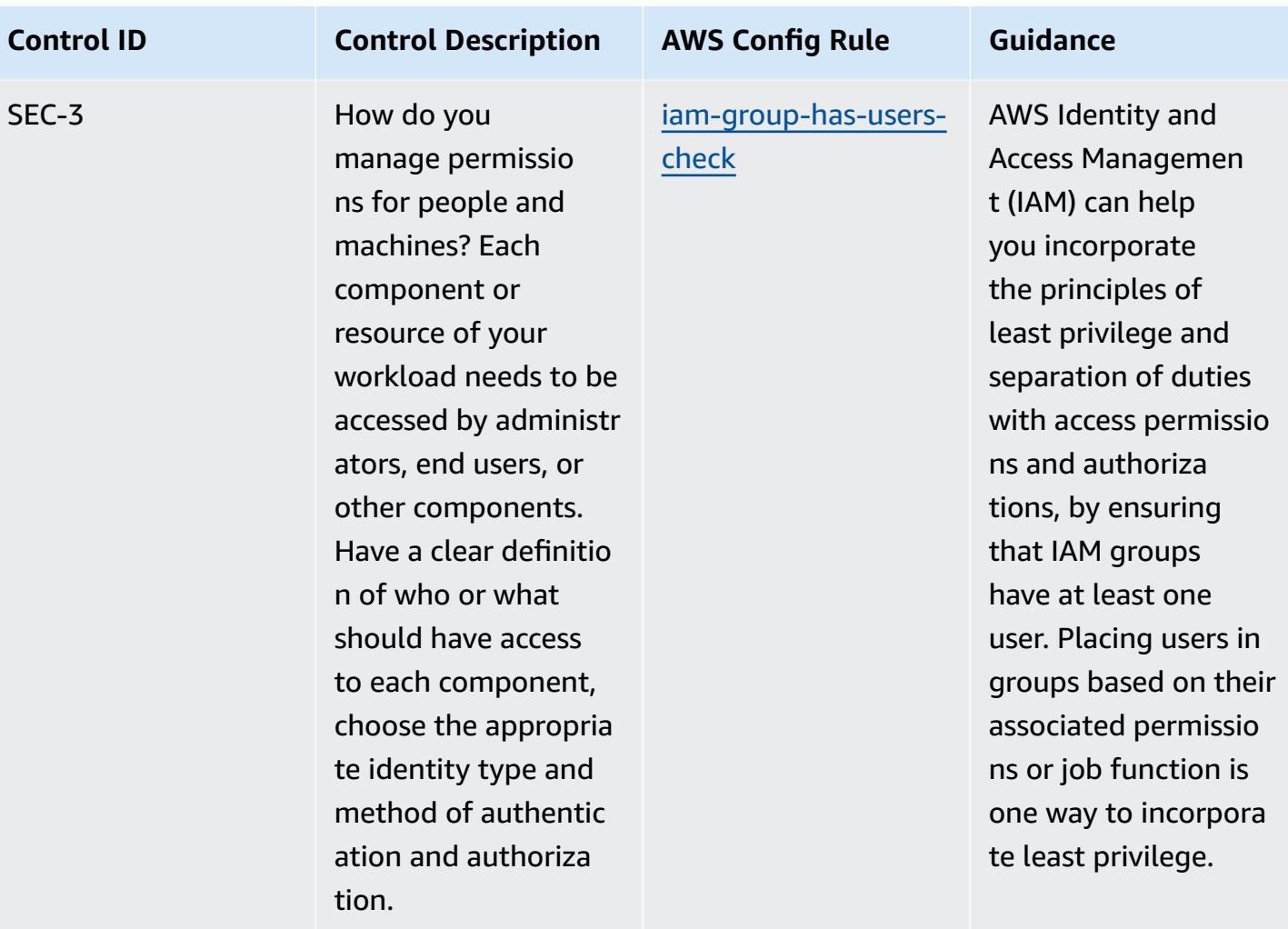

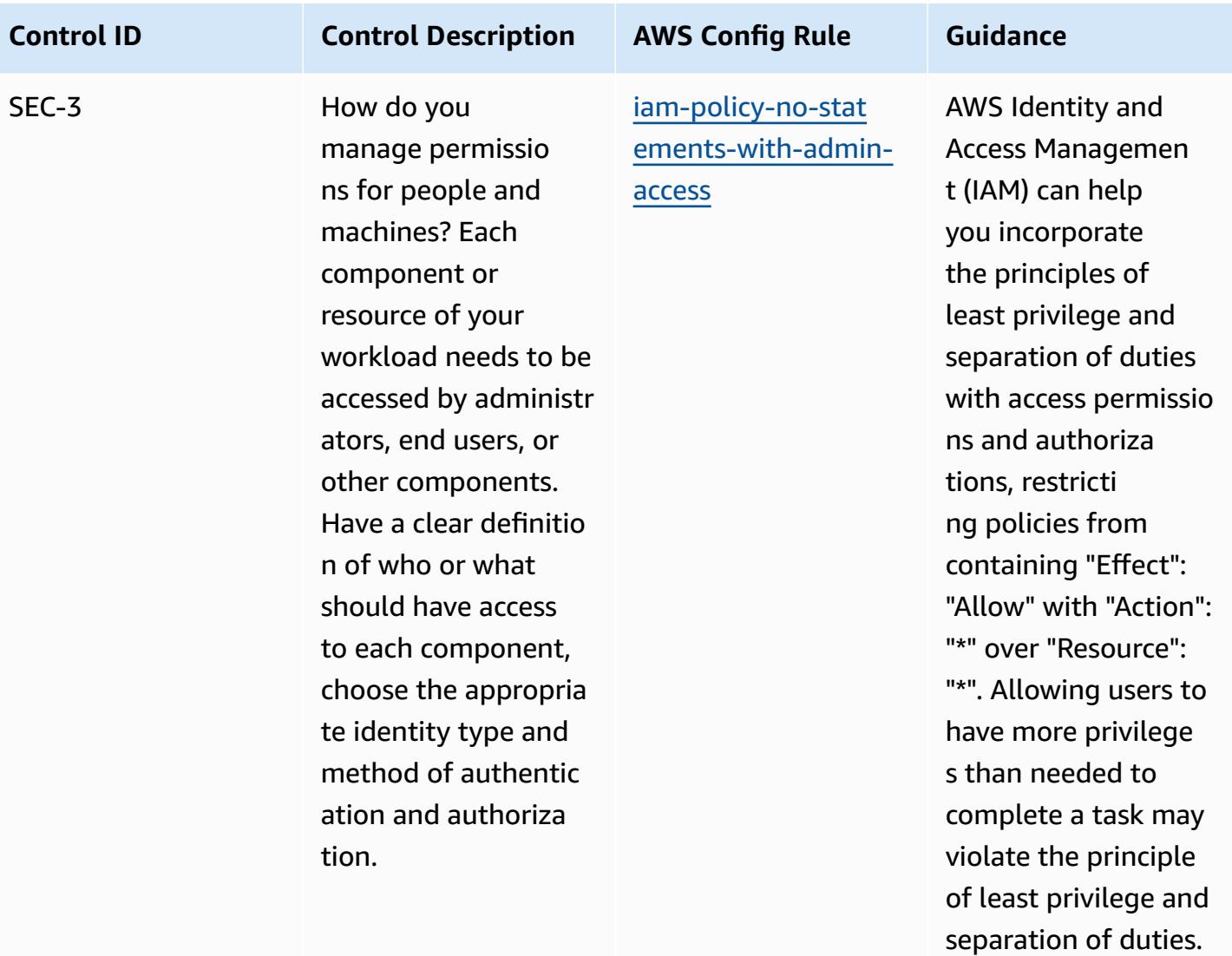

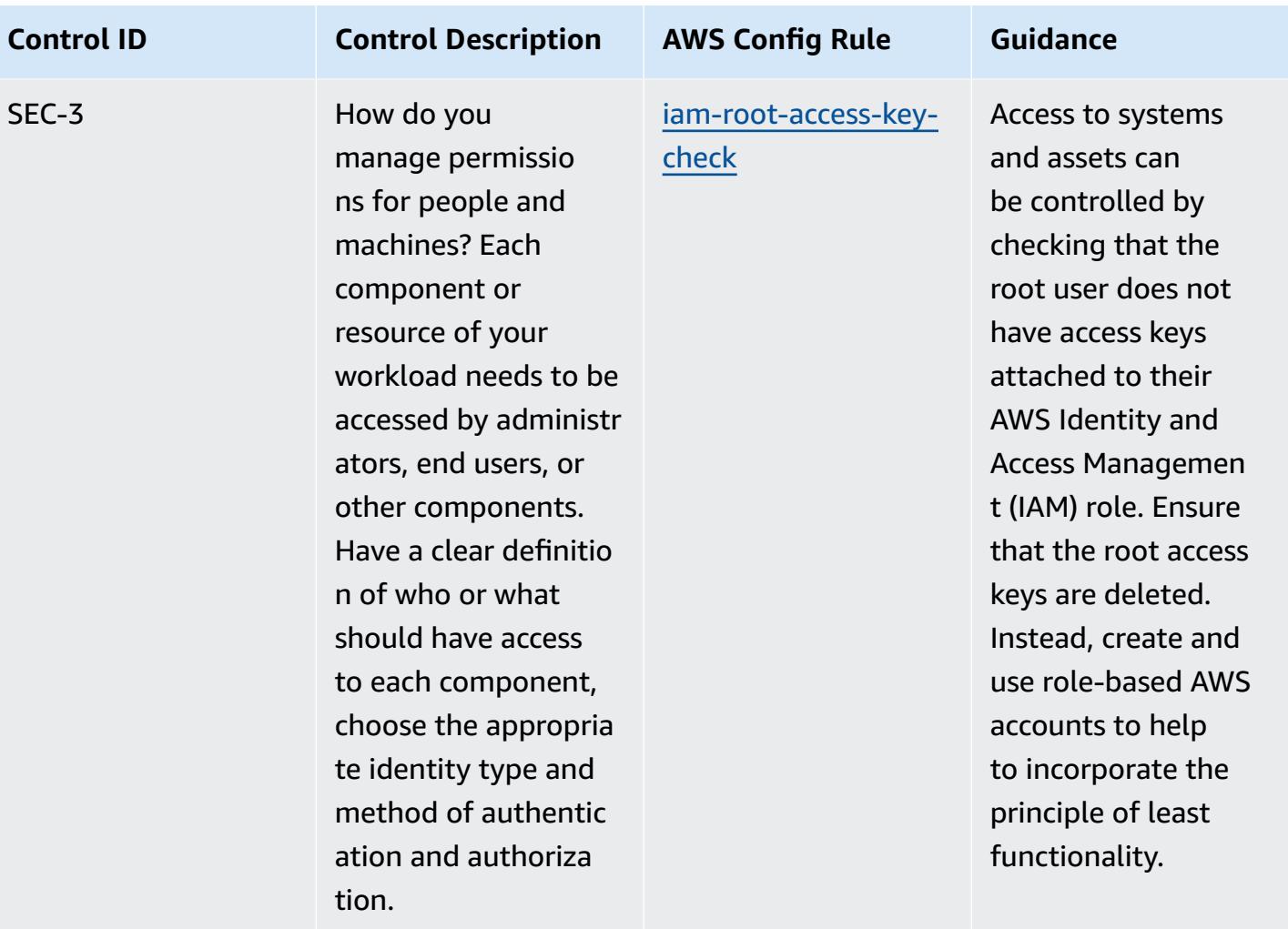

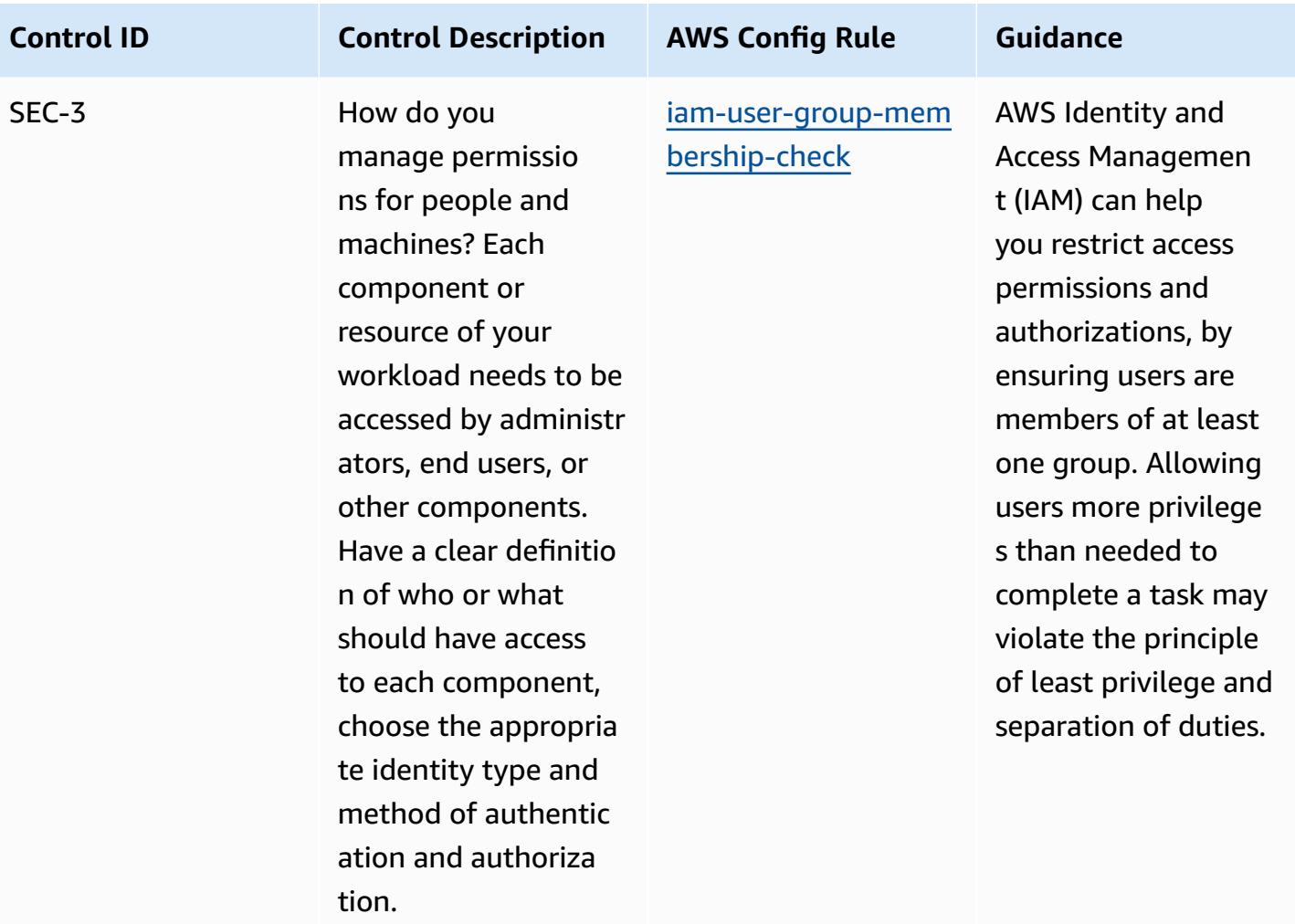

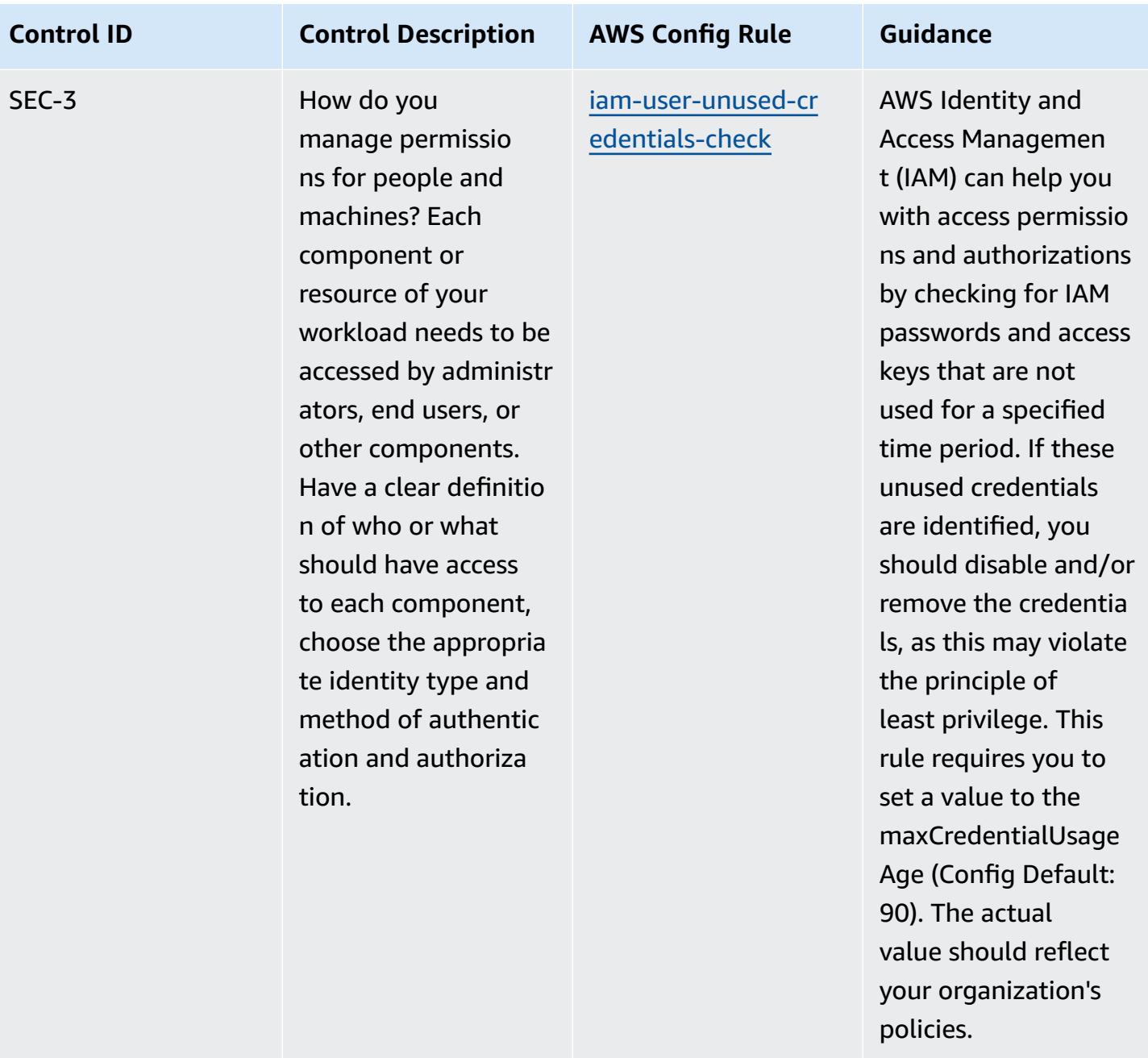

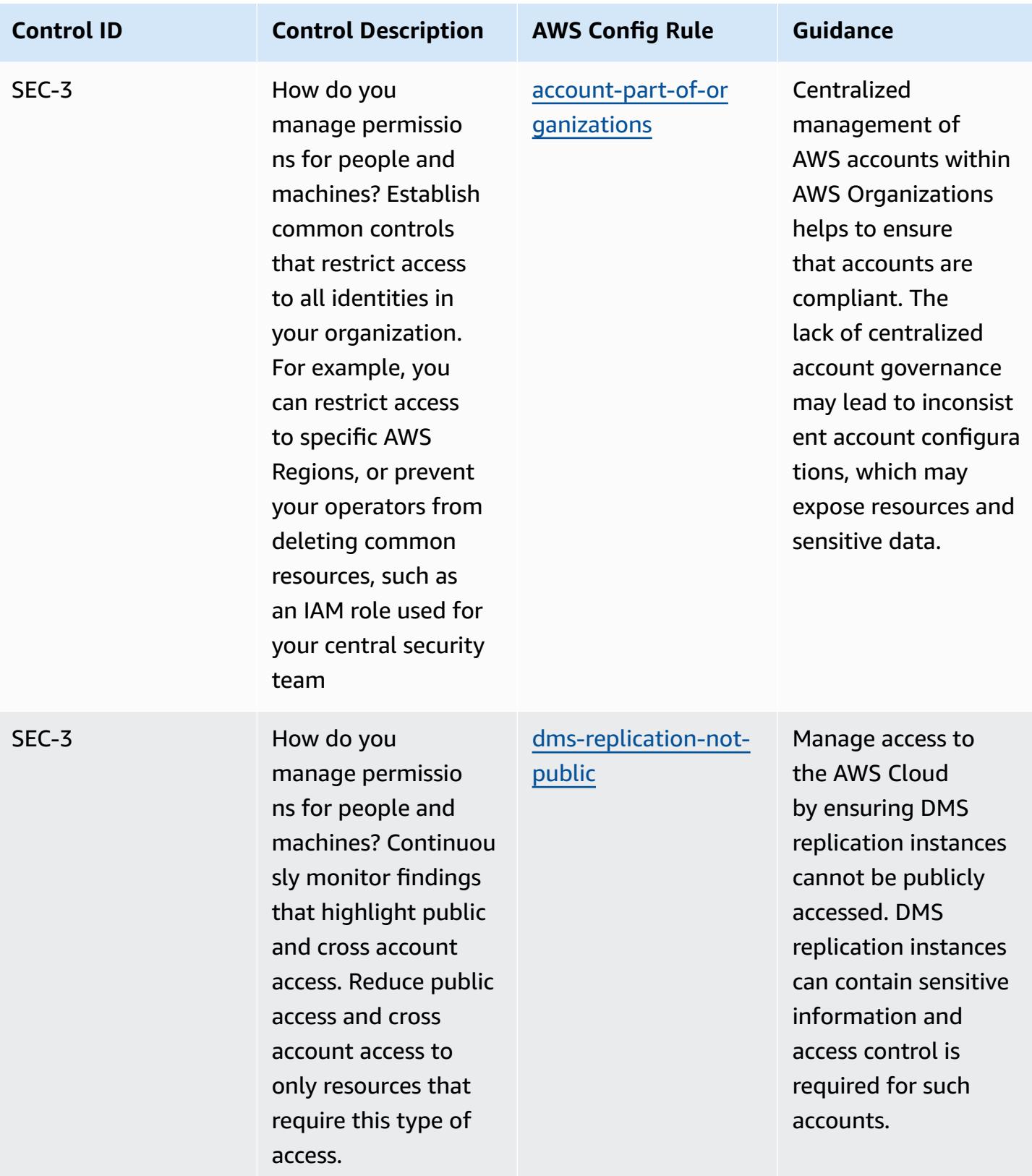

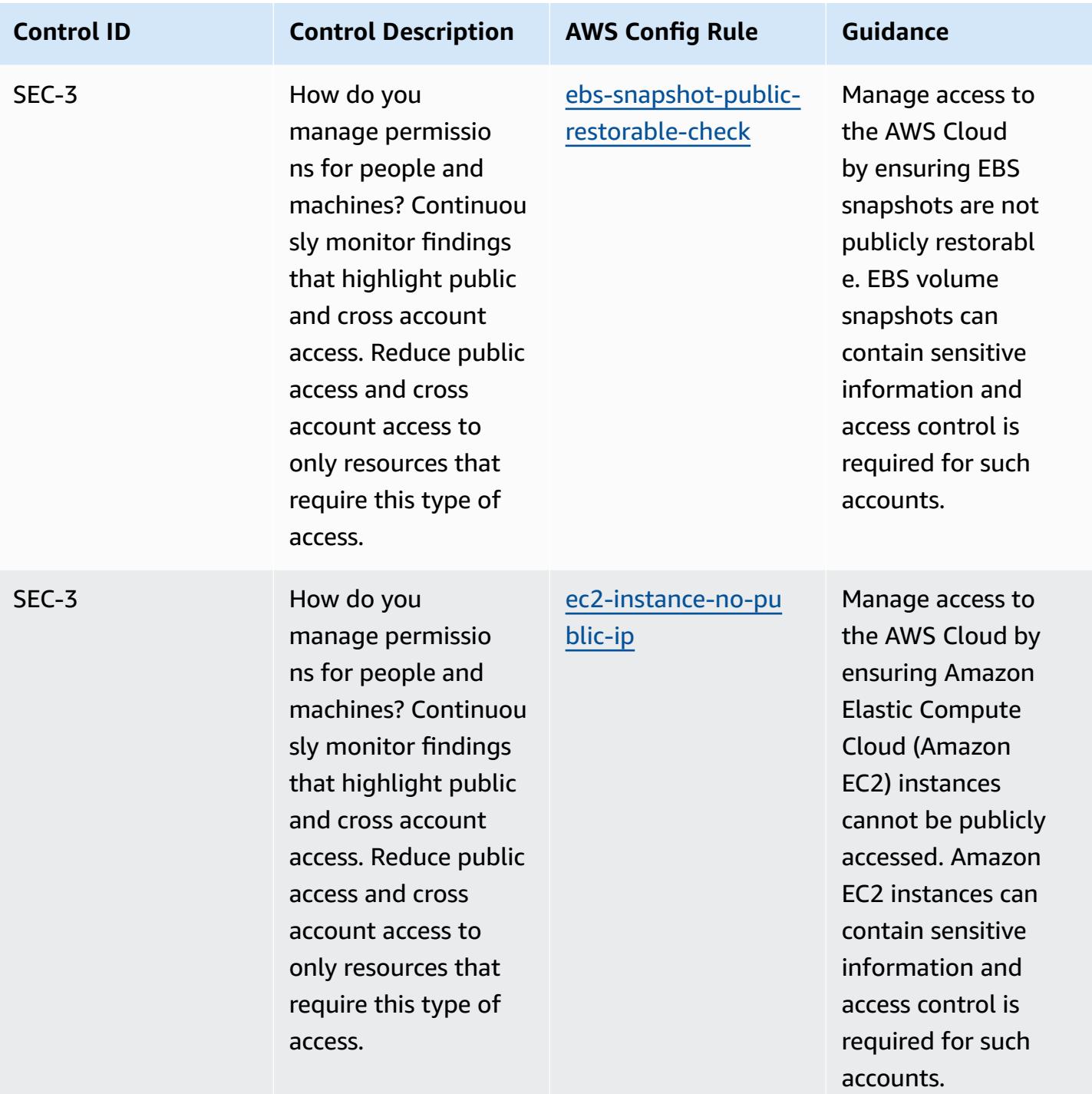

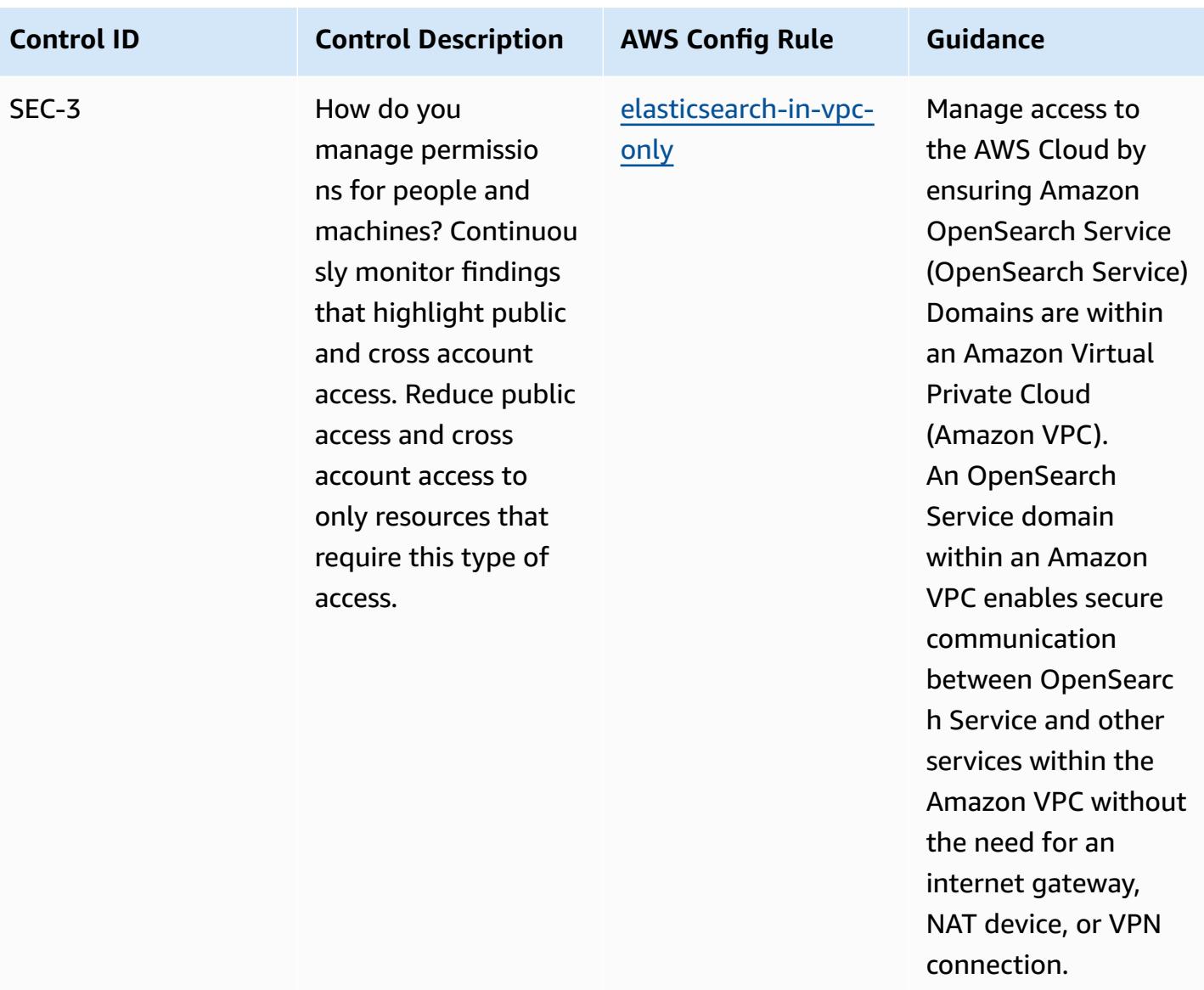

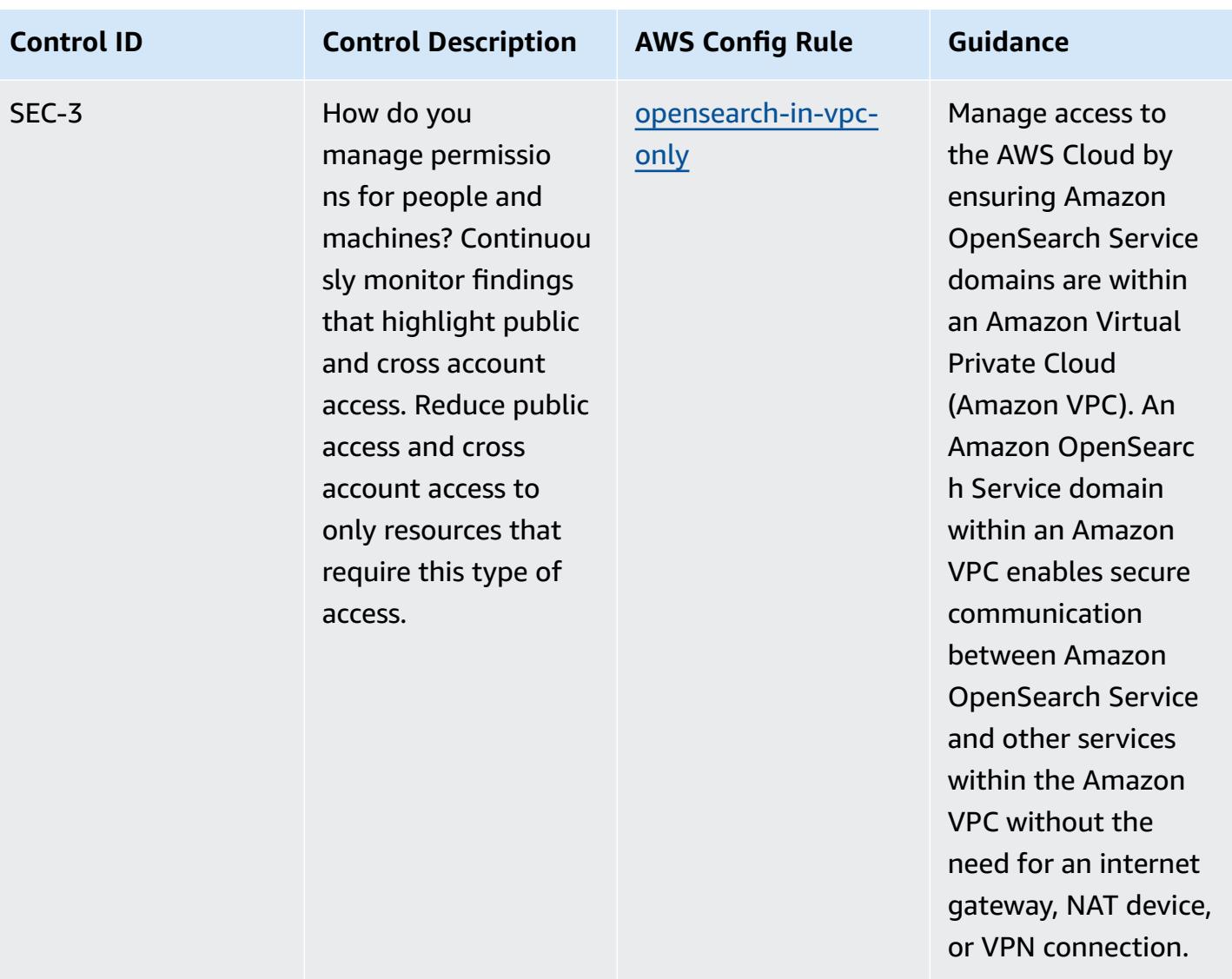

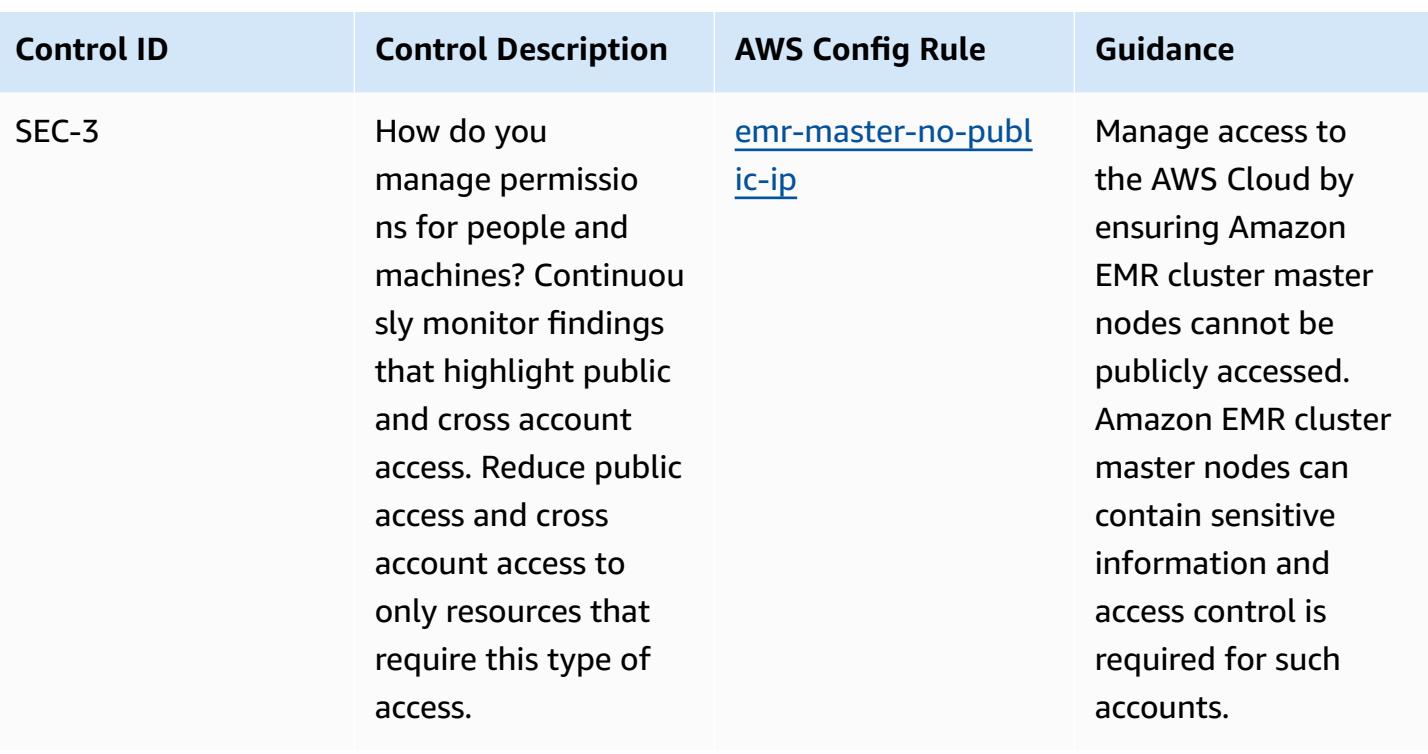

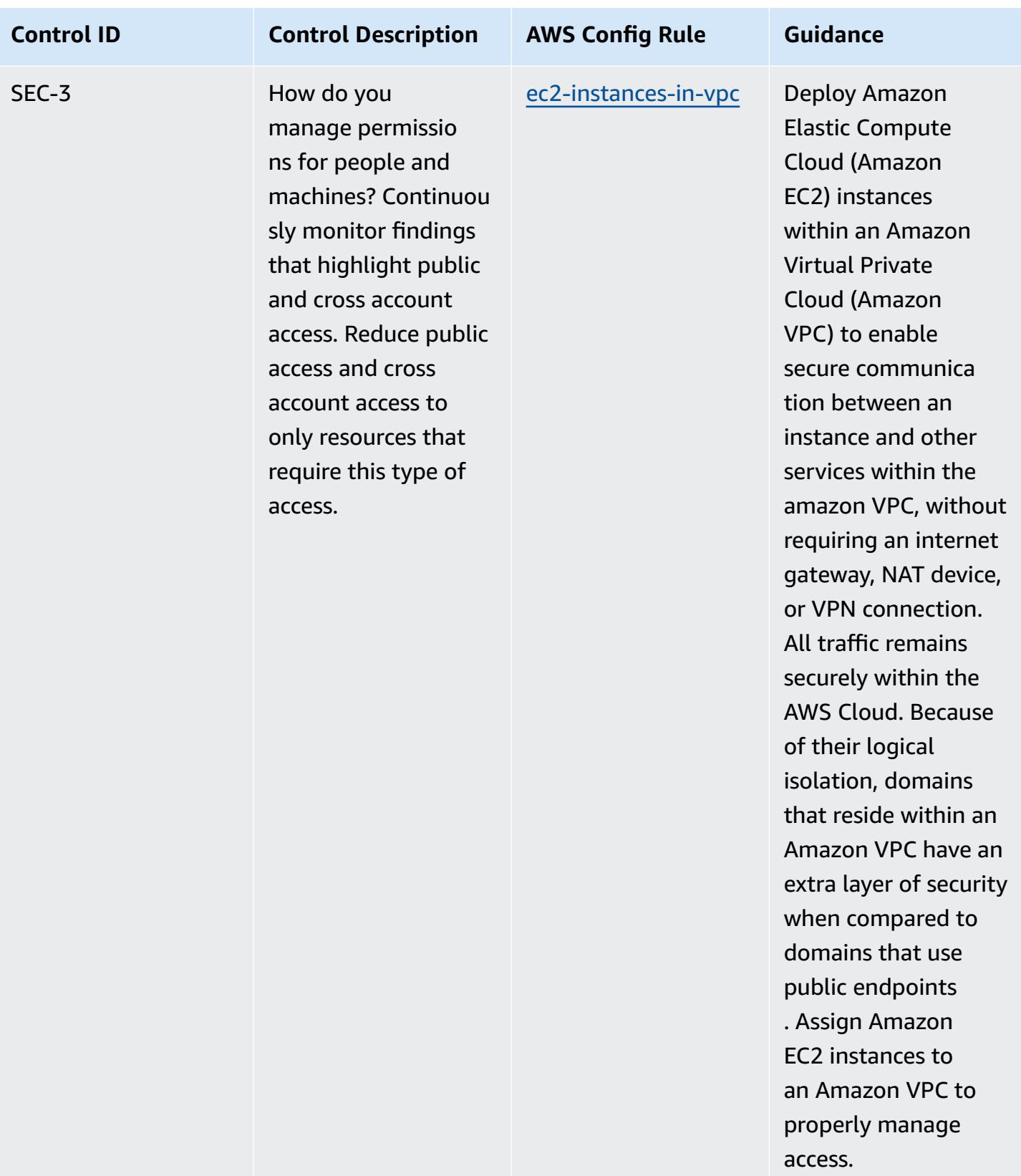

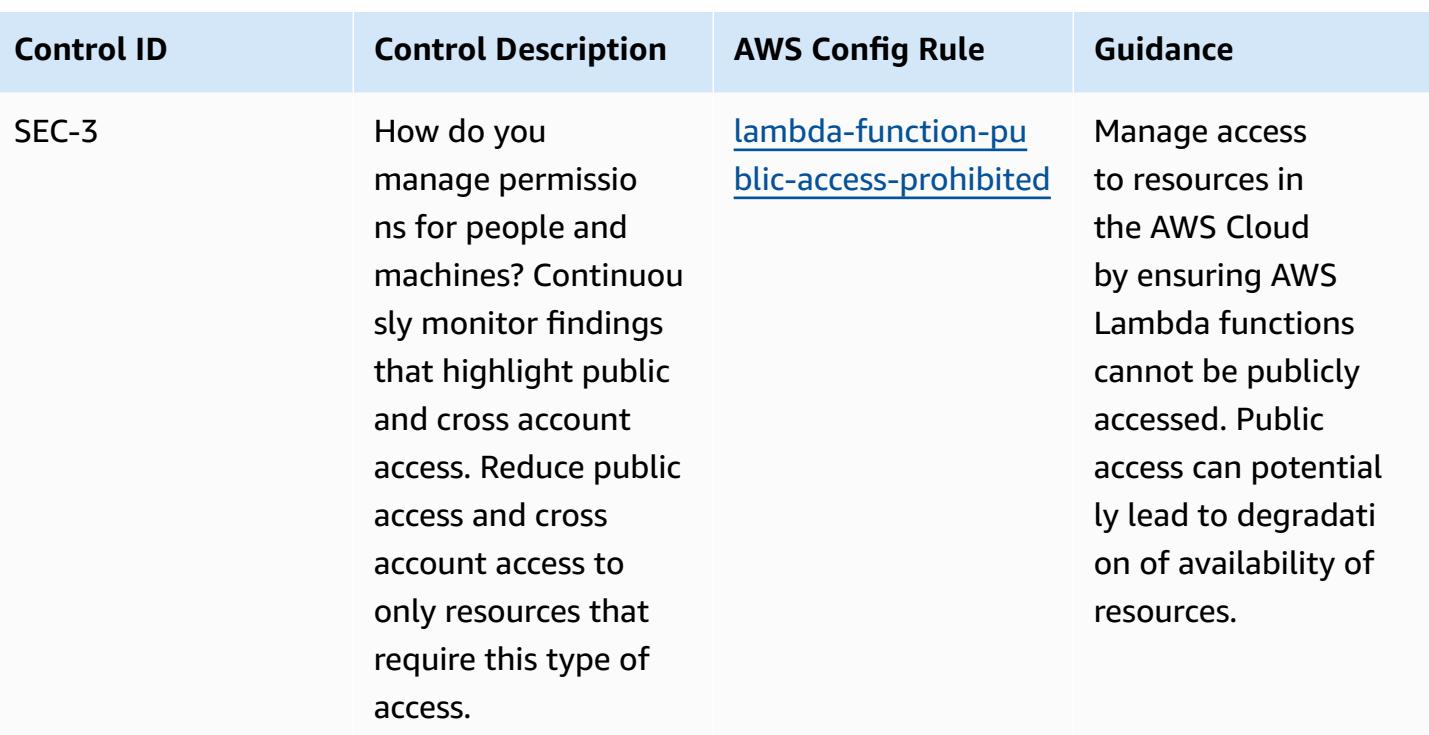

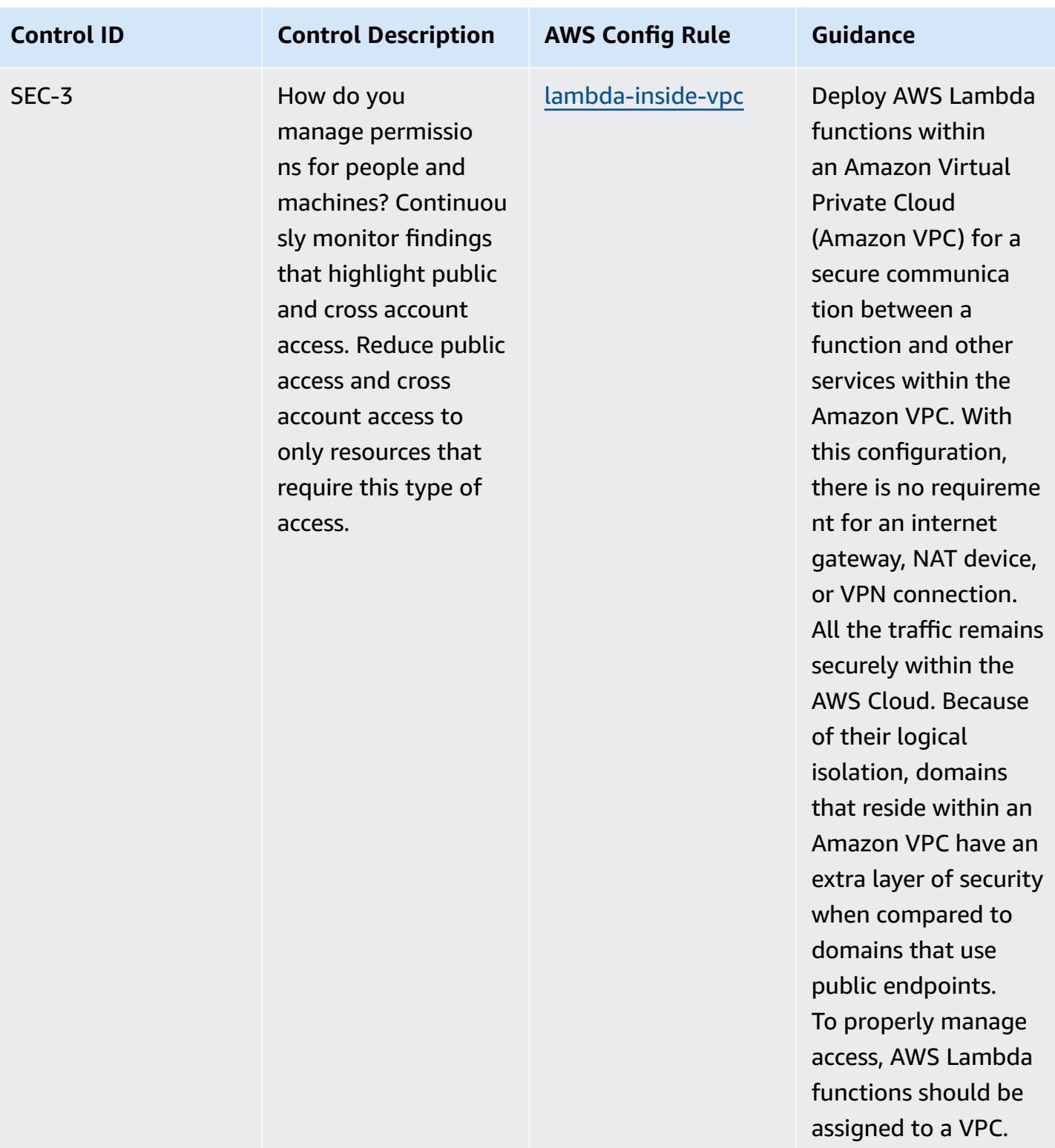

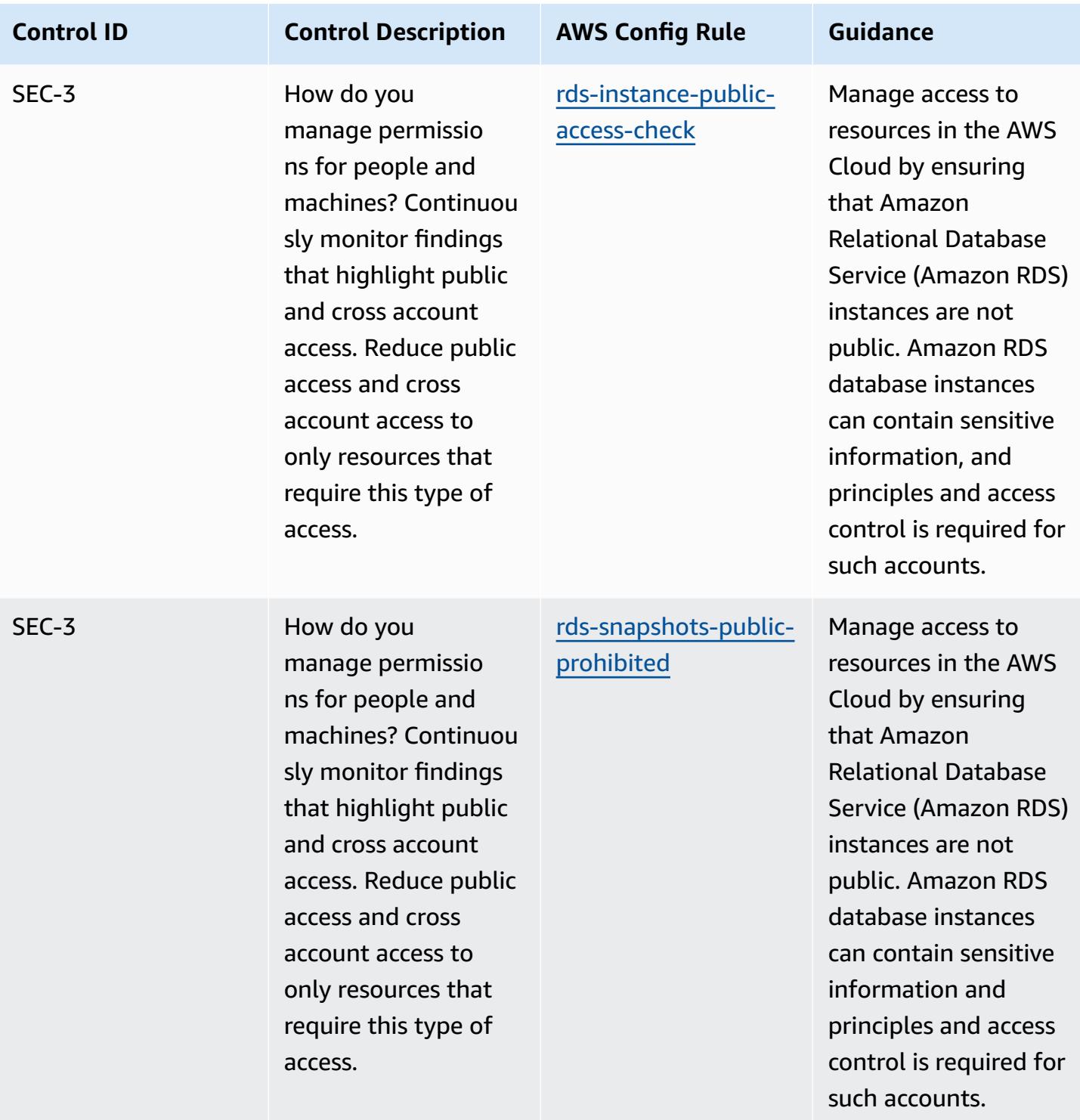

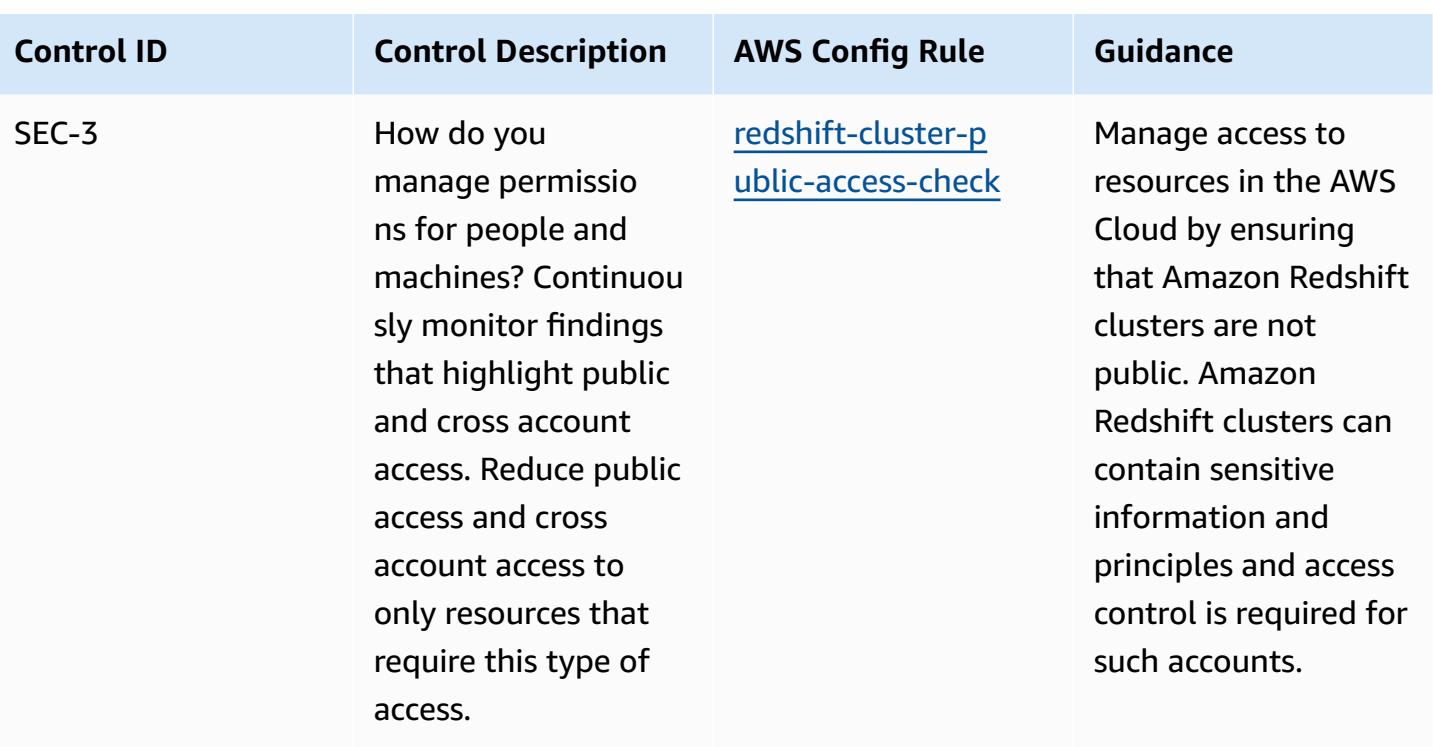

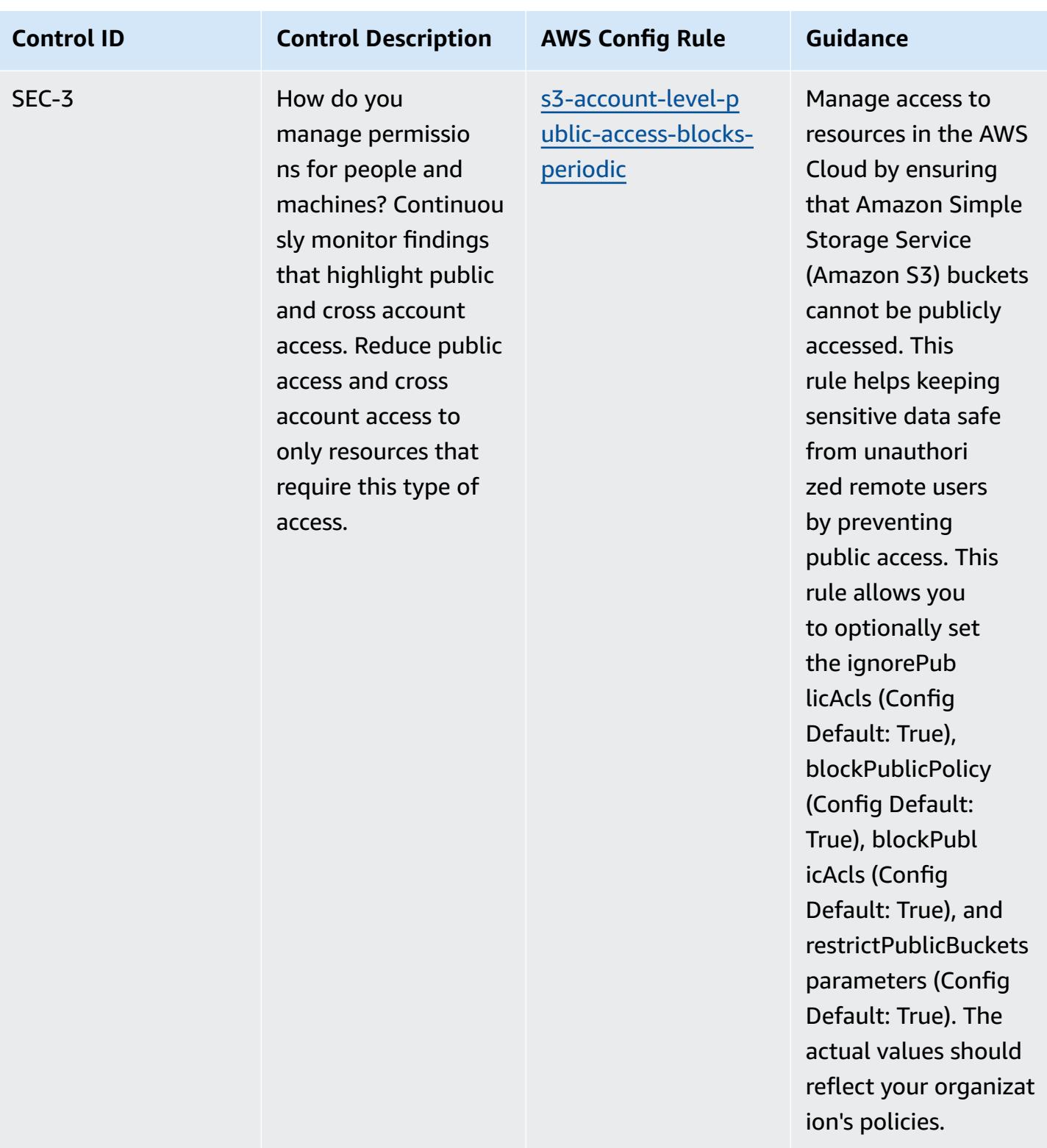

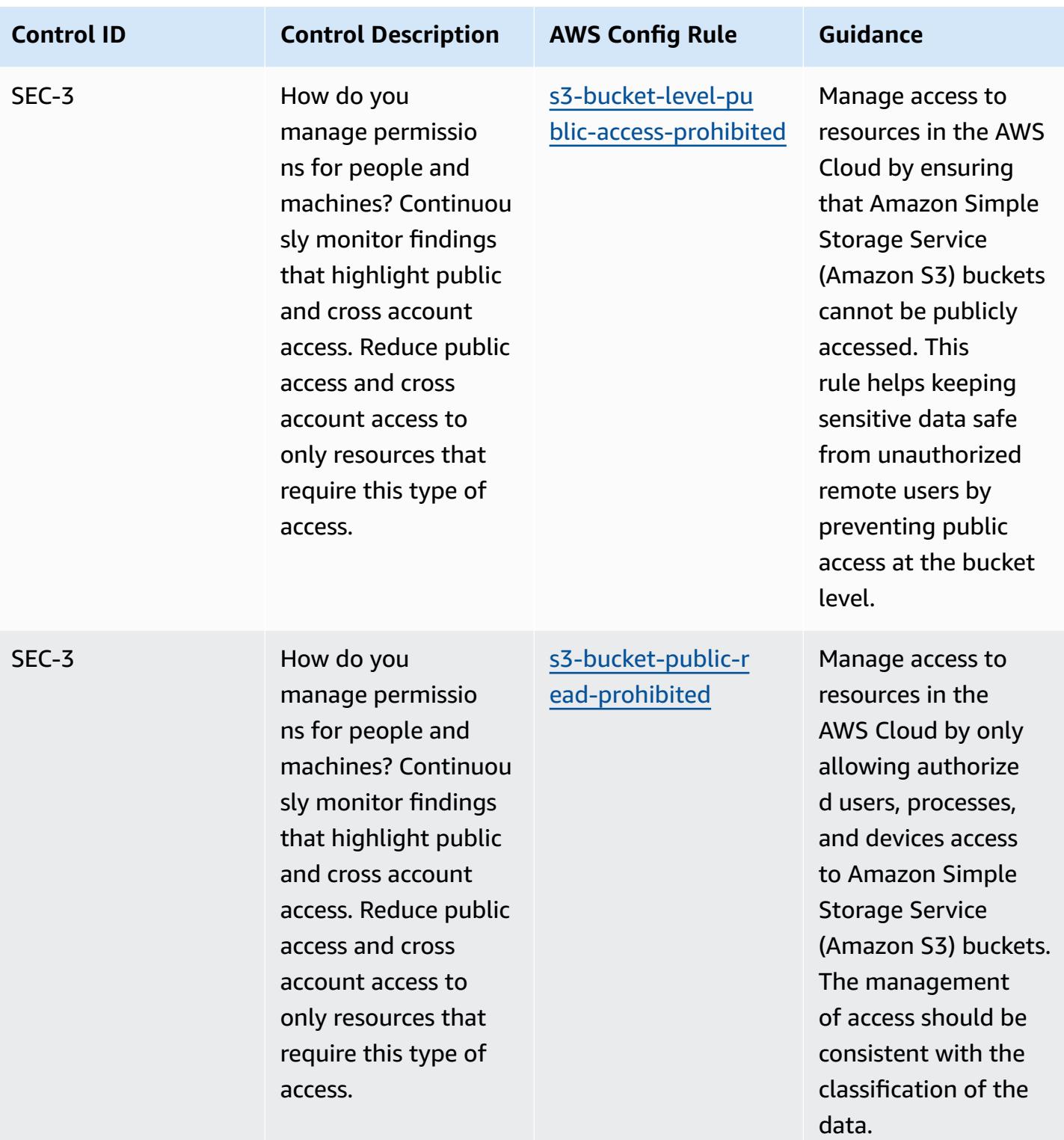

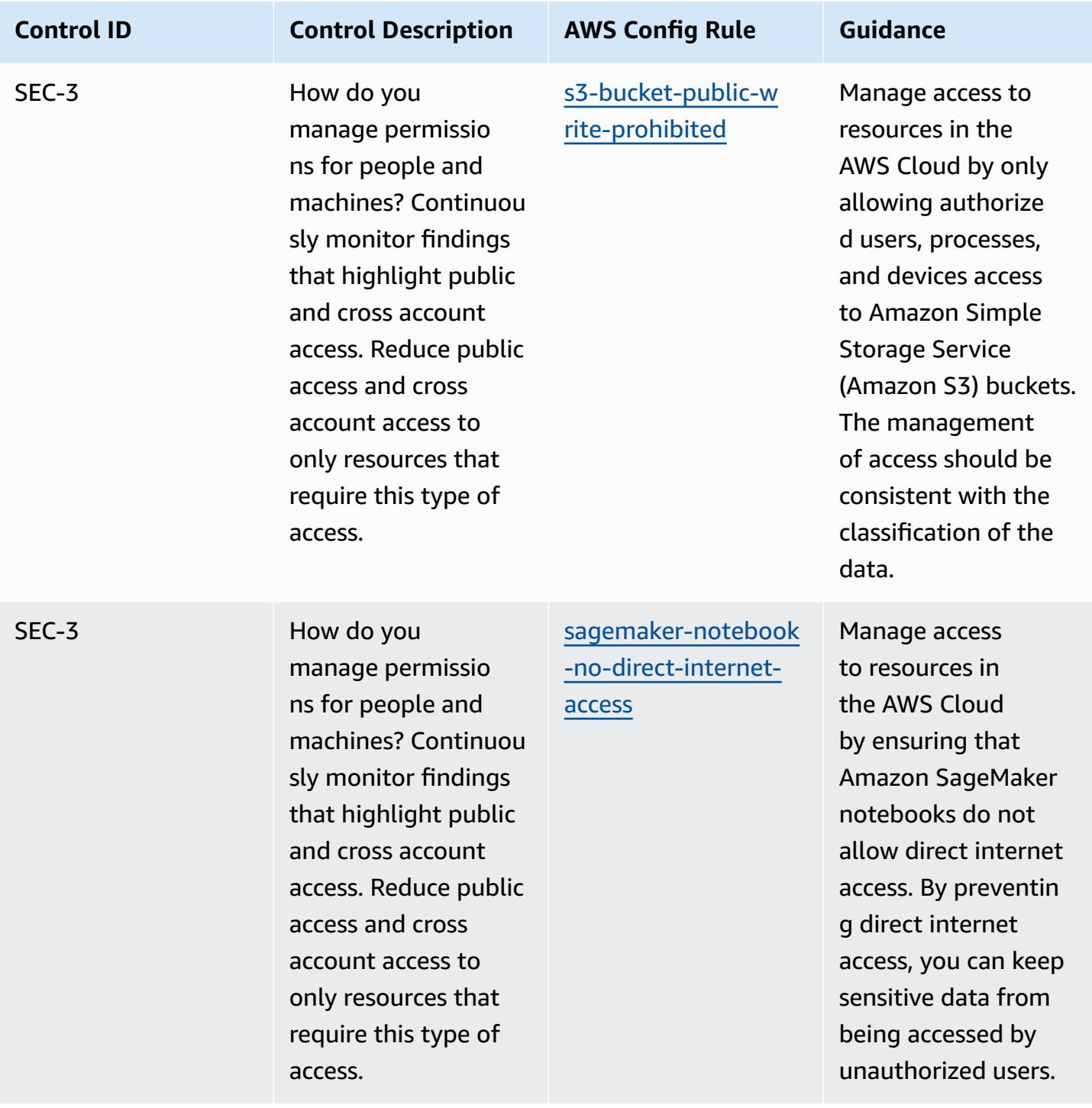

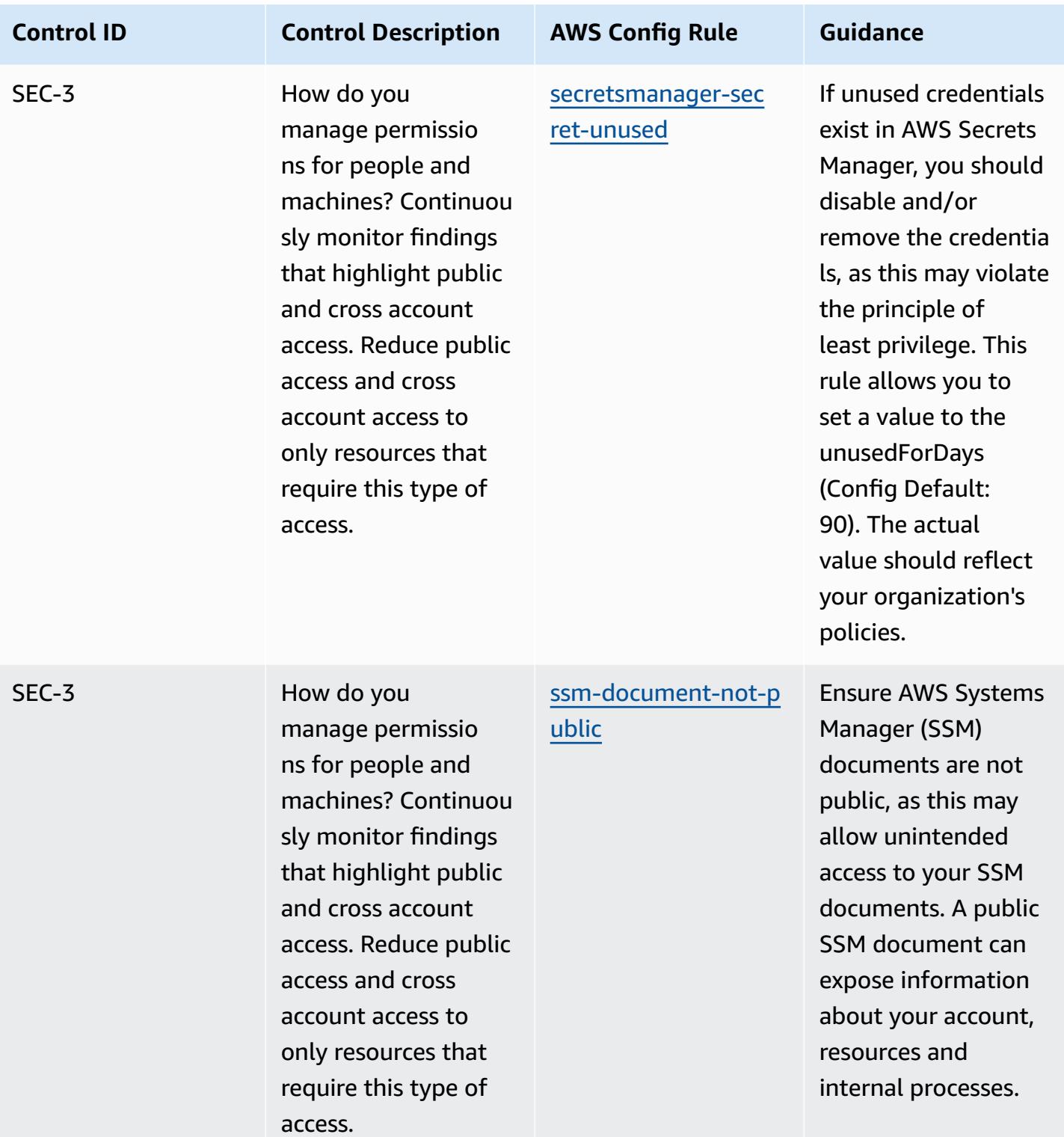

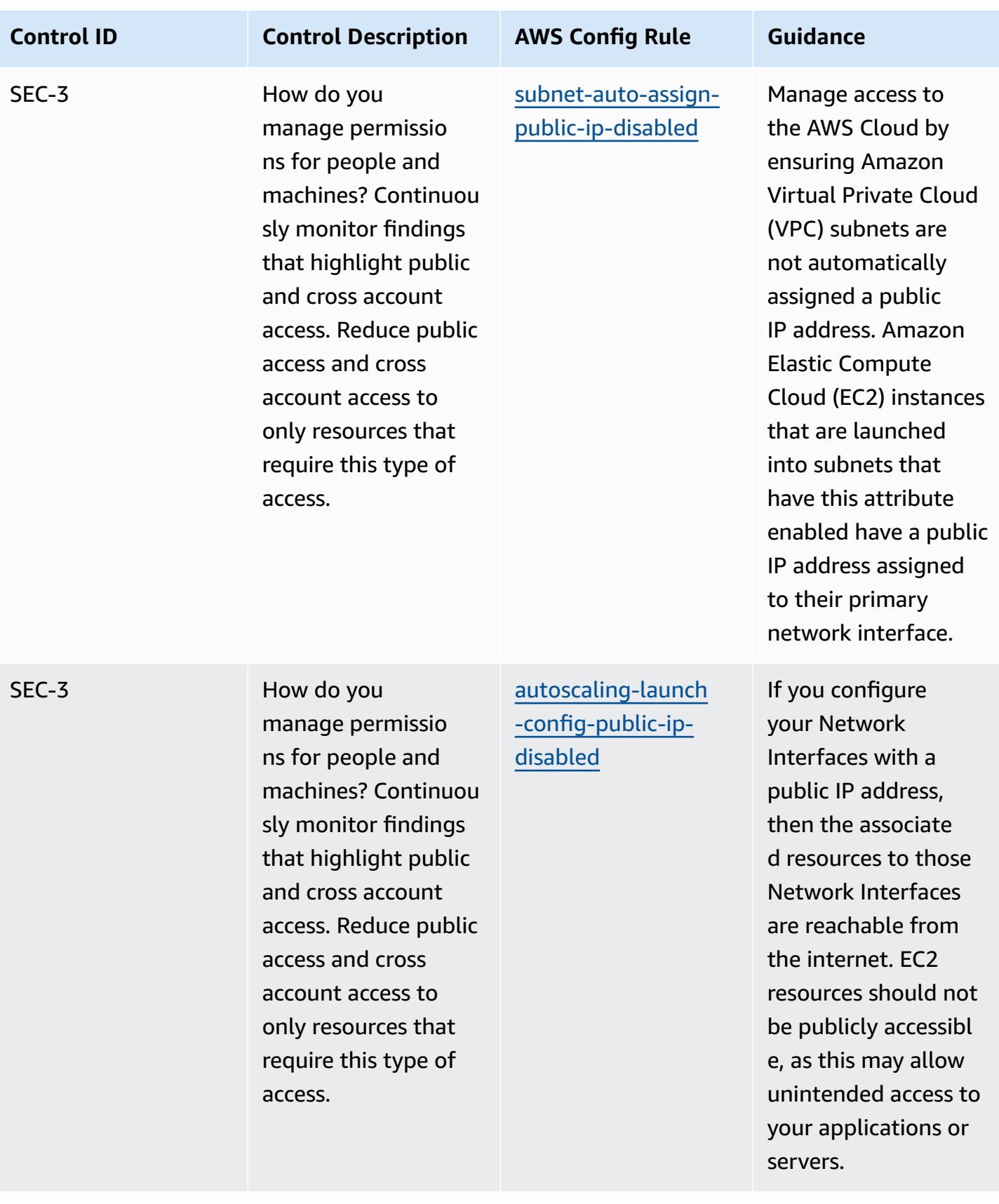
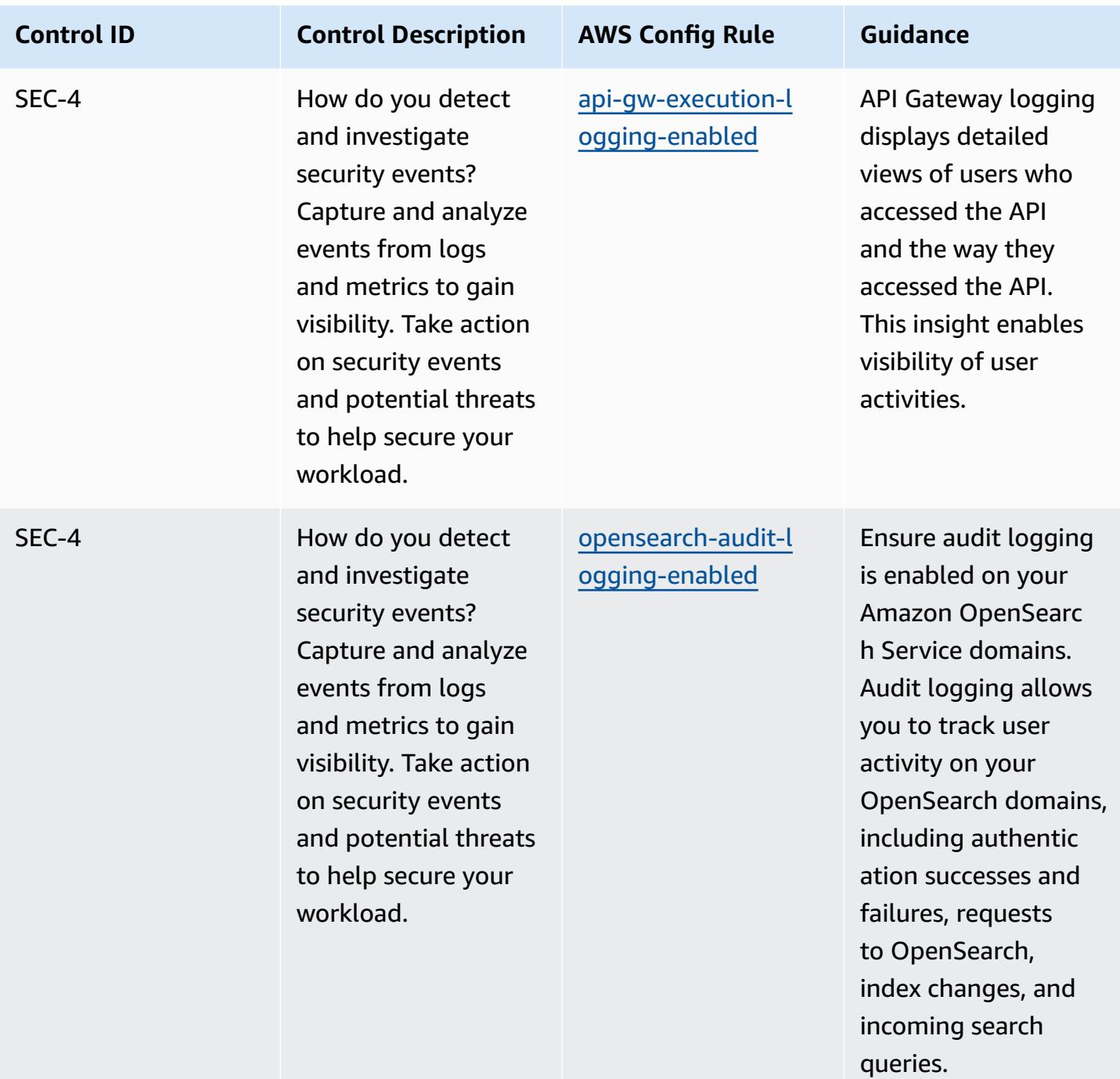

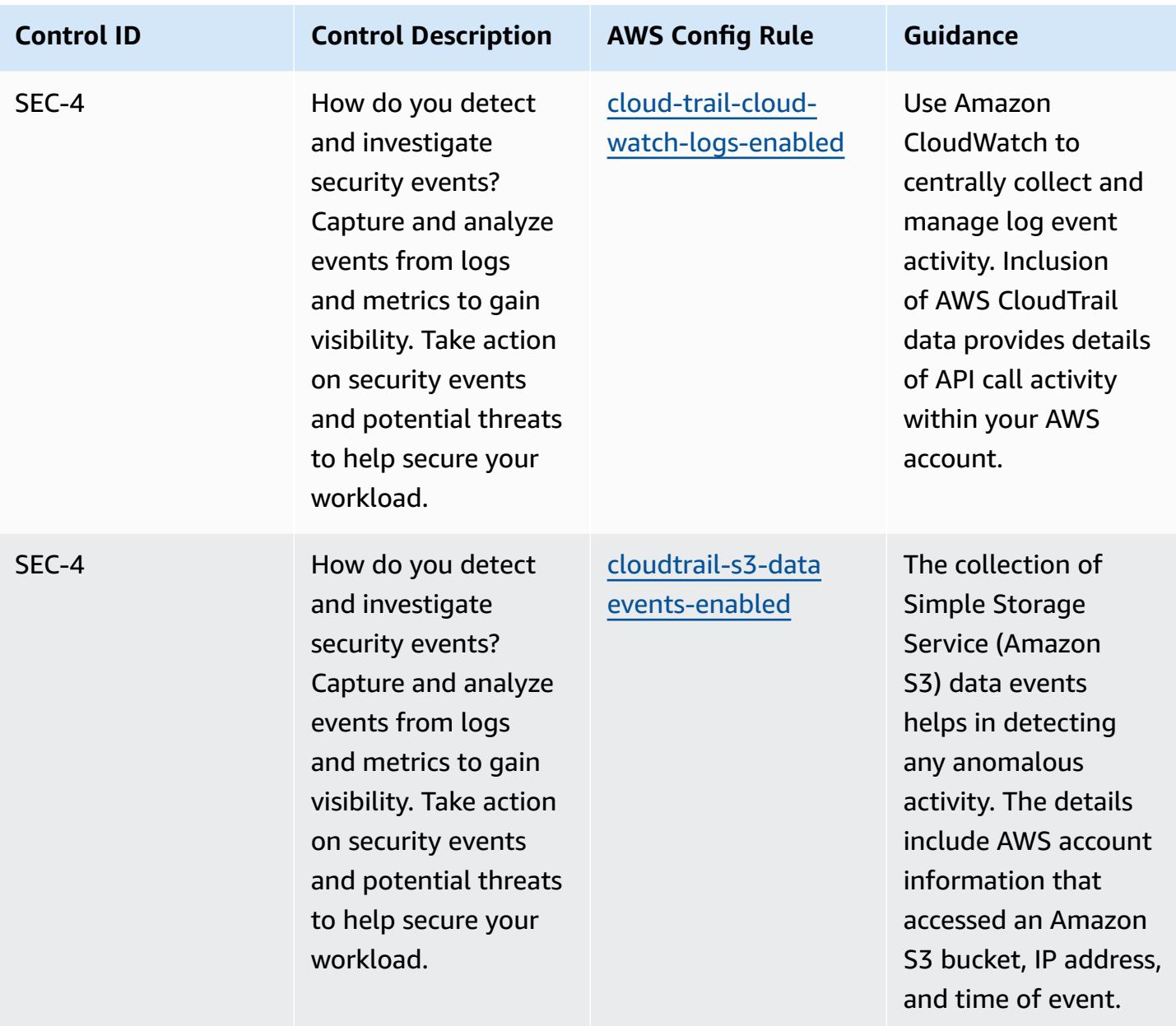

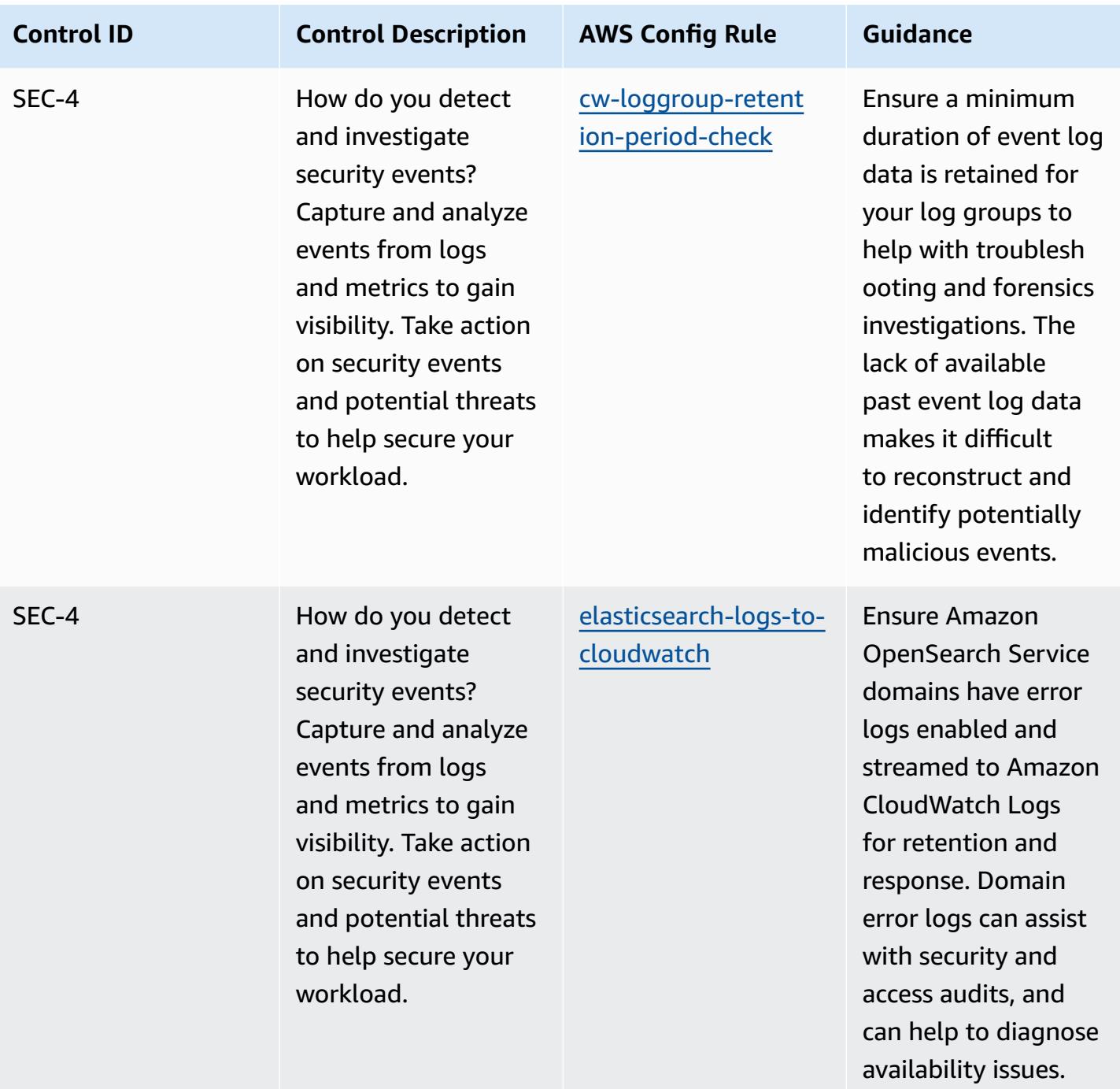

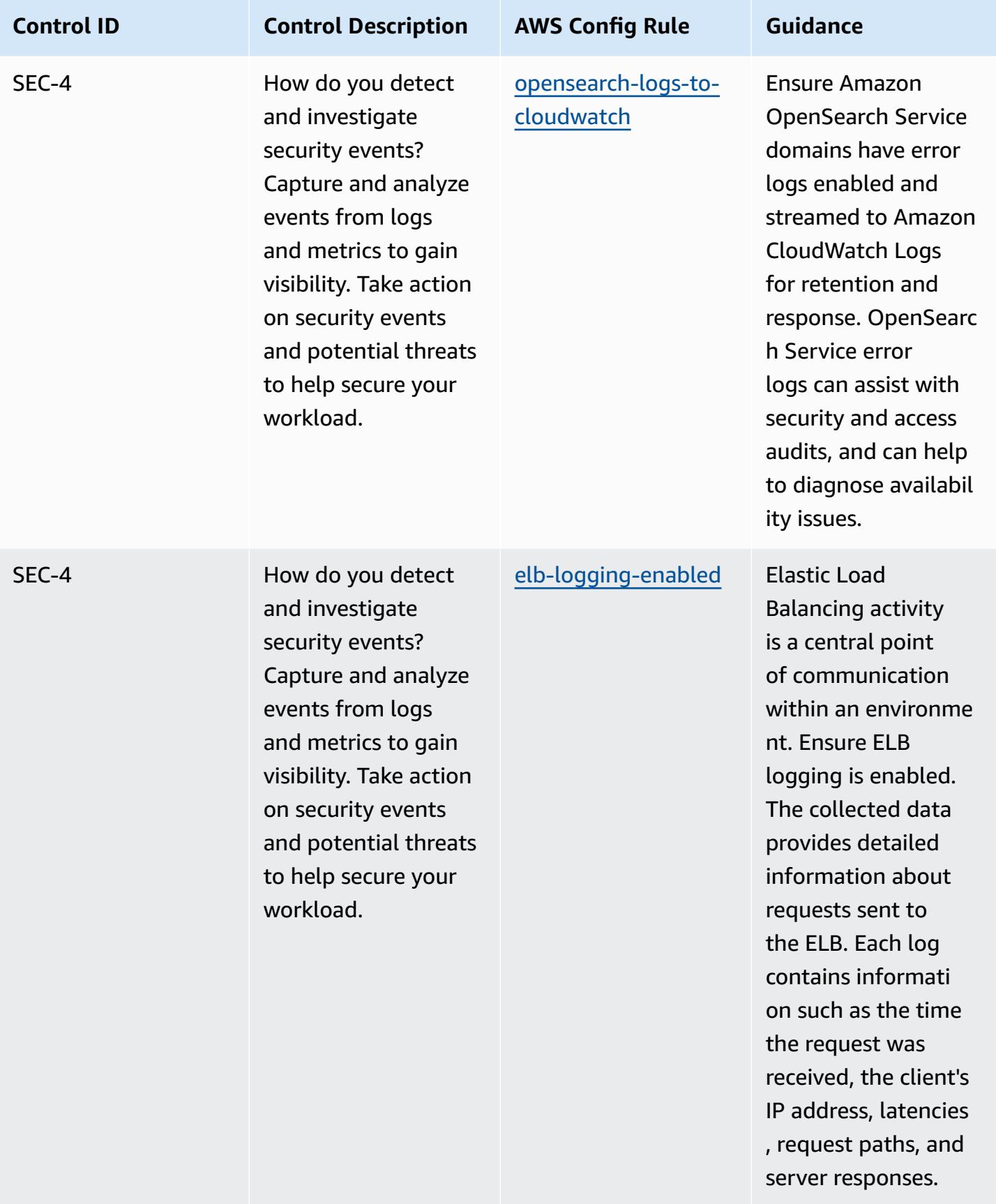

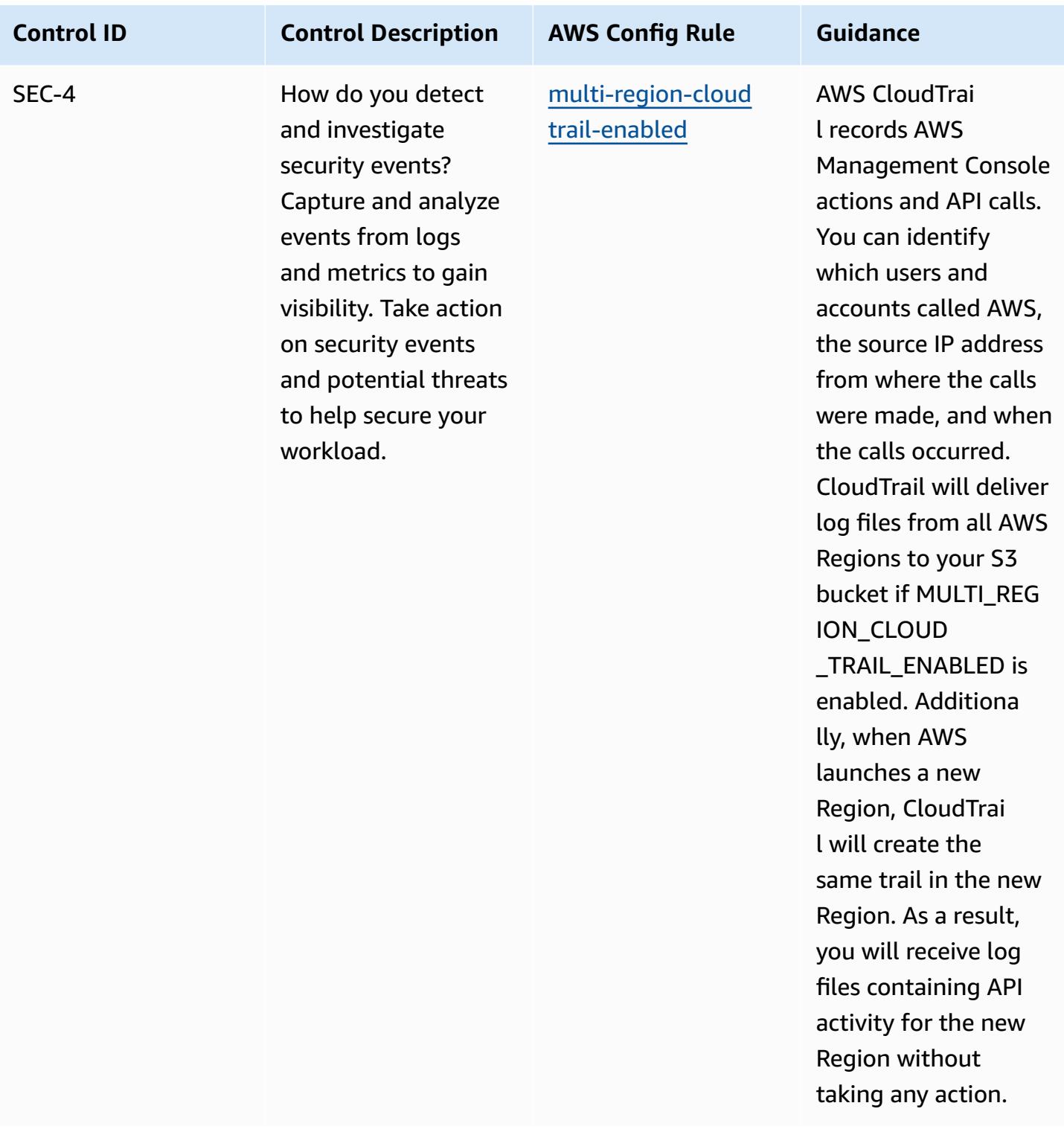

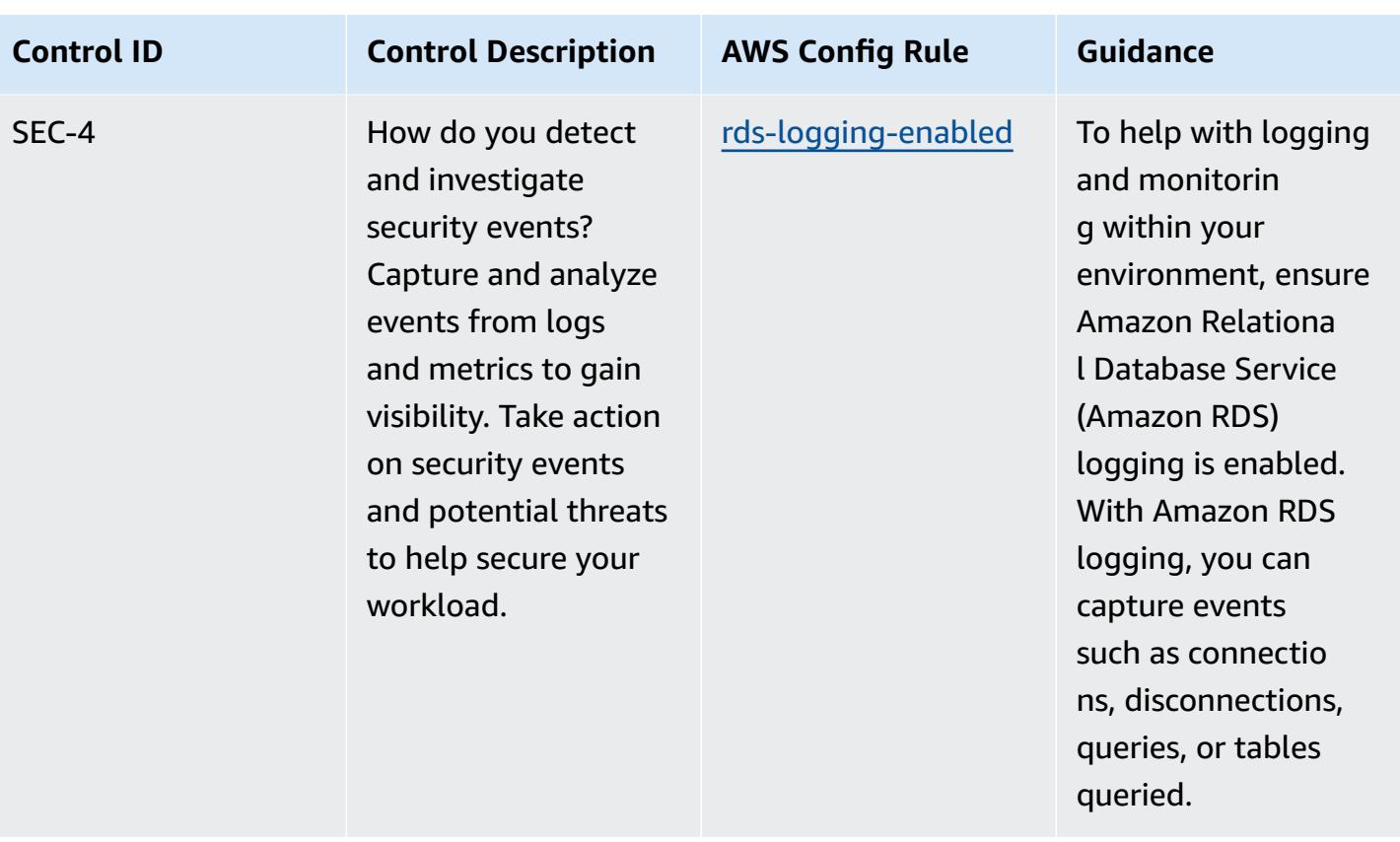

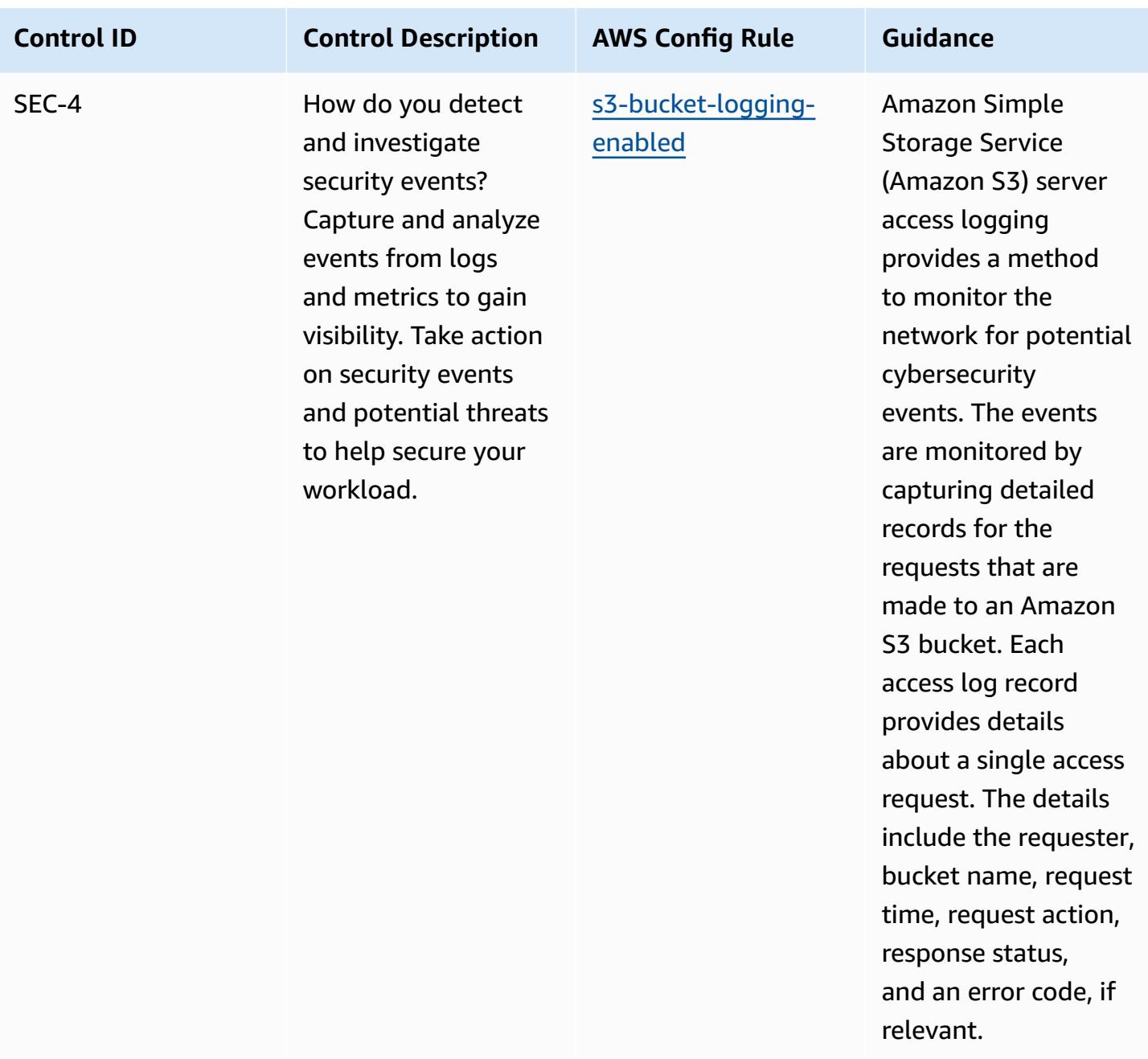

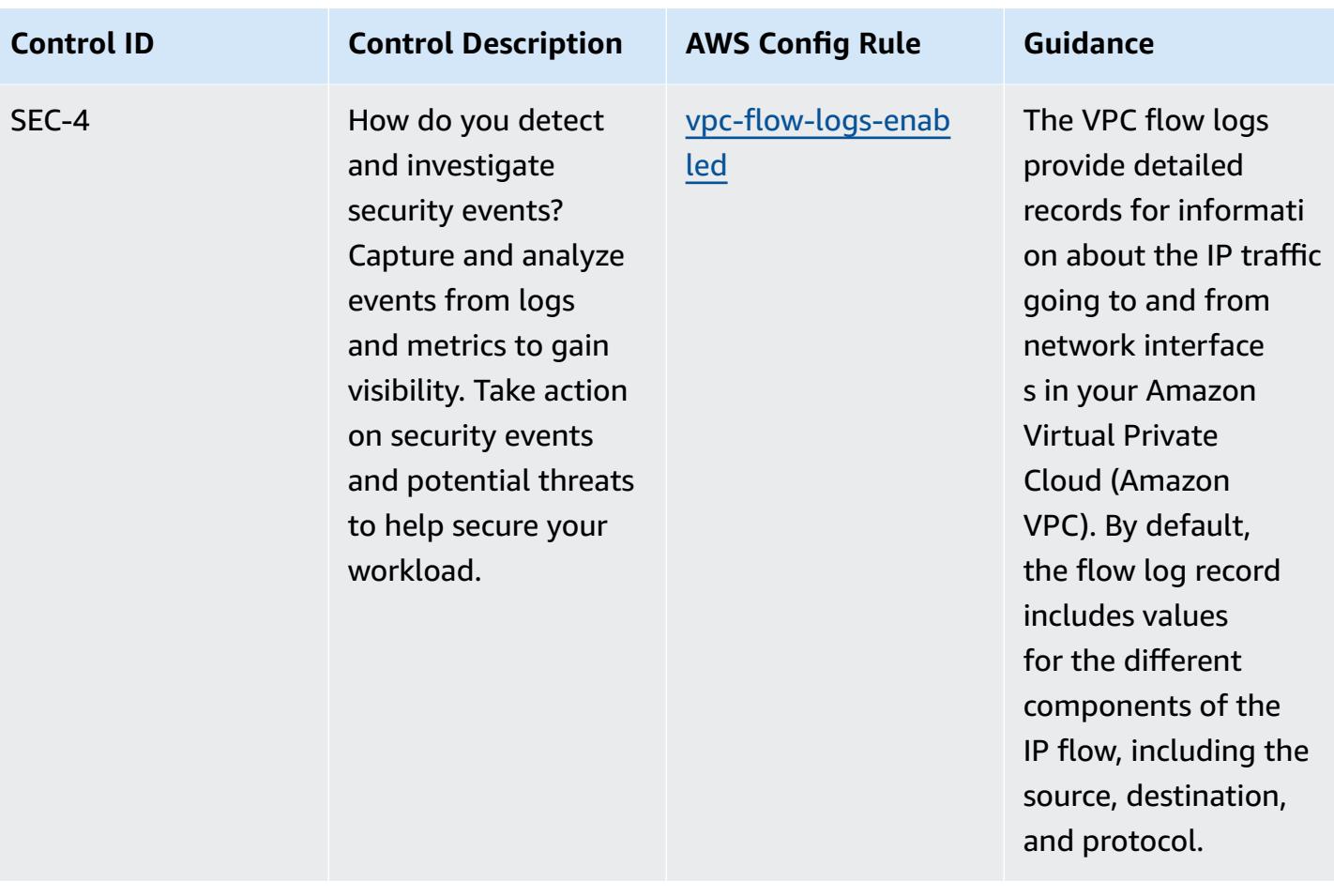

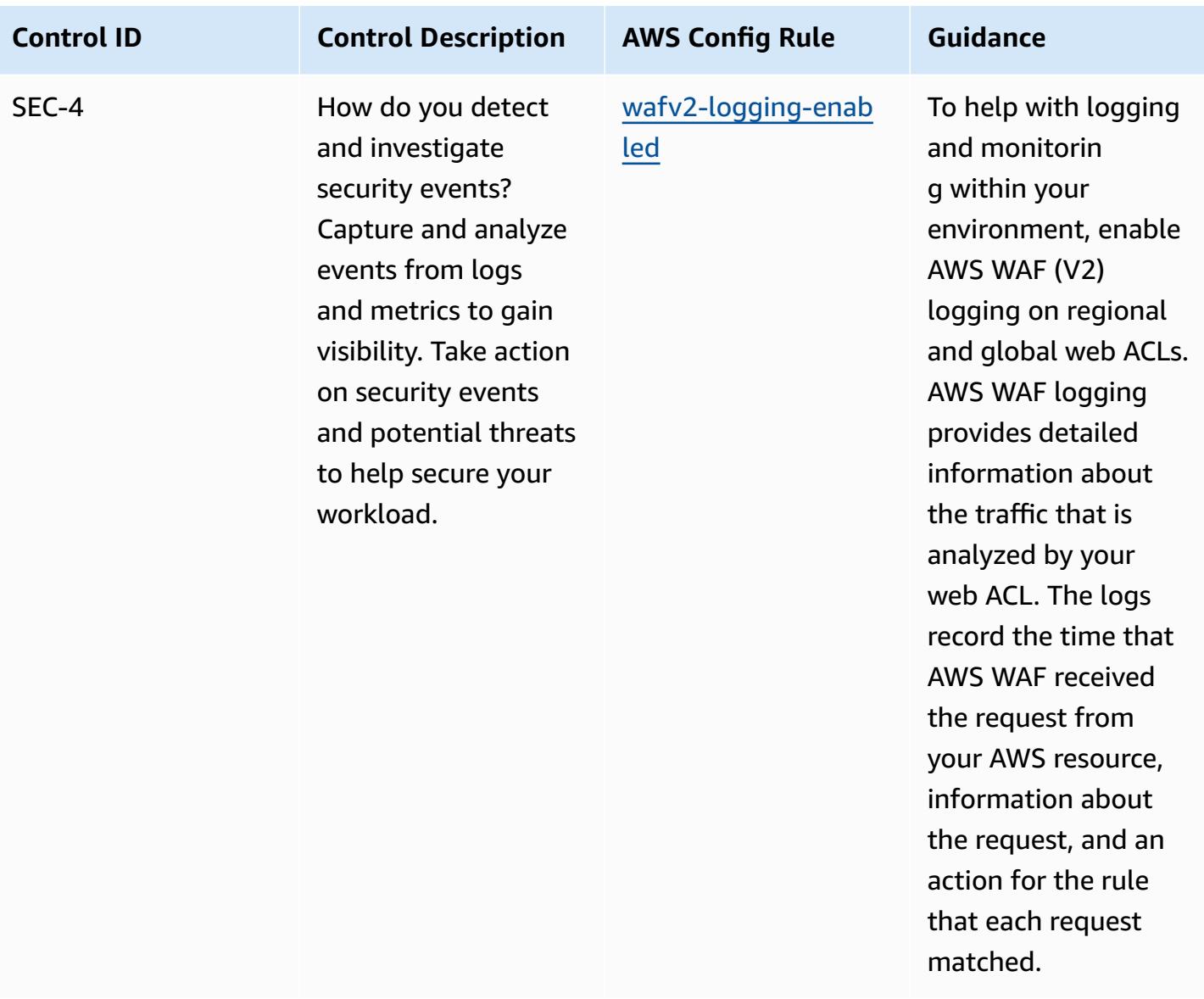

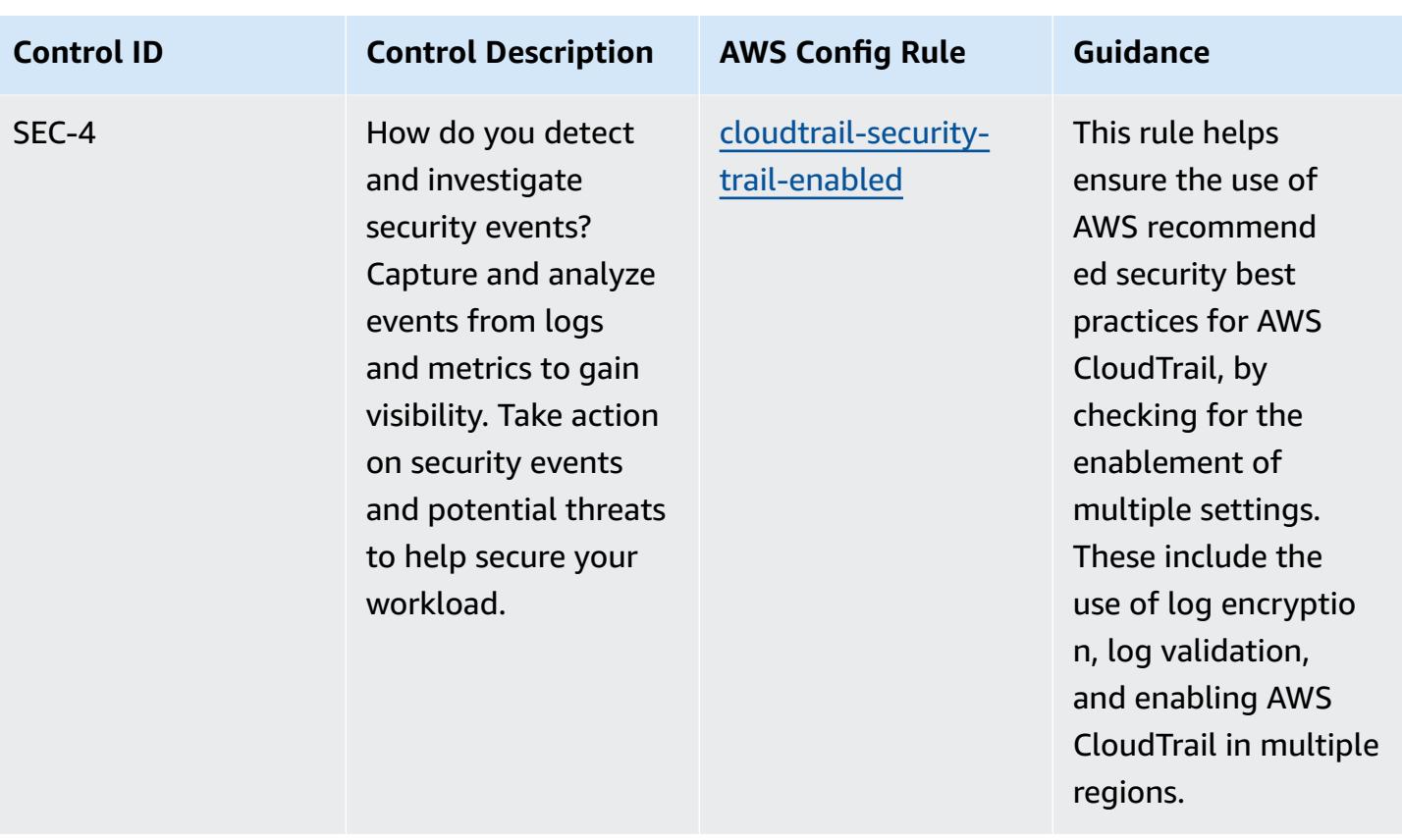

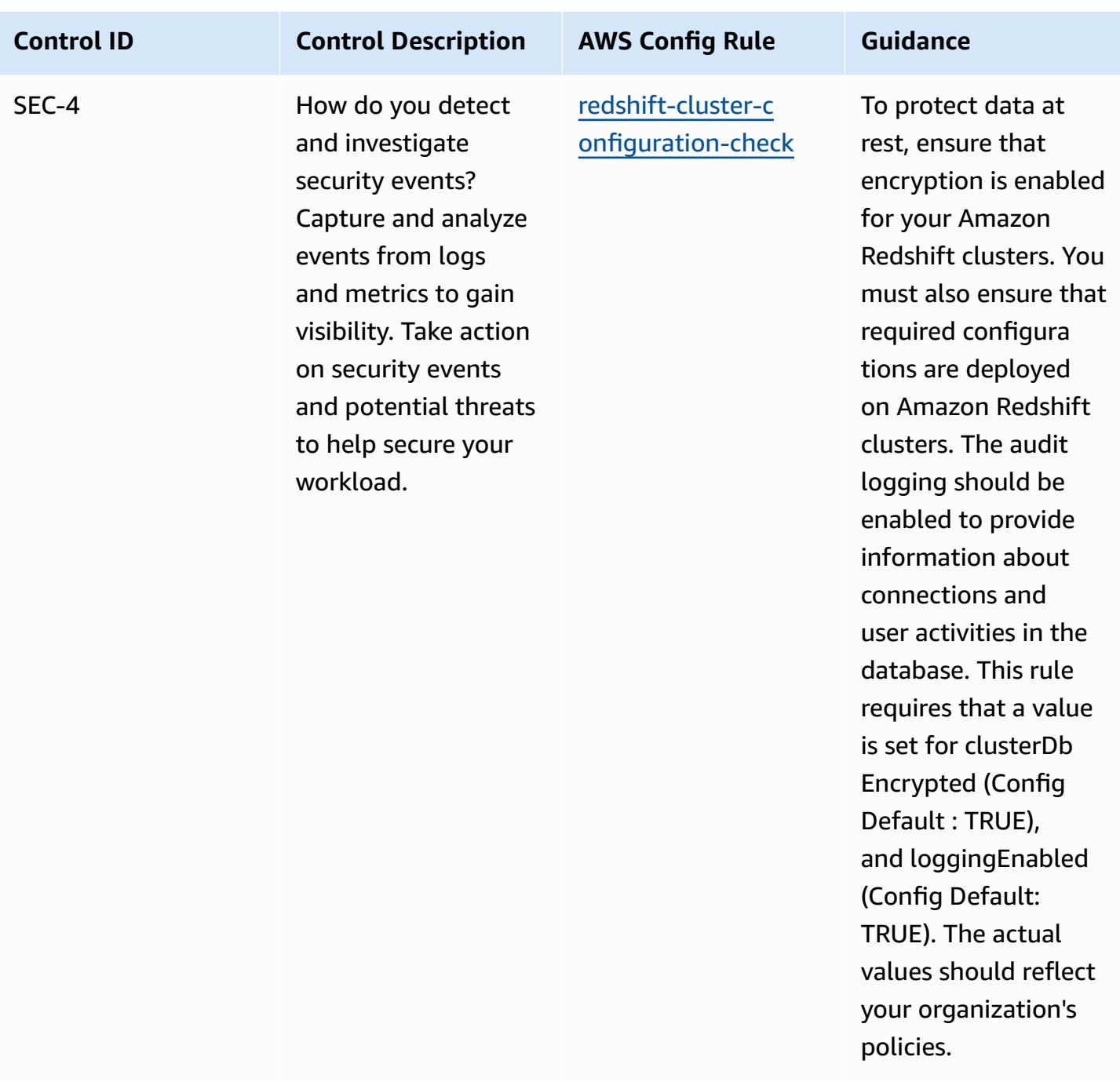

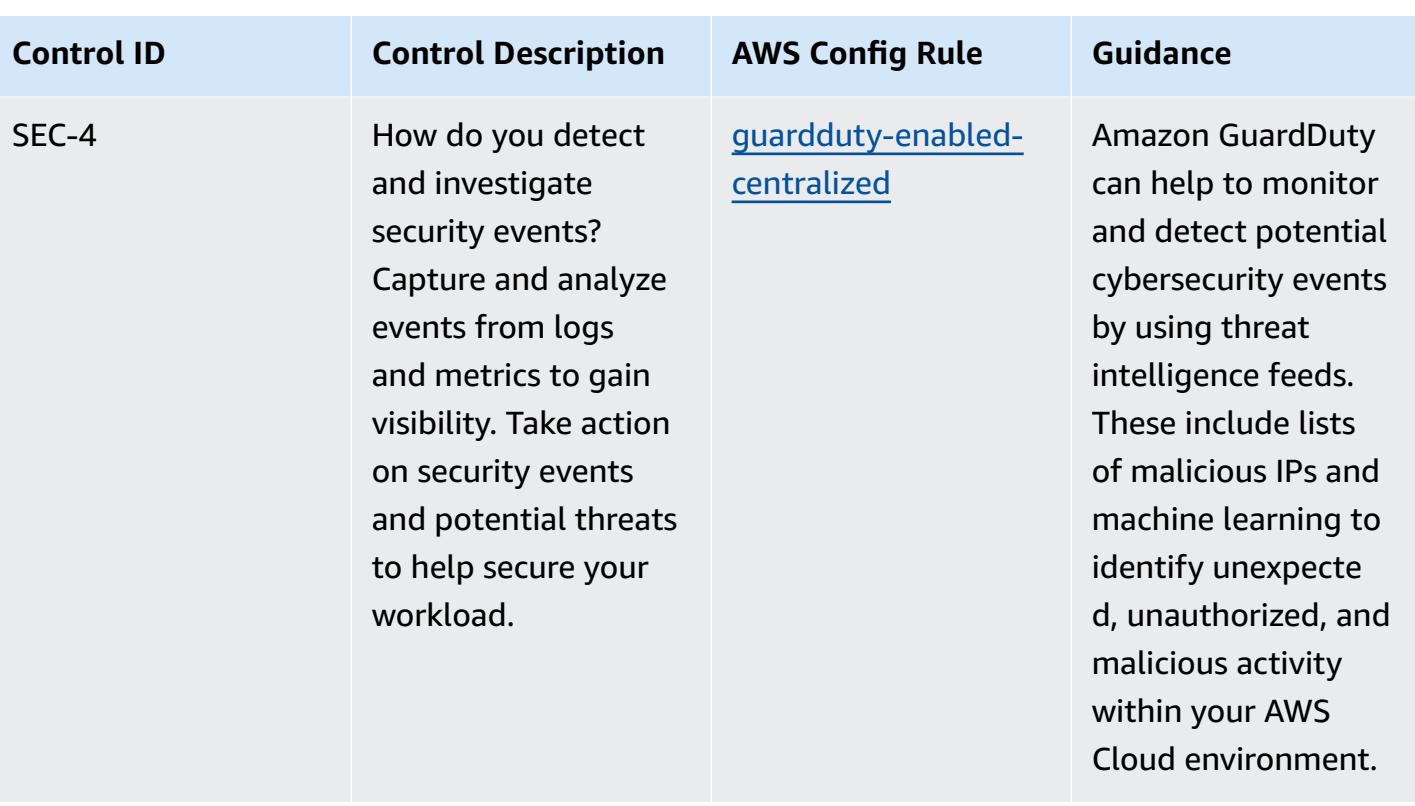

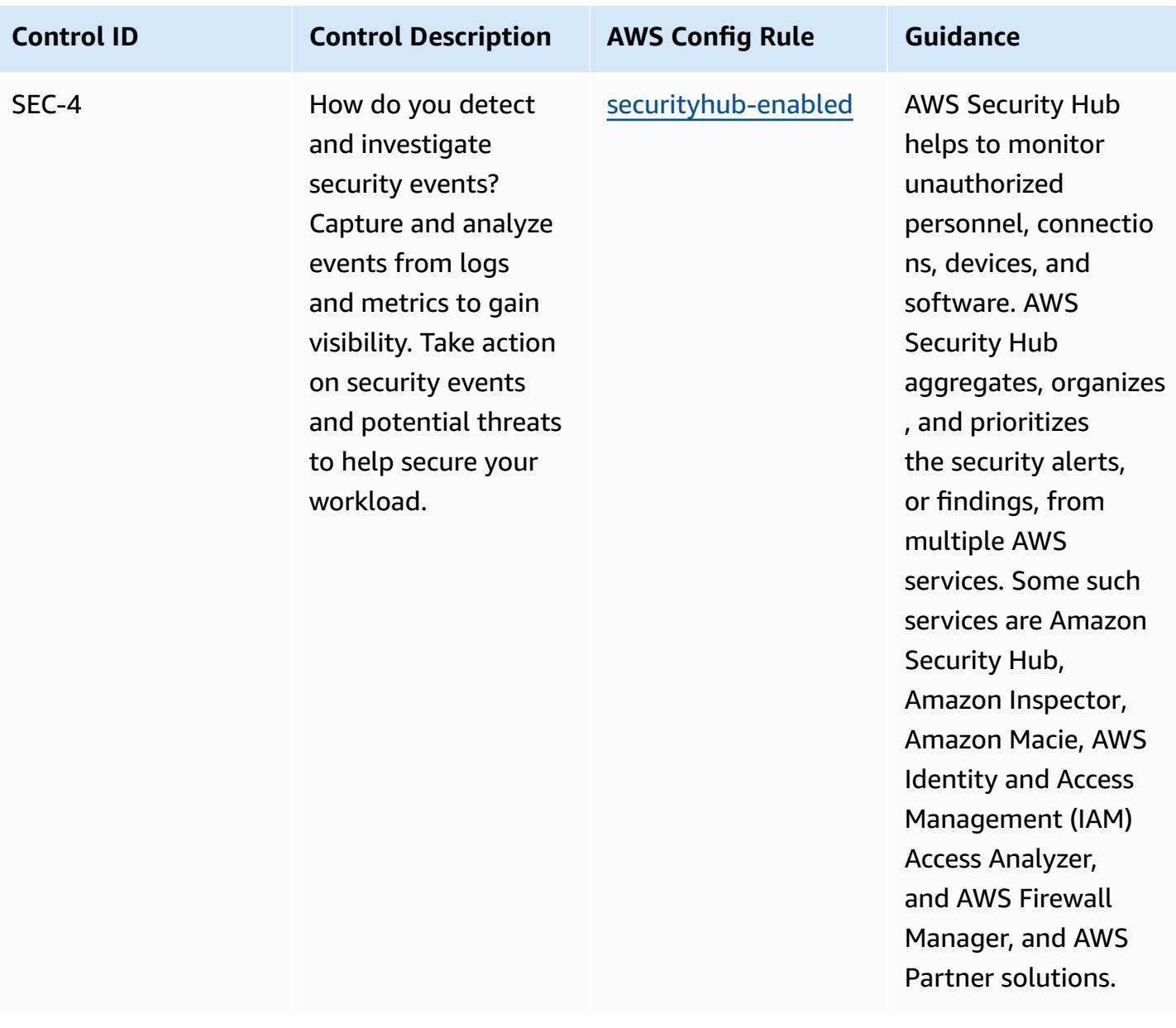

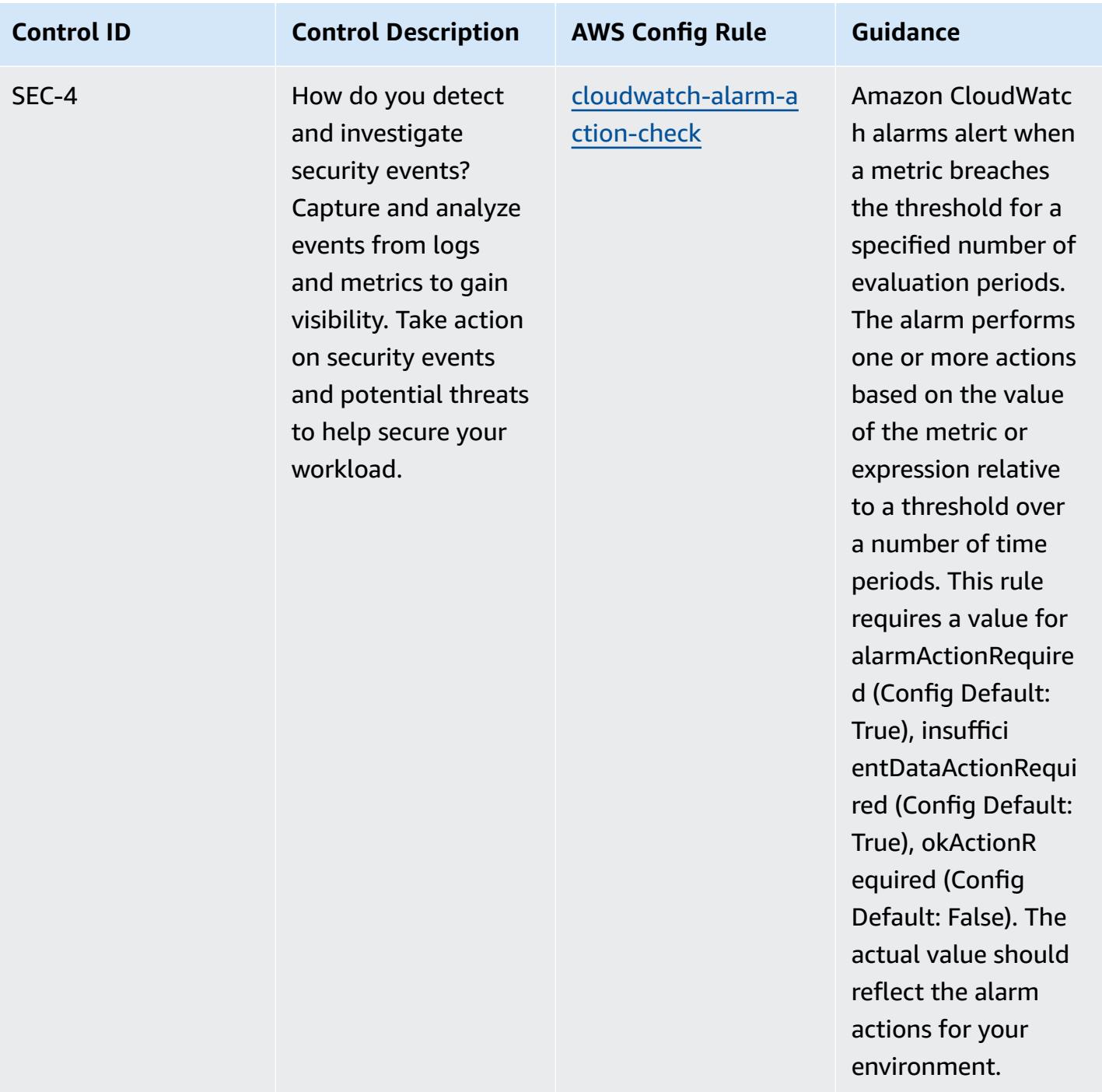

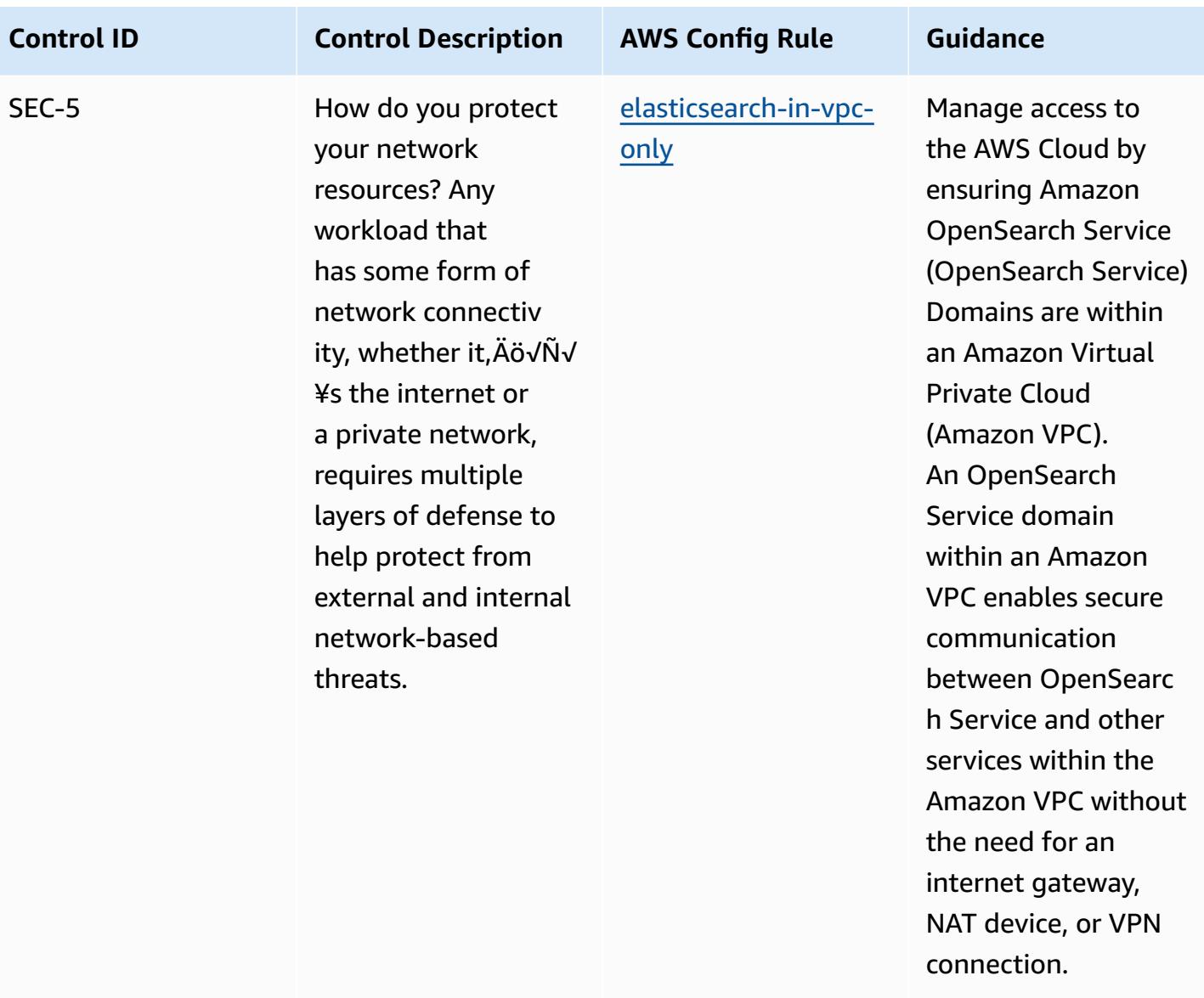

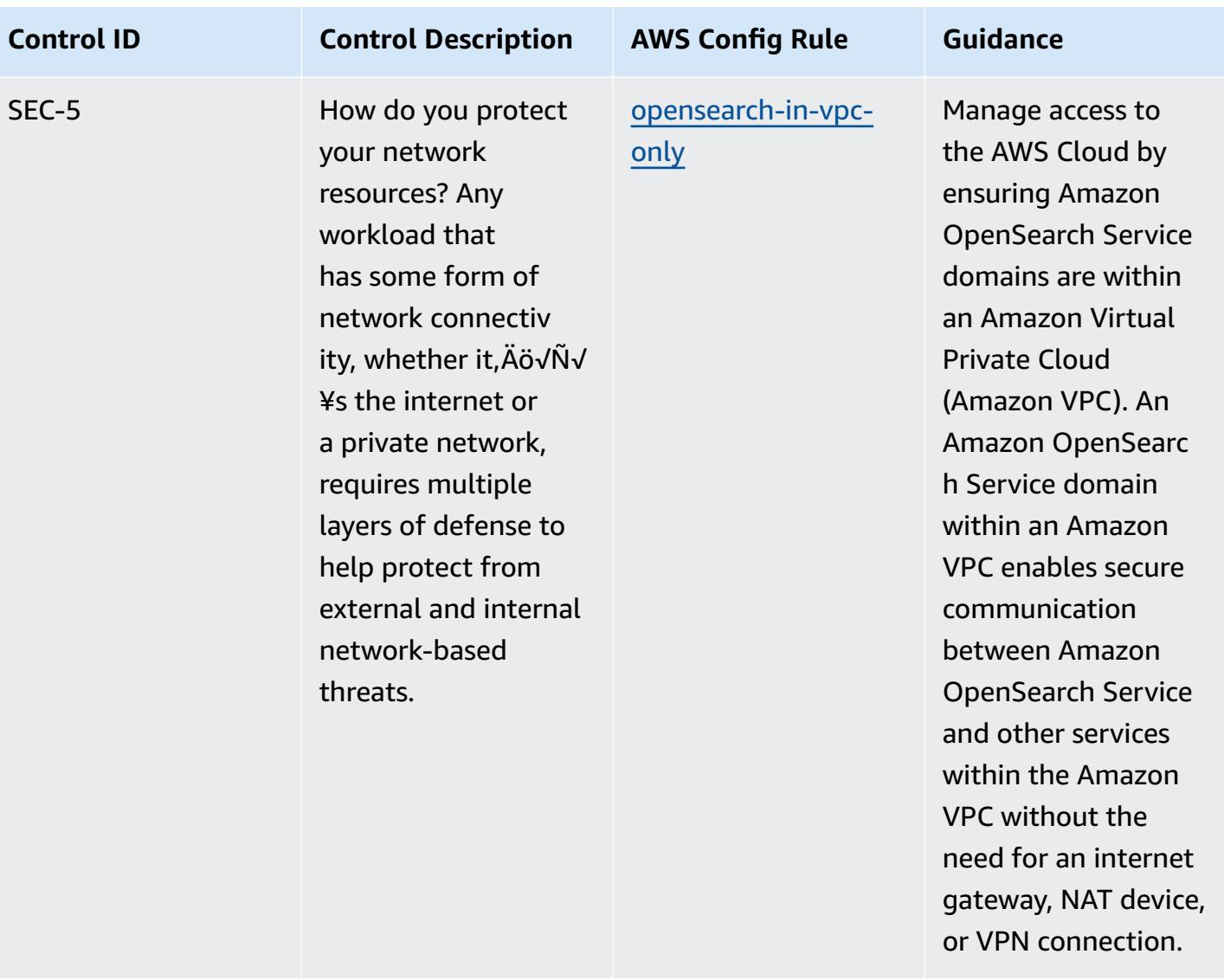

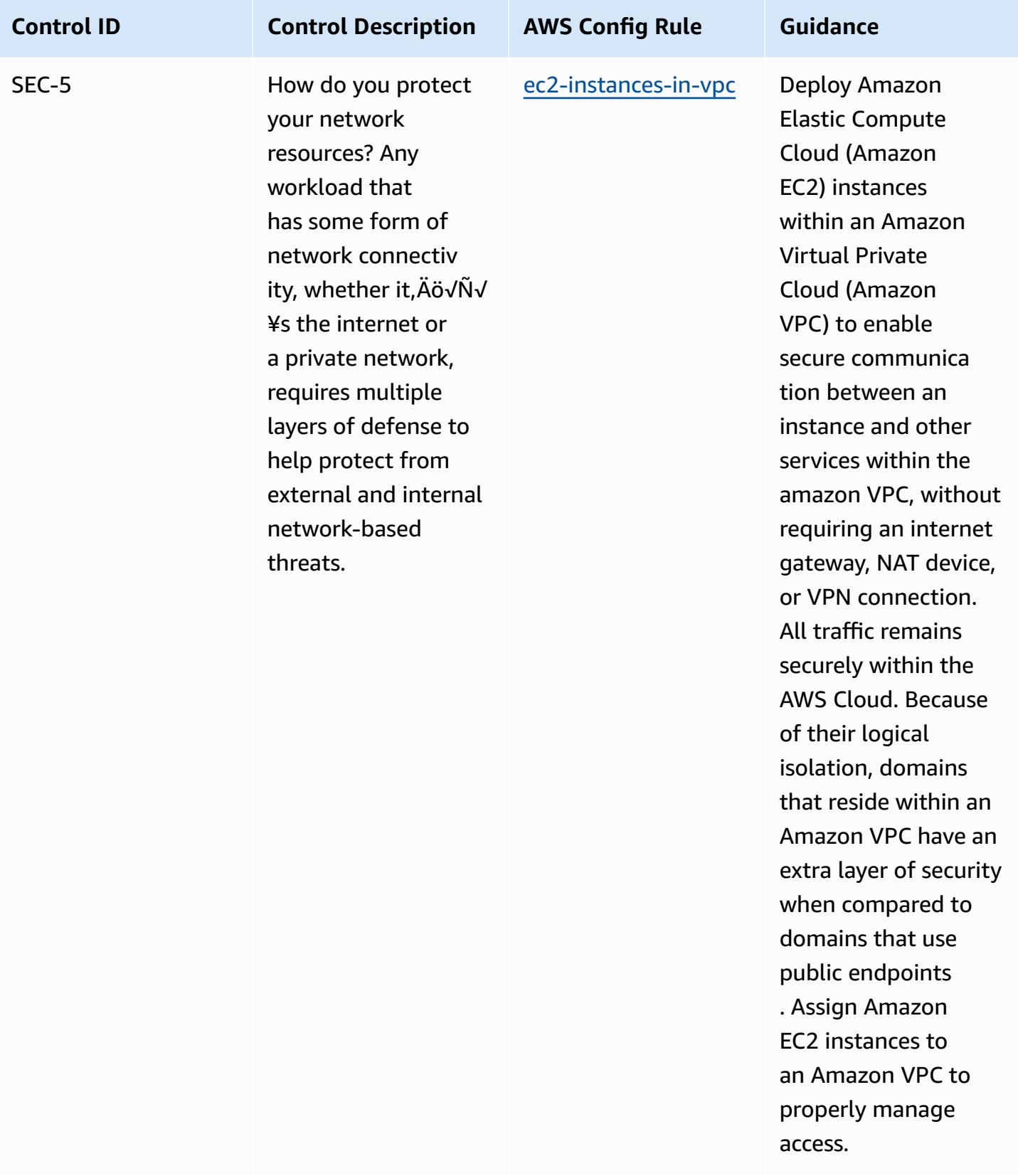

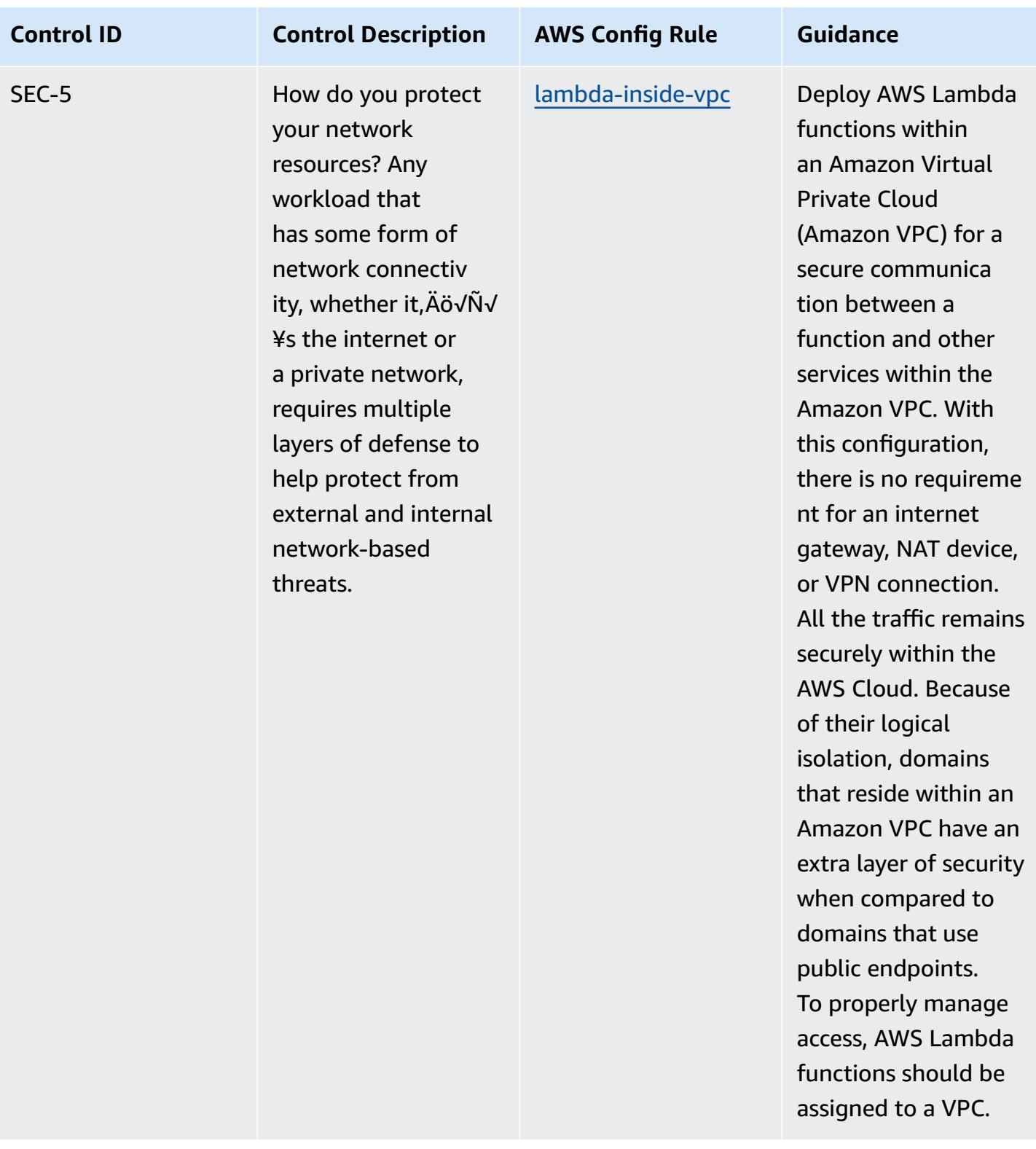

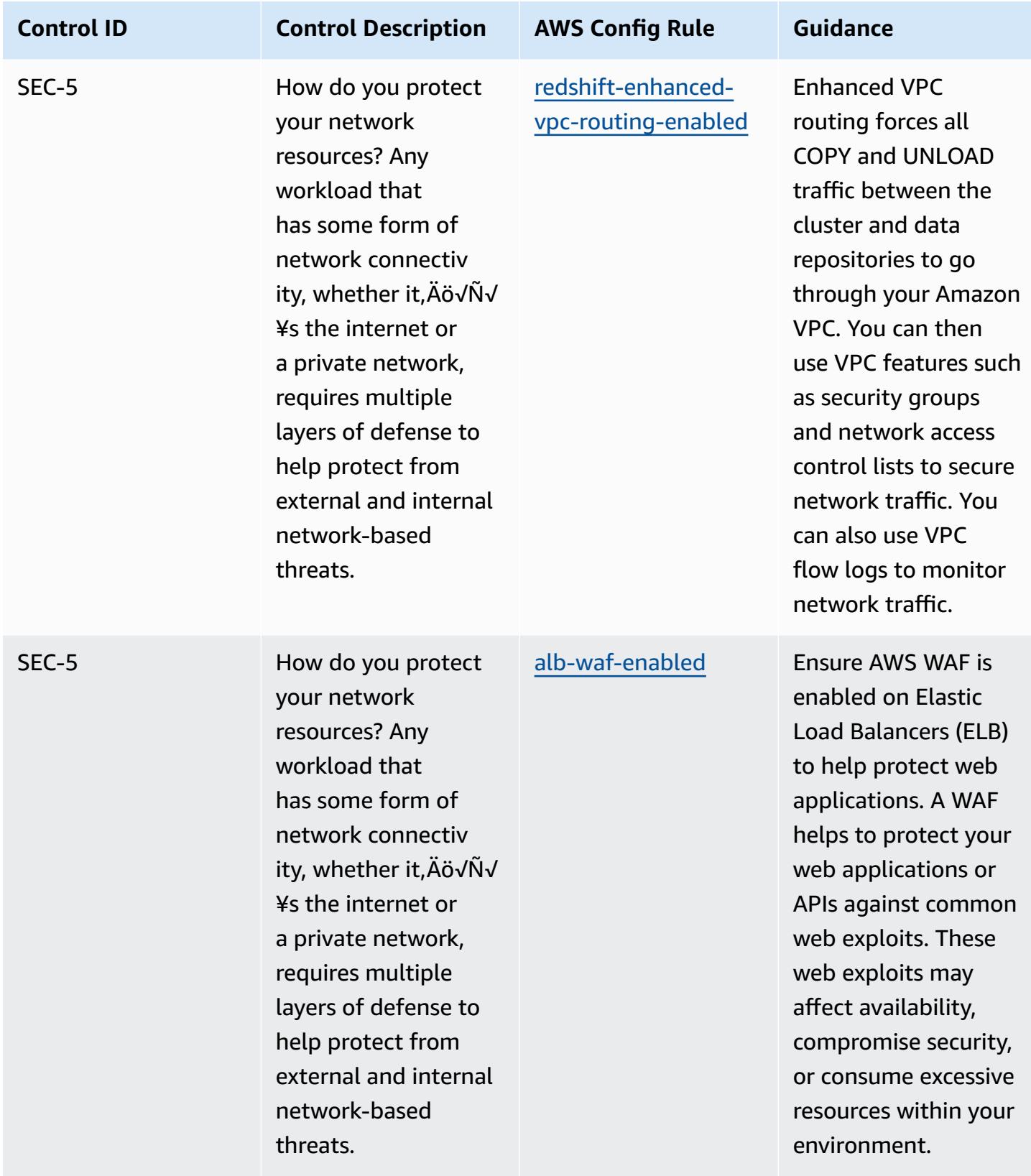

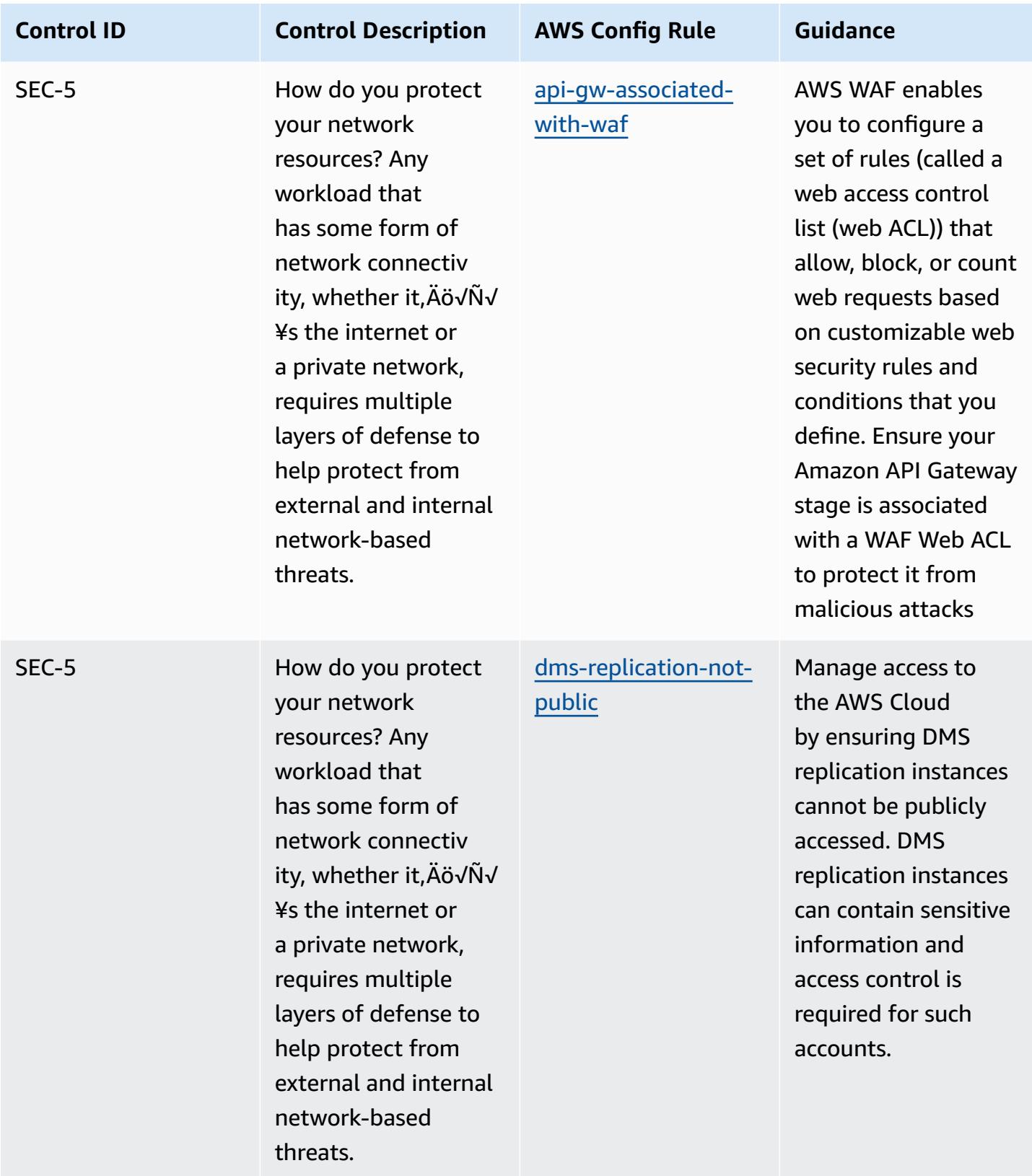

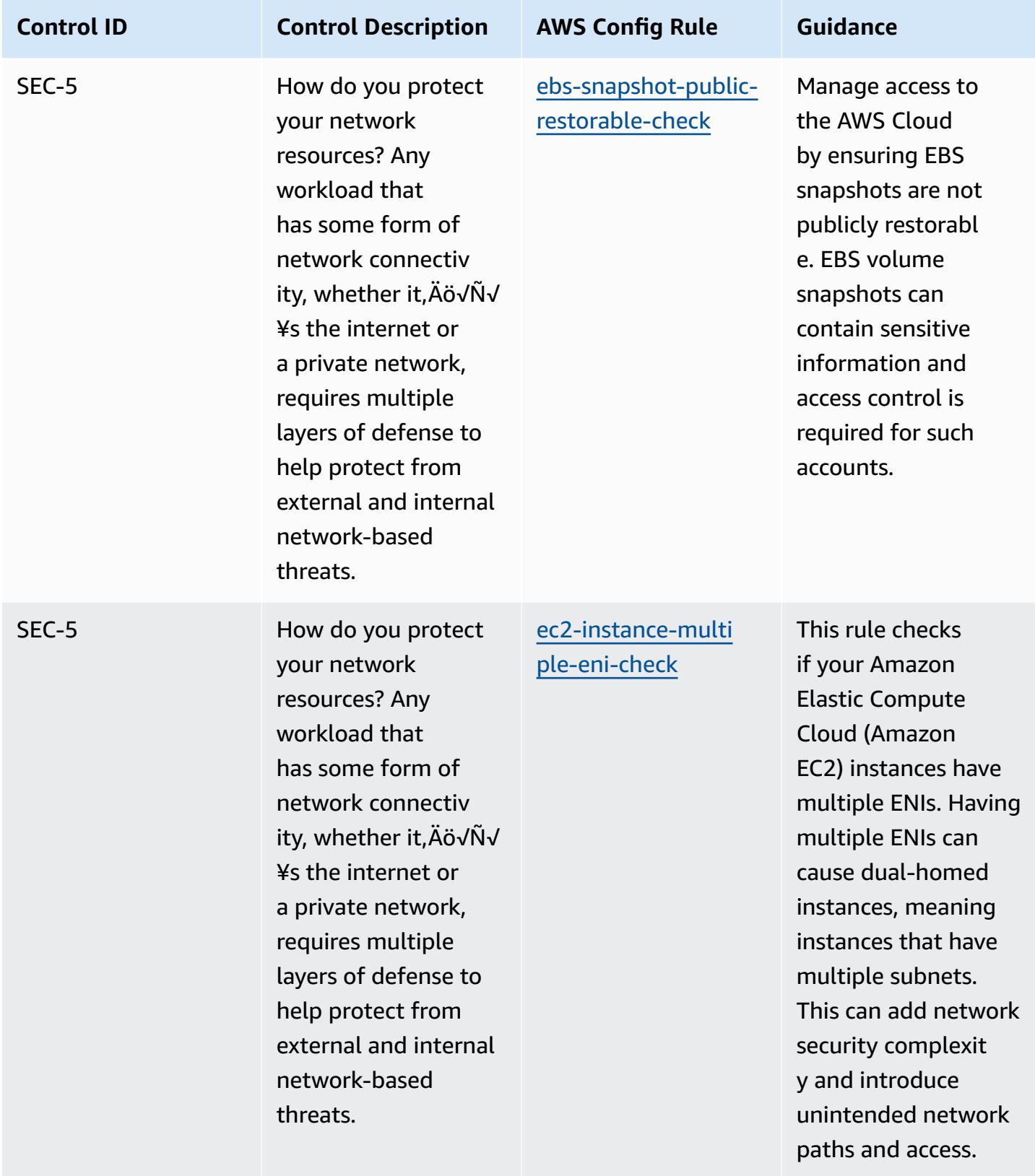

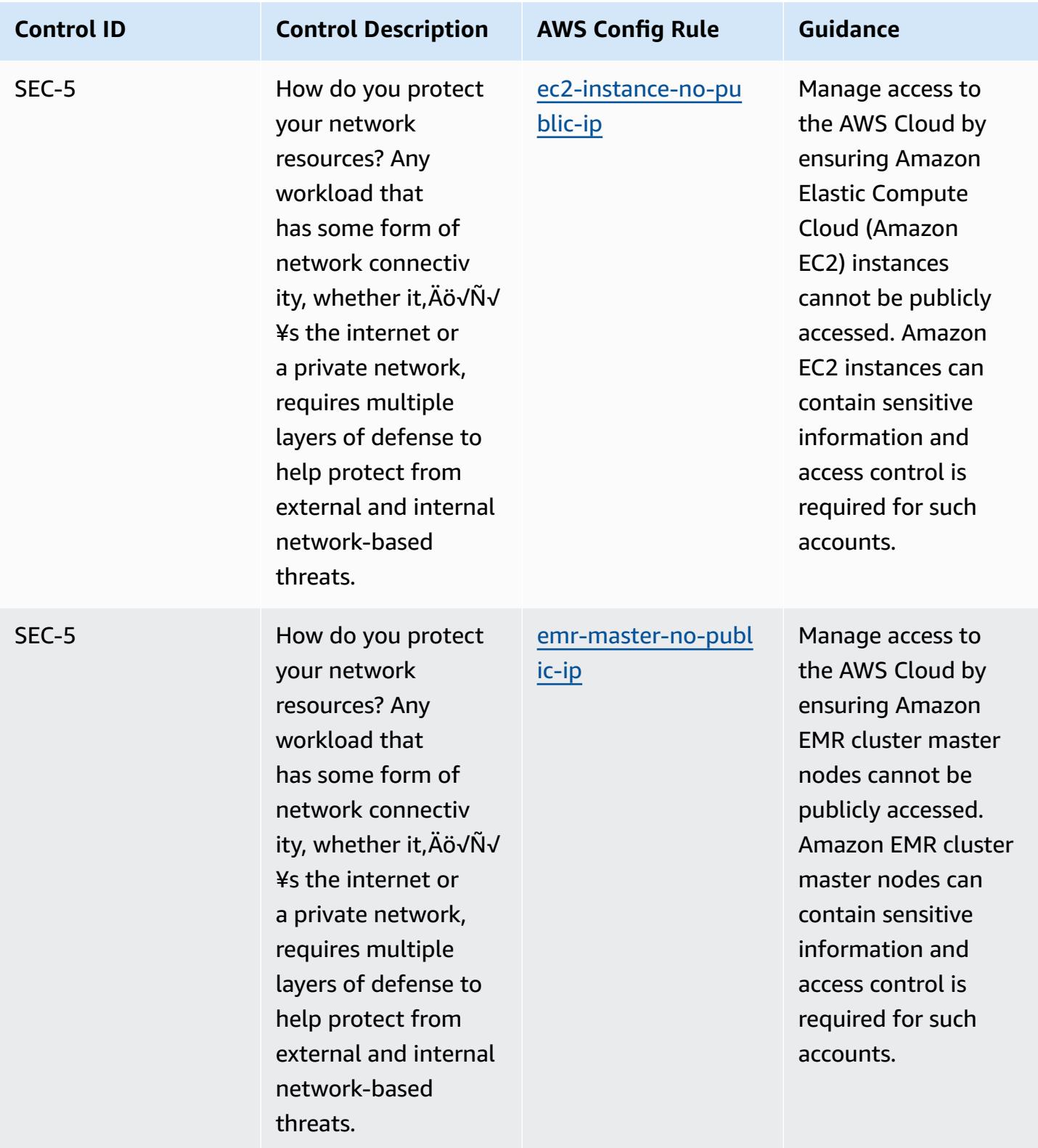

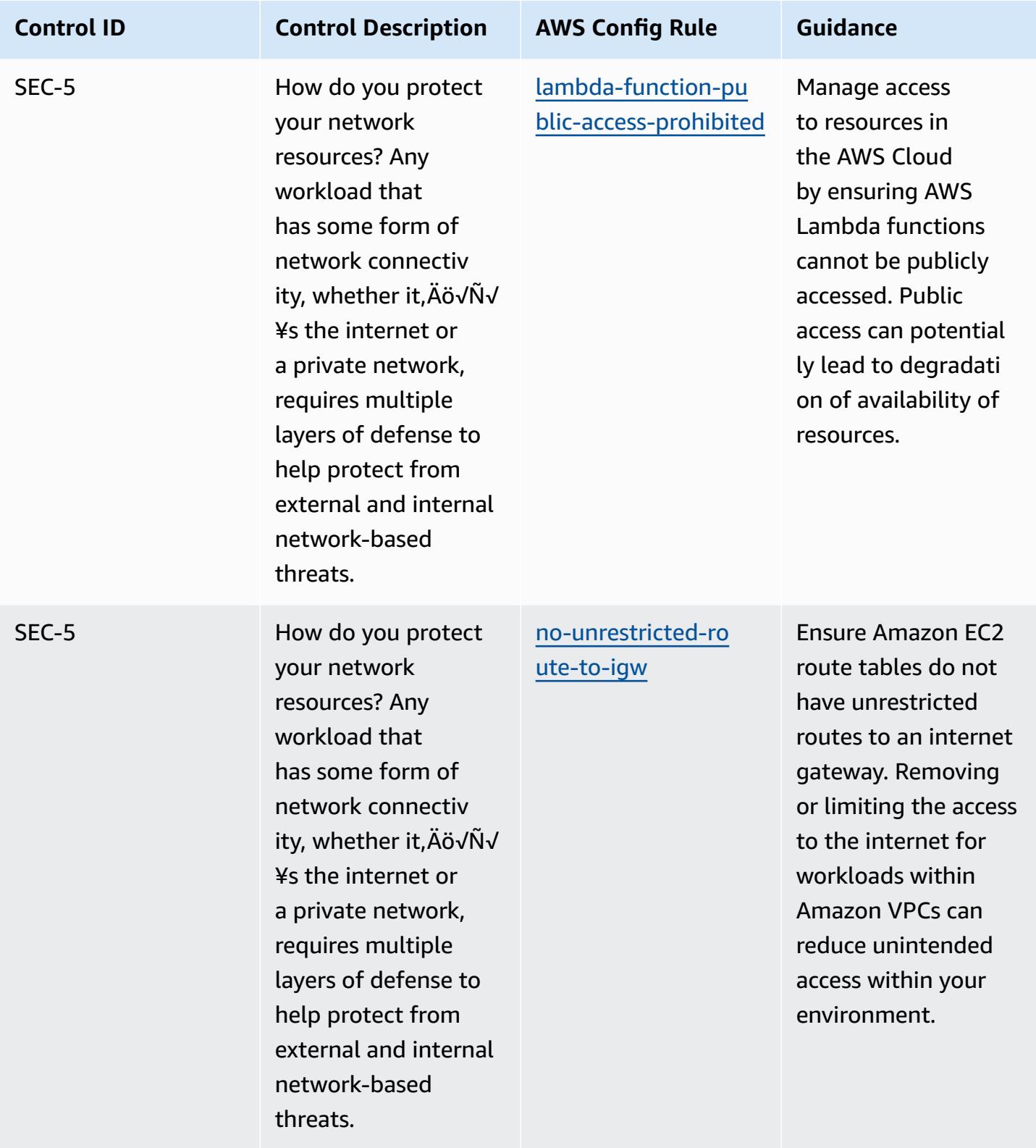

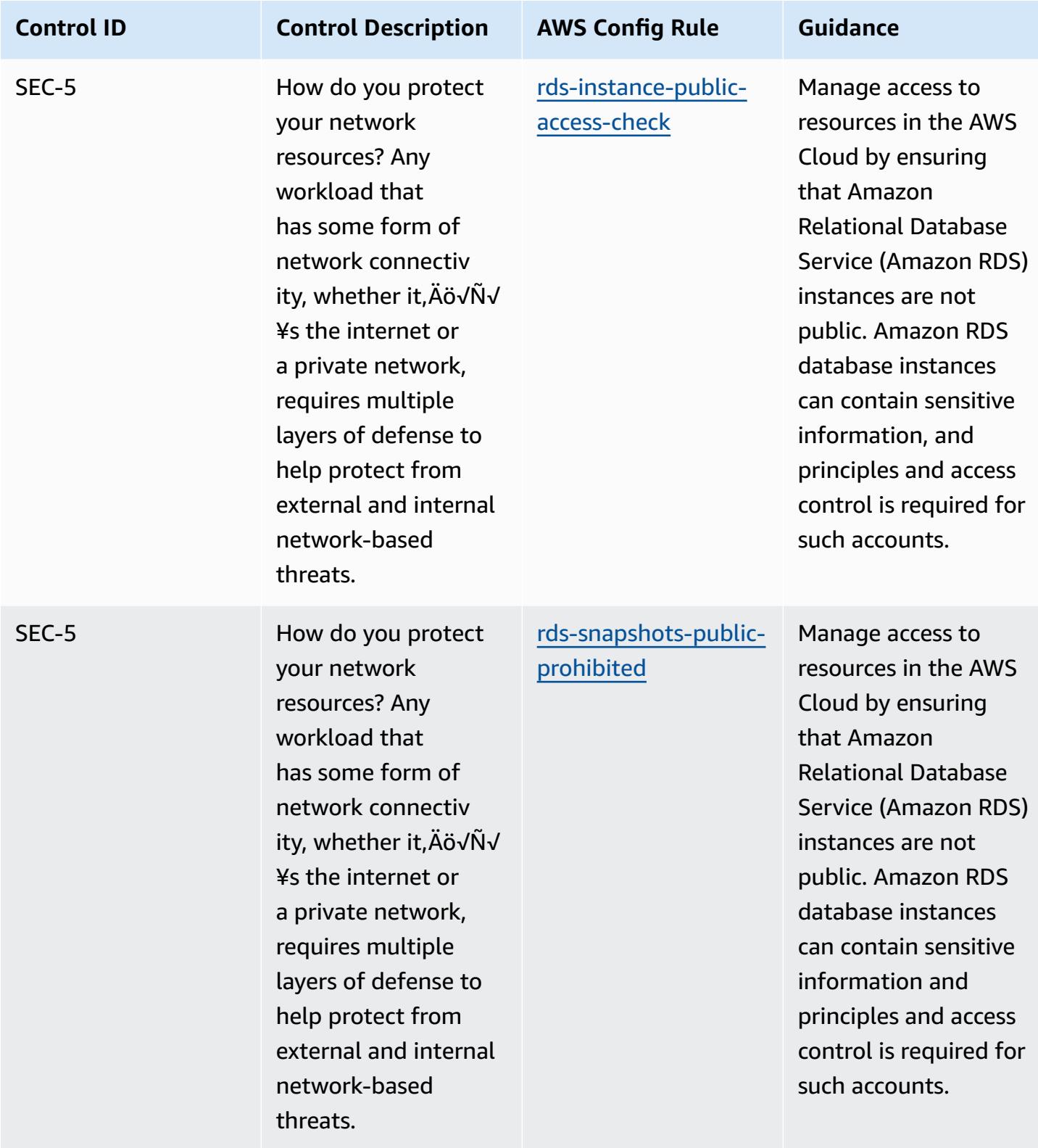

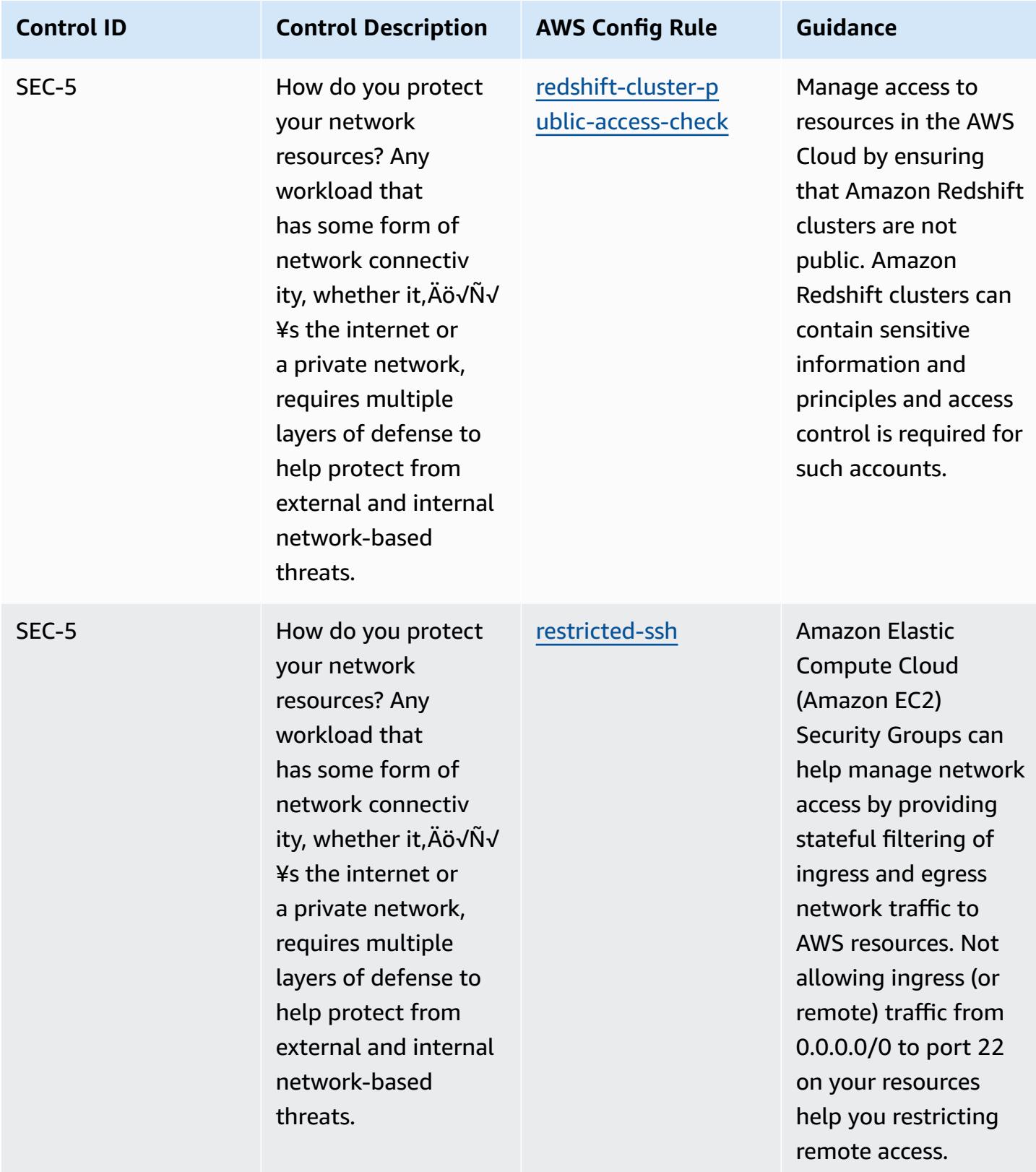

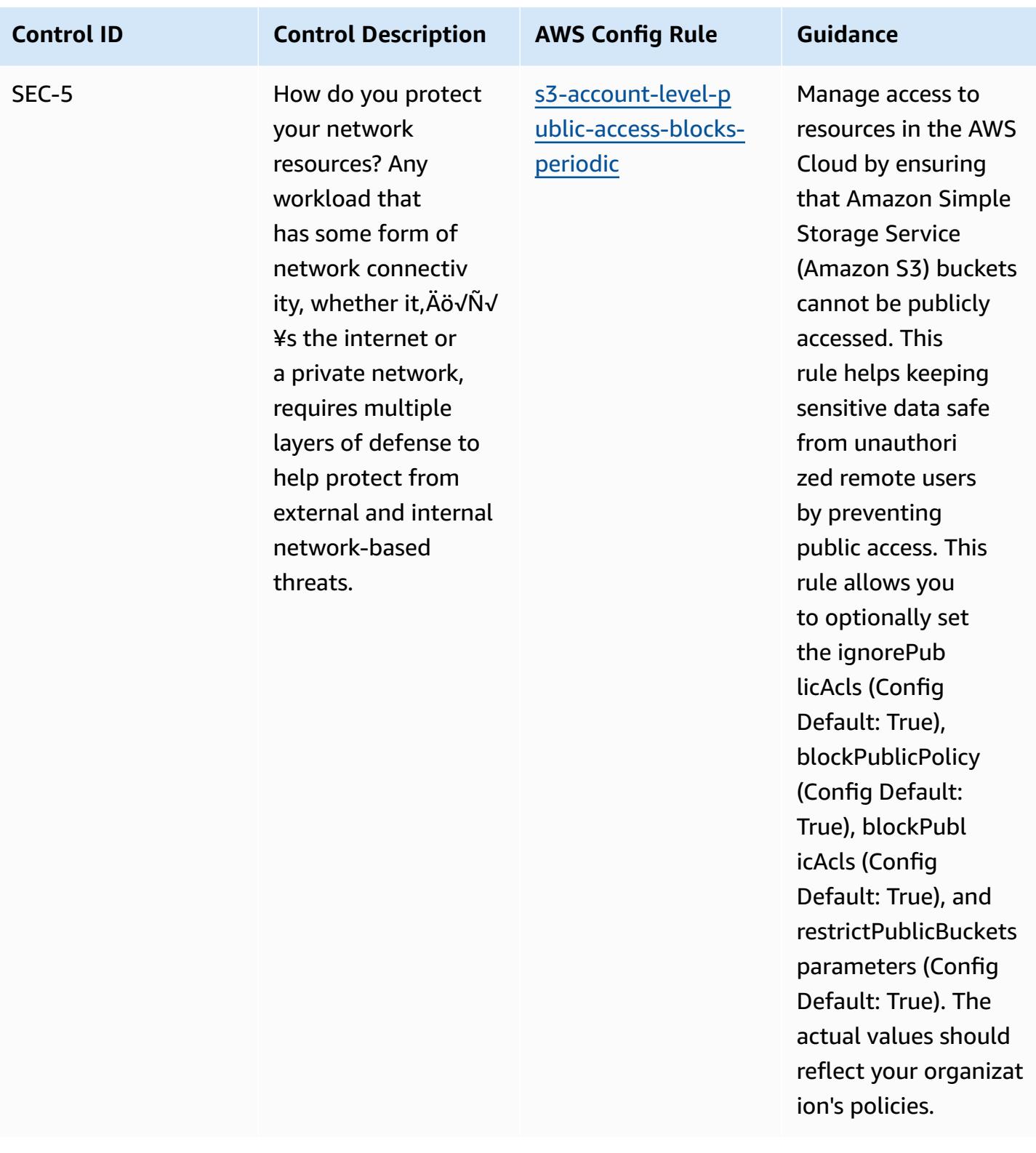

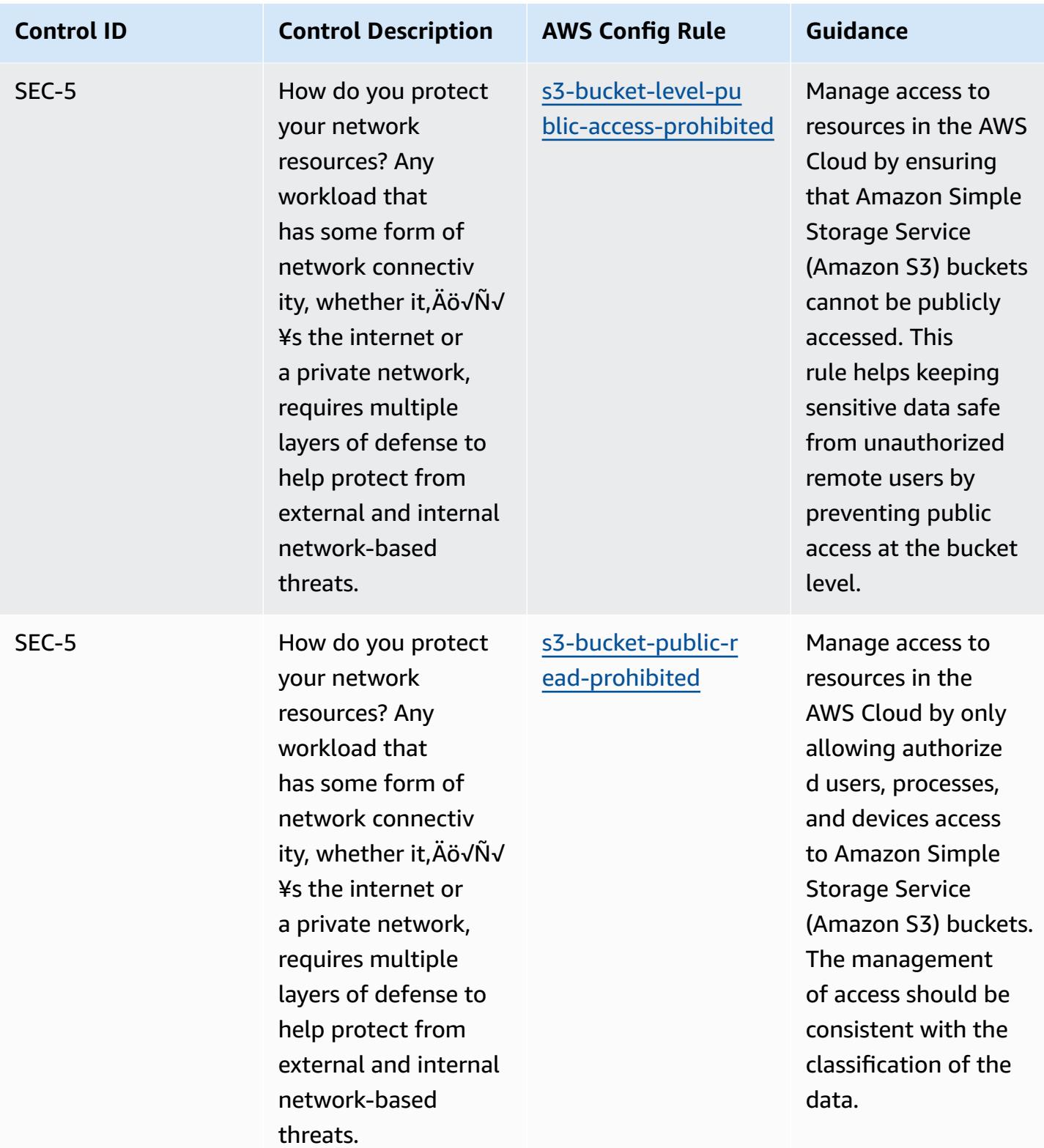

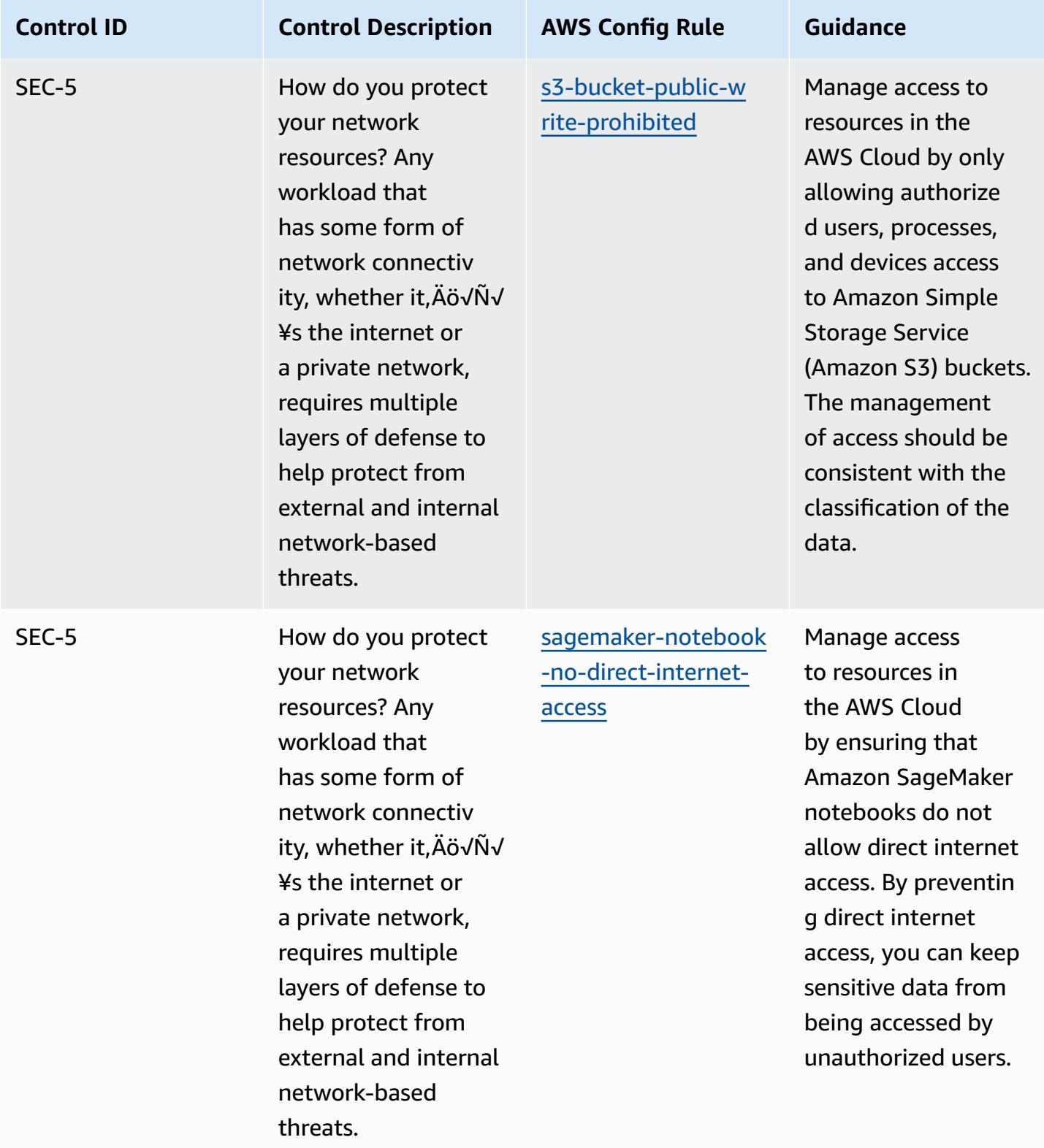

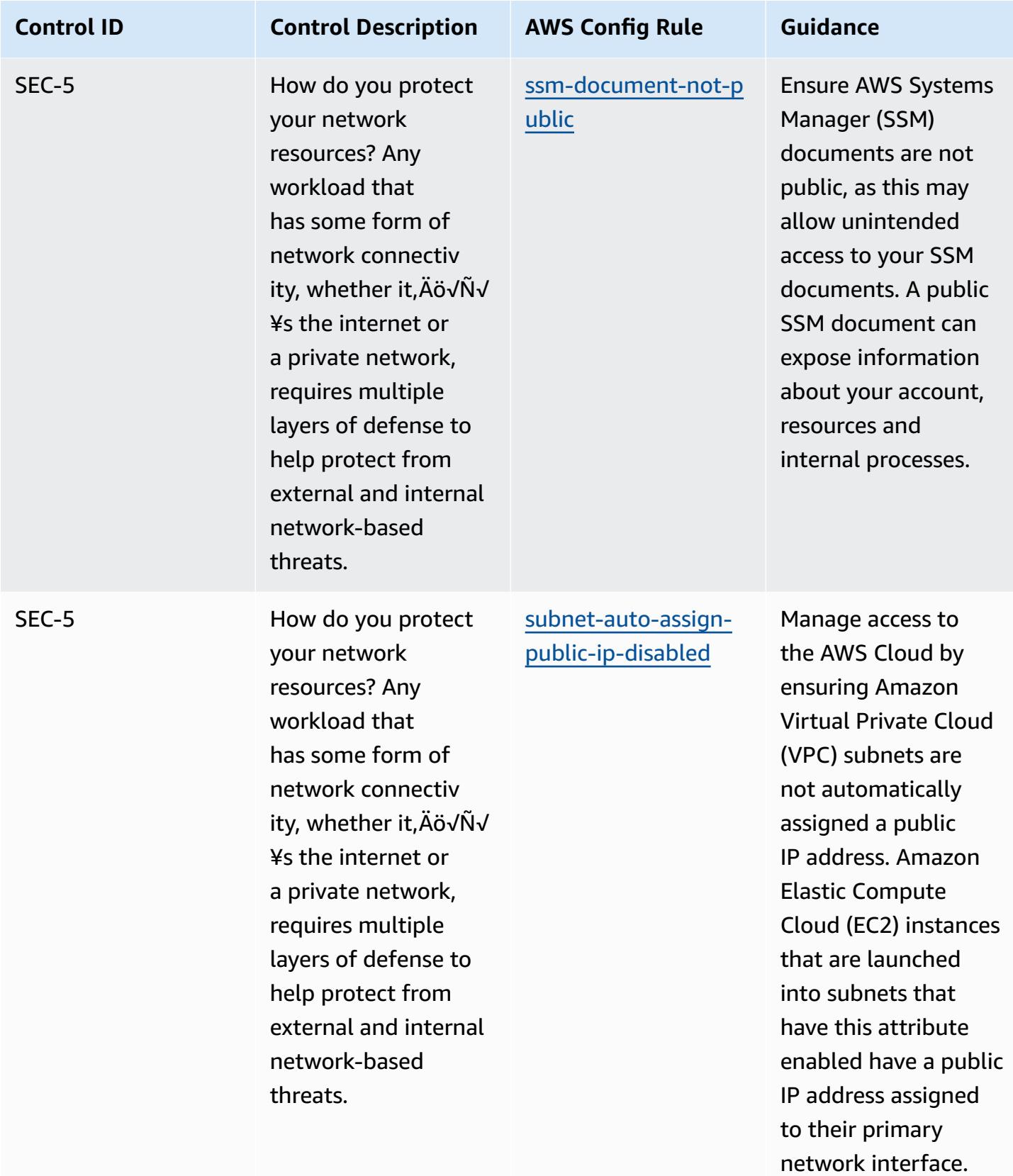

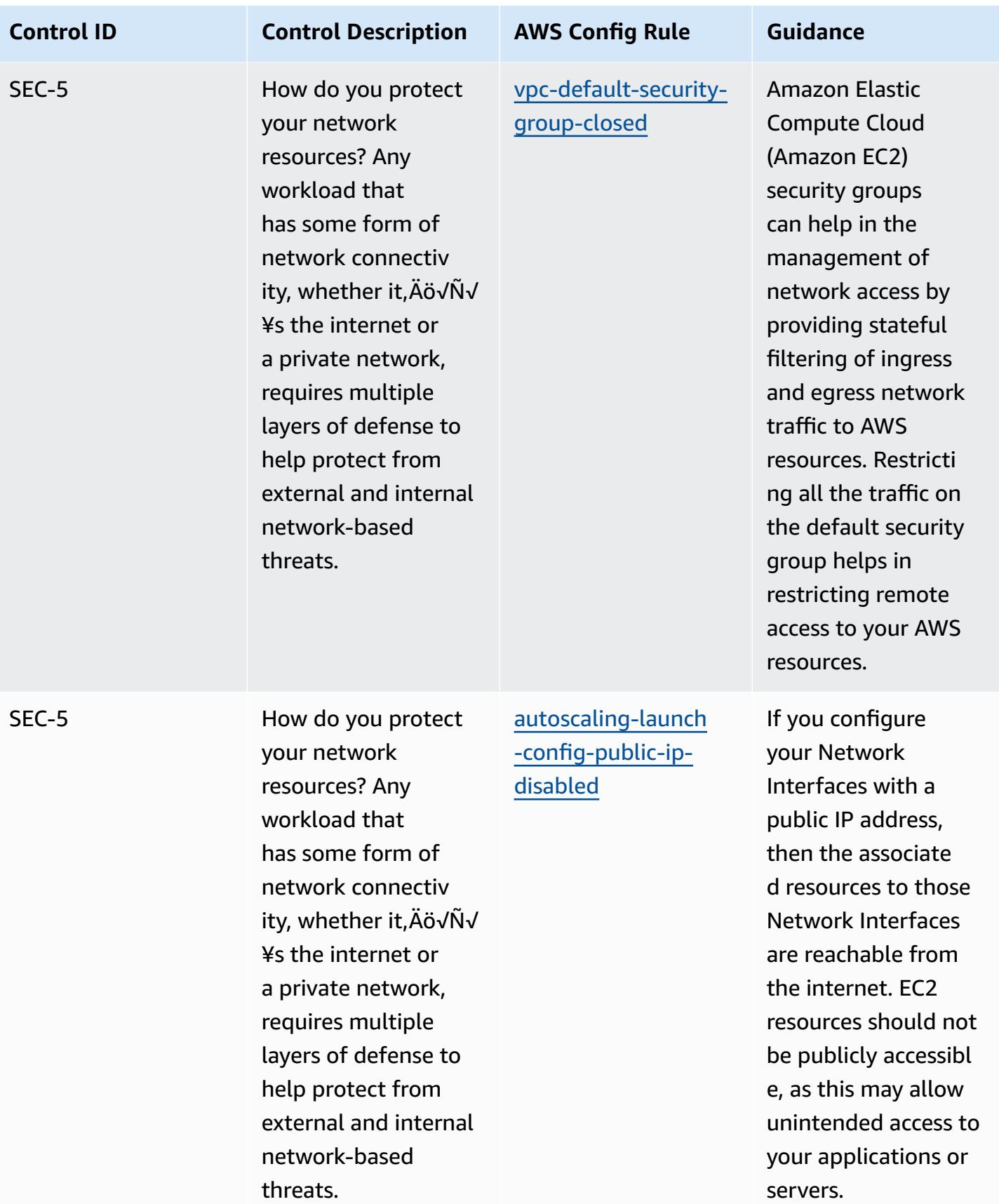

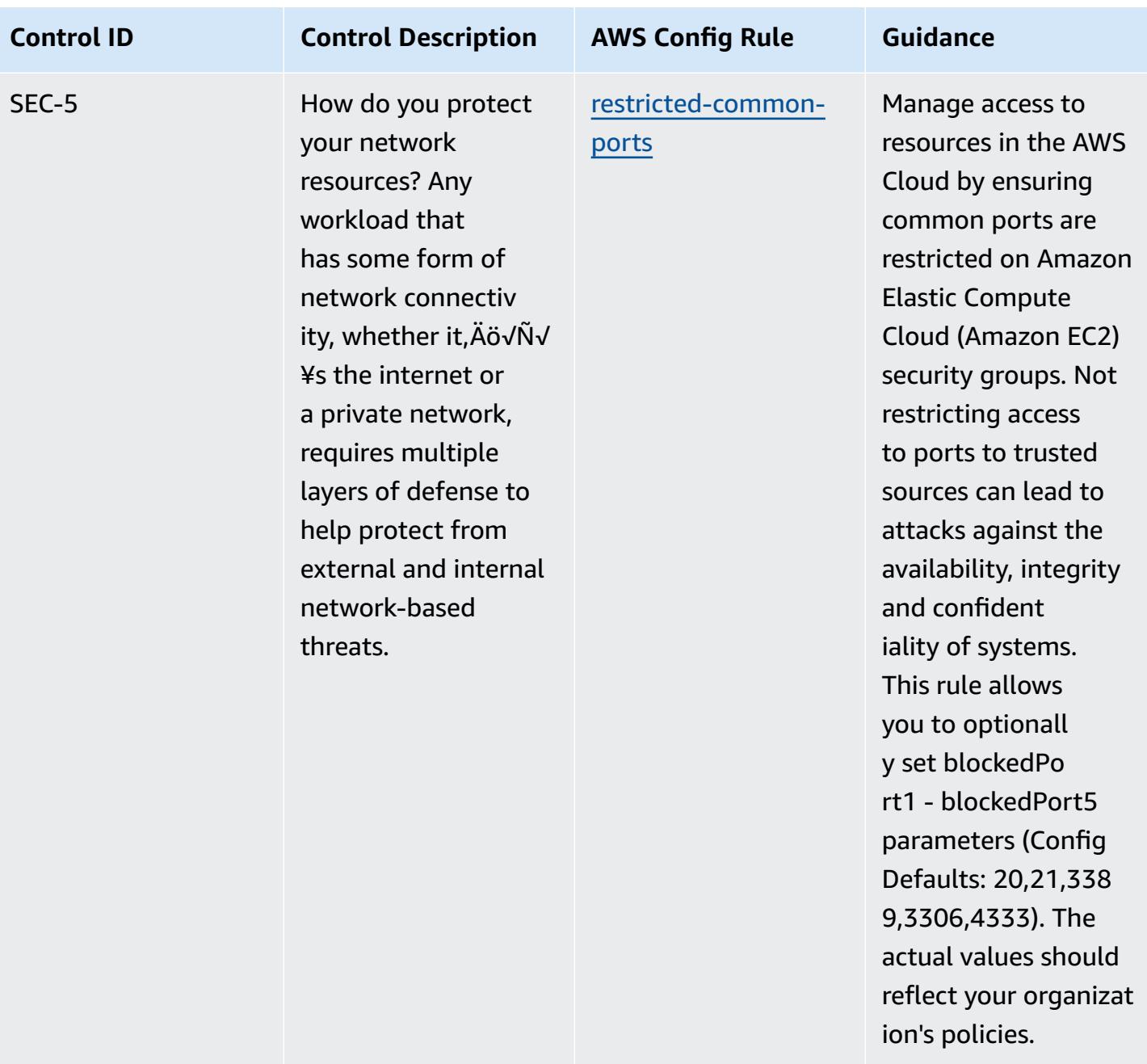

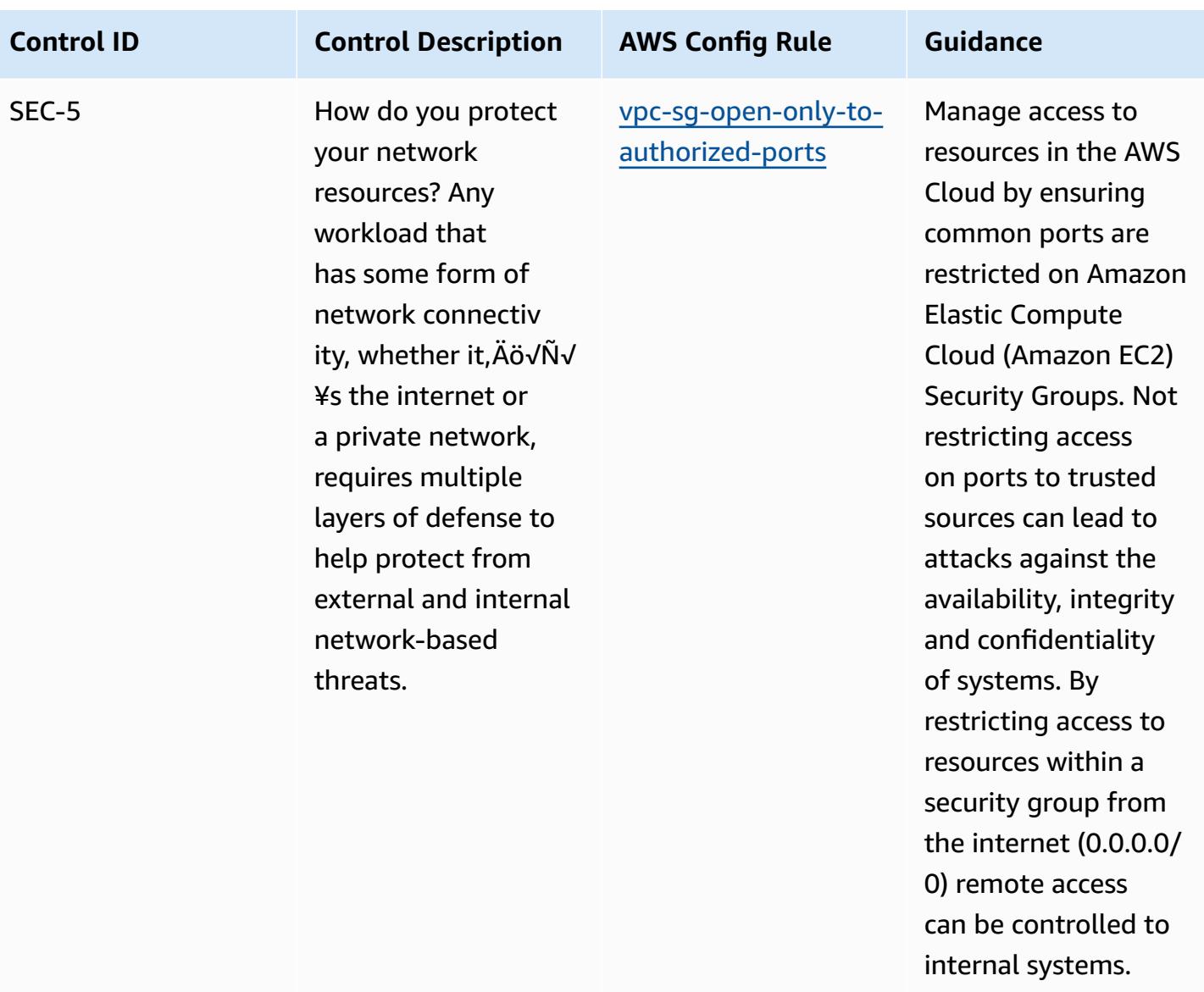

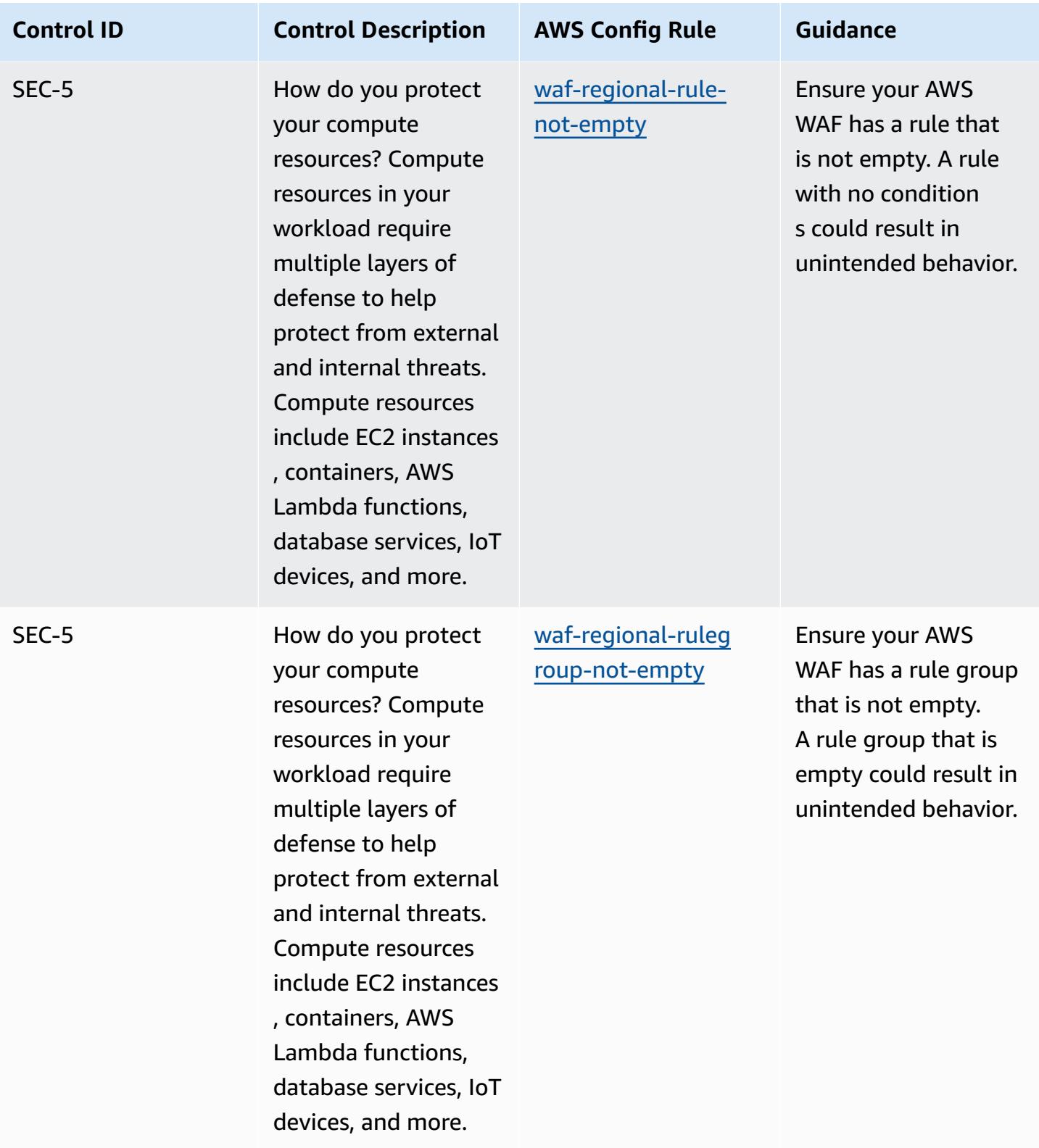

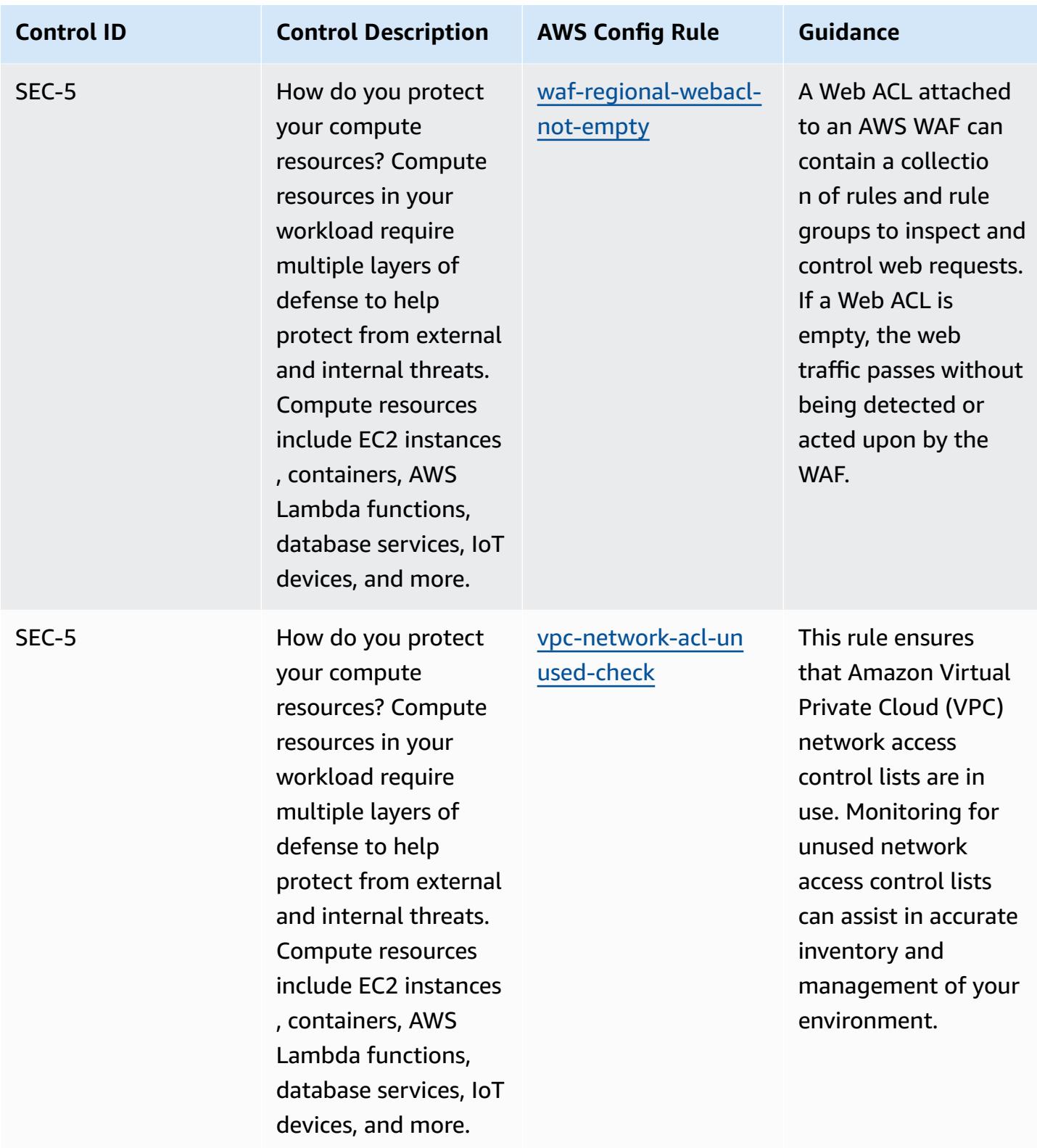

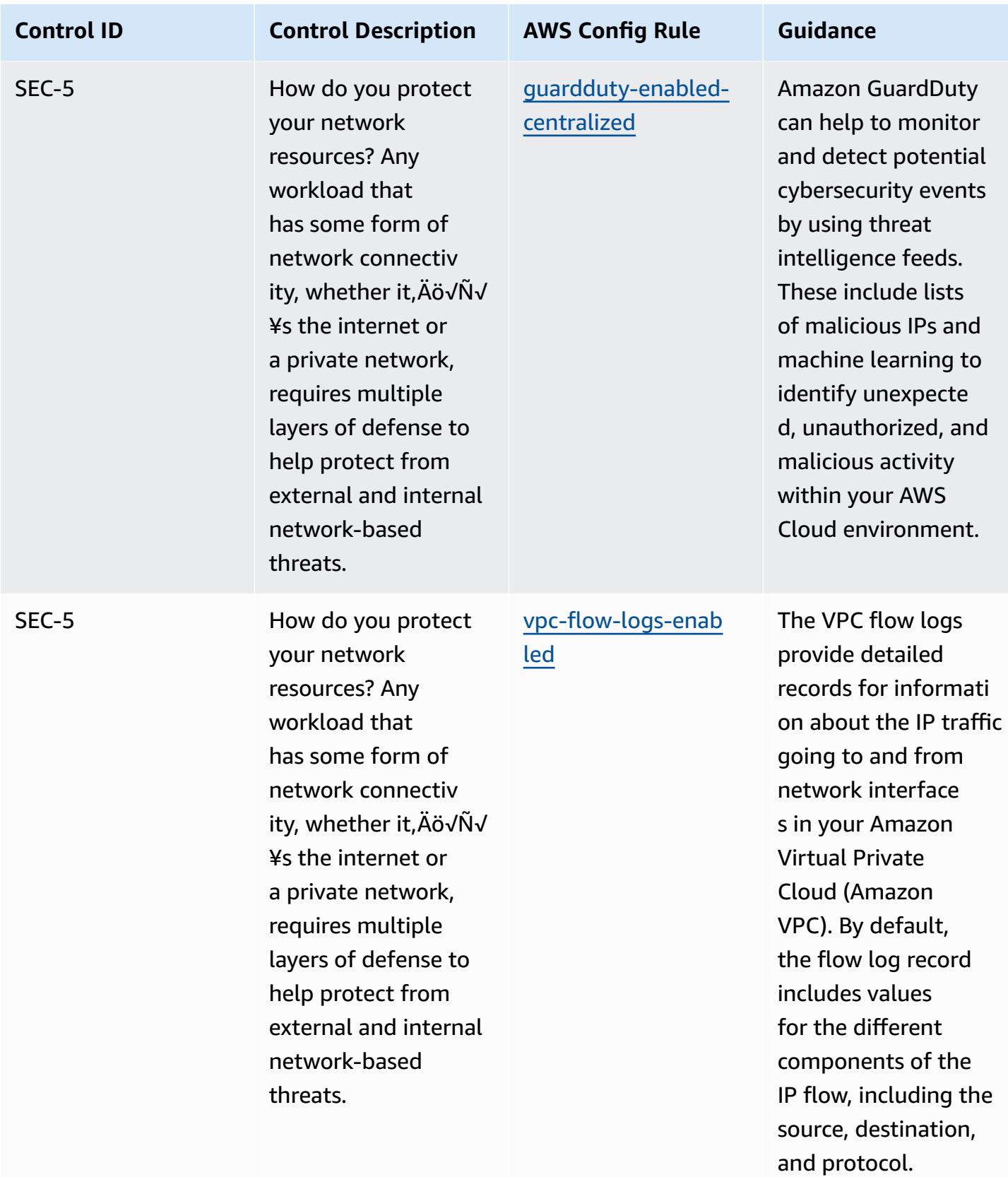

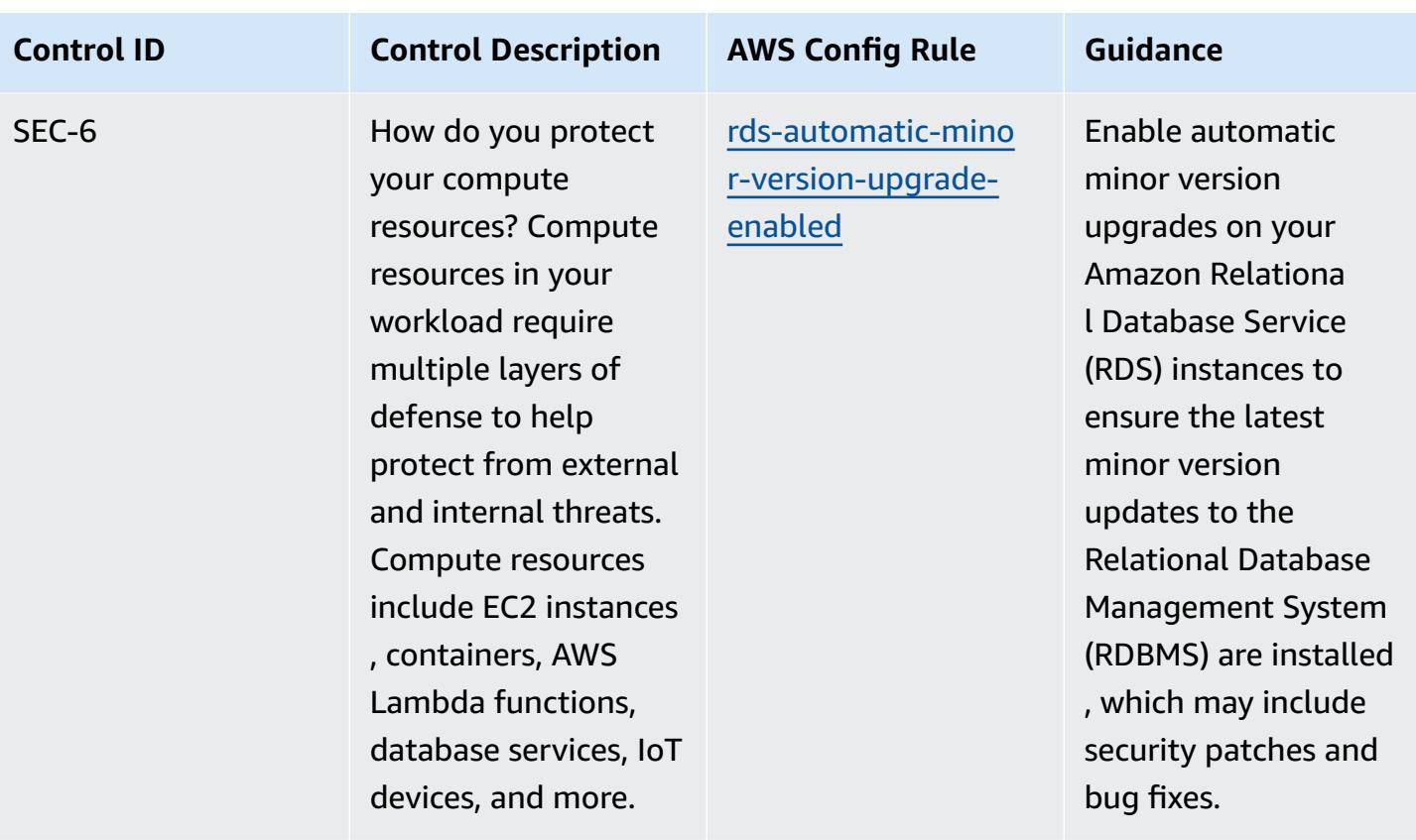
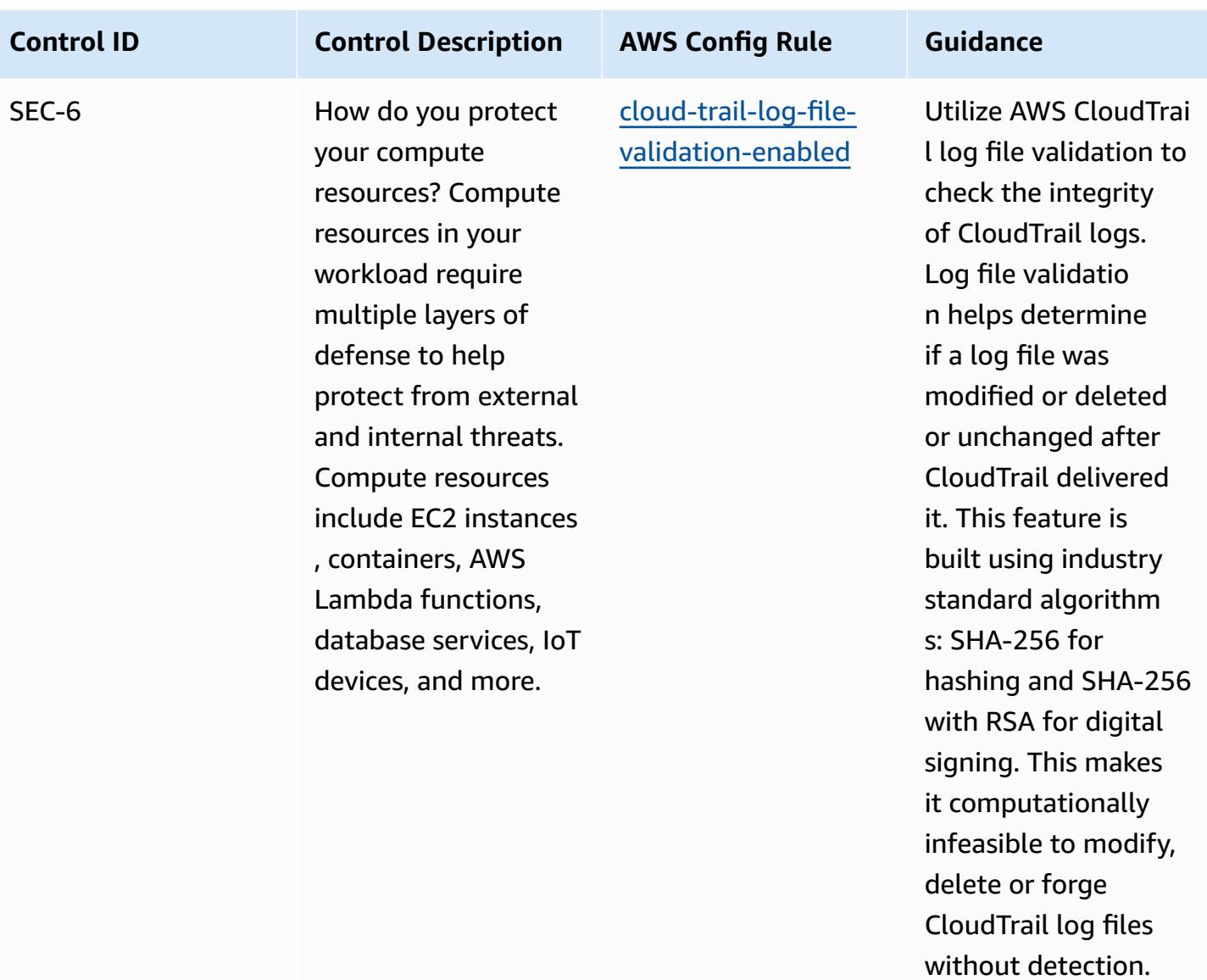

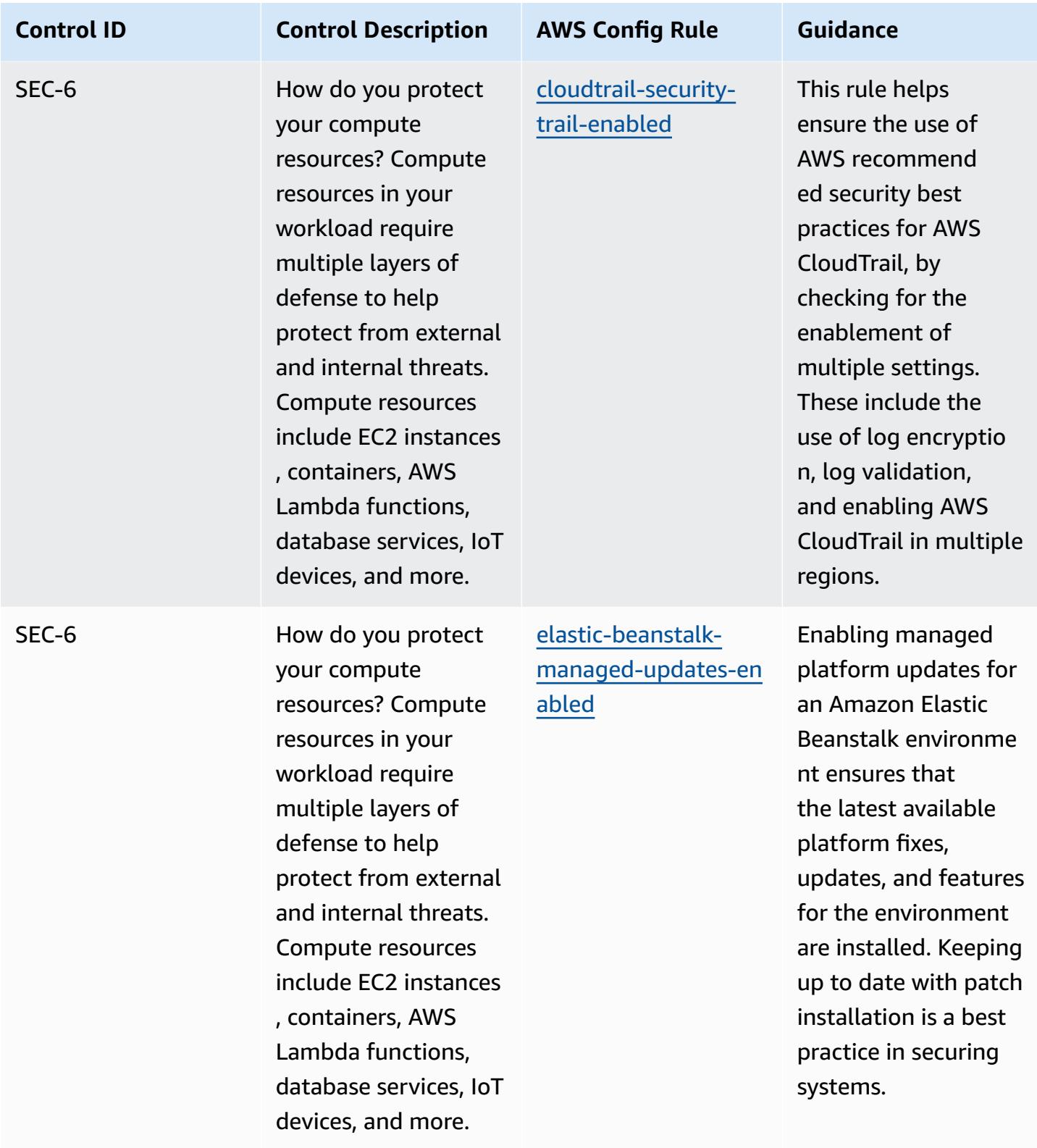

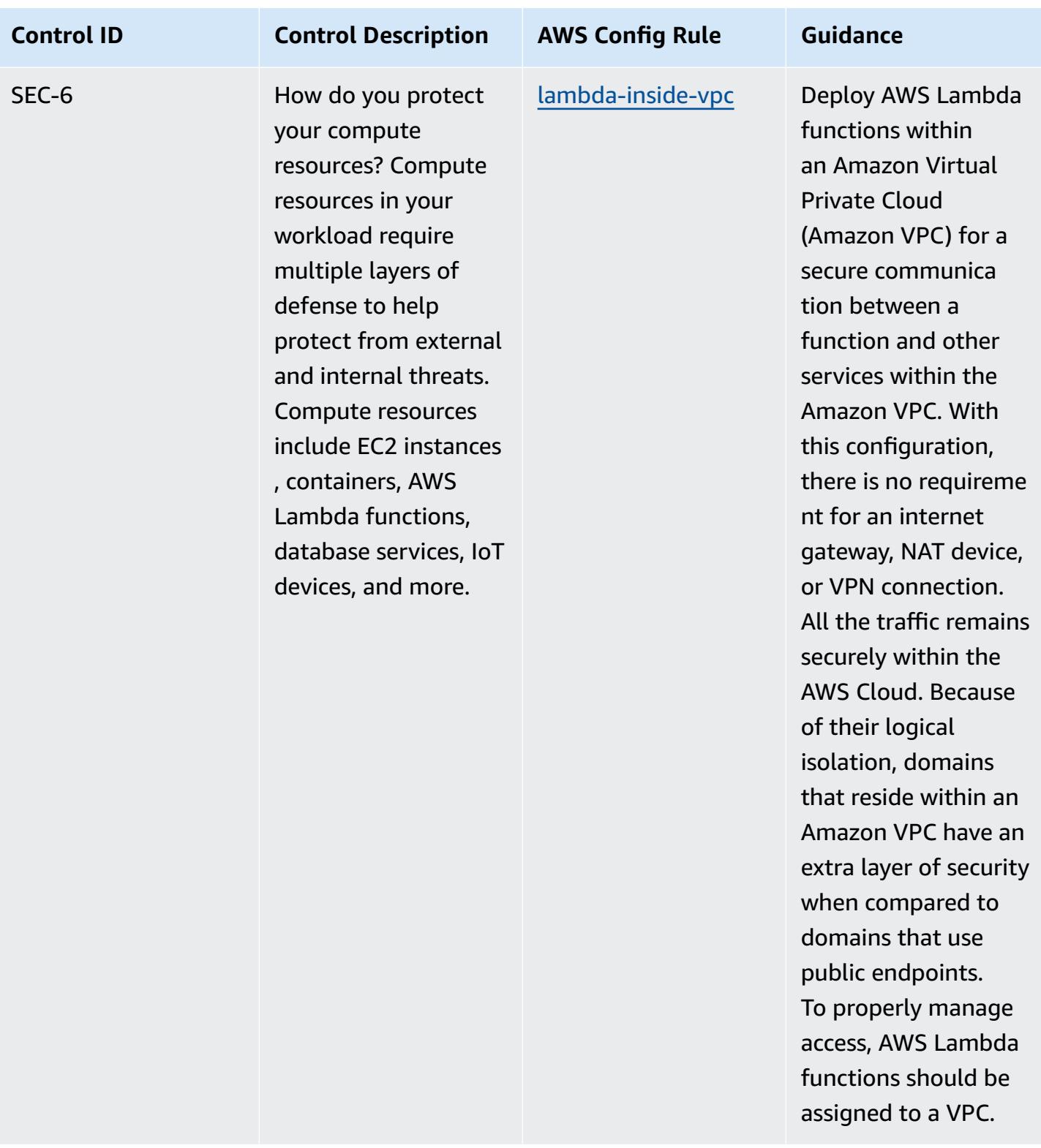

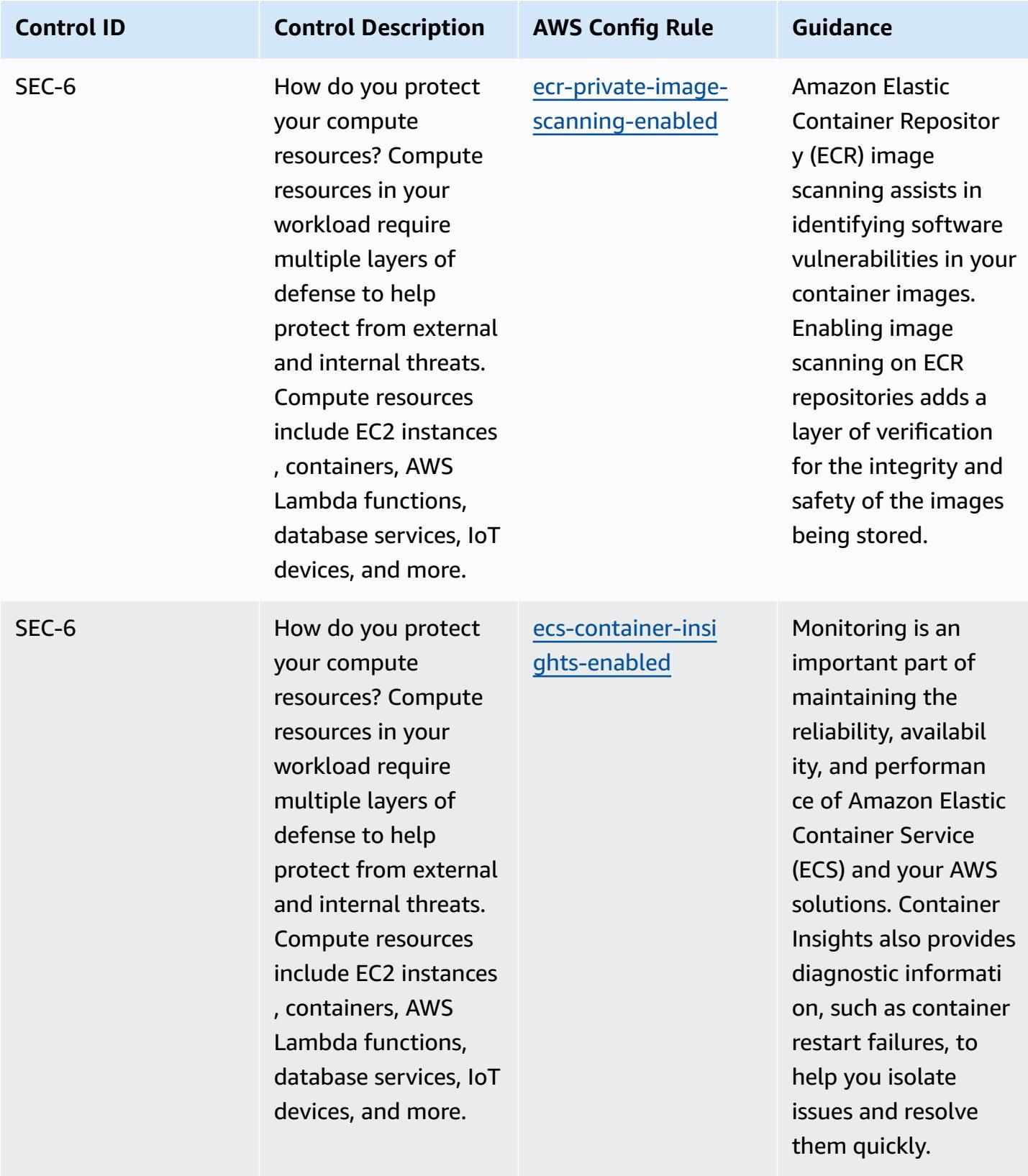

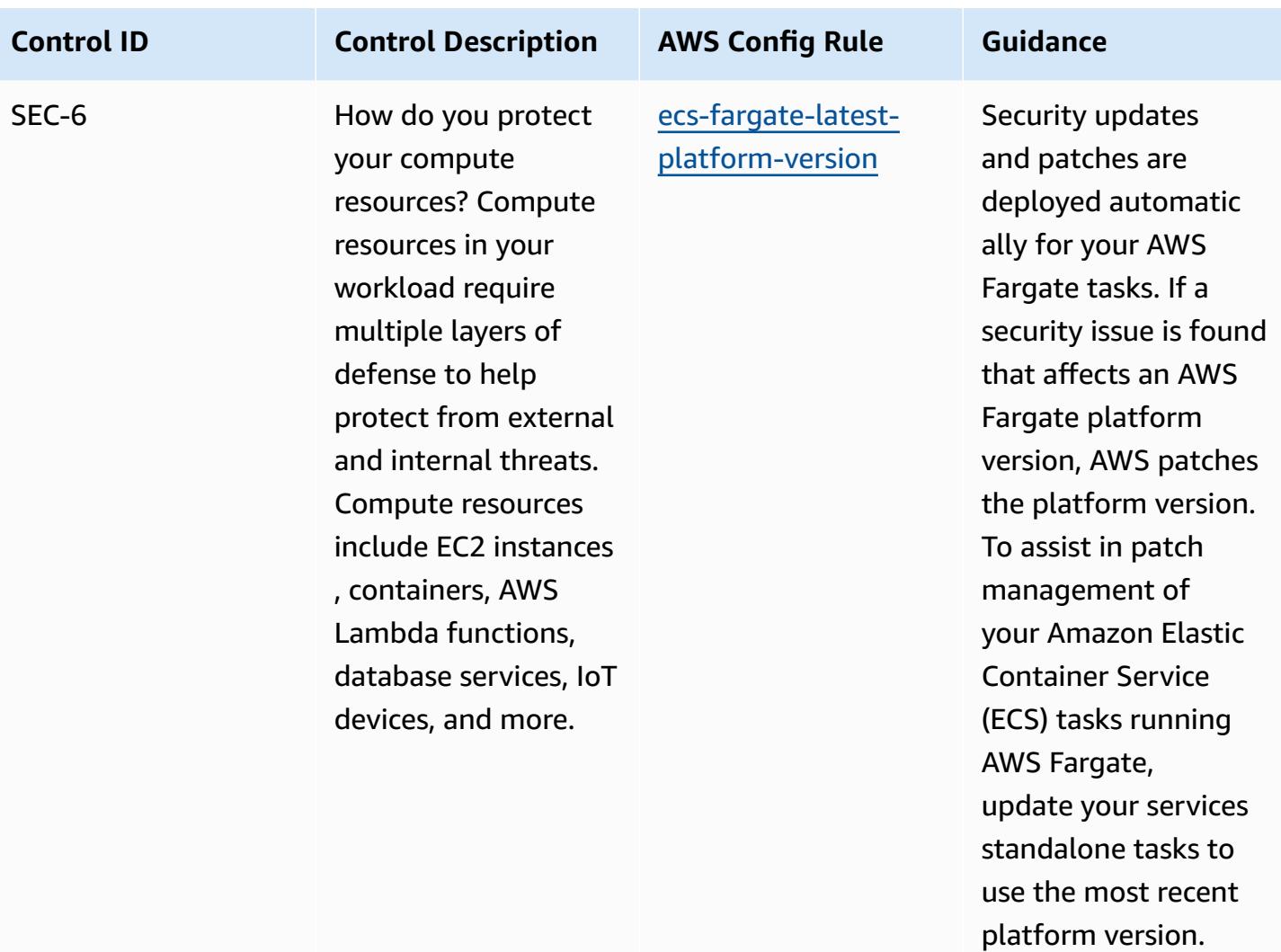

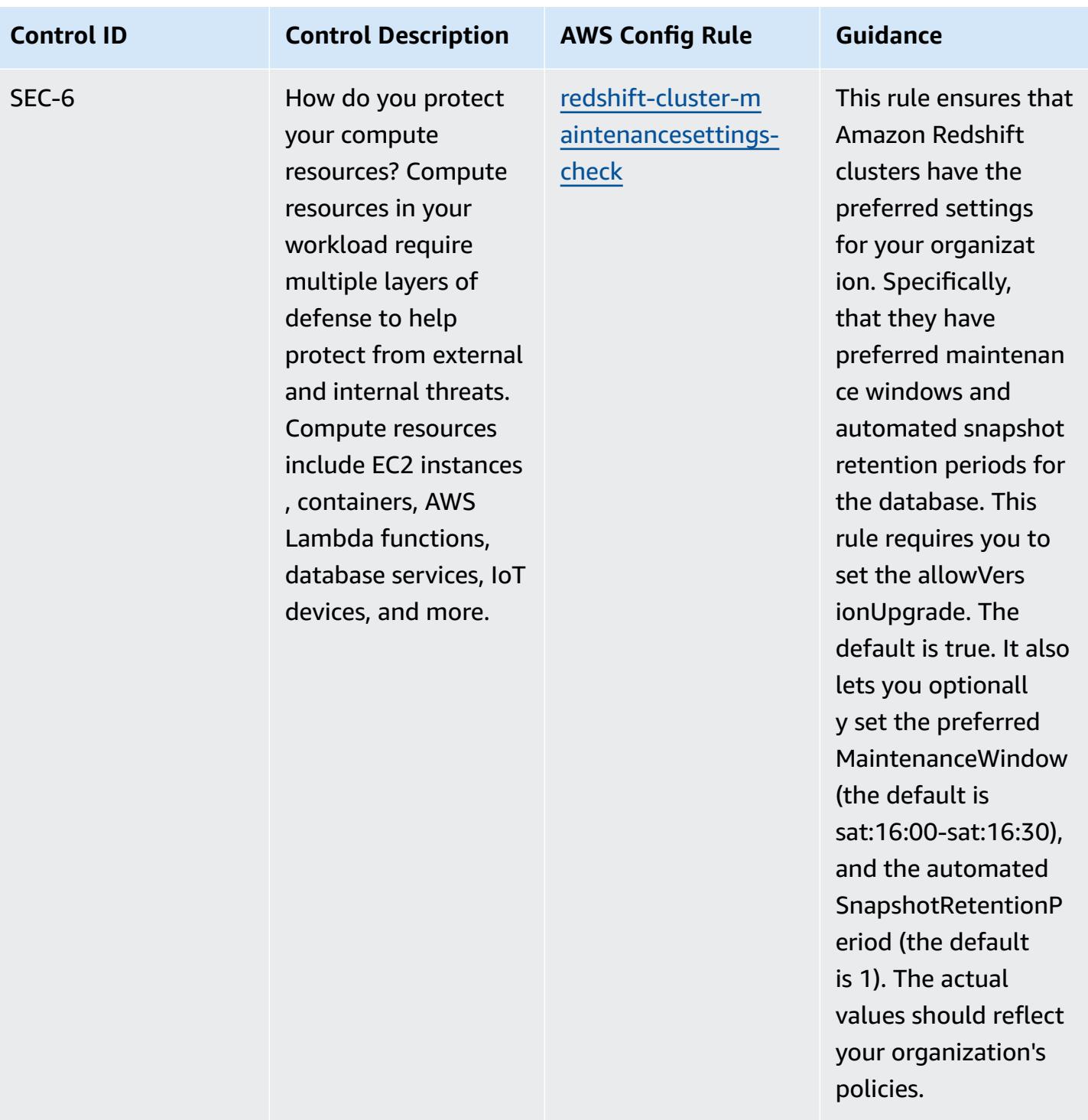

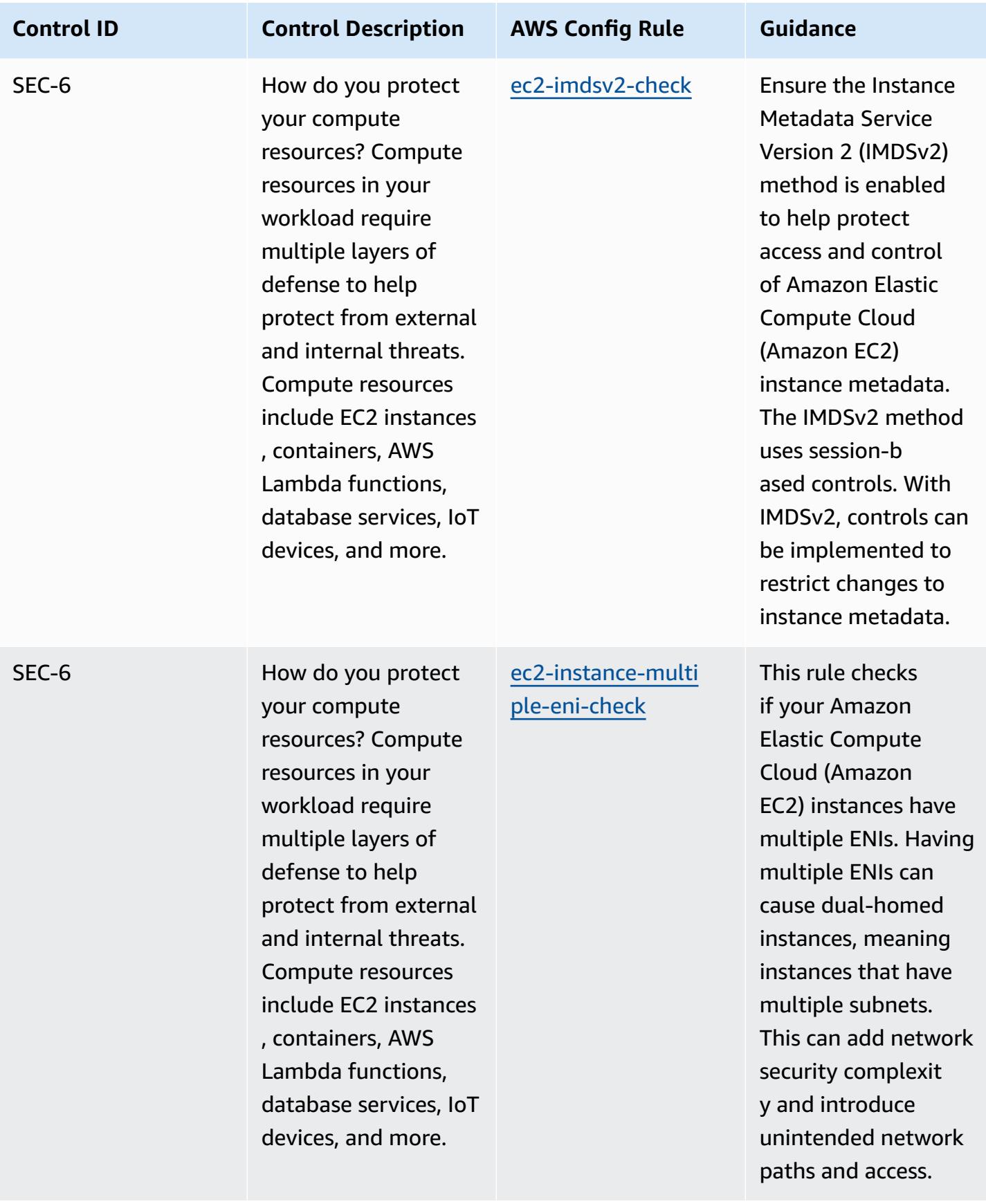

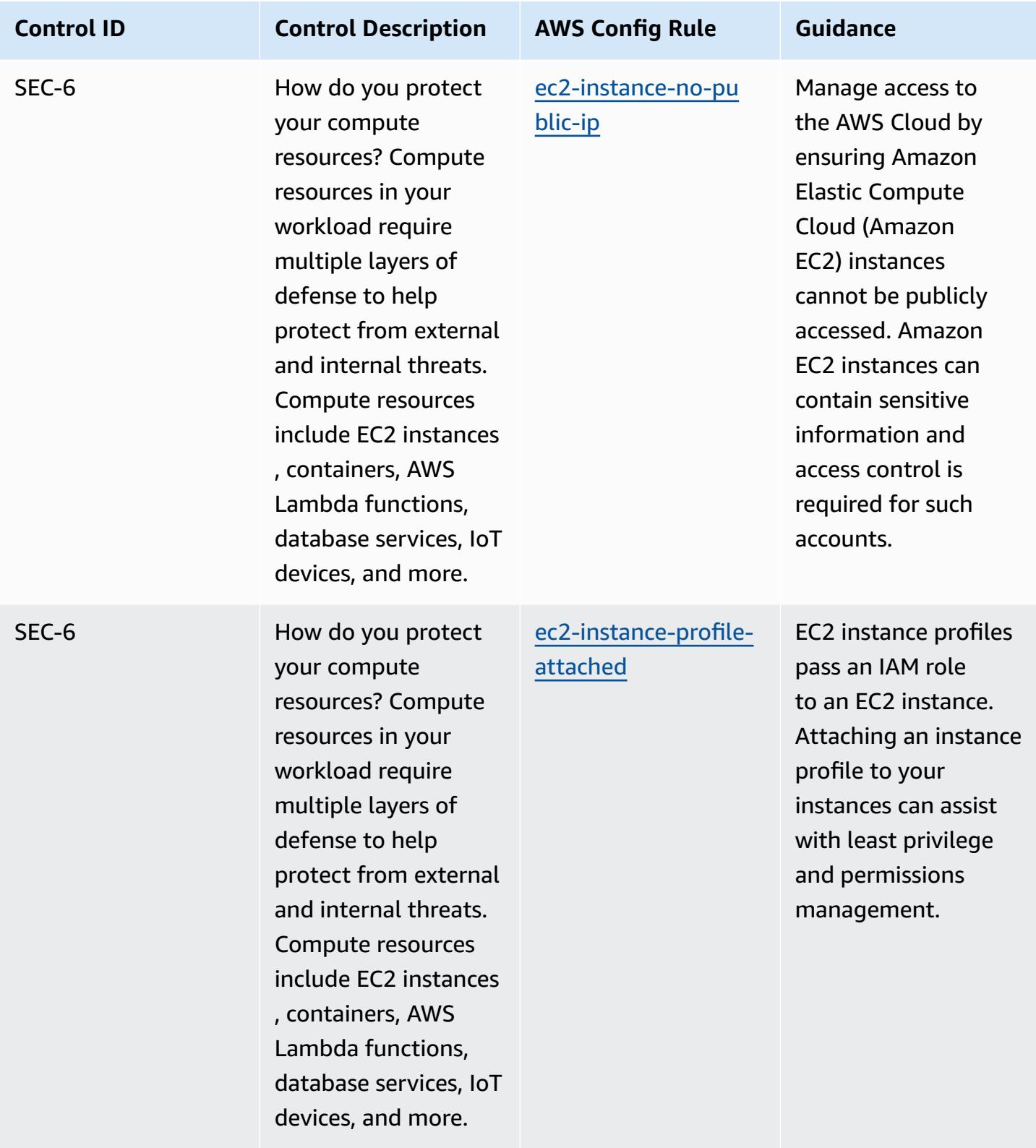

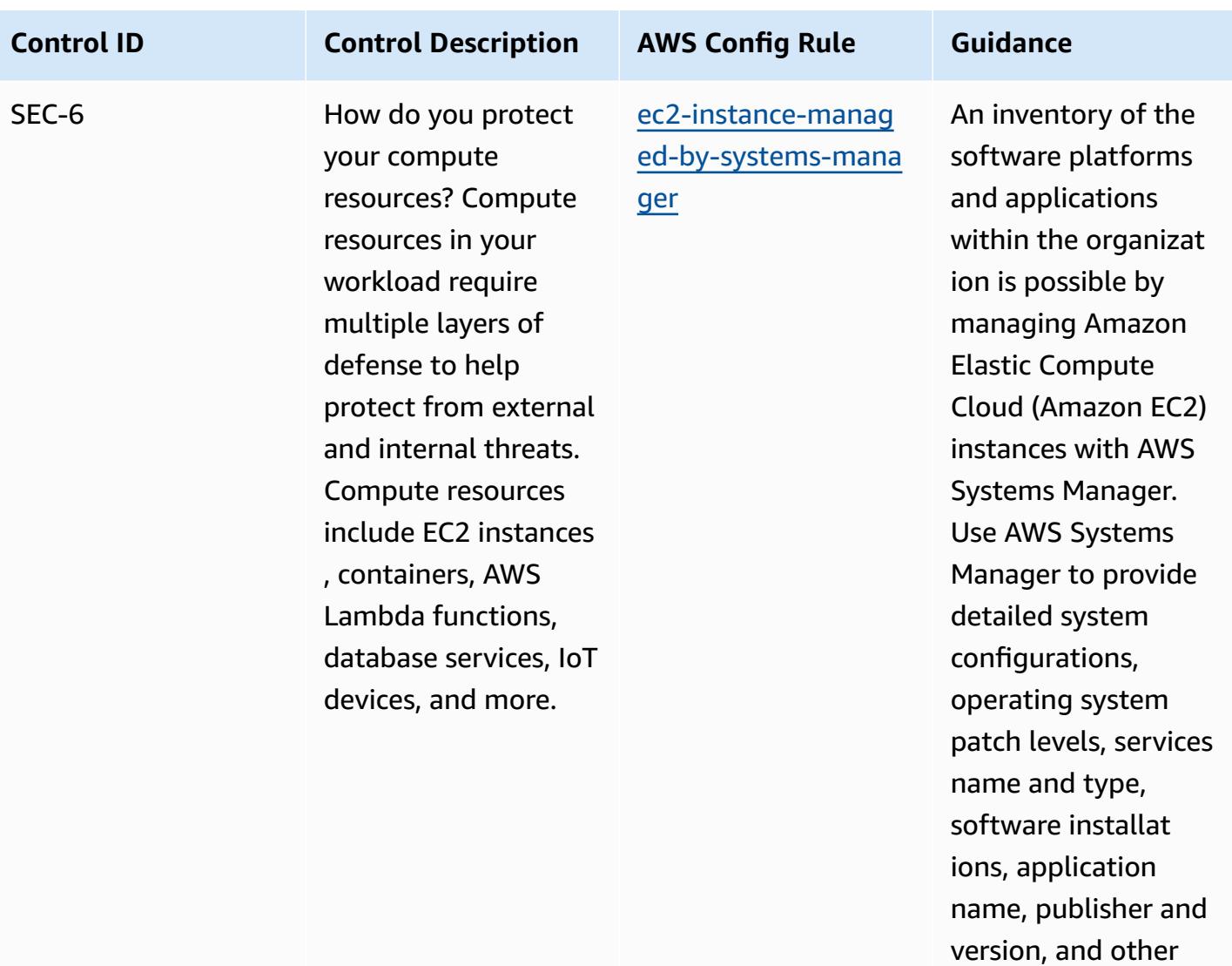

details about your

environment.

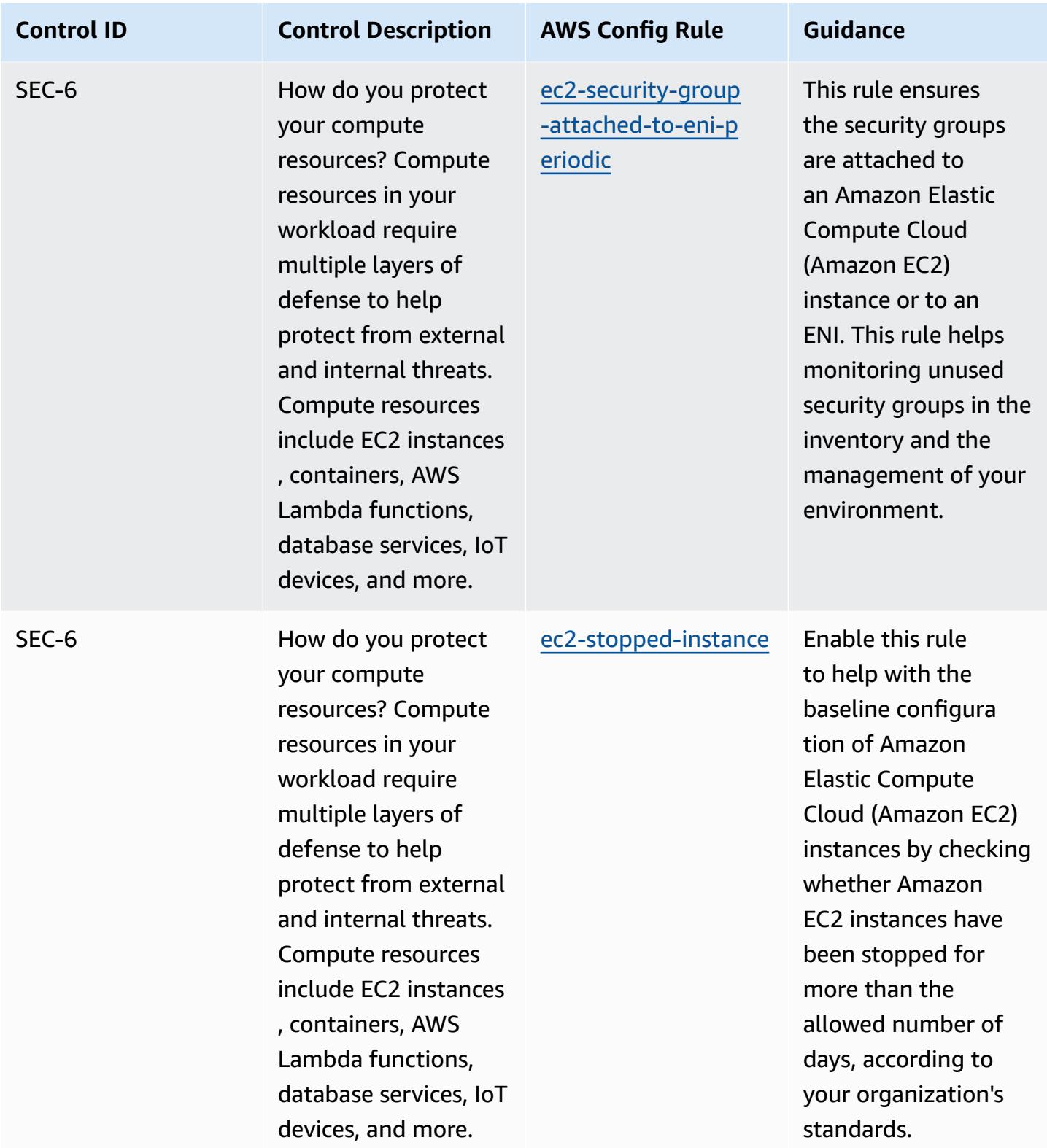

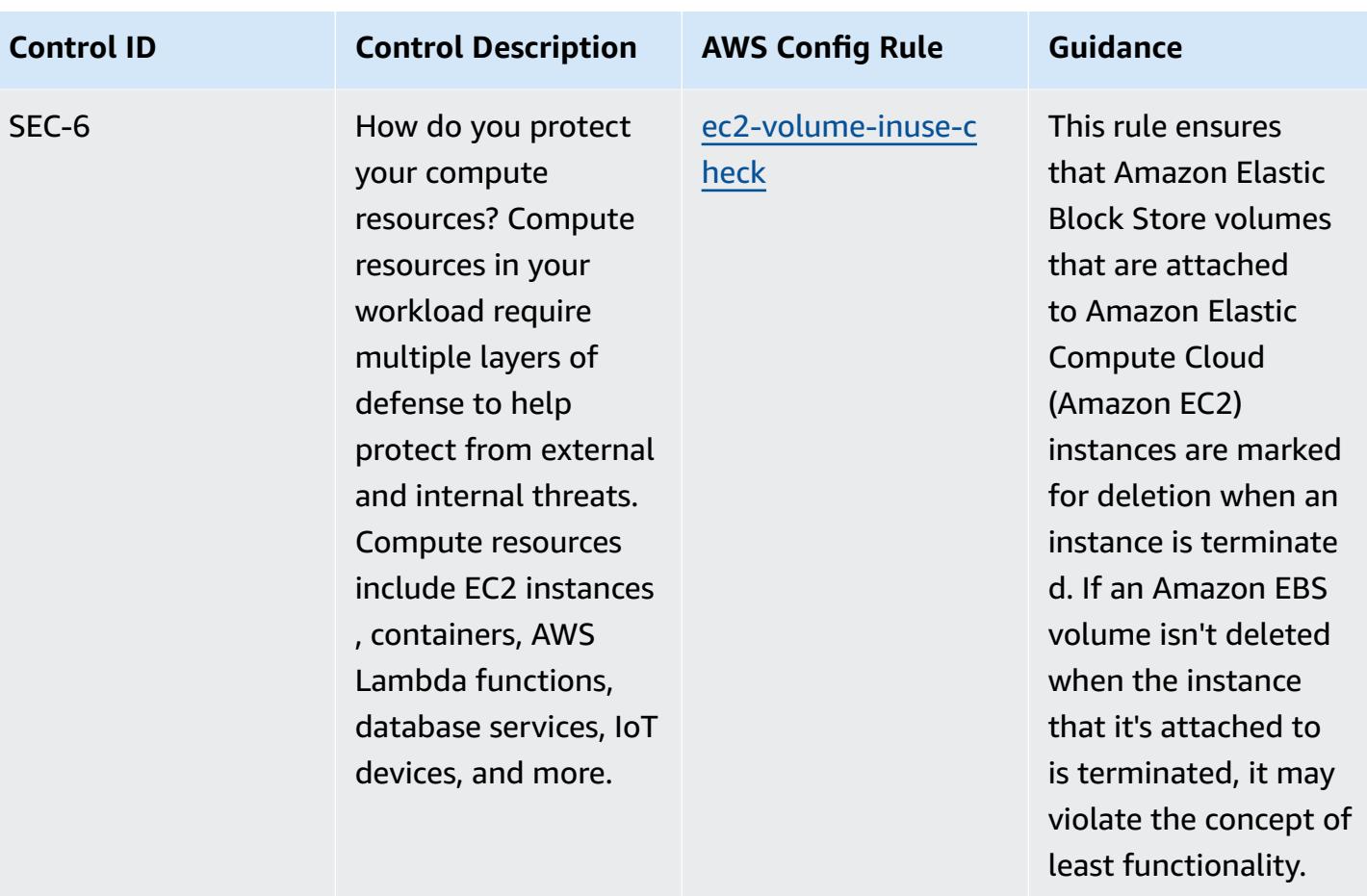

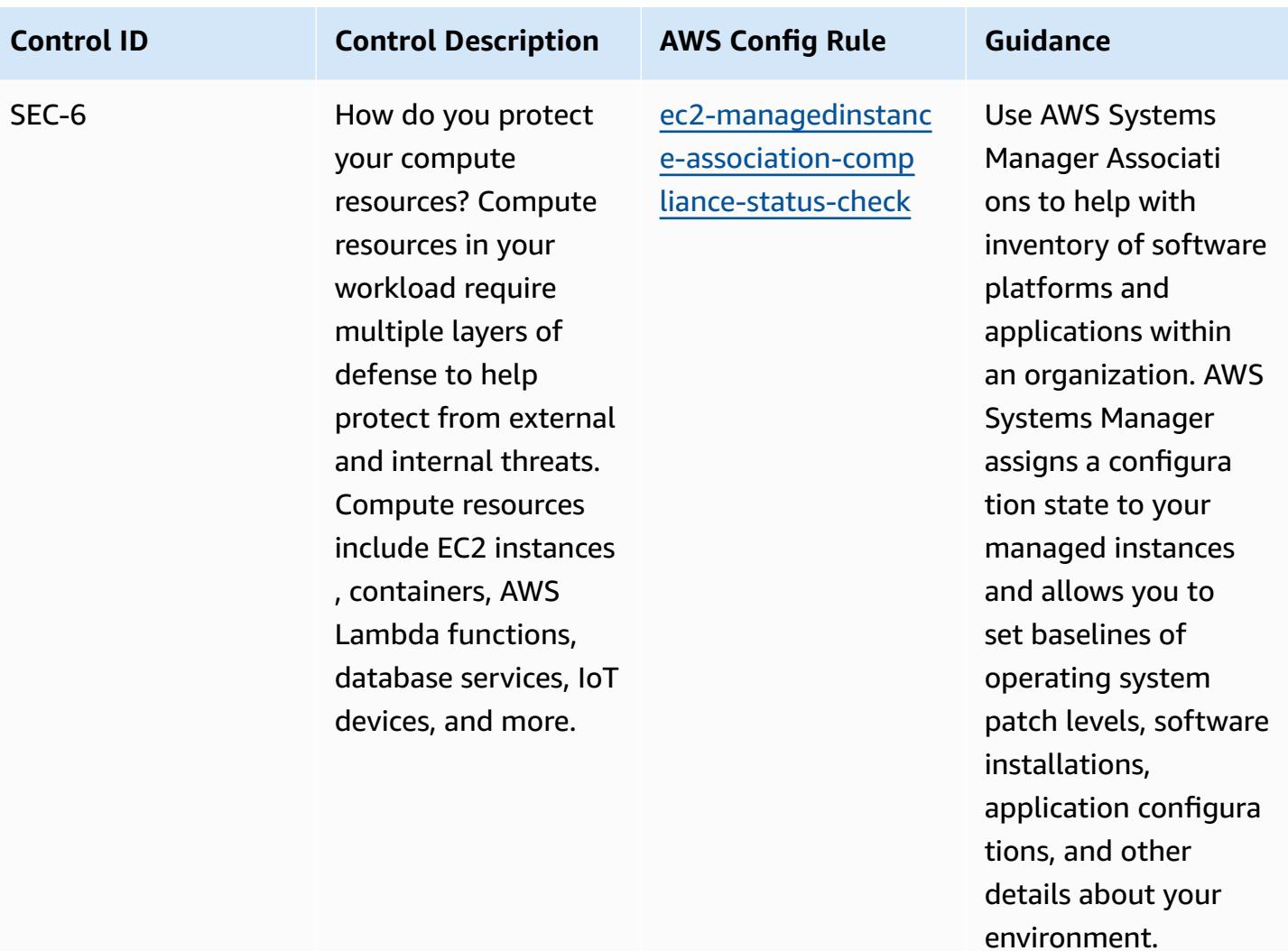

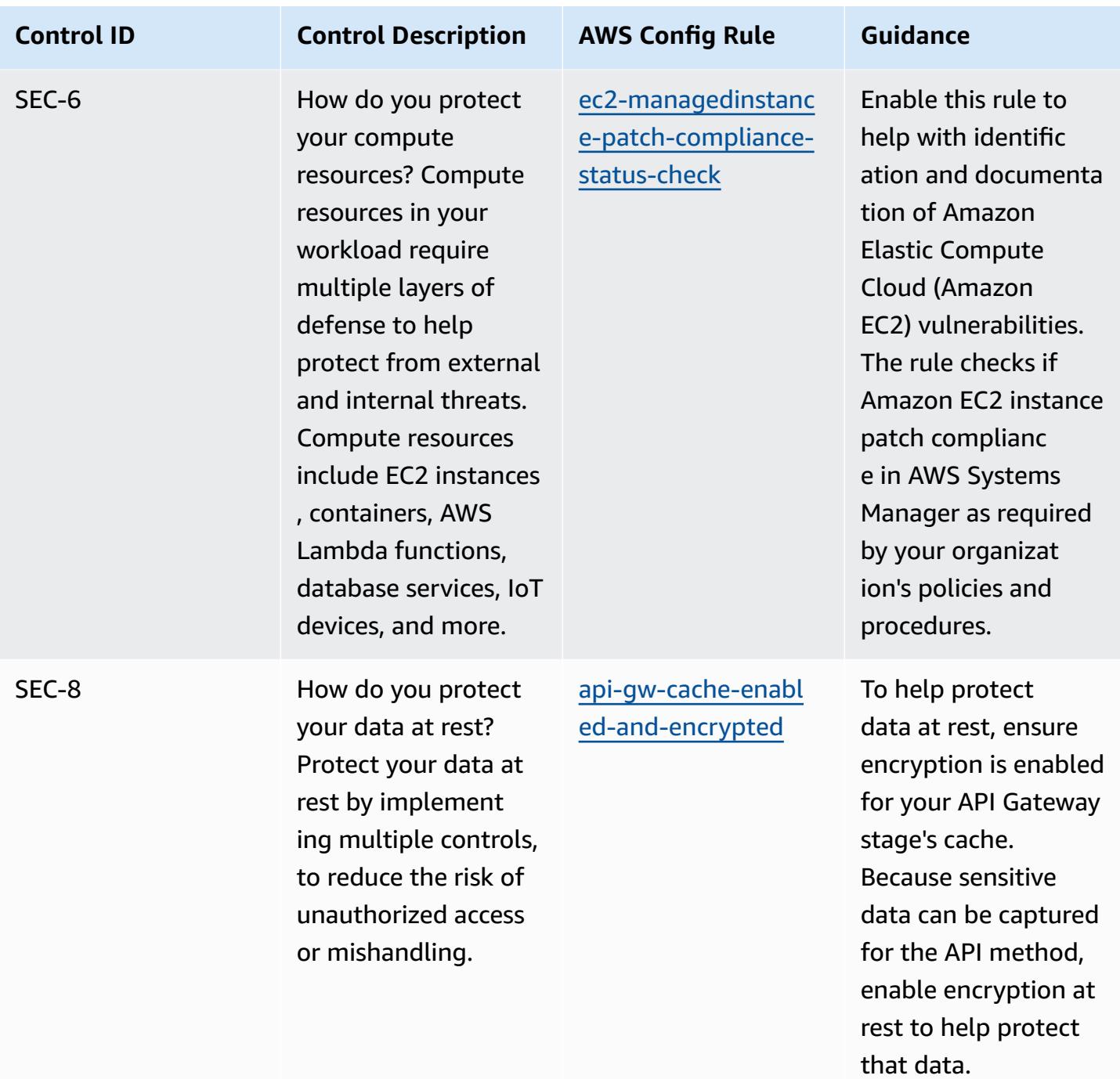

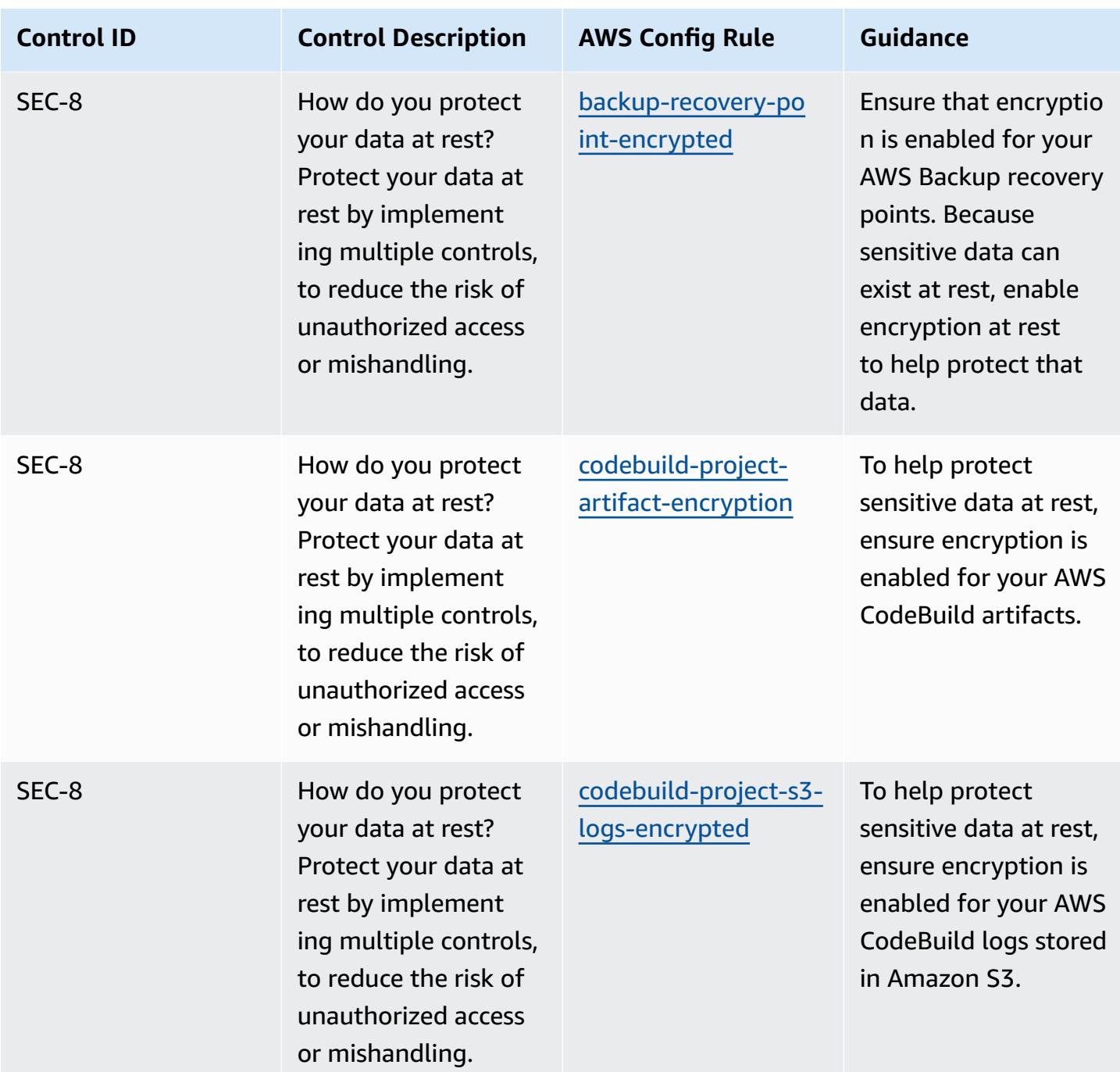

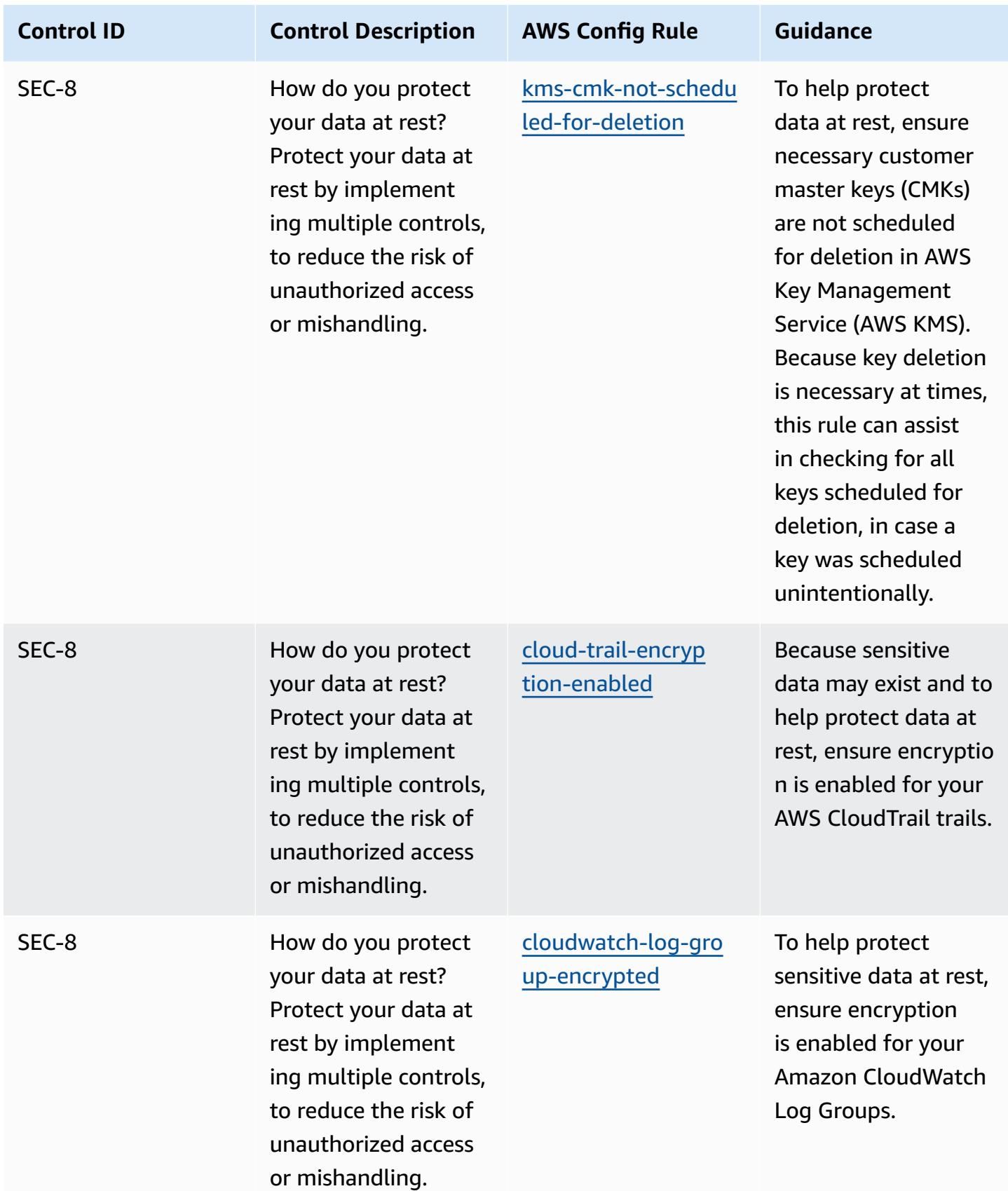

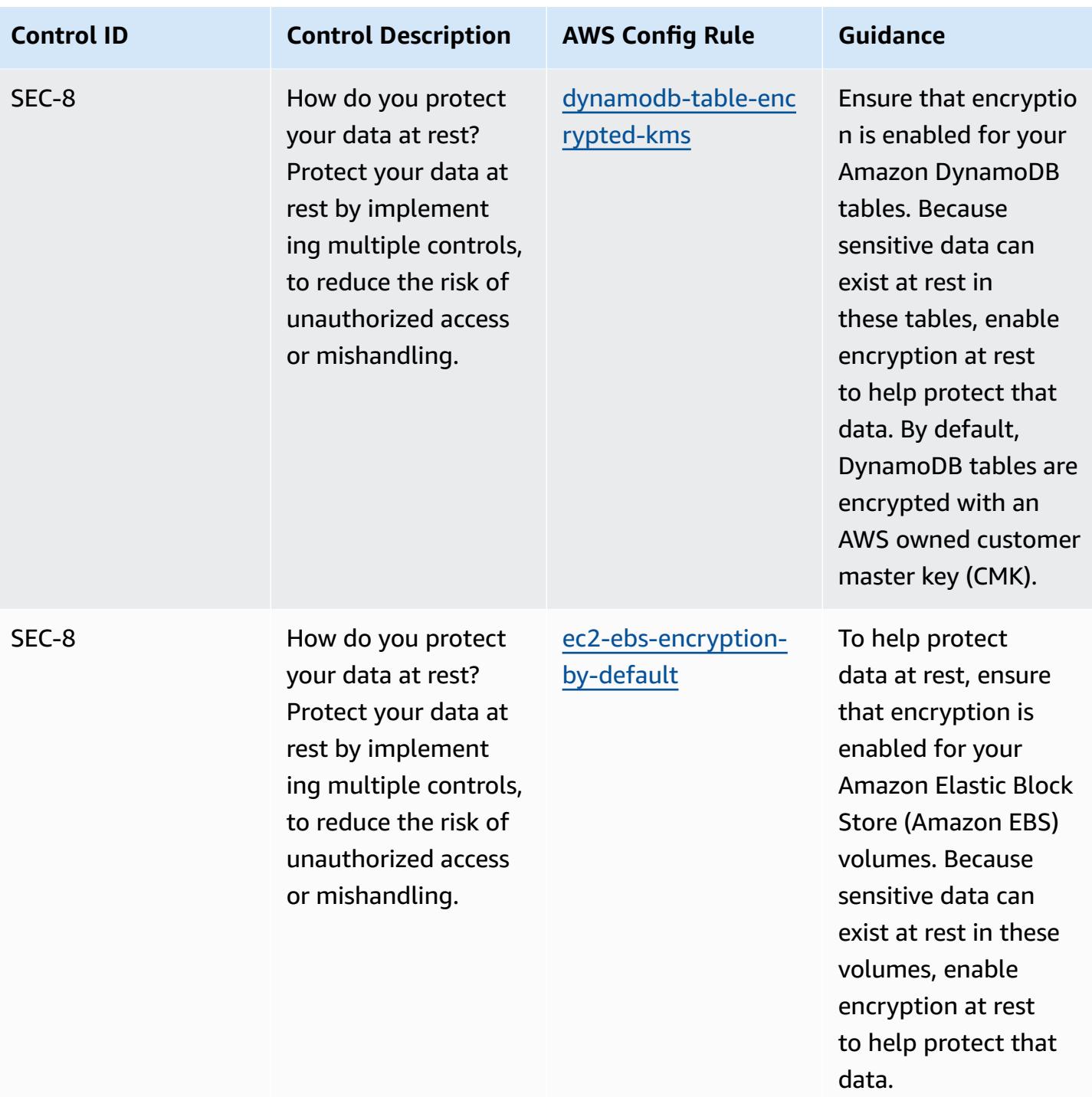

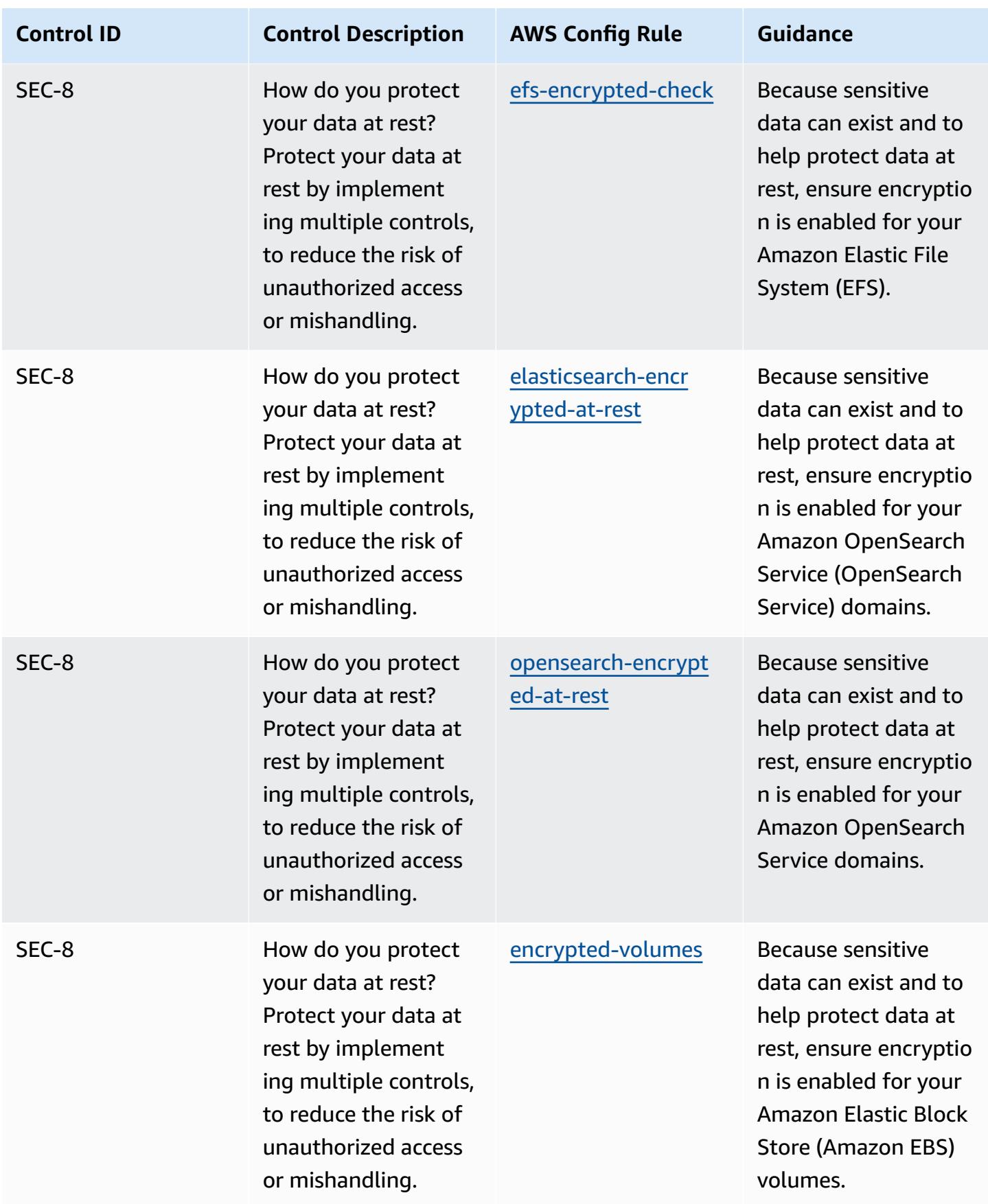

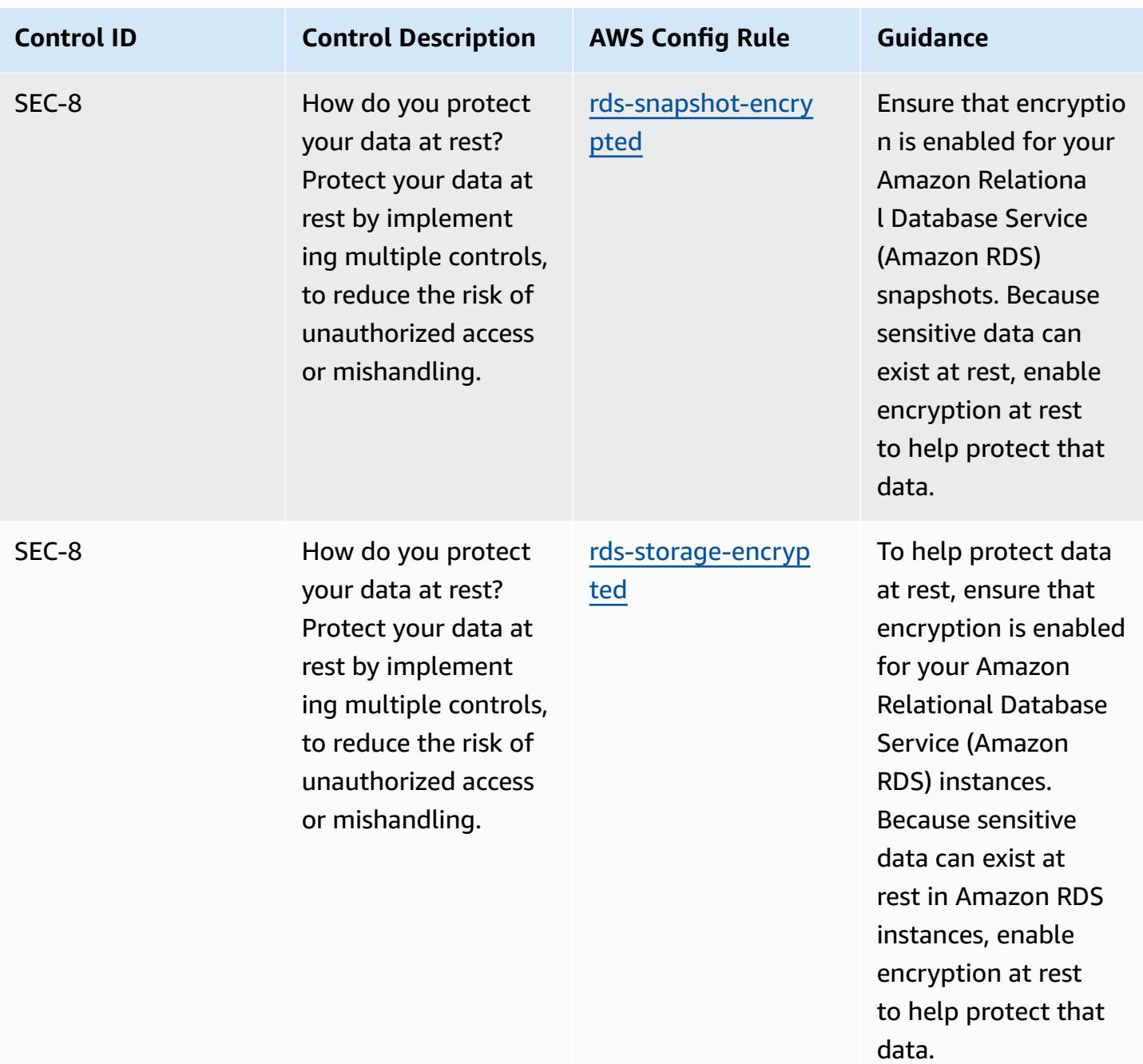

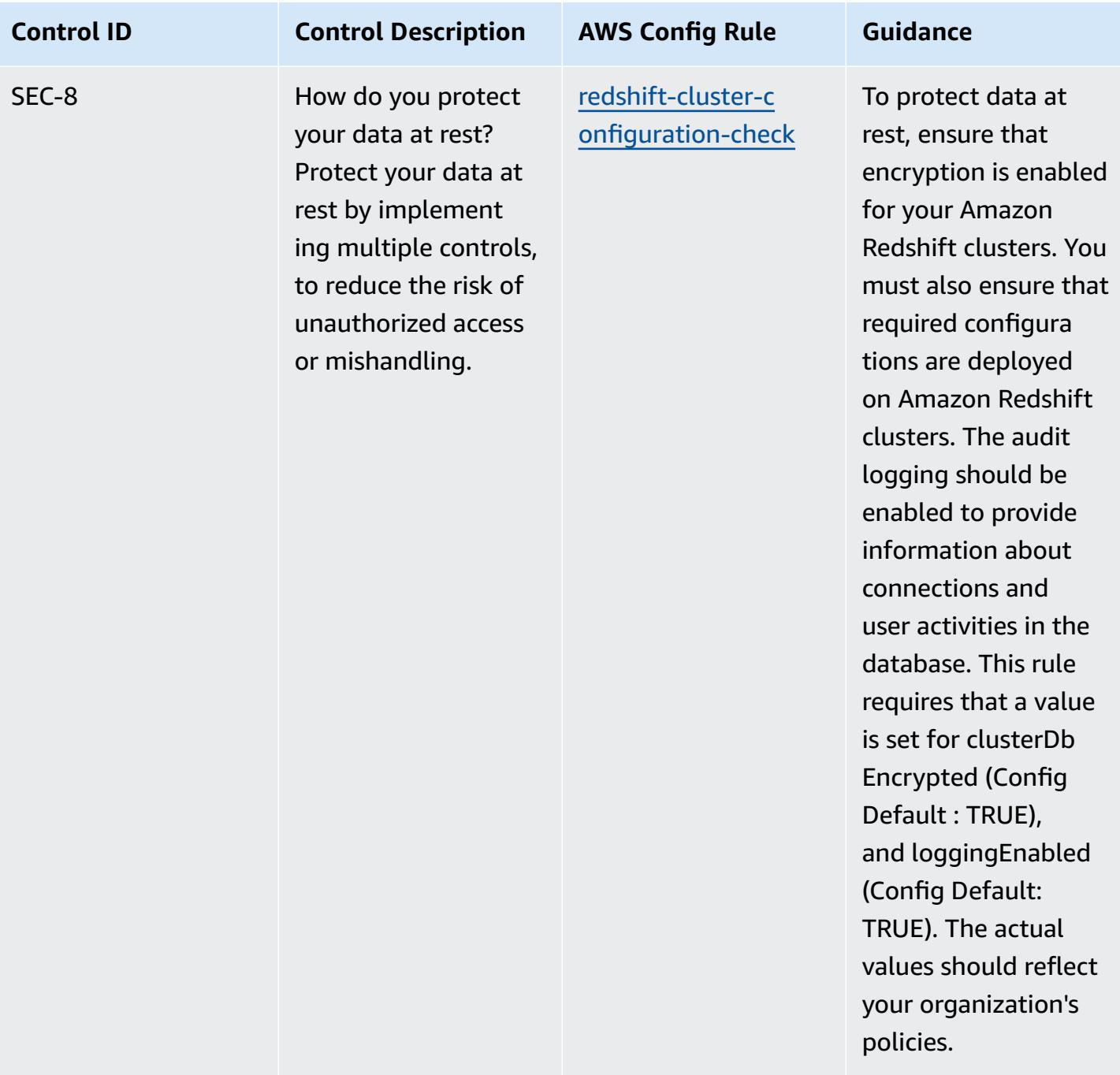

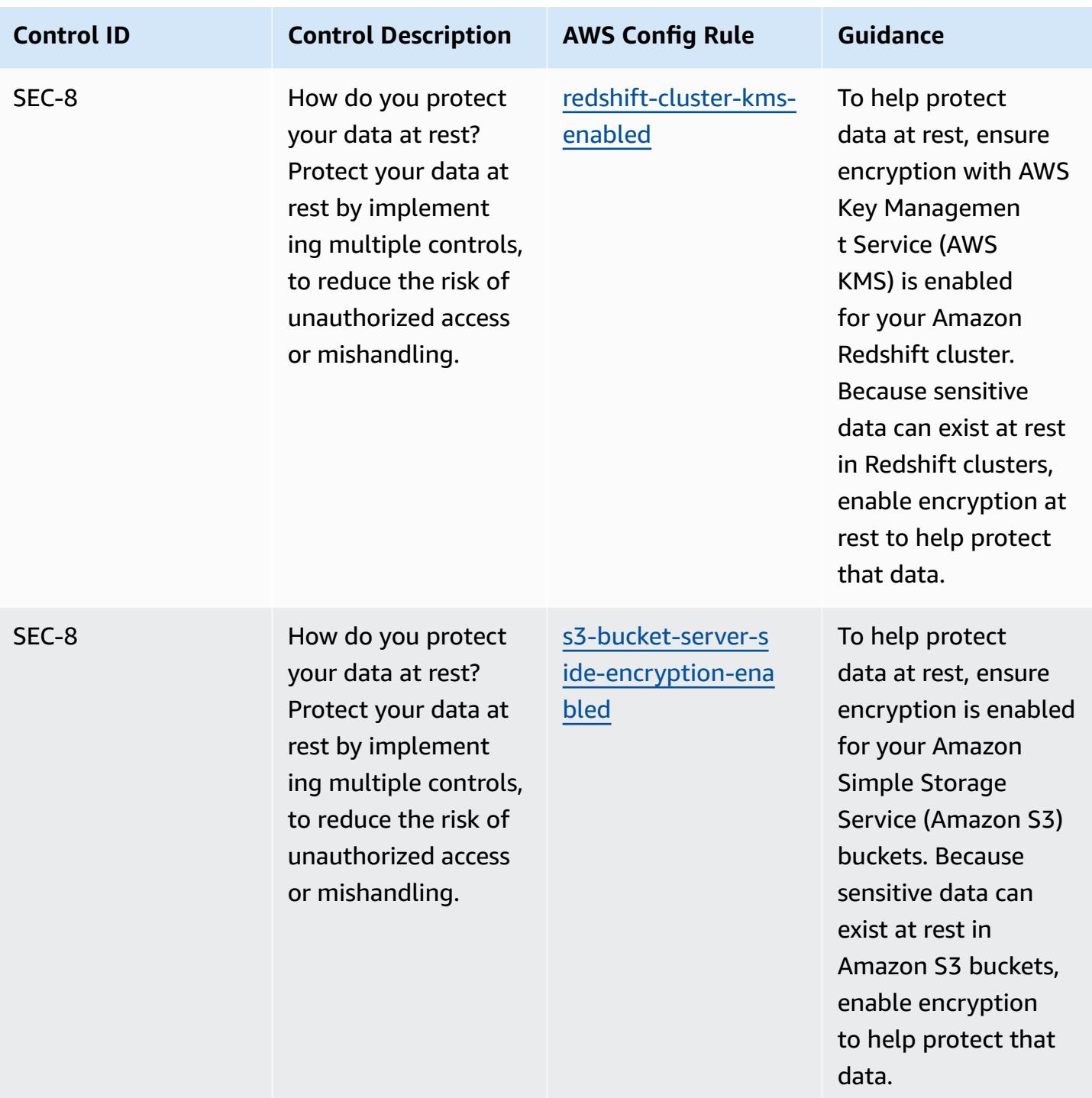

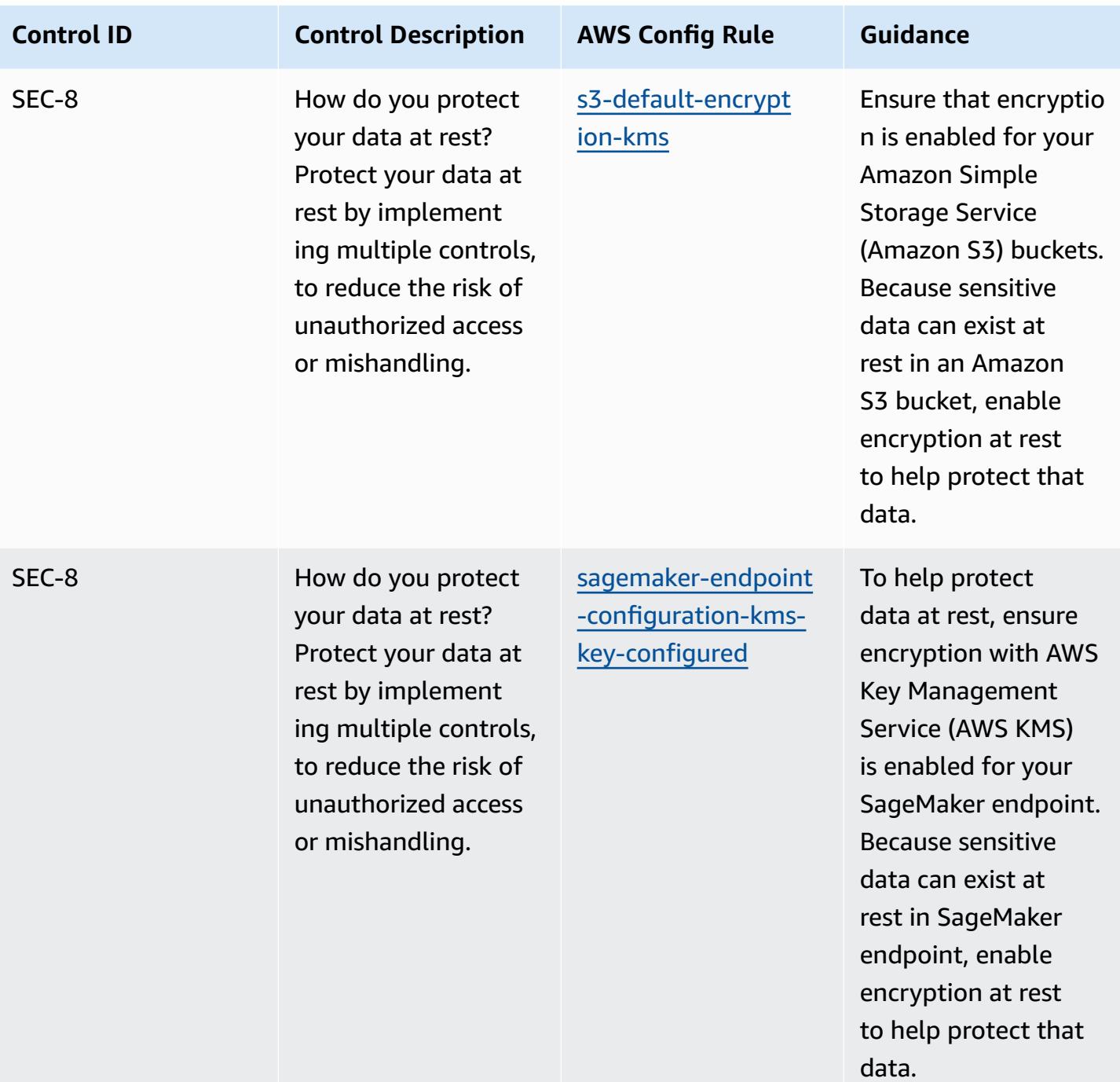

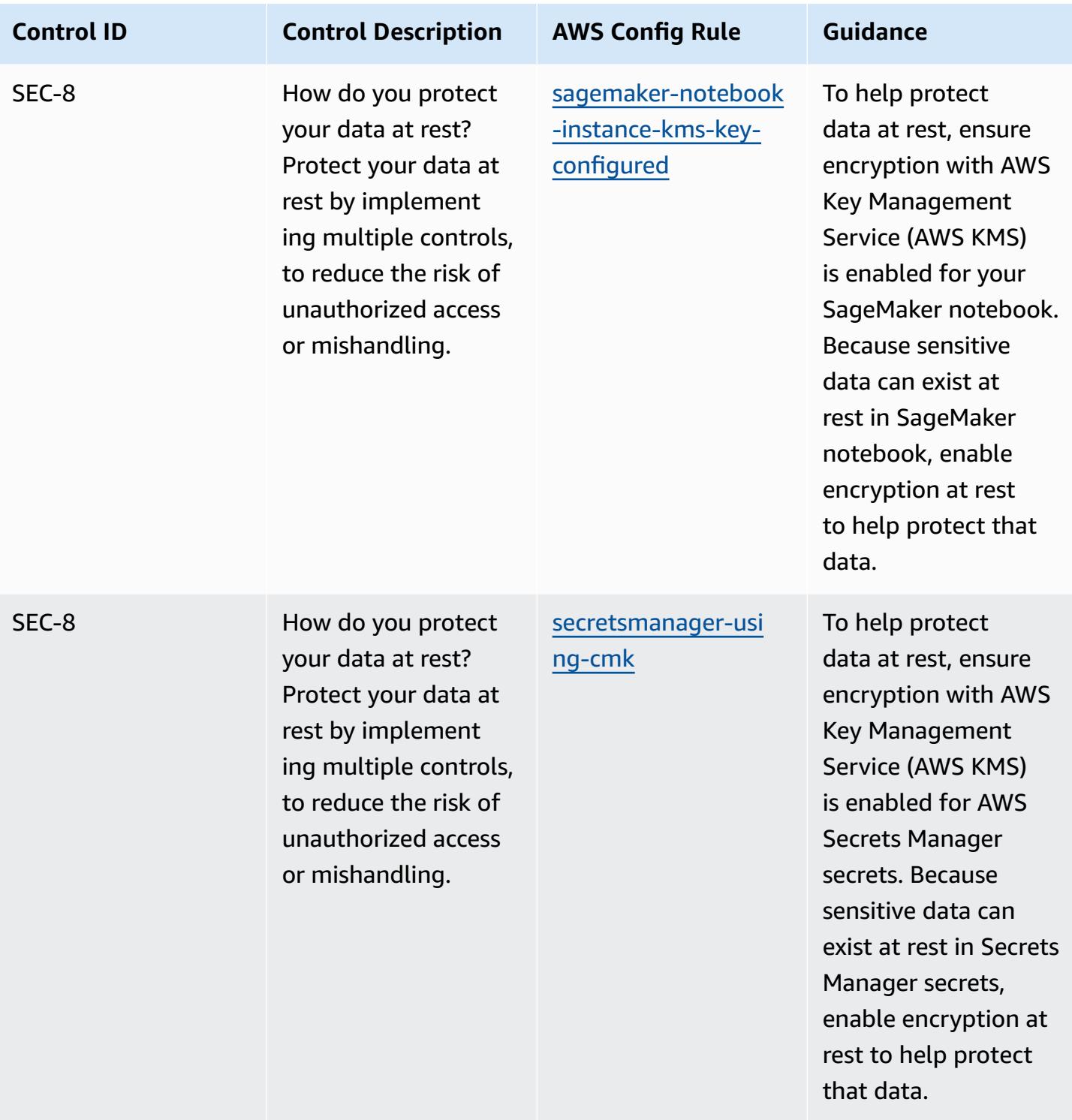

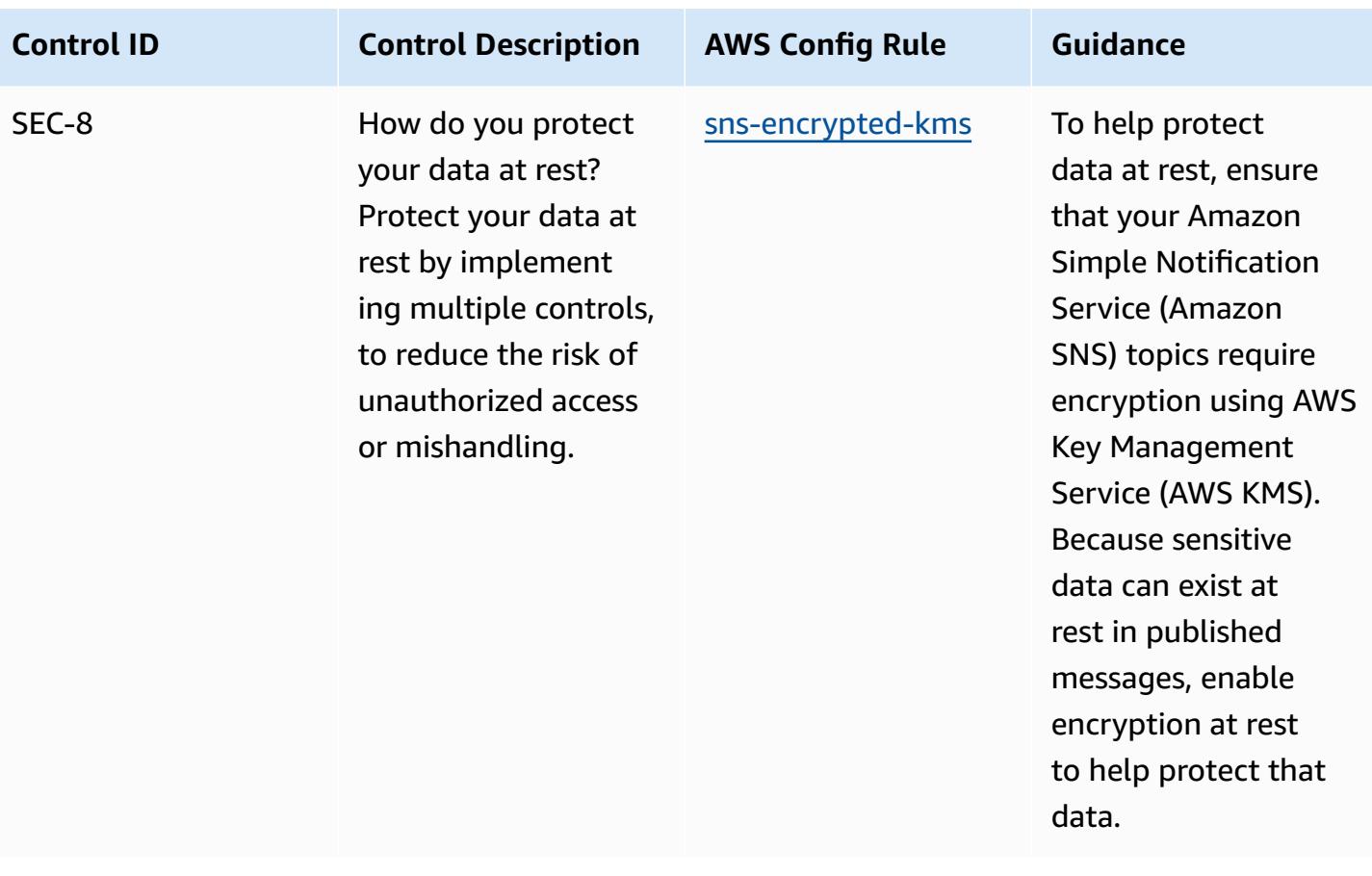

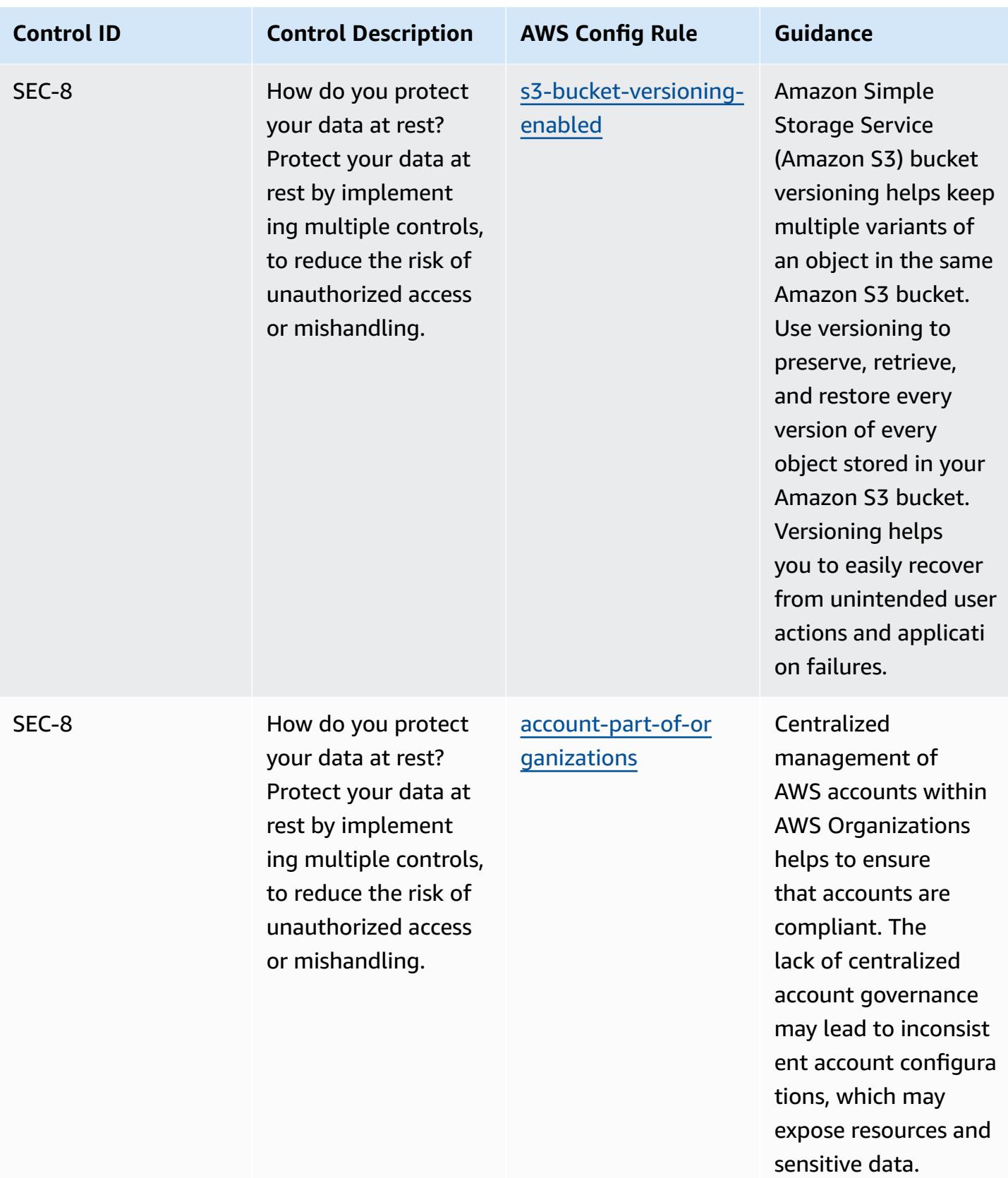

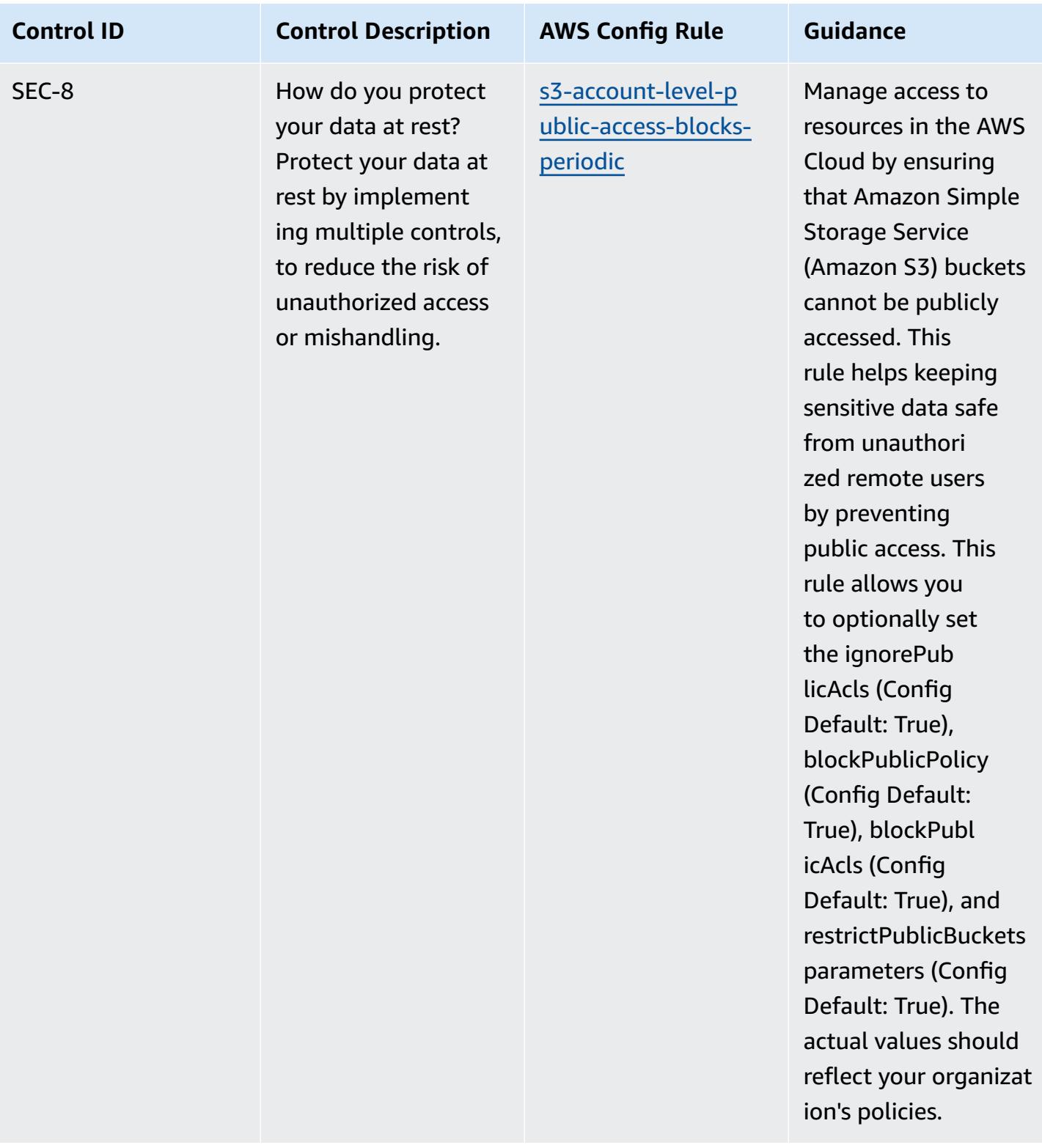

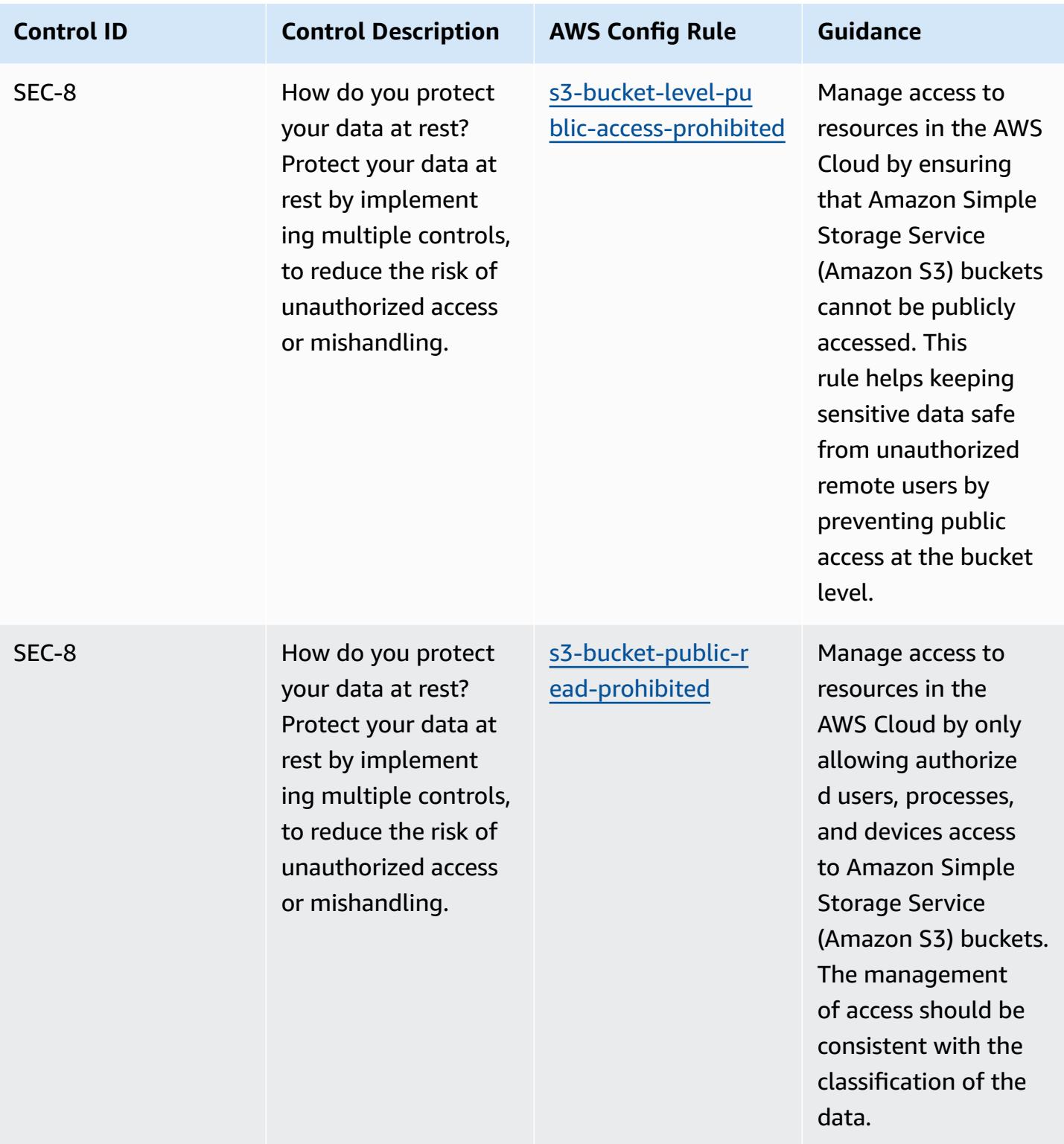

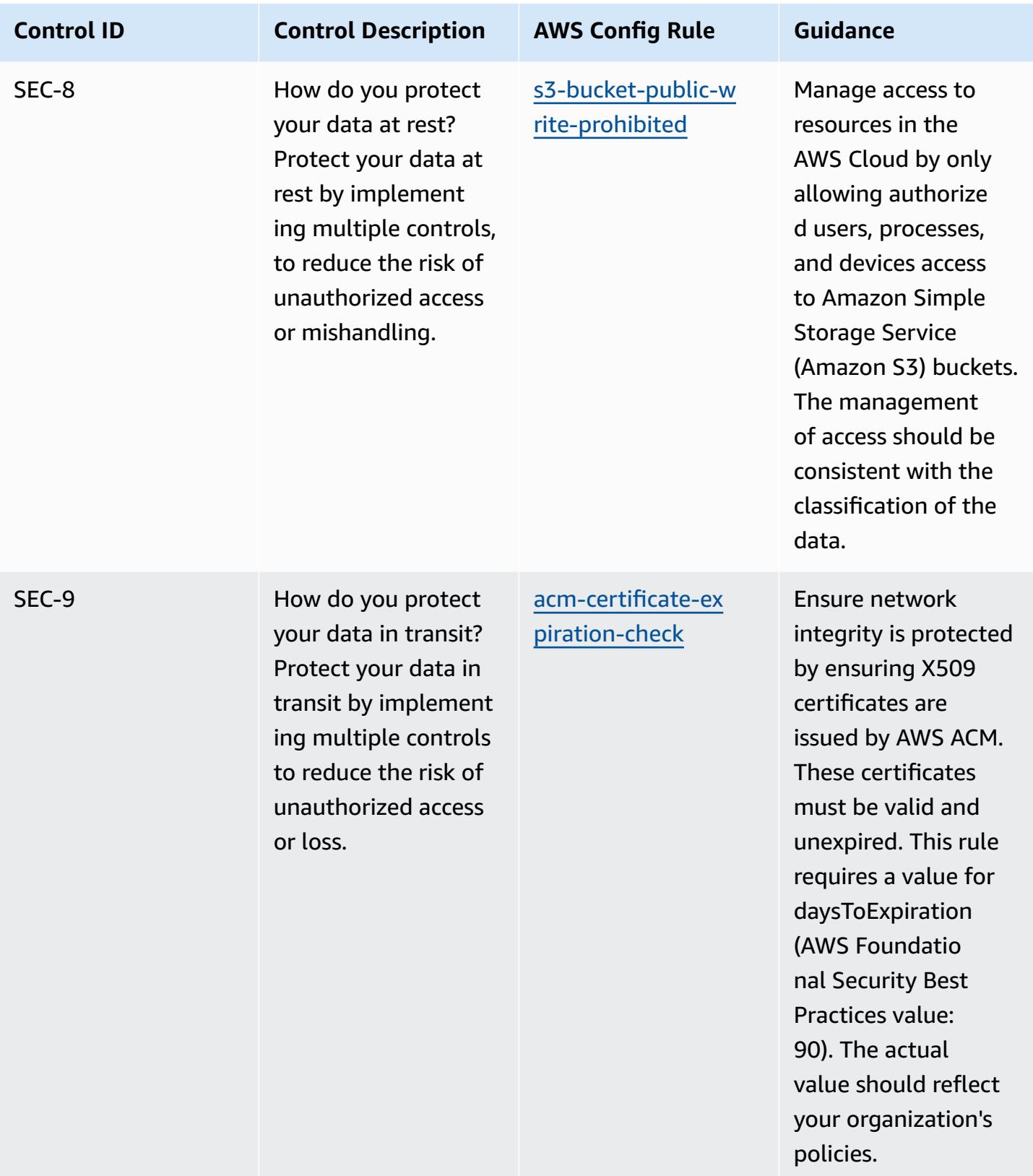

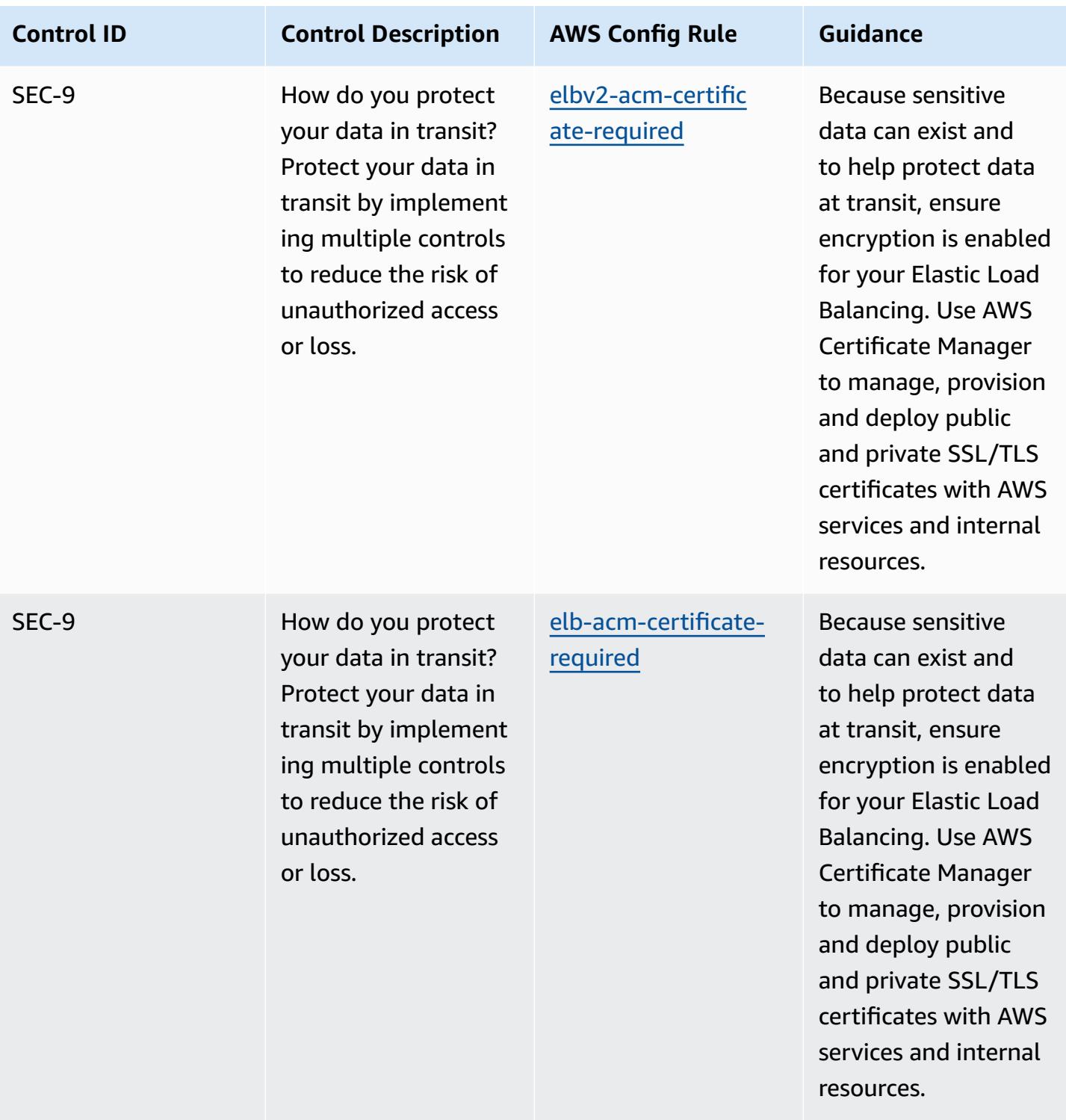

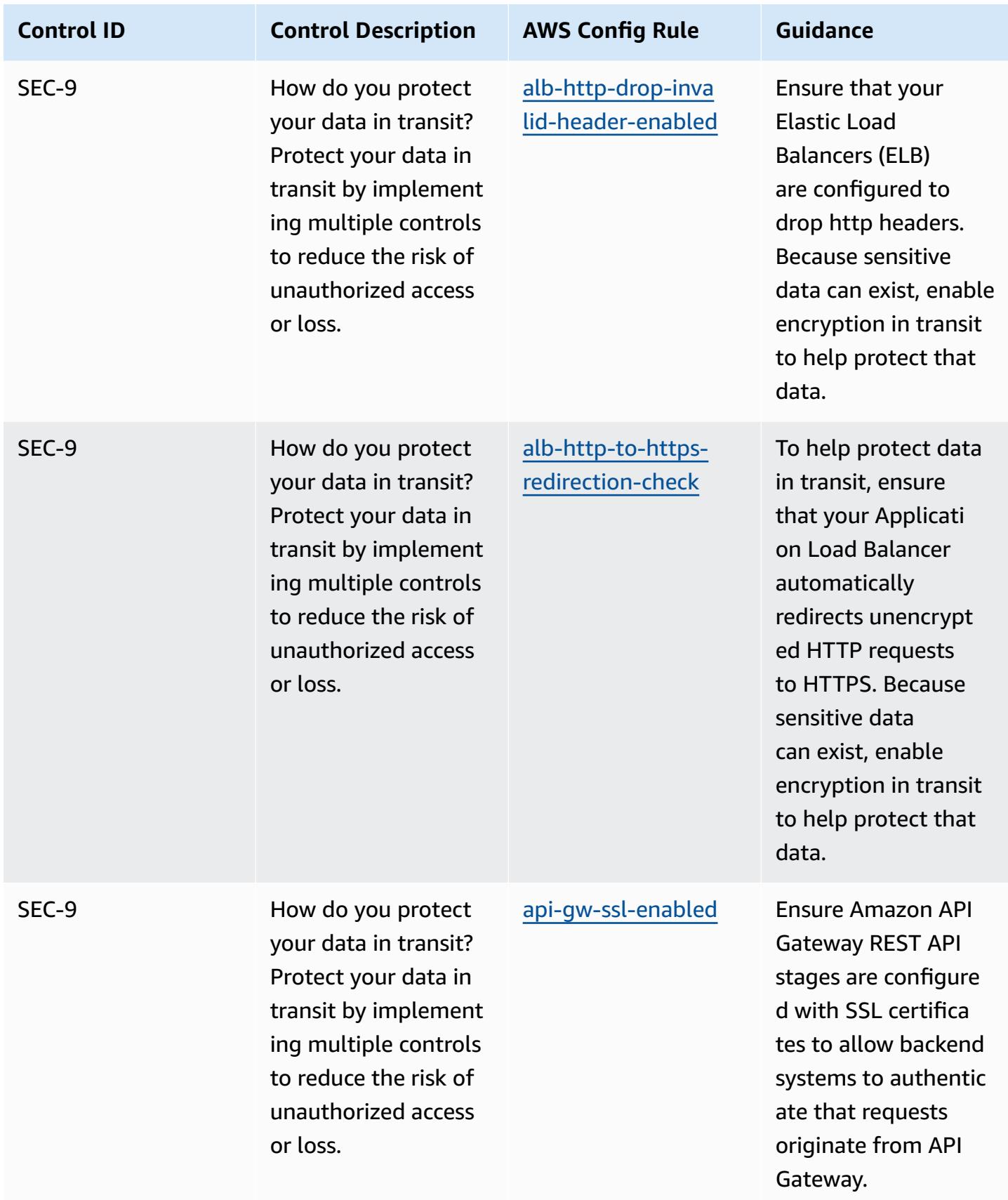

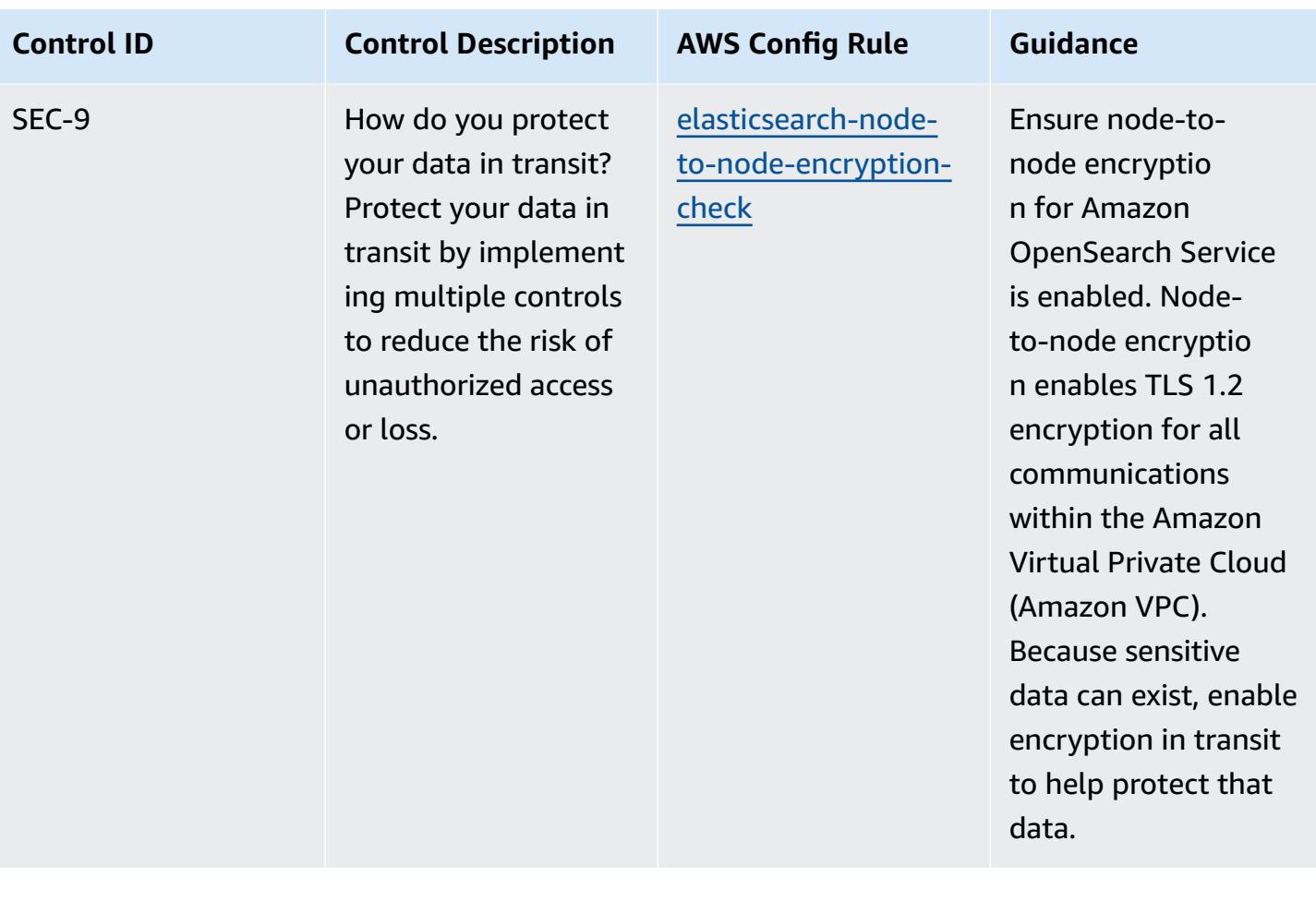

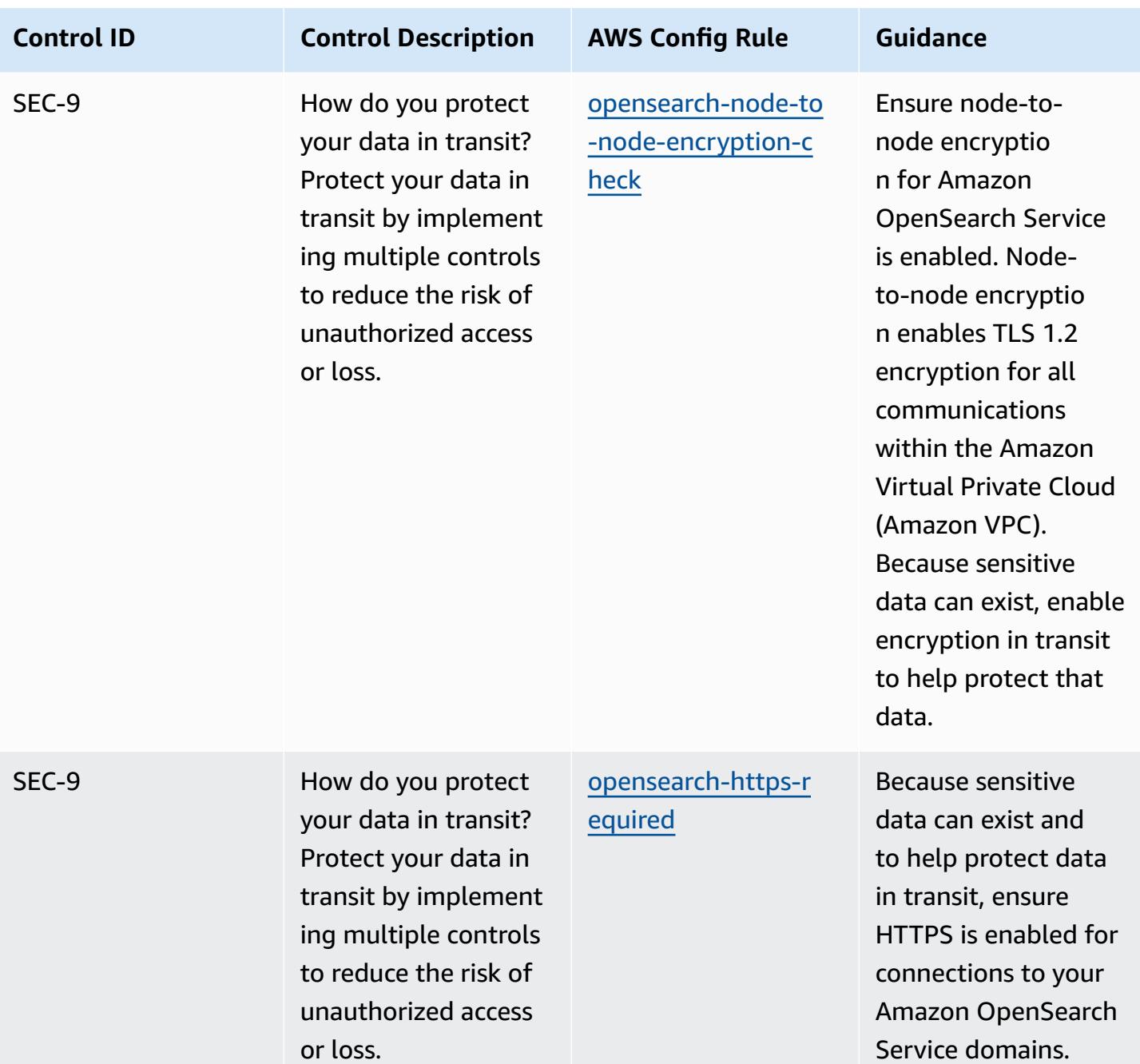

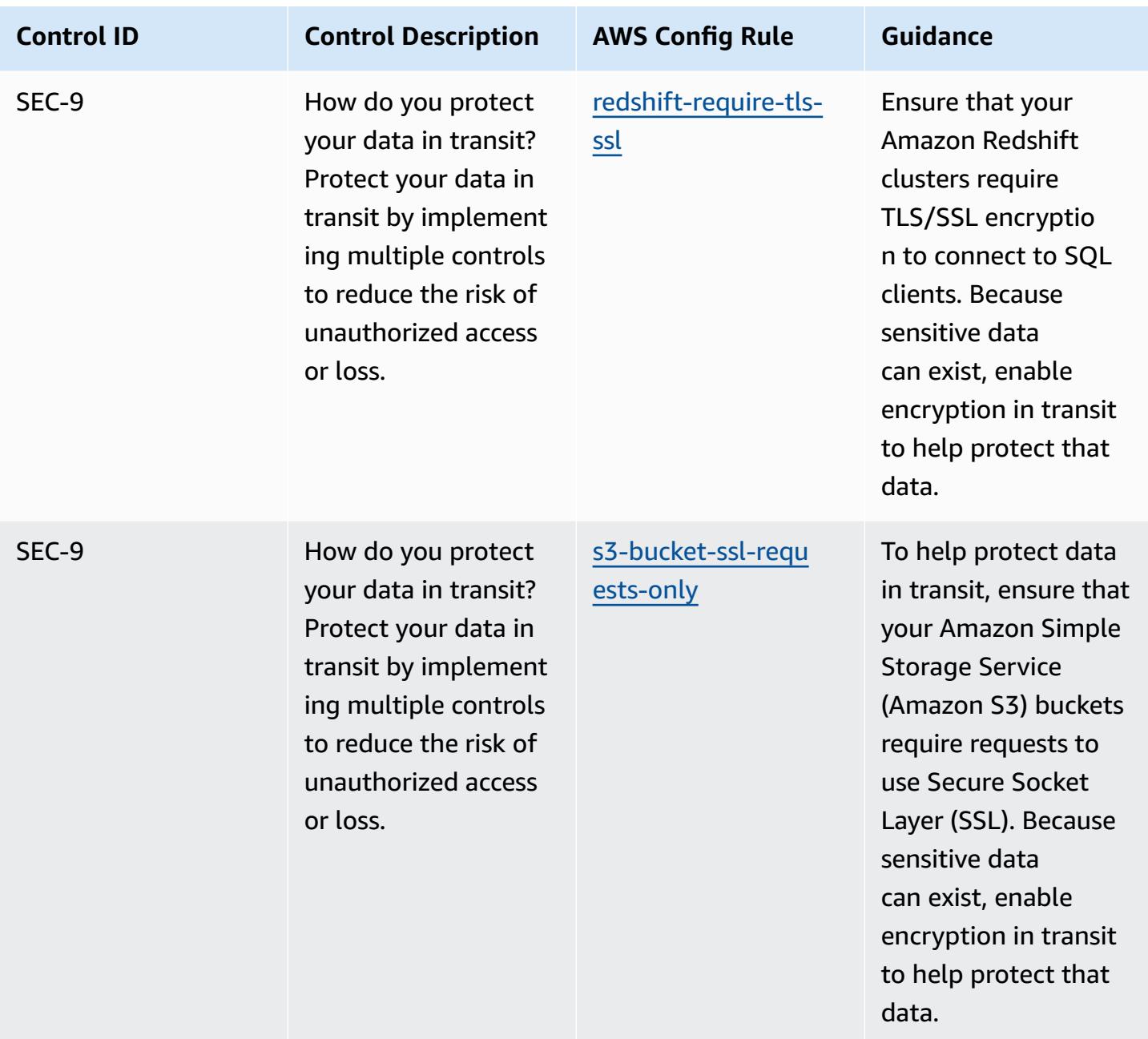

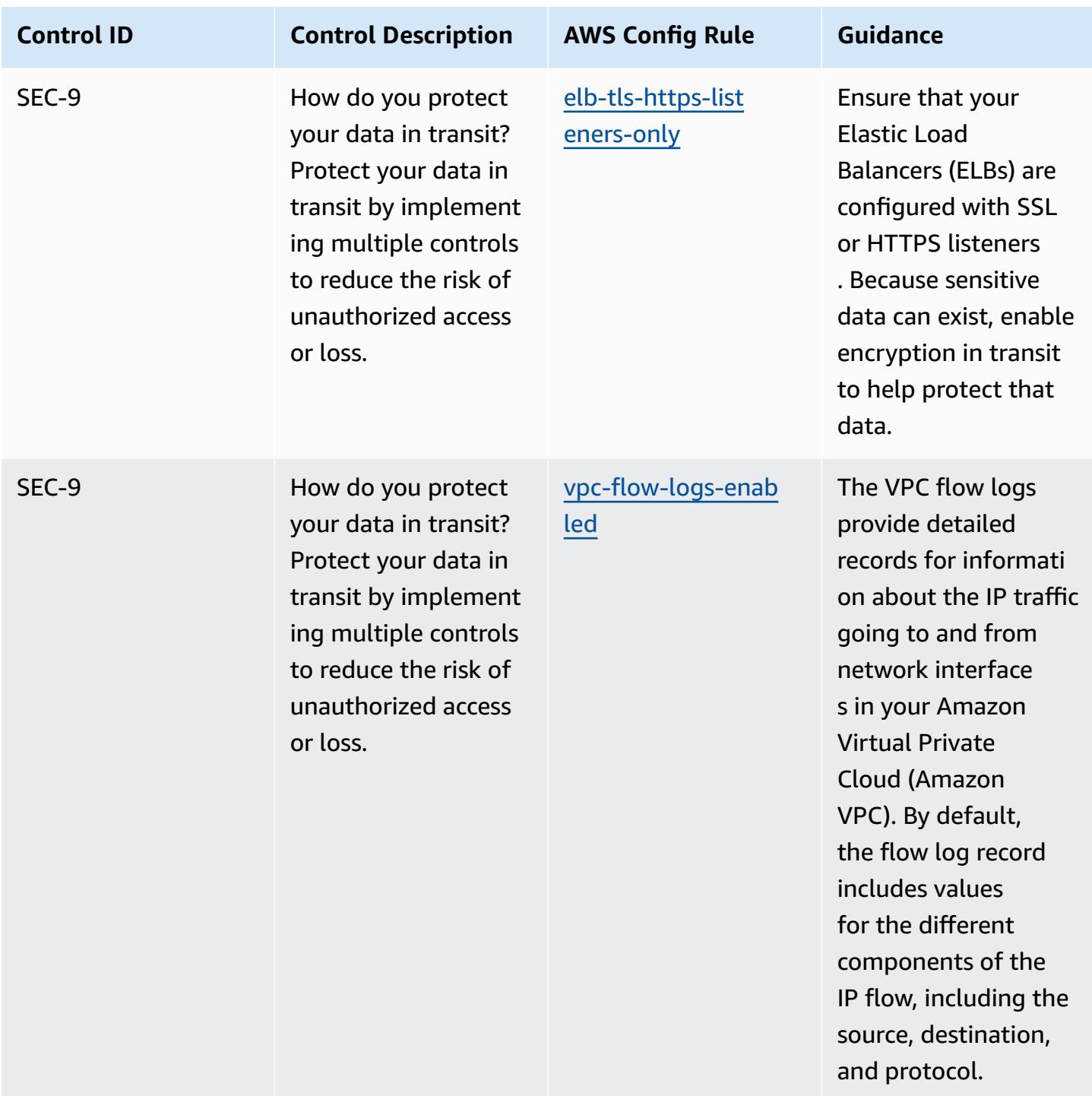

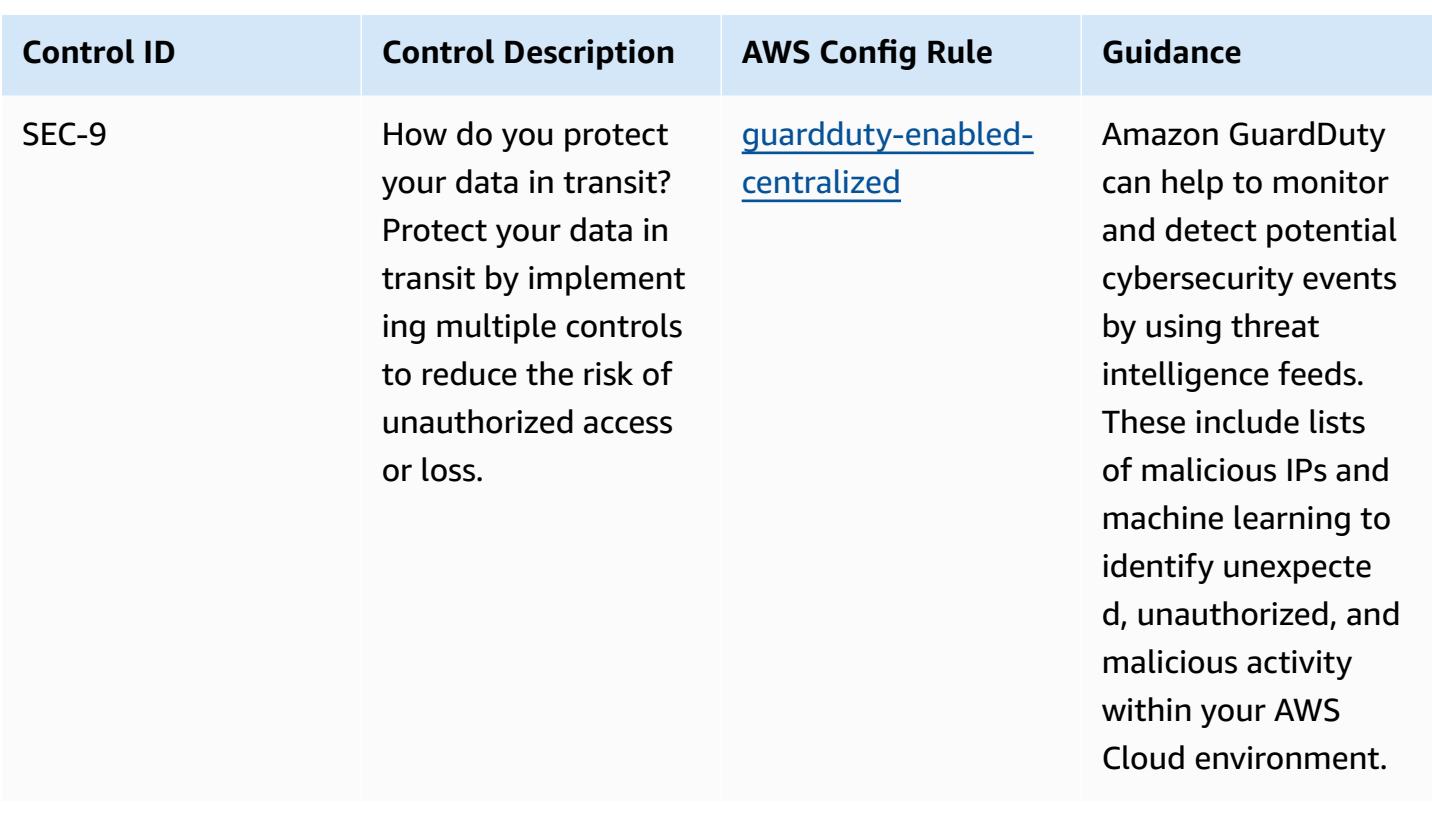

## **Template**

The template is available on GitHub: Operational Best Practices for AWS [Well-Architected](https://github.com/awslabs/aws-config-rules/blob/master/aws-config-conformance-packs/Operational-Best-Practices-for-AWS-Well-Architected-Security-Pillar.yaml) Security [Pillar.](https://github.com/awslabs/aws-config-rules/blob/master/aws-config-conformance-packs/Operational-Best-Practices-for-AWS-Well-Architected-Security-Pillar.yaml)

## **Operational Best Practices for BCP and DR**

This conformance pack contains AWS Config rules based on BCP and DR within AWS. For a list of all managed rules supported by AWS Config, see List of AWS Config [Managed](https://docs.aws.amazon.com/config/latest/developerguide/managed-rules-by-aws-config.html) Rules.

See the Parameters section in the following template for the names and descriptions of the required parameters.

The template is available on GitHub: [Operational](https://github.com/awslabs/aws-config-rules/blob/master/aws-config-conformance-packs/Operational-Best-Practices-for-BCP-and-DR.yaml) Best Practices for BCP and DR.

## **Operational Best Practices for BNM RMiT**

Conformance packs provide a general-purpose compliance framework designed to enable you to create security, operational or cost-optimization governance checks using managed or custom AWS Config rules and AWS Config remediation actions. Conformance Packs, as sample templates, are not designed to fully ensure compliance with a specific governance or compliance standard.

You are responsible for making your own assessment of whether your use of the Services meets applicable legal and regulatory requirements.

The following provides a sample mapping between the Bank Negara Malaysia (BNM) Risk Management in Technology (RMiT) and AWS managed Config rules. Each Config rule applies to a specific AWS resource, and relates to one or more BNM RMiT controls. A BNM RMiT control can be related to multiple Config rules. Refer to the table below for more detail and guidance related to these mappings.

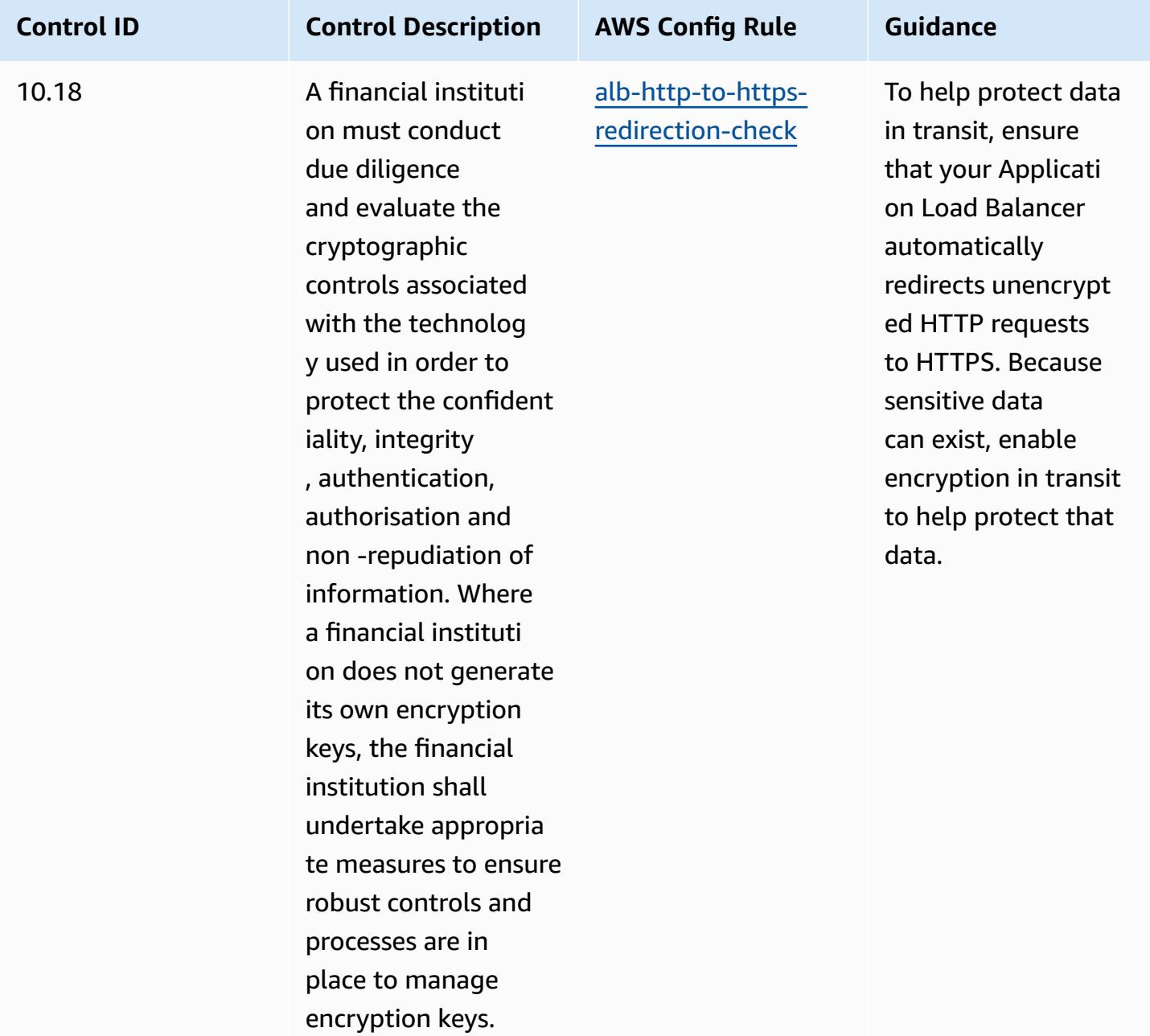

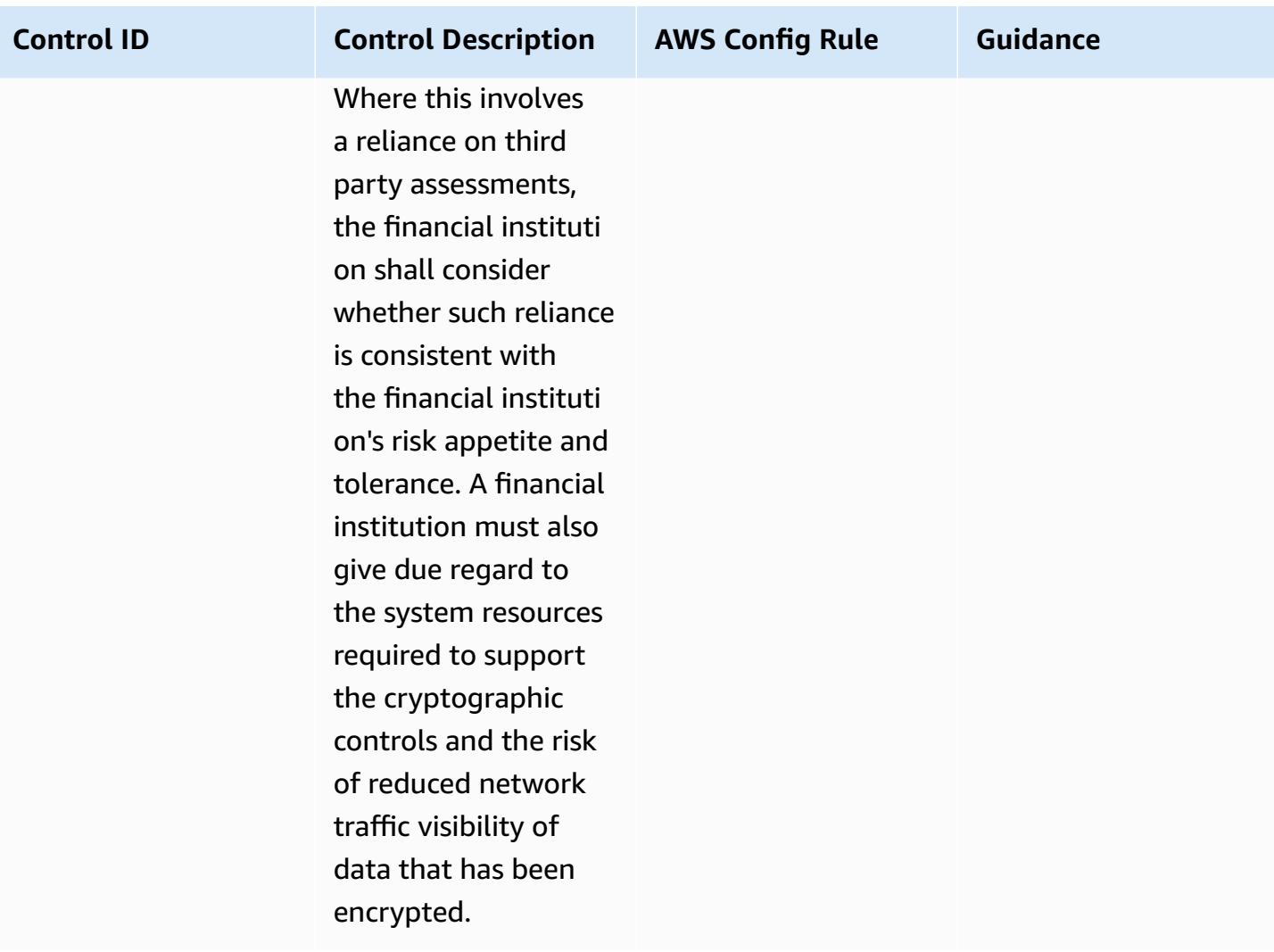
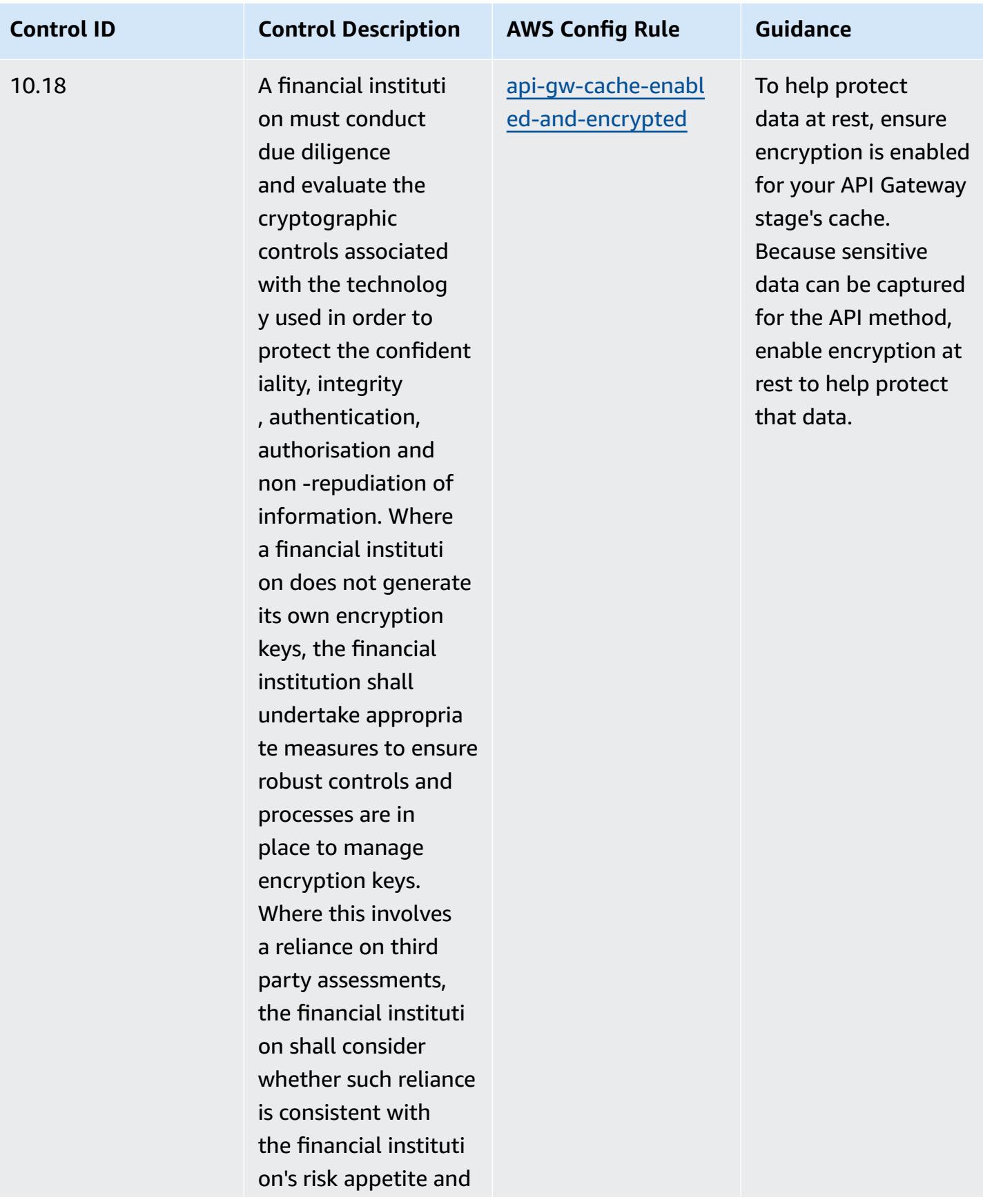

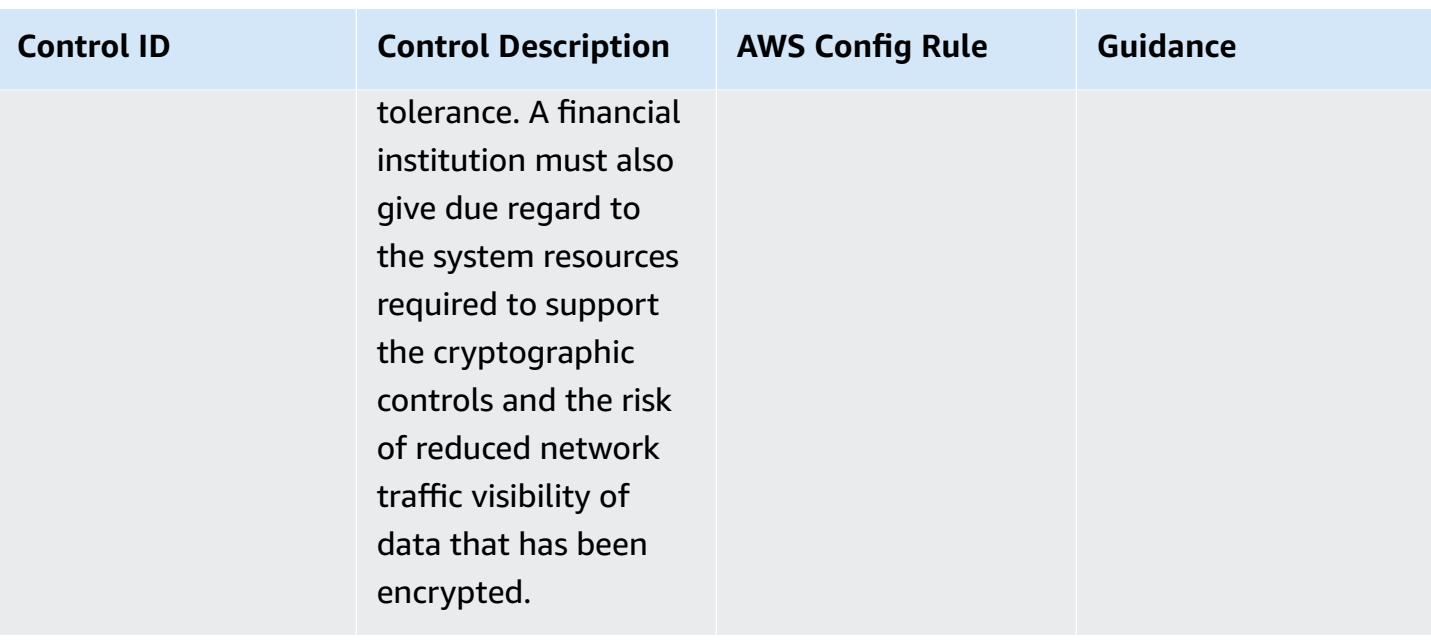

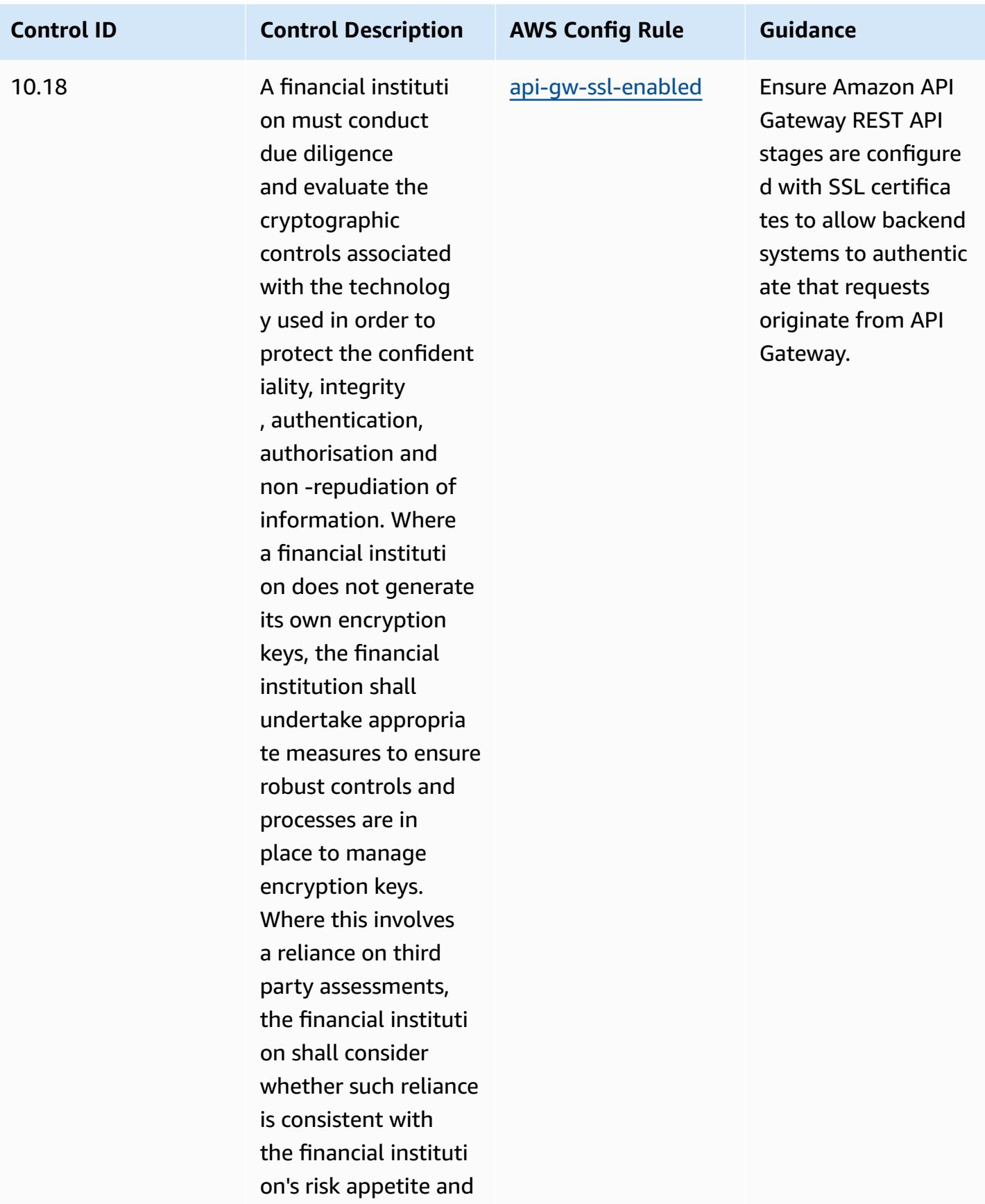

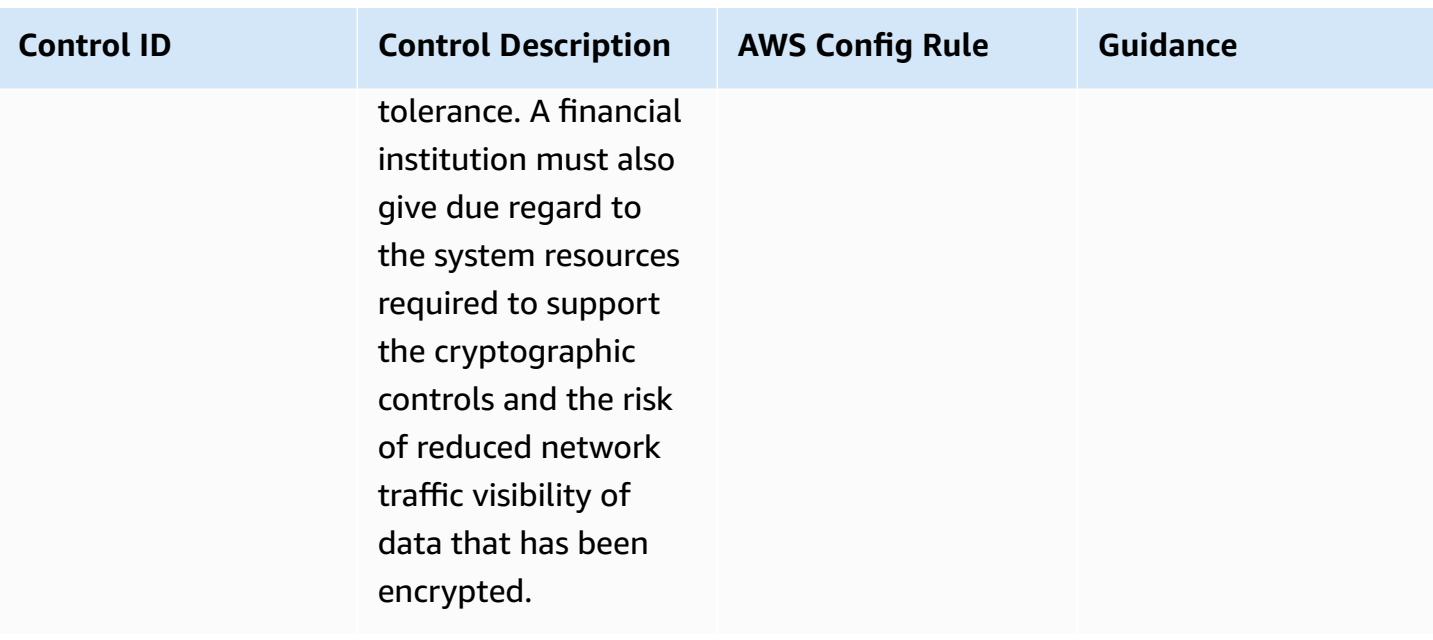

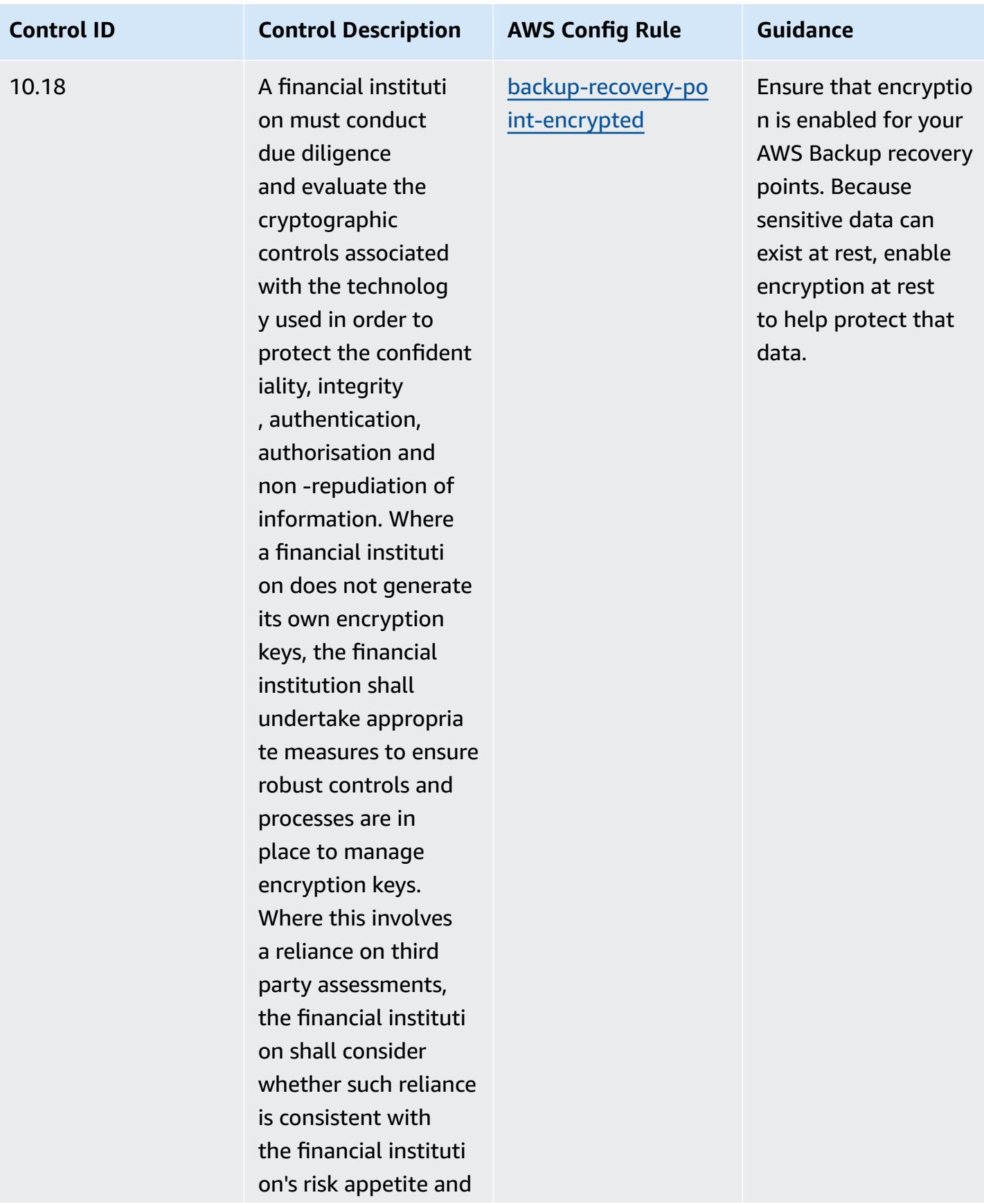

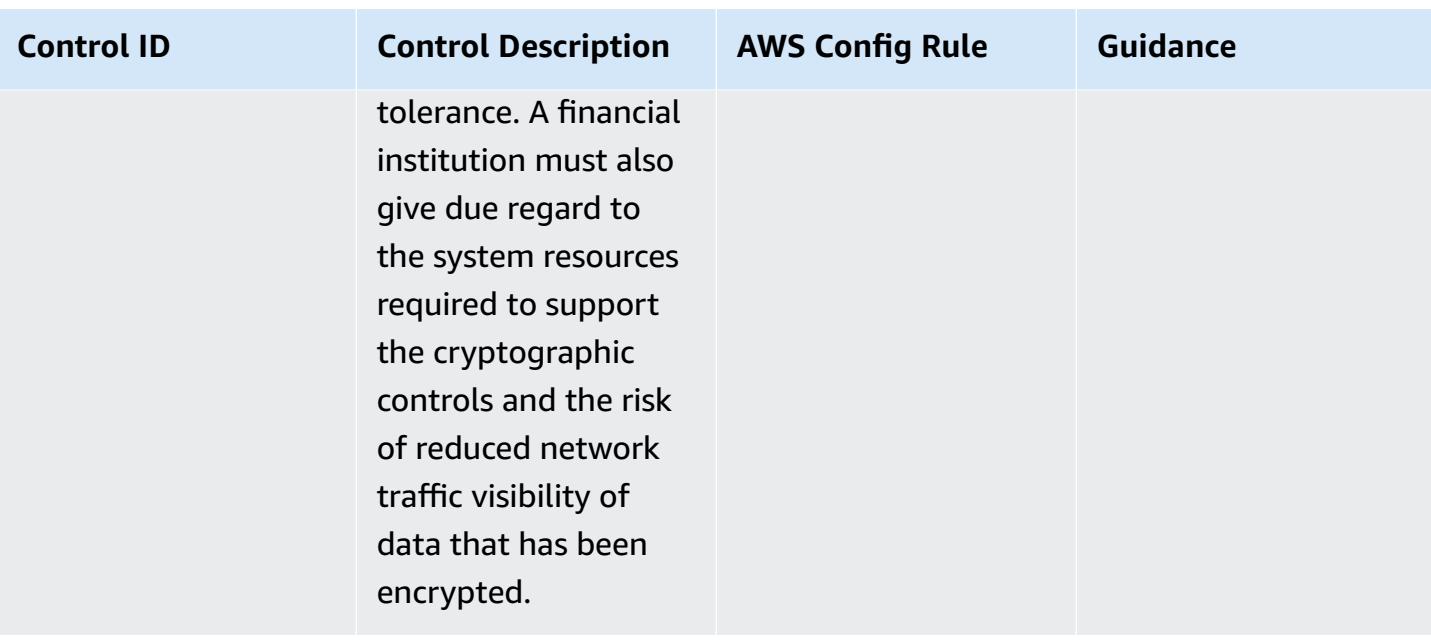

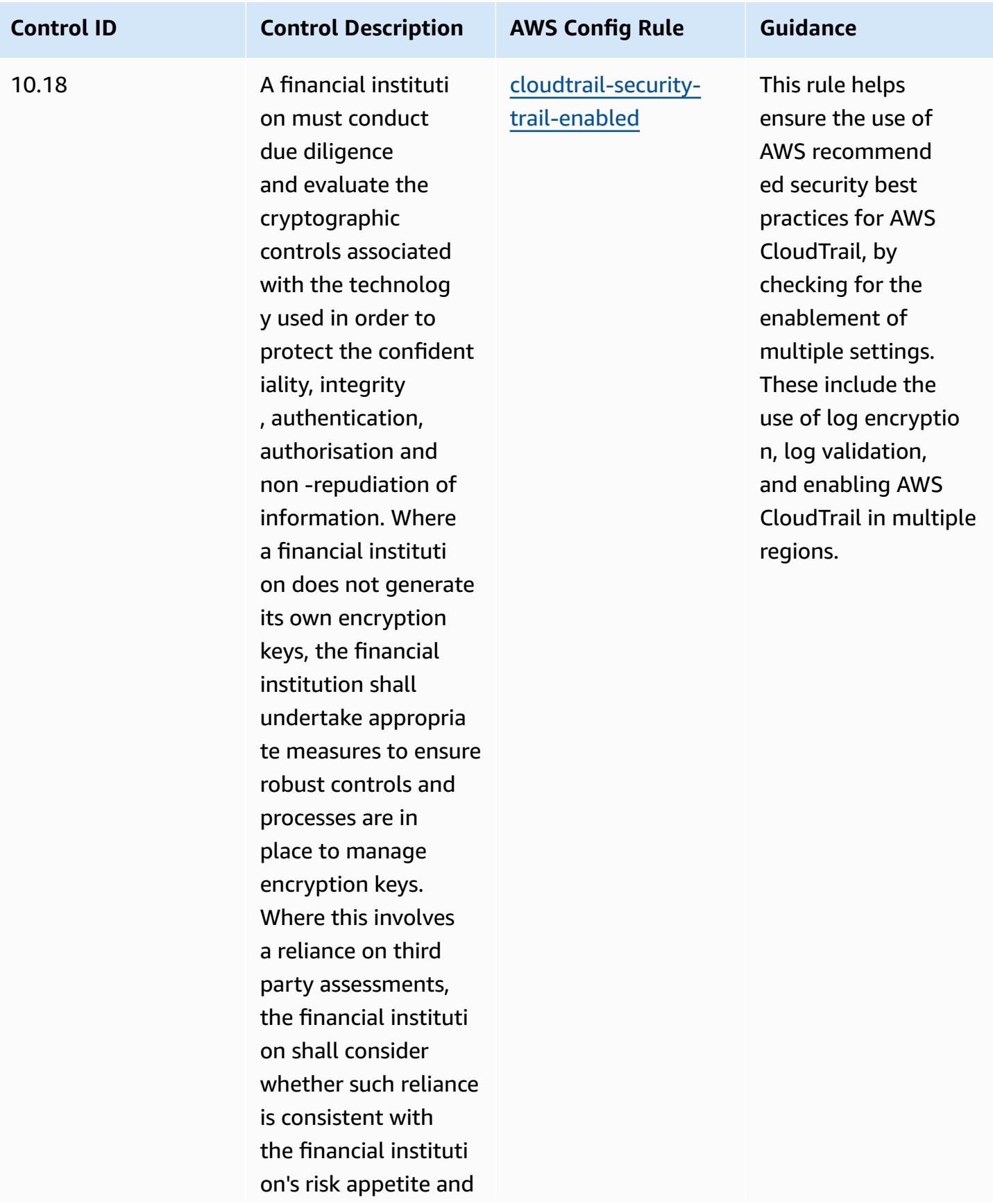

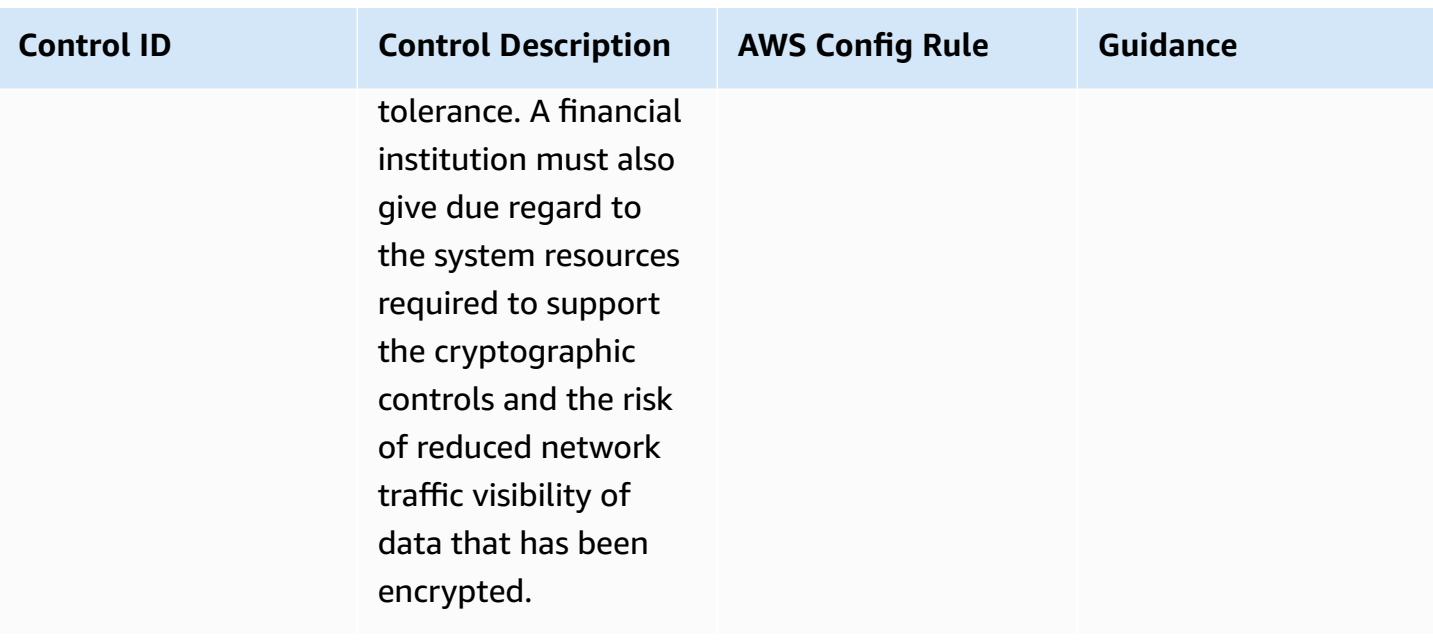

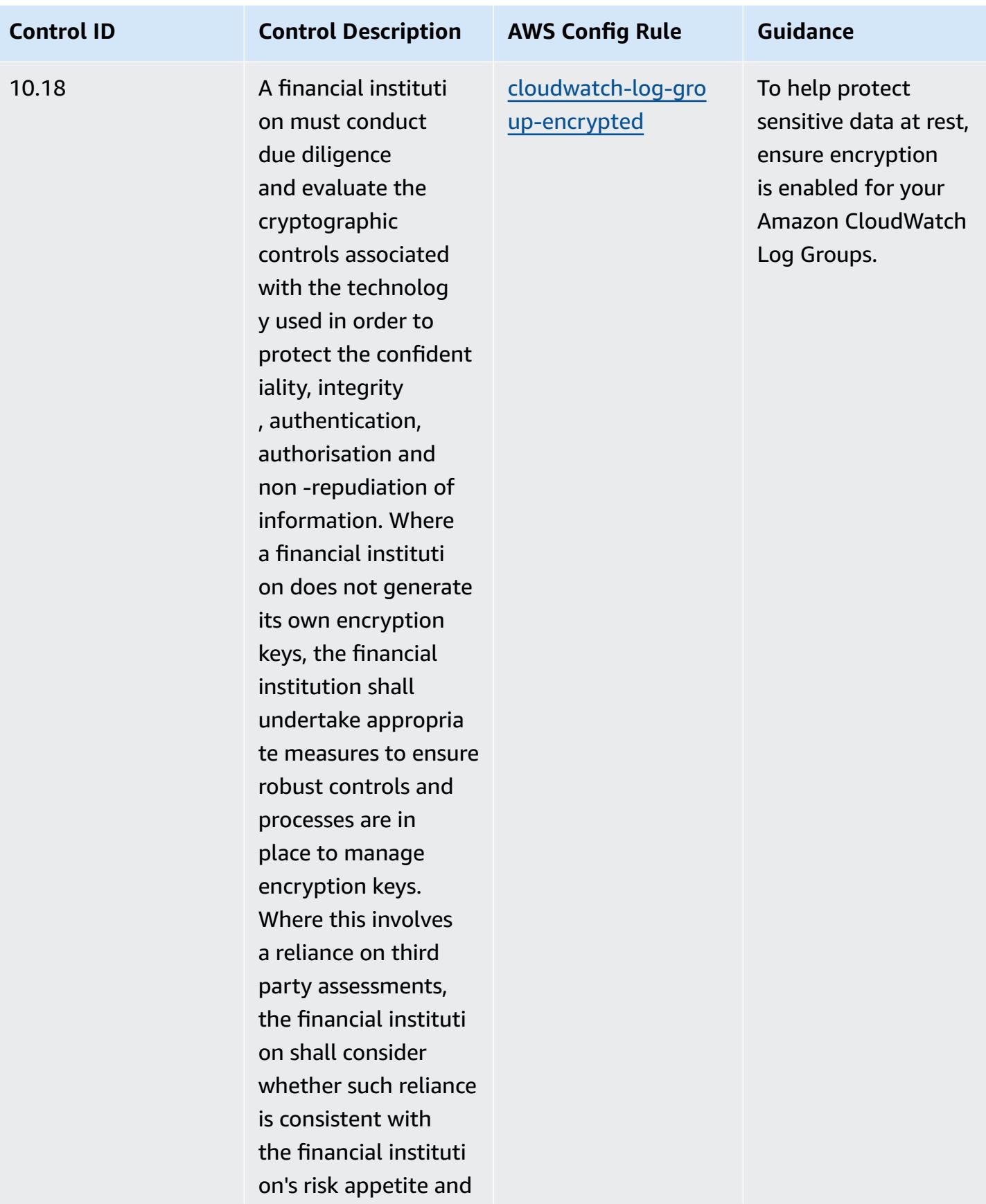

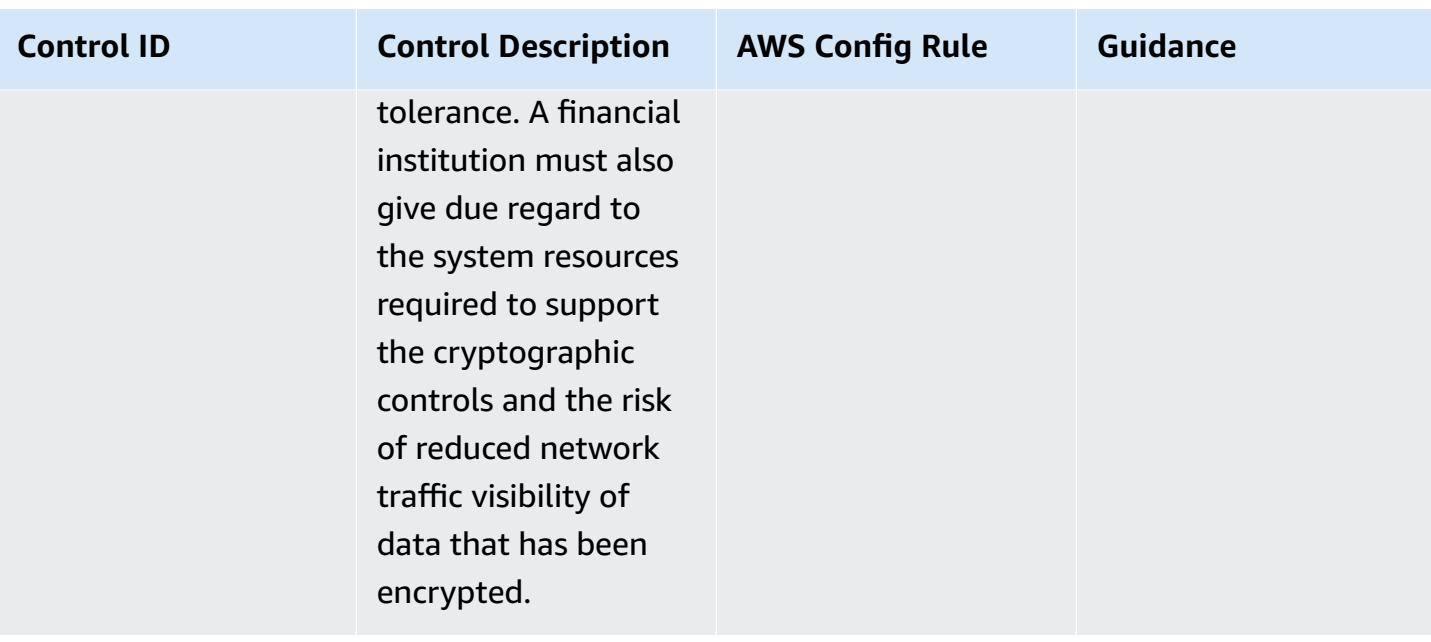

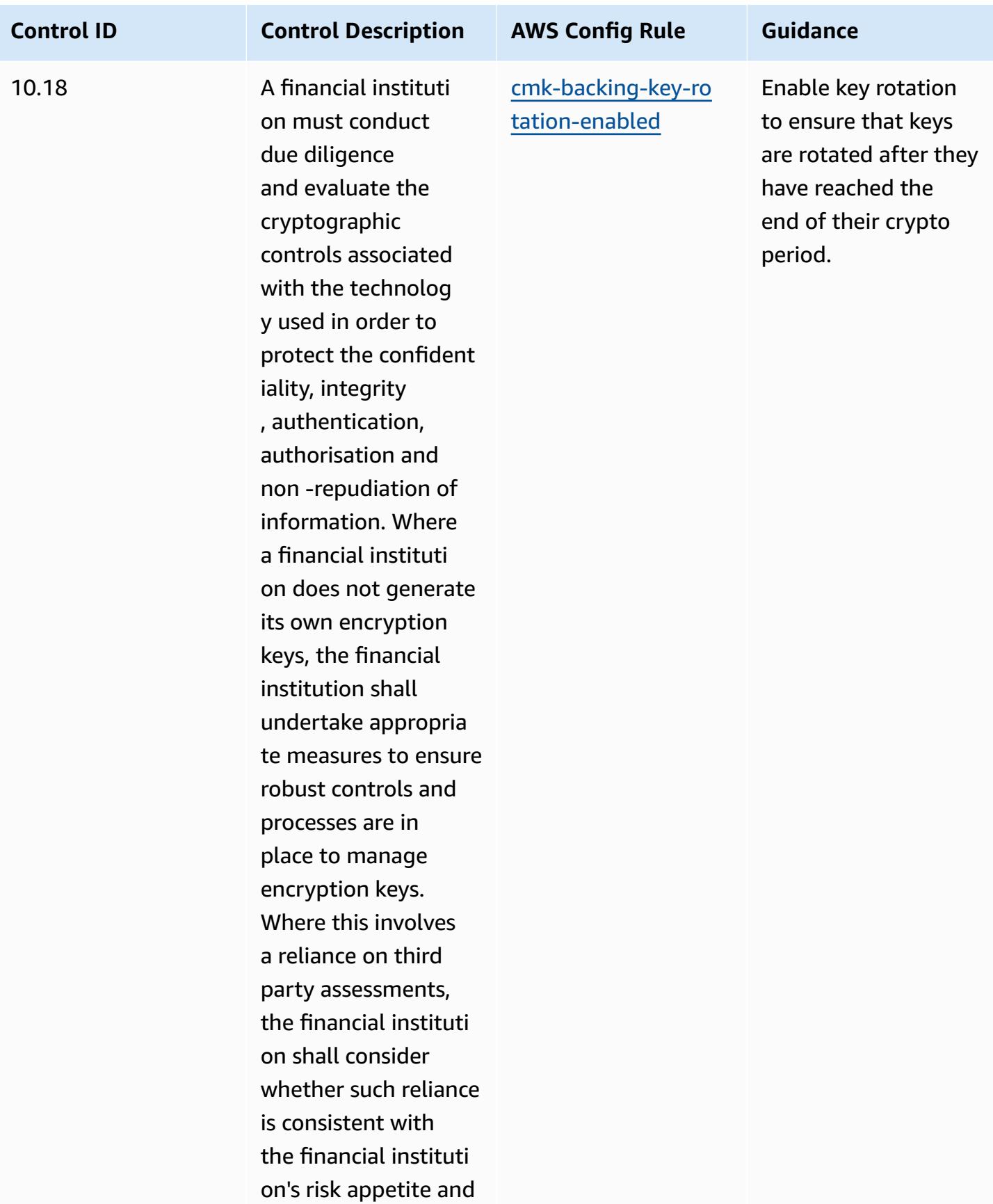

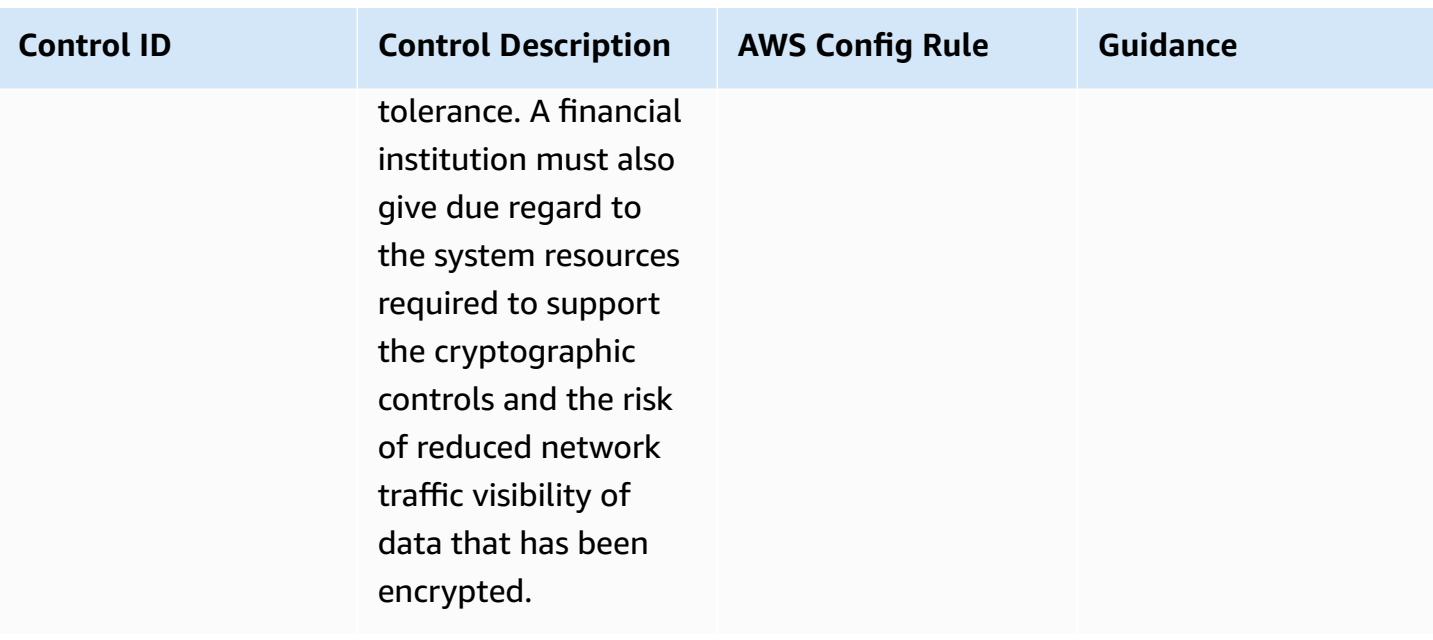

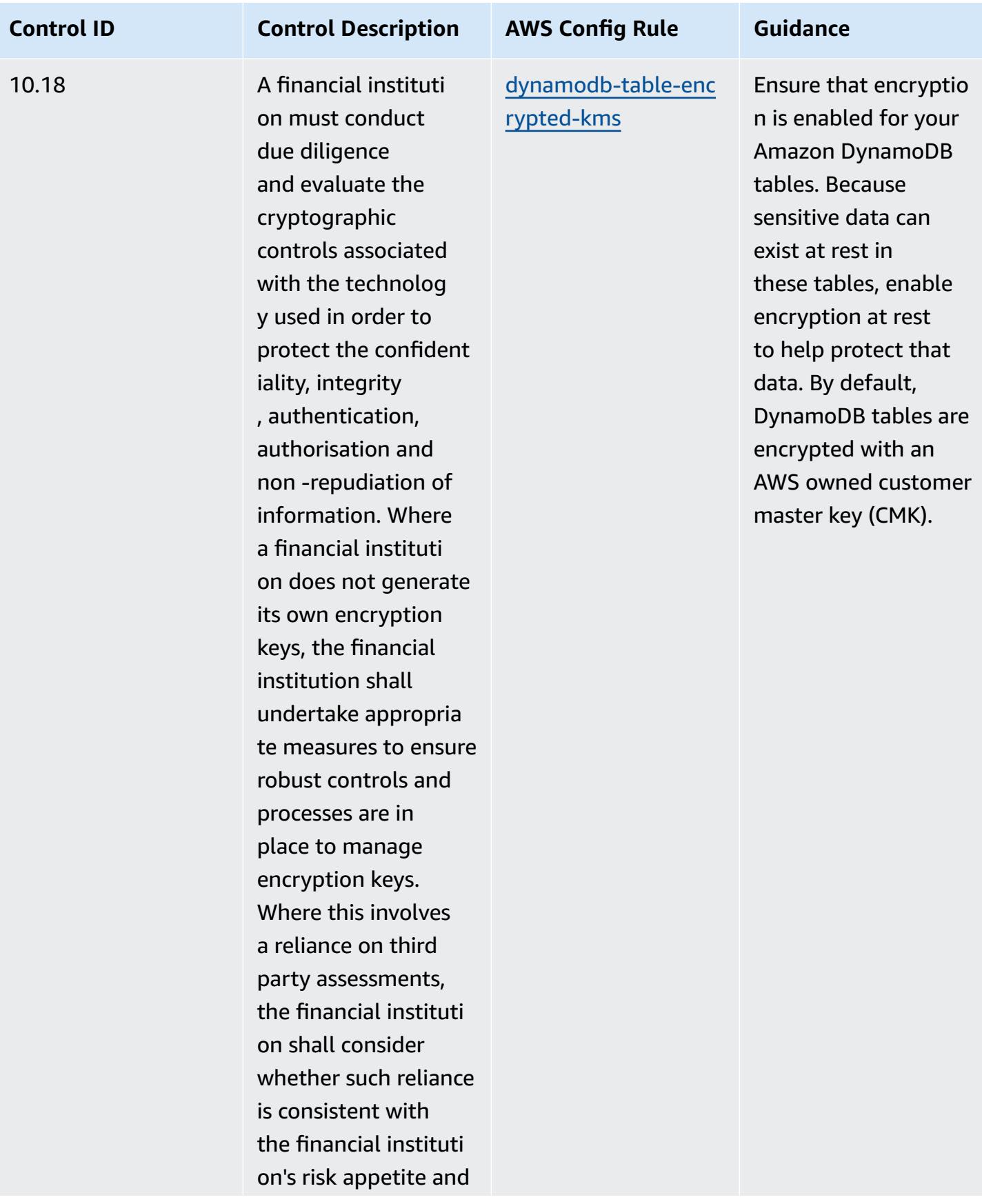

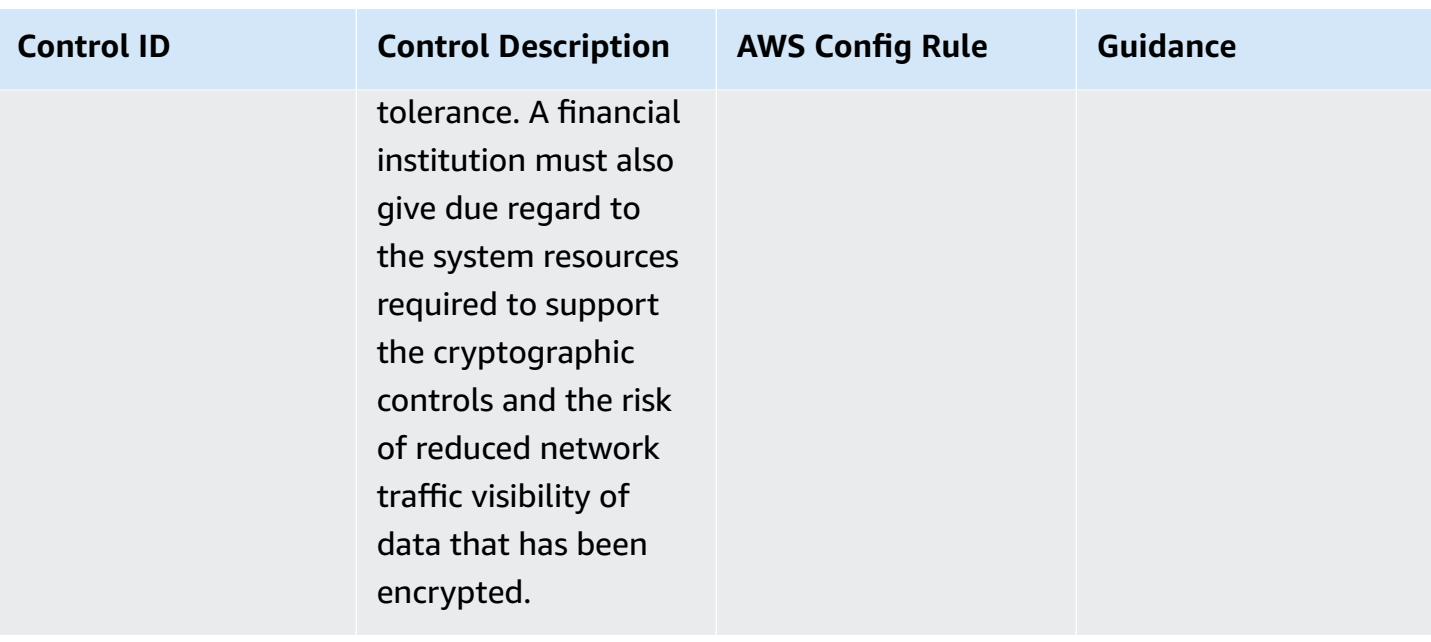

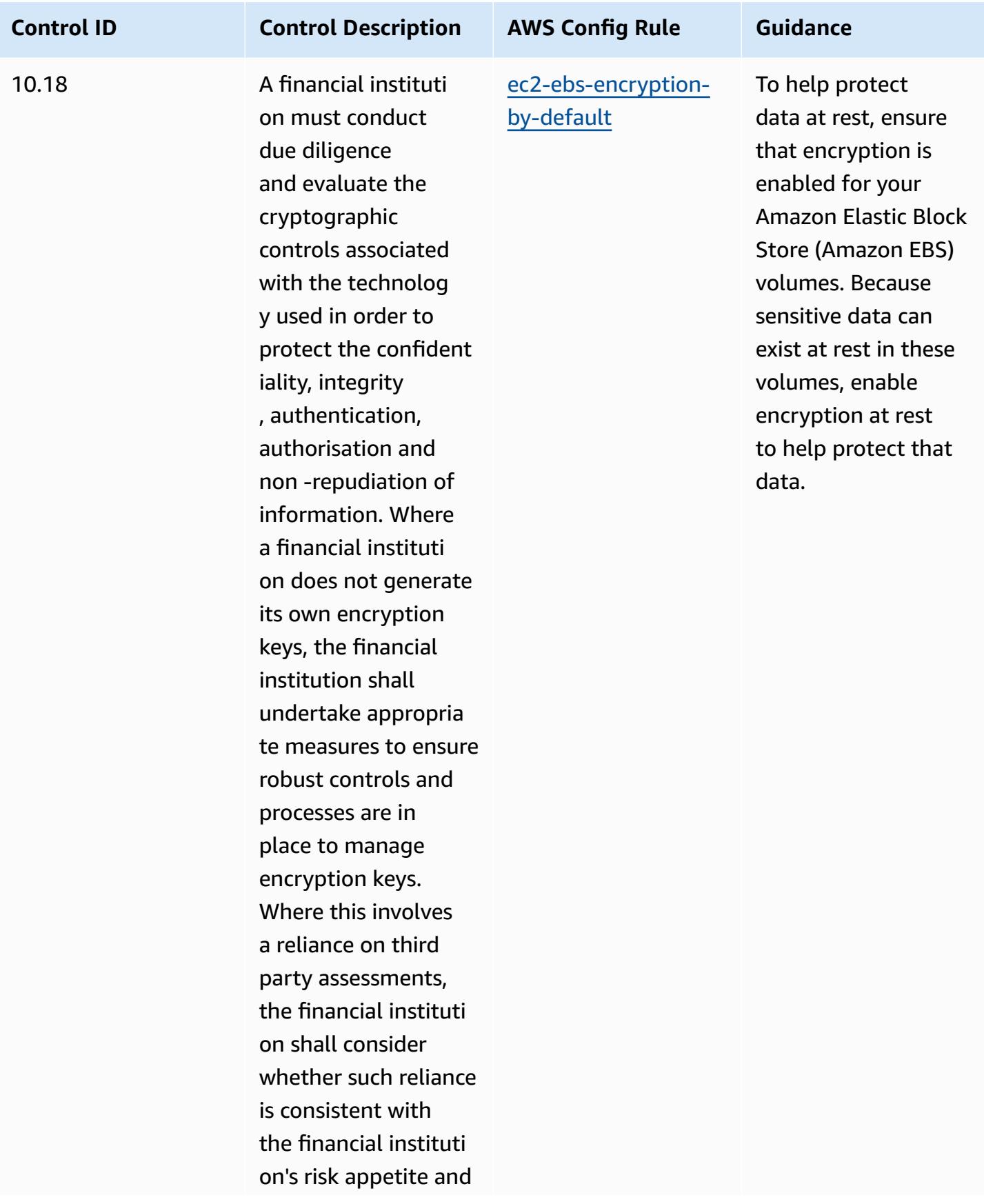

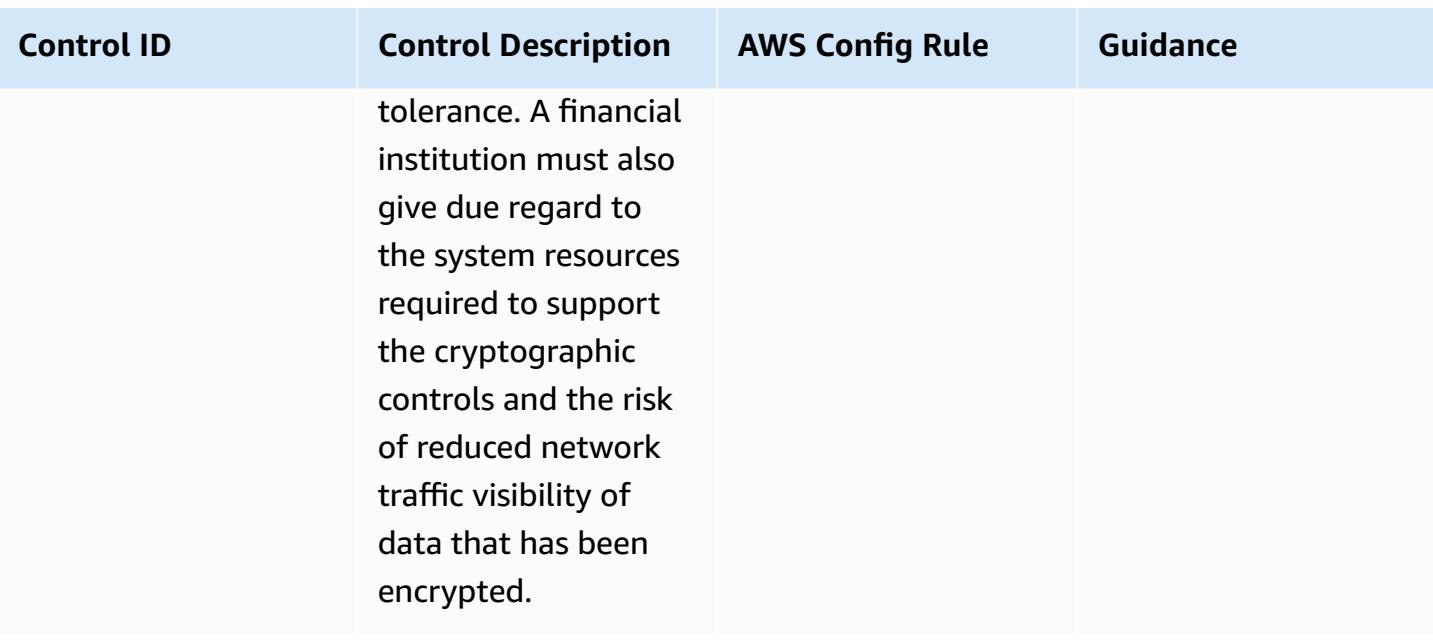

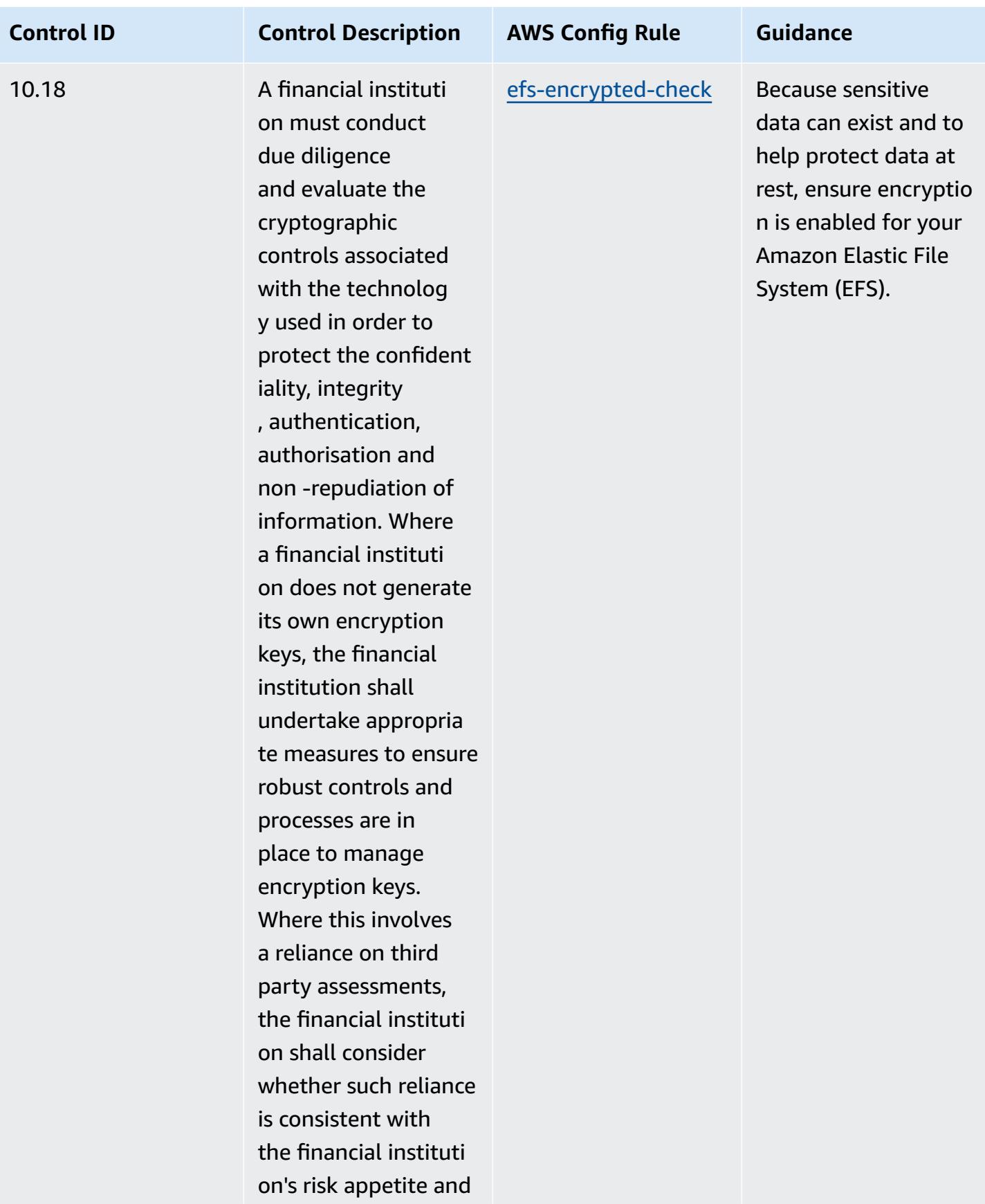

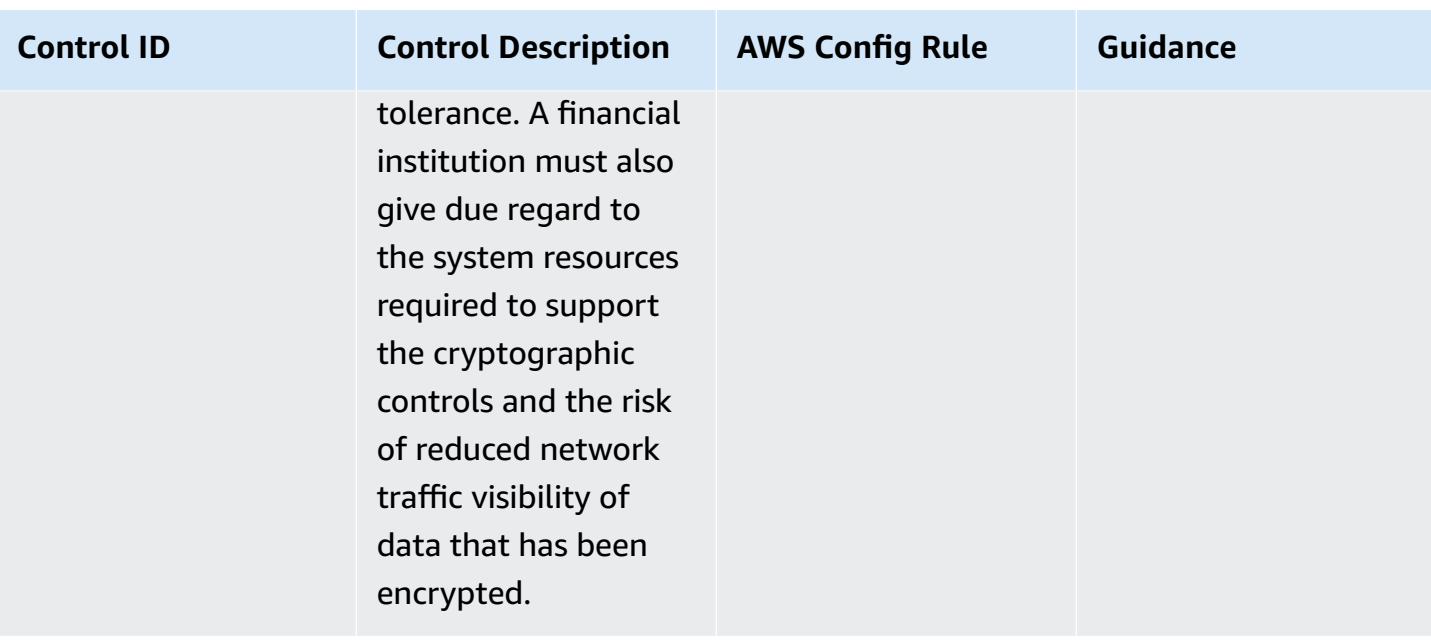

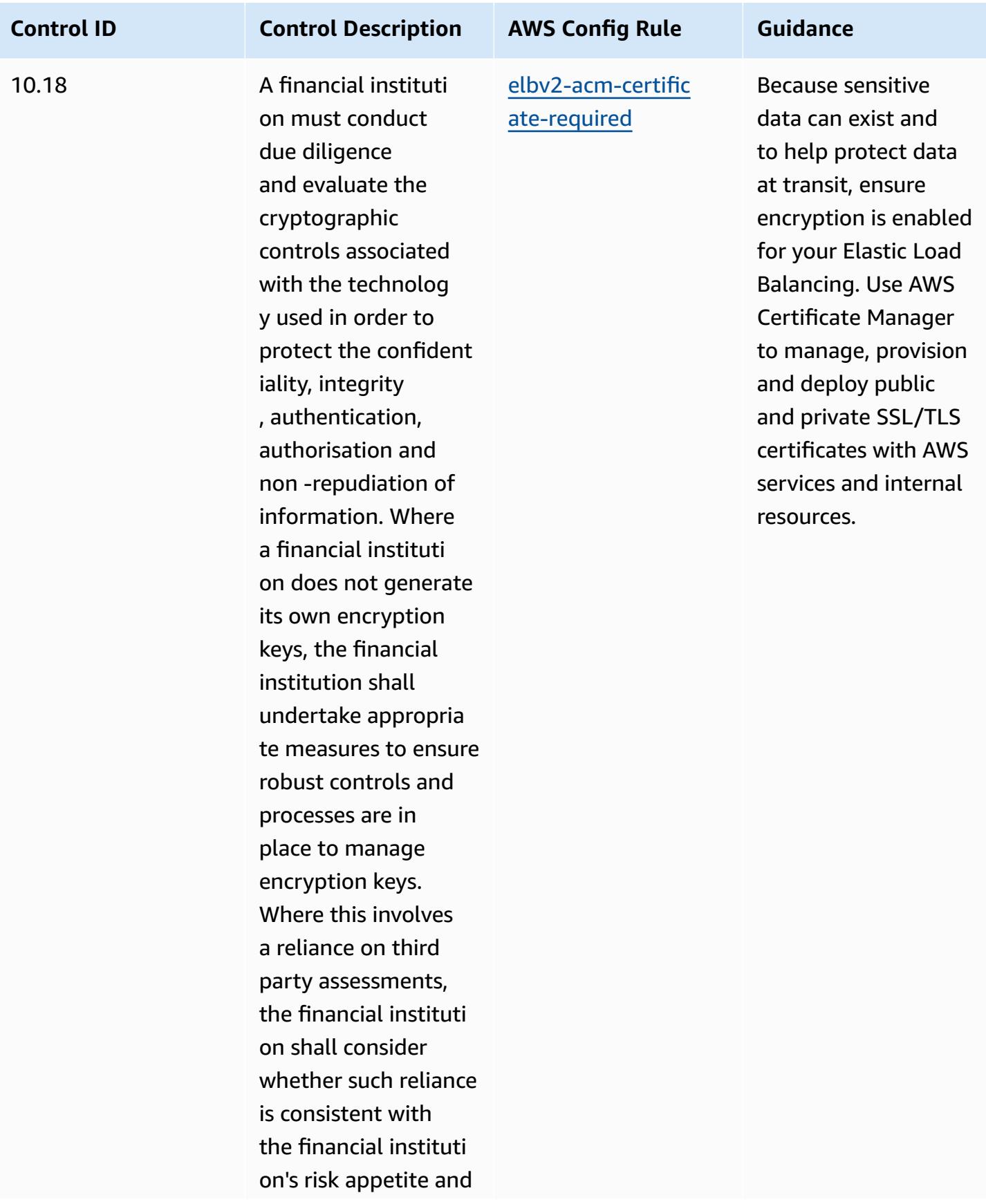

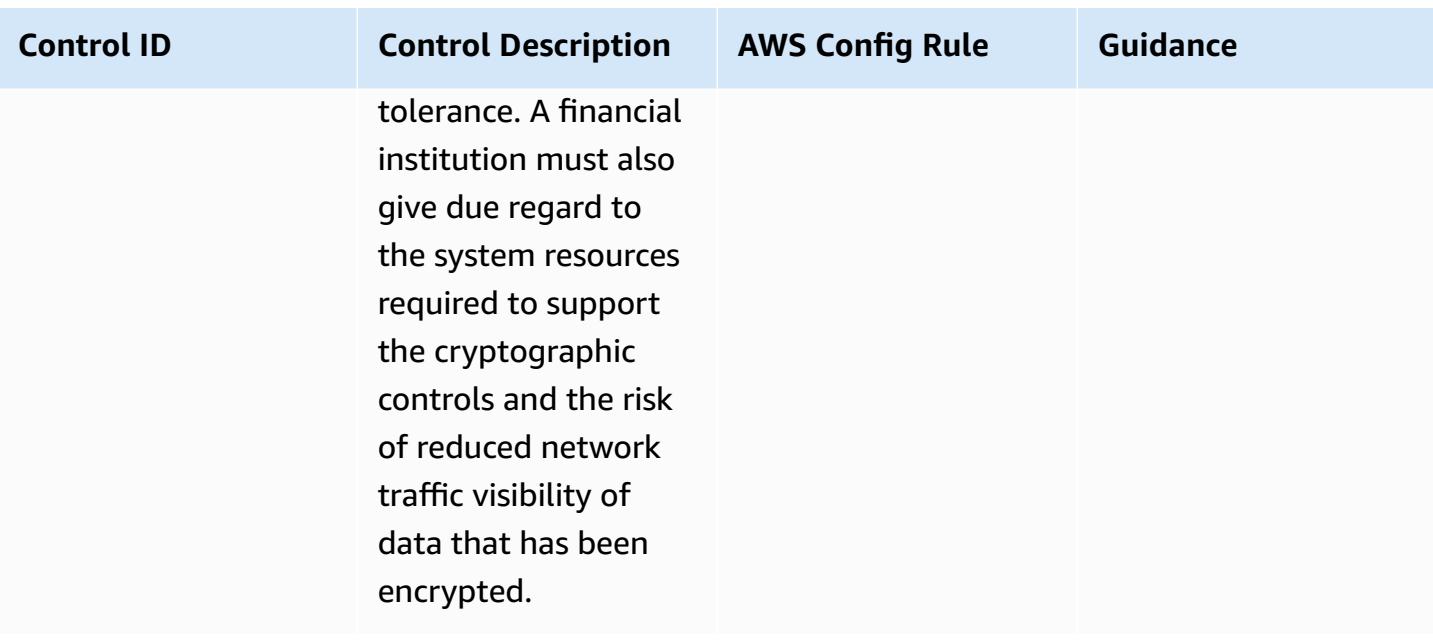

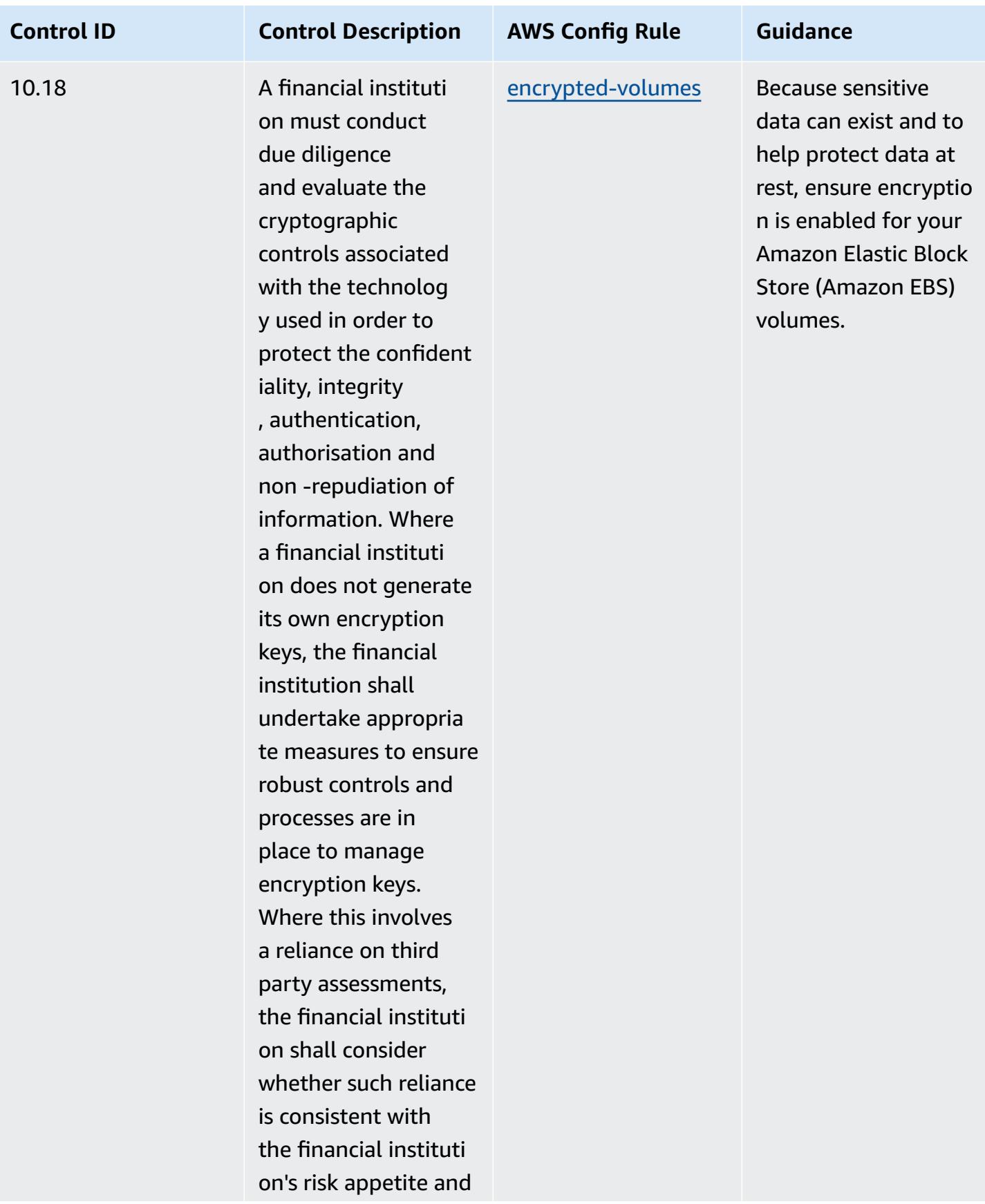

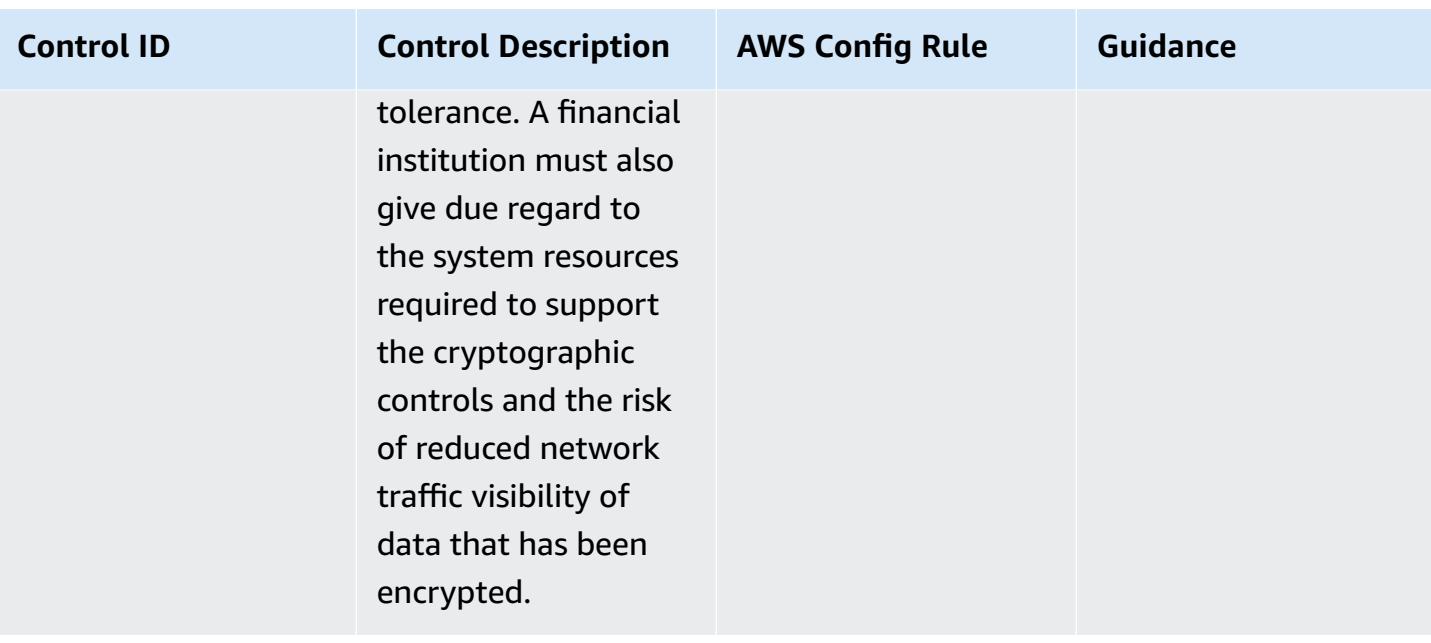

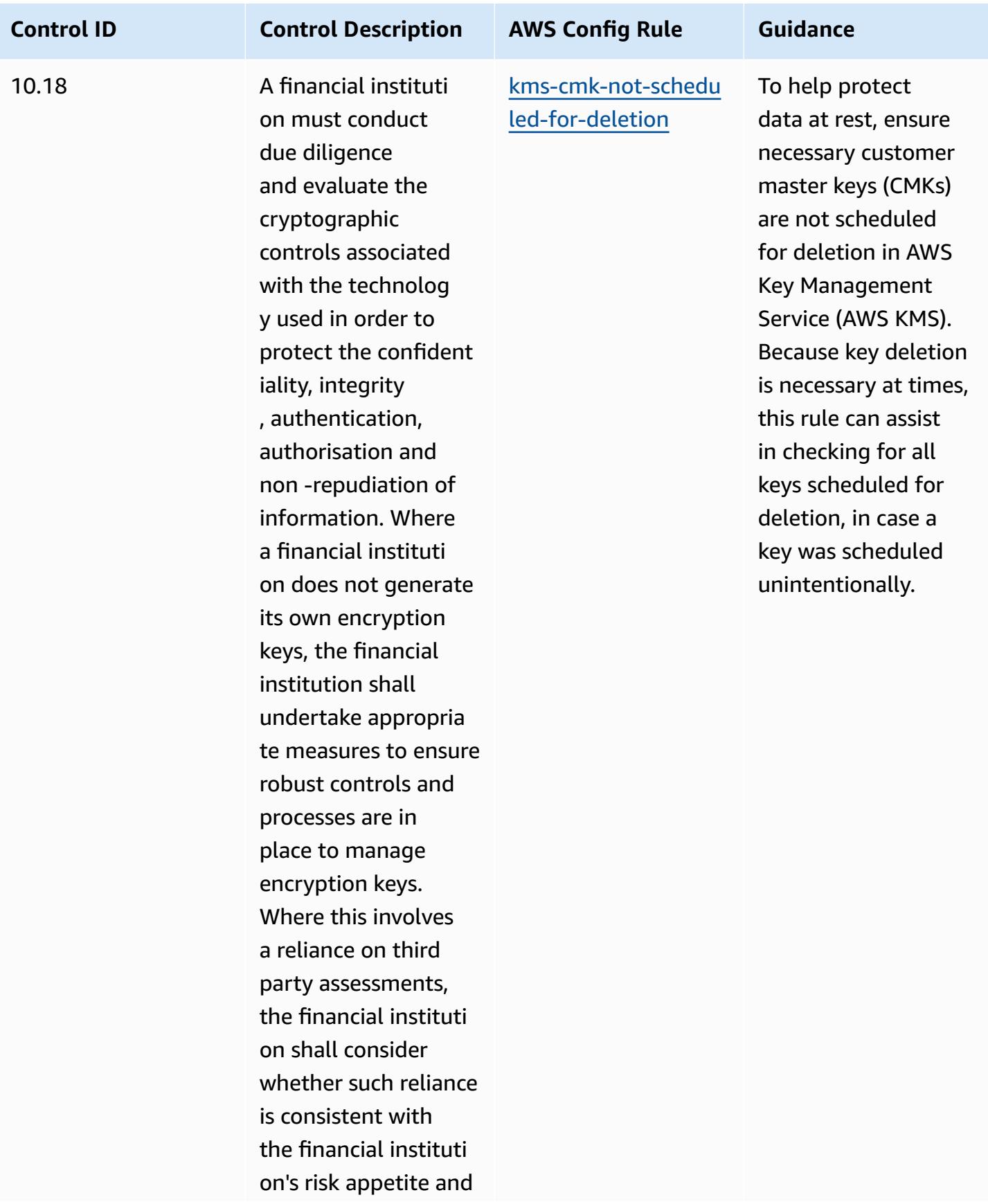

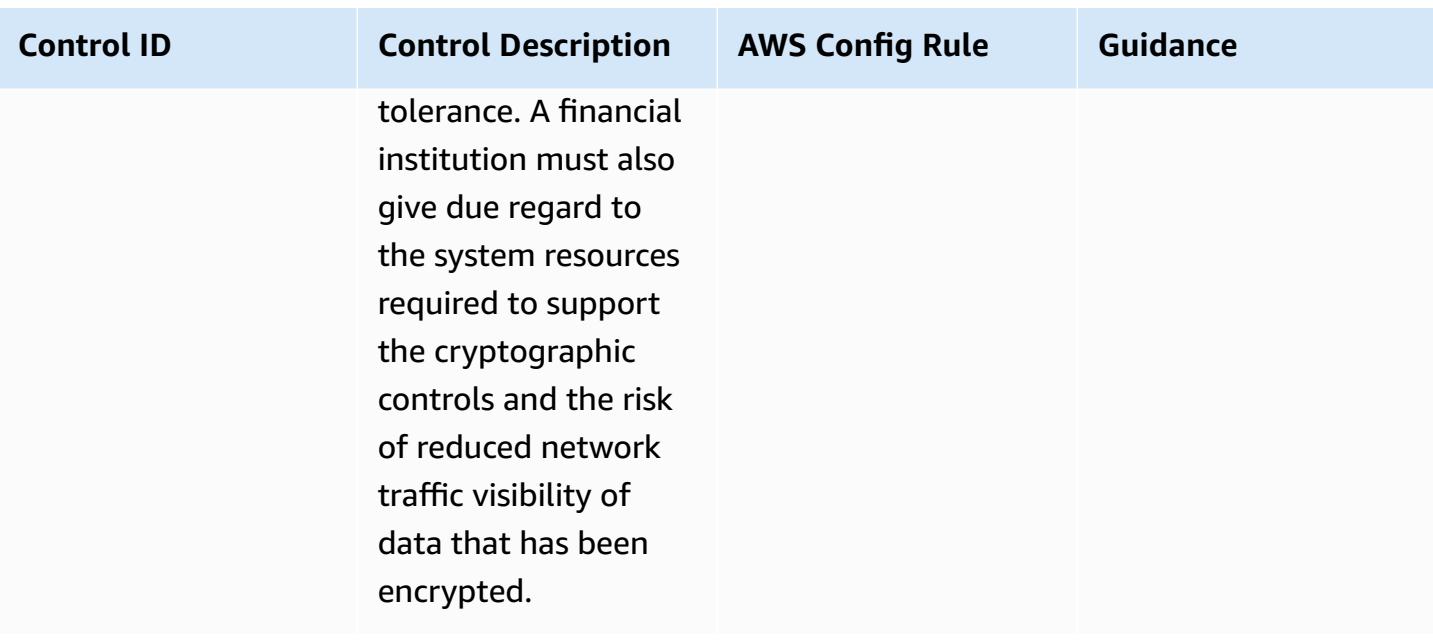

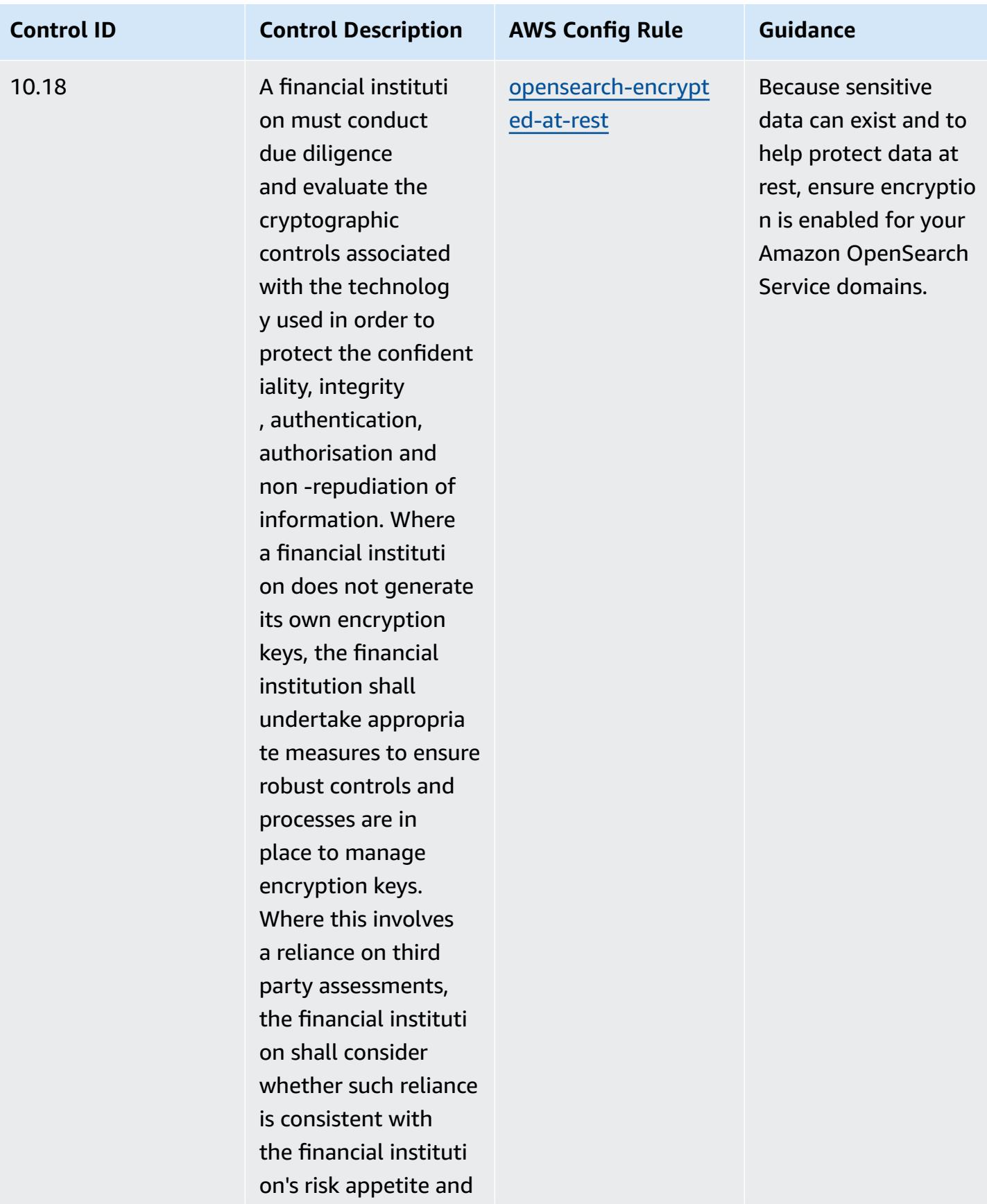

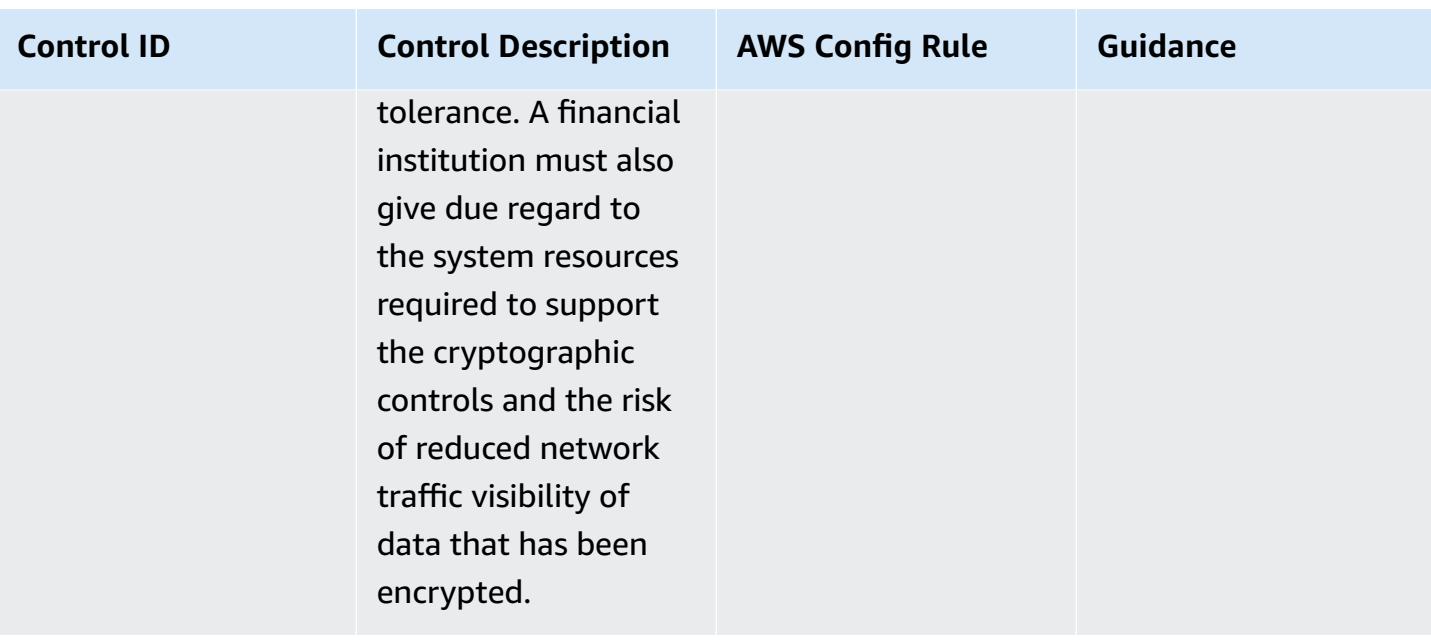

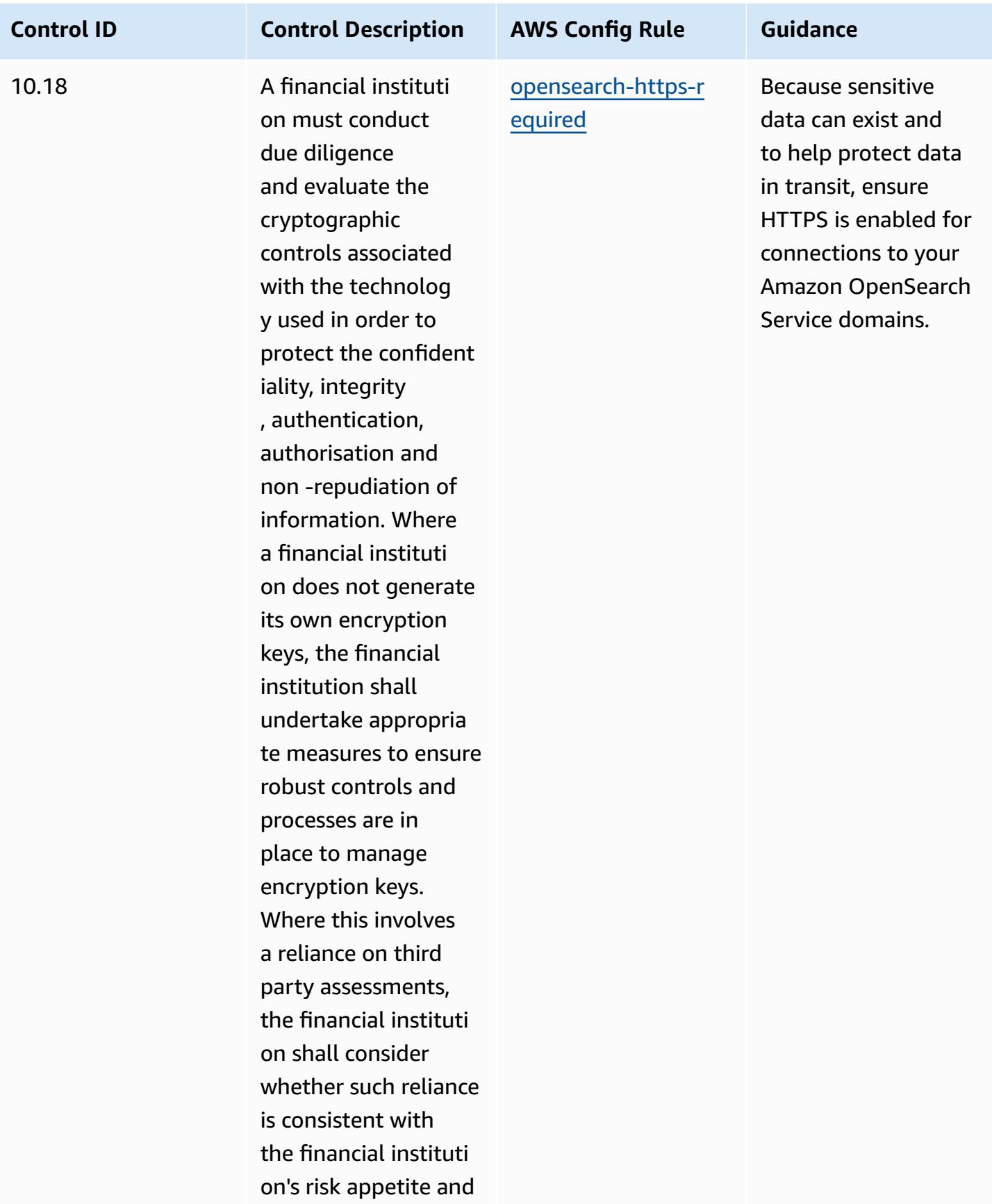

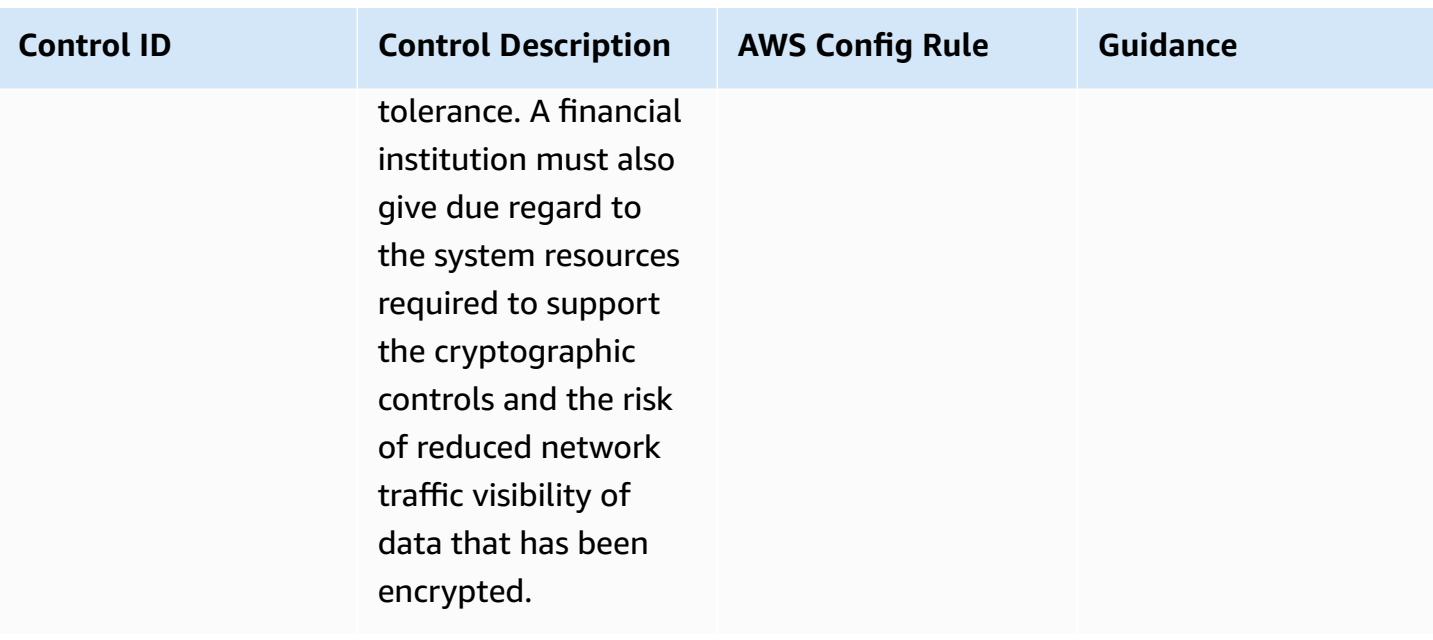

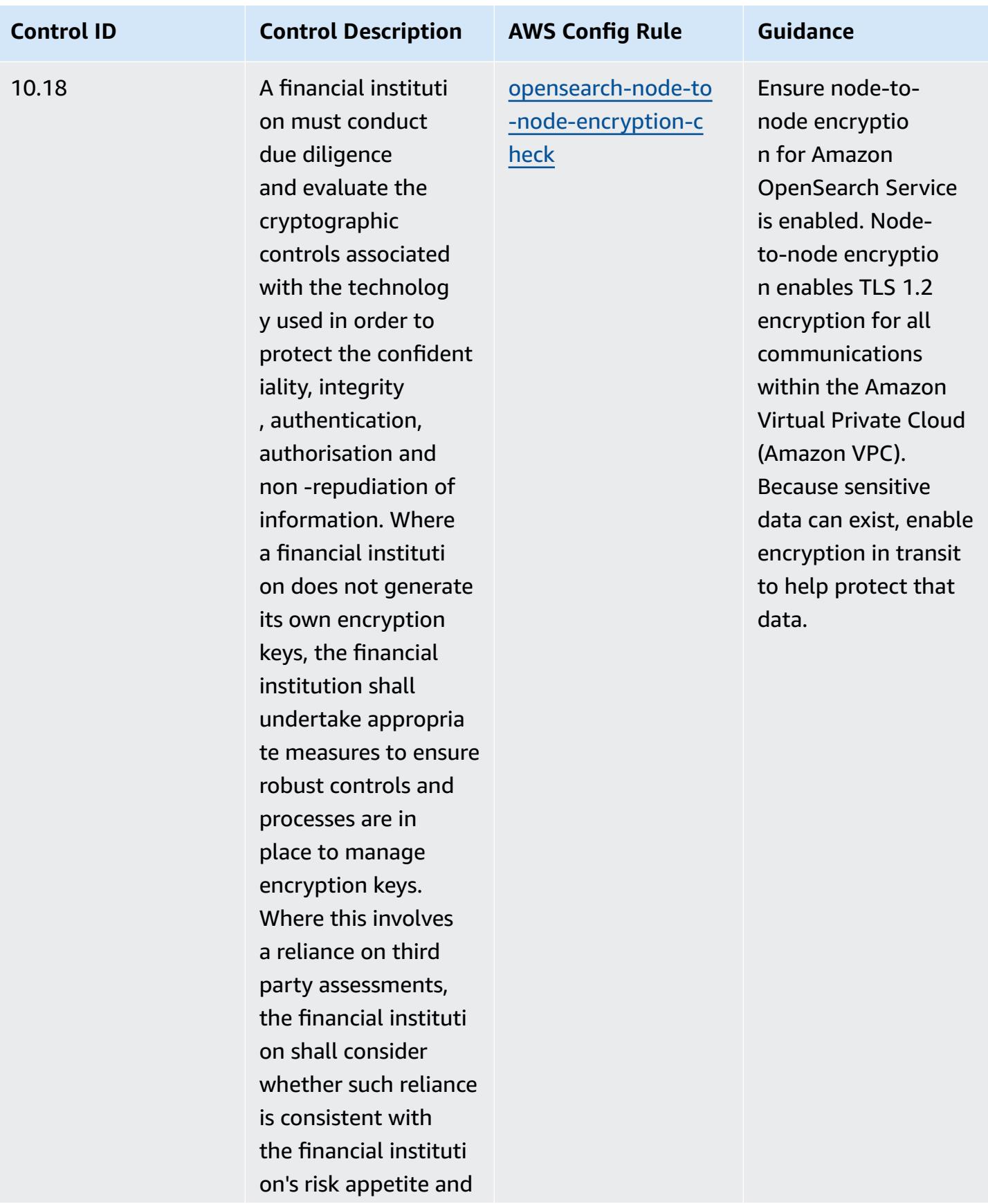

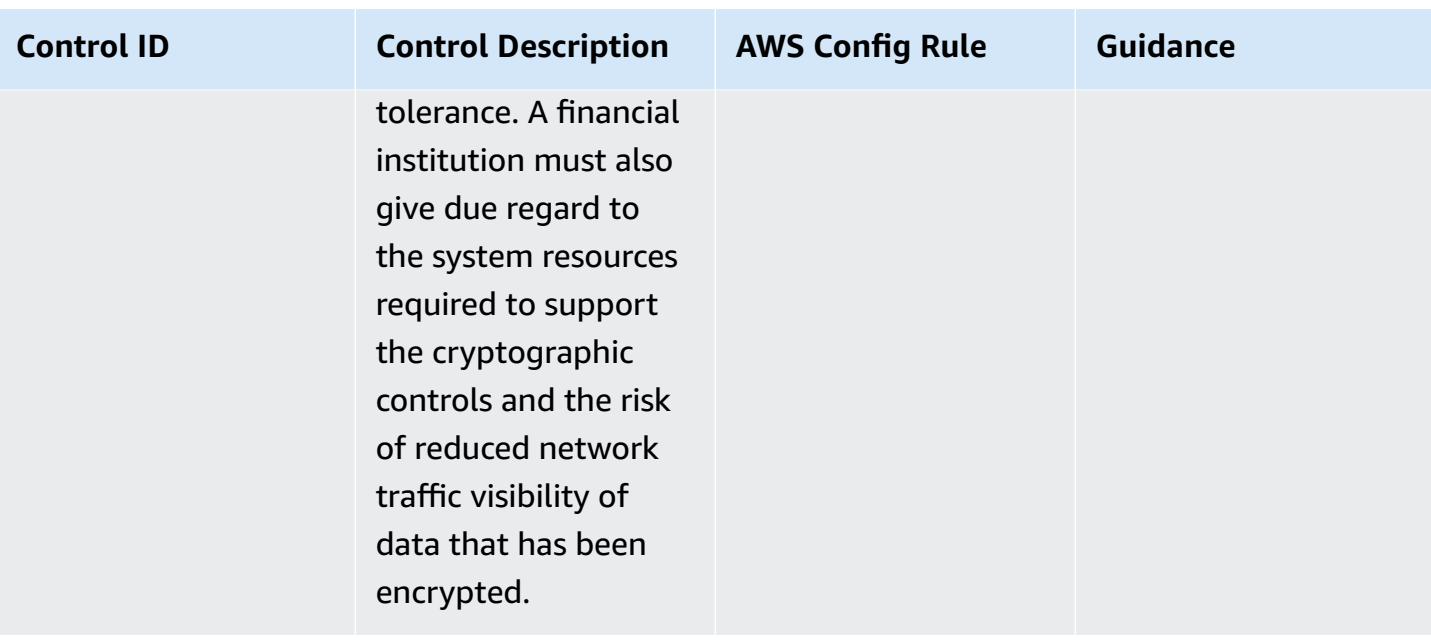

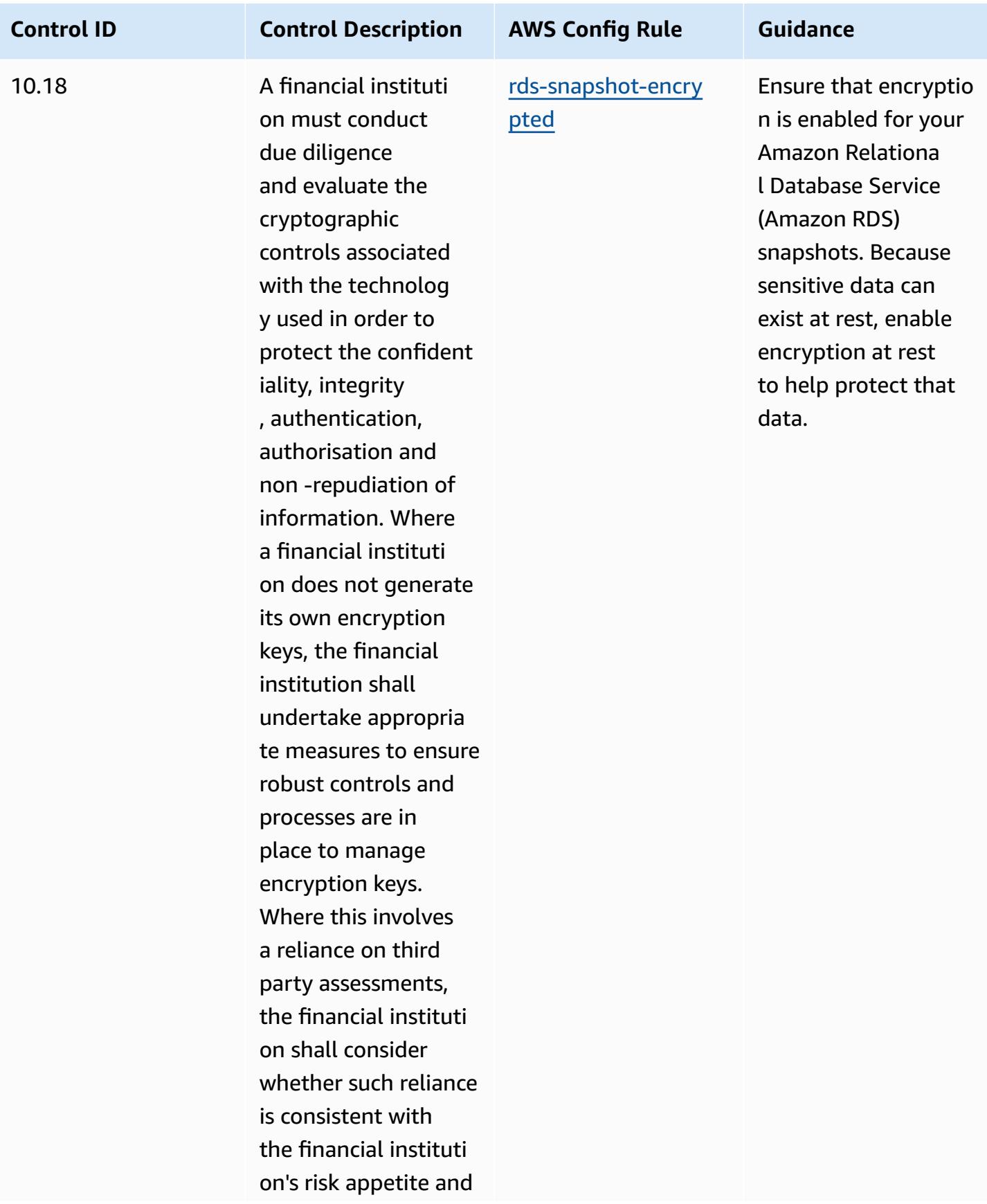

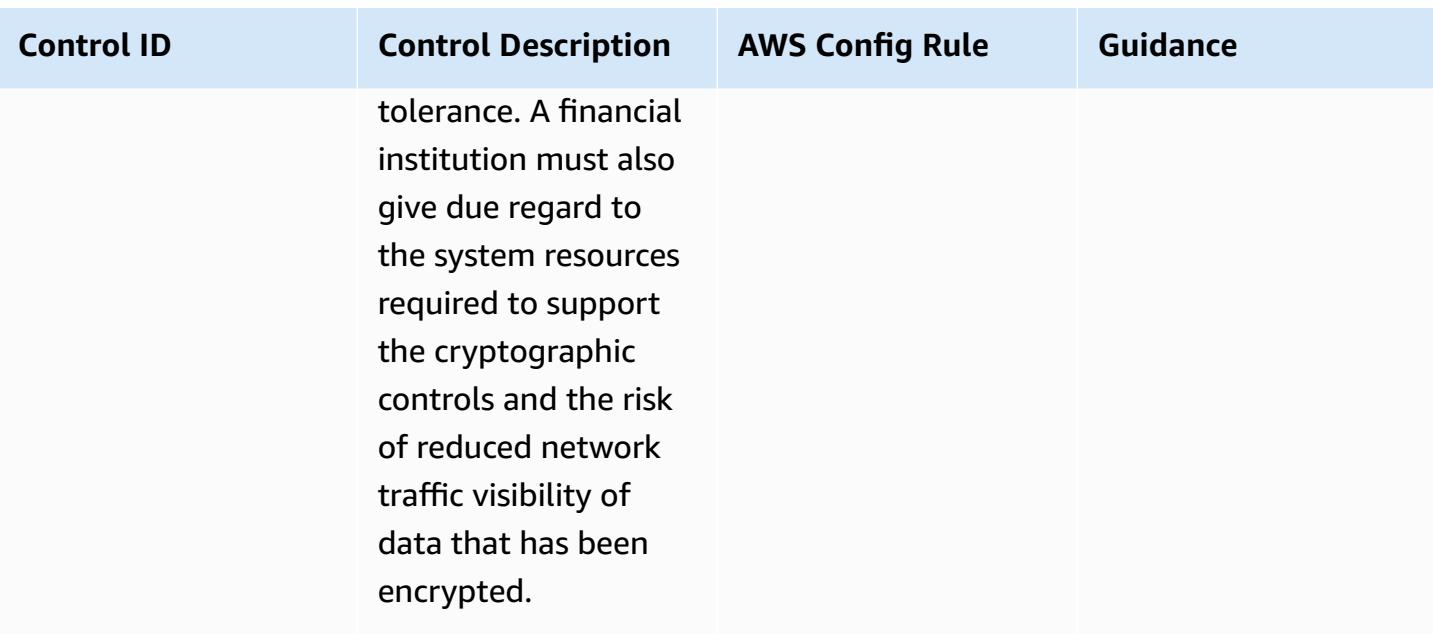

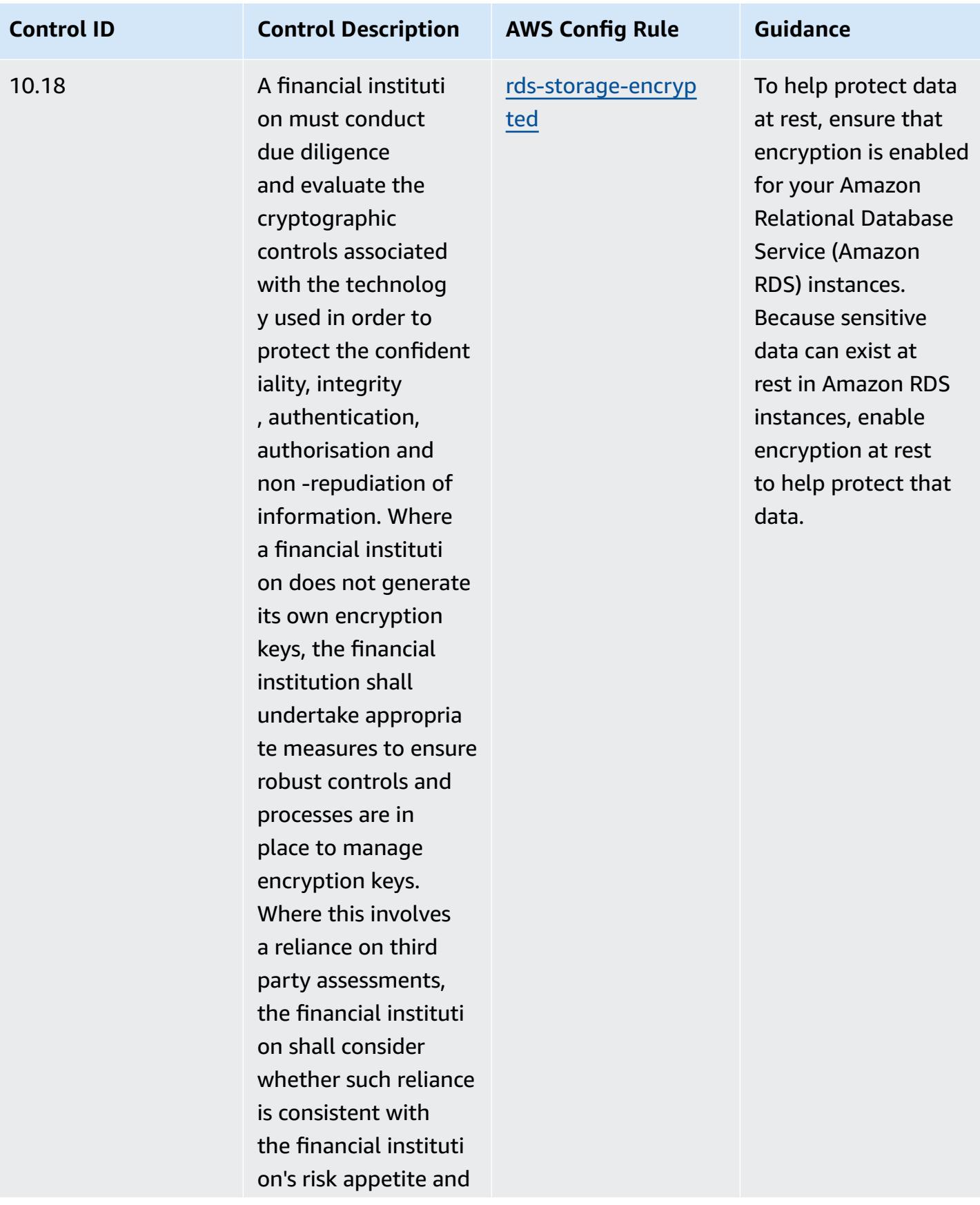

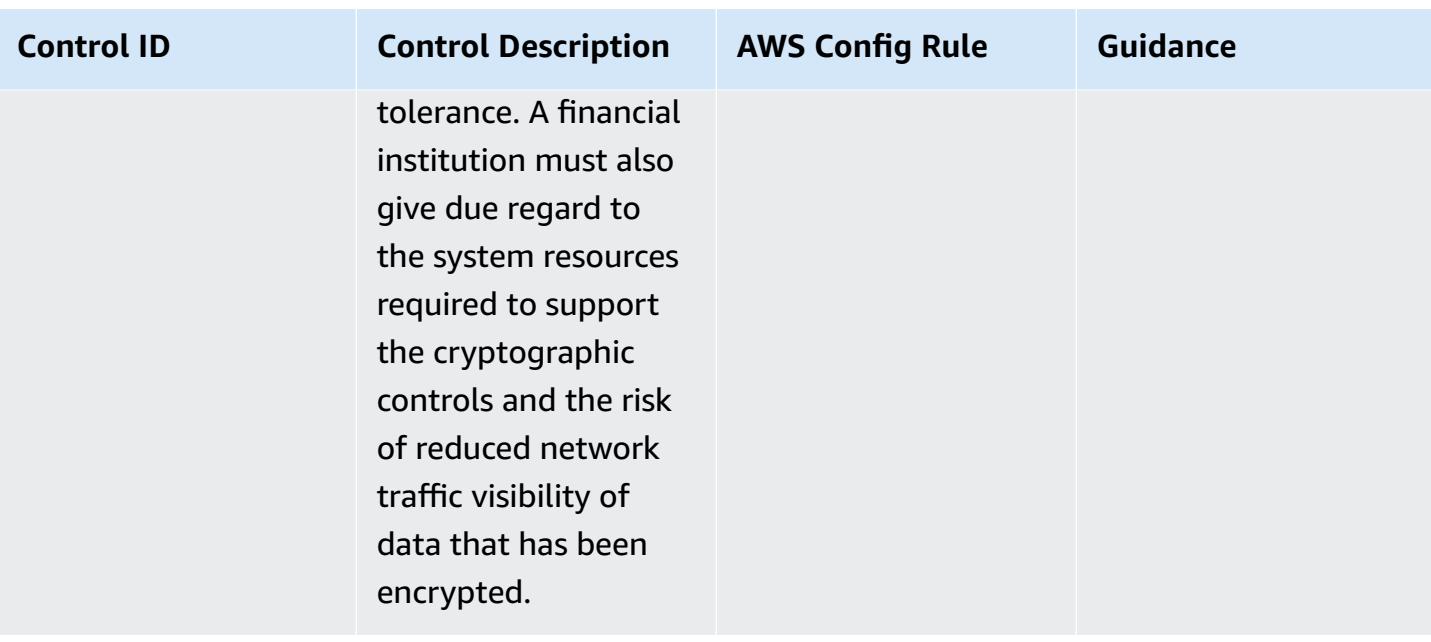

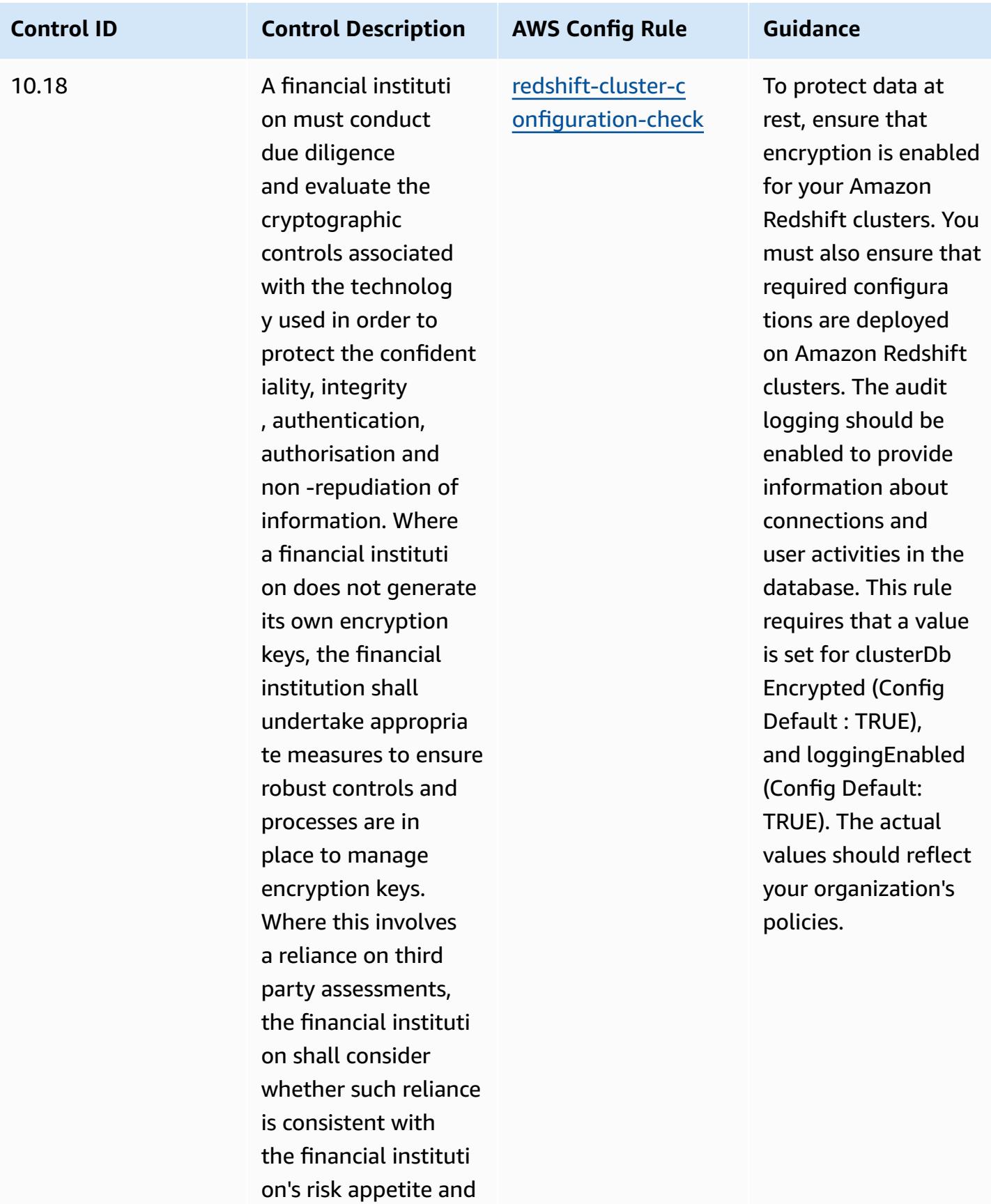

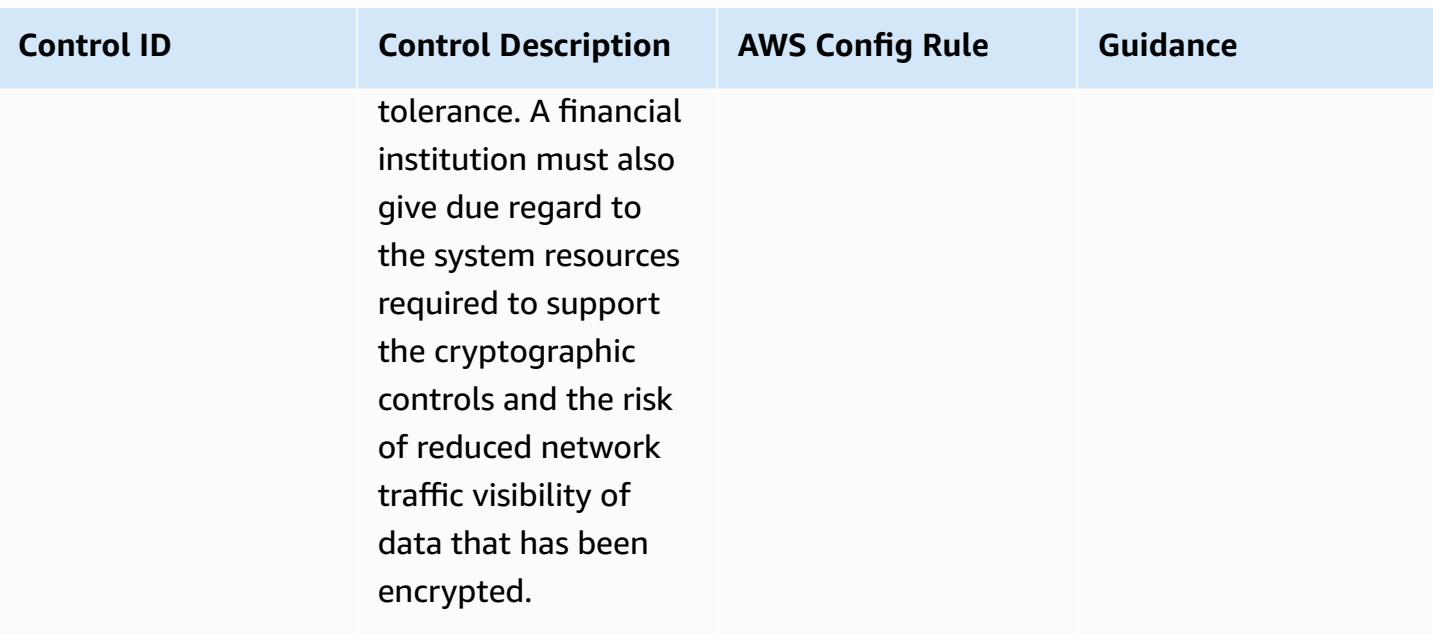
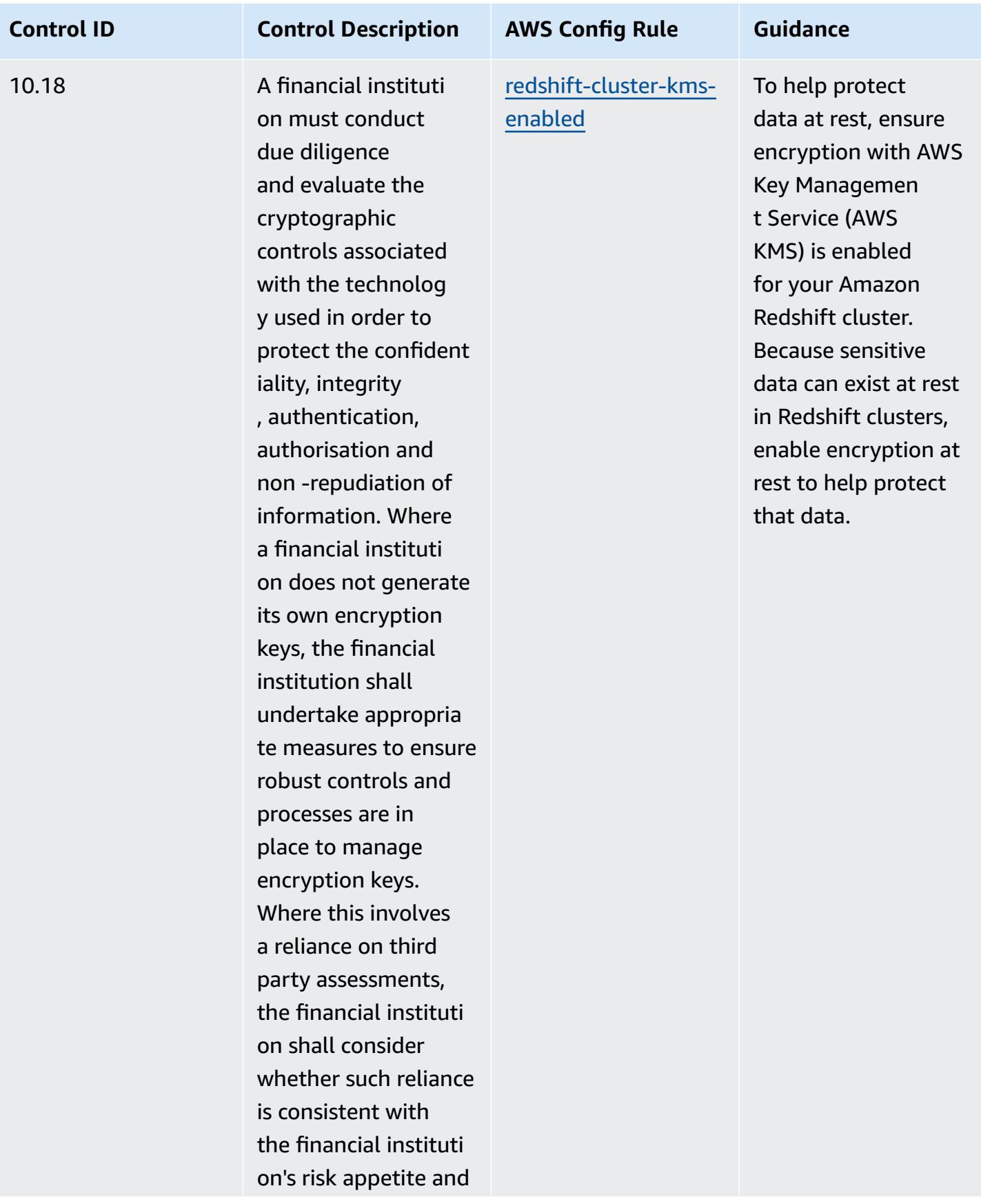

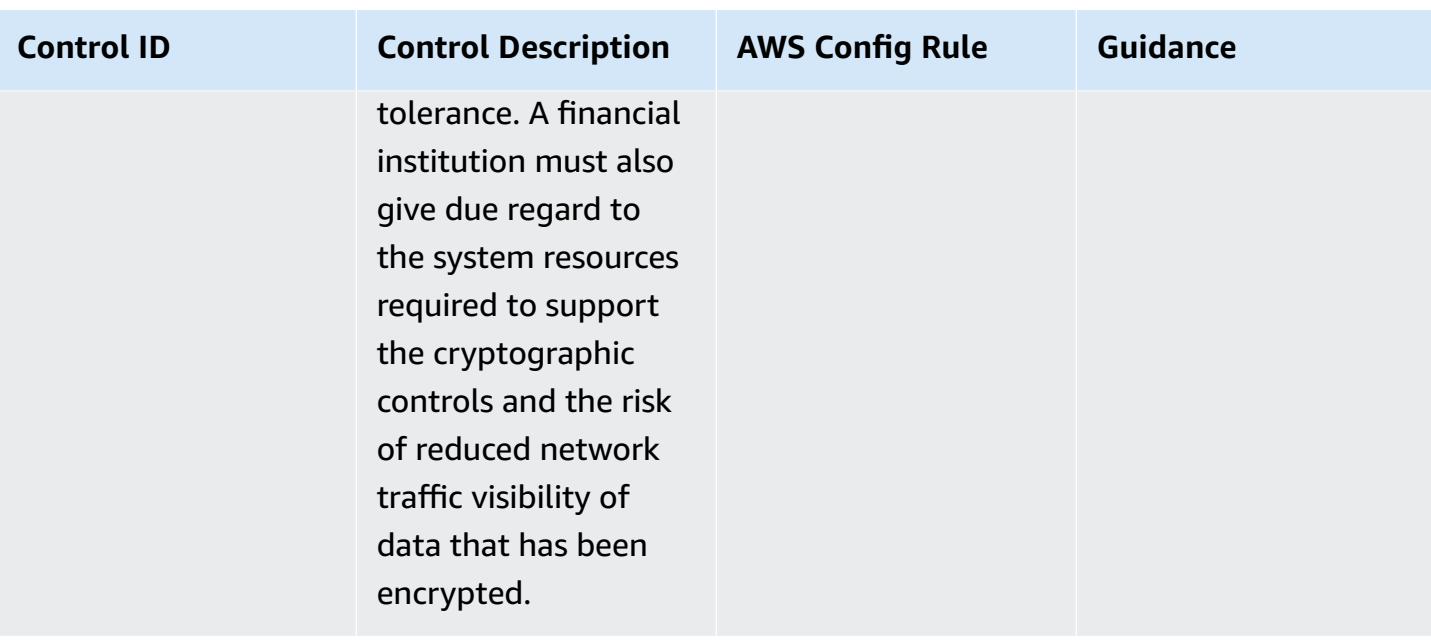

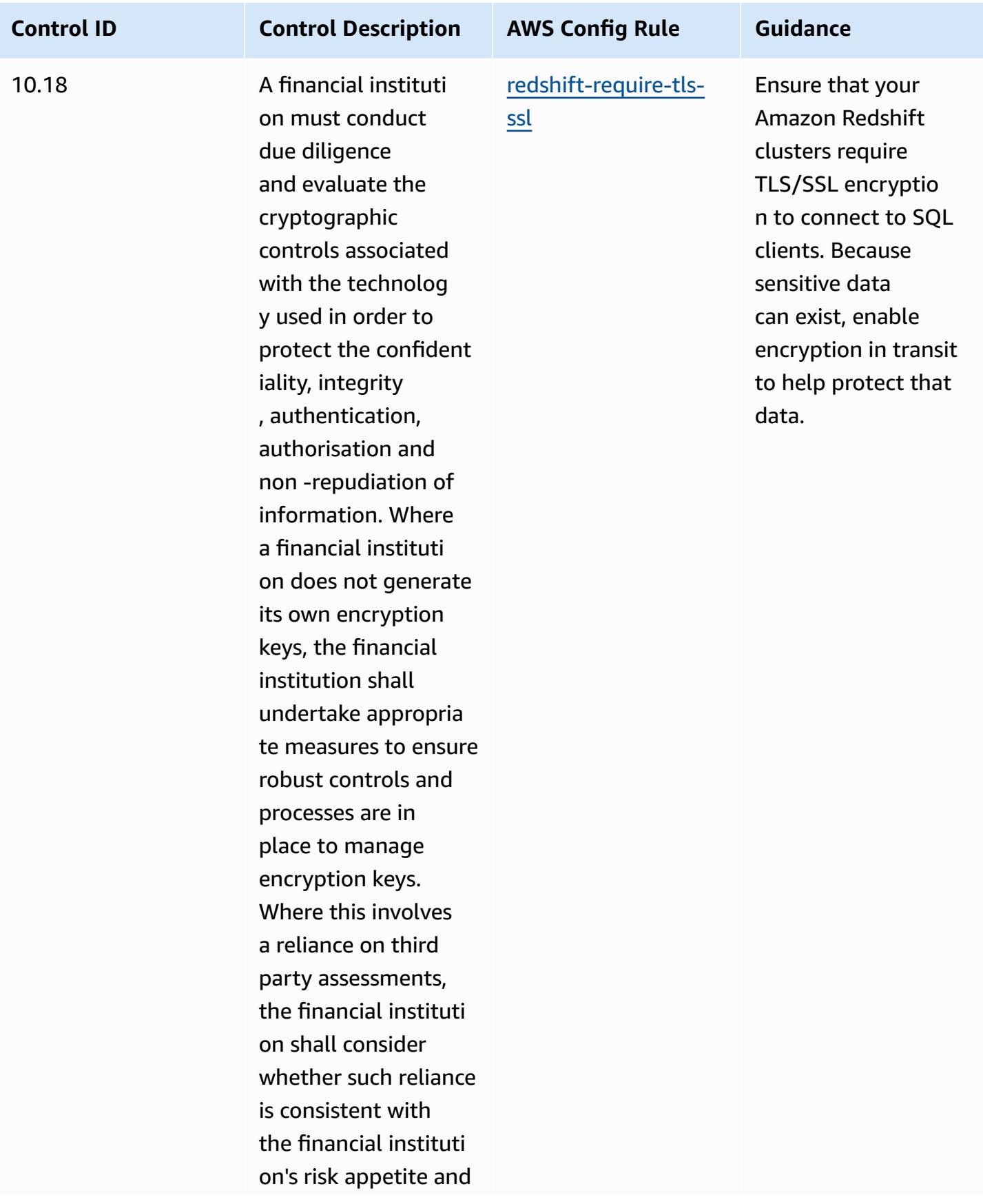

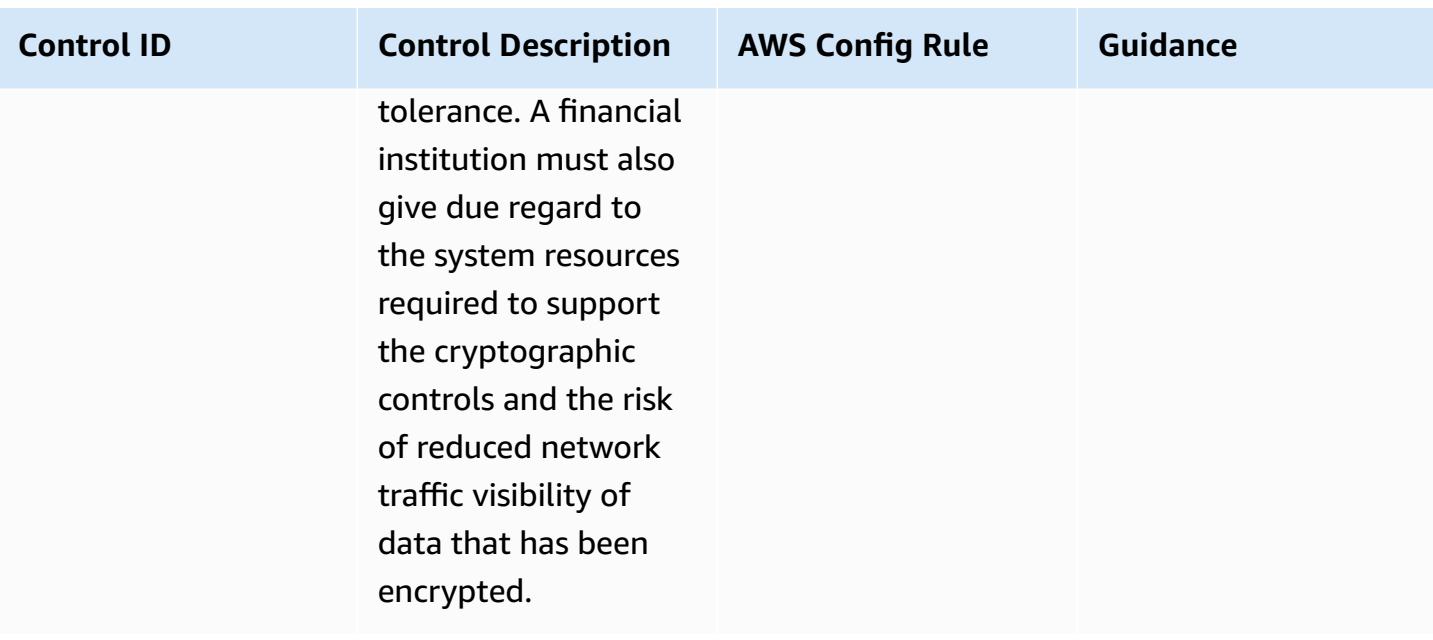

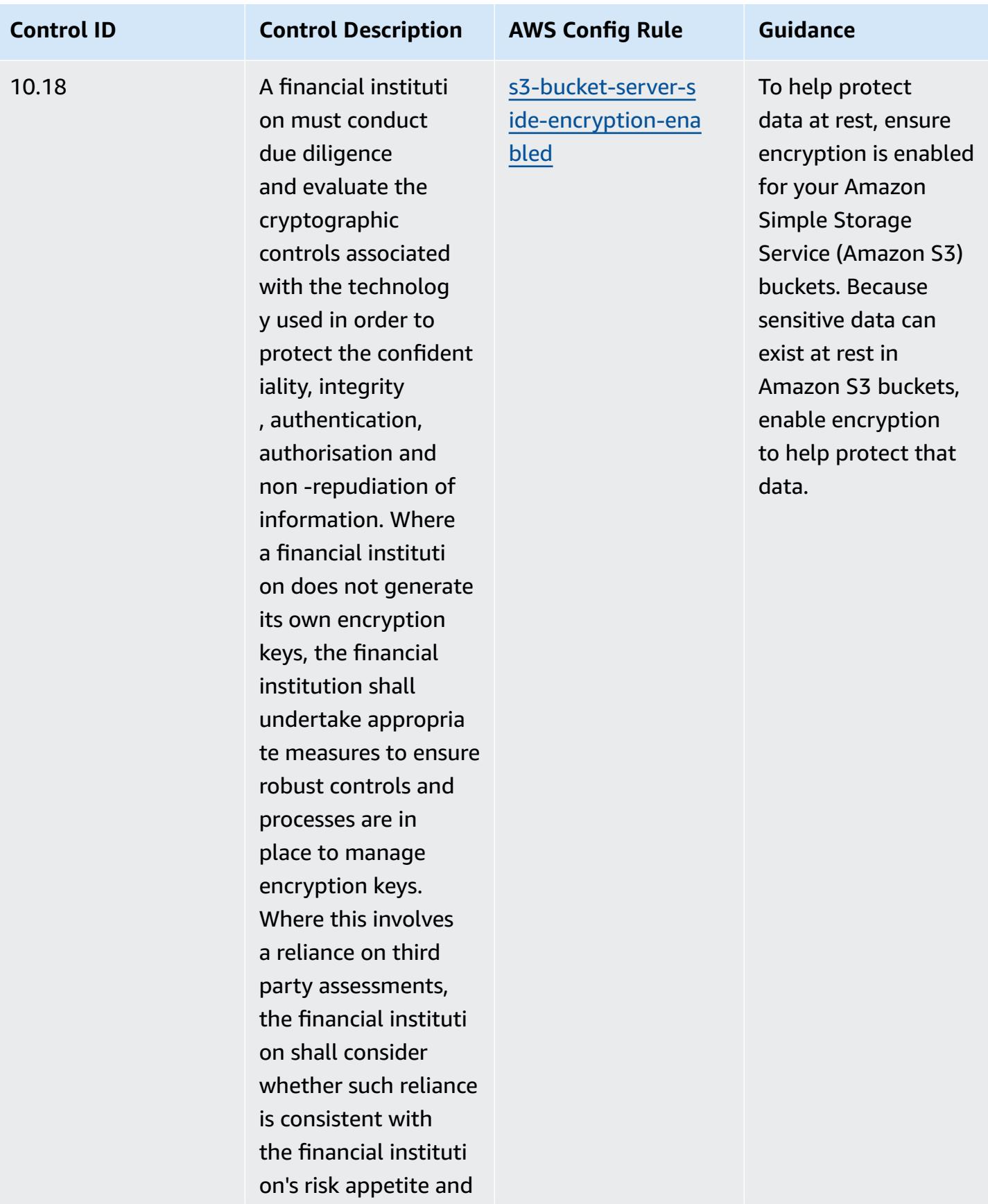

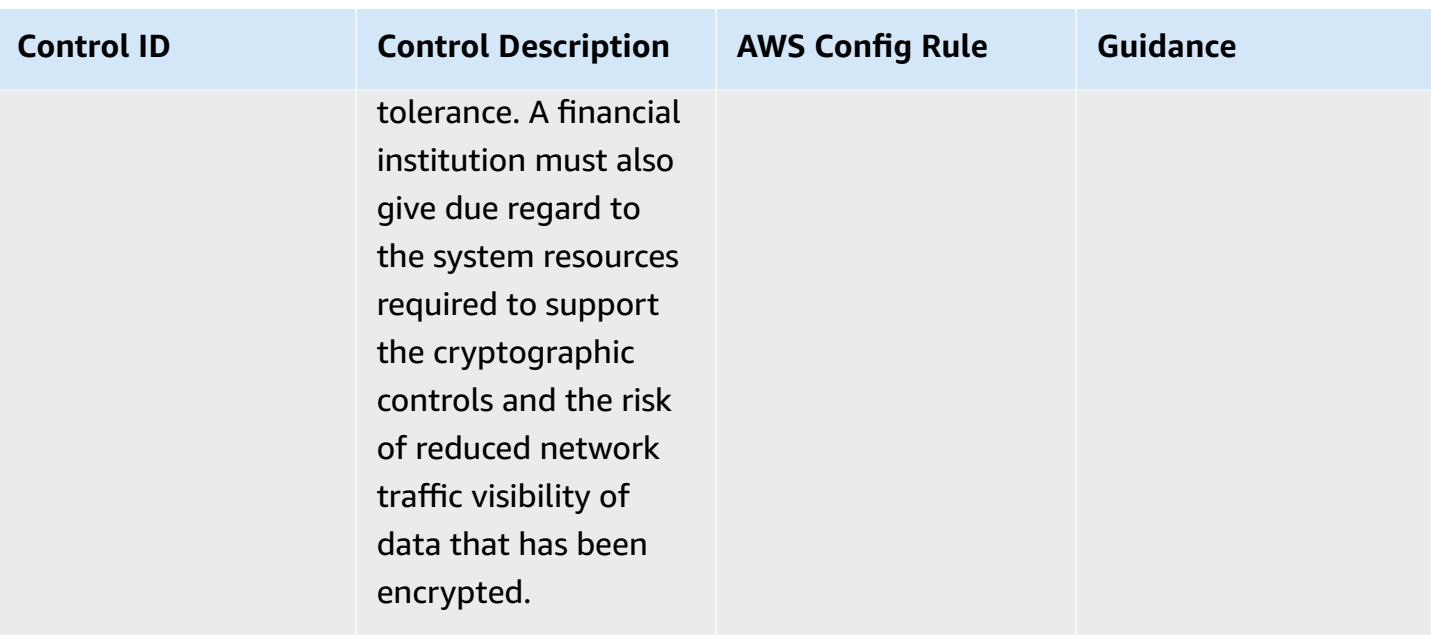

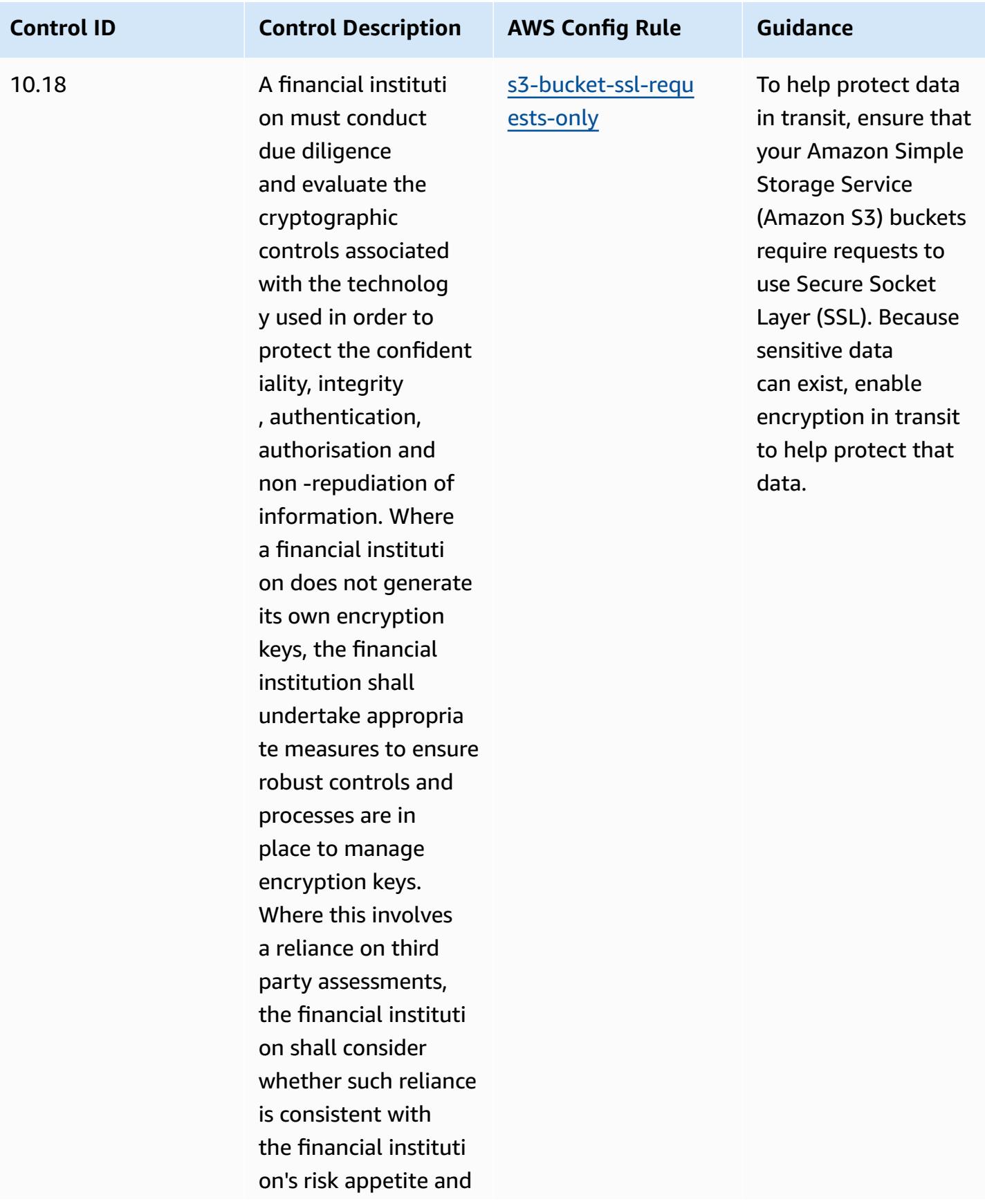

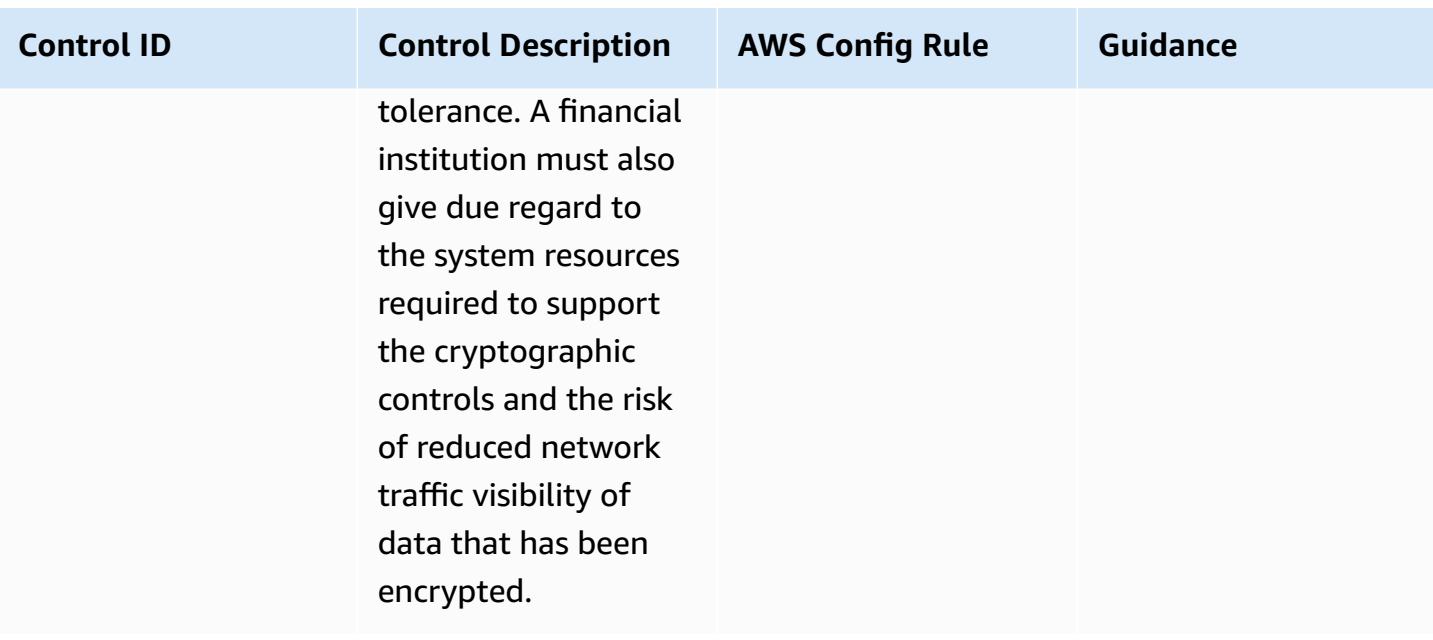

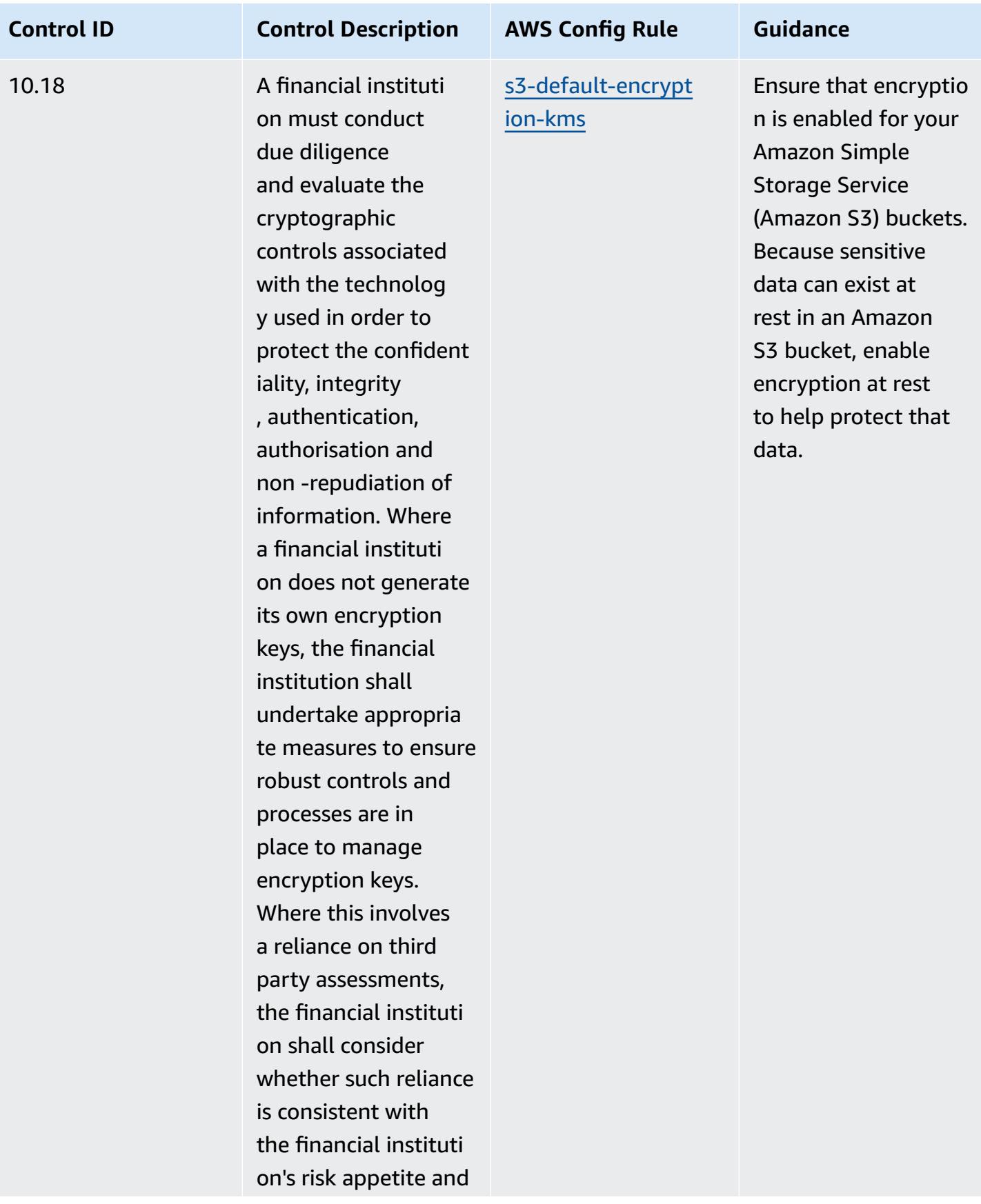

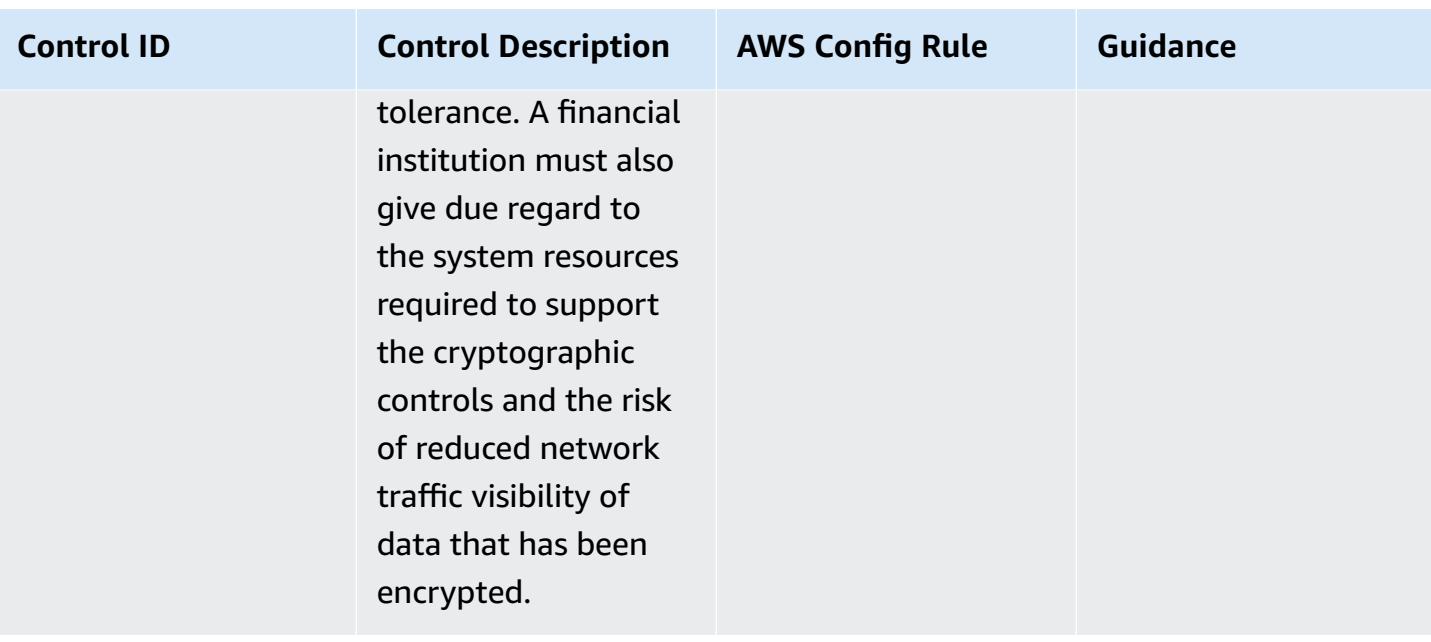

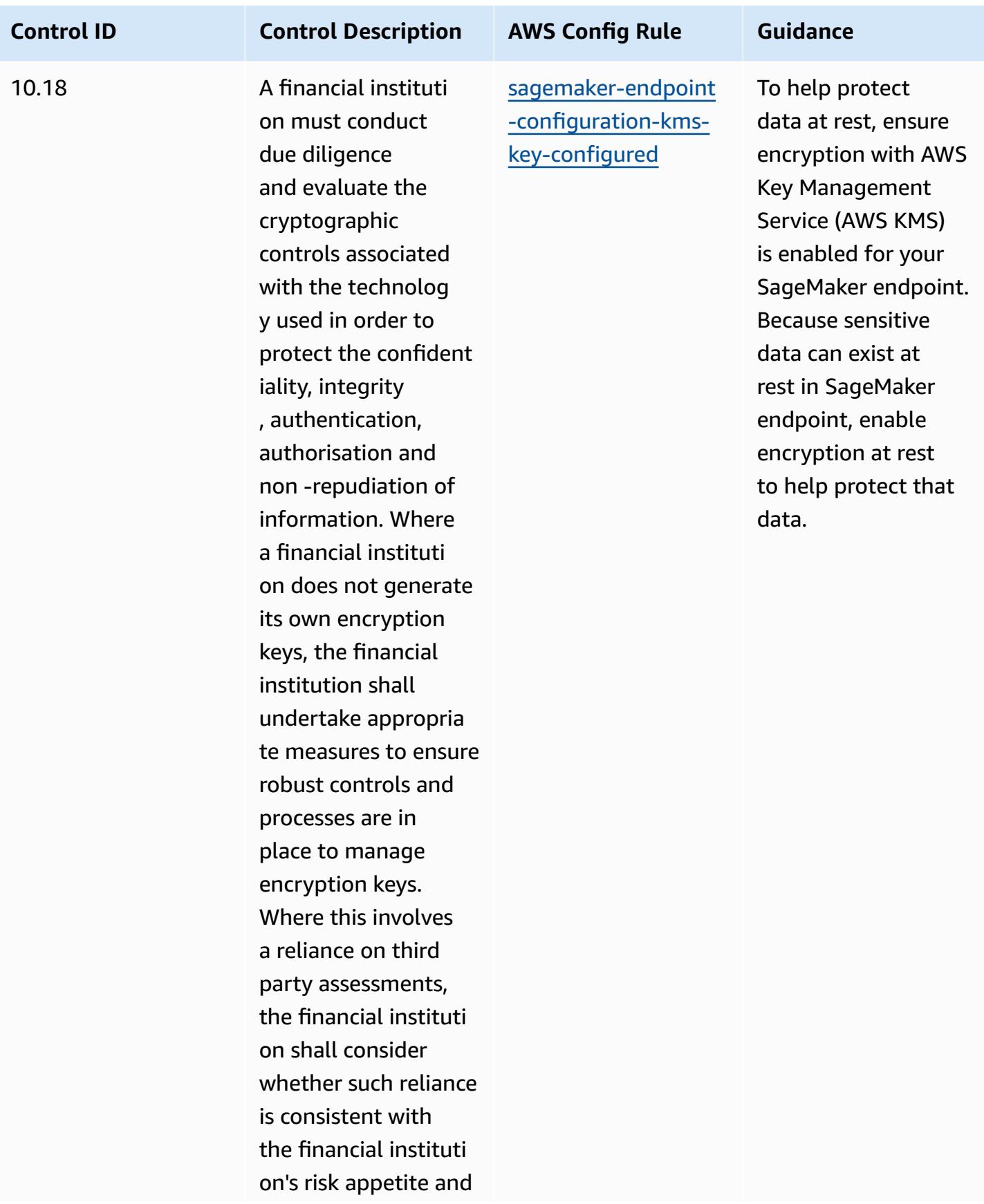

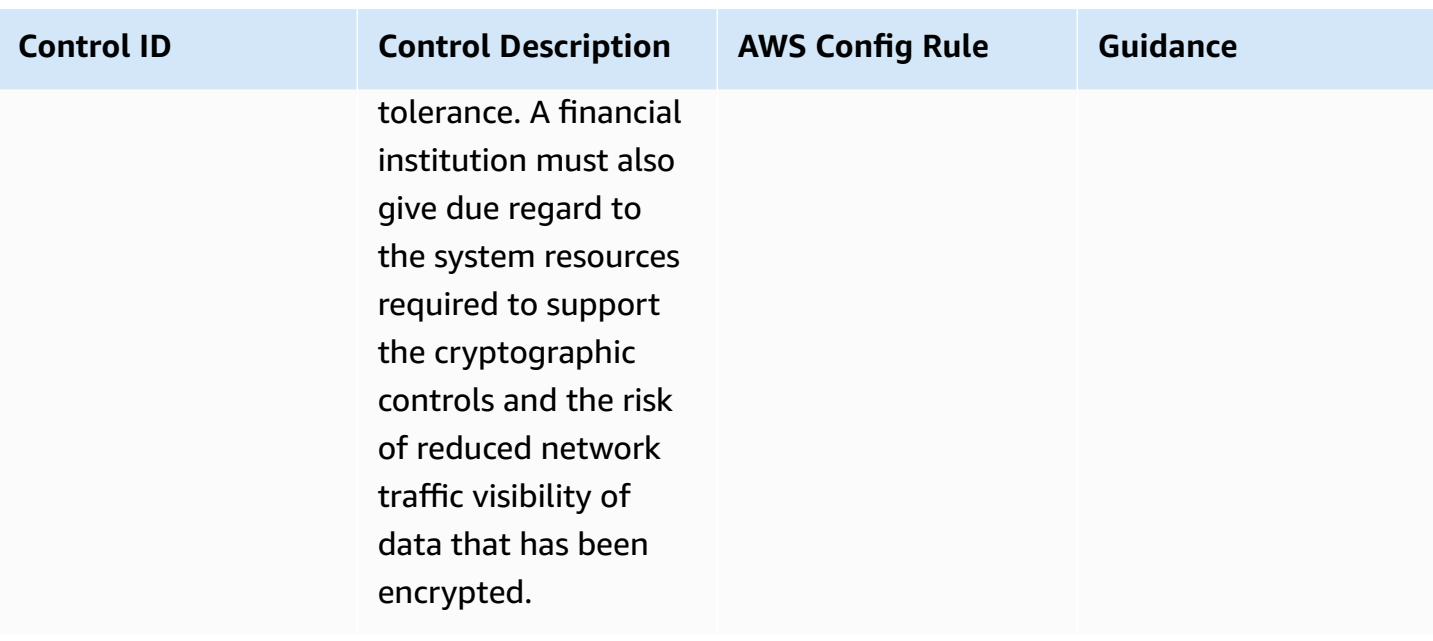

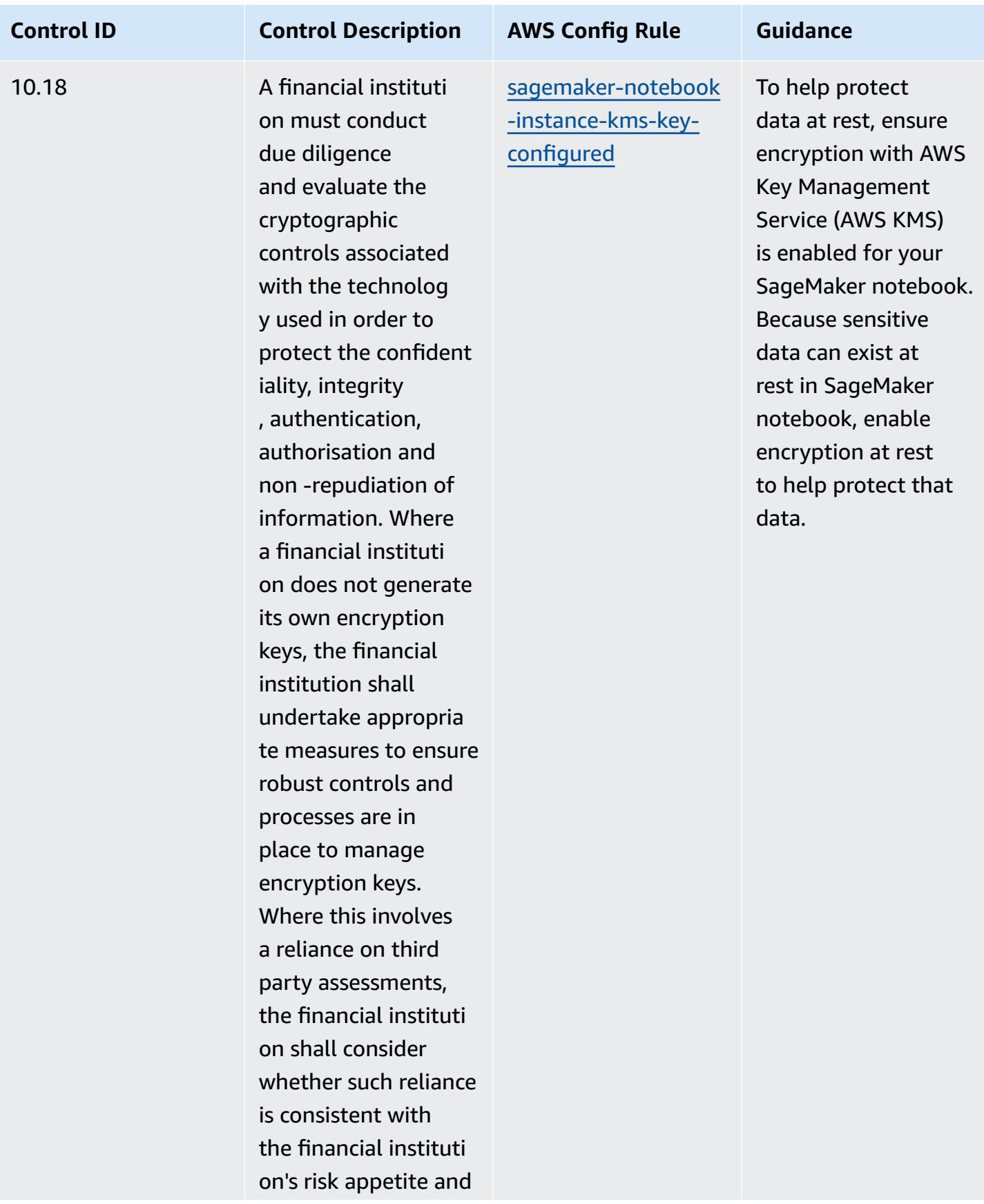

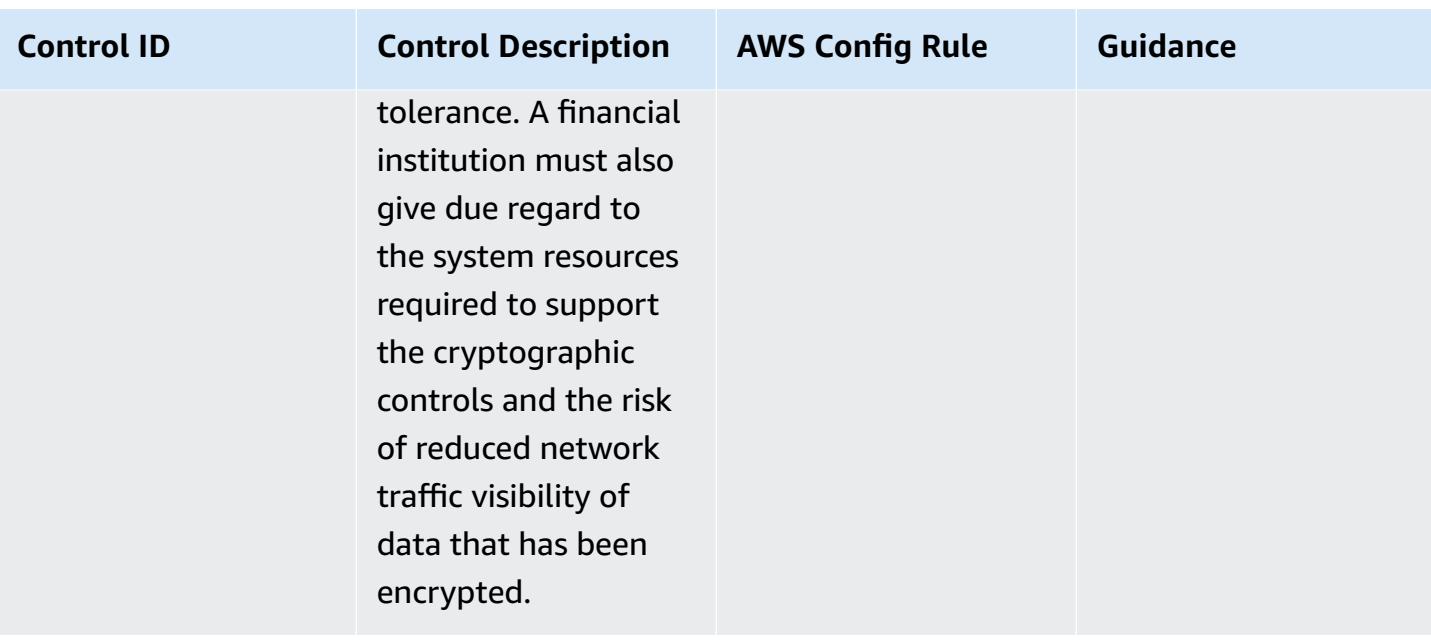

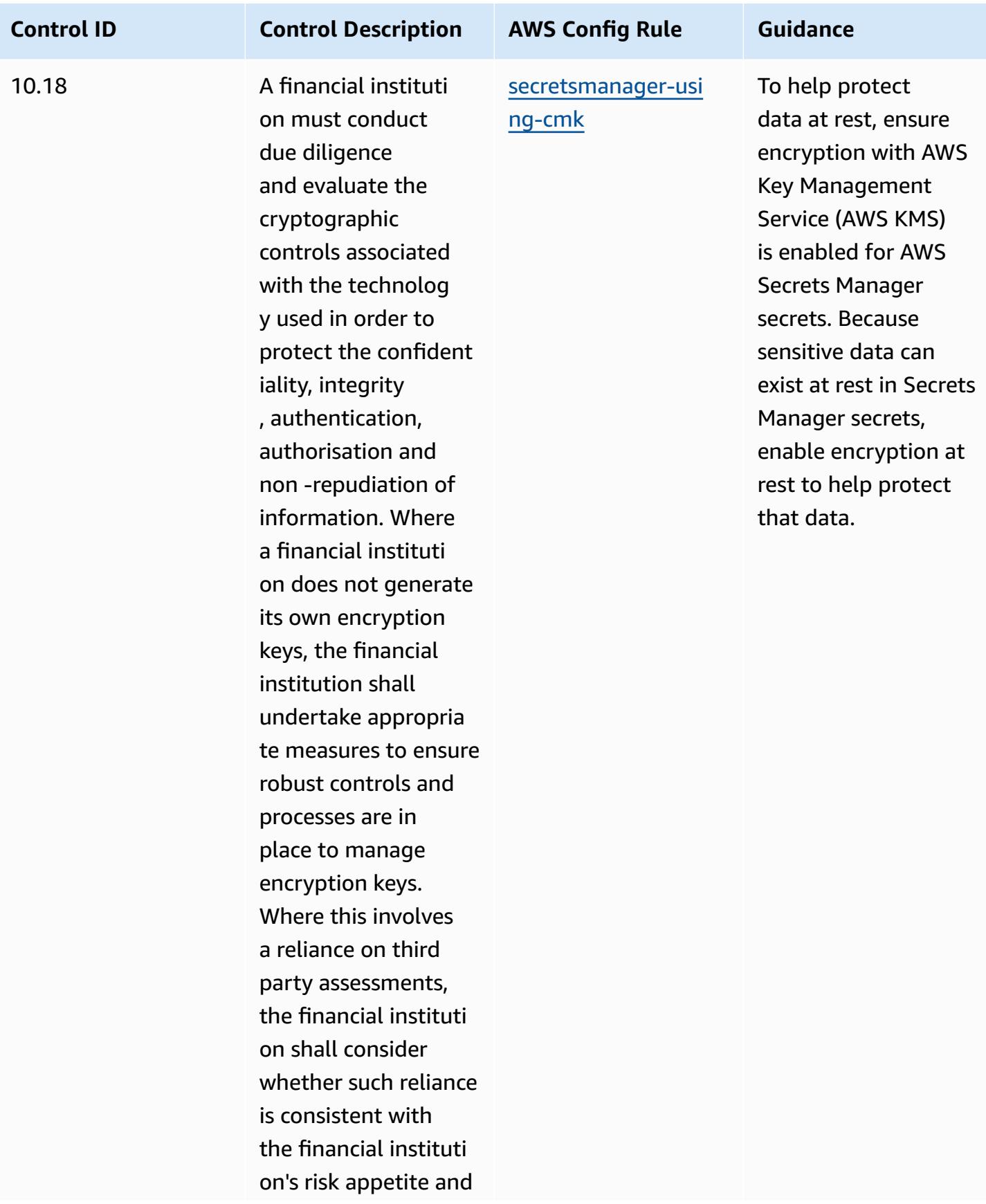

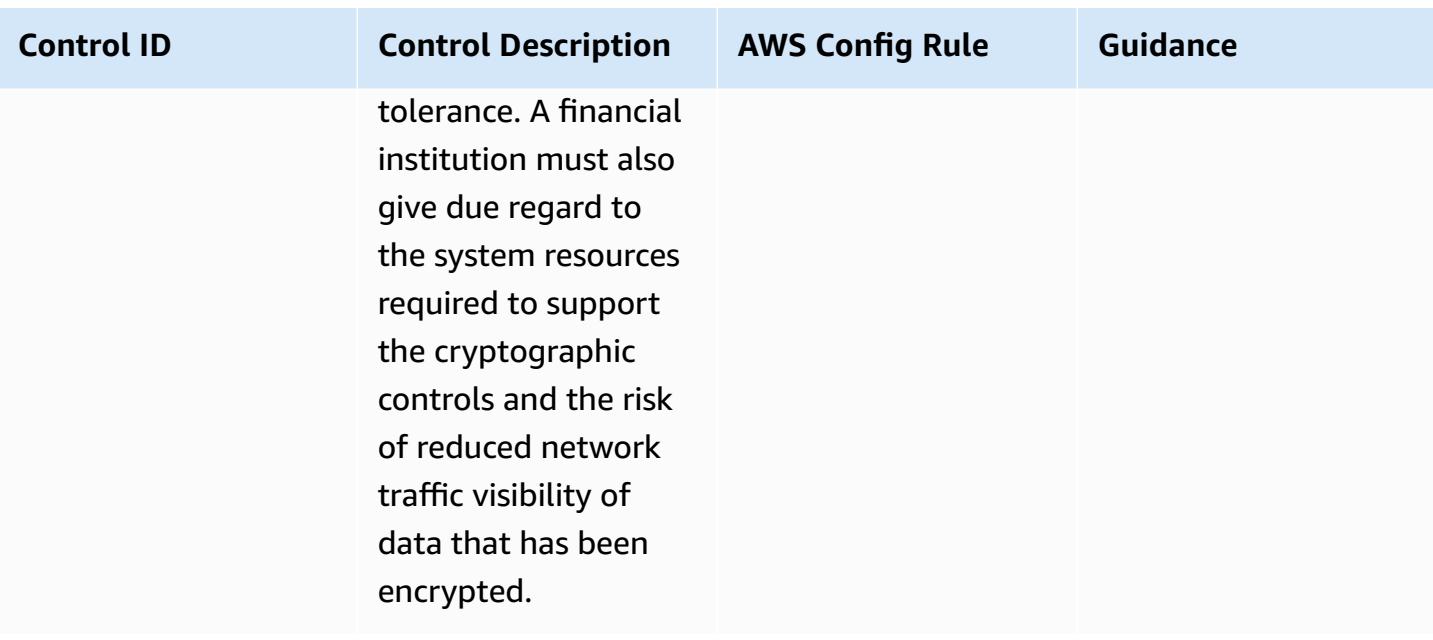

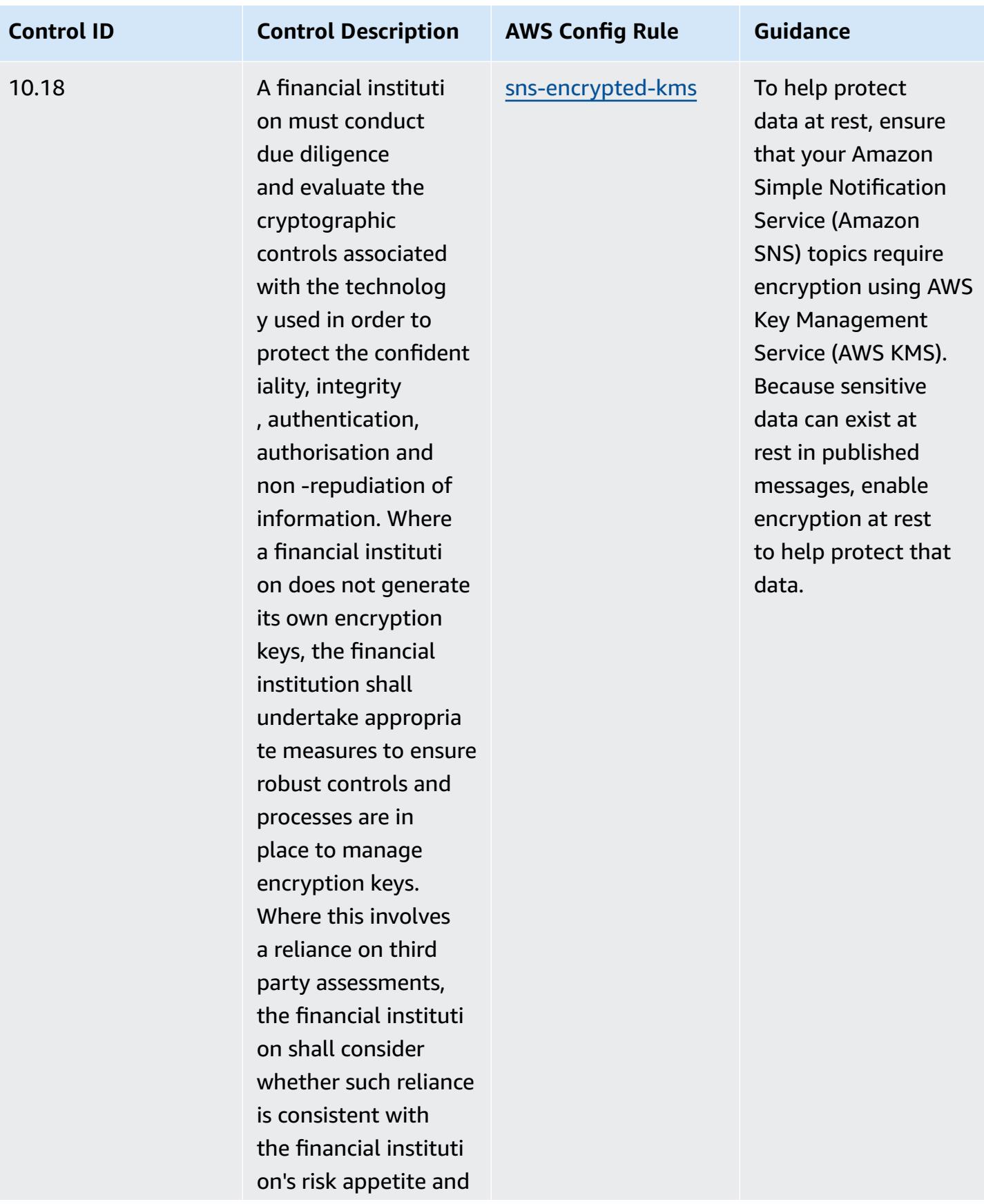

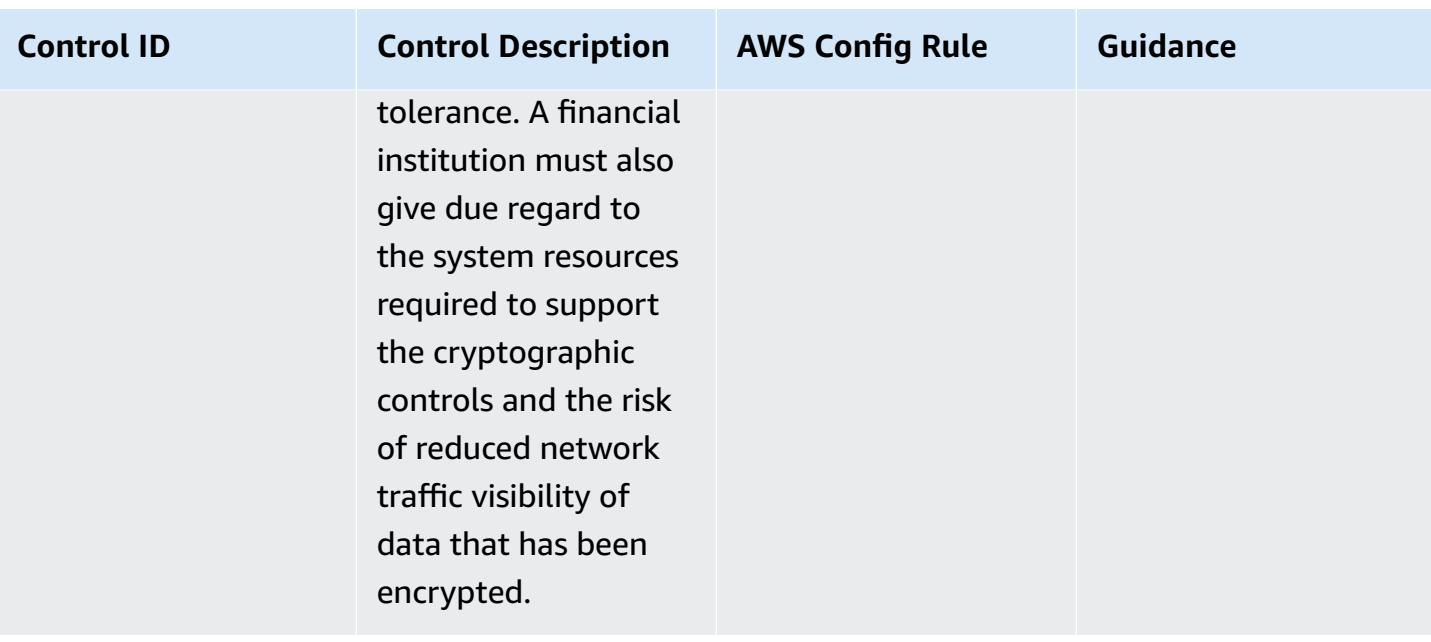

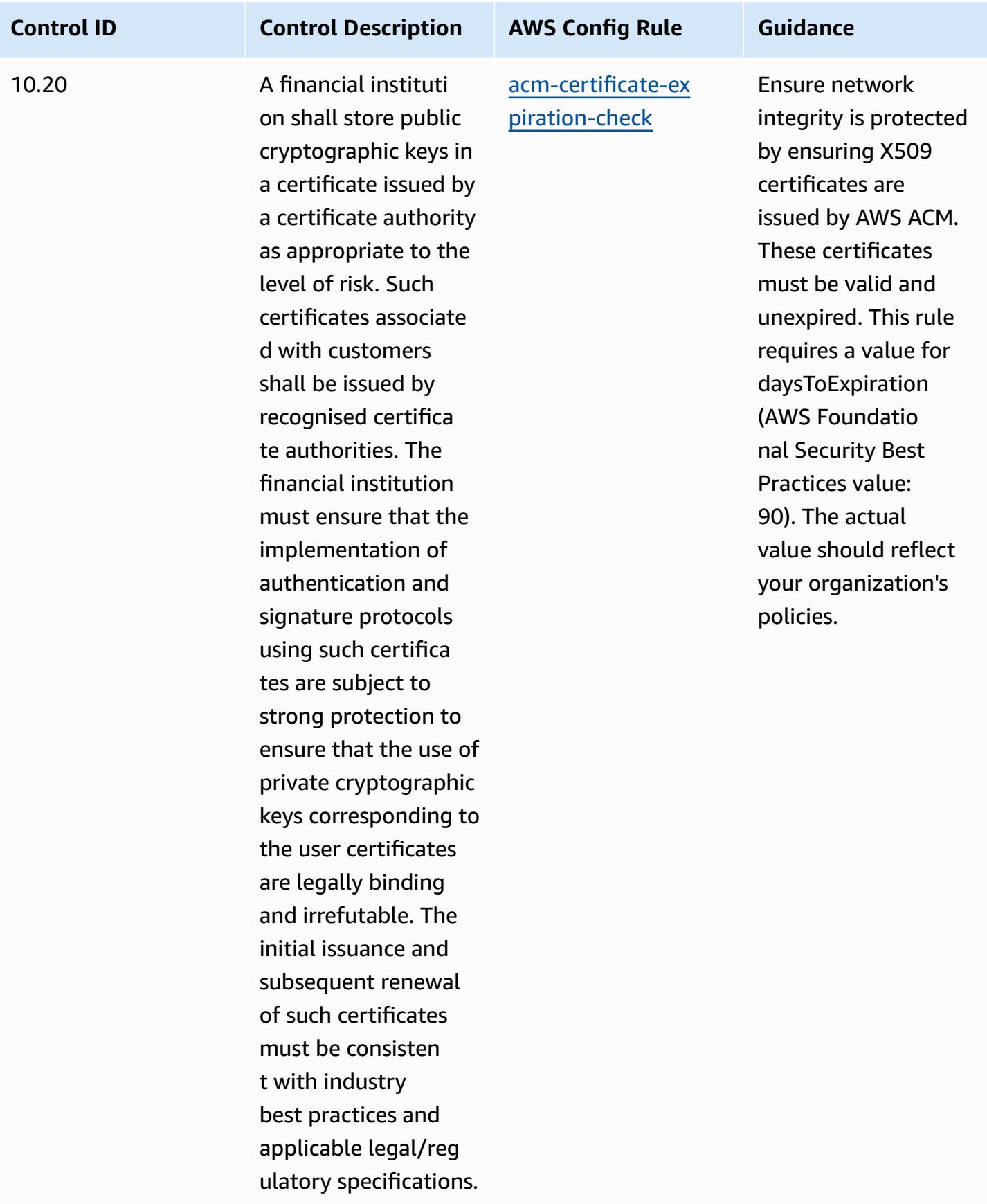

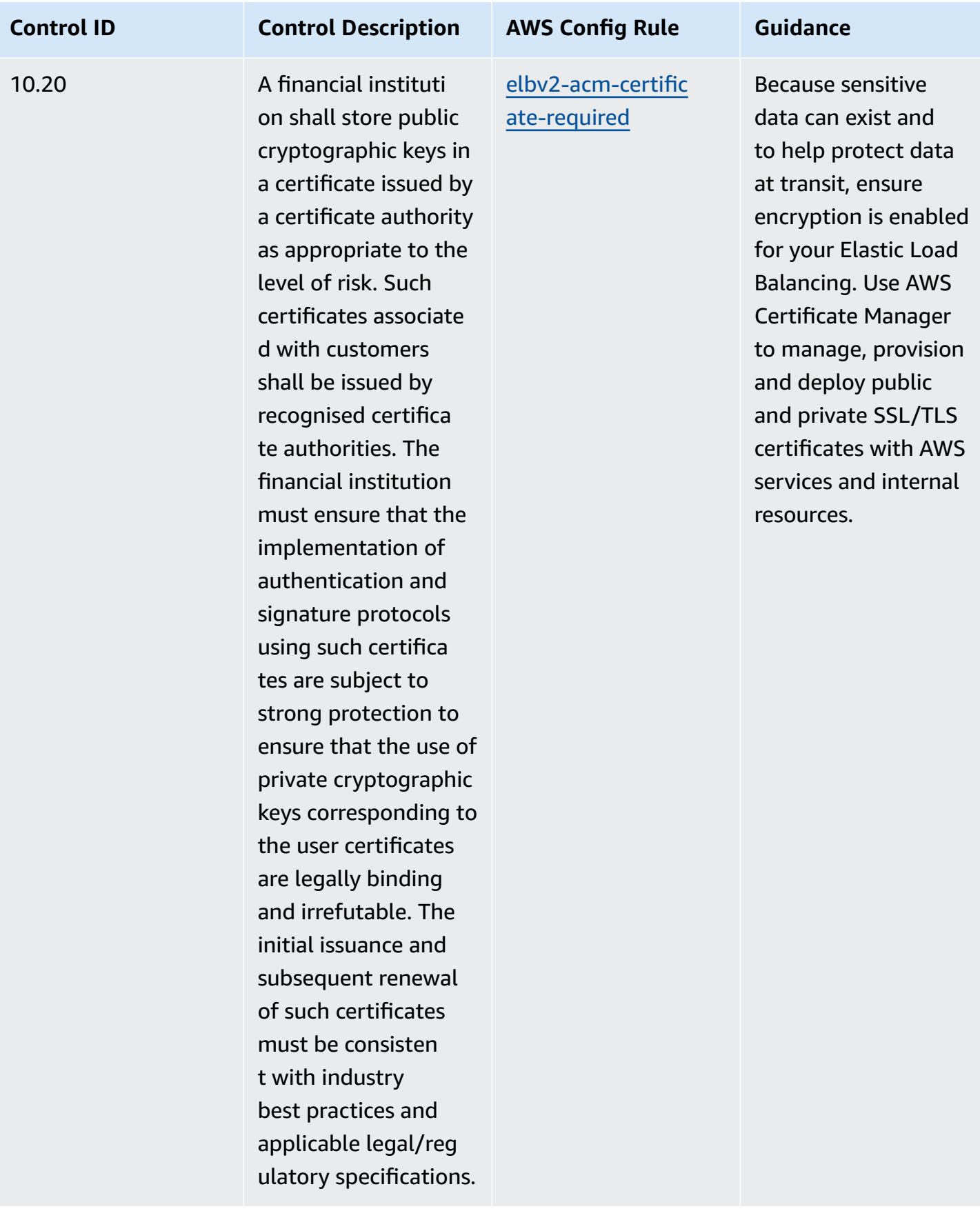

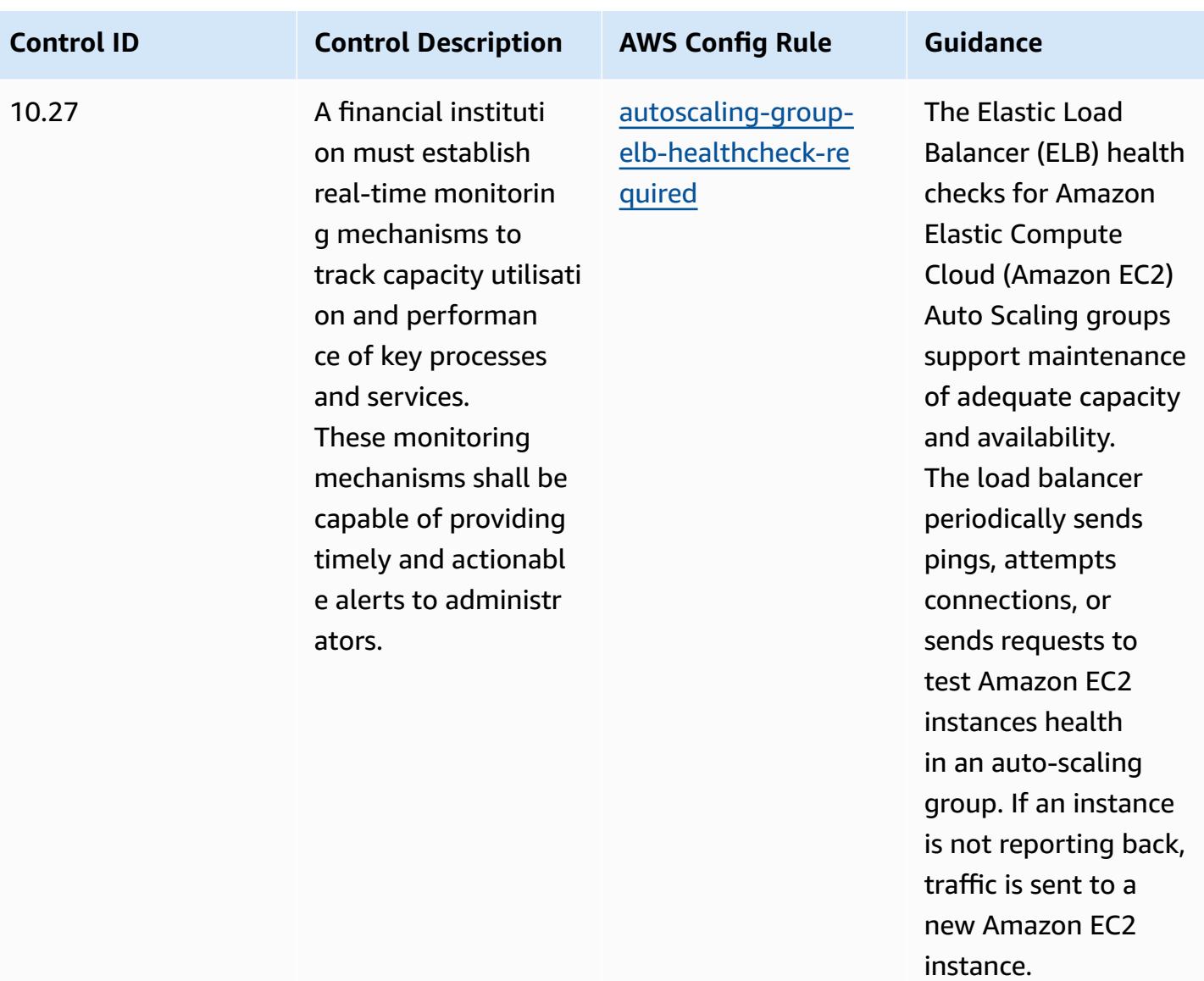

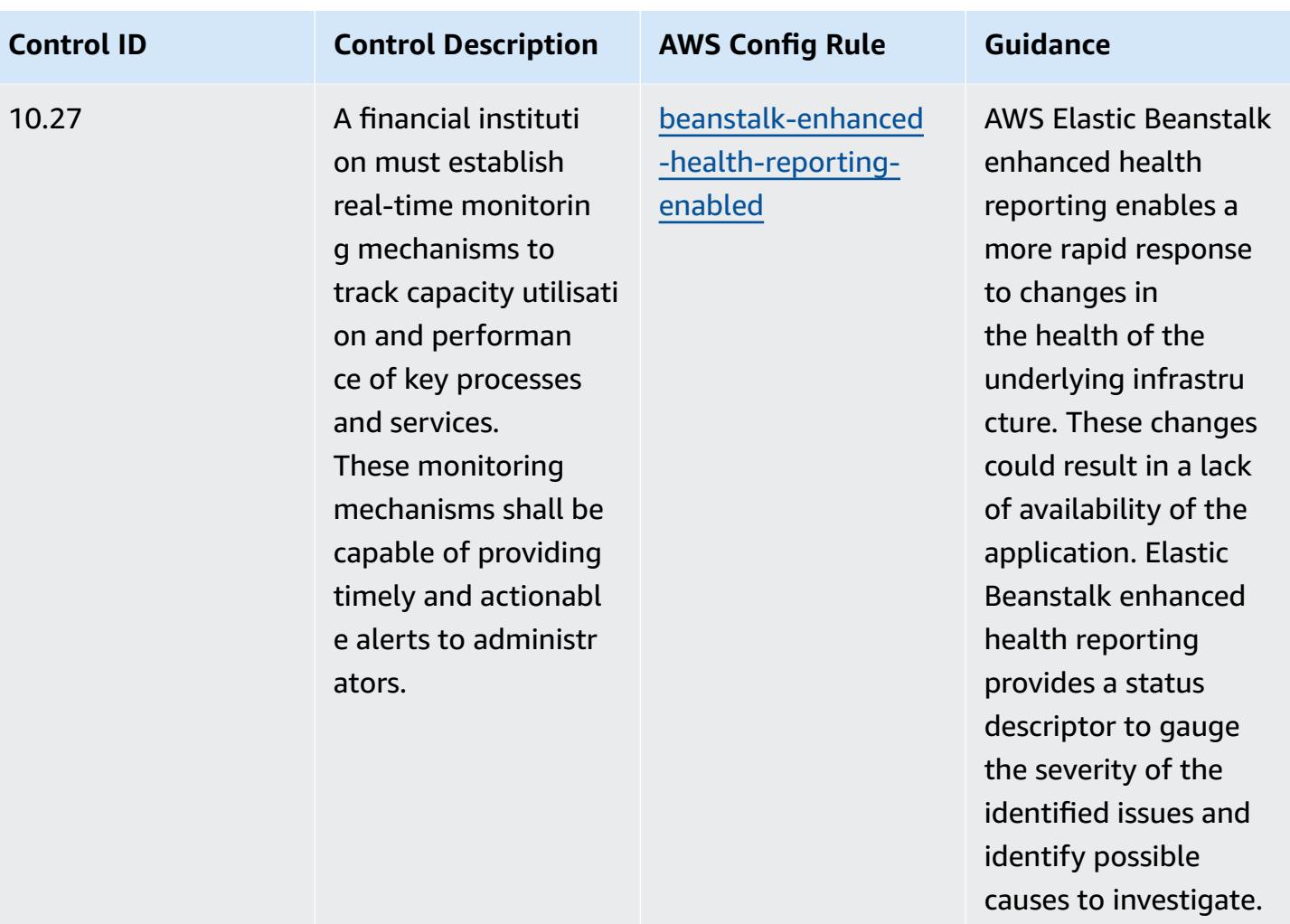

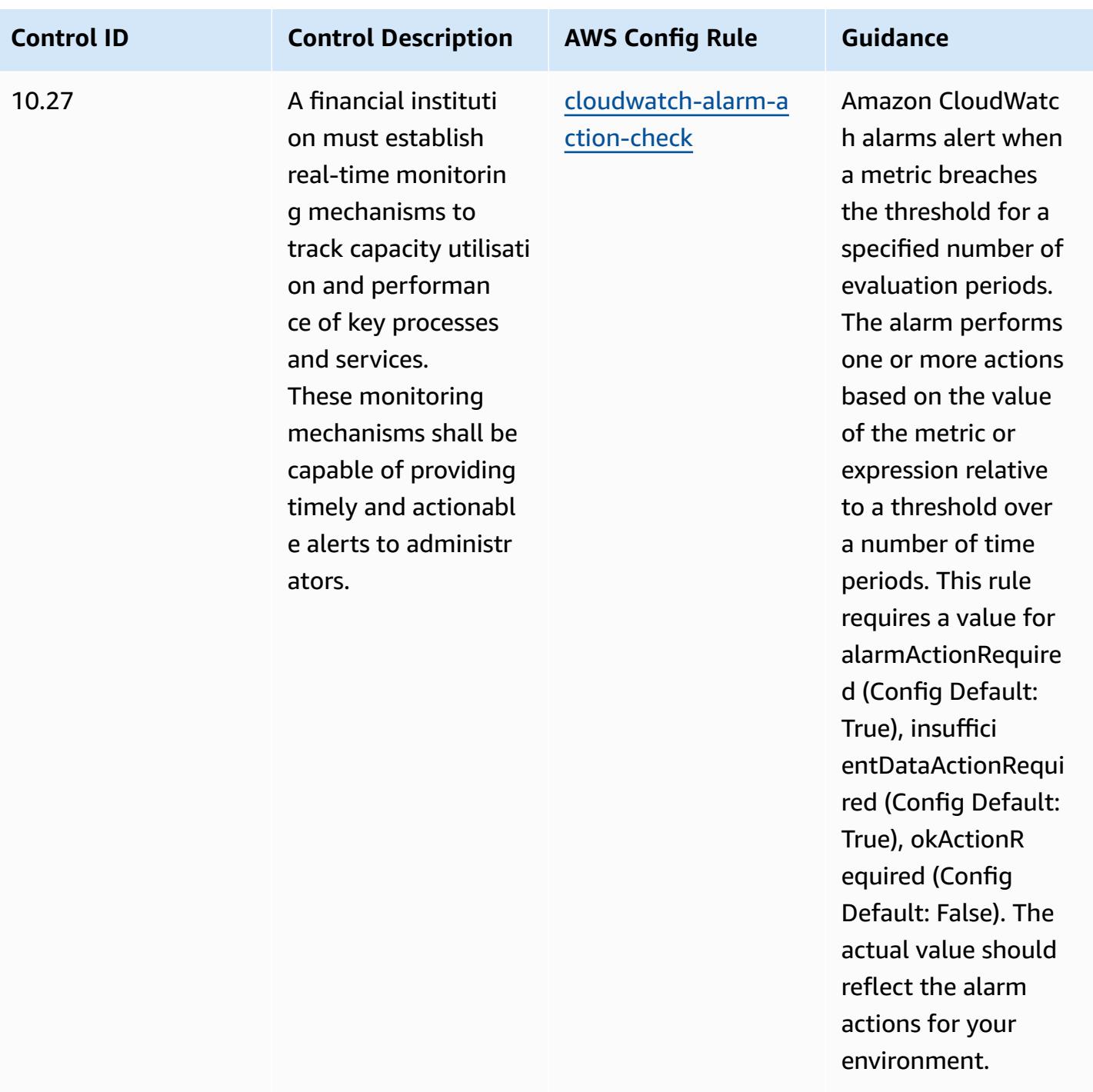

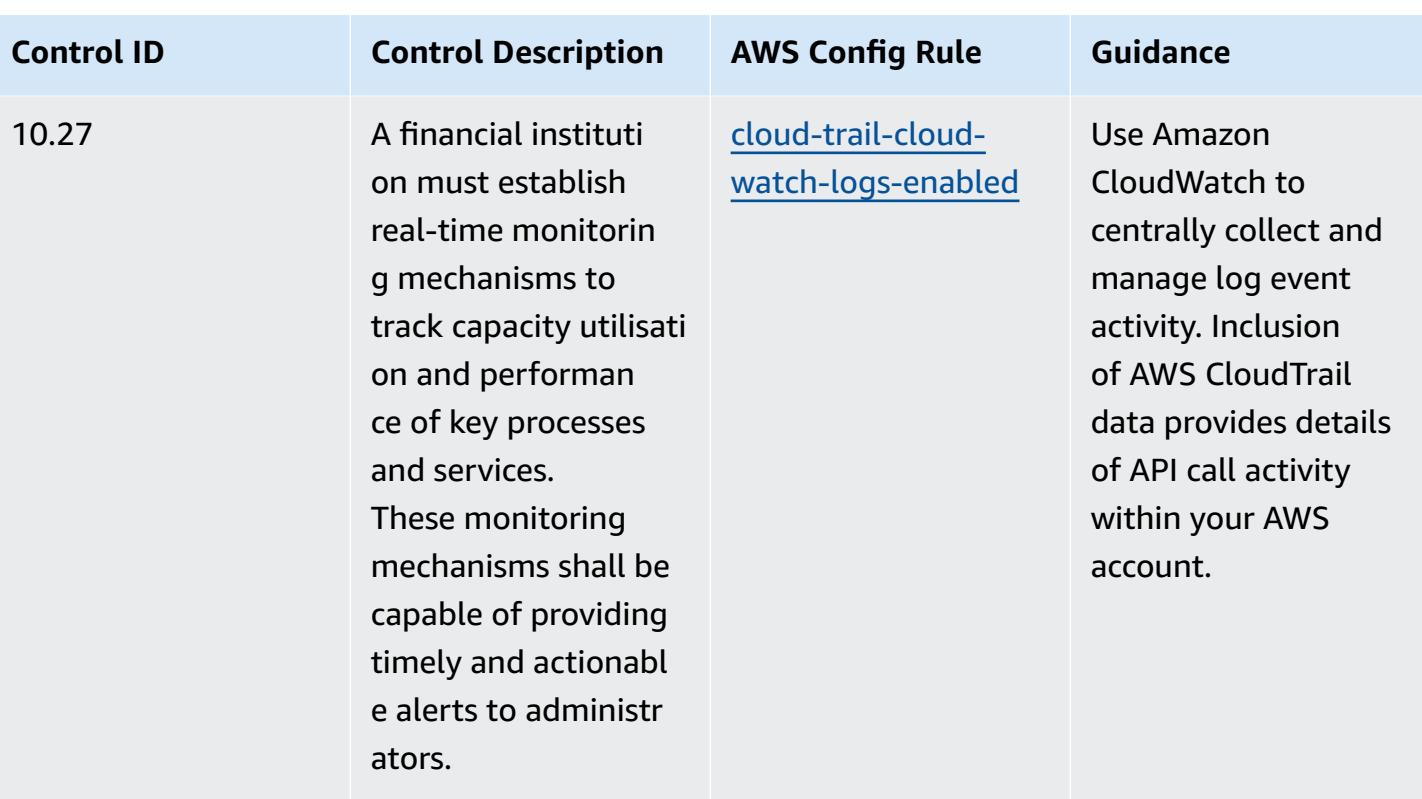

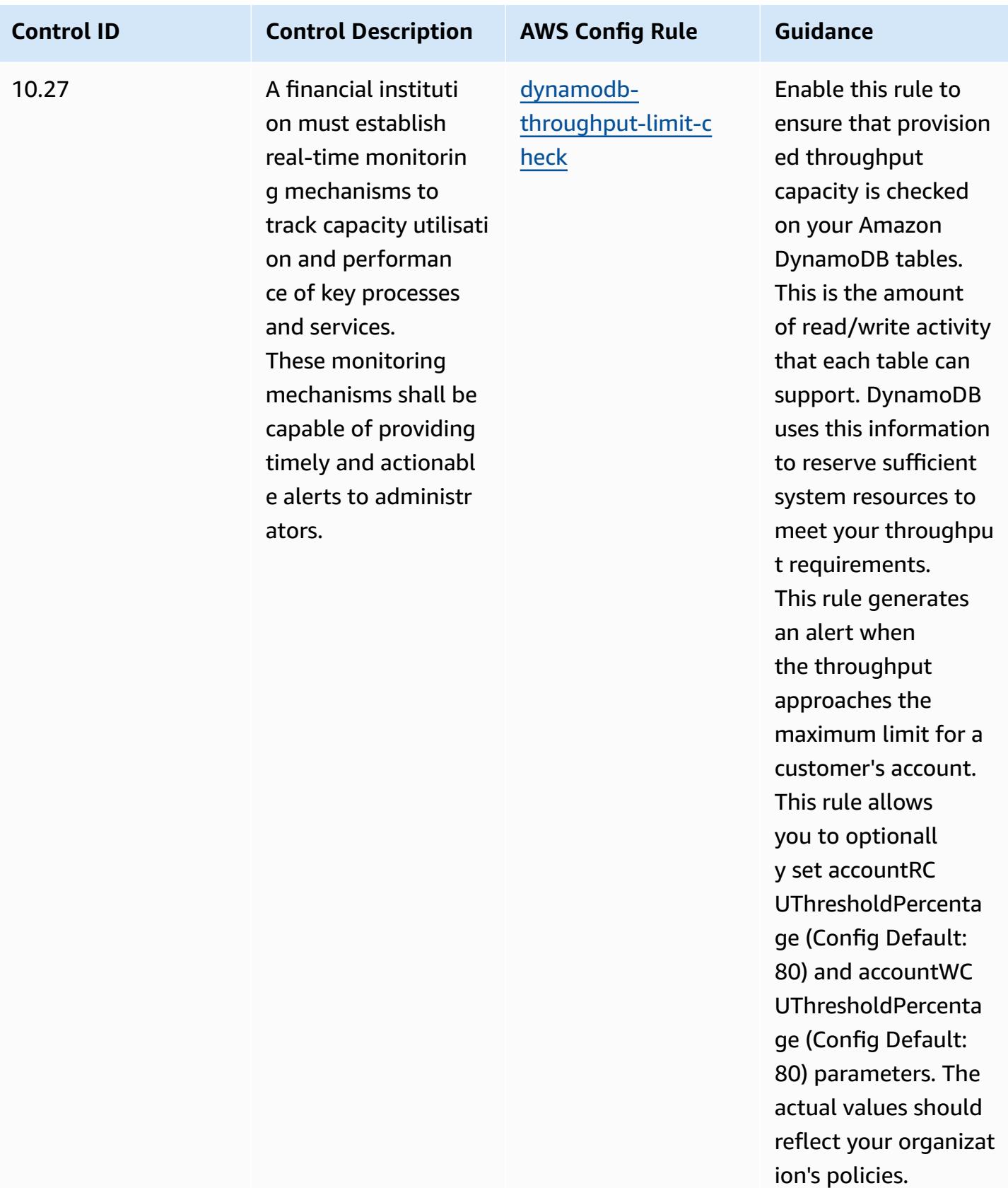

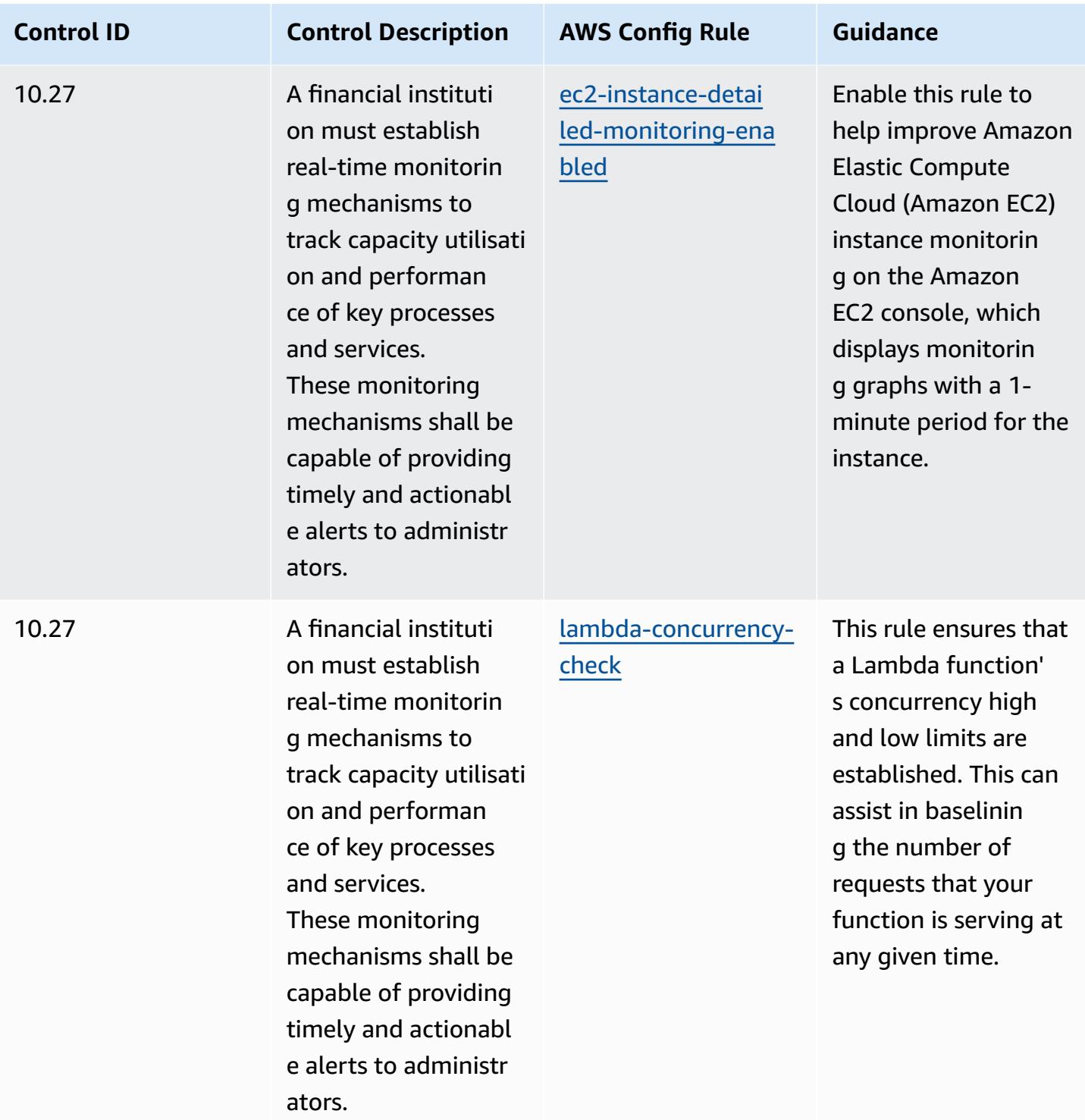

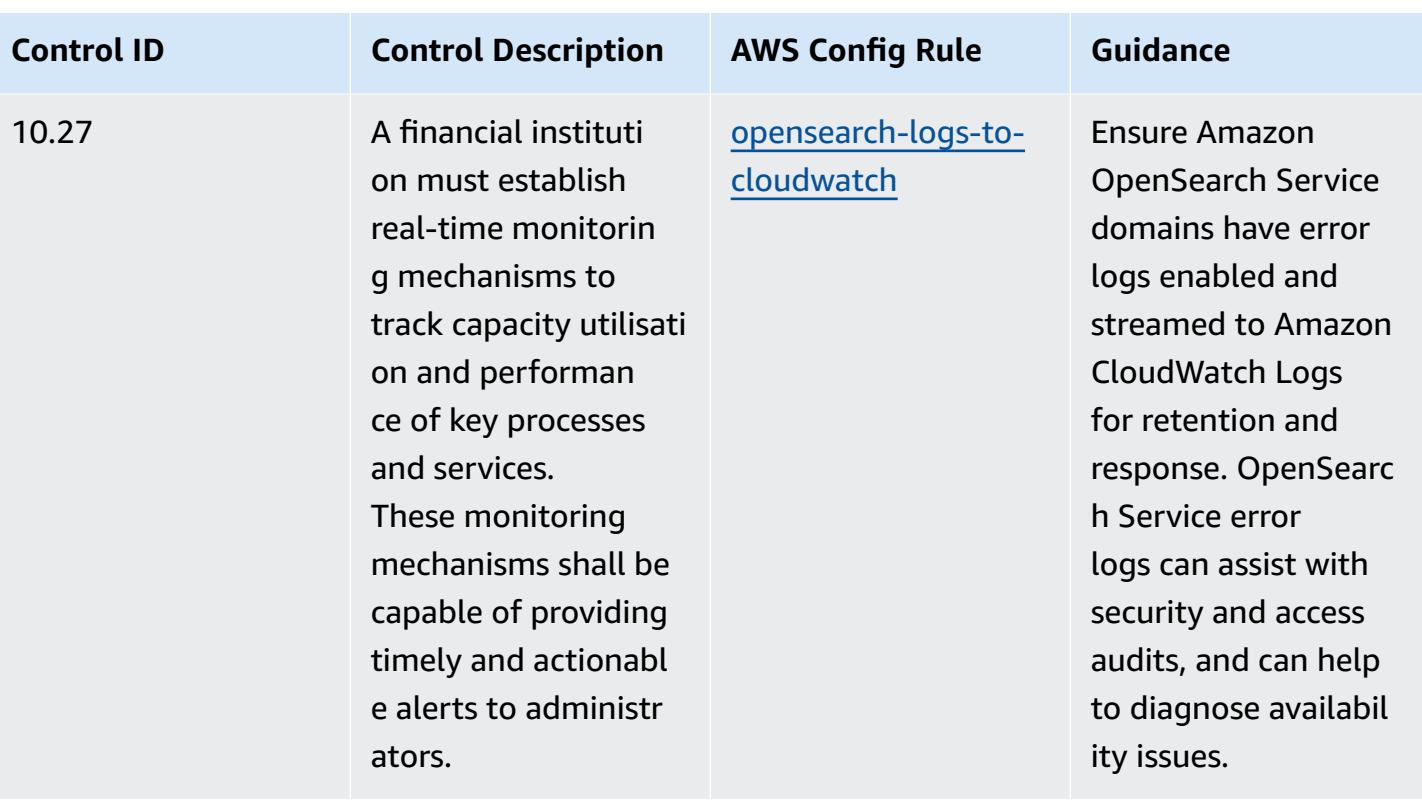

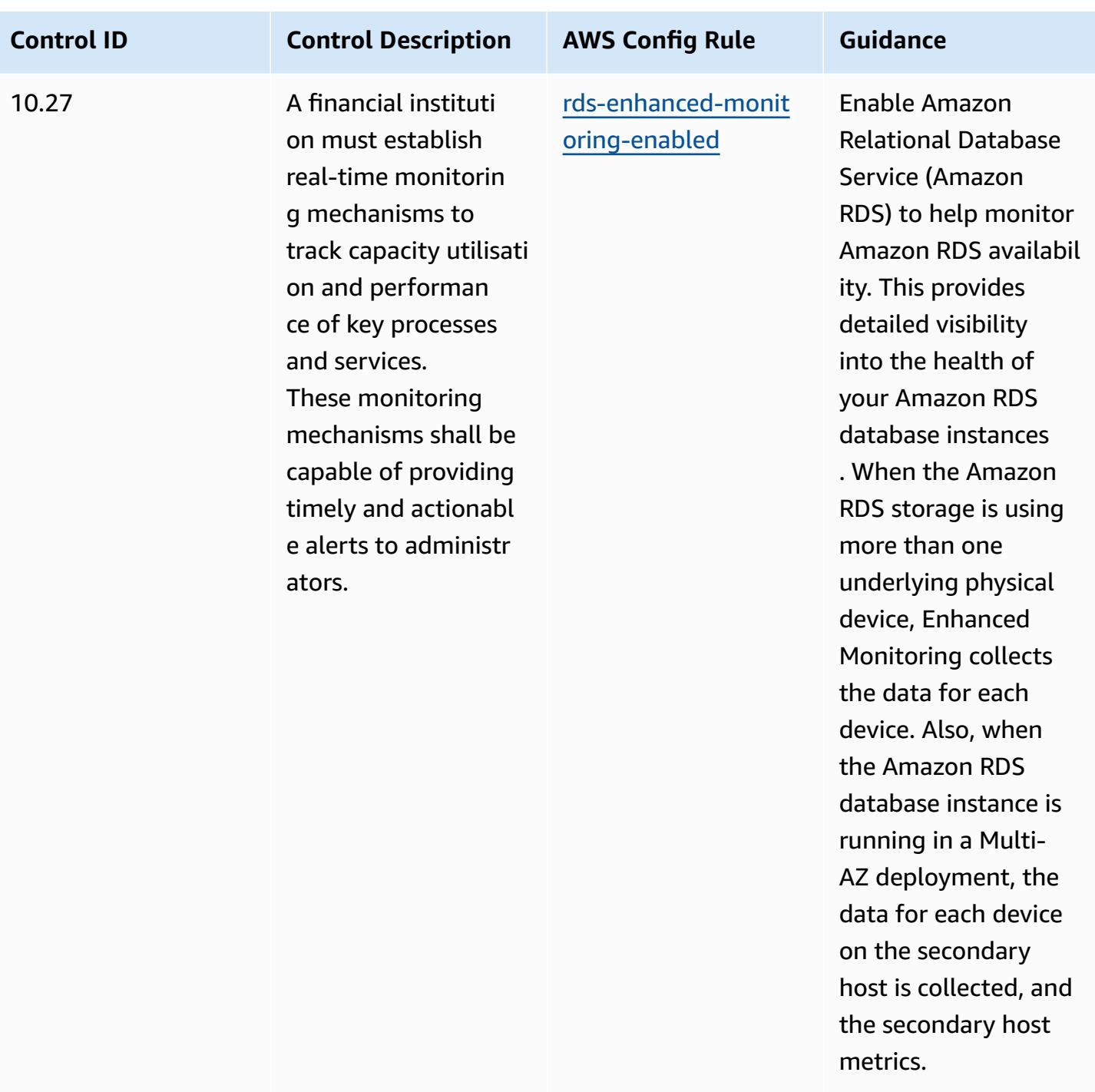

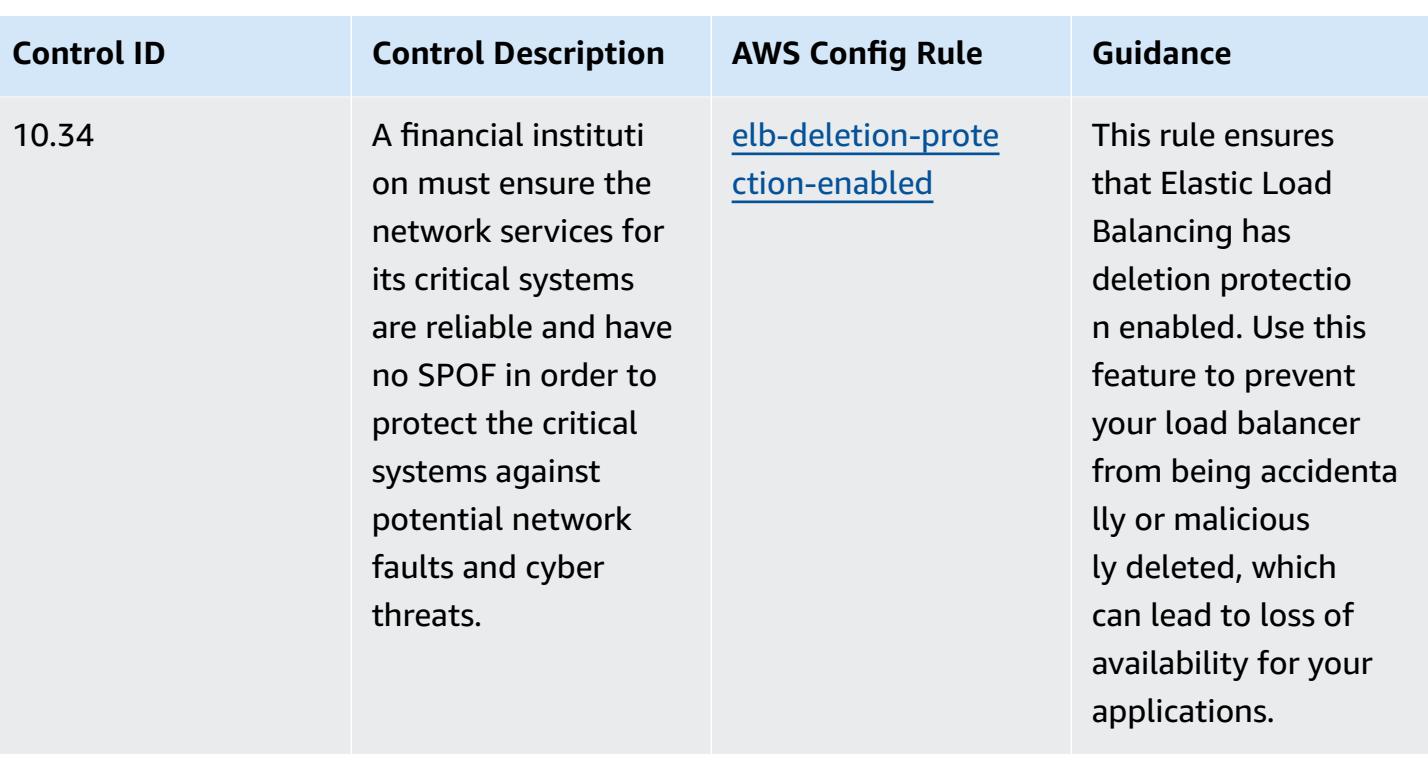

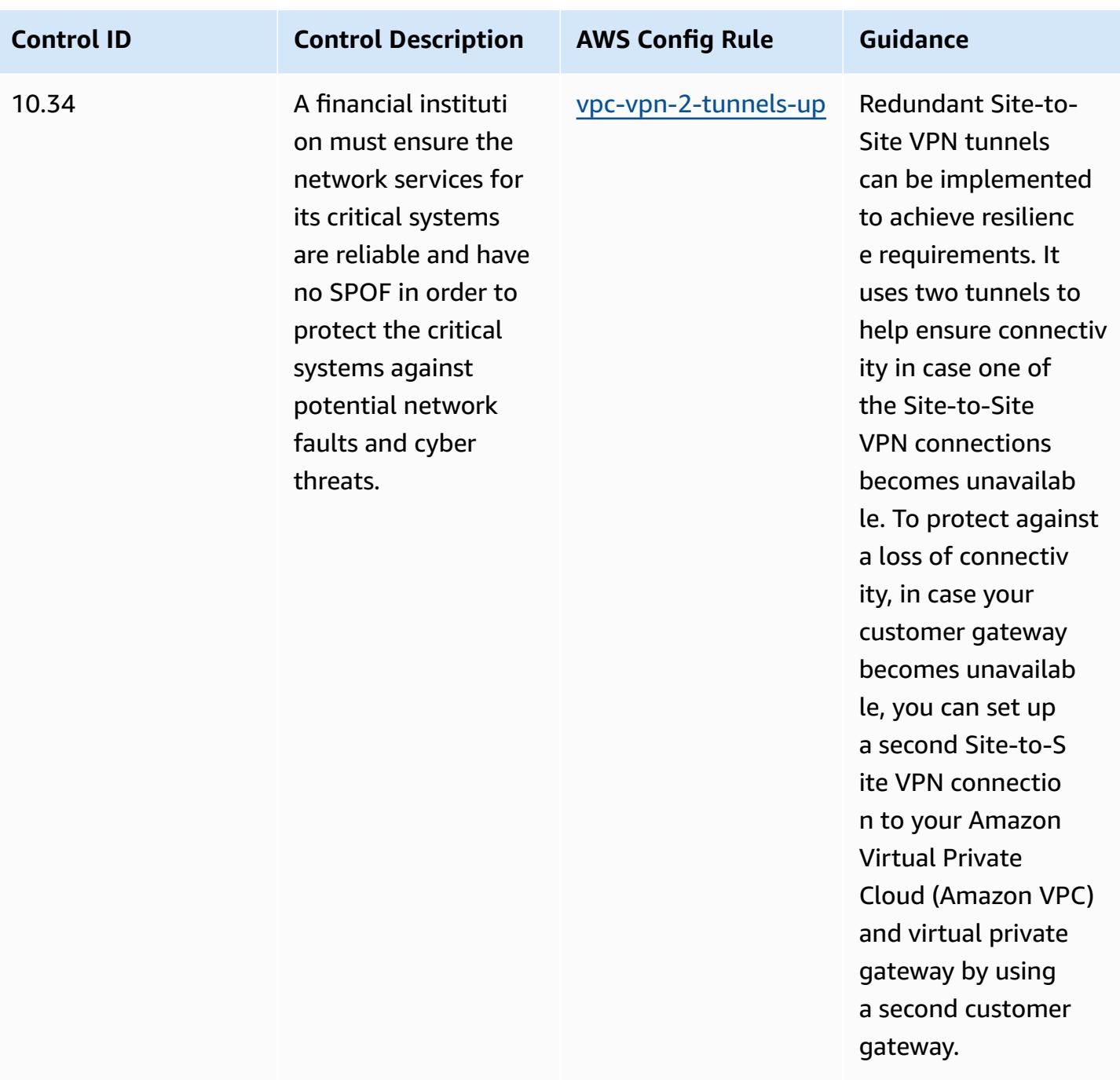

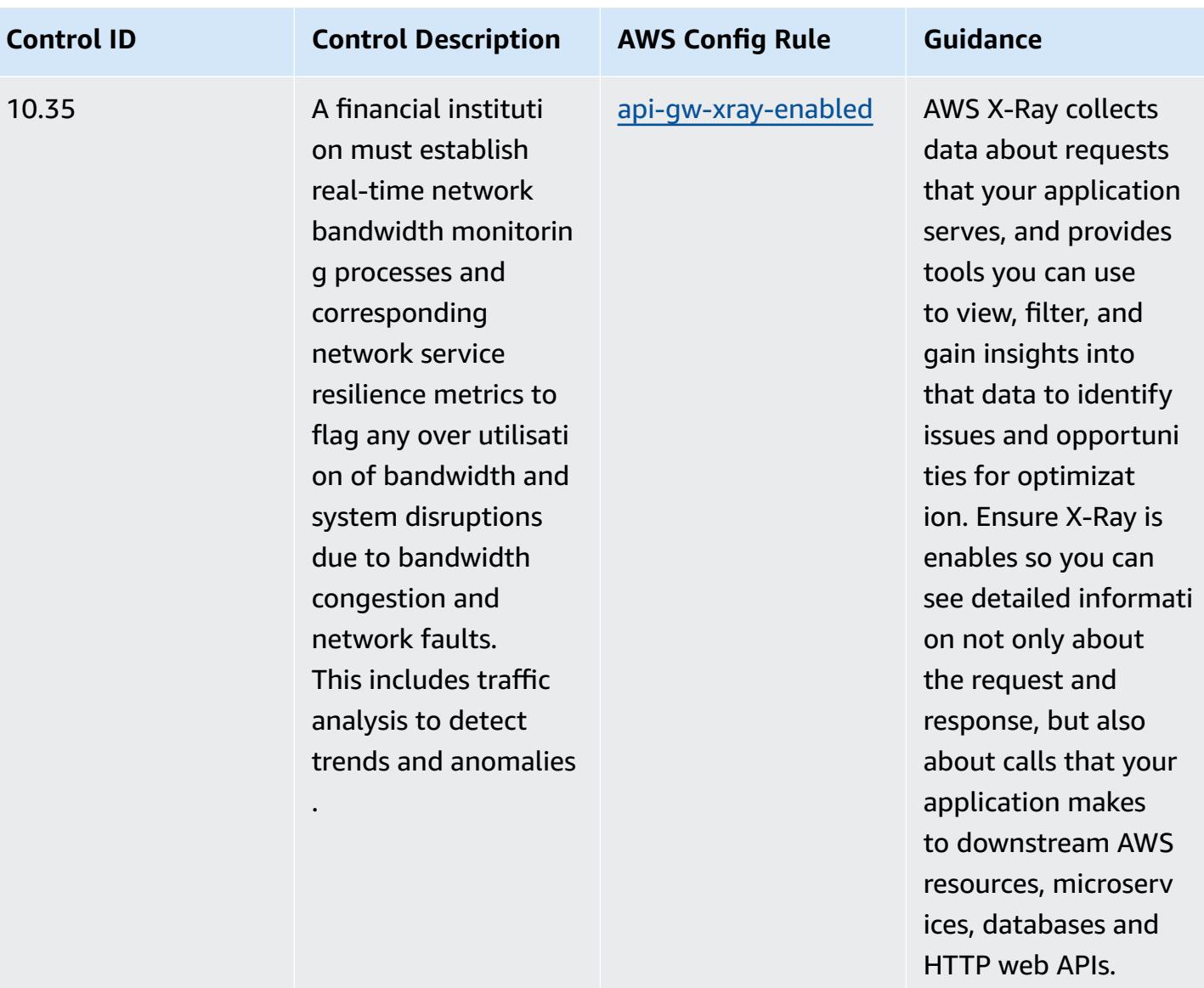

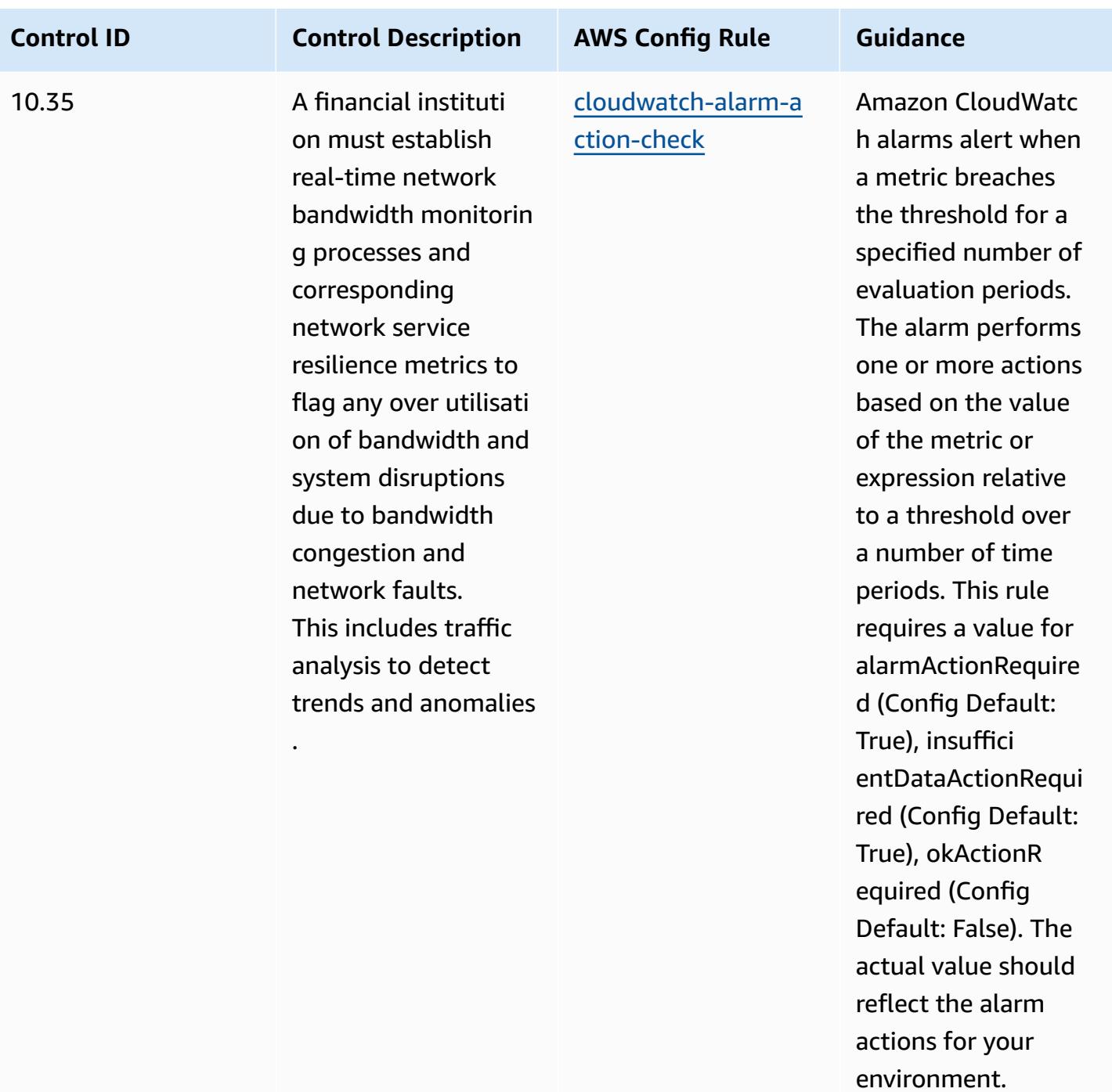

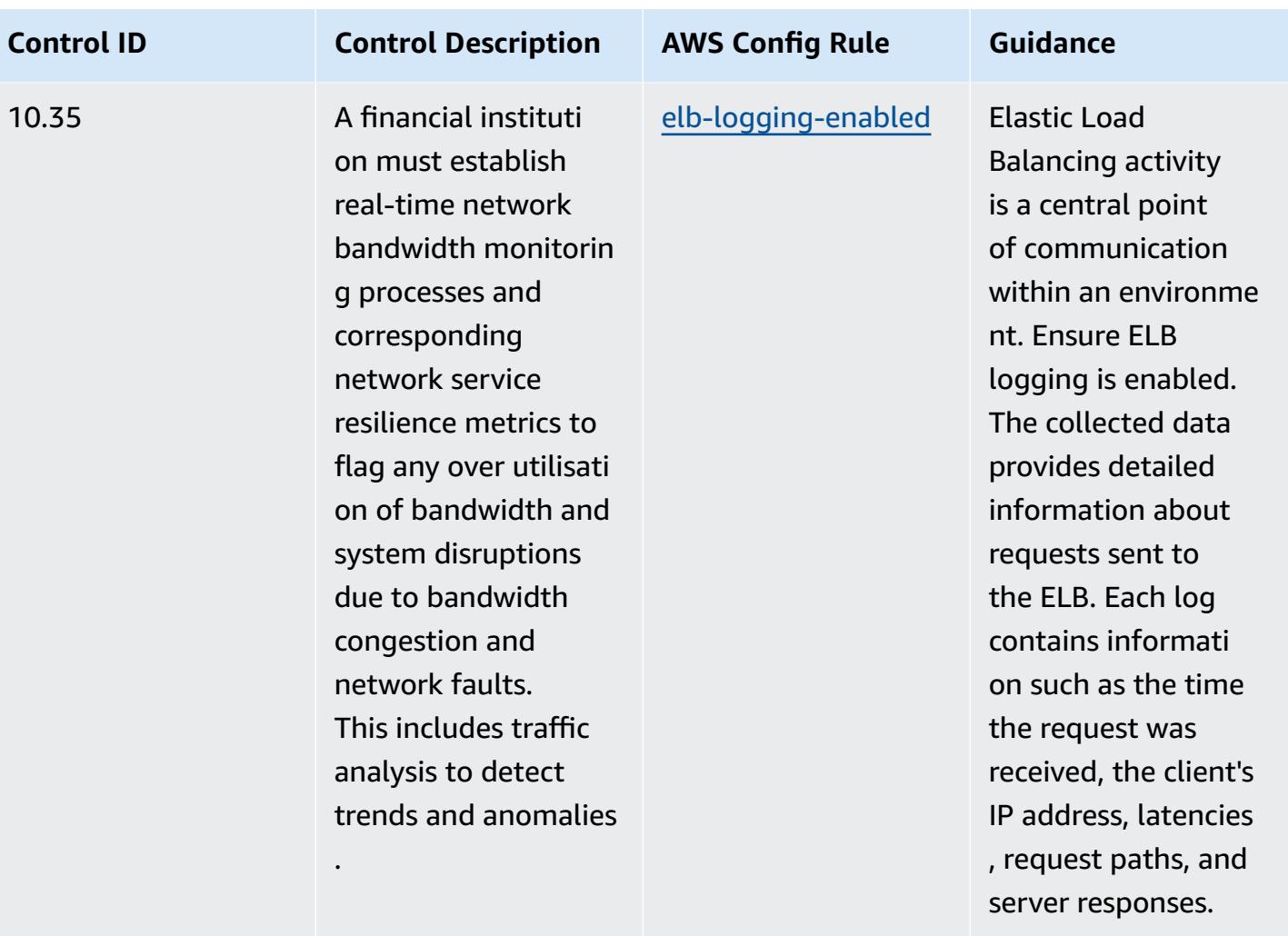

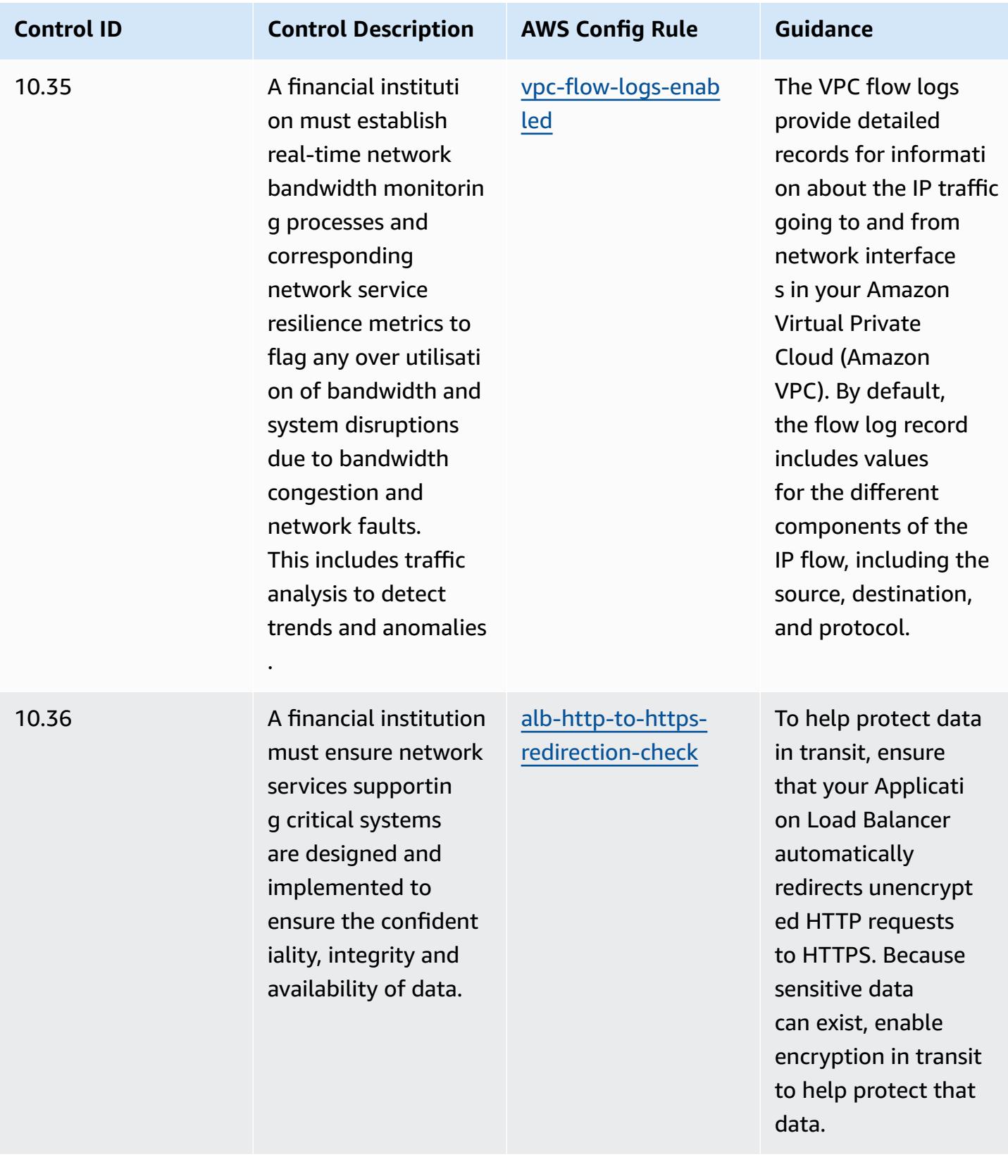

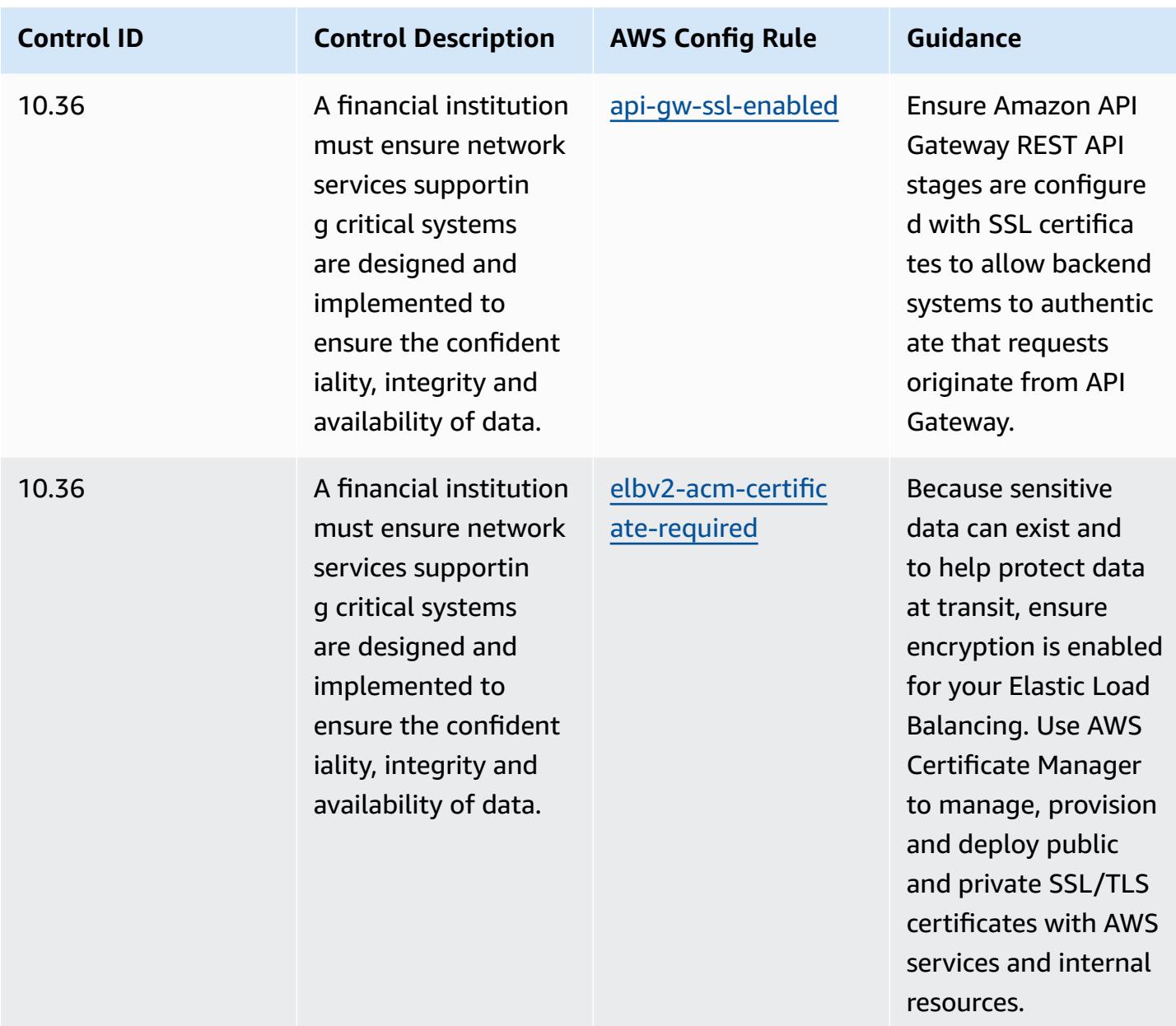

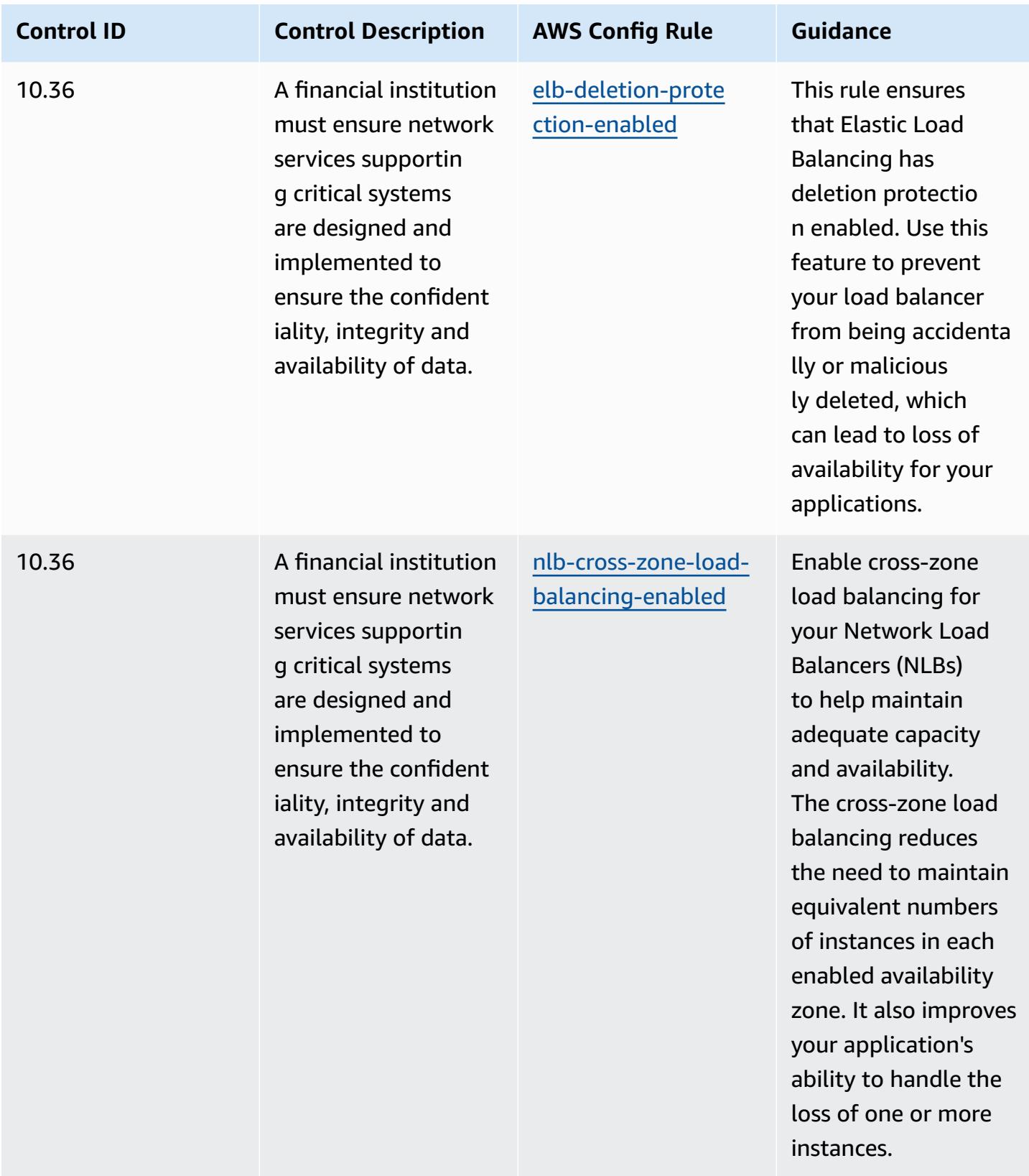
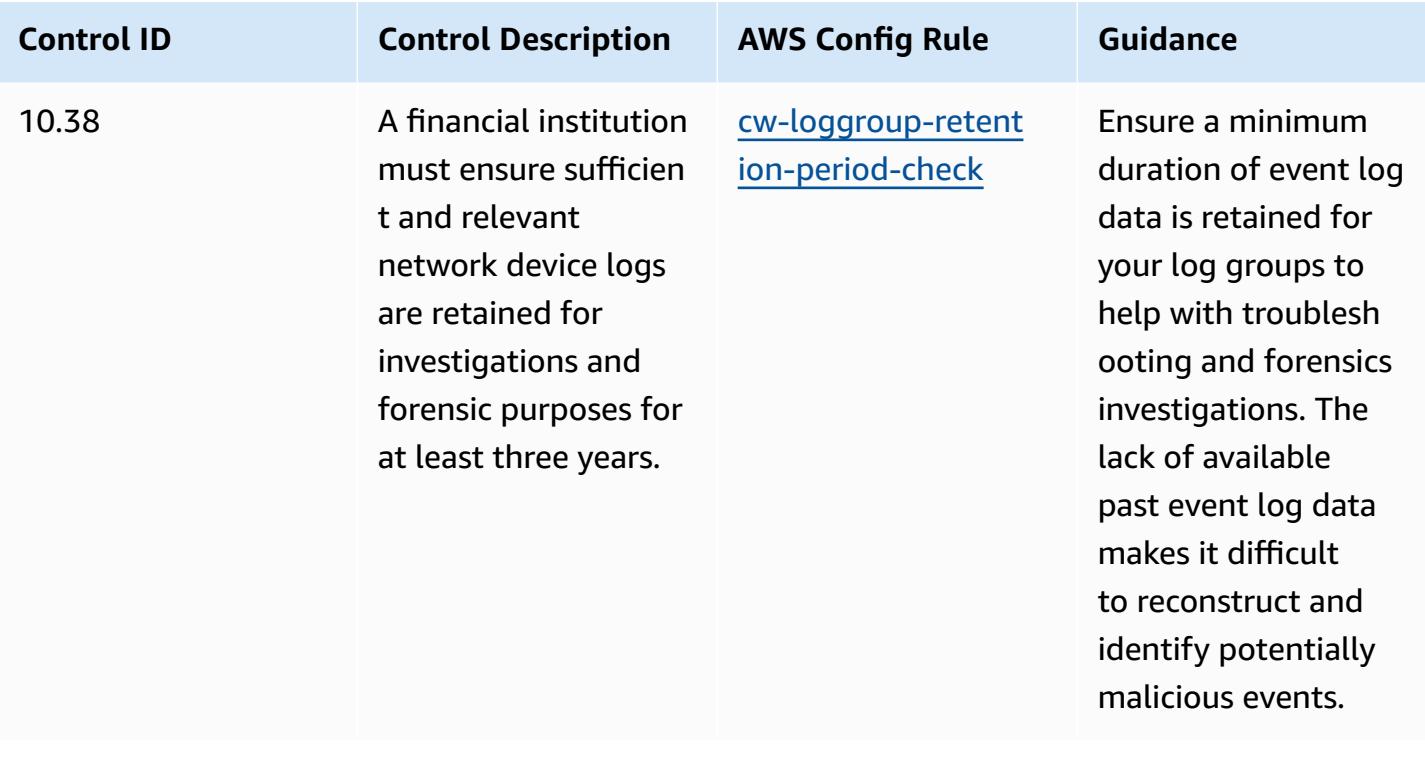

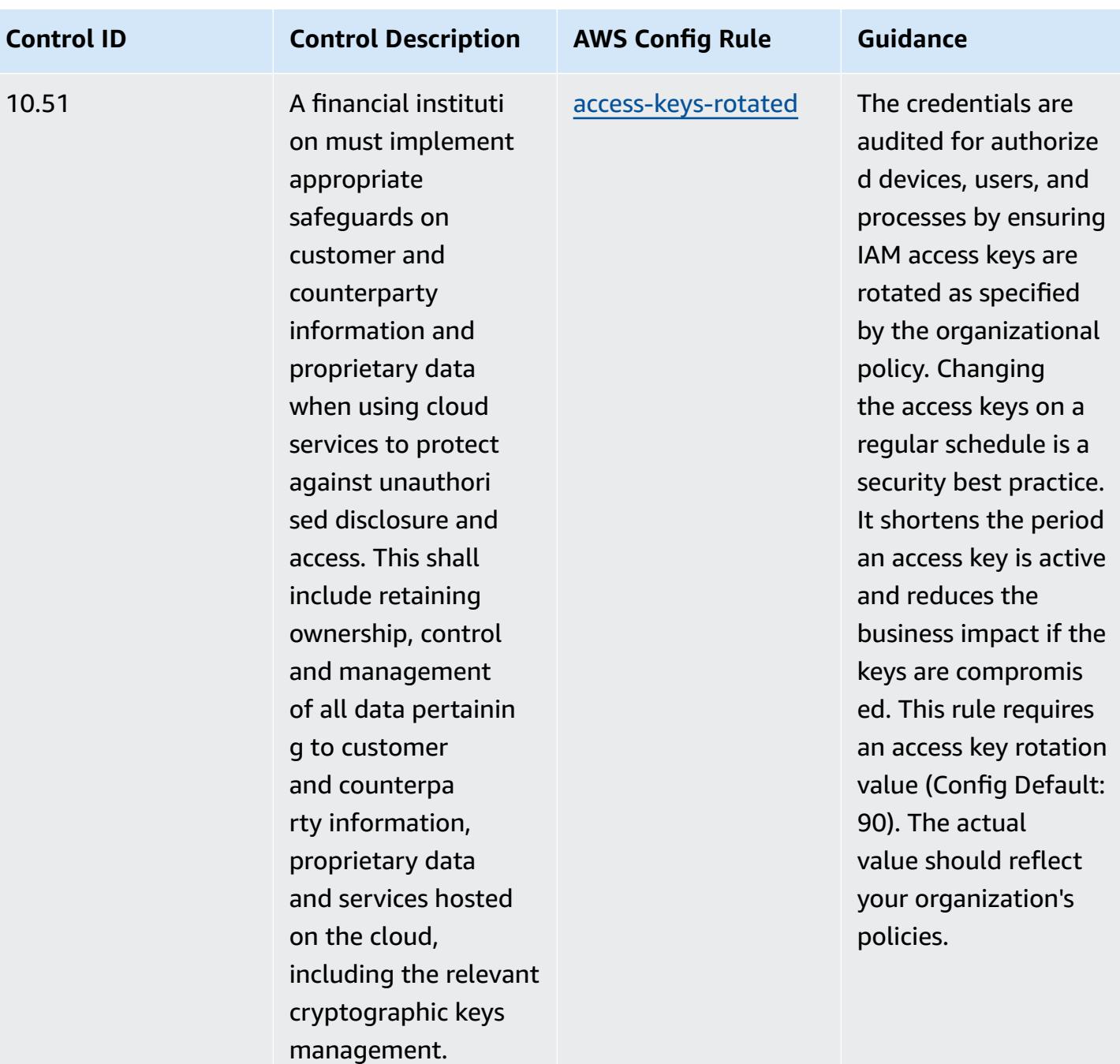

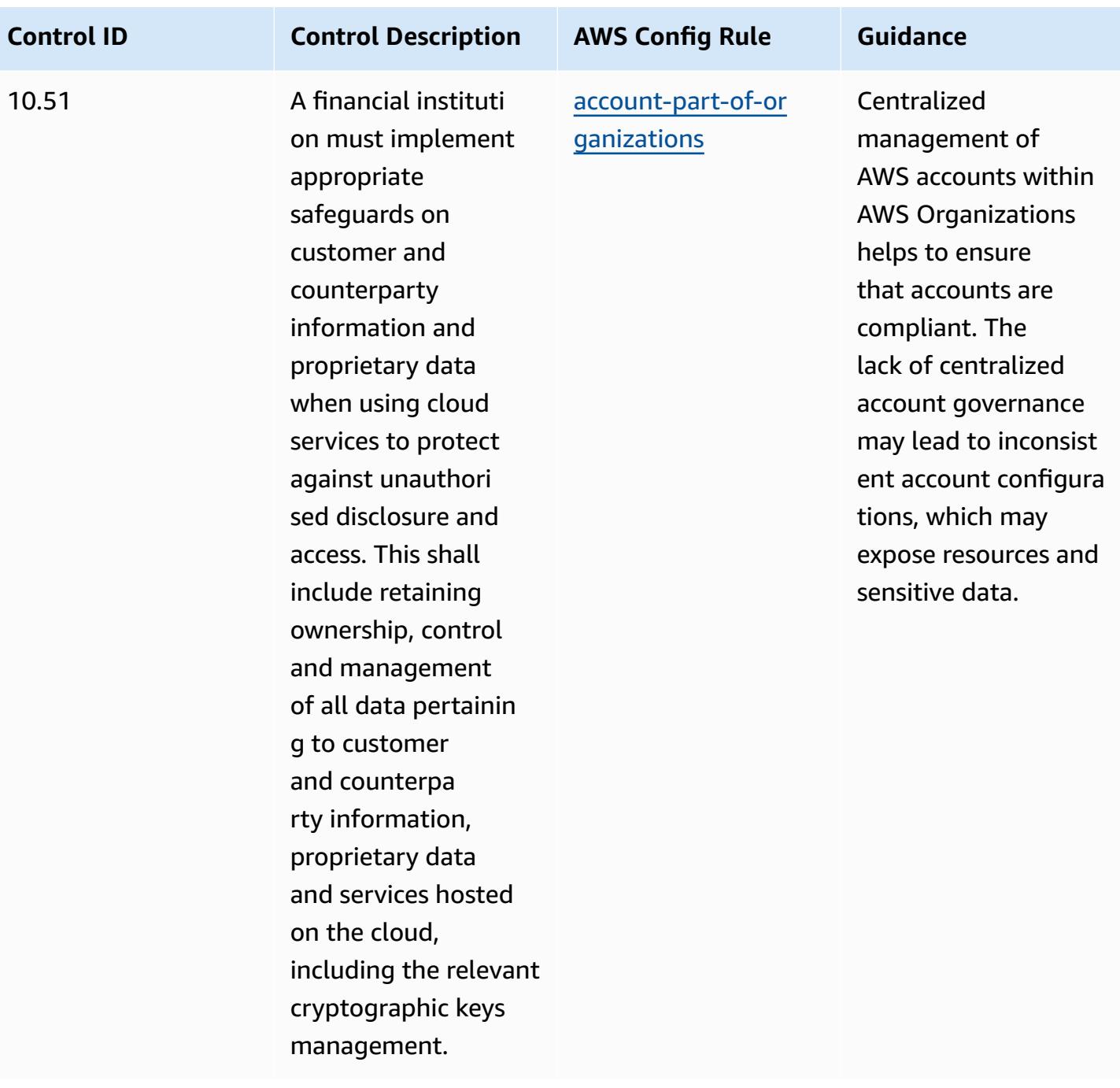

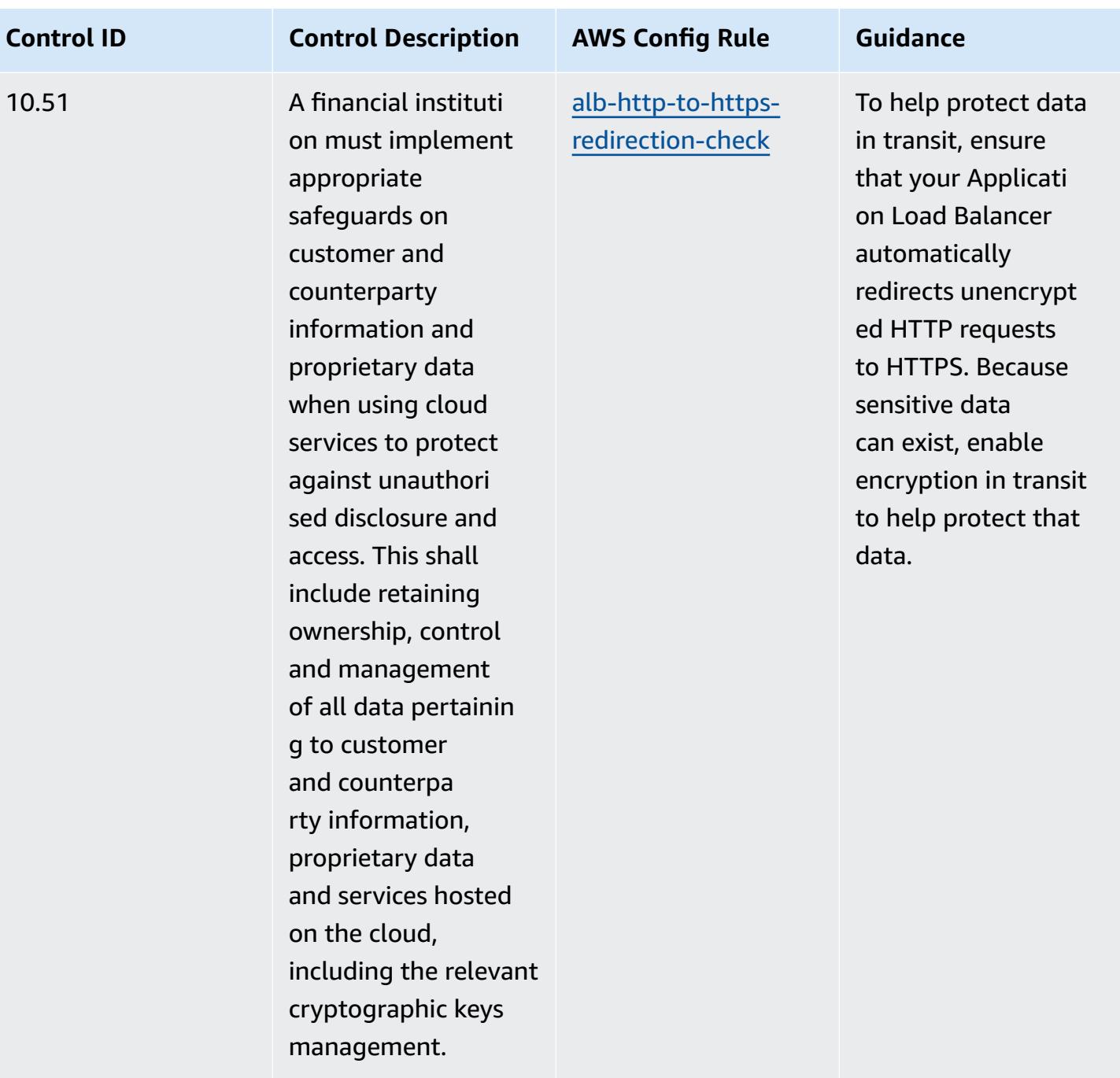

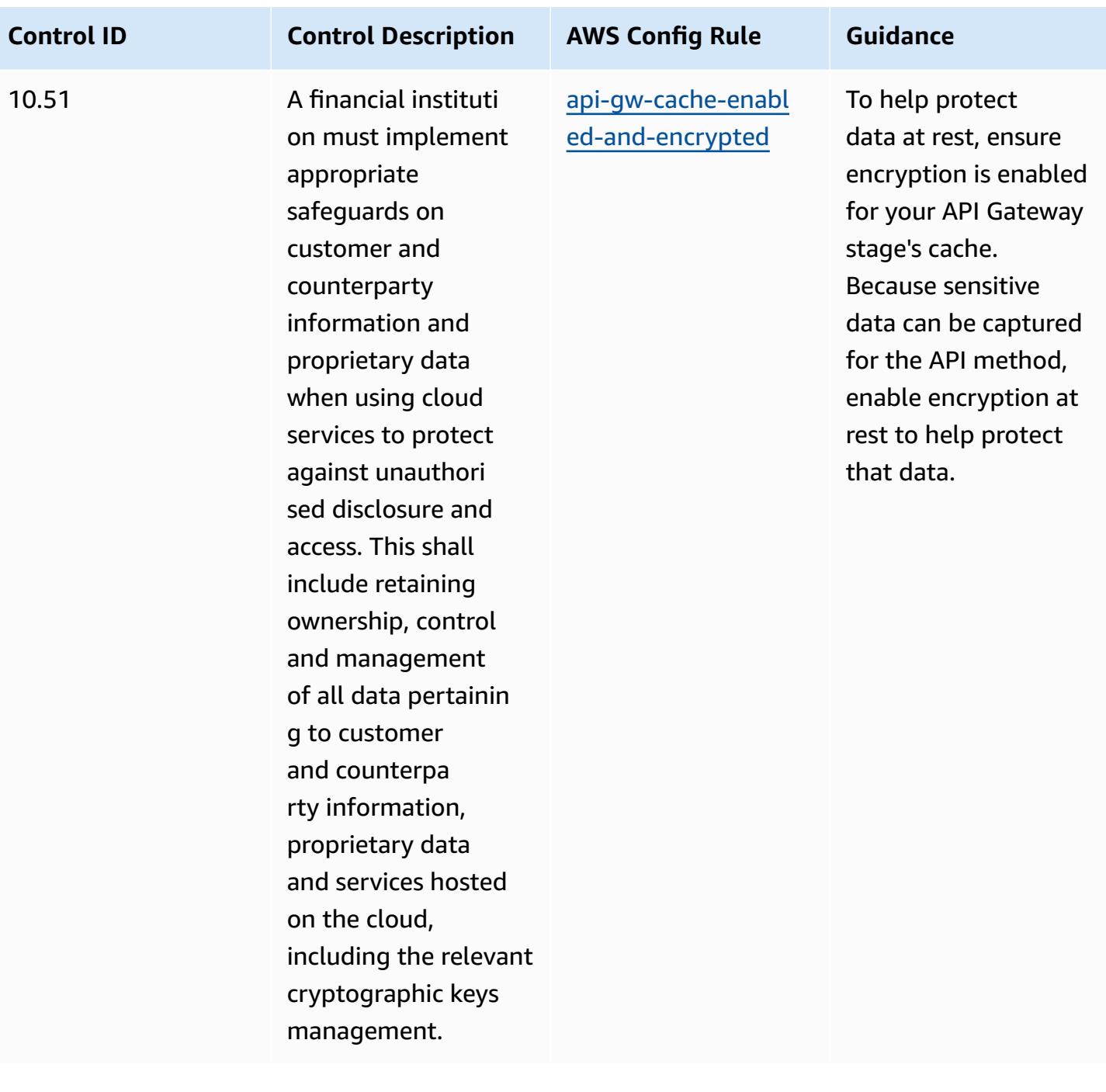

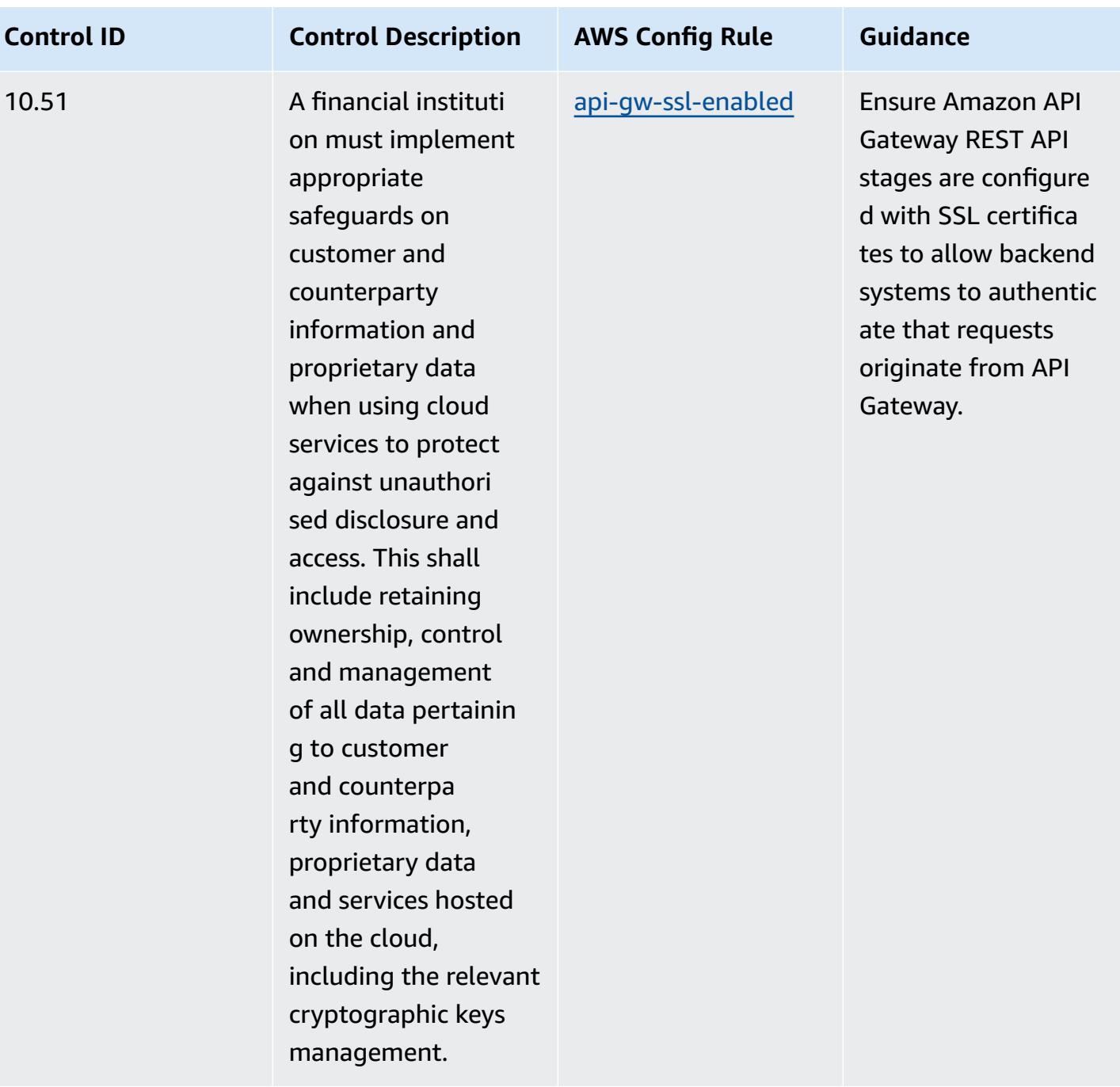

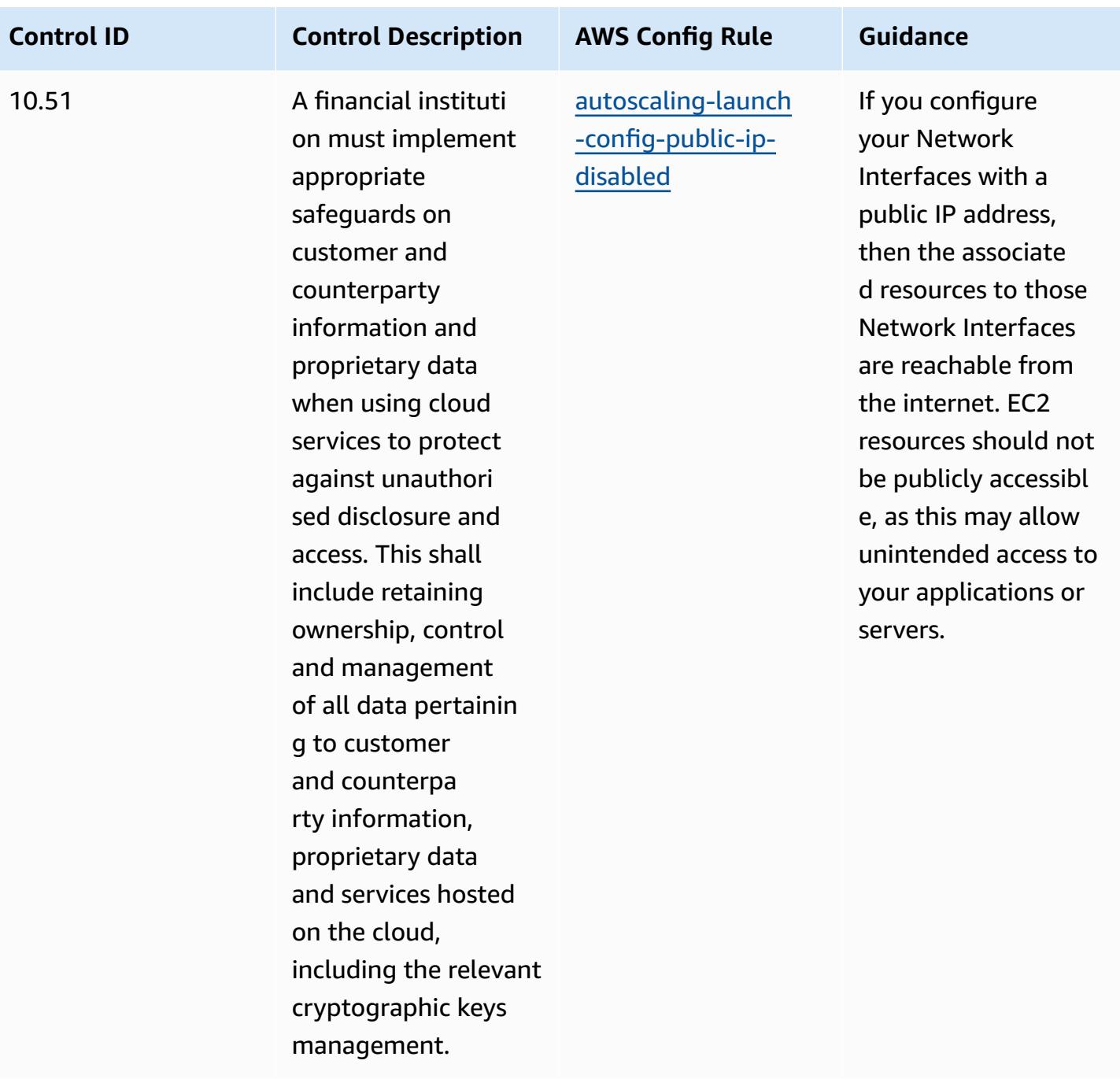

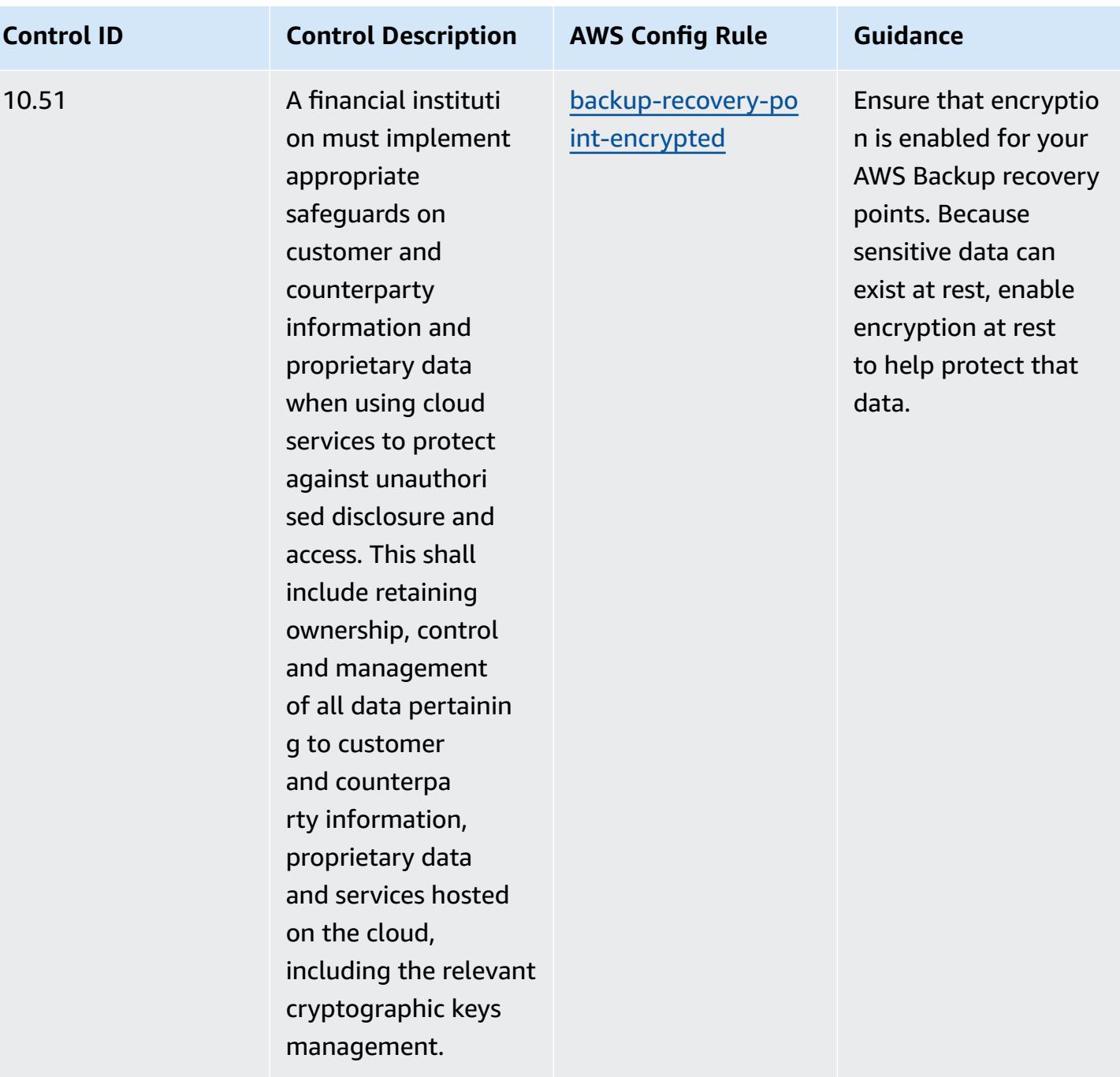

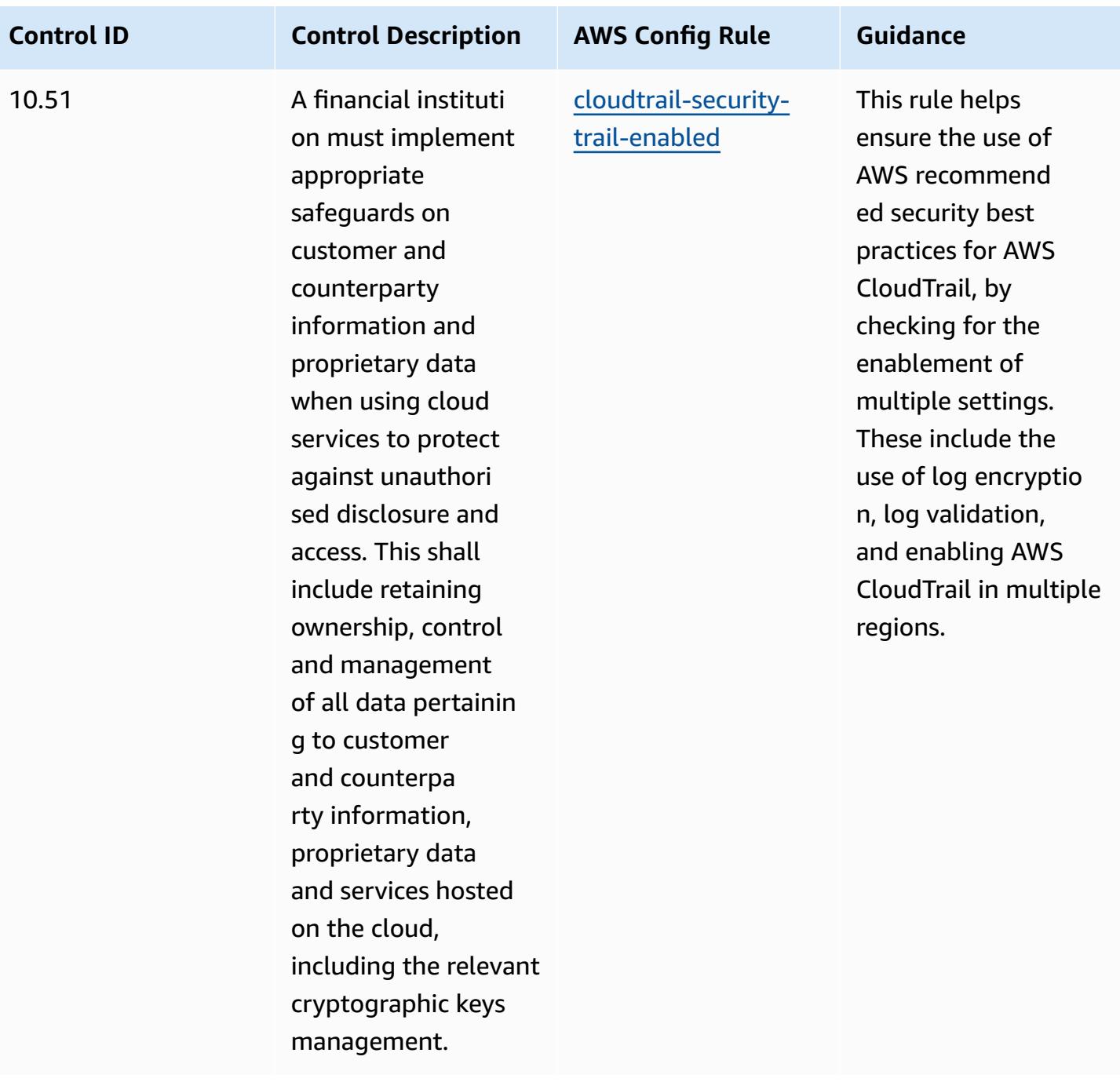

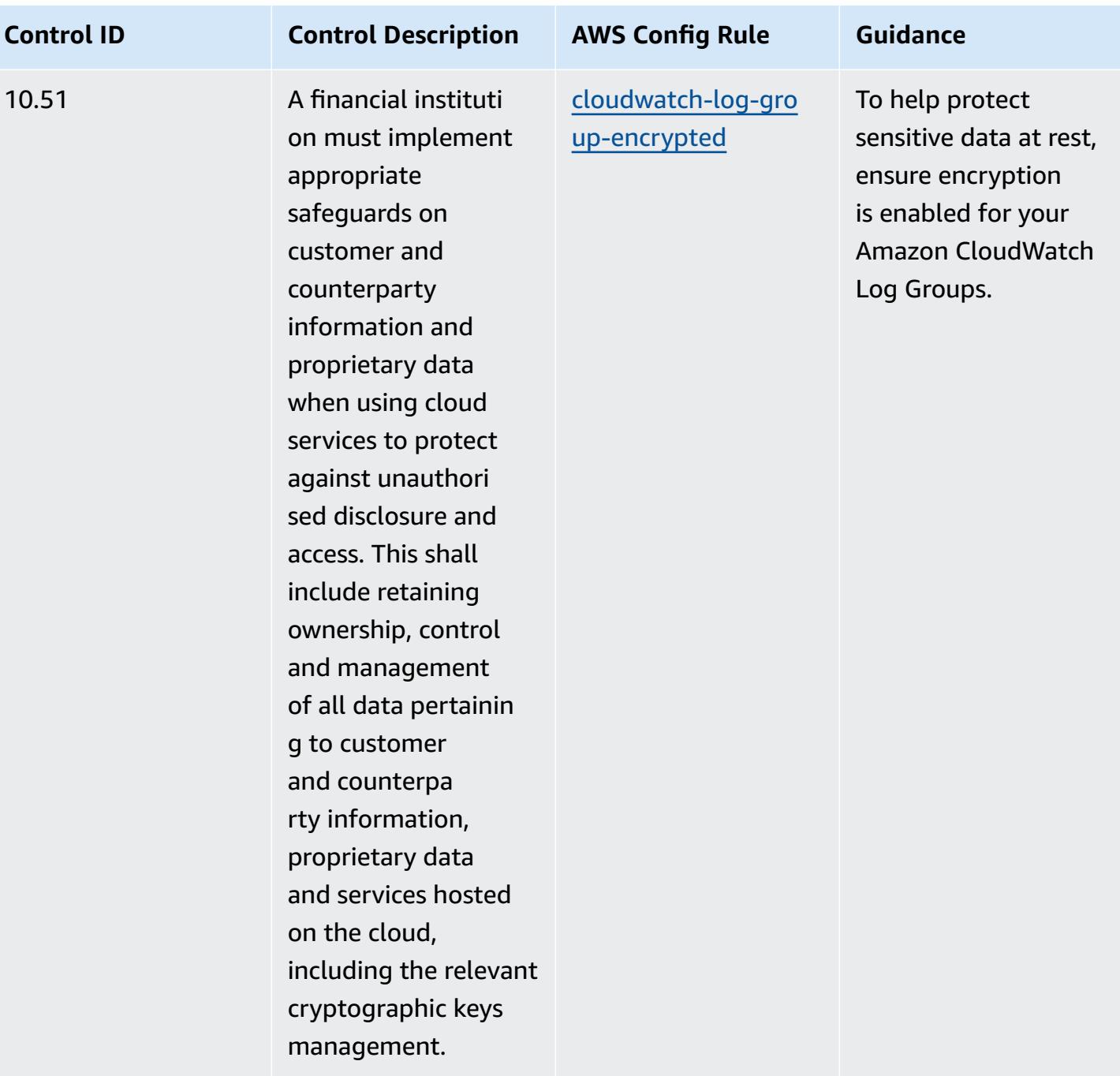

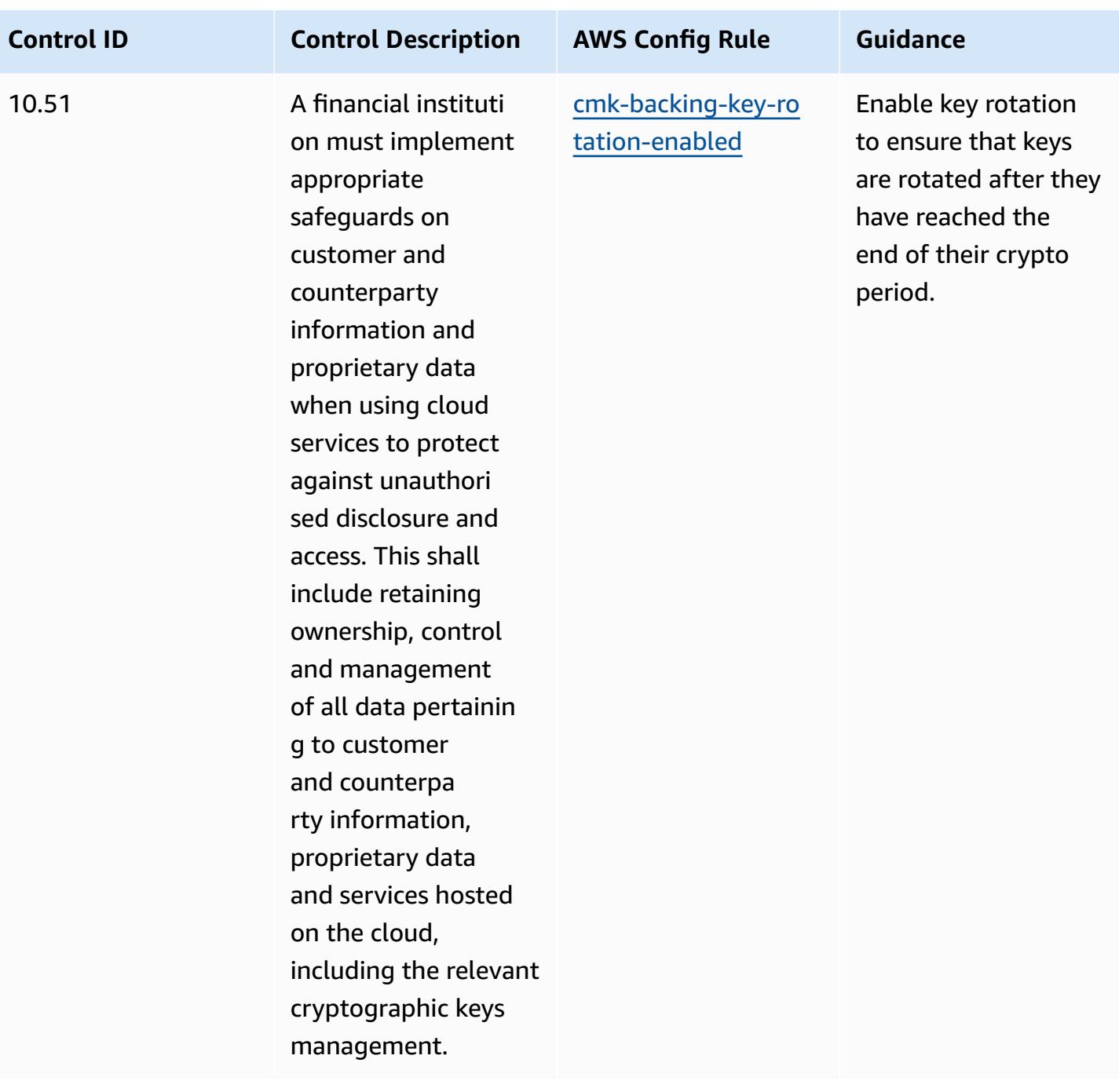

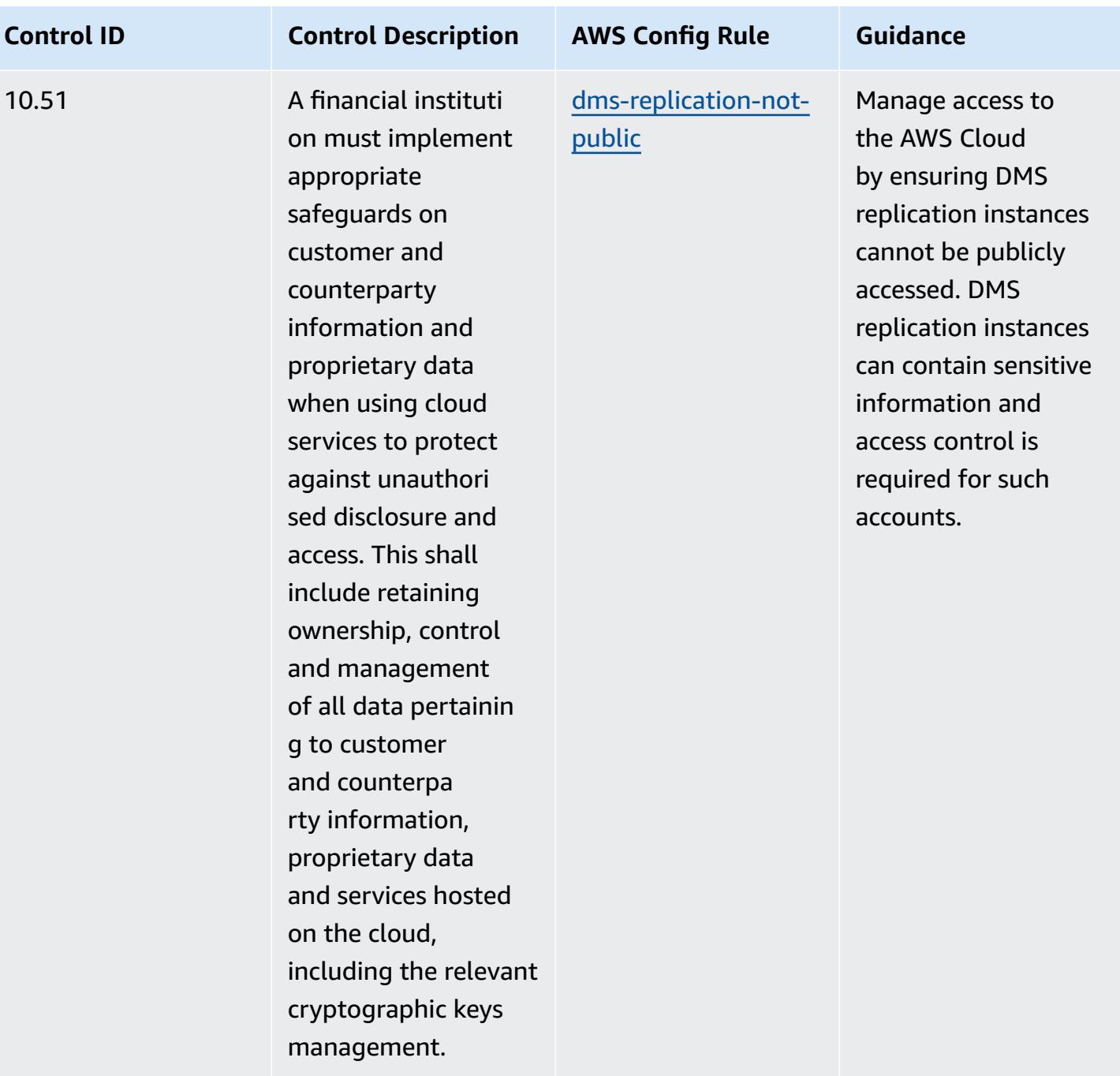

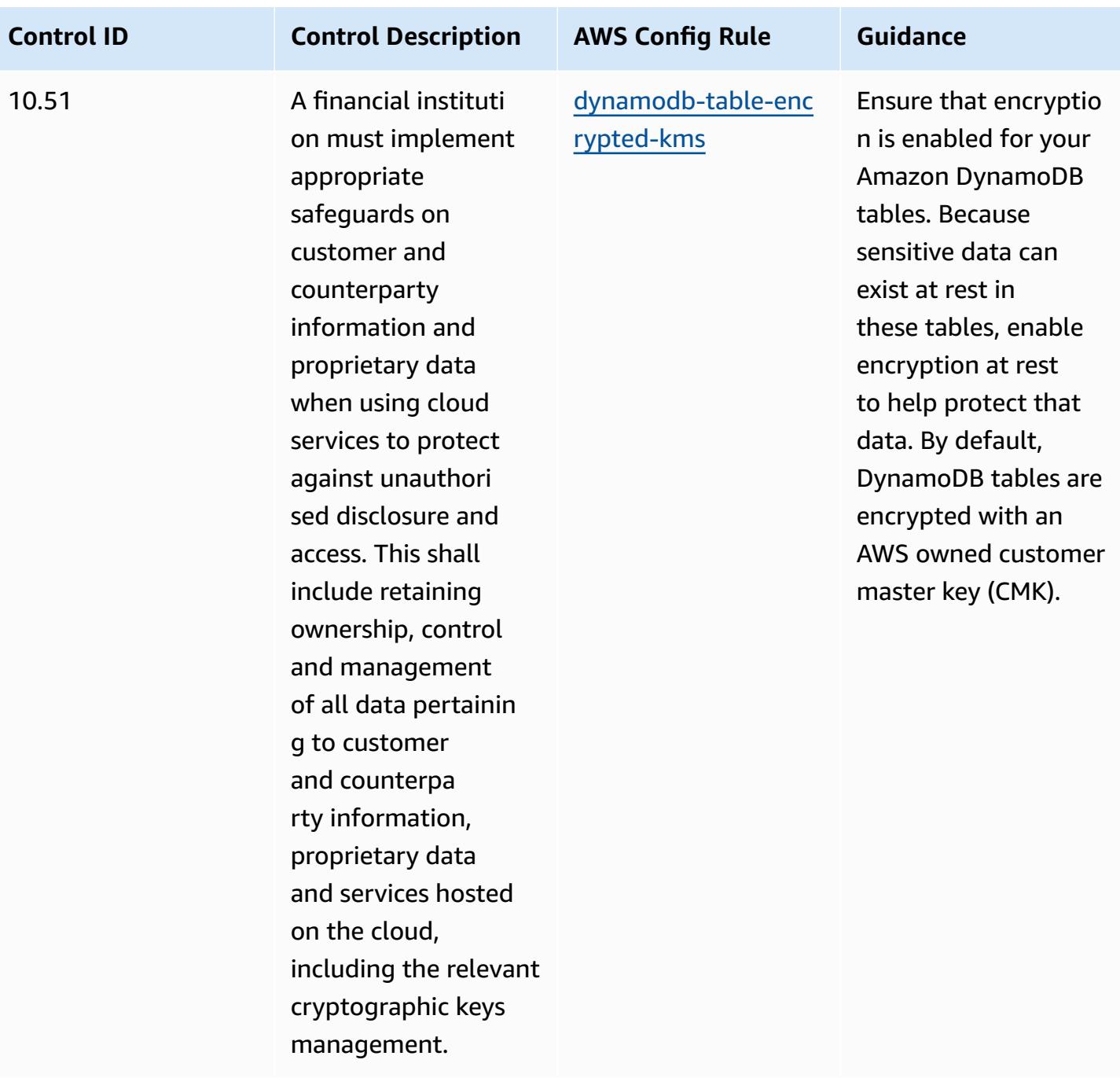

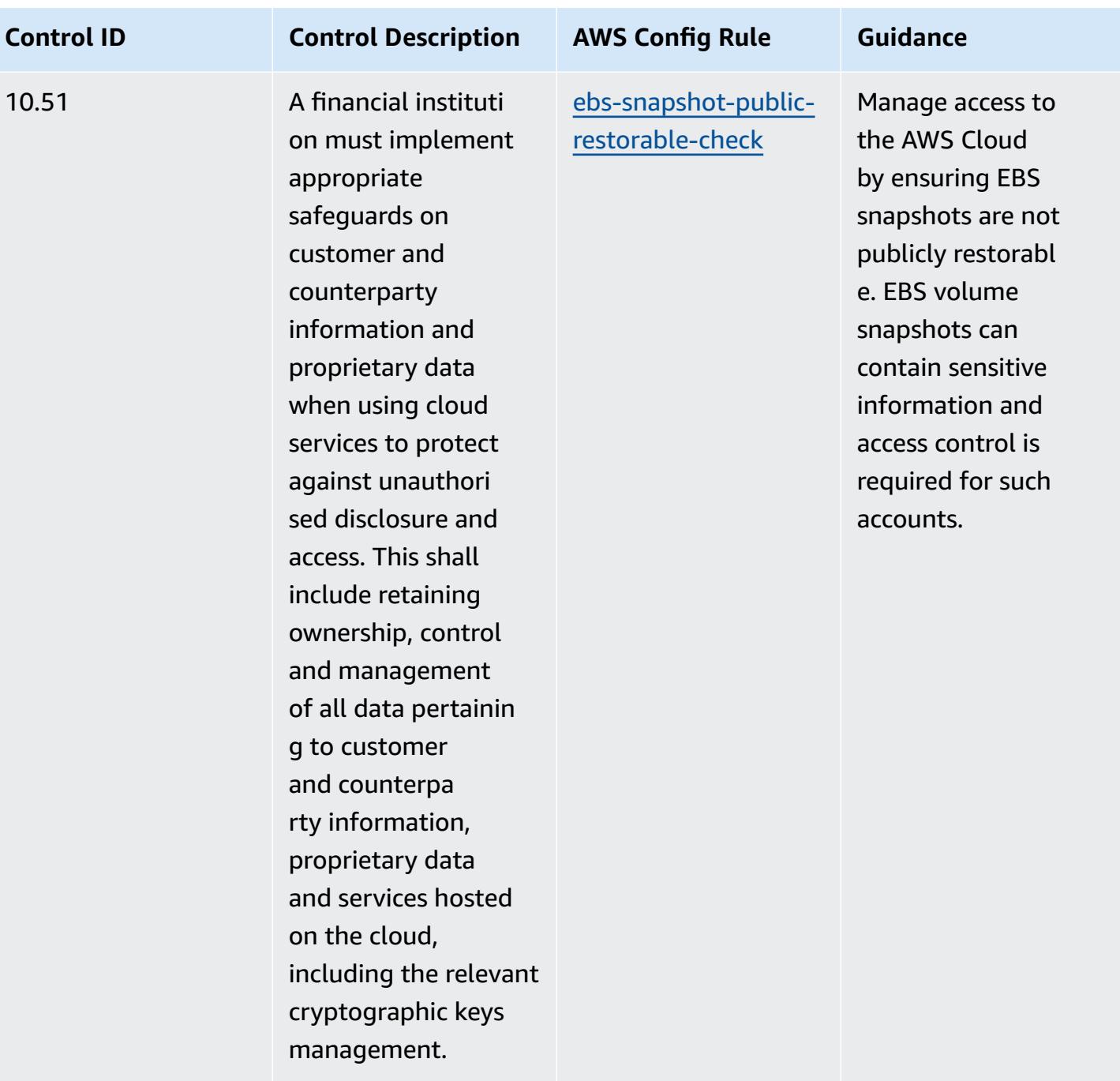

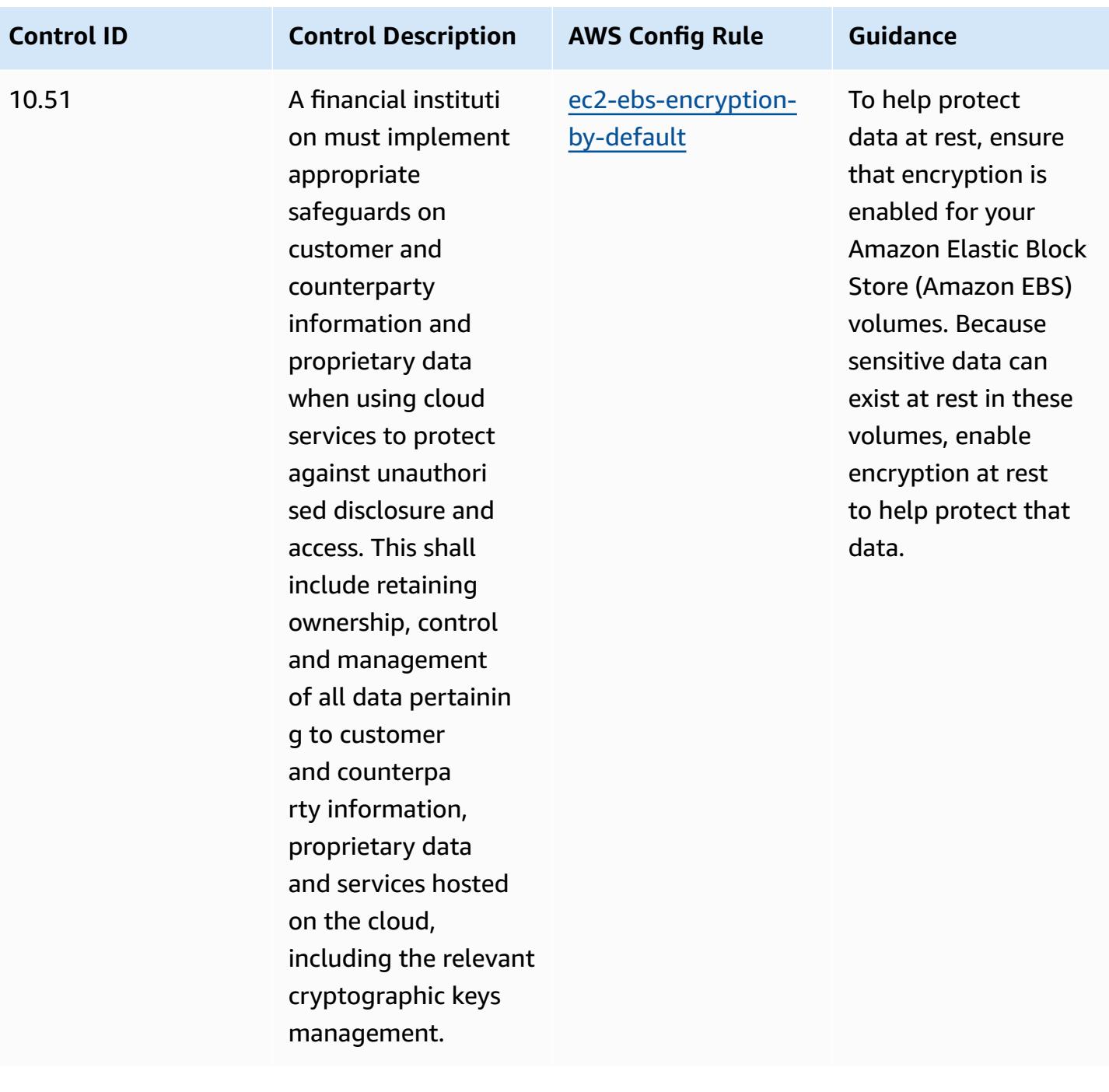

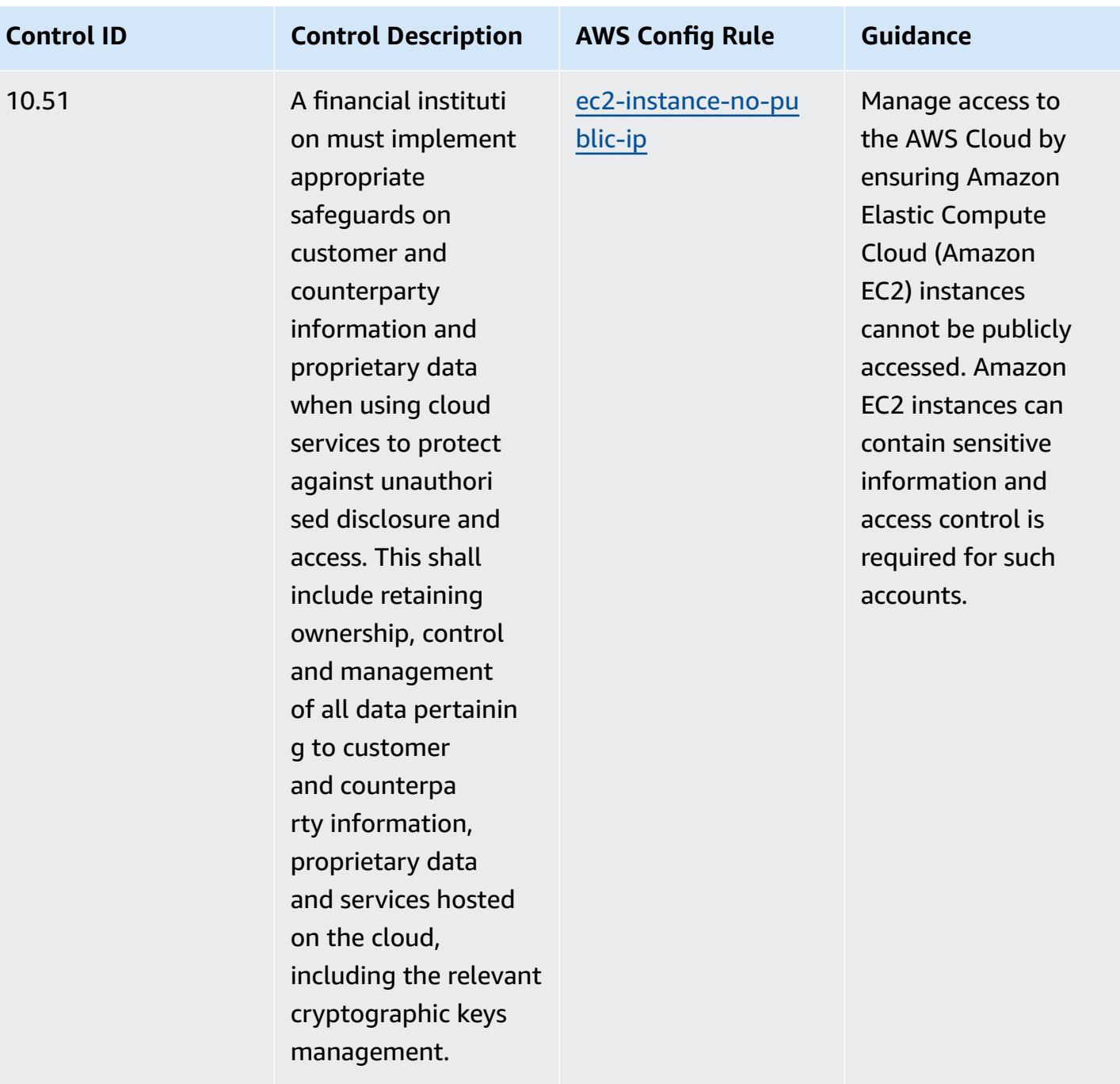

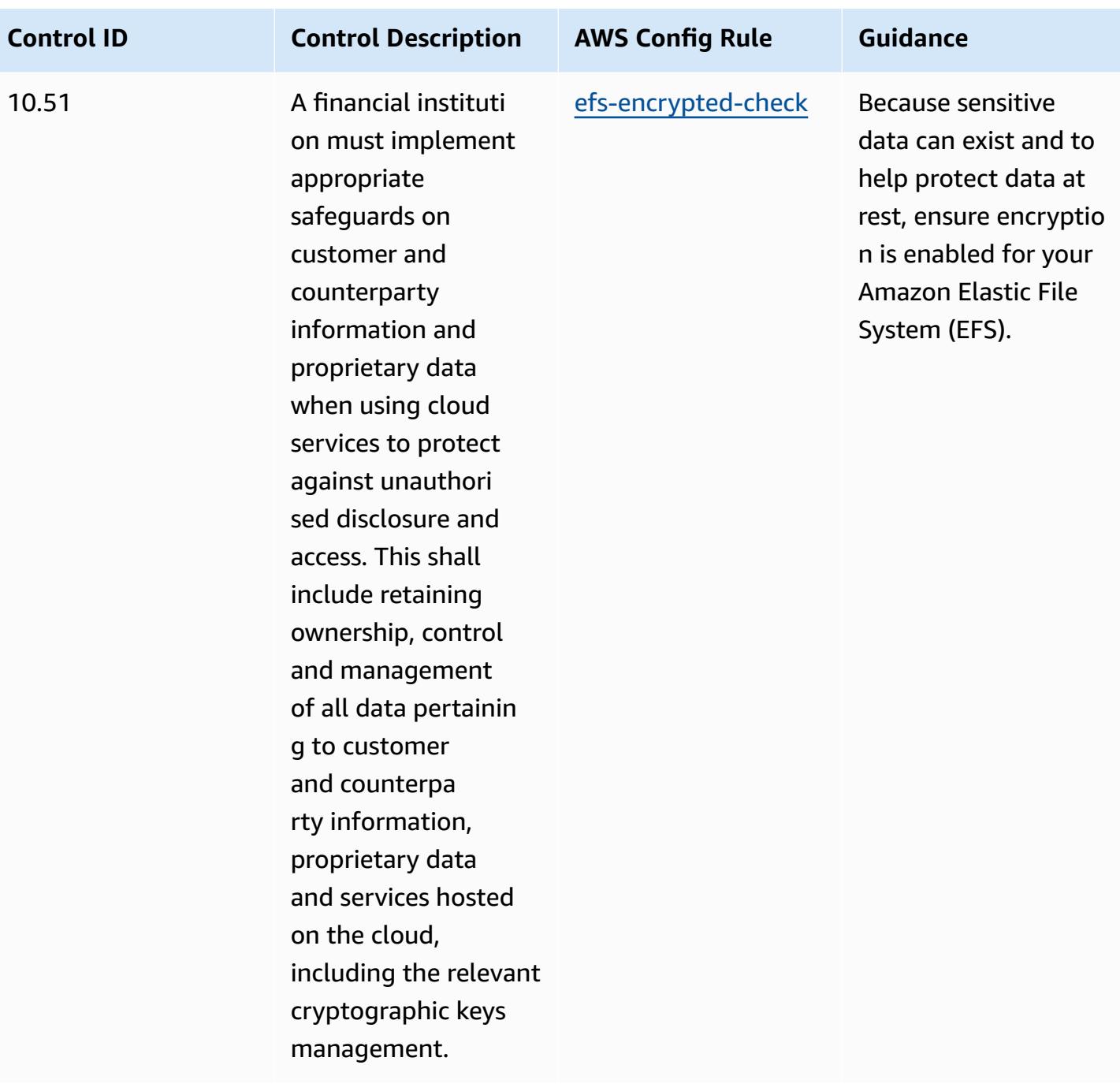

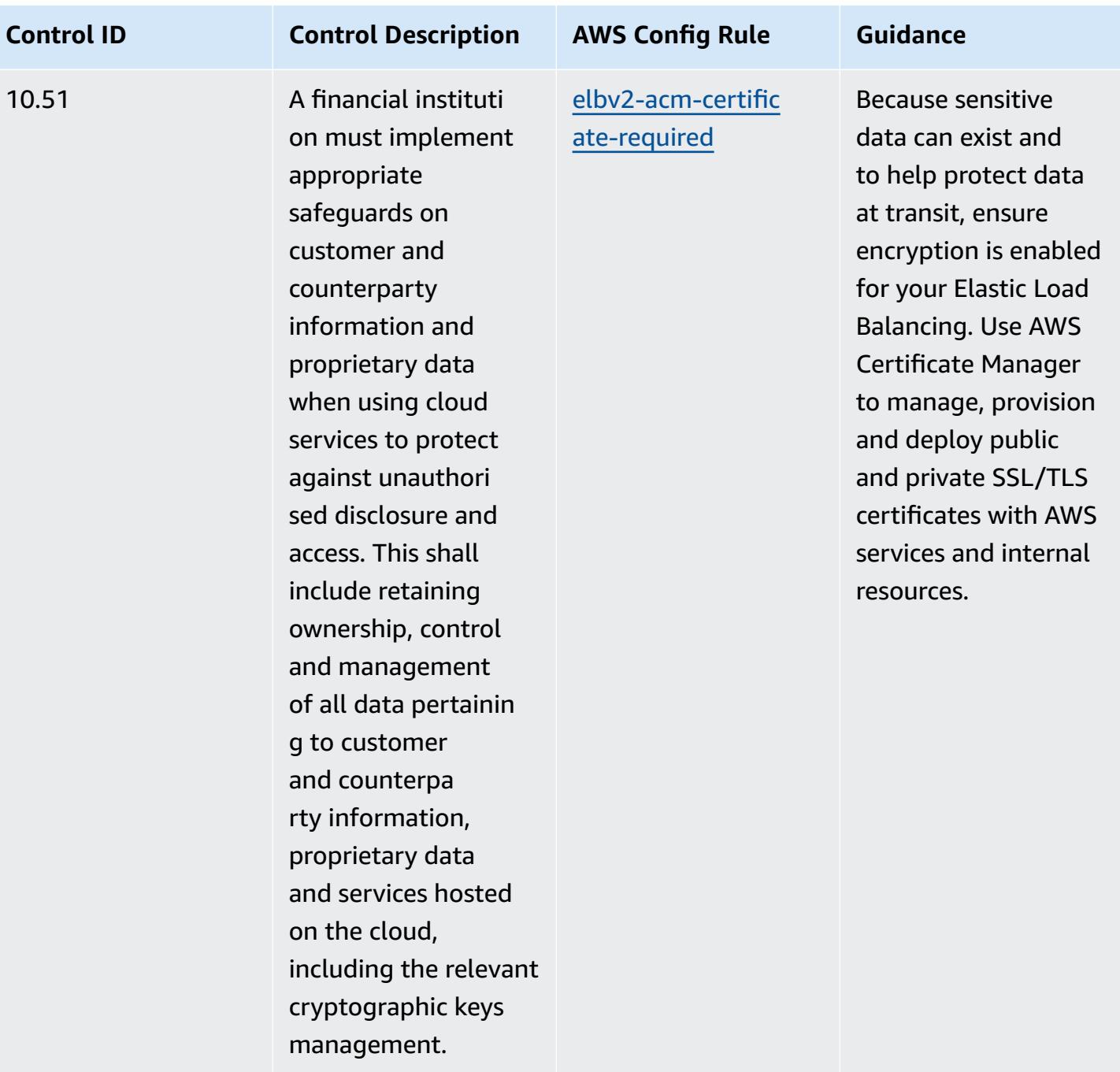

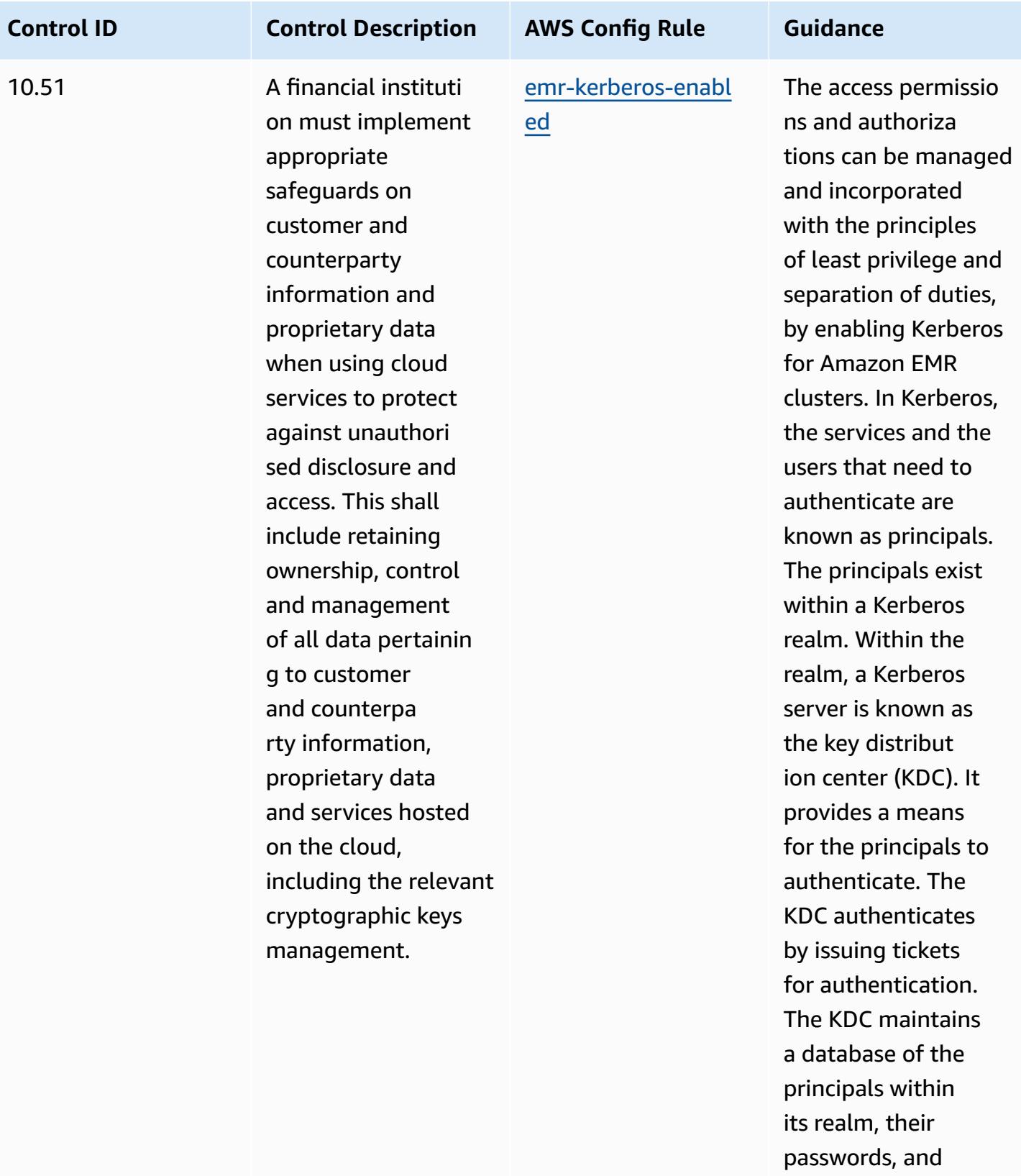

other administrative

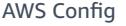

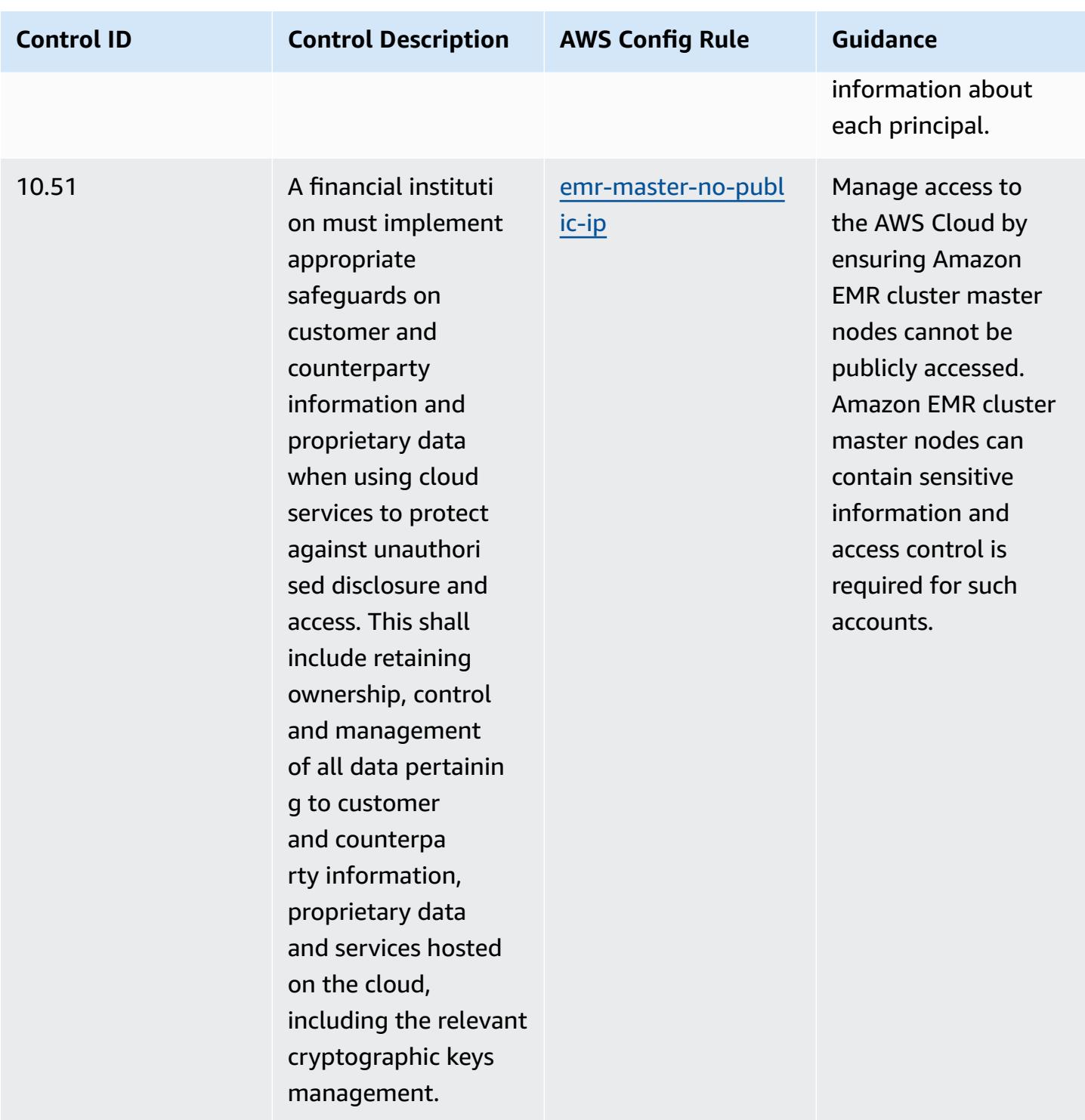

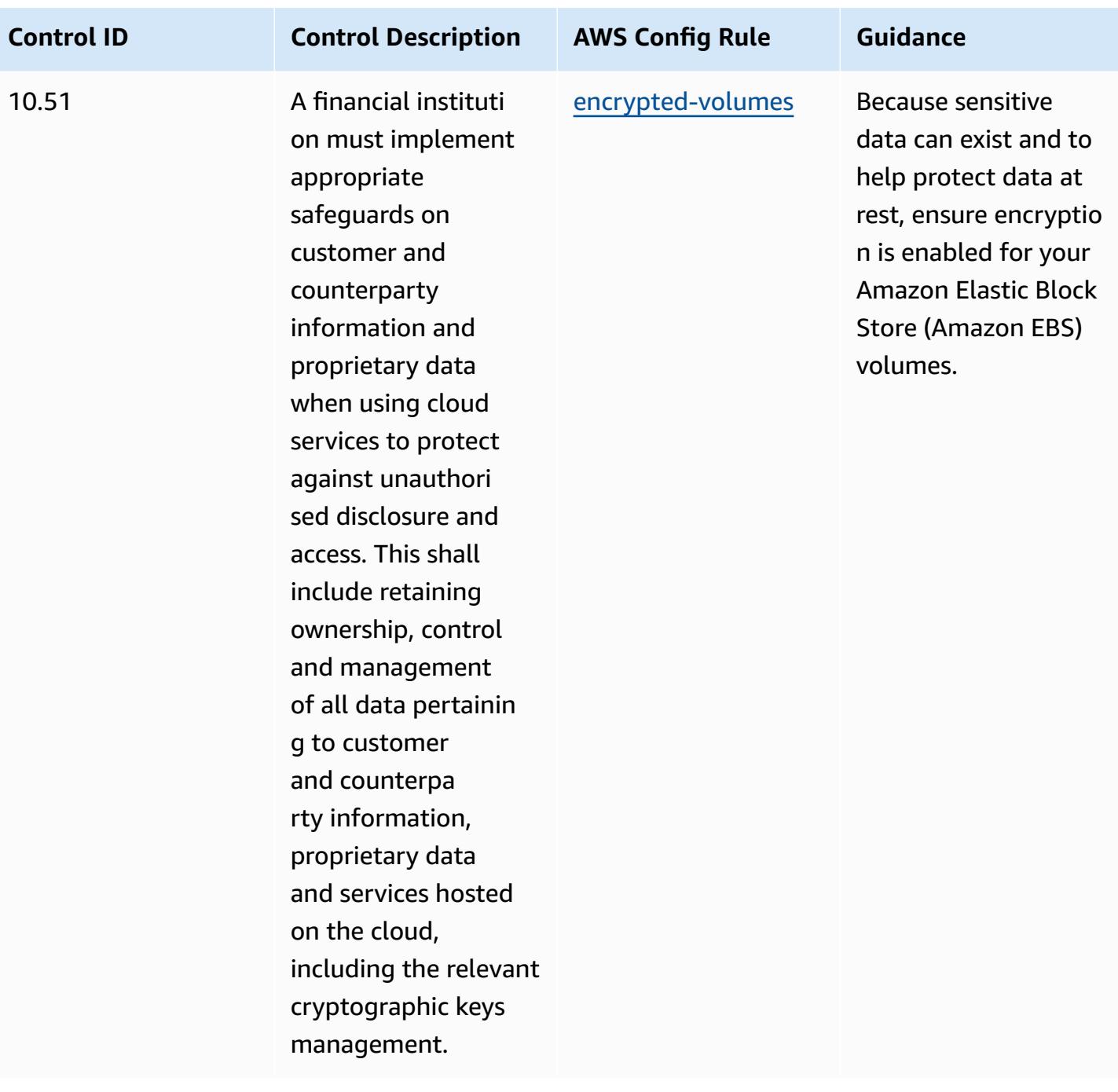

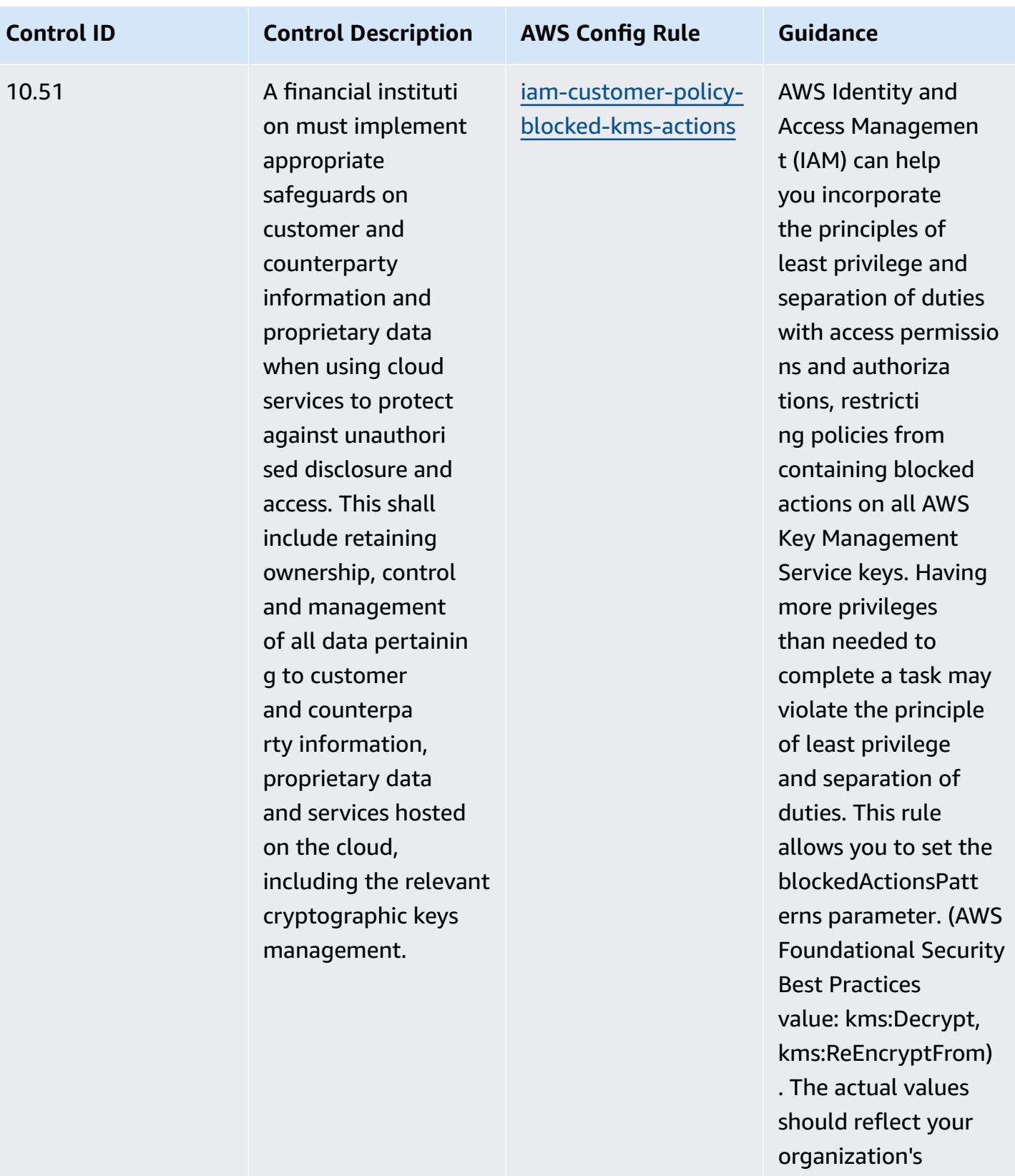

policies

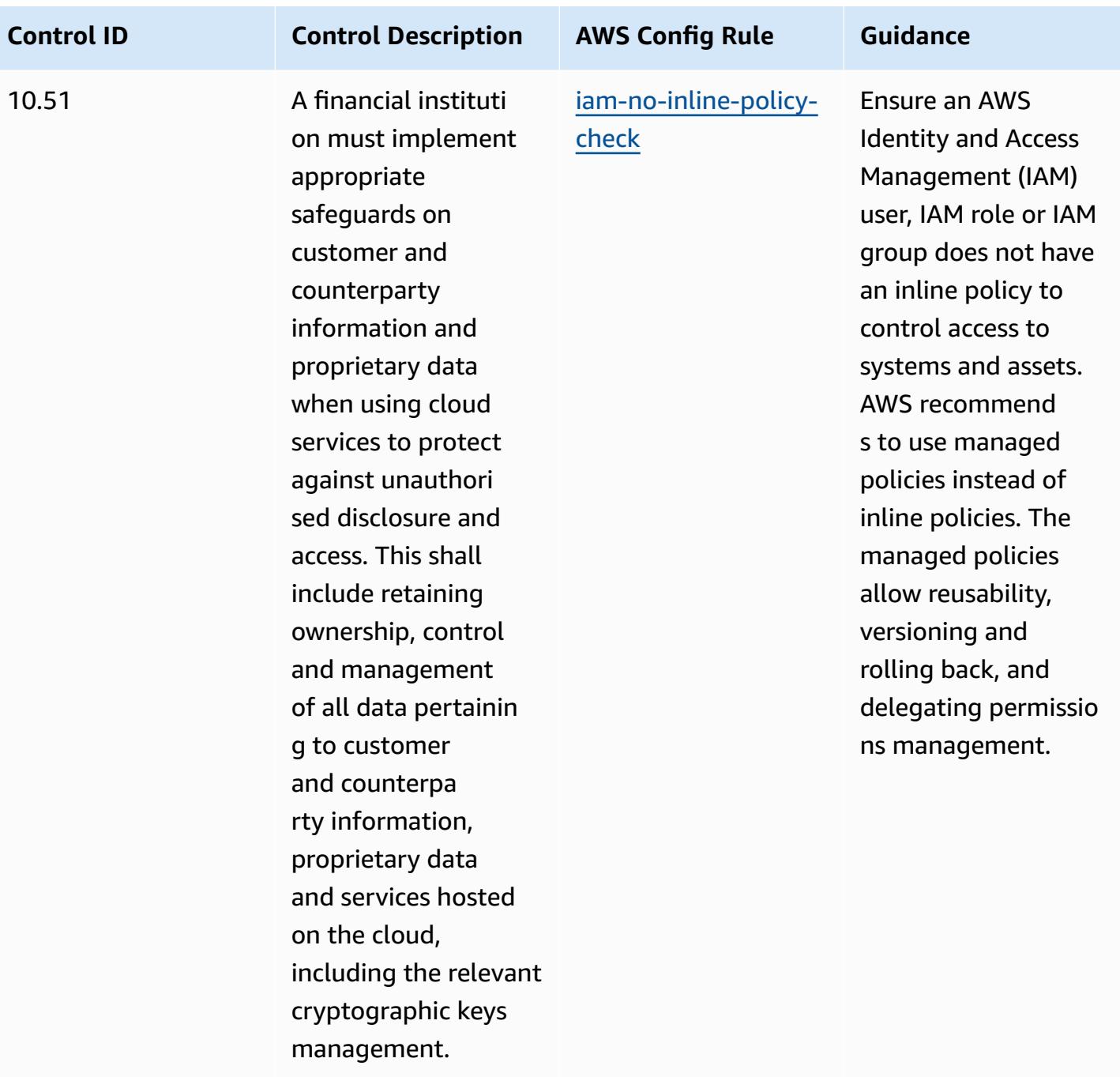

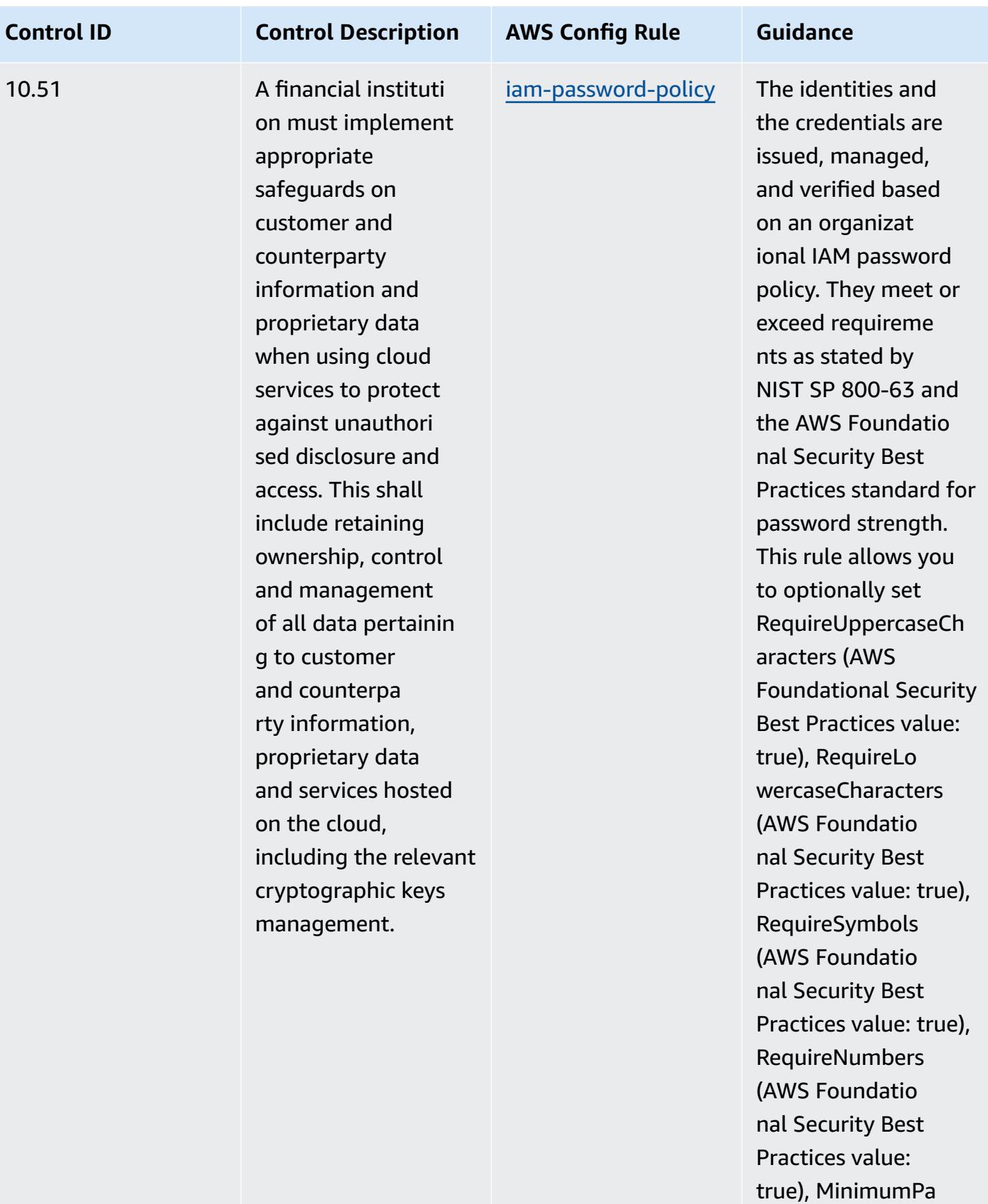

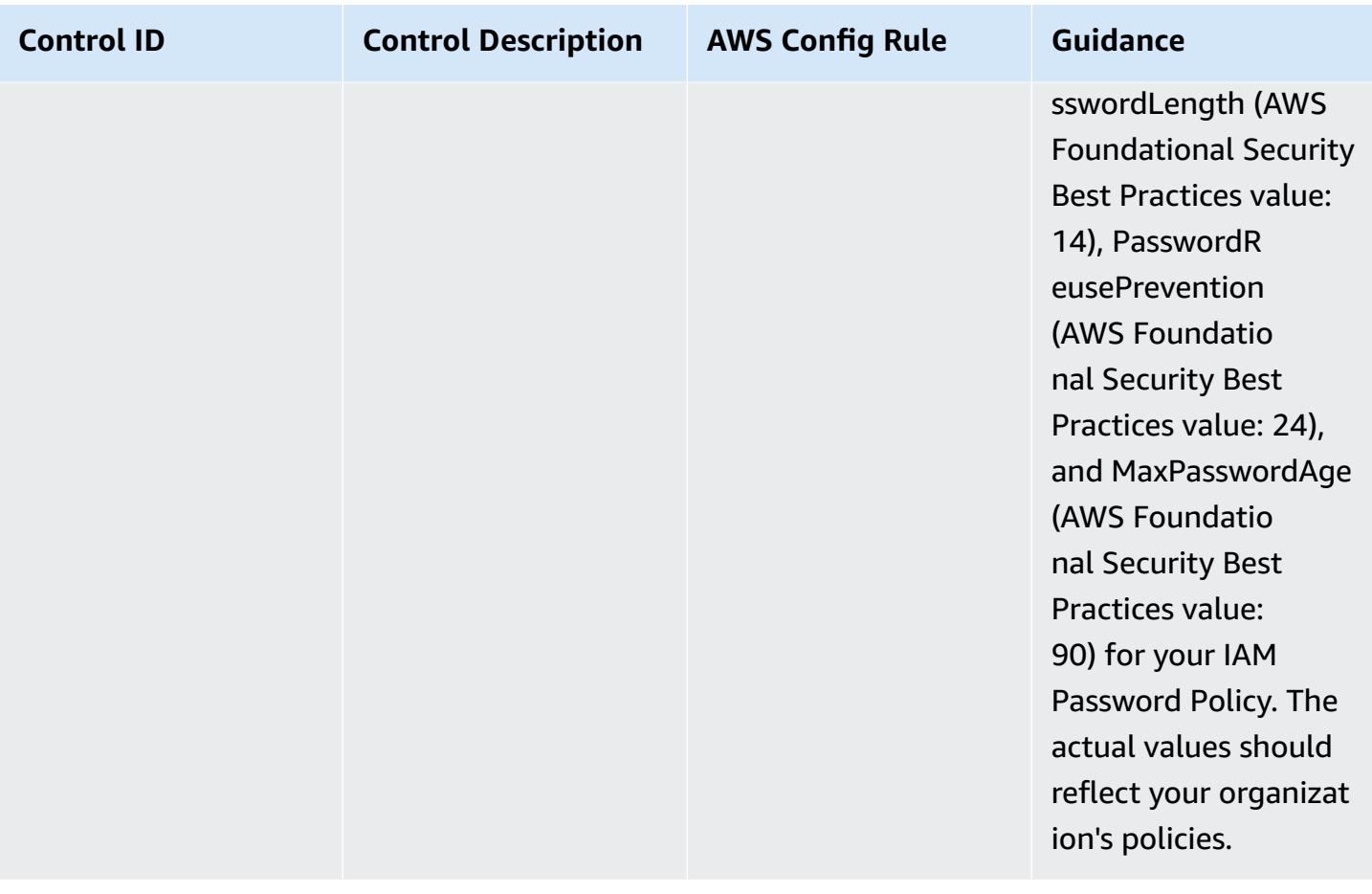

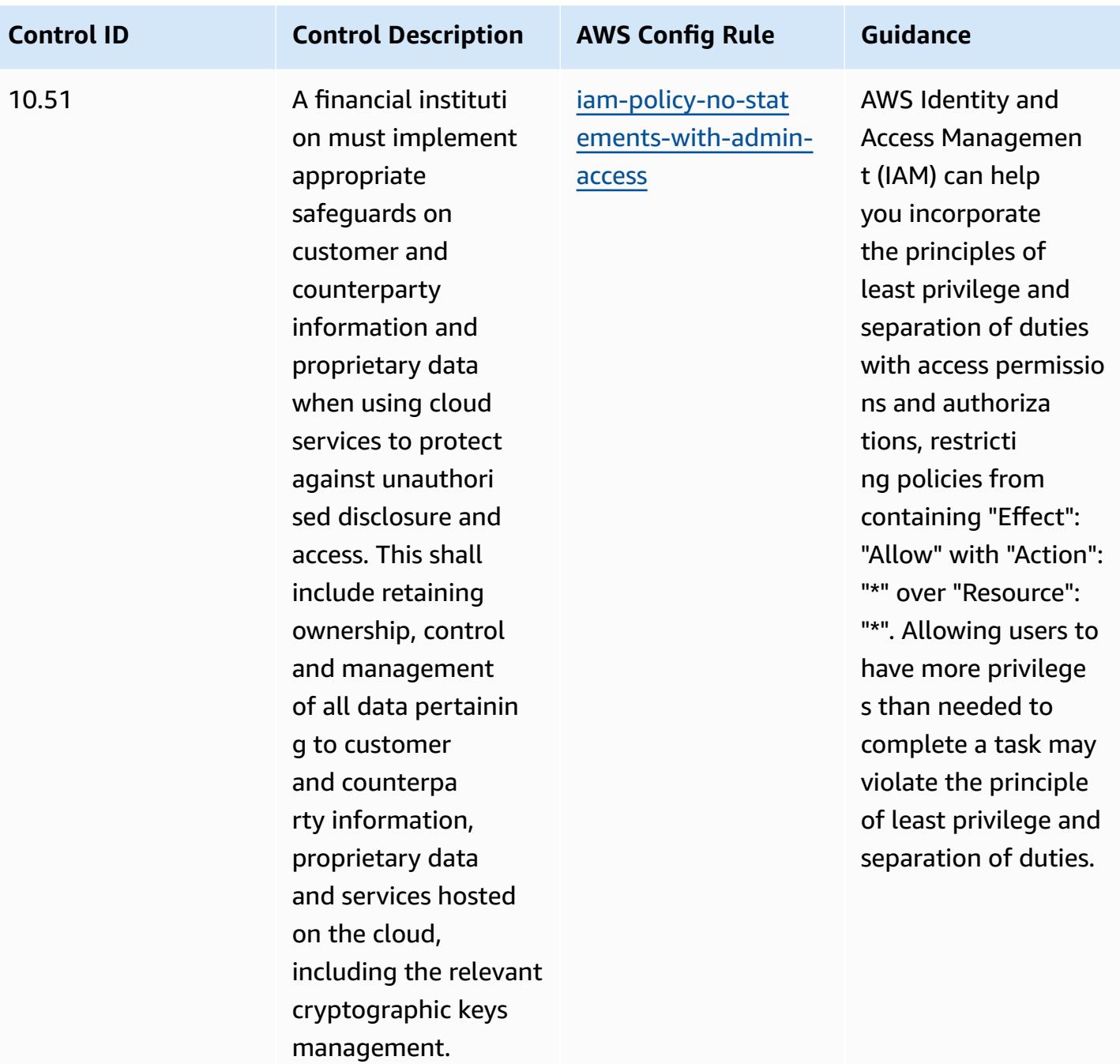

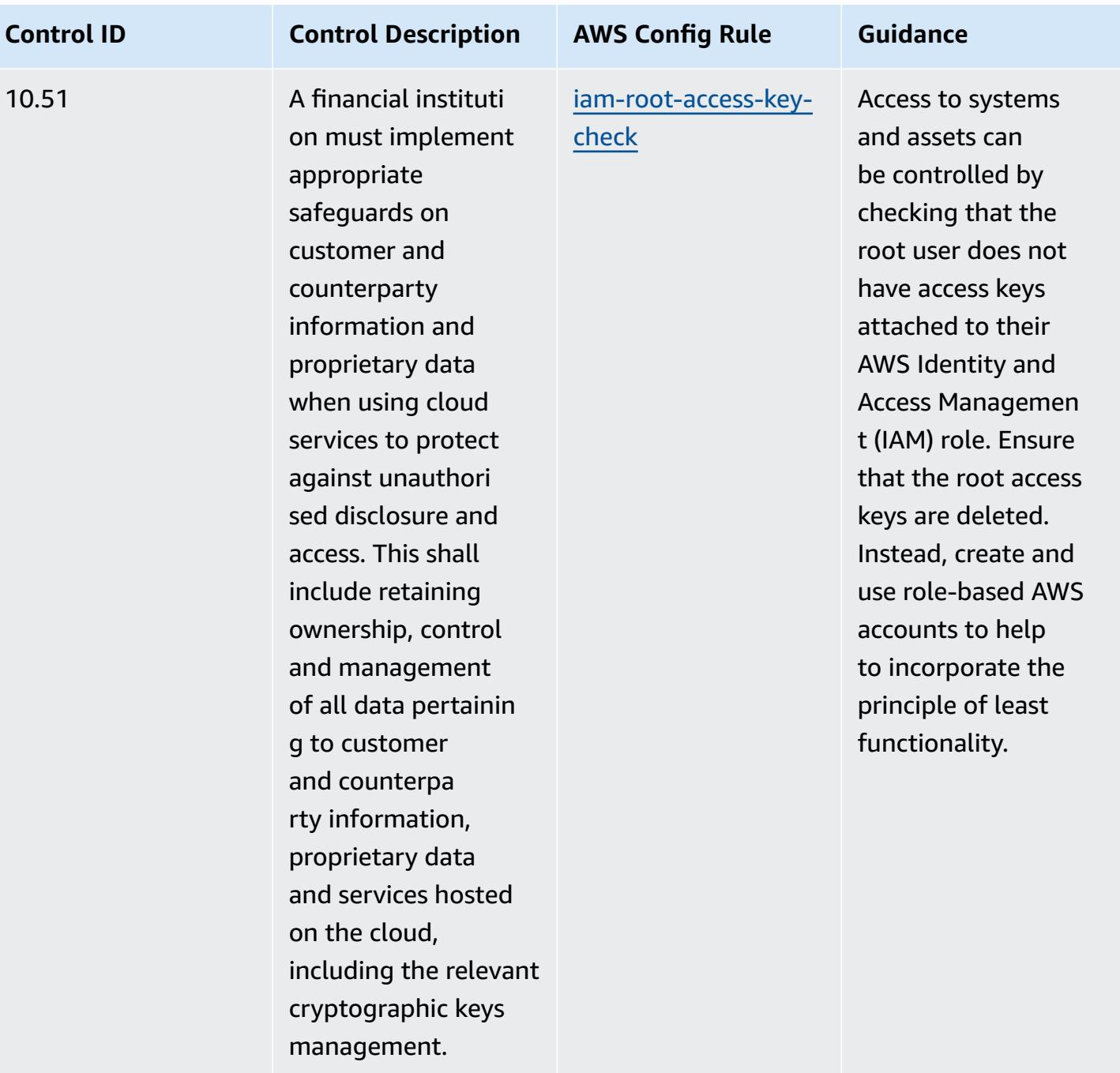

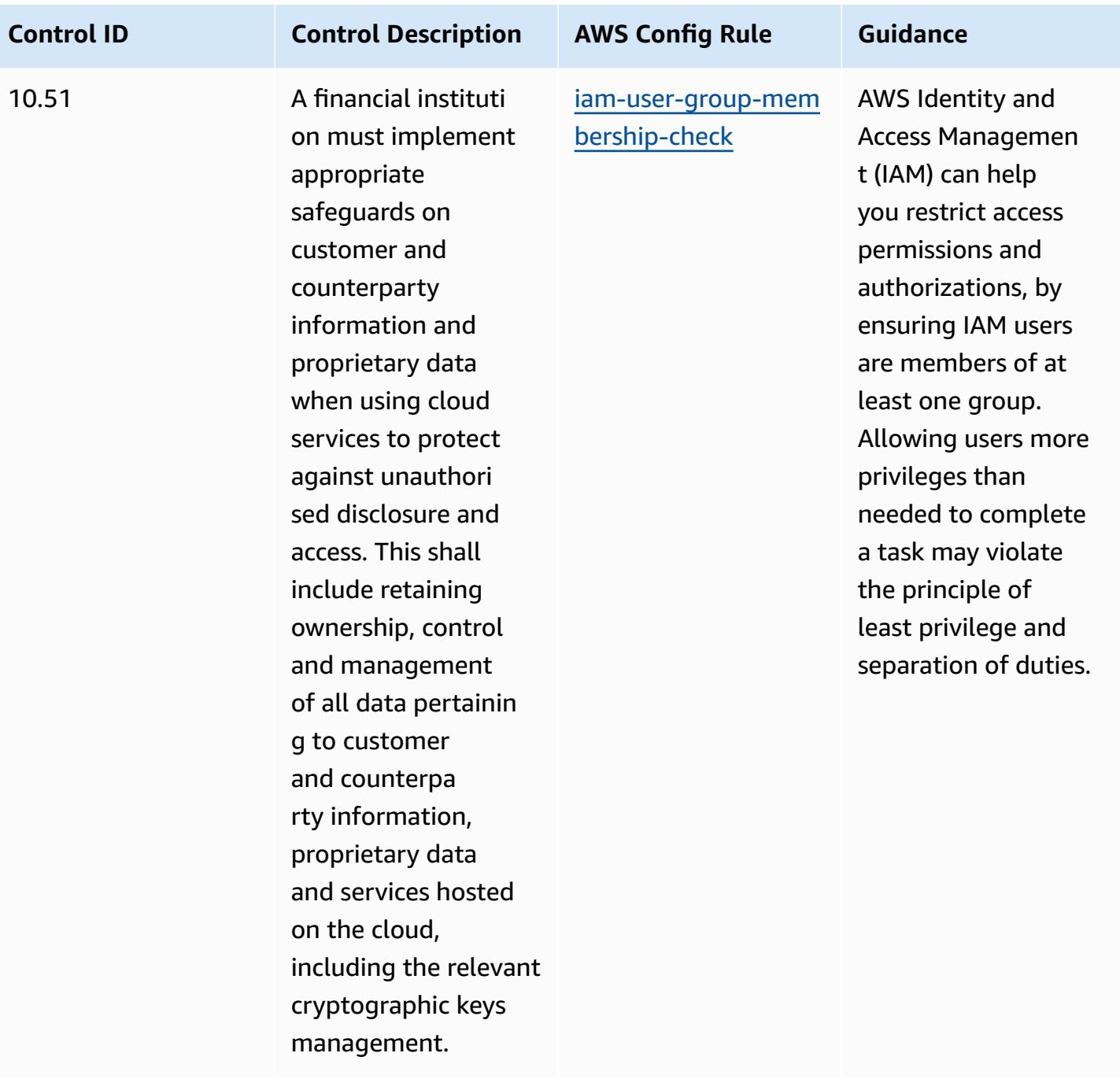

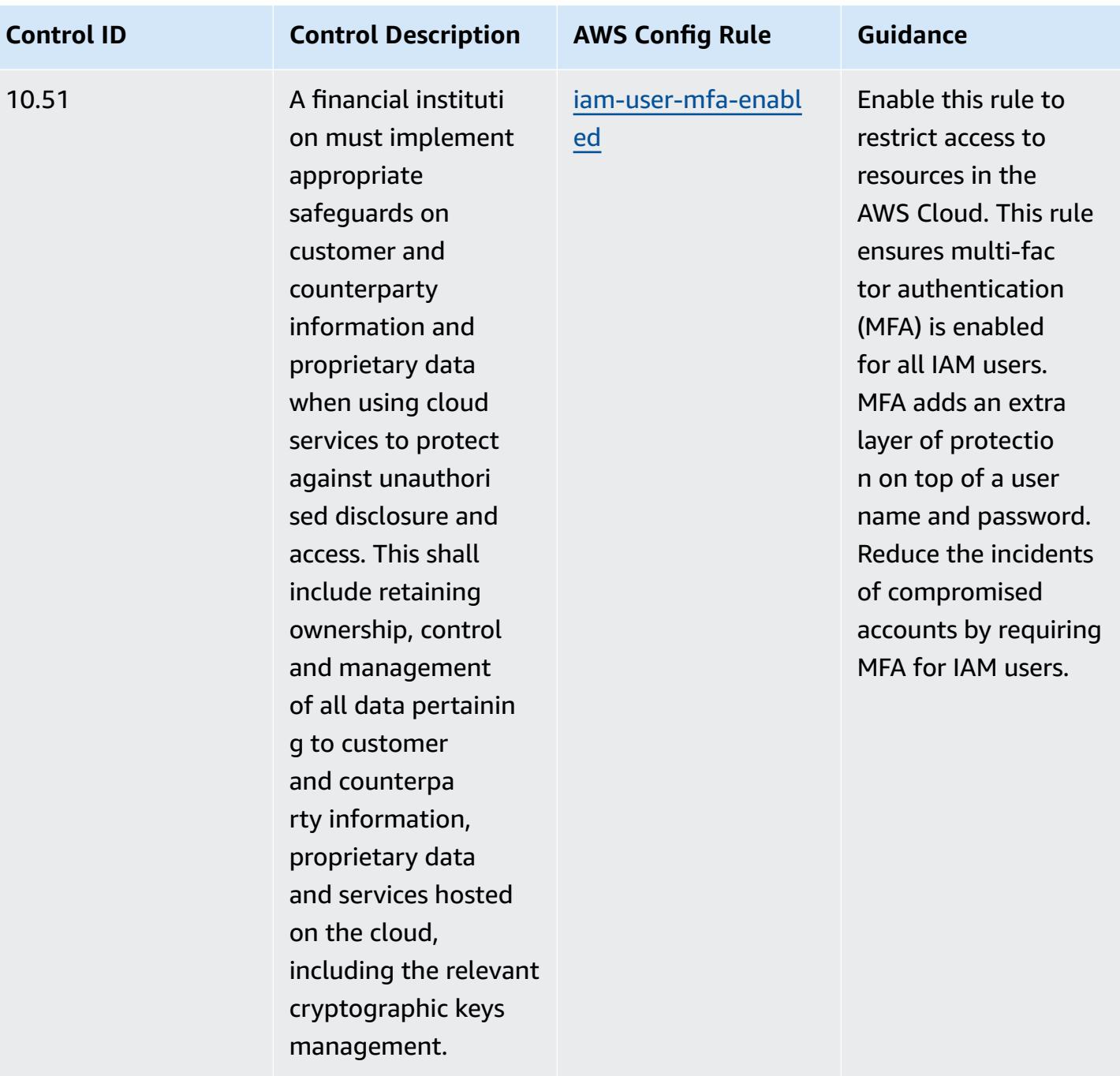

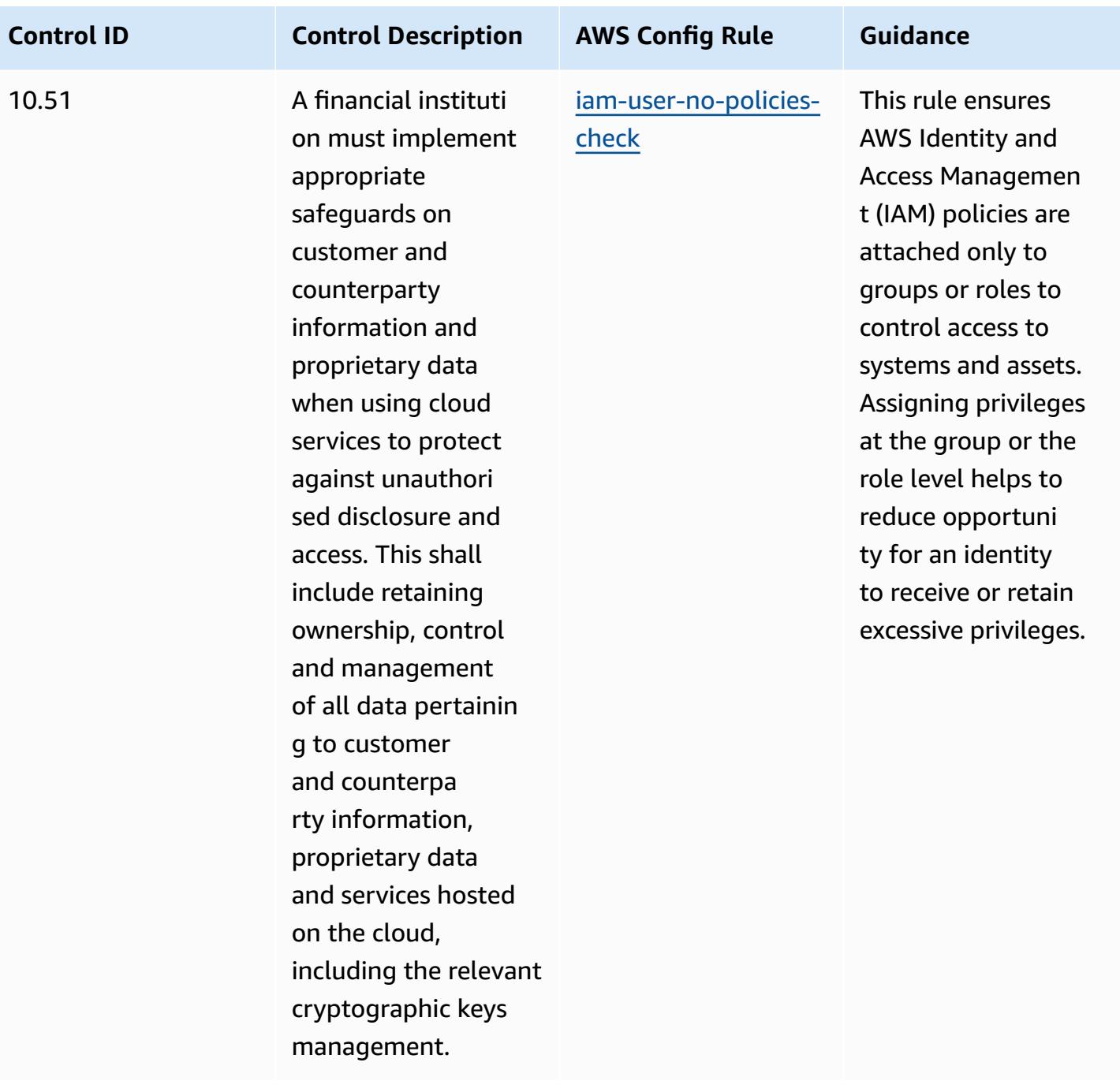

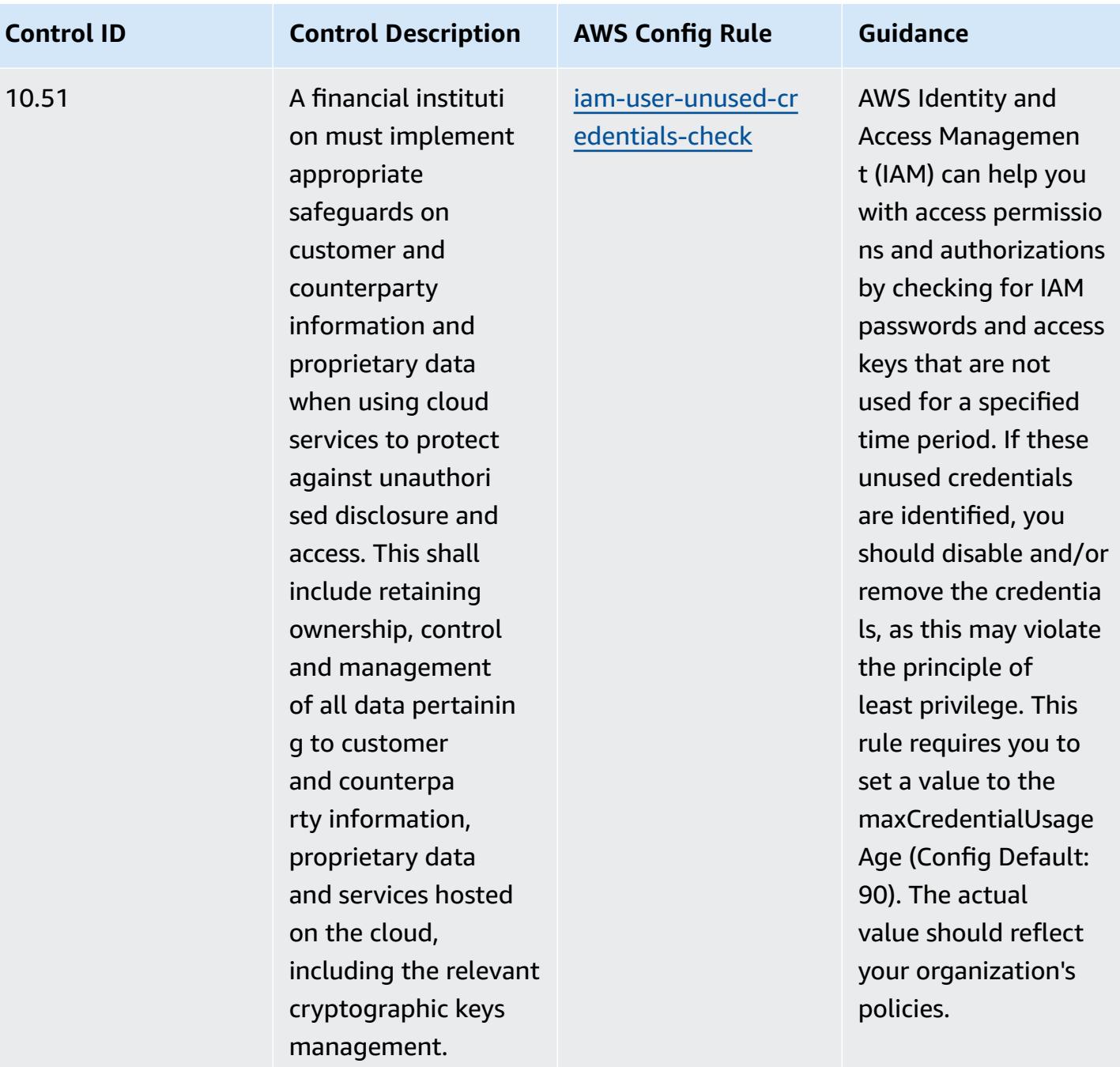

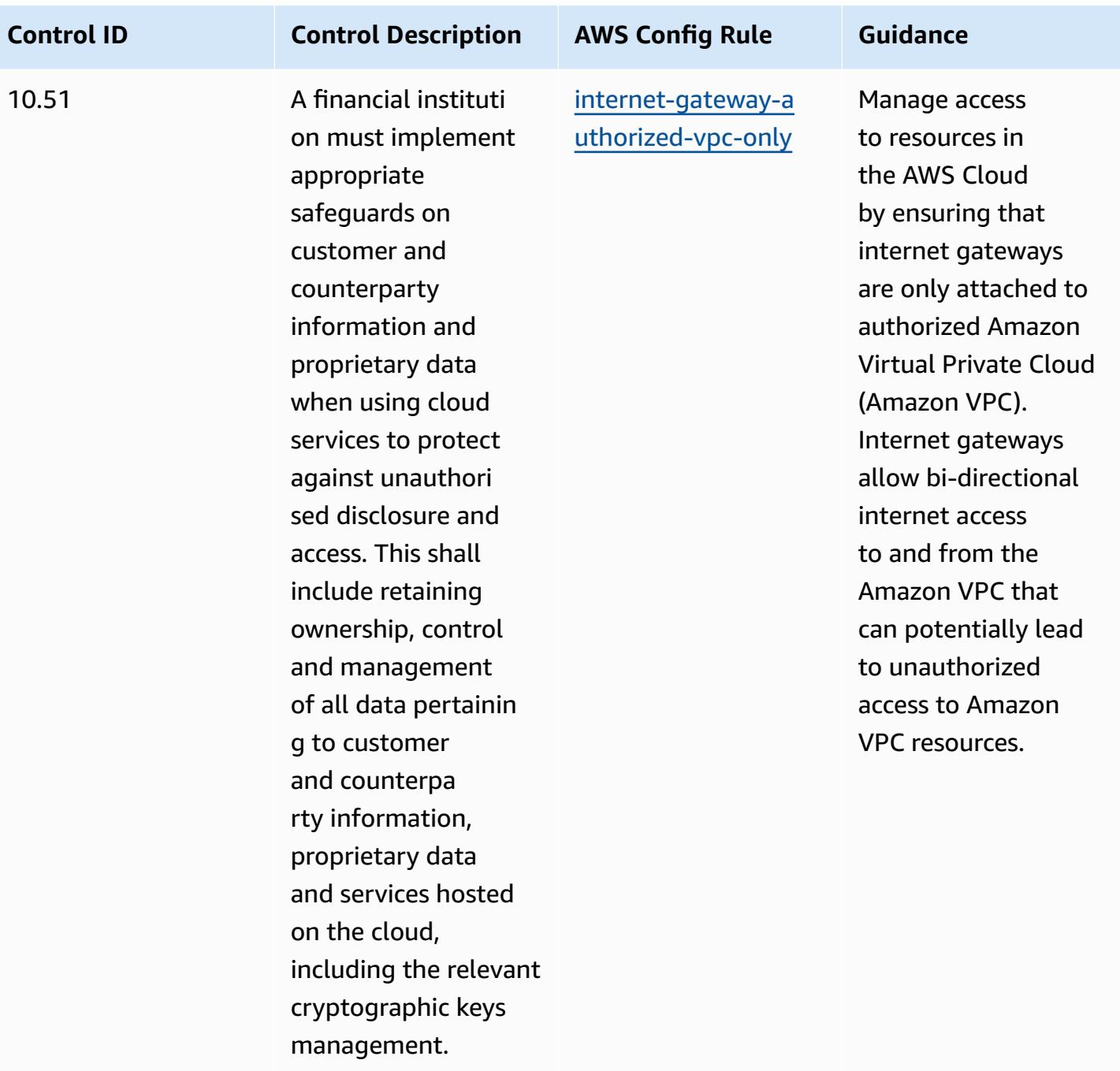

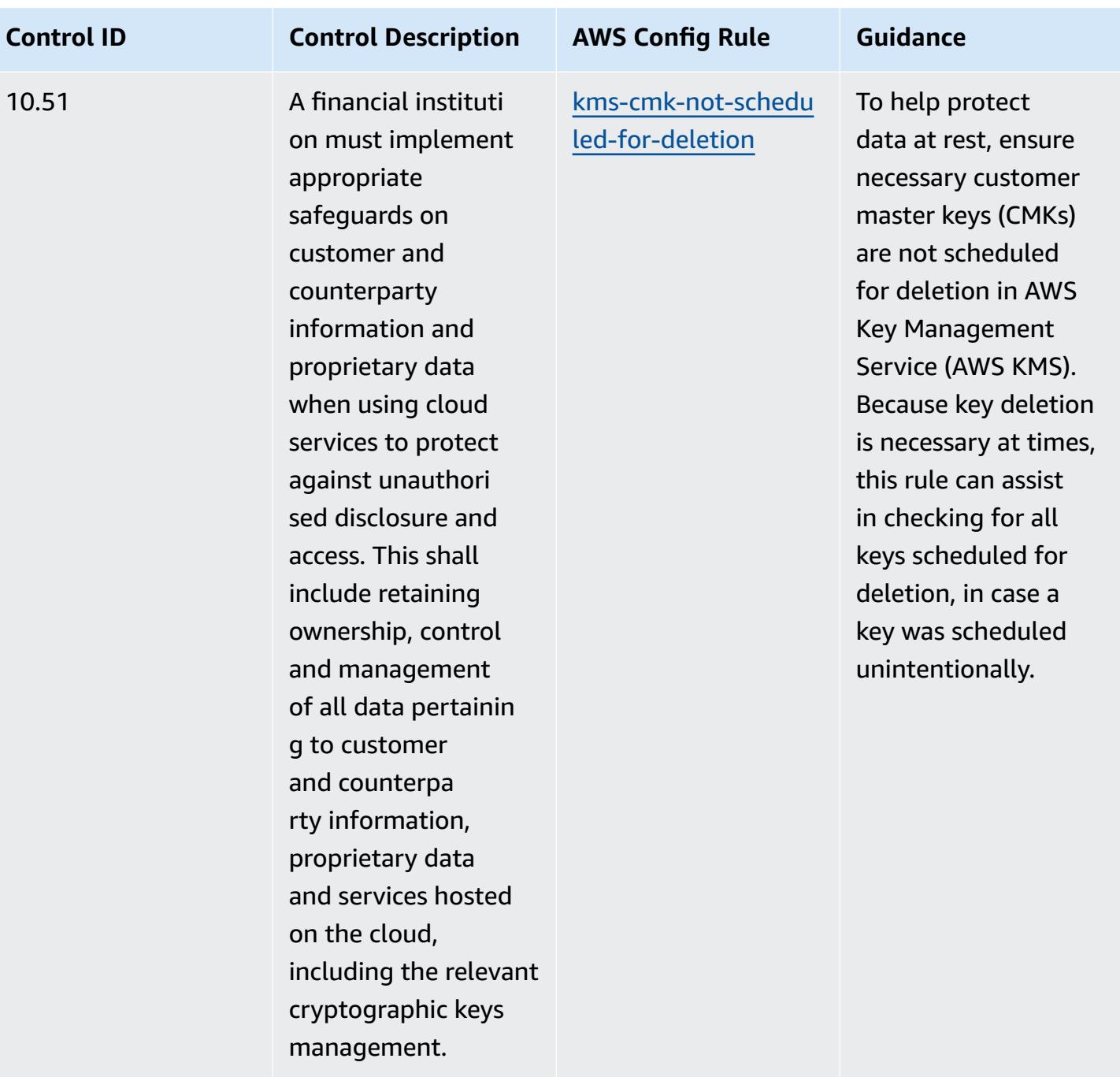

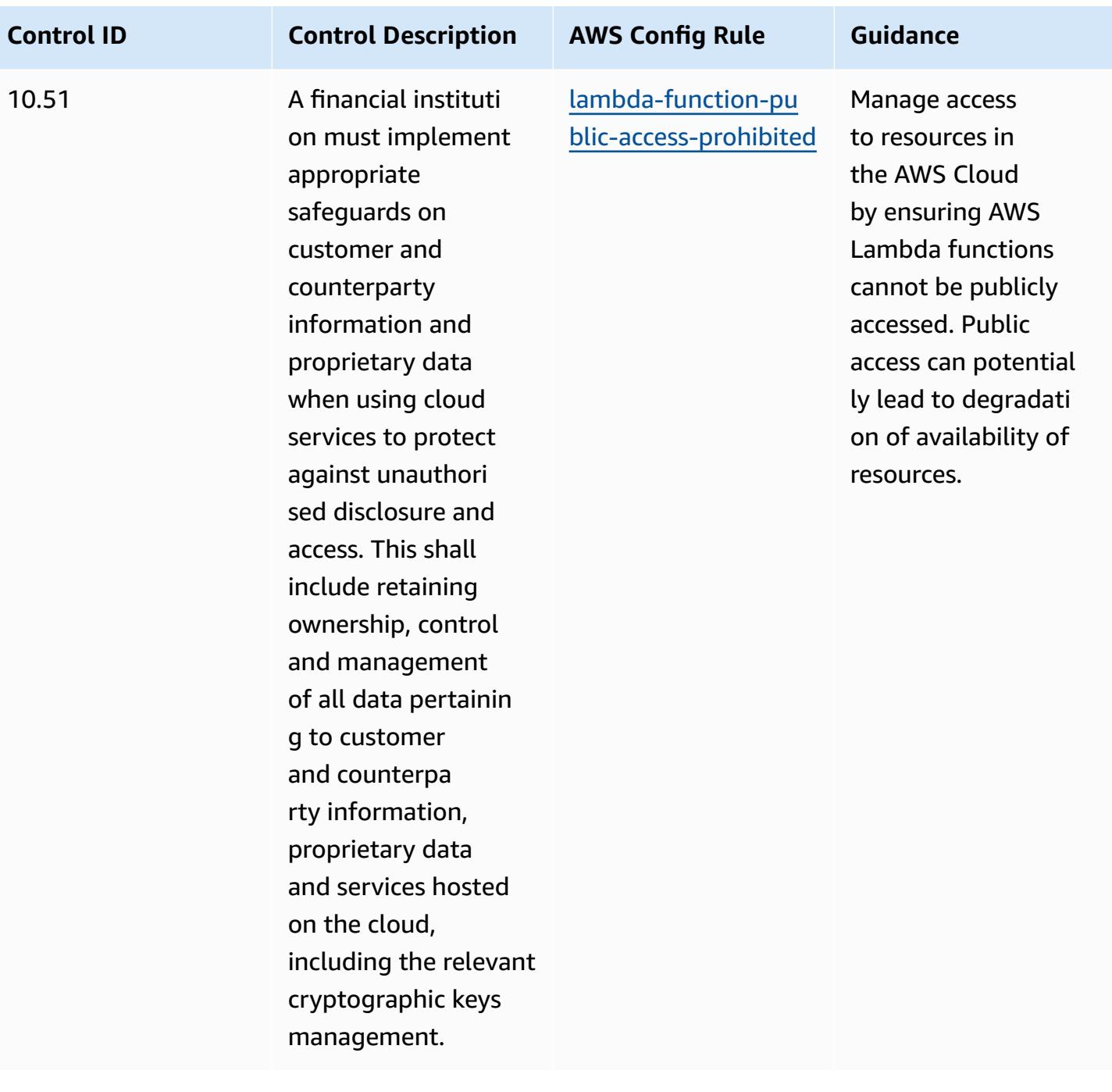

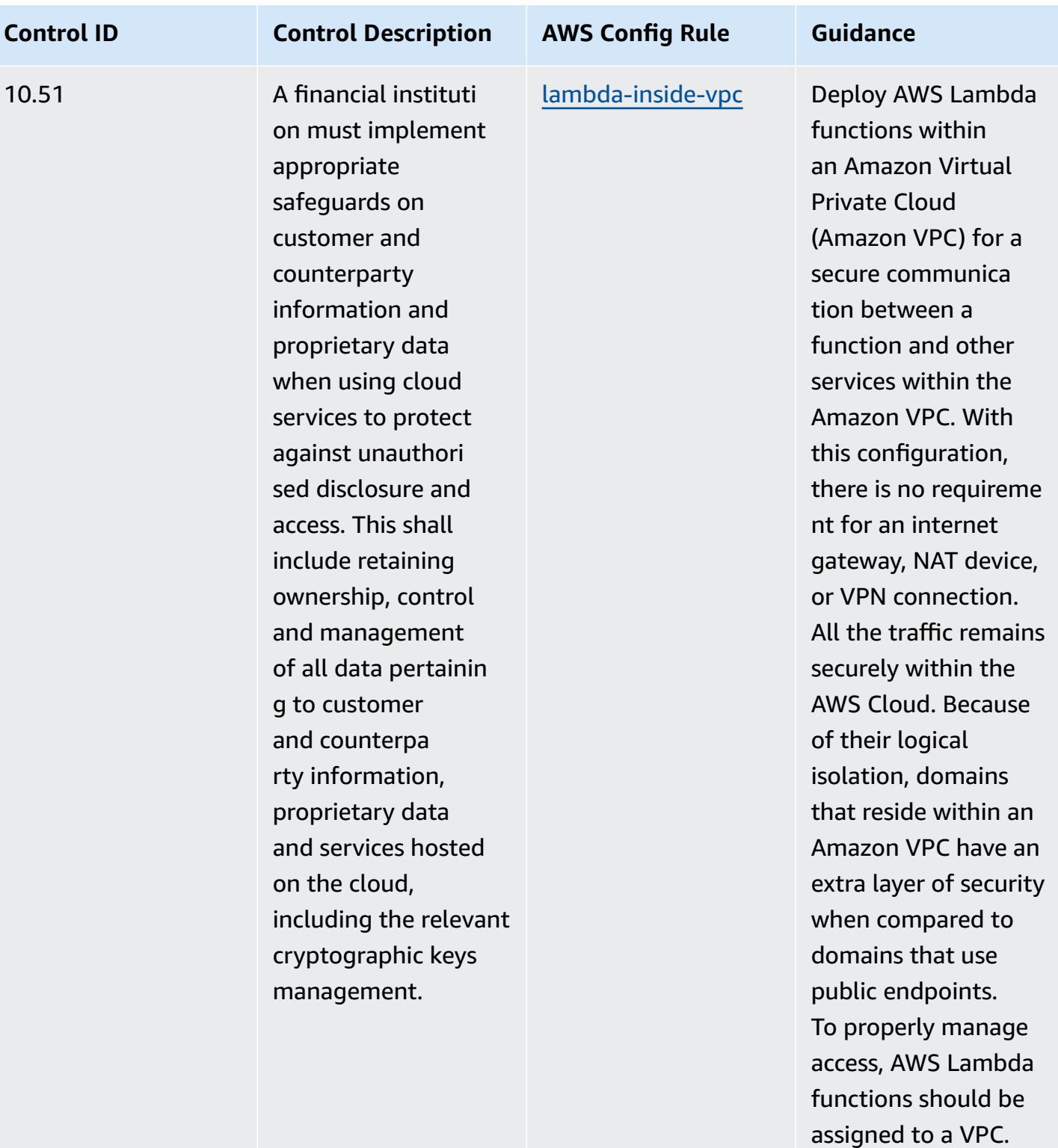

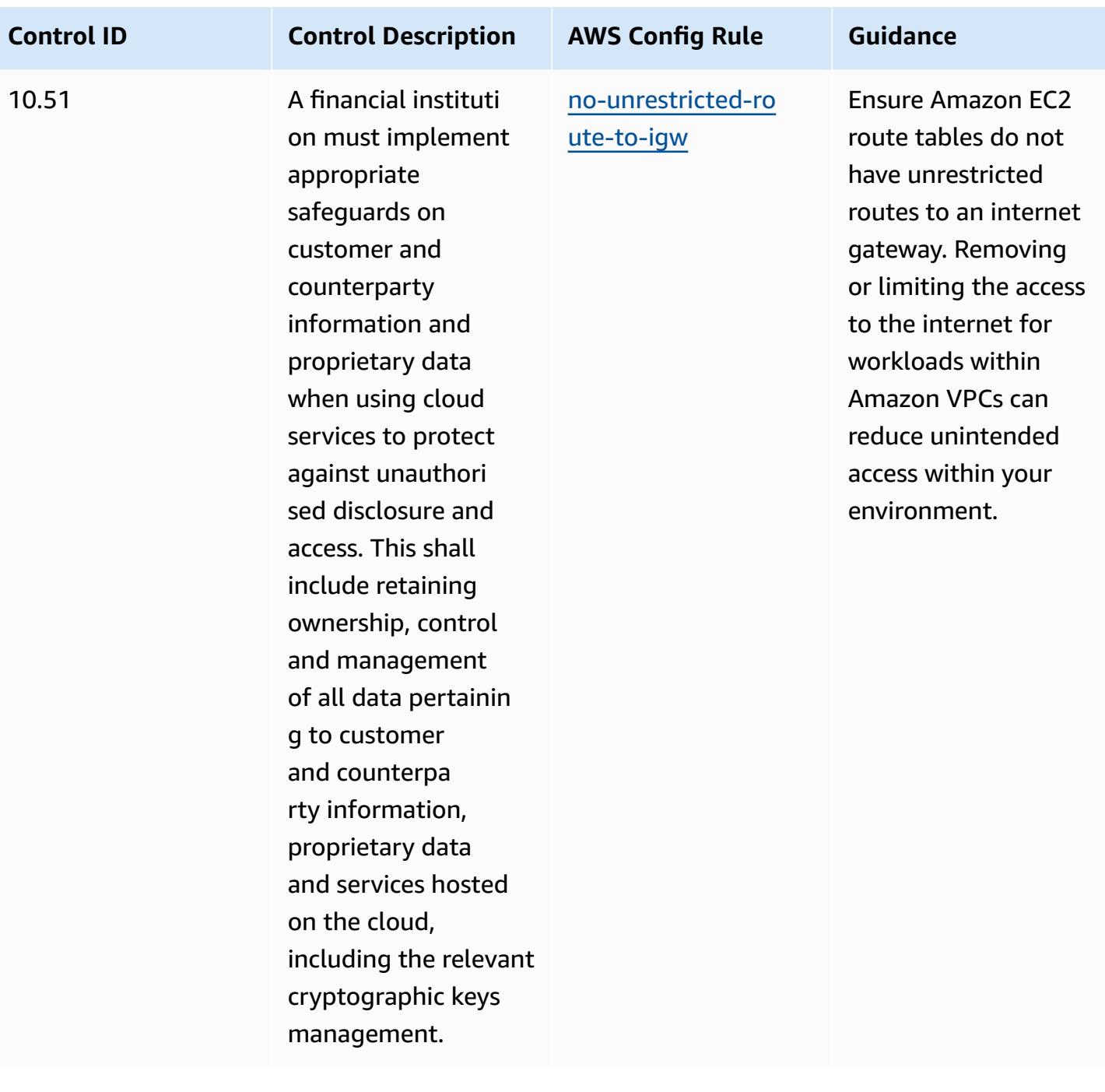
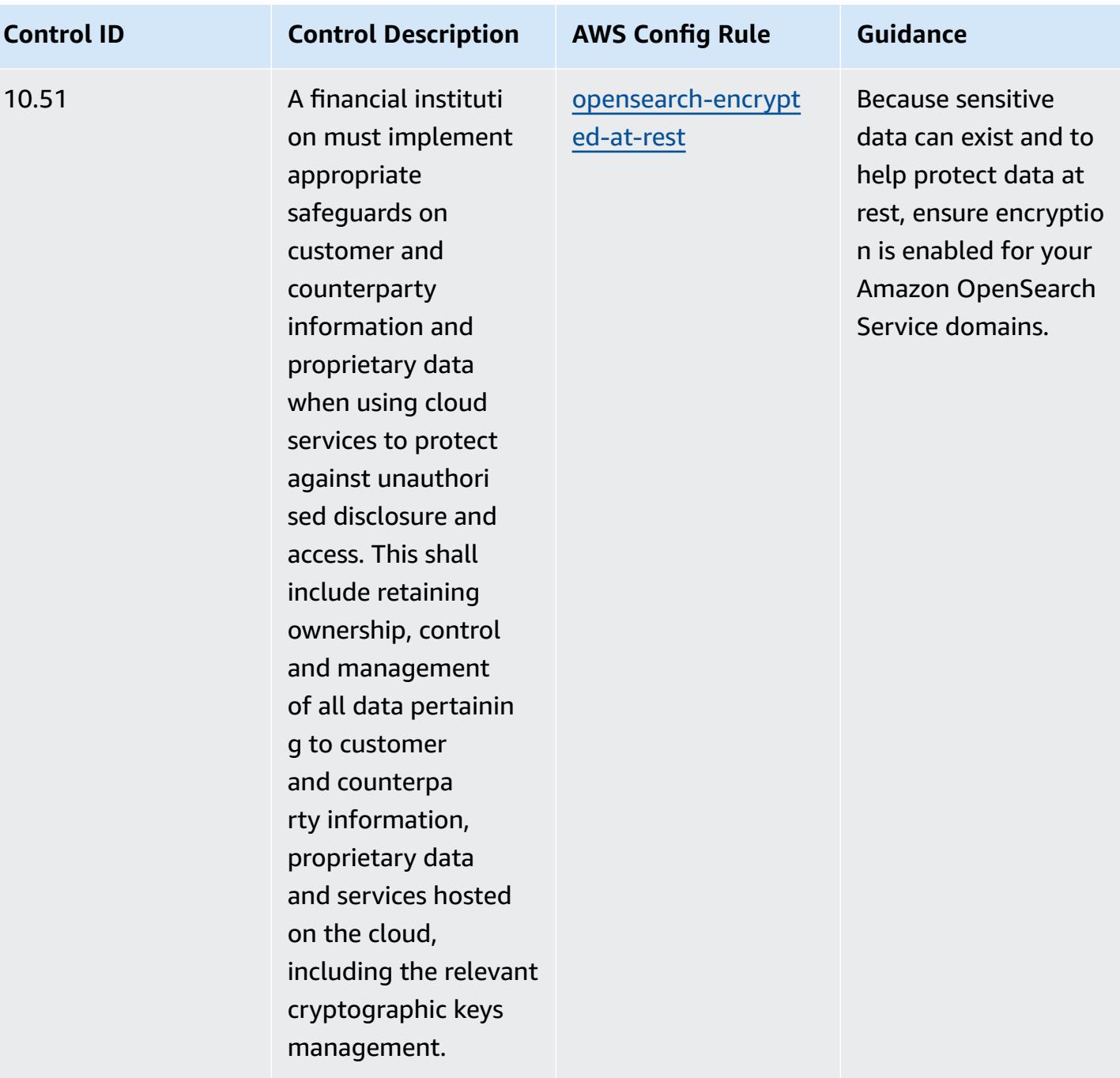

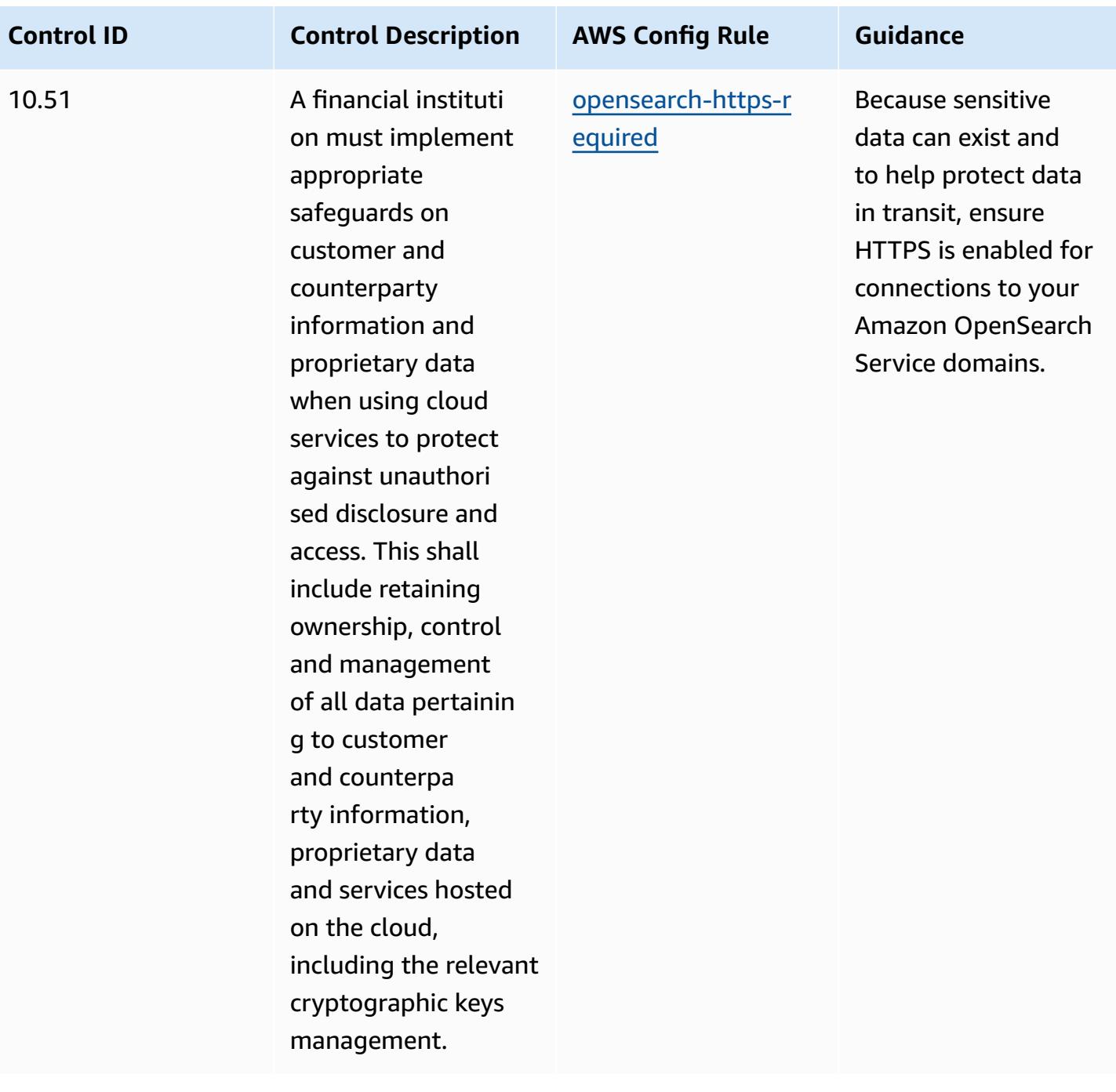

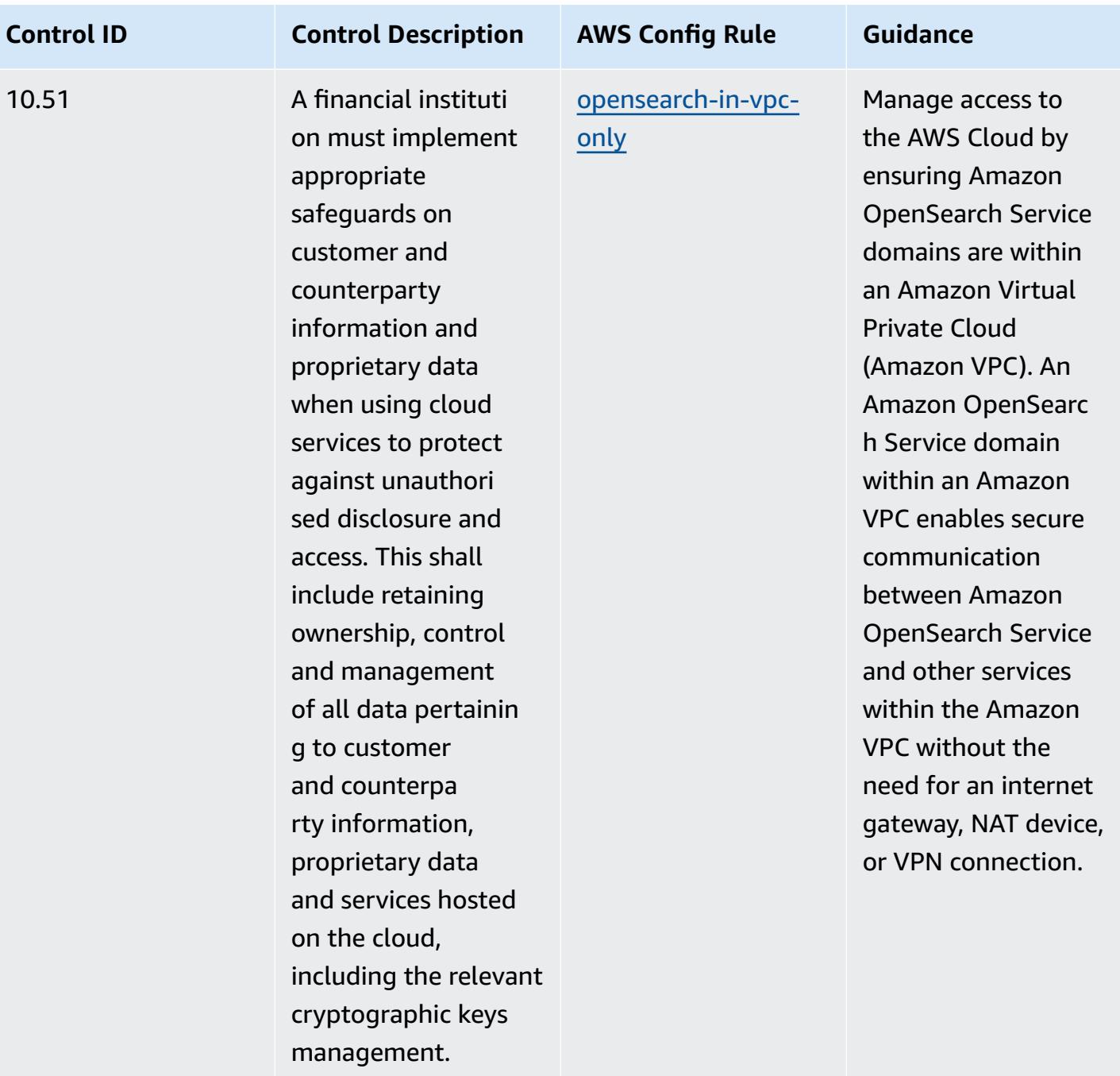

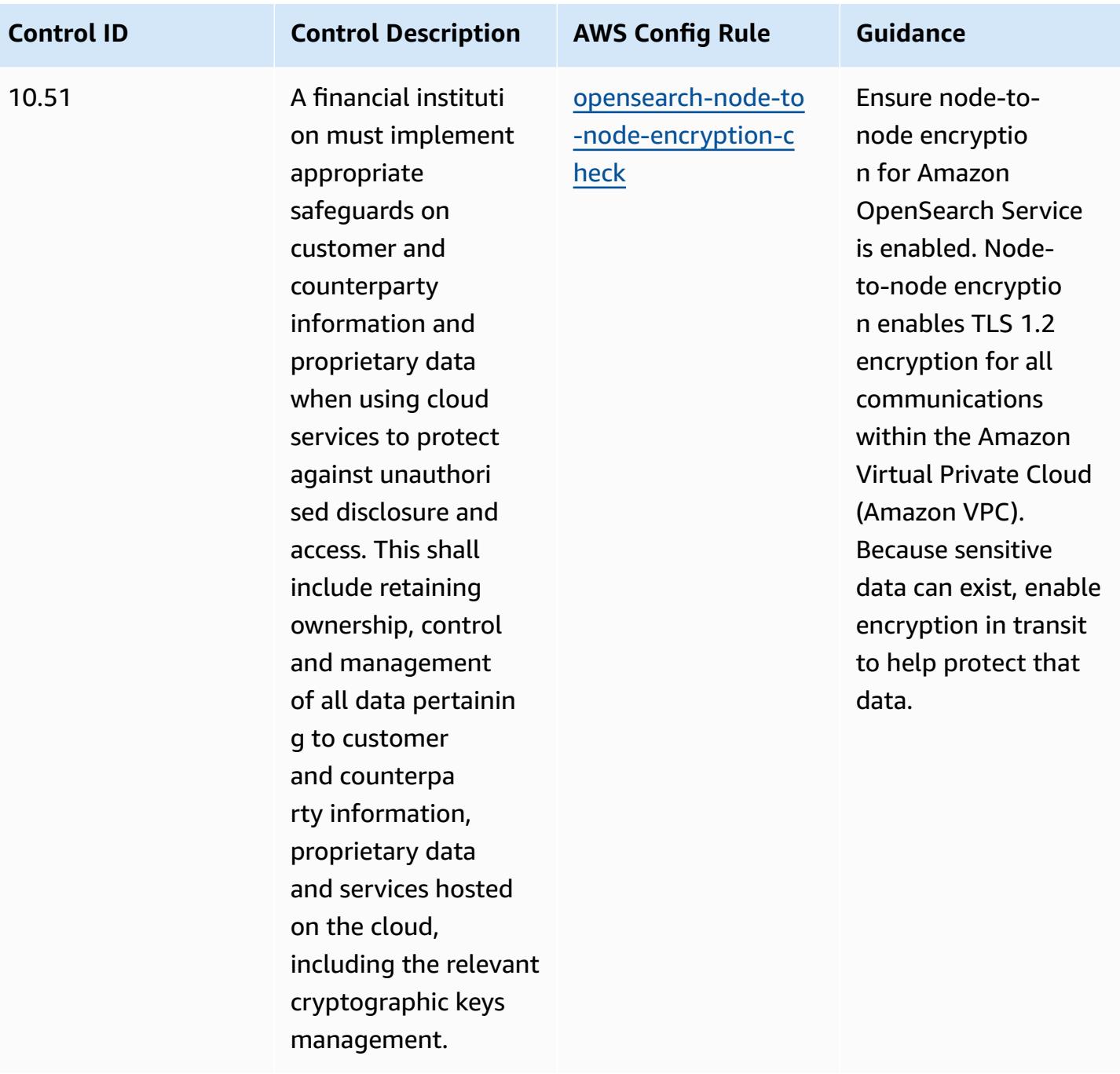

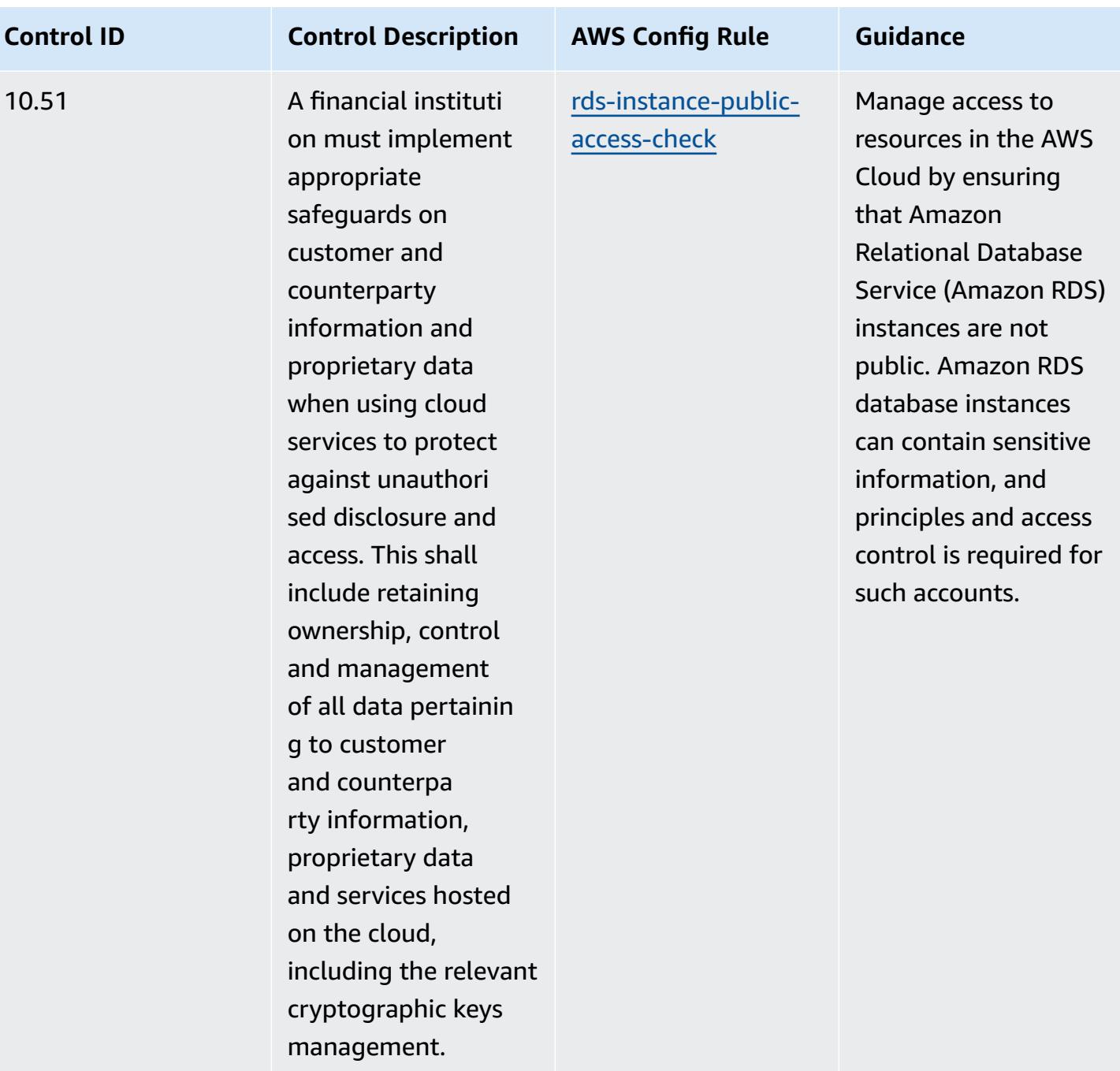

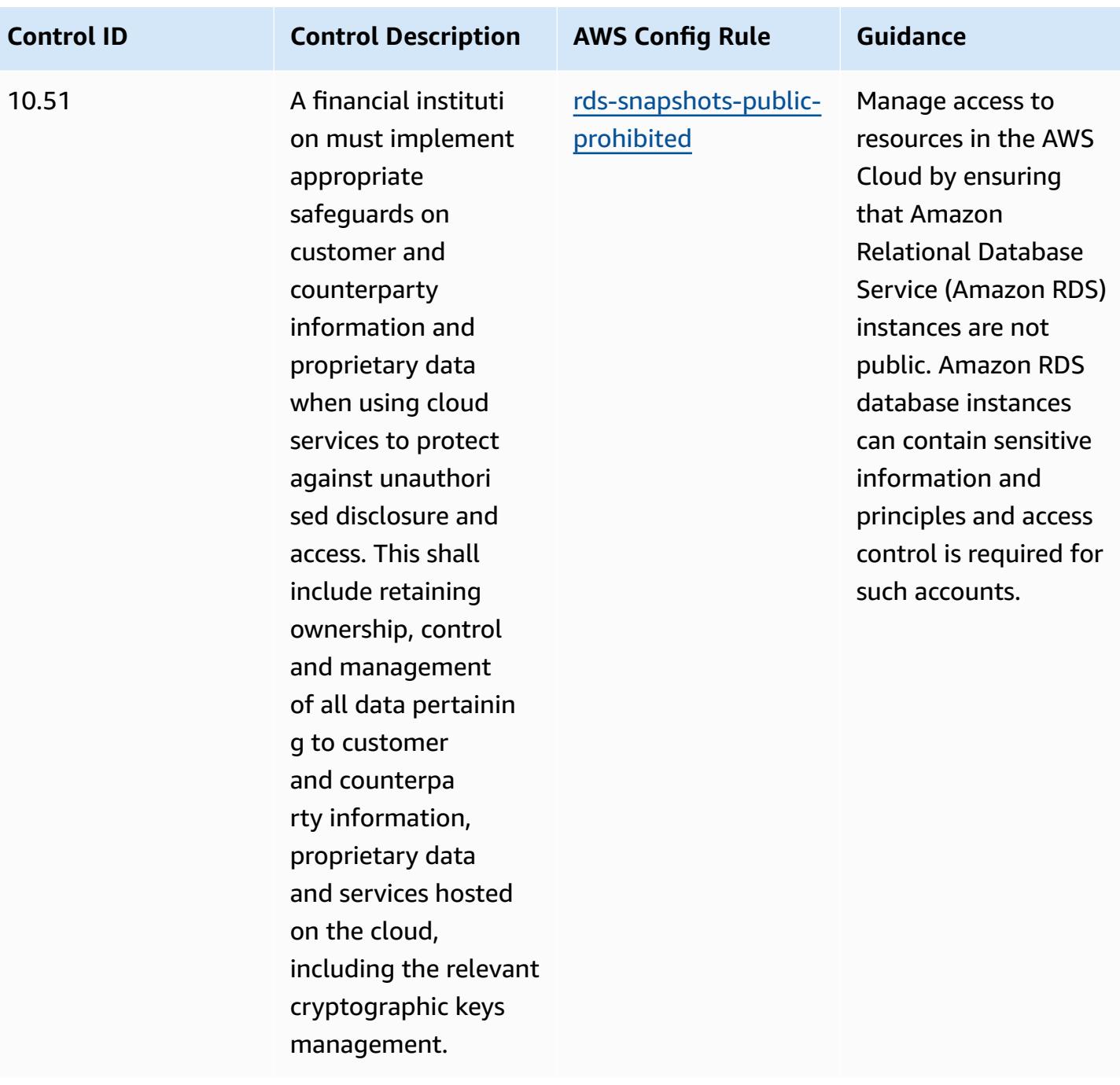

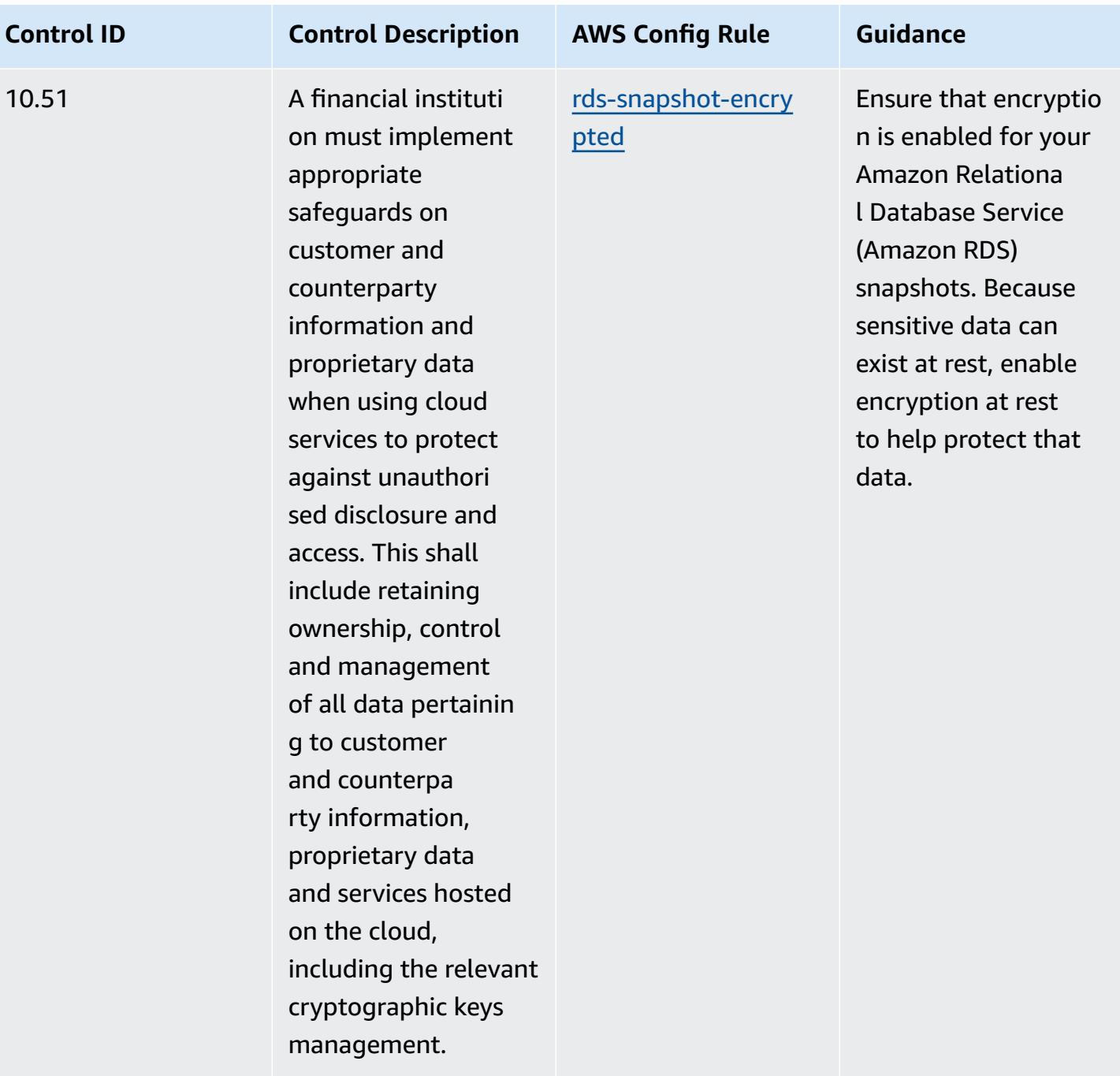

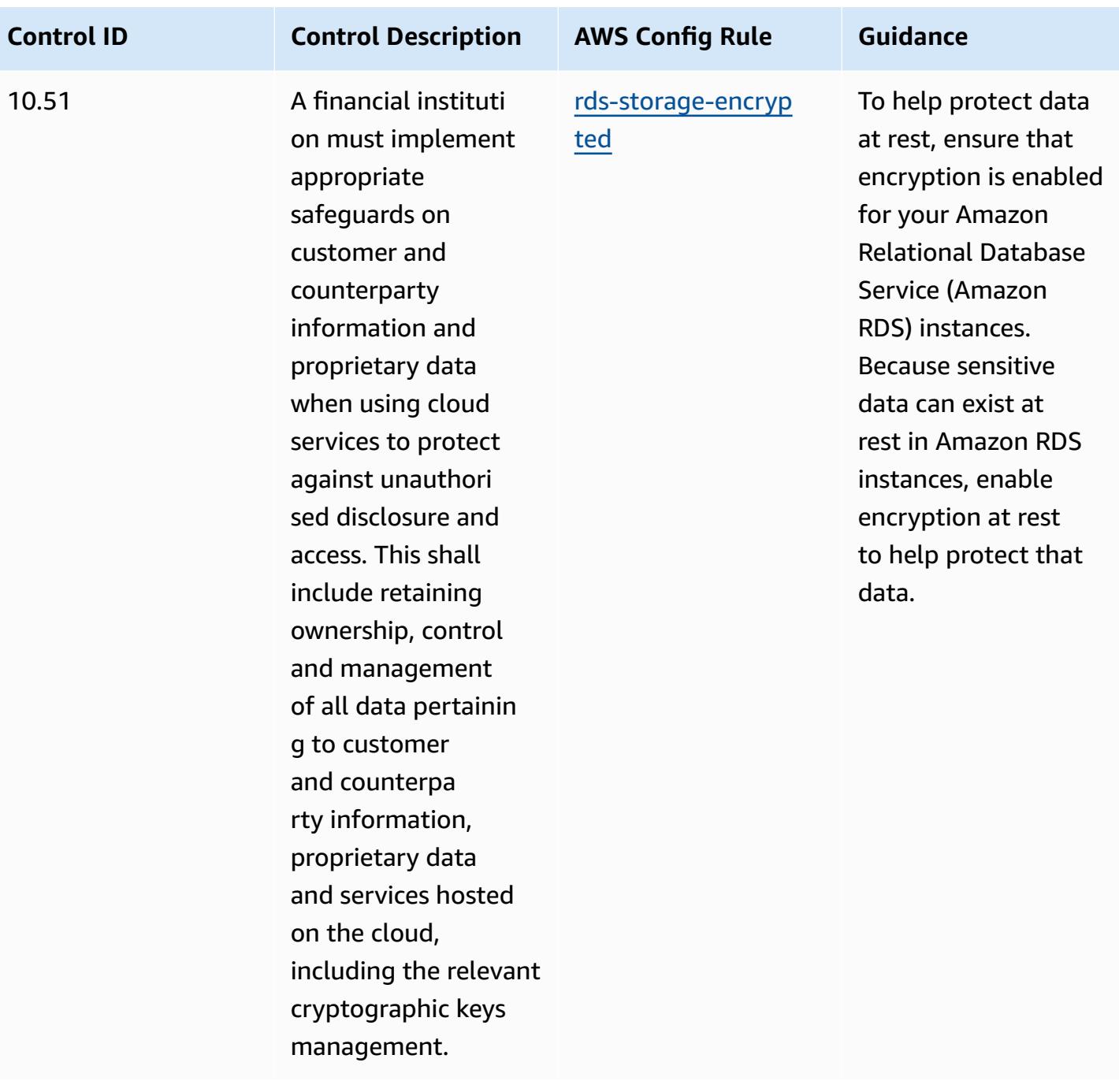

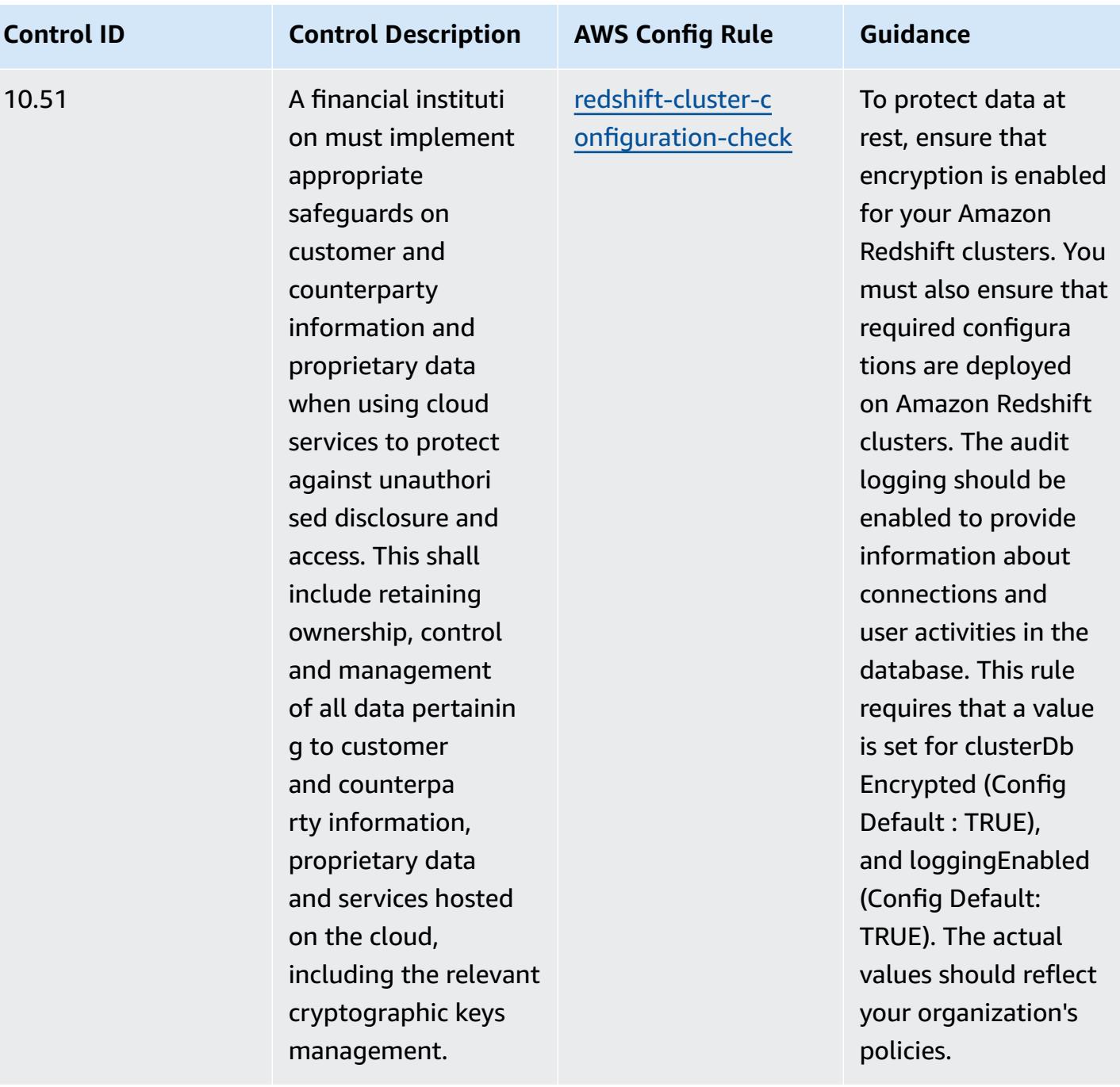

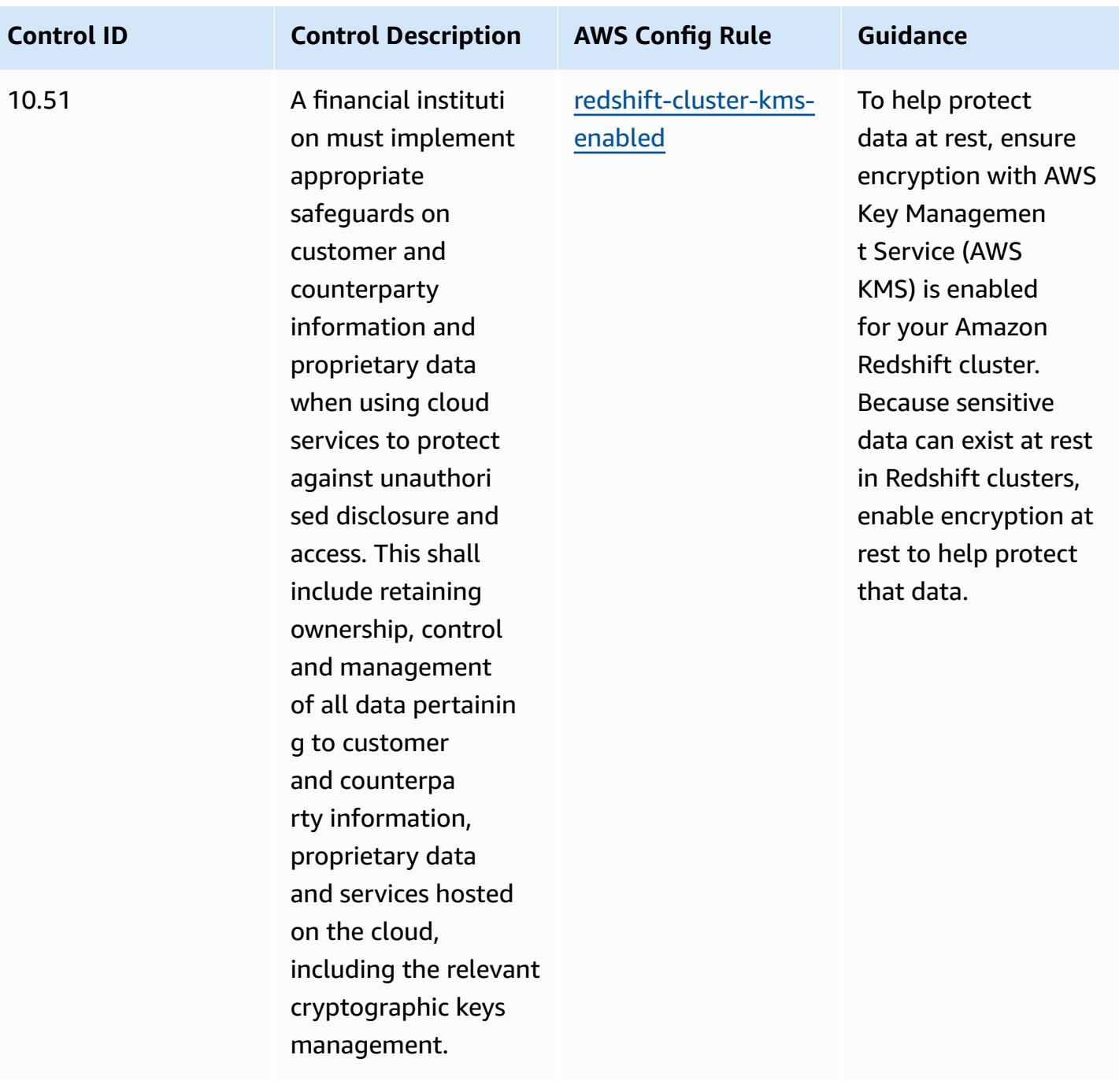

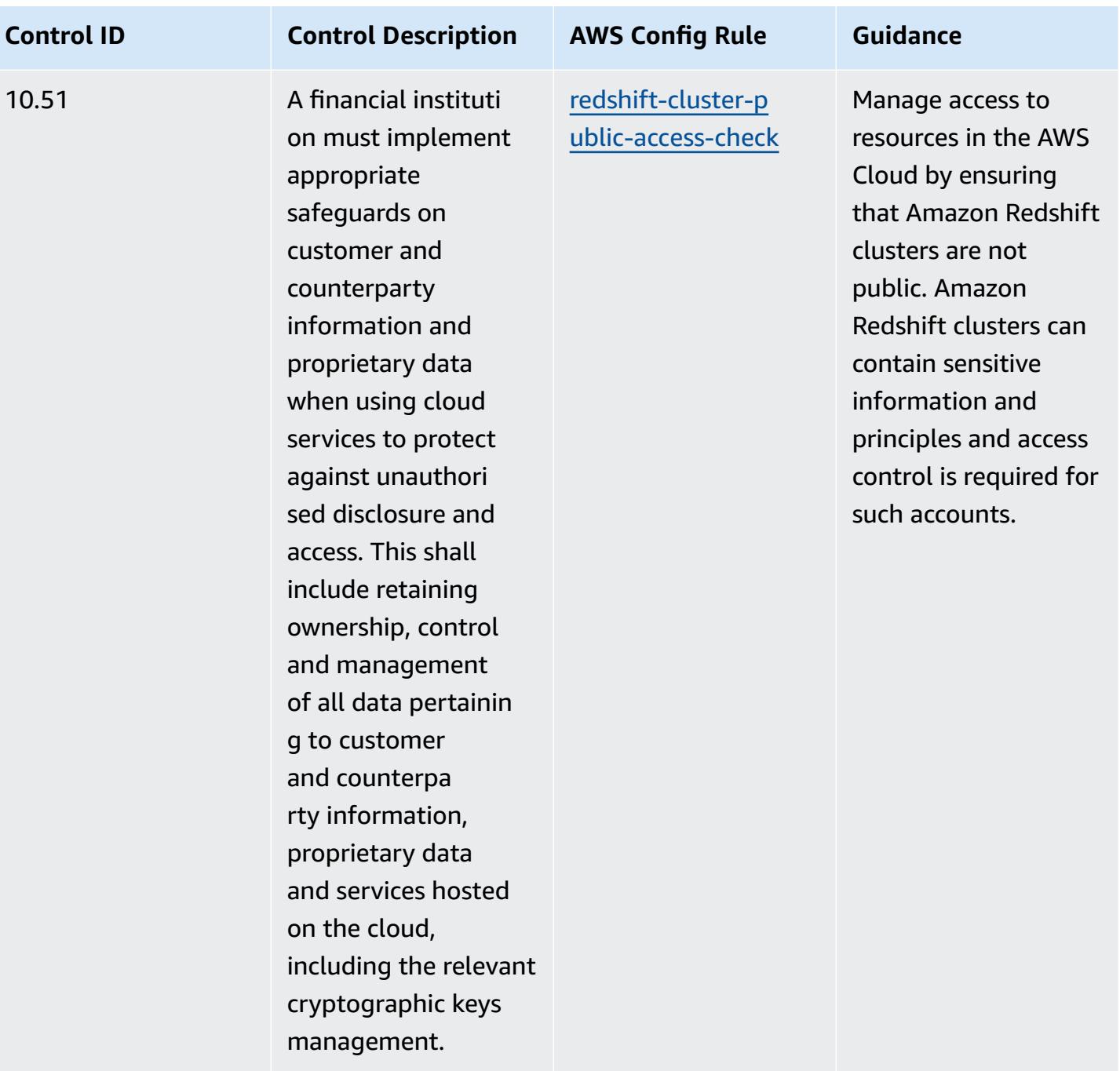

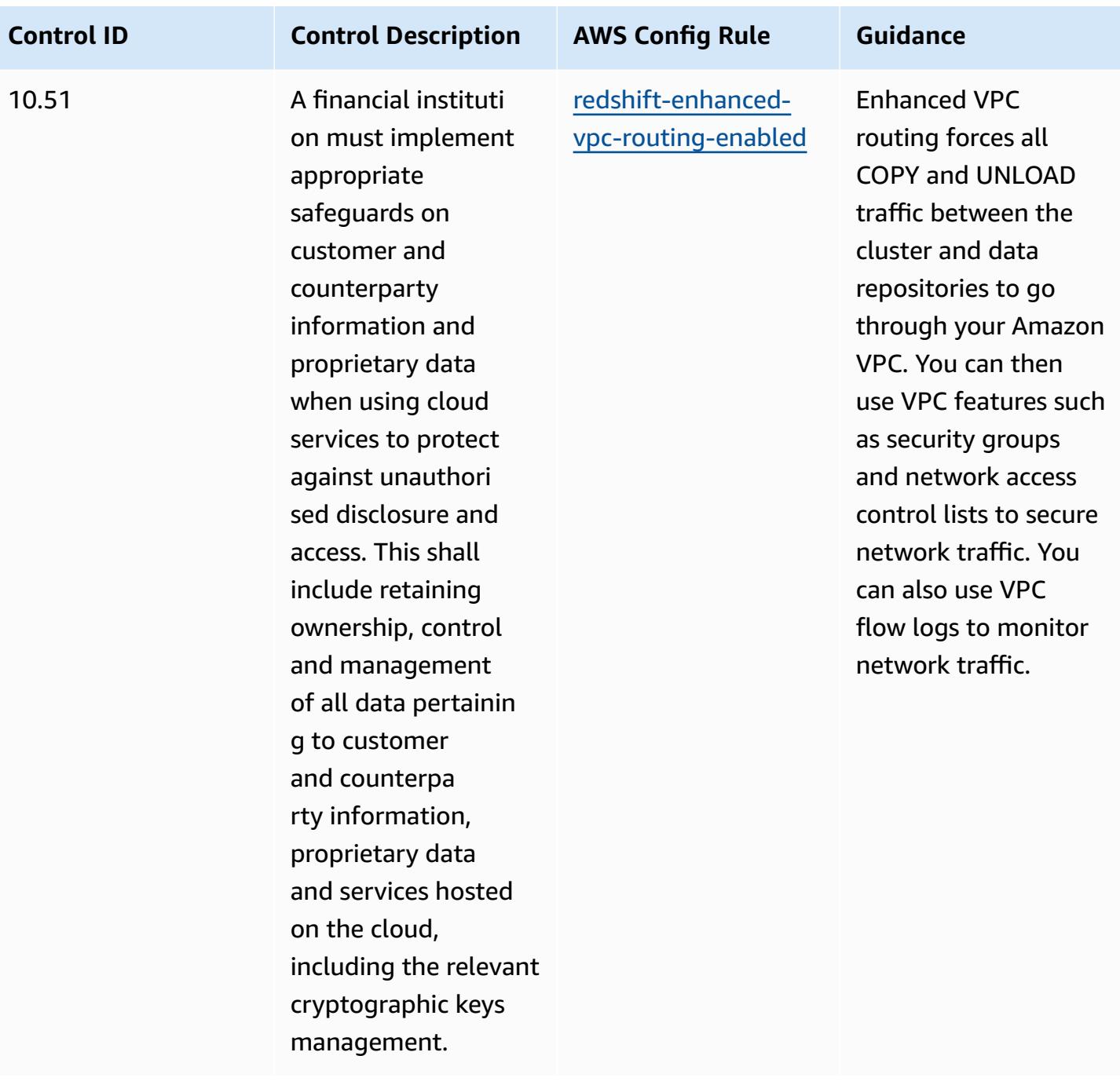

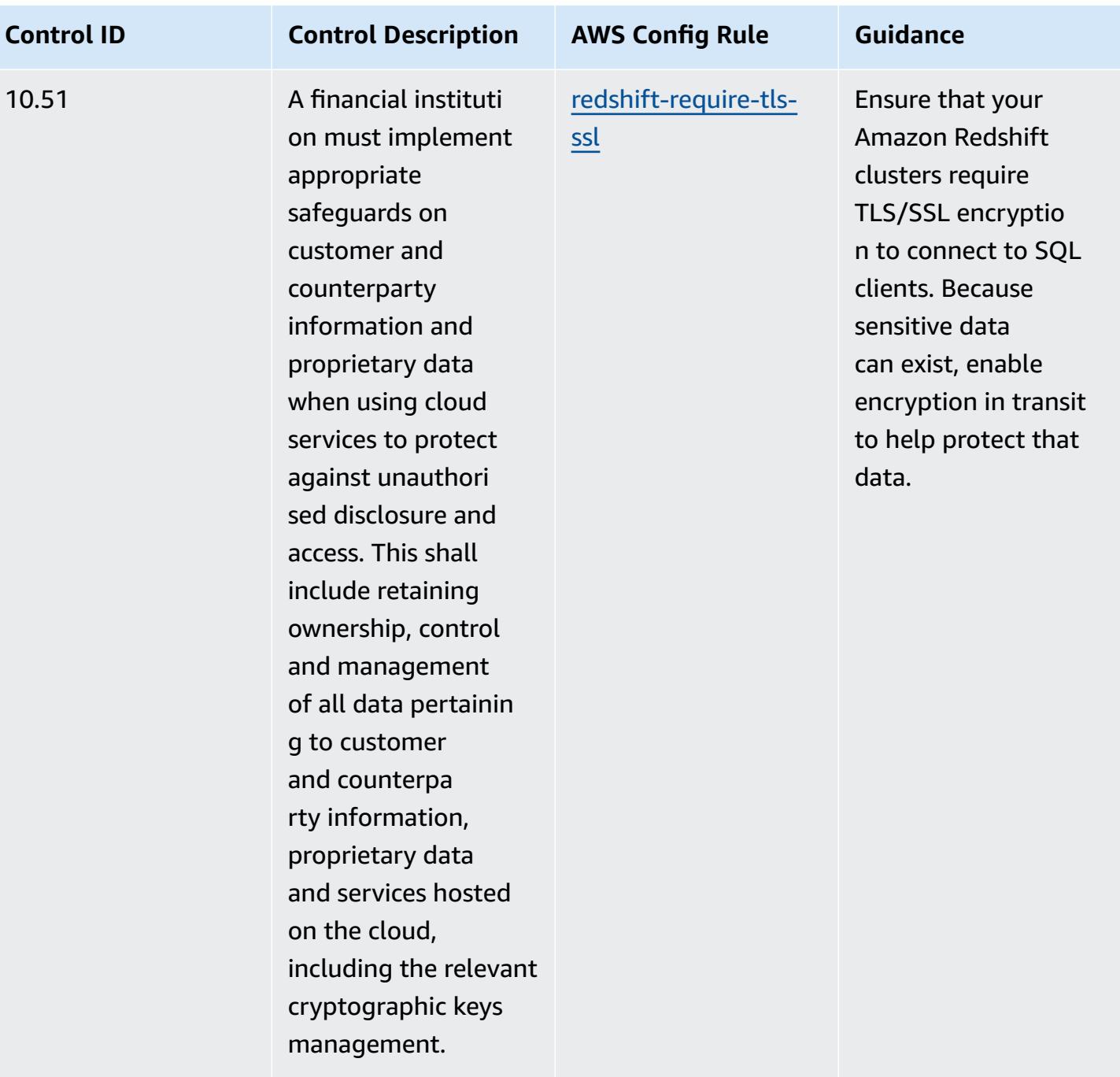

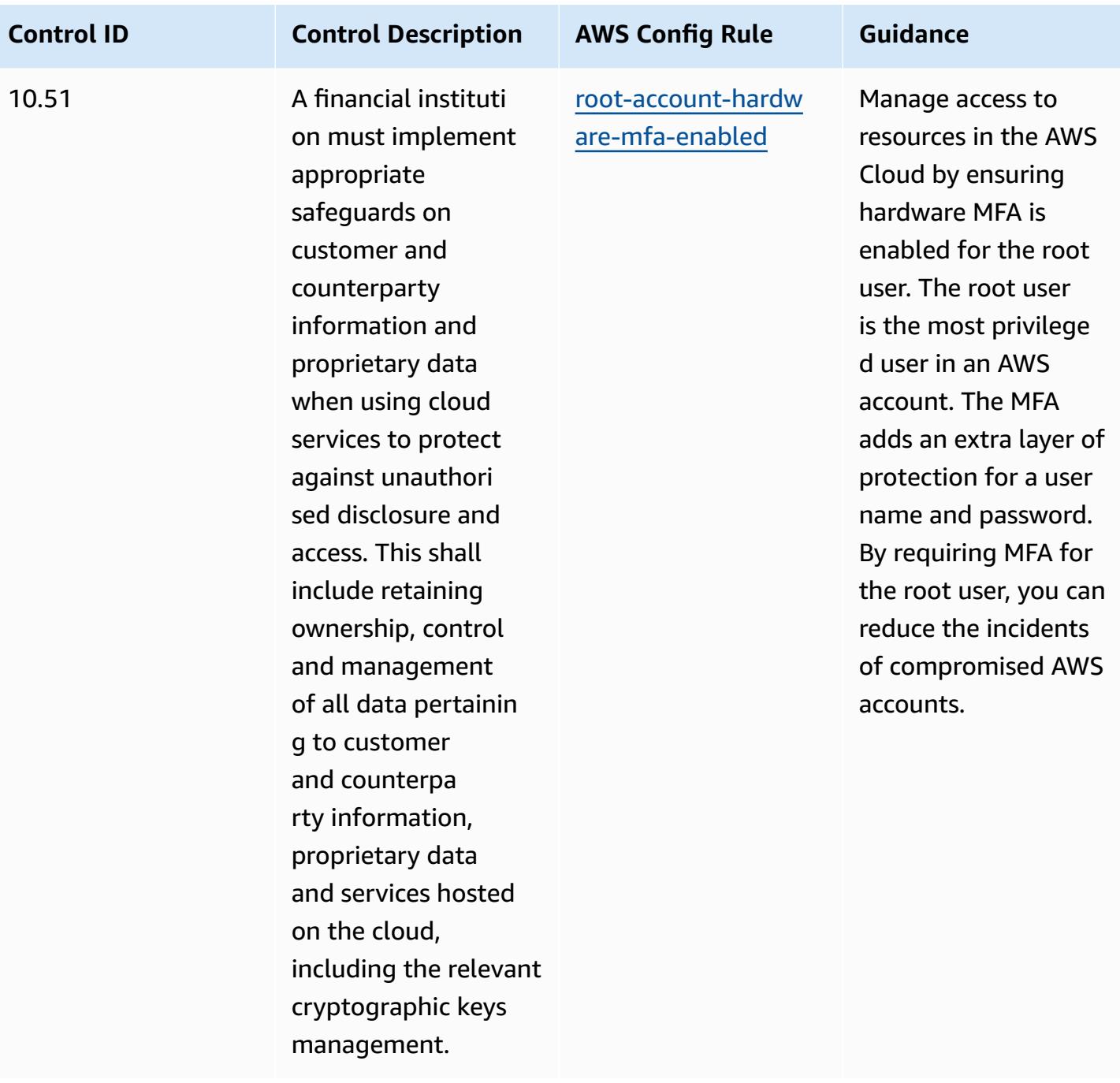

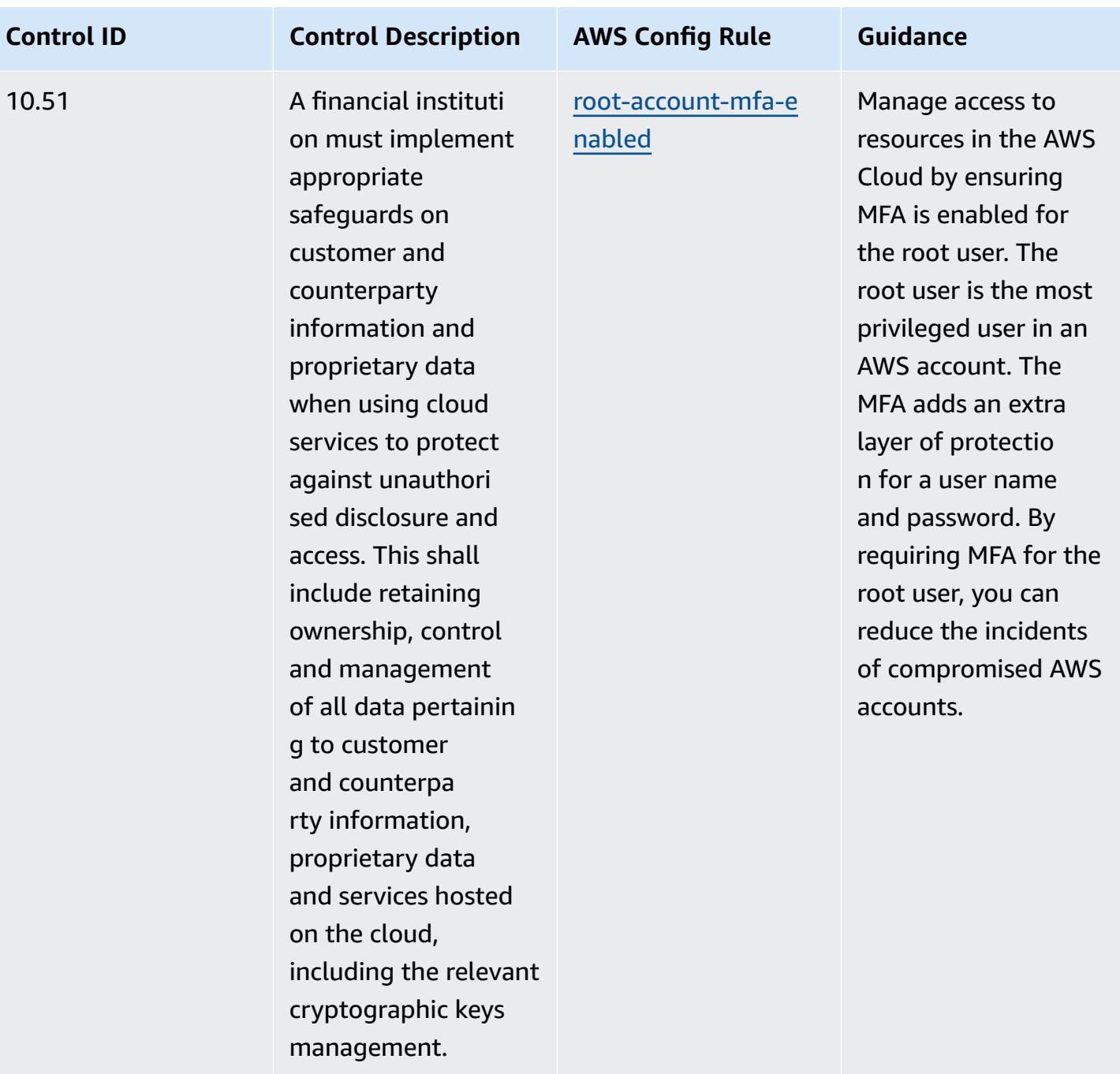

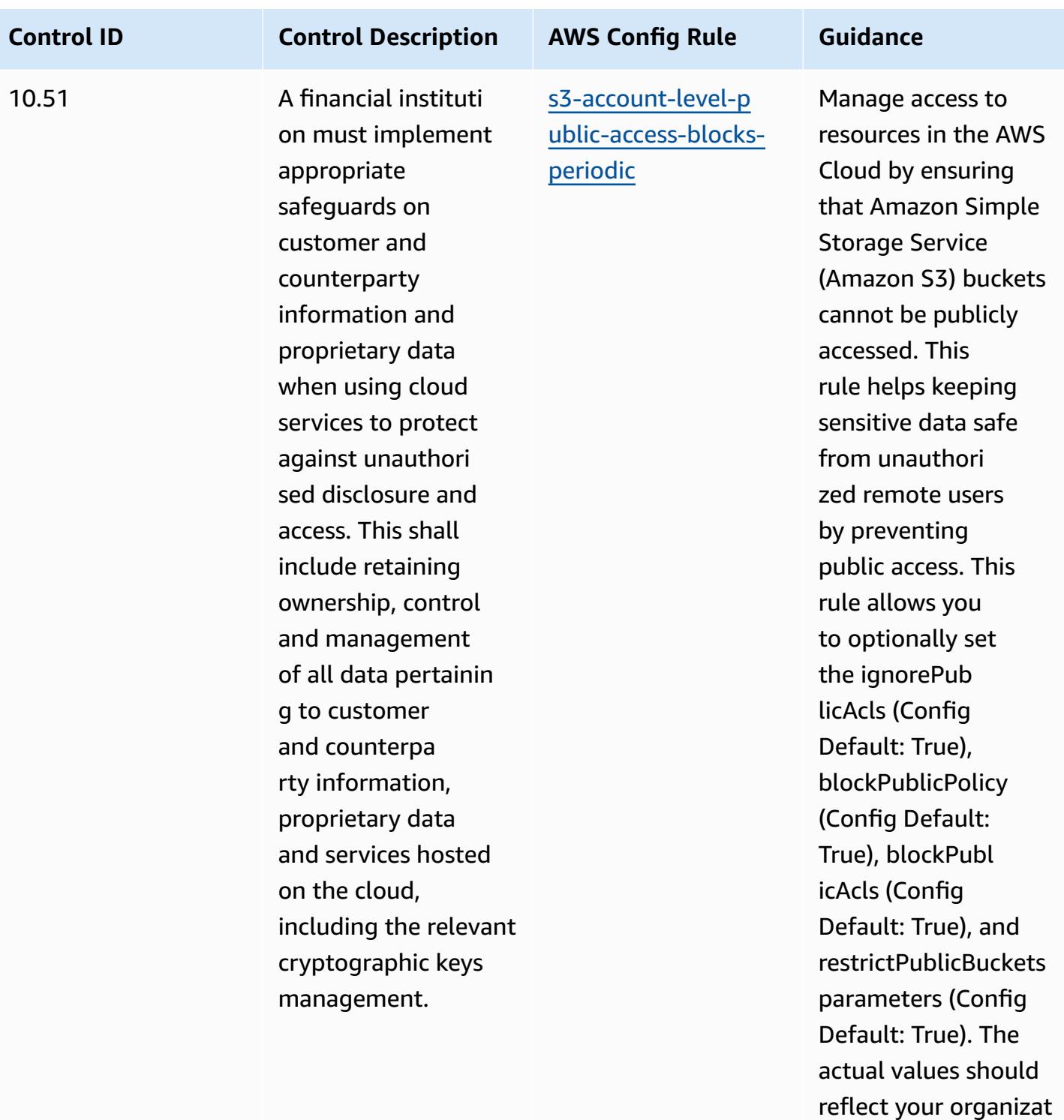

ion's policies.

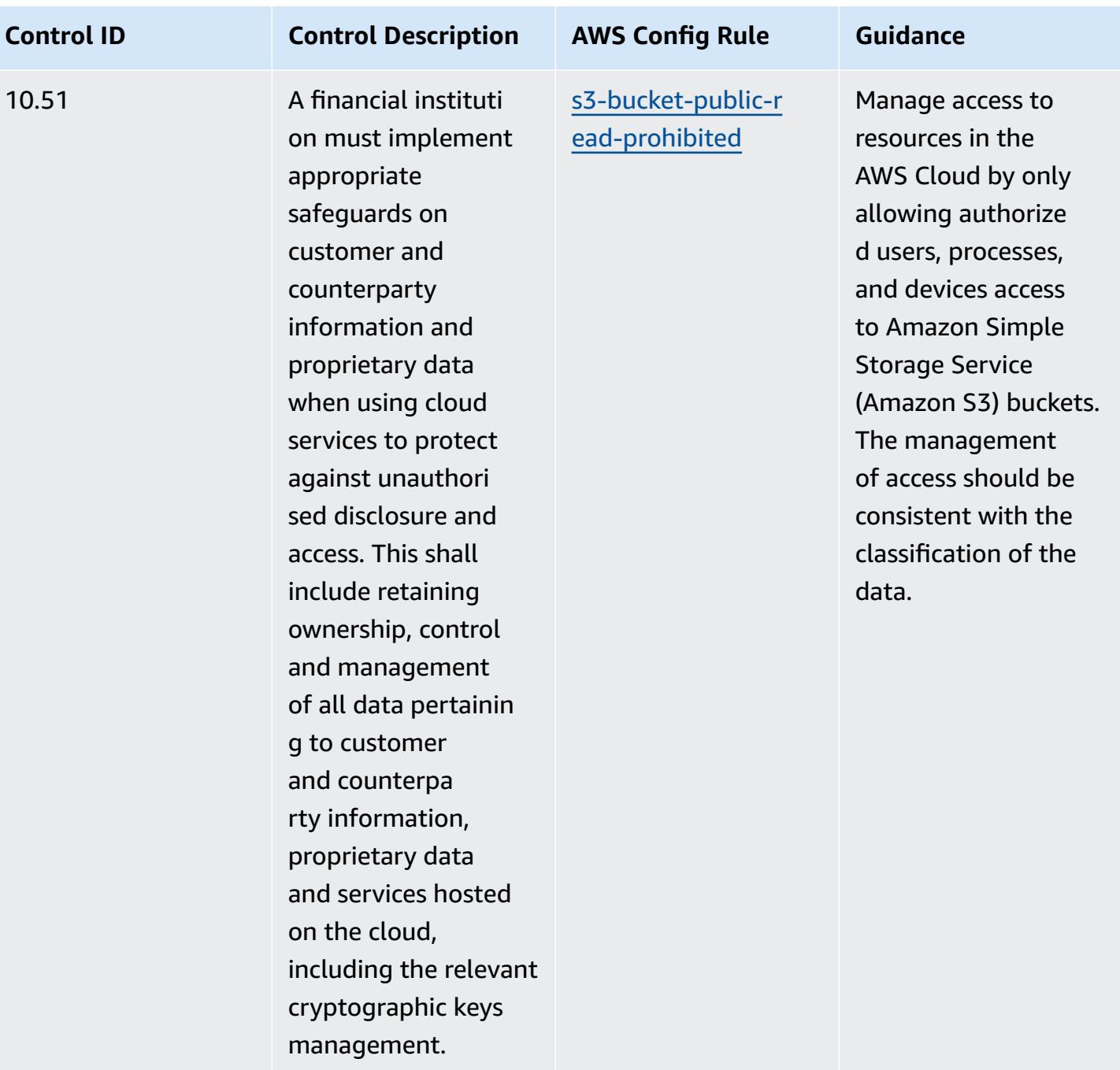

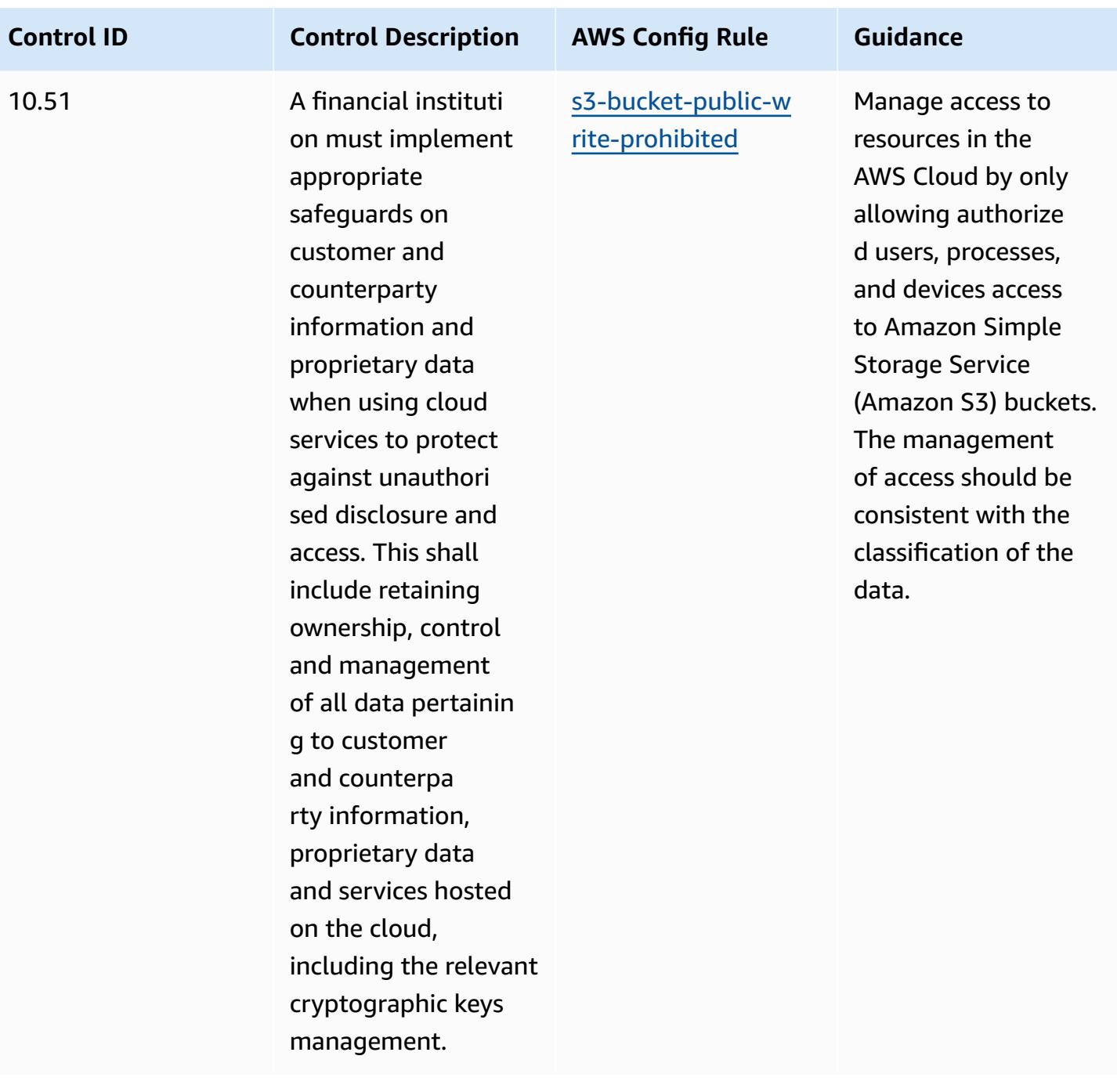

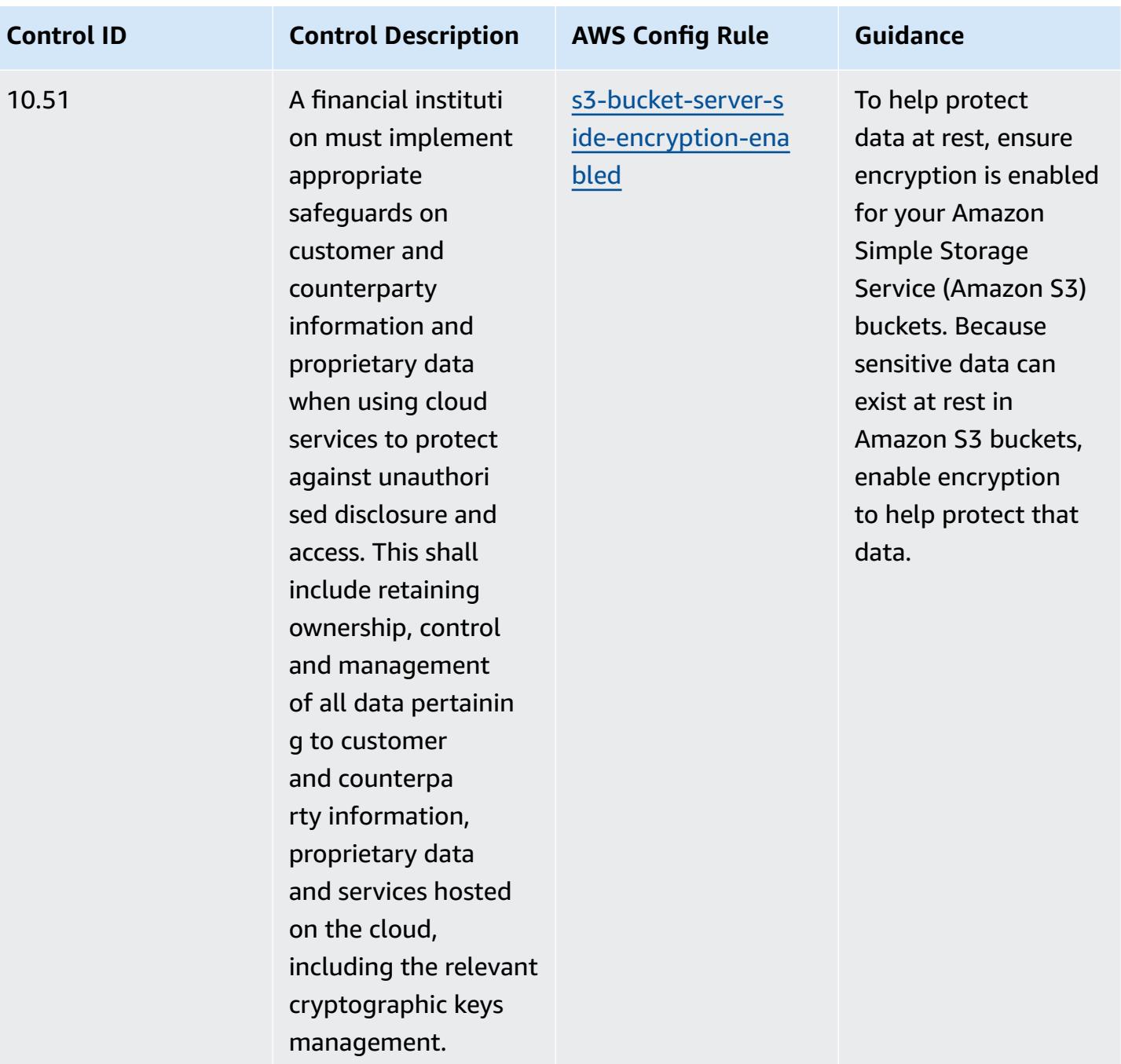

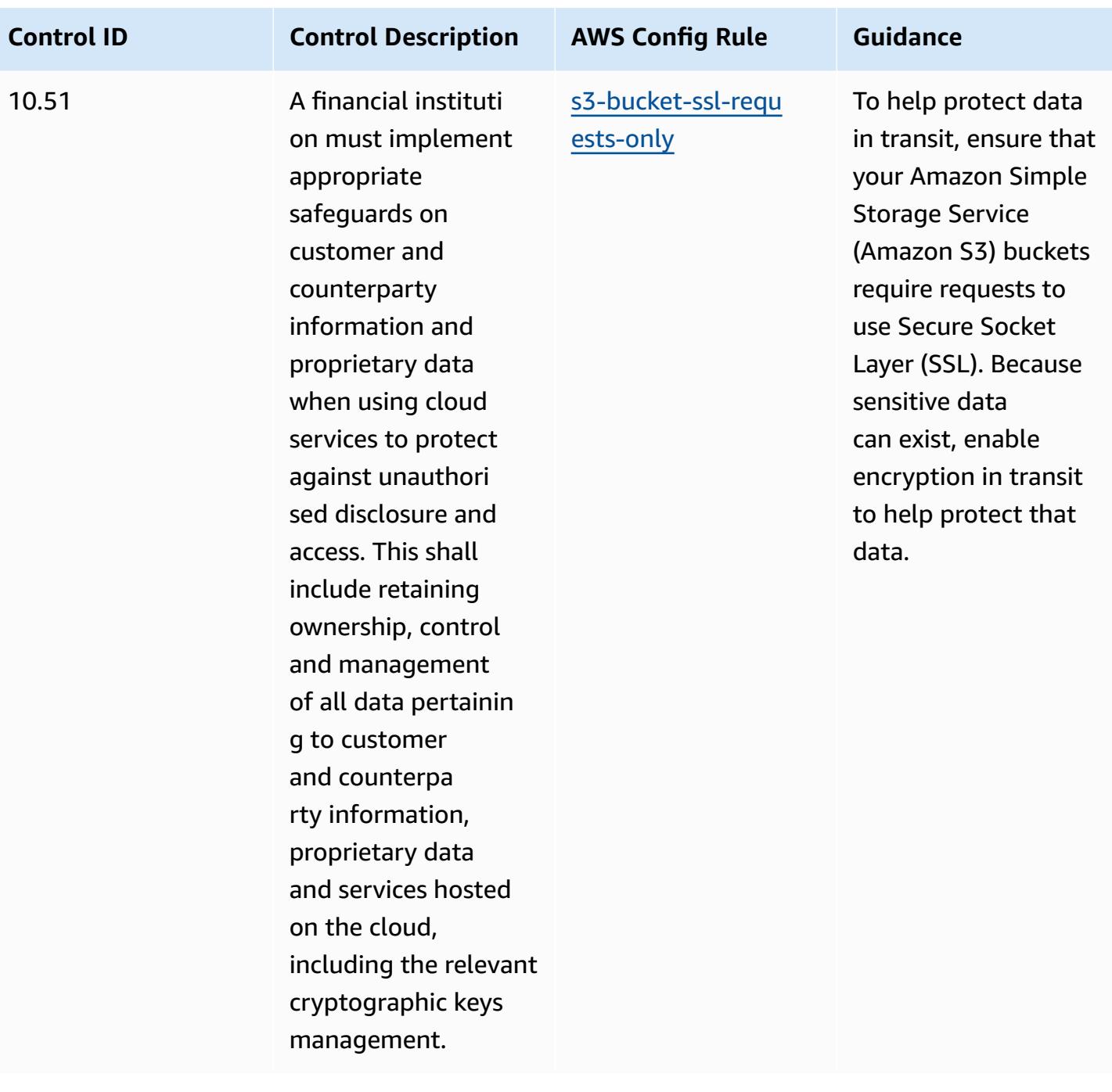

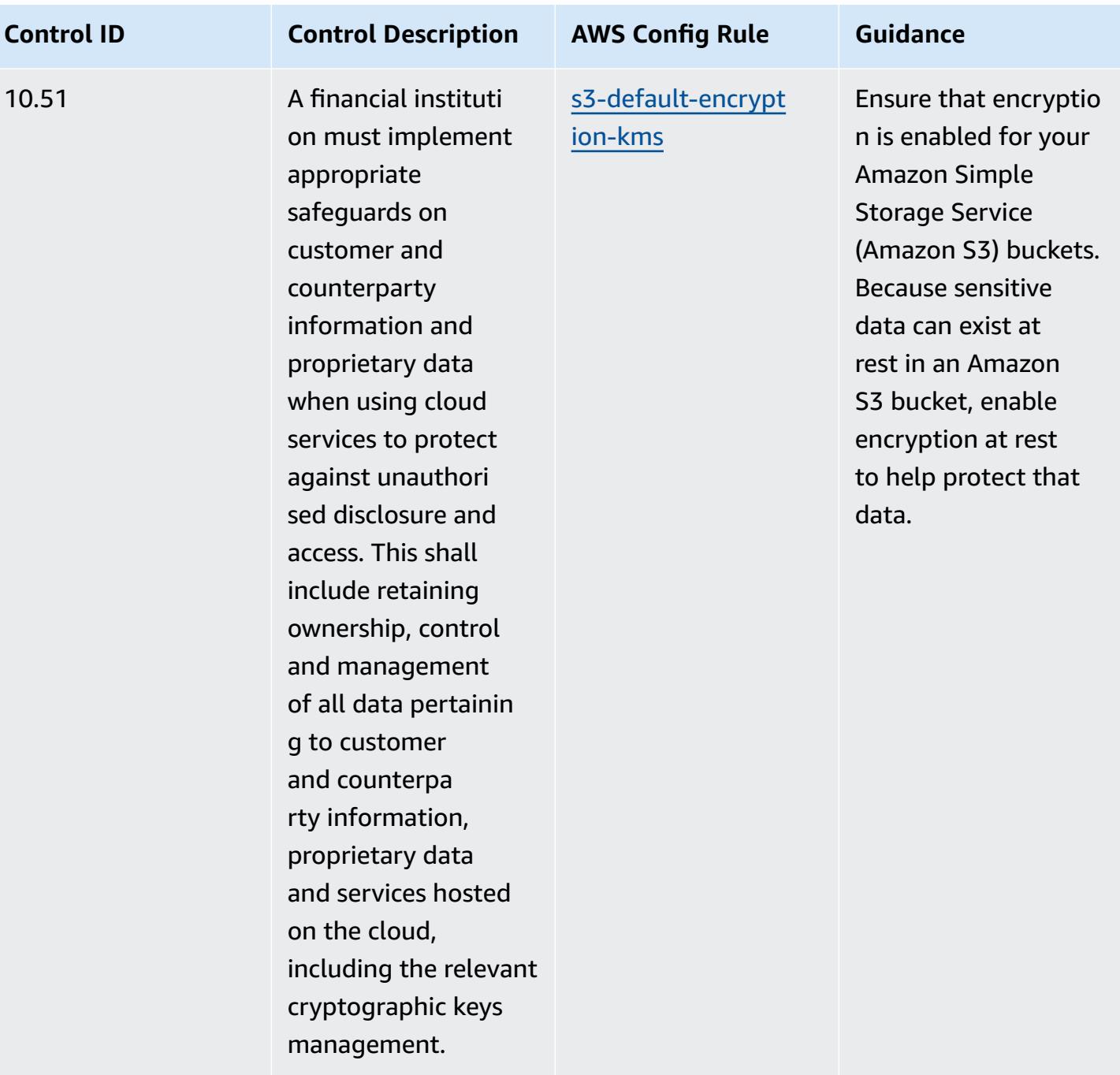

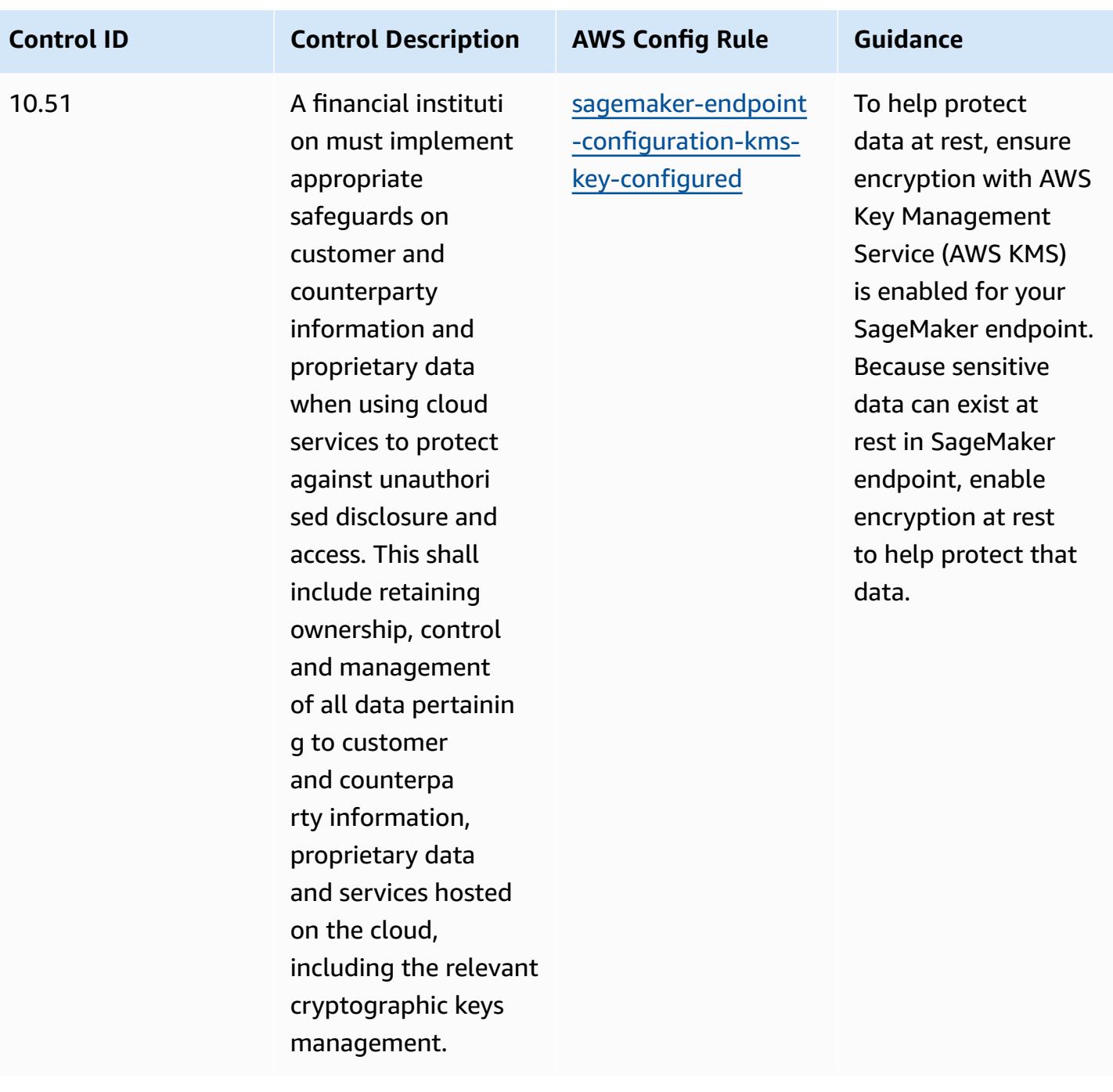

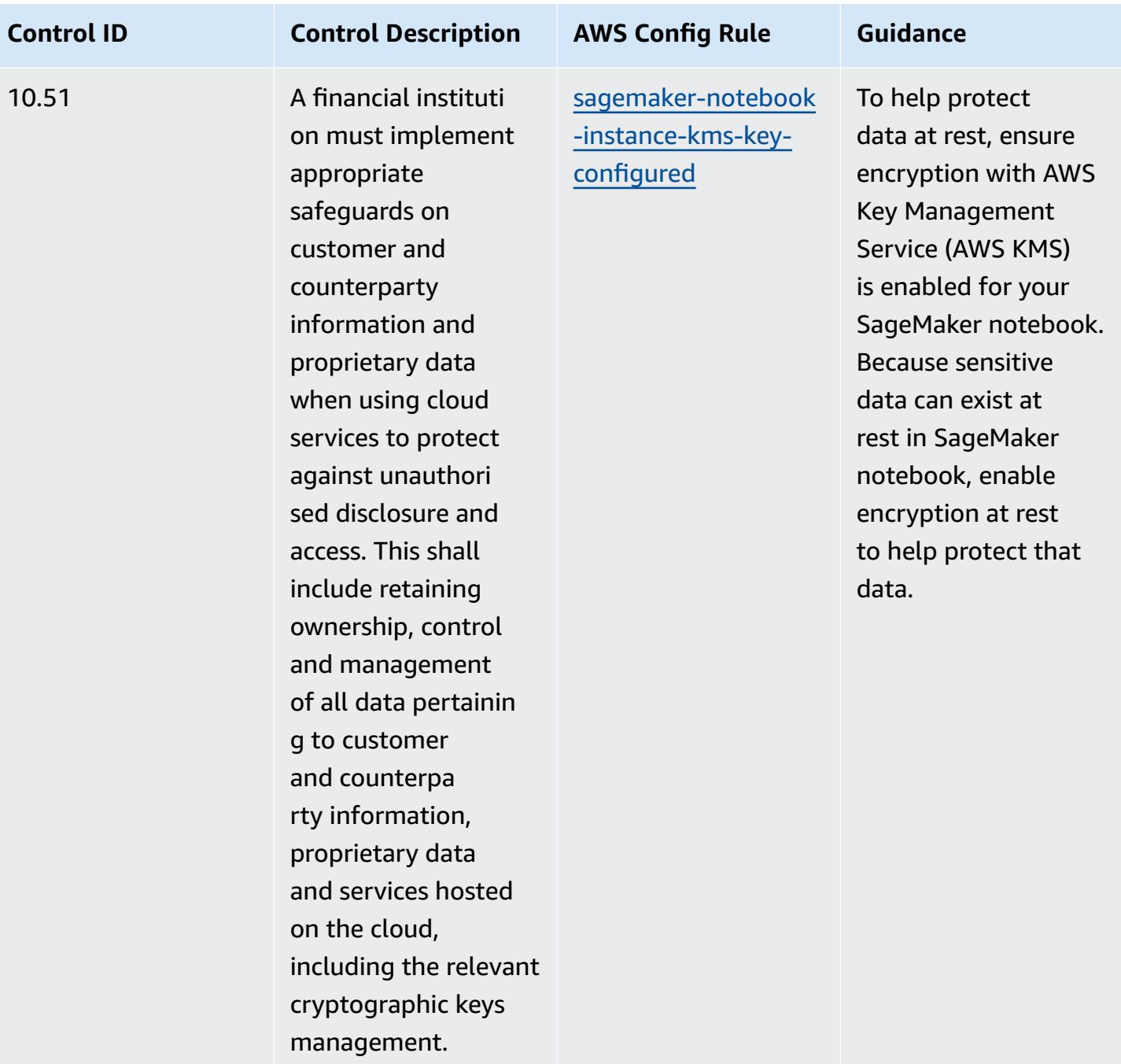

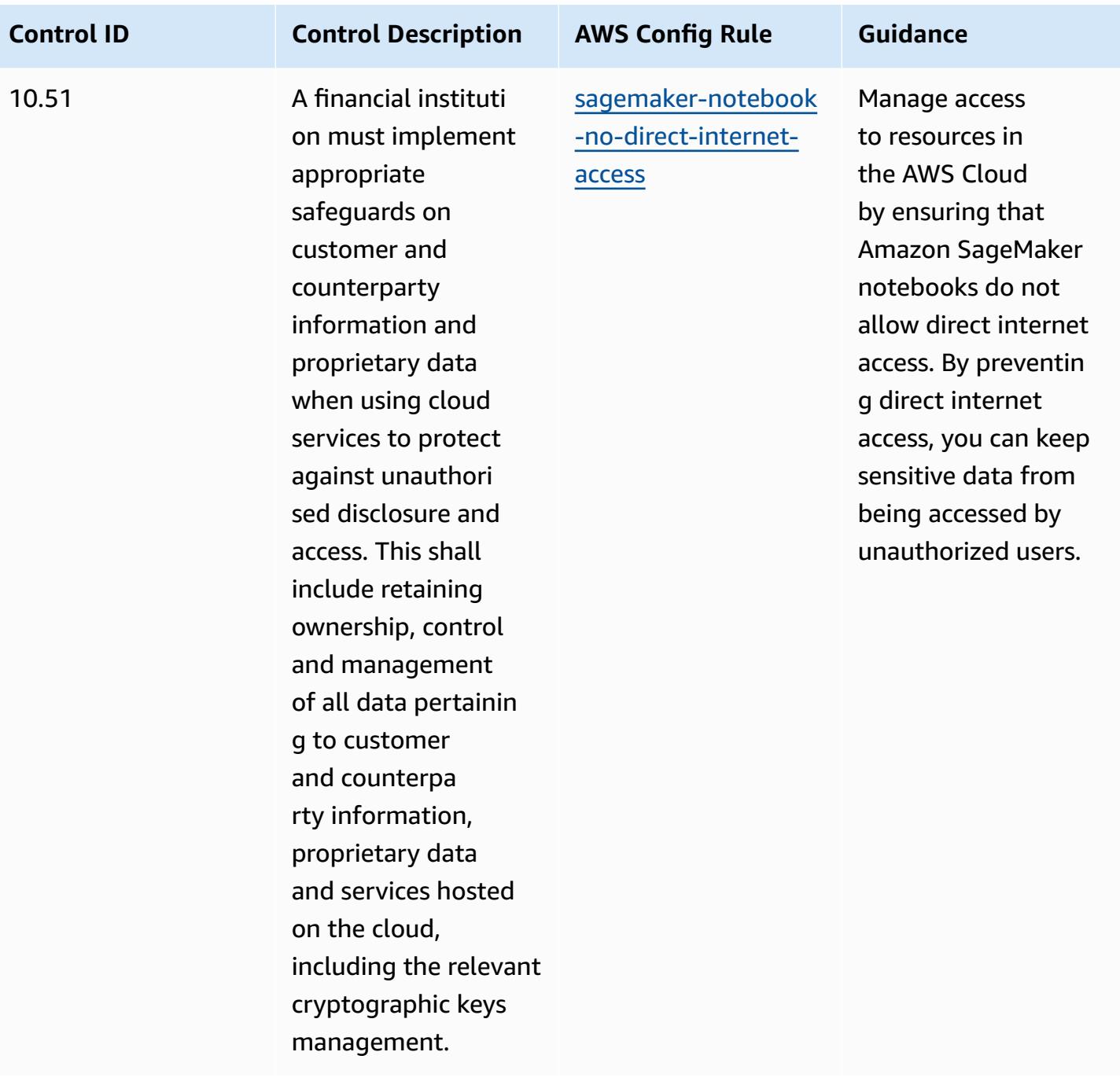

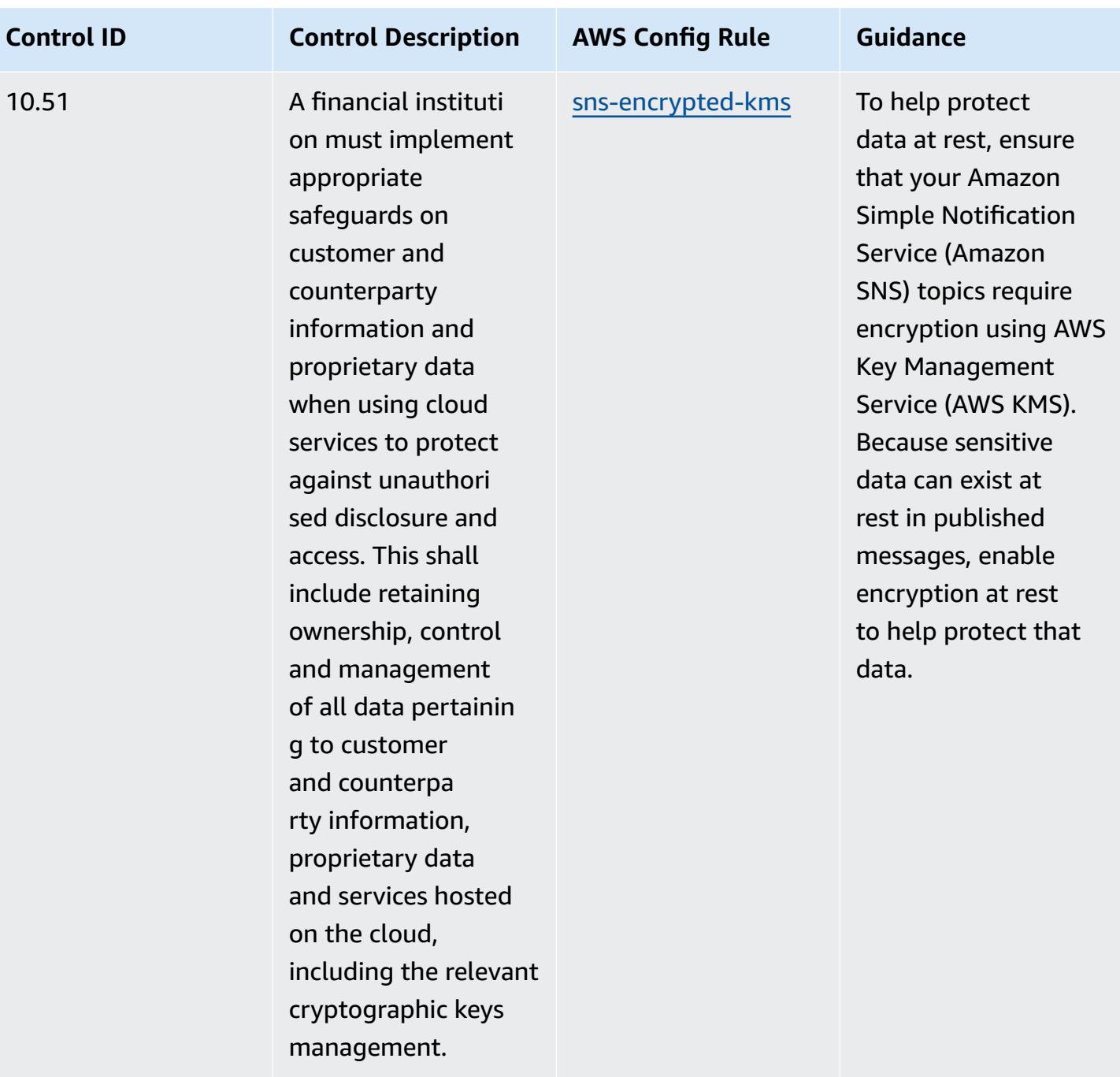

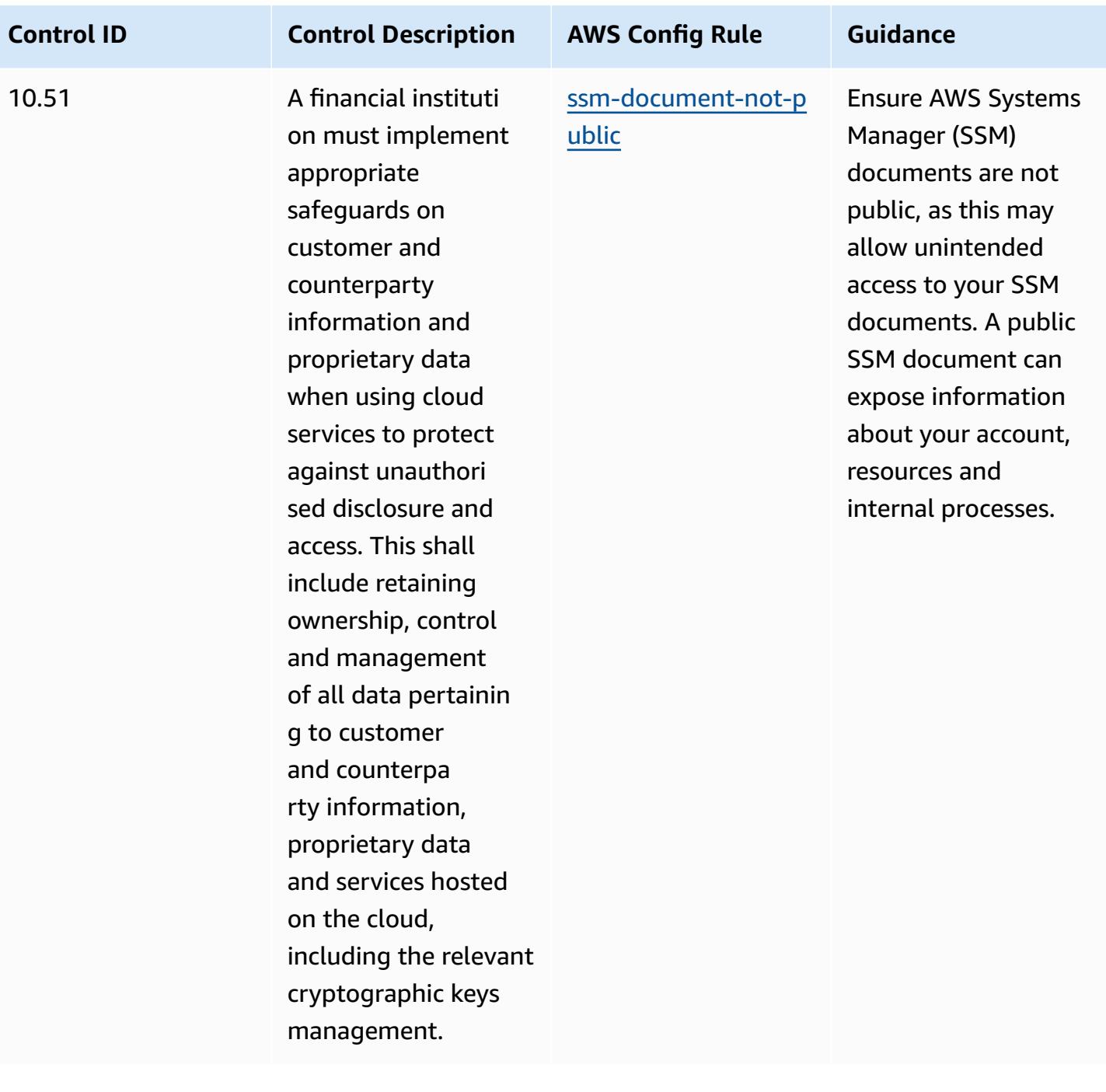

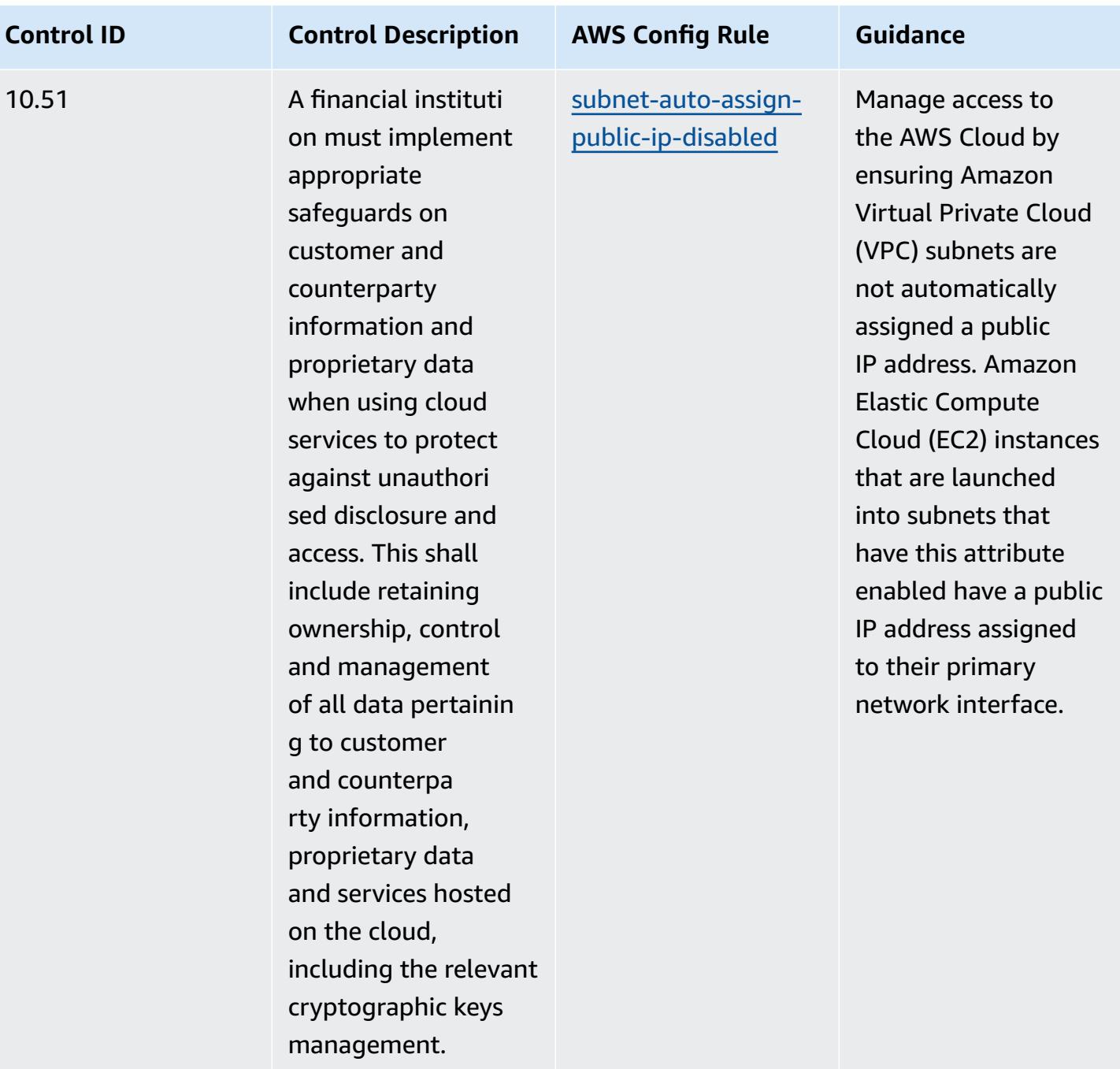

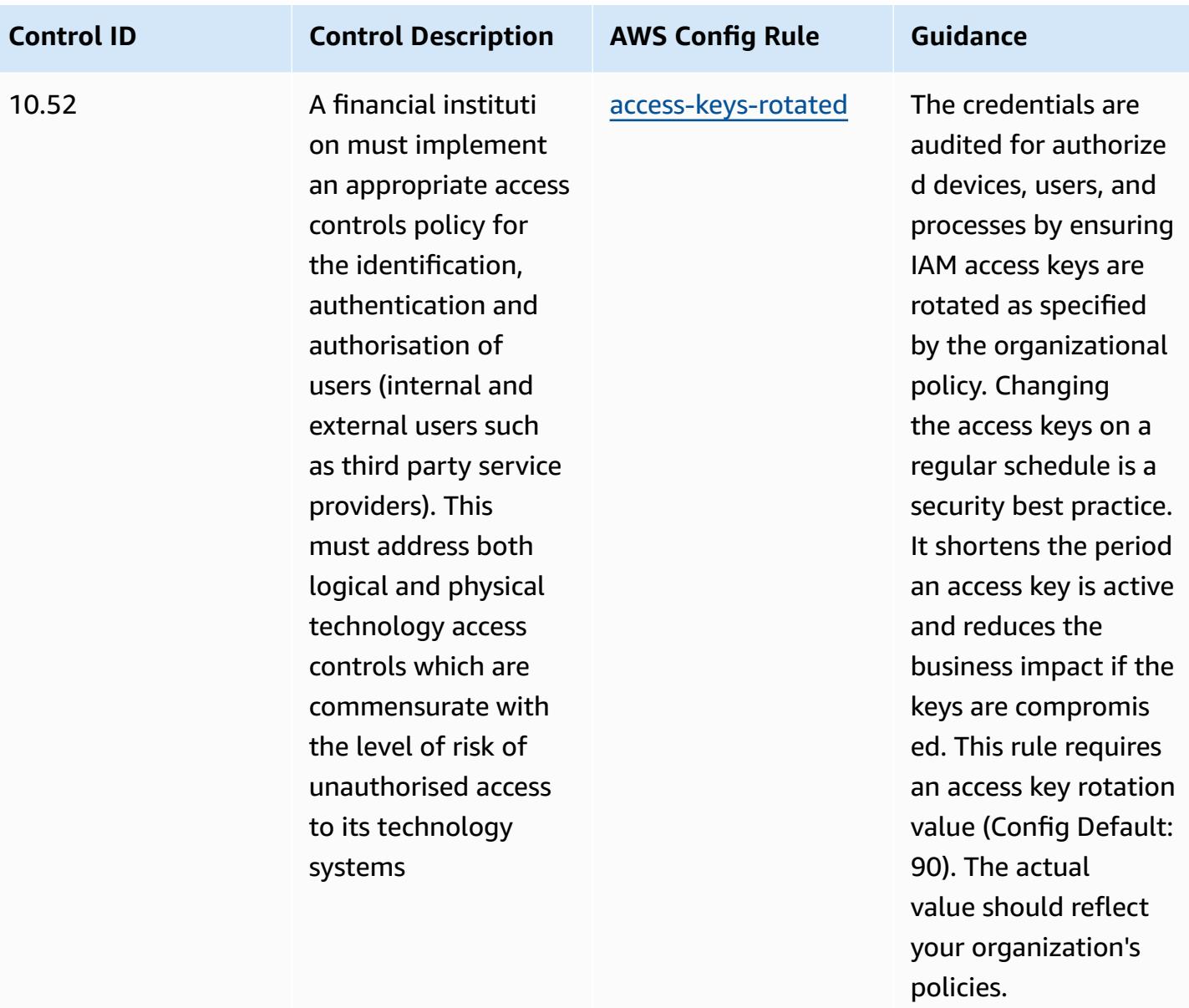

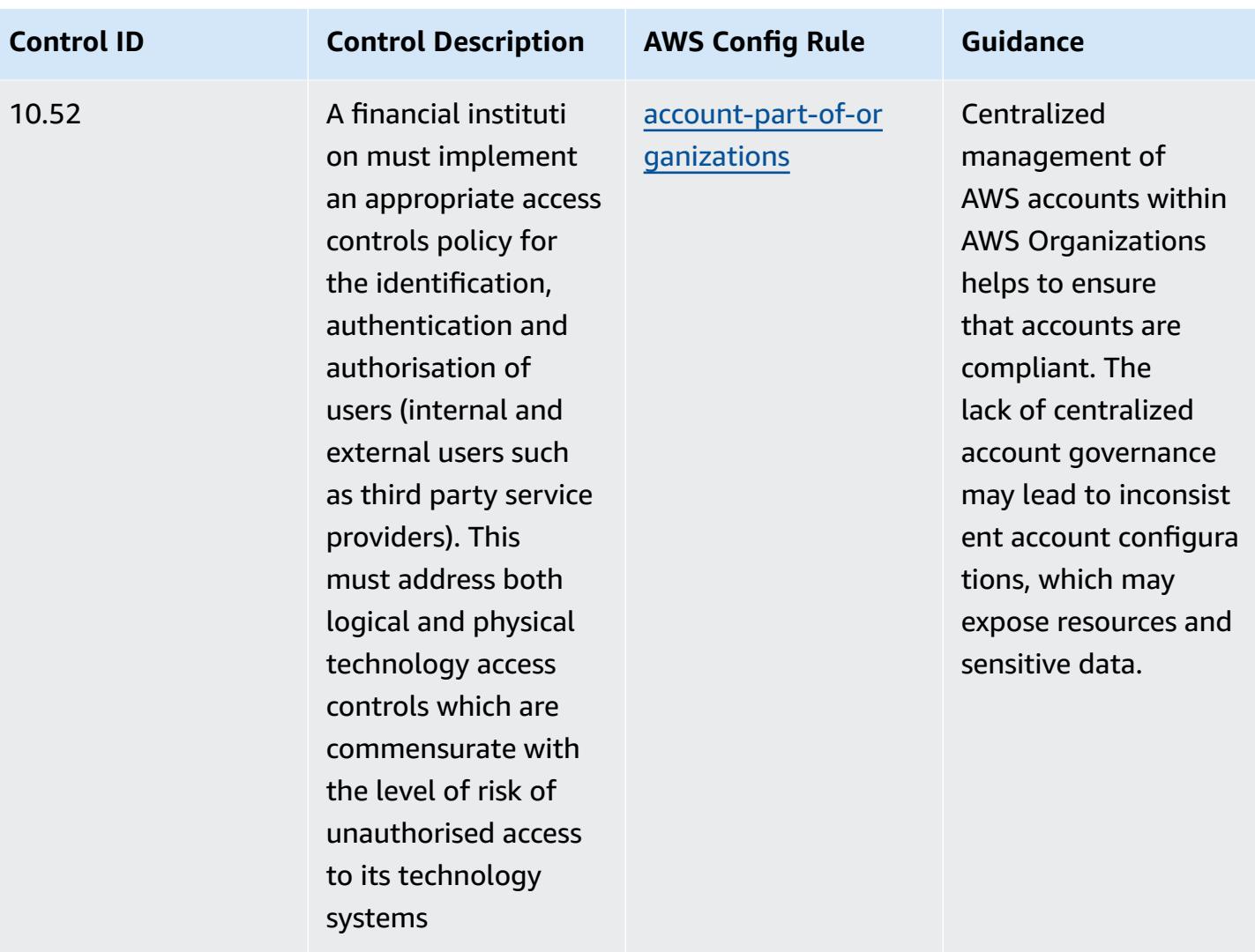

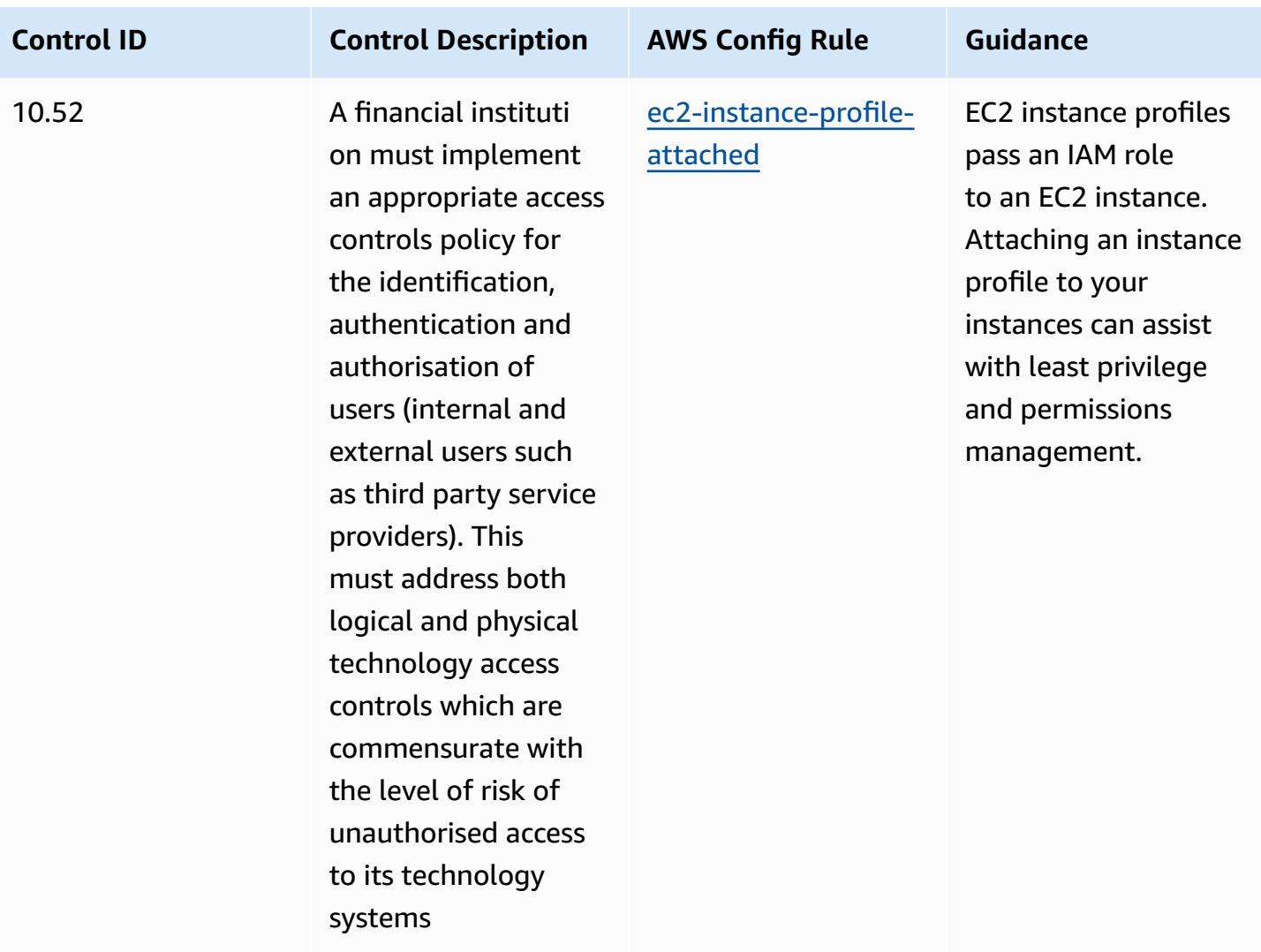

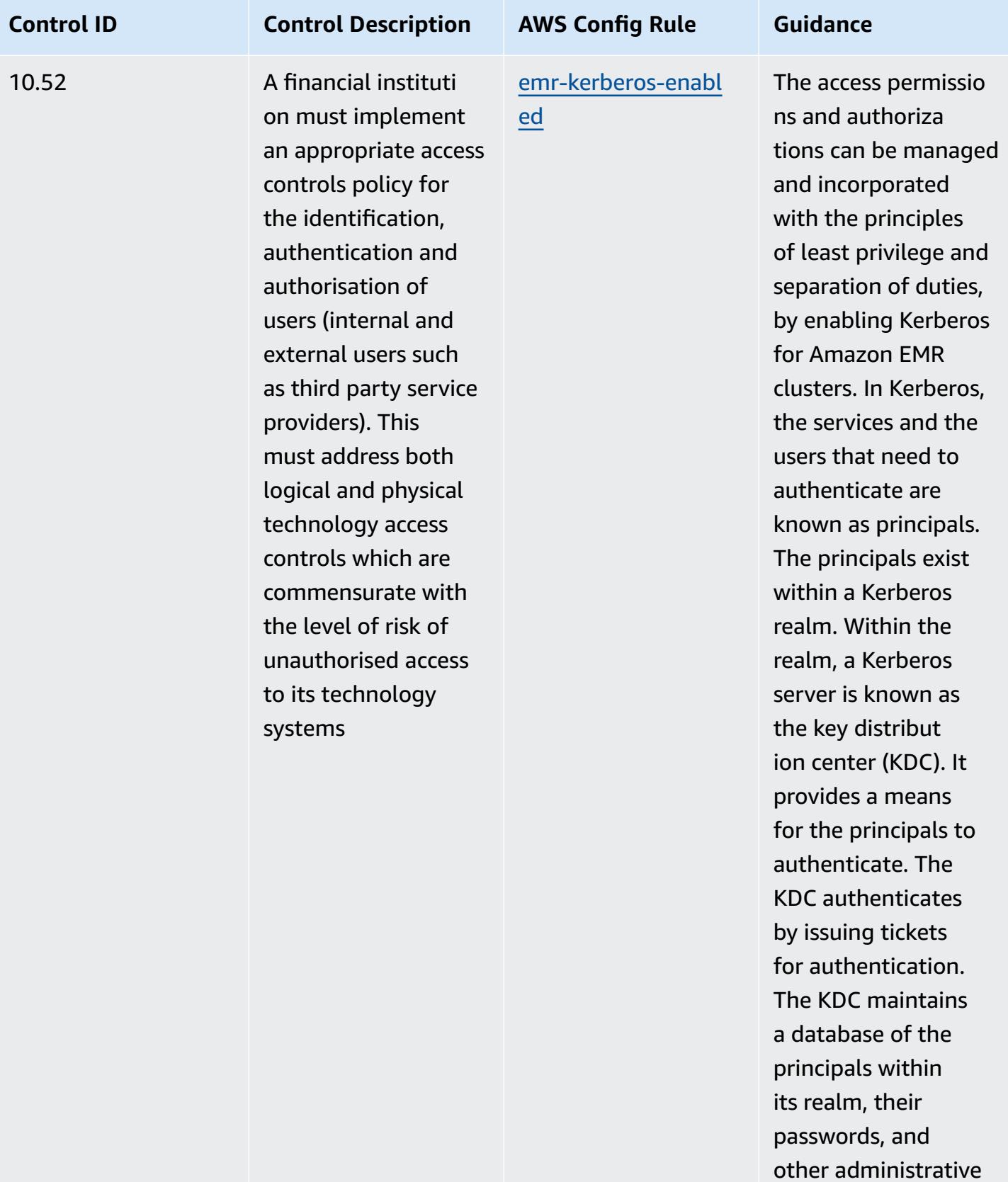

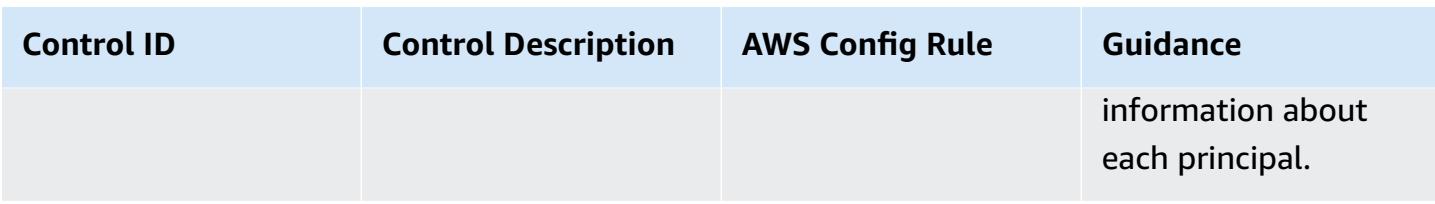

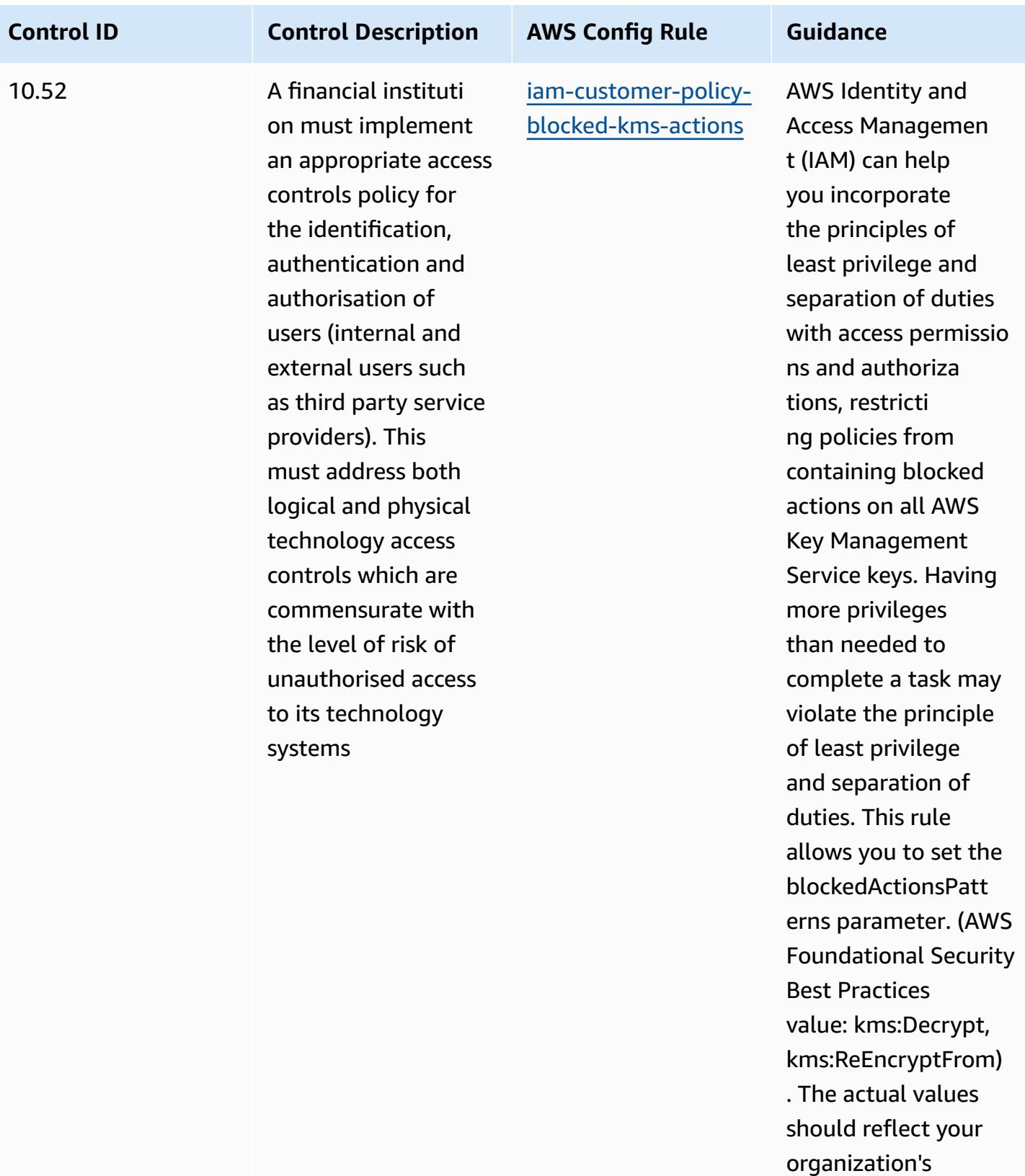

policies

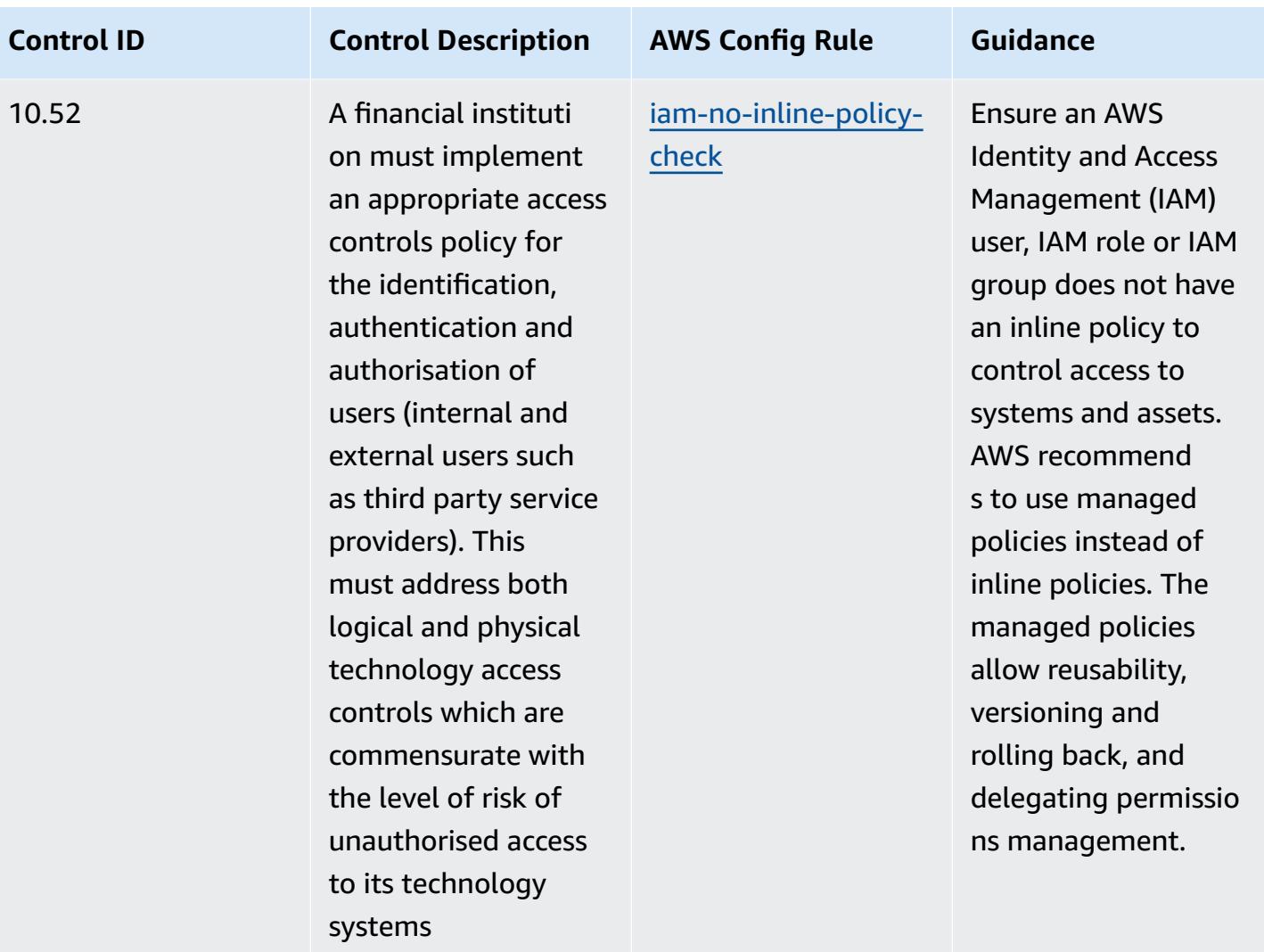

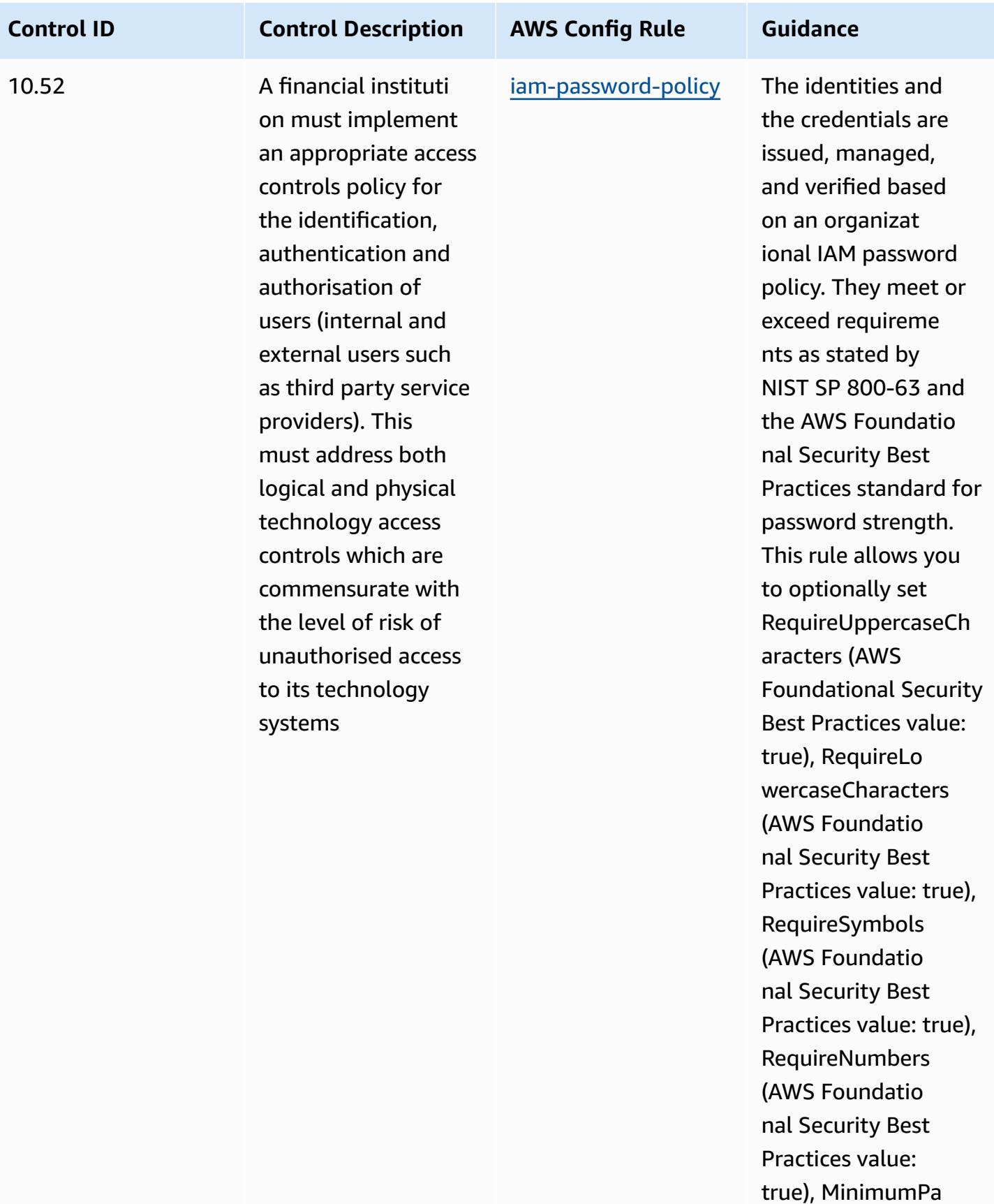

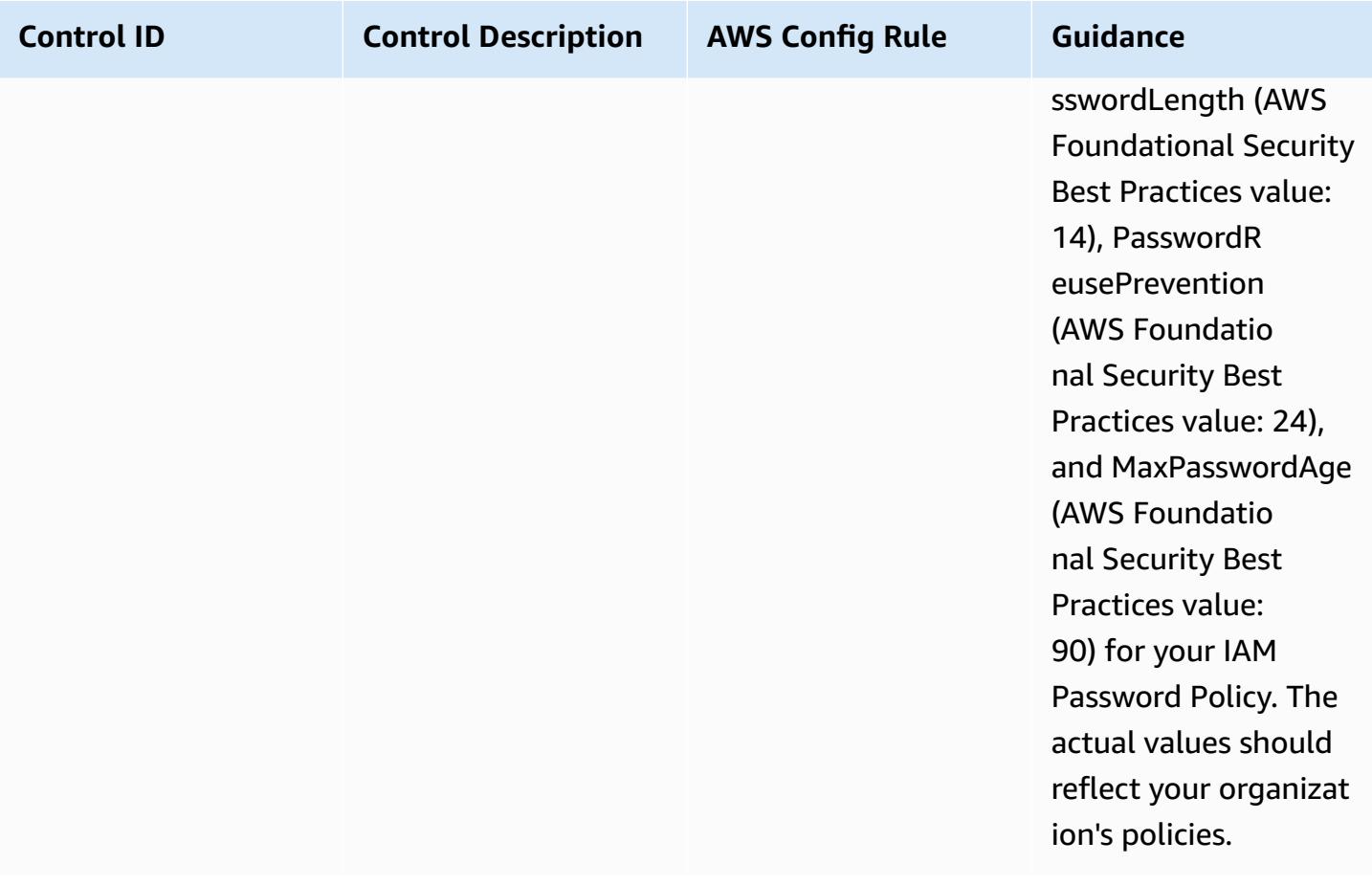
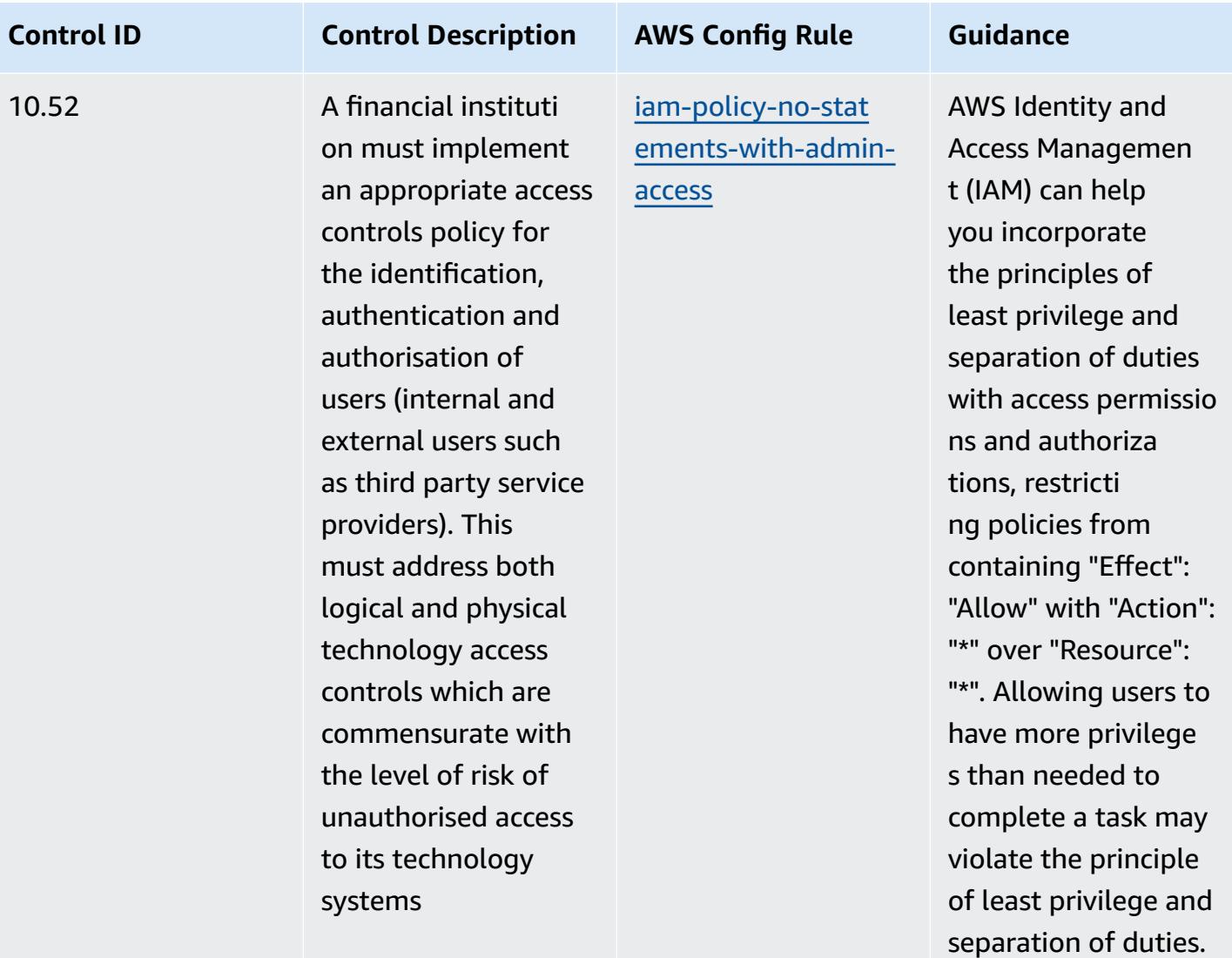

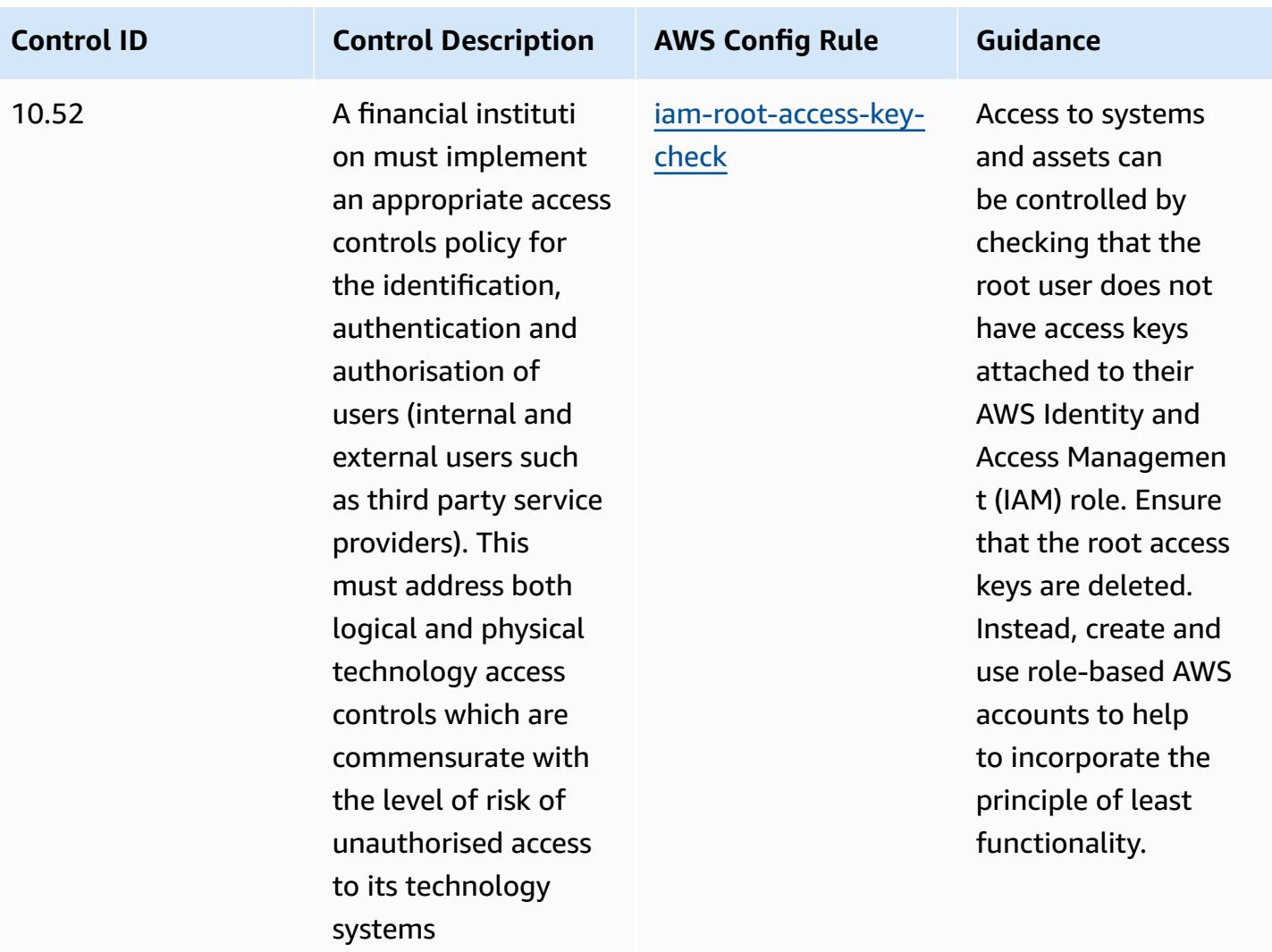

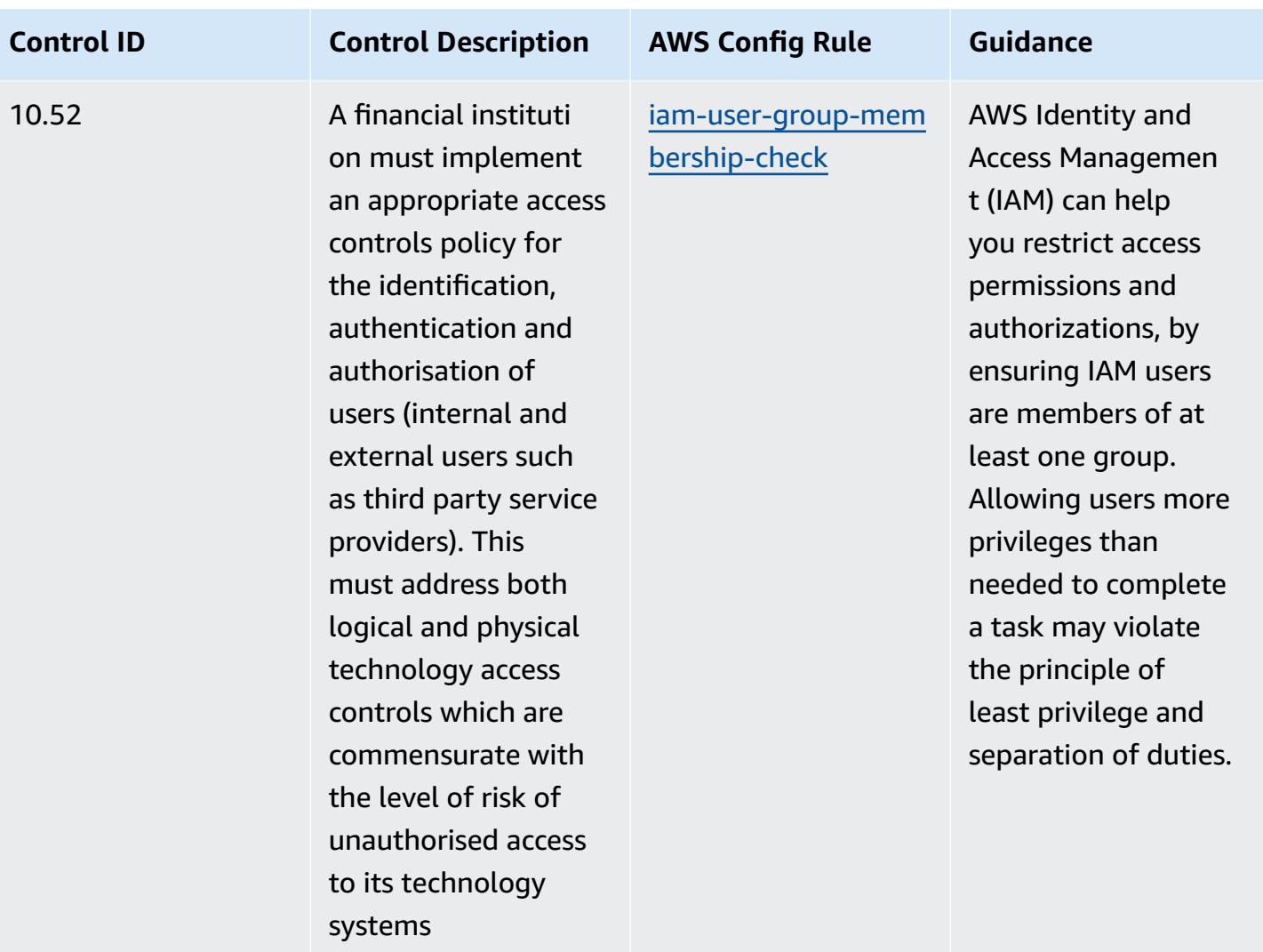

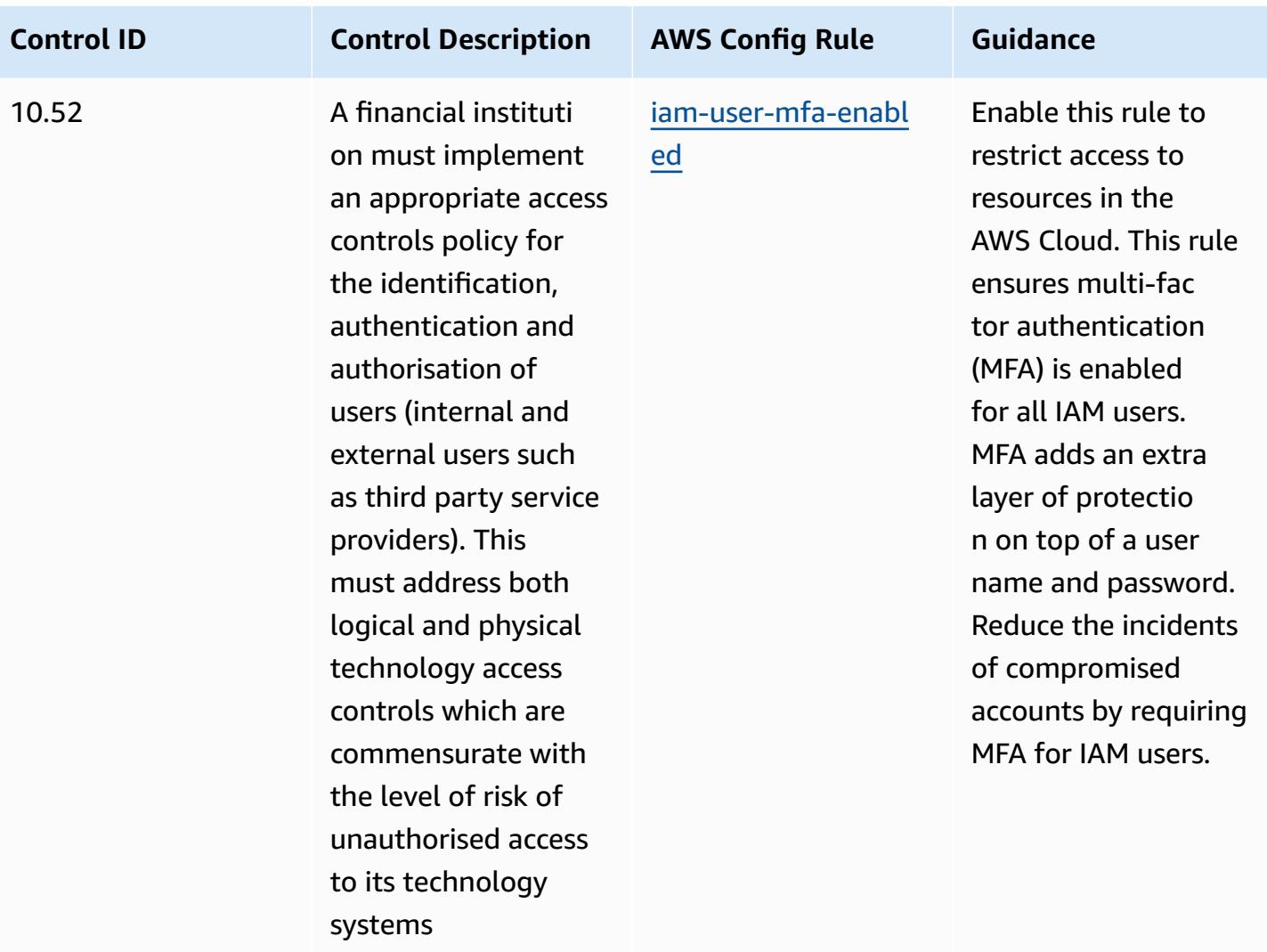

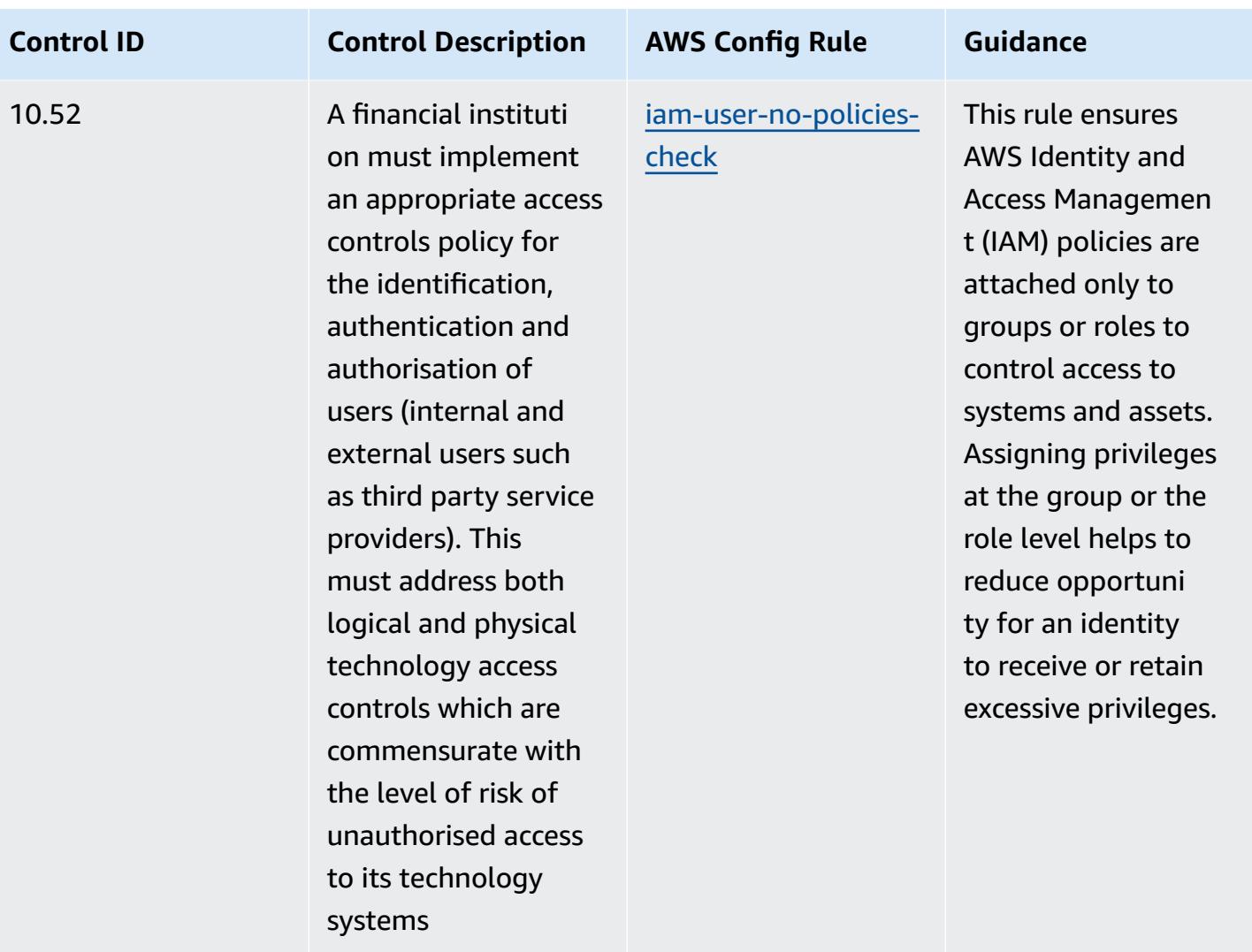

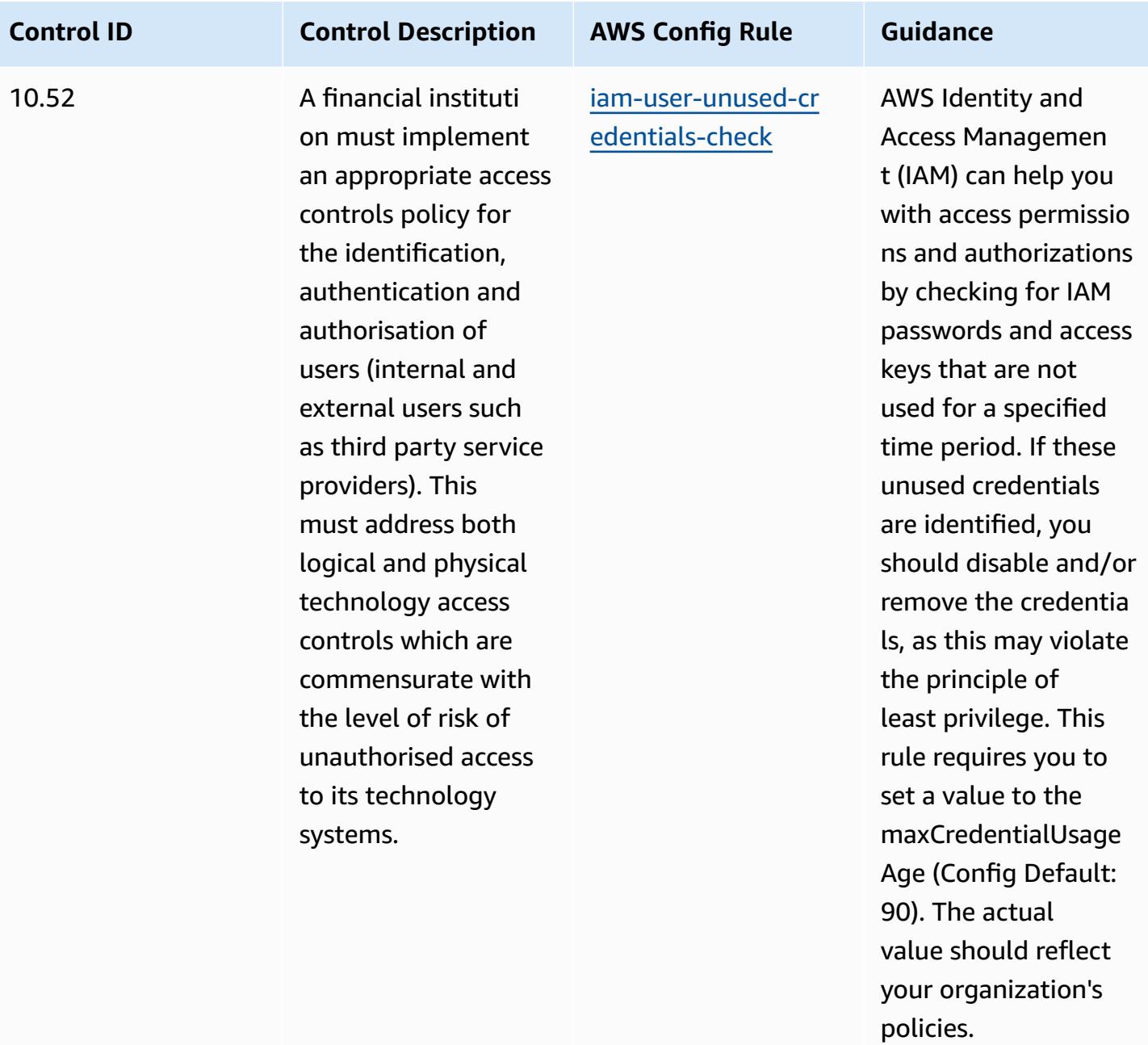

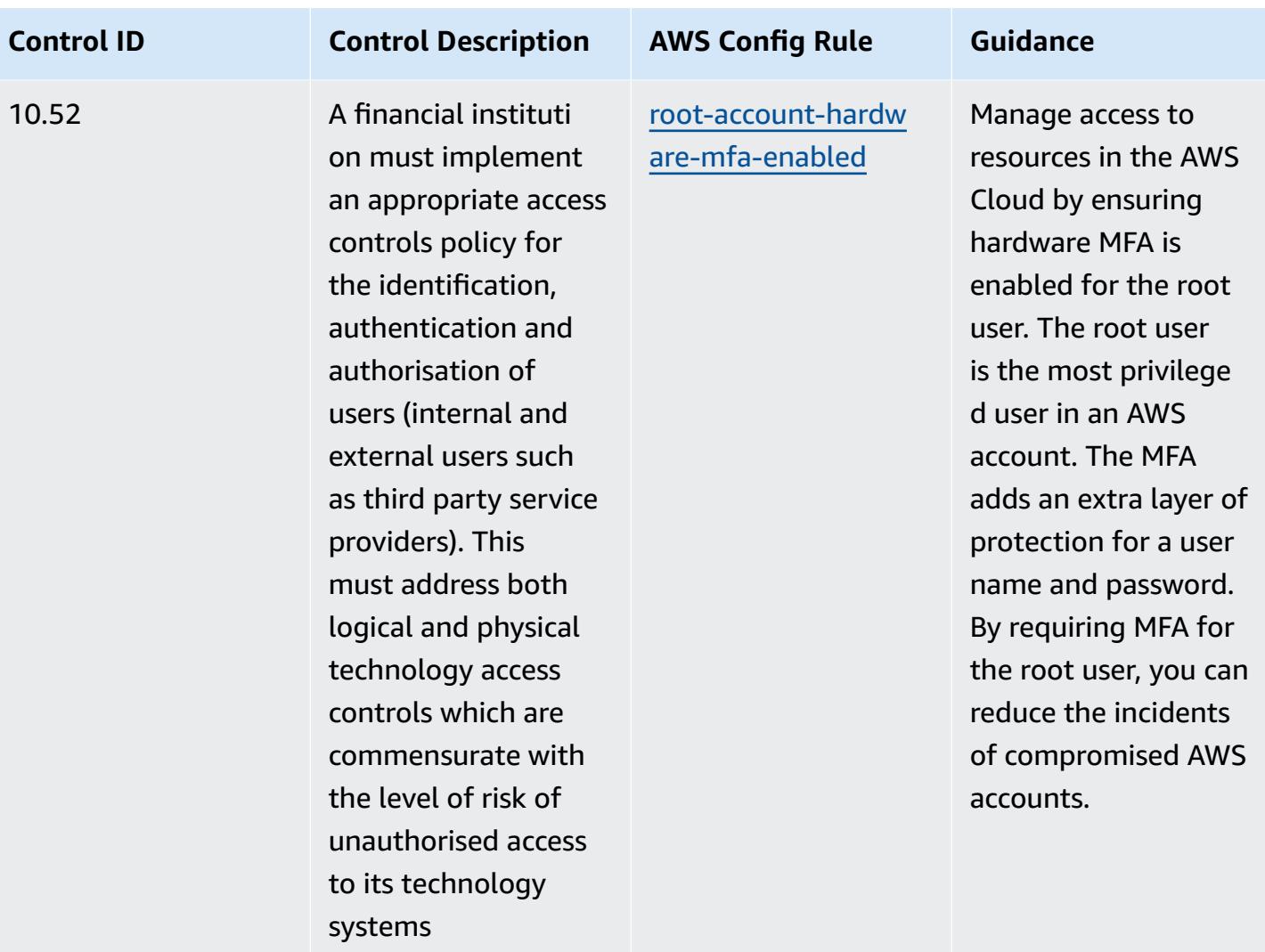

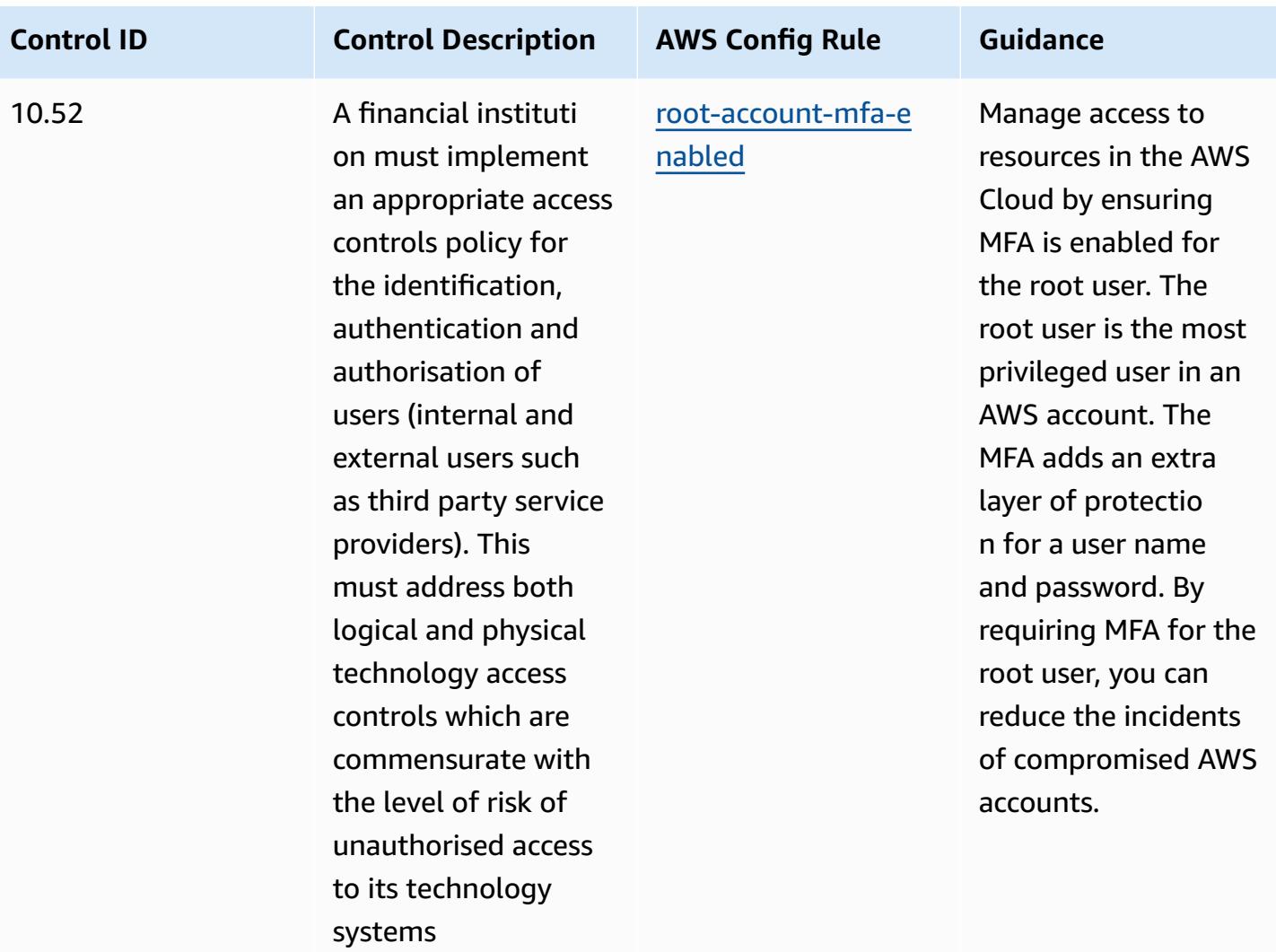

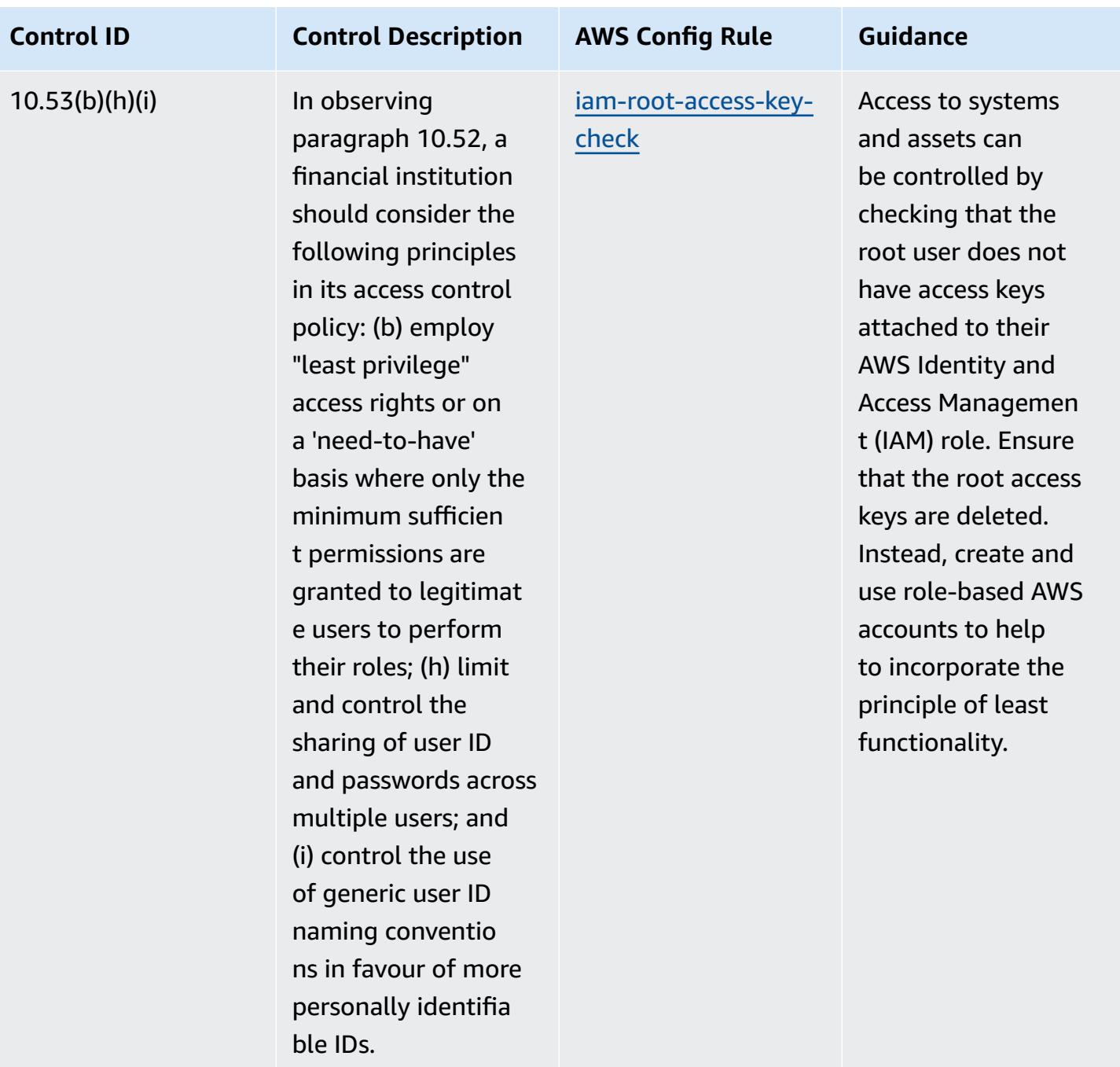

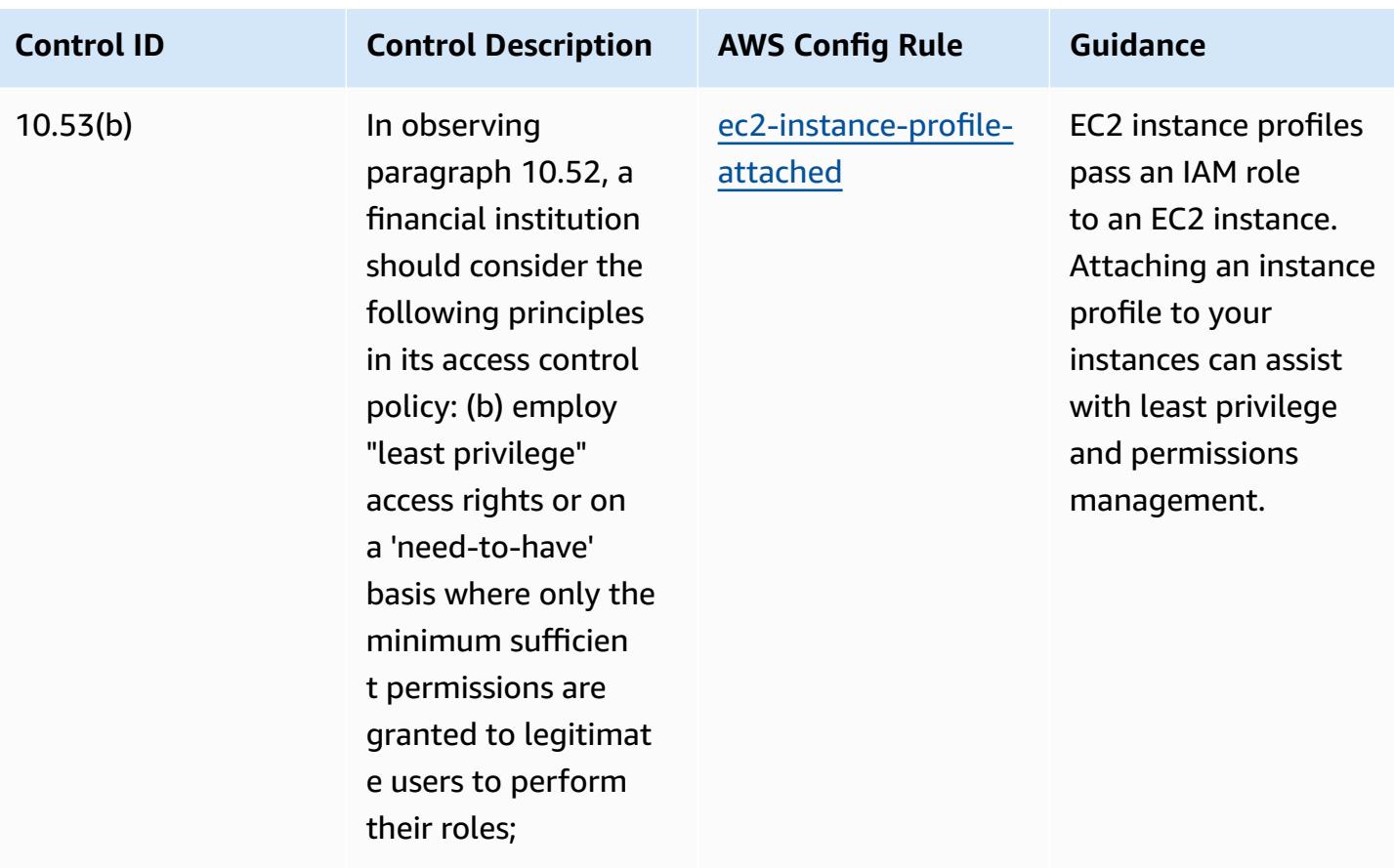

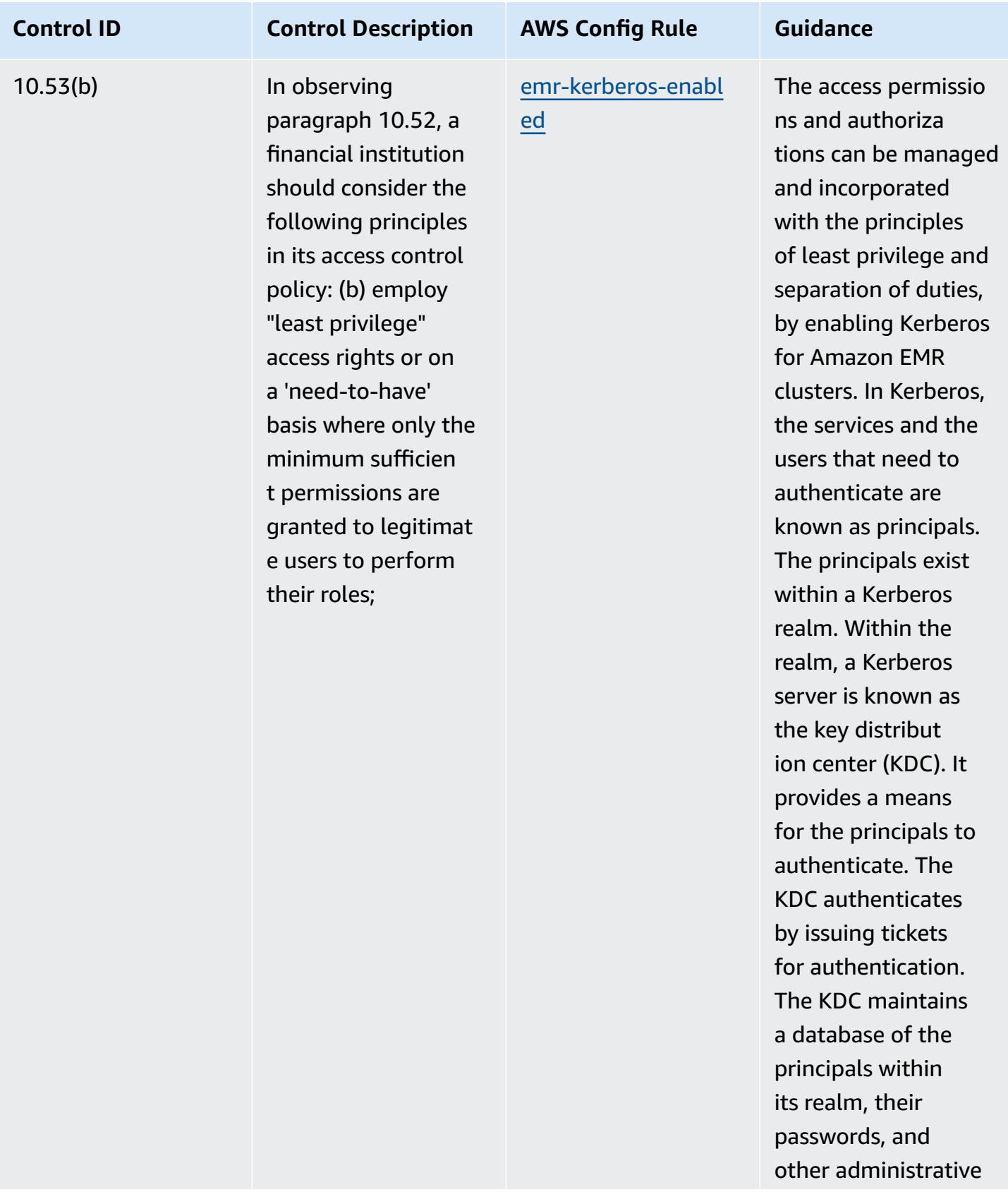

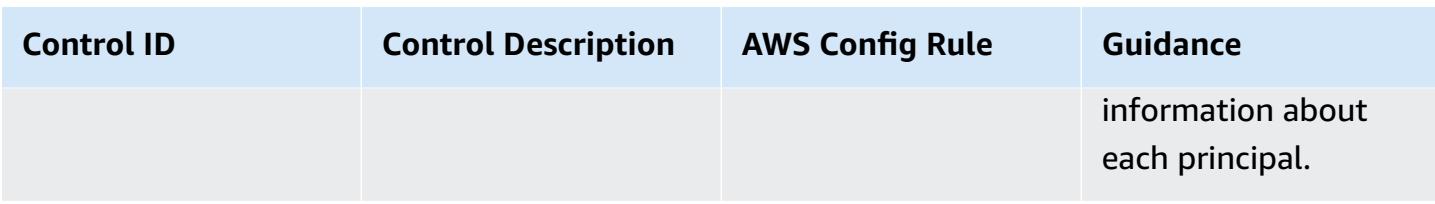

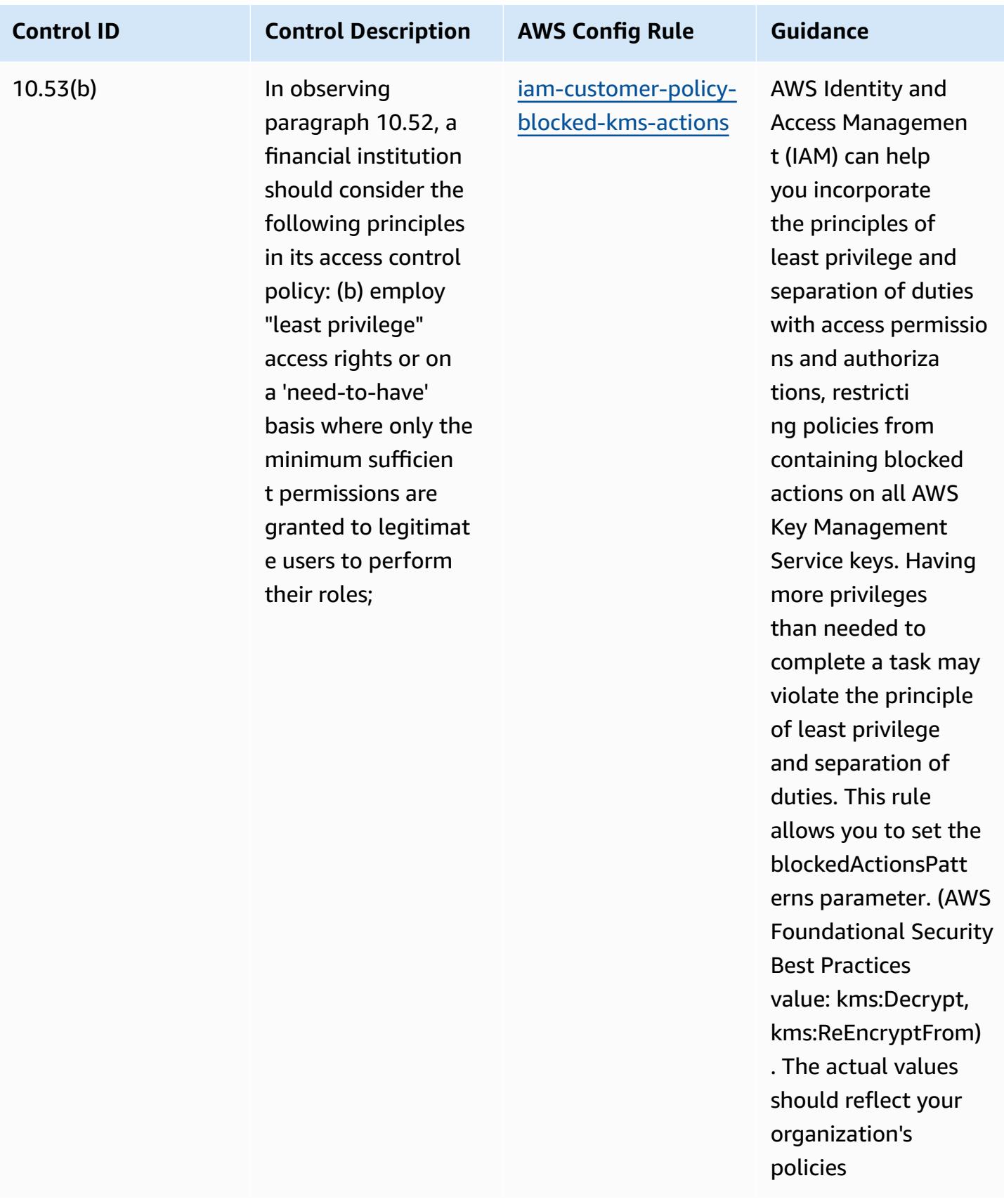

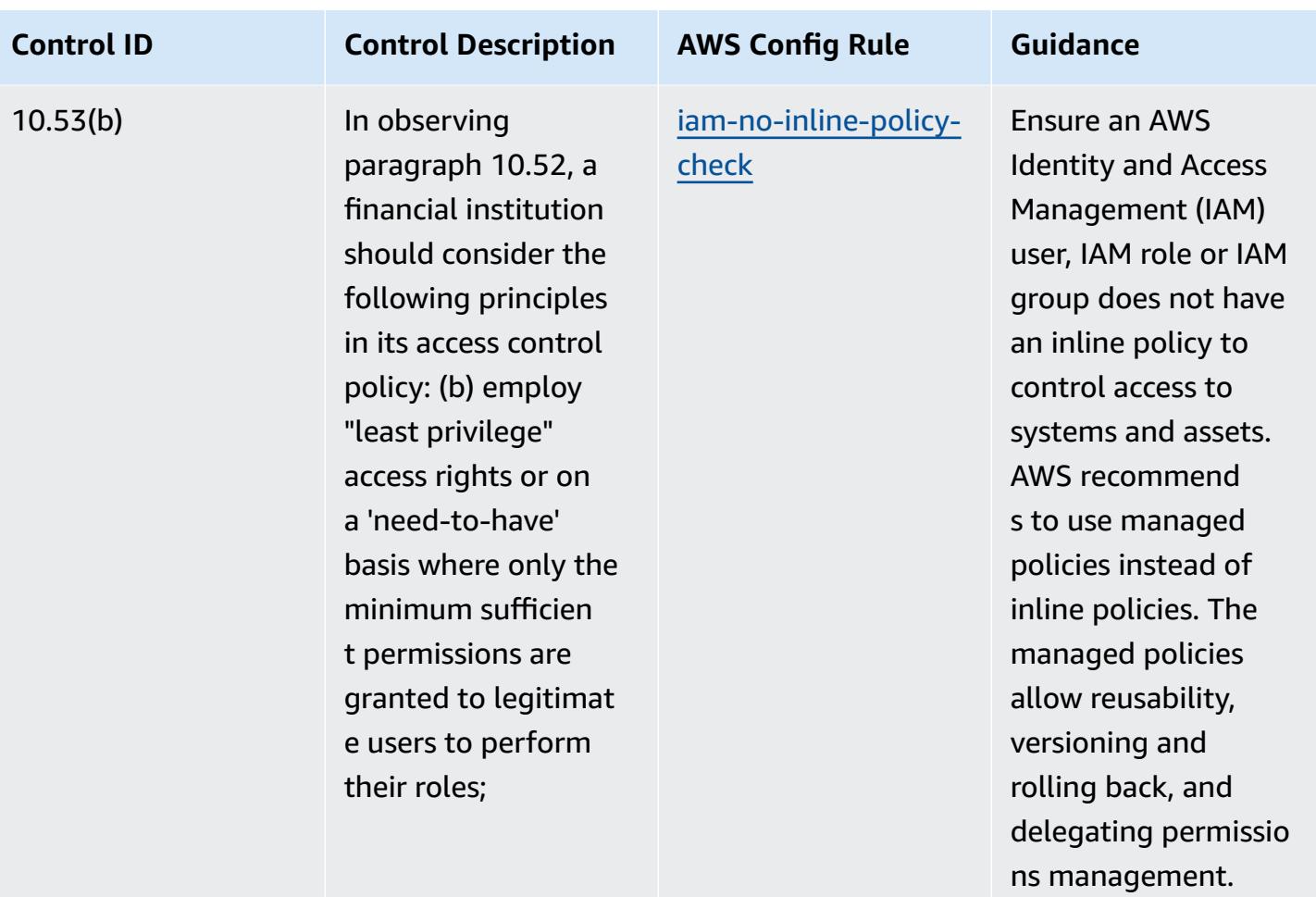

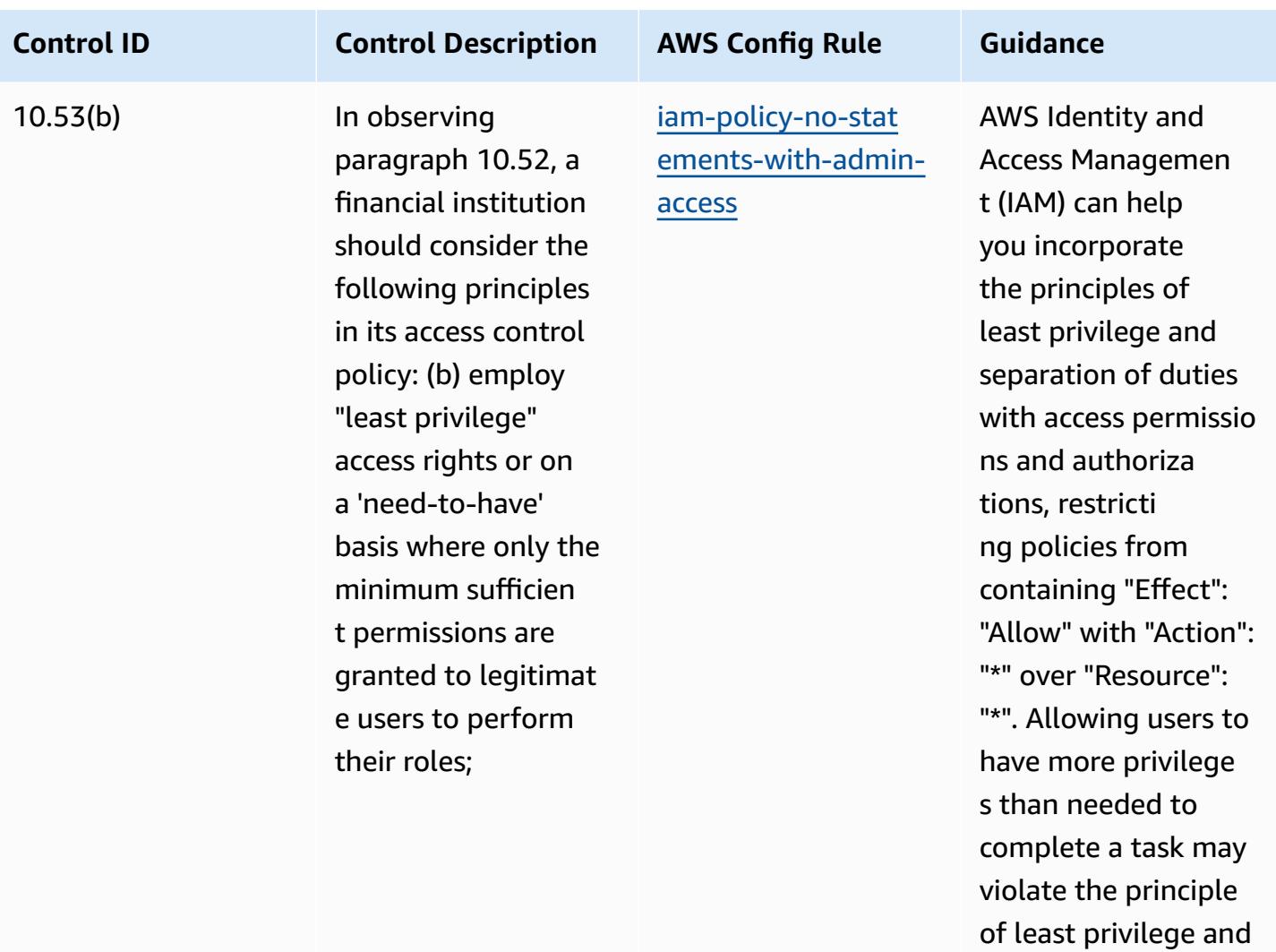

separation of duties.

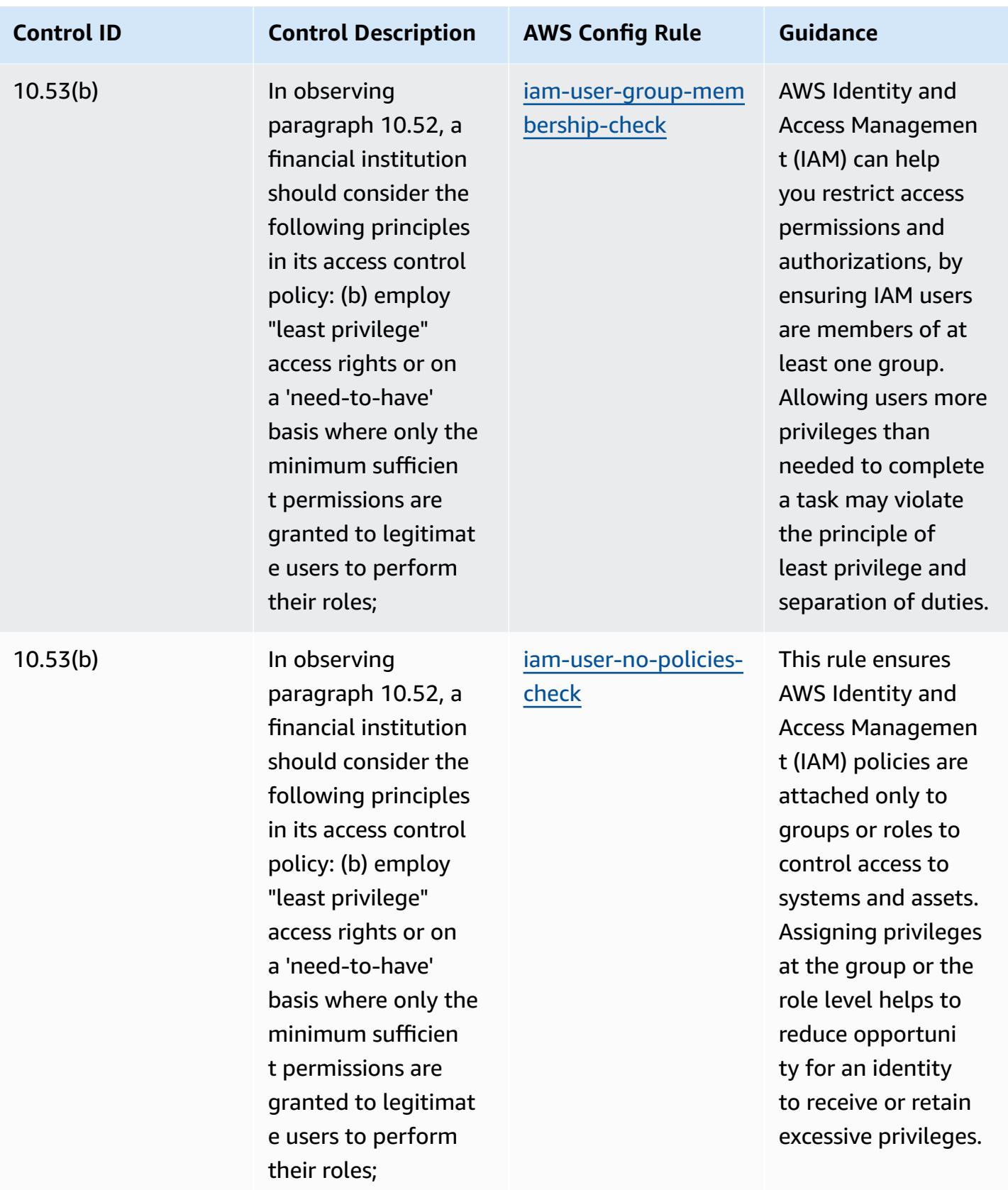

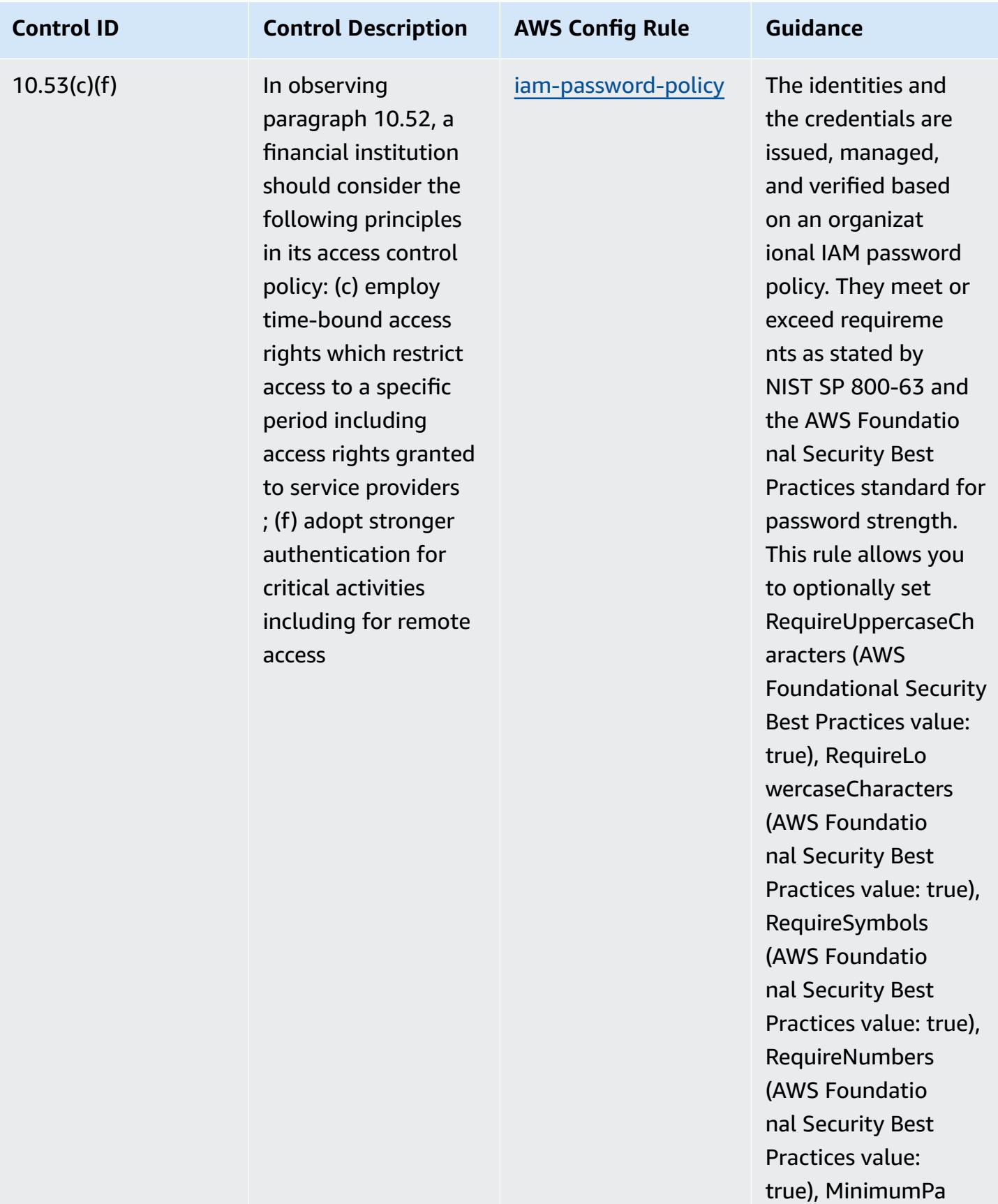

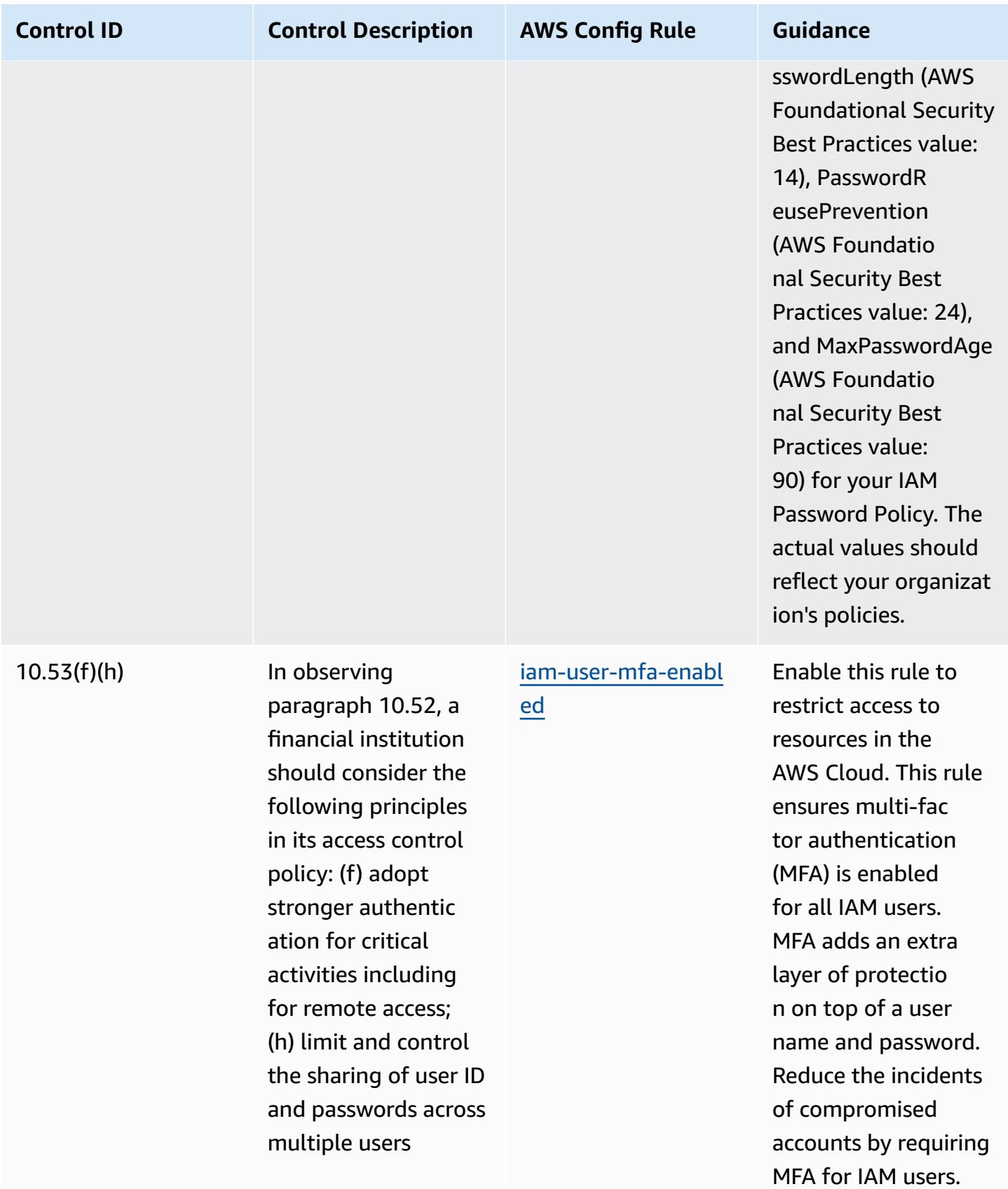

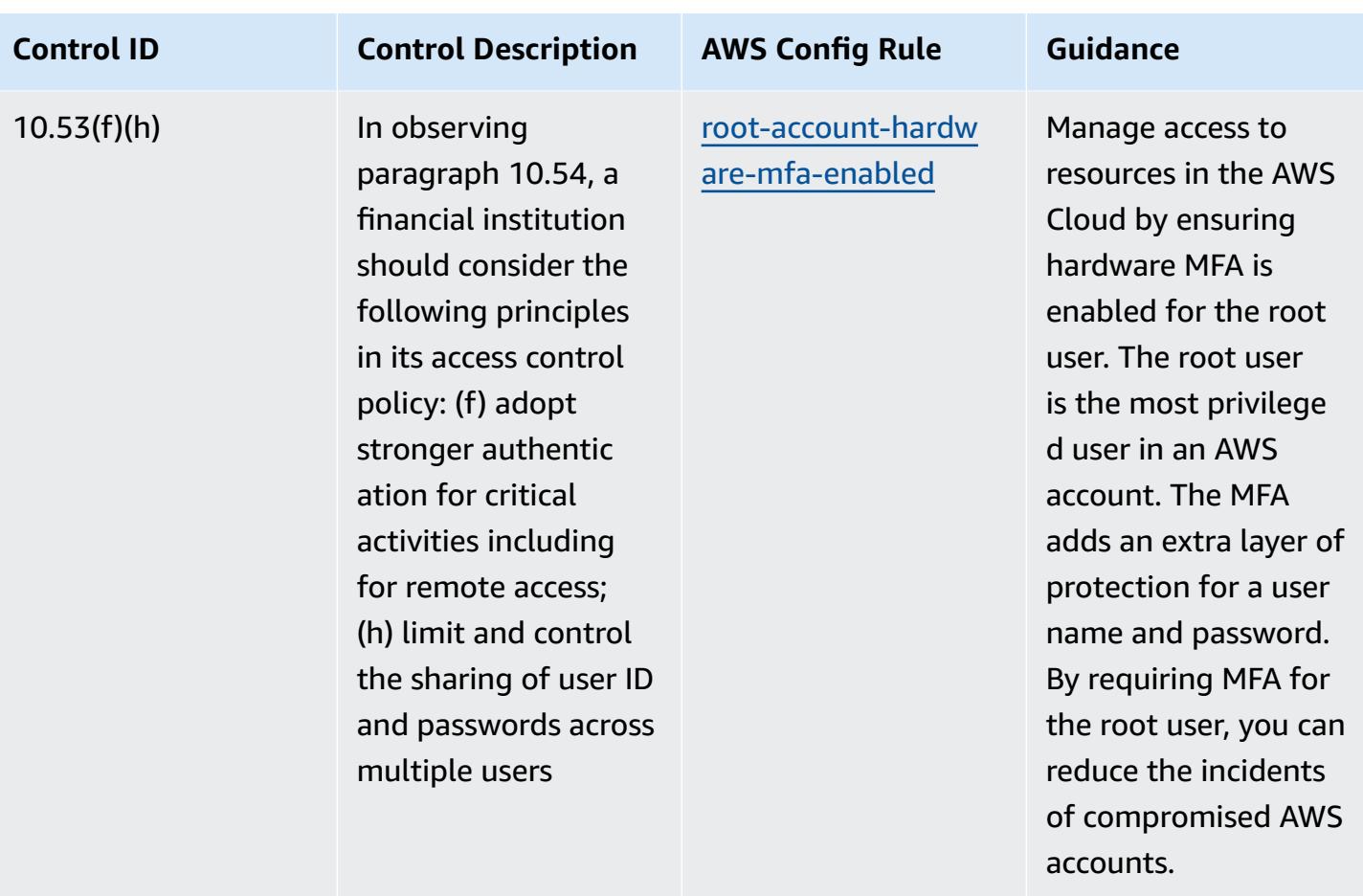

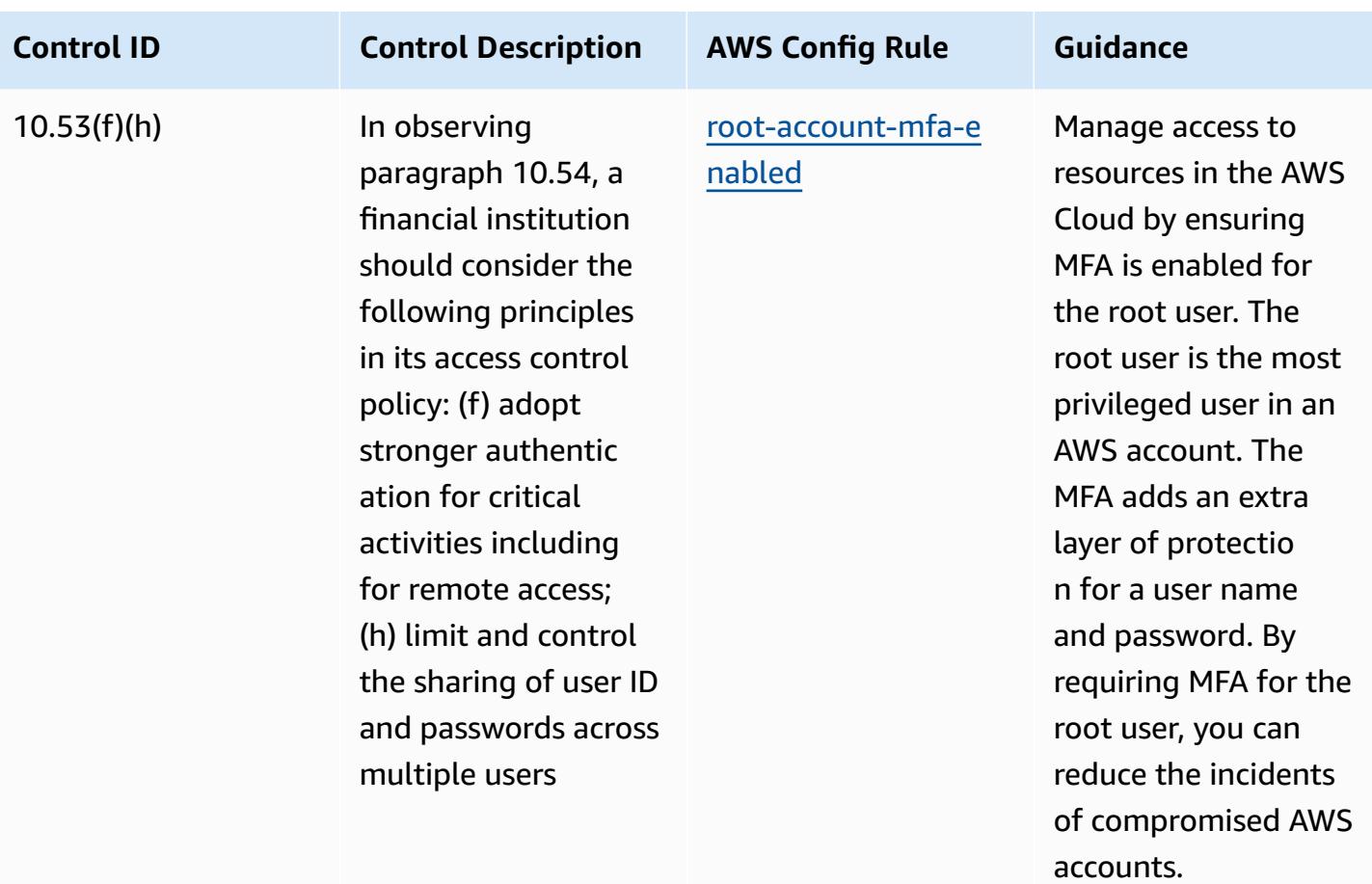

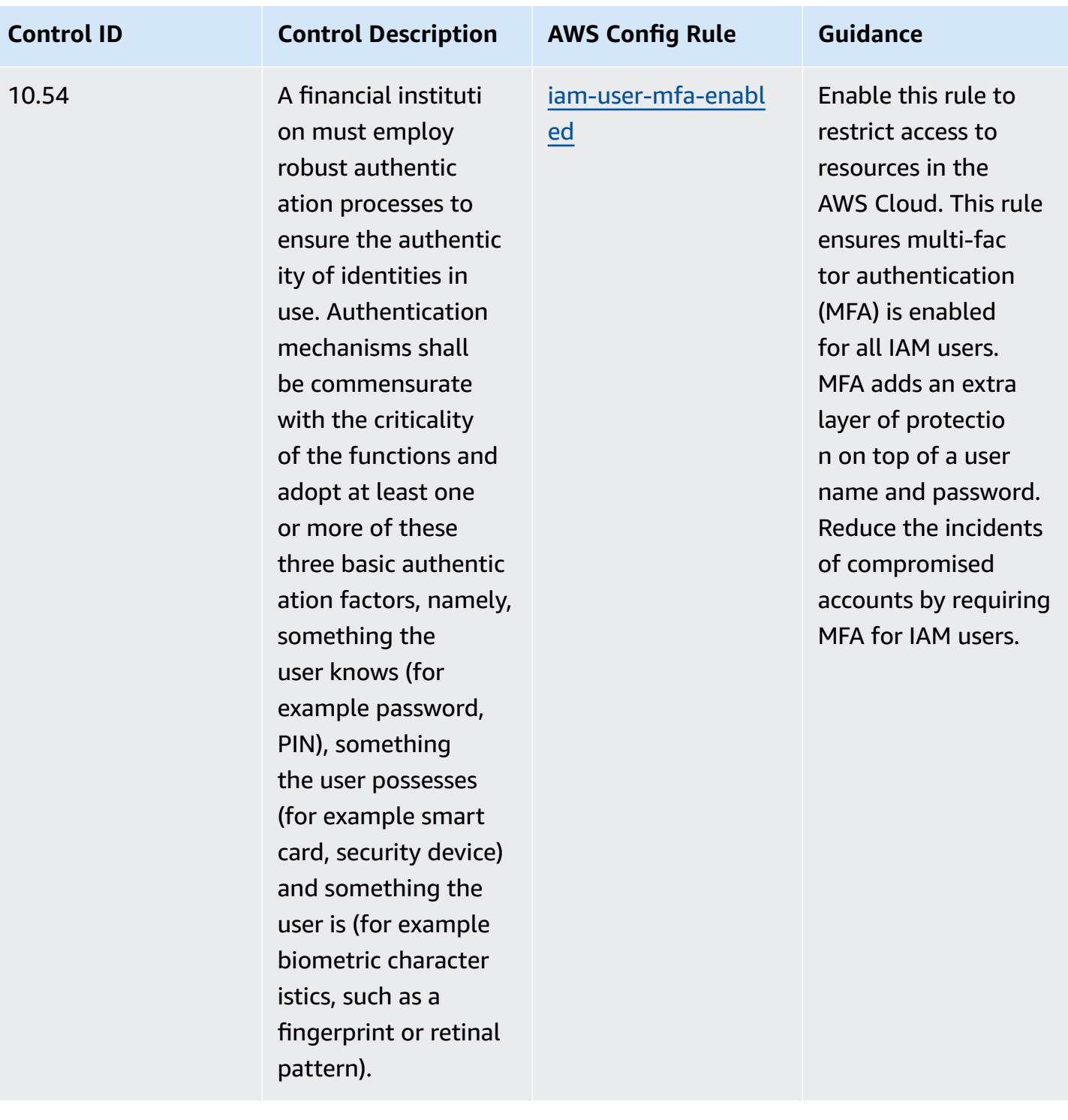

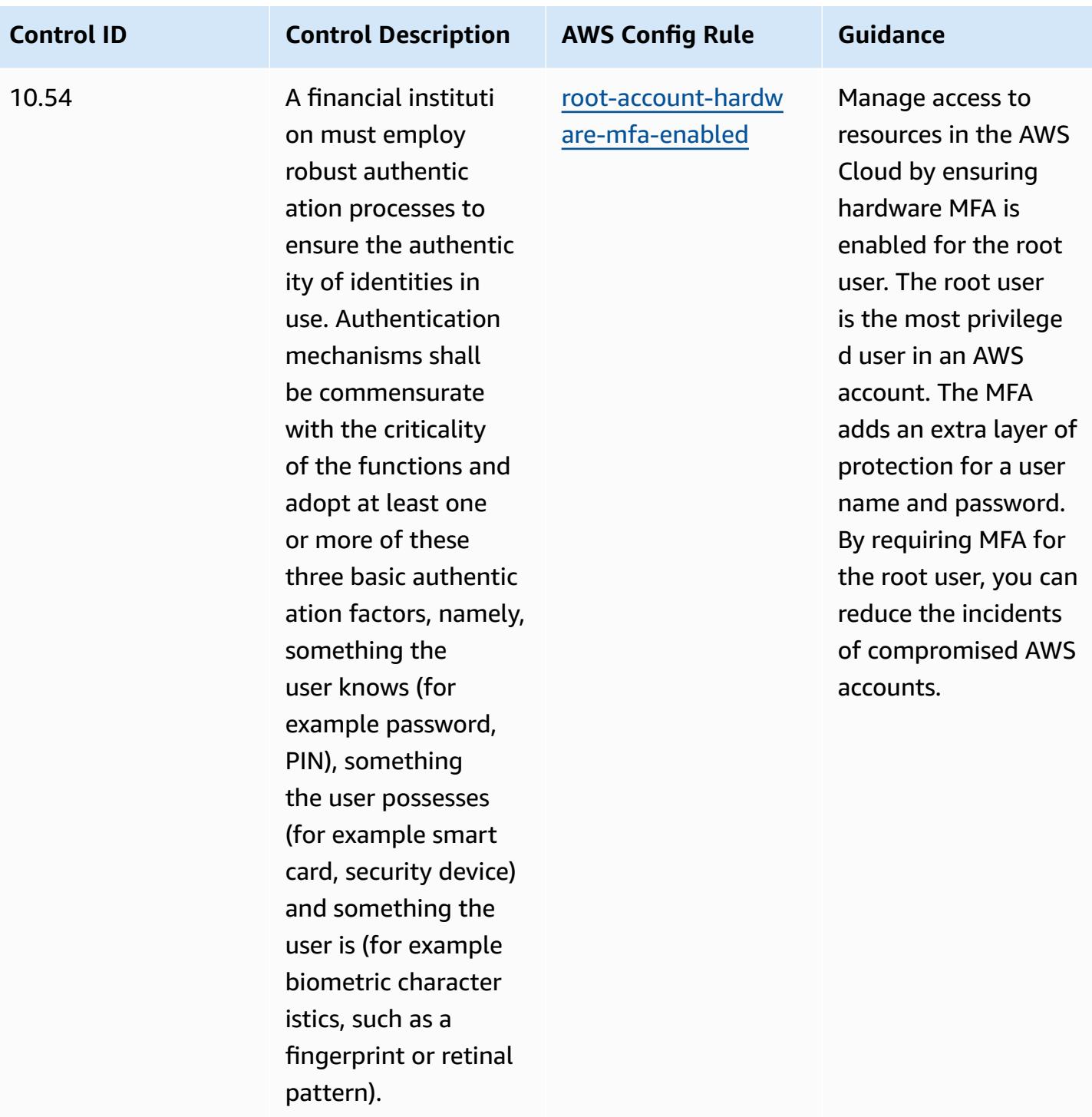

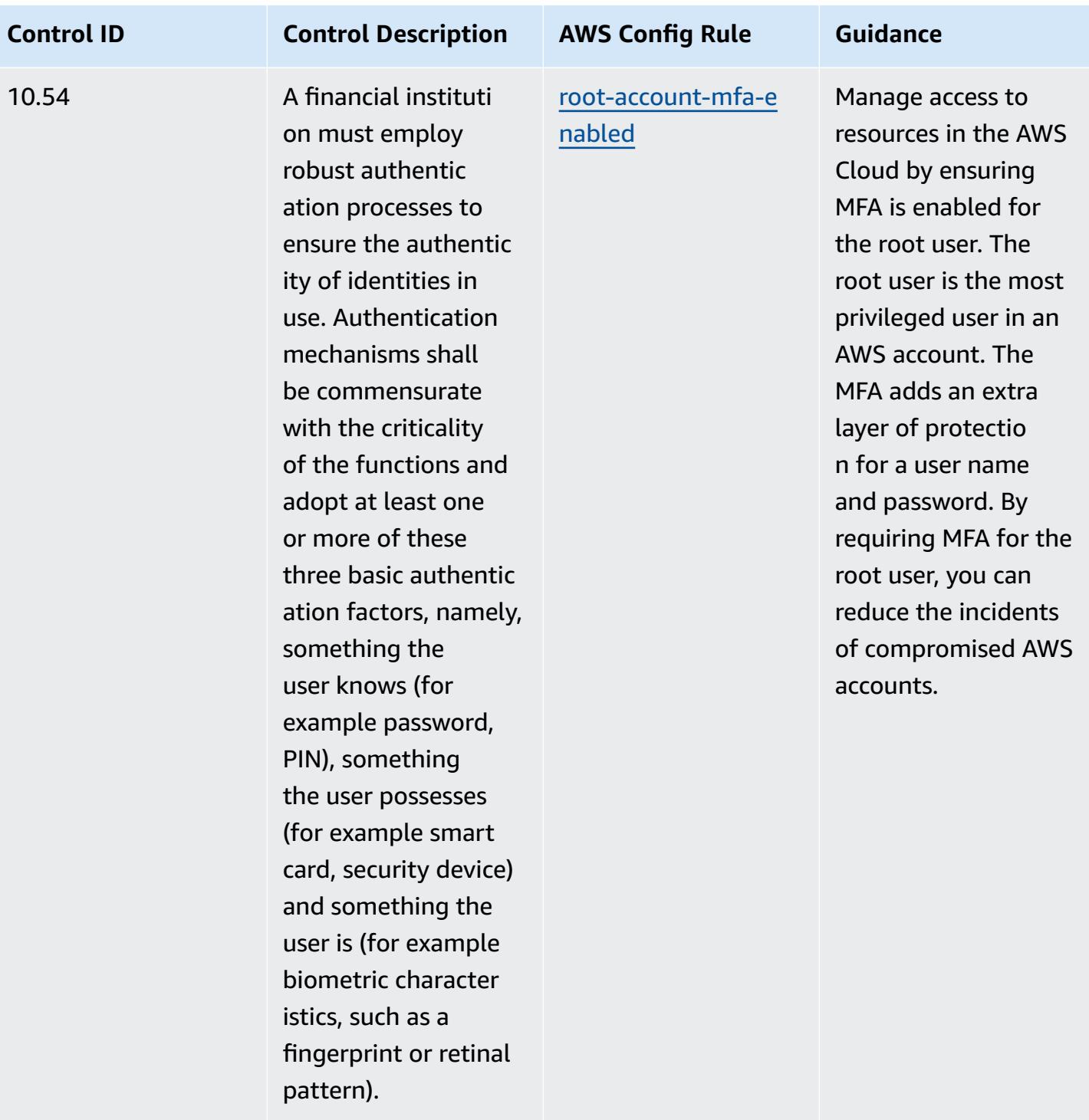

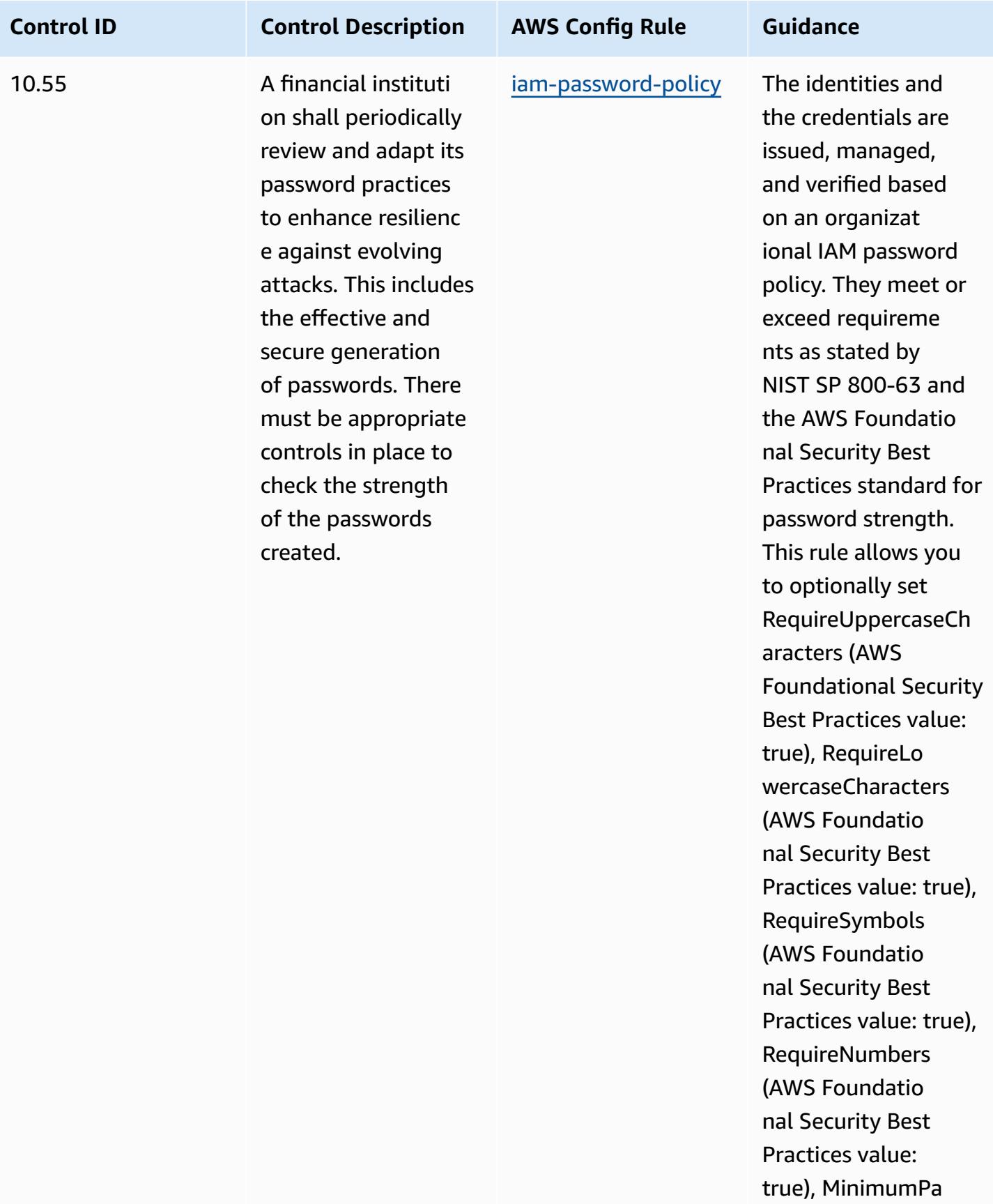

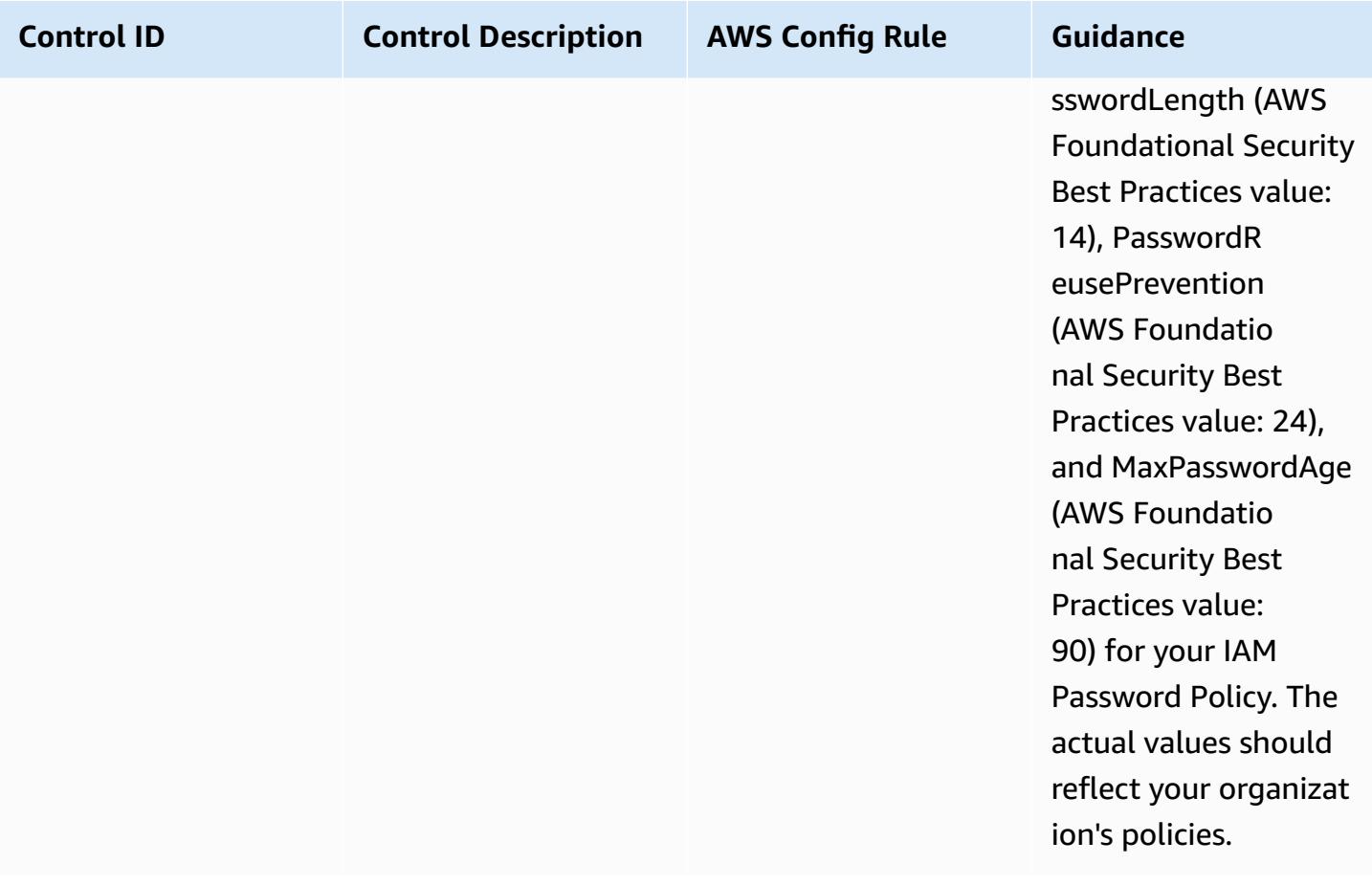

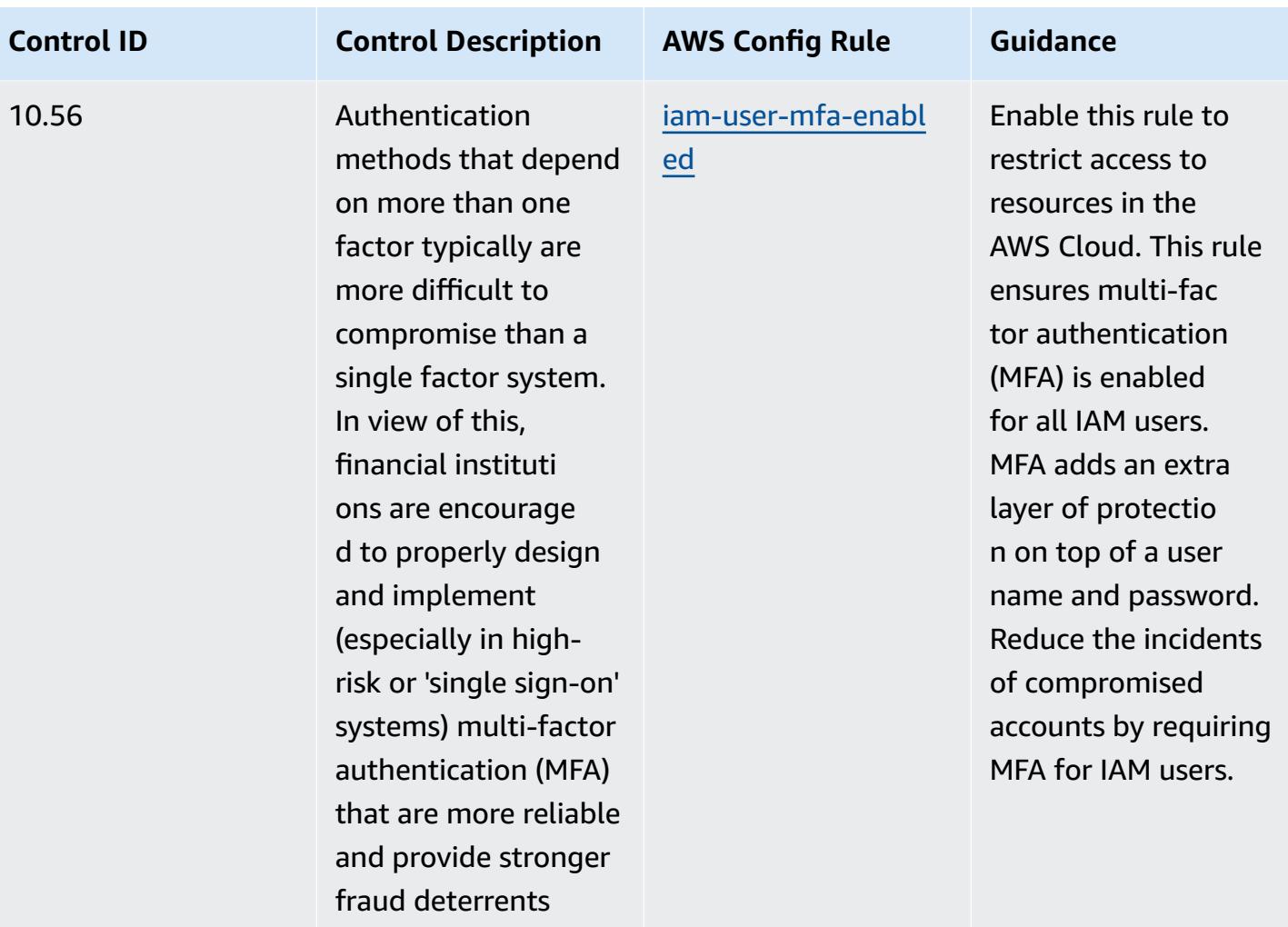

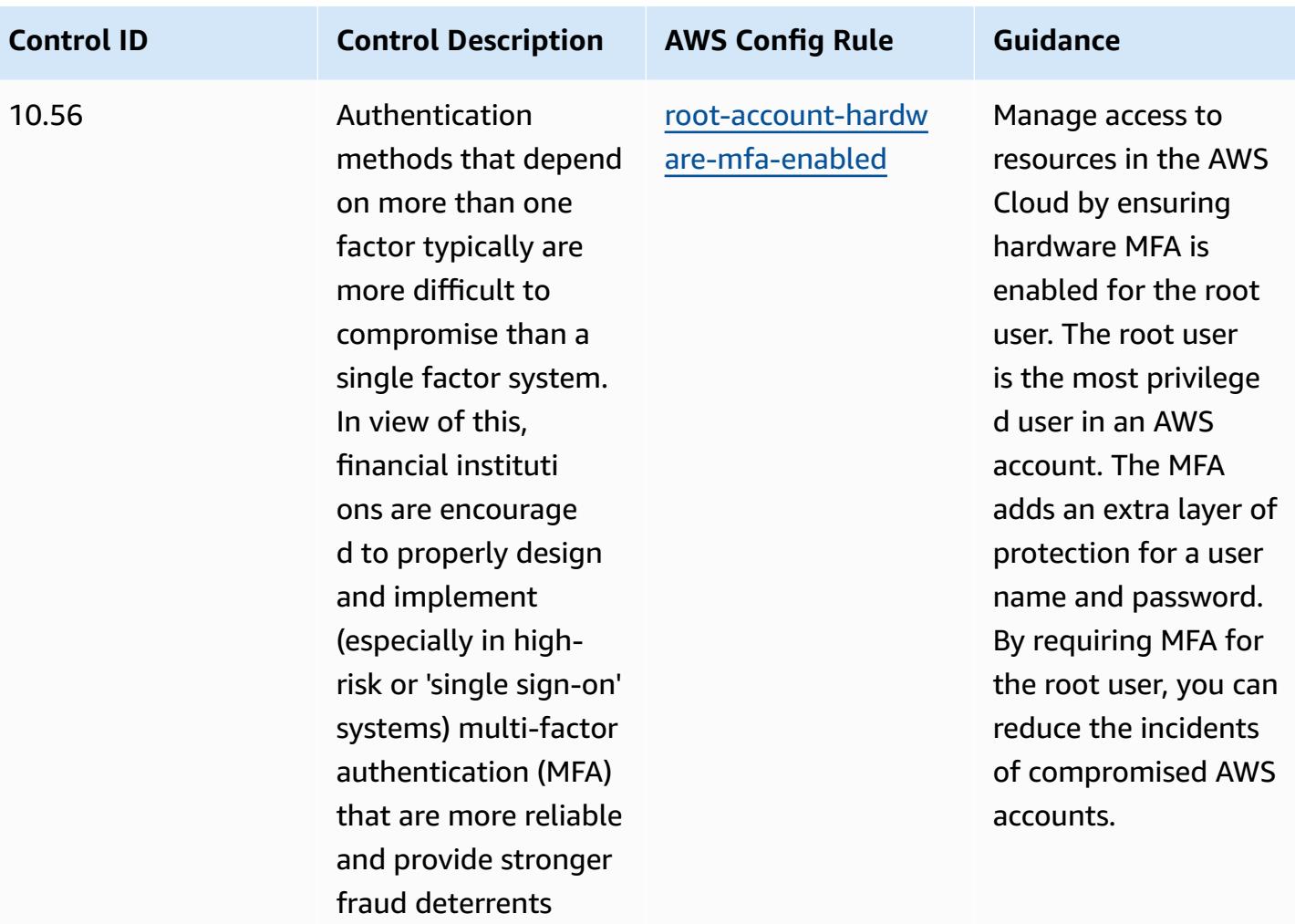

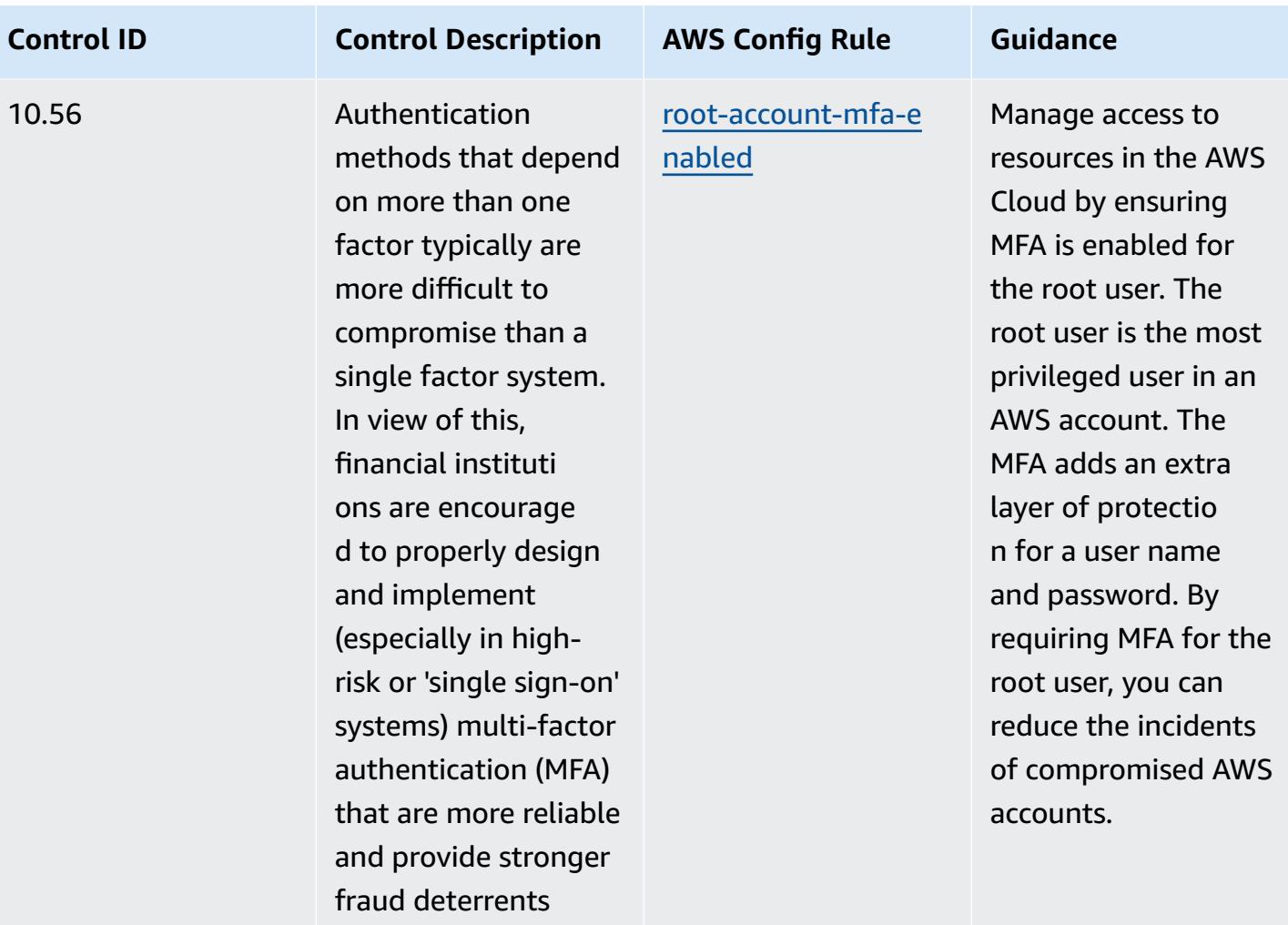

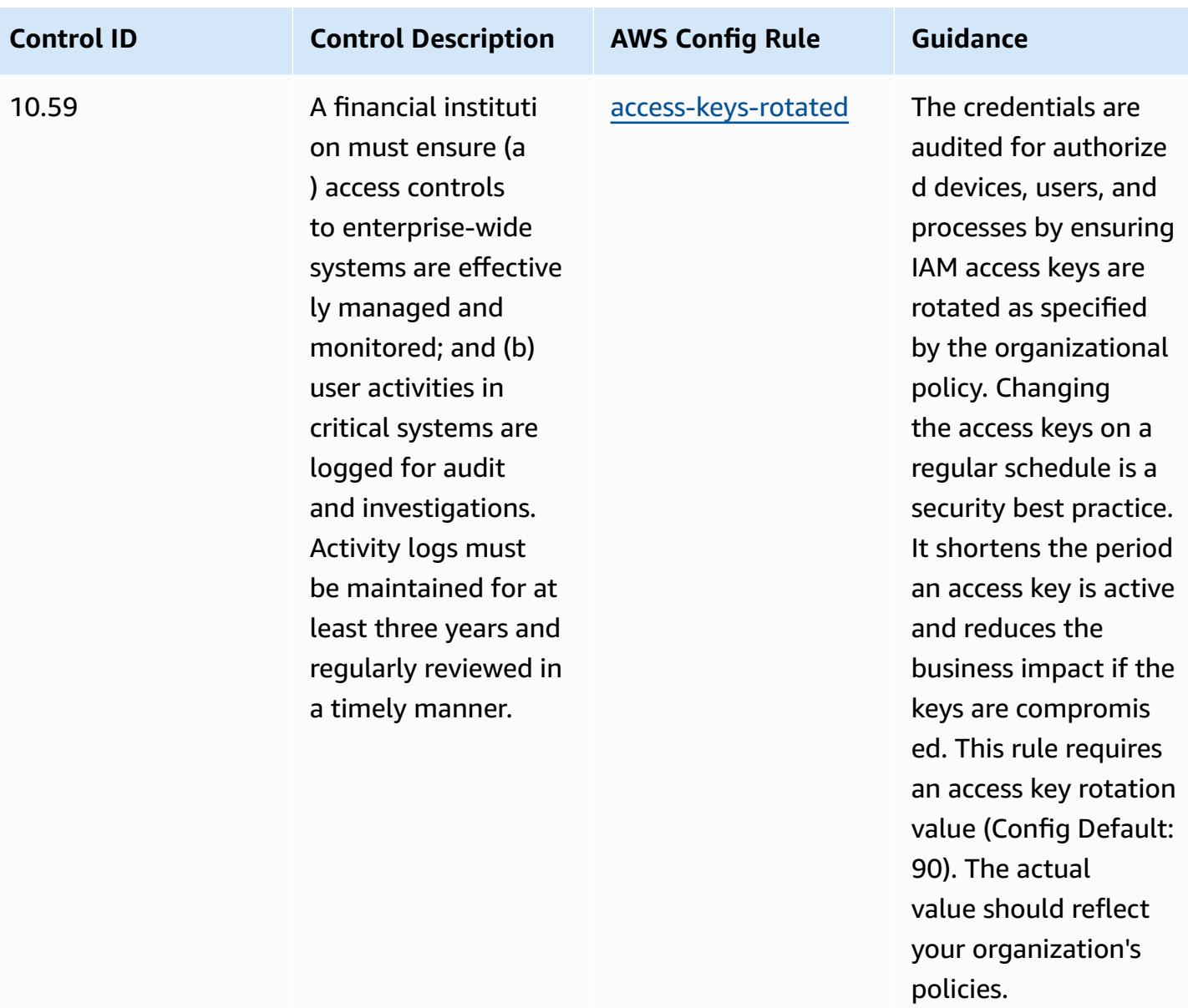

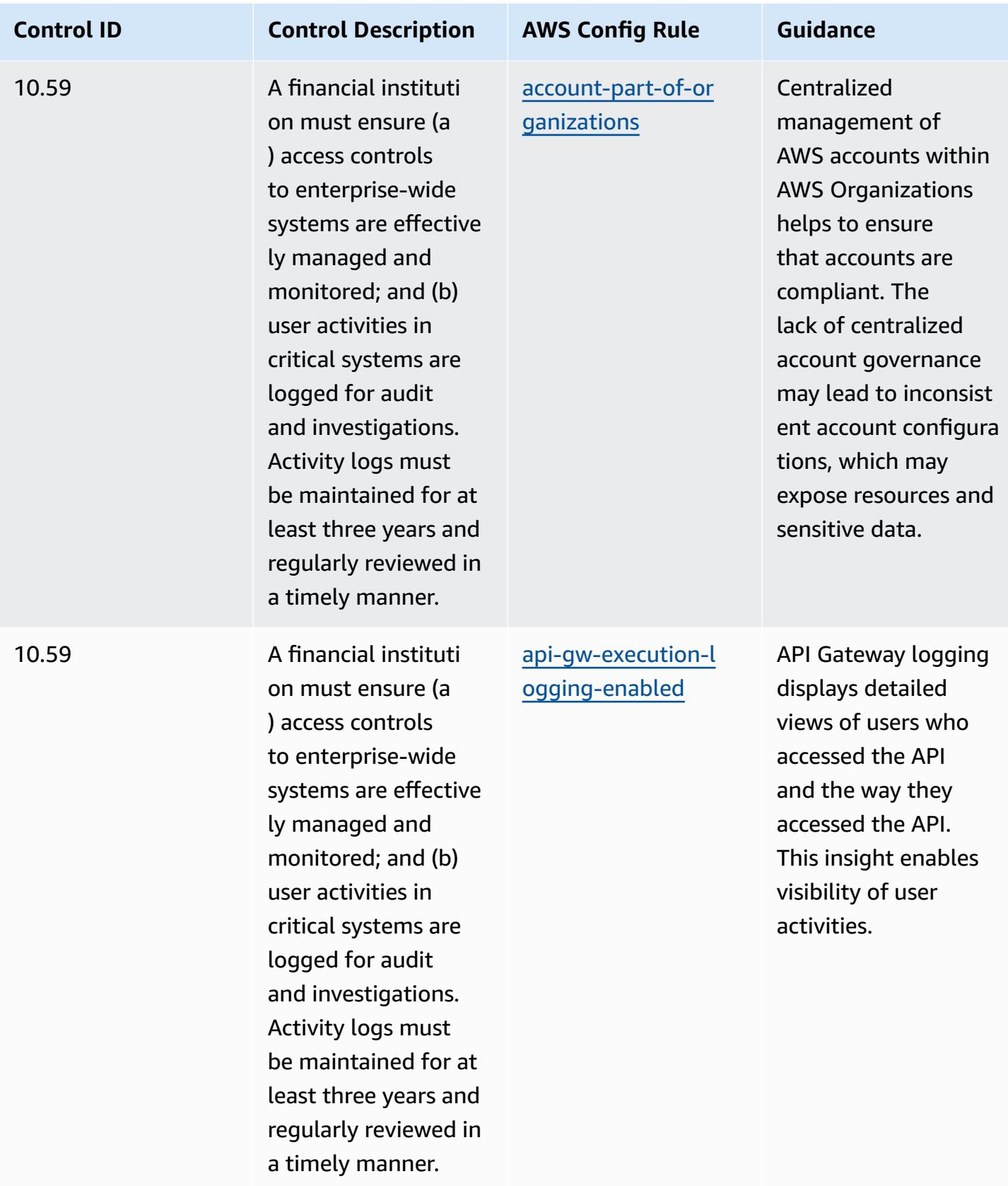

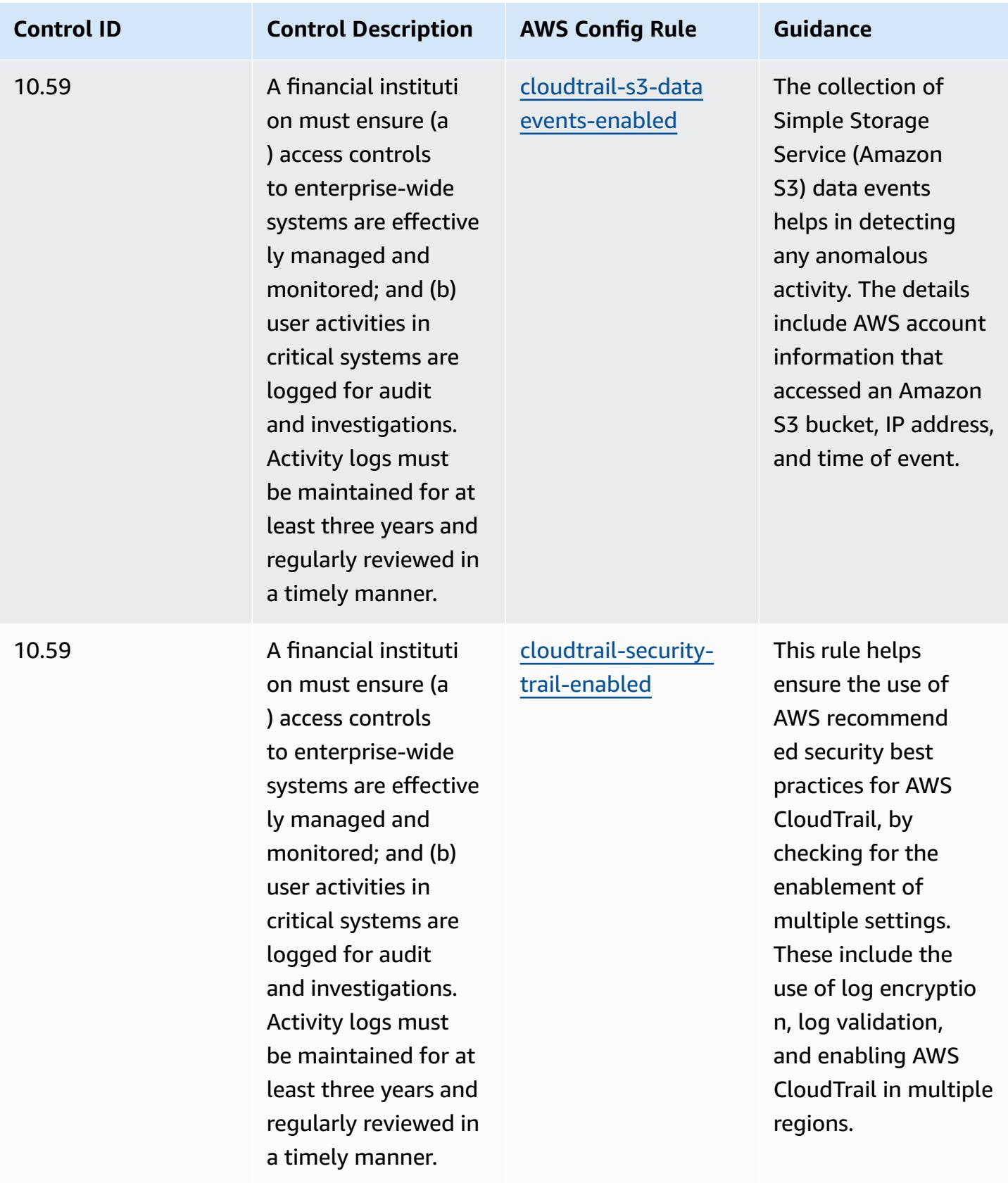

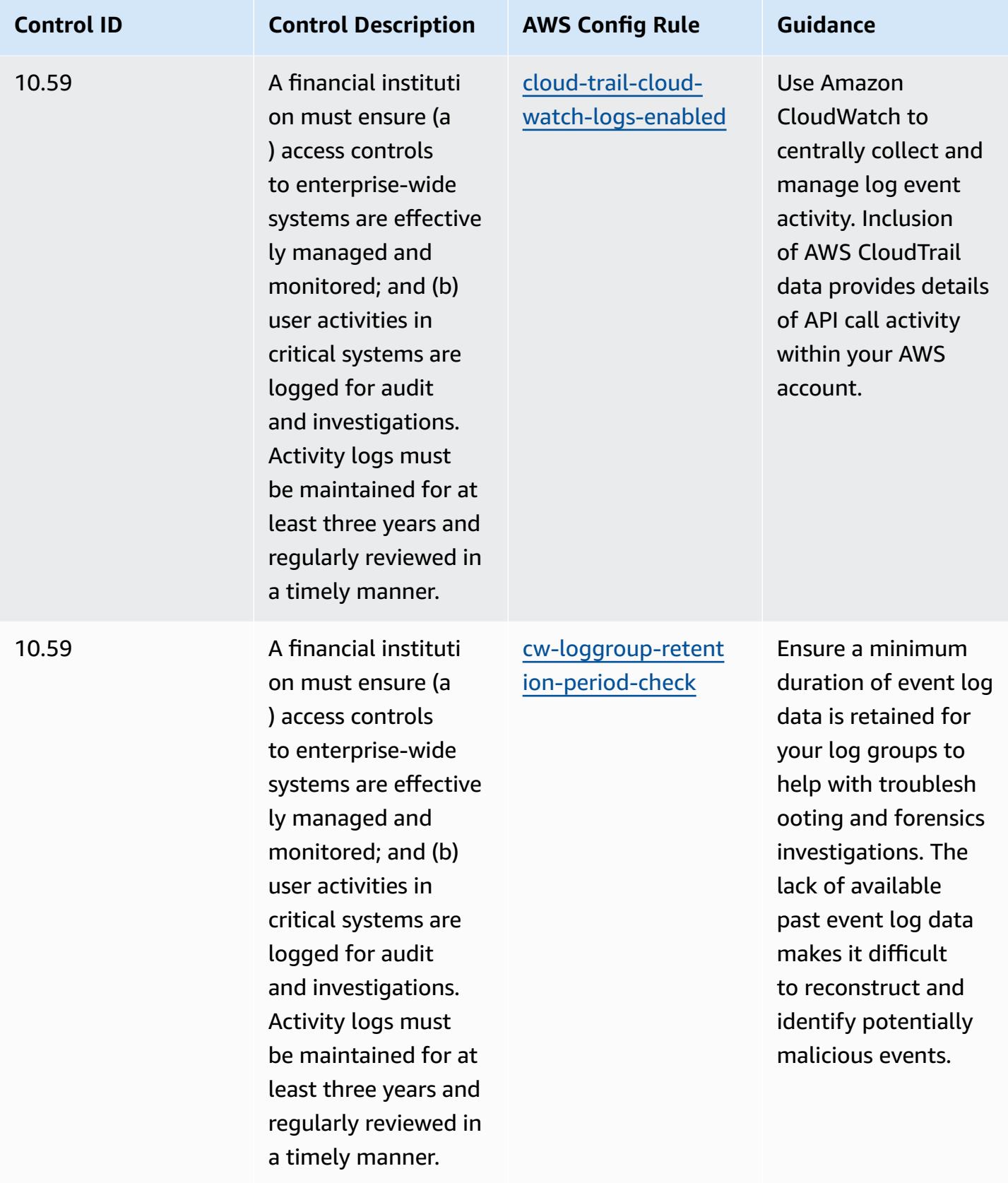

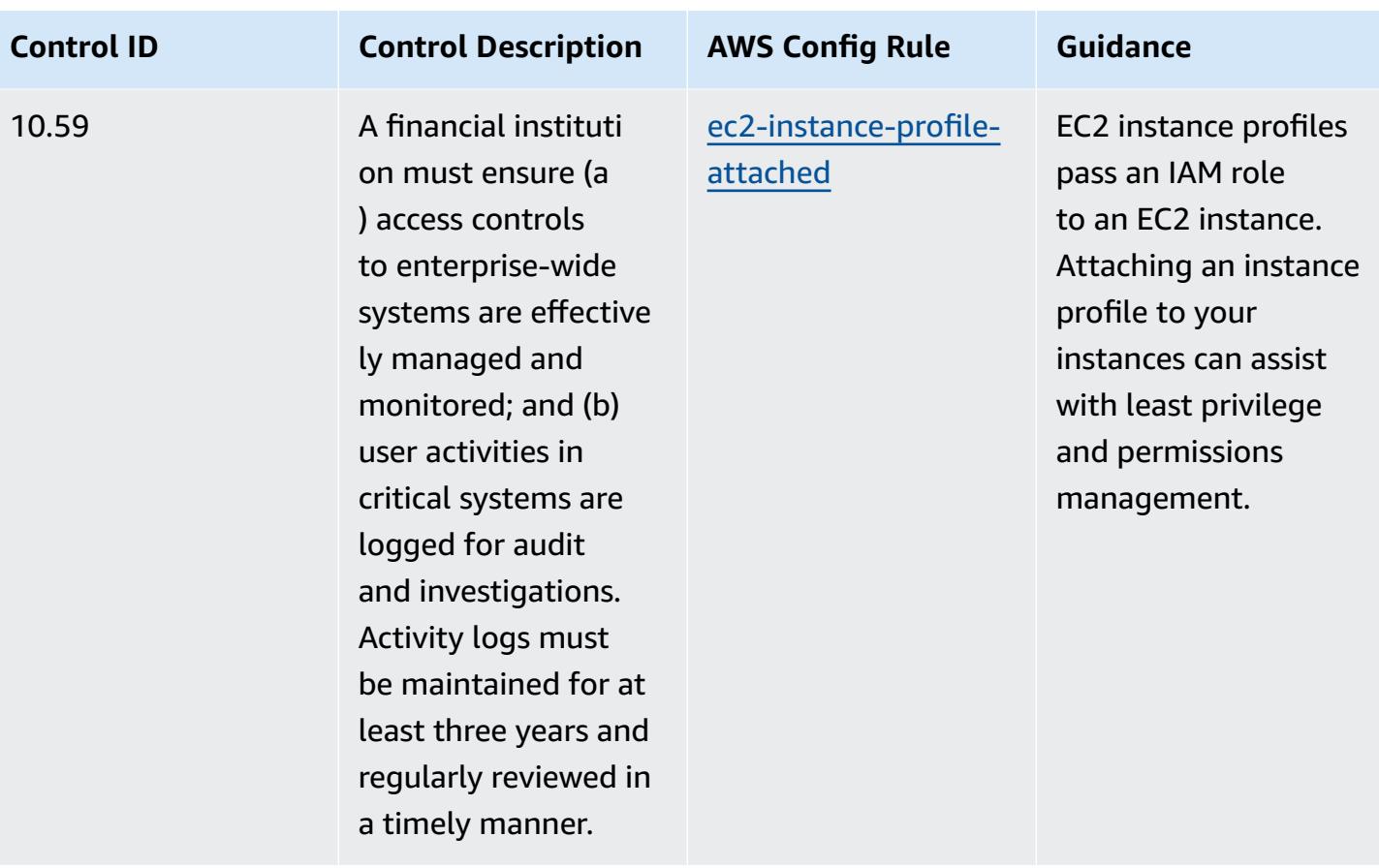

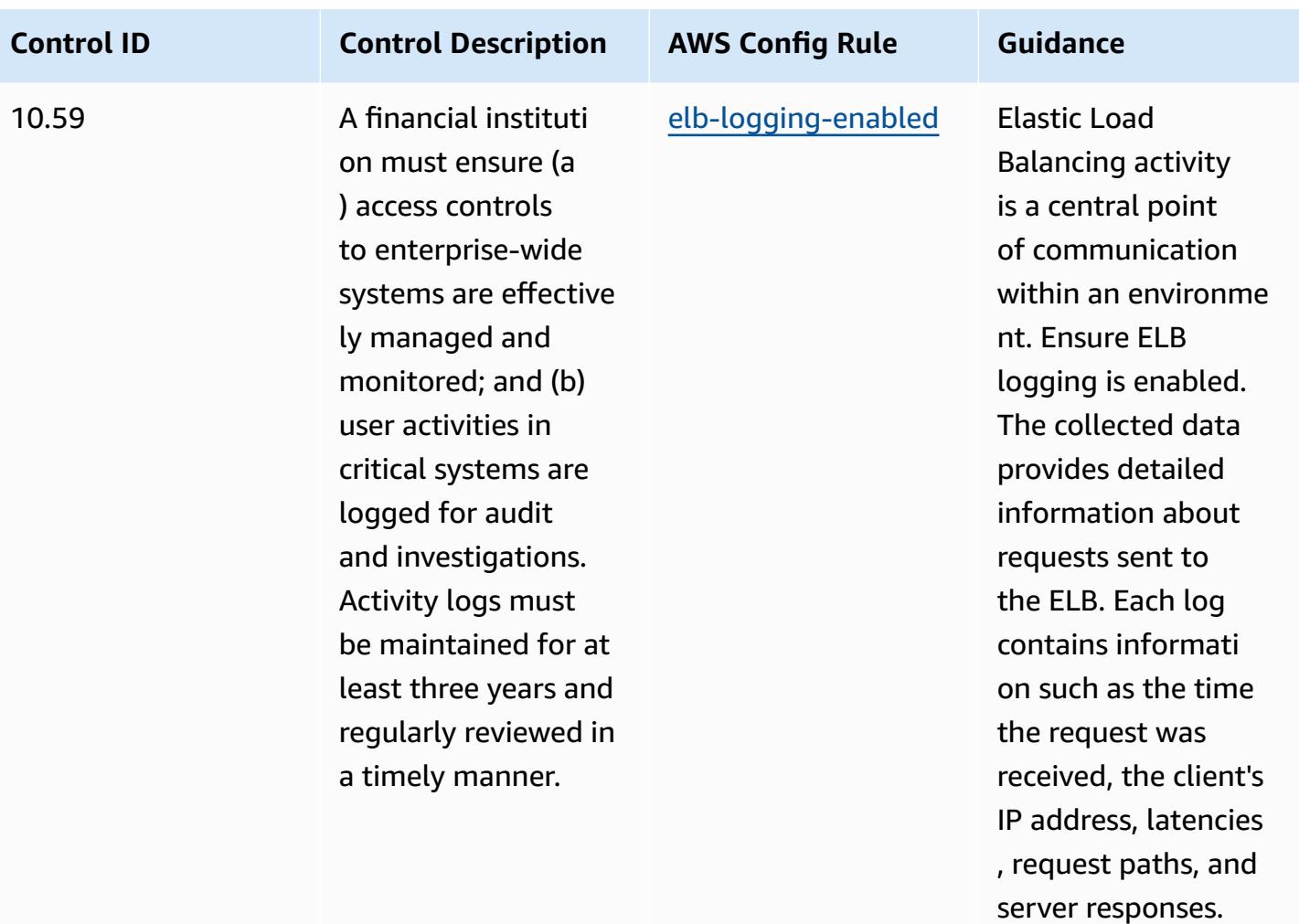

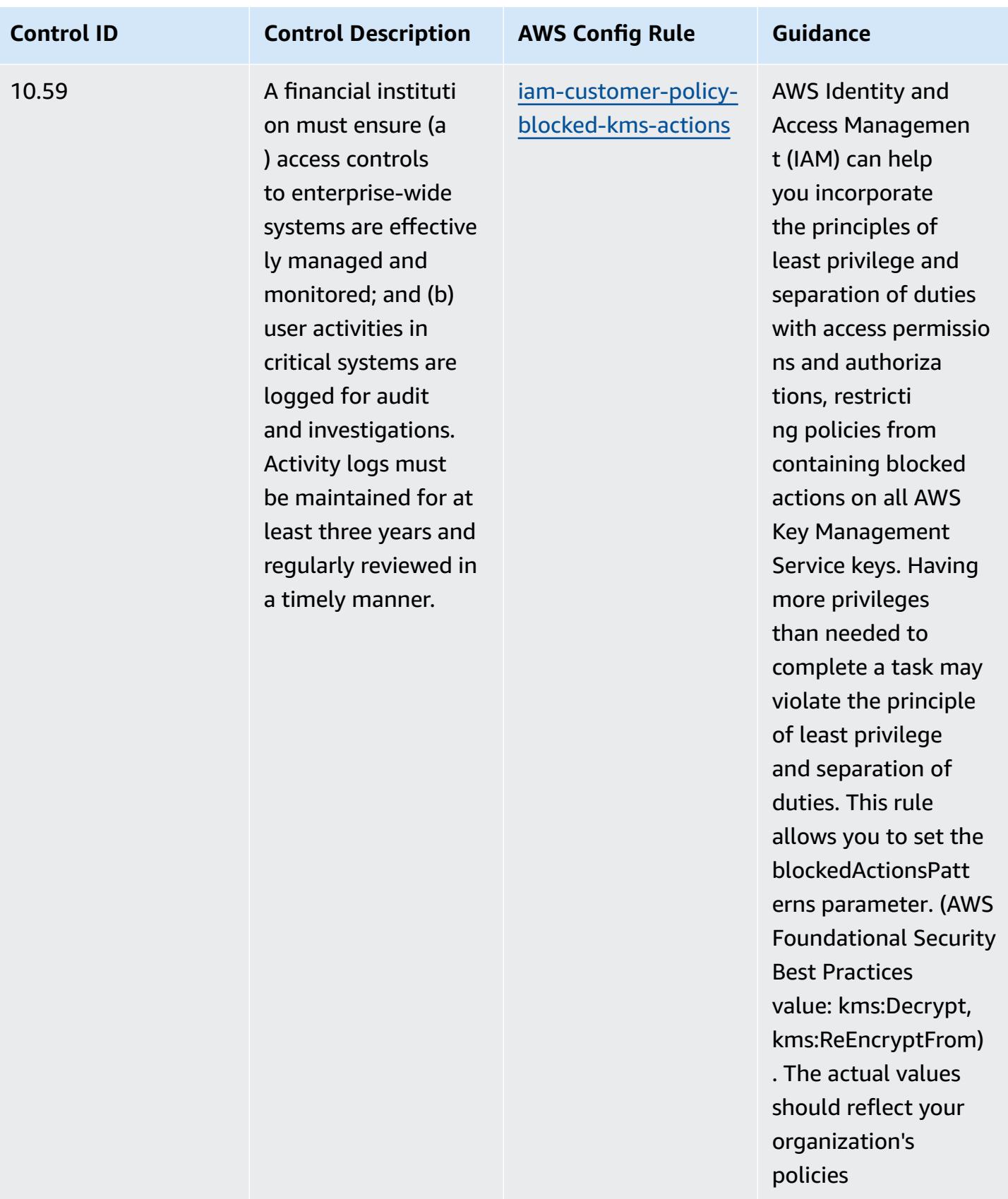

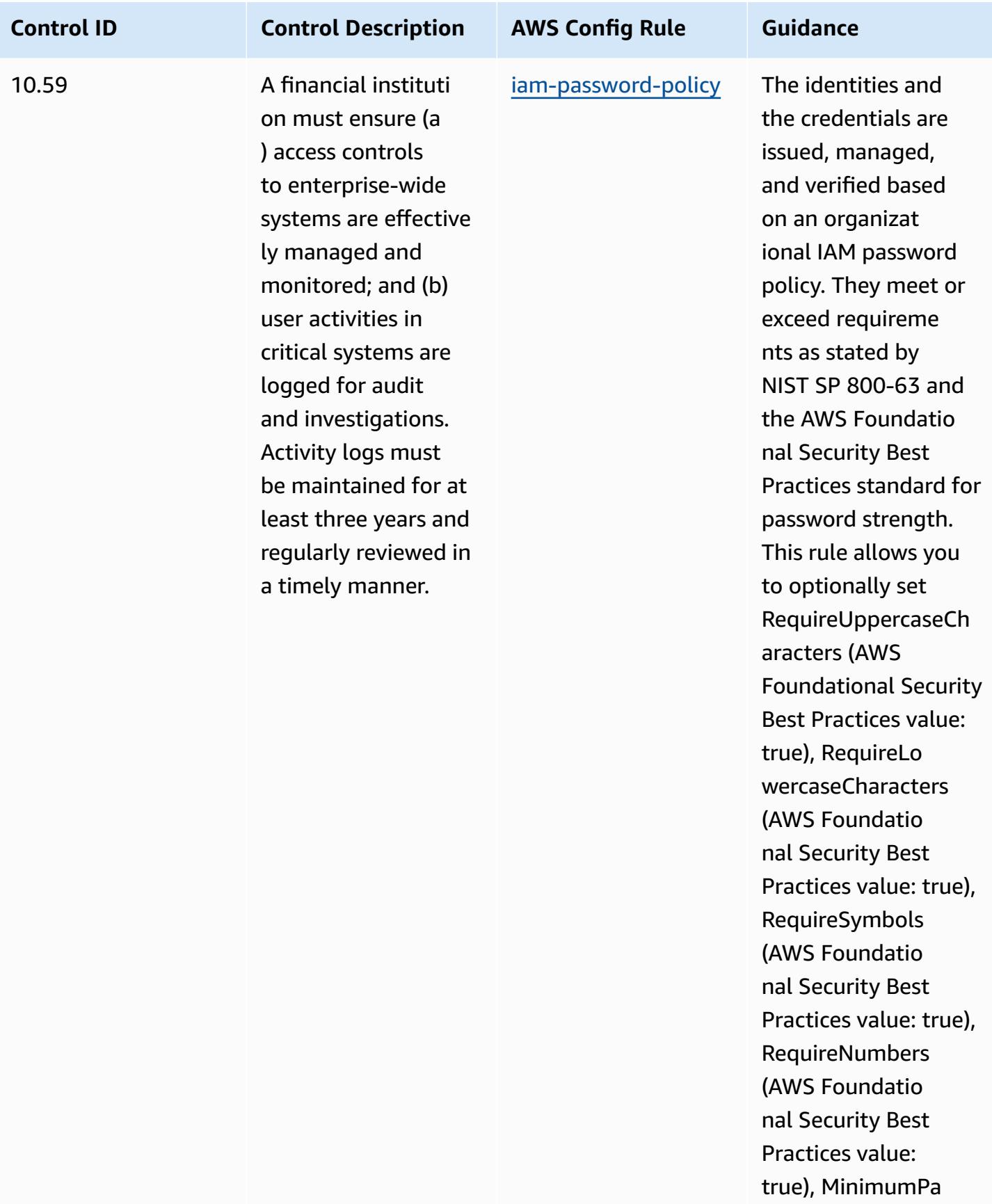
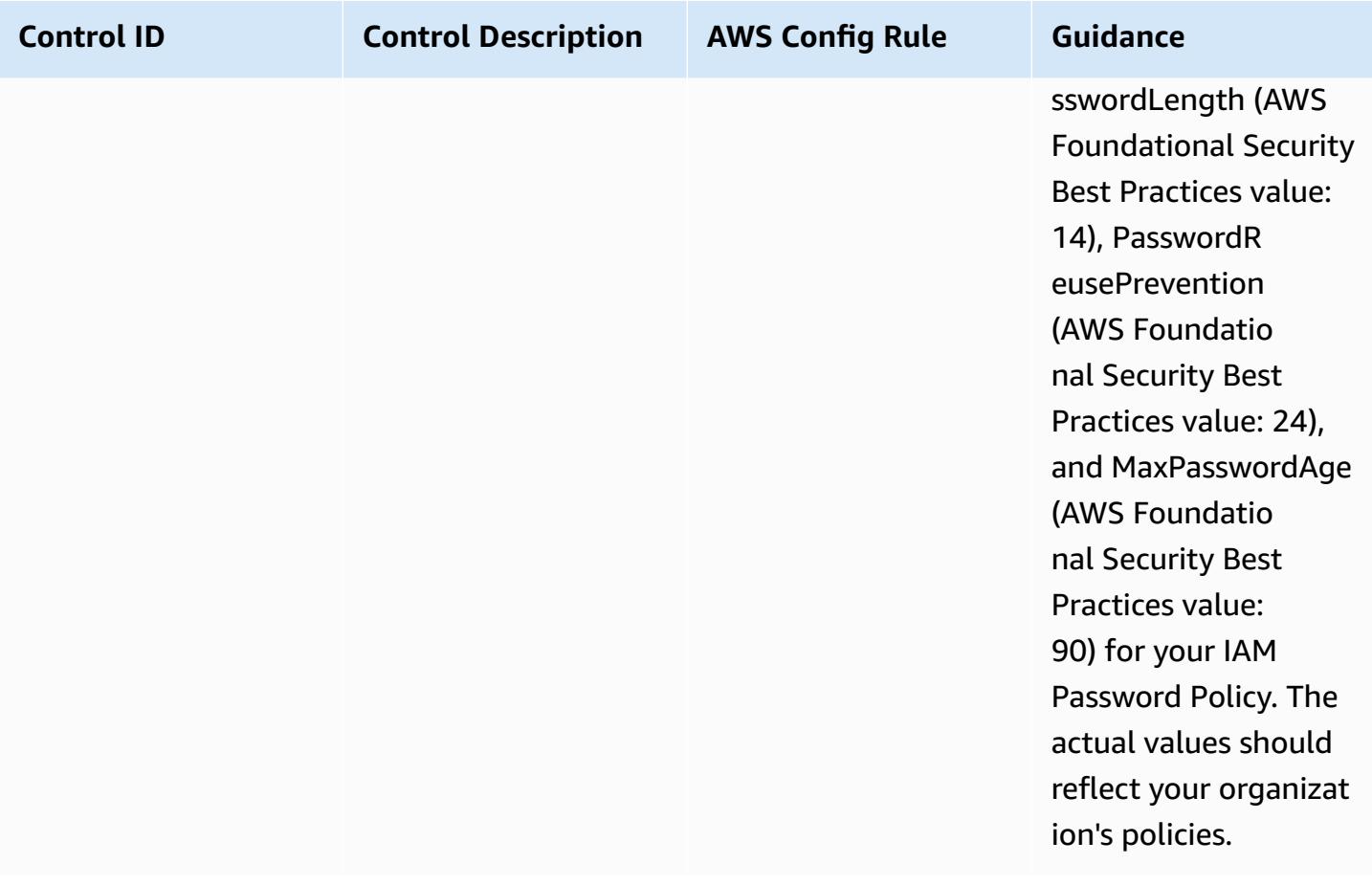

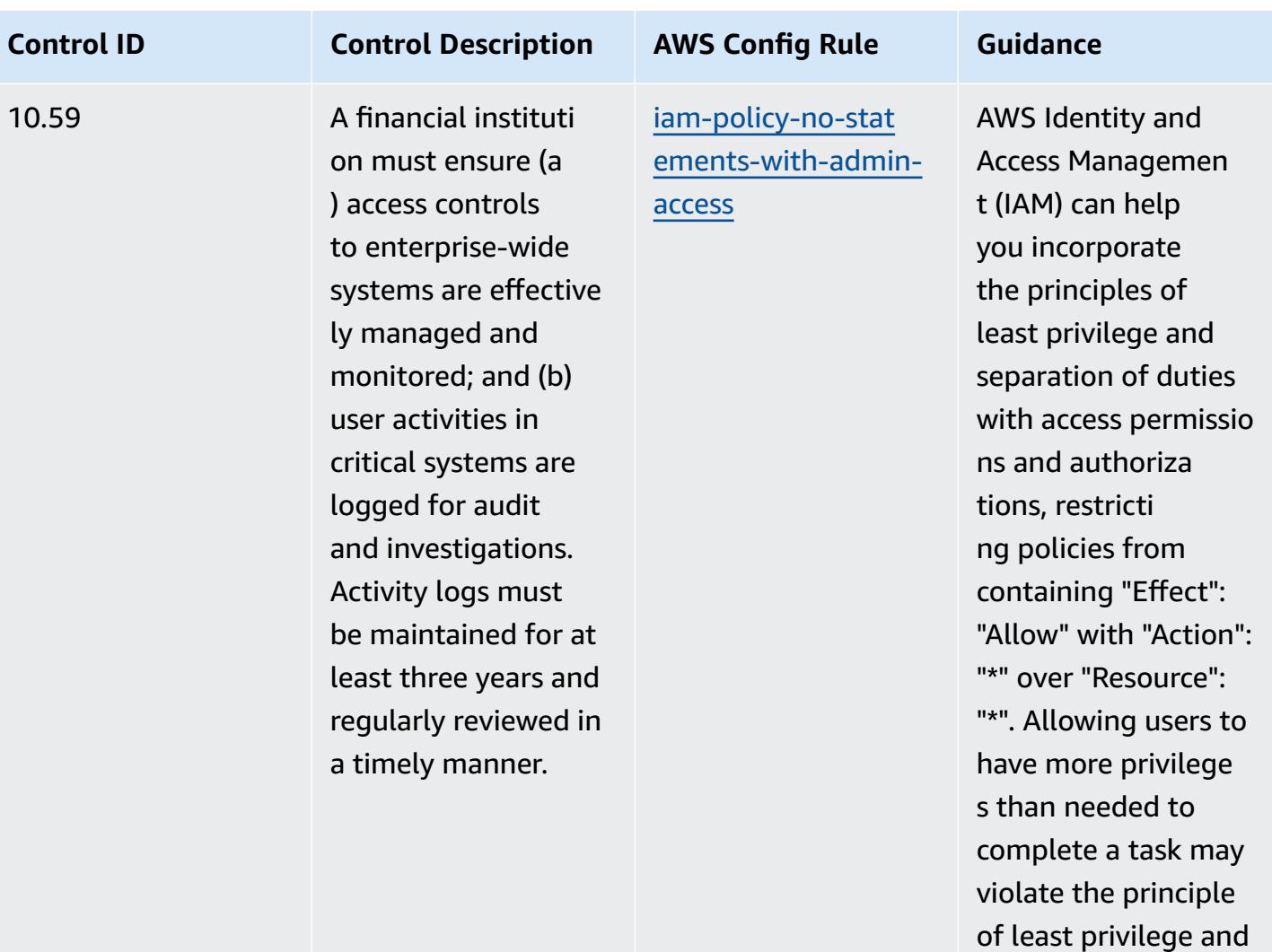

separation of duties.

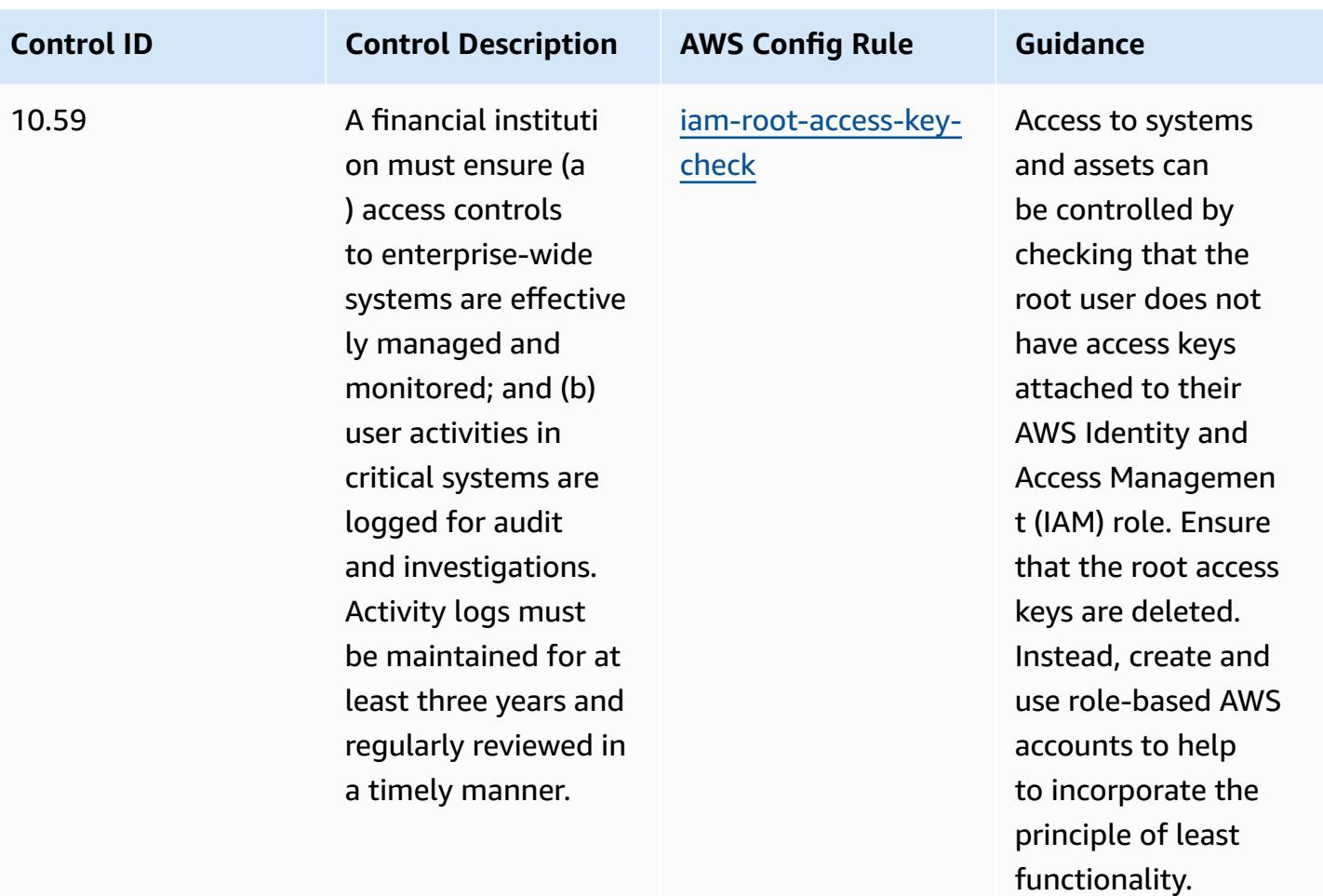

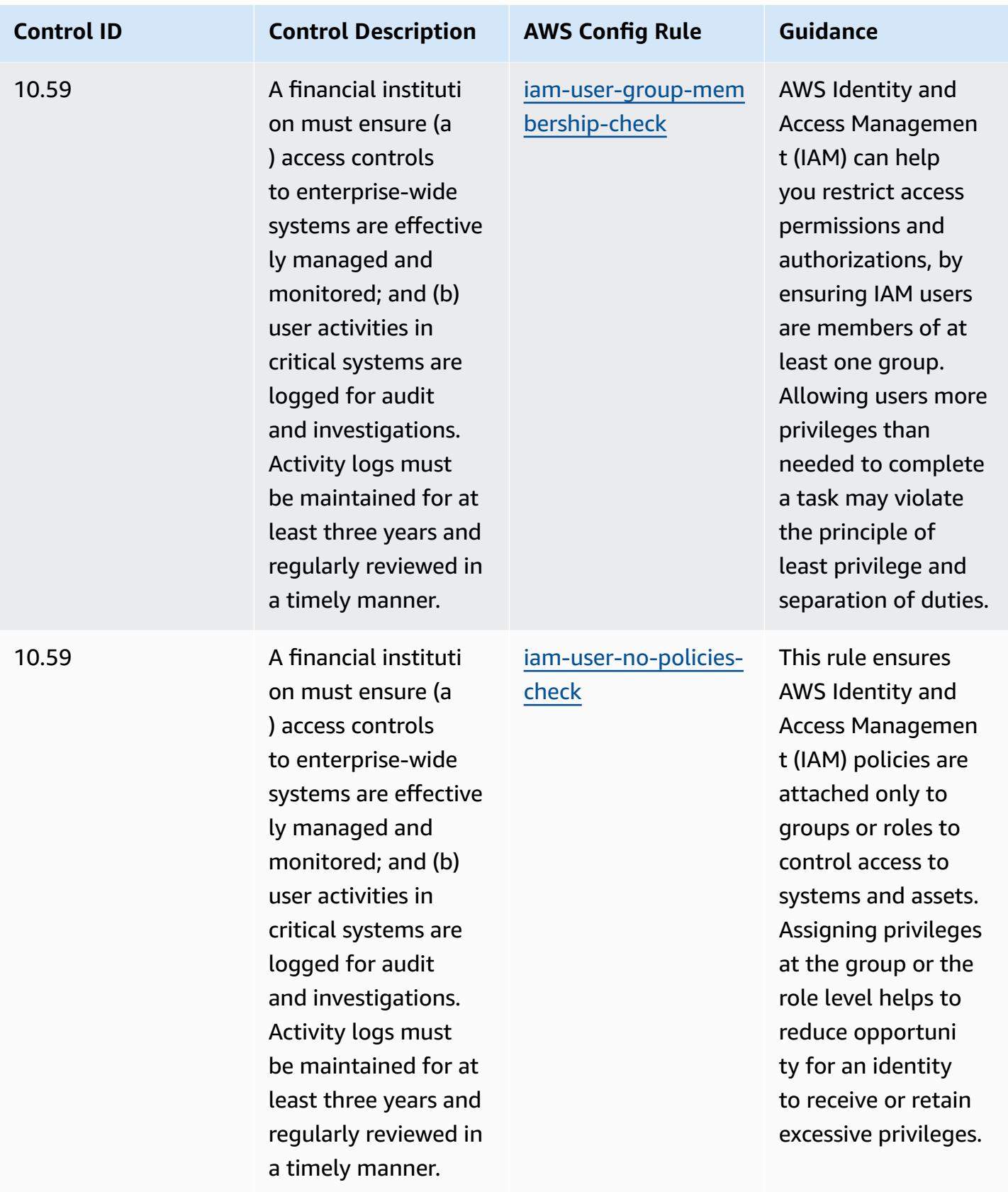

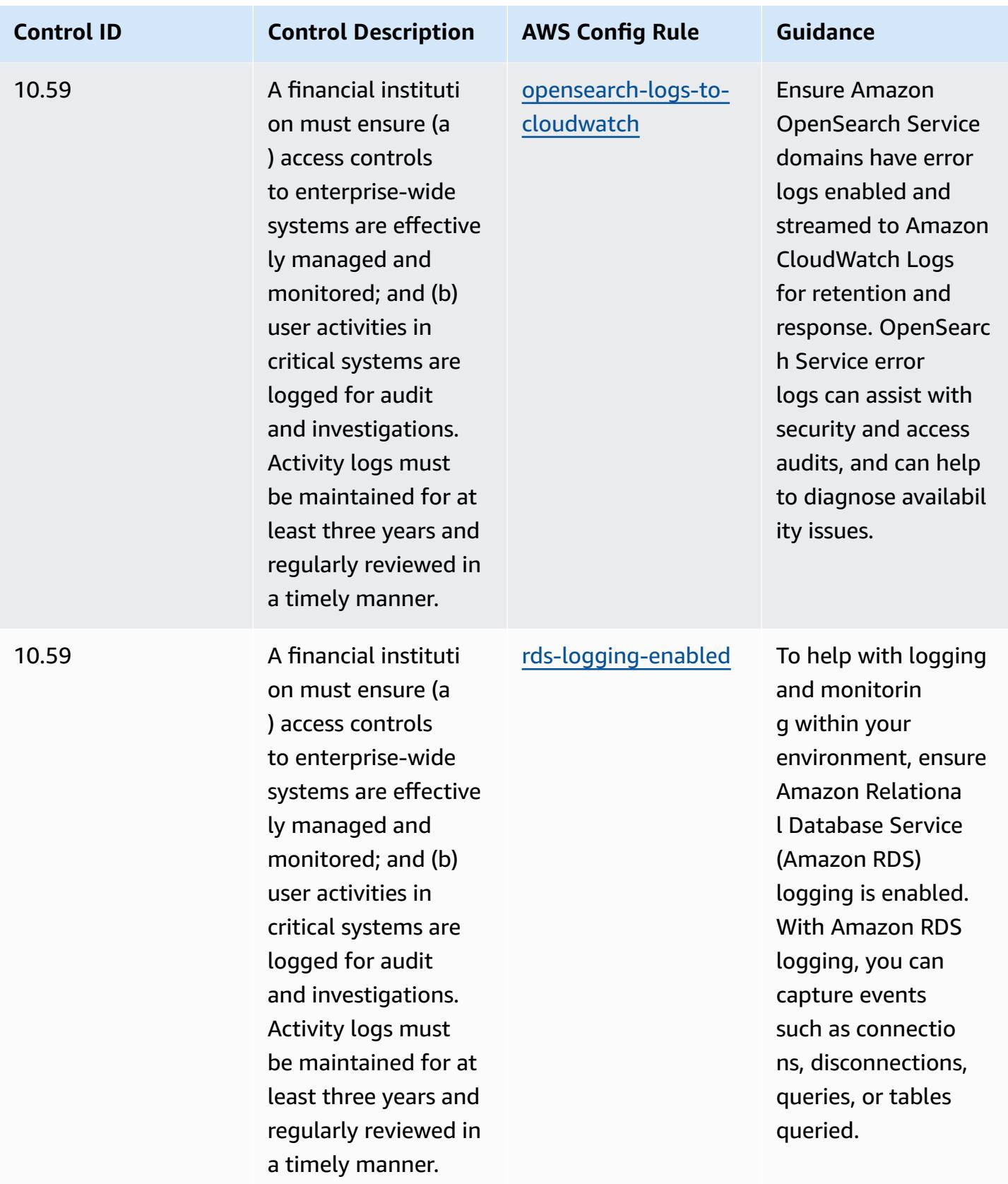

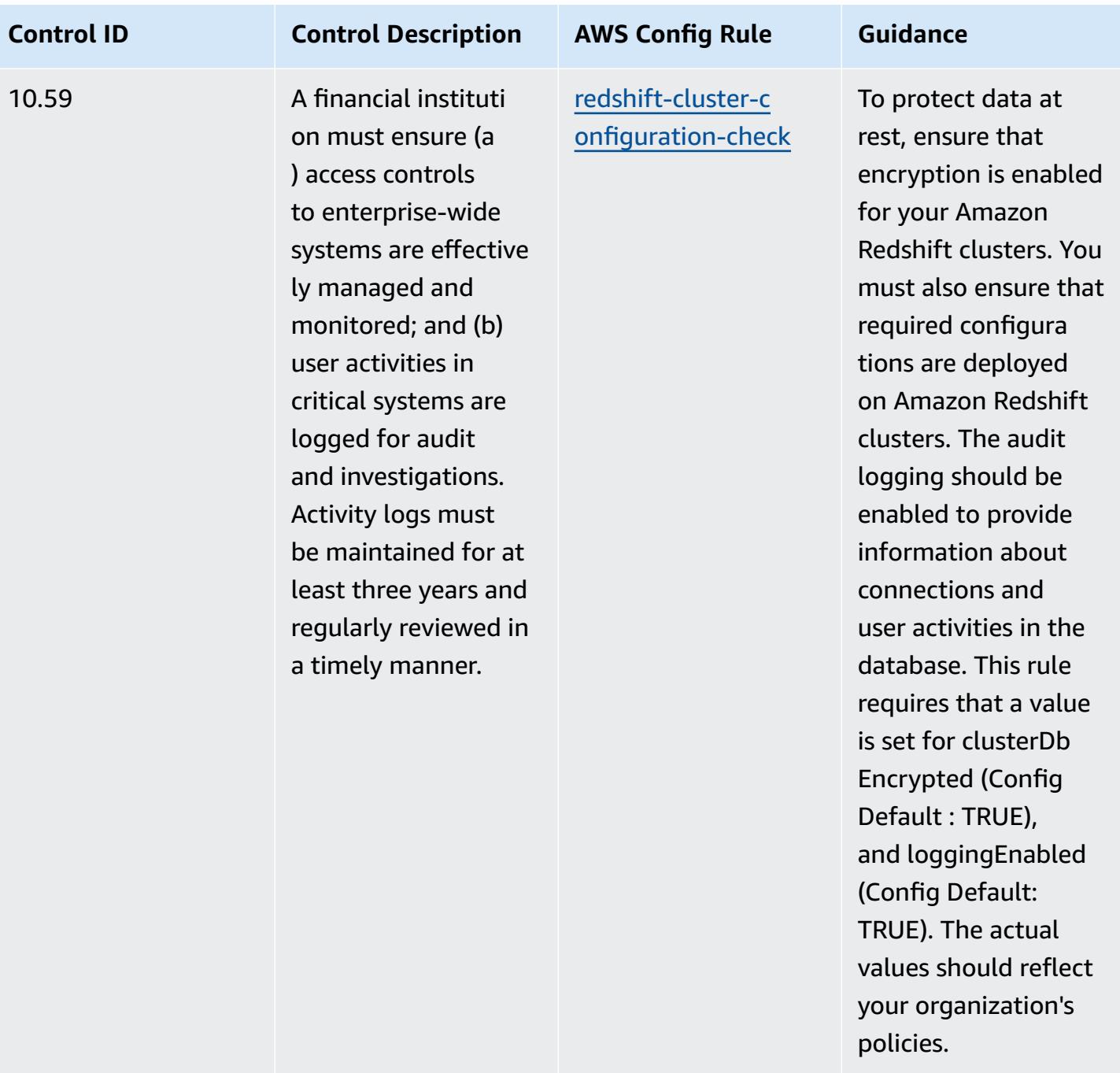

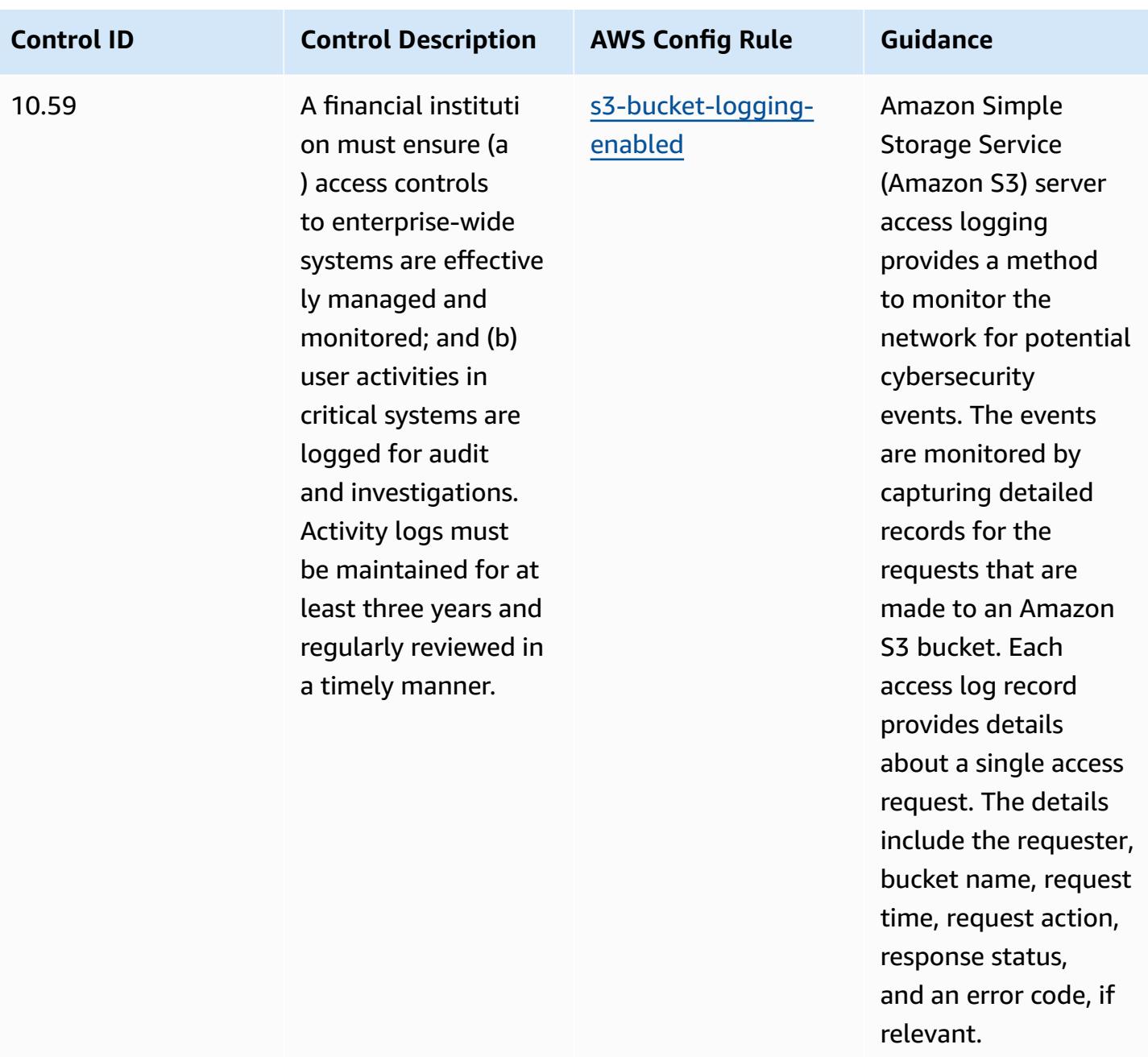

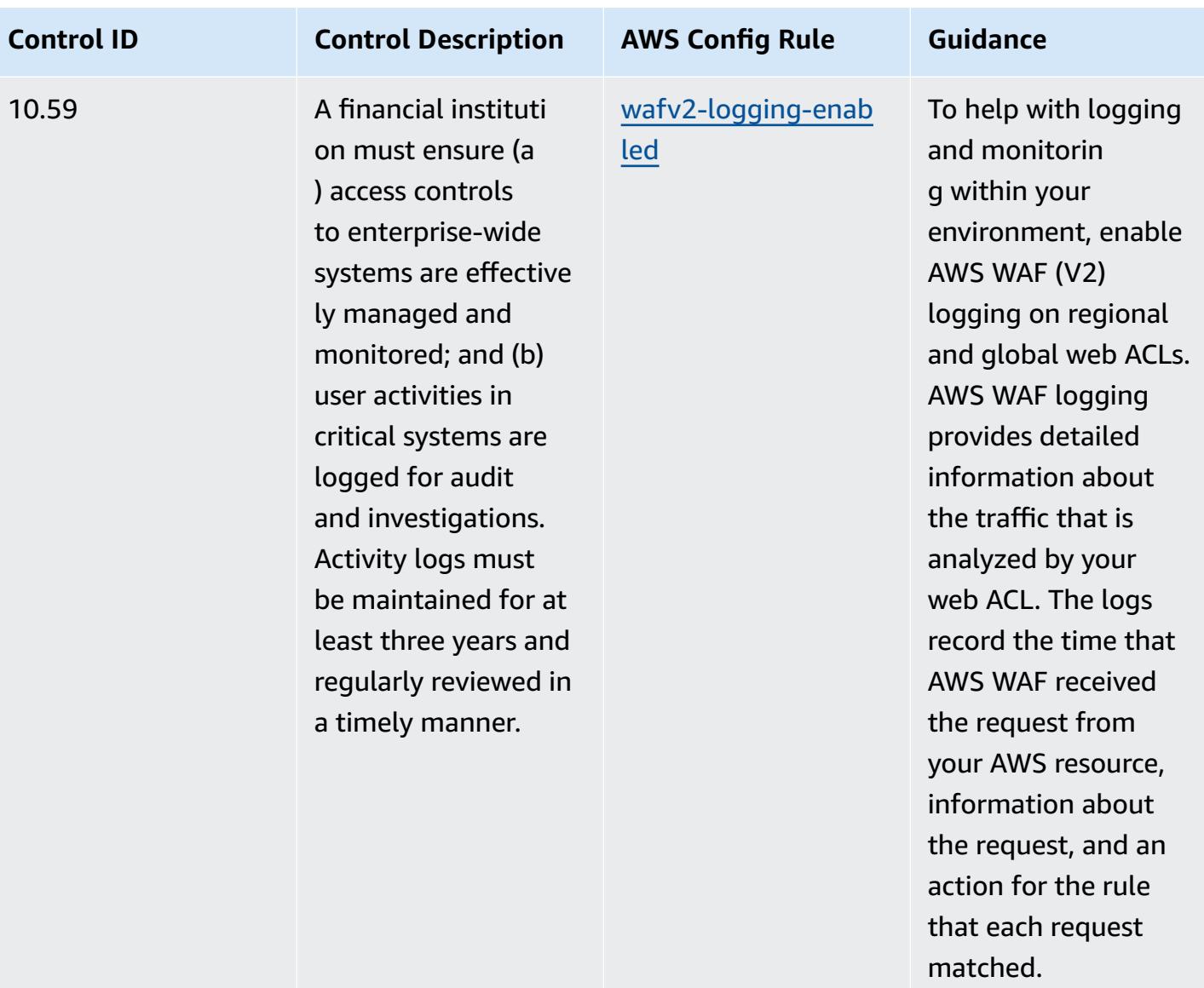

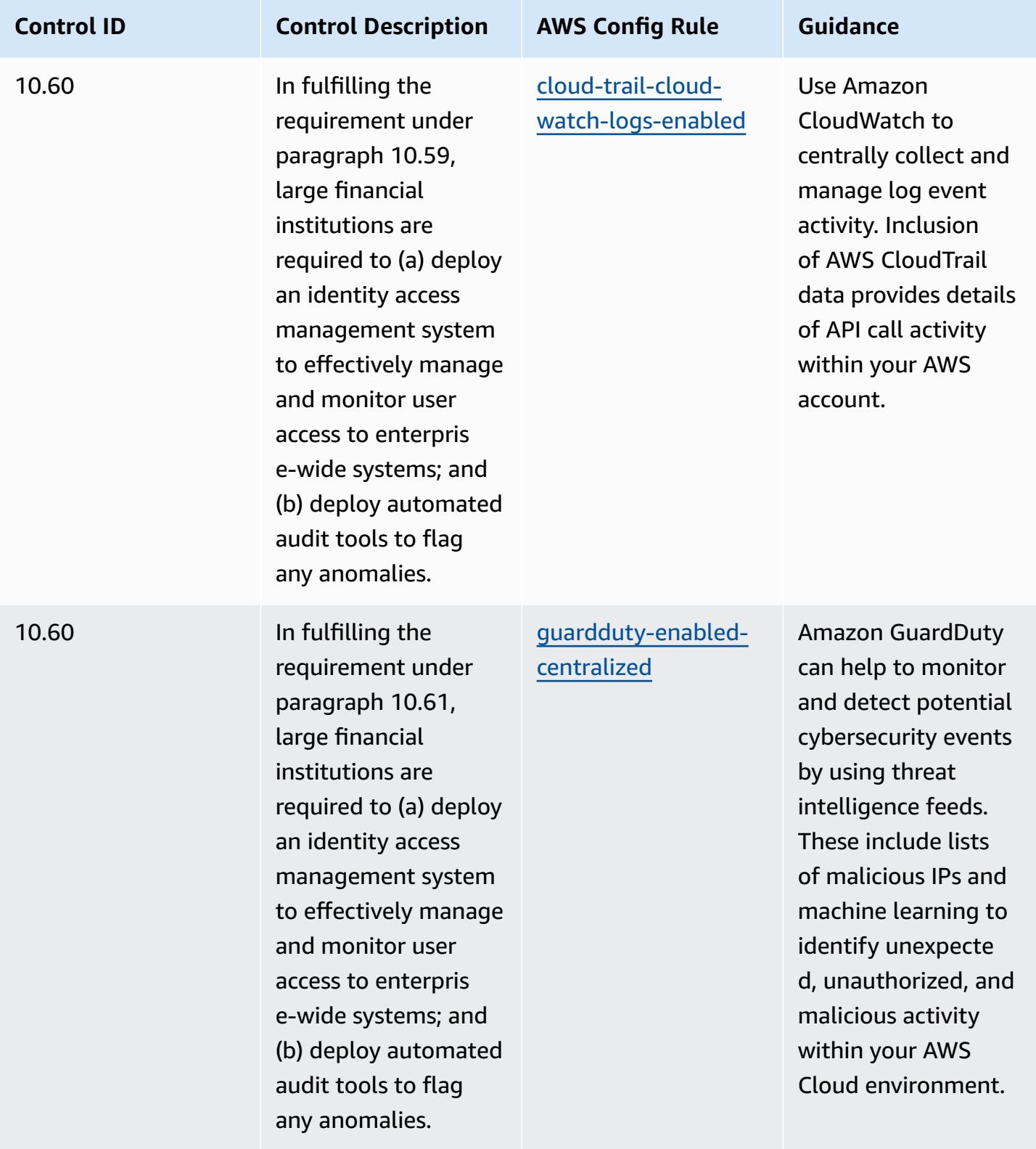

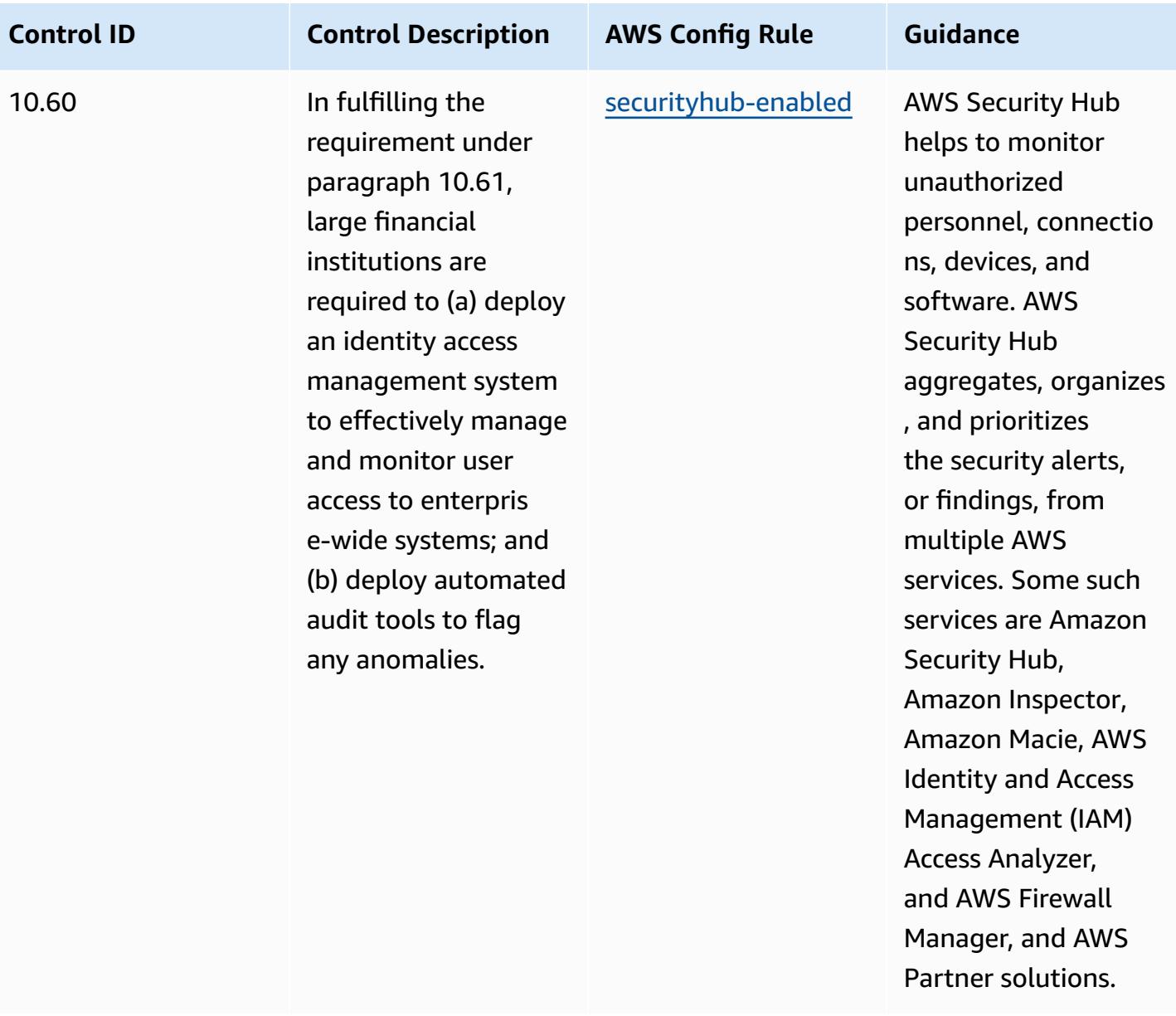

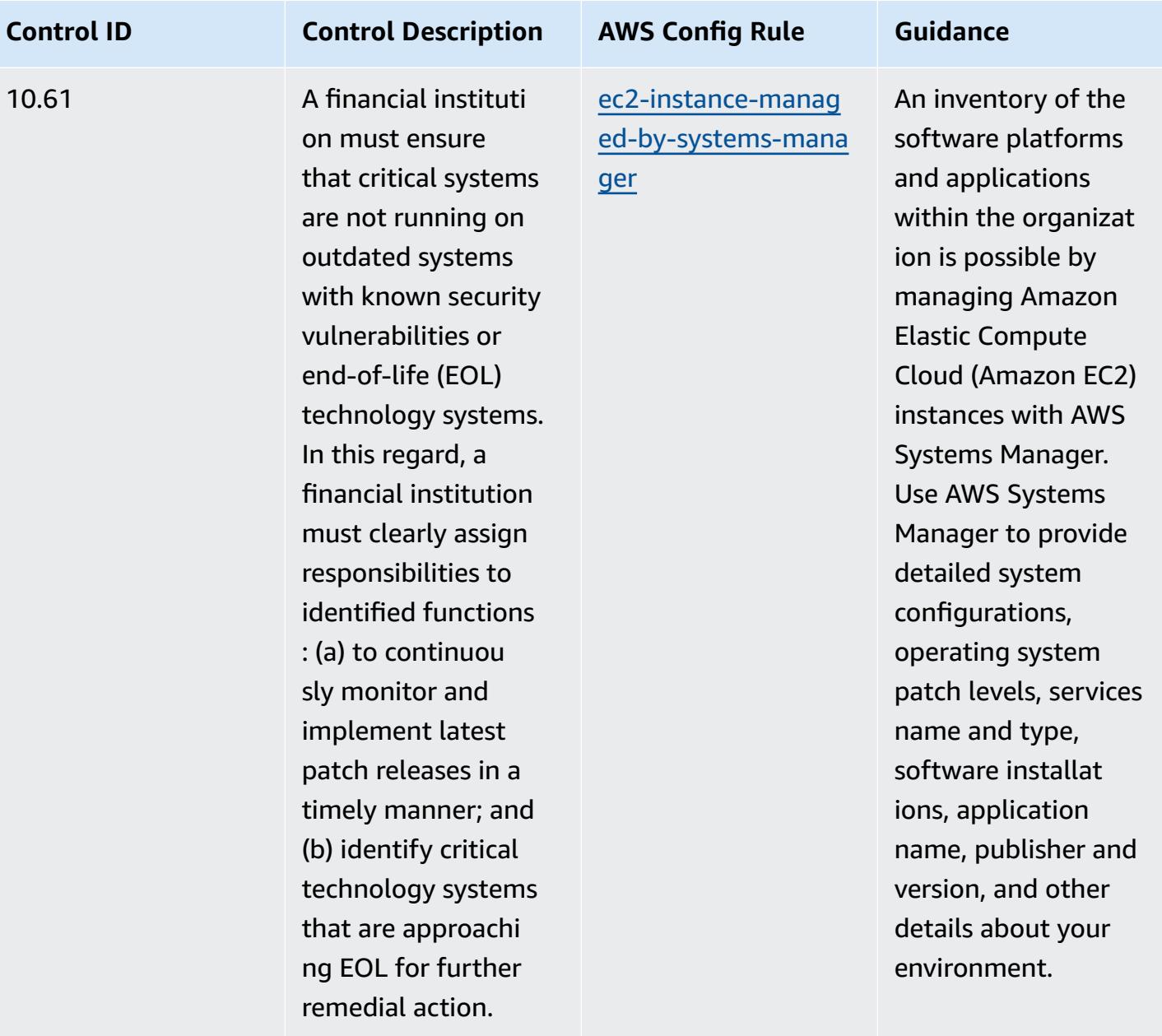

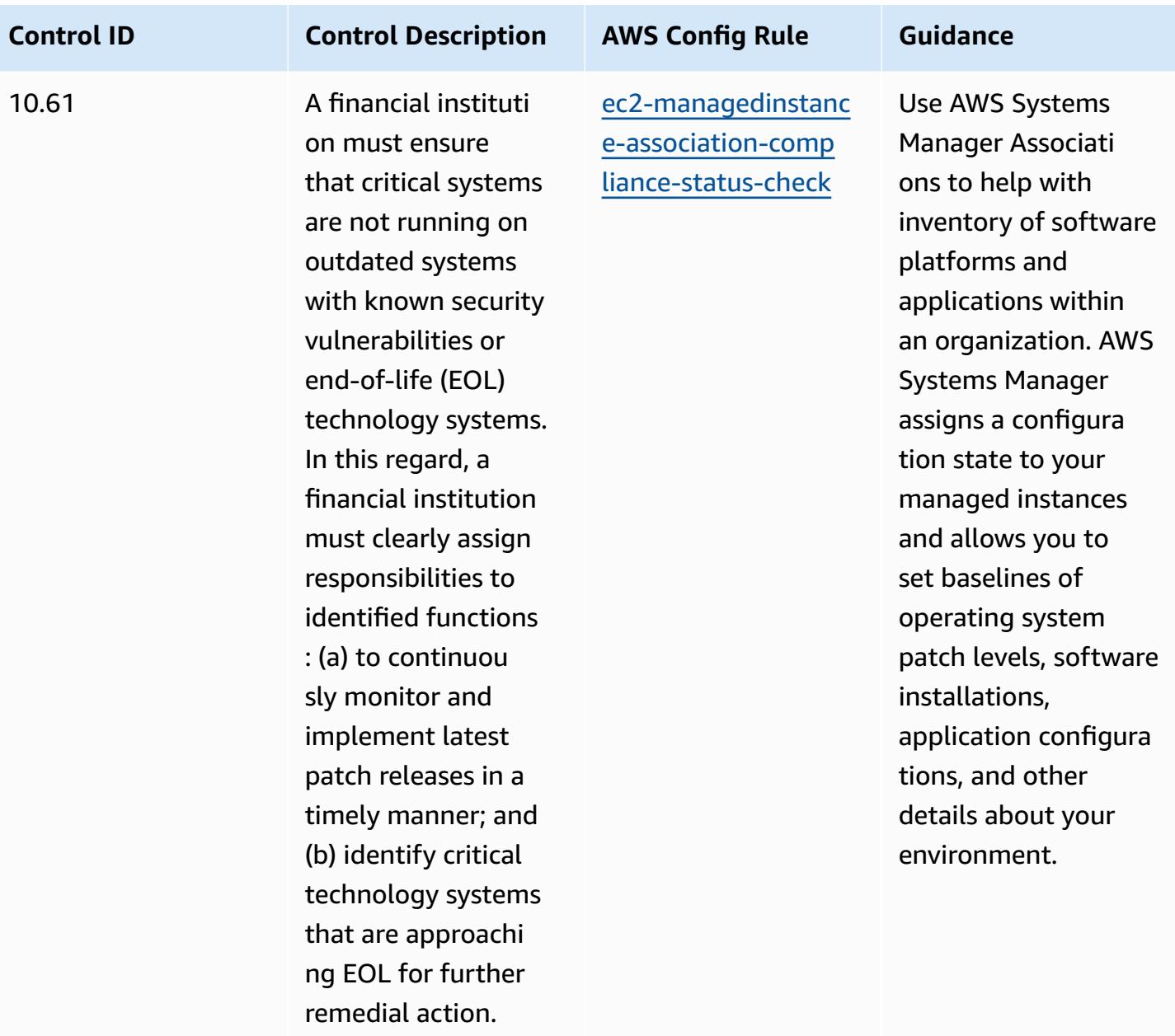

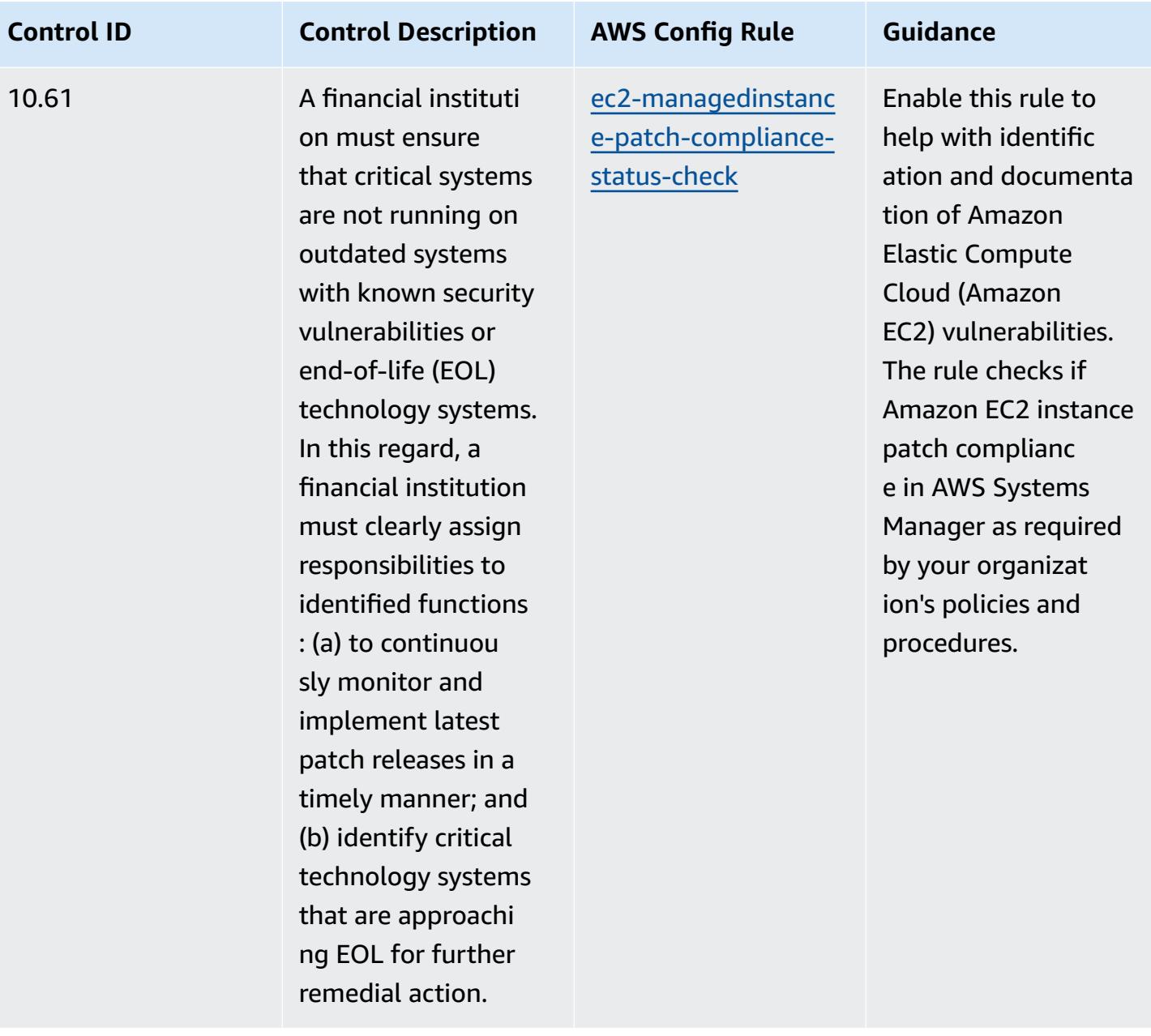

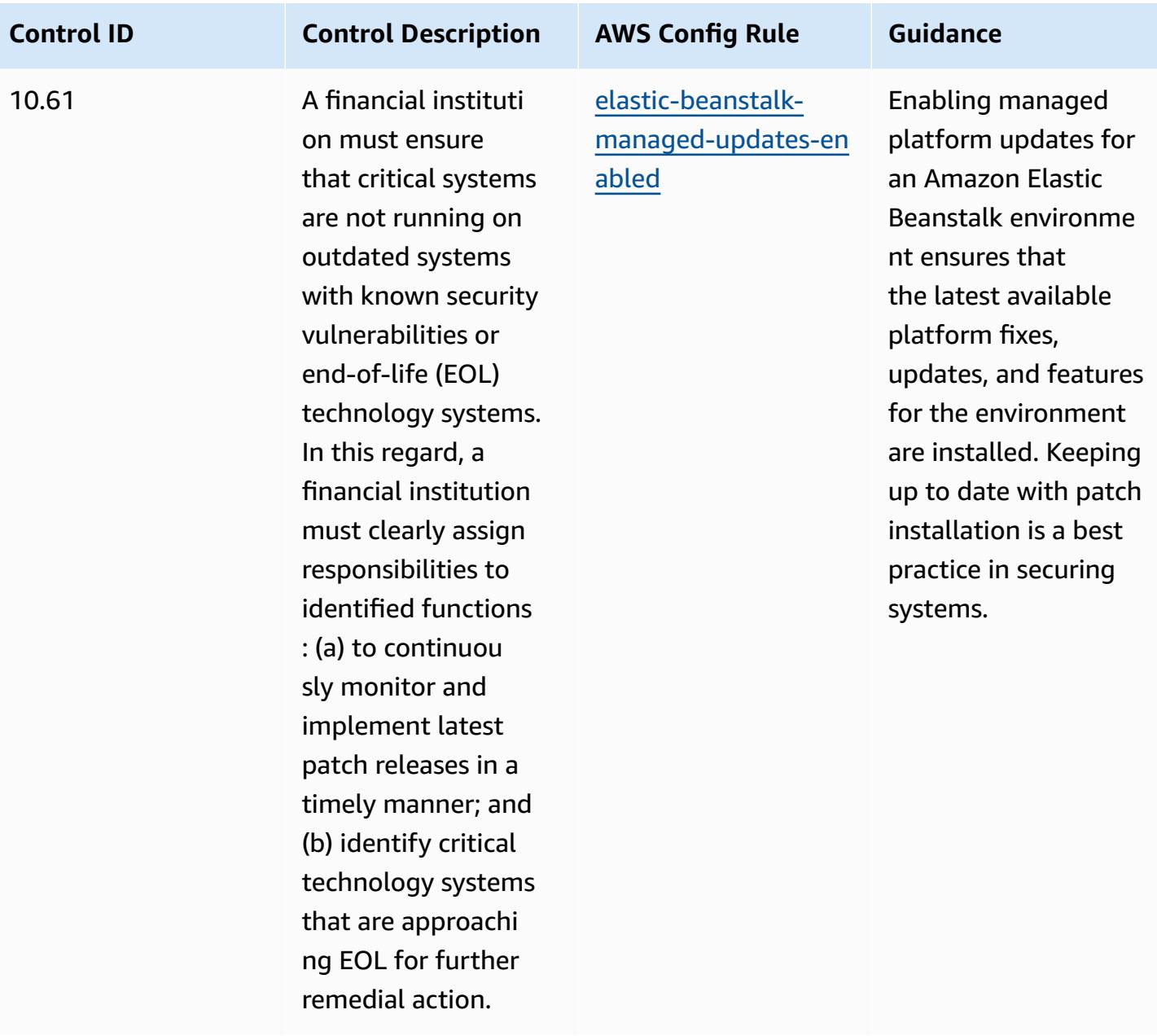

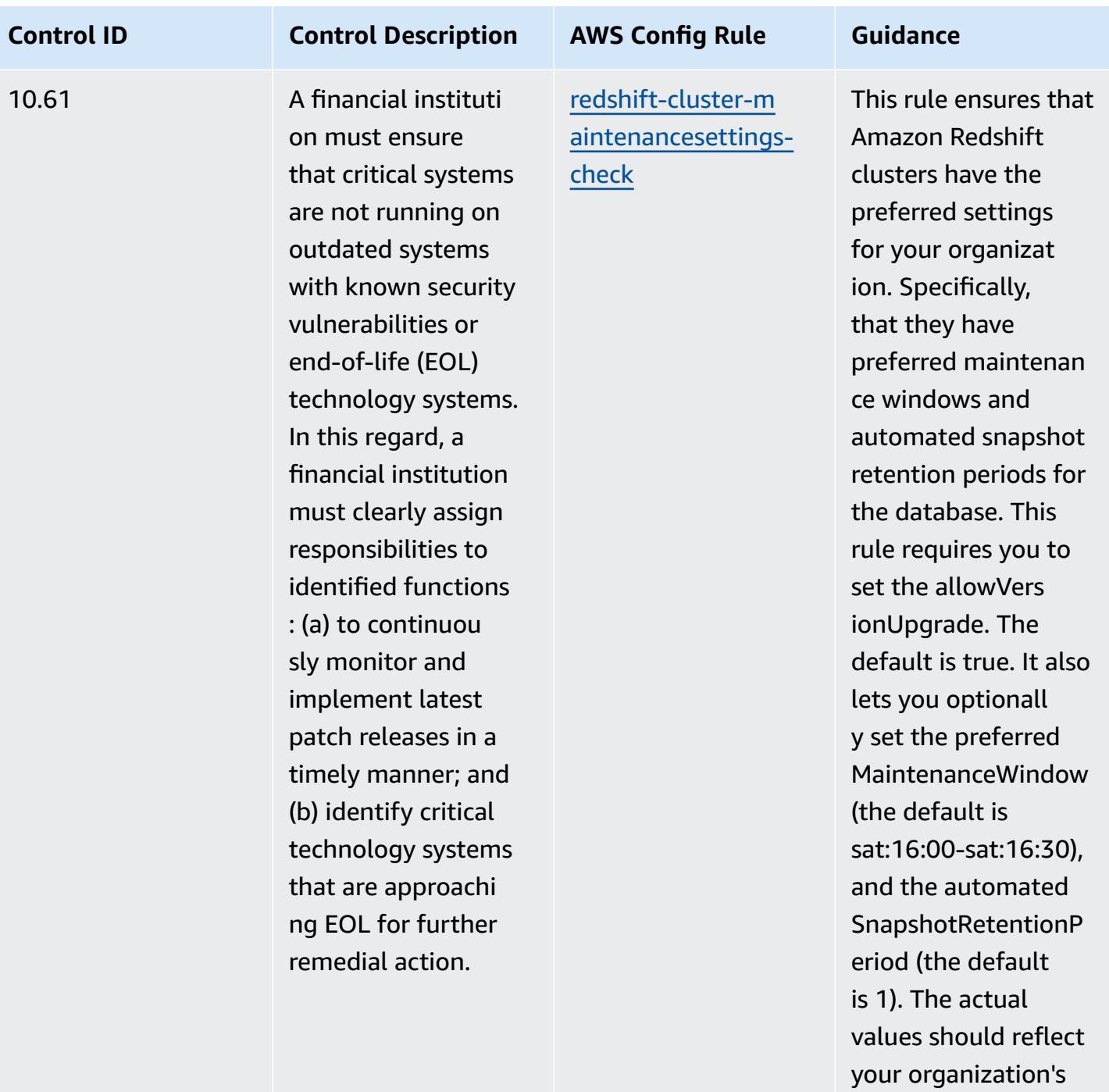

policies.

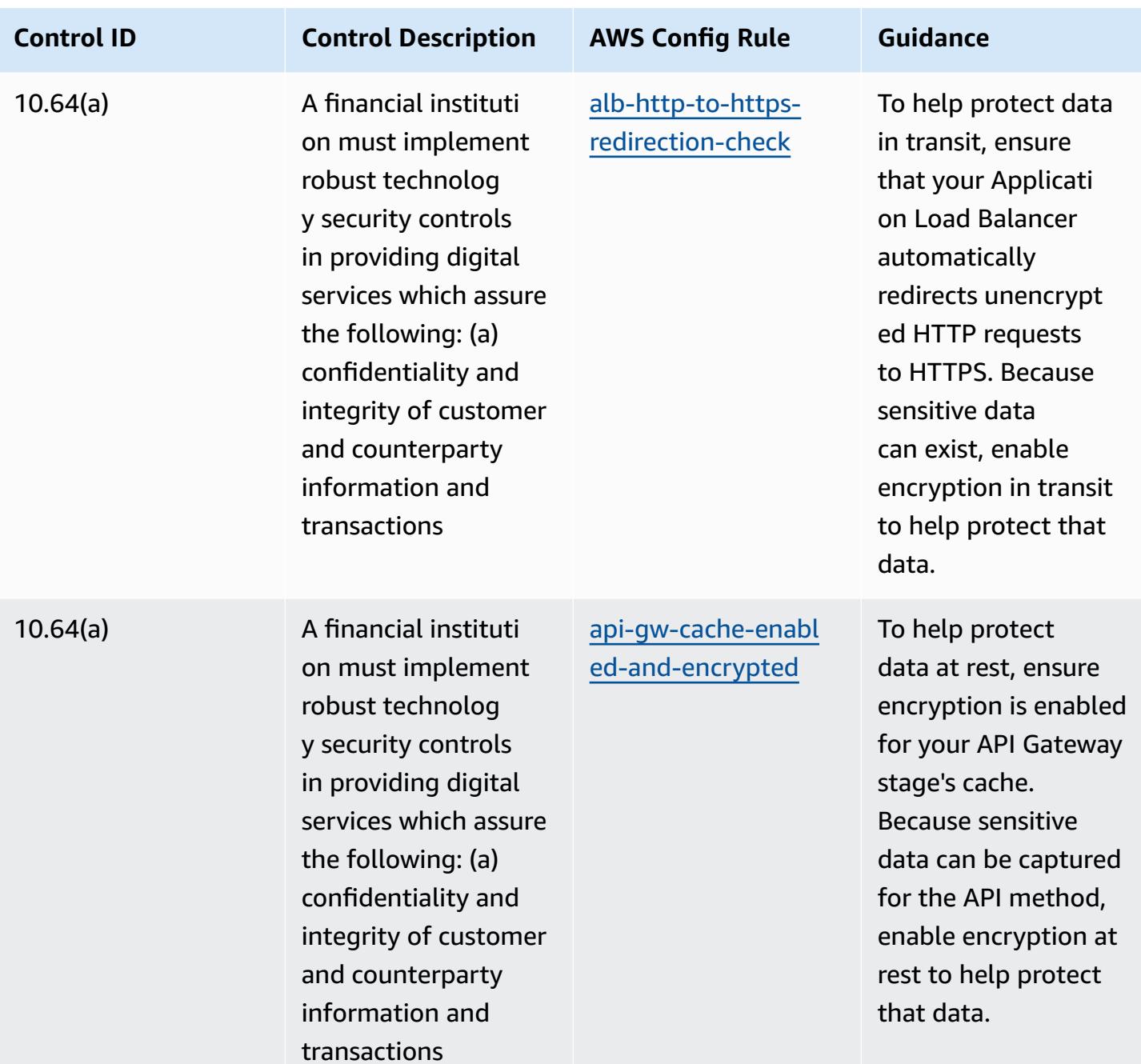

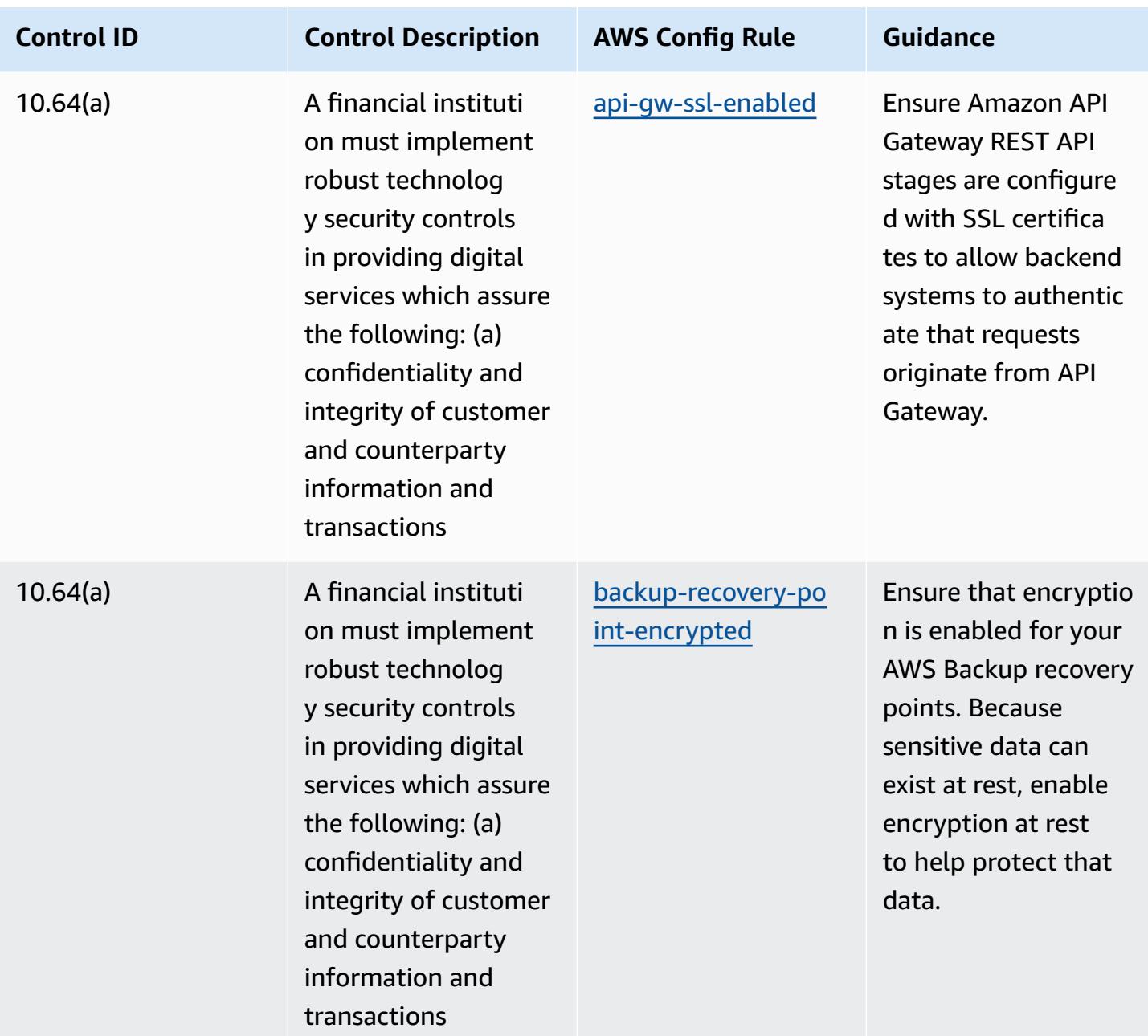

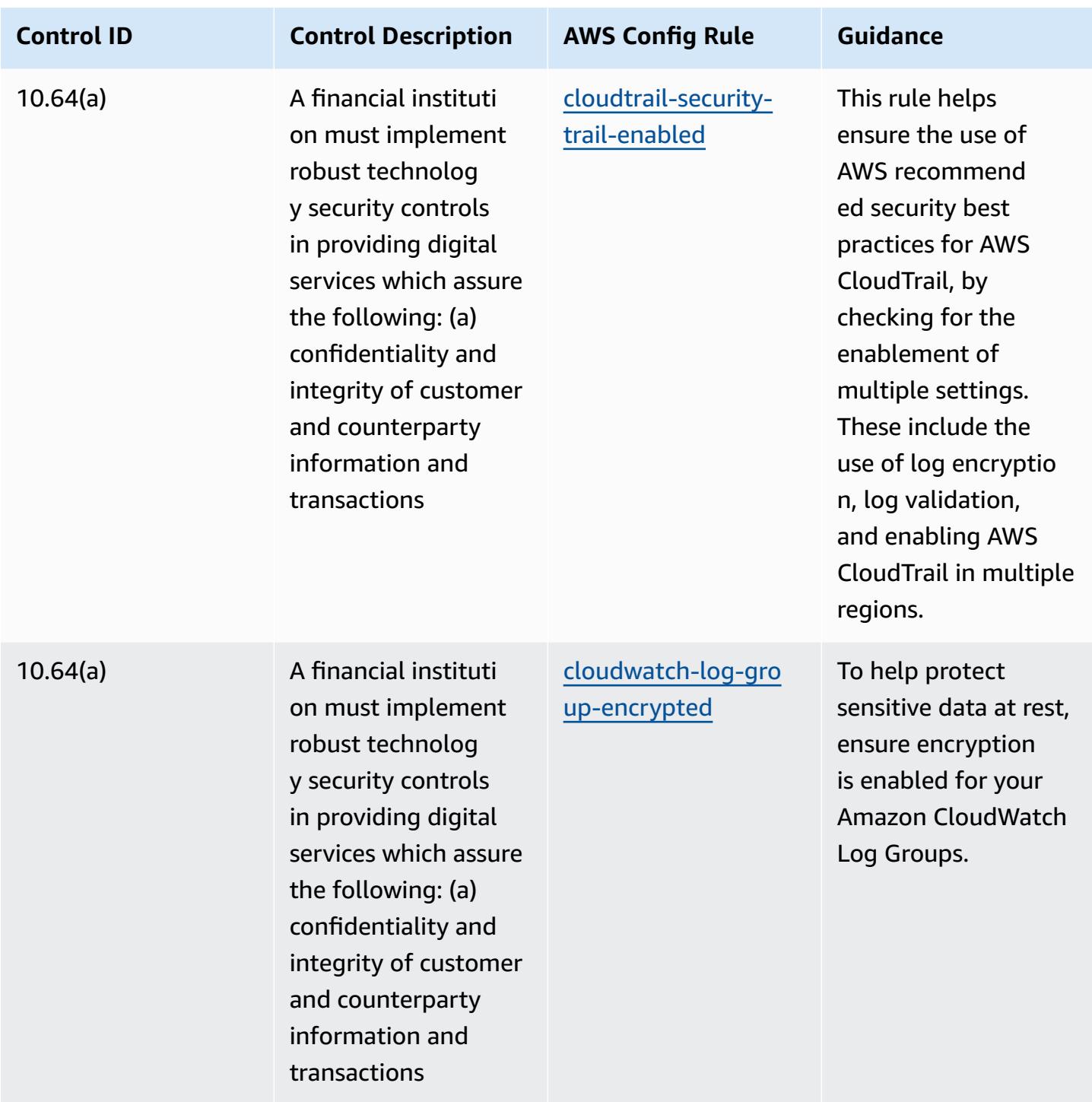

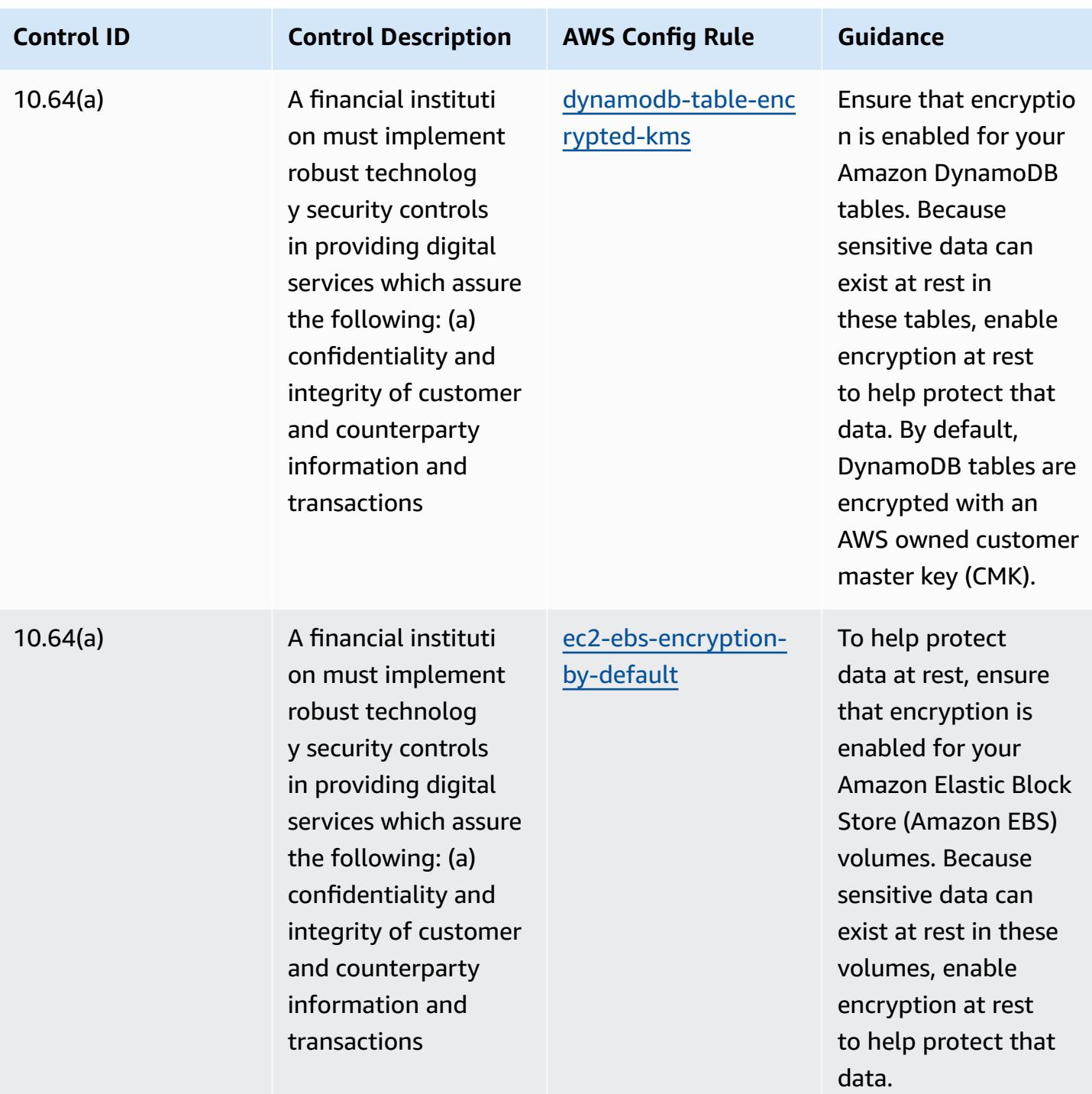

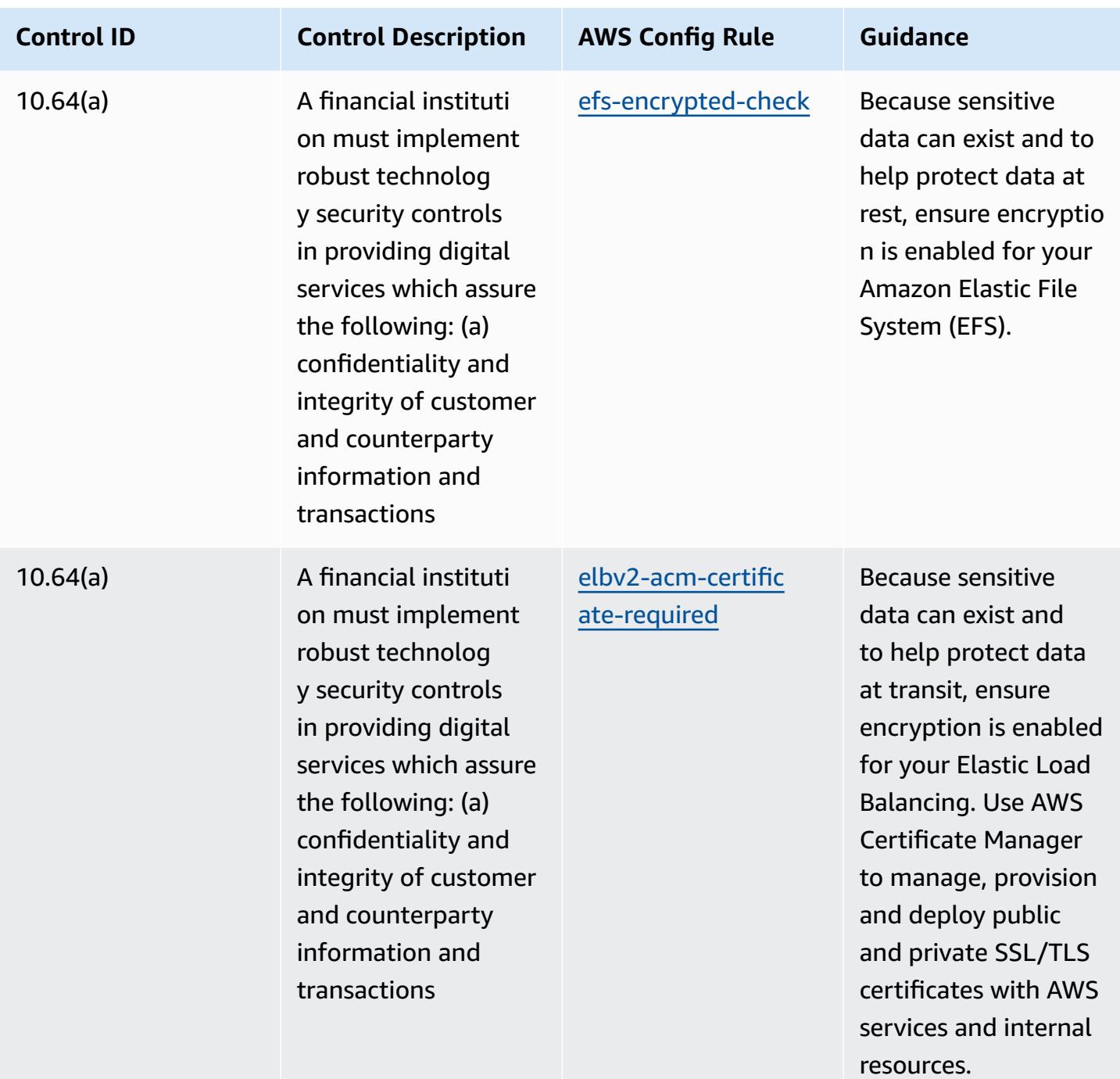

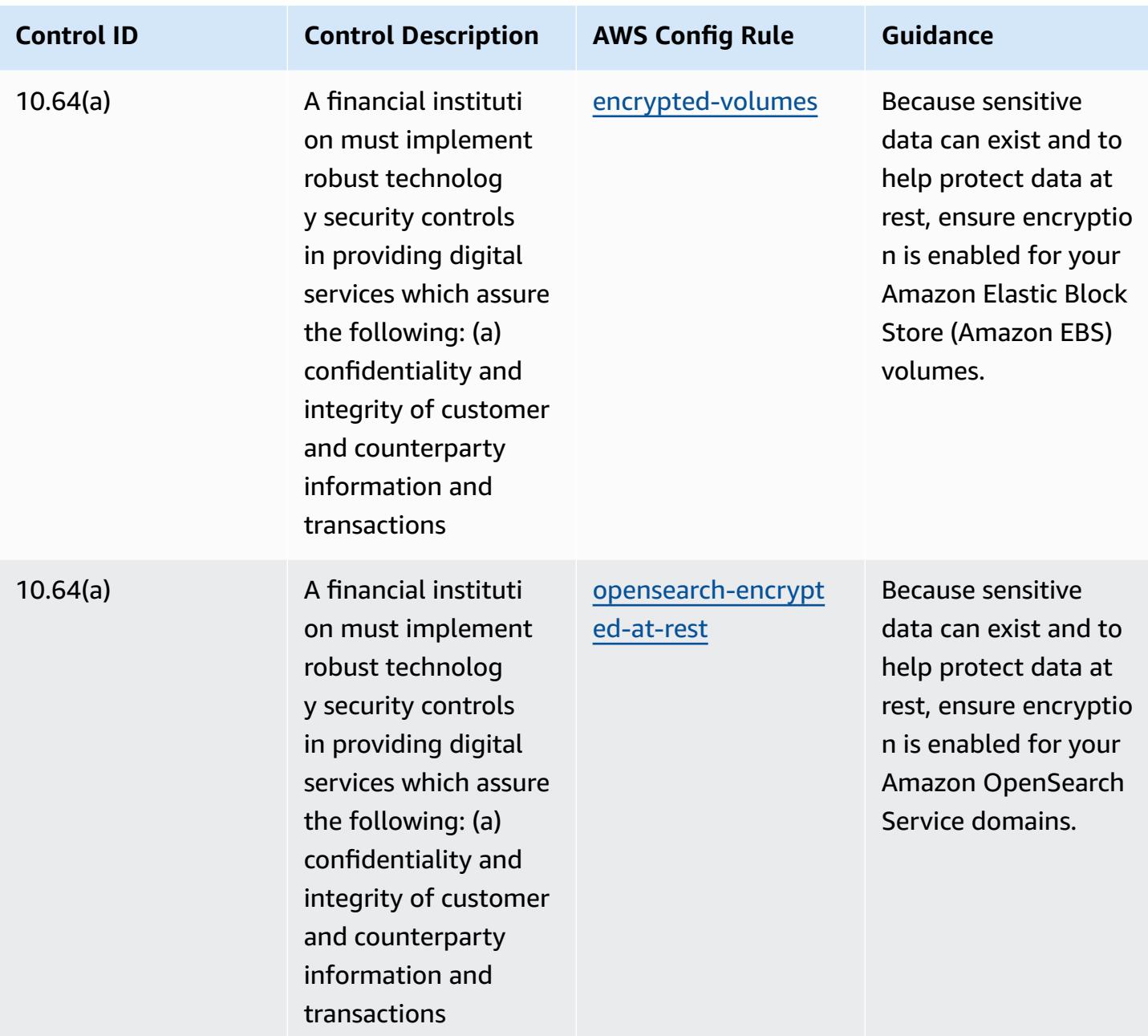

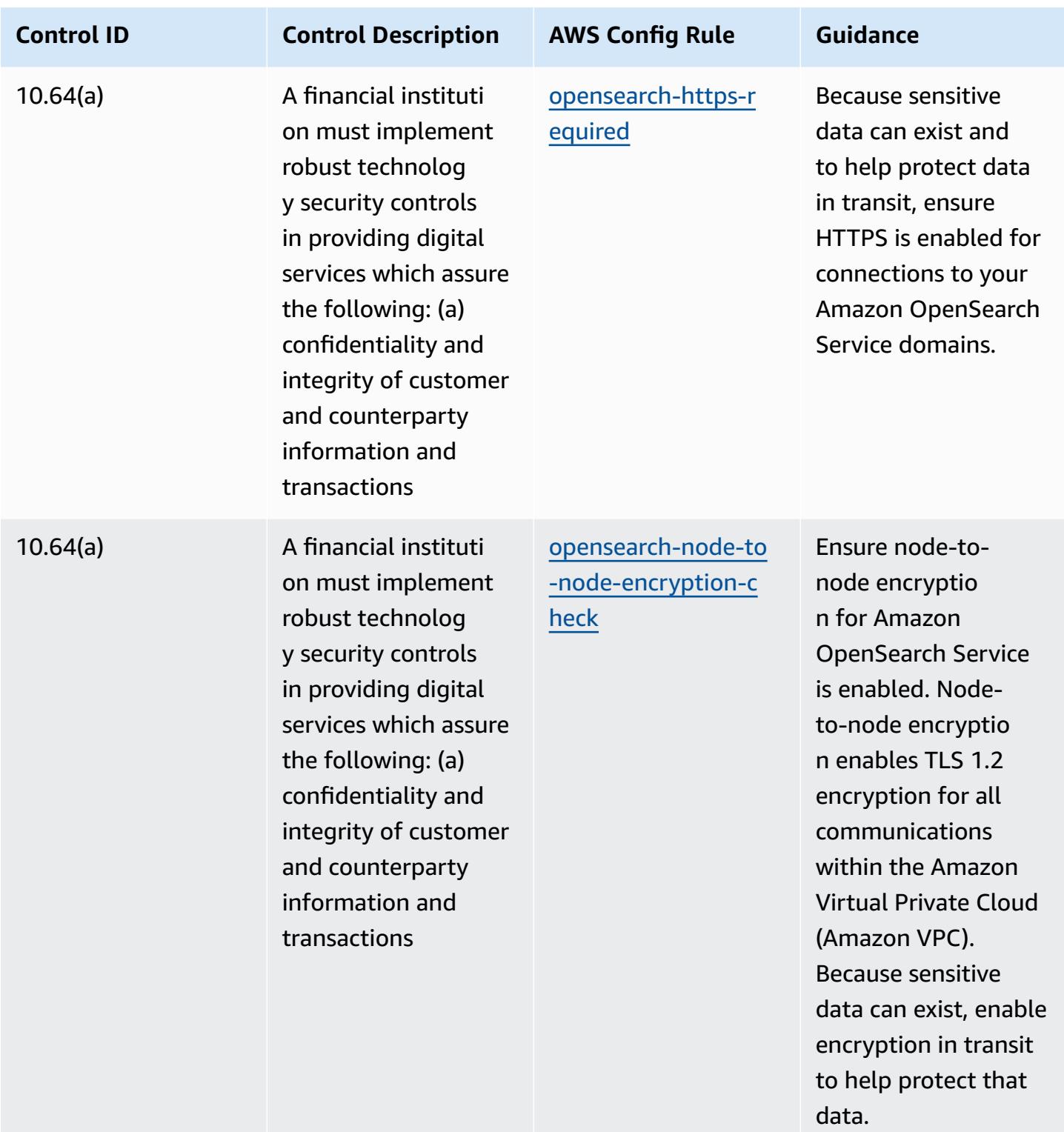

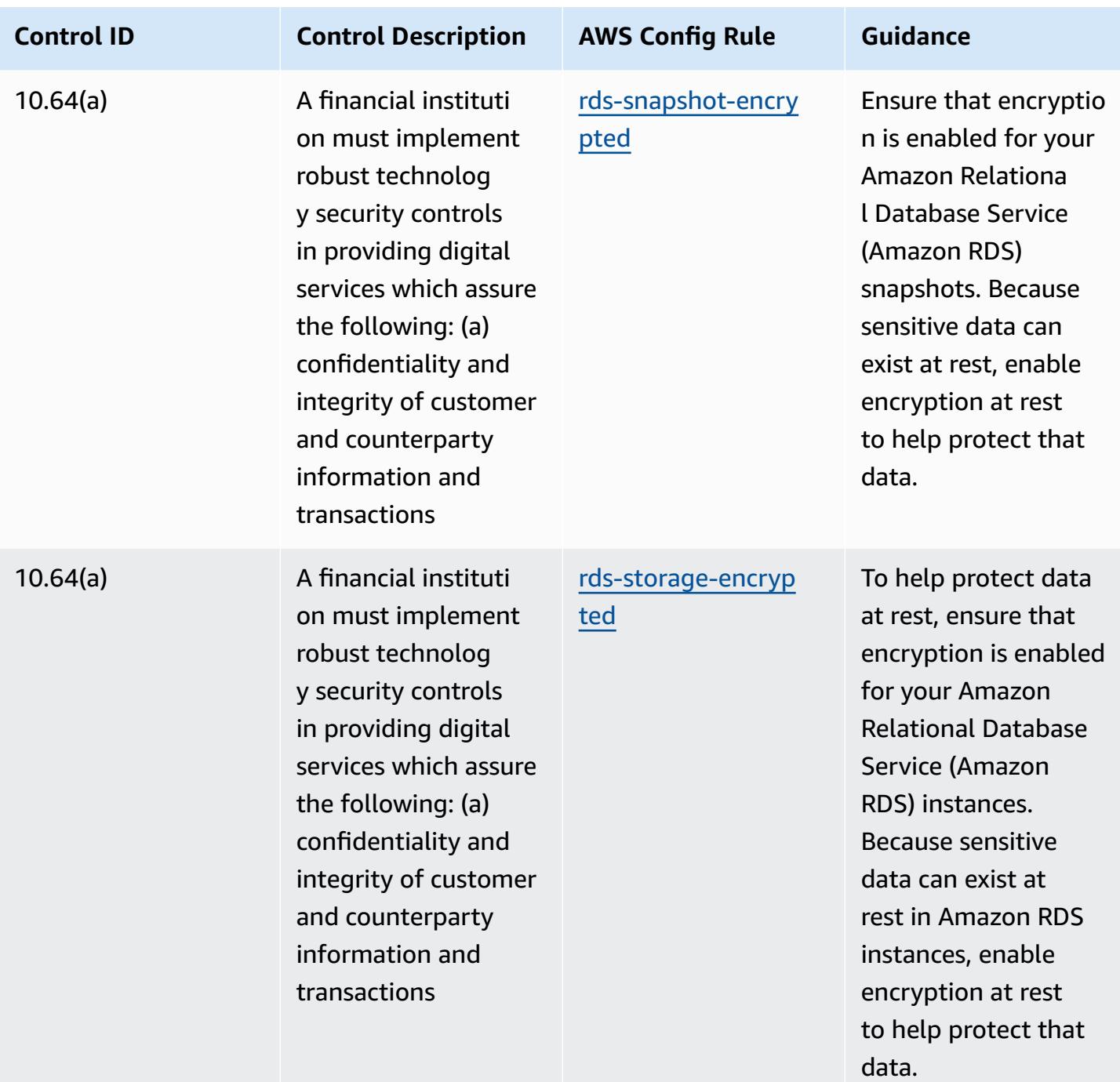

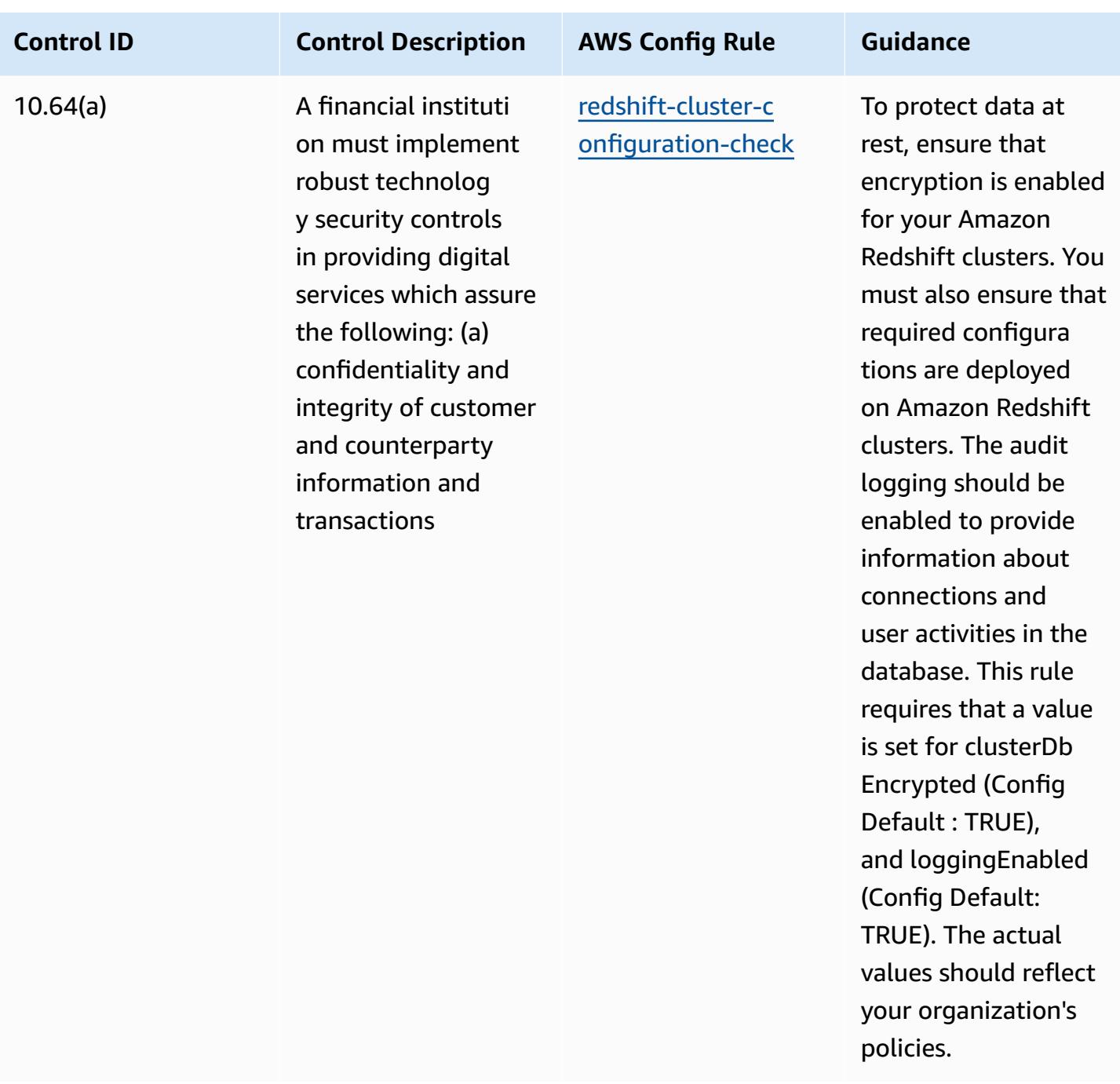

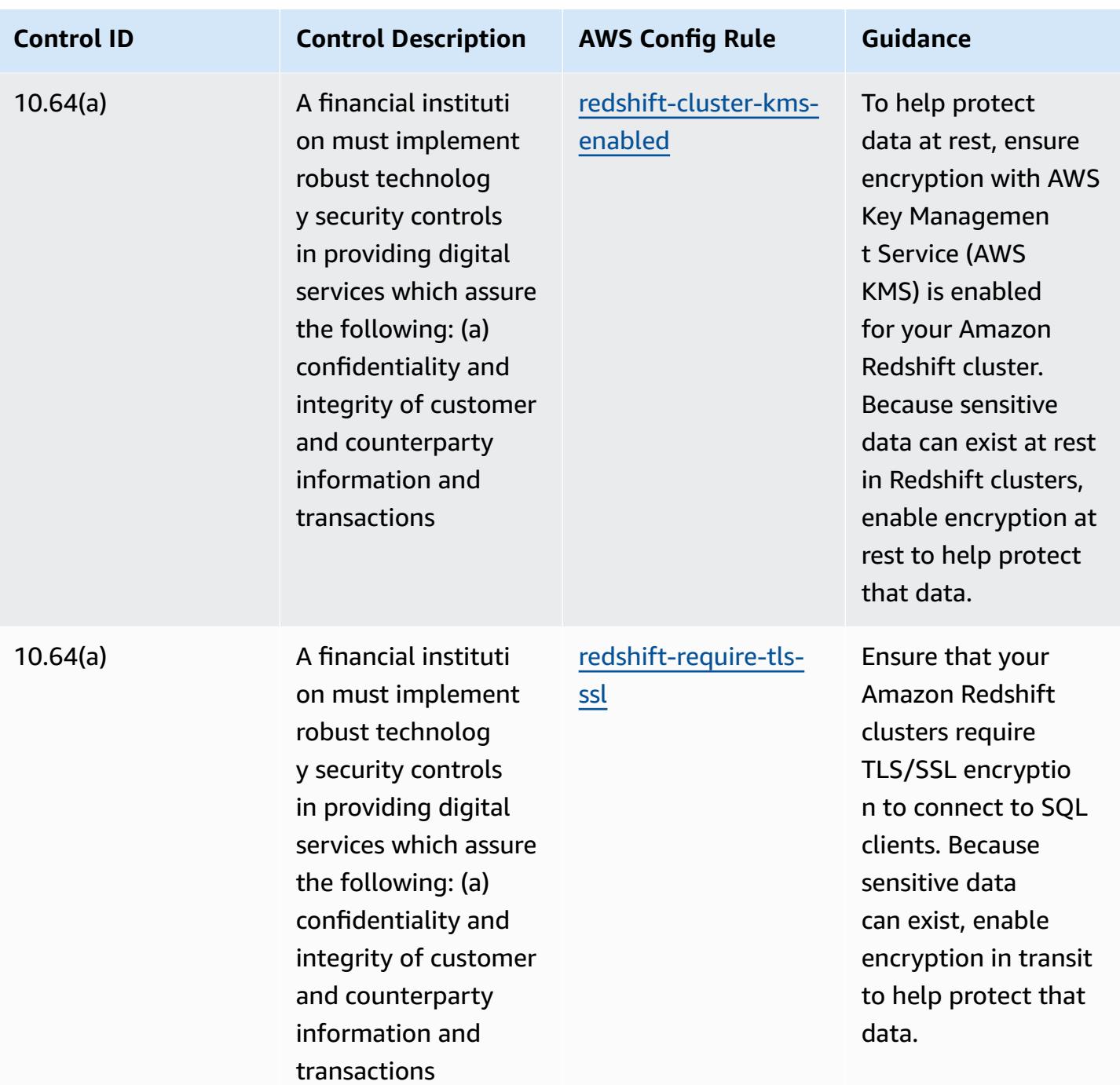

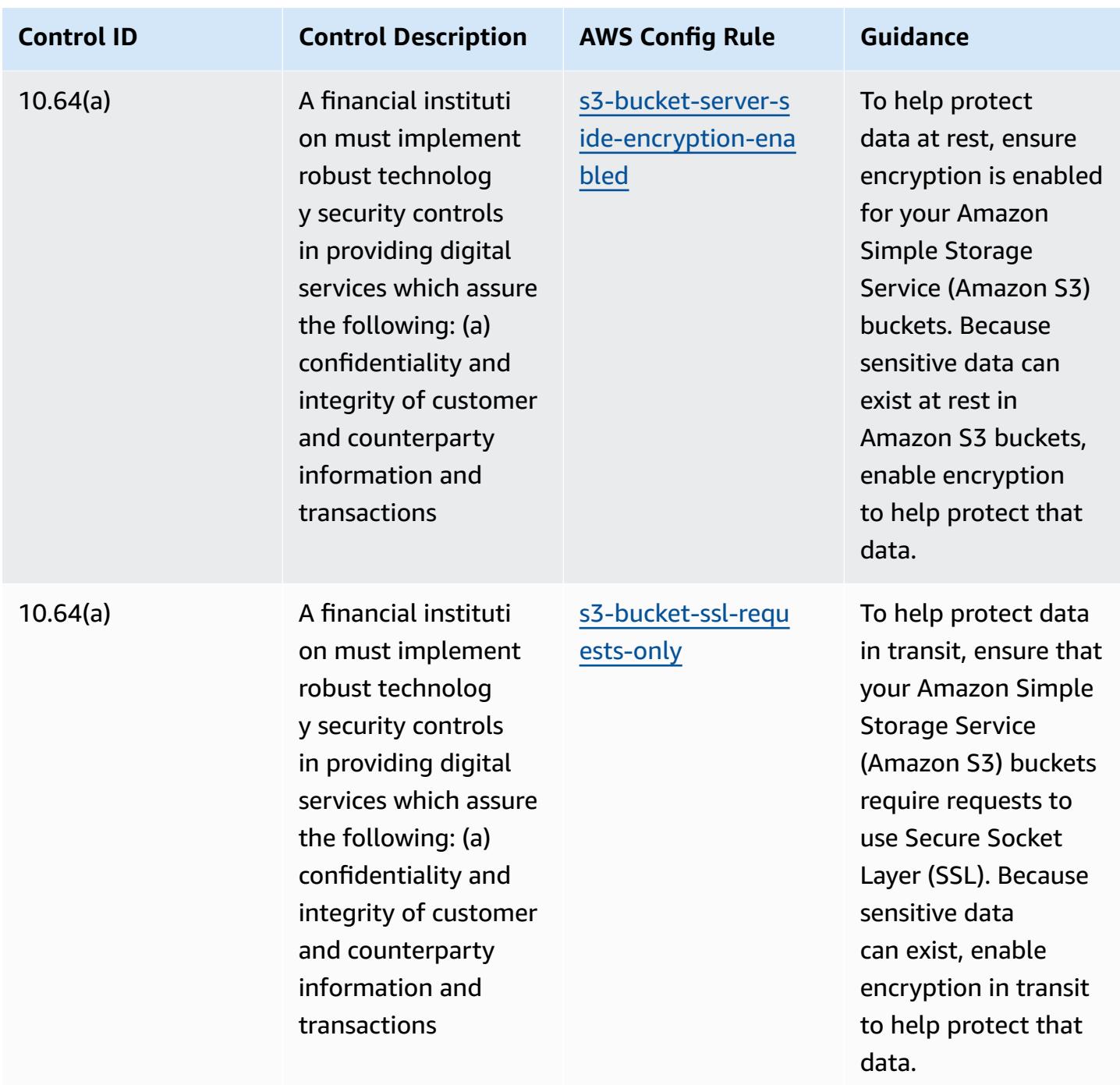

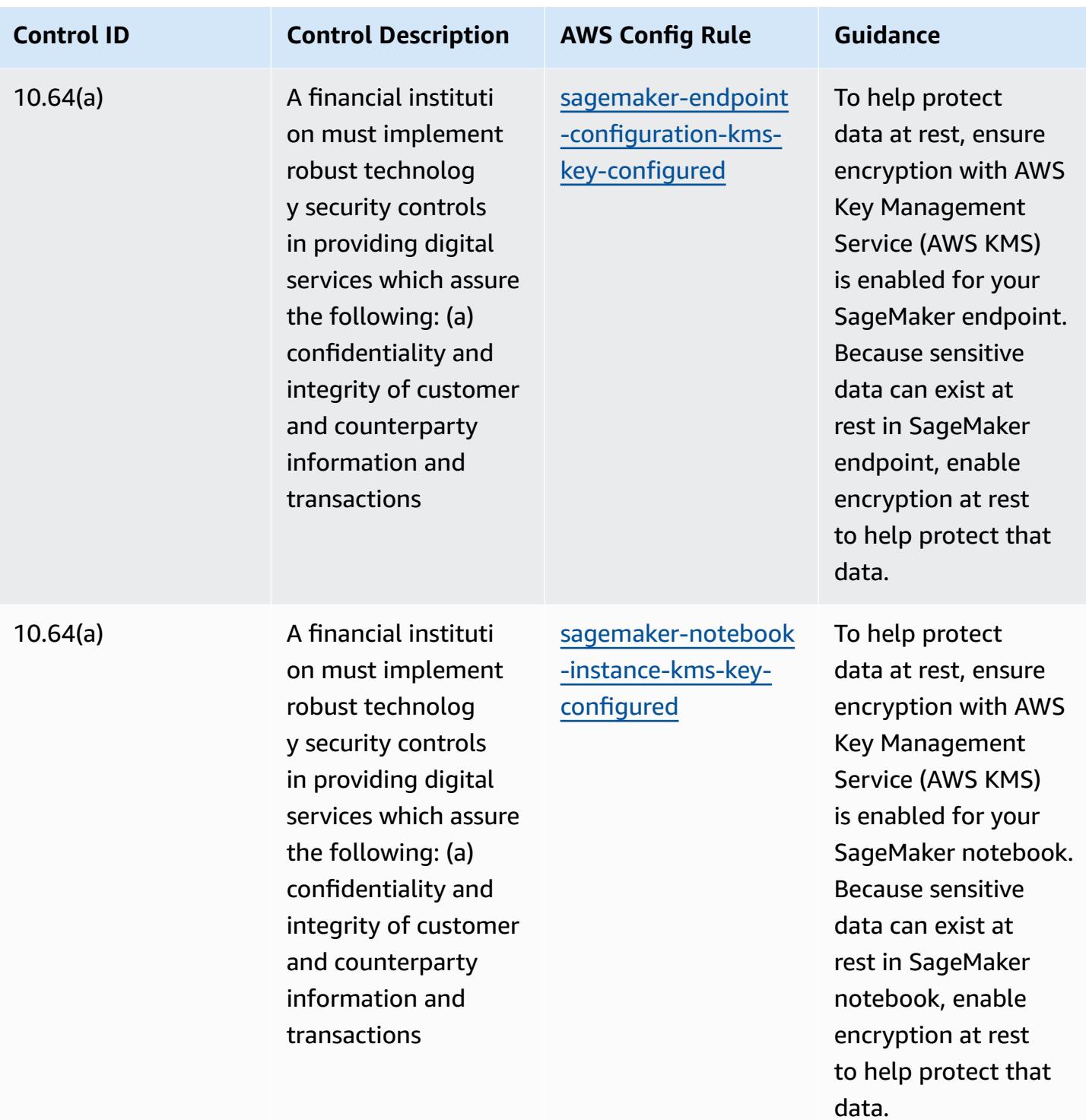

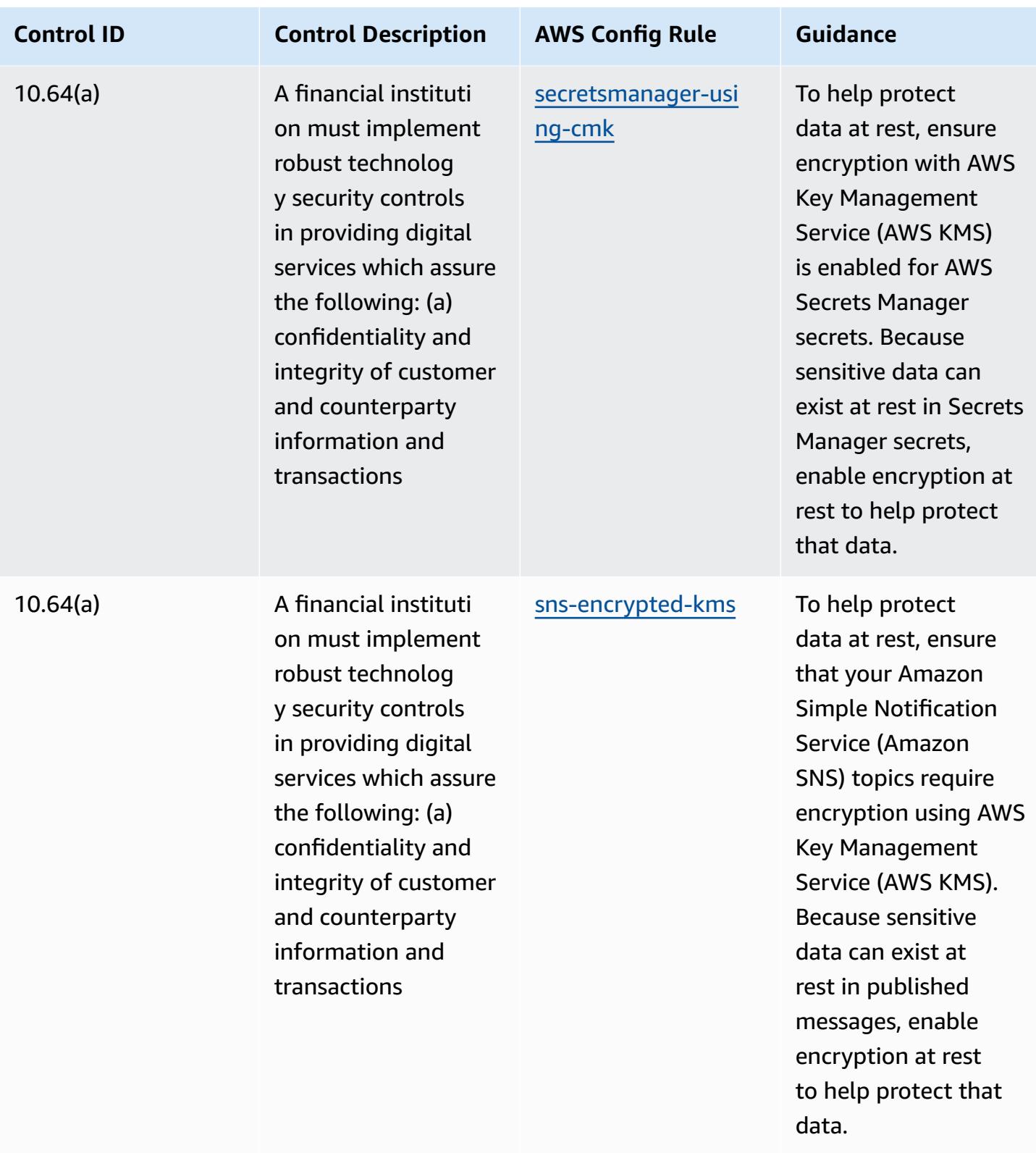

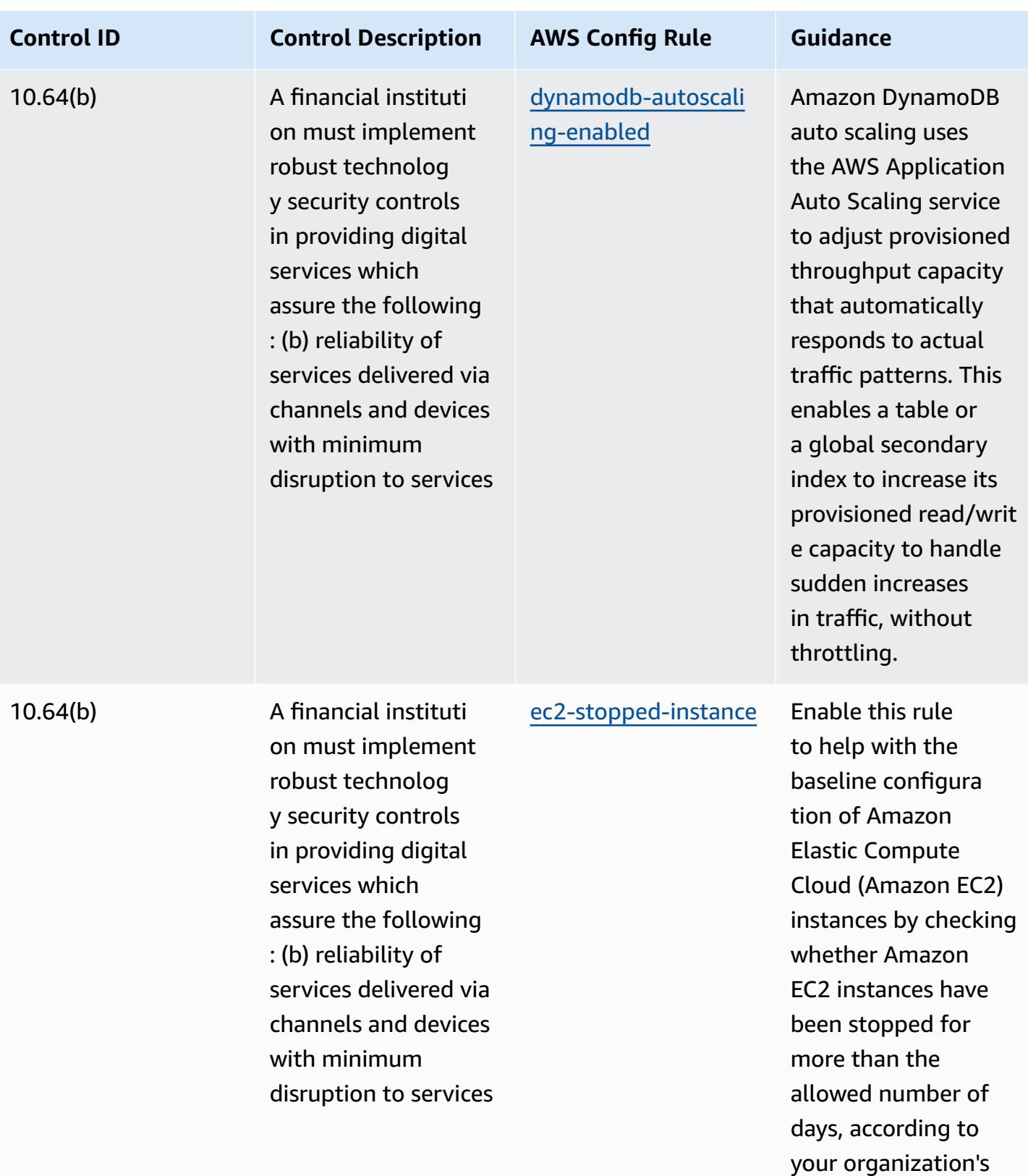

standards.

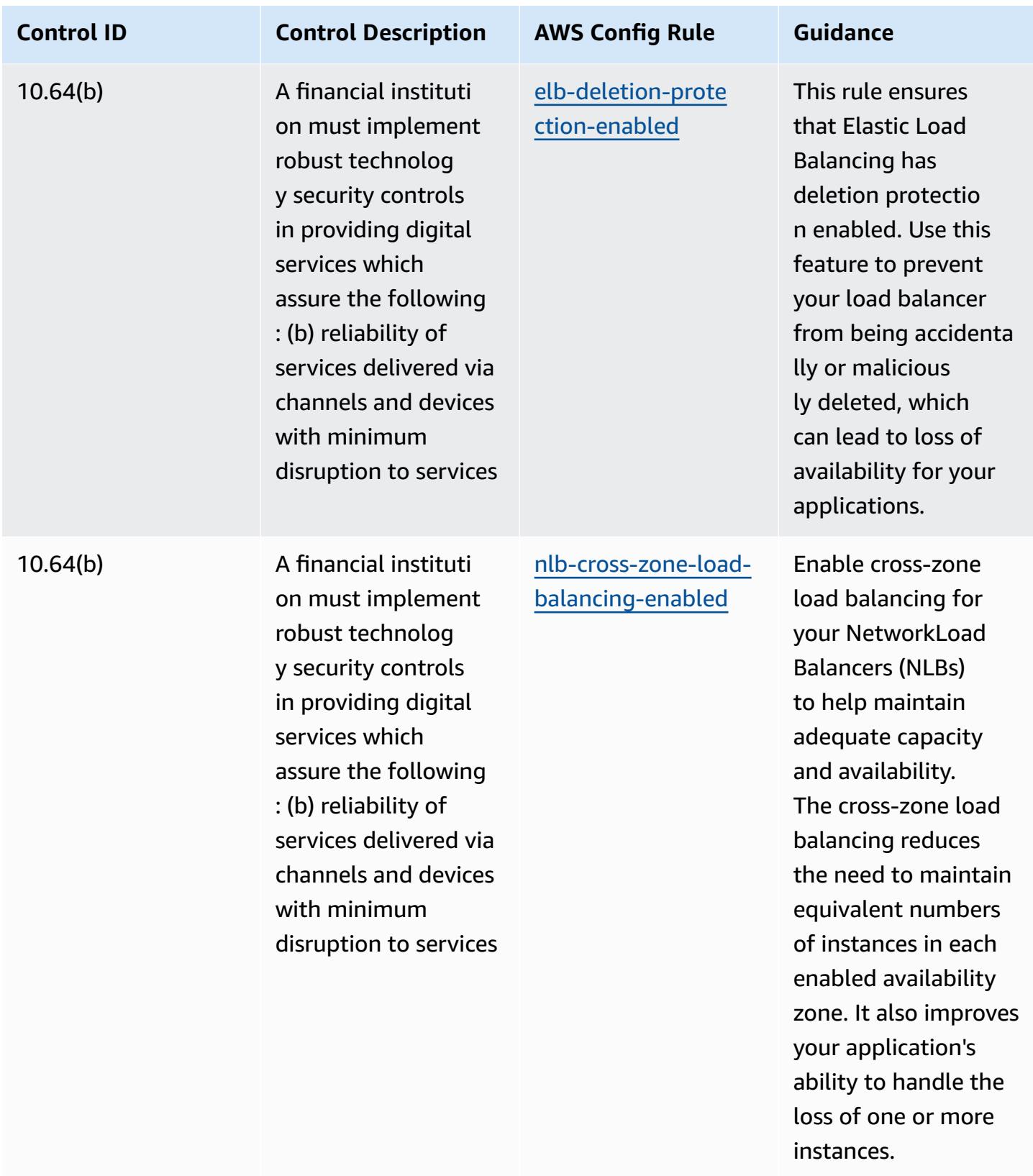

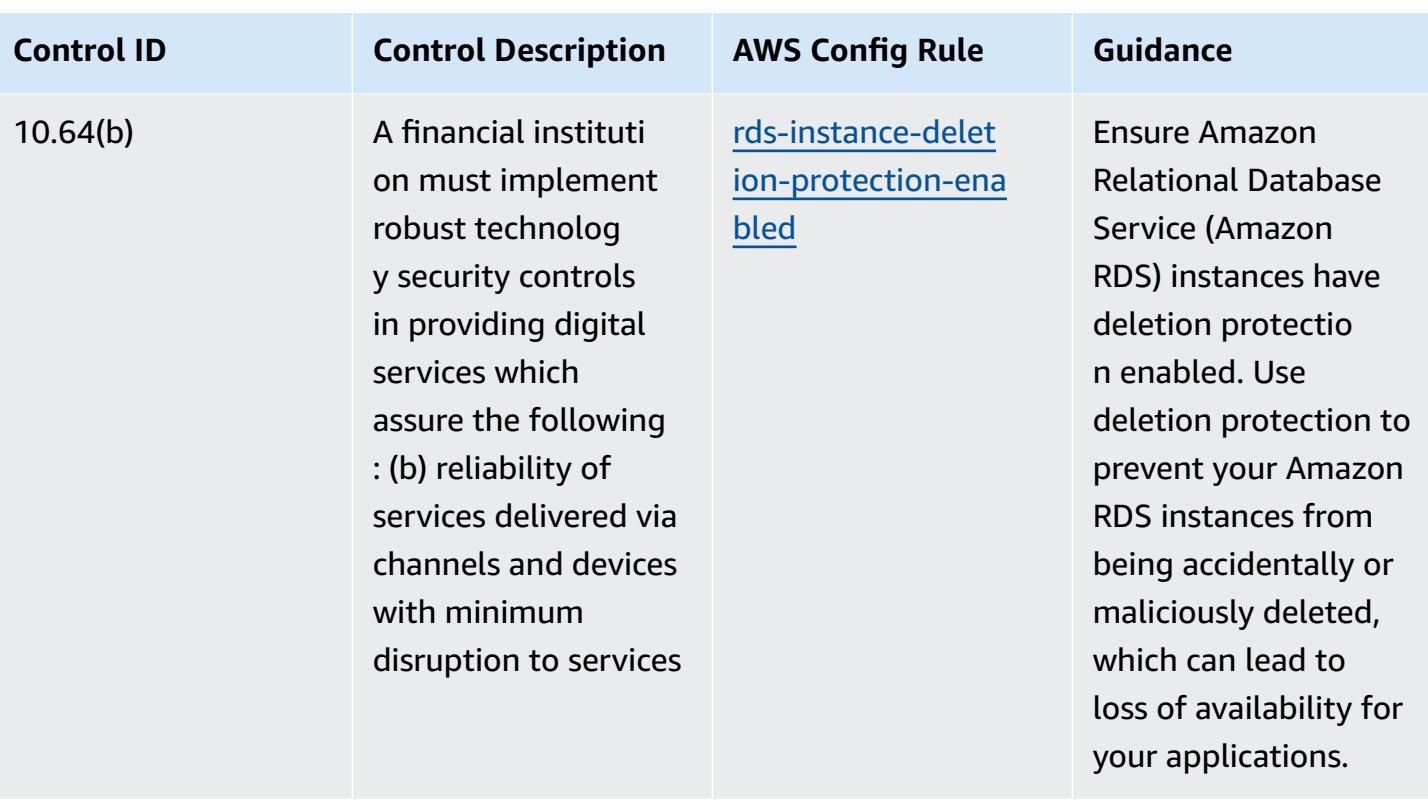

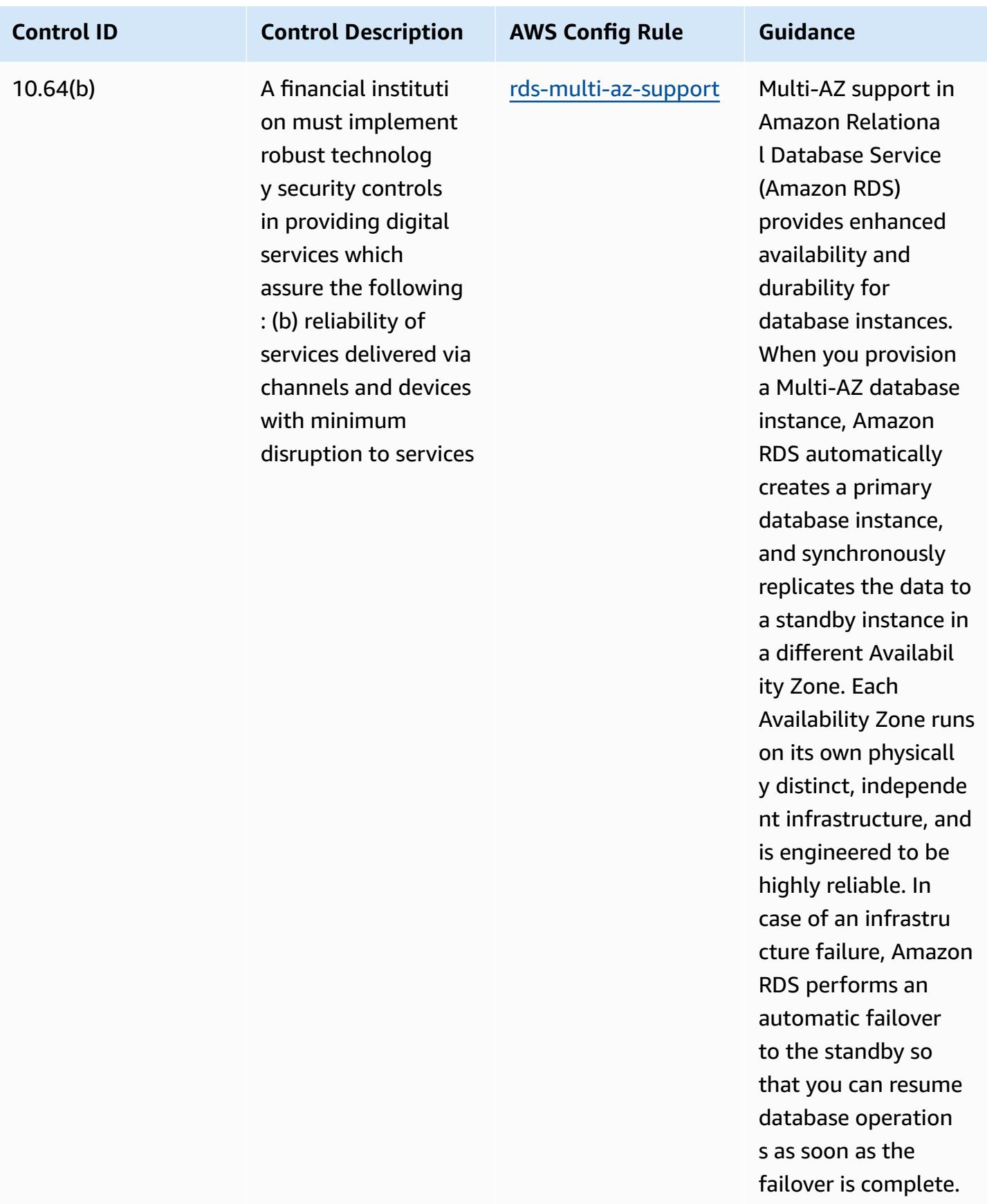

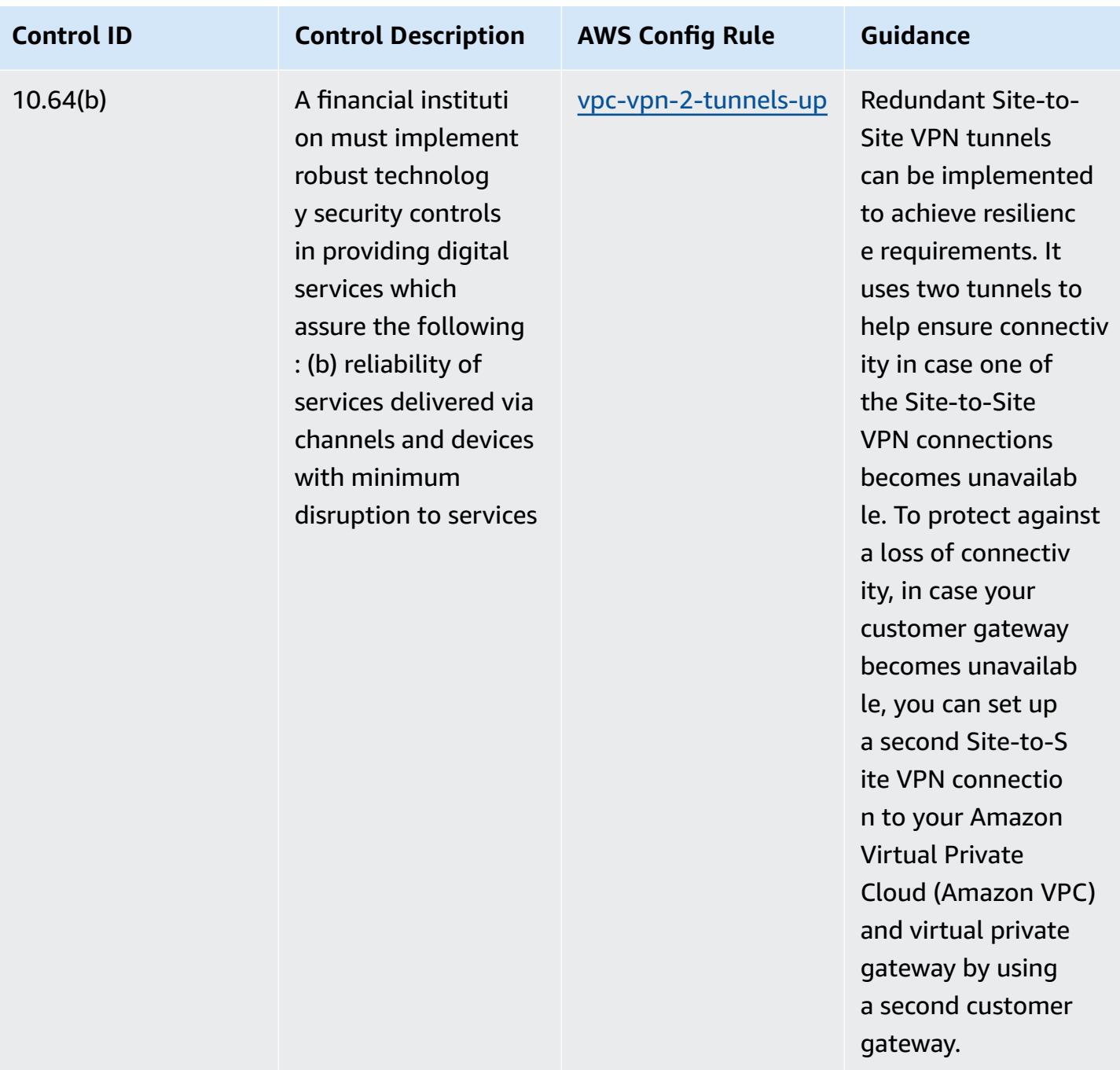

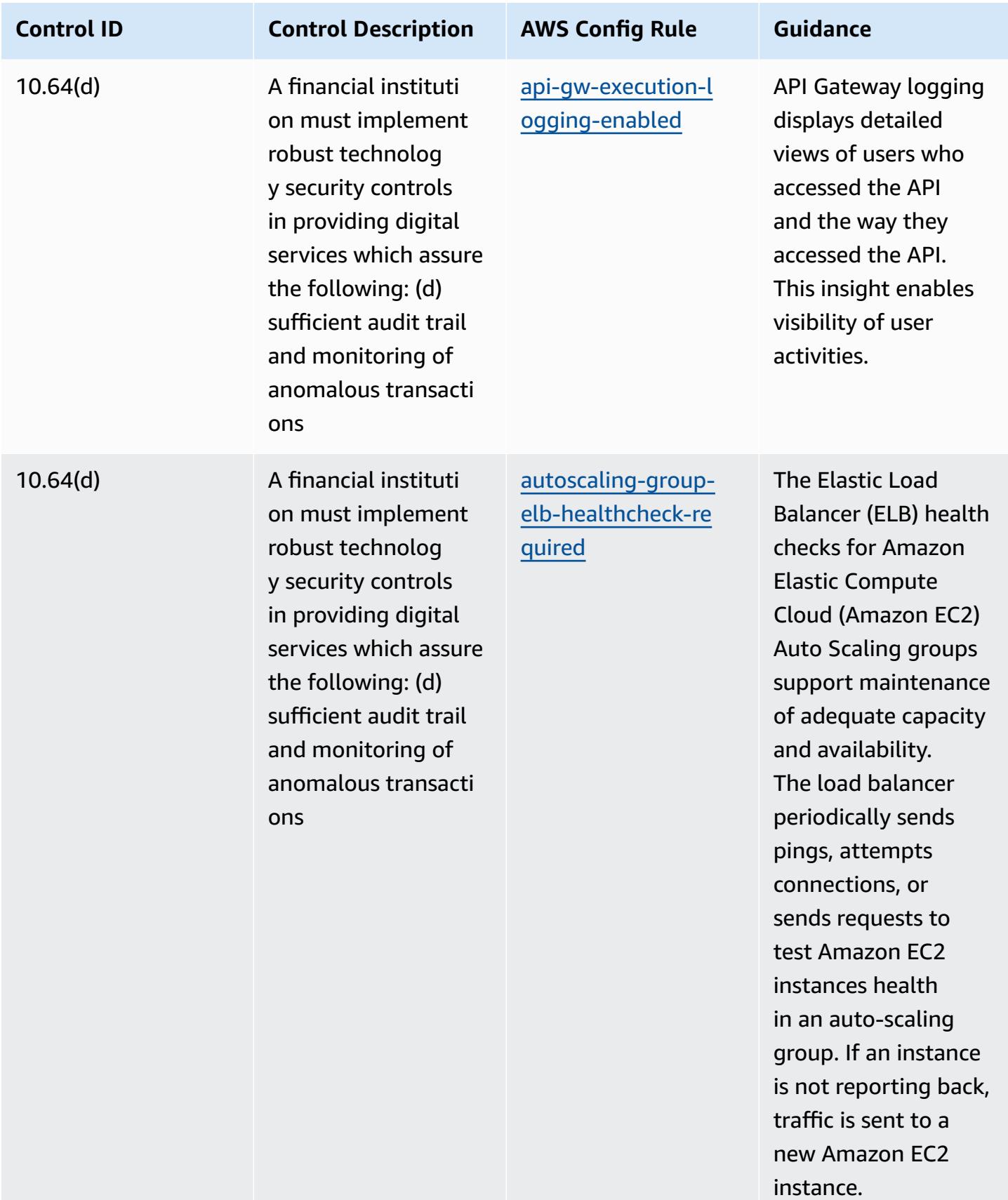

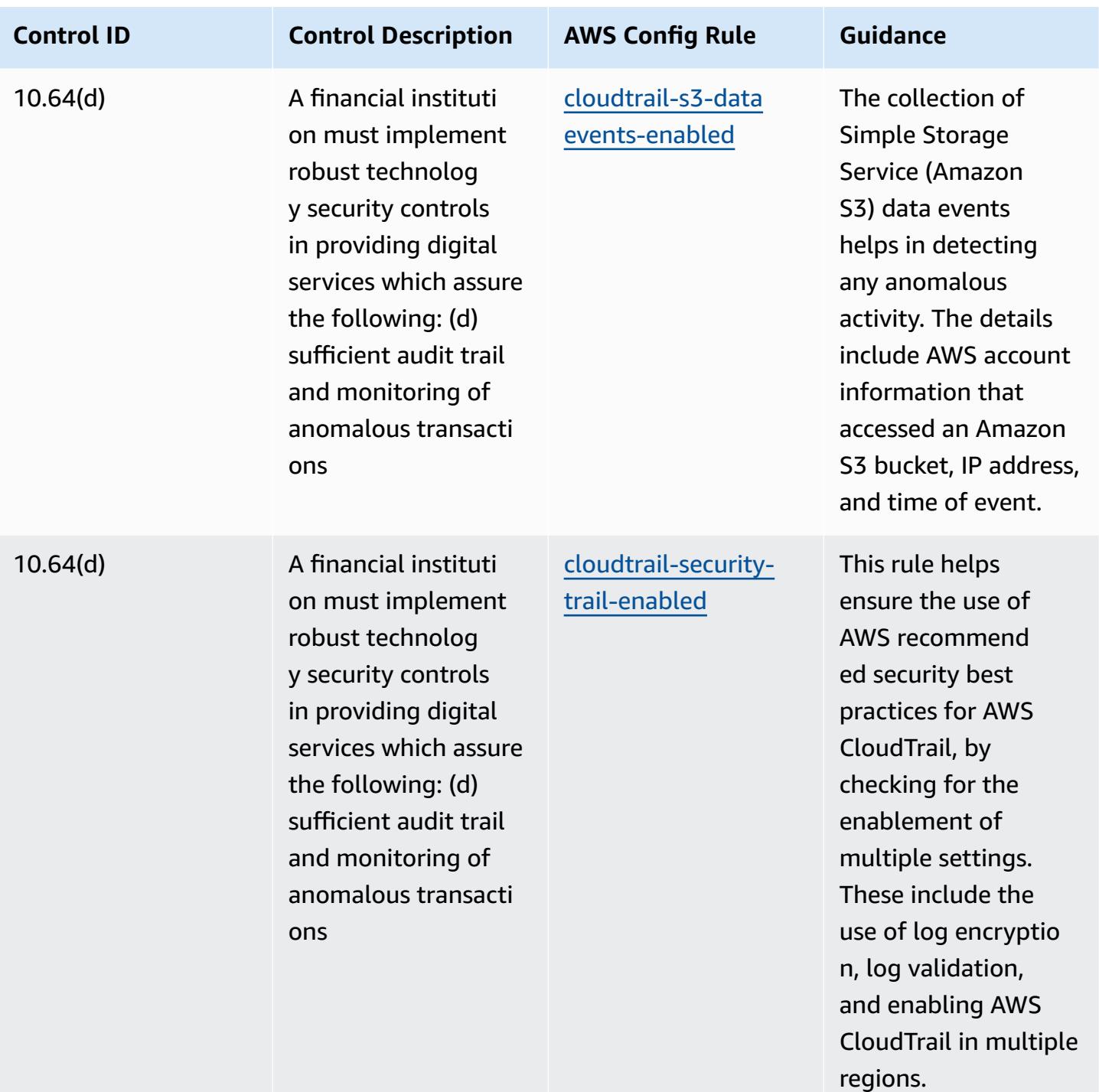

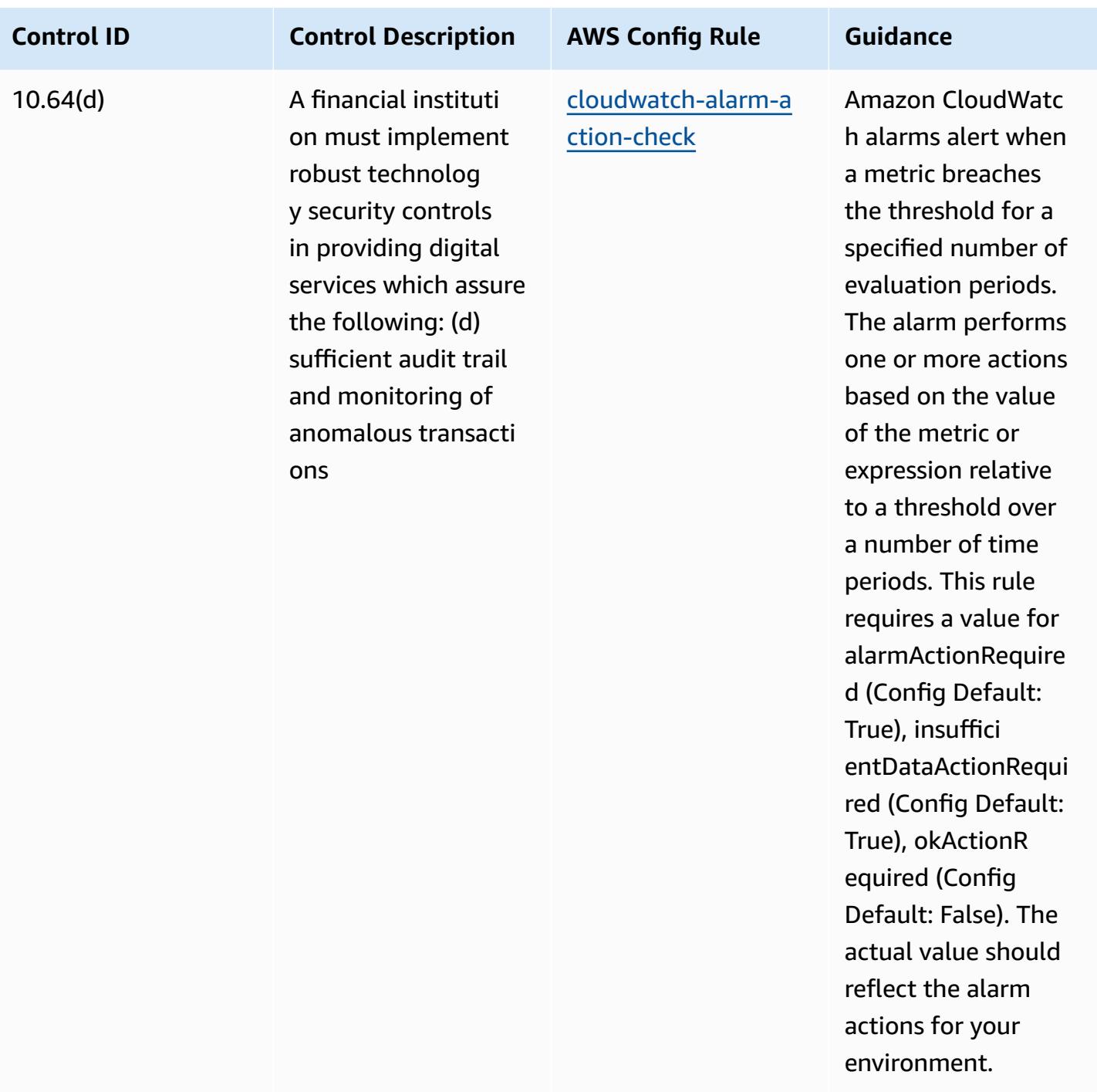
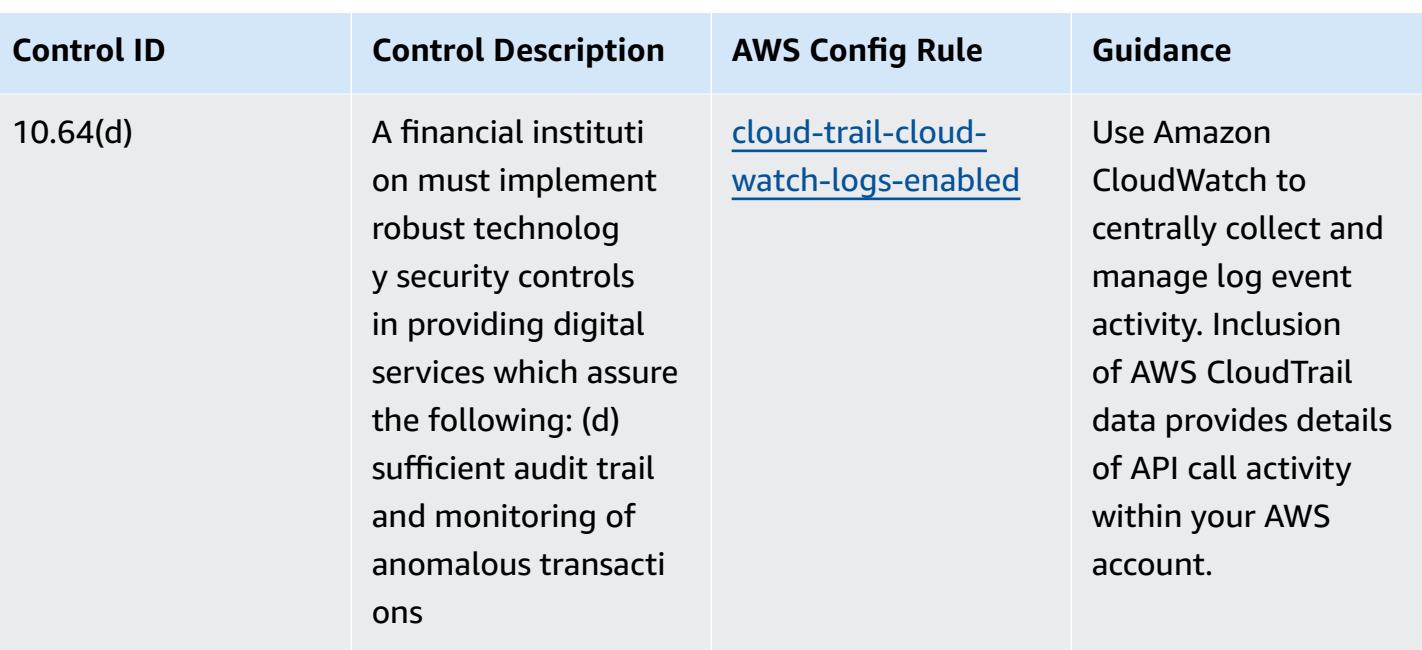

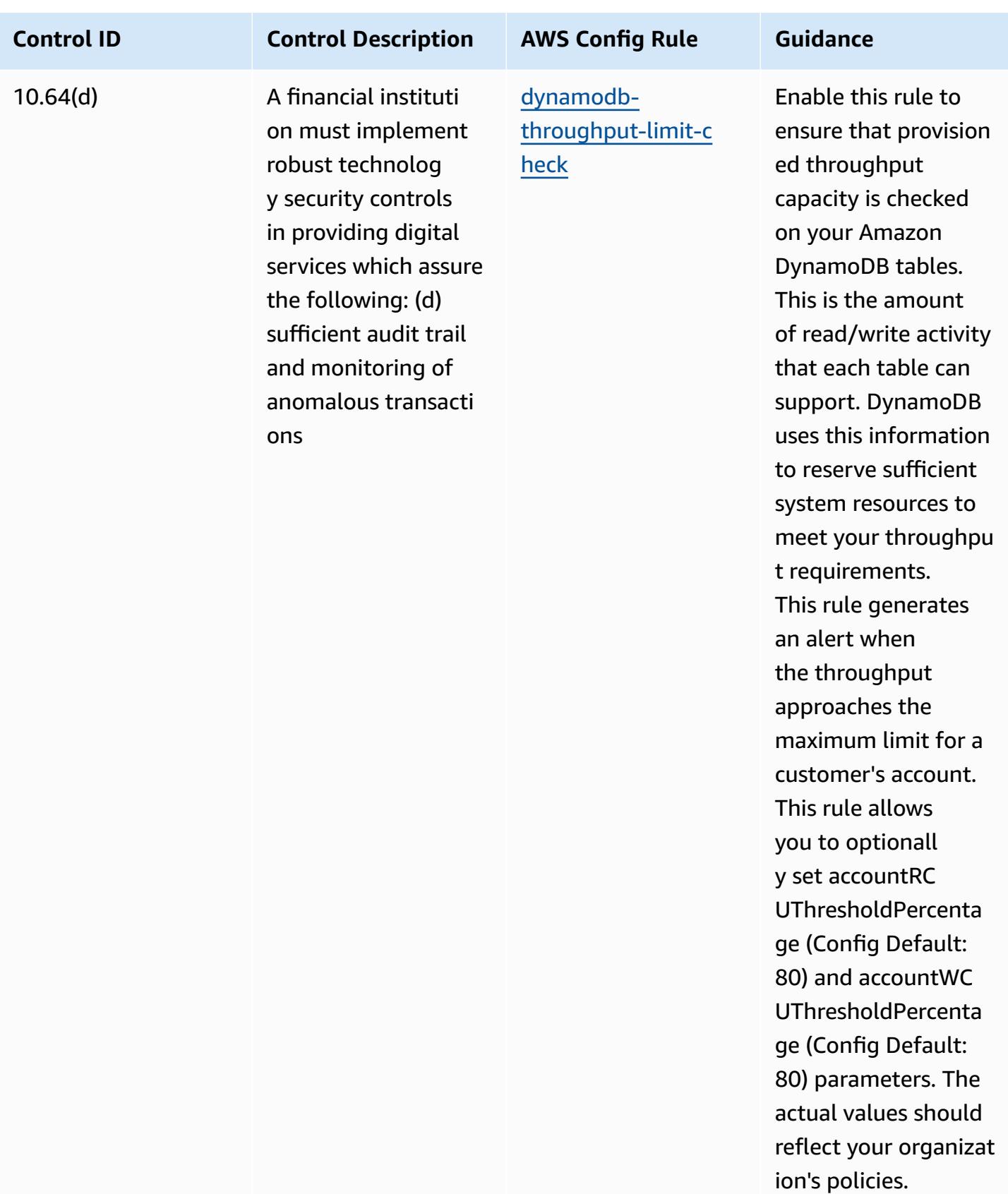

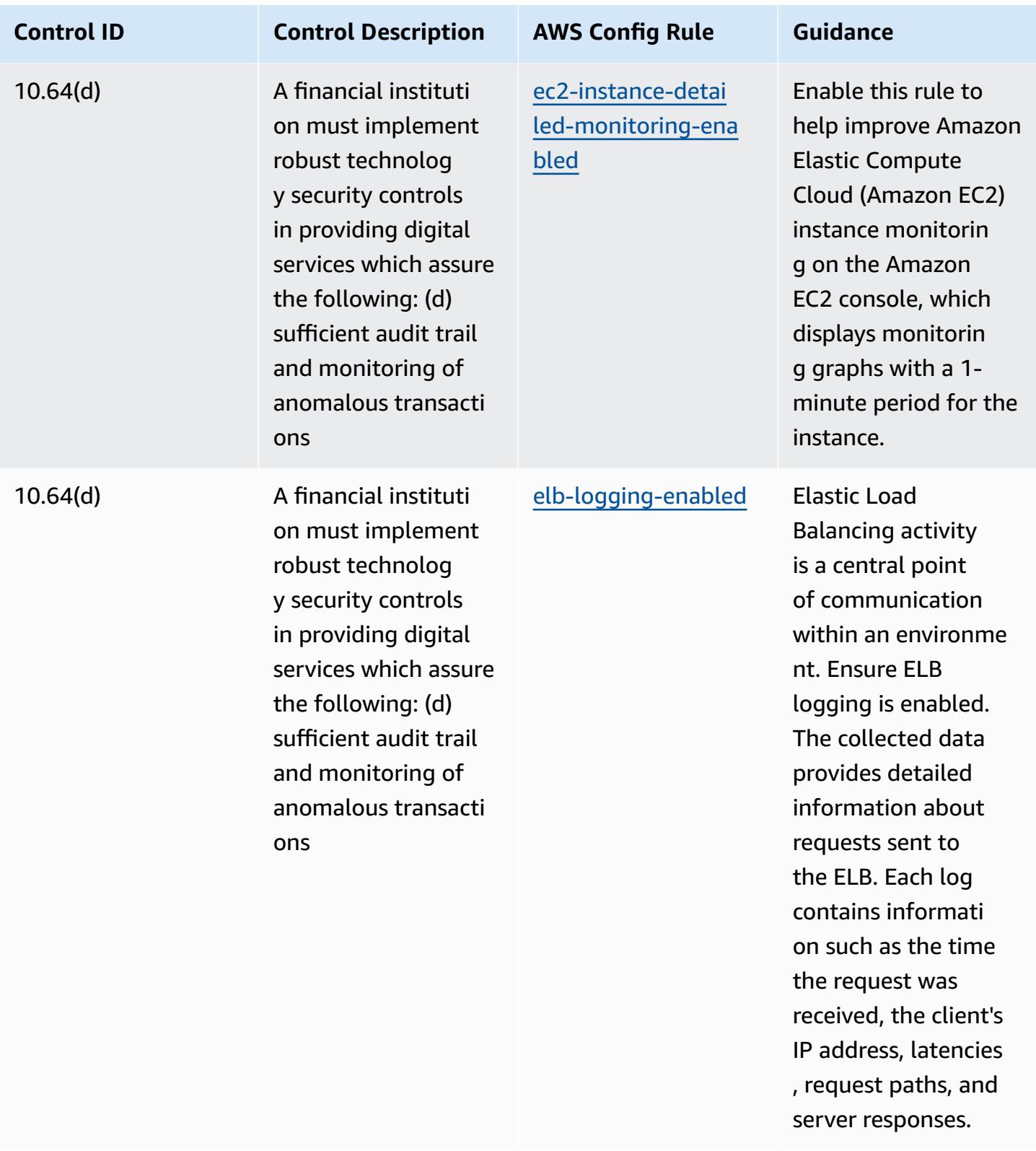

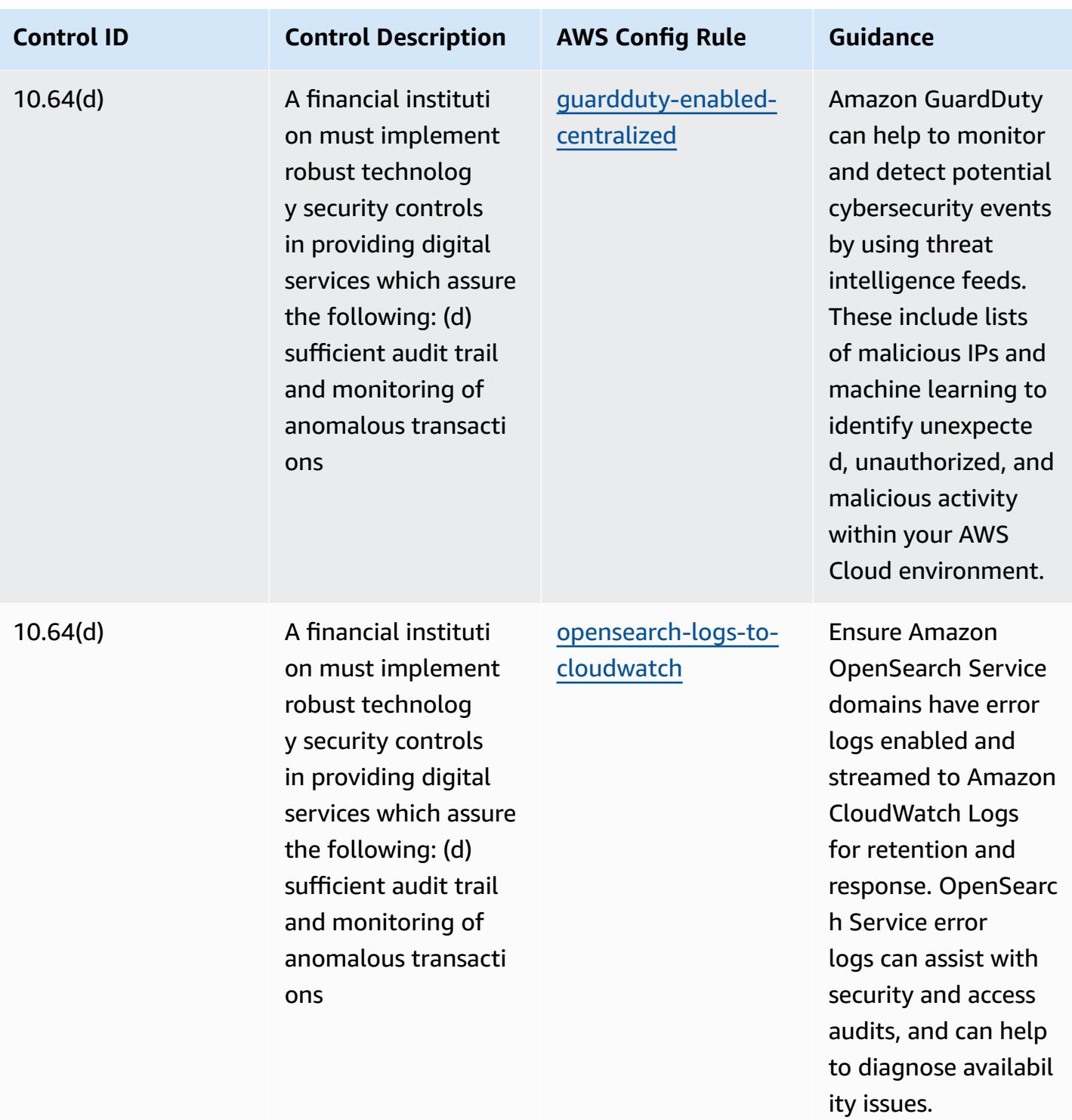

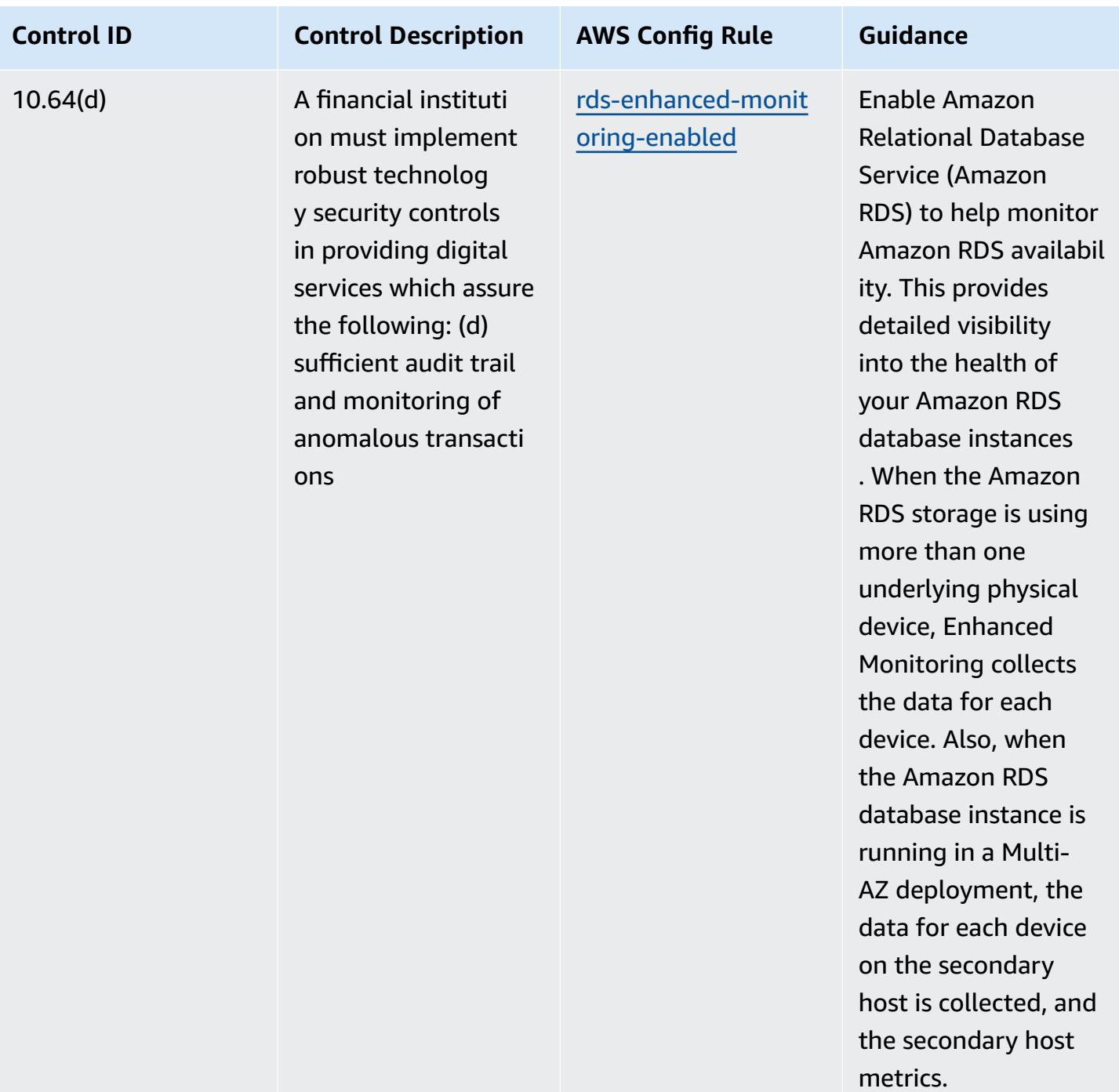

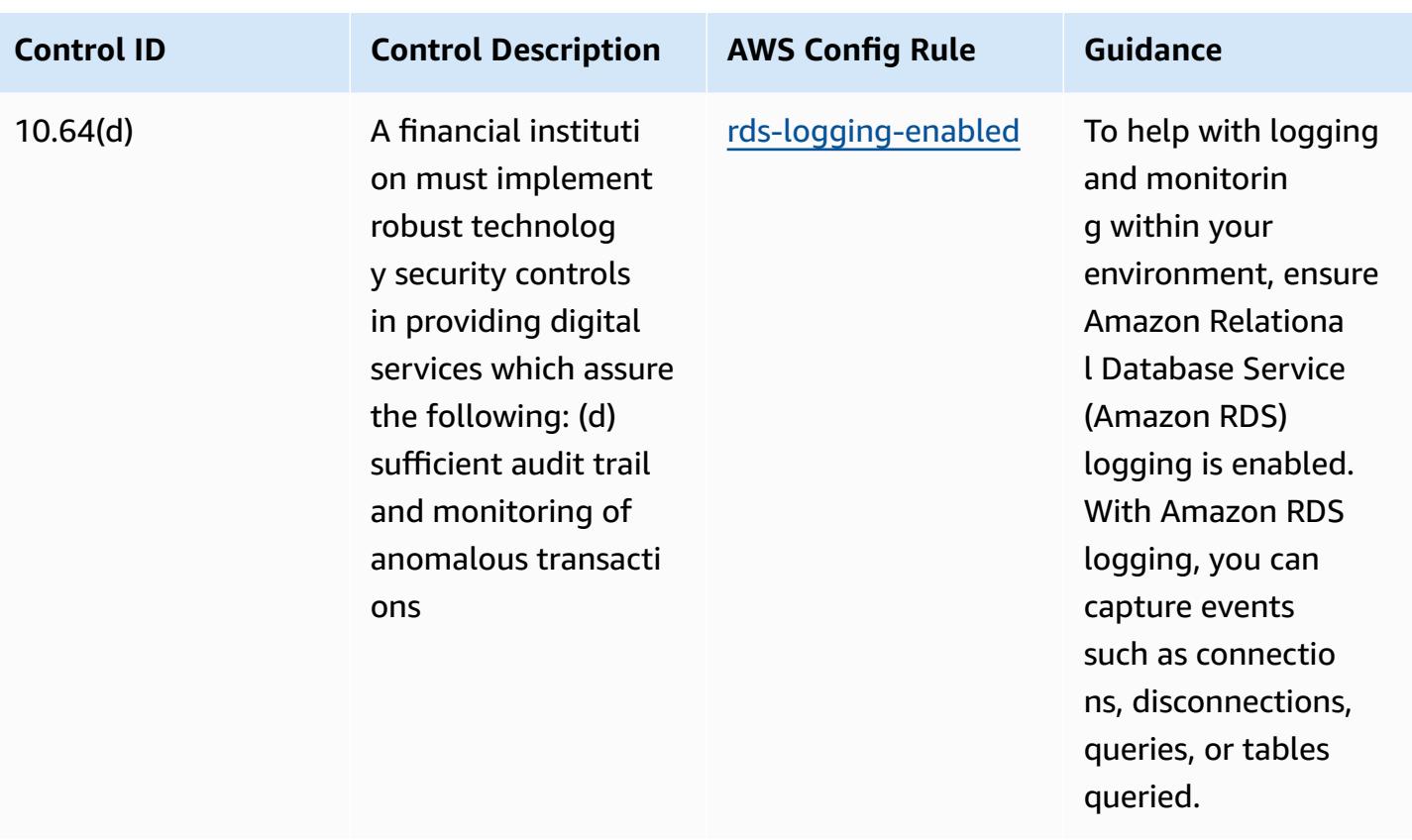

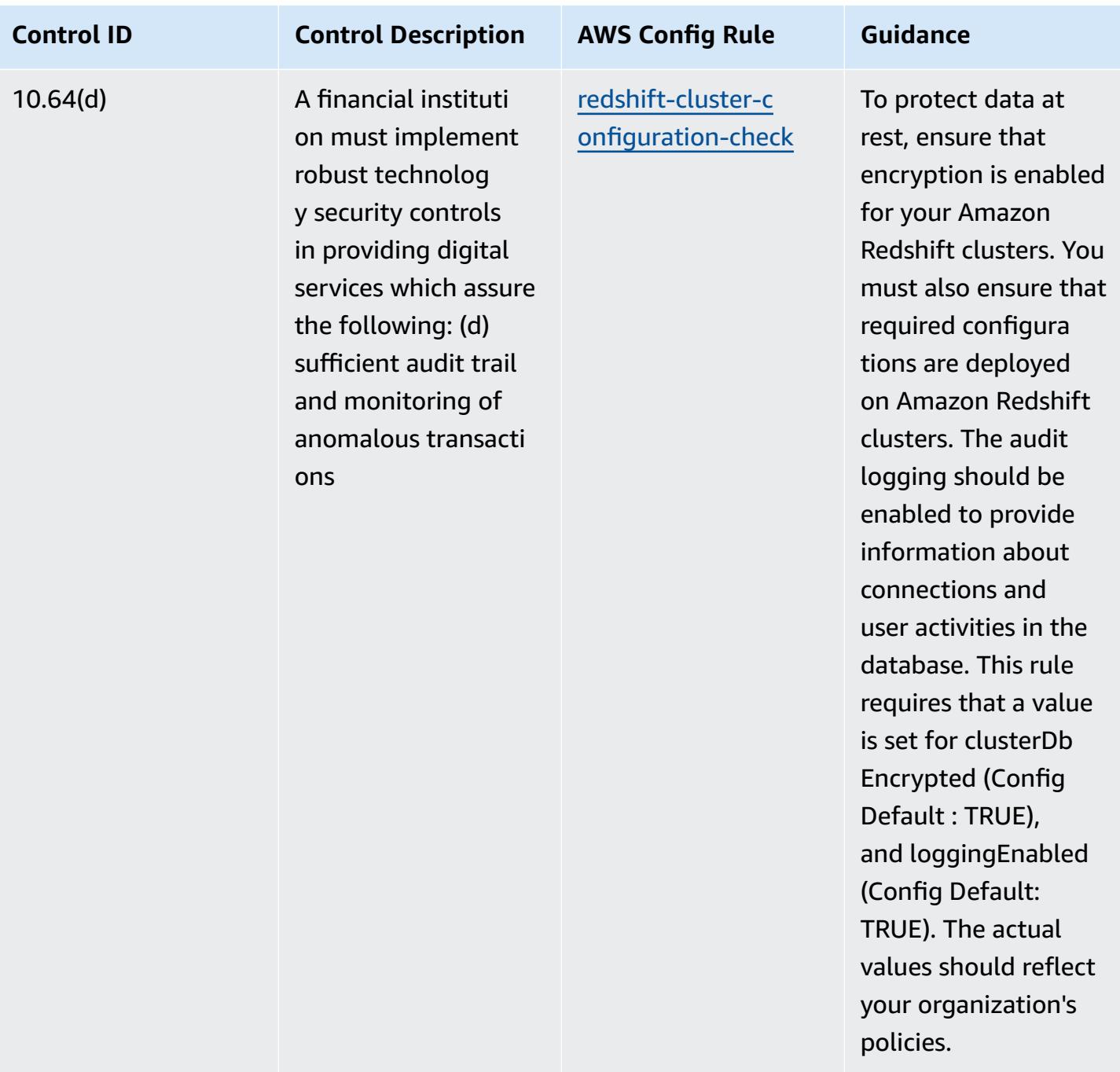

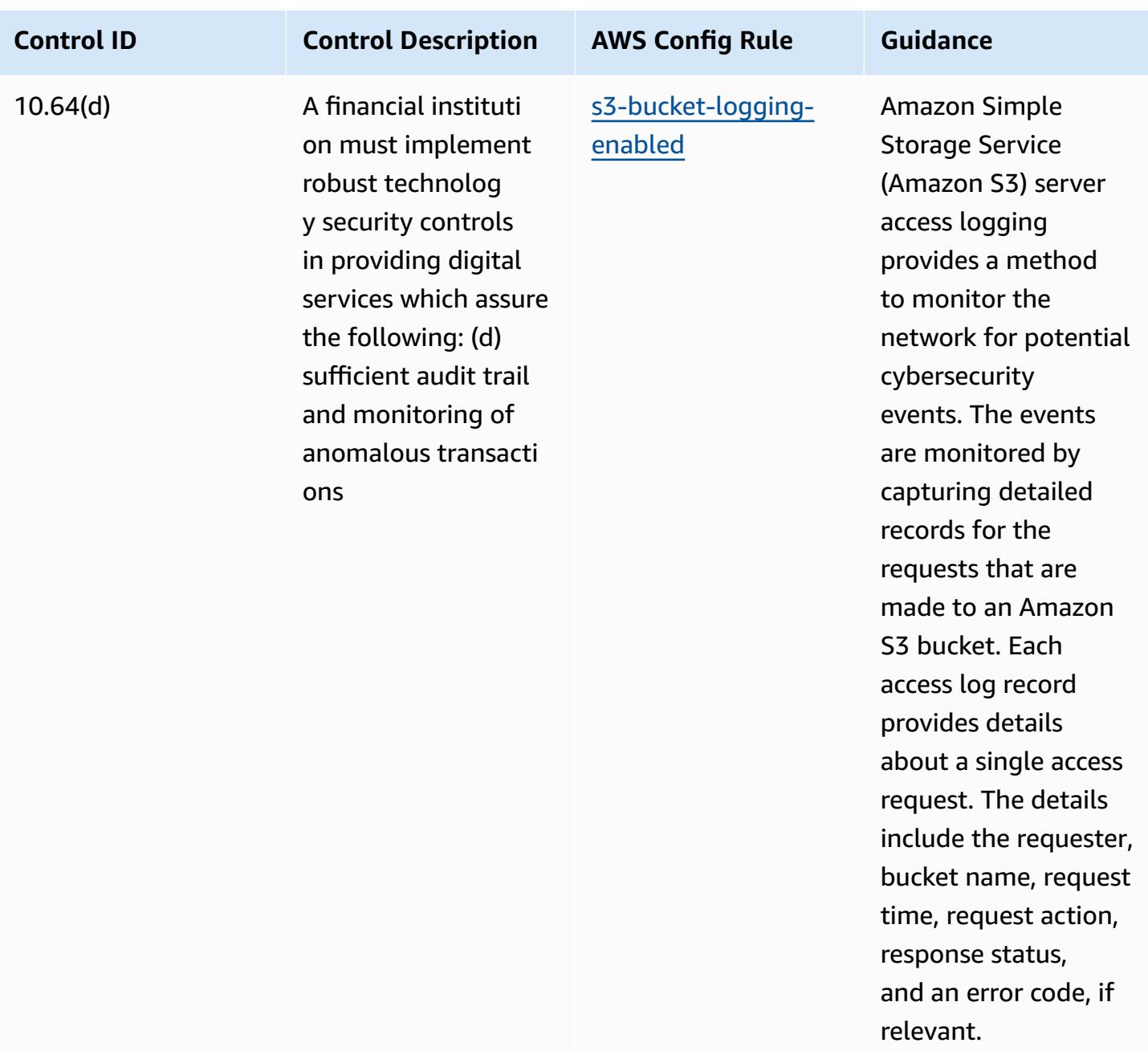

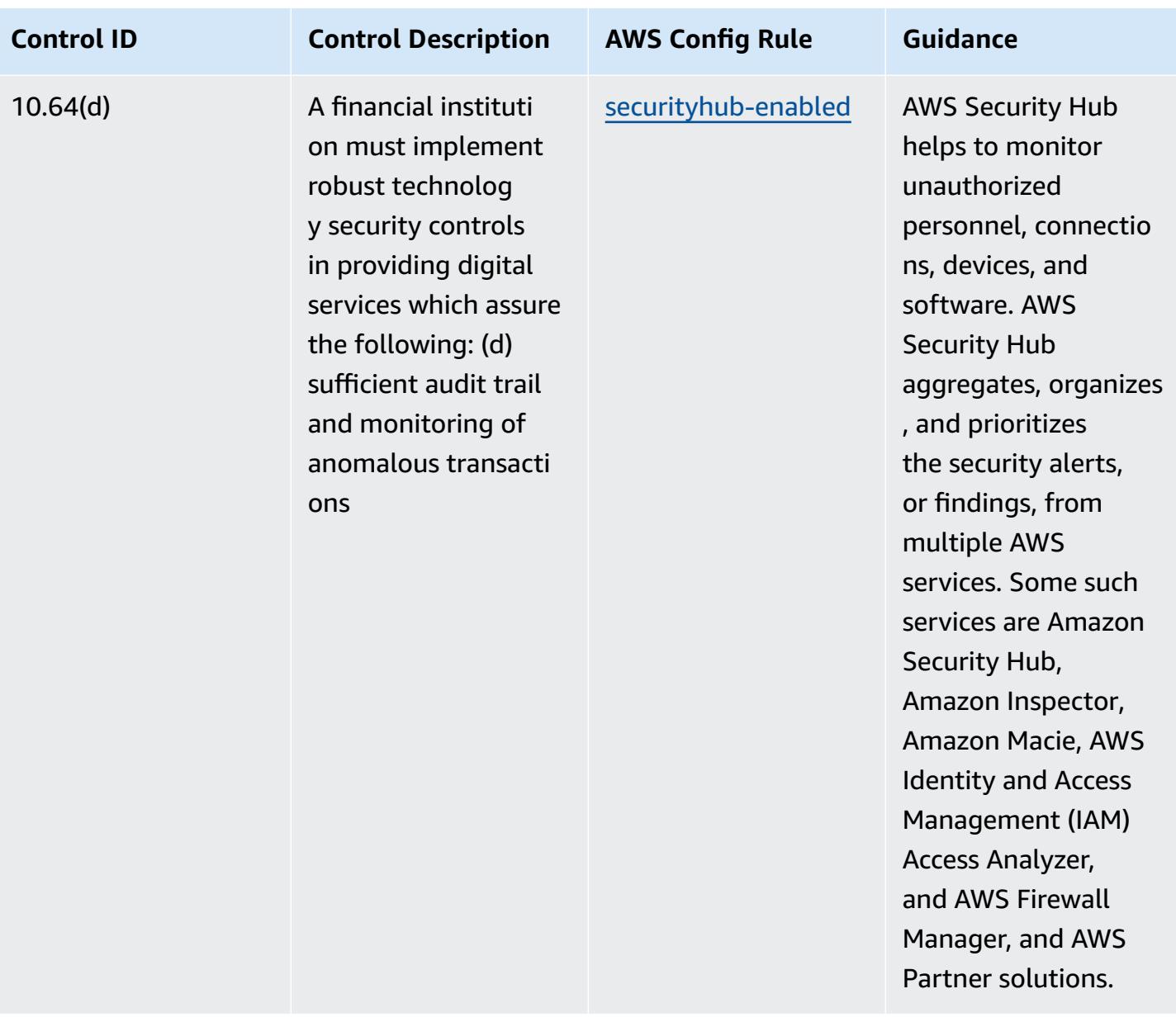

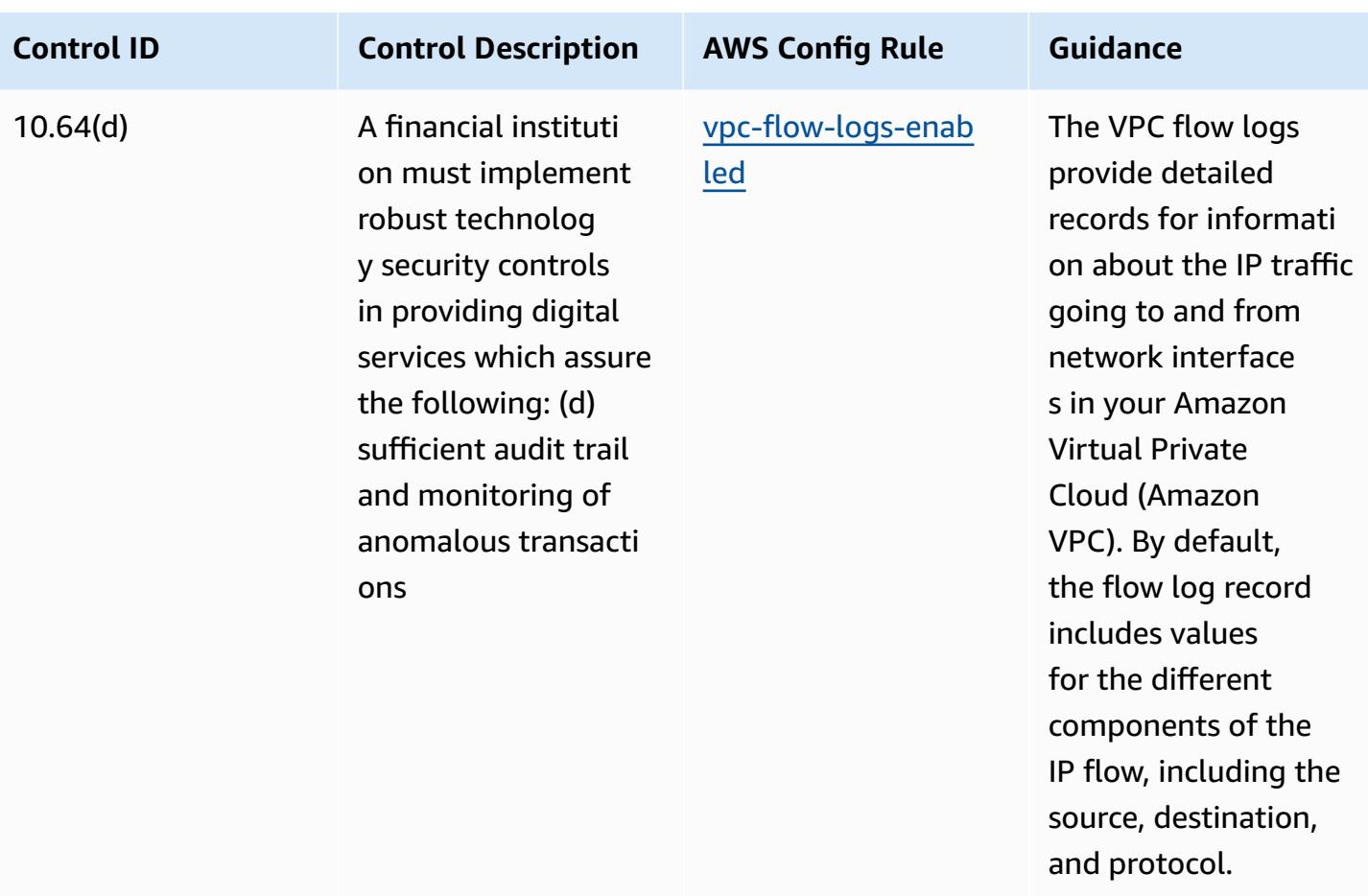

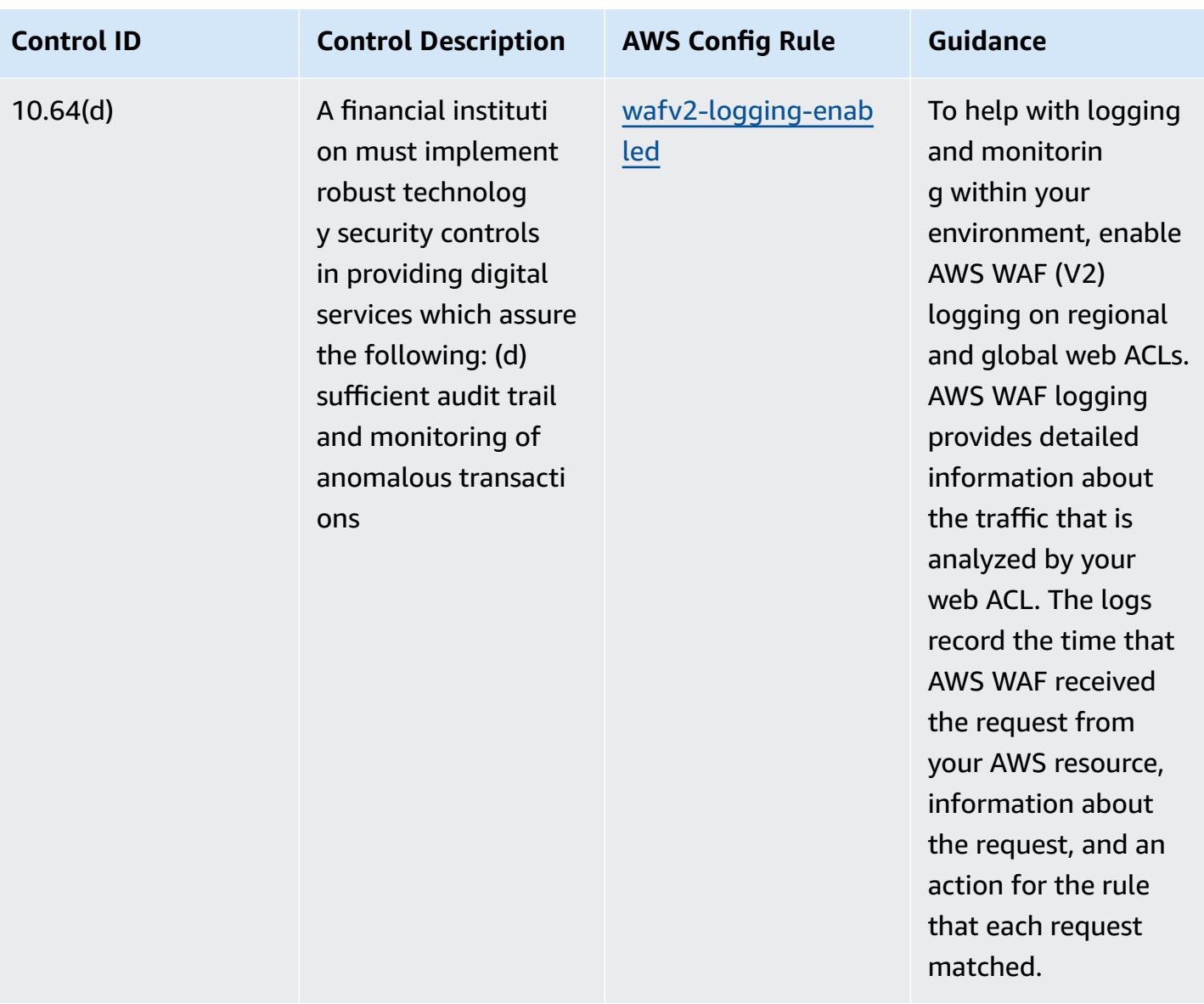

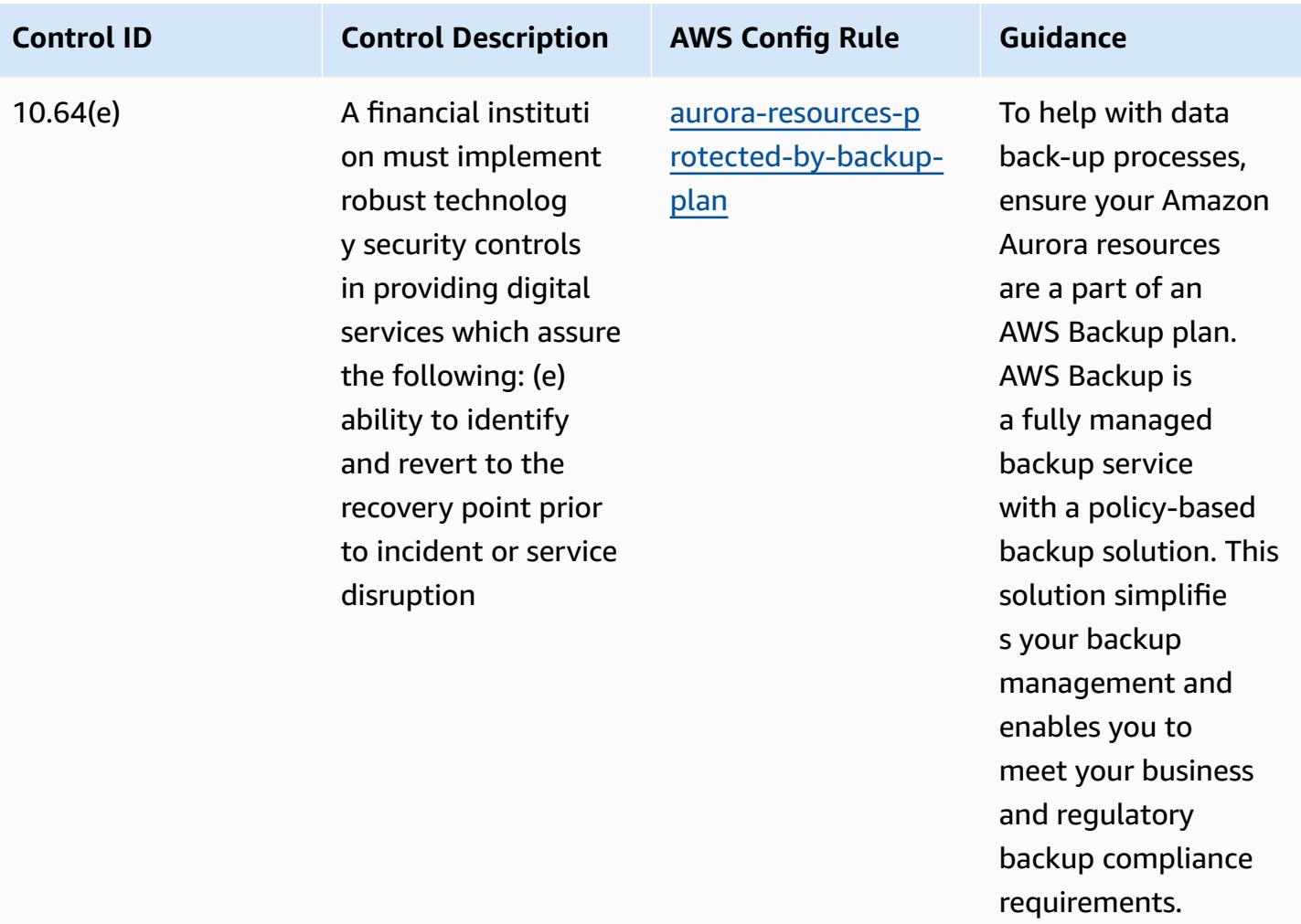

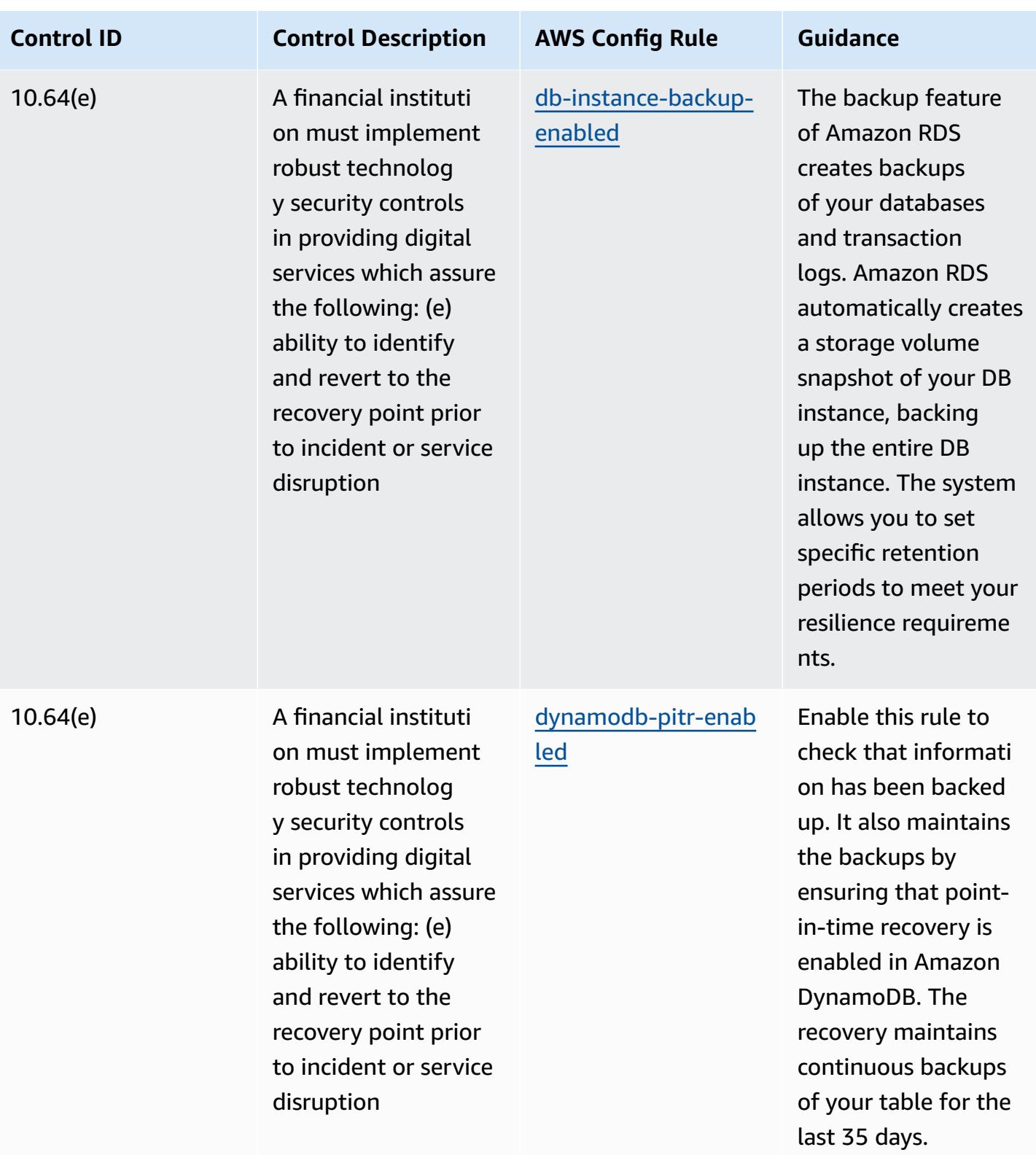

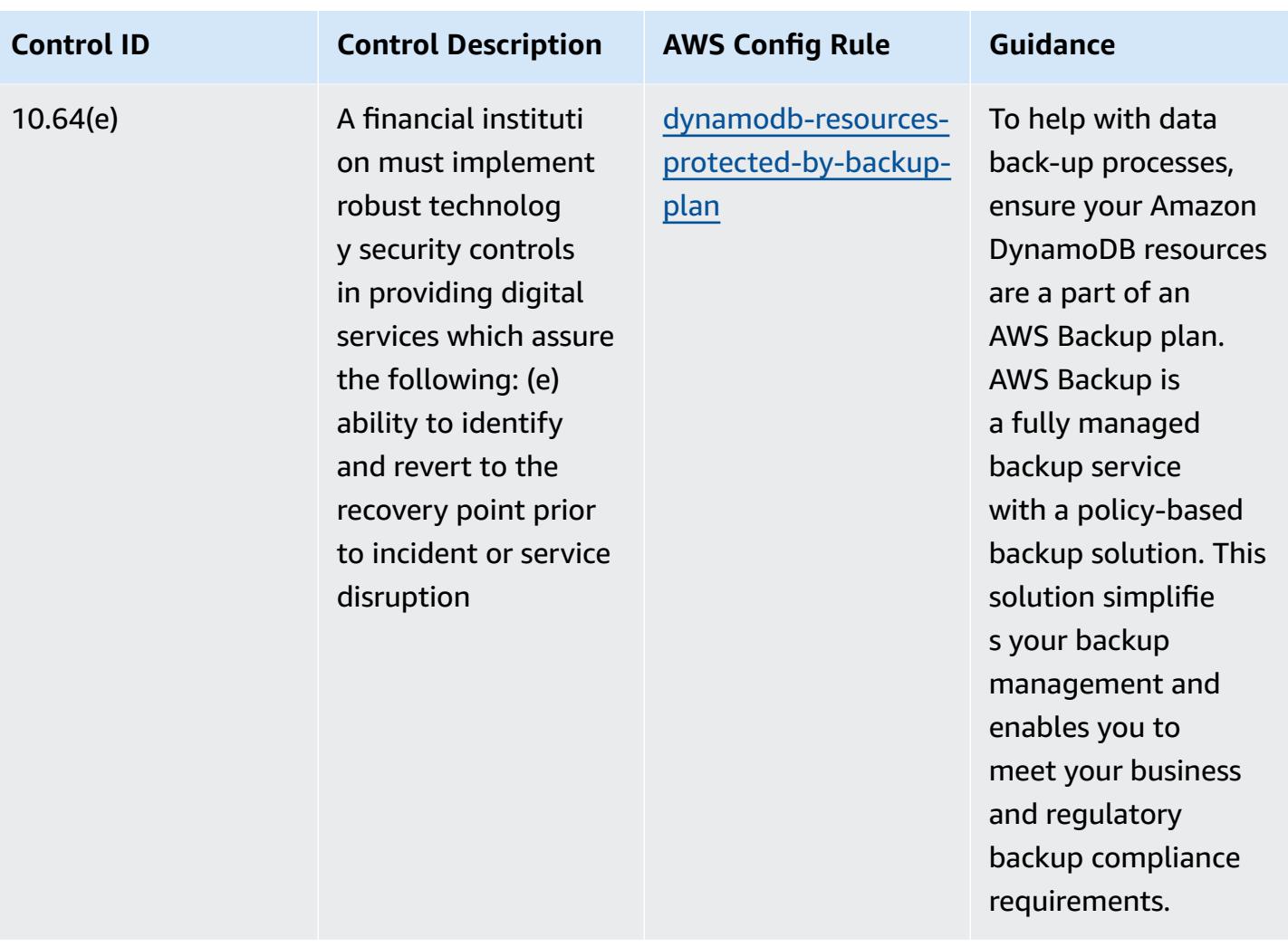

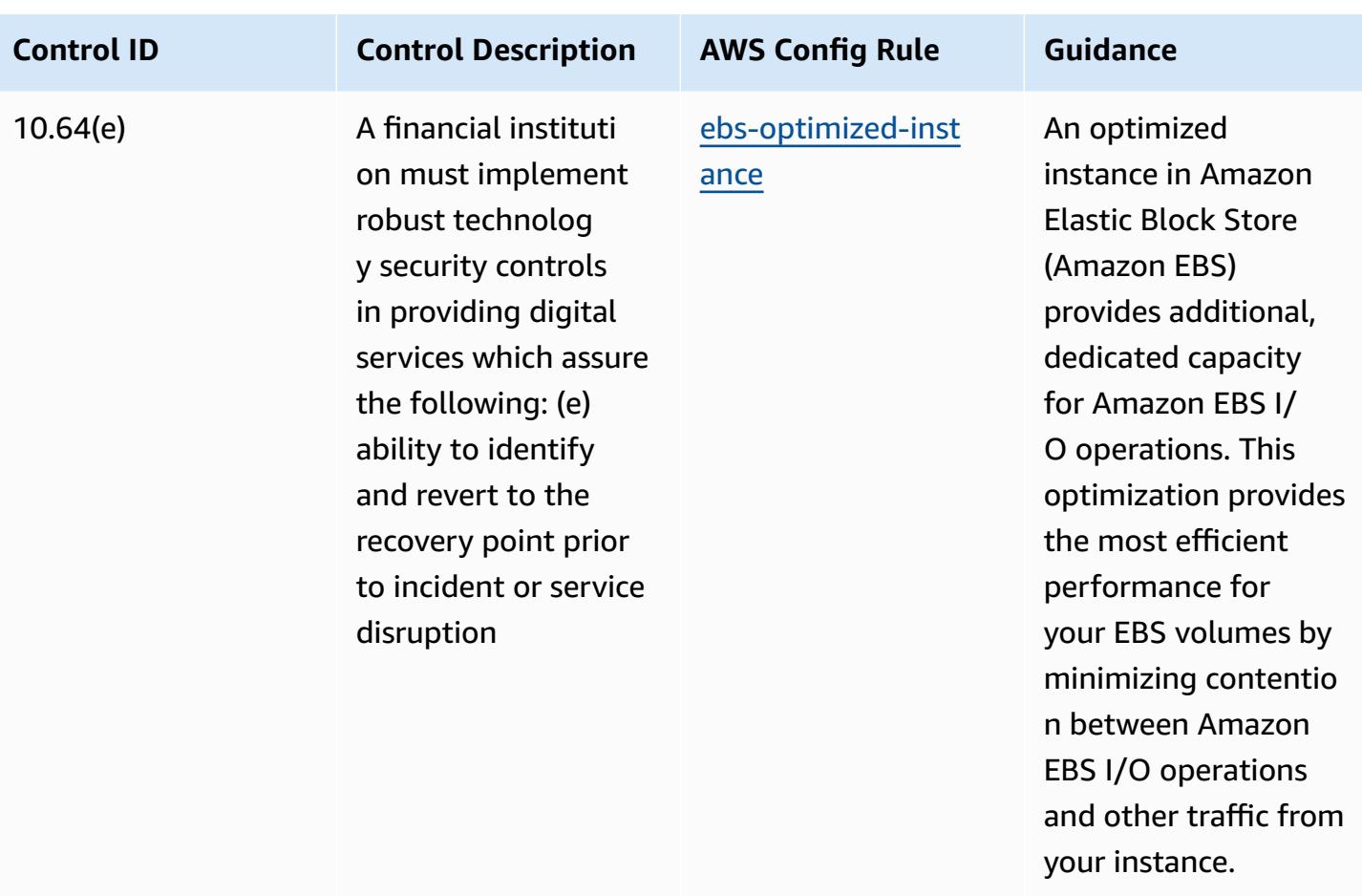

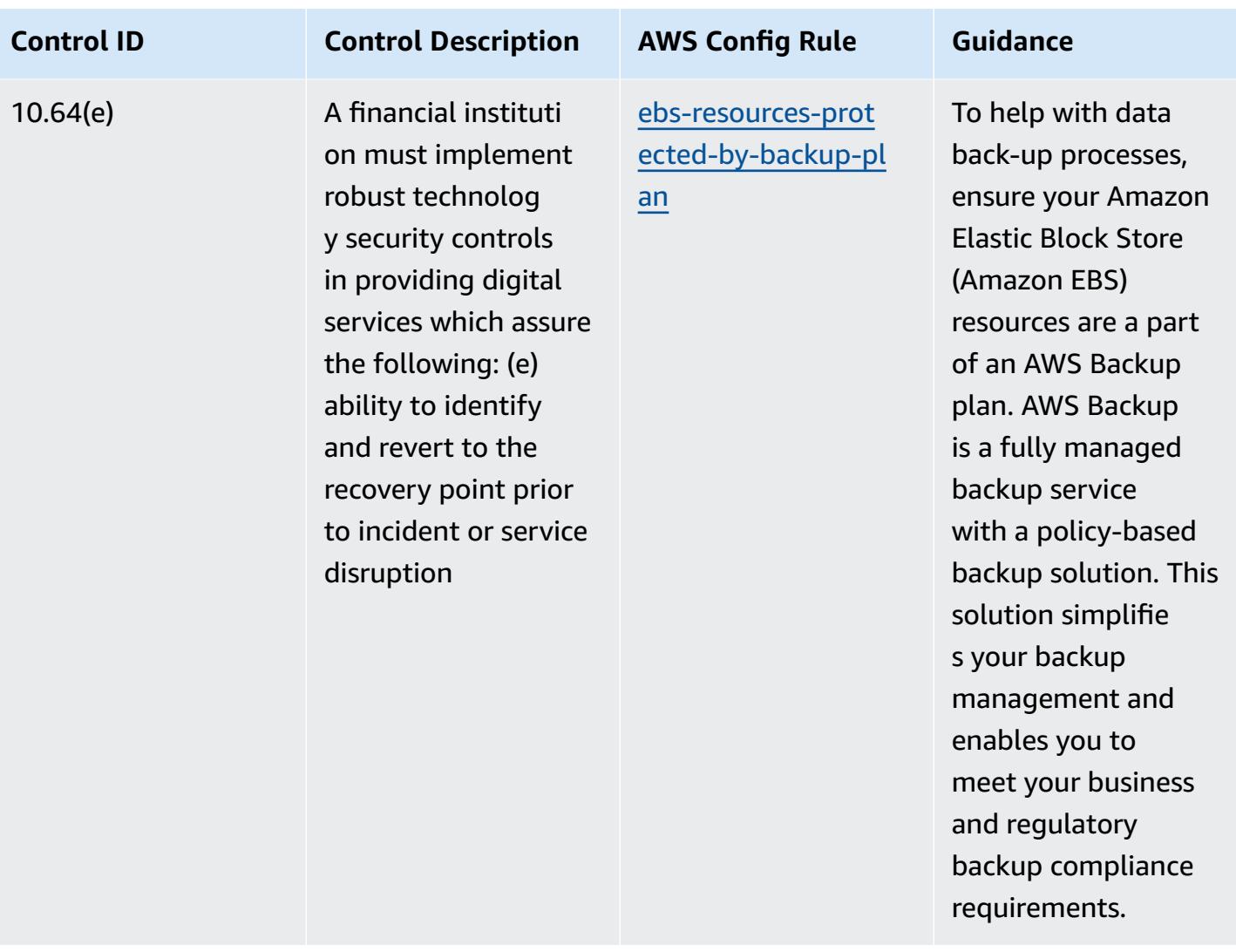

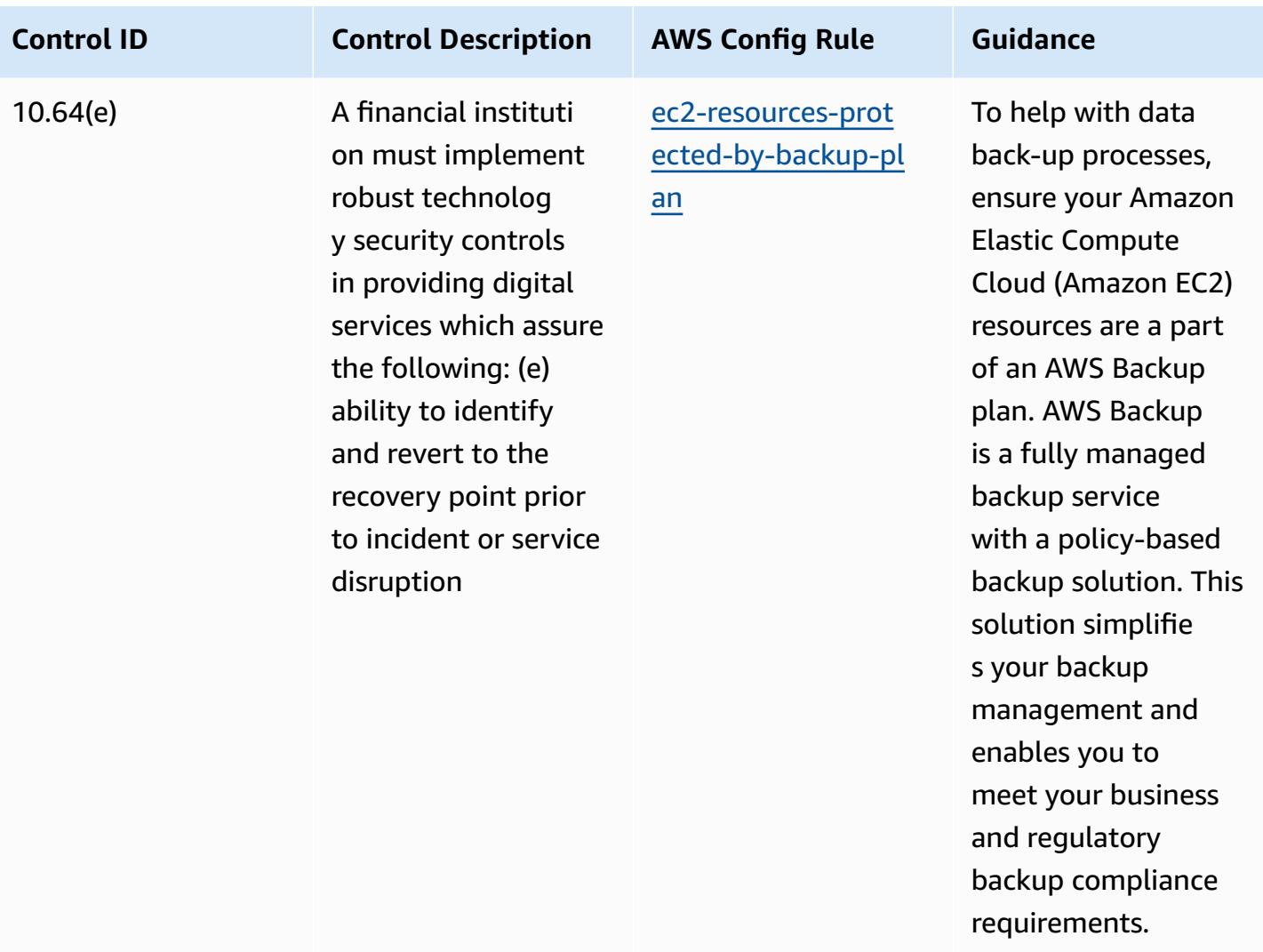

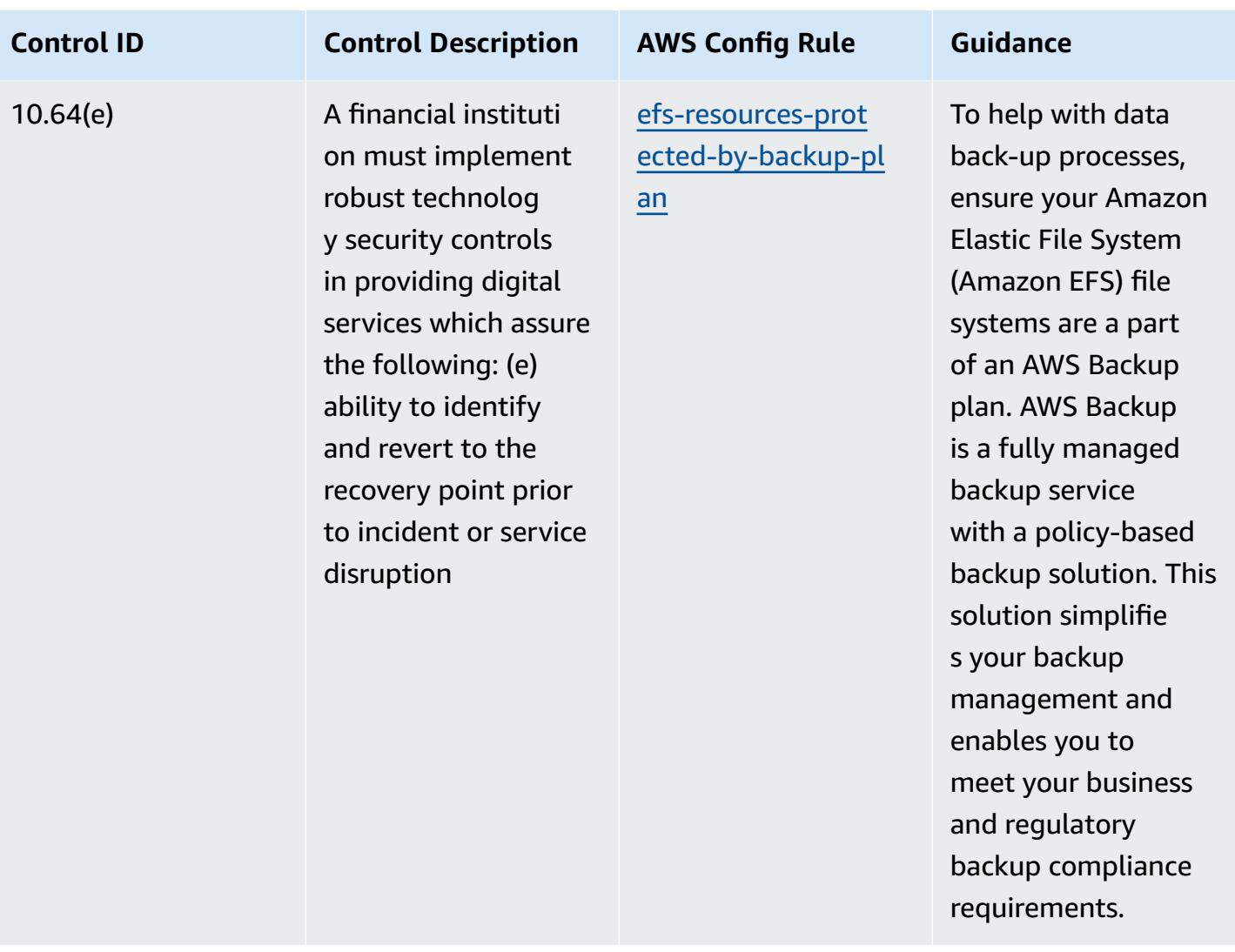

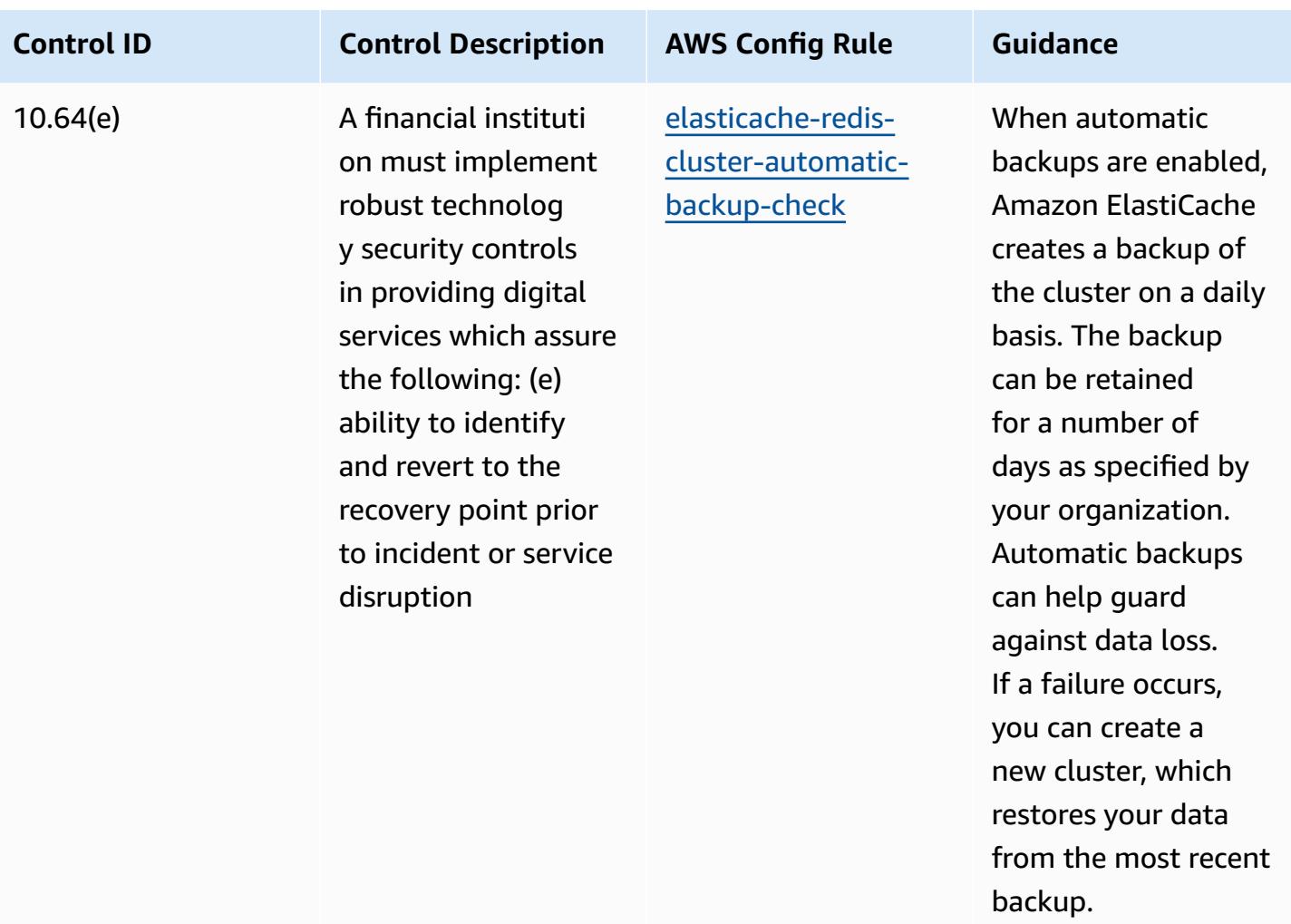

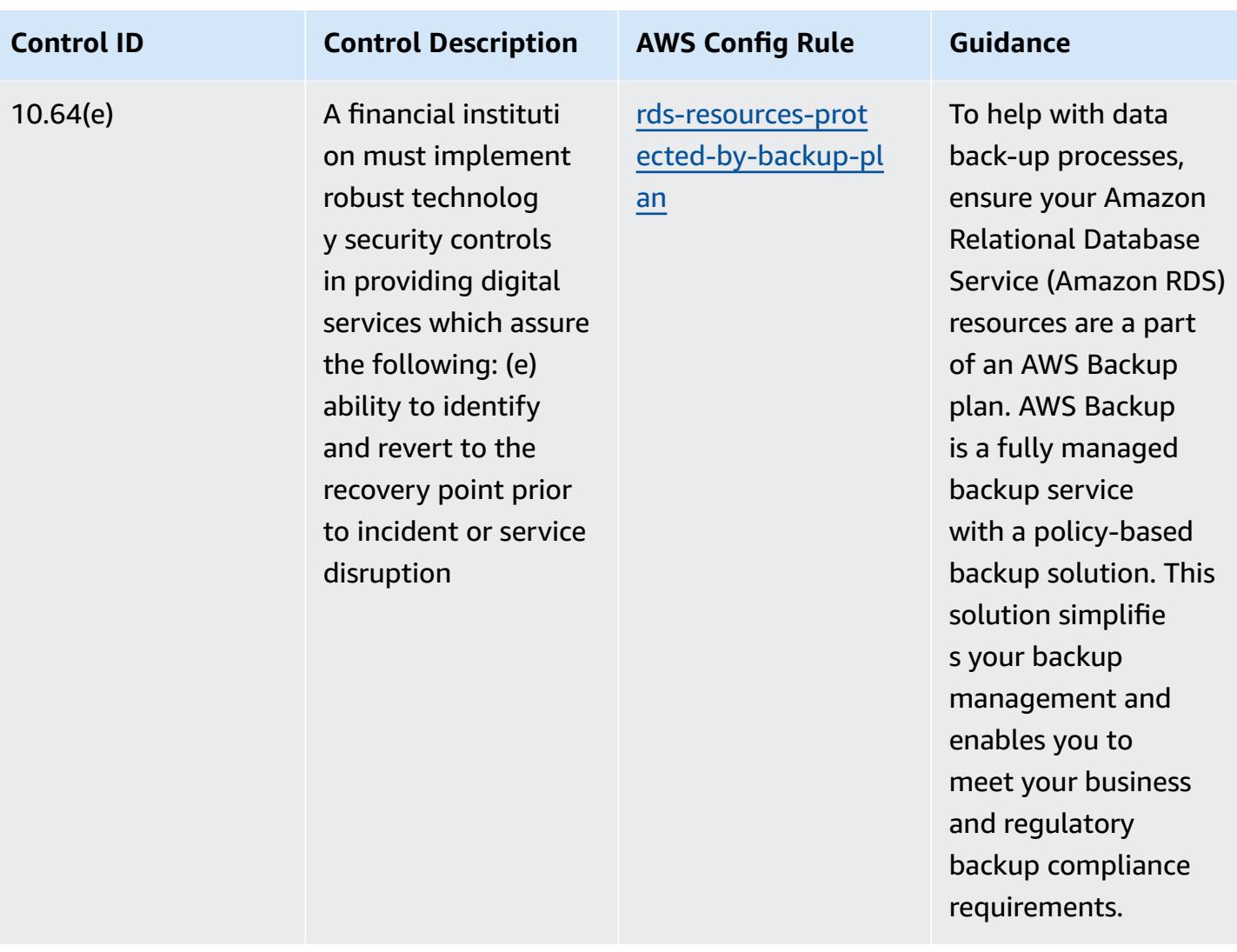

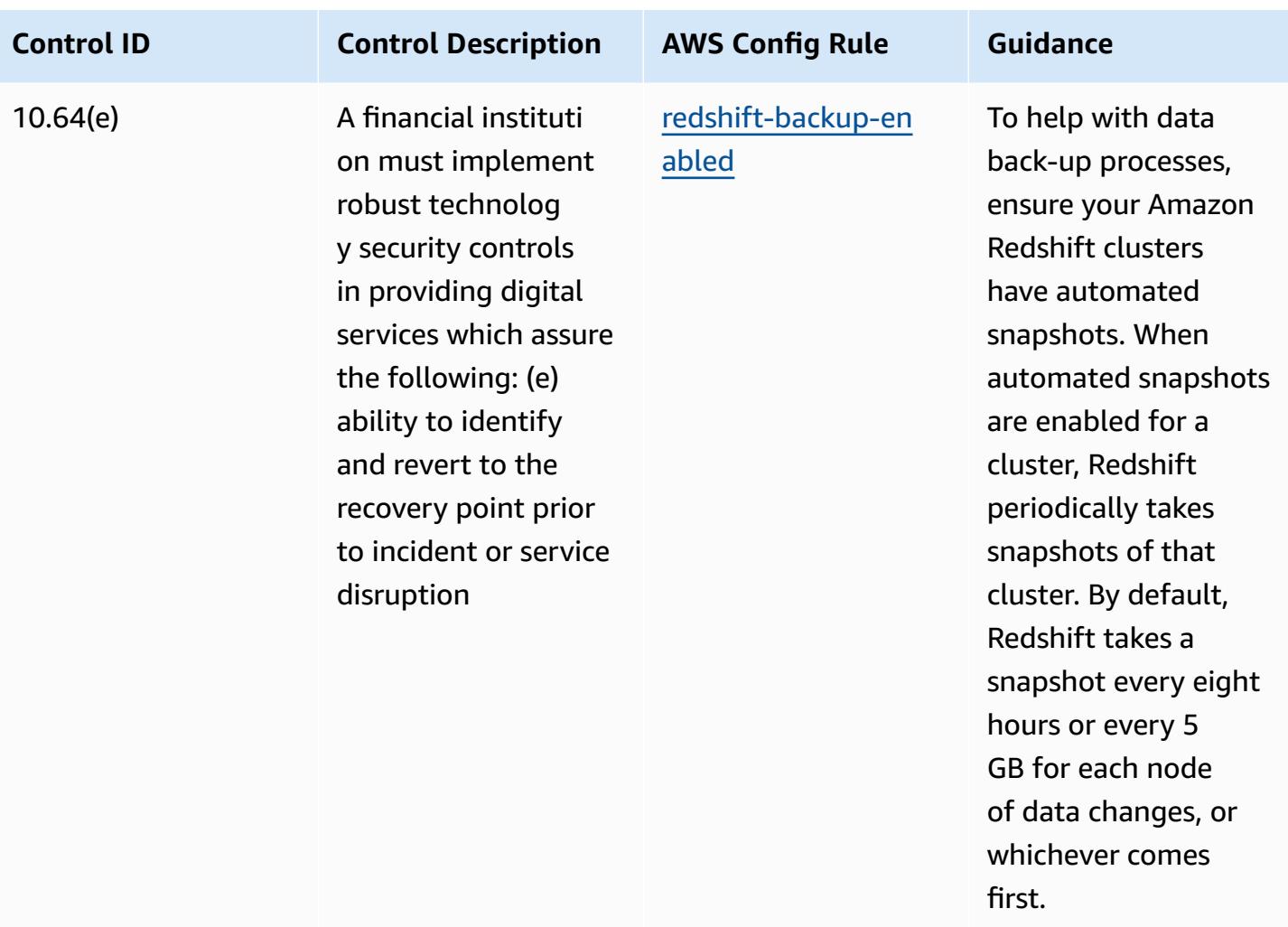

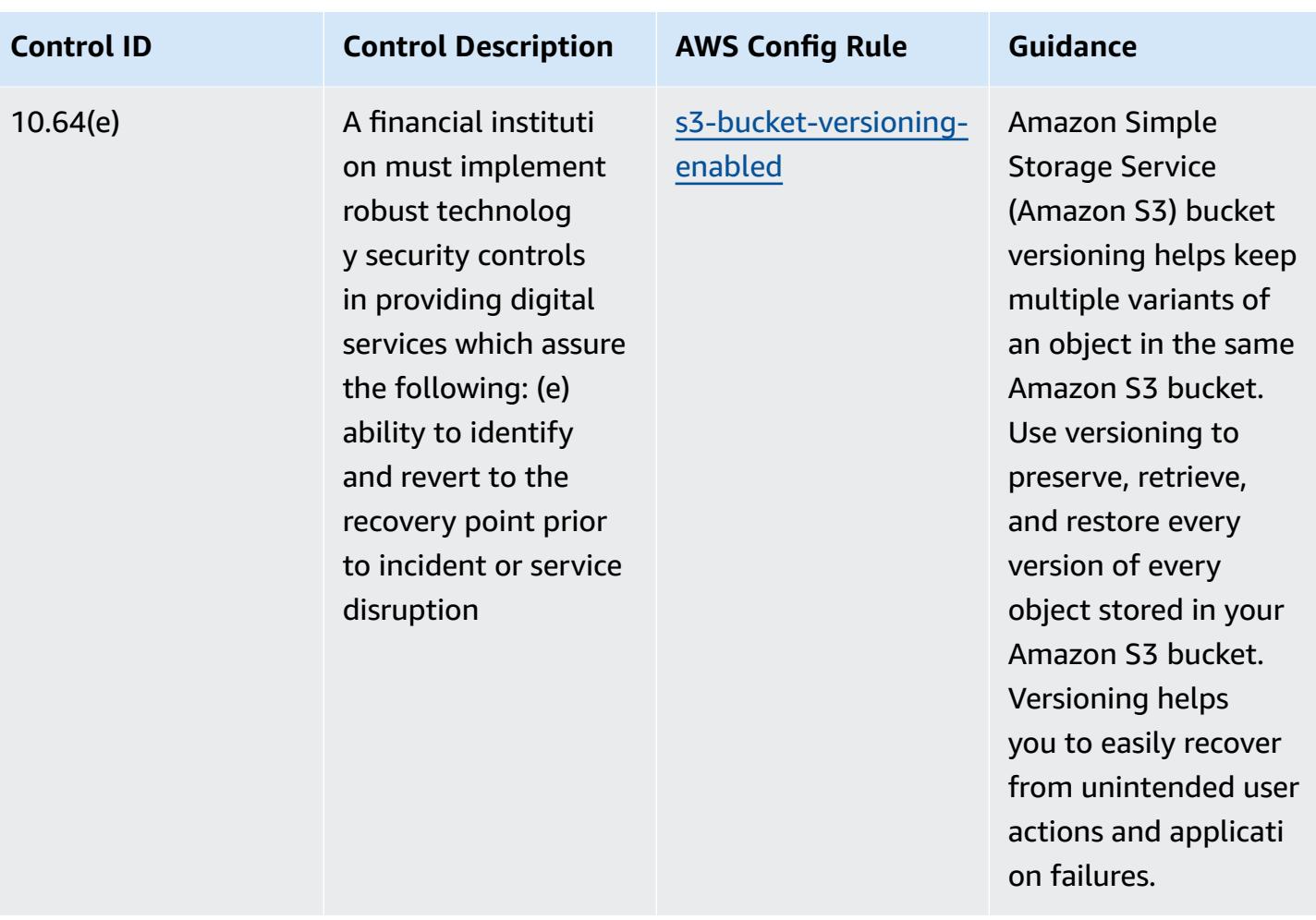

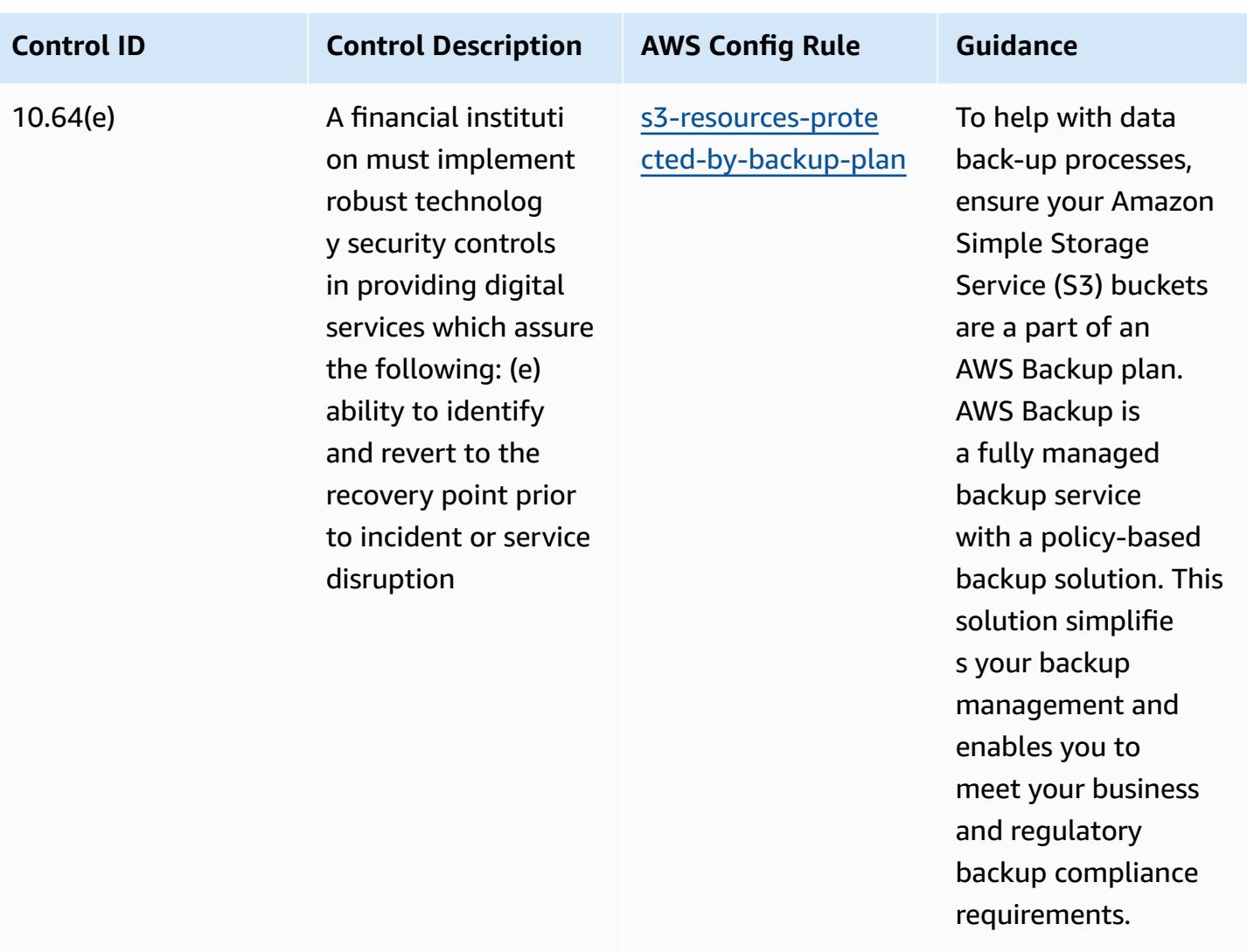

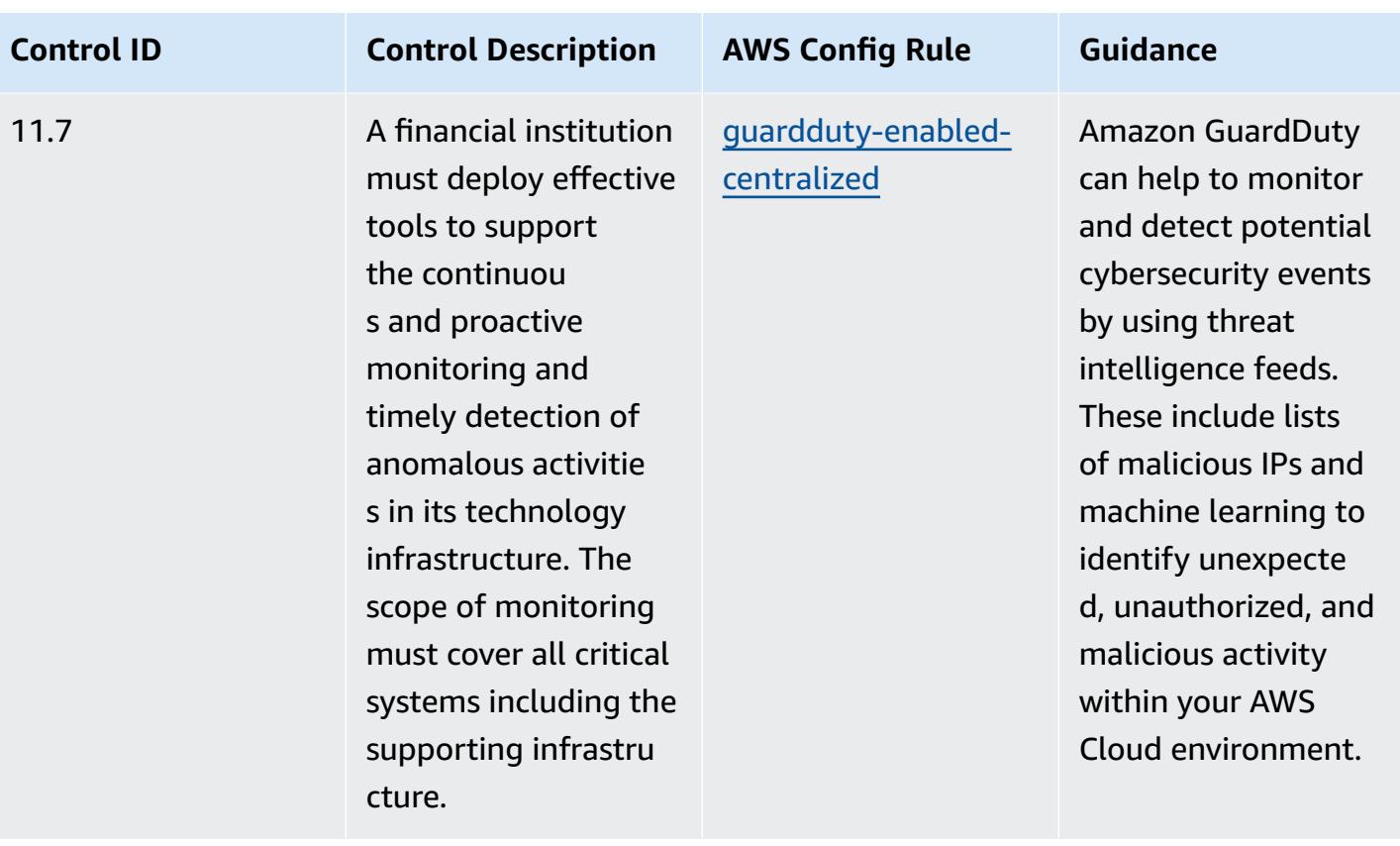

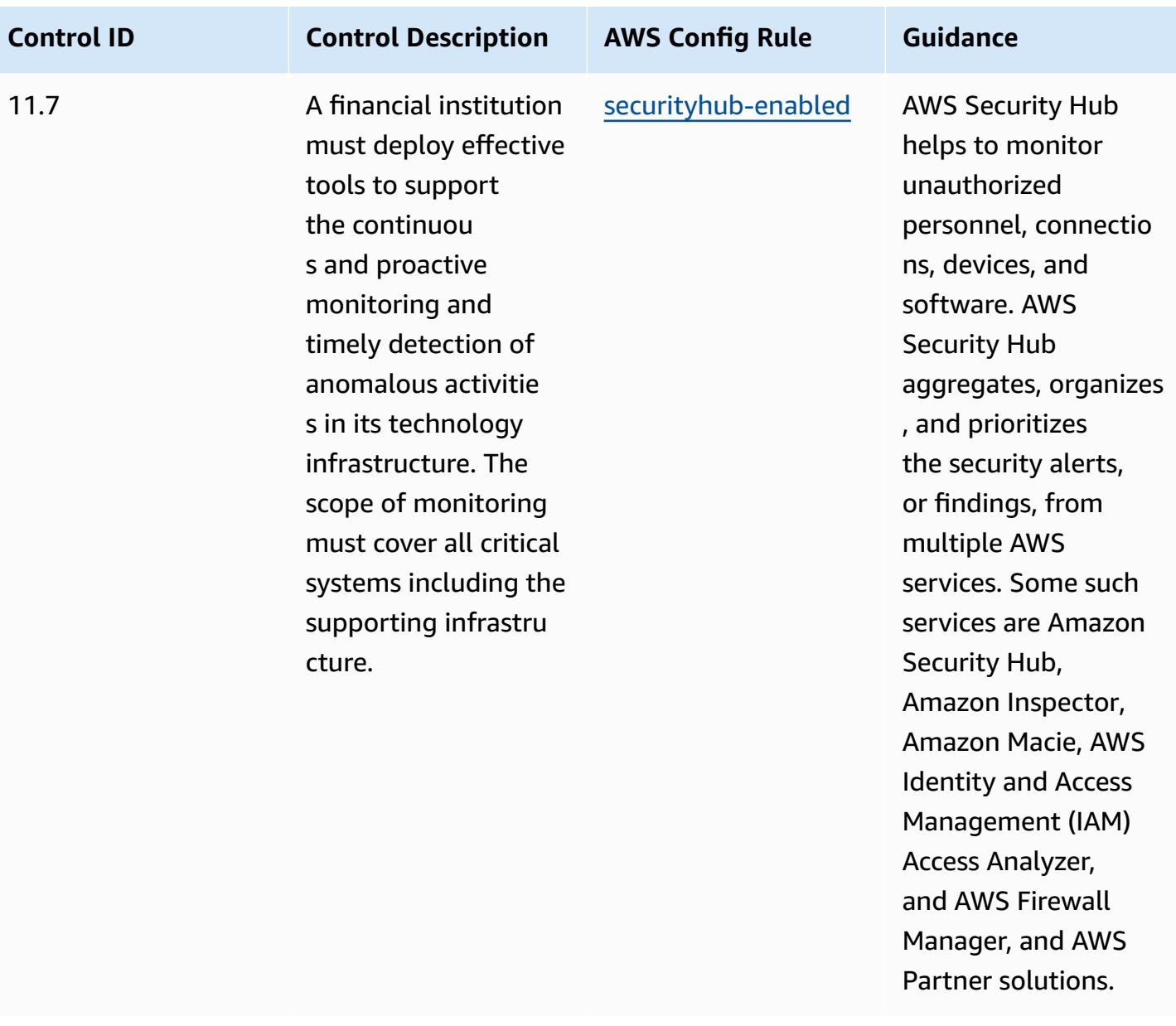

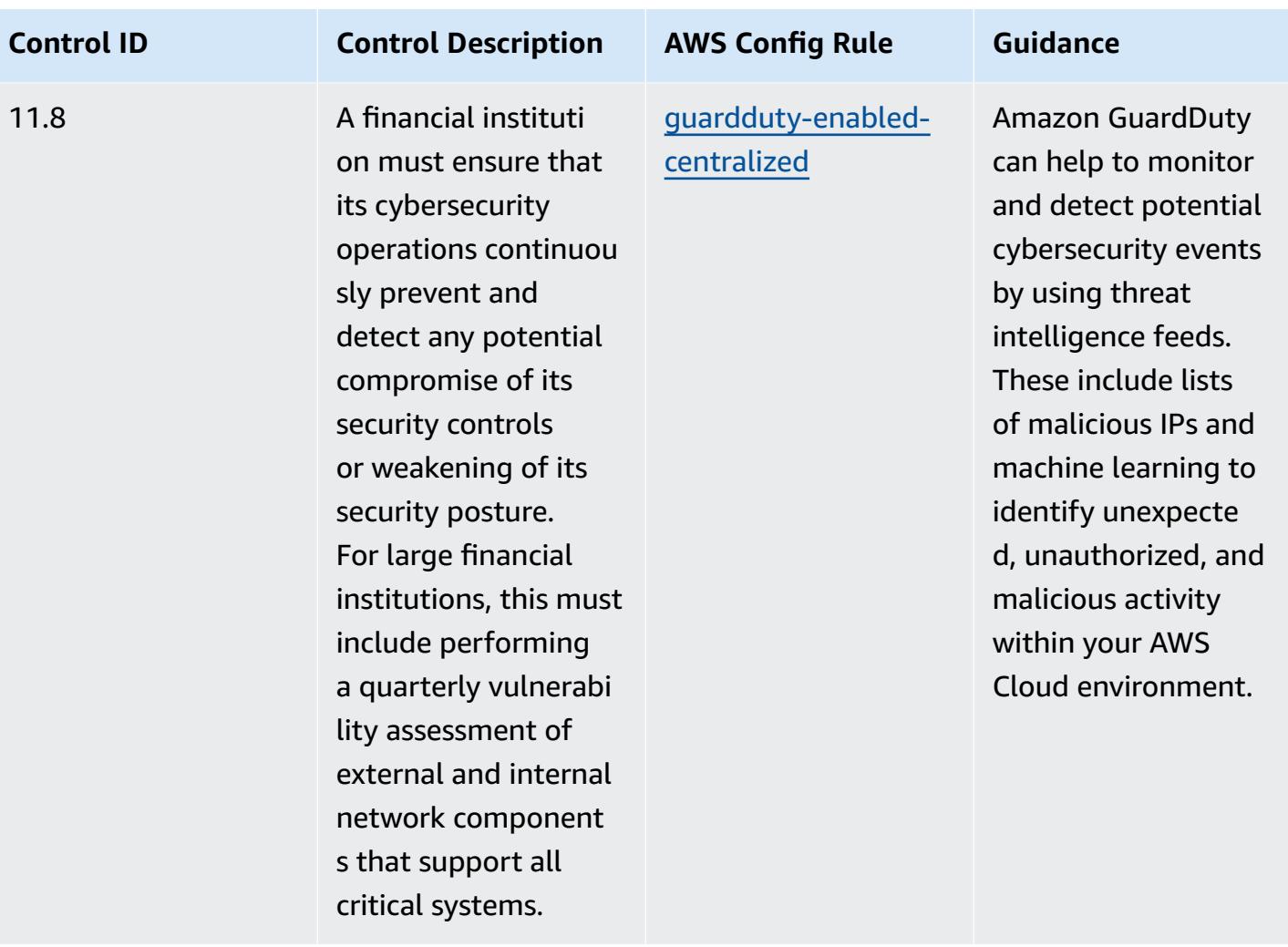

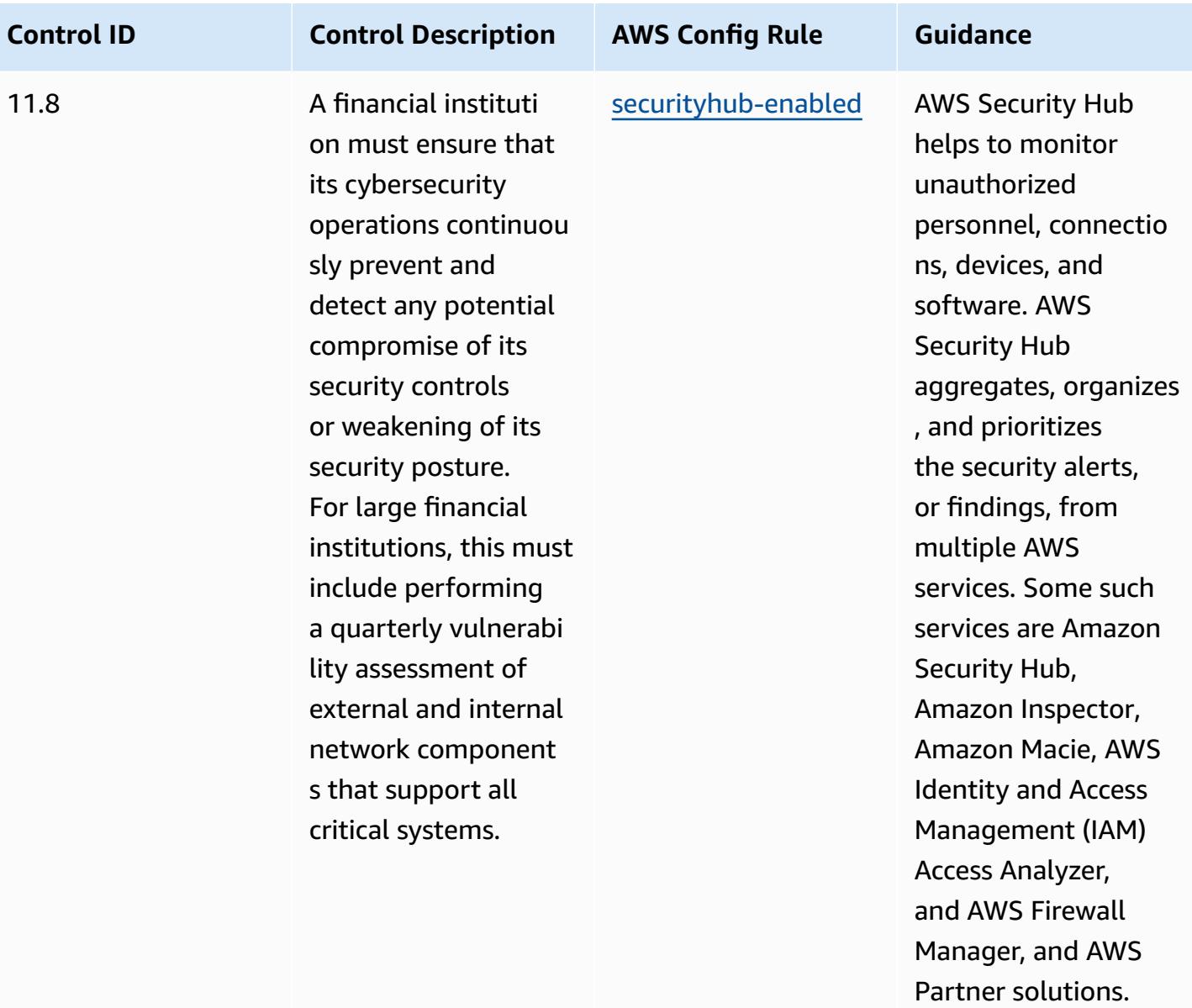

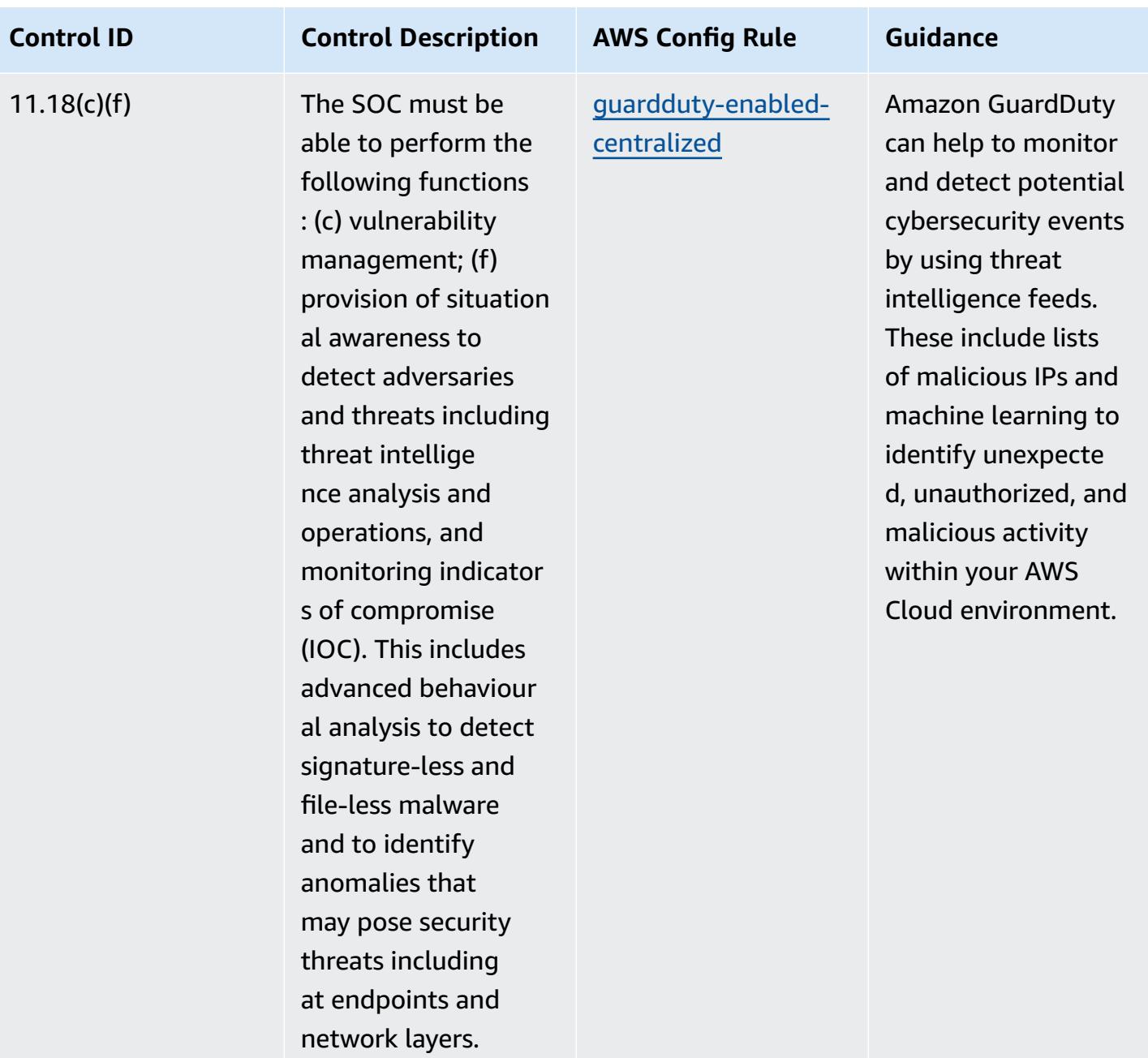

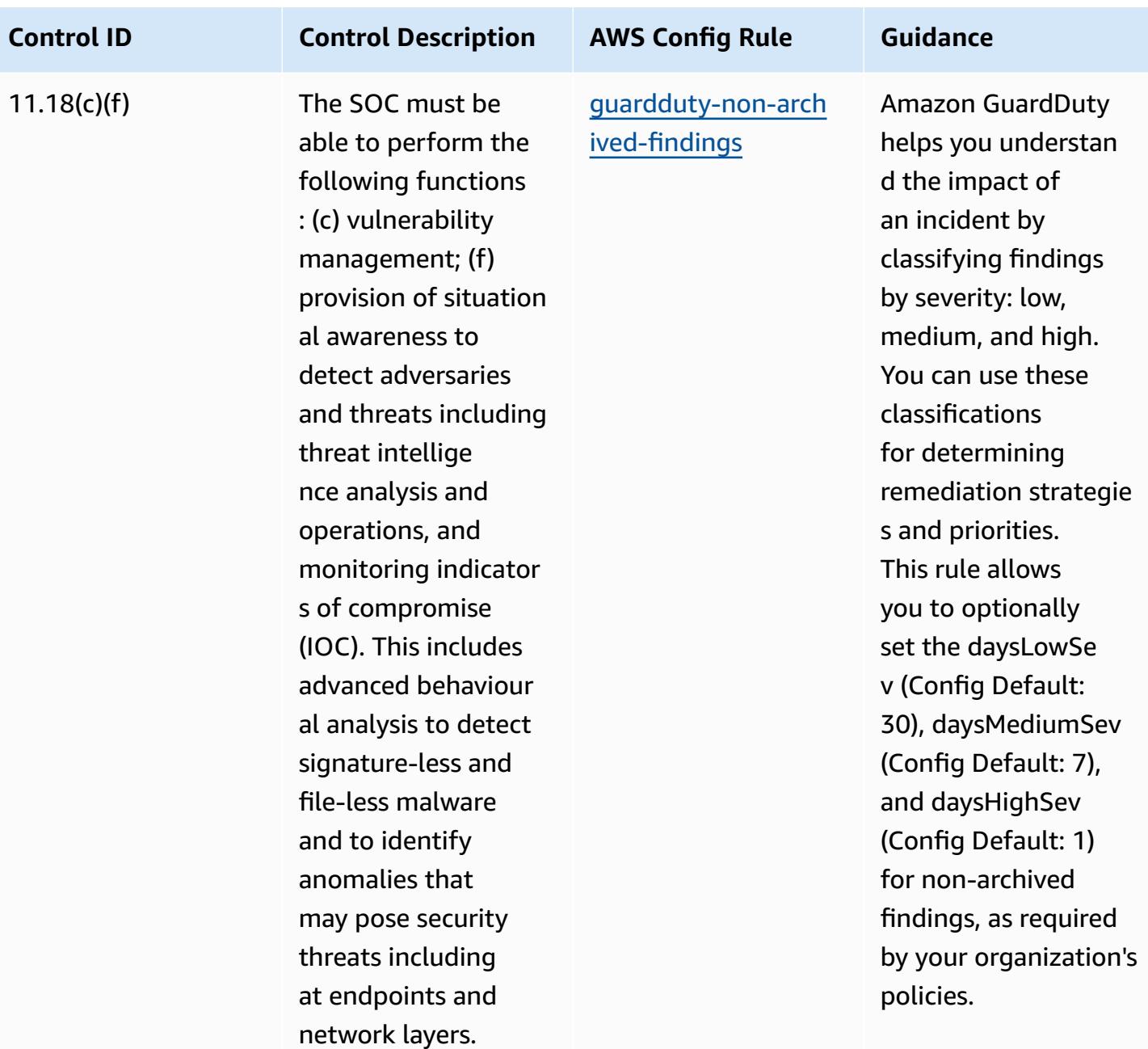

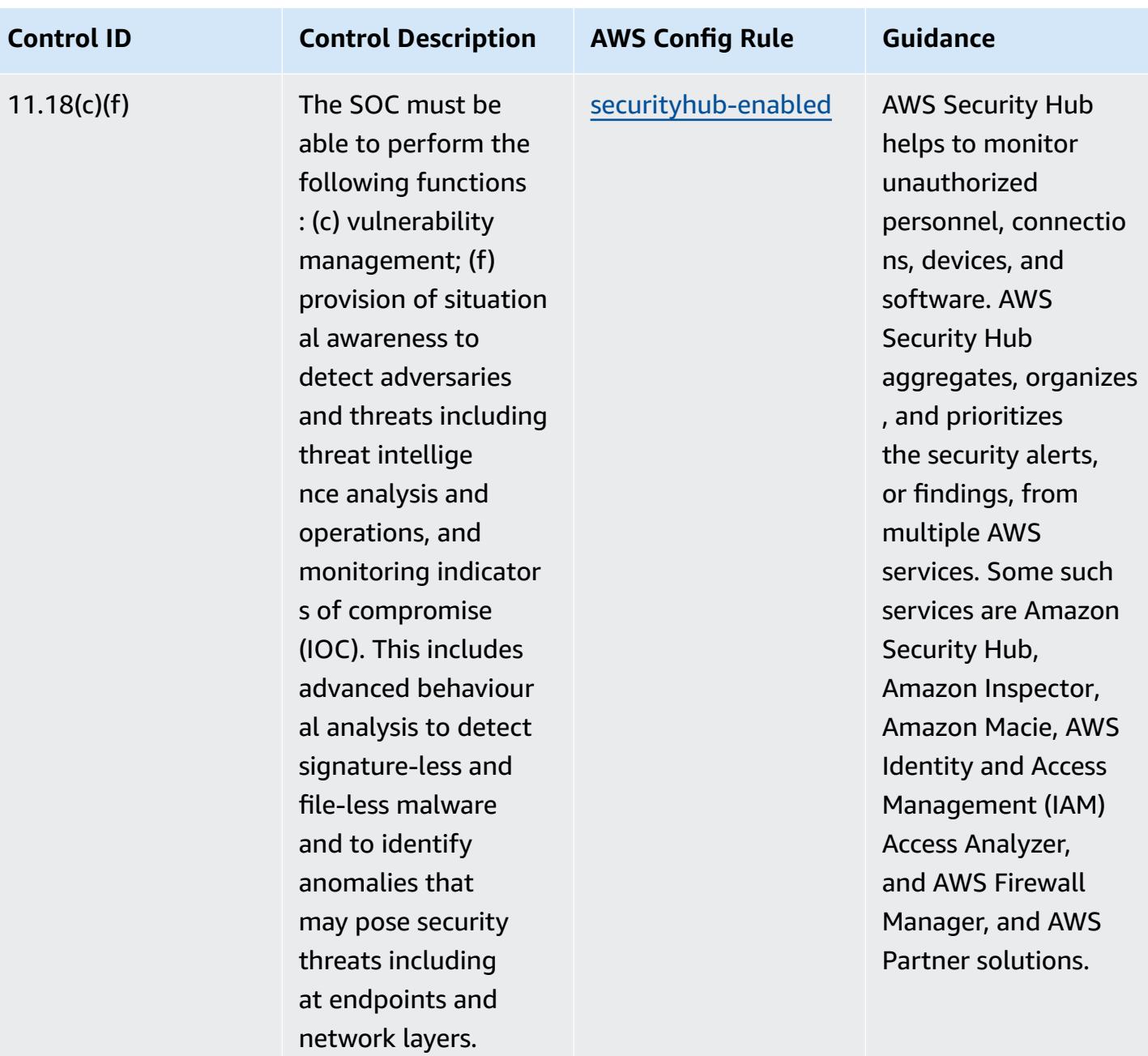

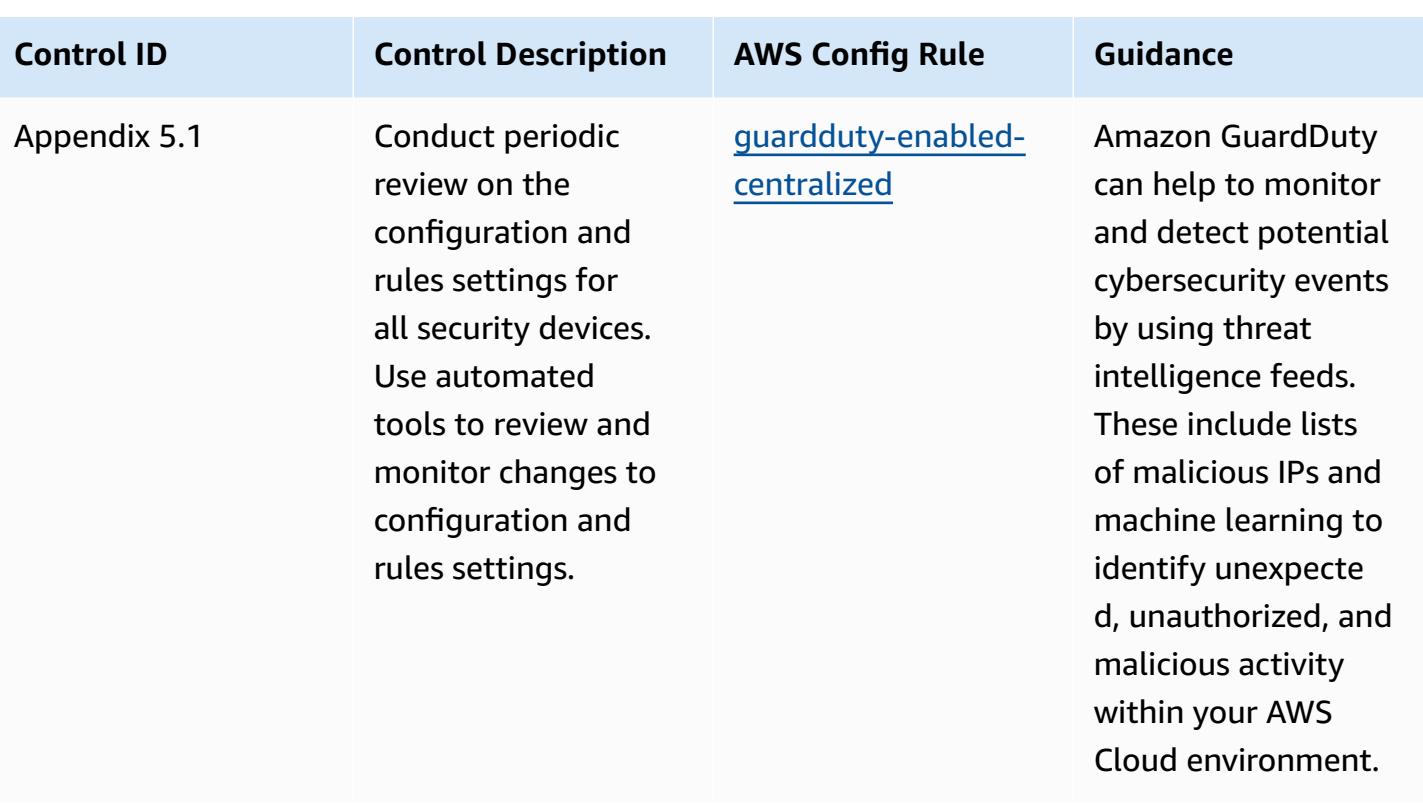

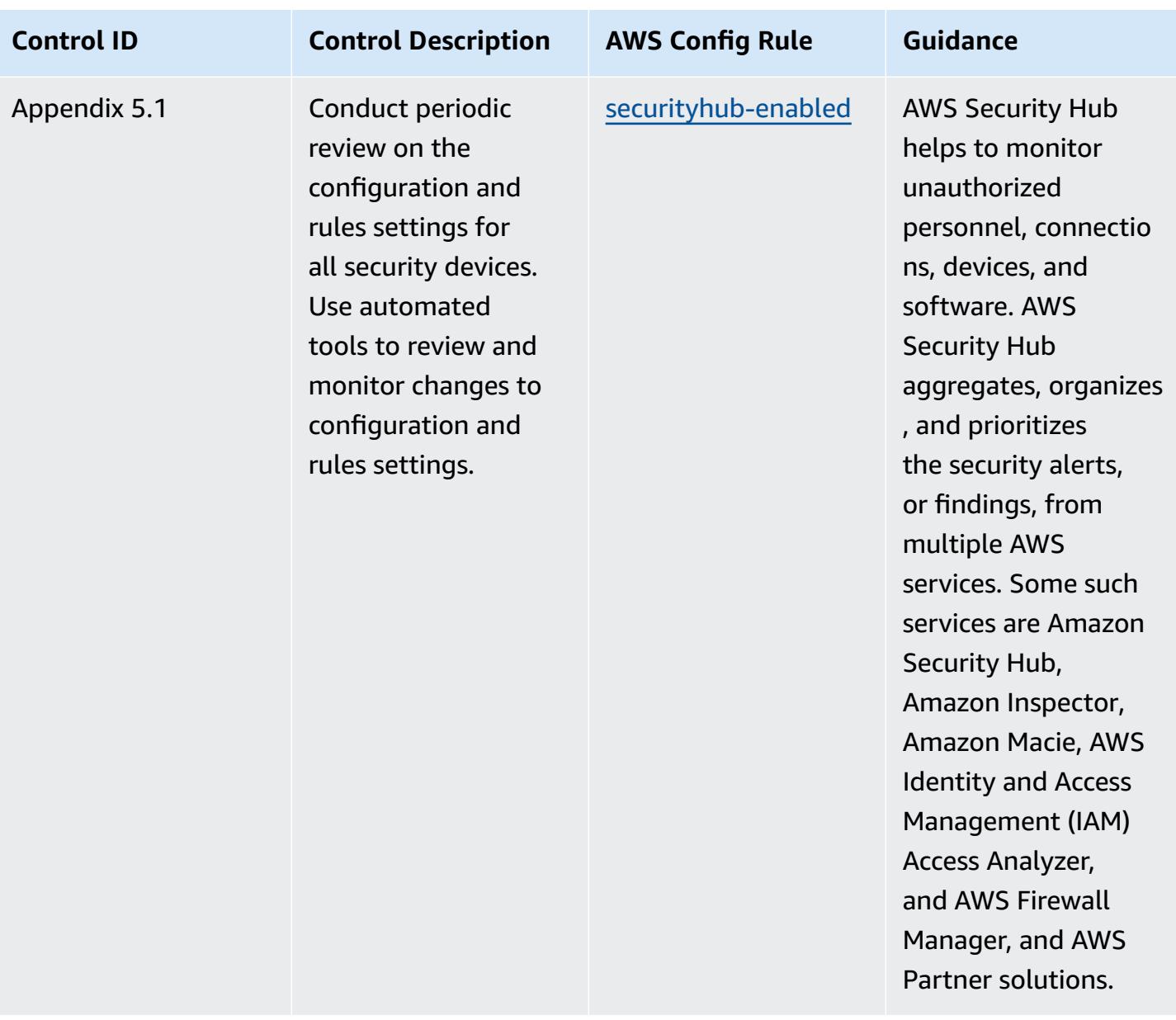

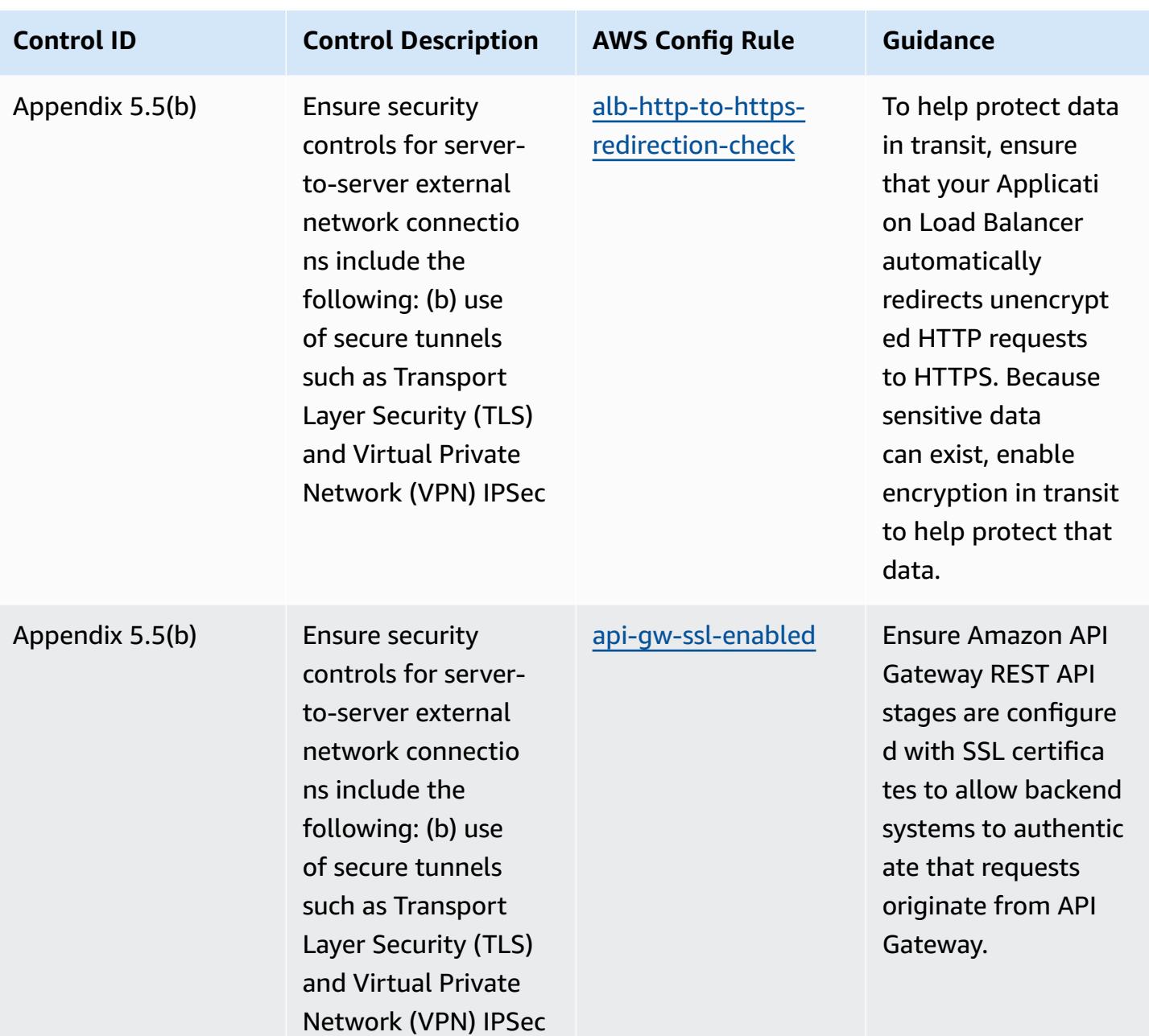

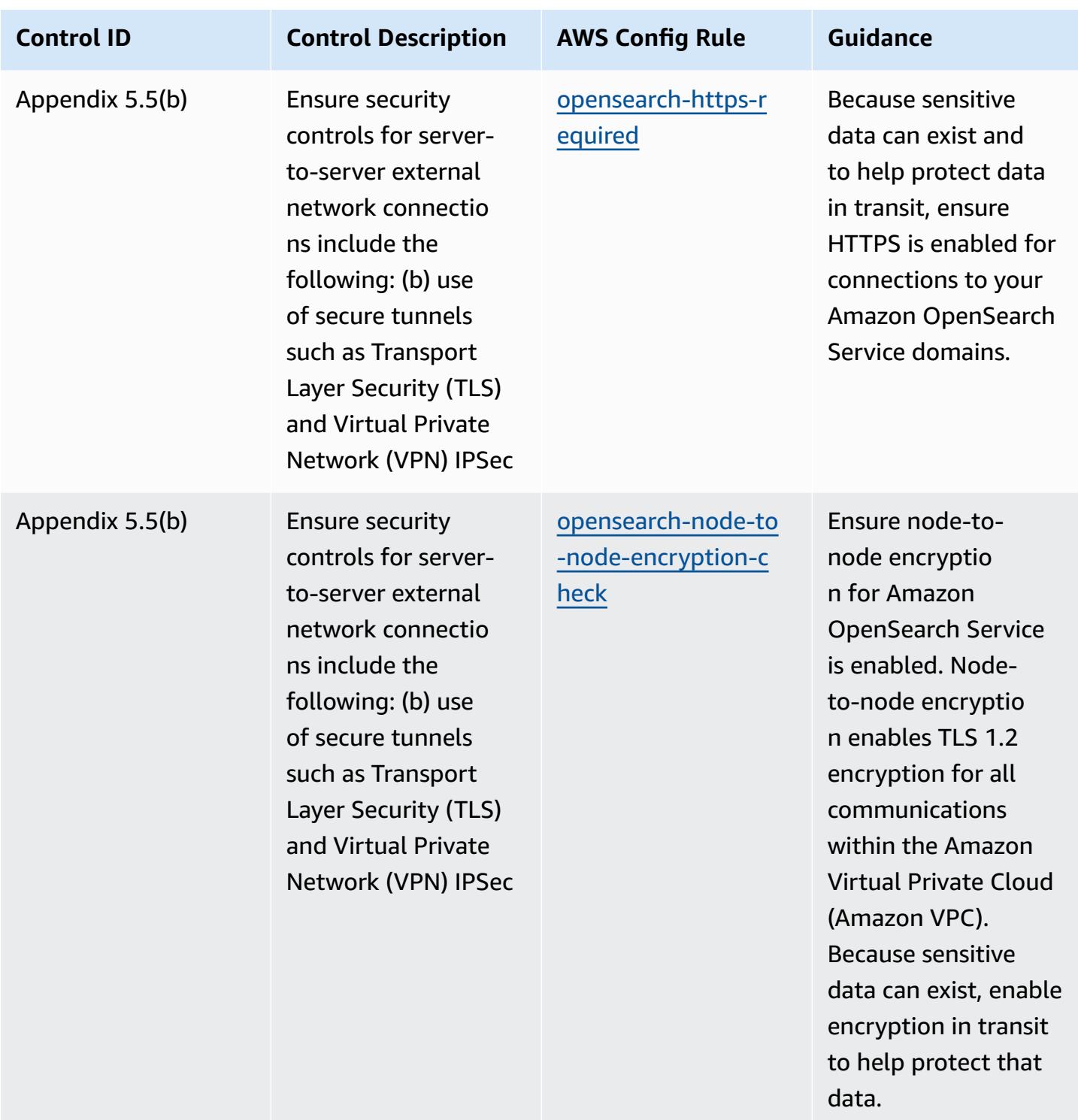

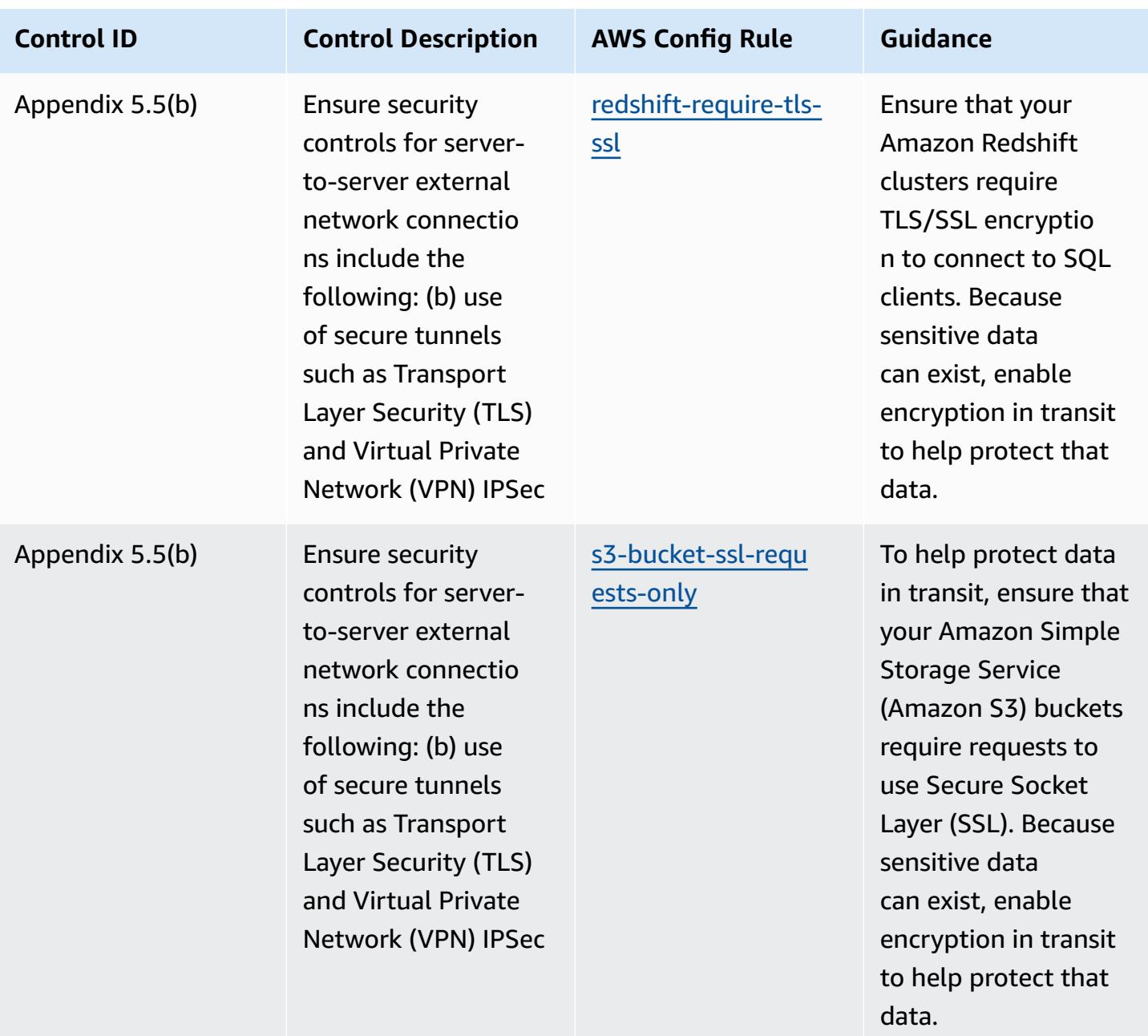

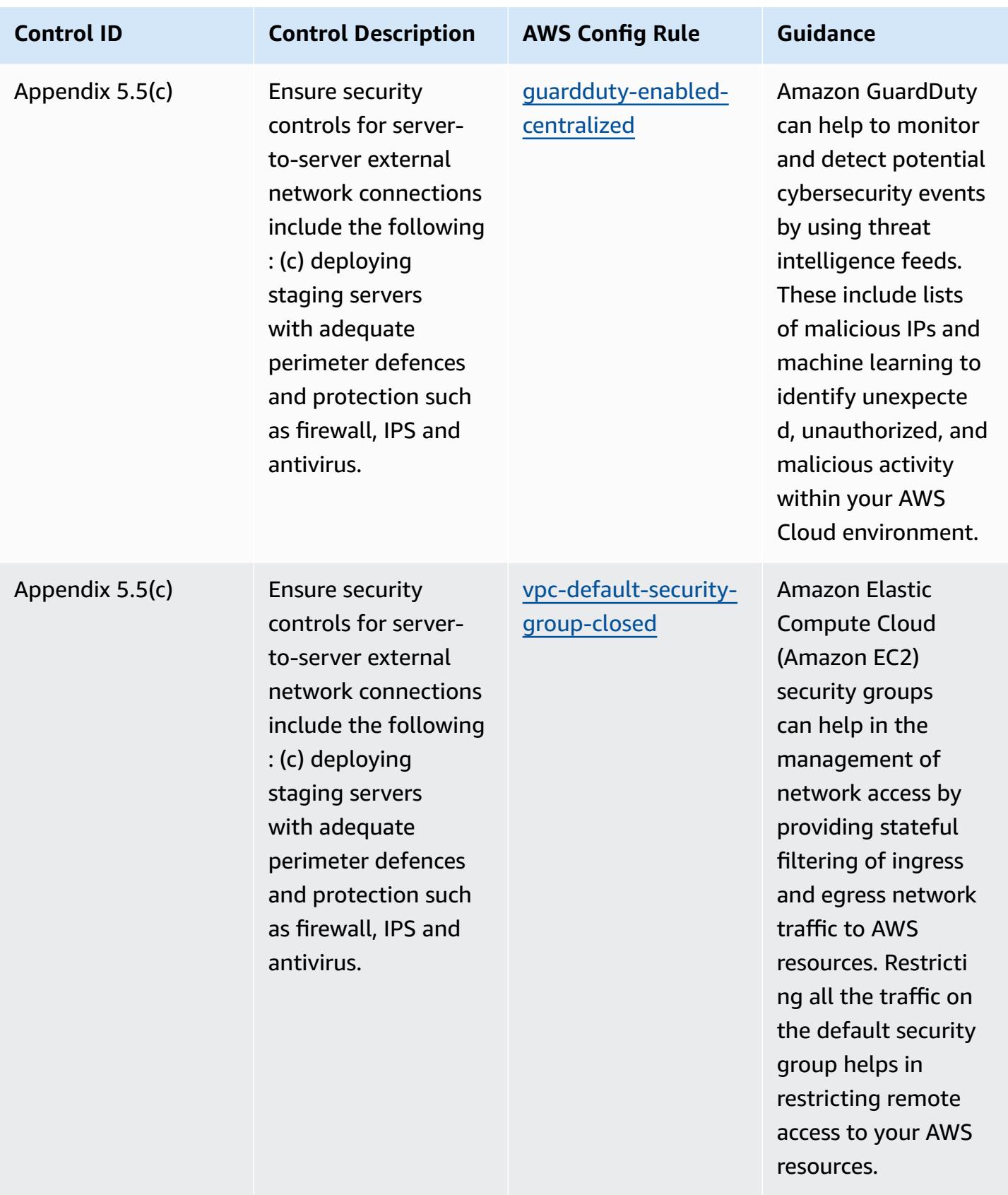
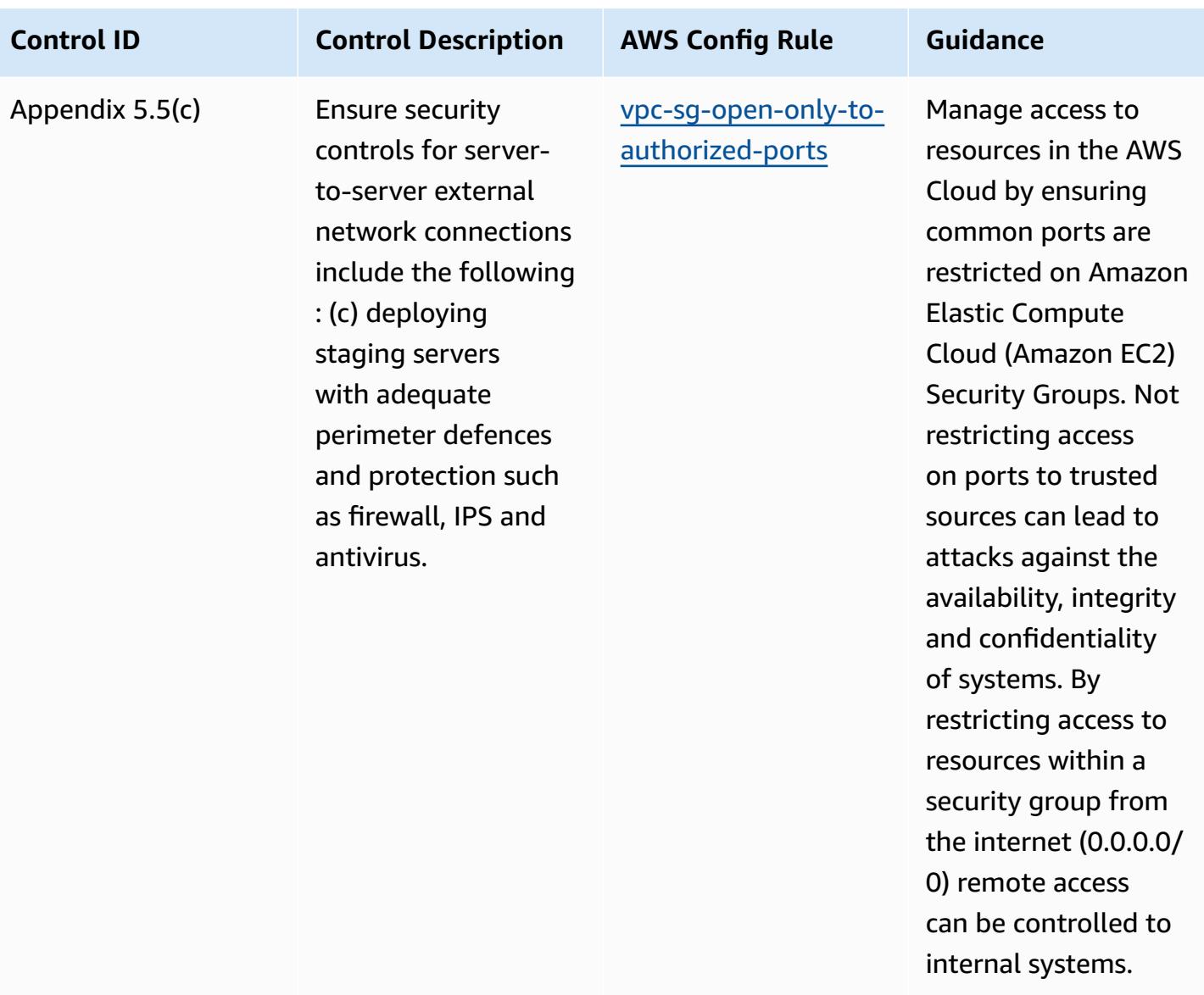

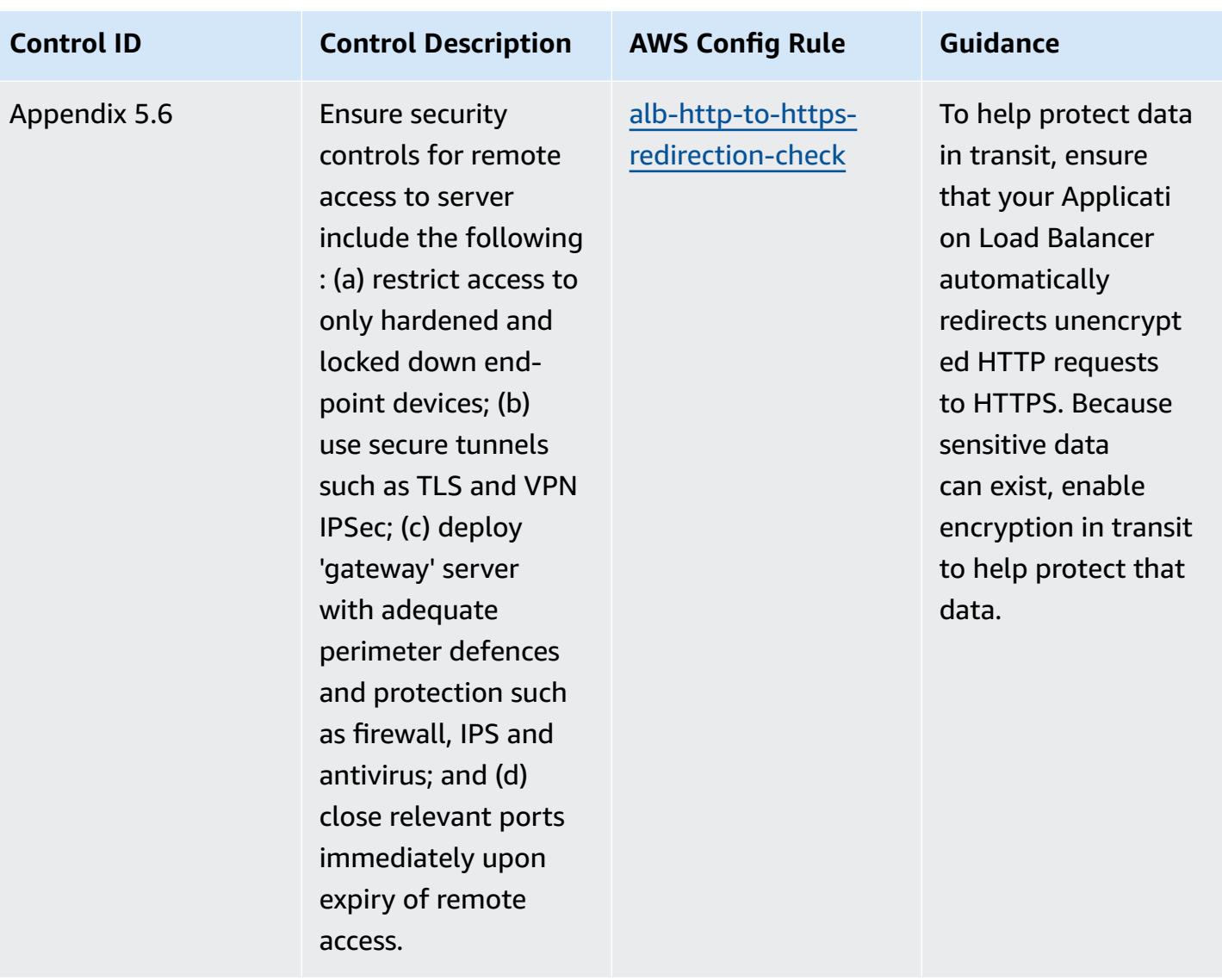

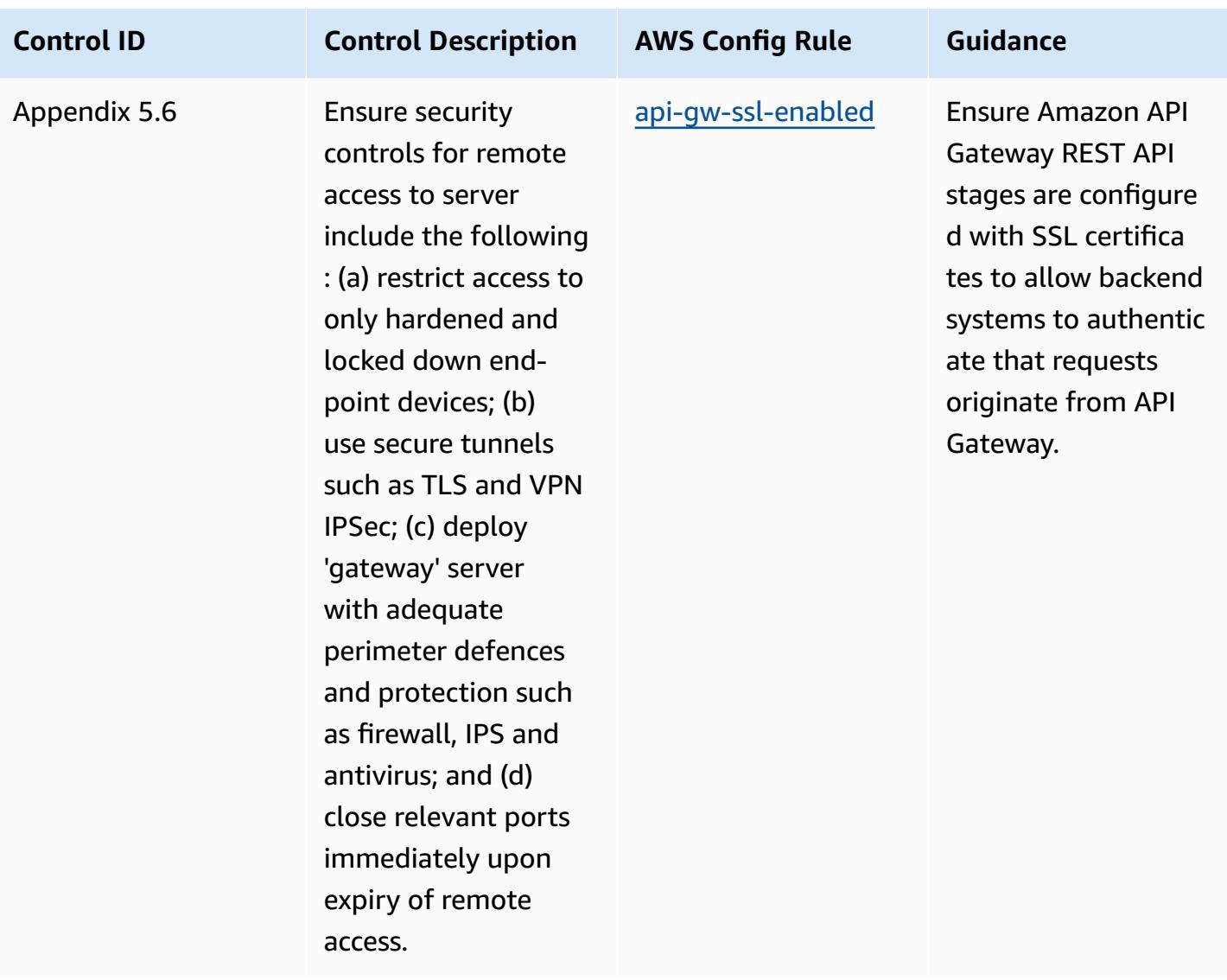

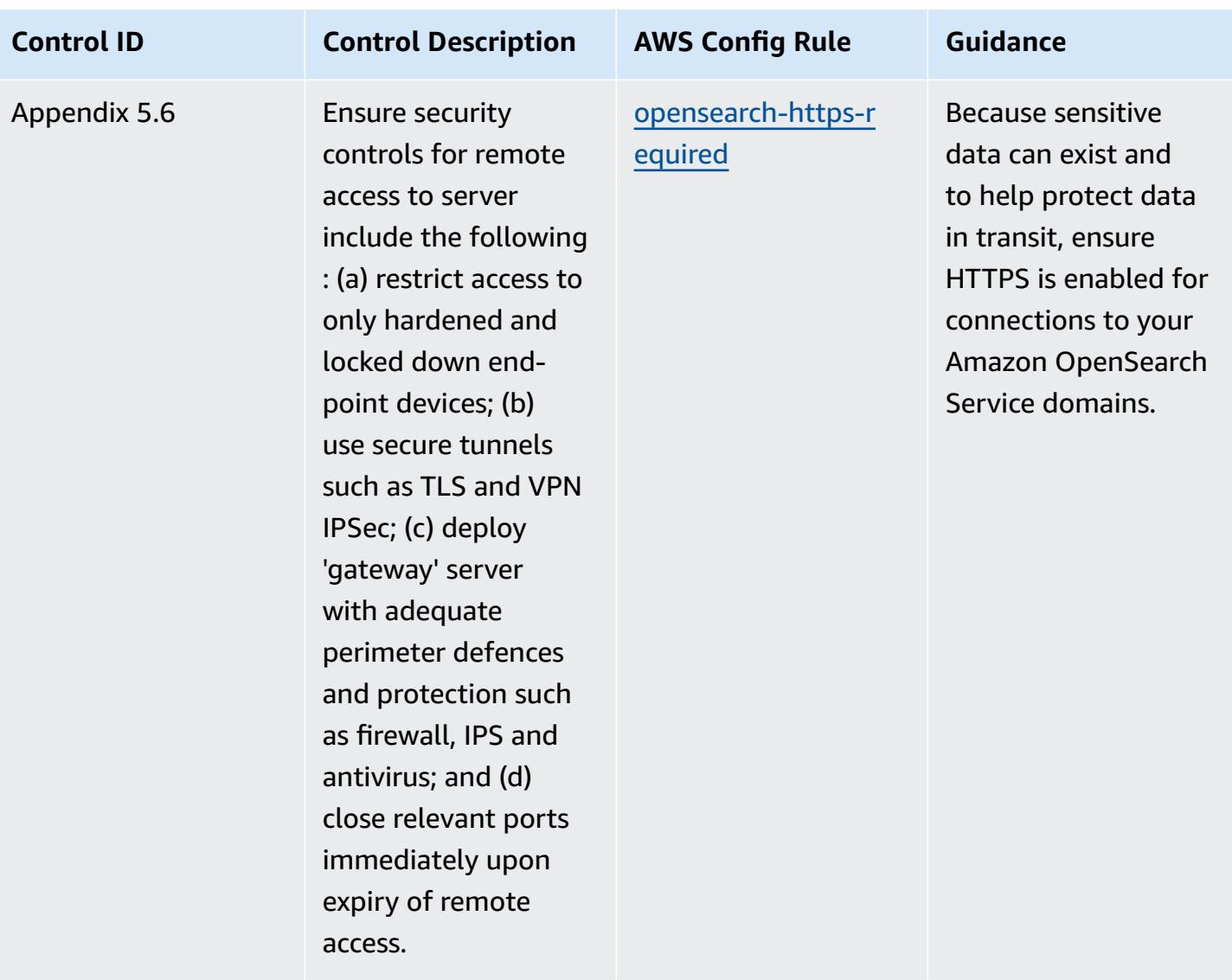

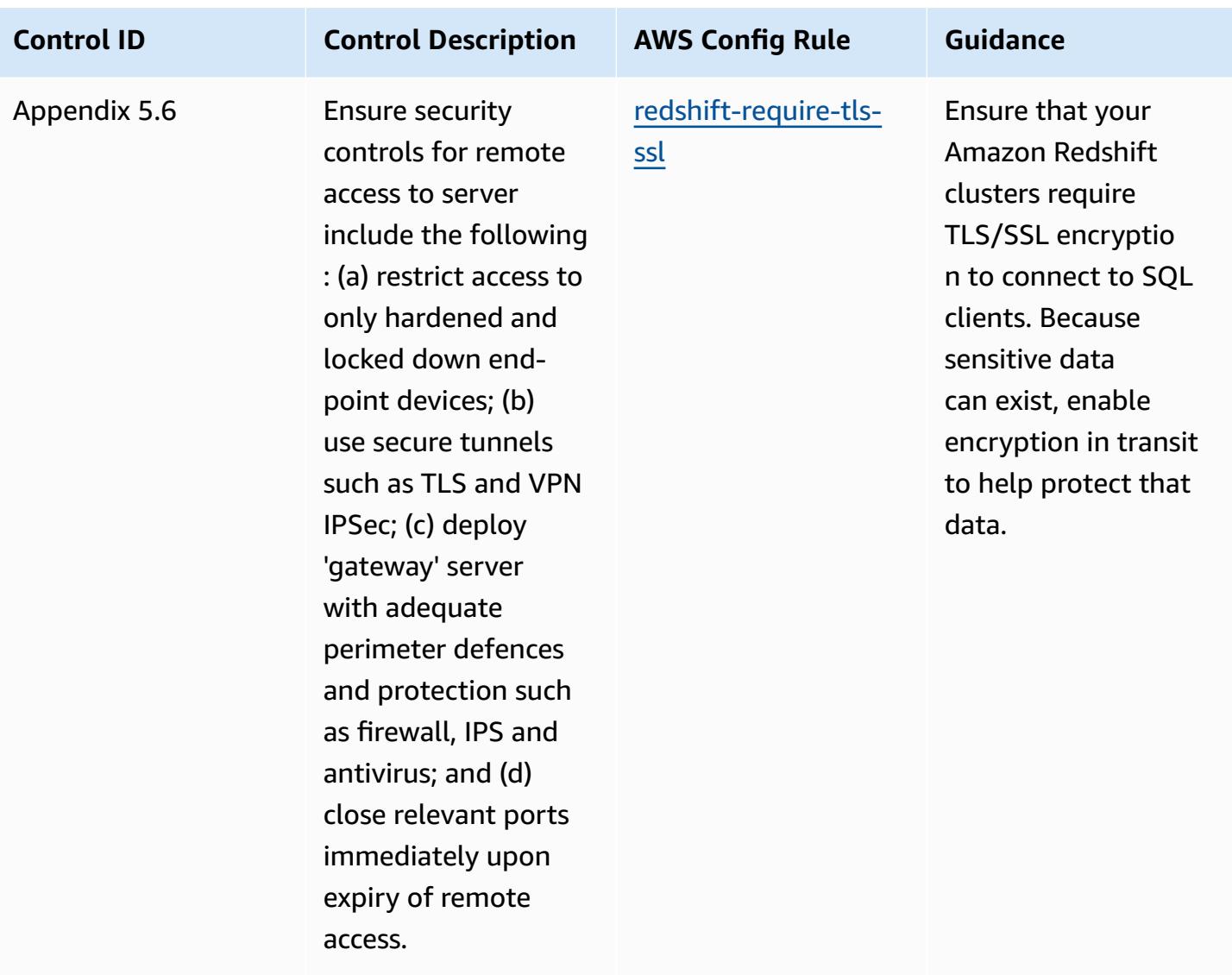

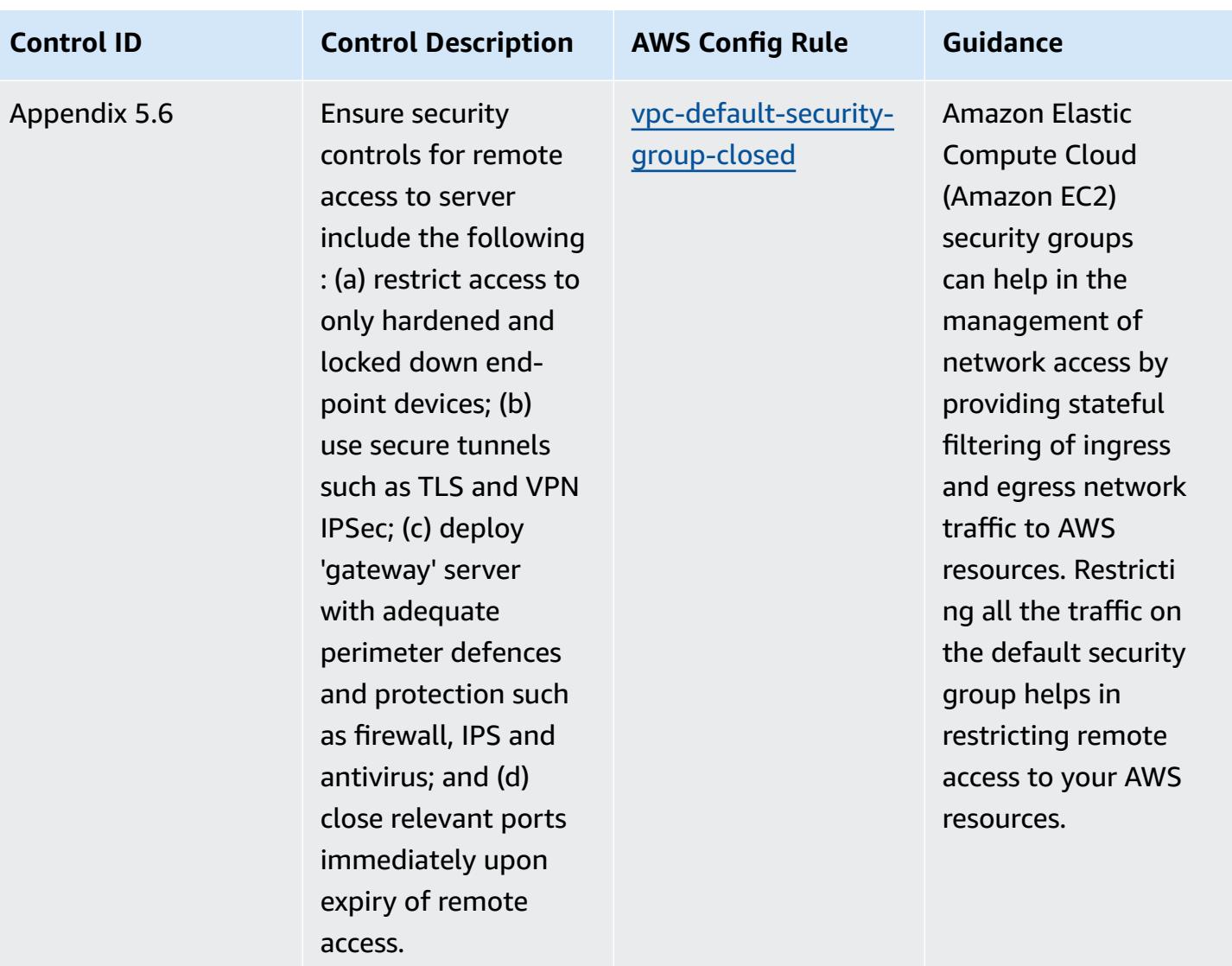

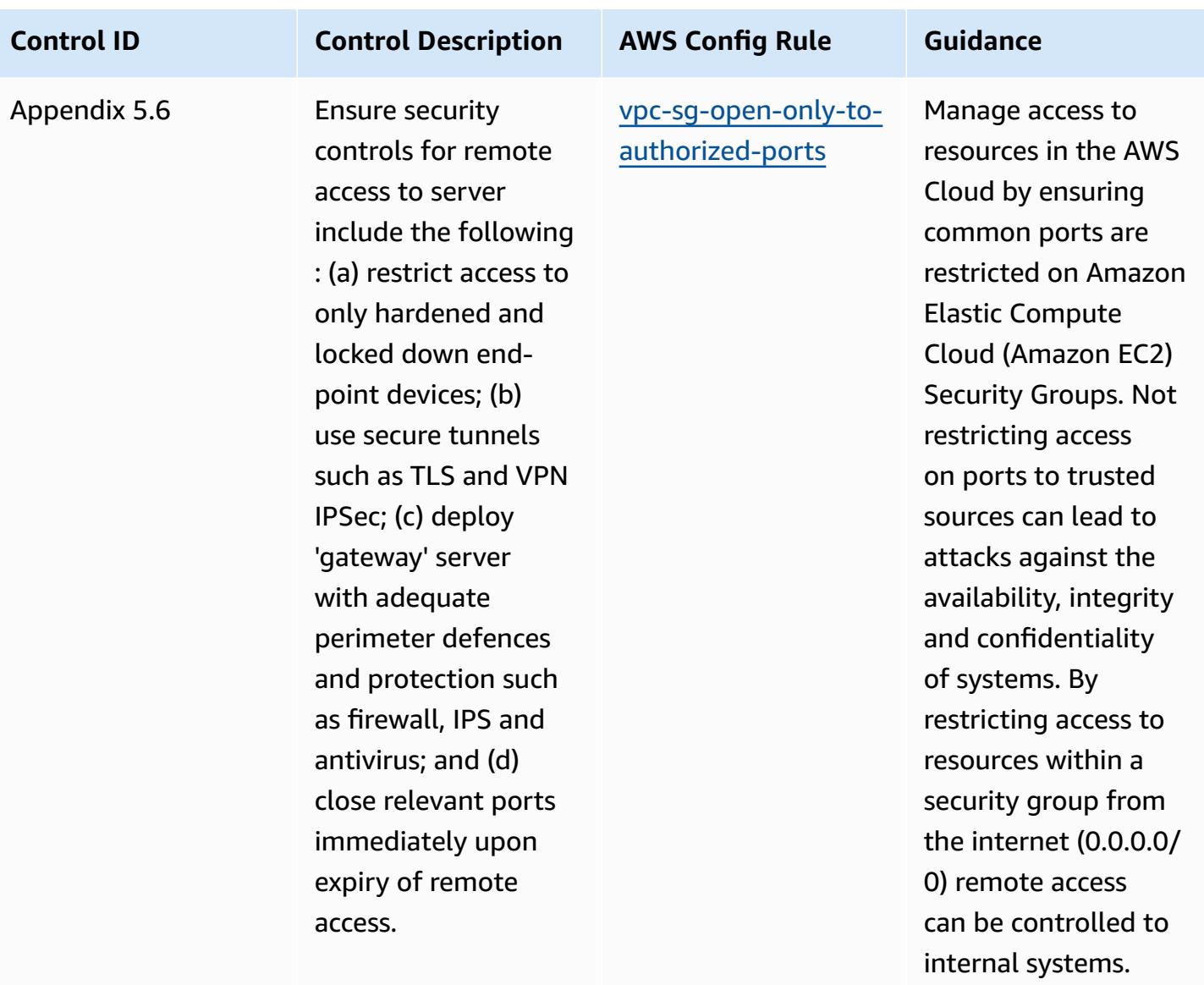

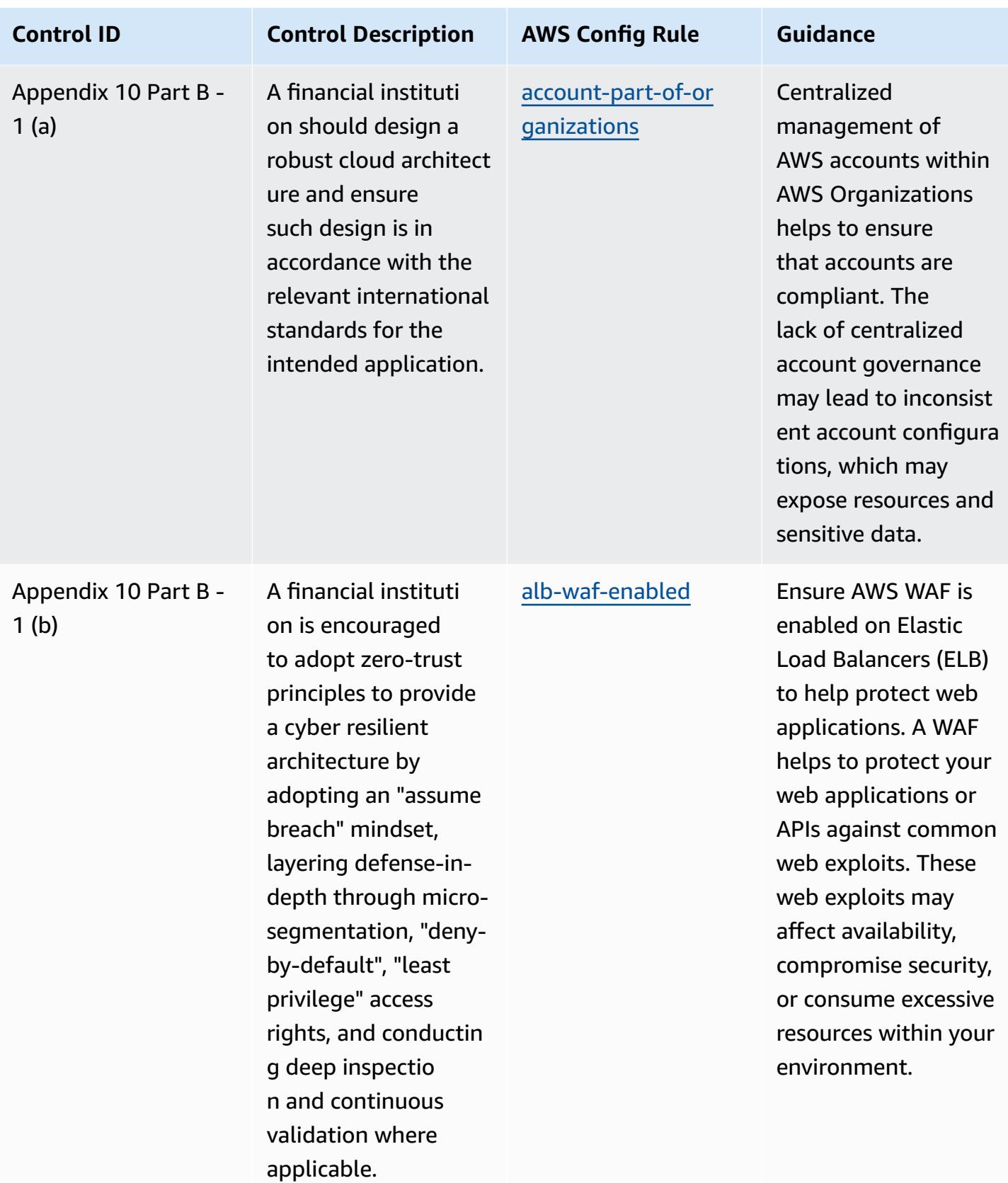

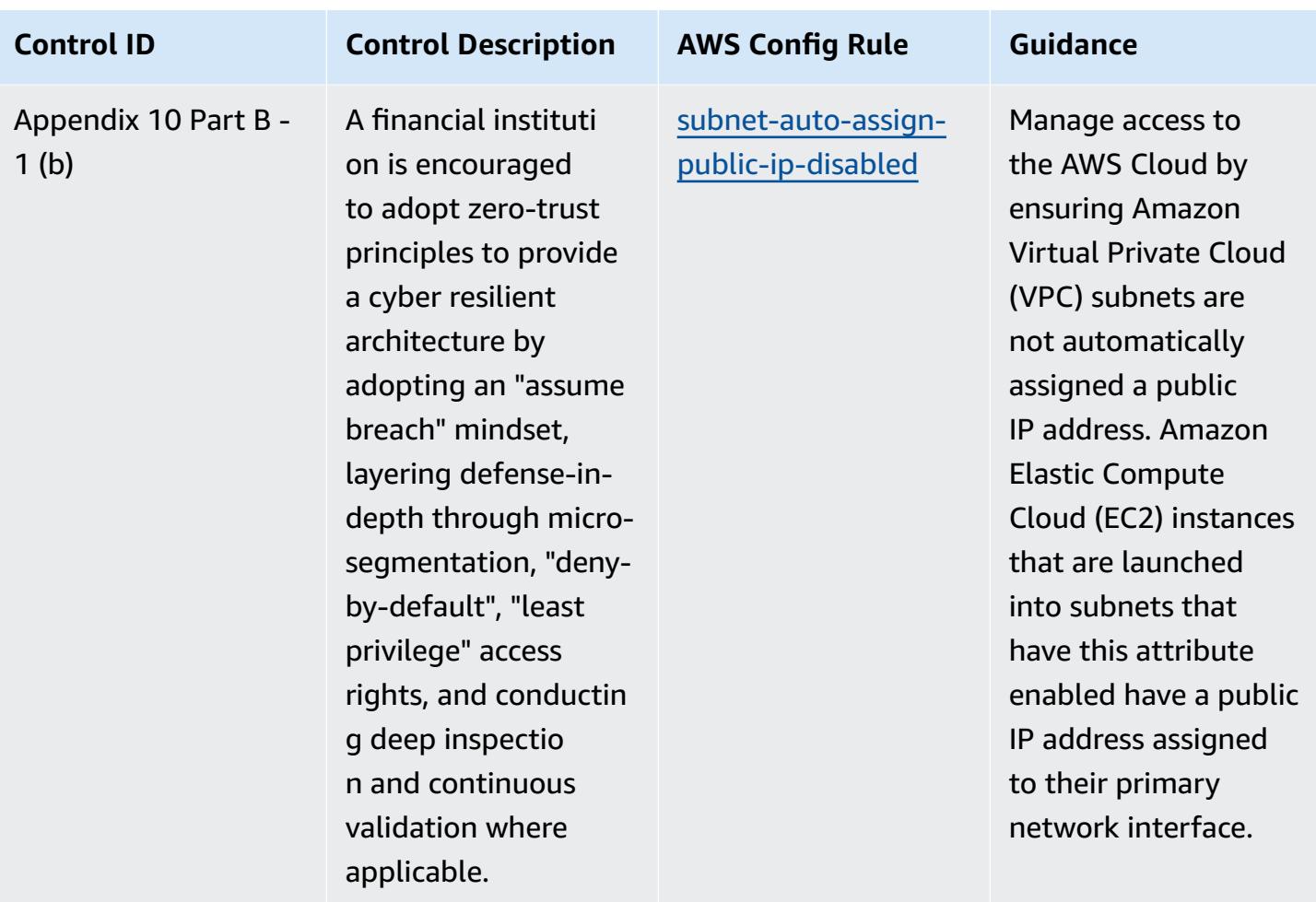

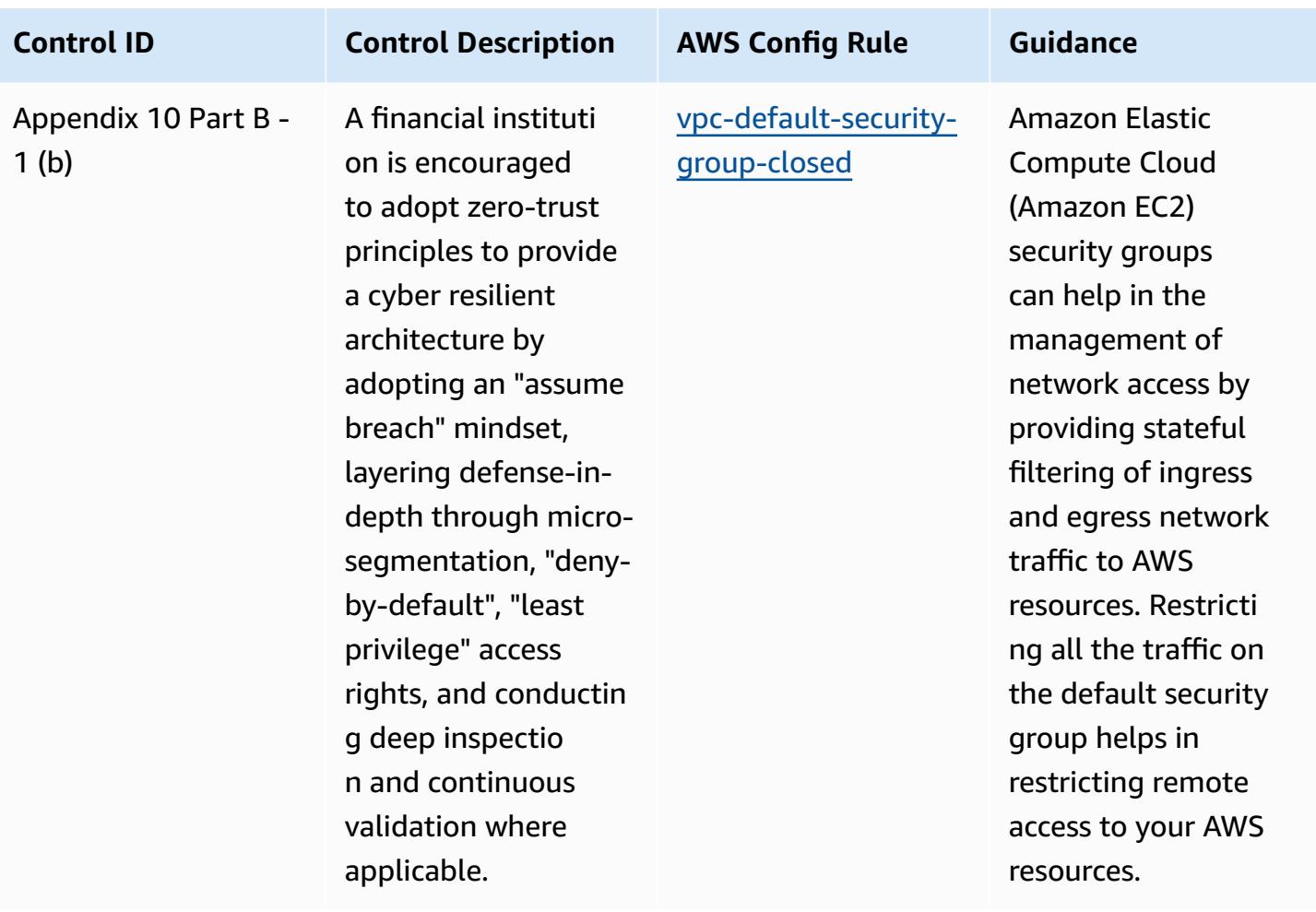

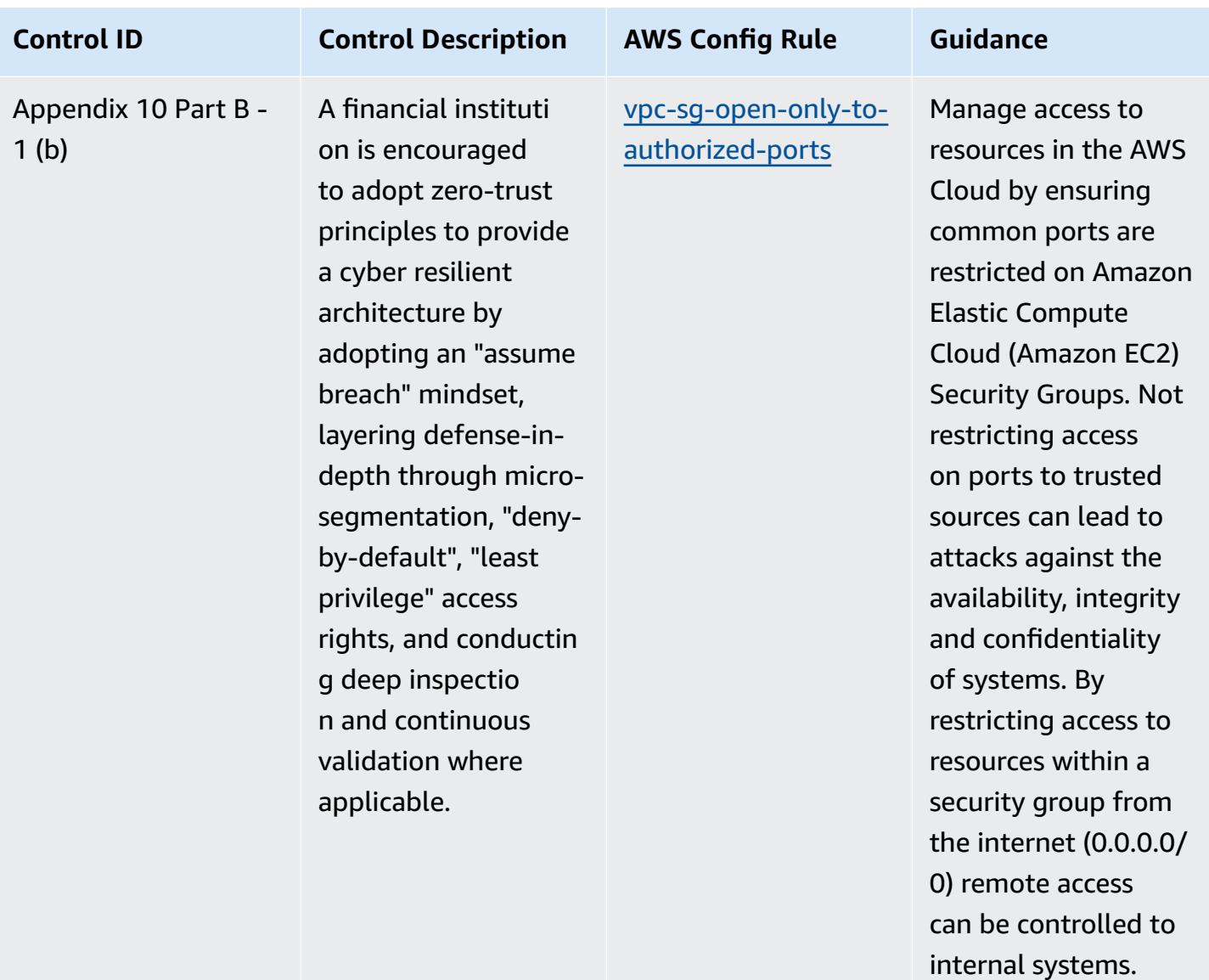

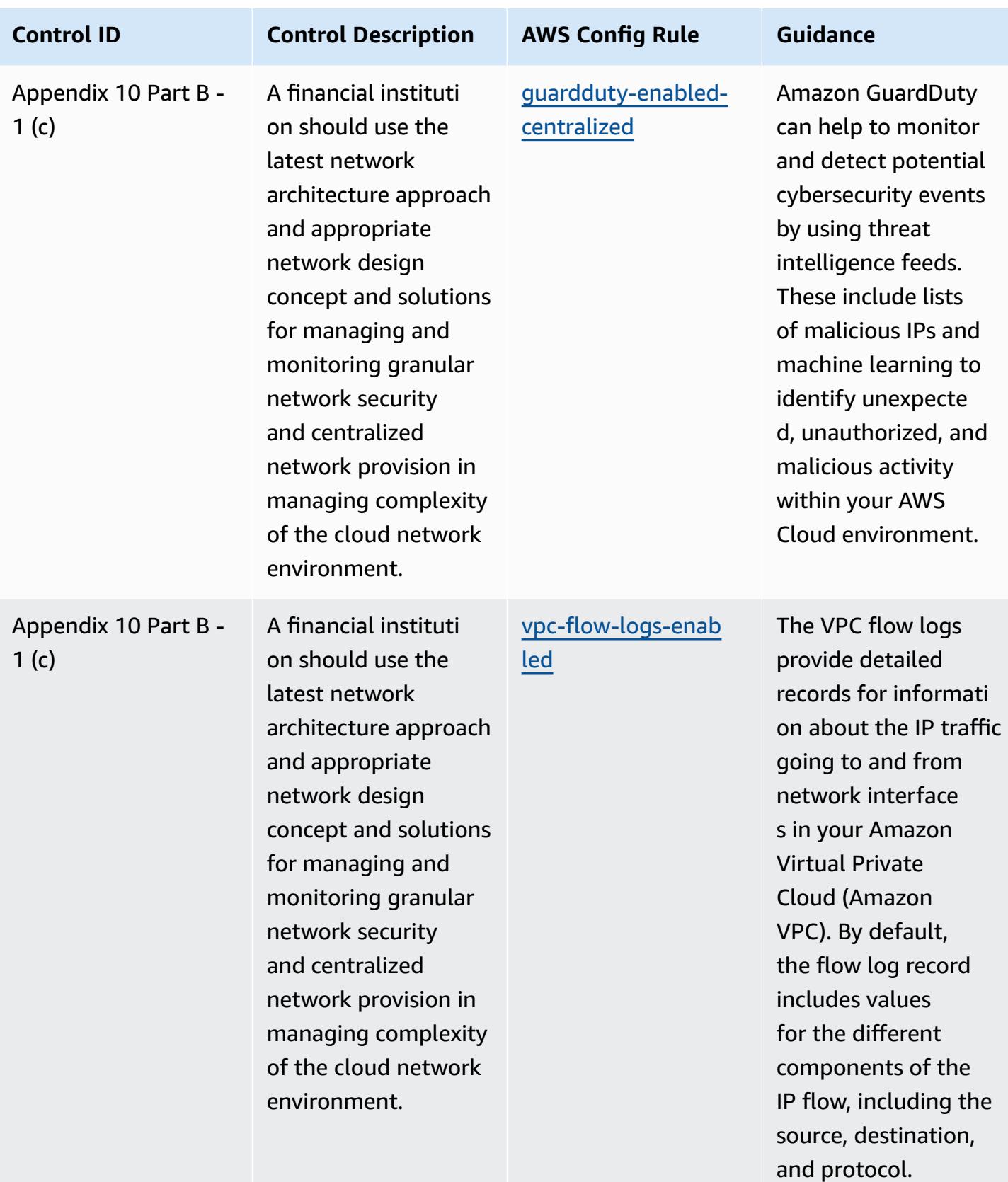

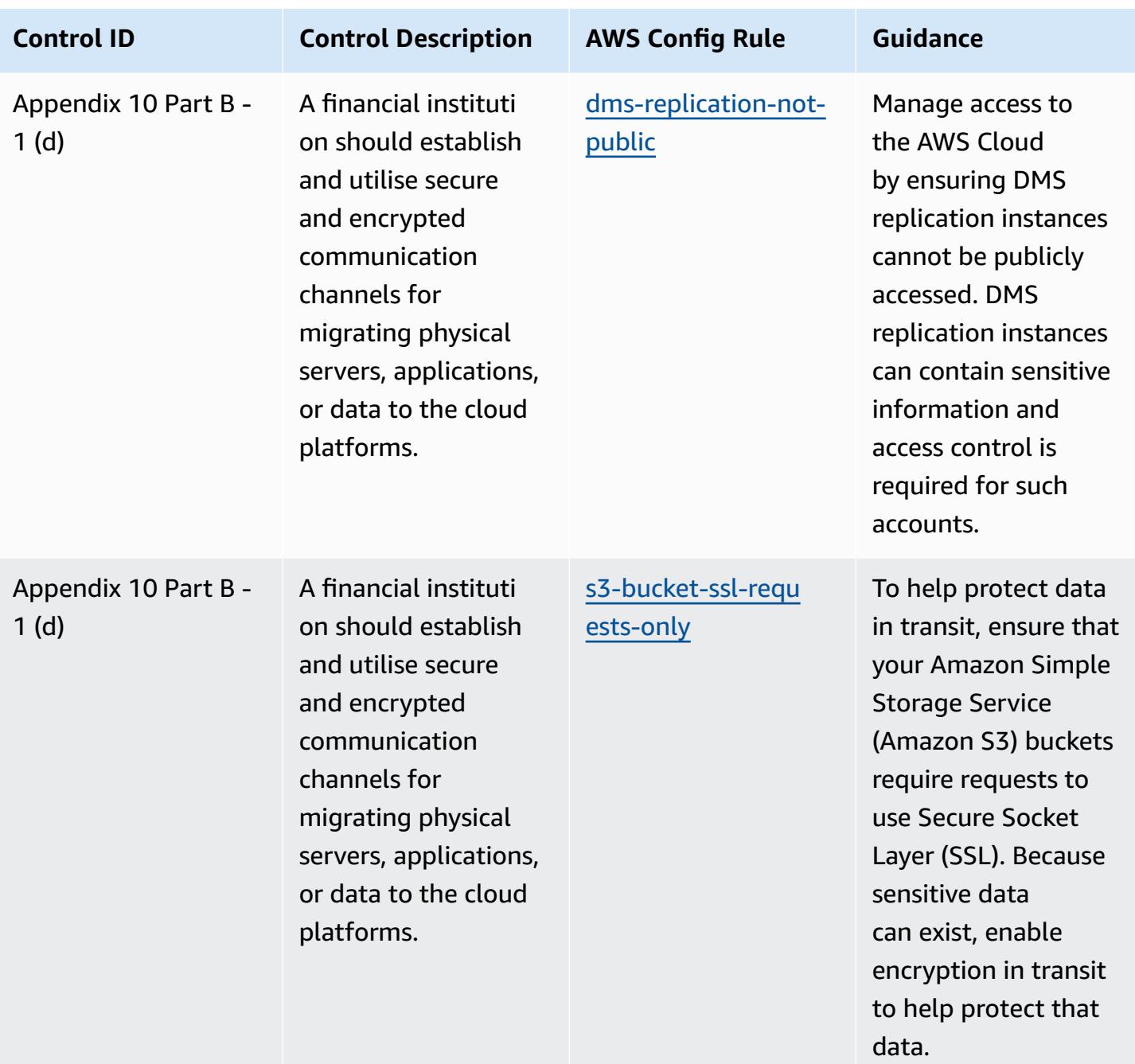

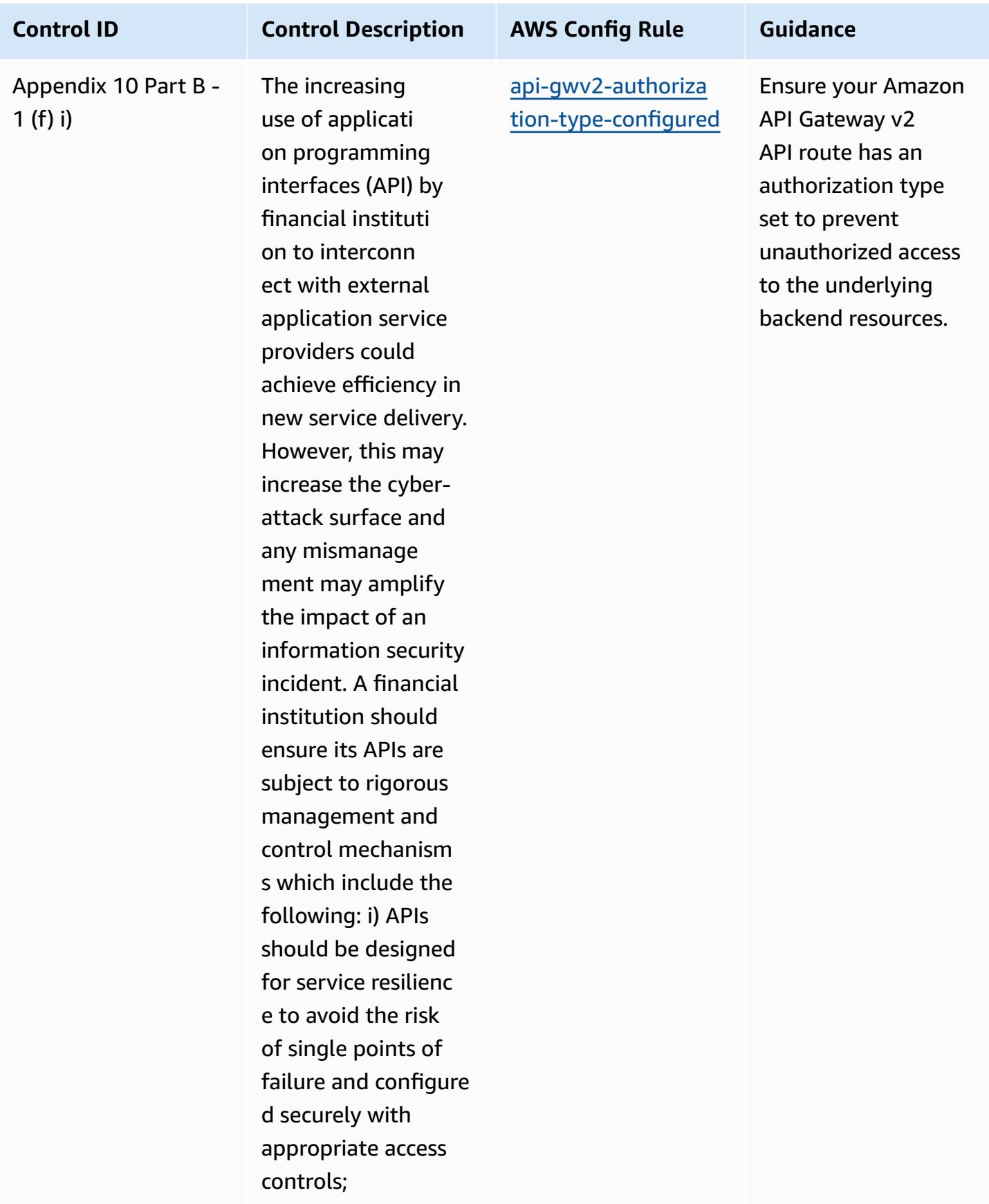

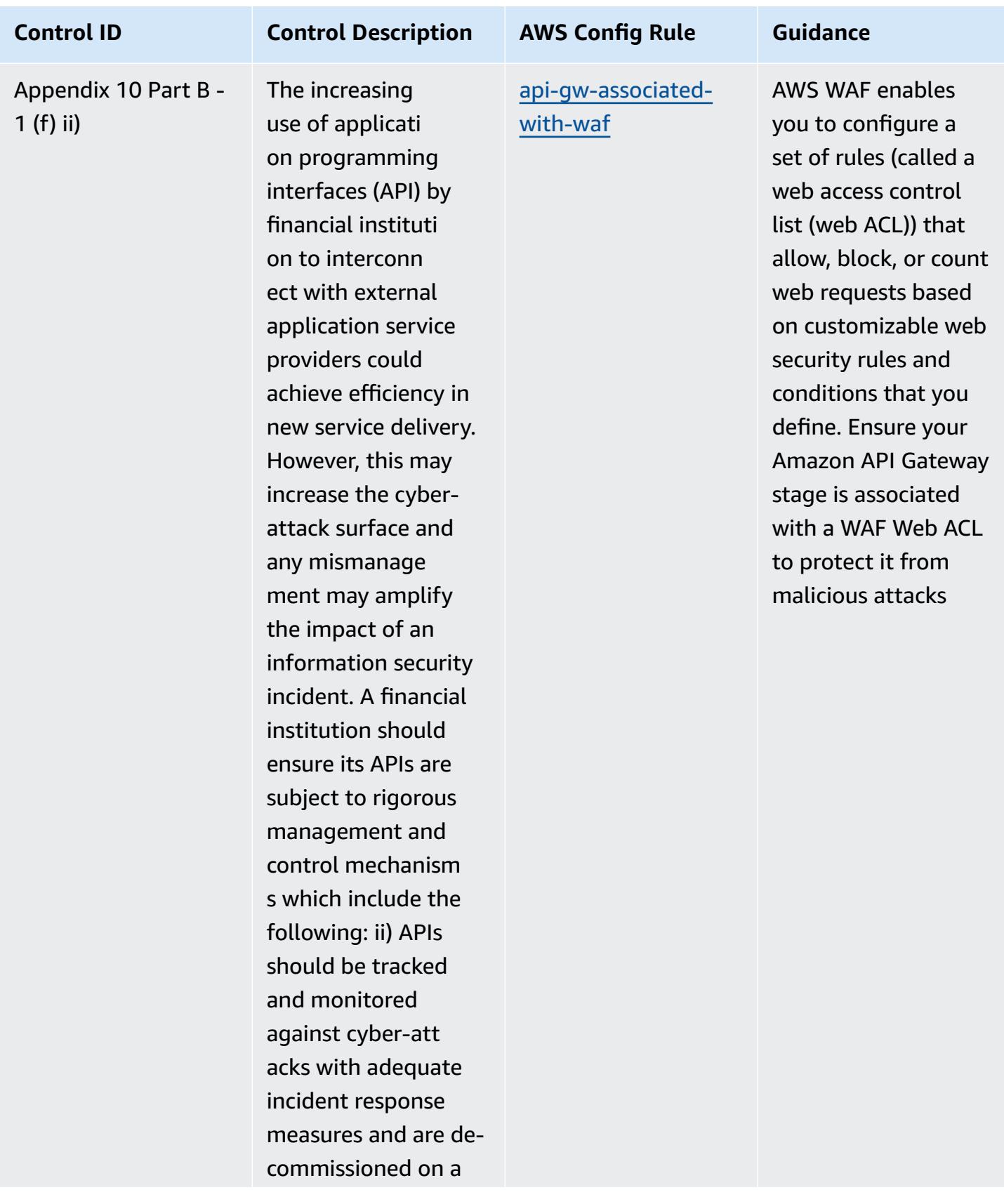

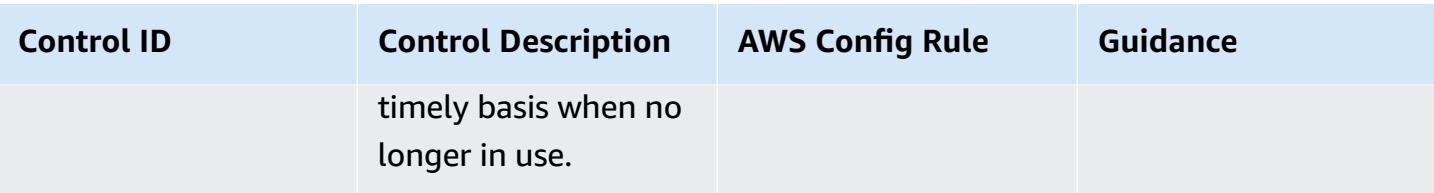

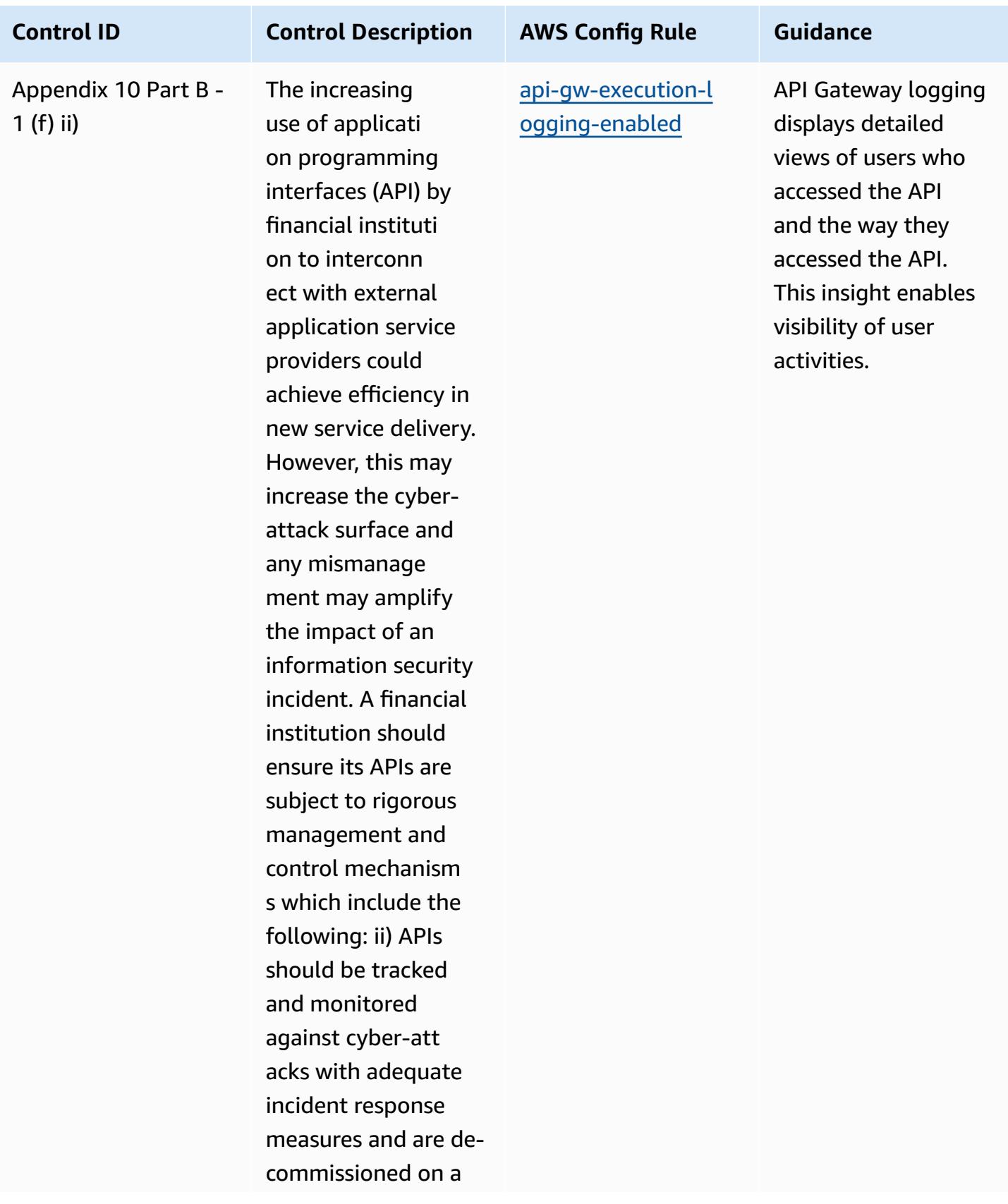

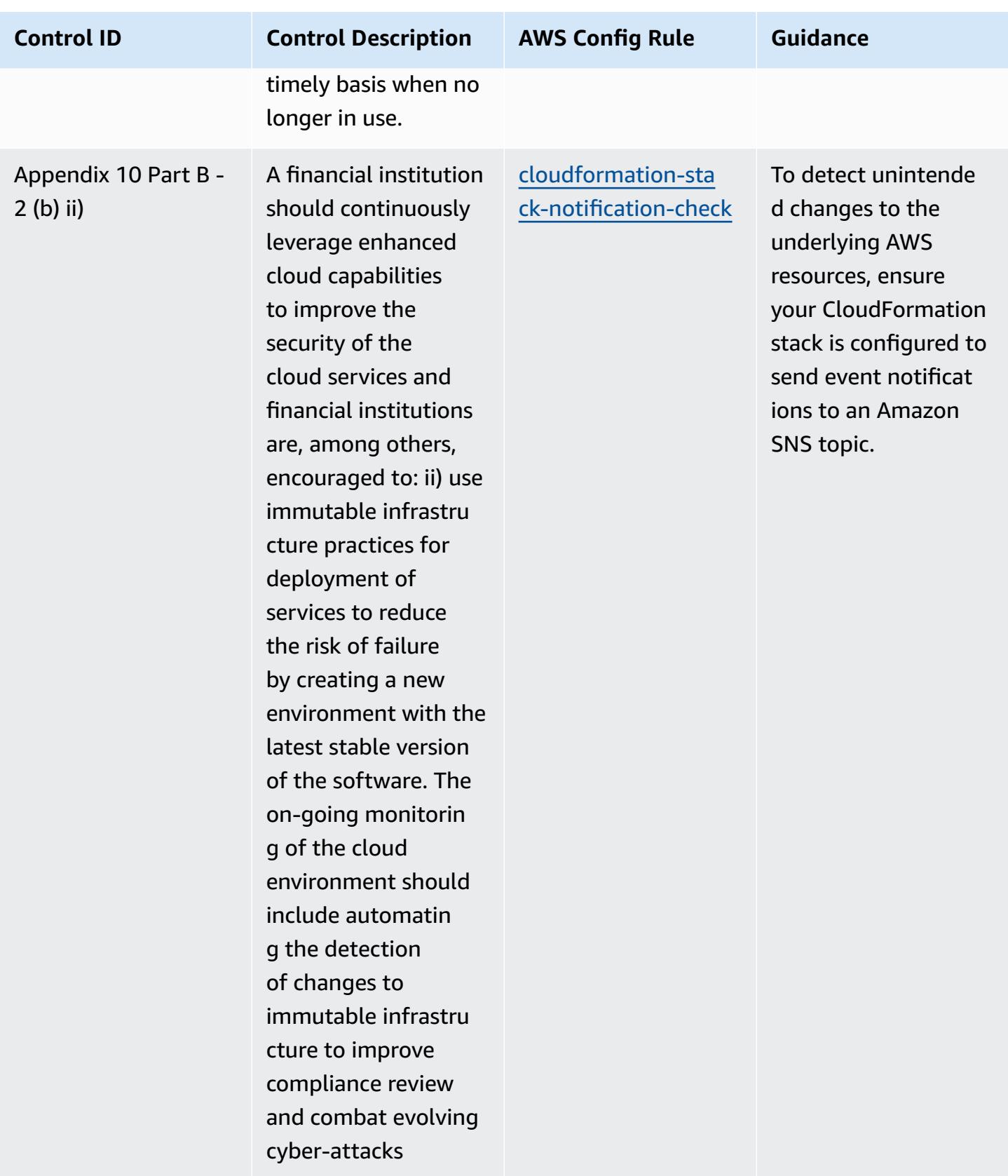

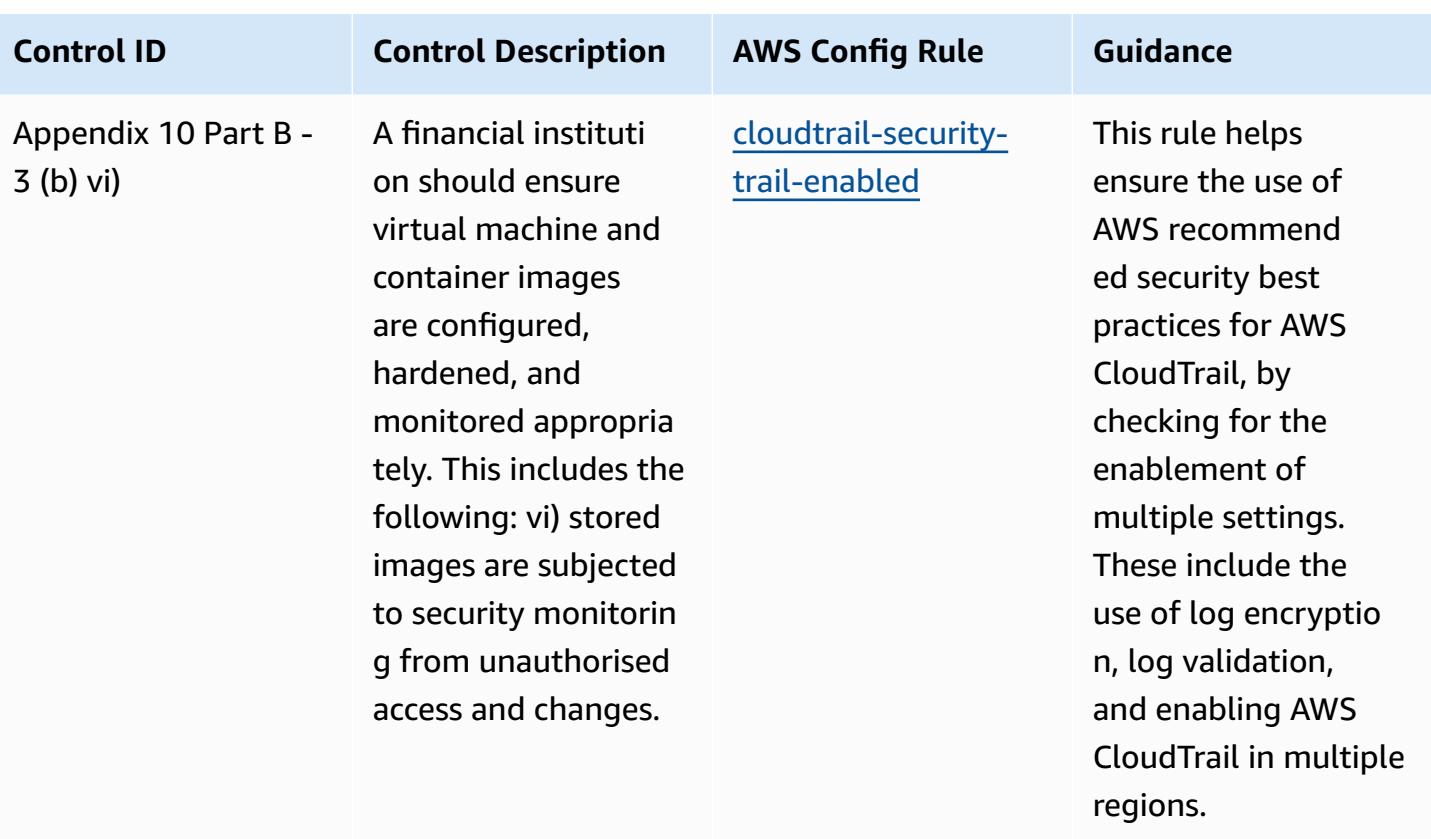

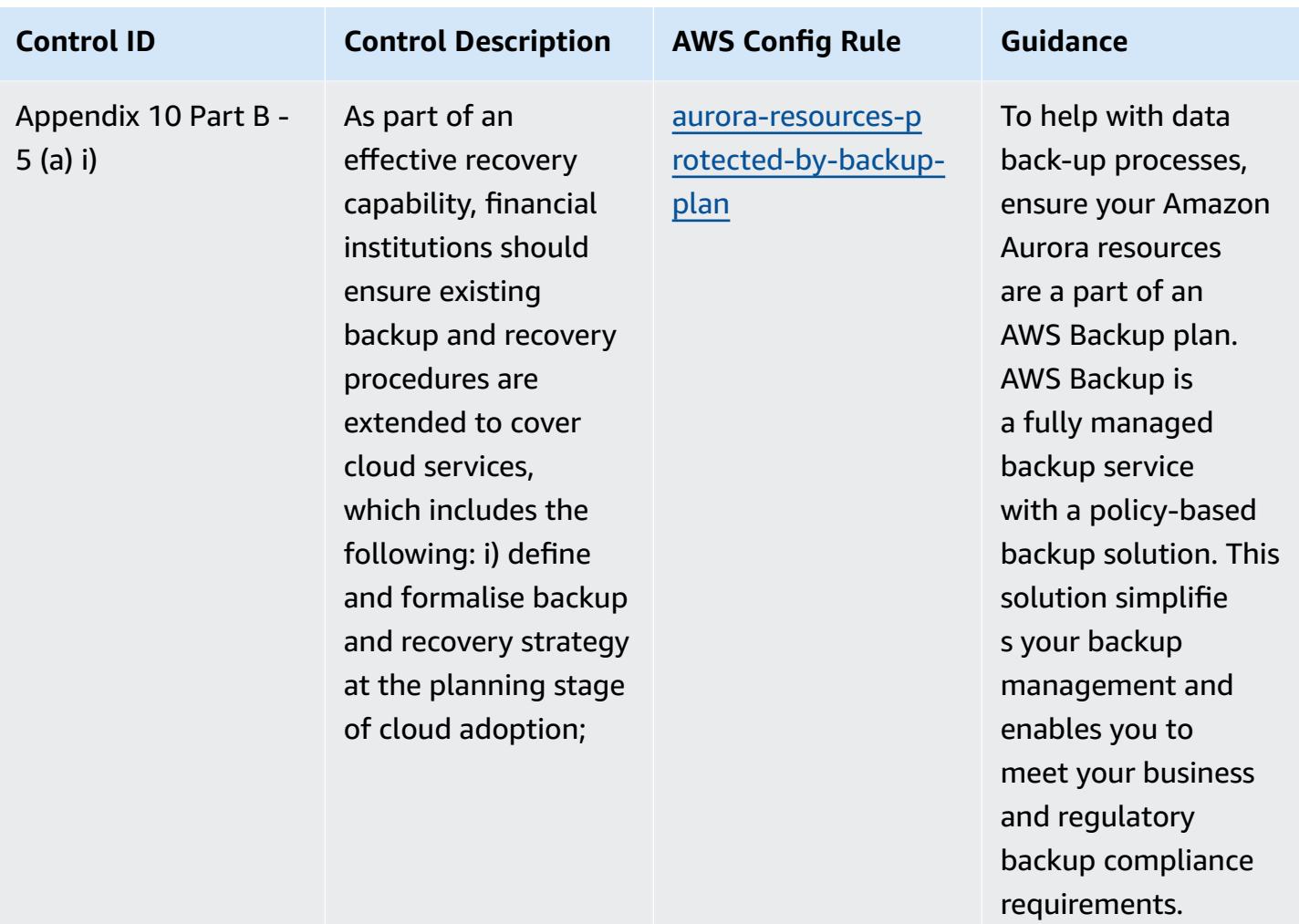

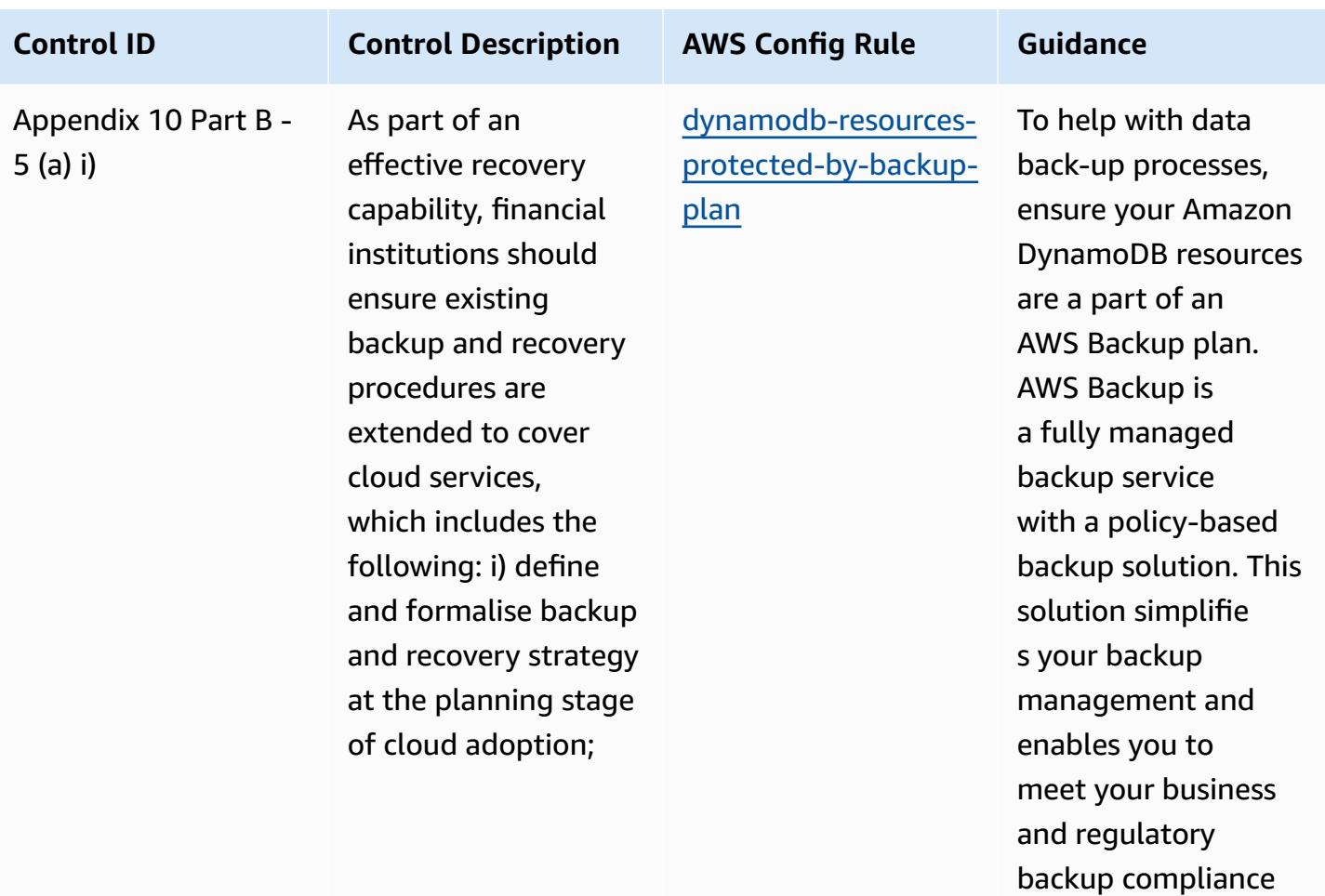

requirements.

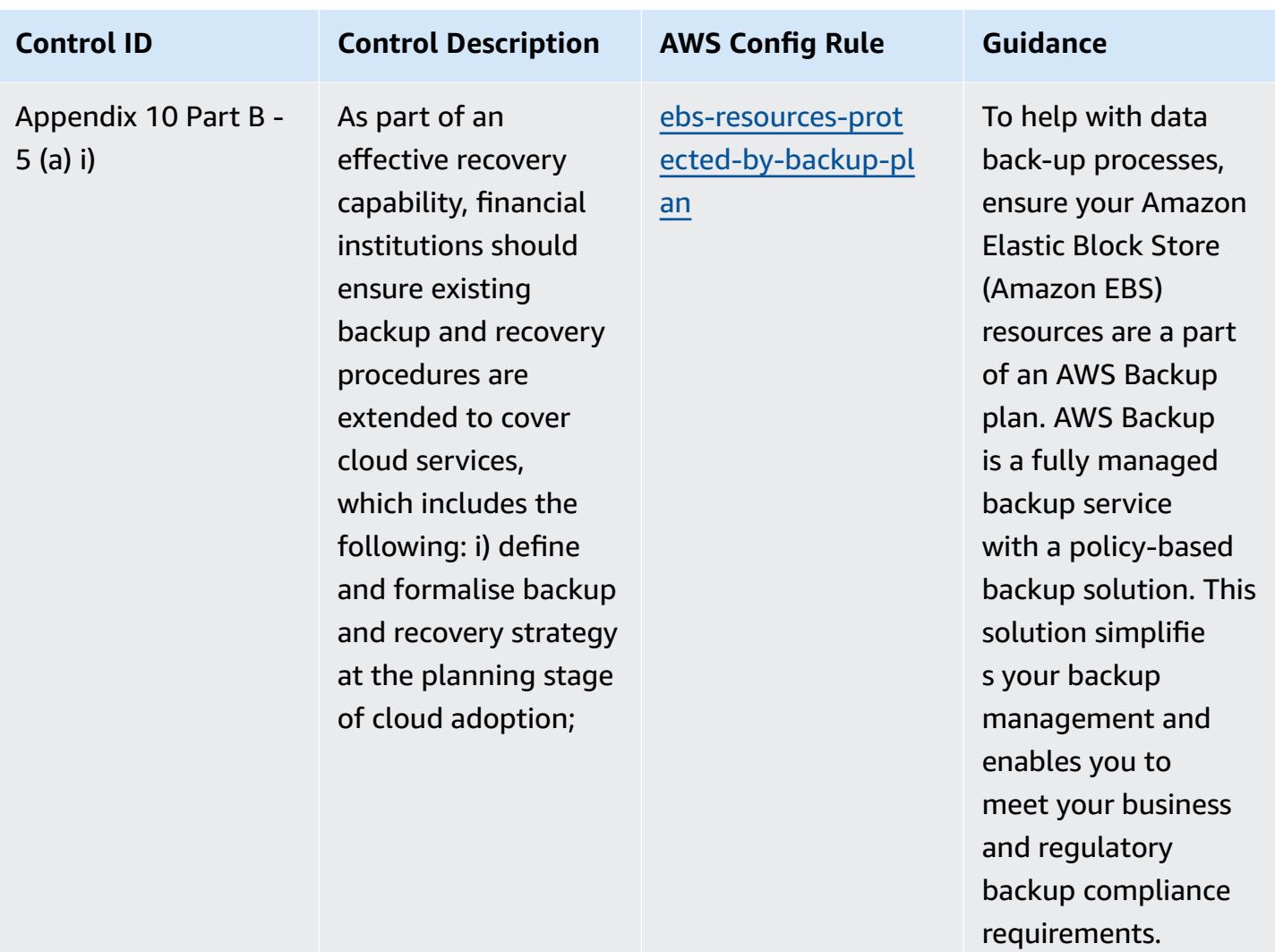

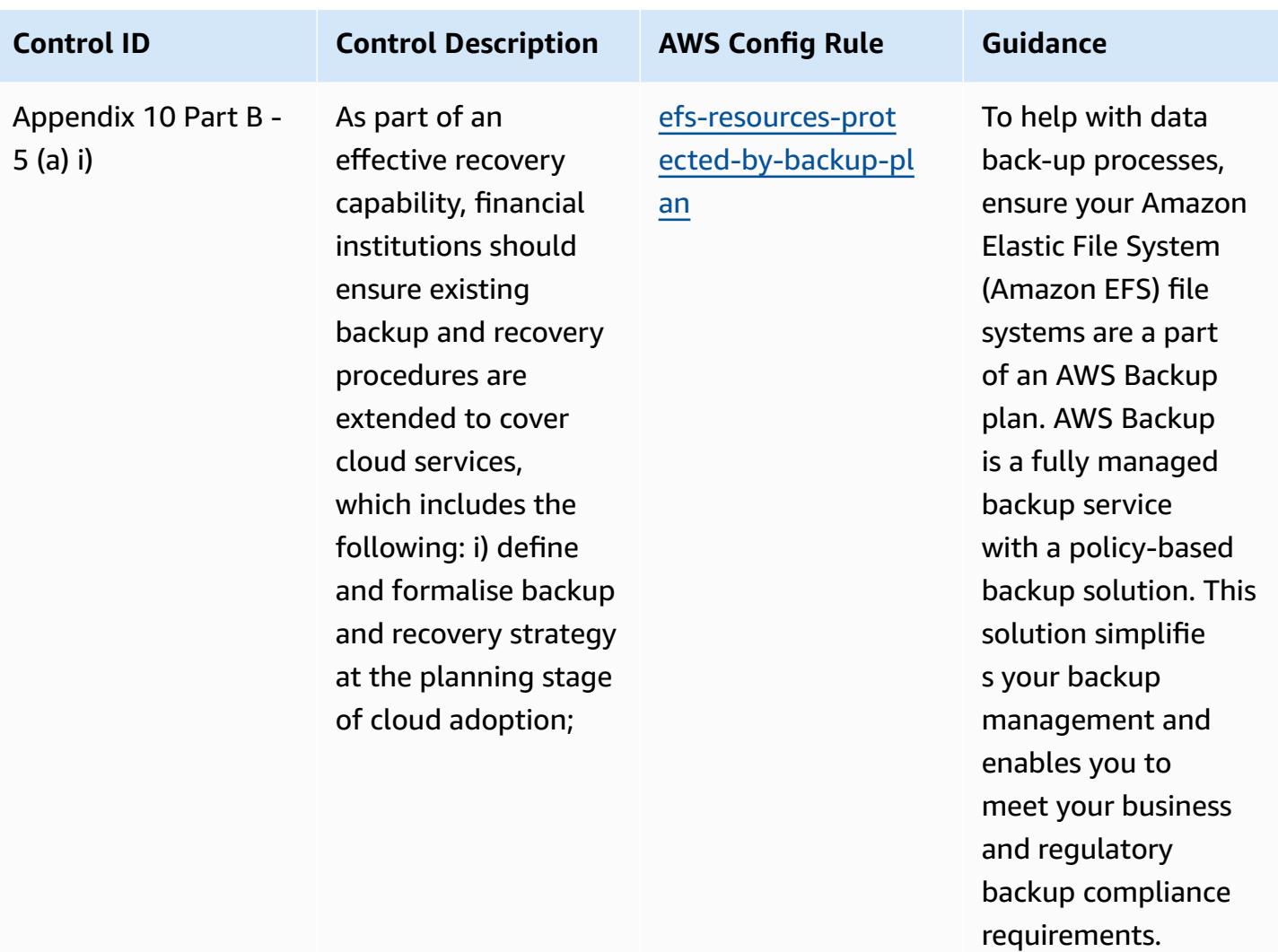

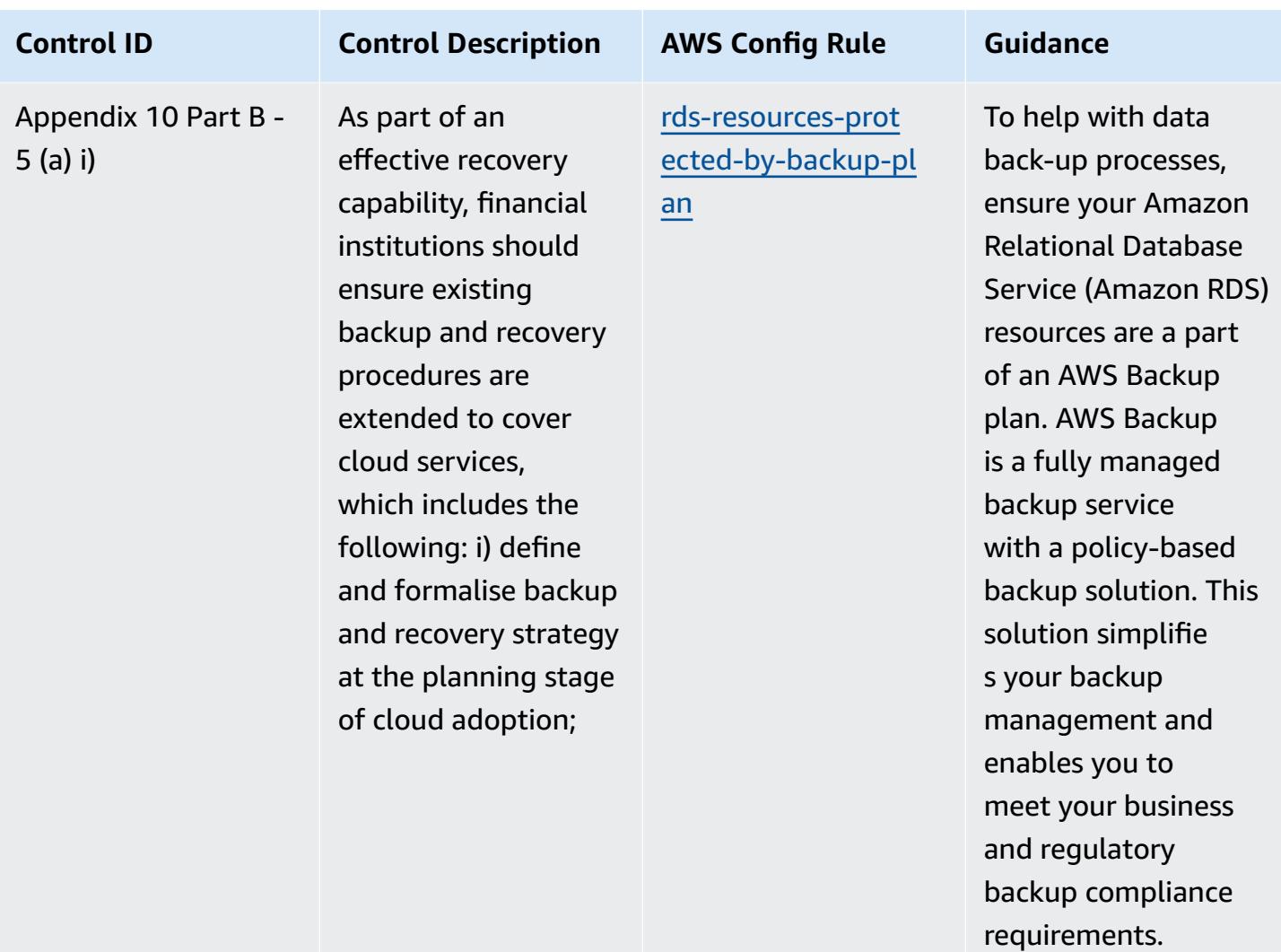

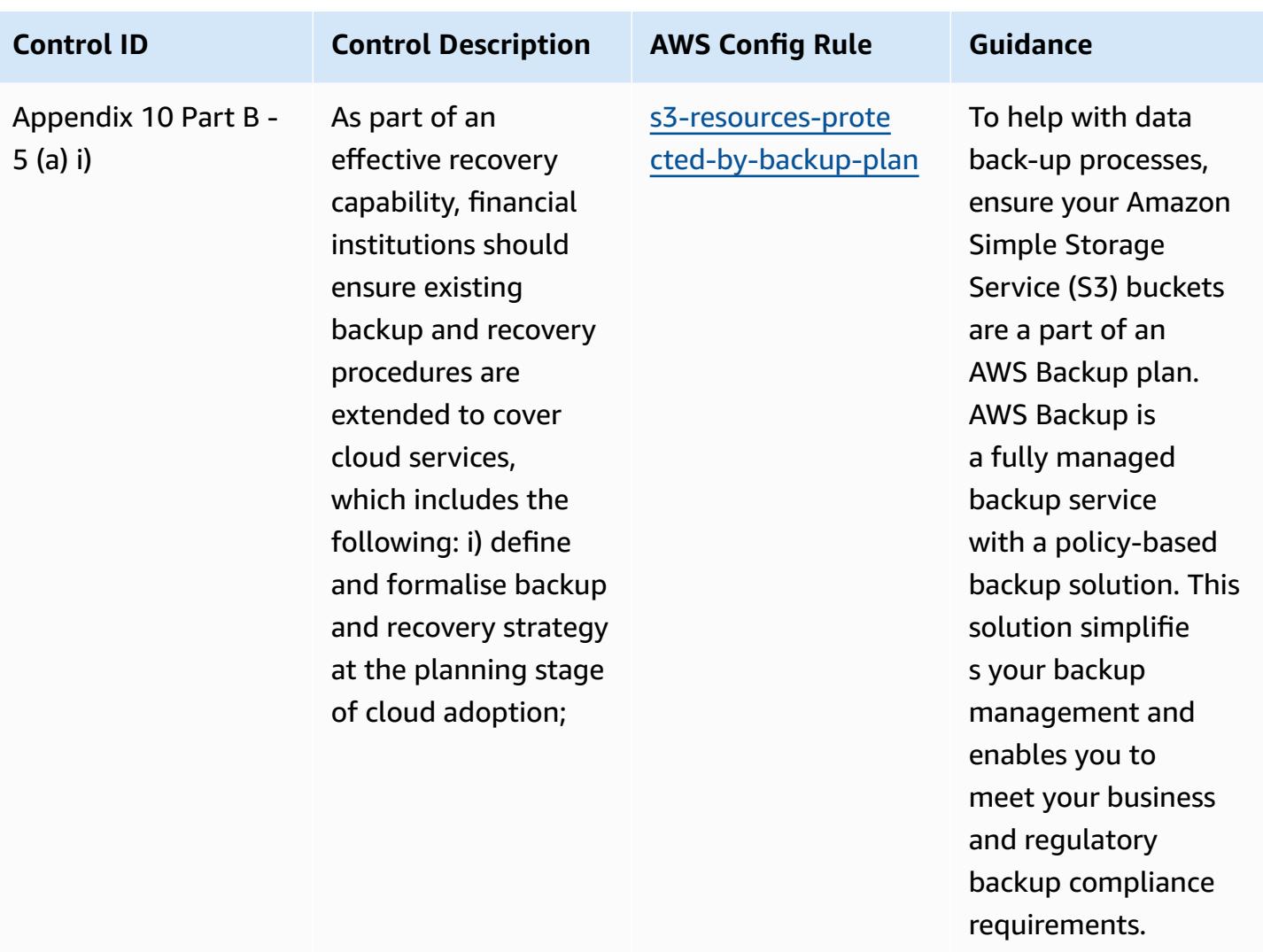

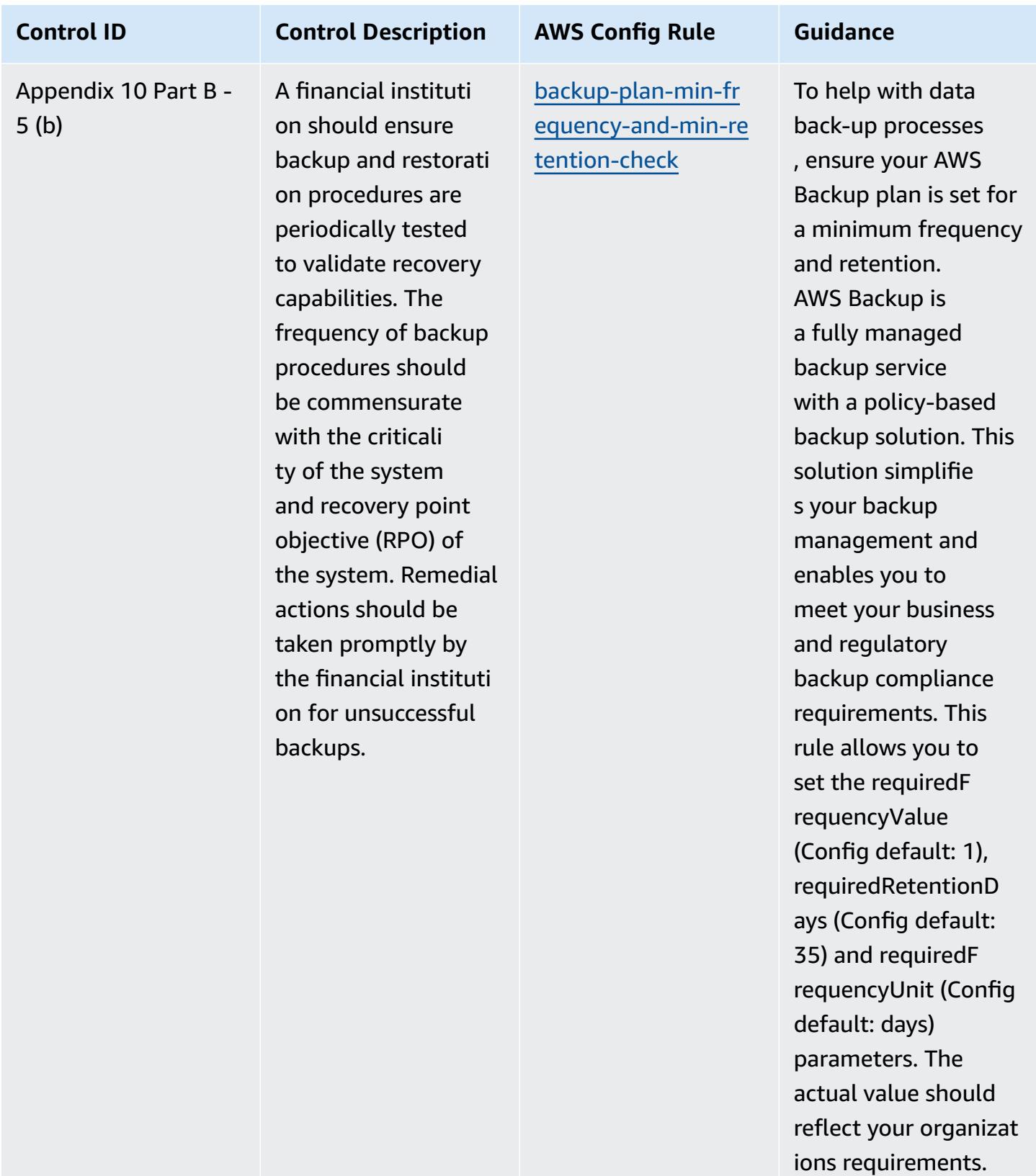

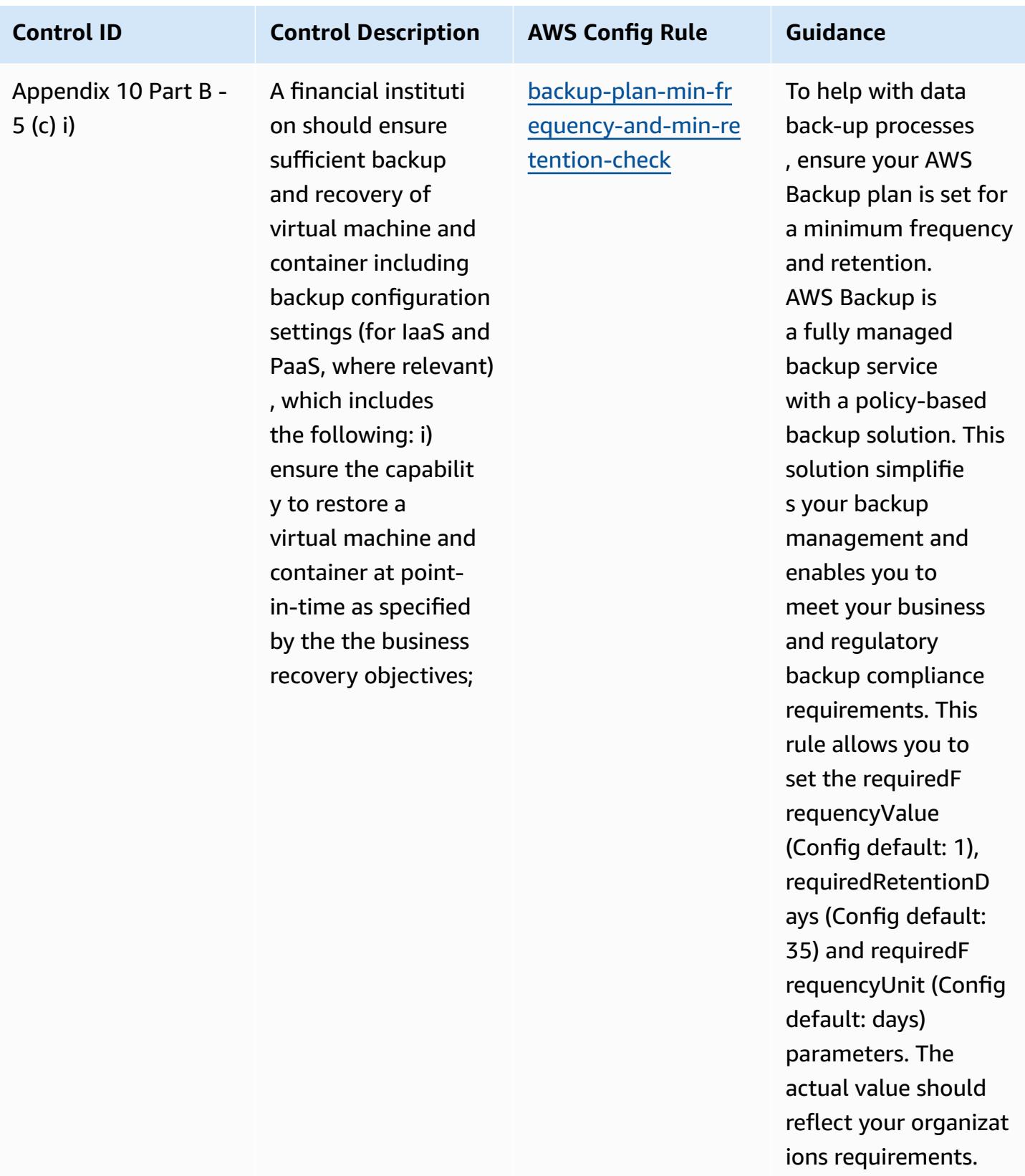

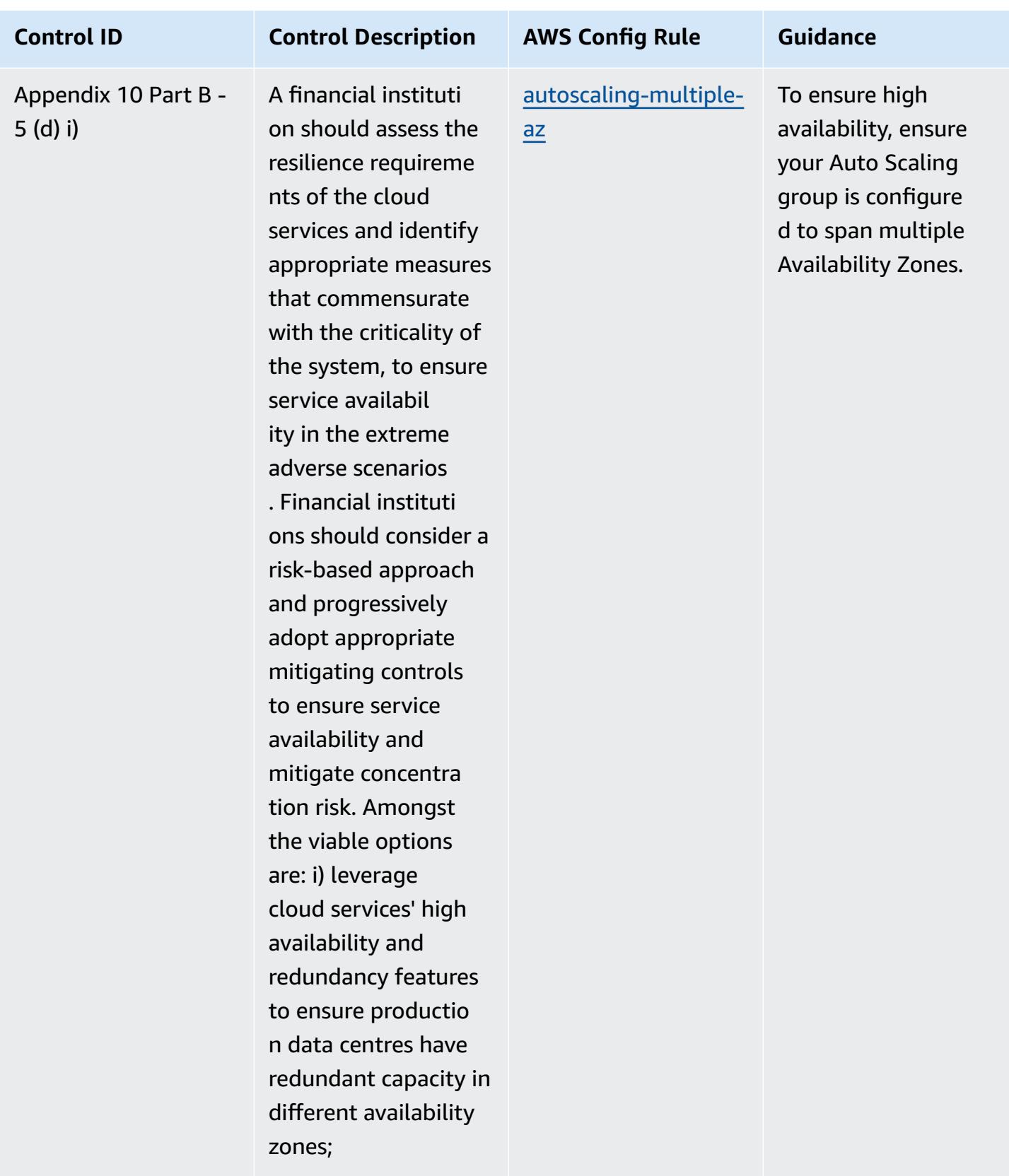

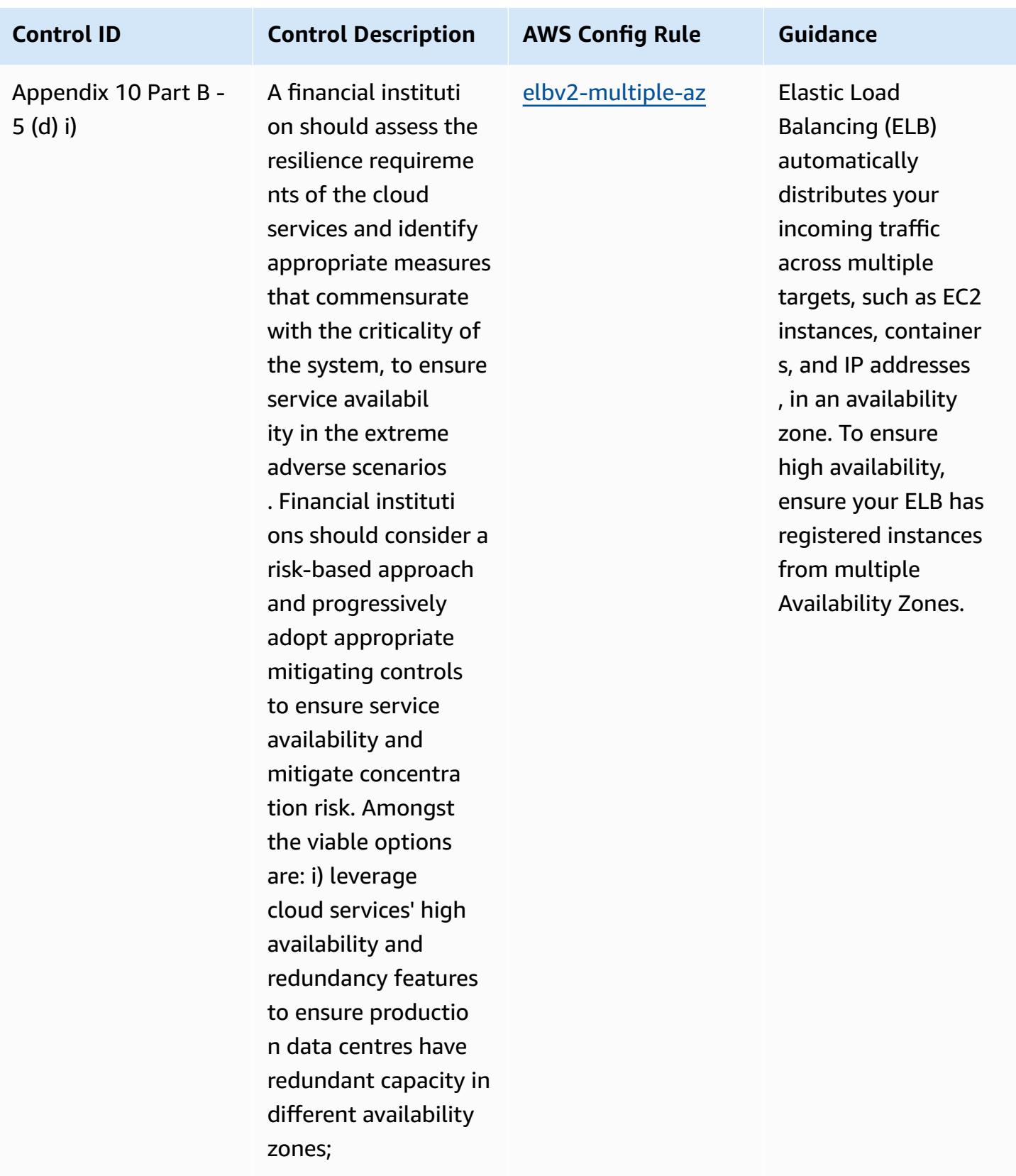

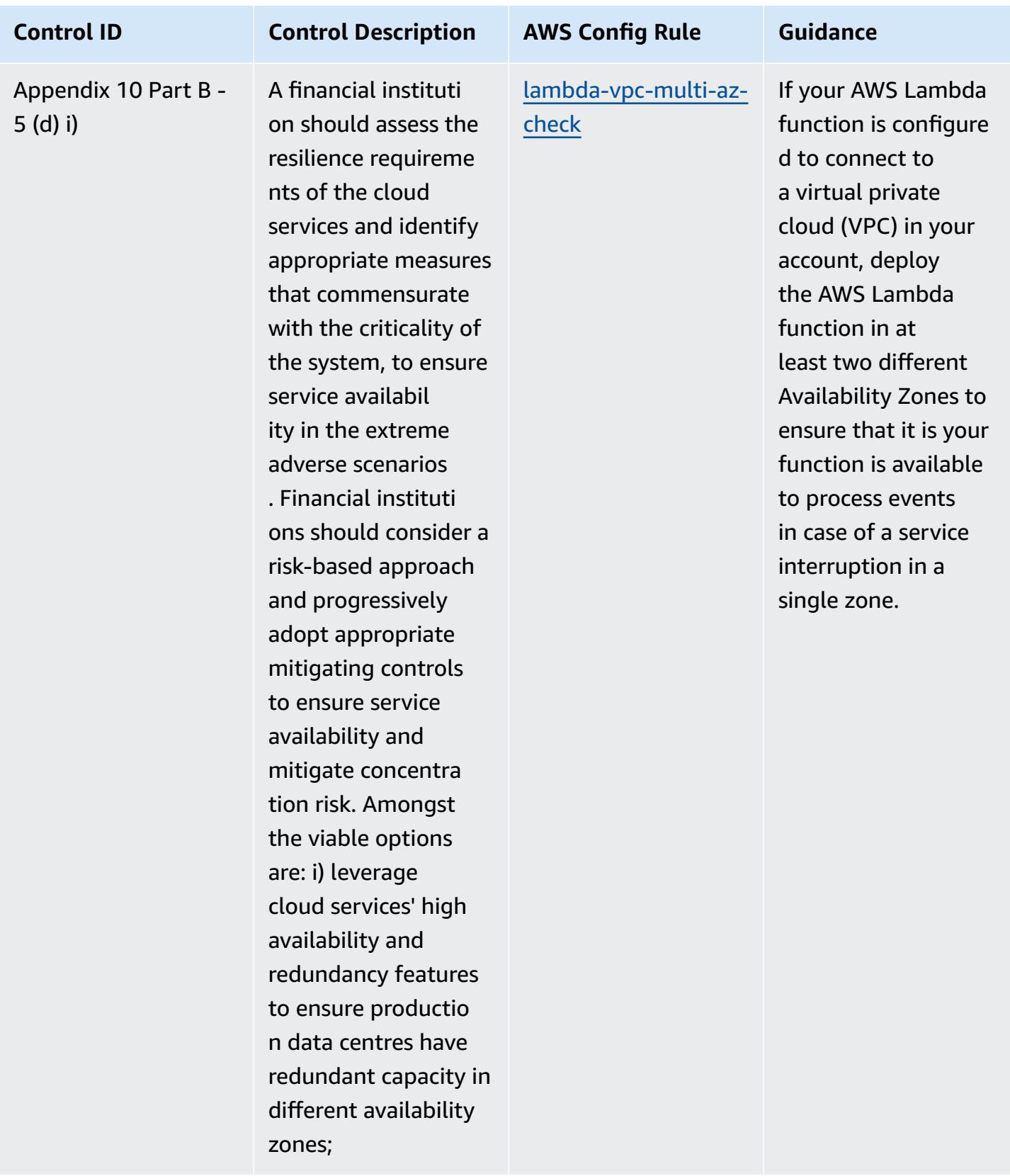

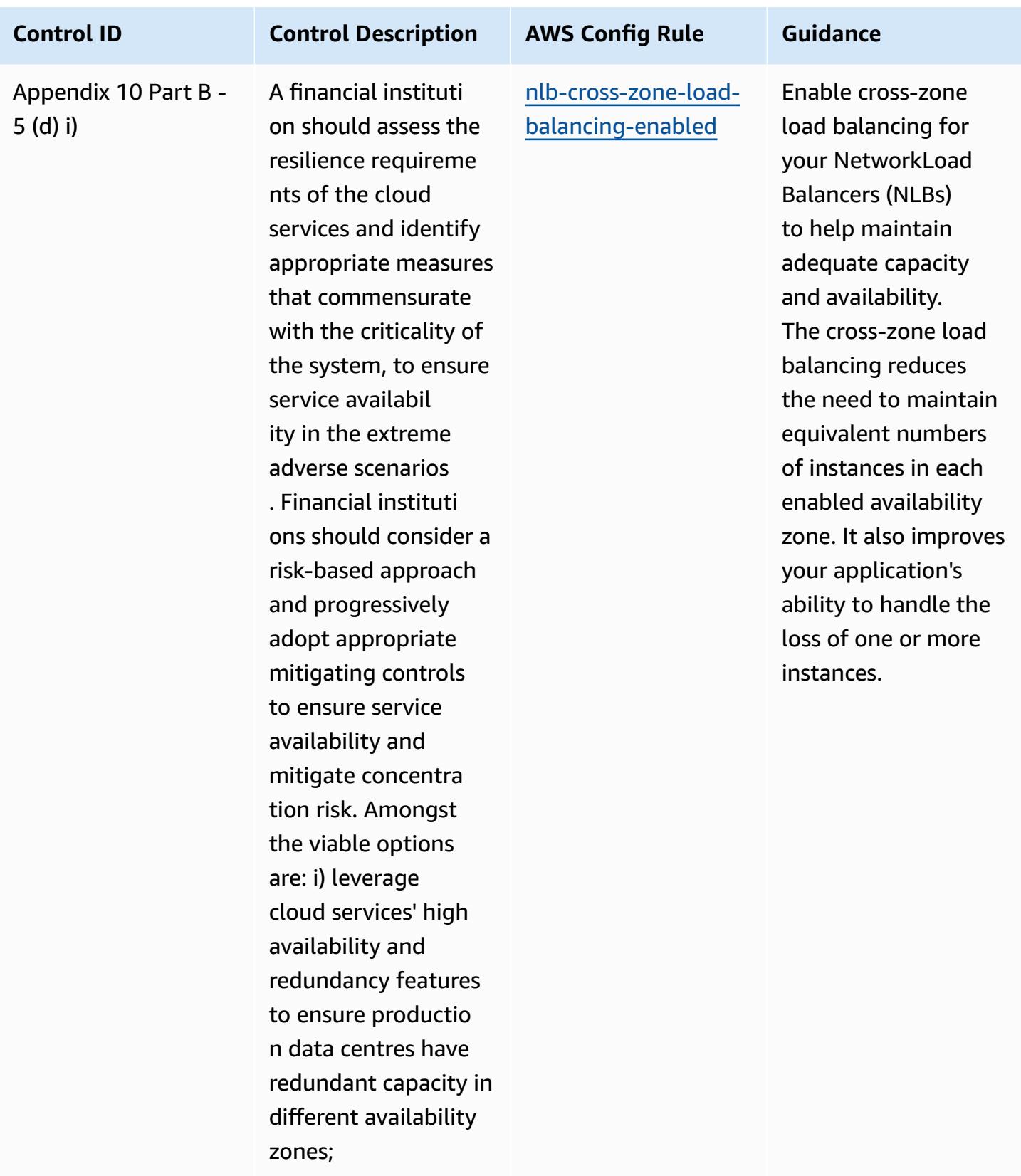

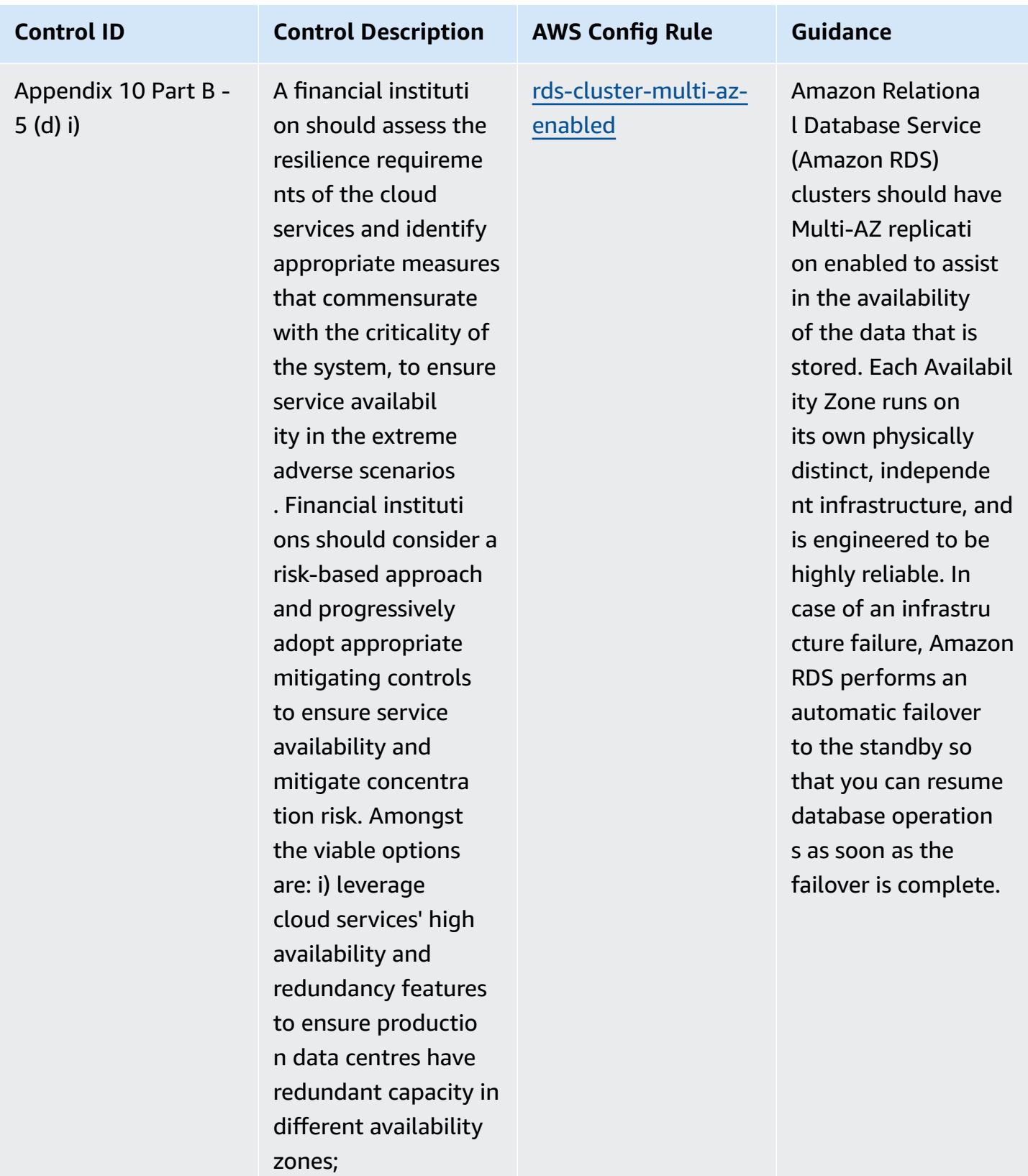

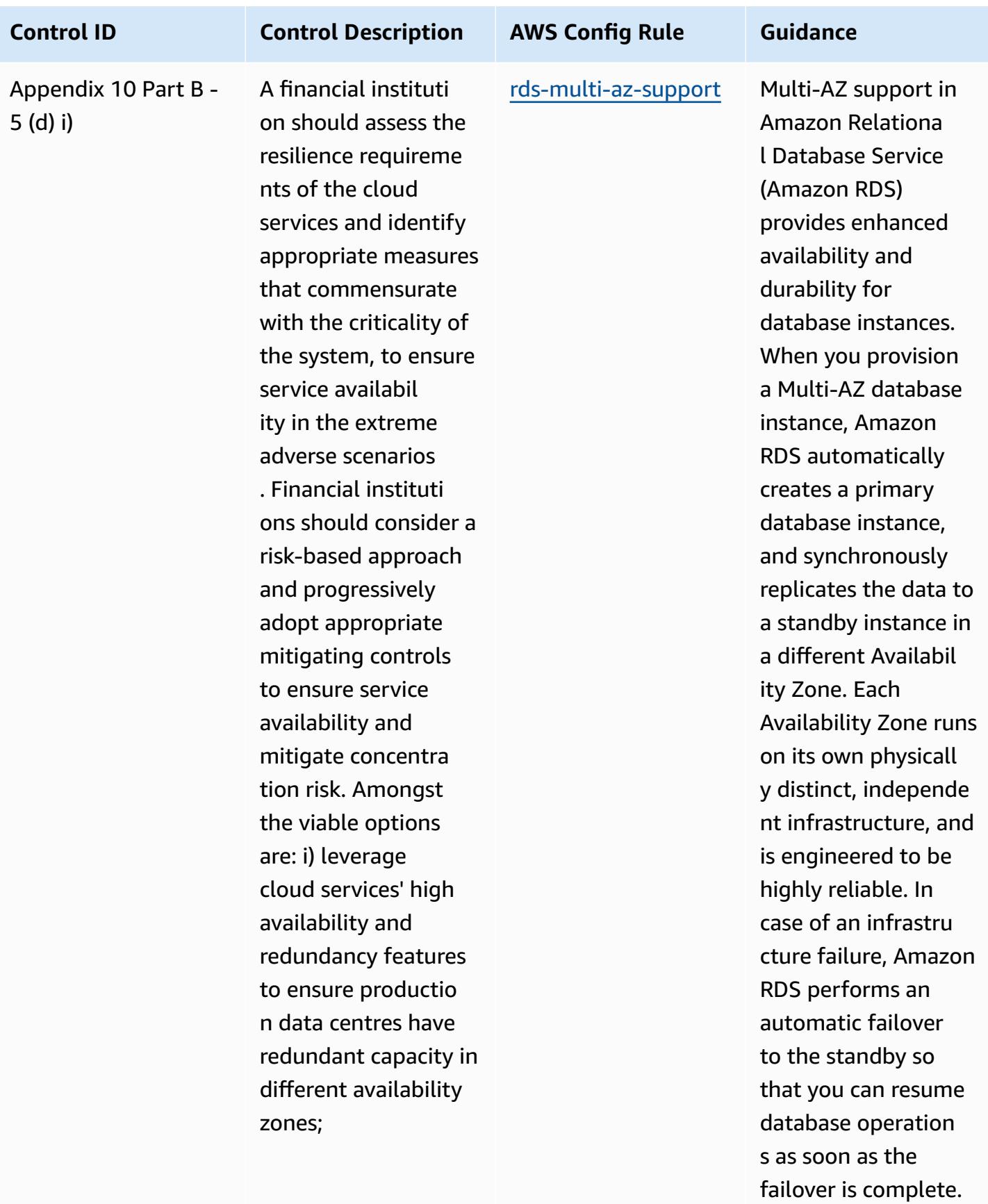

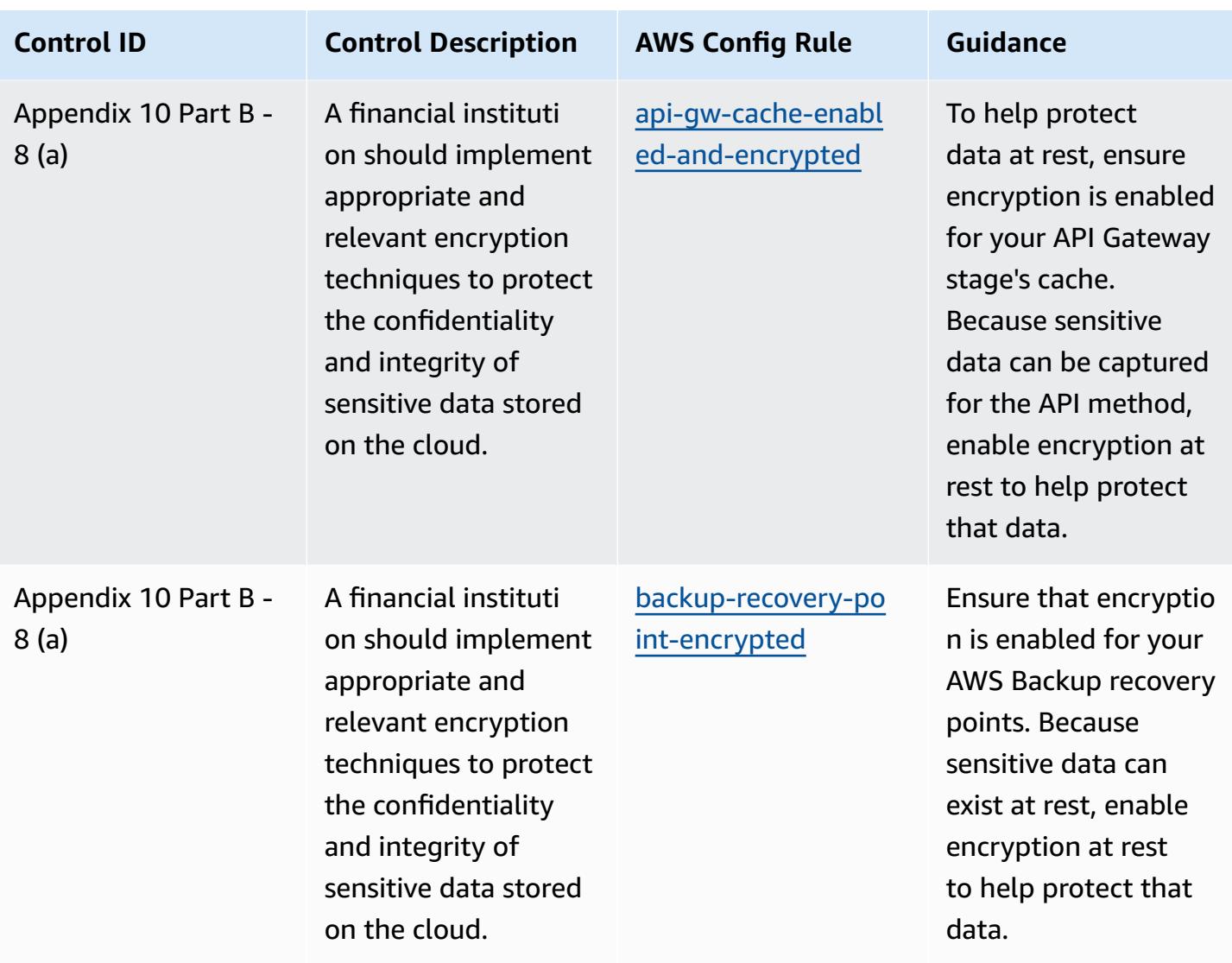

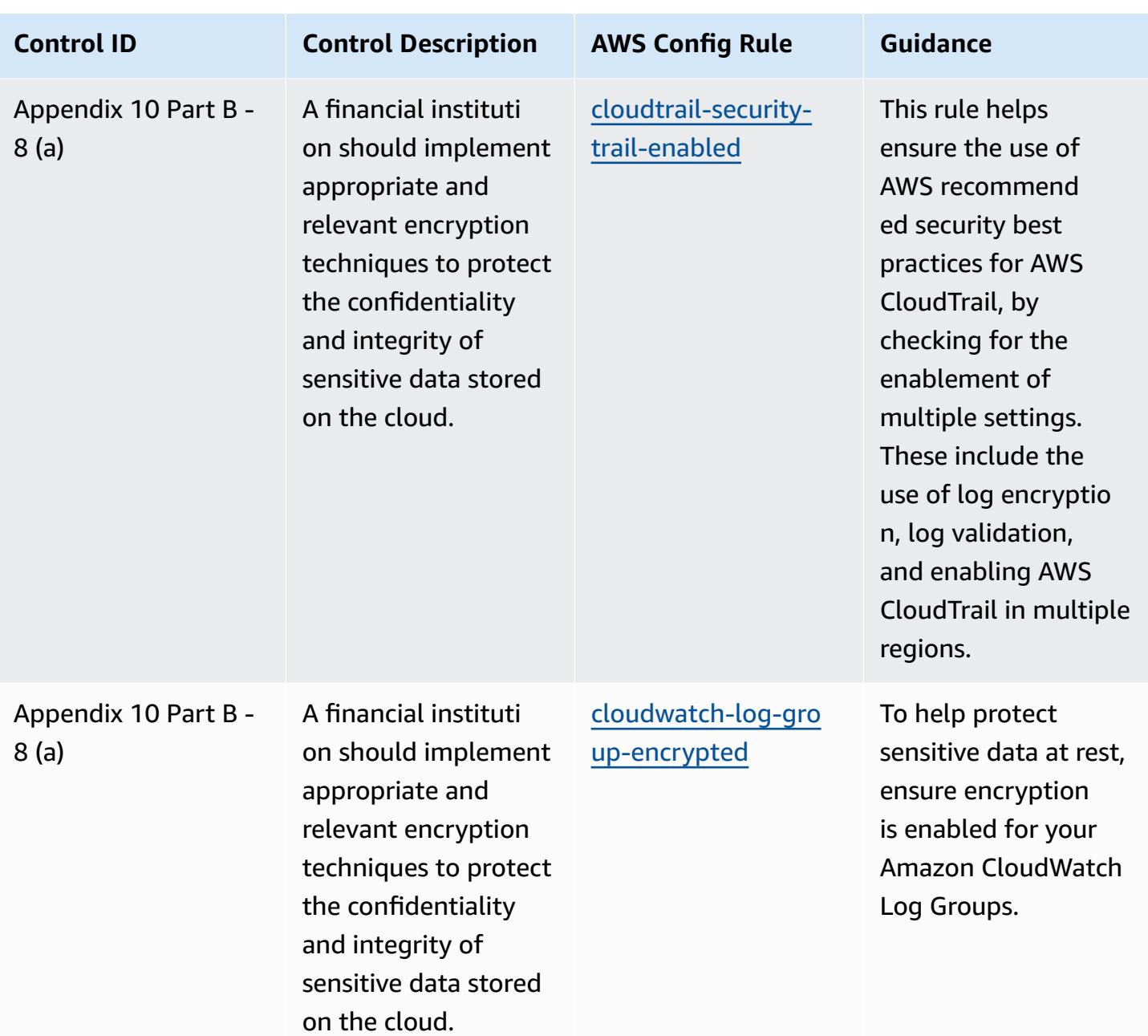

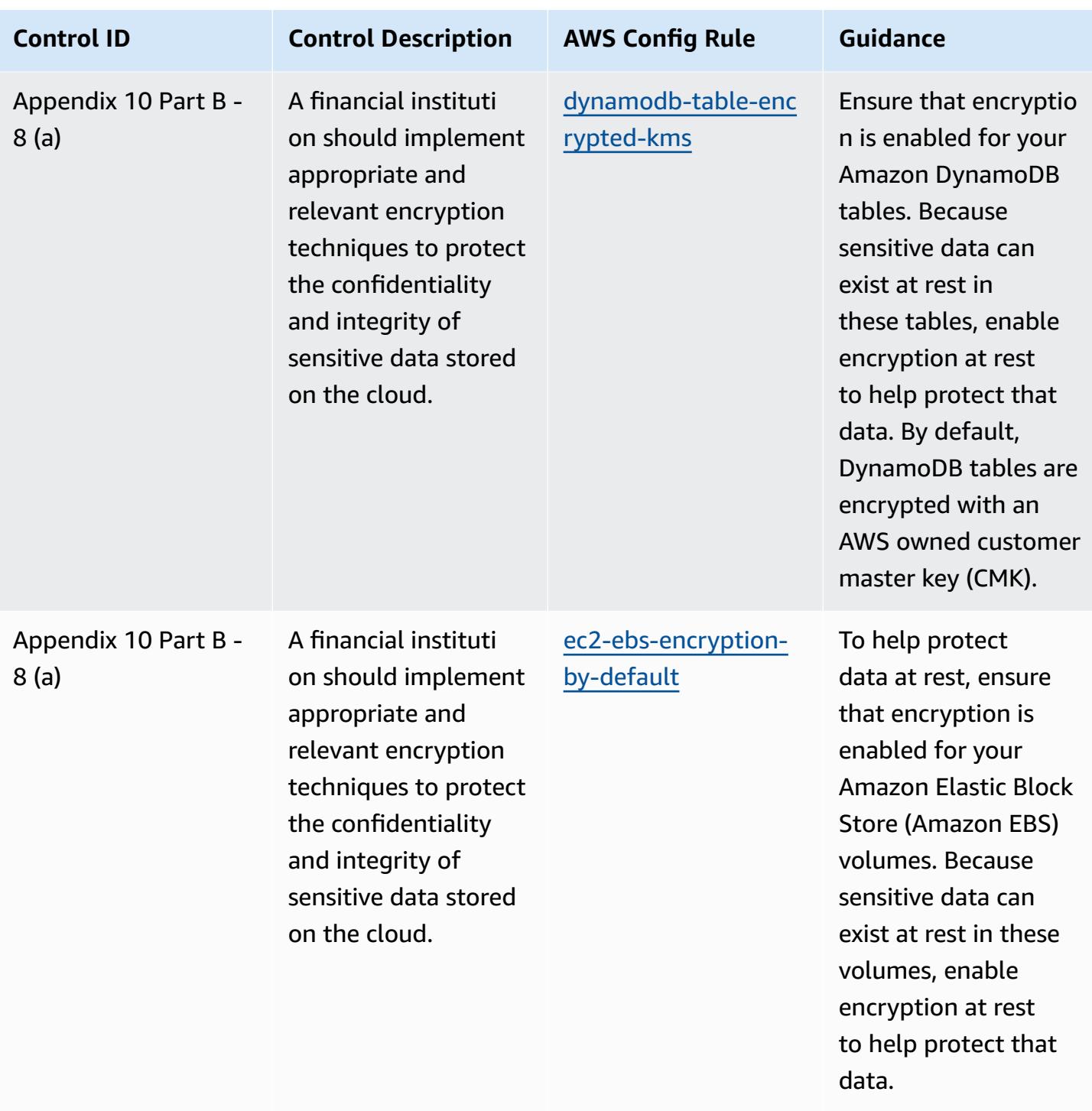
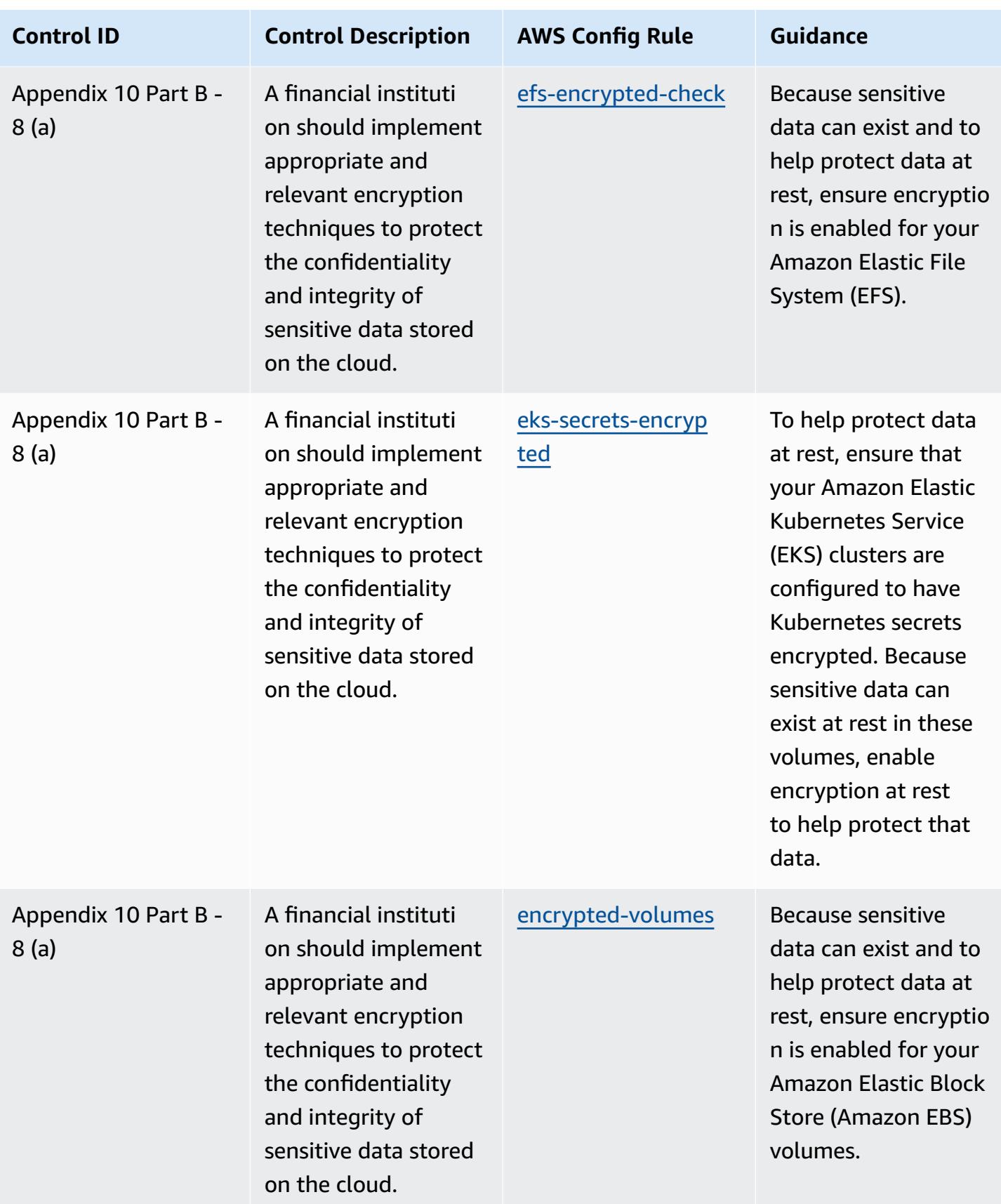

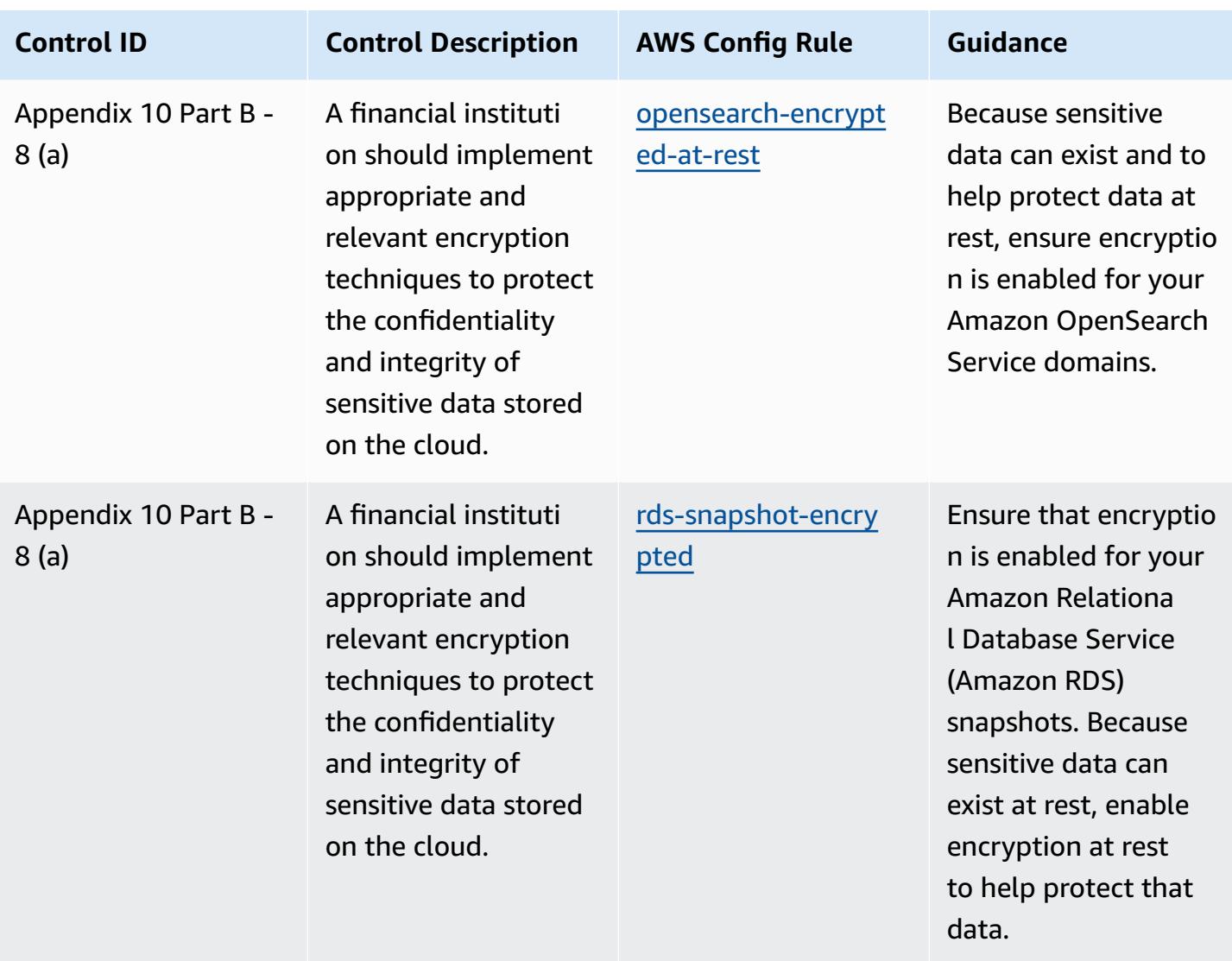

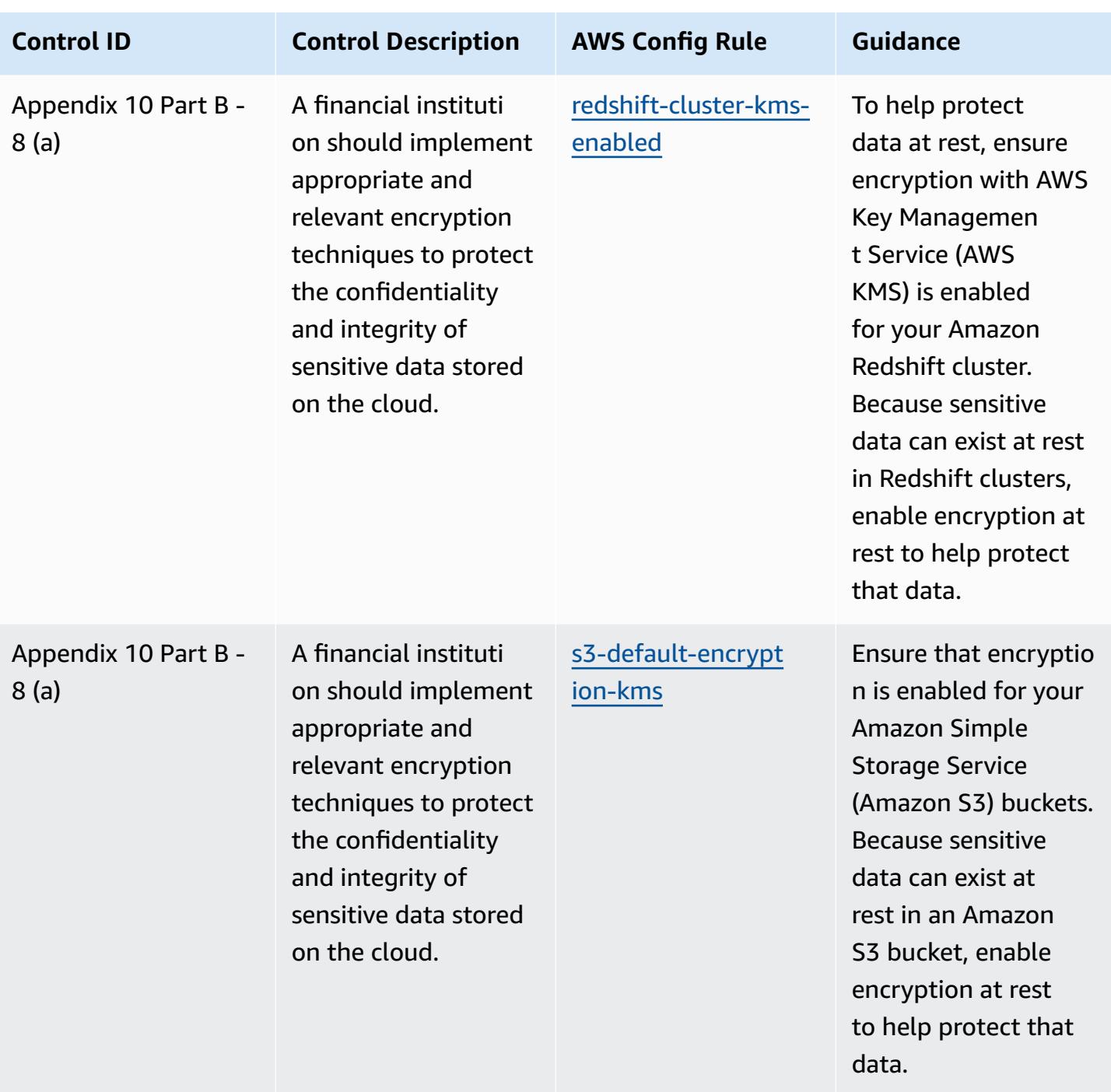

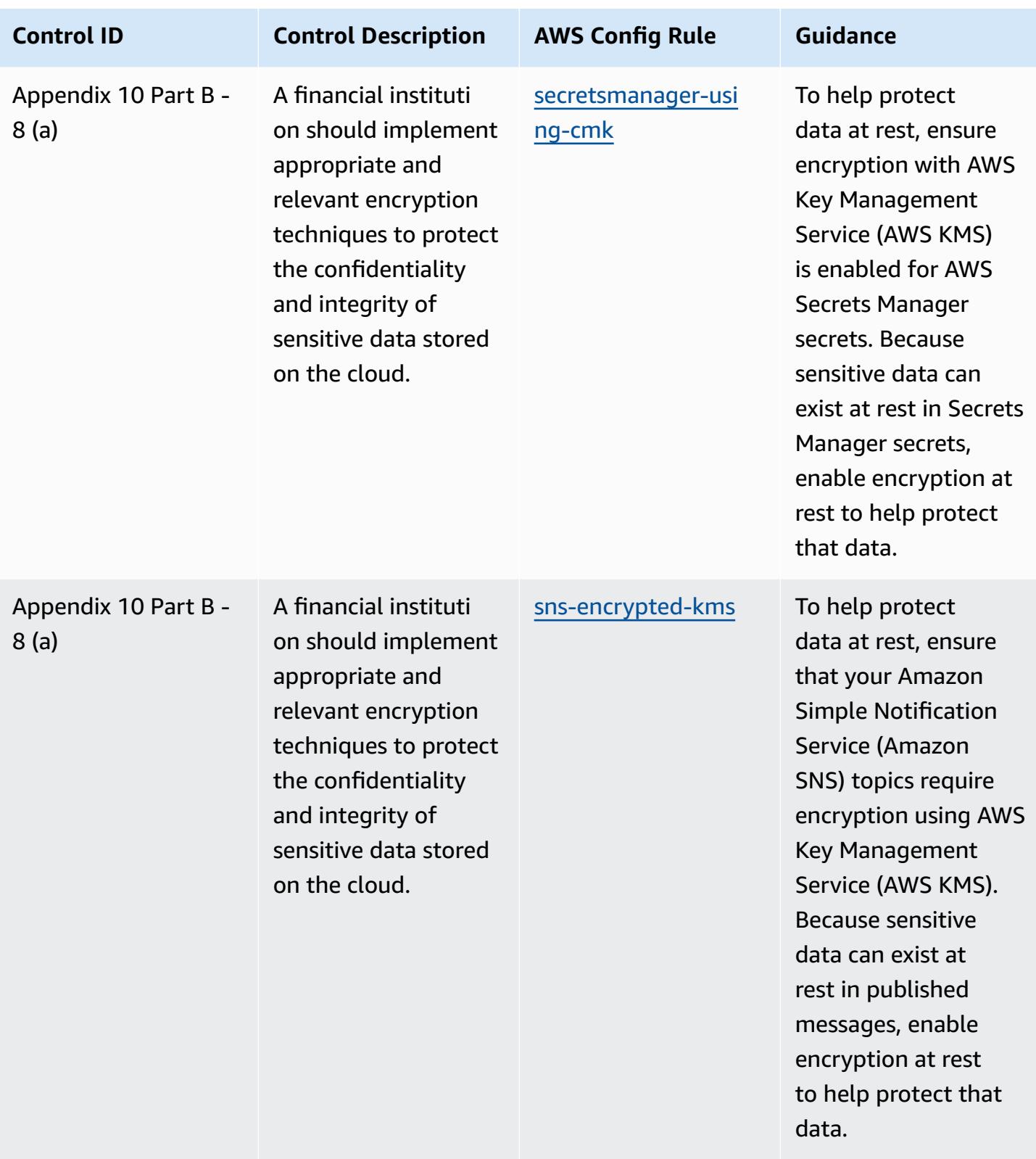

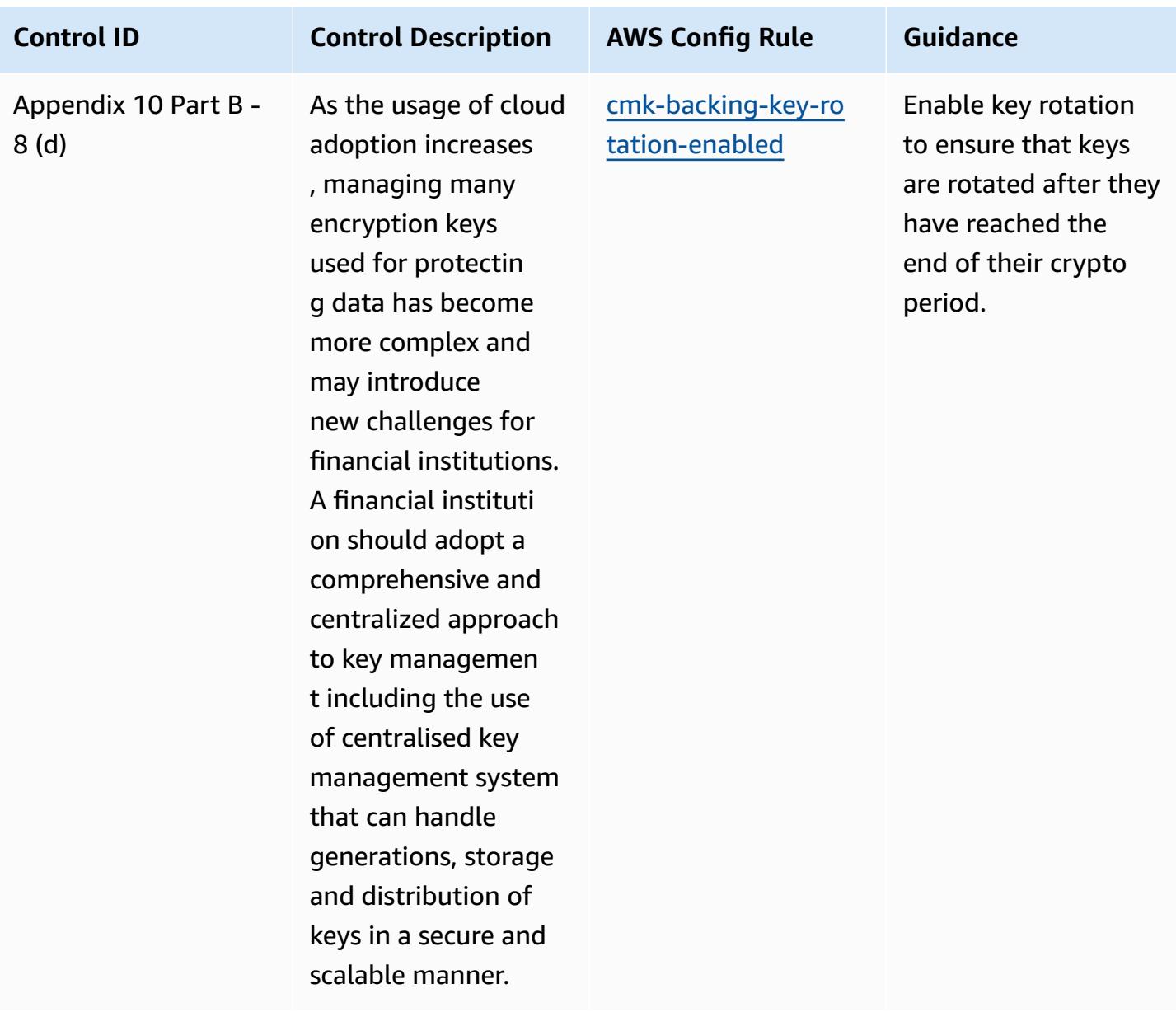

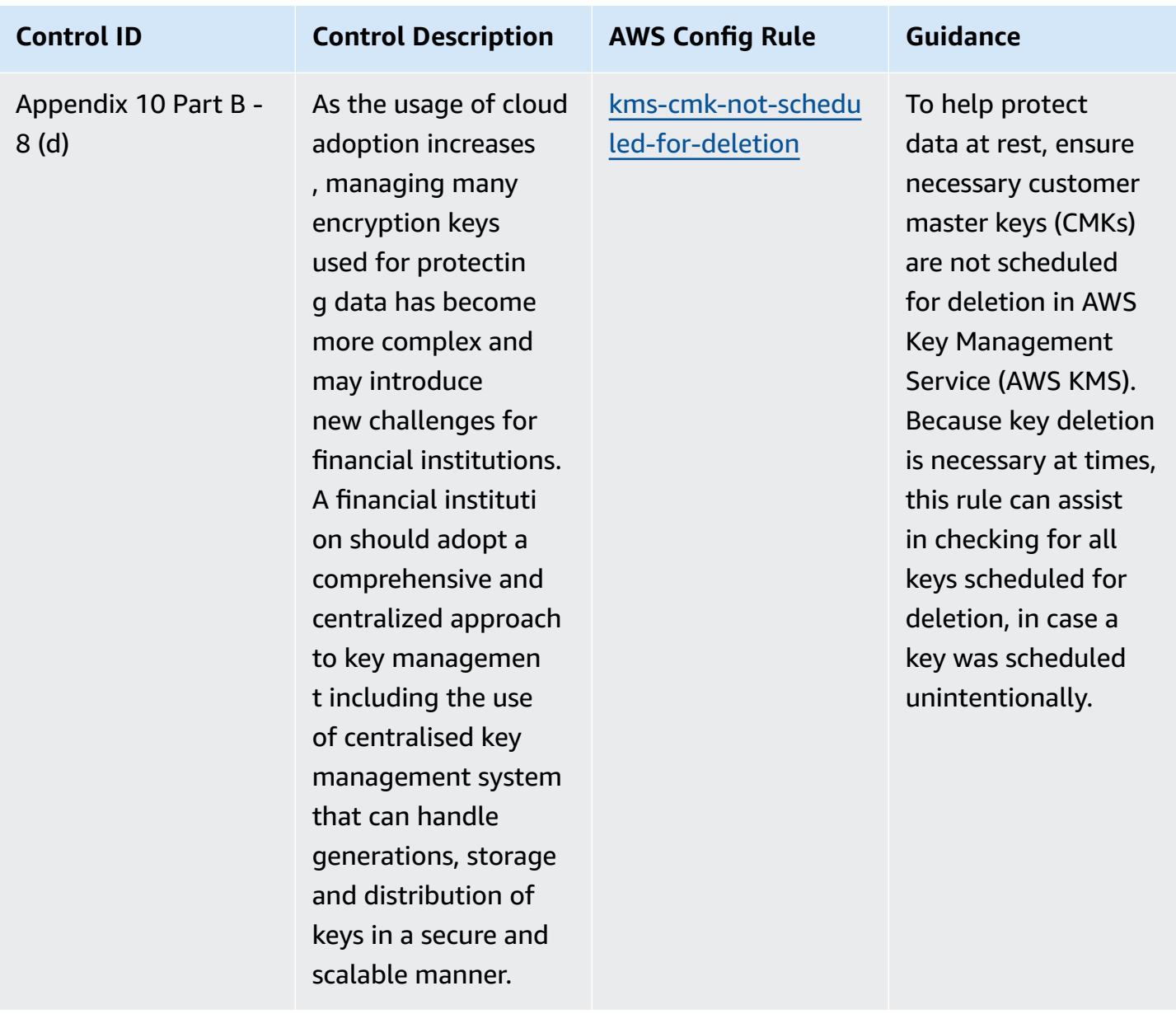

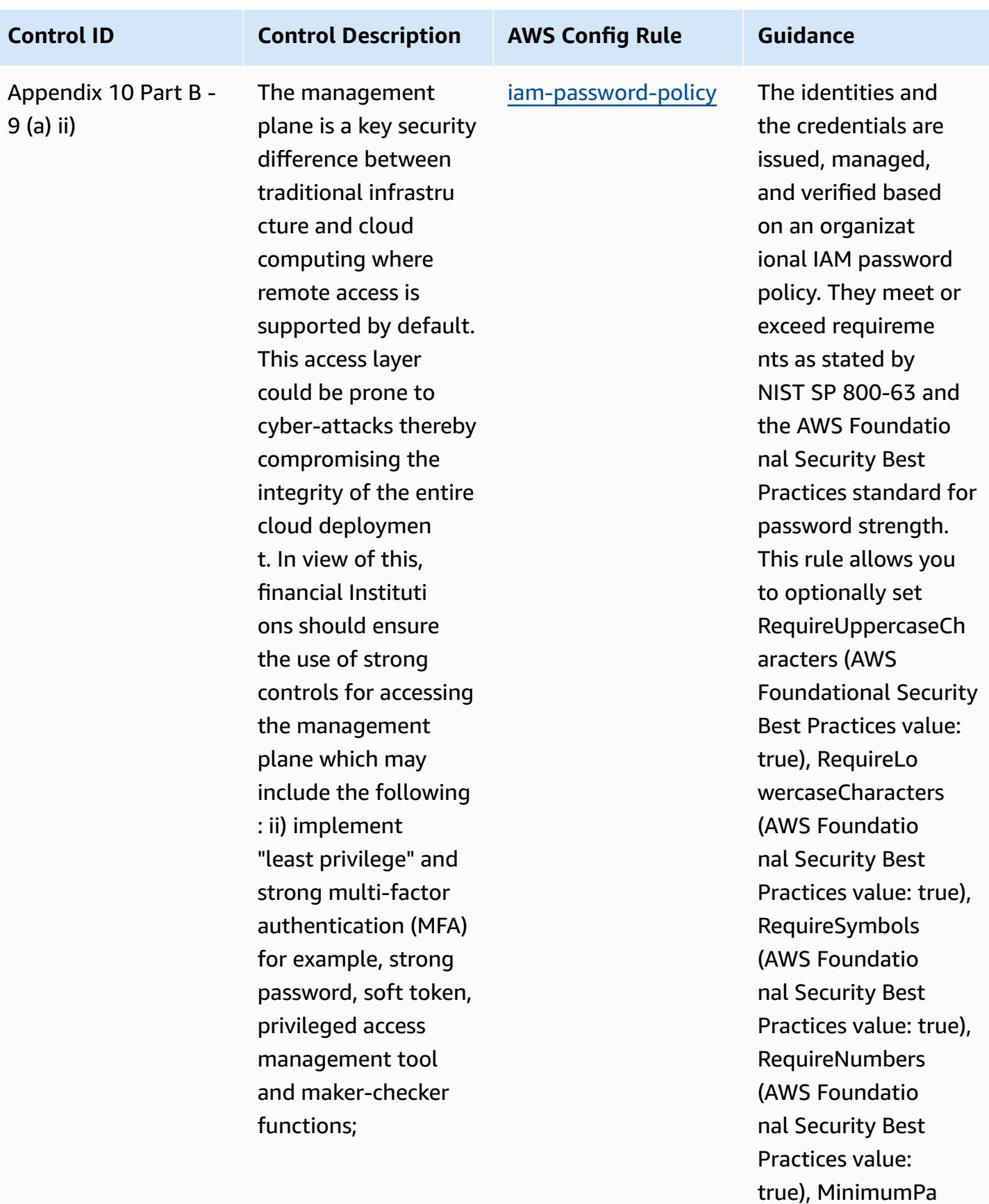

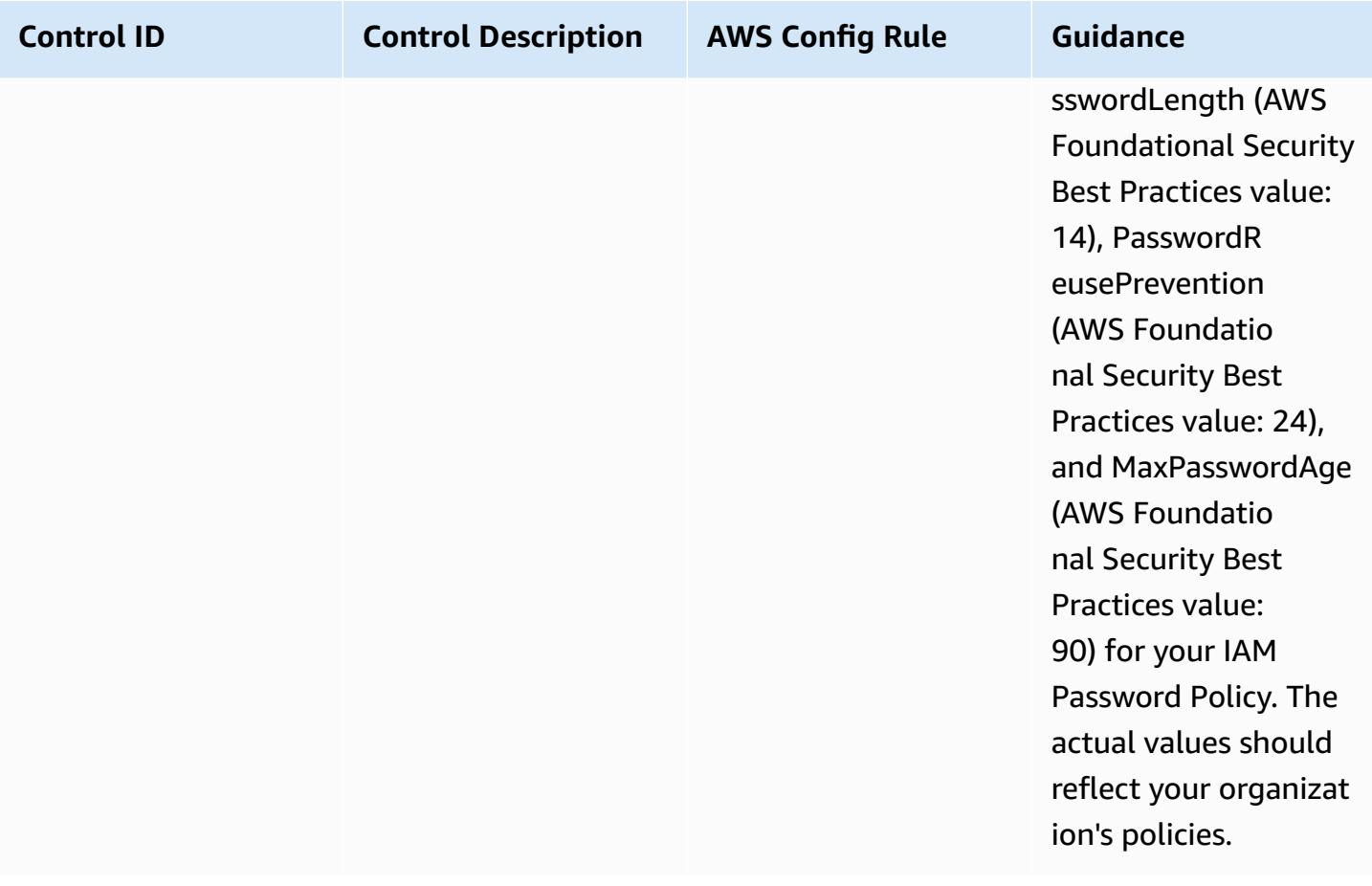

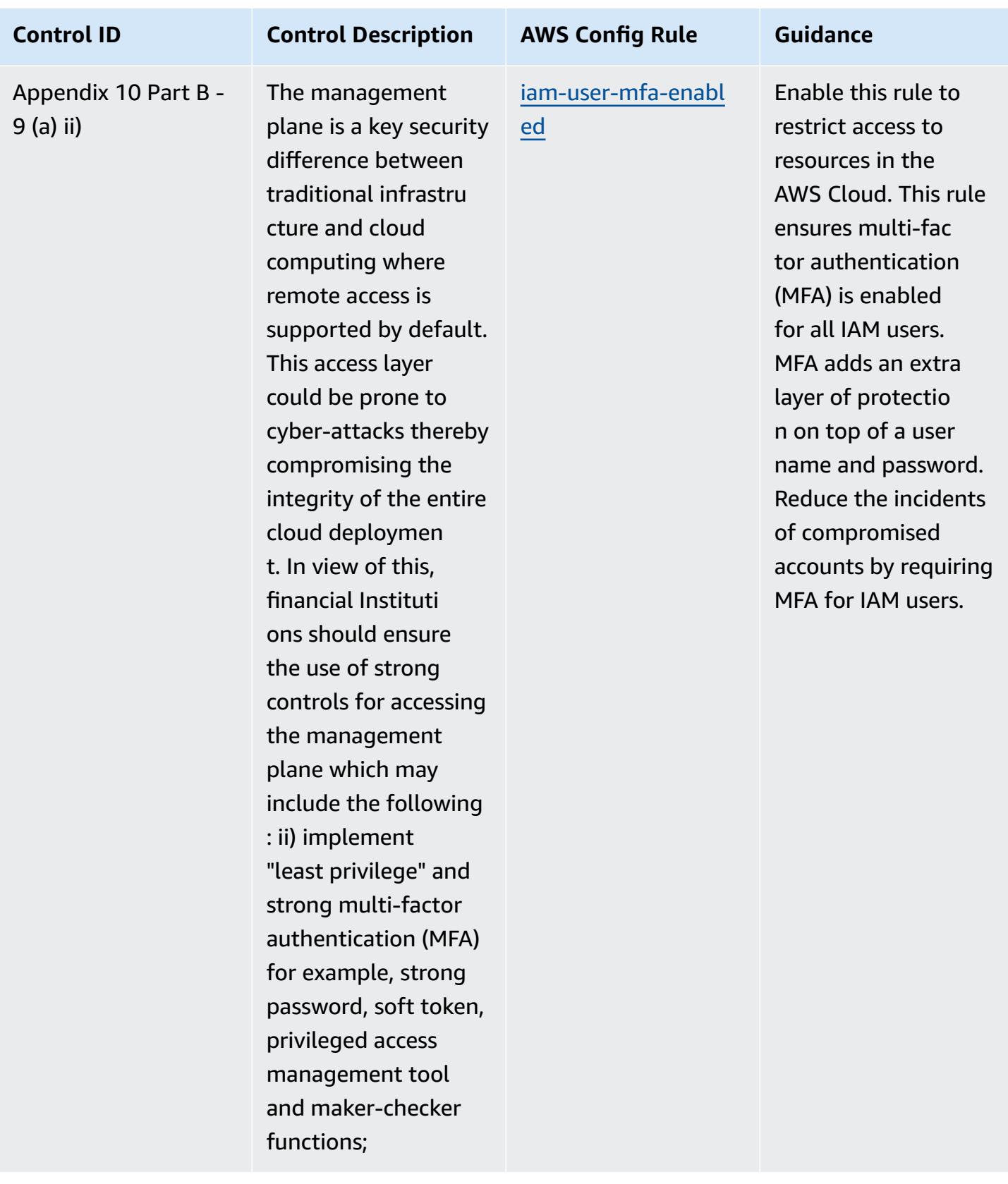

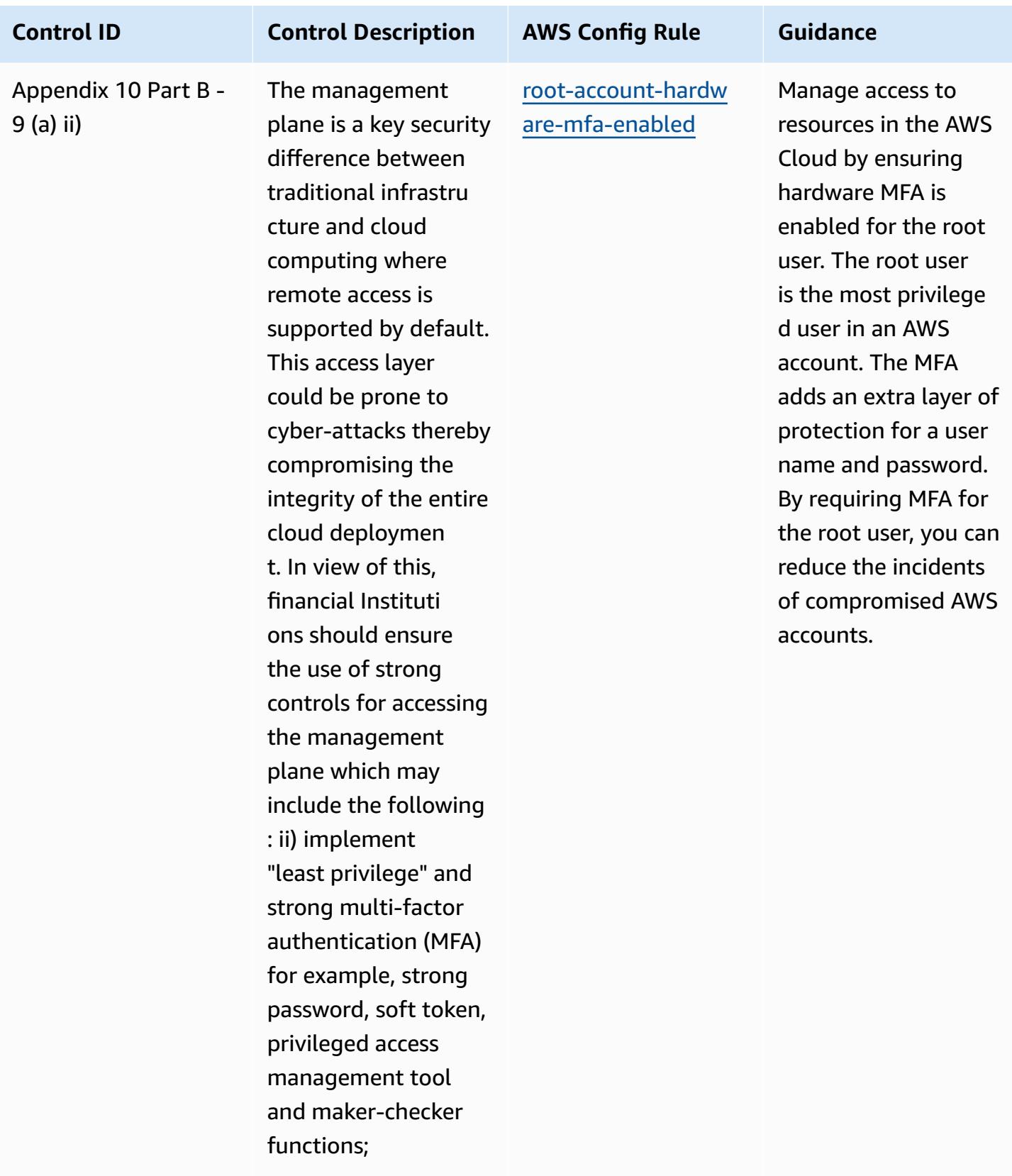

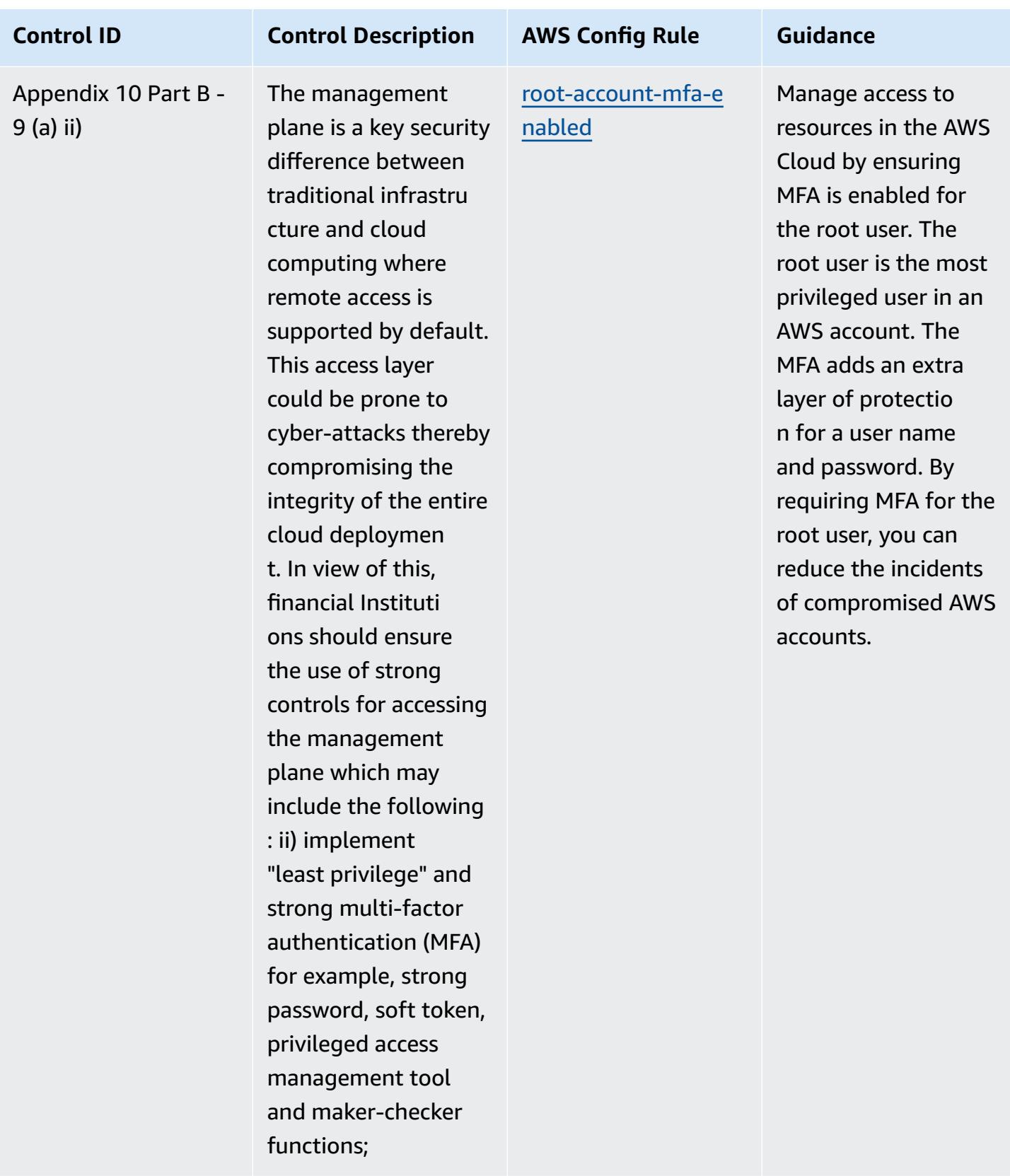

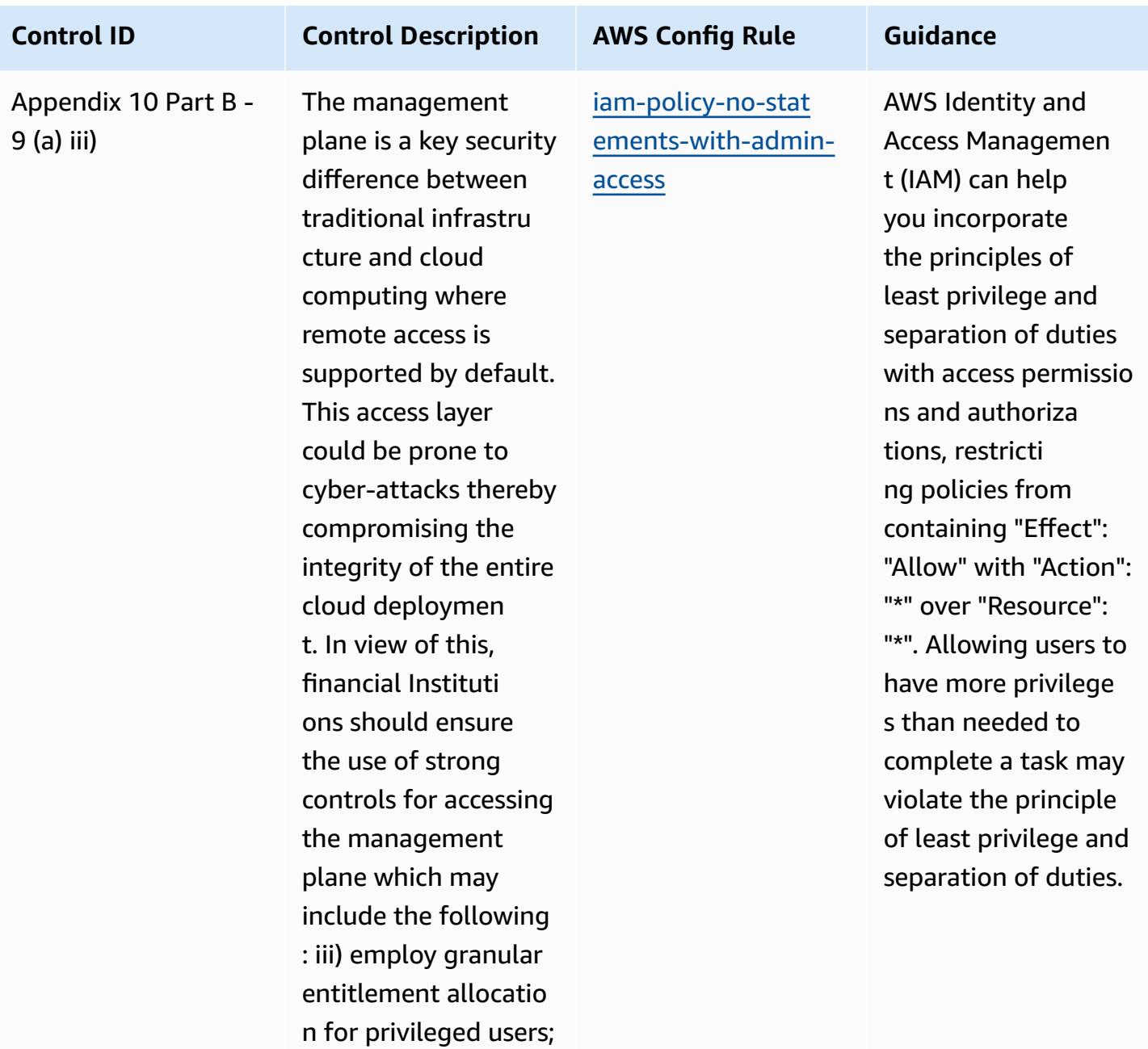

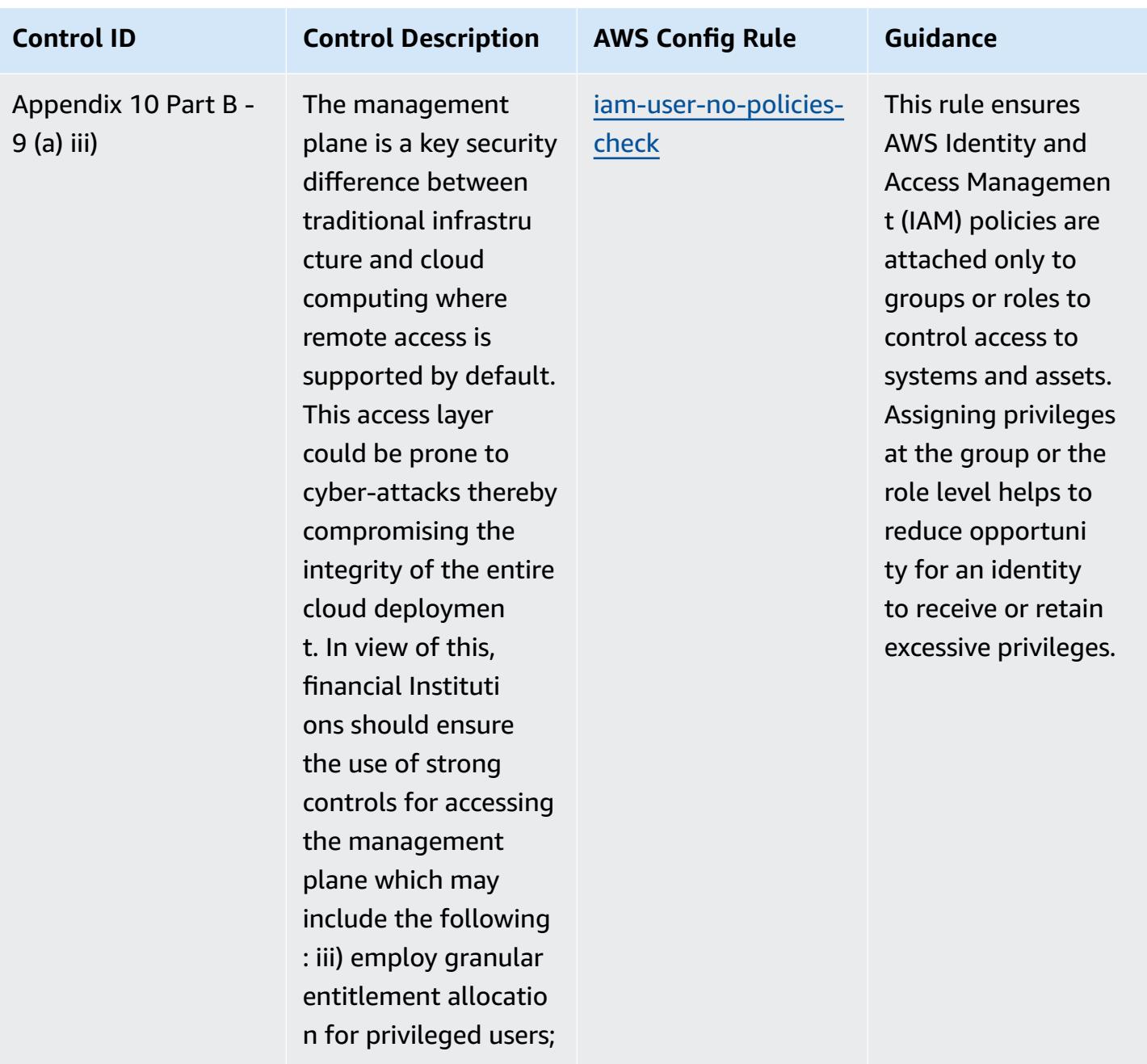

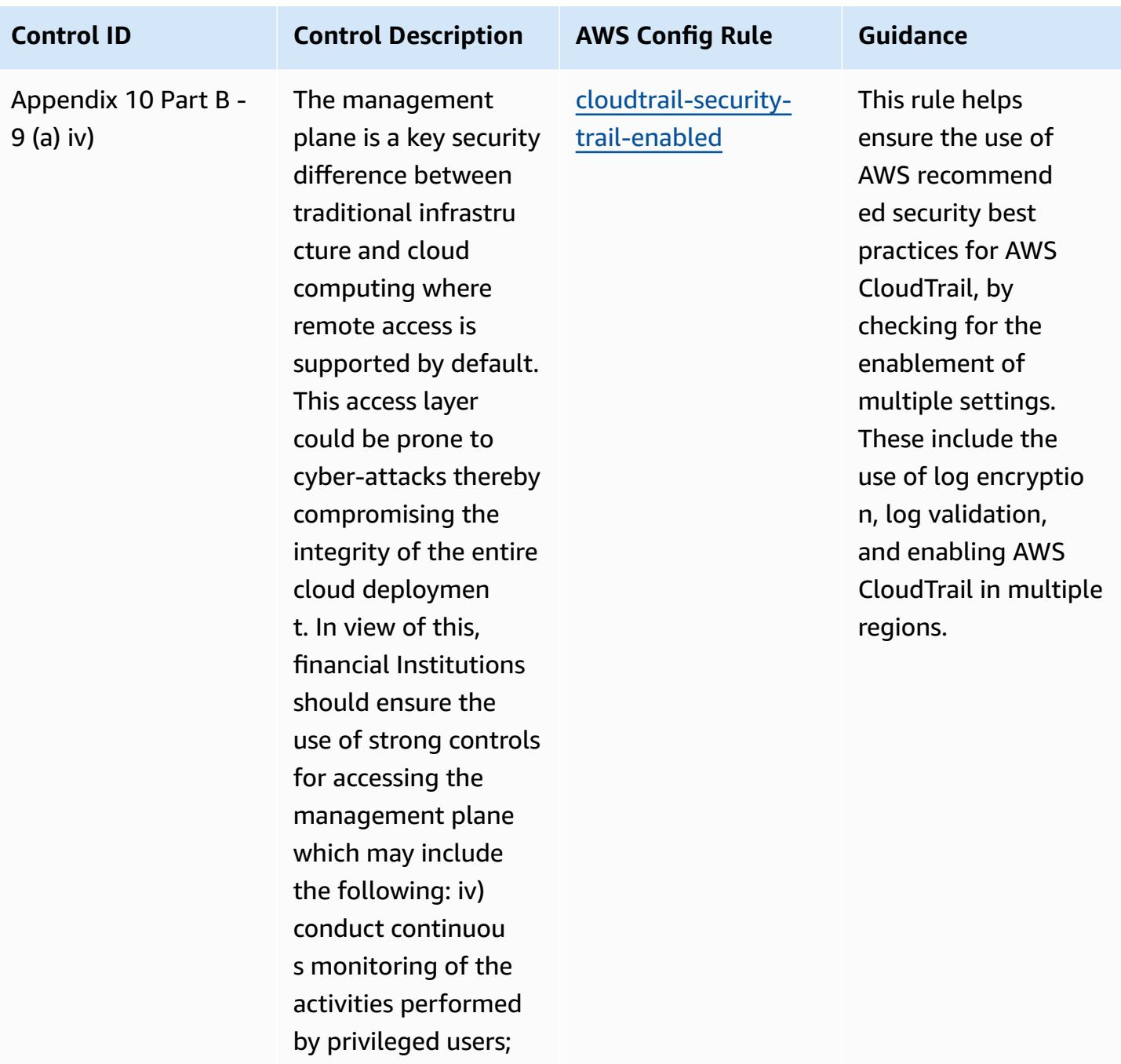

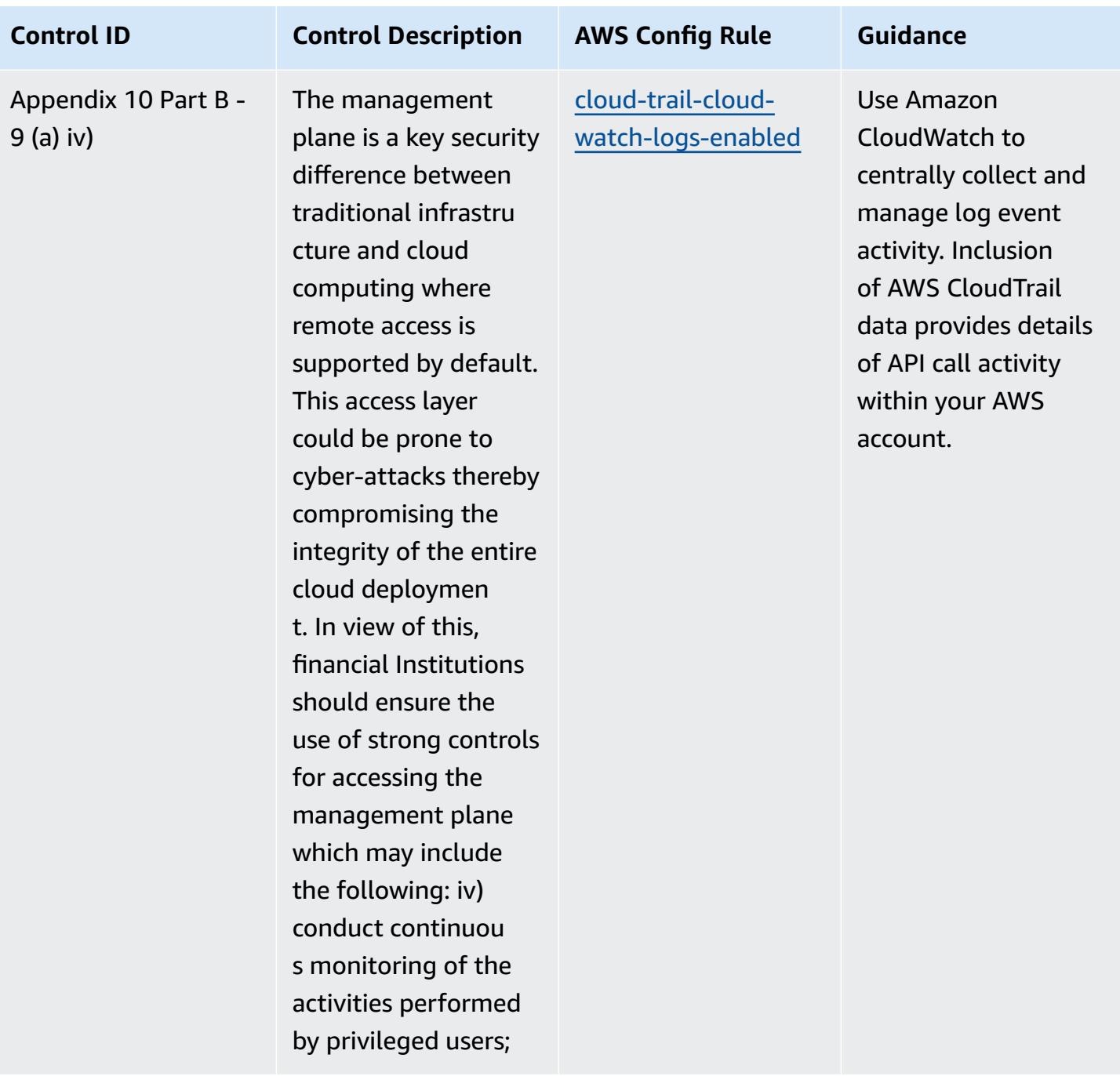

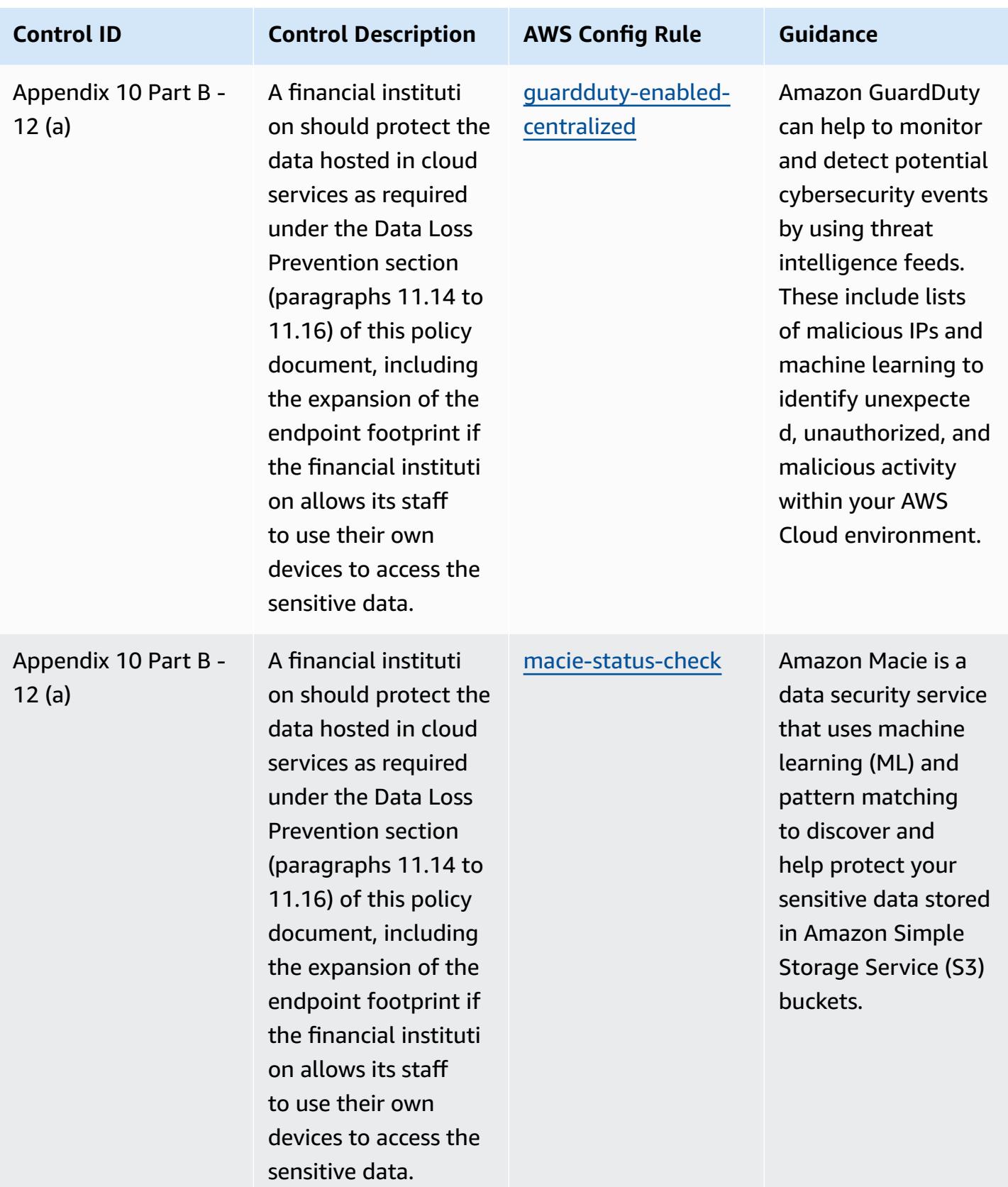

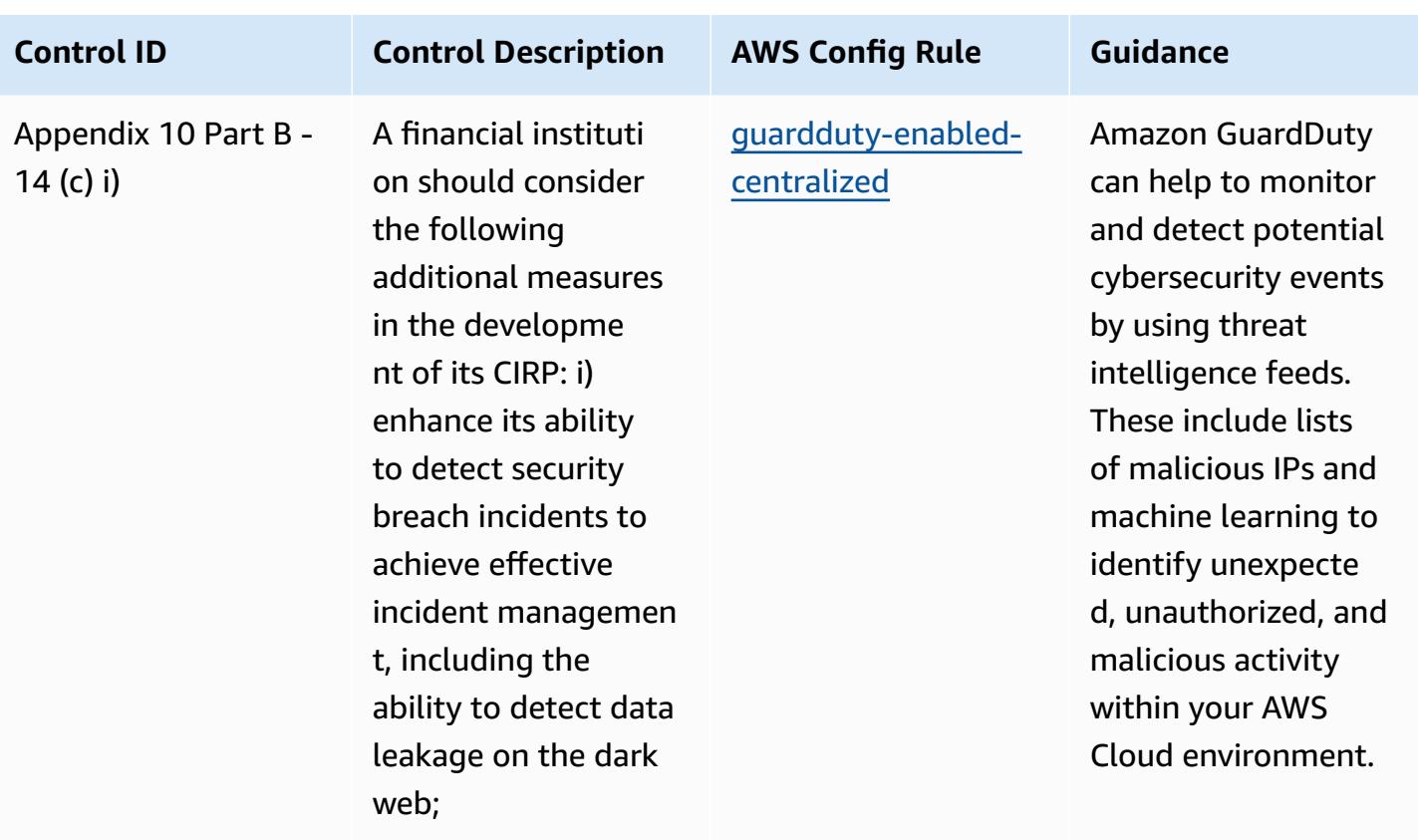

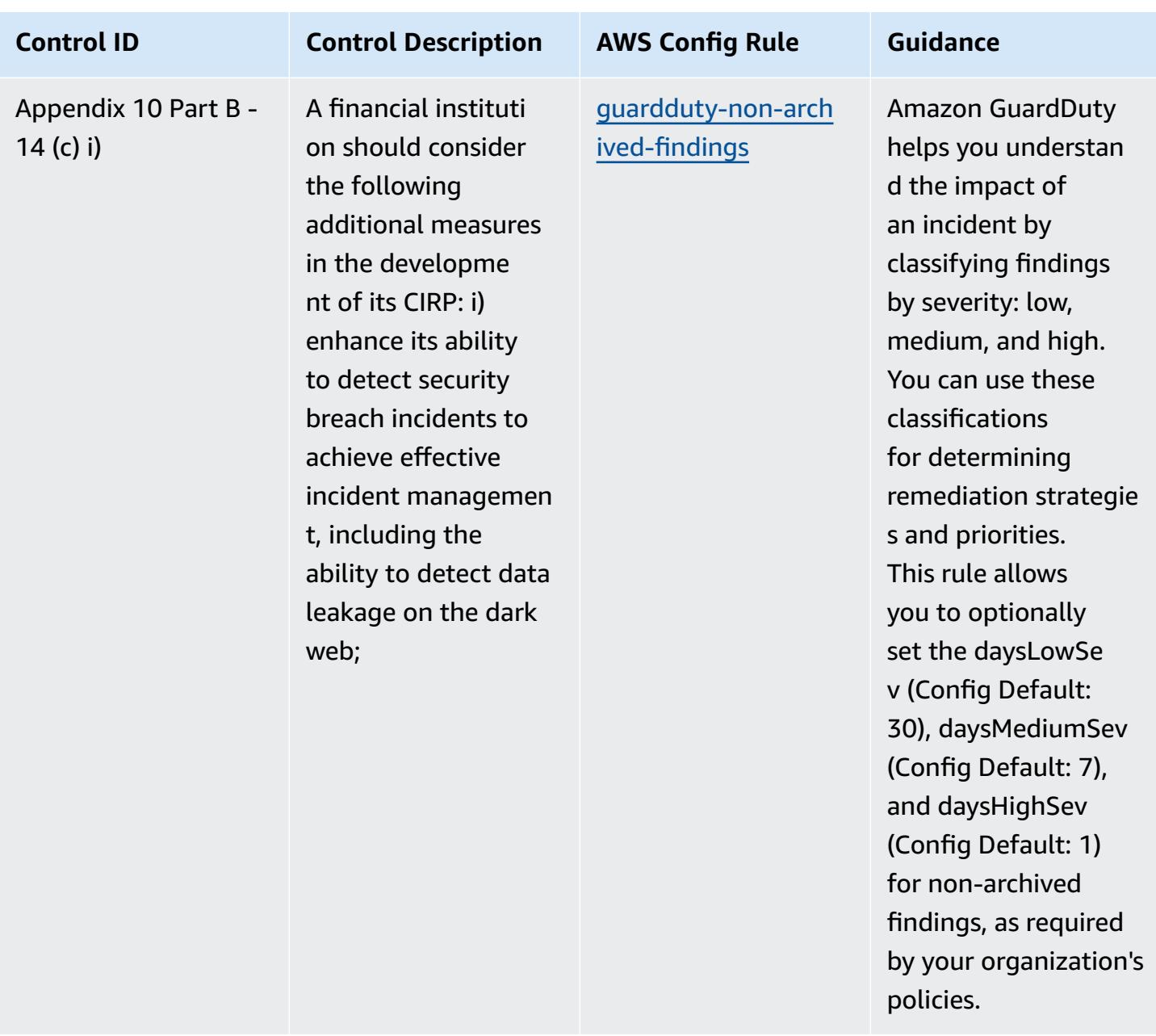

## **Template**

The template is available on GitHub: [Operational](https://github.com/awslabs/aws-config-rules/blob/master/aws-config-conformance-packs/Operational-Best-Practices-for-BNM-RMiT.yaml) Best Practices for BNM RMiT.

## **Operational Best Practices for Canadian Centre for Cyber Security (CCCS) Medium Cloud Control Profile**

Conformance packs provide a general-purpose compliance framework designed to enable you to create security, operational or cost-optimization governance checks using managed or custom AWS Config rules and AWS Config remediation actions. Conformance Packs, as sample templates, are not designed to fully ensure compliance with a specific governance or compliance standard. You are responsible for making your own assessment of whether your use of the Services meets applicable legal and regulatory requirements.

The following provides a sample mapping between the Canadian Centre for Cyber Security (CCCS) Medium Cloud Control Profile and AWS managed Config rules. Each Config rule applies to a specific AWS resource, and relates to one or more CCCS Medium Cloud Control Profile controls. A CCCS Medium Cloud Control Profile control can be related to multiple Config rules. Refer to the table below for more detail and guidance related to these mappings.

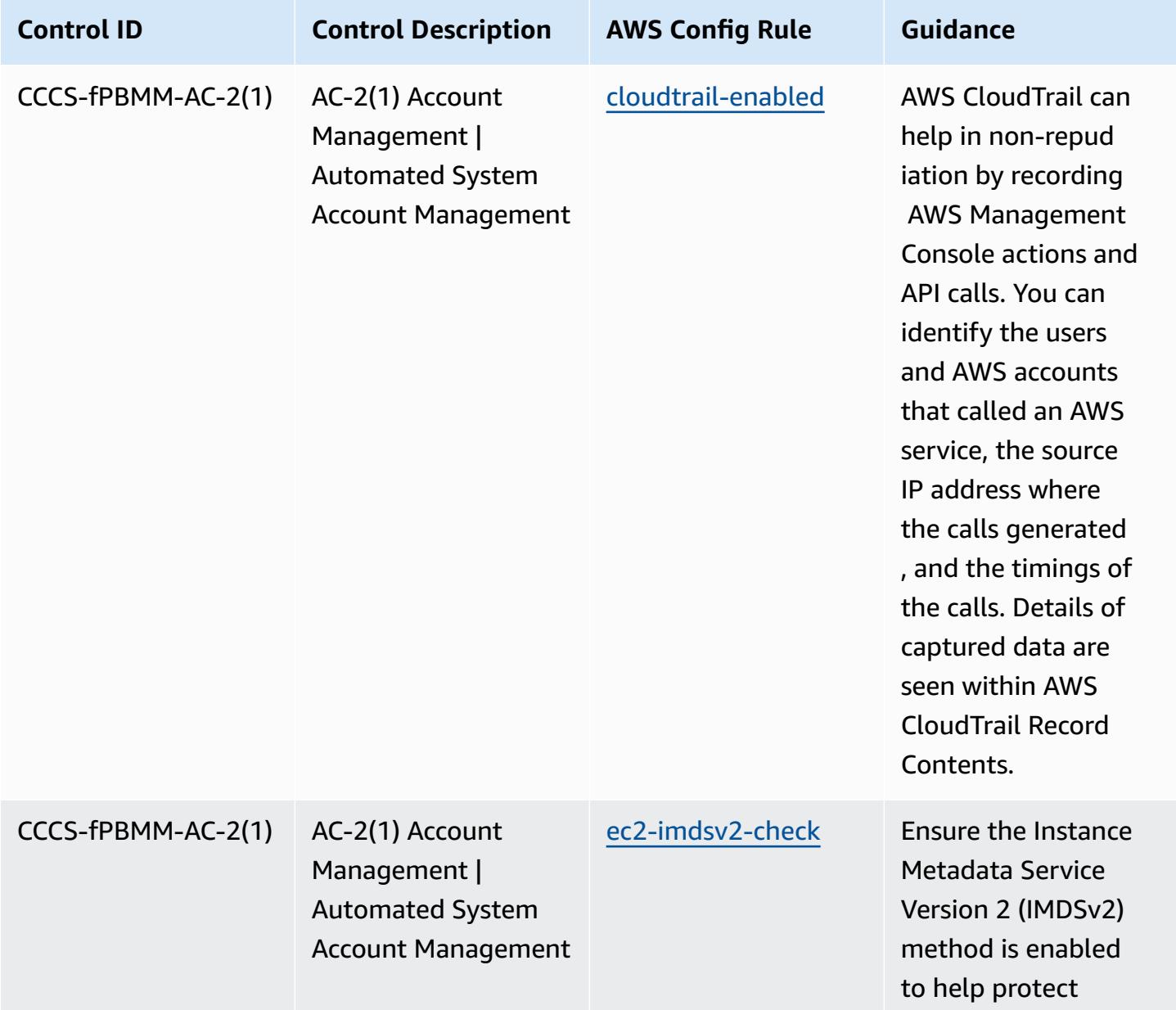

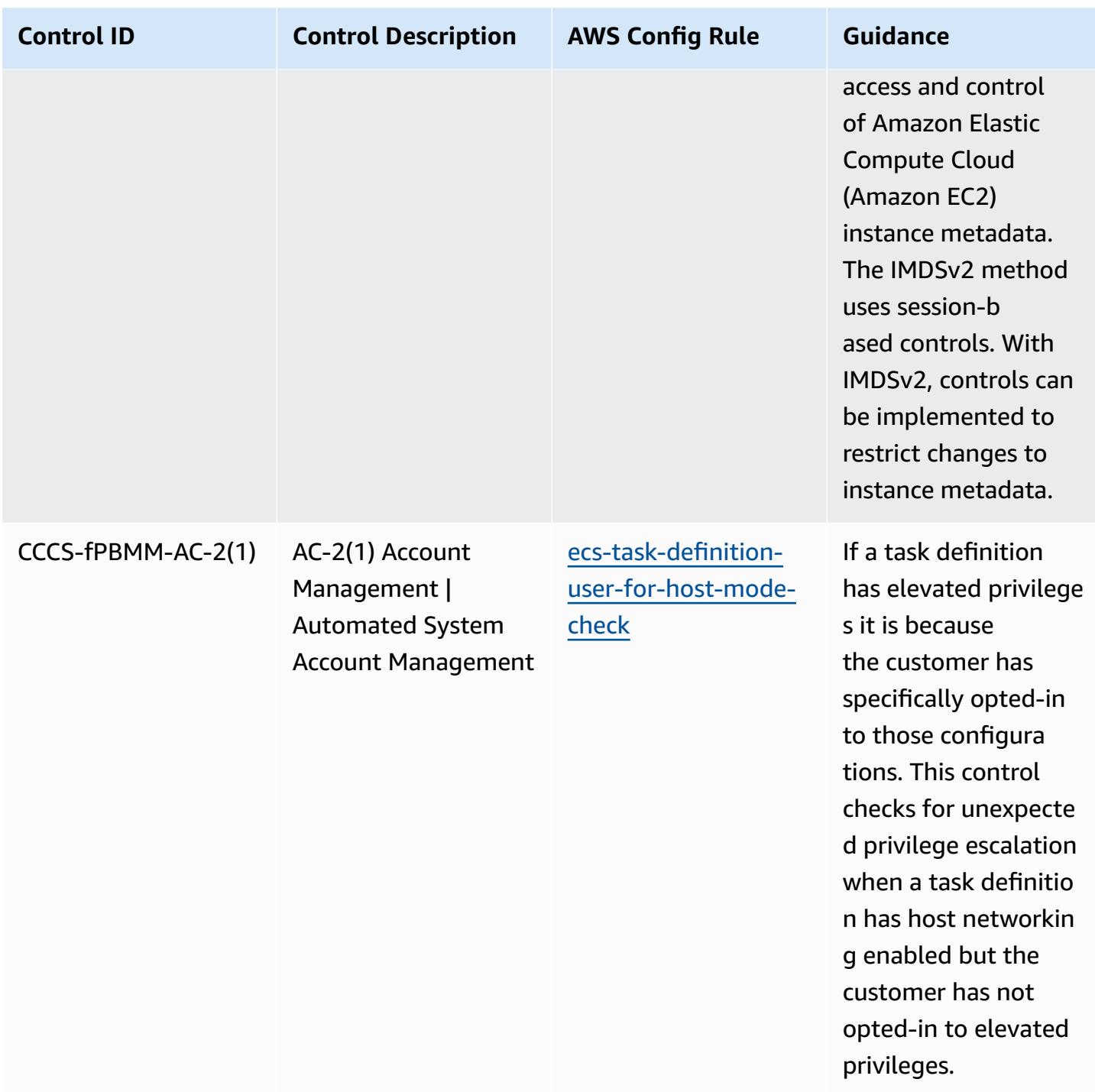

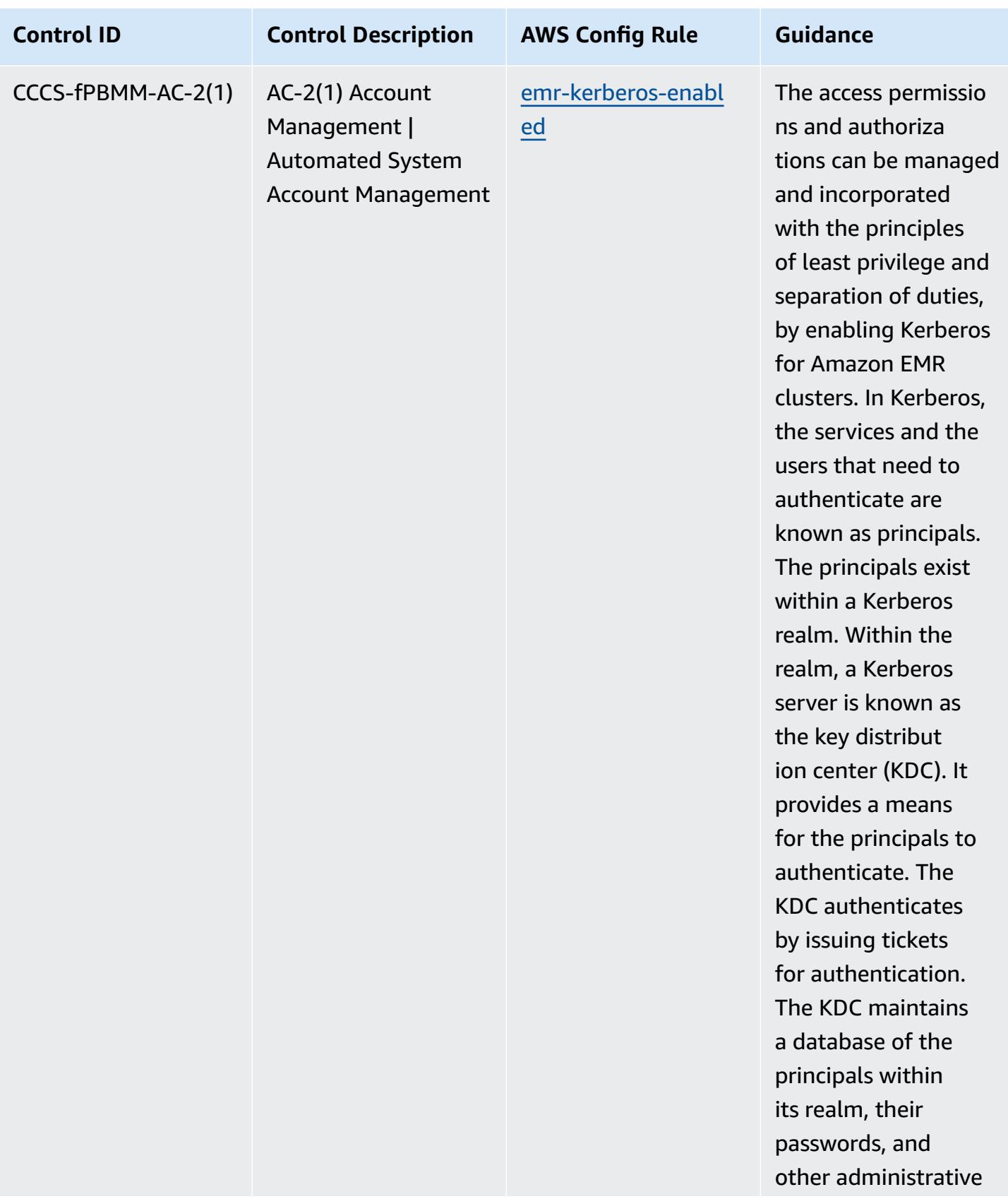

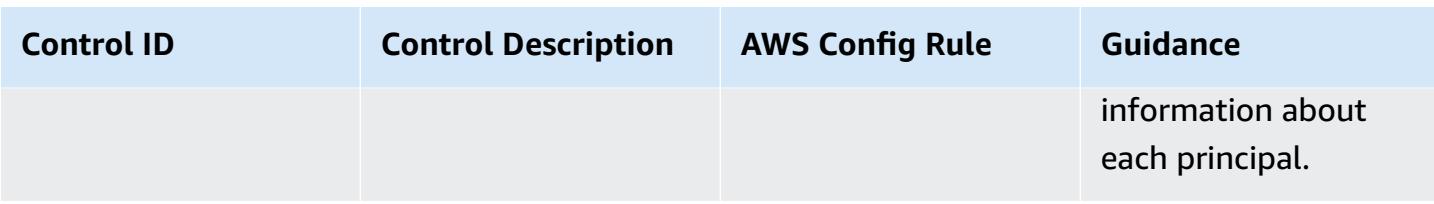

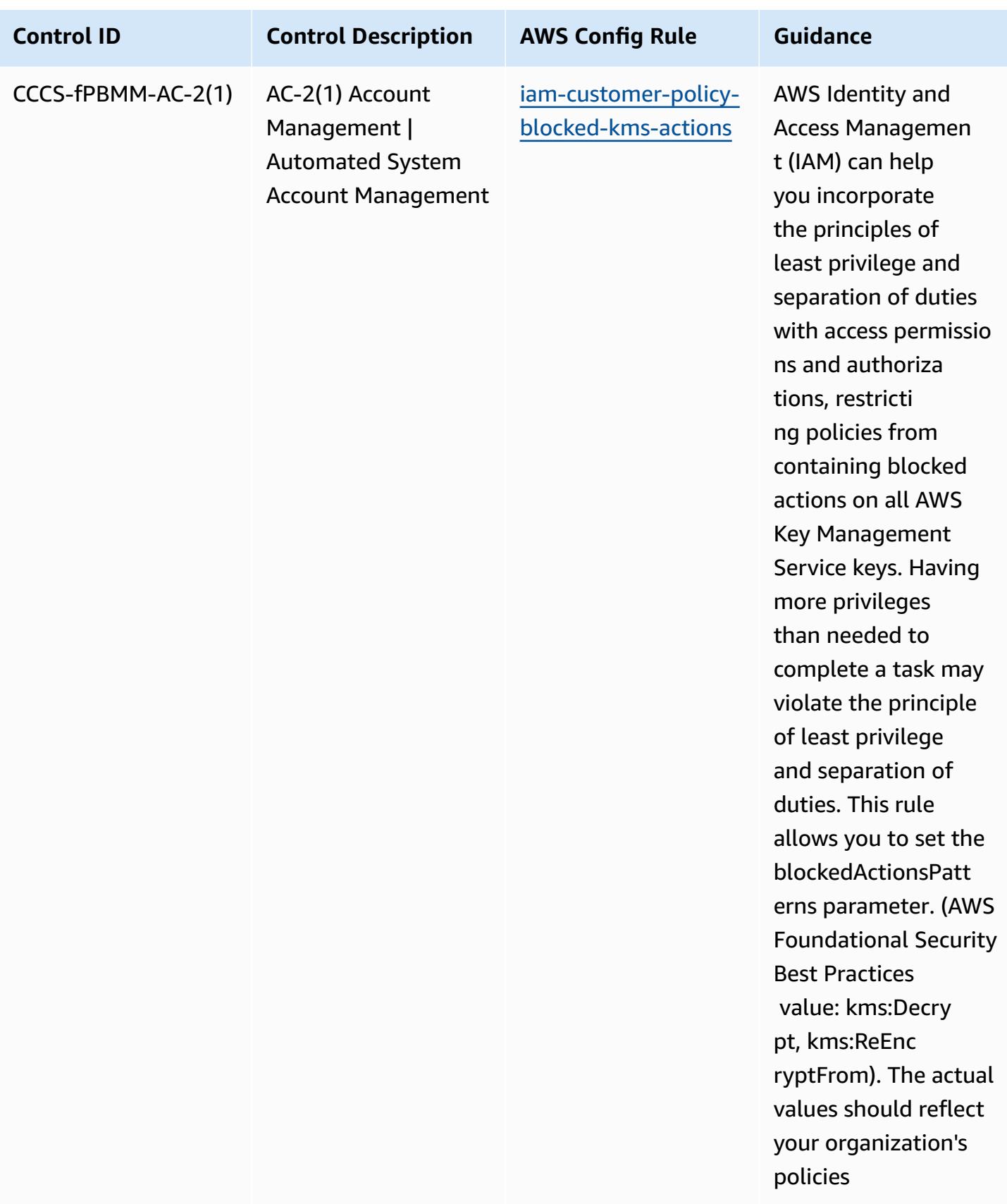

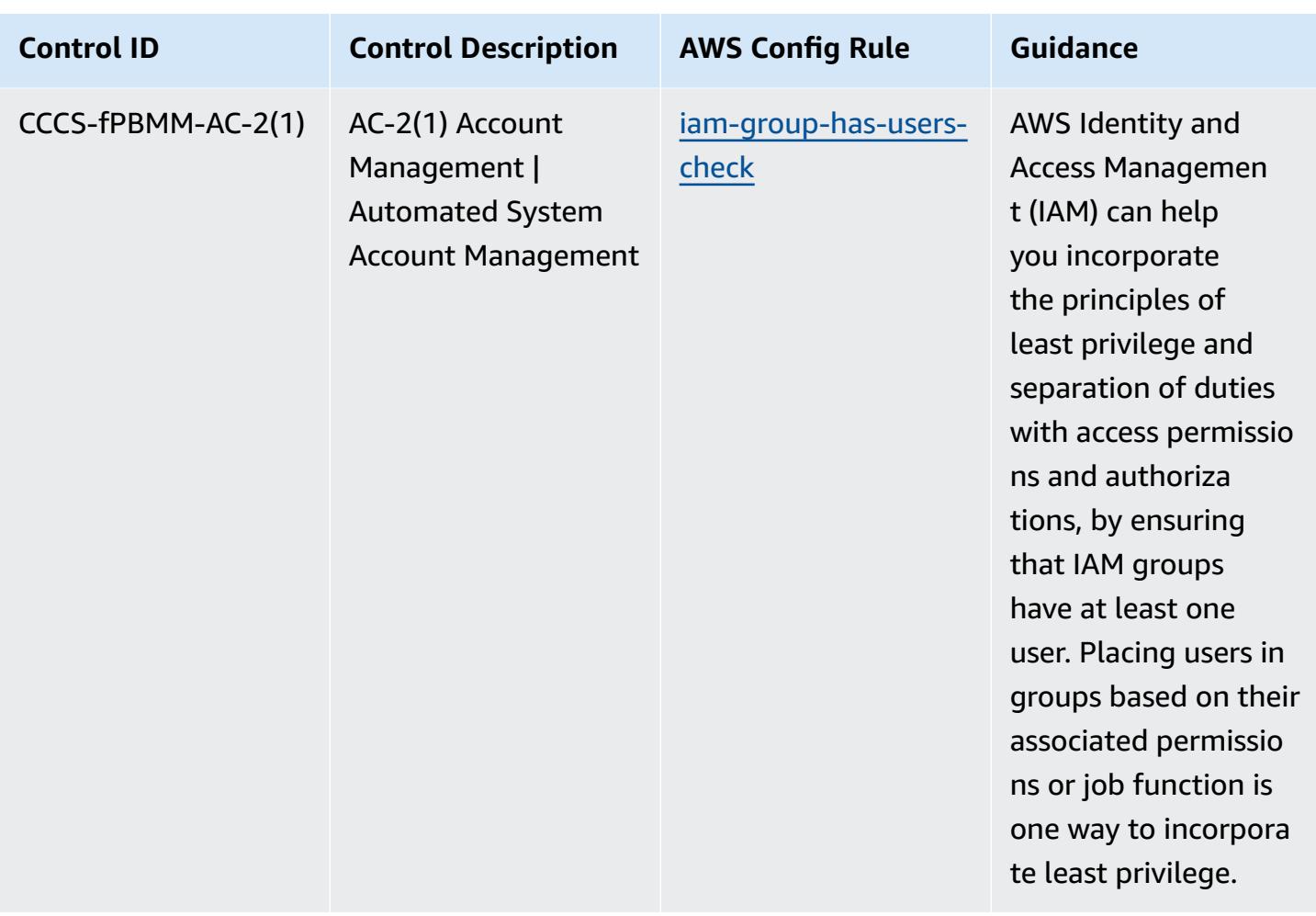

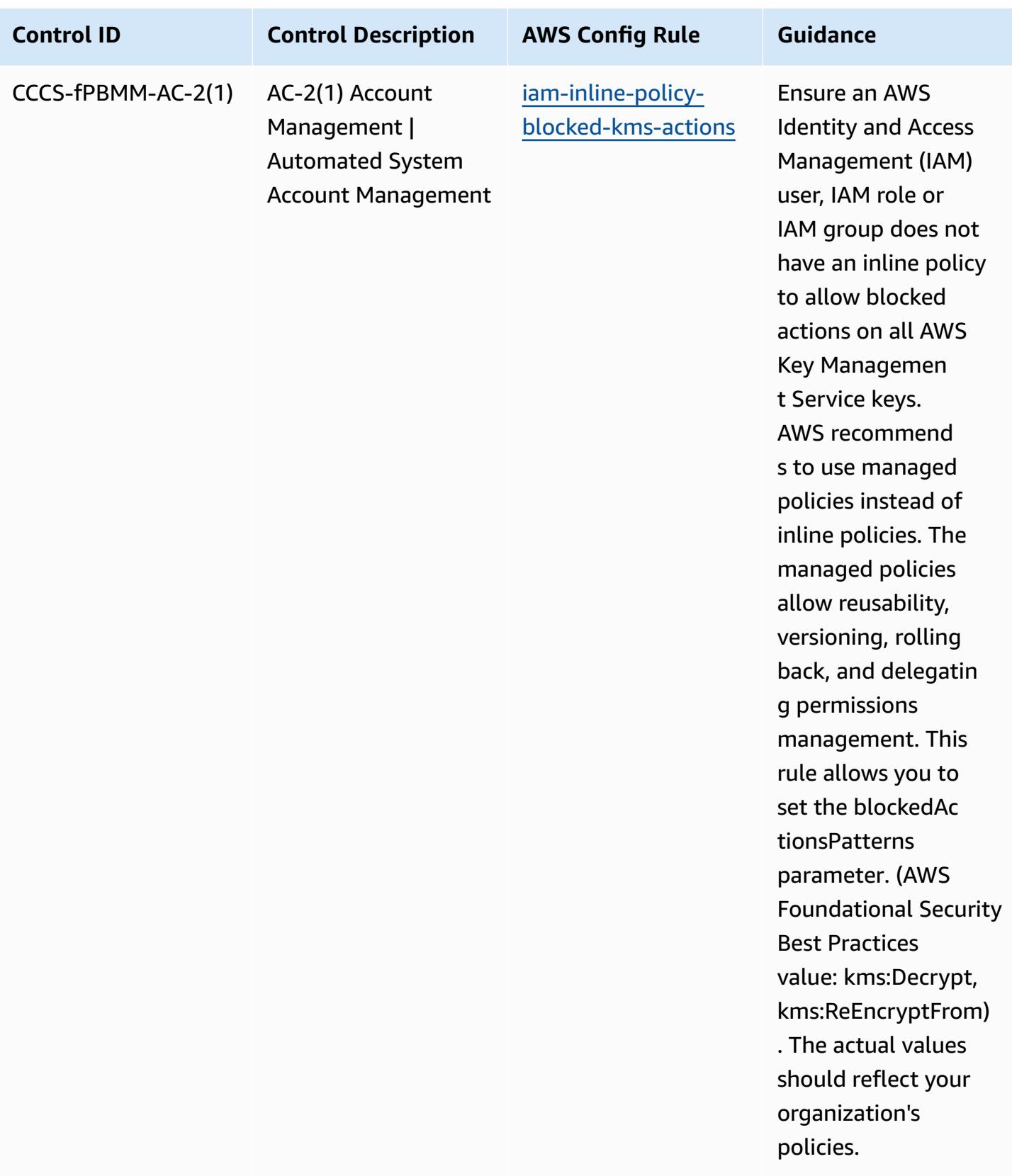

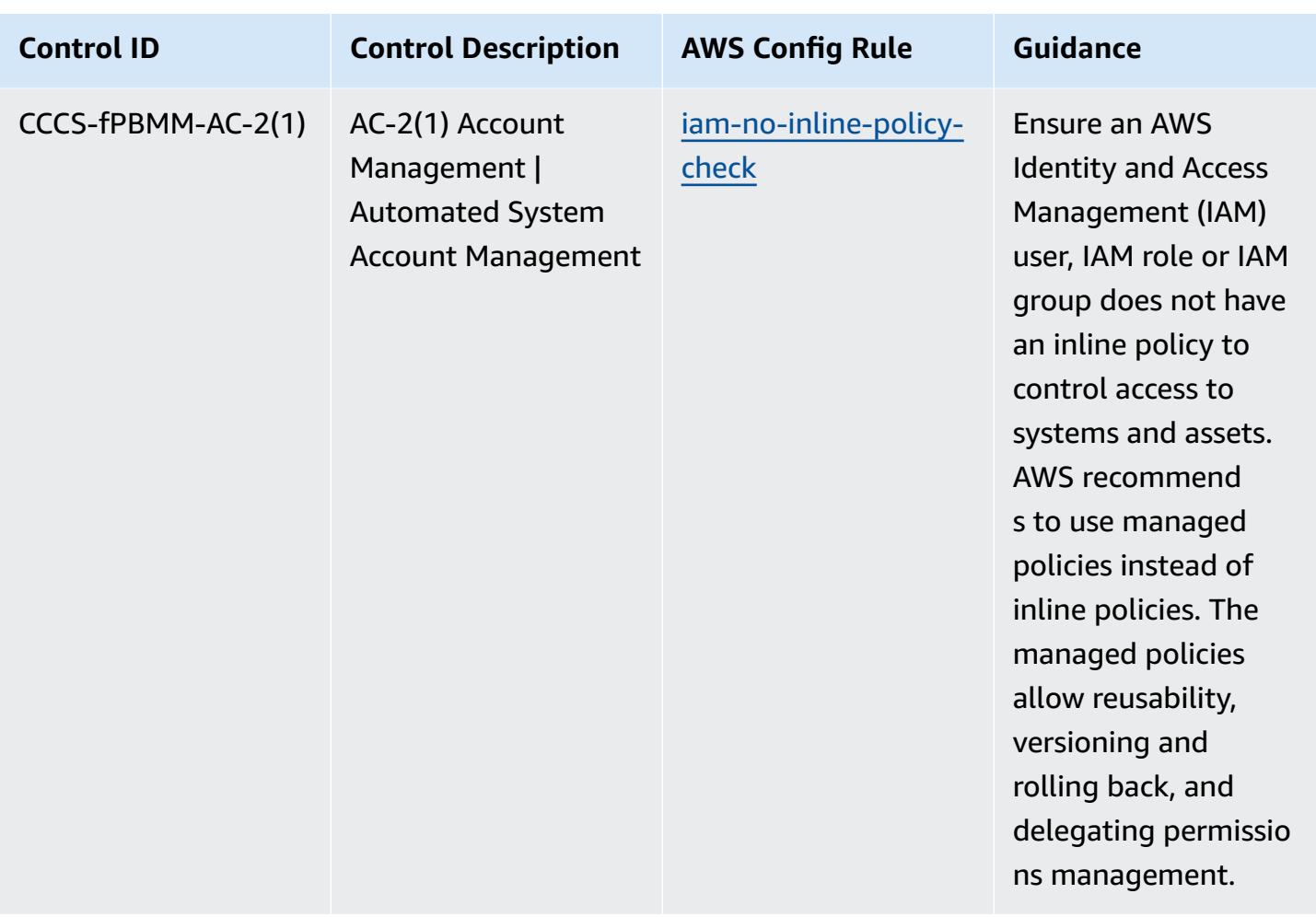

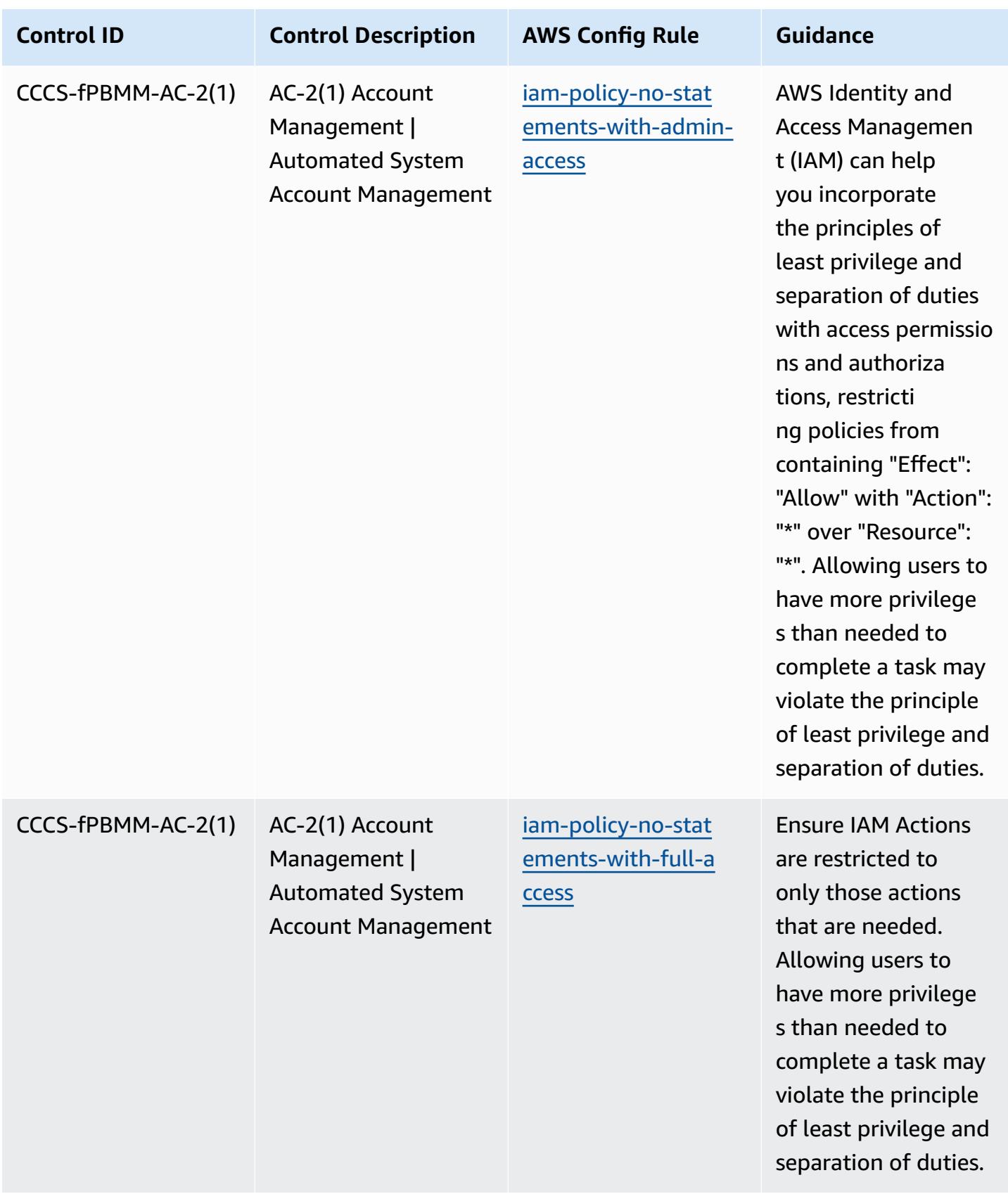

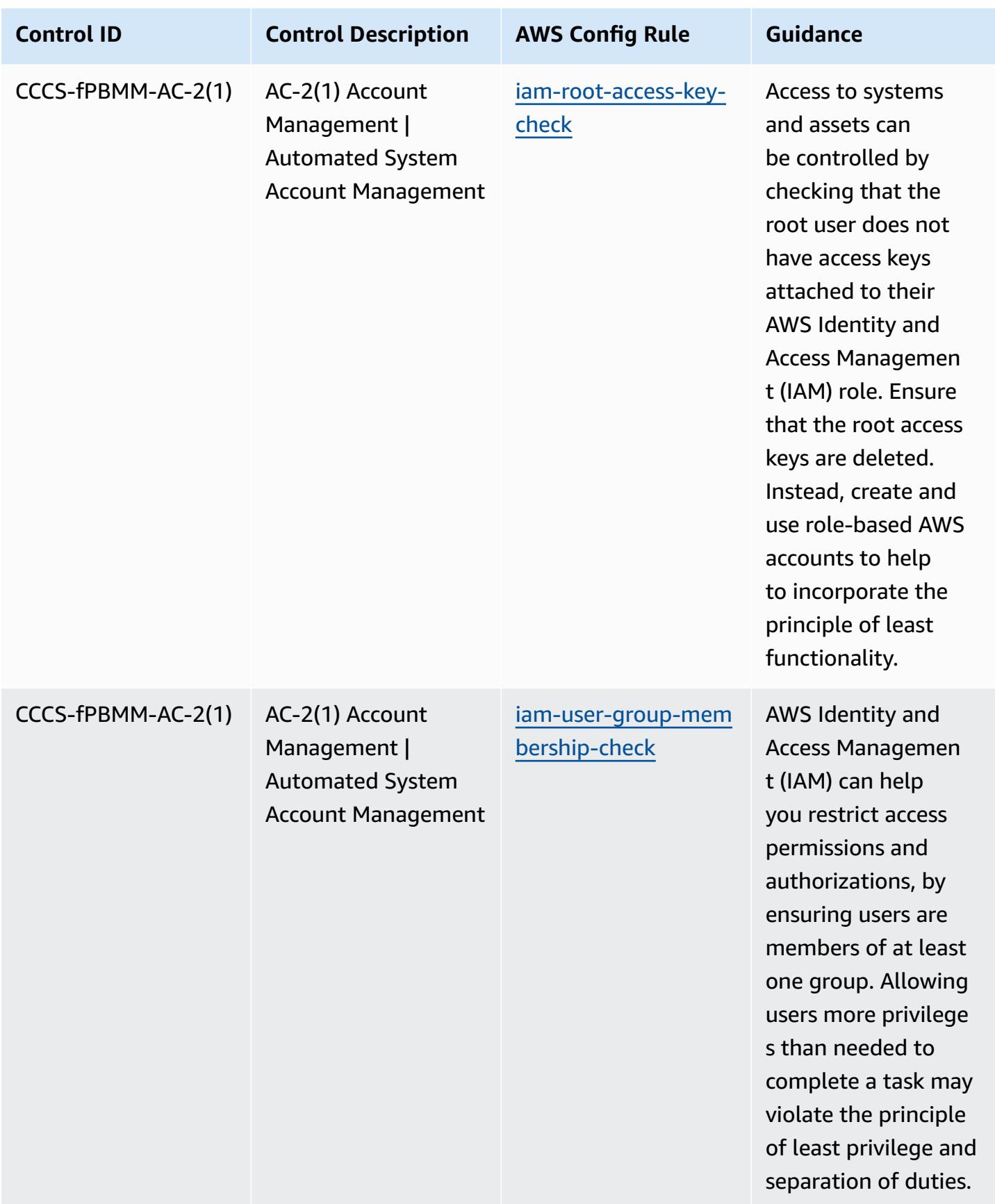

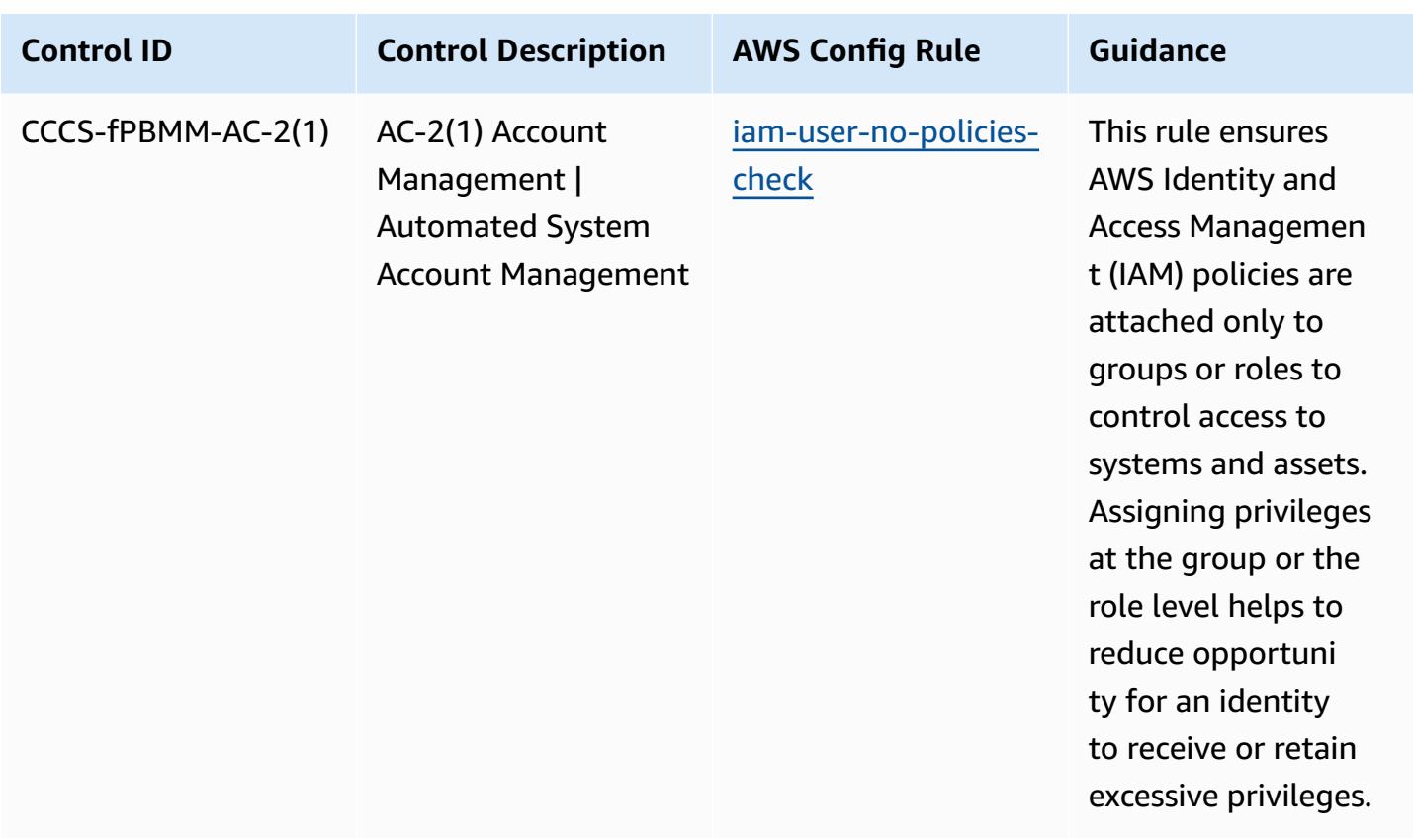

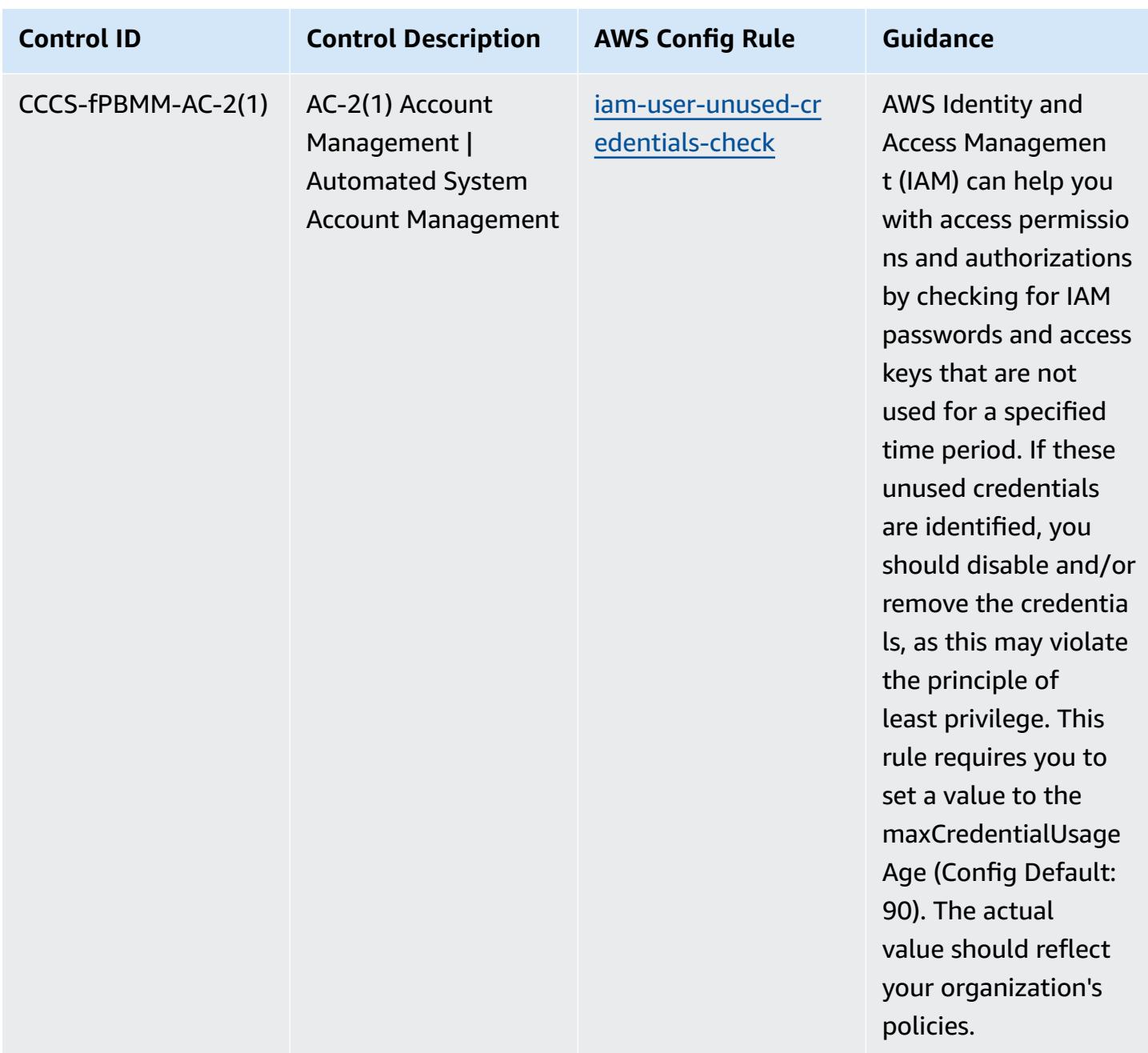

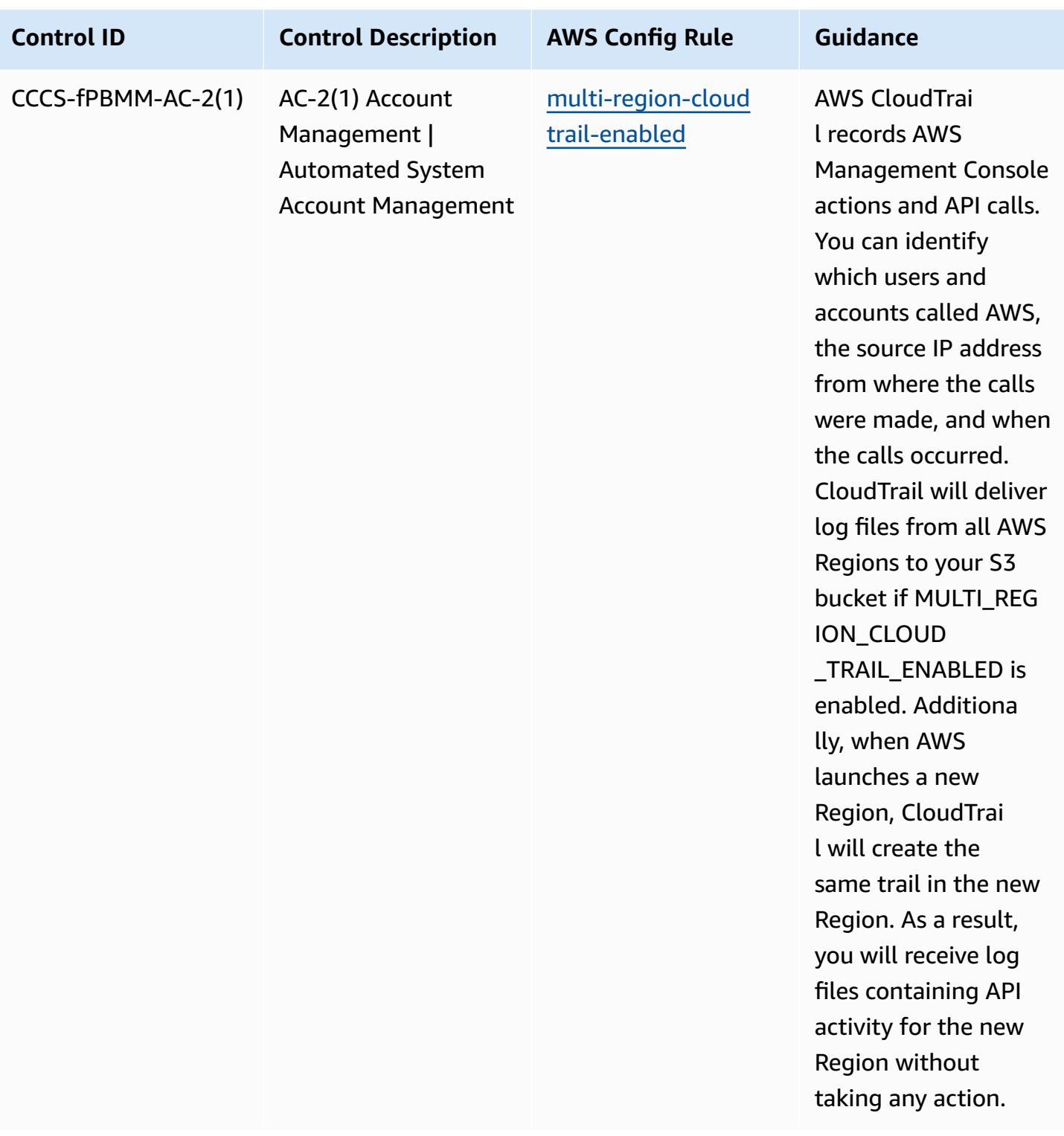

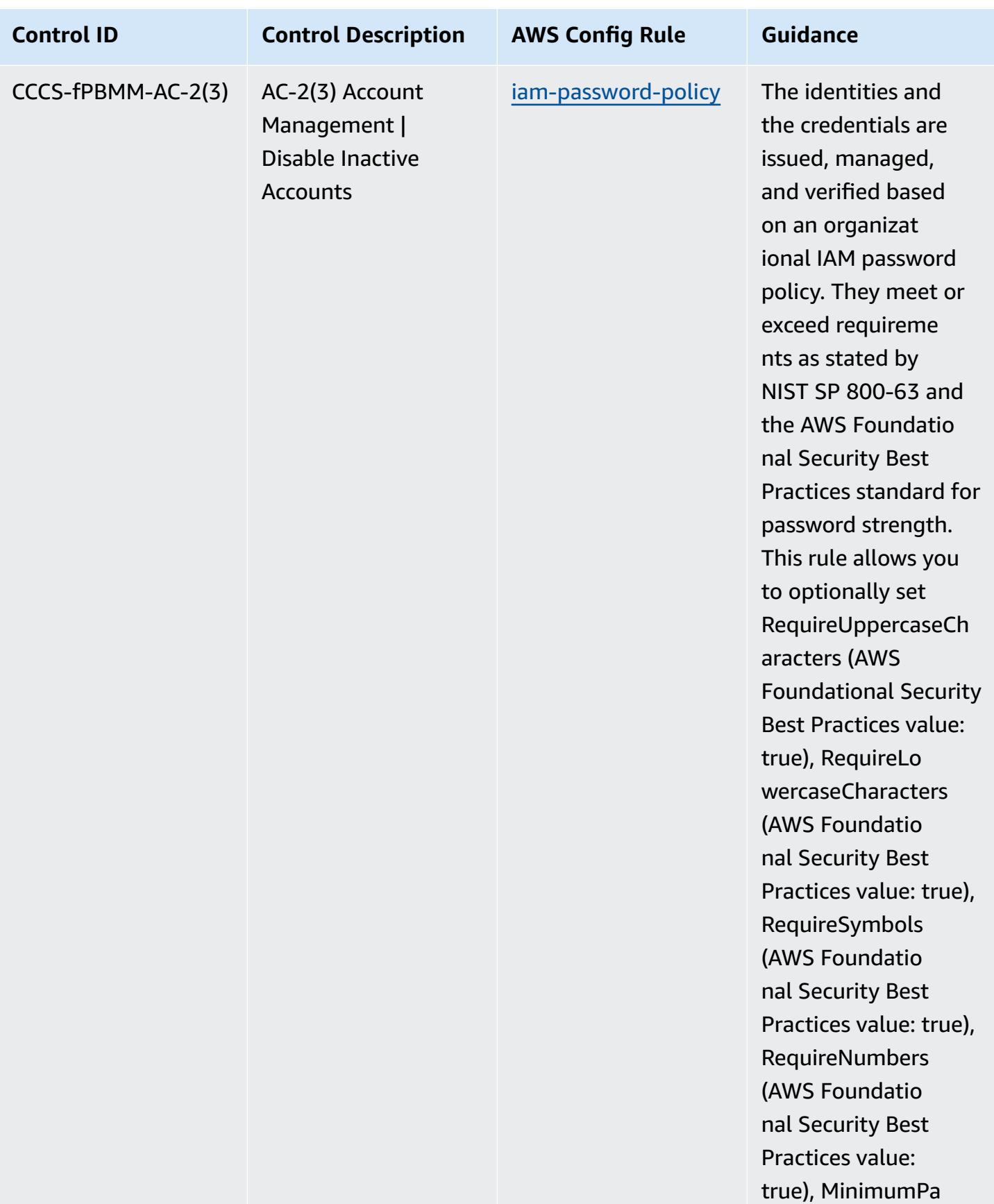

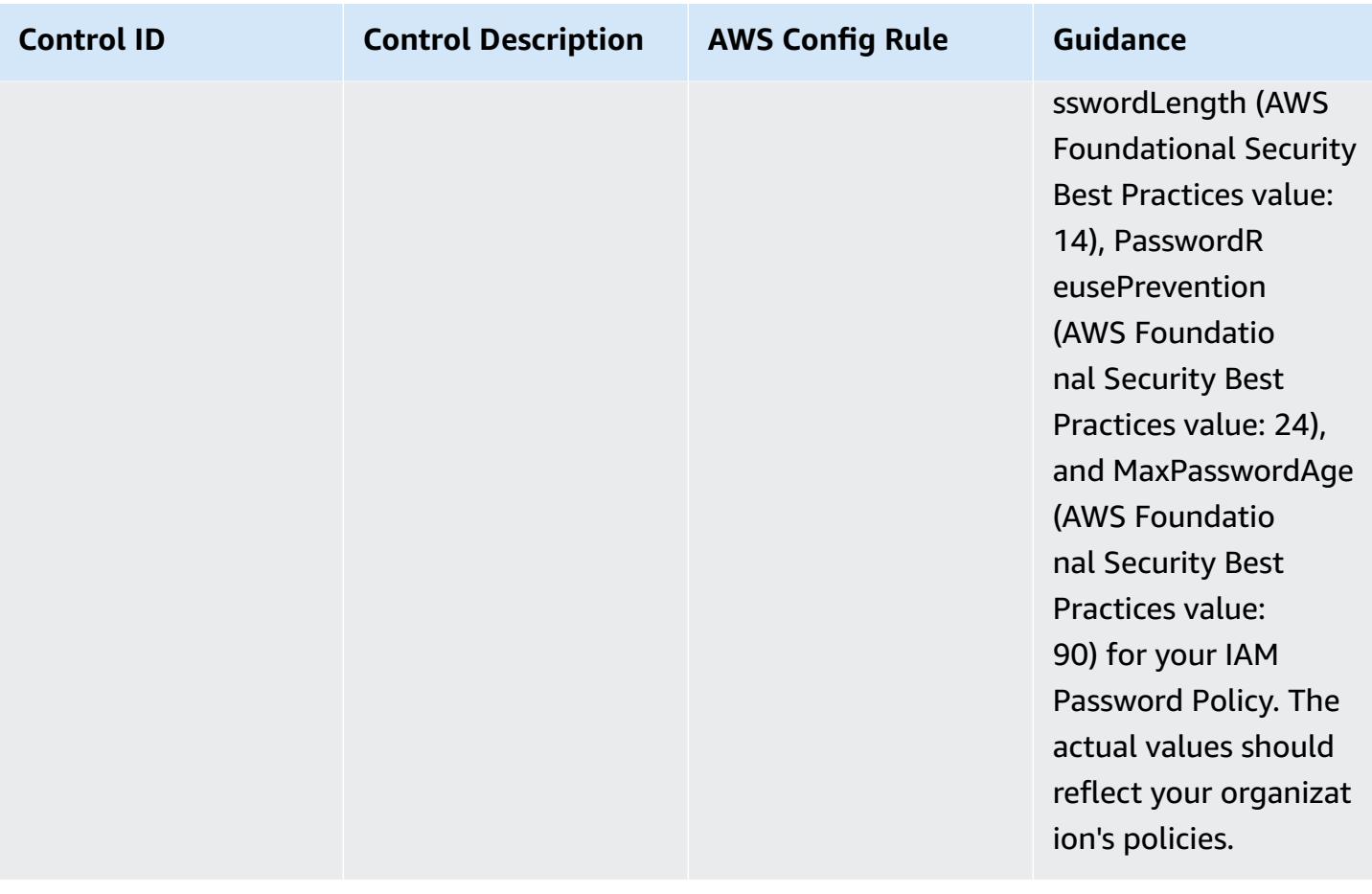

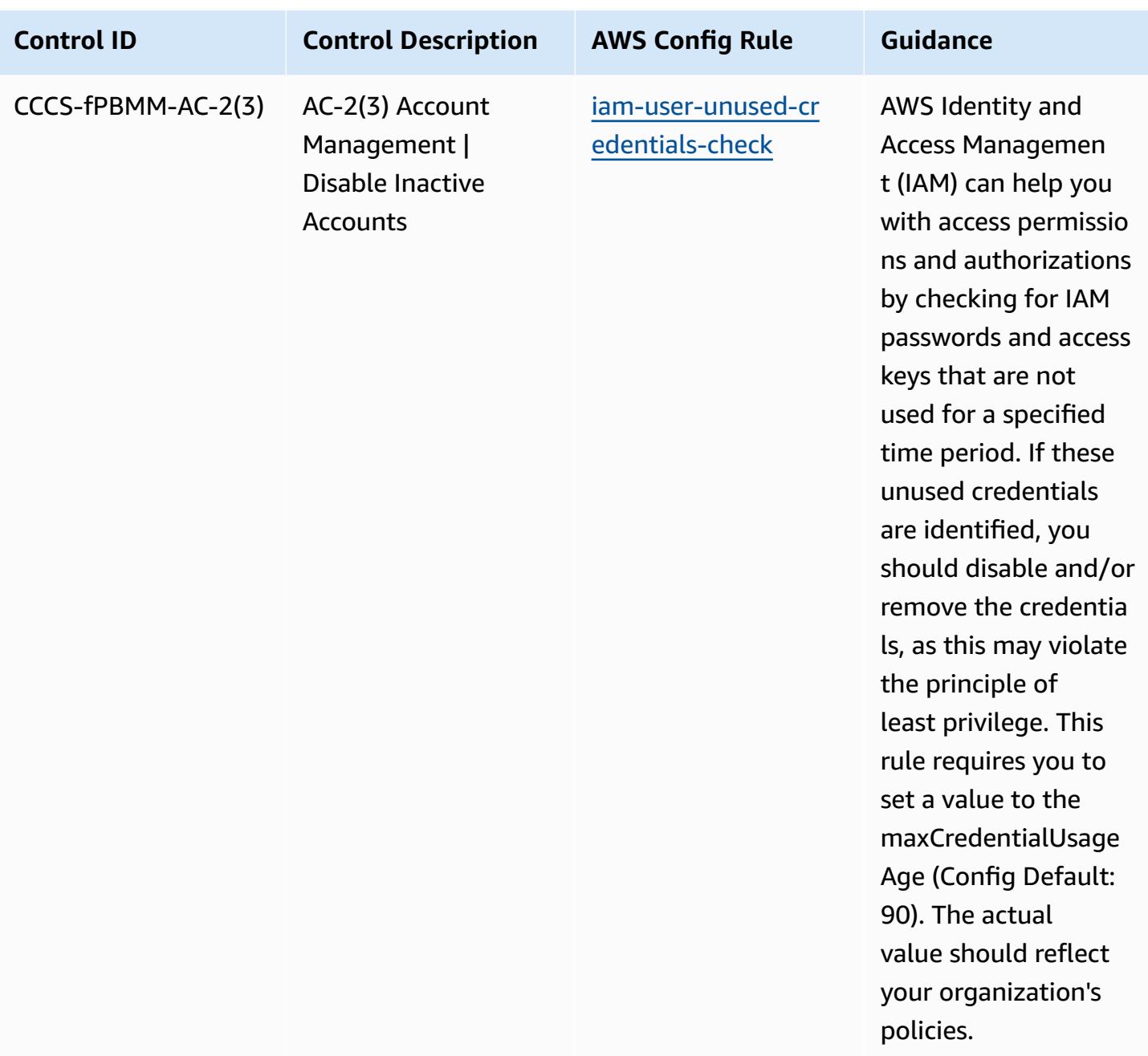

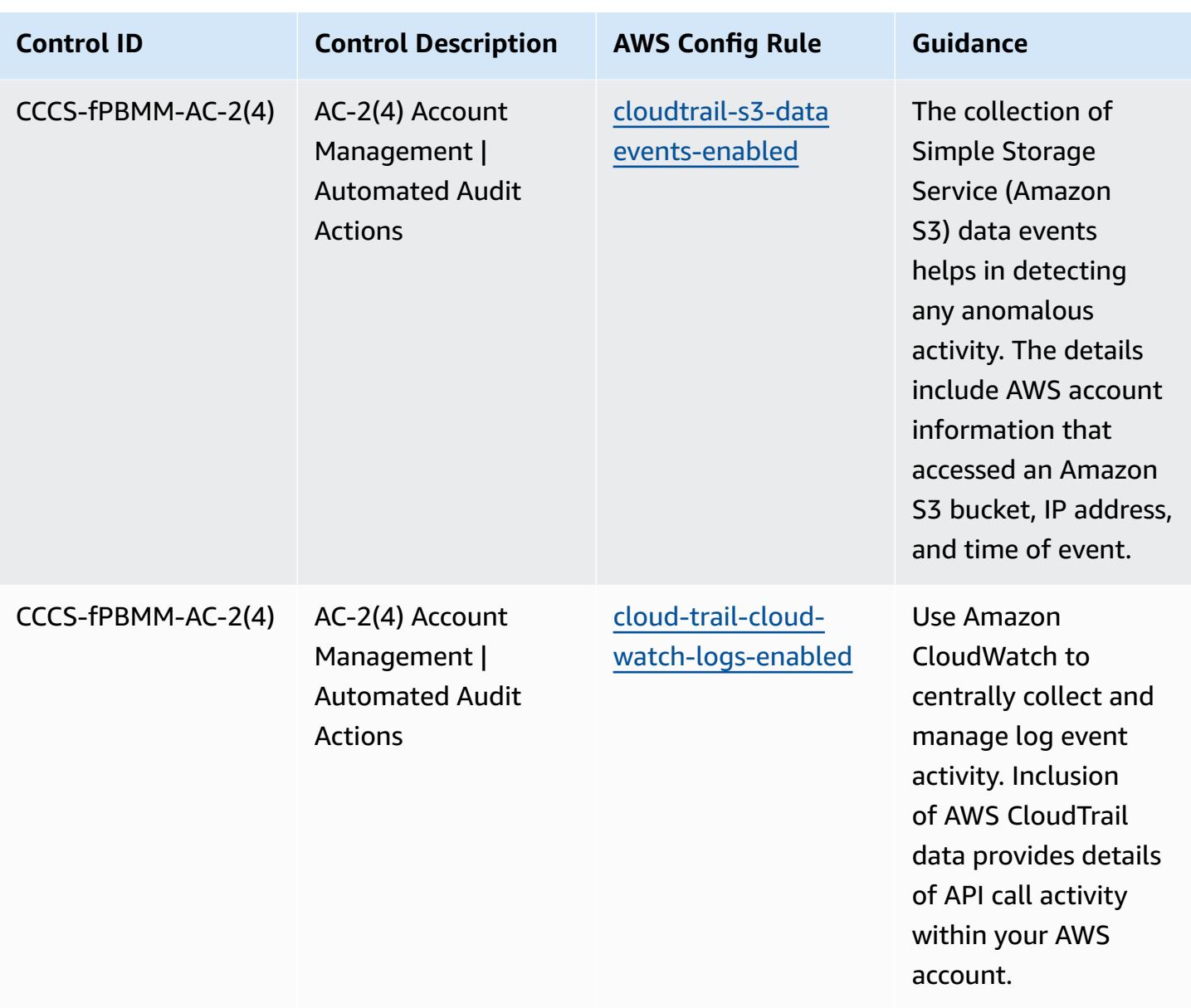

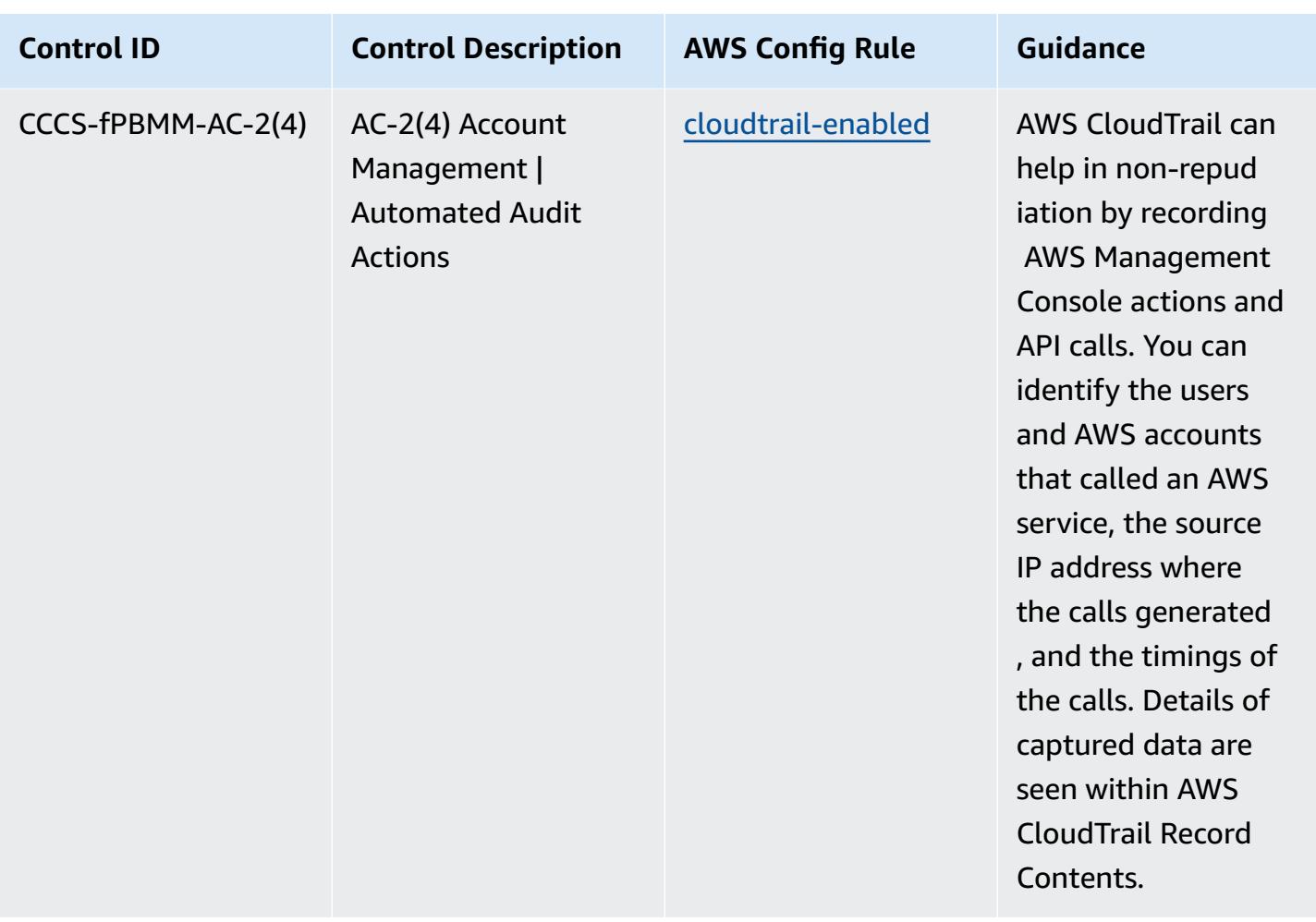
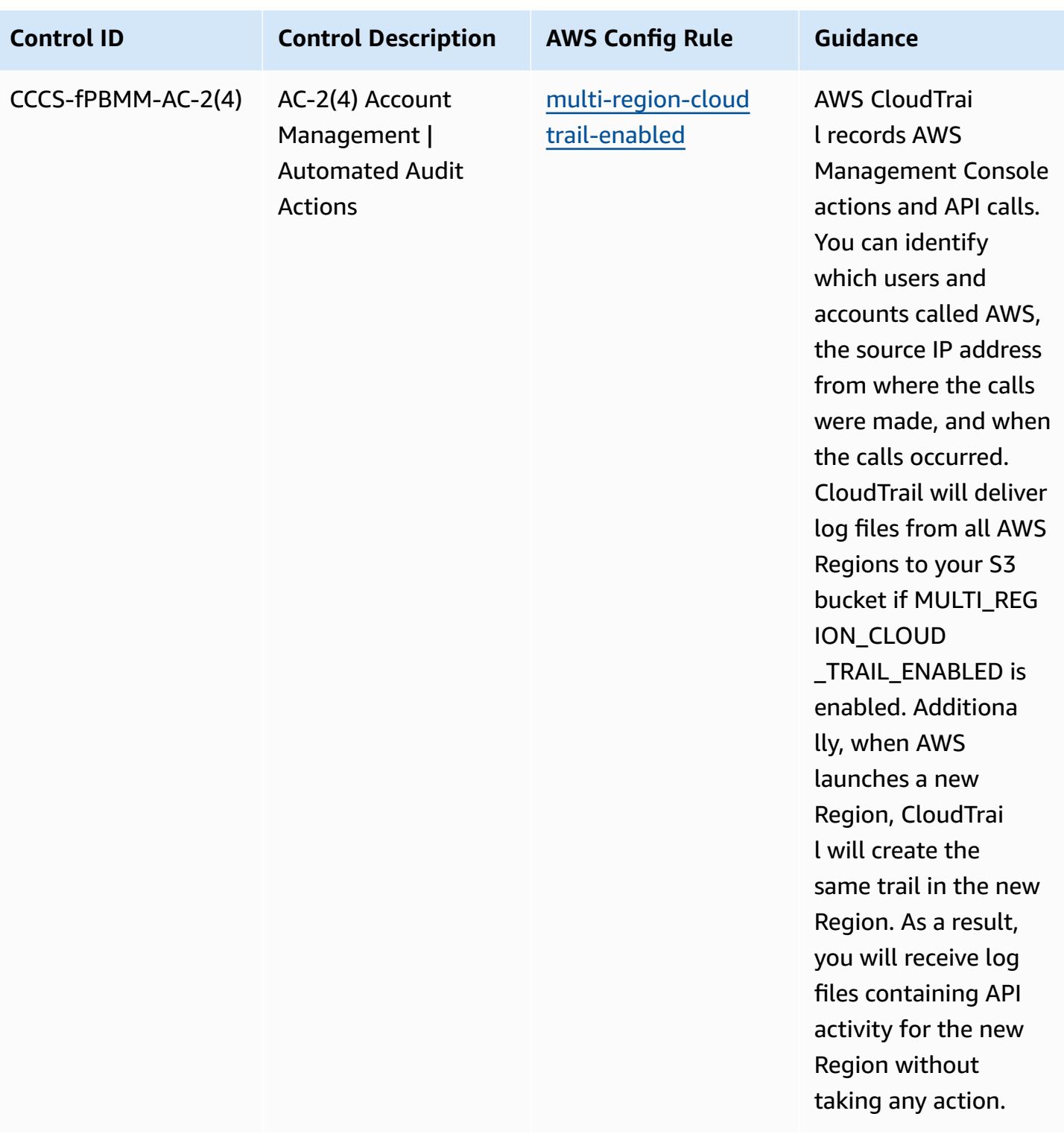

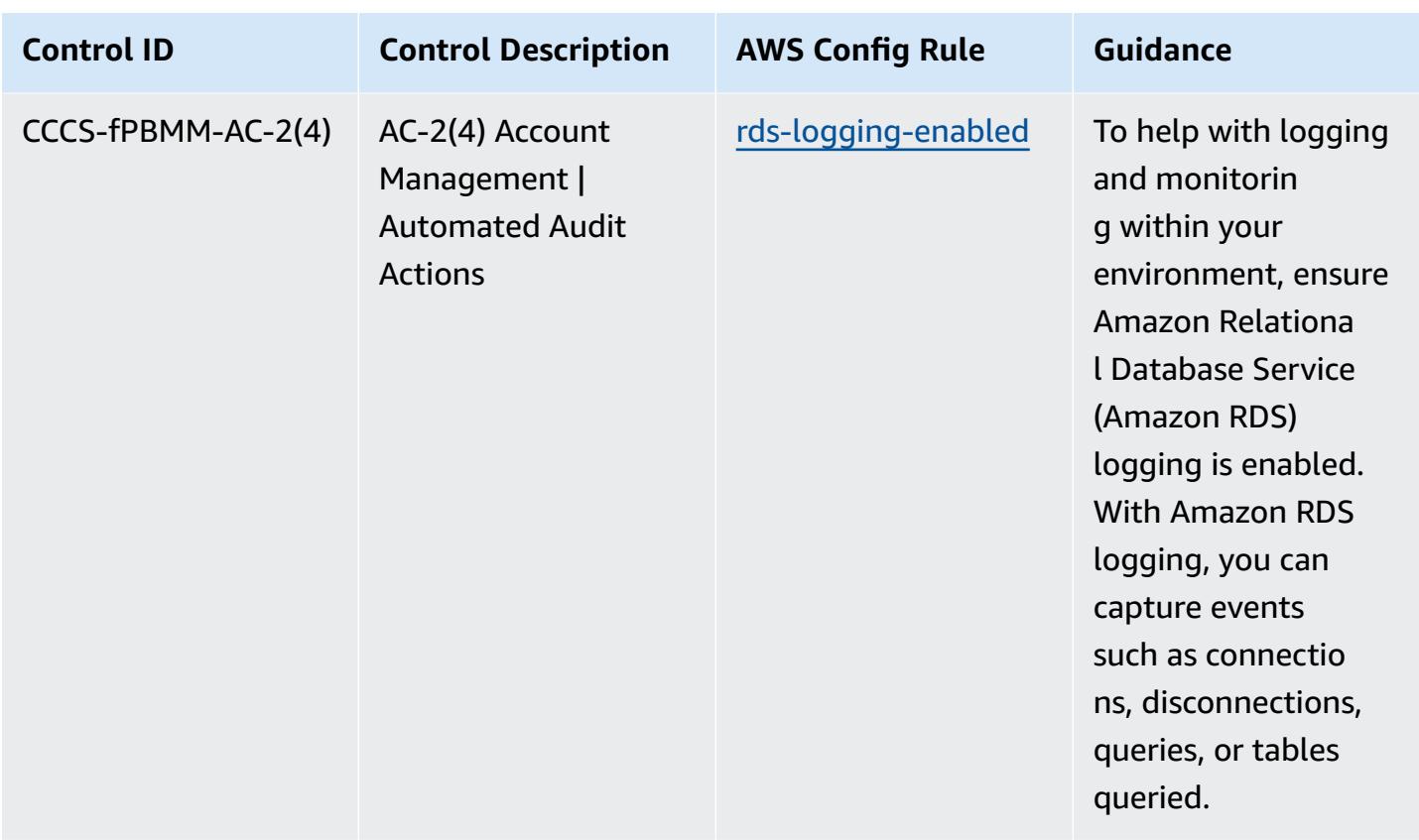

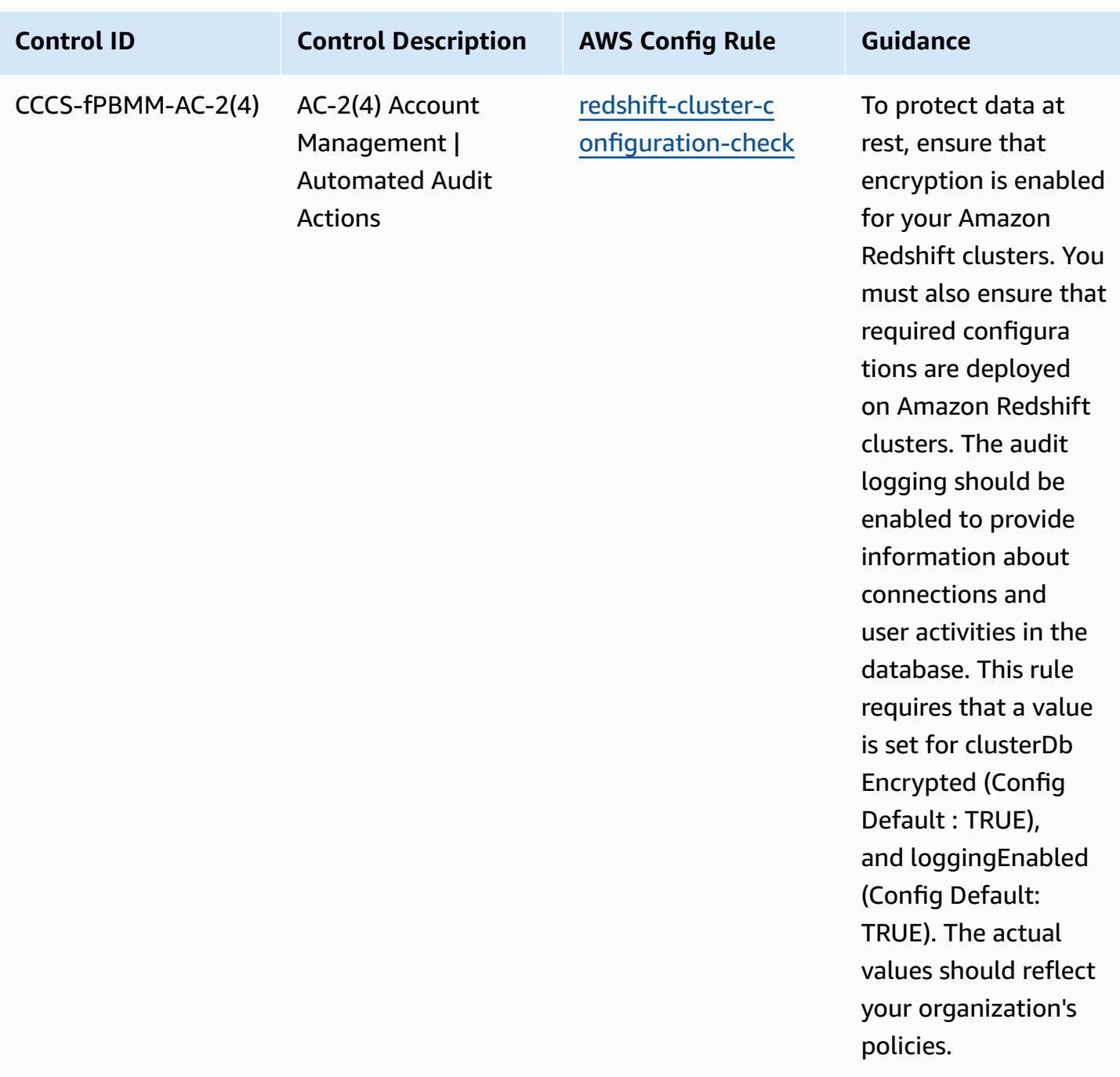

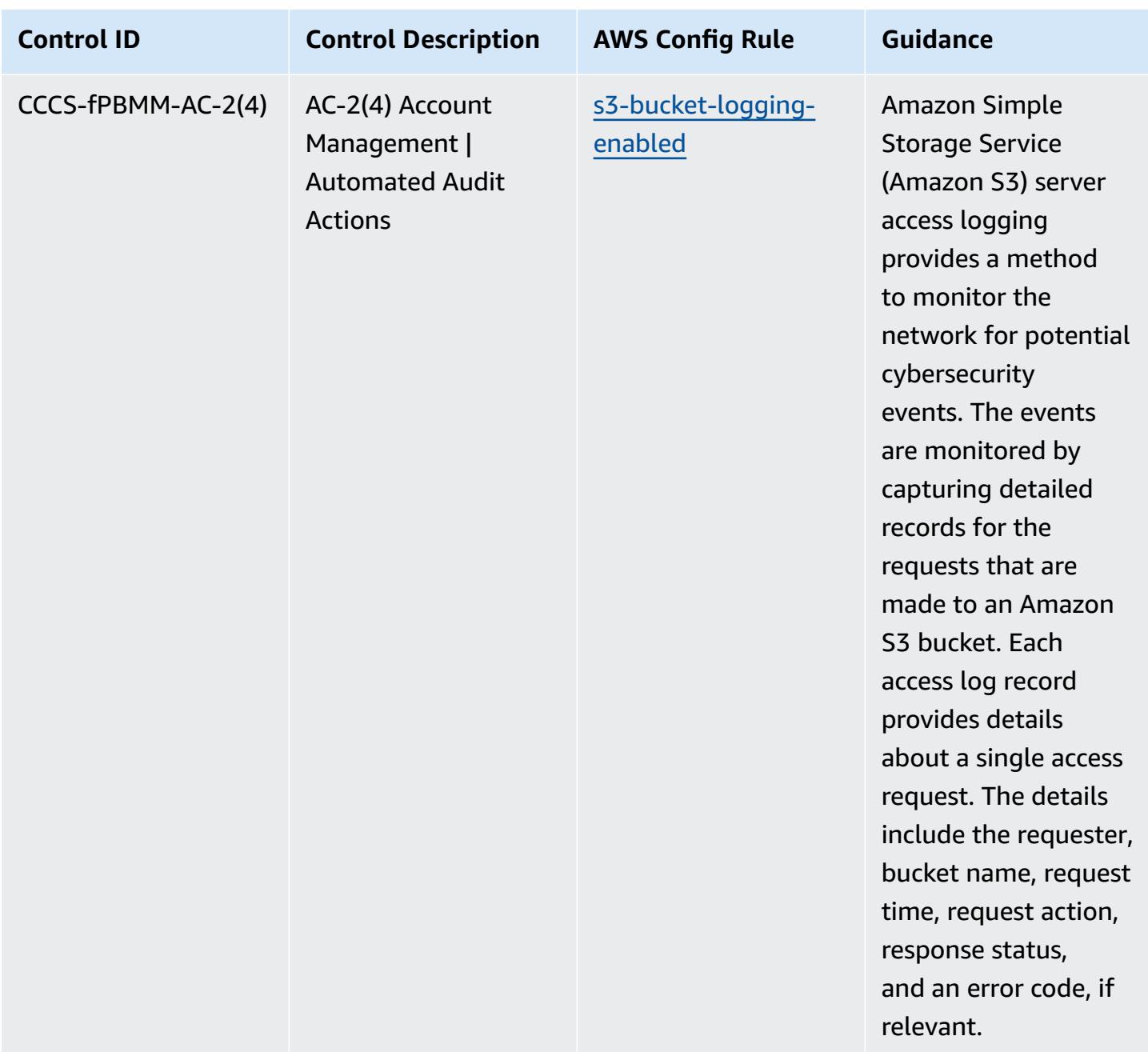

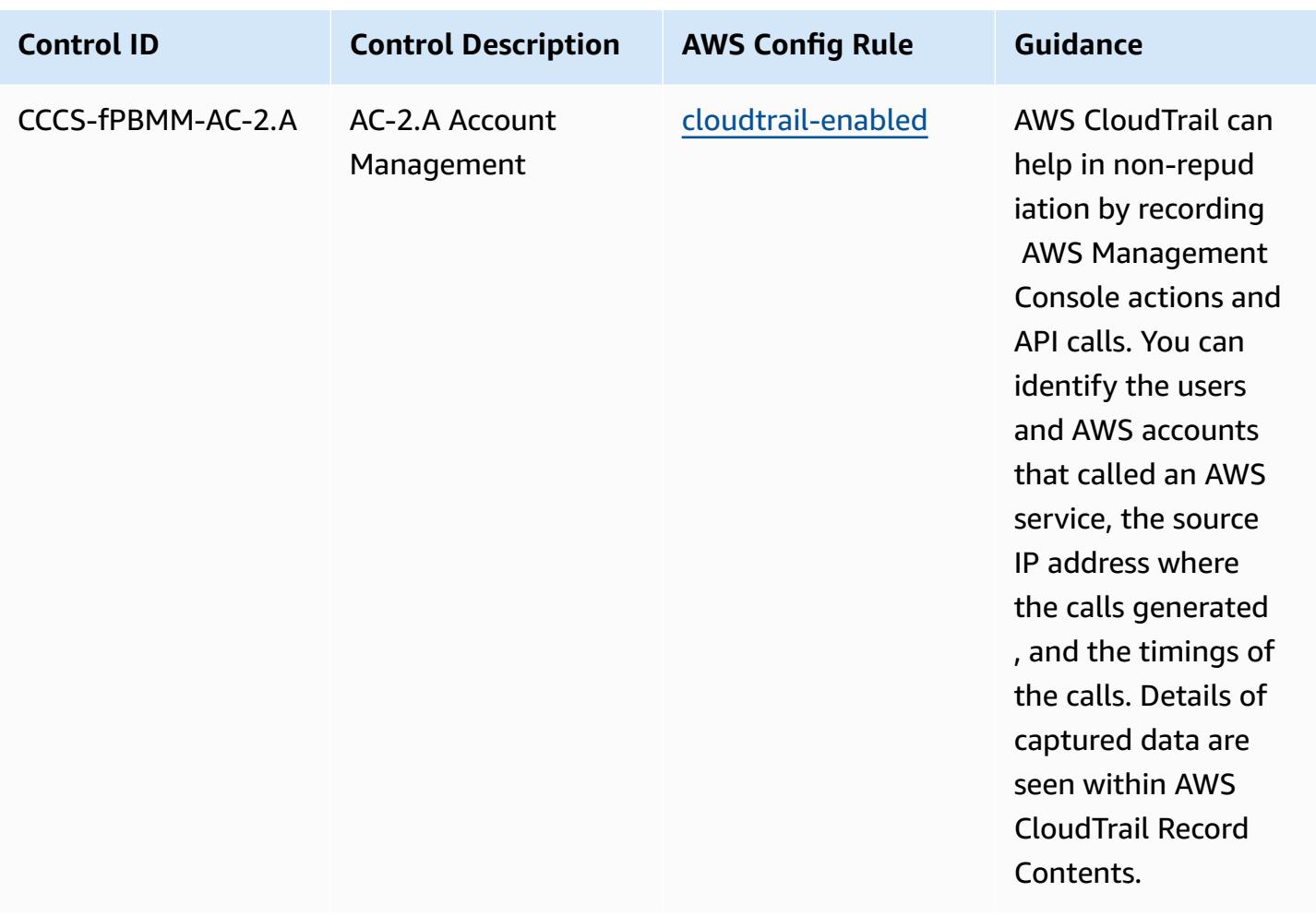

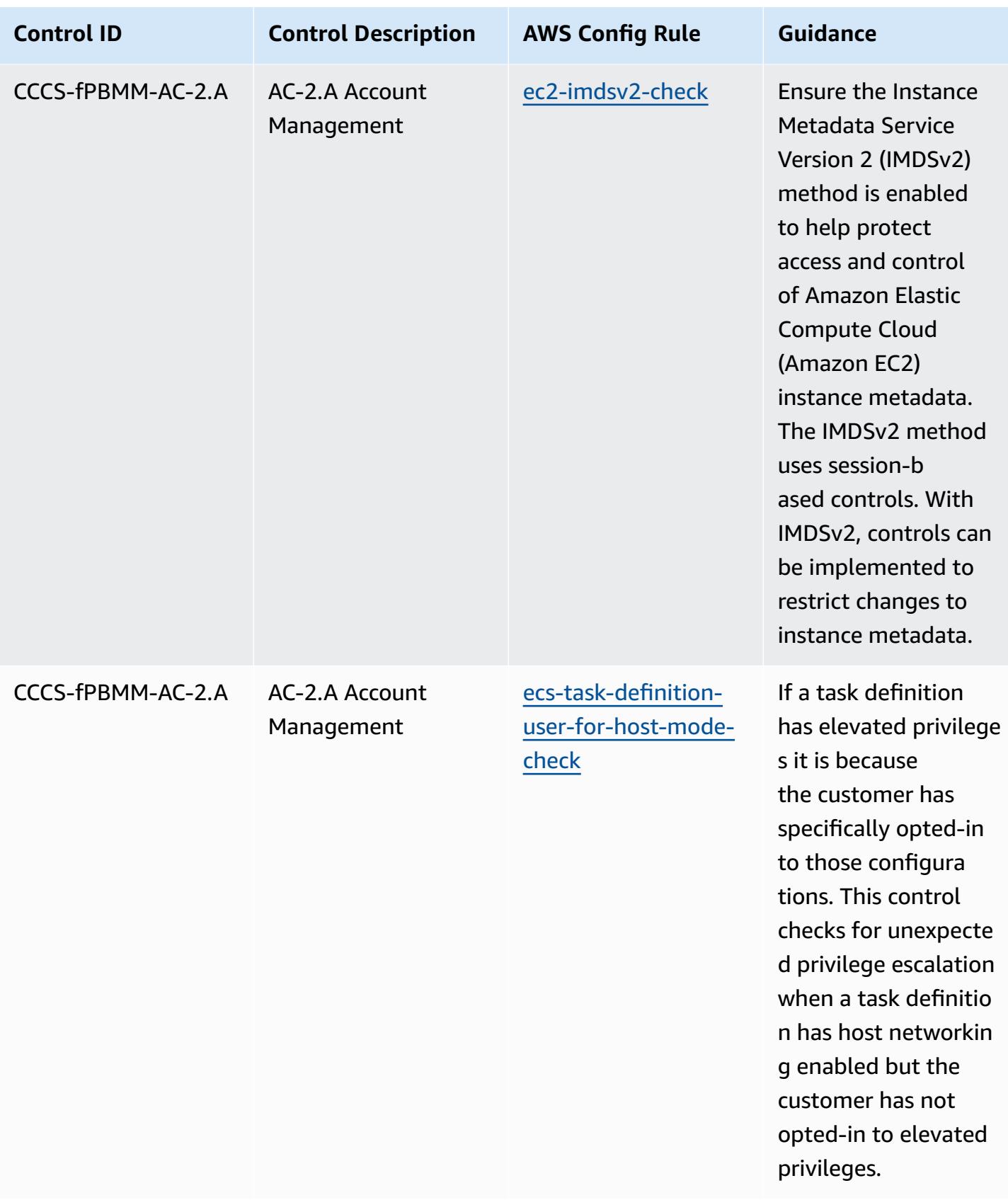

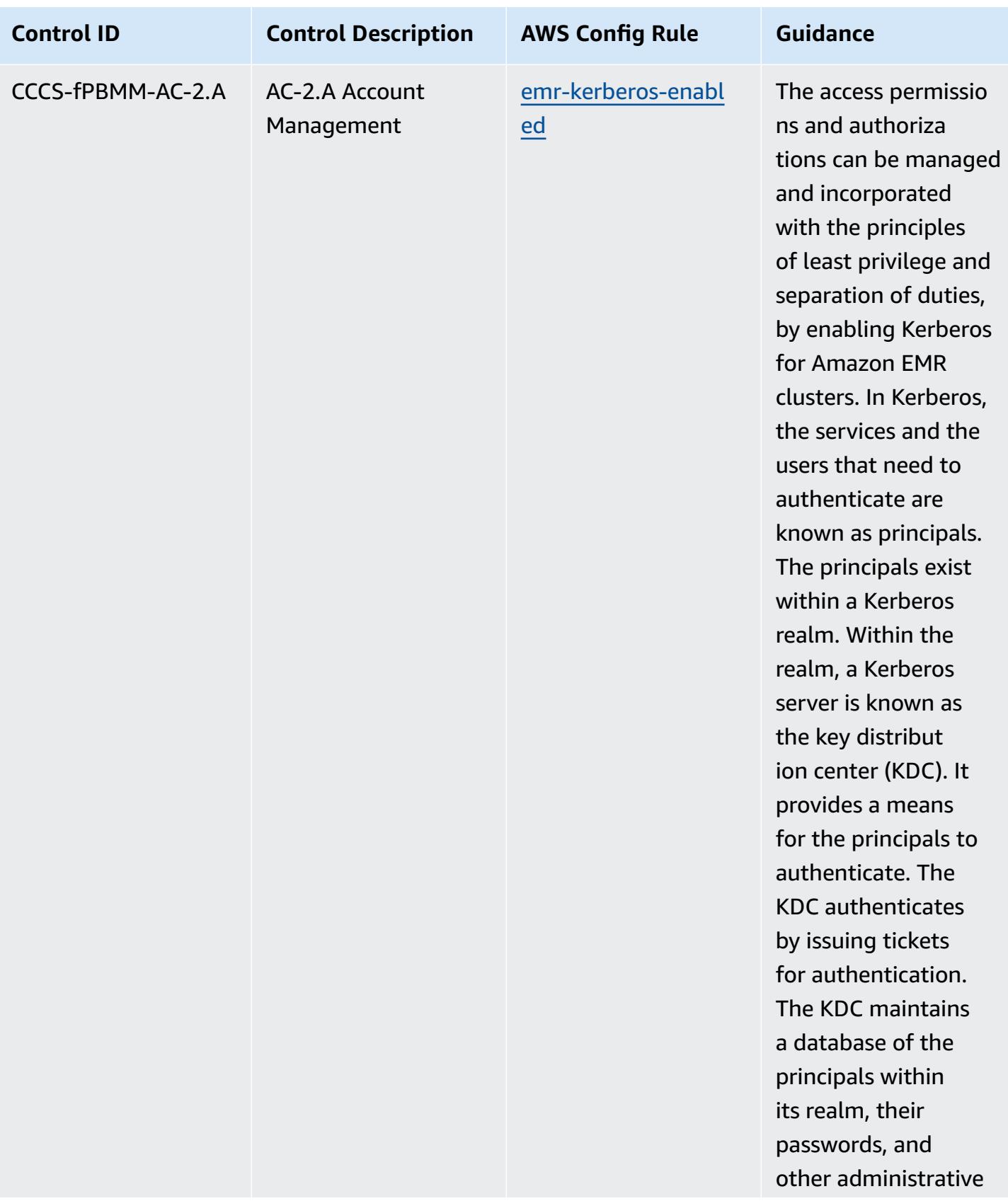

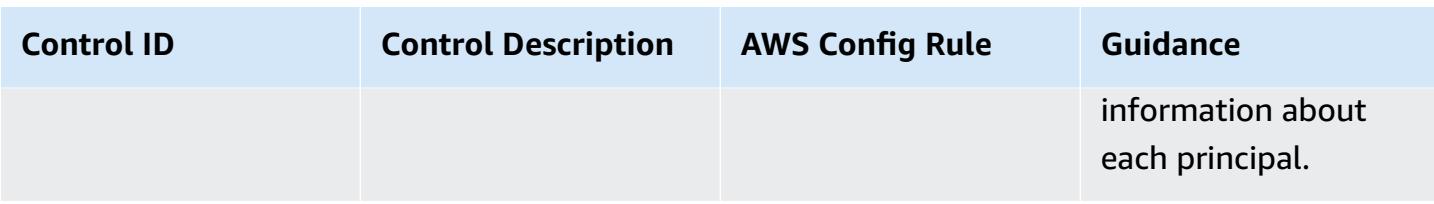

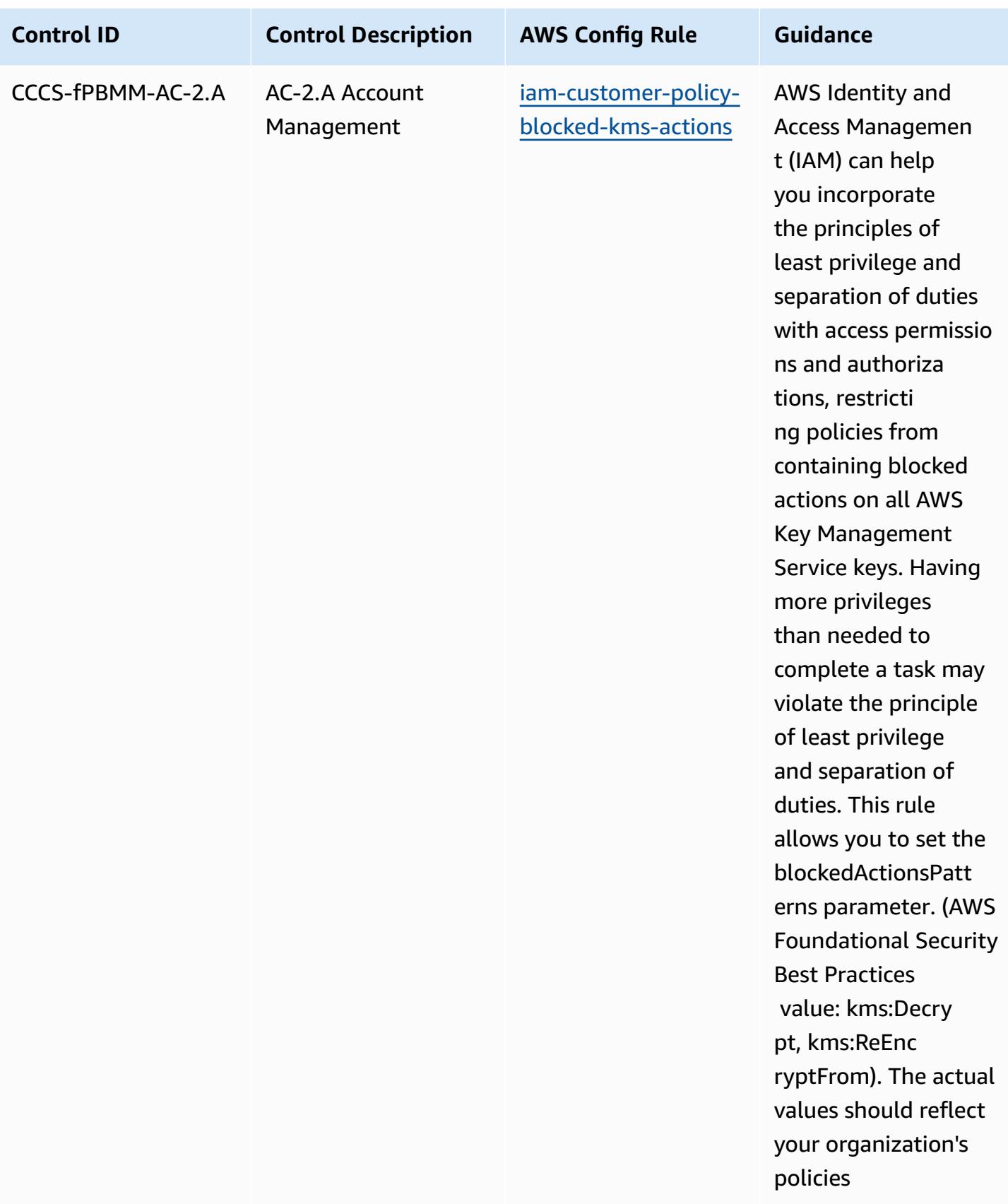

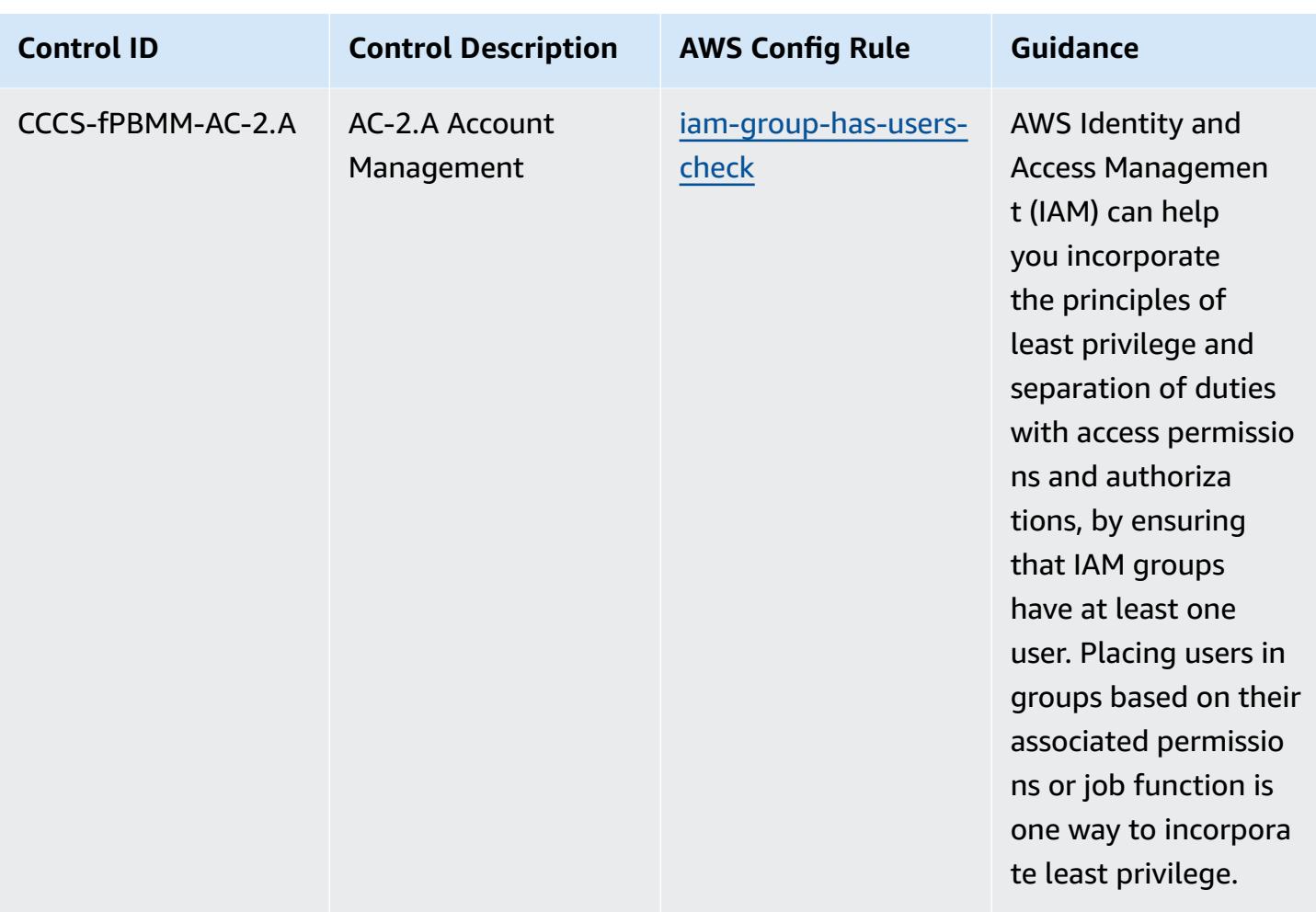

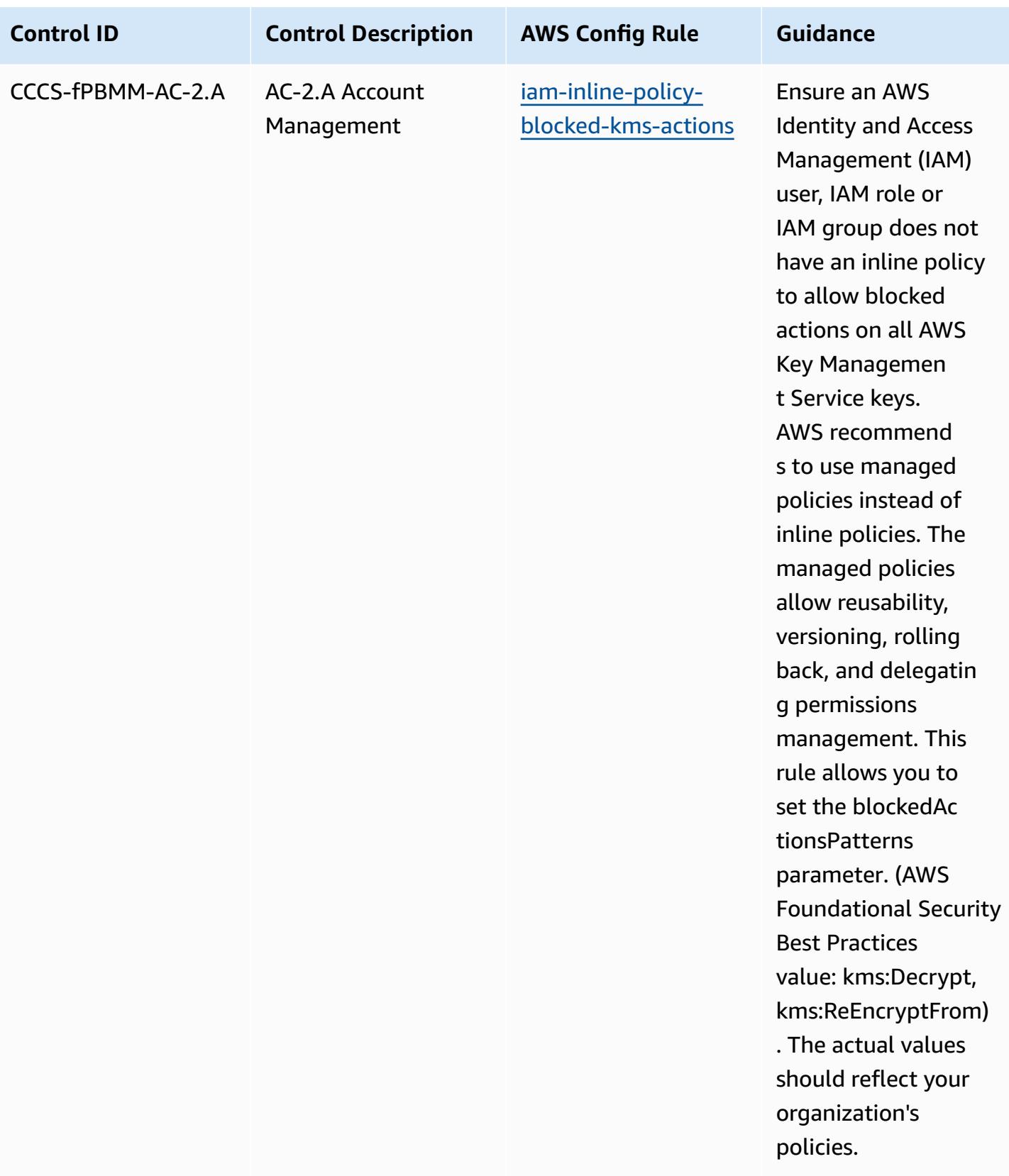

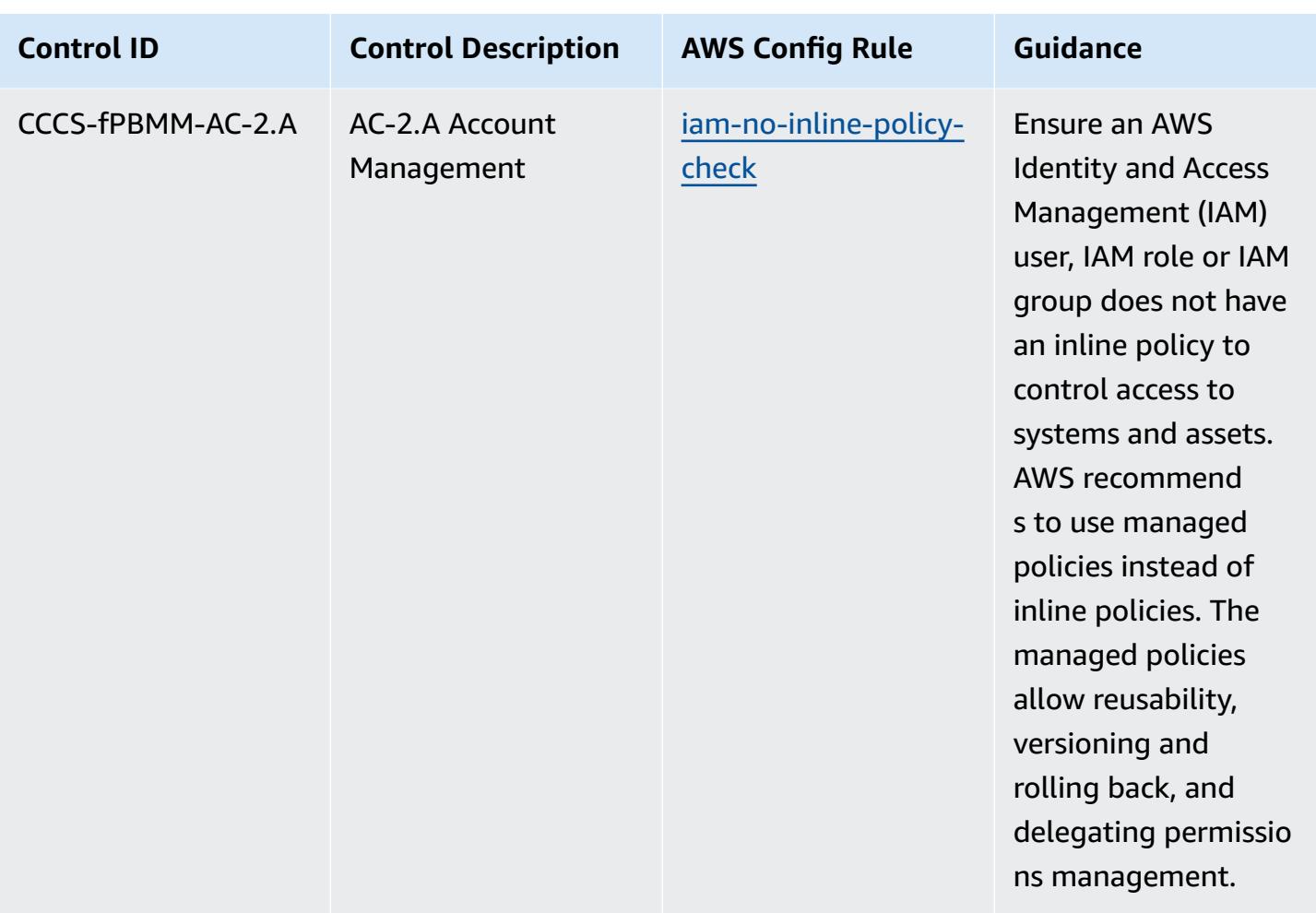

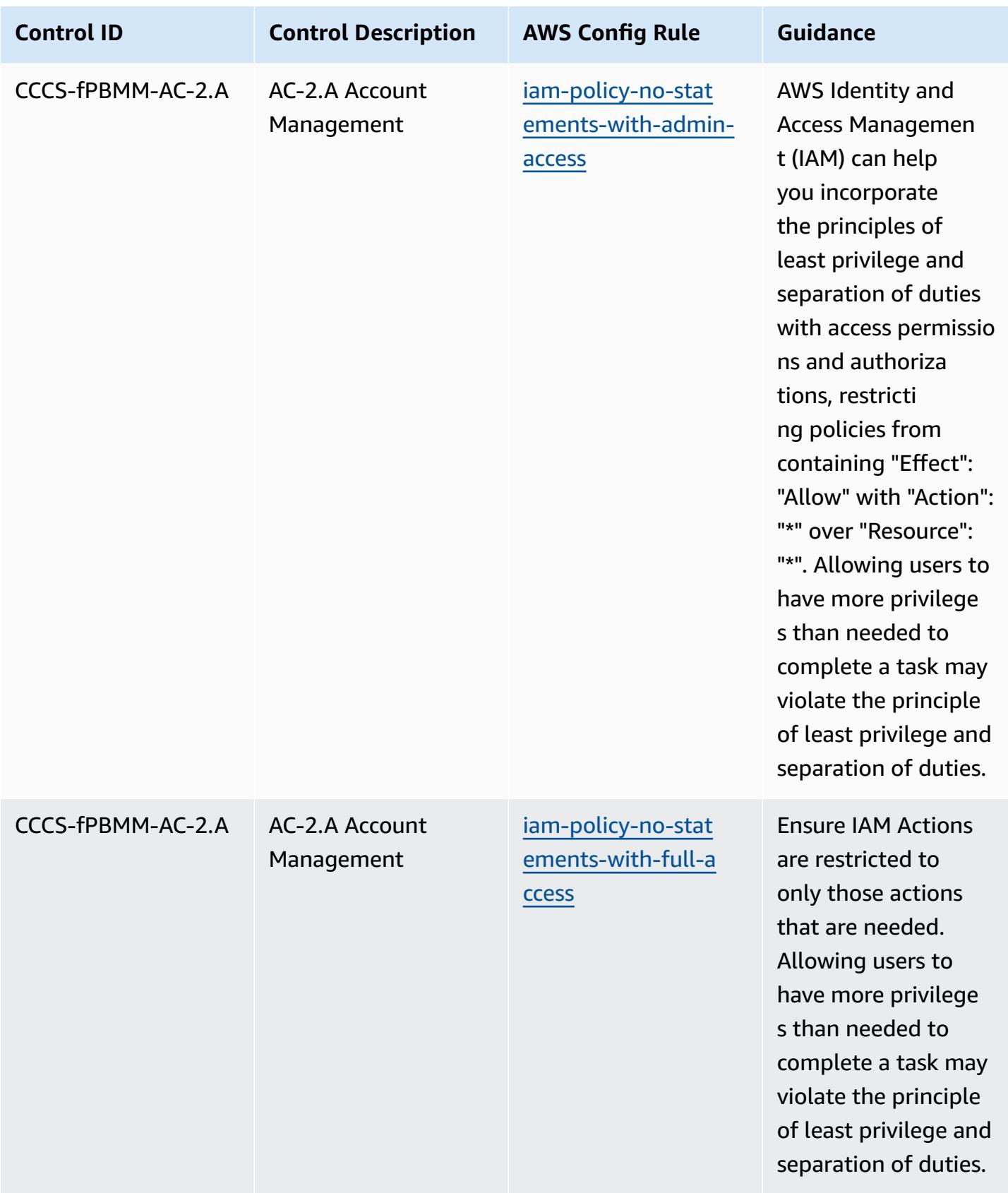

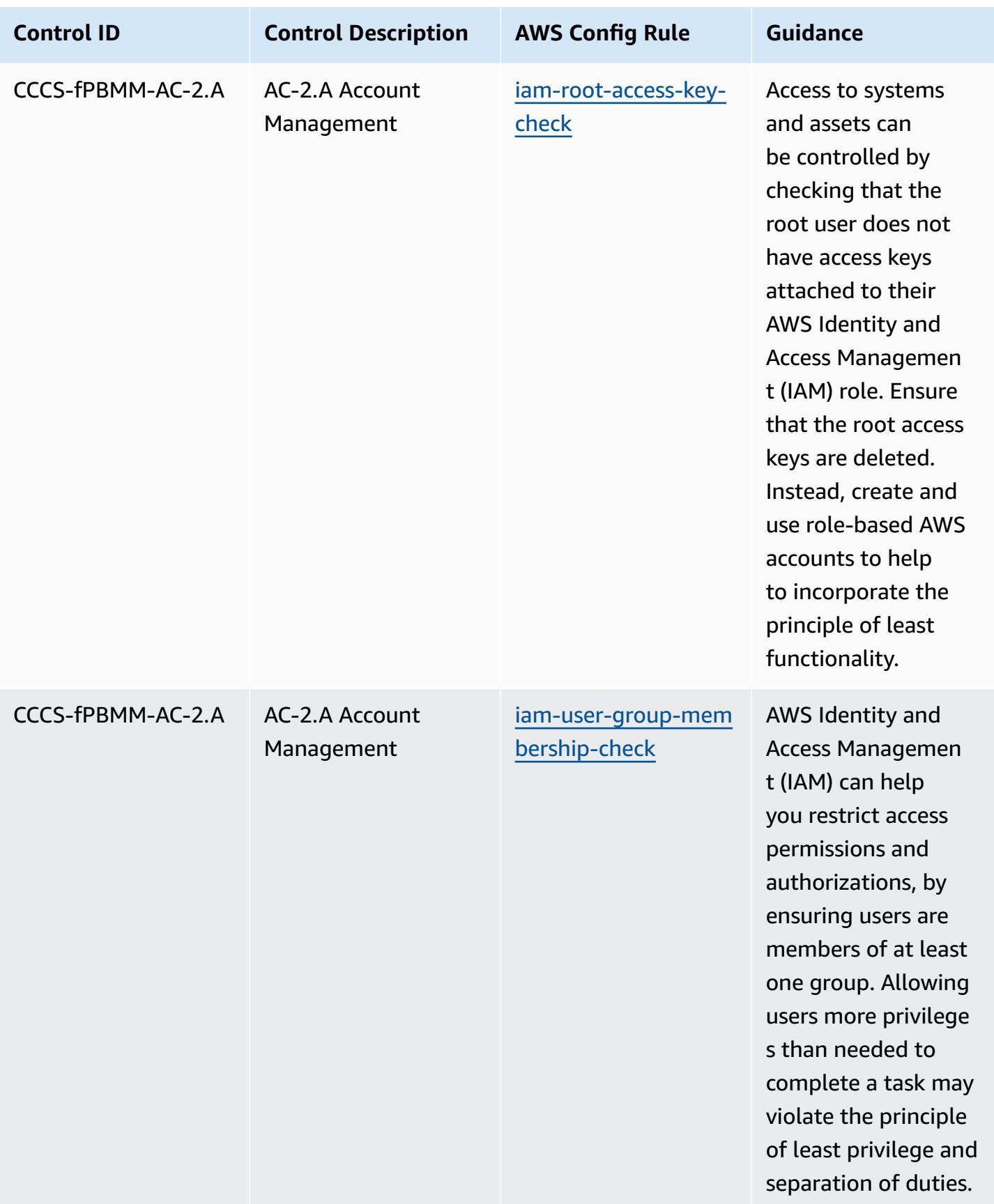

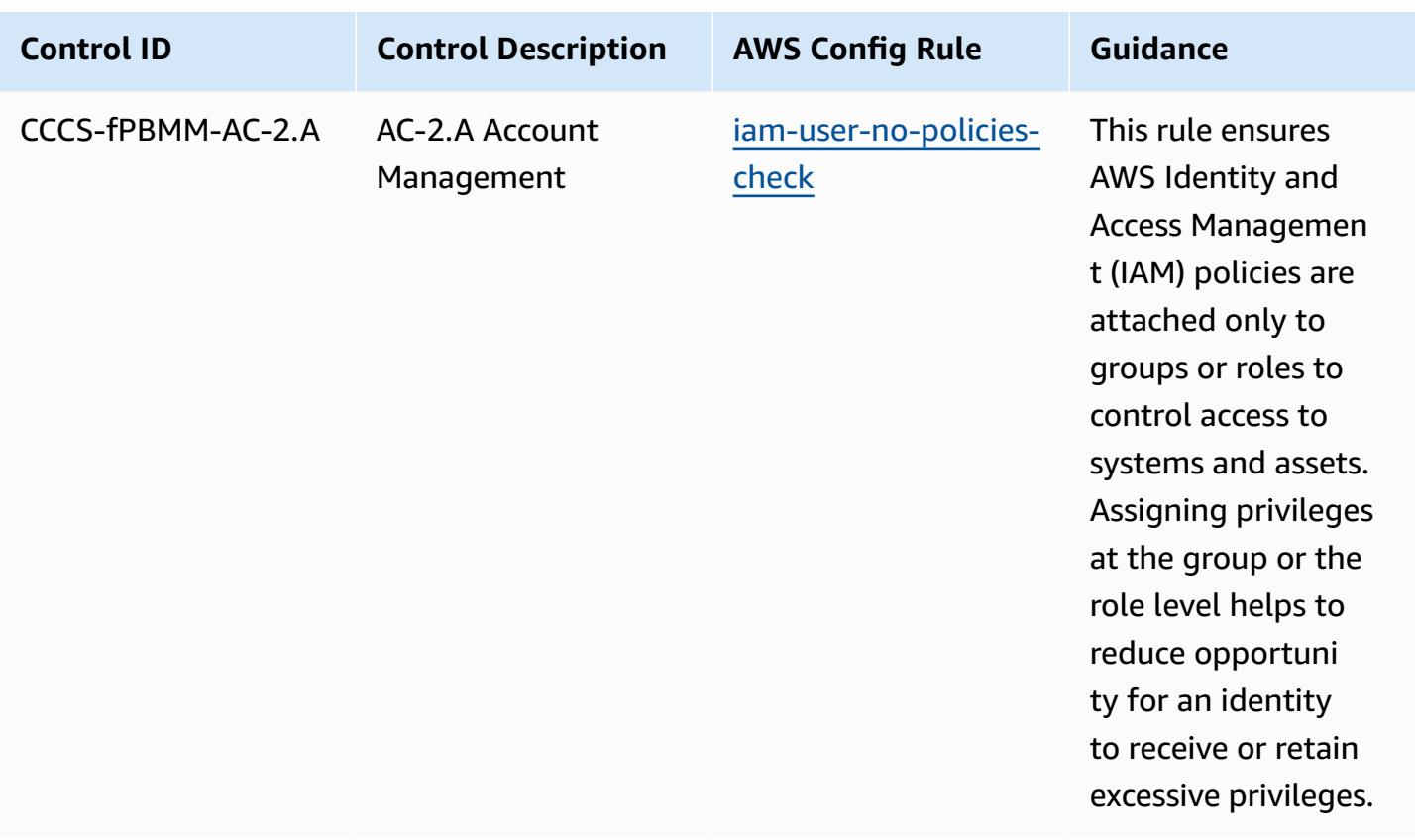

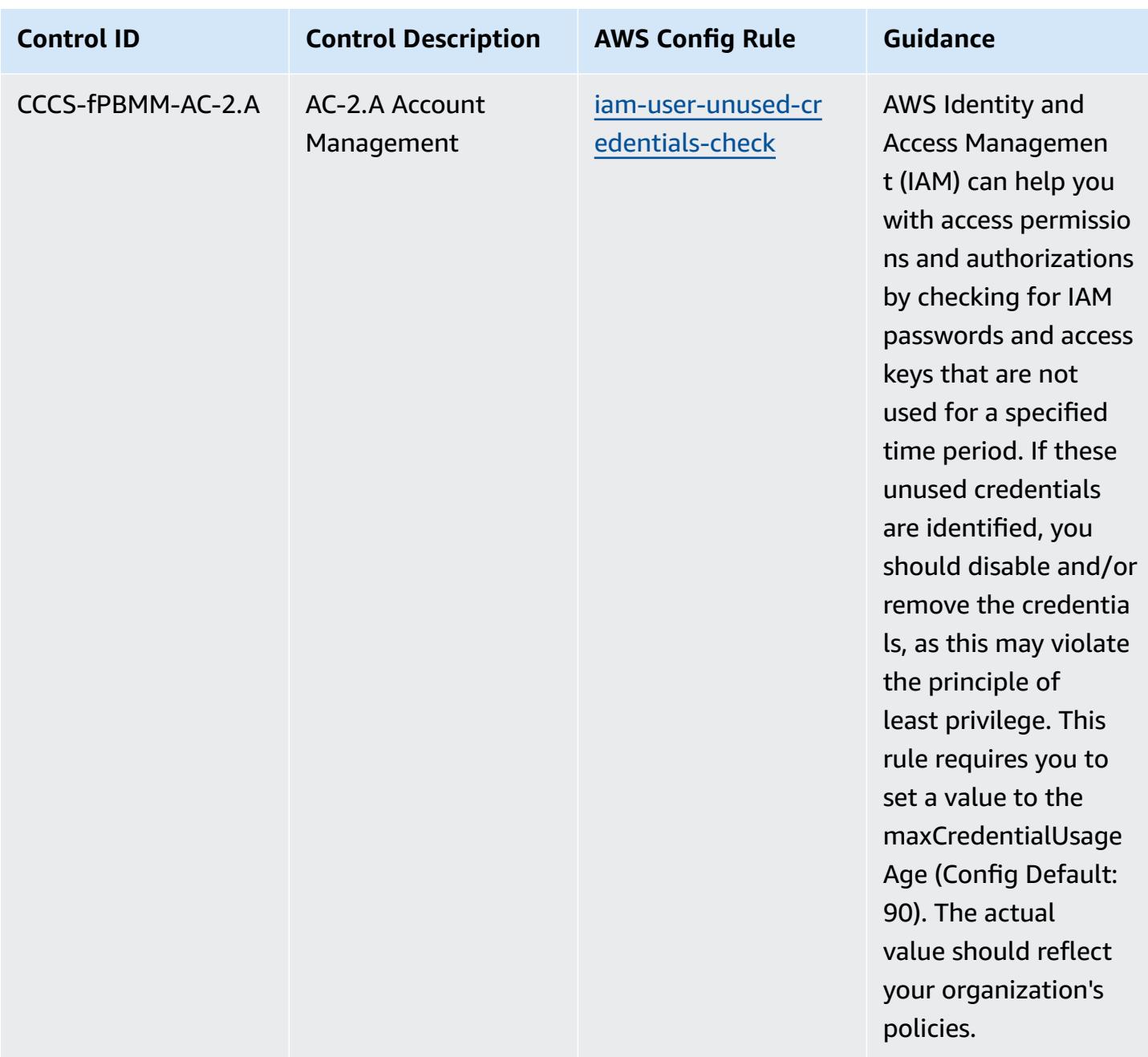

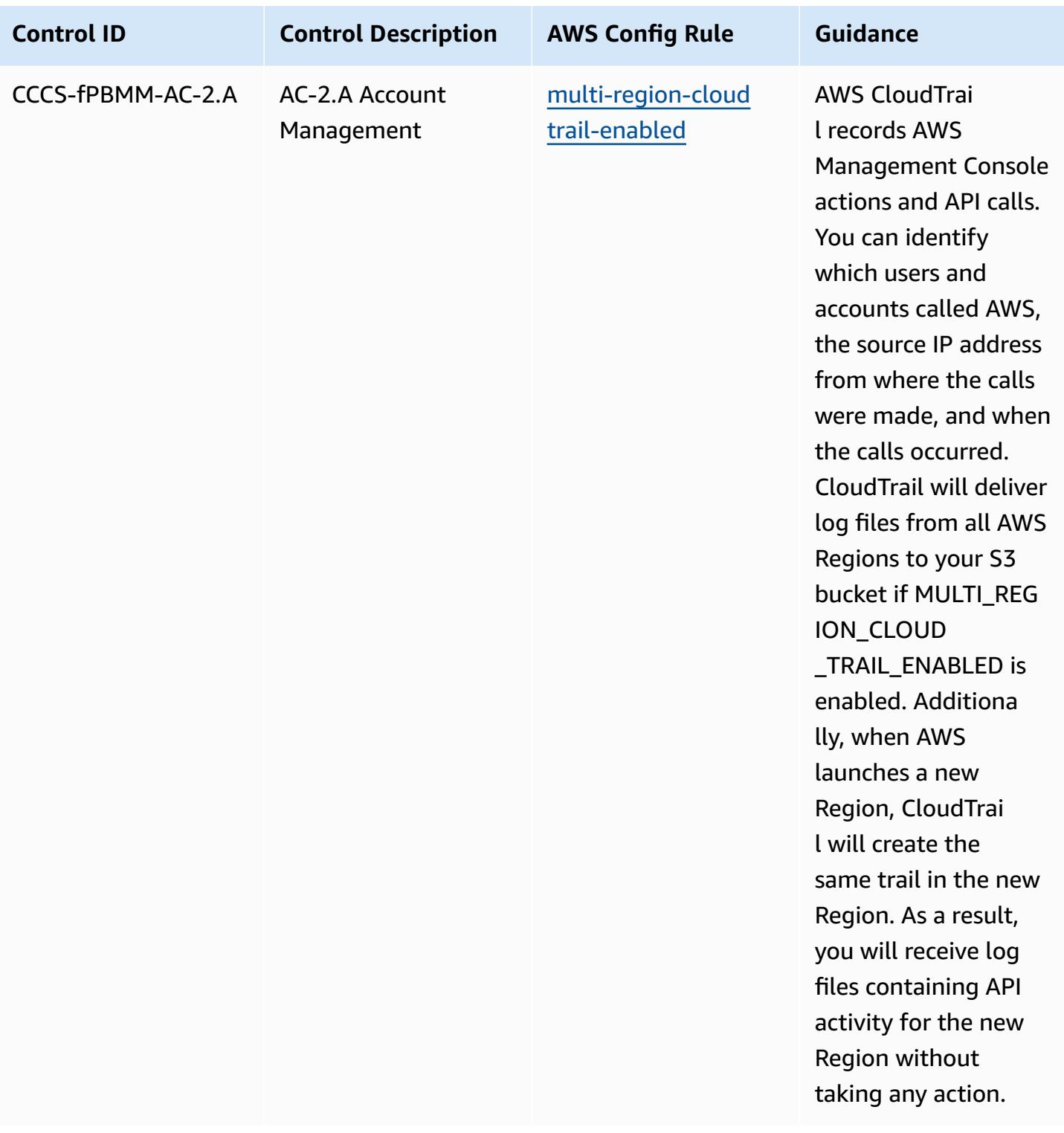

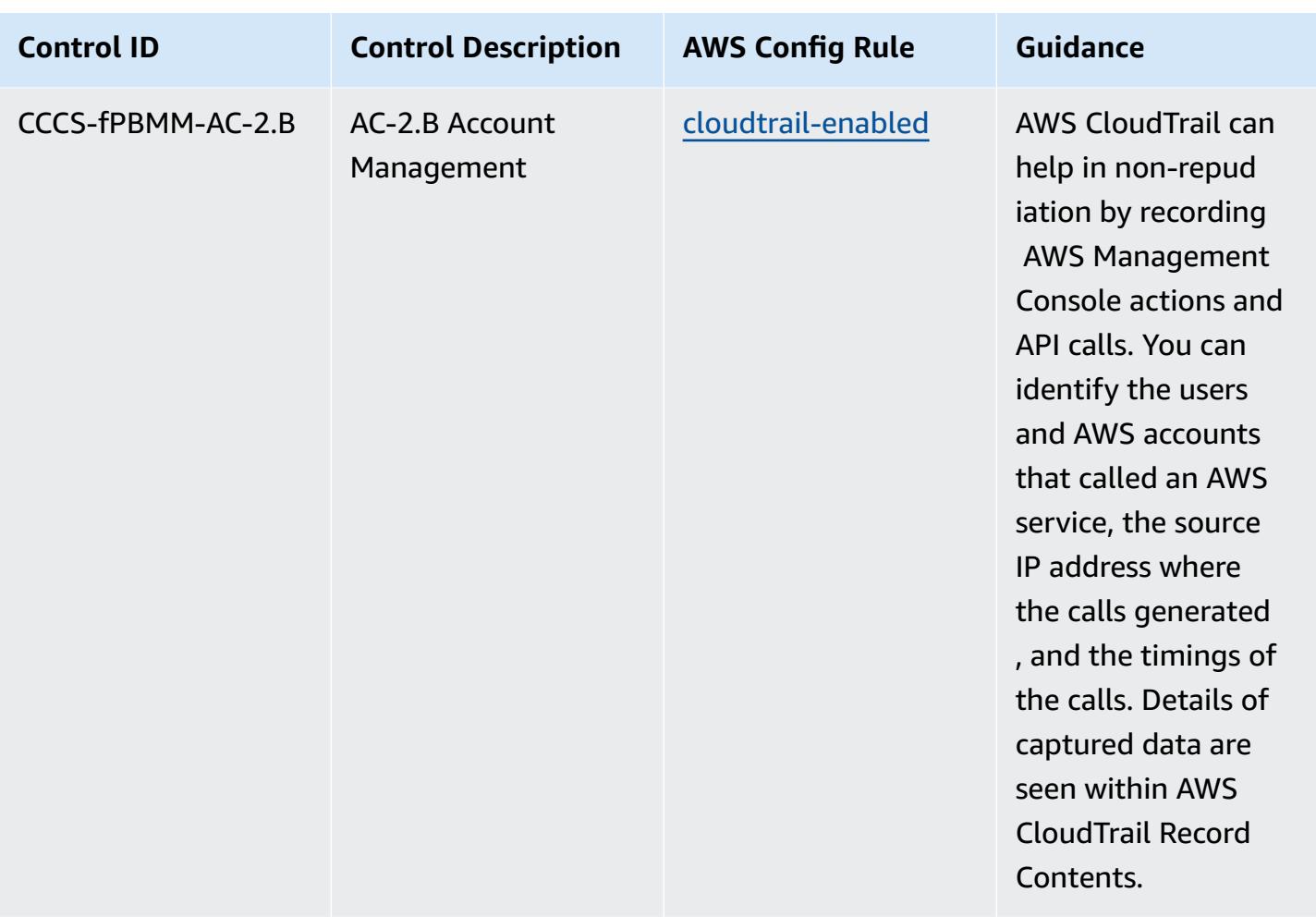

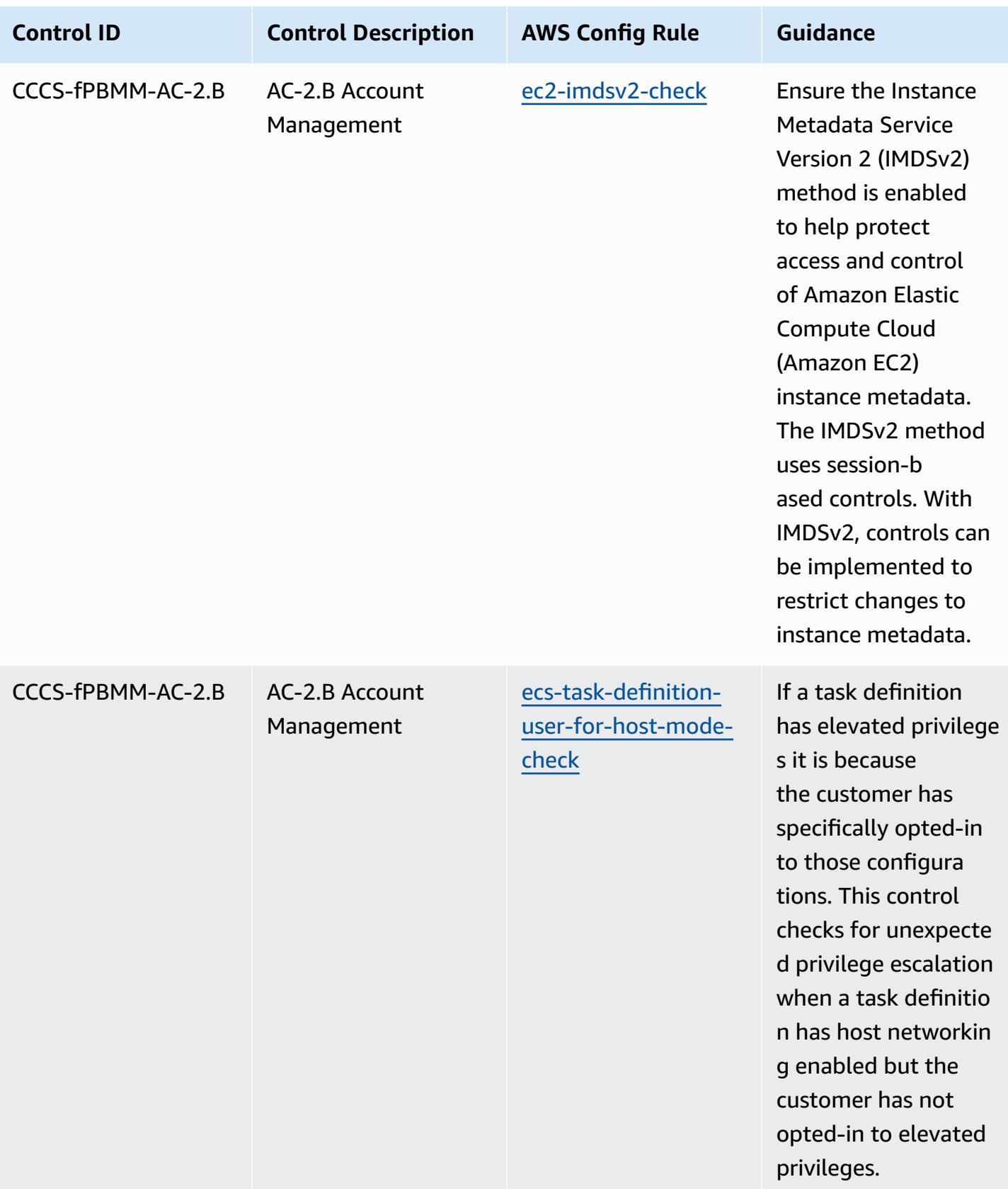

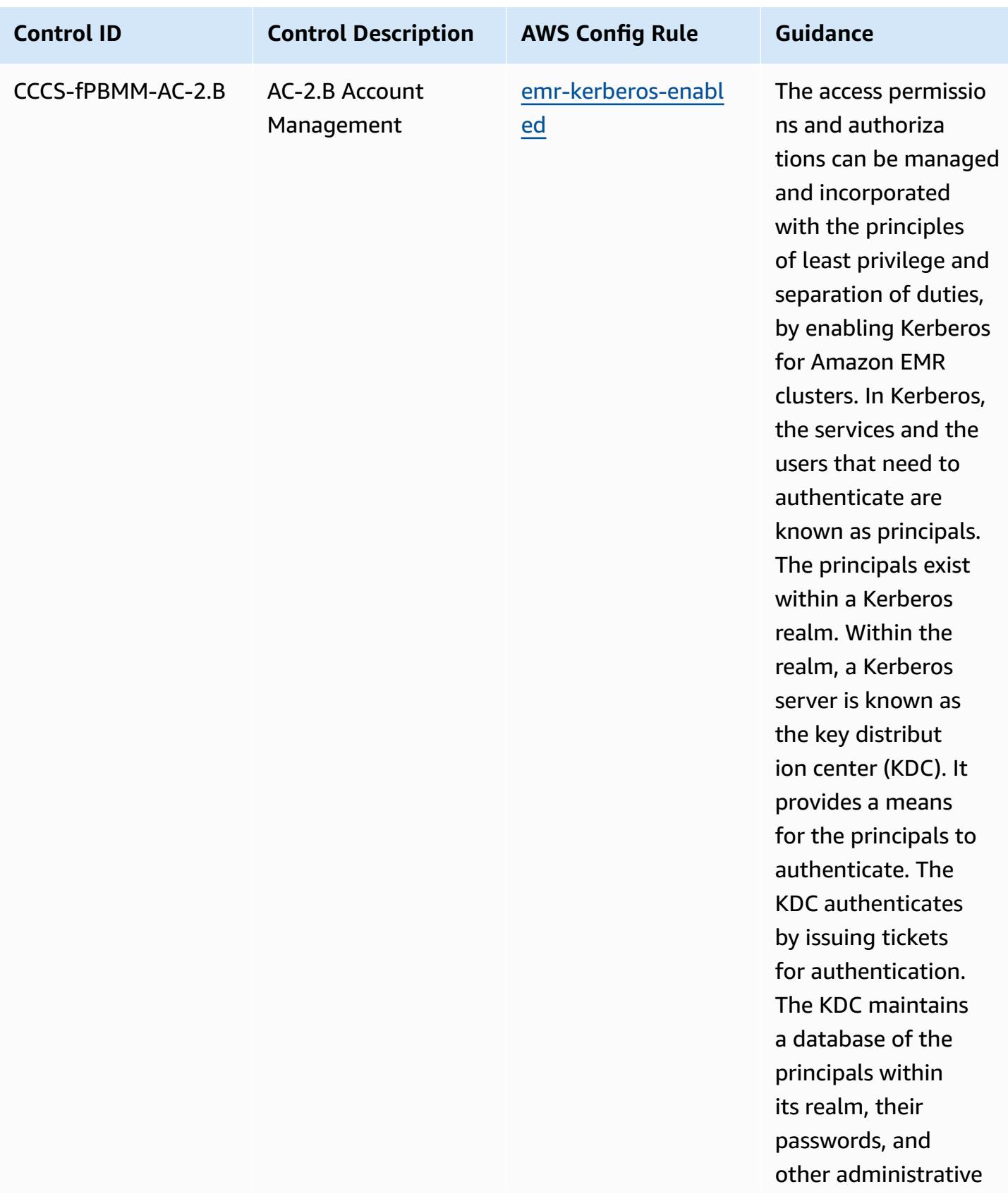

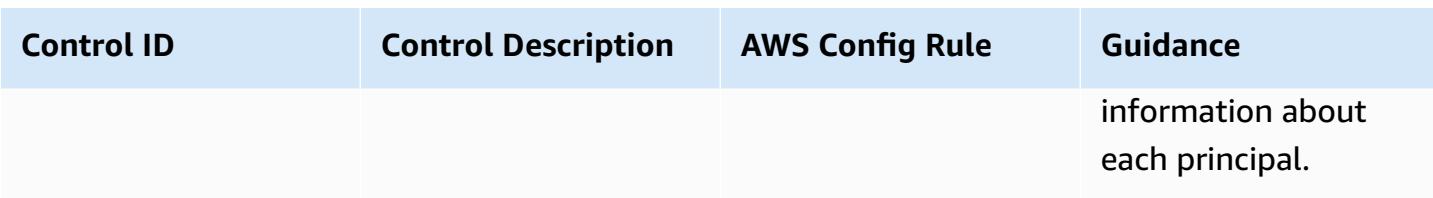

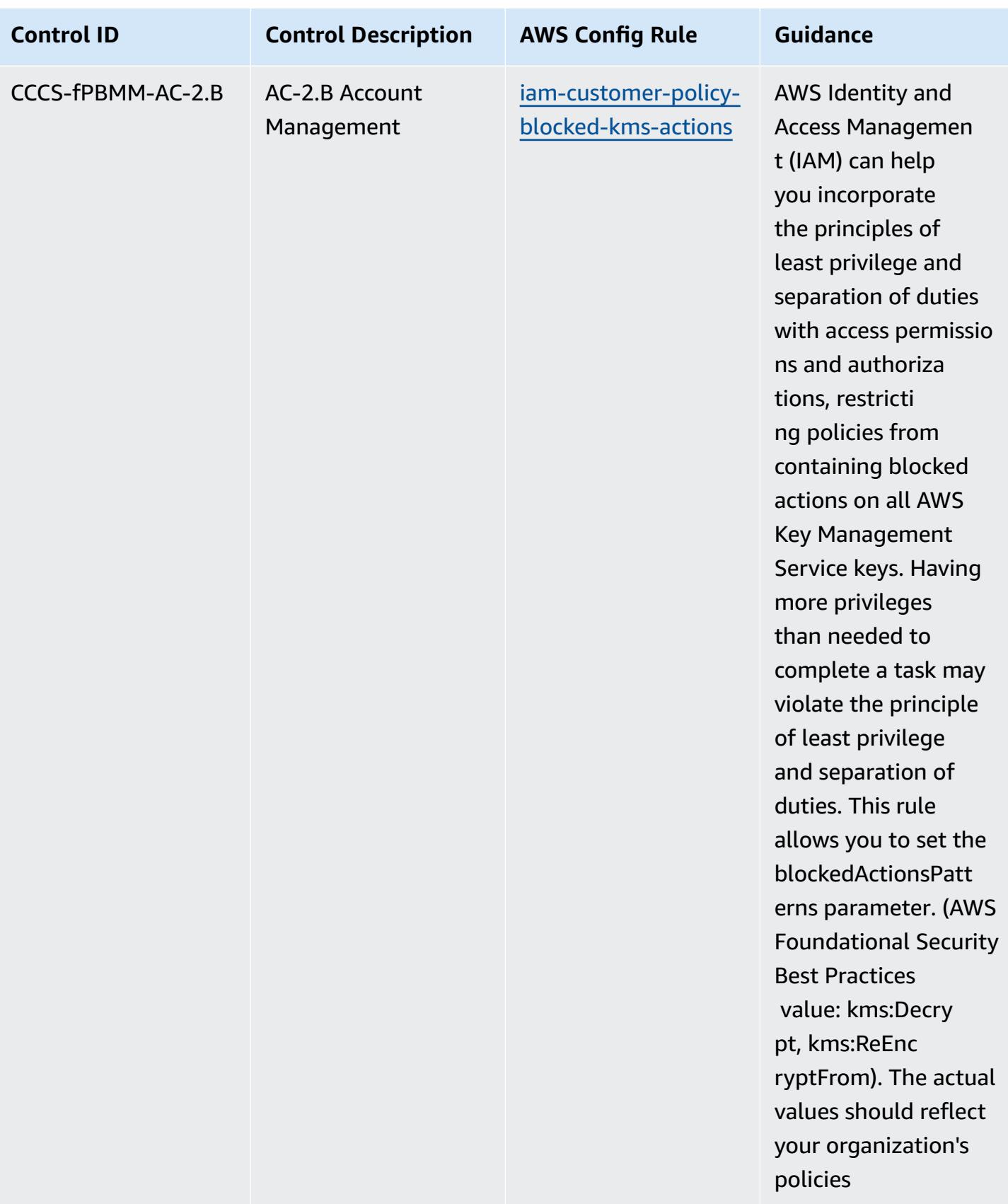

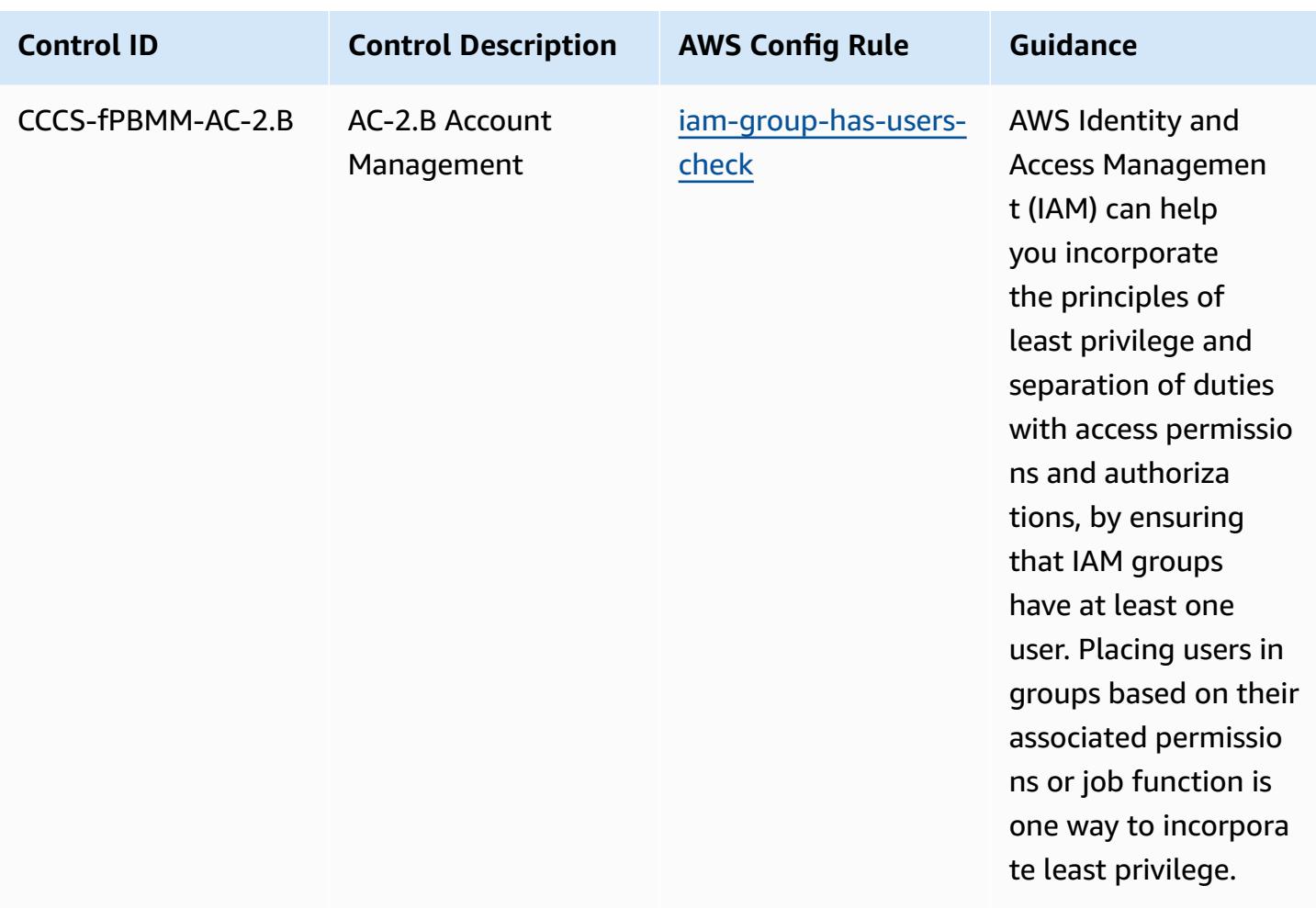

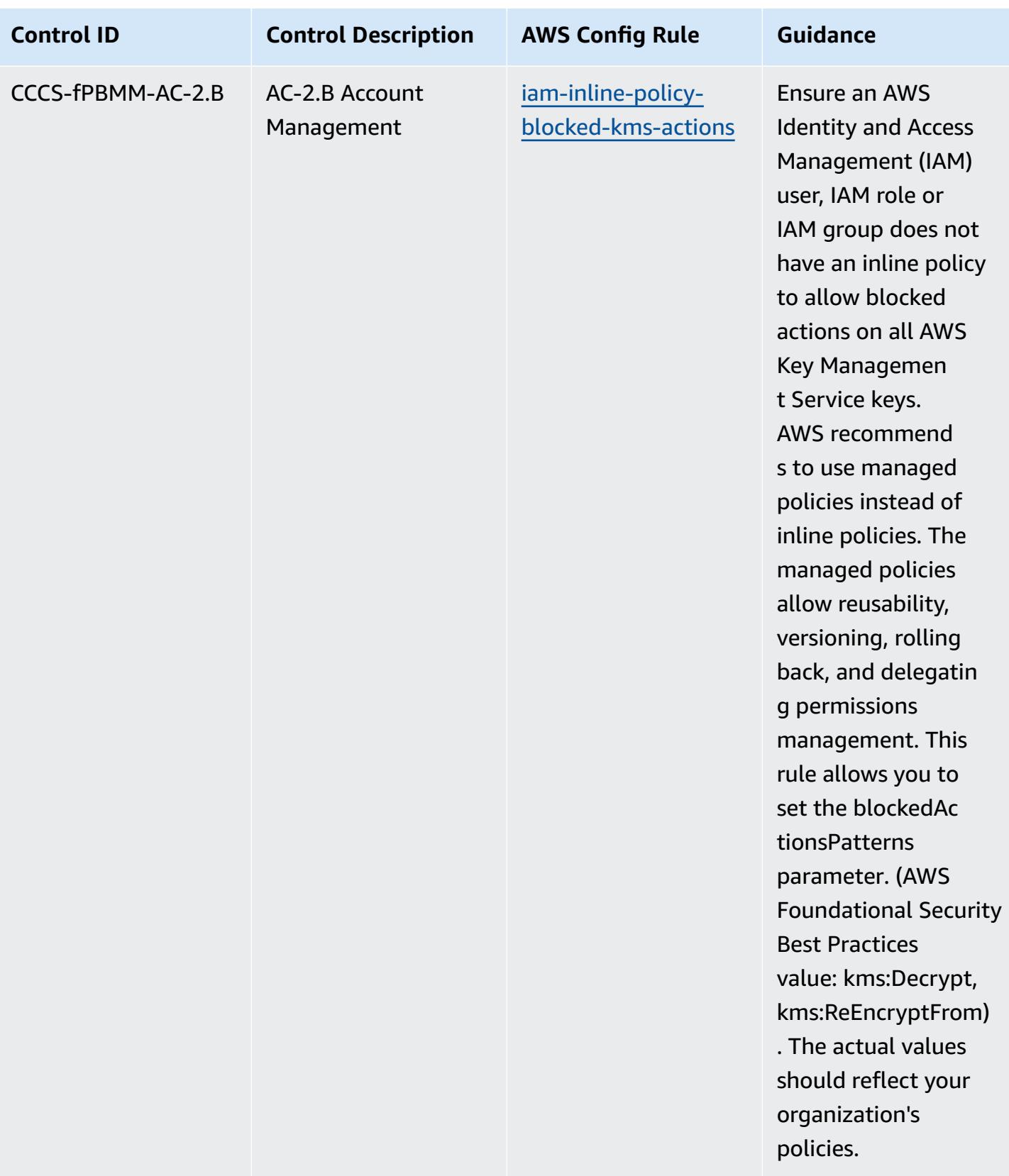

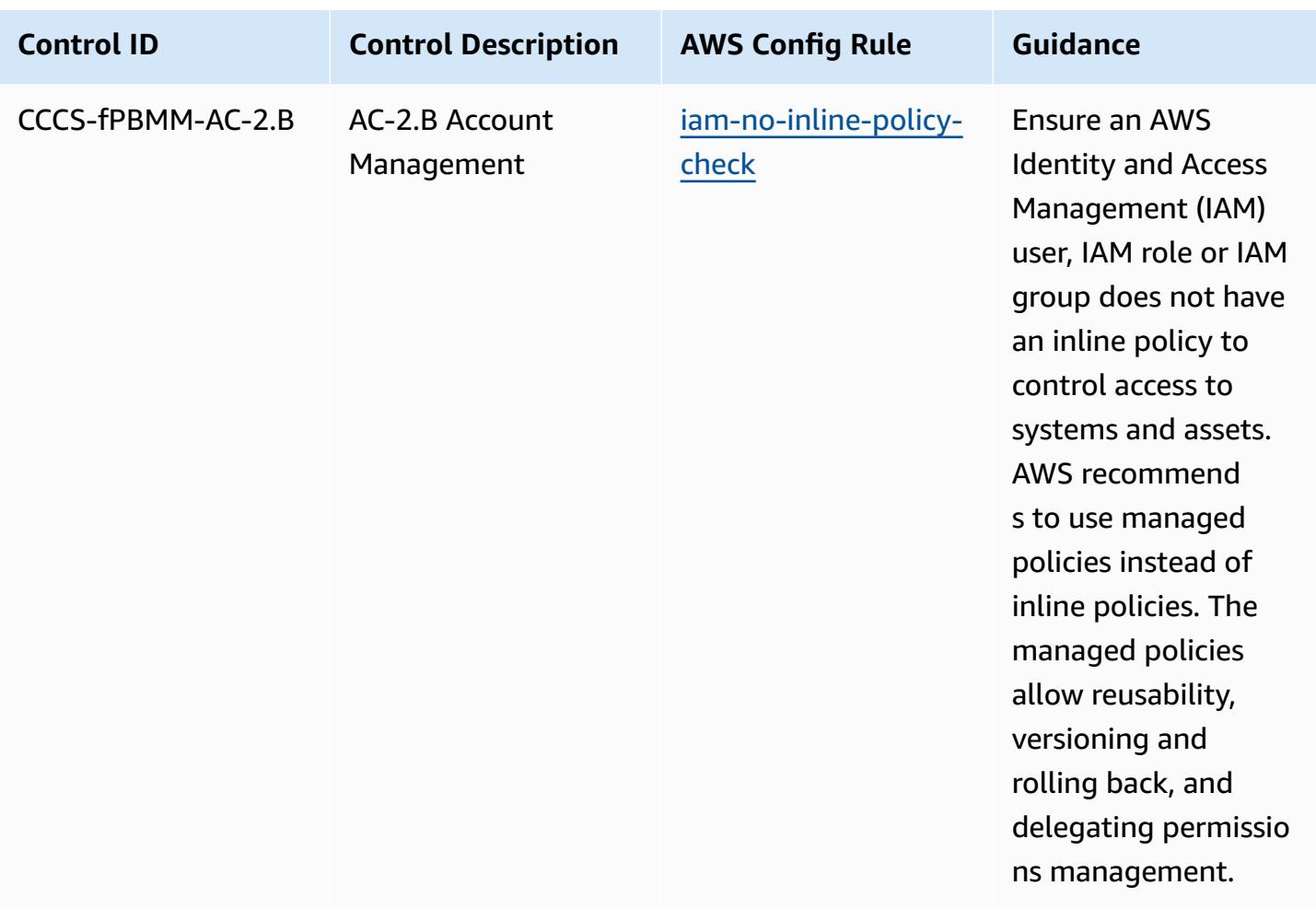

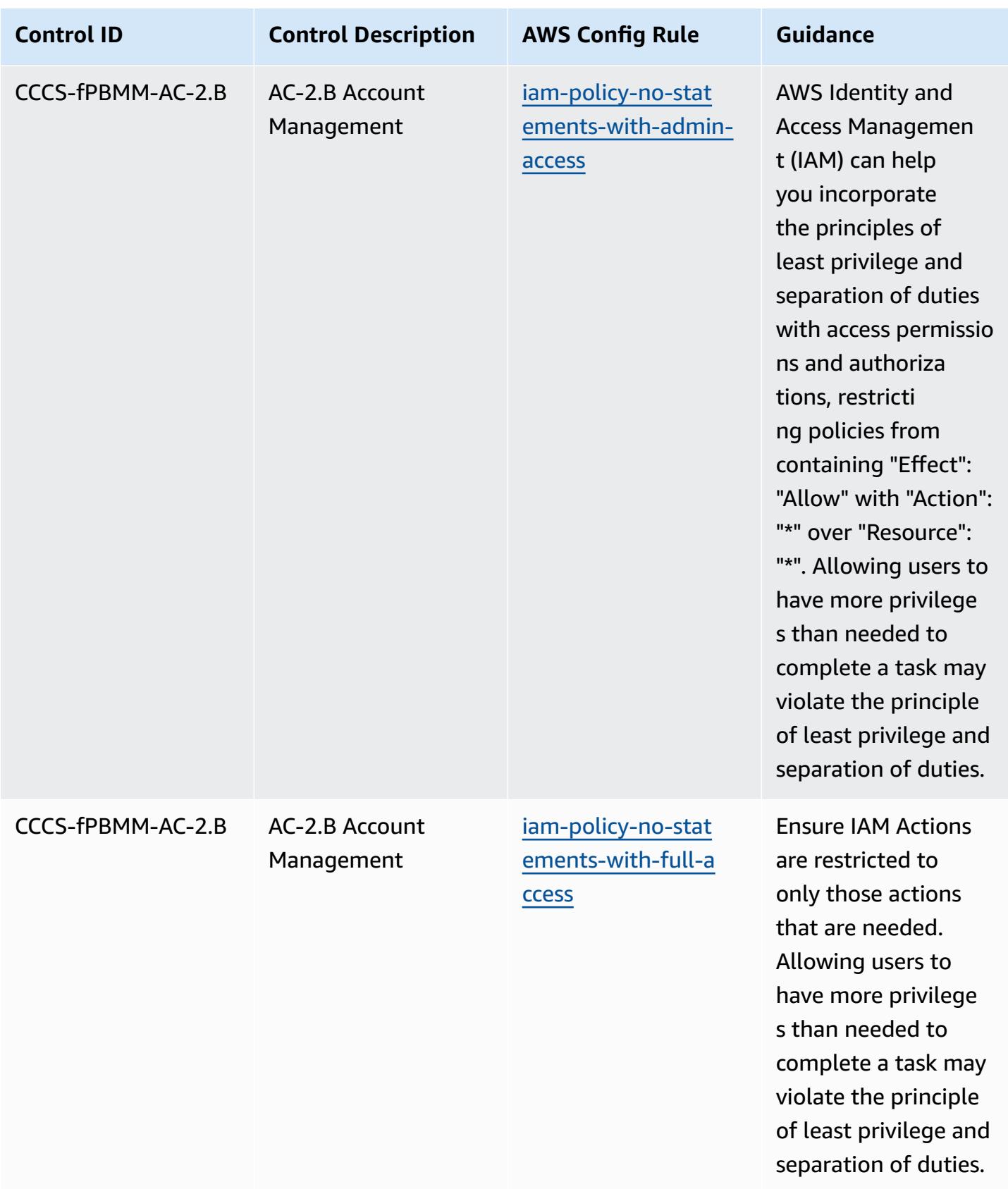

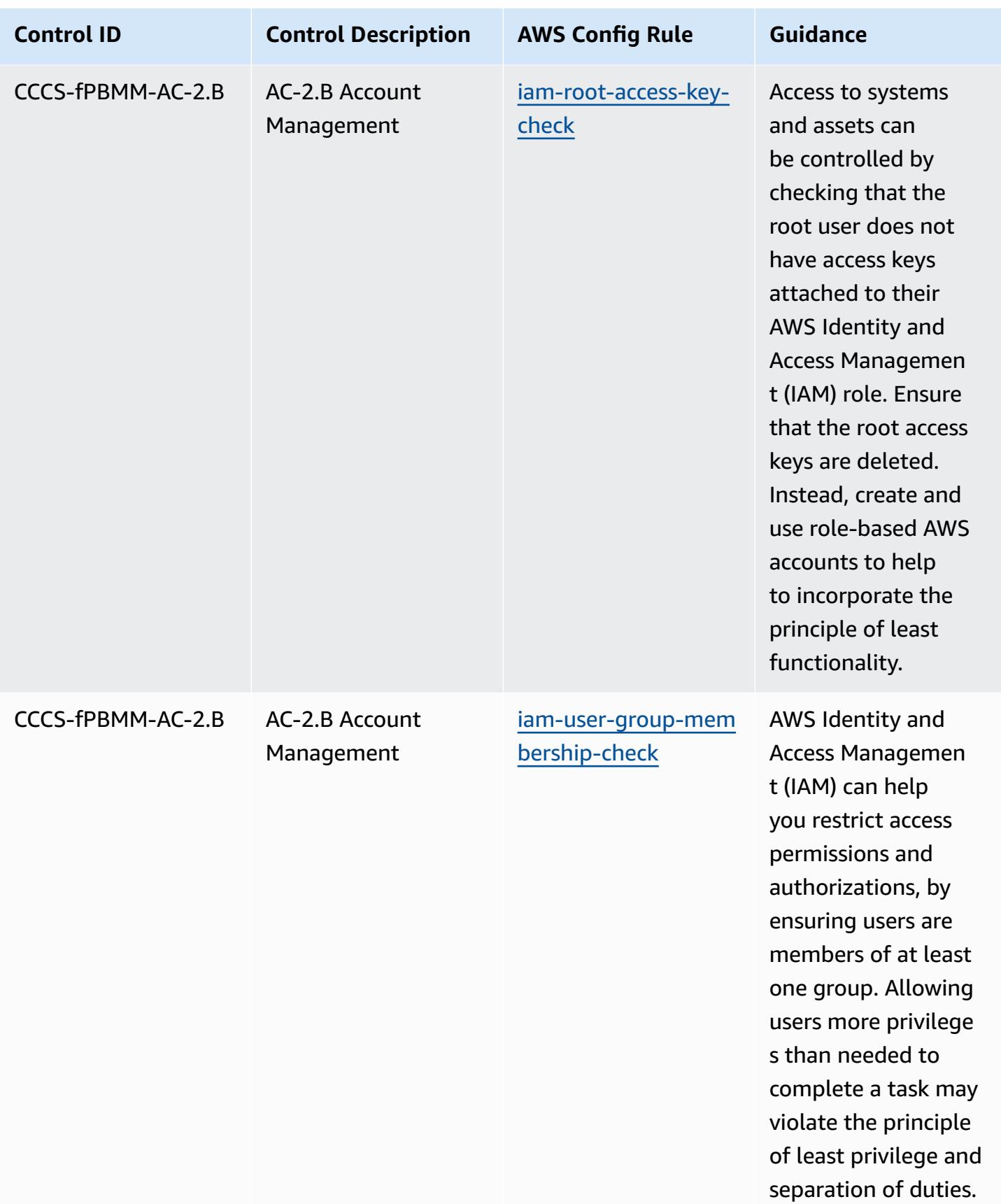

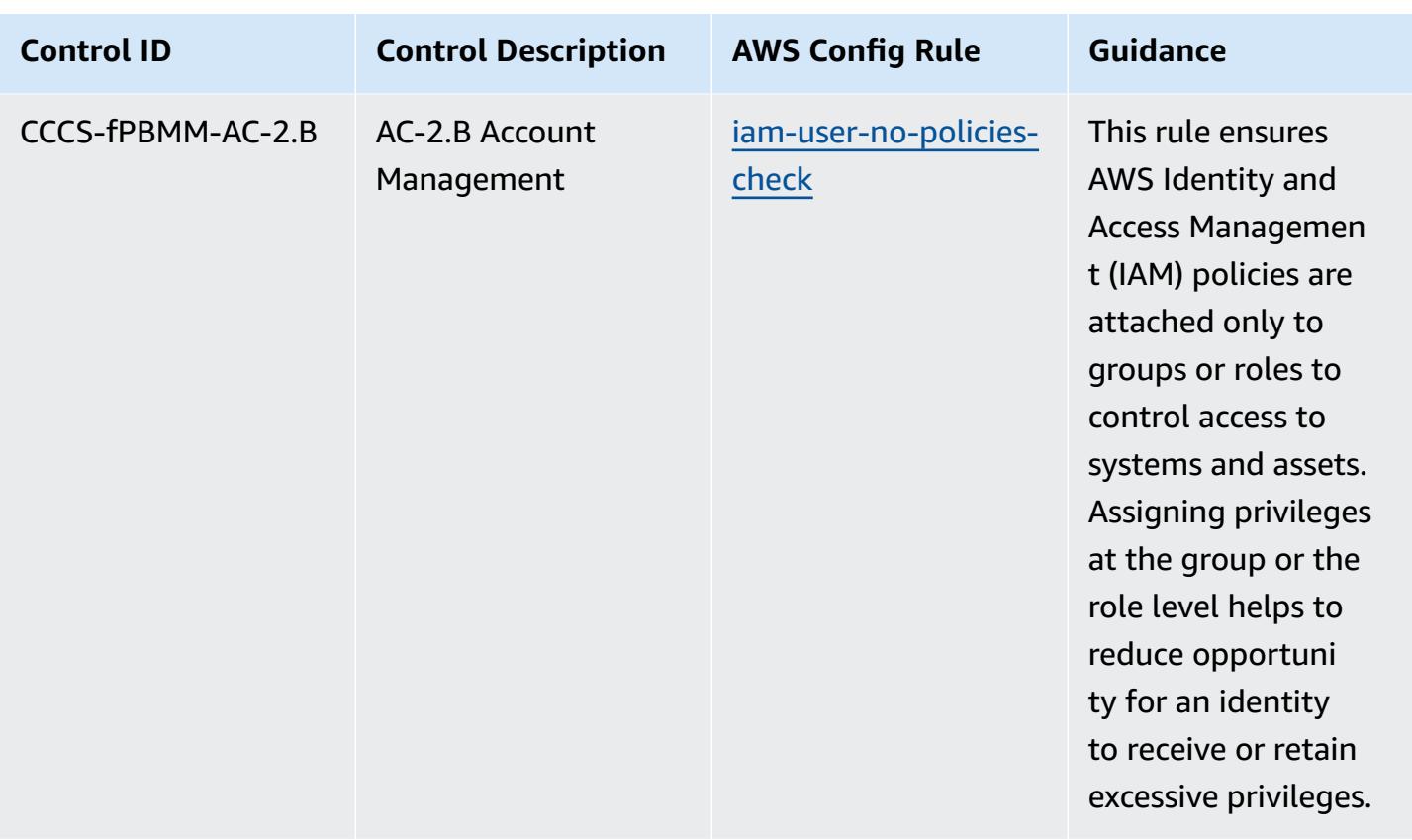

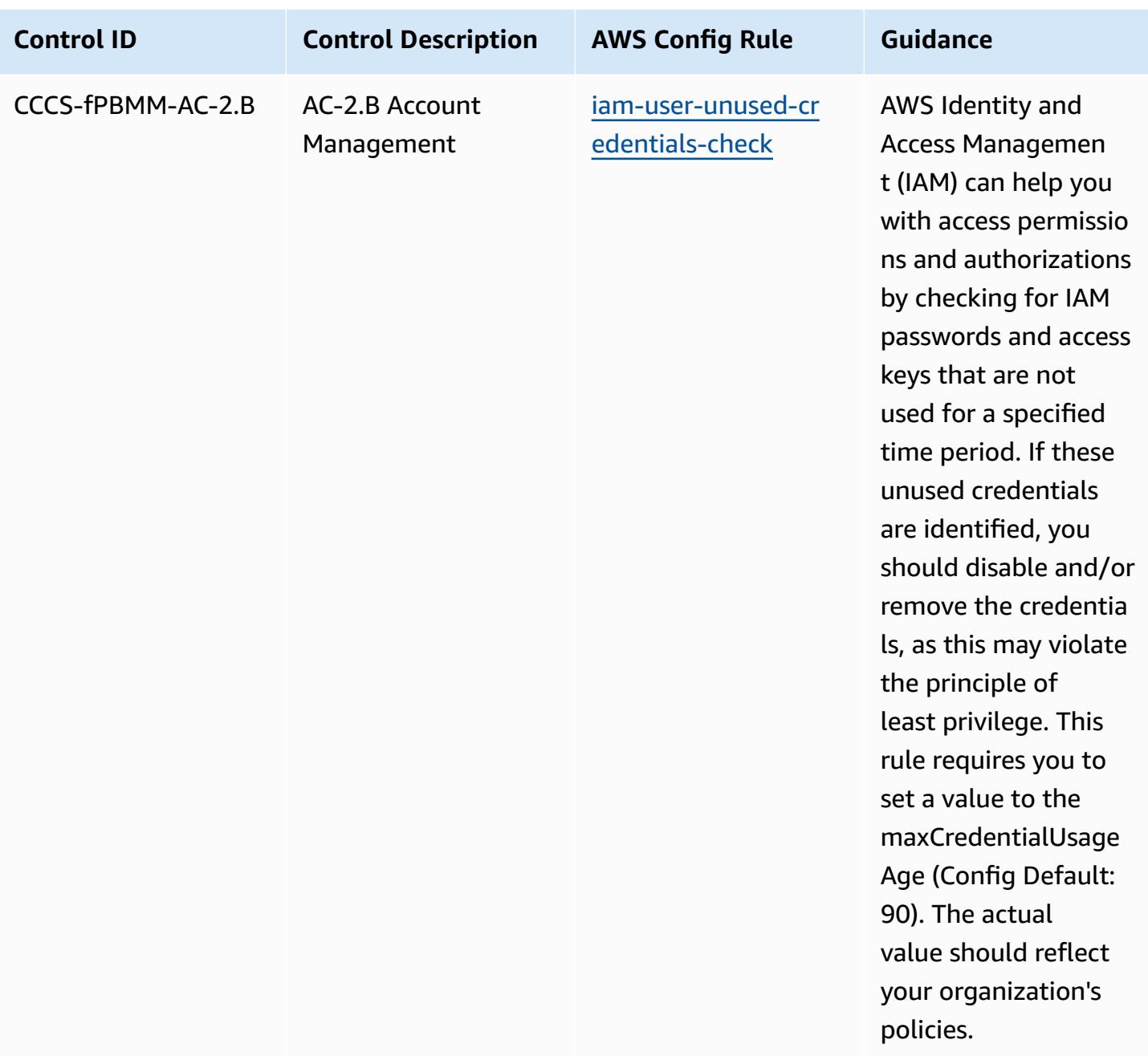

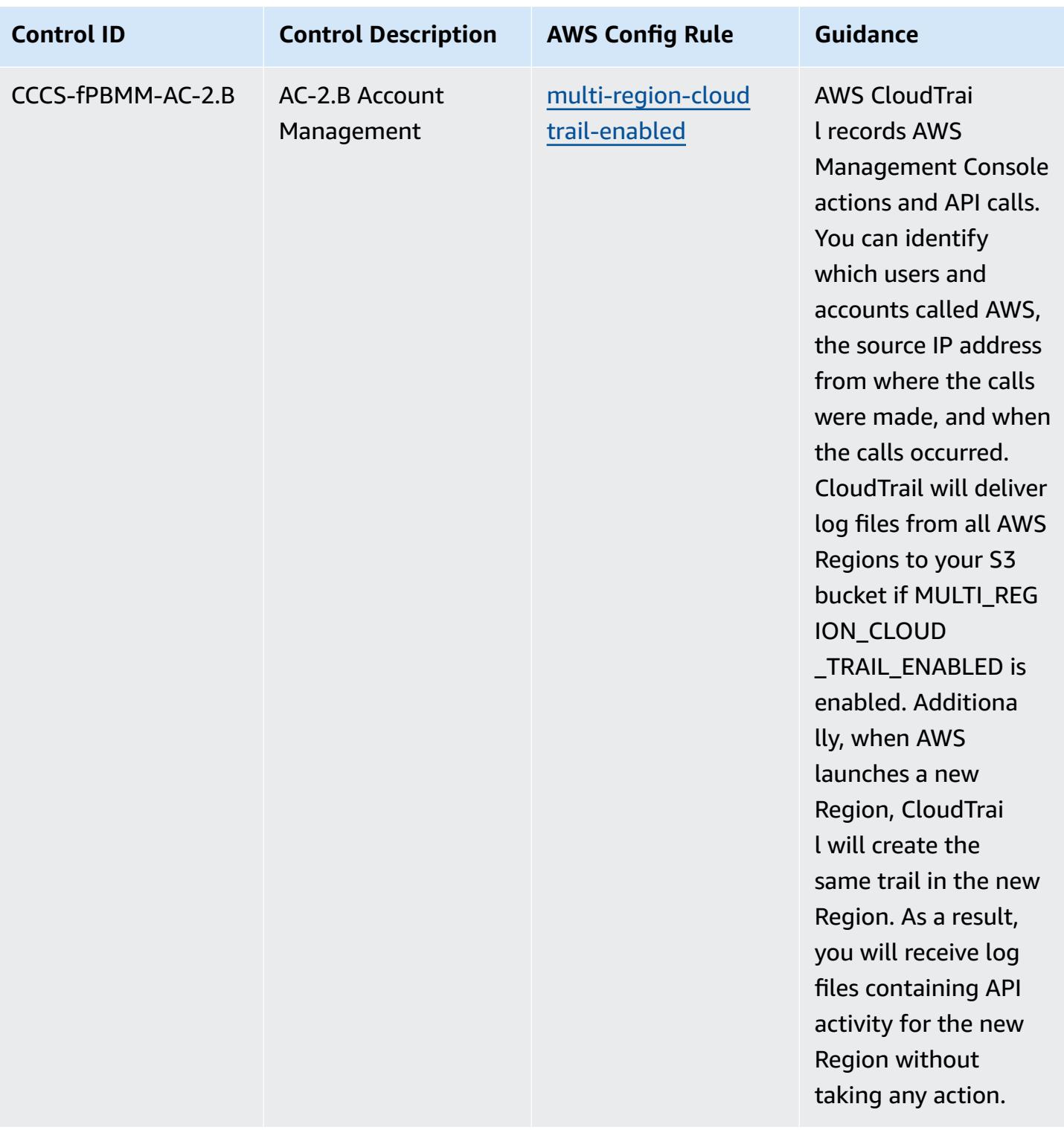

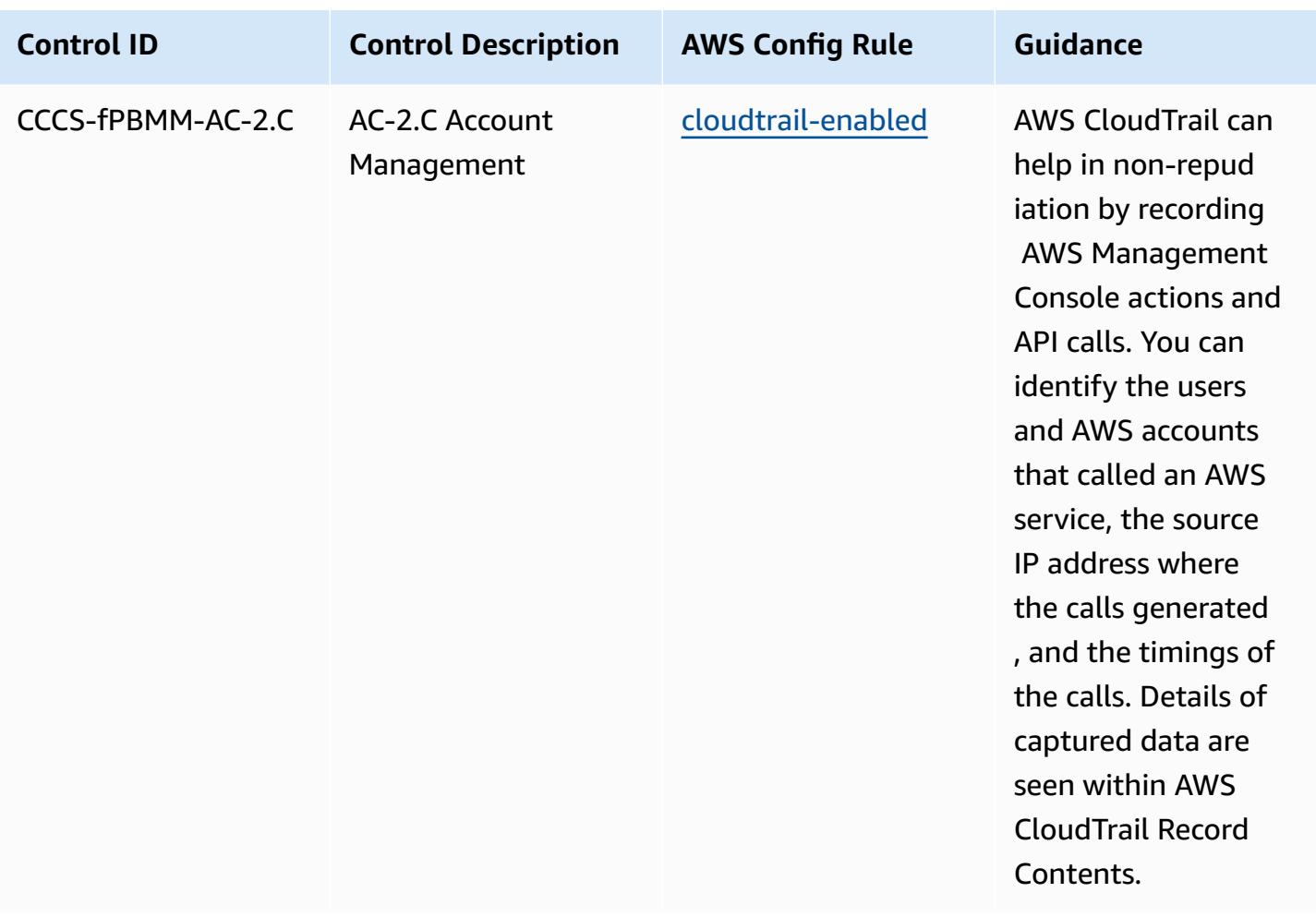

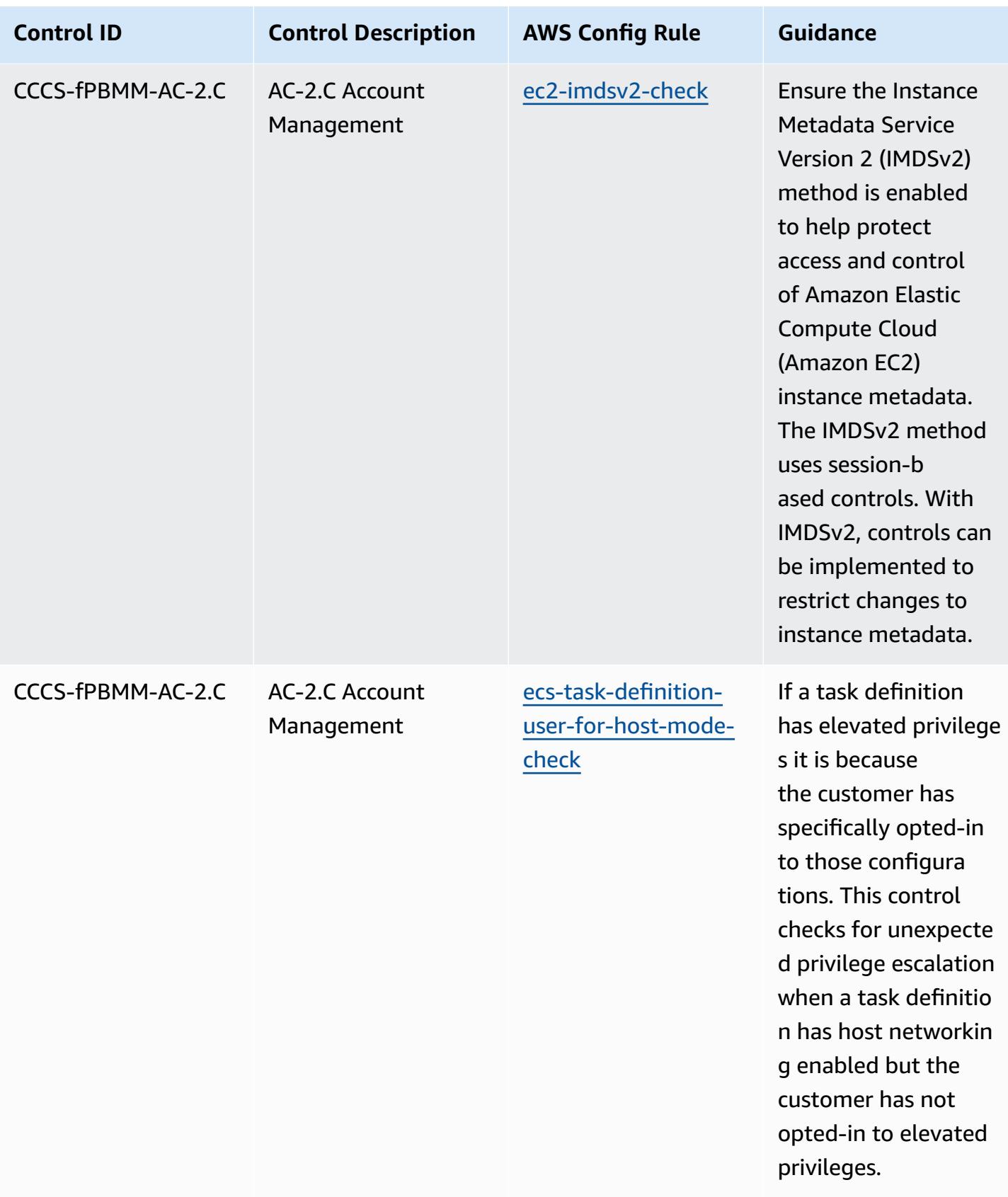

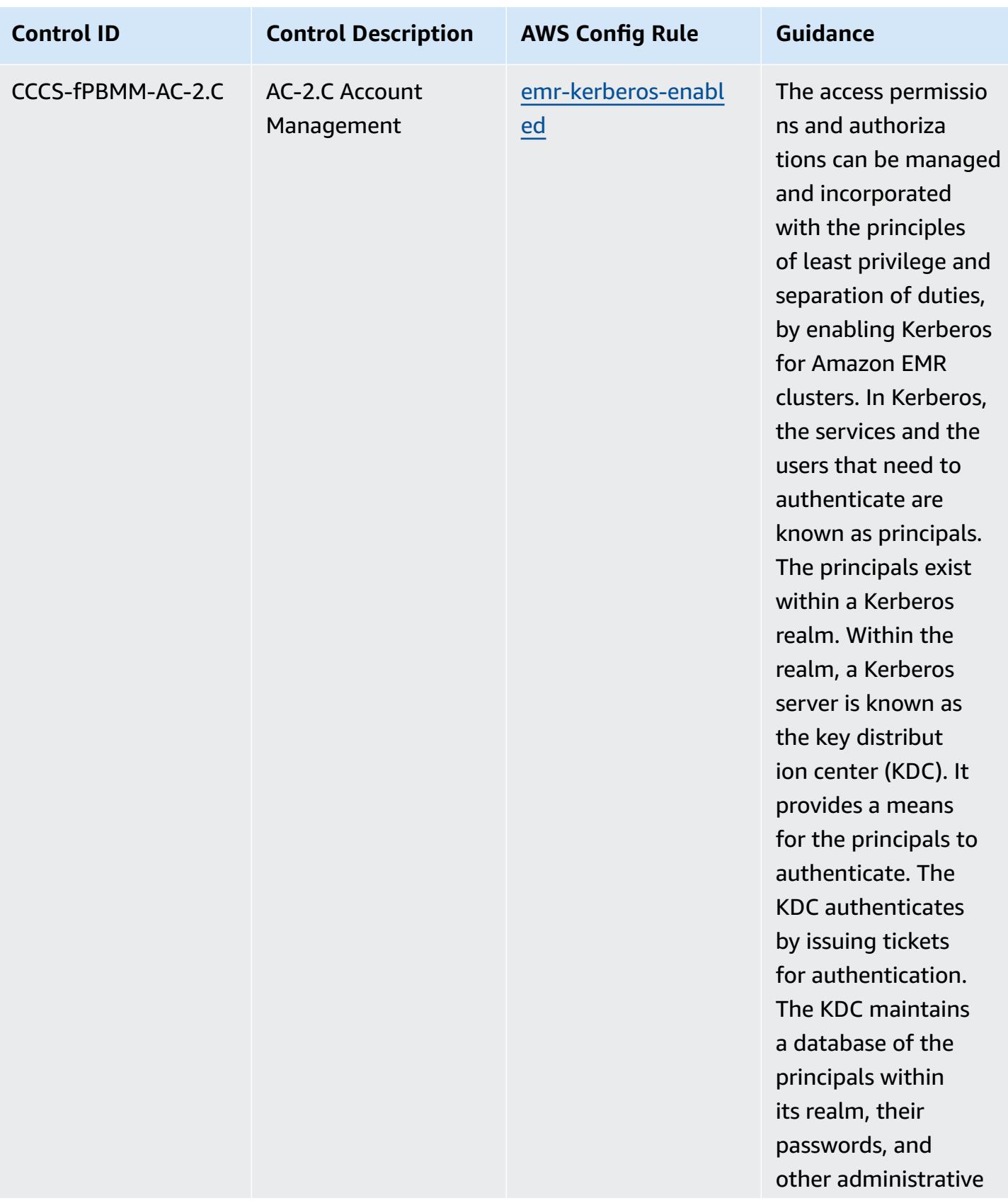

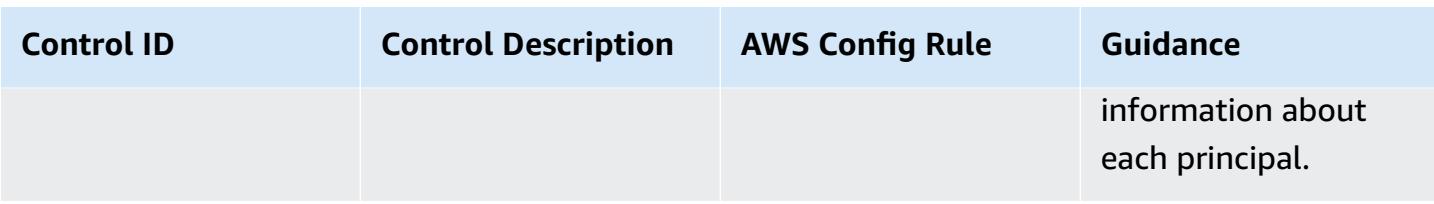

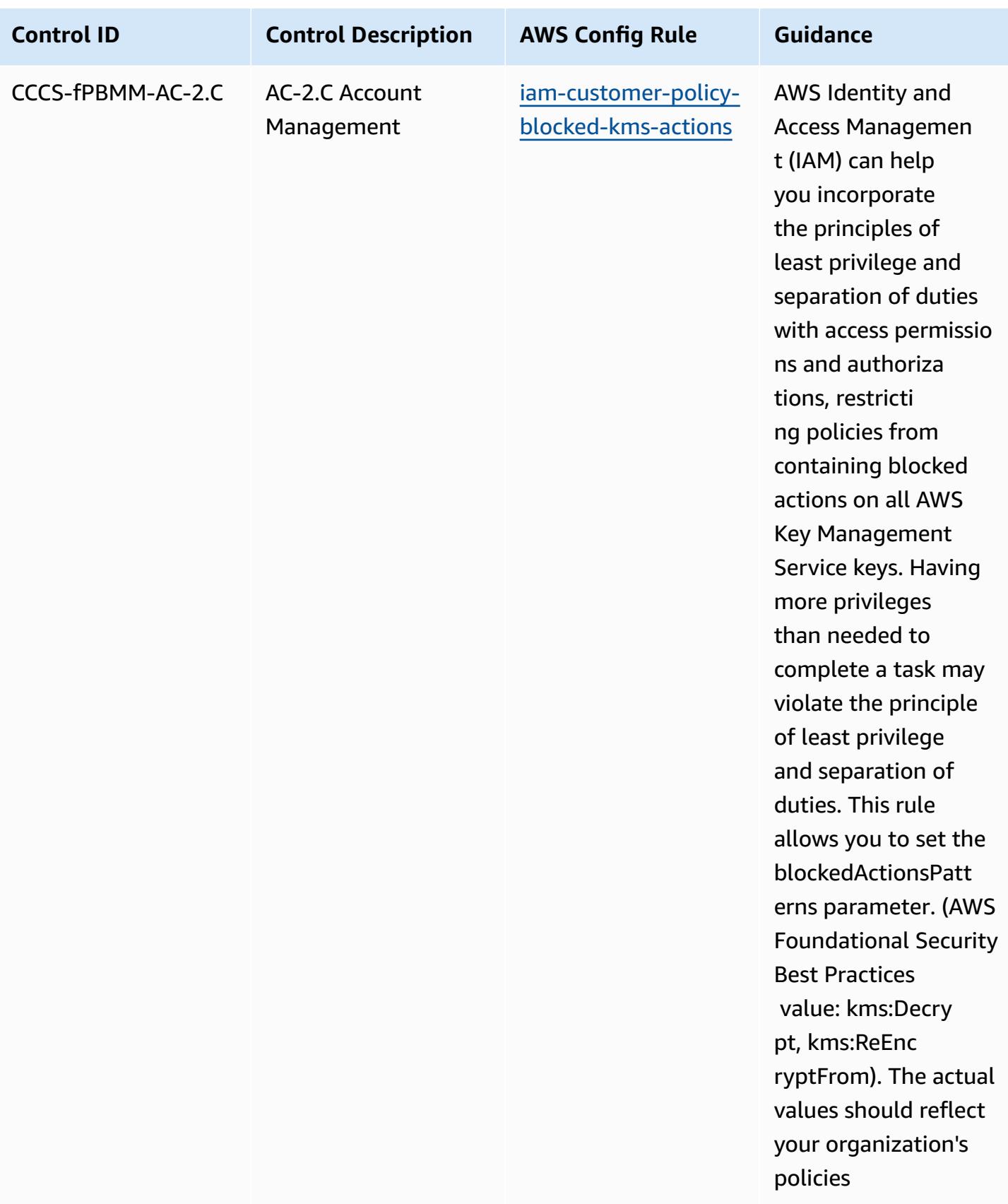

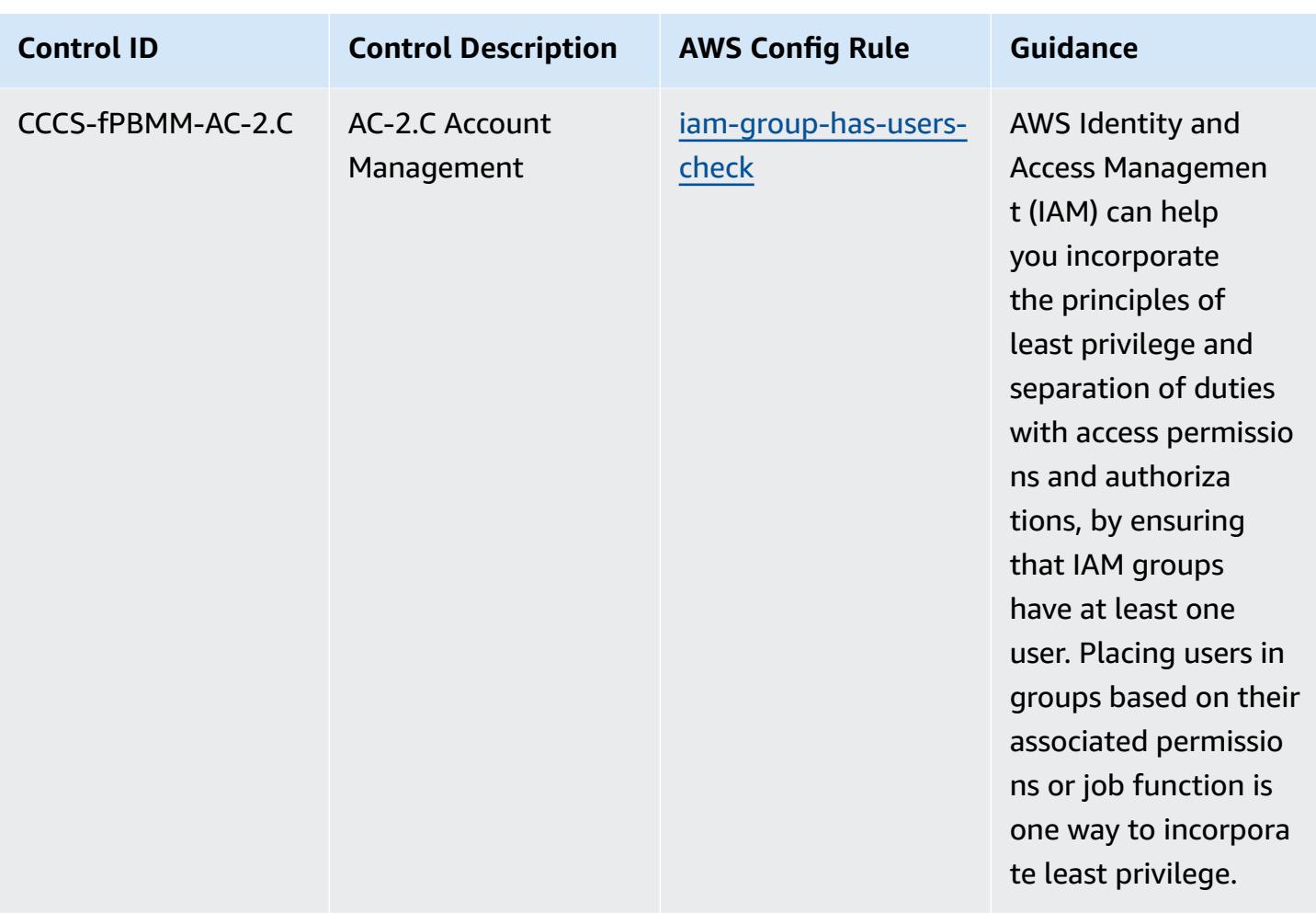
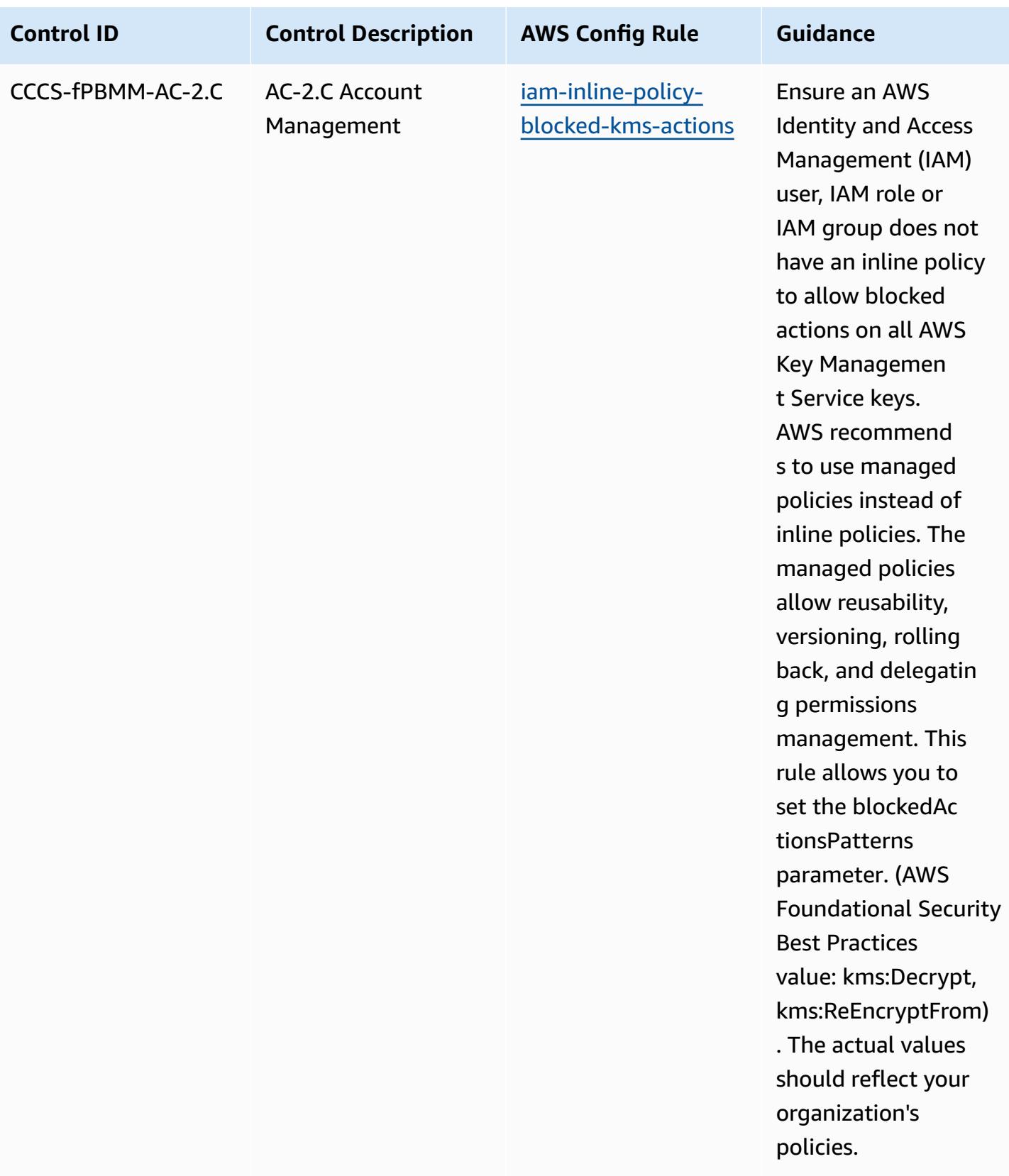

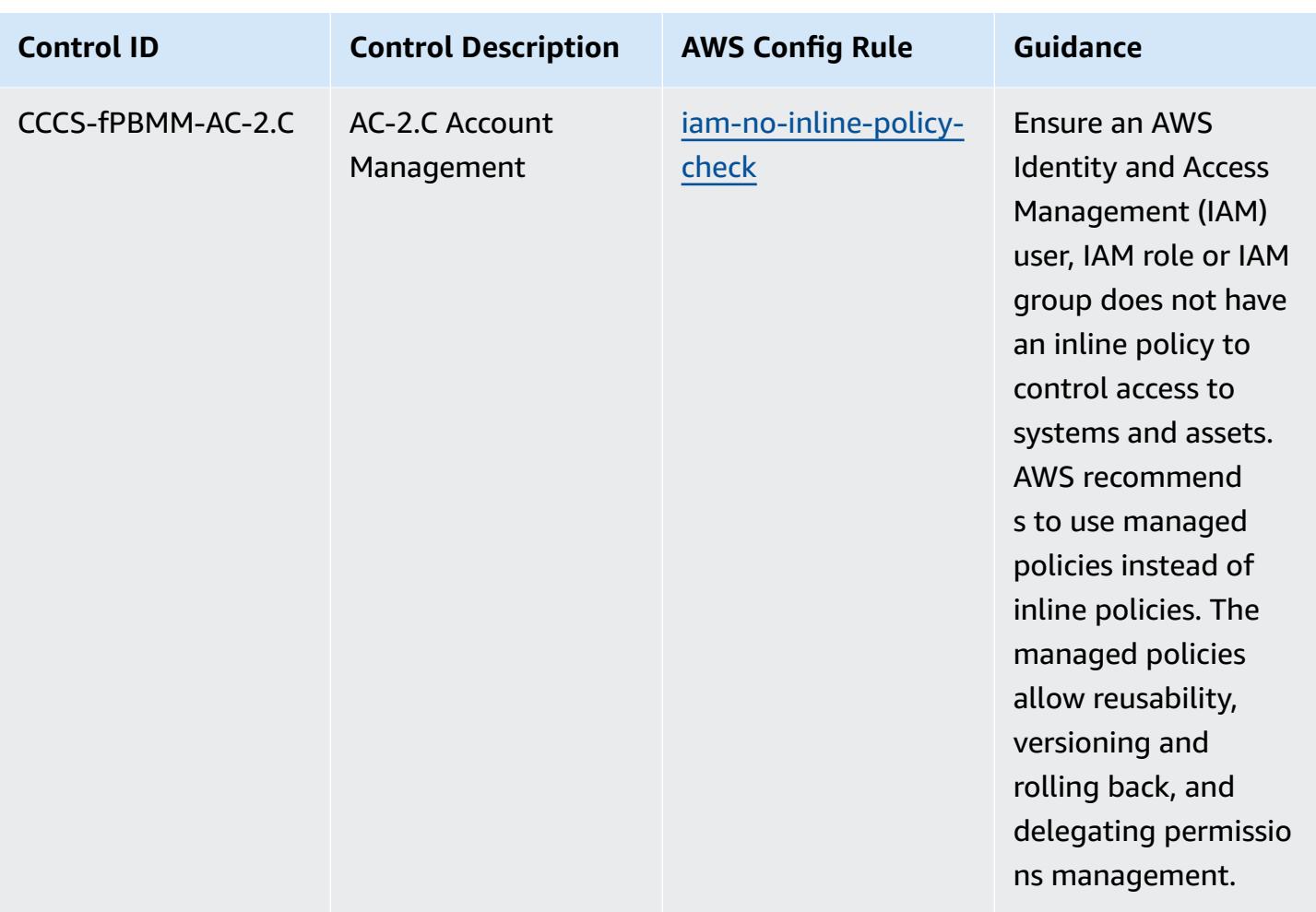

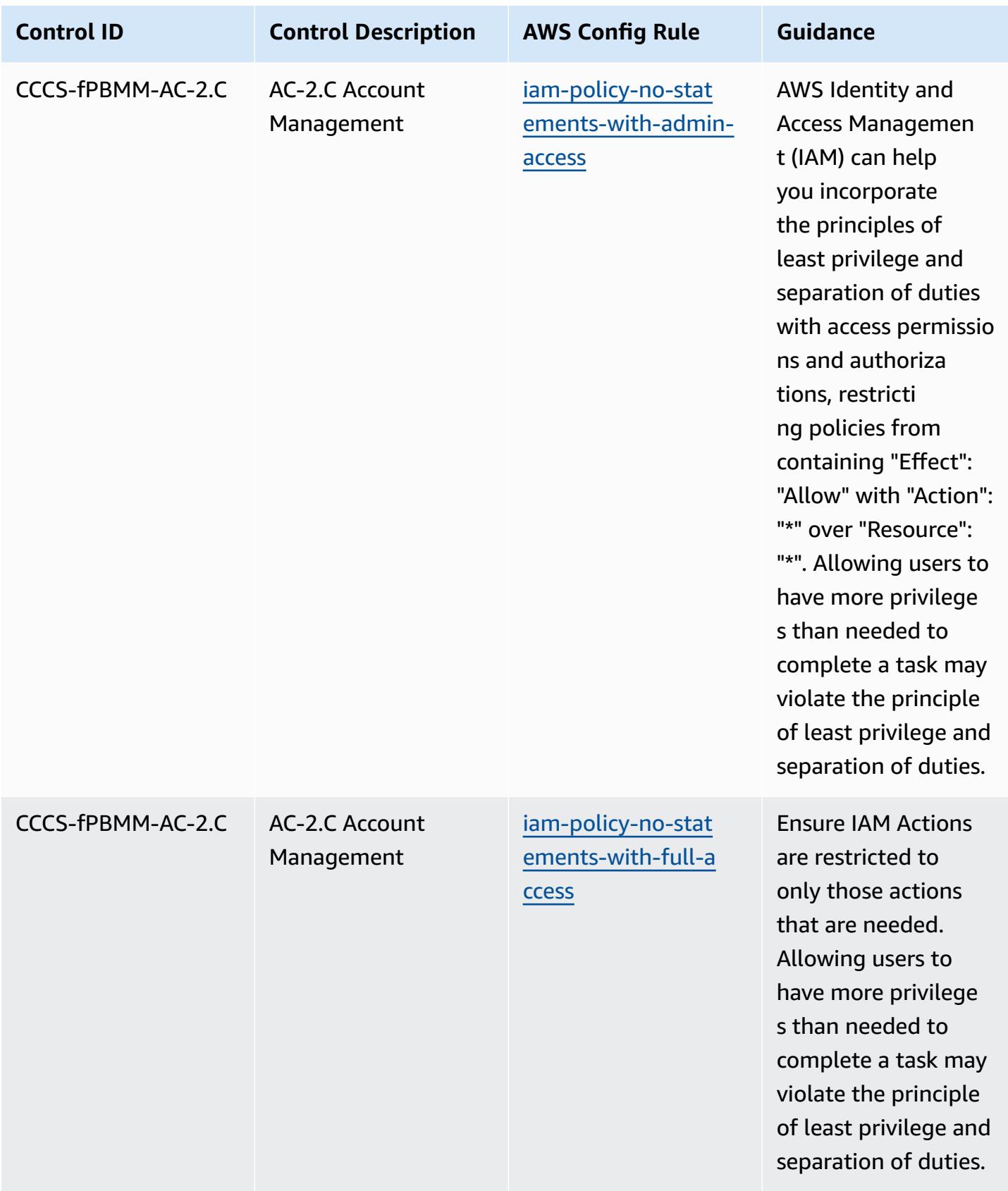

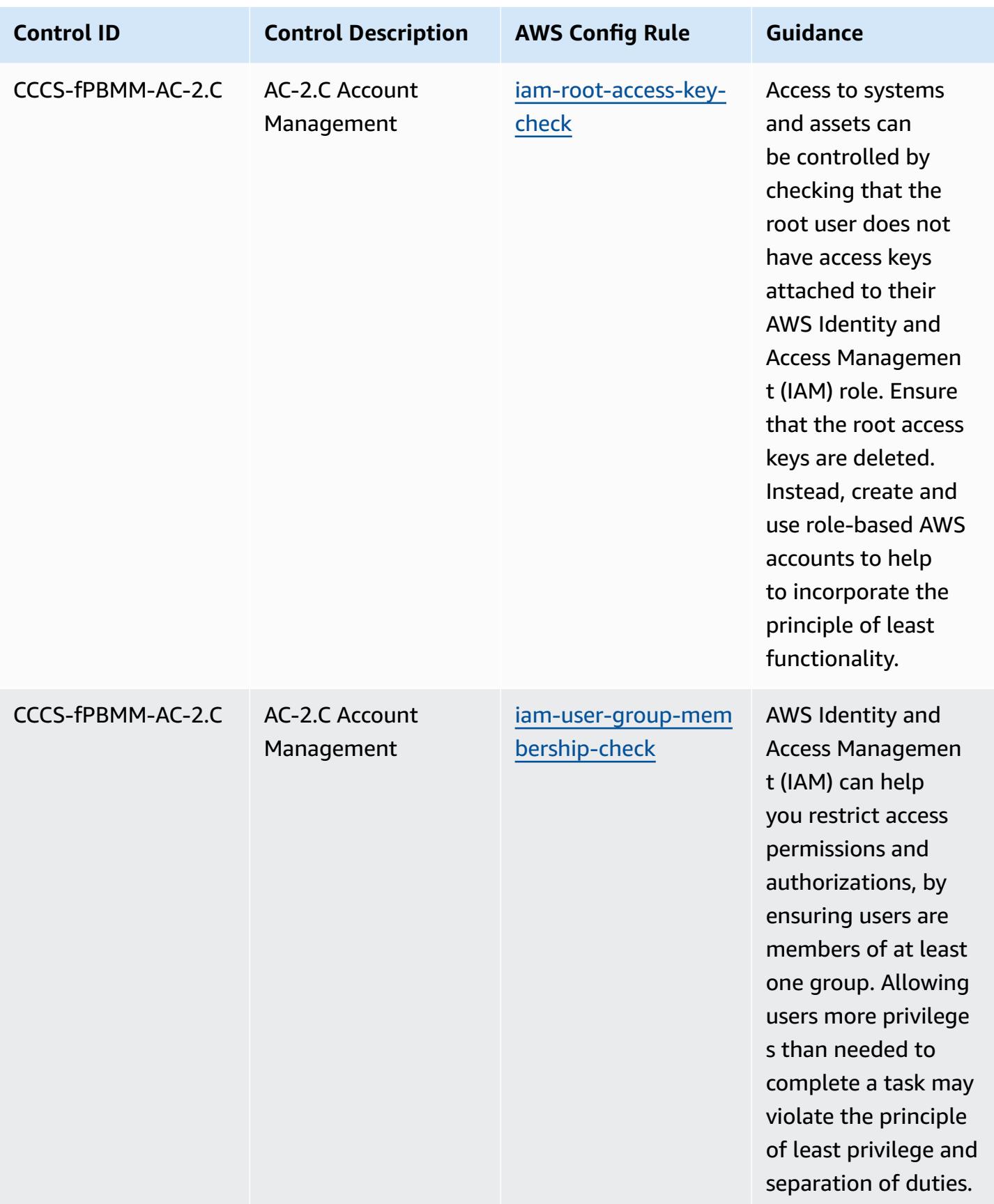

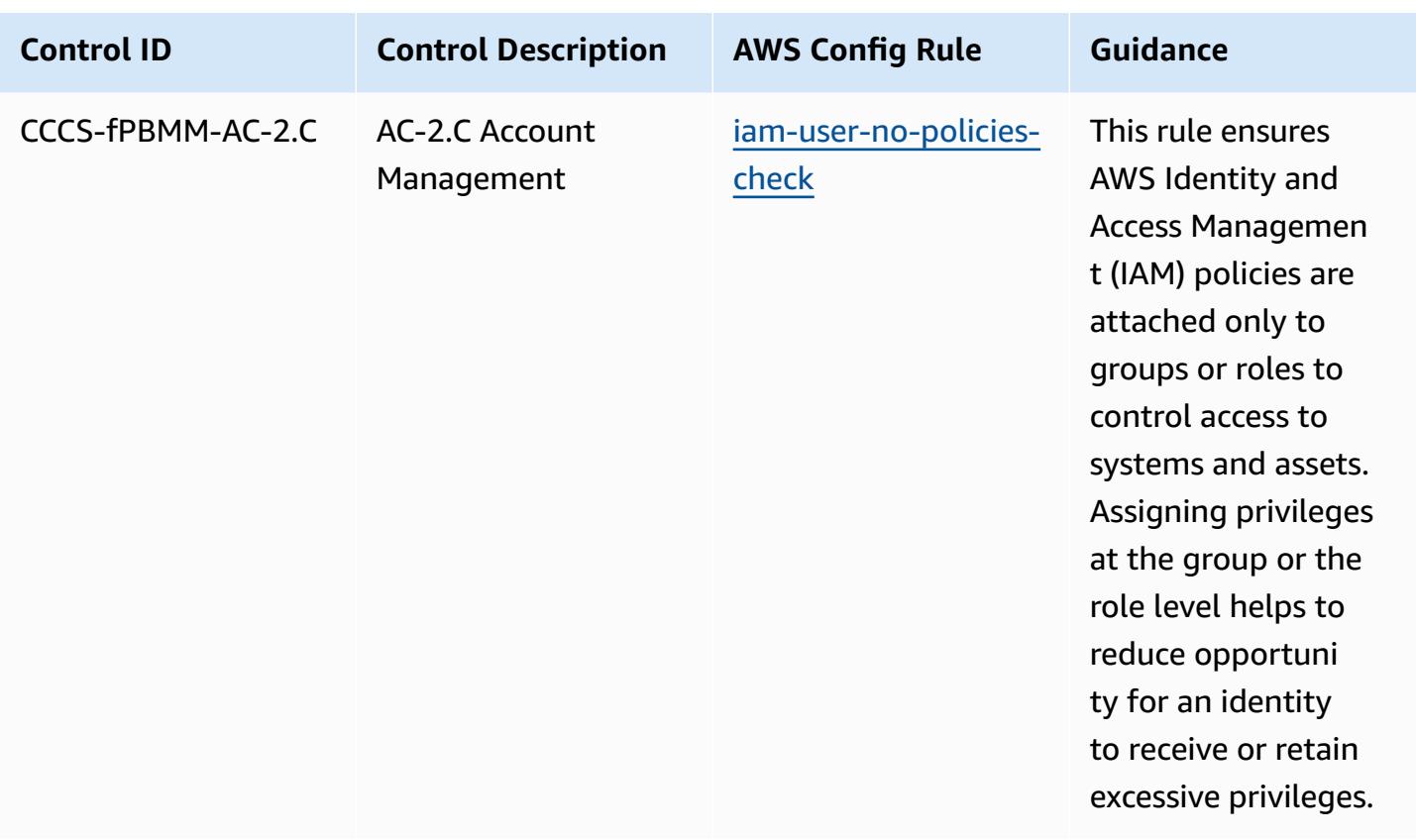

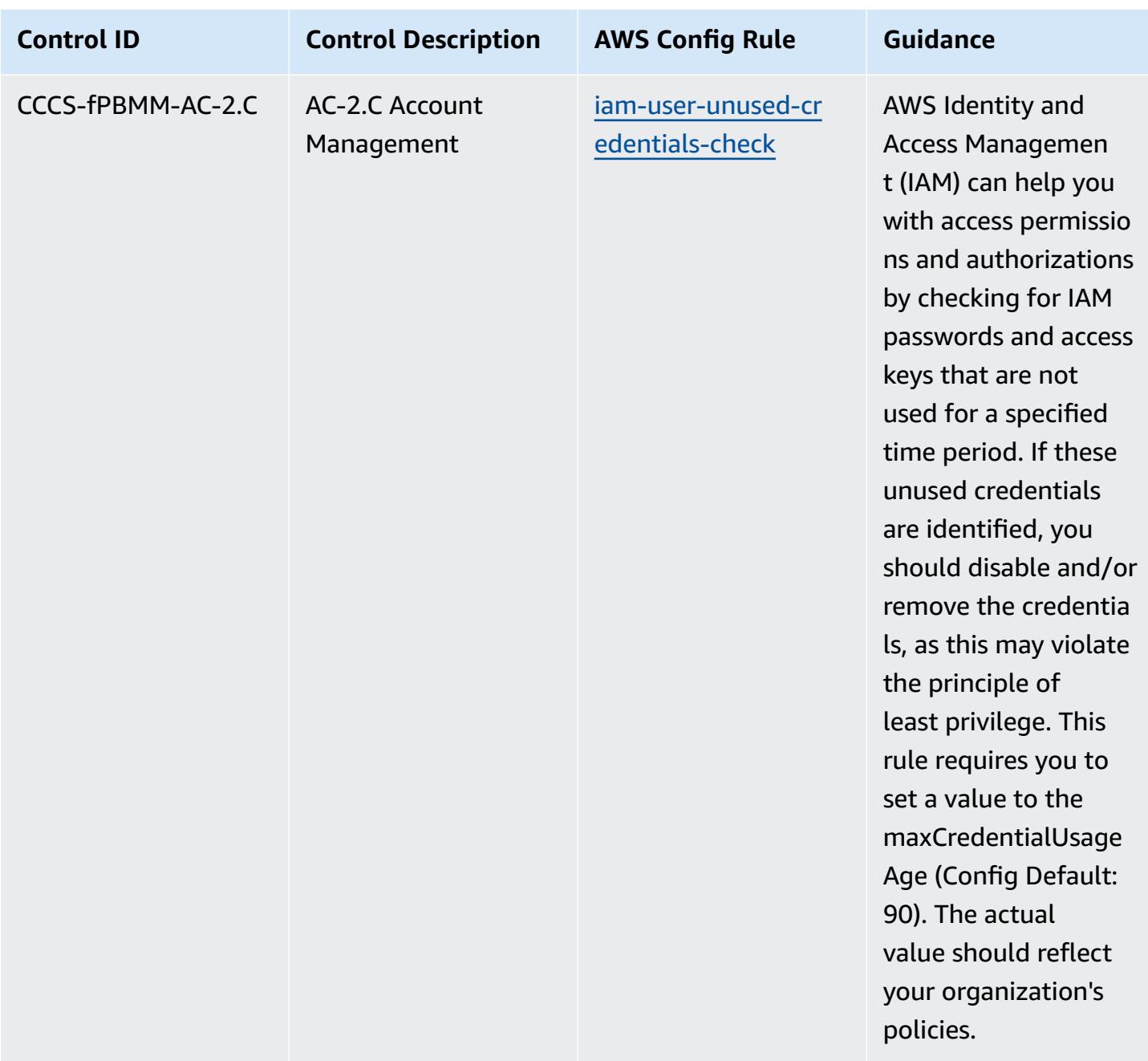

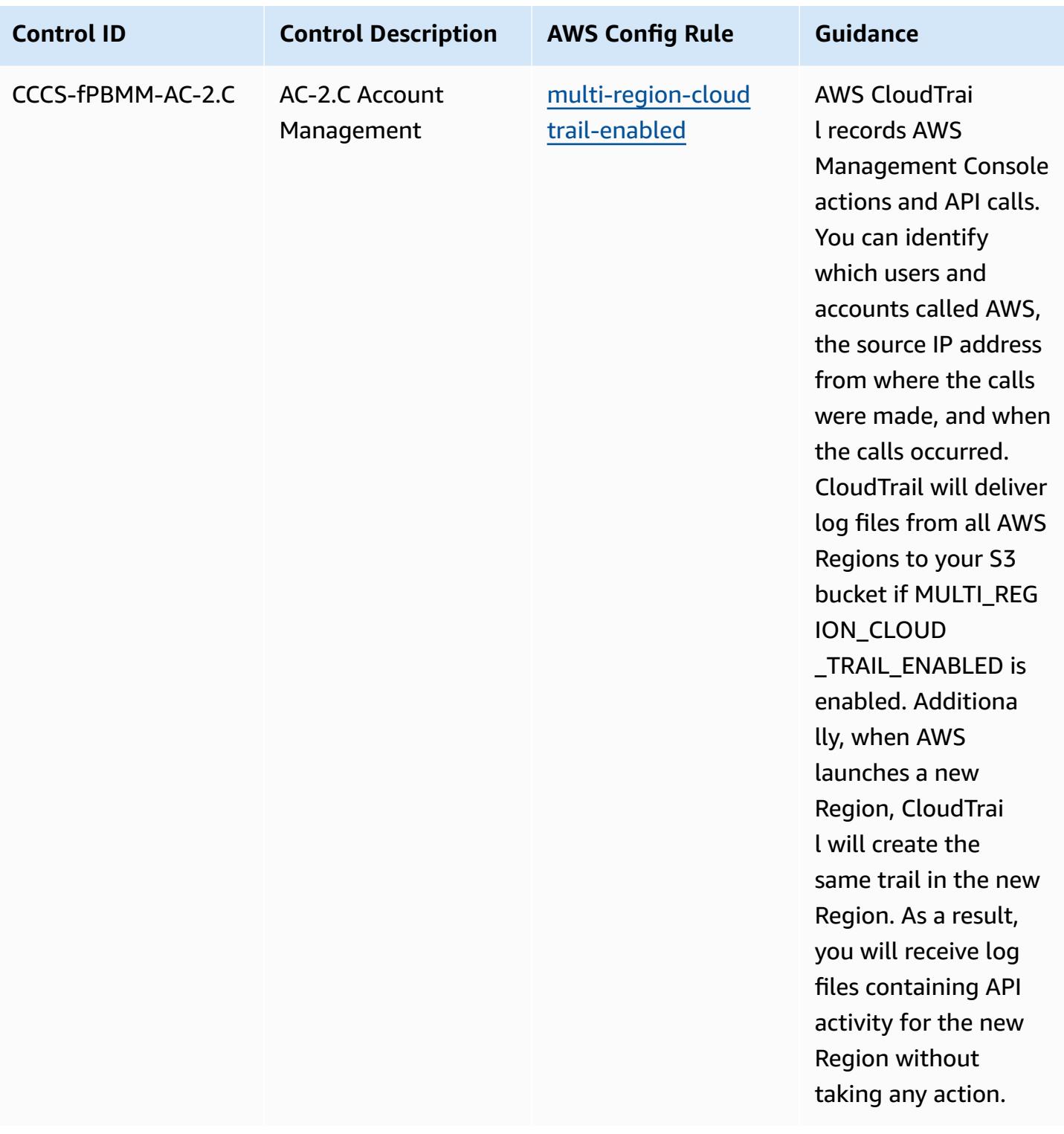

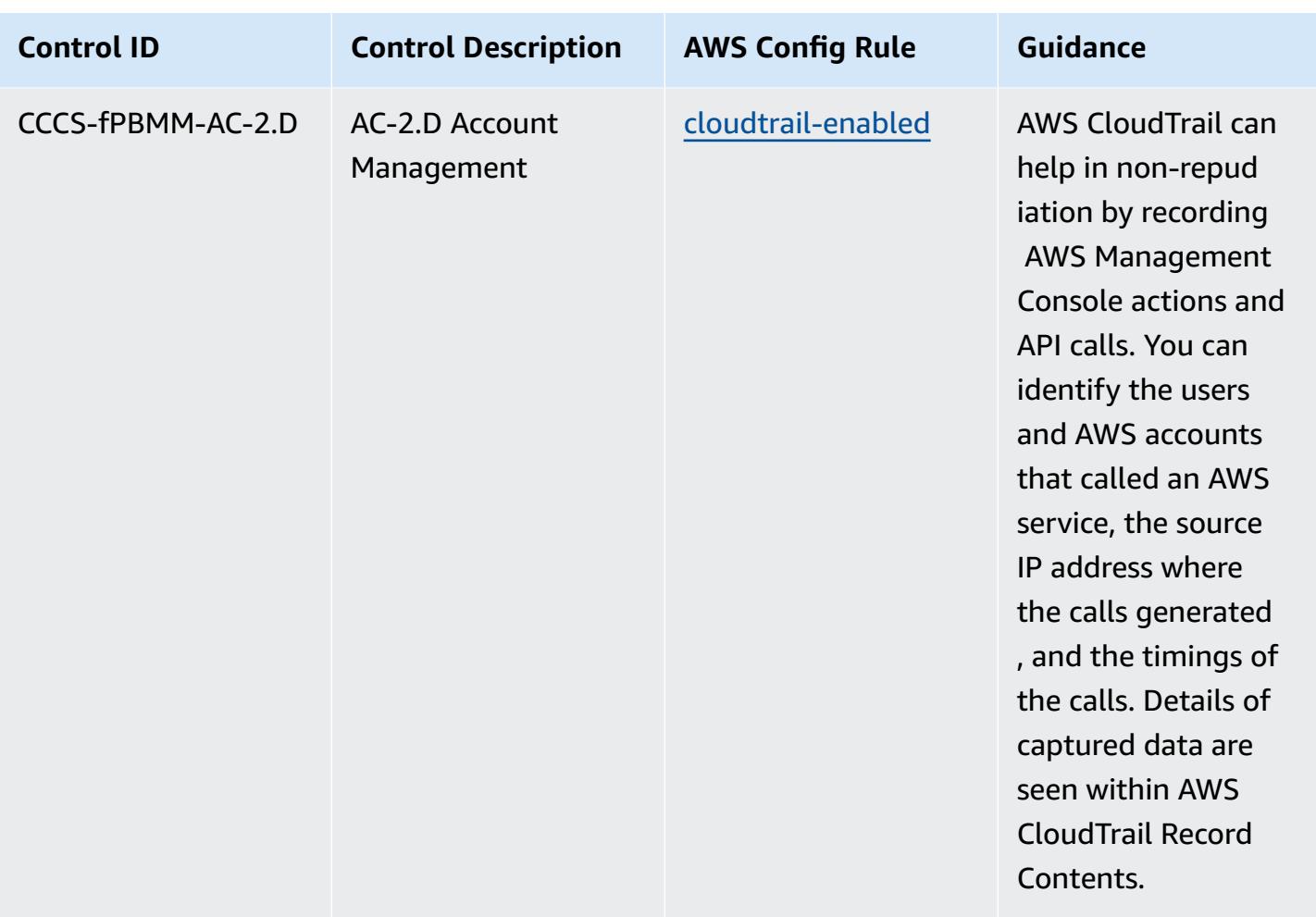

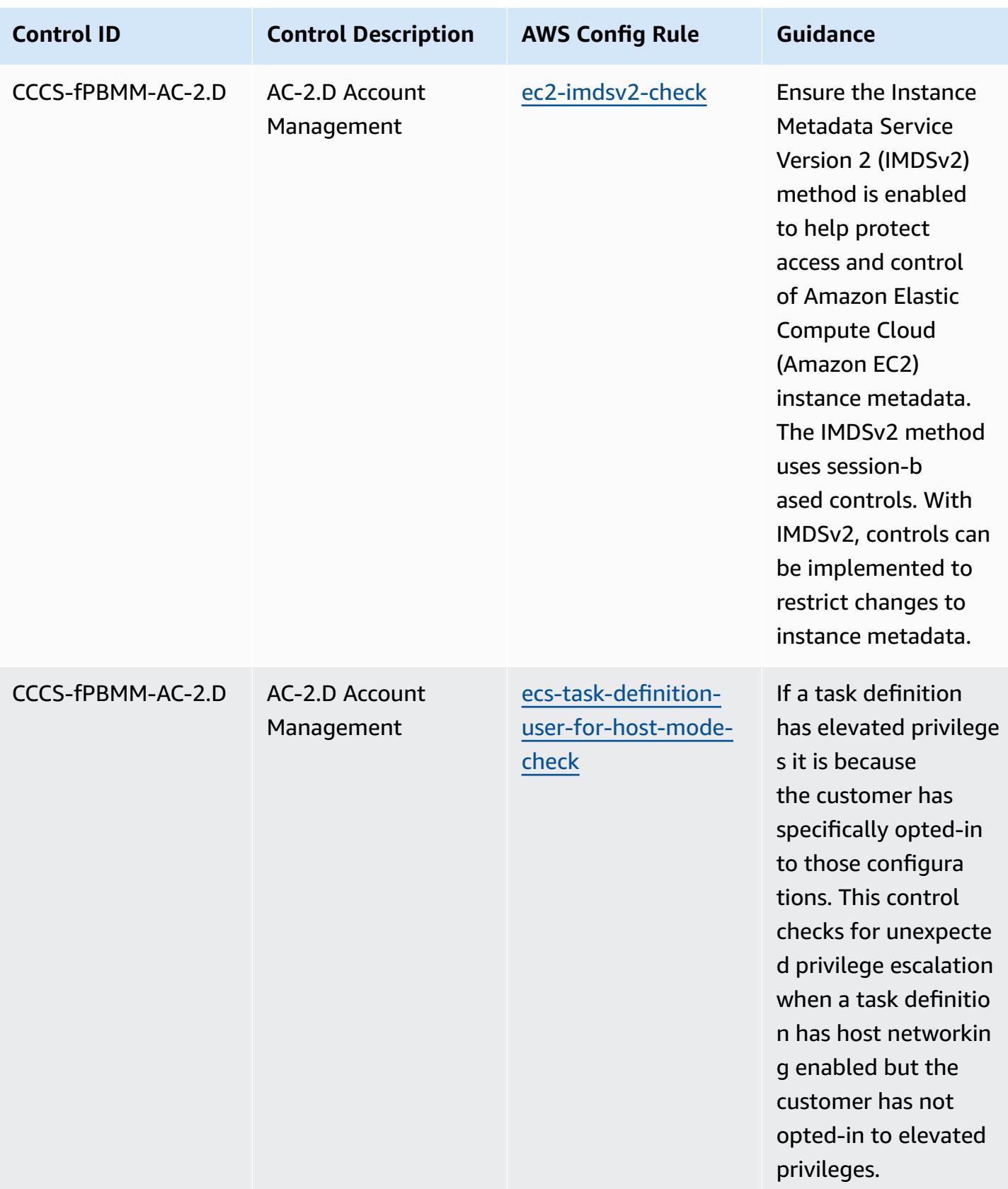

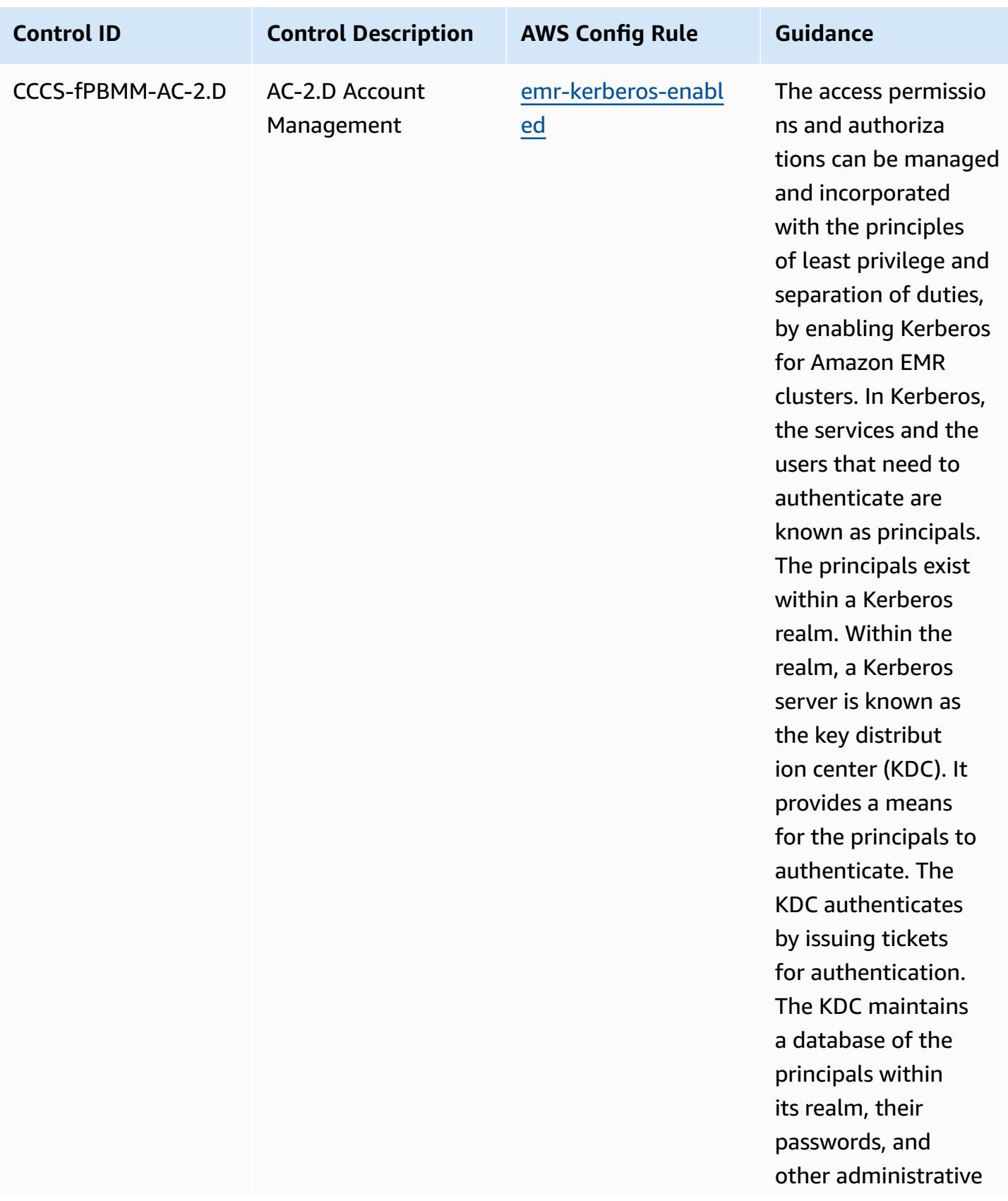

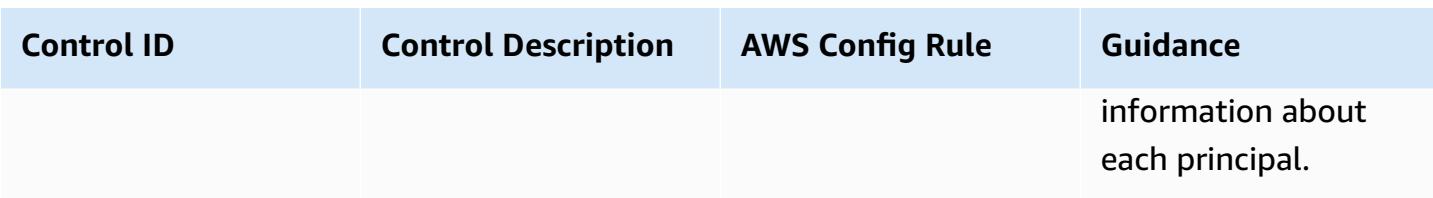

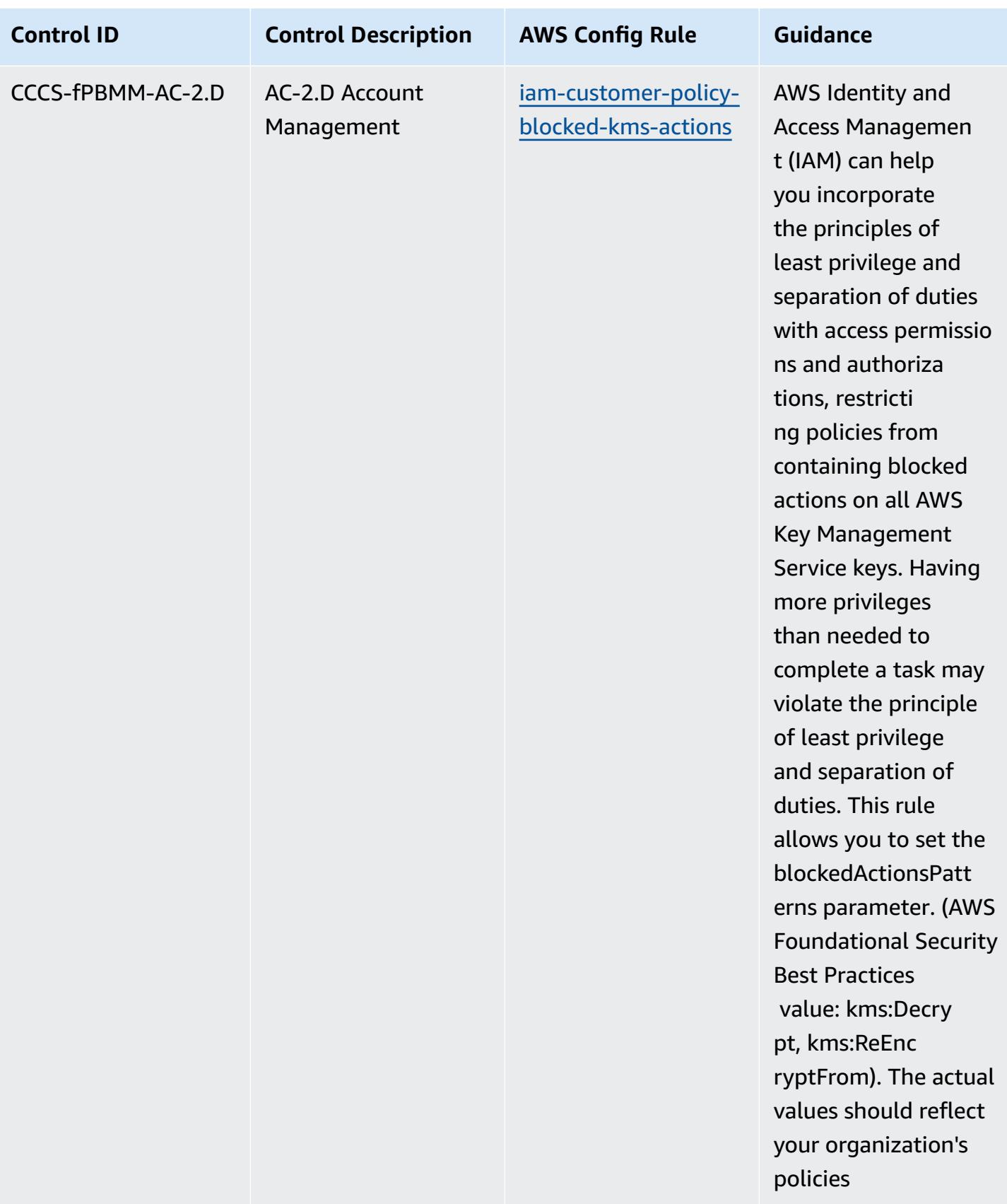

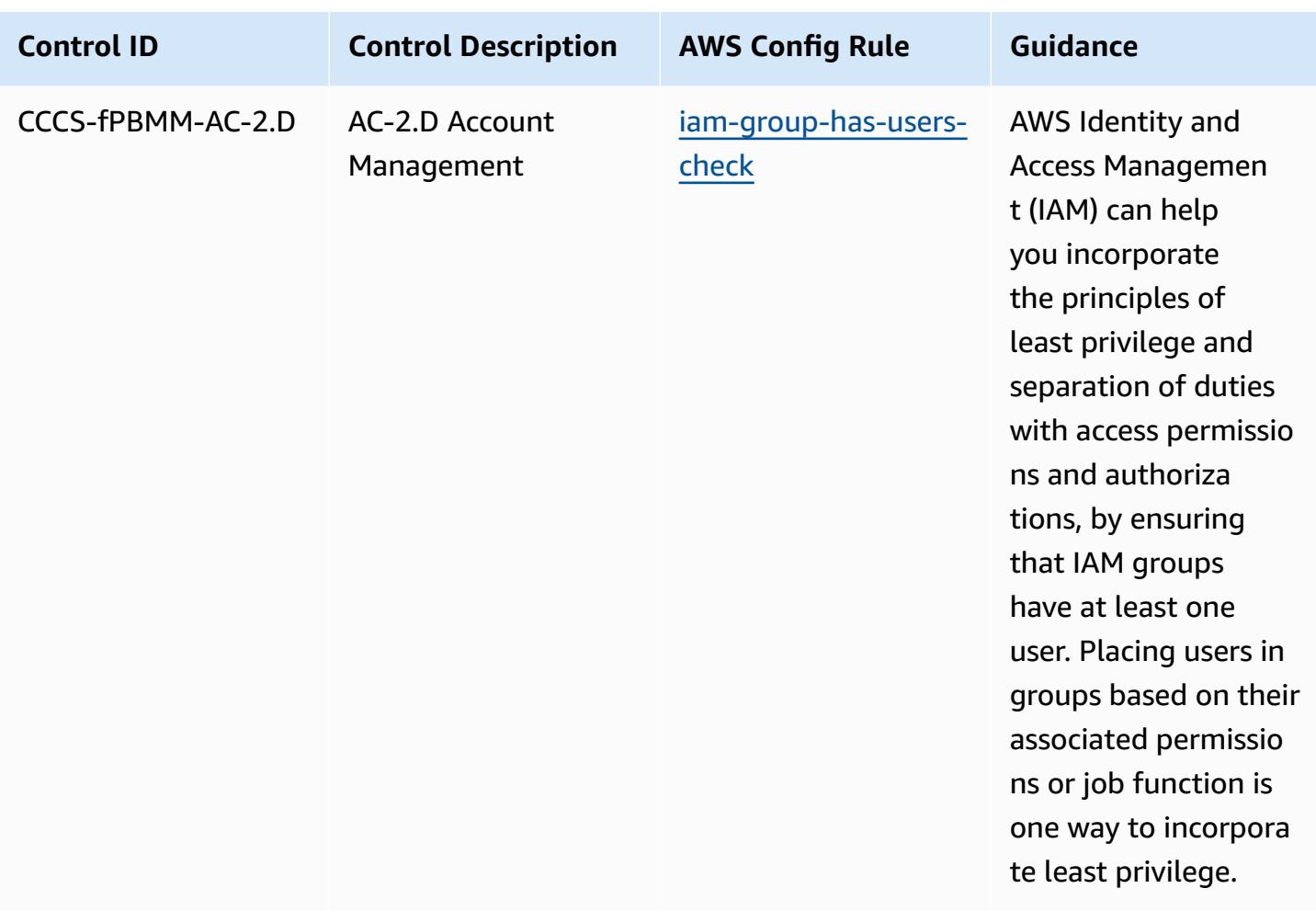

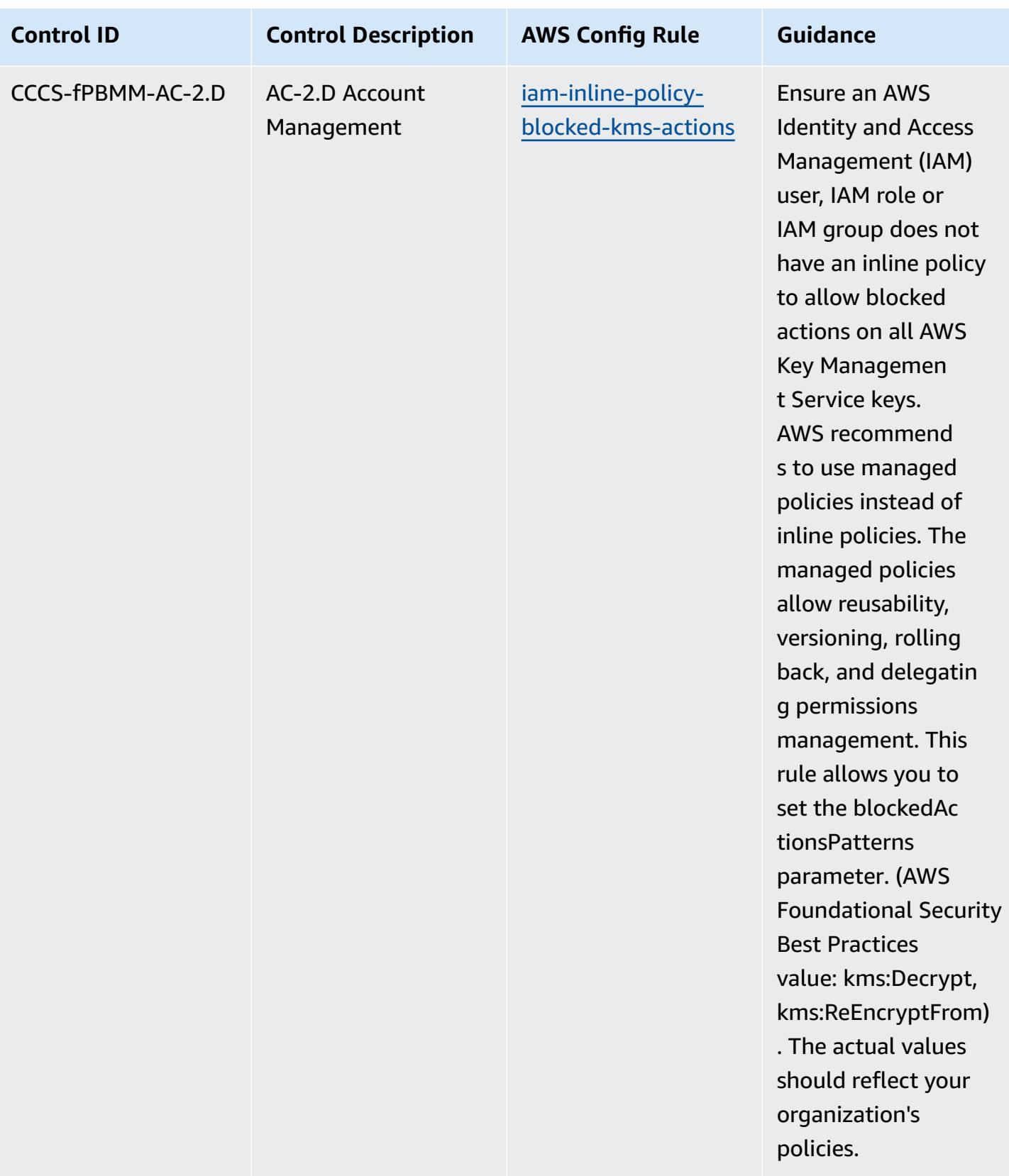

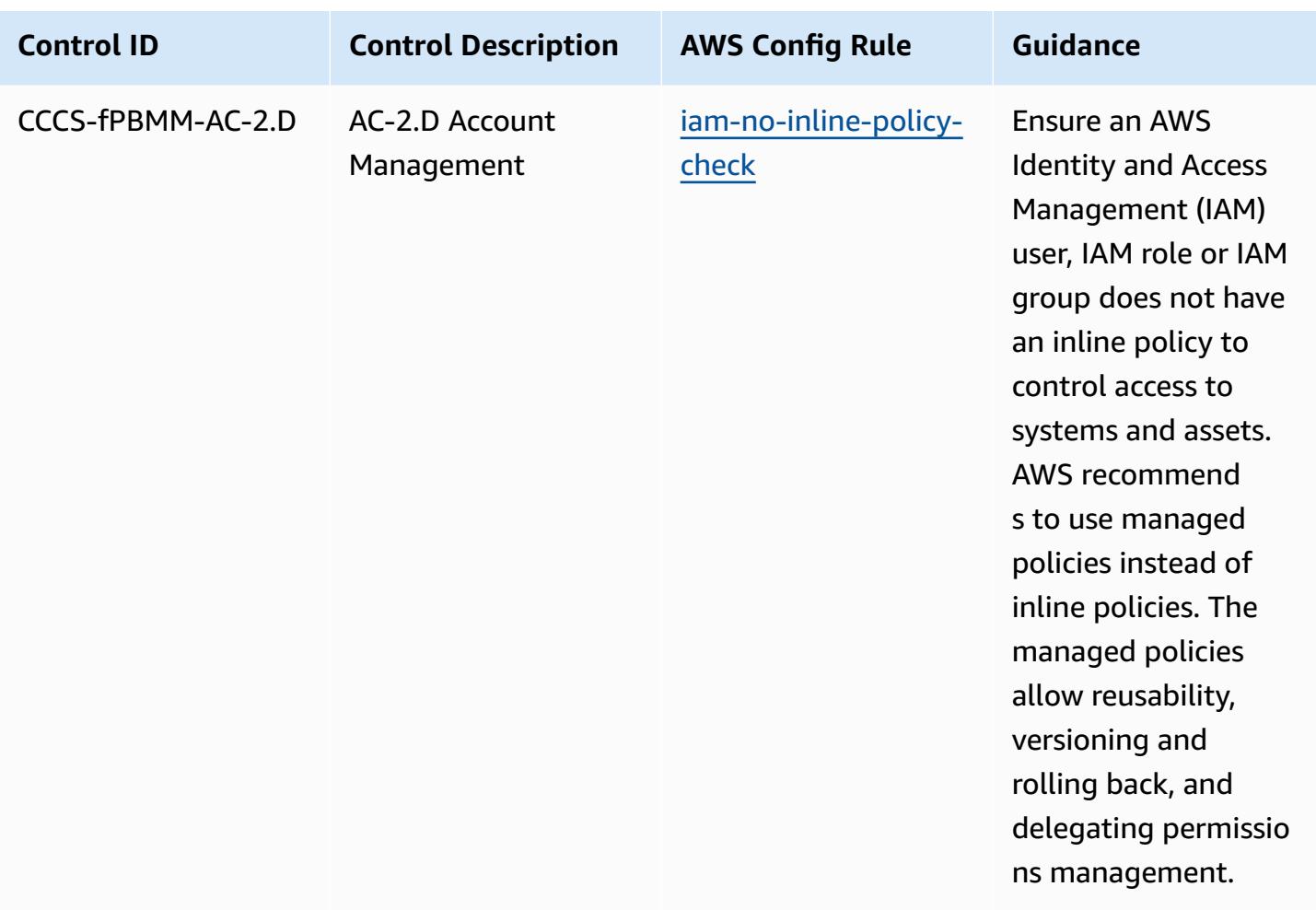

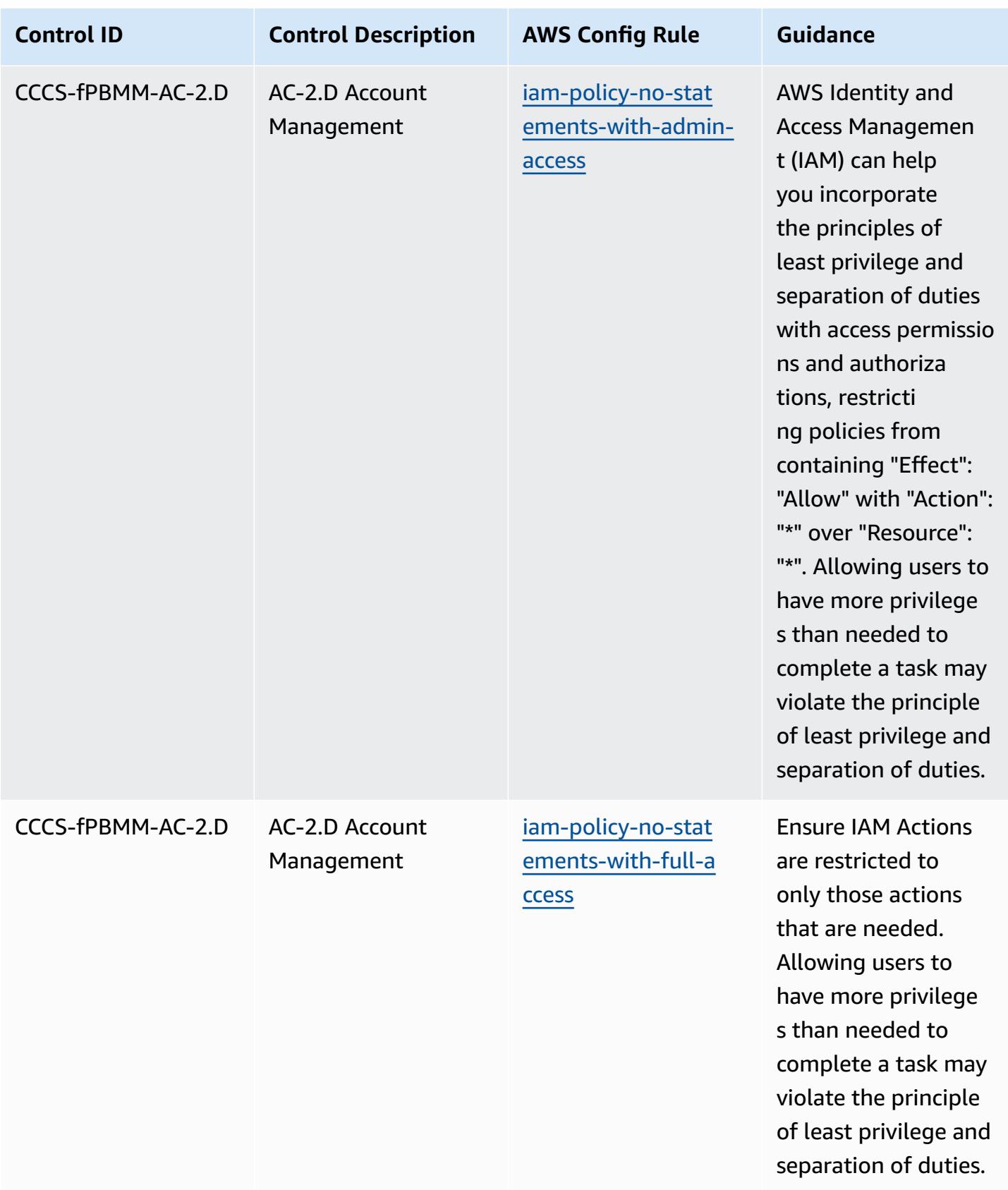

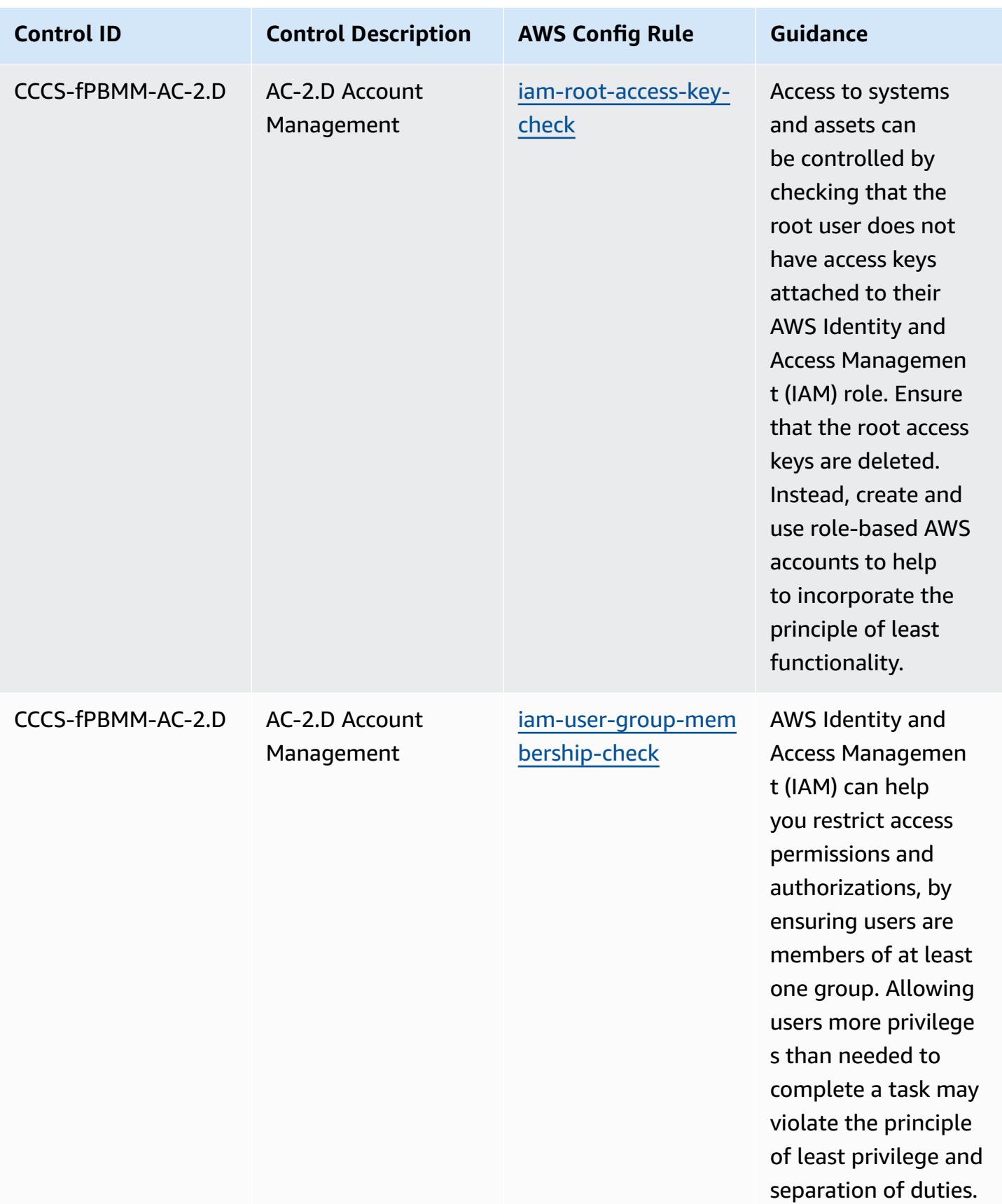

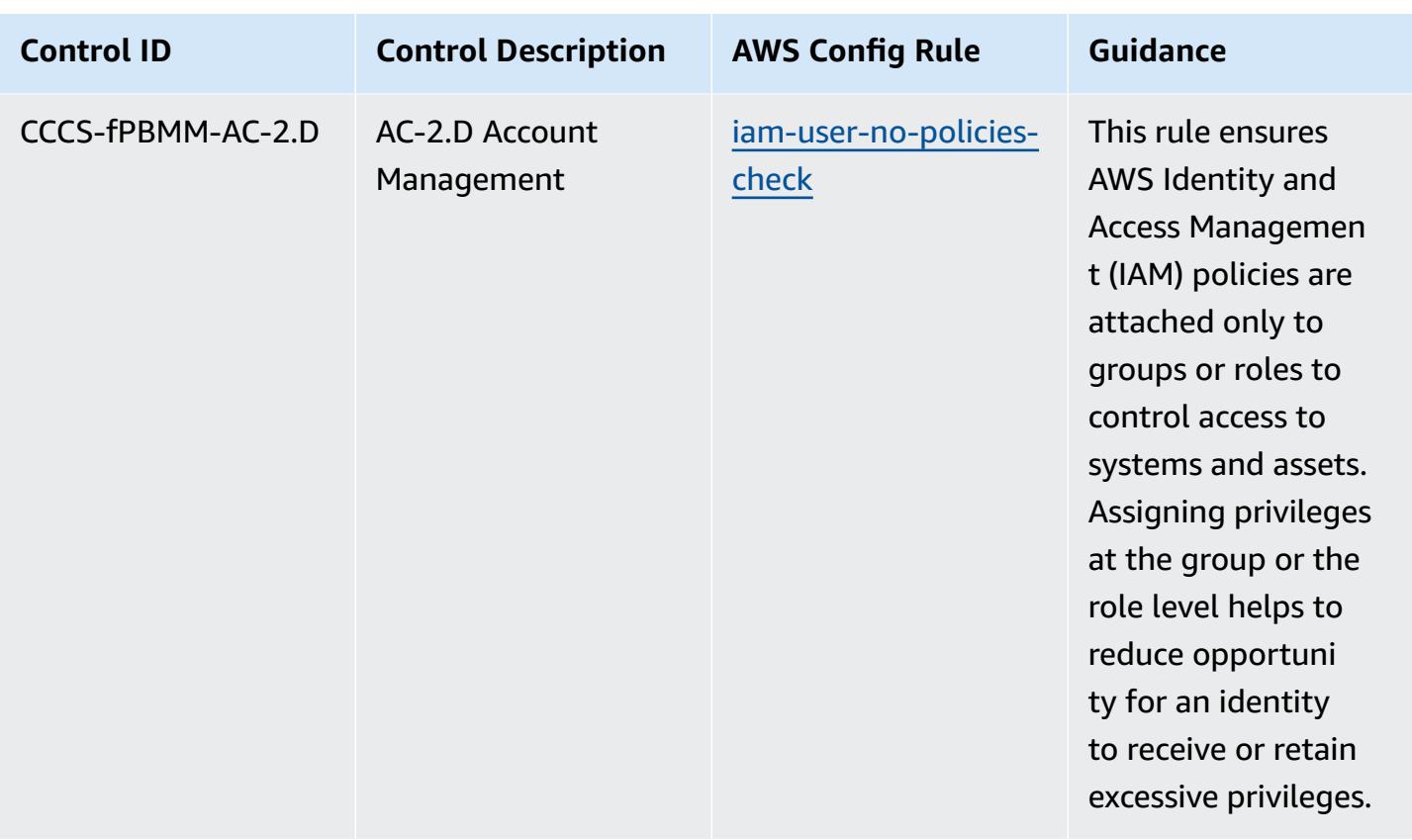

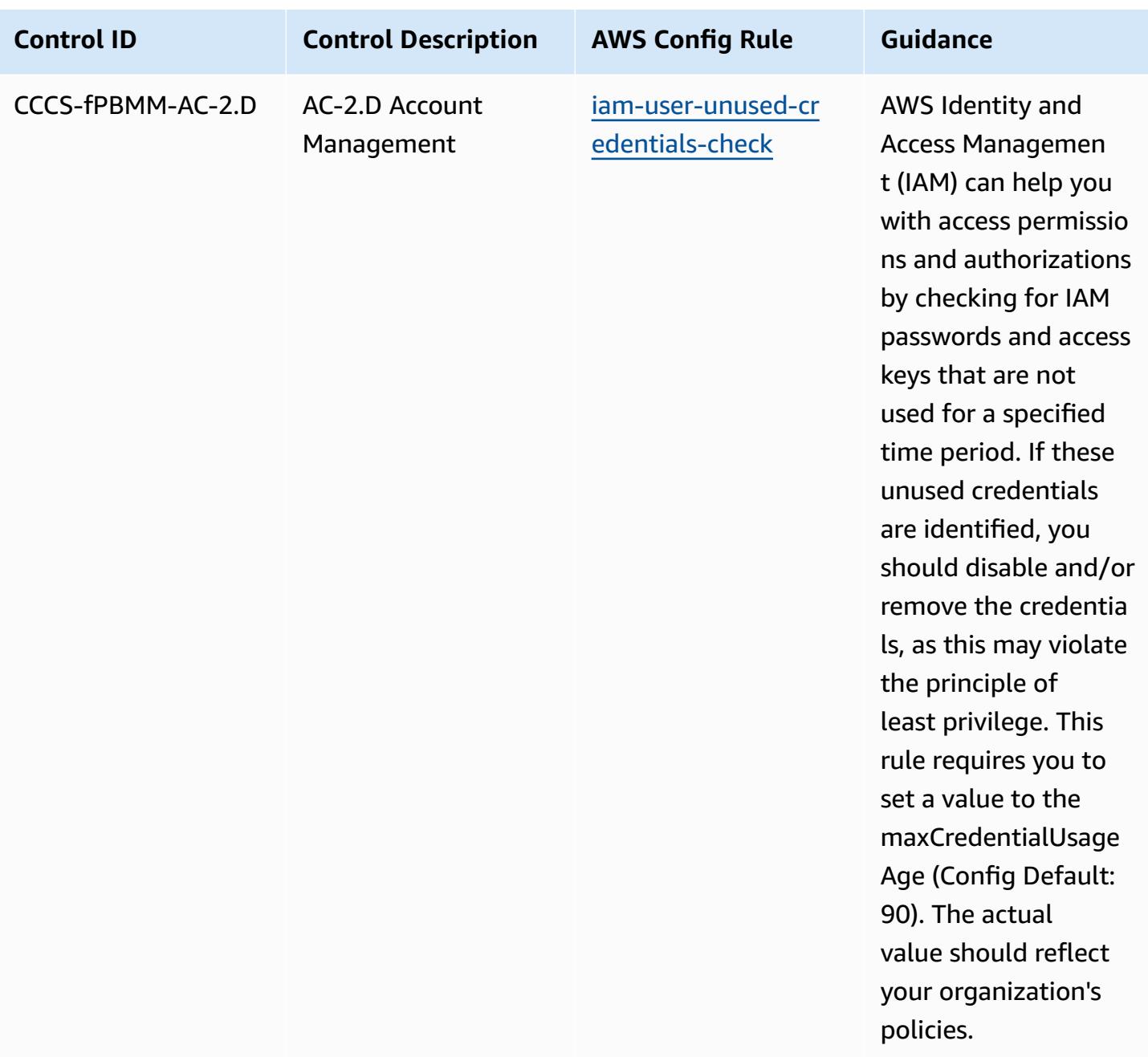

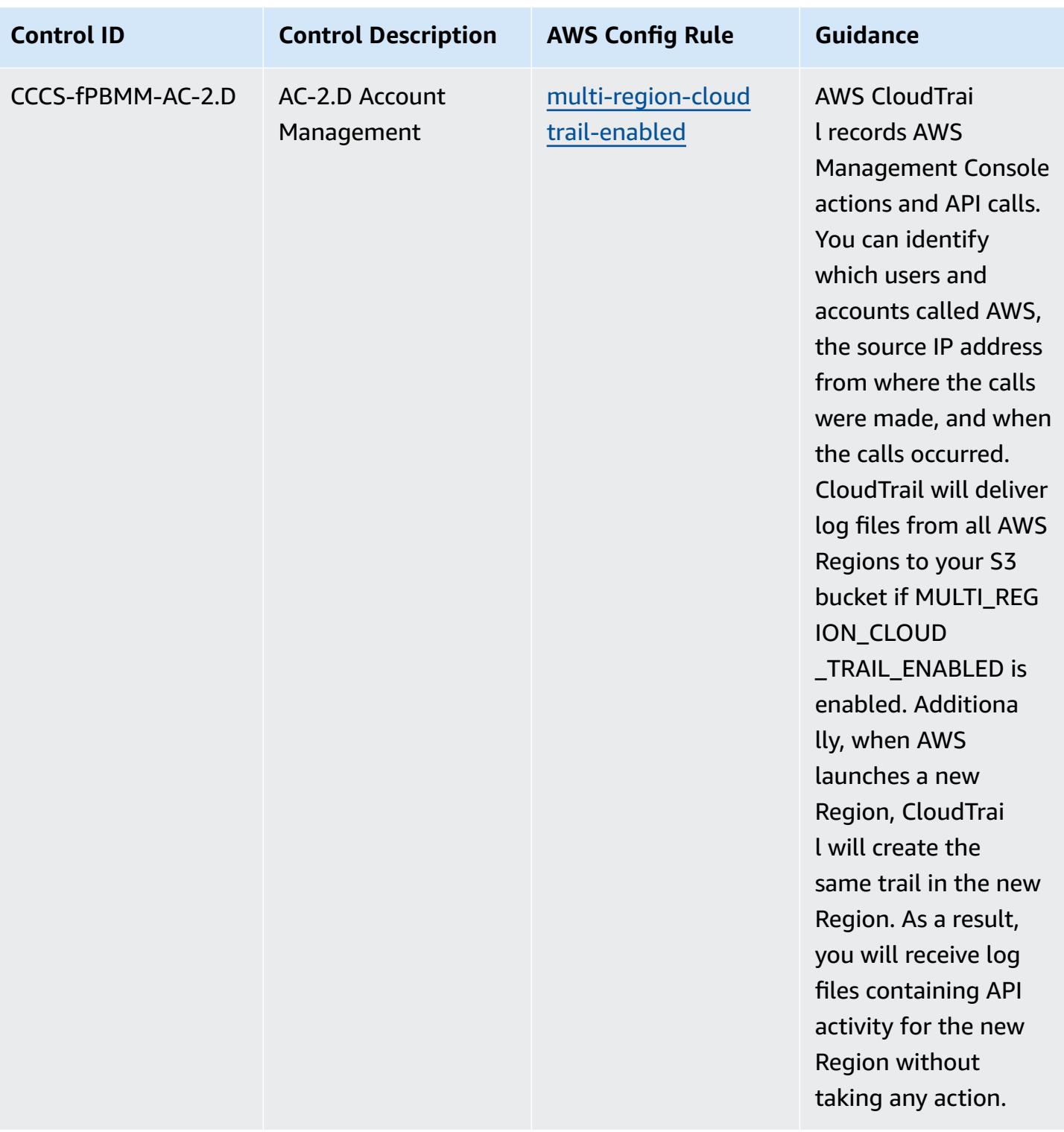

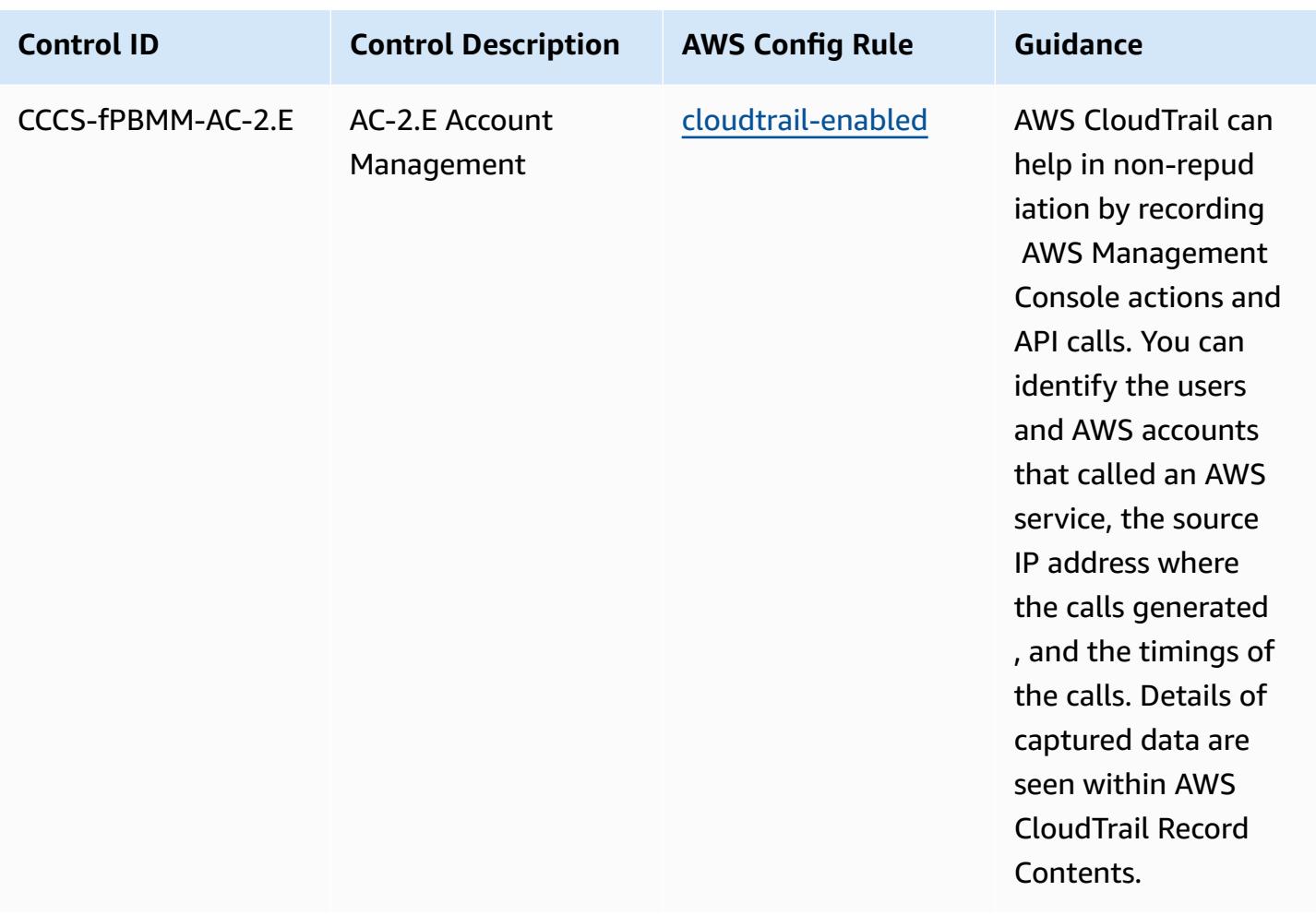

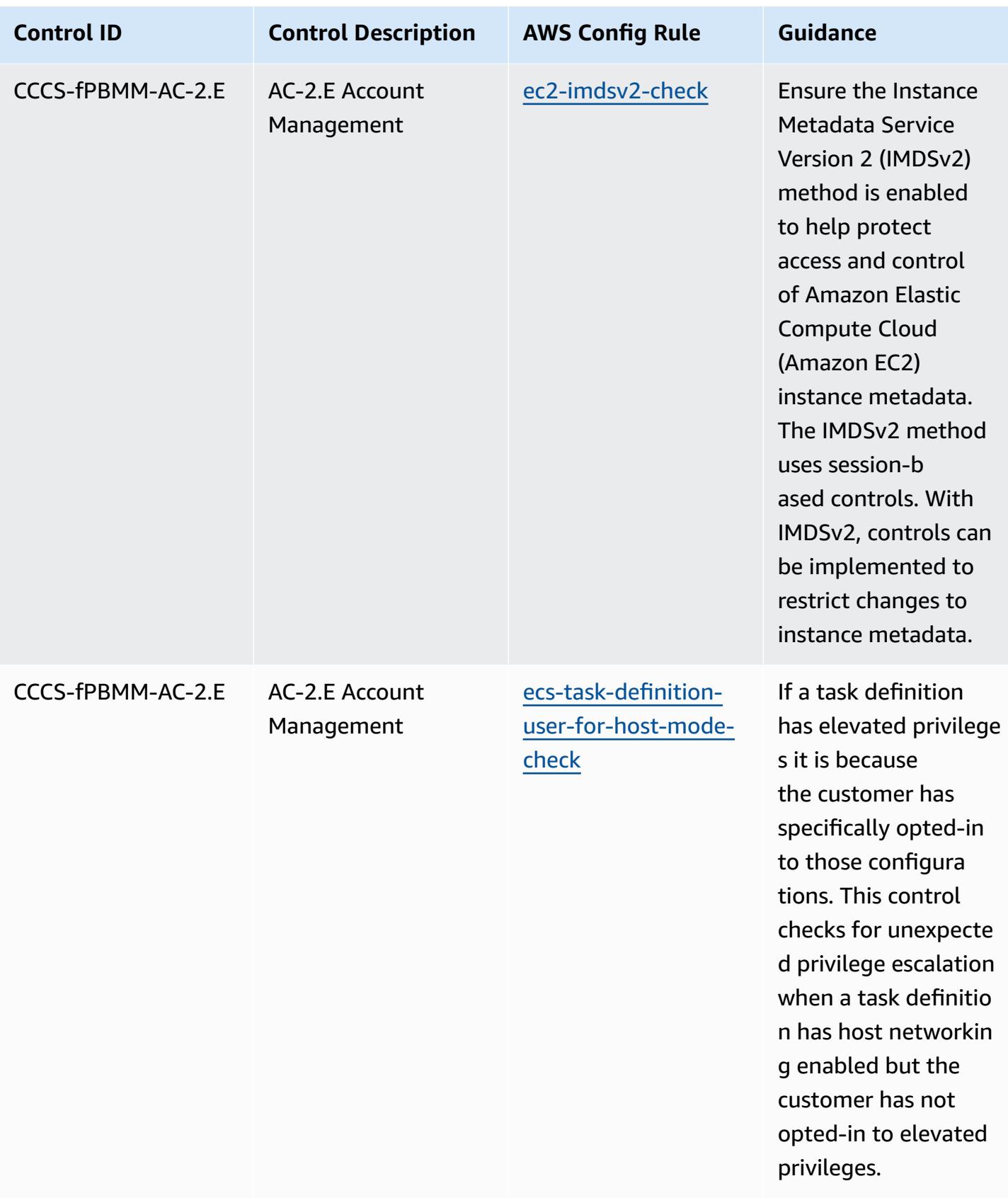

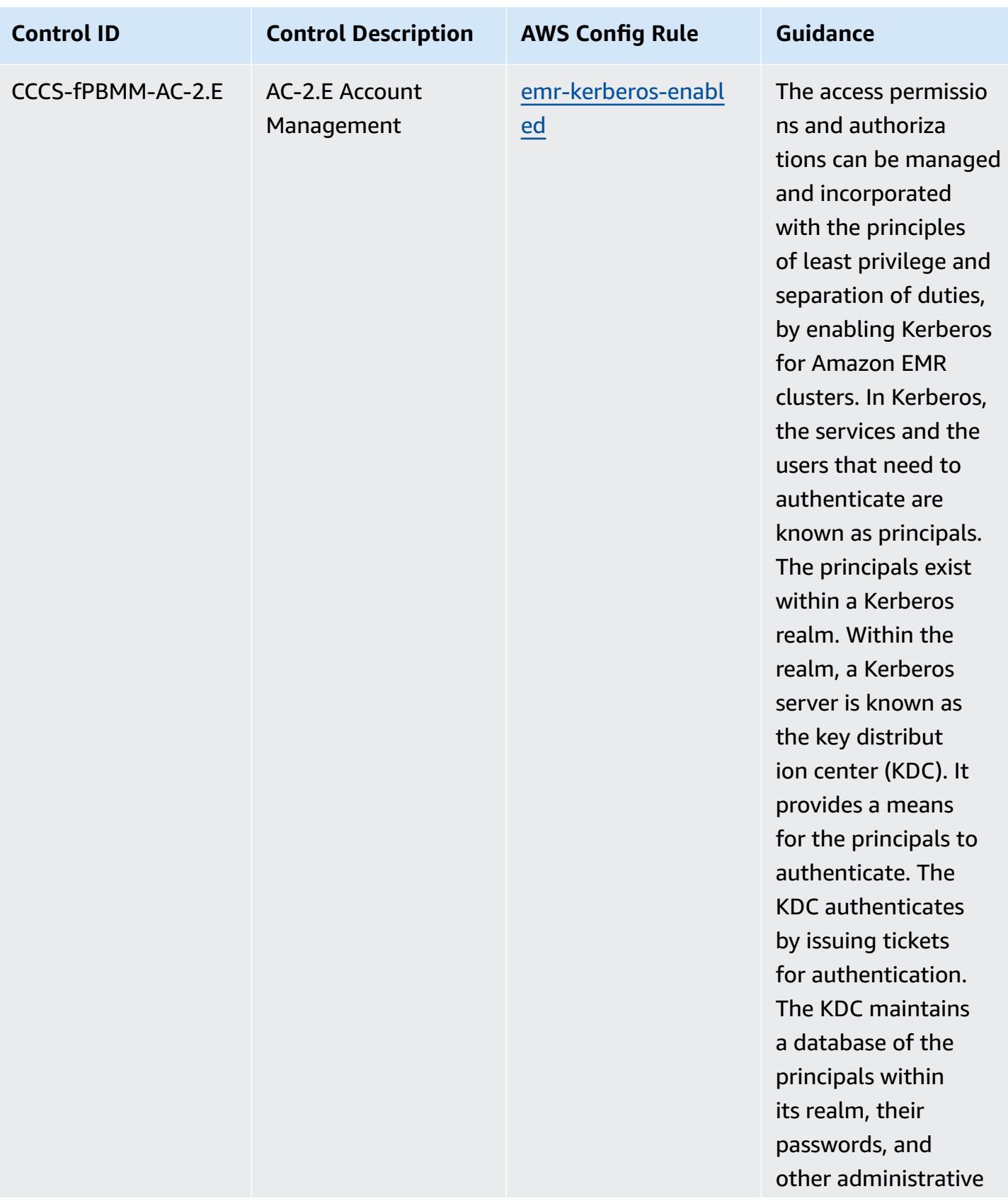

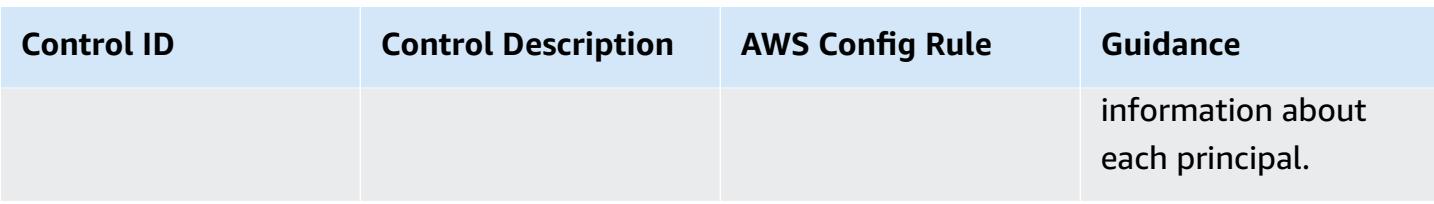

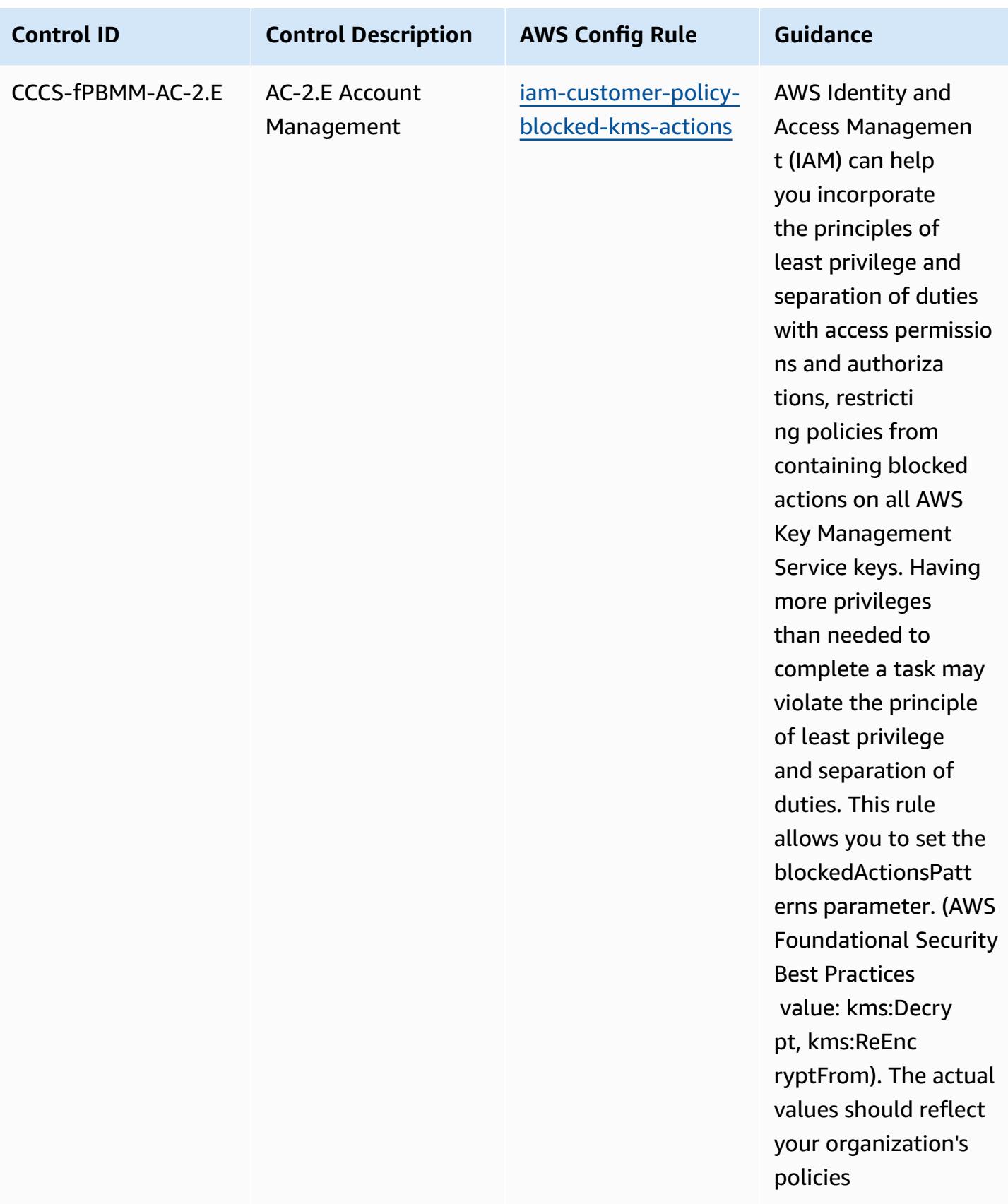

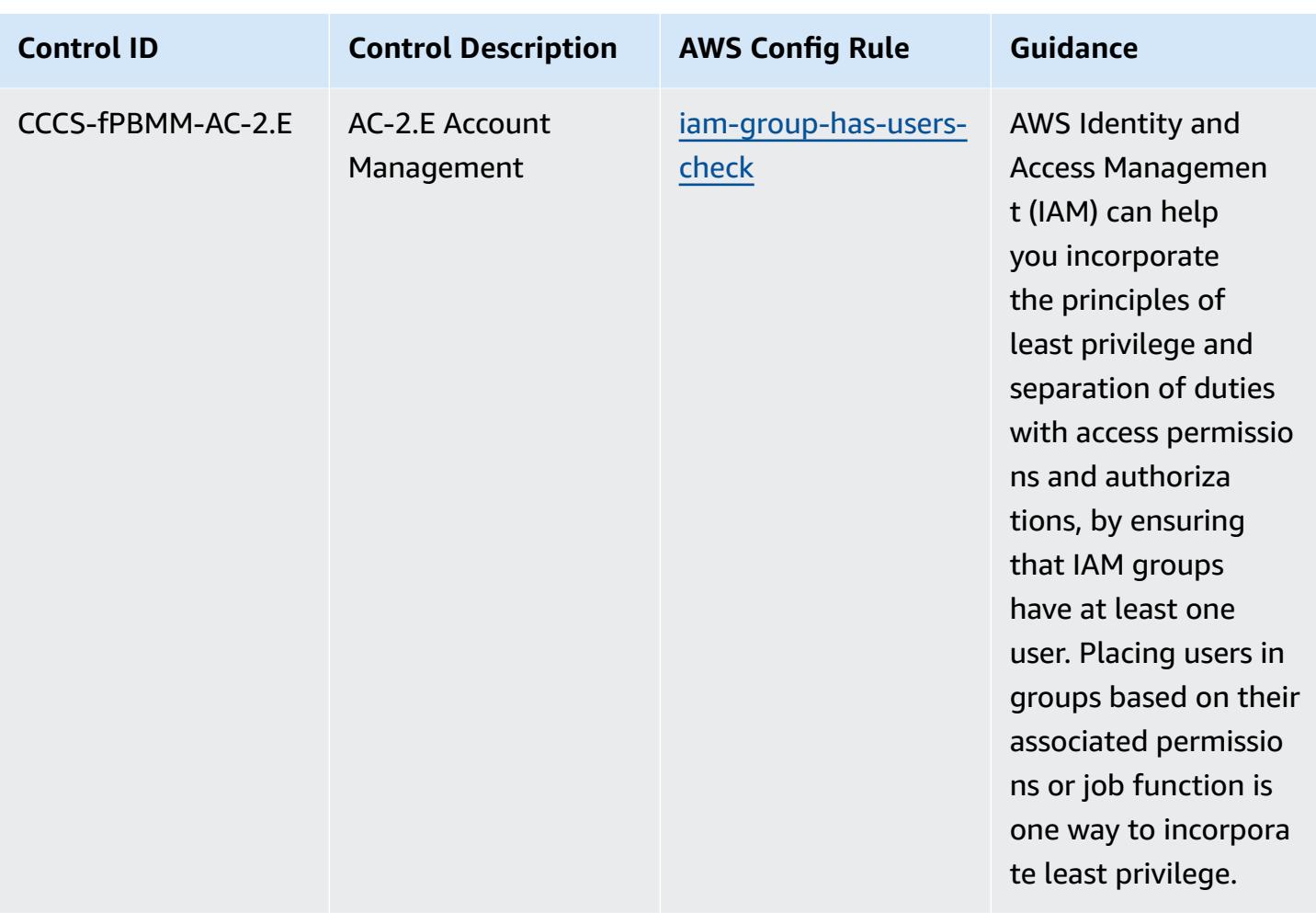

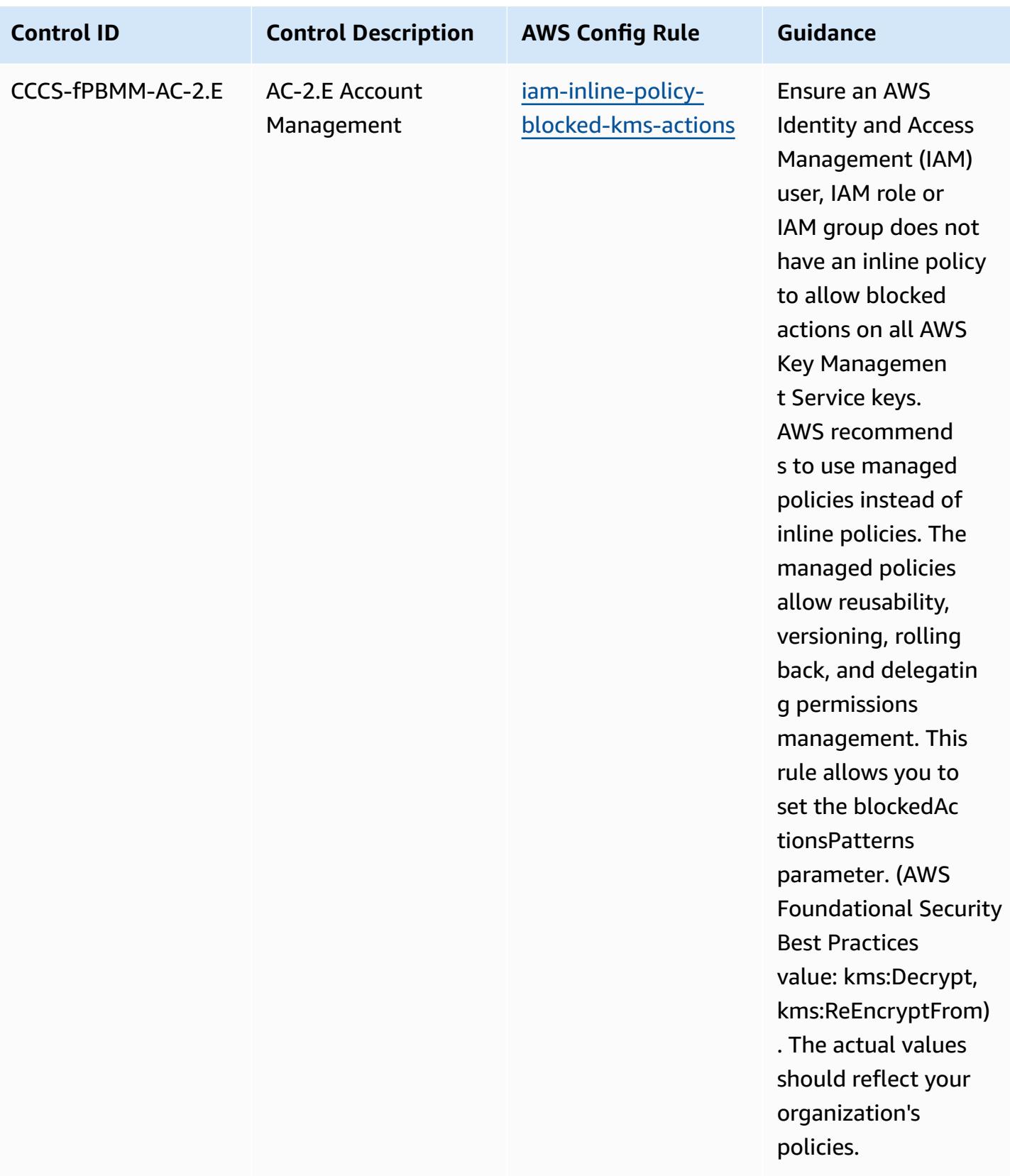

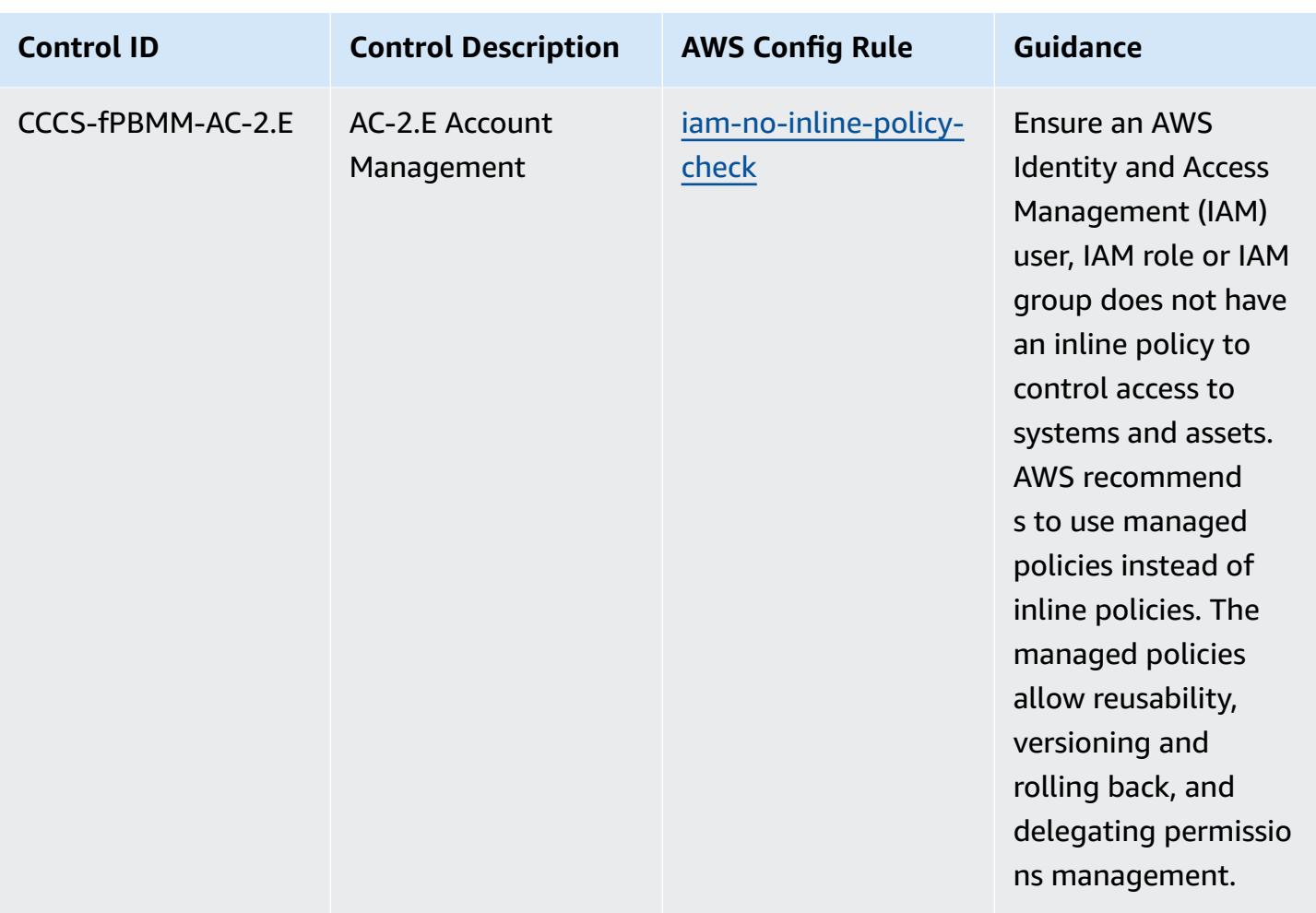

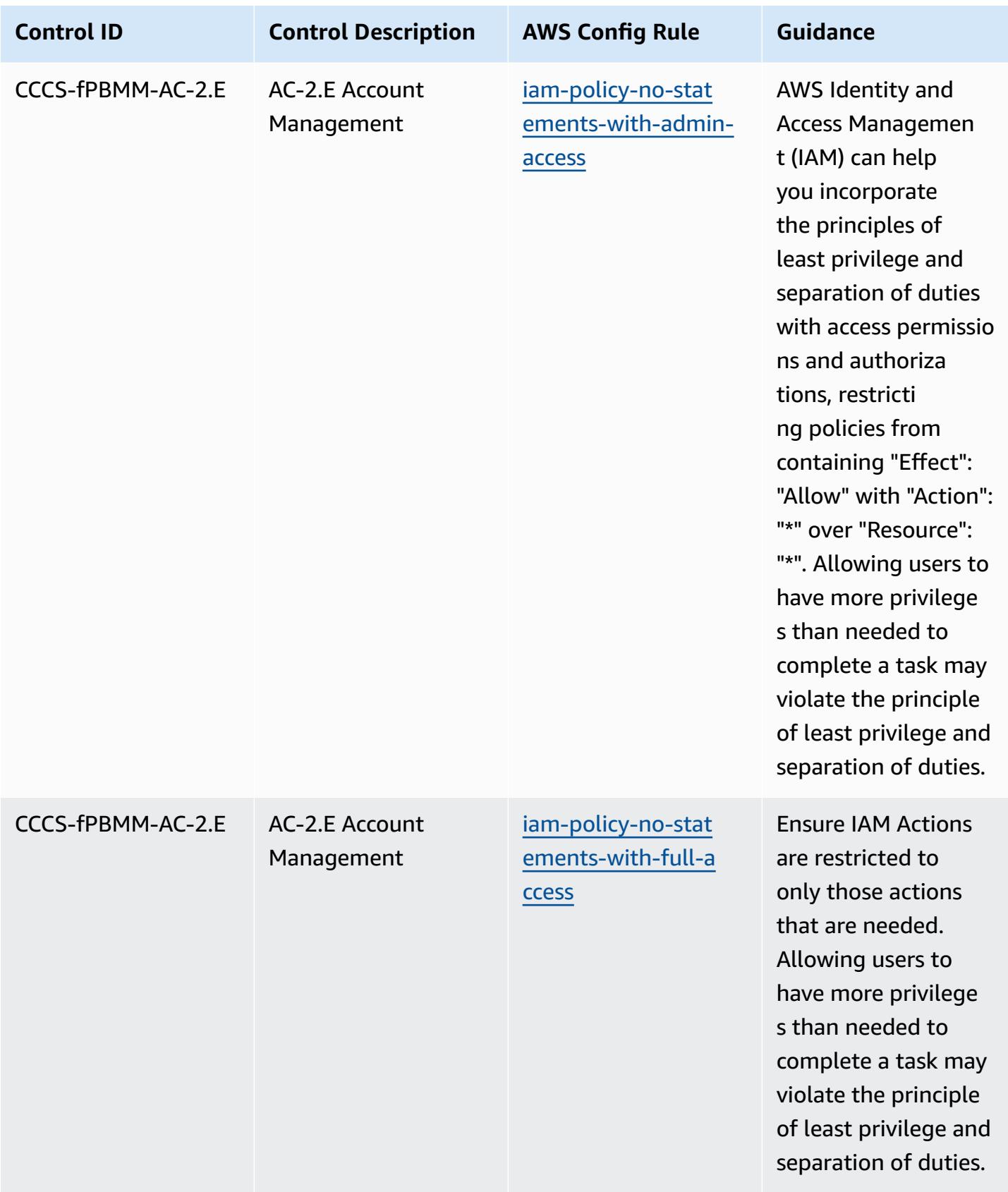

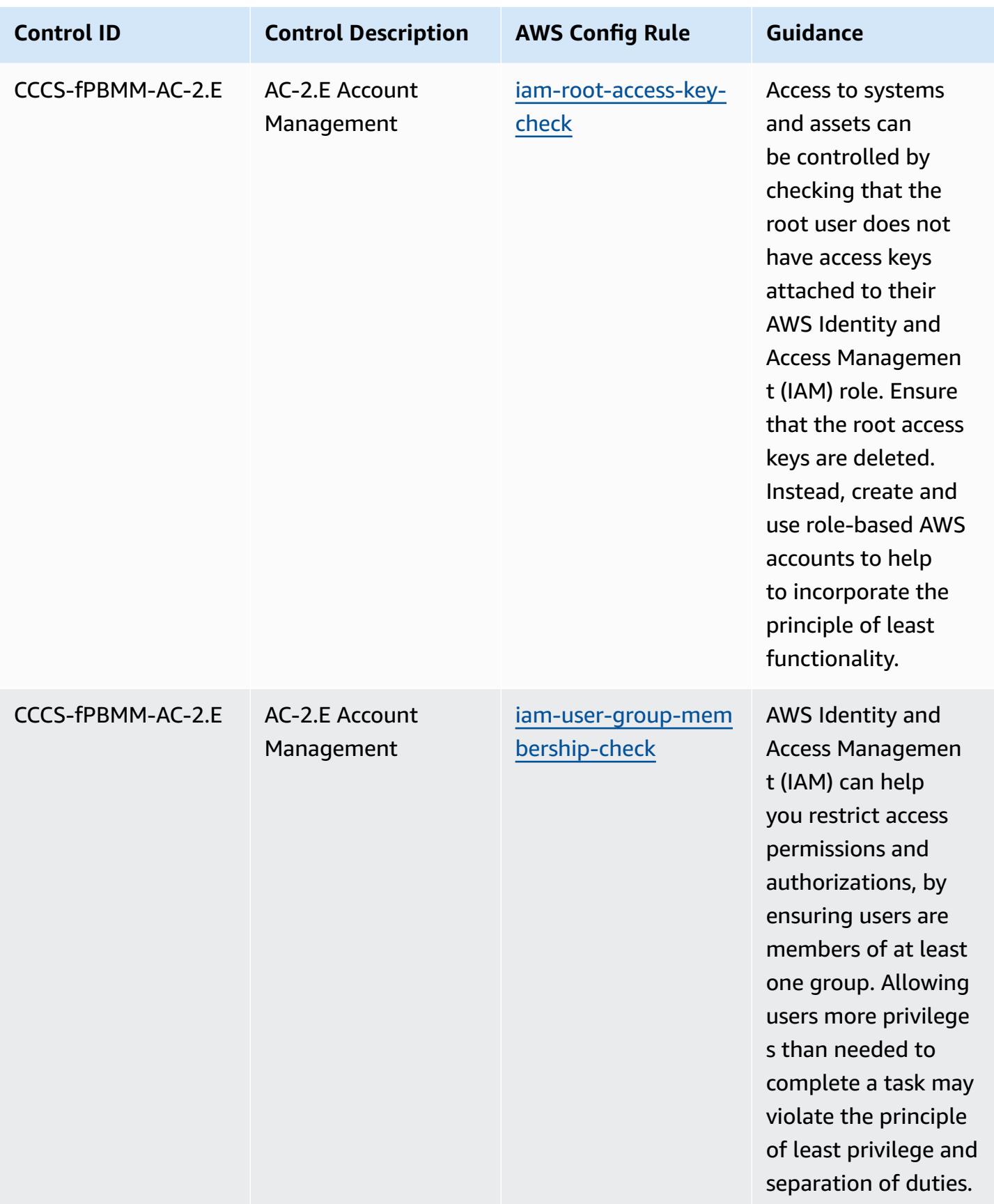

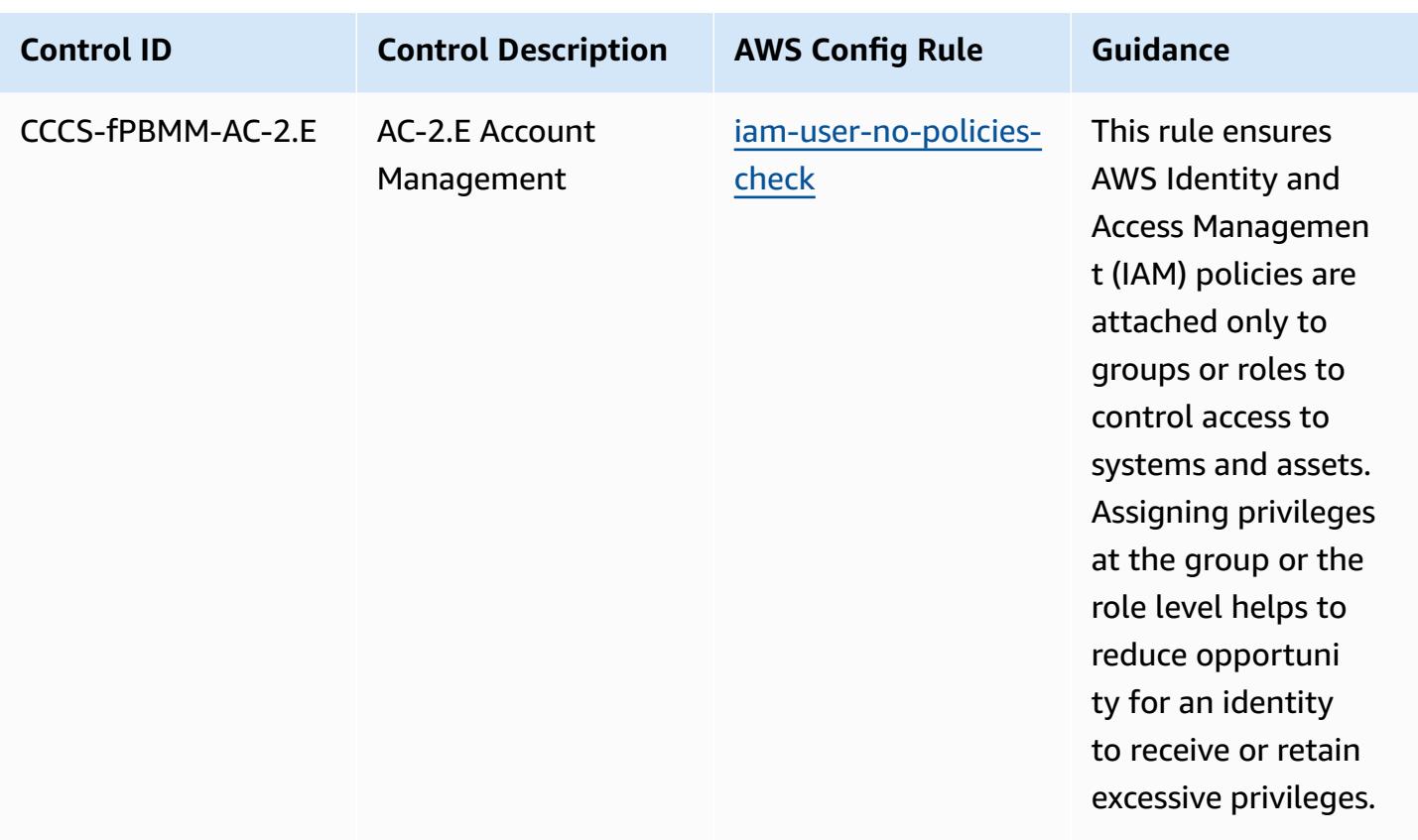

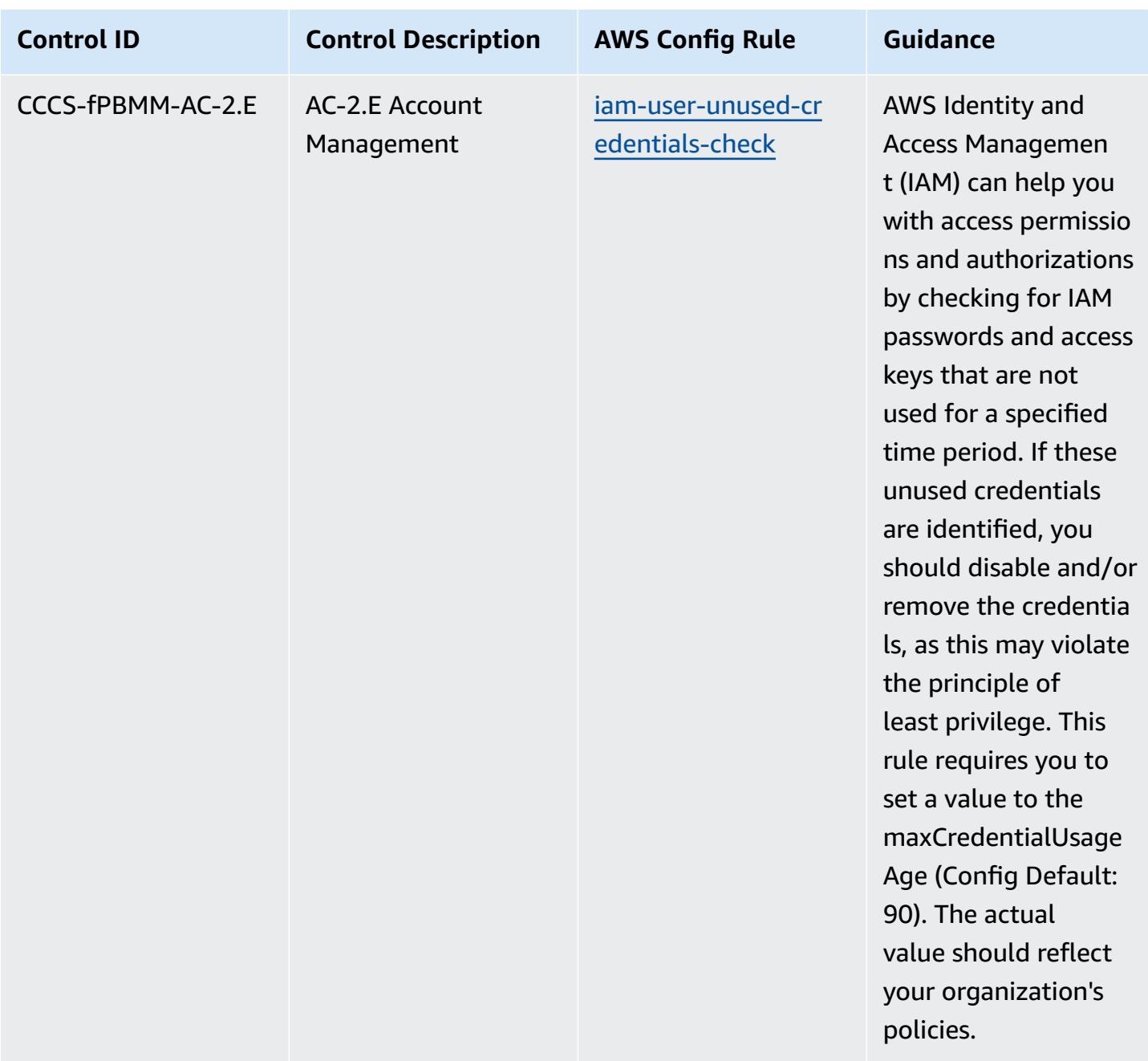

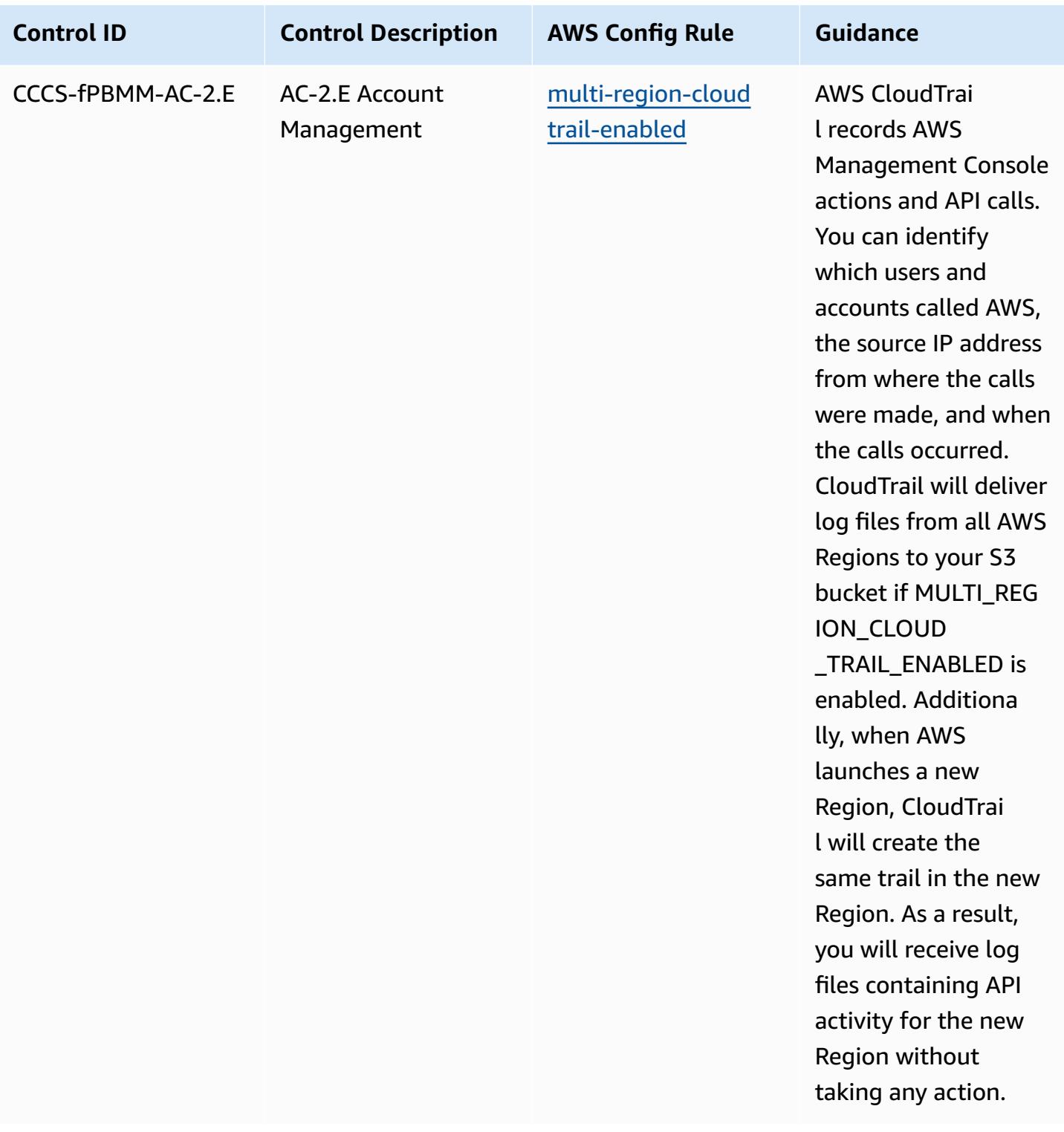

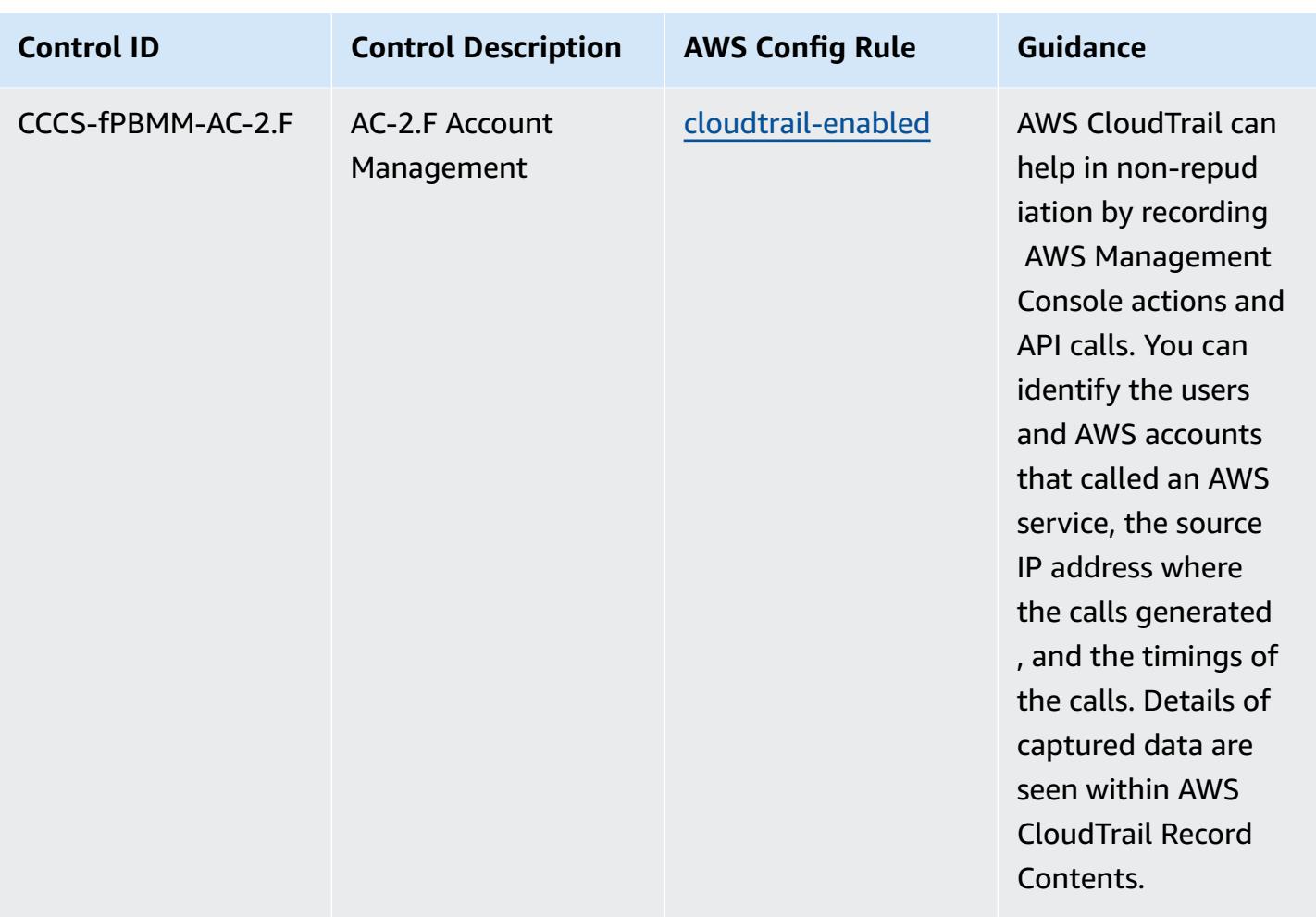

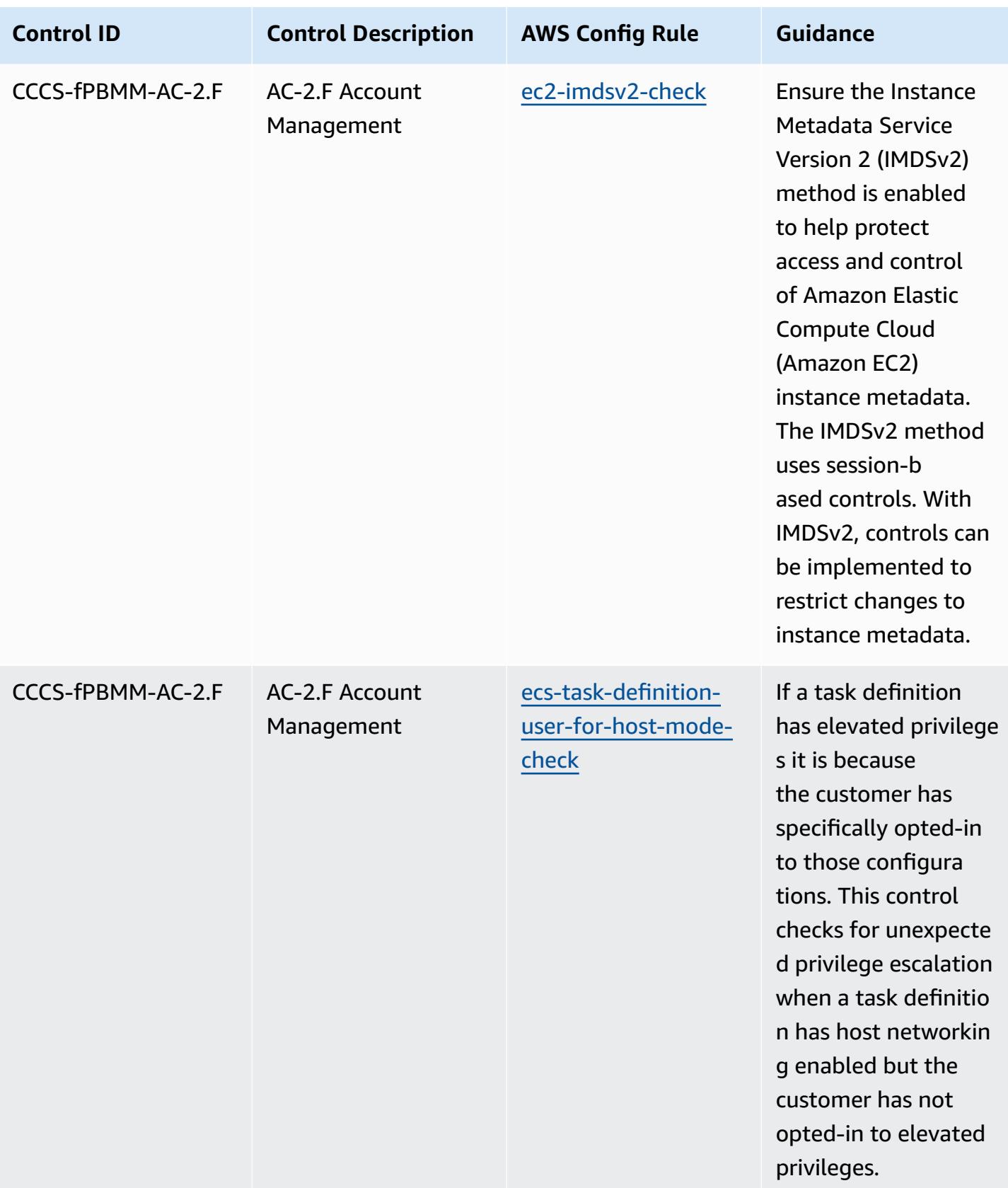

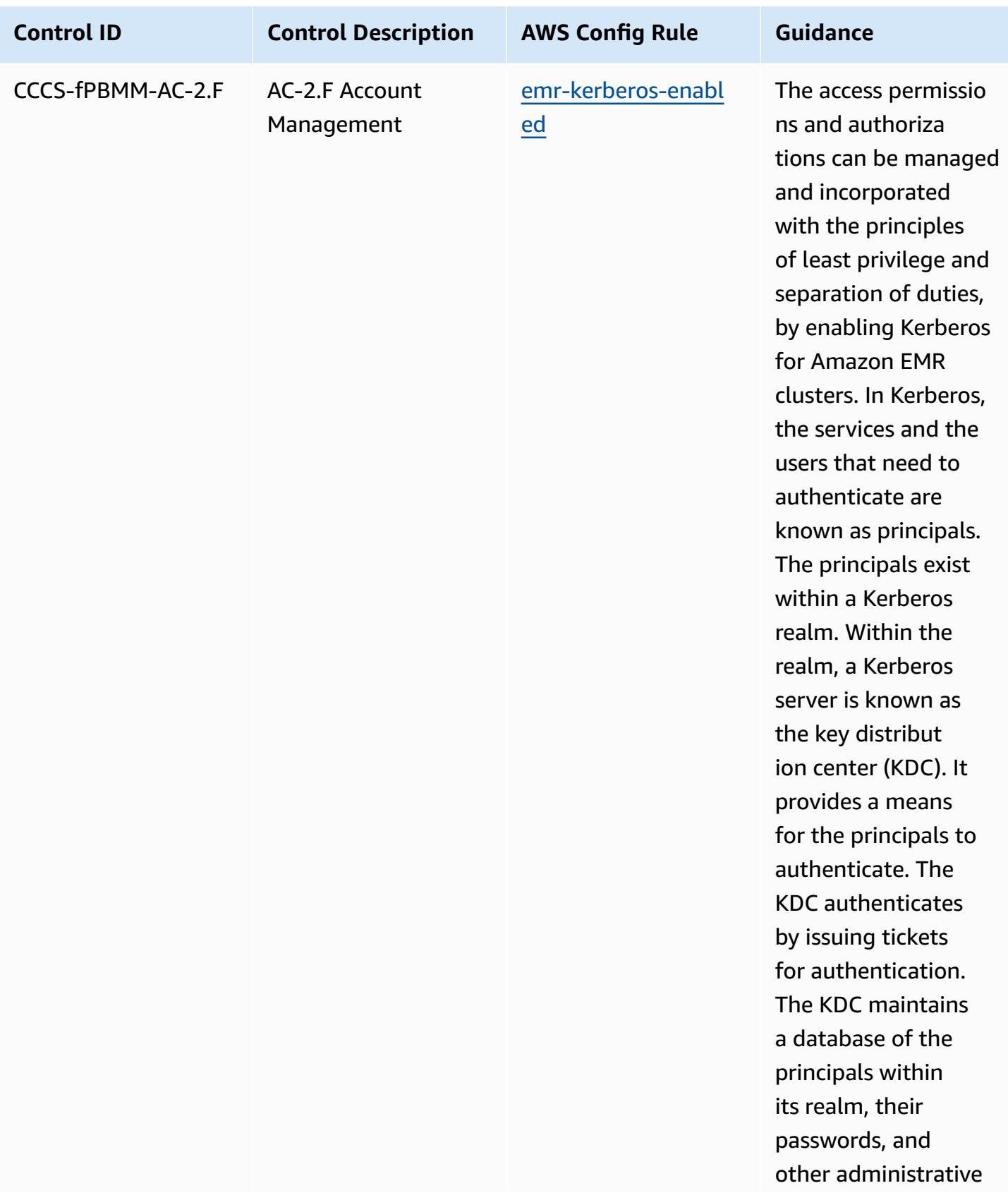
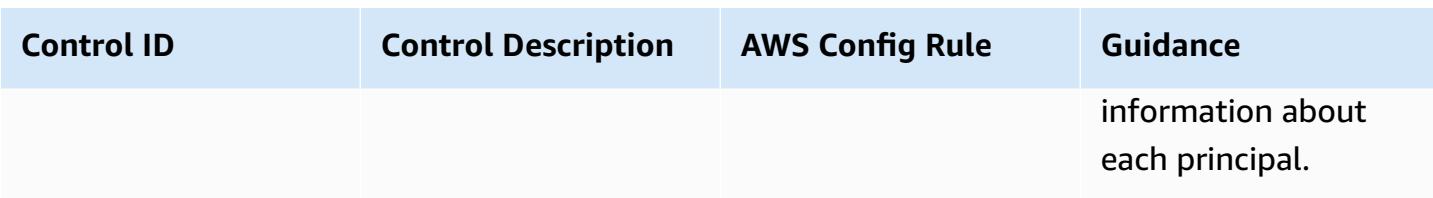

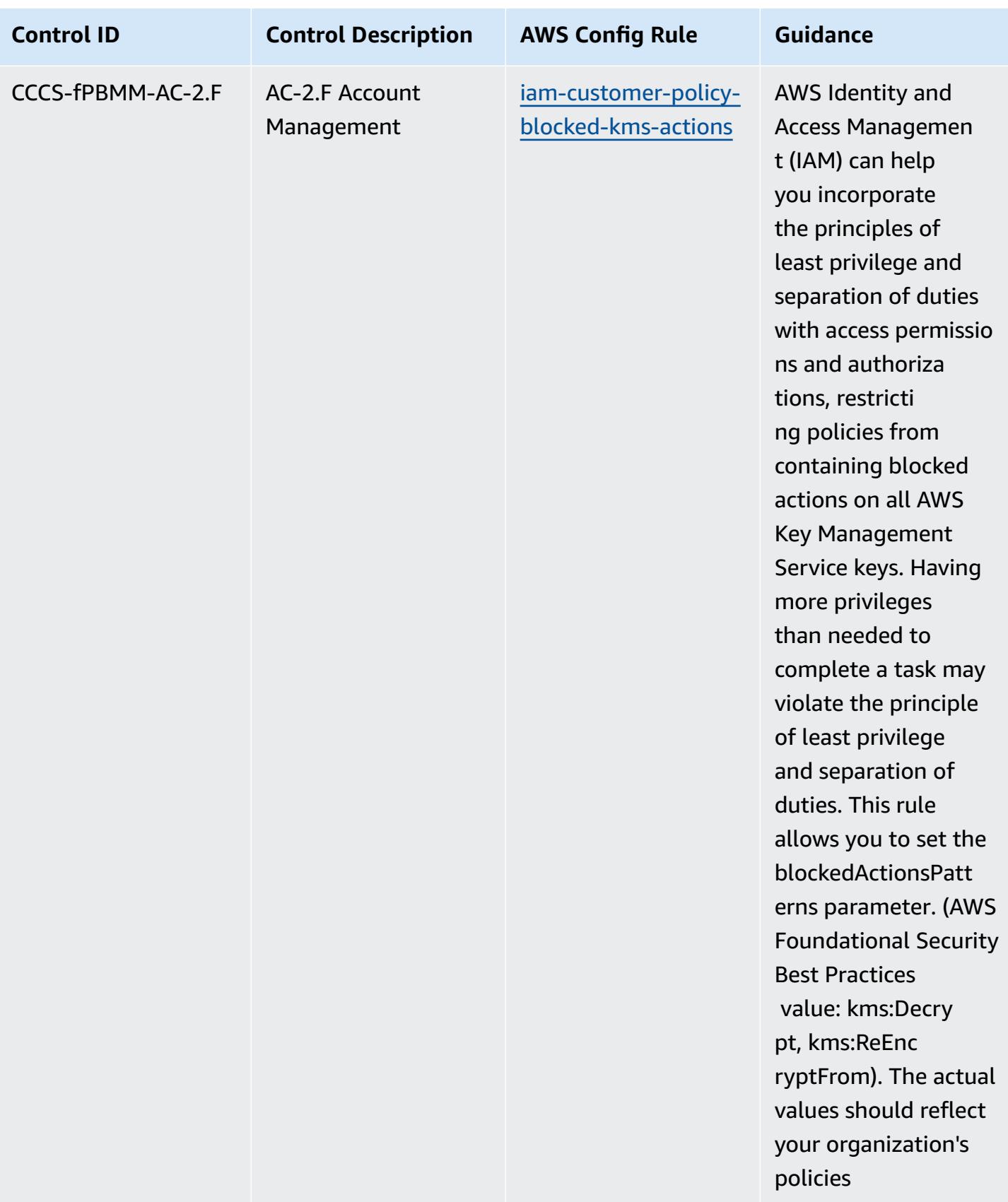

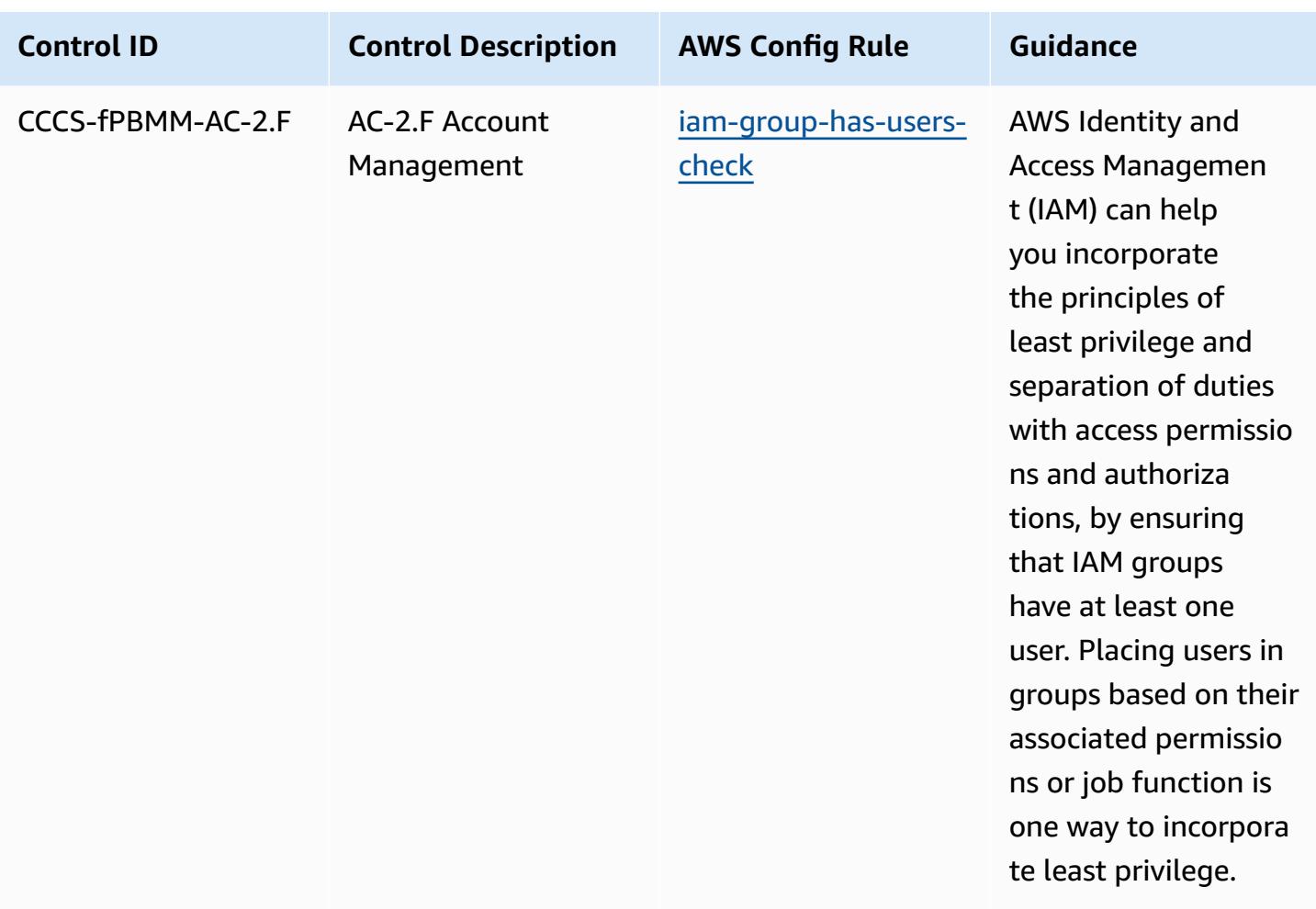

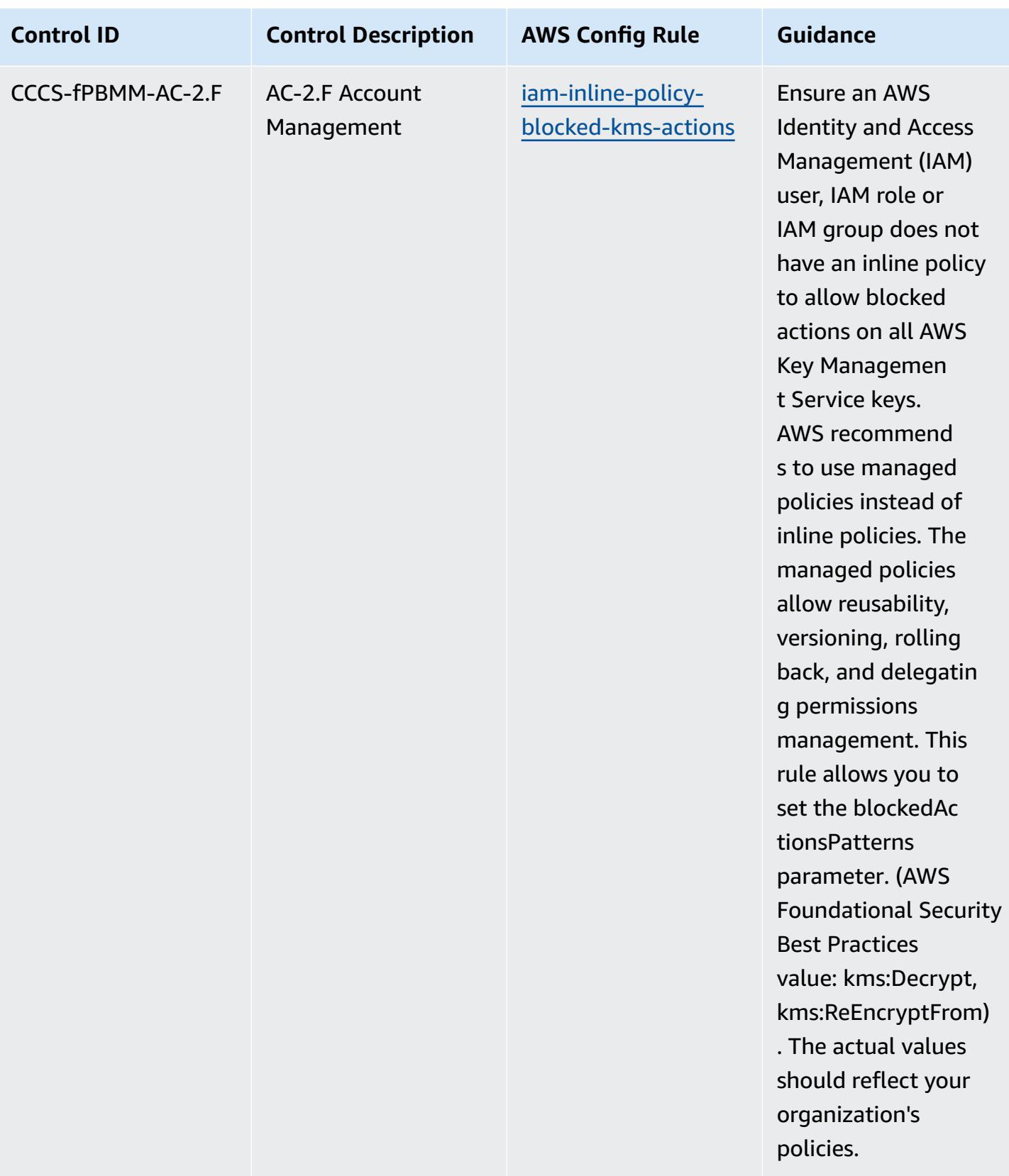

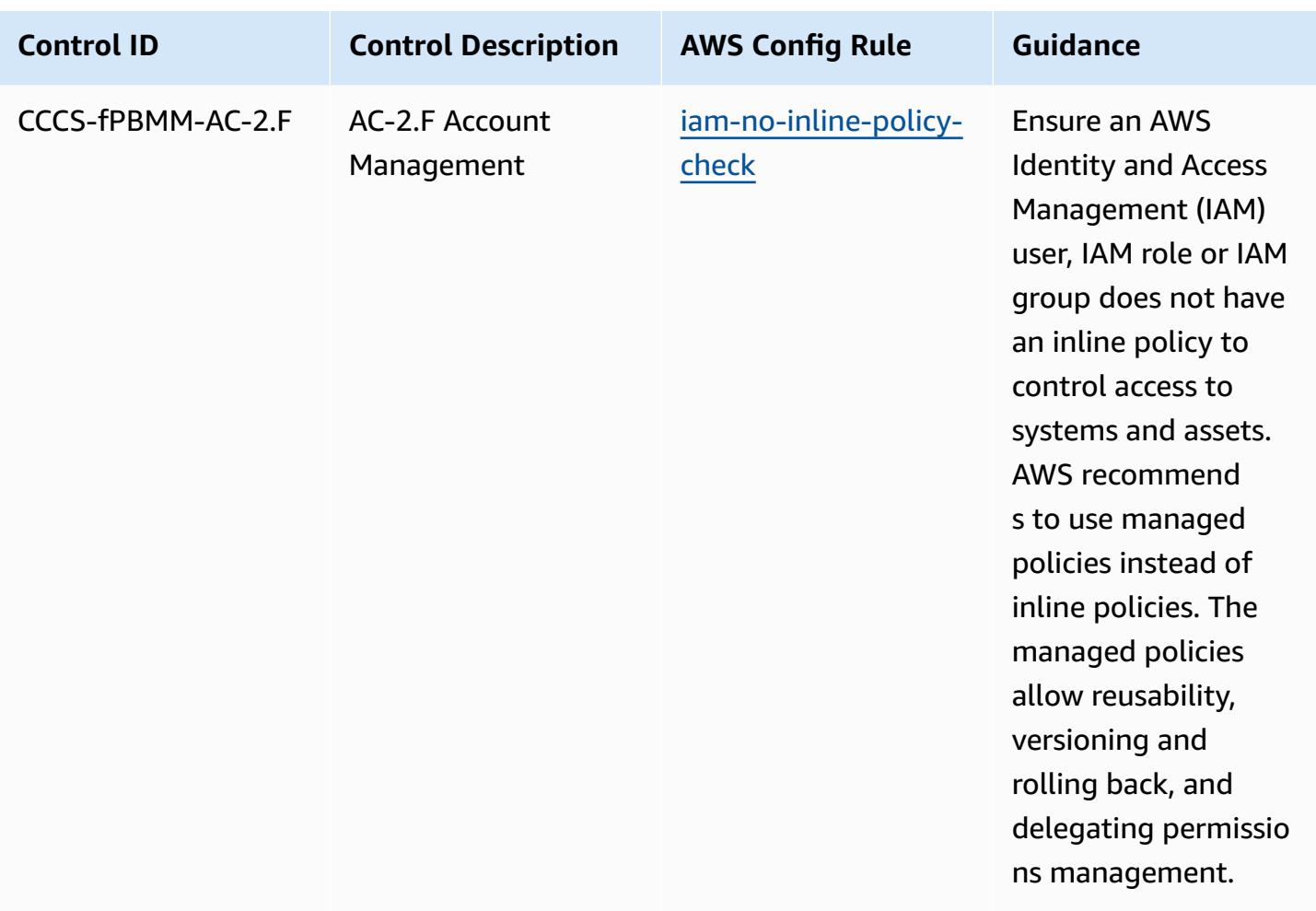

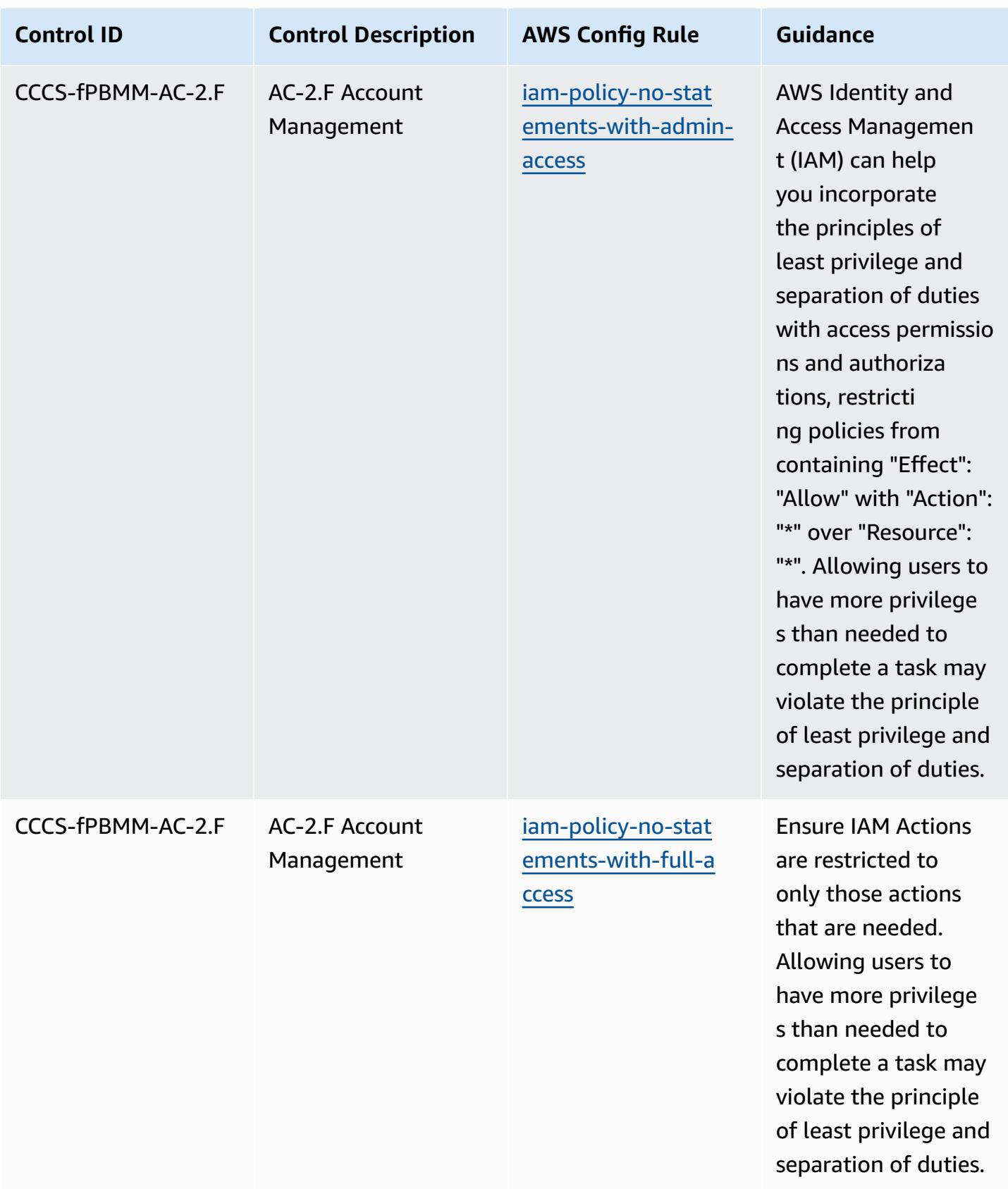

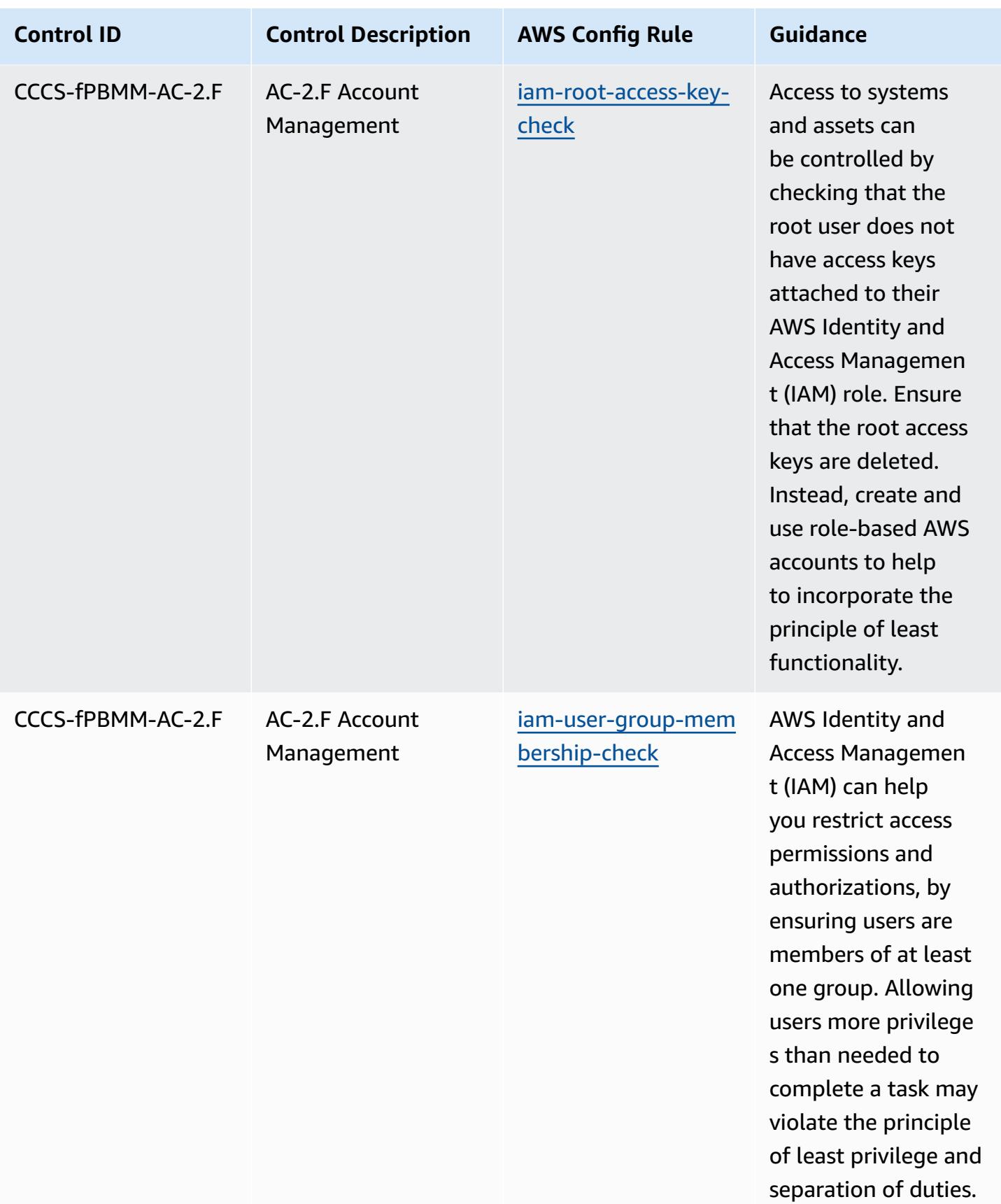

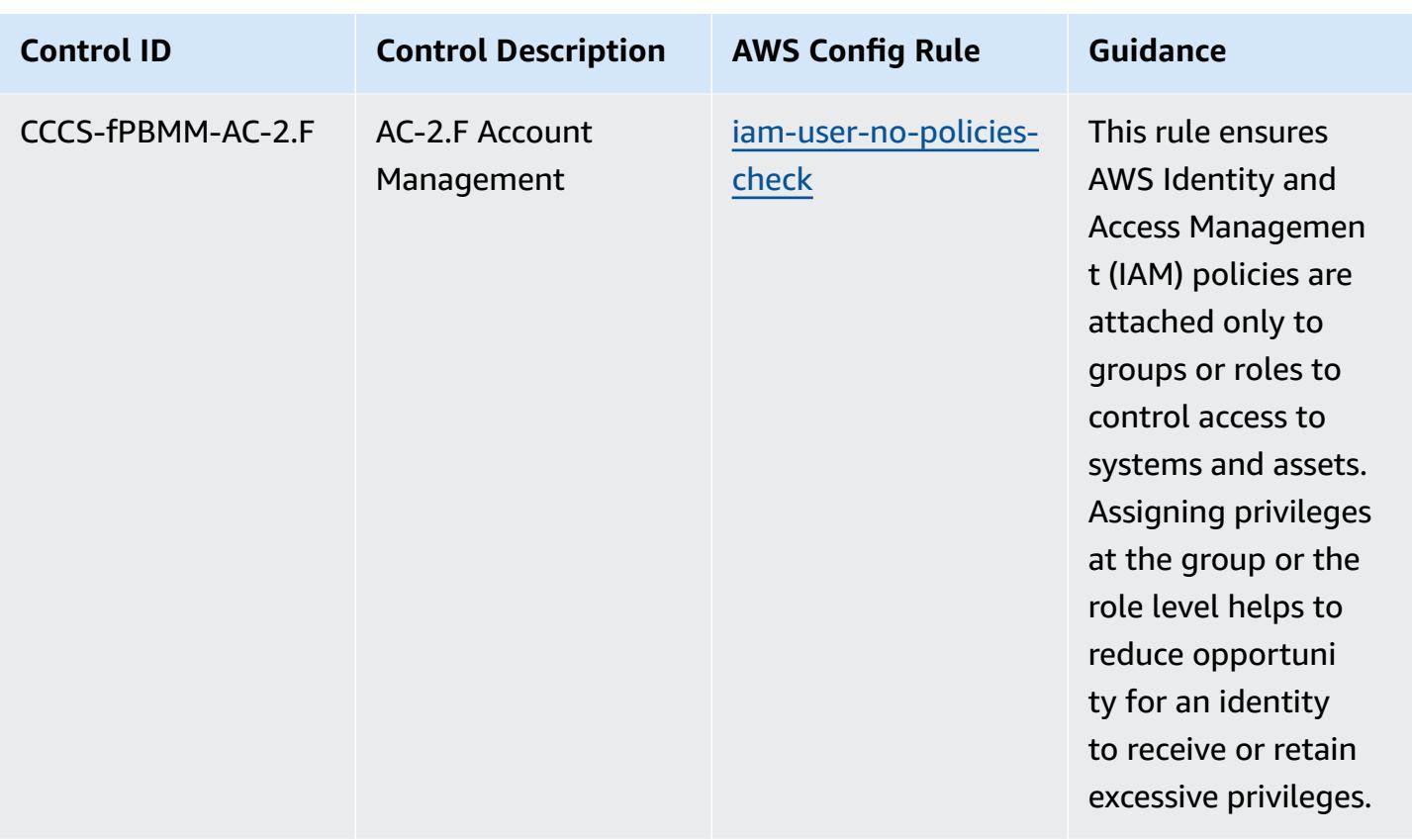

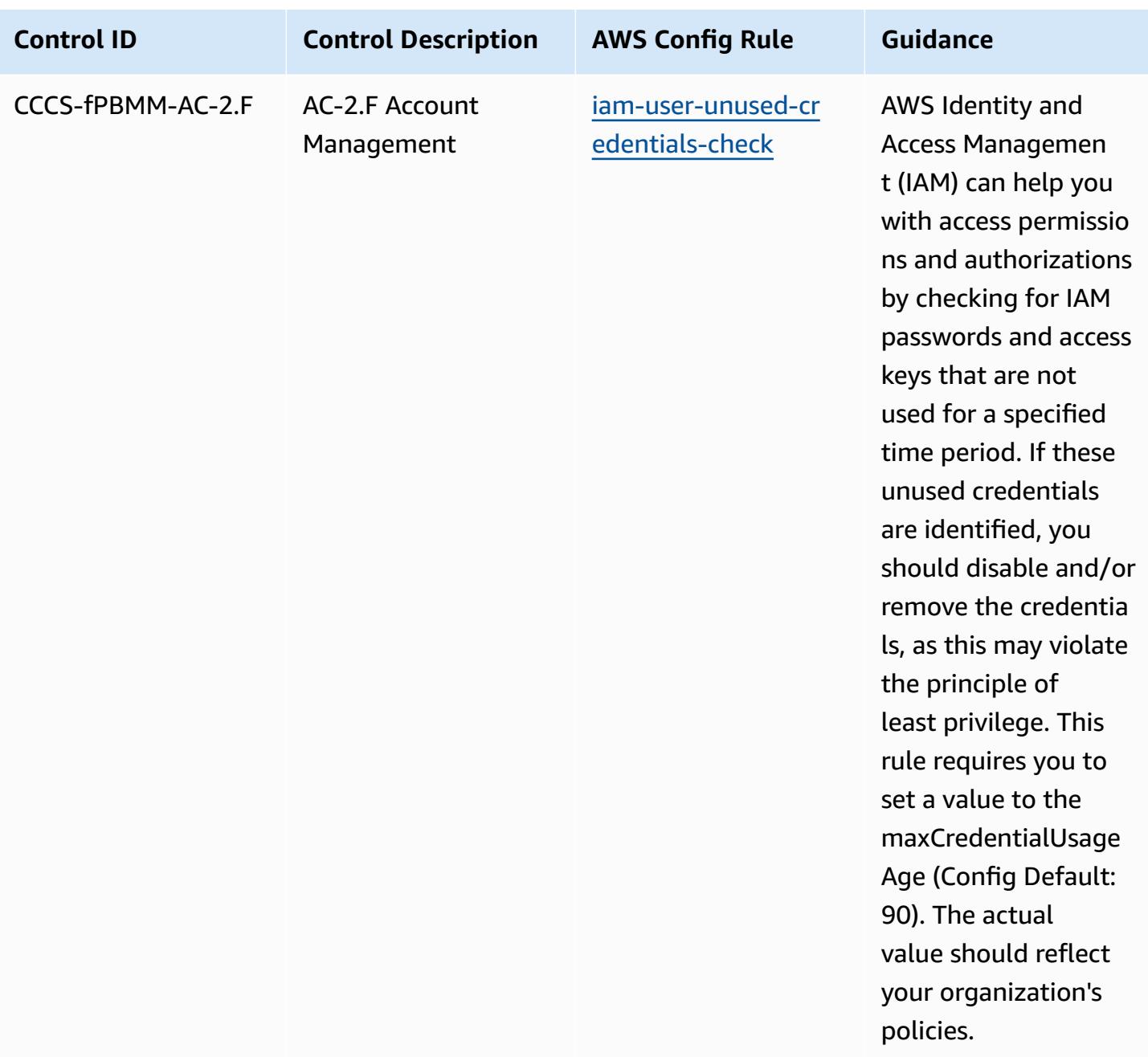

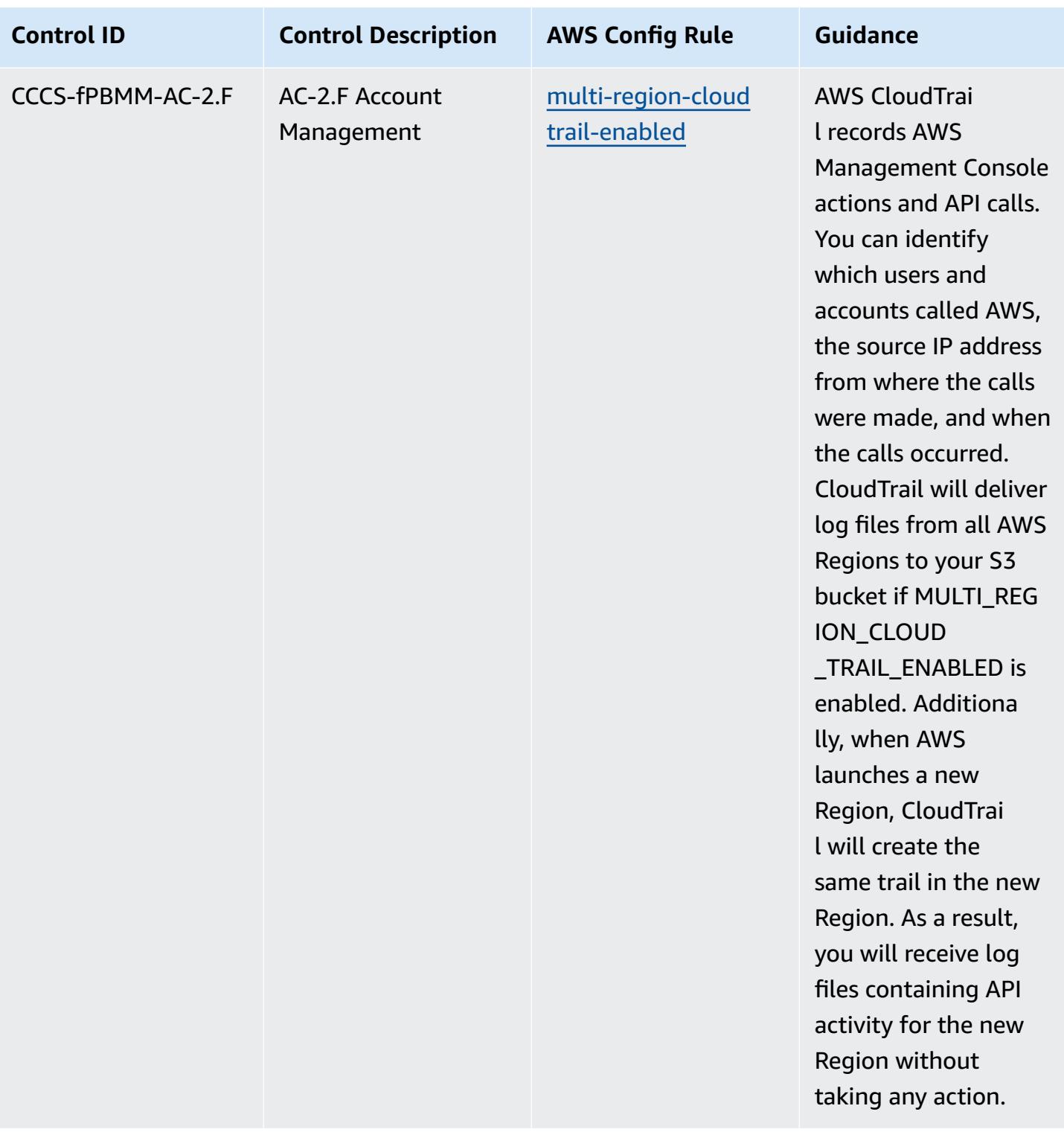

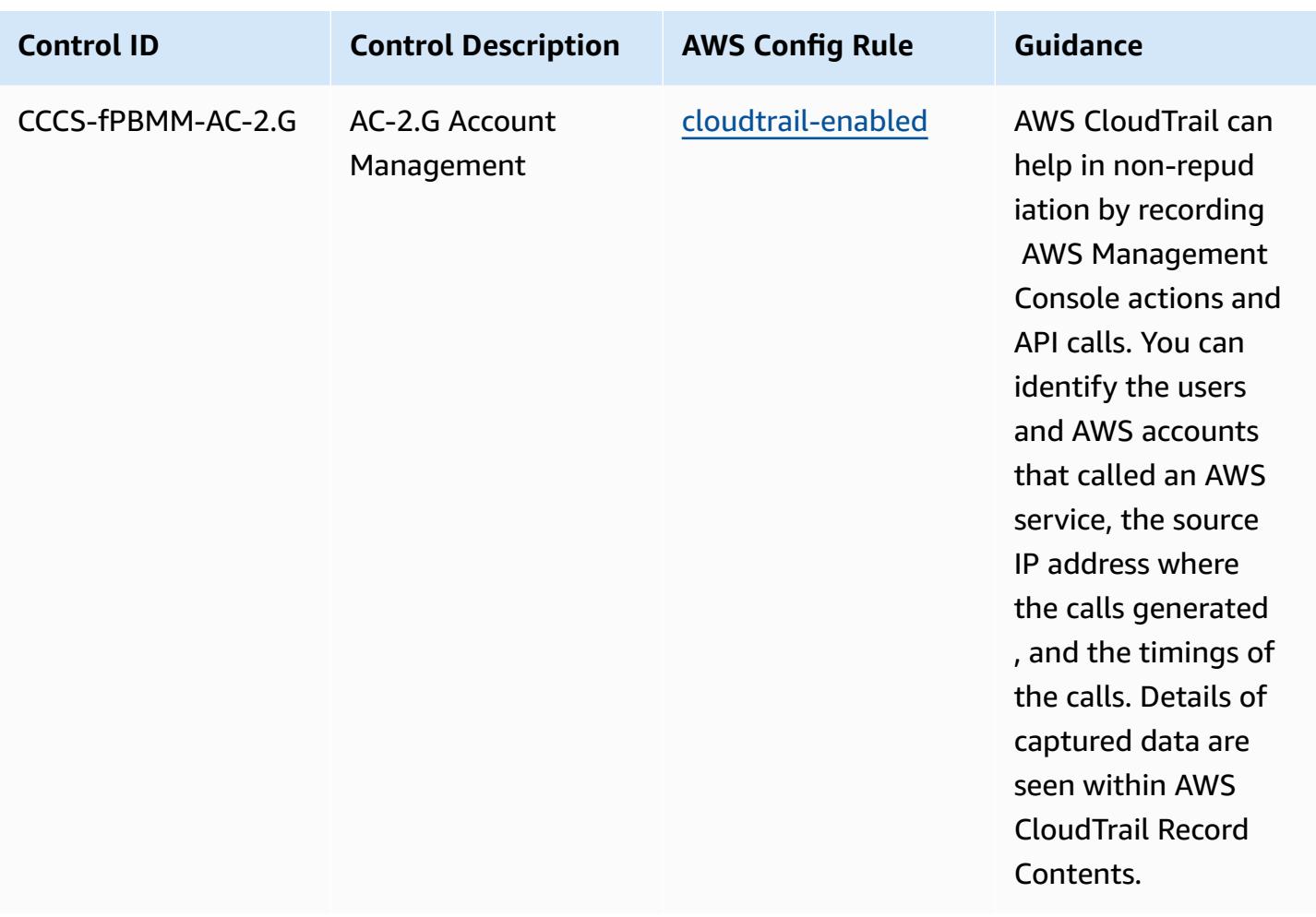

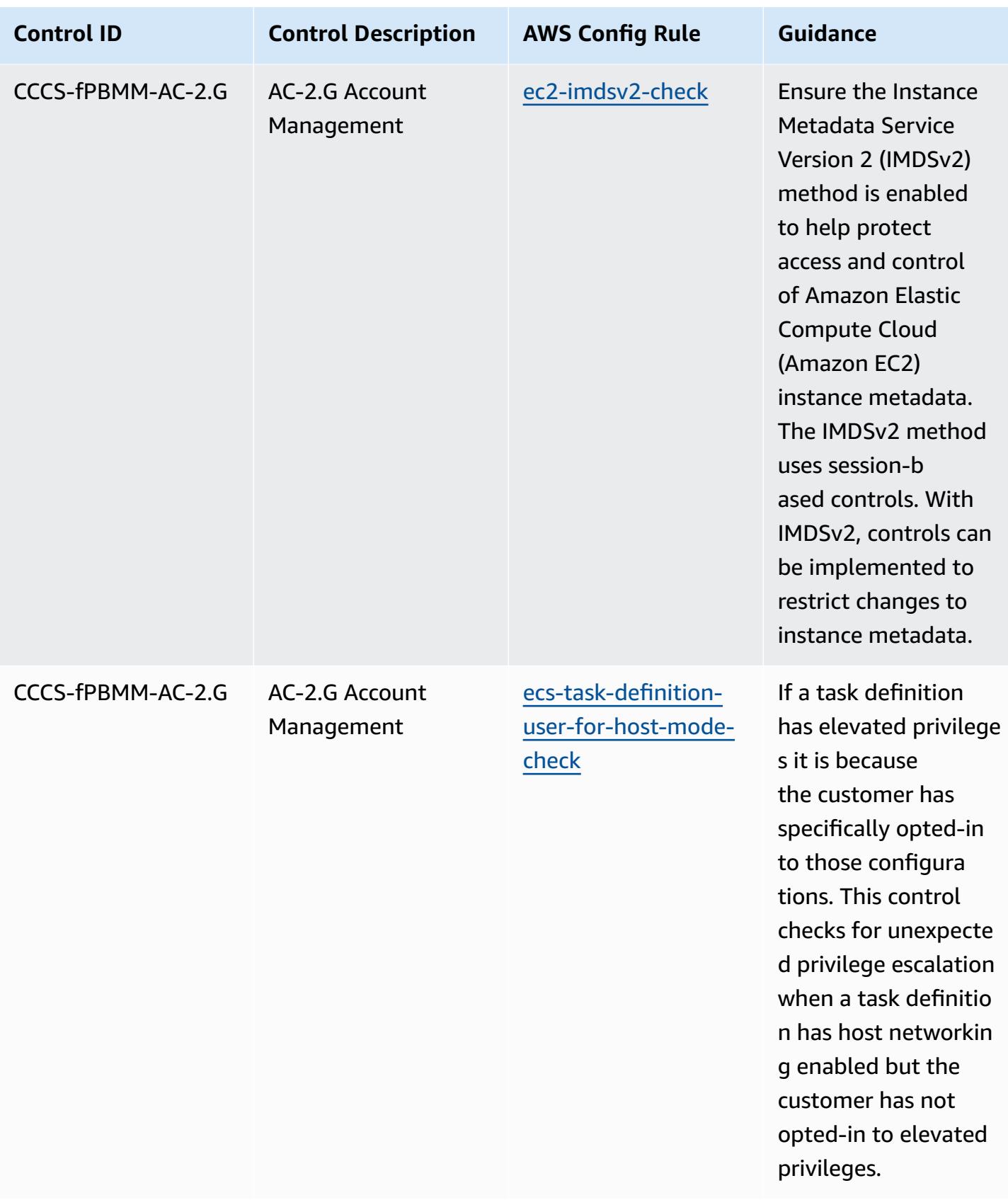

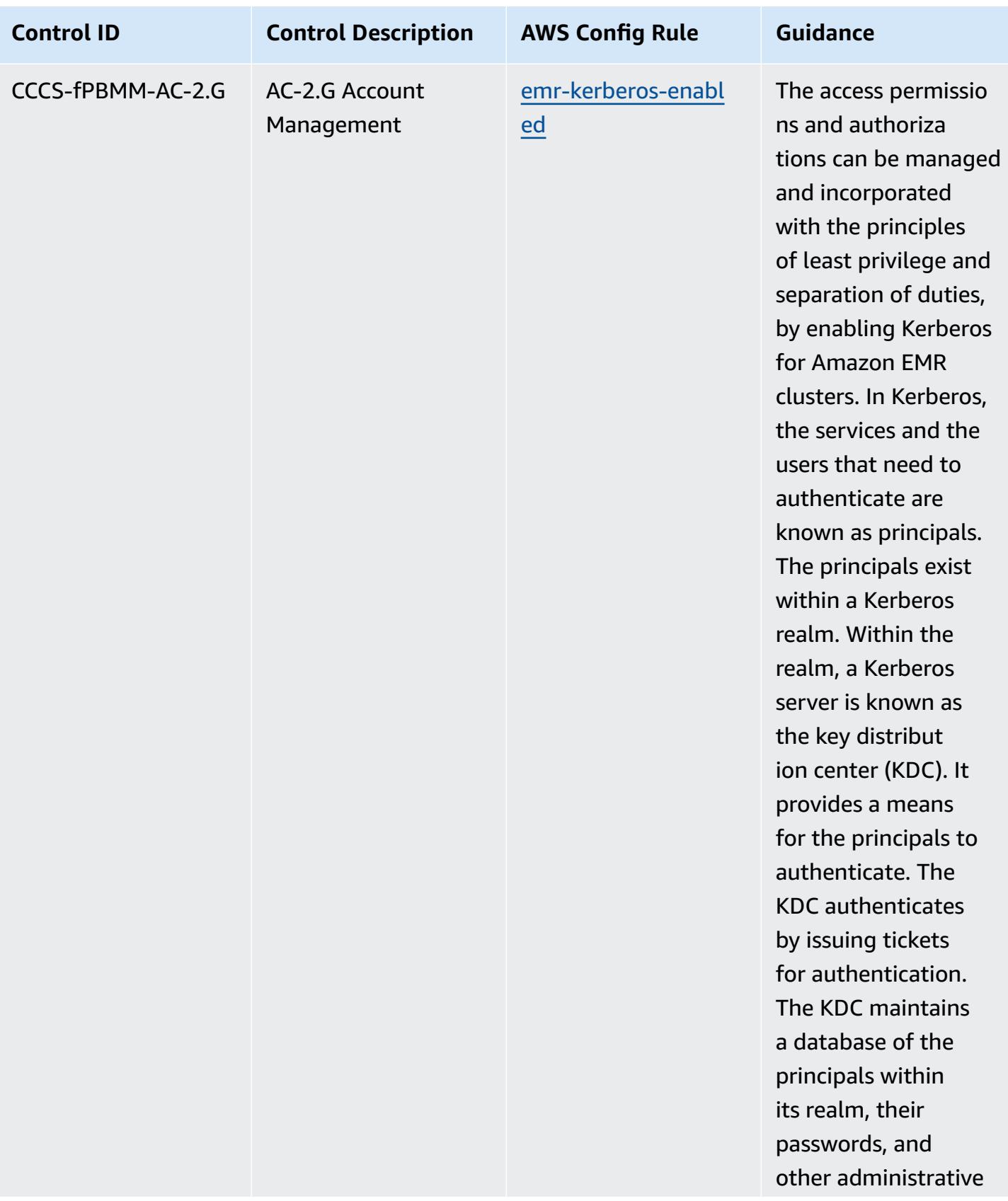

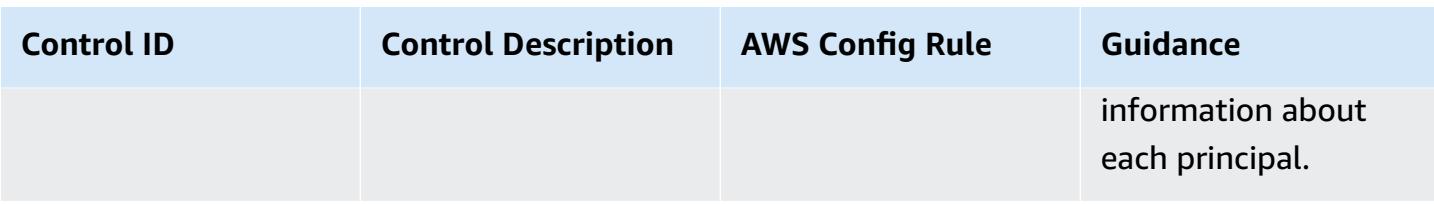

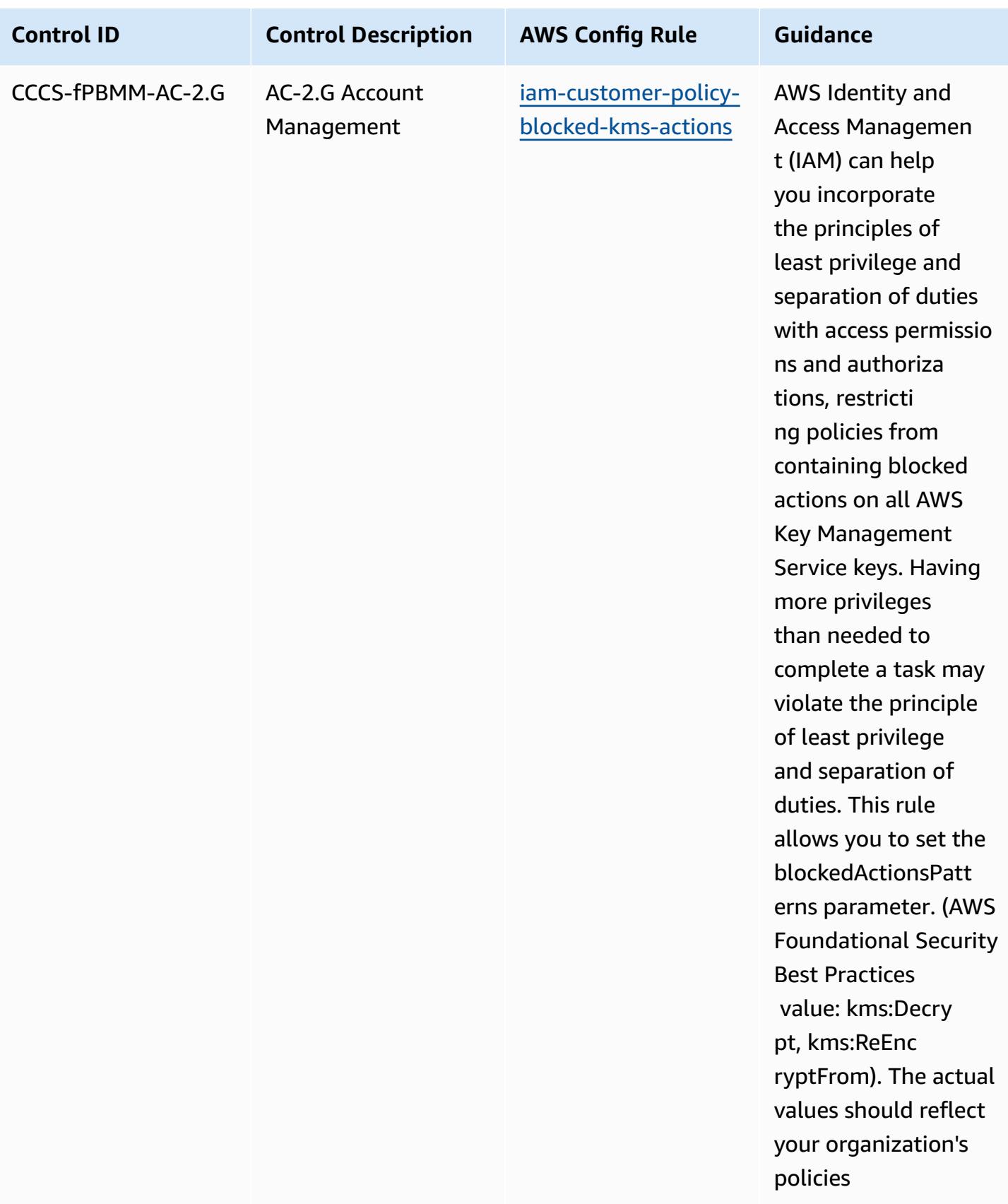

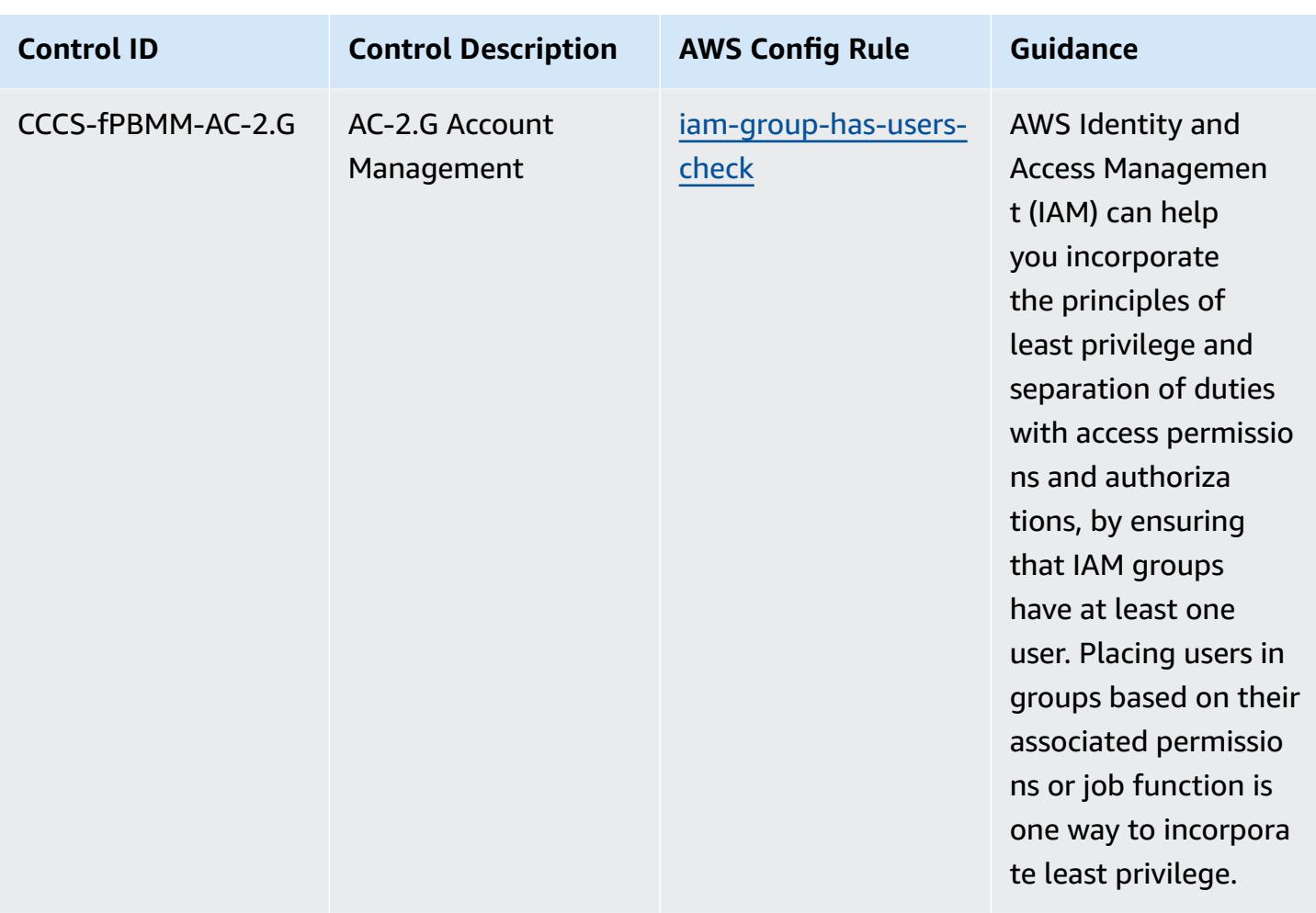

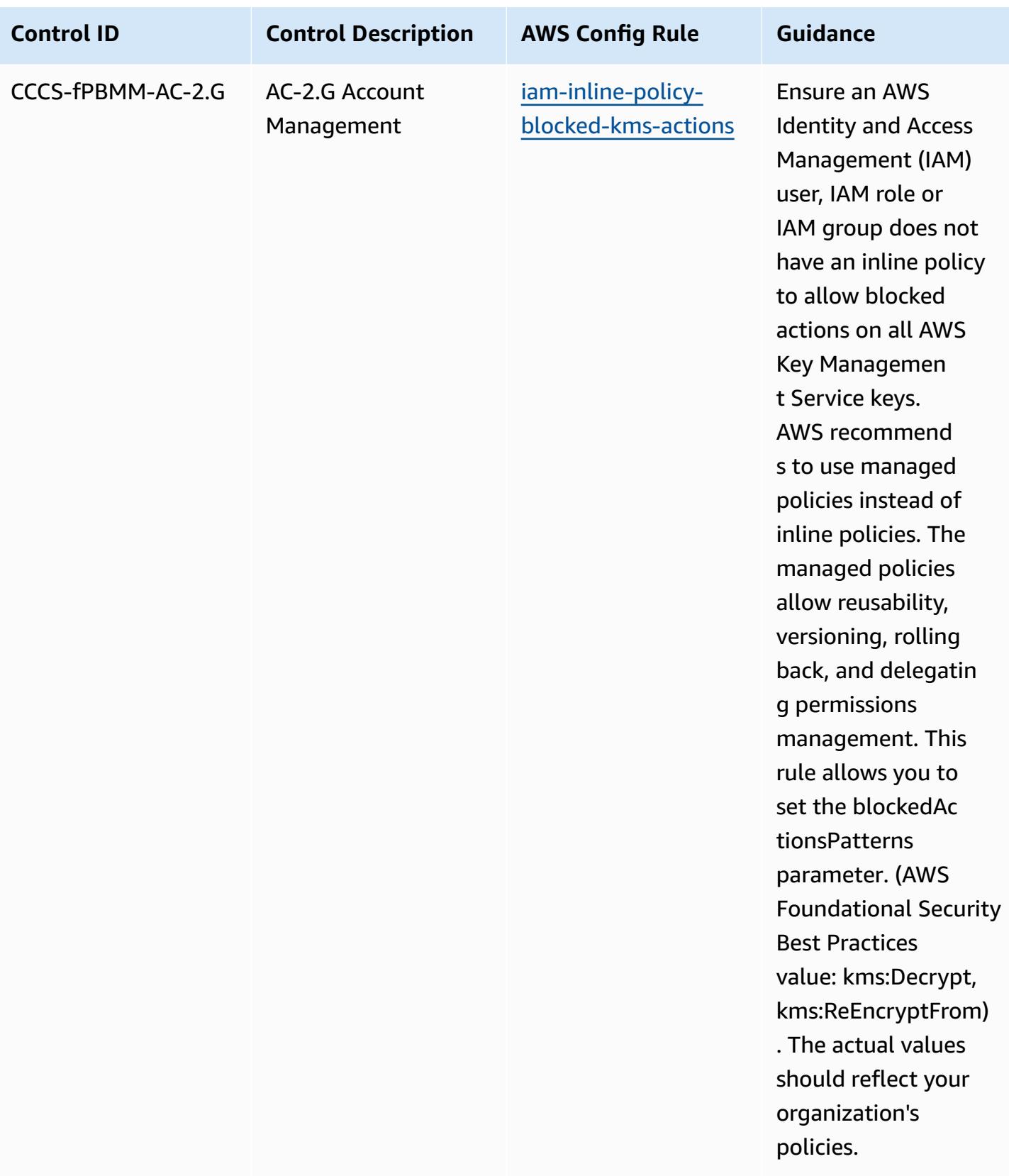

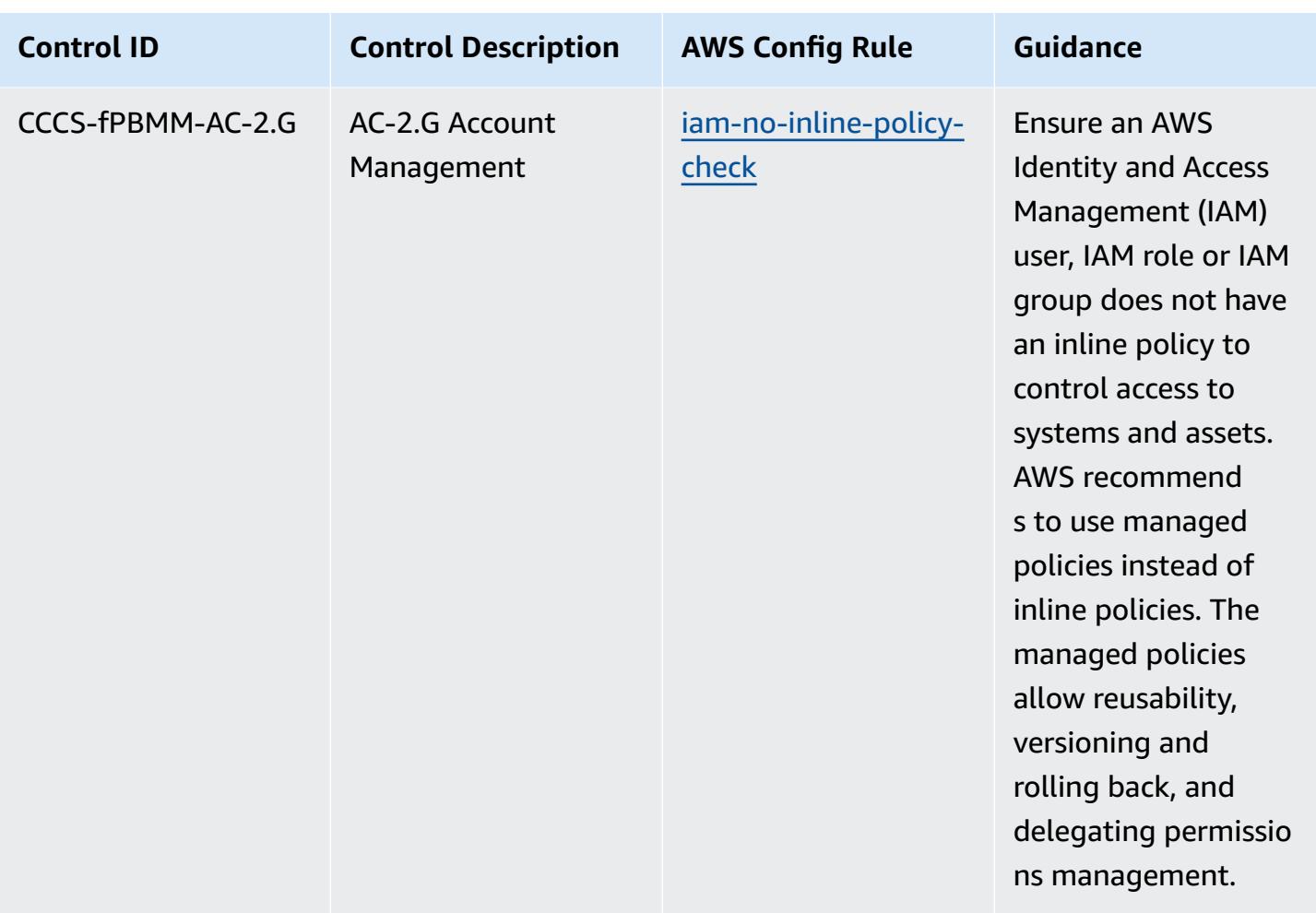

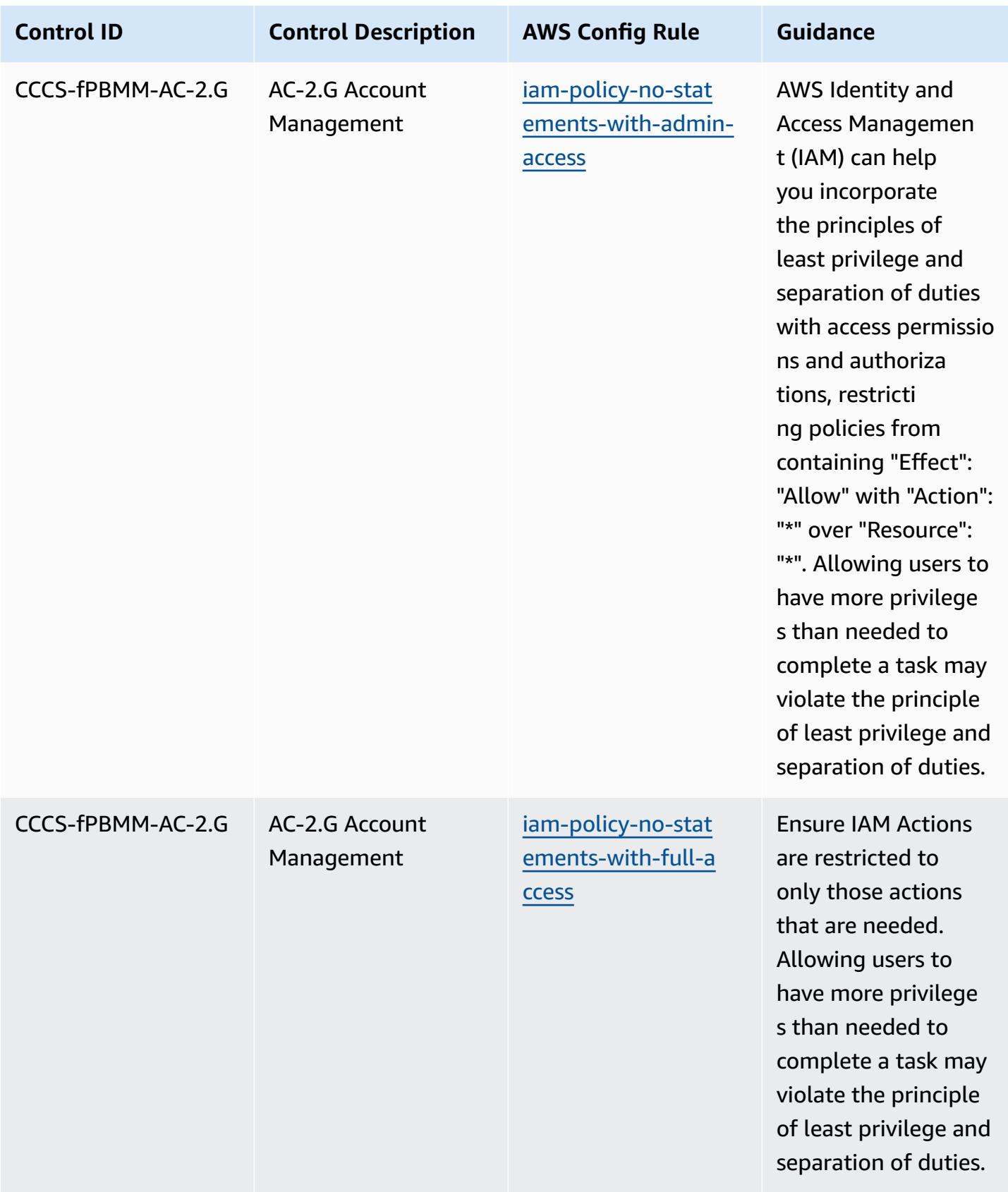

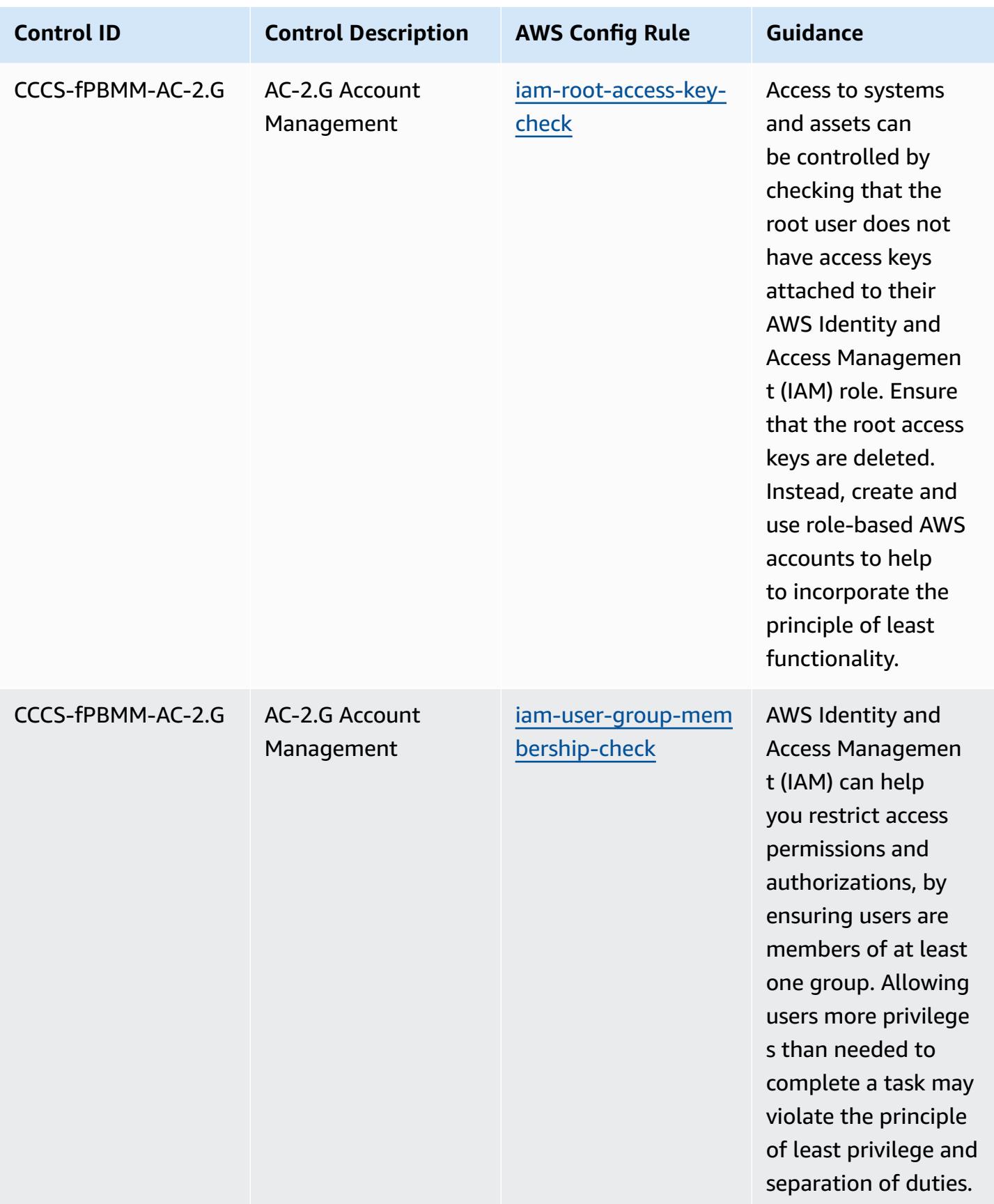

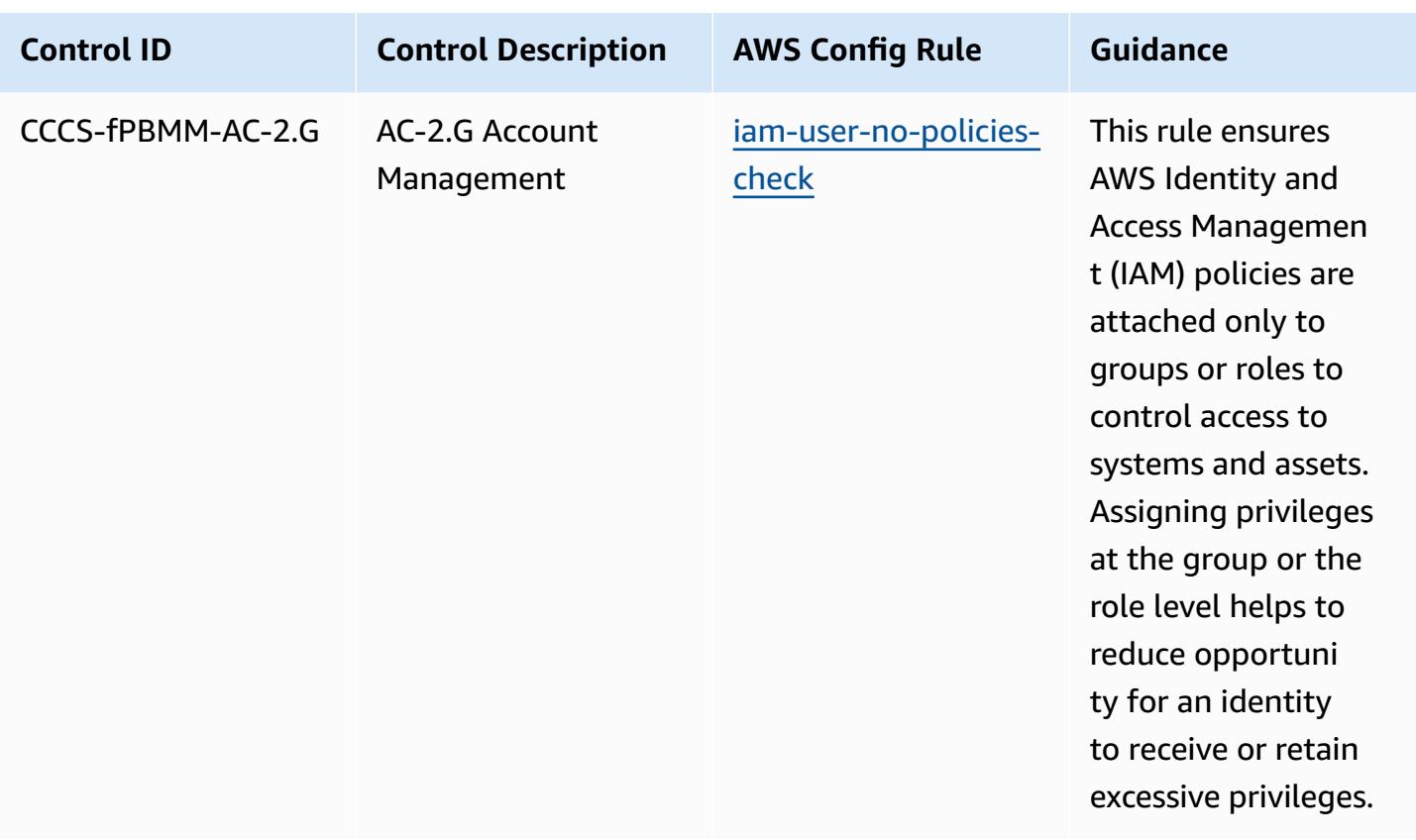

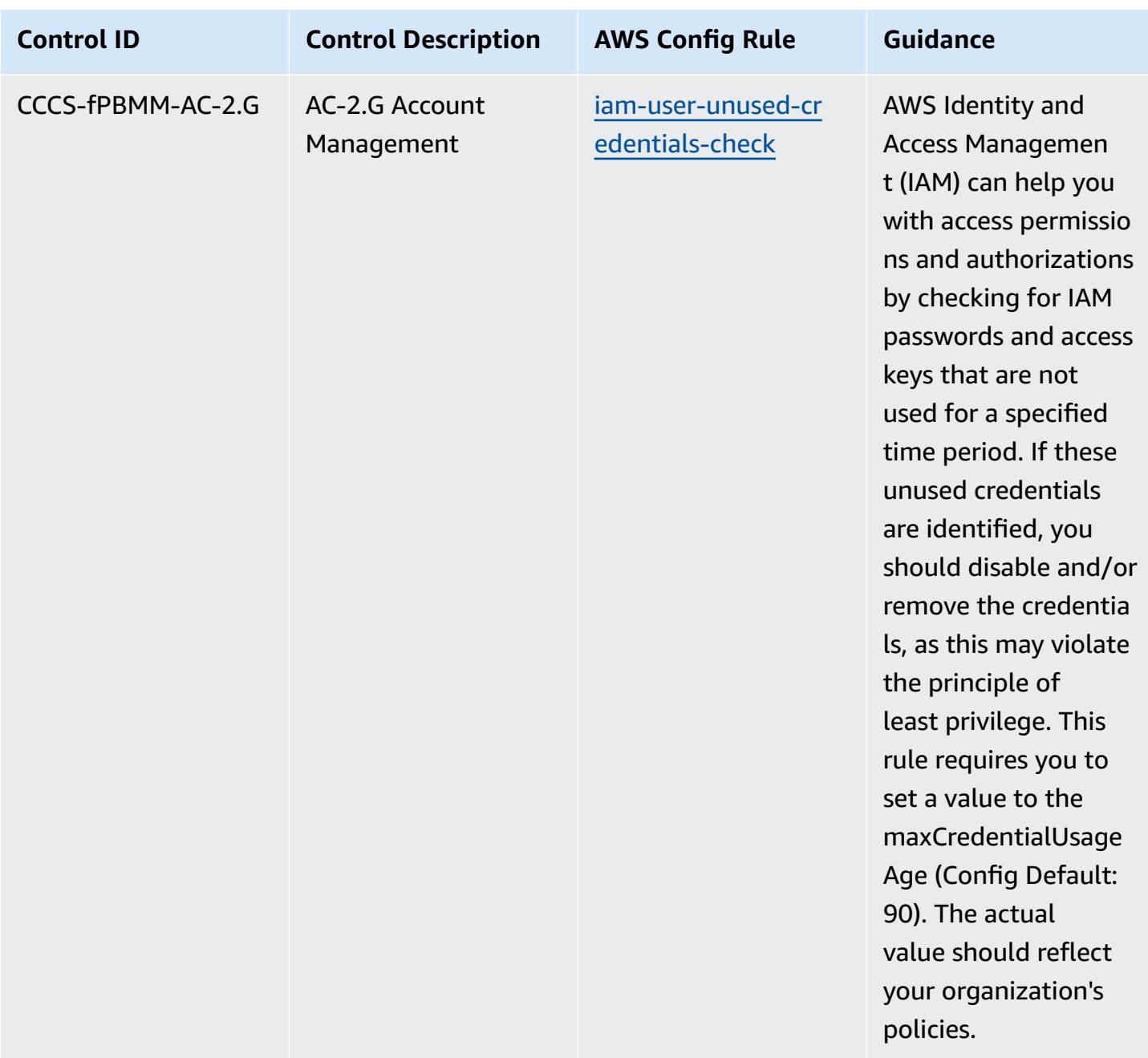

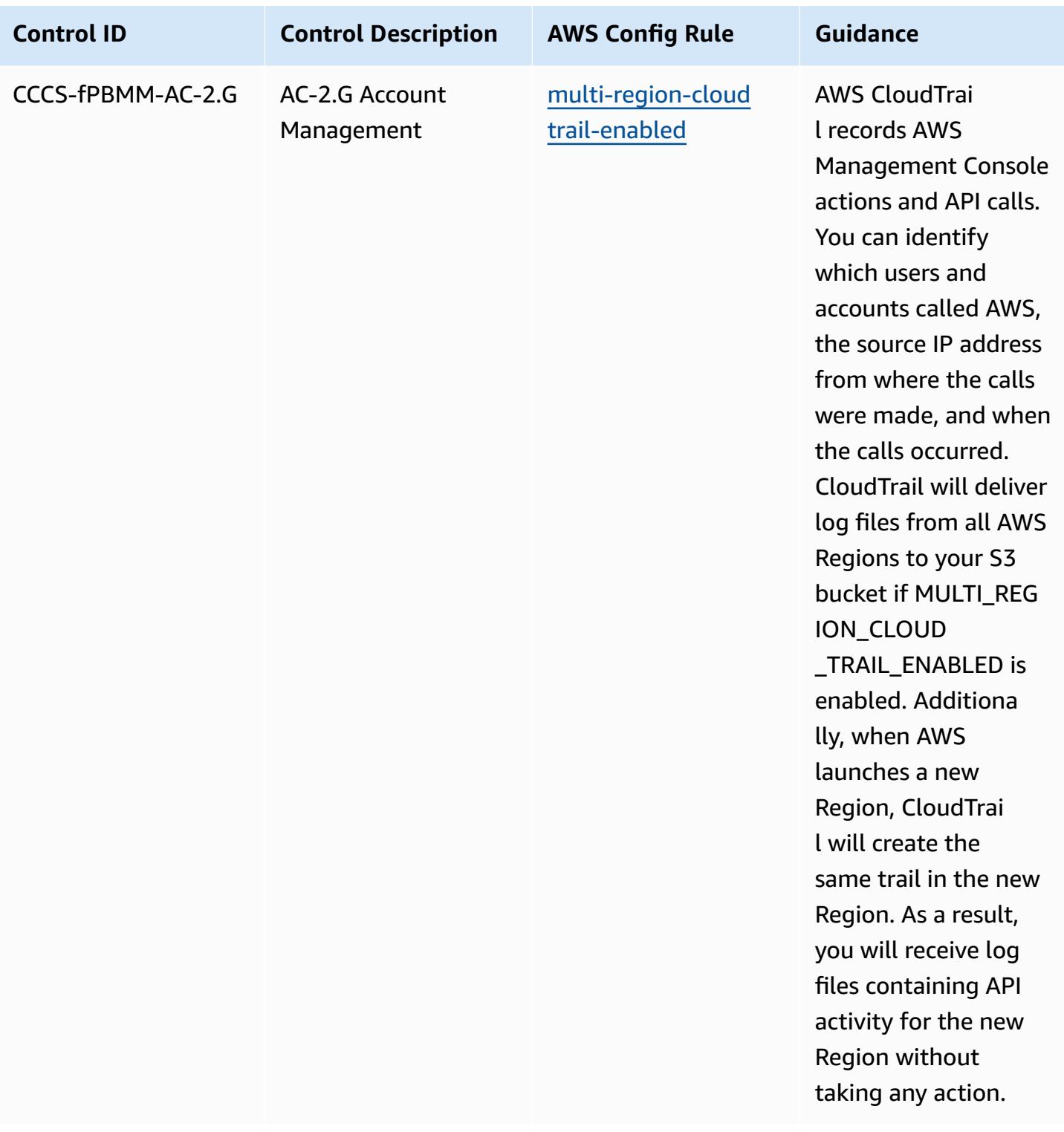

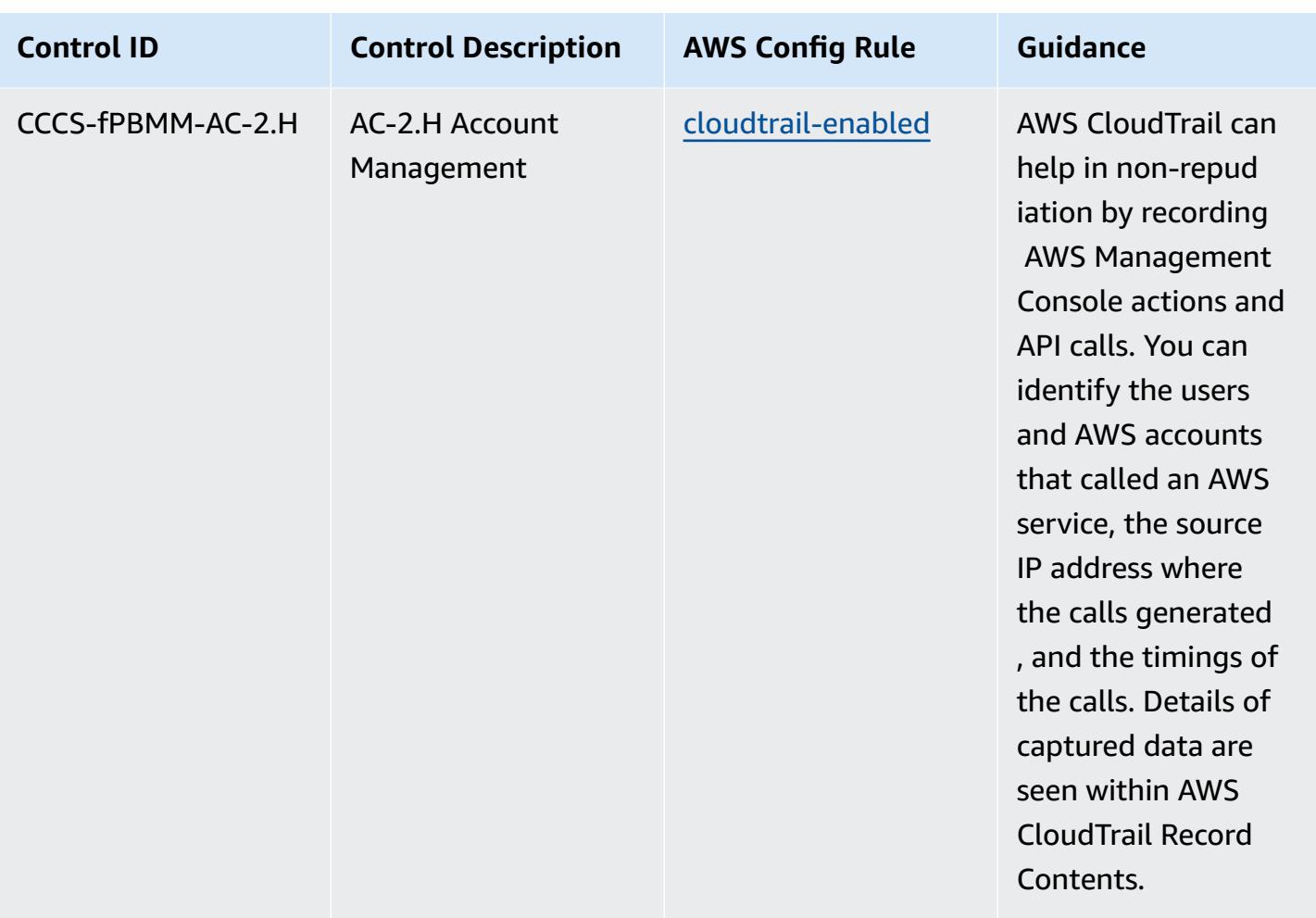

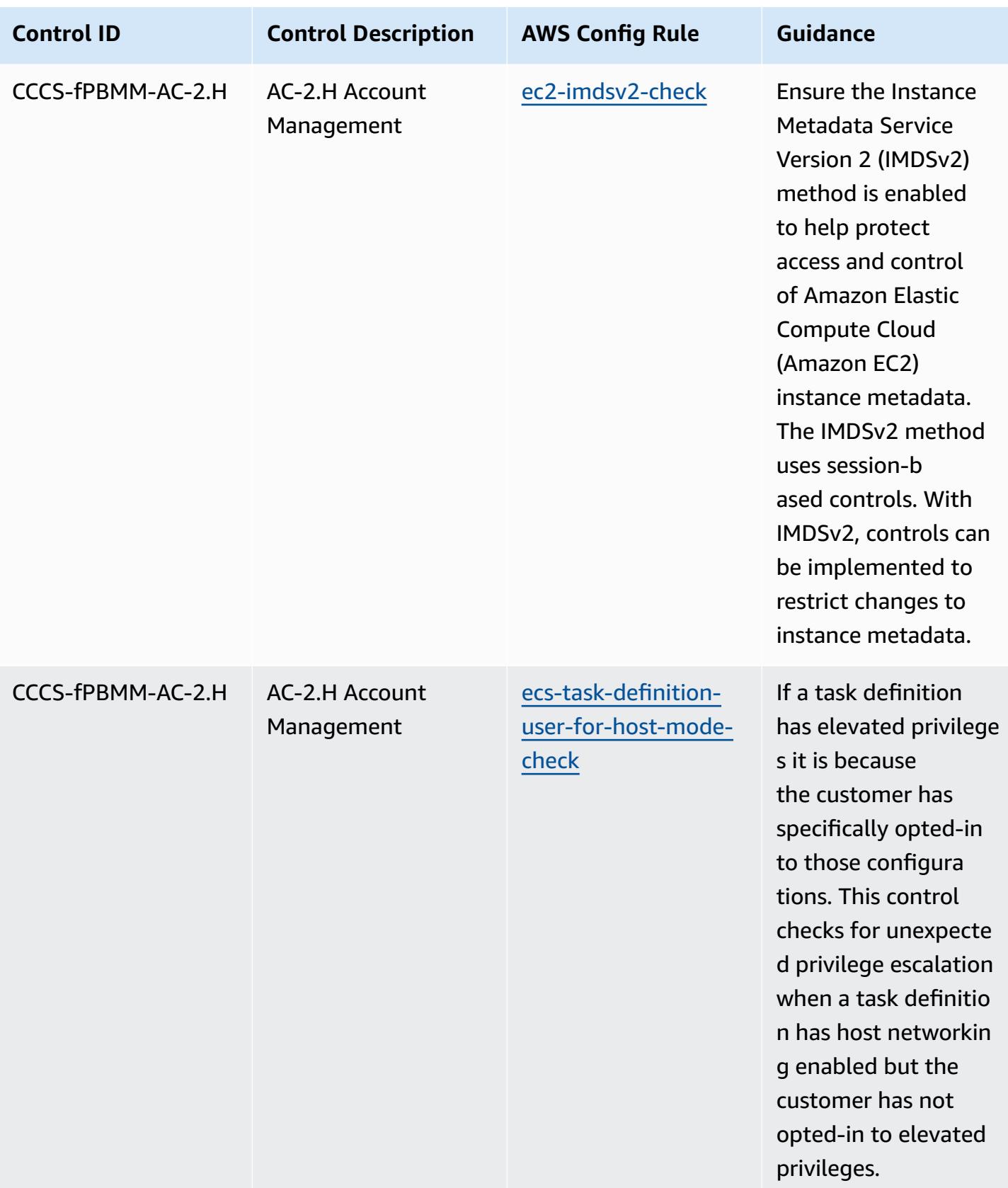

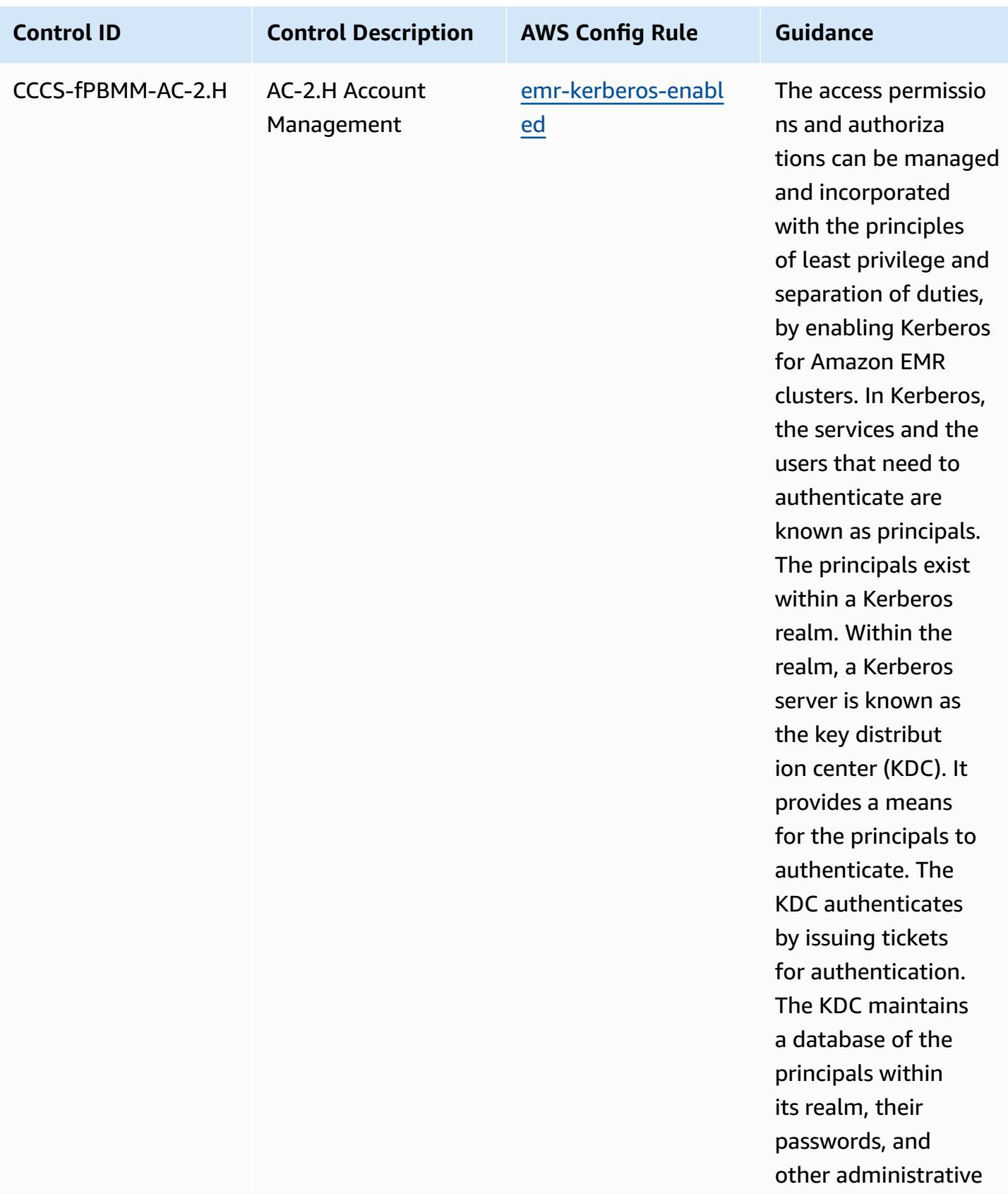

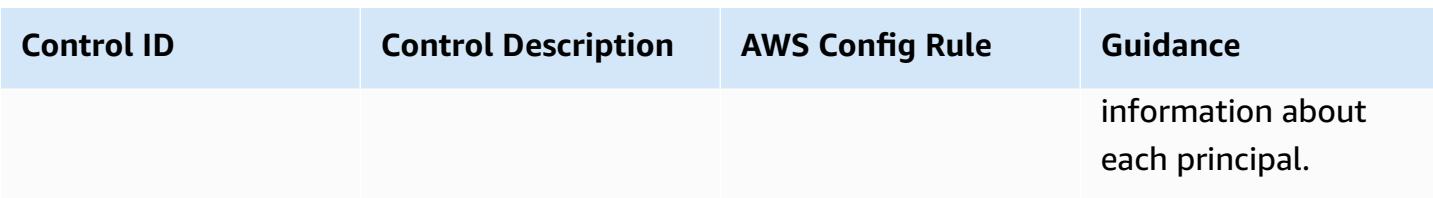

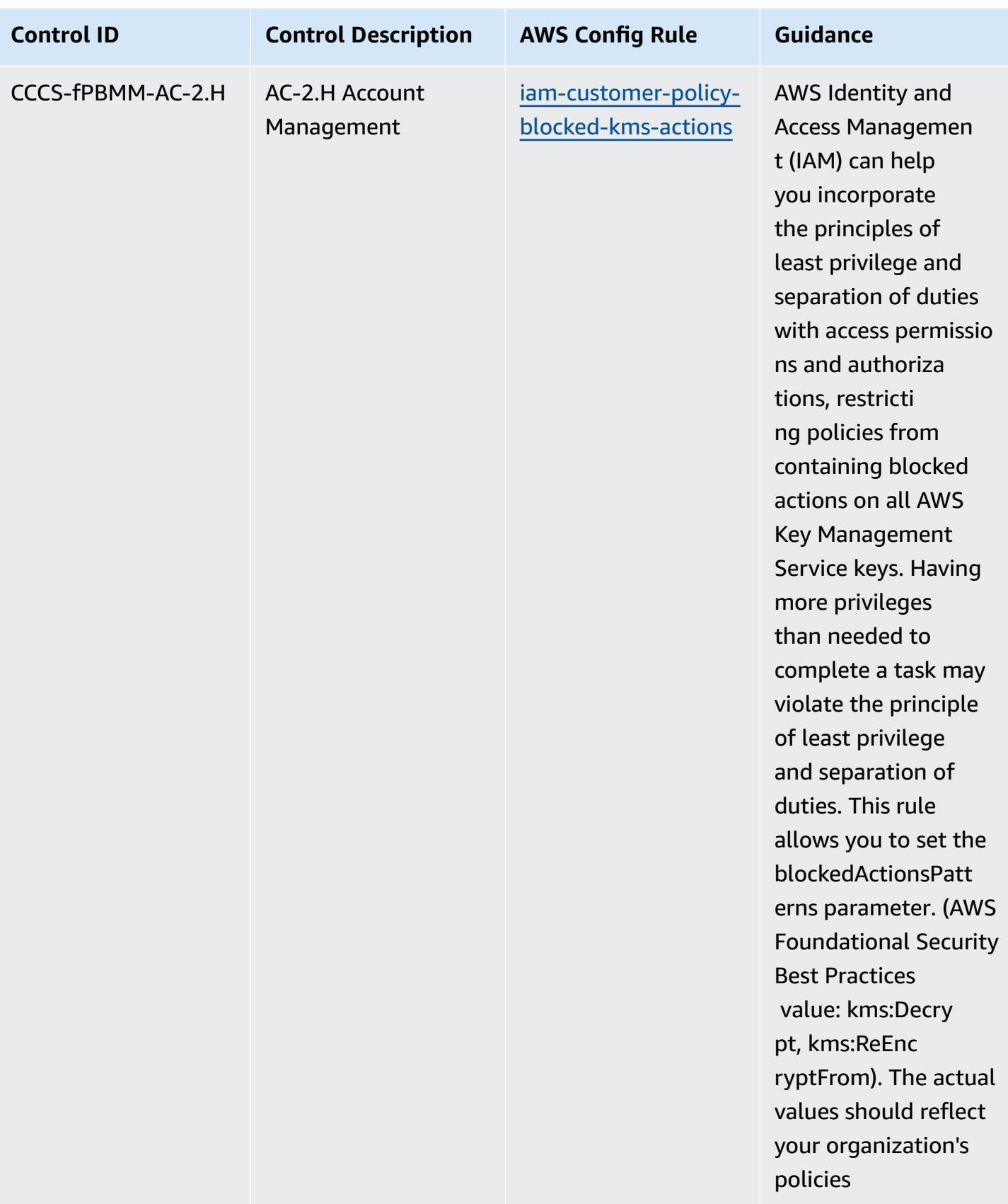

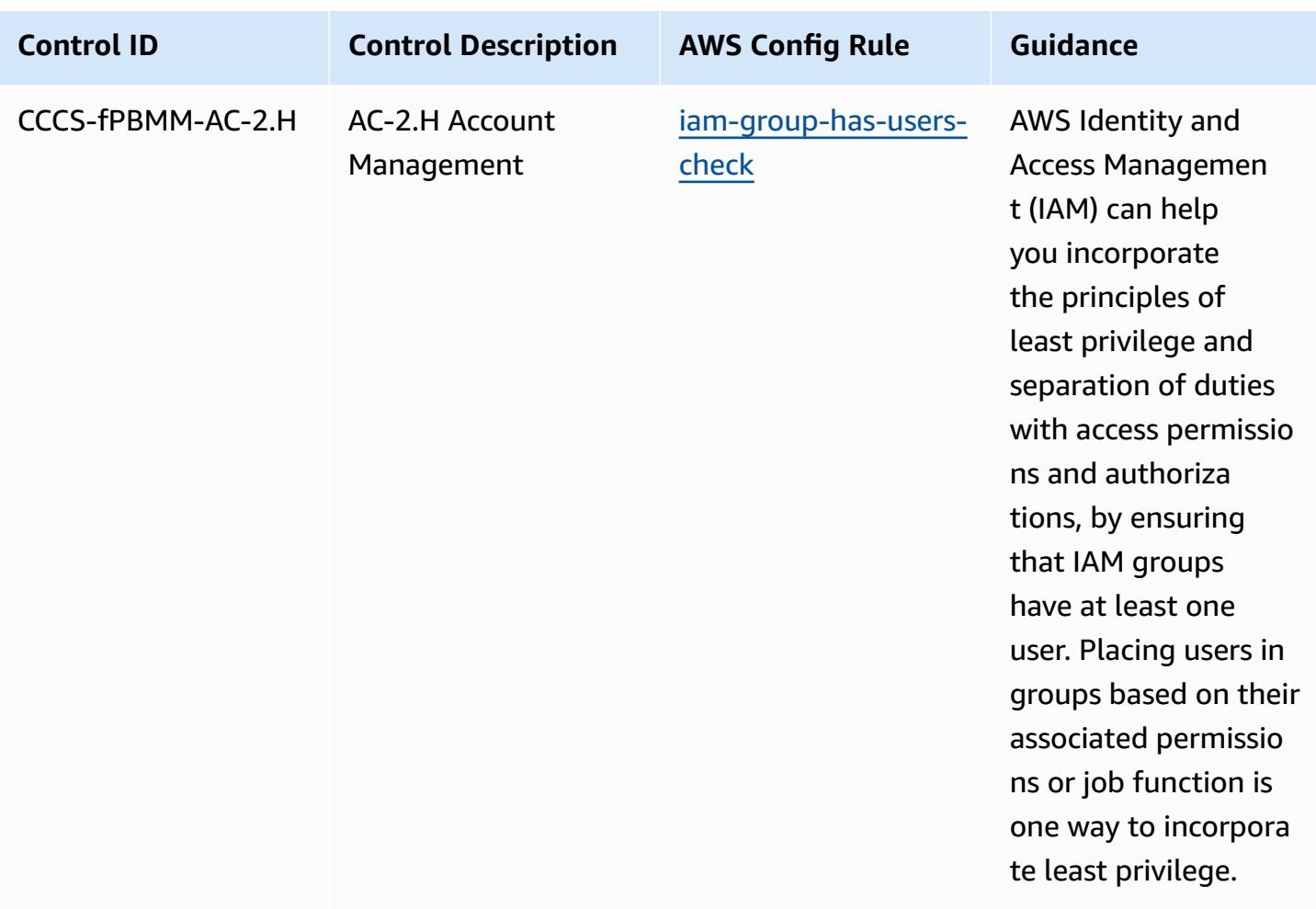

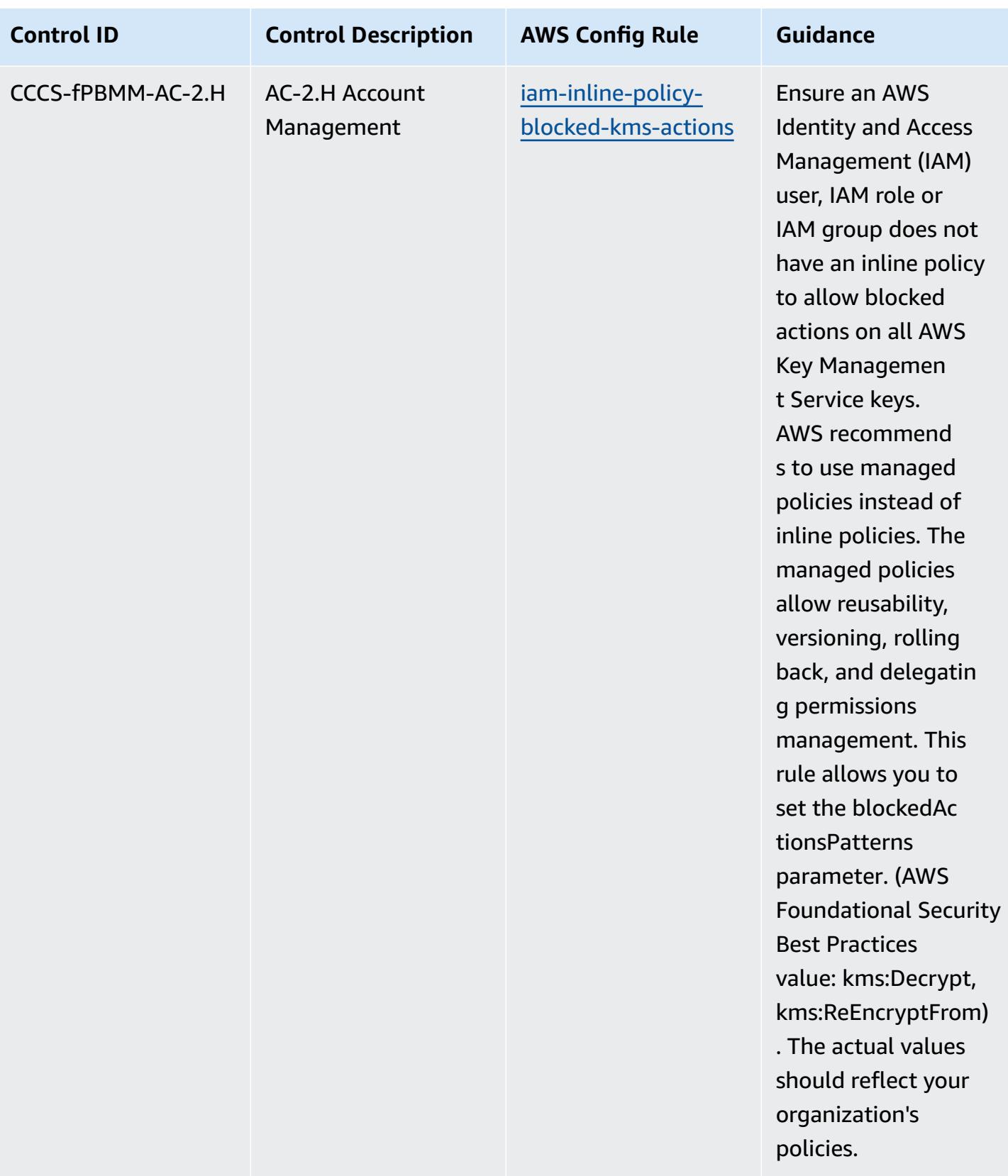

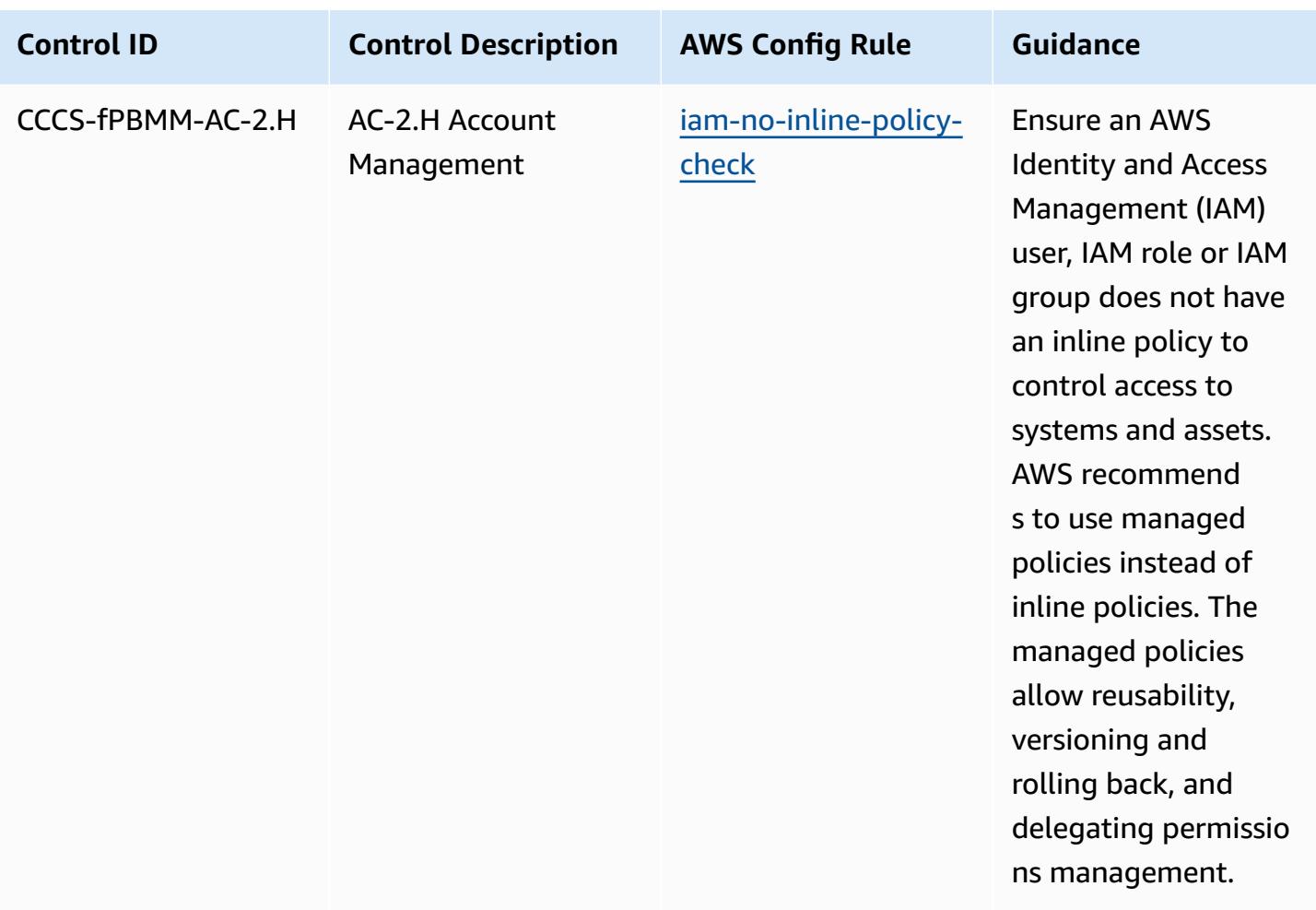

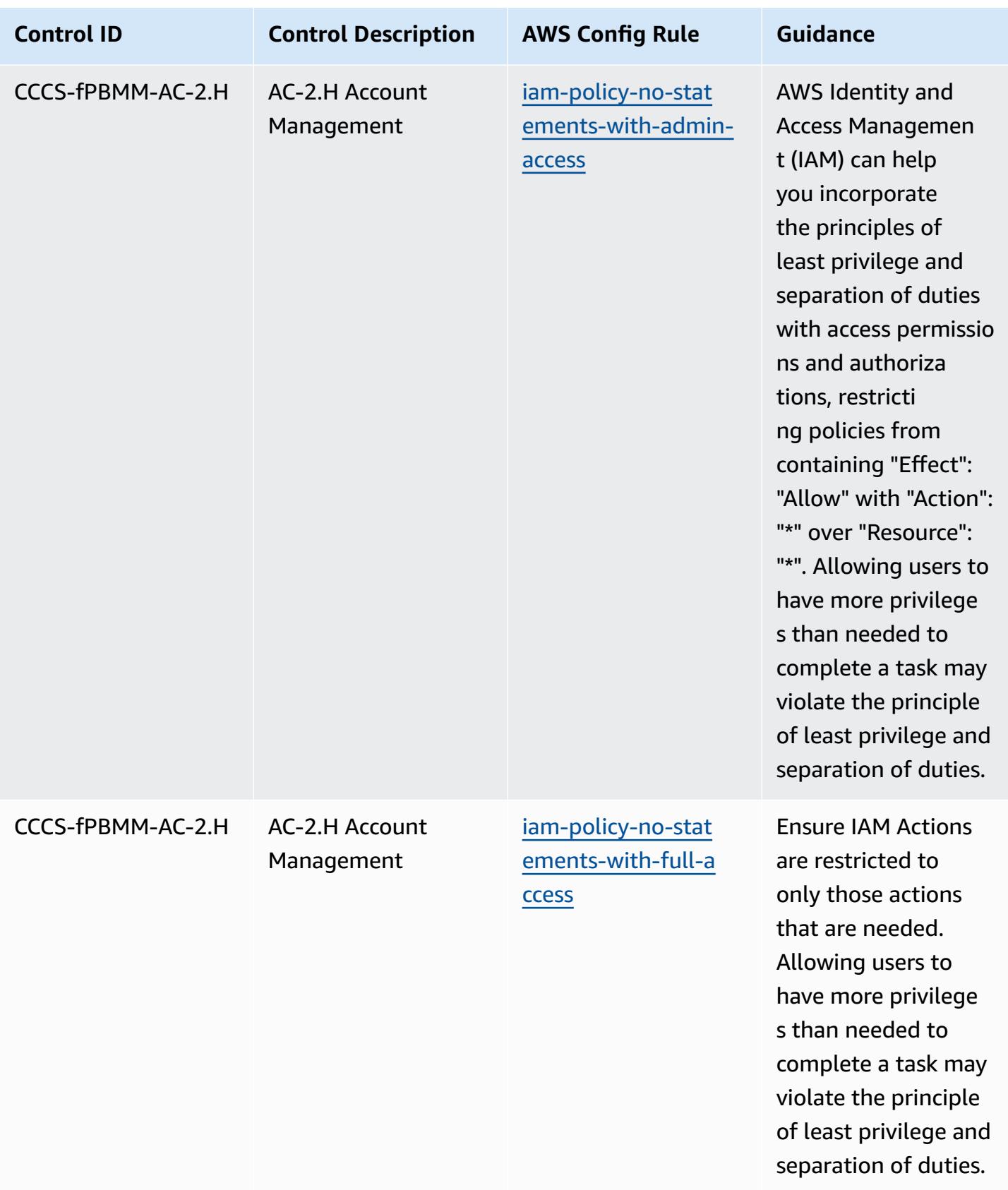

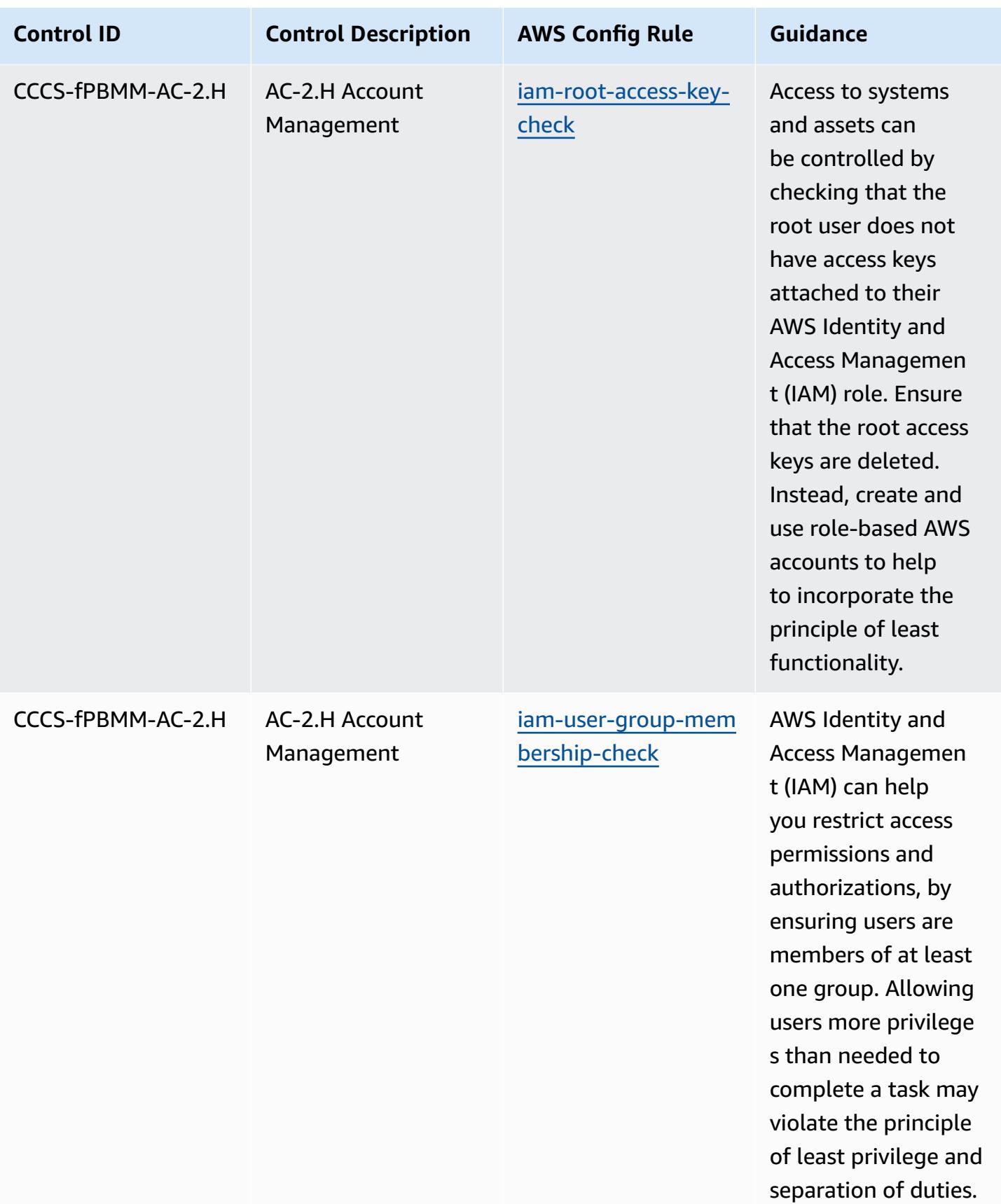

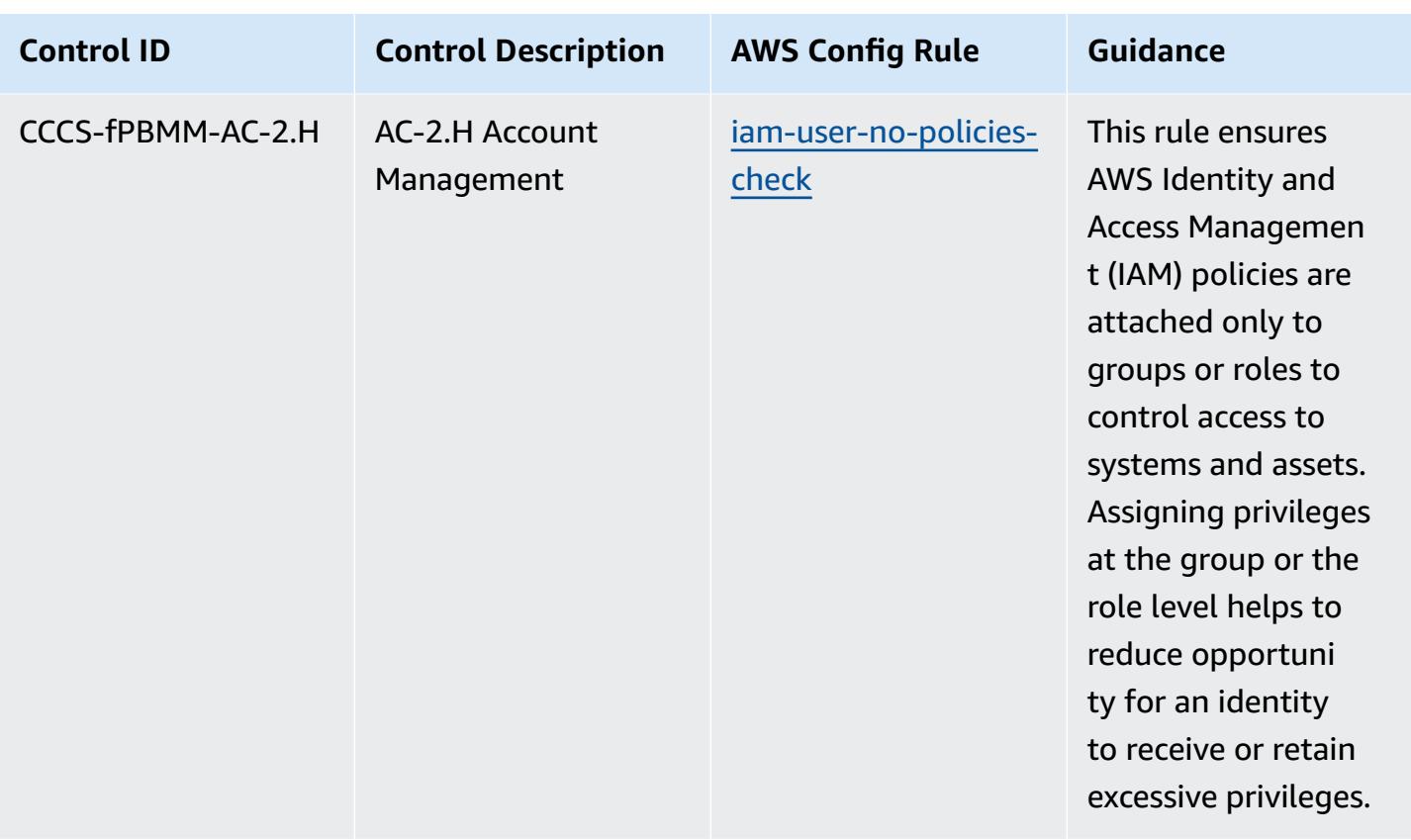

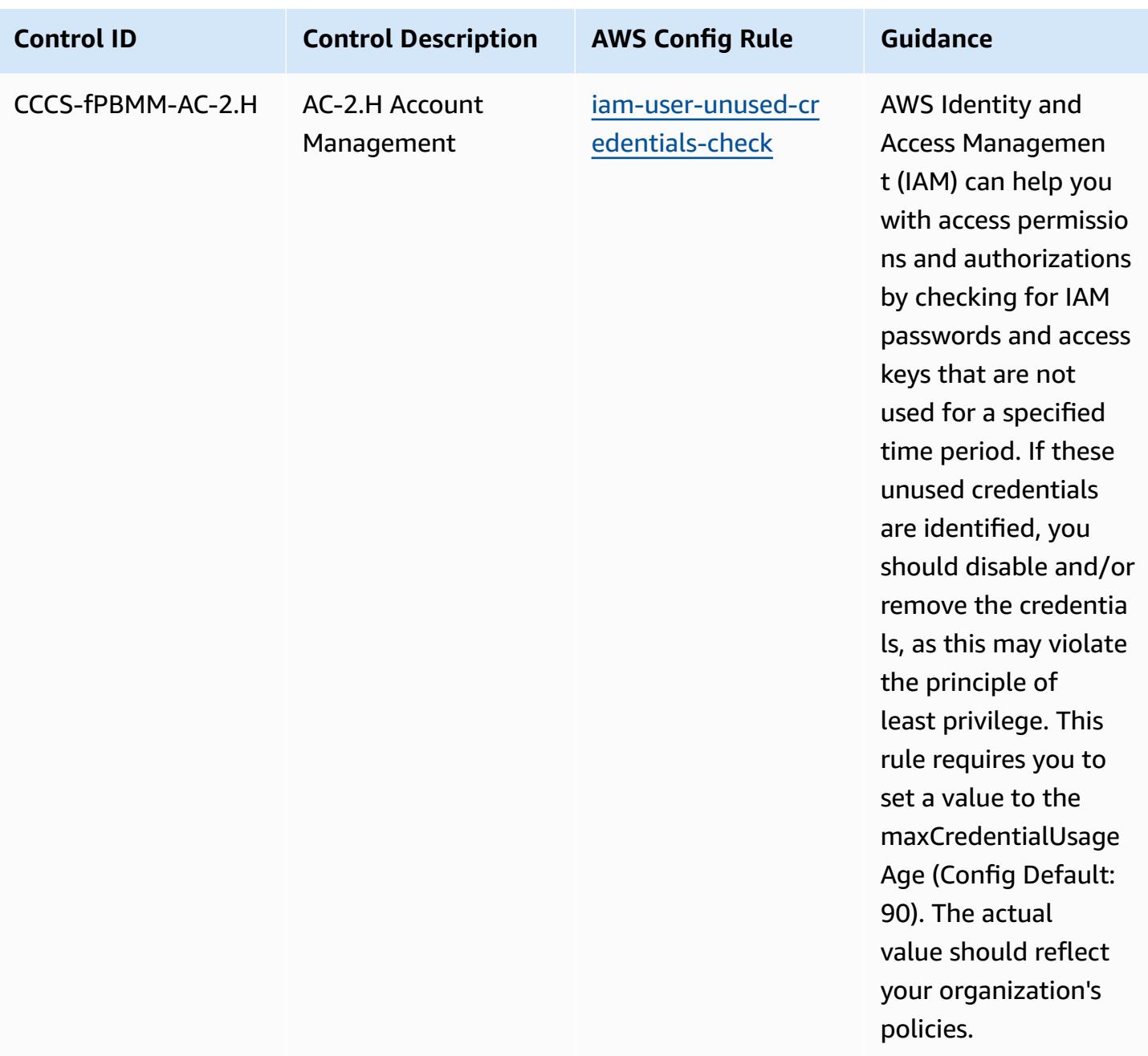

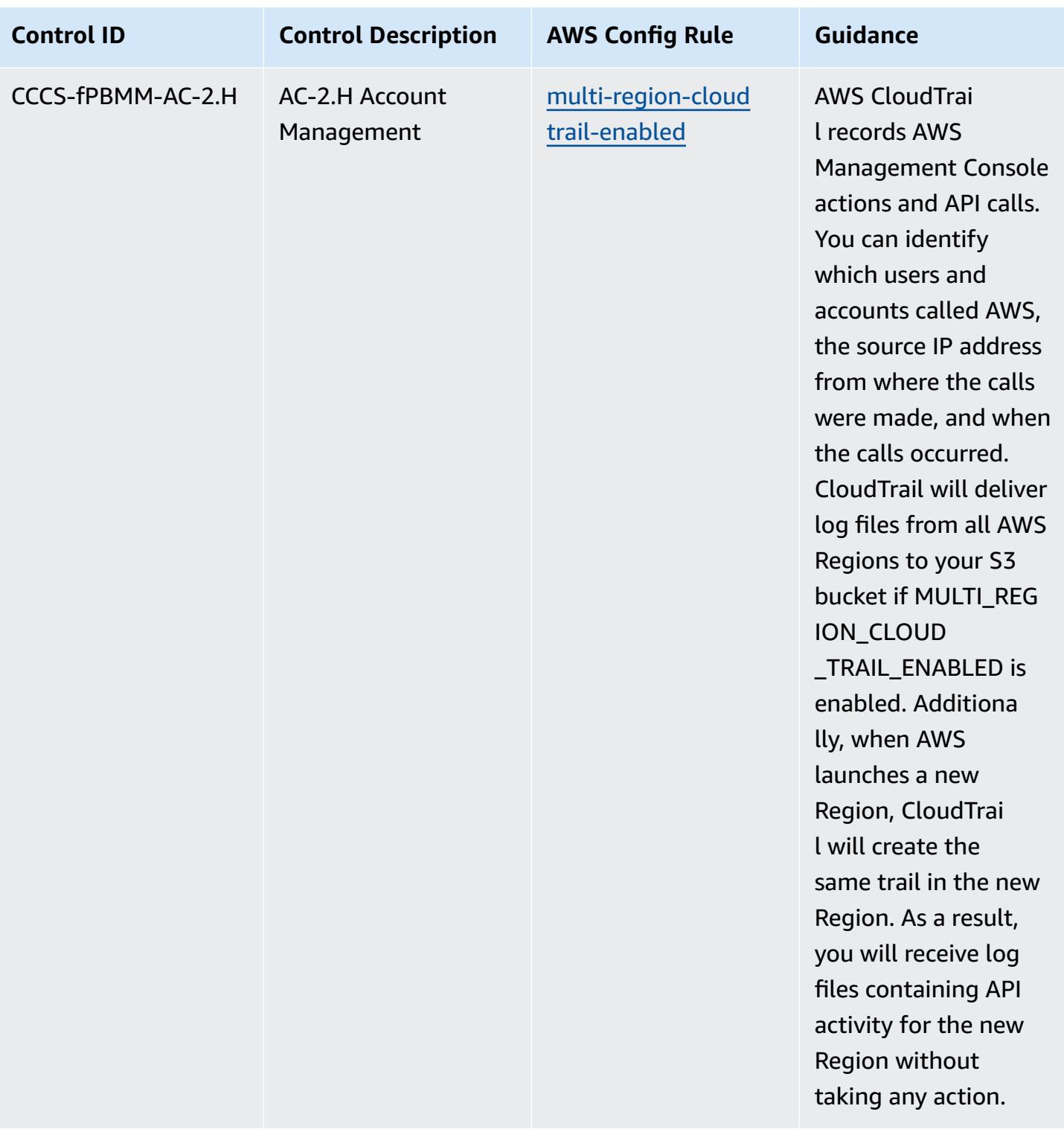
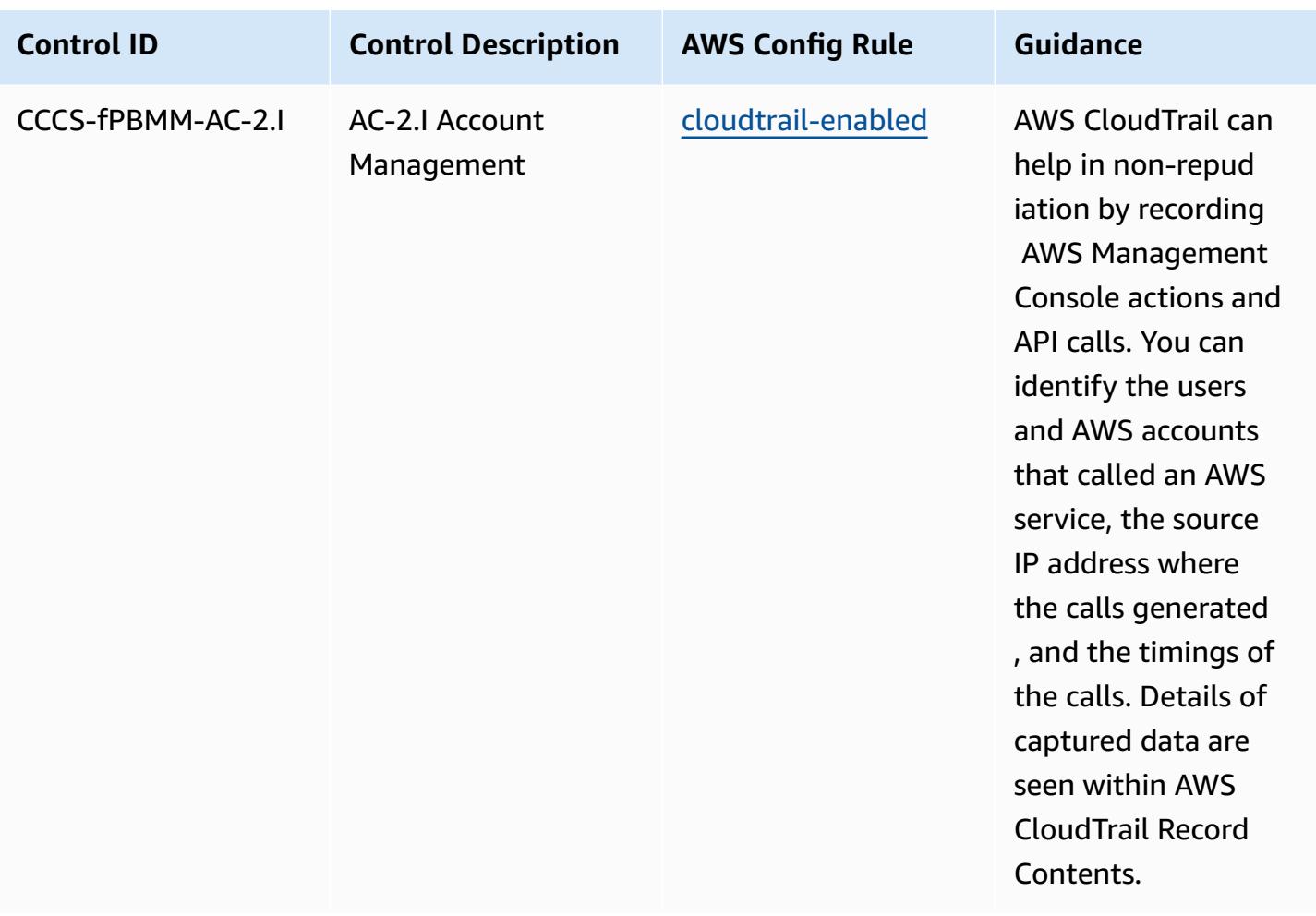

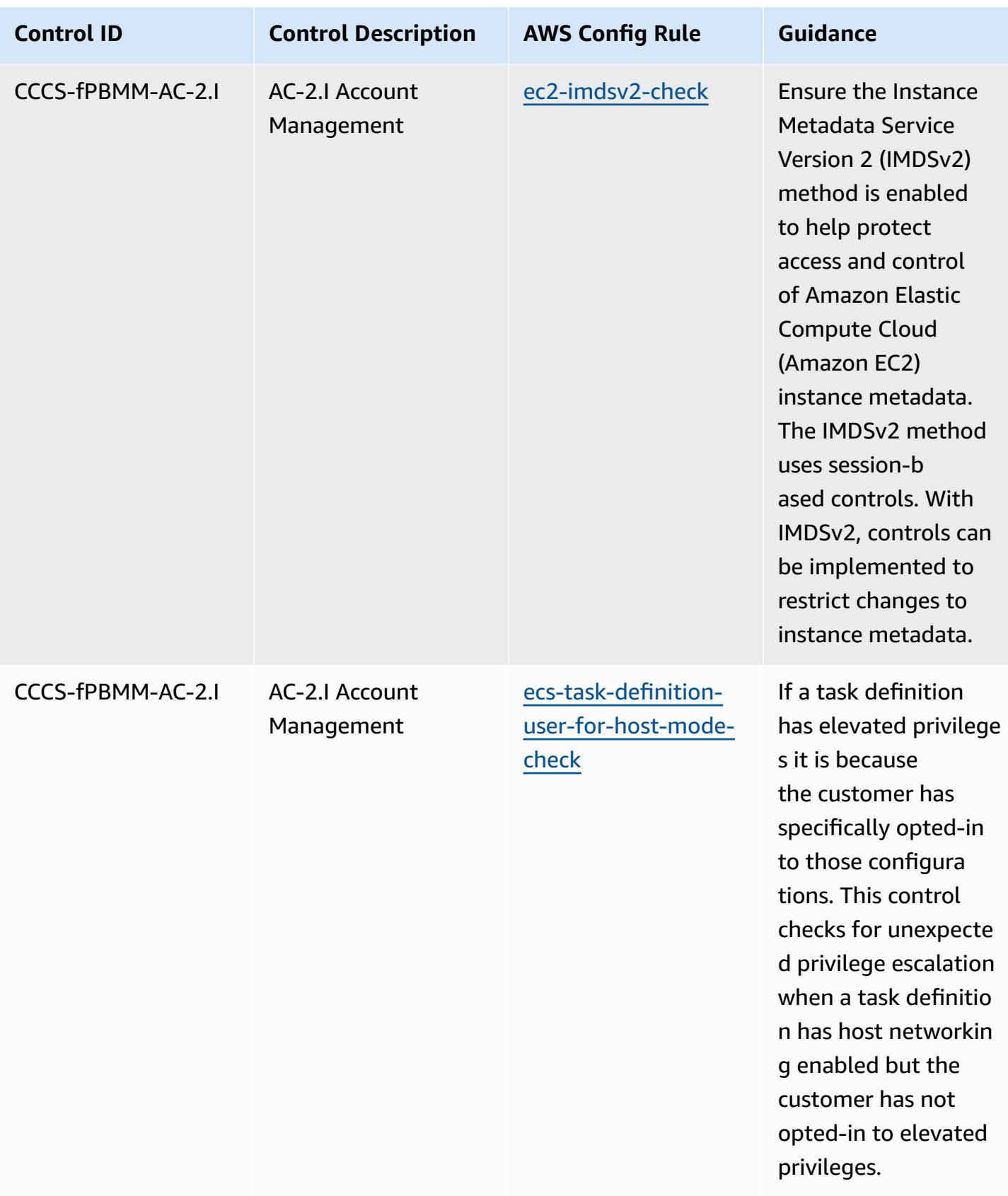

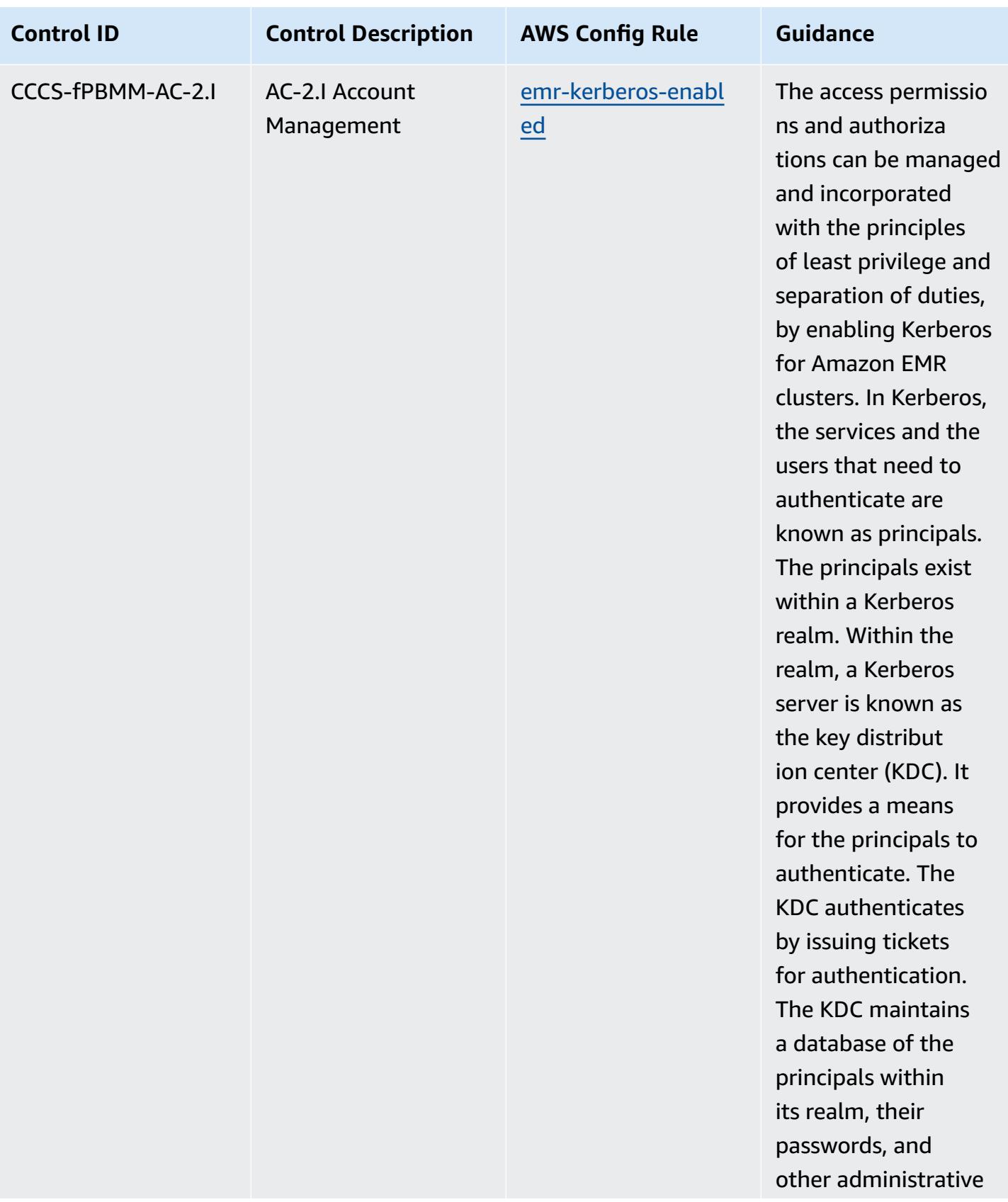

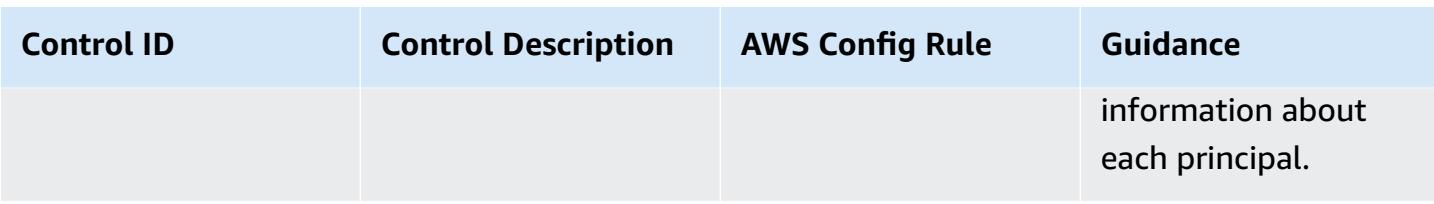

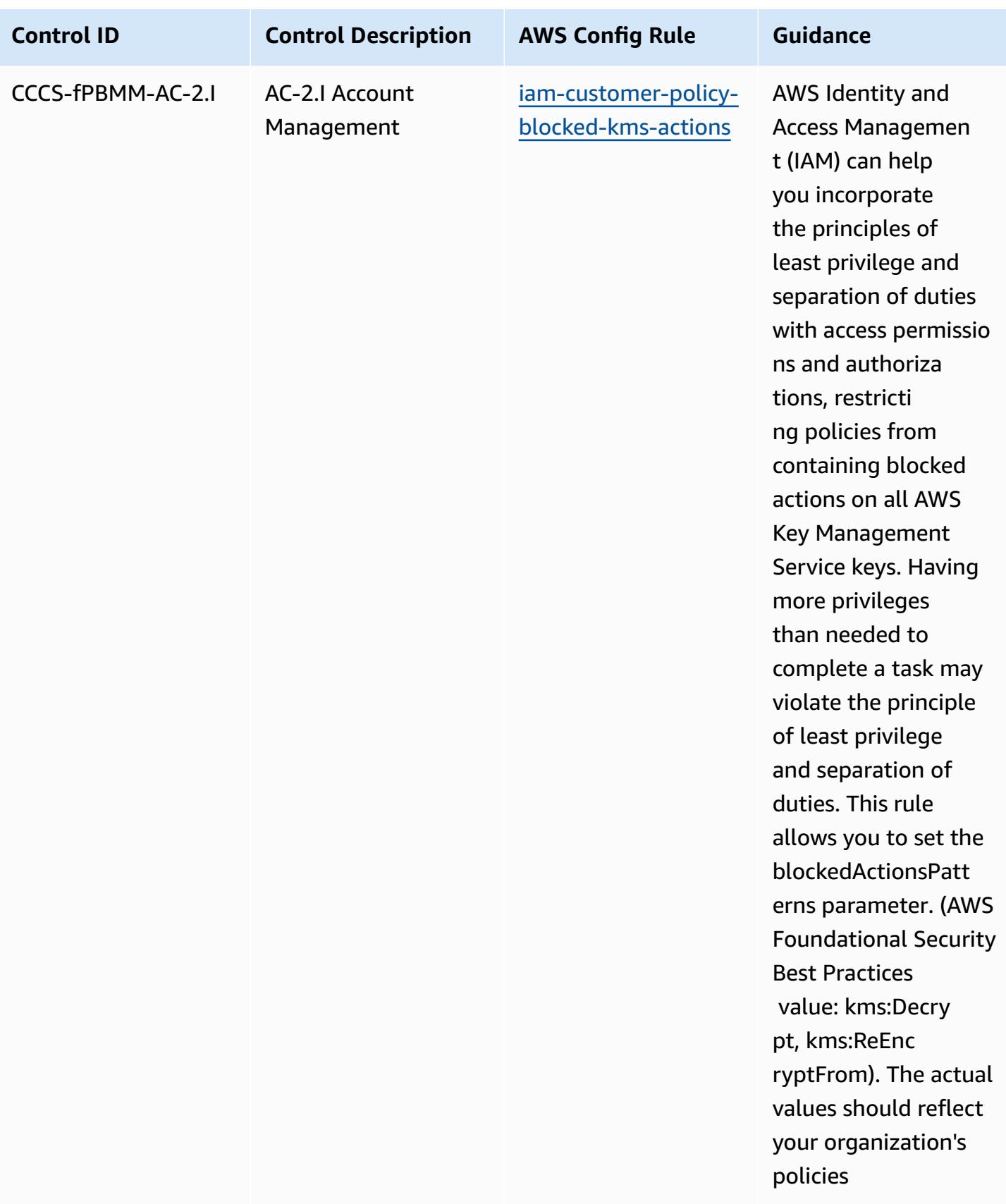

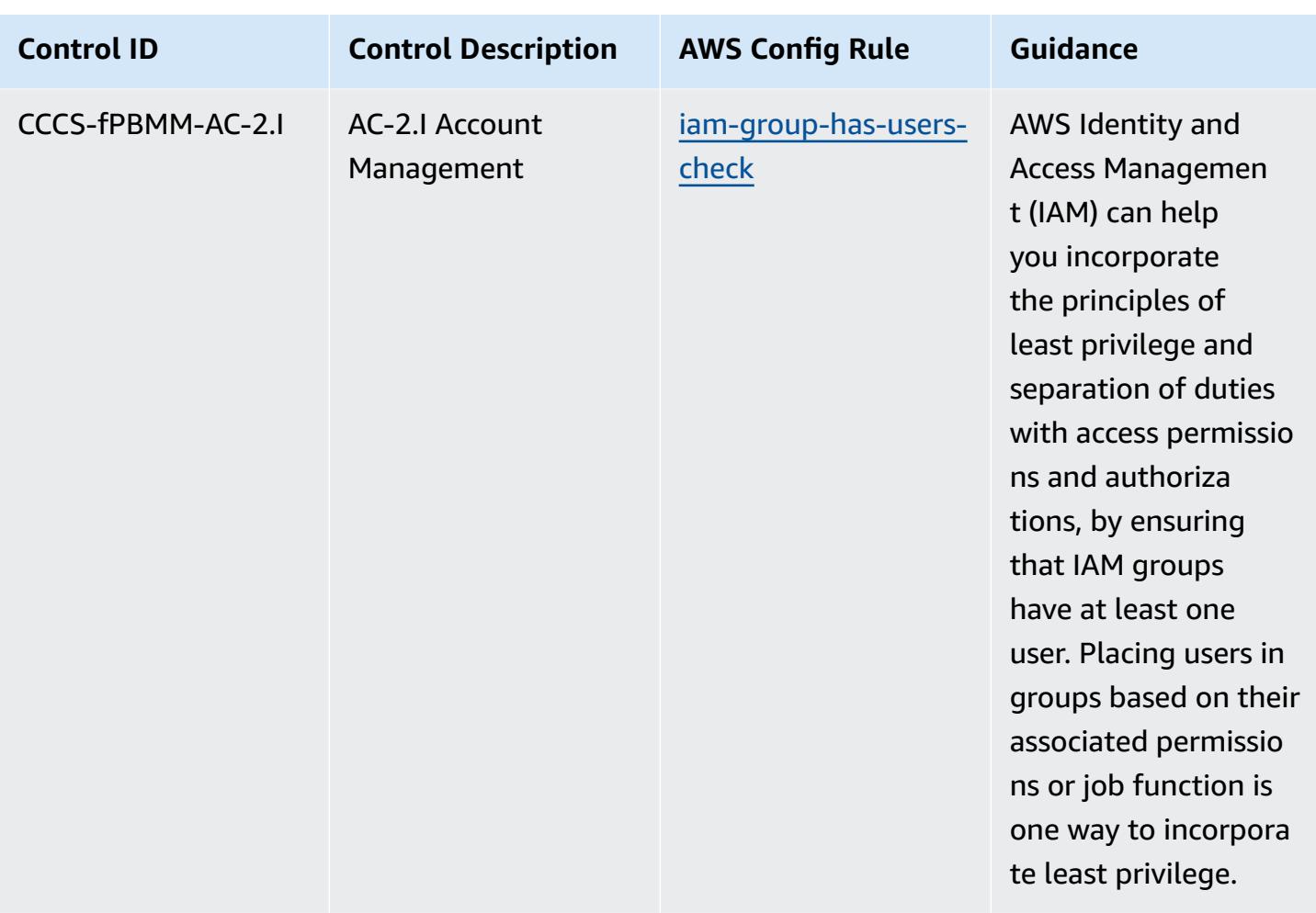

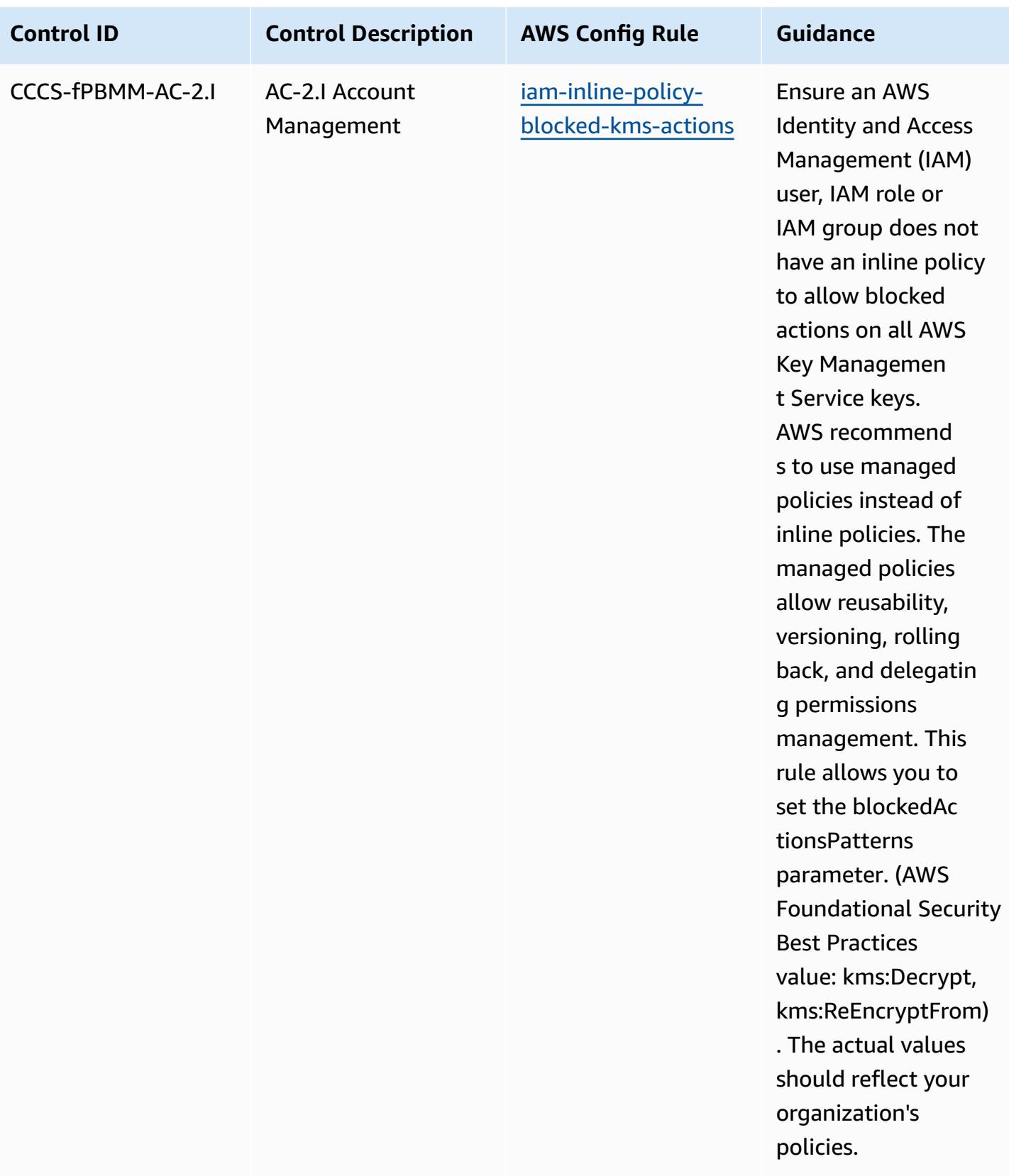

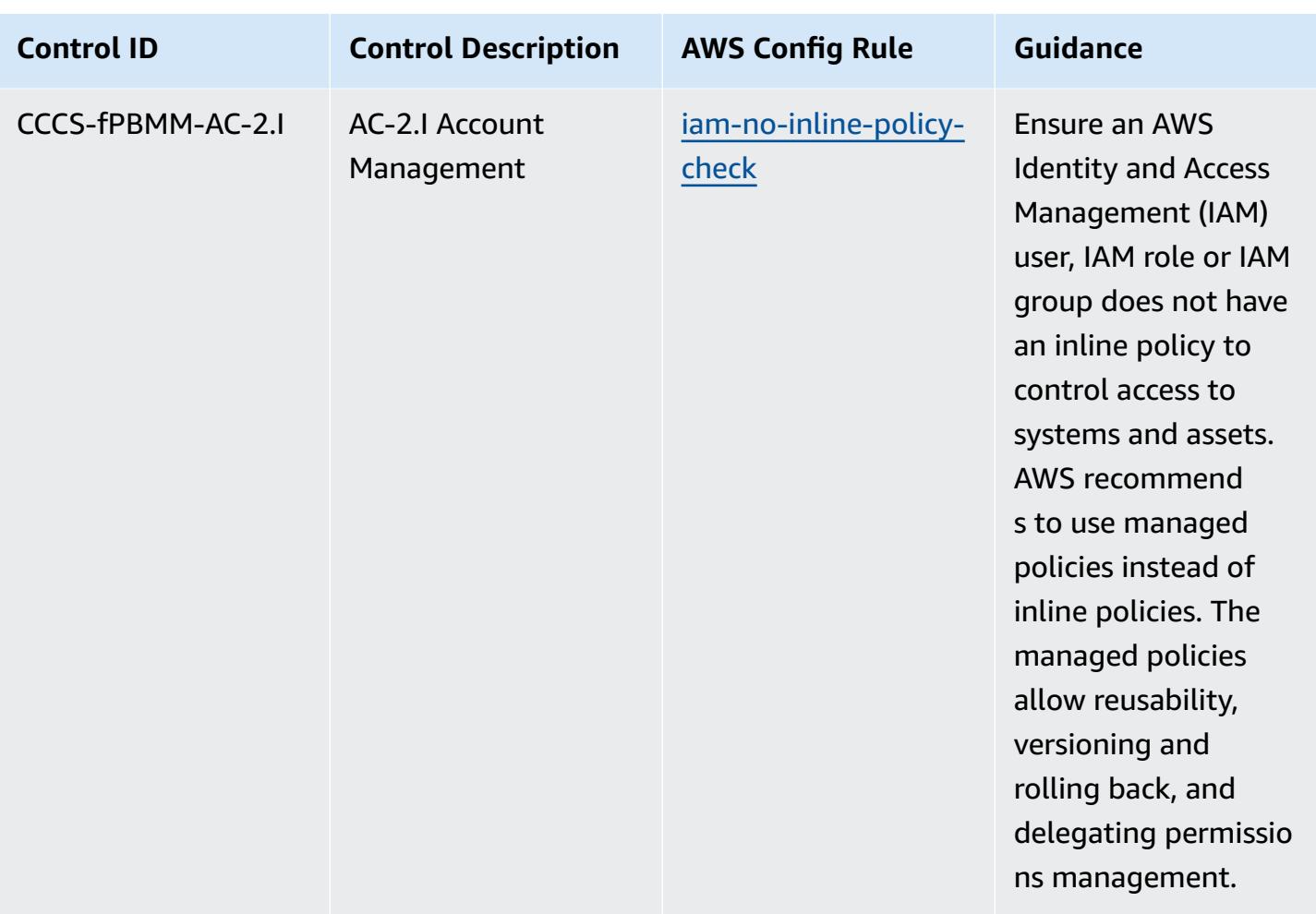

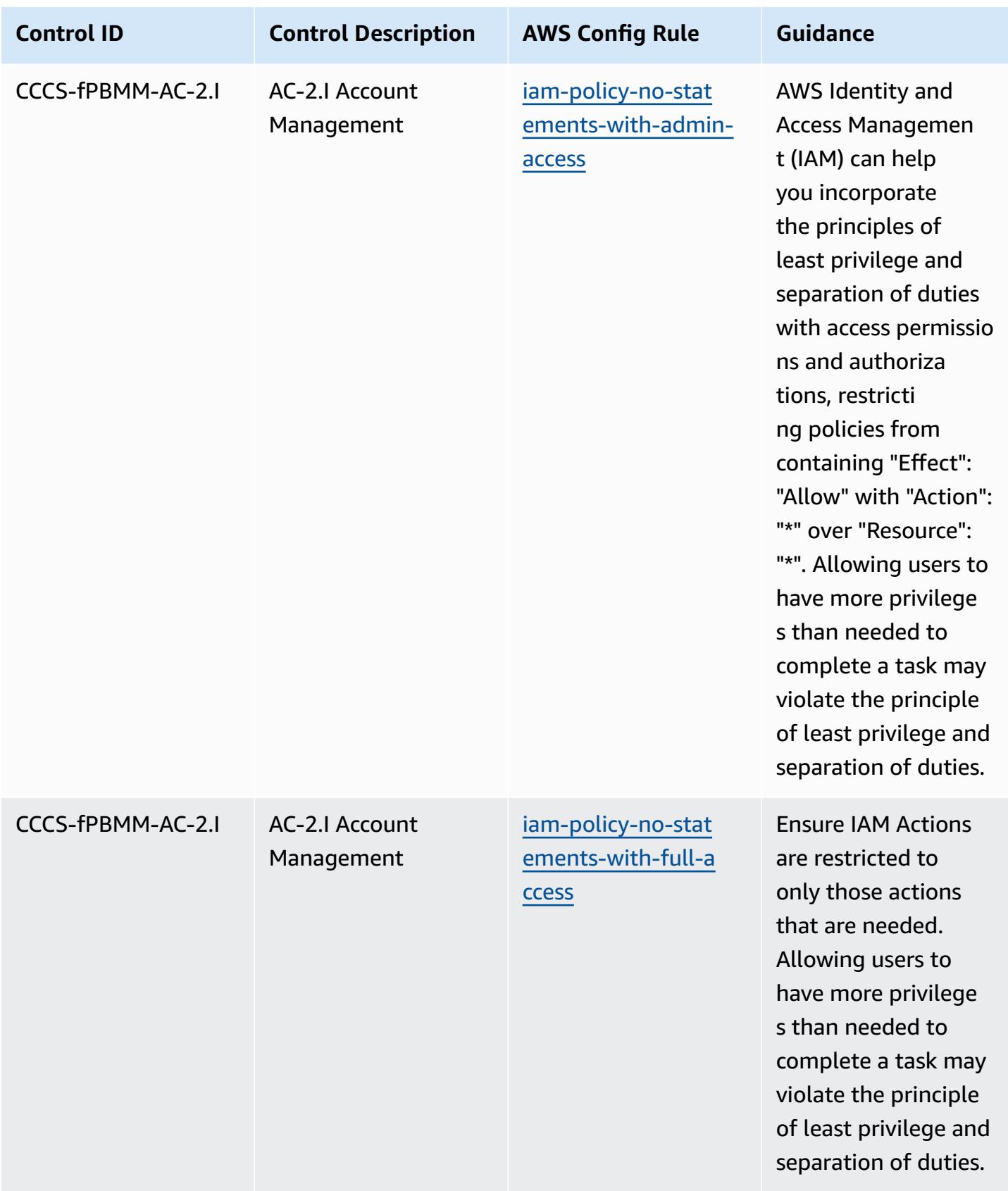

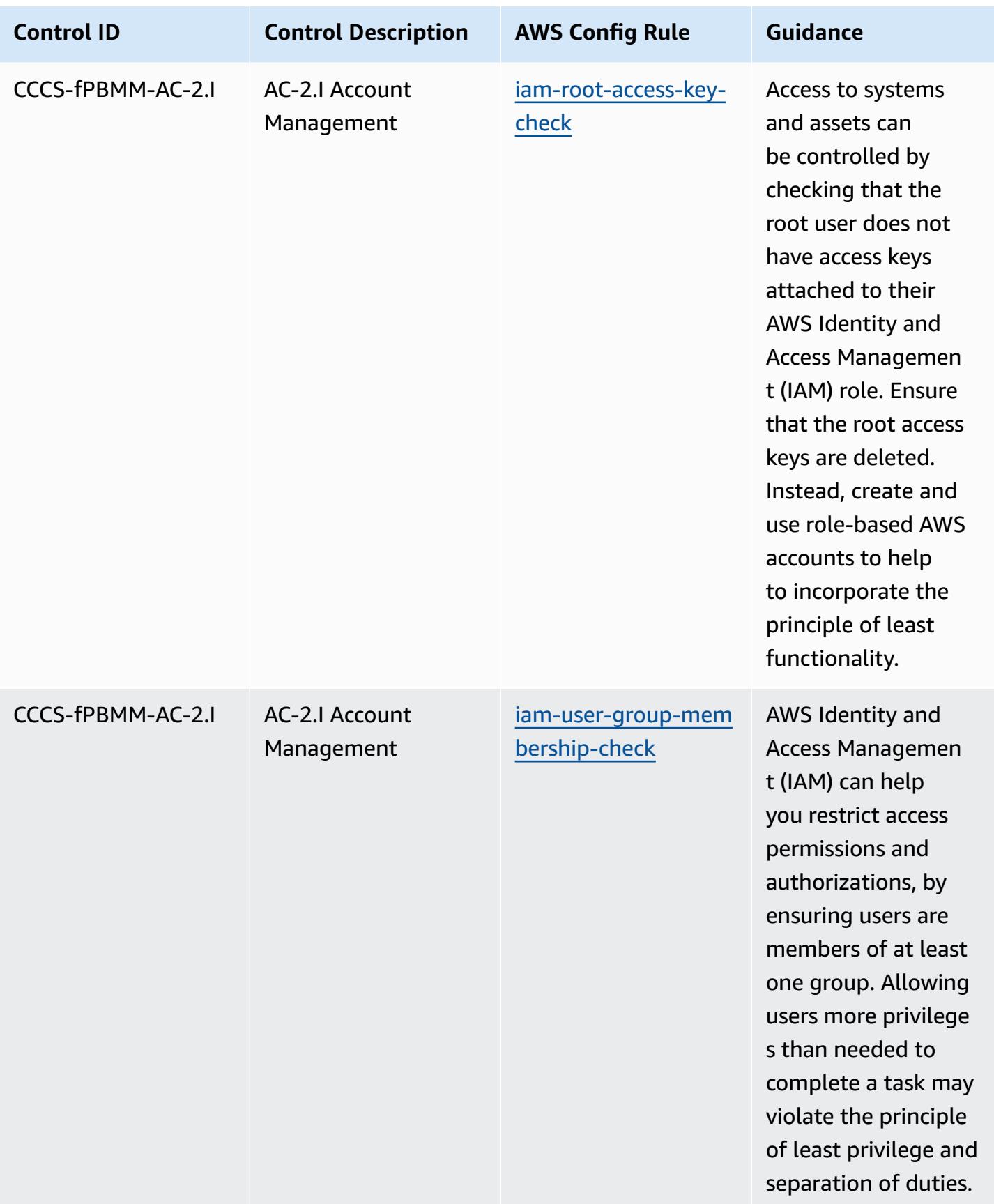

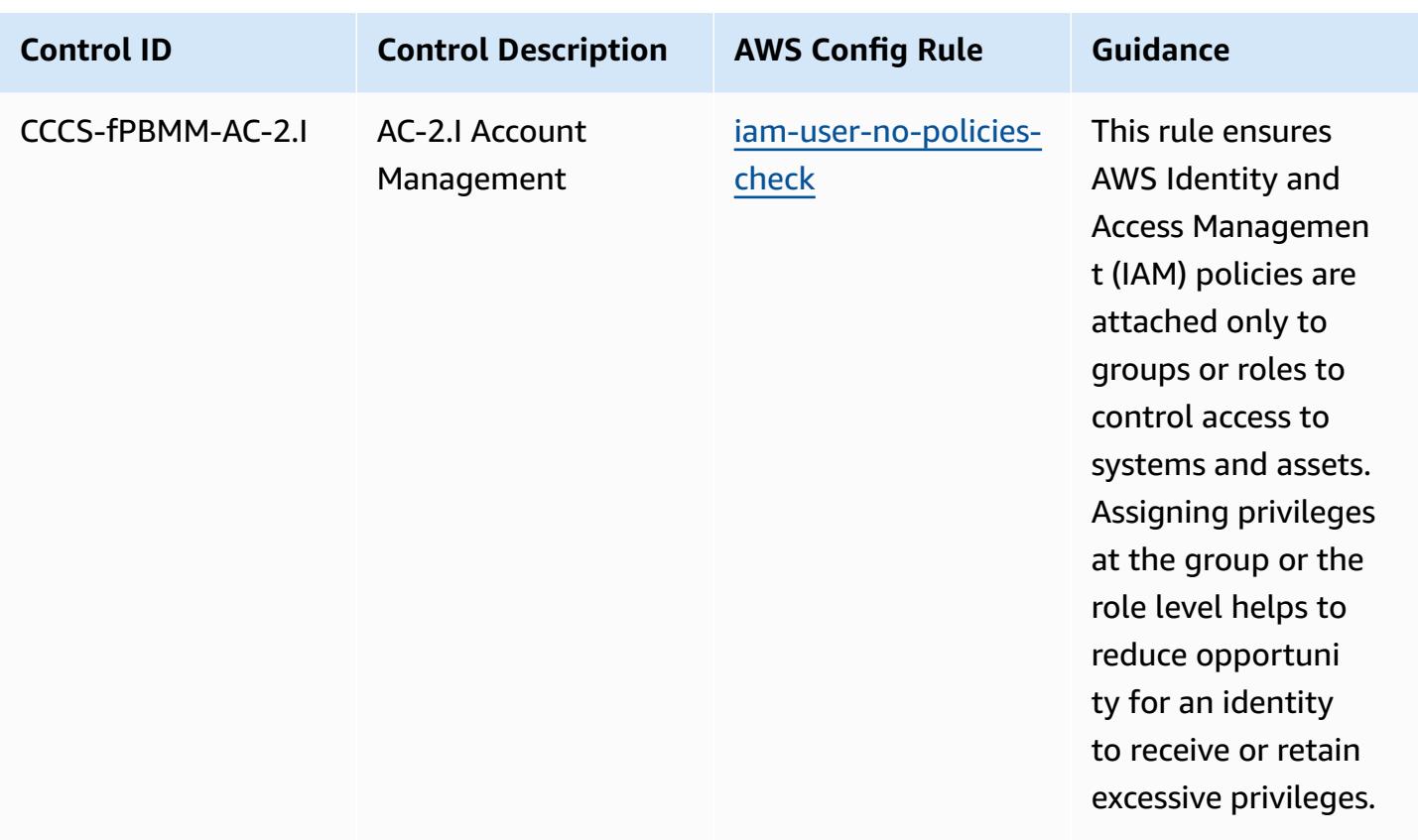

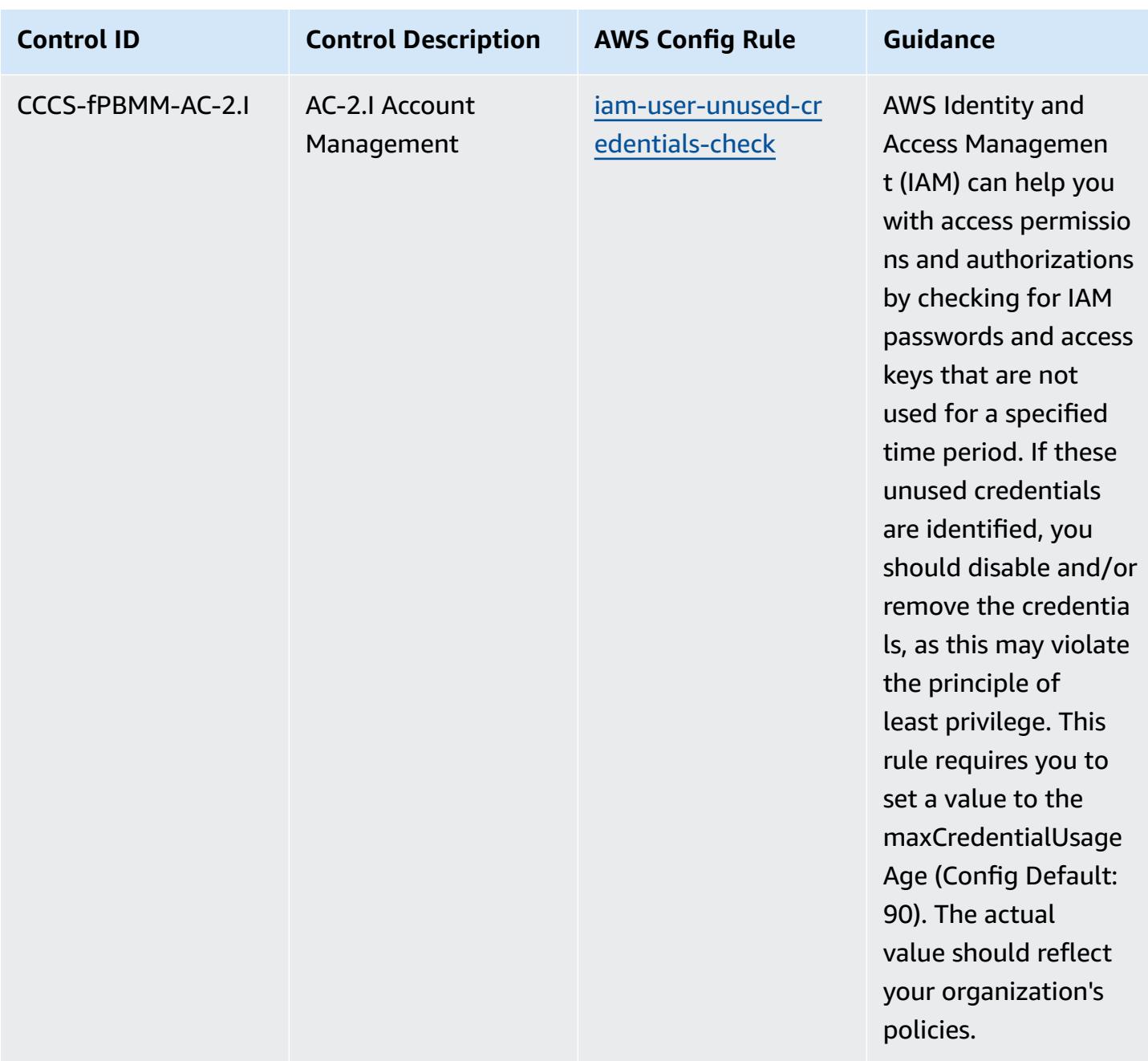

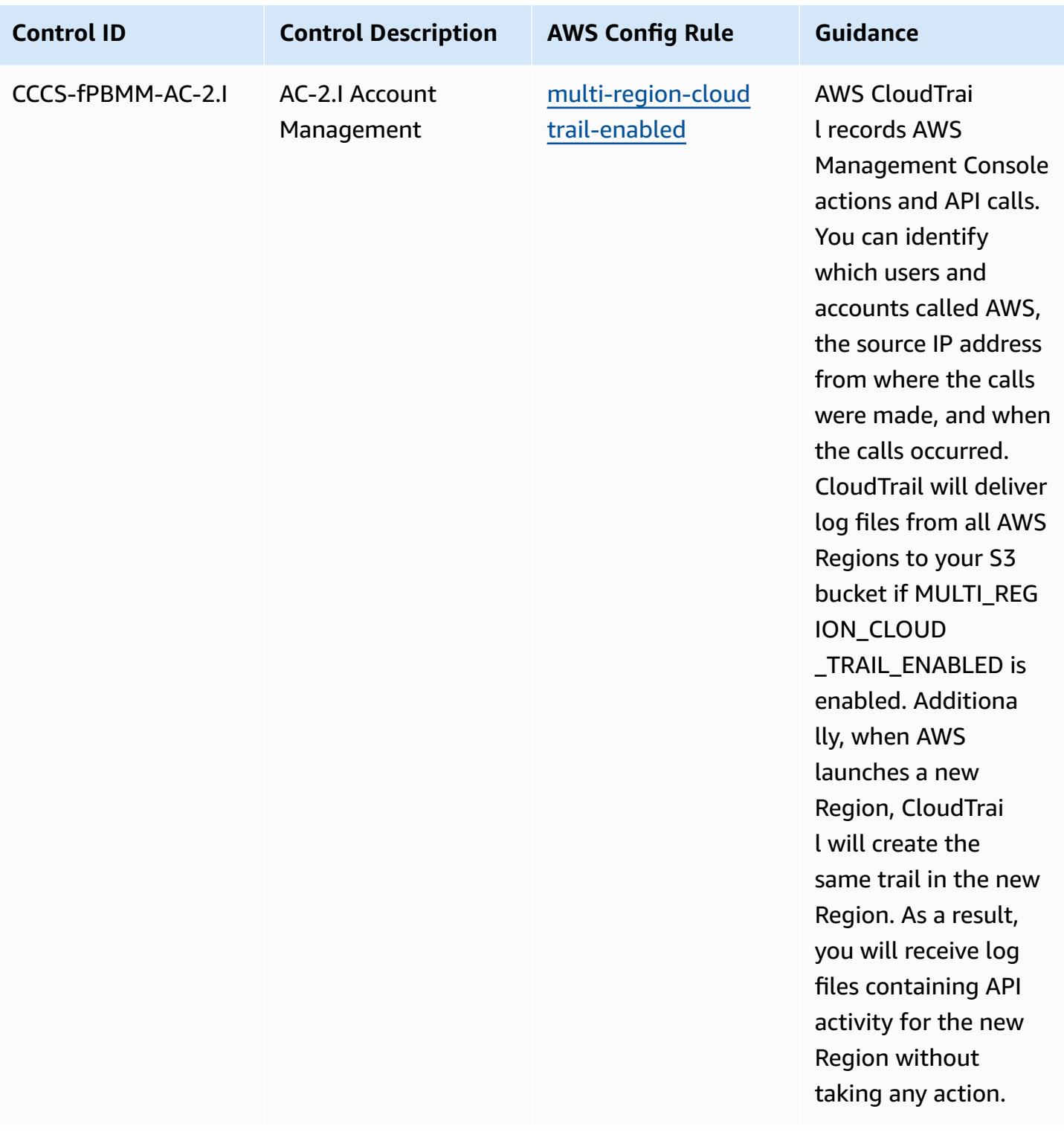

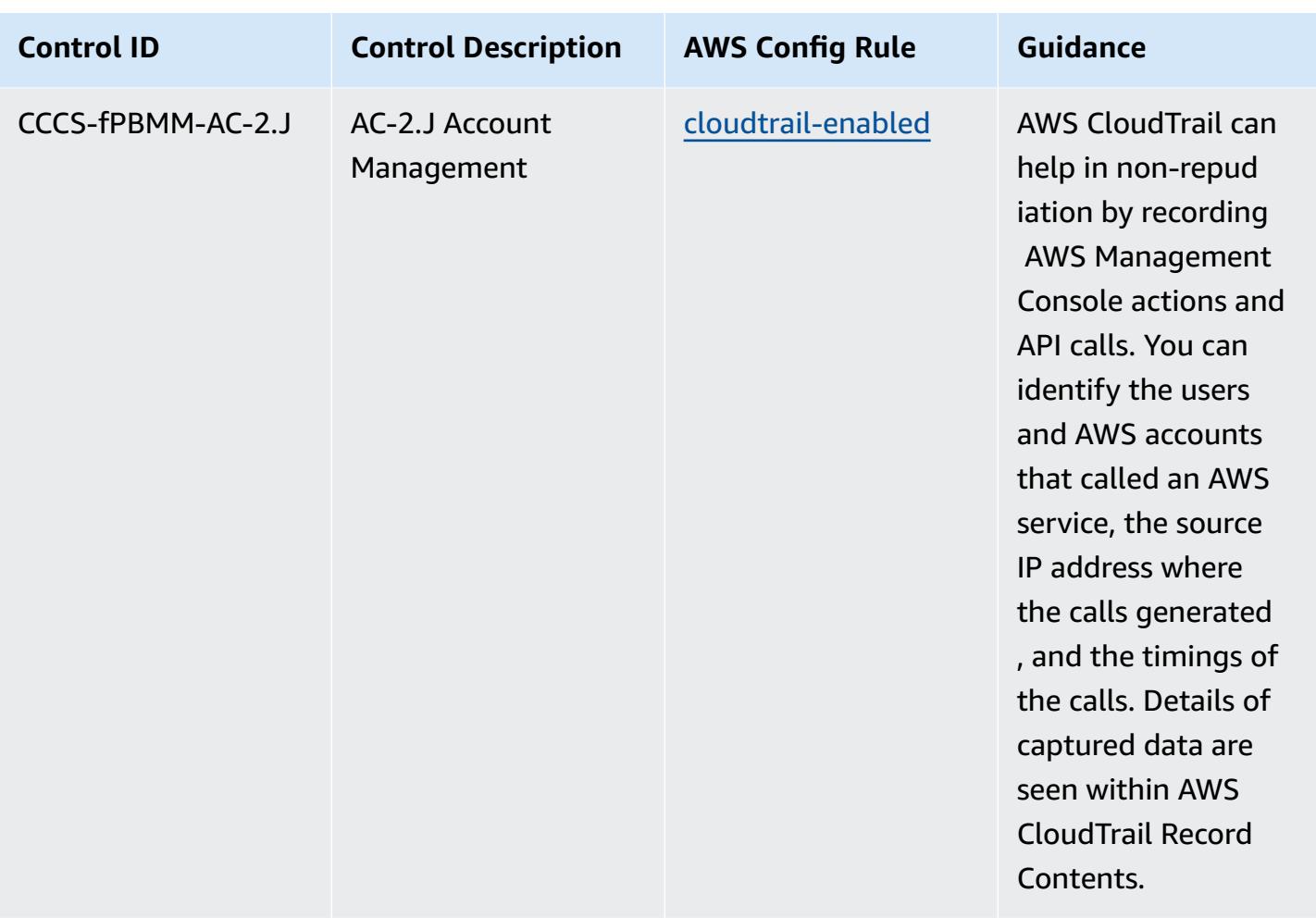

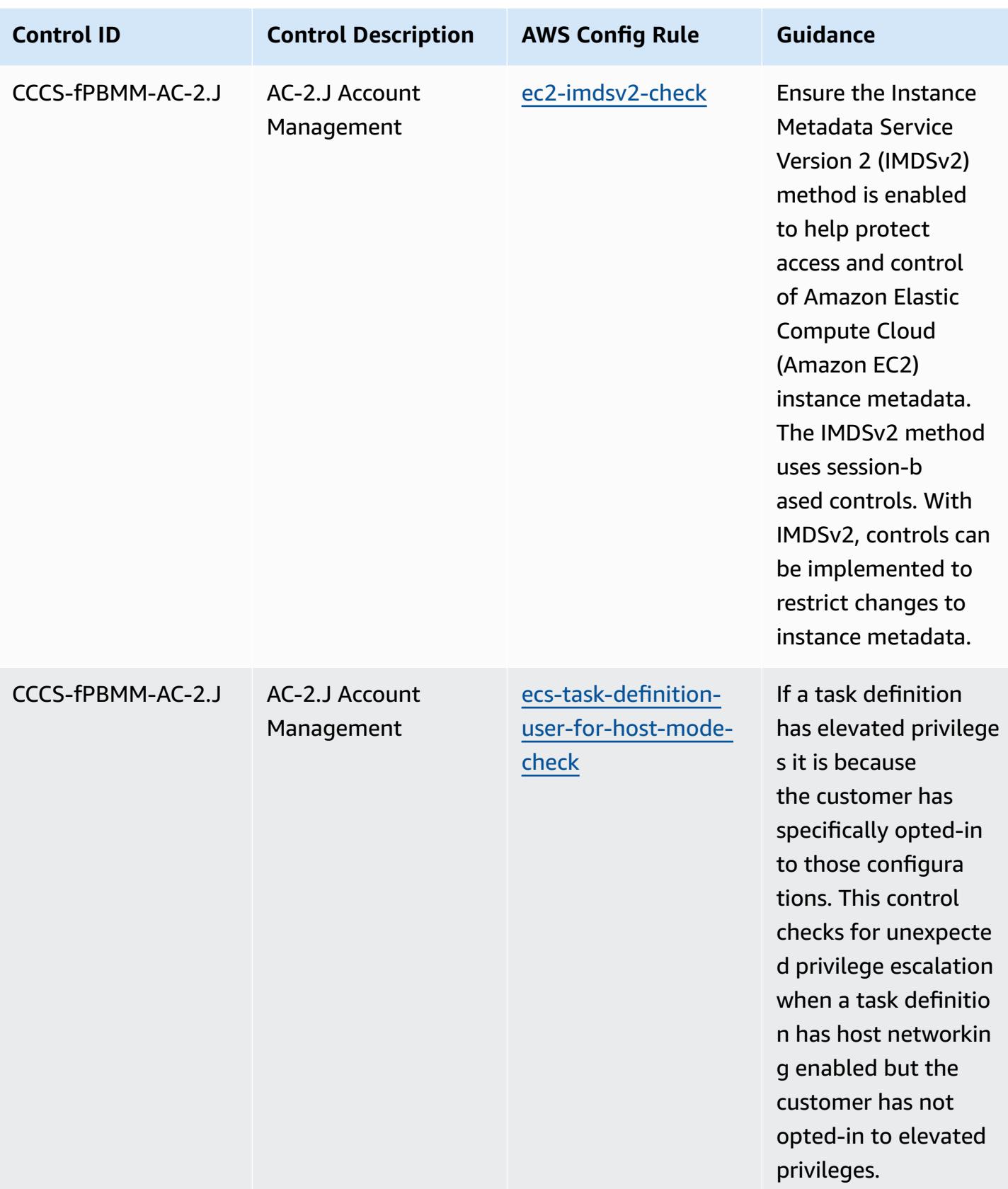

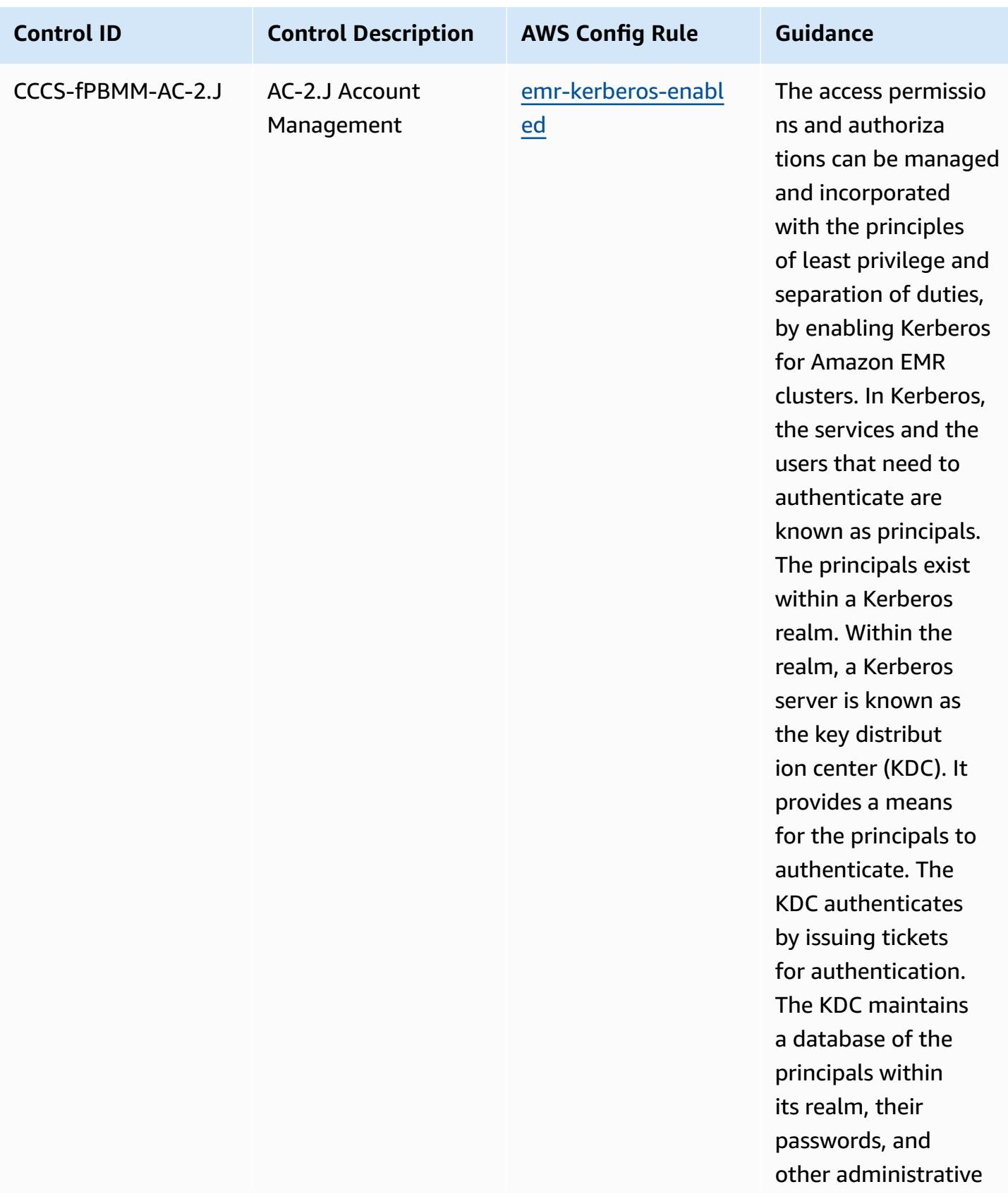

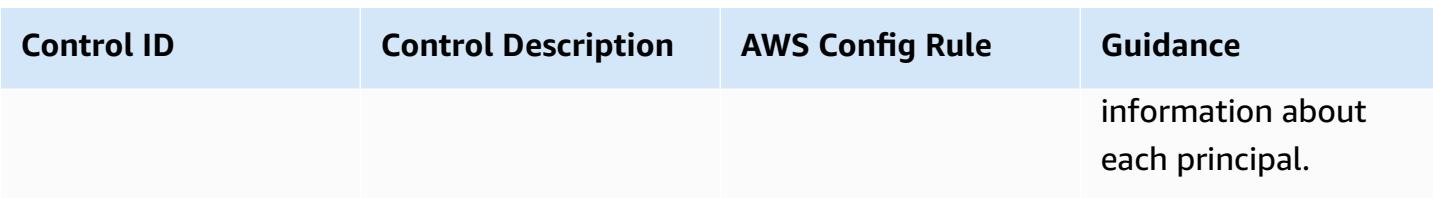

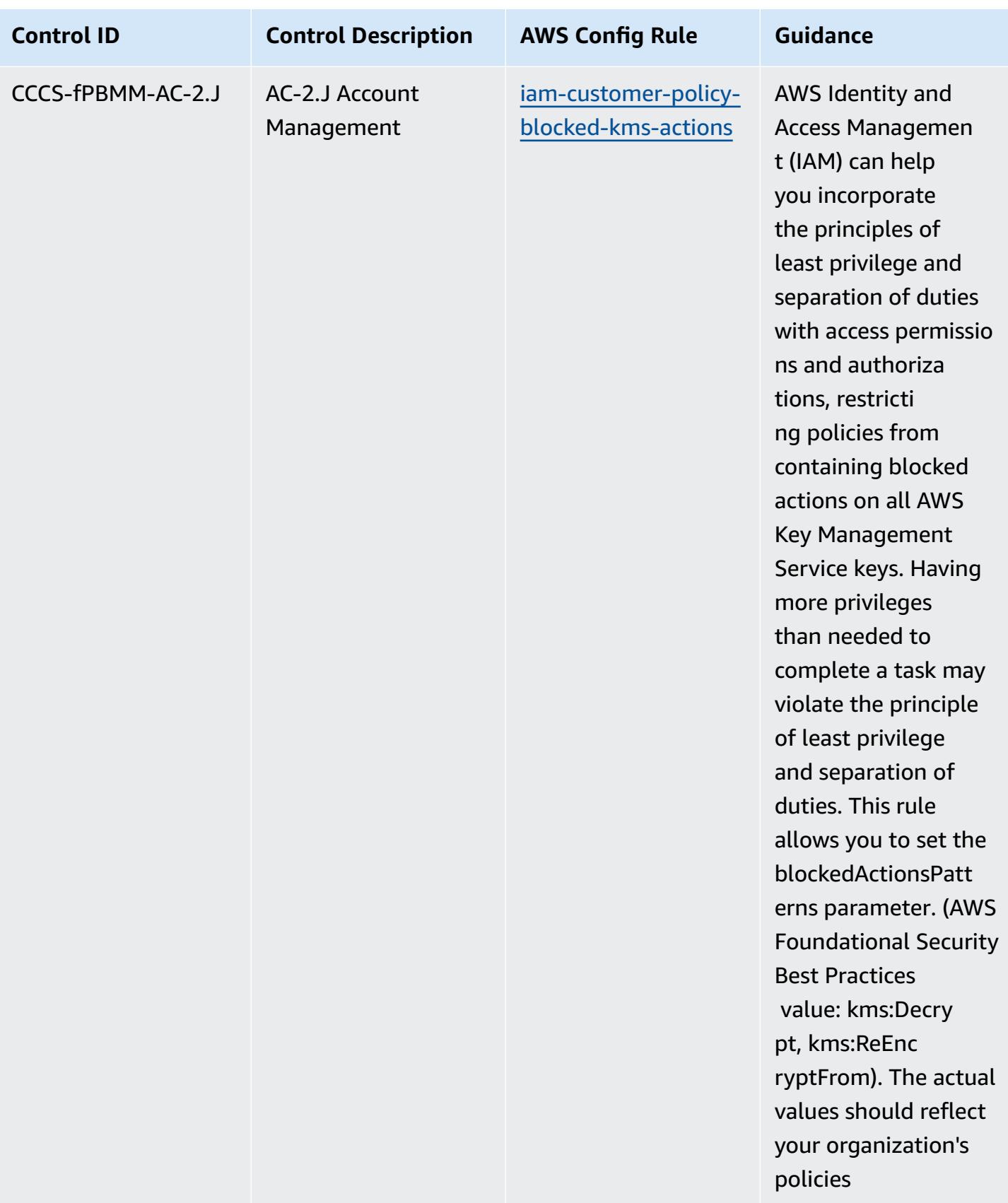

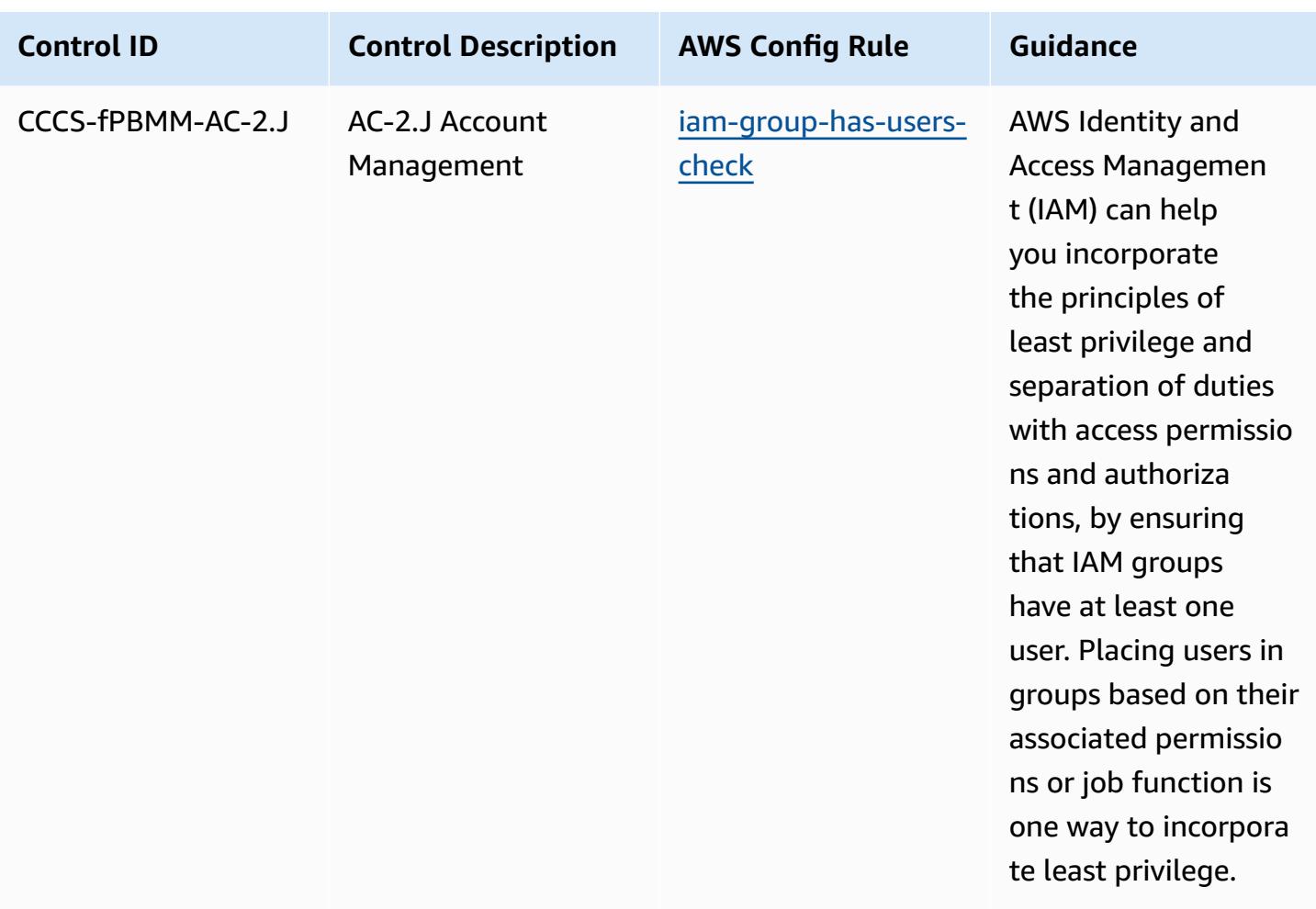

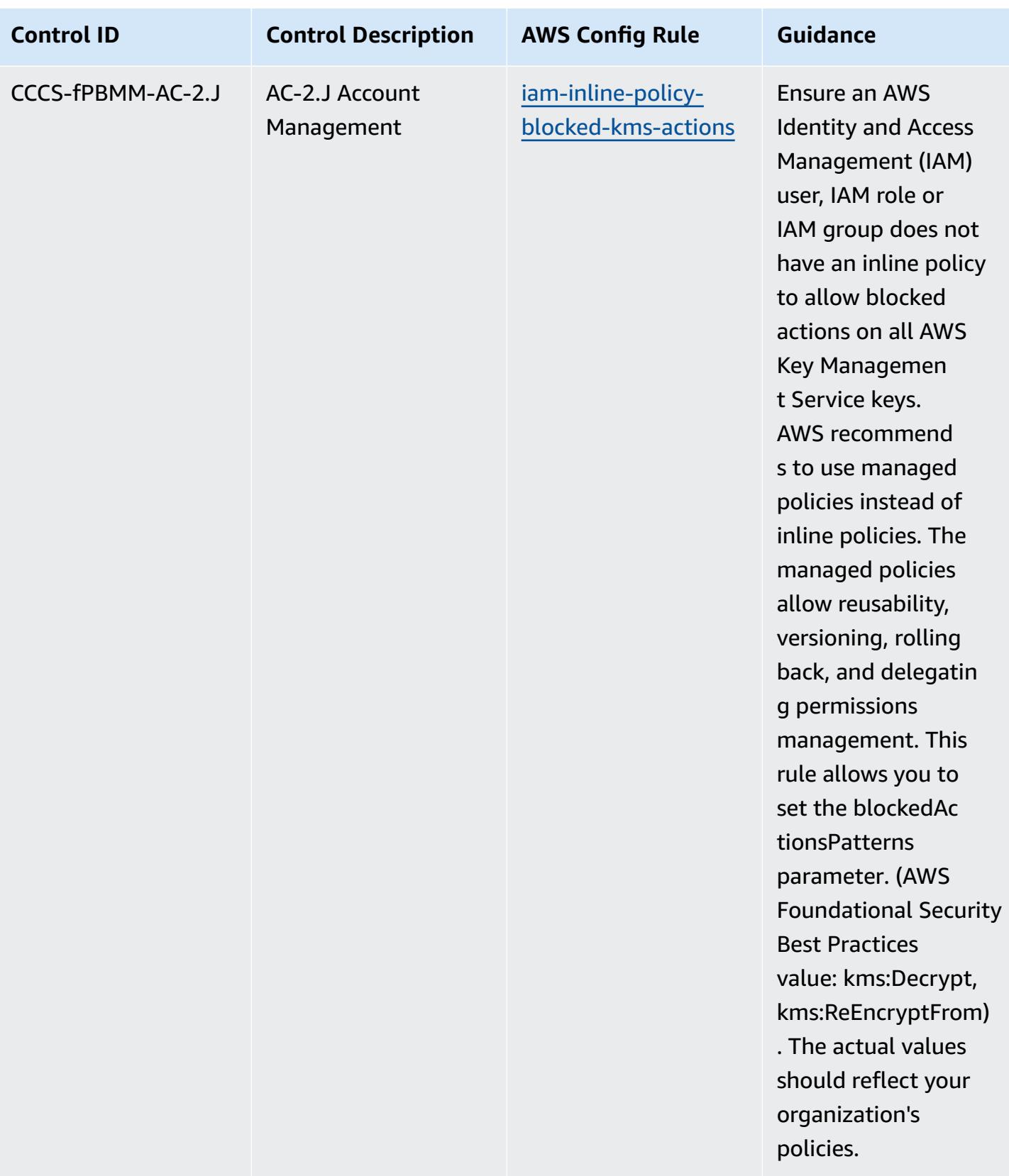

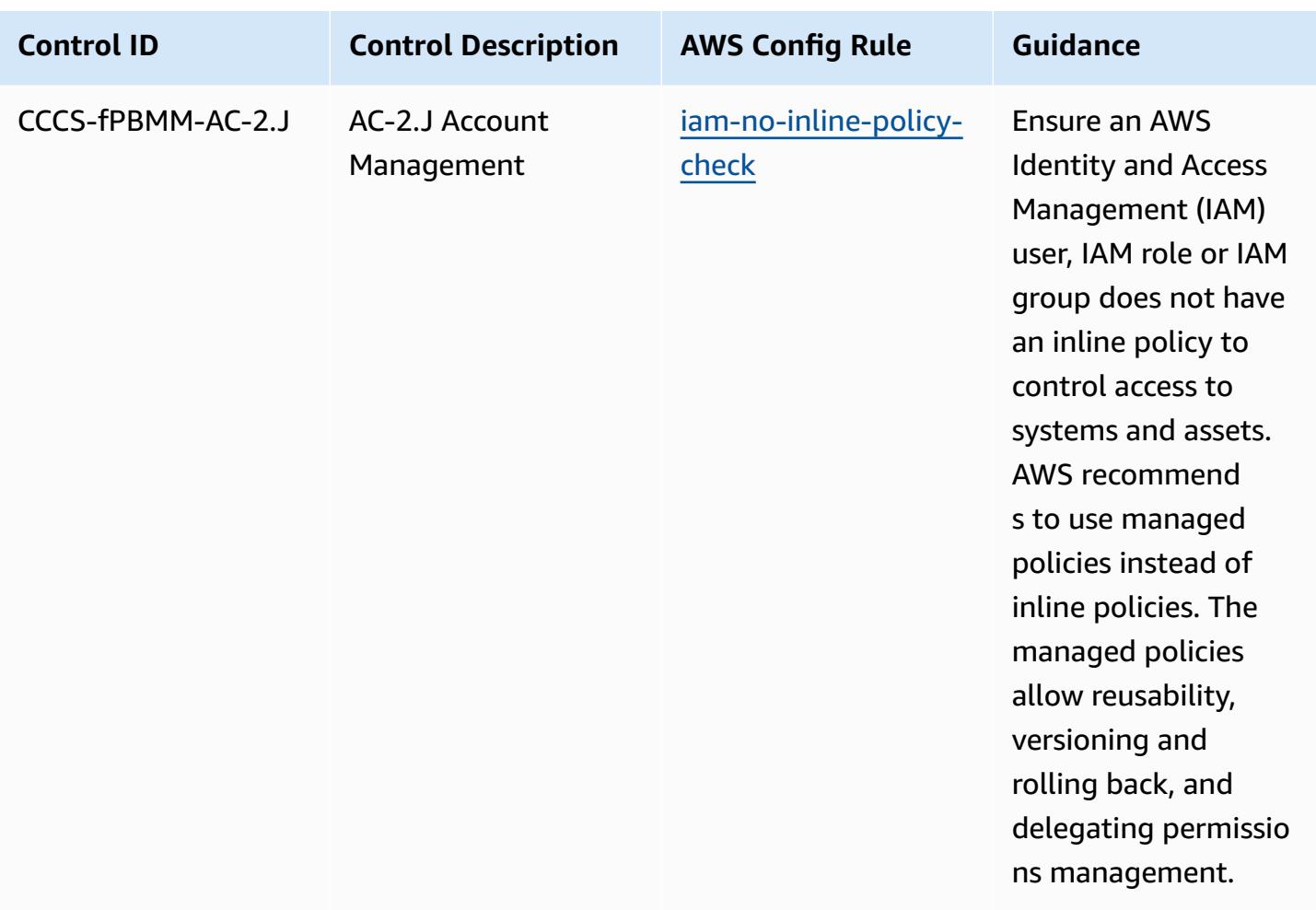

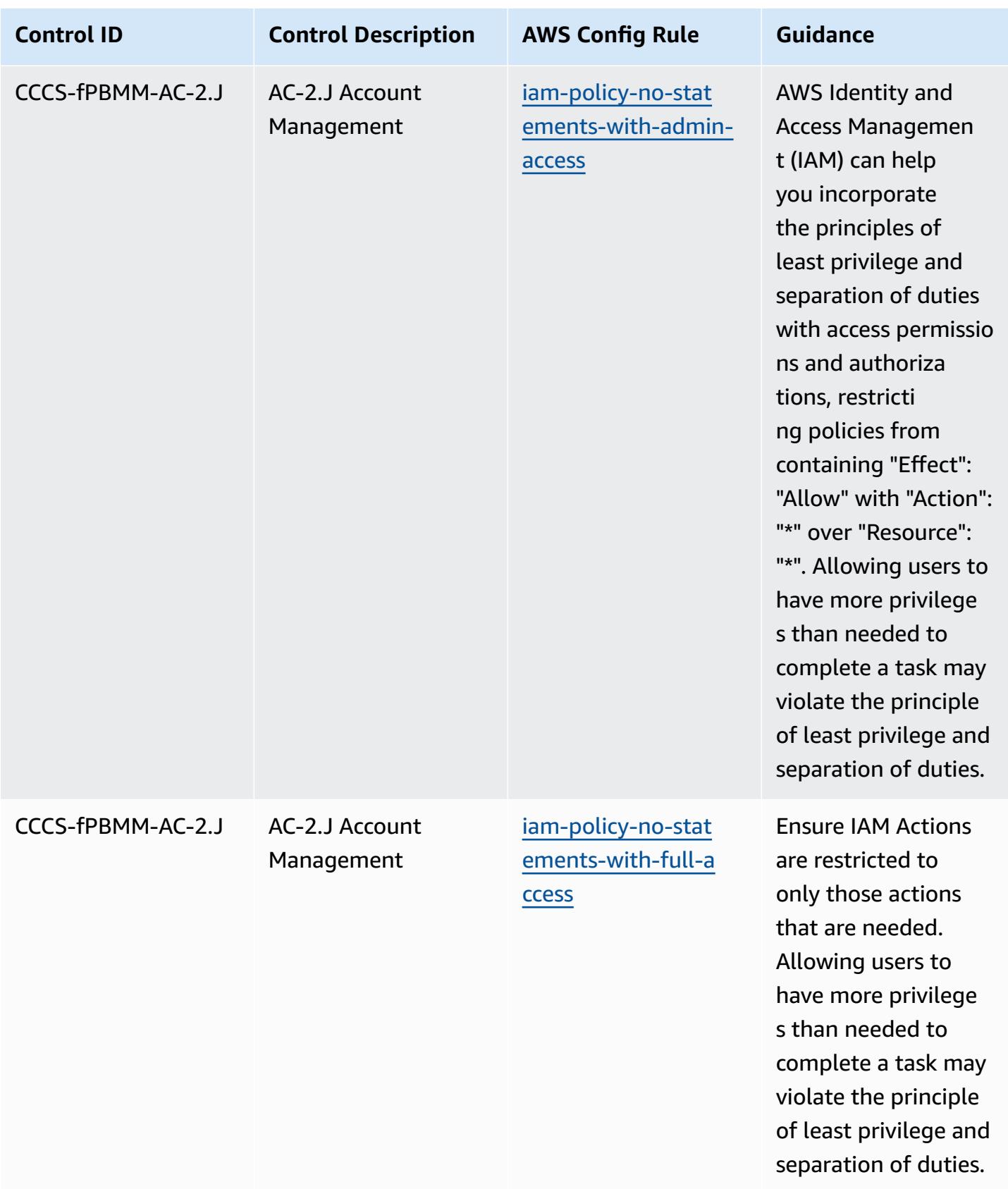

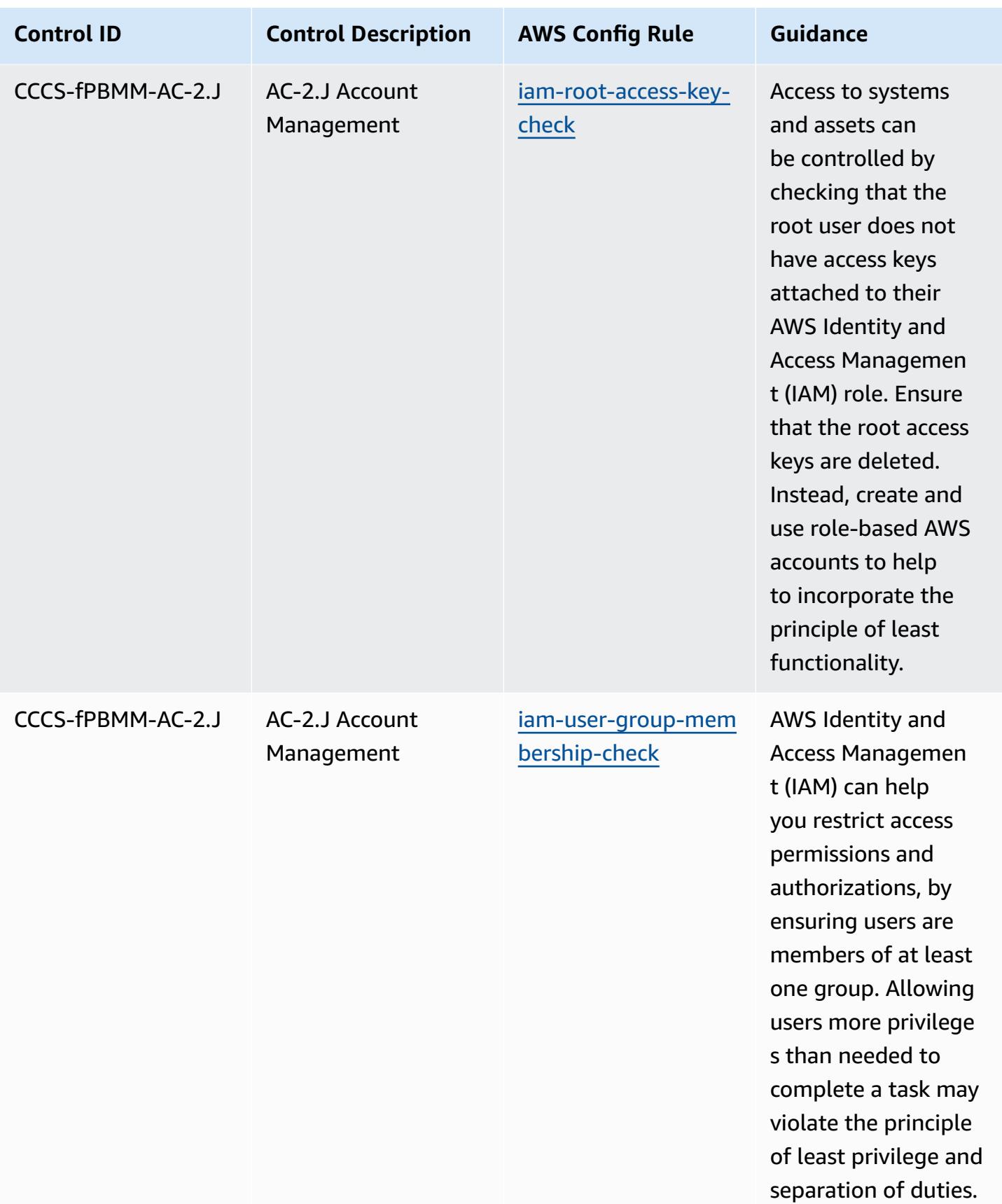

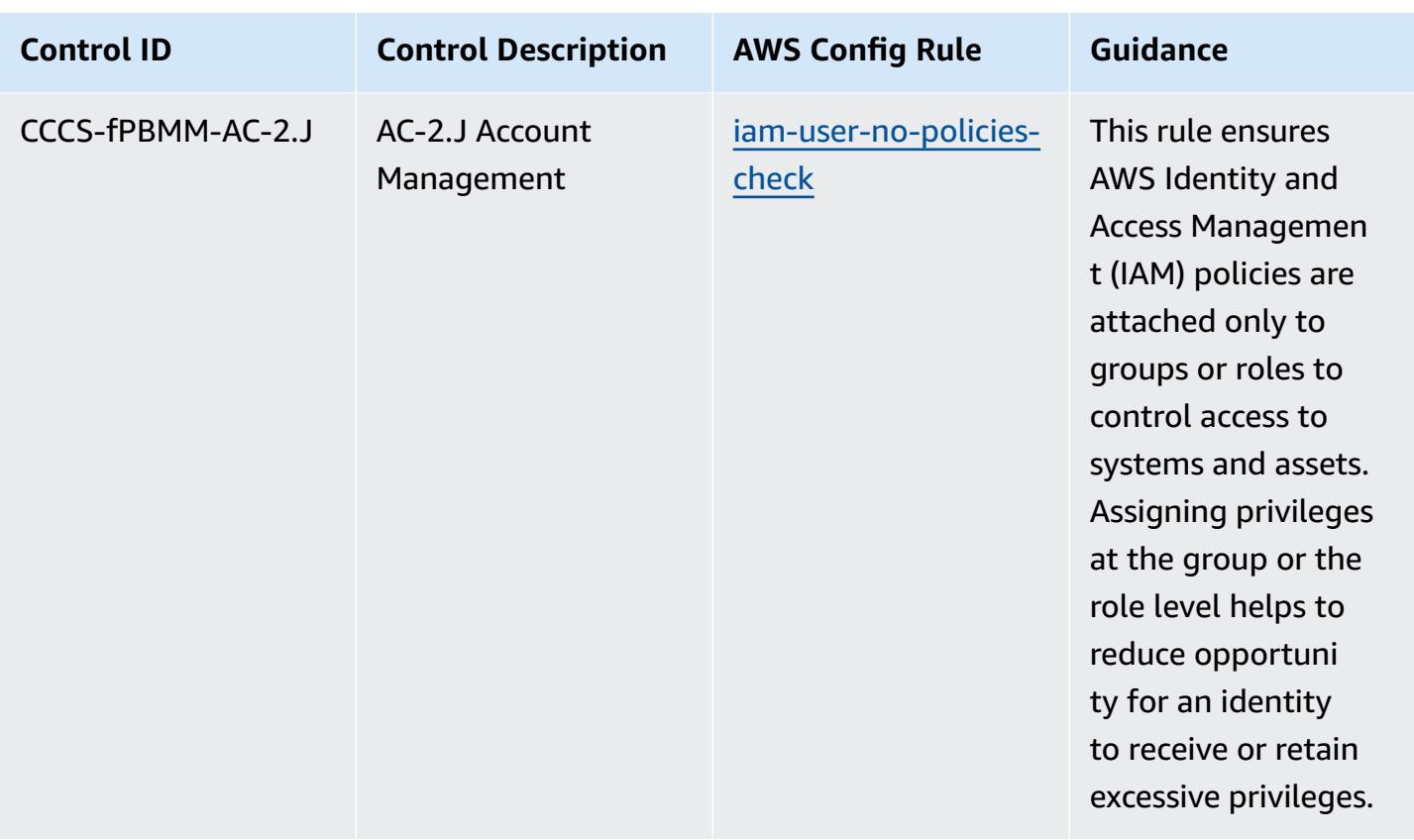

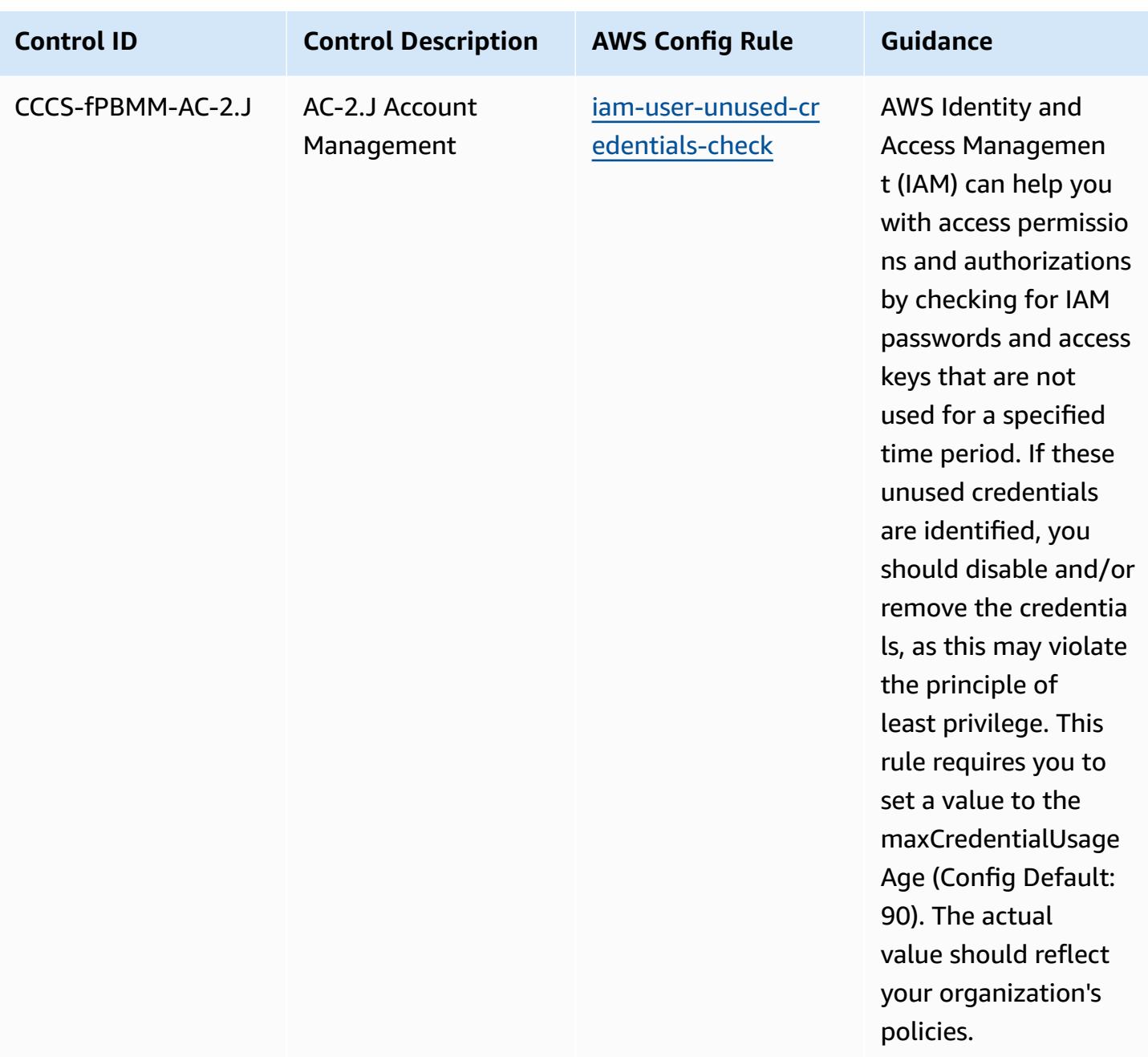

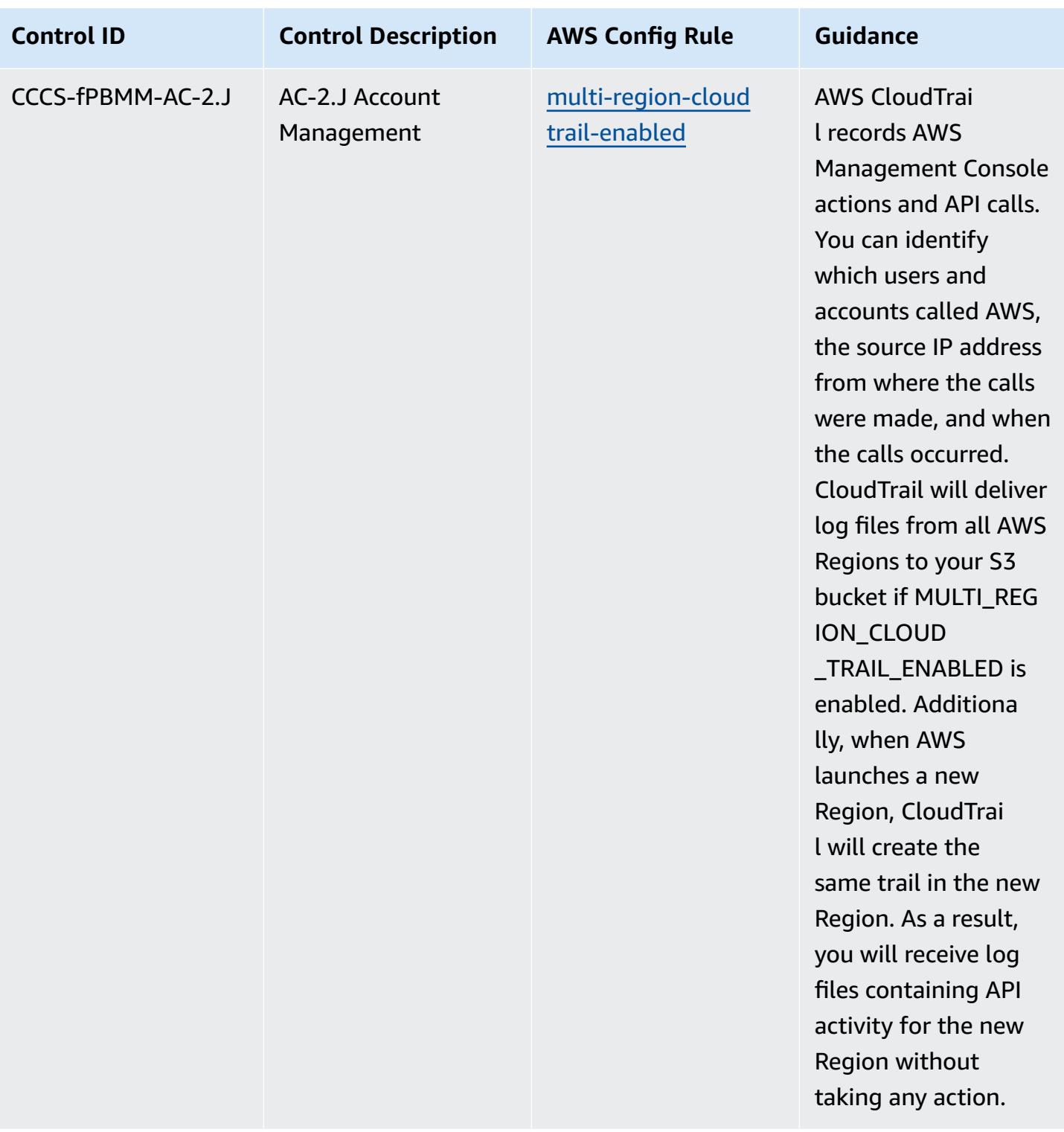

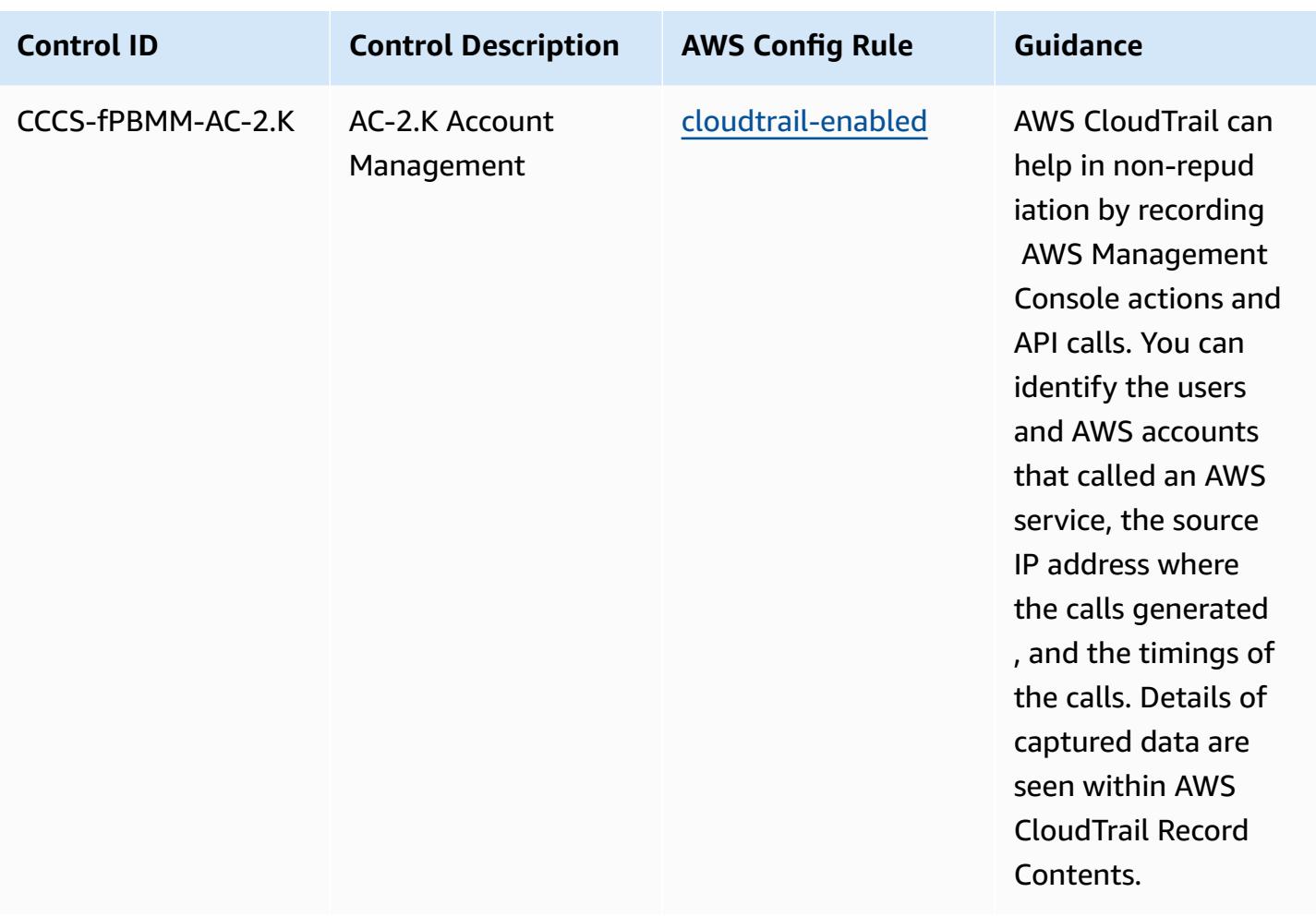

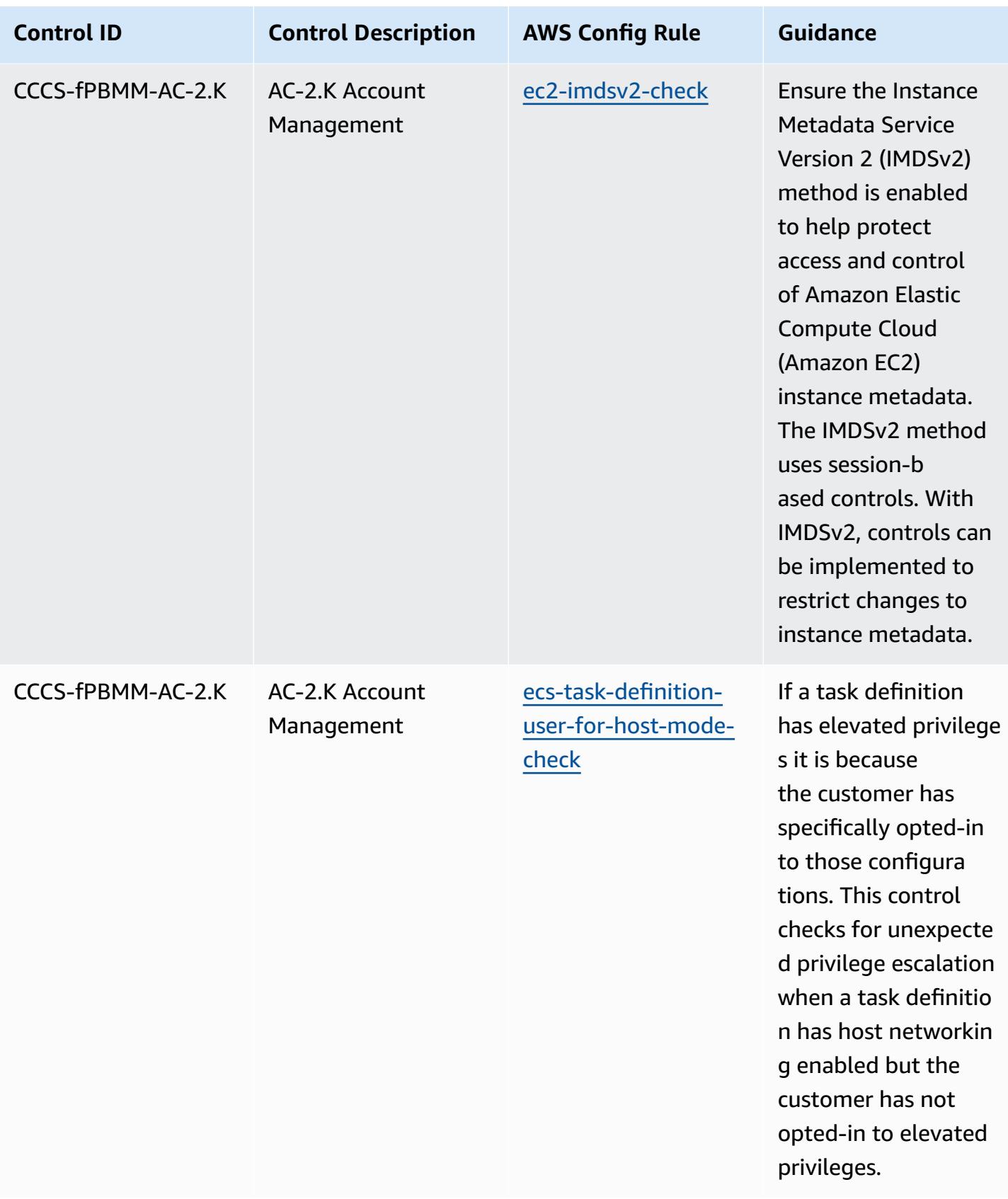

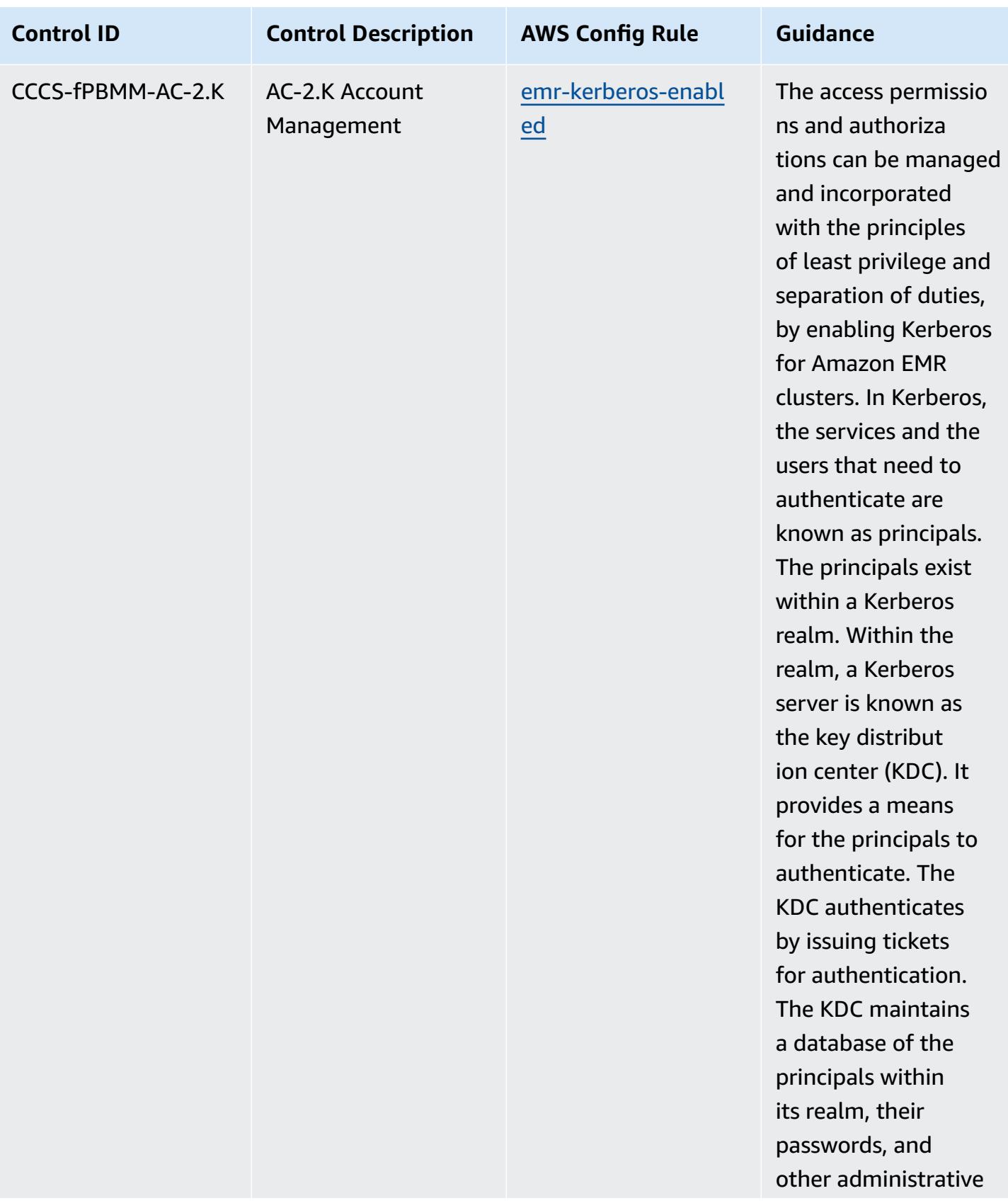

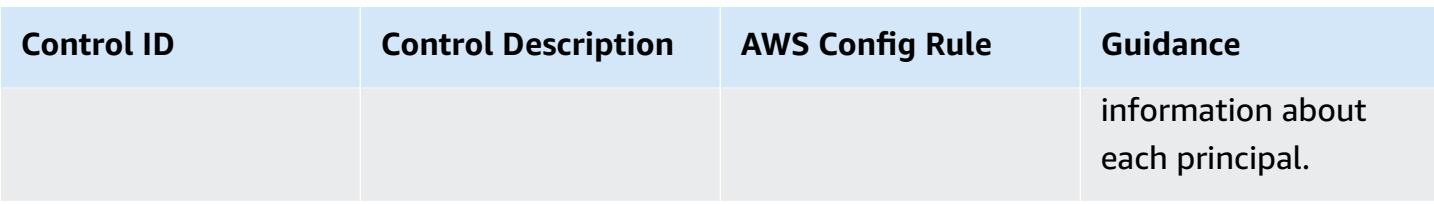

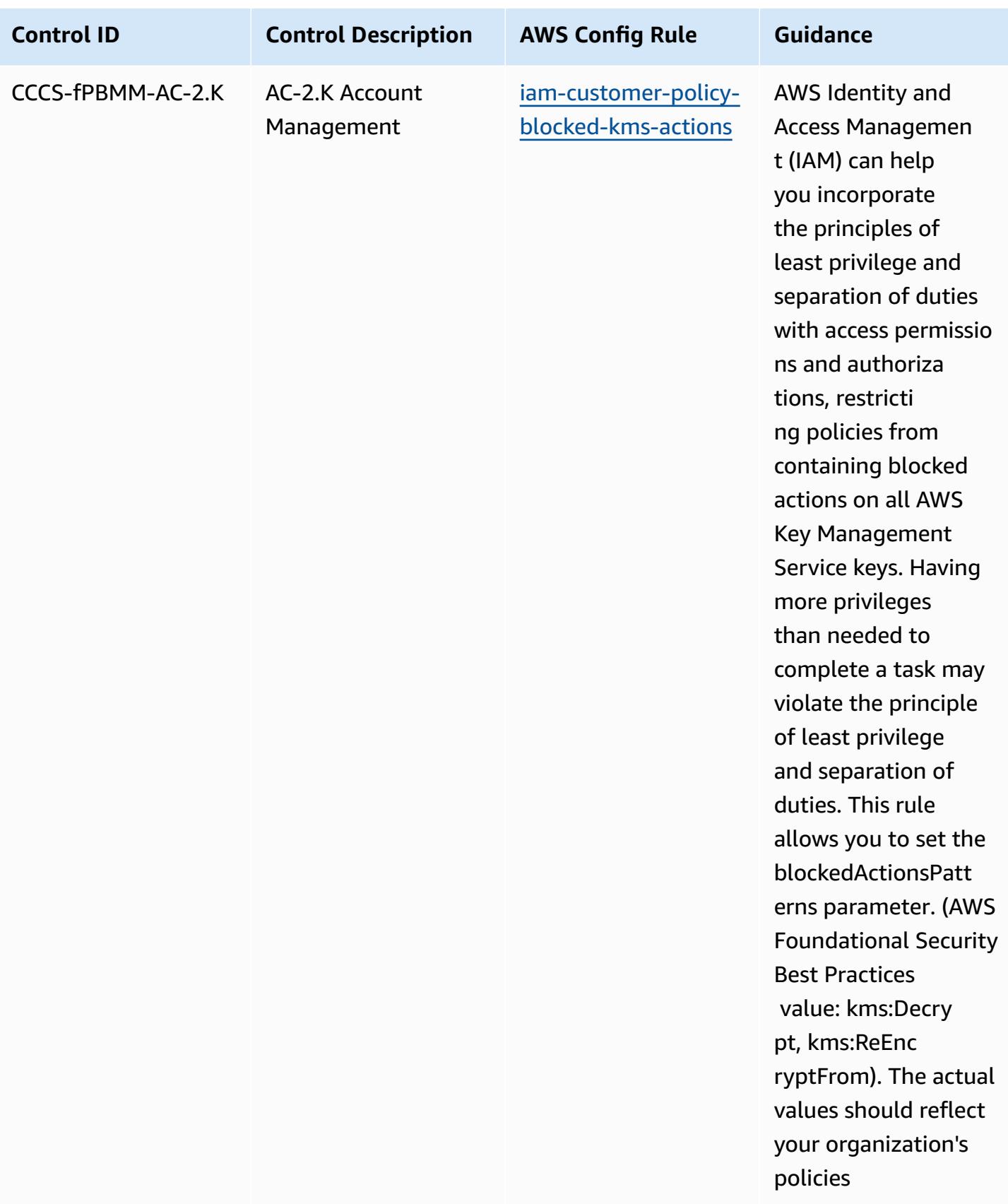

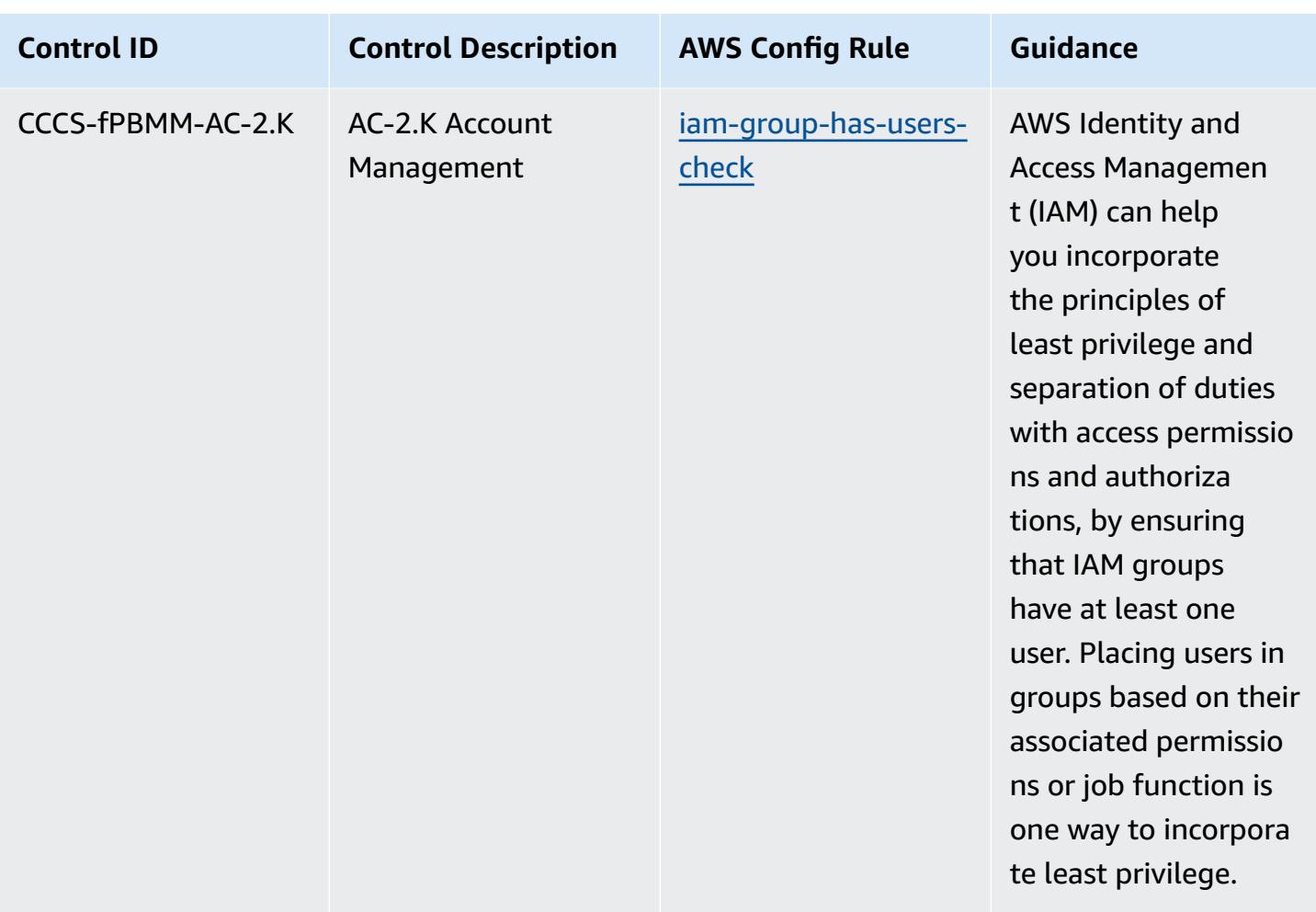

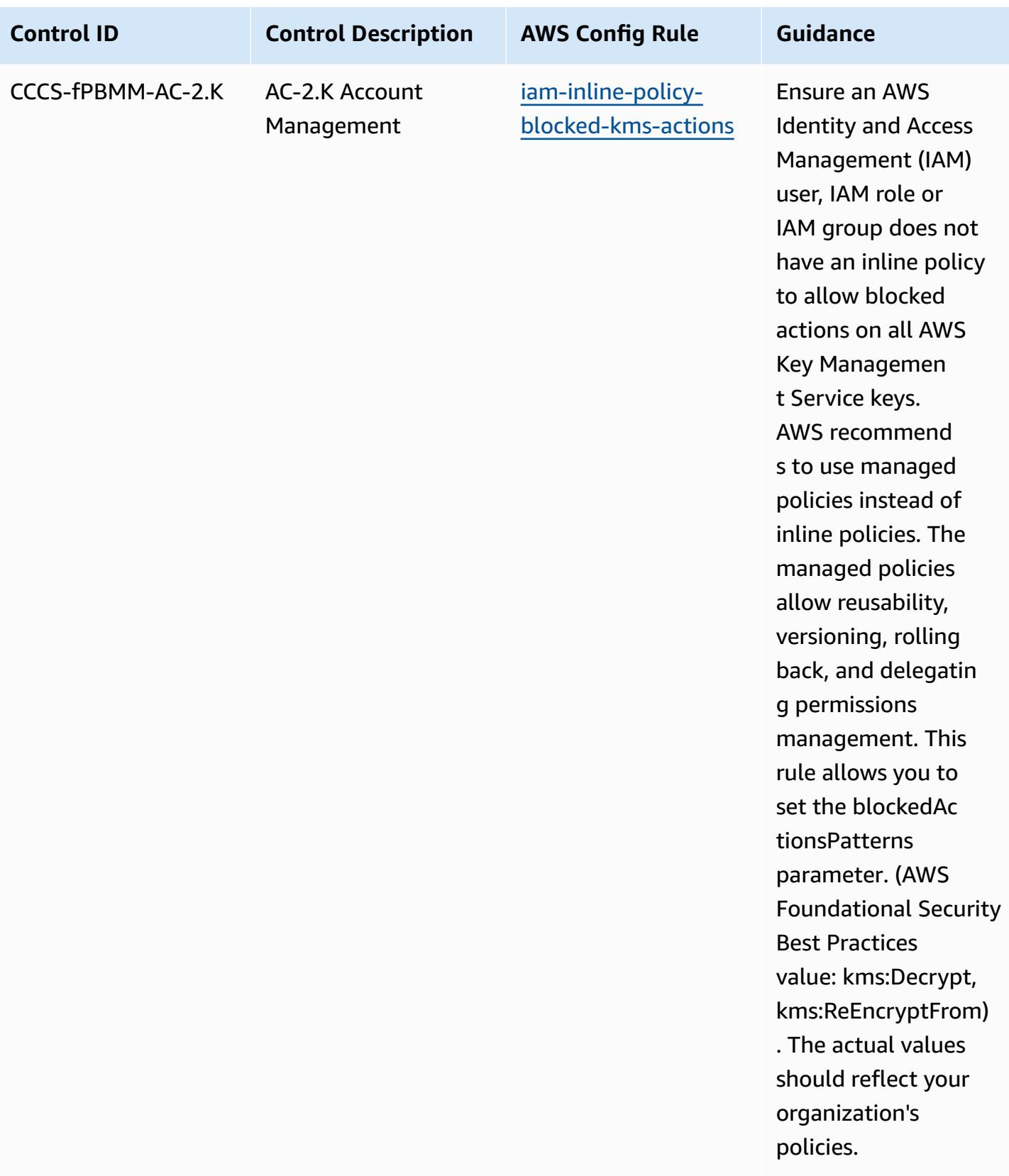

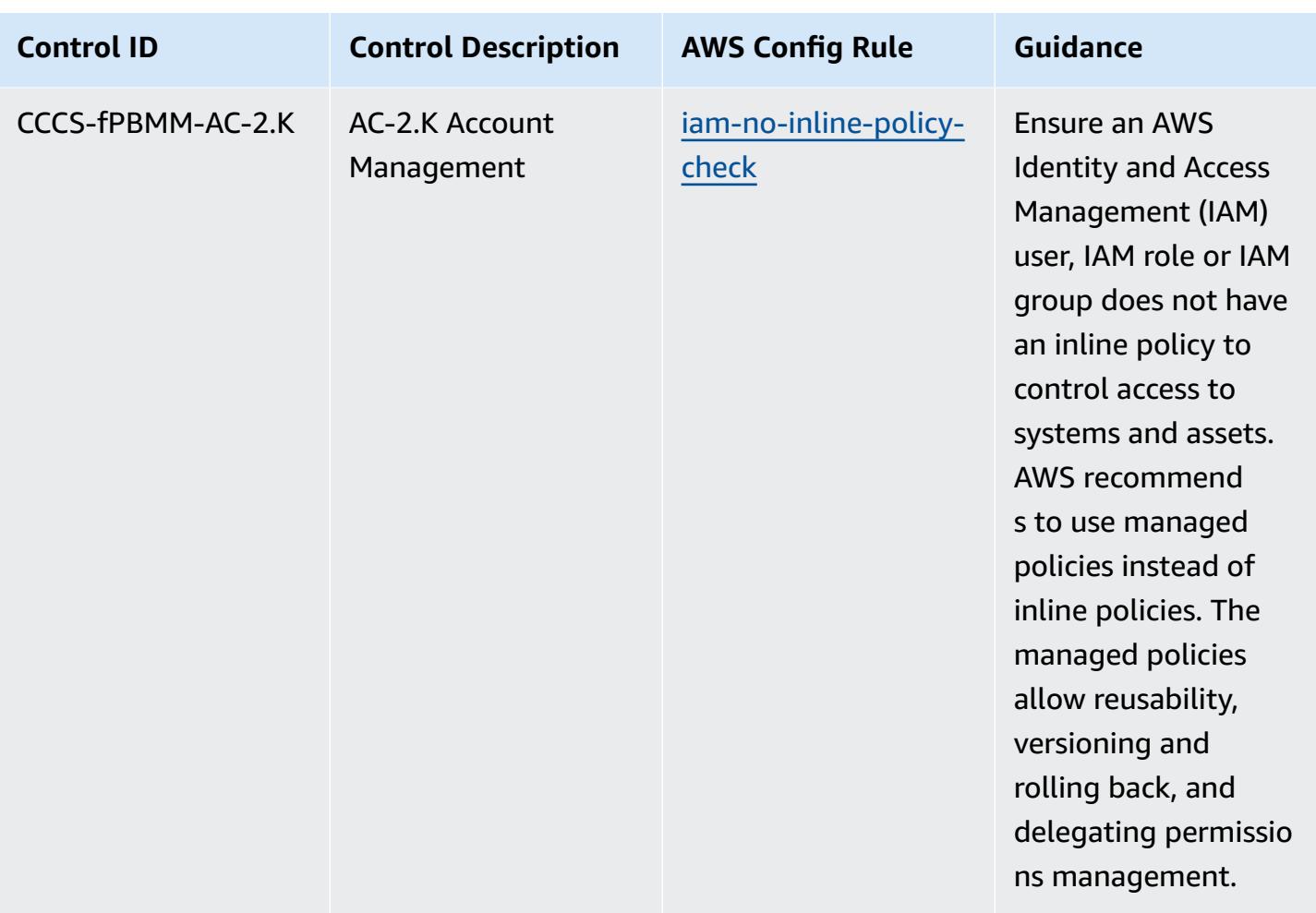

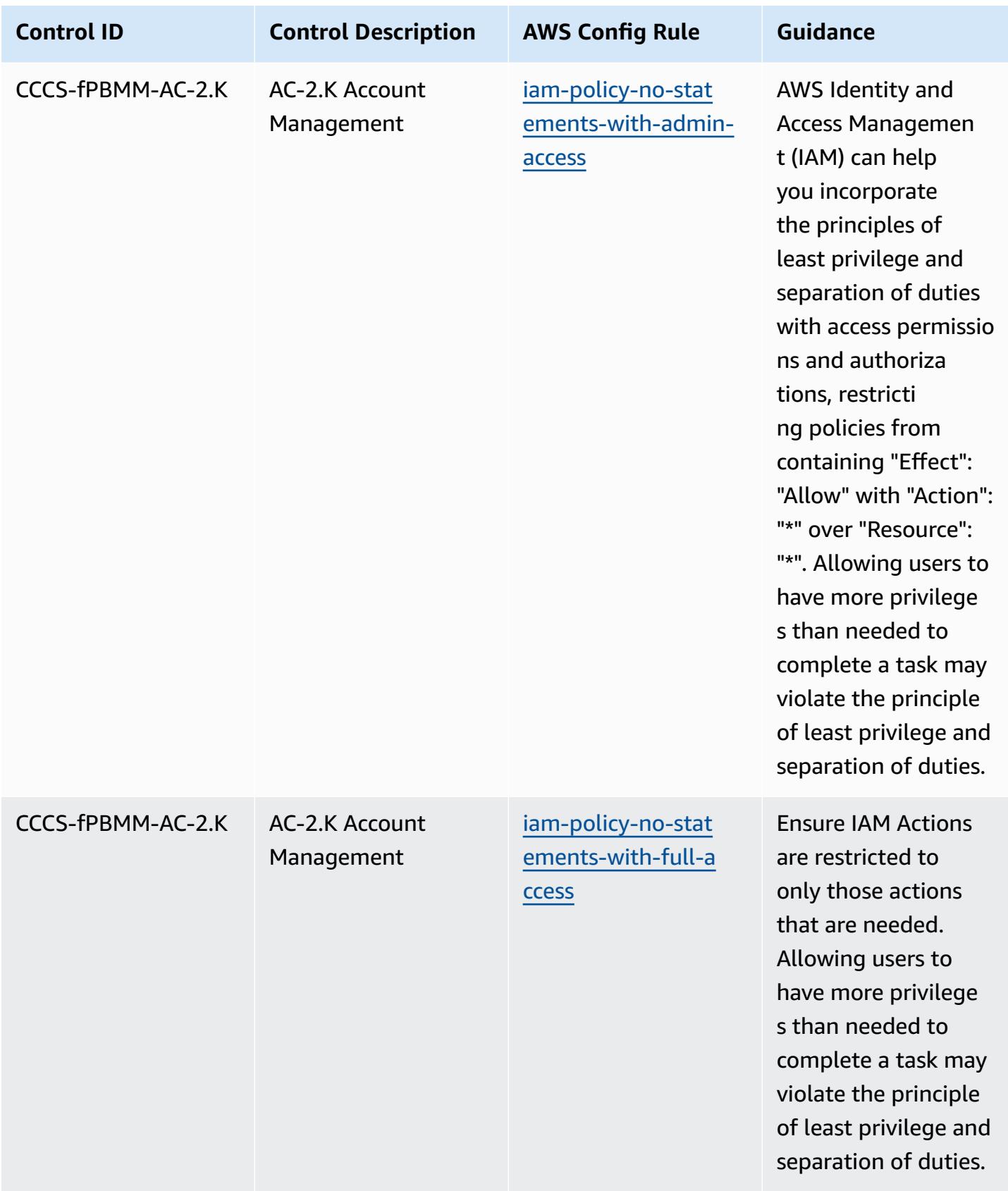

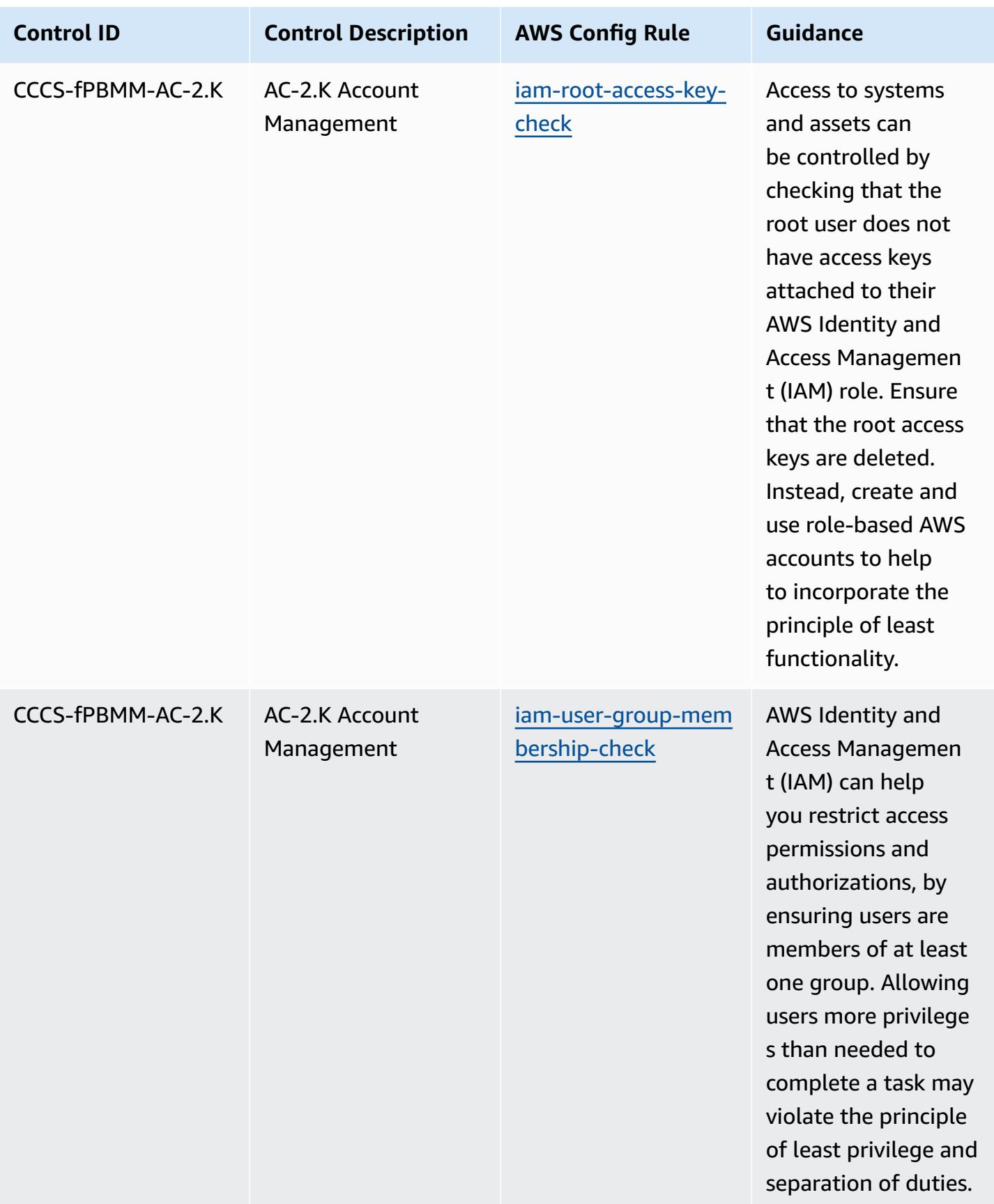
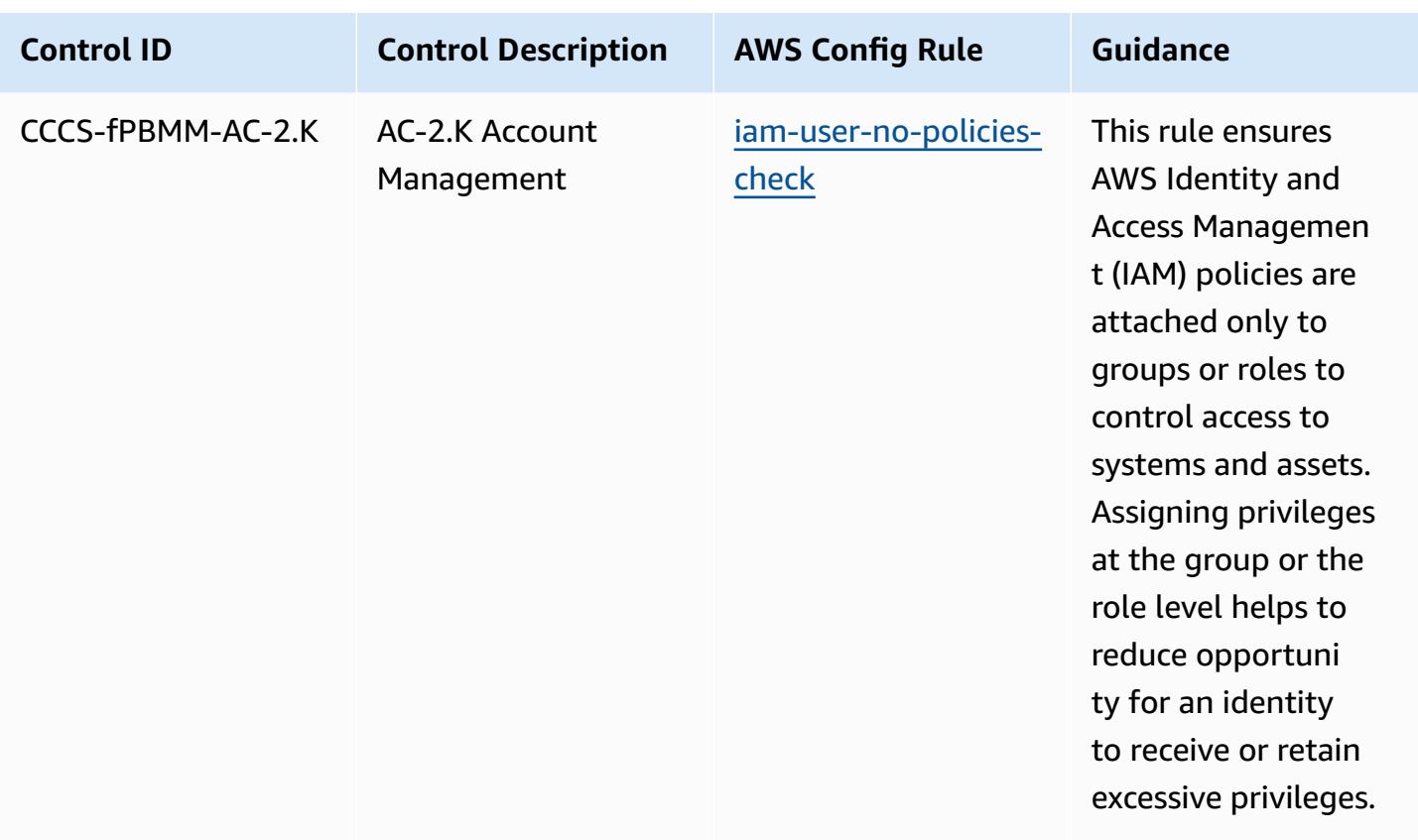

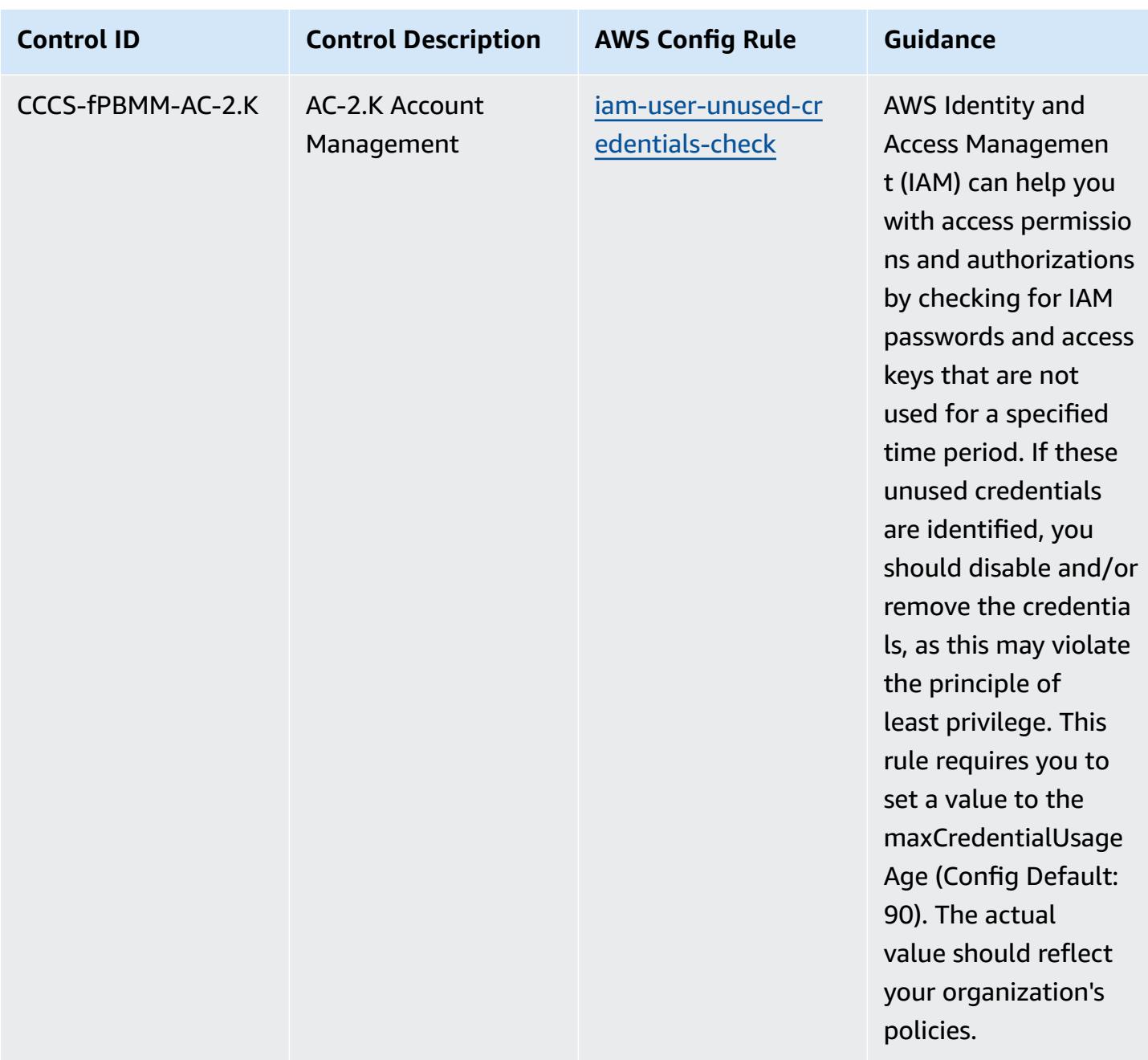

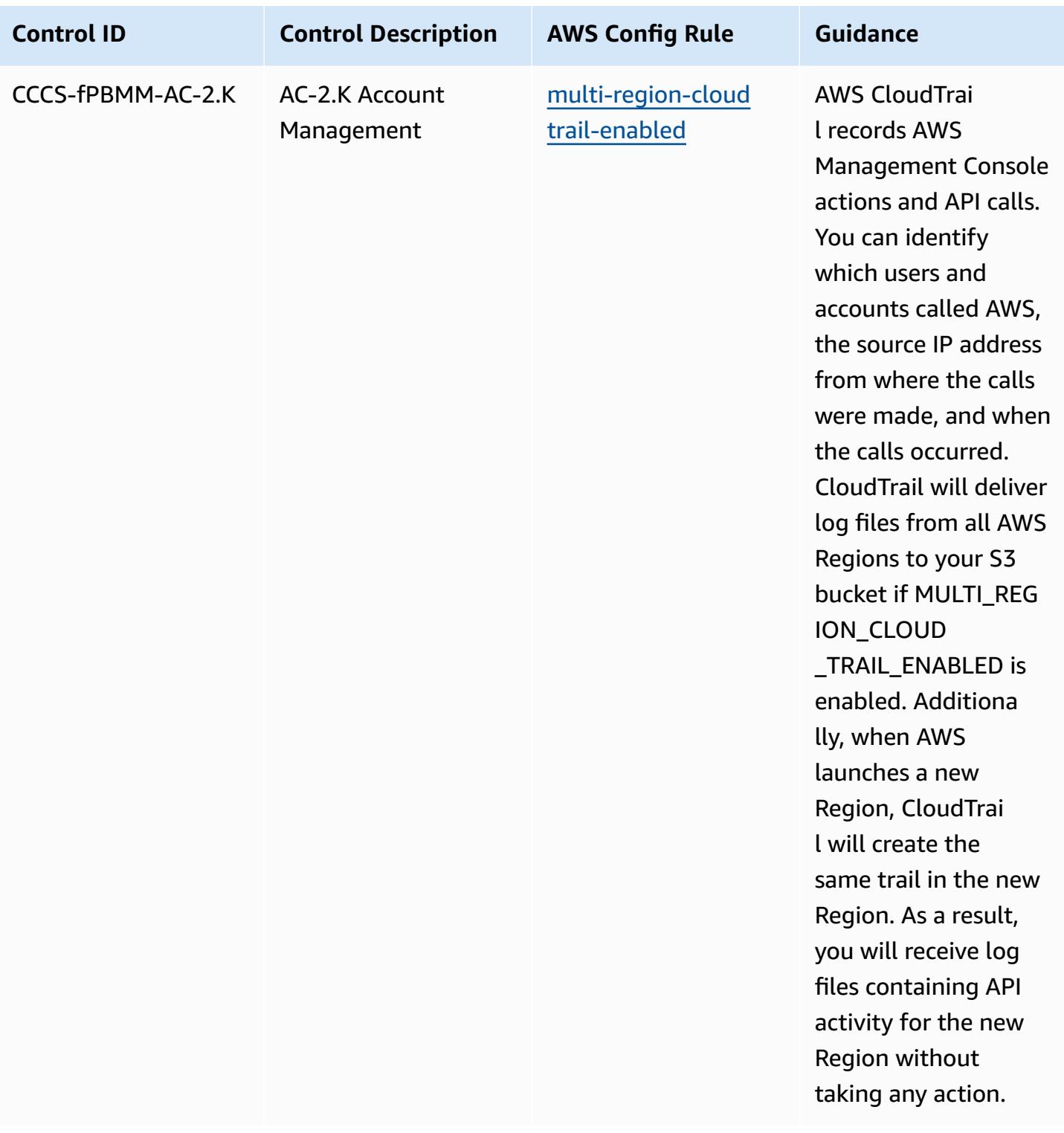

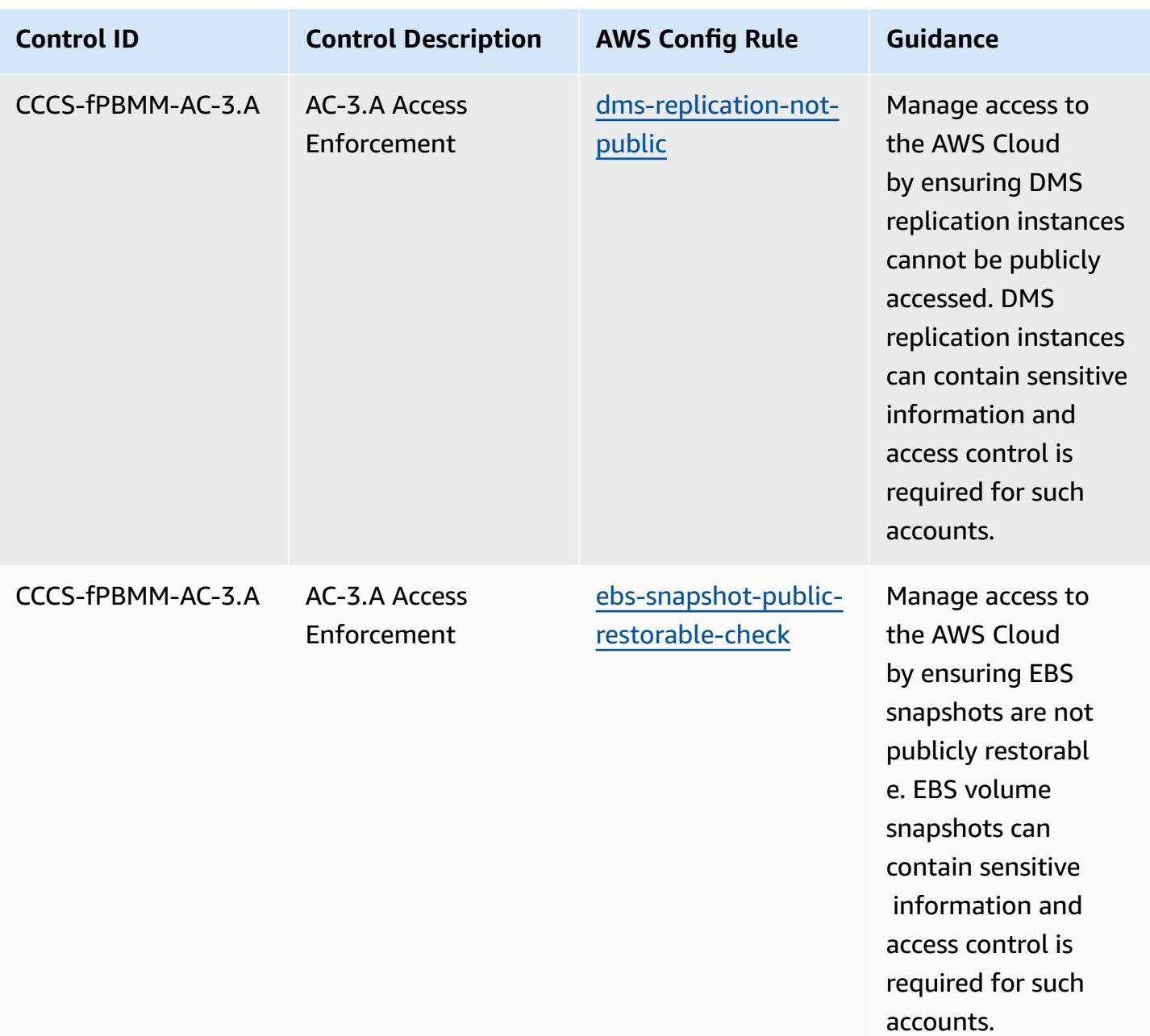

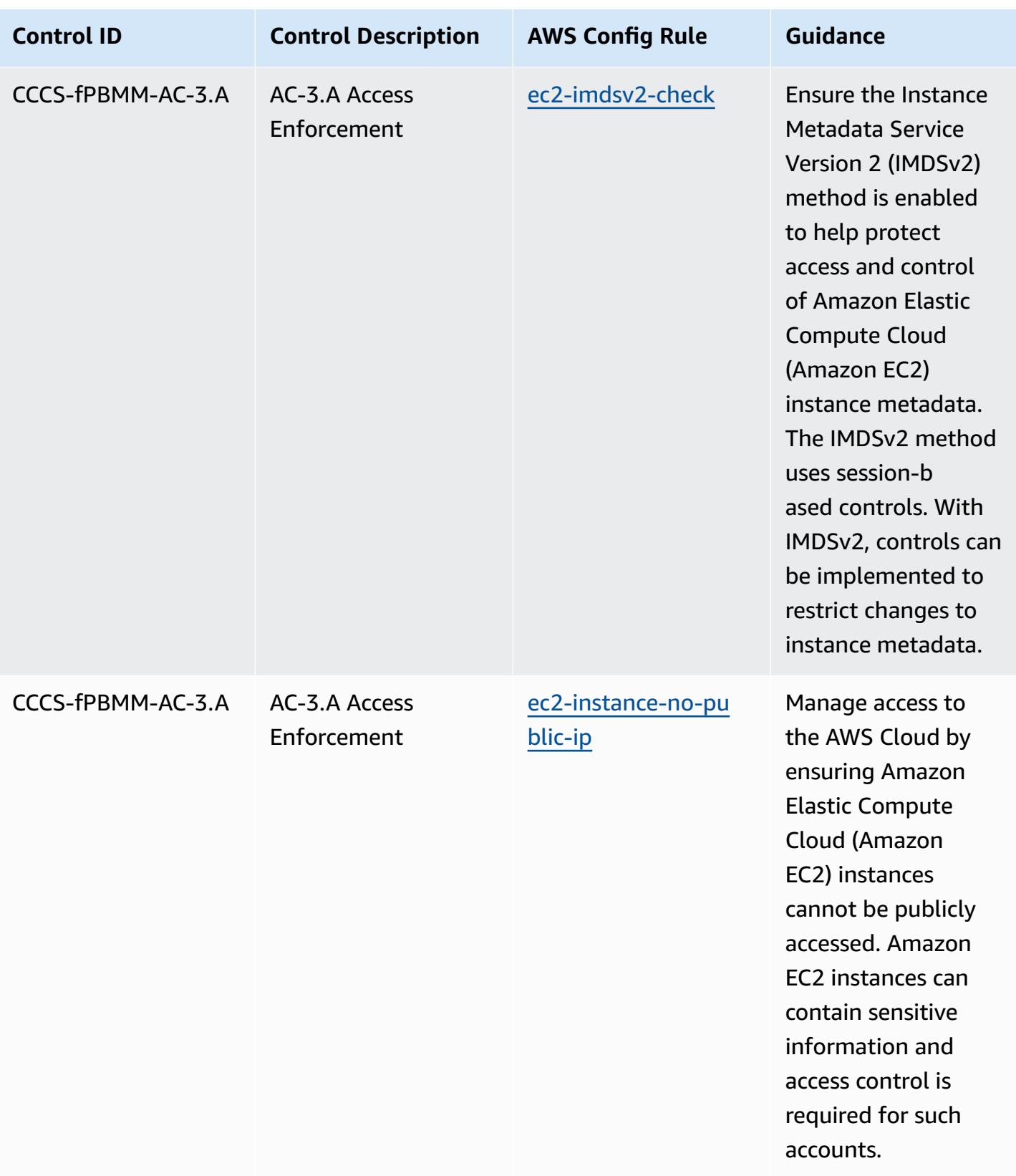

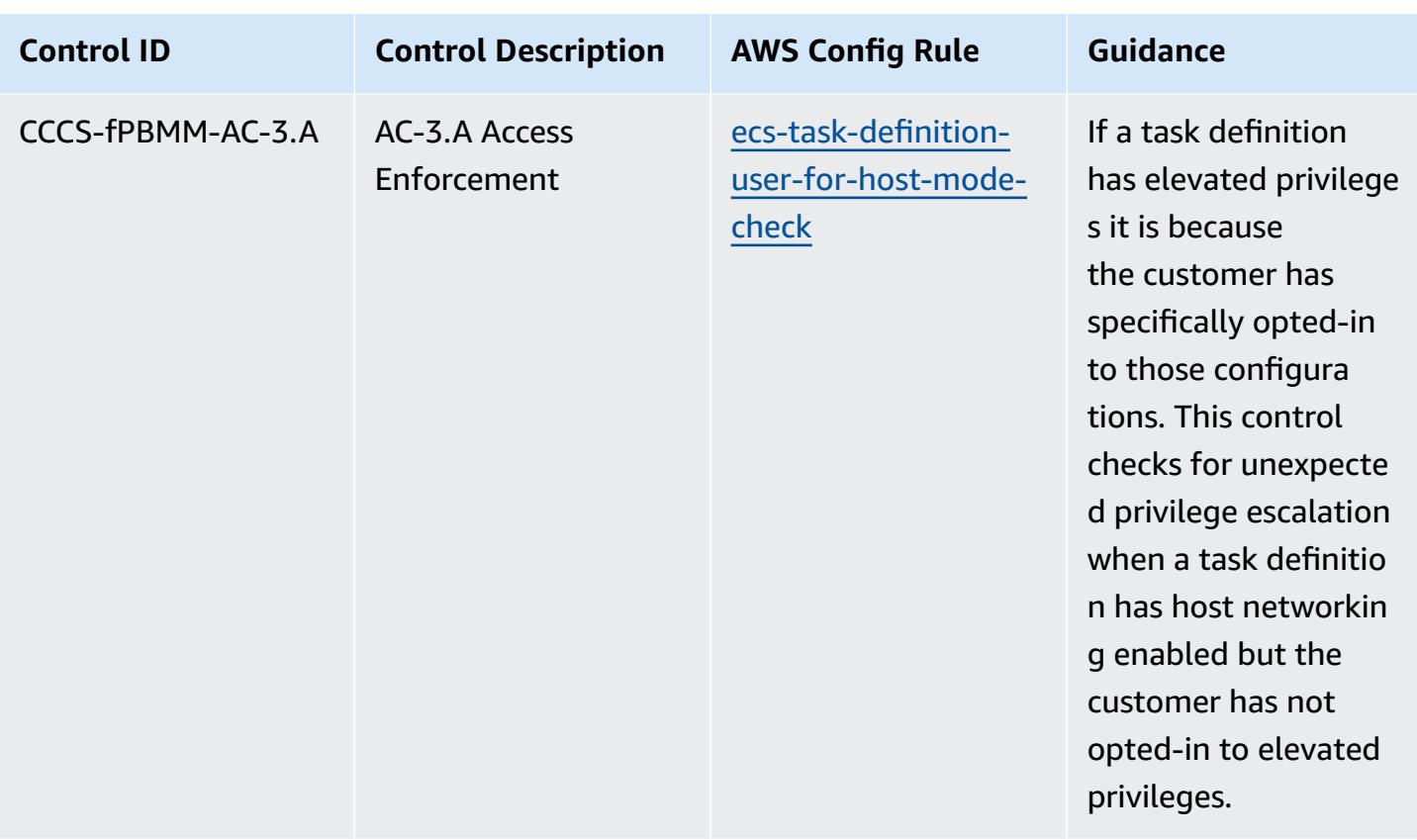

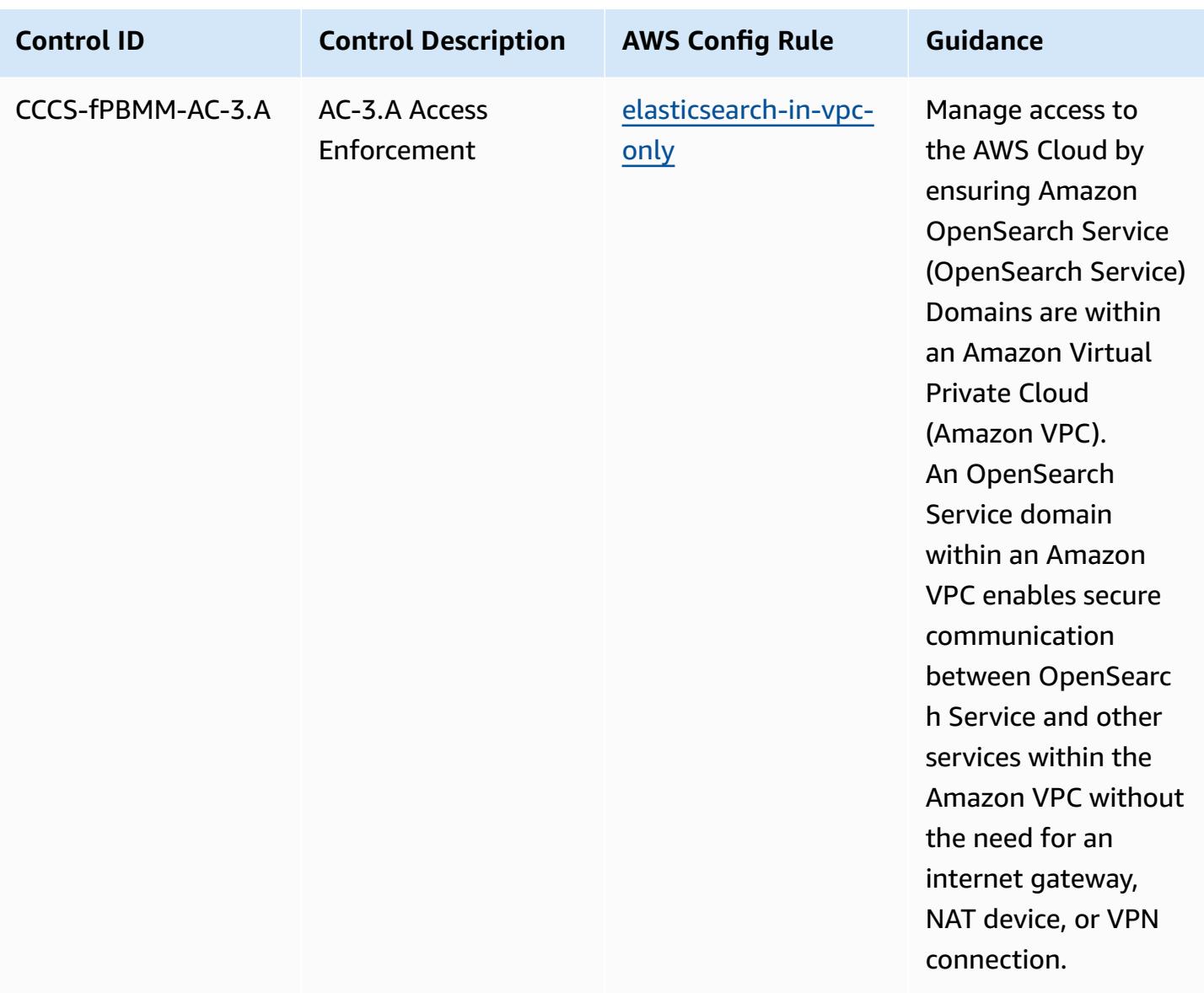

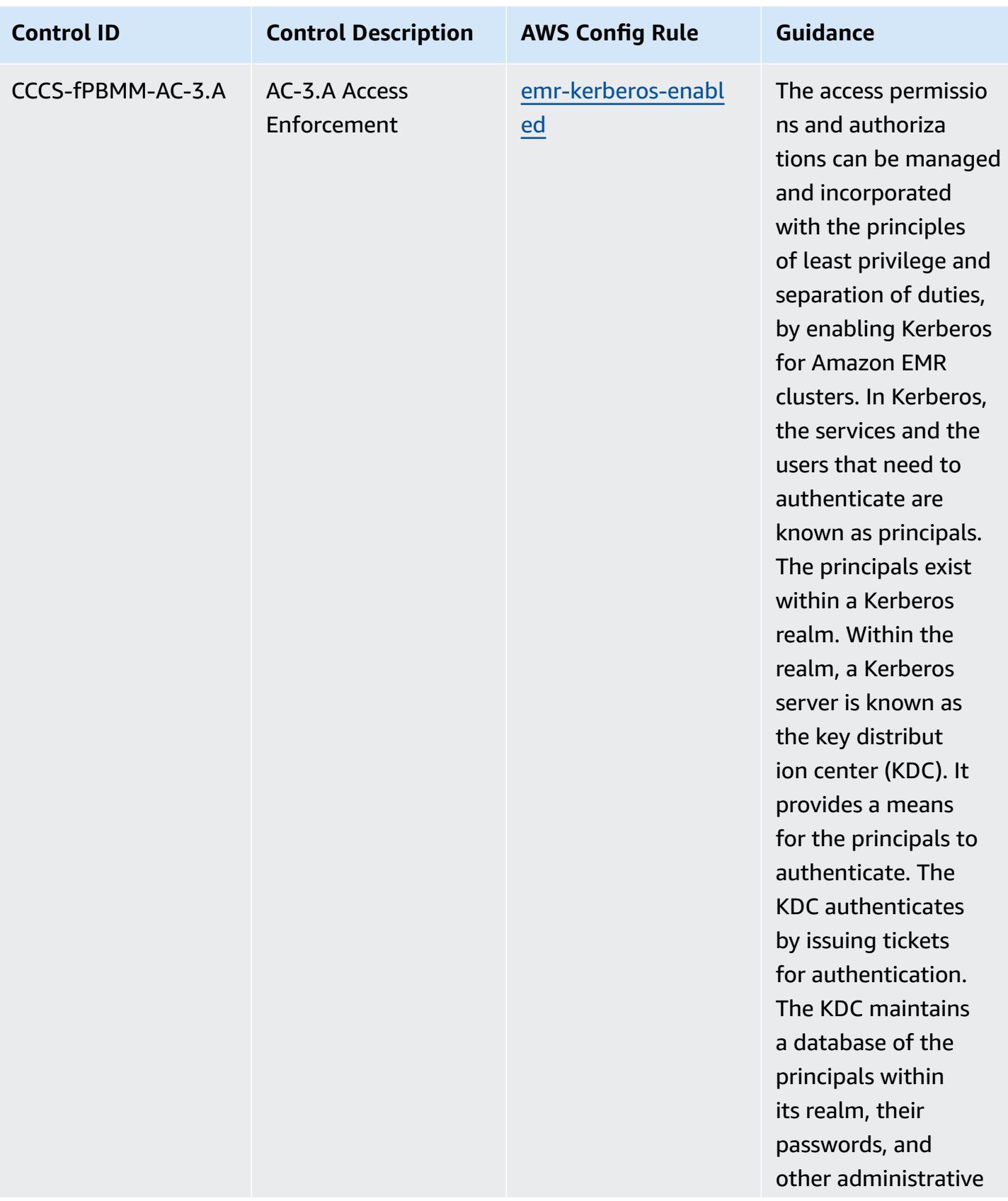

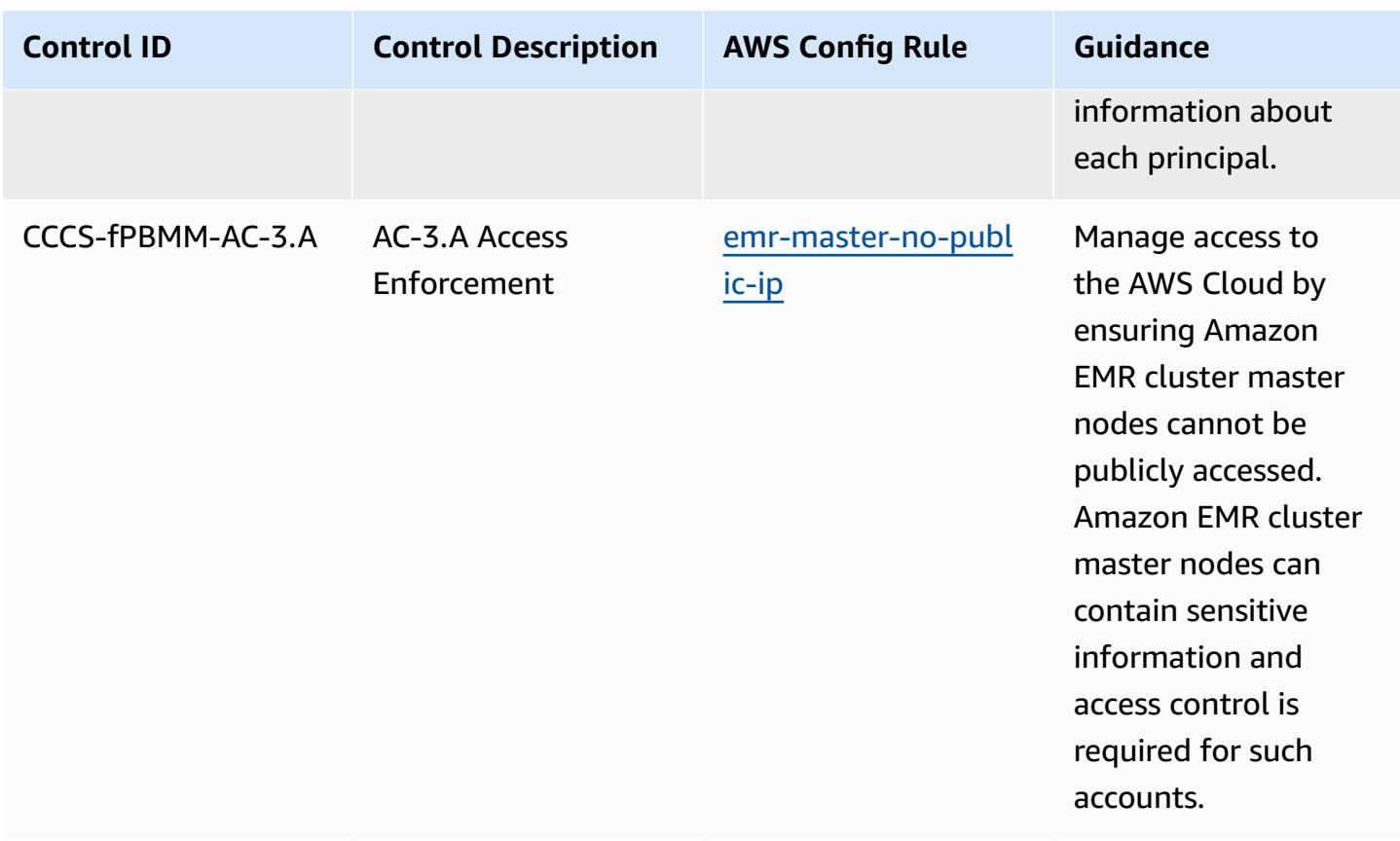

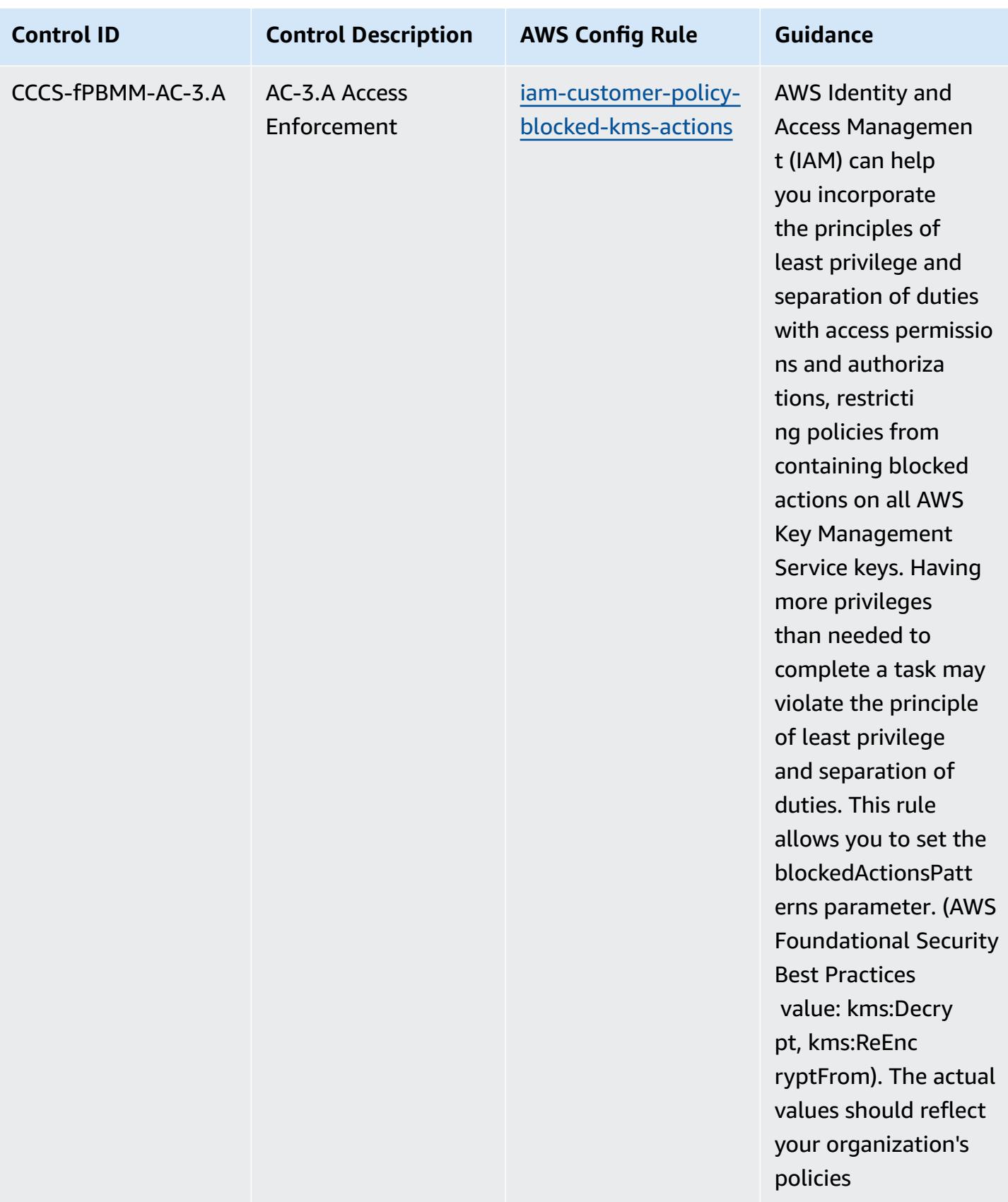

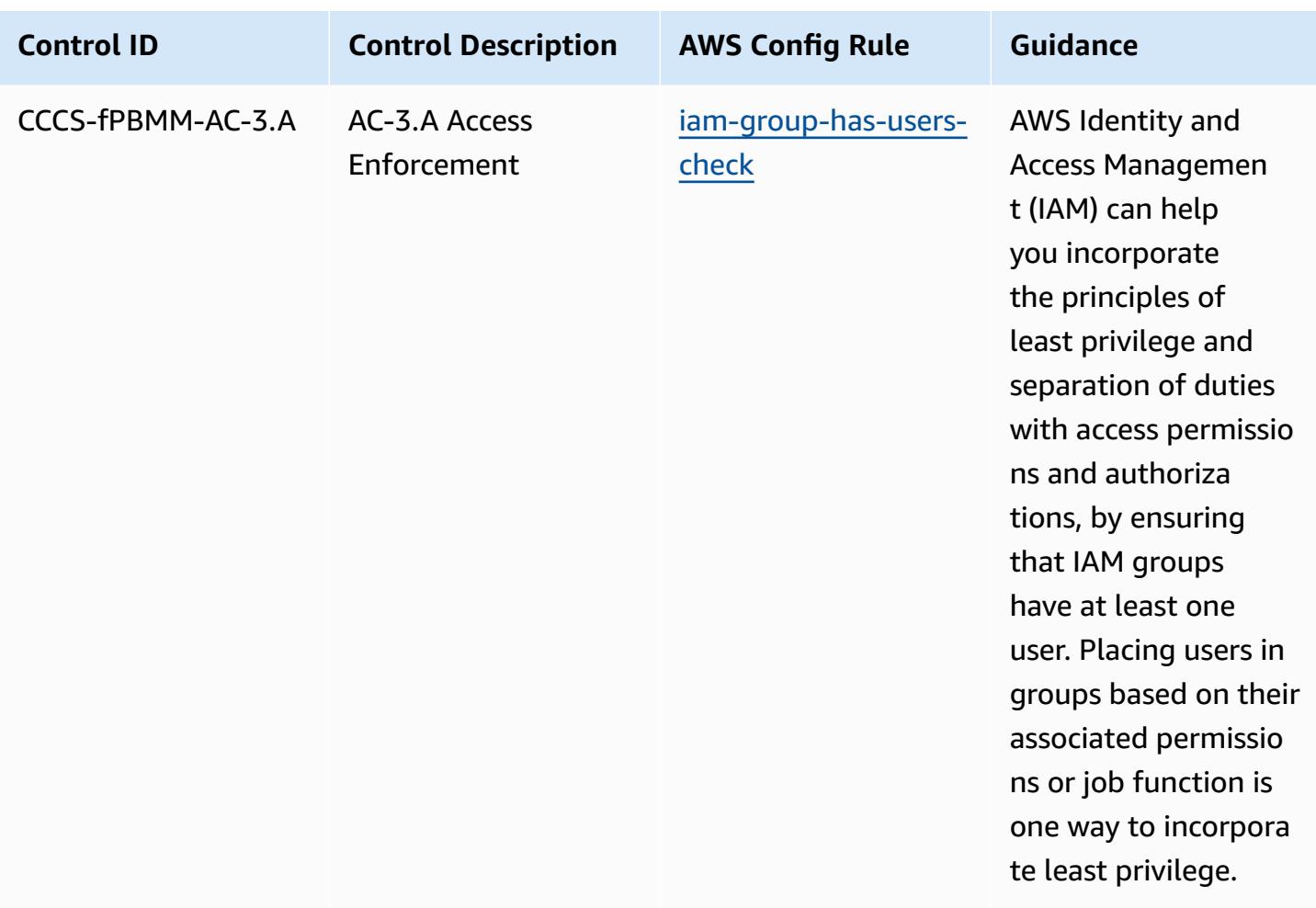

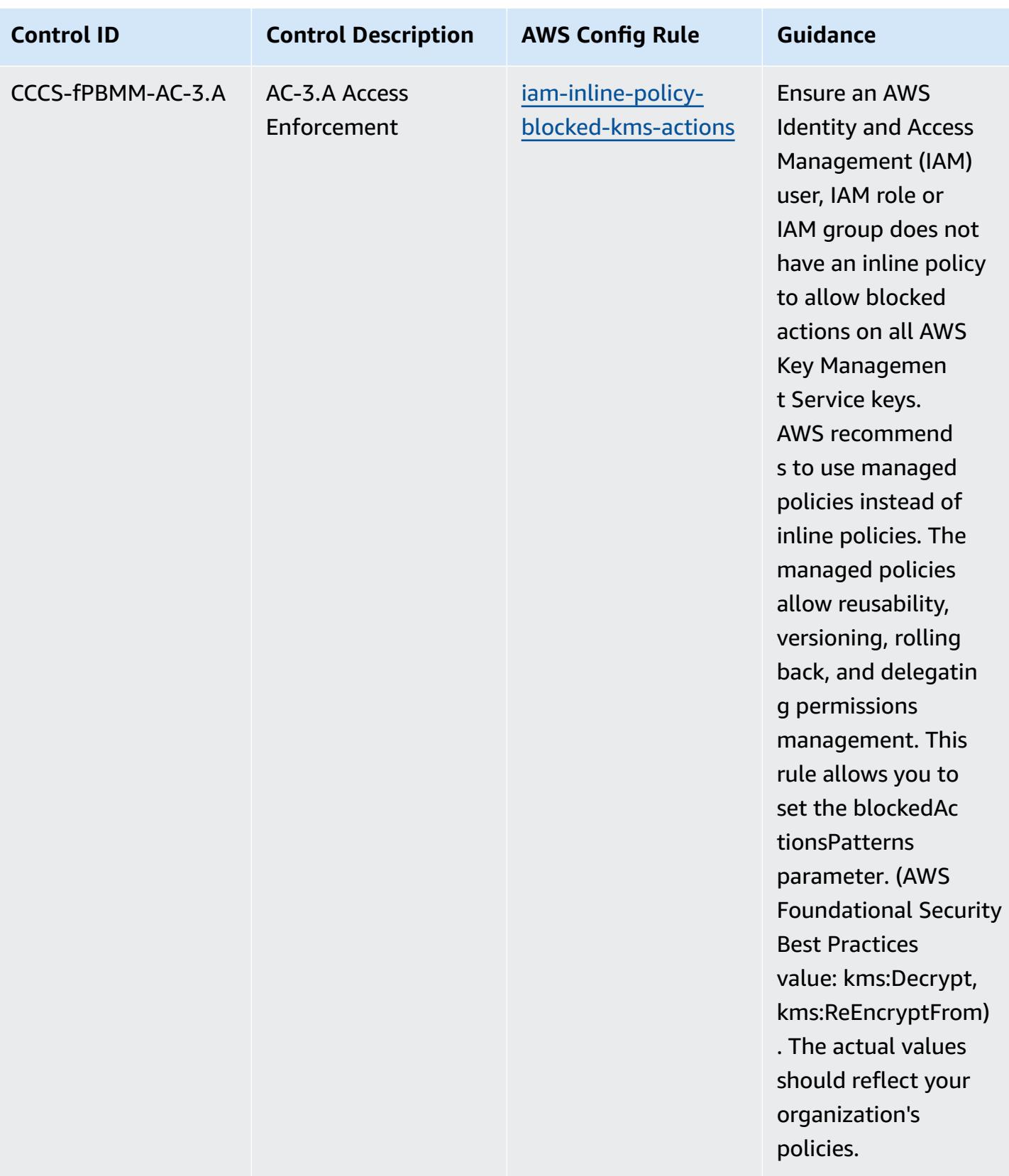

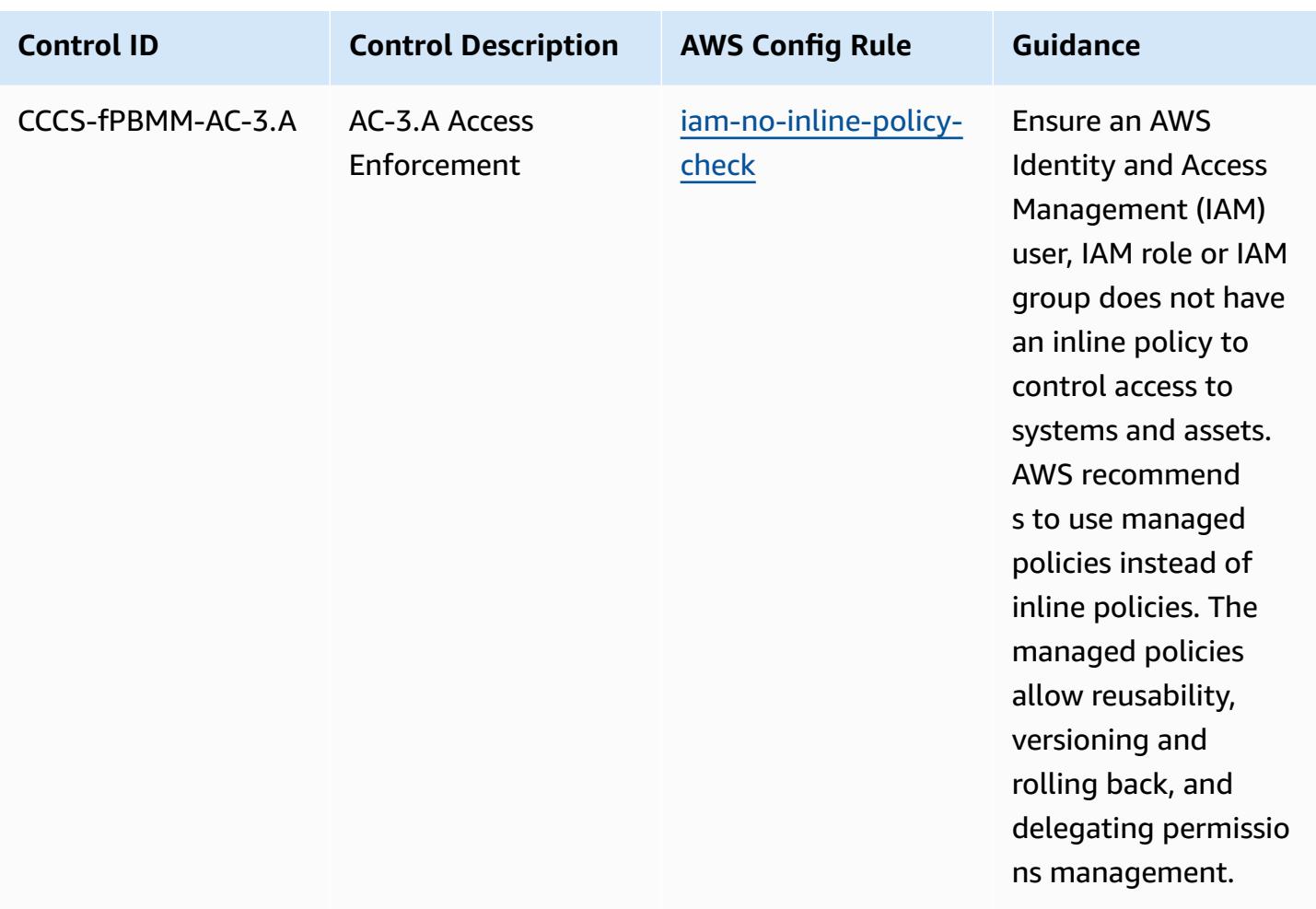

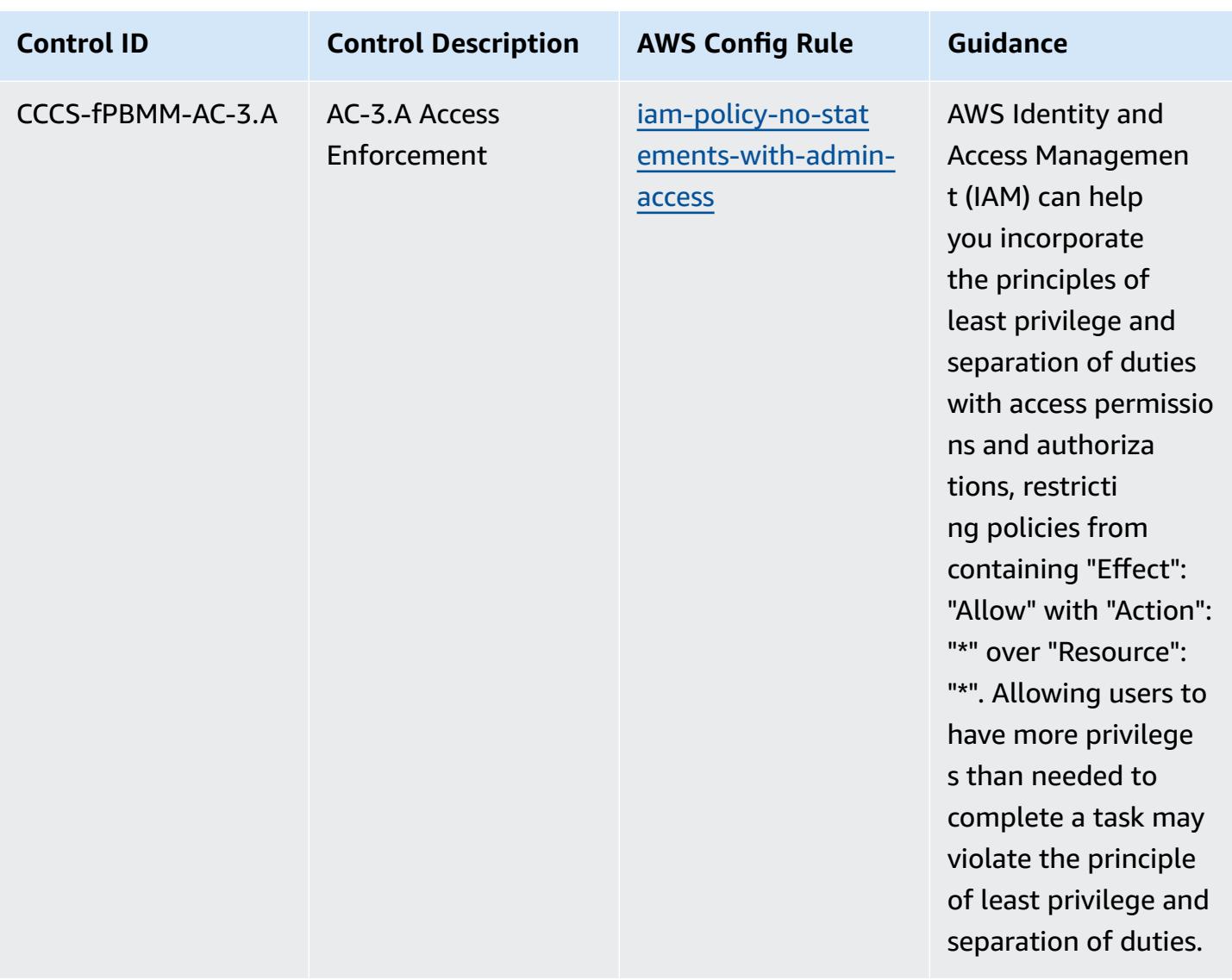

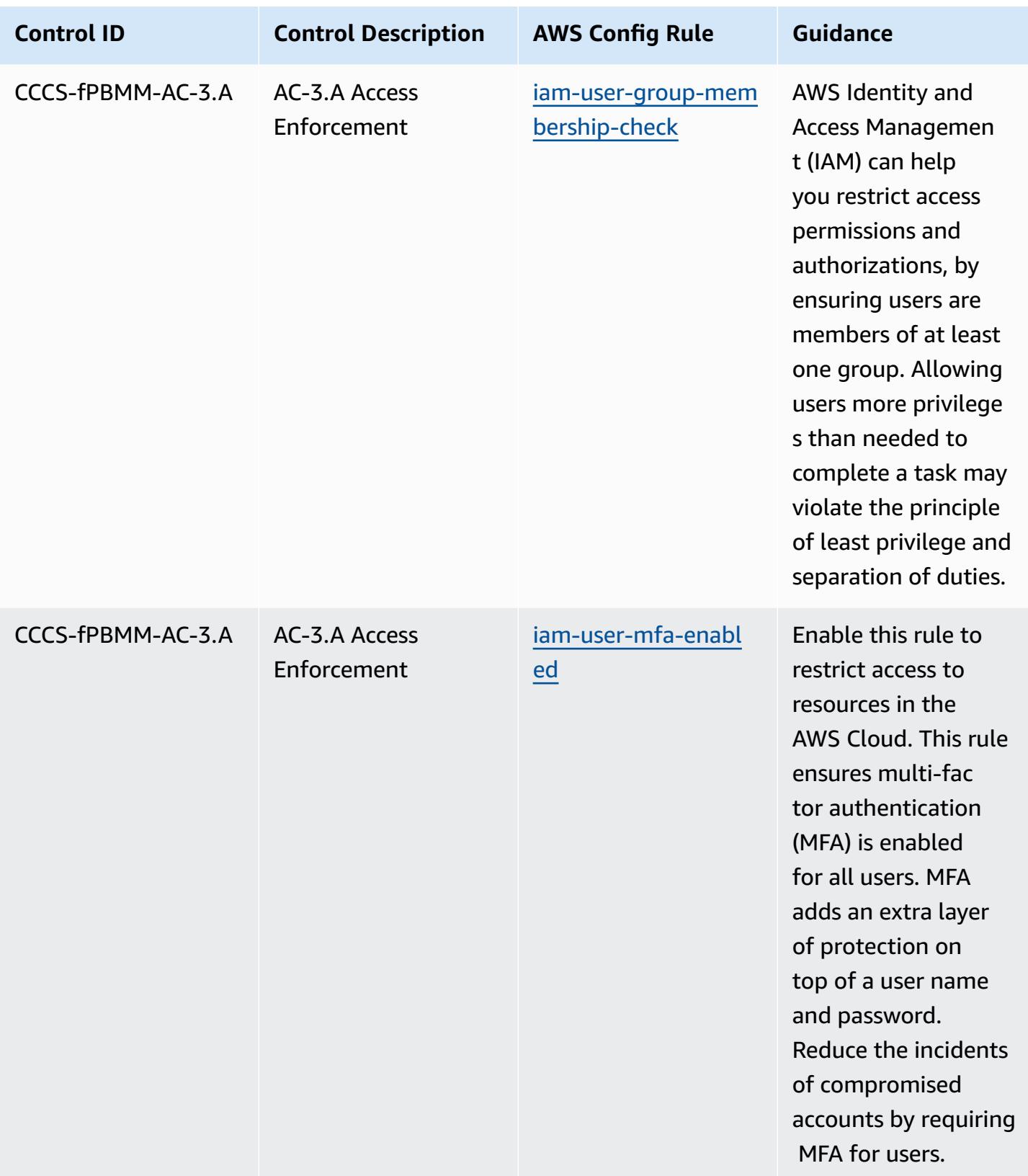

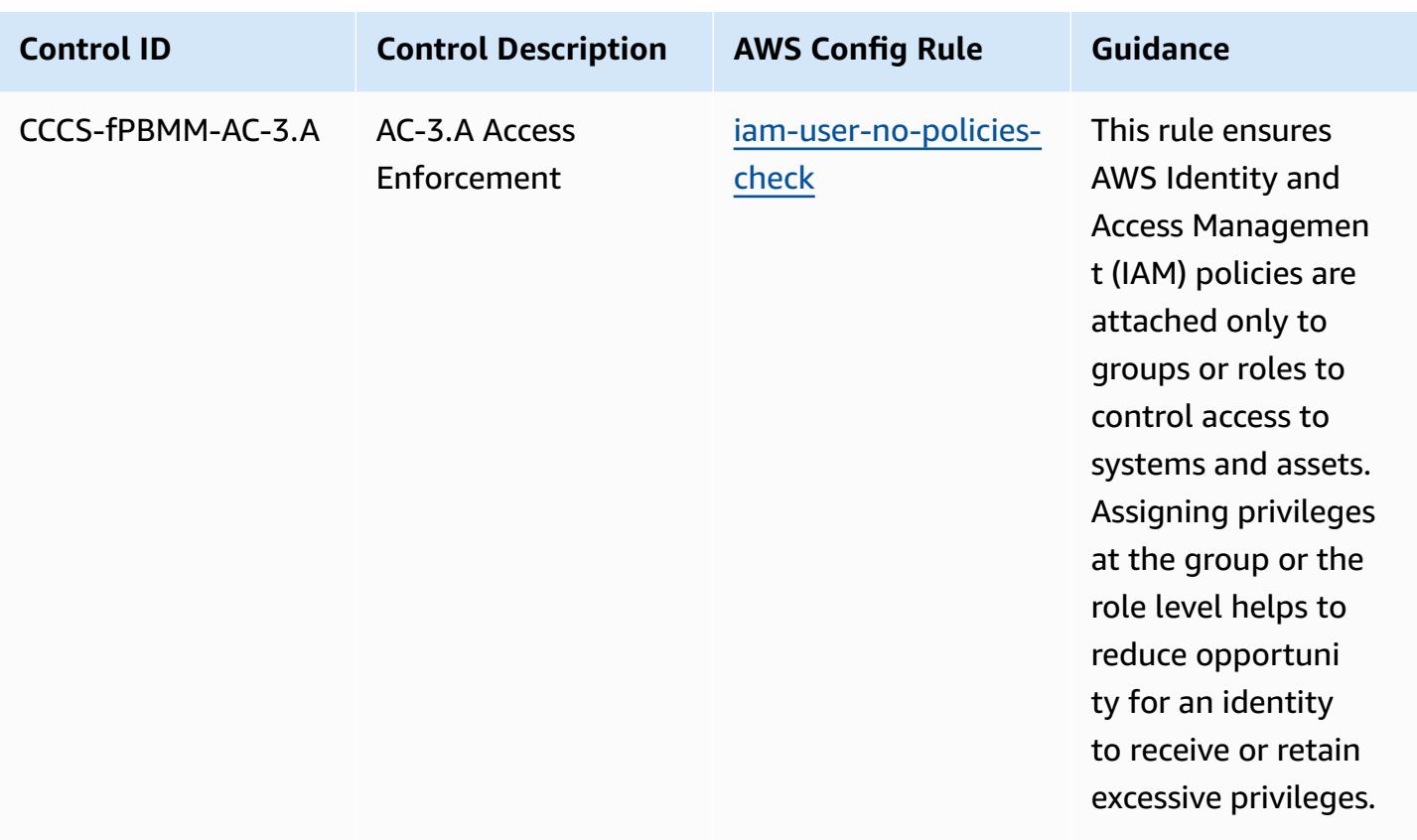

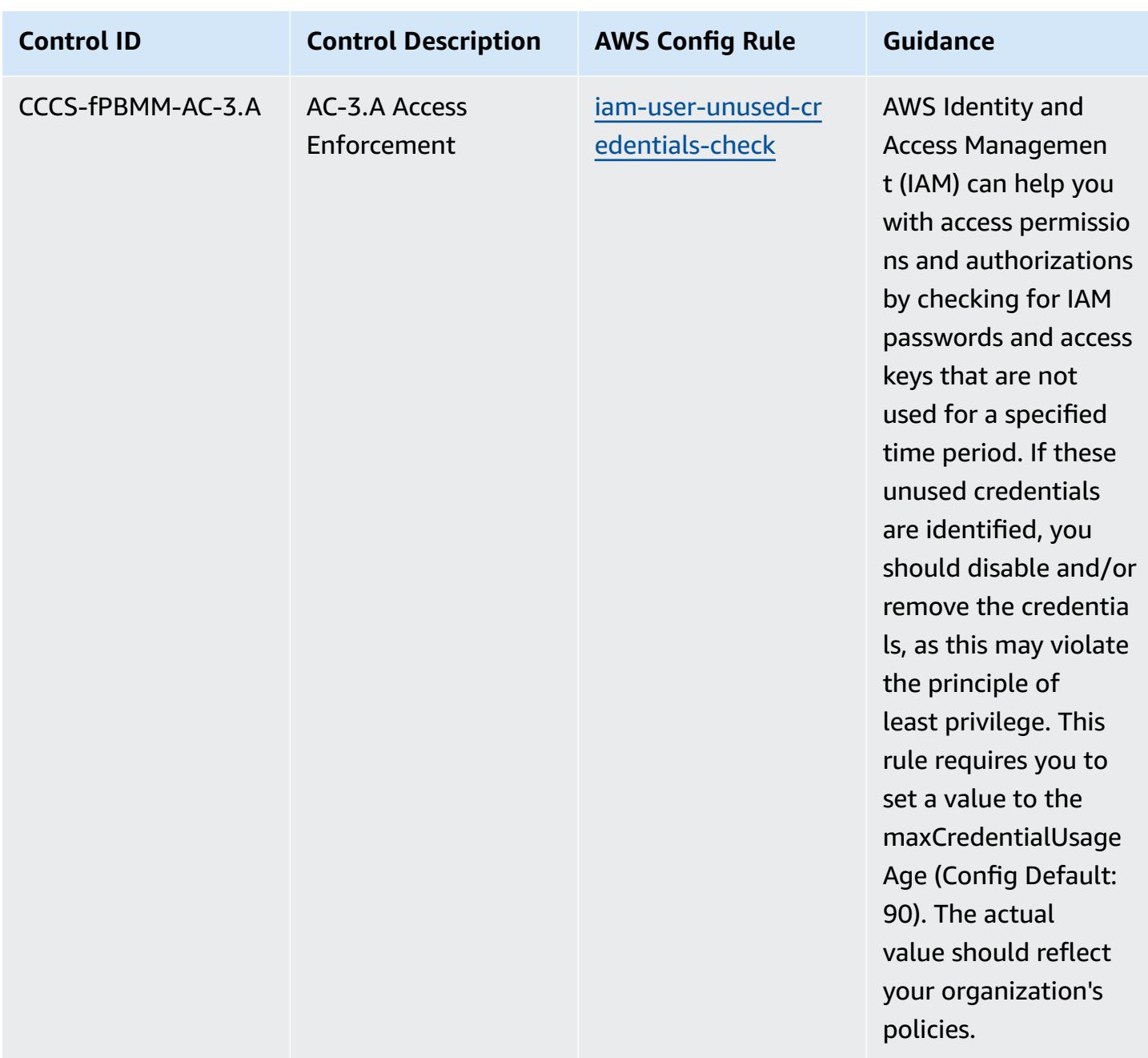

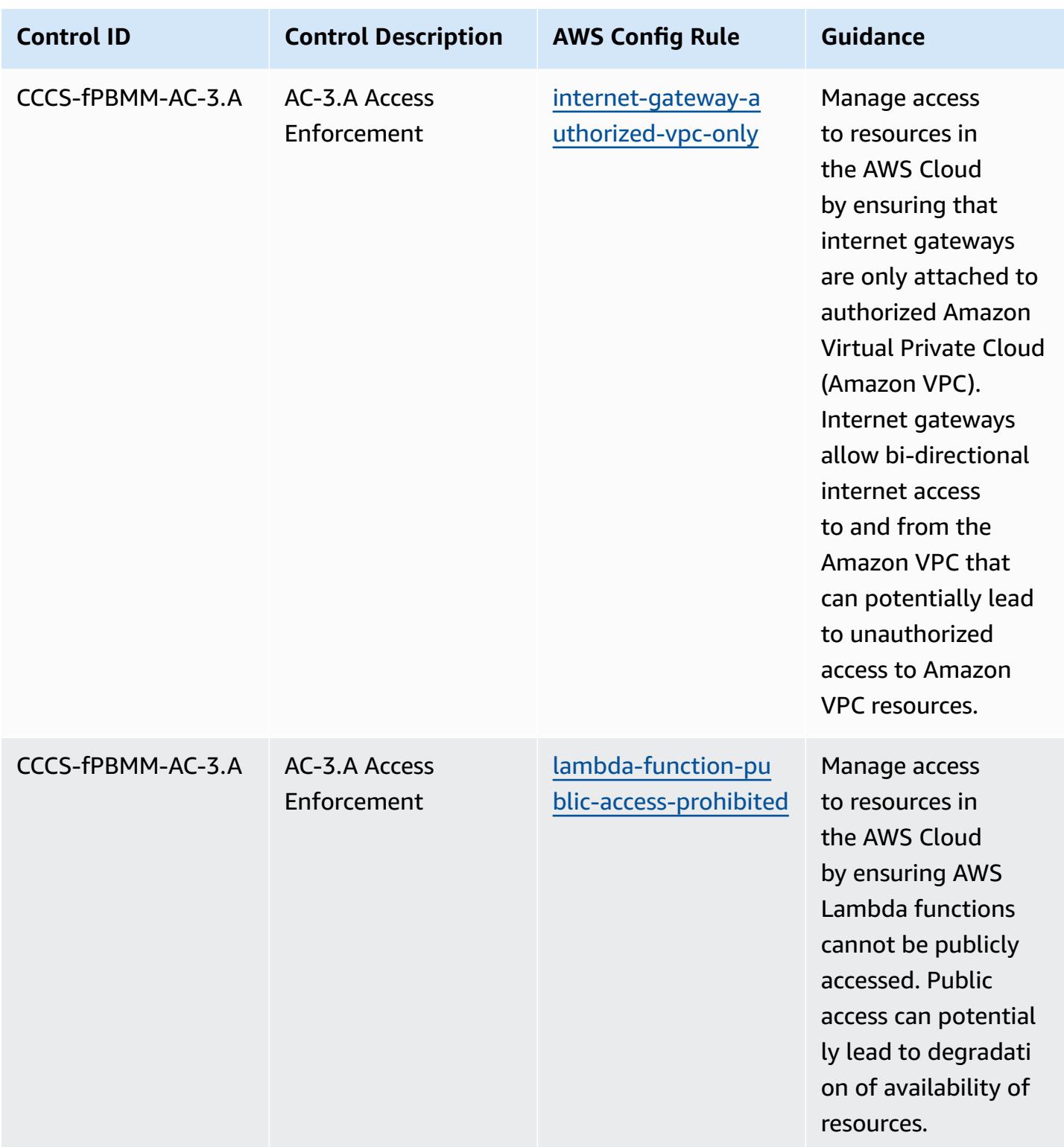

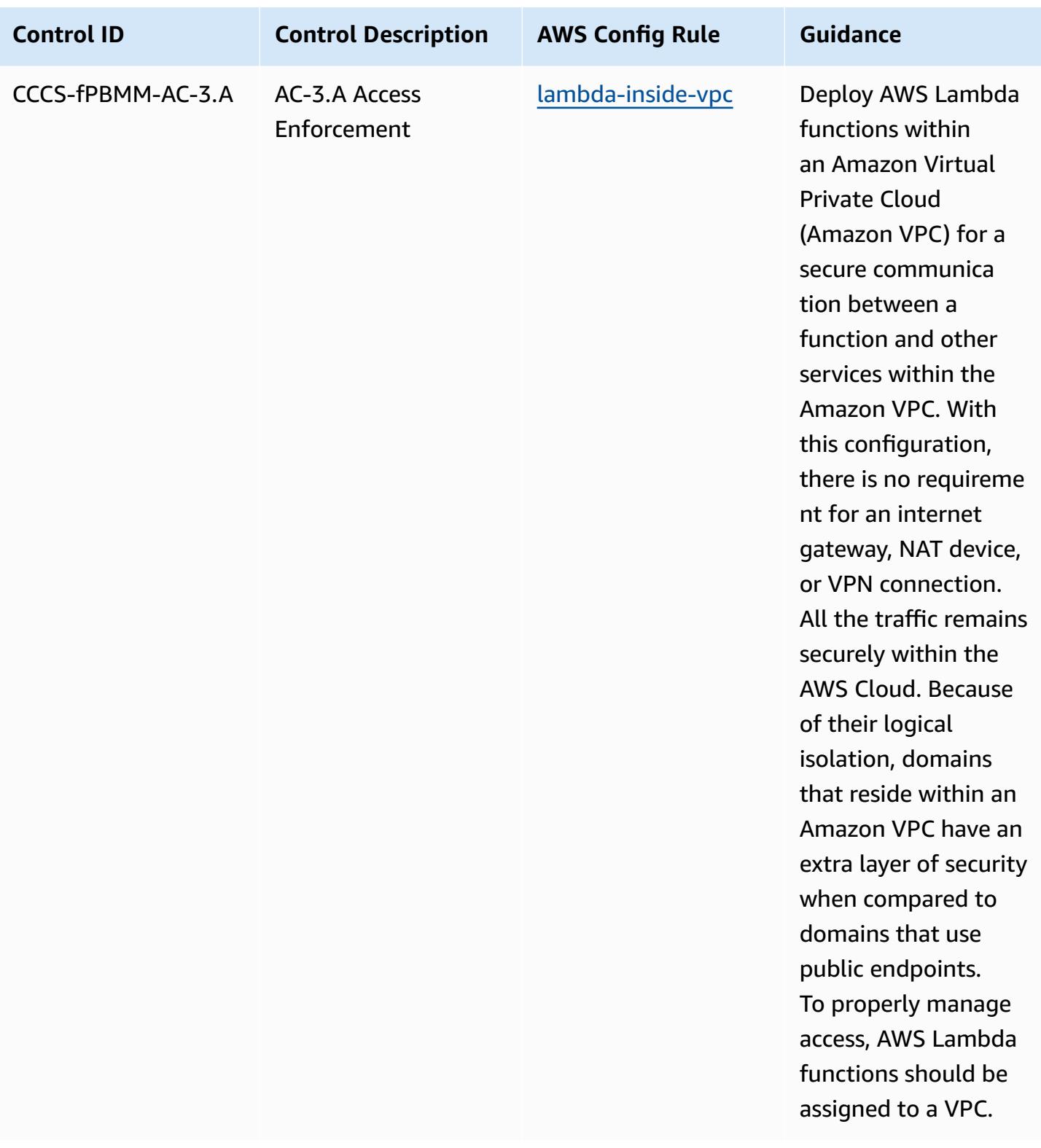

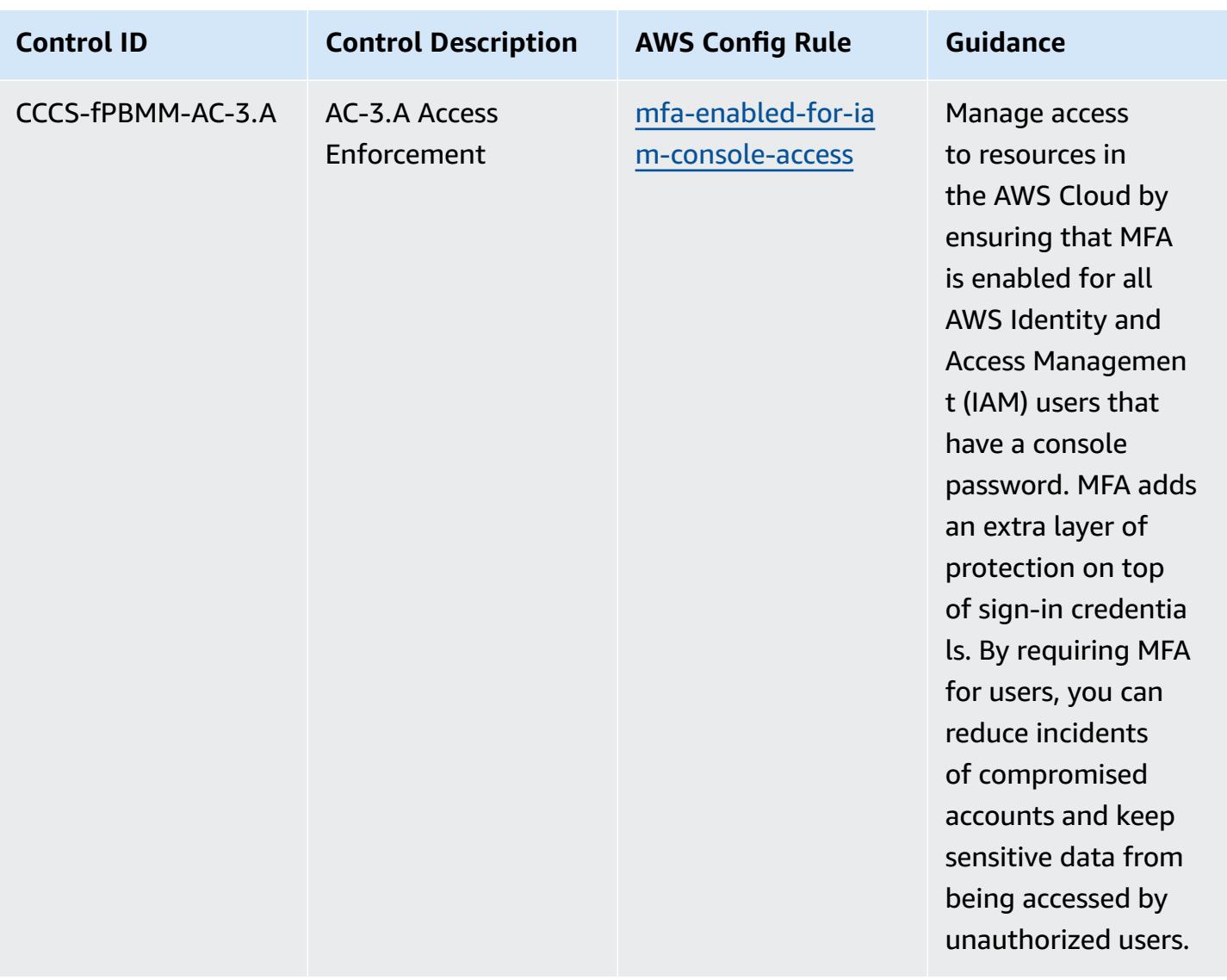

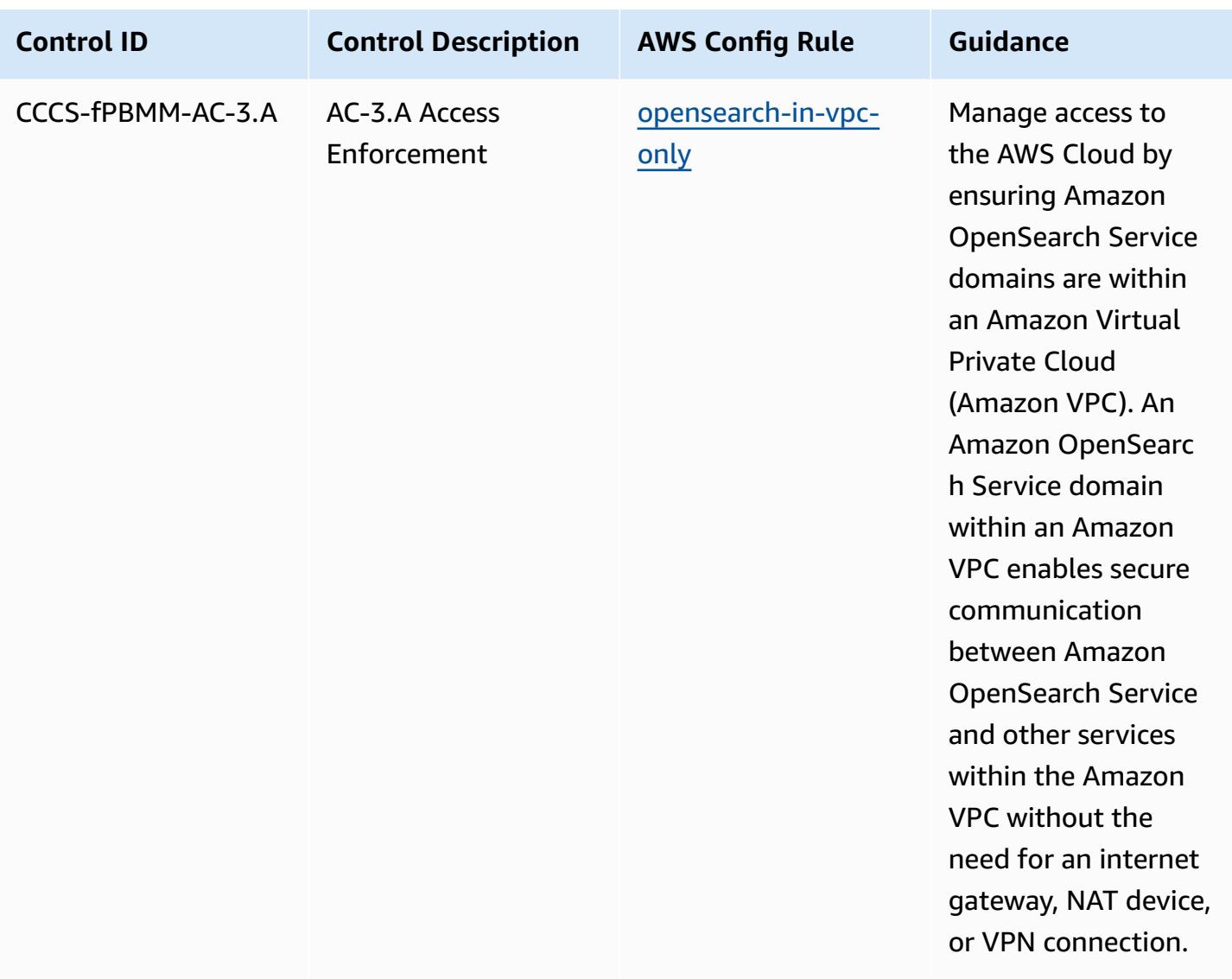

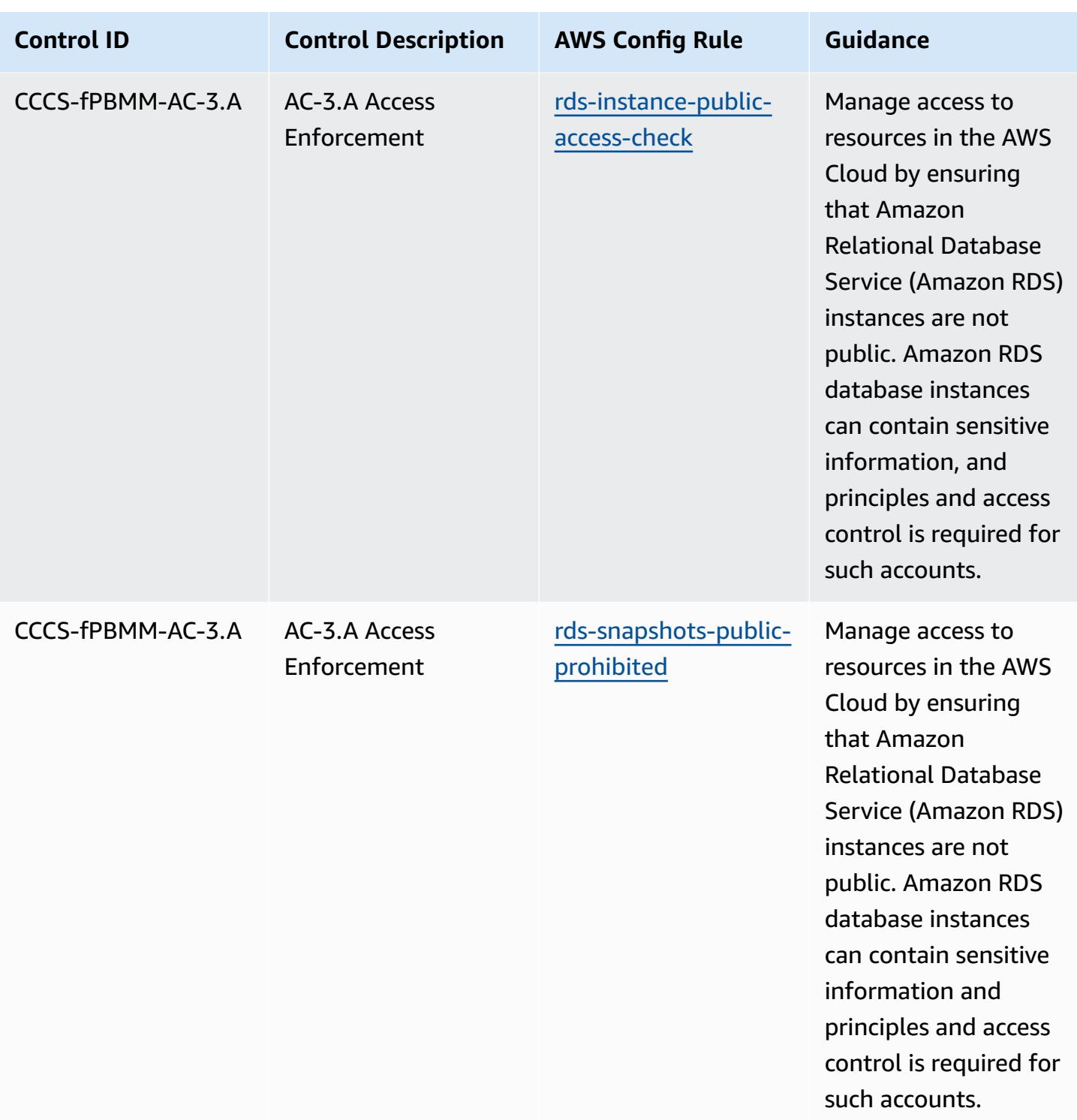

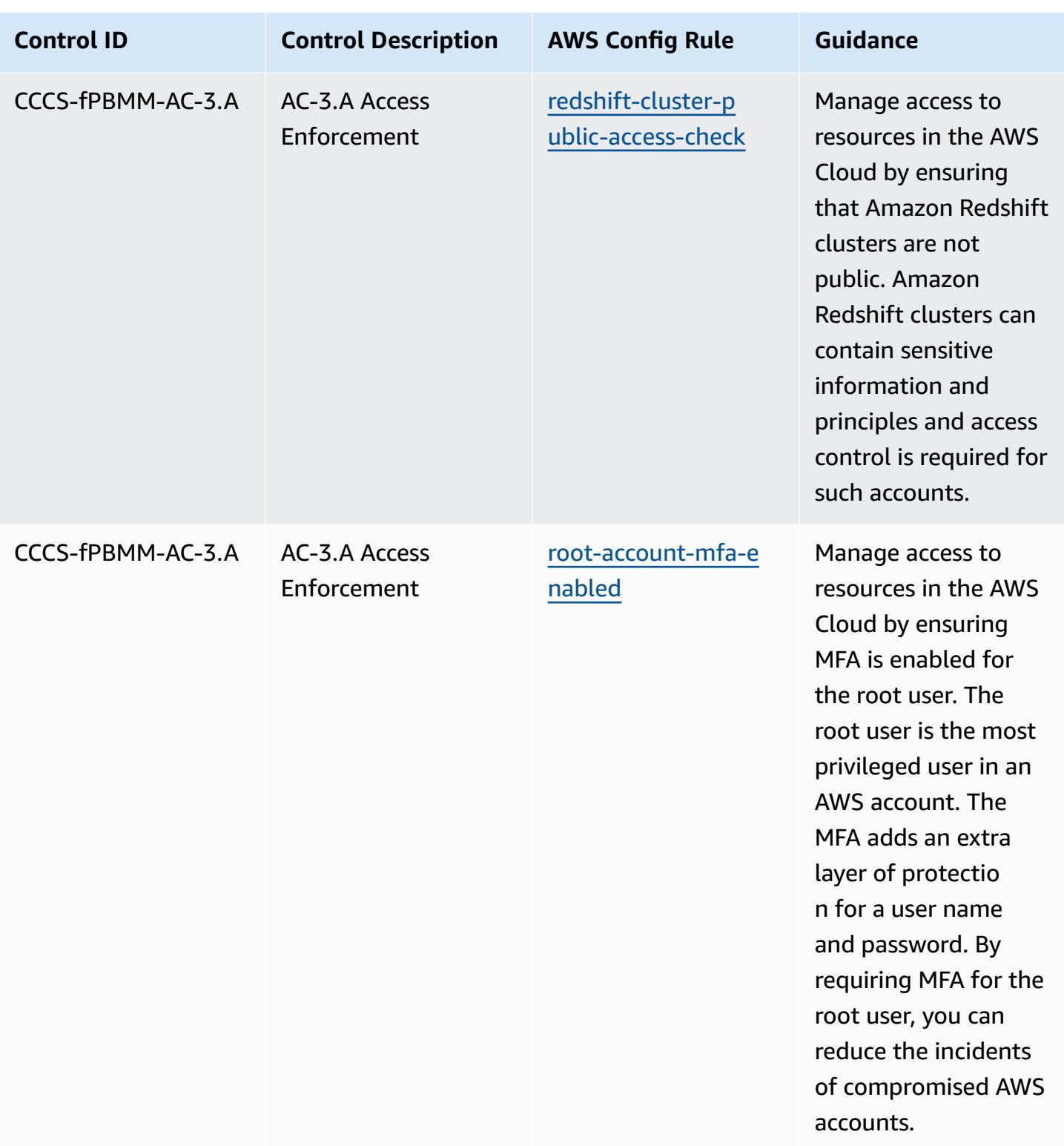

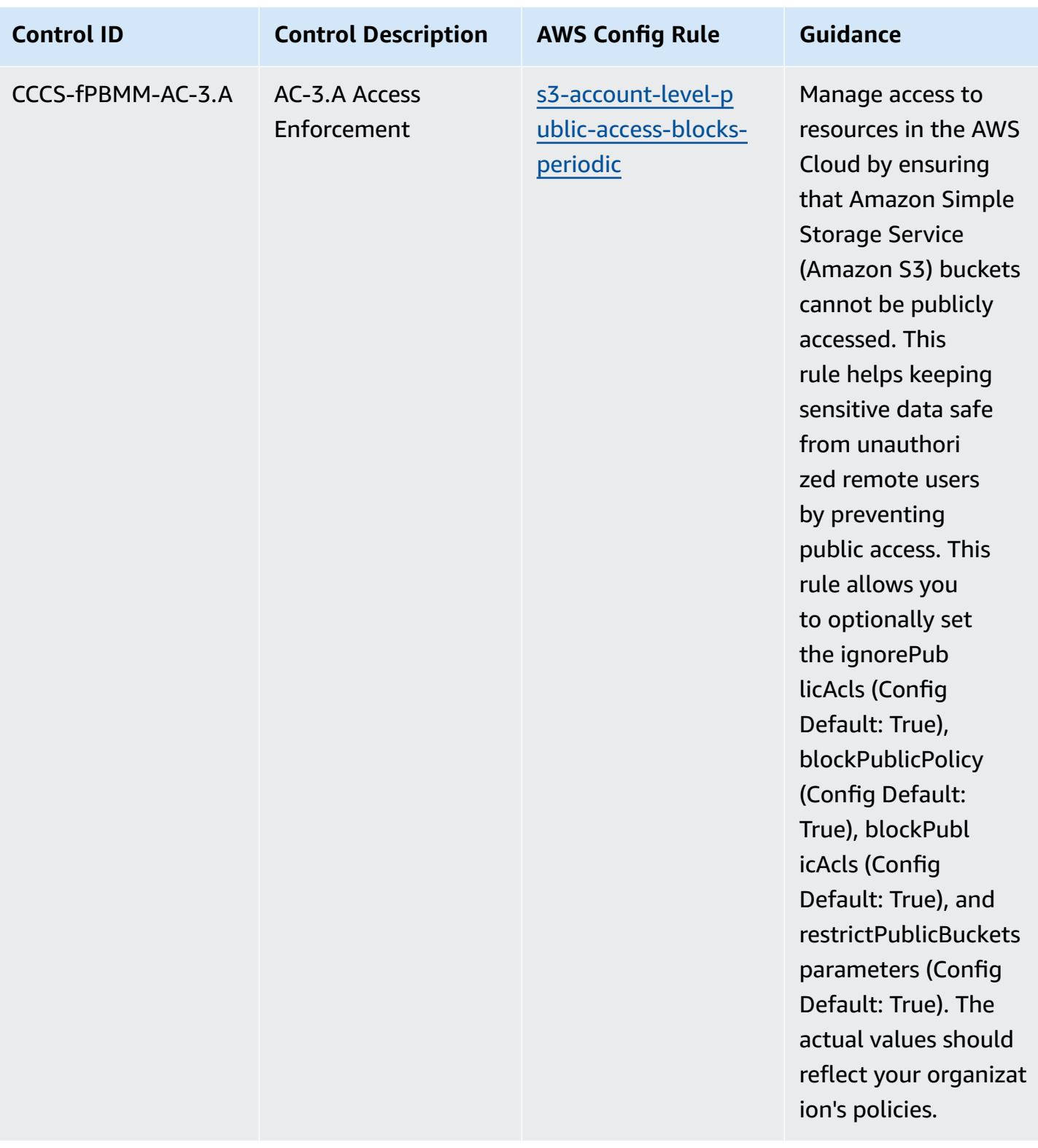

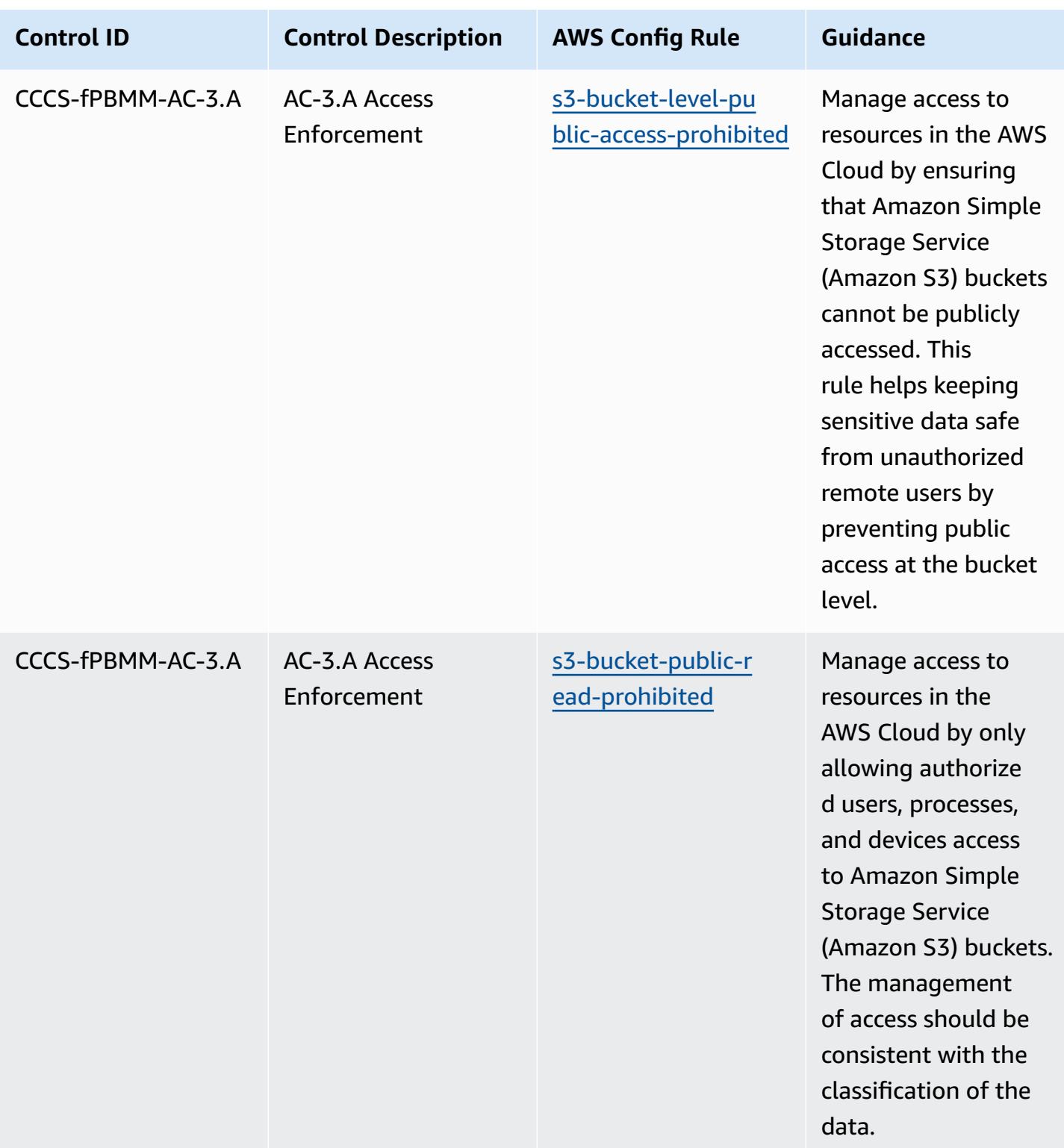

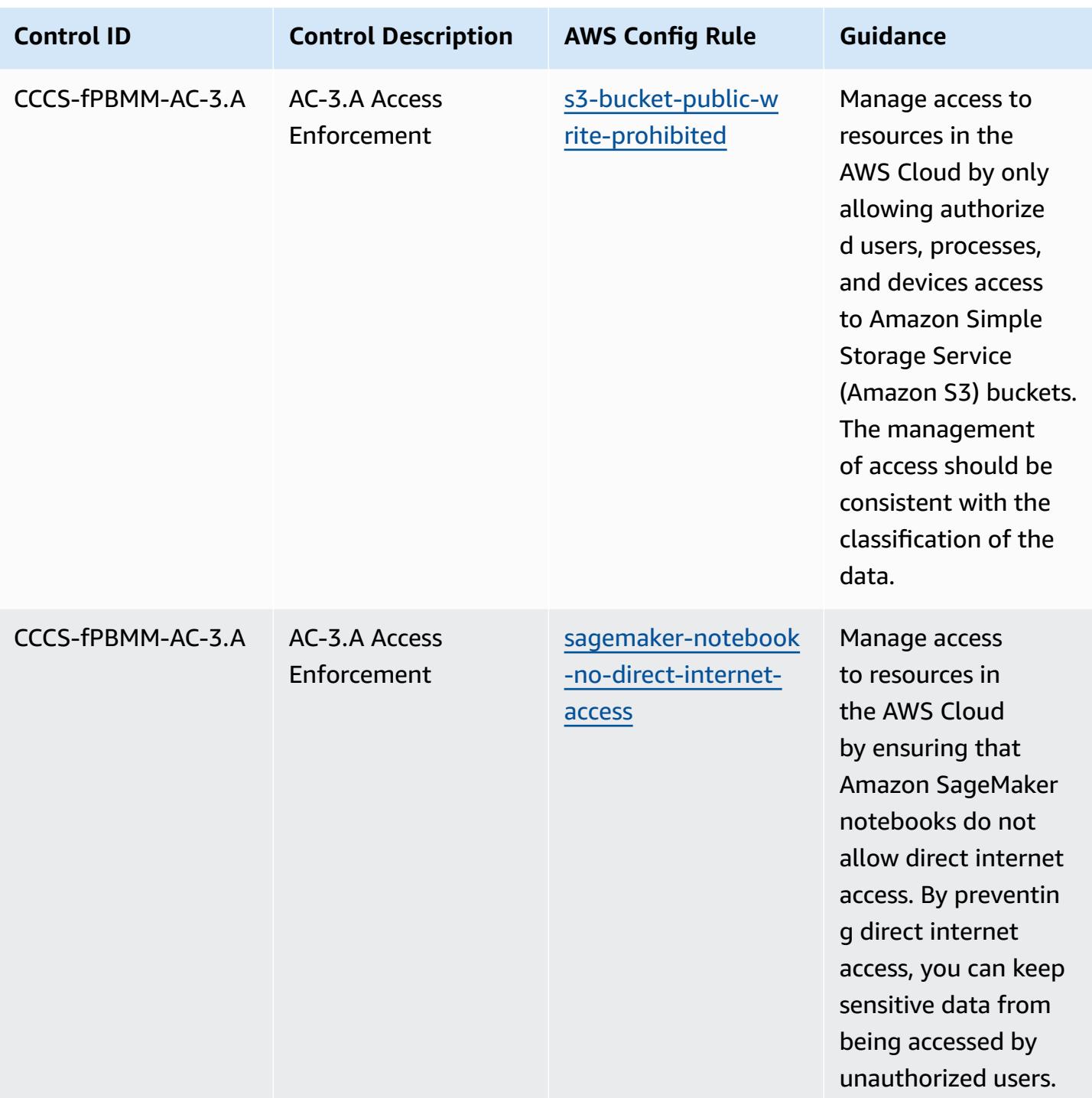

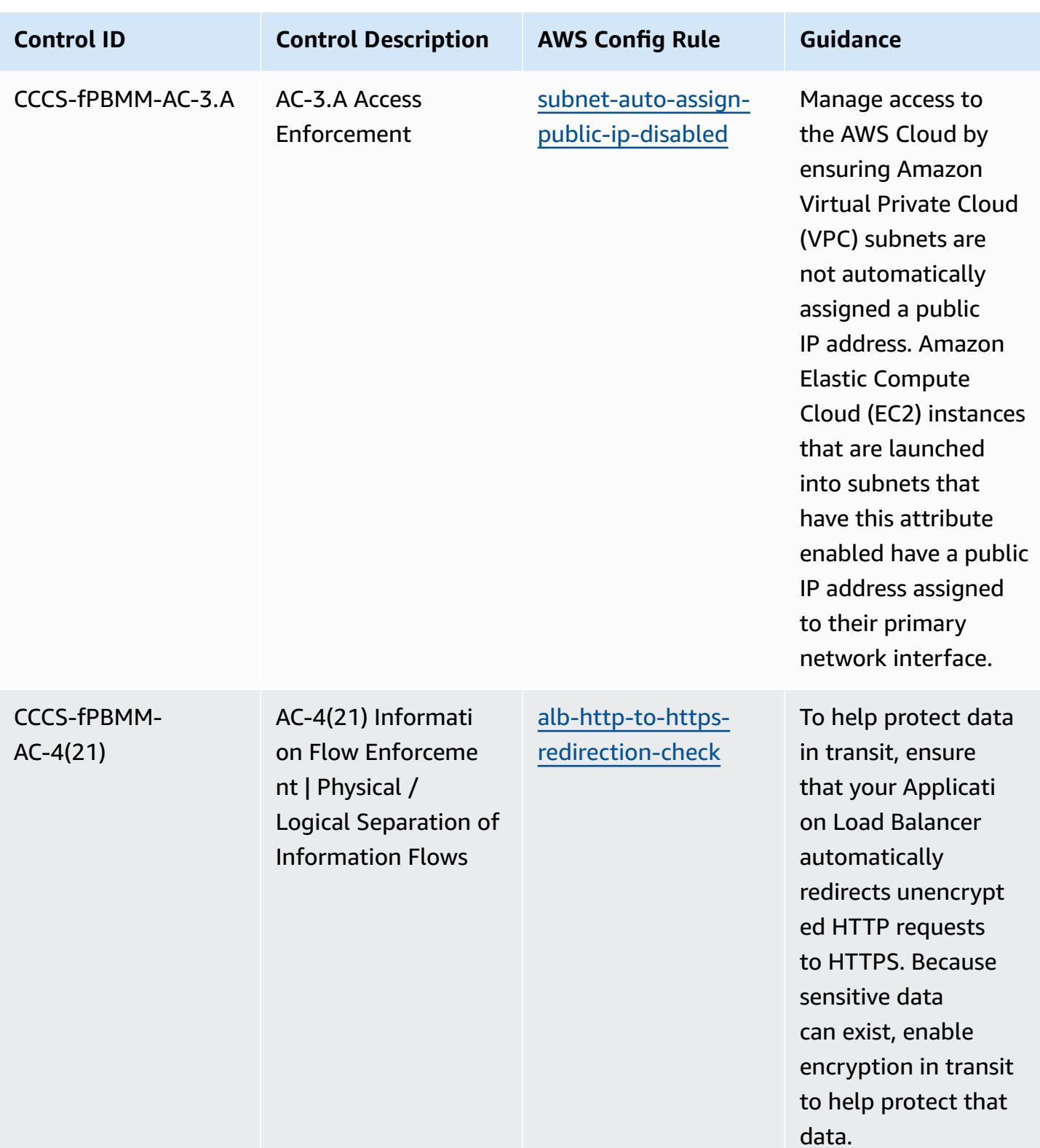

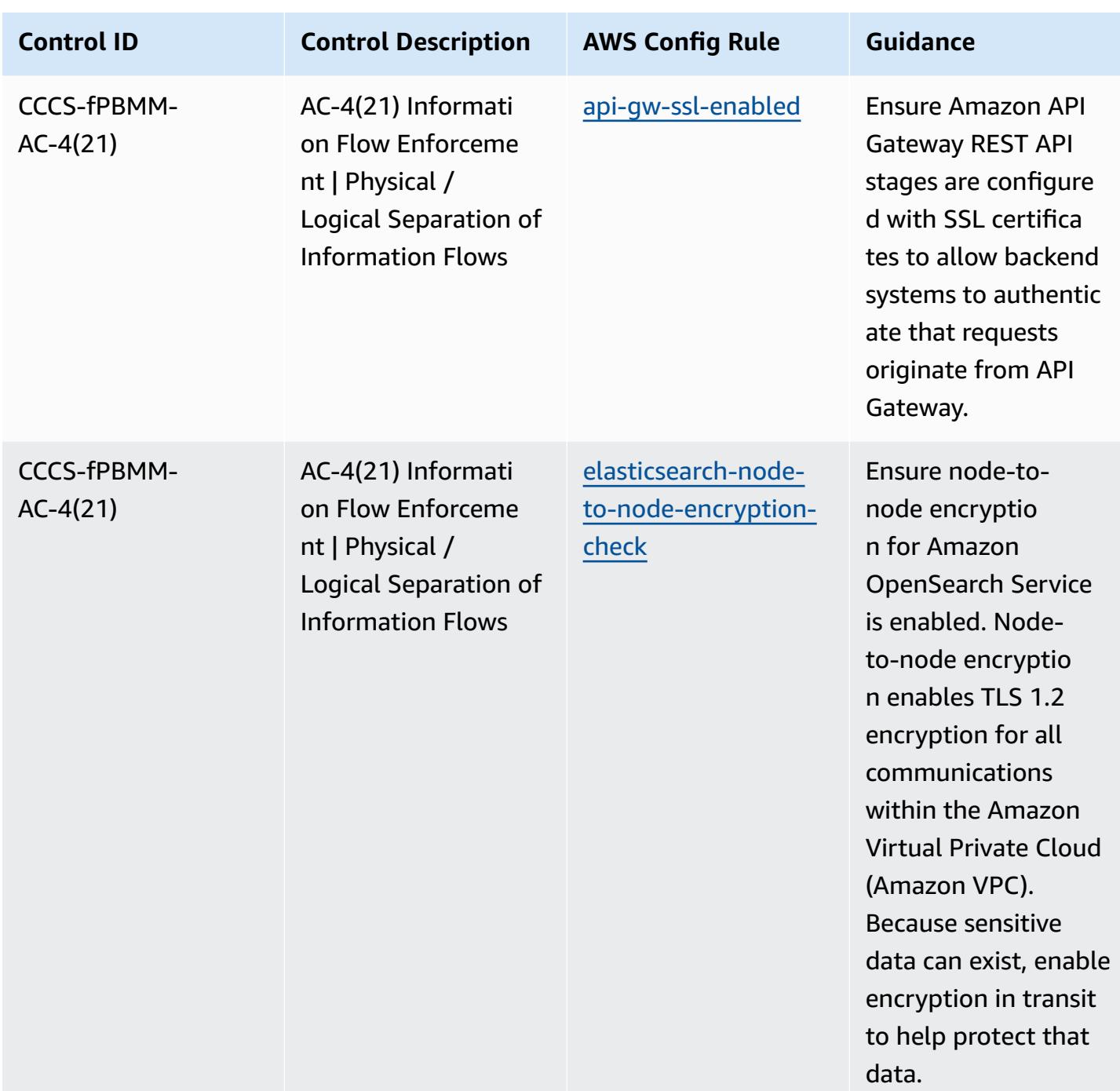

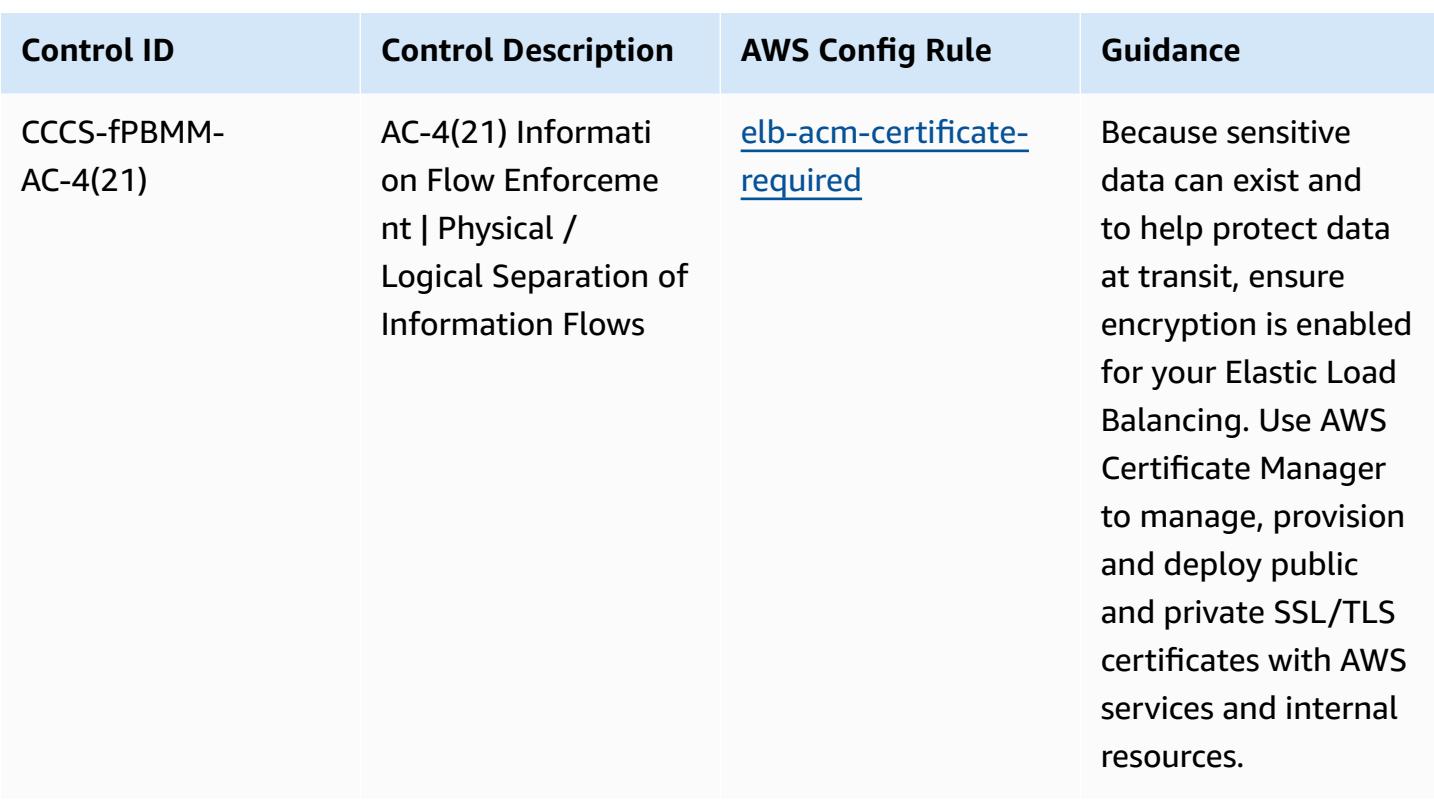

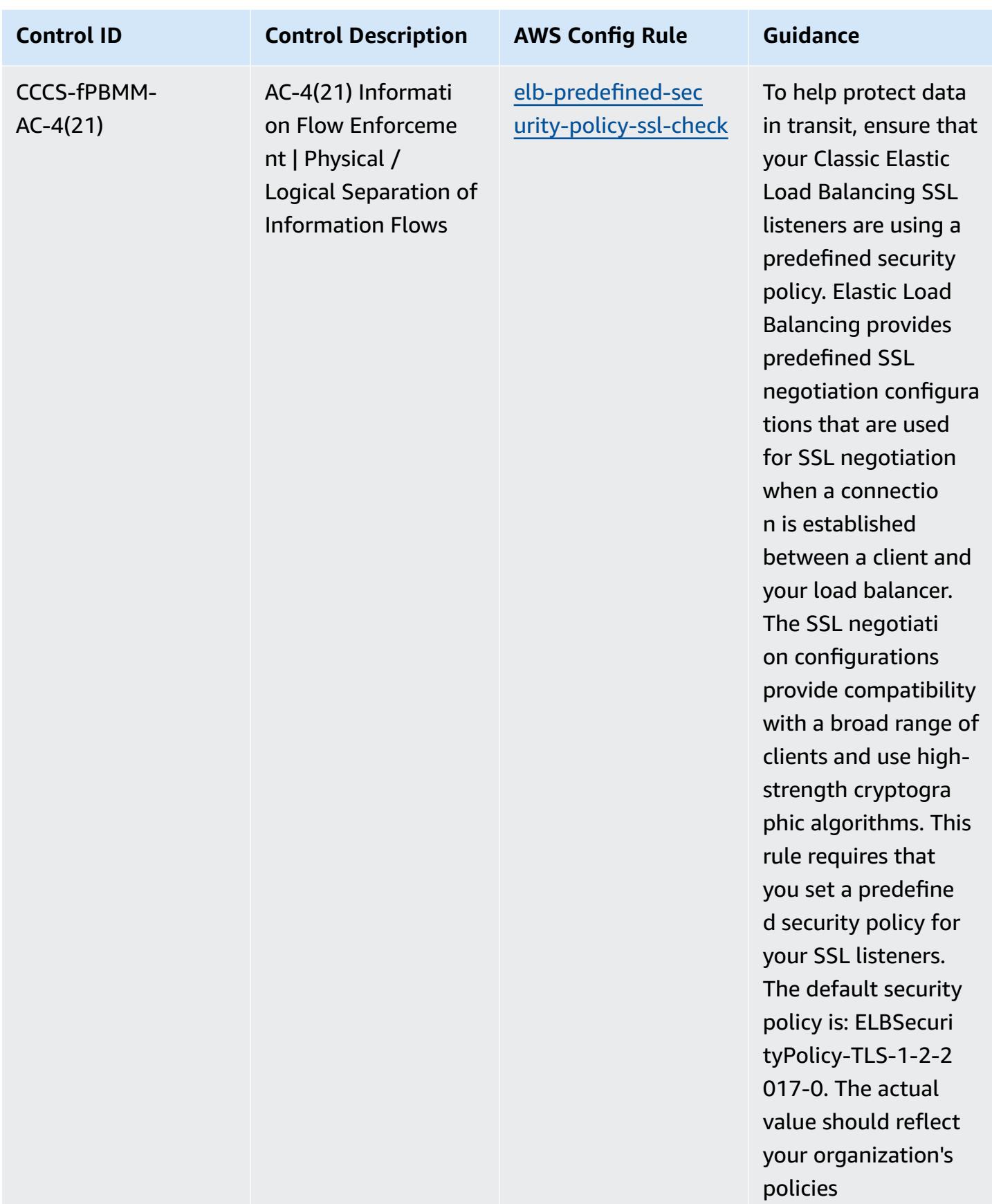

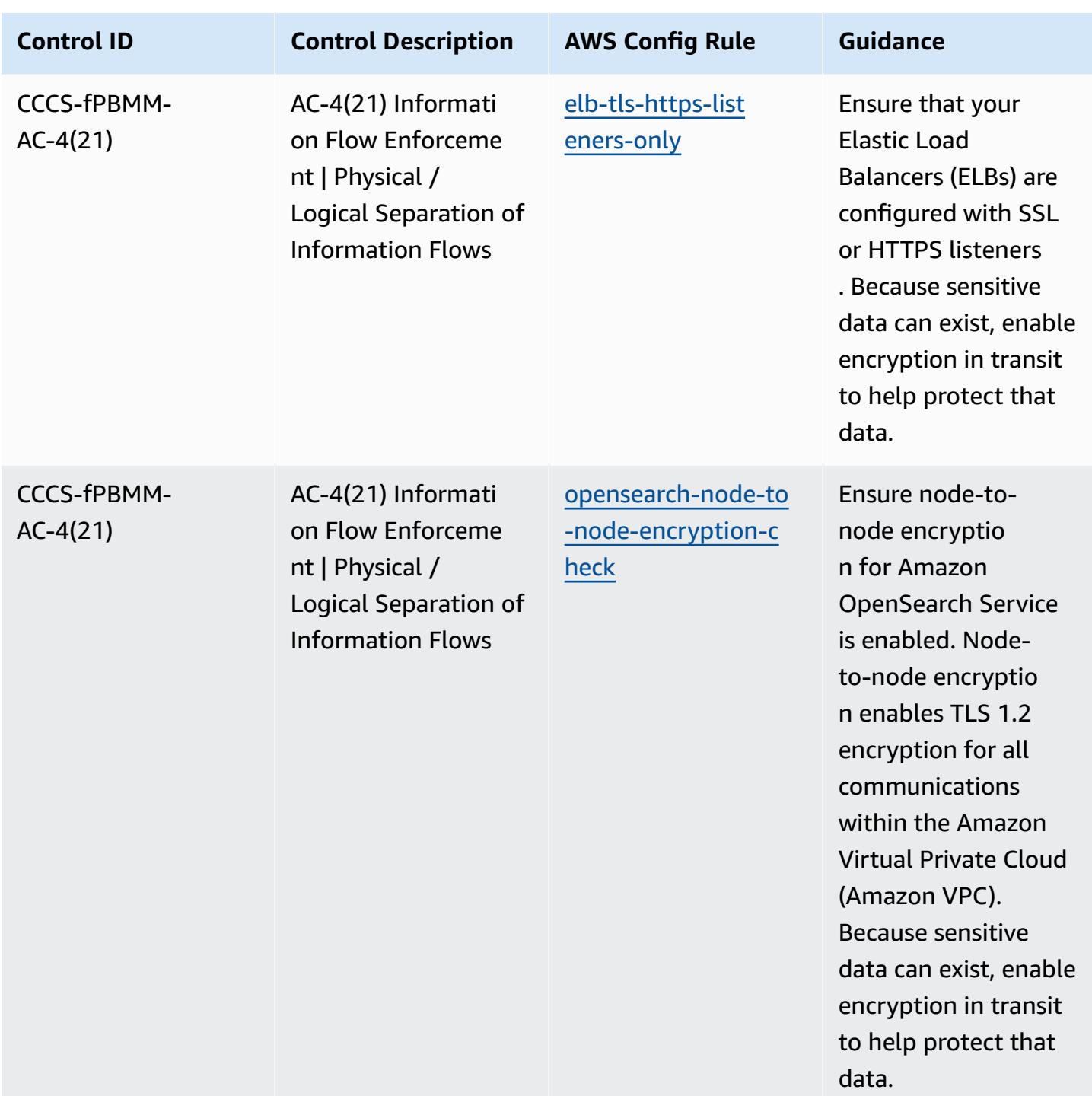

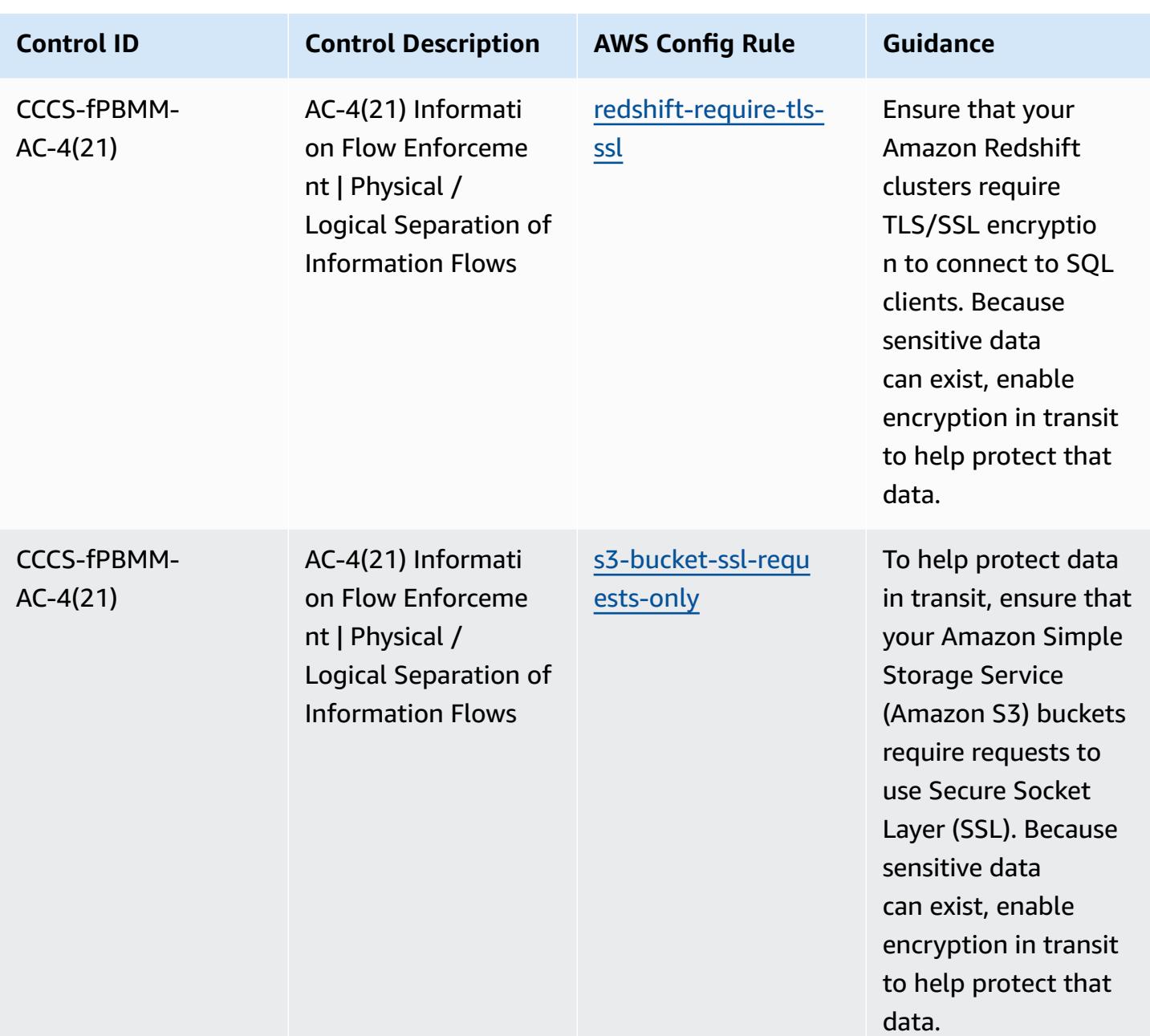

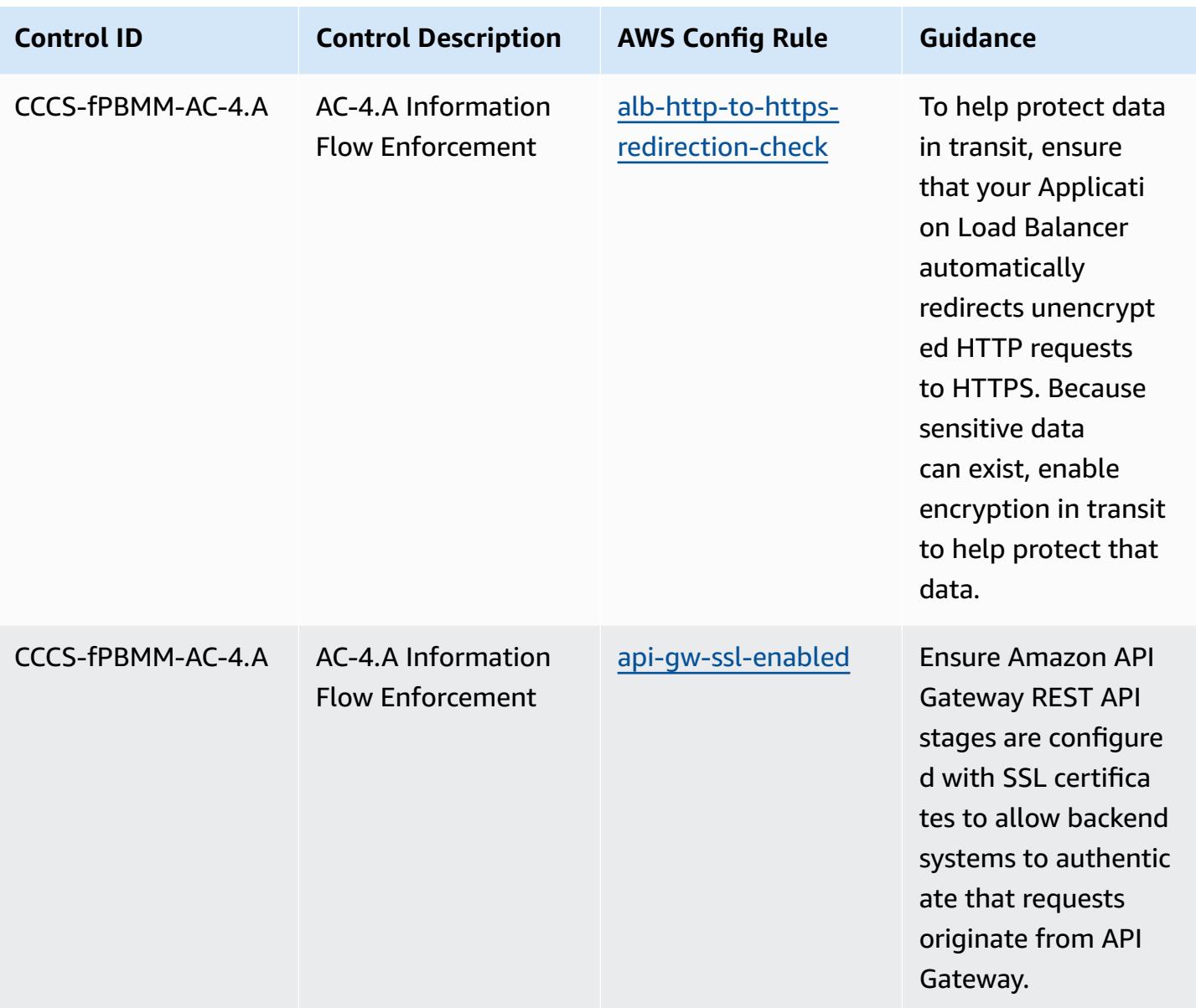

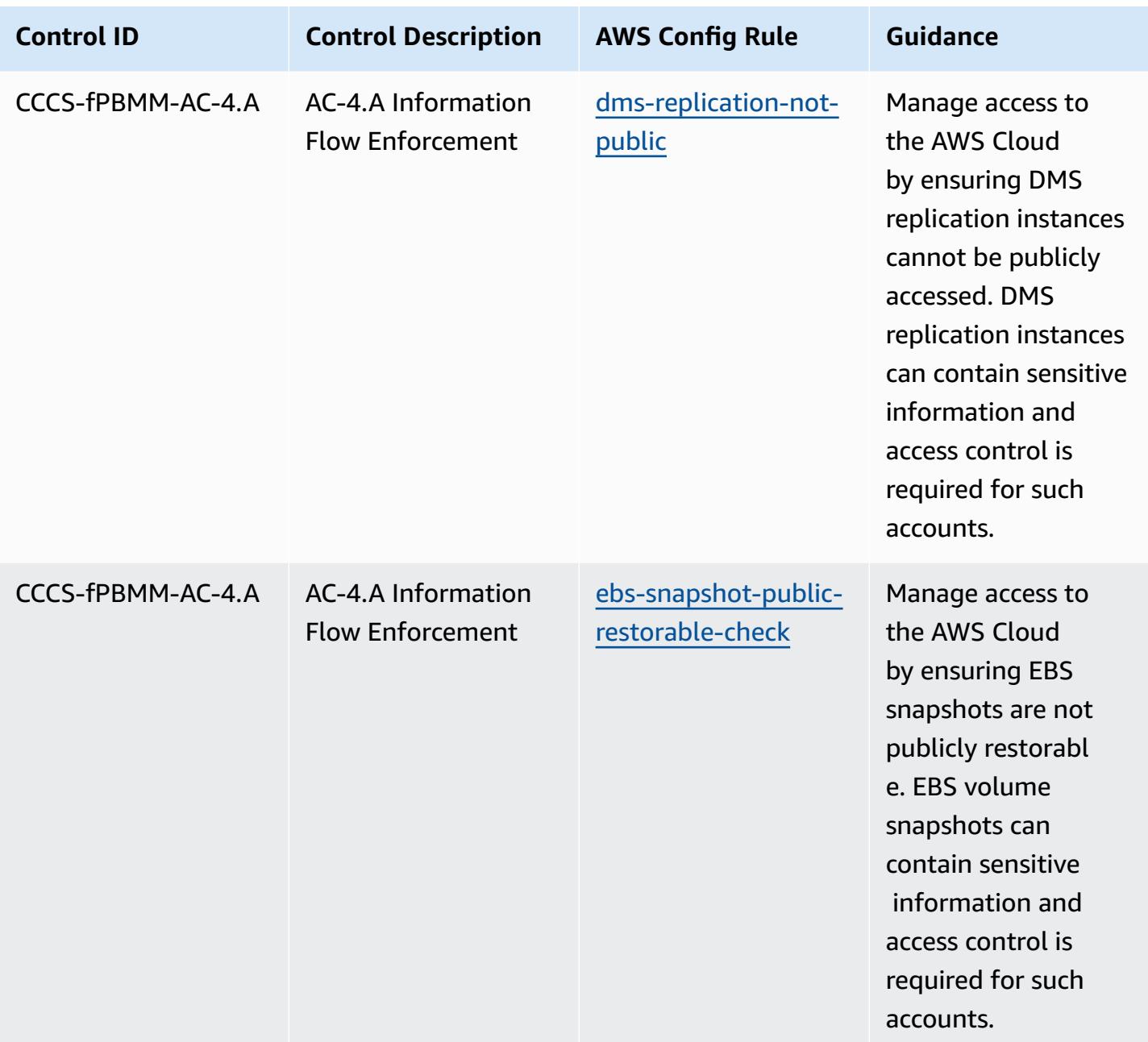

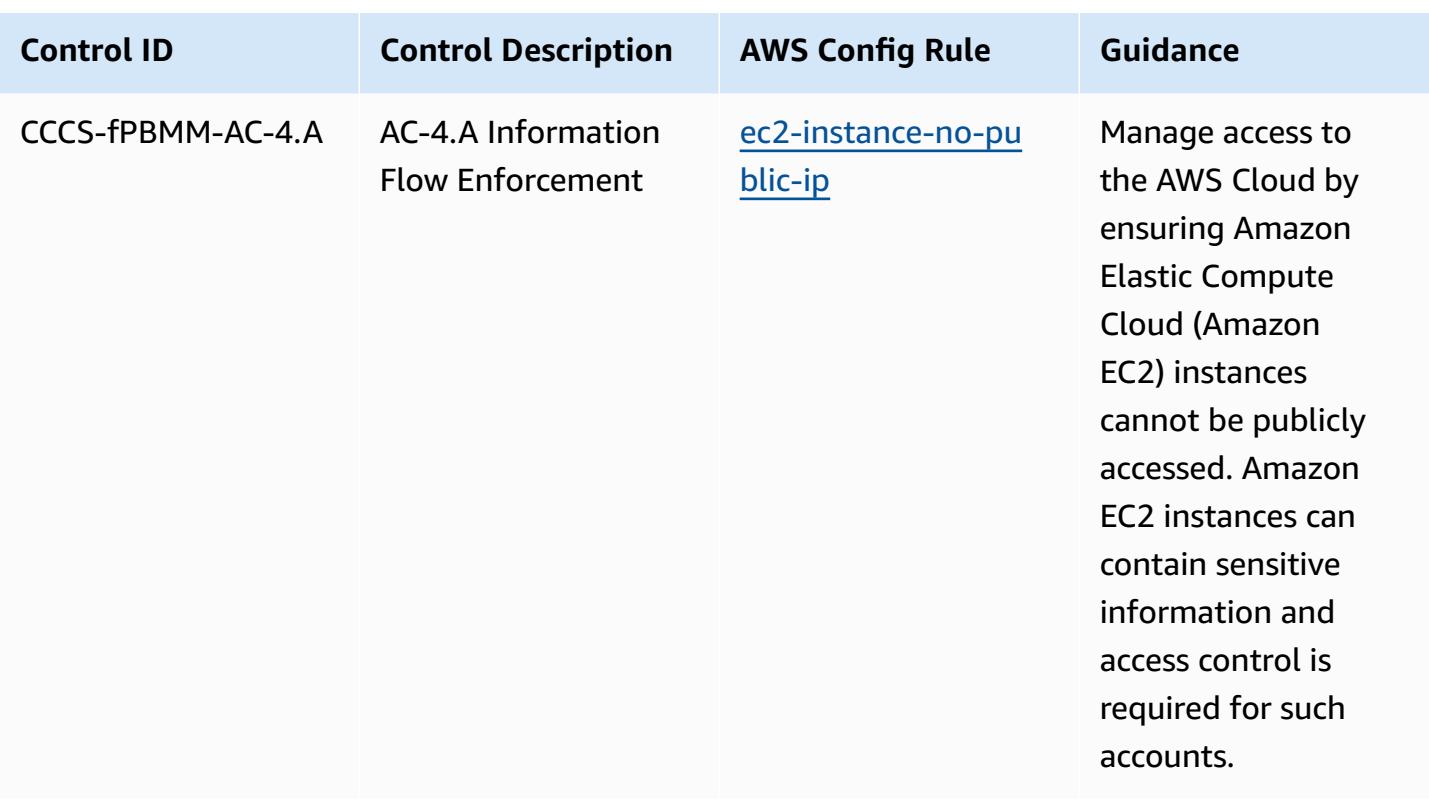

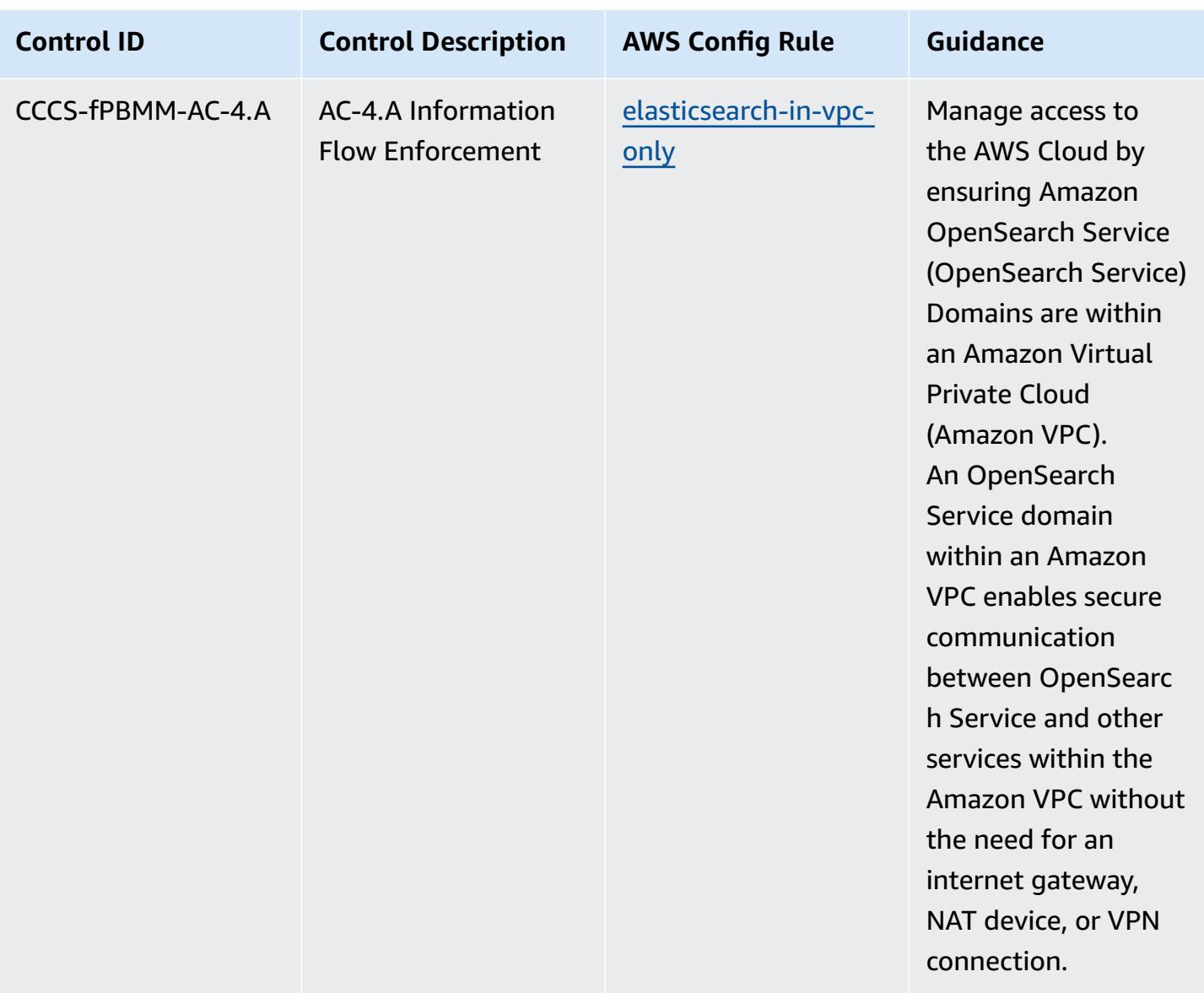
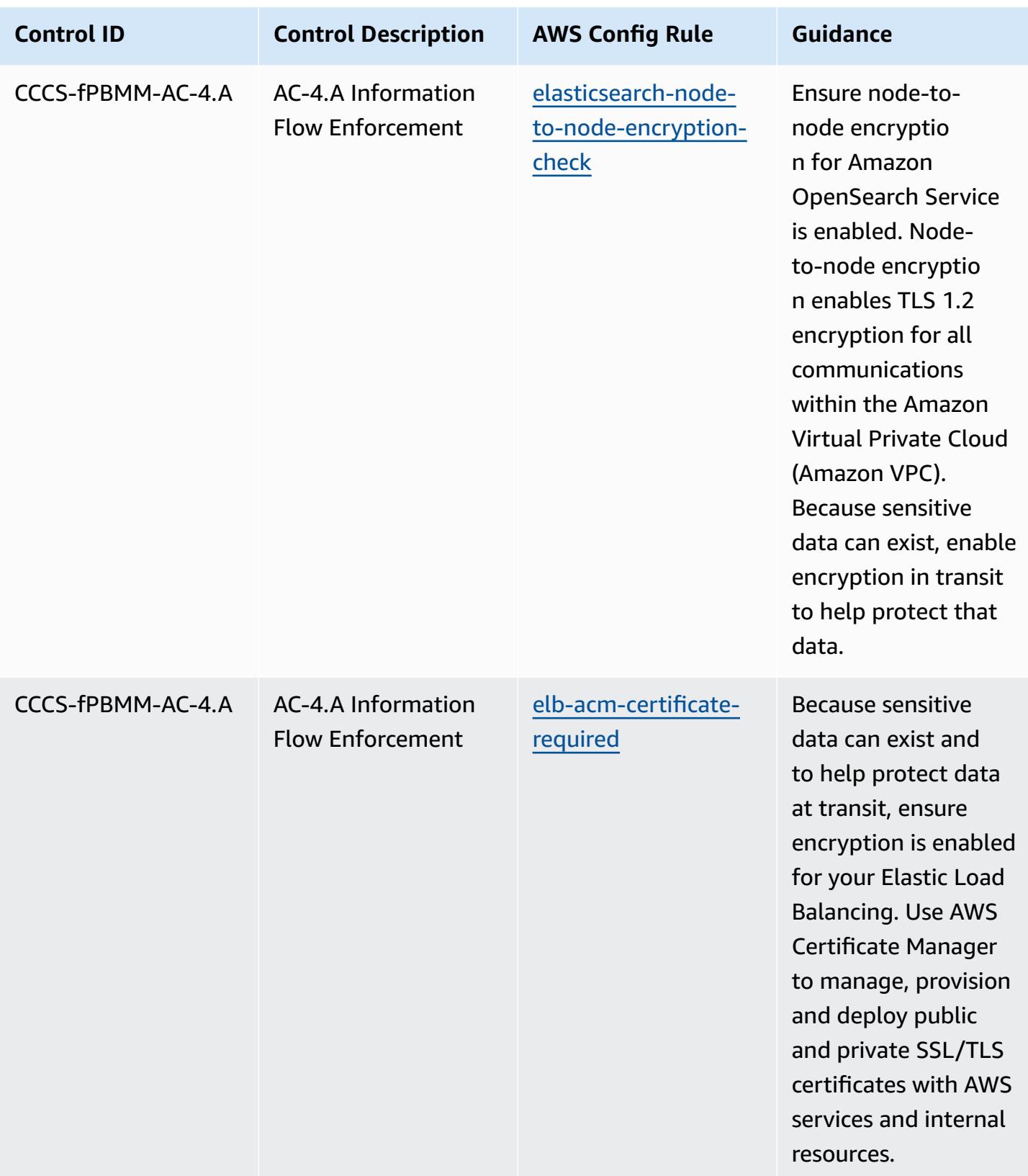

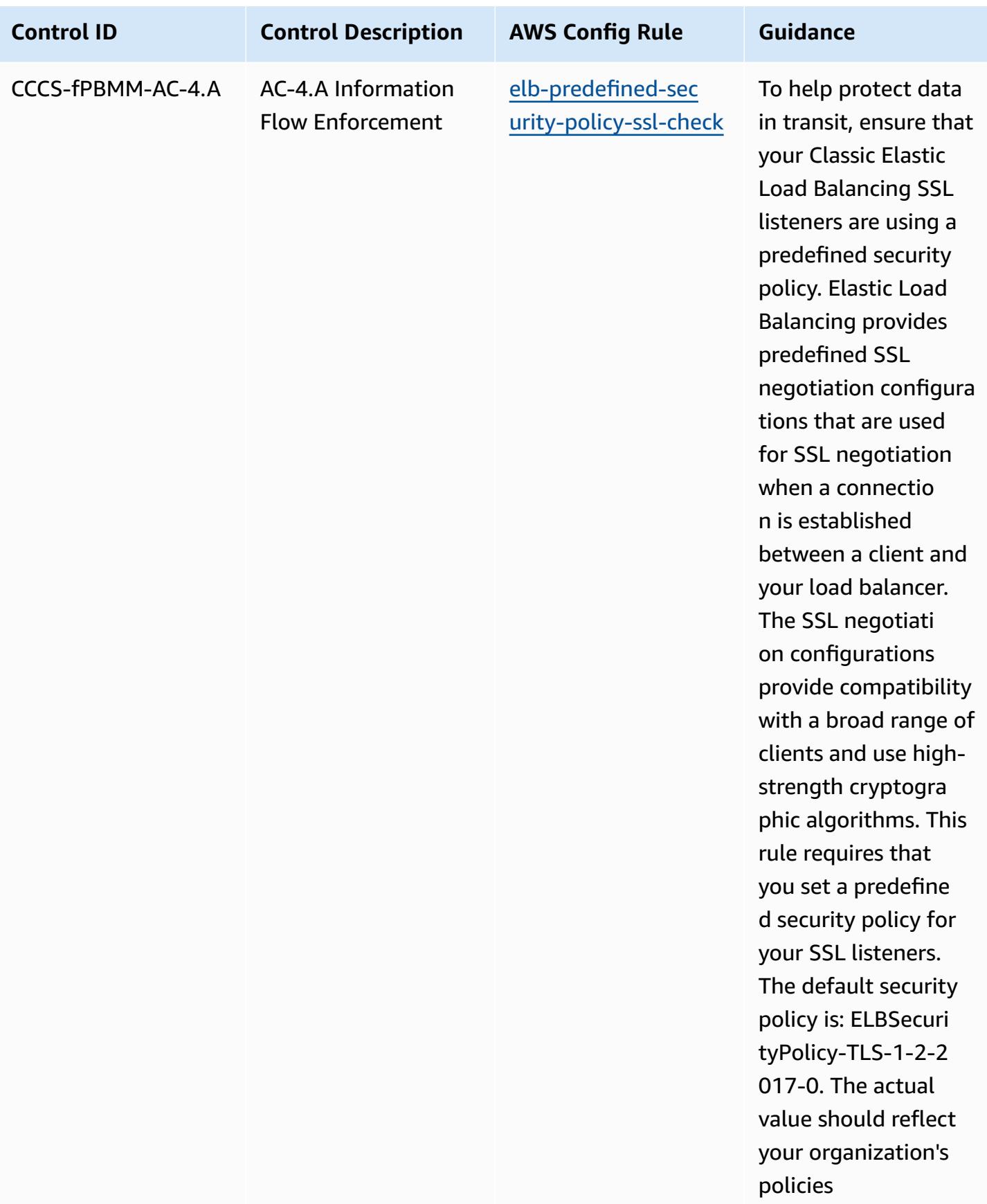

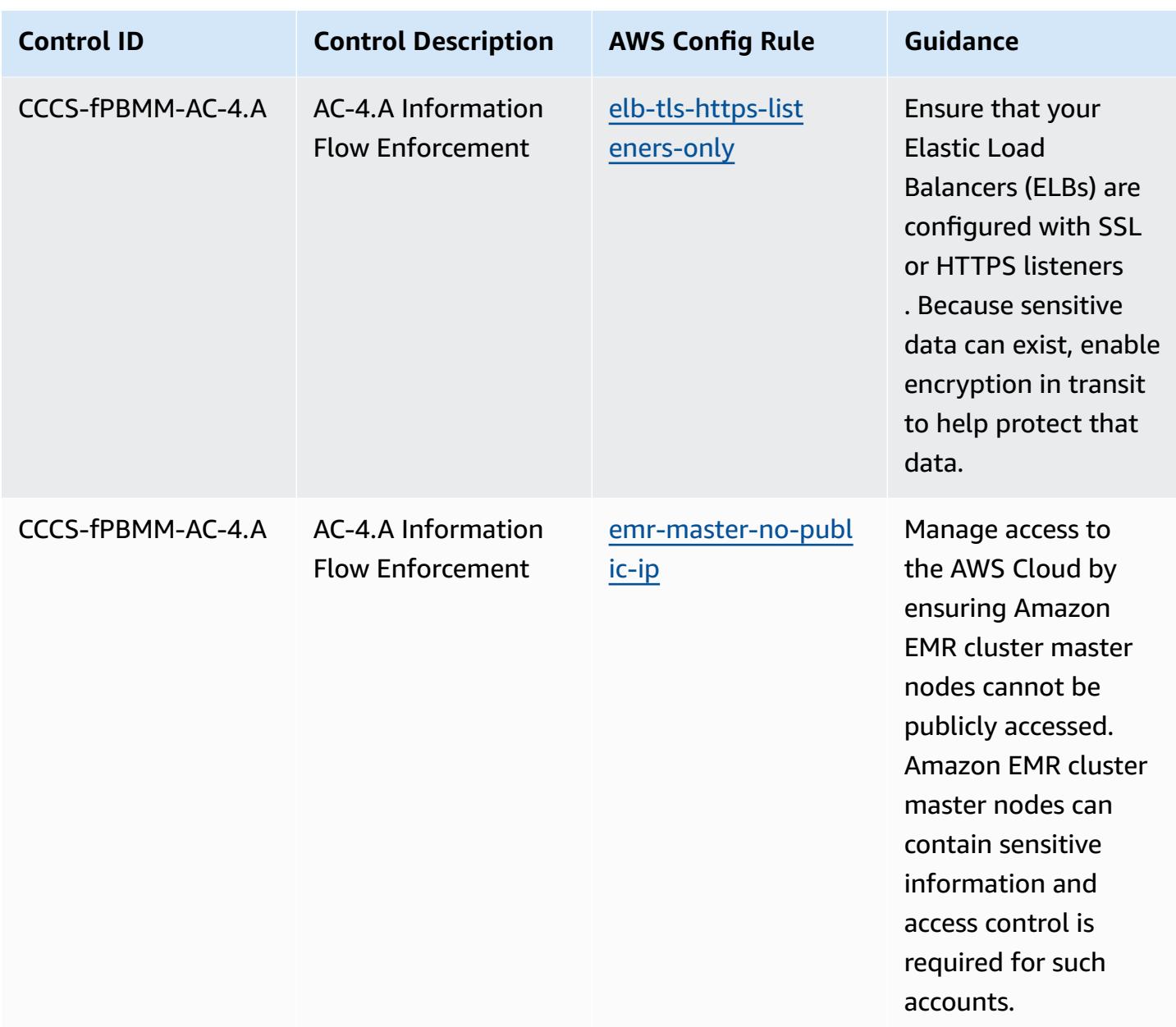

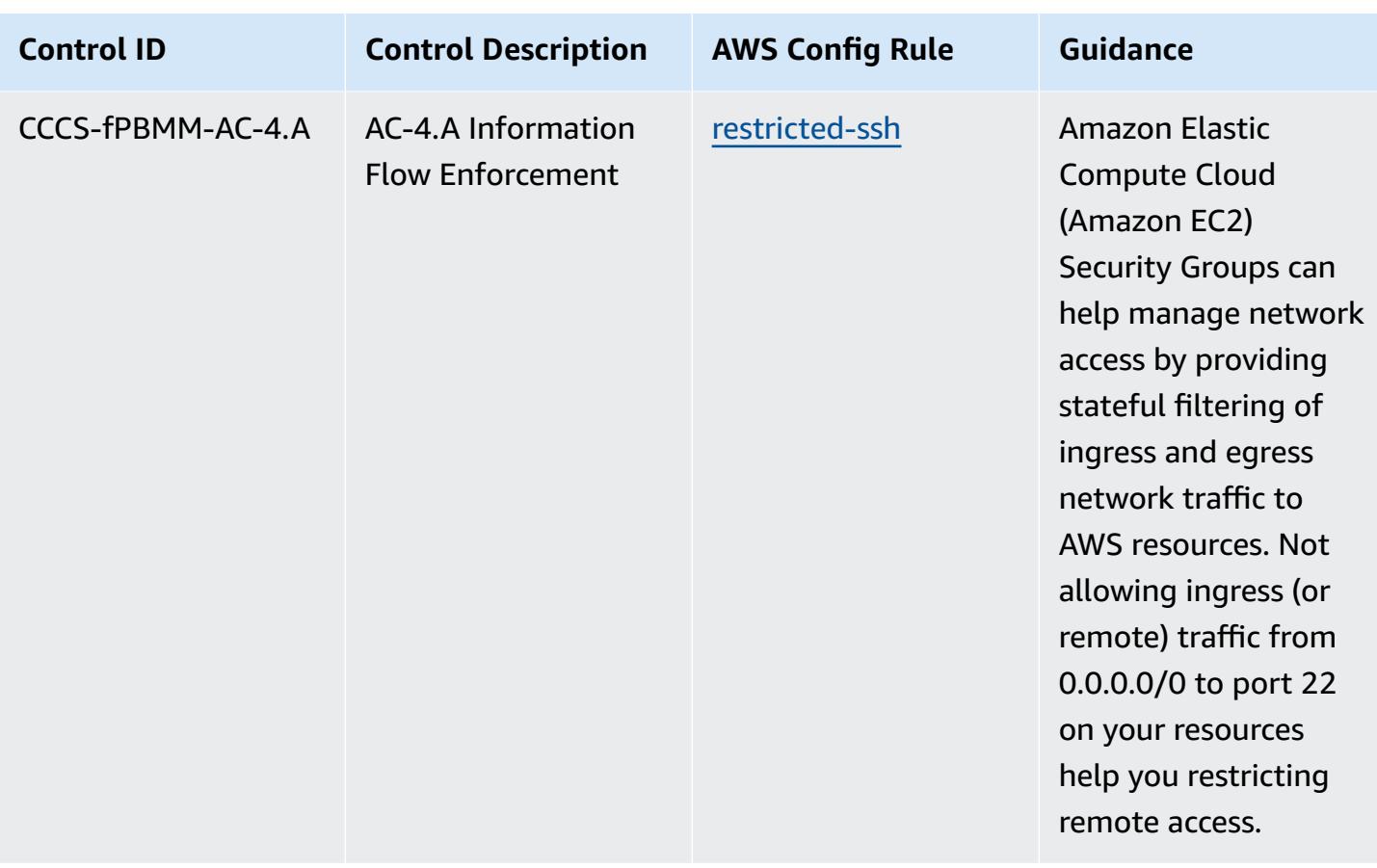

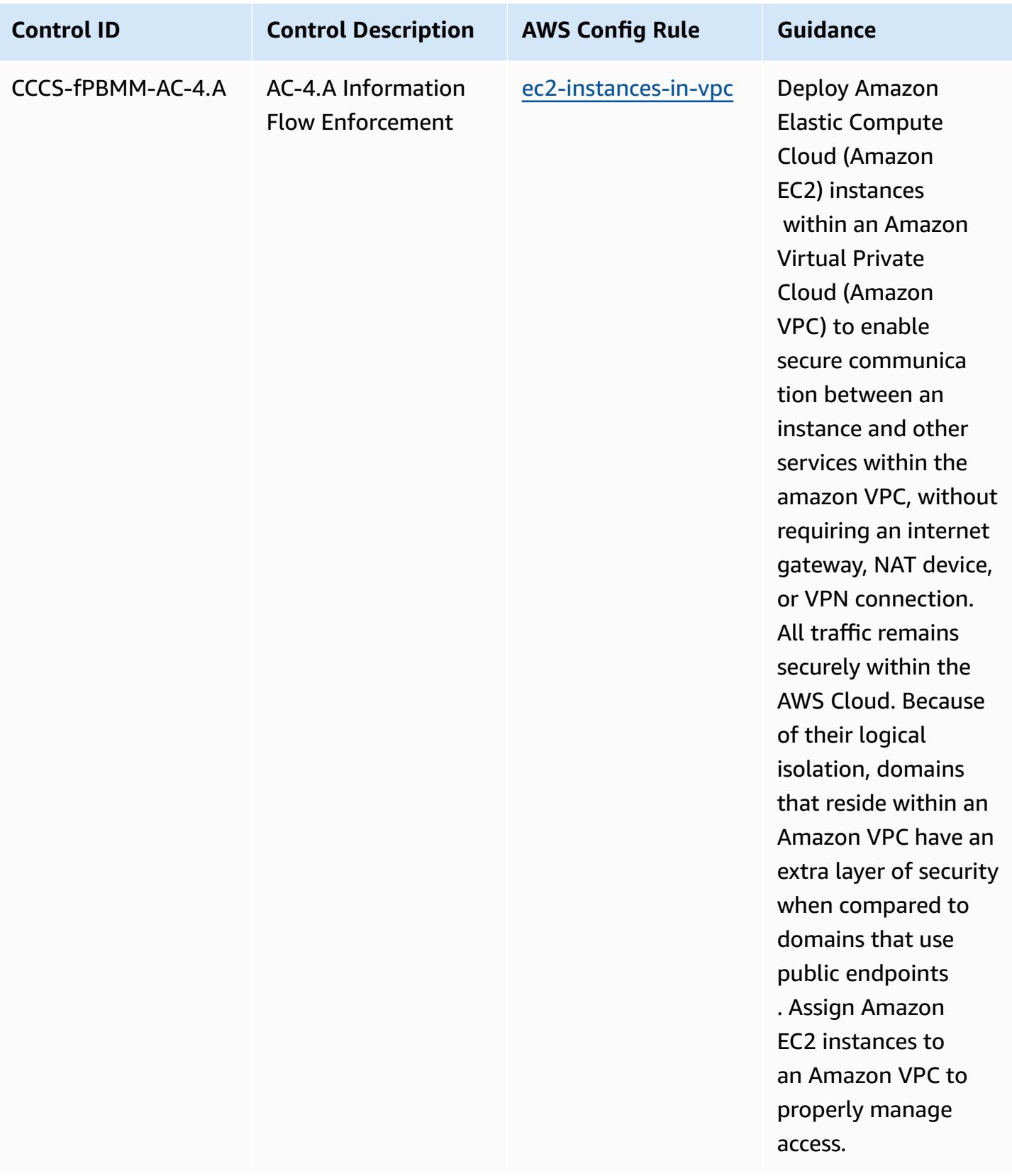

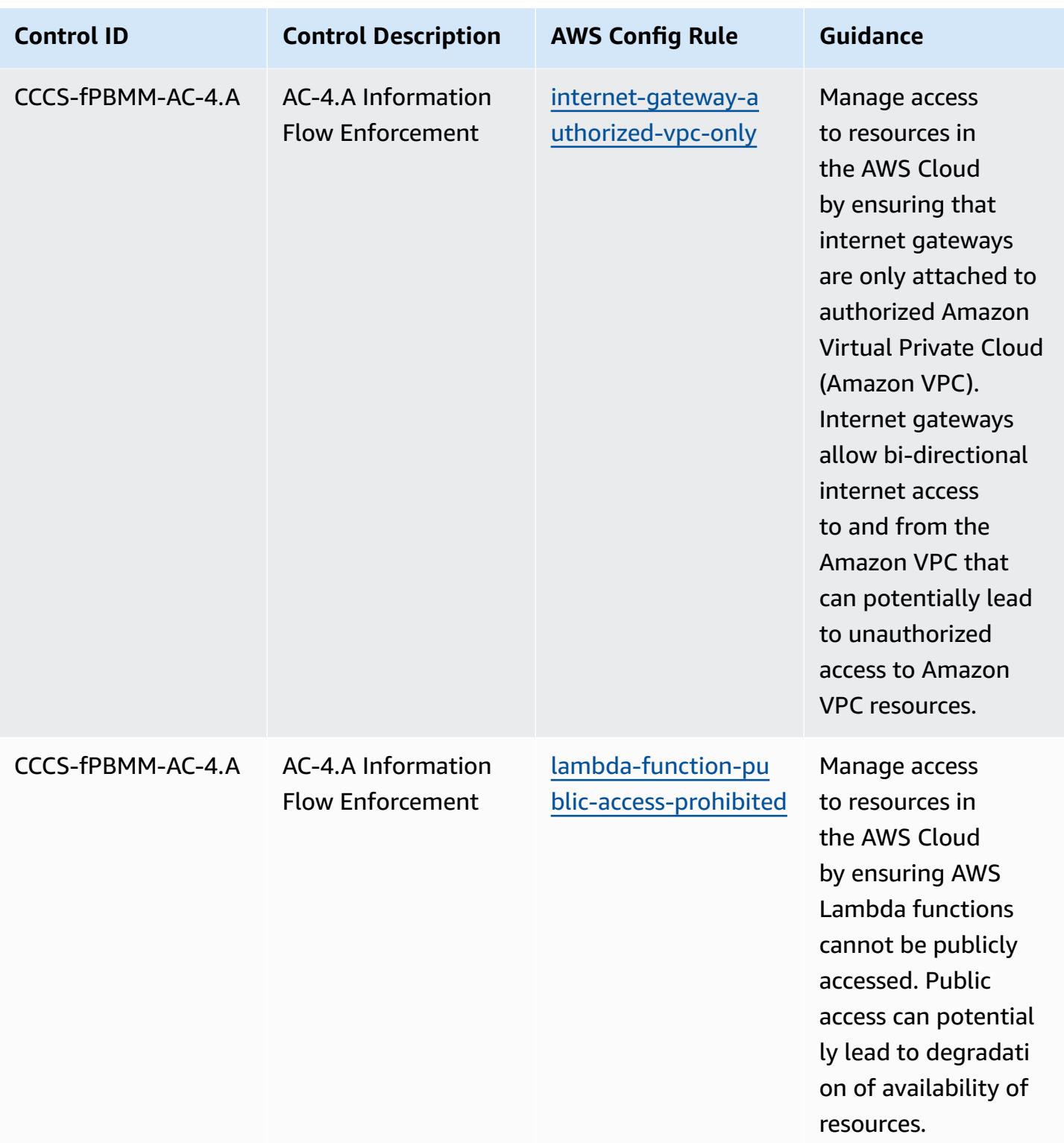

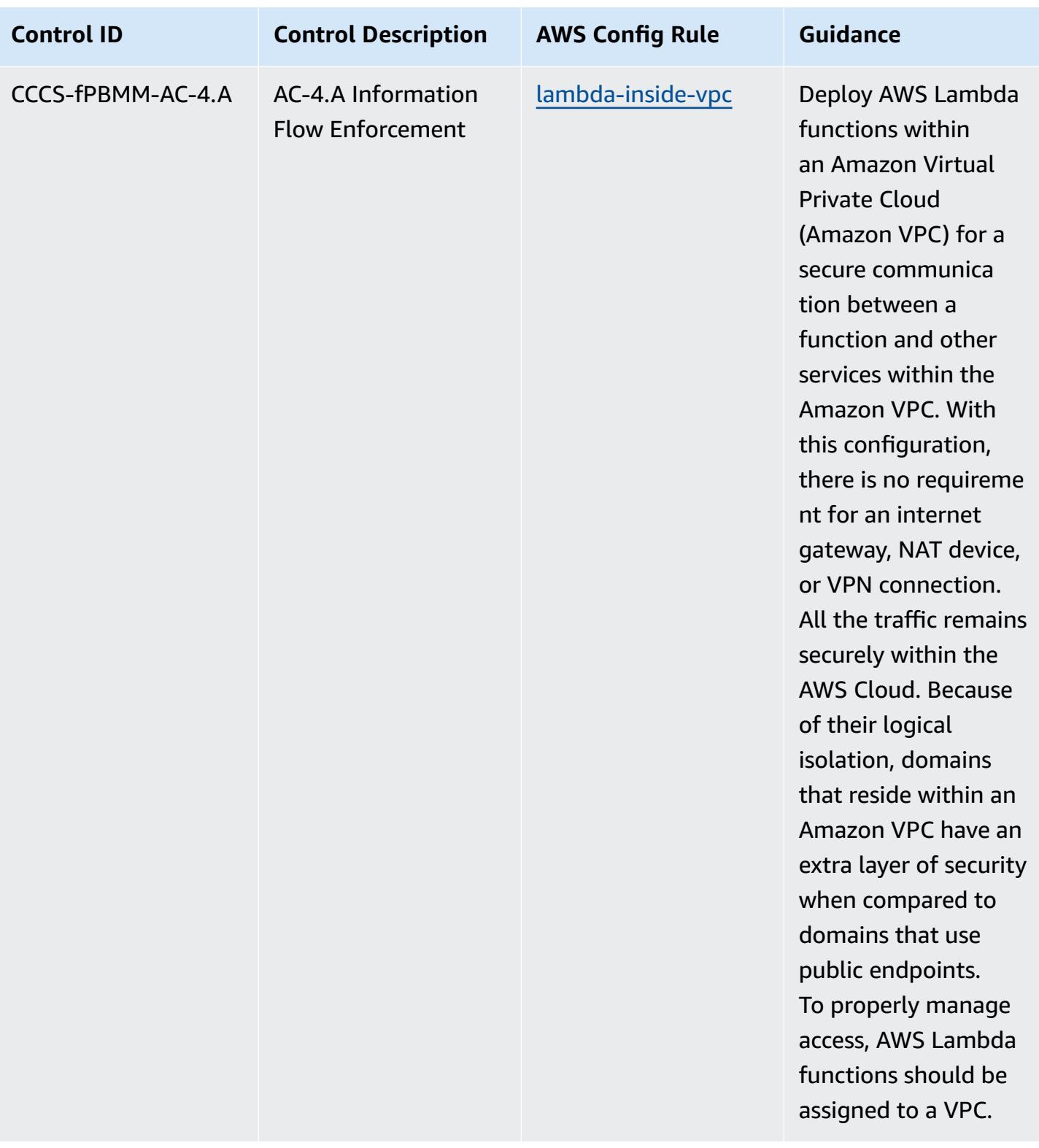

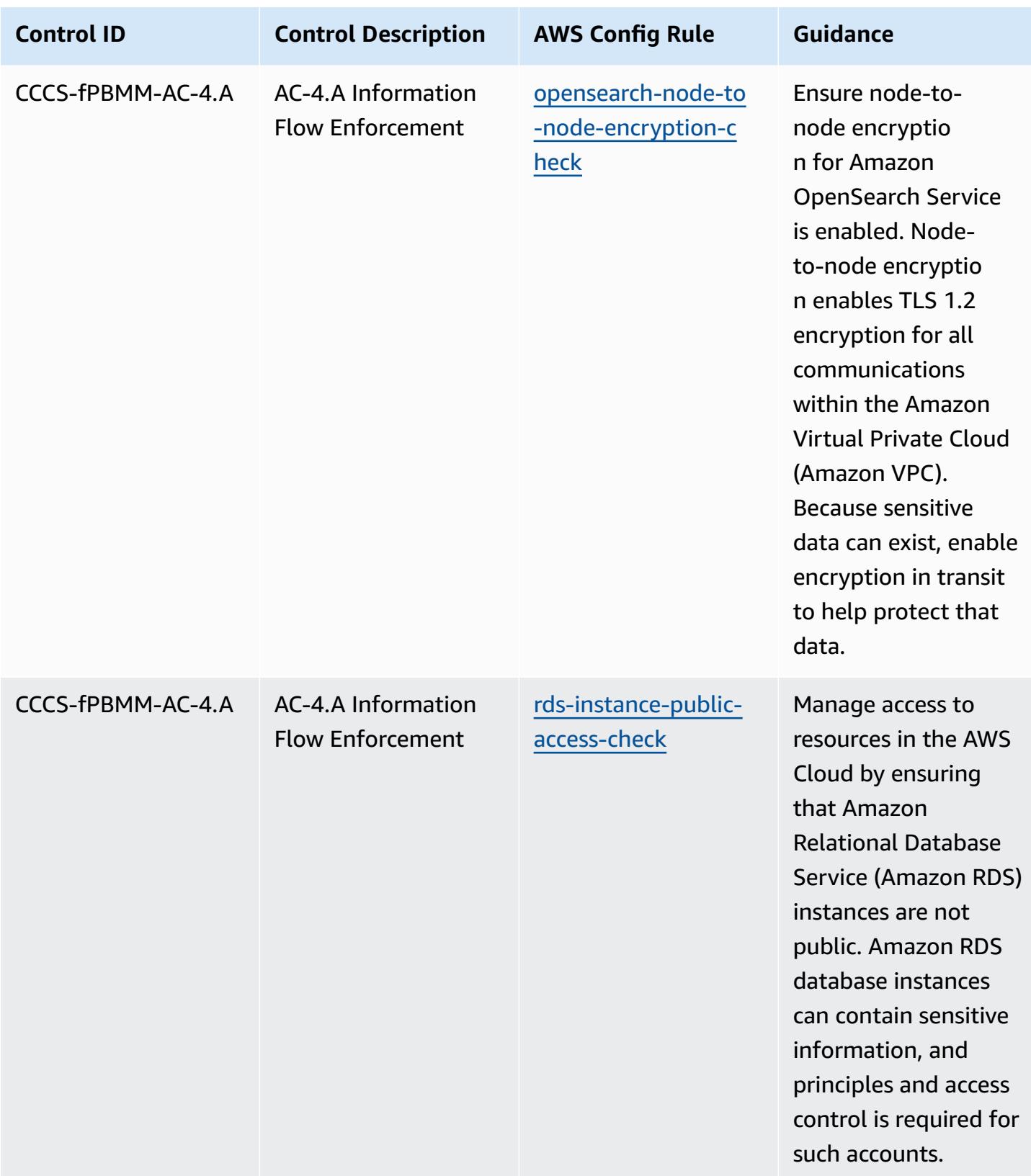

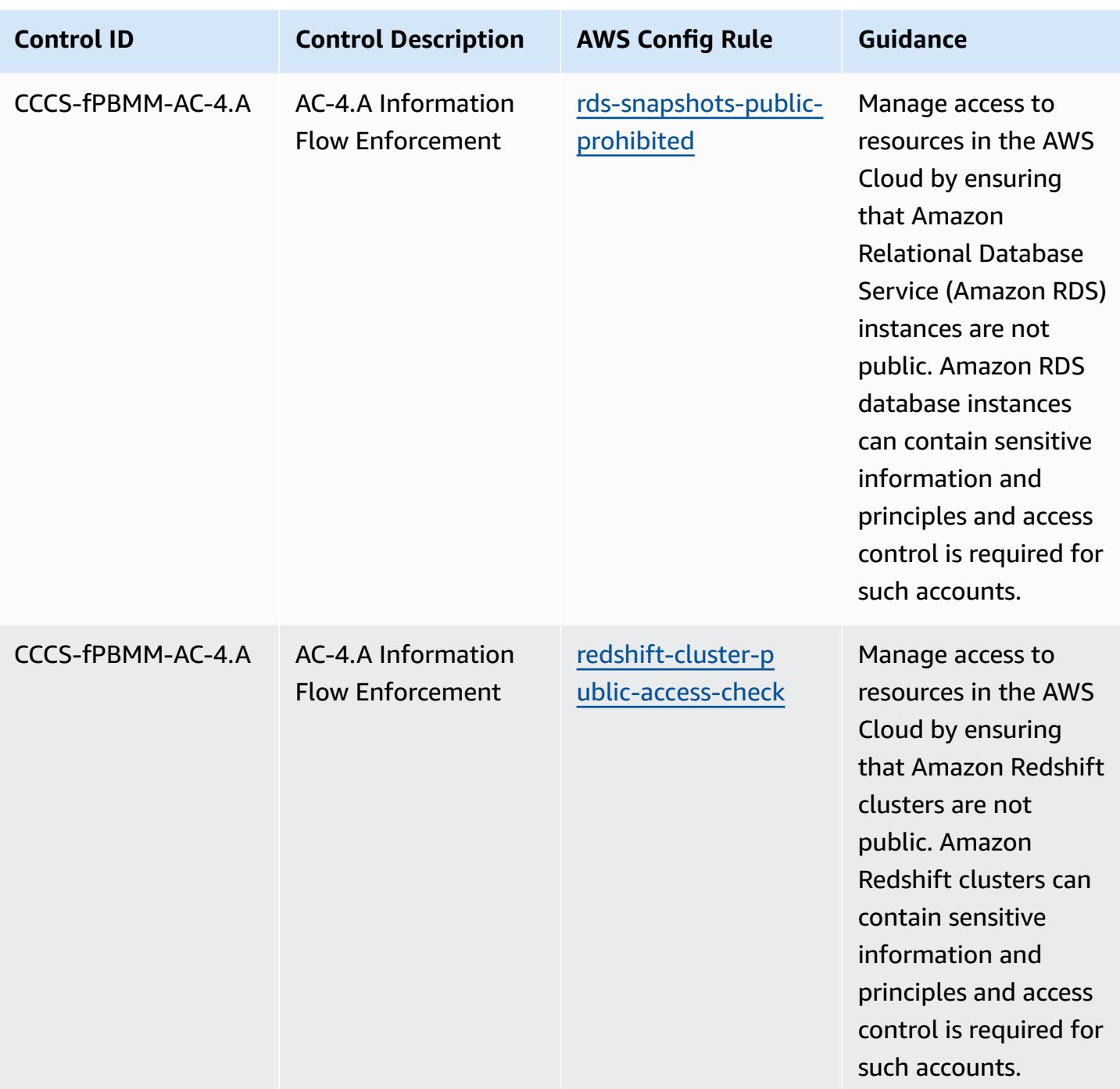

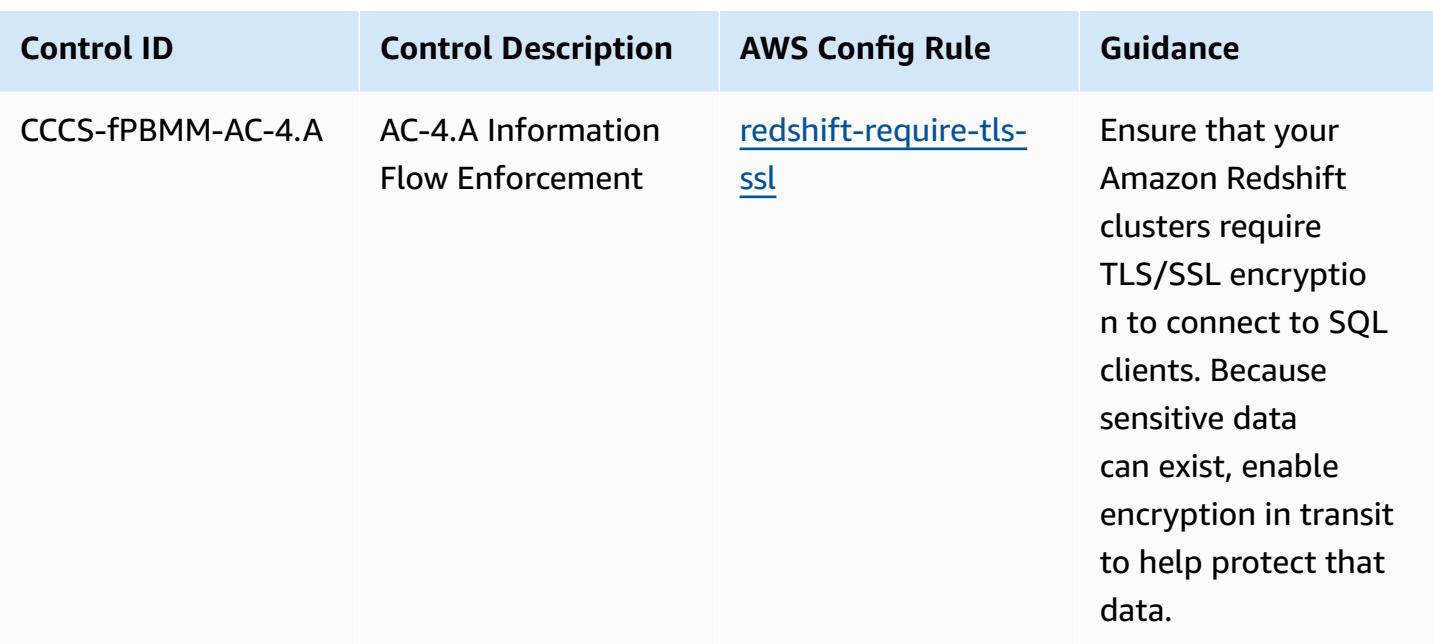

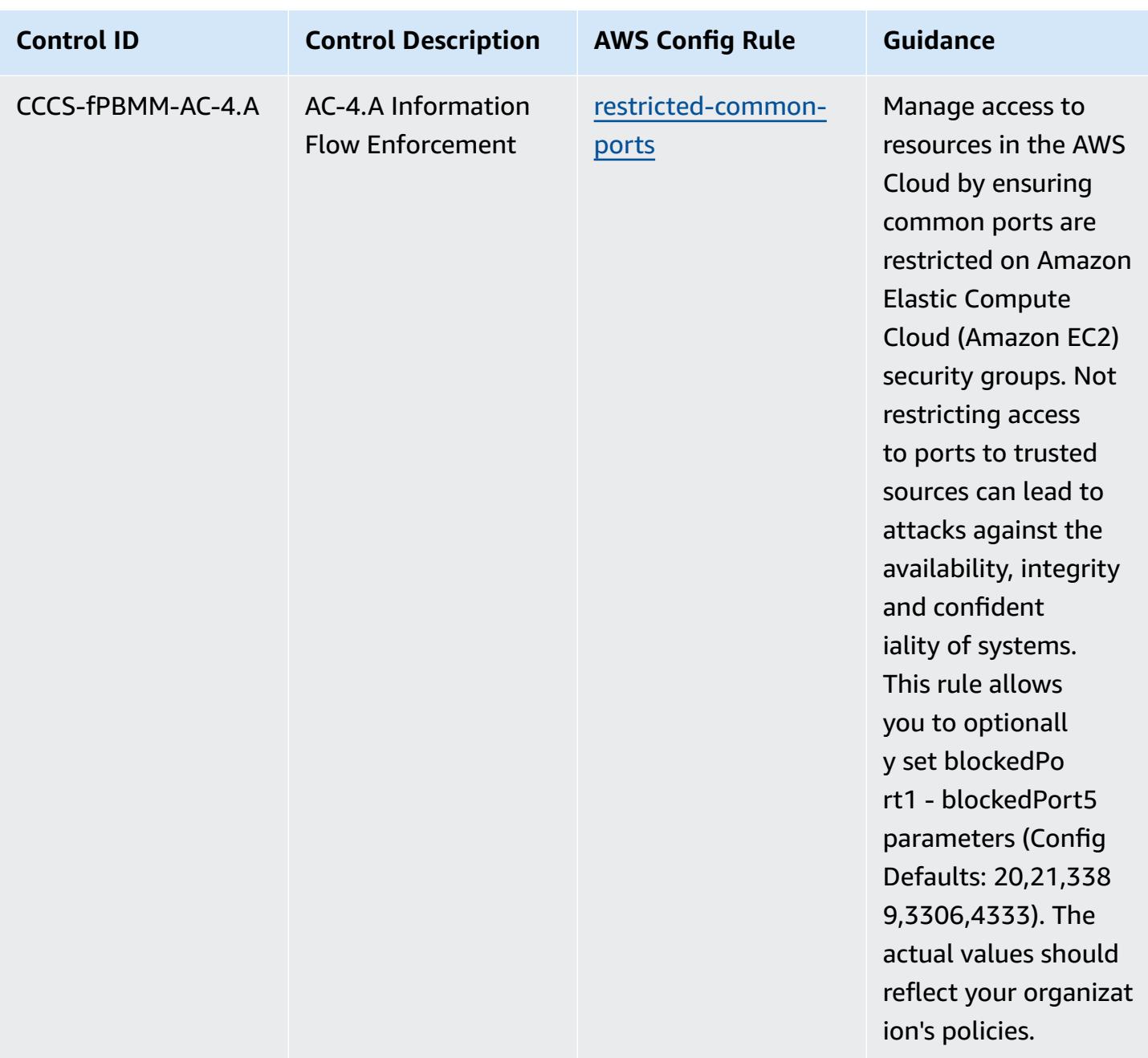

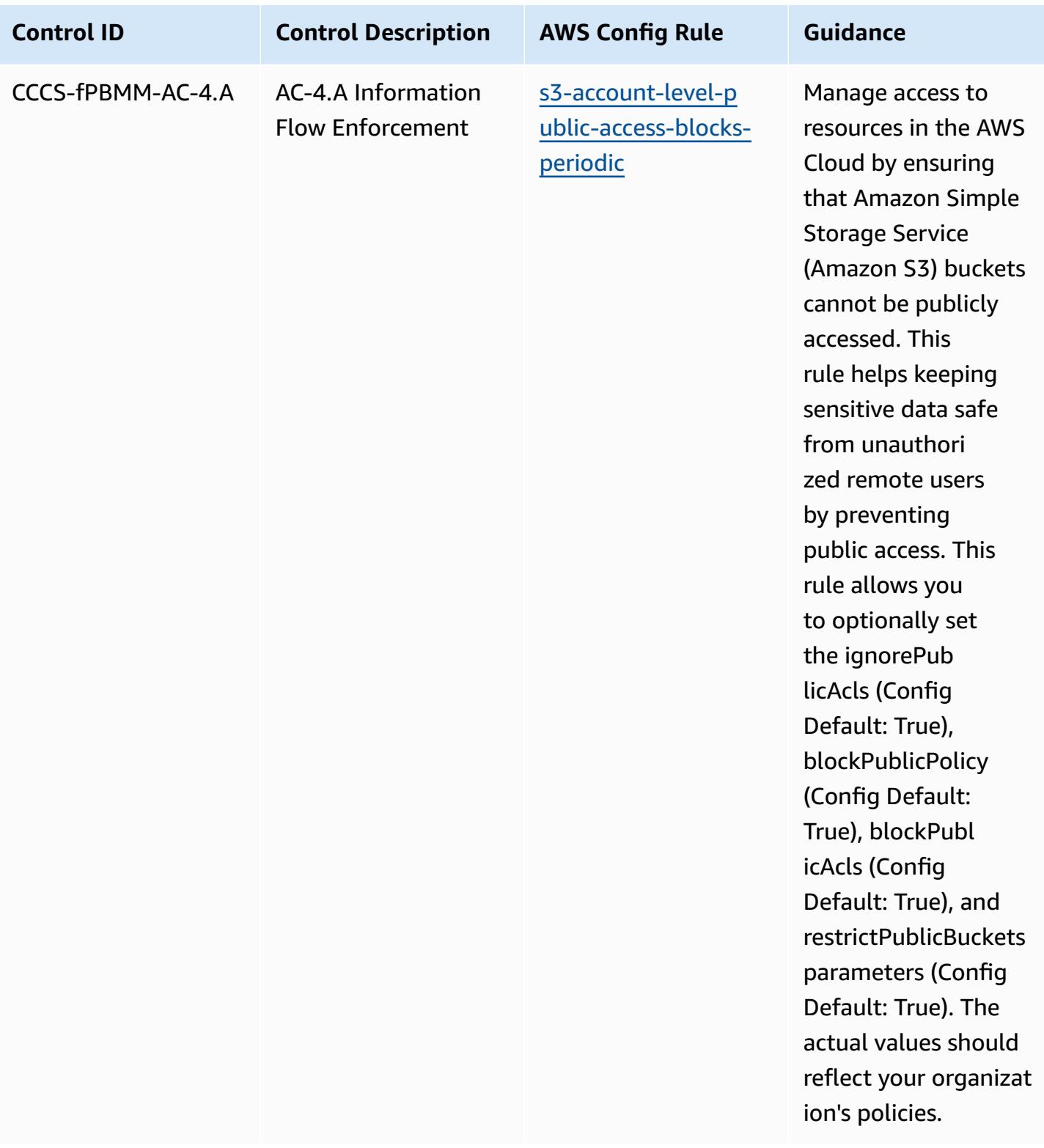

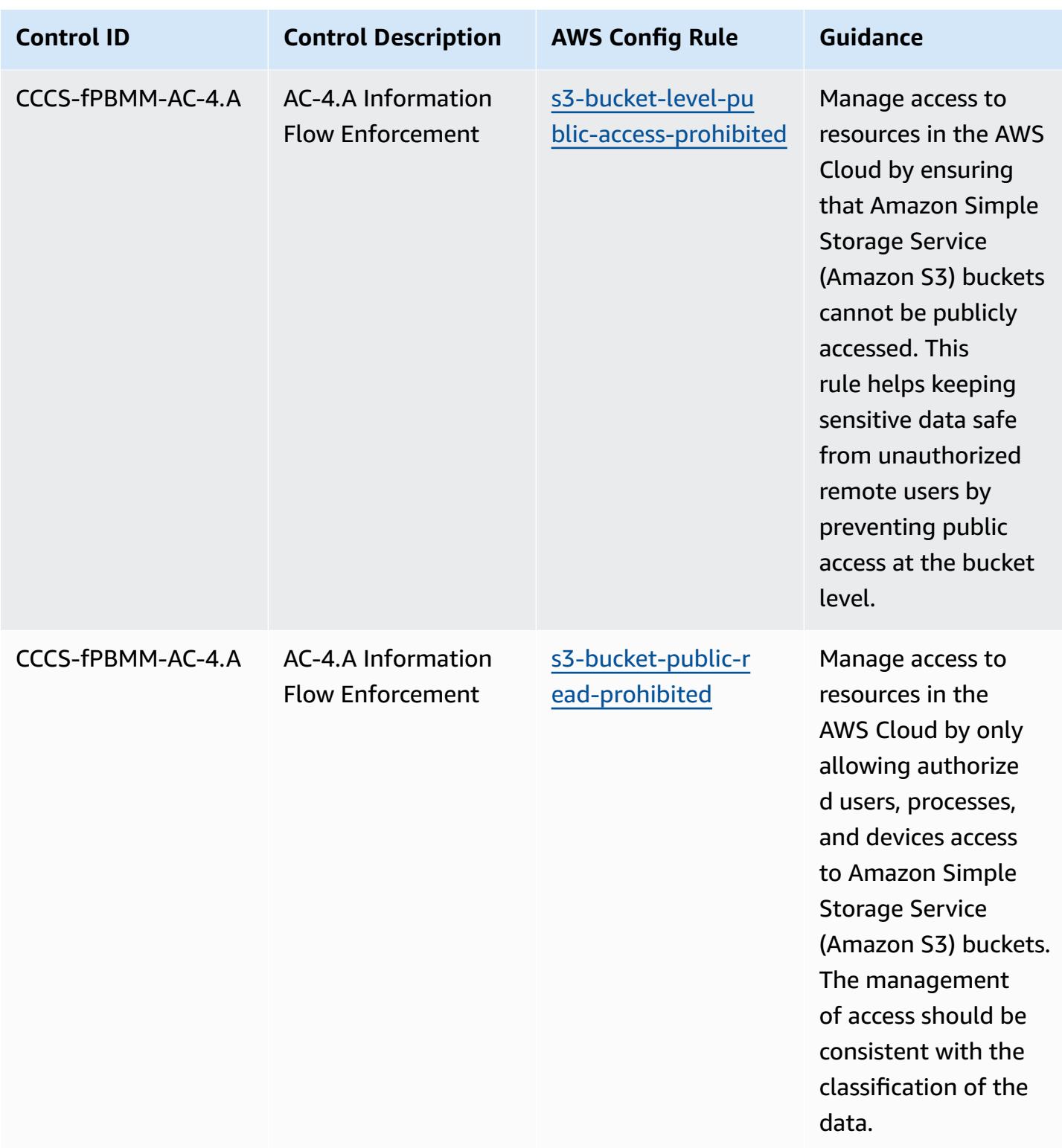

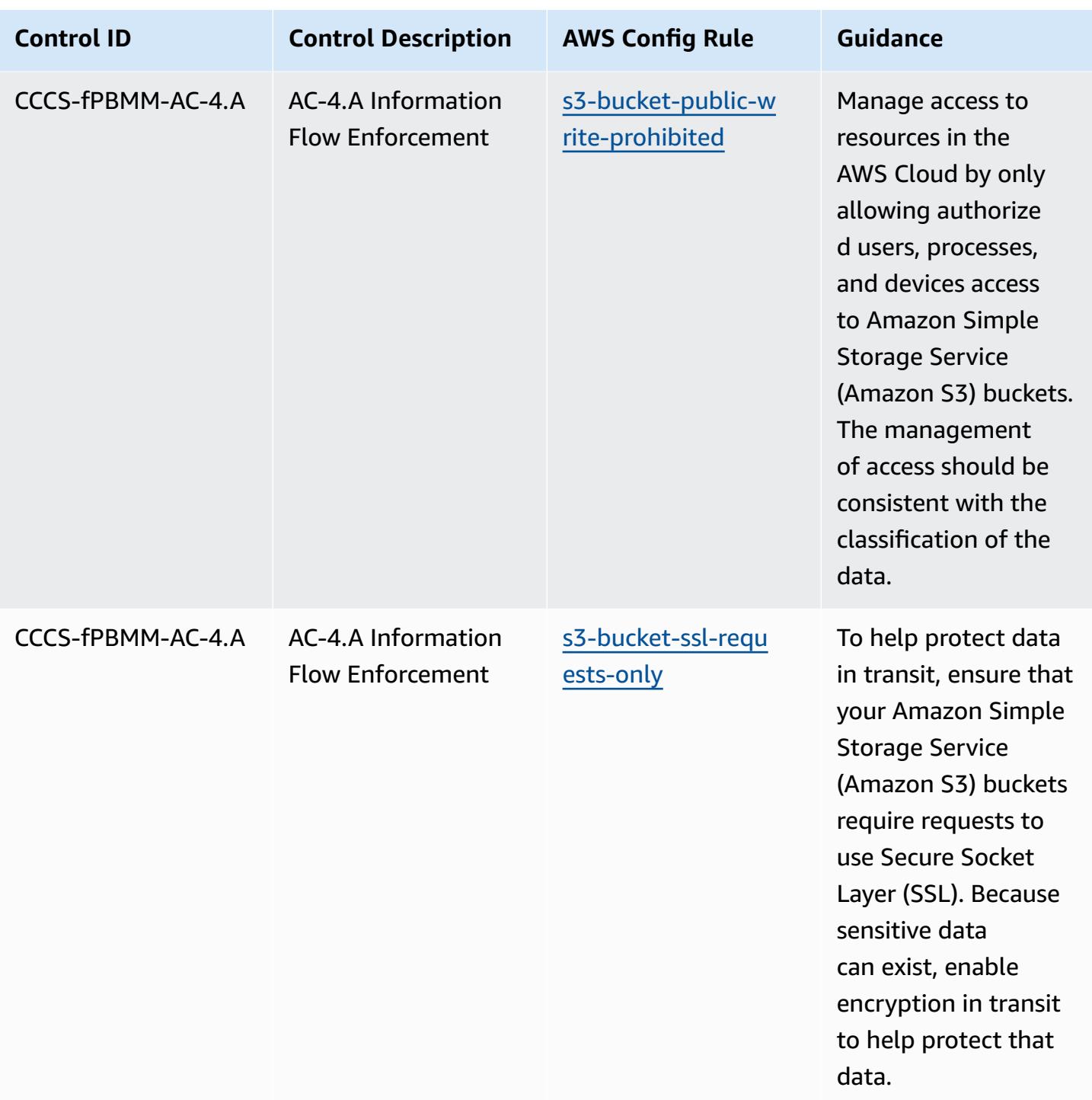

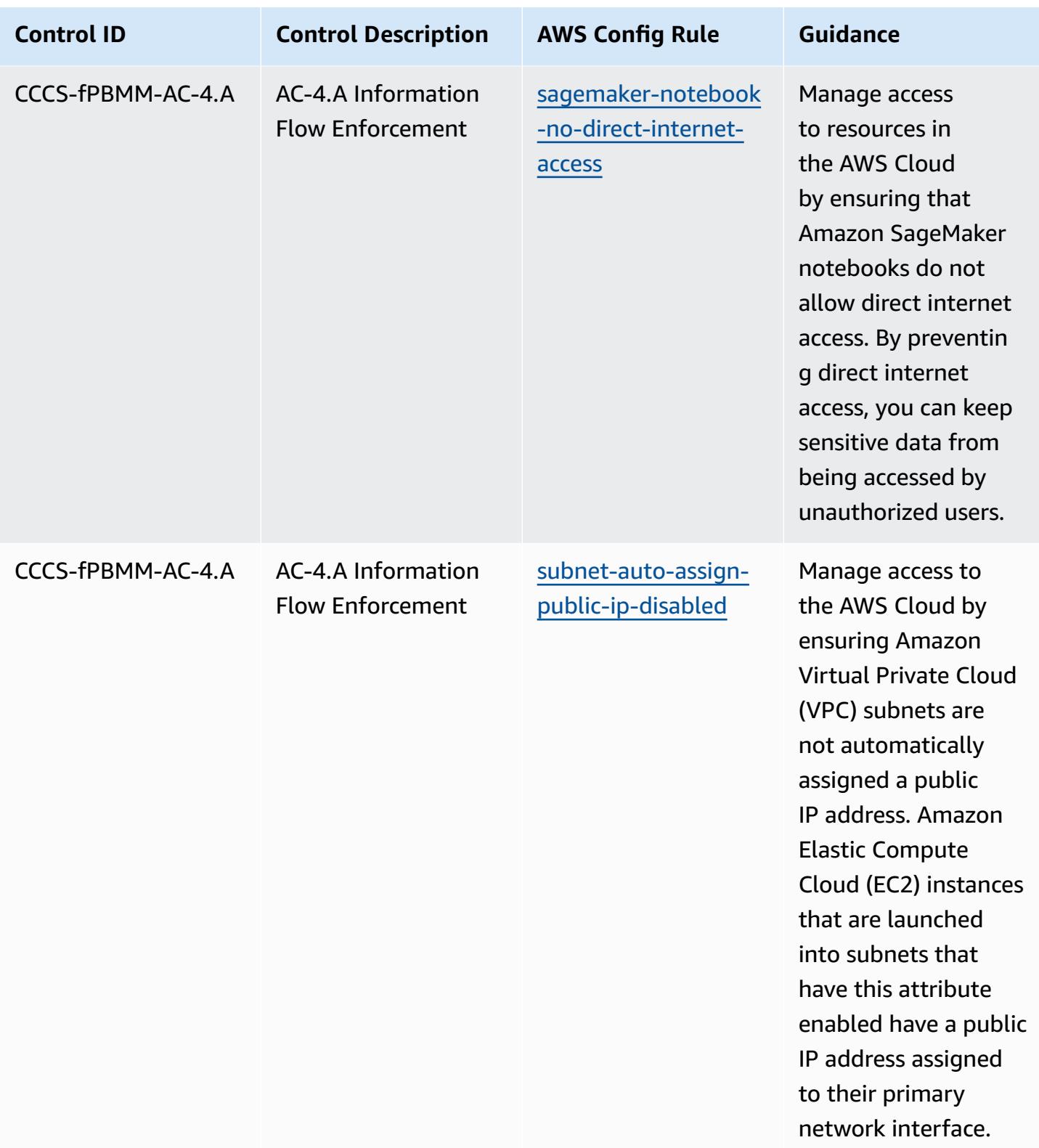

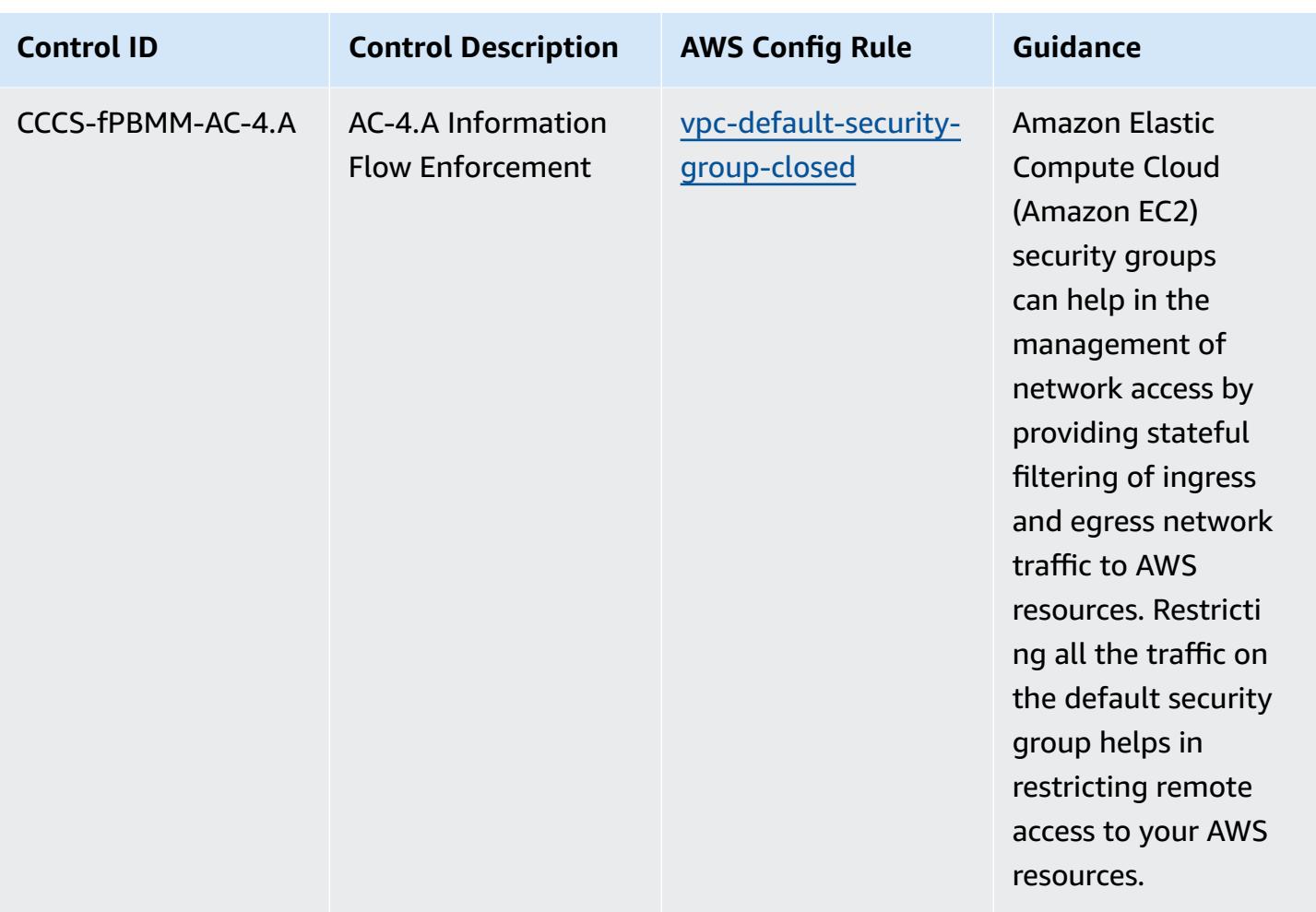

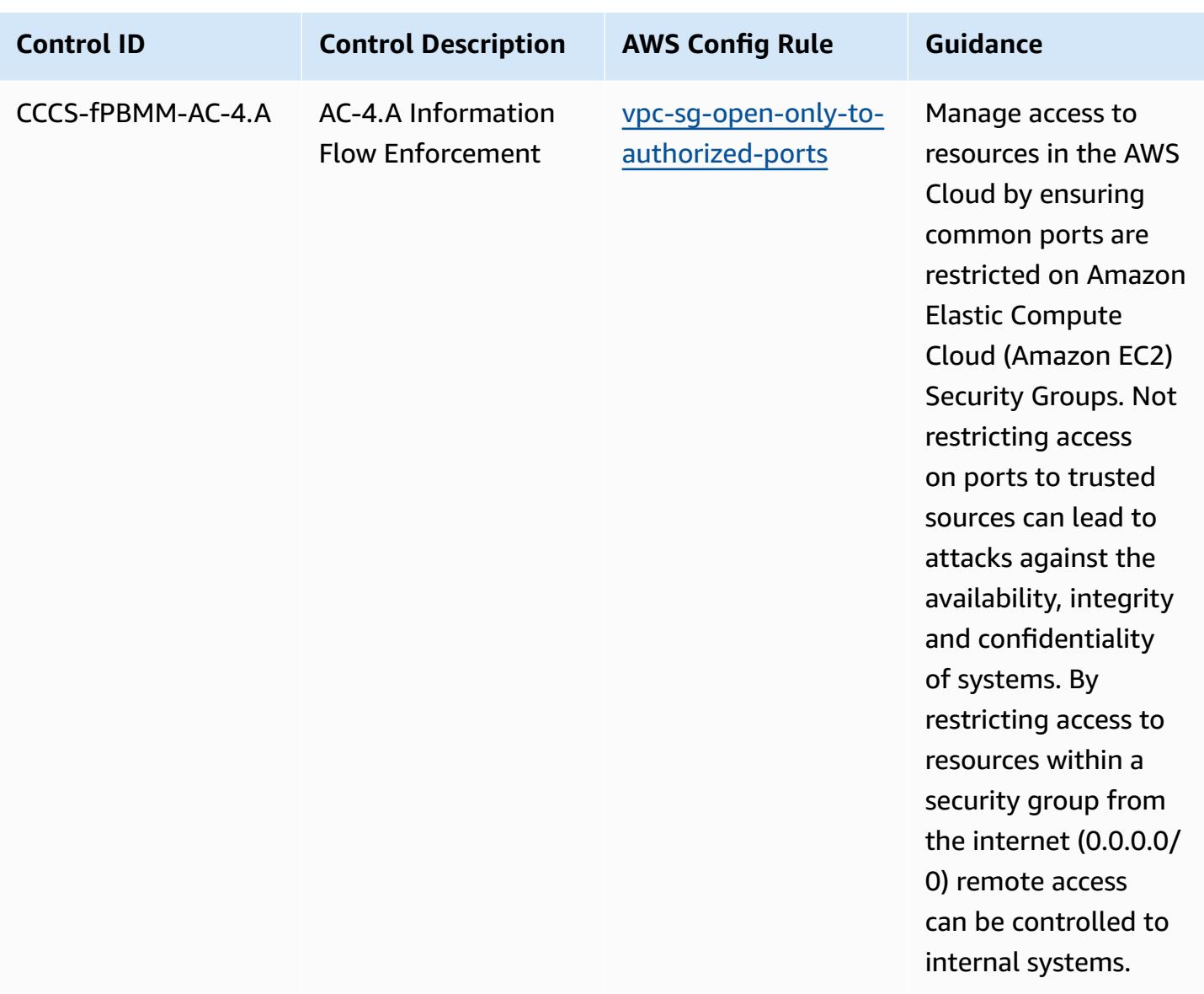

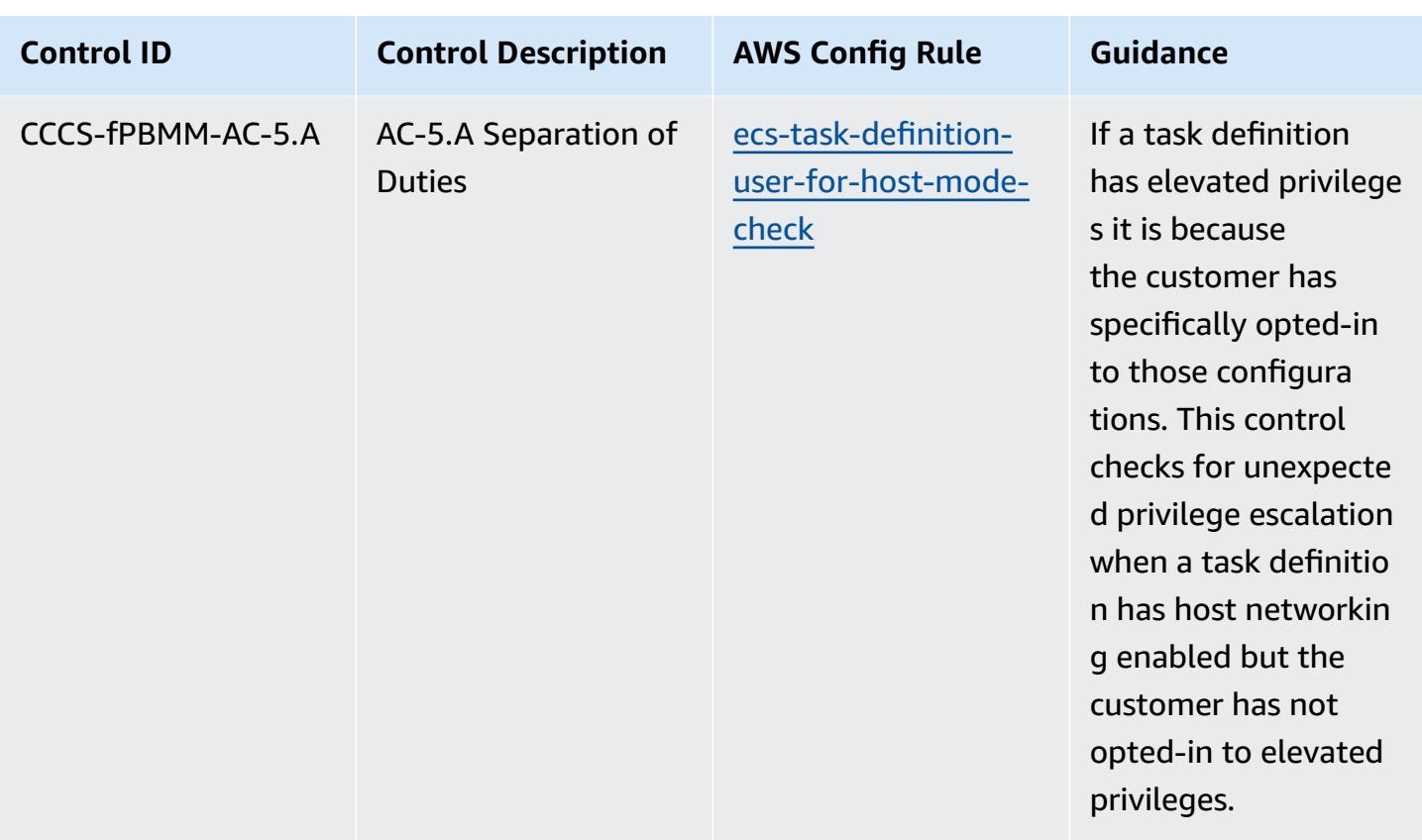

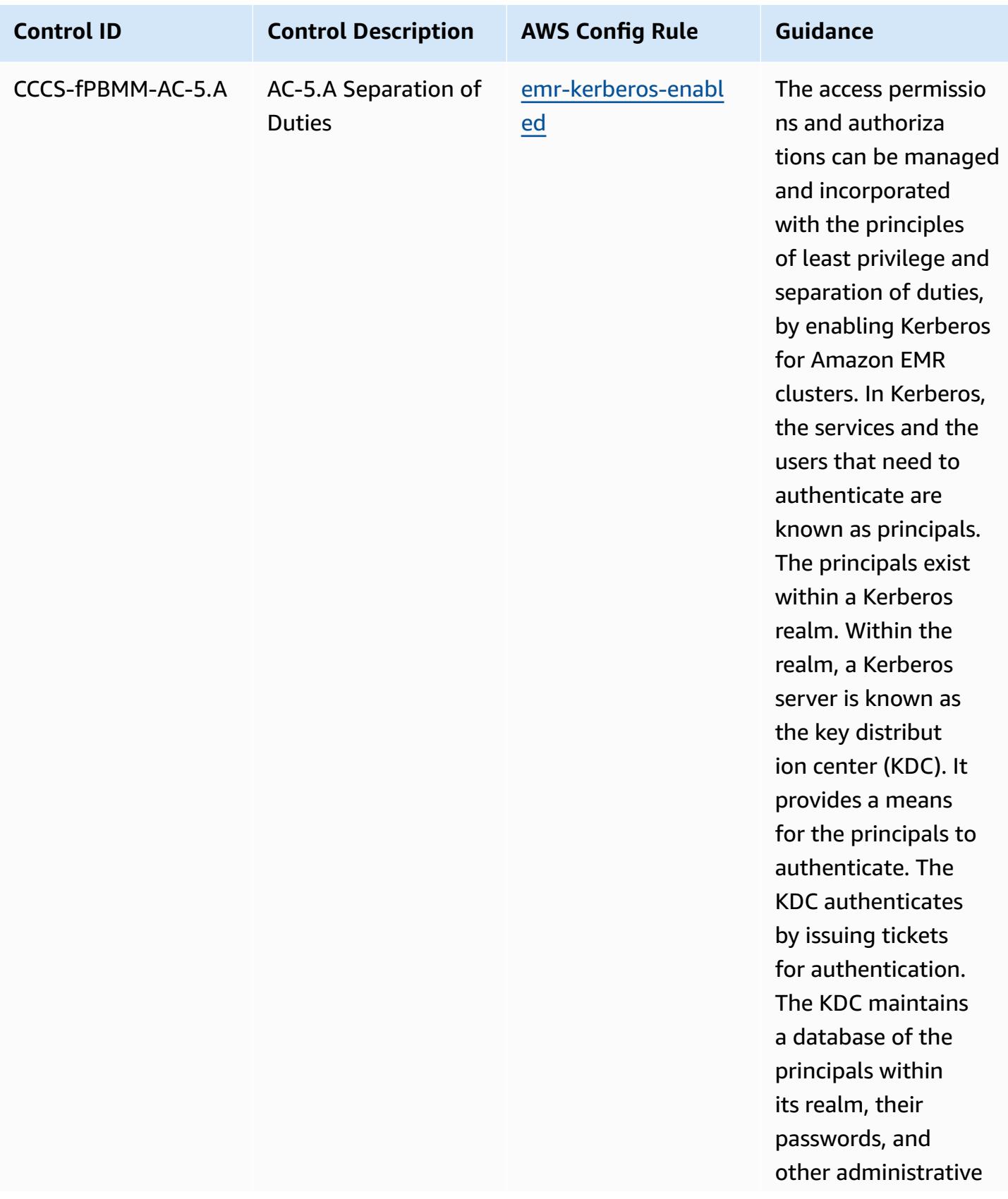

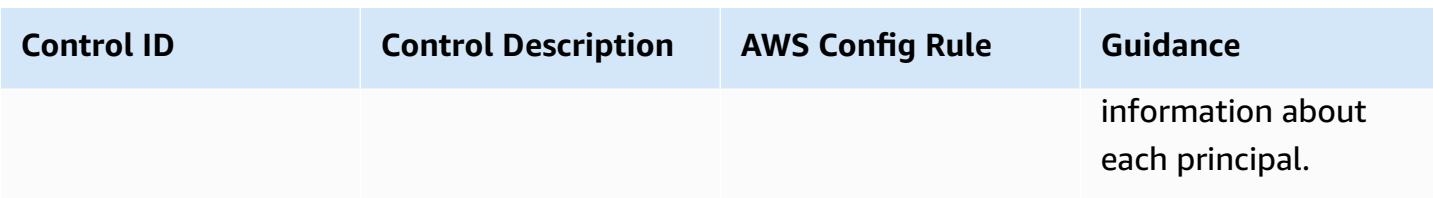

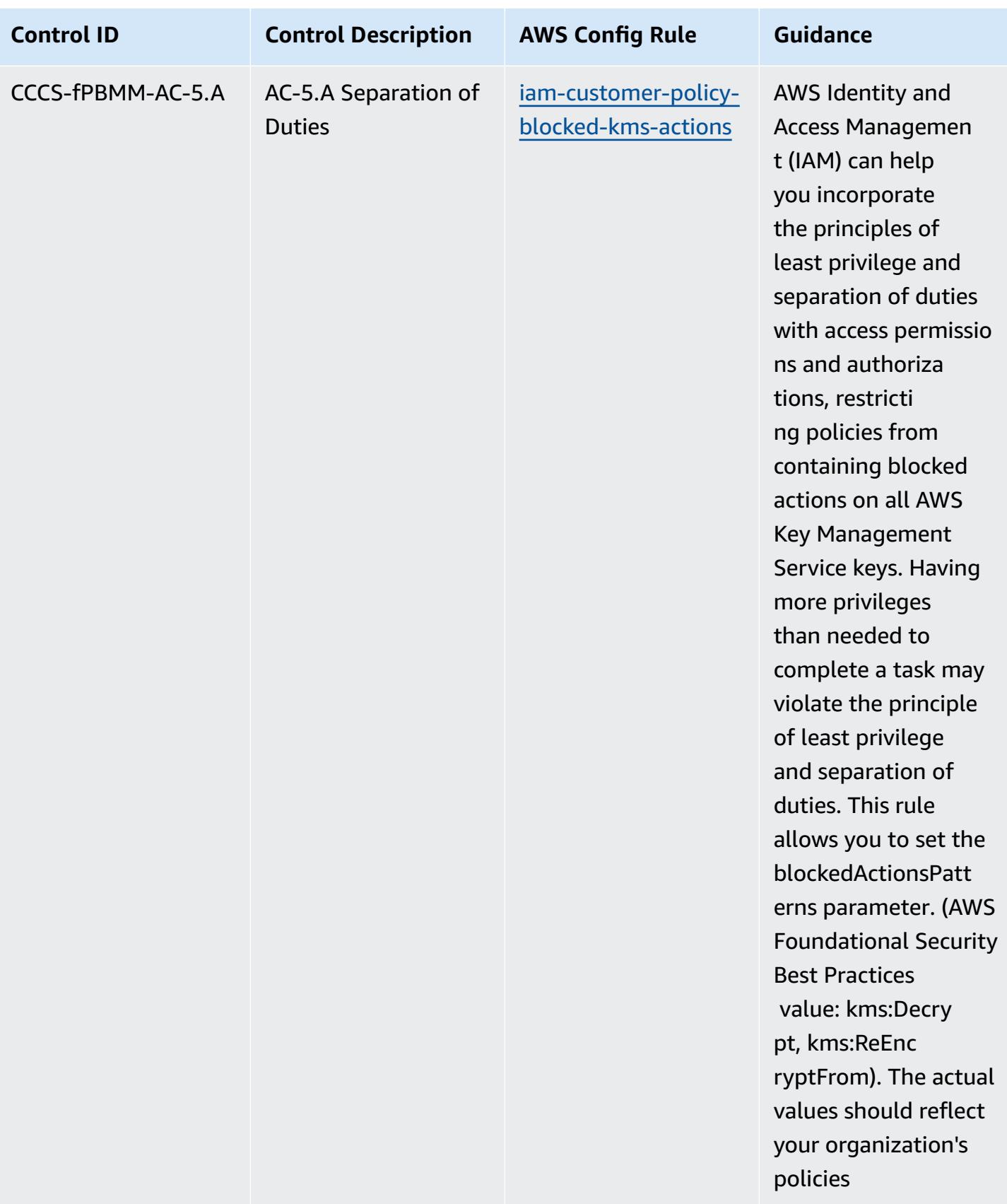

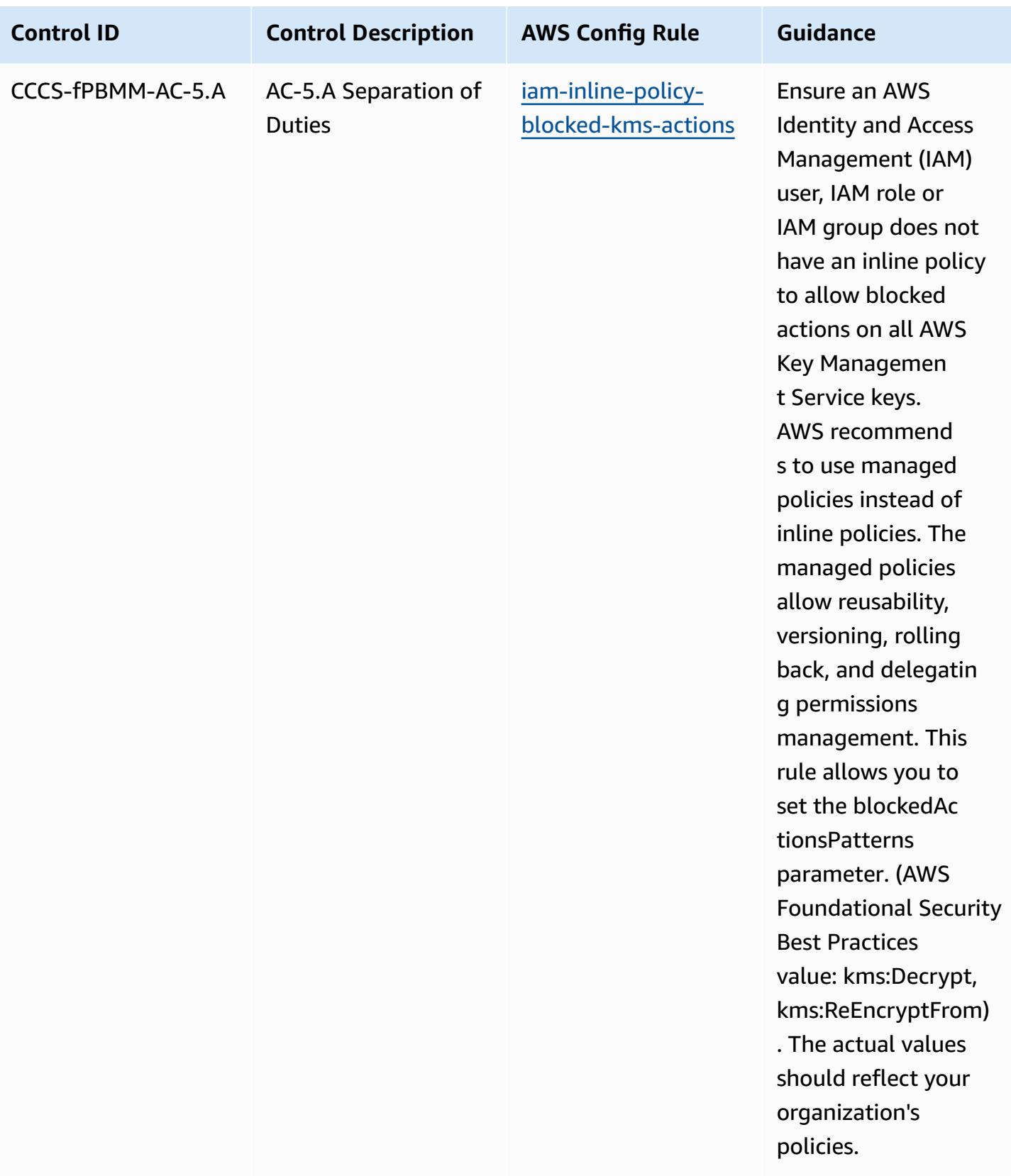

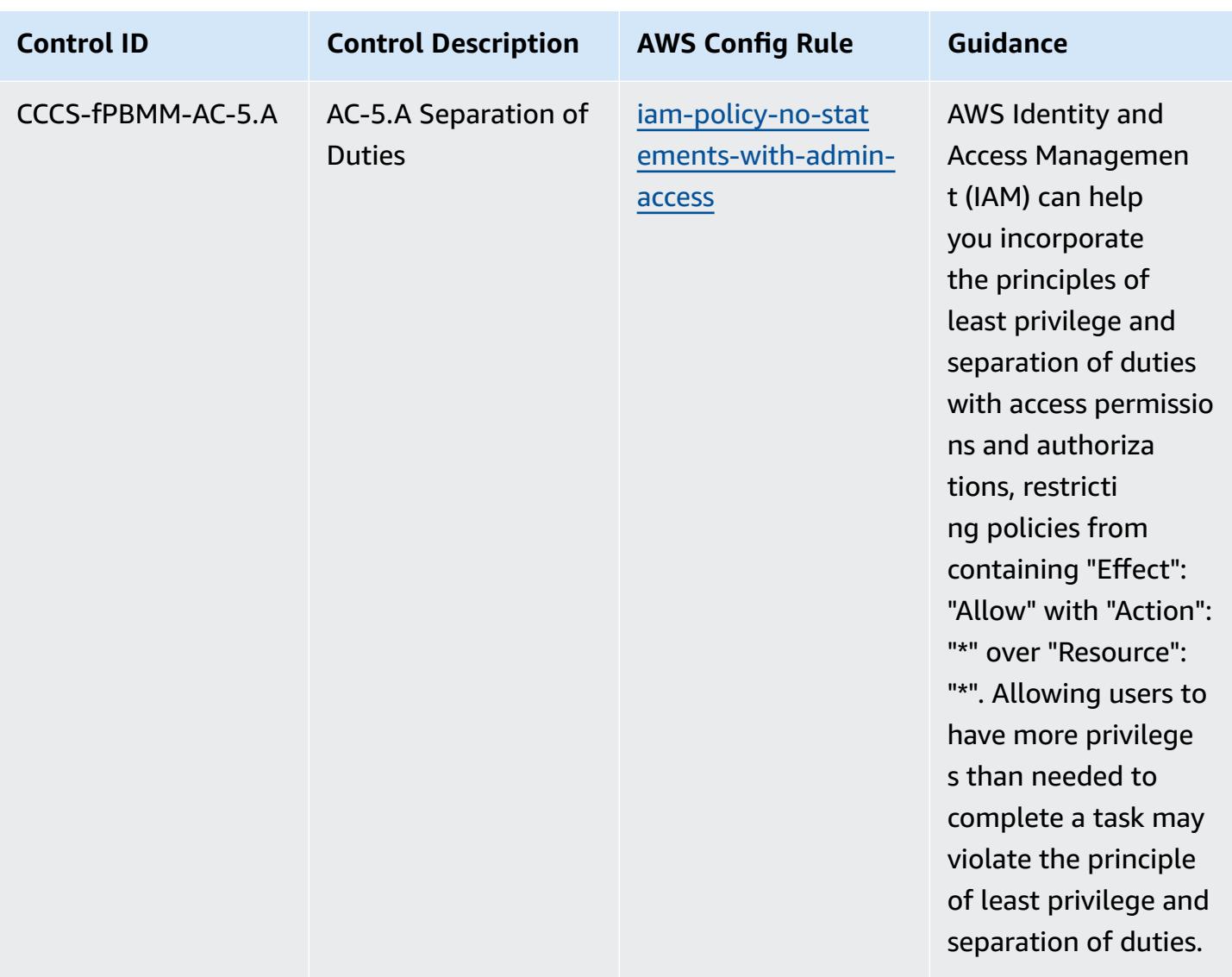

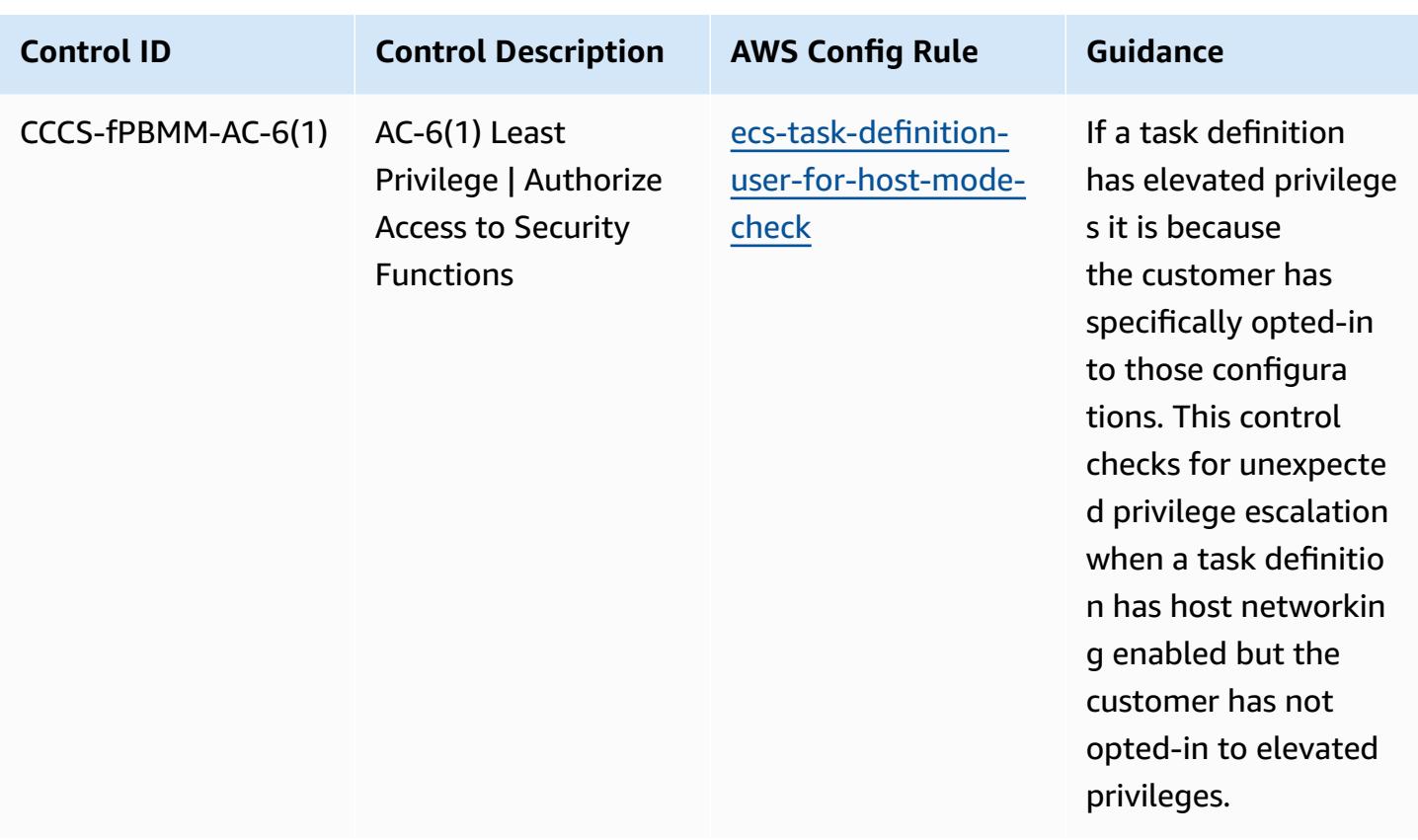

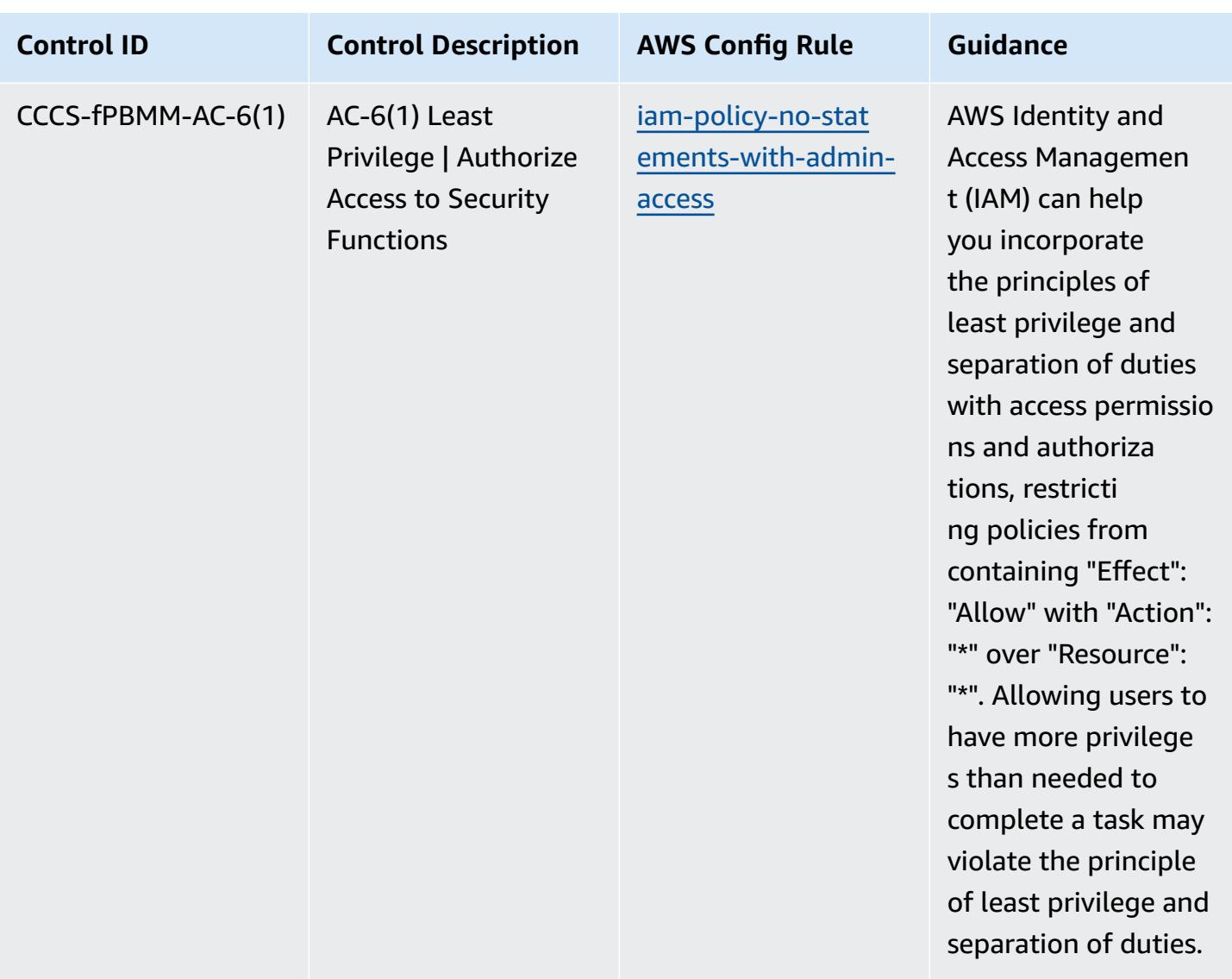

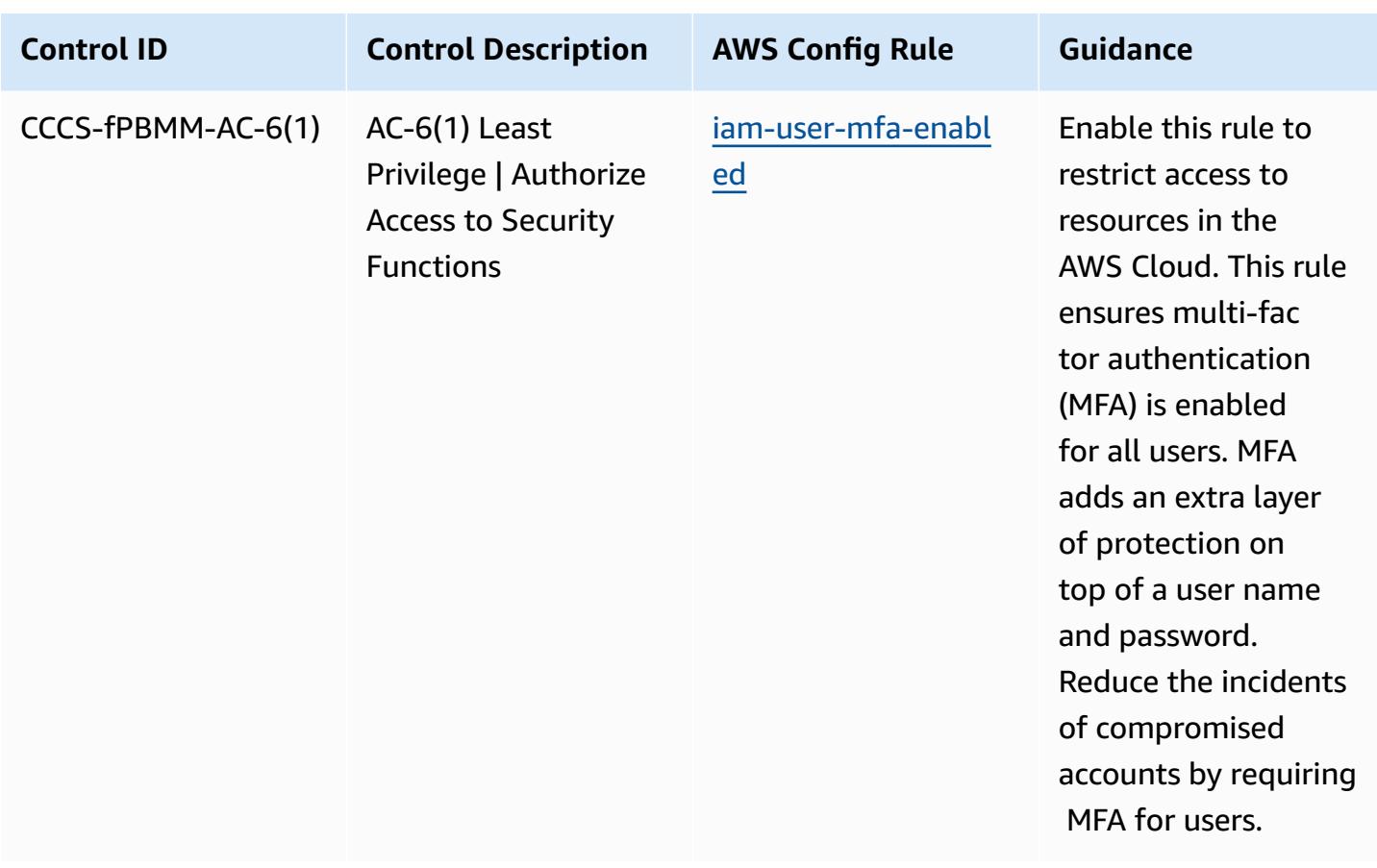

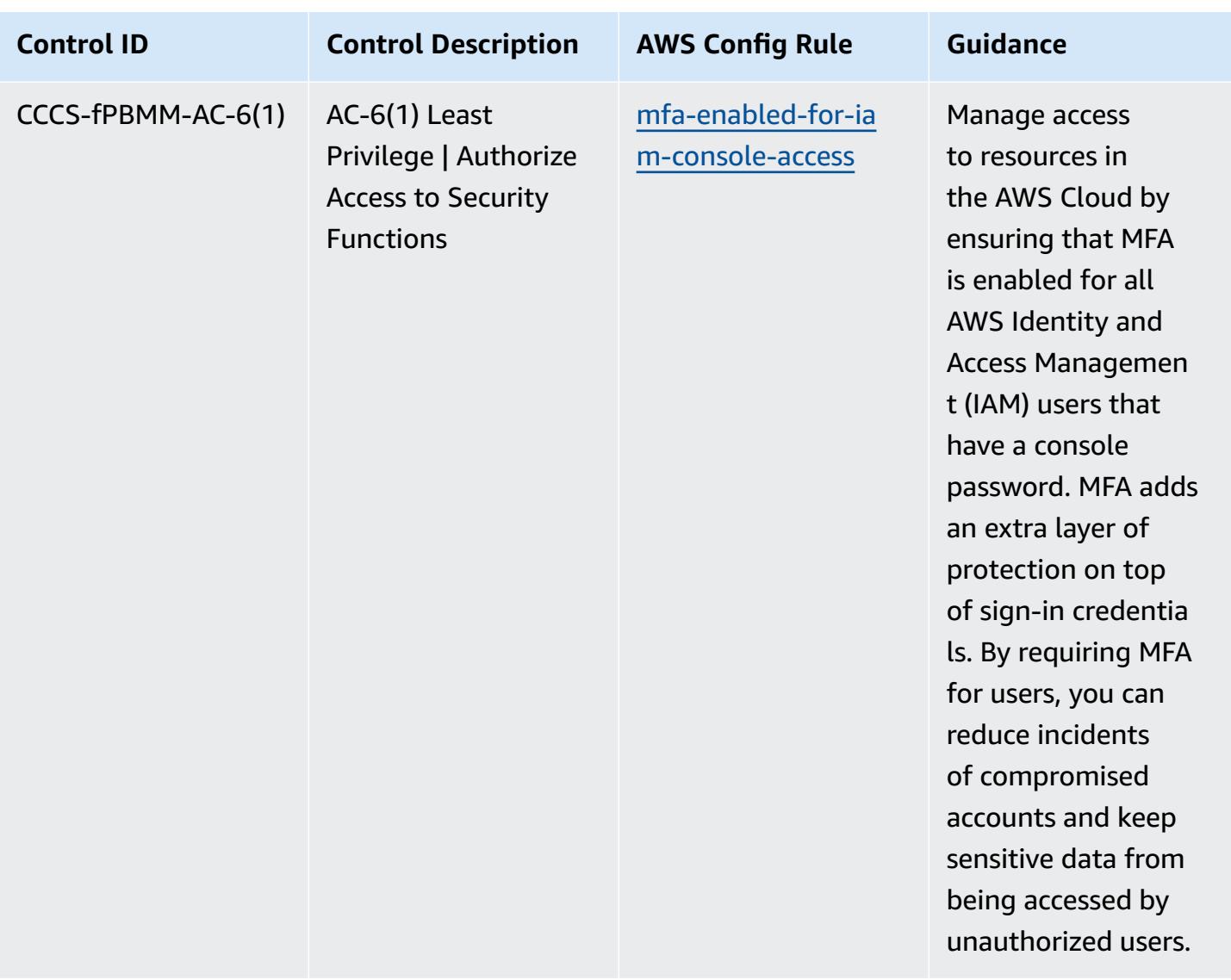

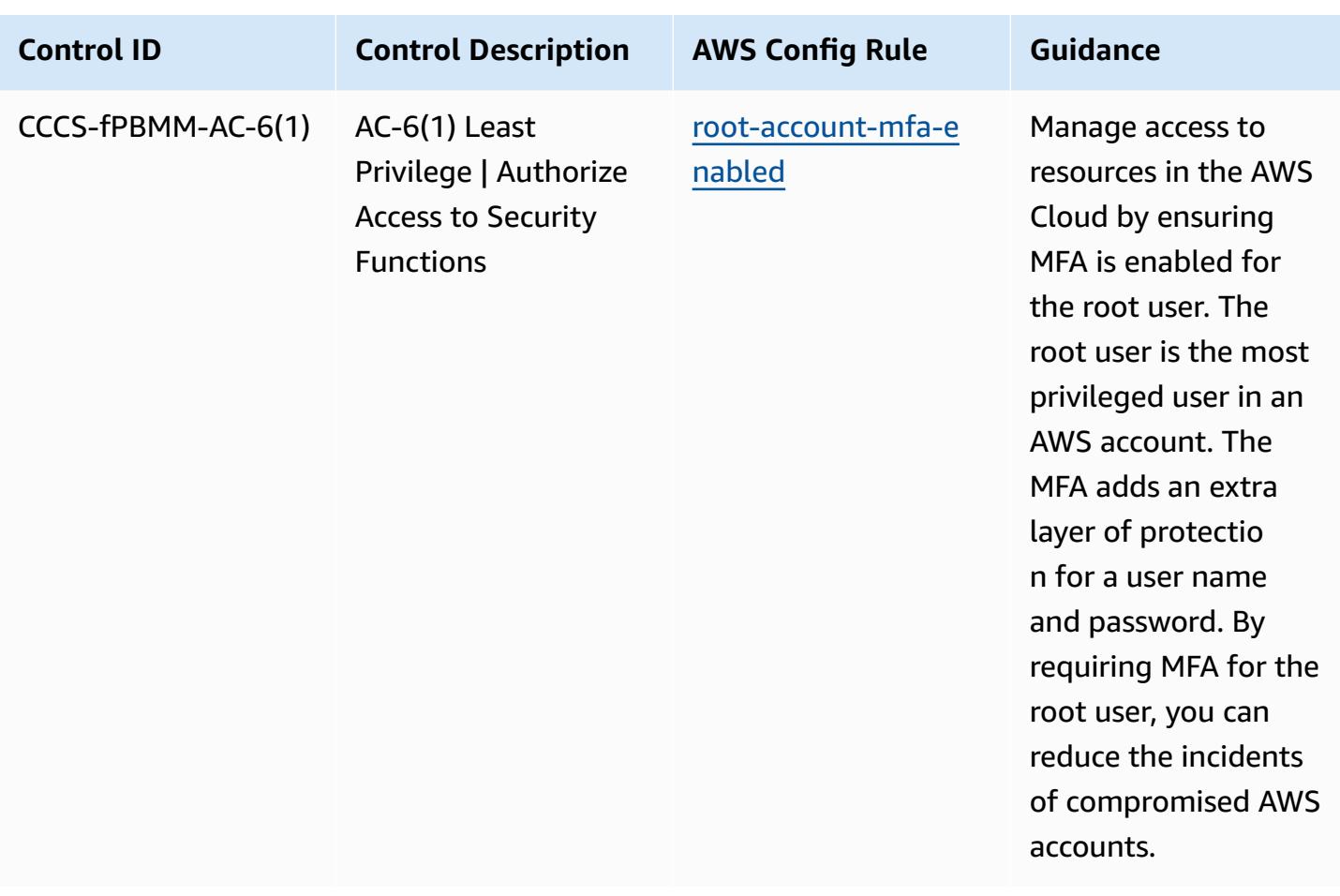

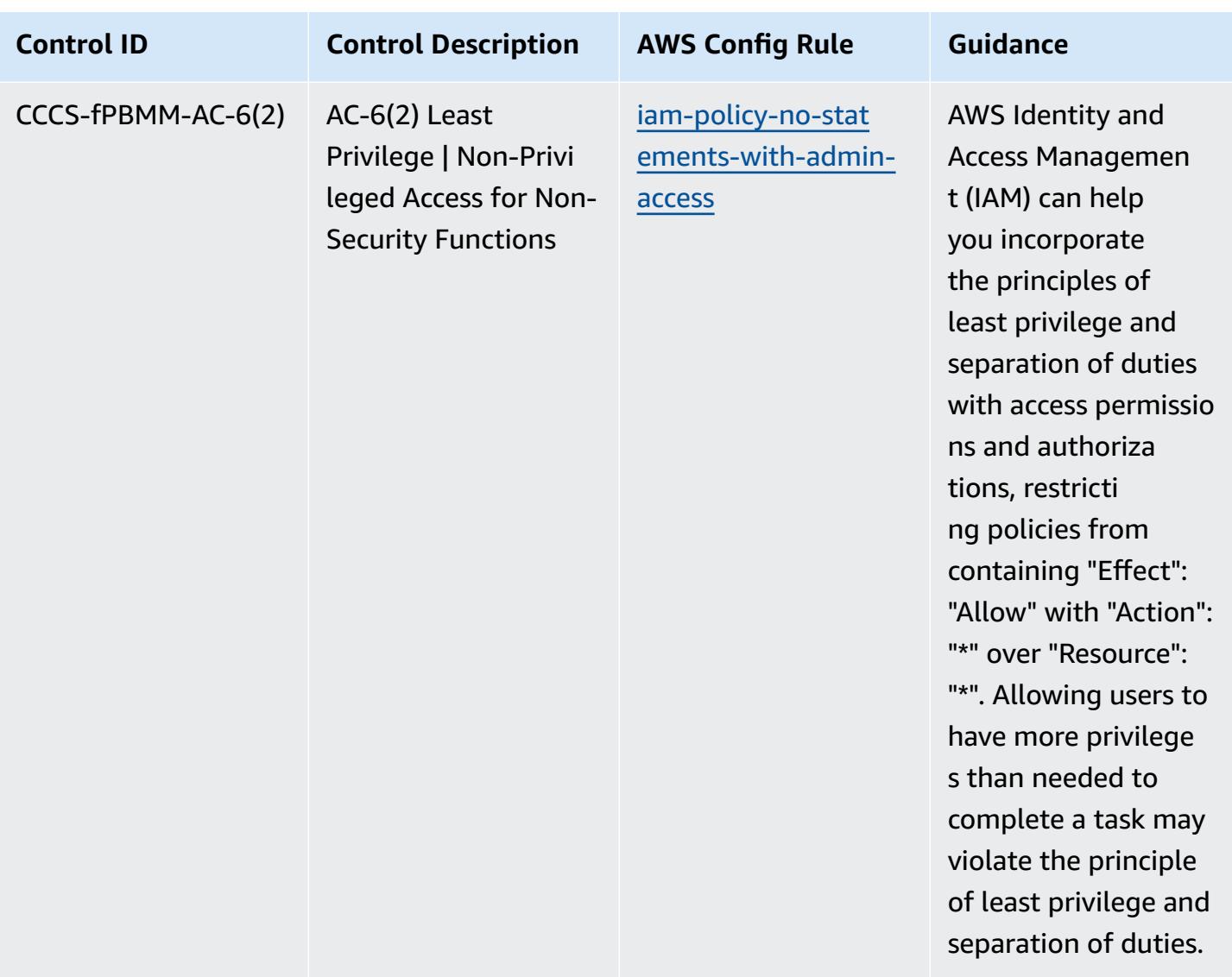

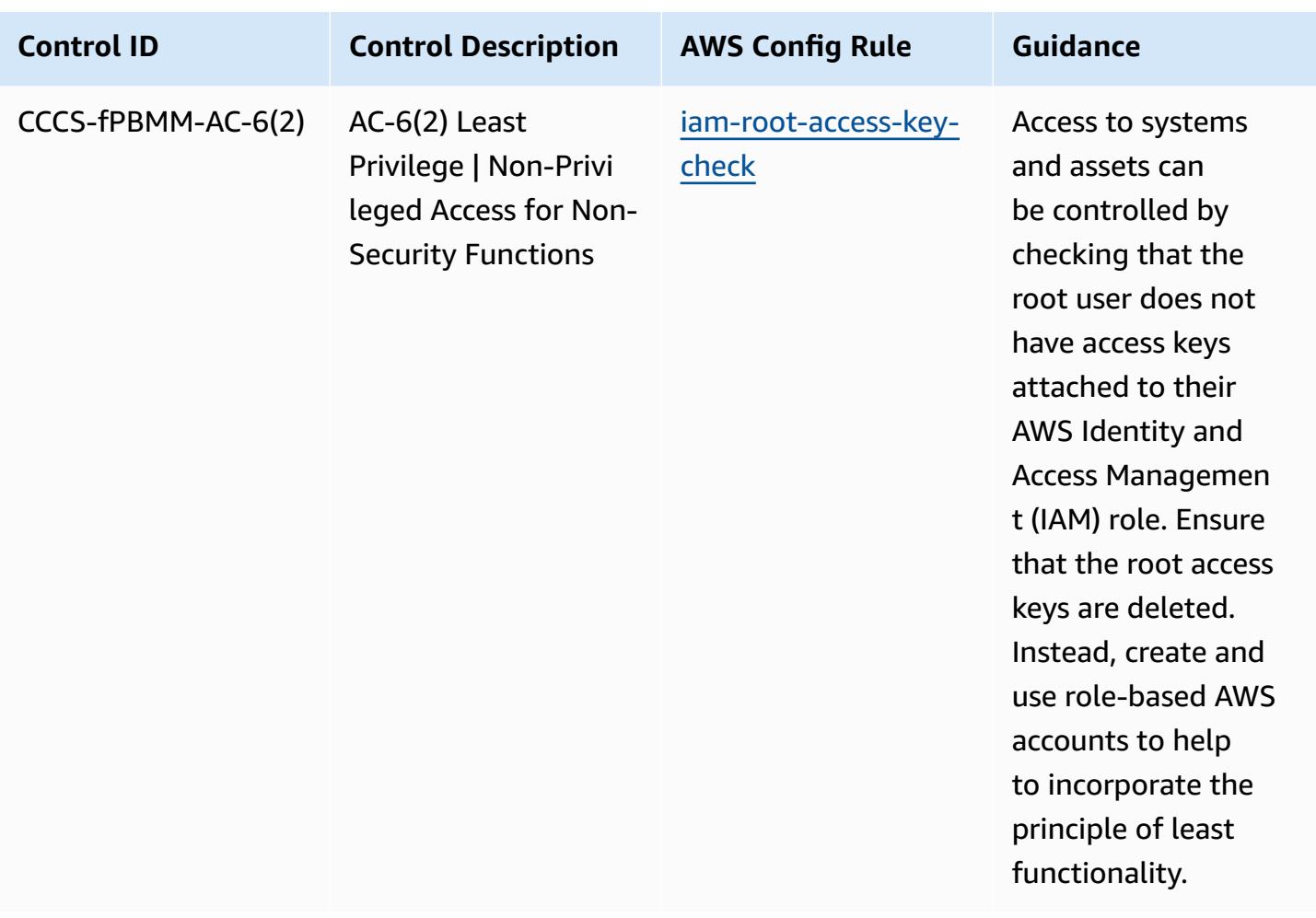

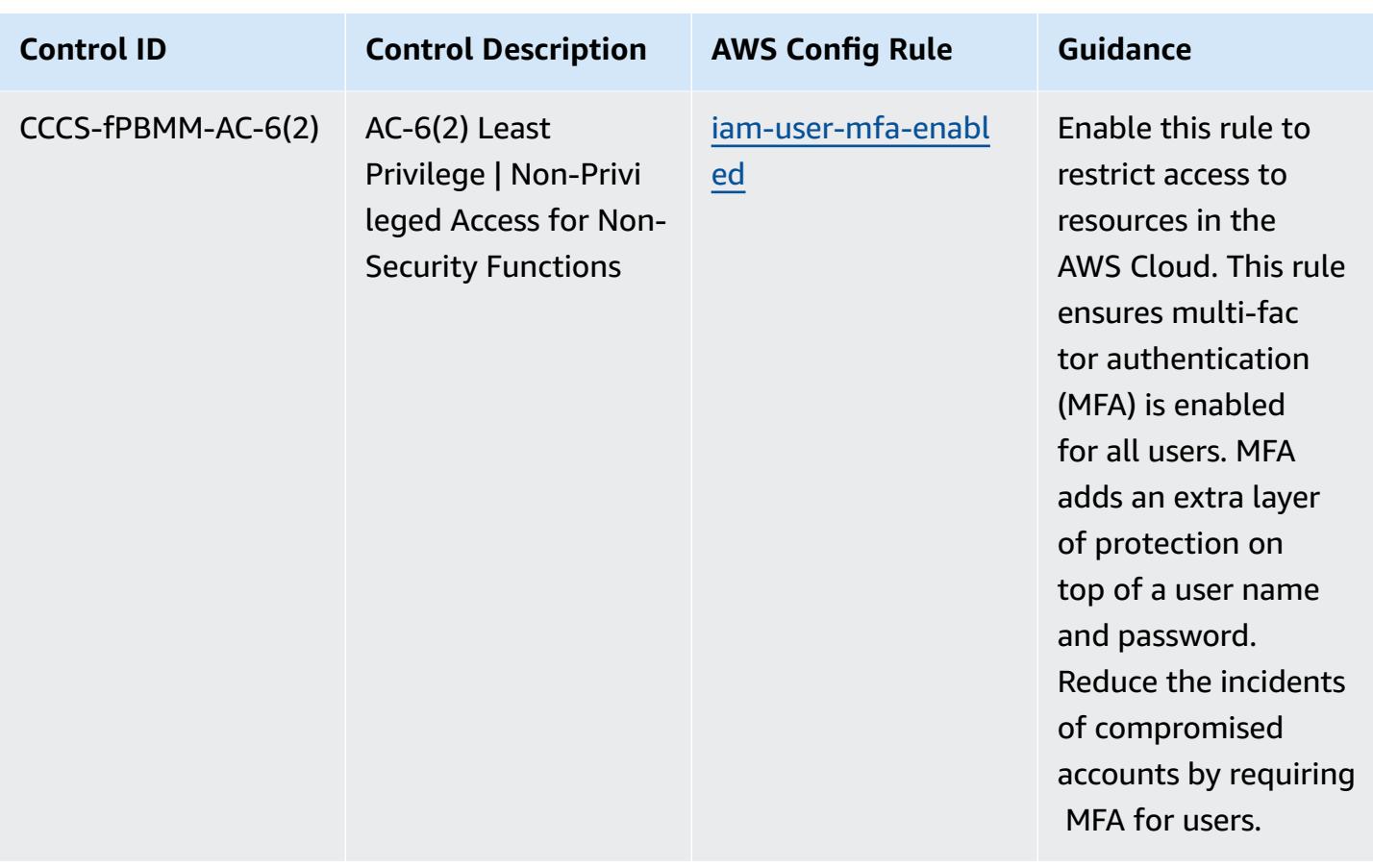

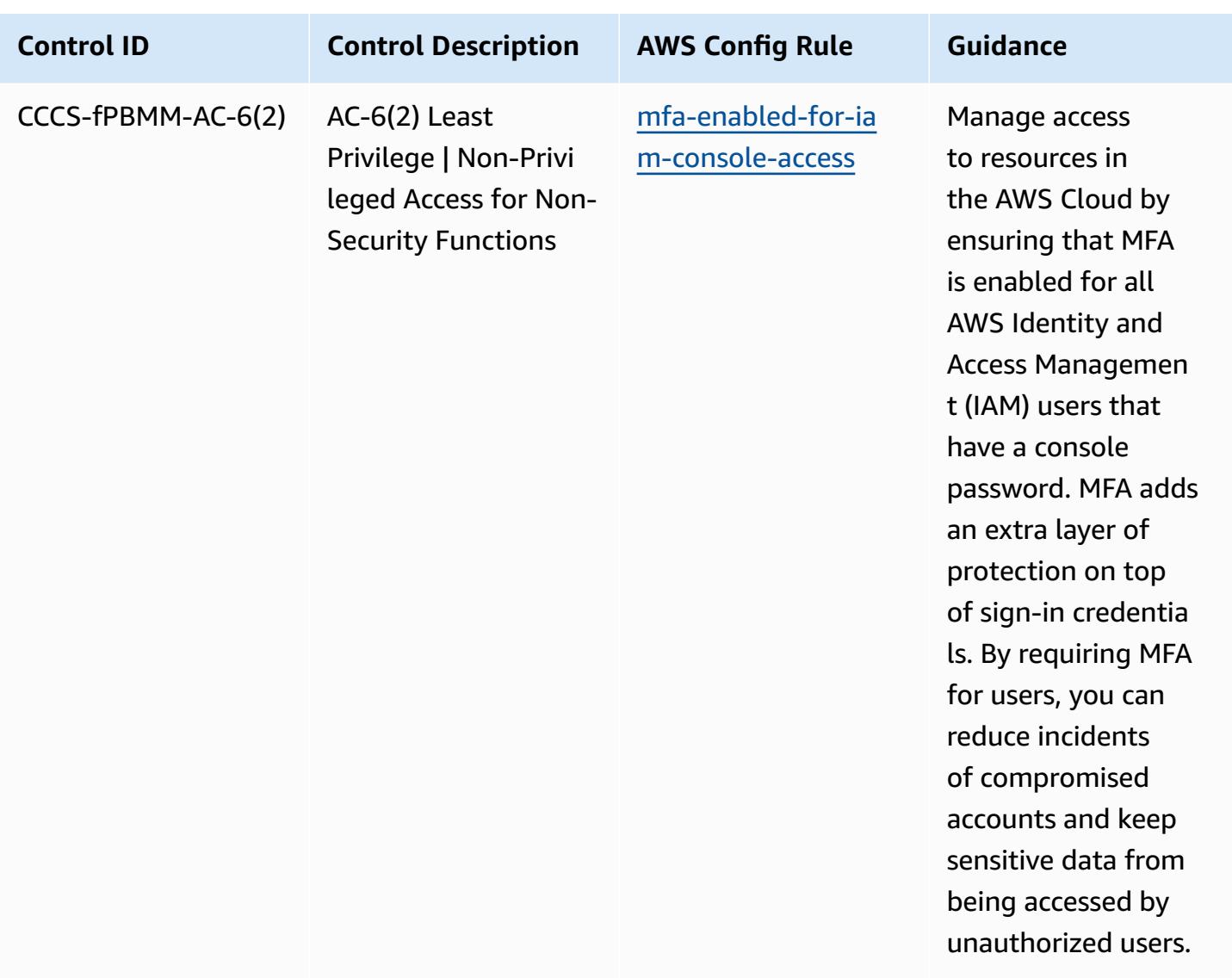

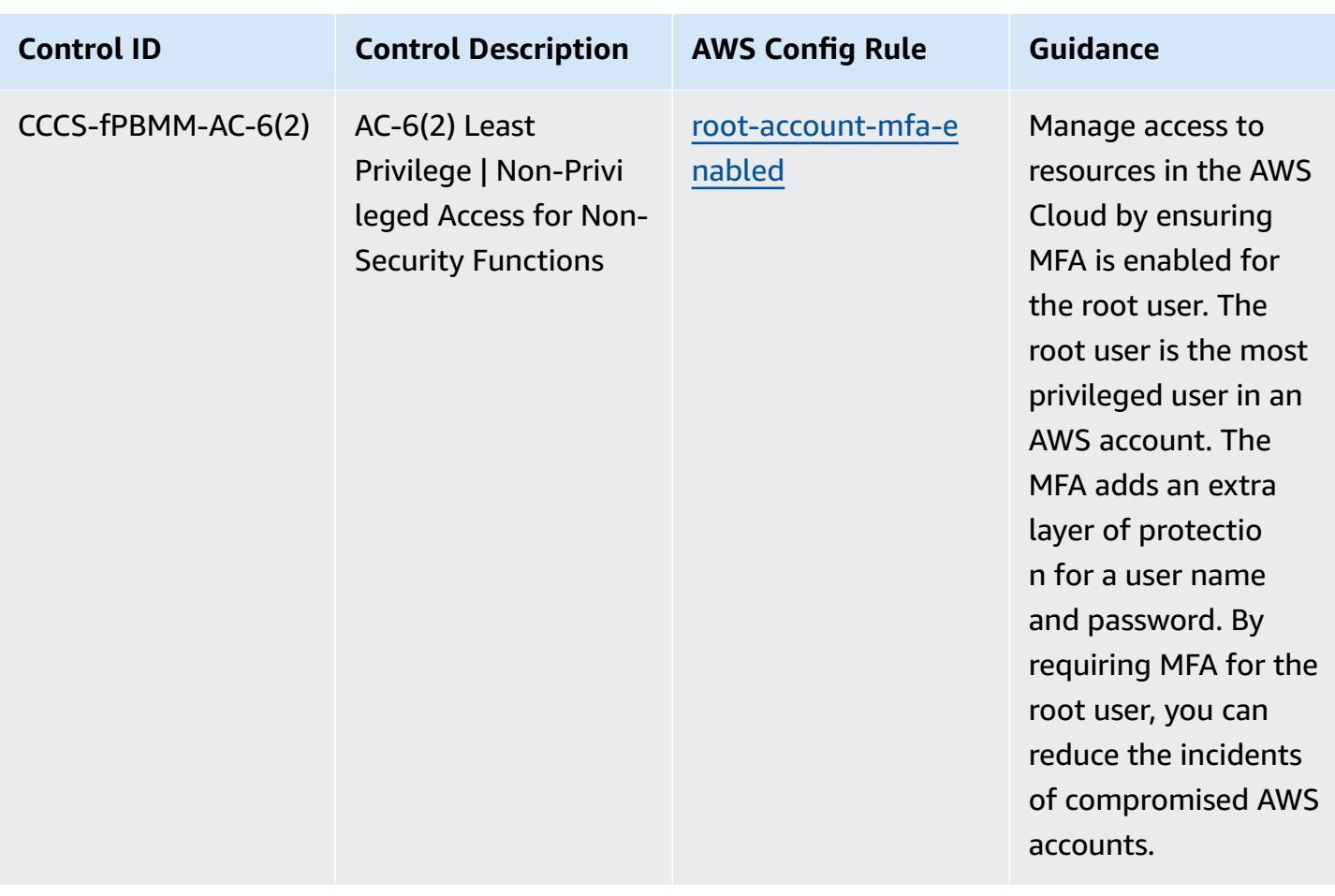

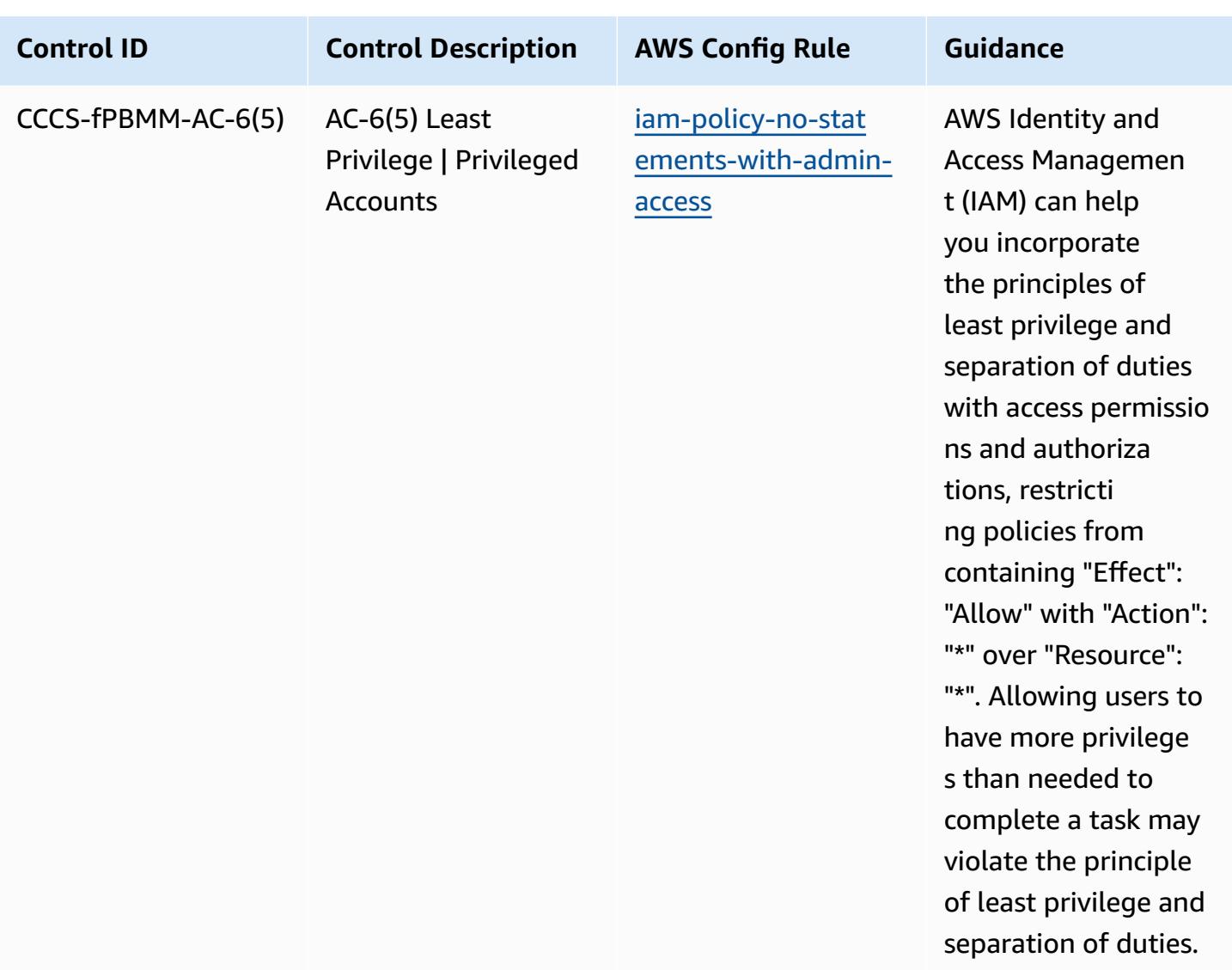

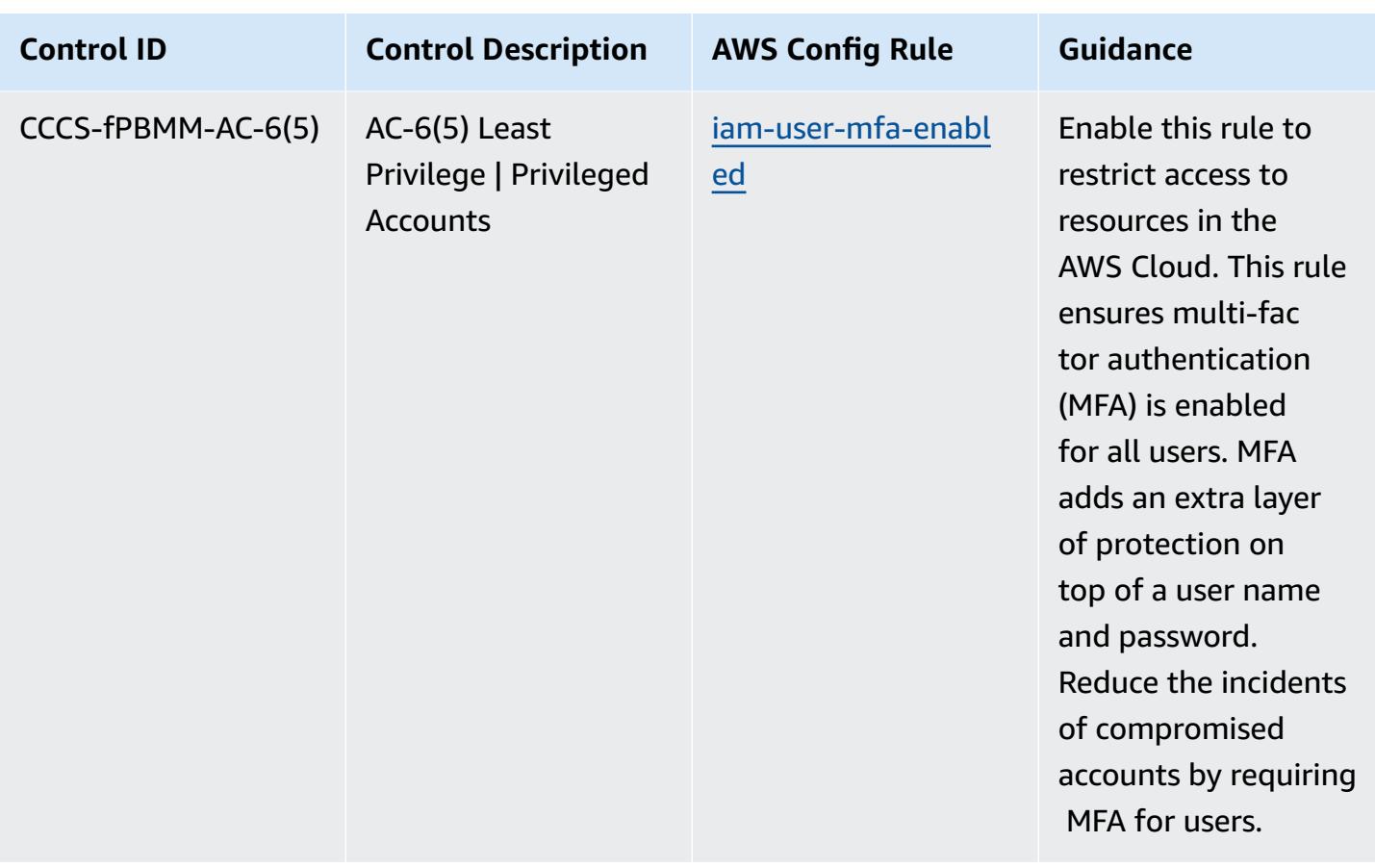

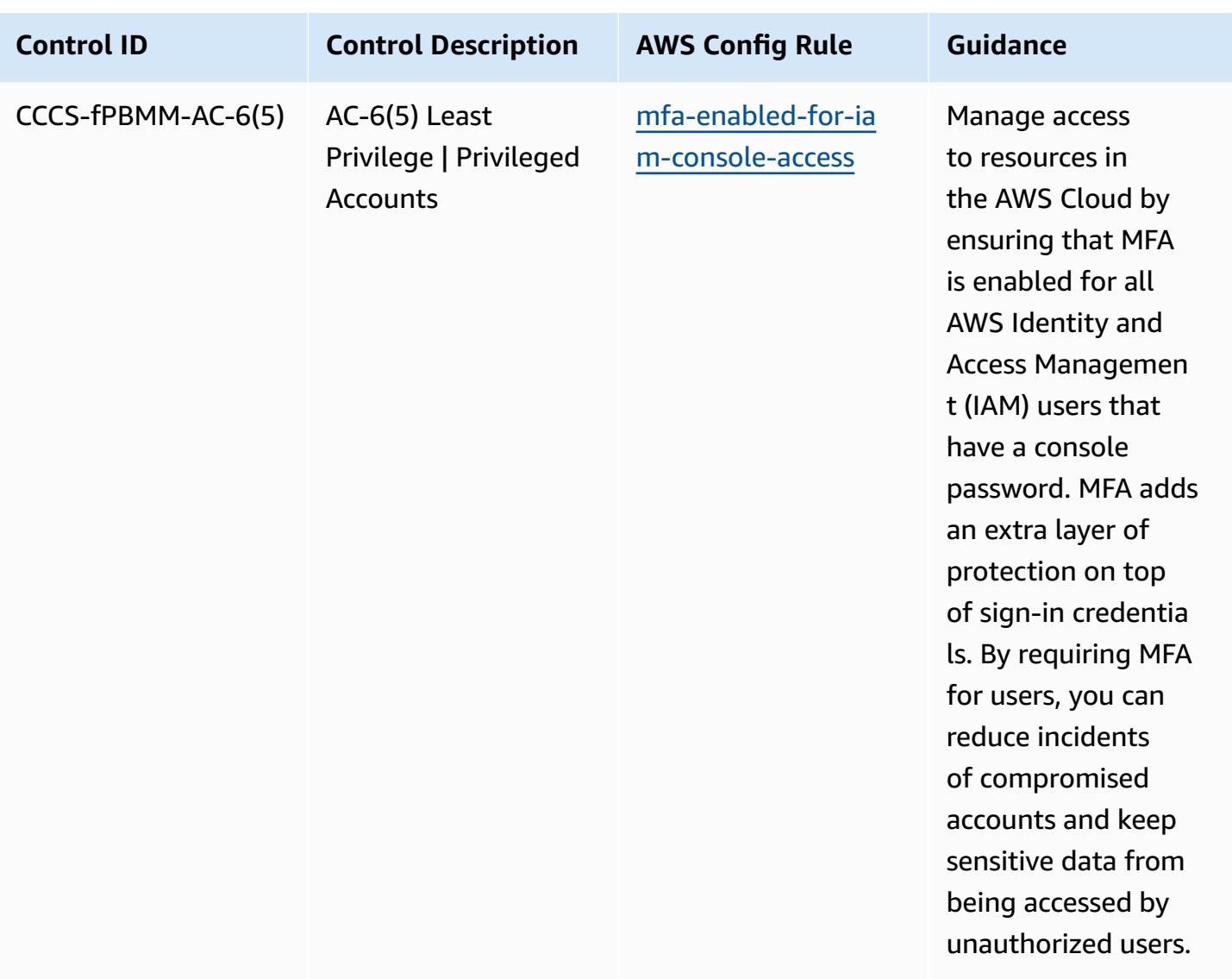
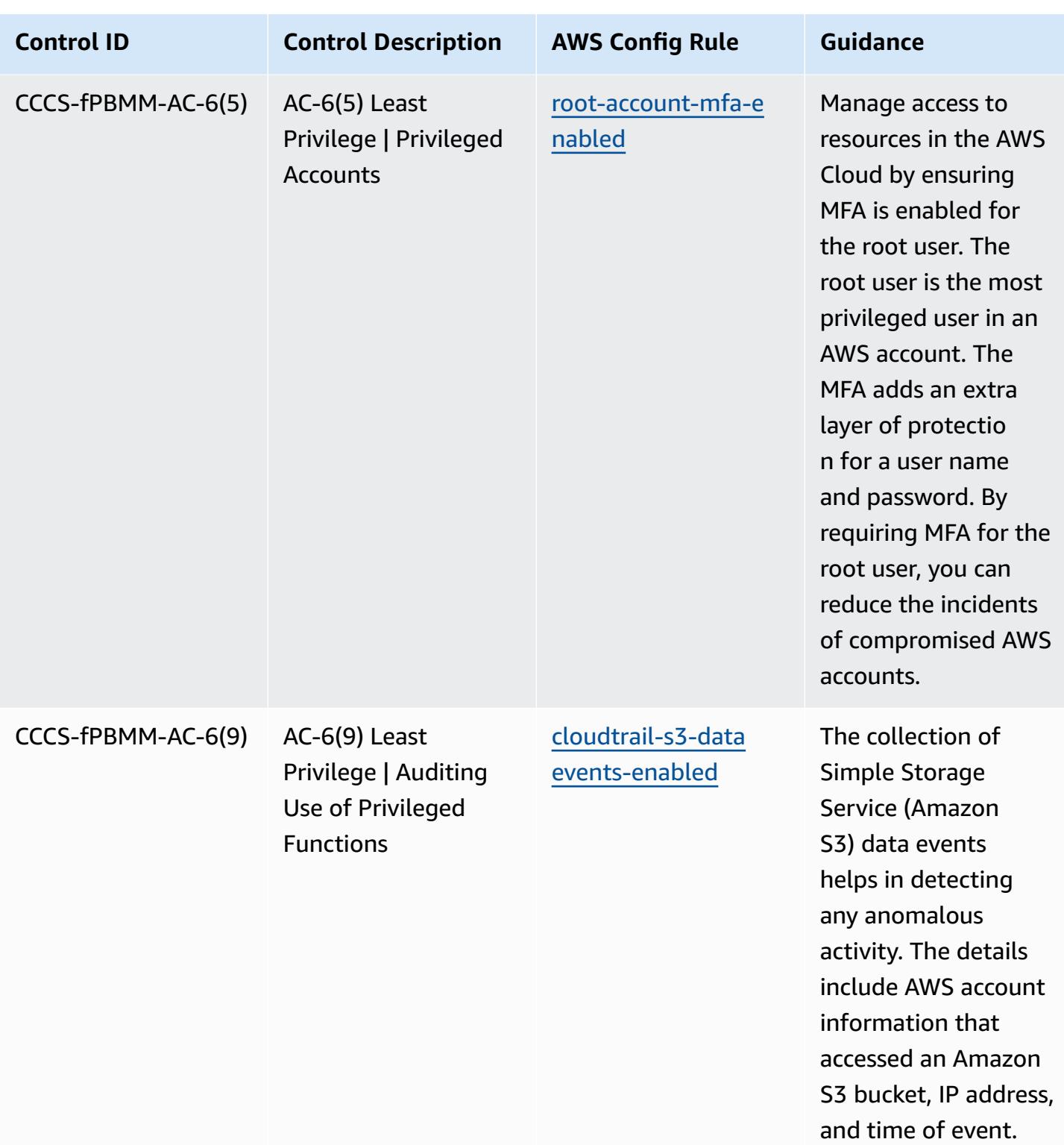

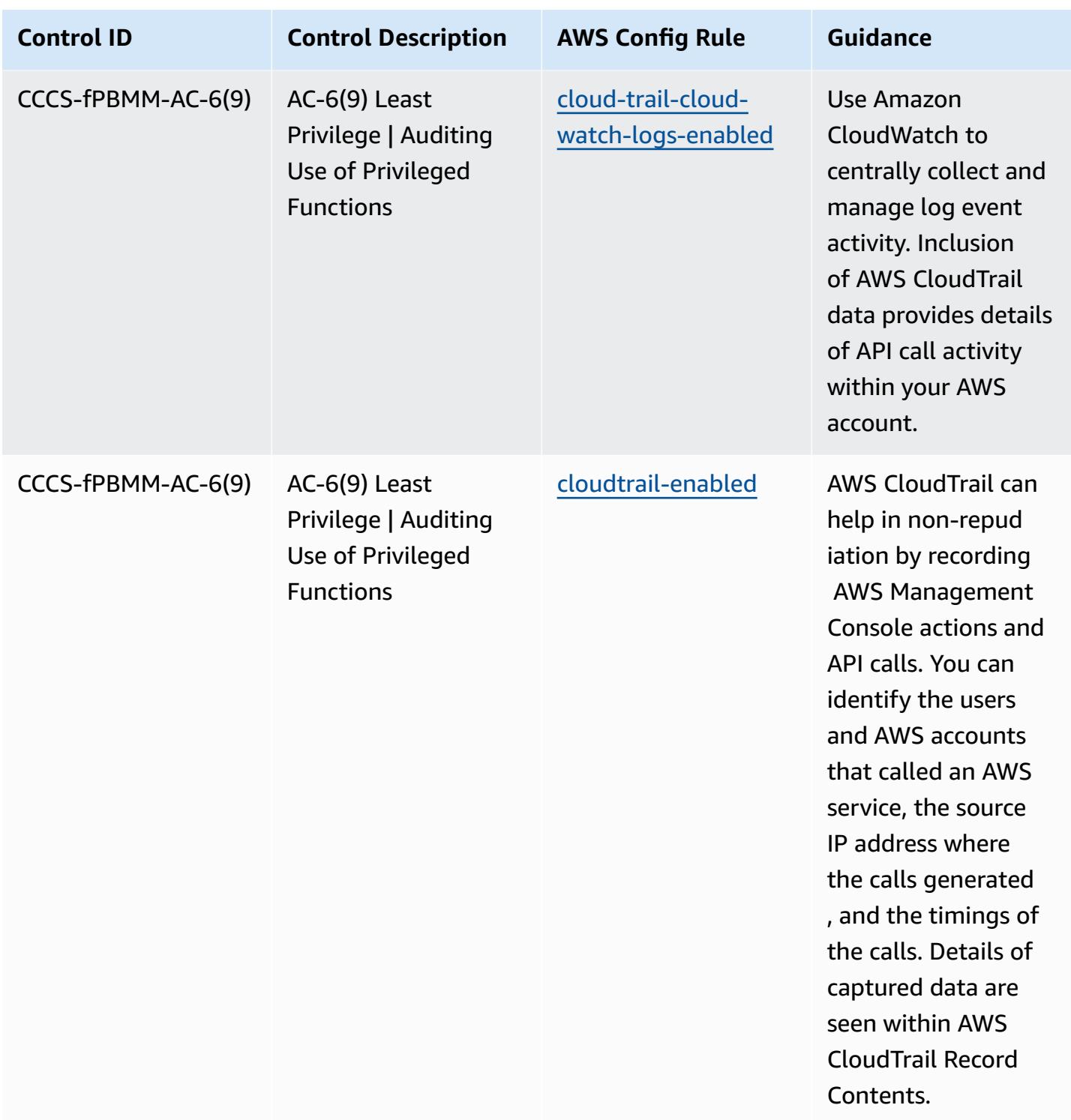

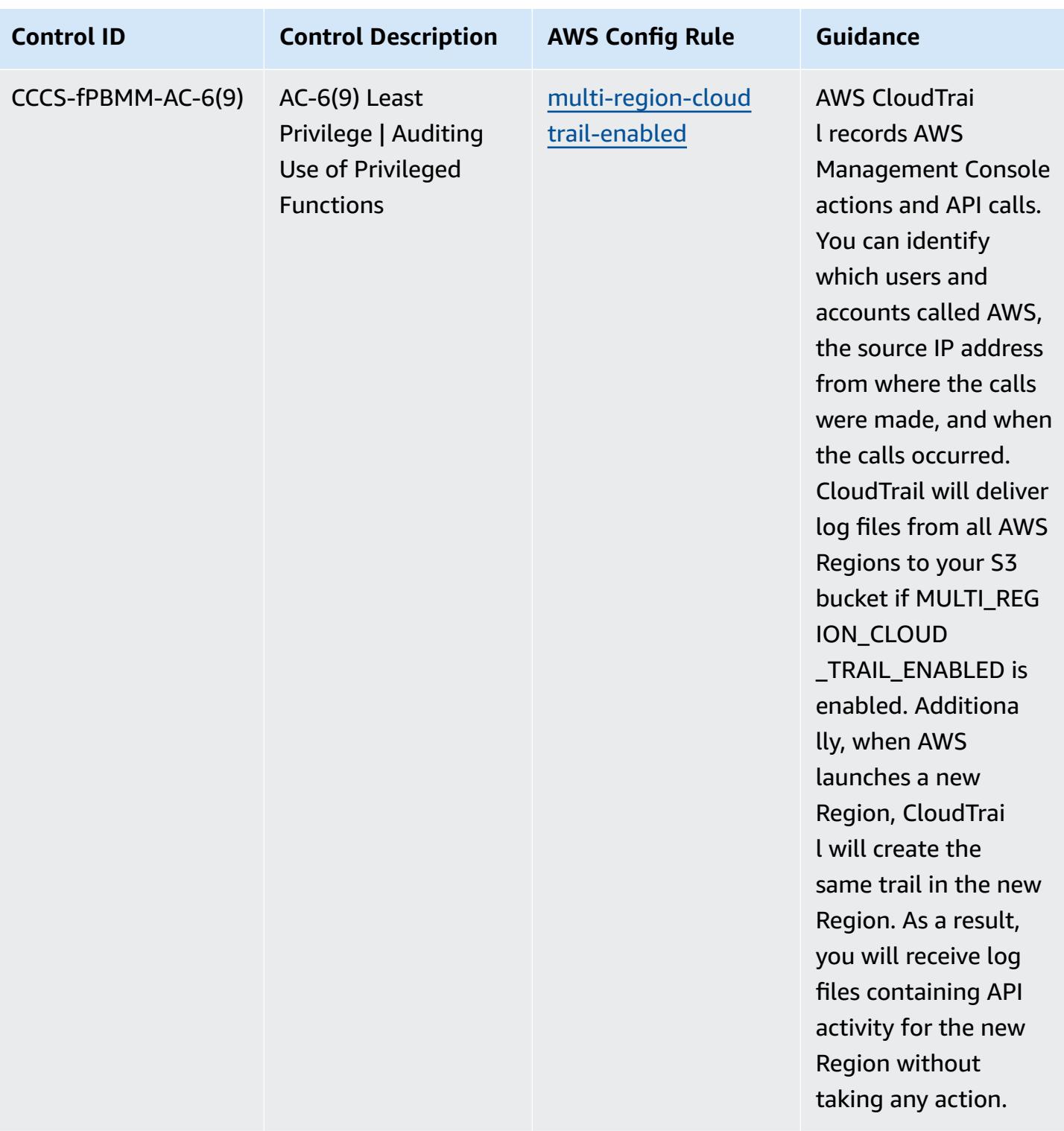

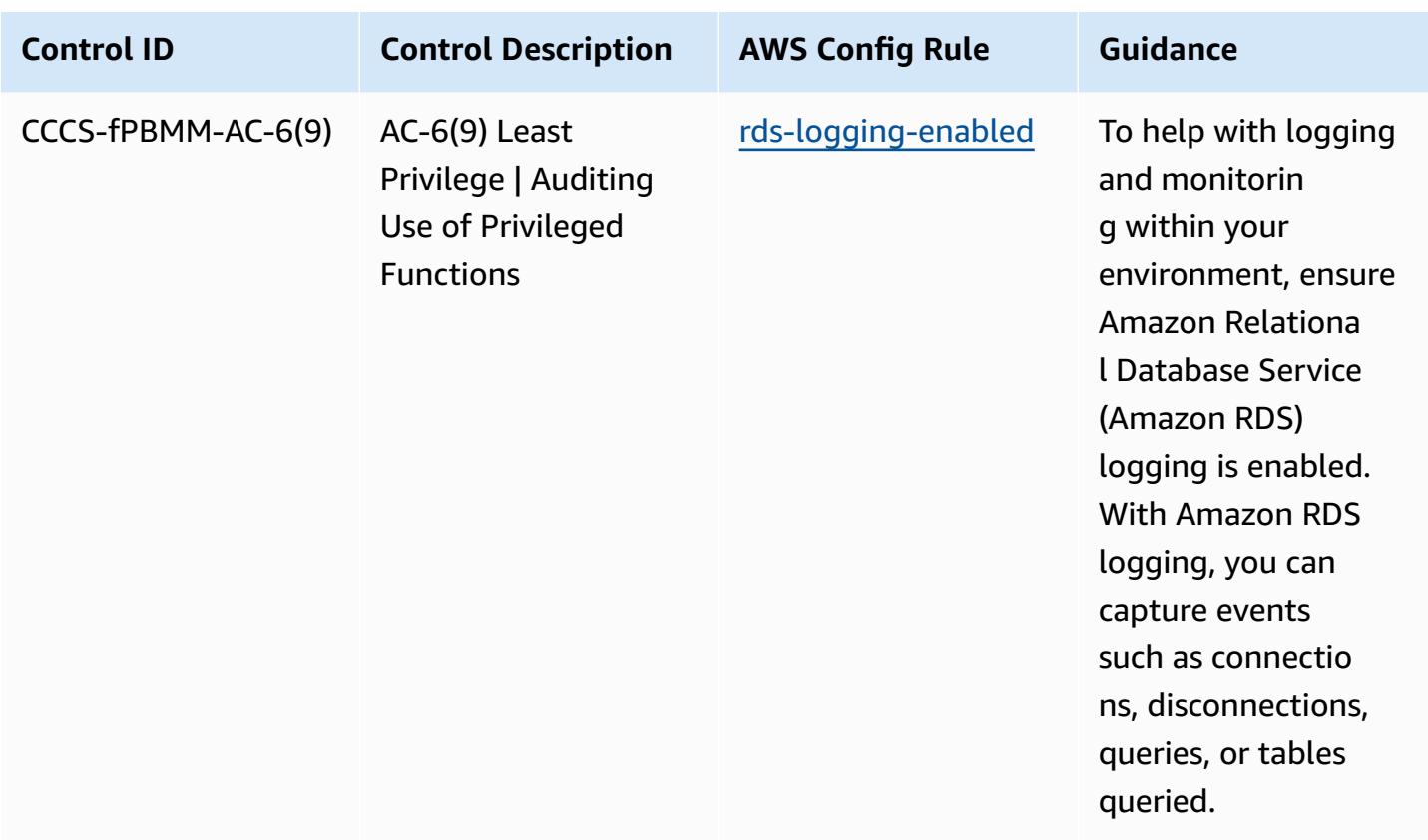

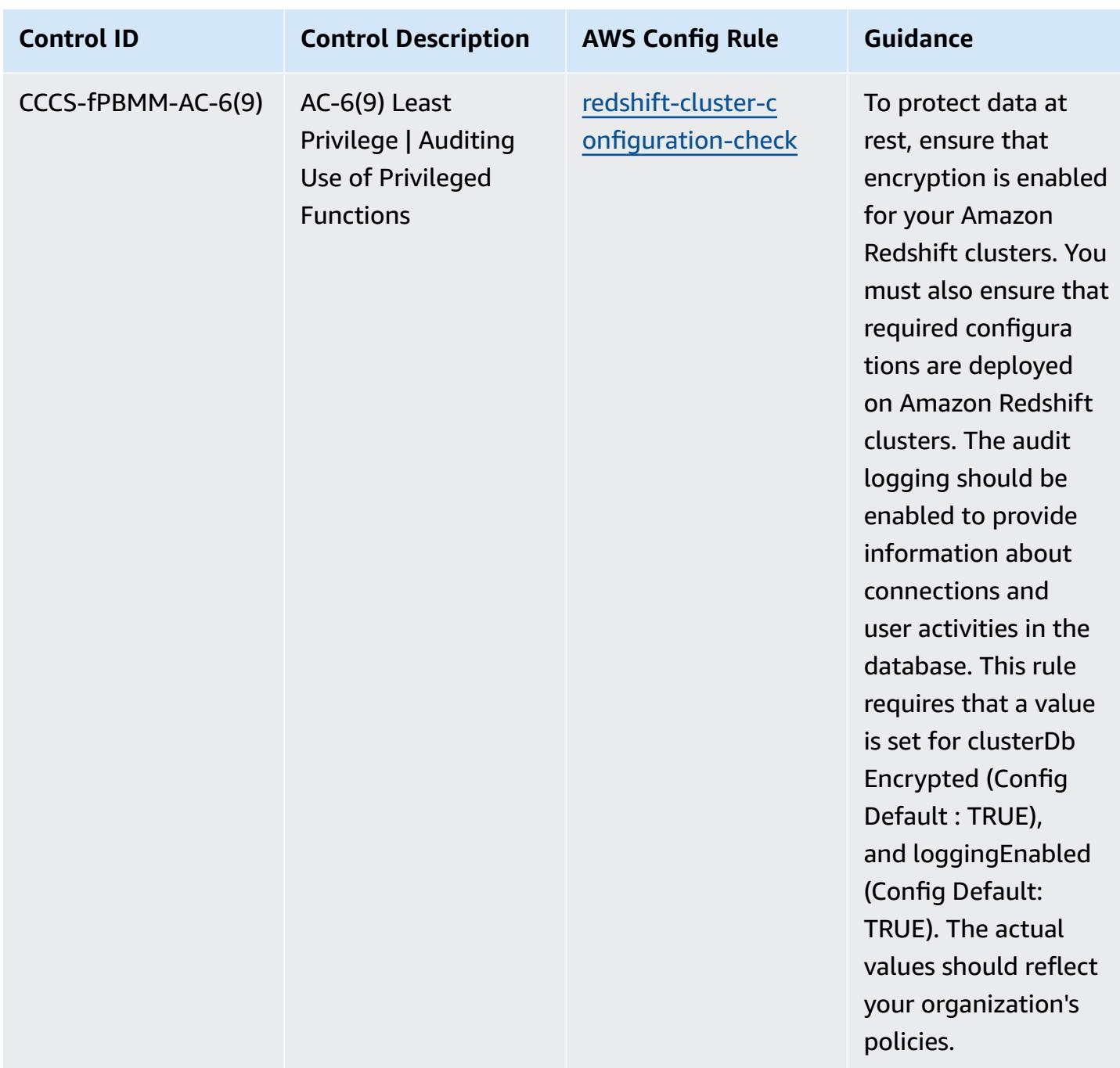

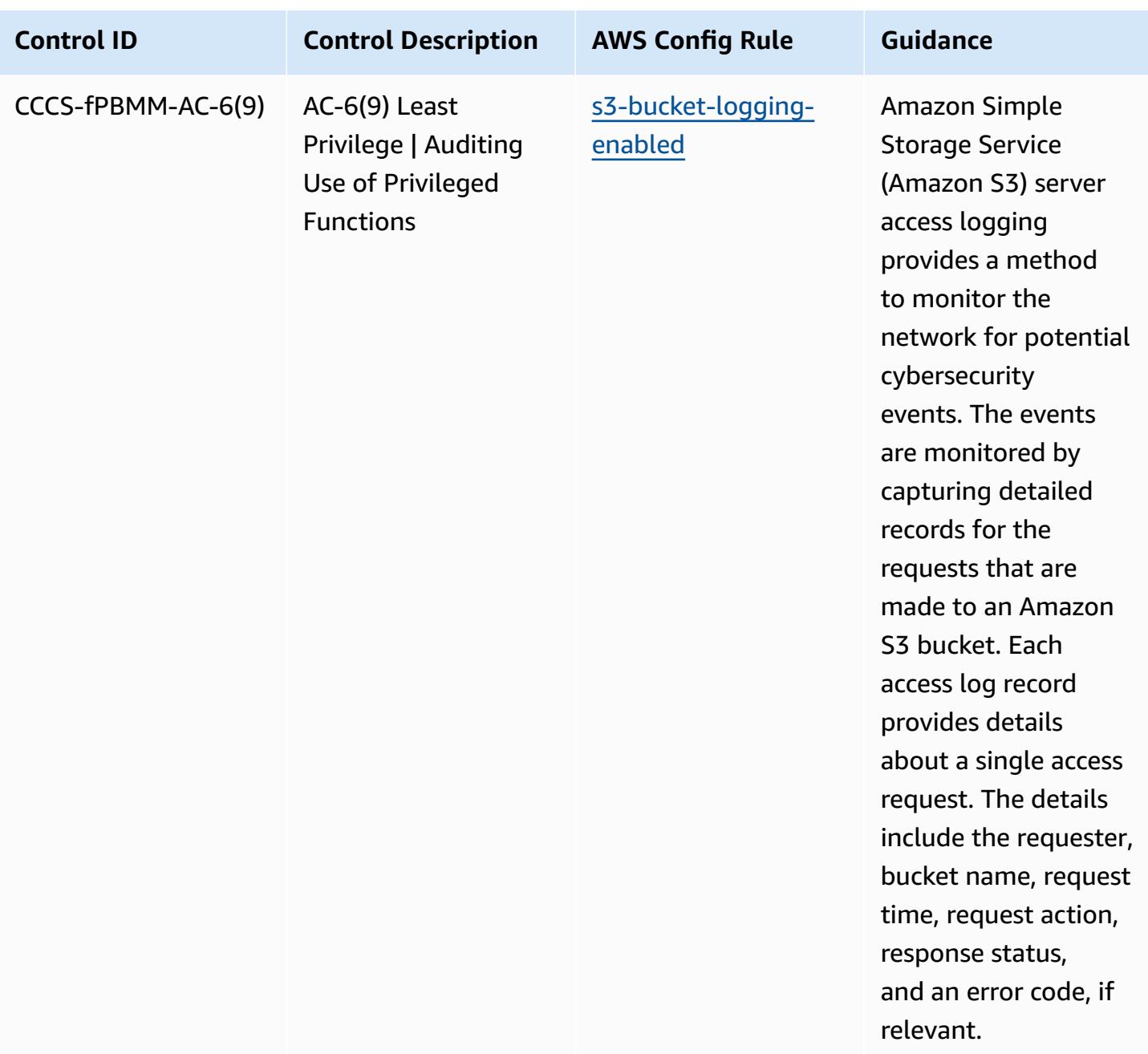

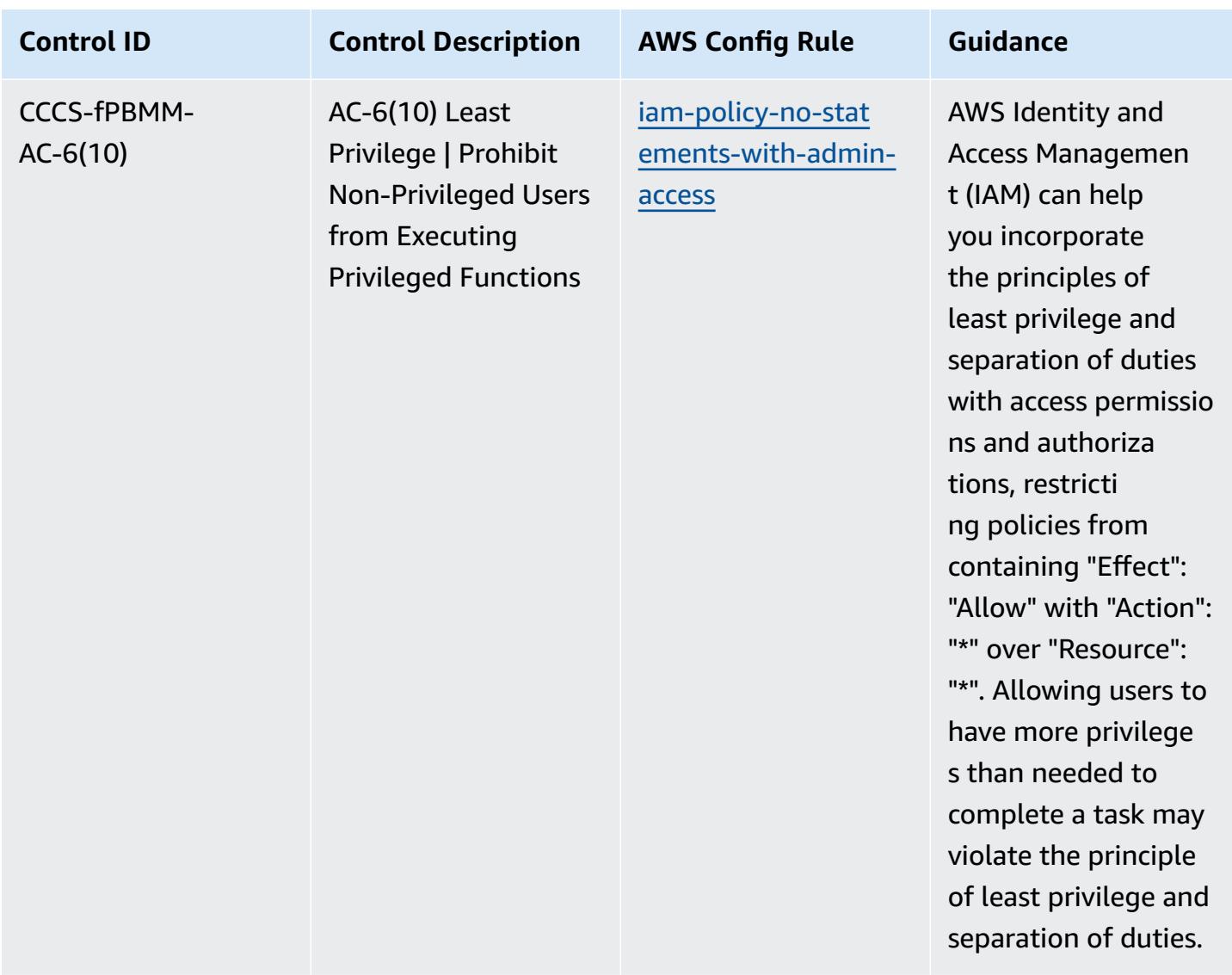

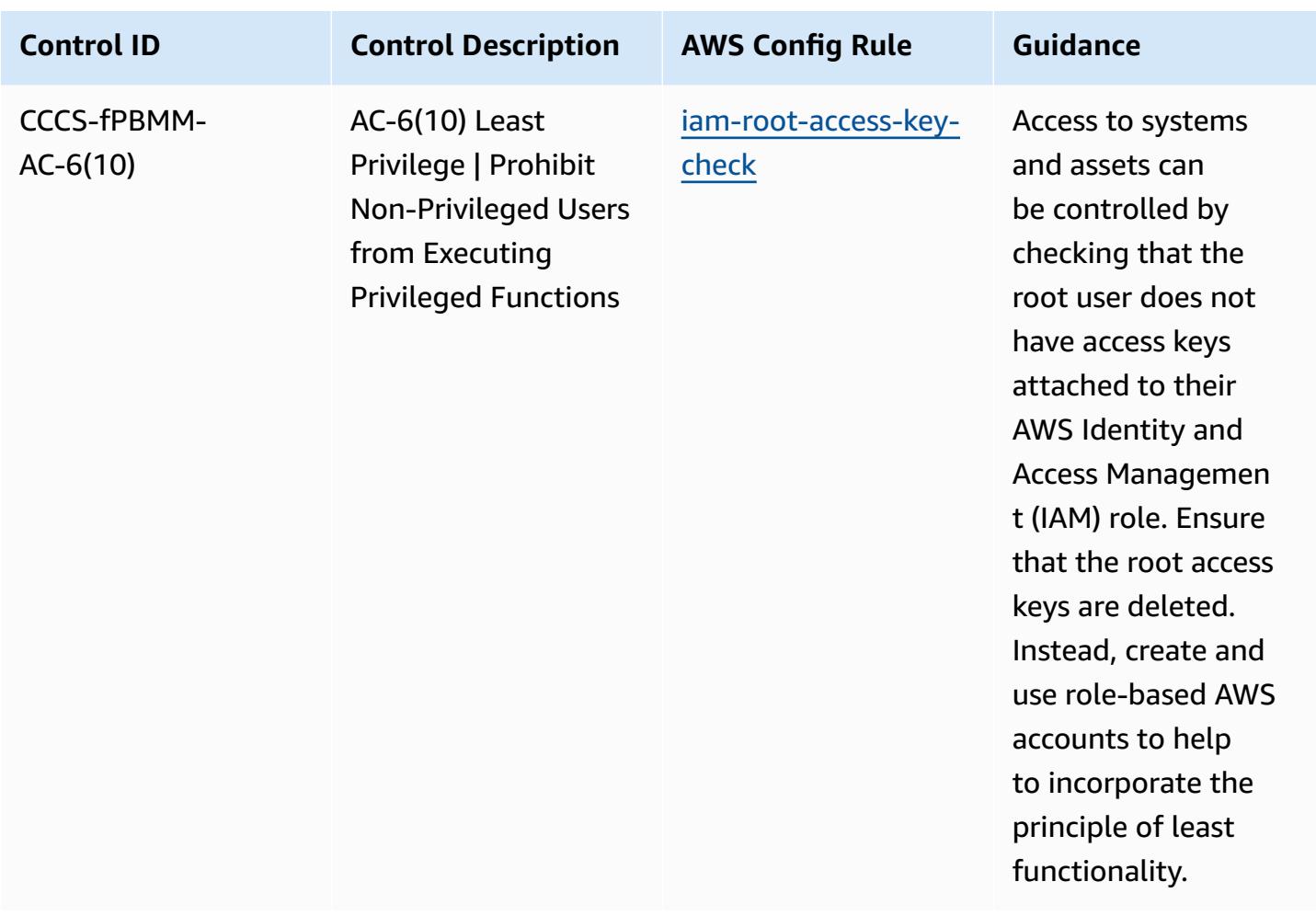

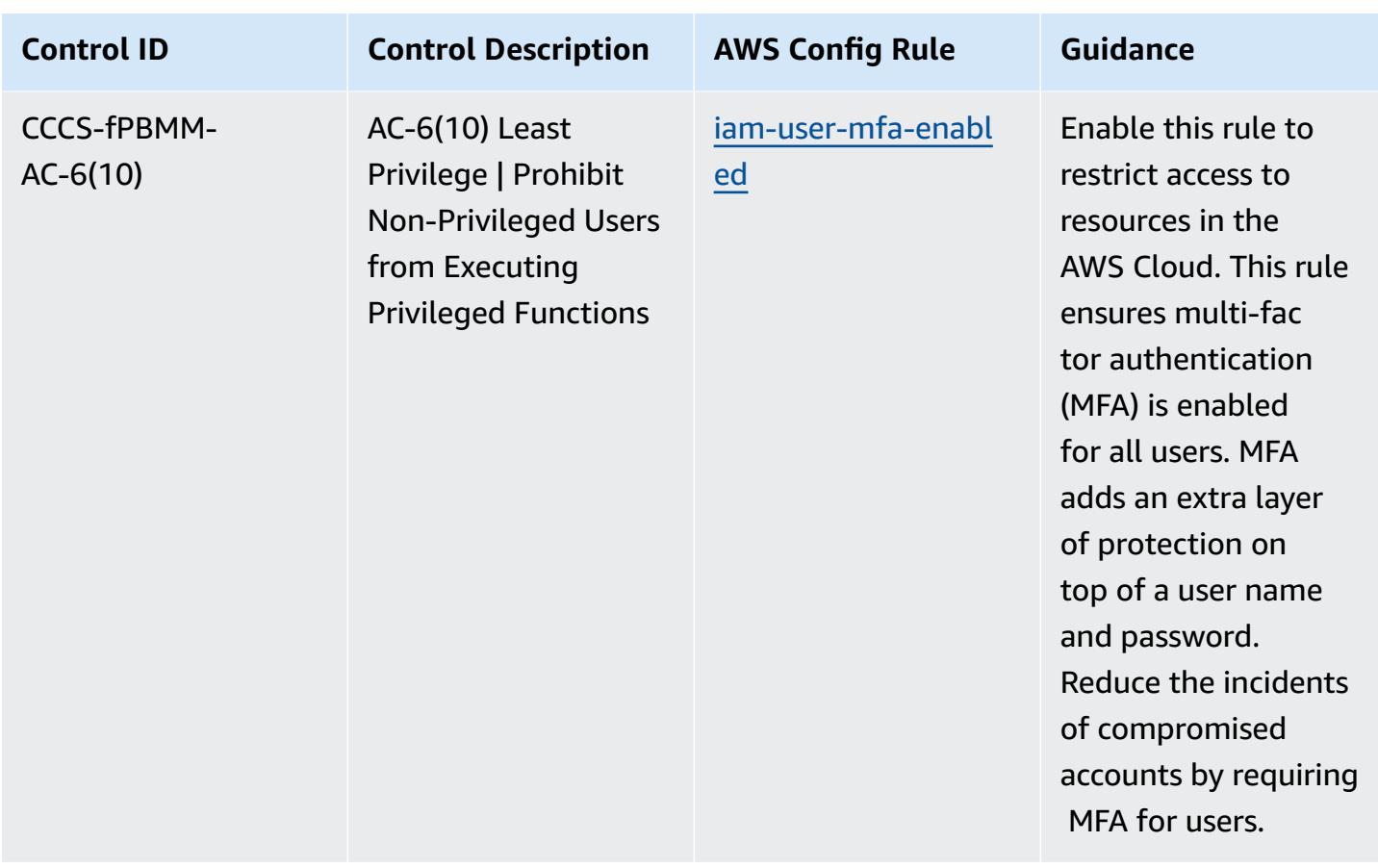

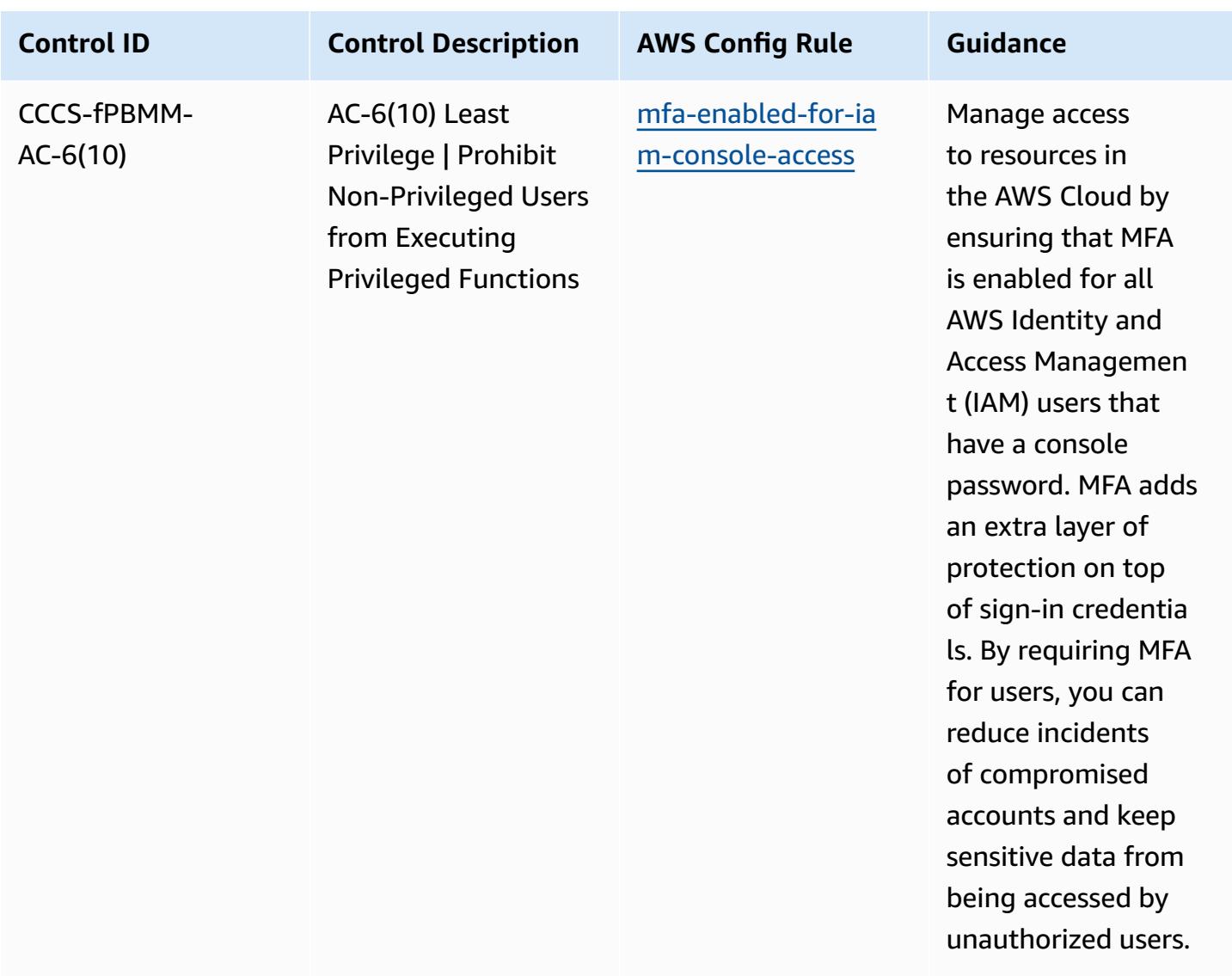

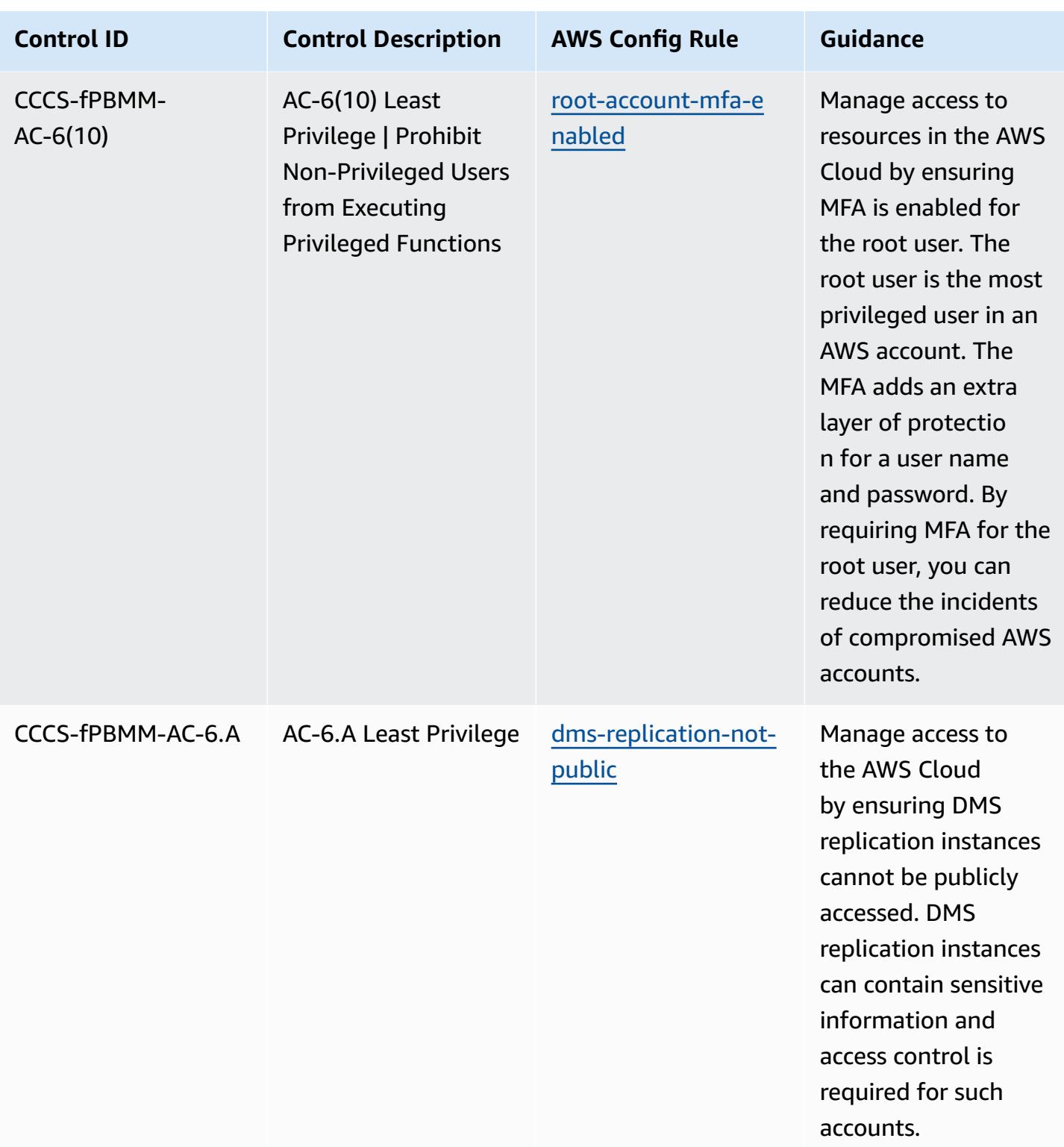

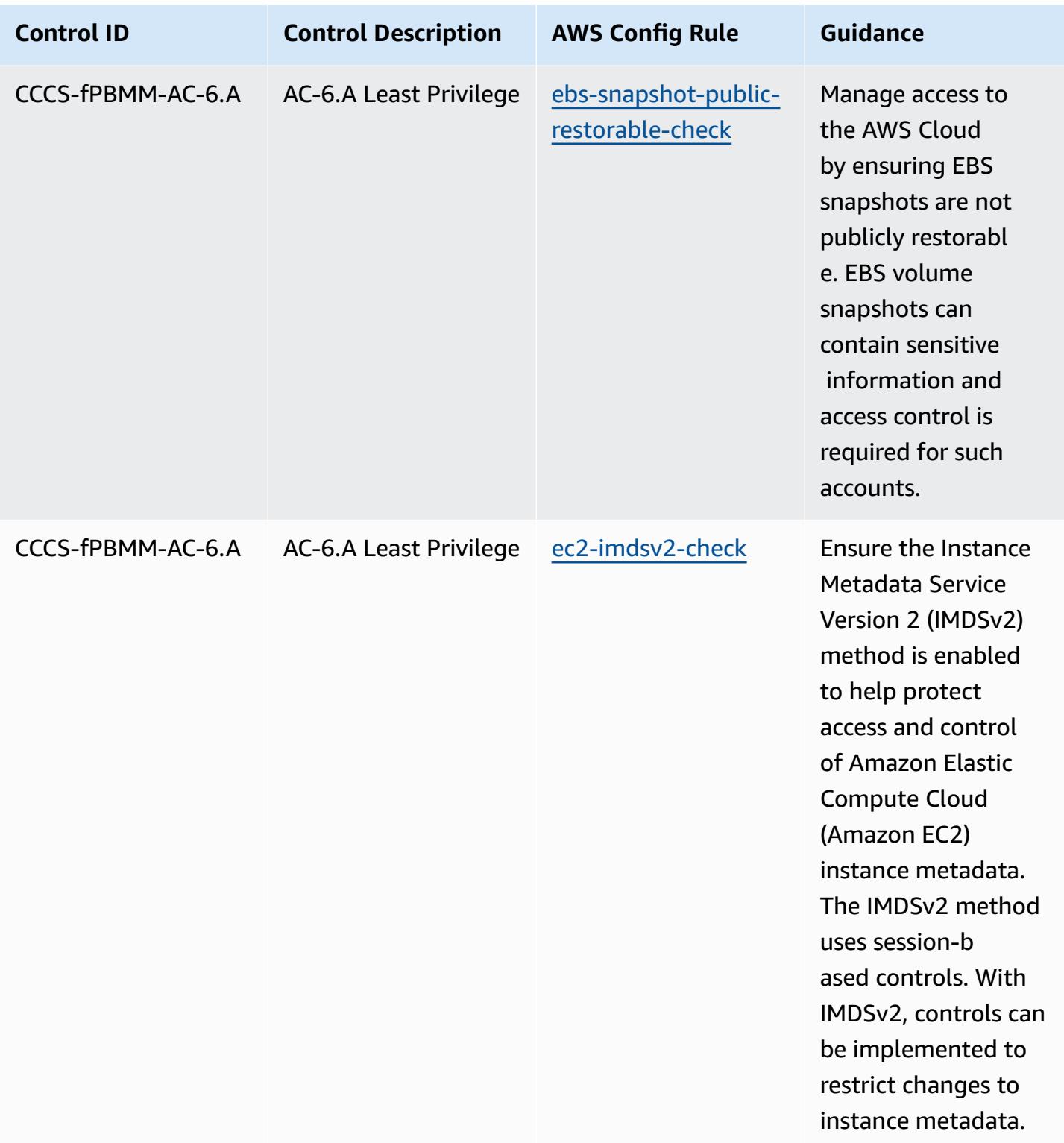

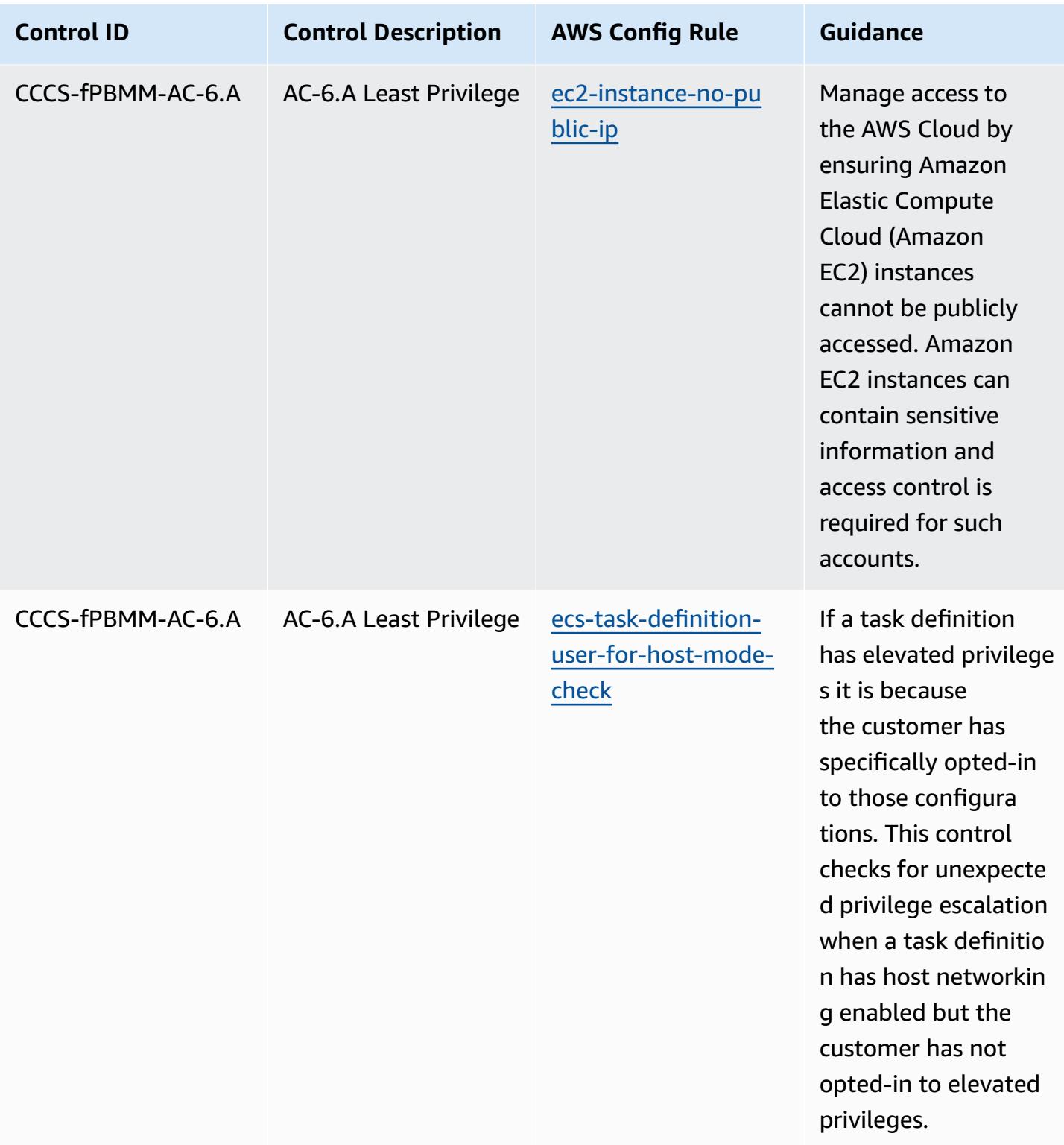

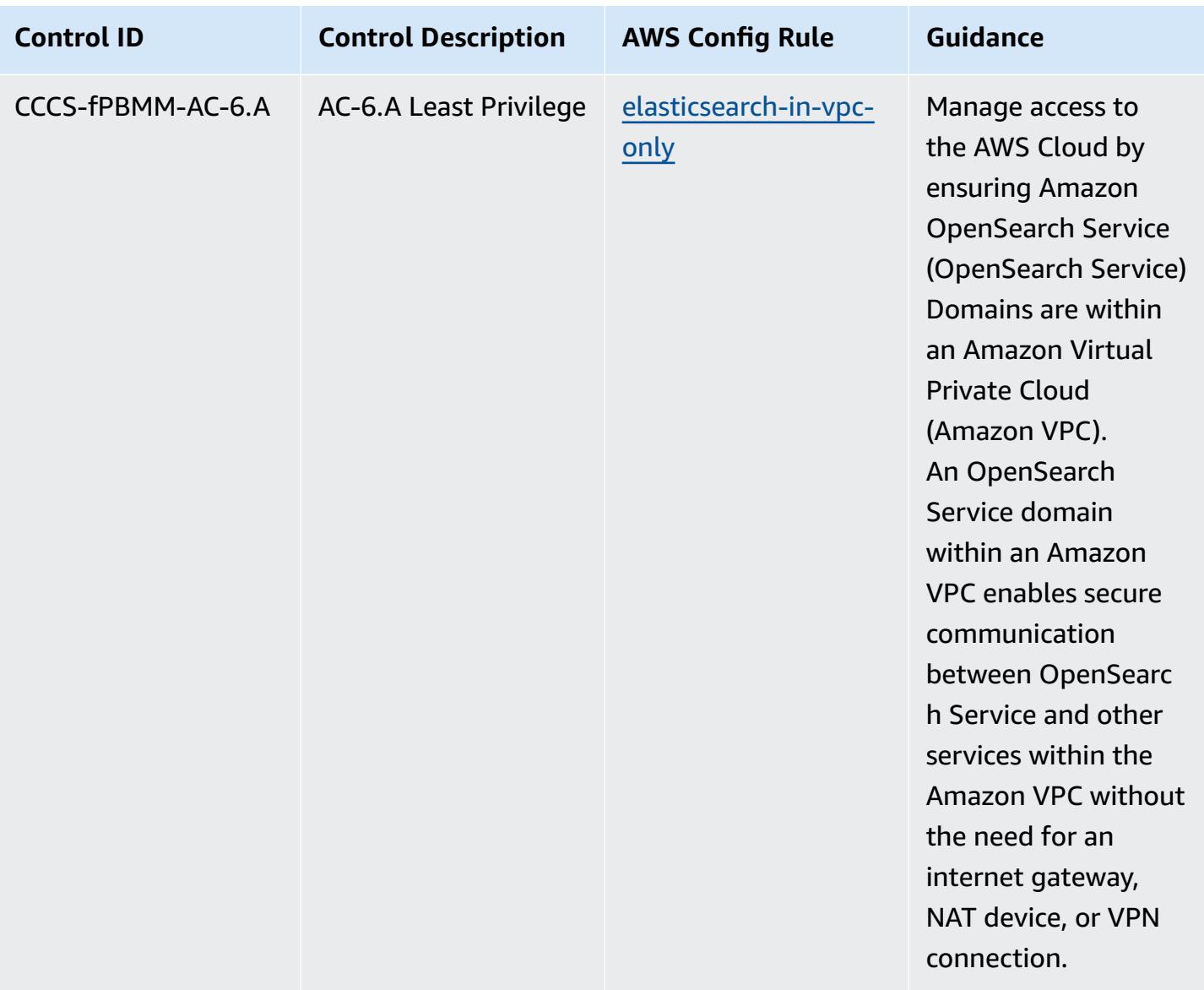

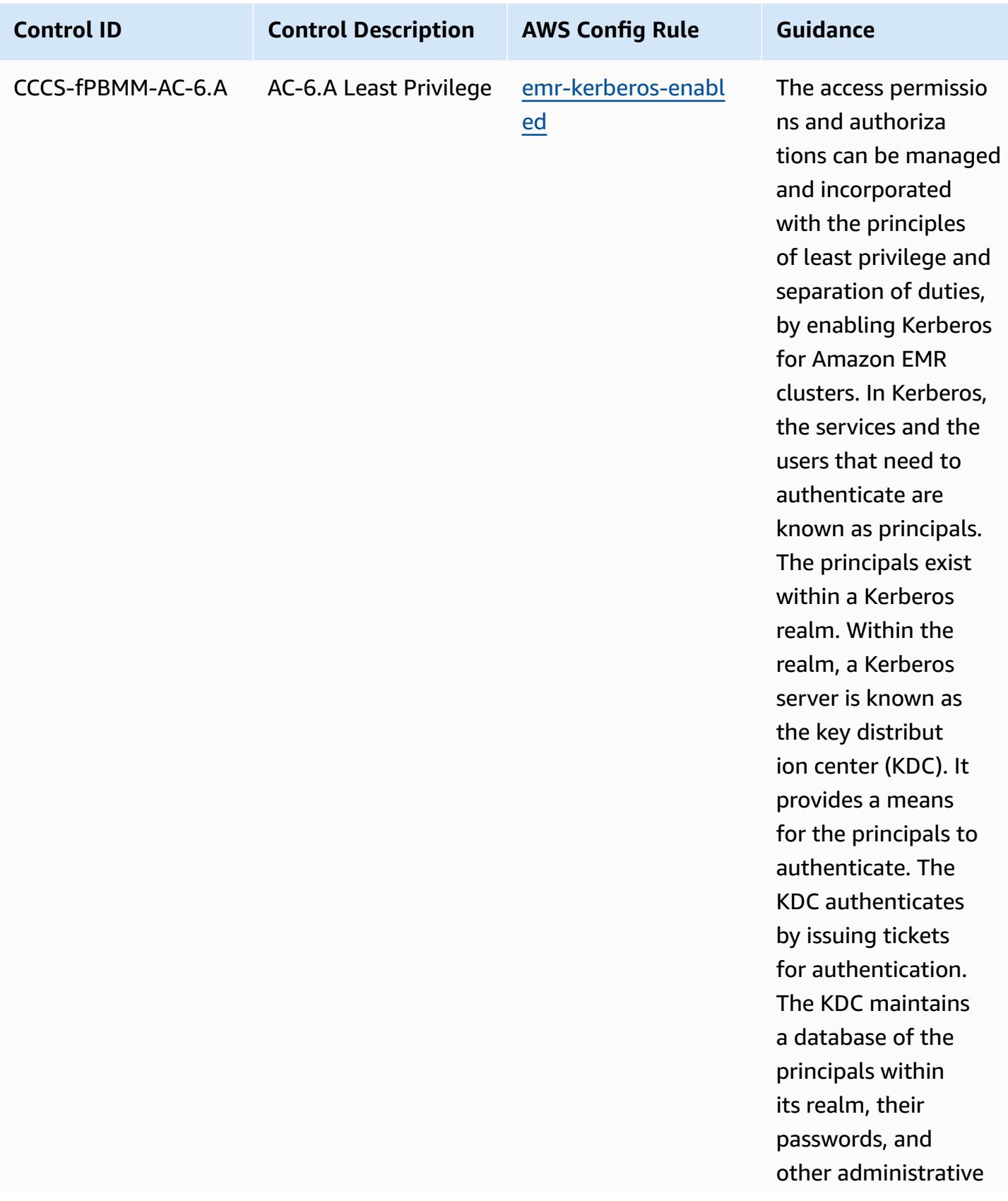

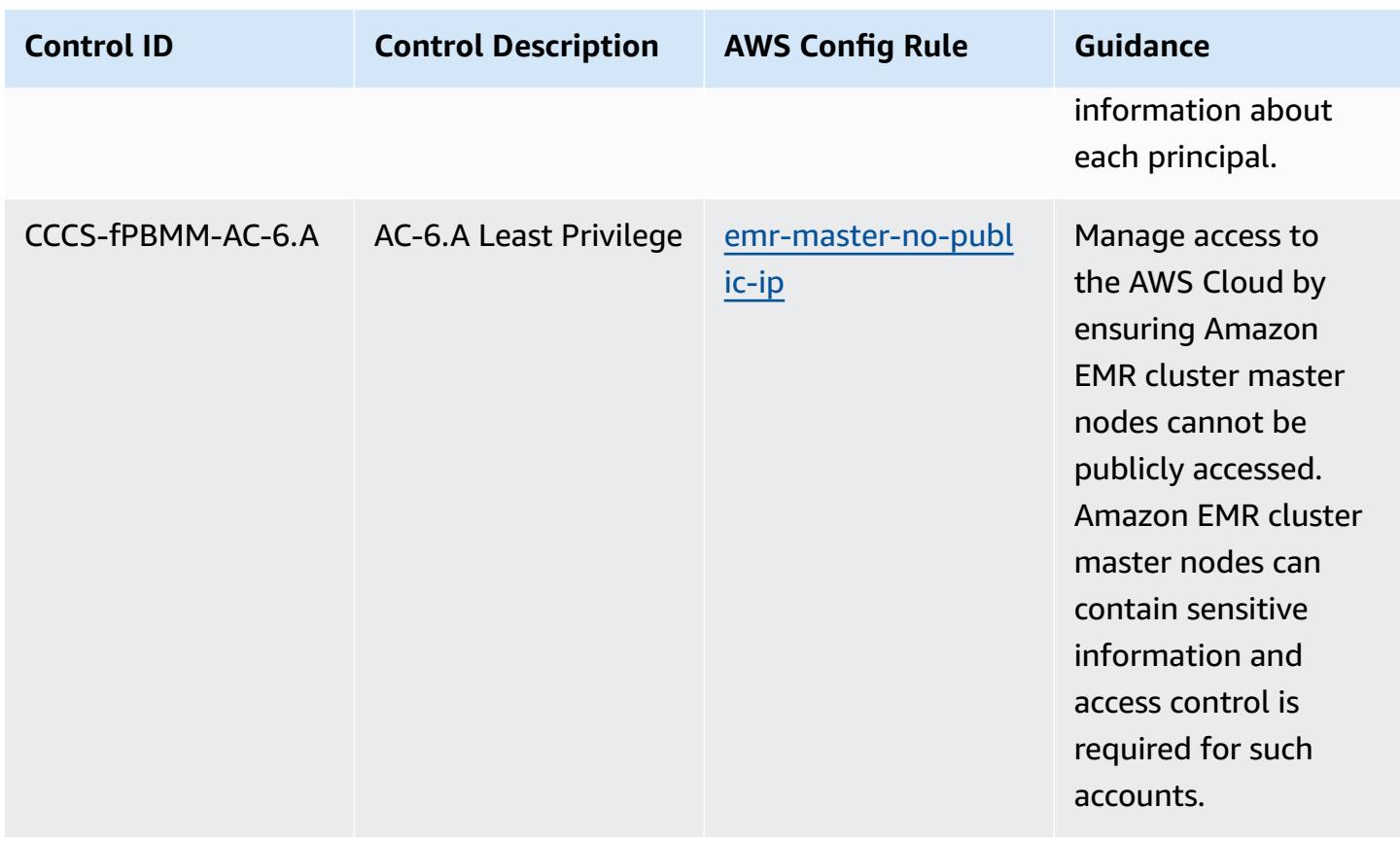

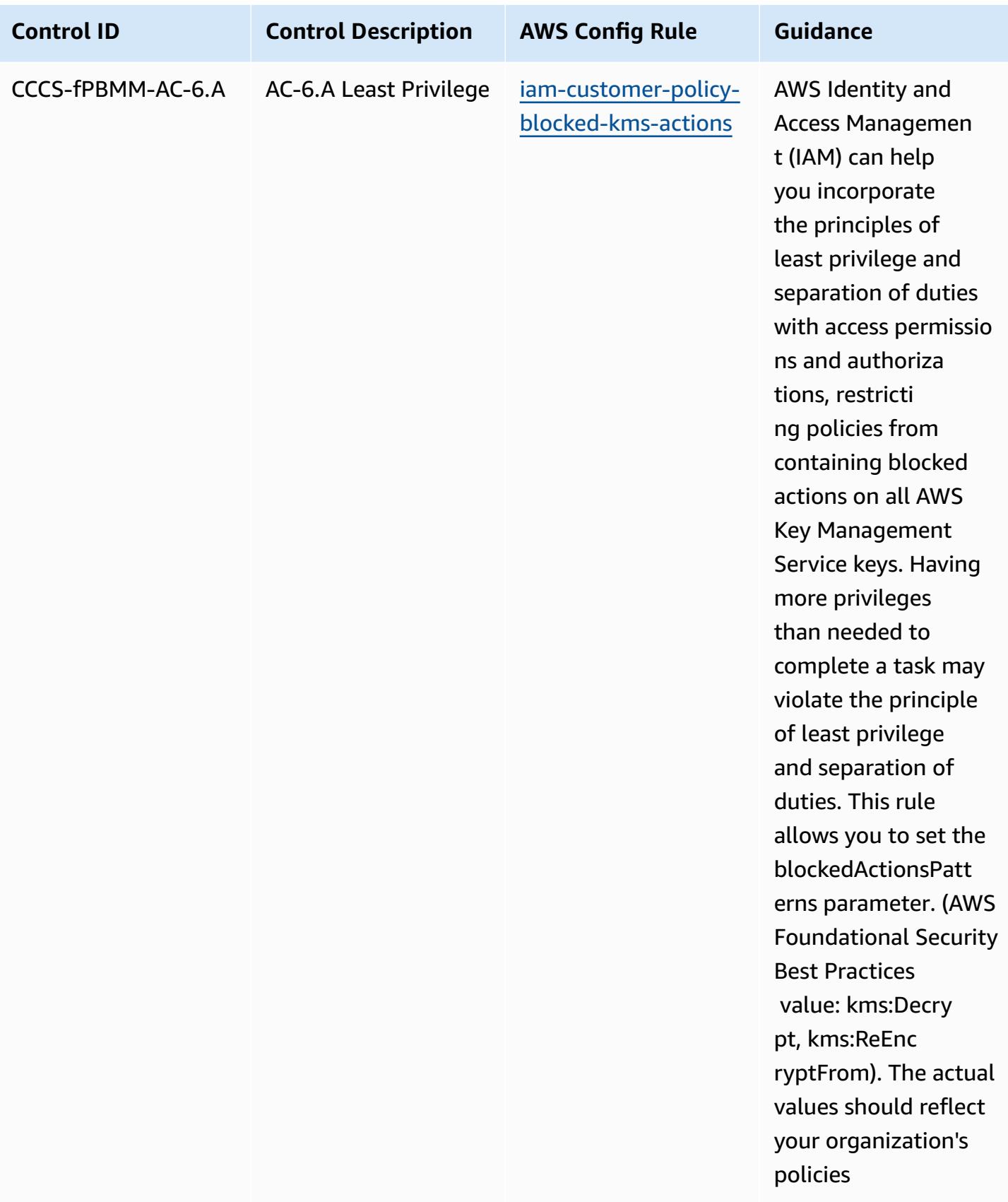

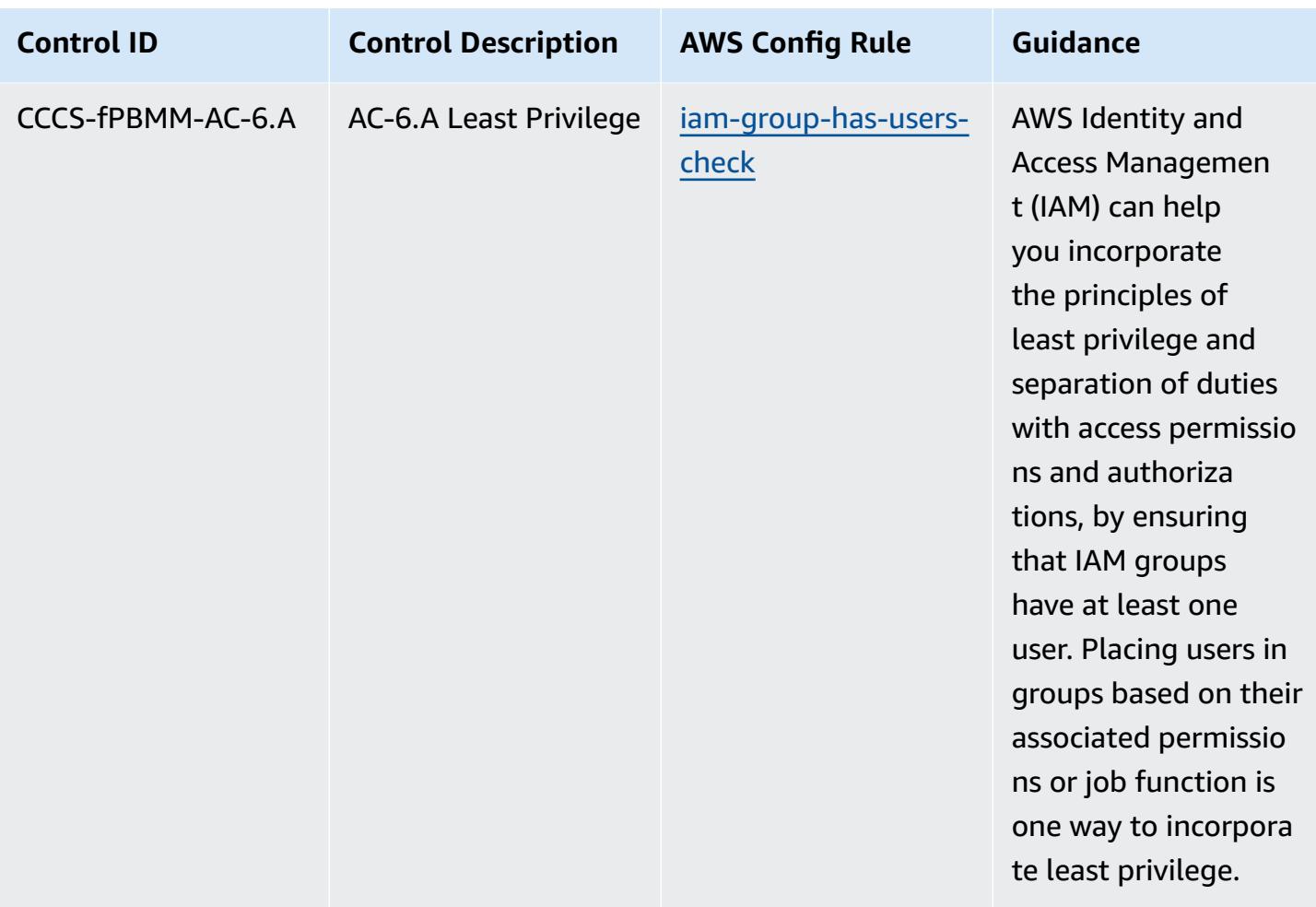

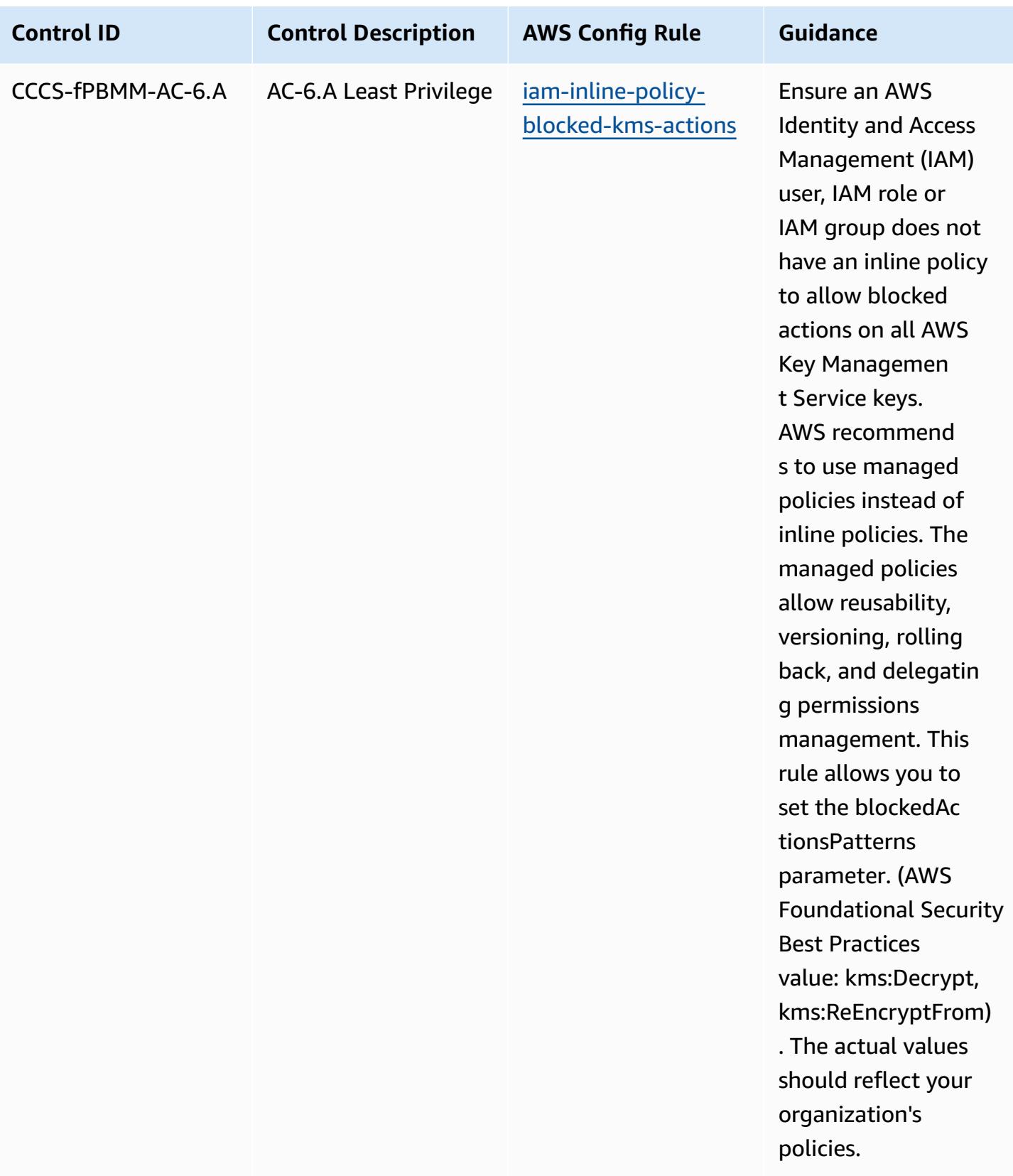

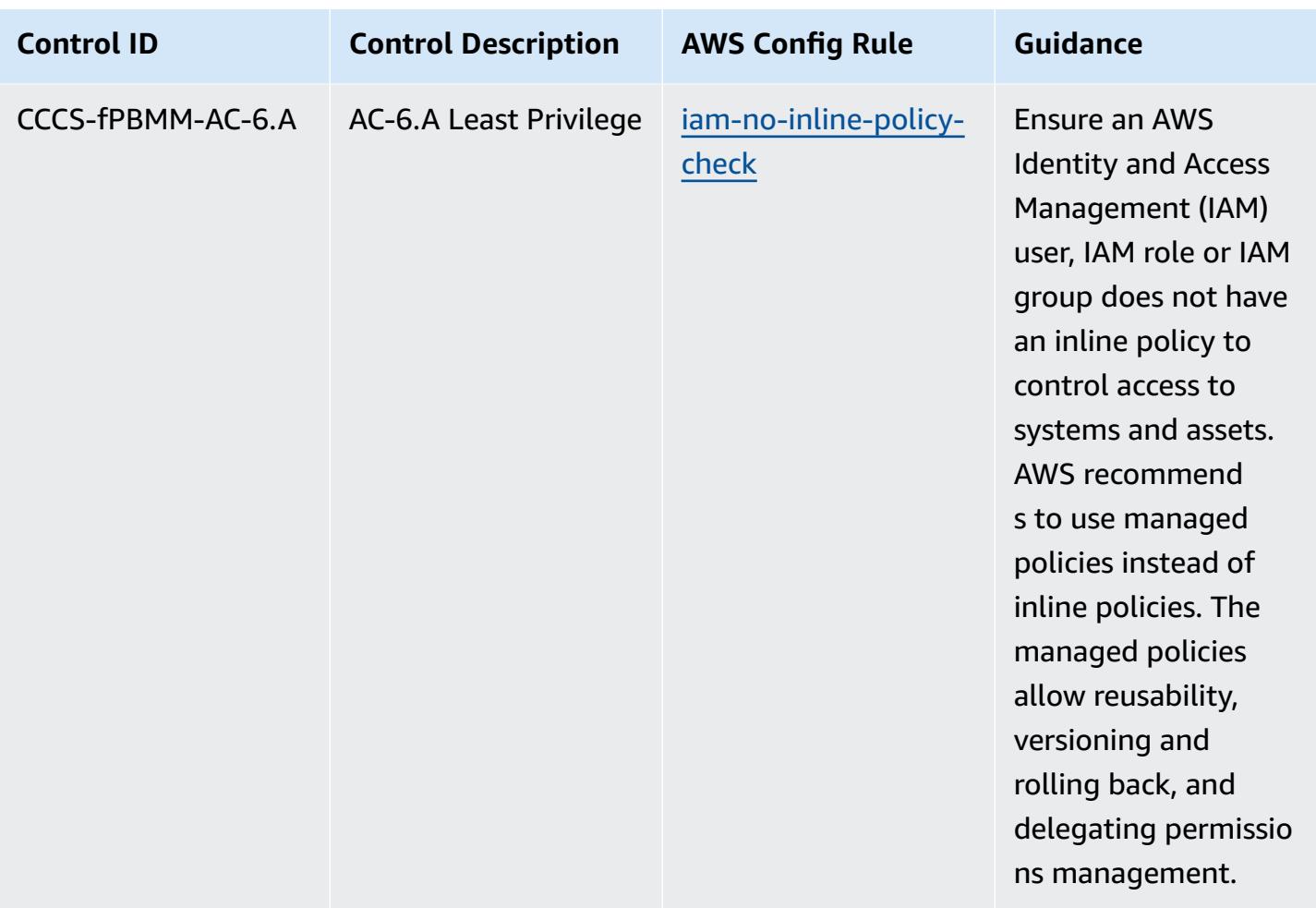

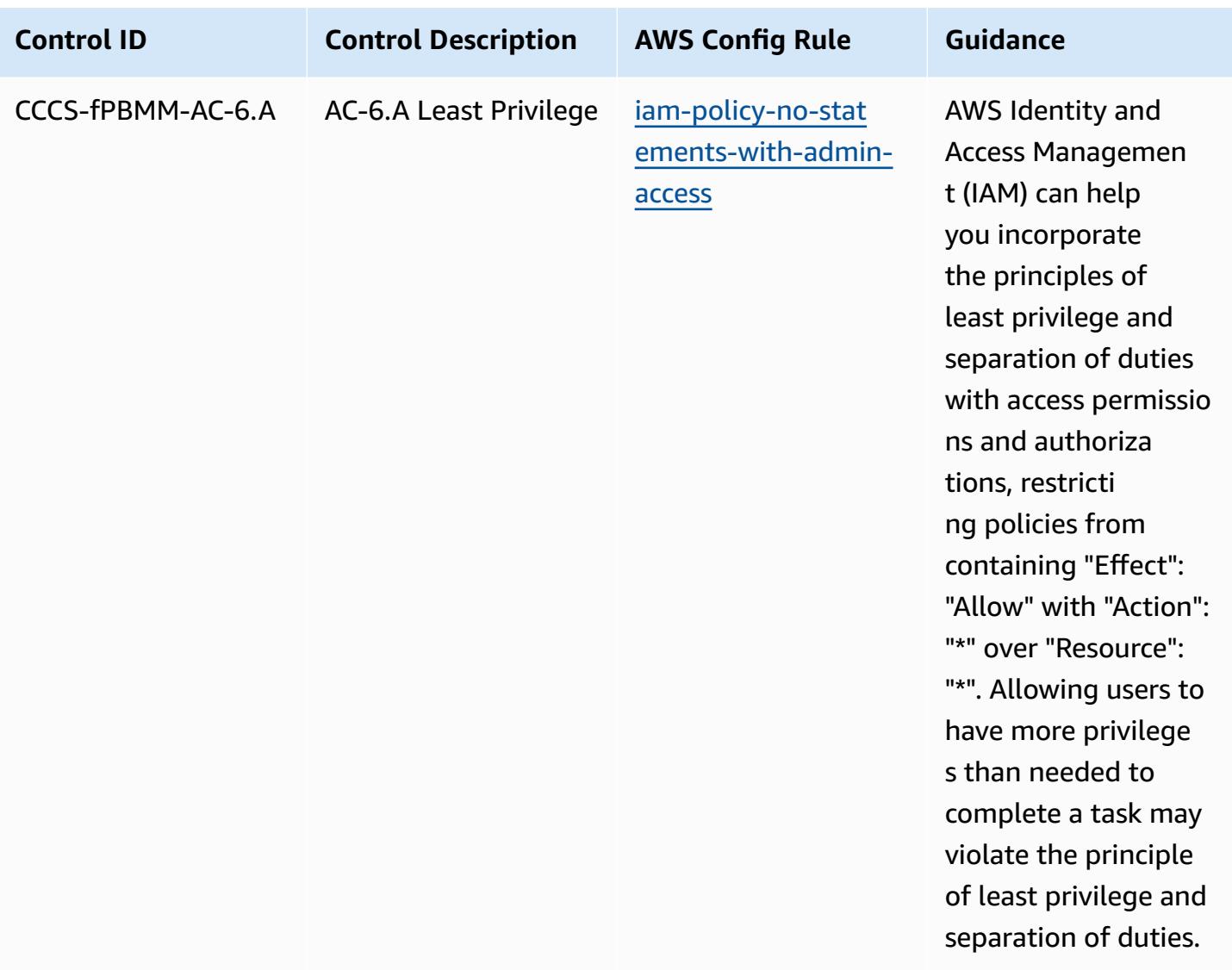

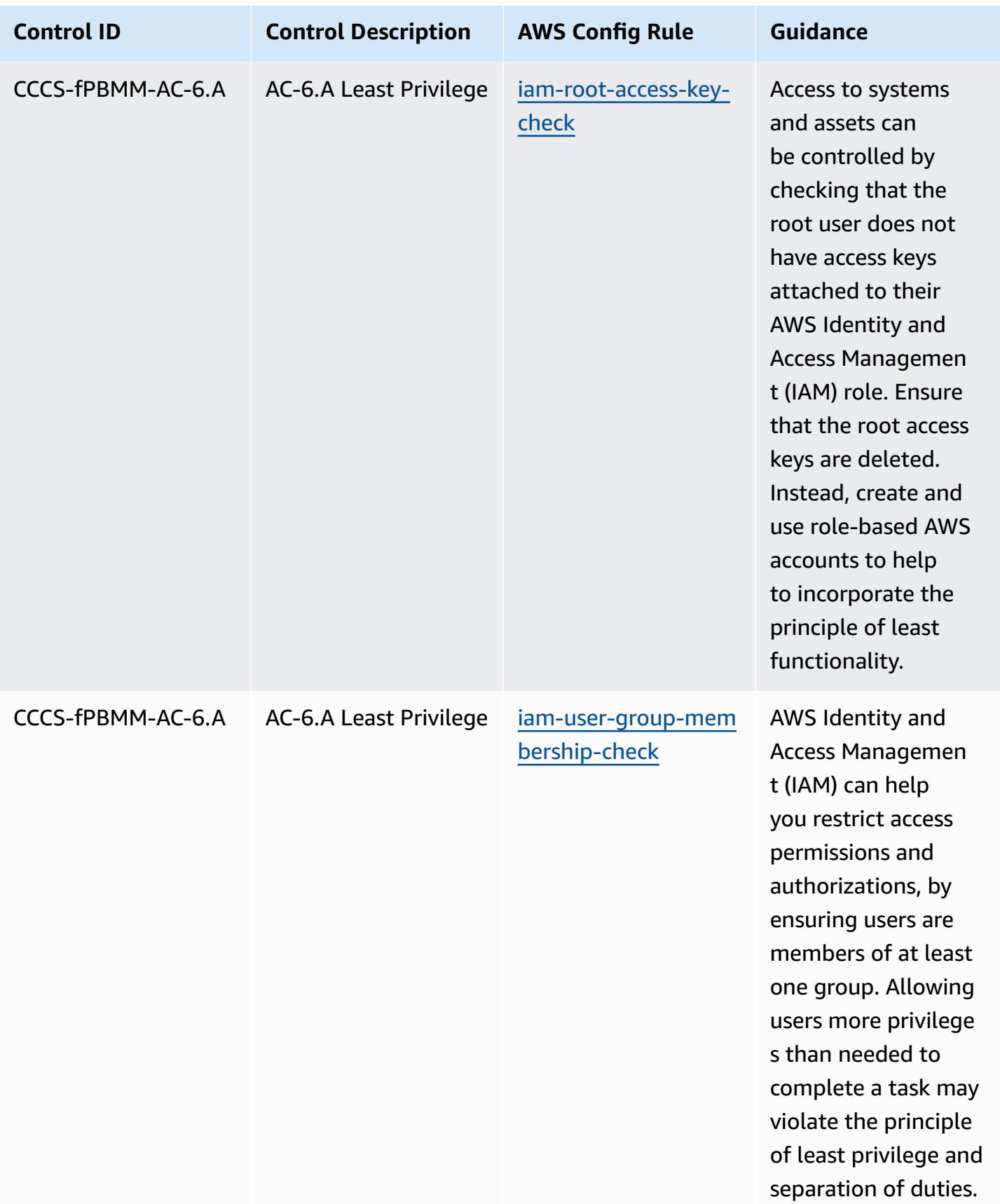

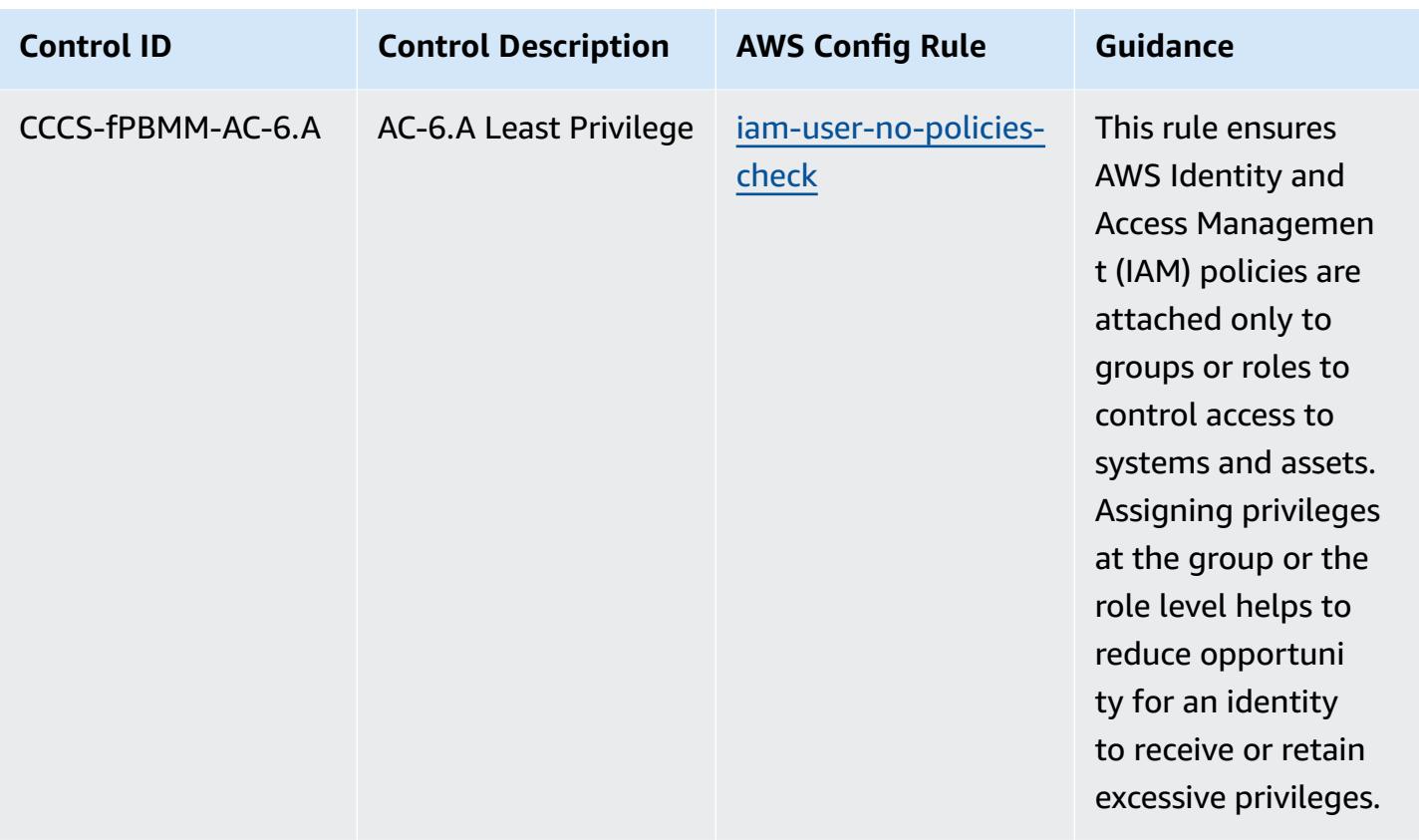

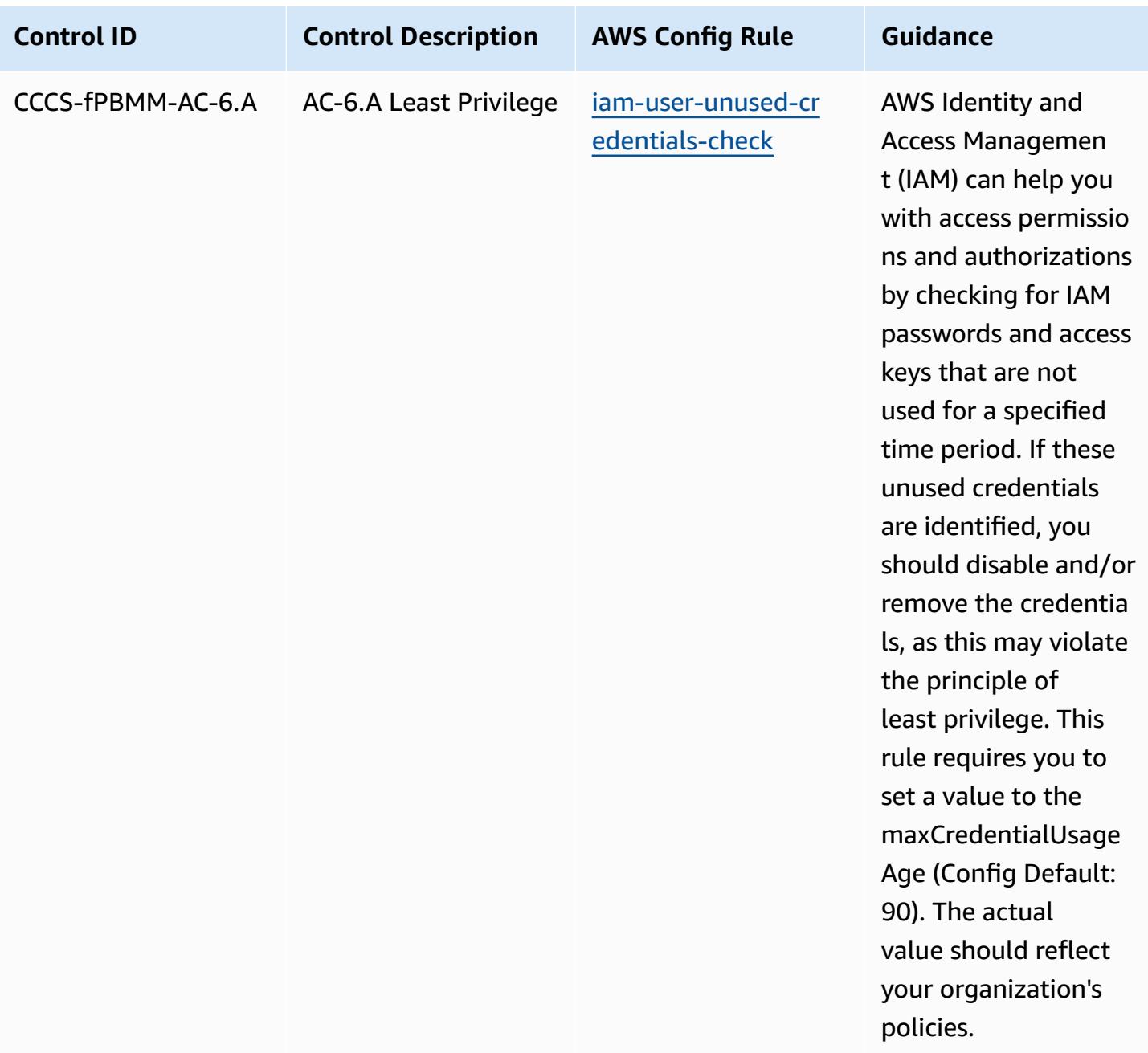

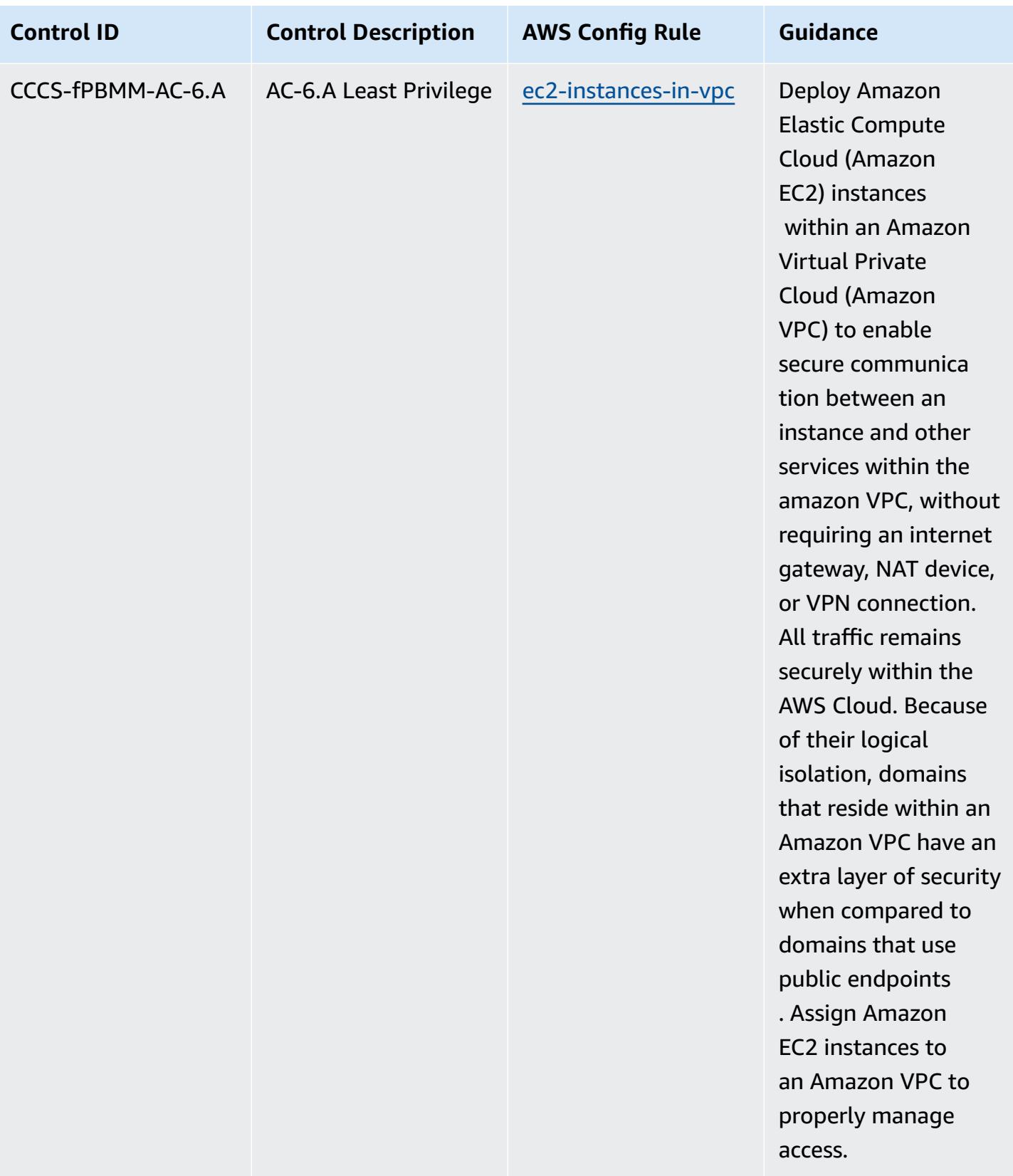

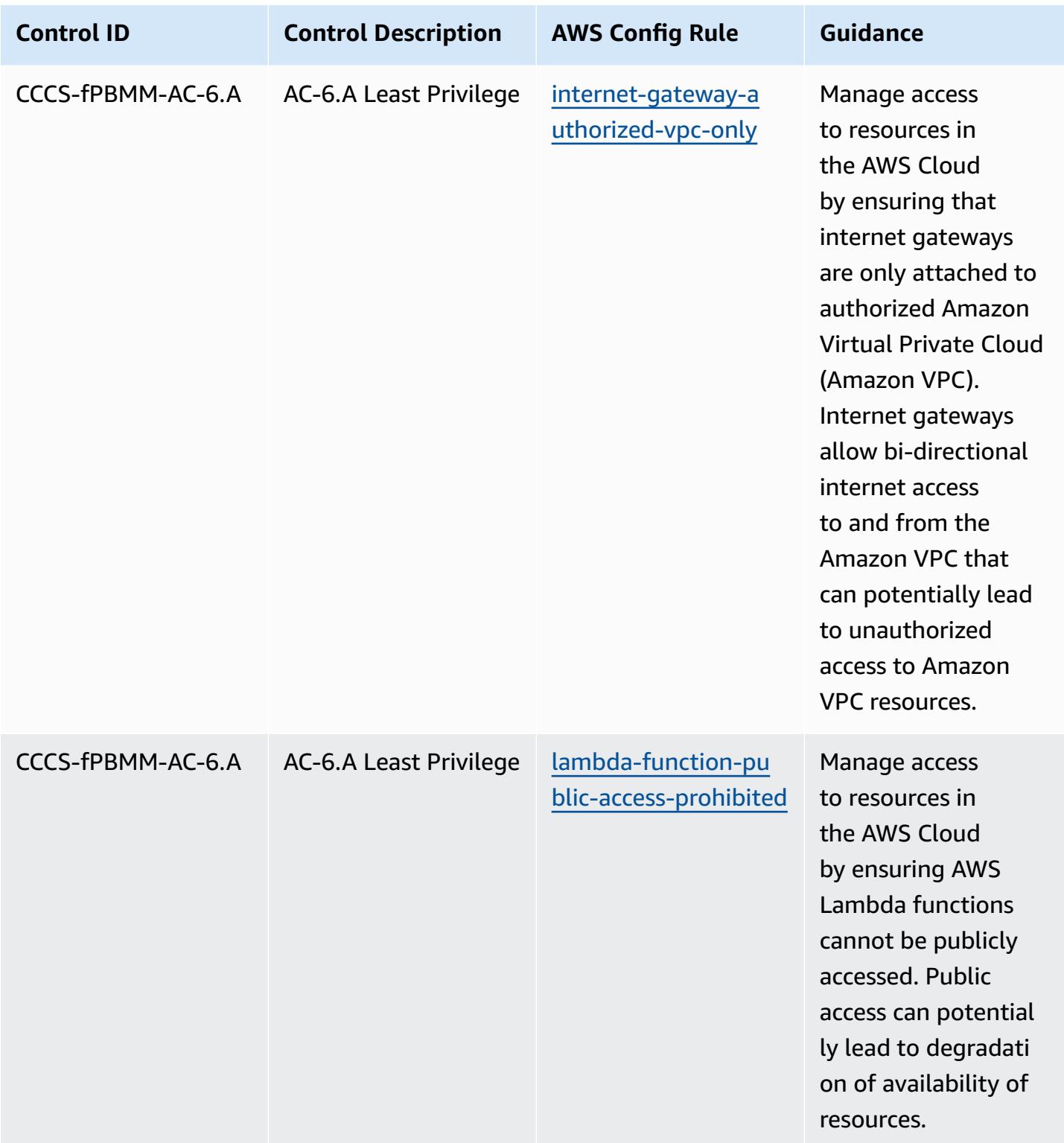

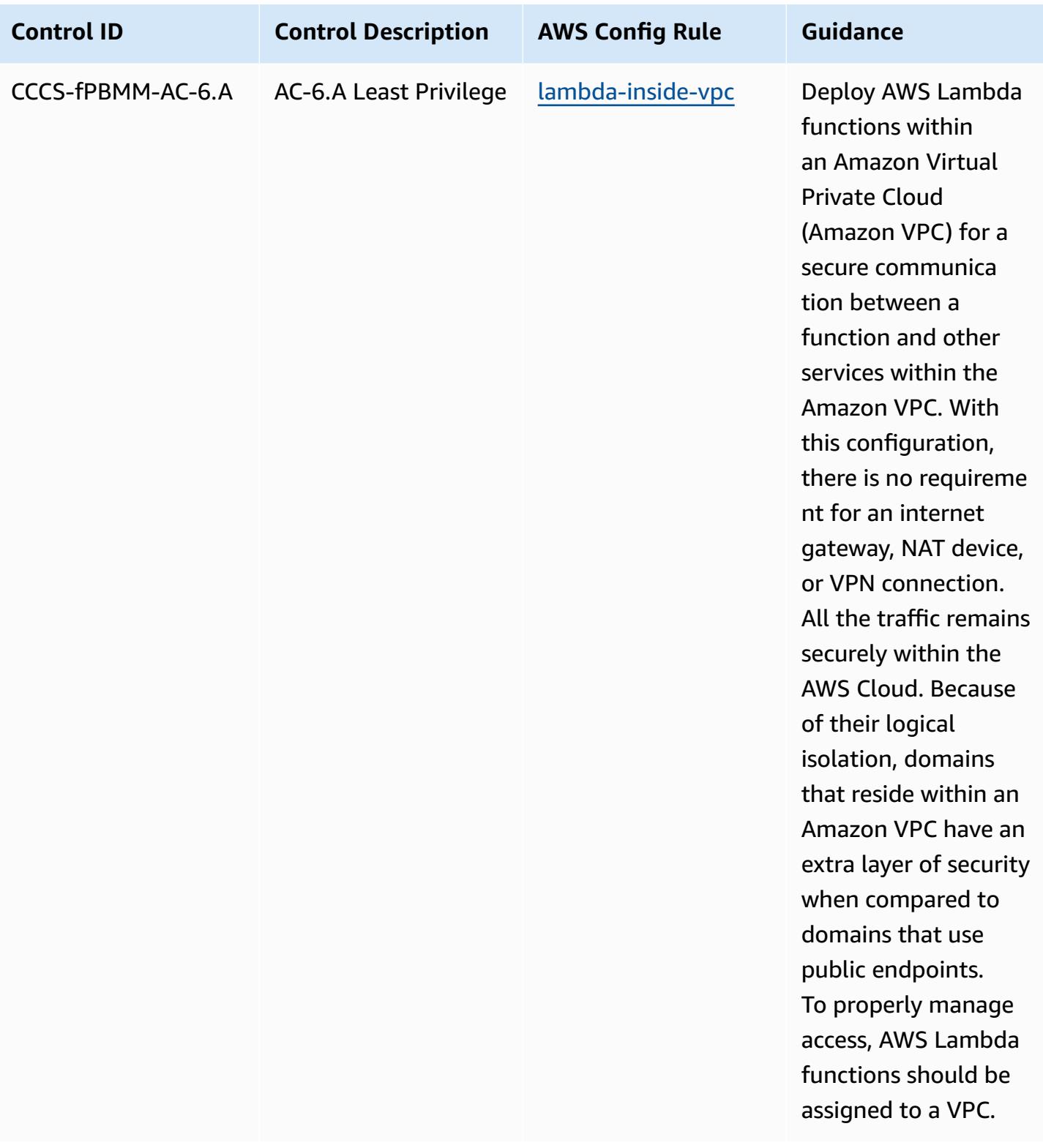

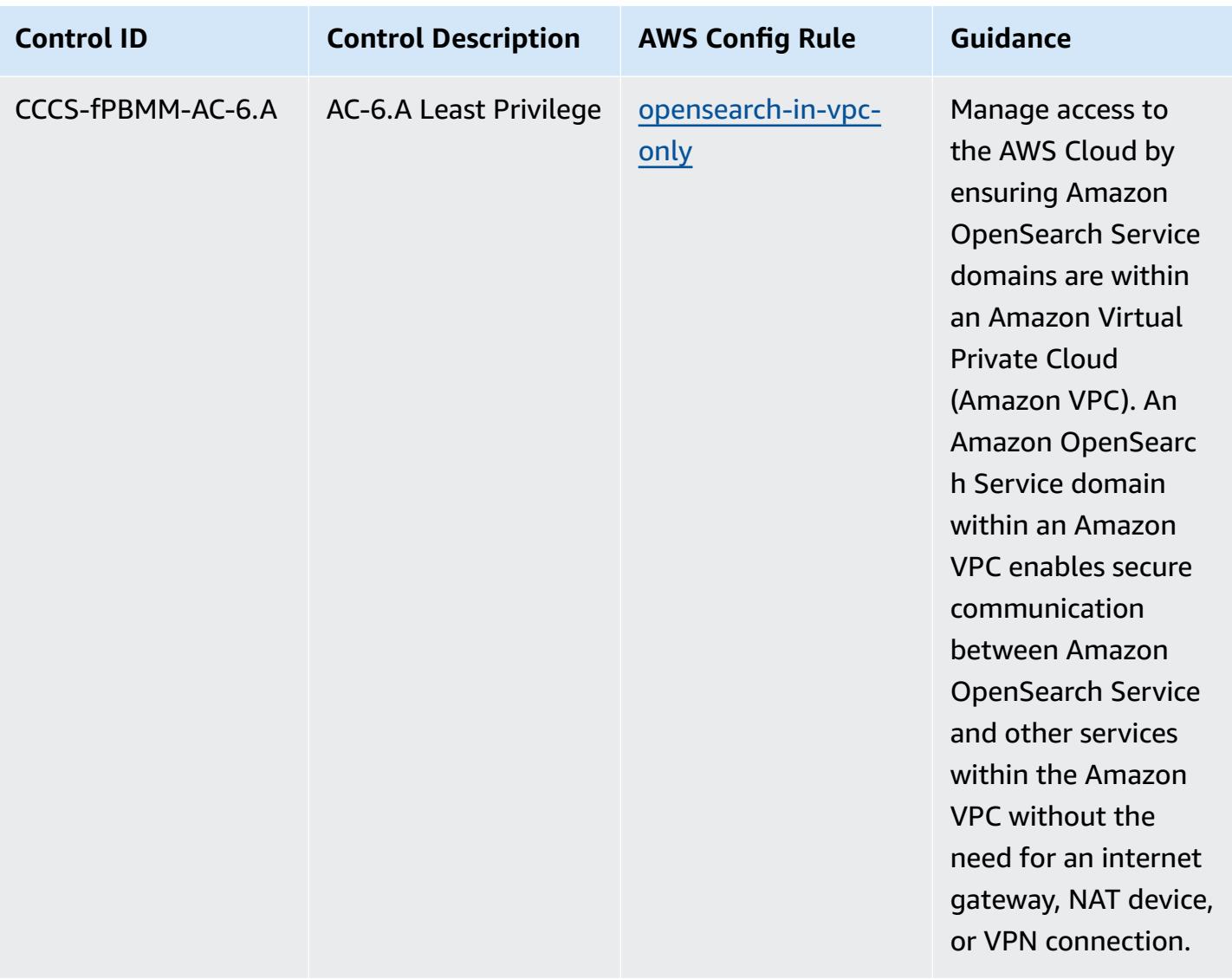

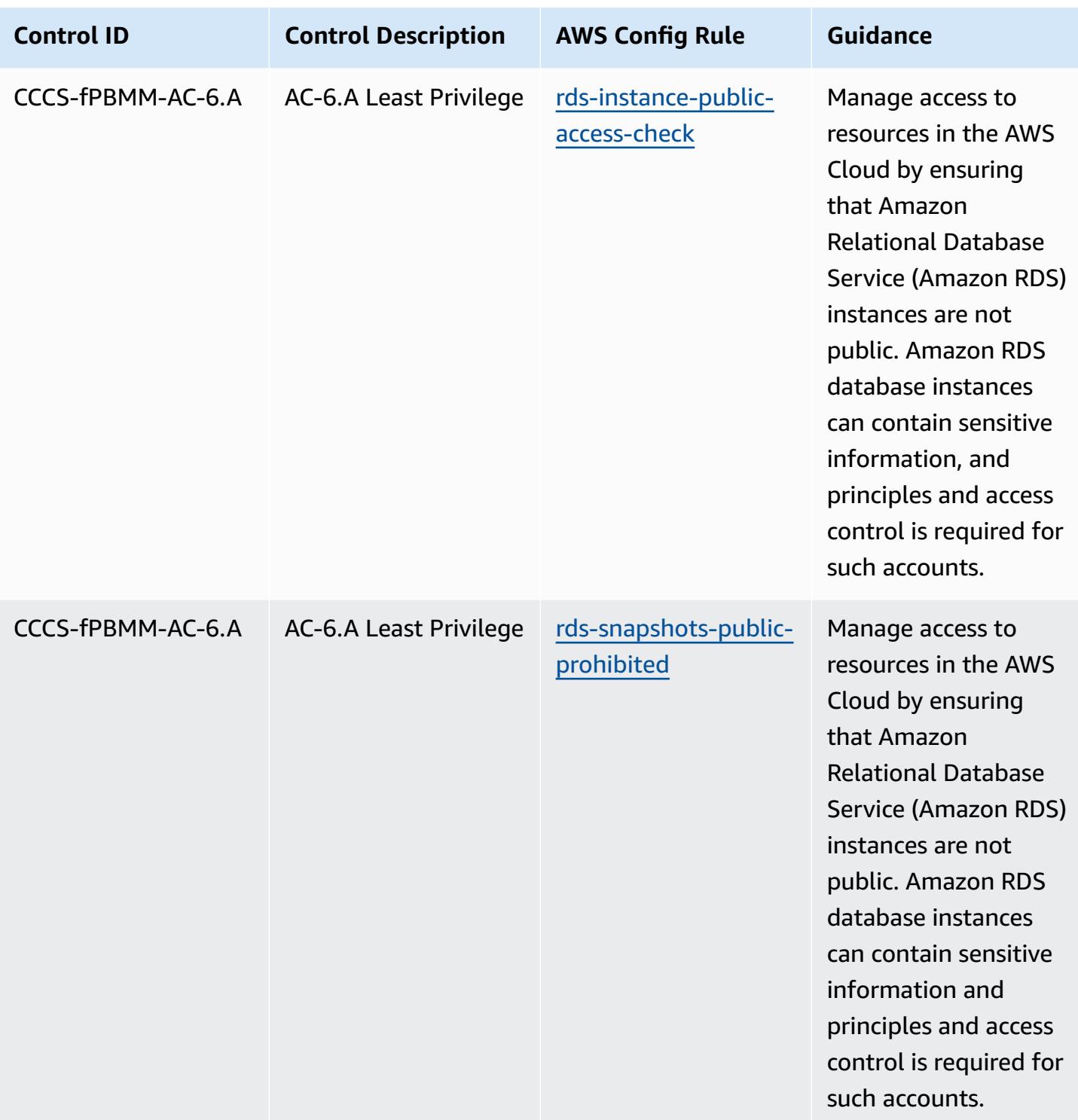

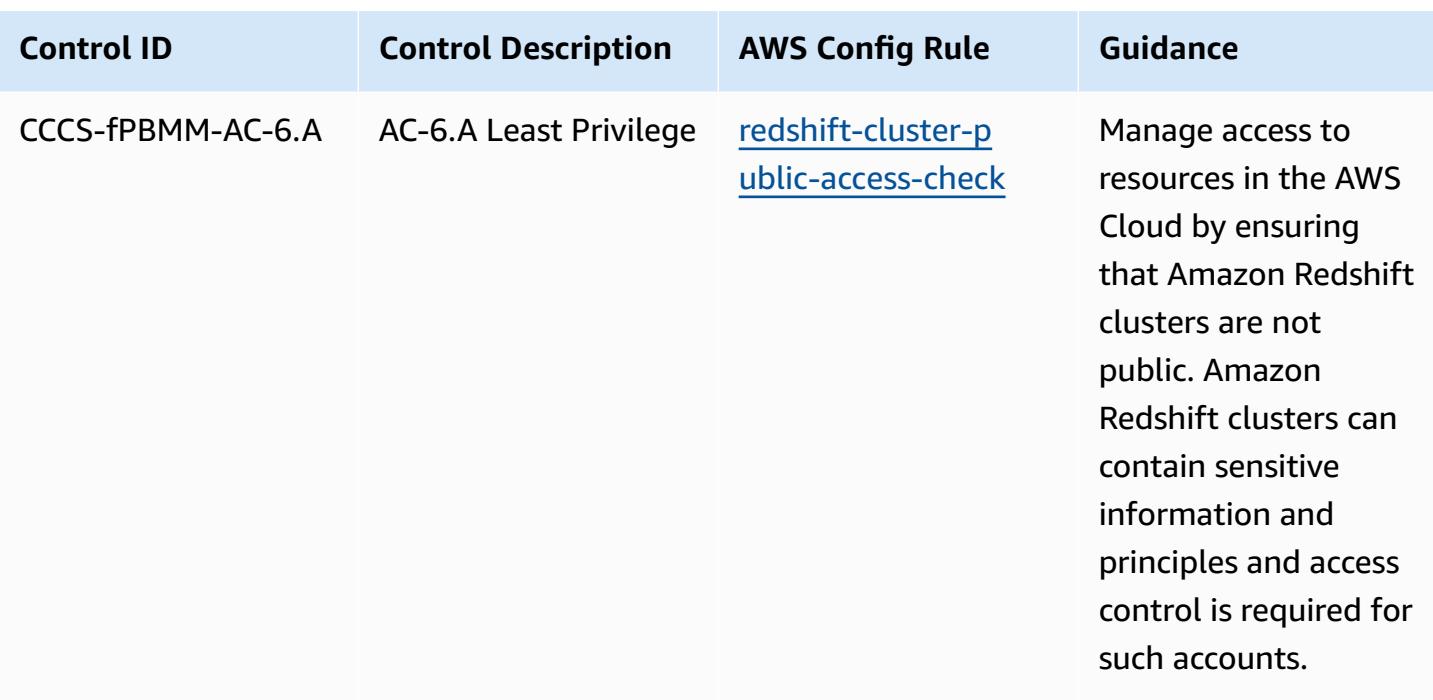

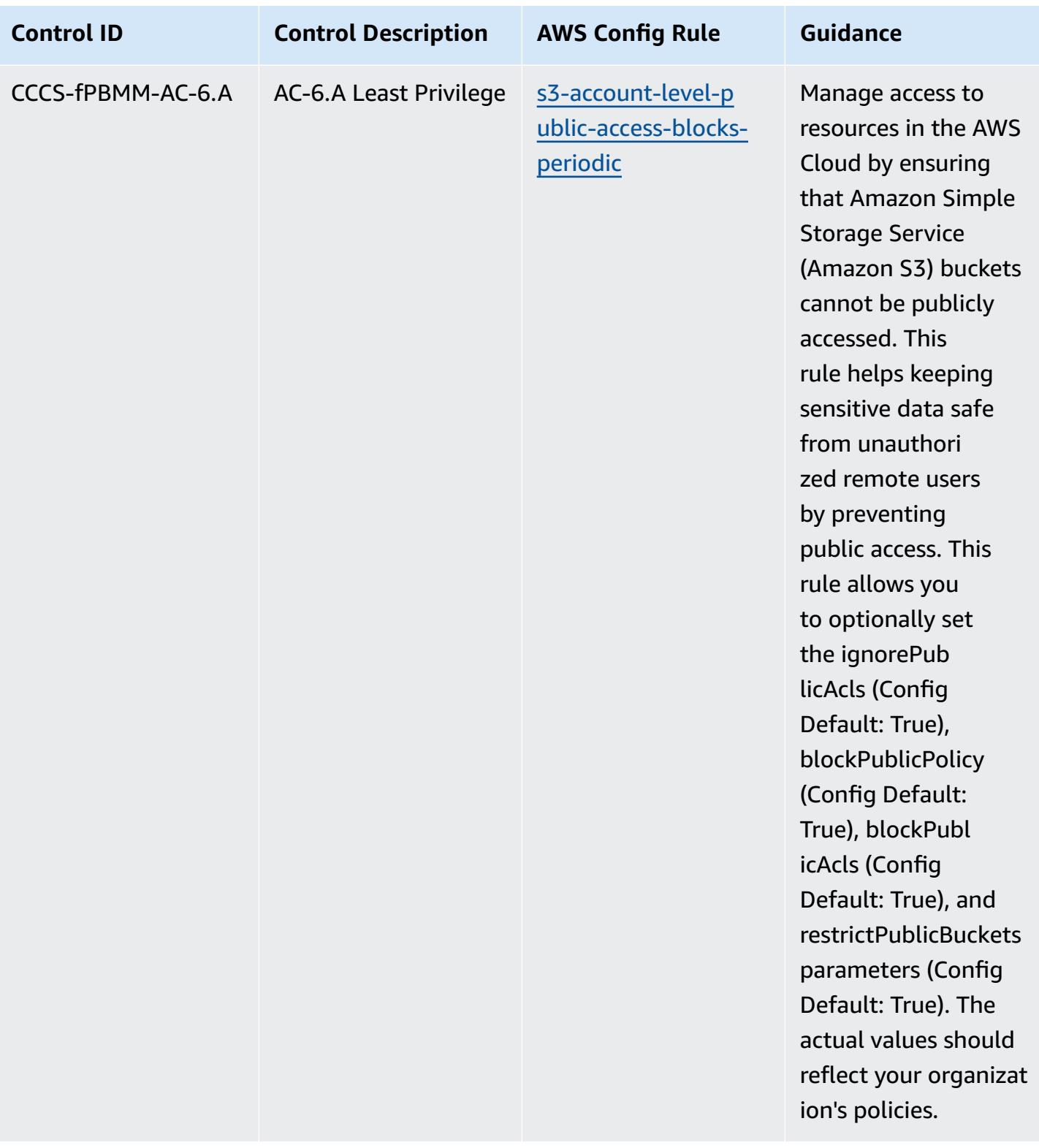

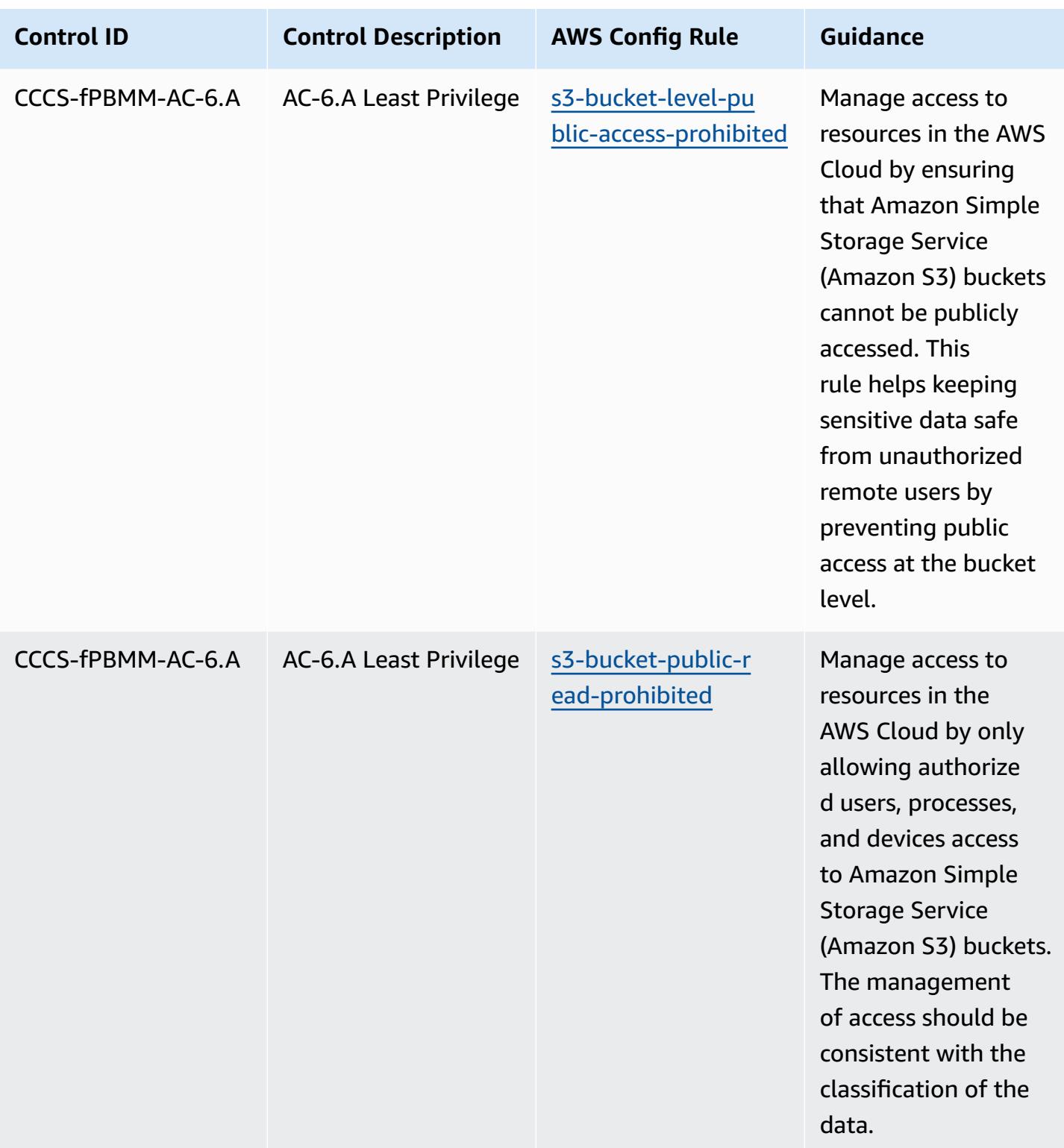

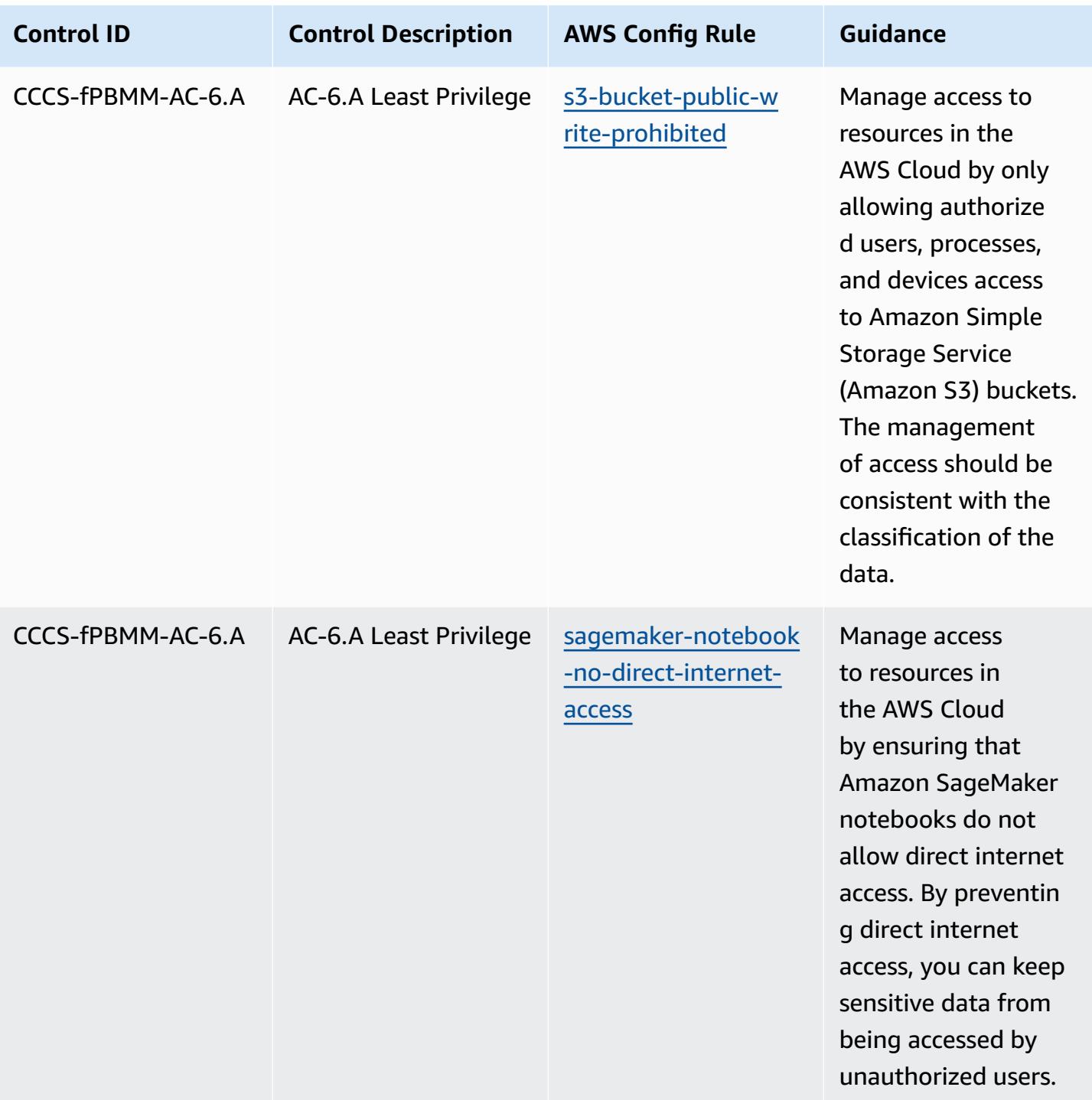

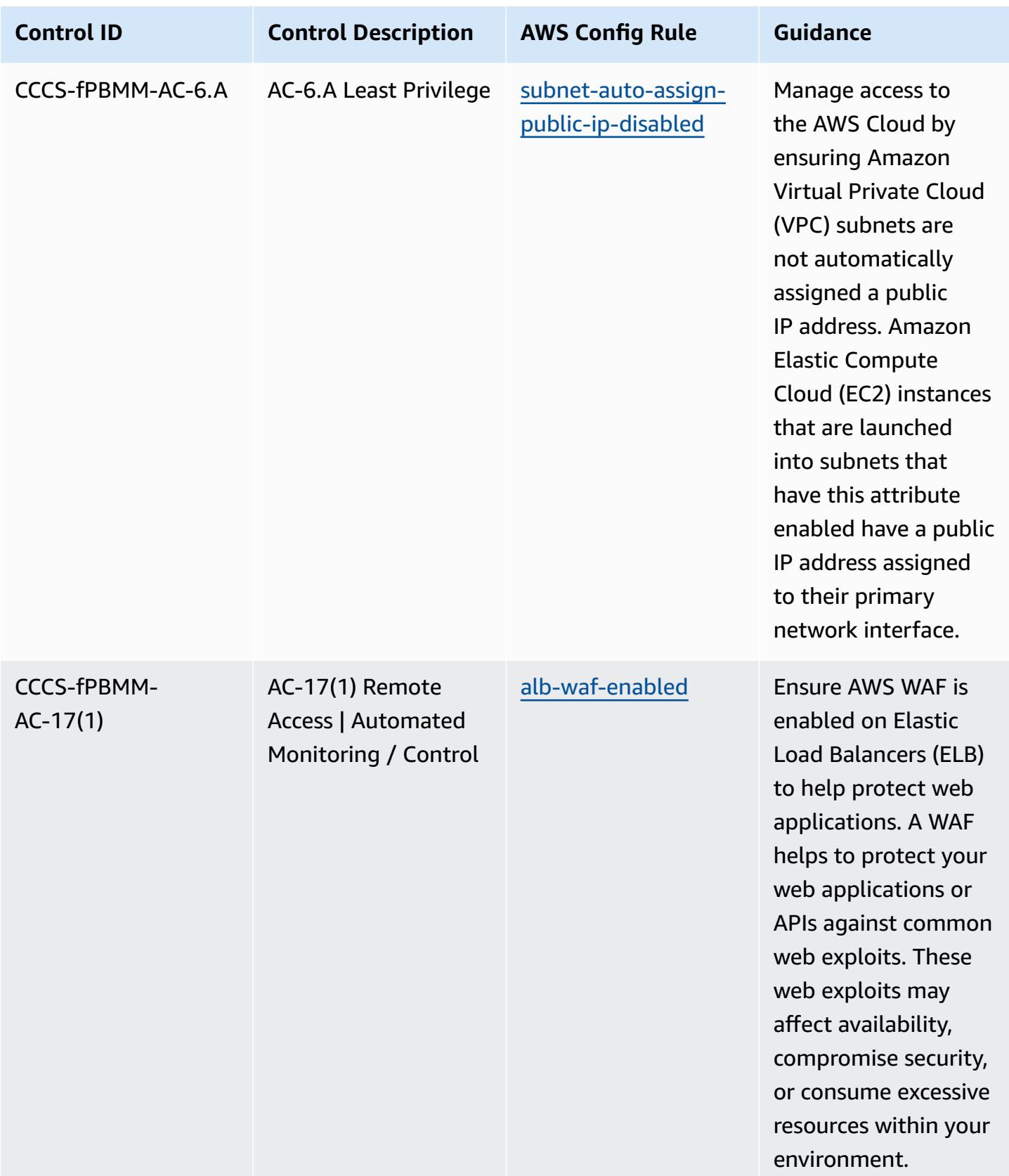

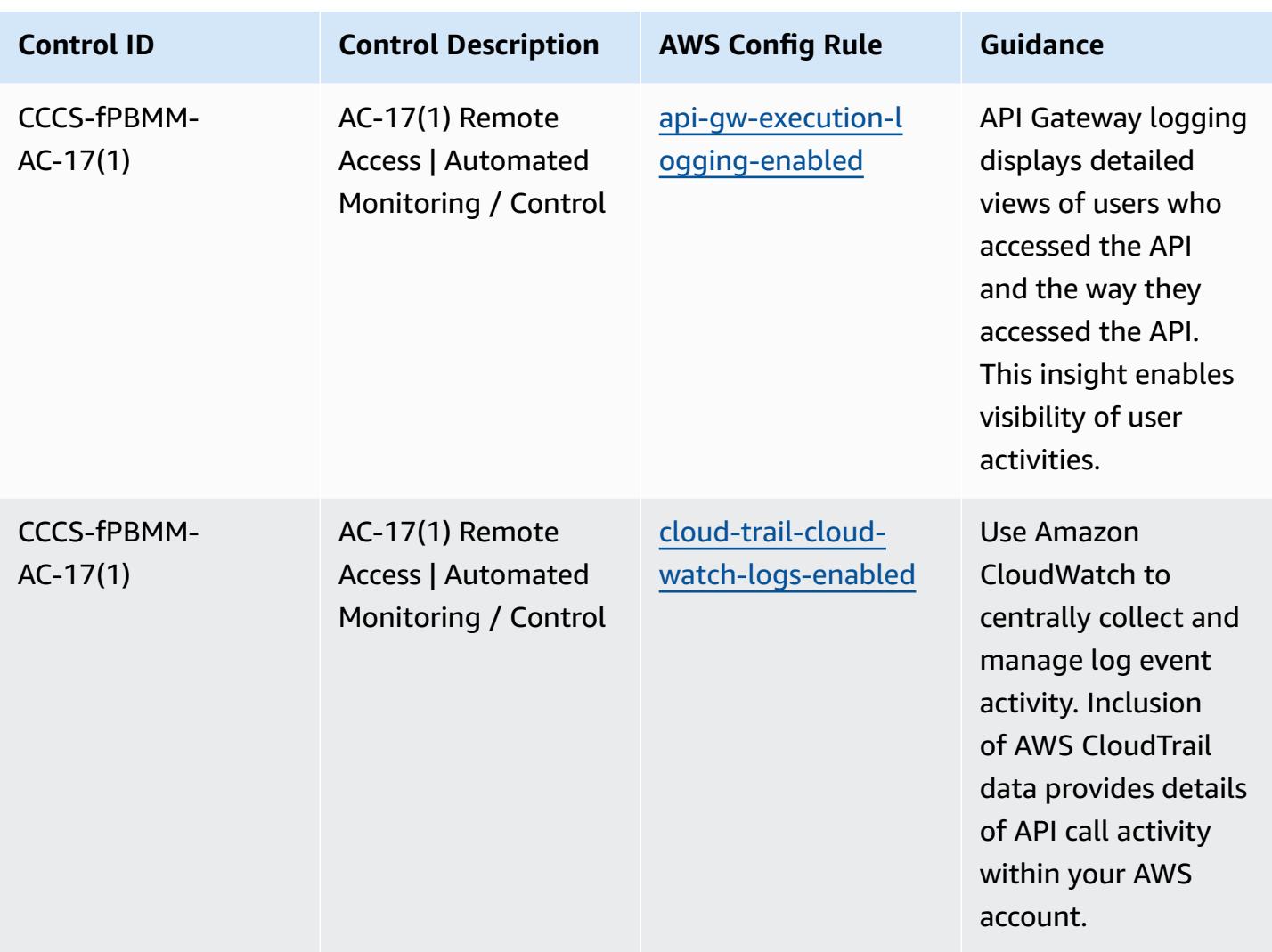

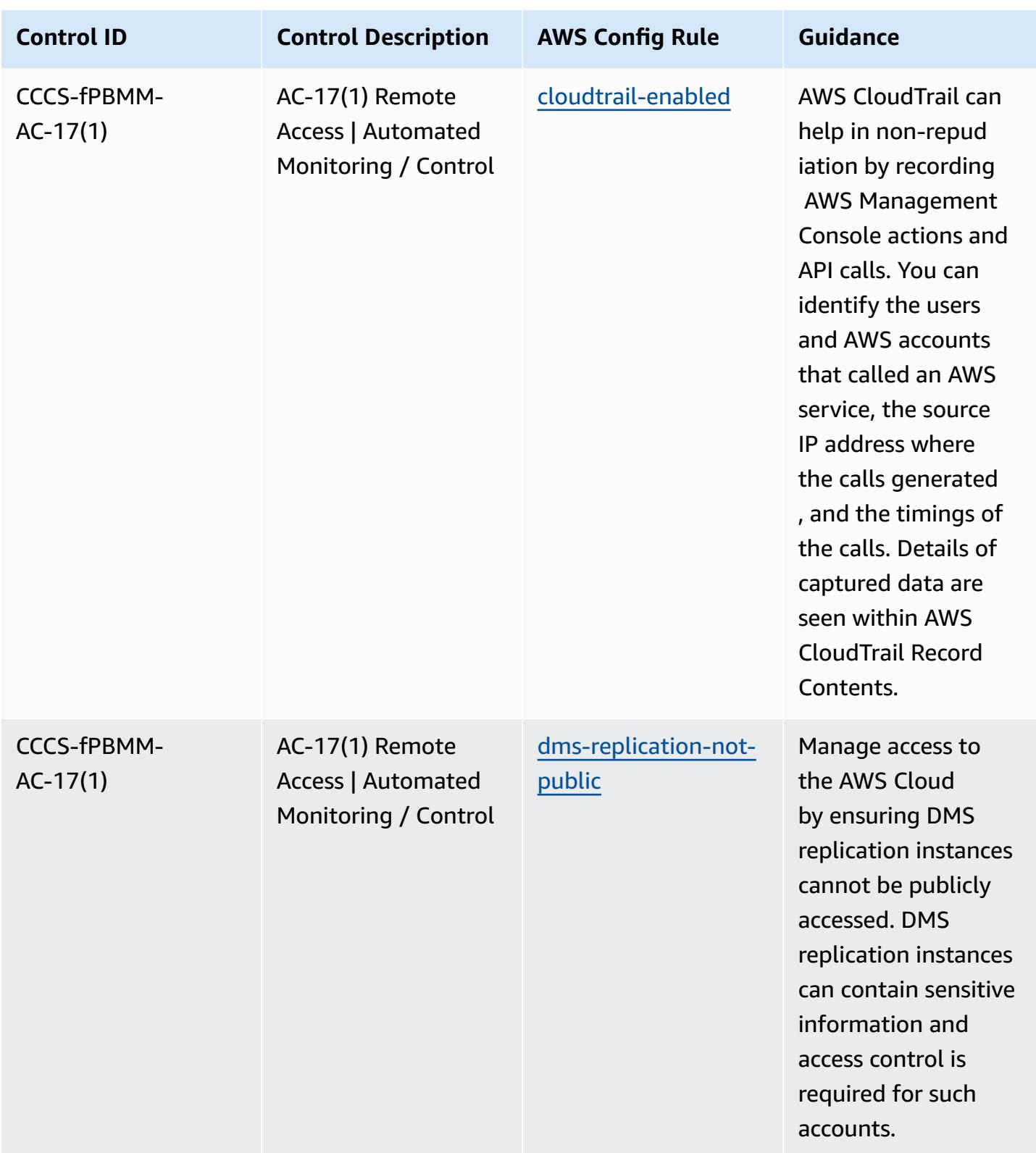
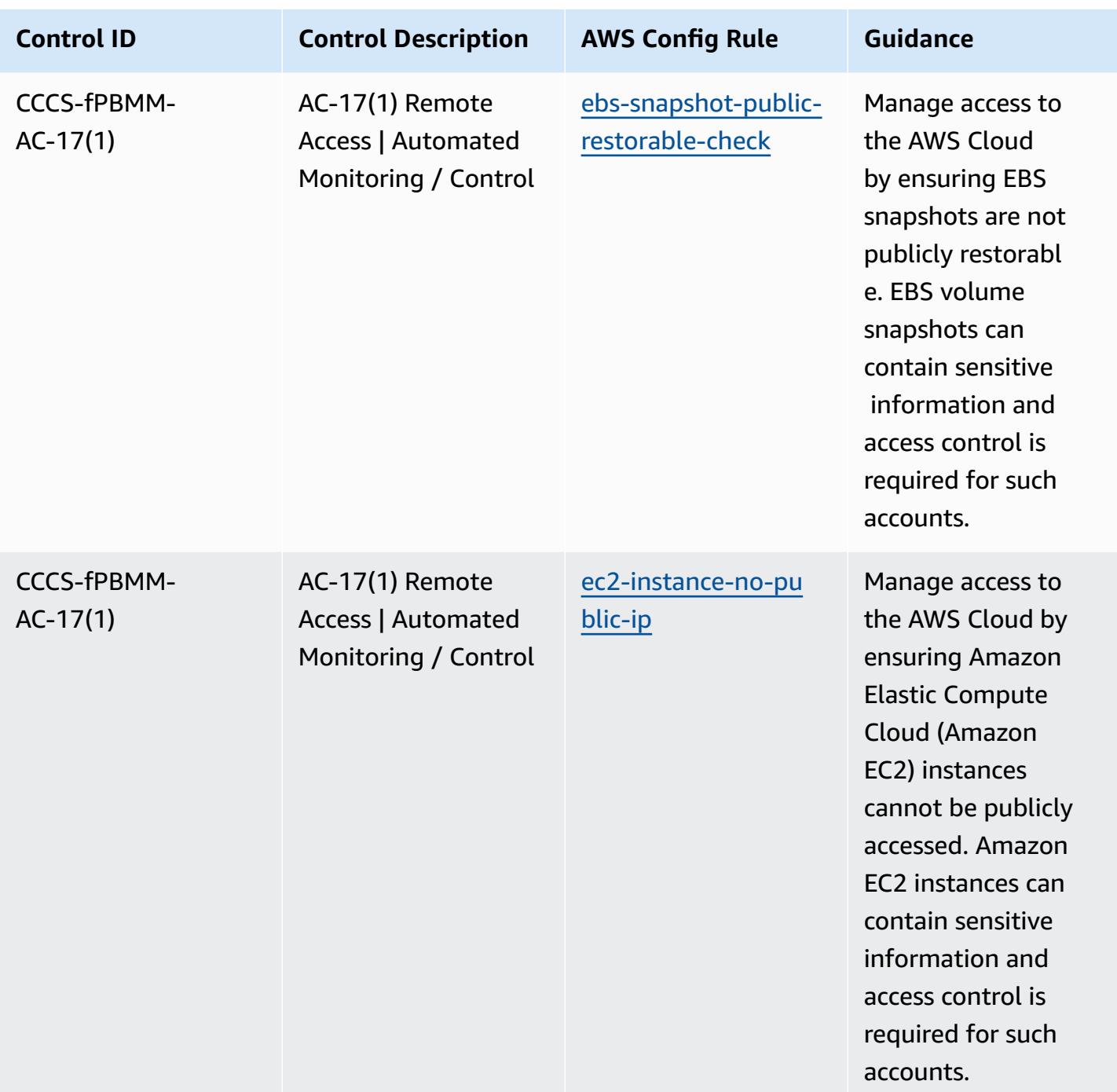

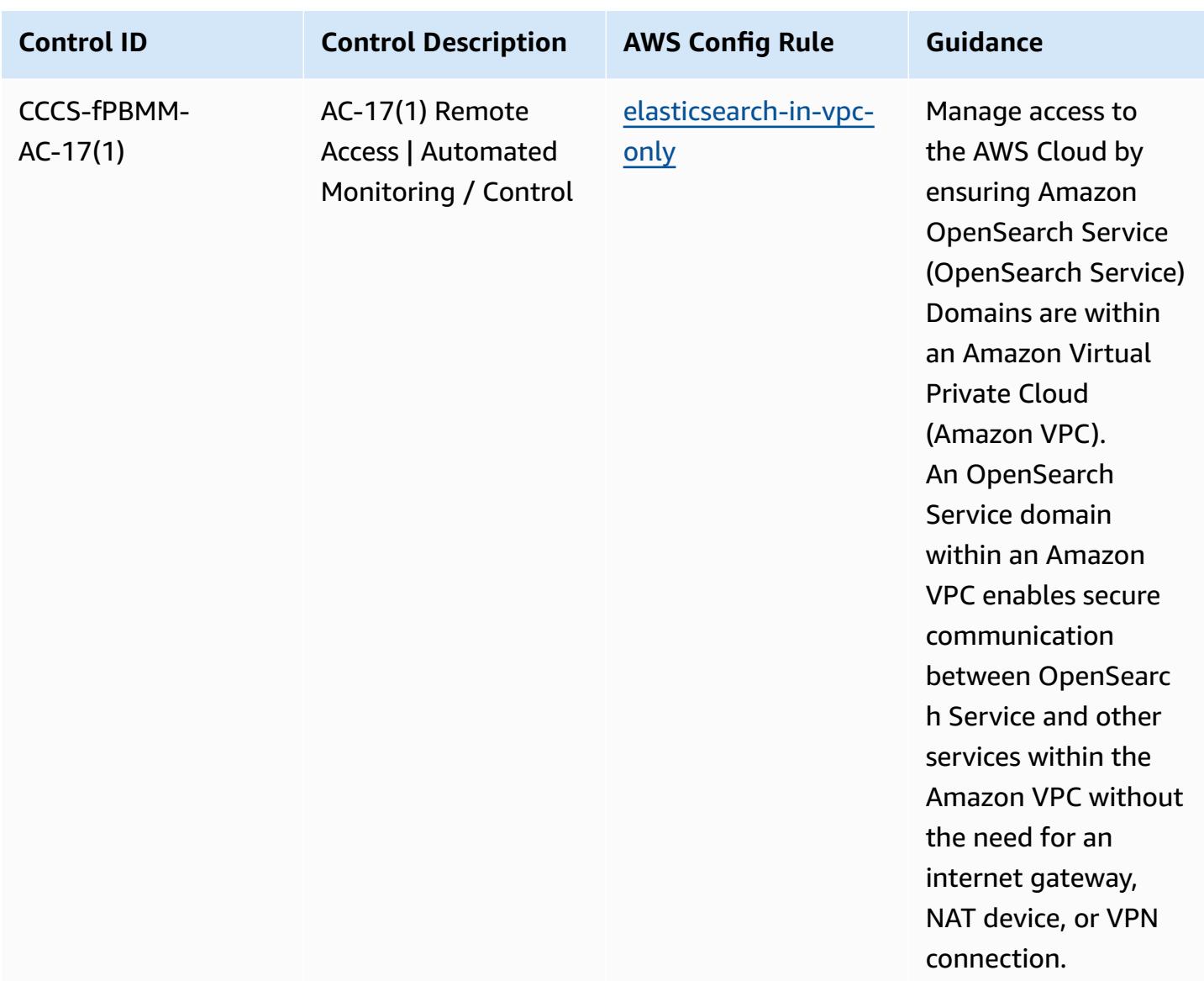

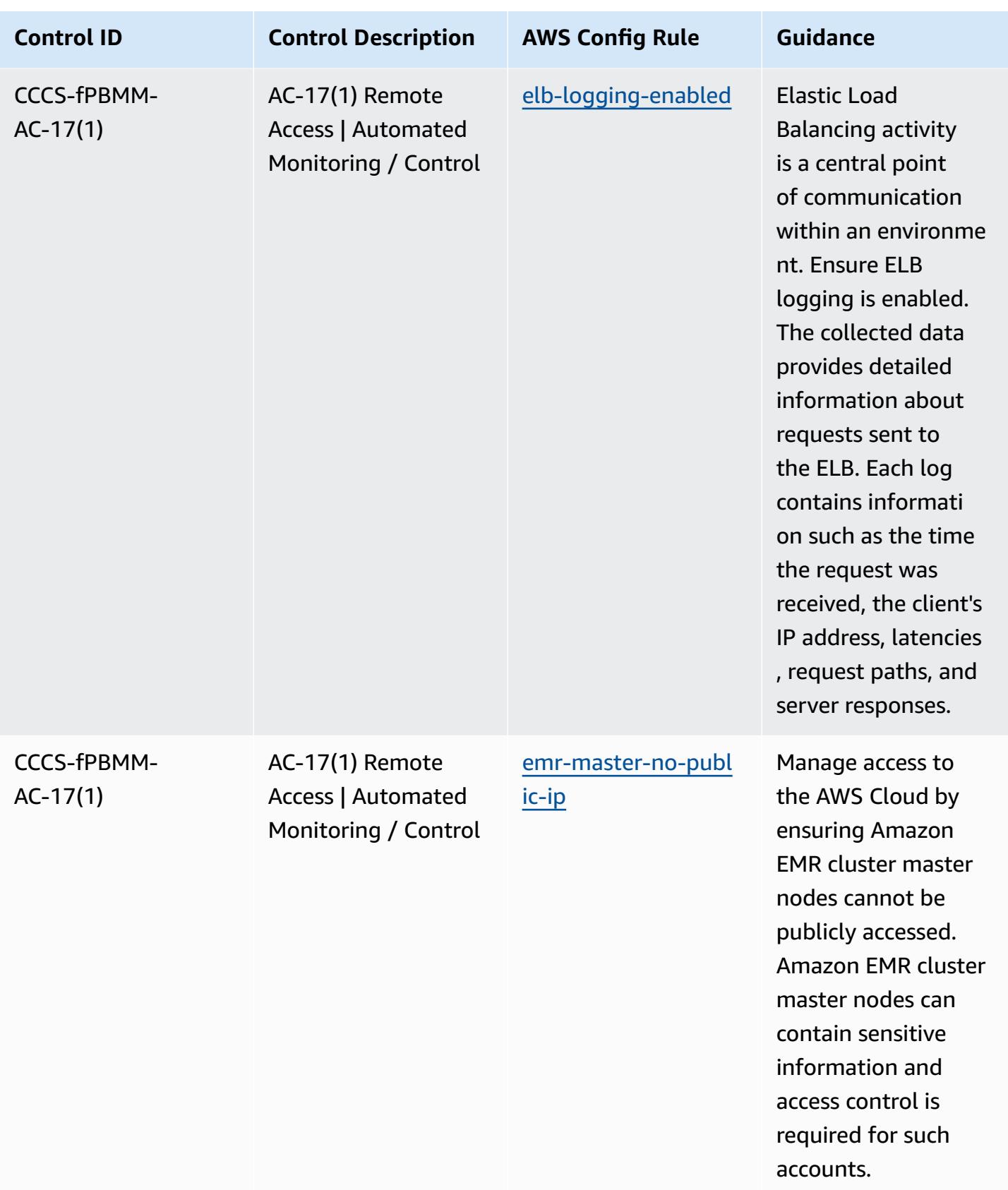

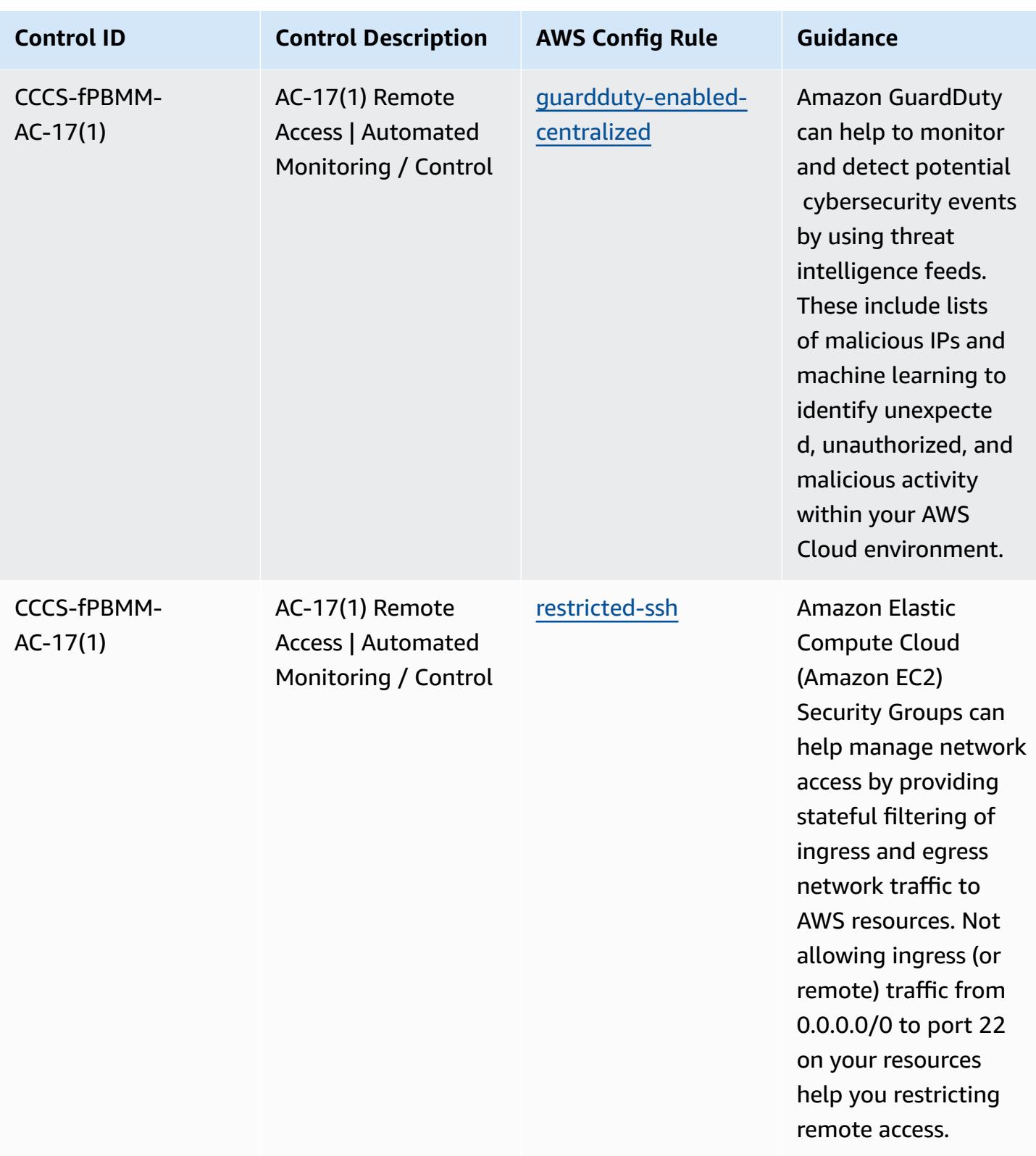

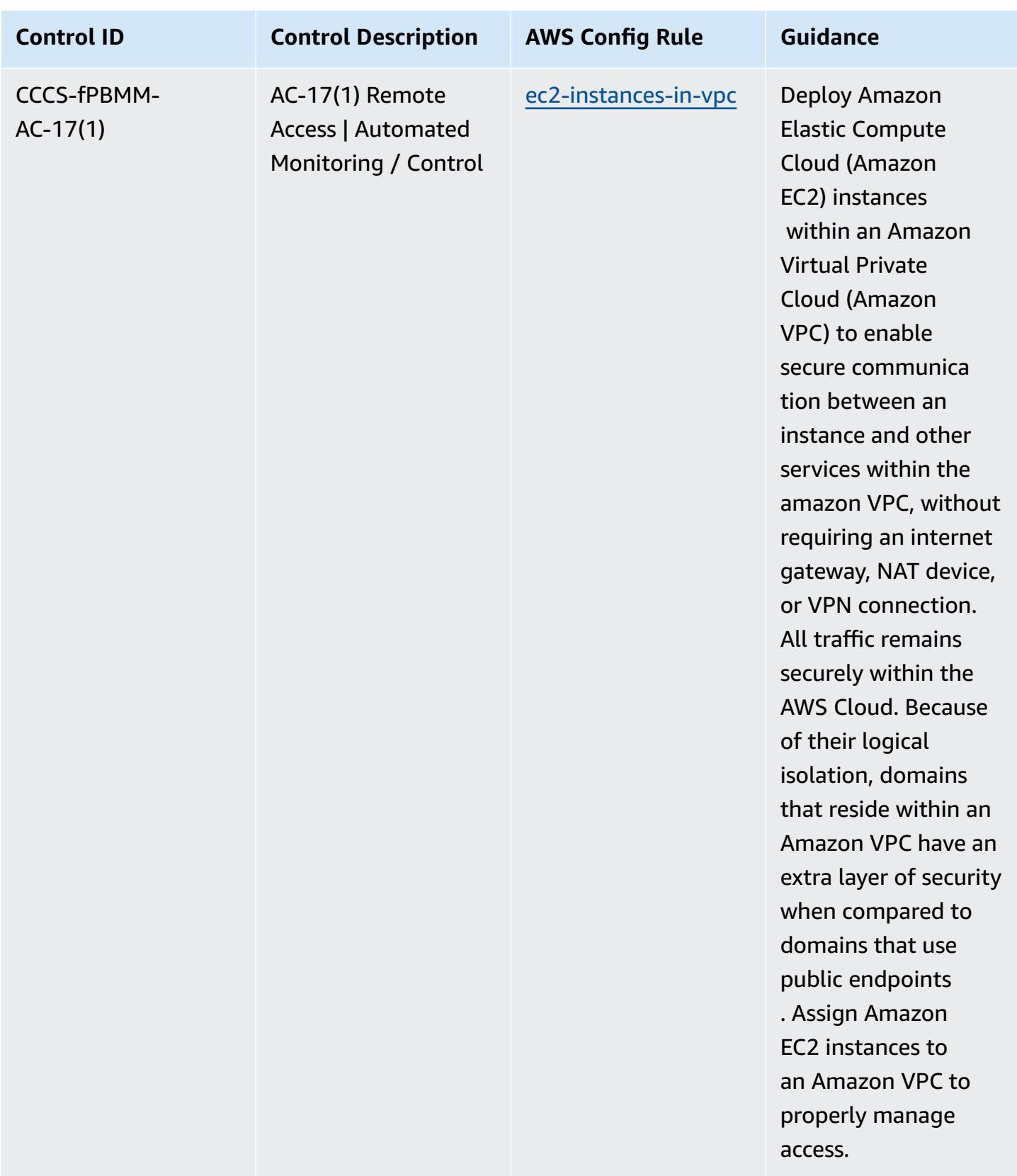

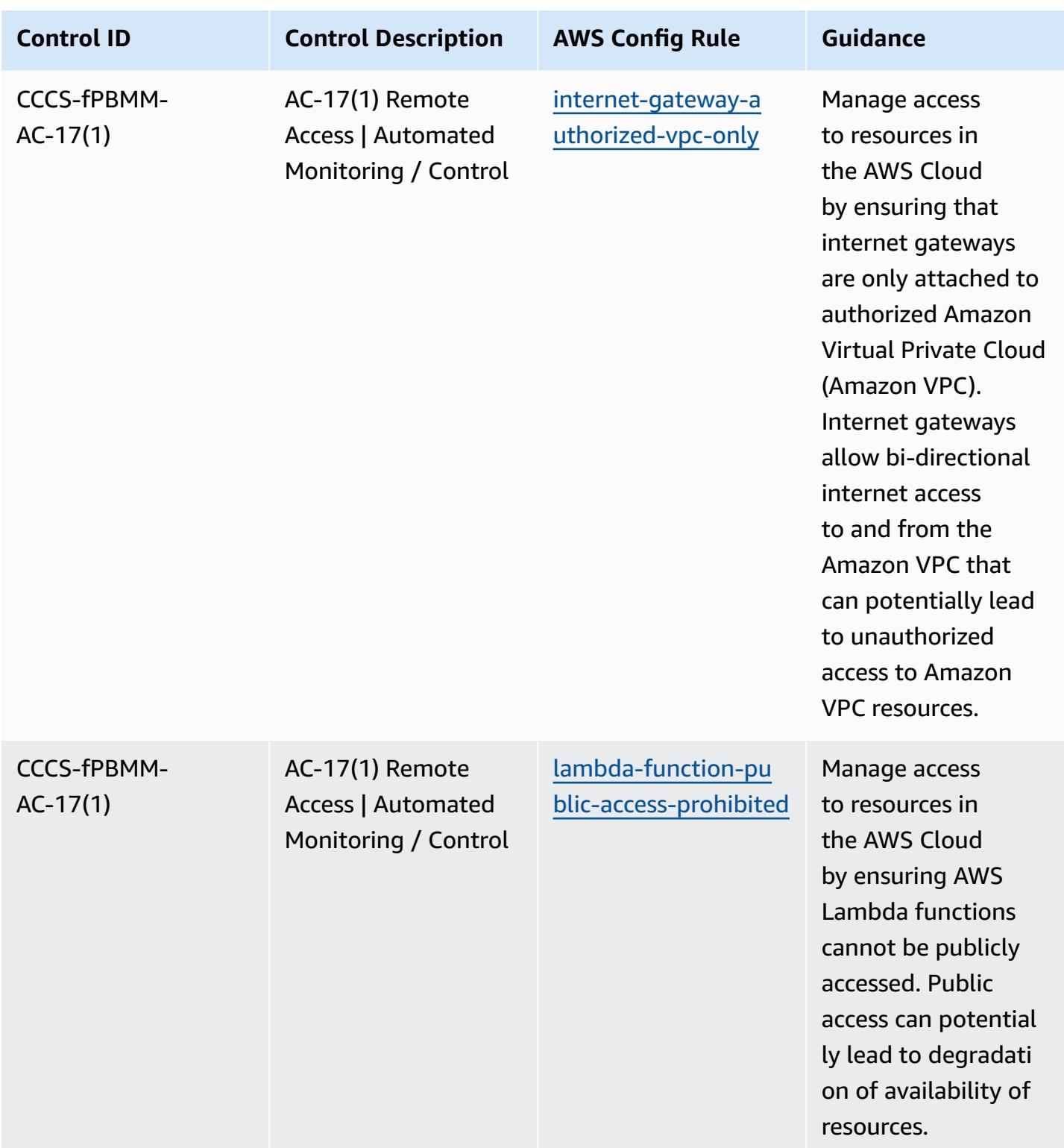

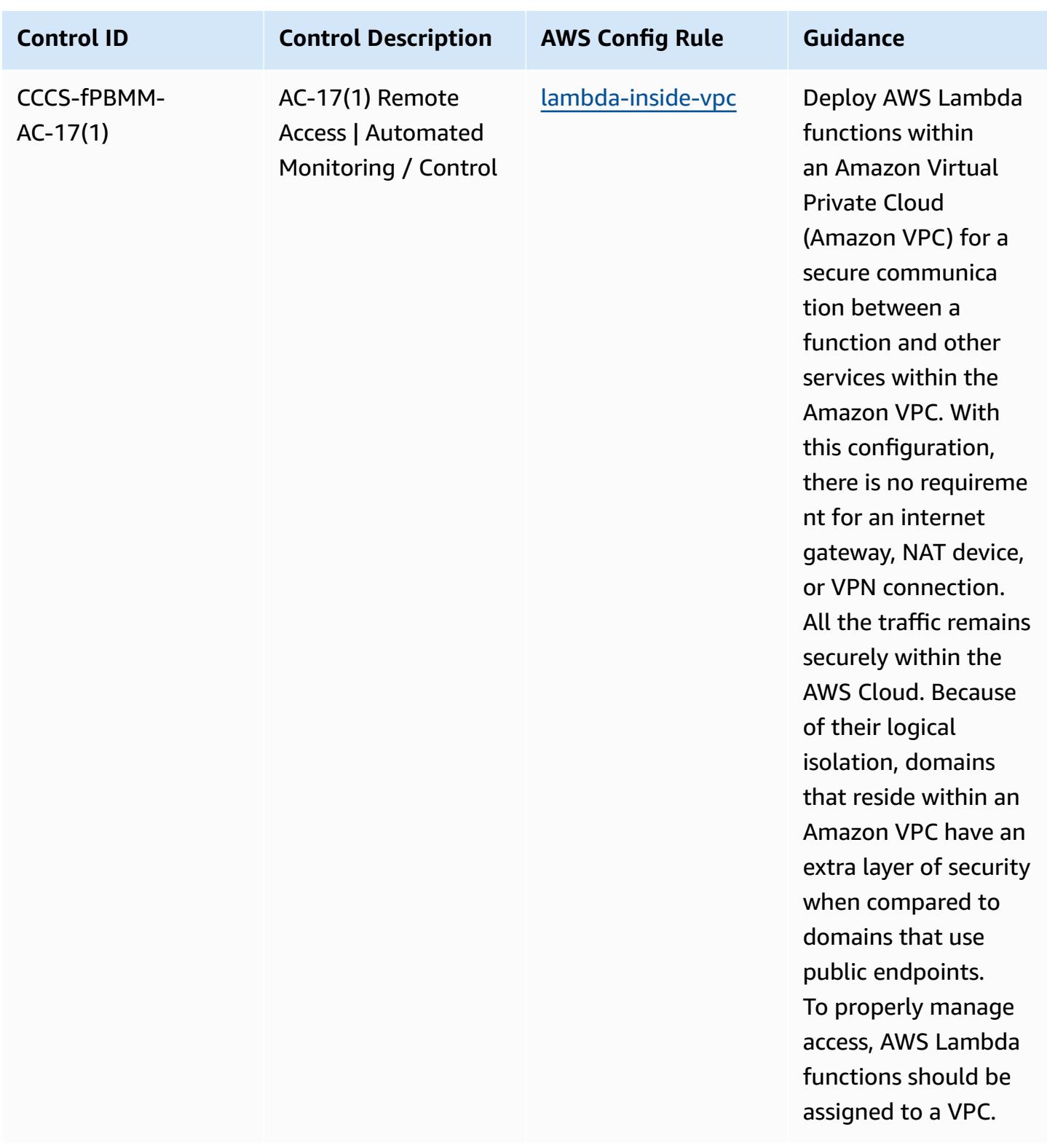

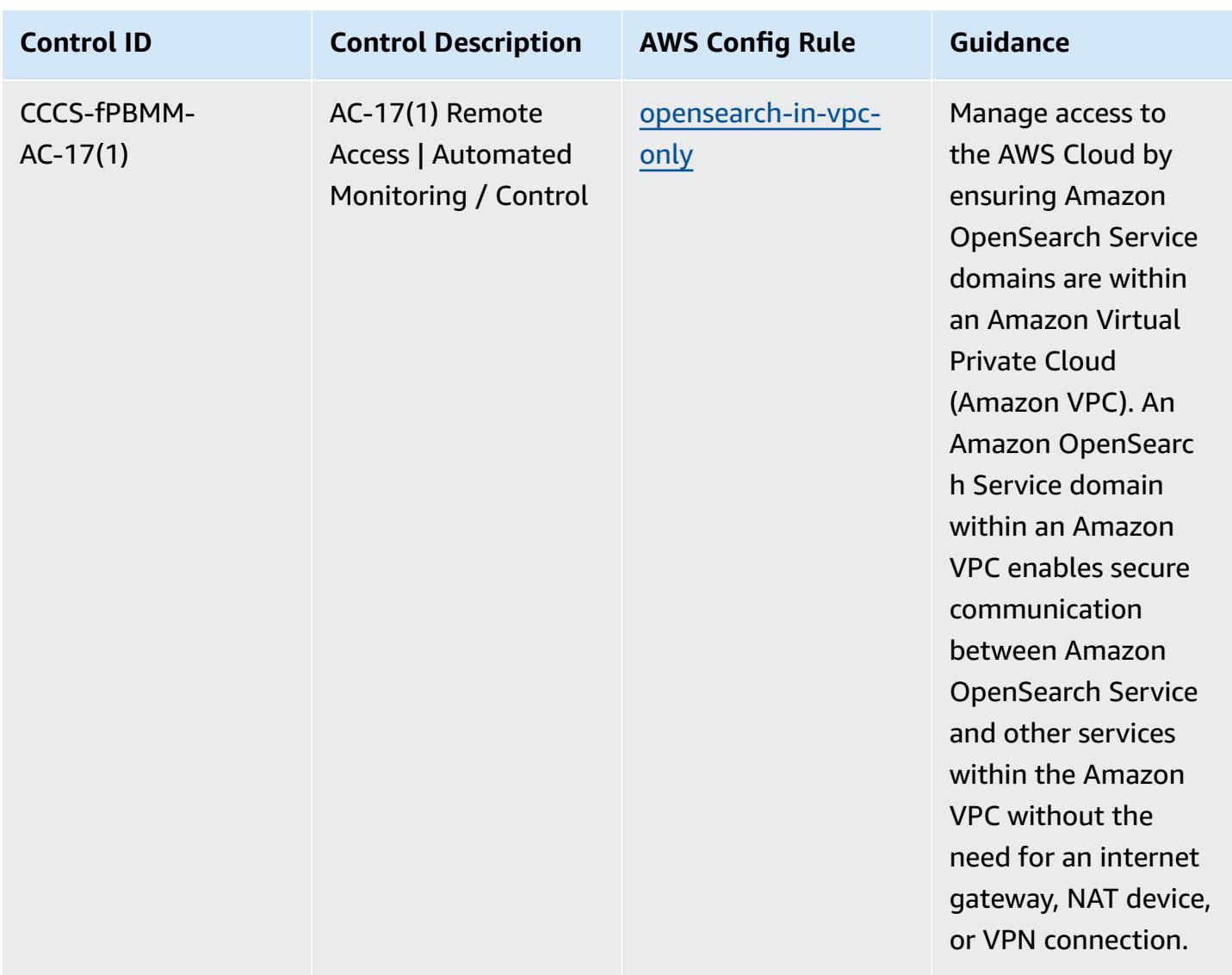

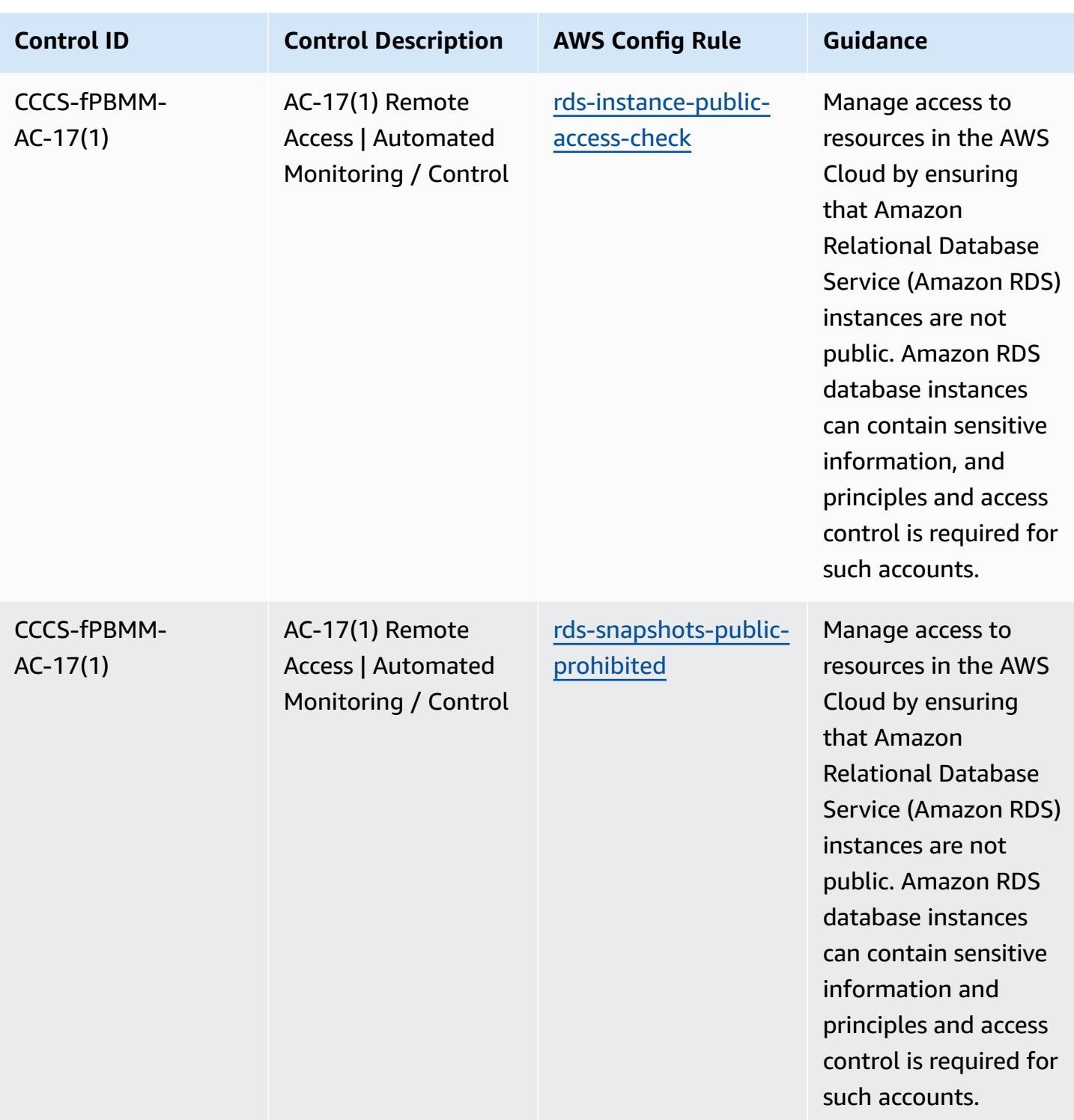

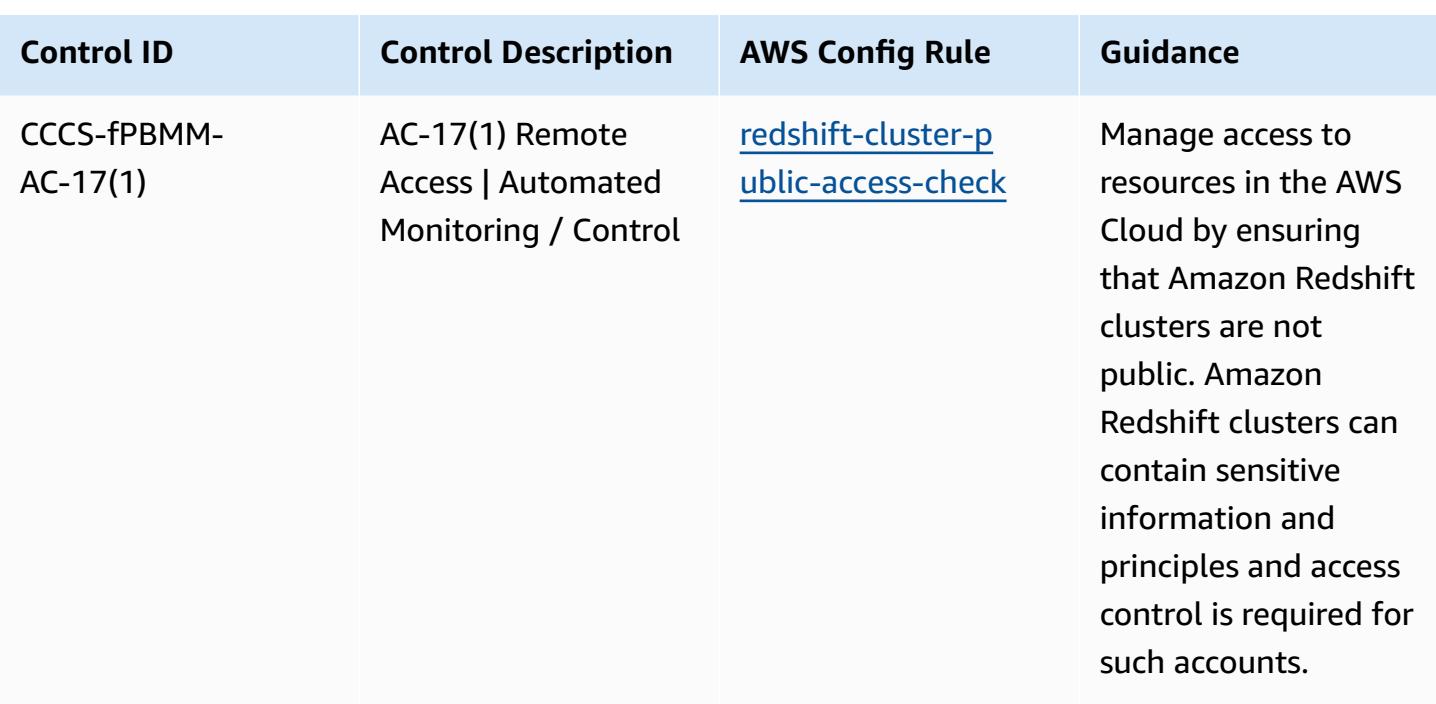

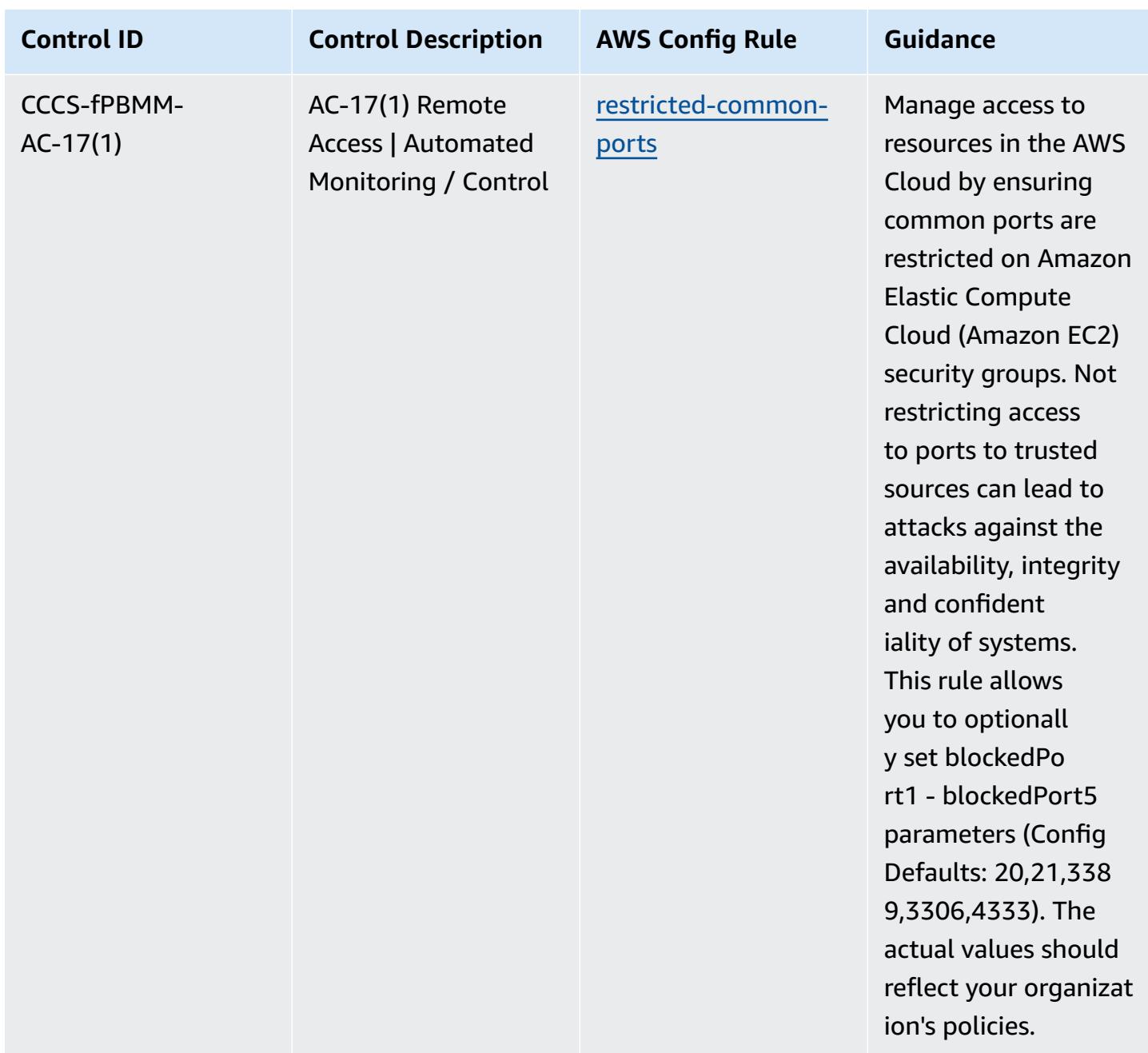

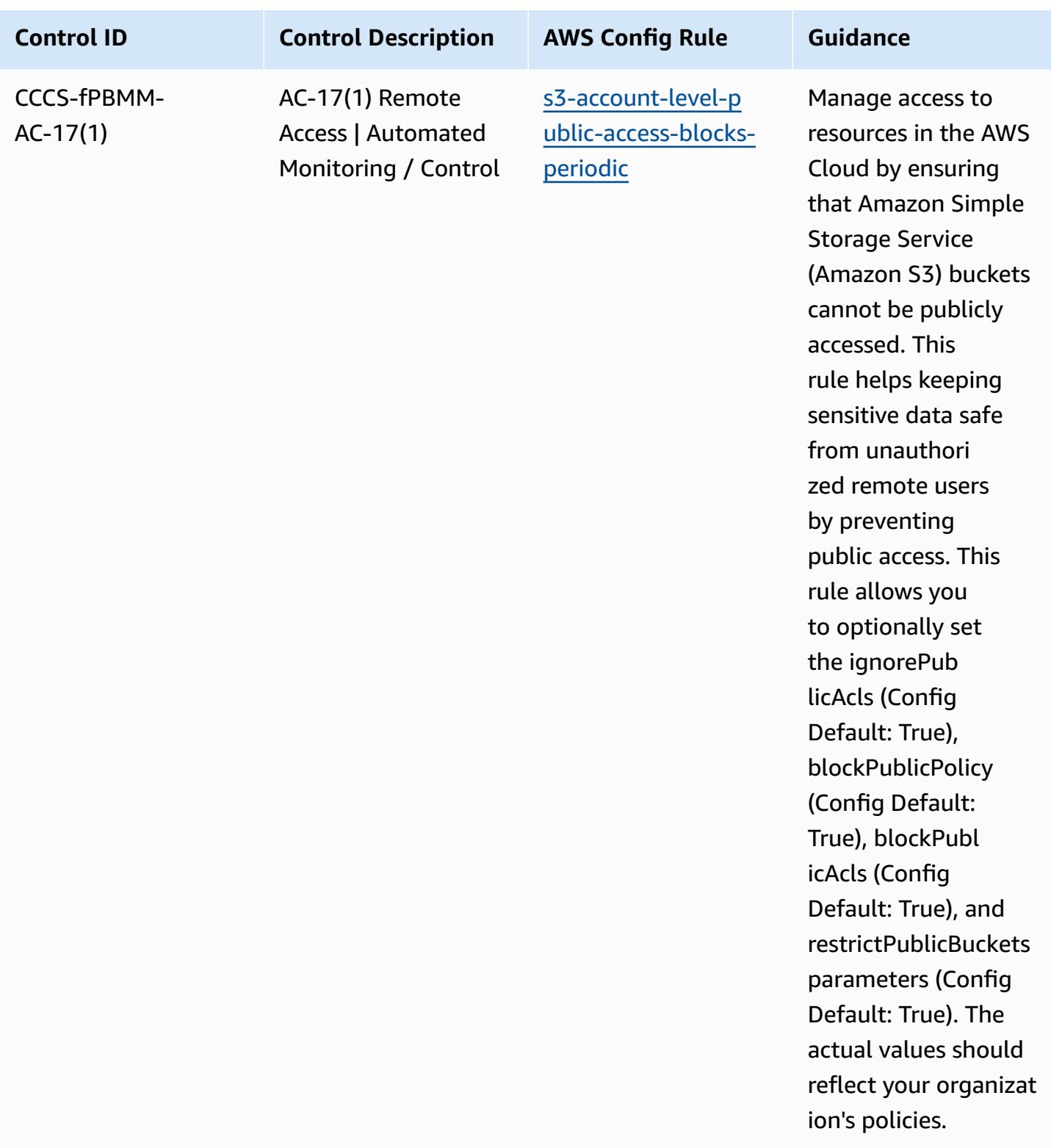

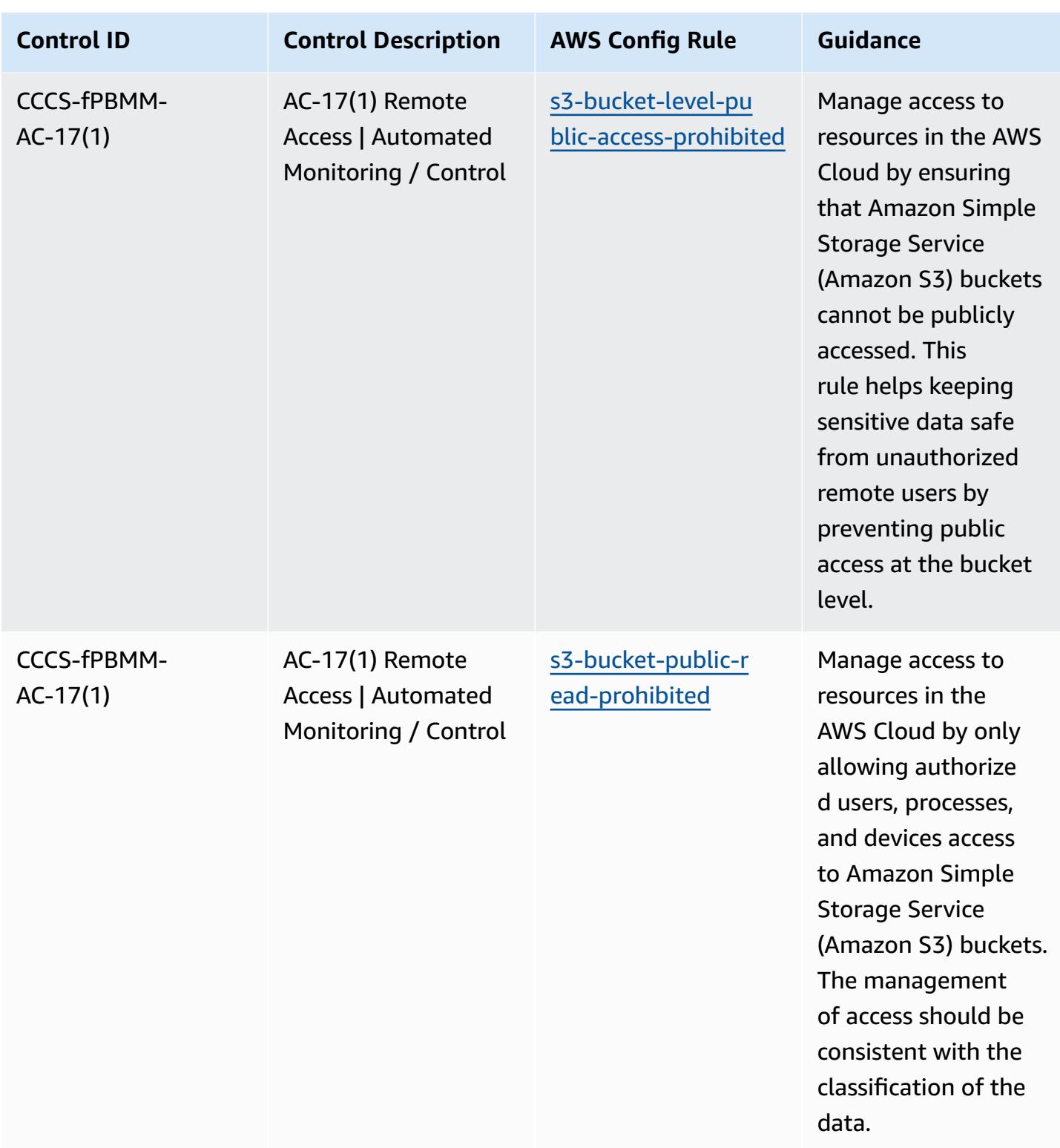

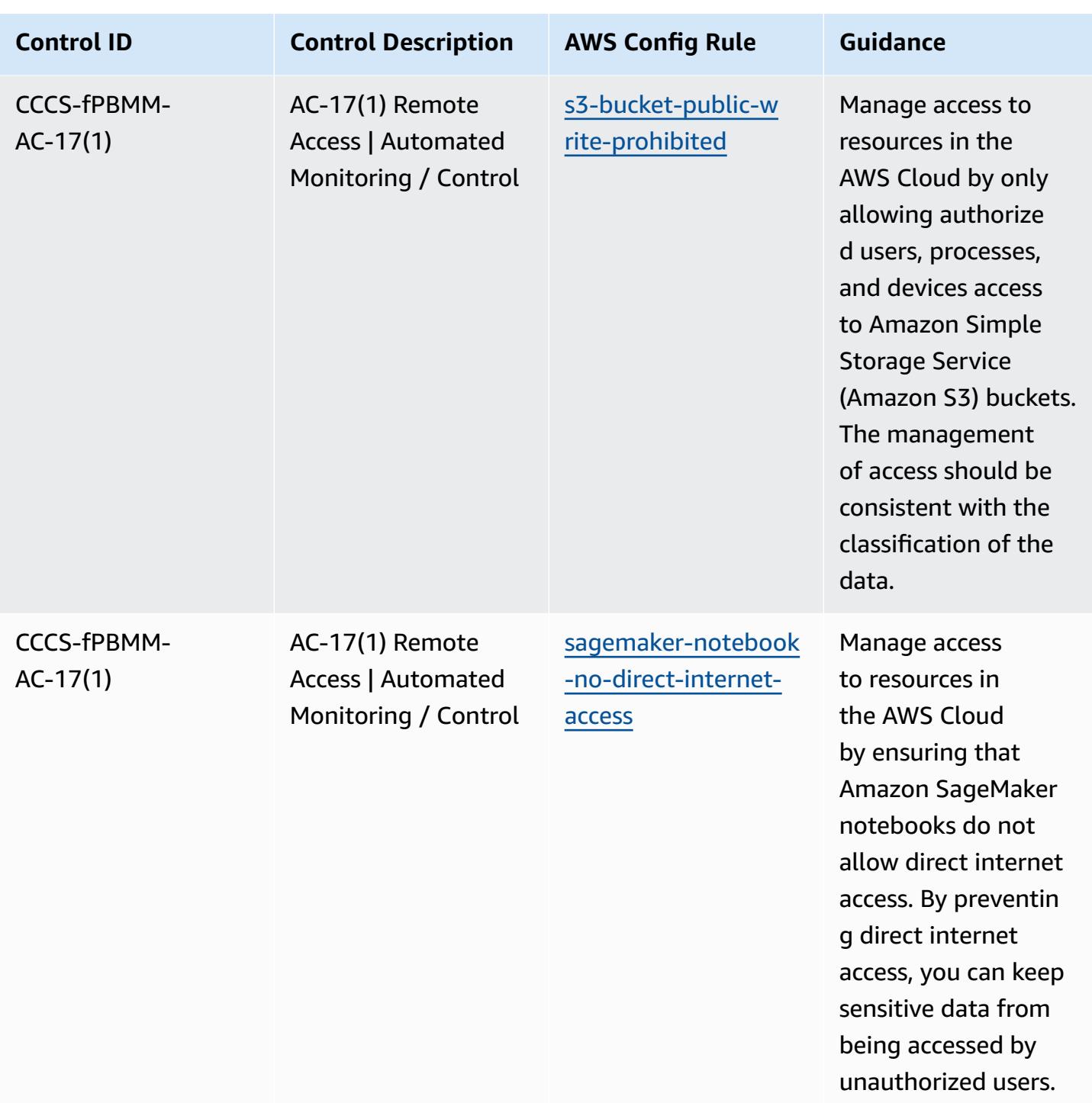

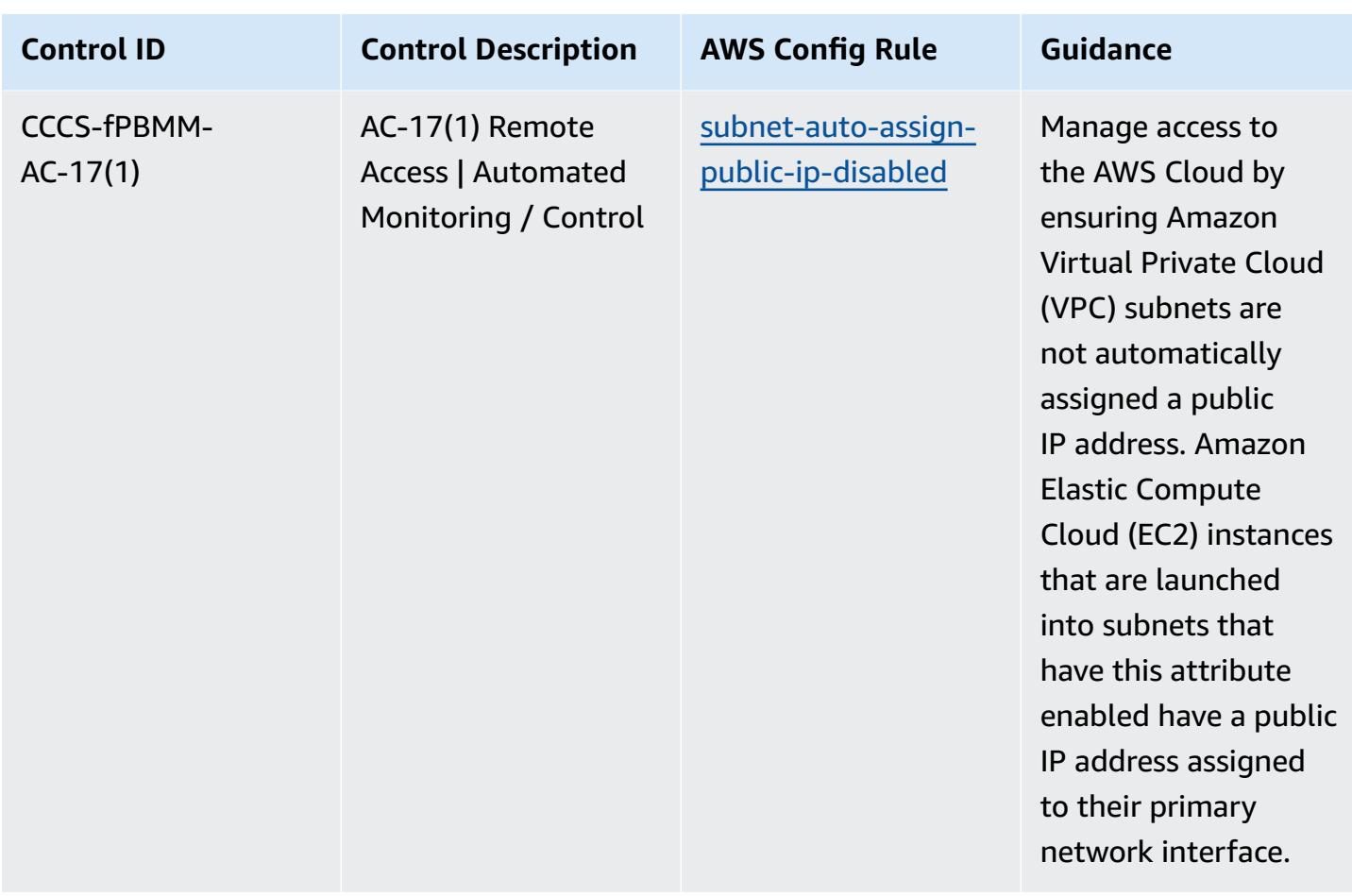

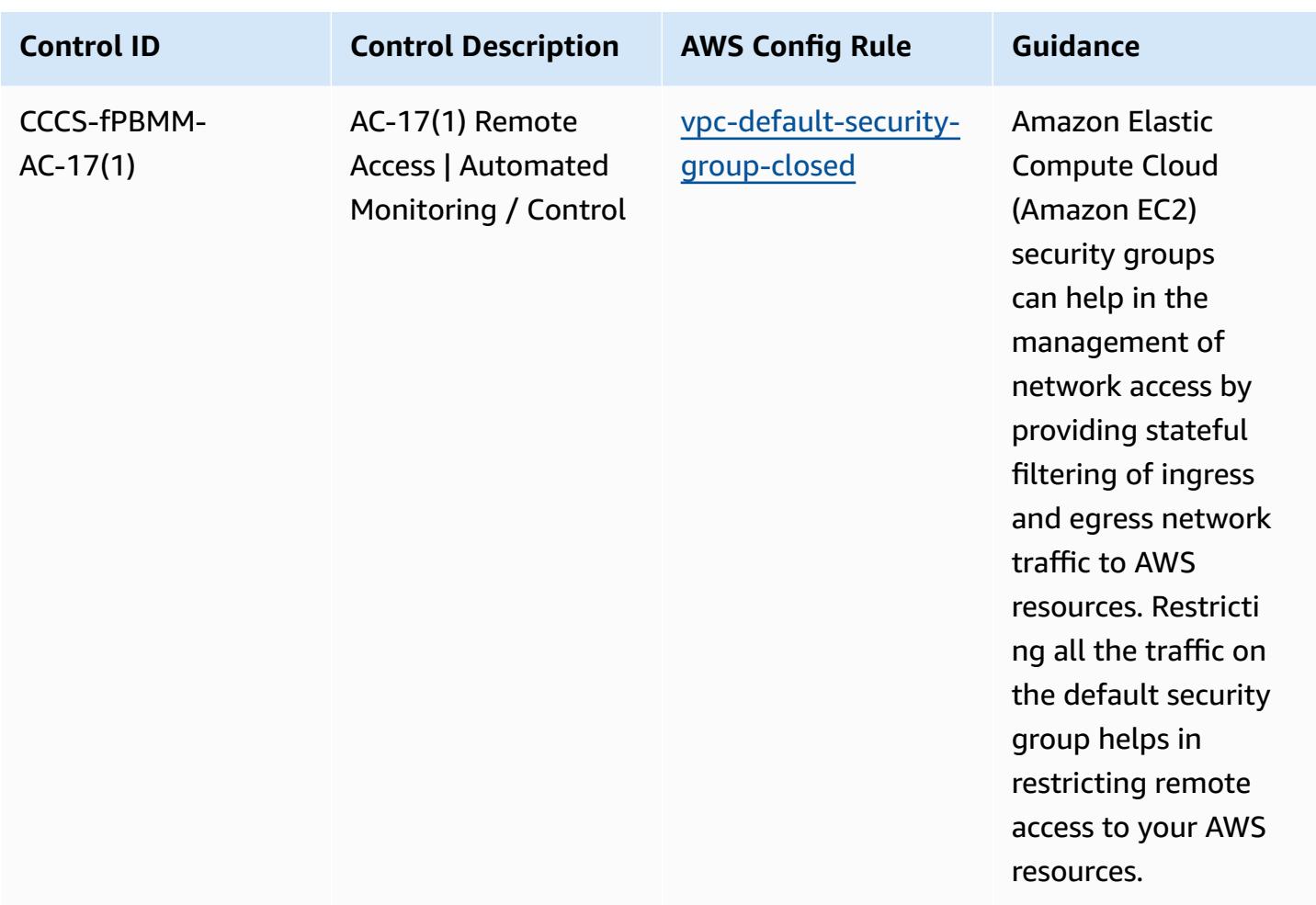

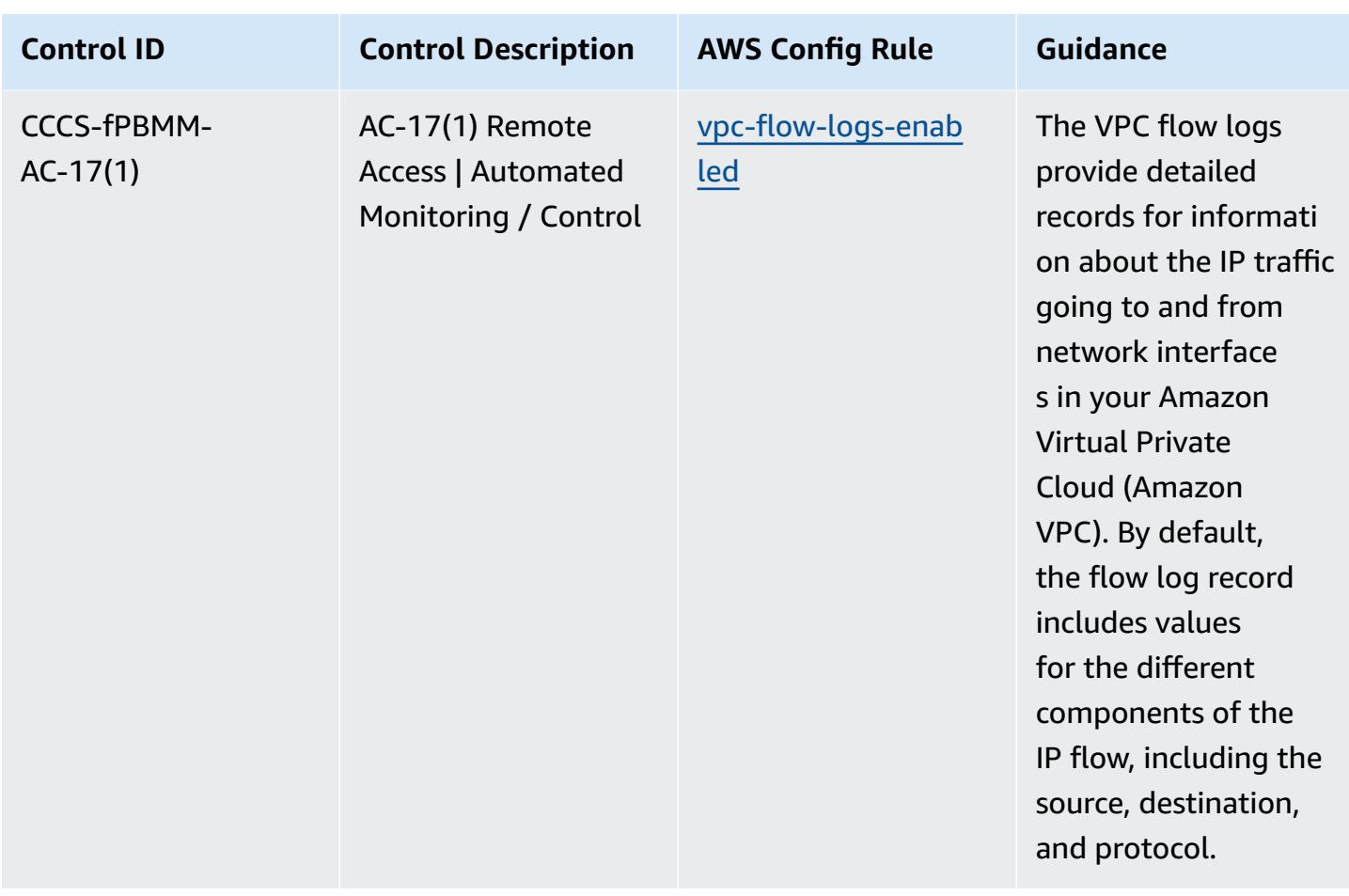

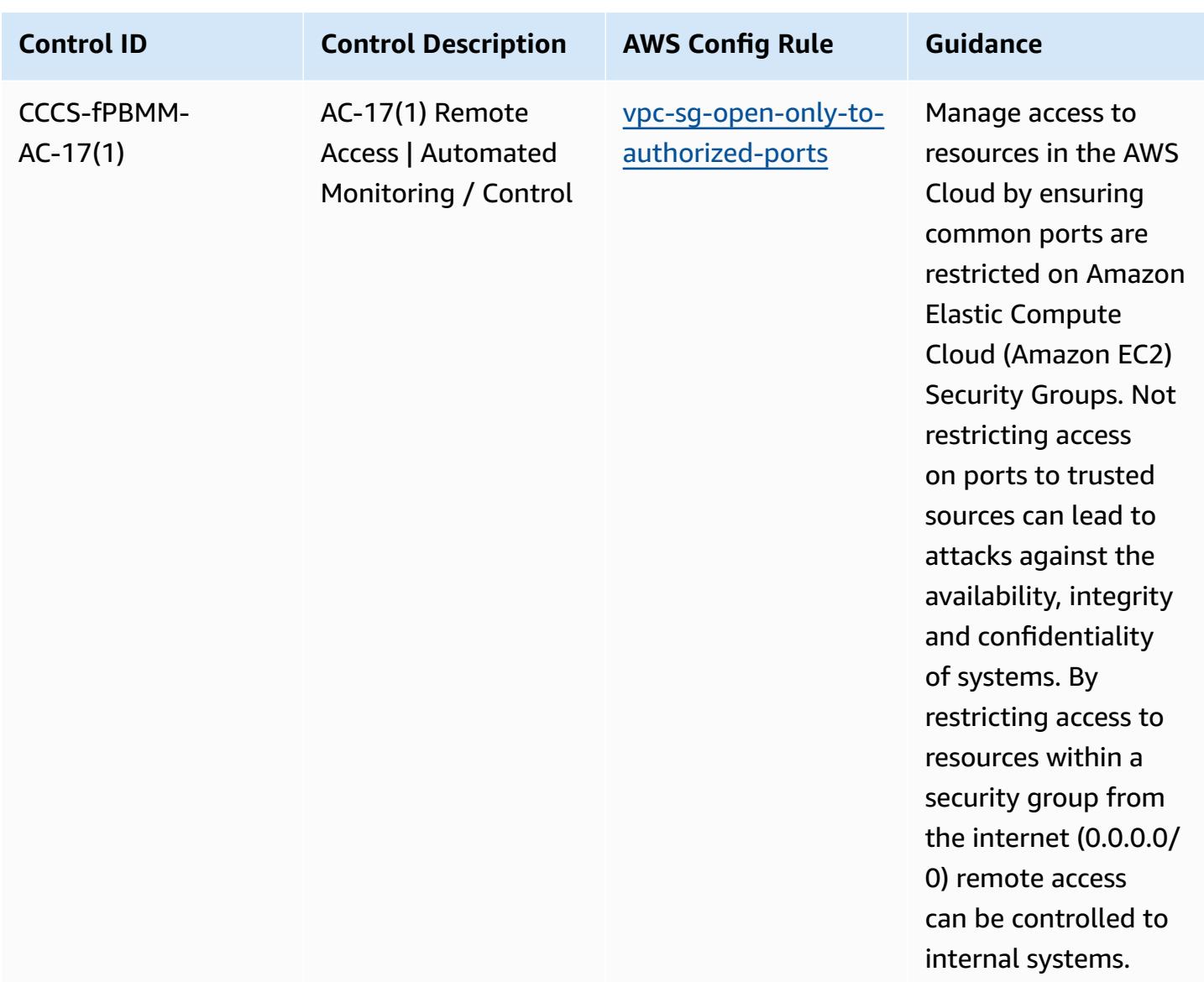

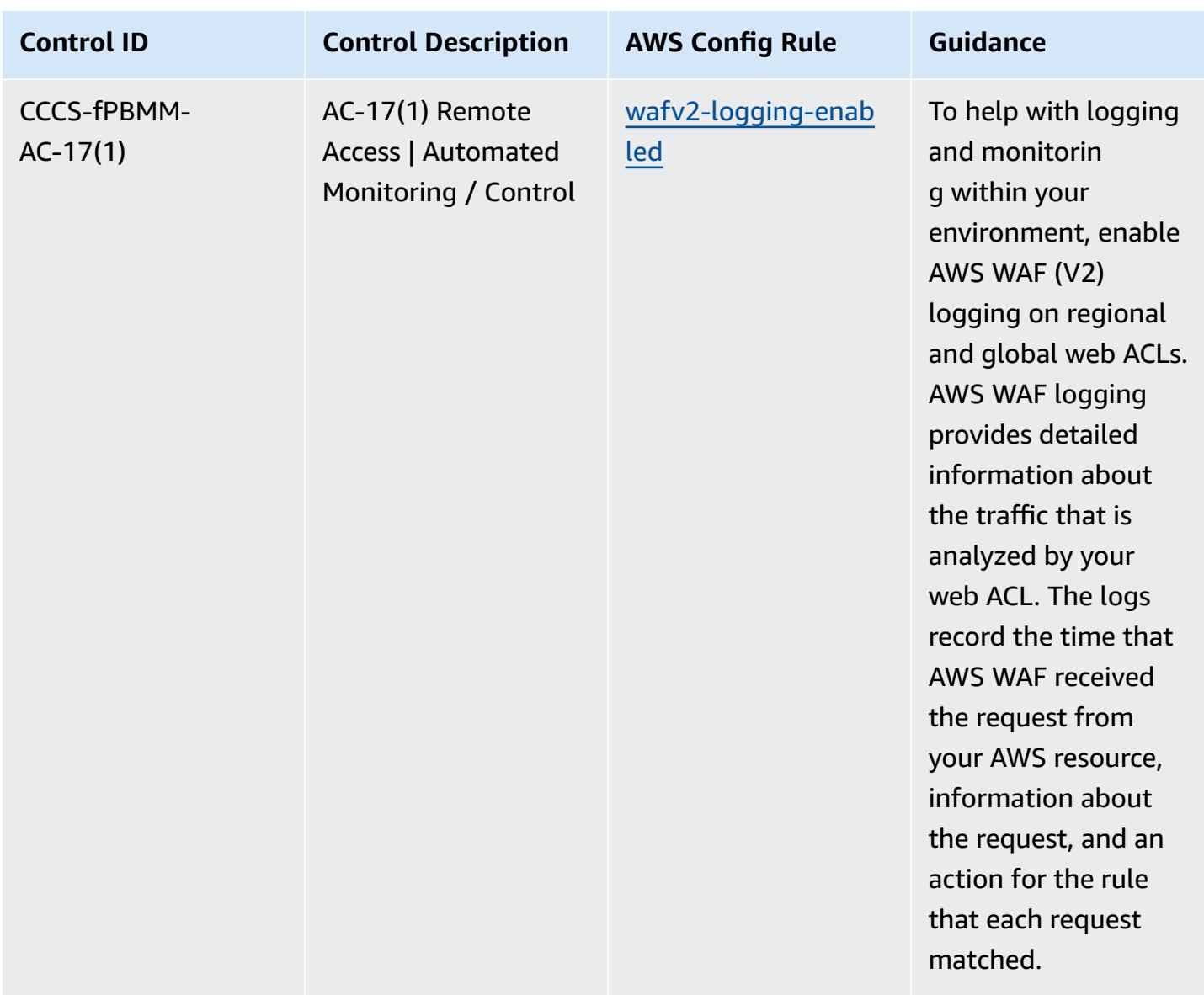

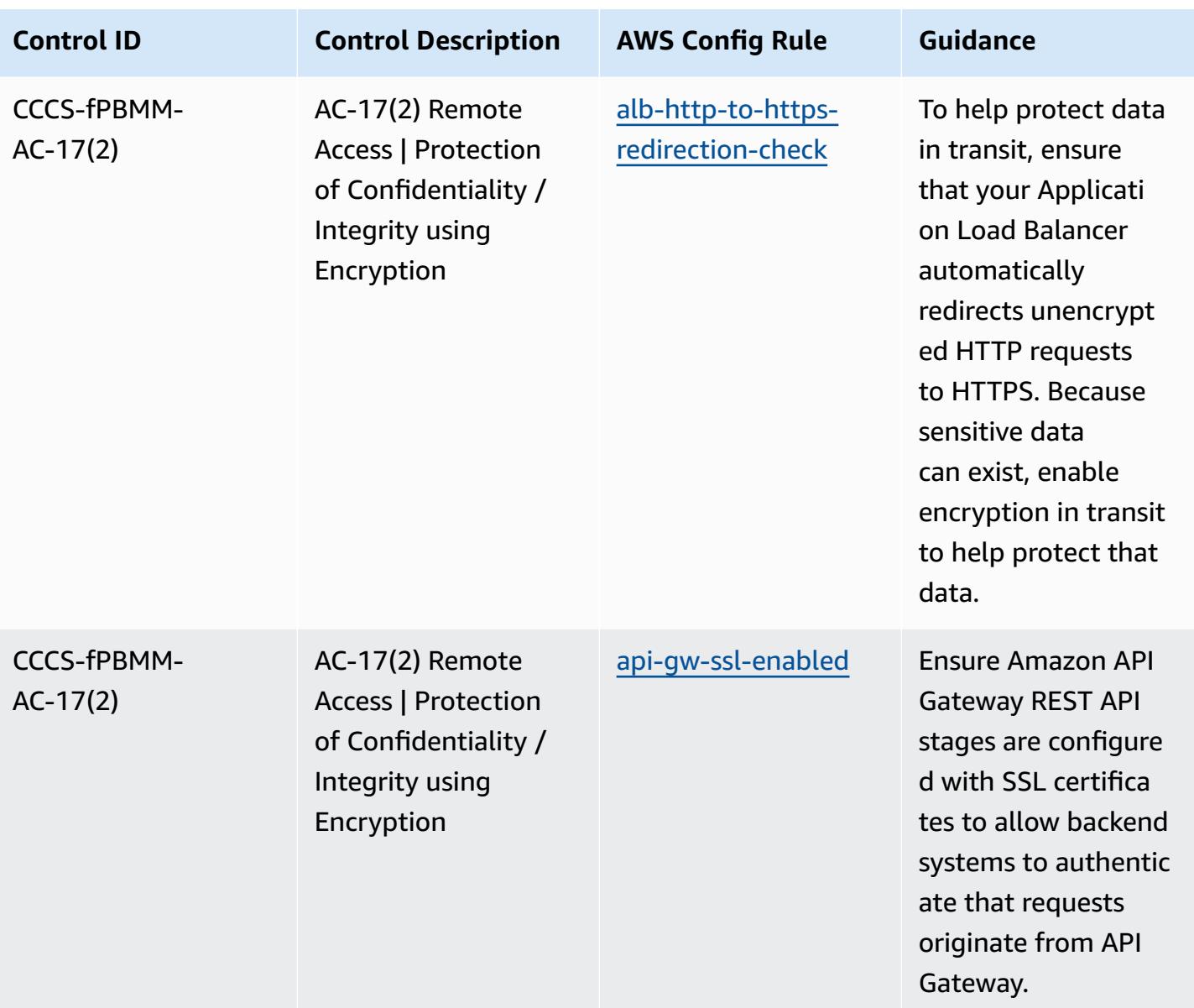

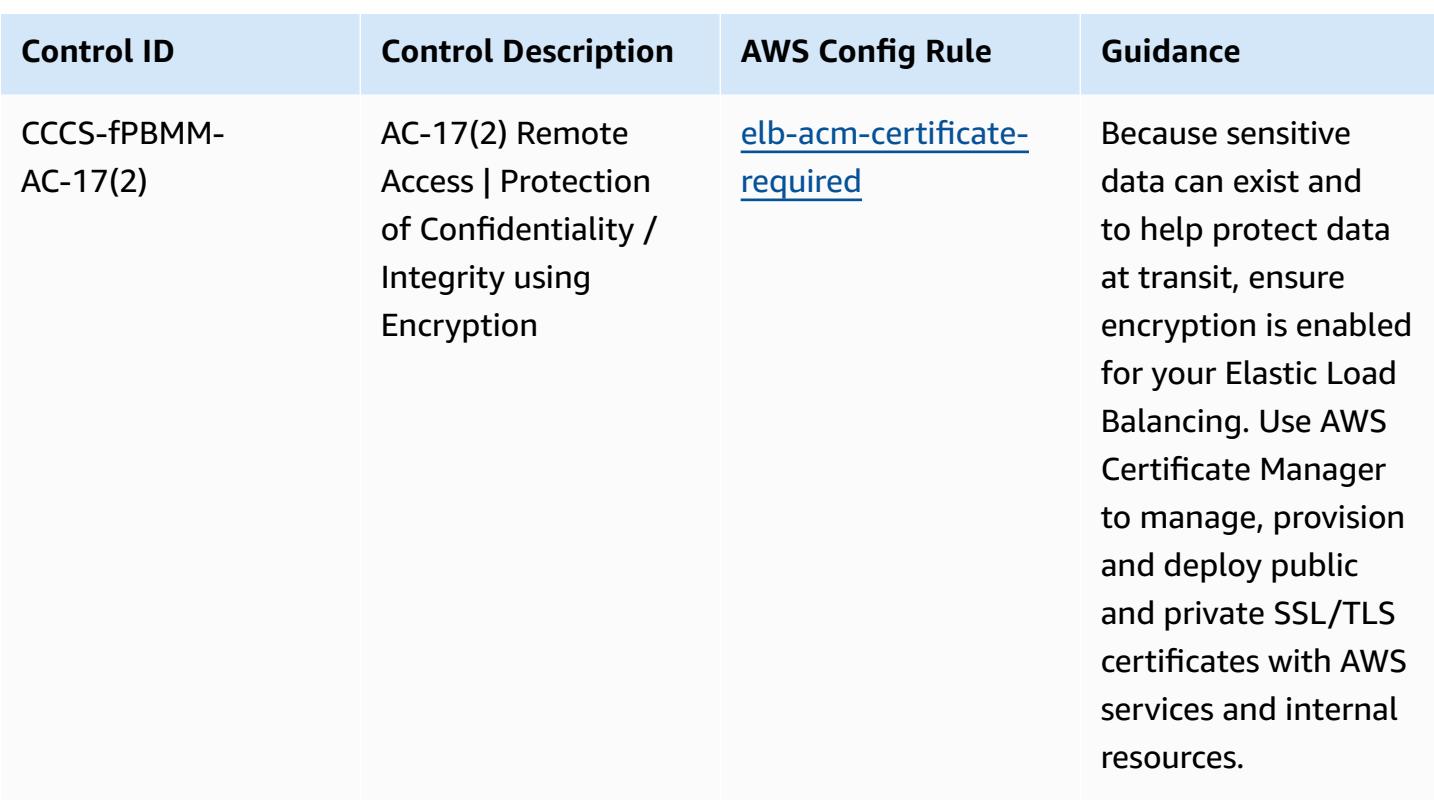

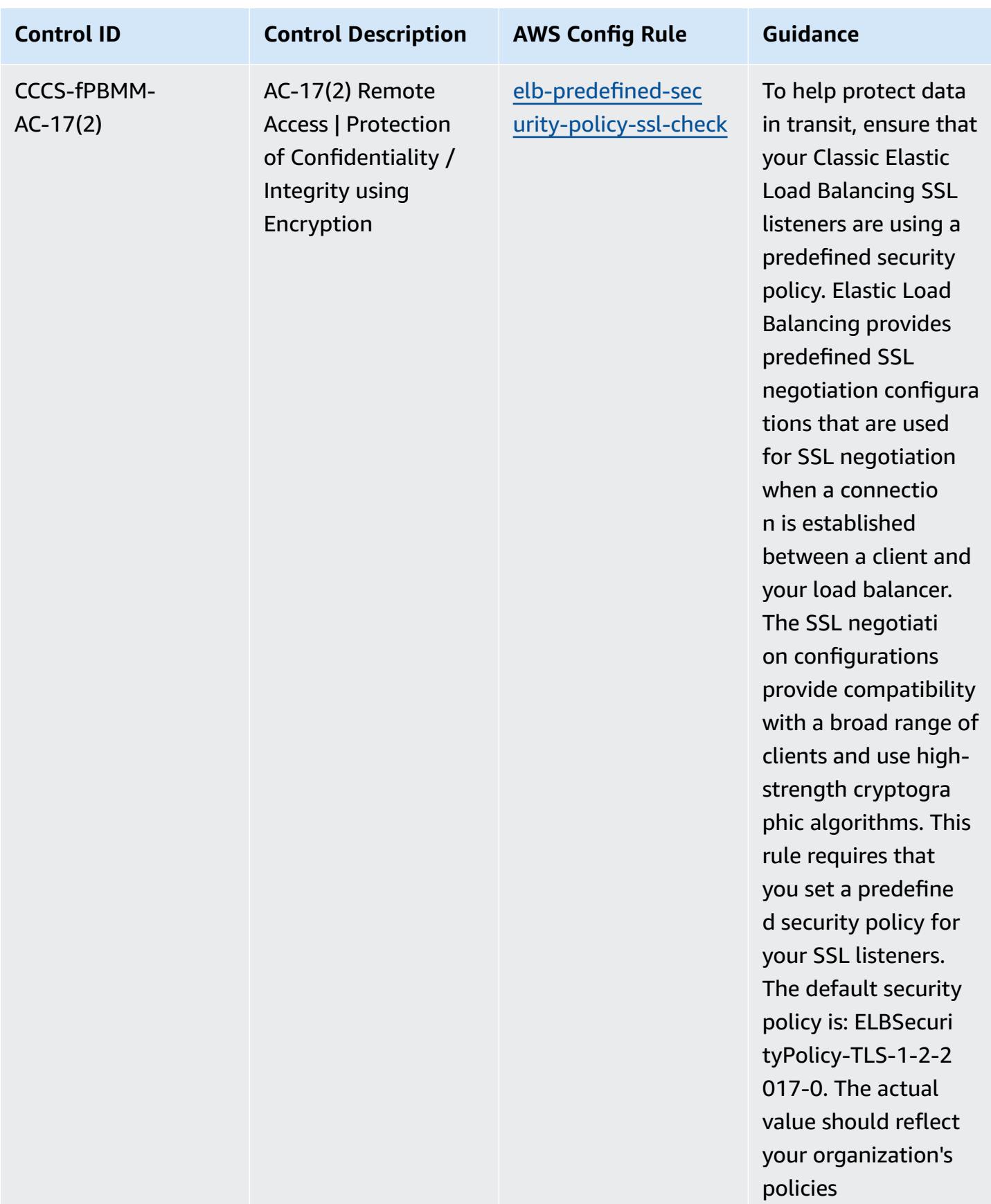

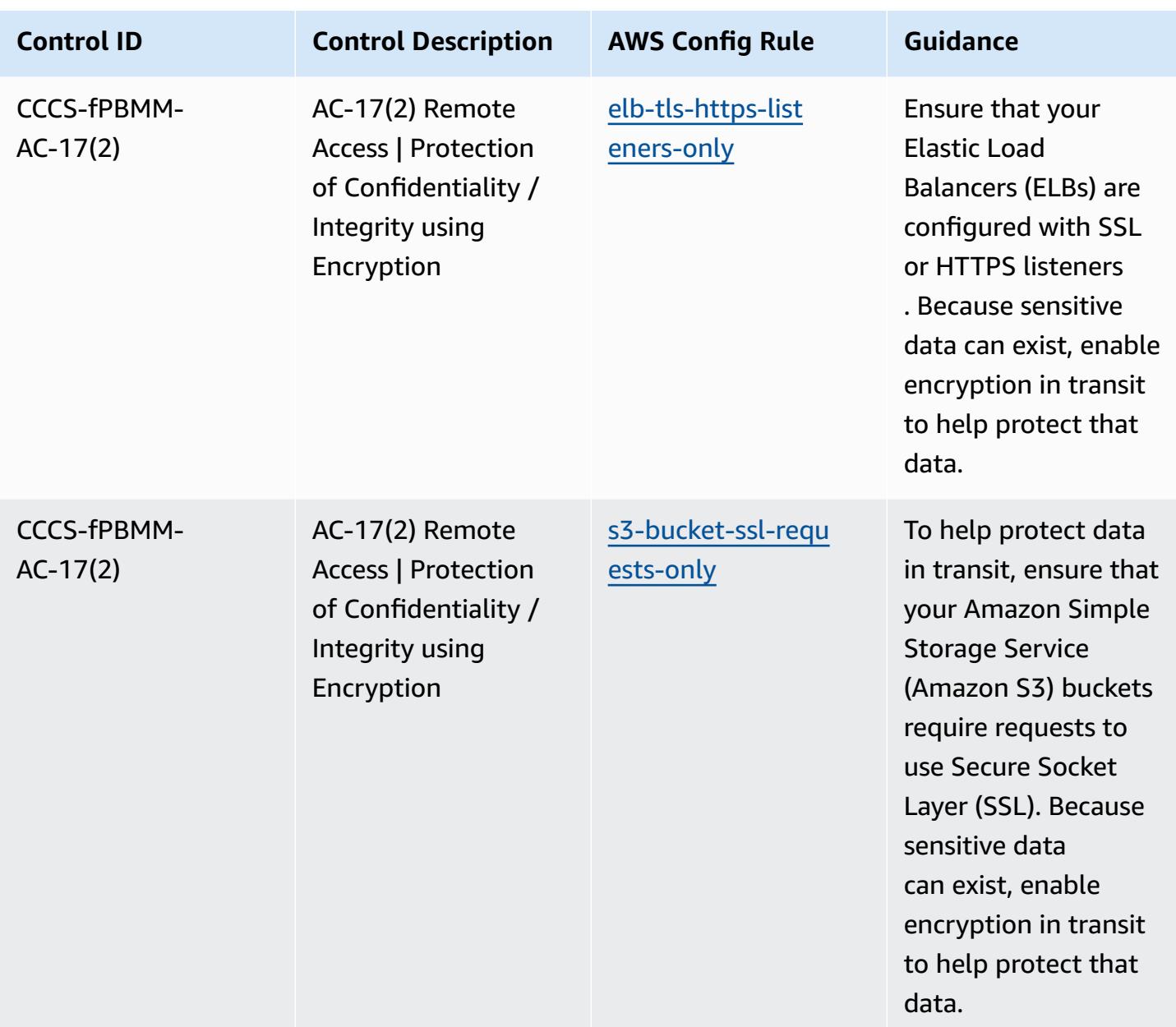

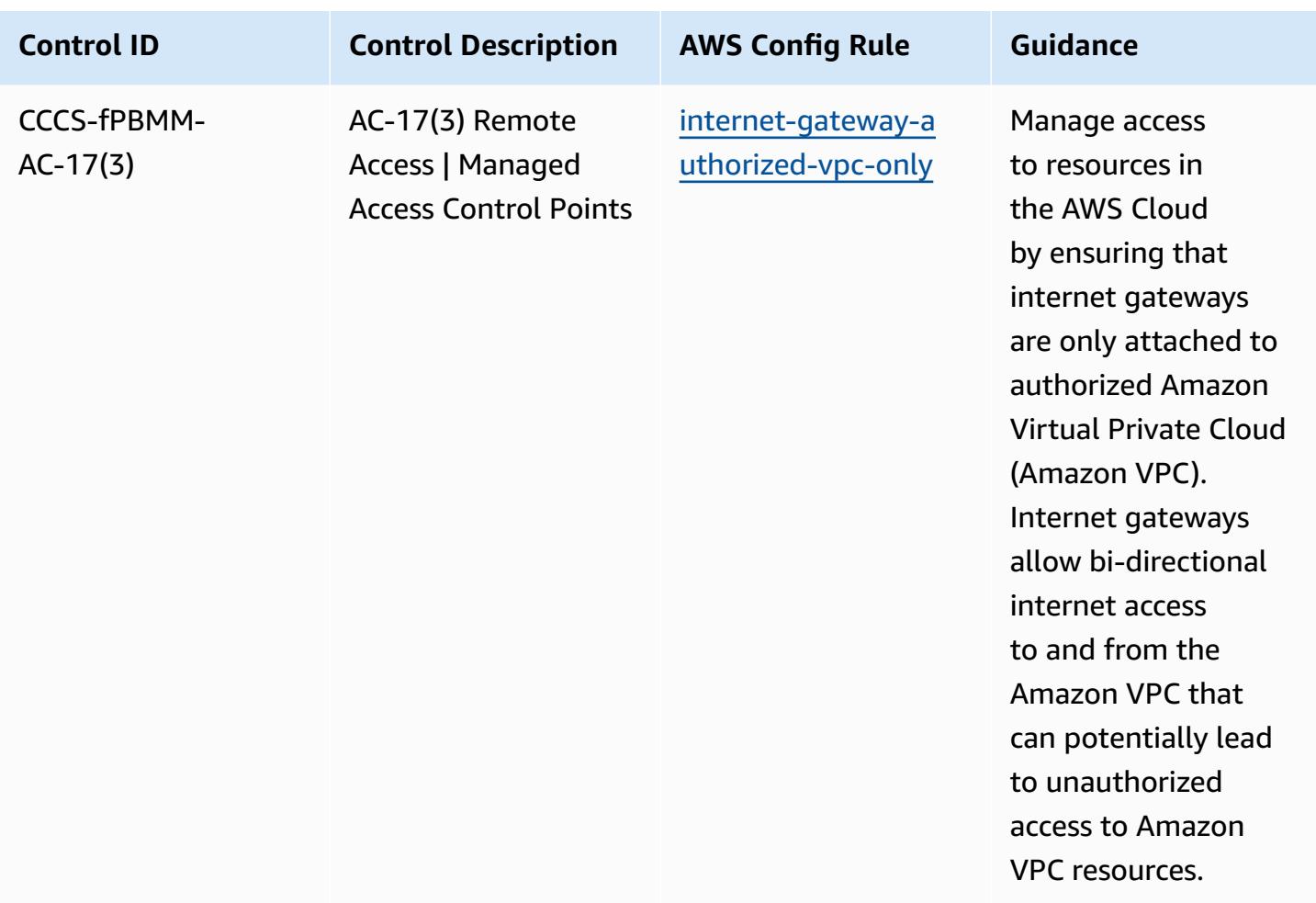

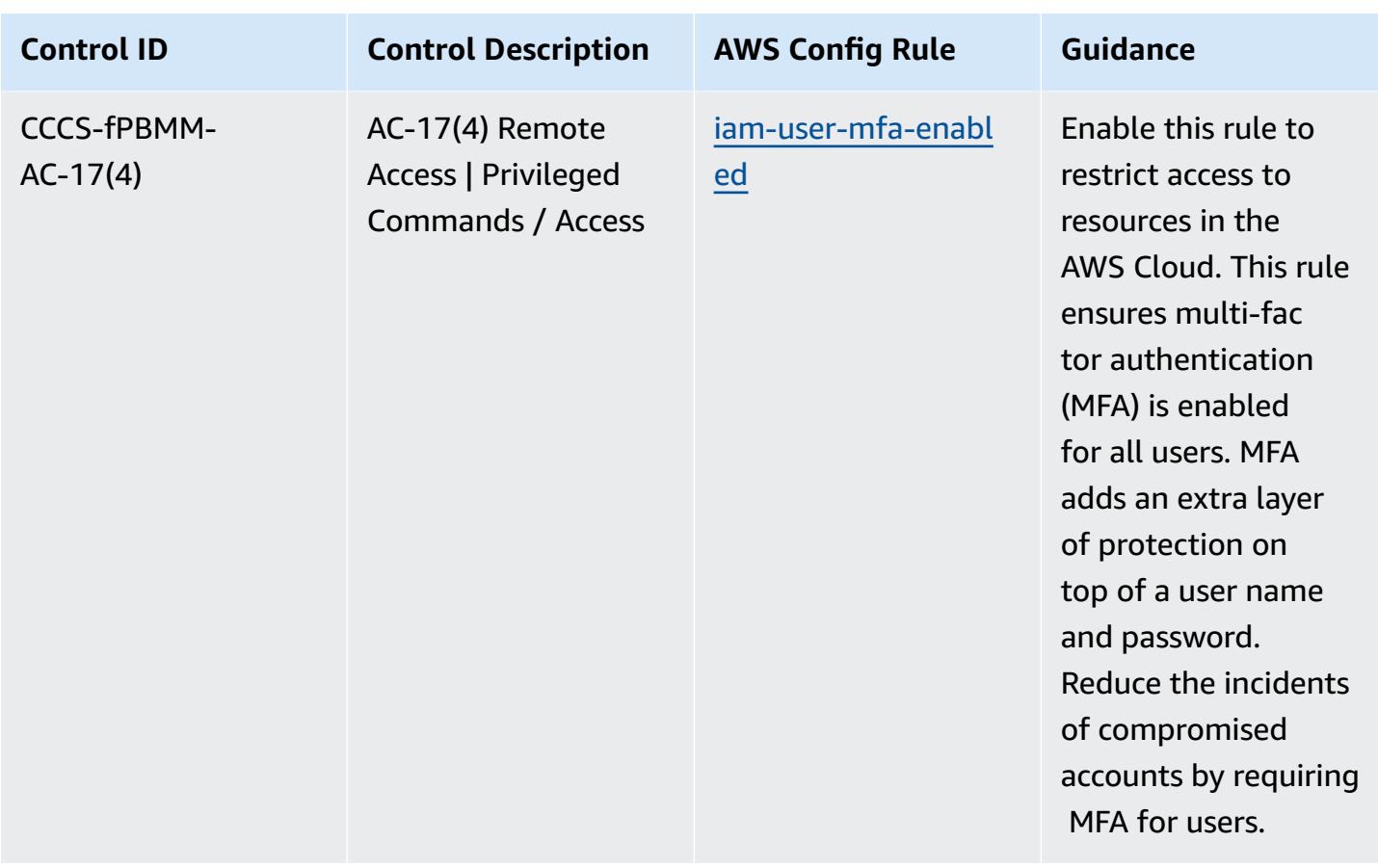

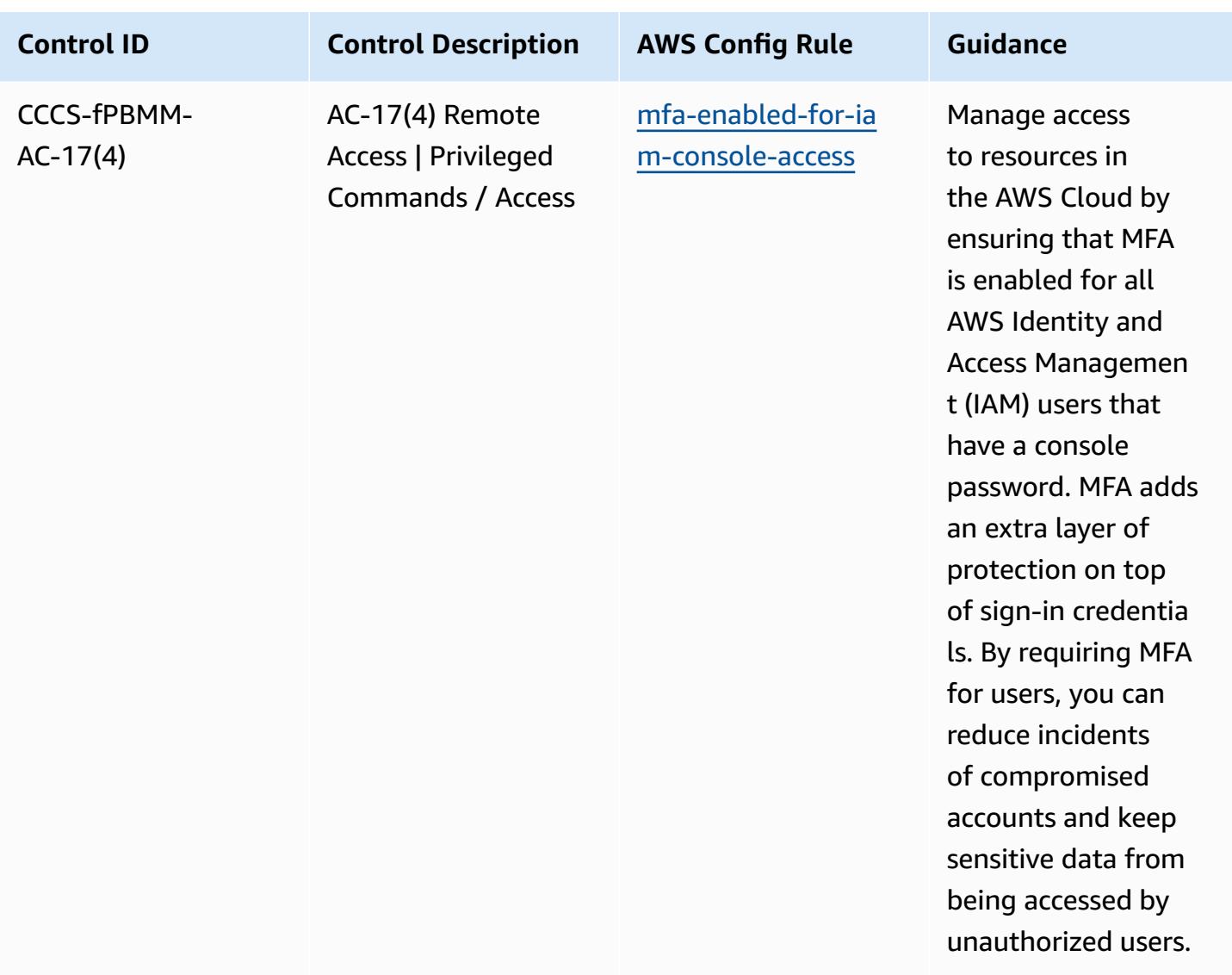

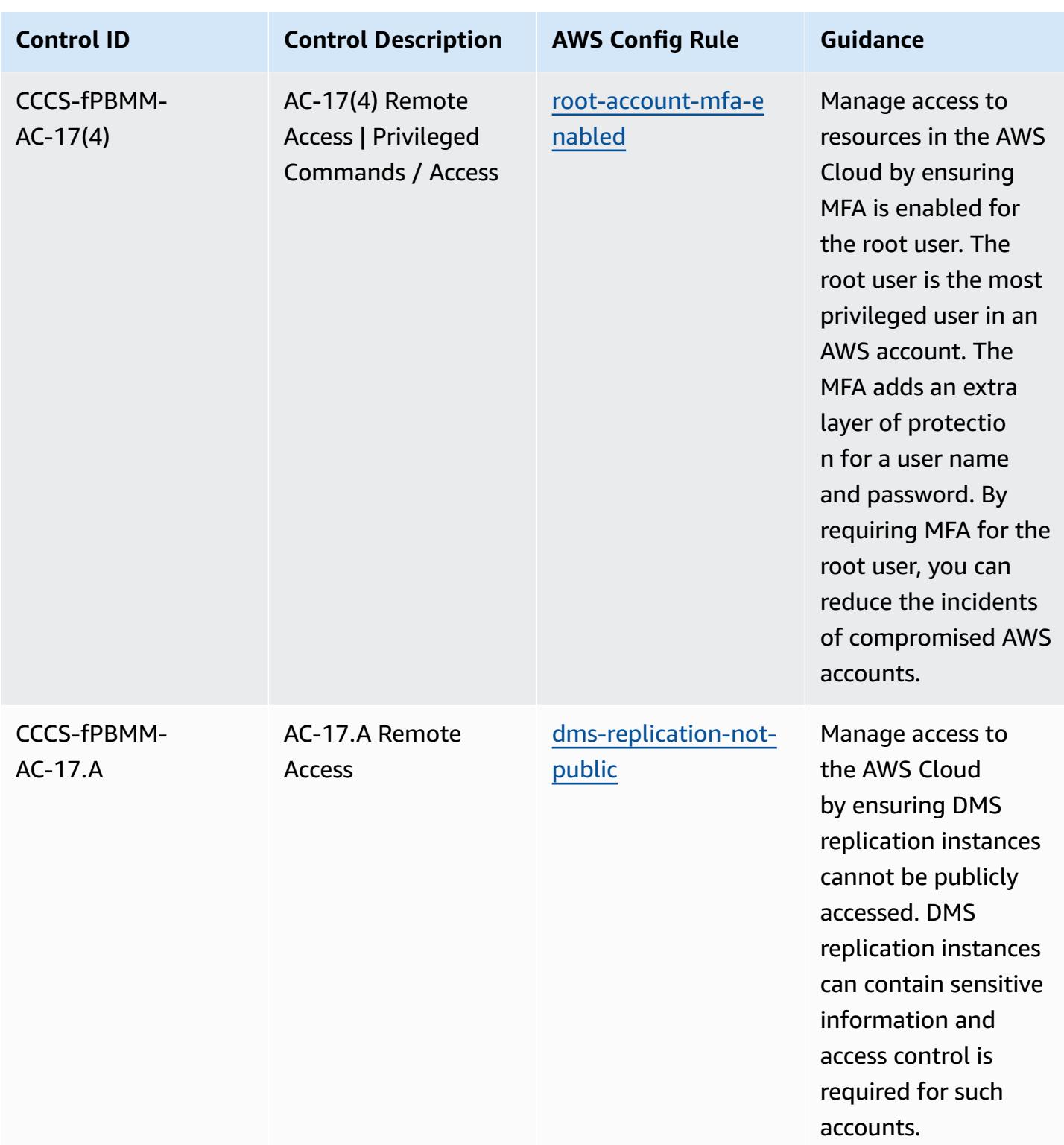

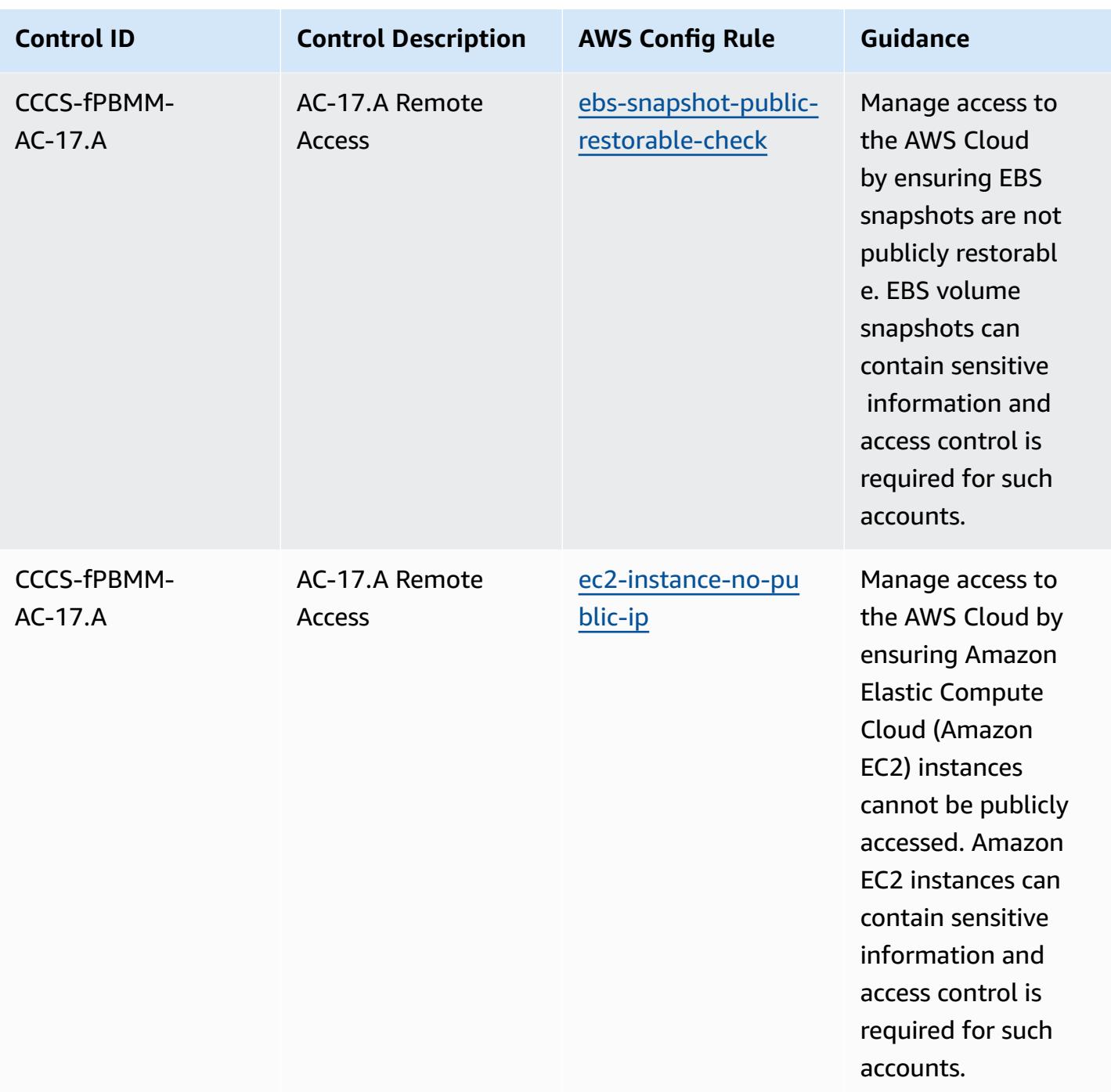

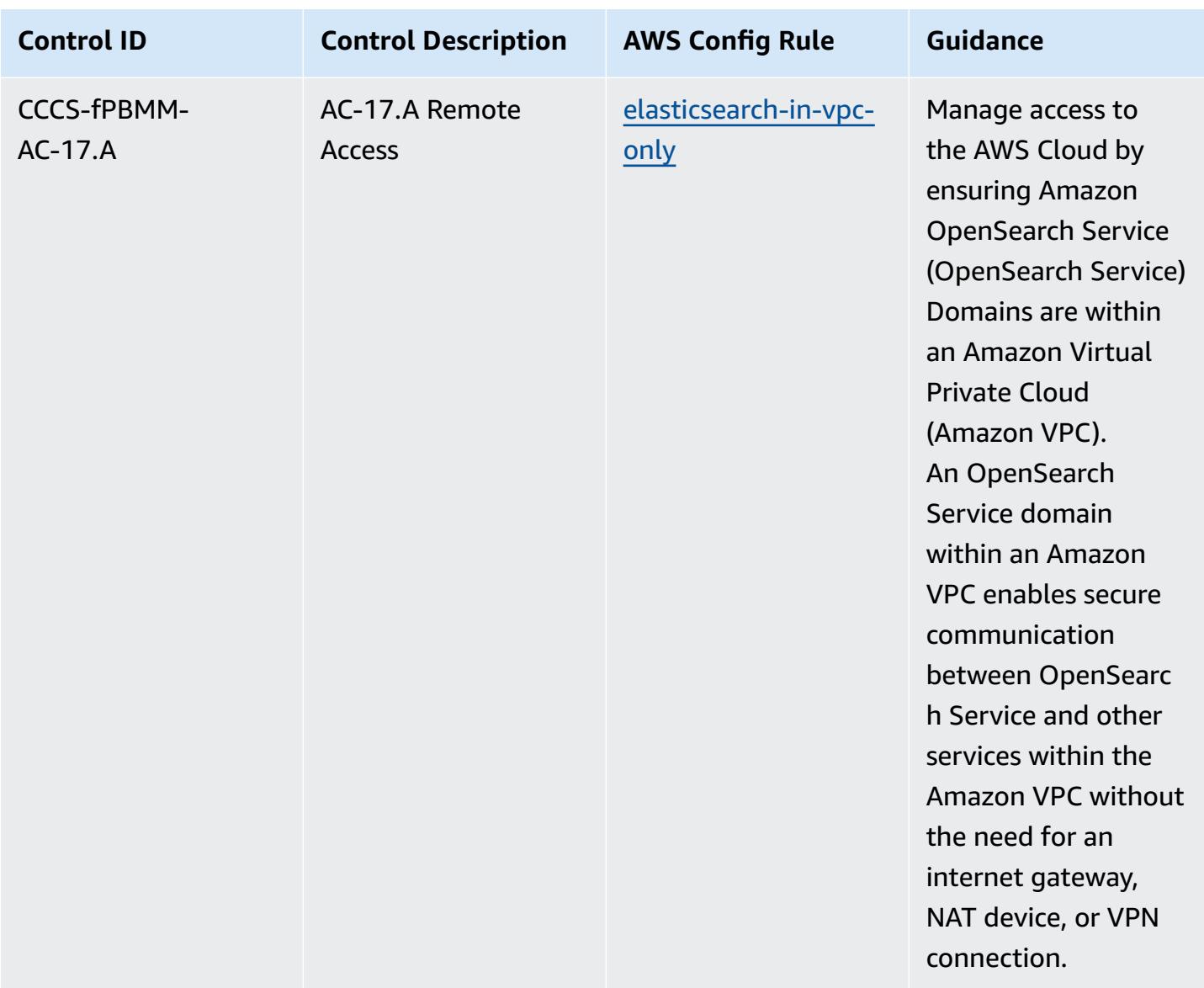

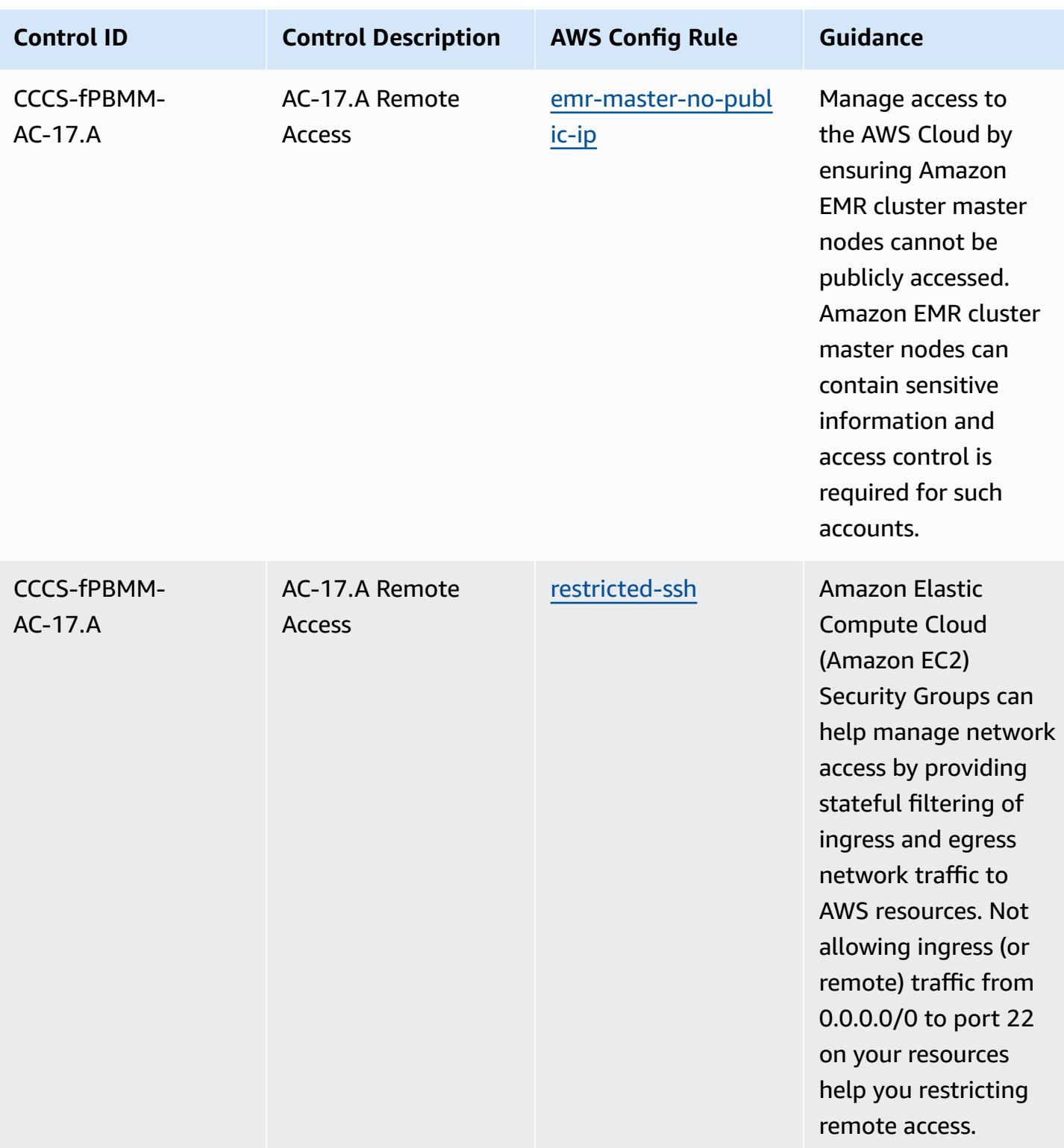

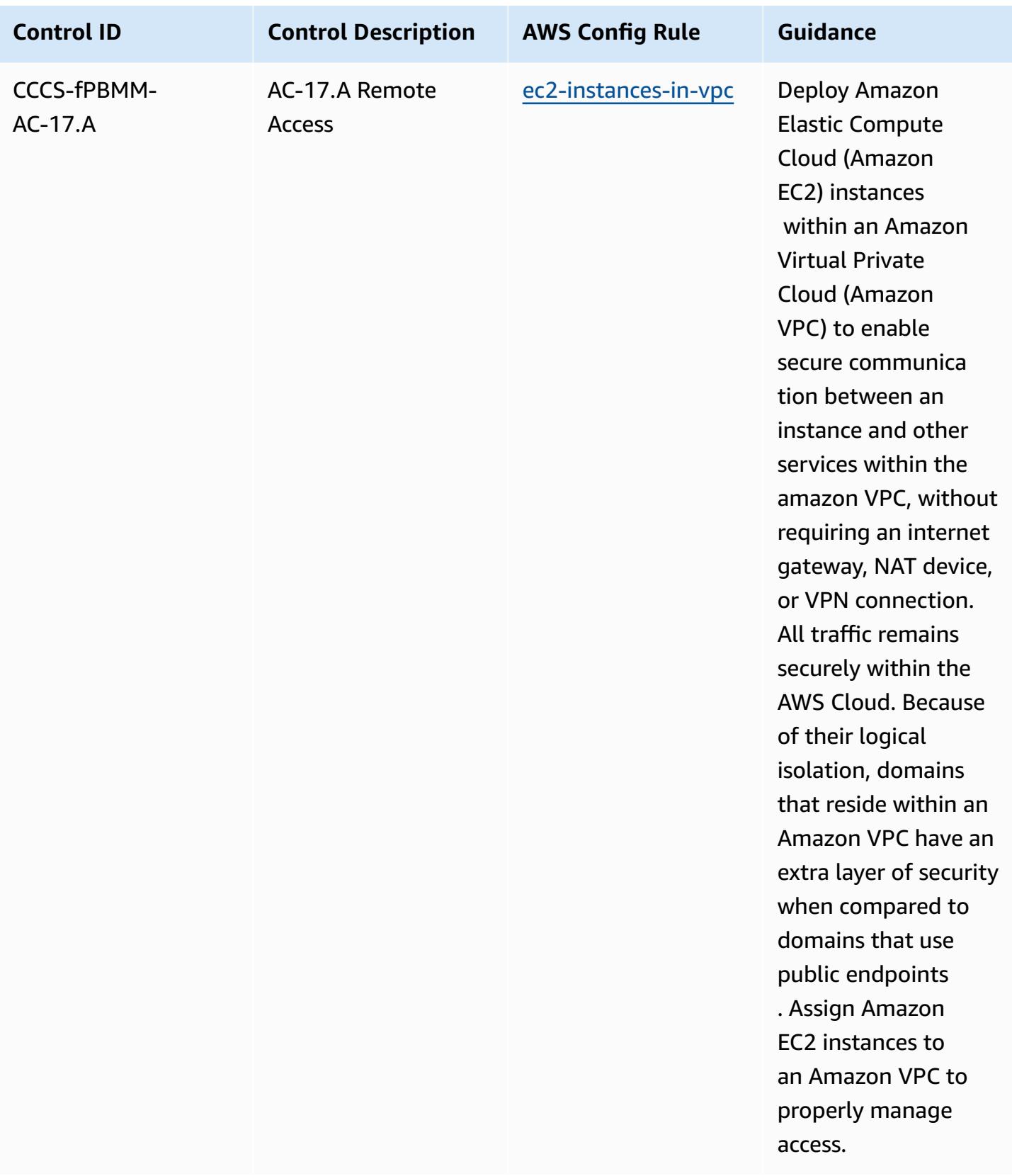

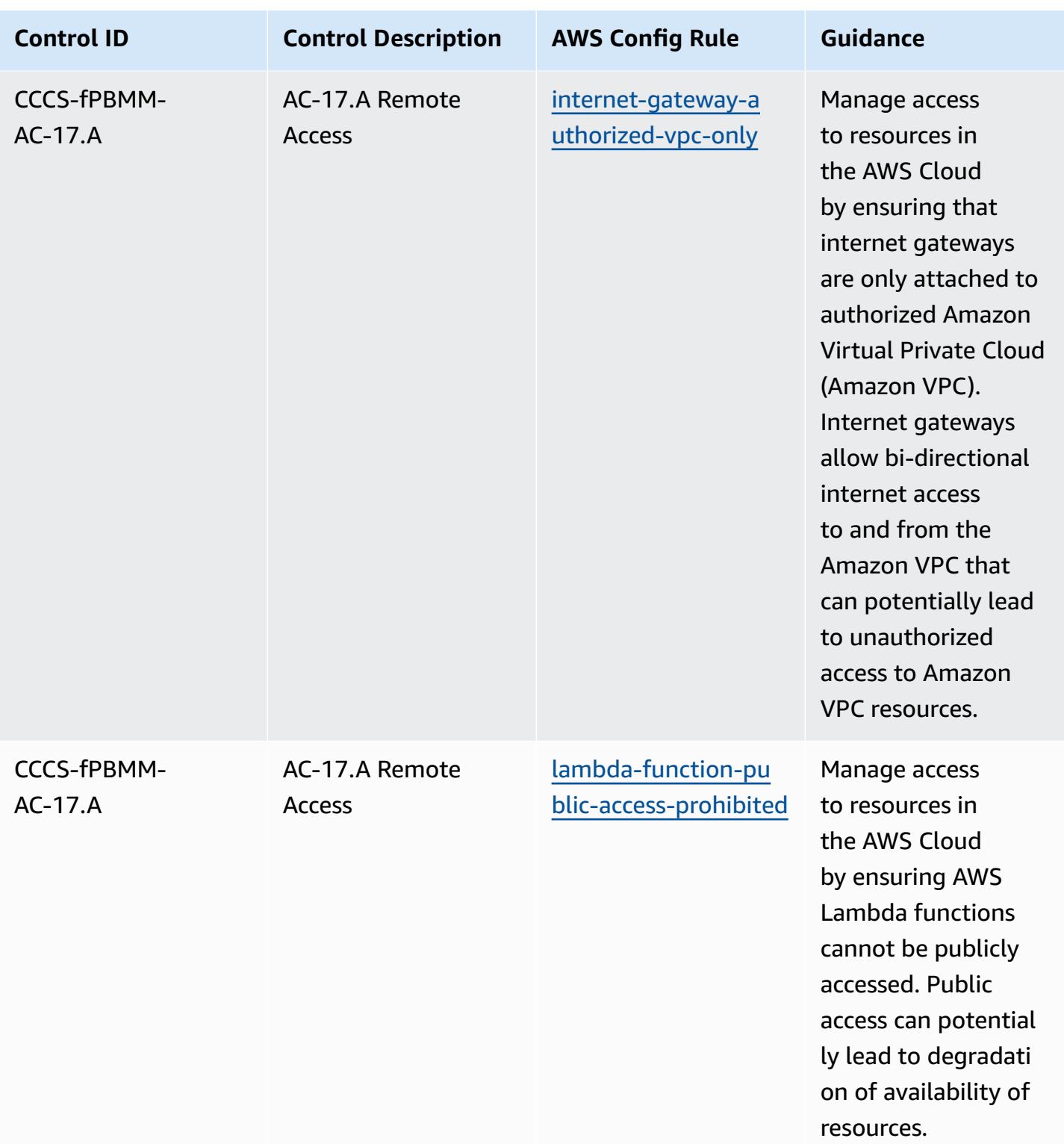

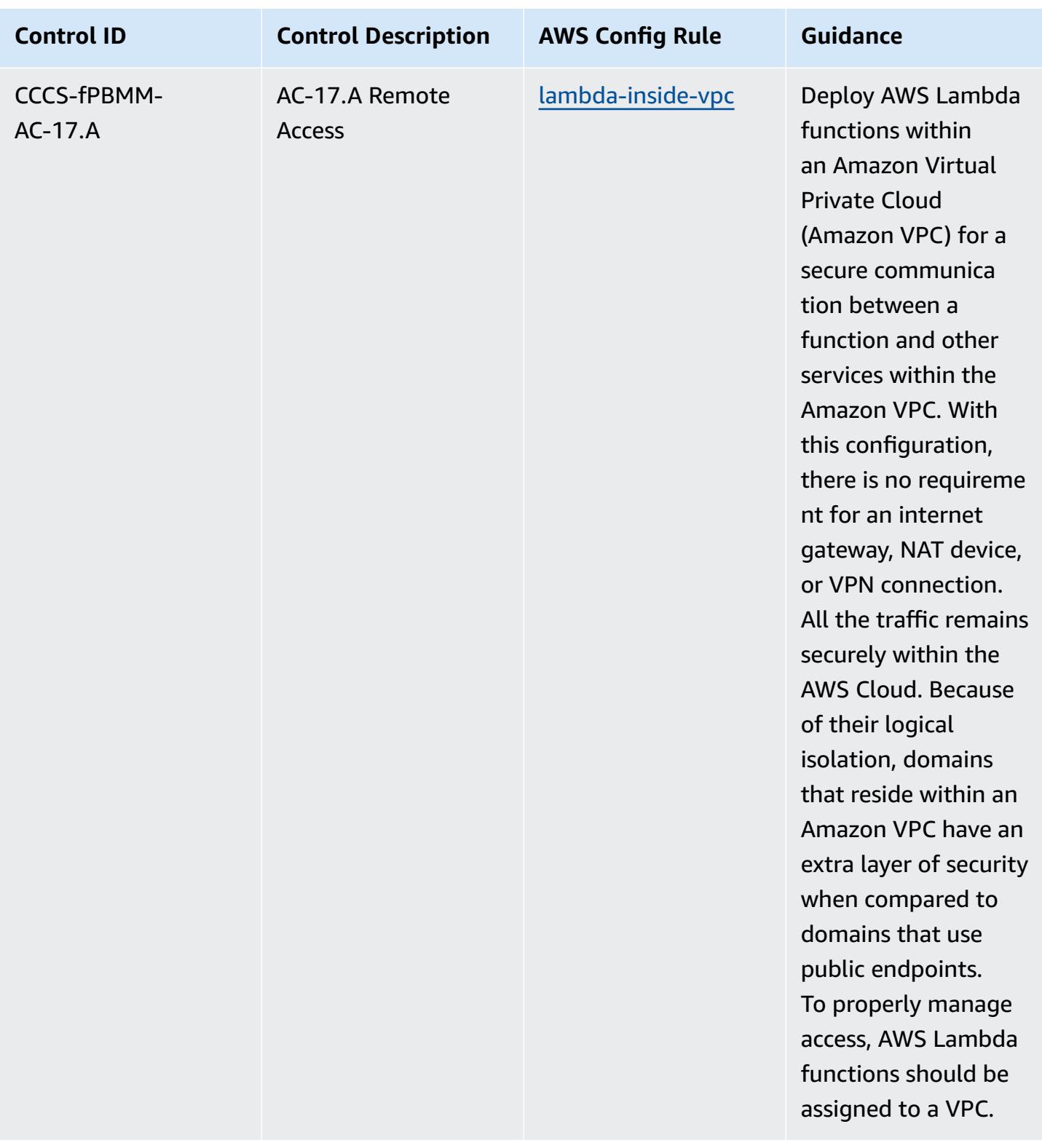

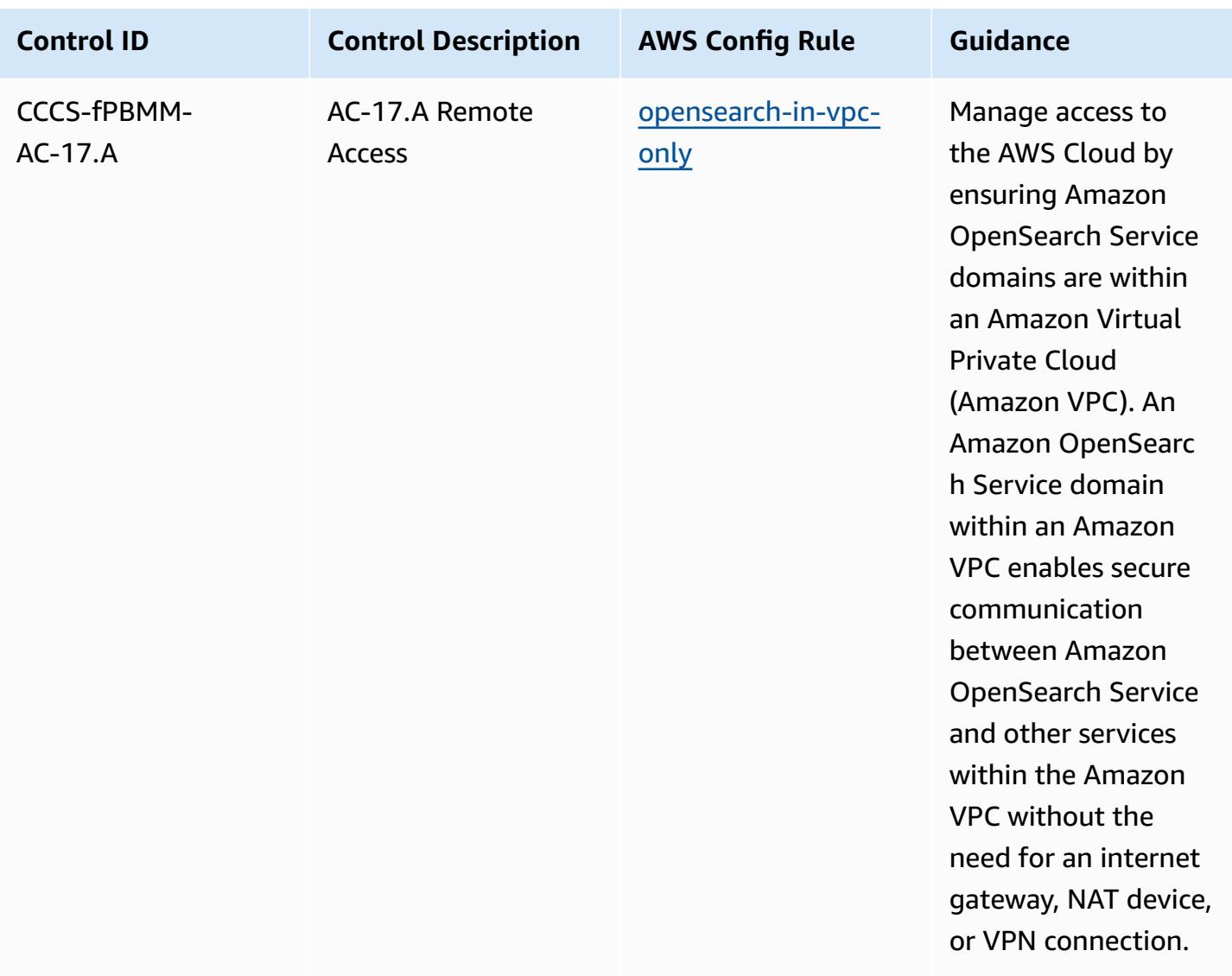

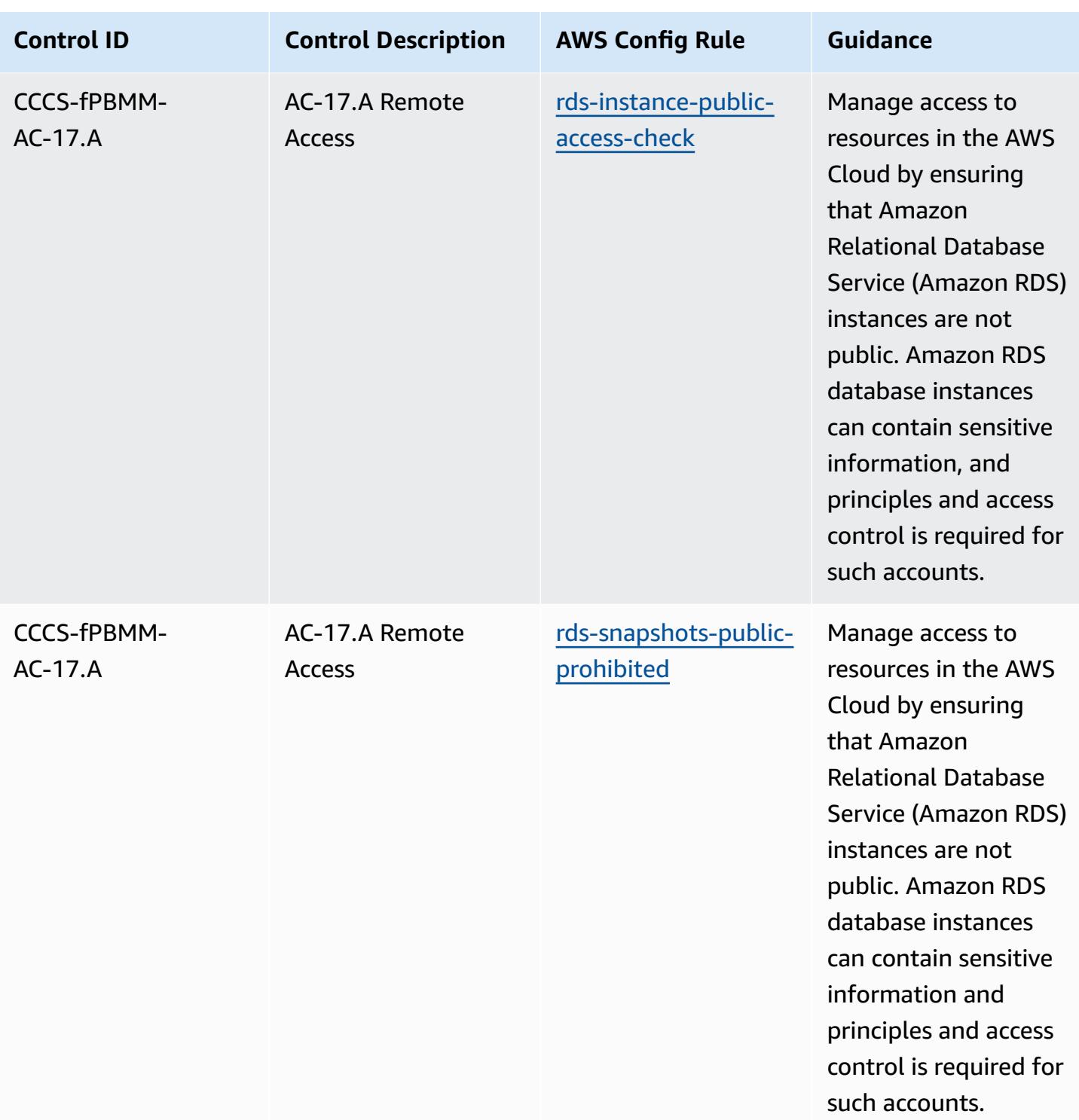

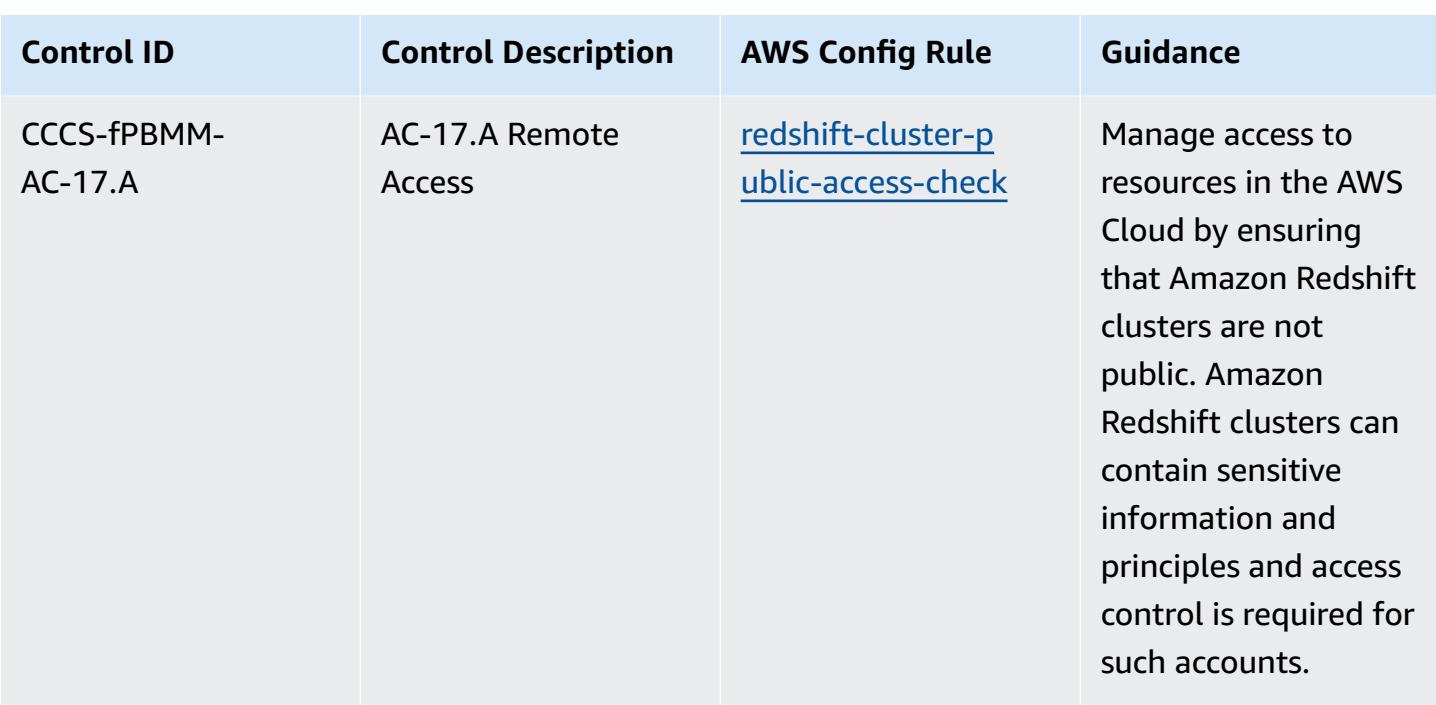
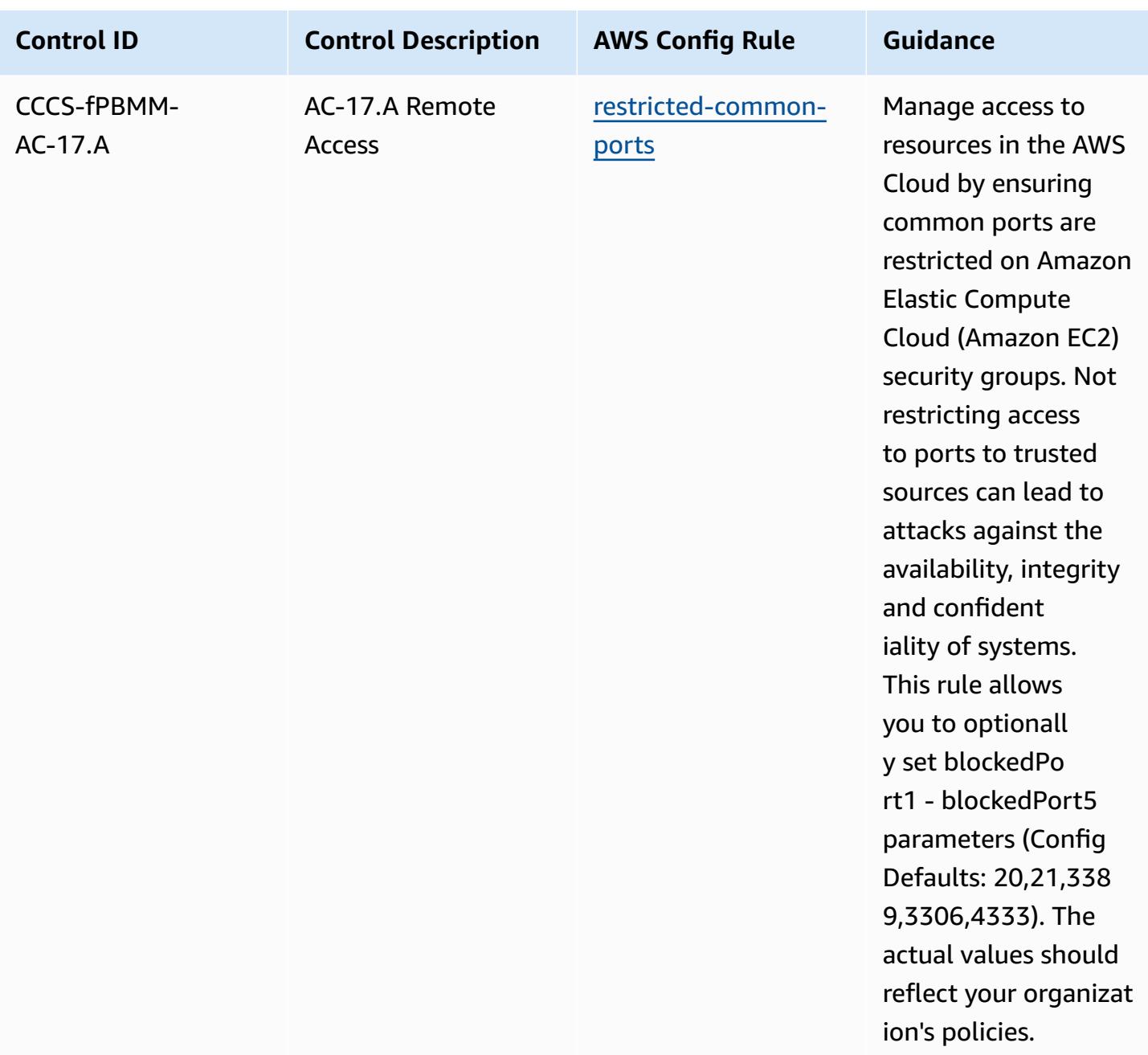

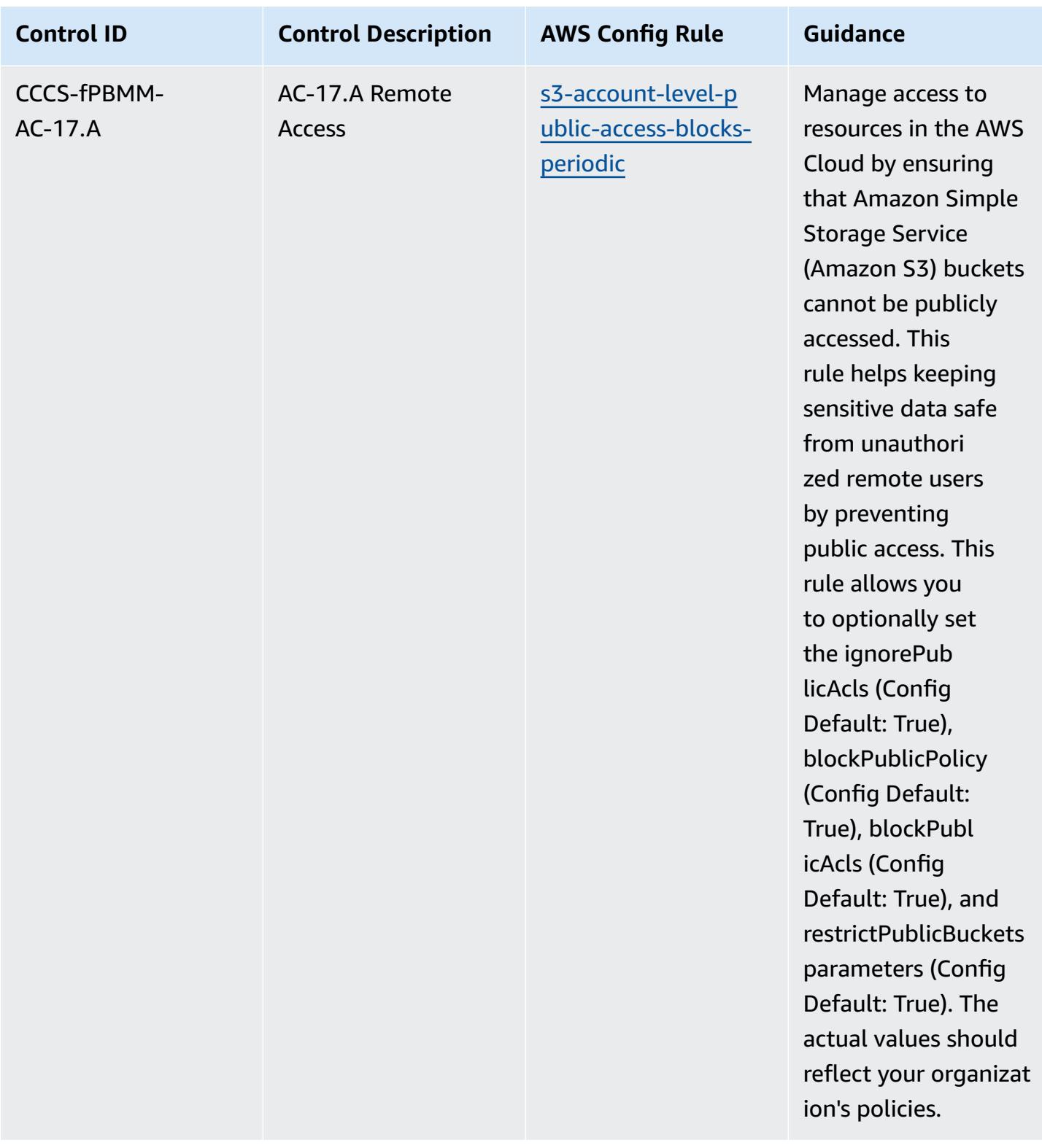

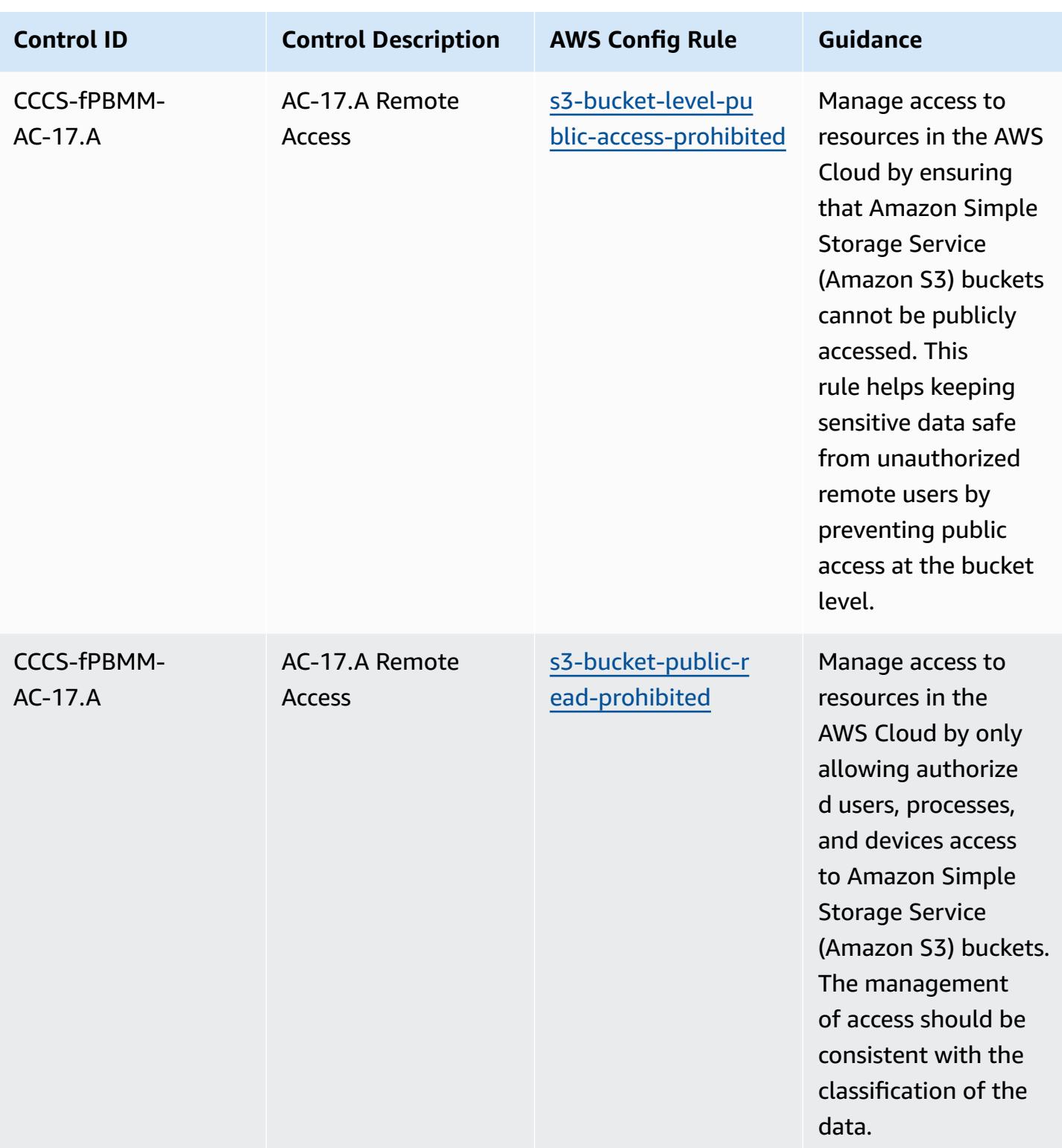

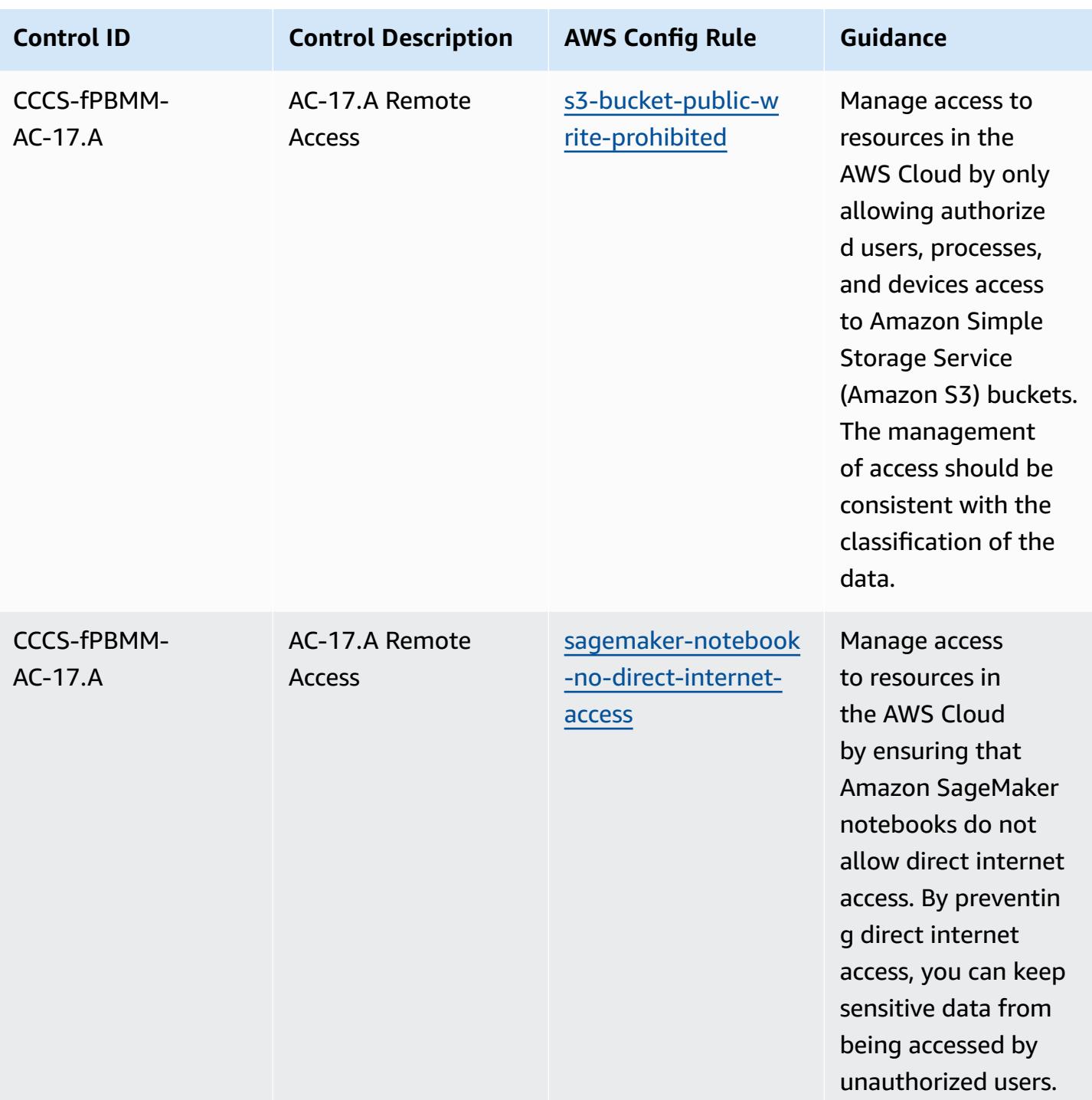

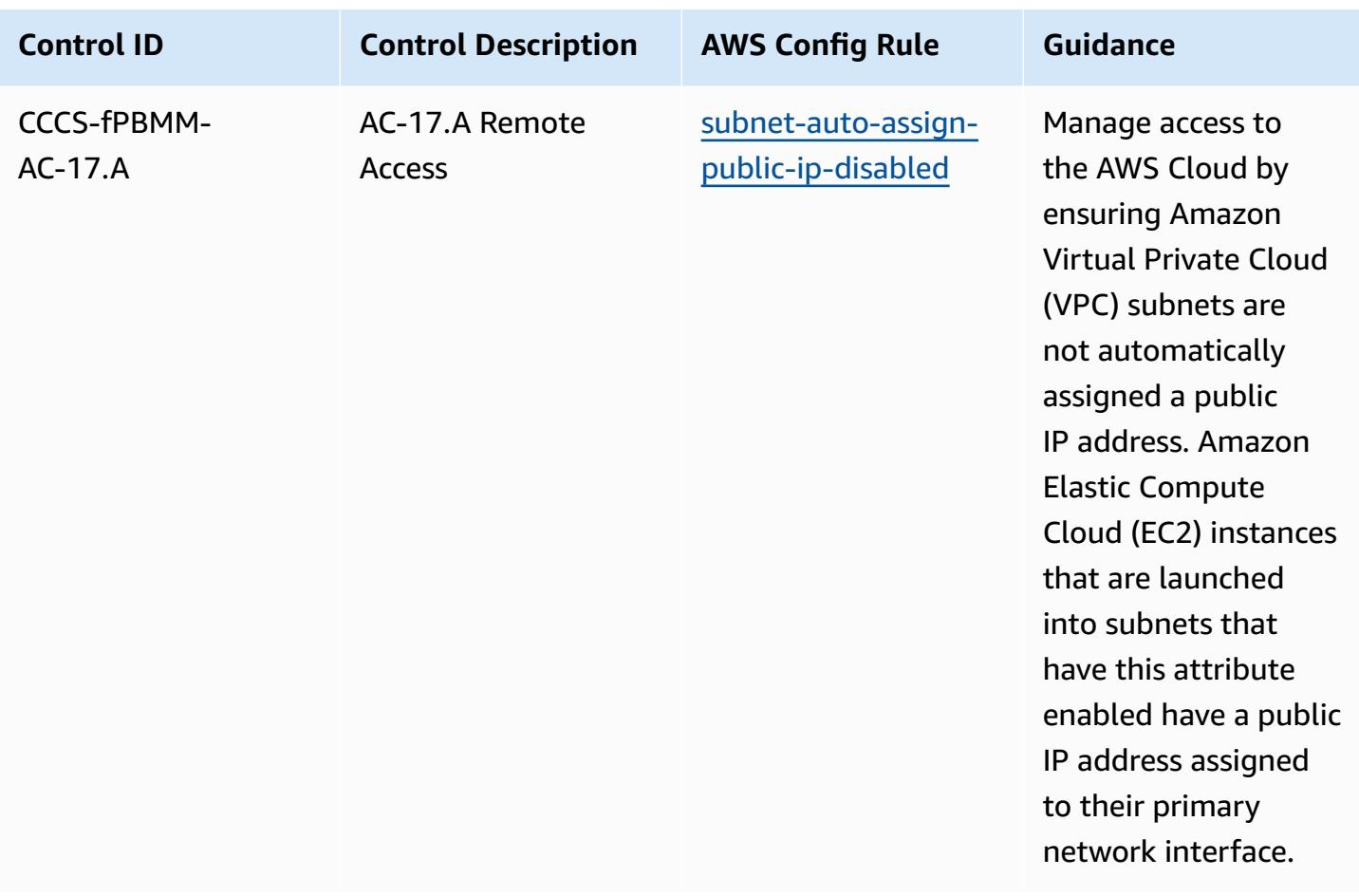

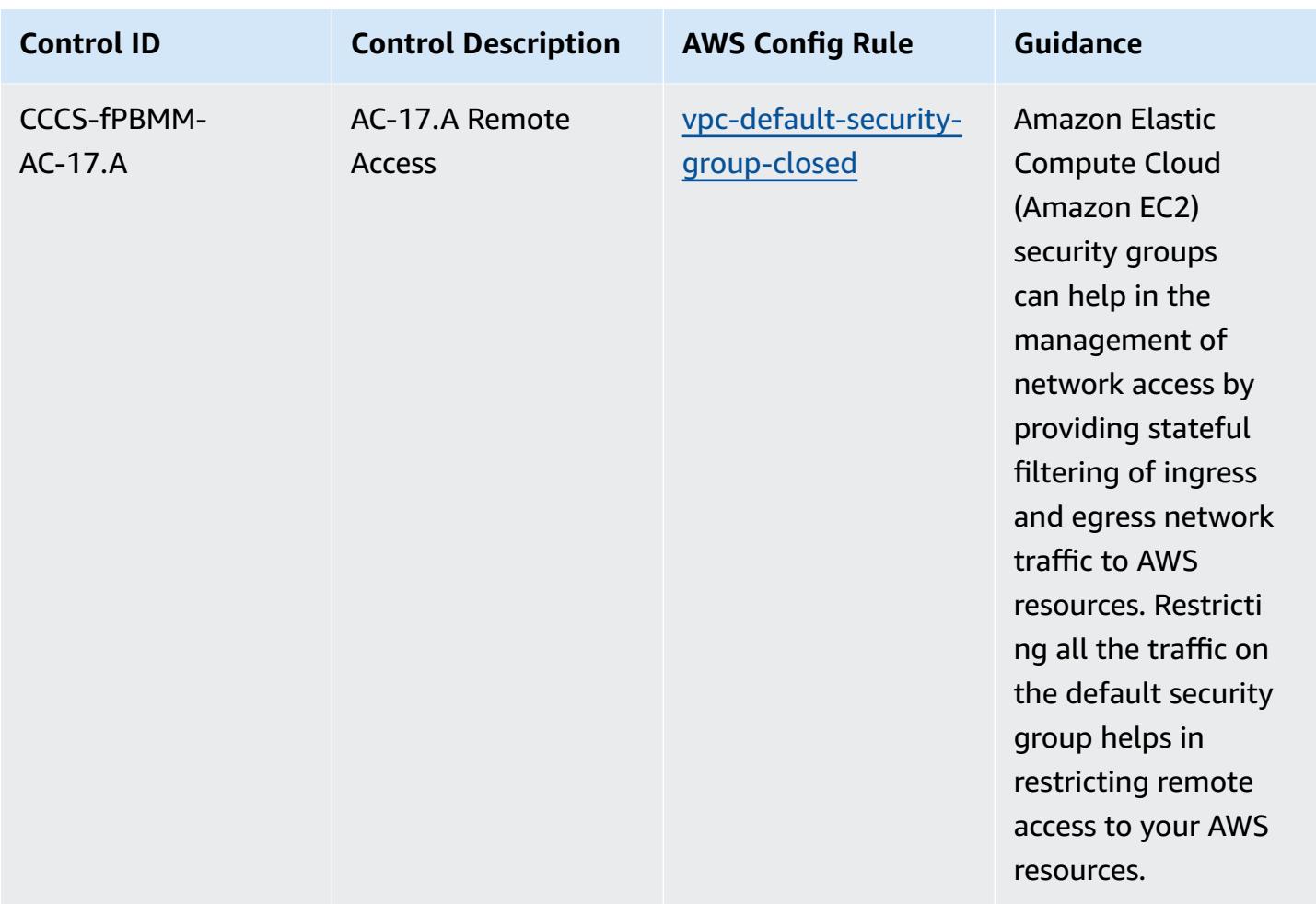

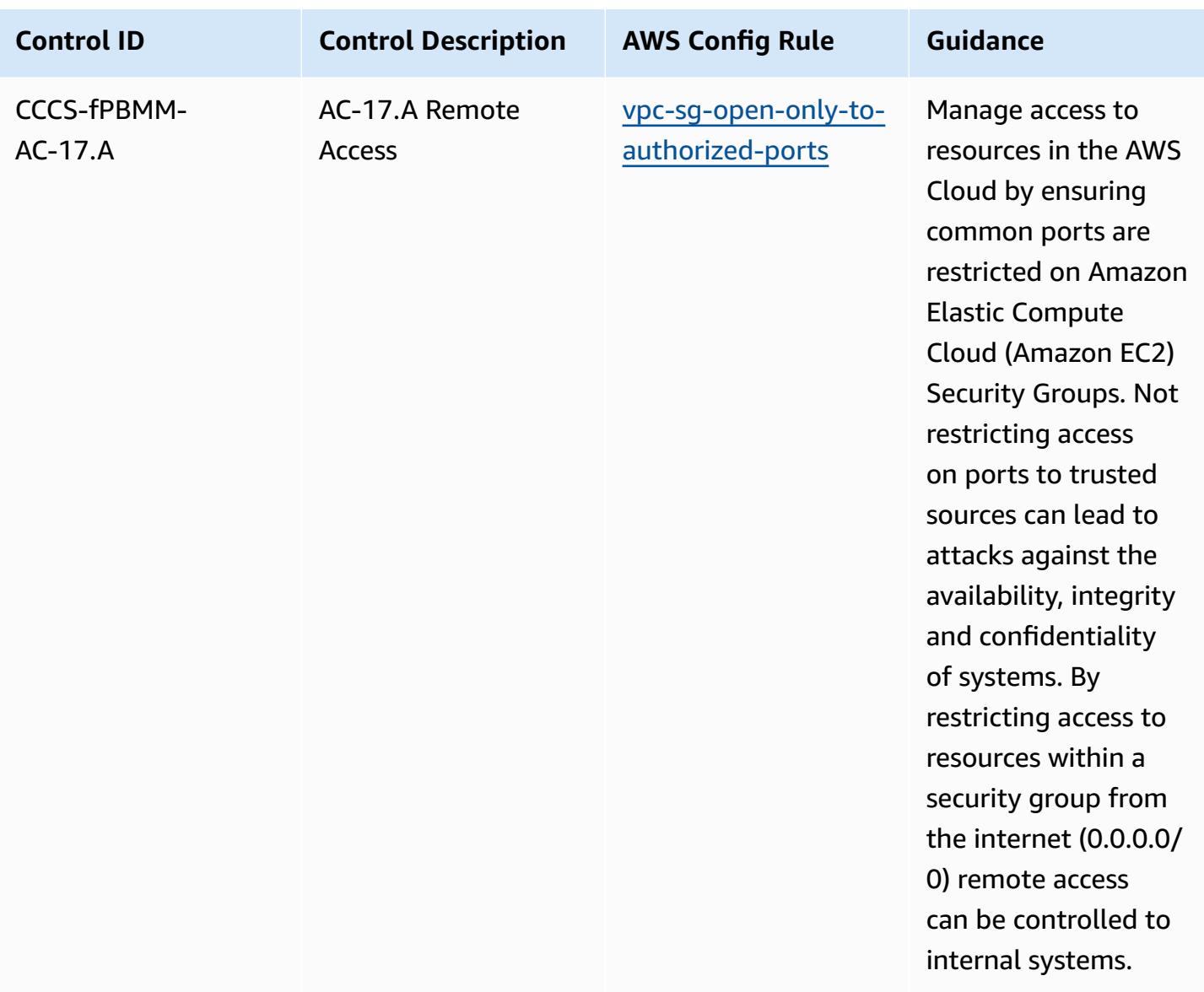

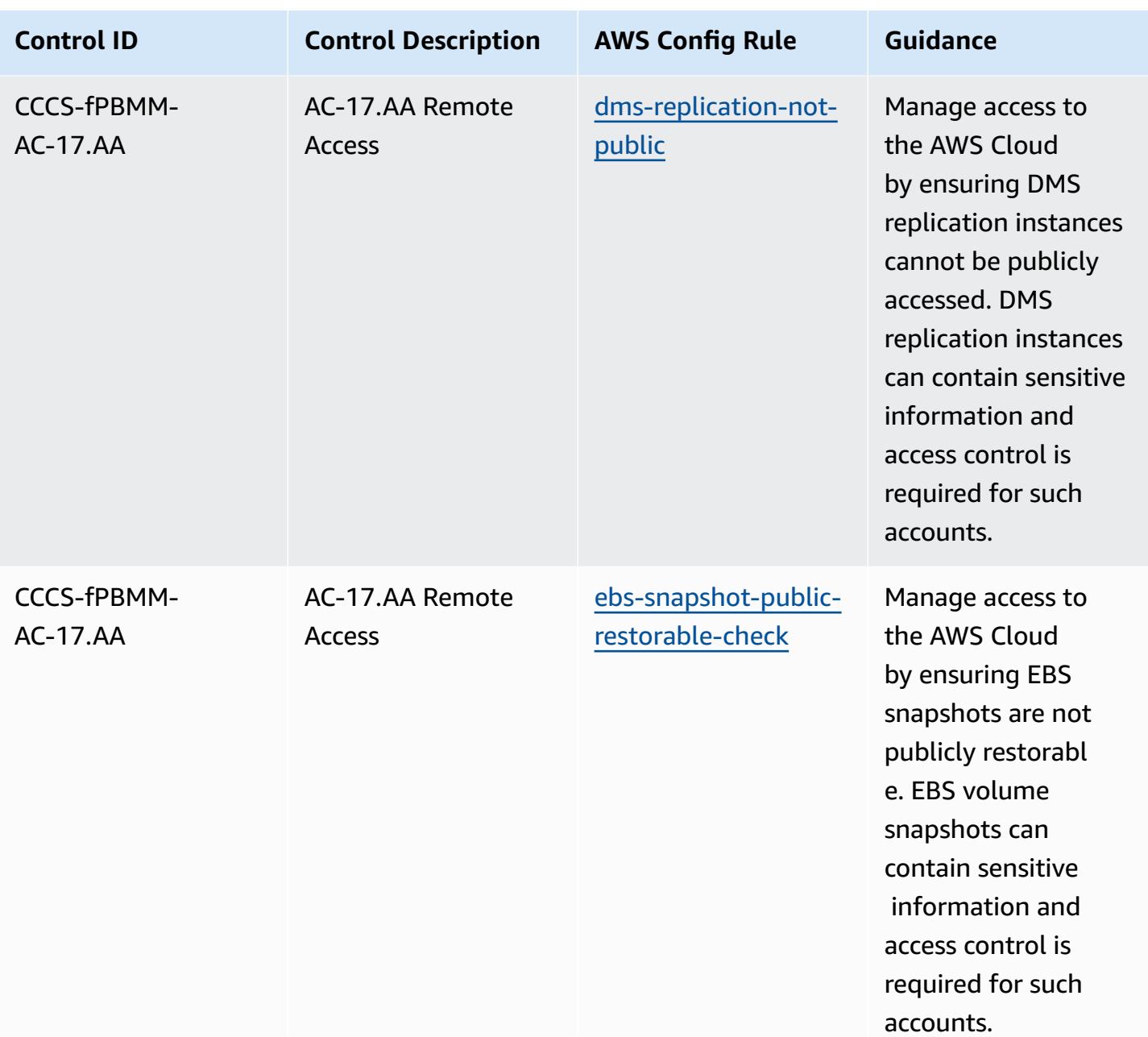

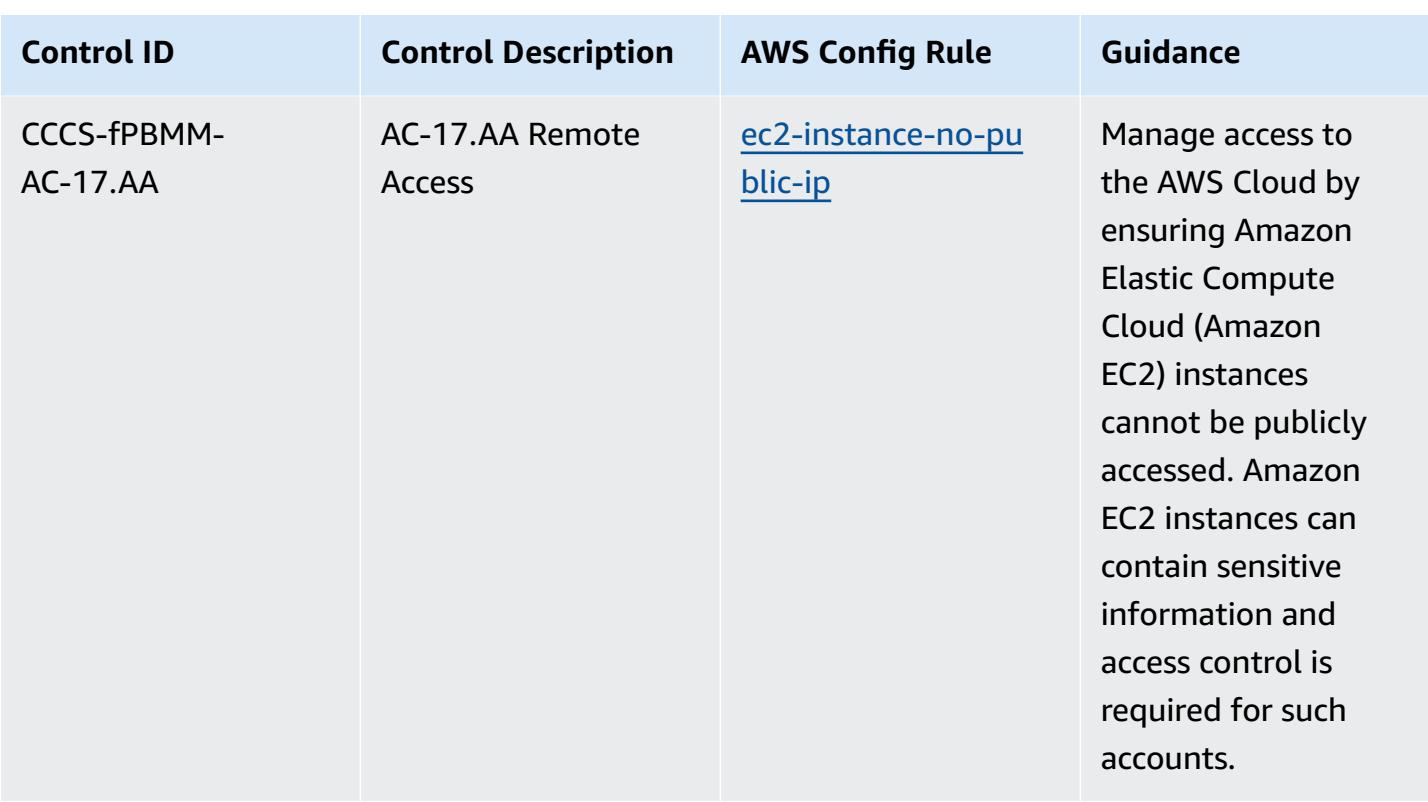

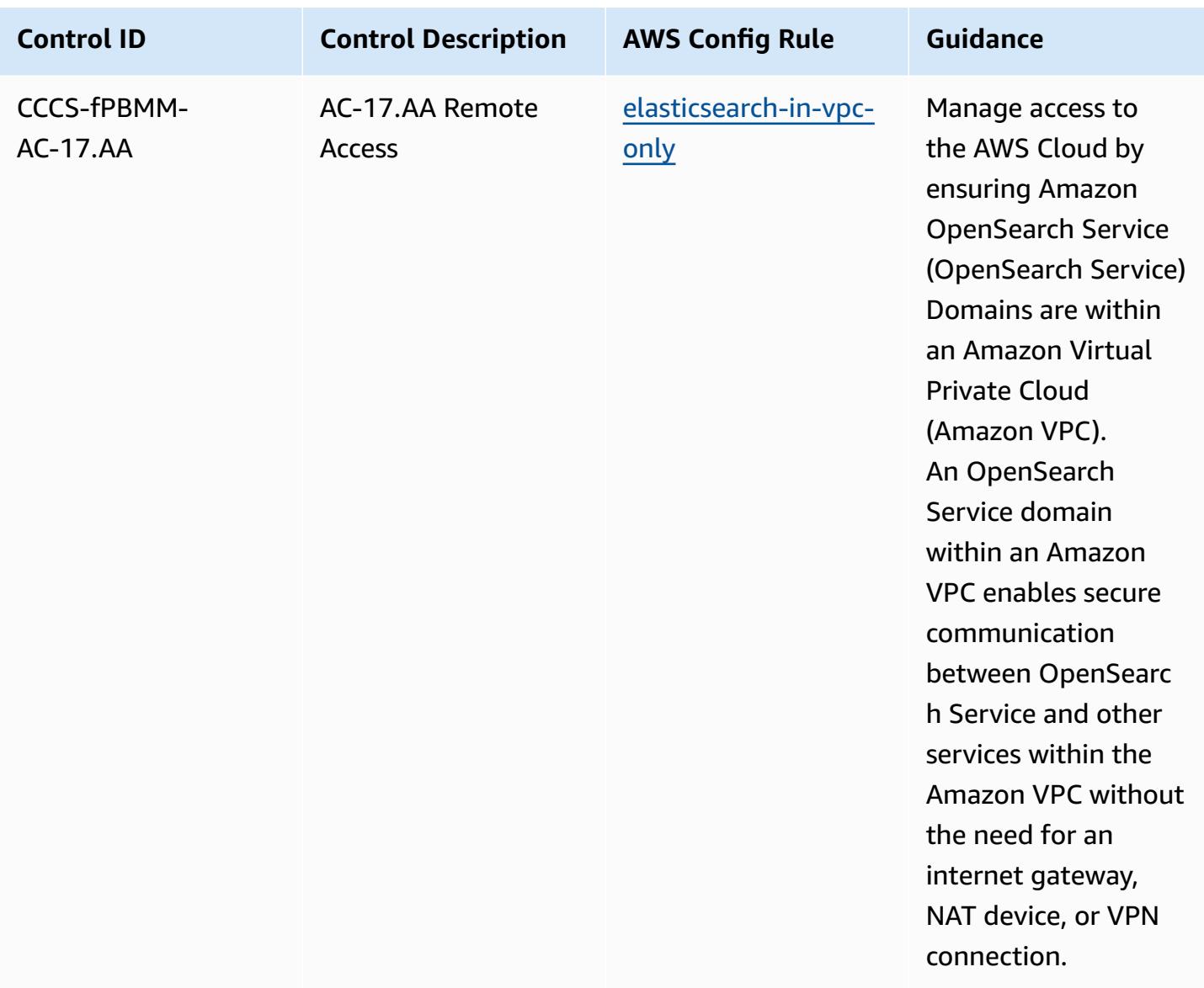

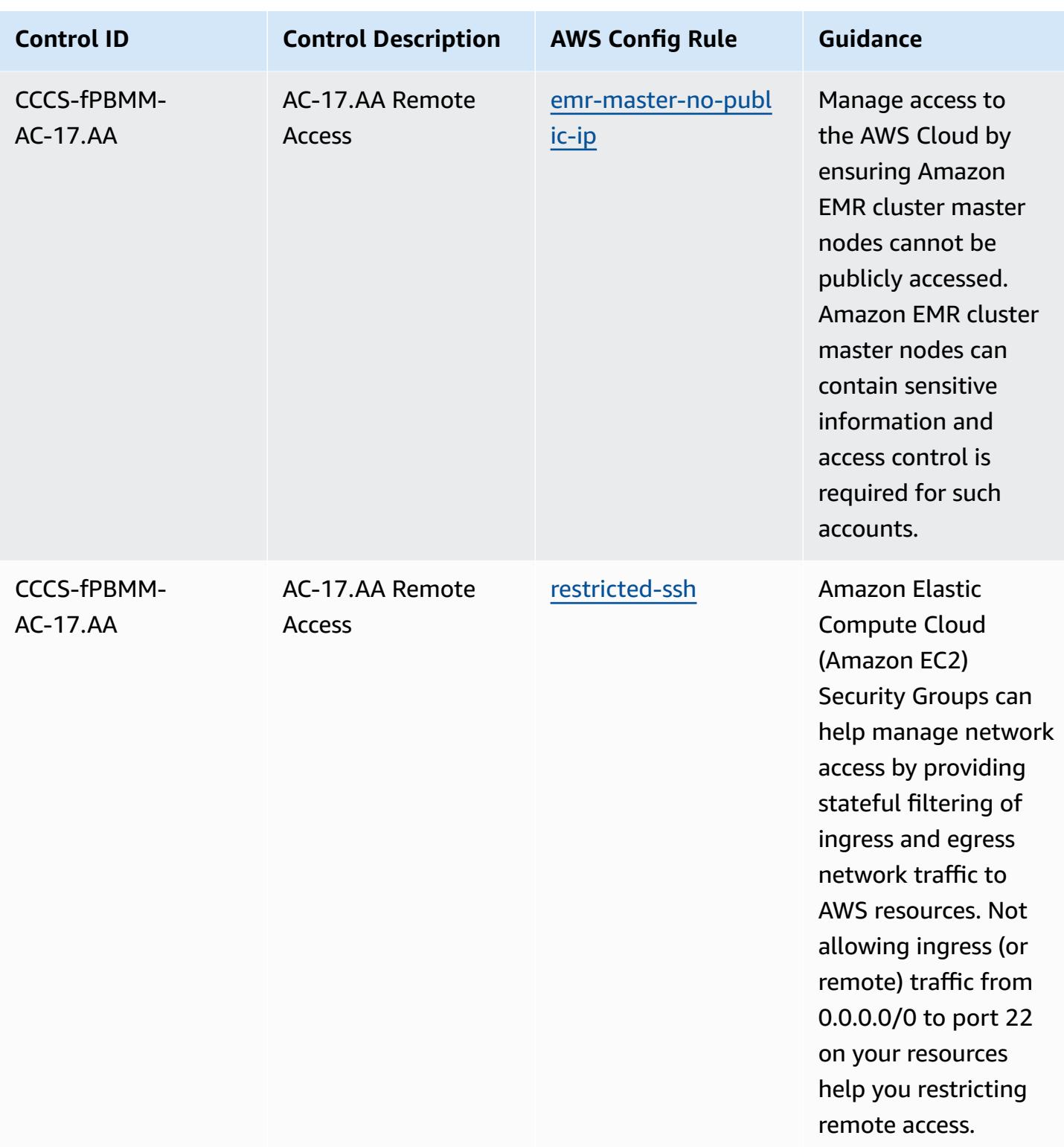

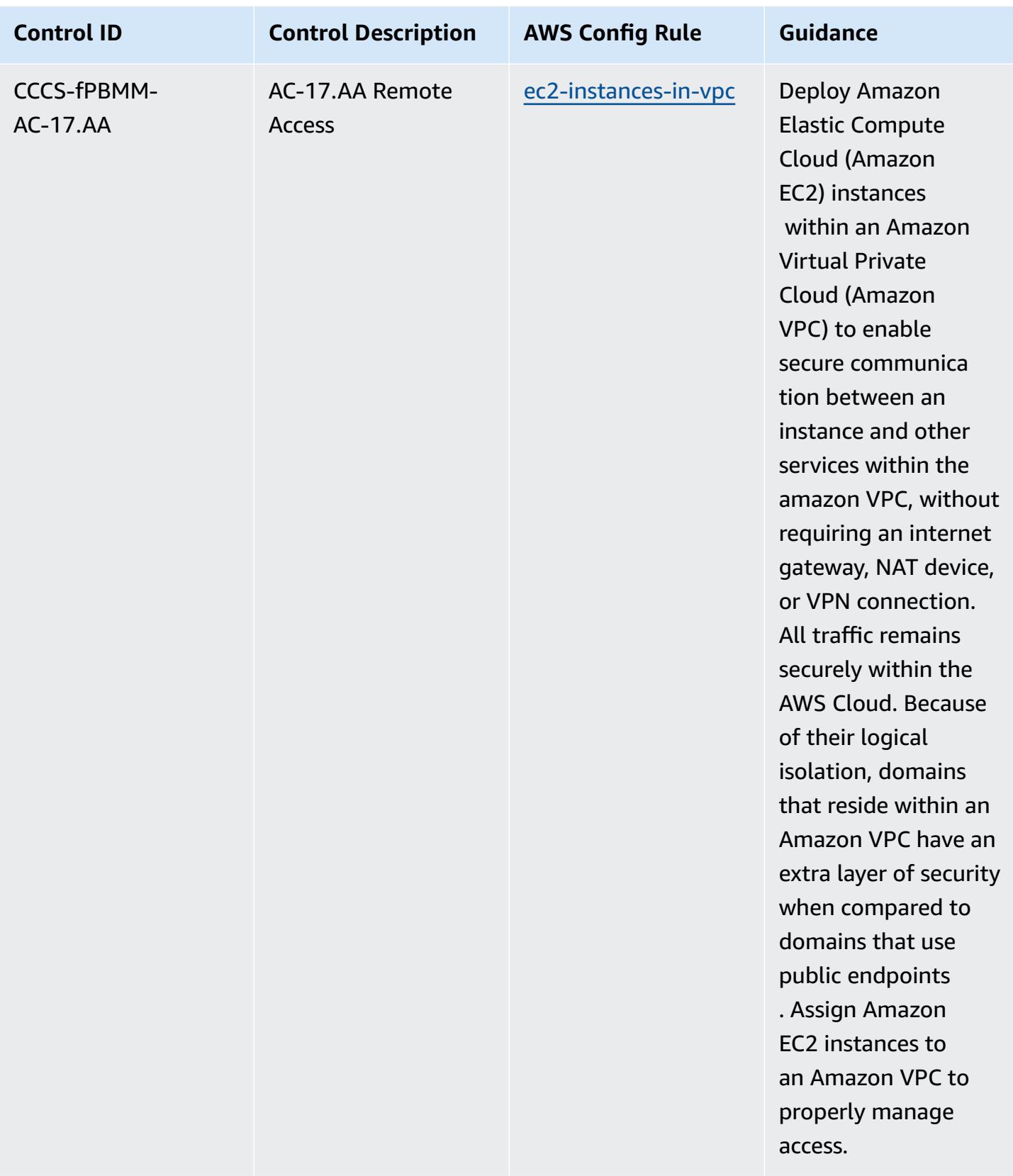

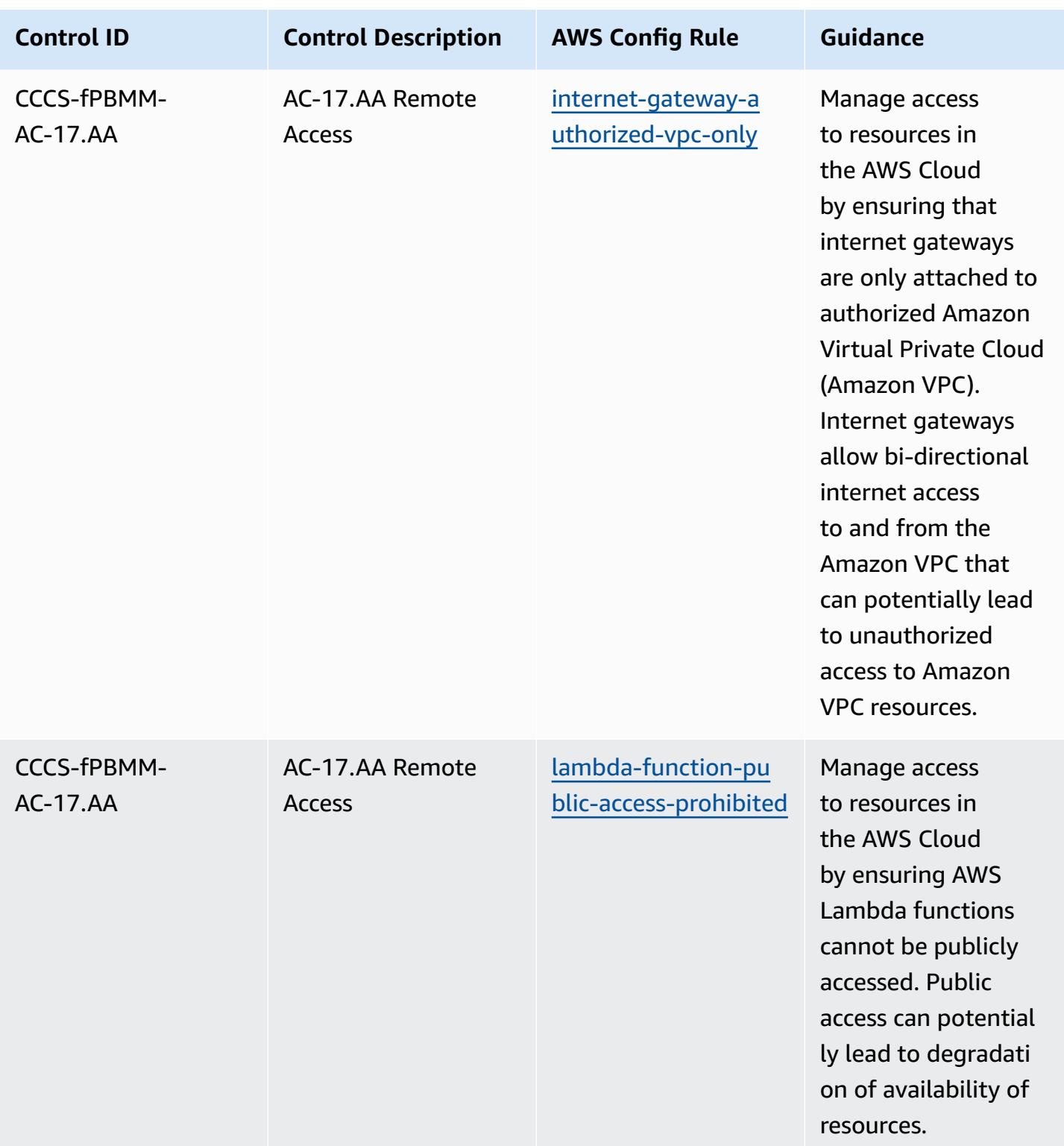

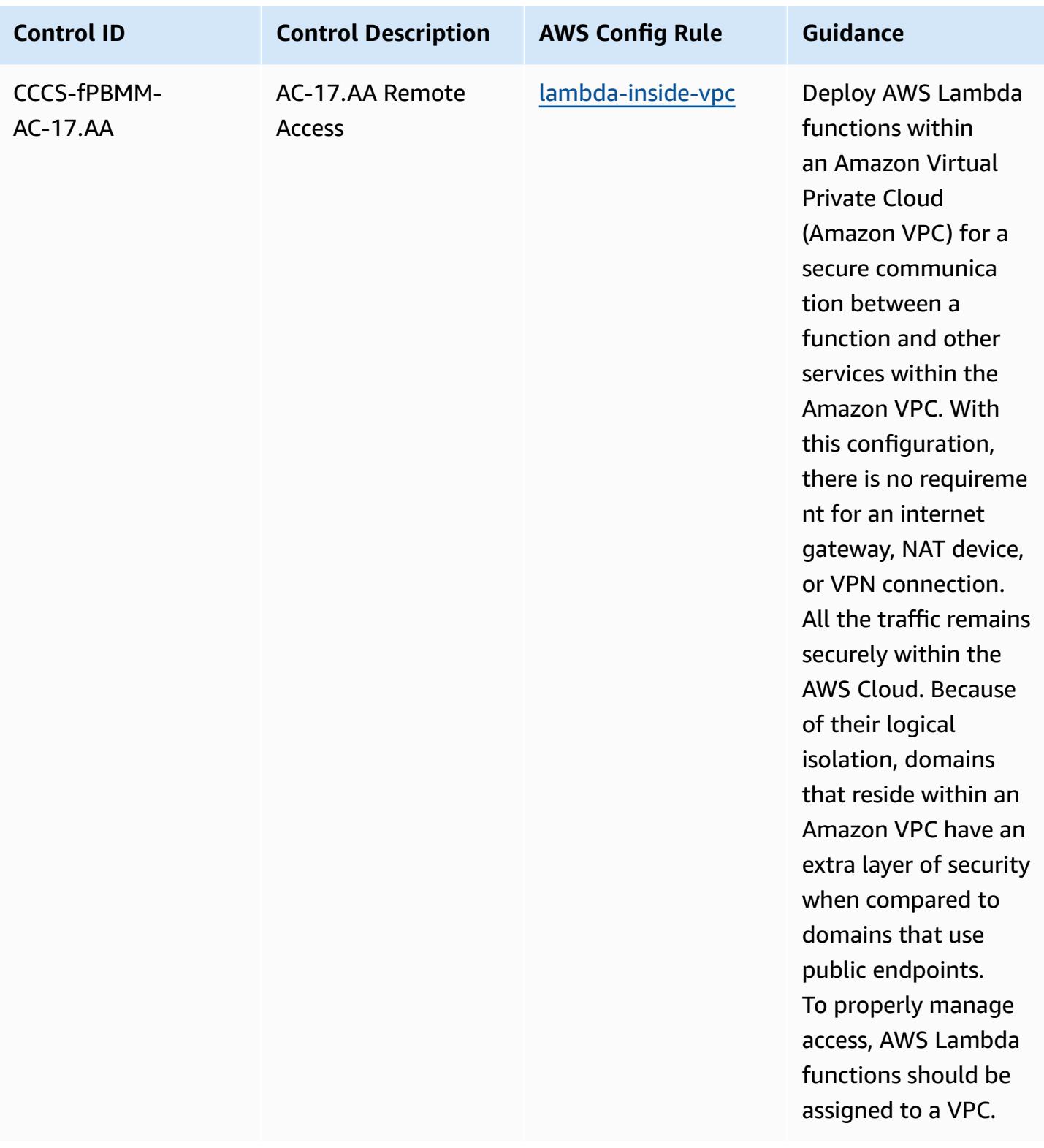

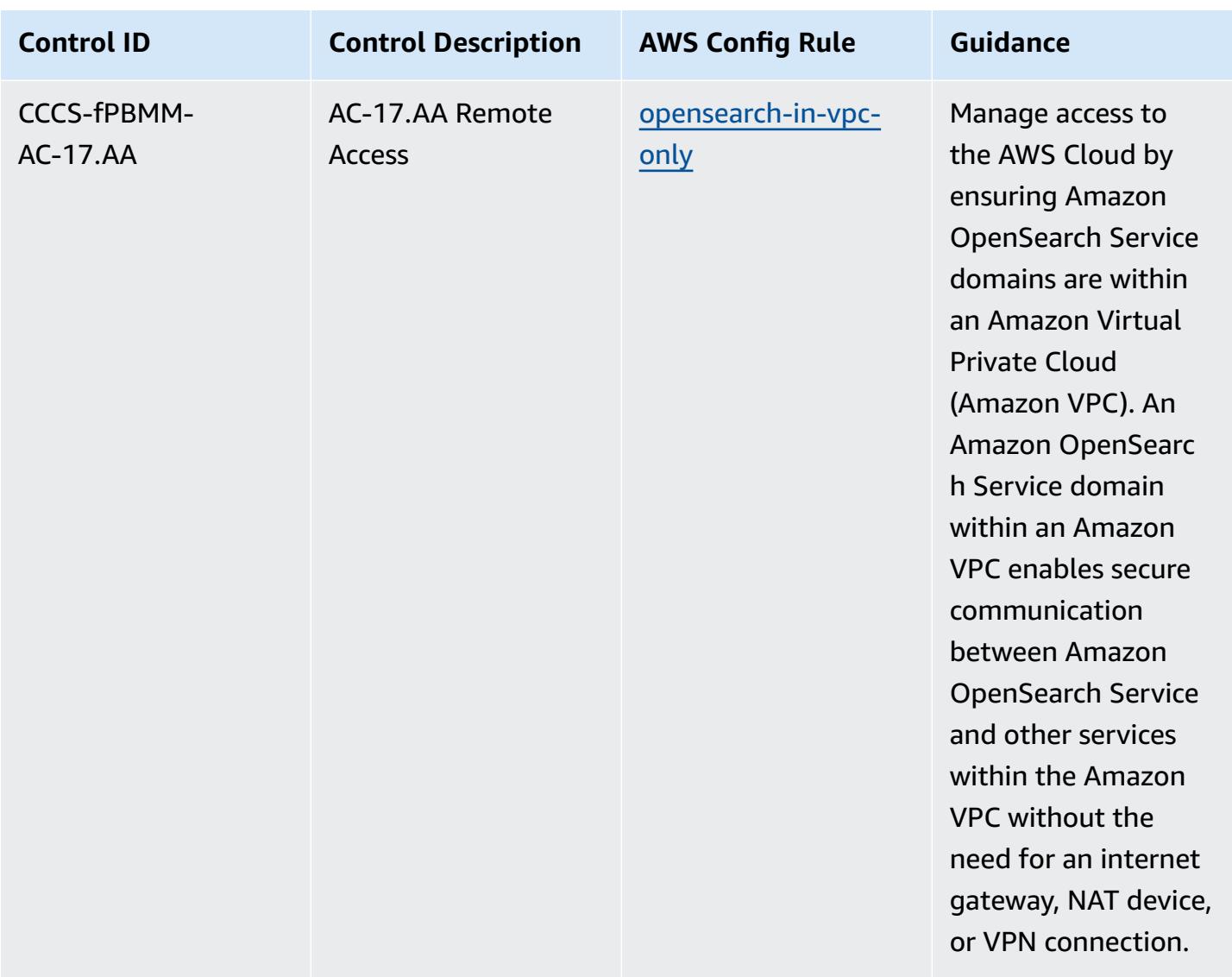

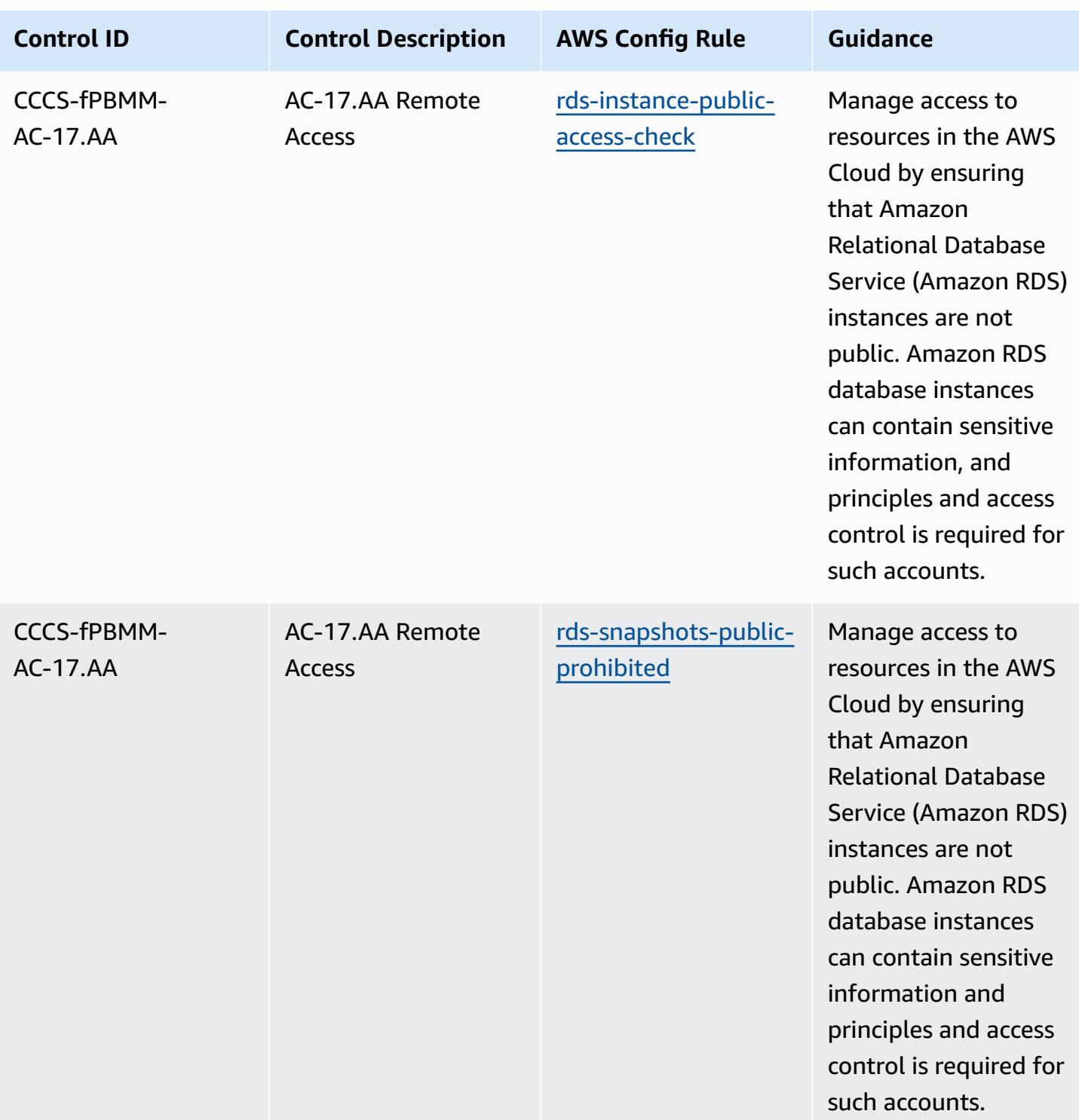

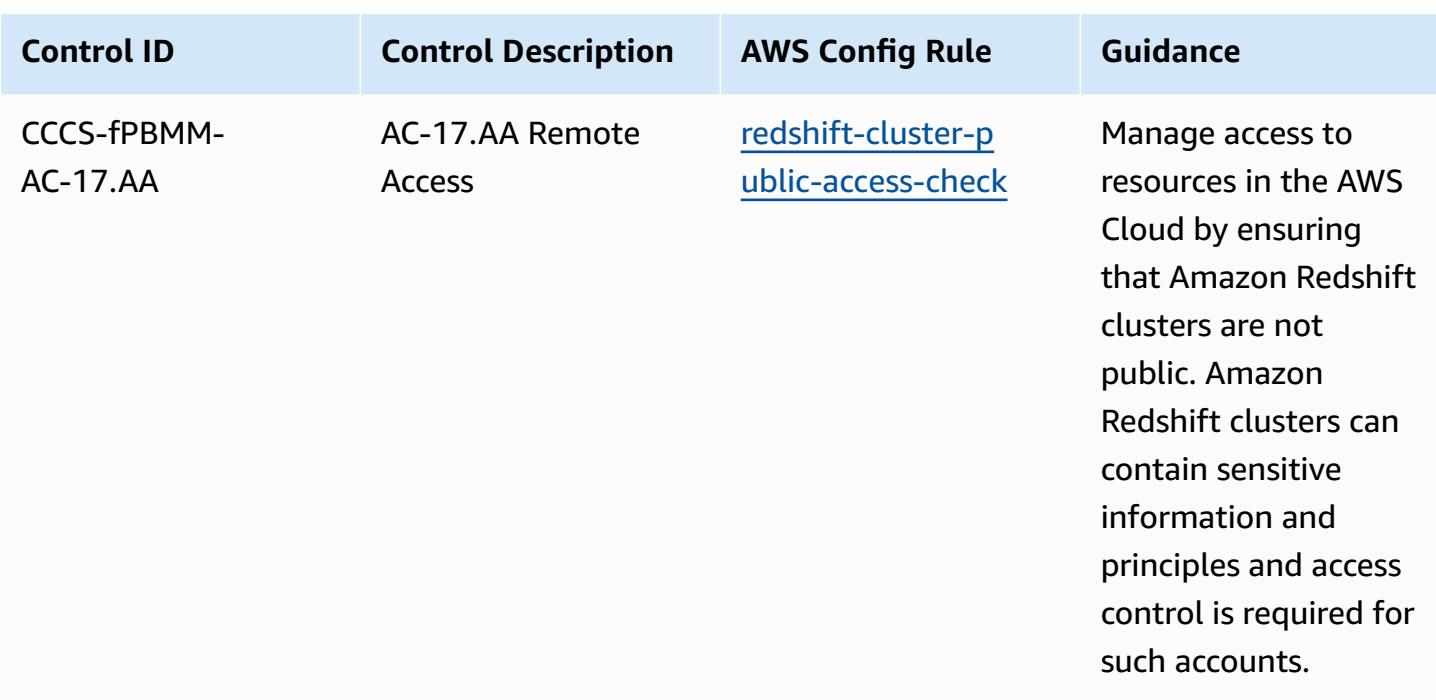

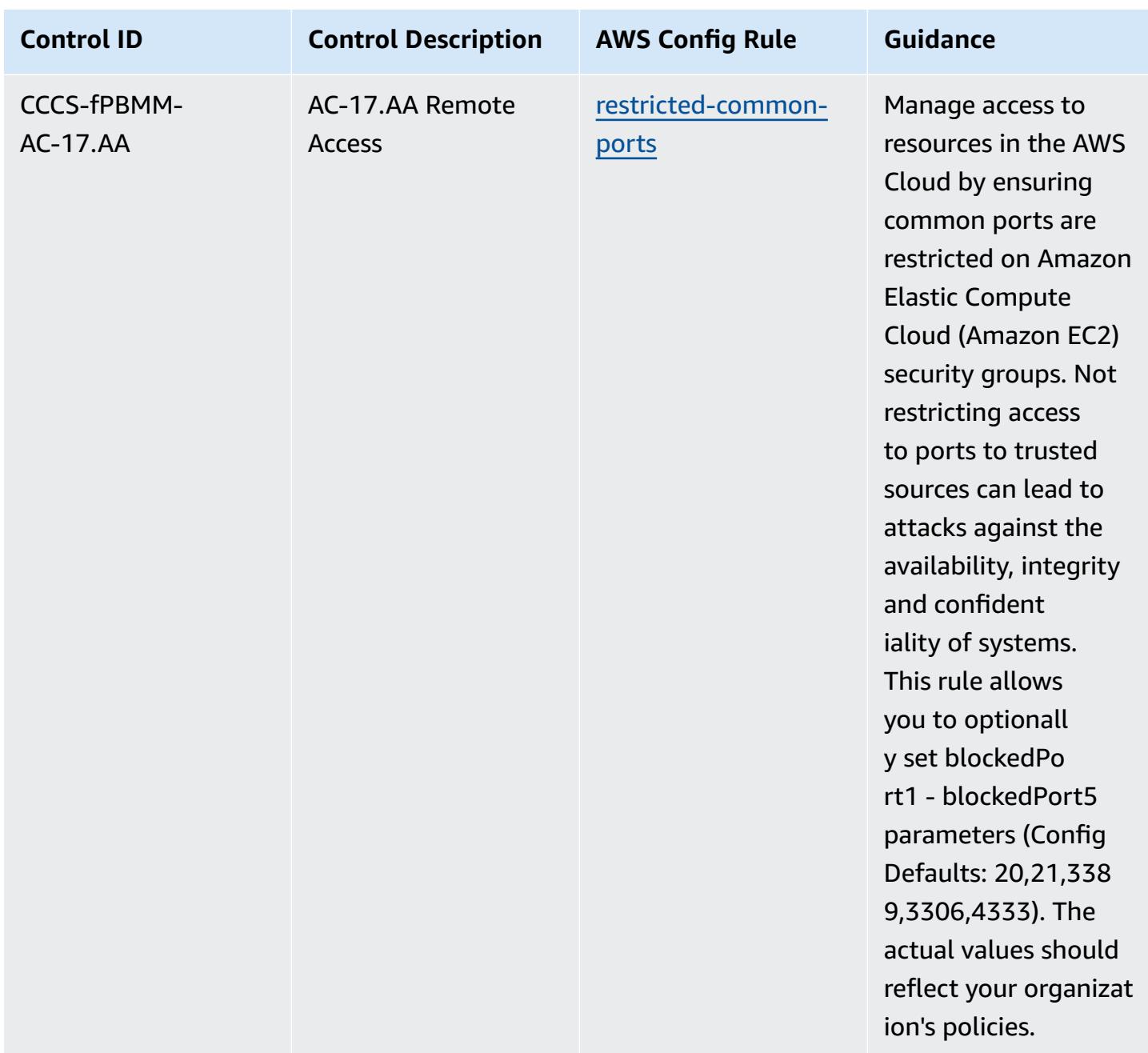

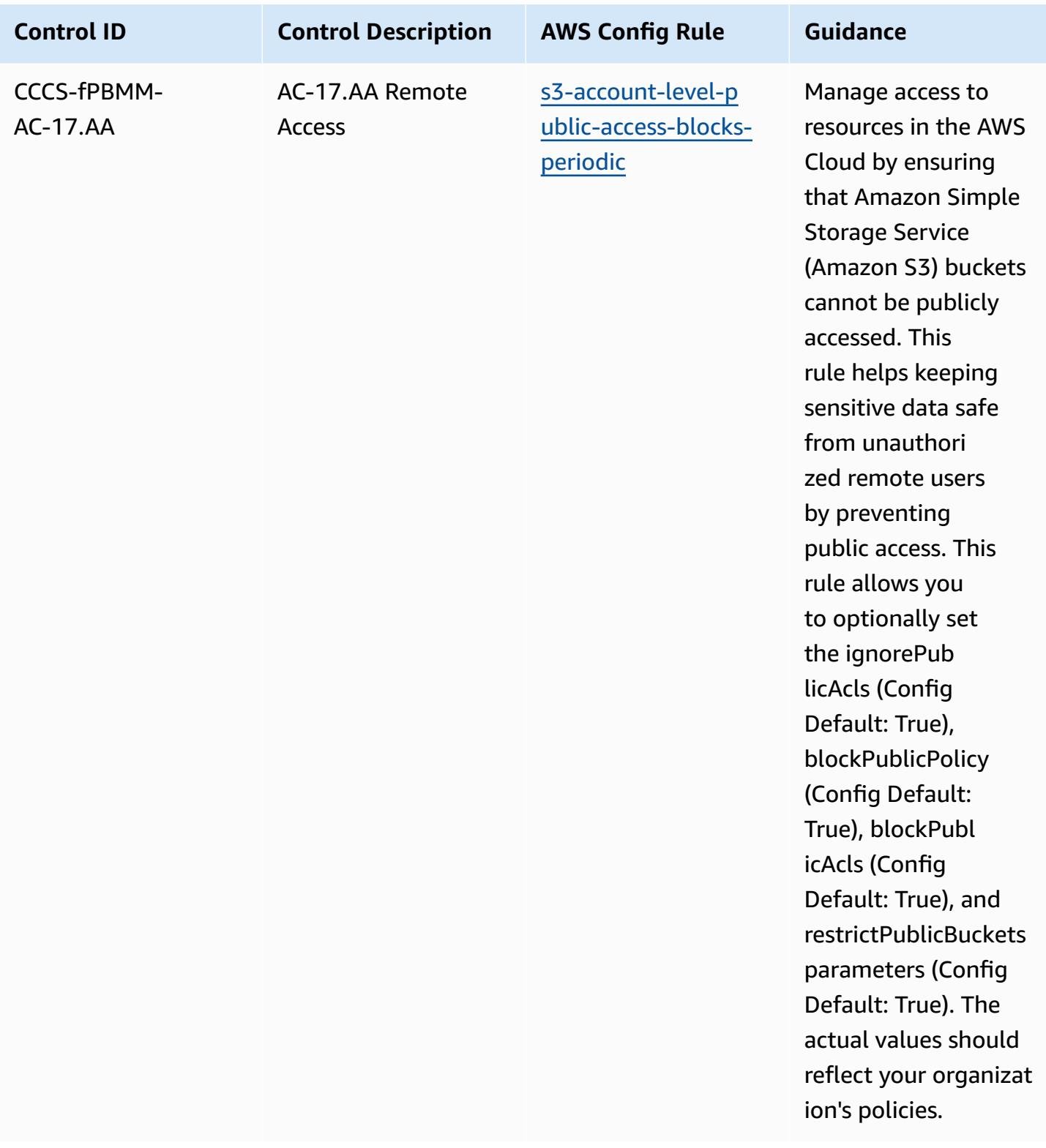

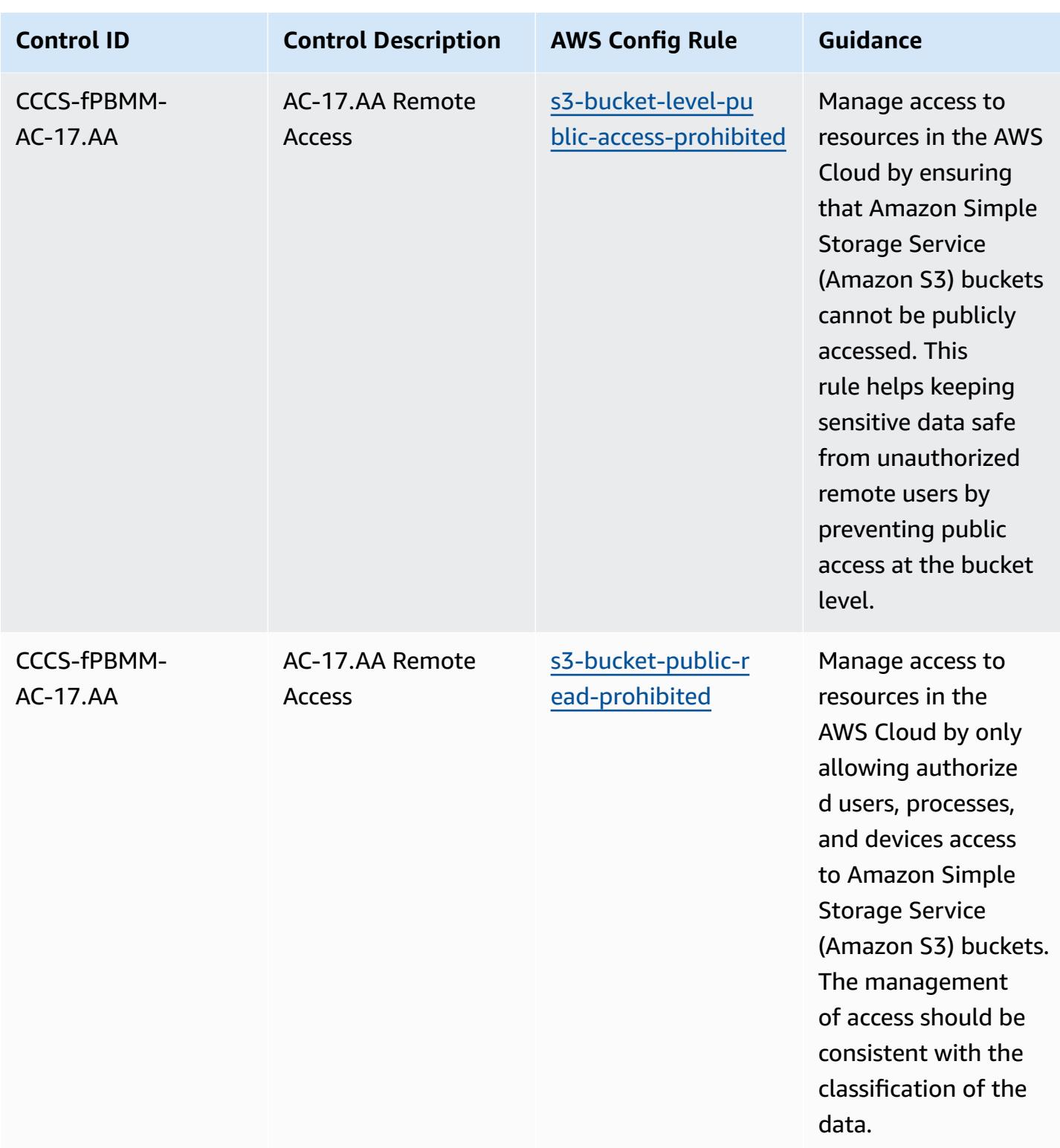

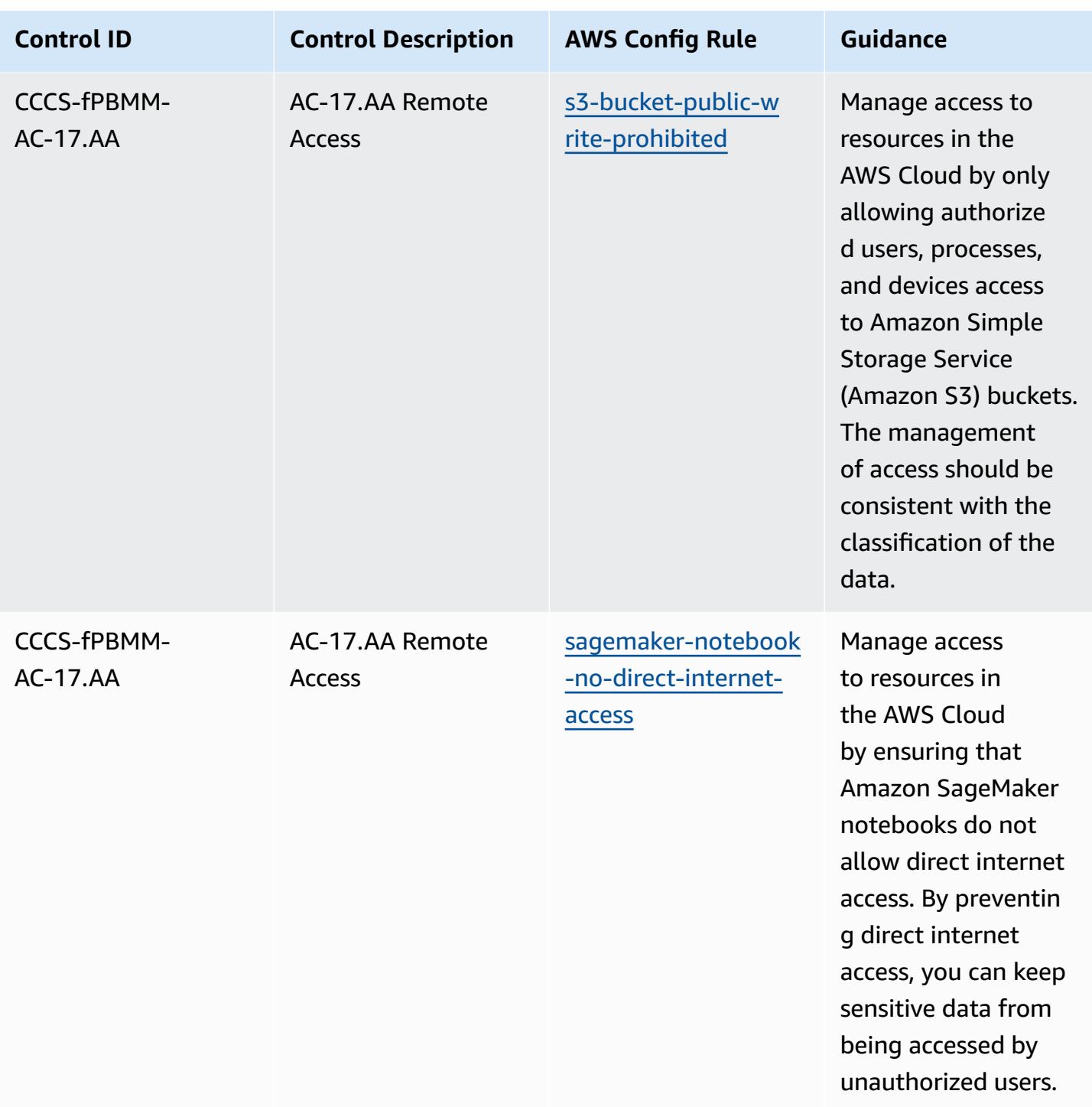

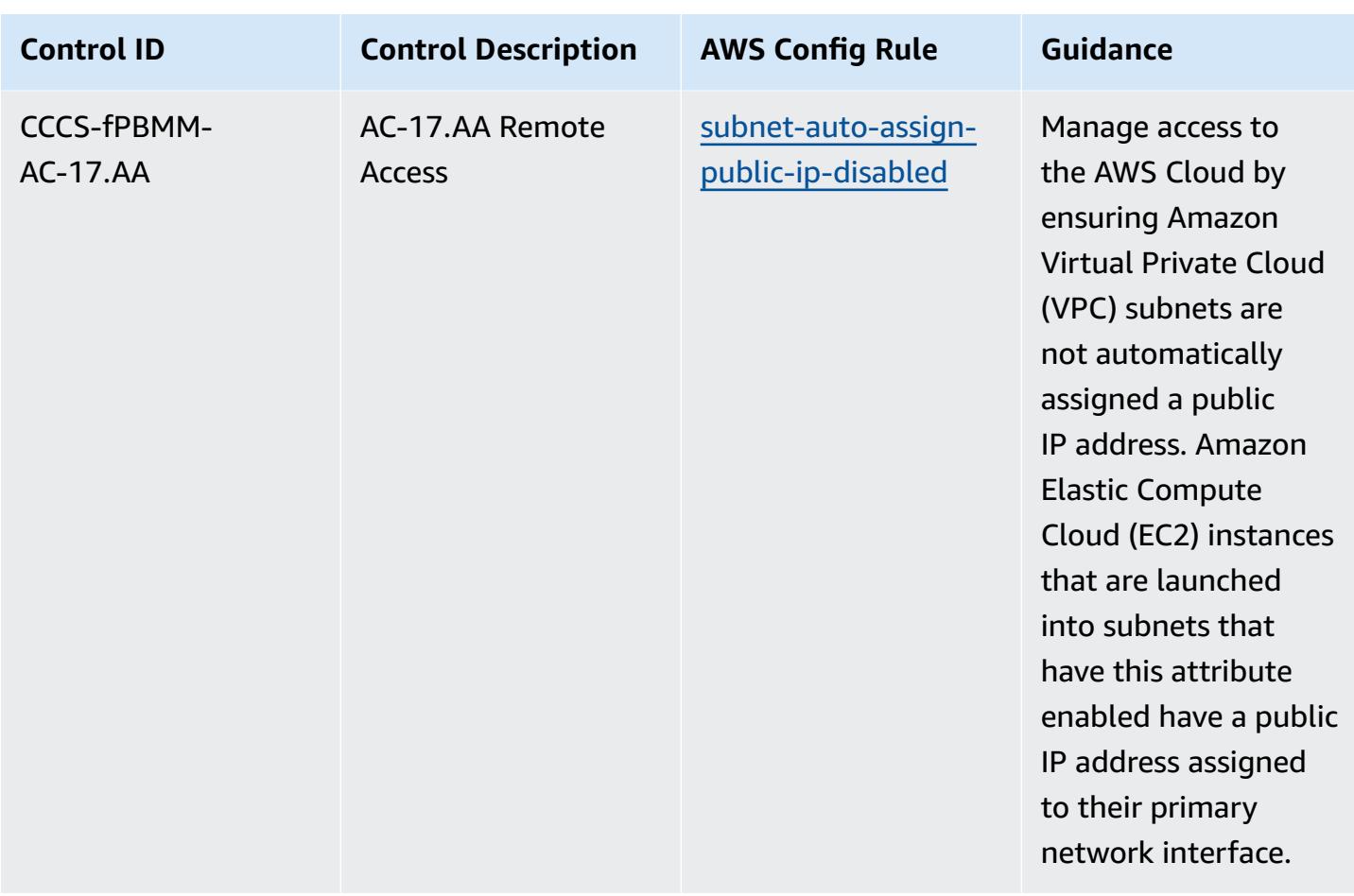

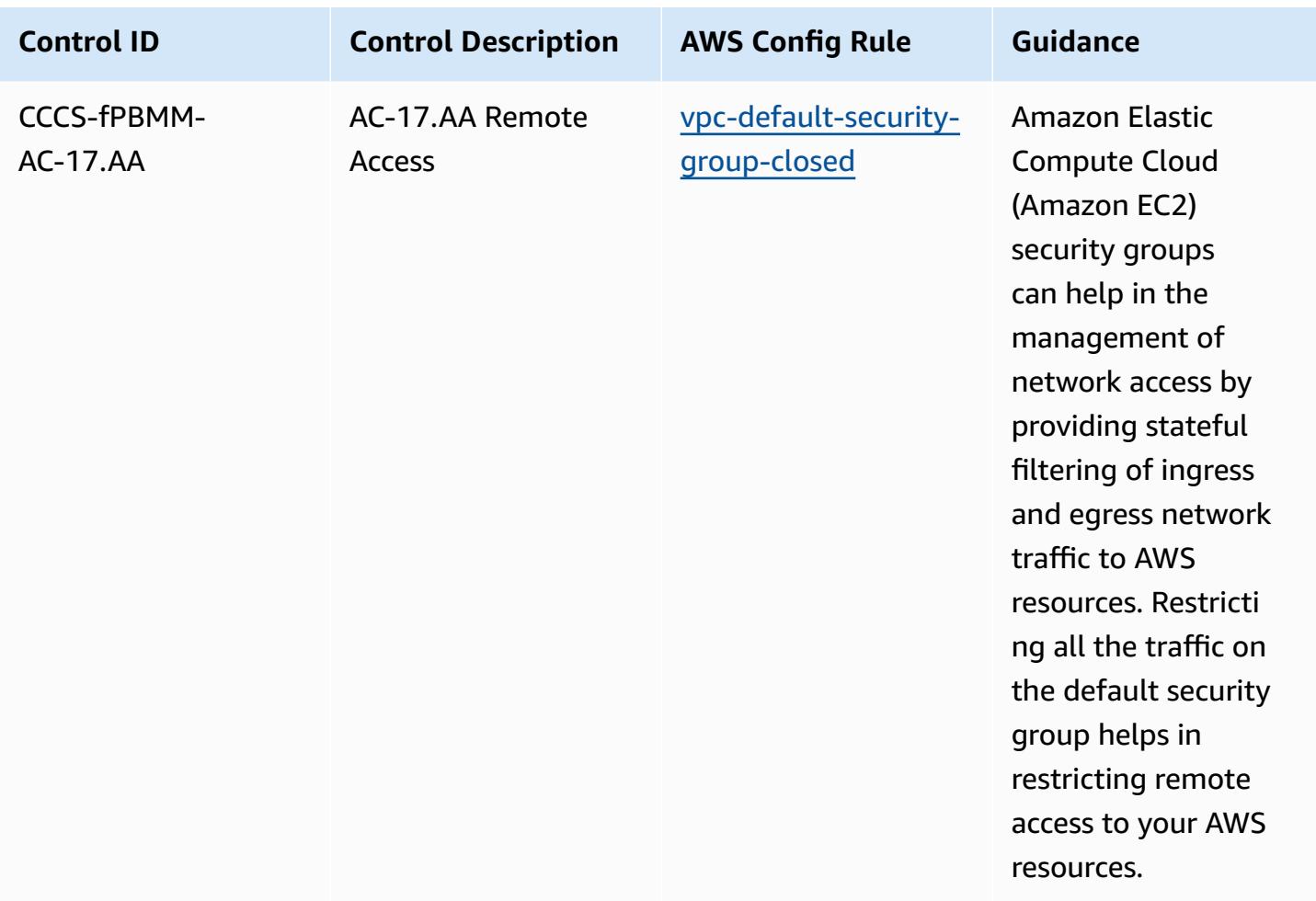

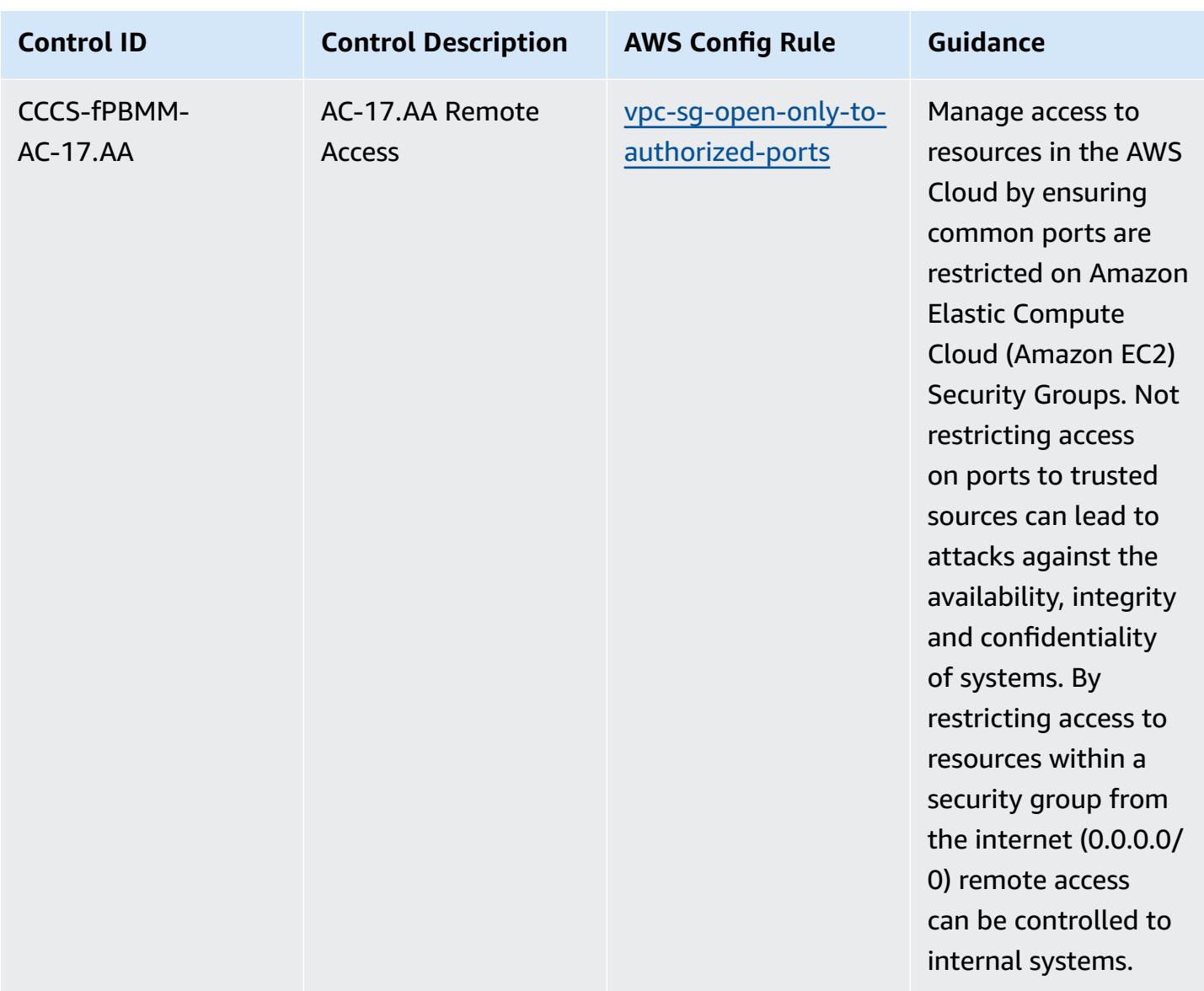

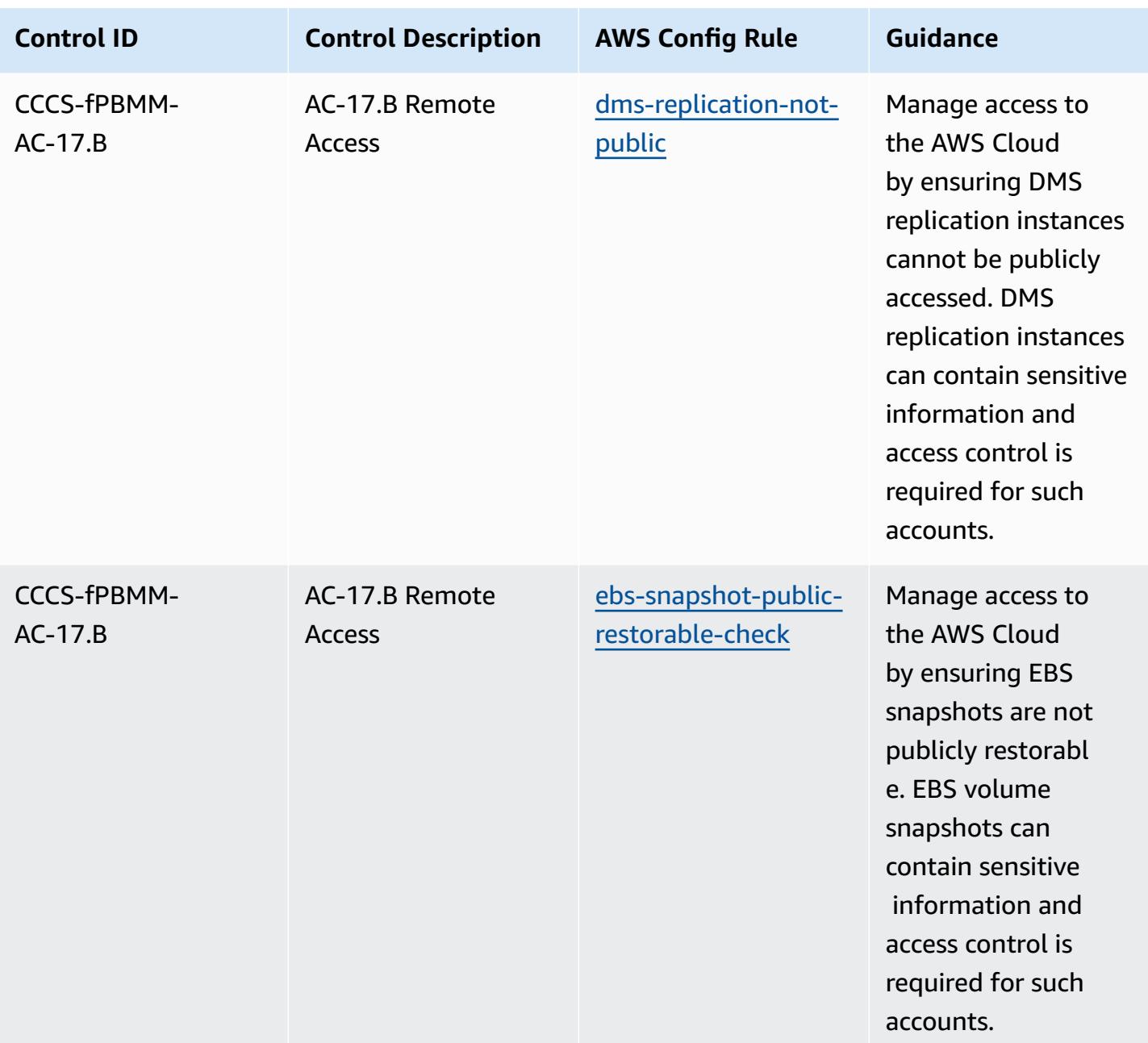

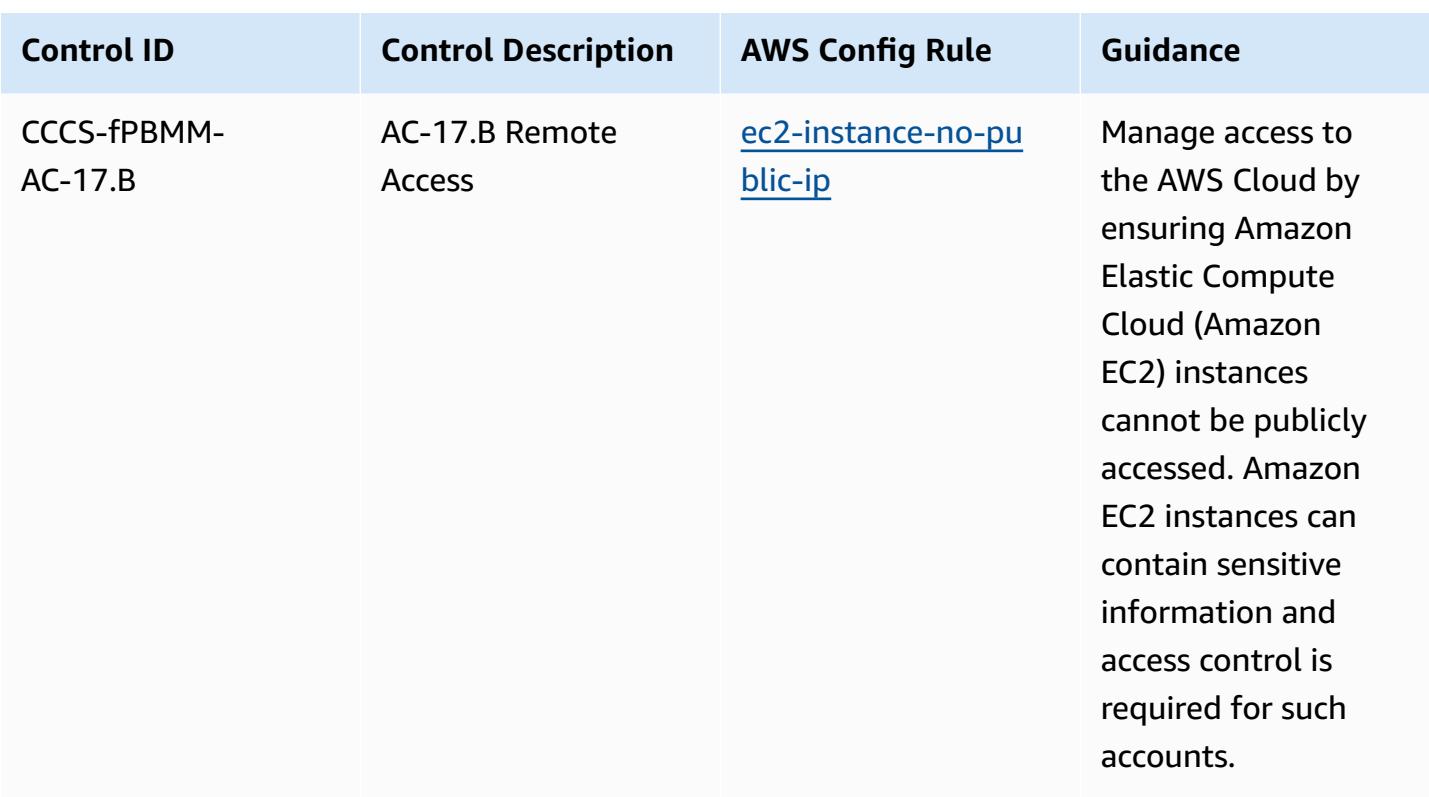

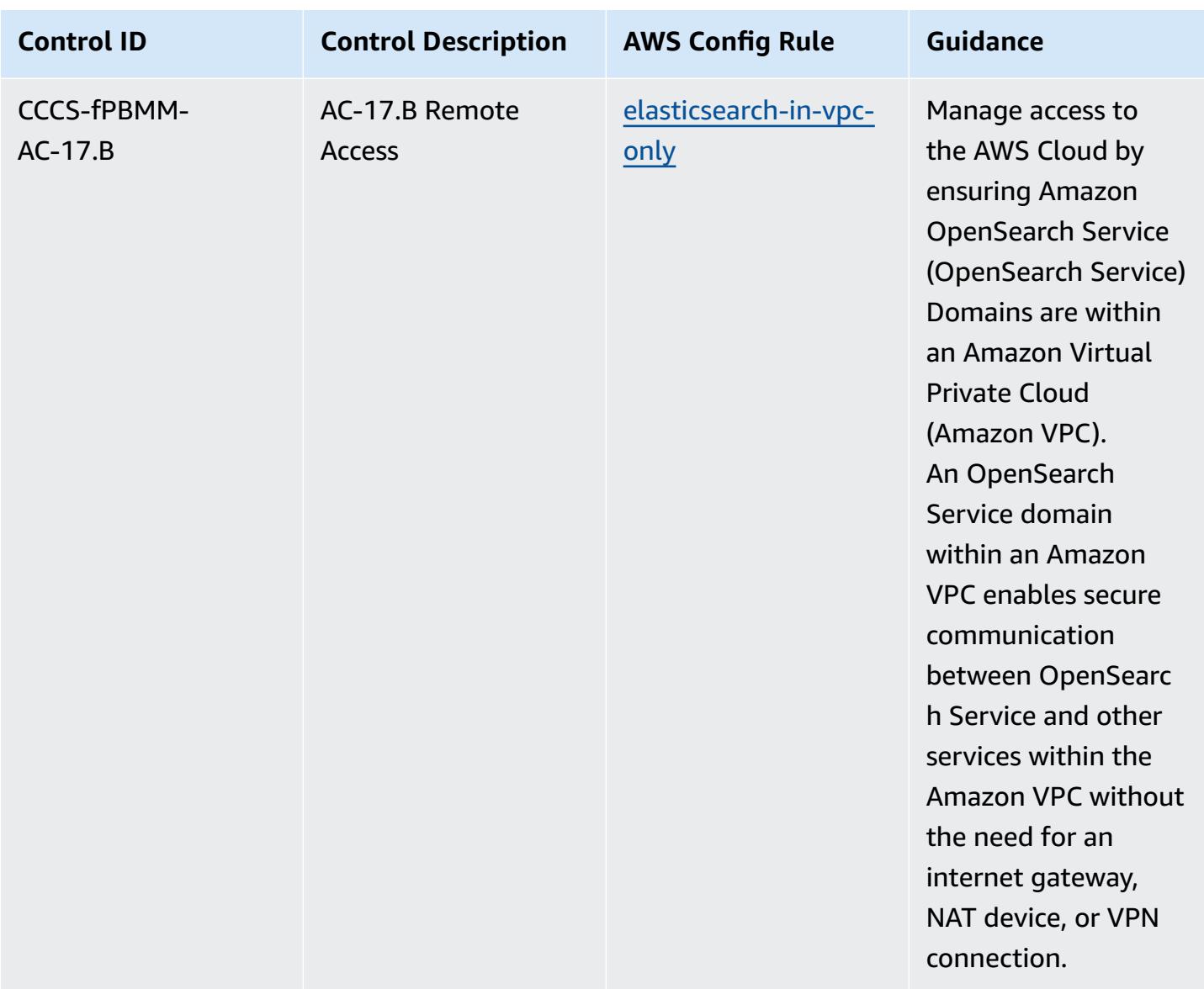

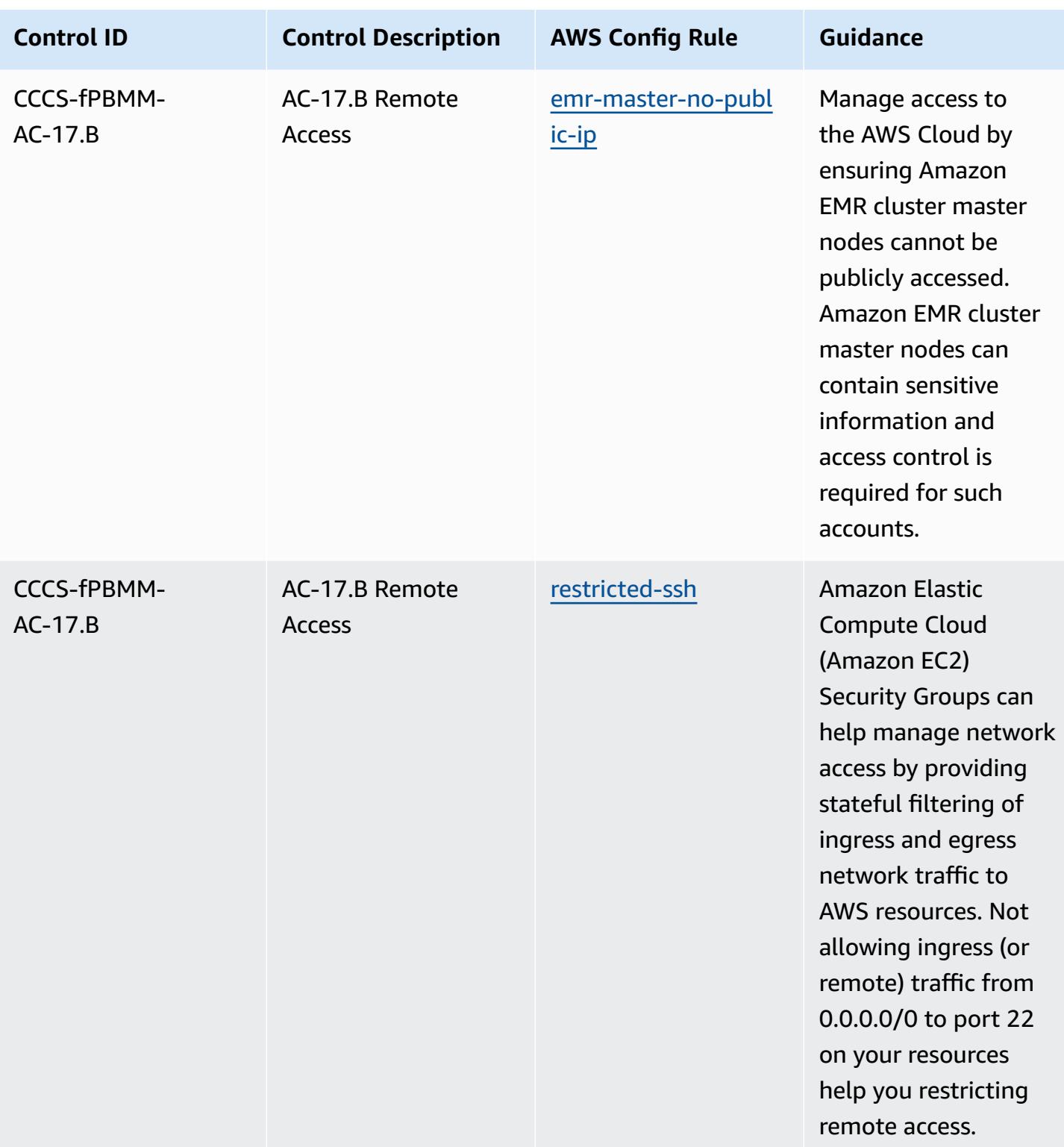

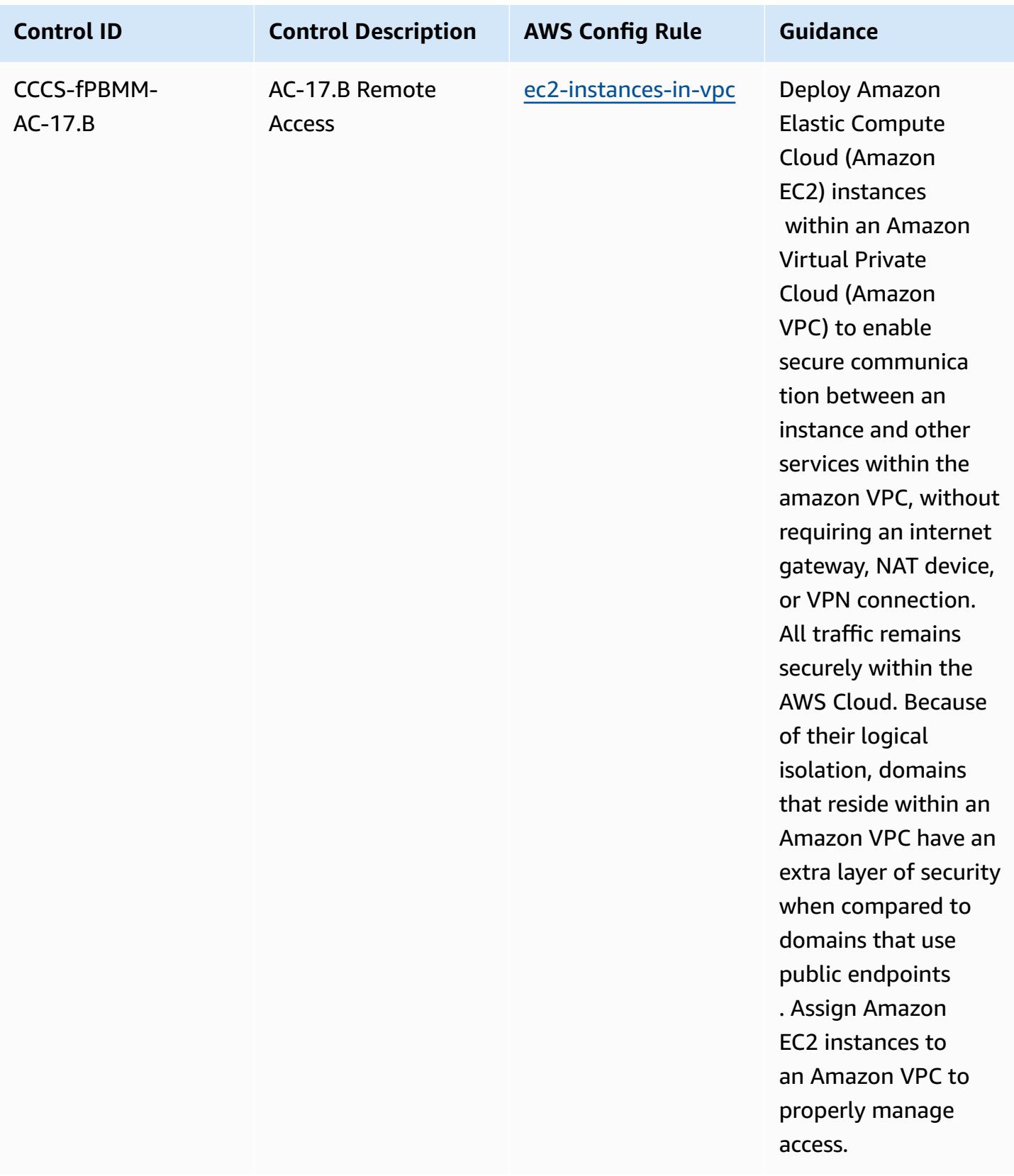

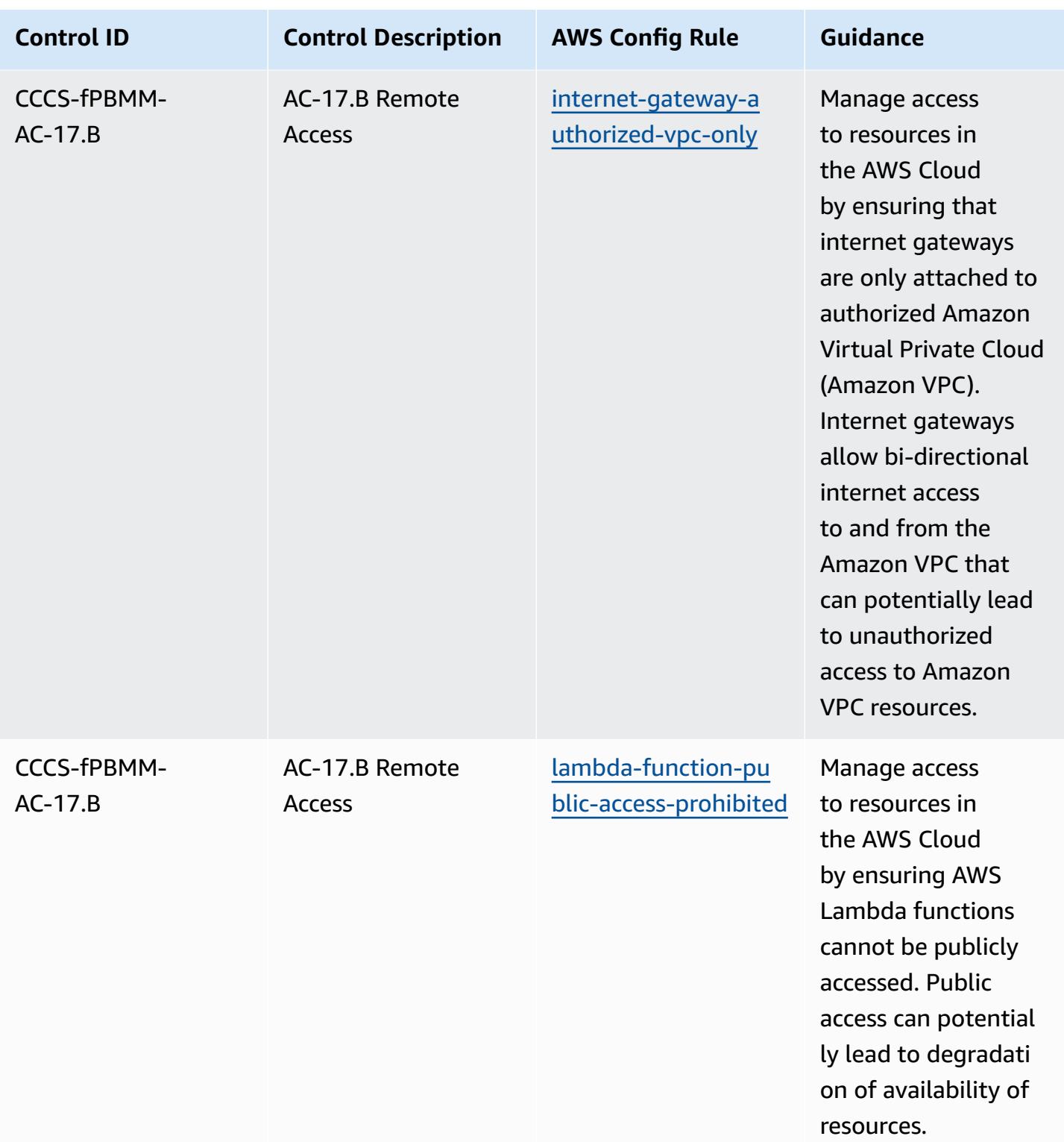

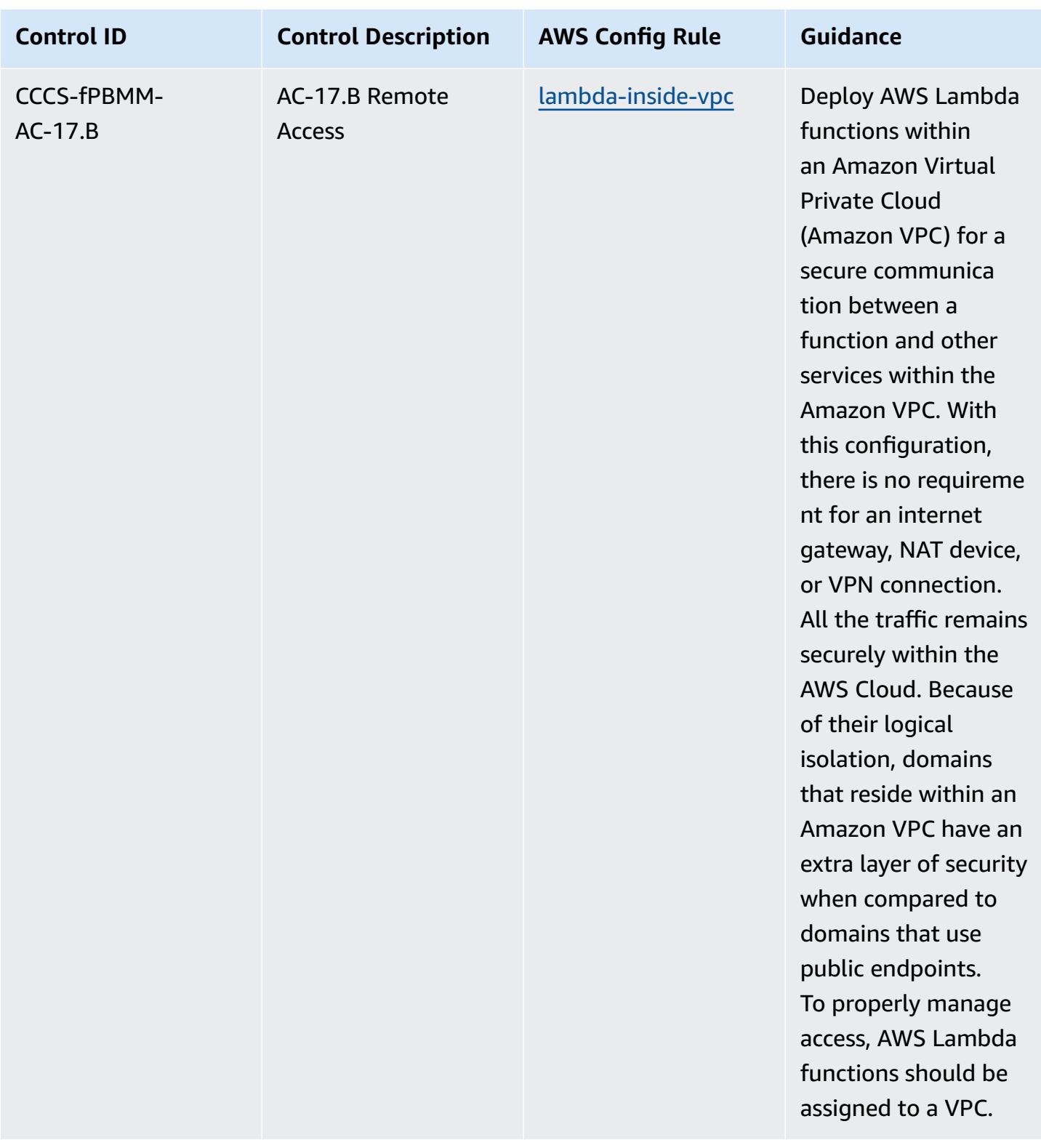

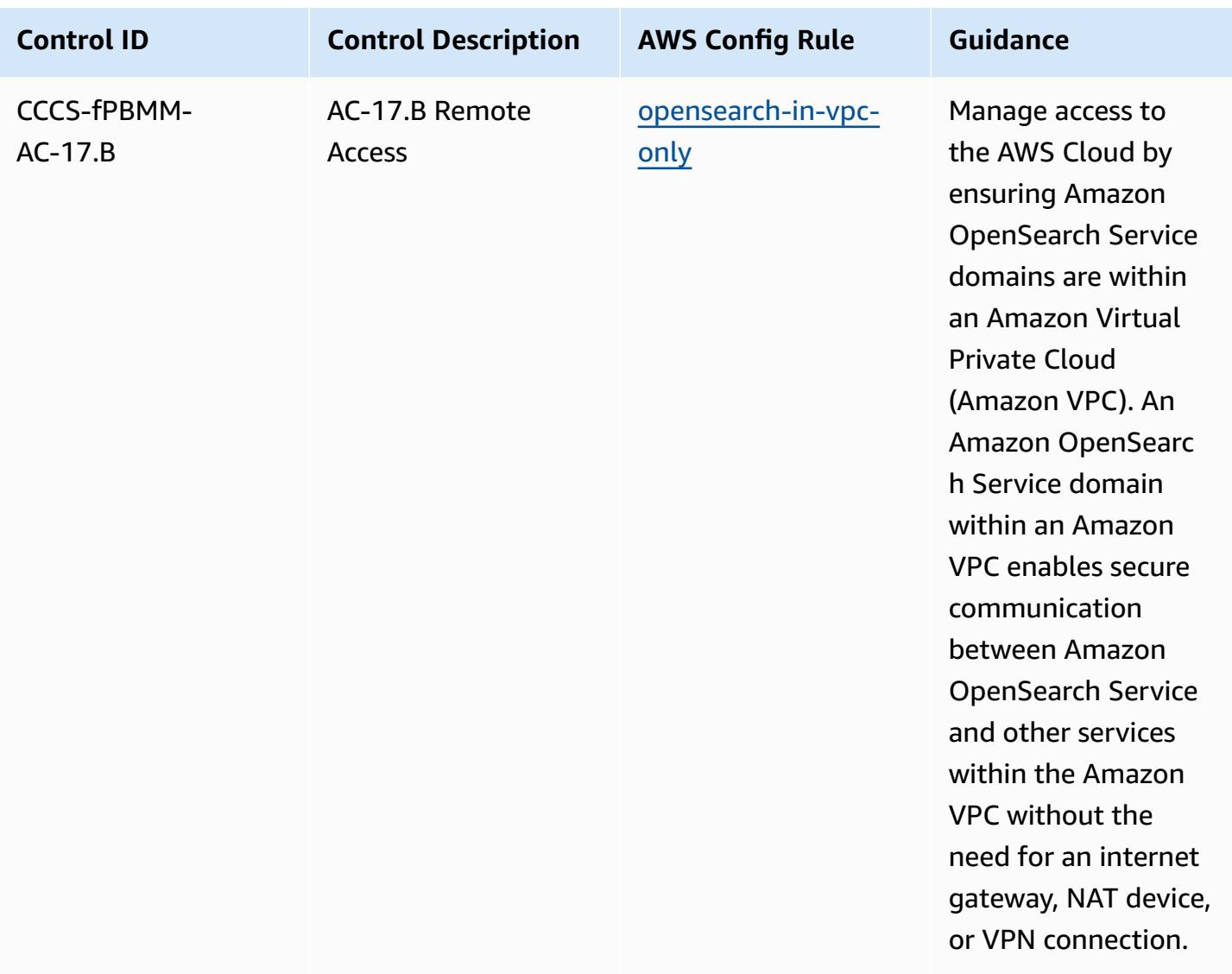

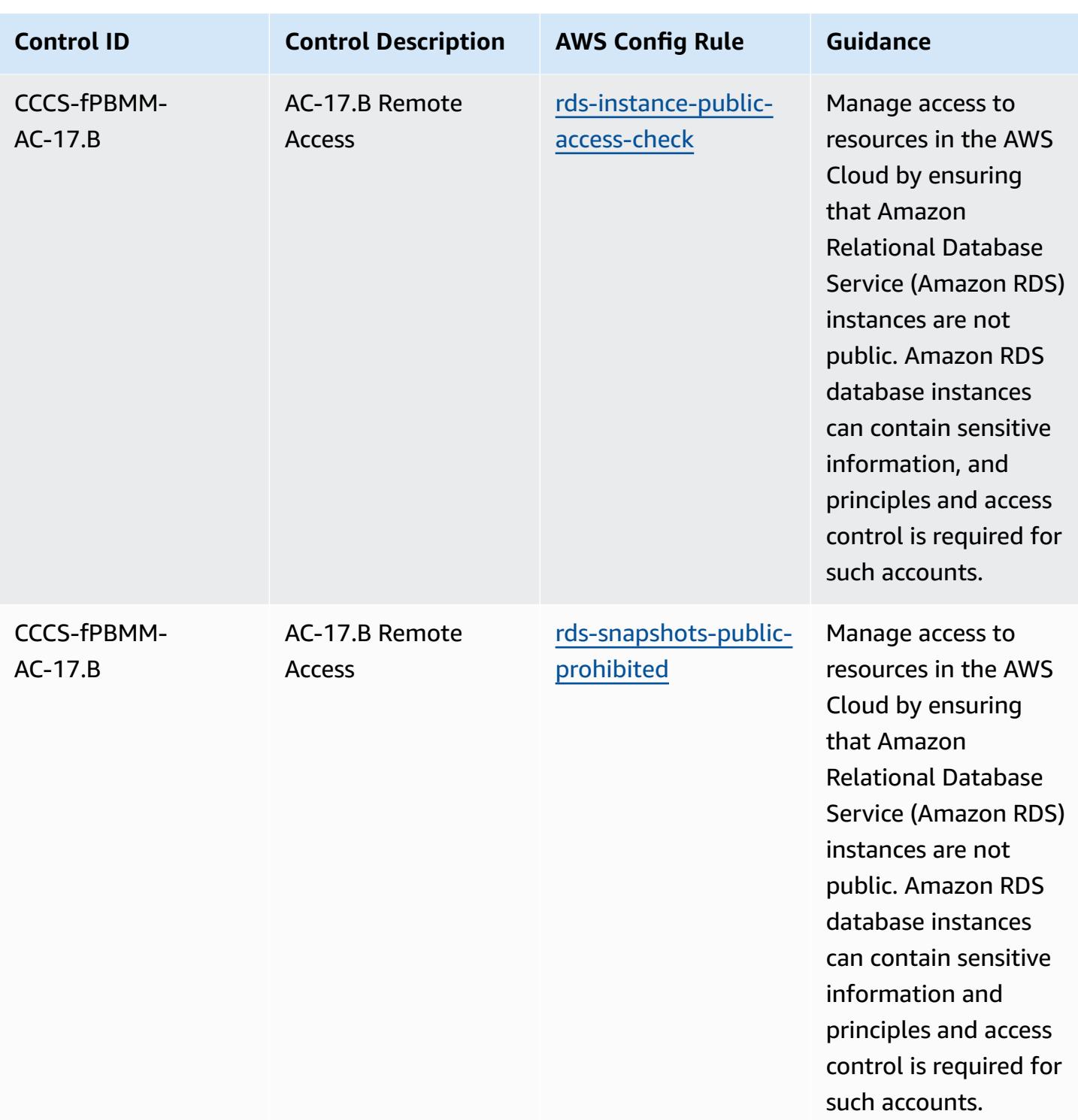

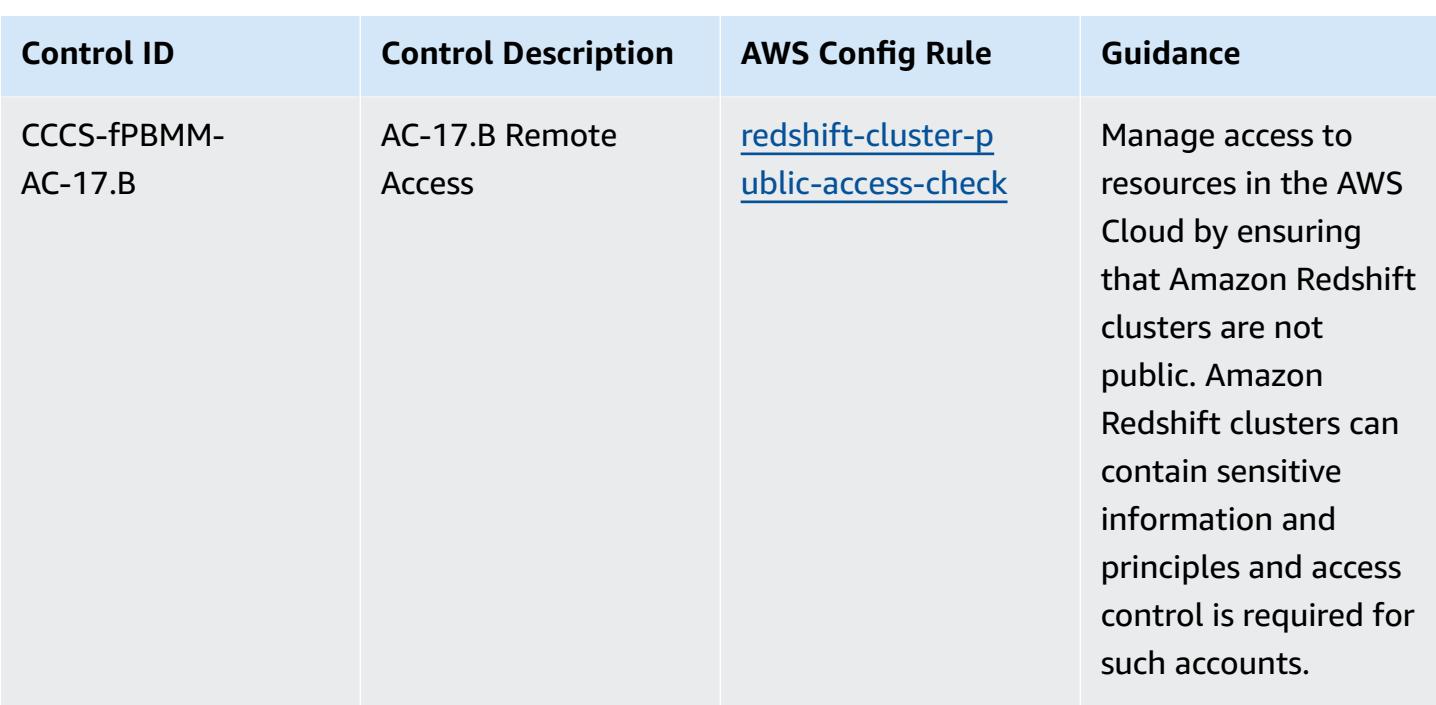

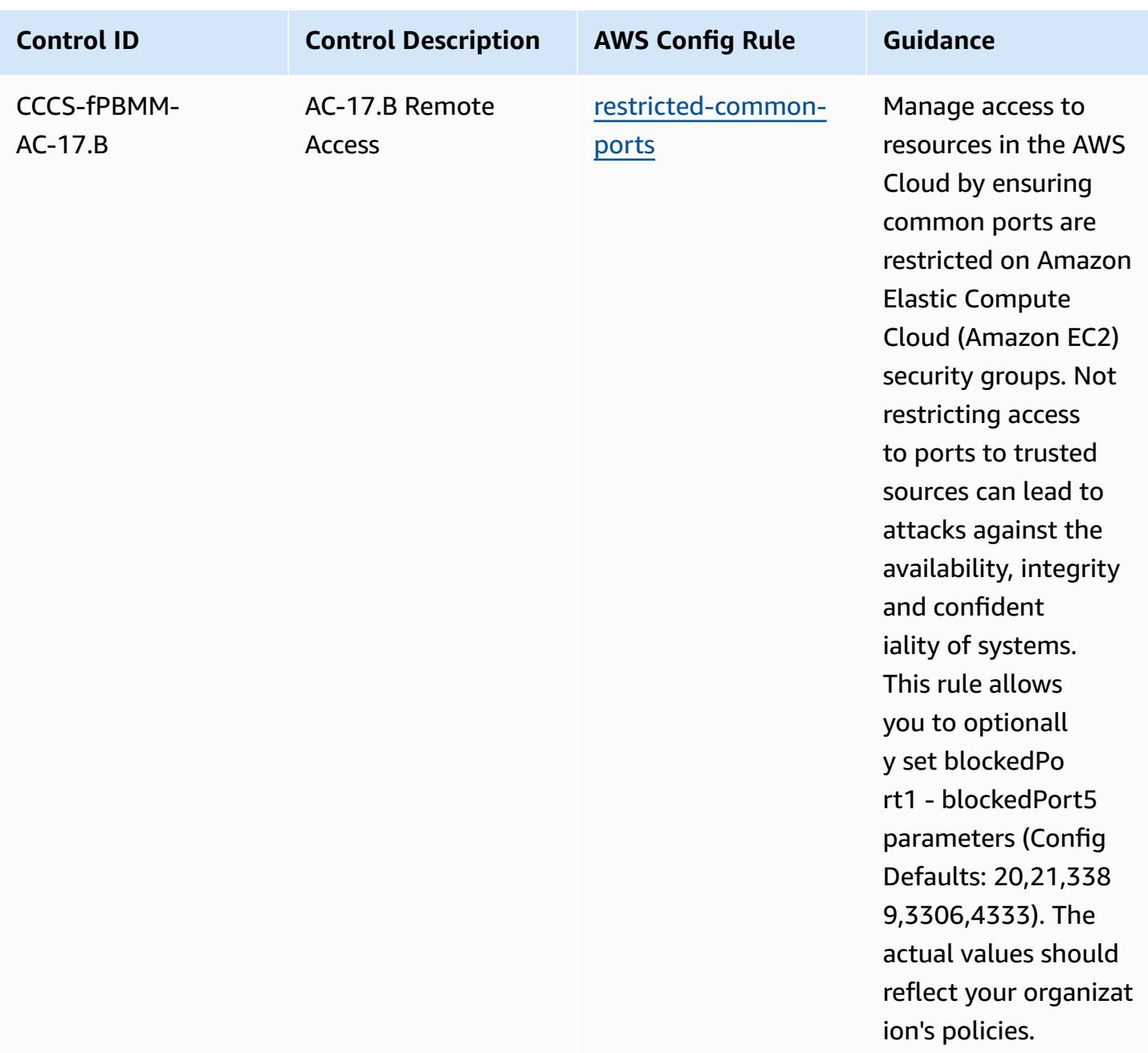

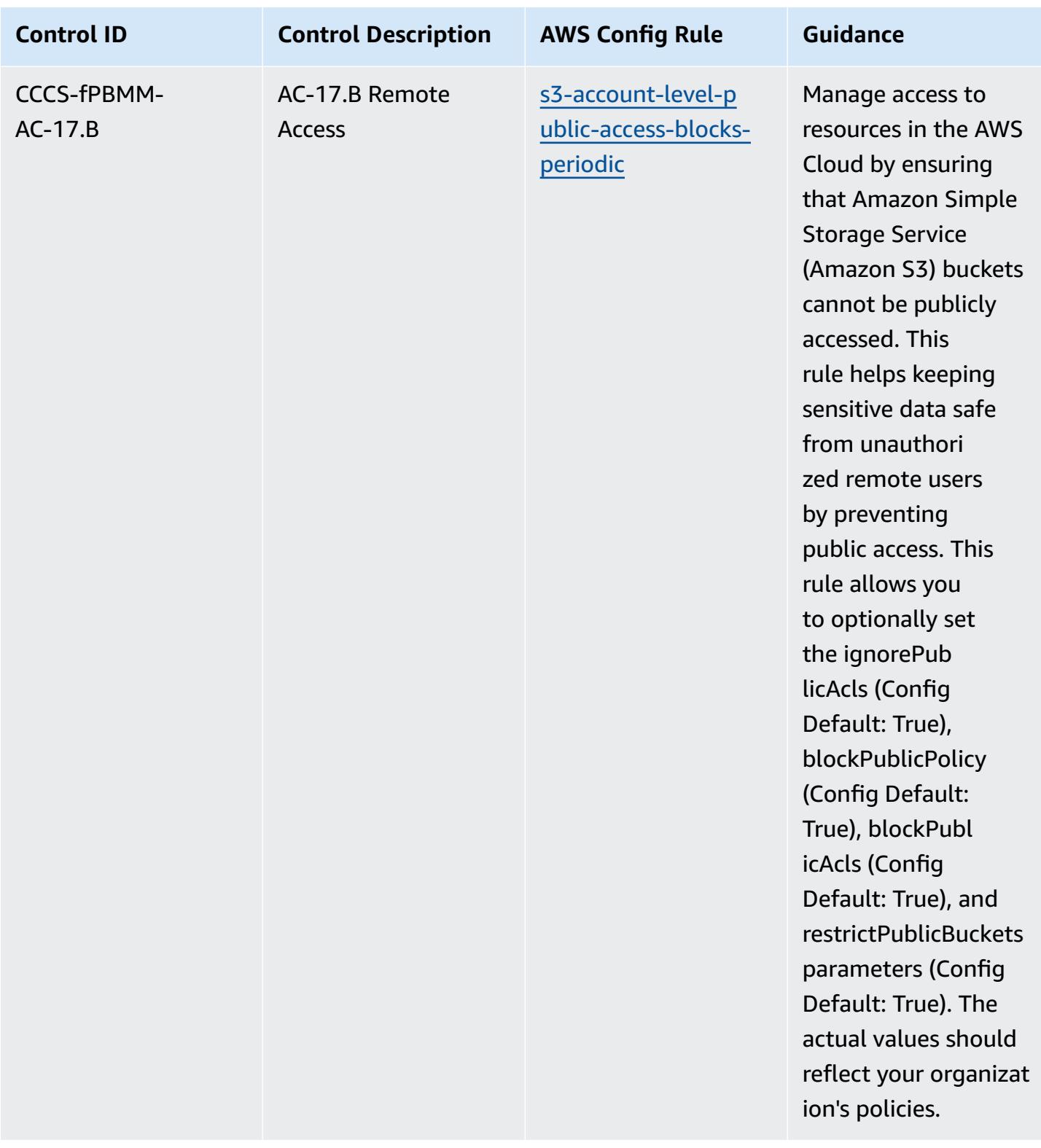
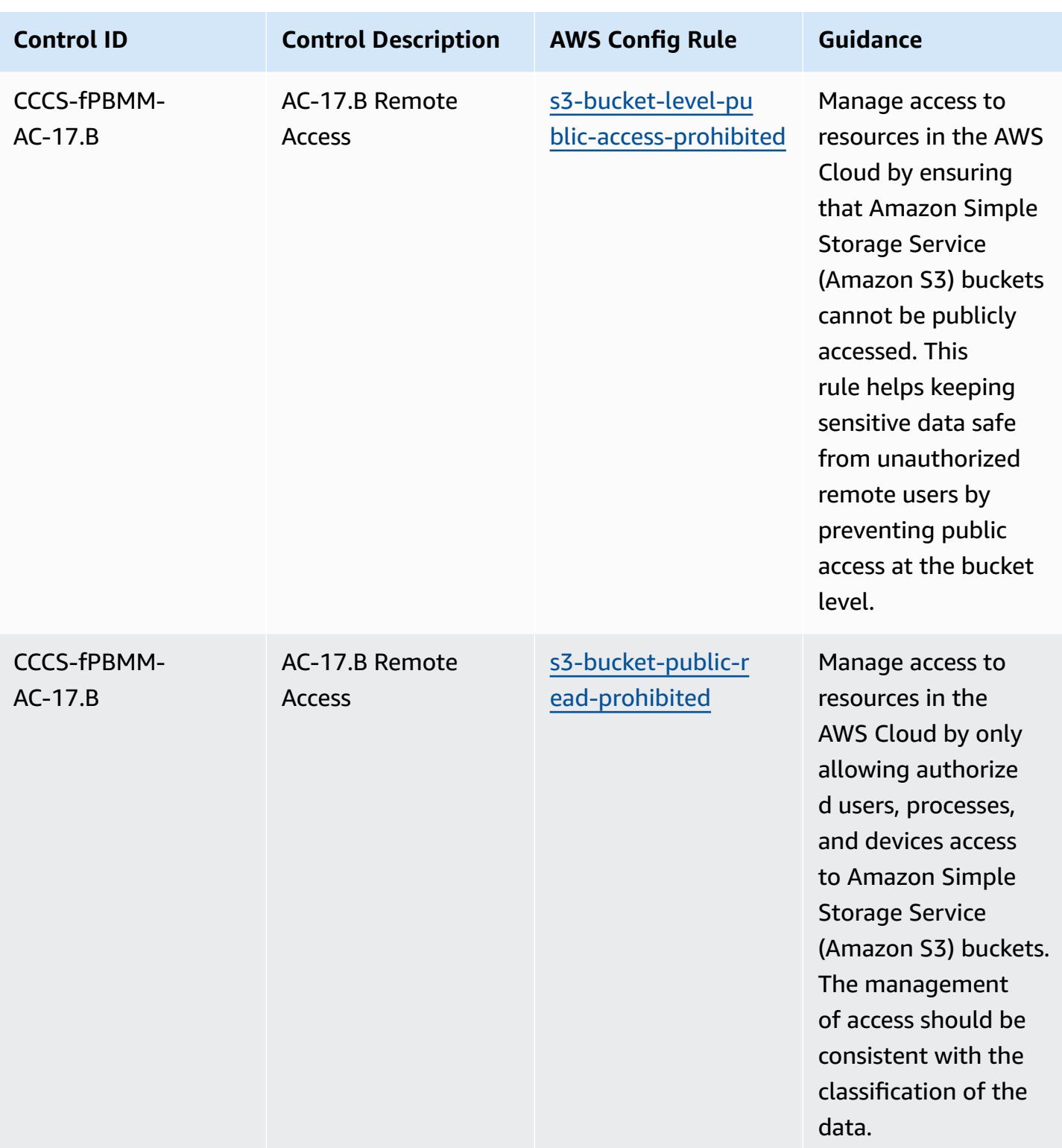

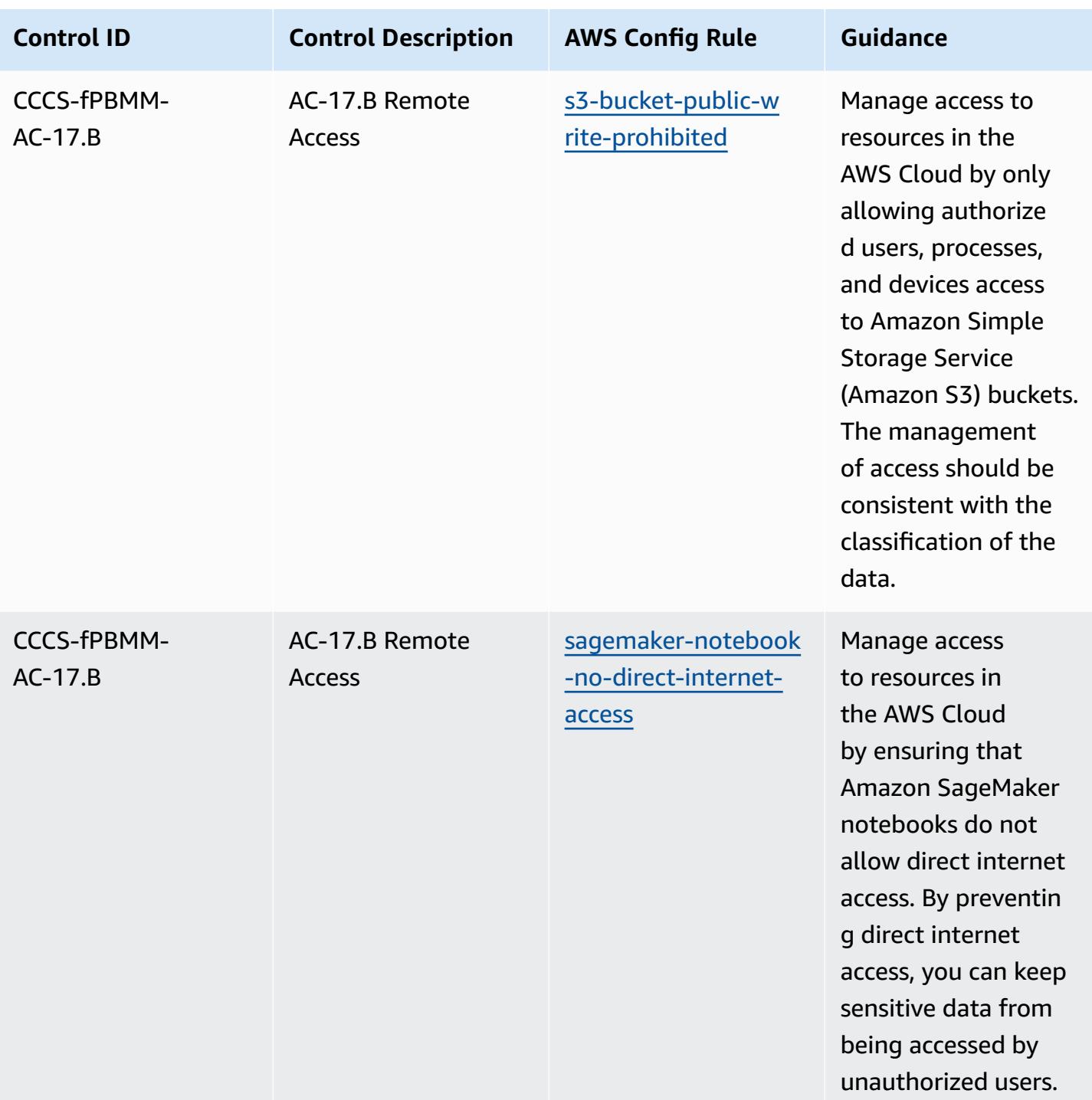

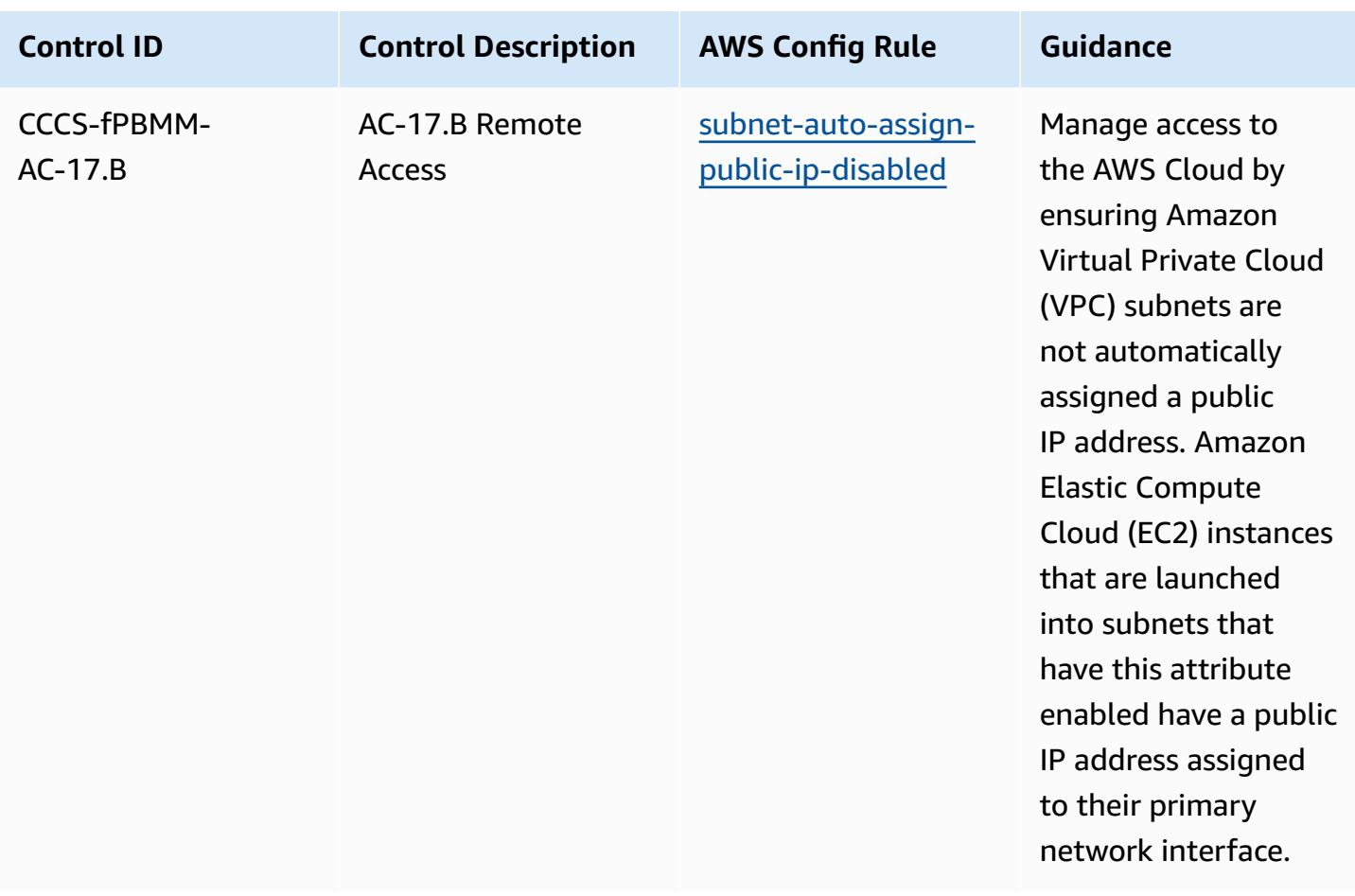

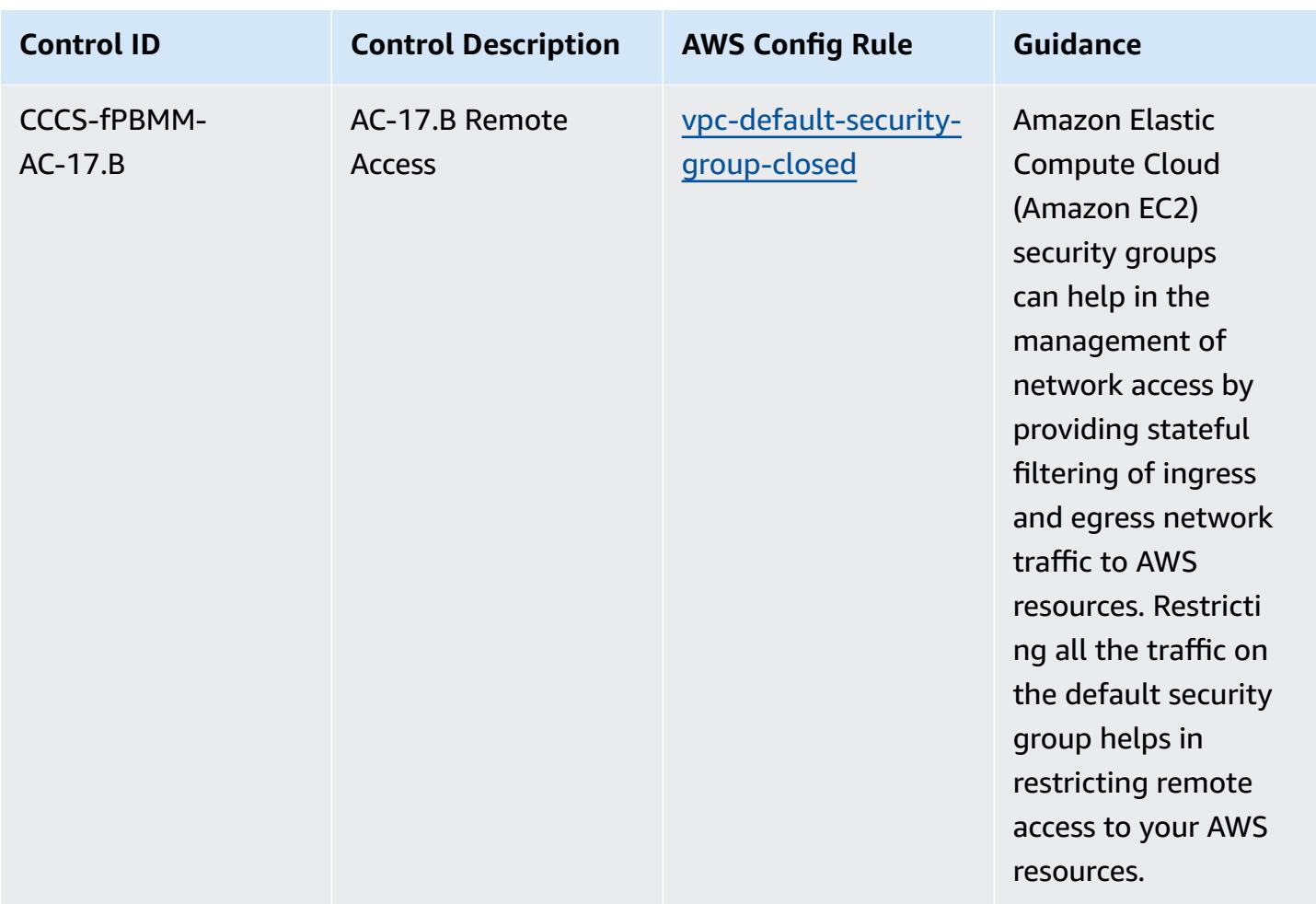

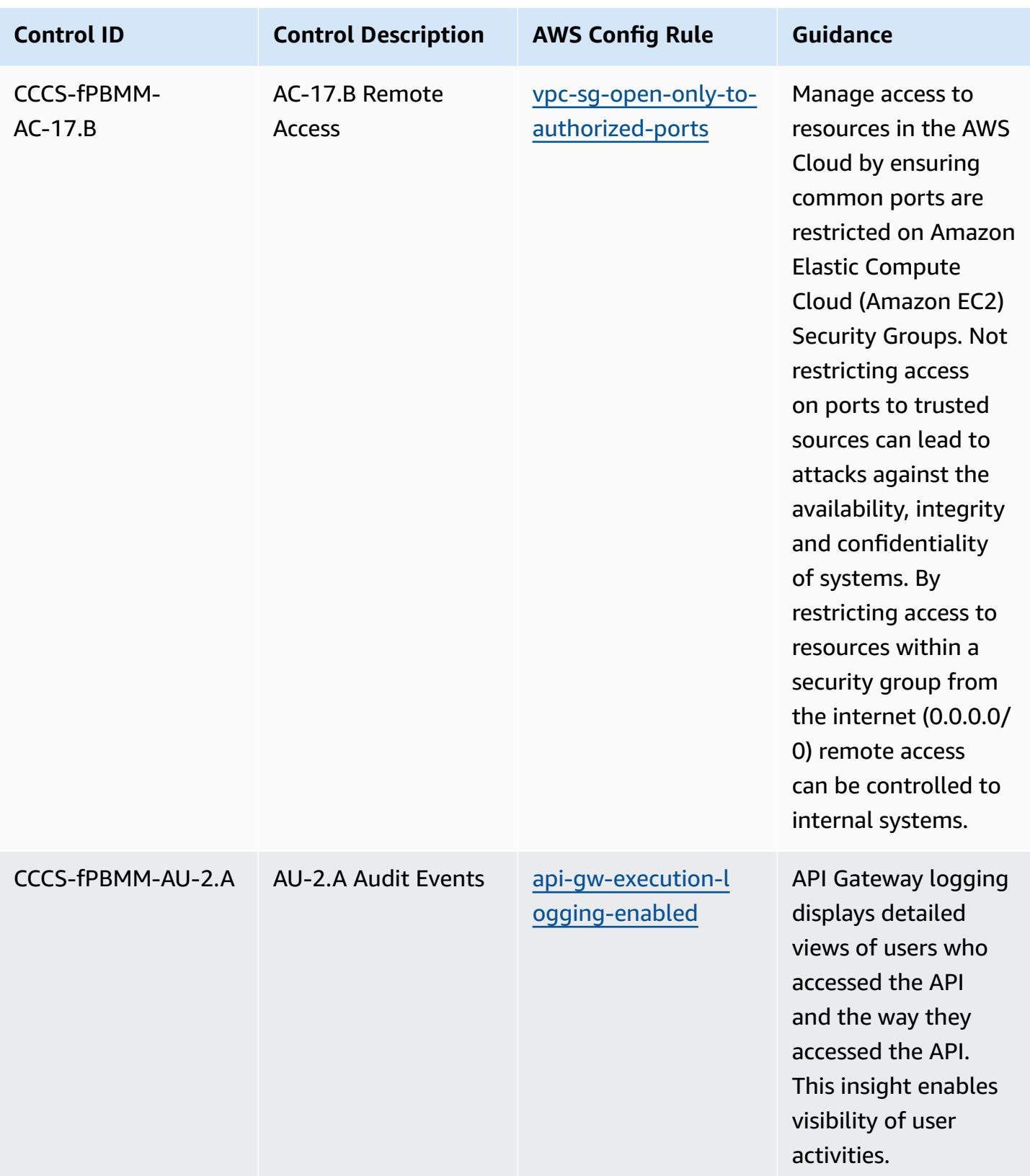

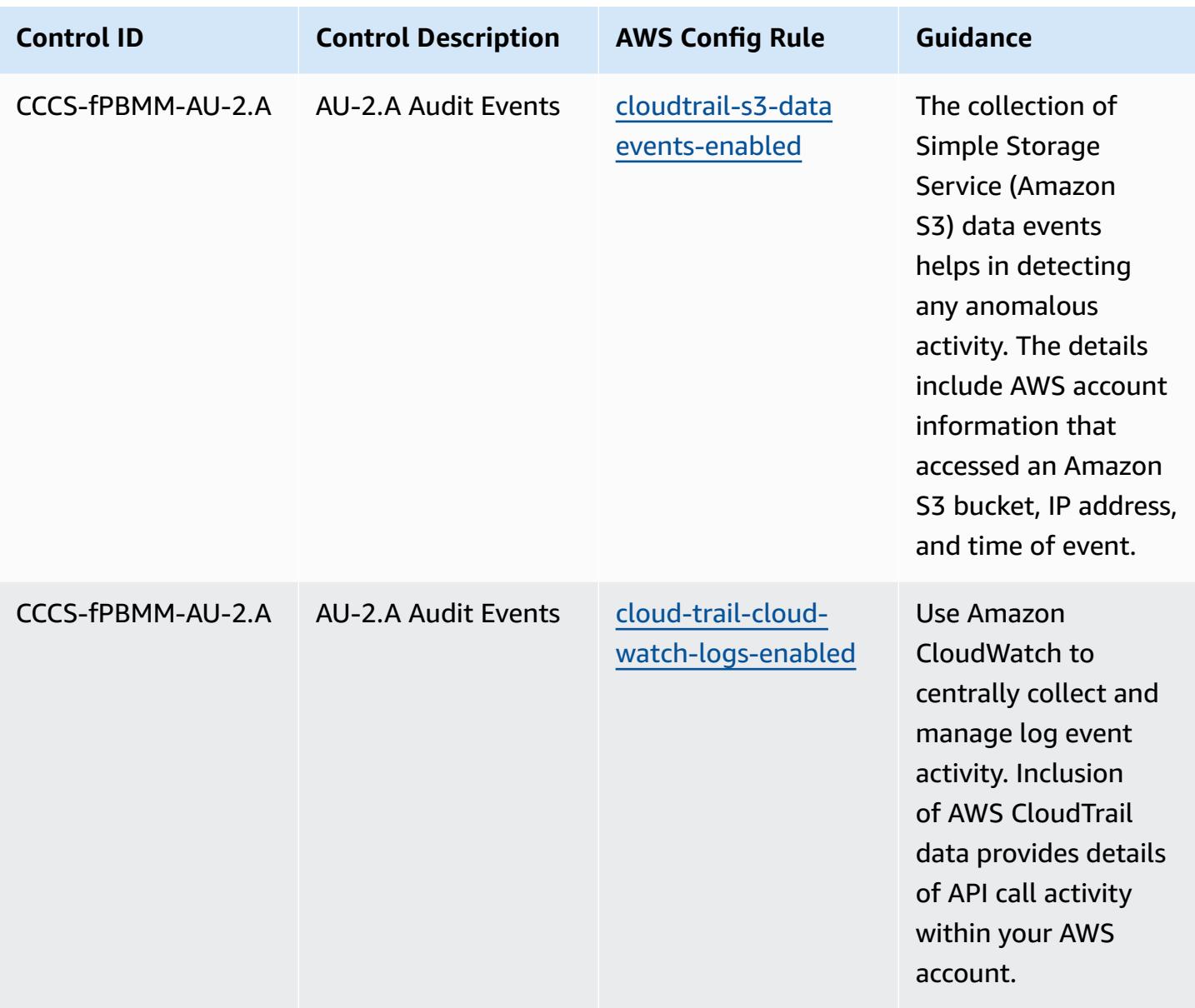

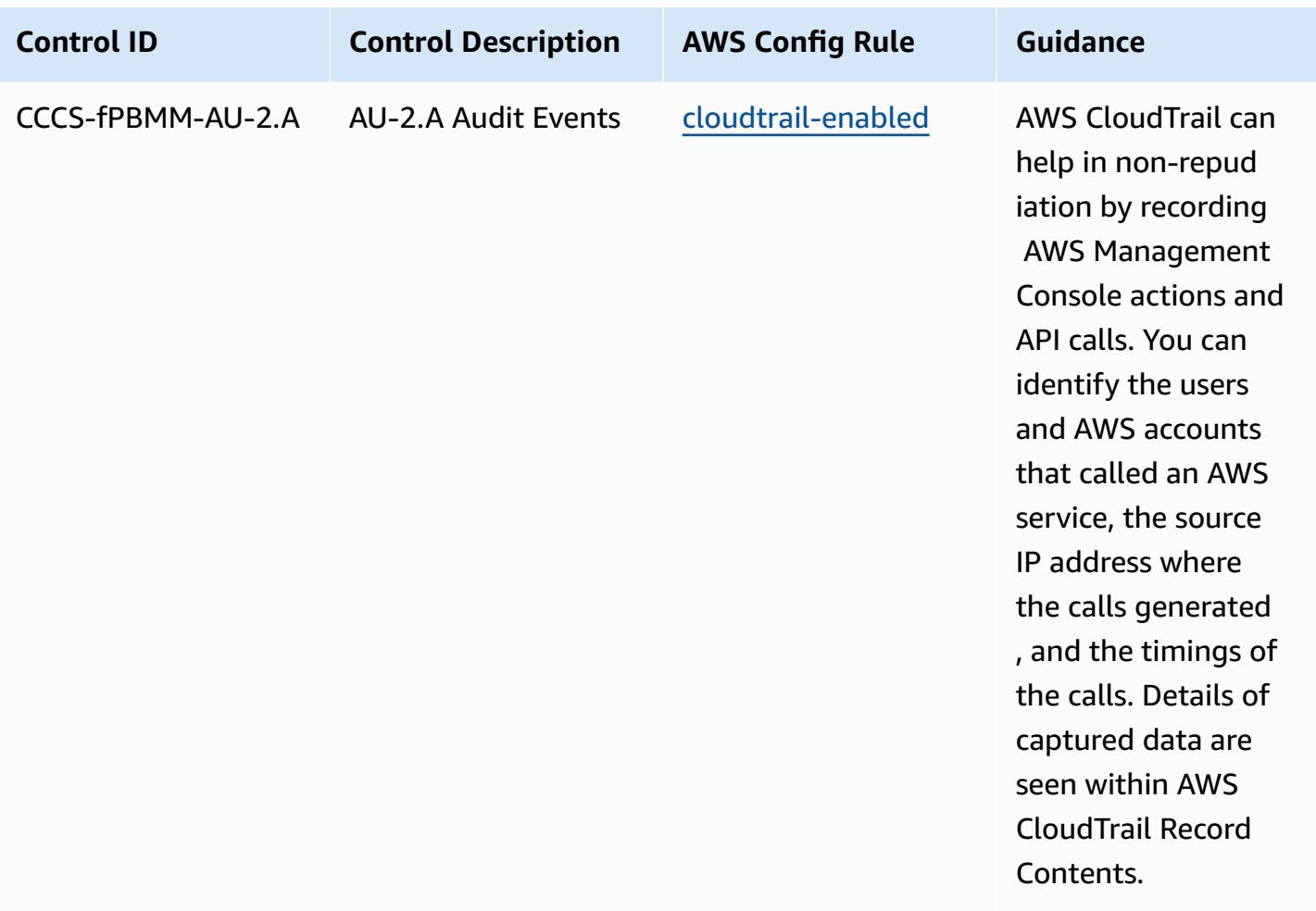

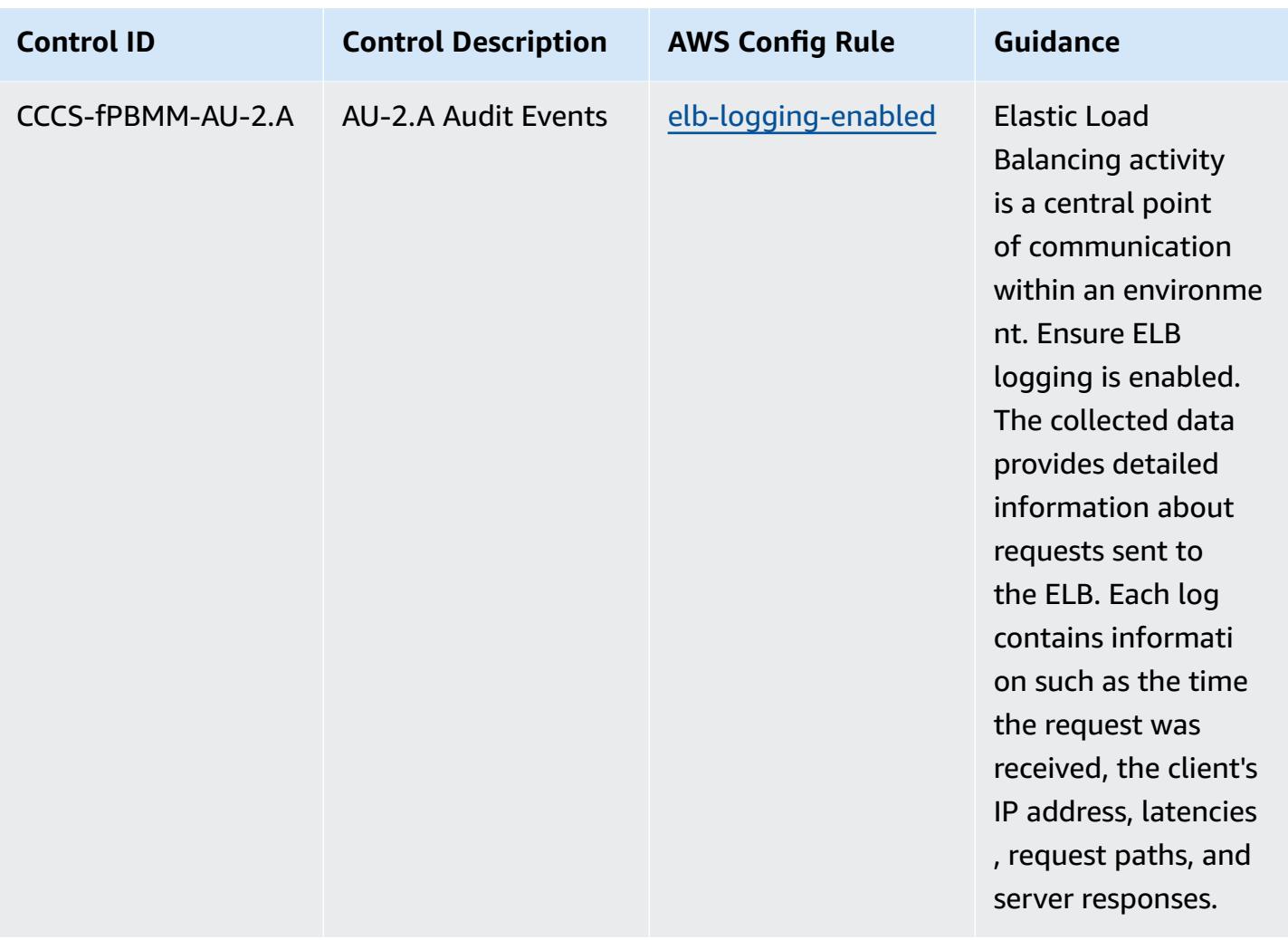

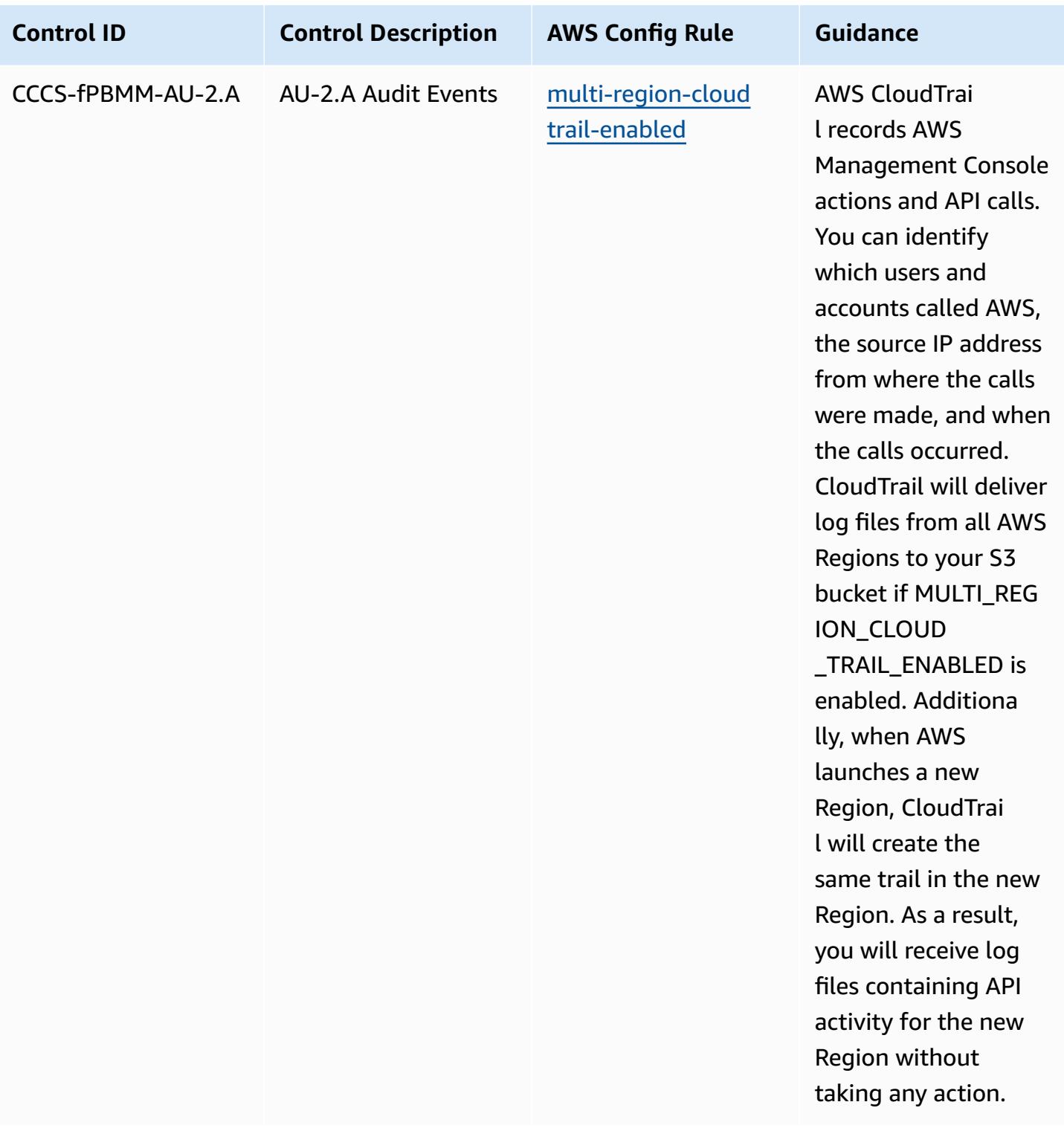

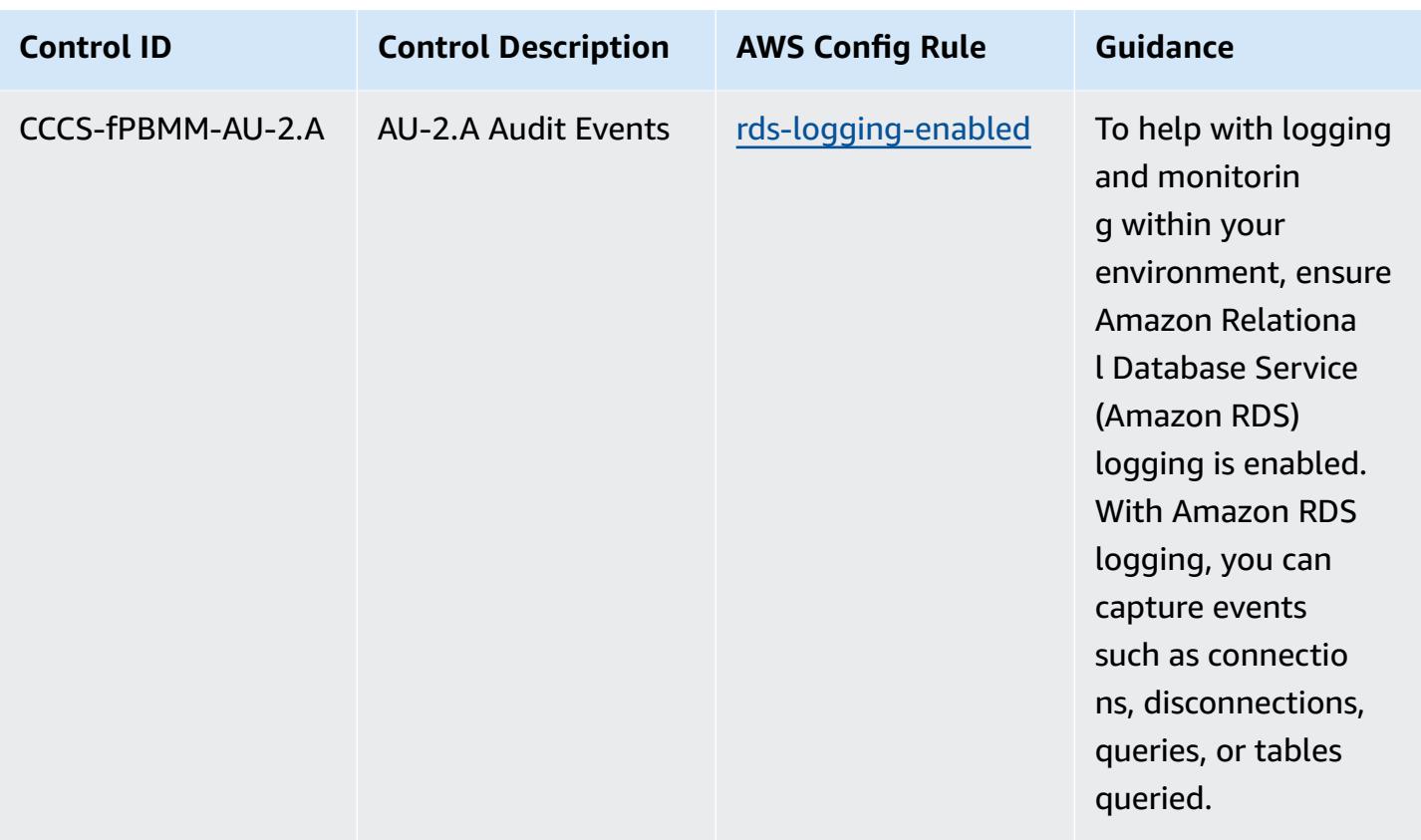

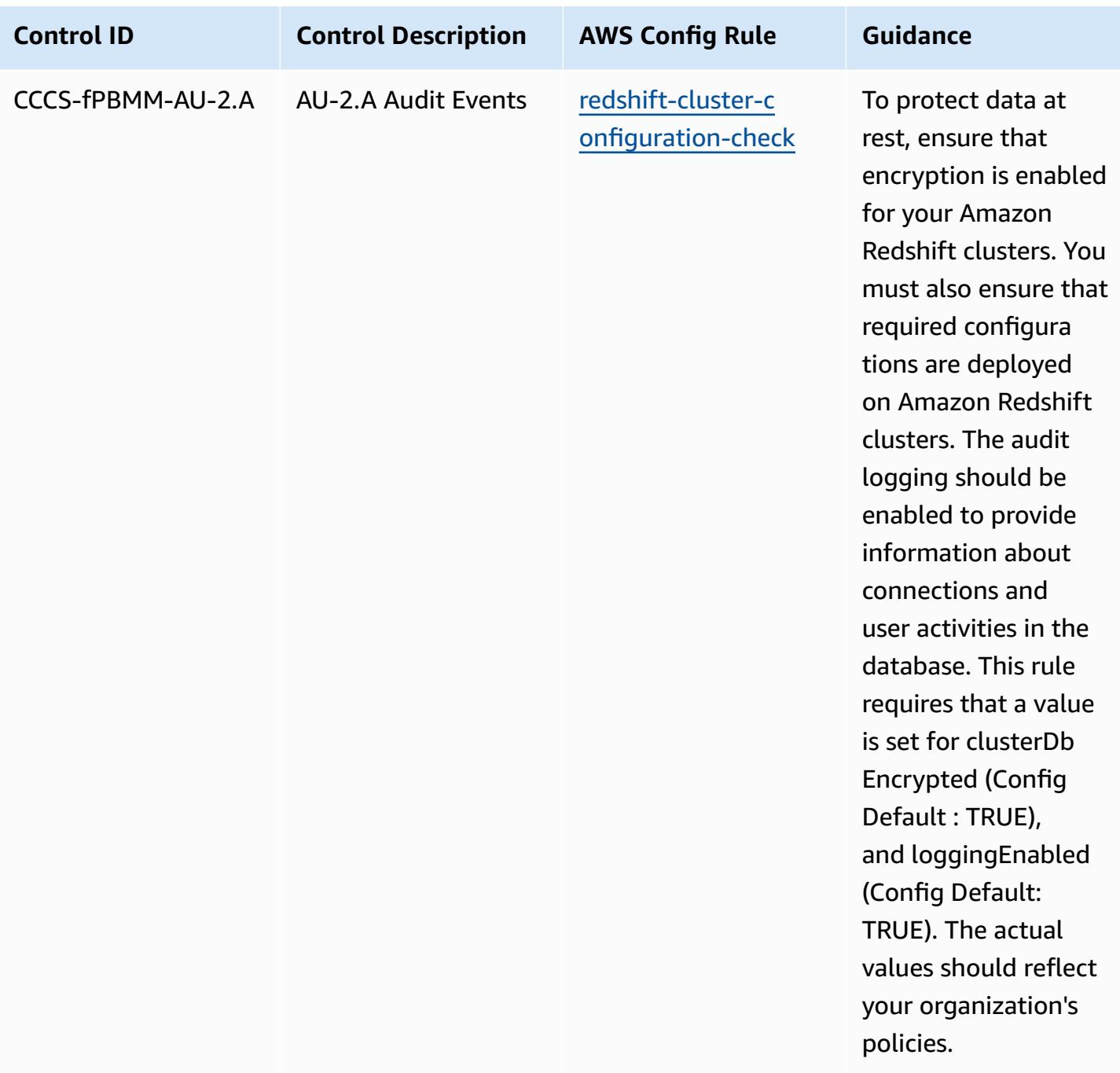

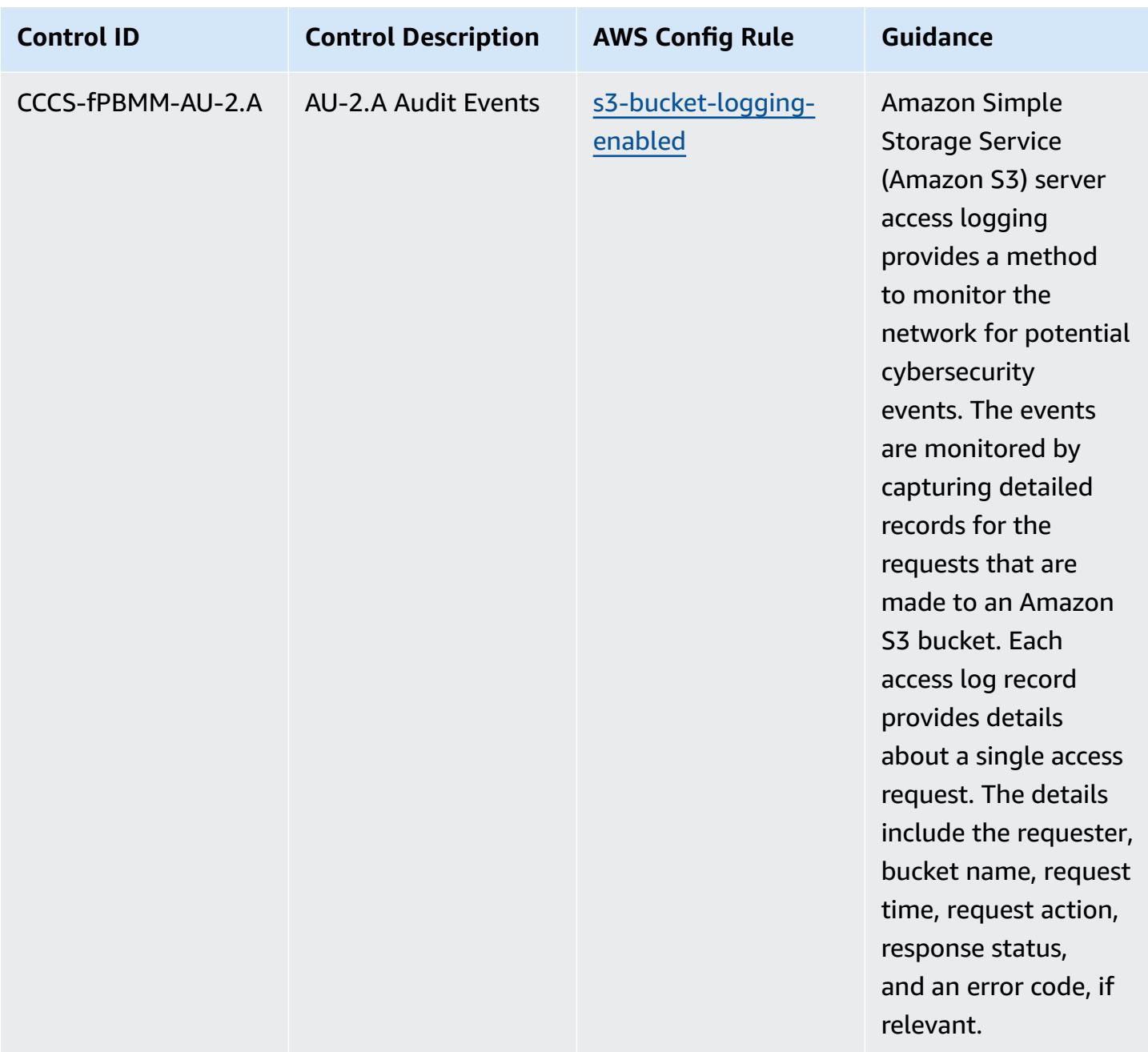

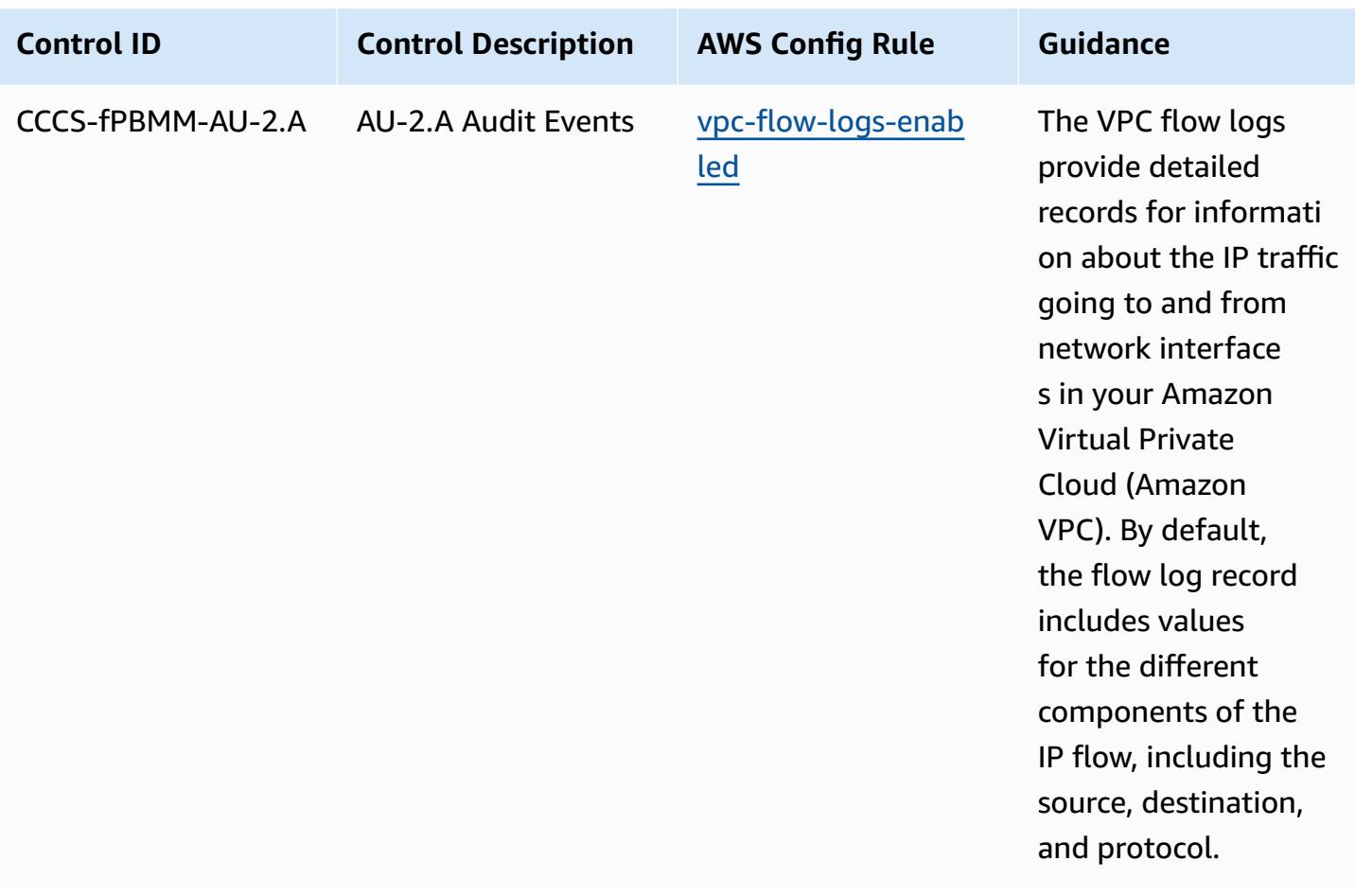

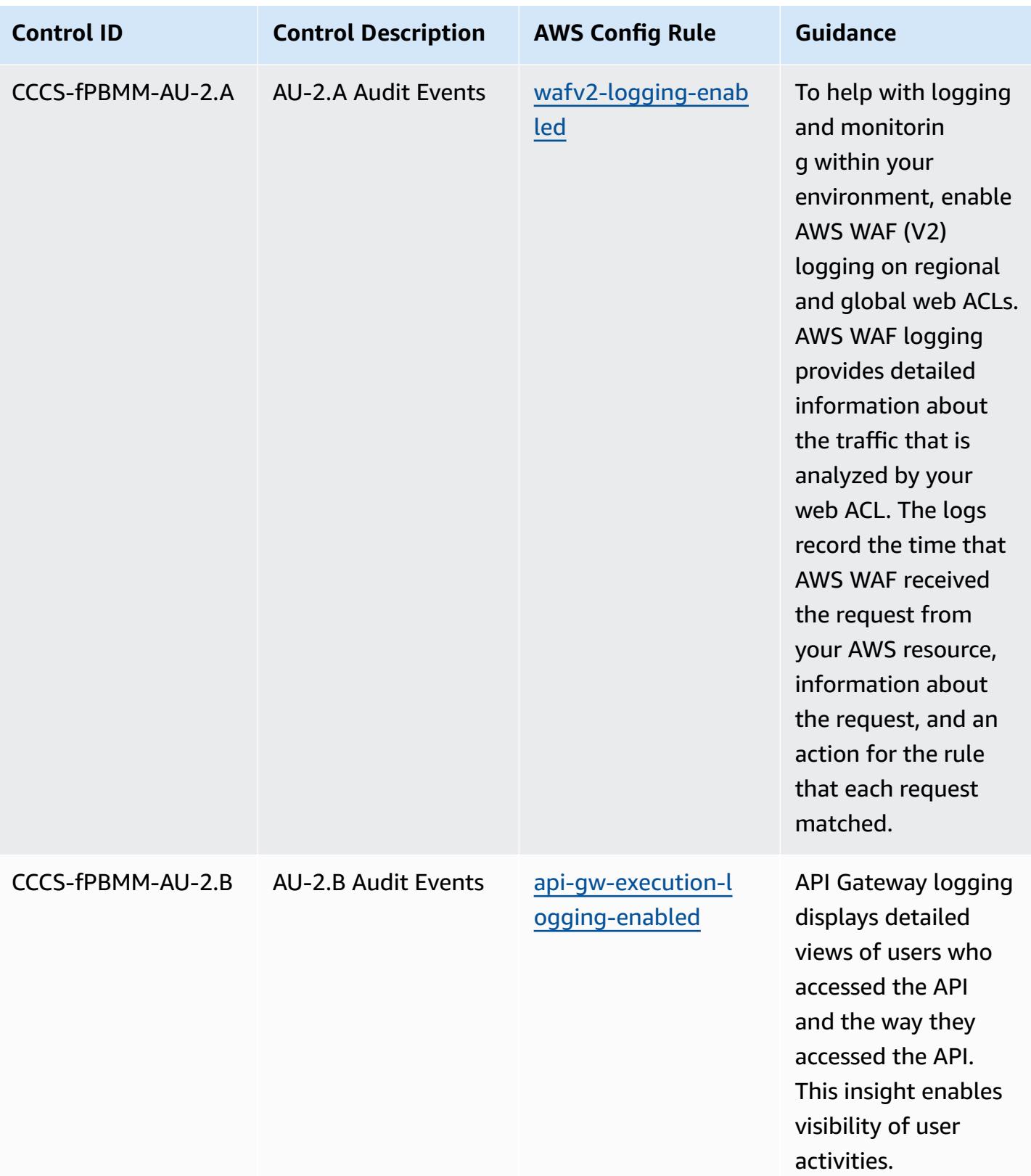

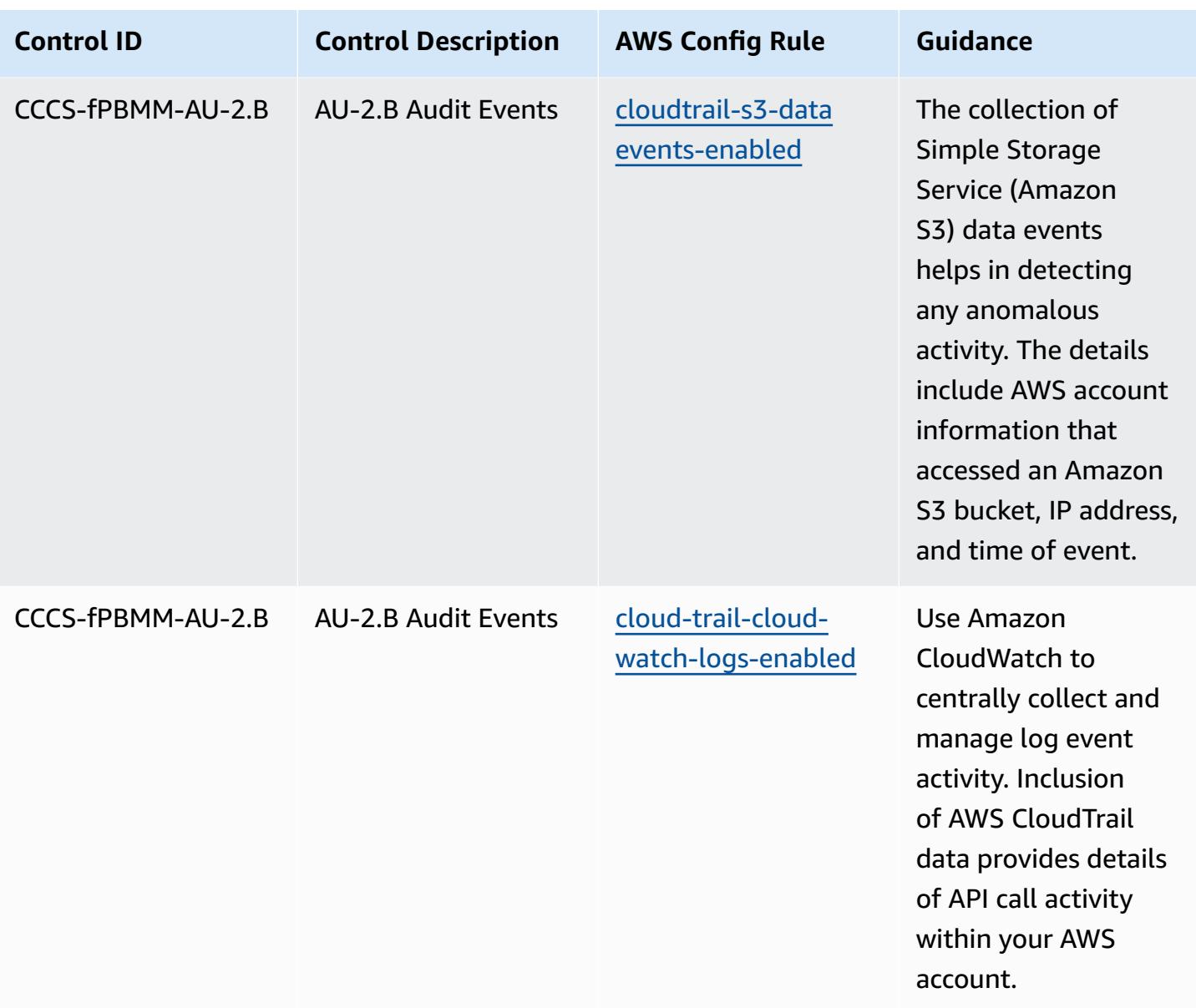

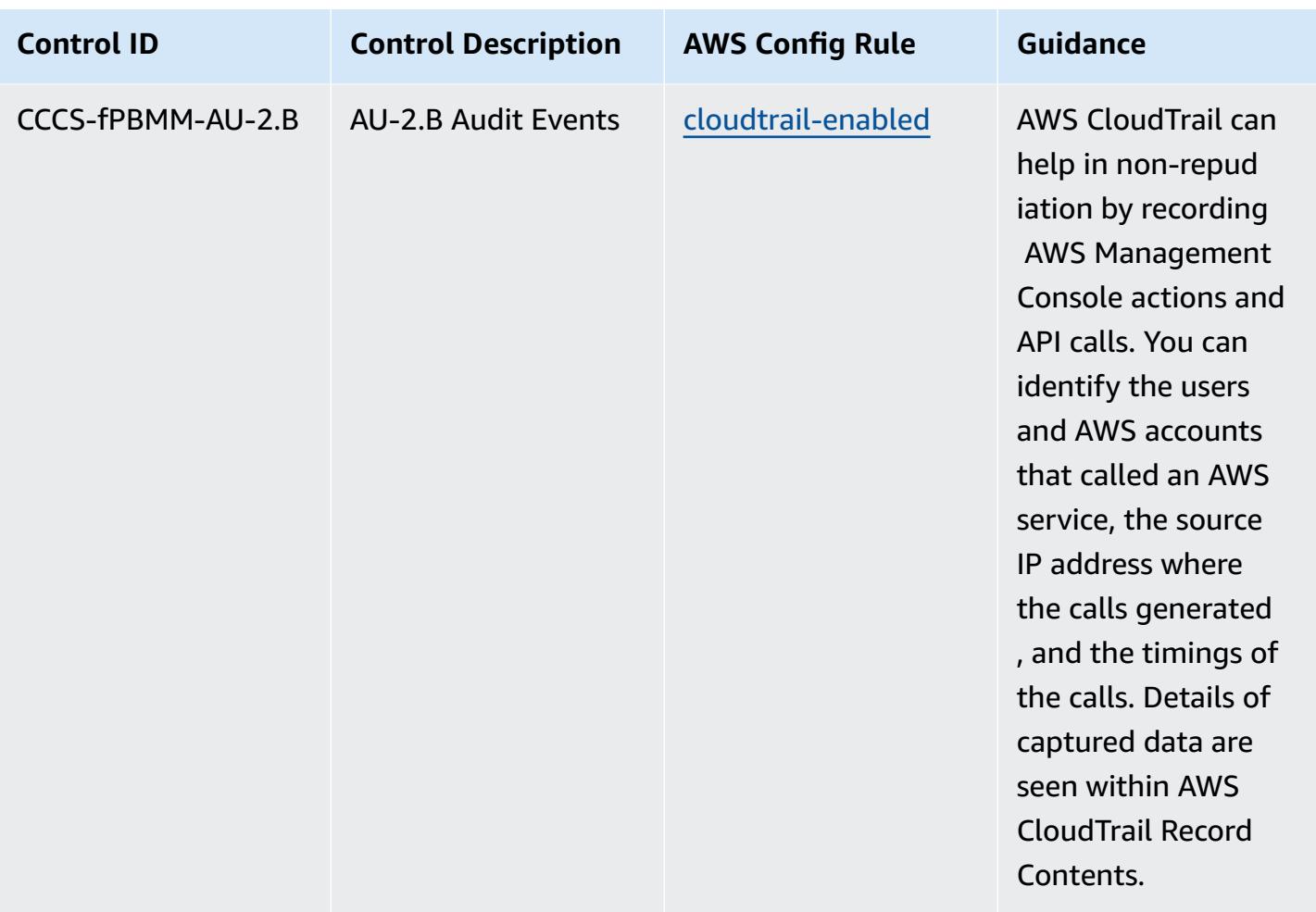

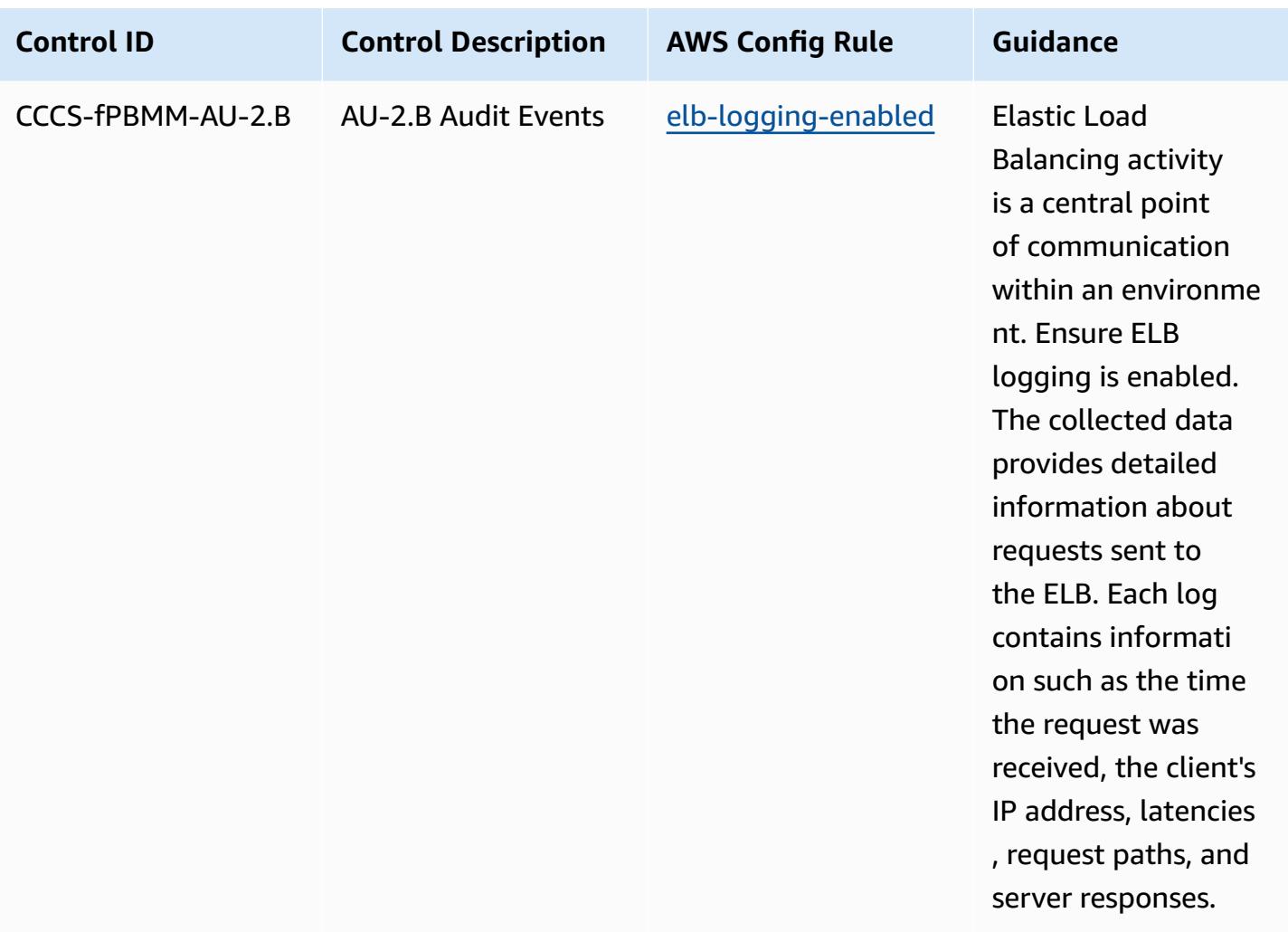

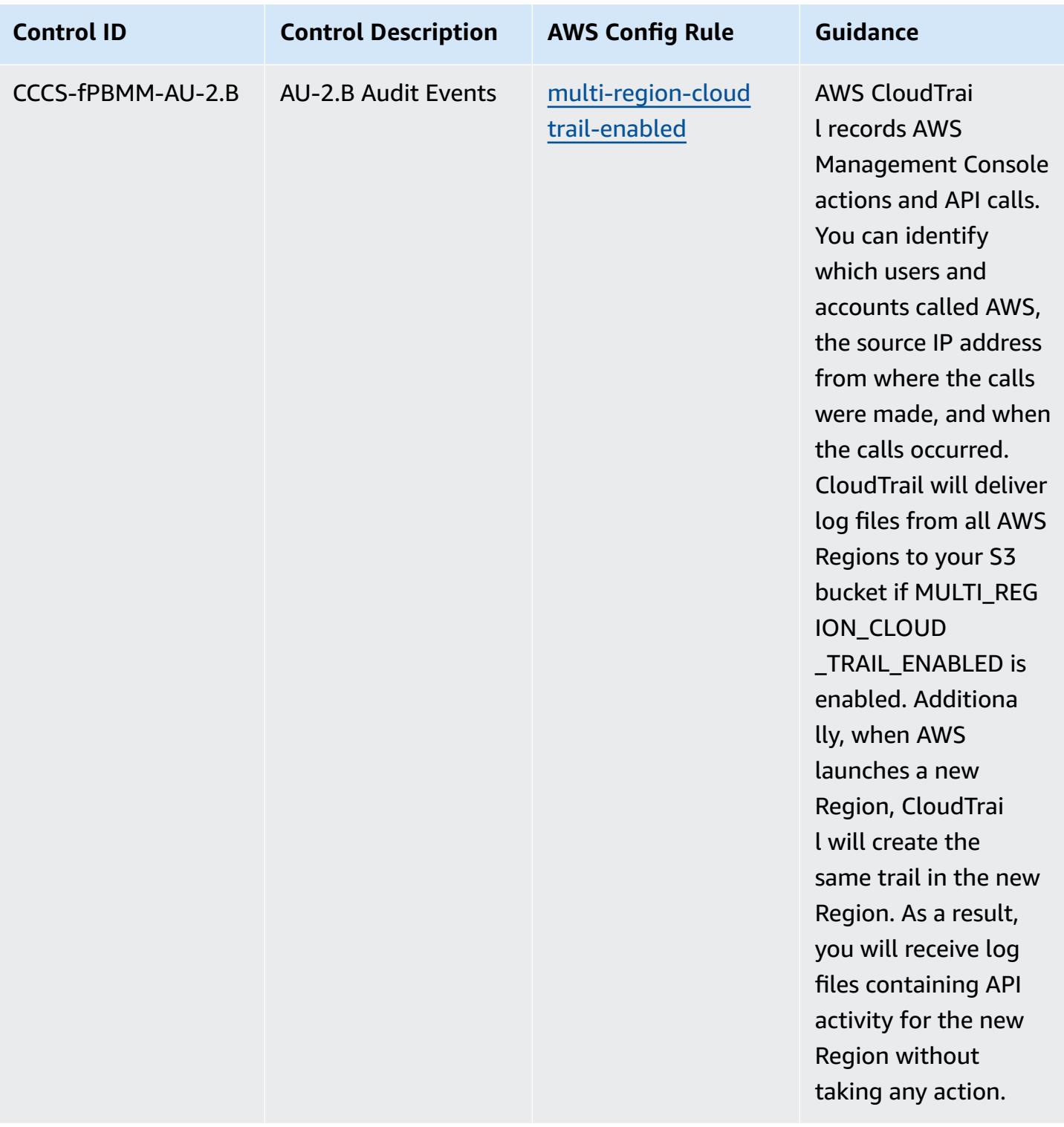

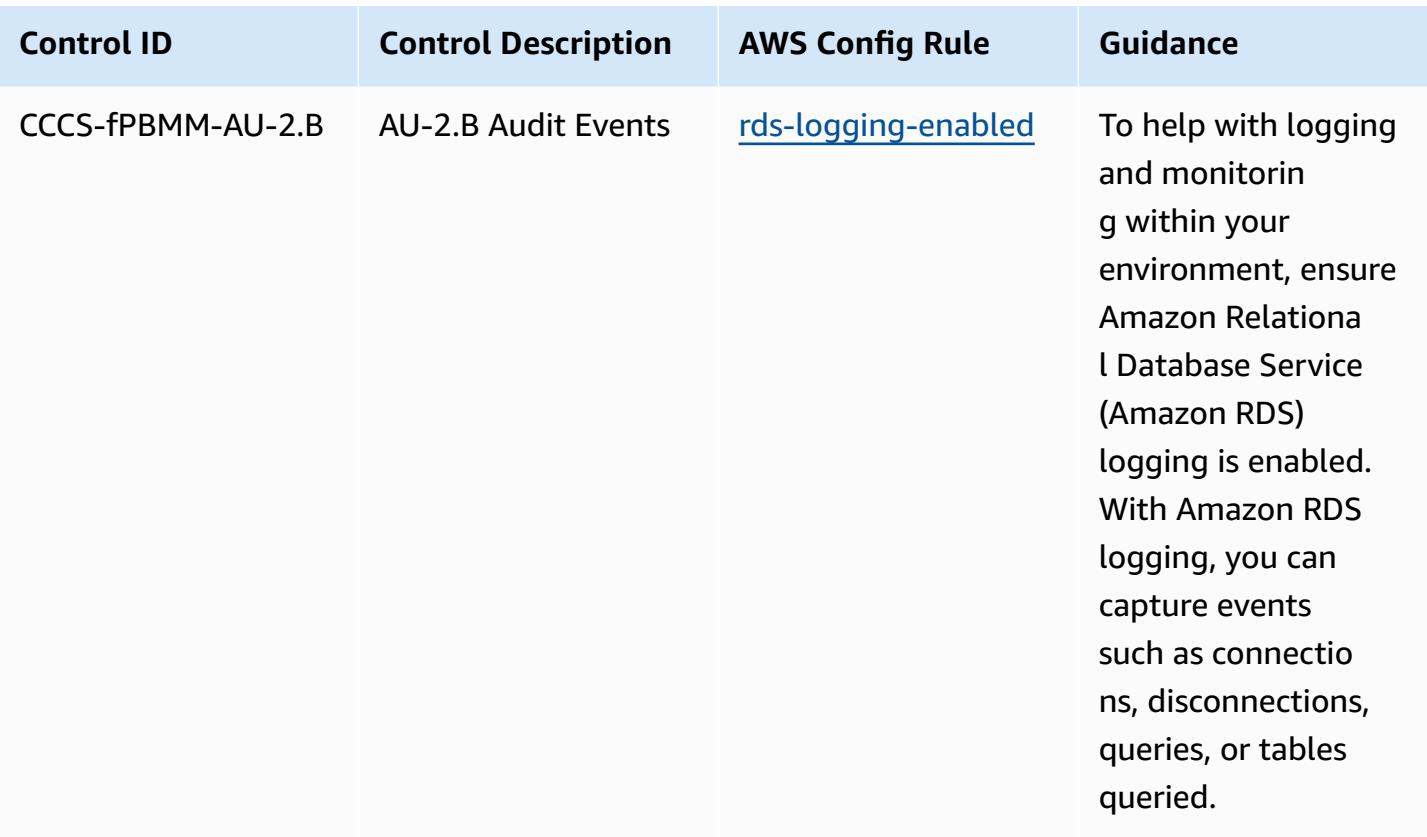

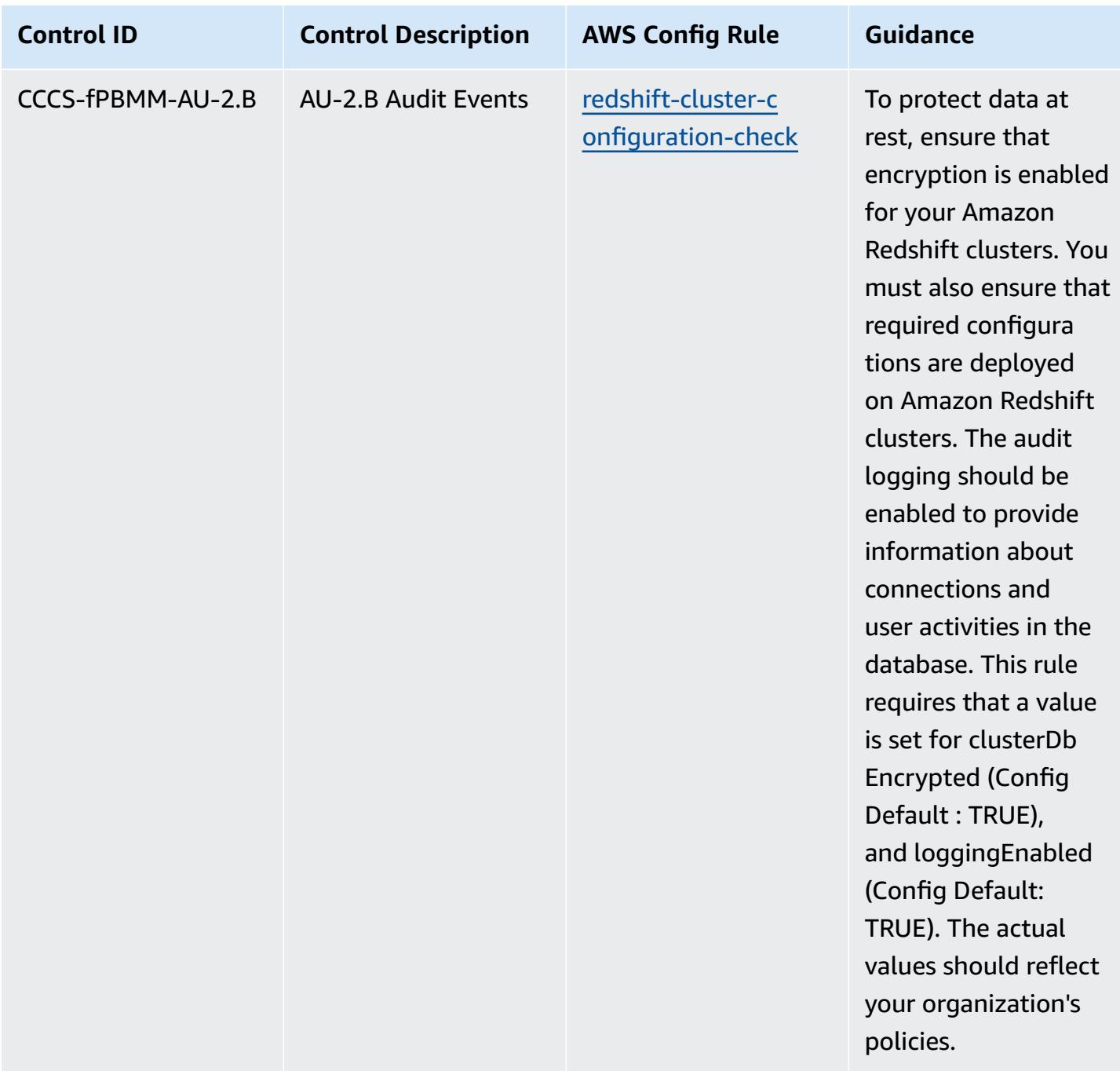

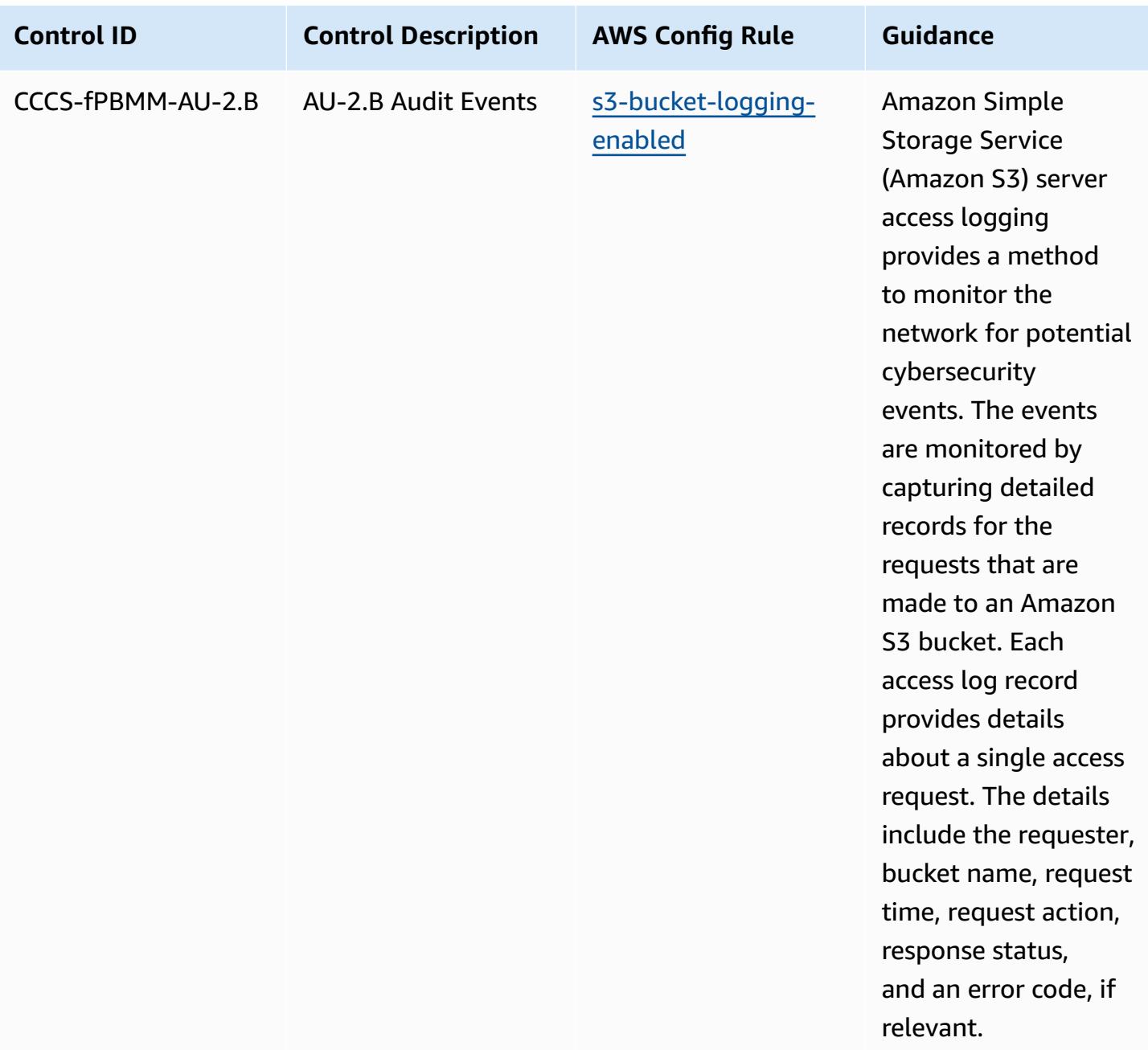

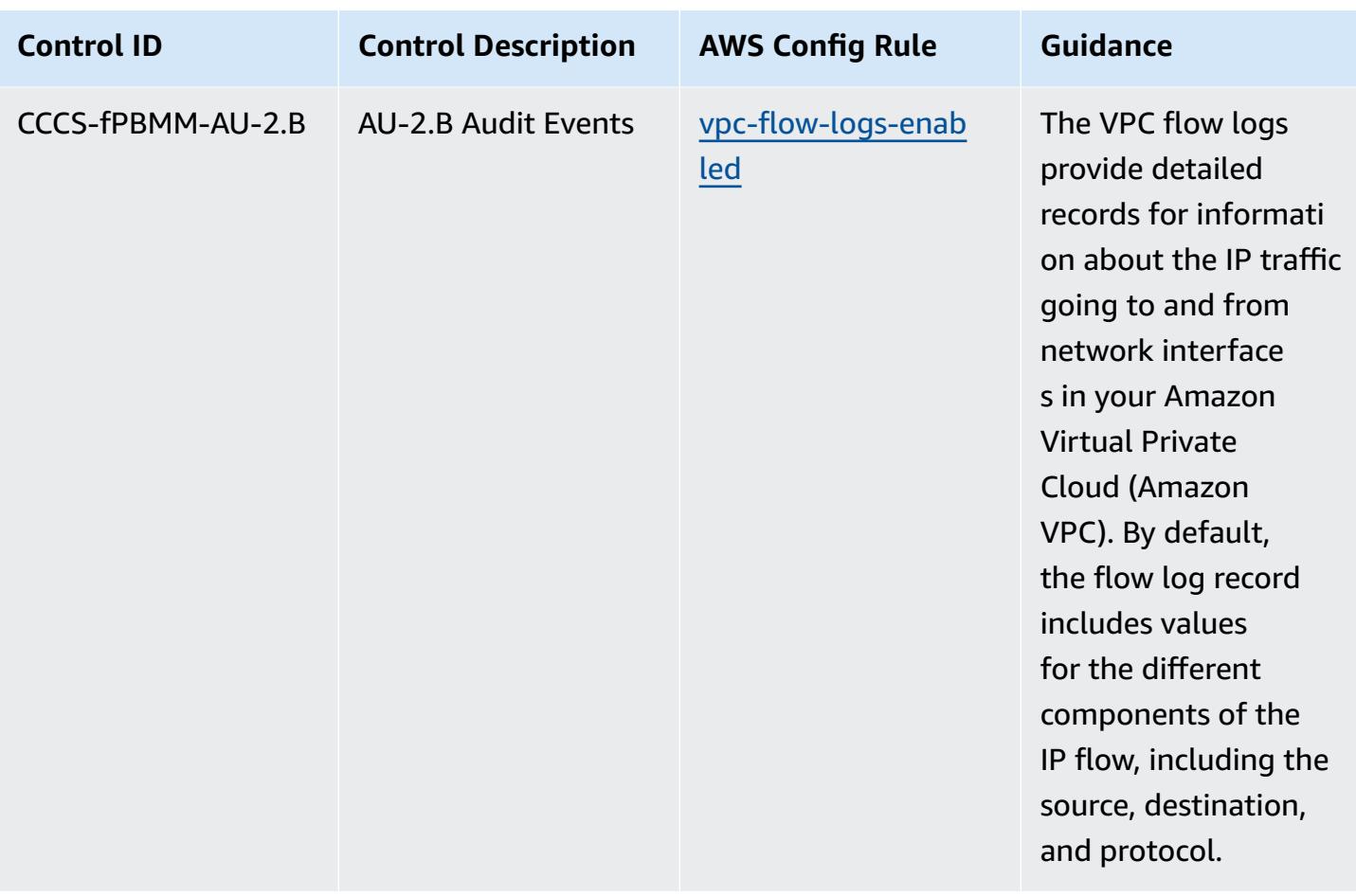

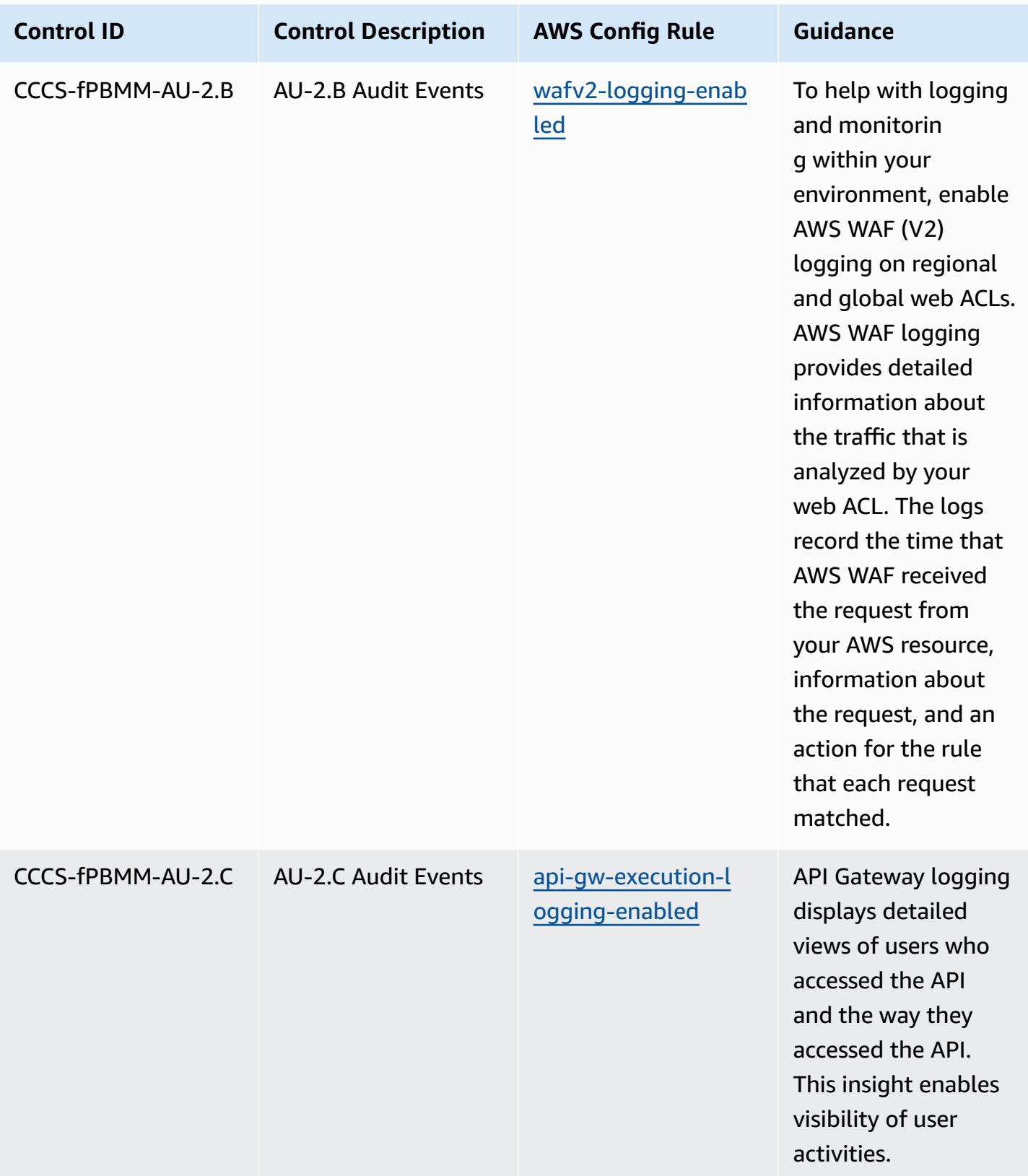

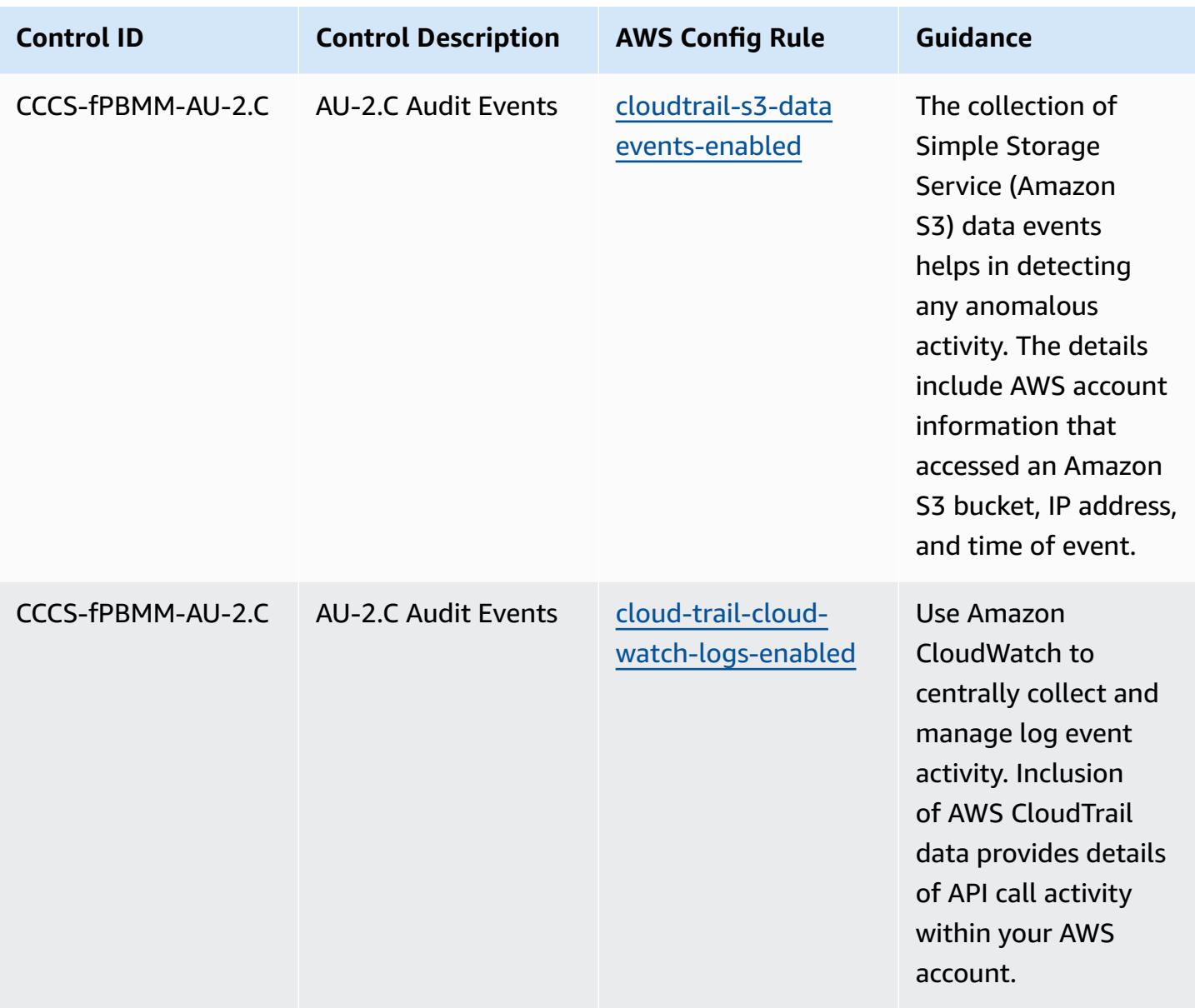

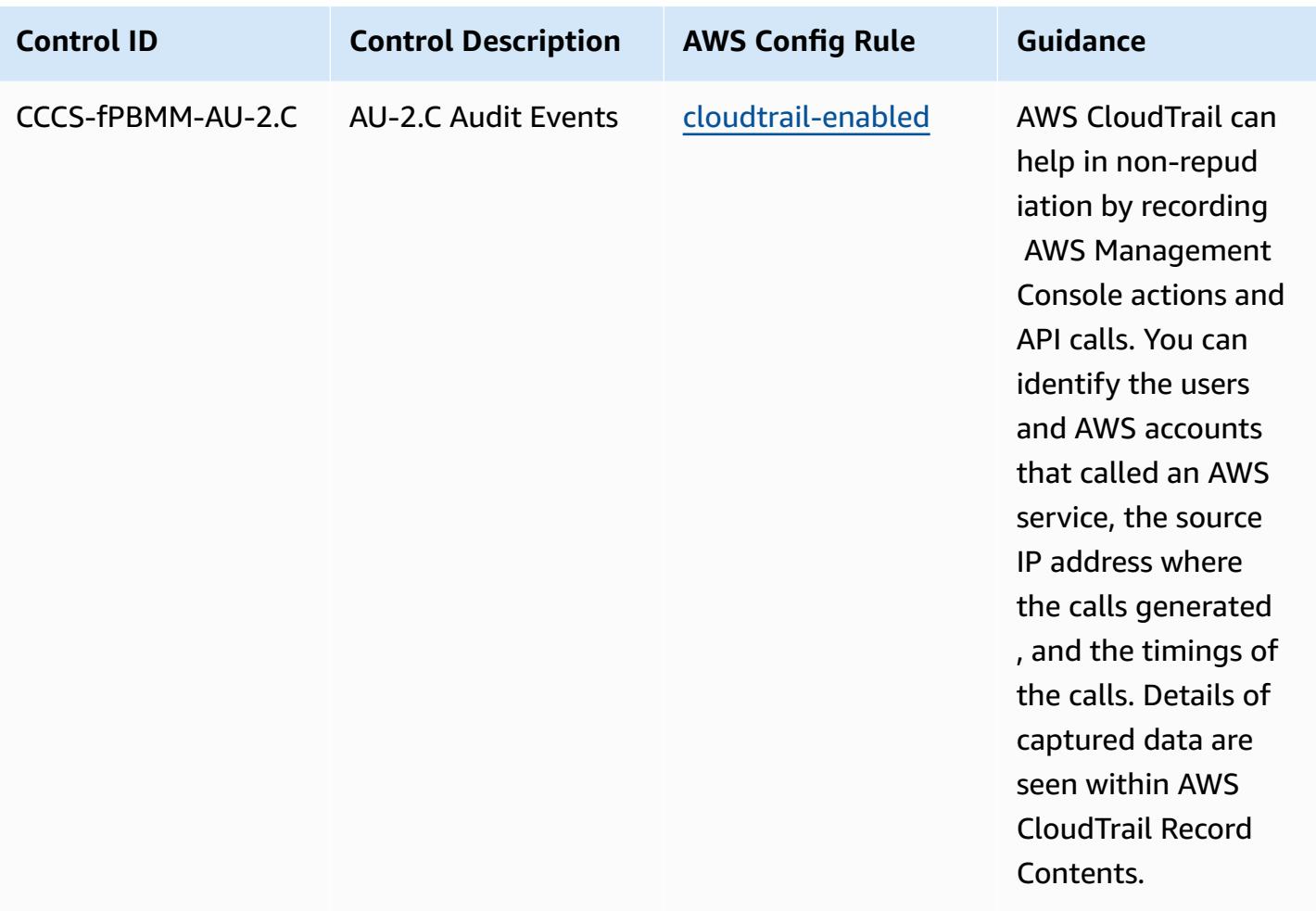

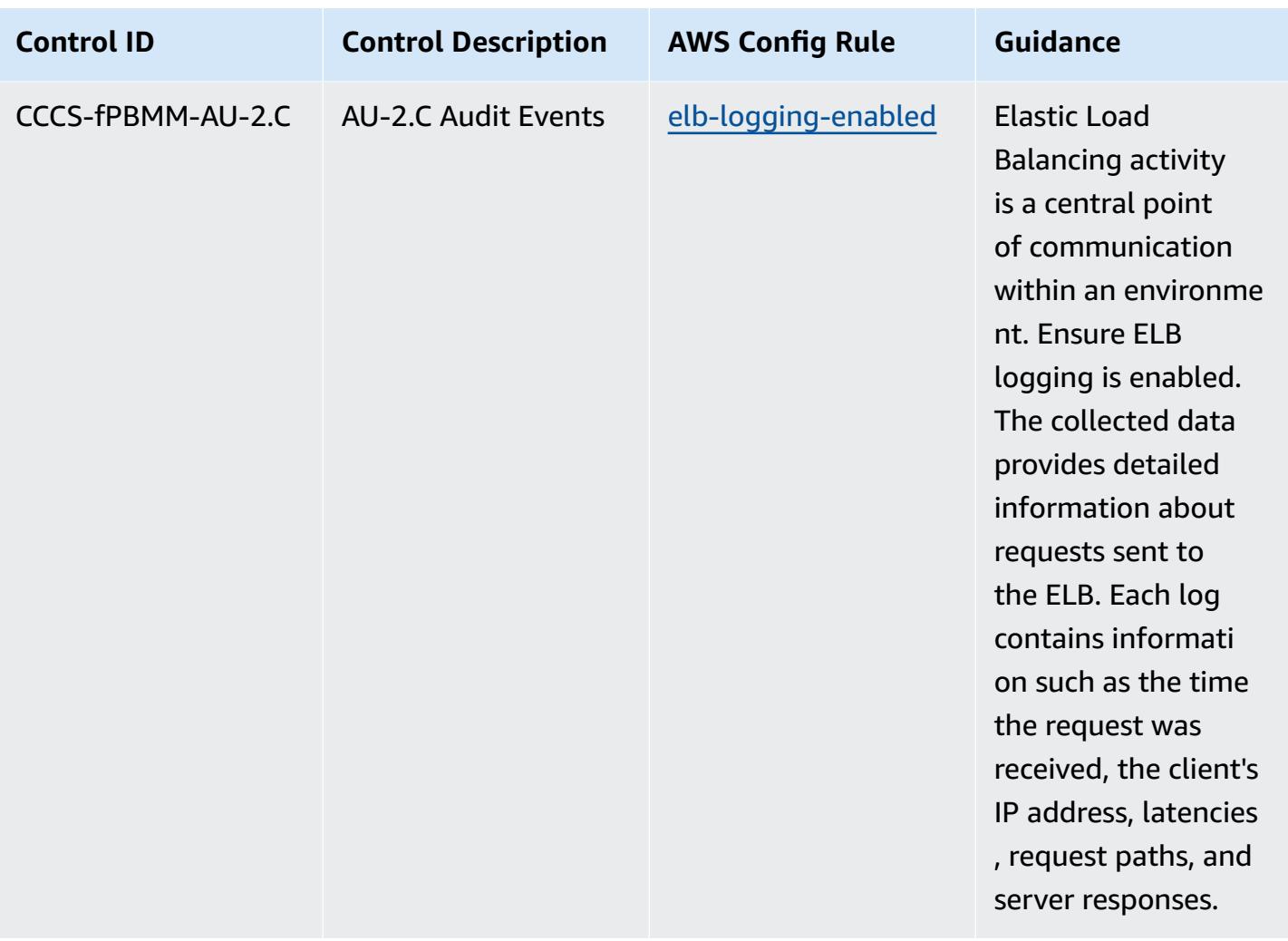

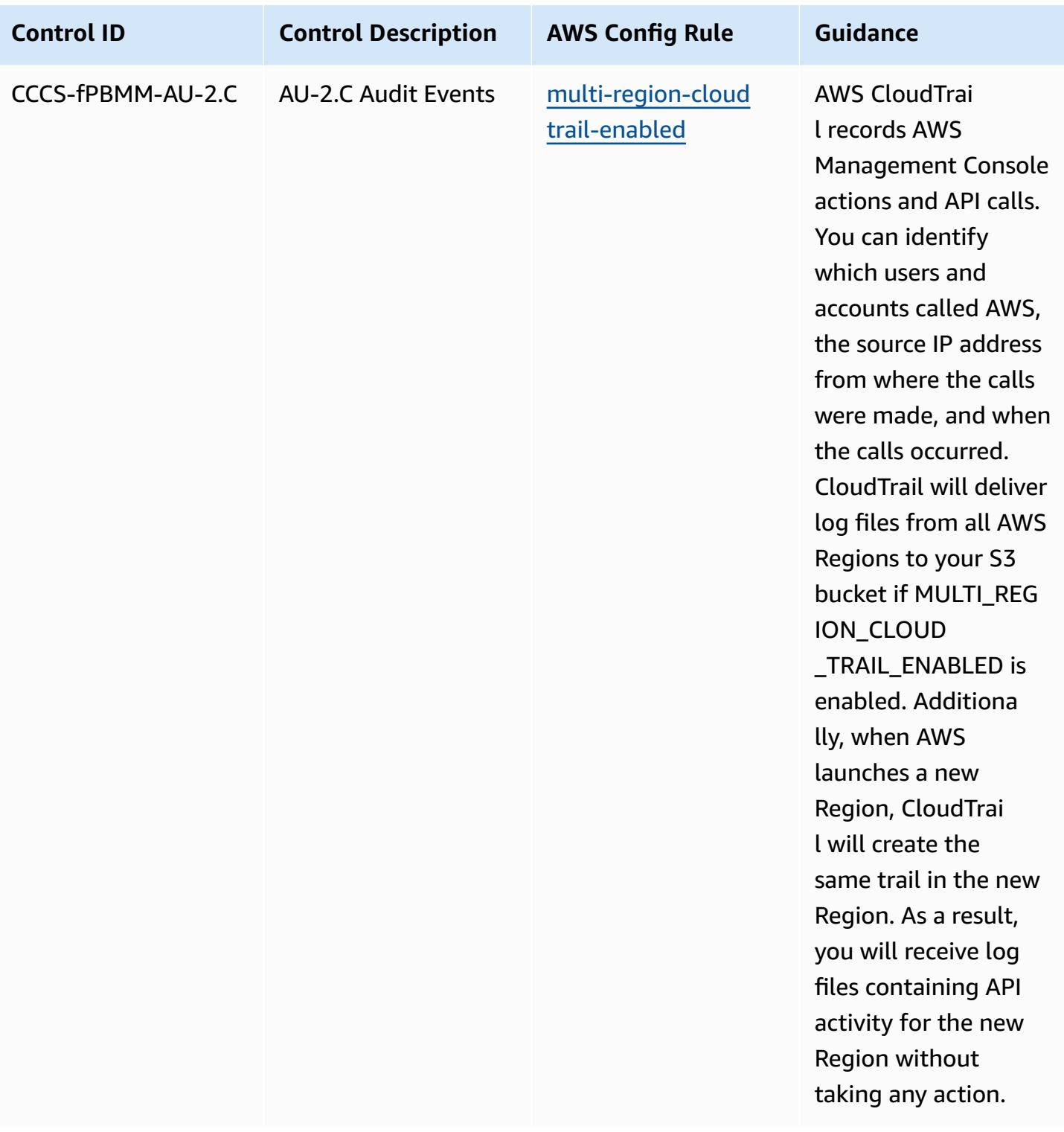

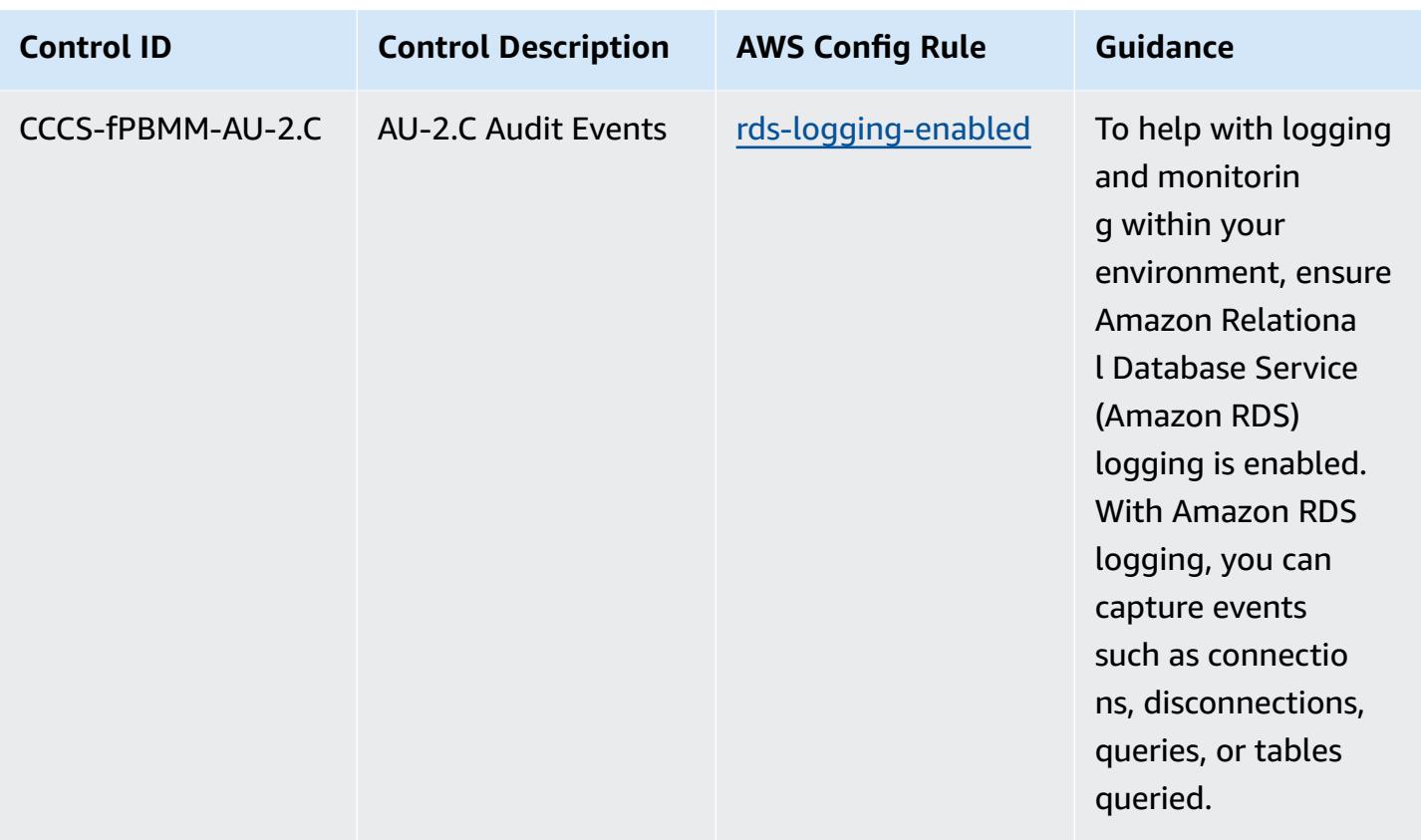

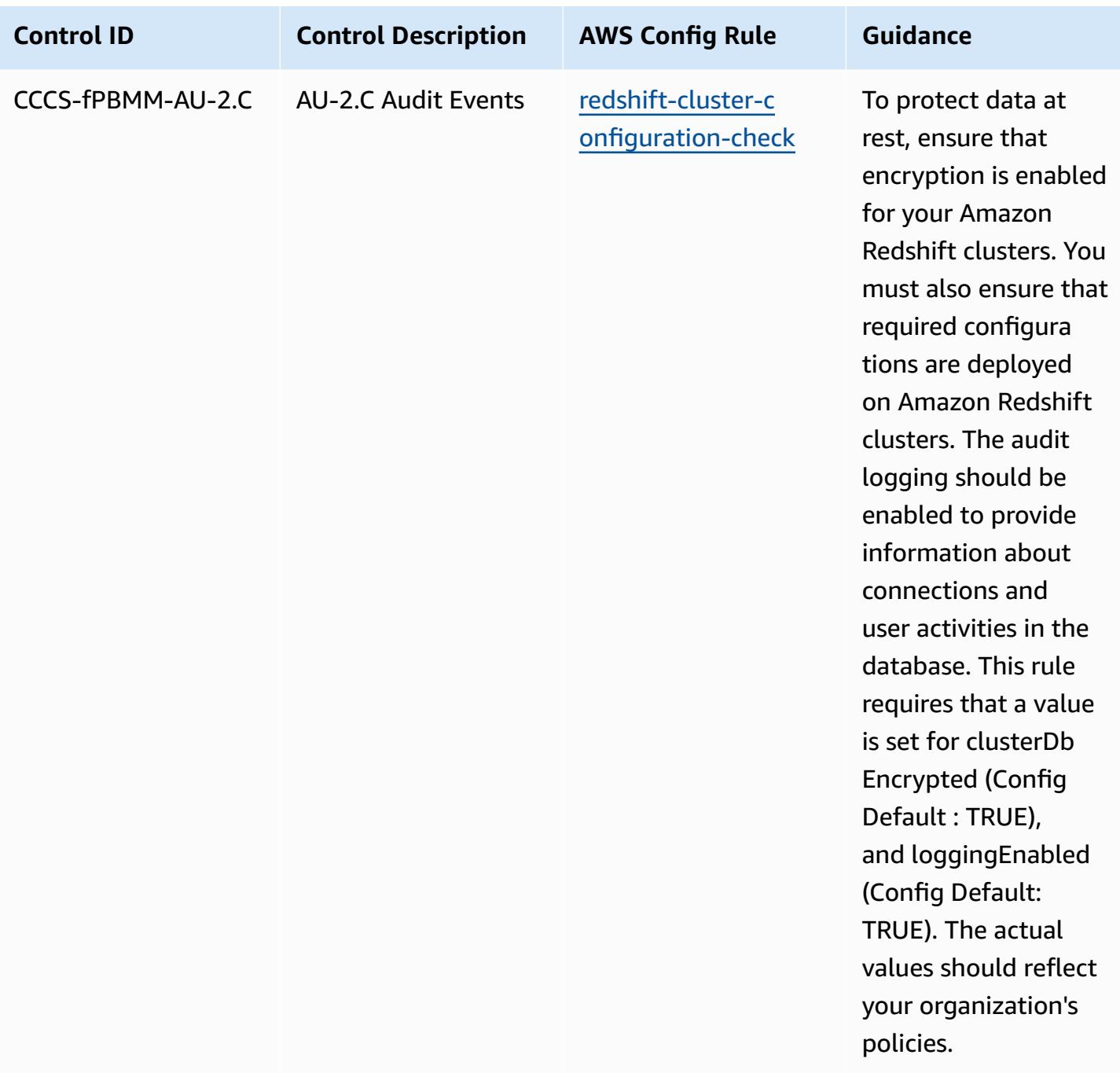

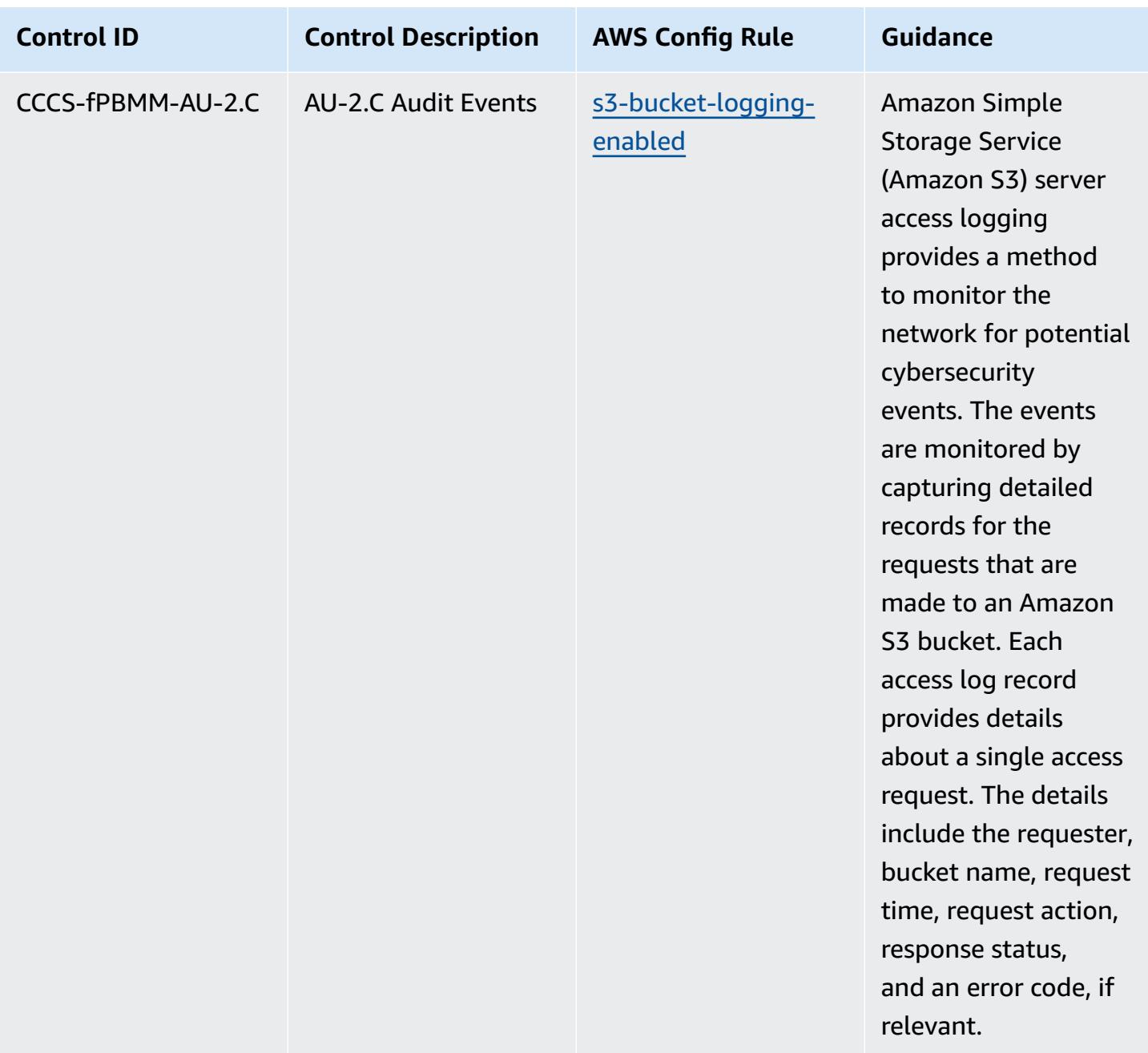

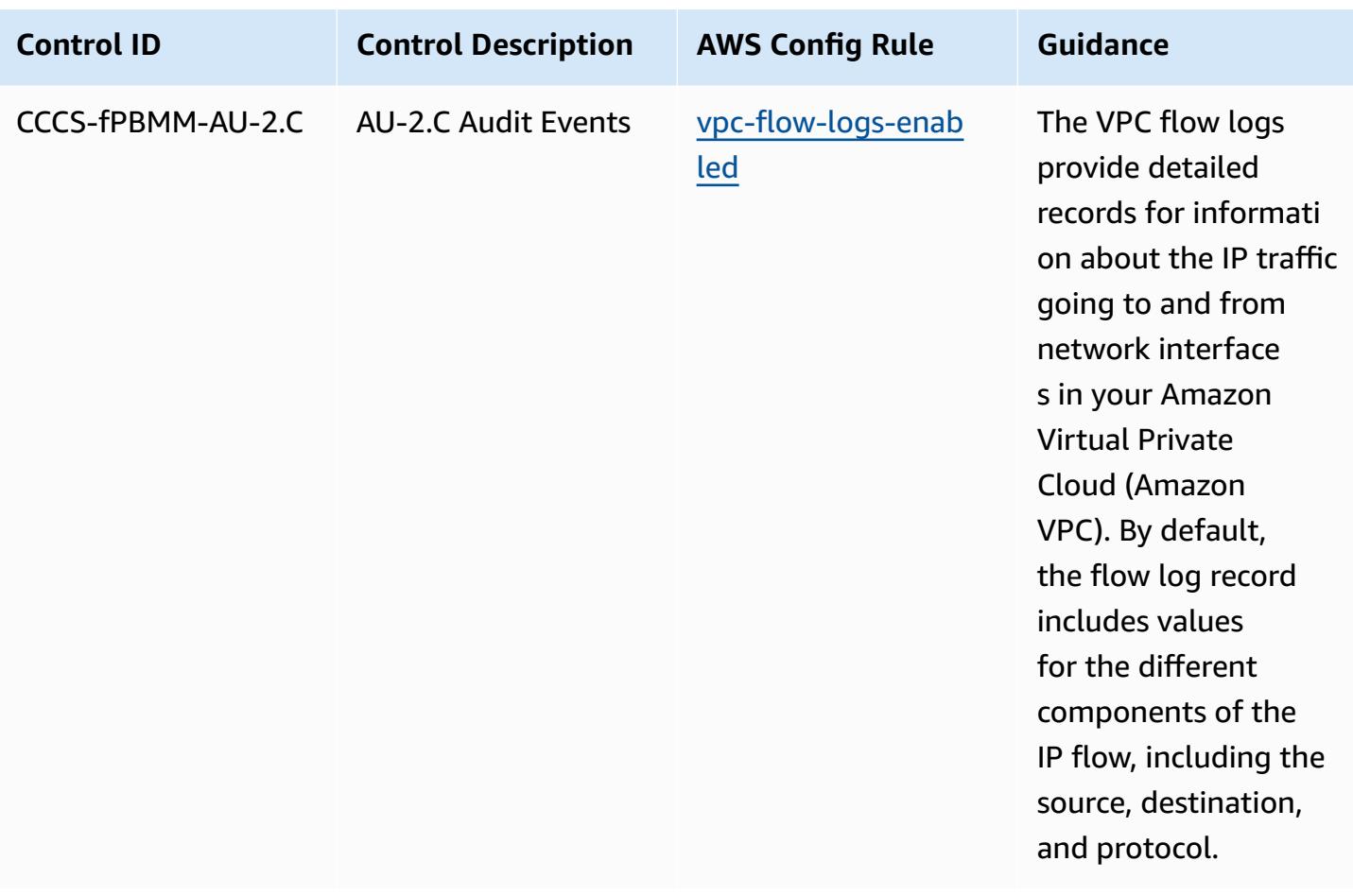

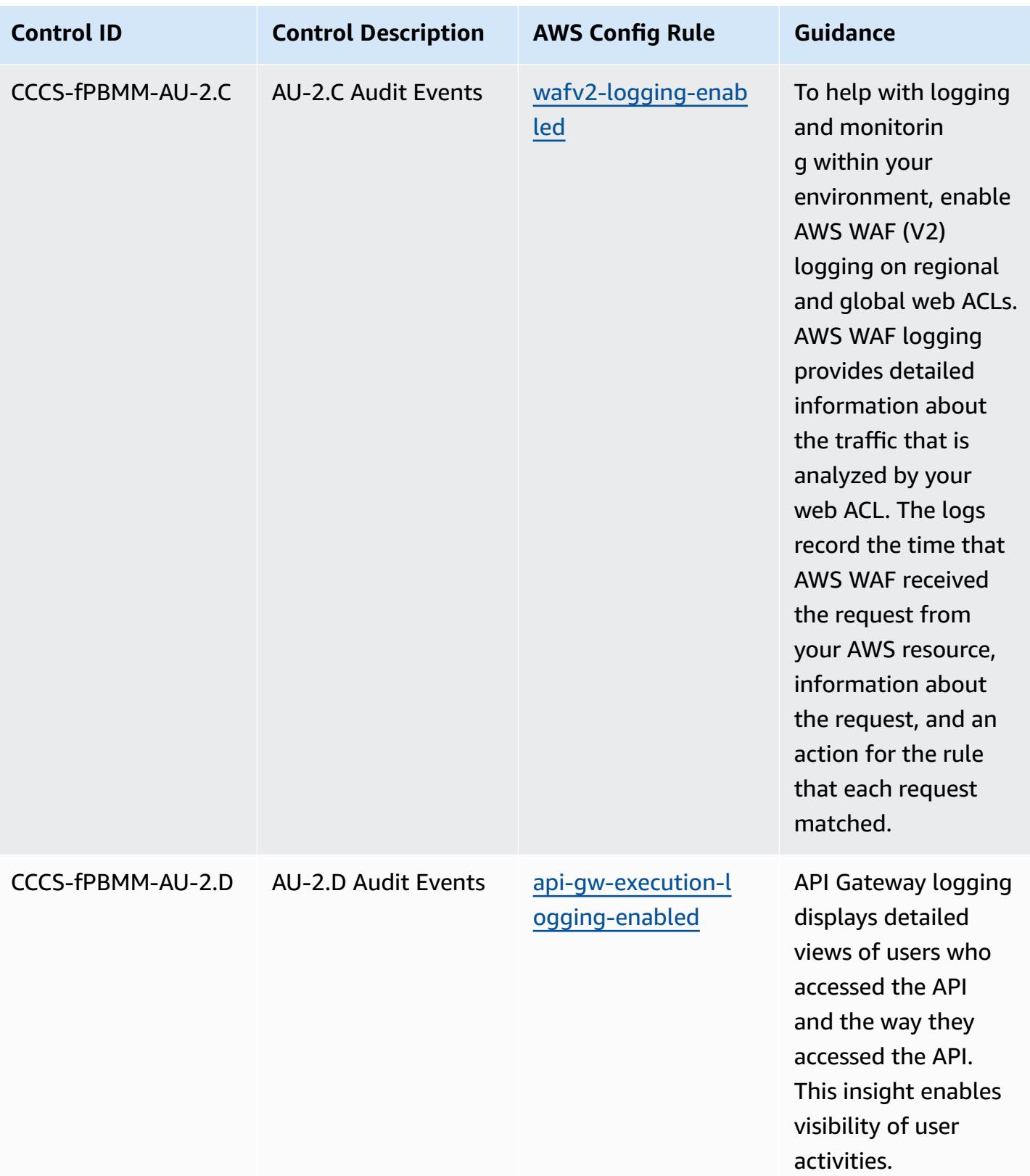

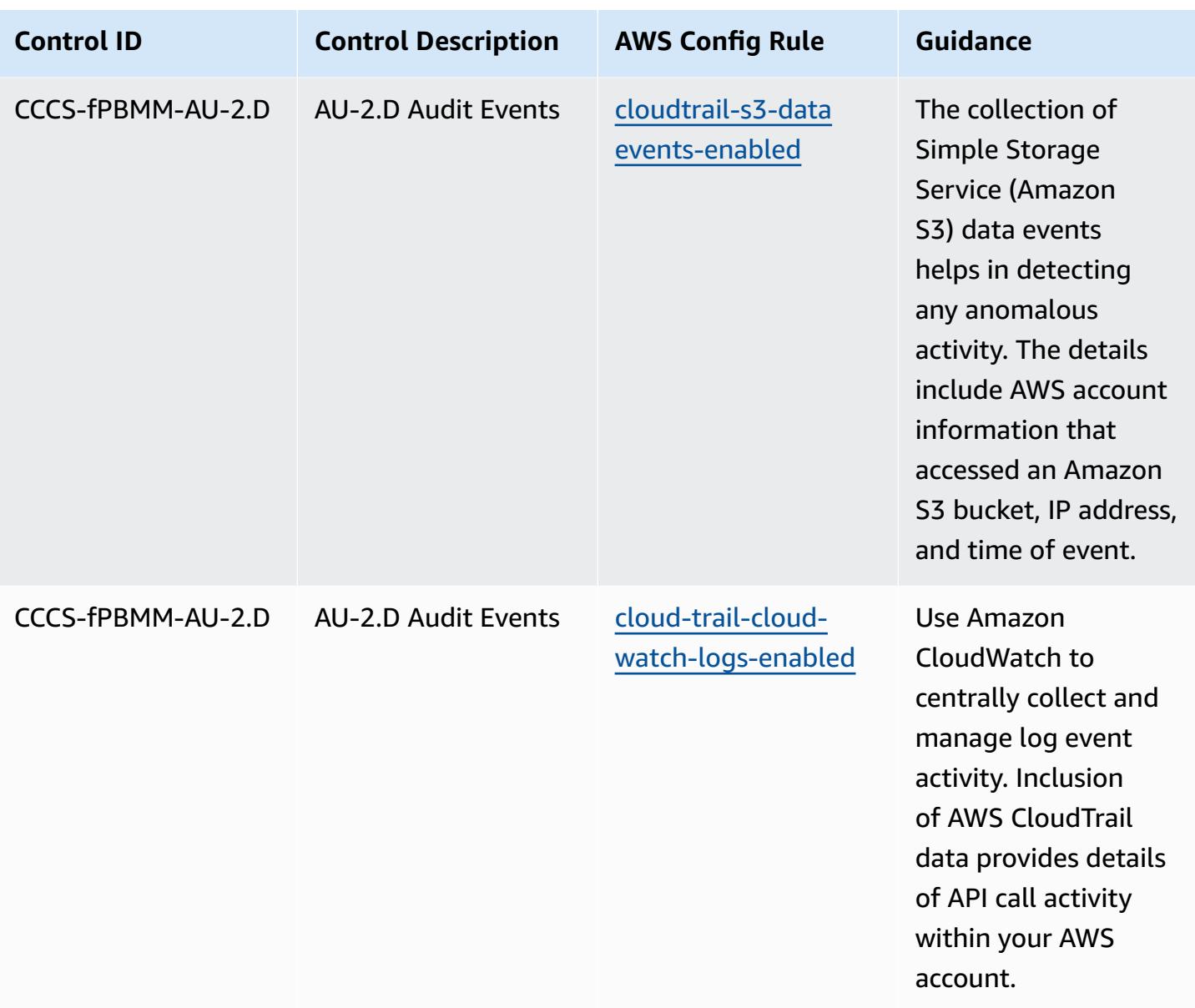

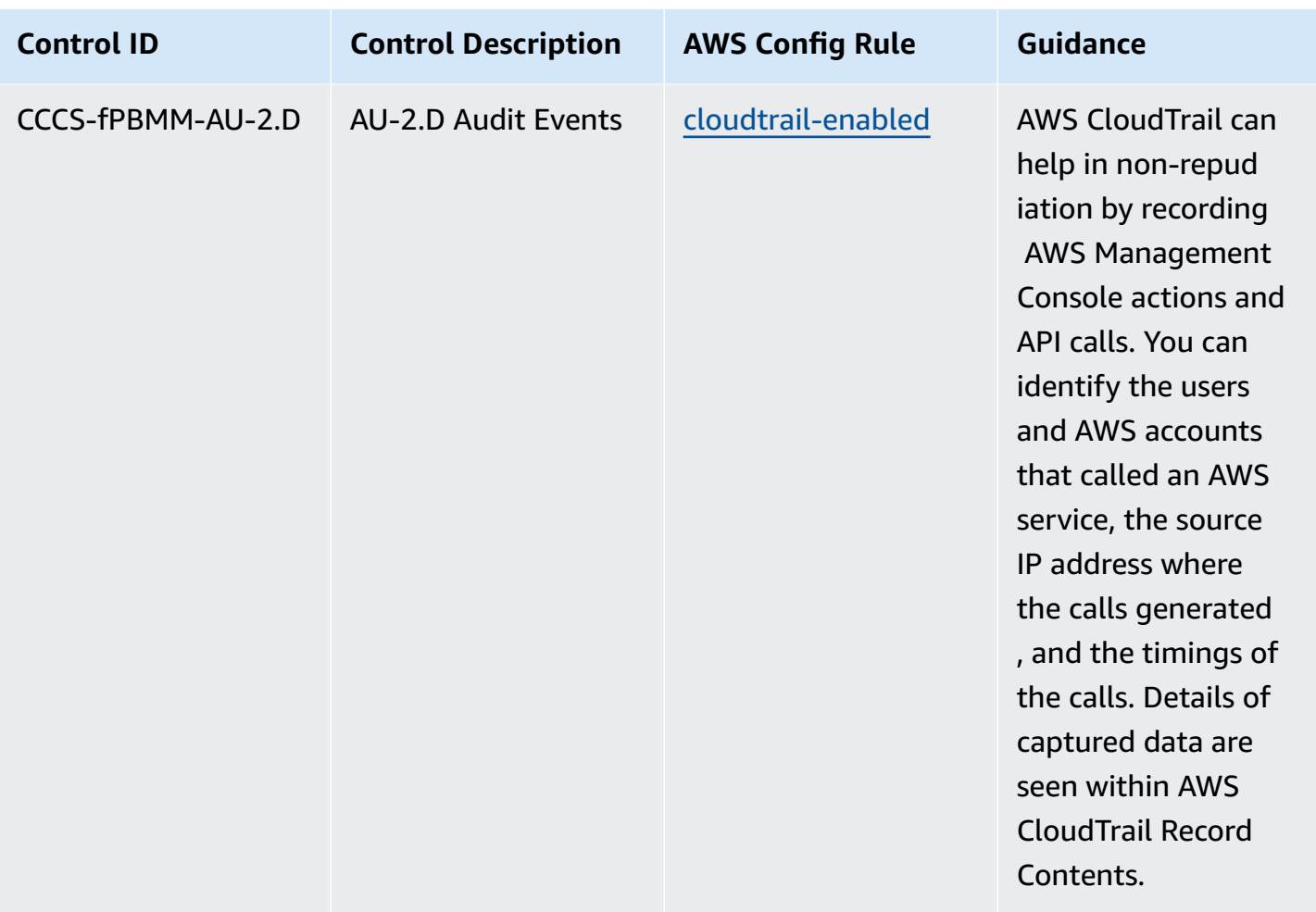

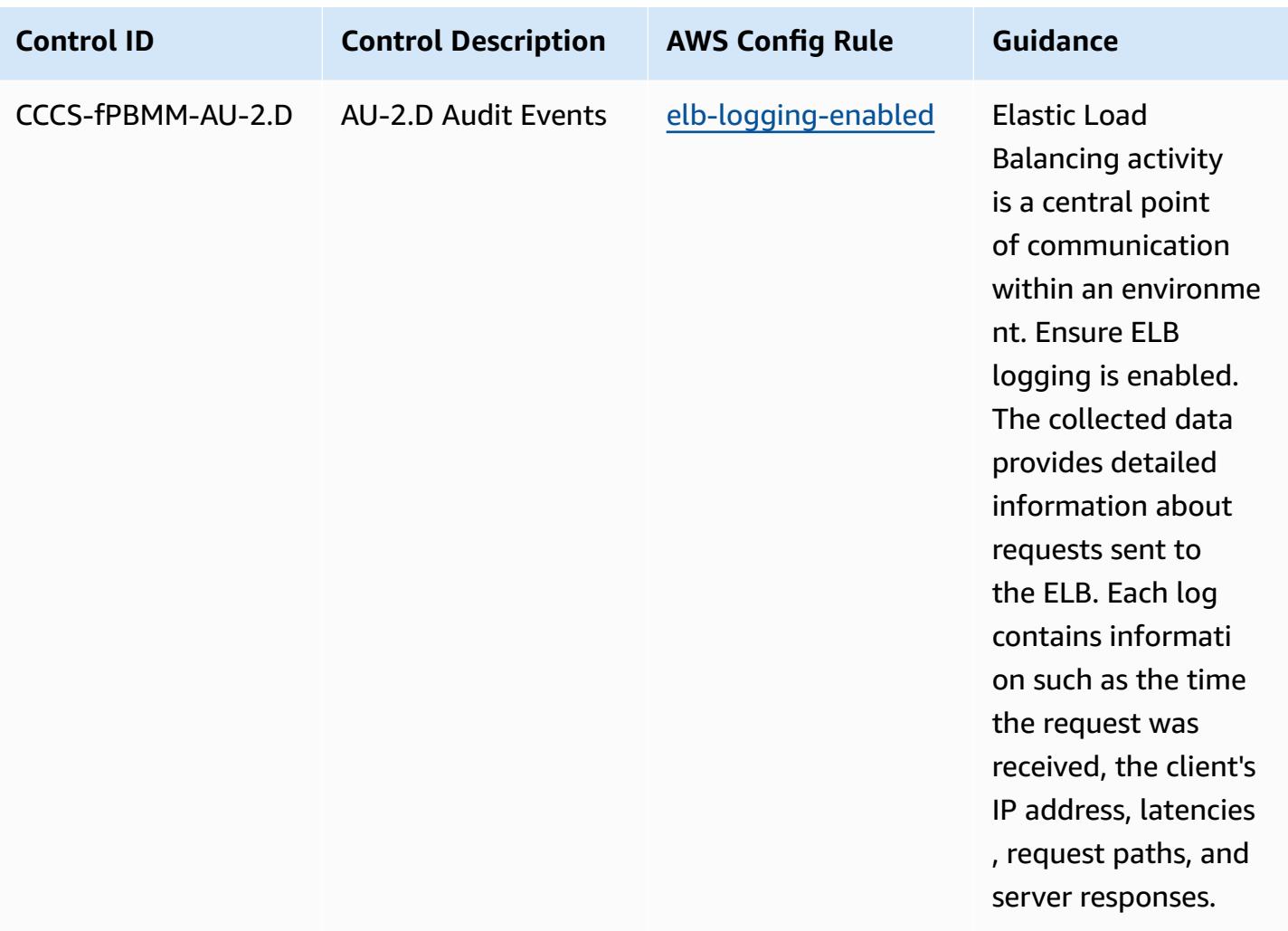

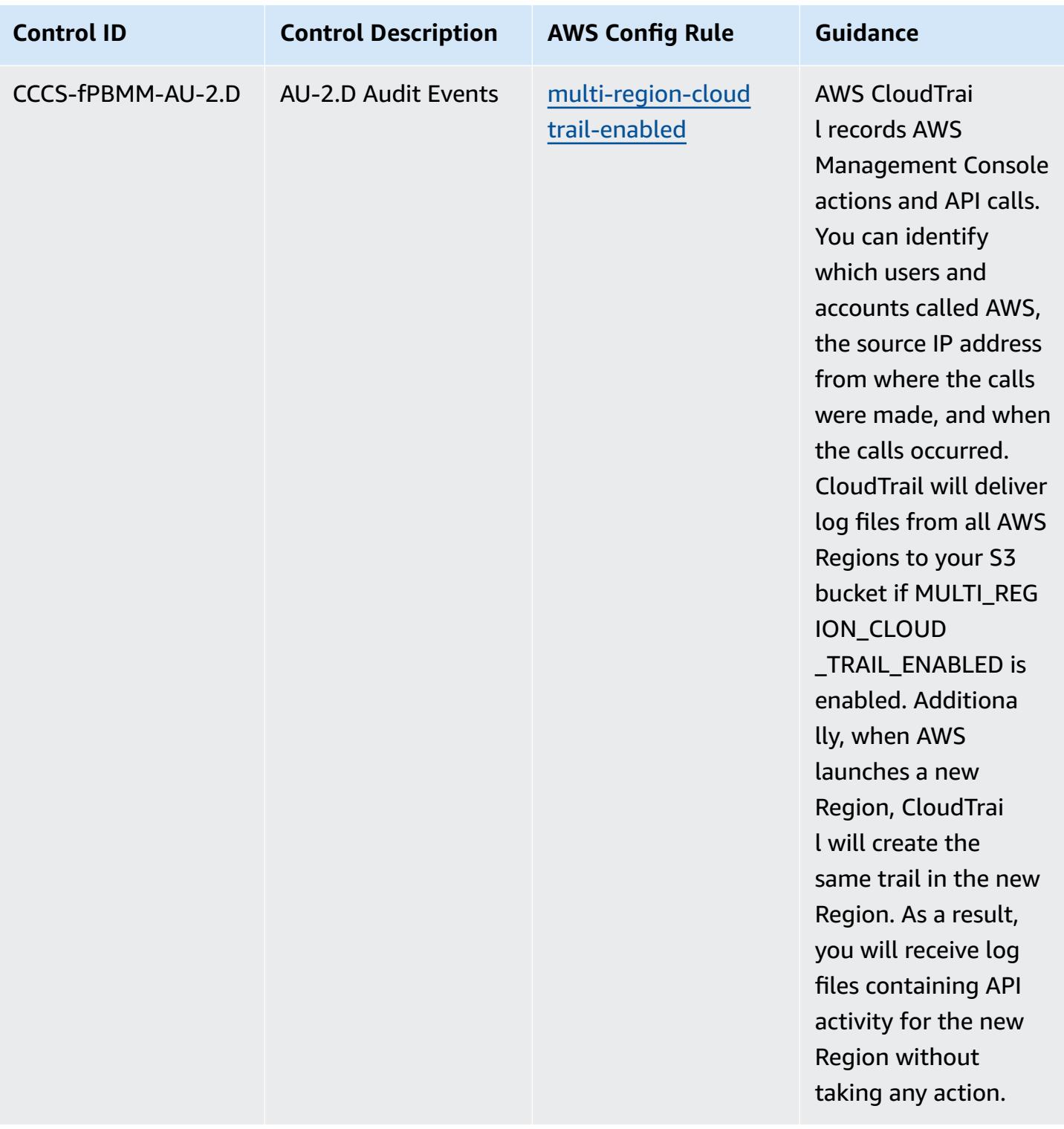
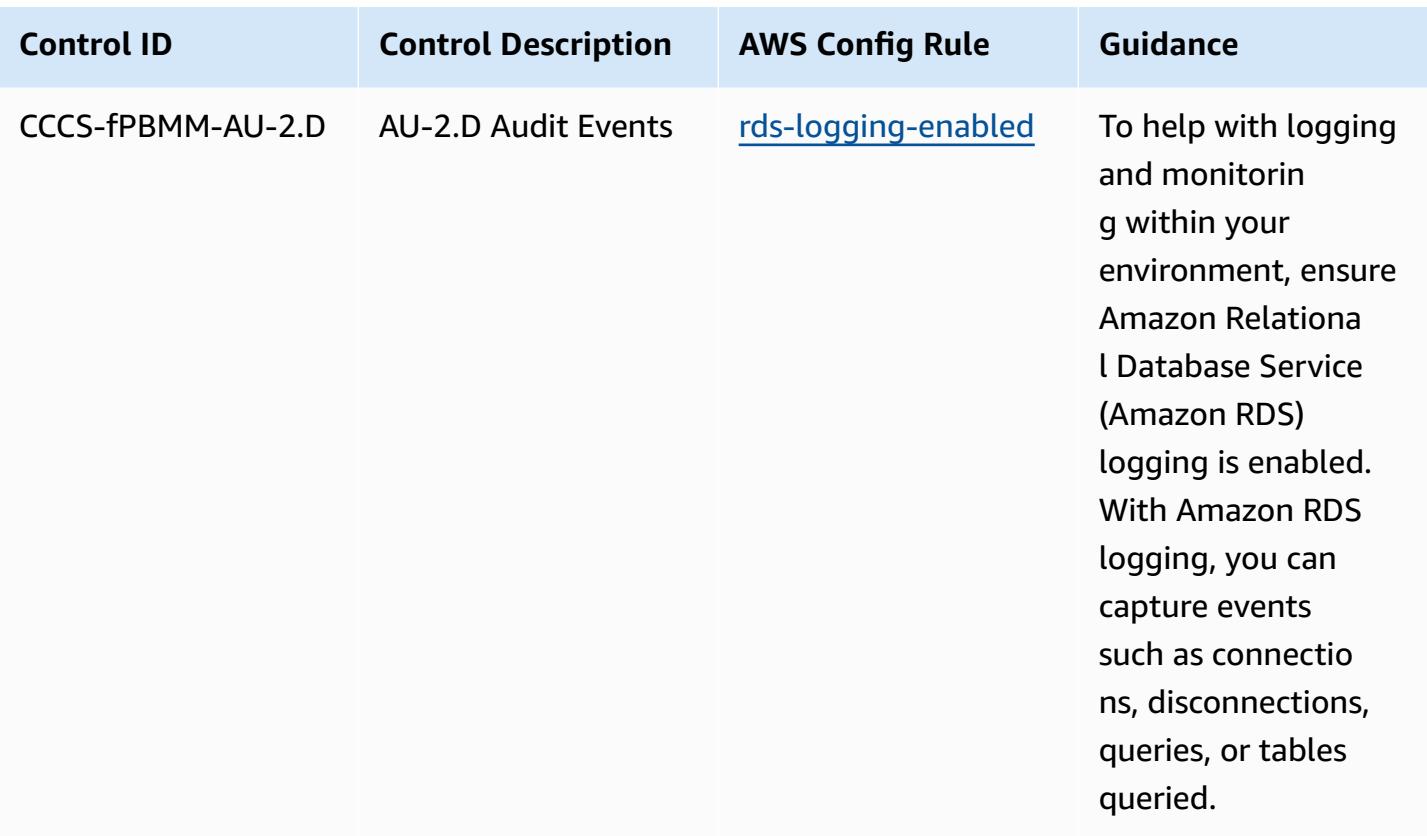

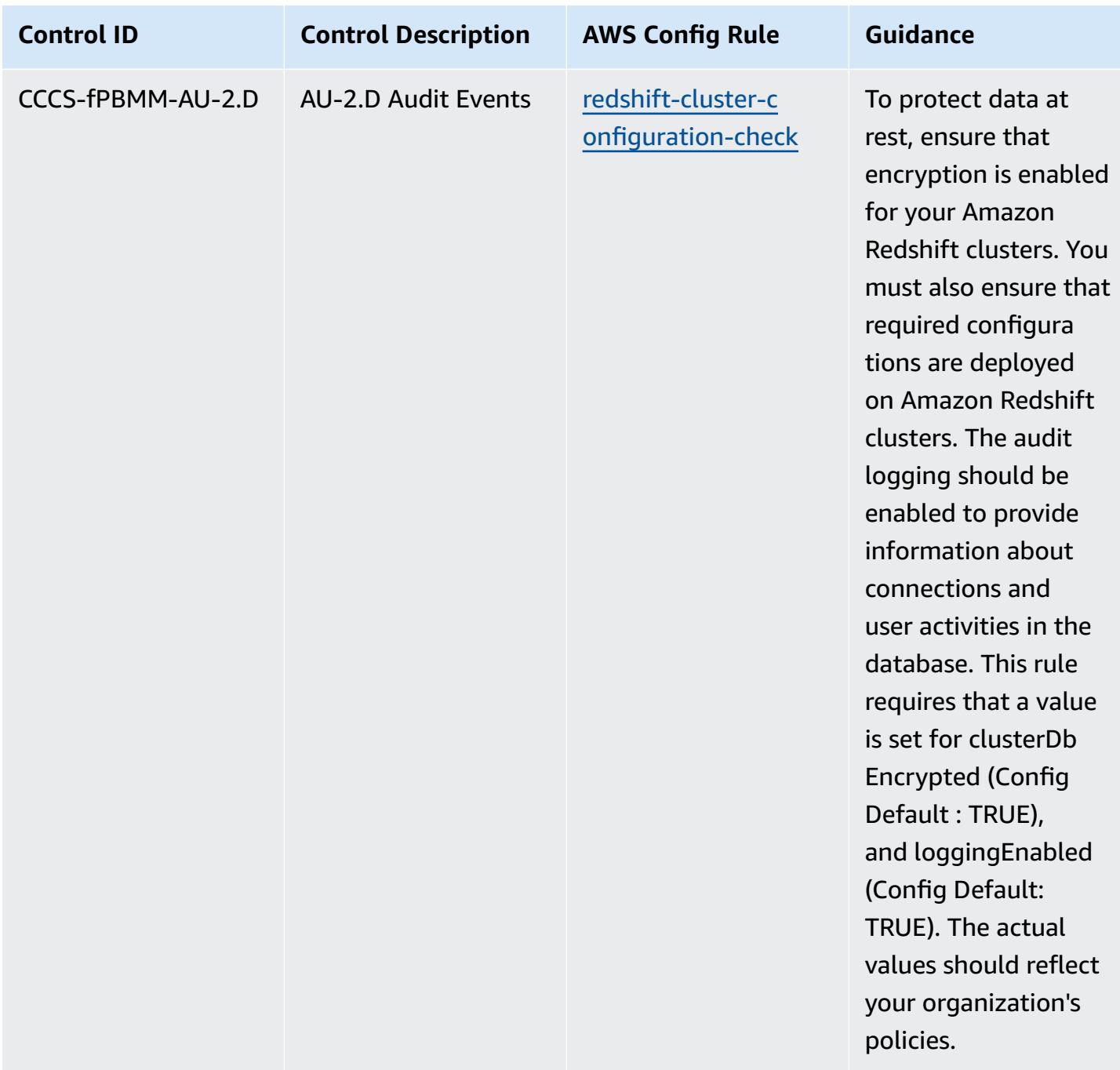

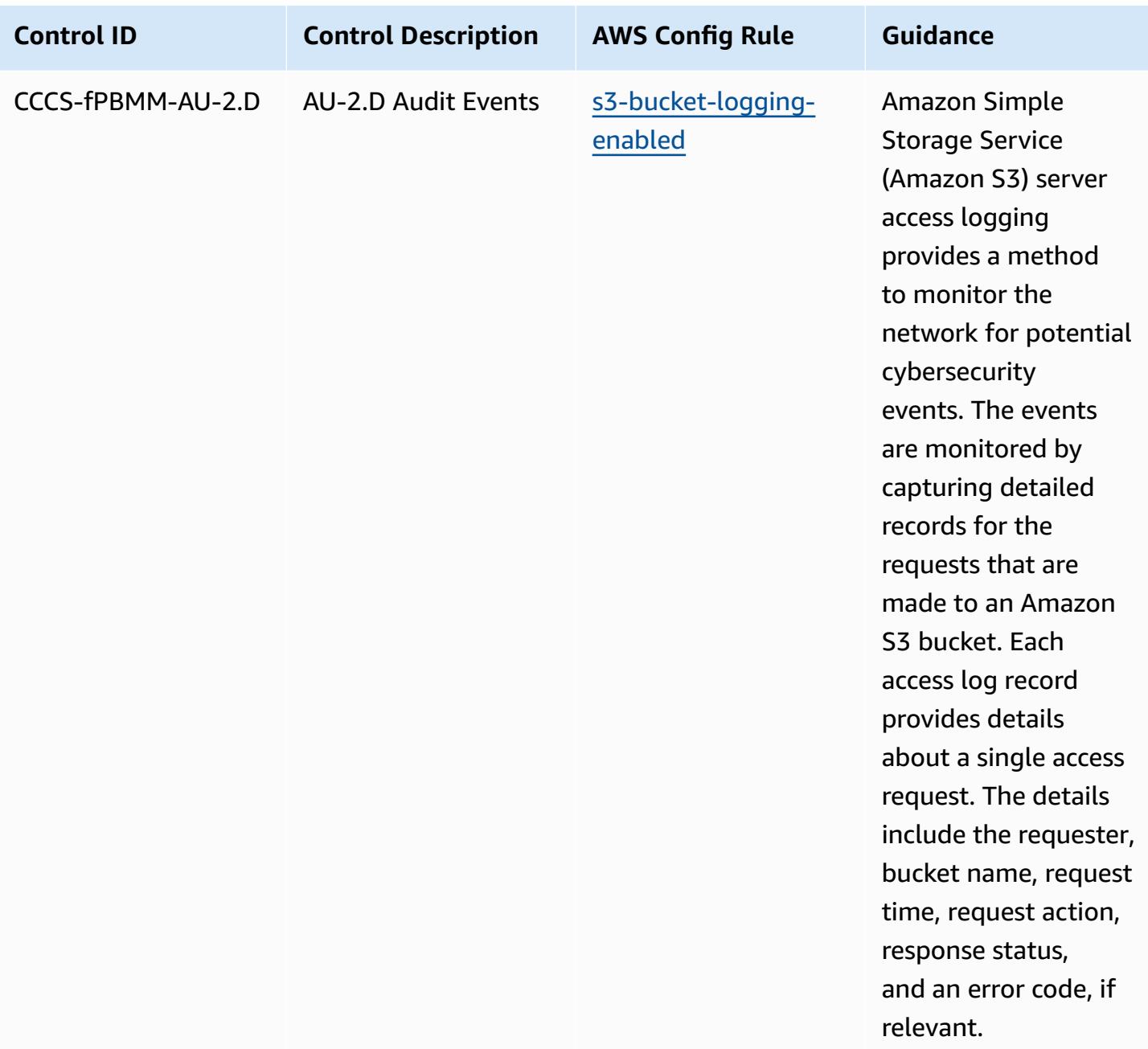

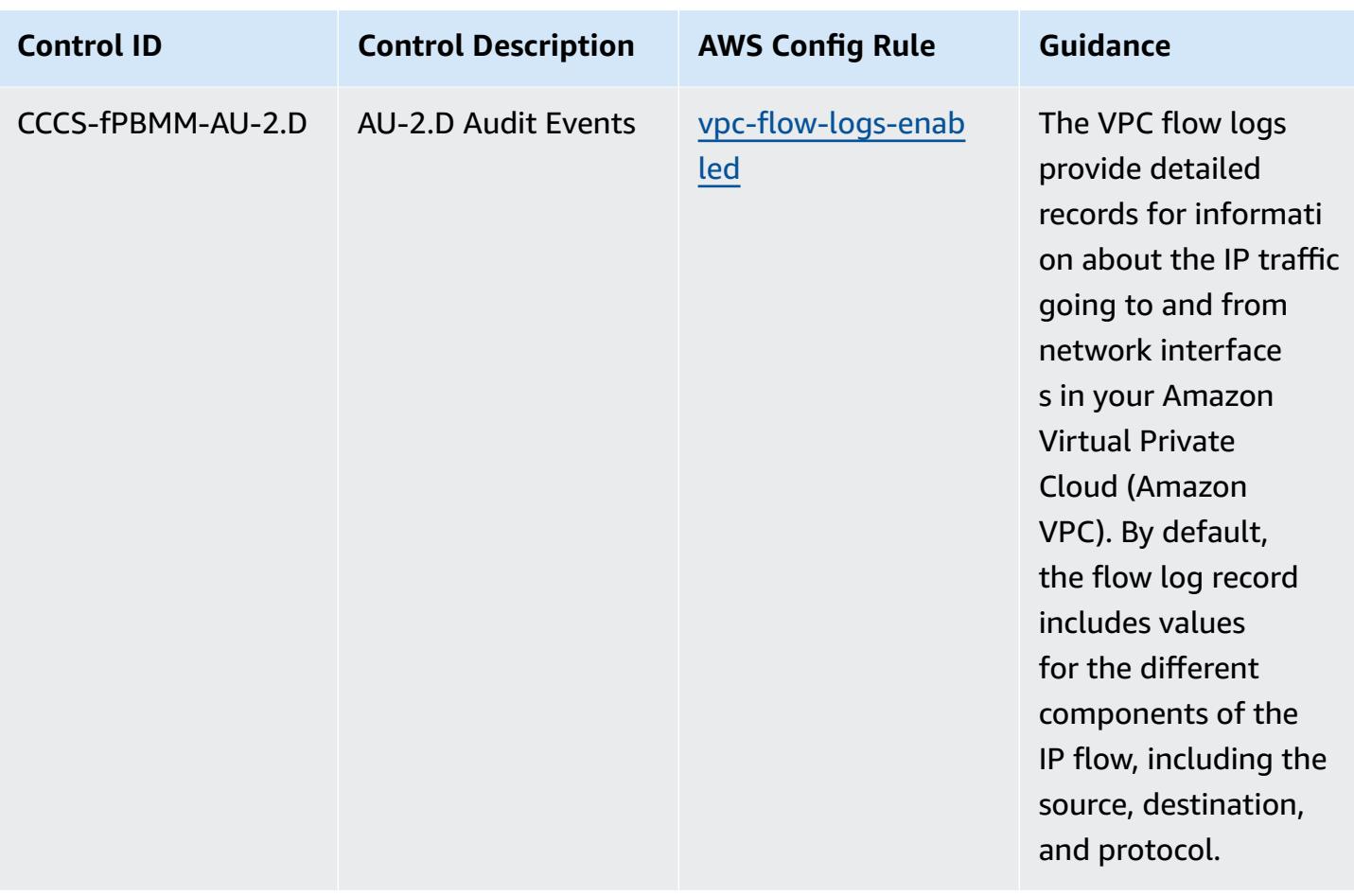

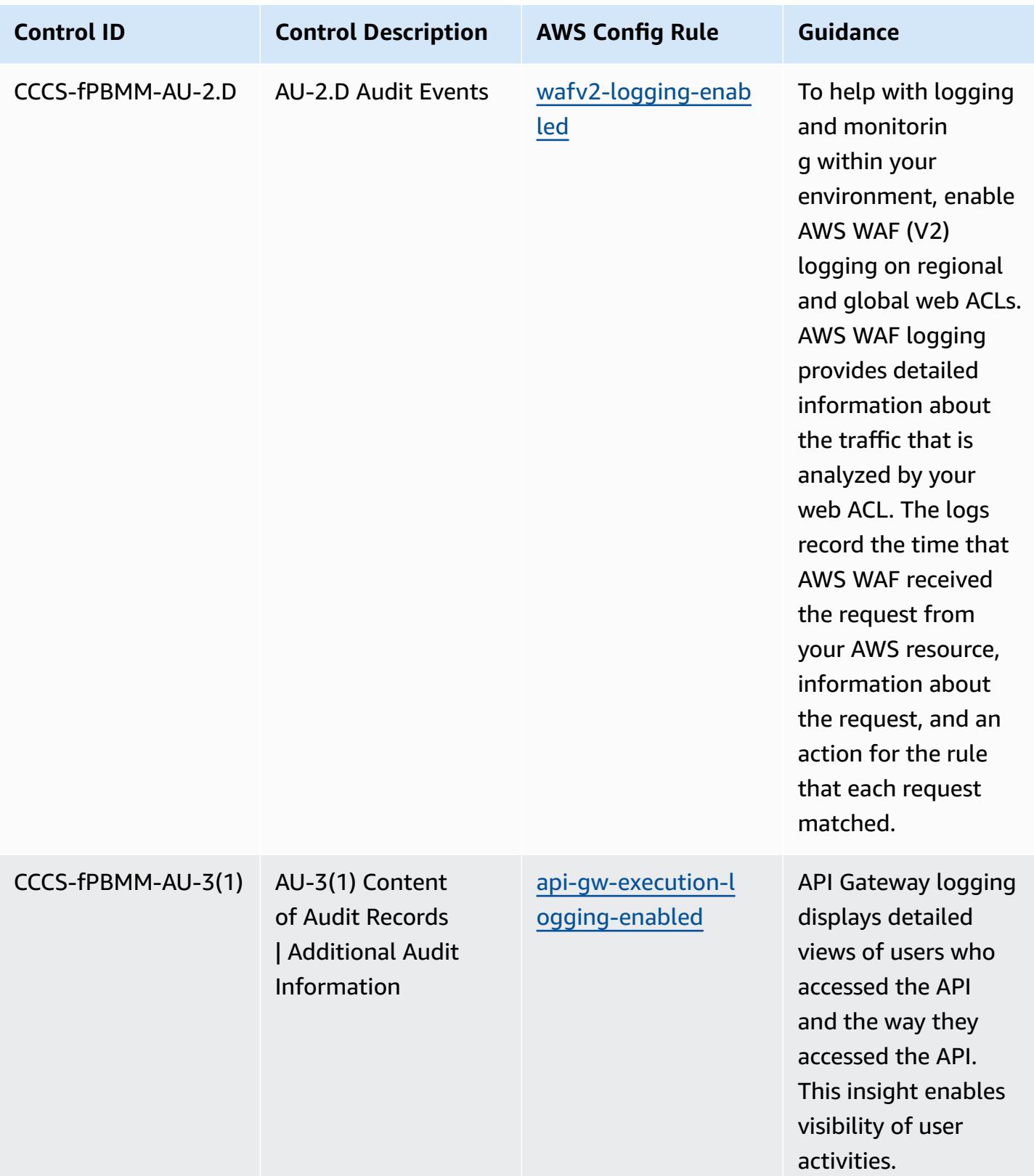

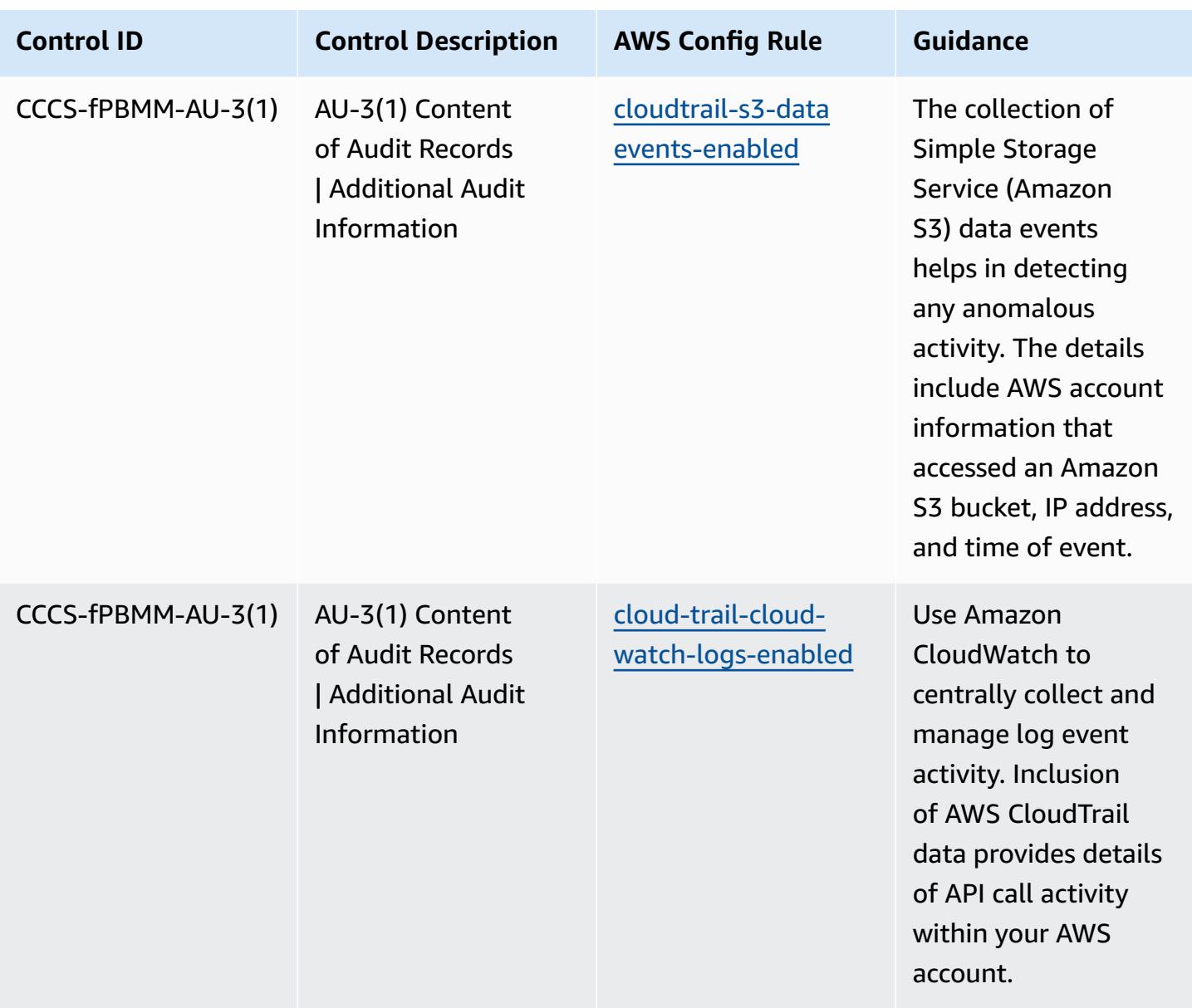

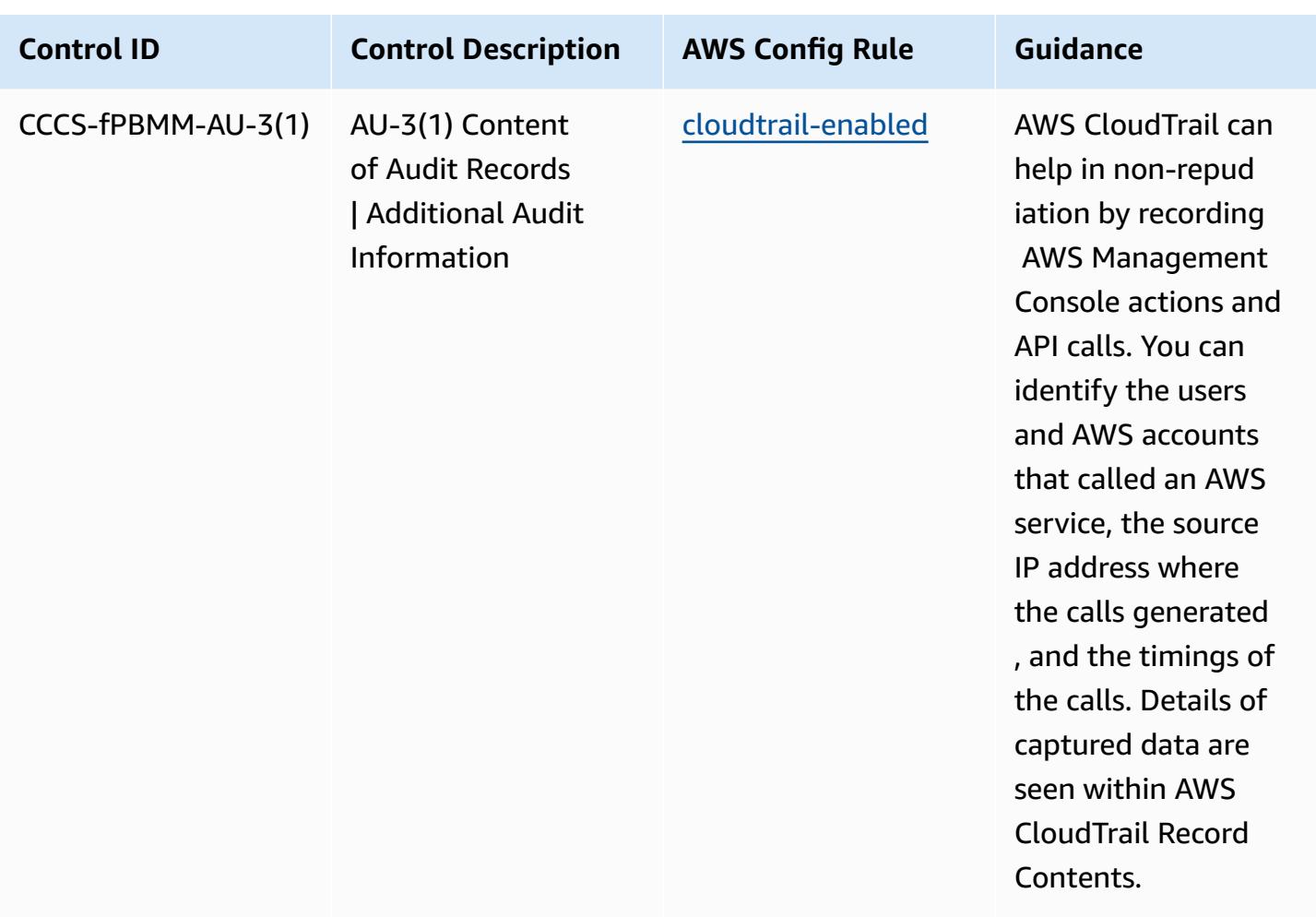

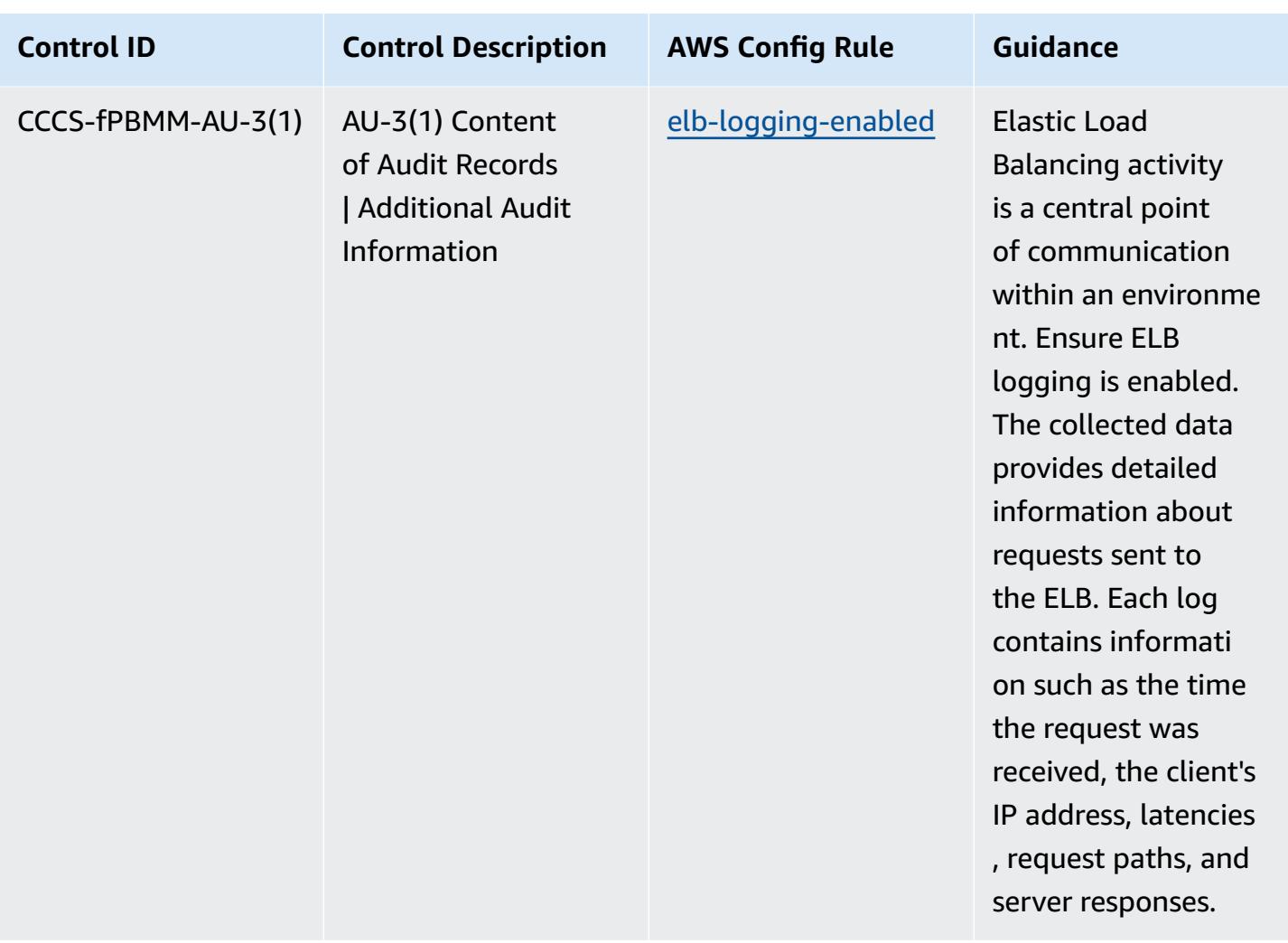

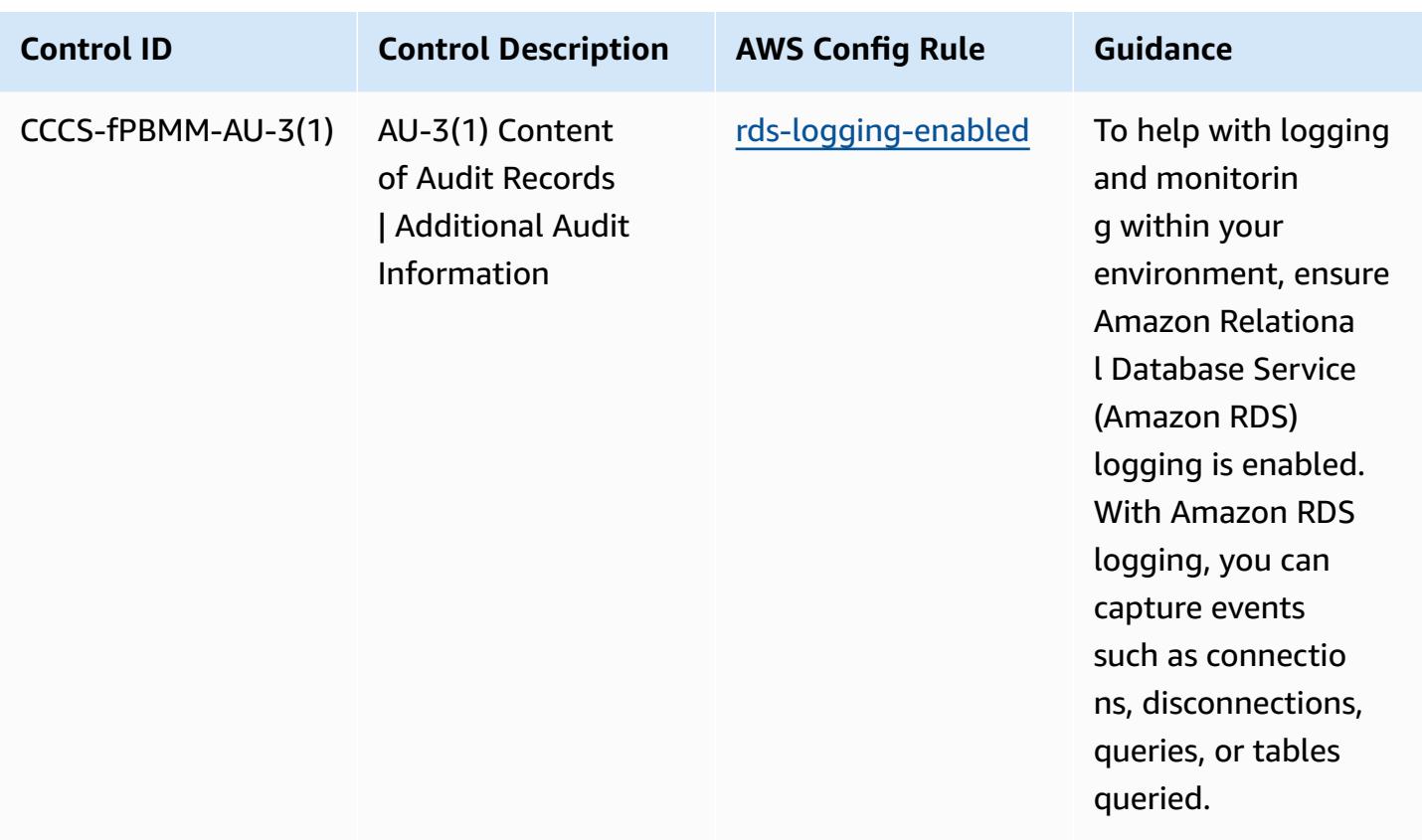

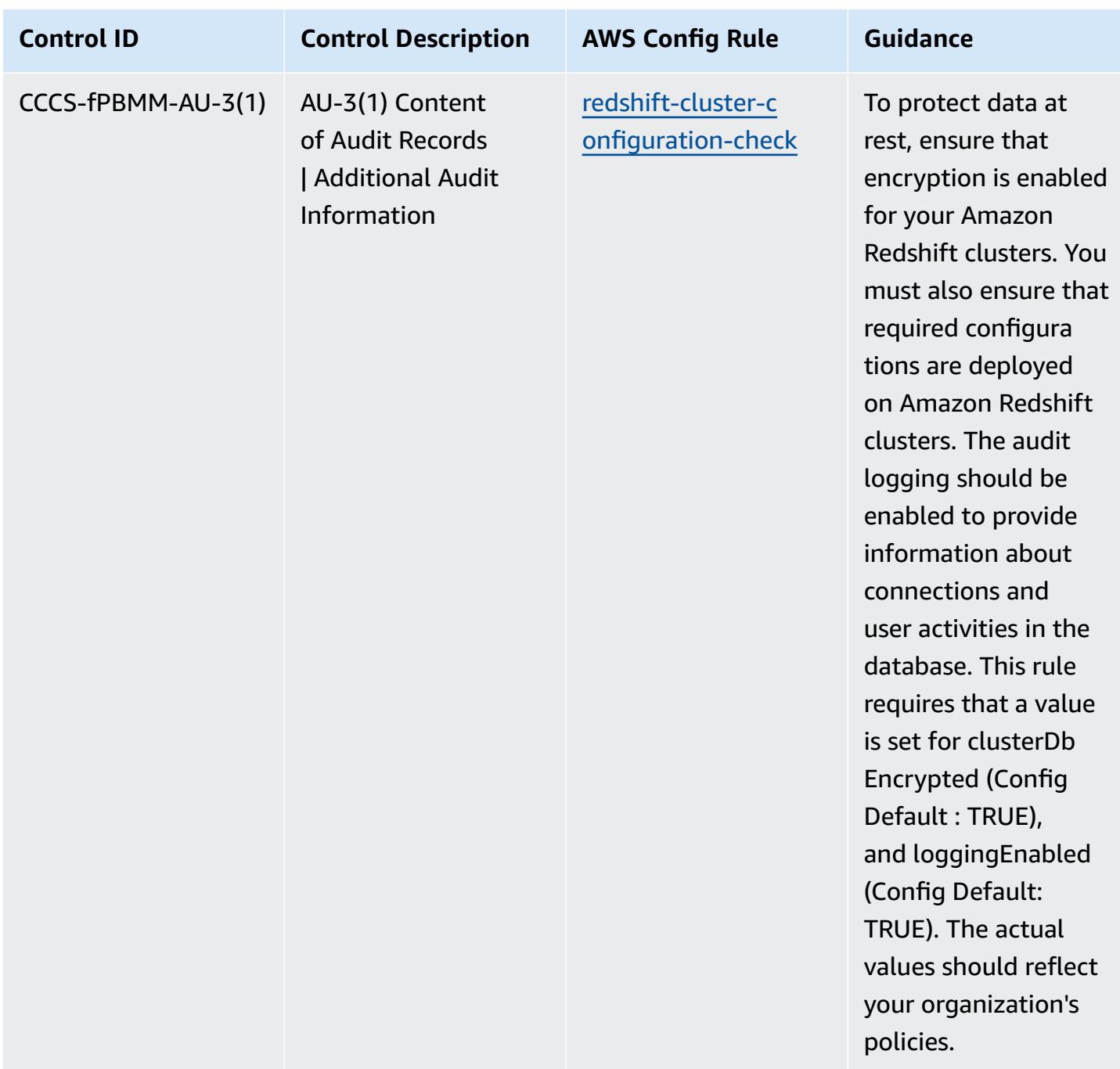

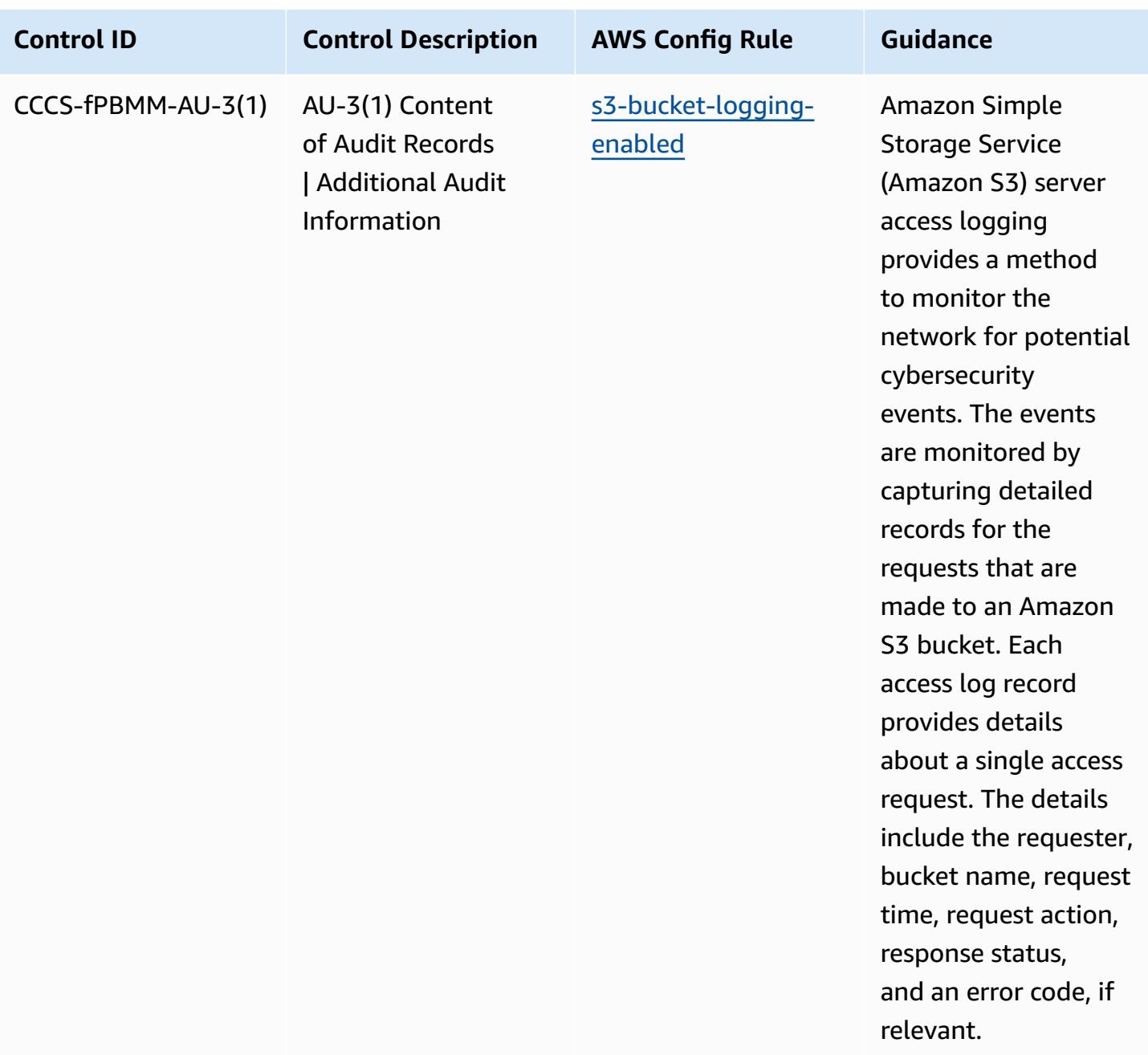

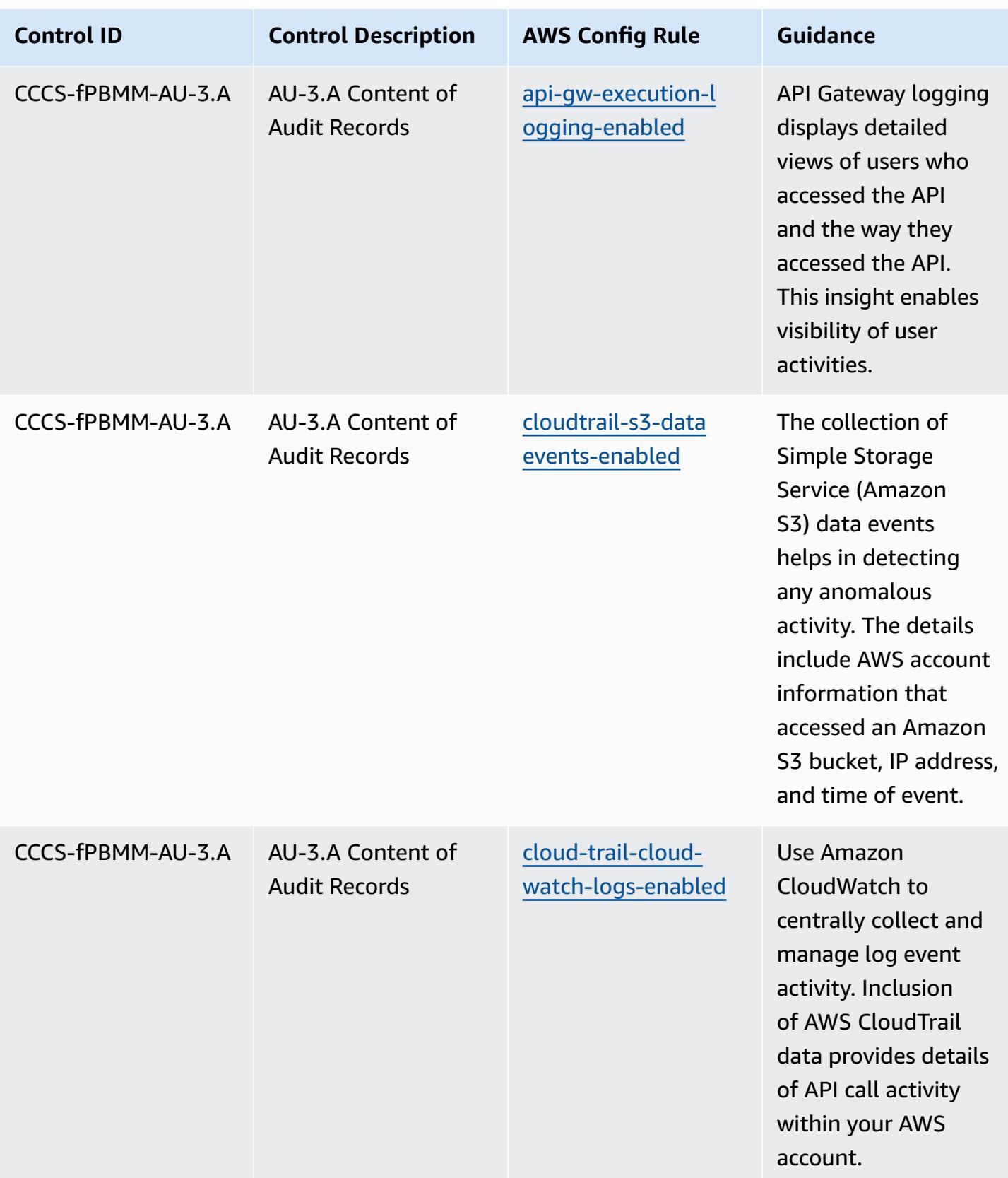

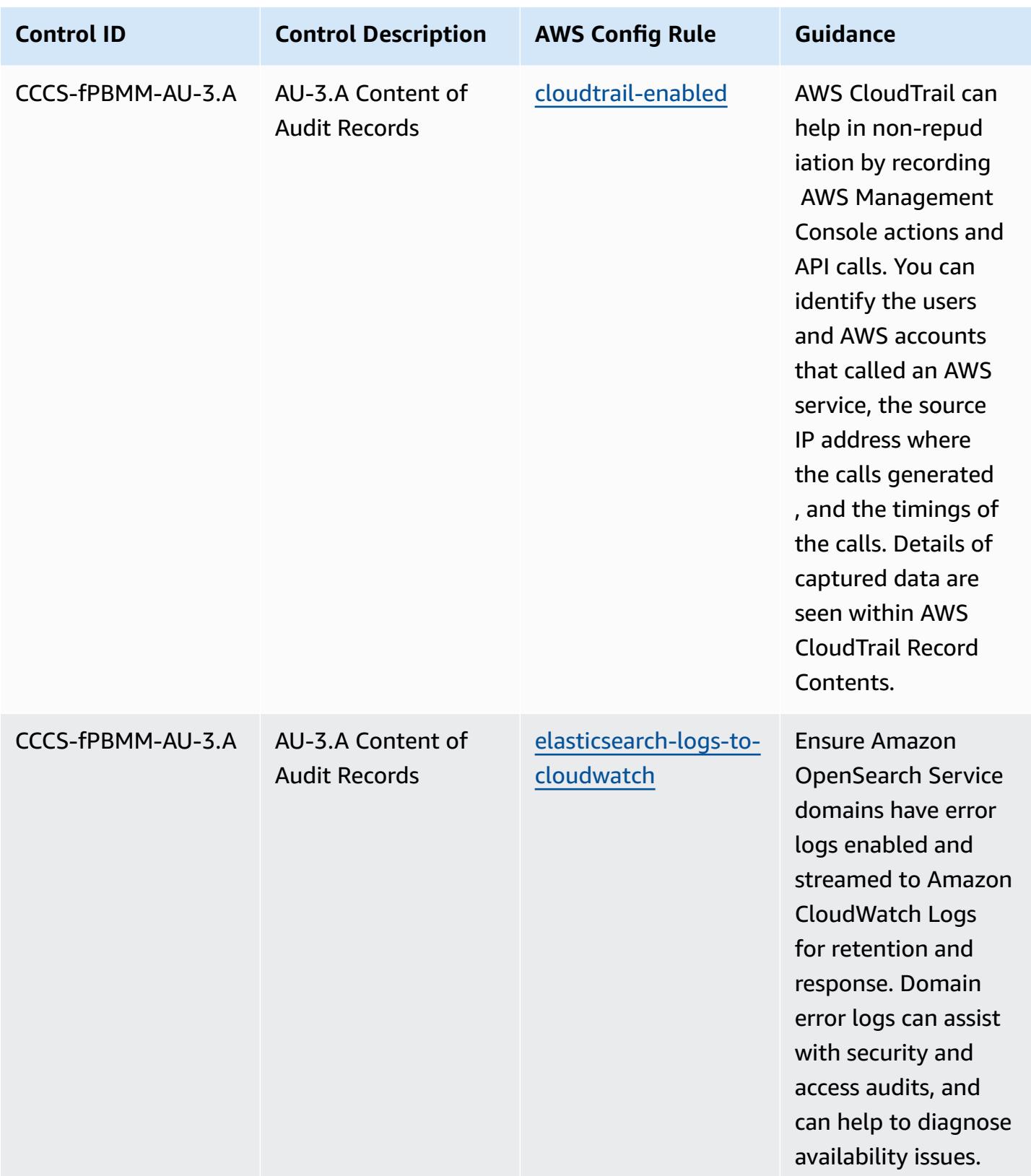

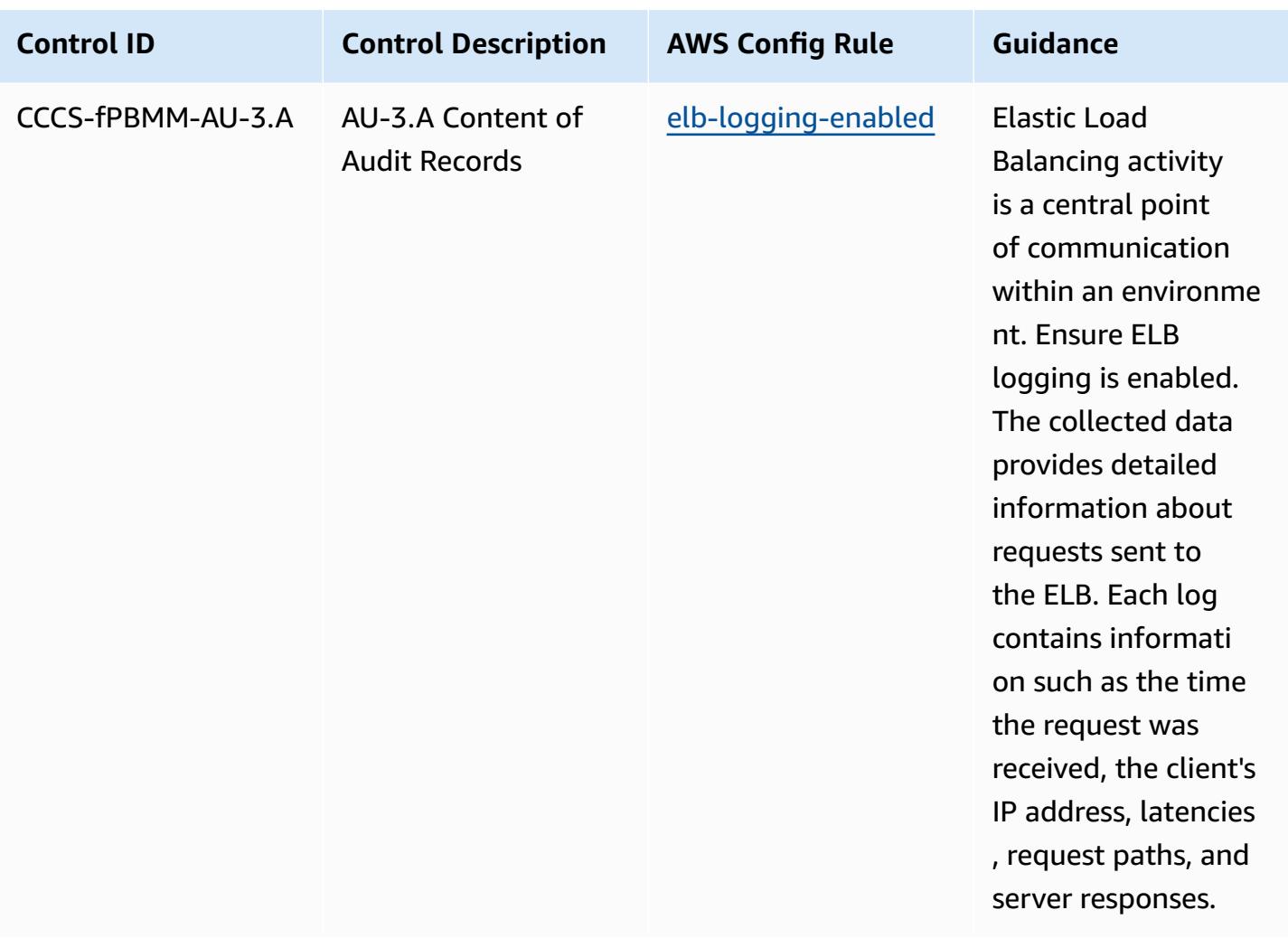

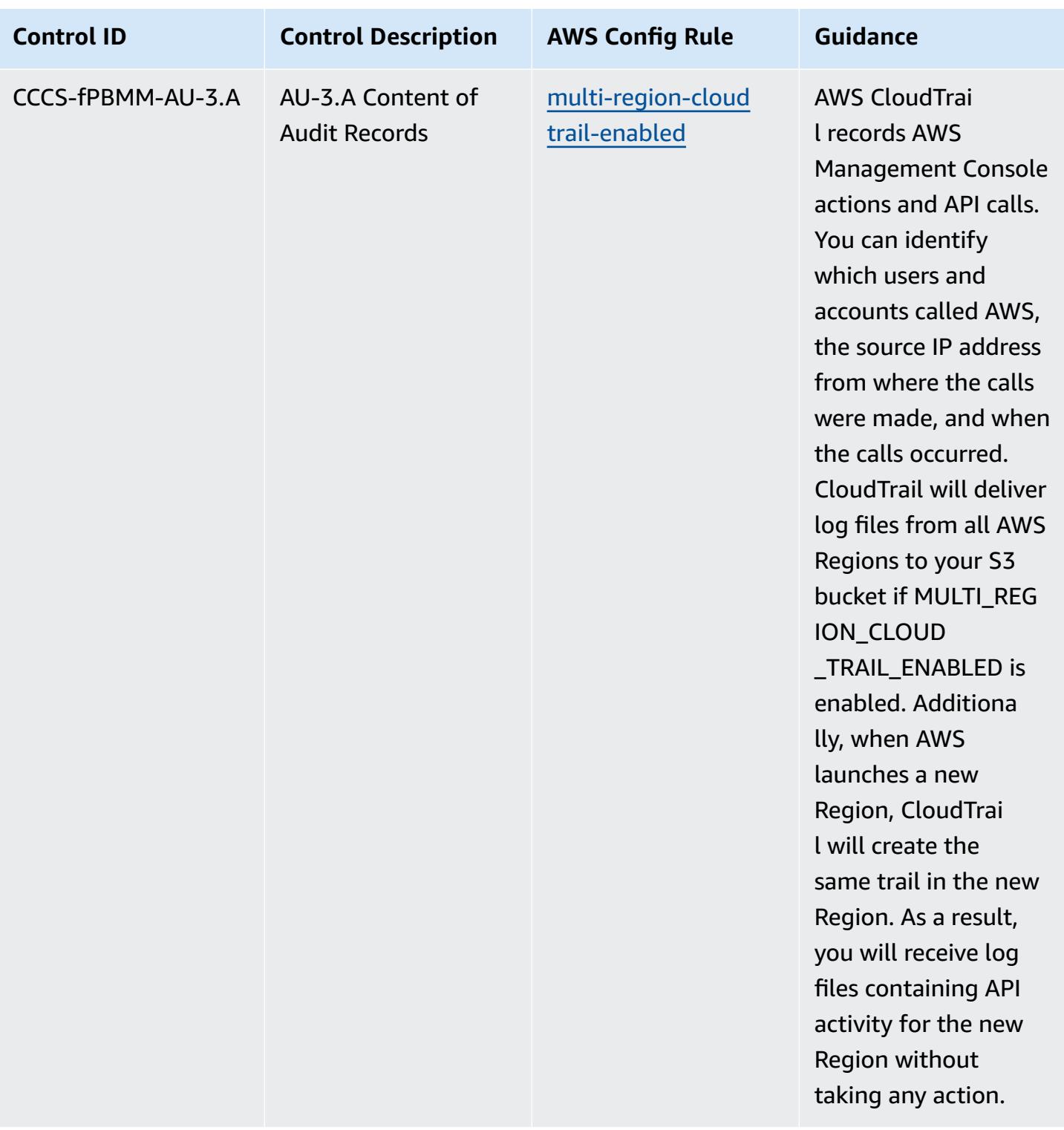

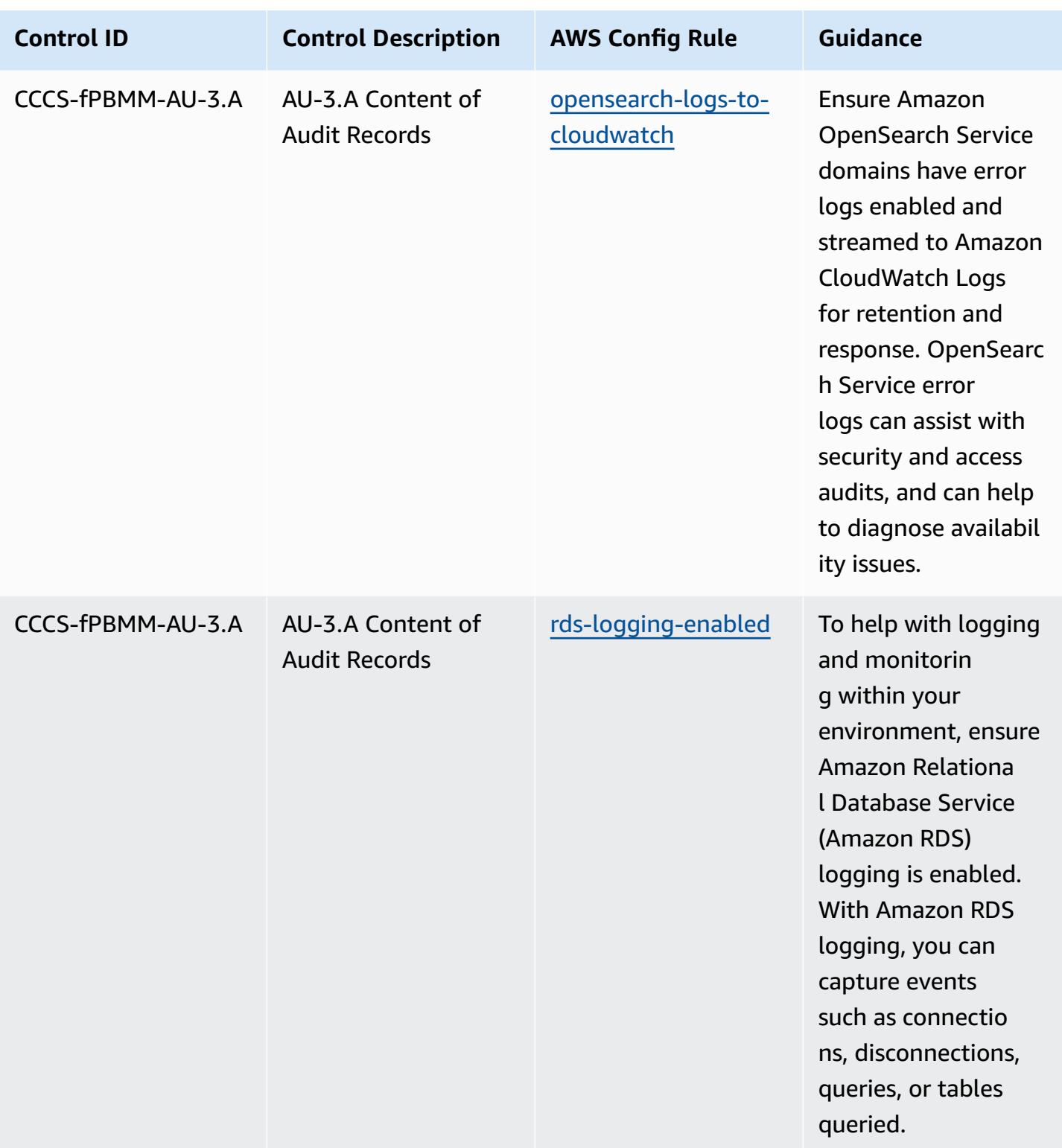

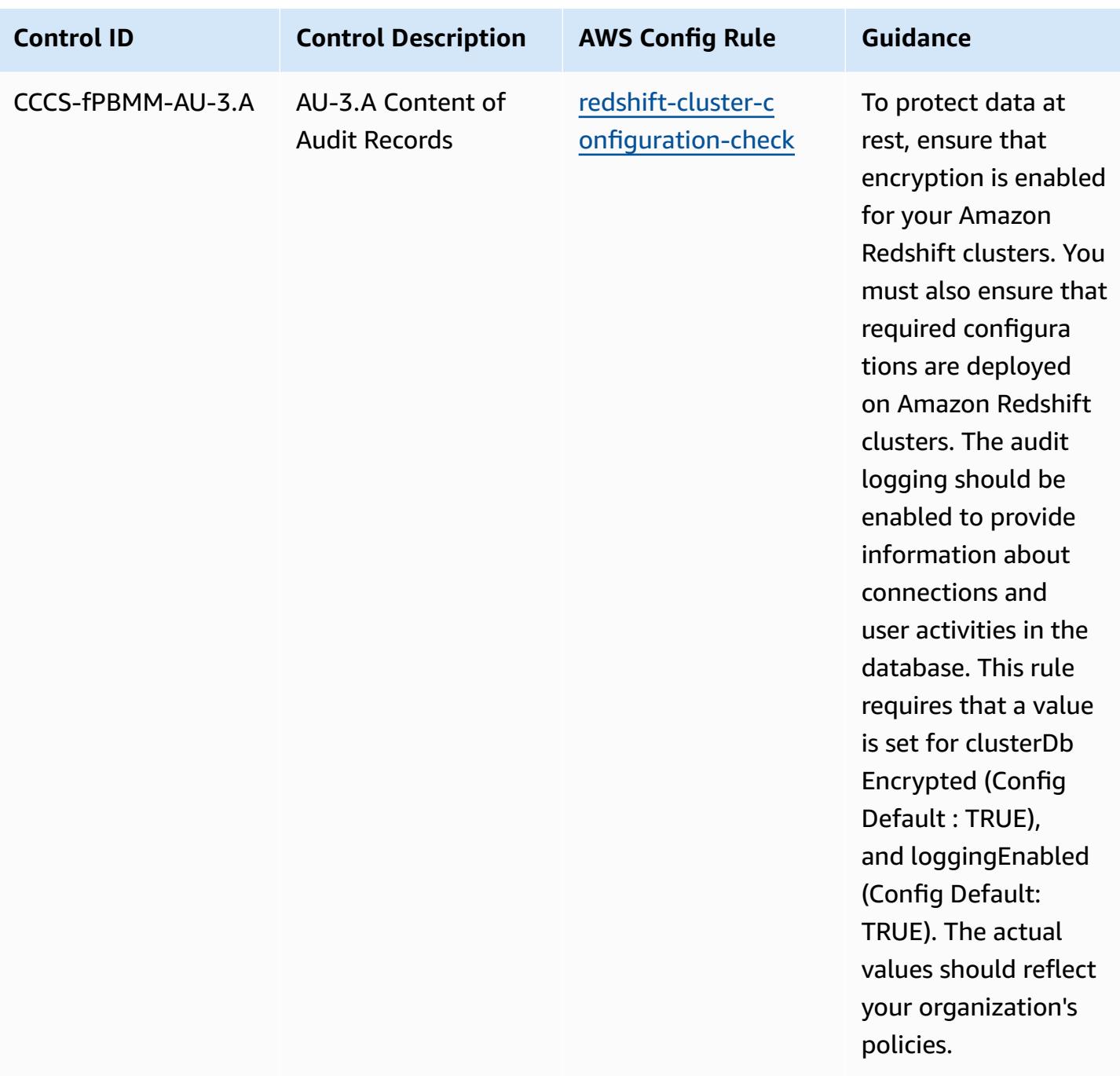

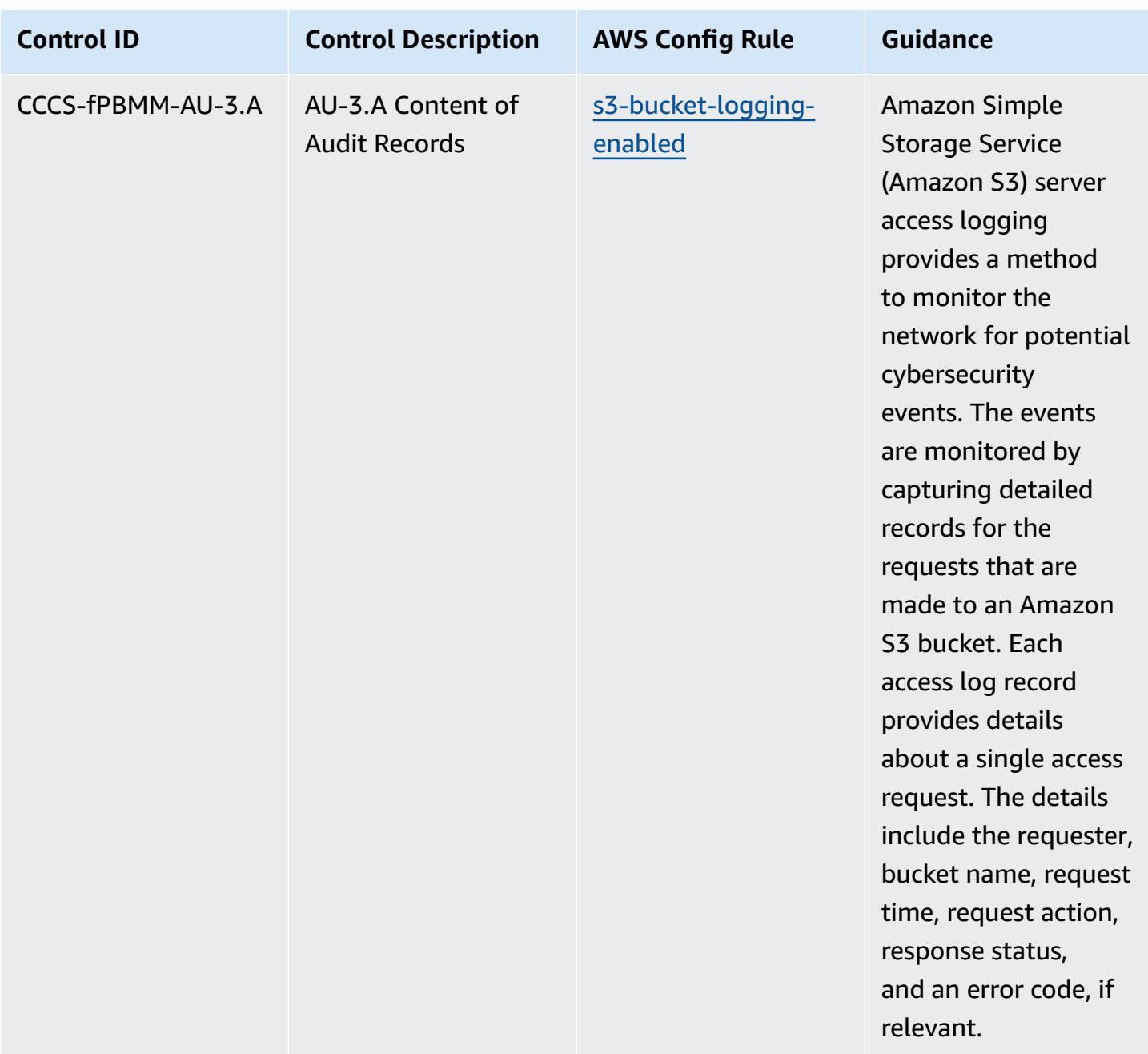

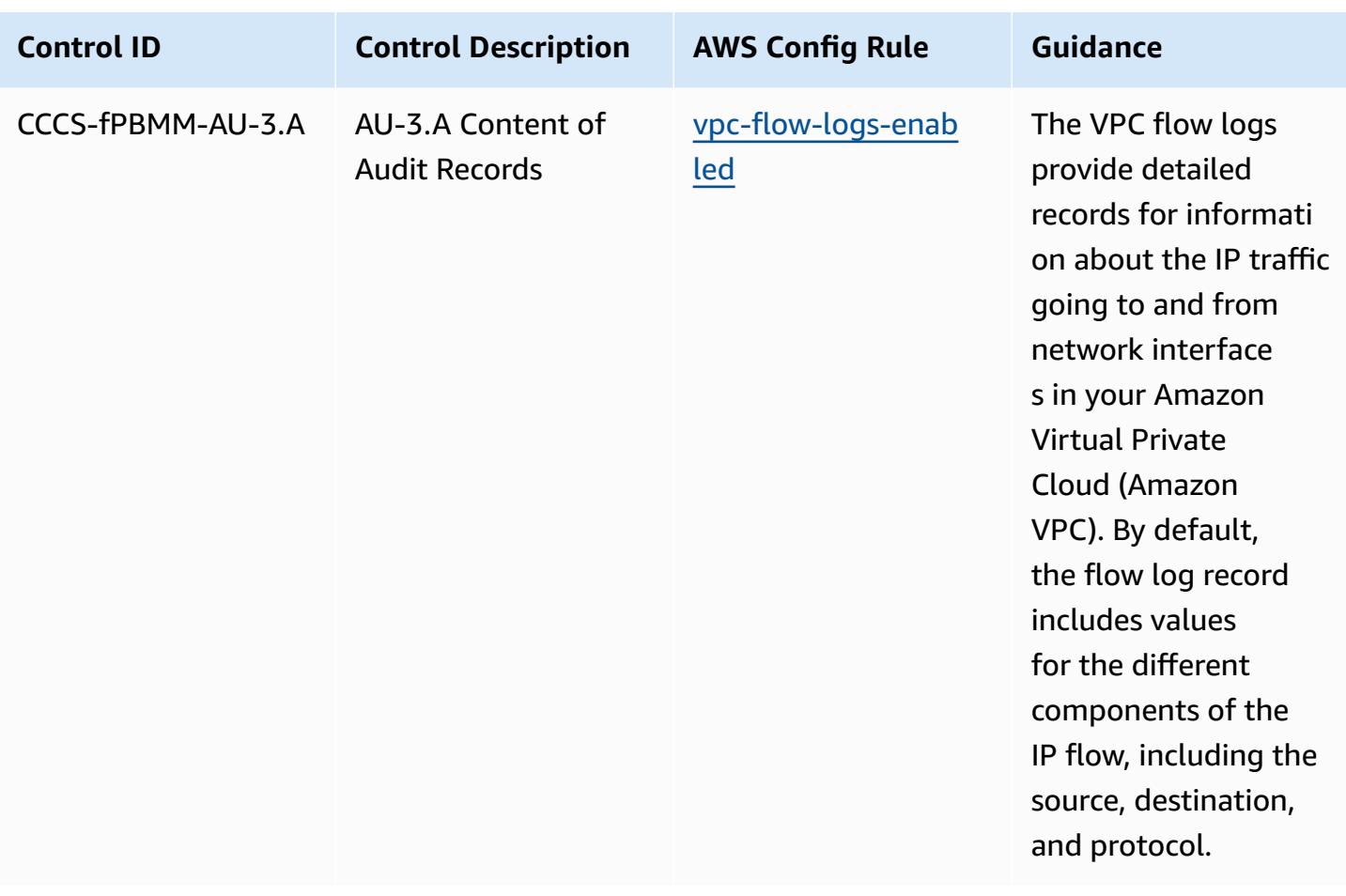

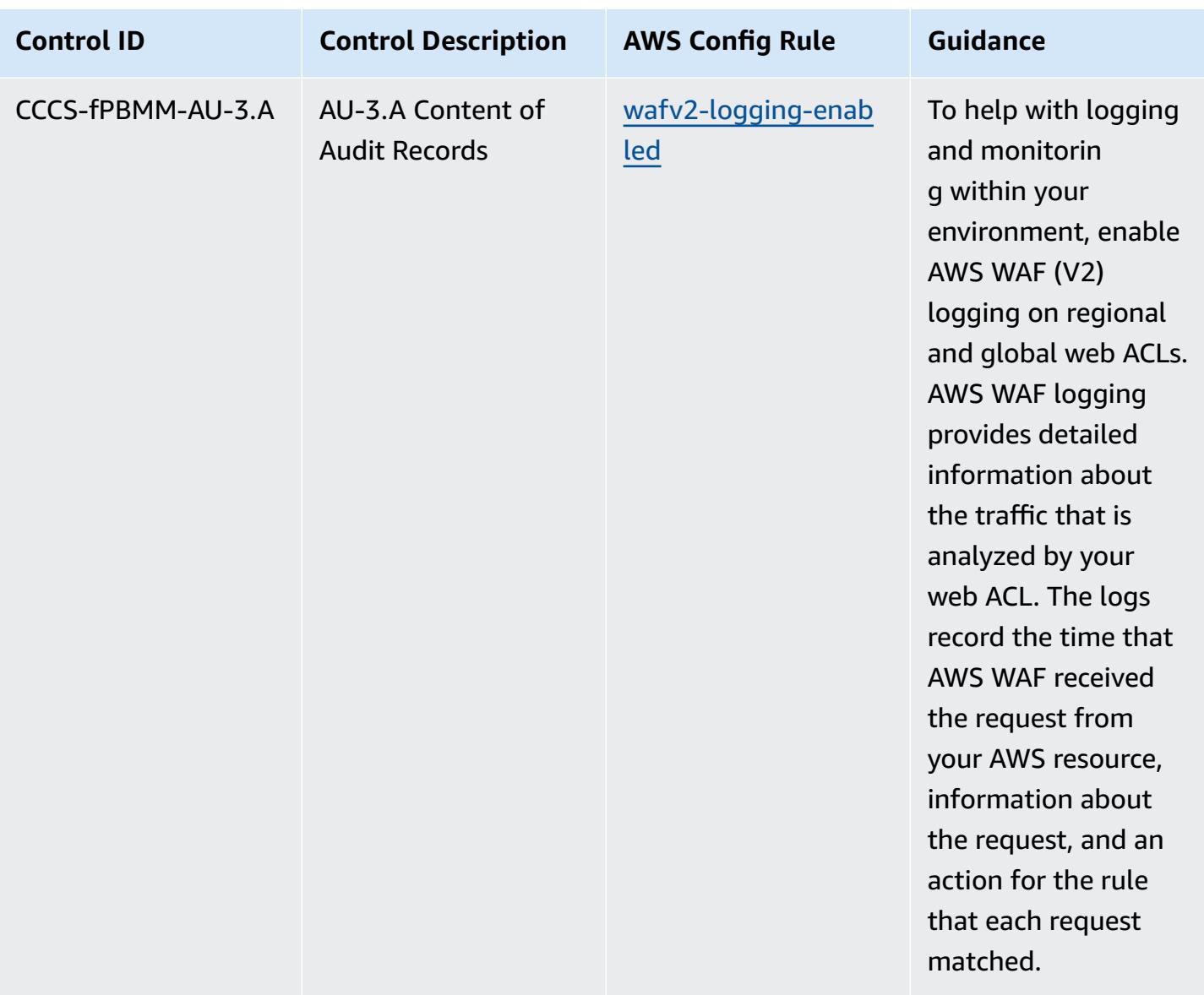

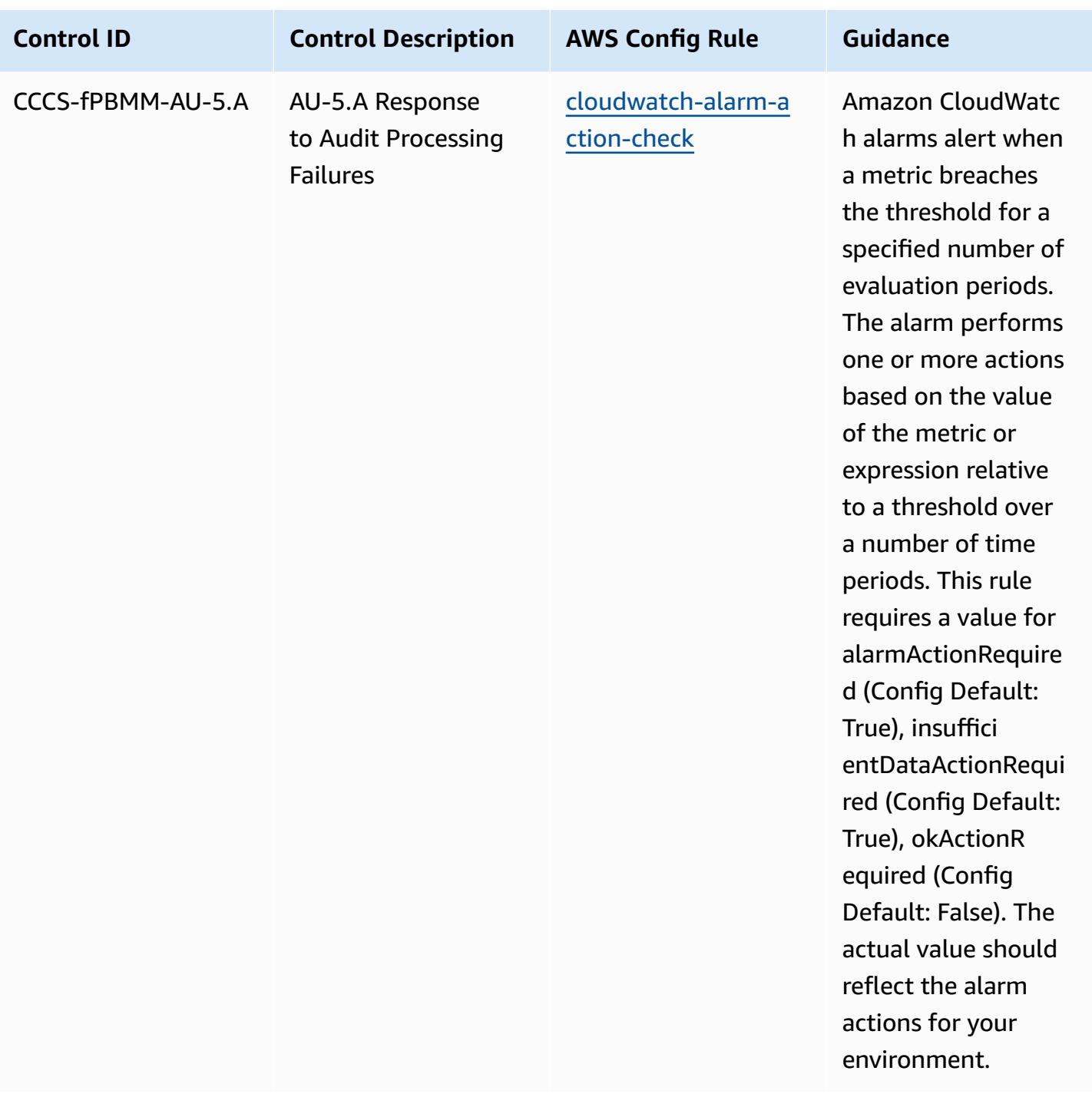

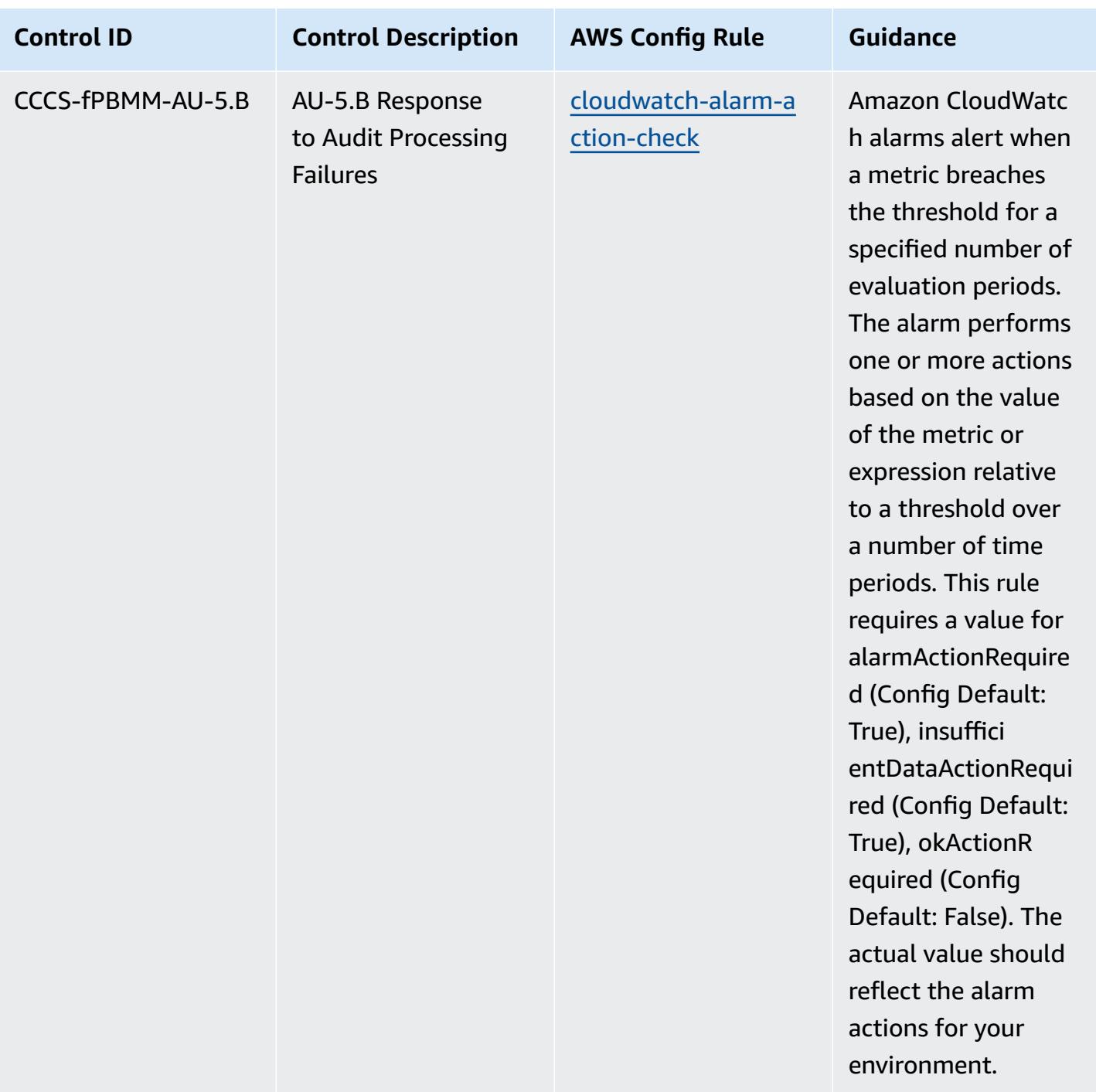

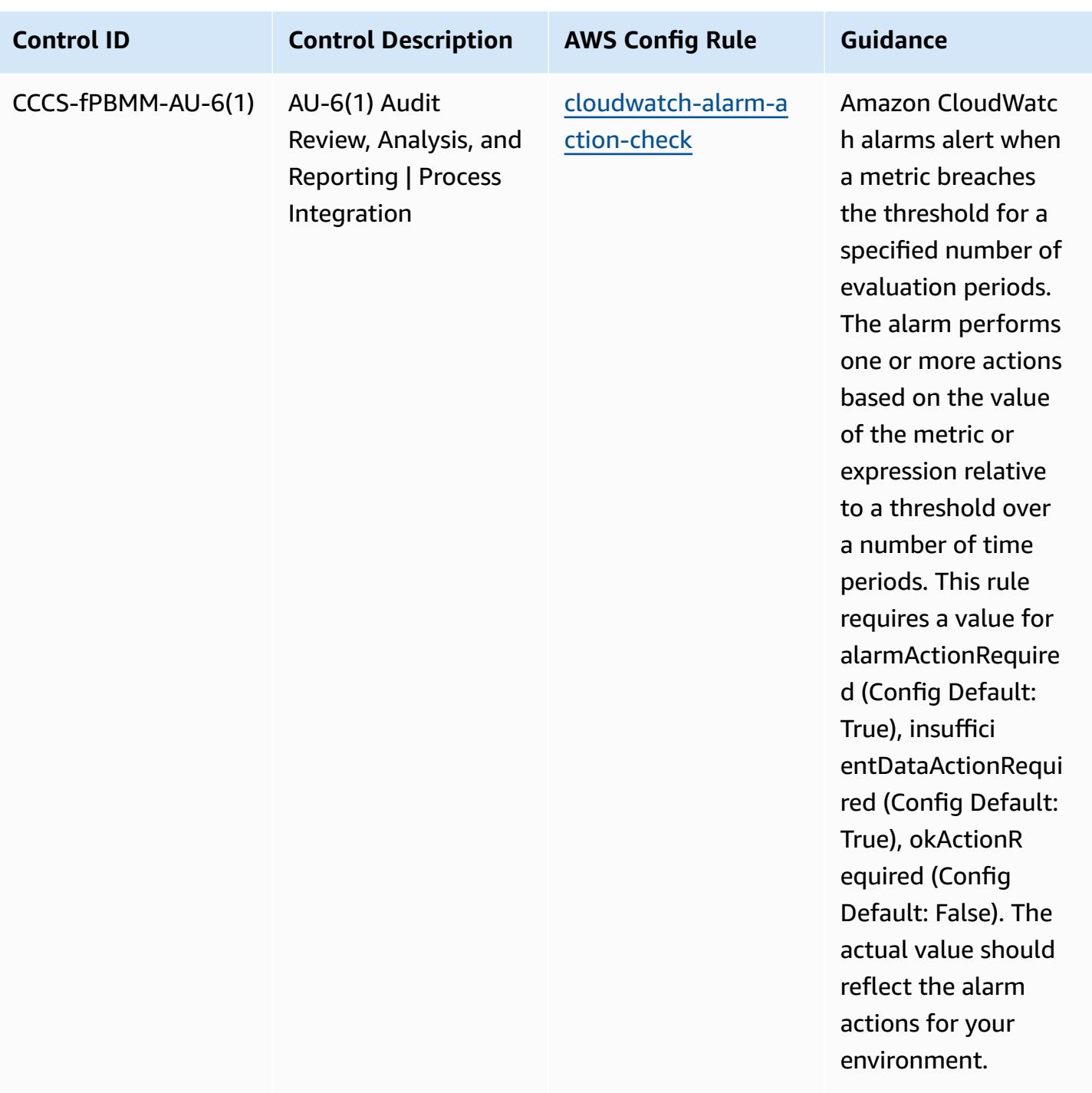

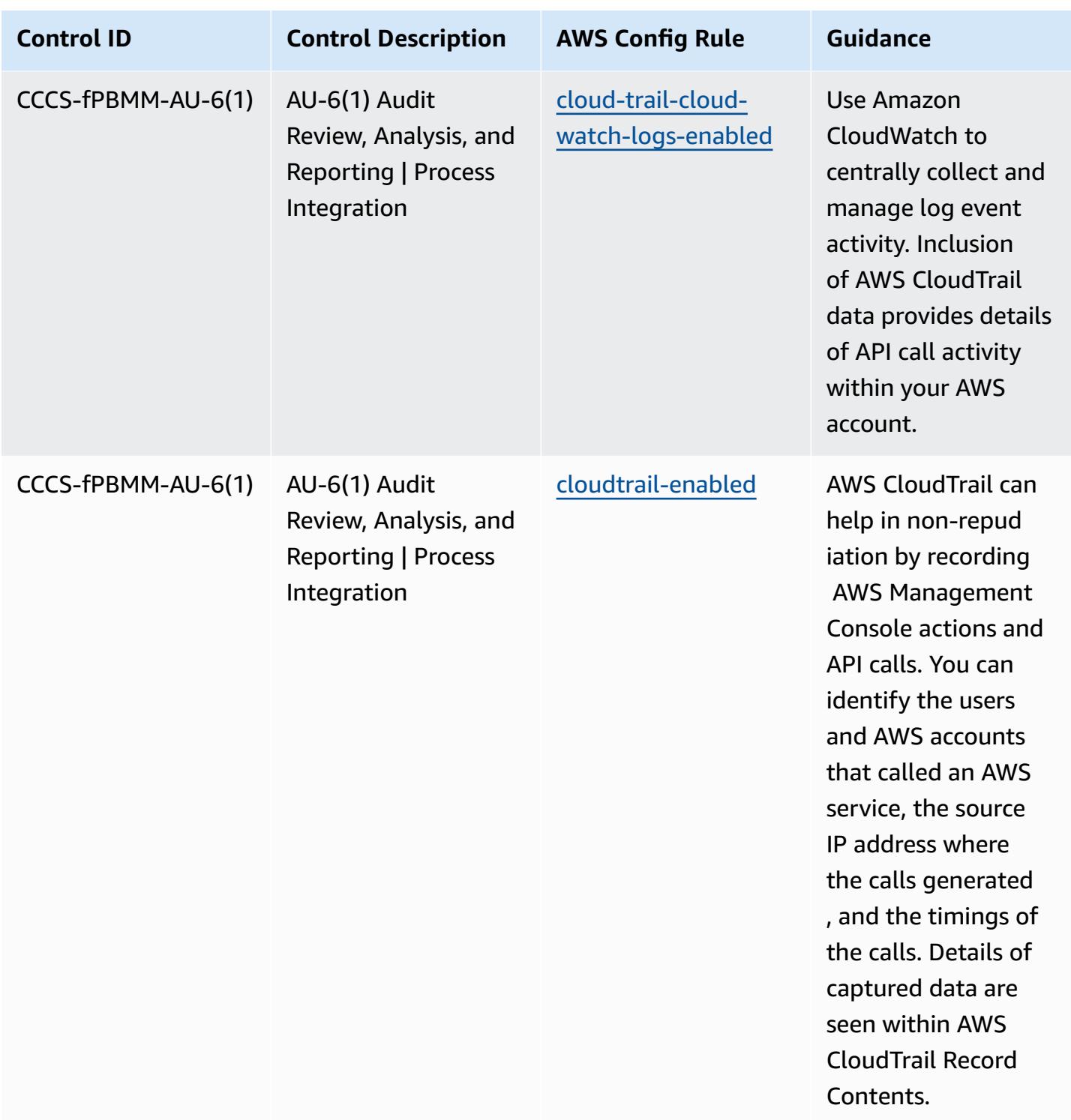

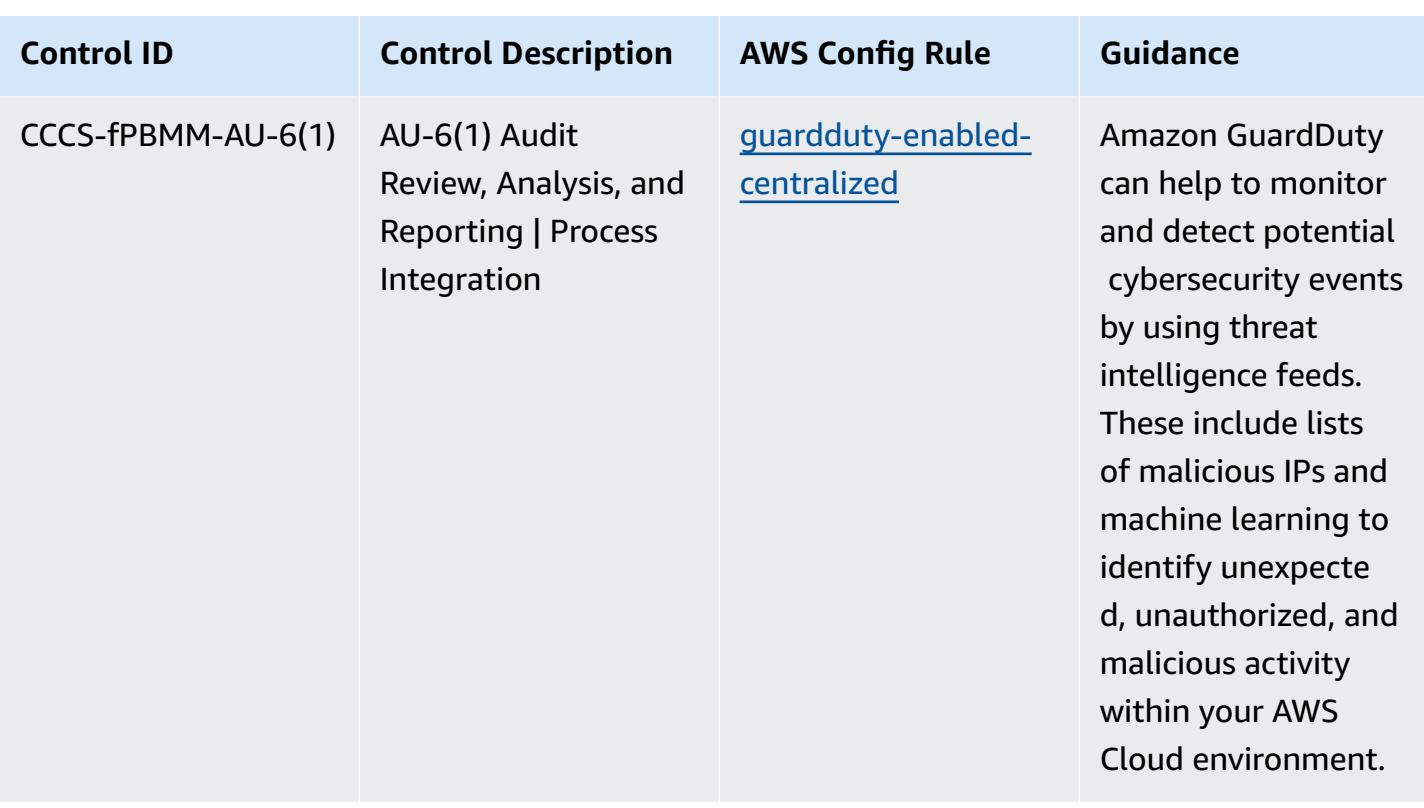

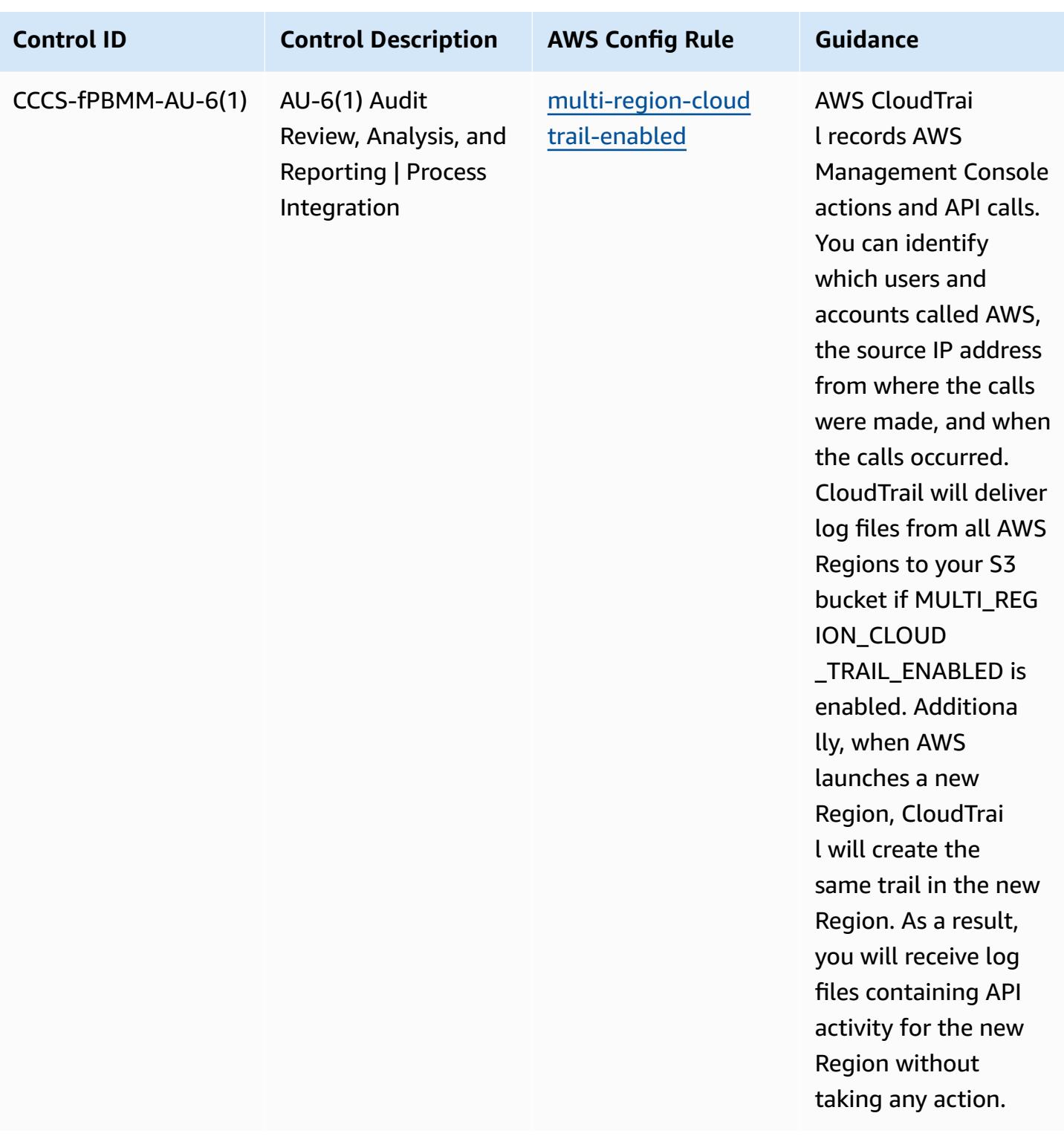

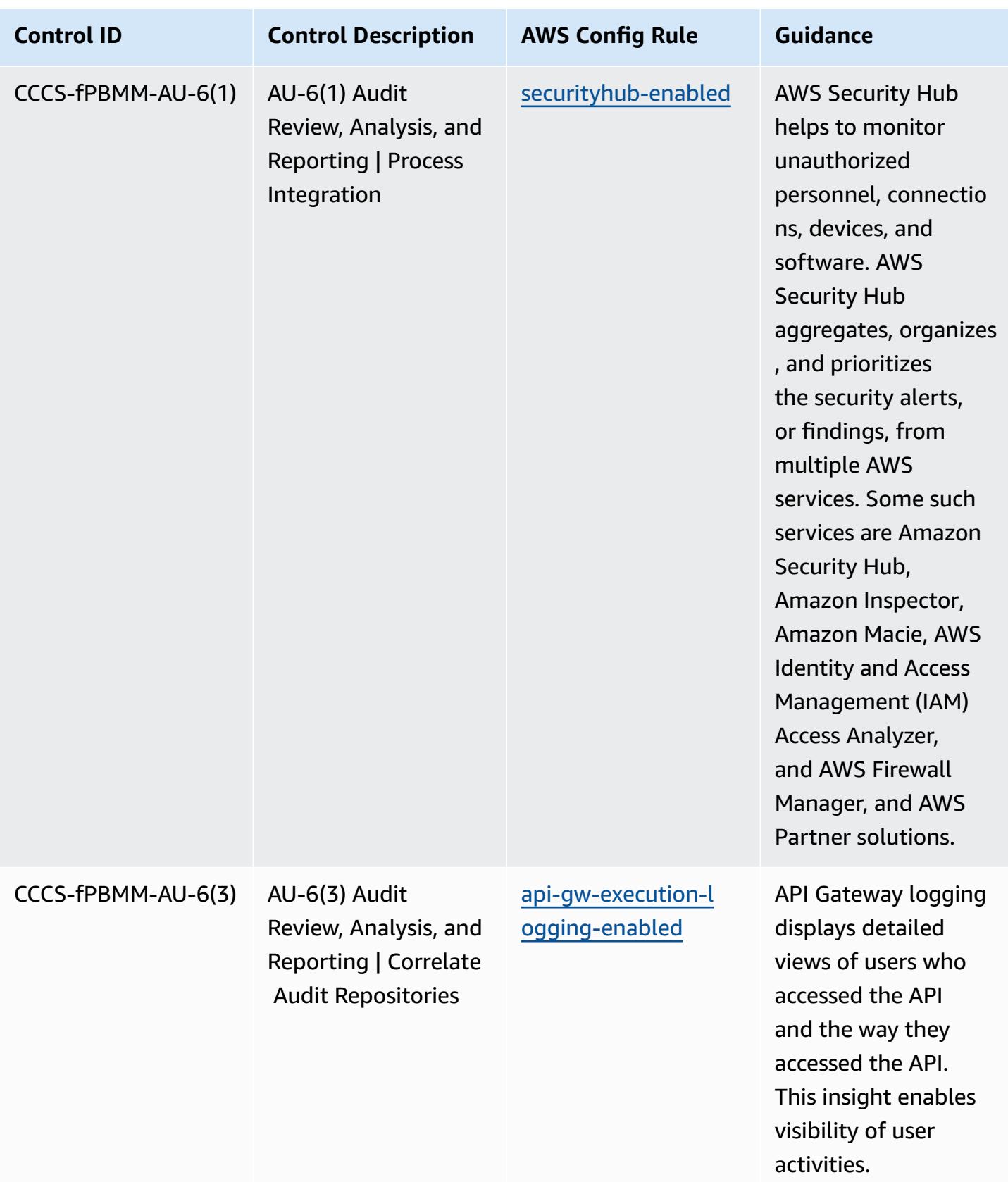

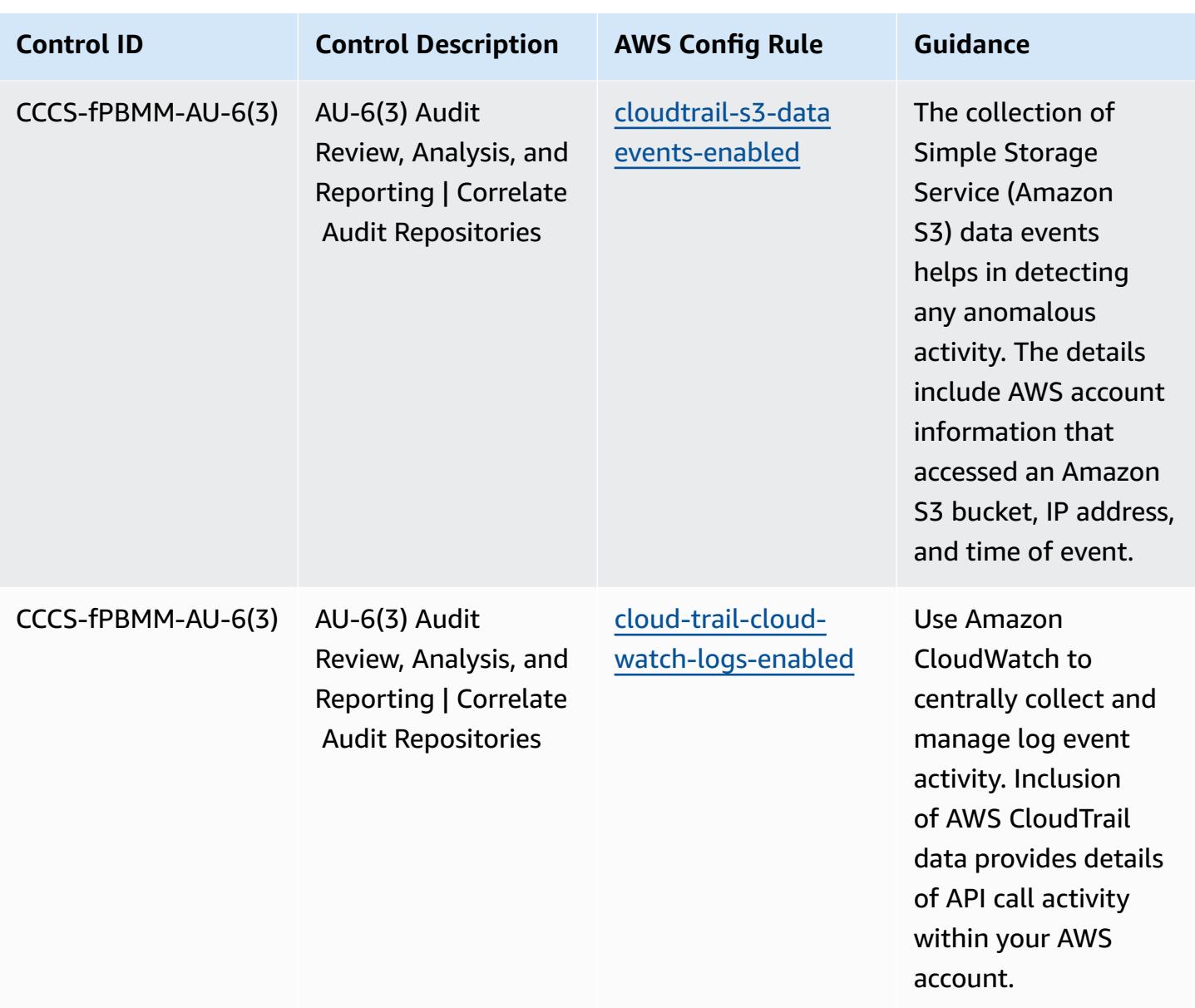

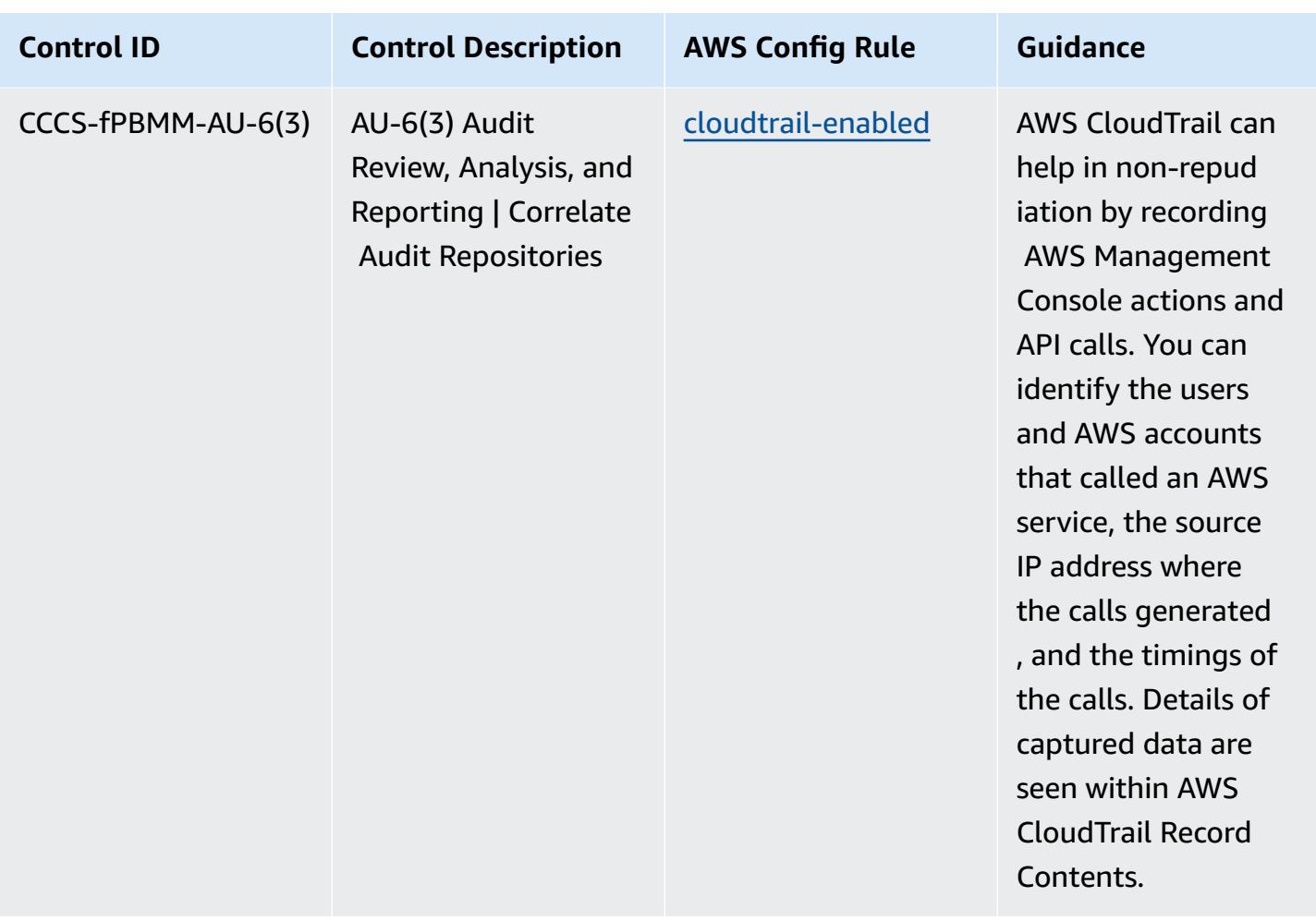

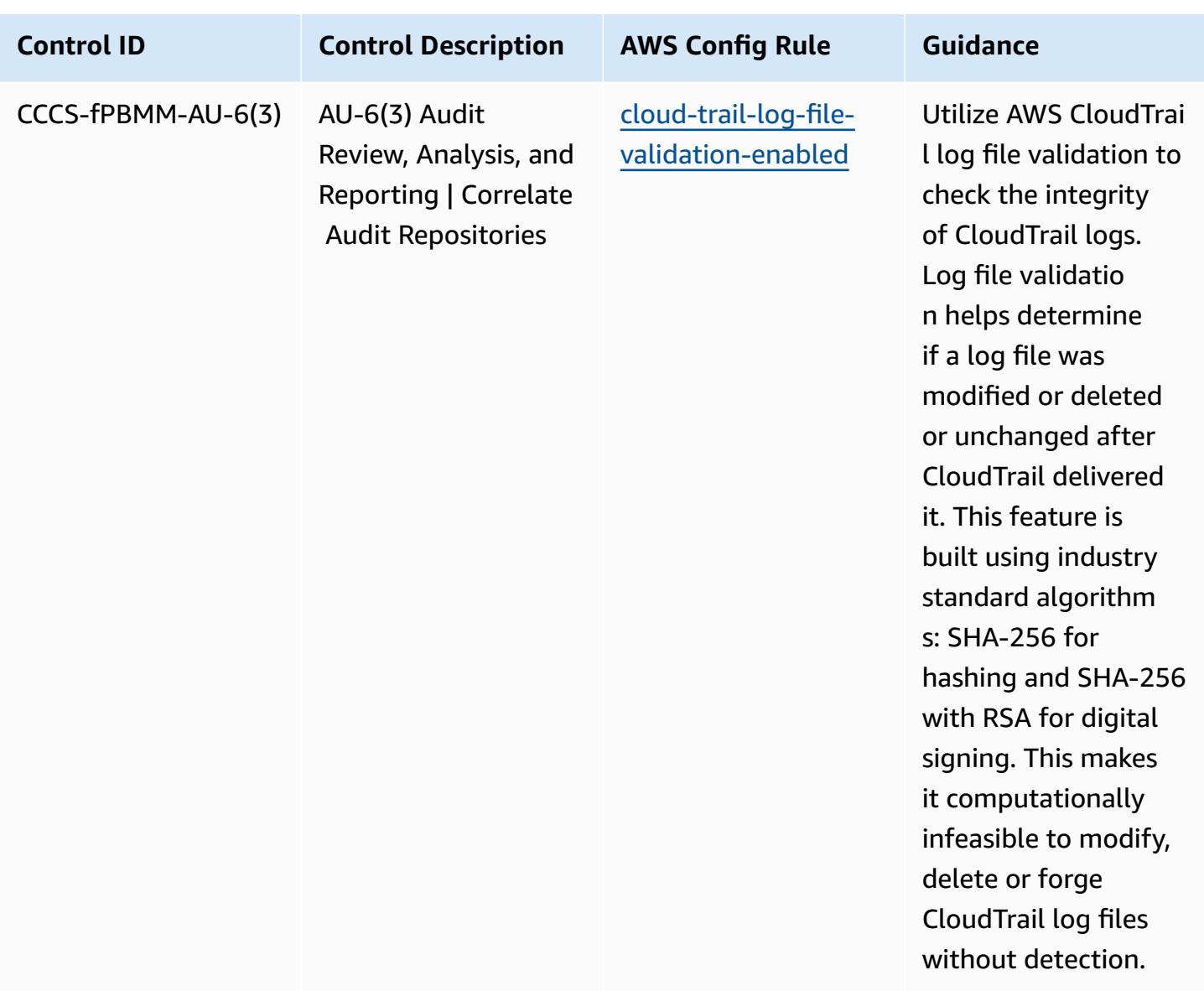

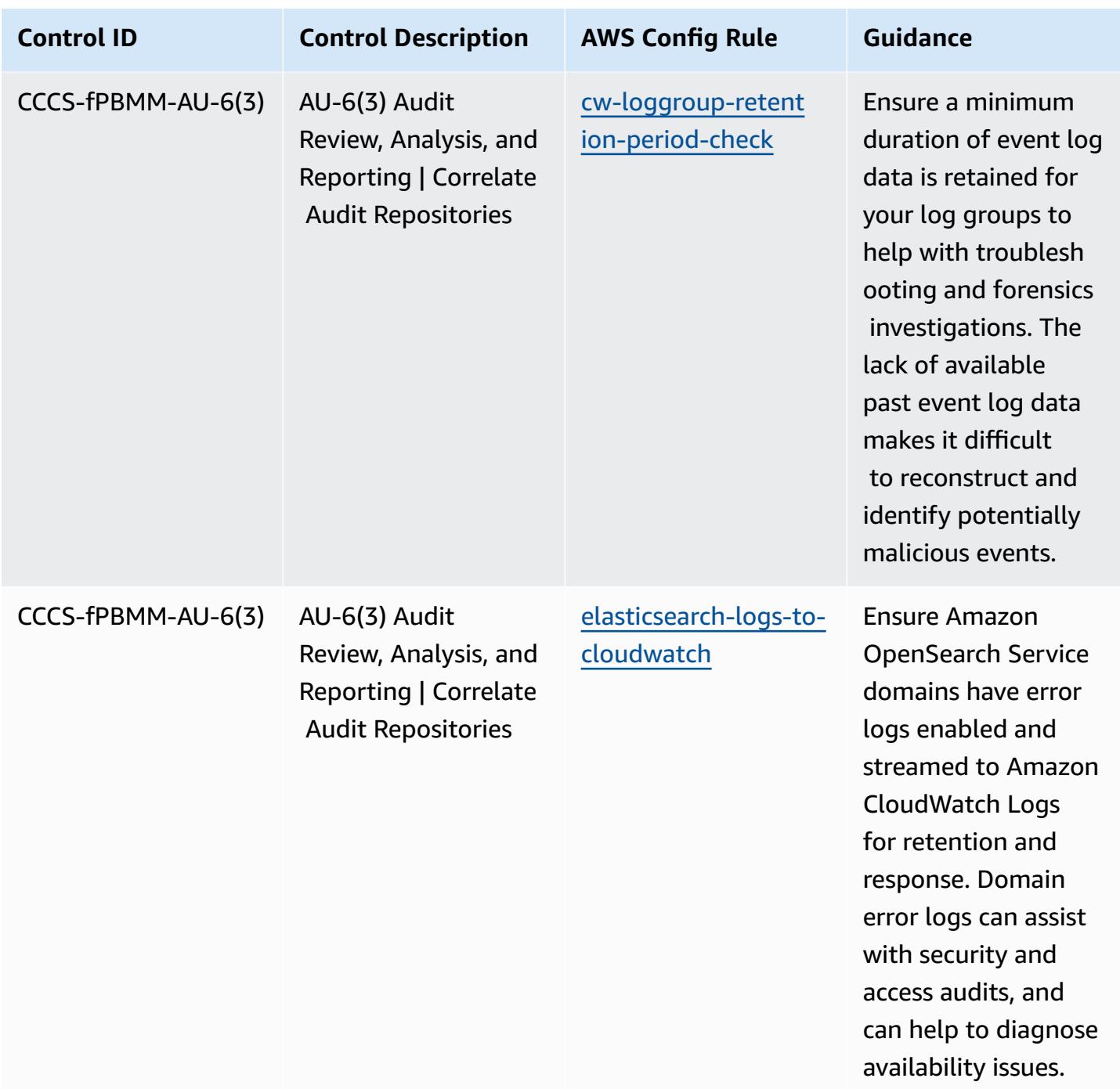

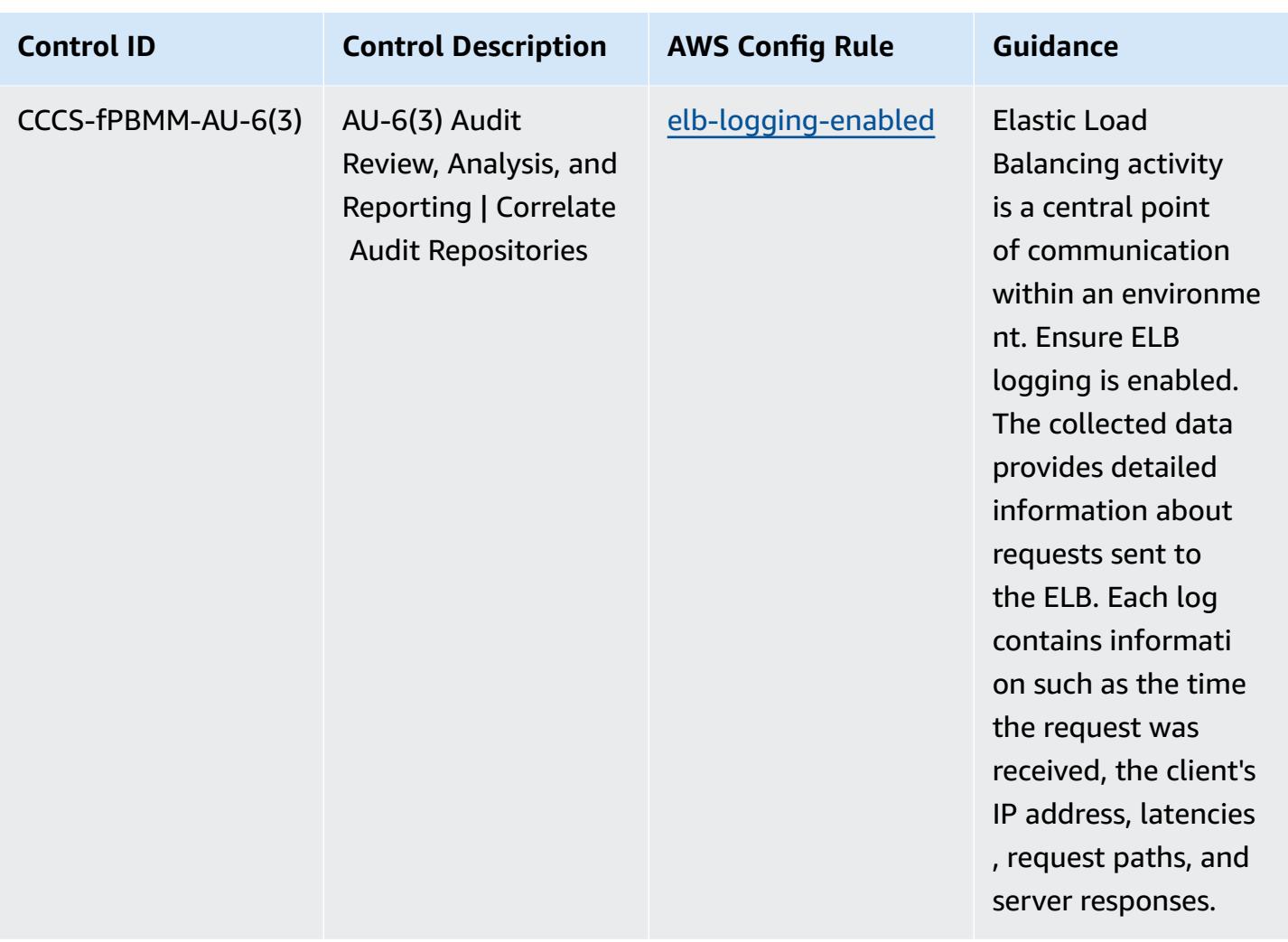

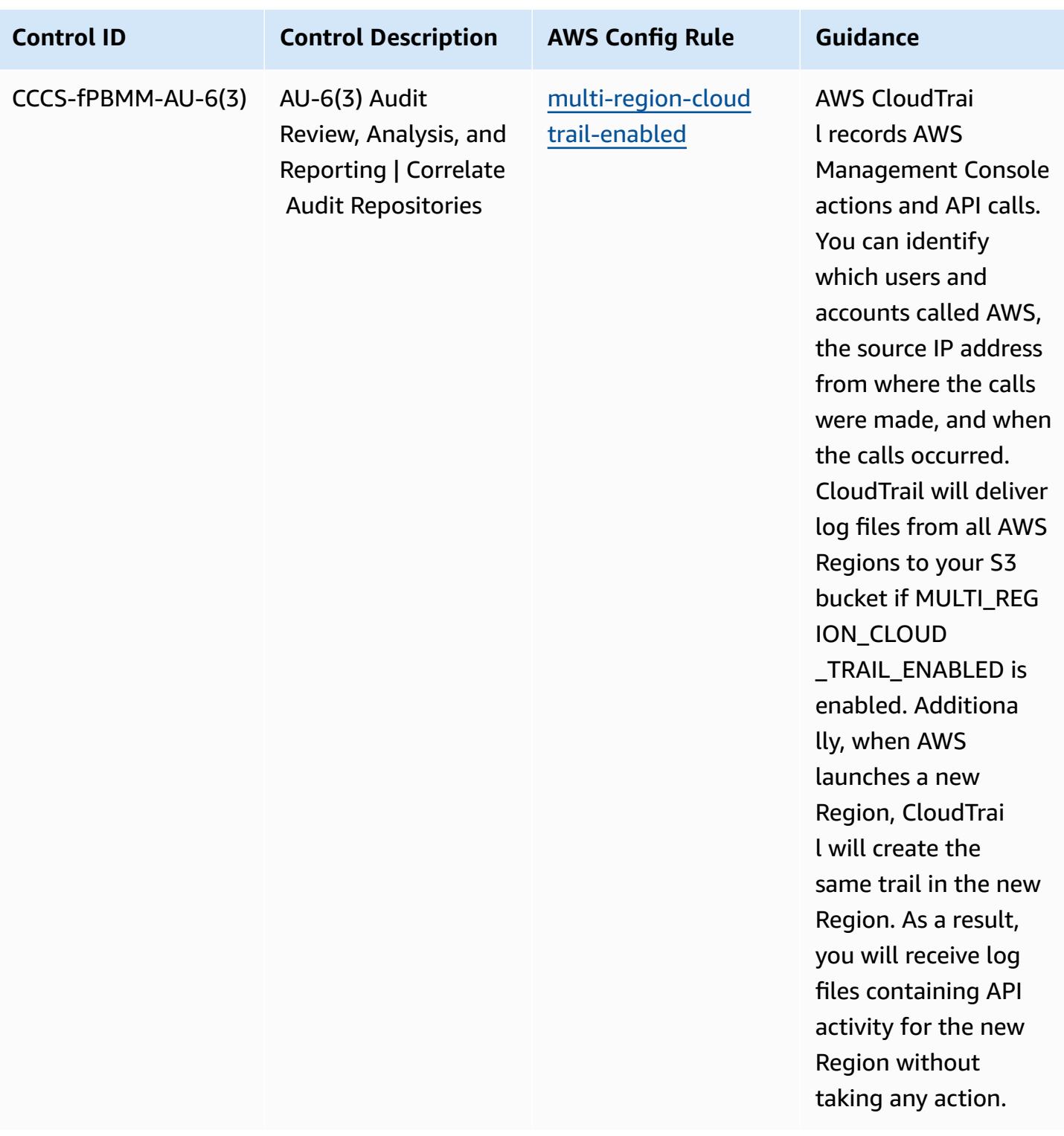

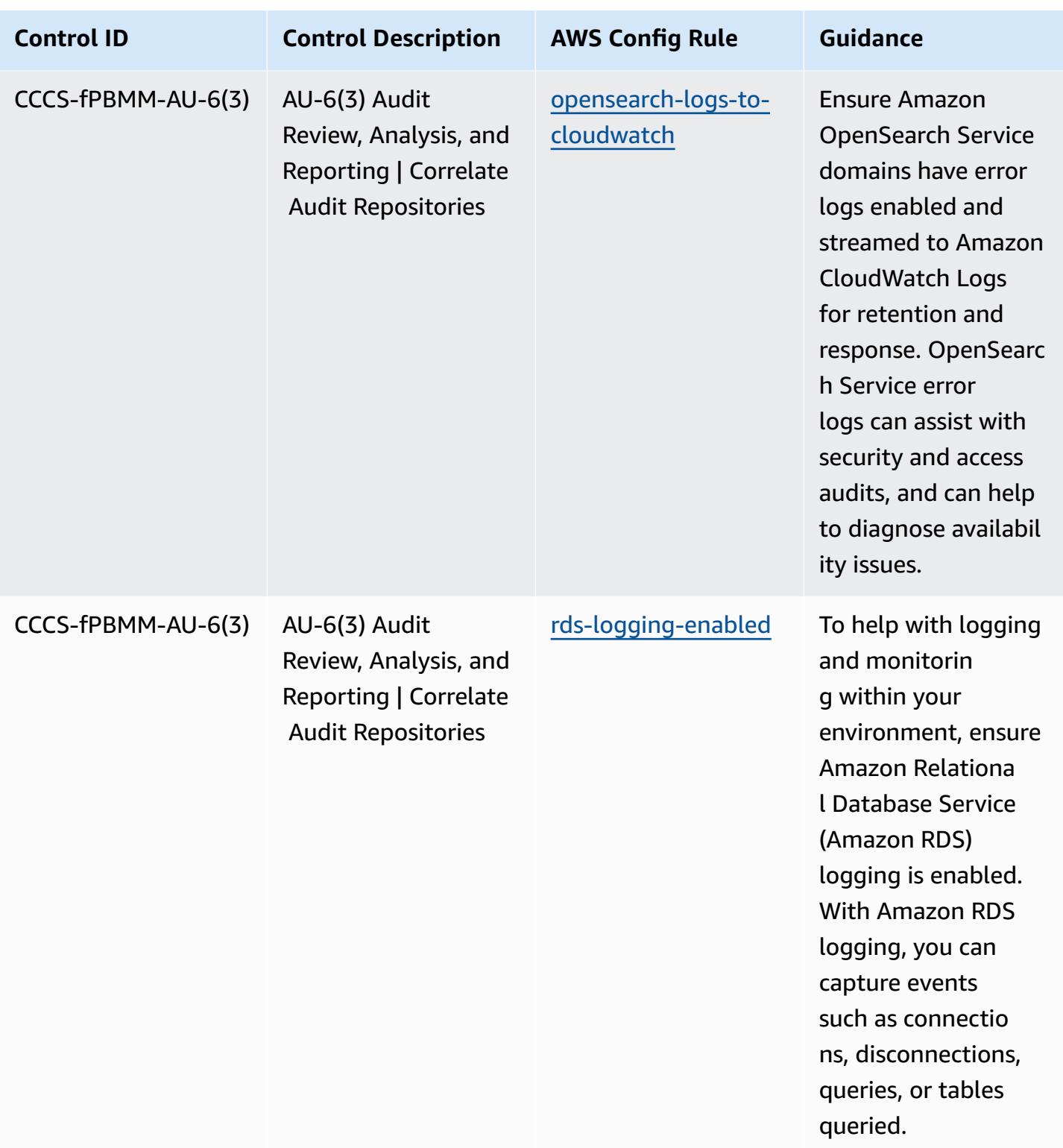

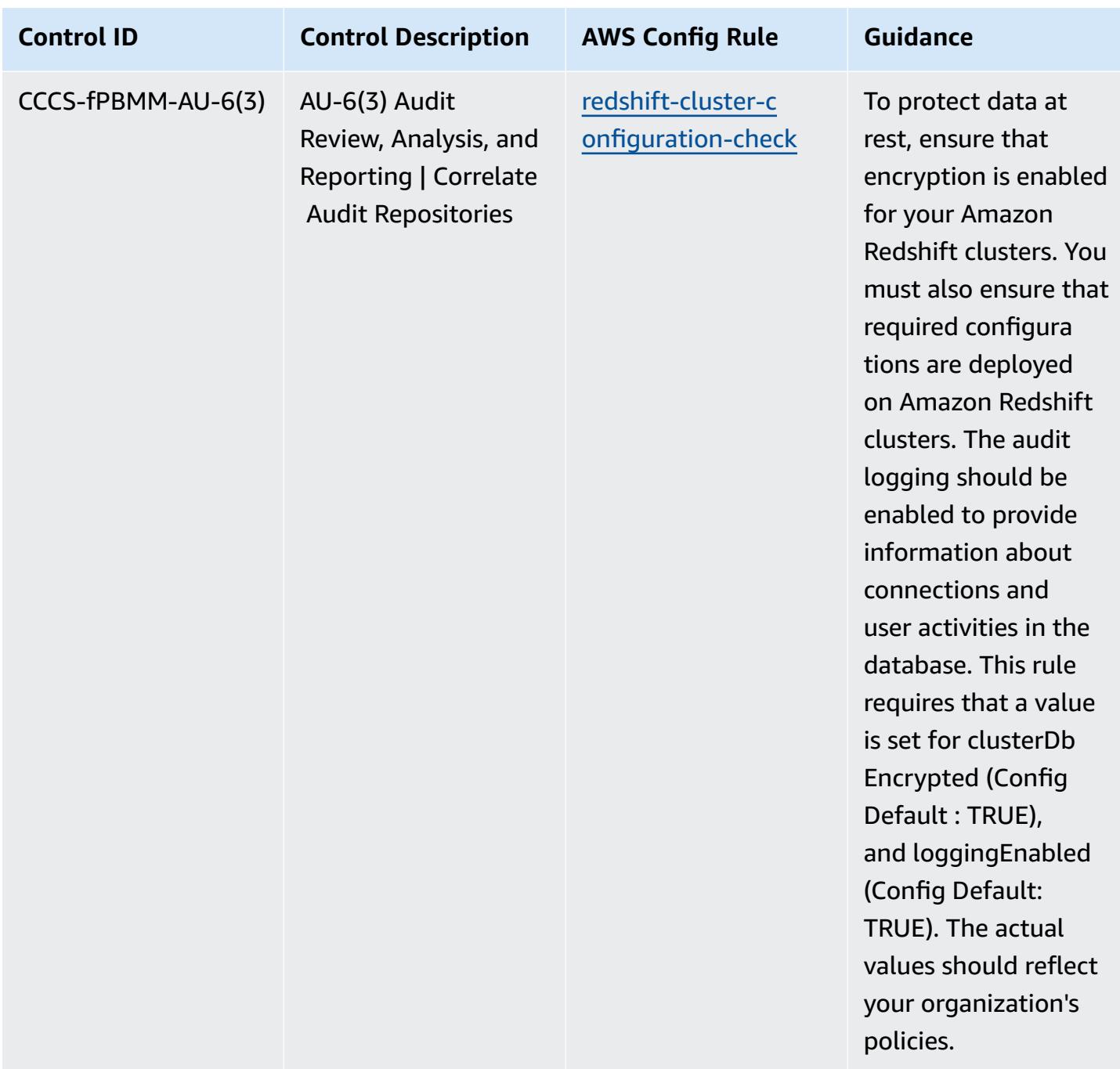

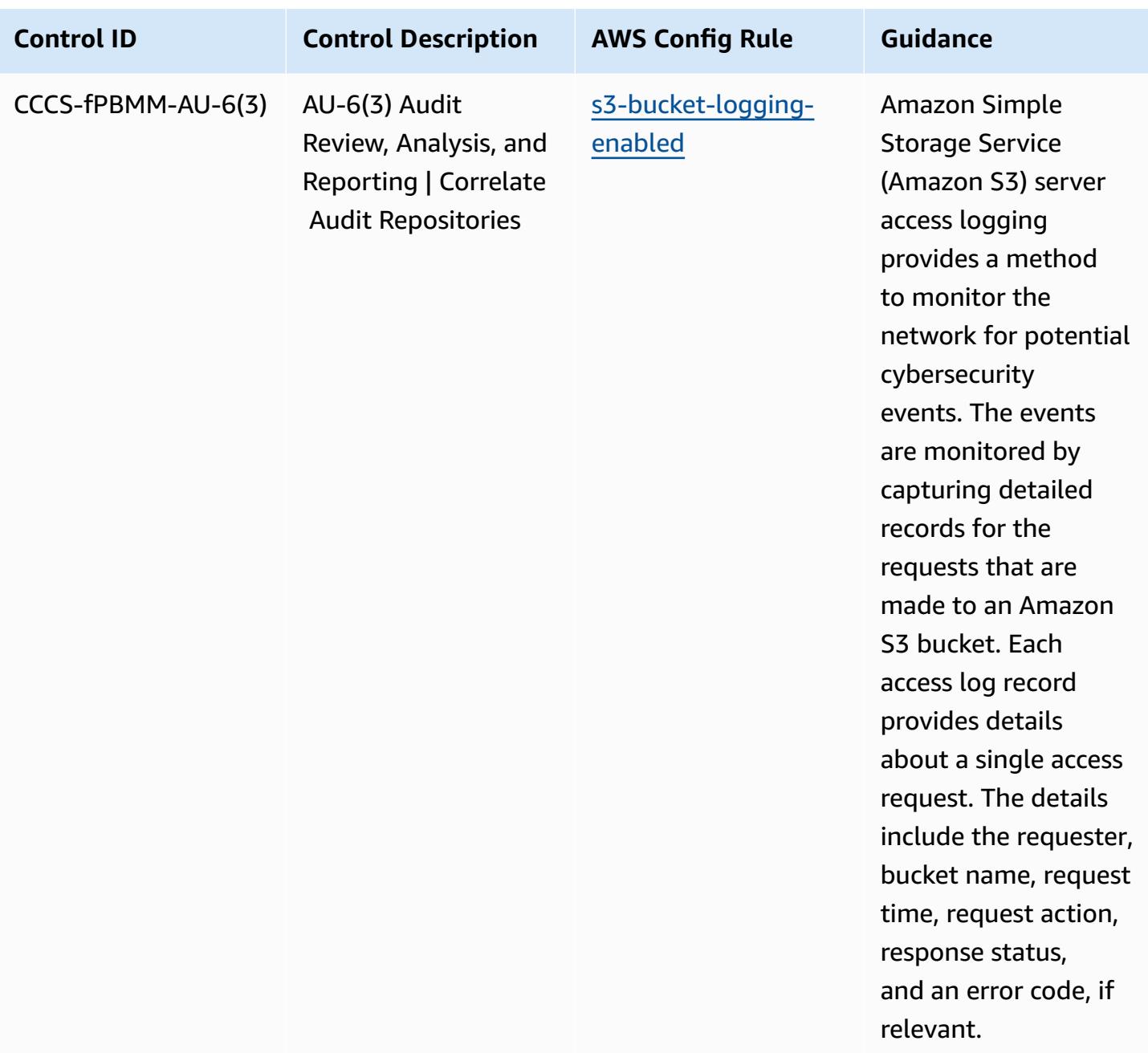
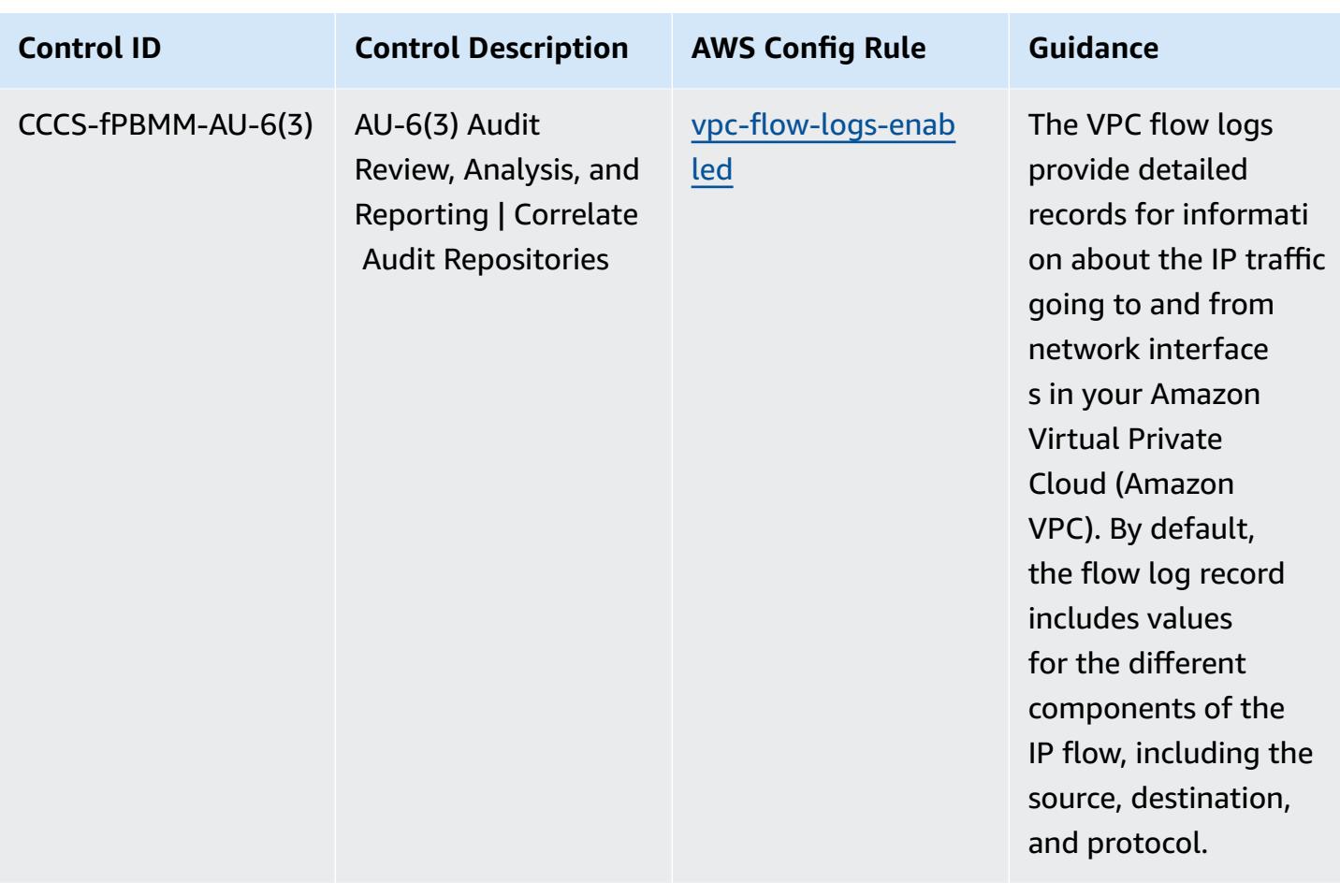

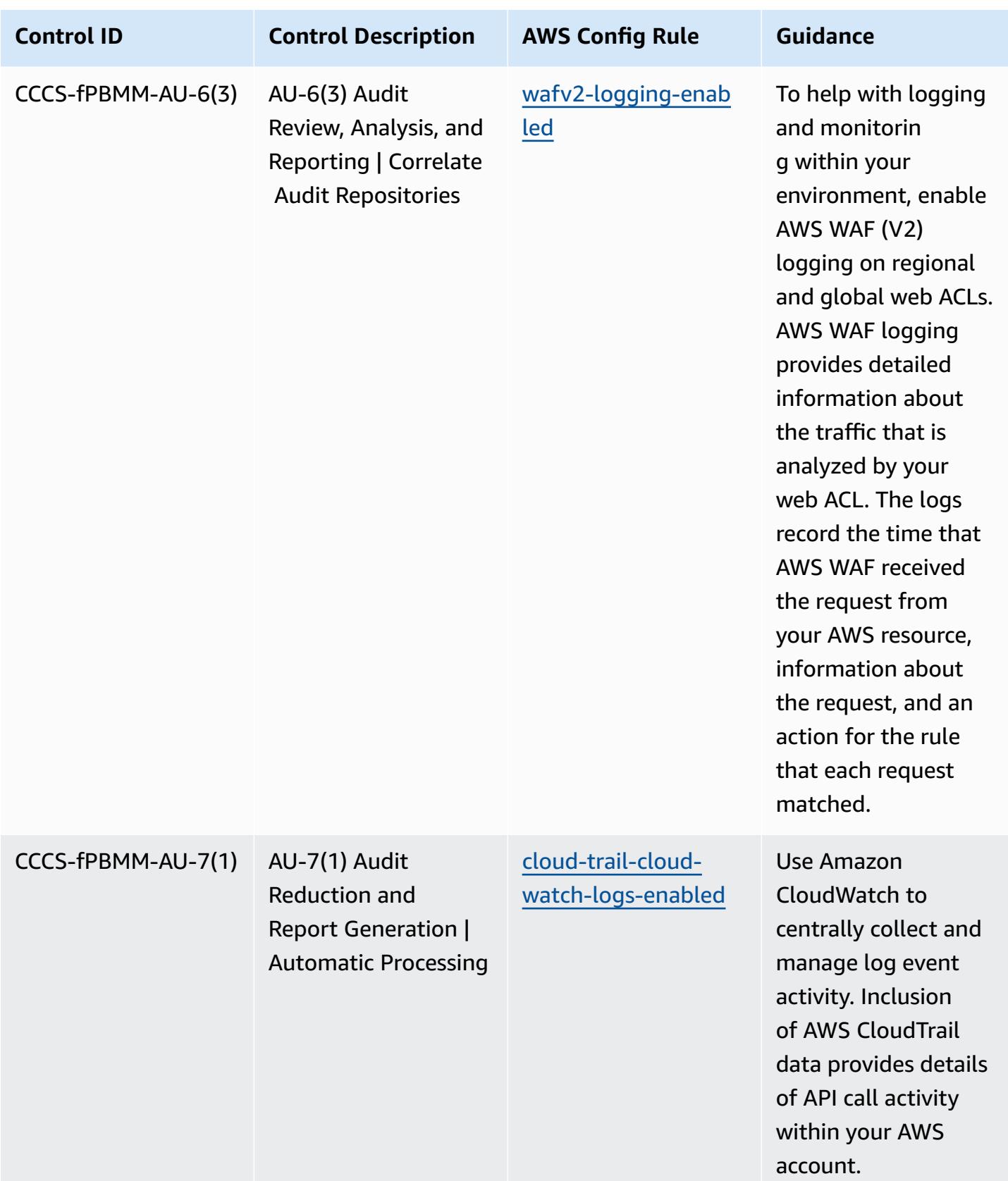

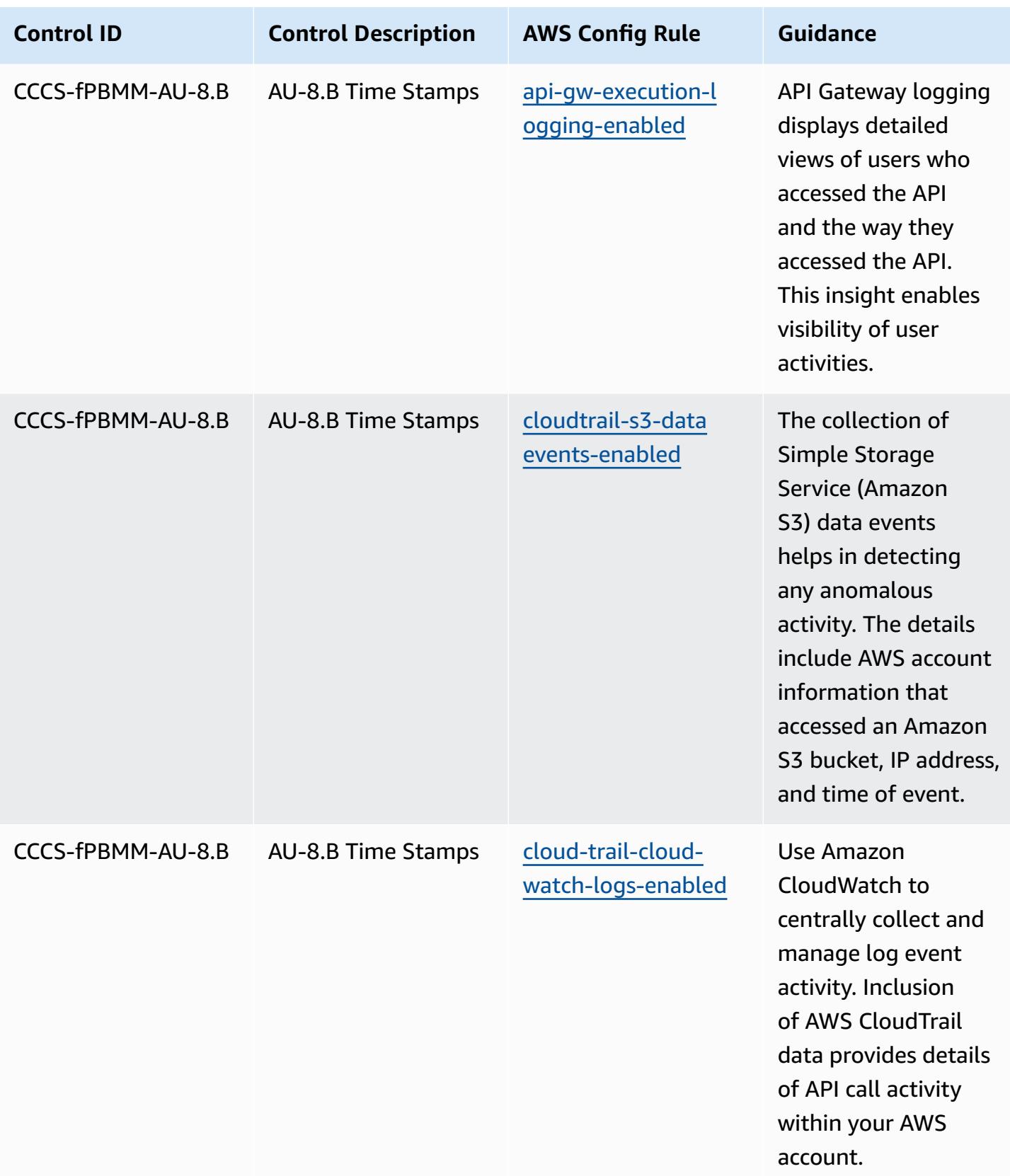

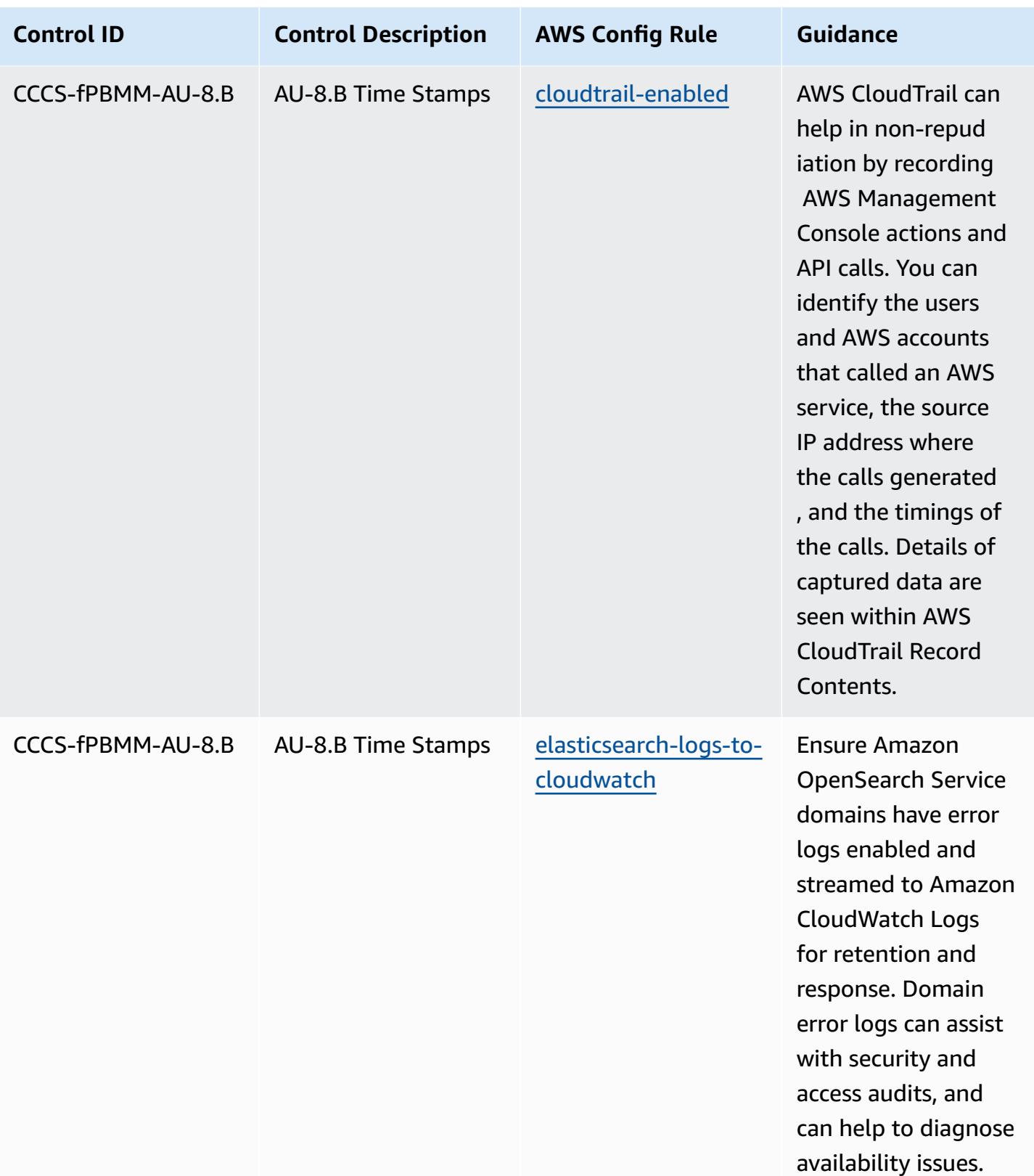

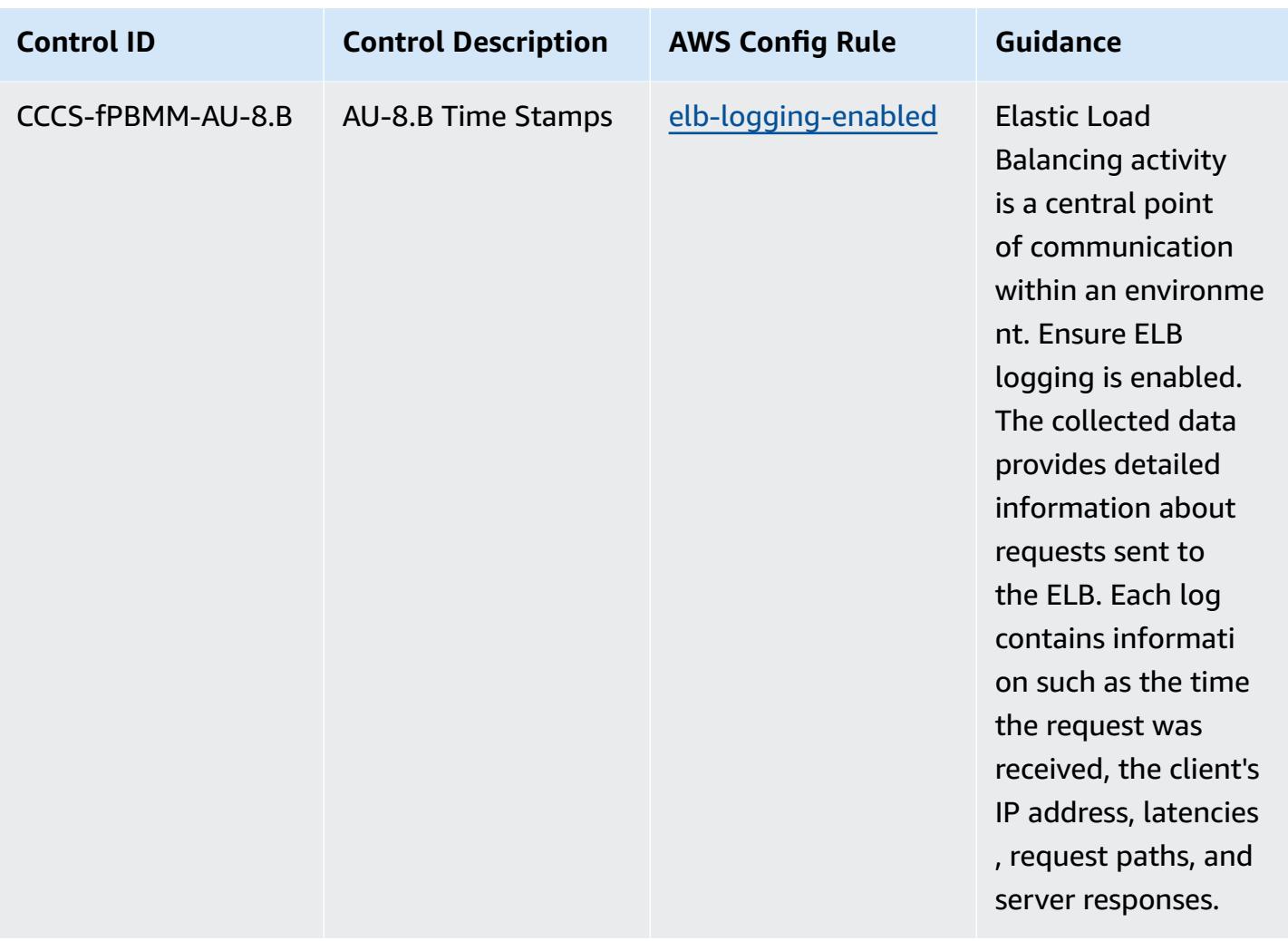

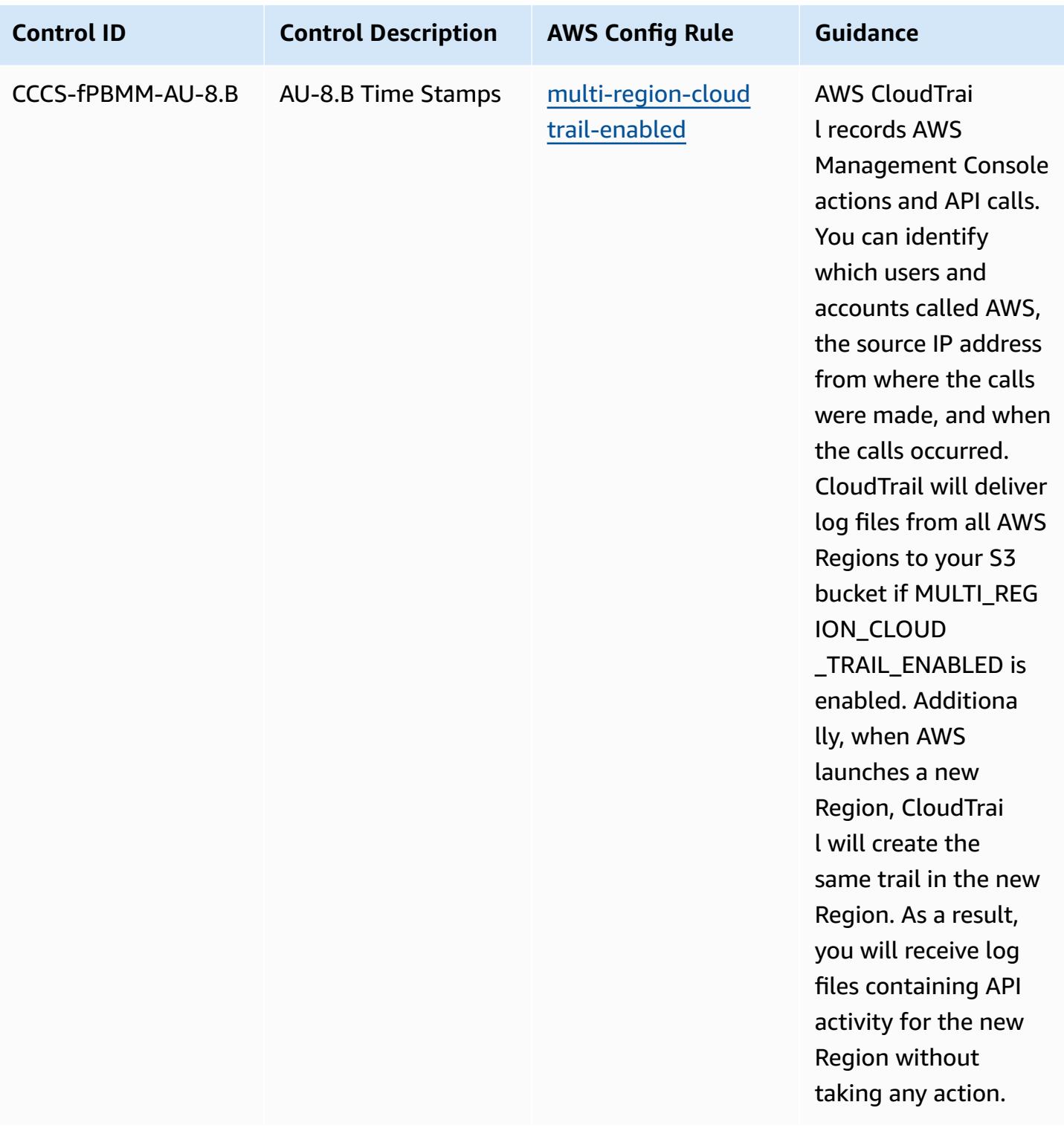

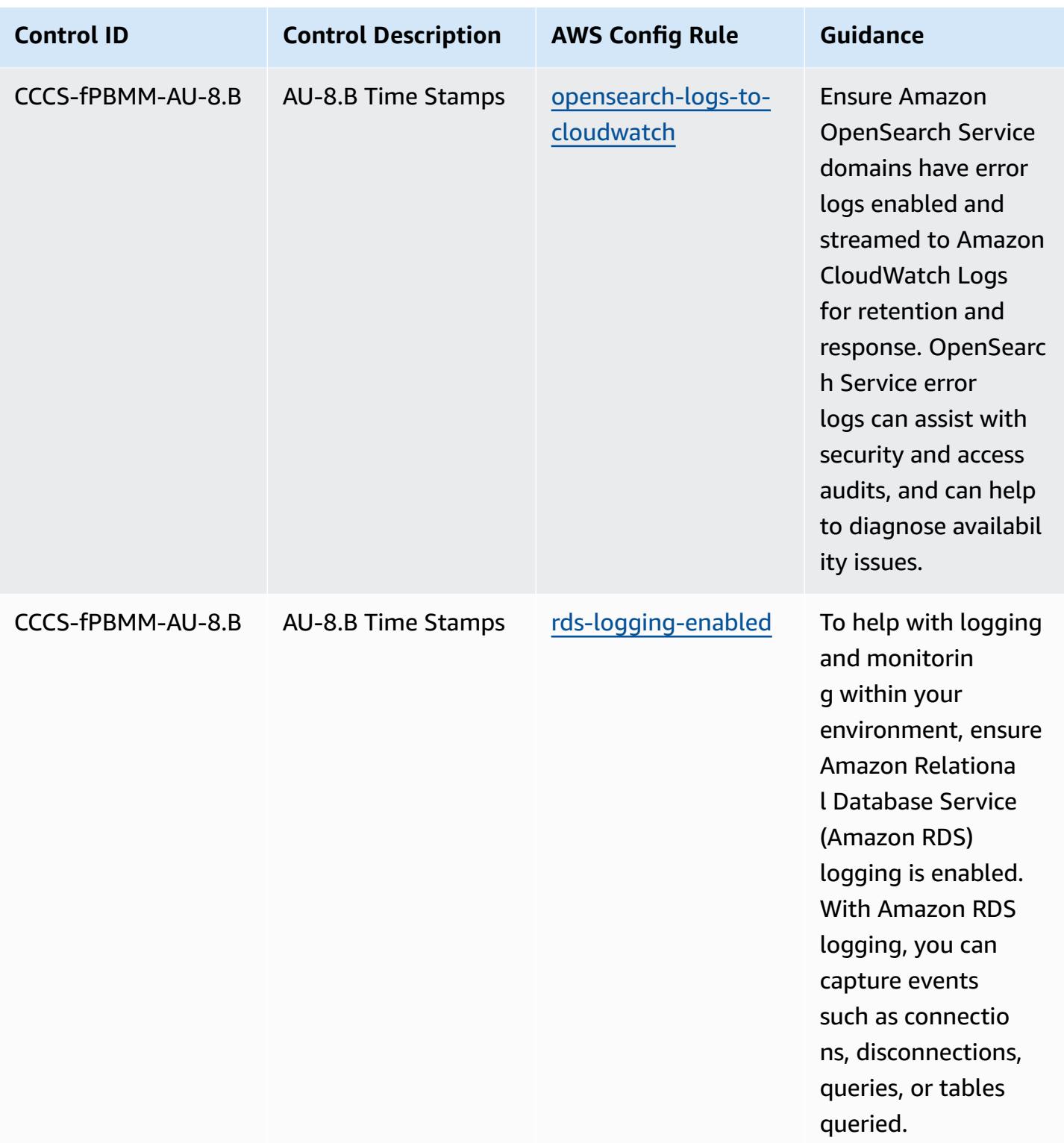

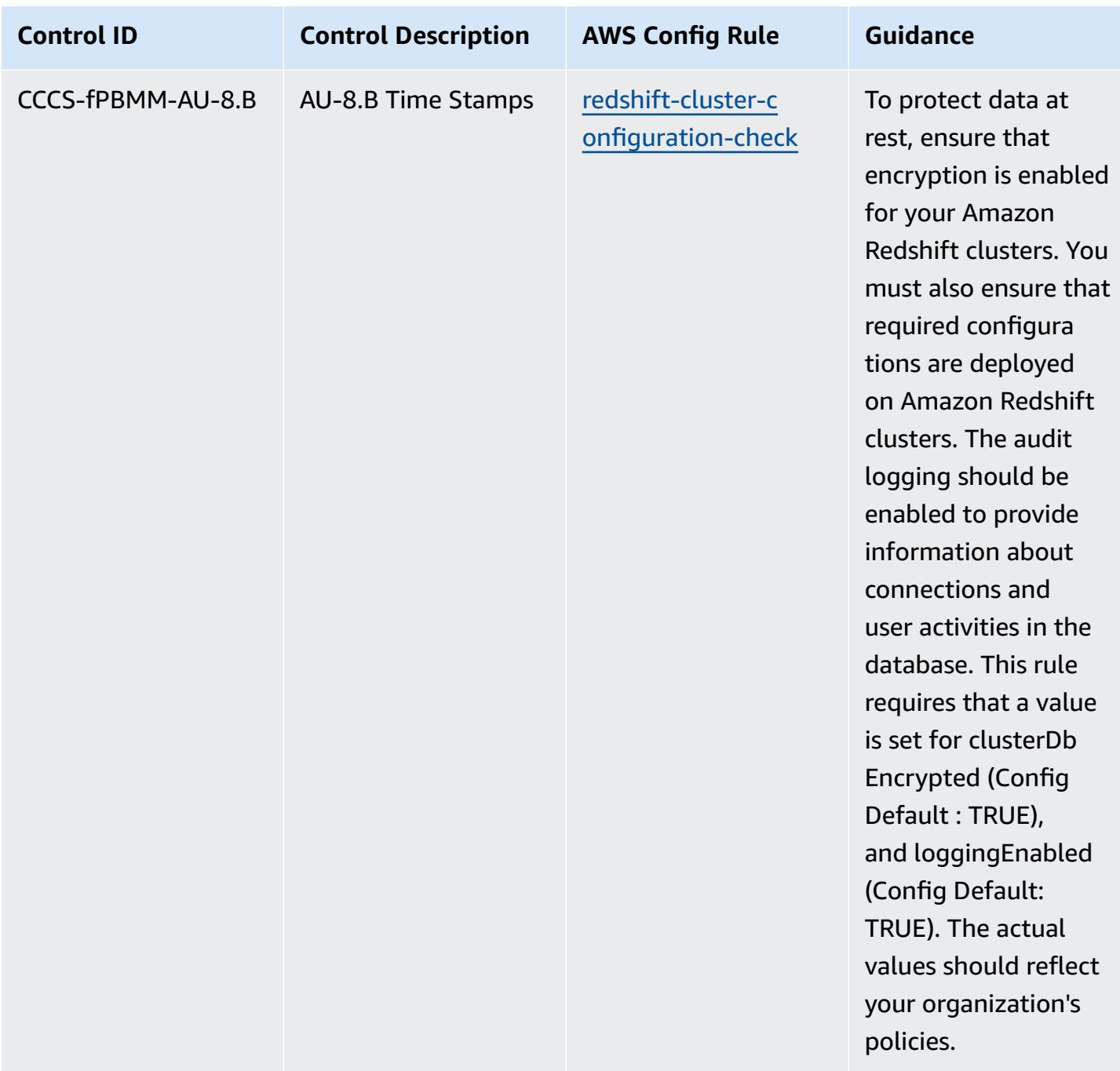

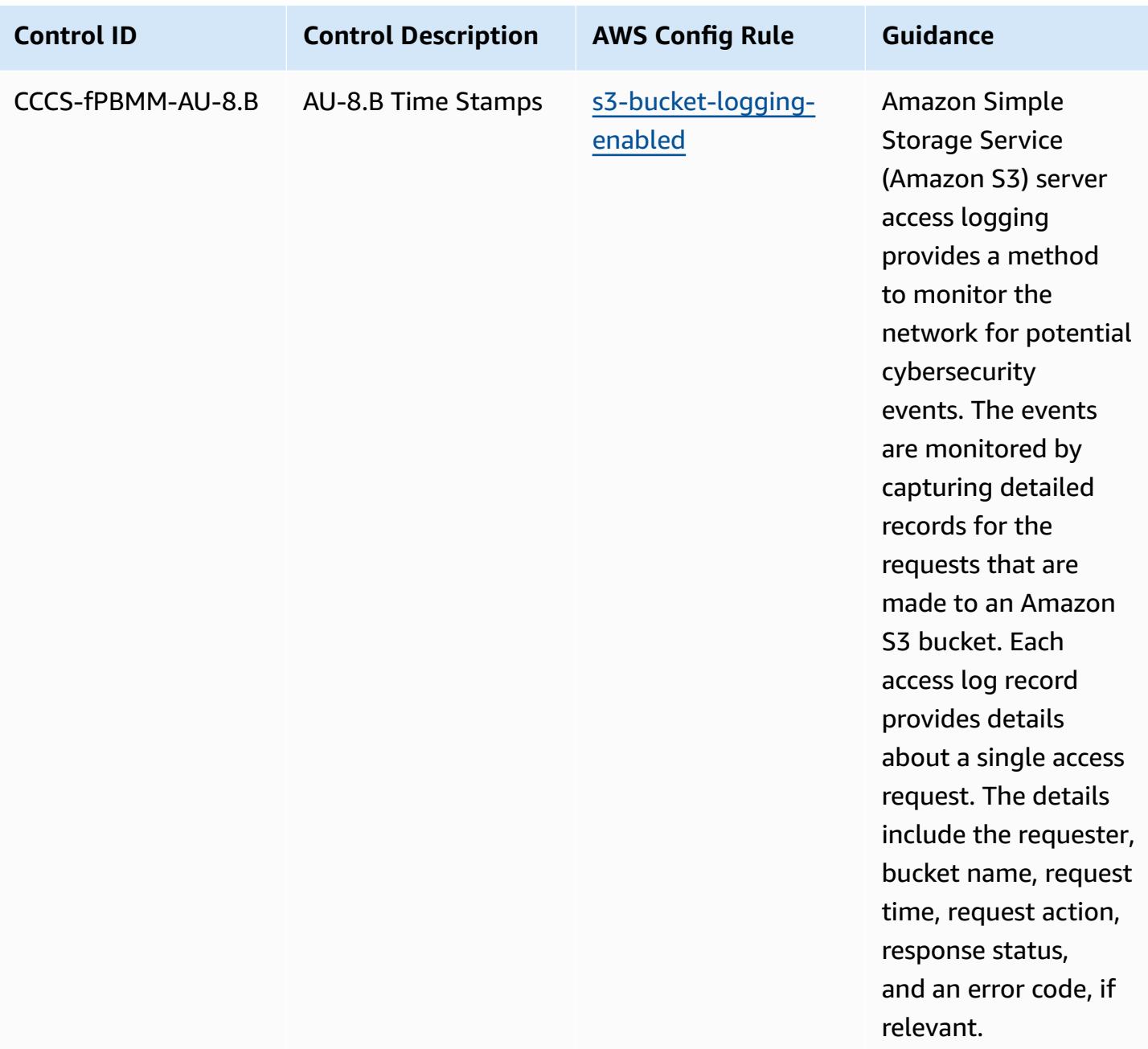

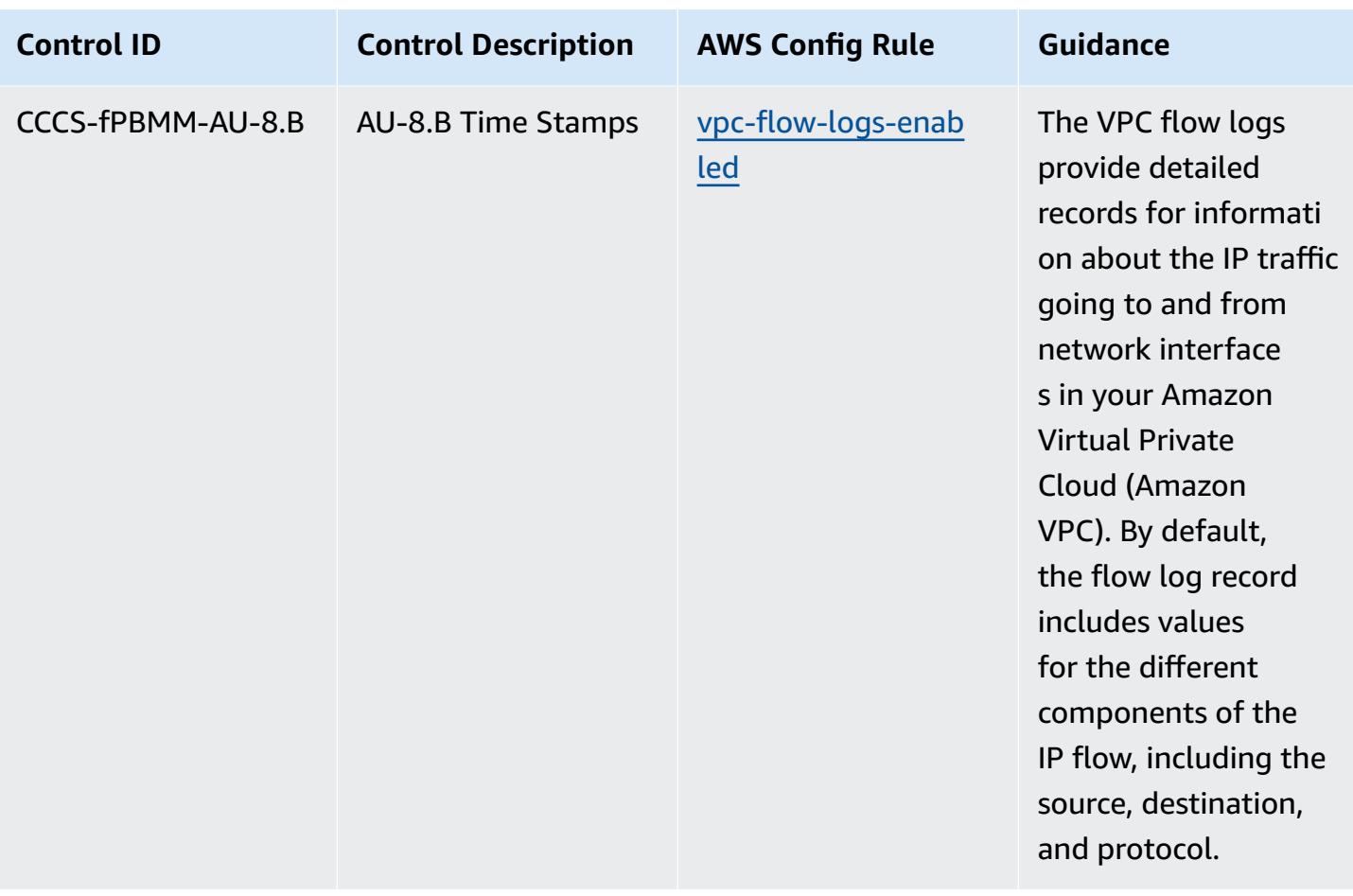

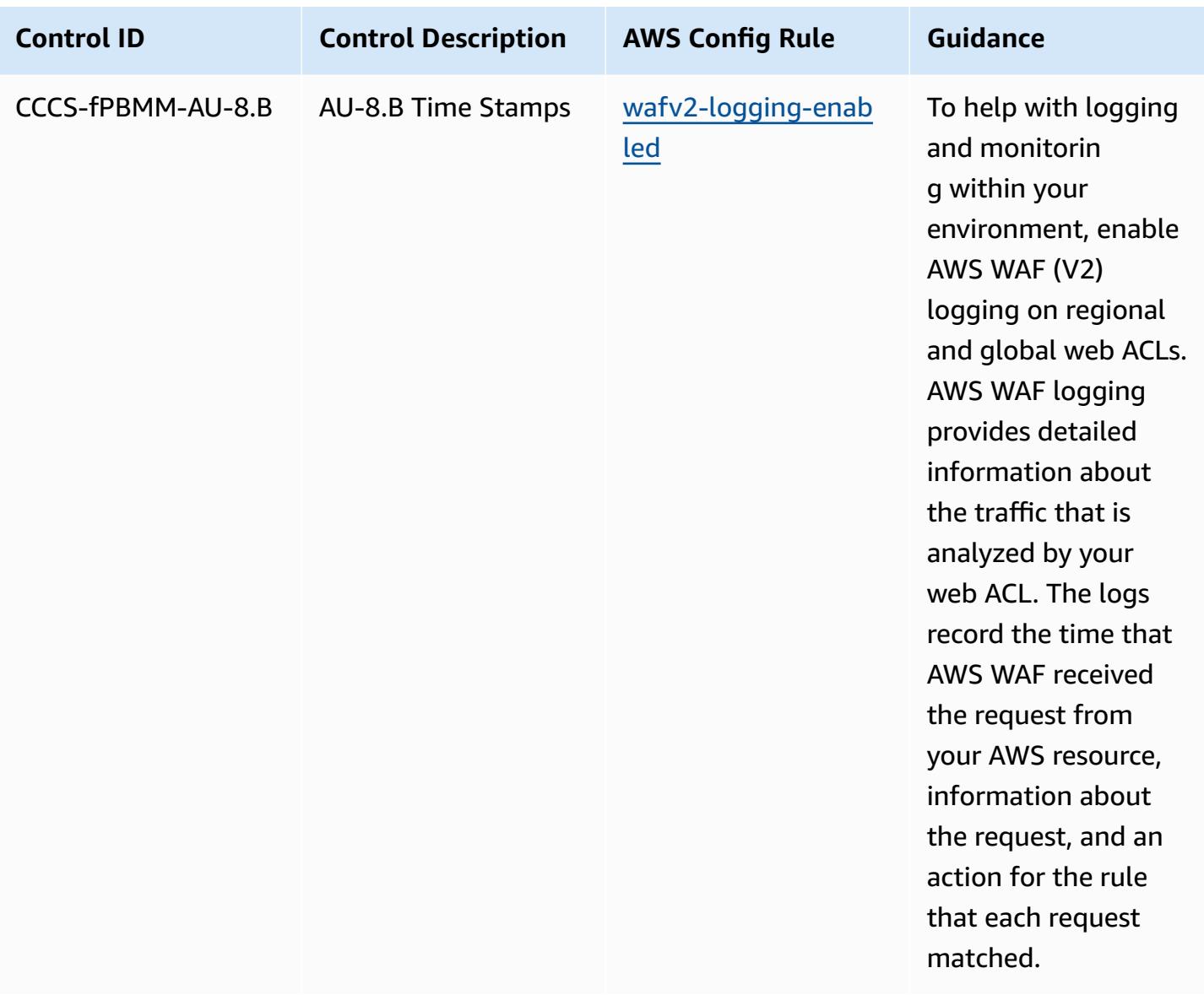

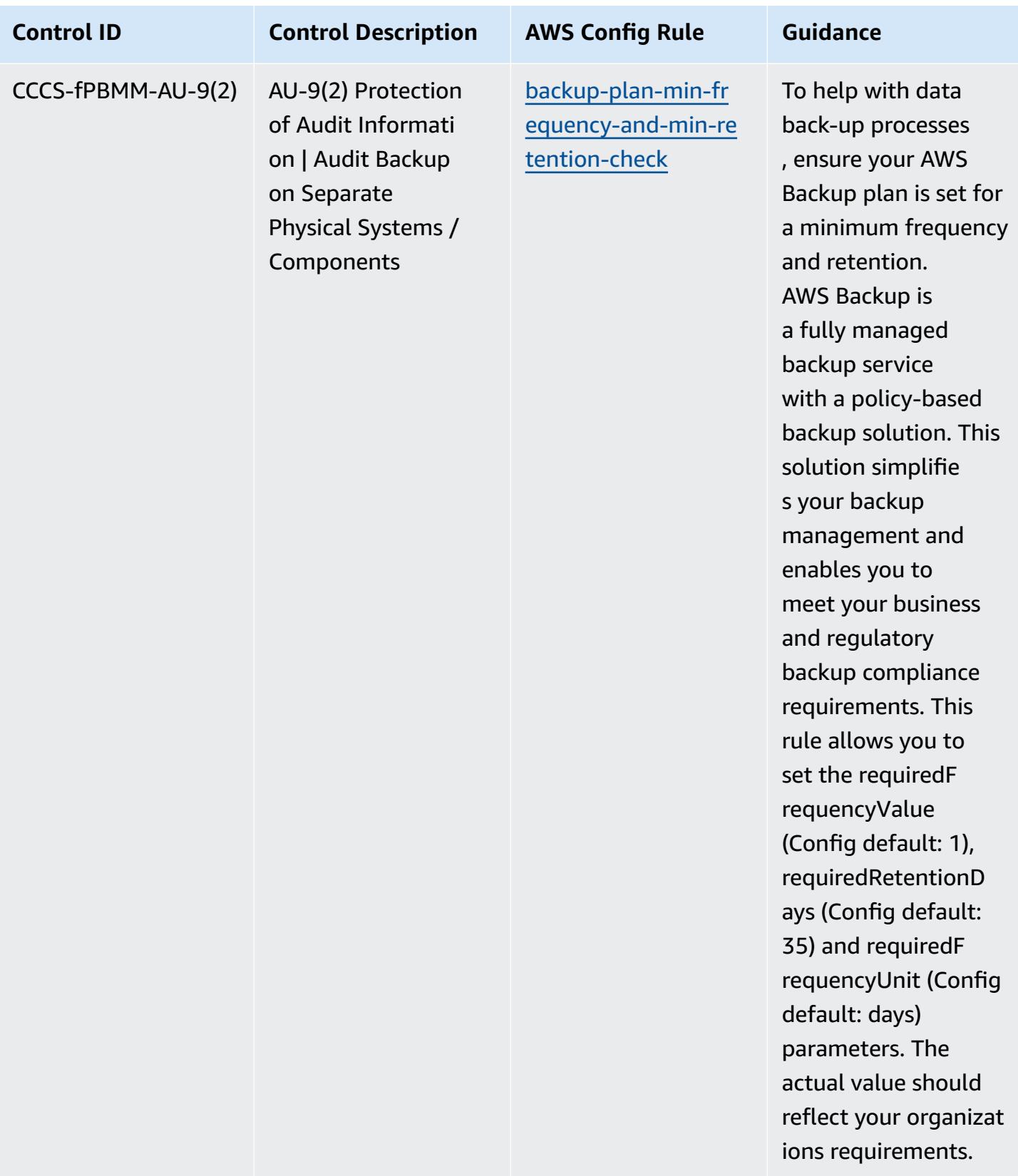

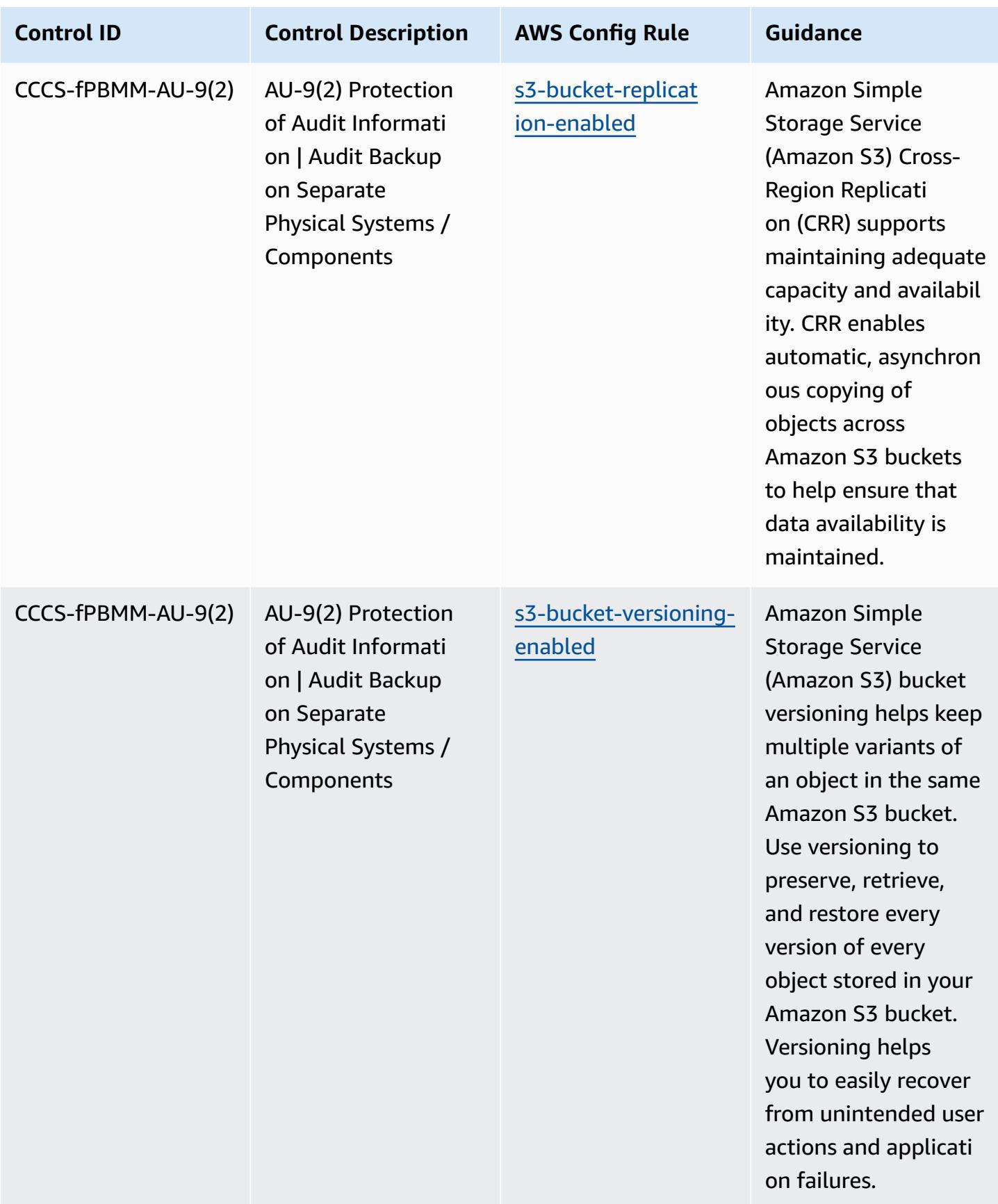

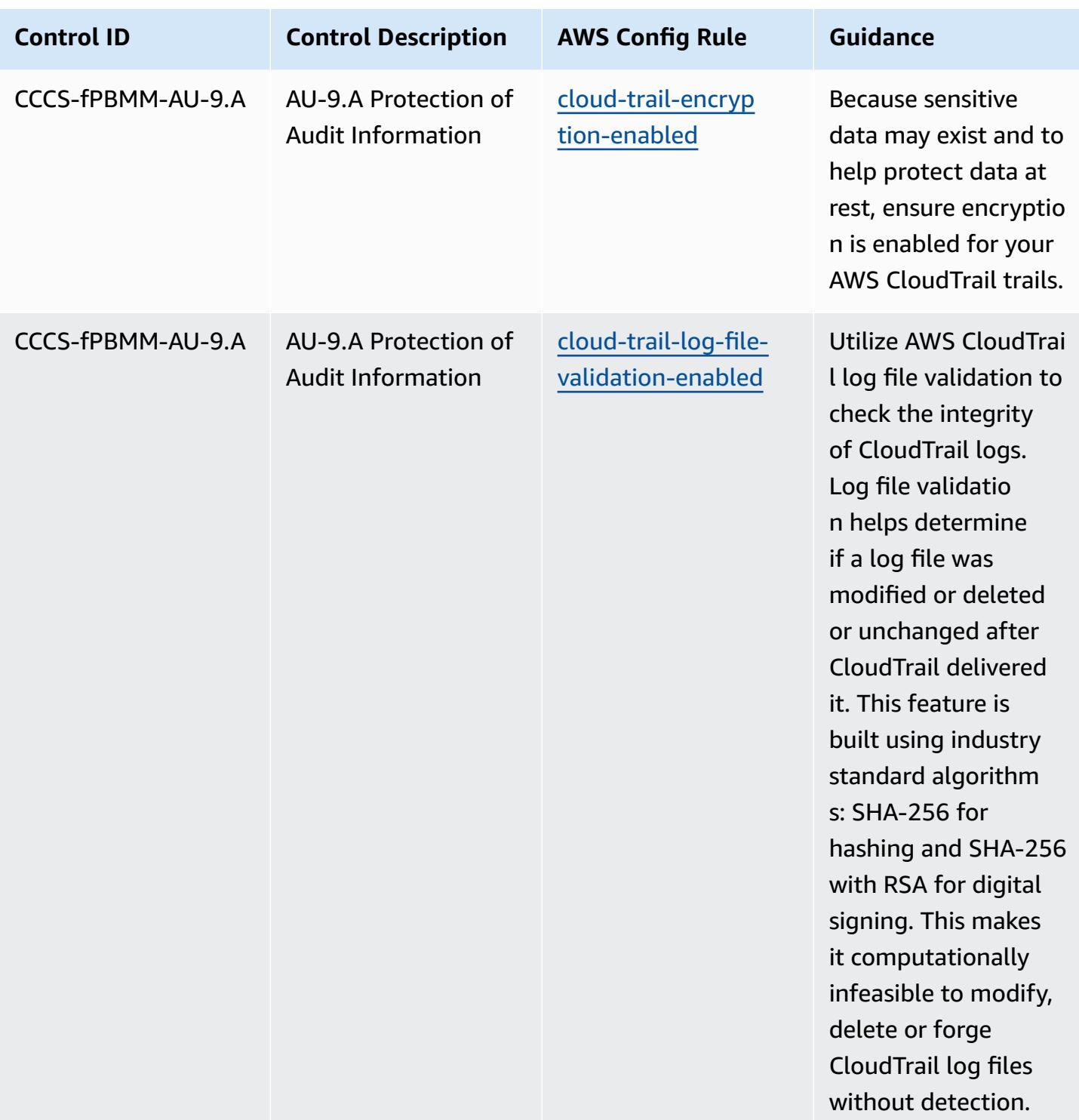

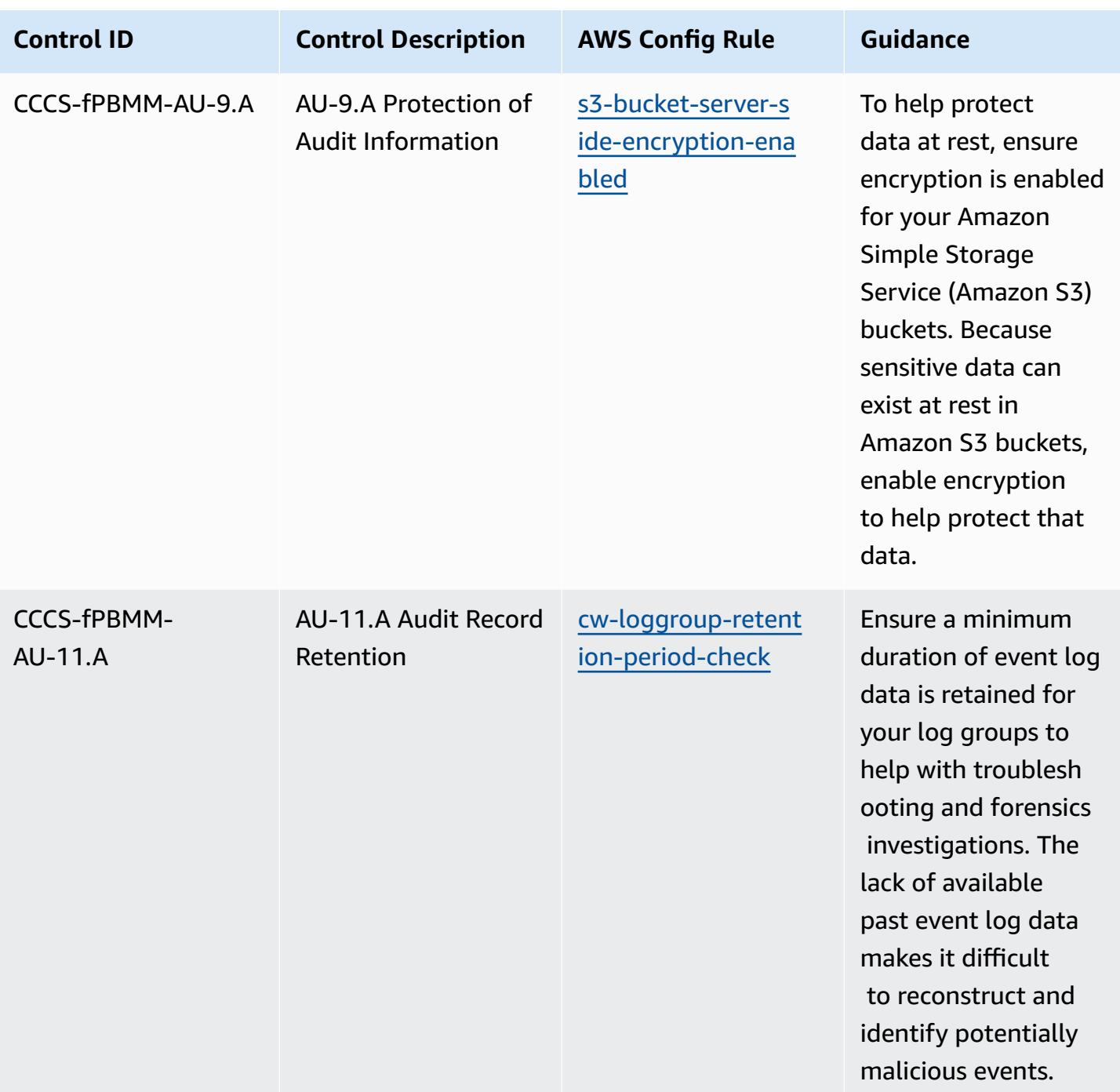

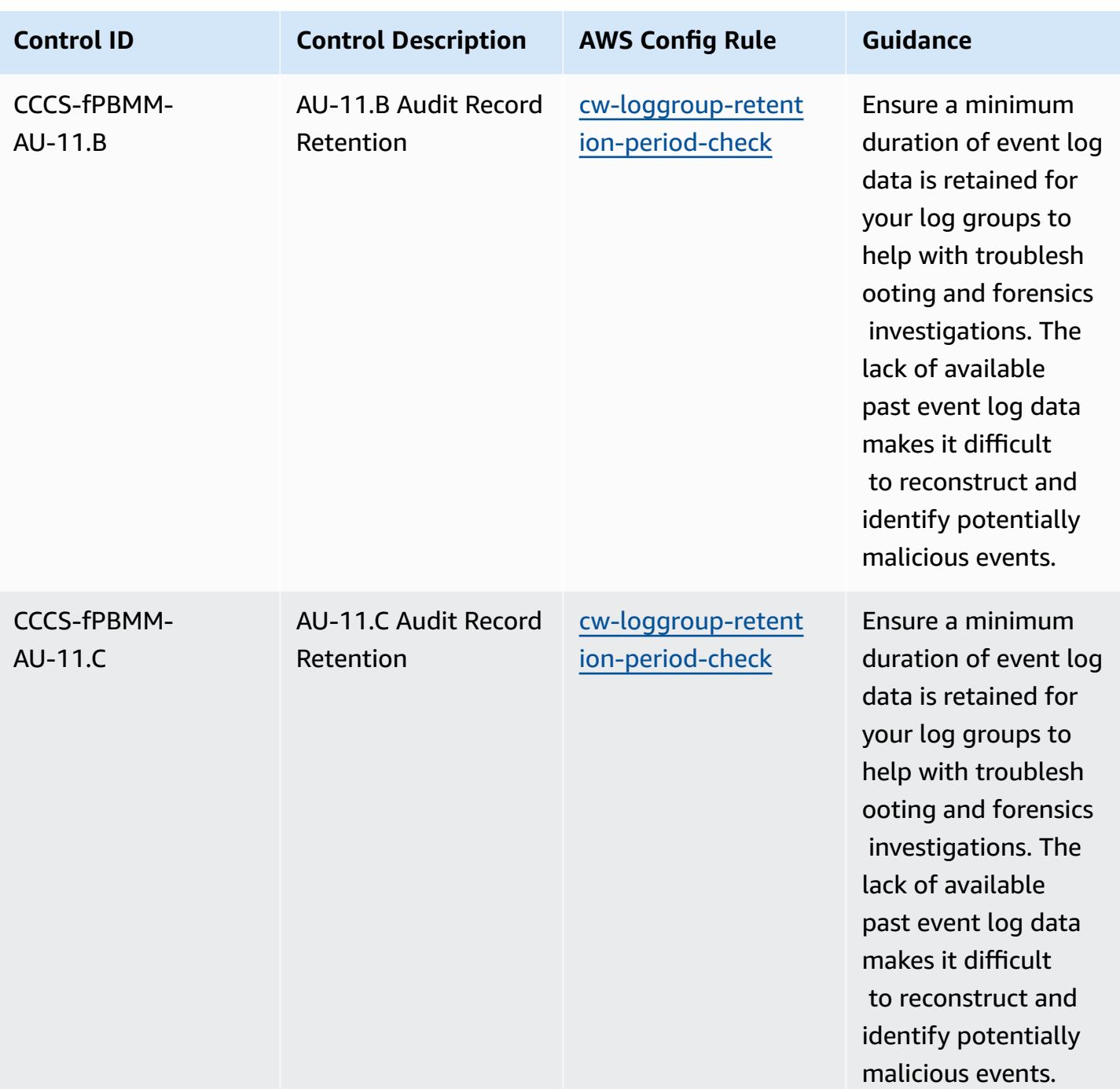

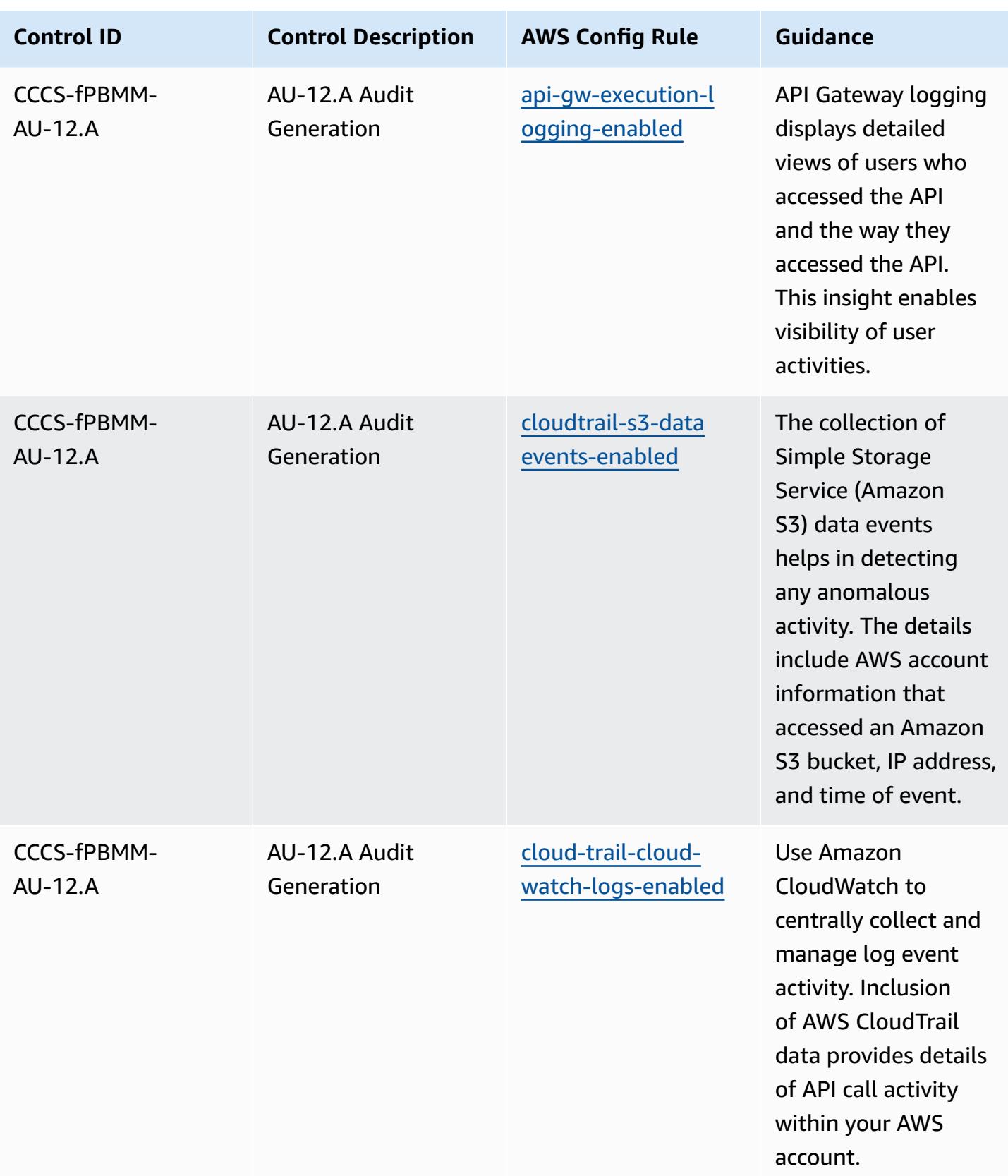

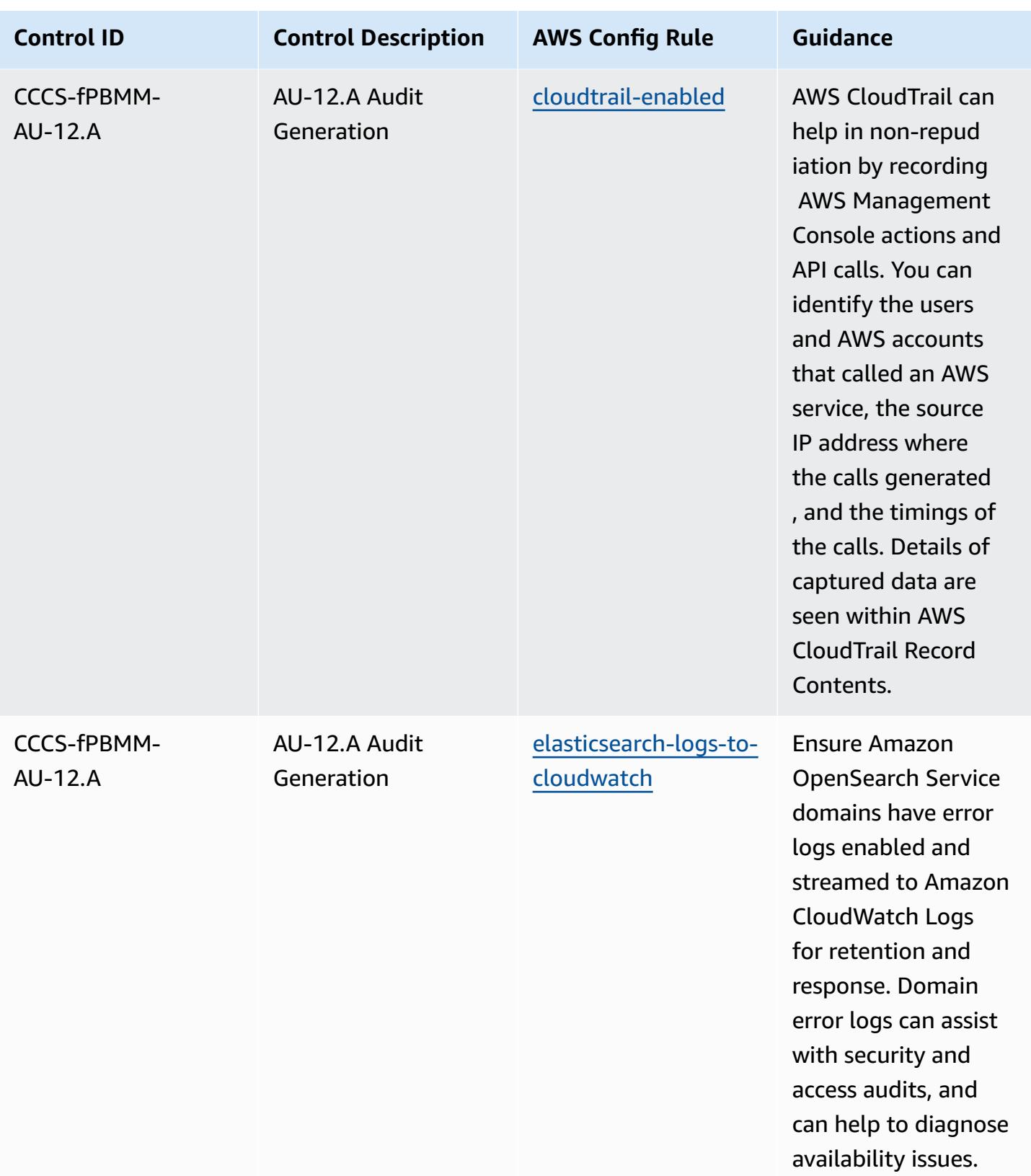

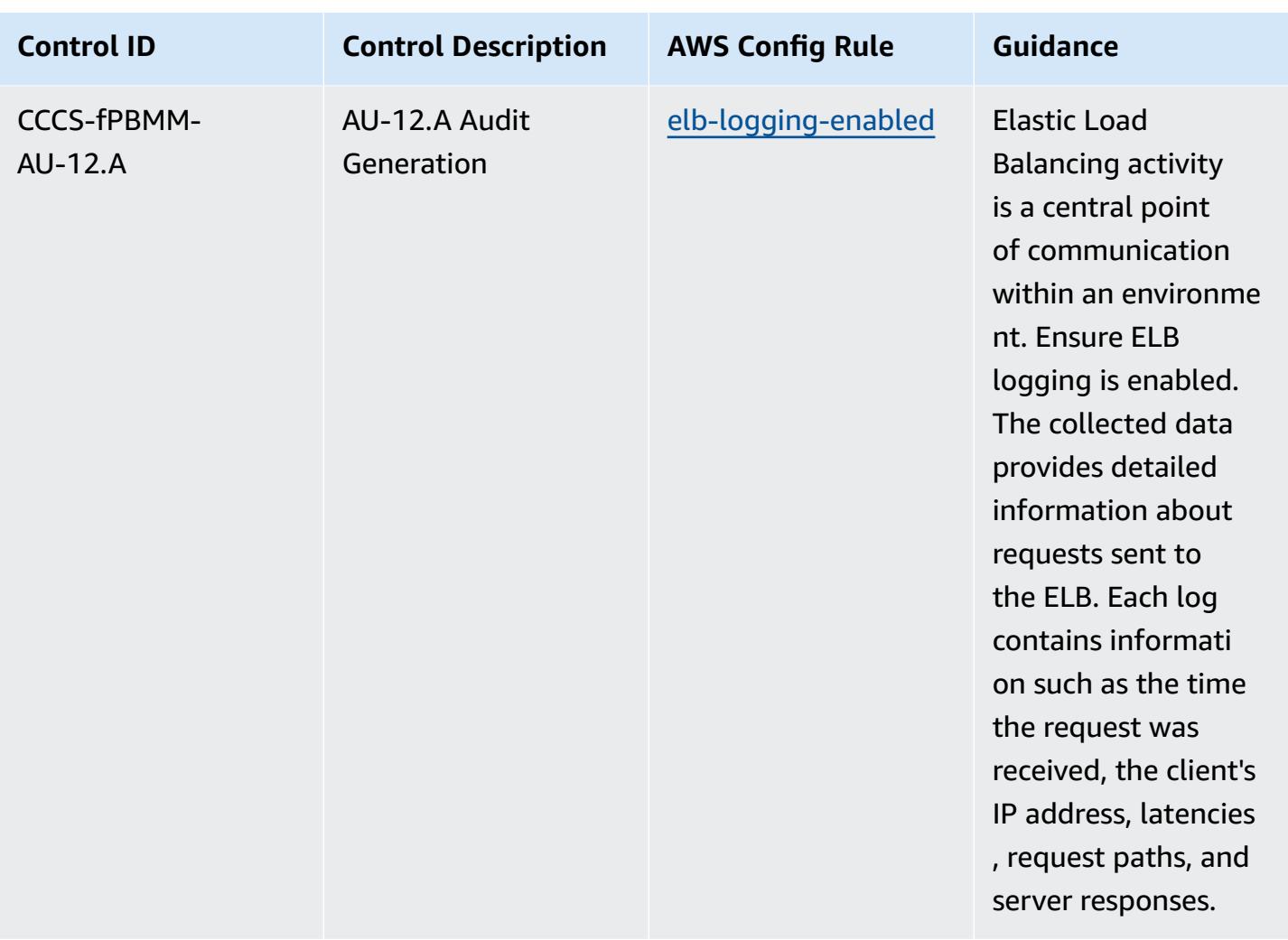

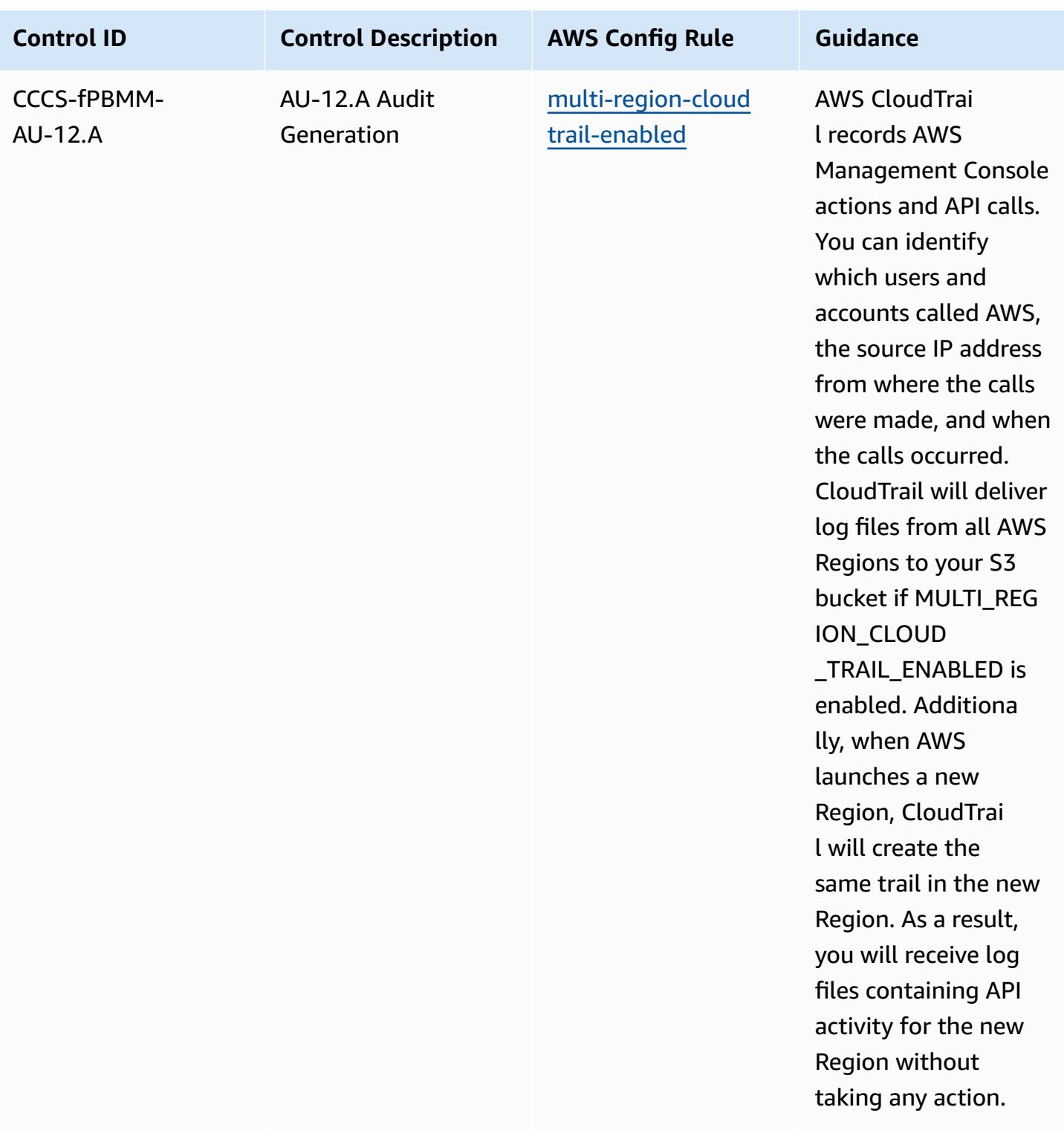

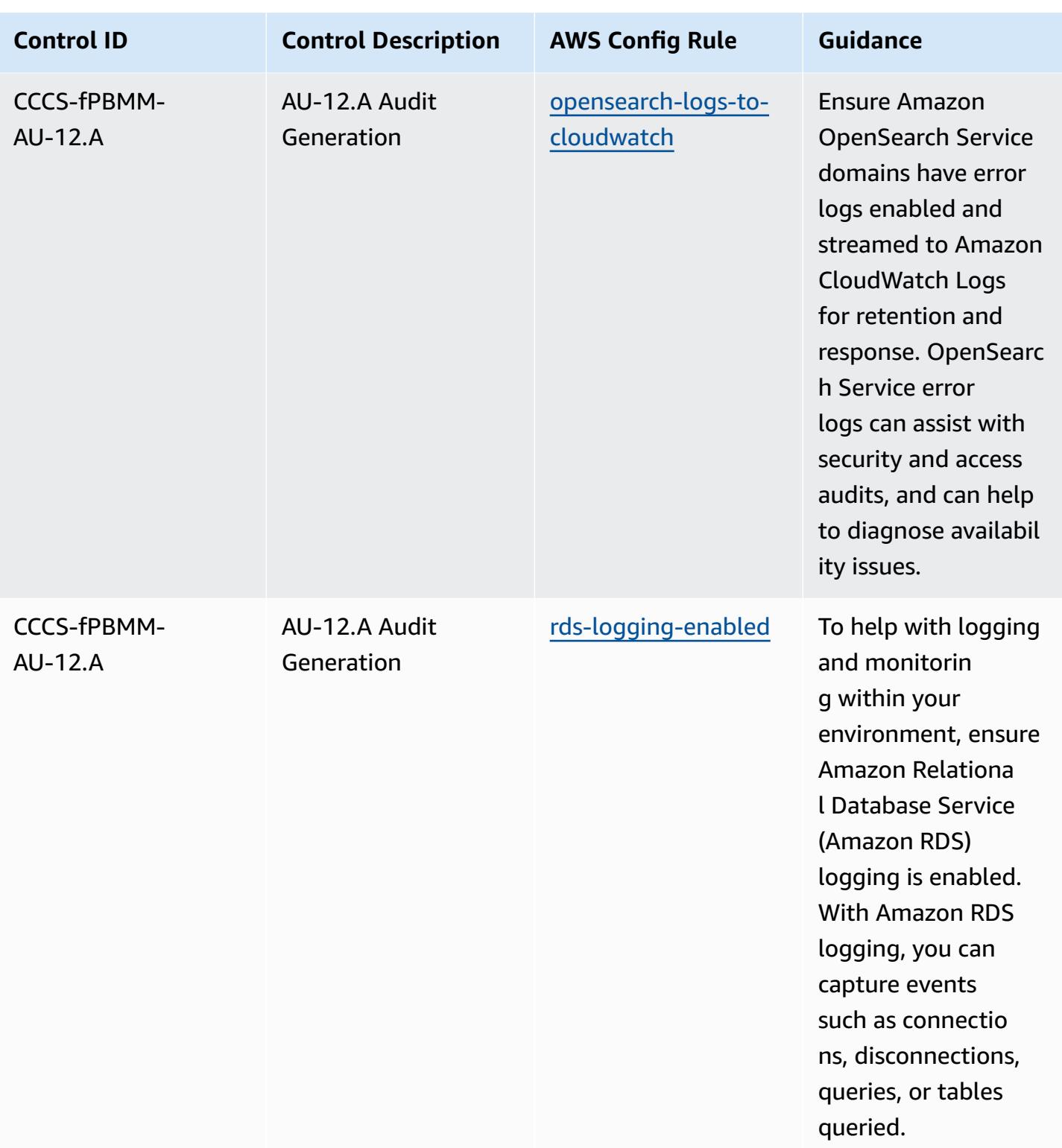

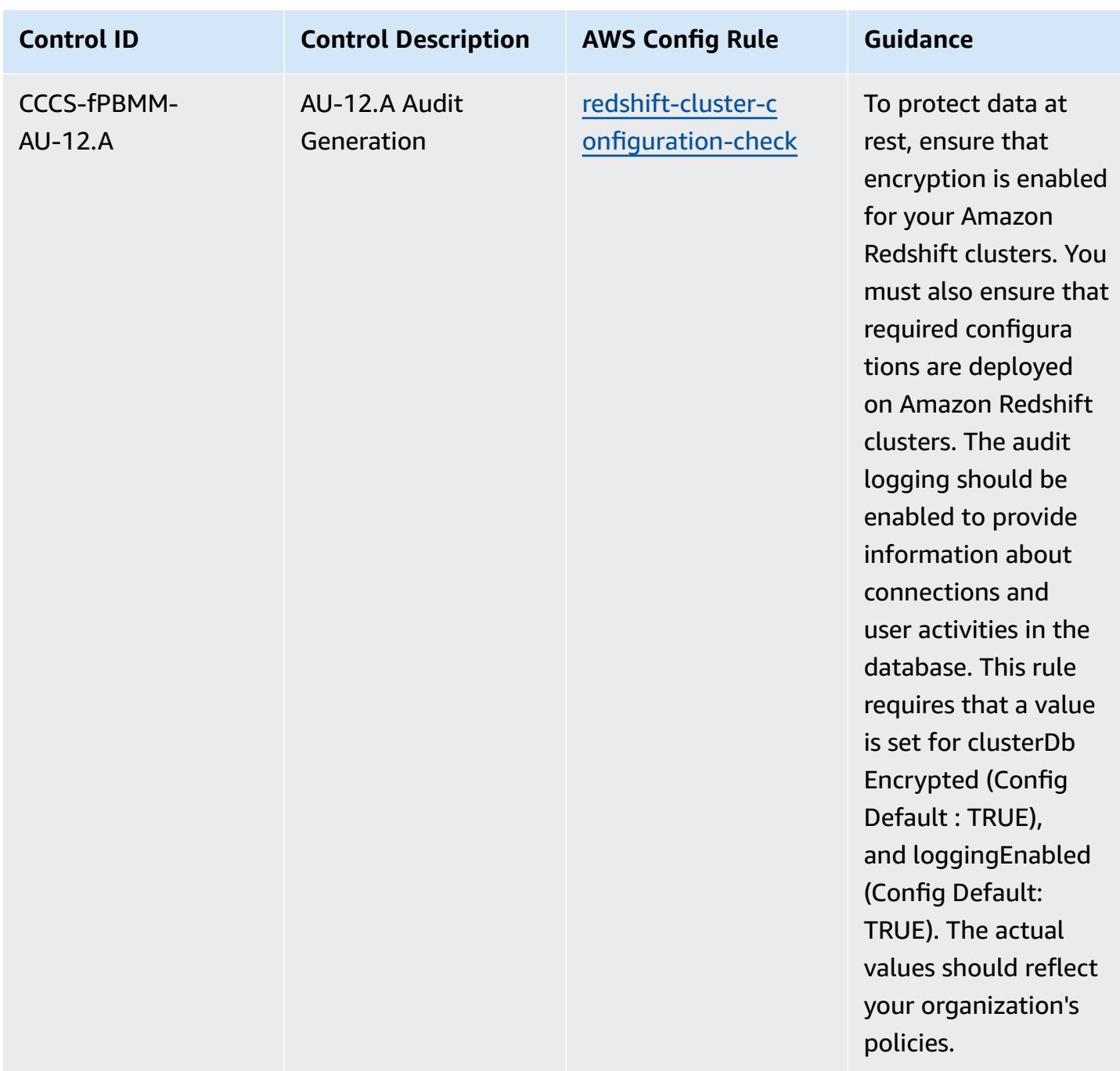

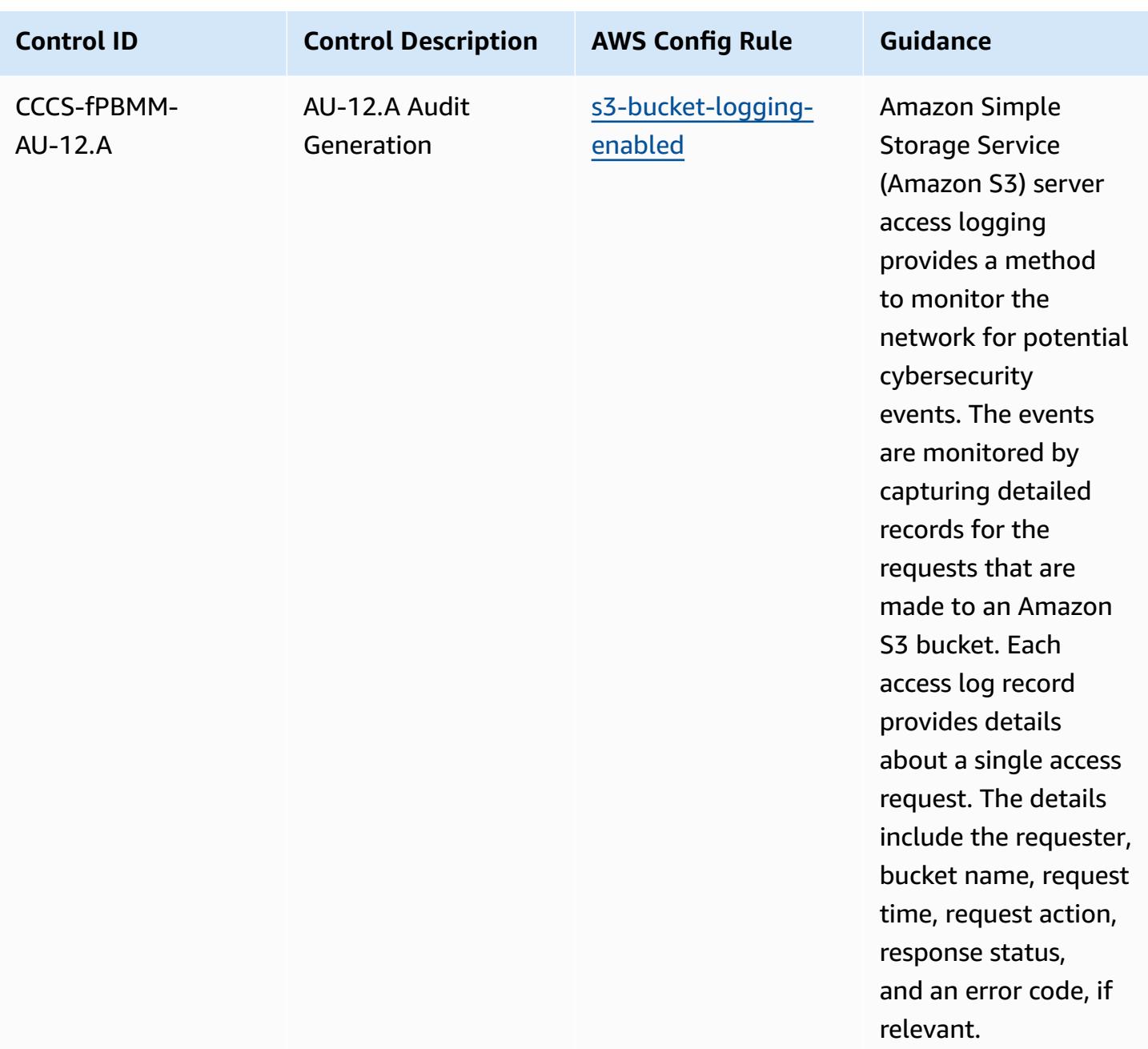

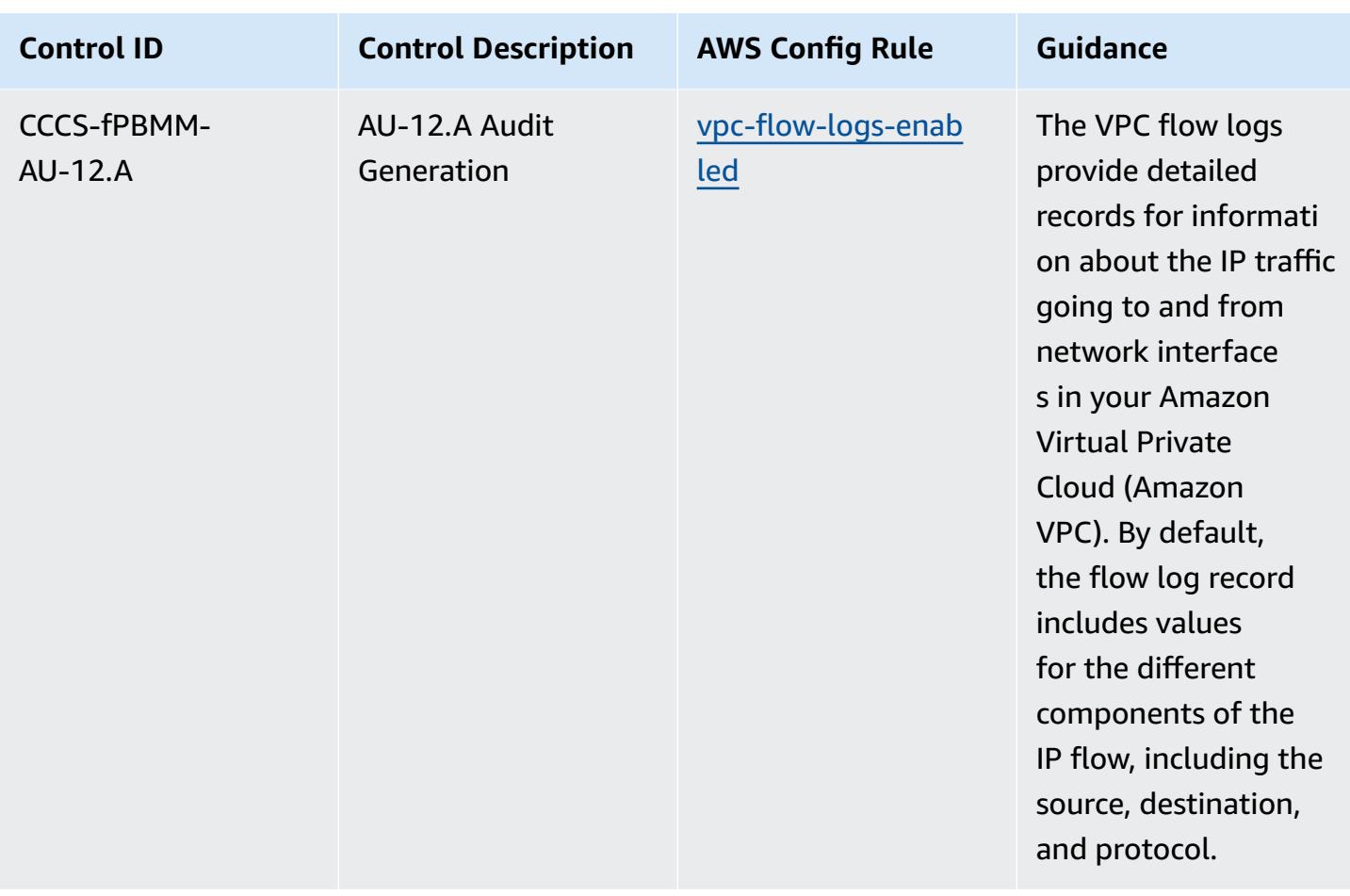

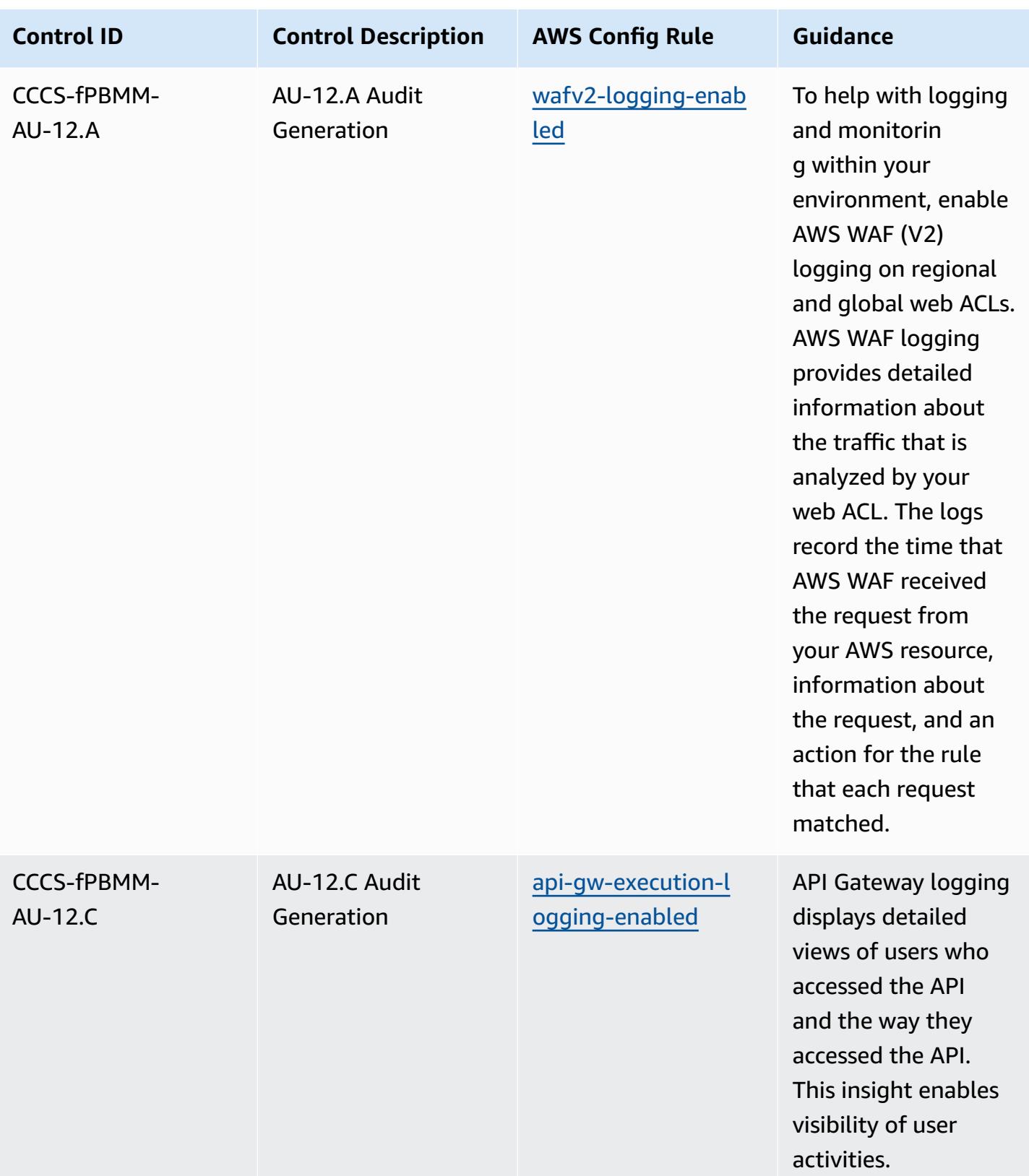

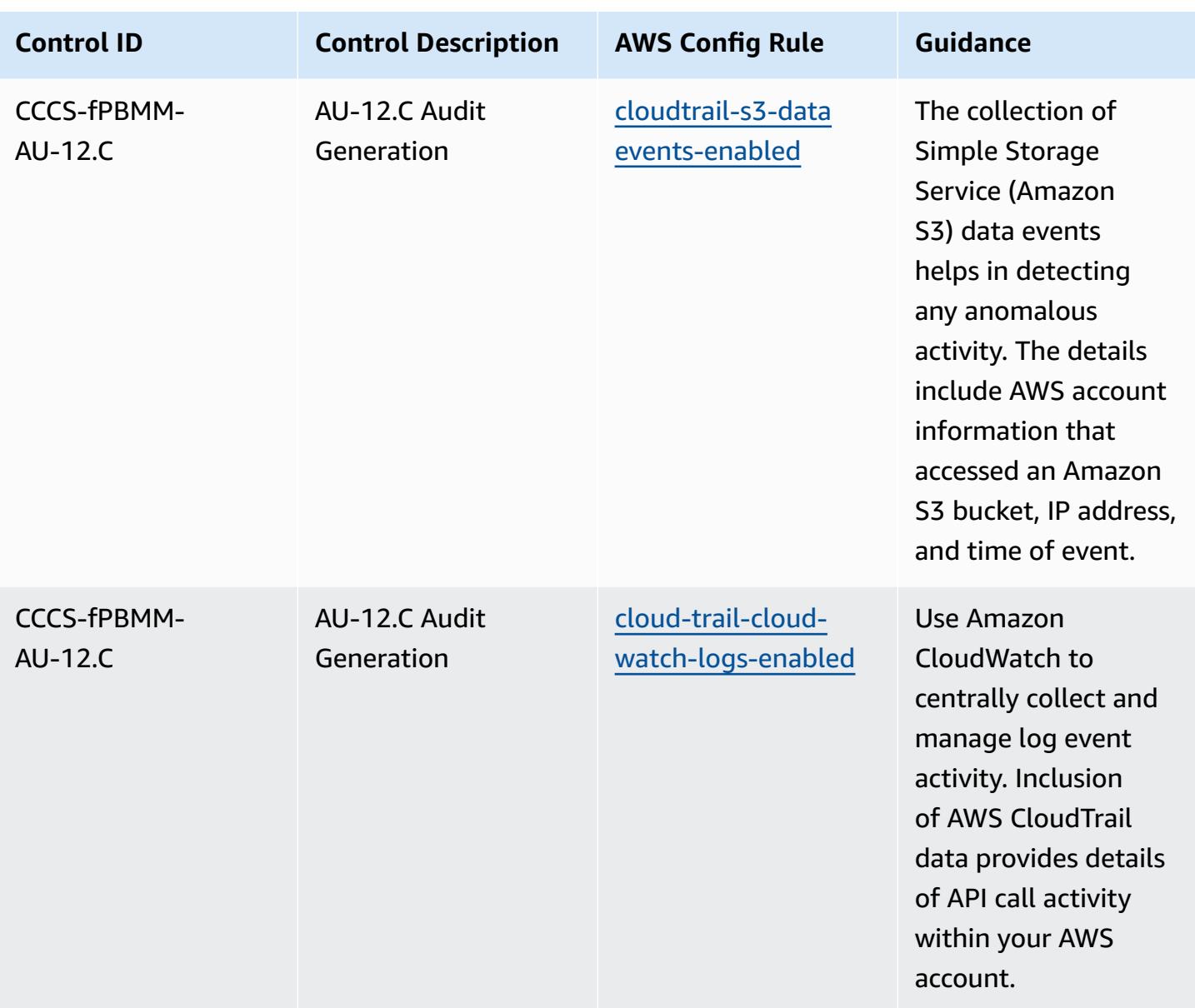

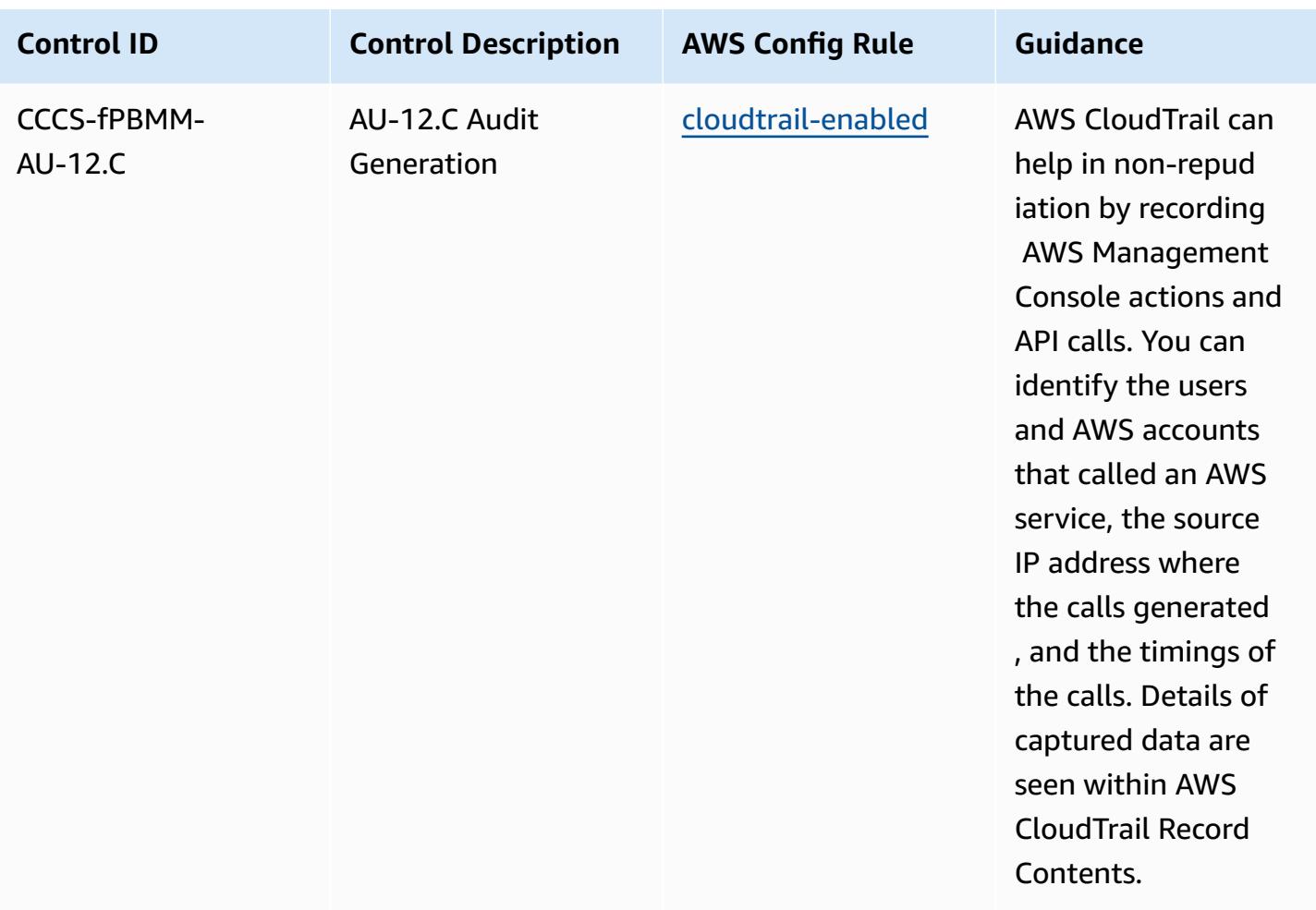

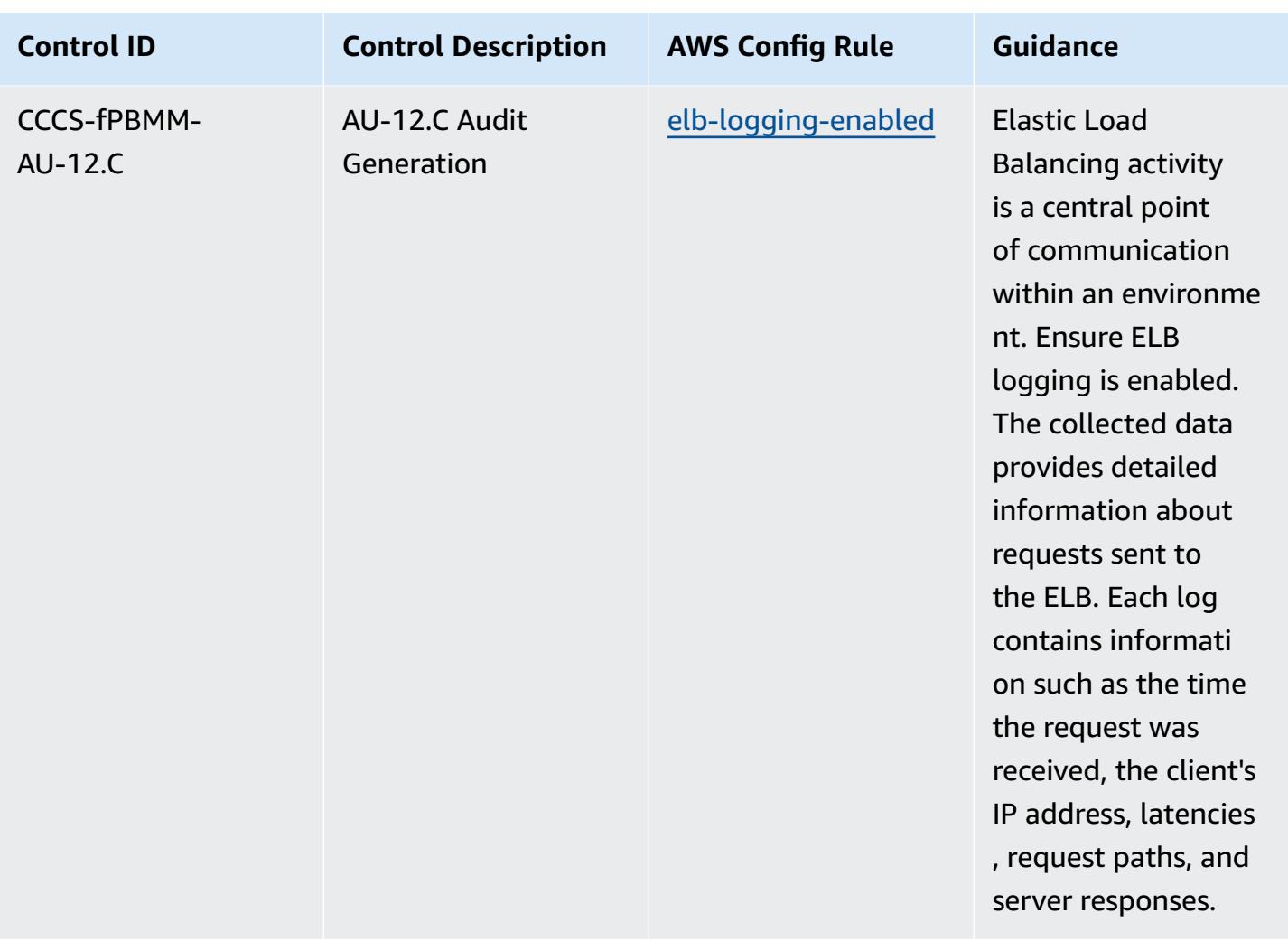

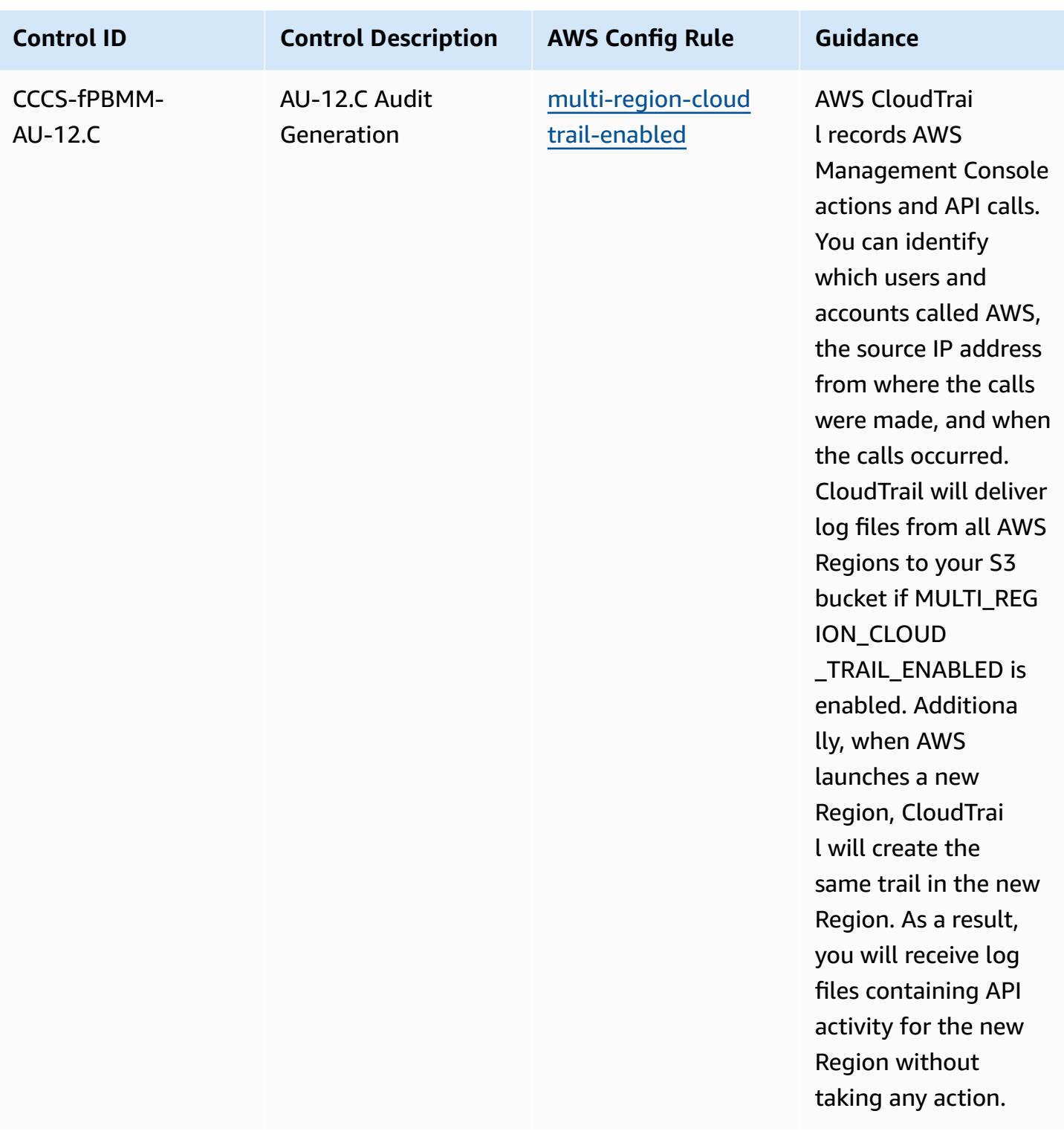

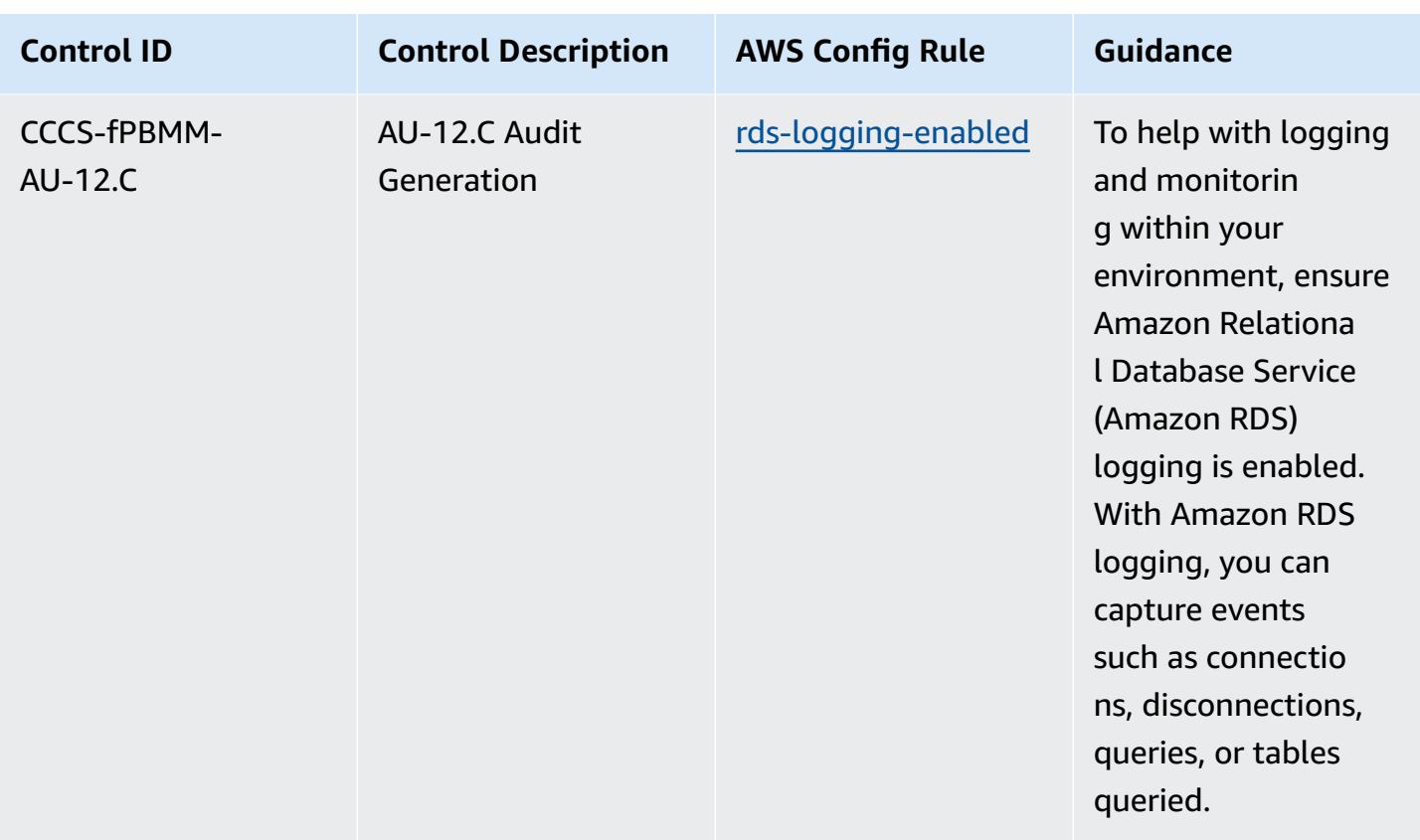

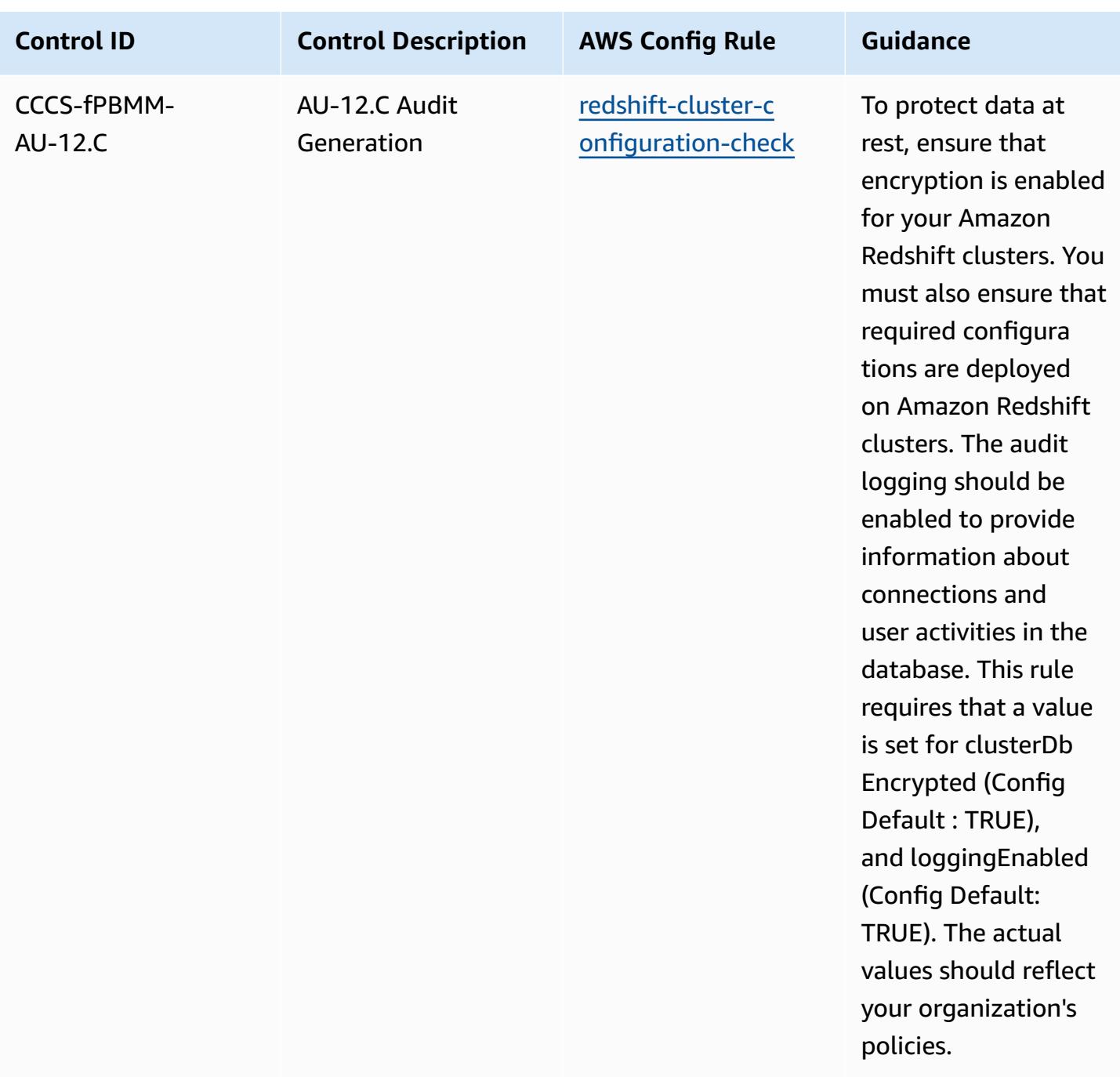

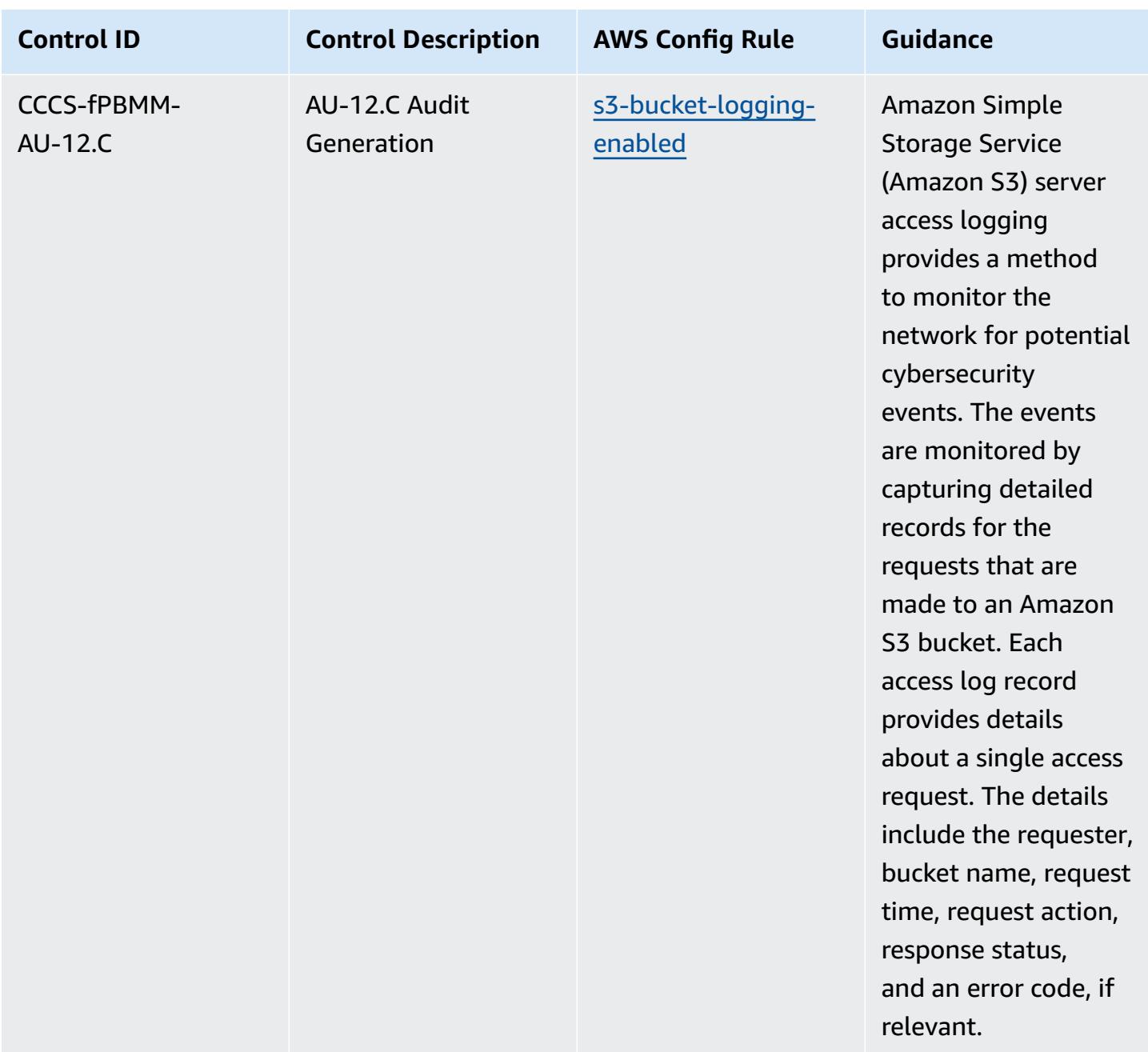

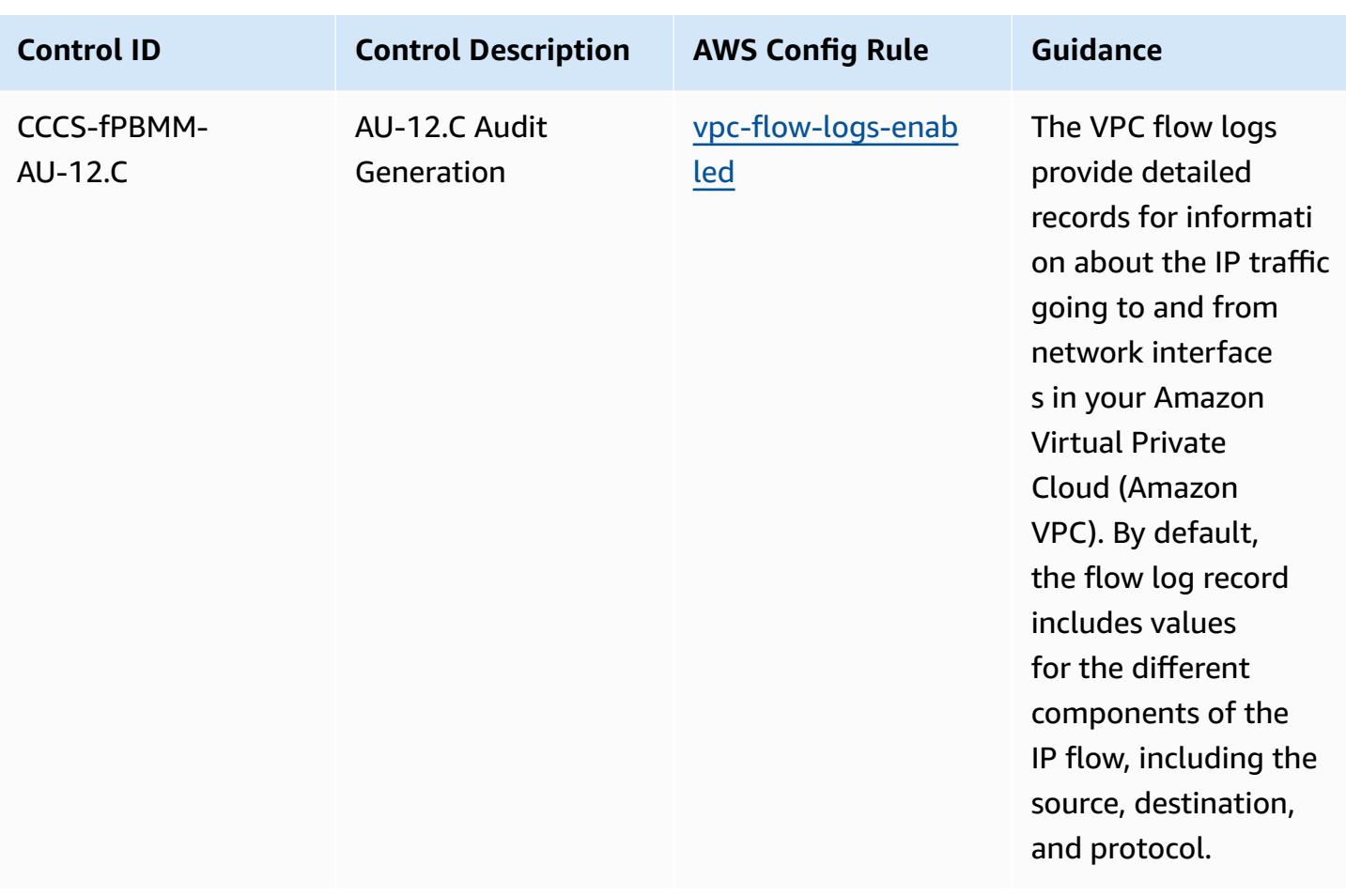

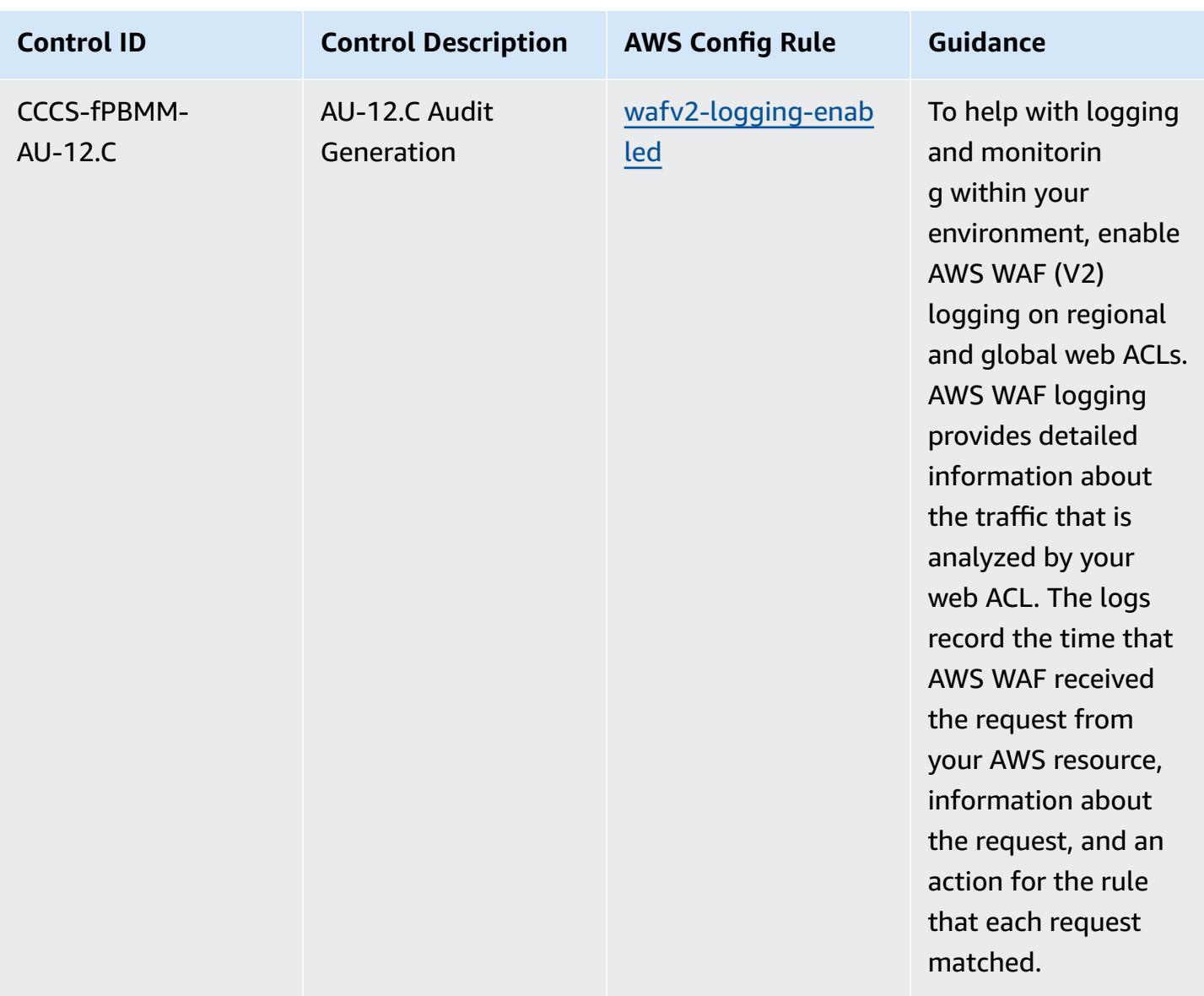

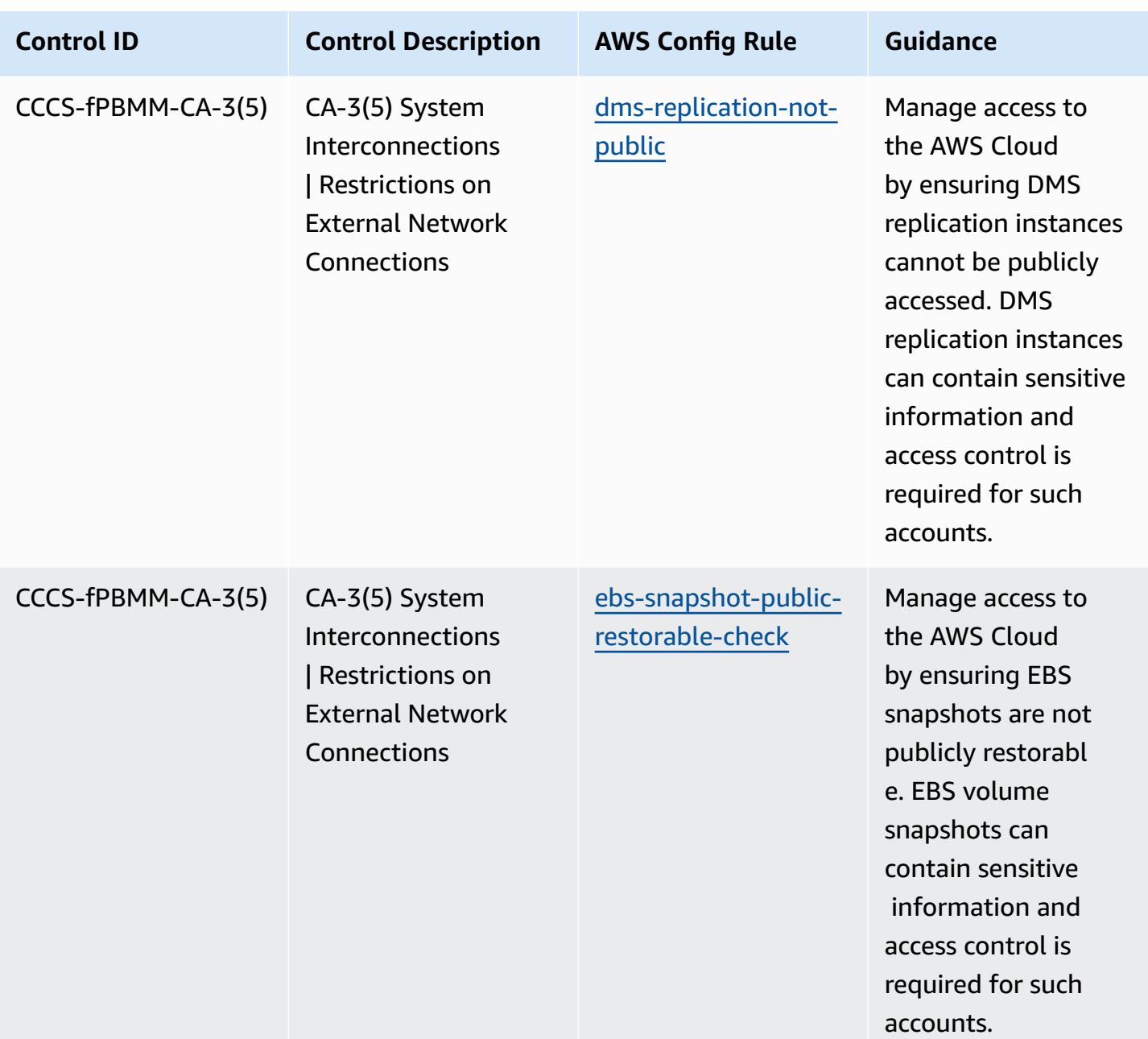

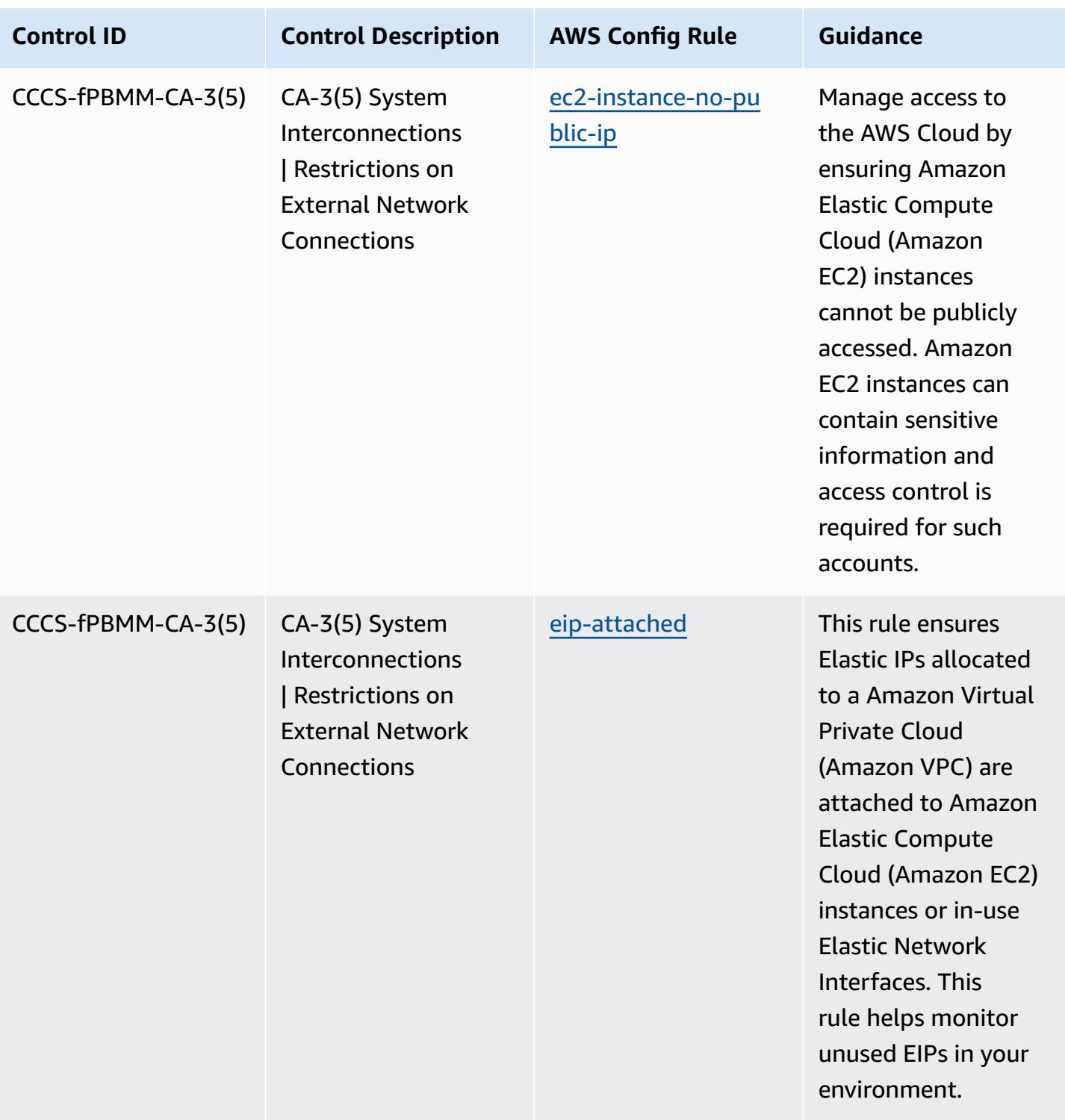
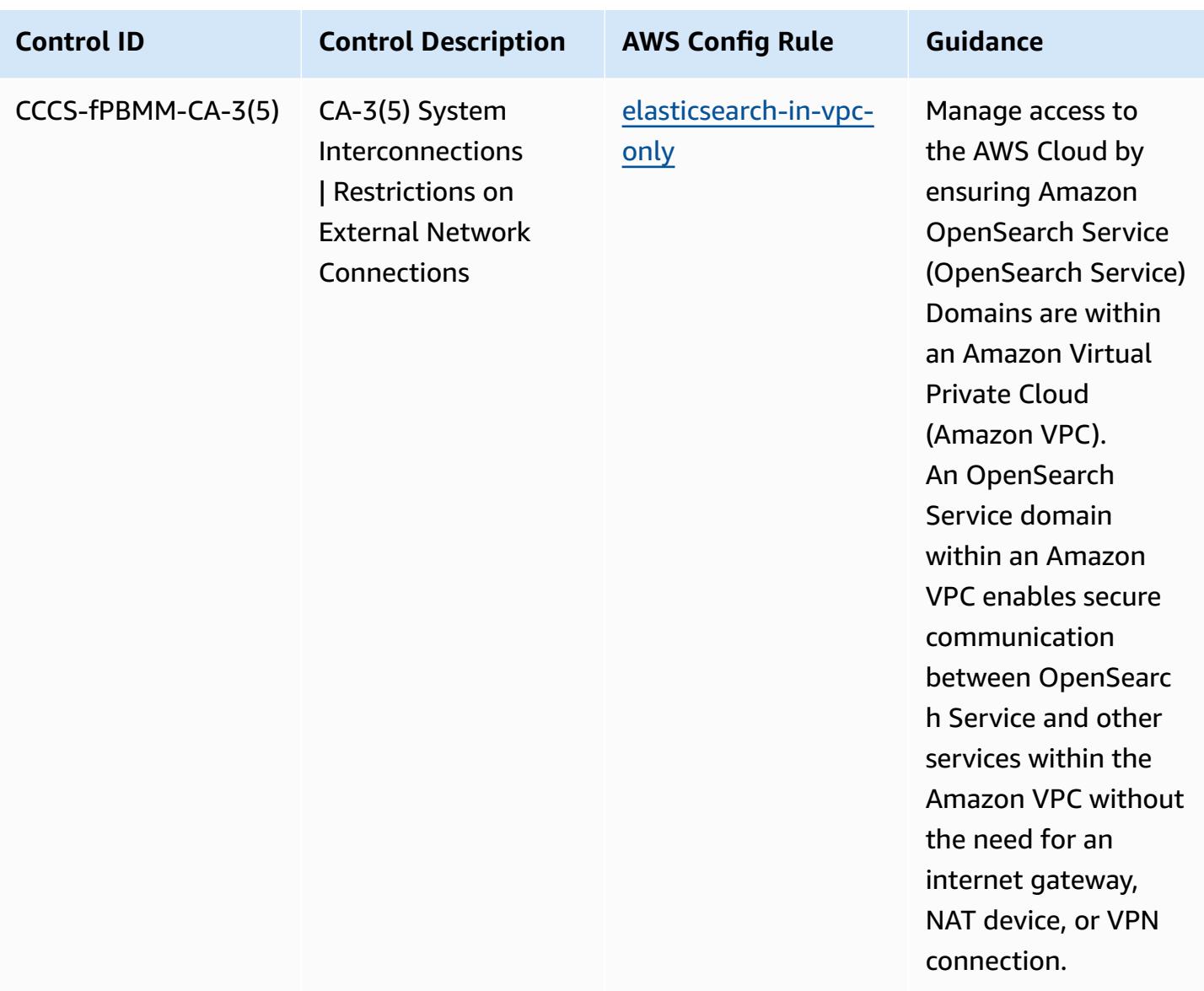

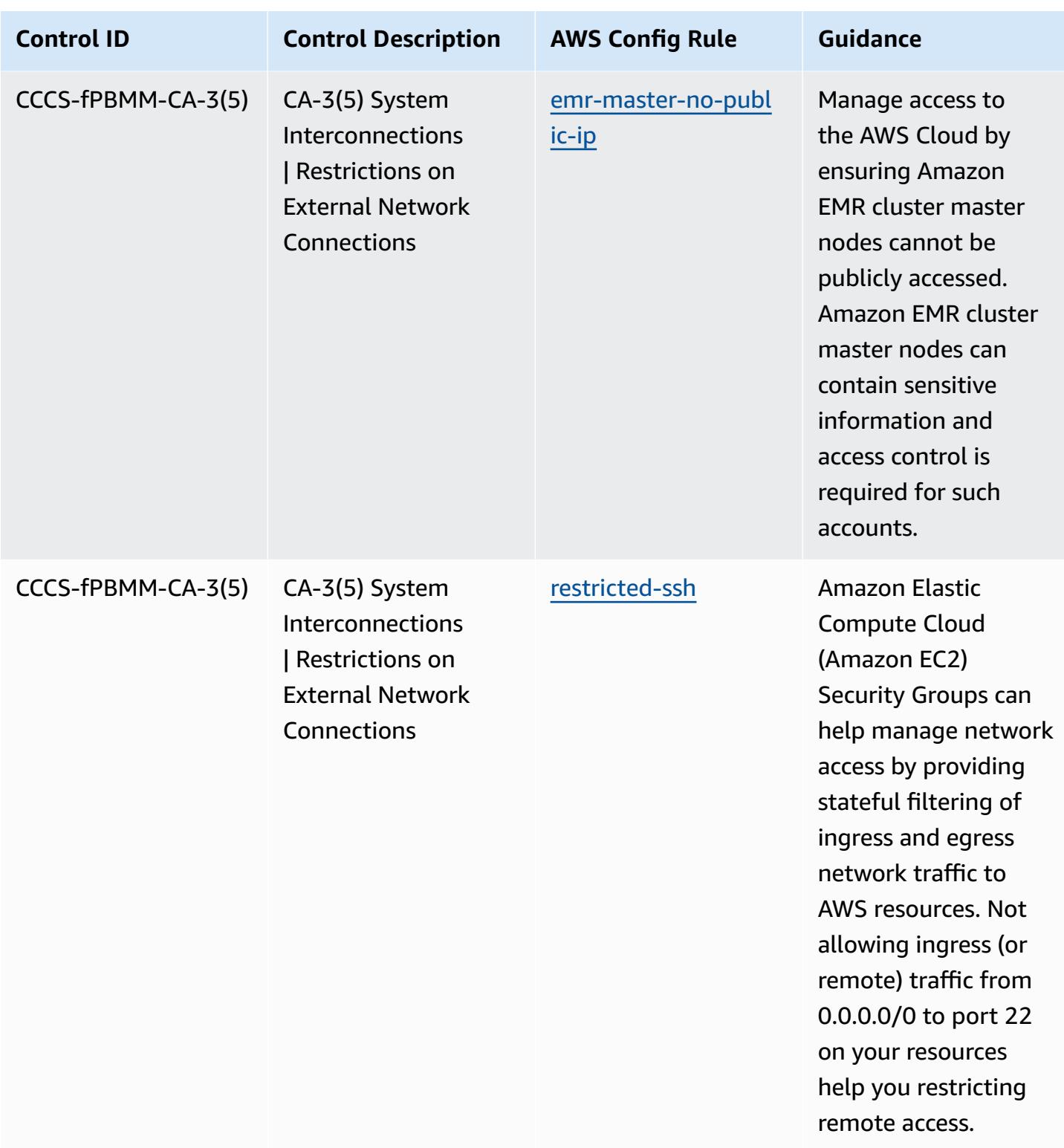

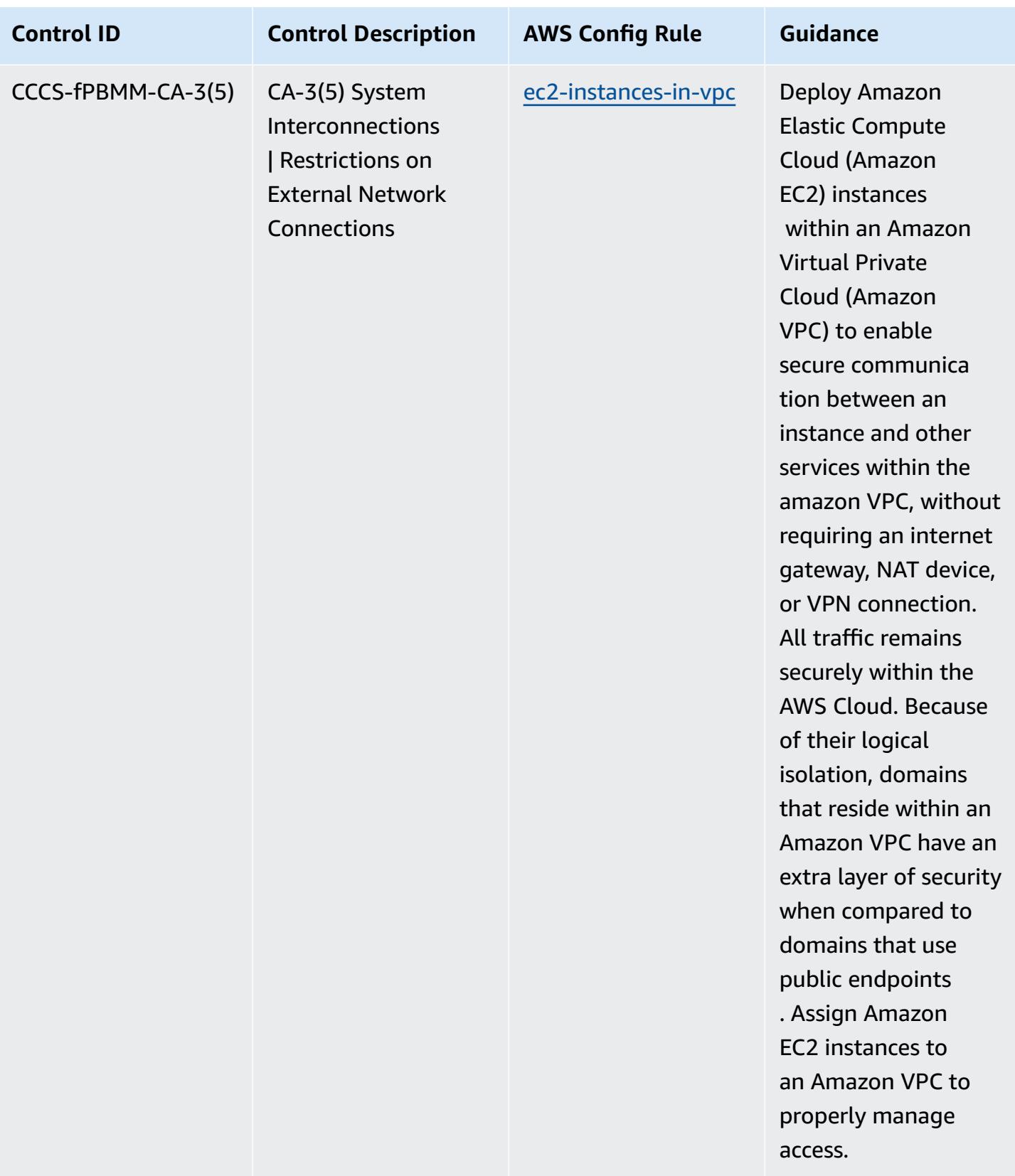

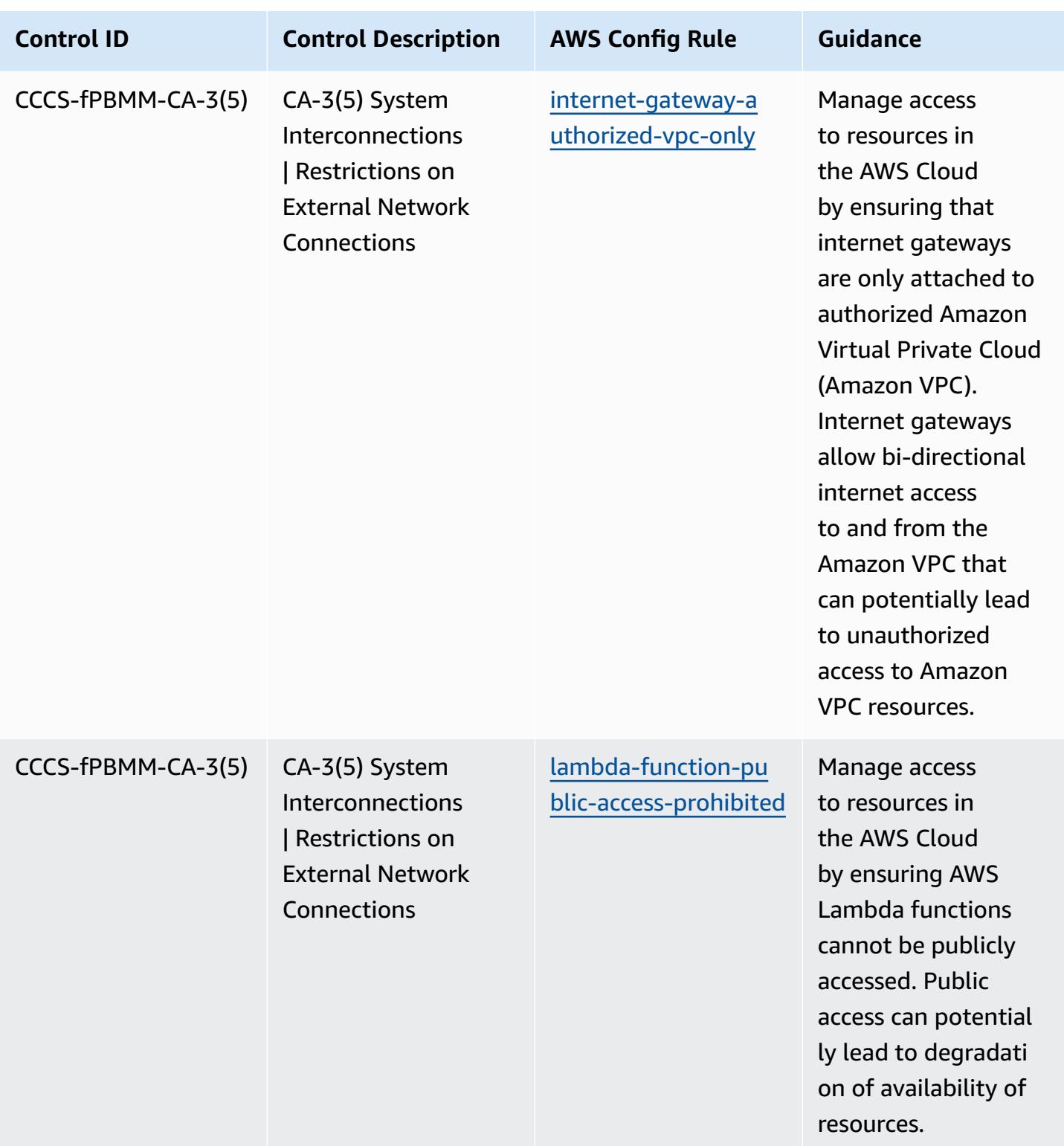

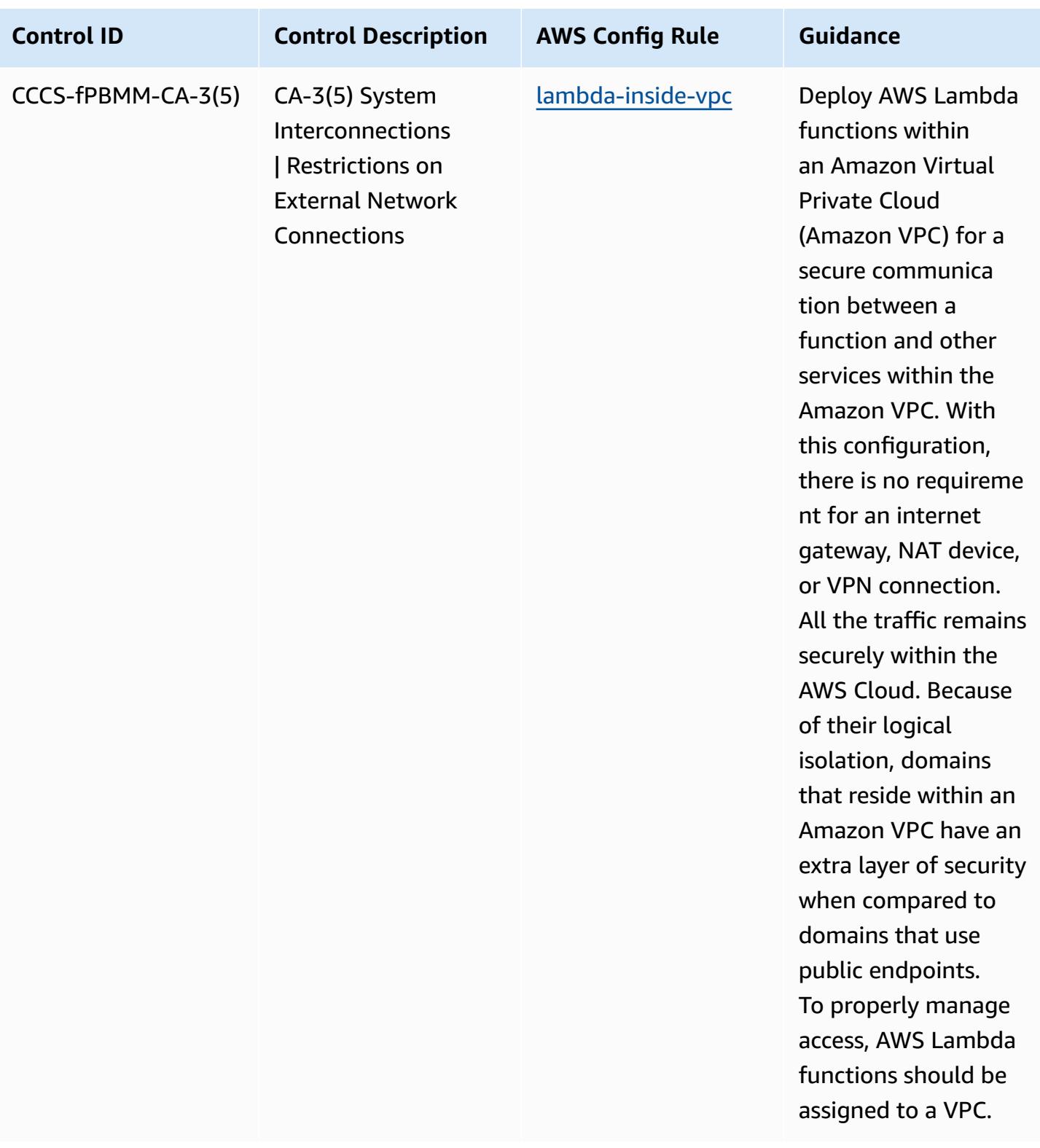

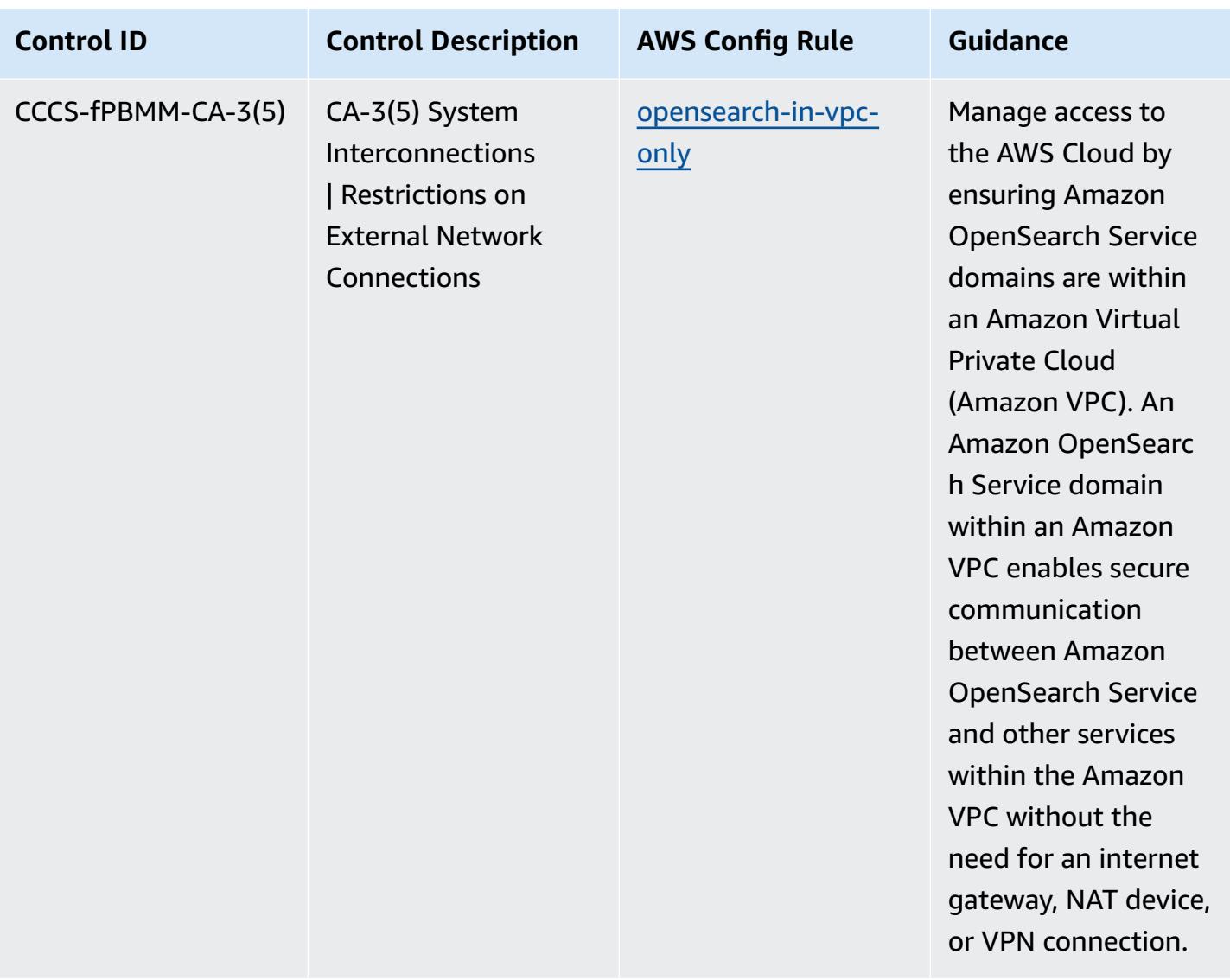

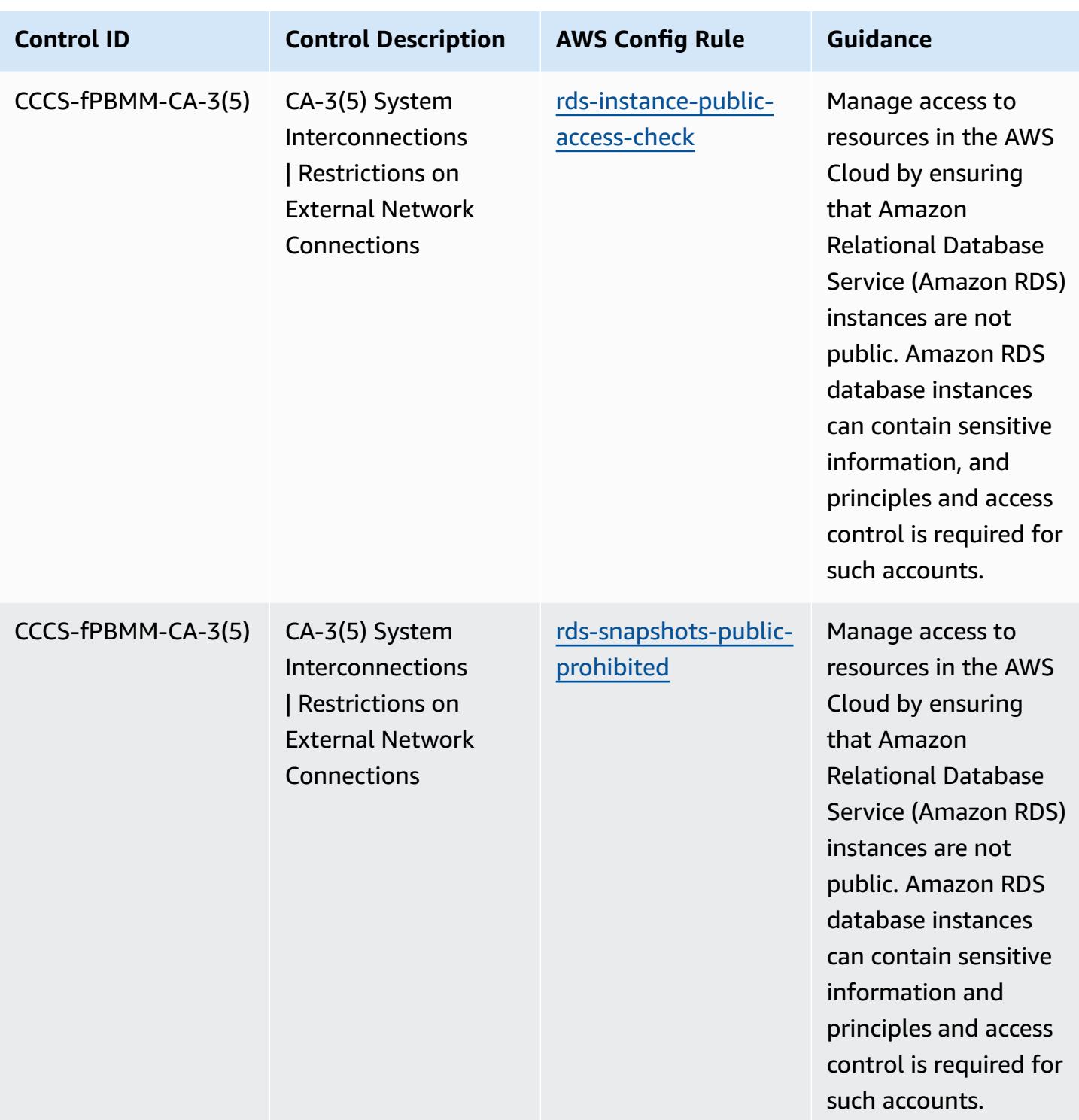

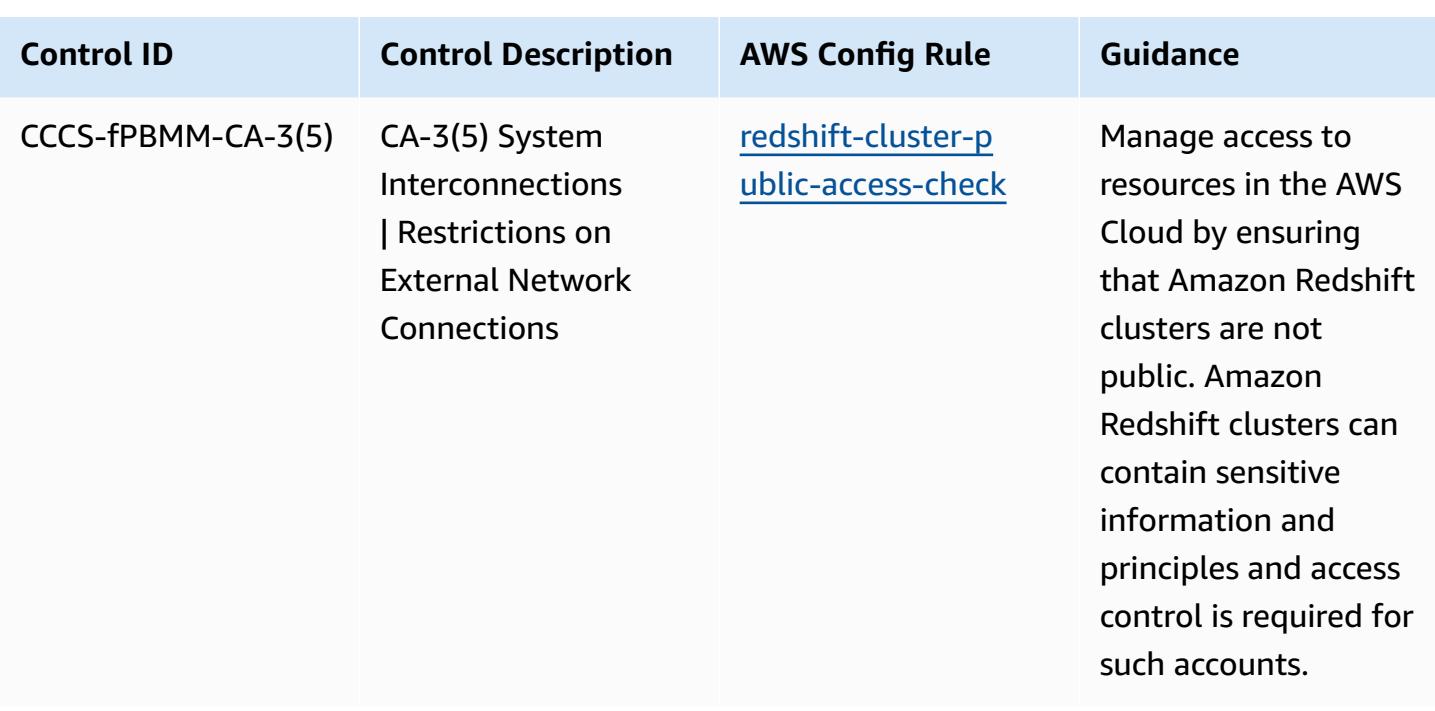

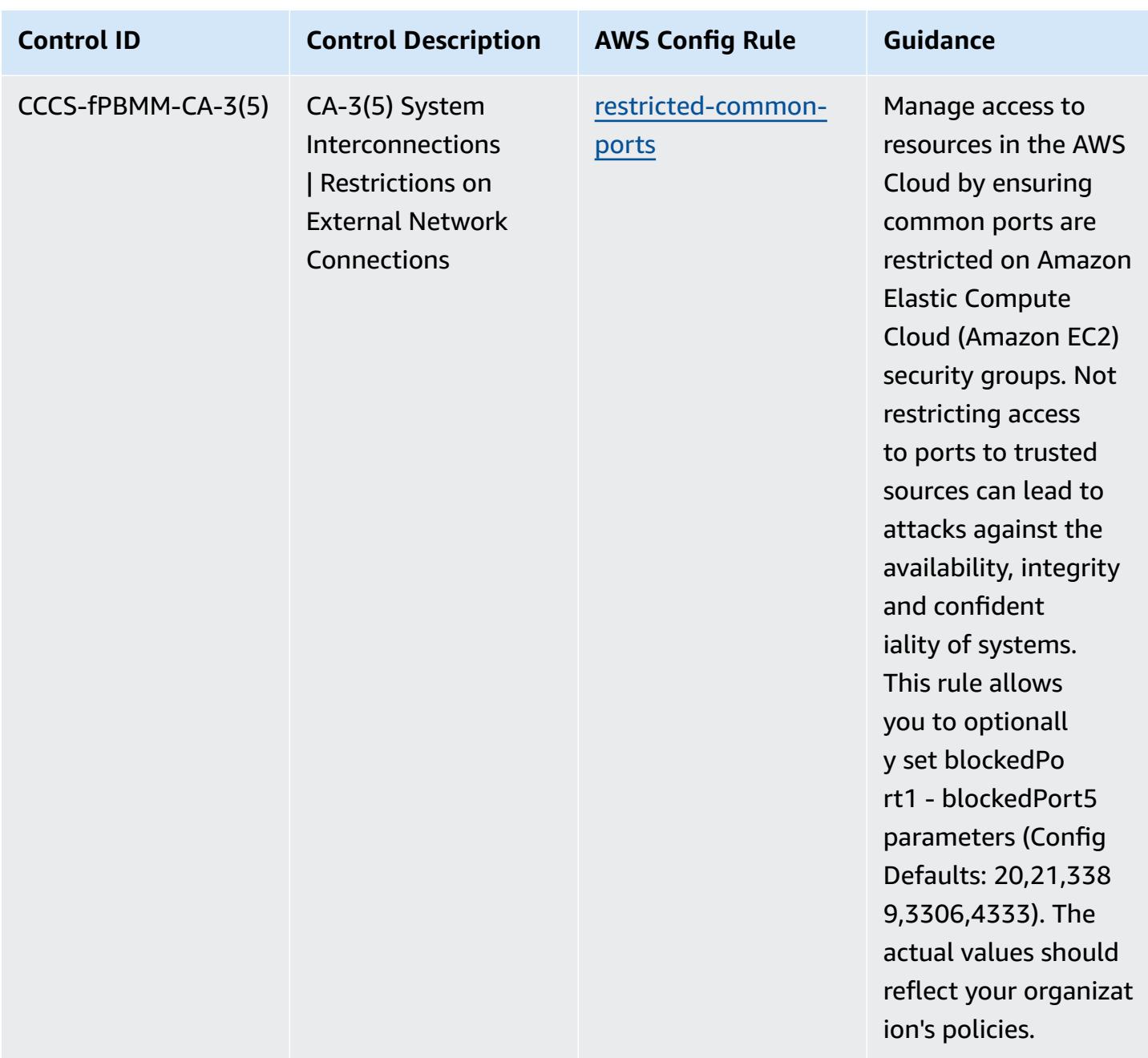

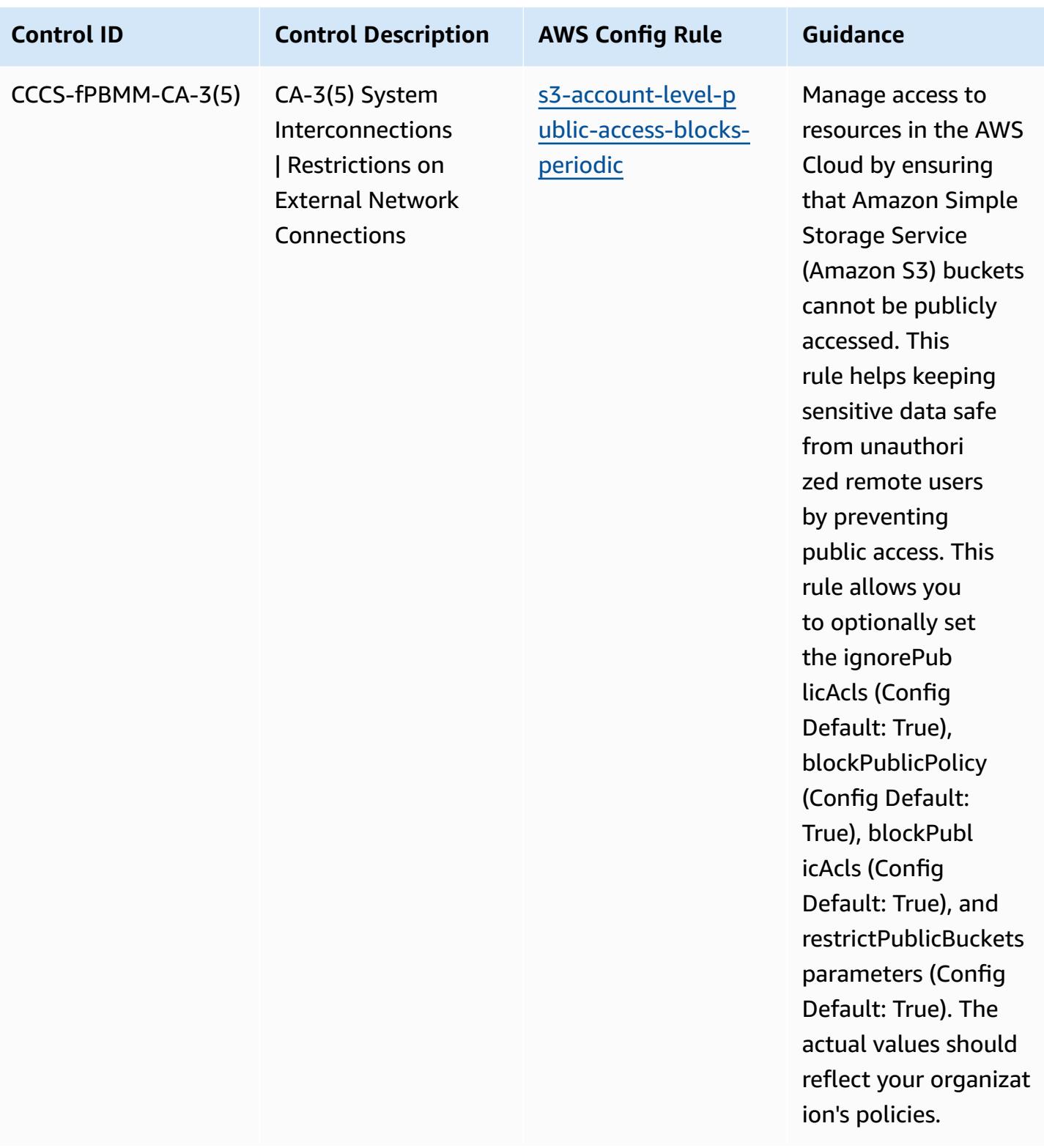

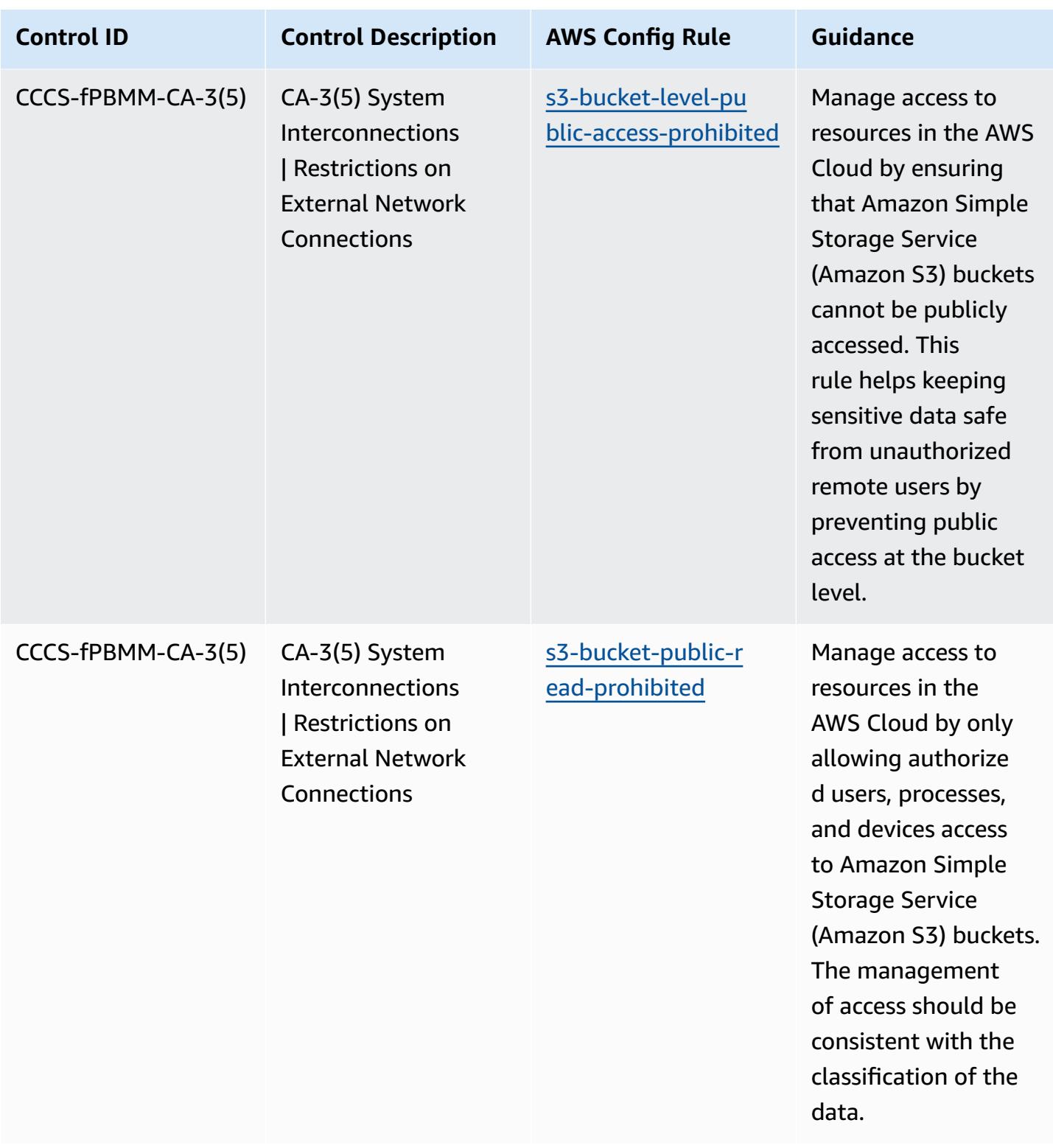

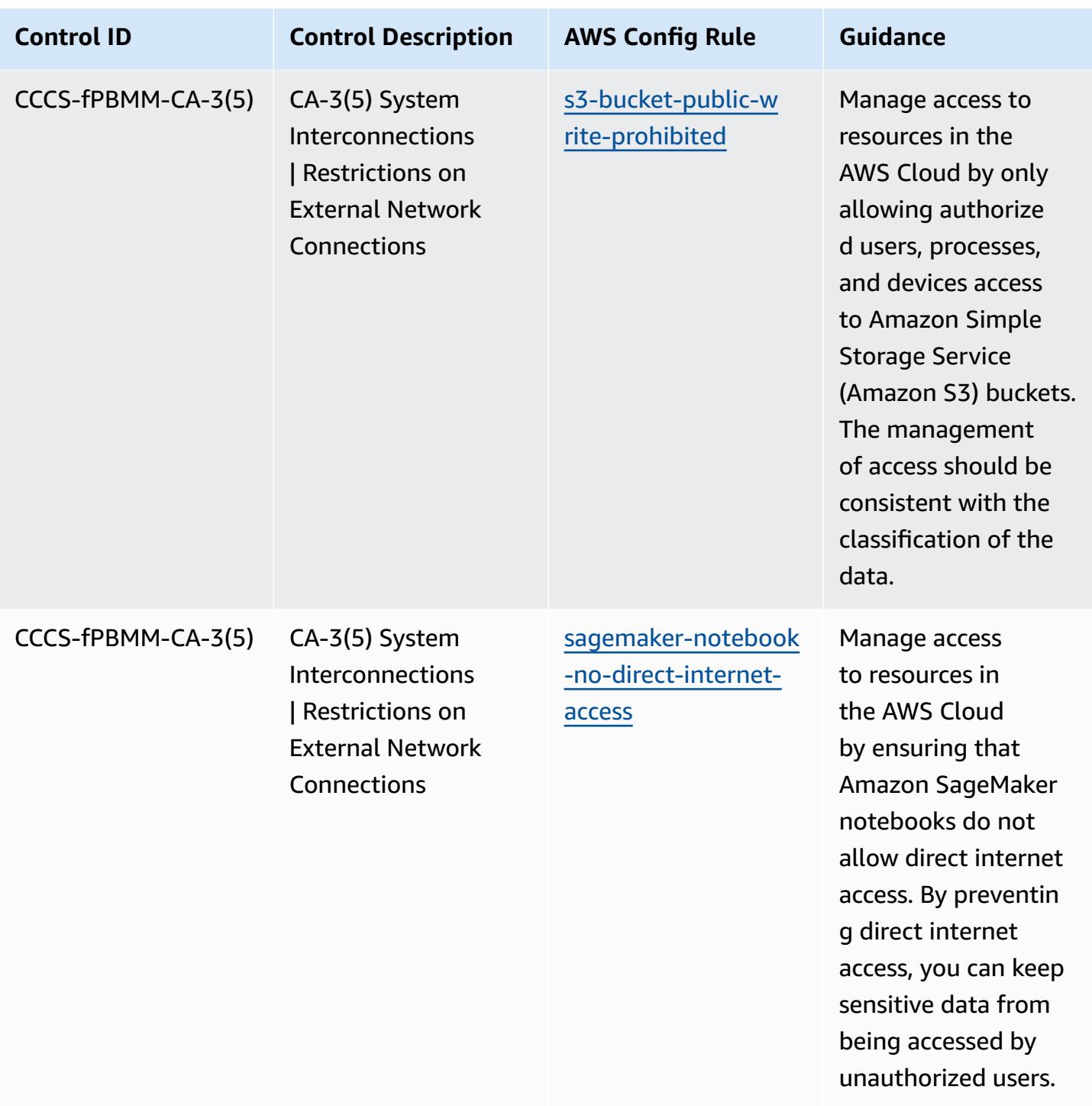

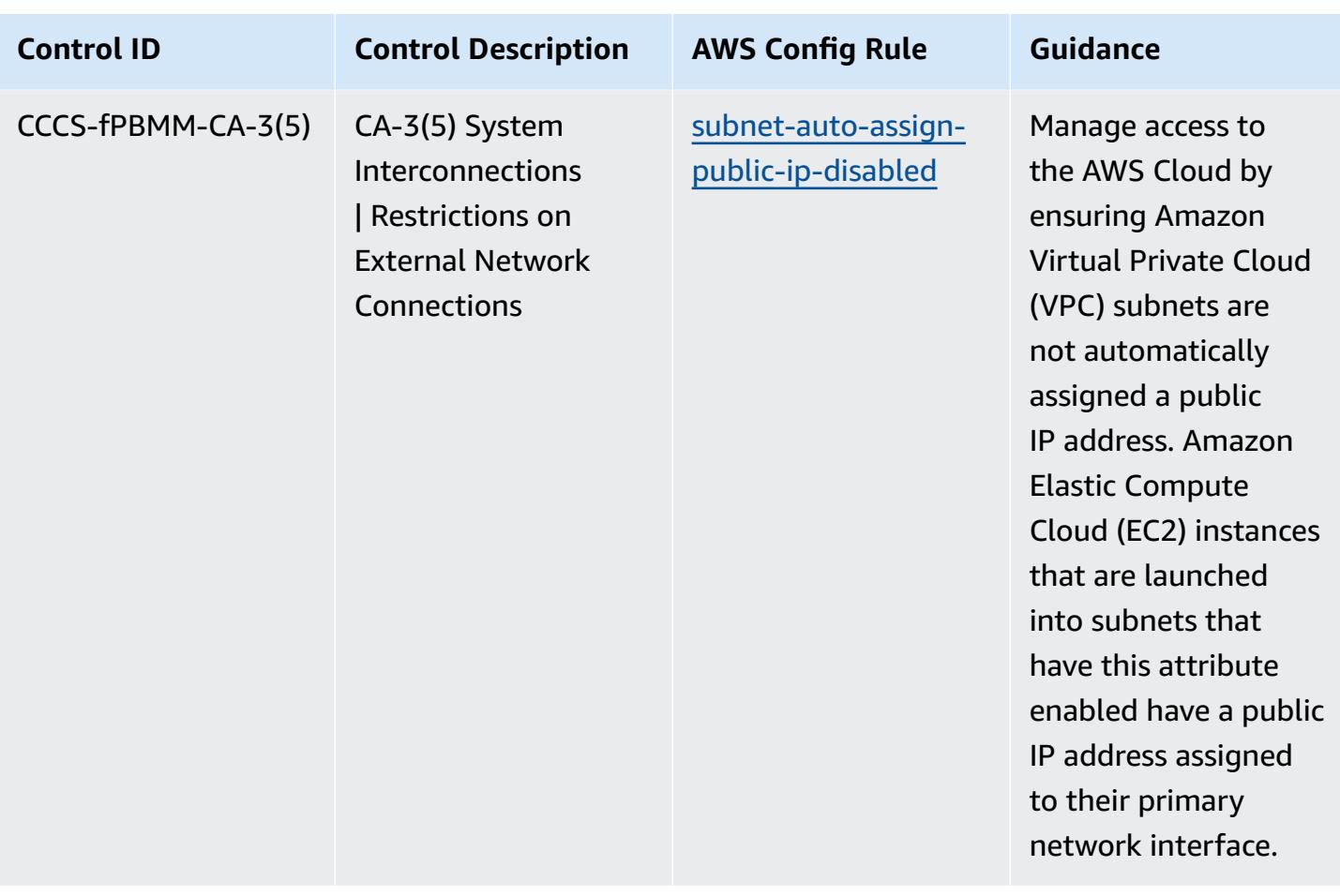

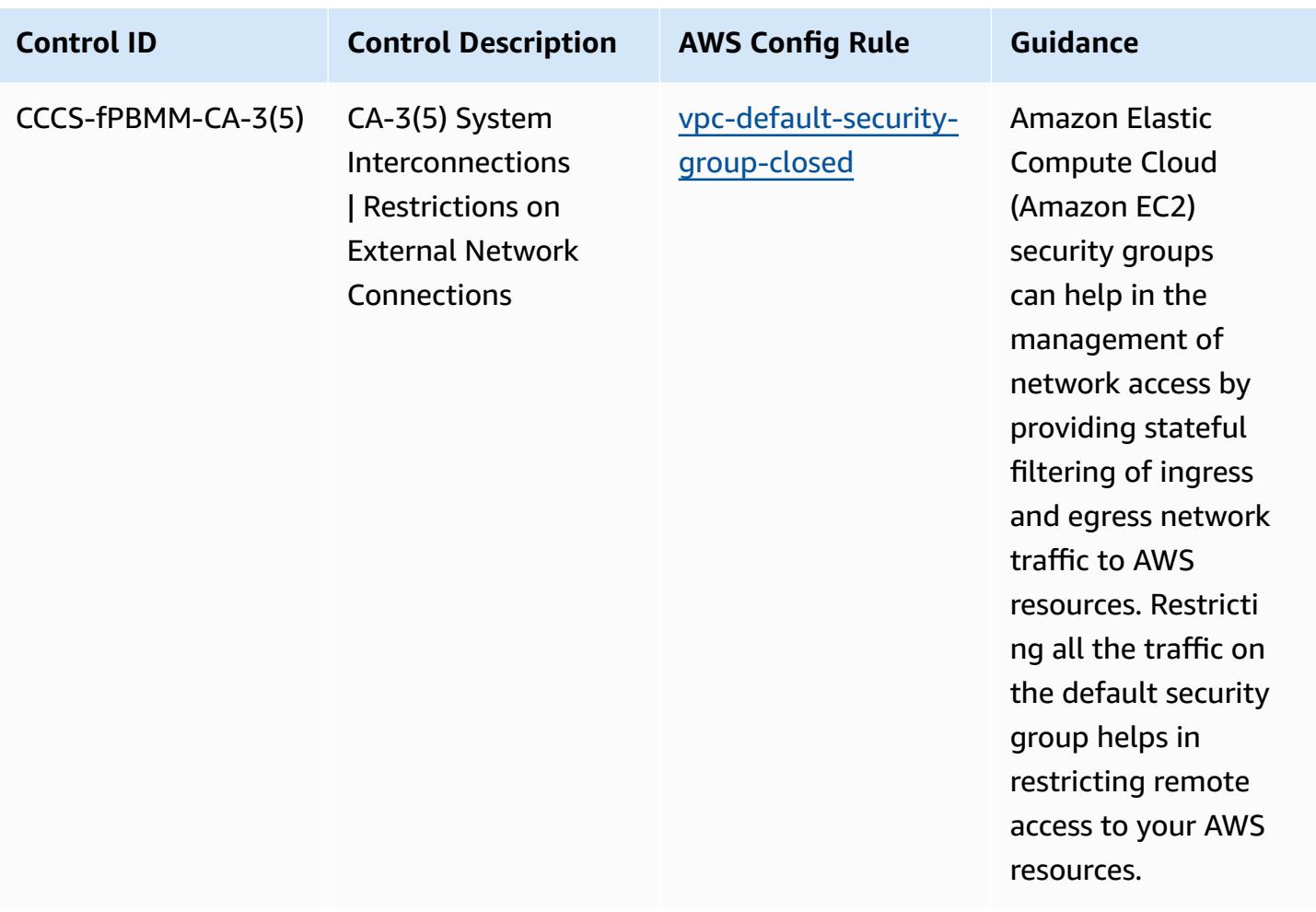

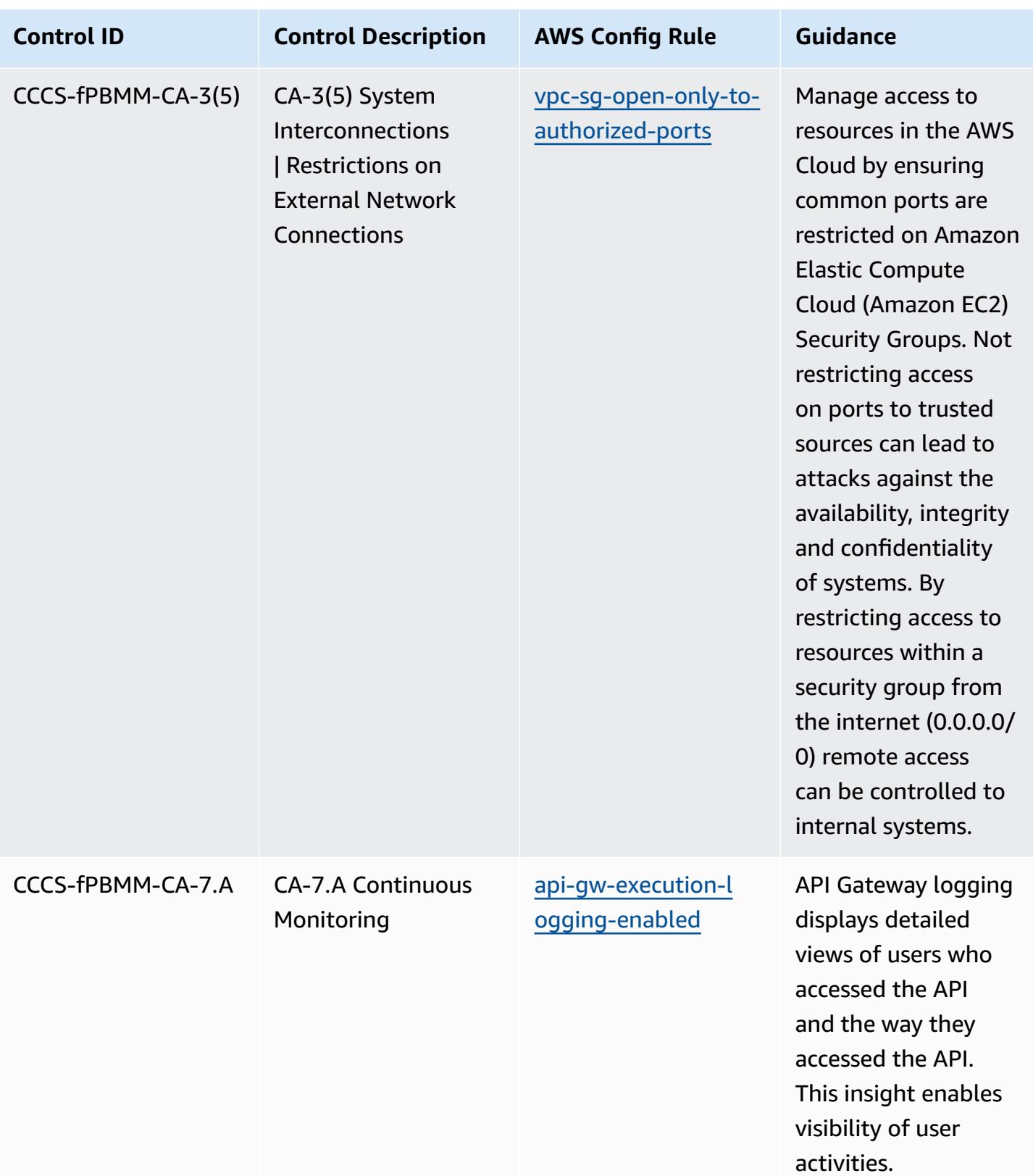

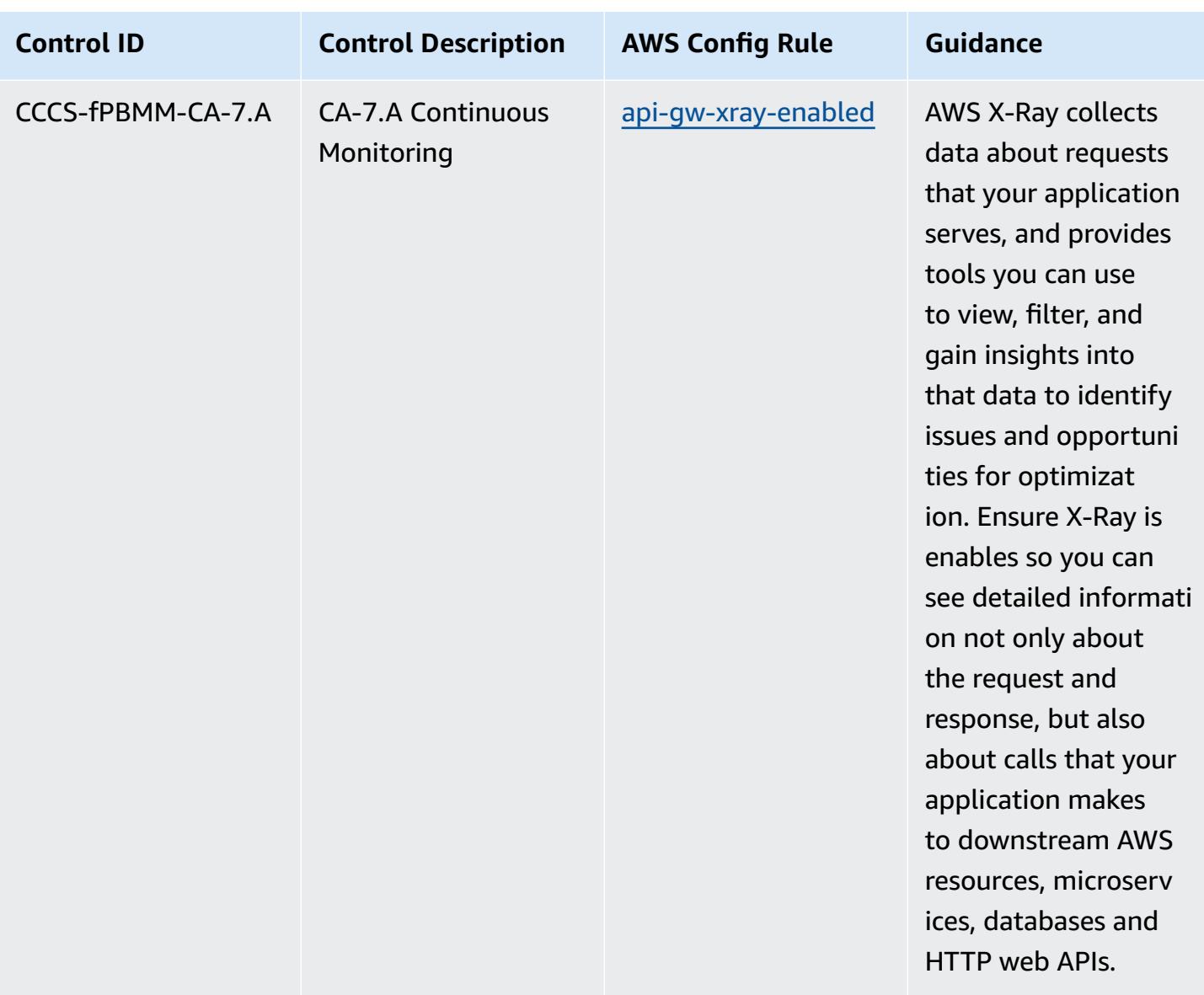

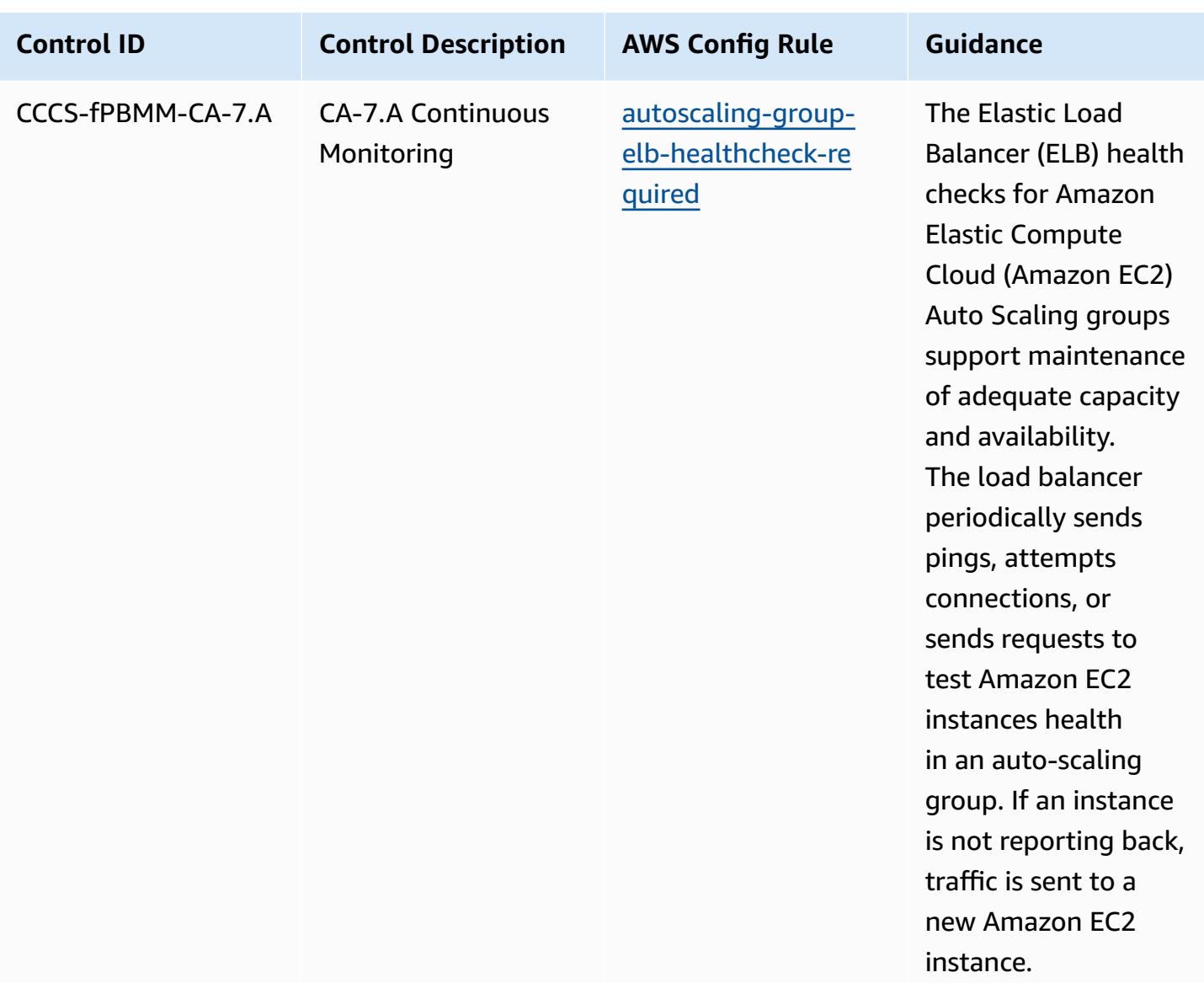

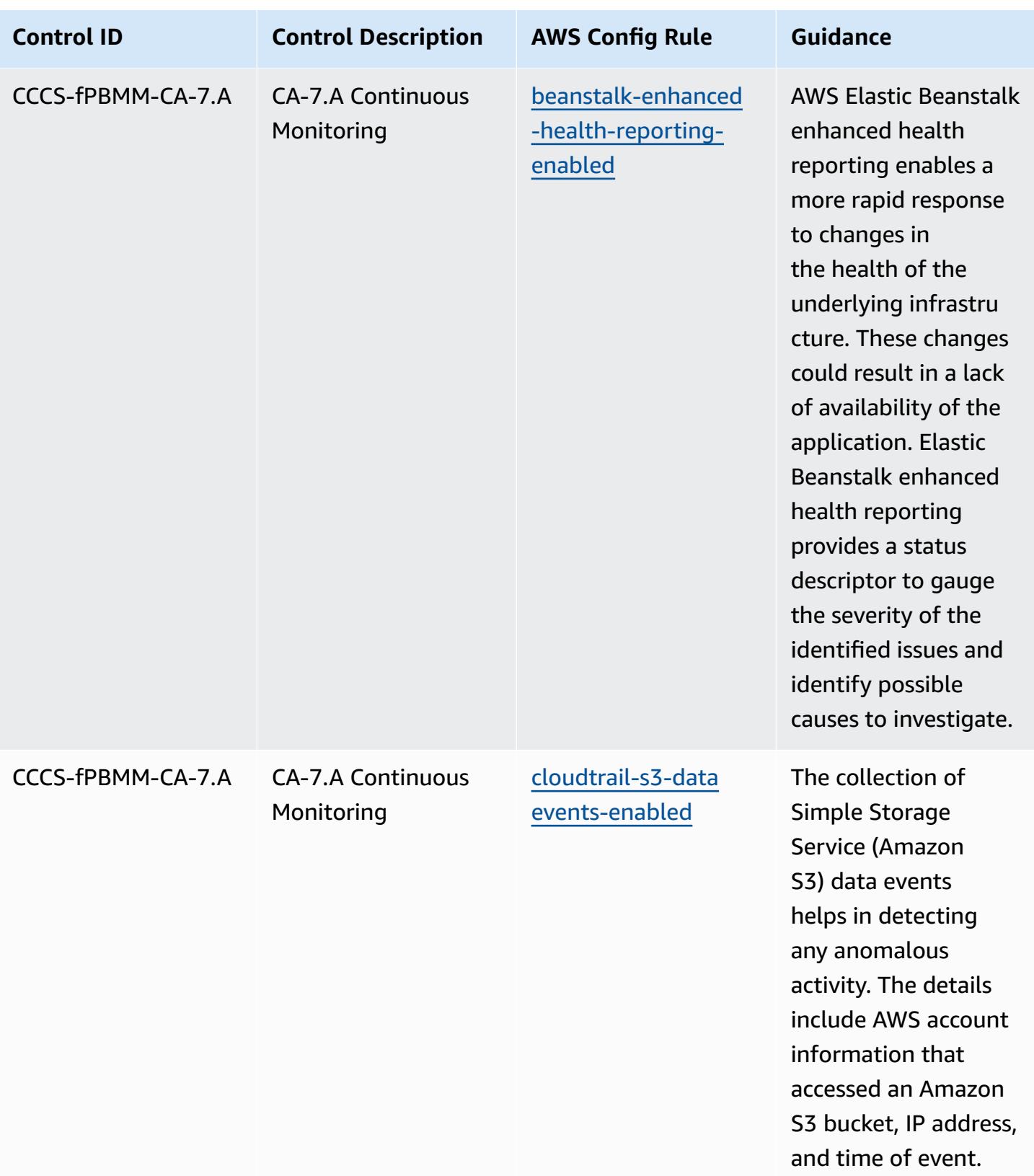

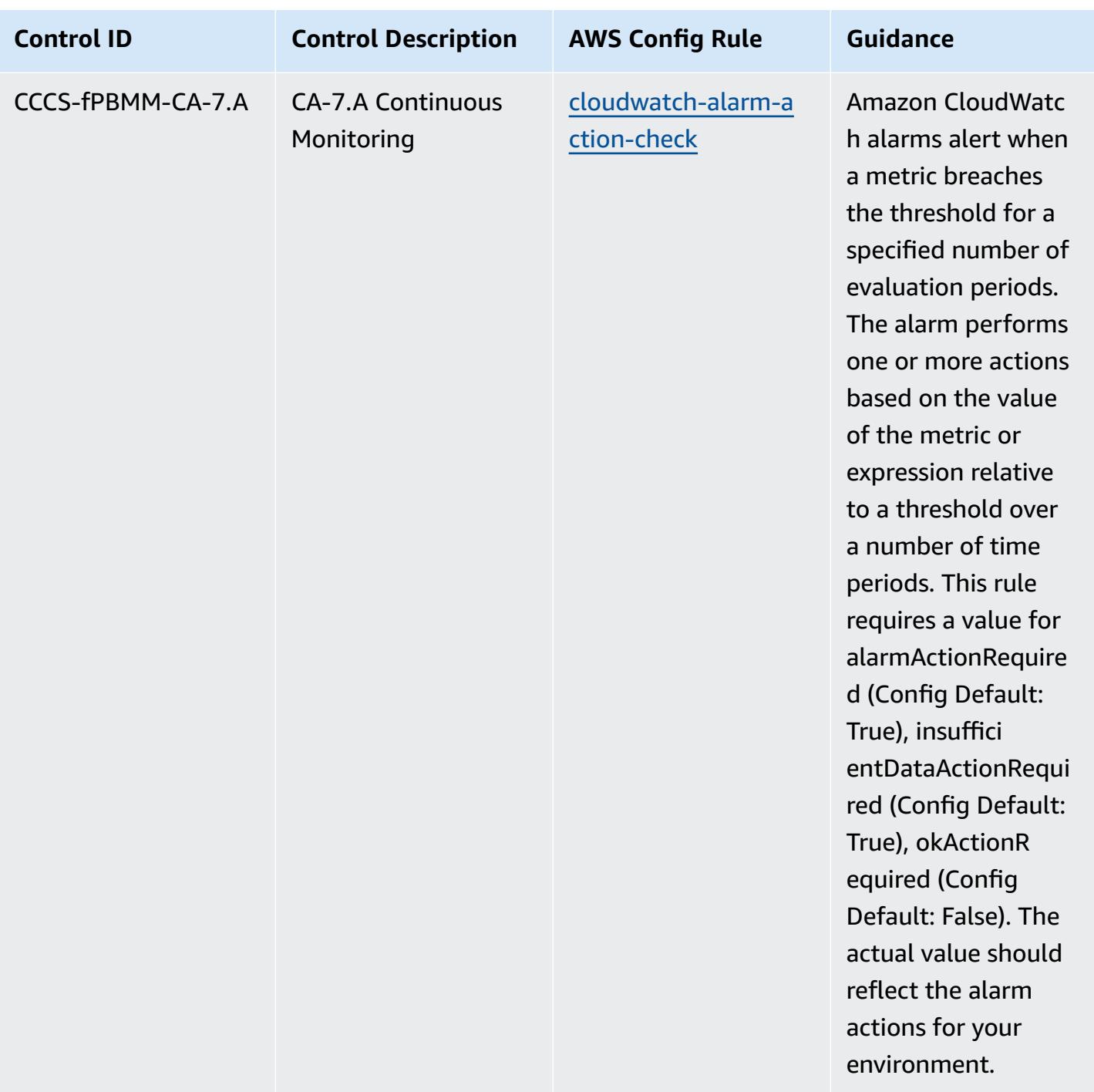

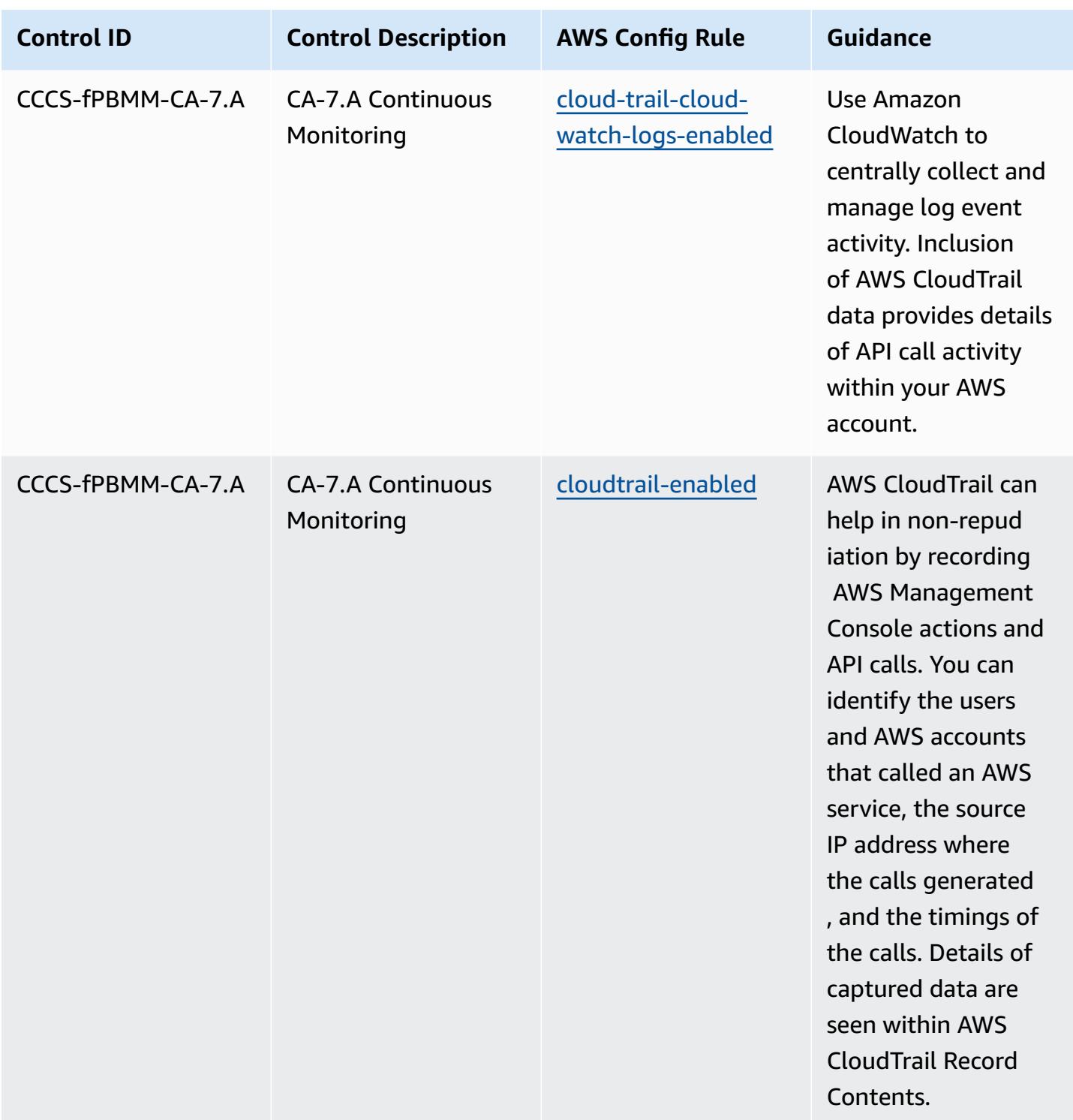

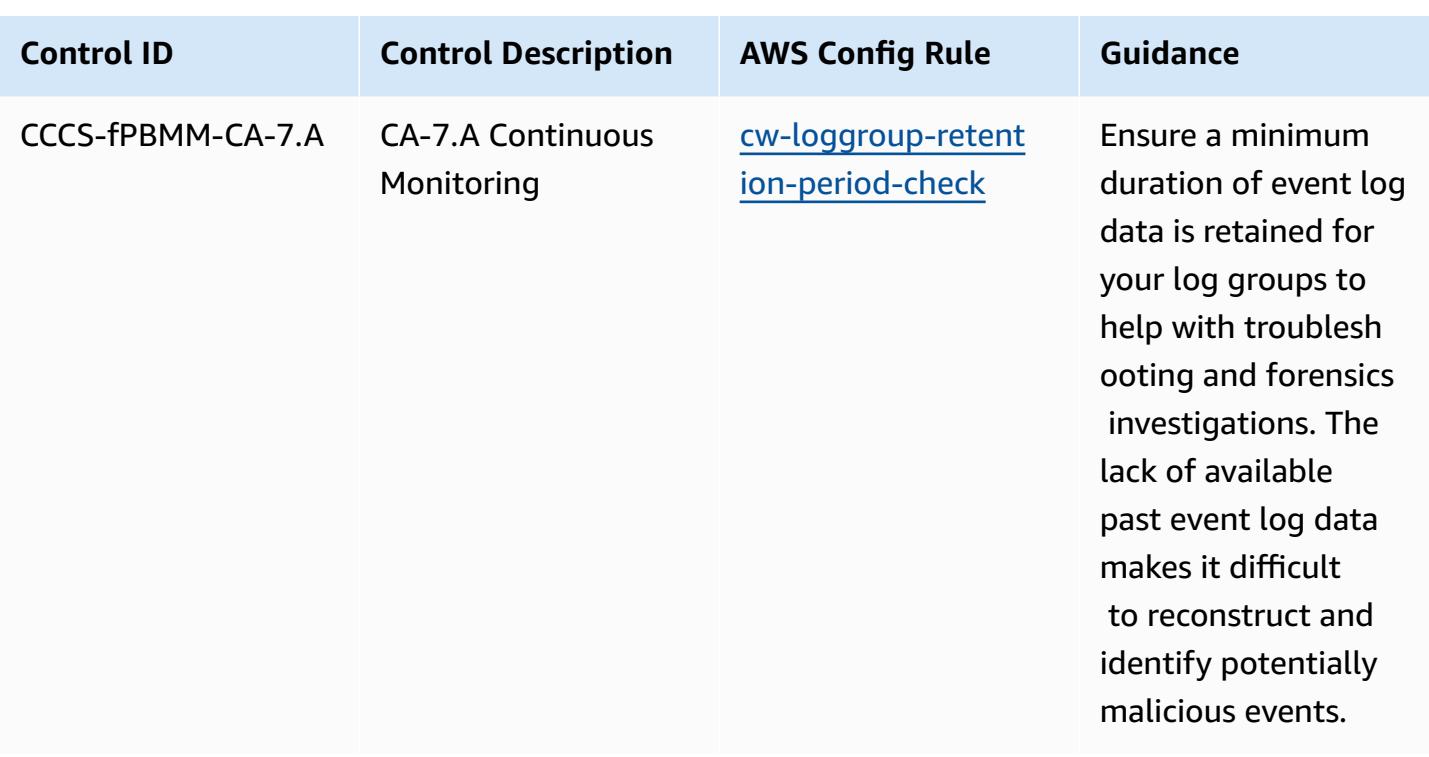

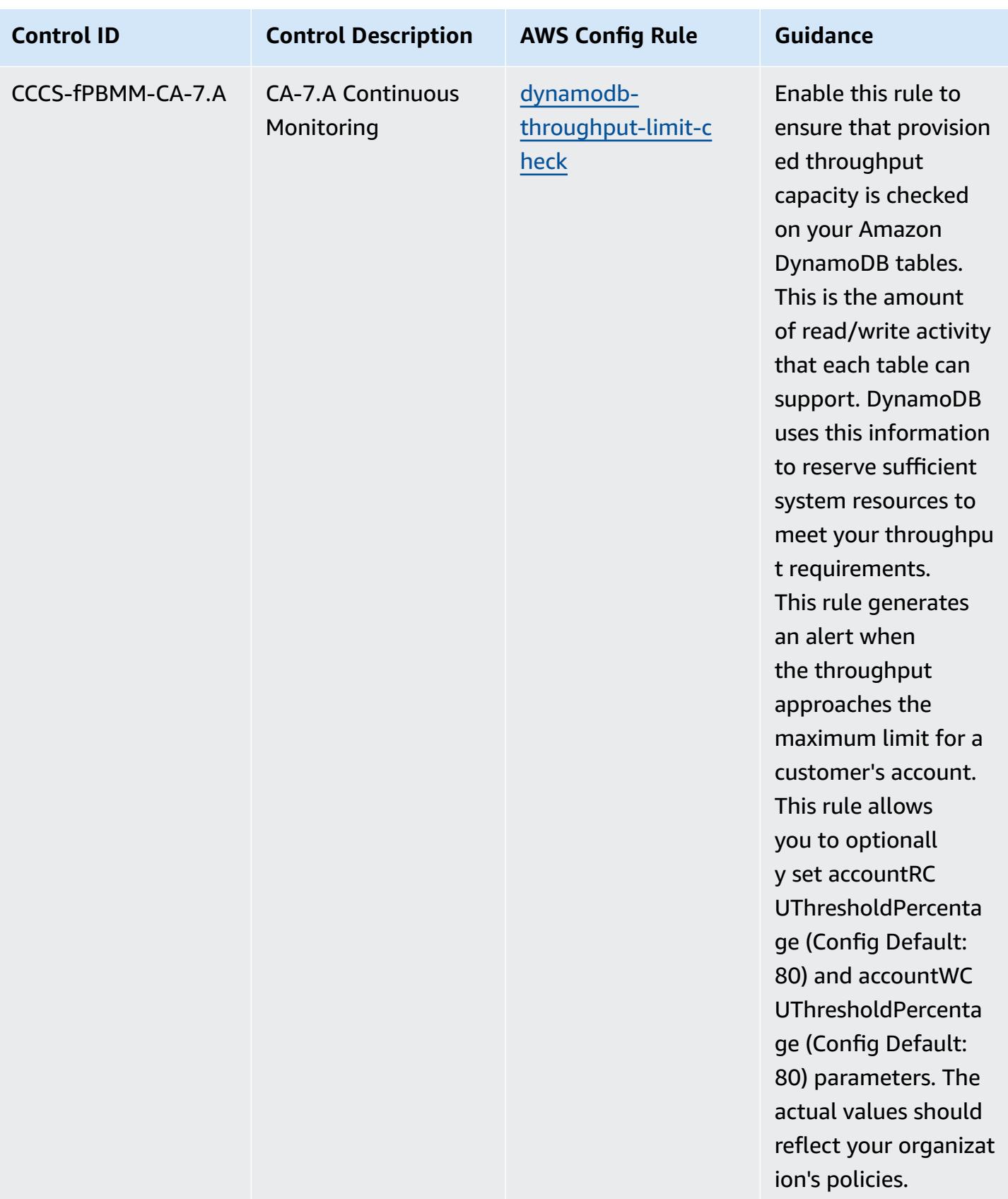

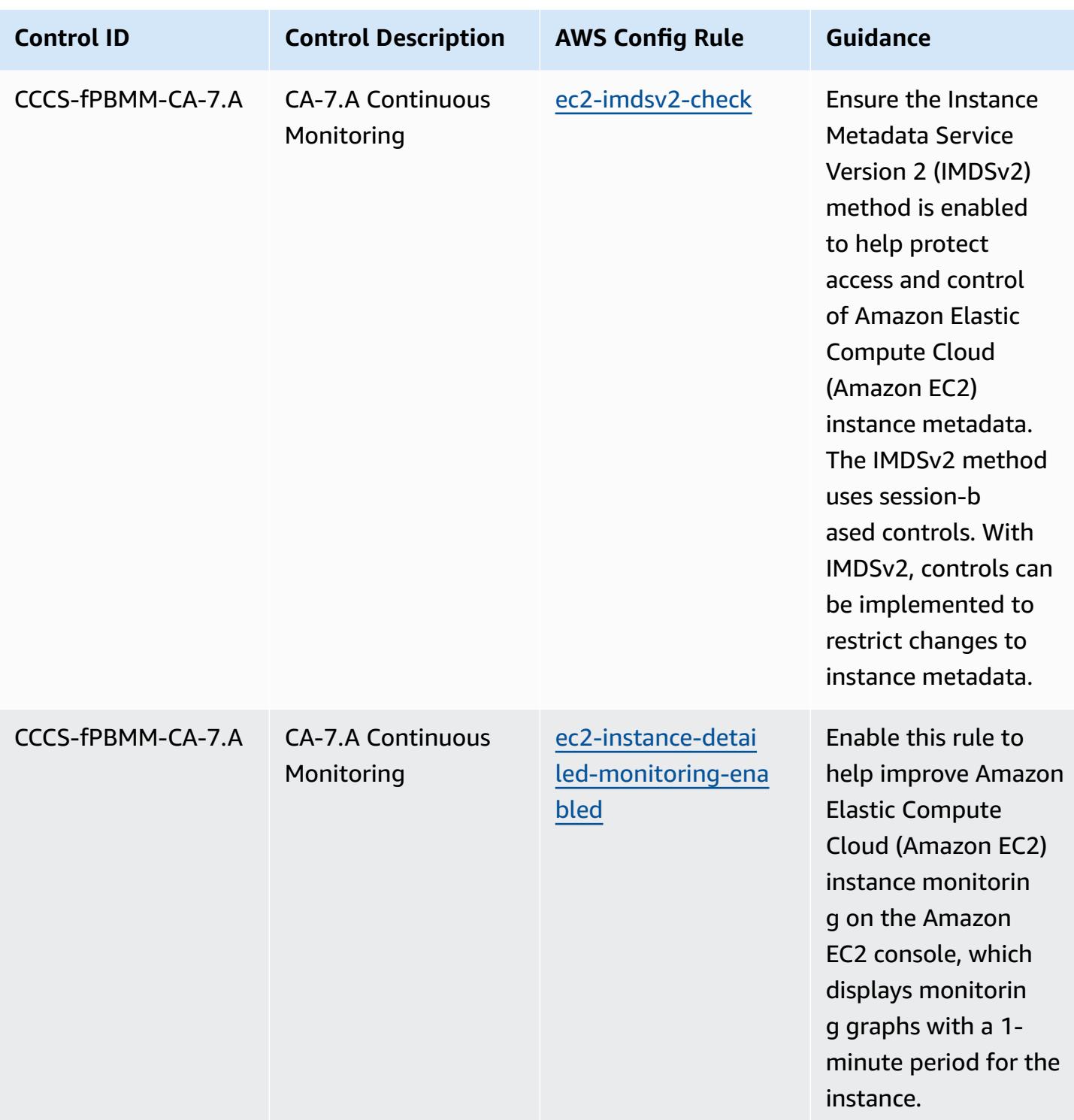

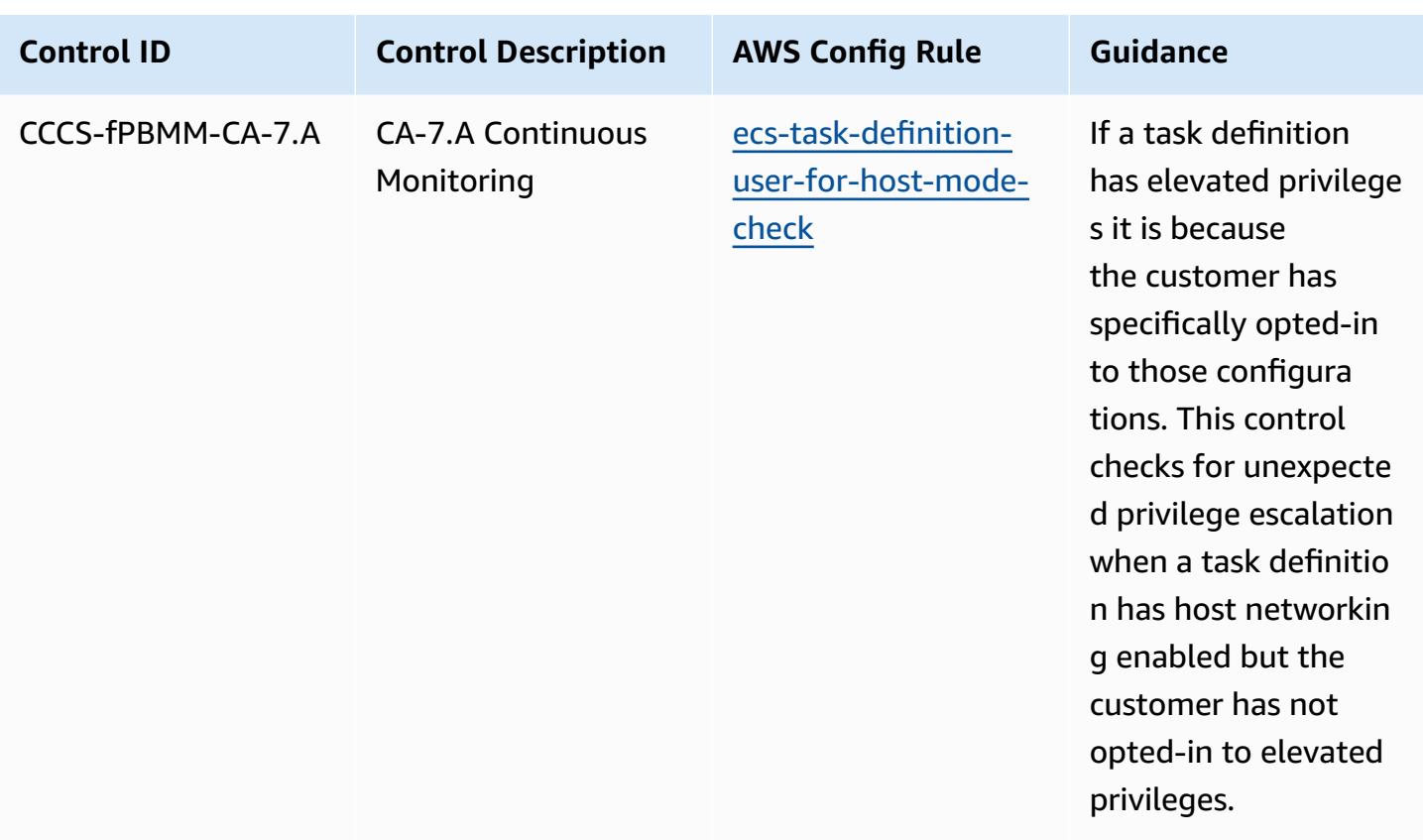

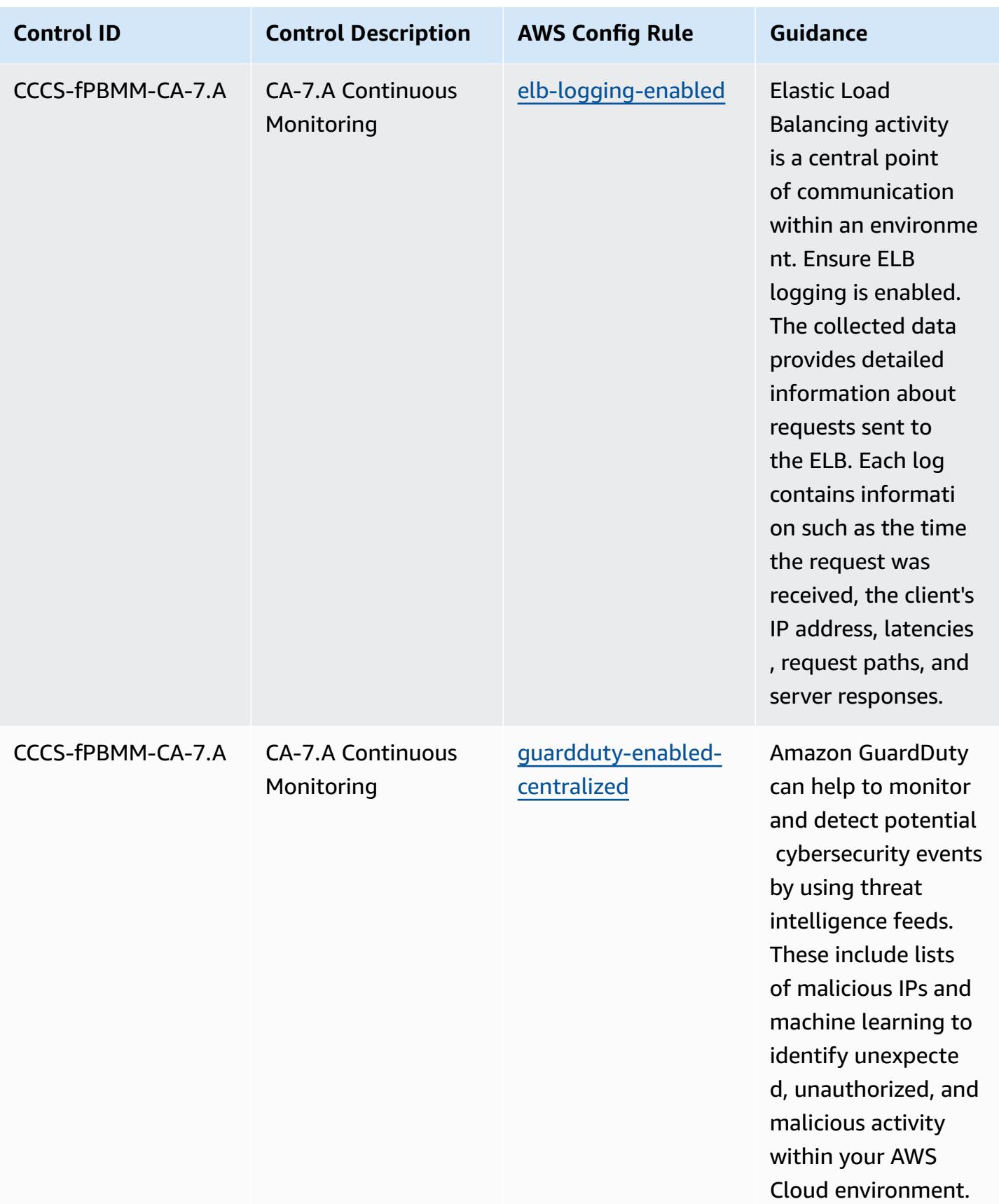

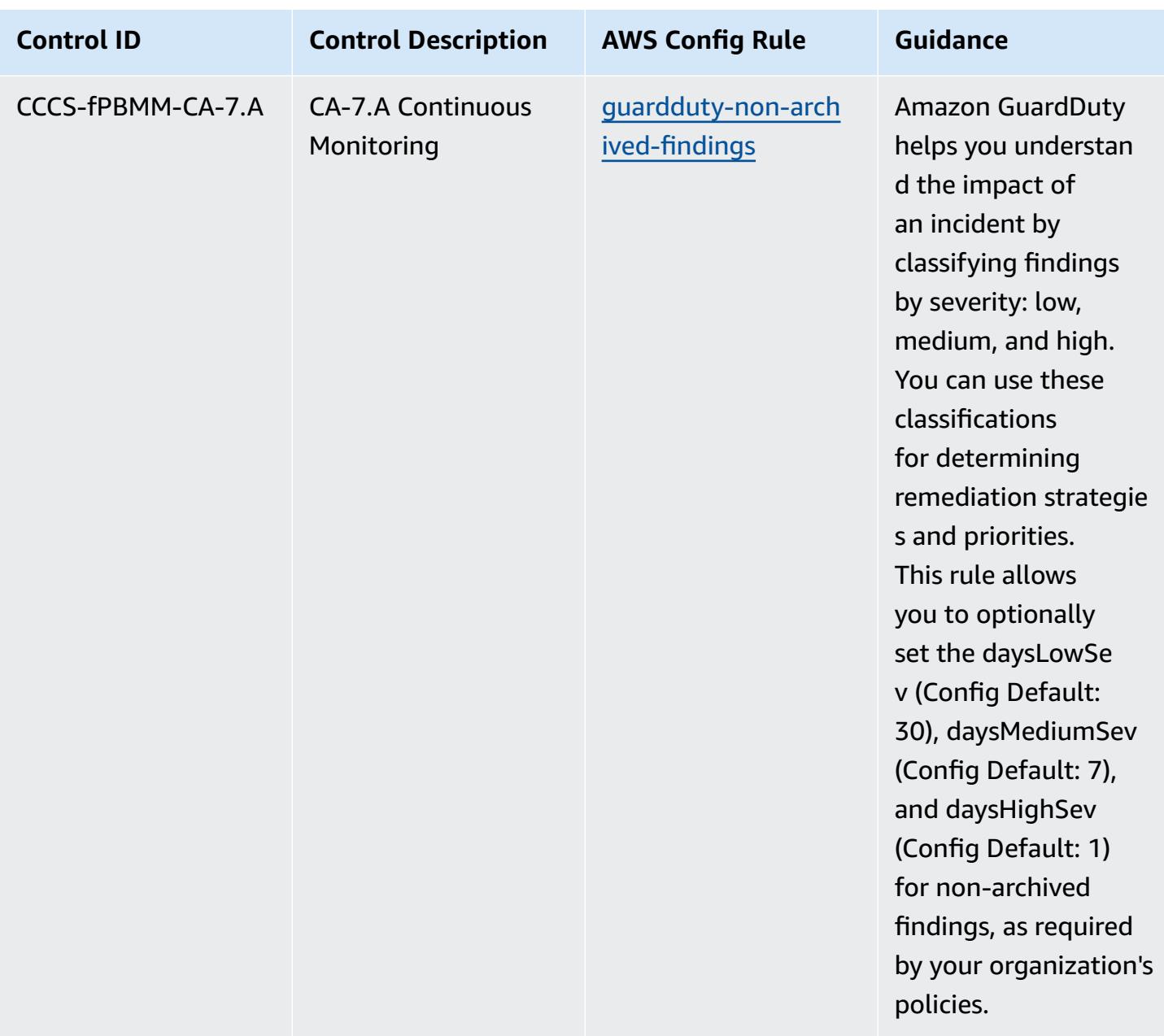

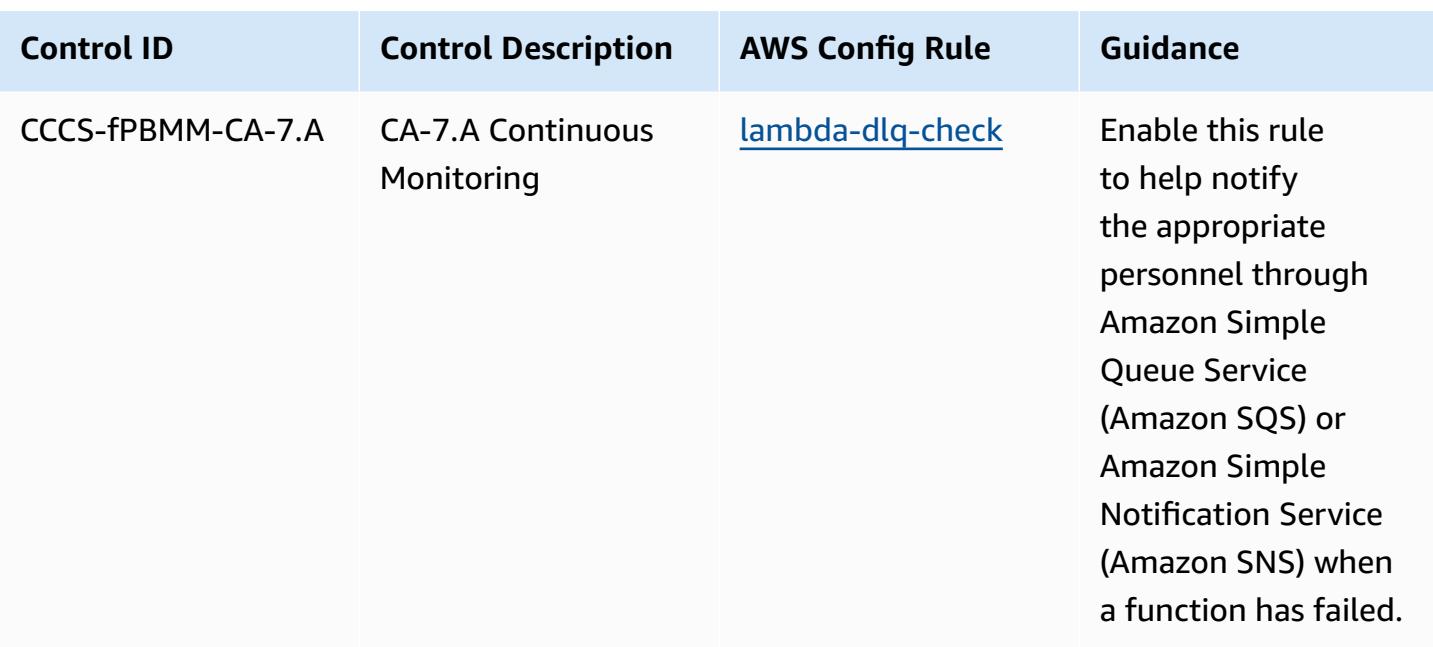

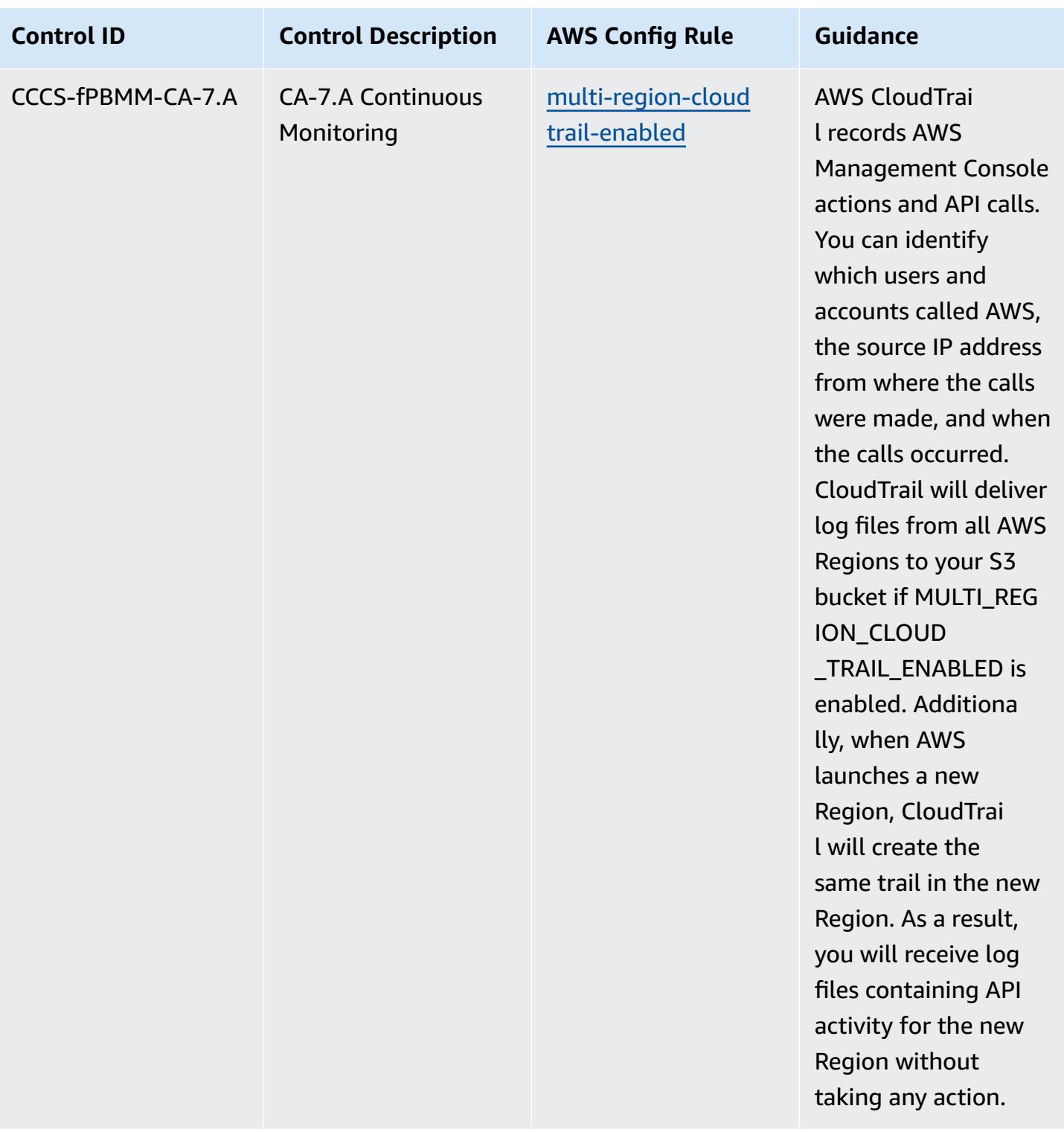

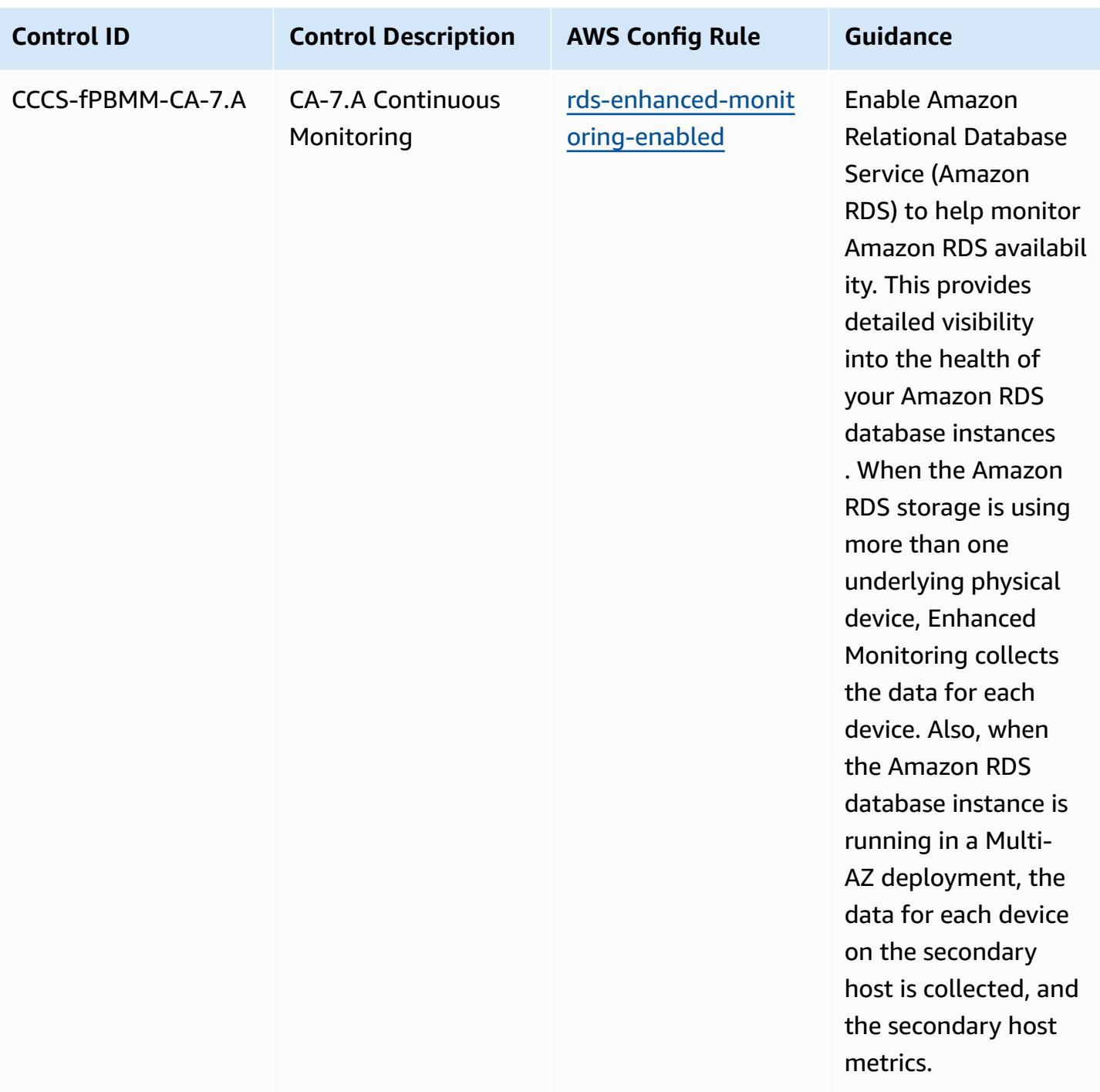

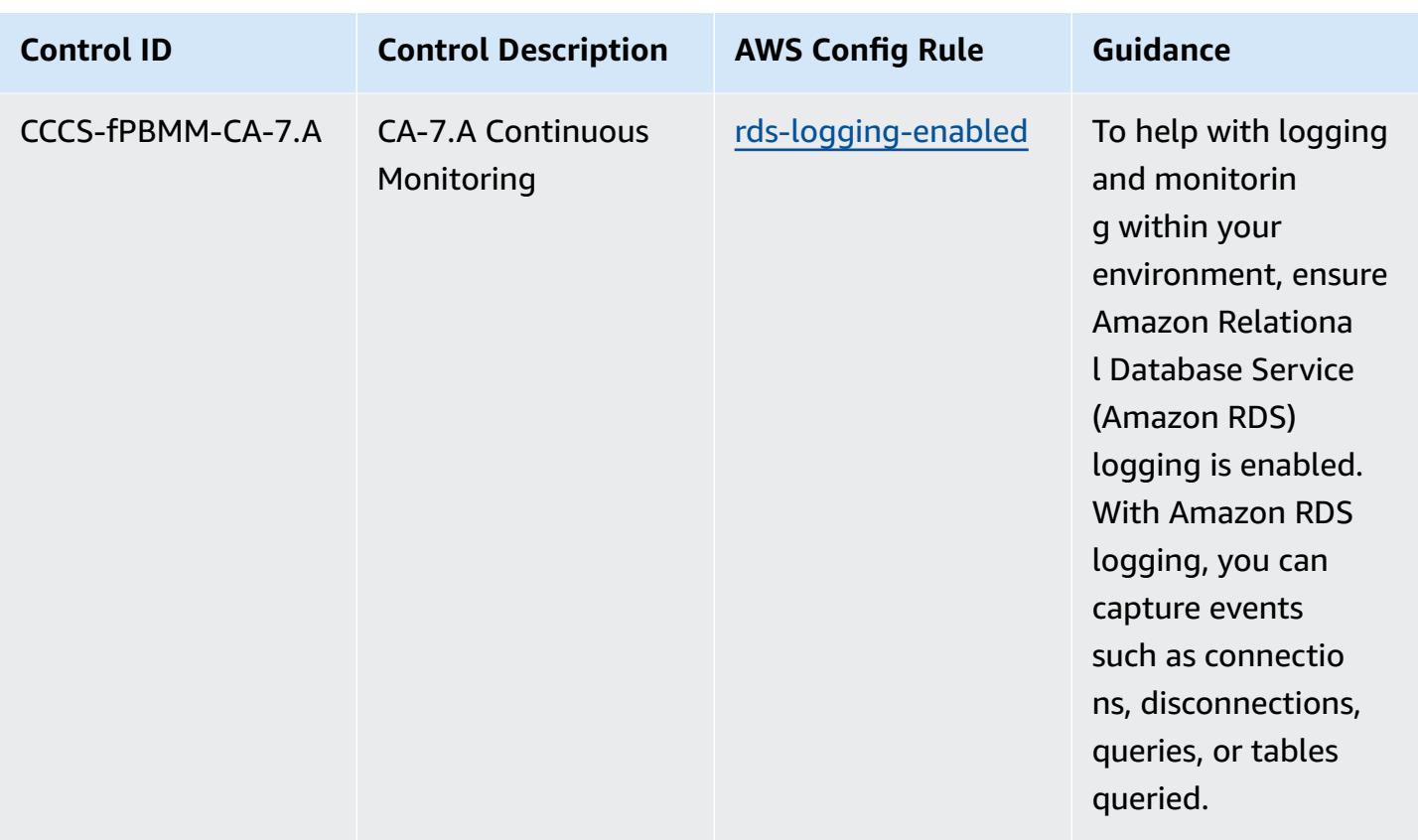

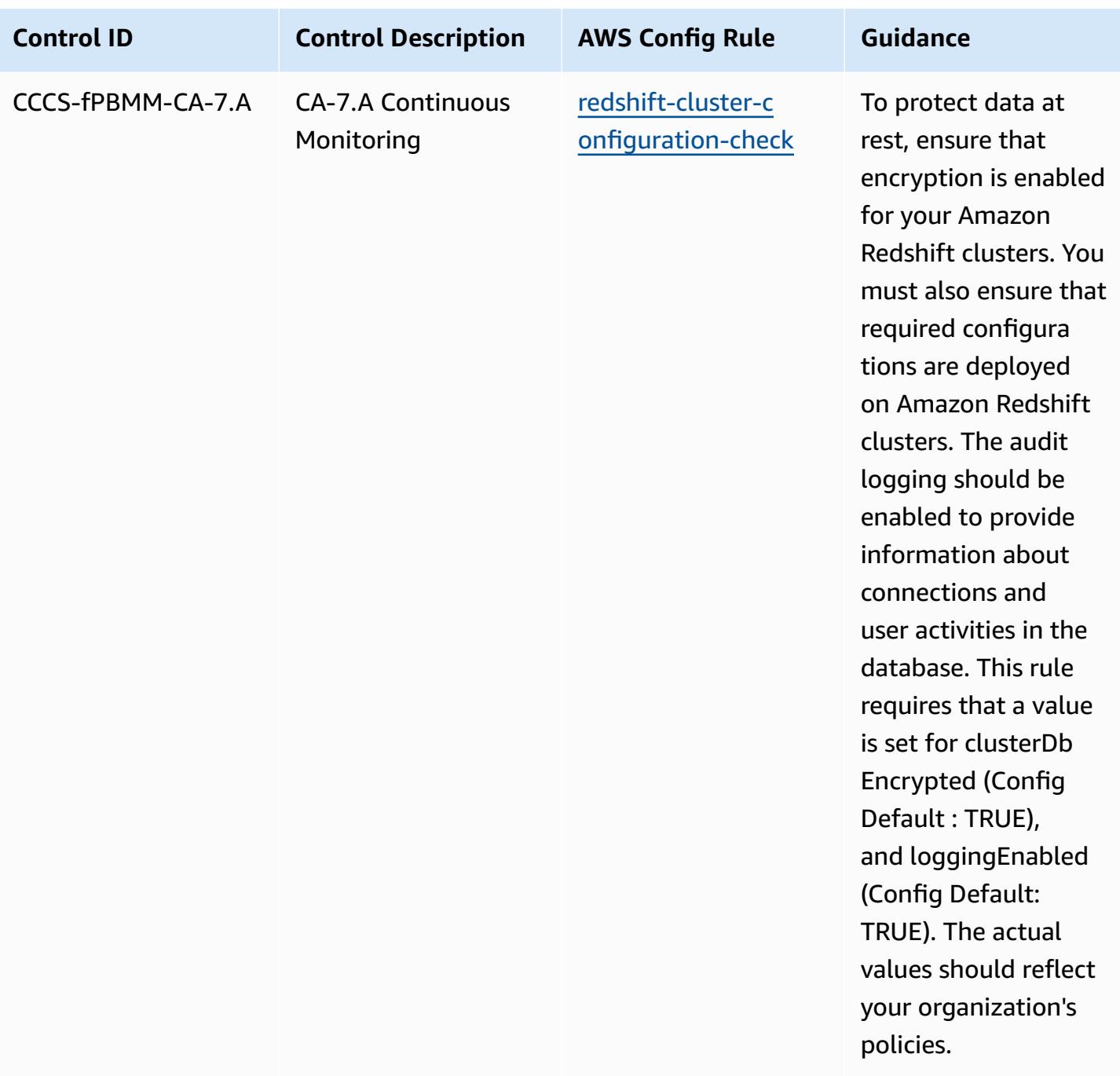

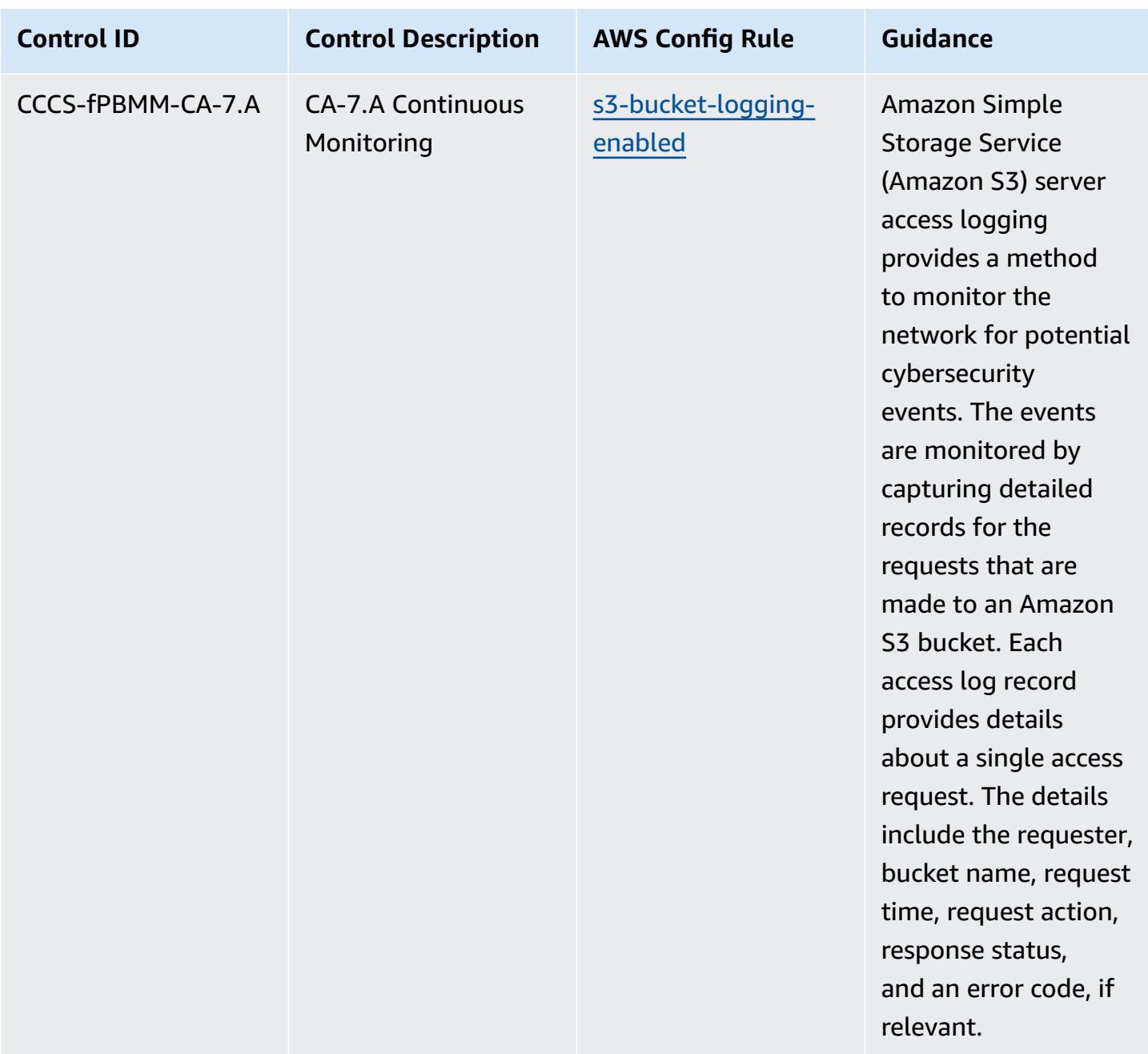

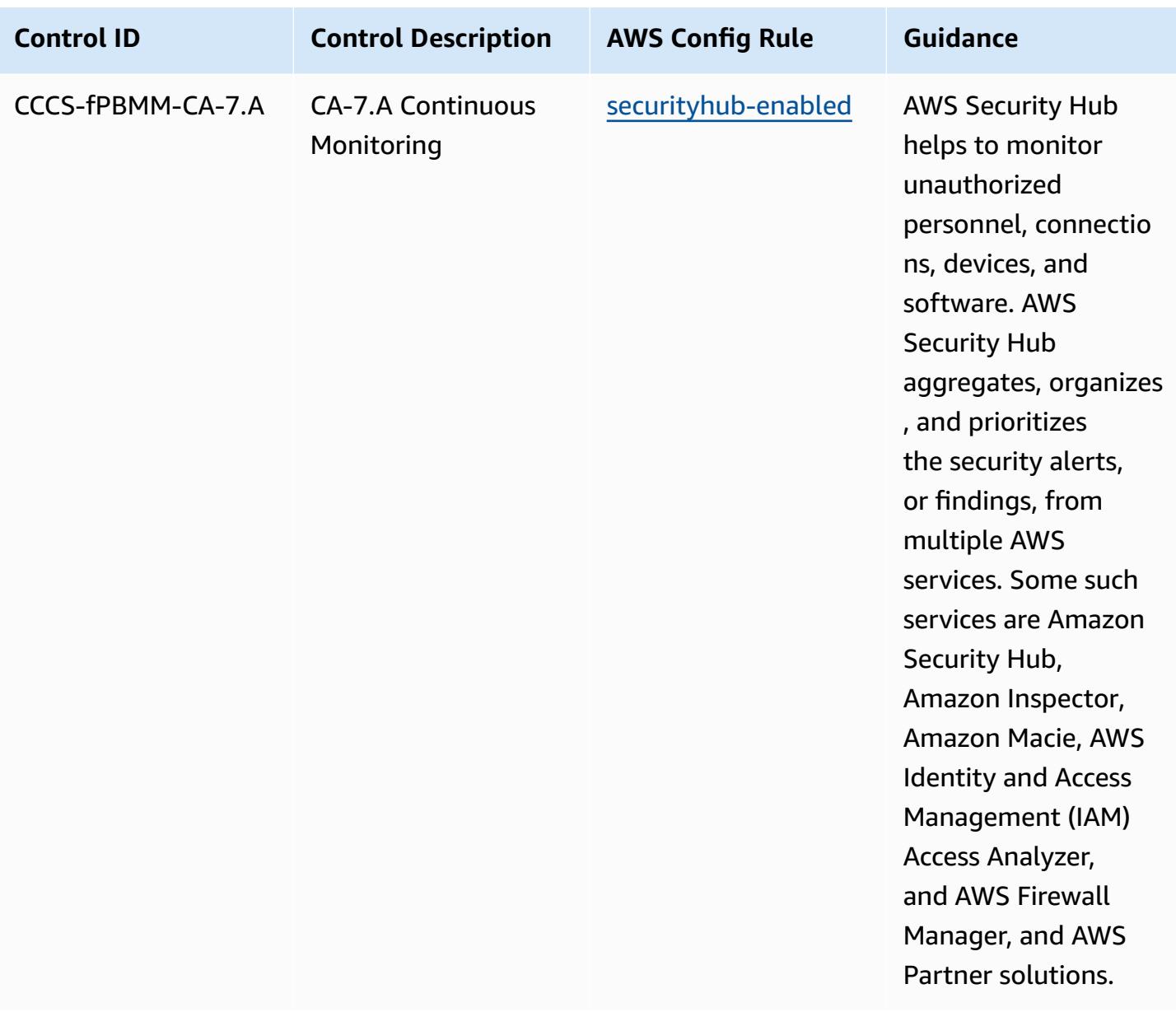

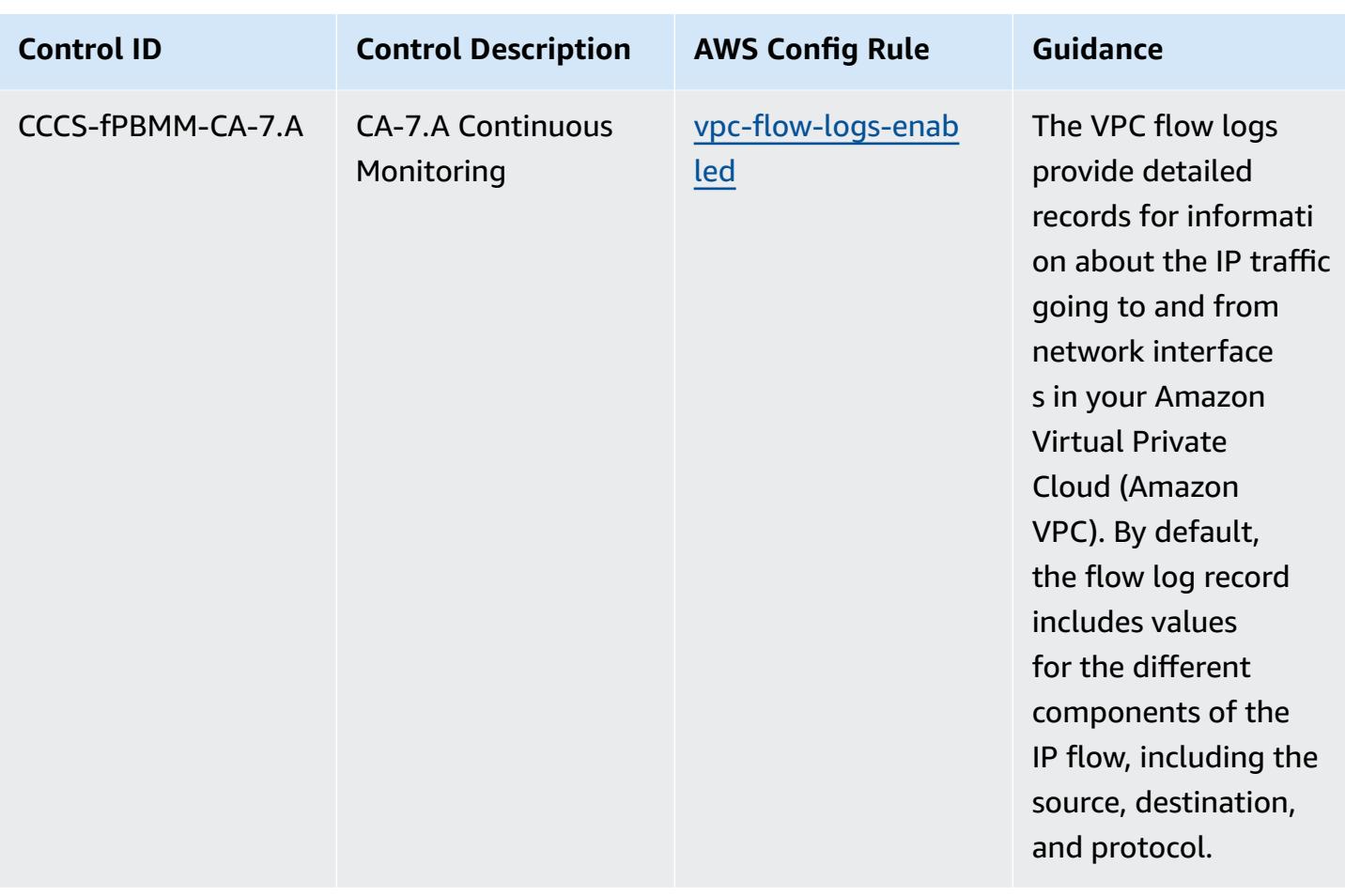

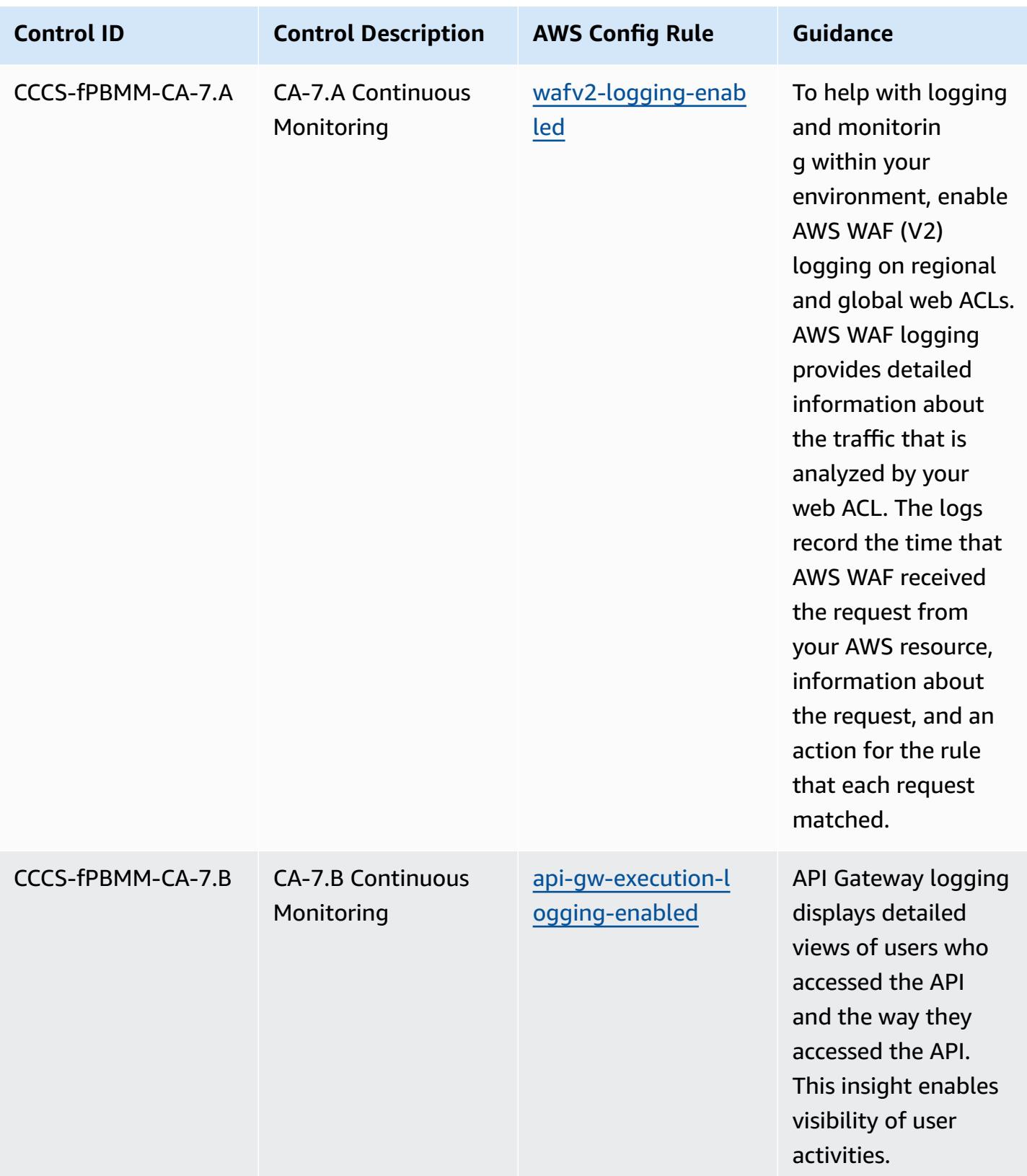

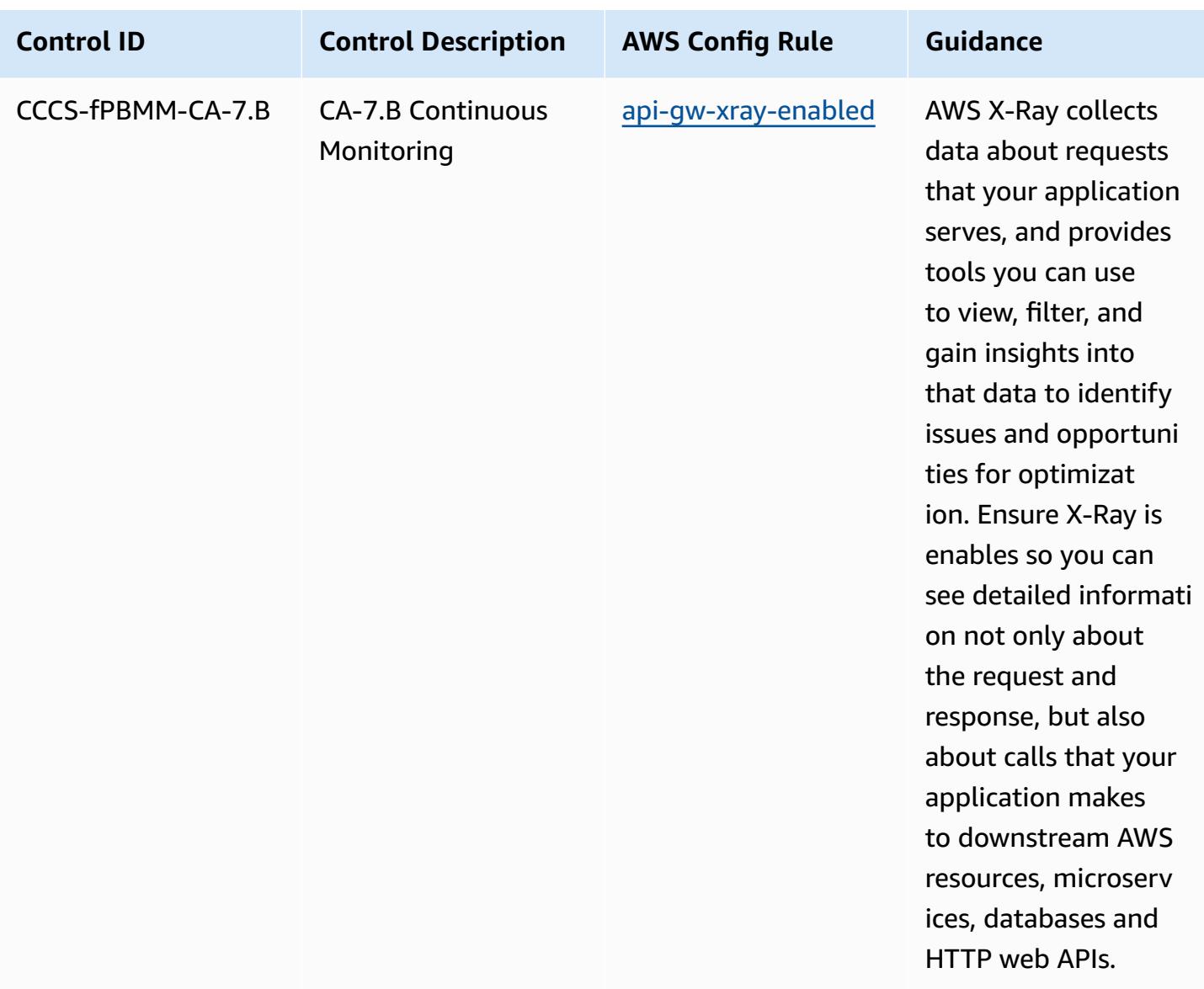
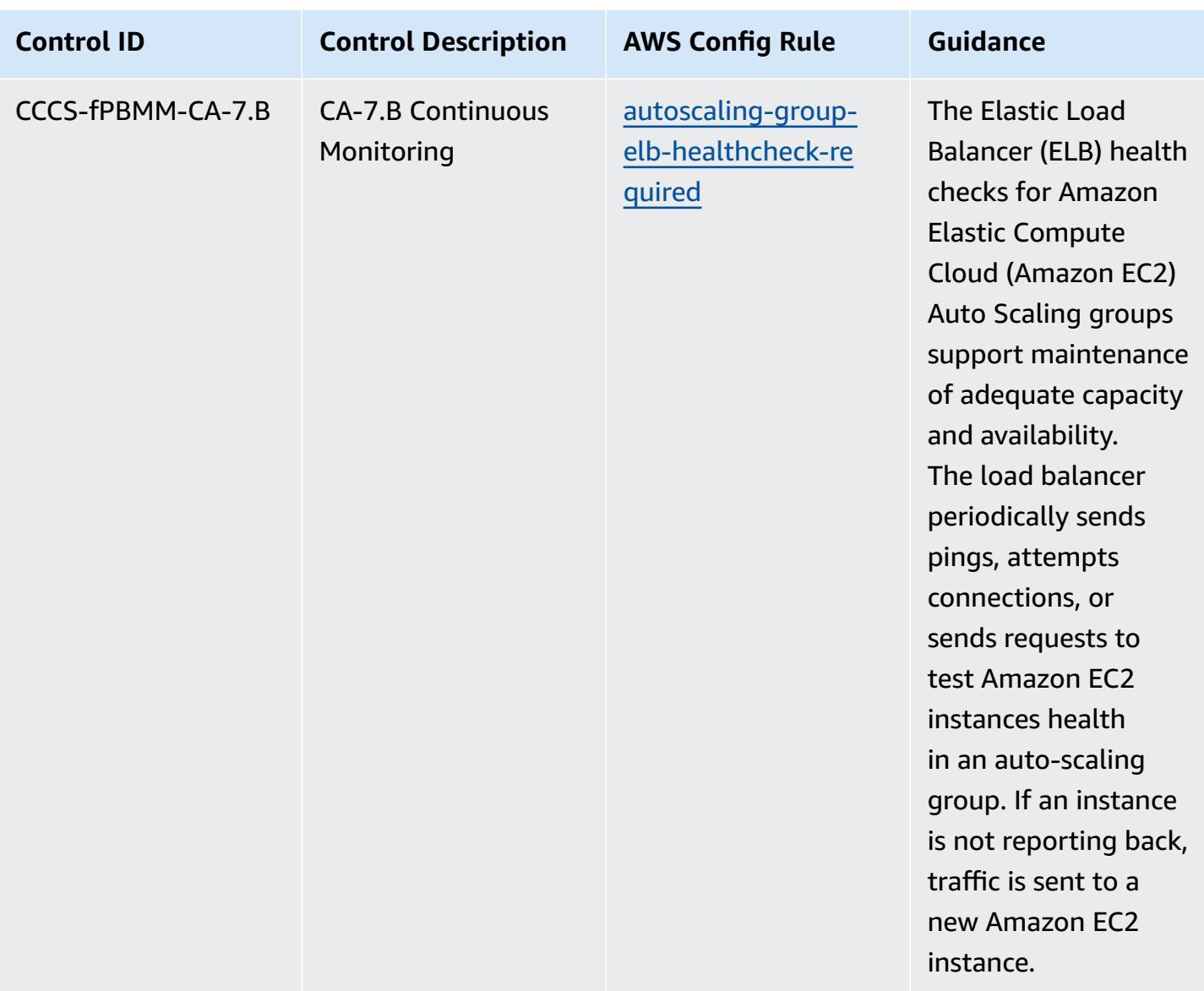

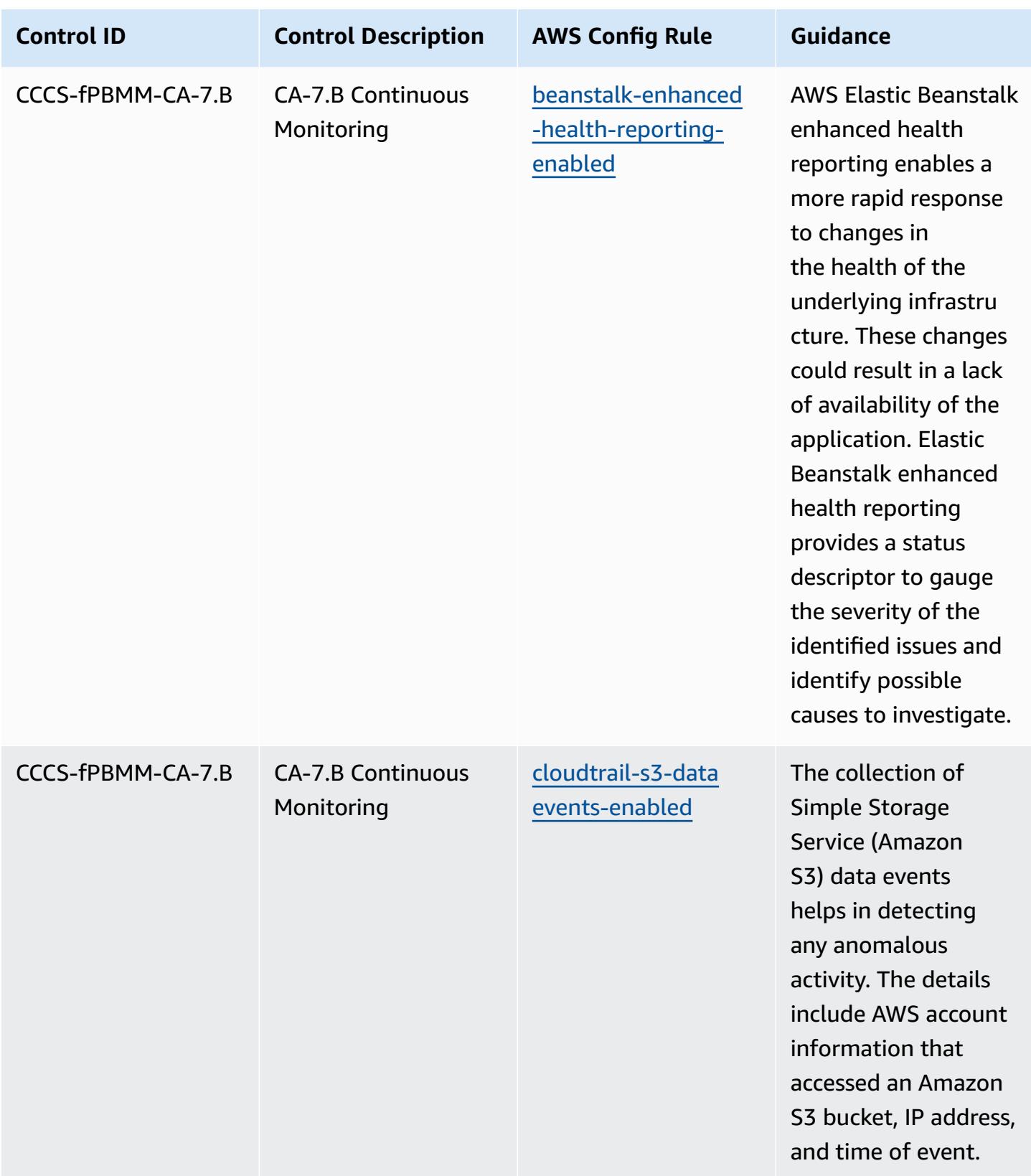

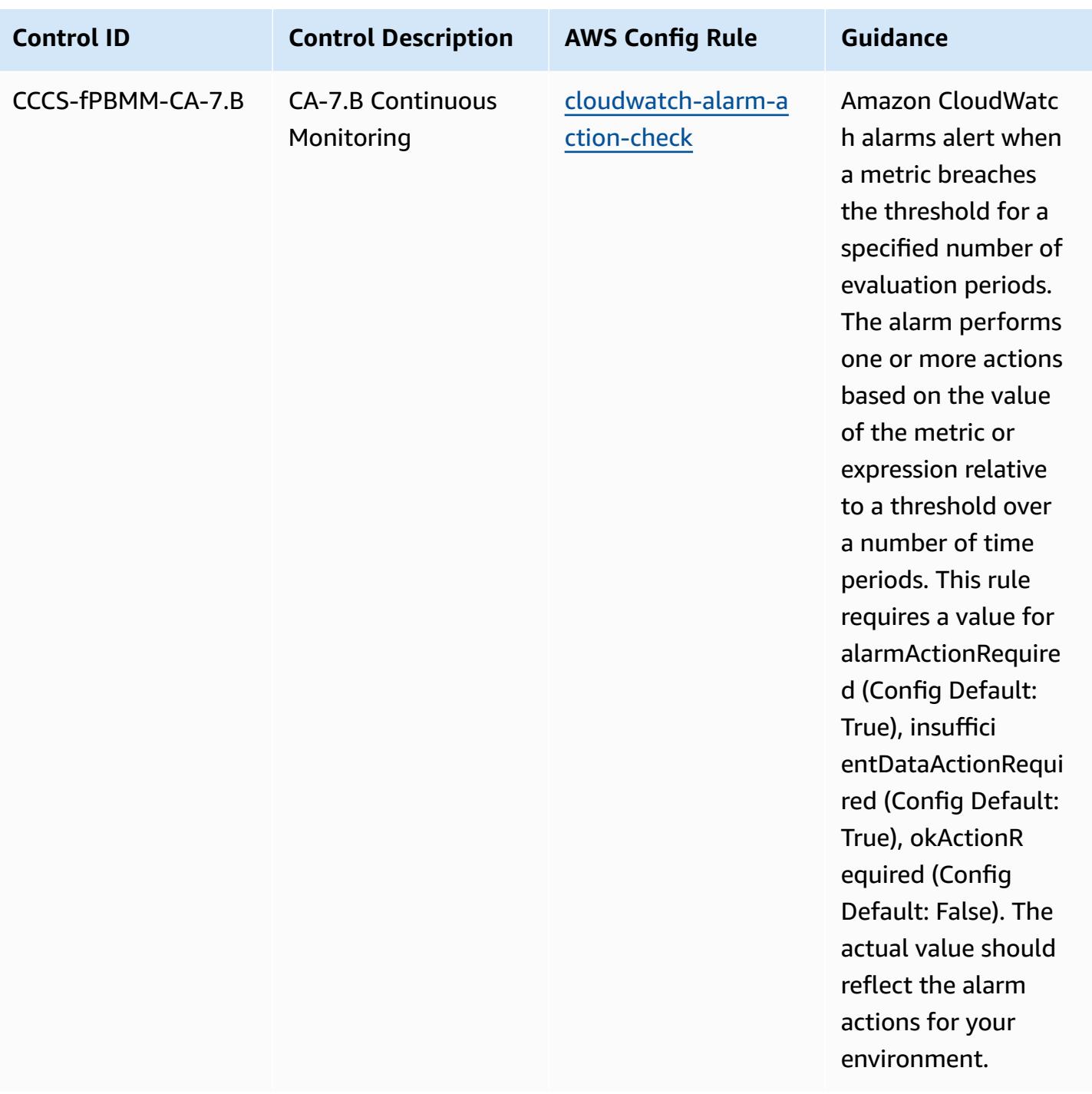

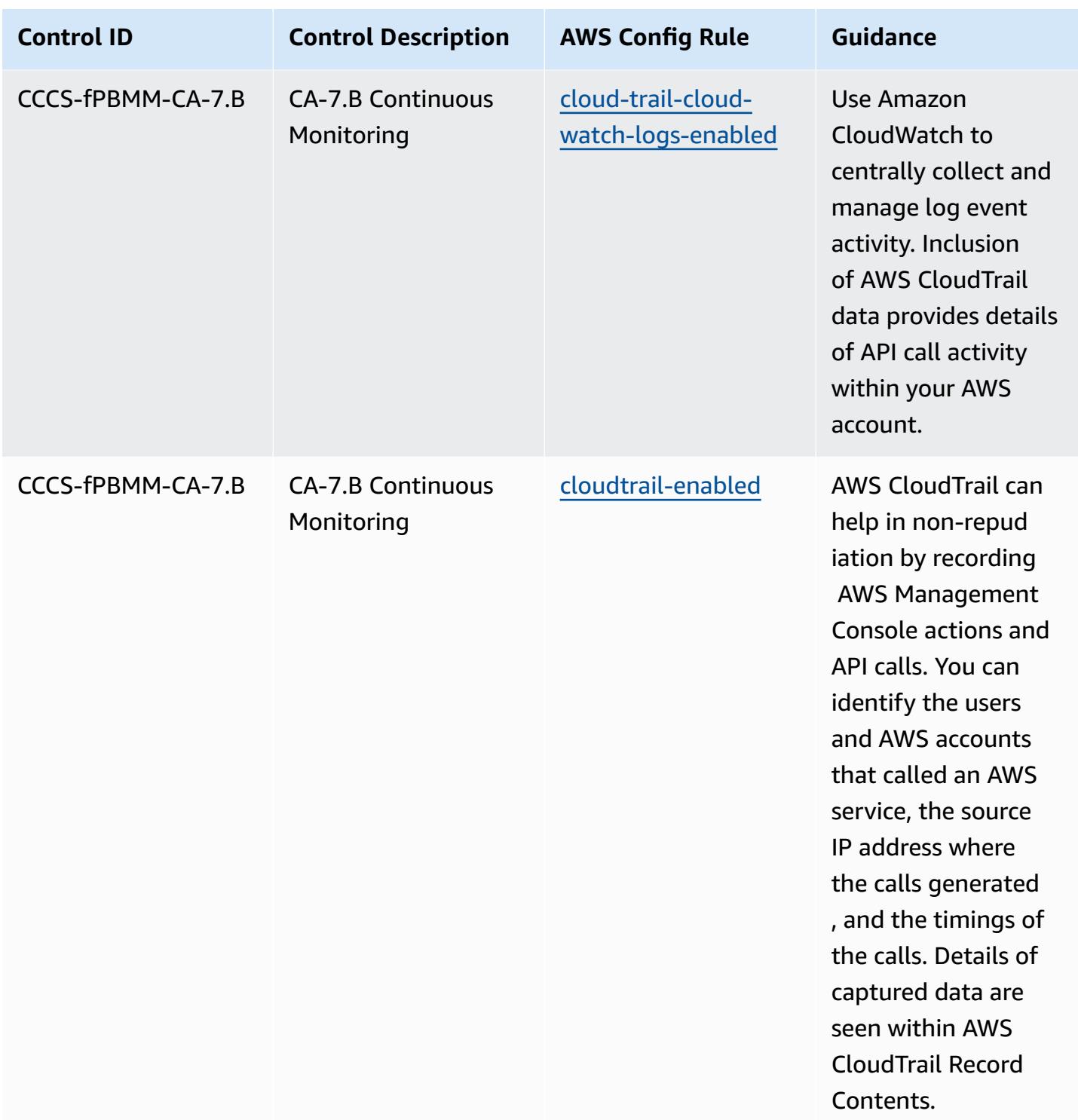

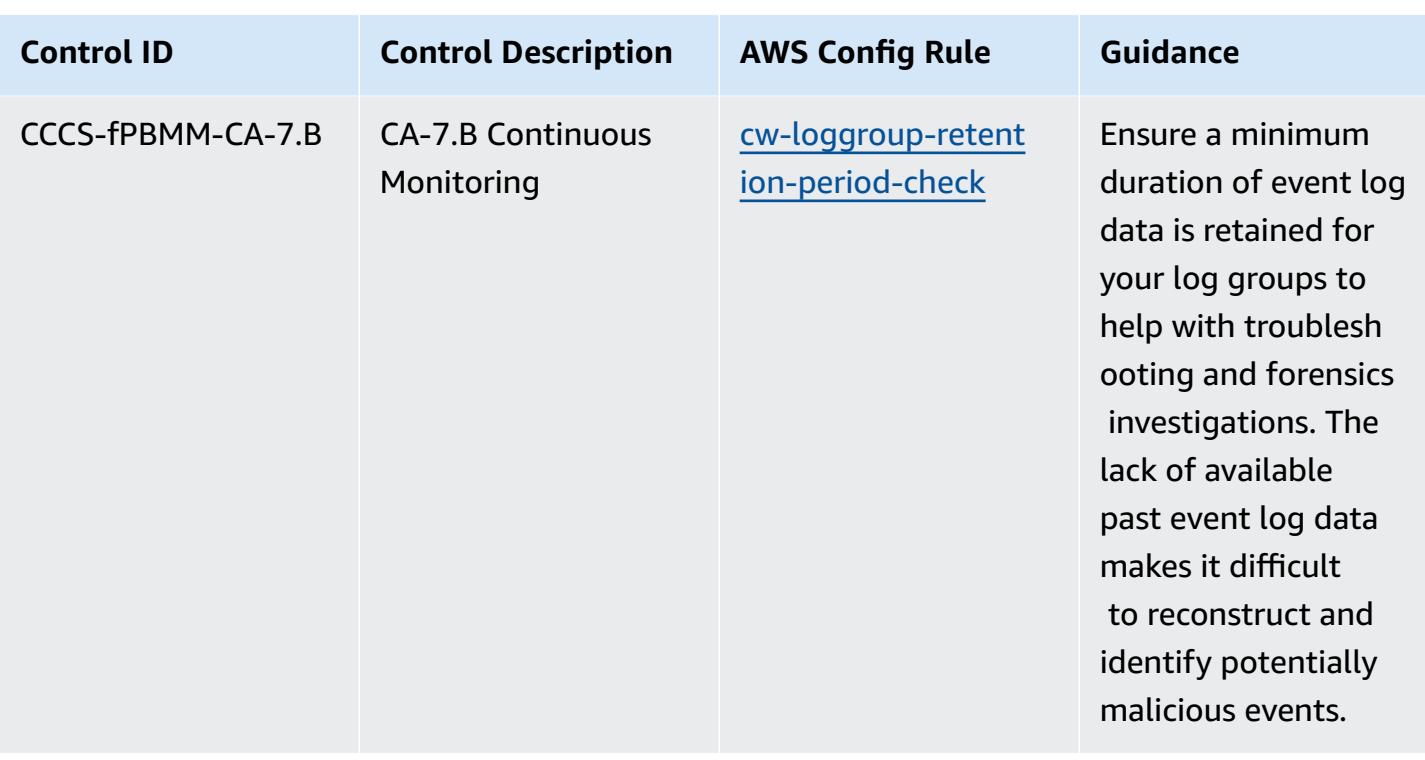

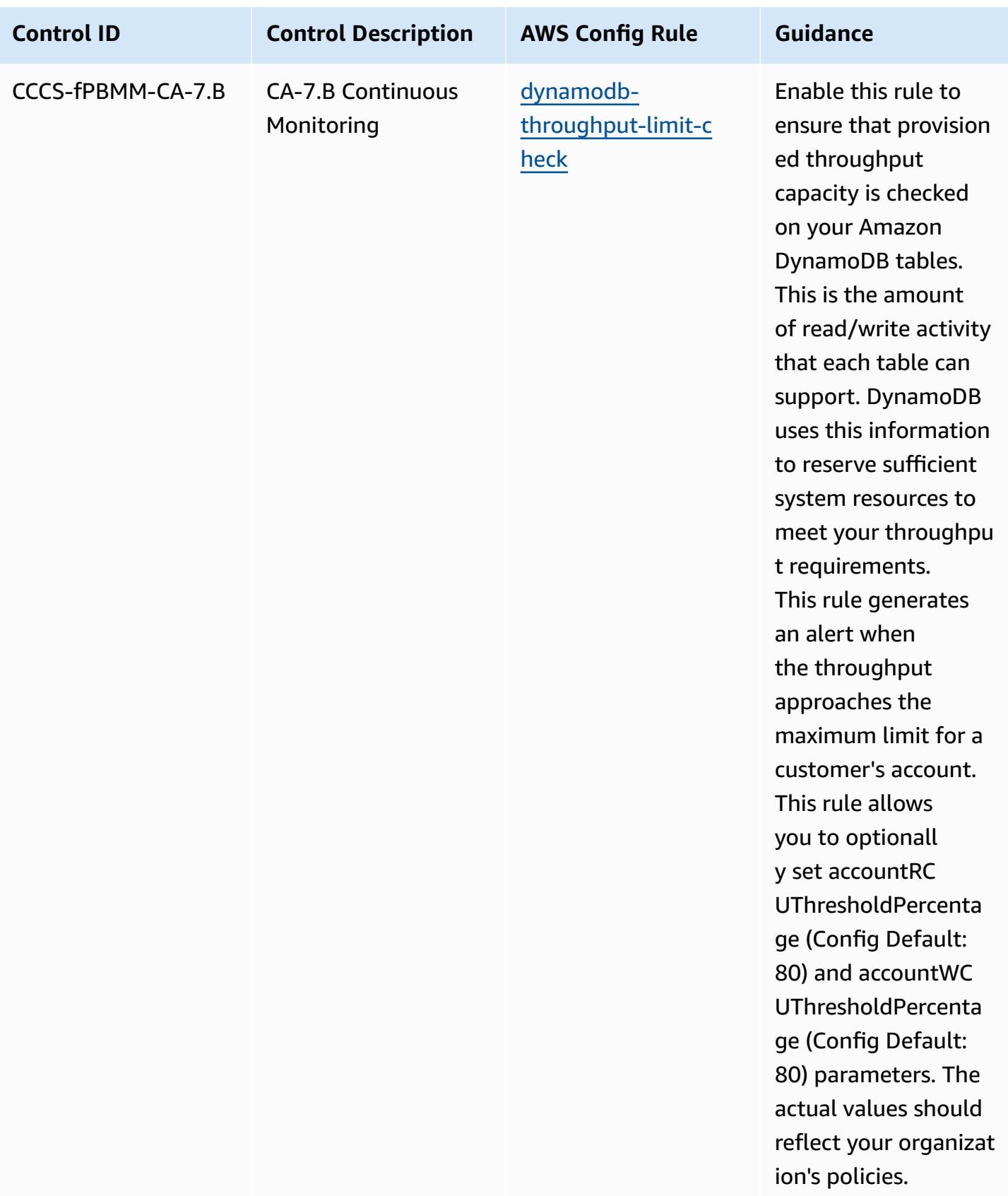

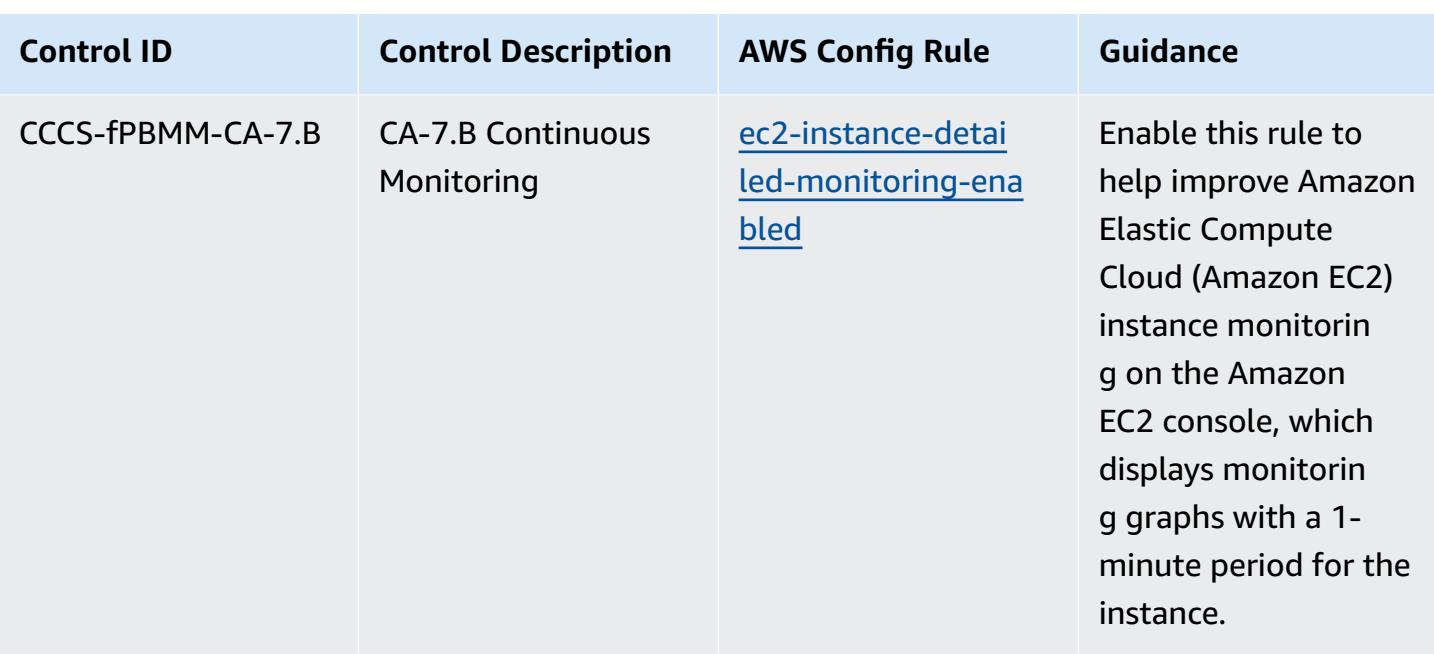

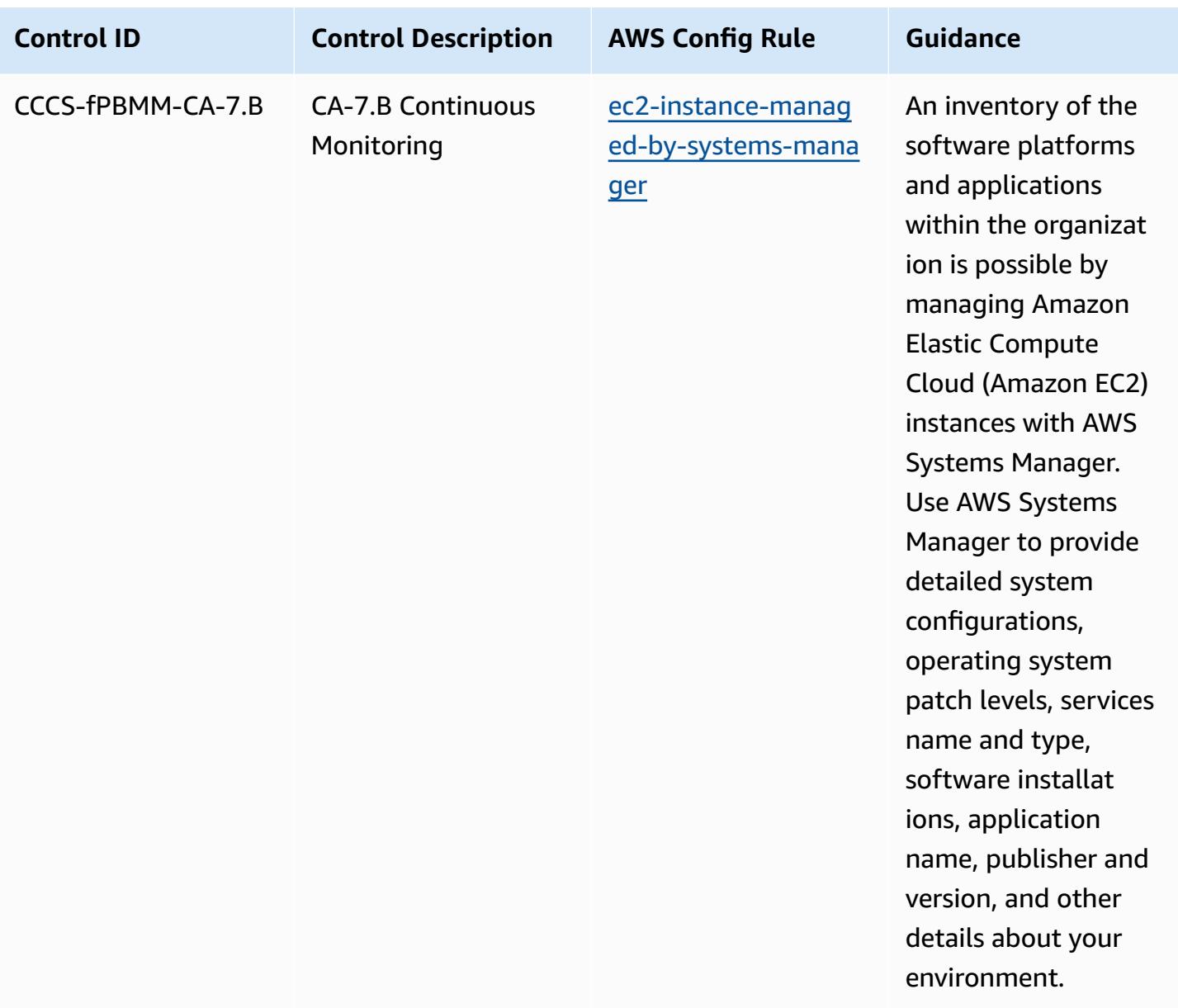

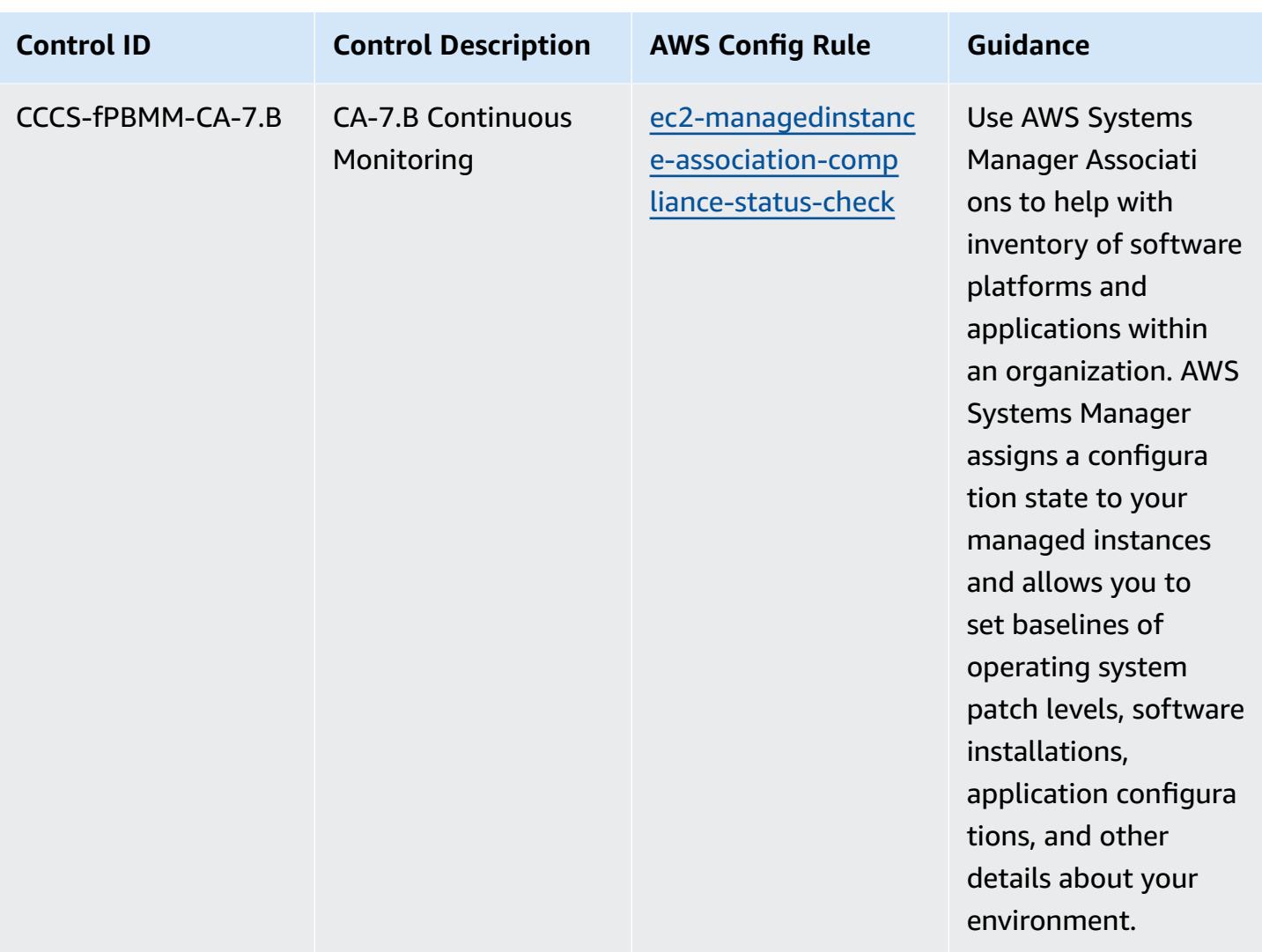

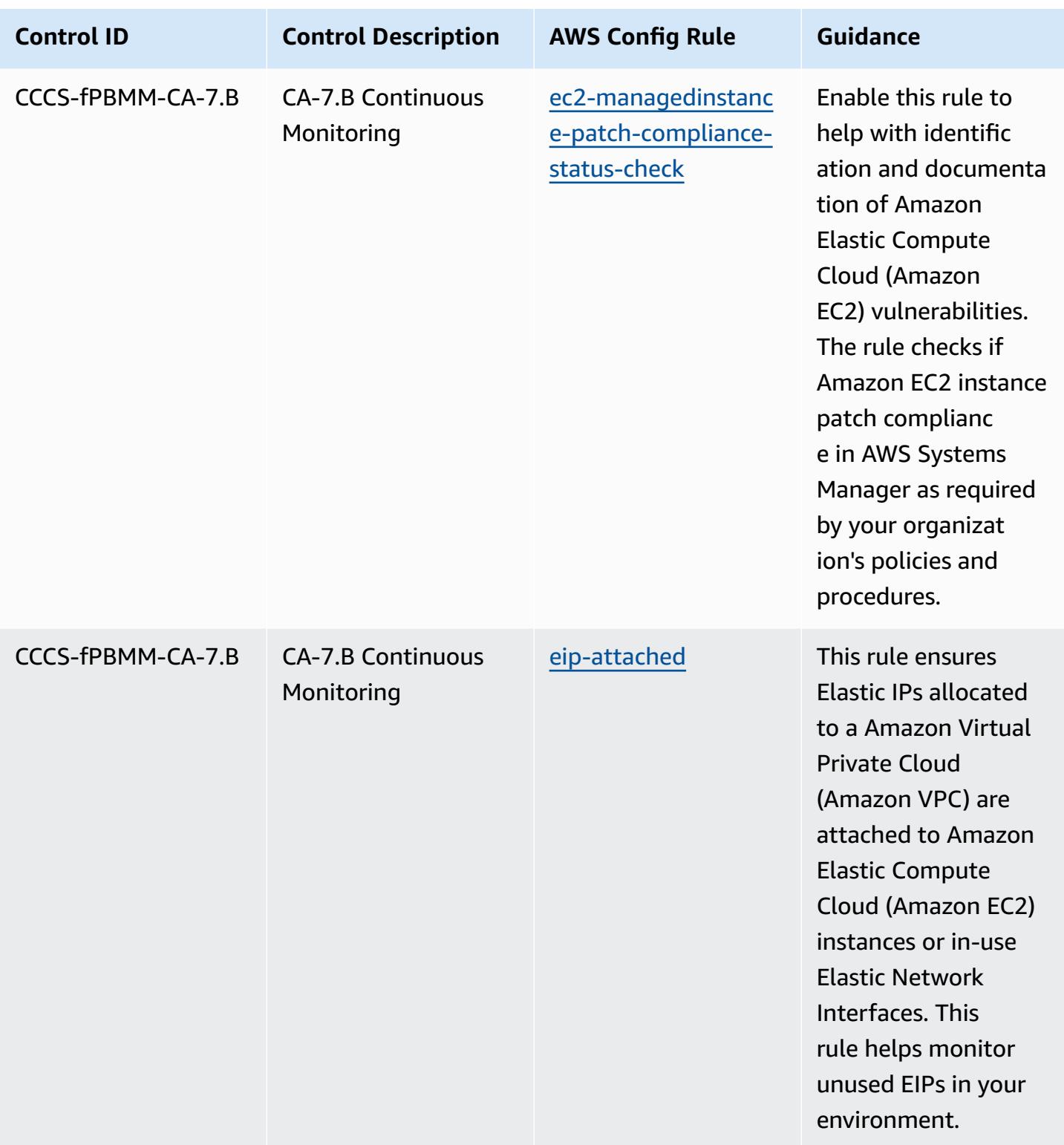

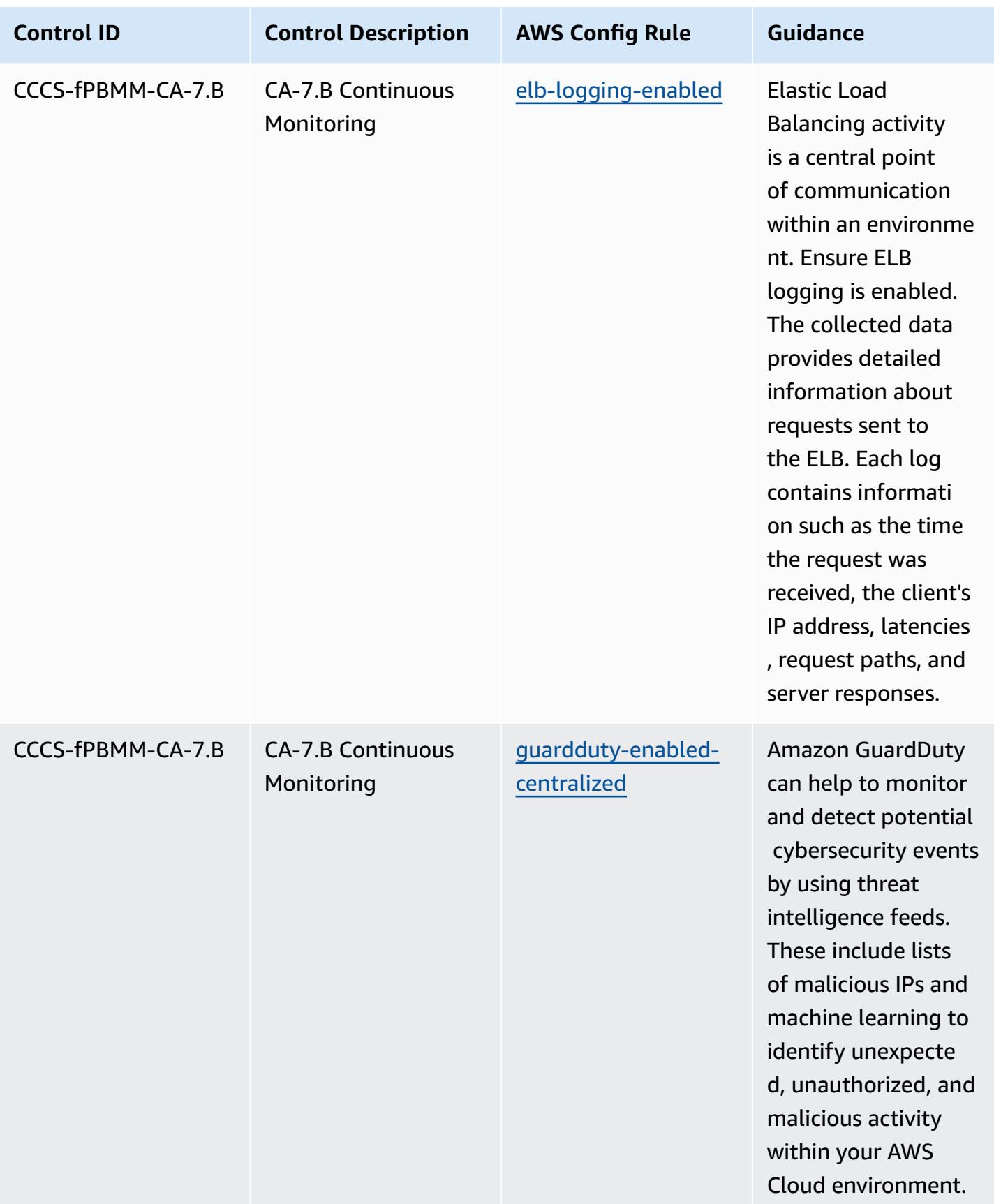

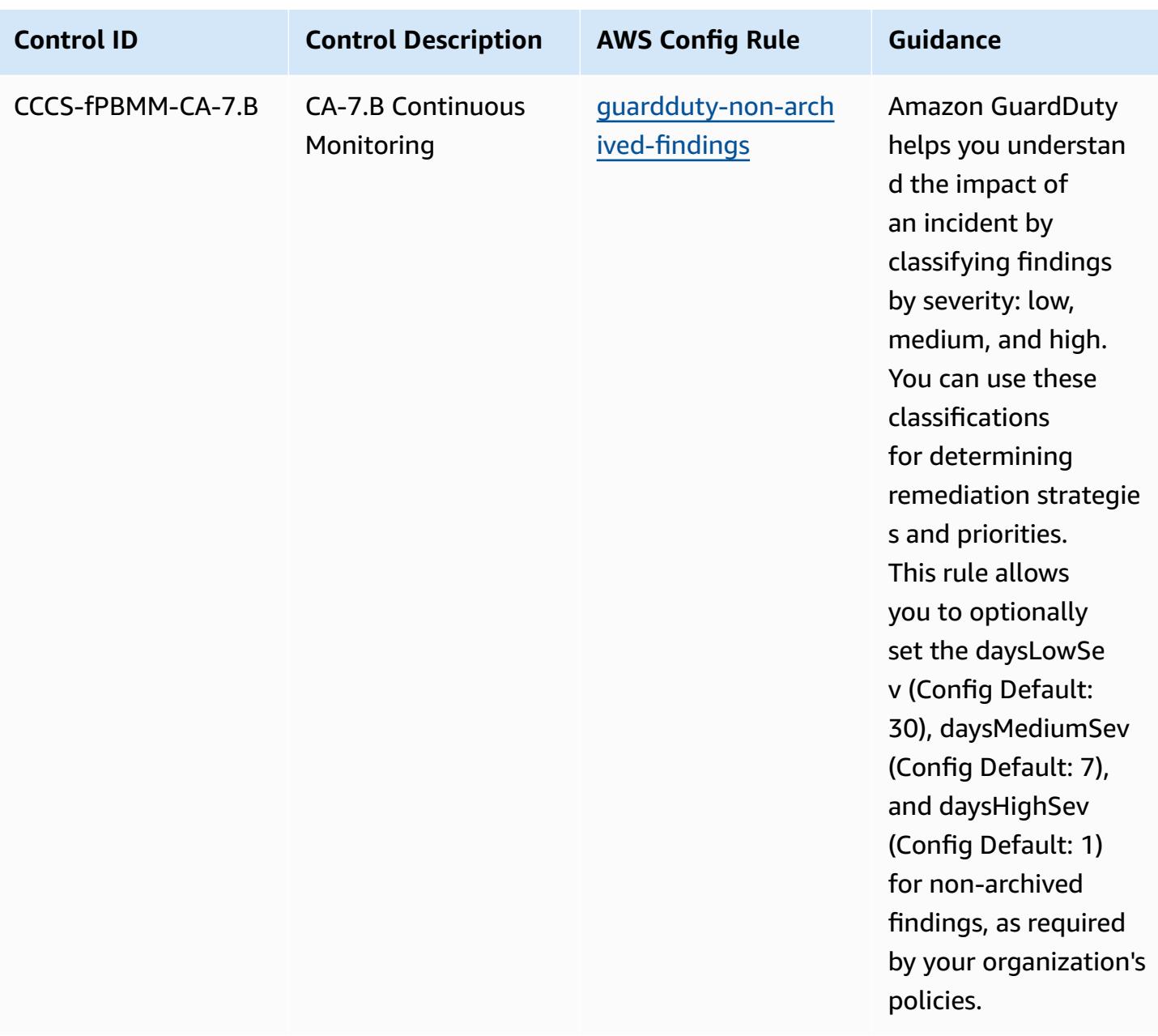

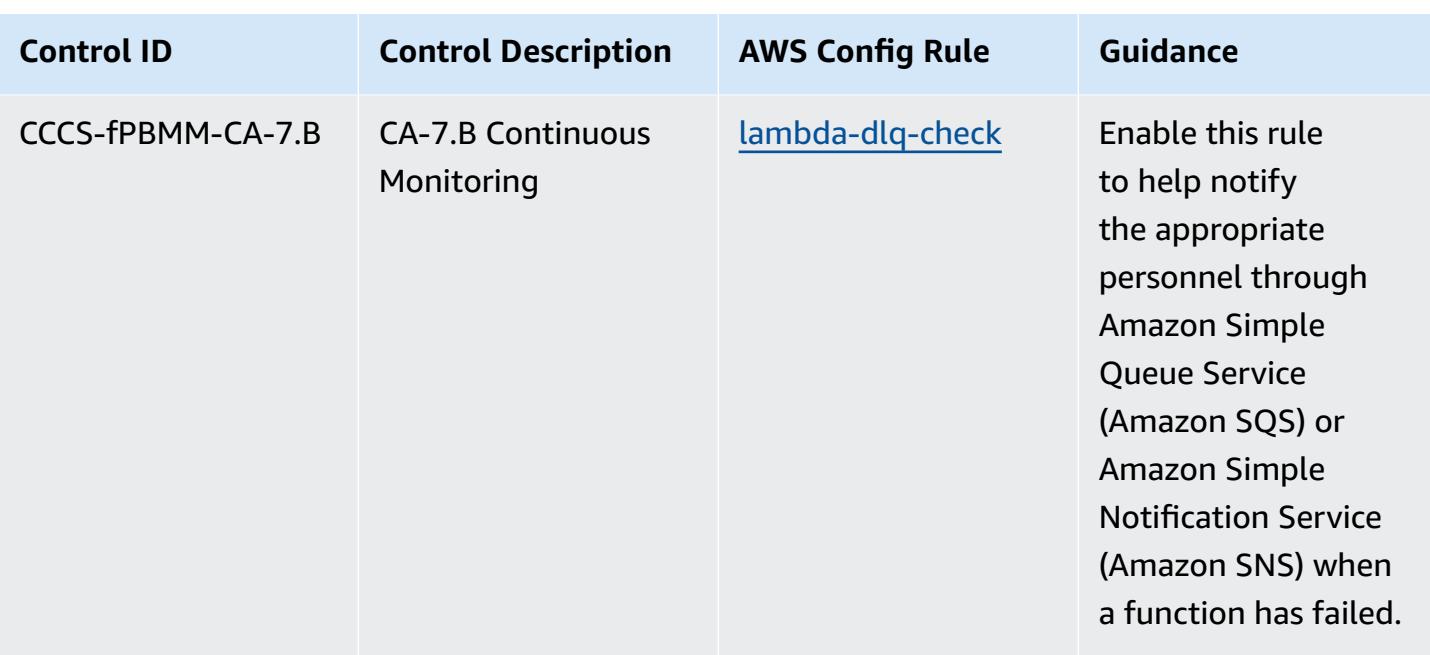

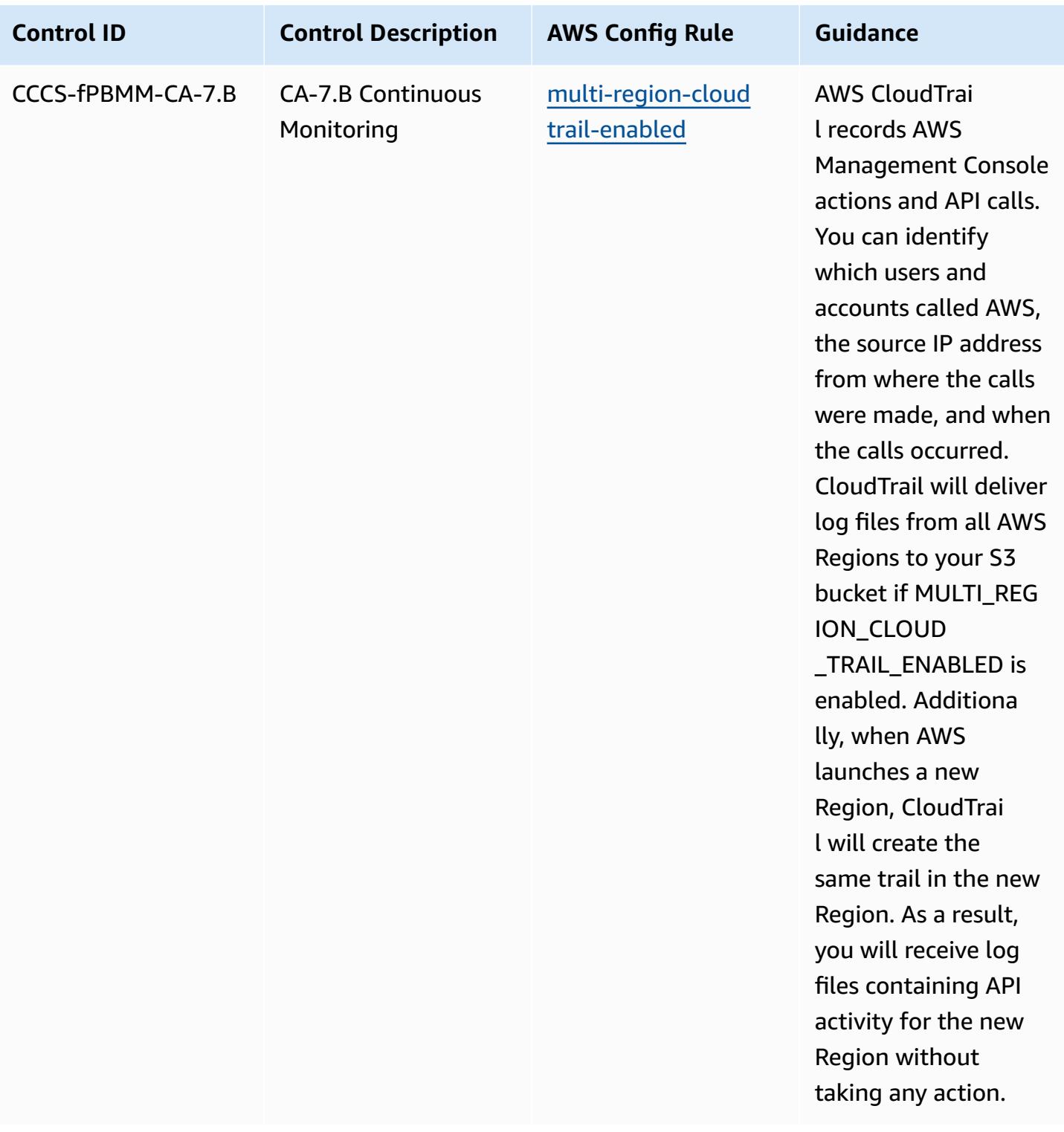

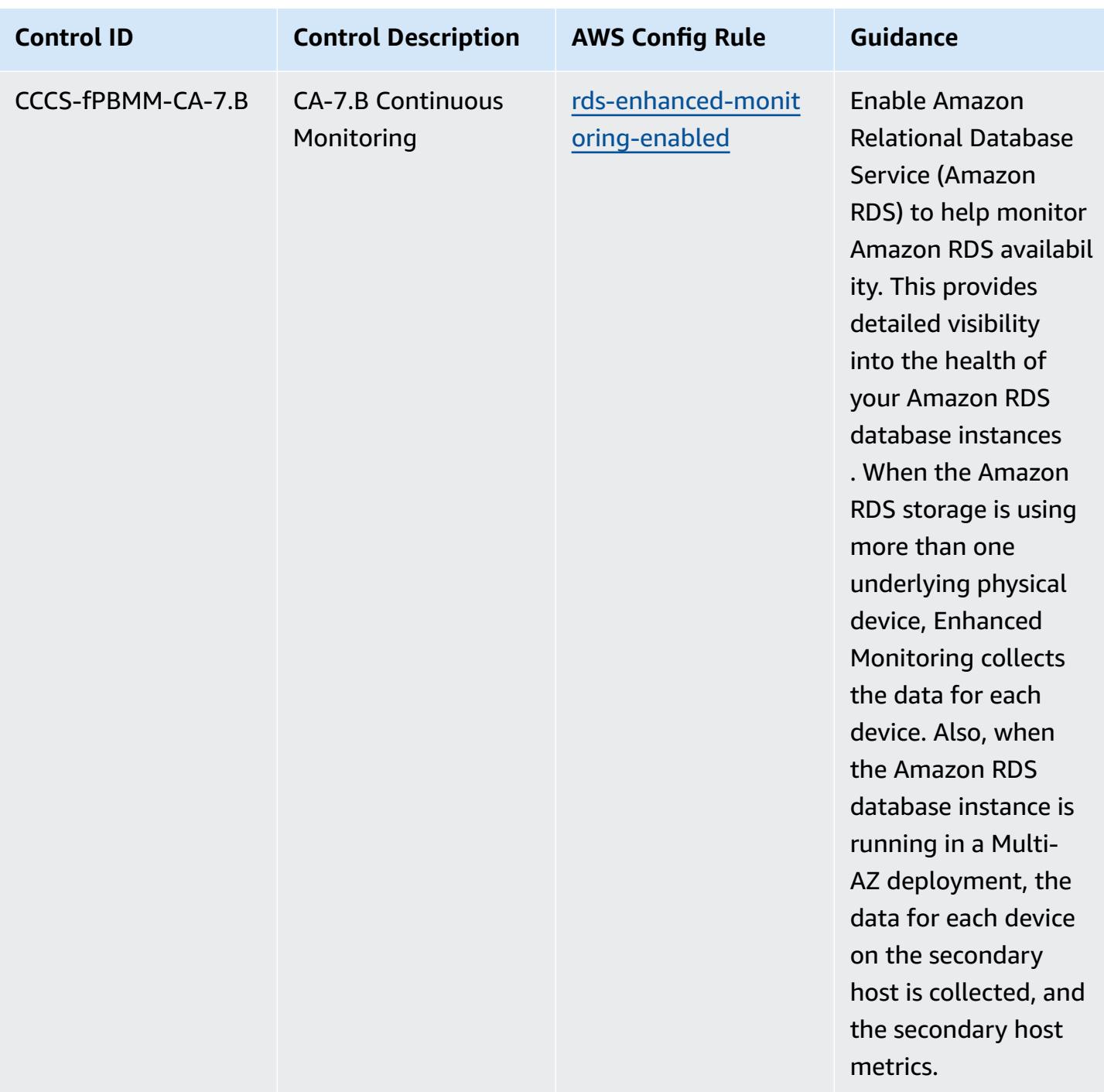

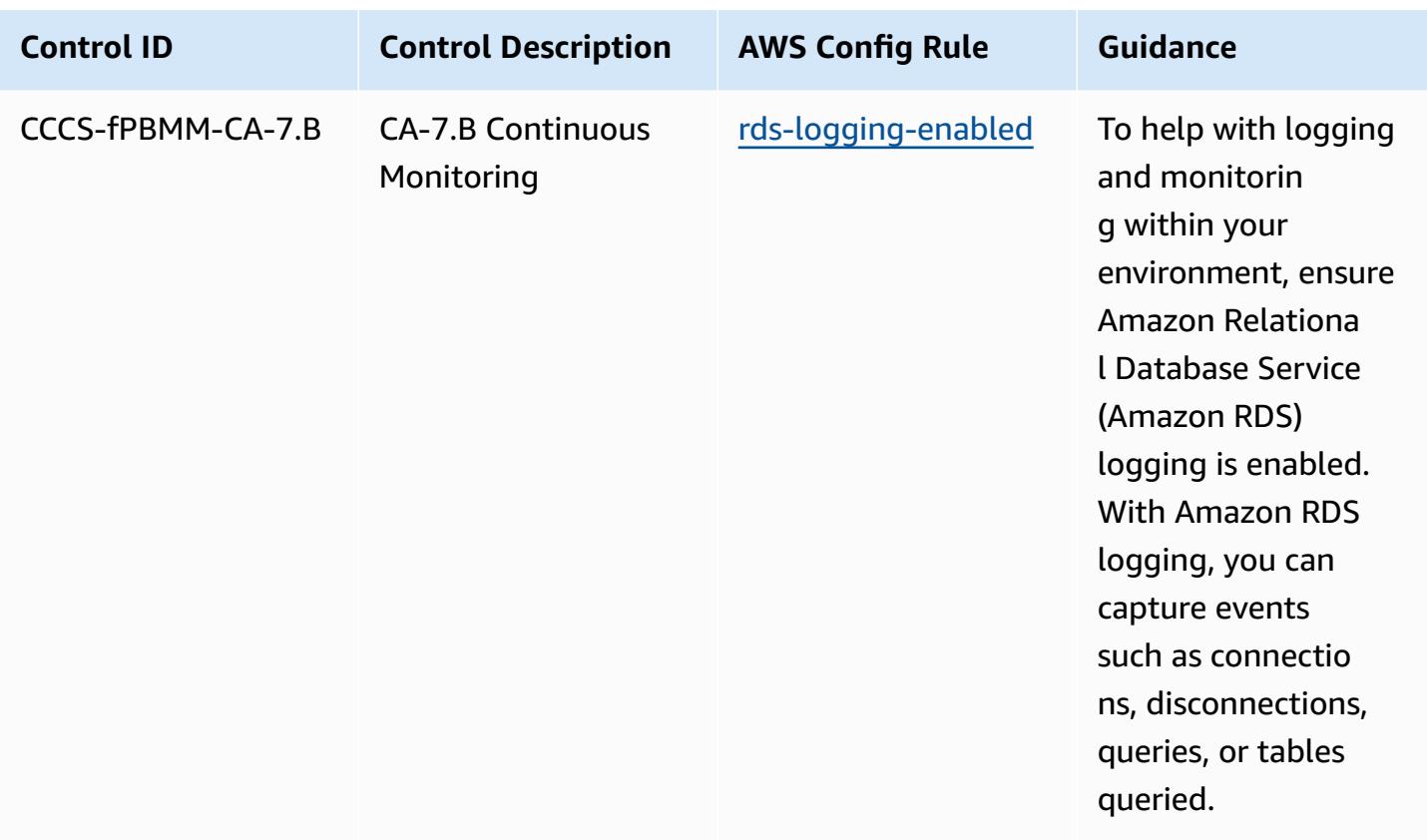

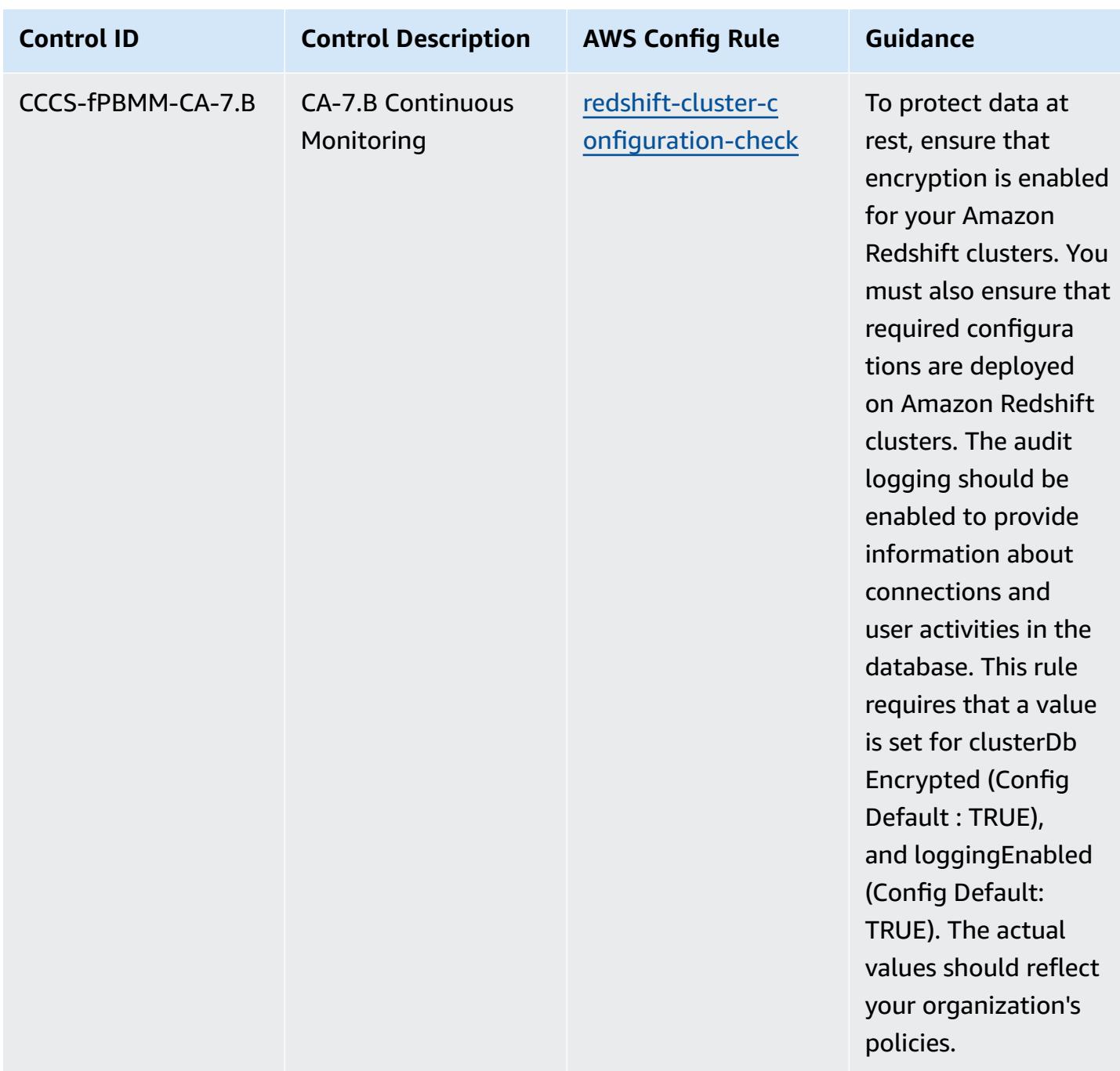

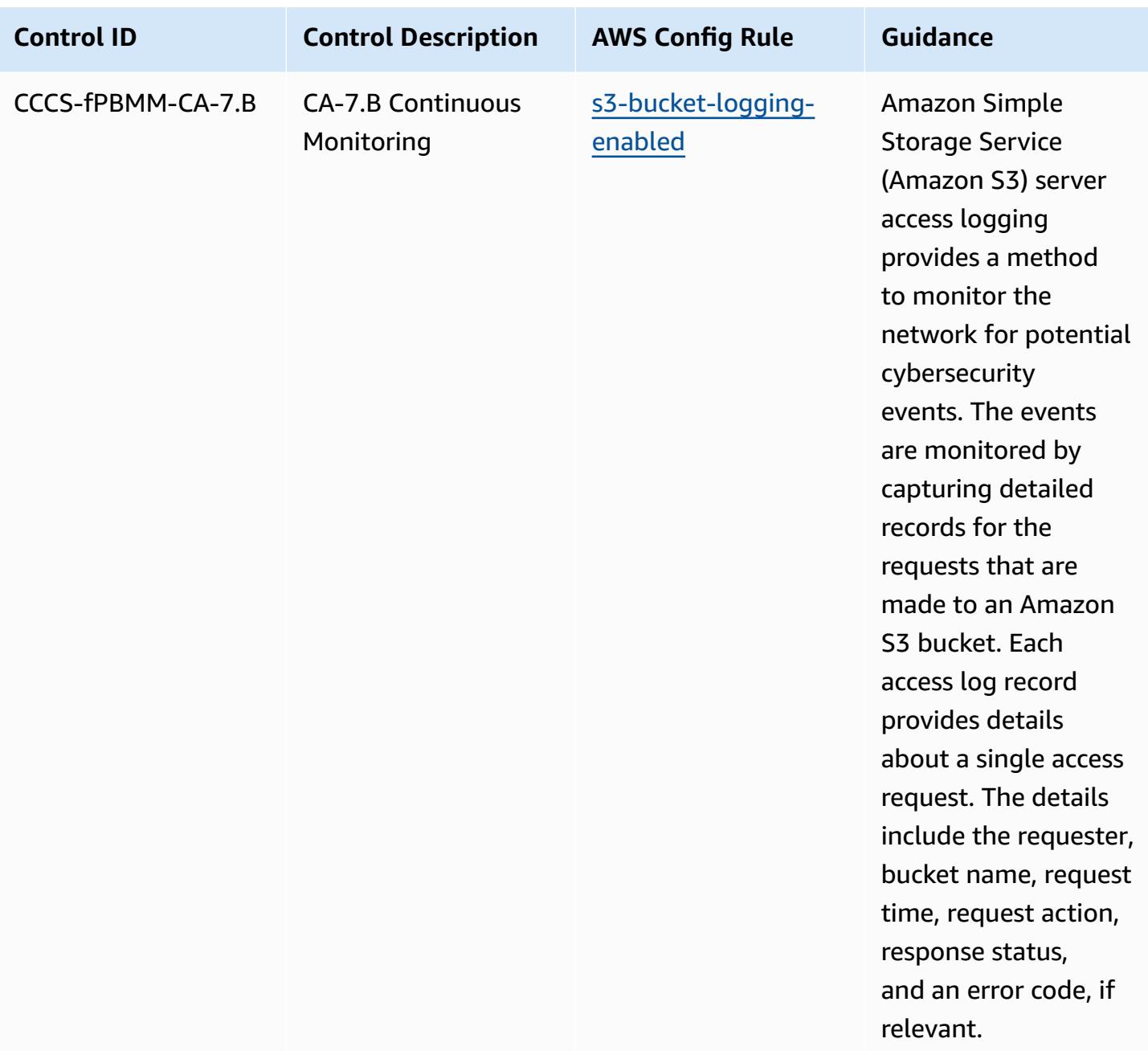

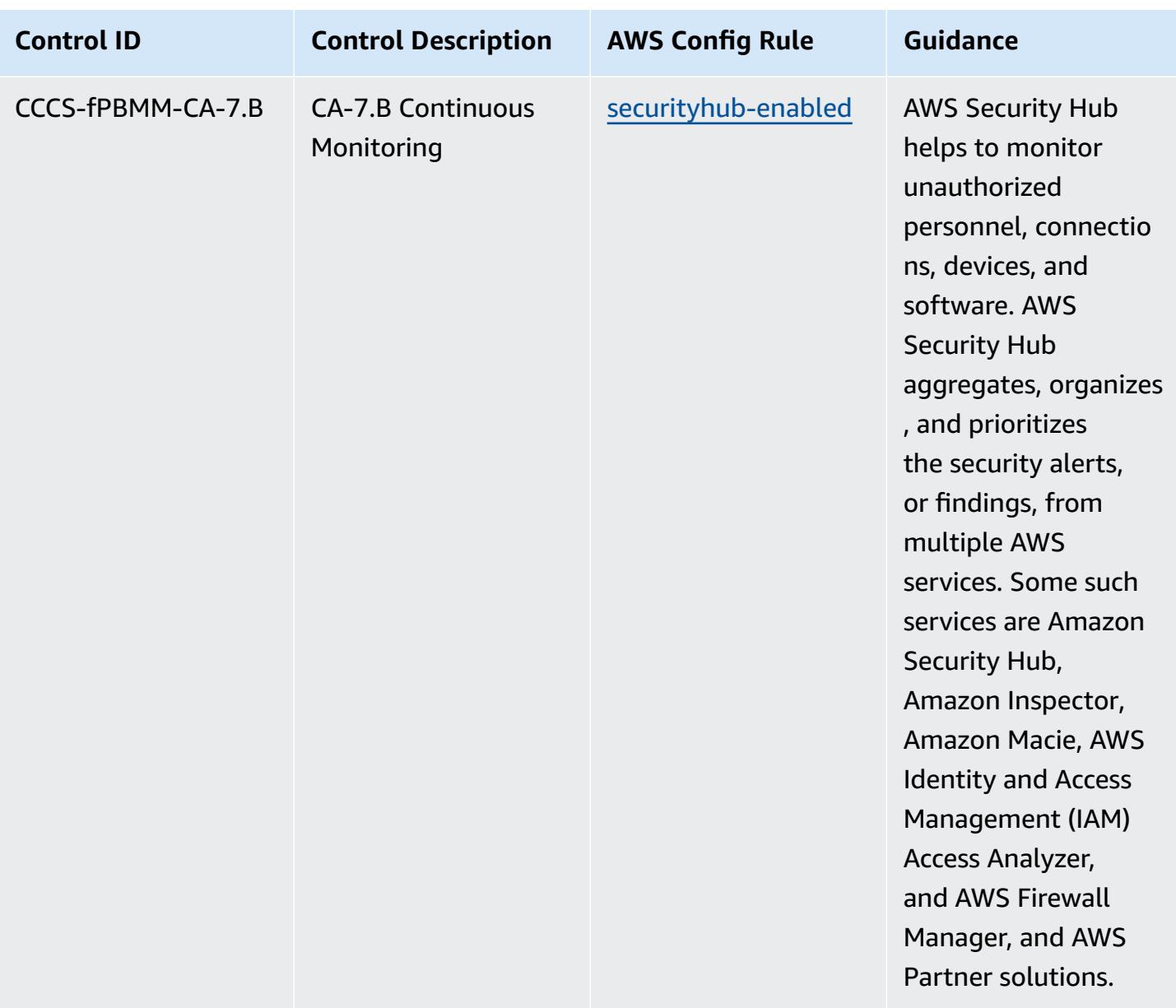

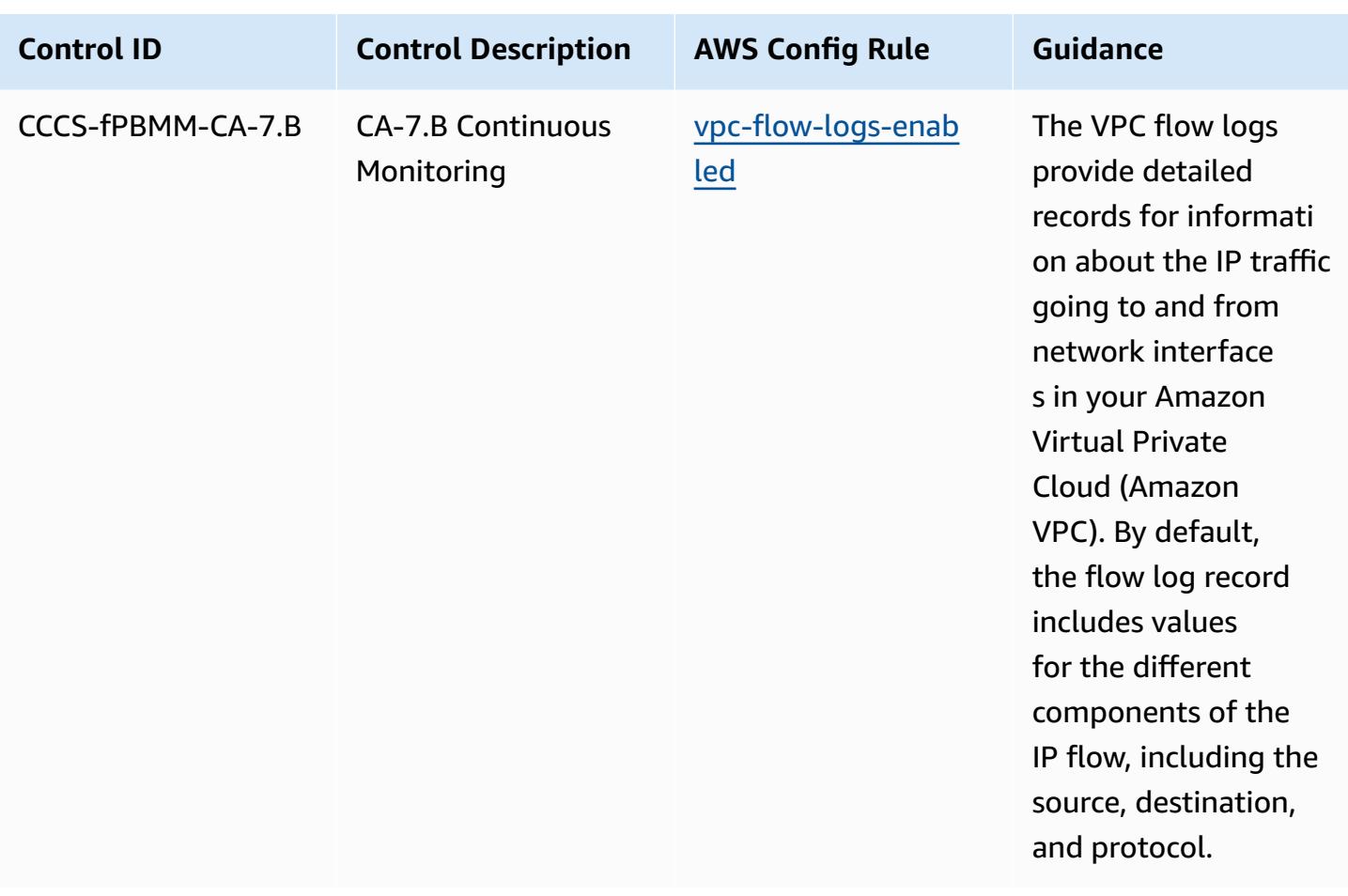

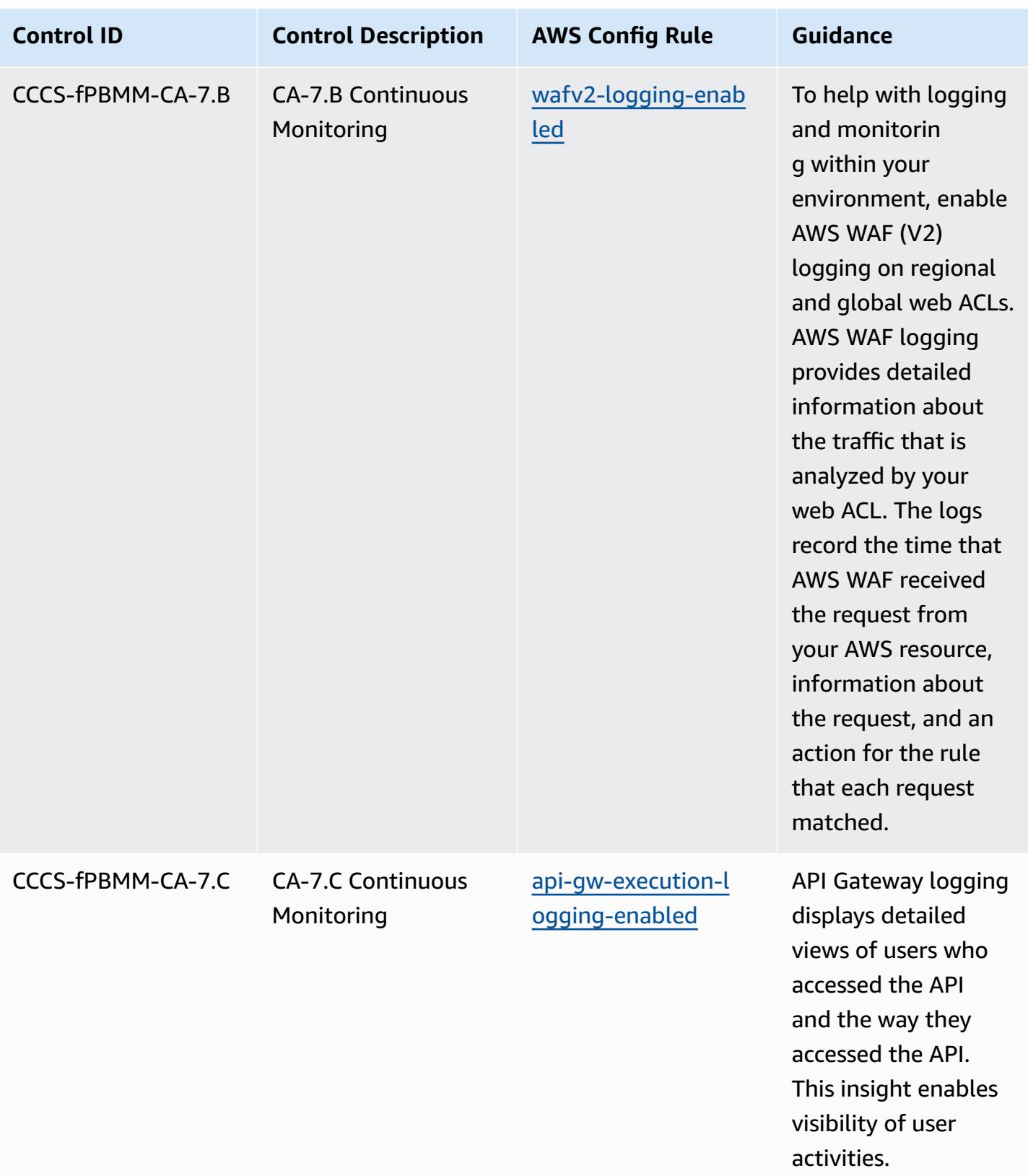

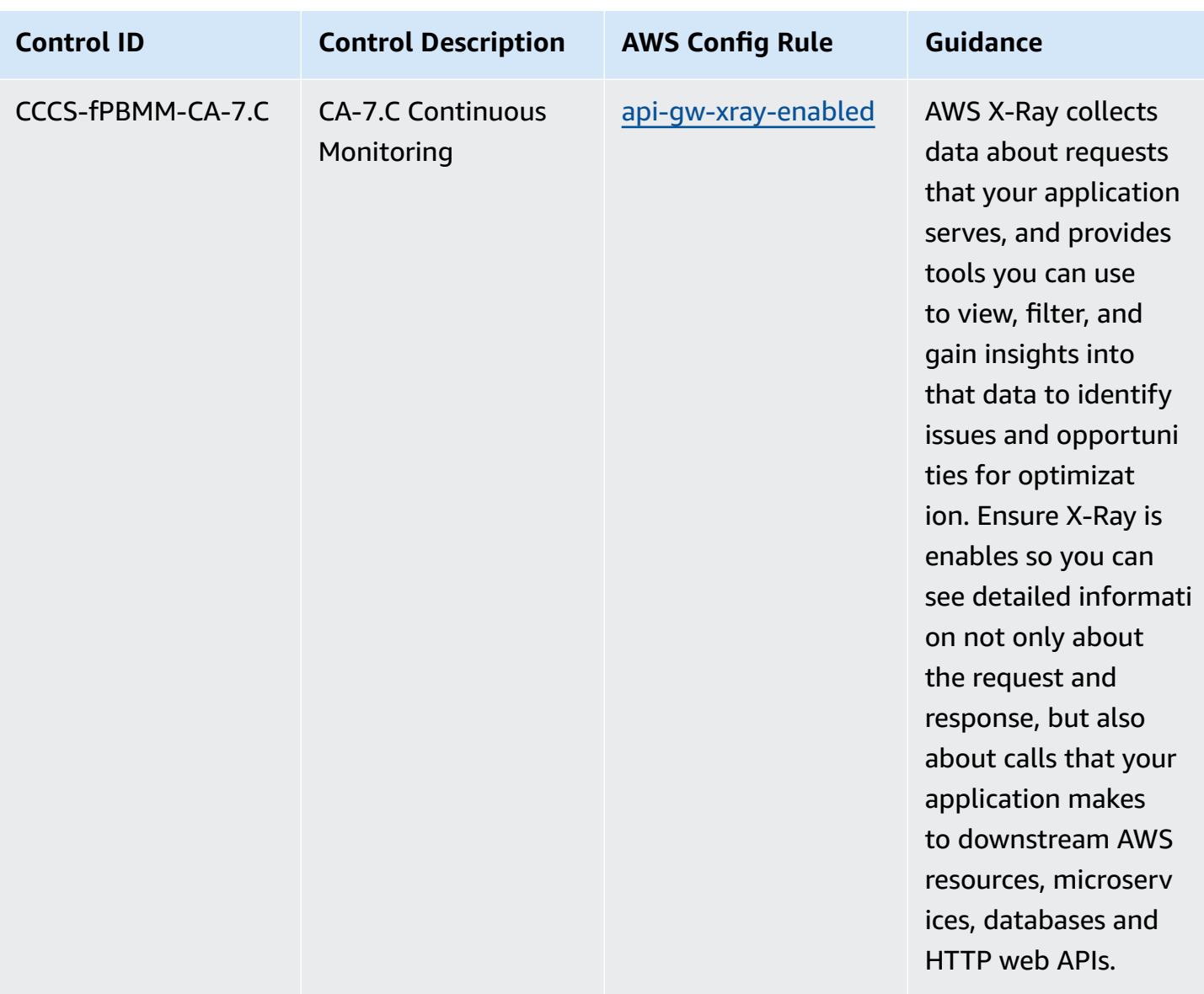

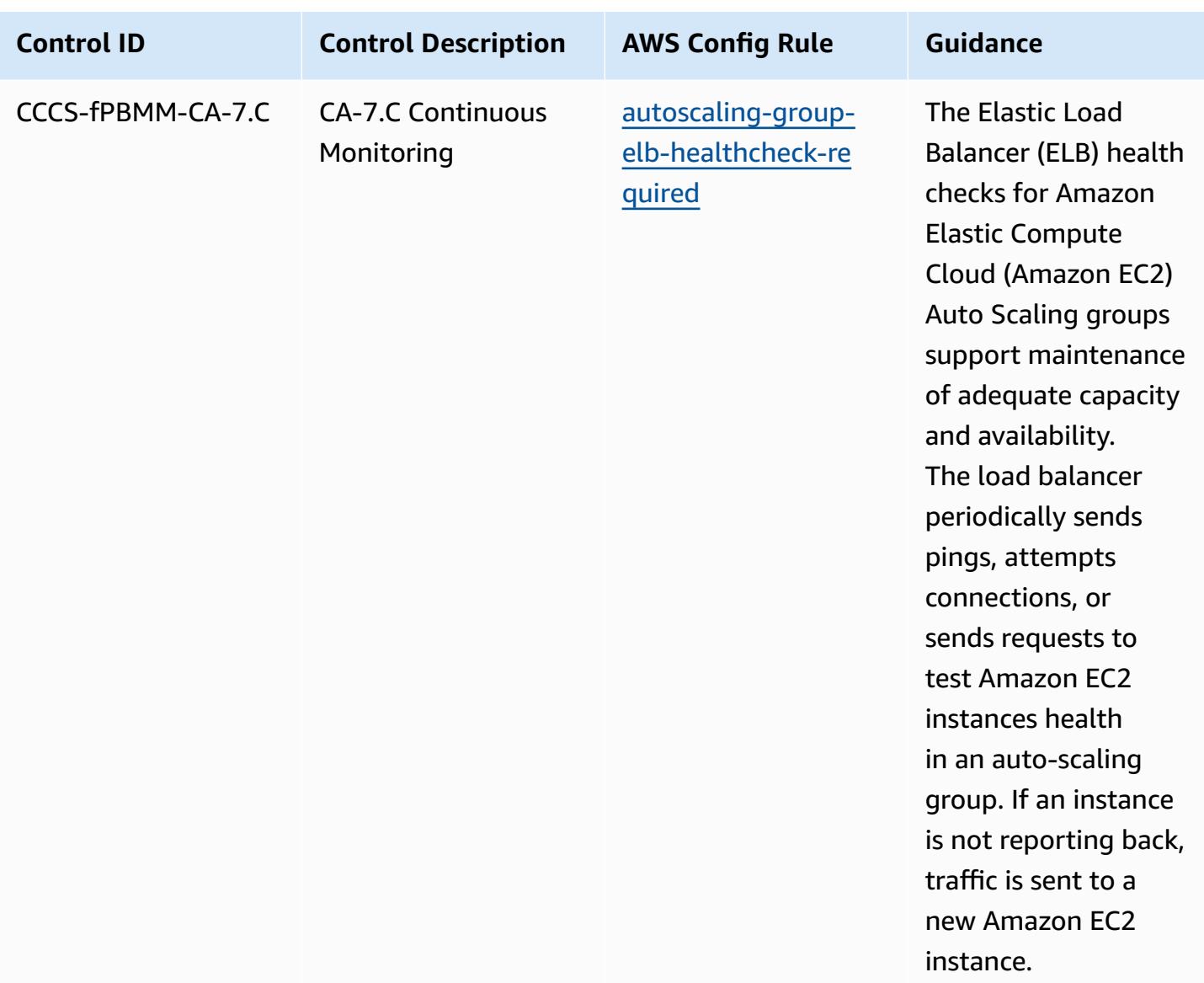

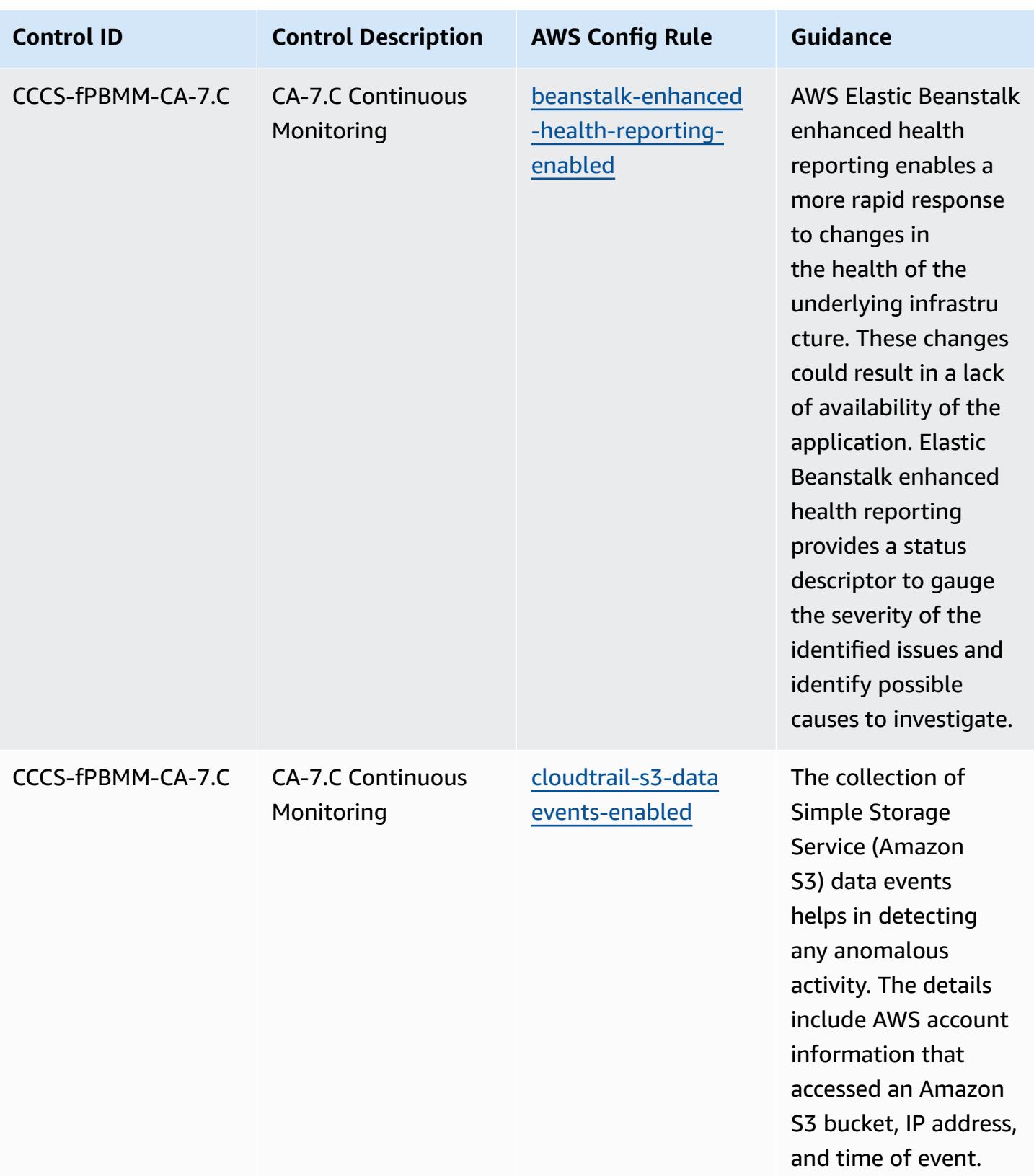

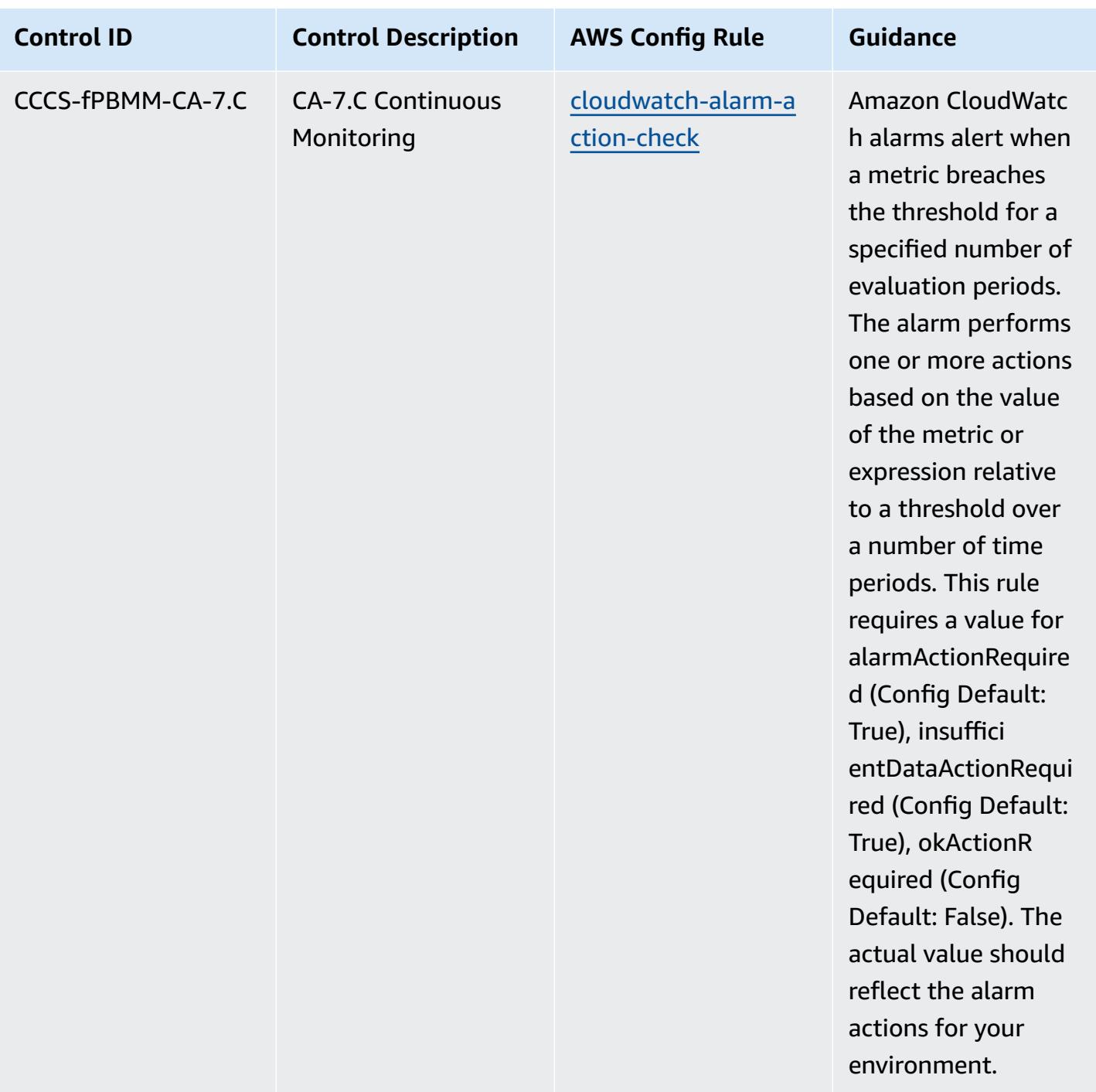

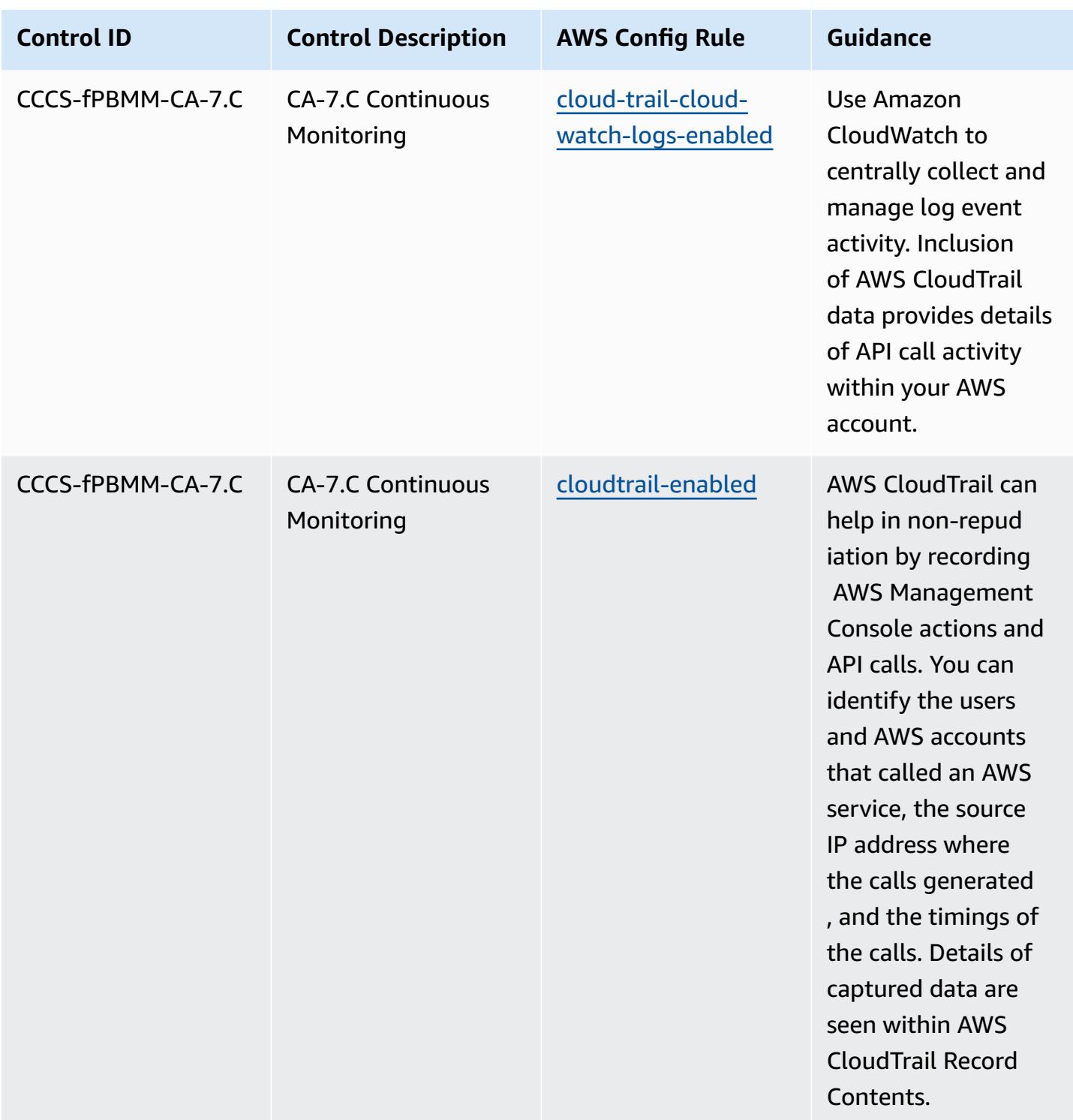

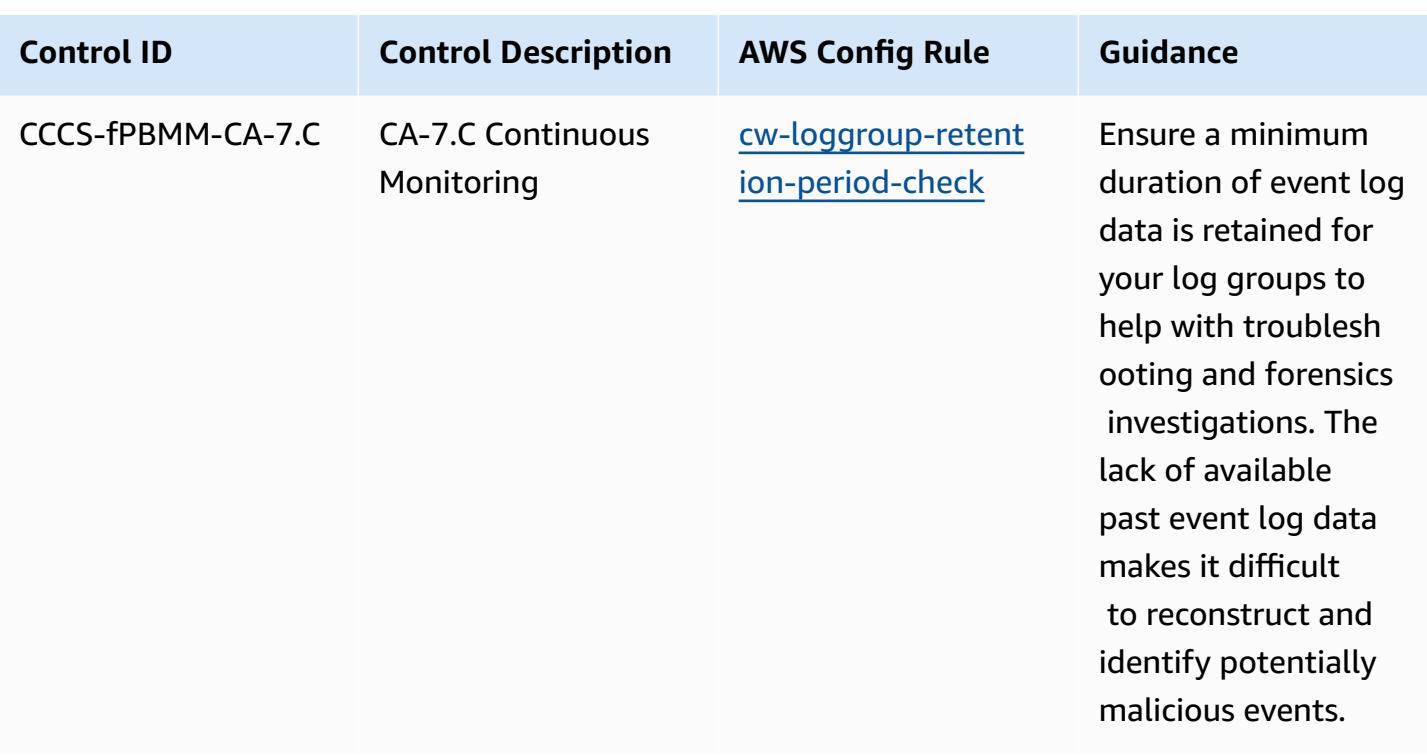

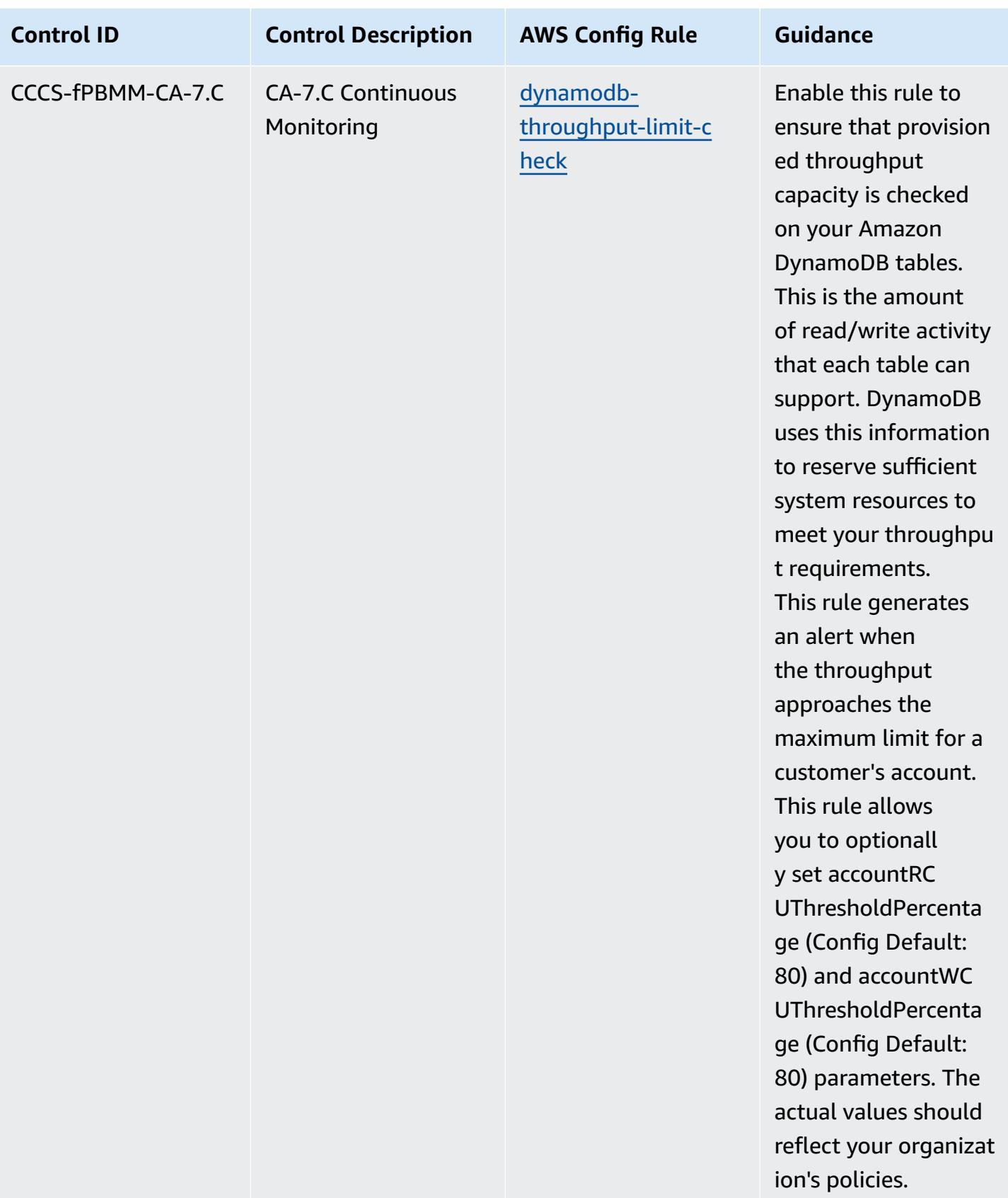

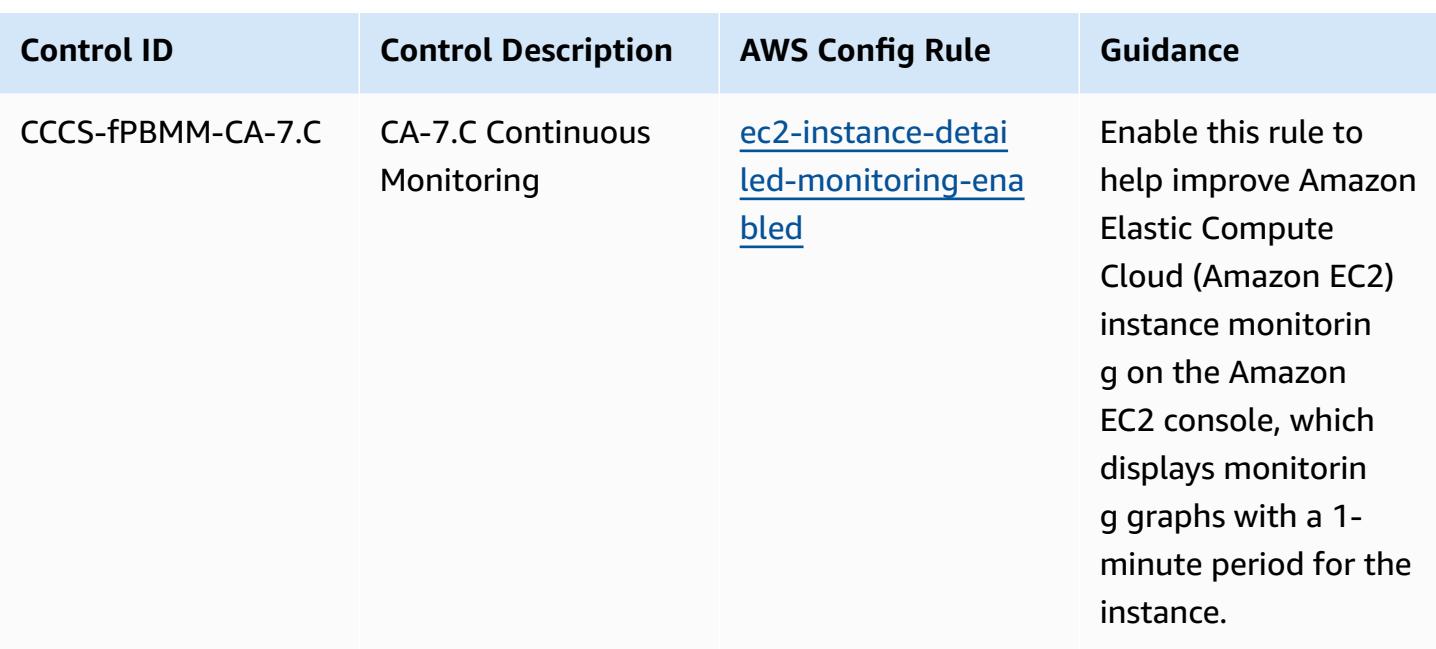

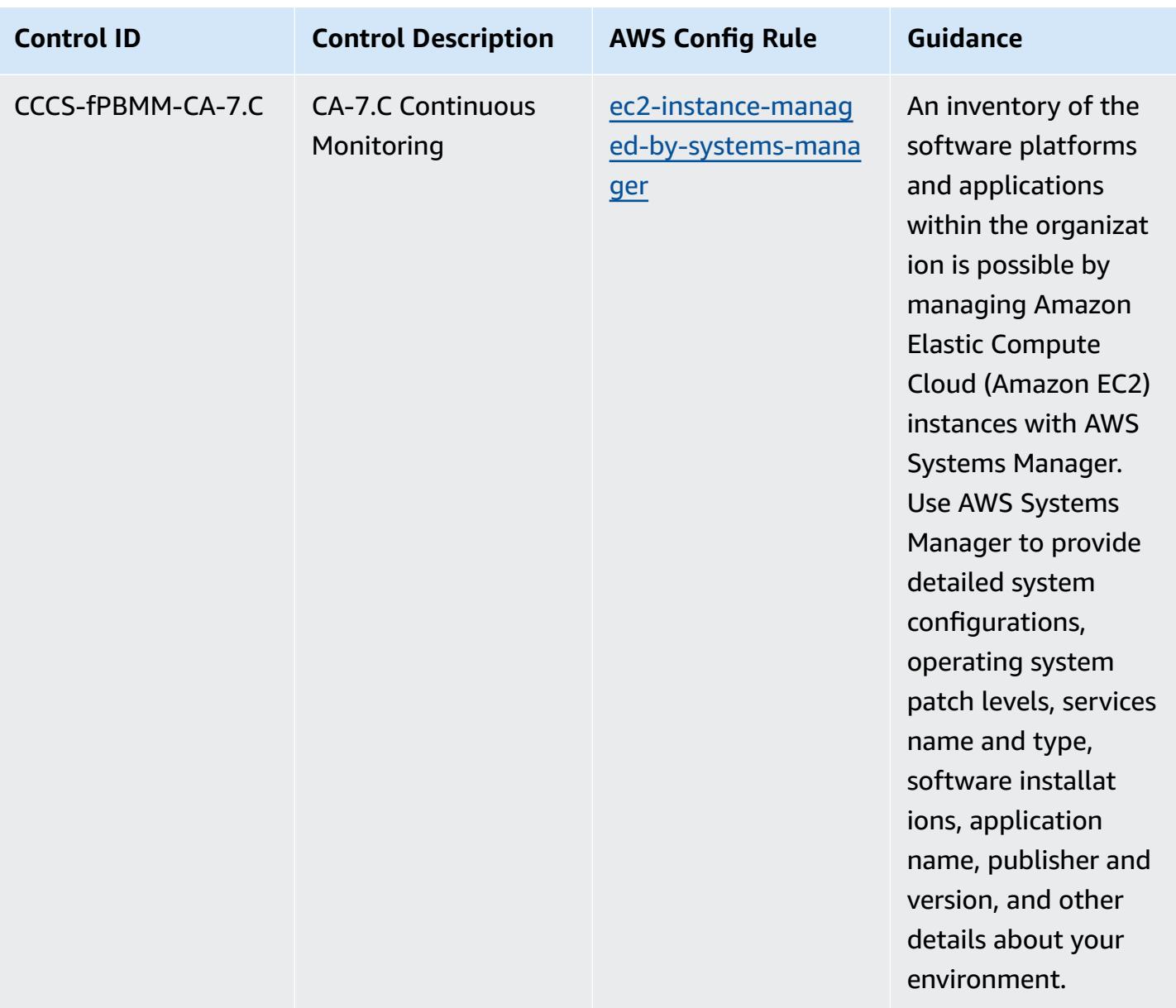

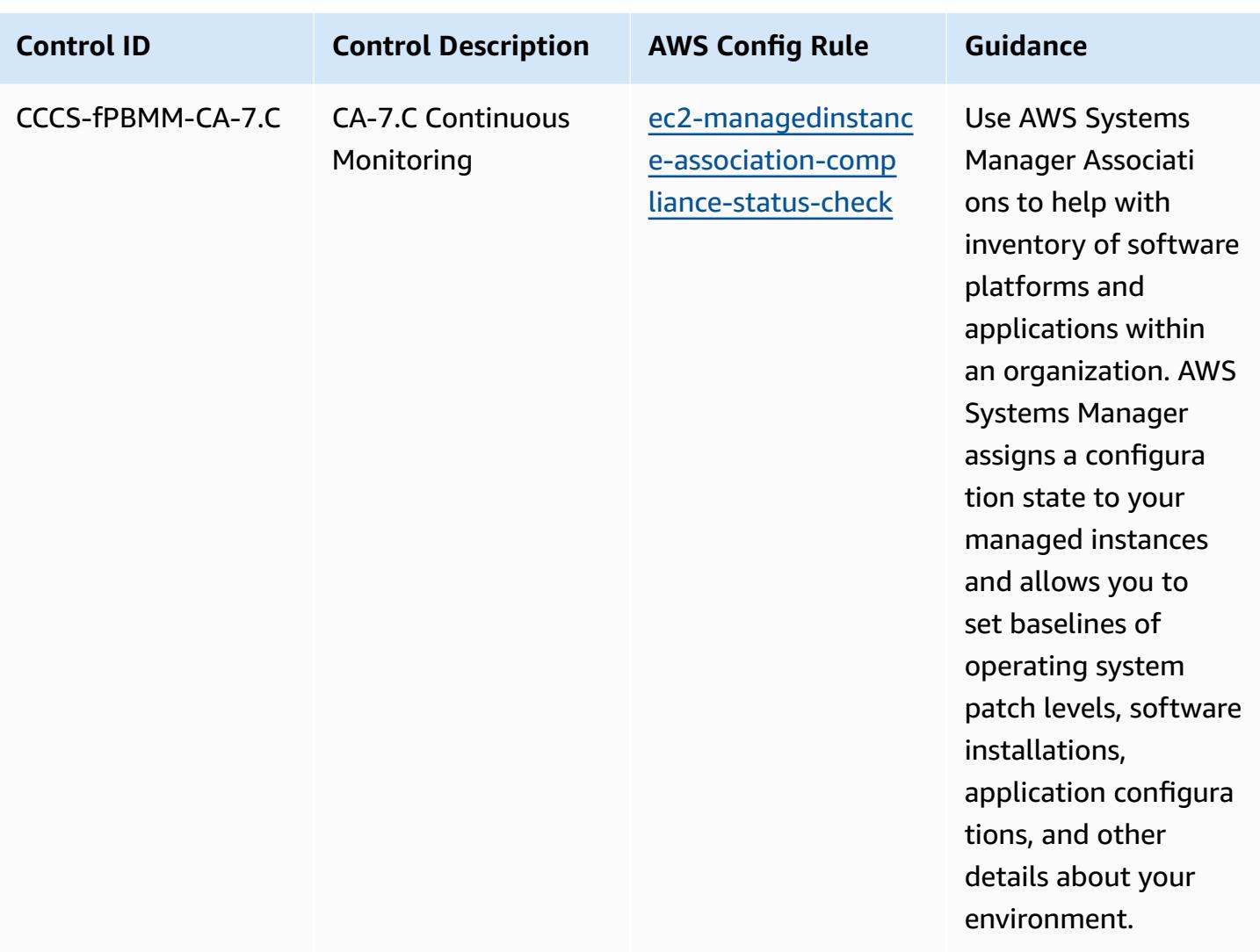

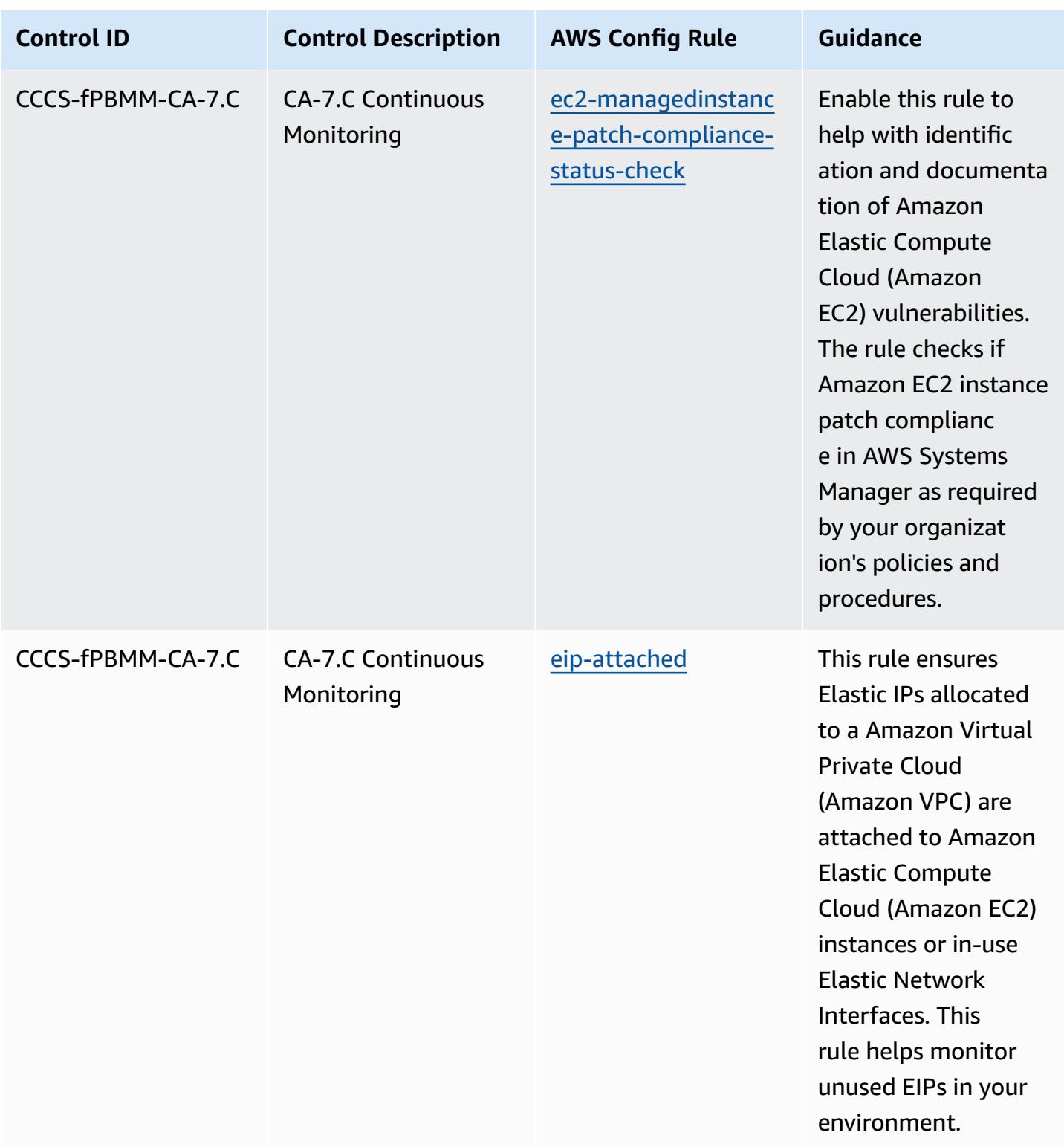

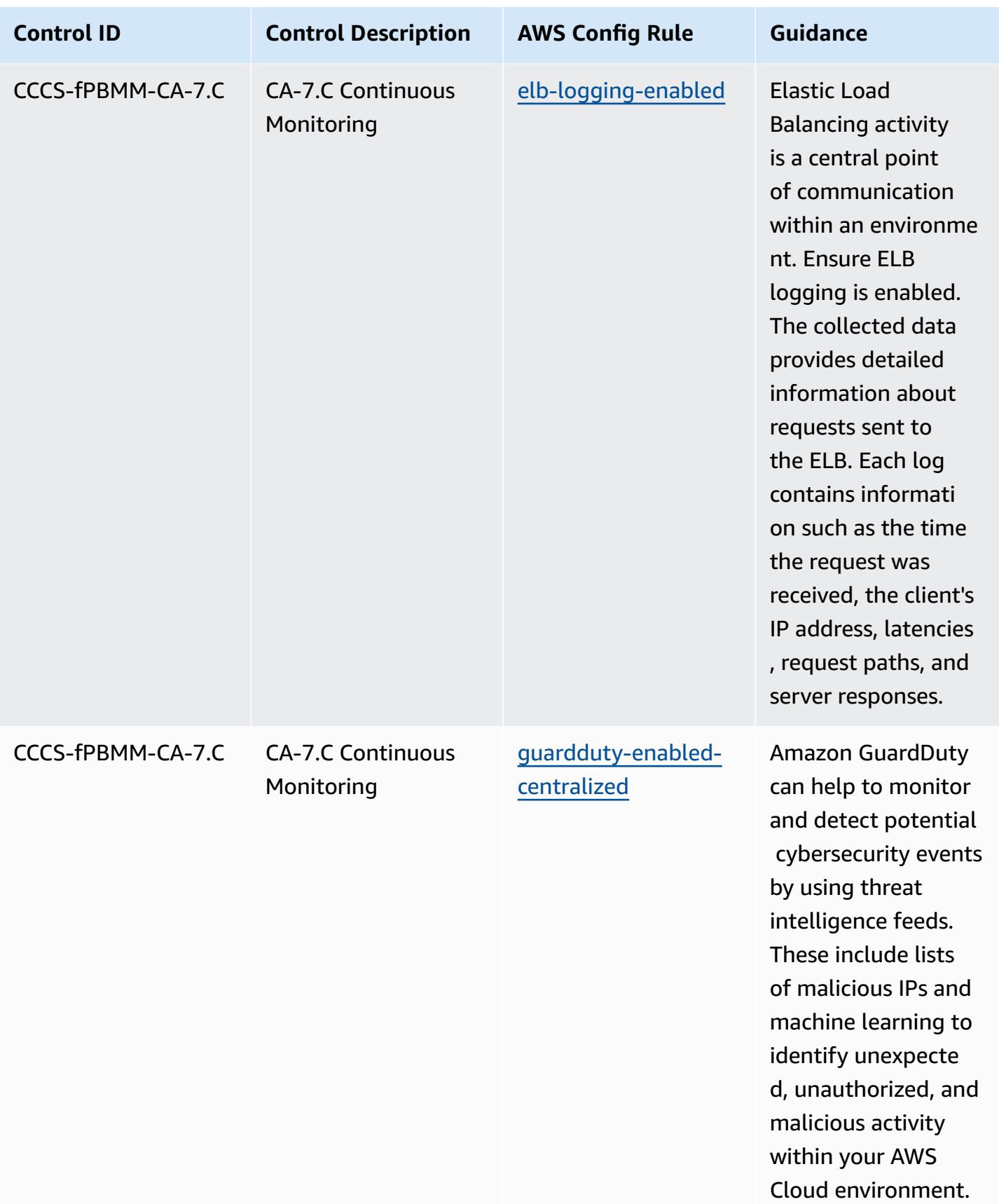

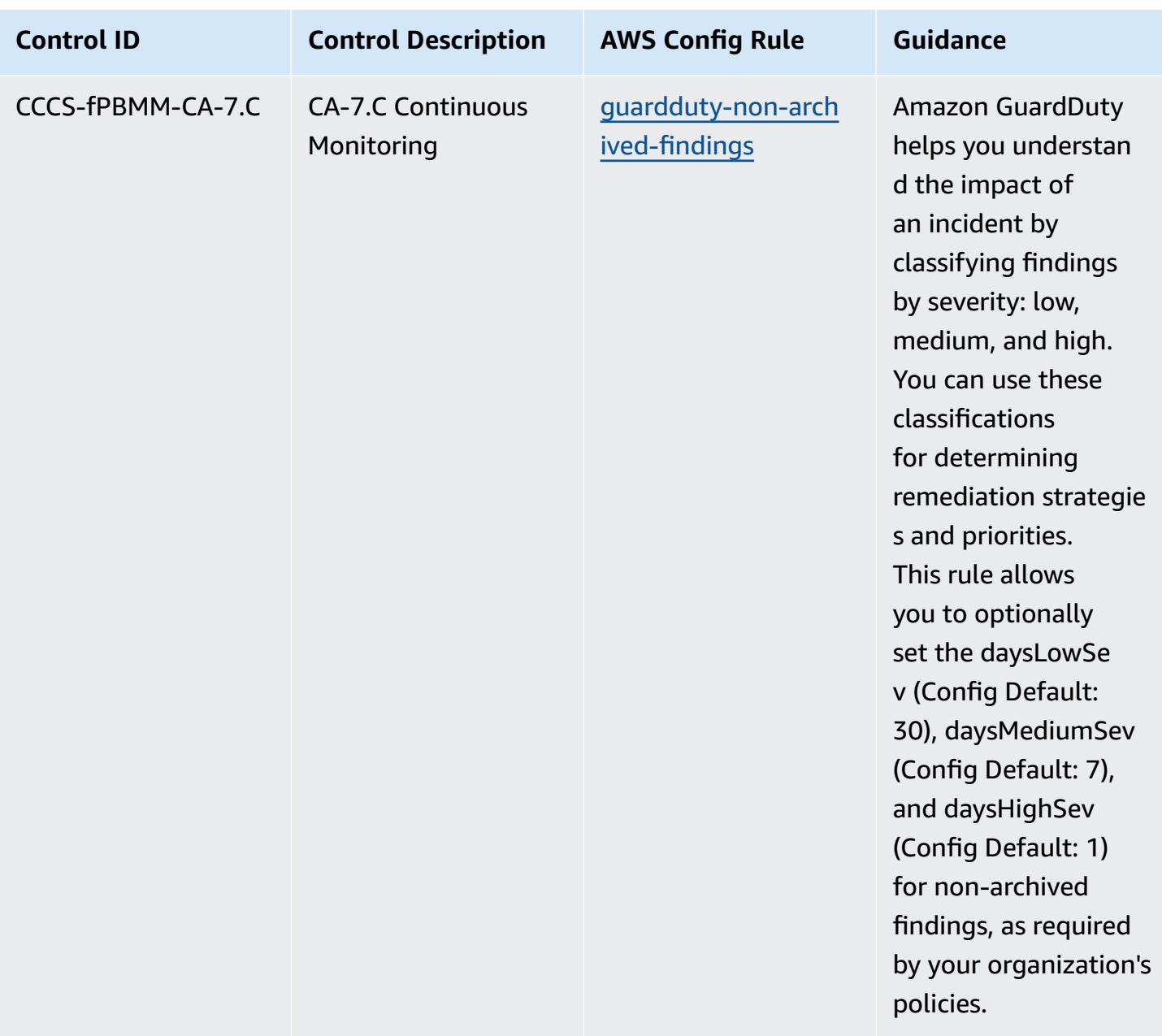

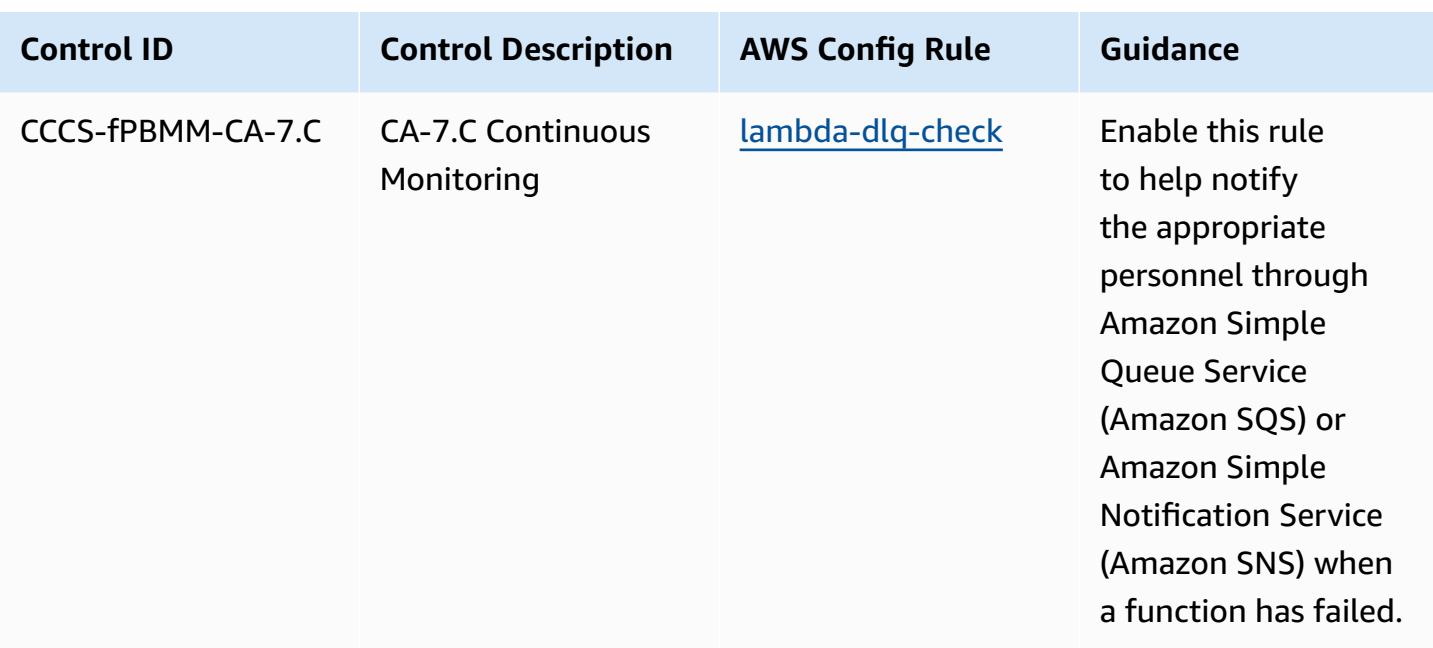

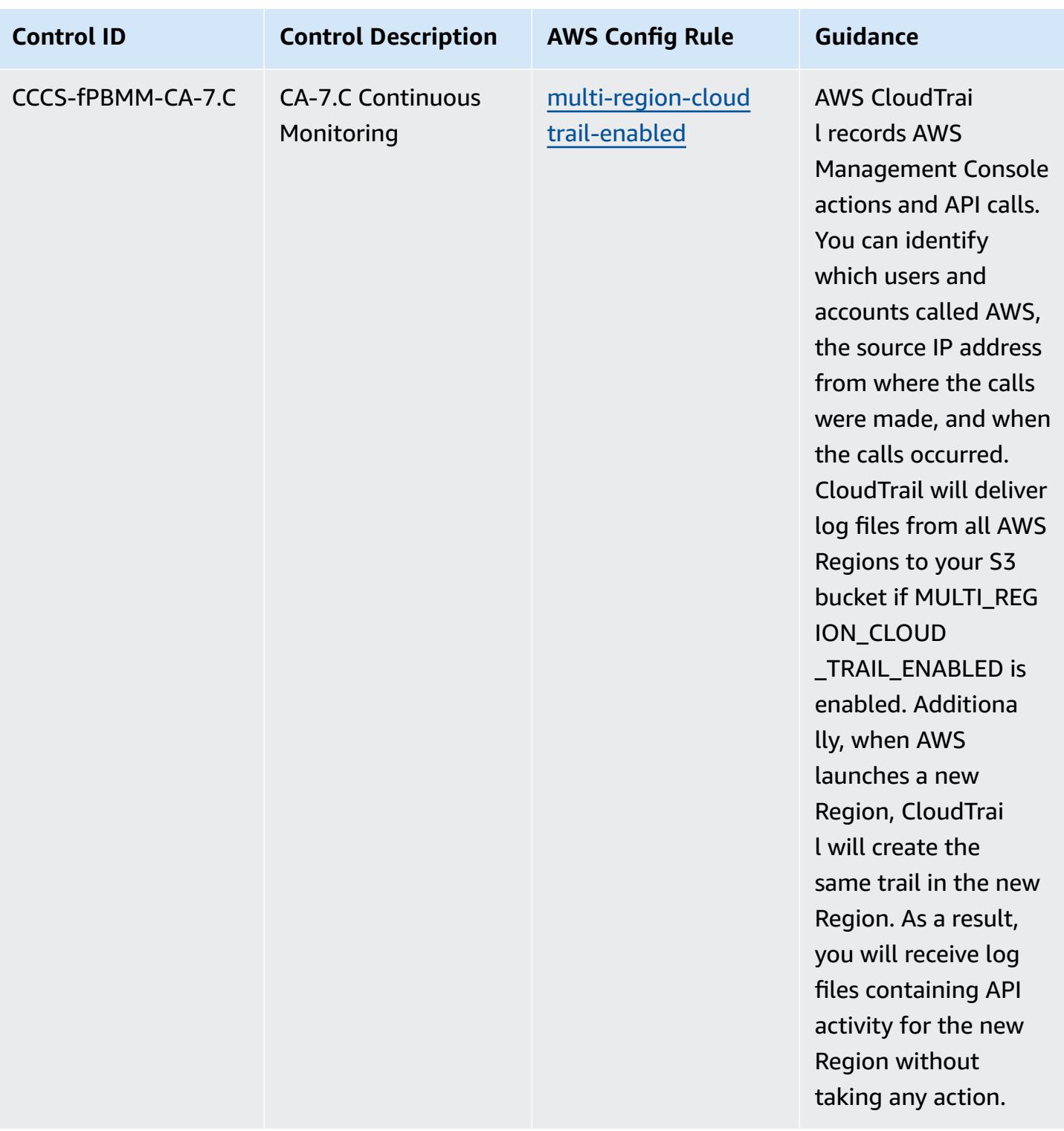
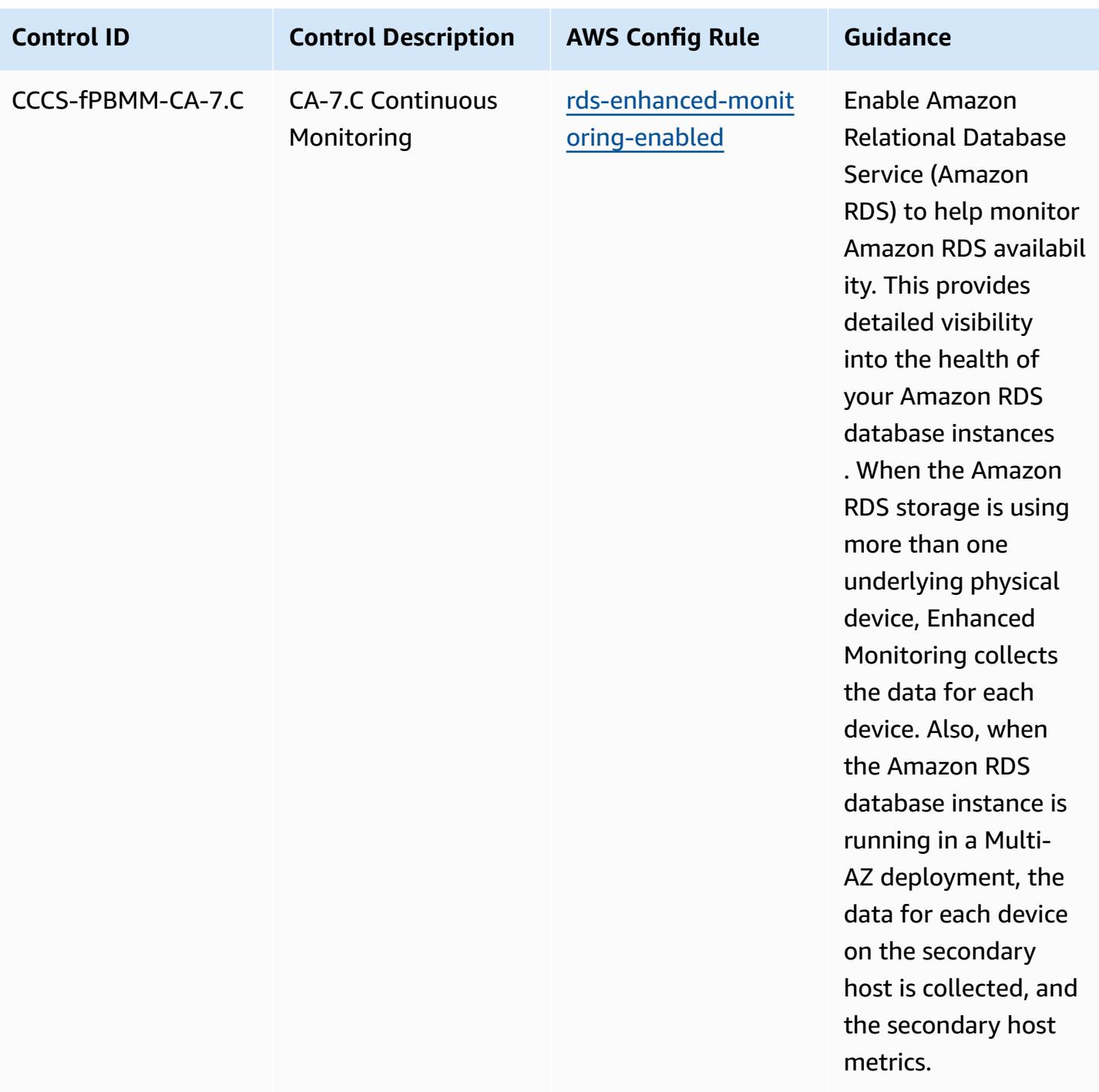

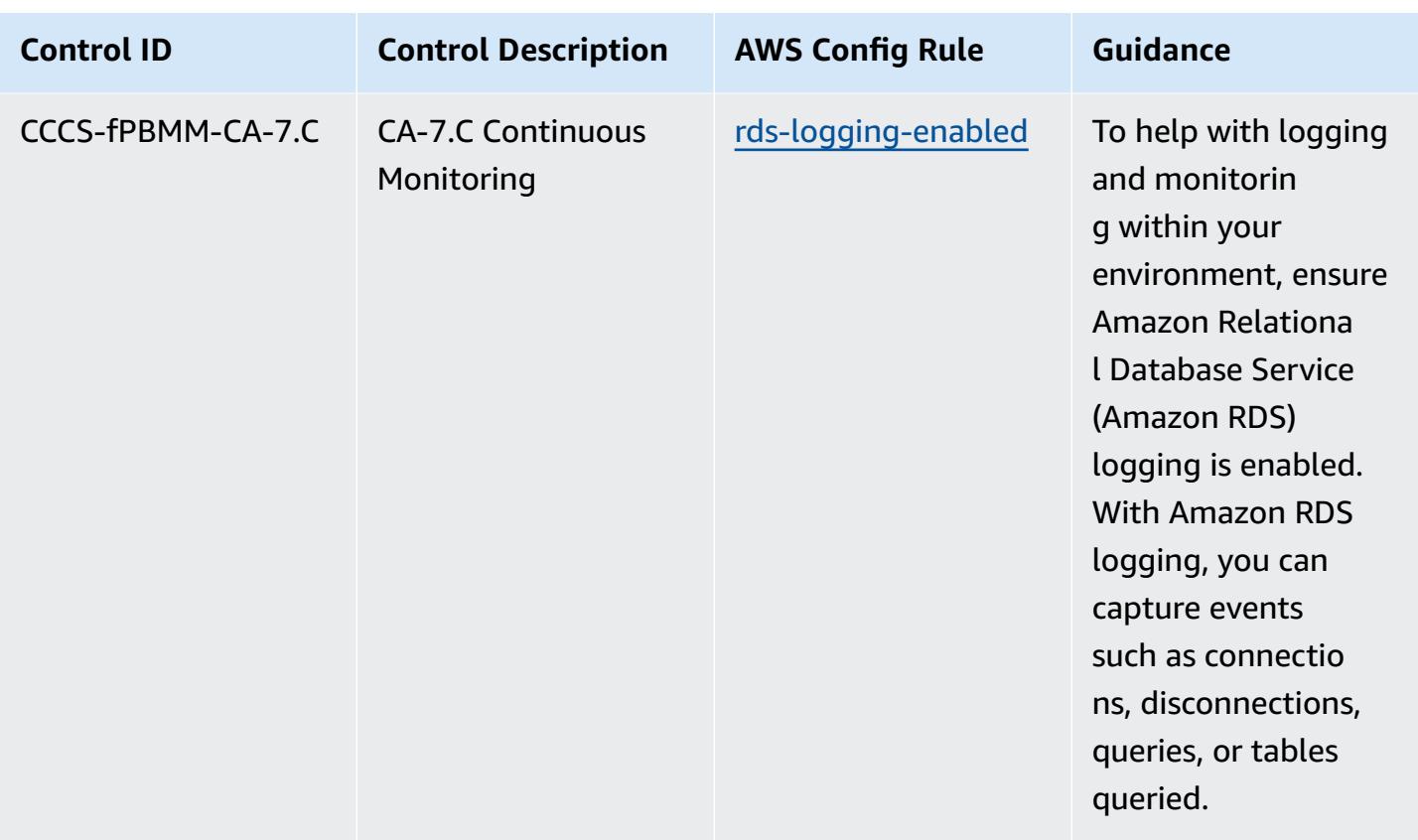

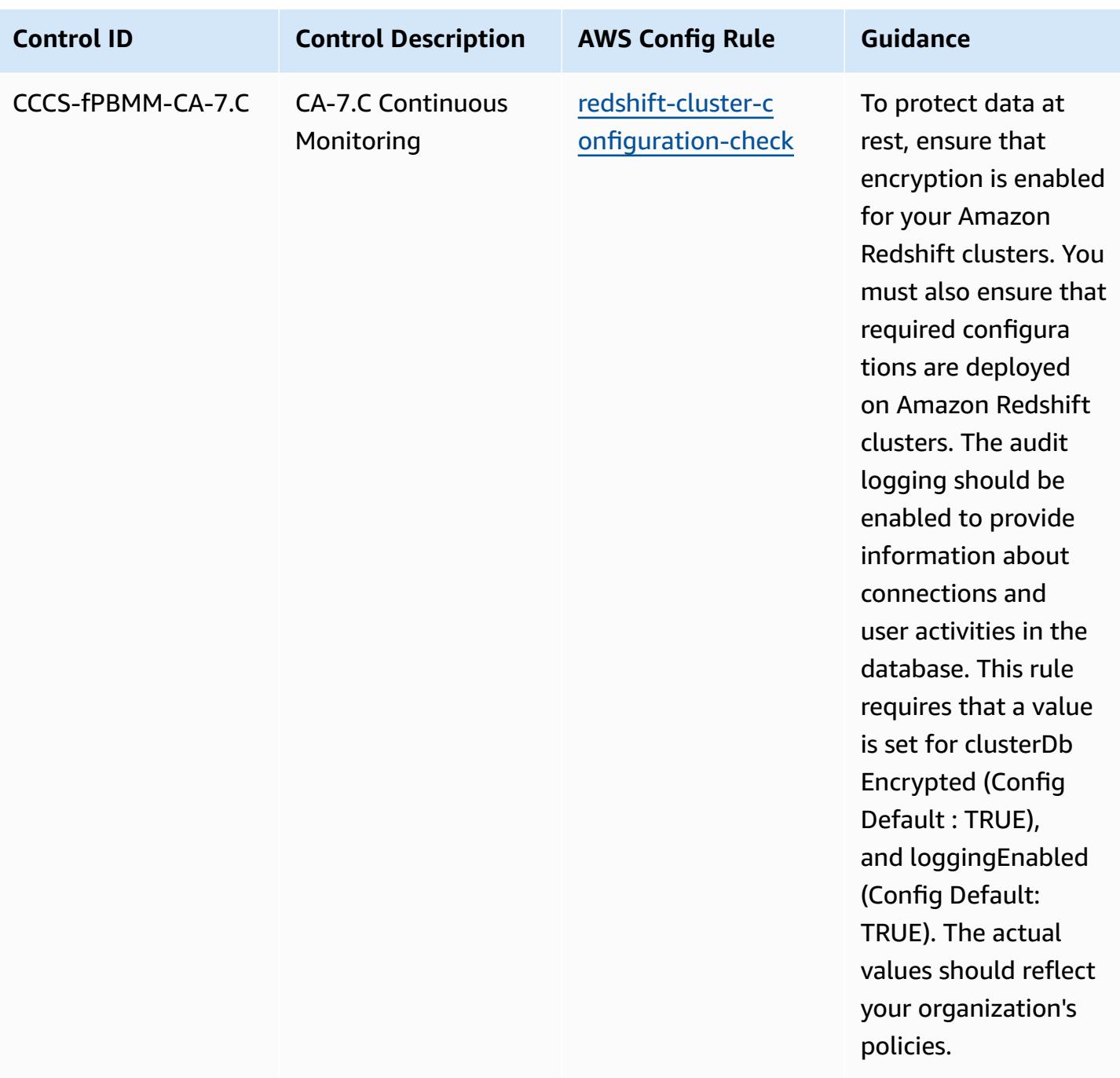

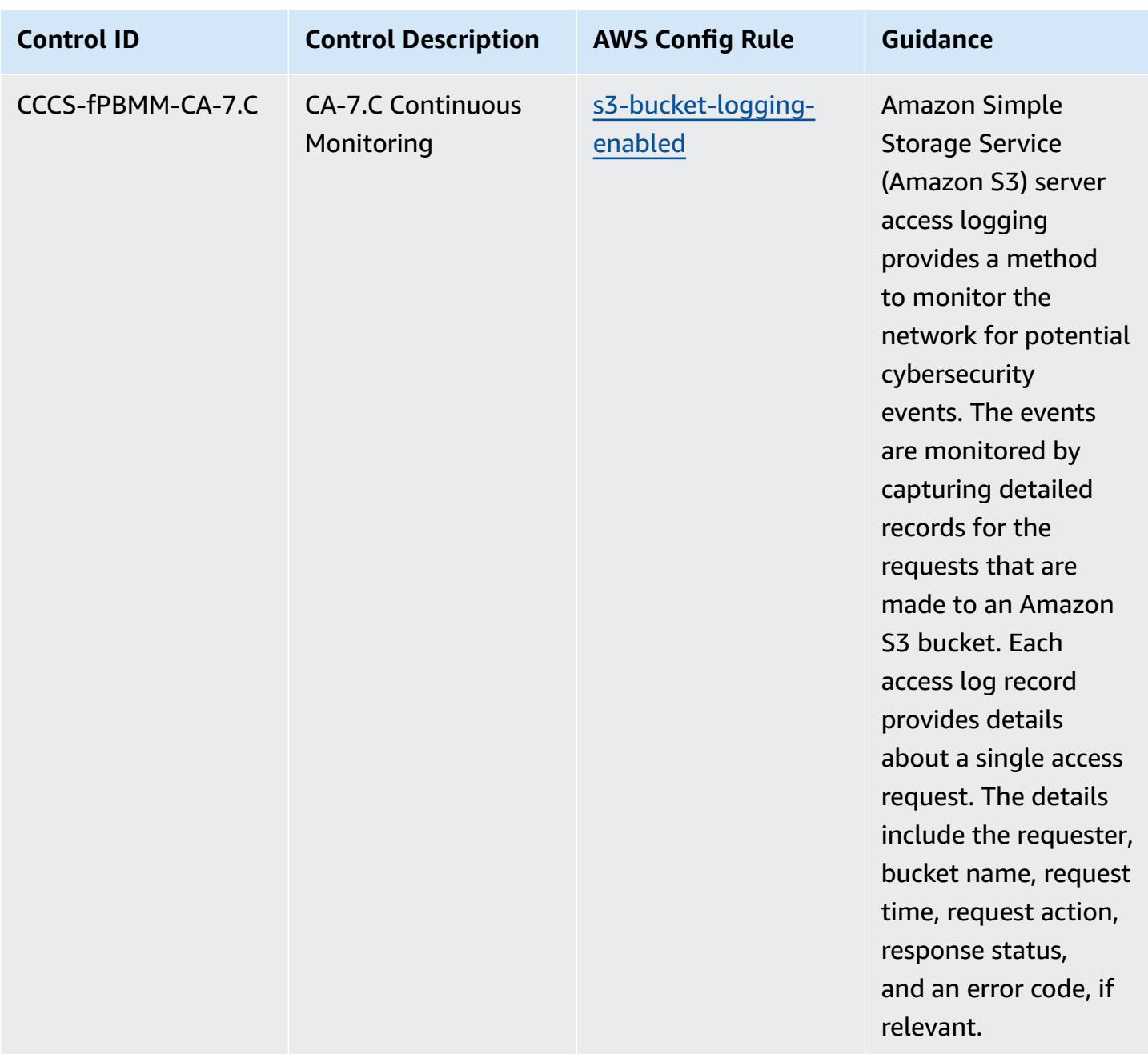

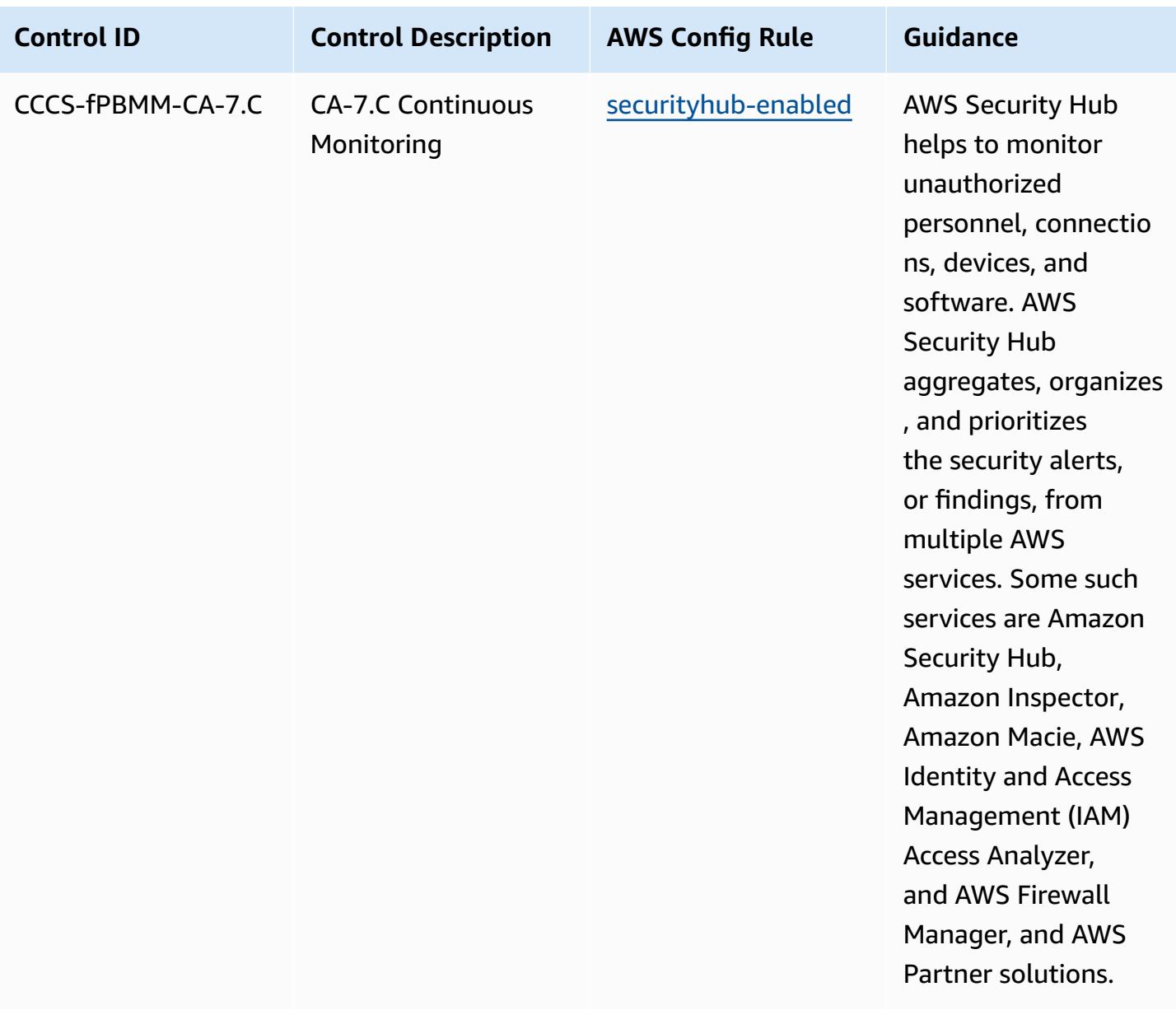

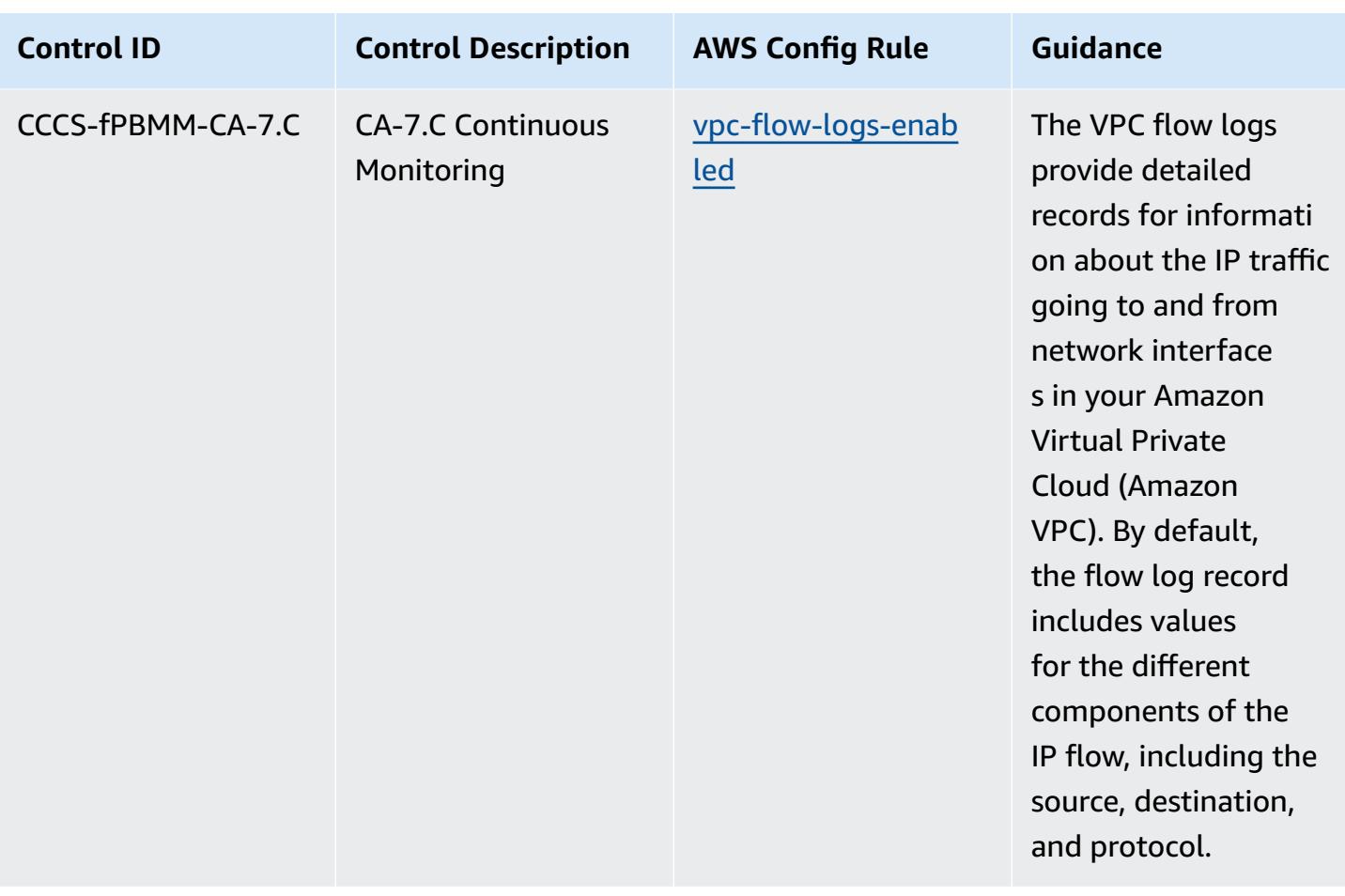

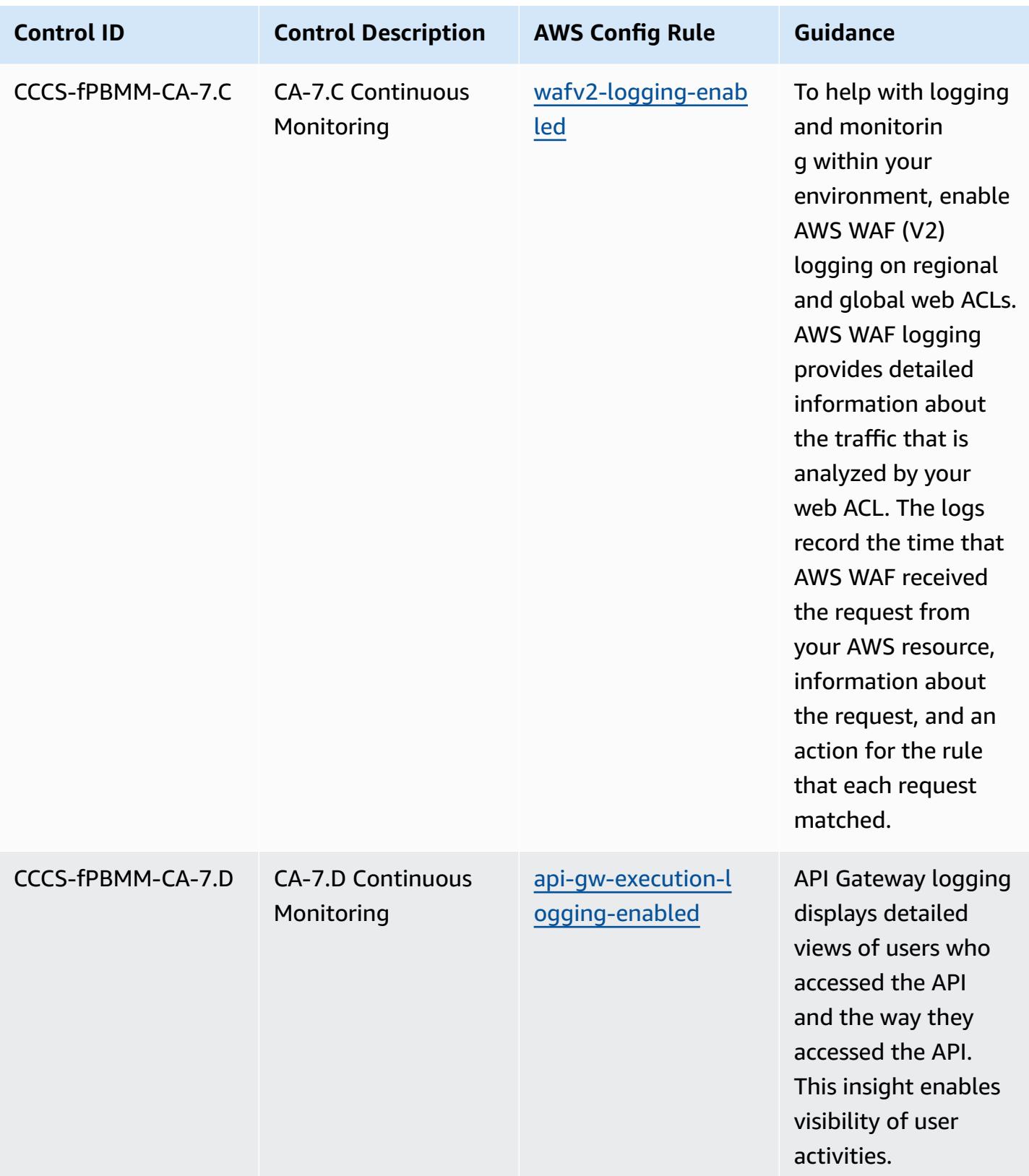

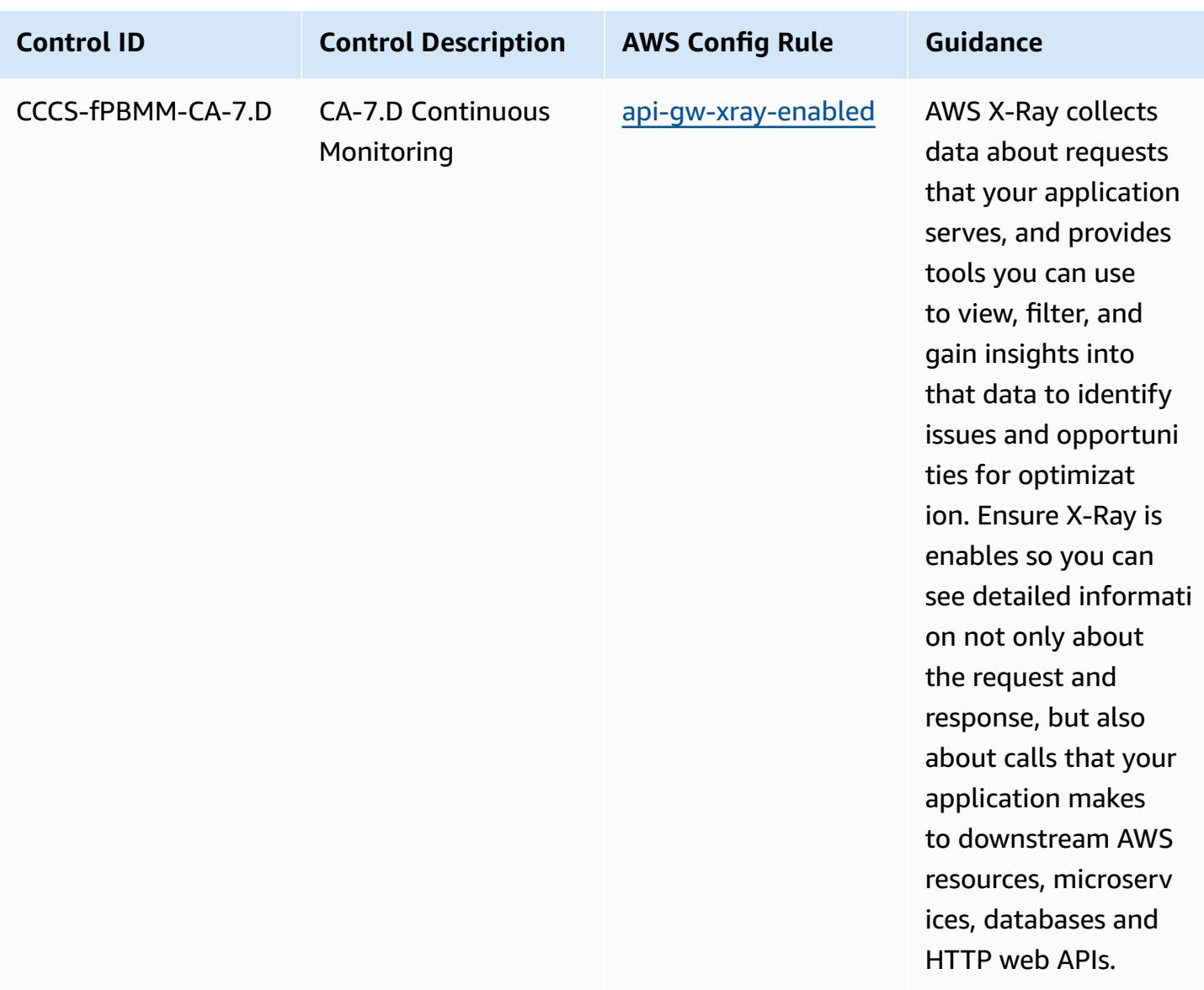

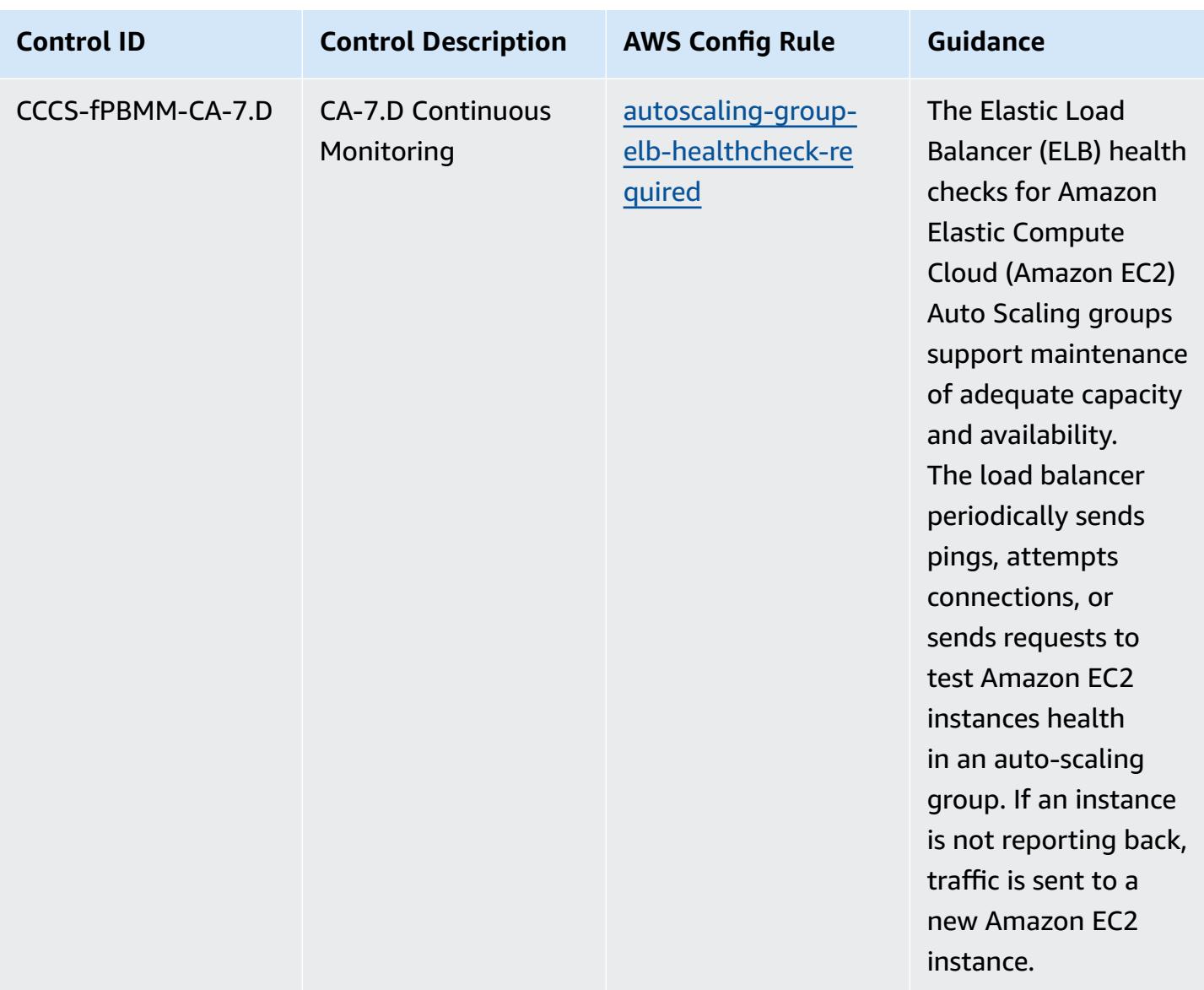

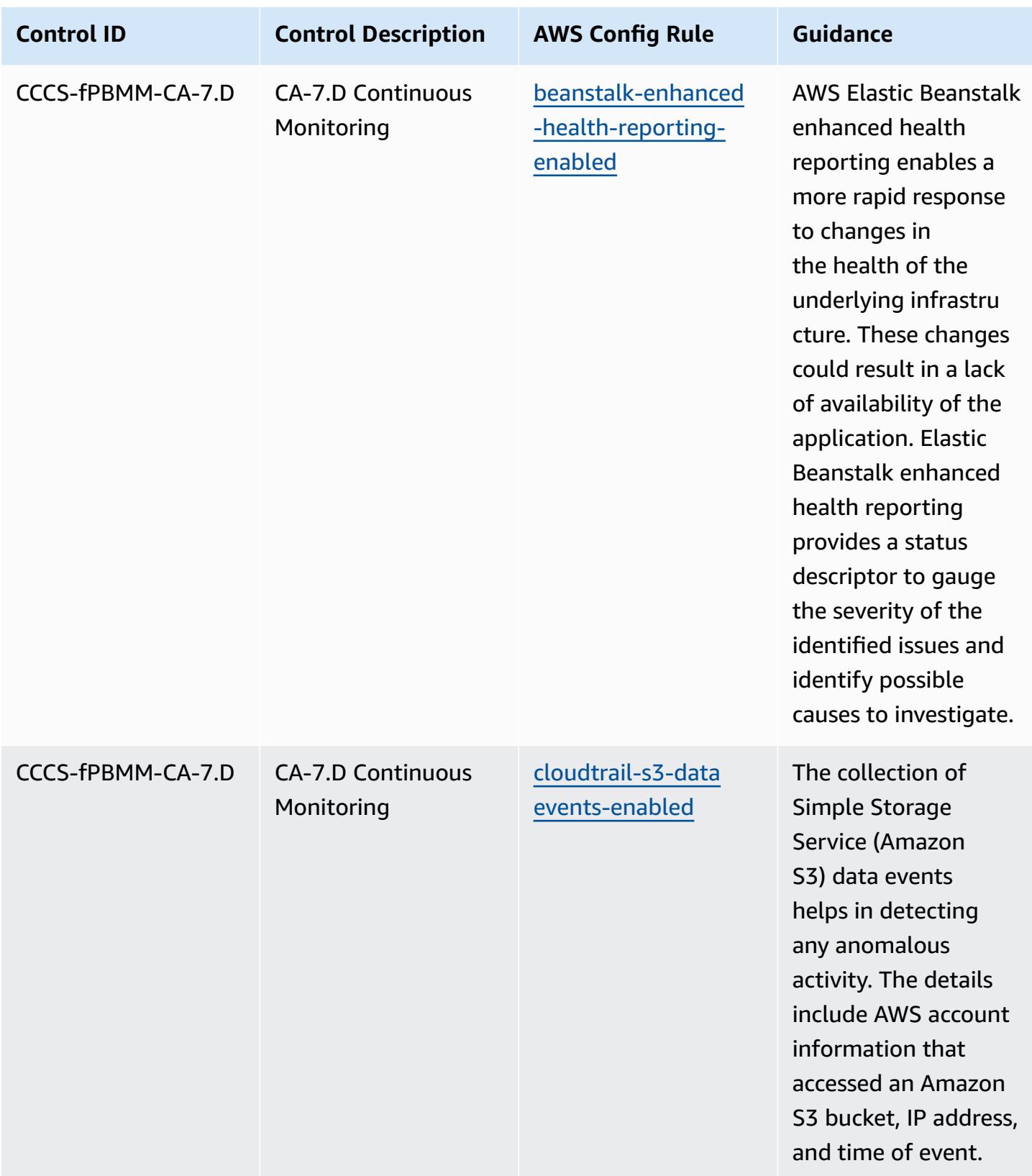

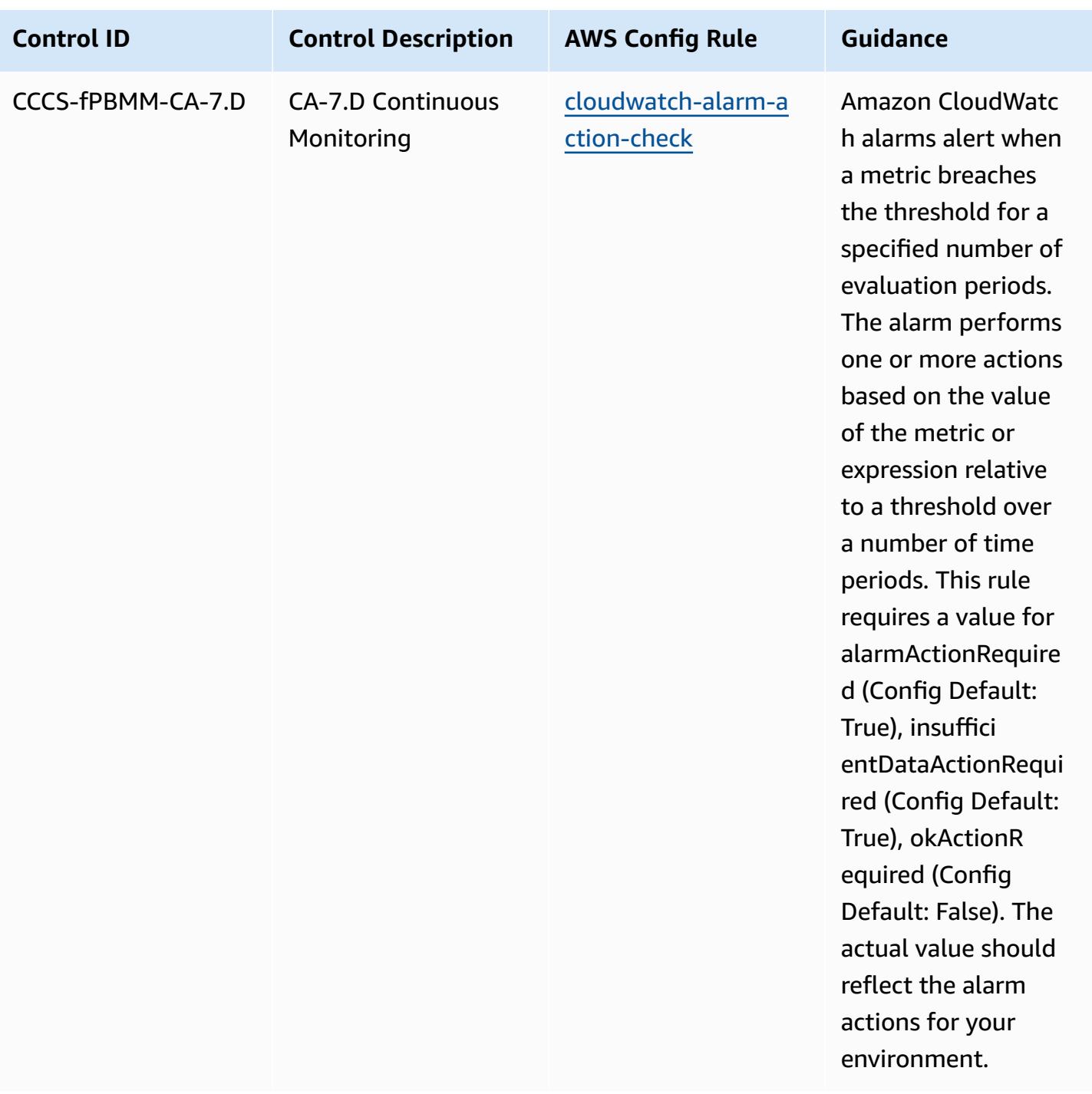

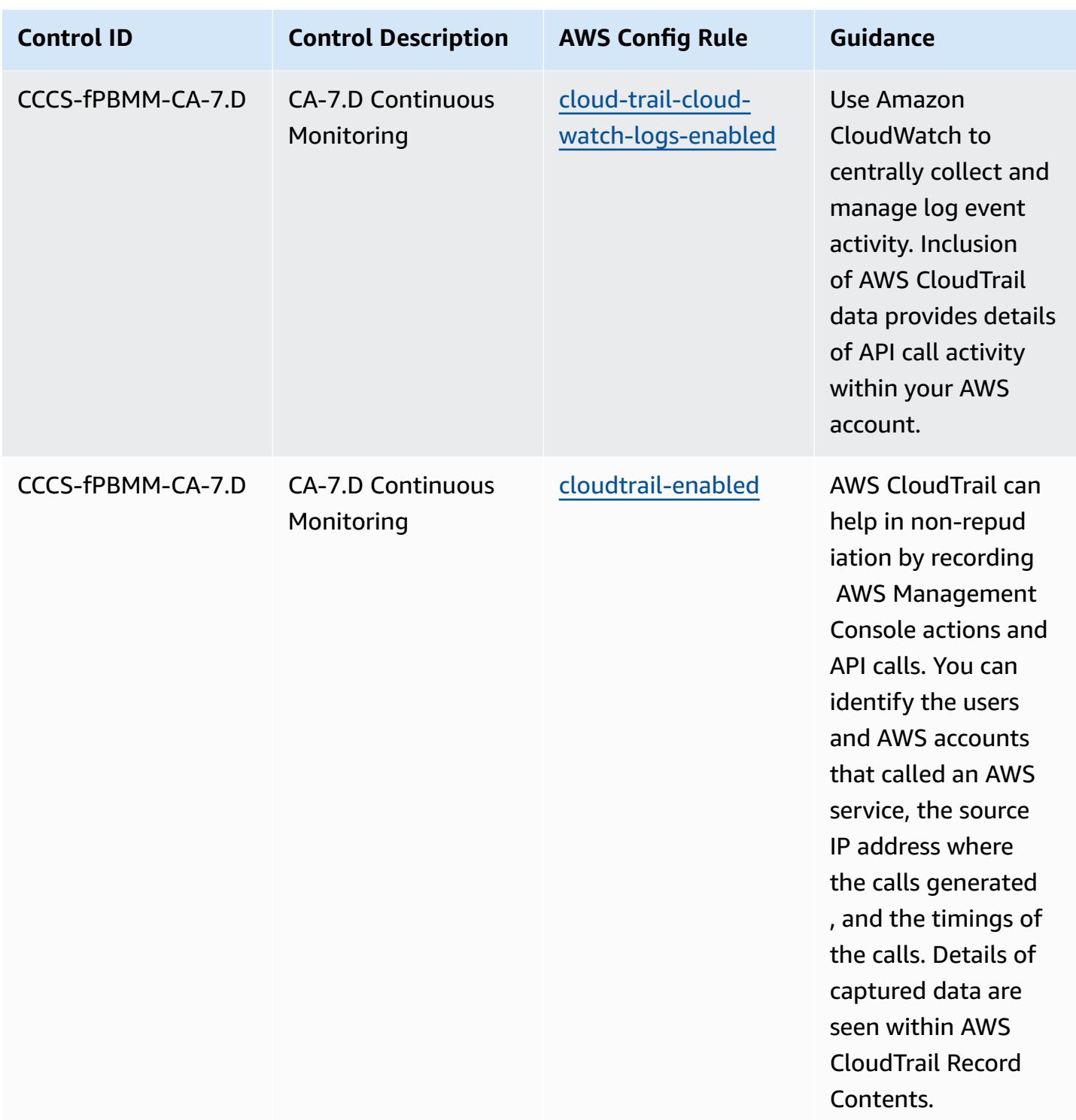

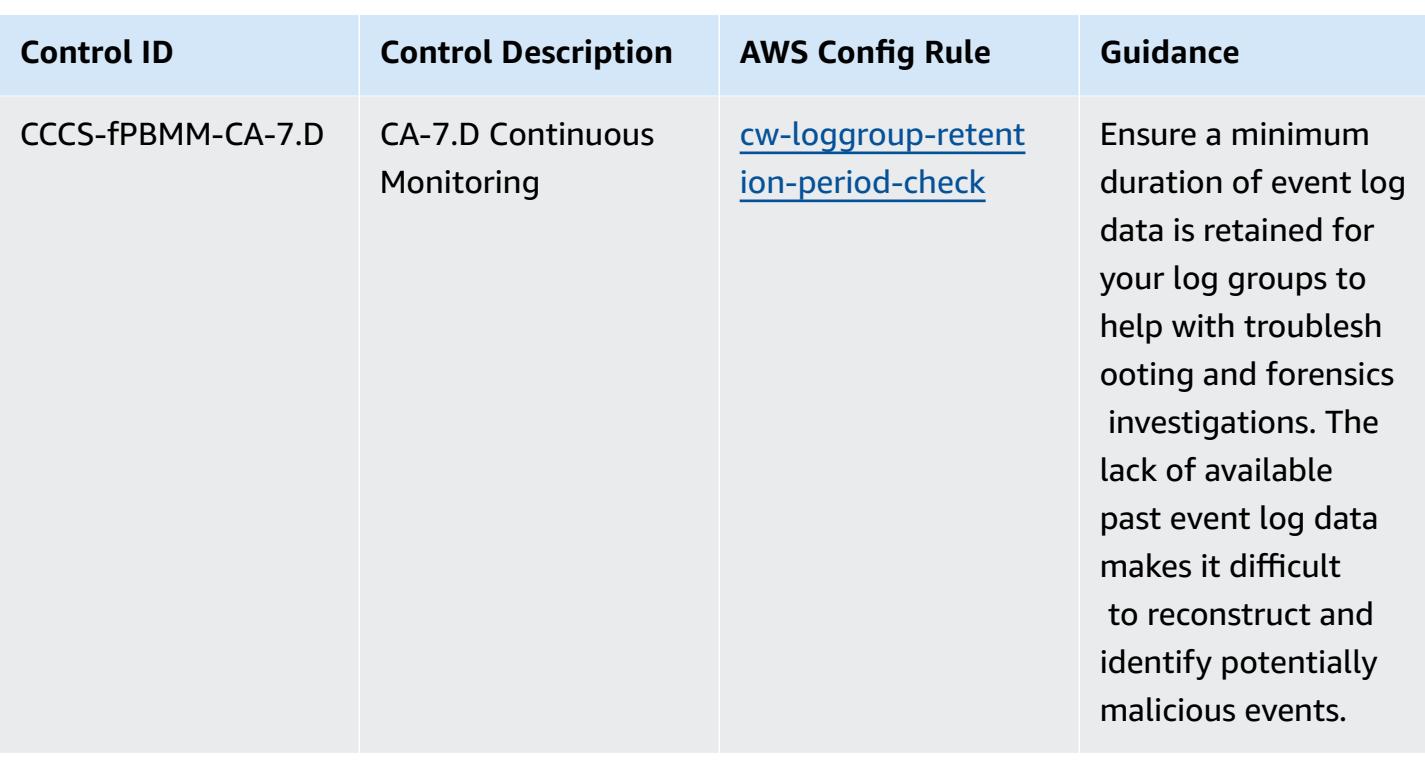

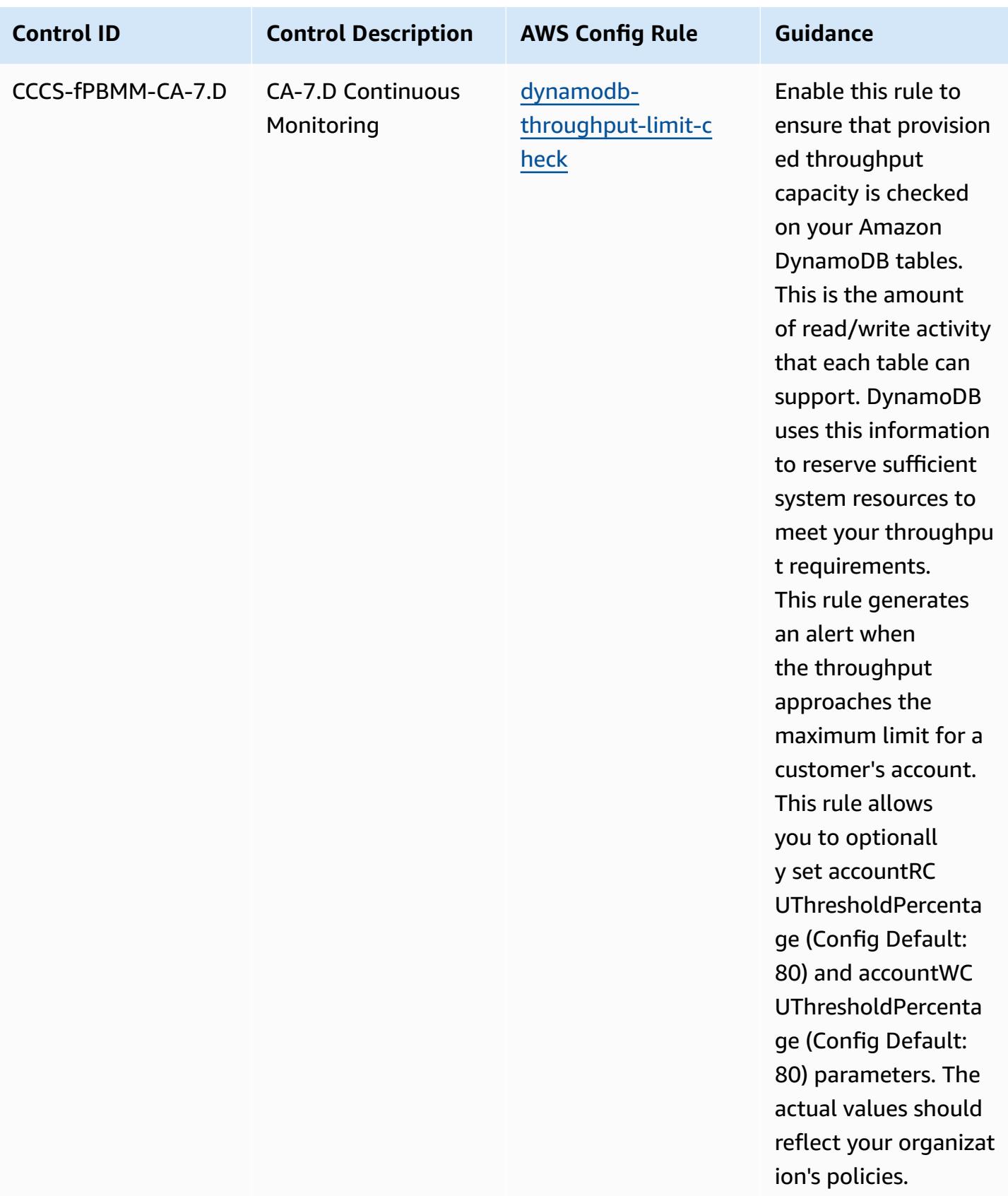

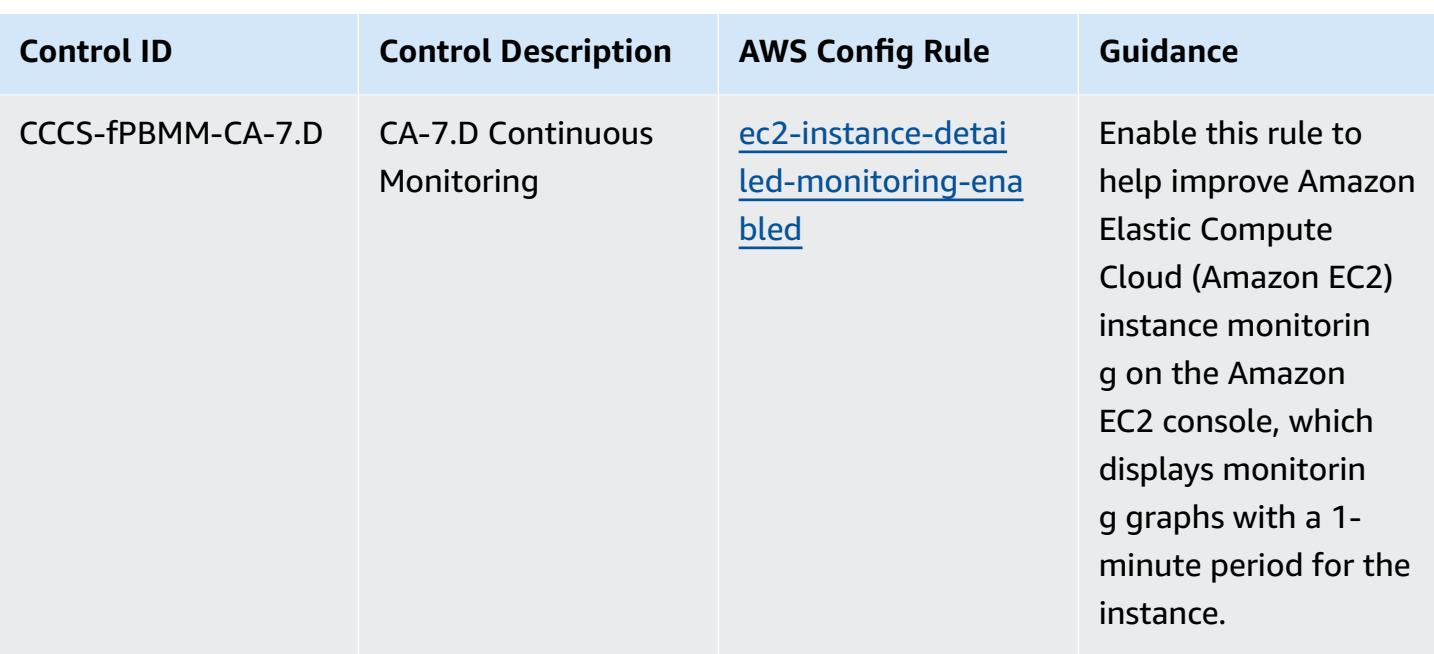

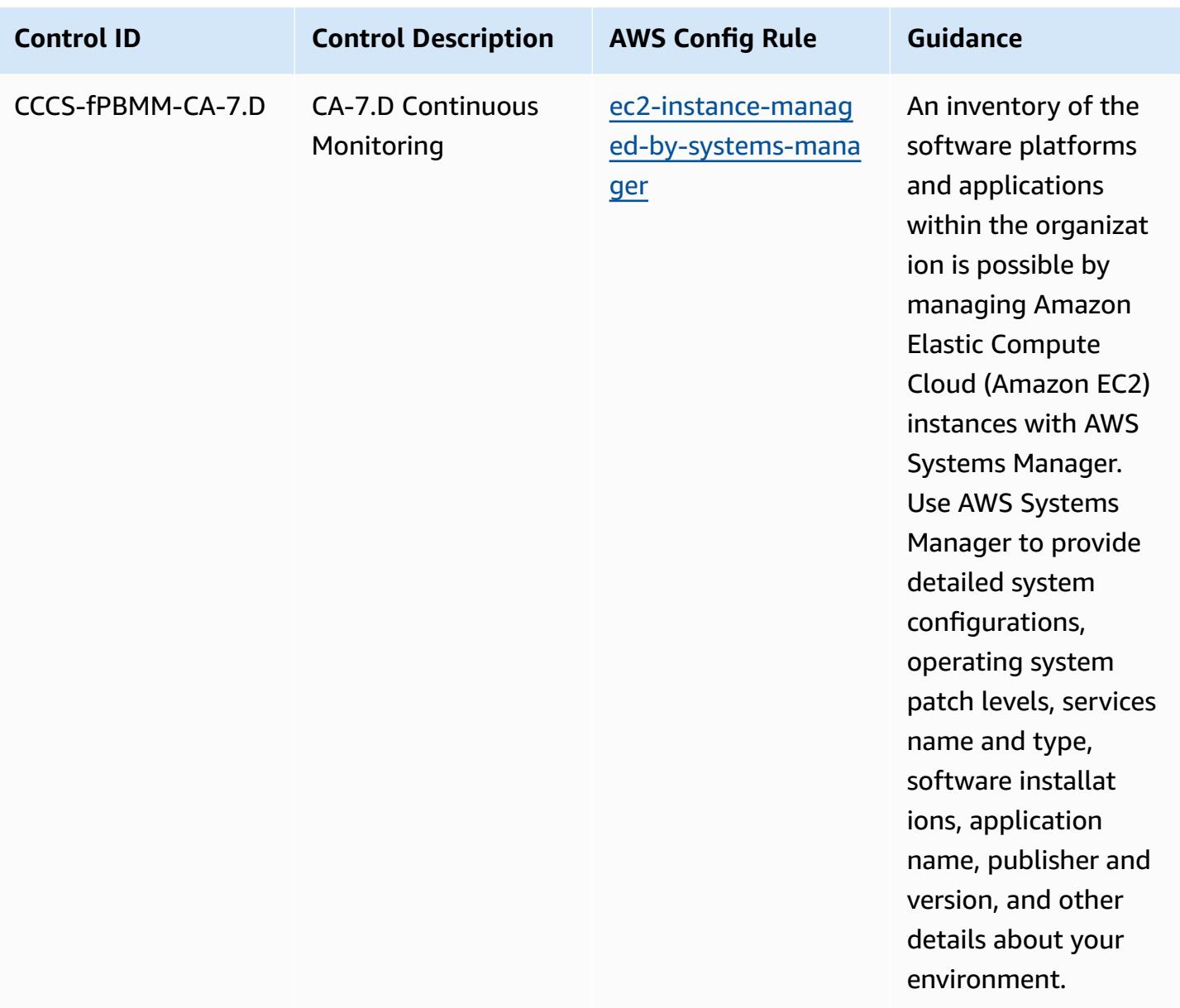

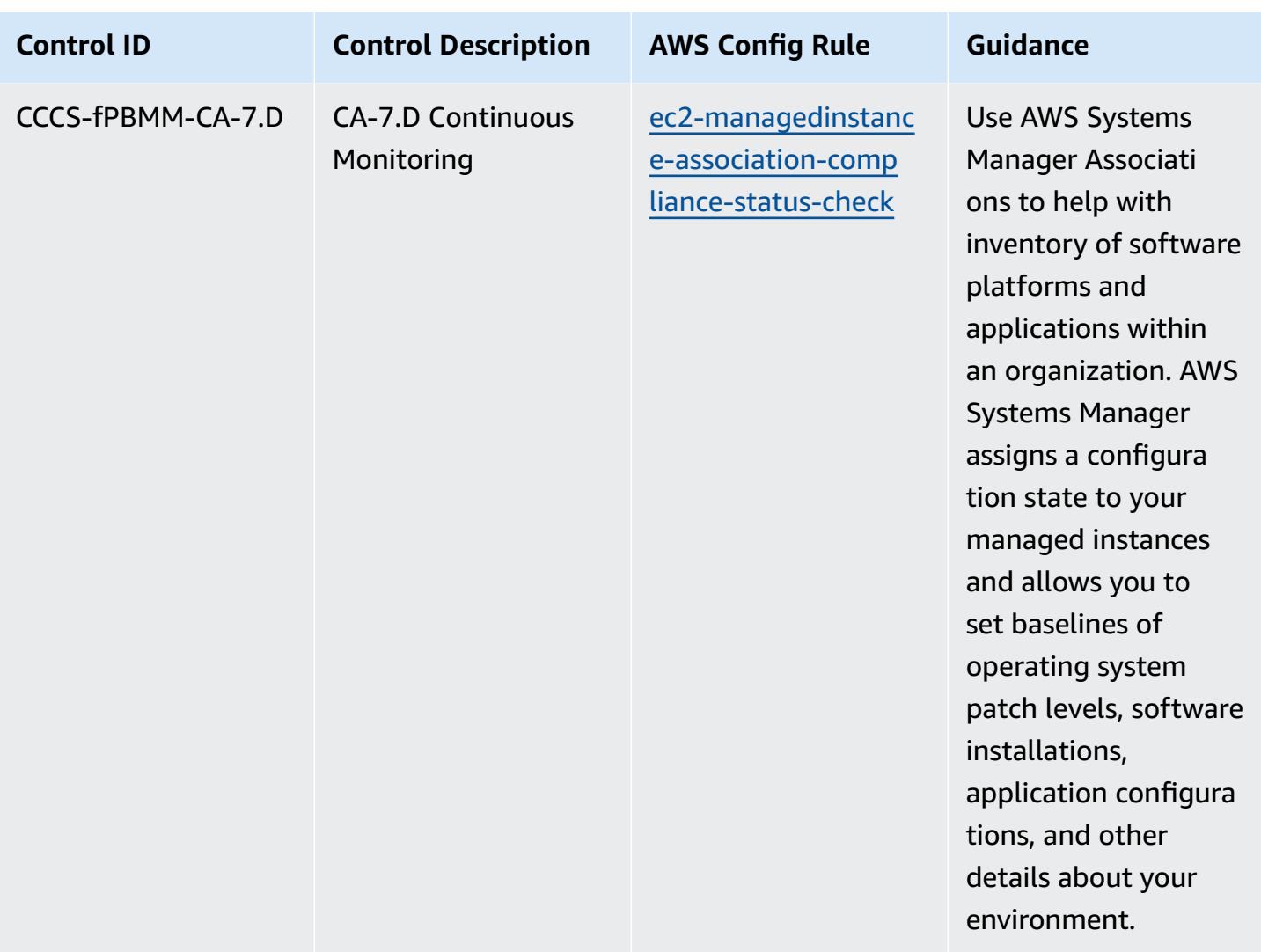

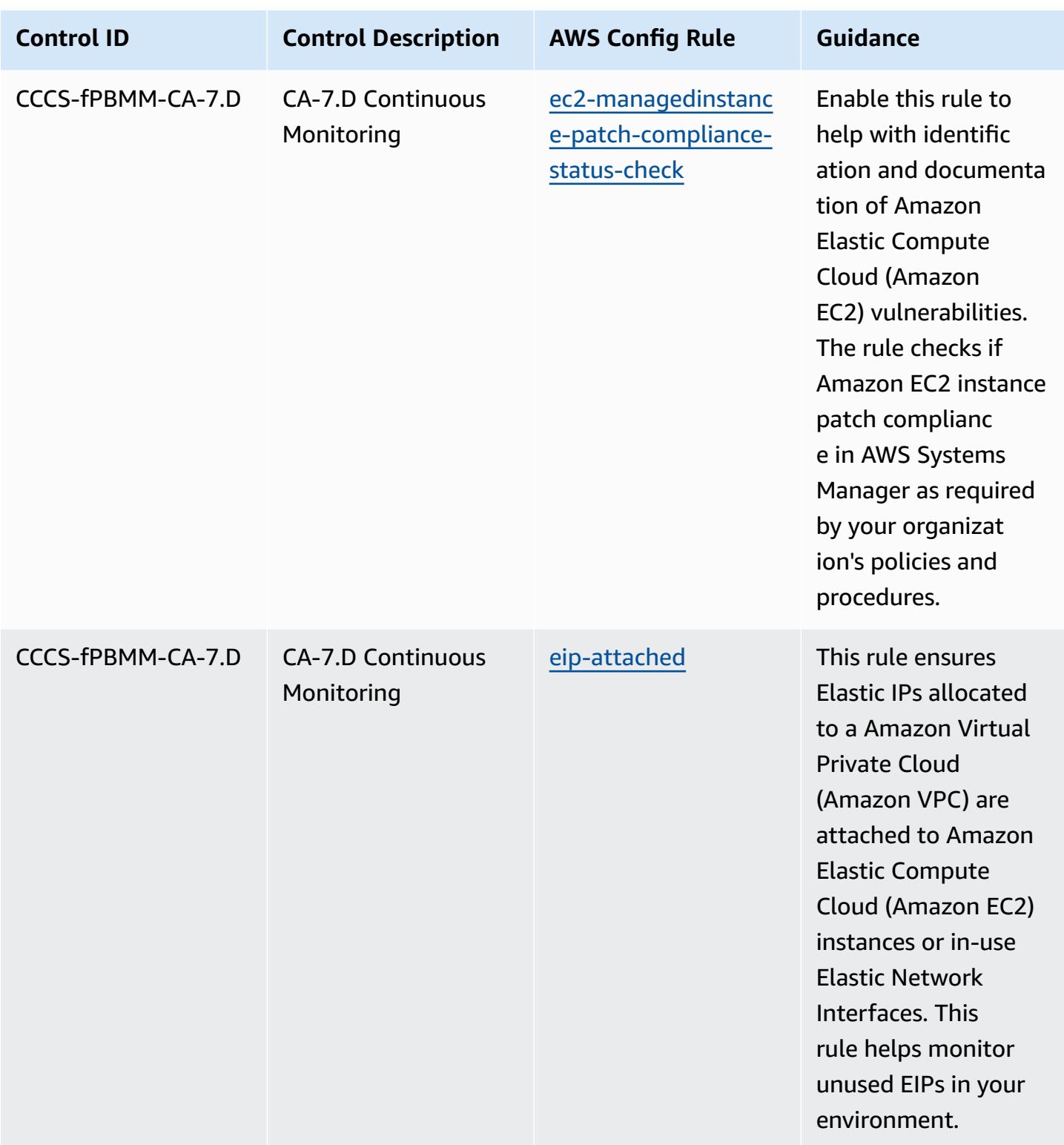

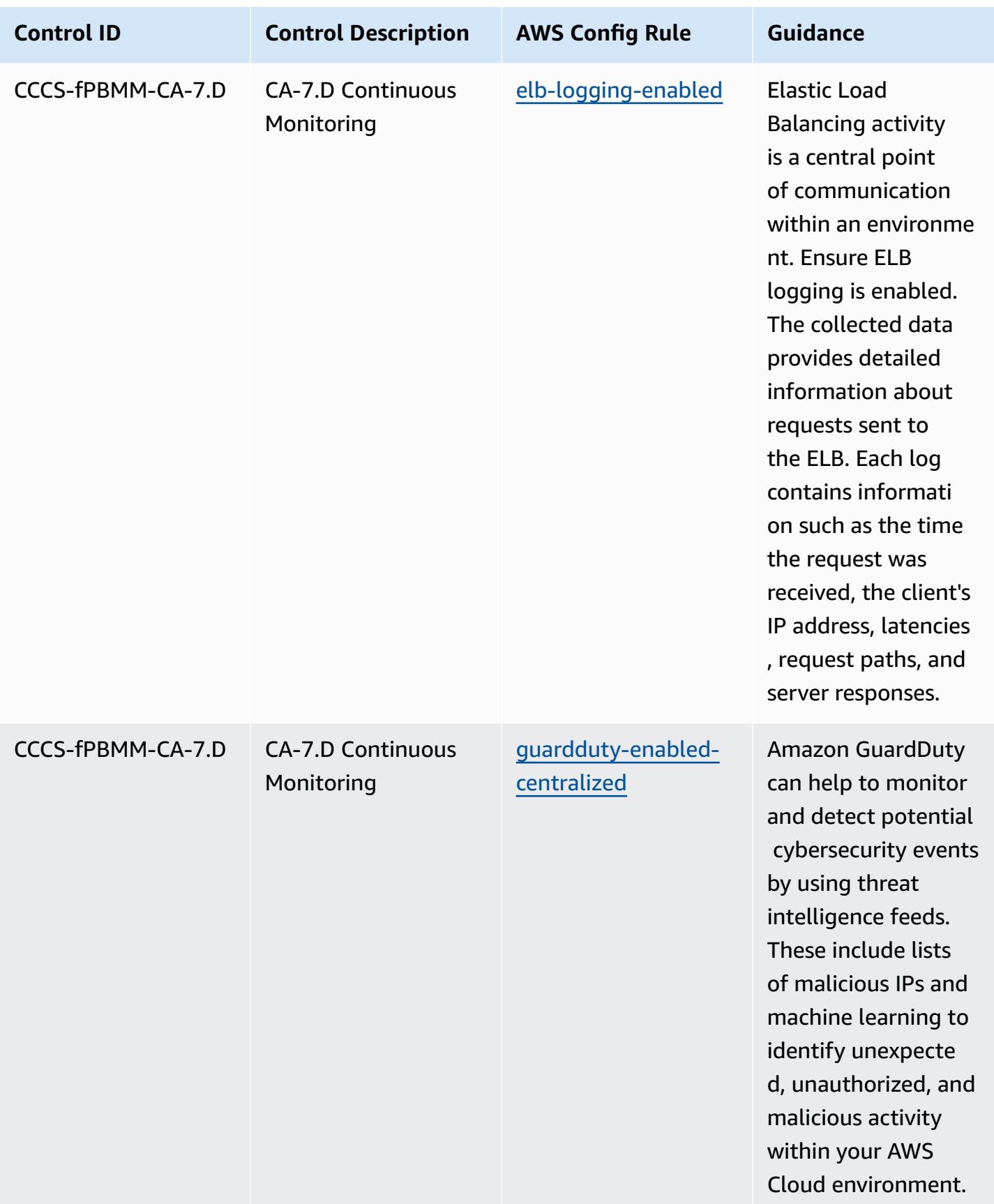

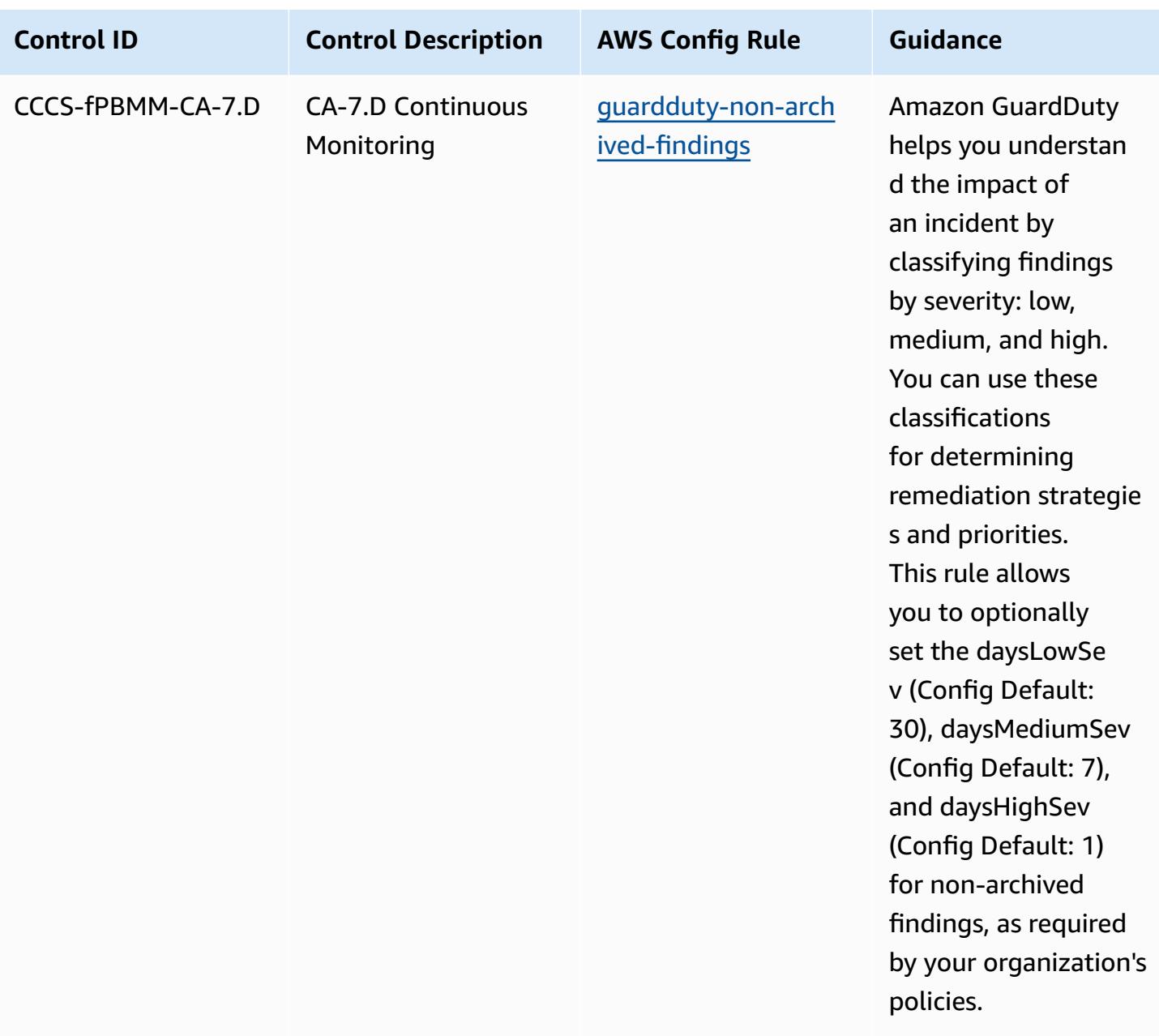

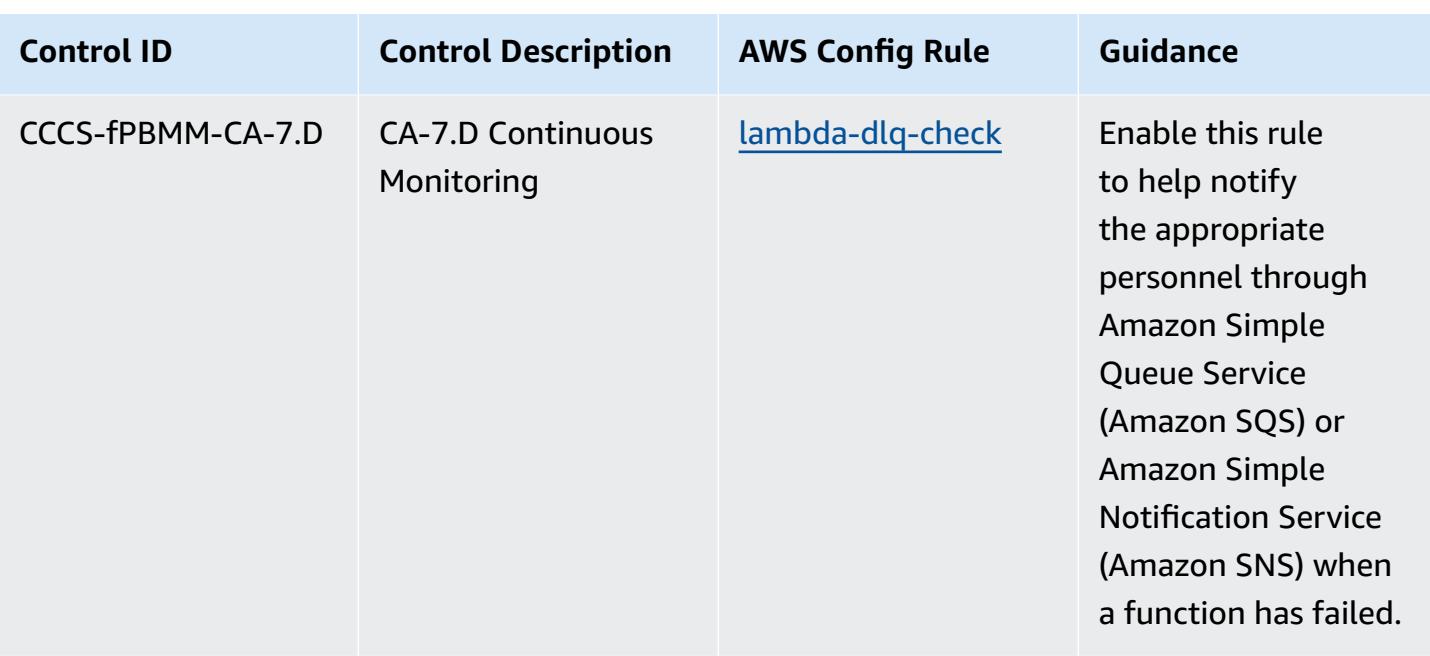

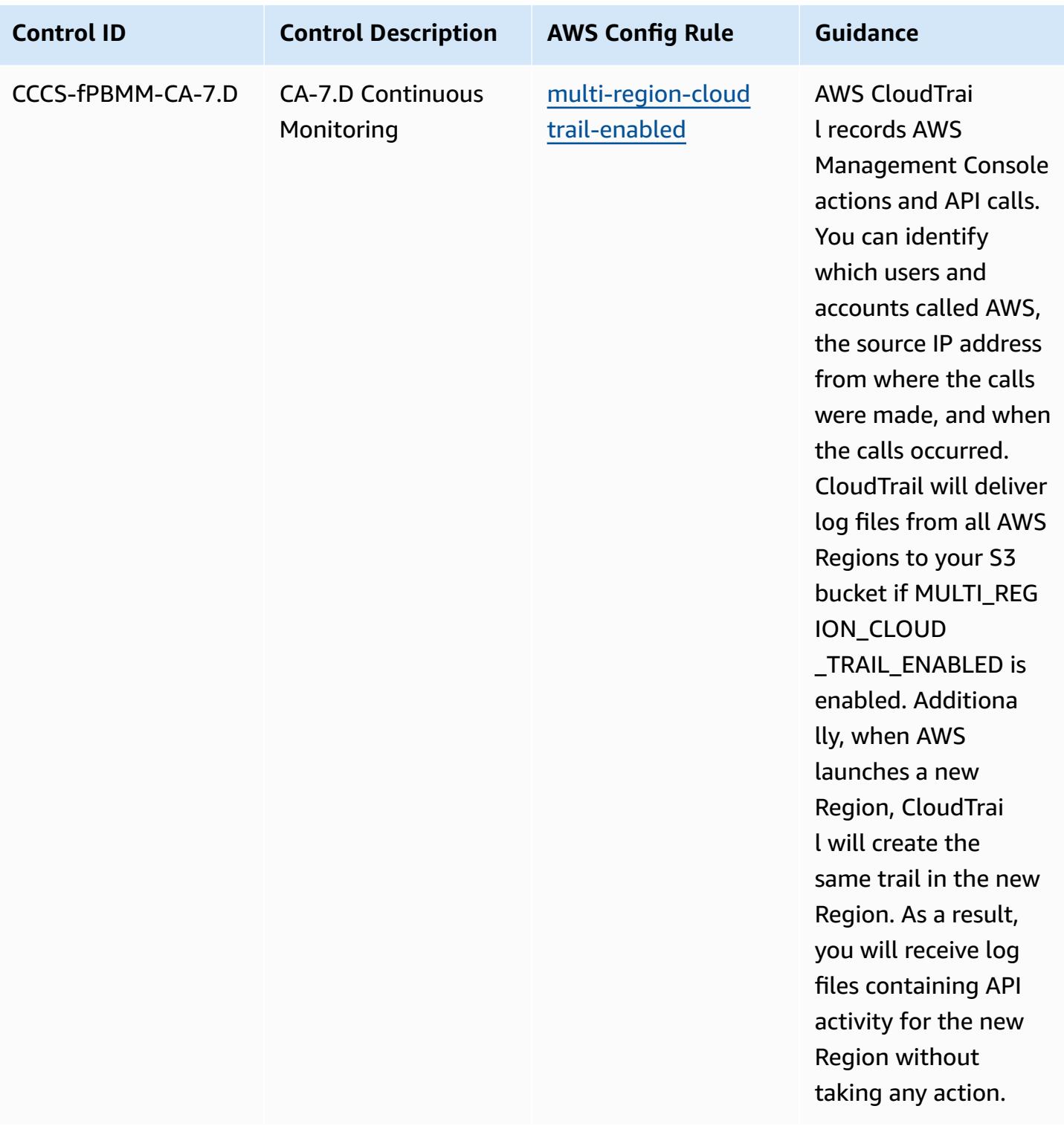

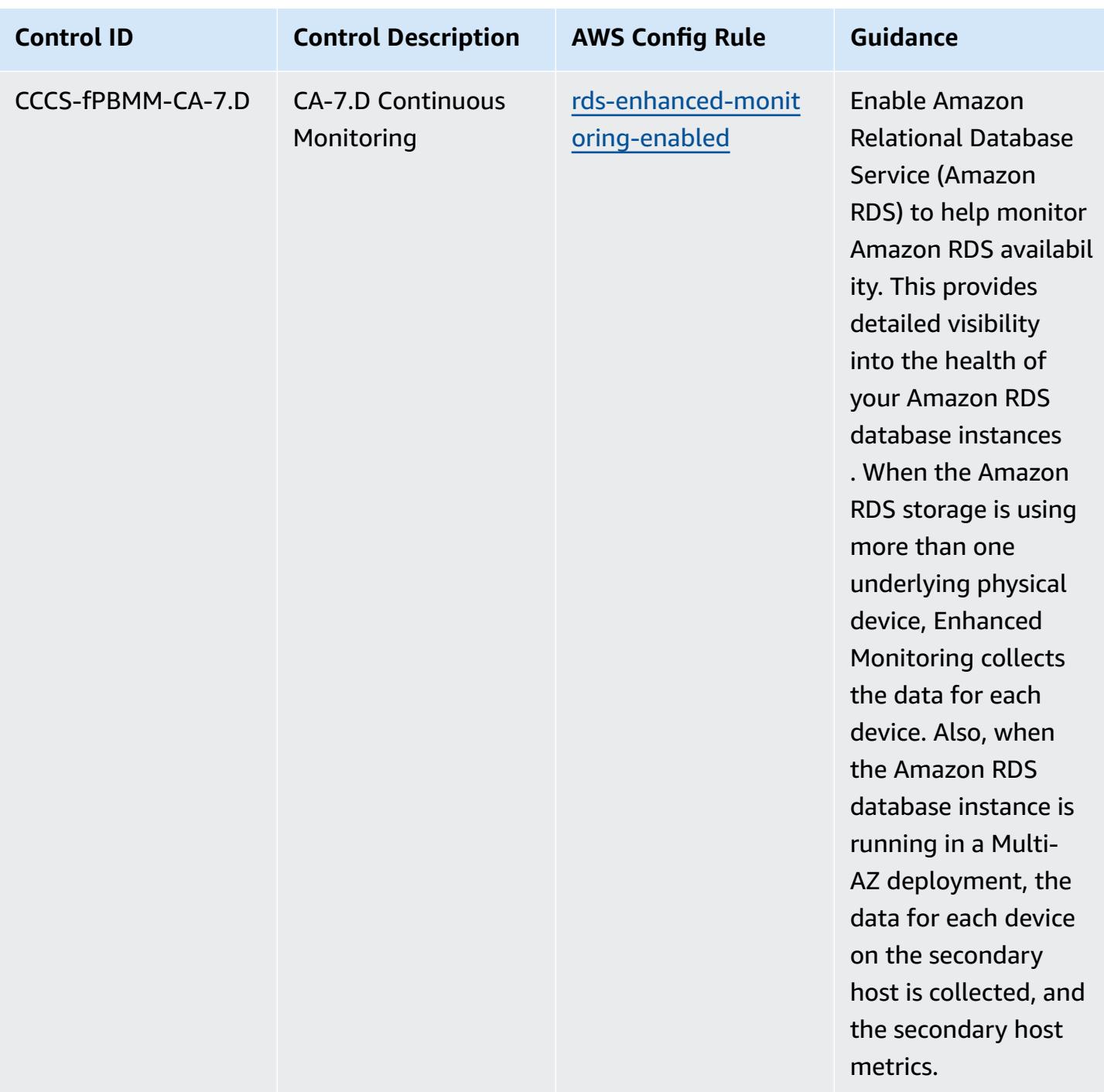

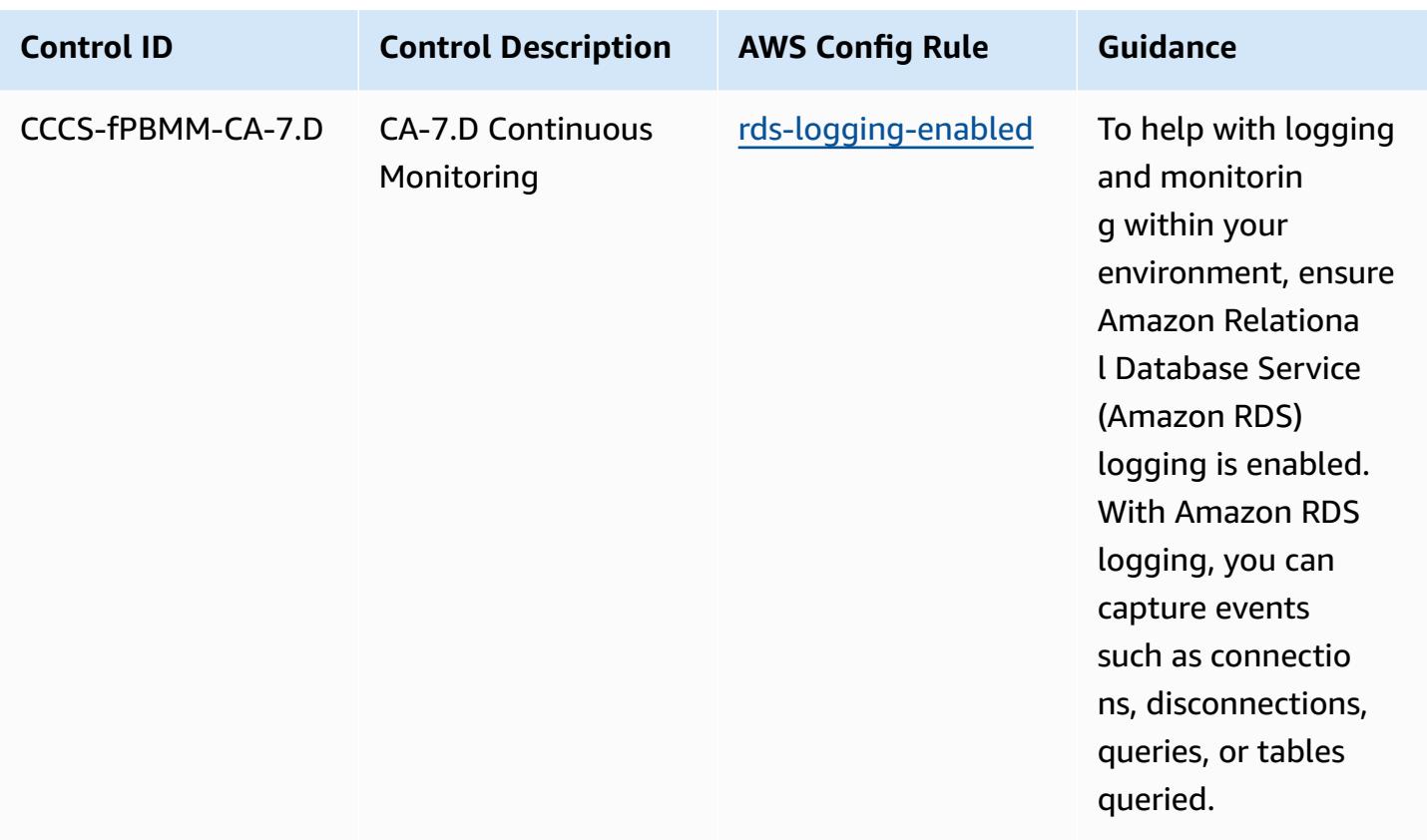

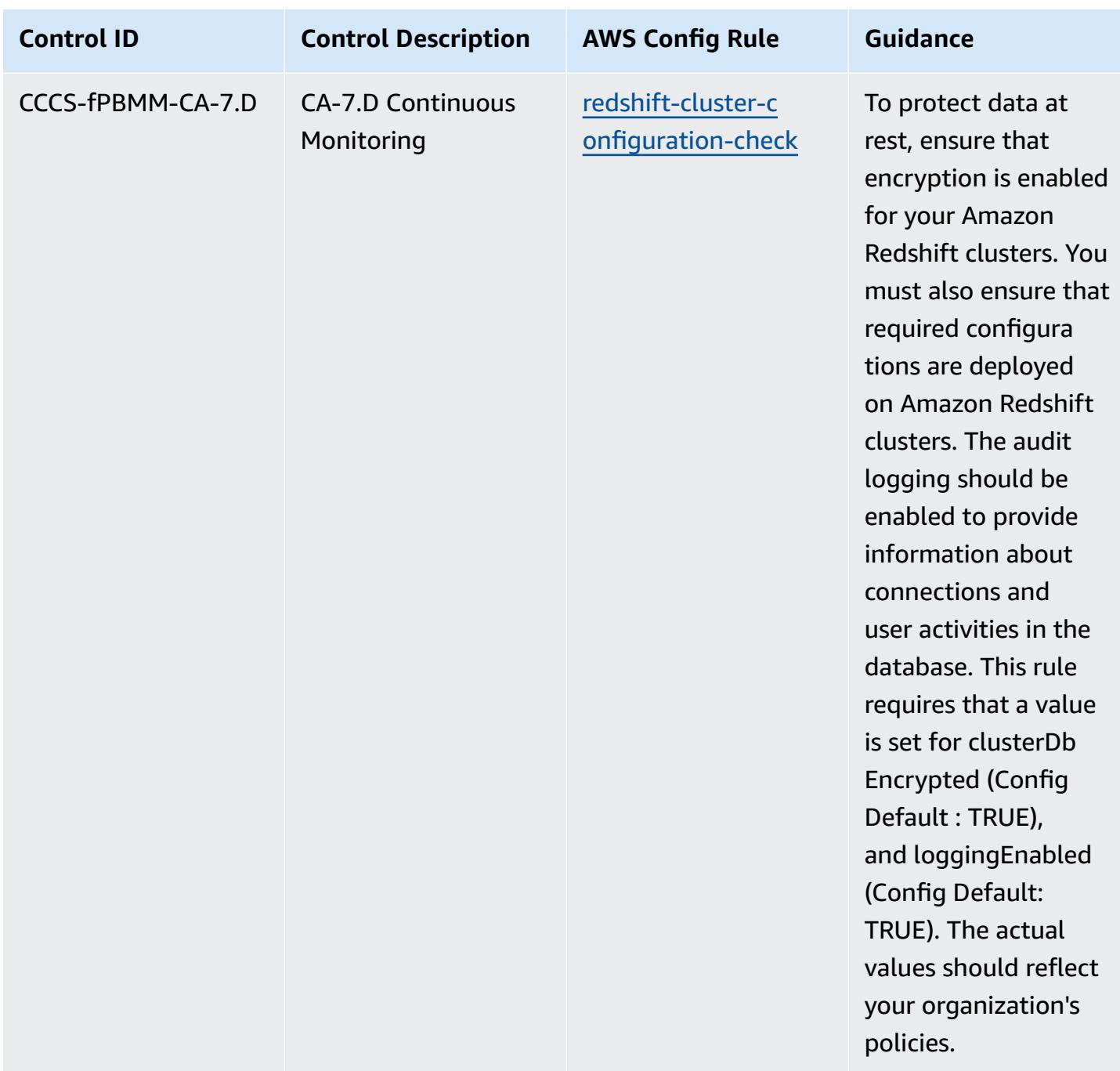

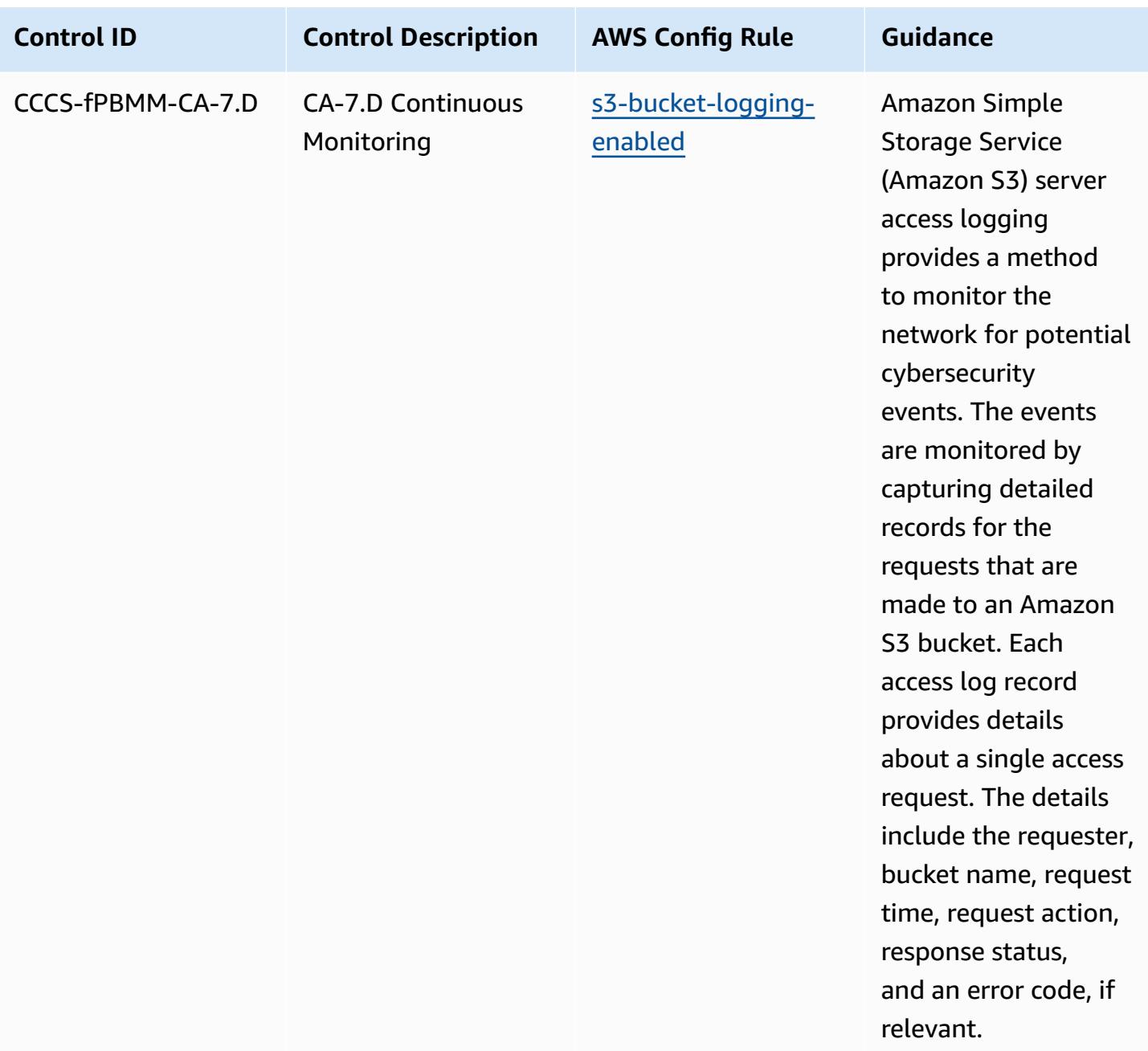

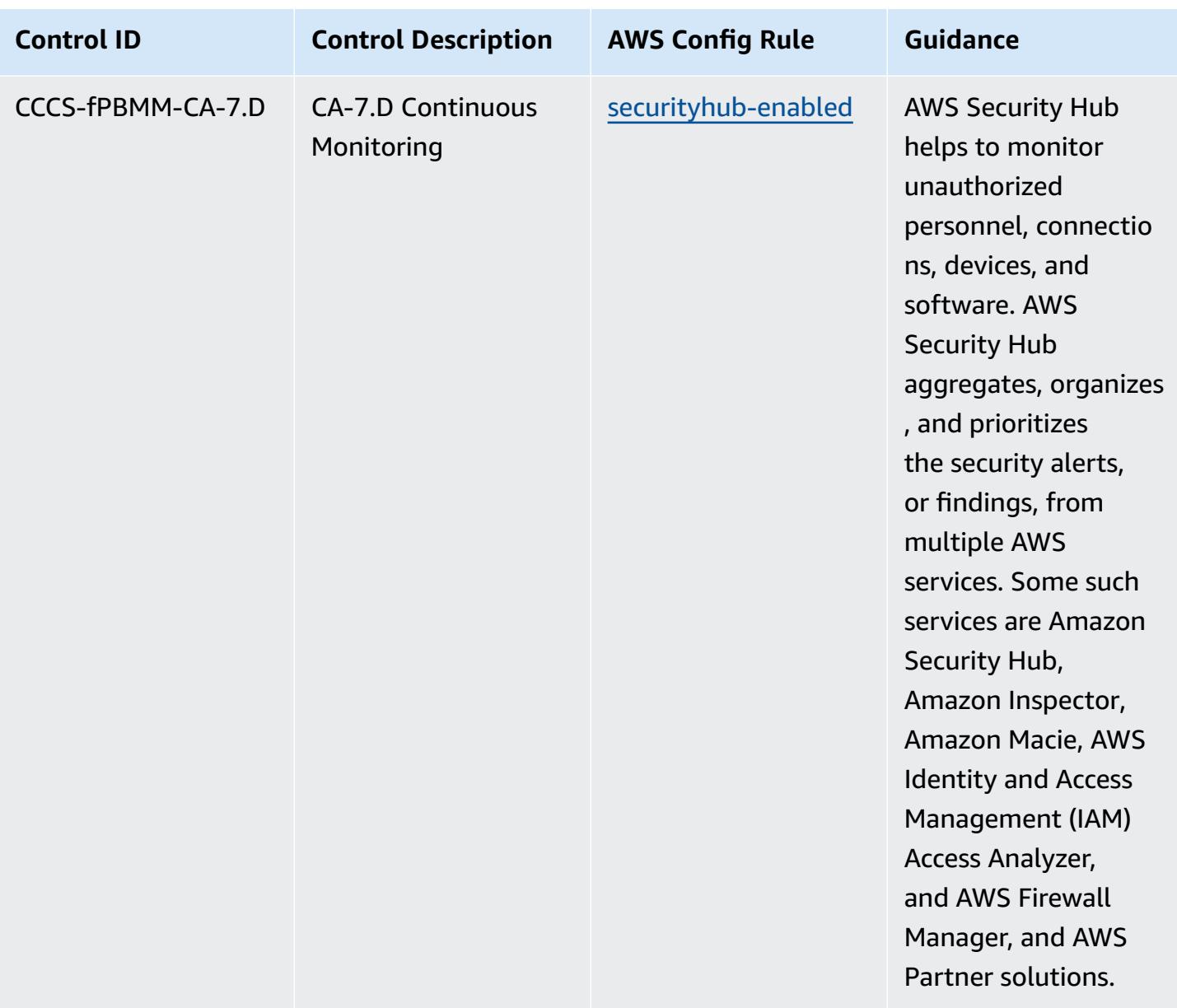

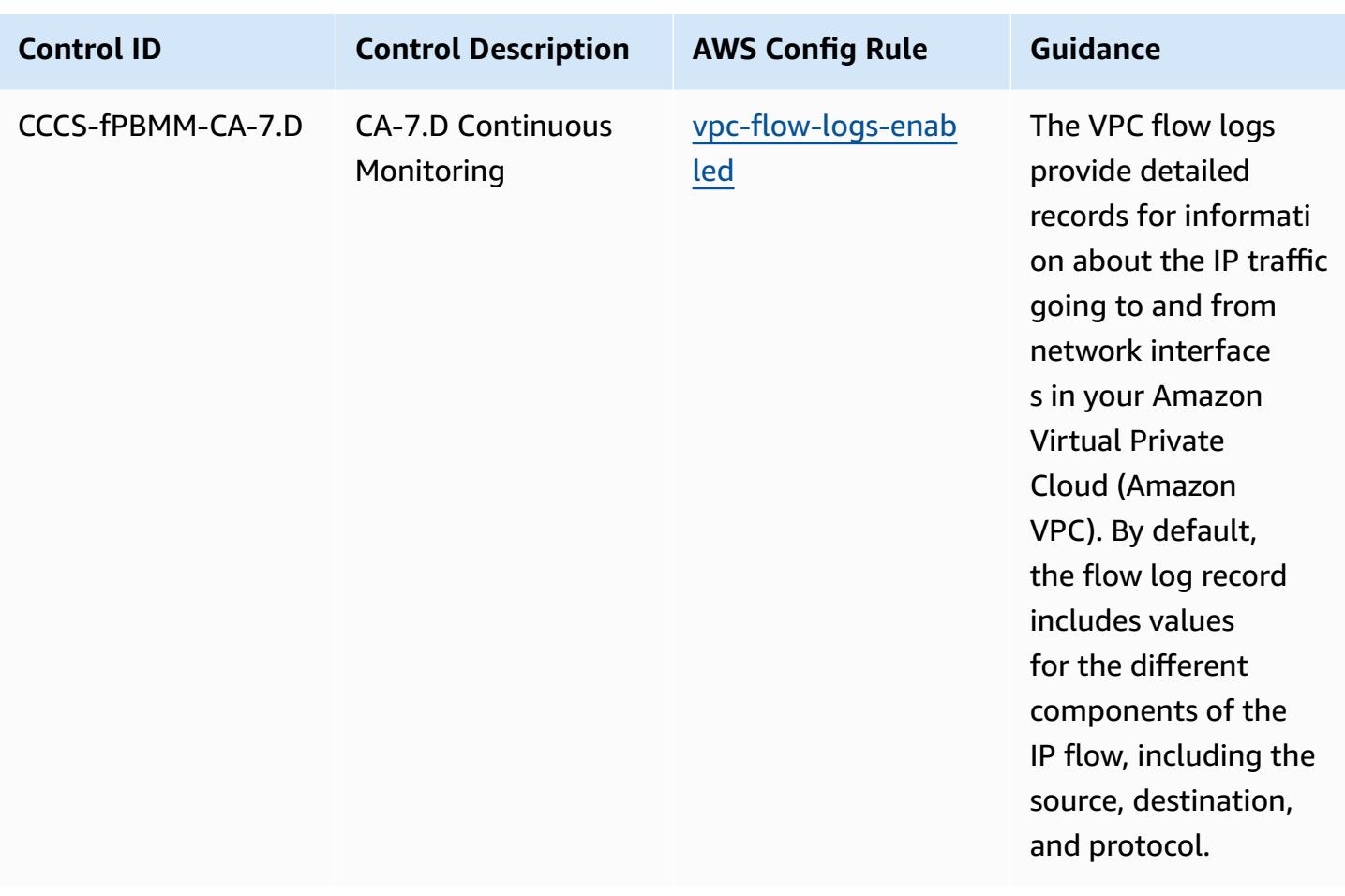

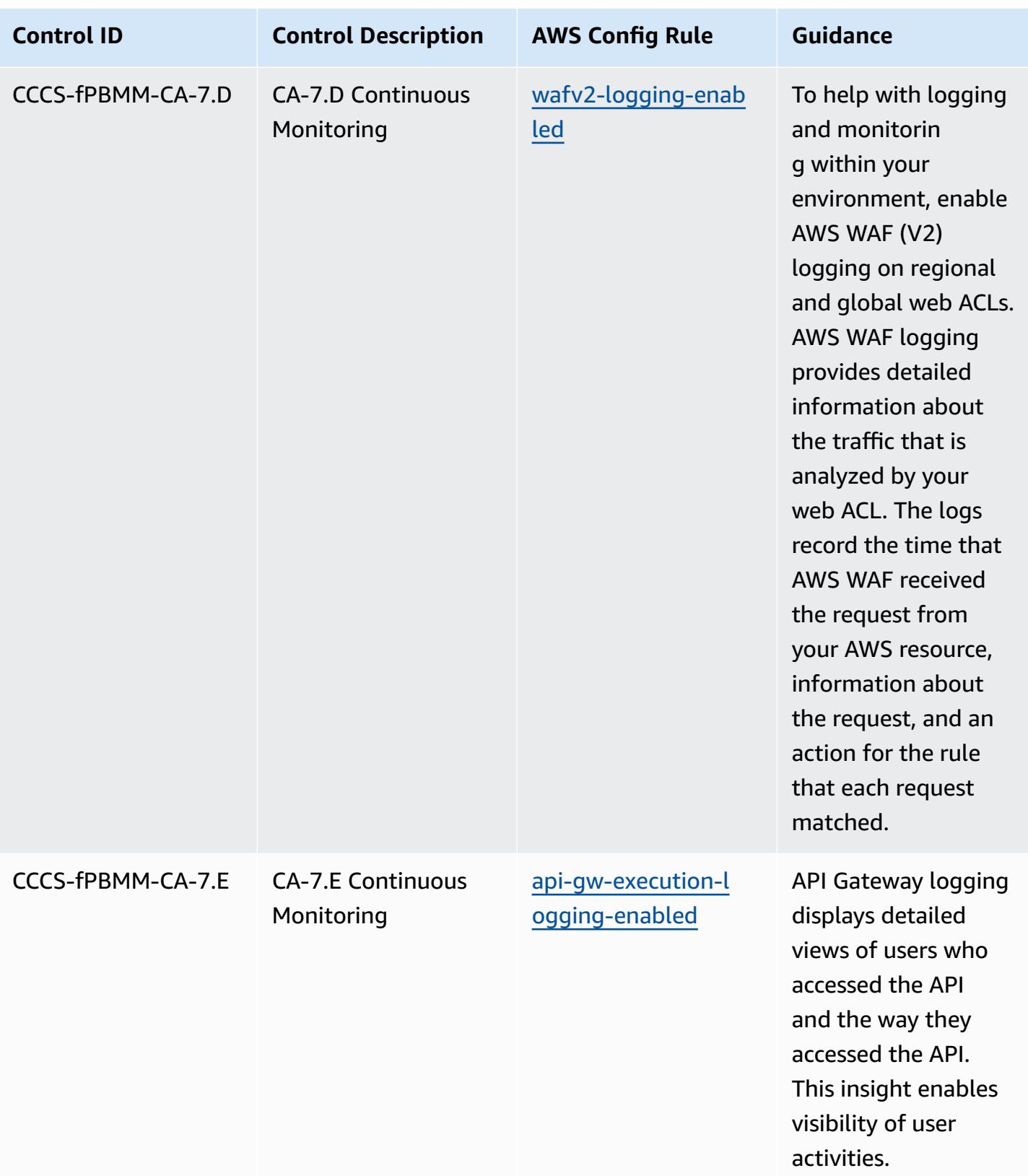

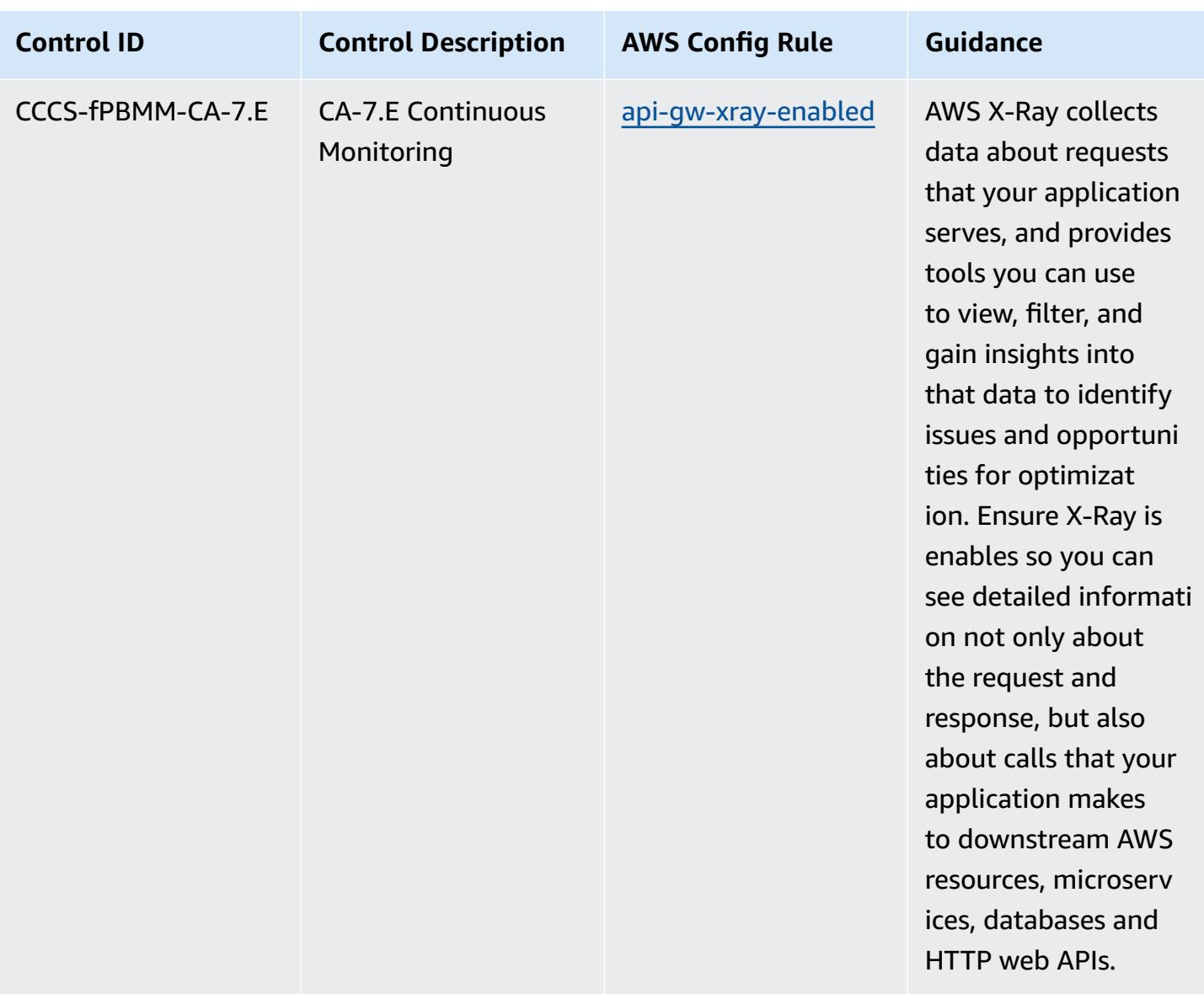

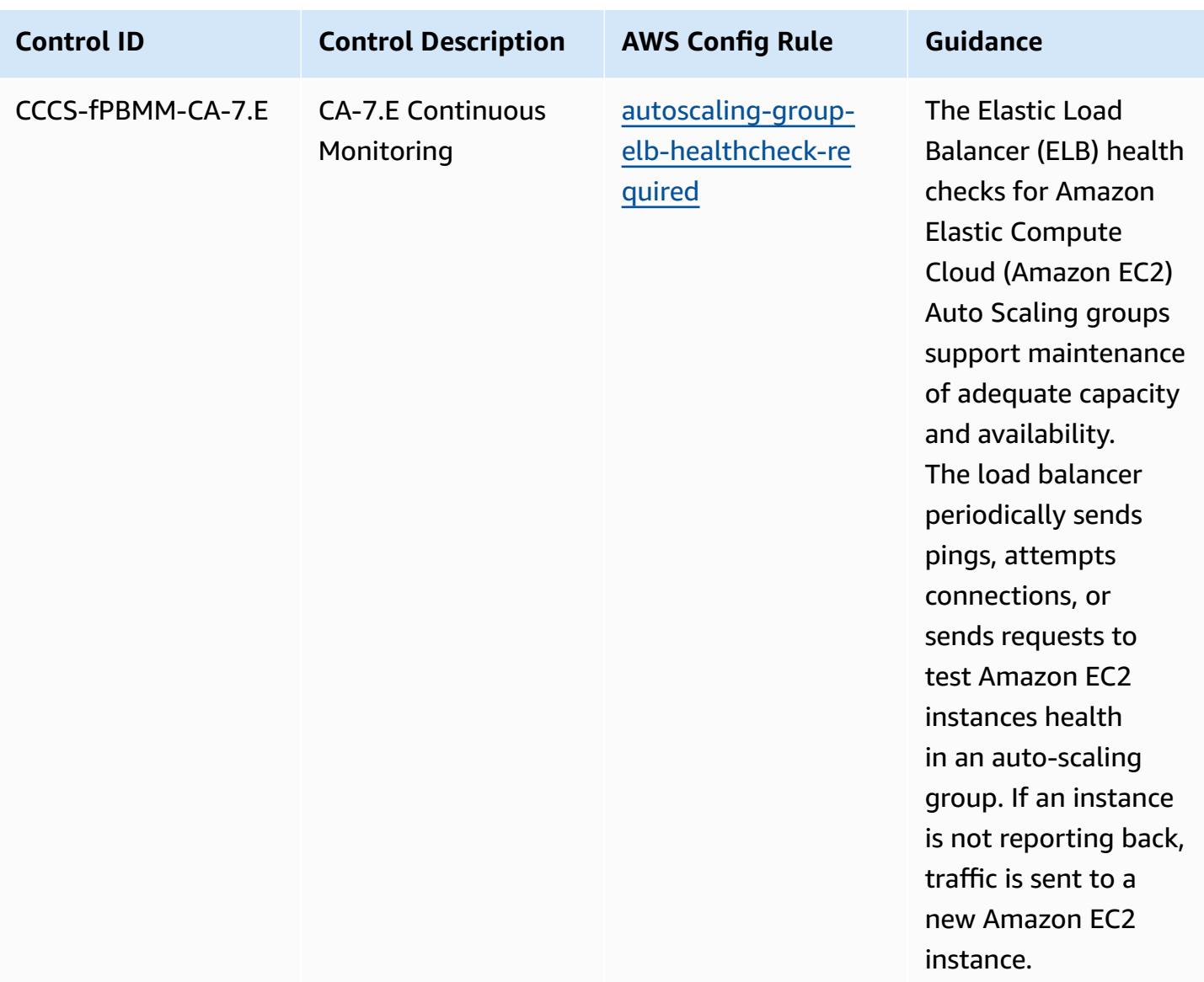

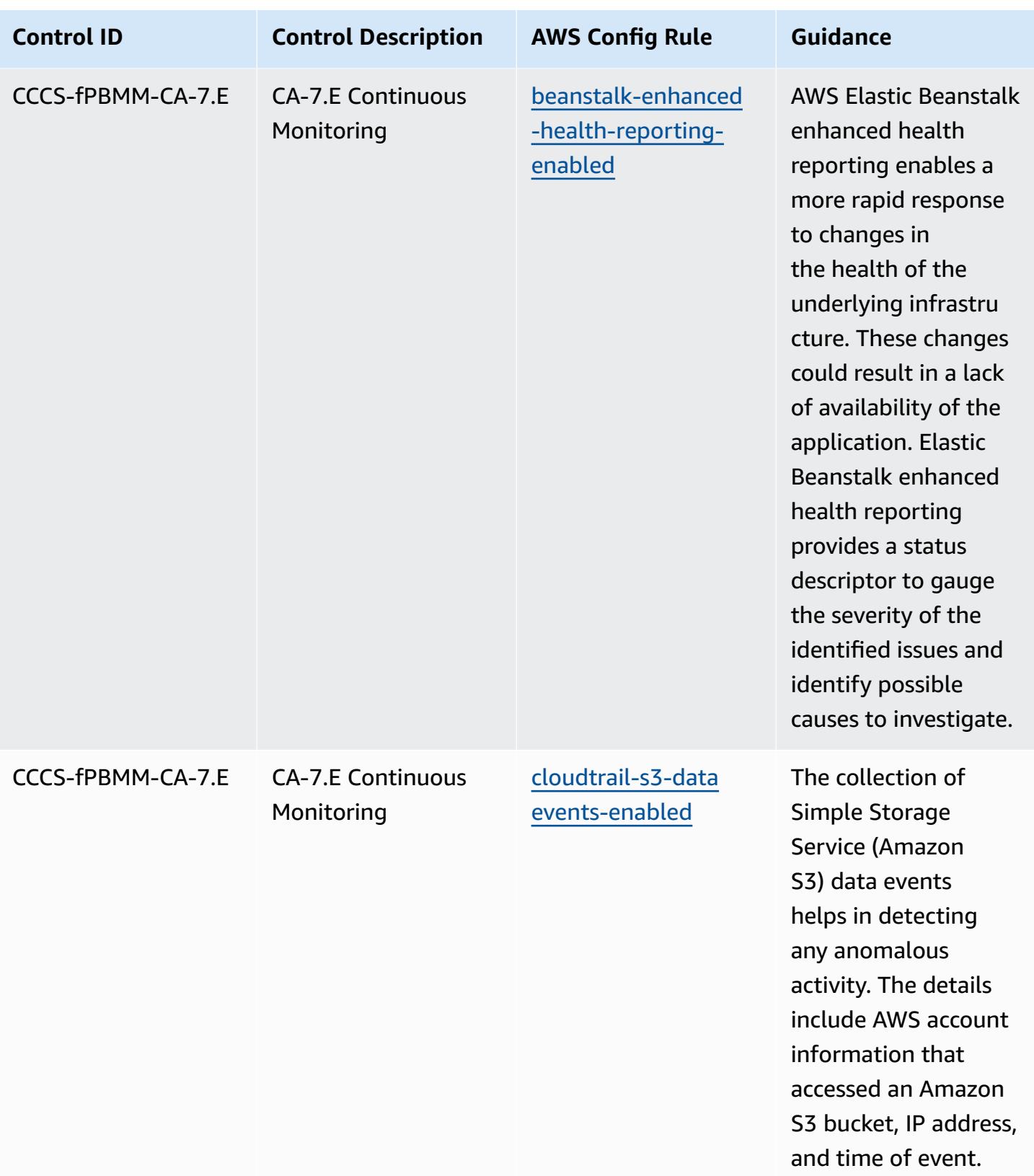

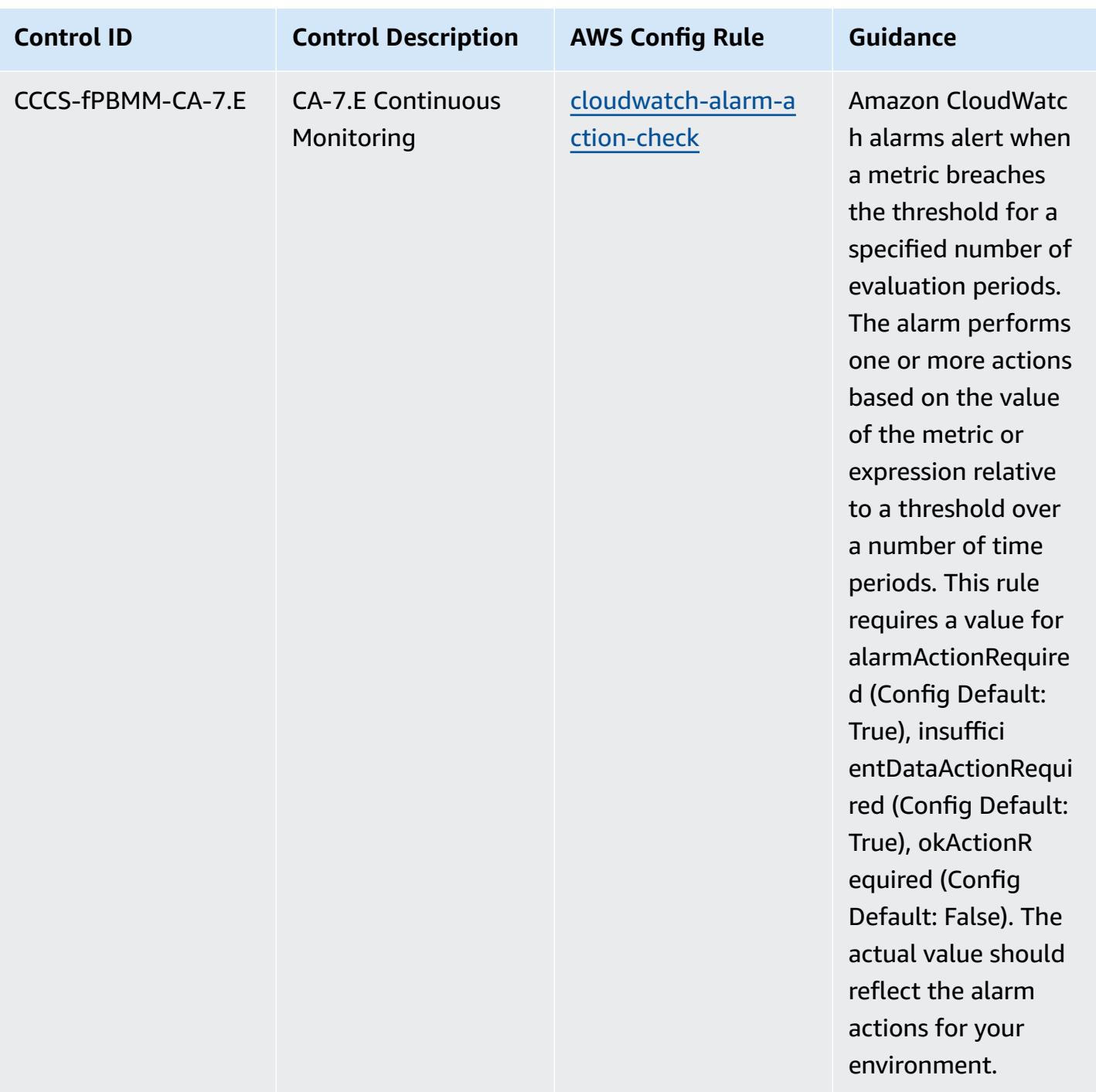

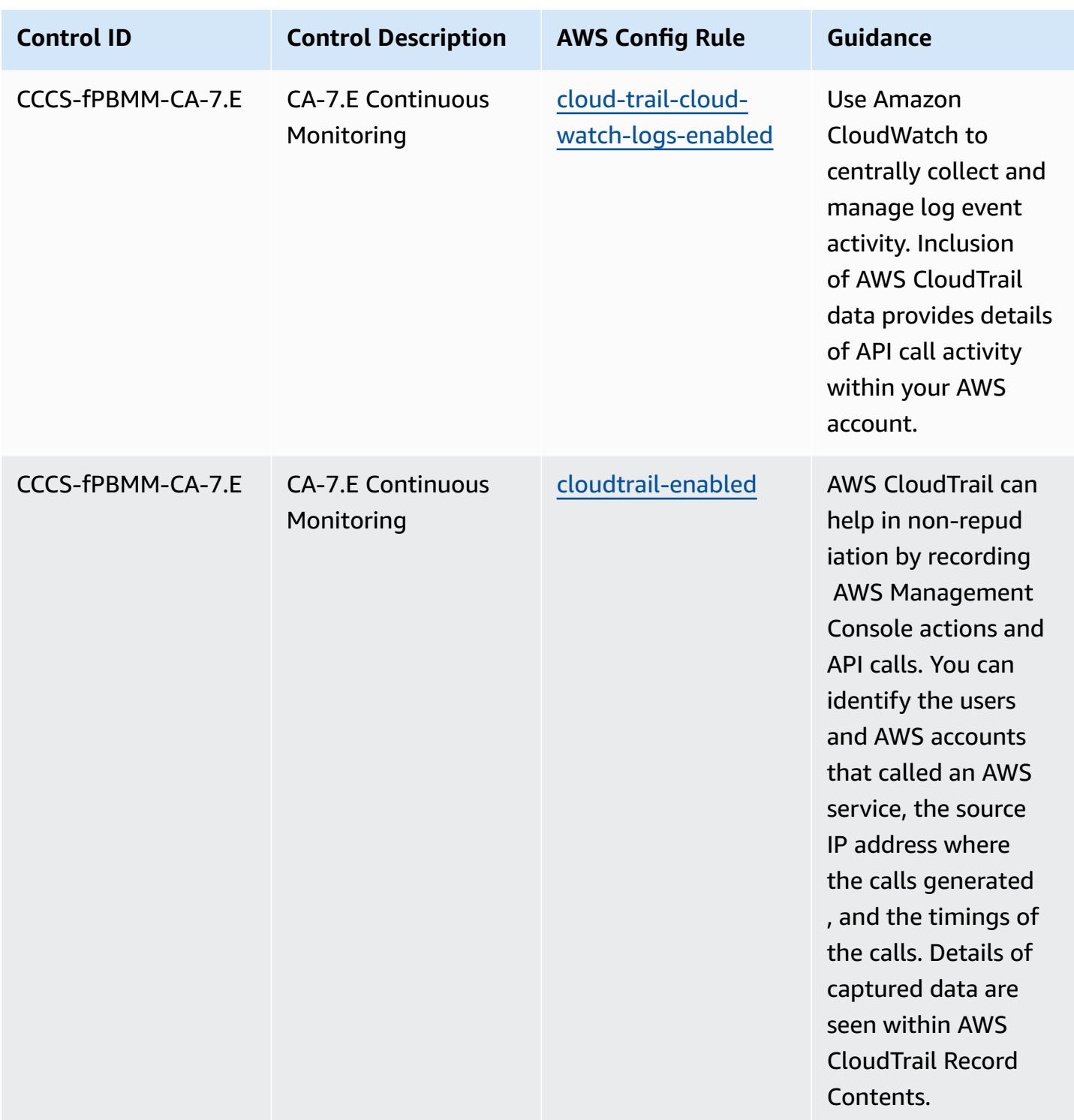

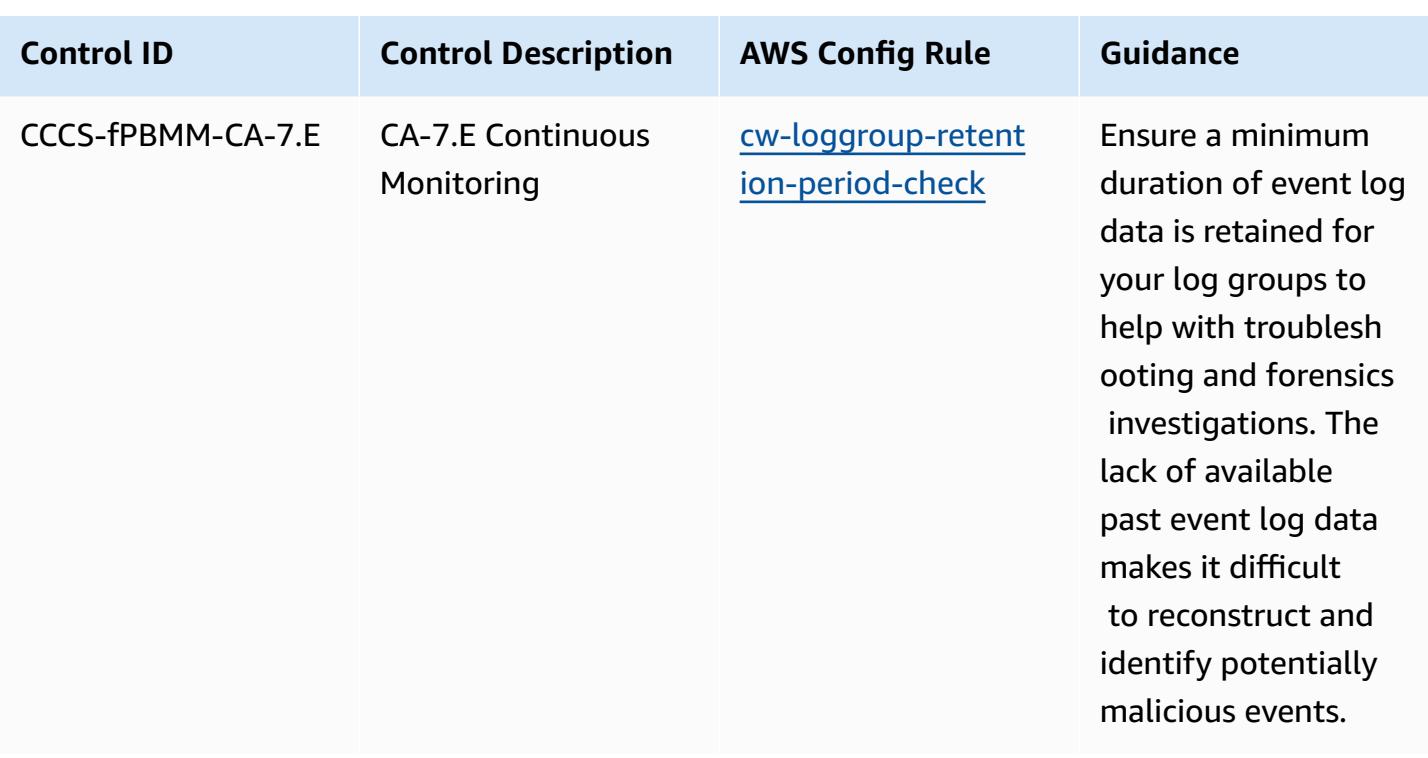

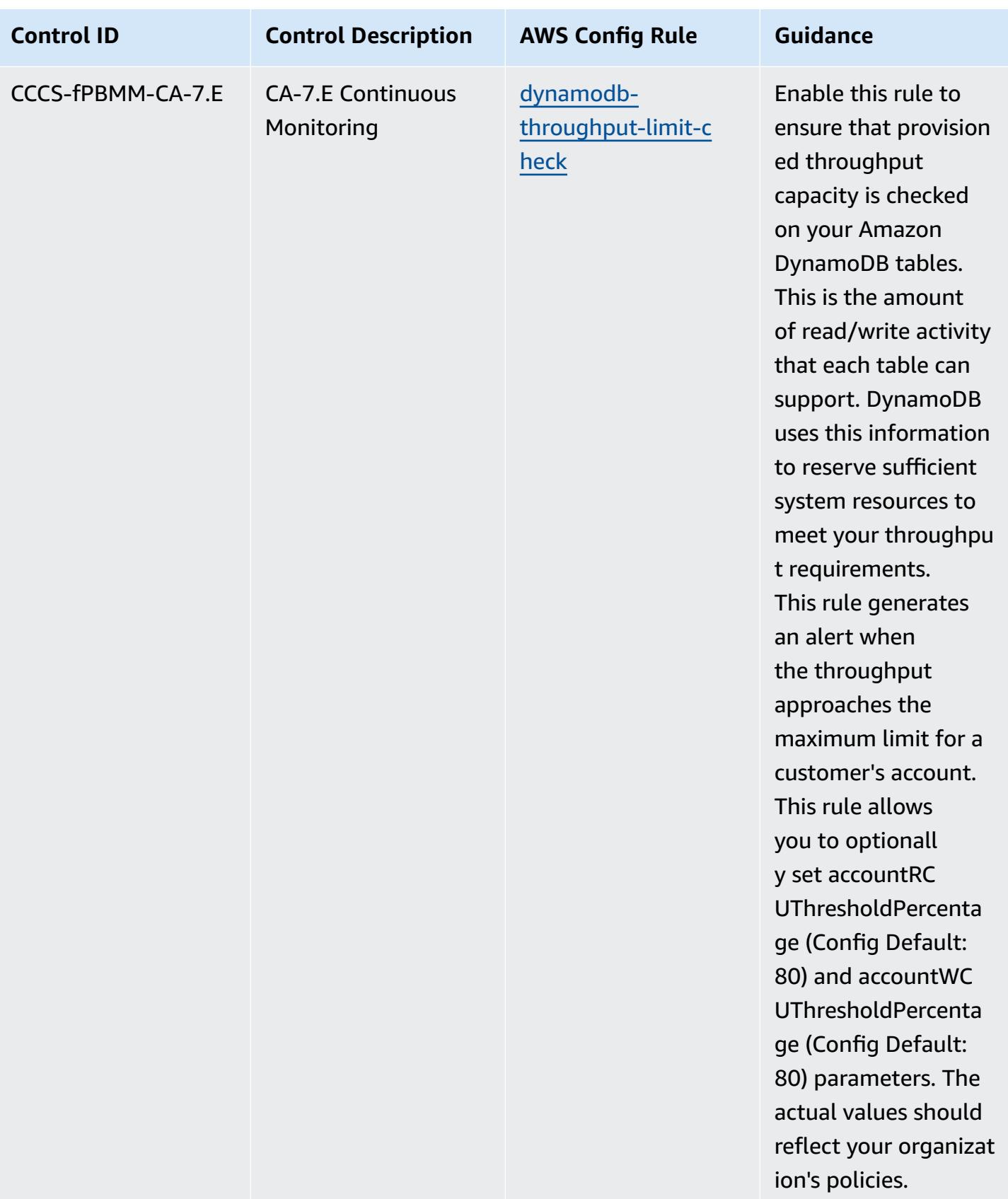
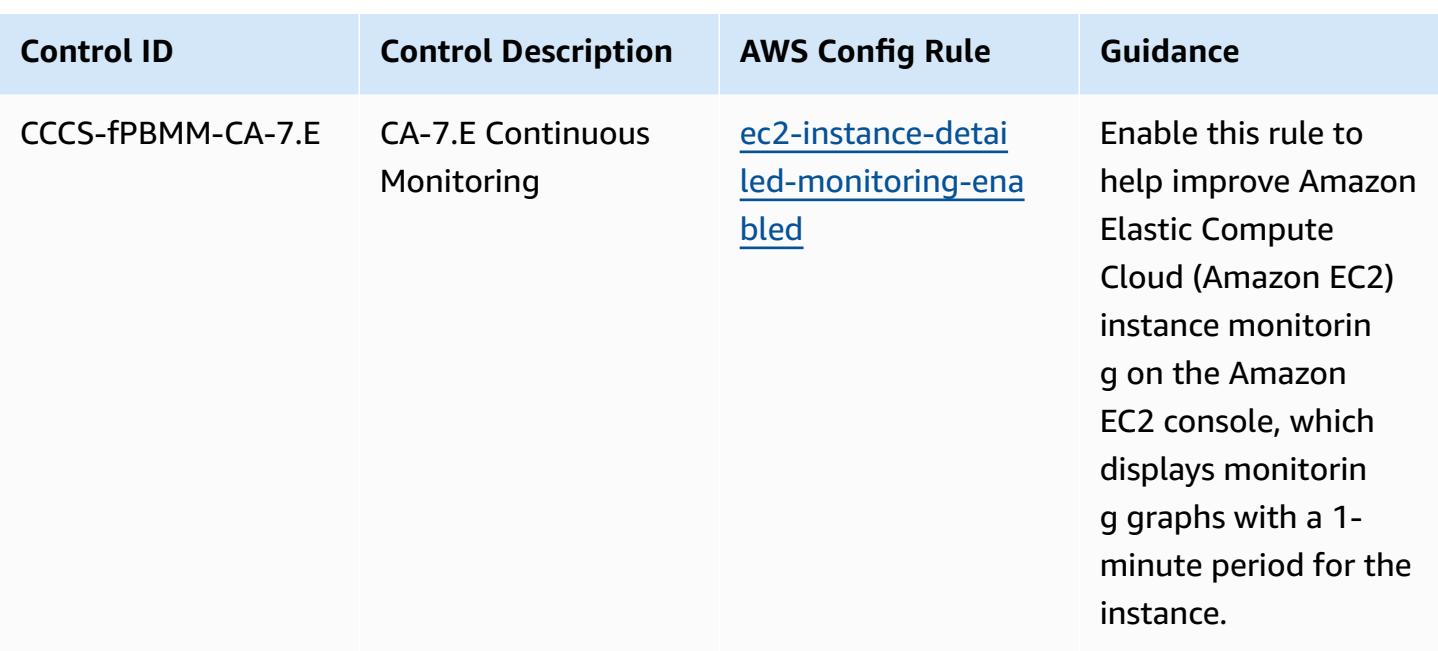

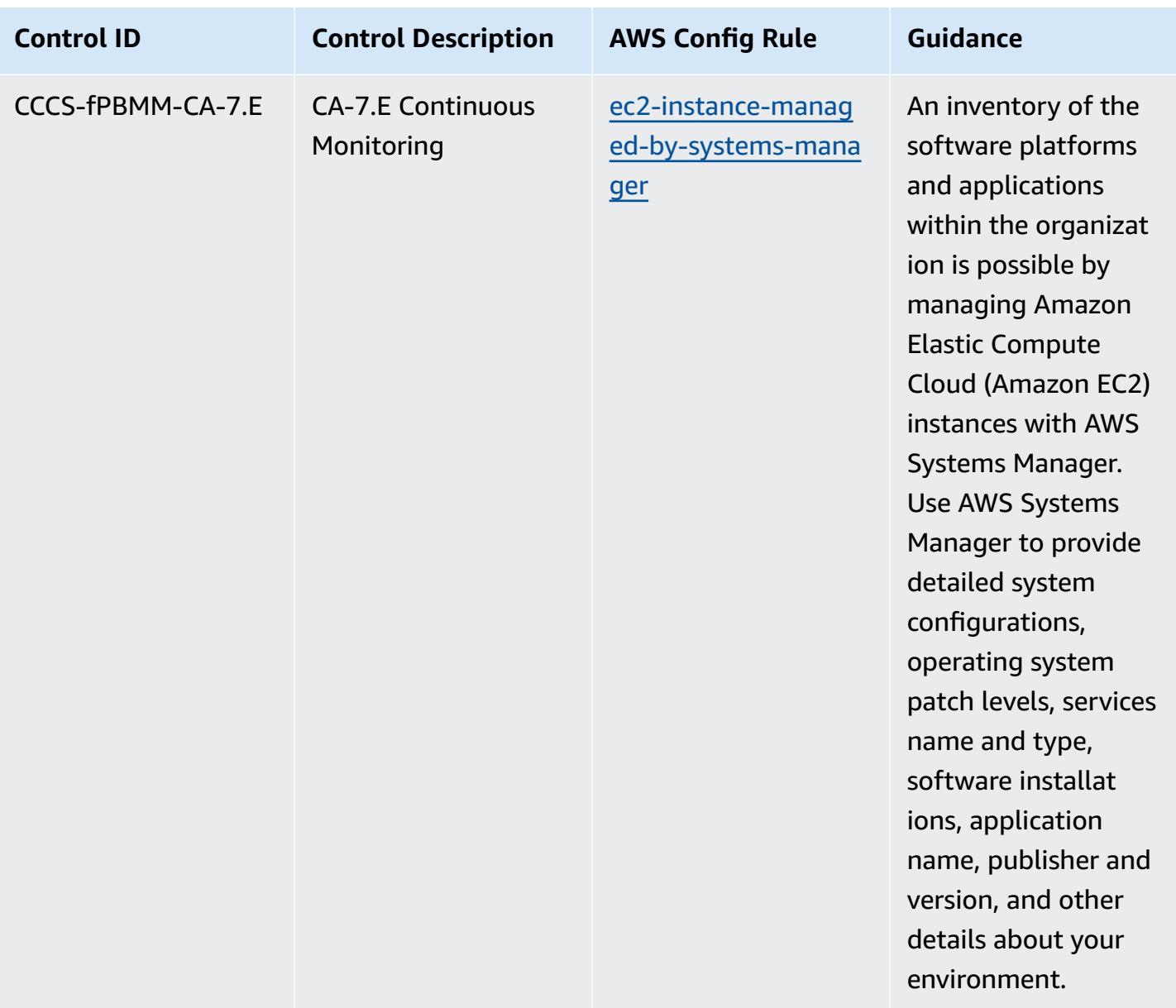

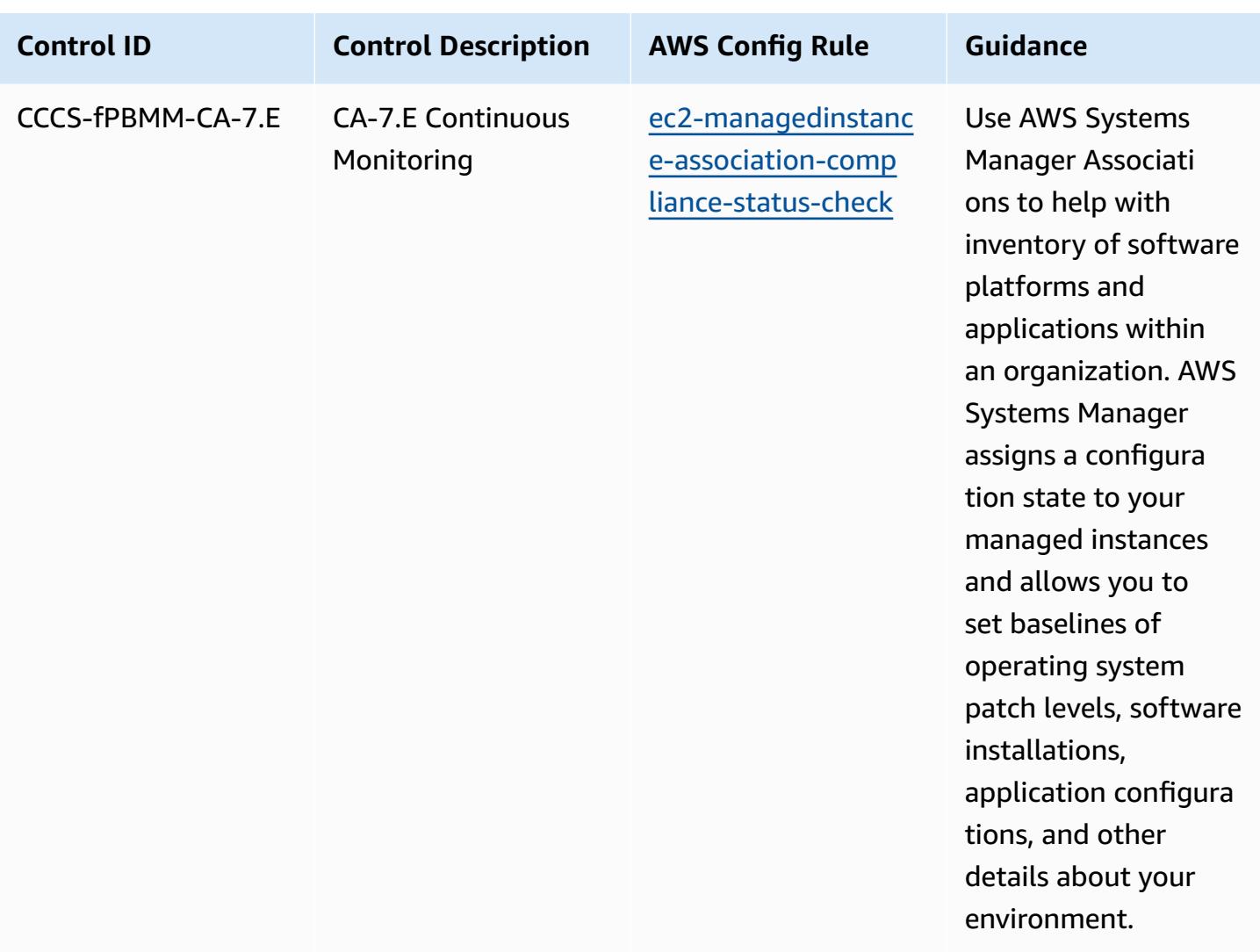

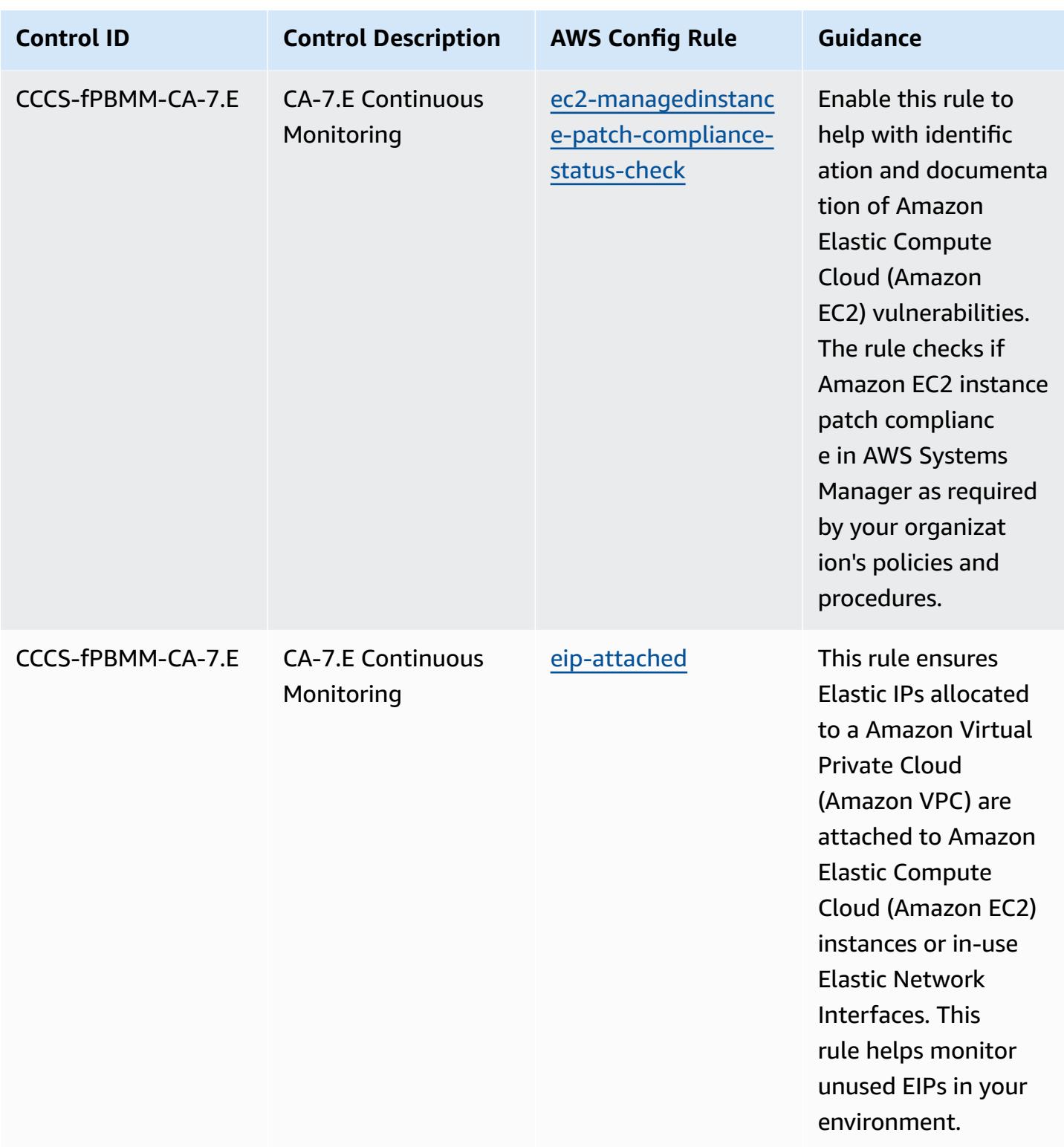

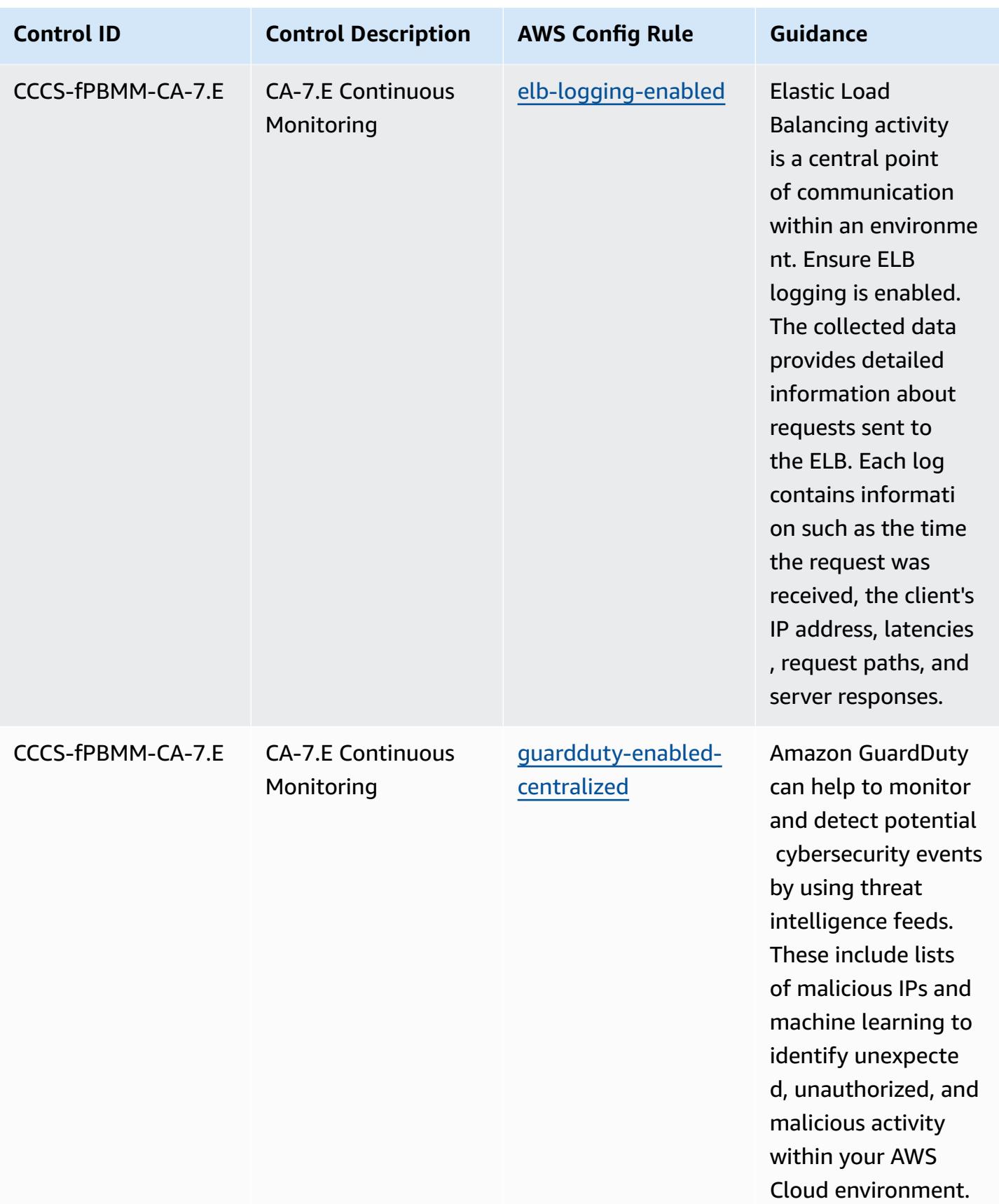

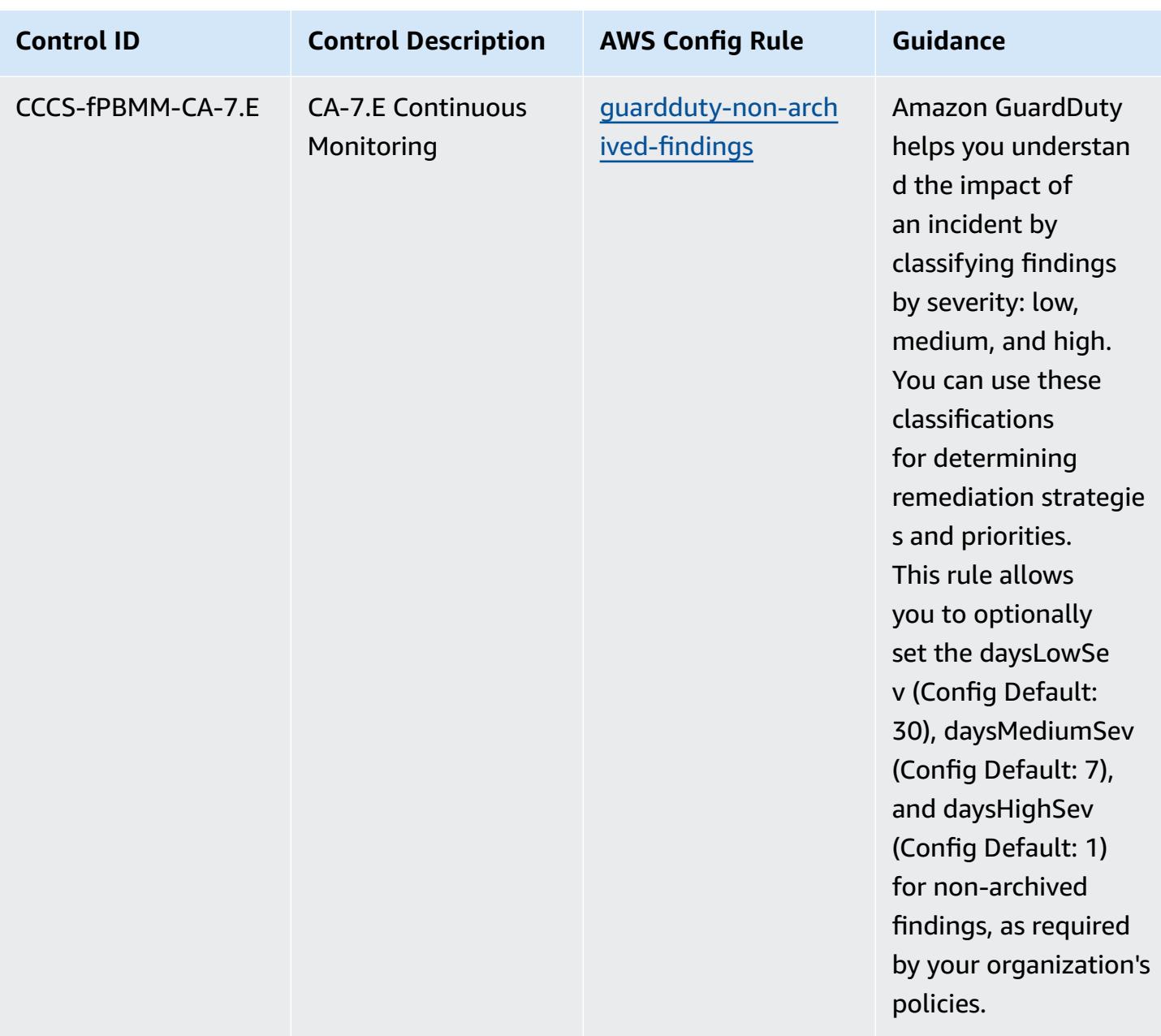

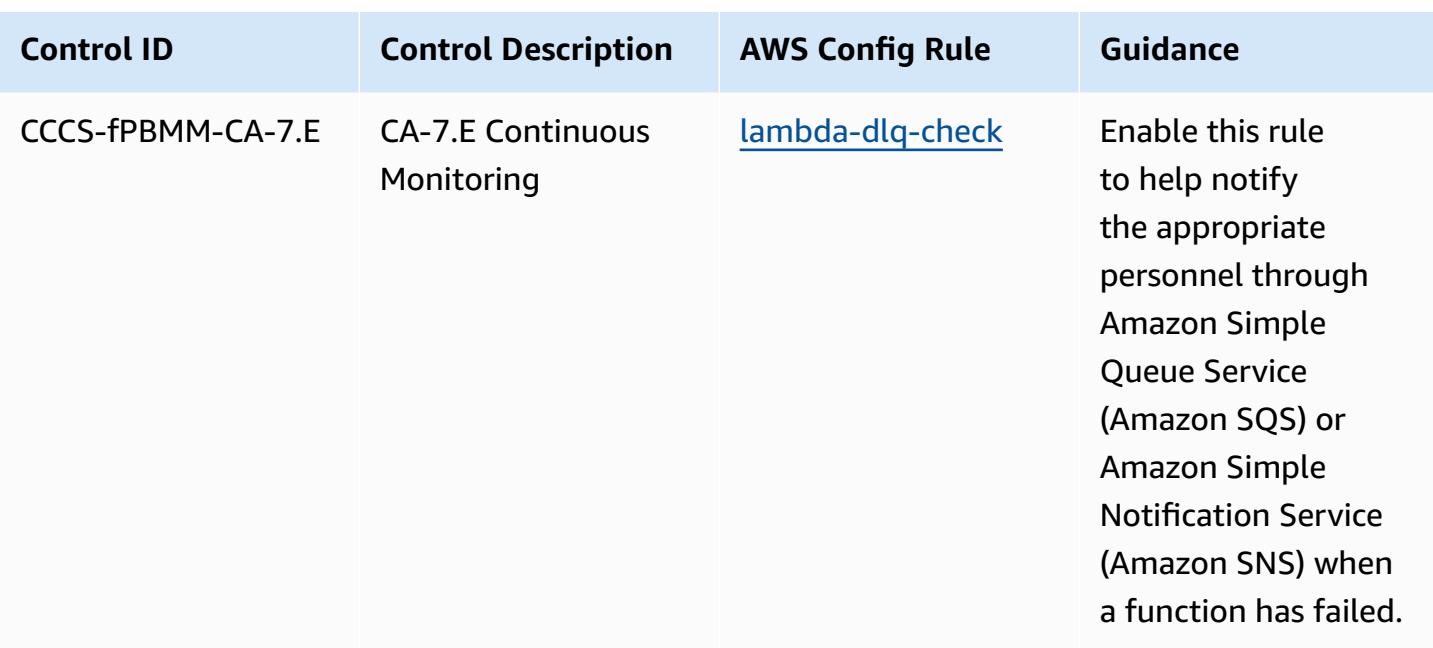

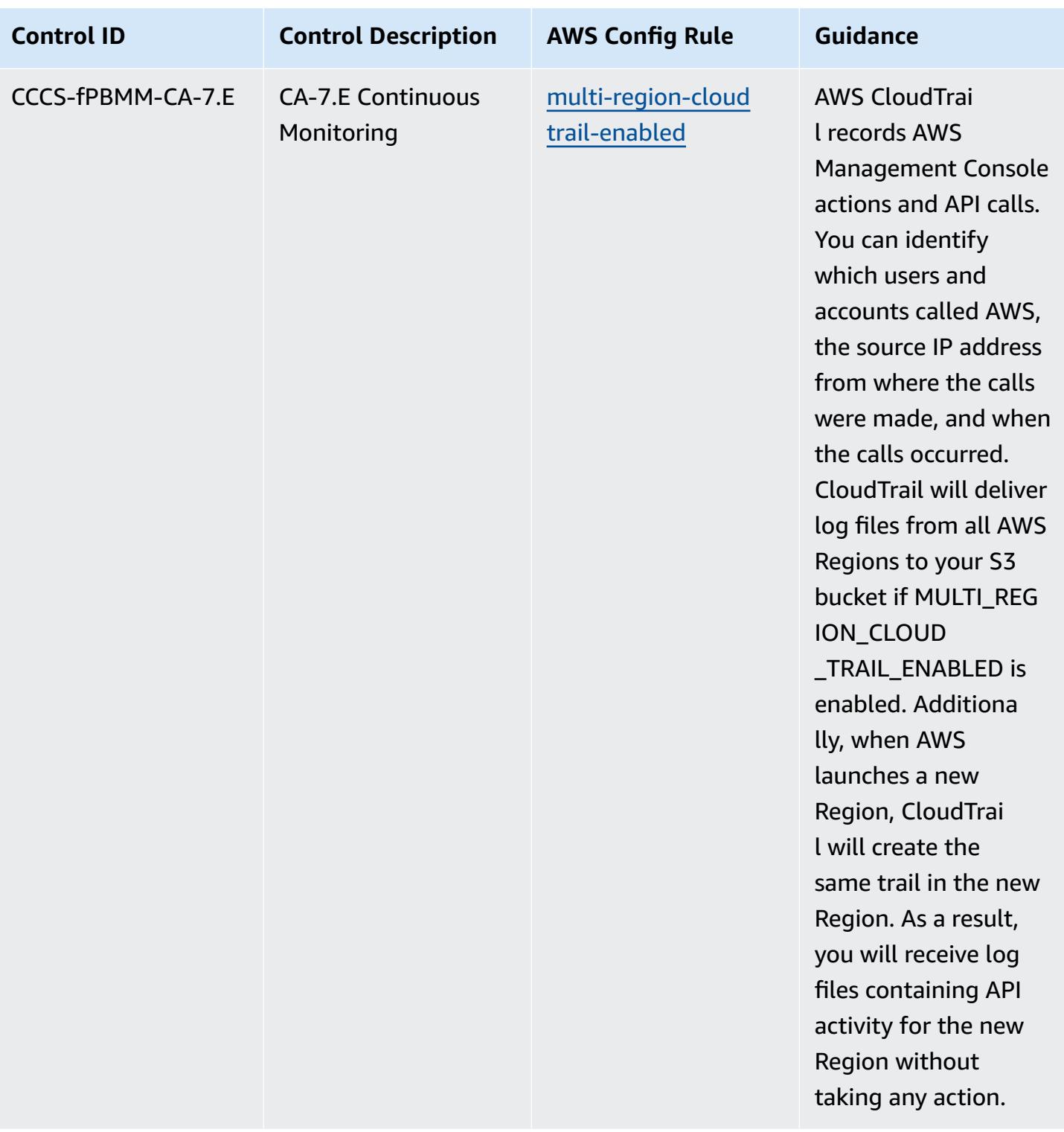

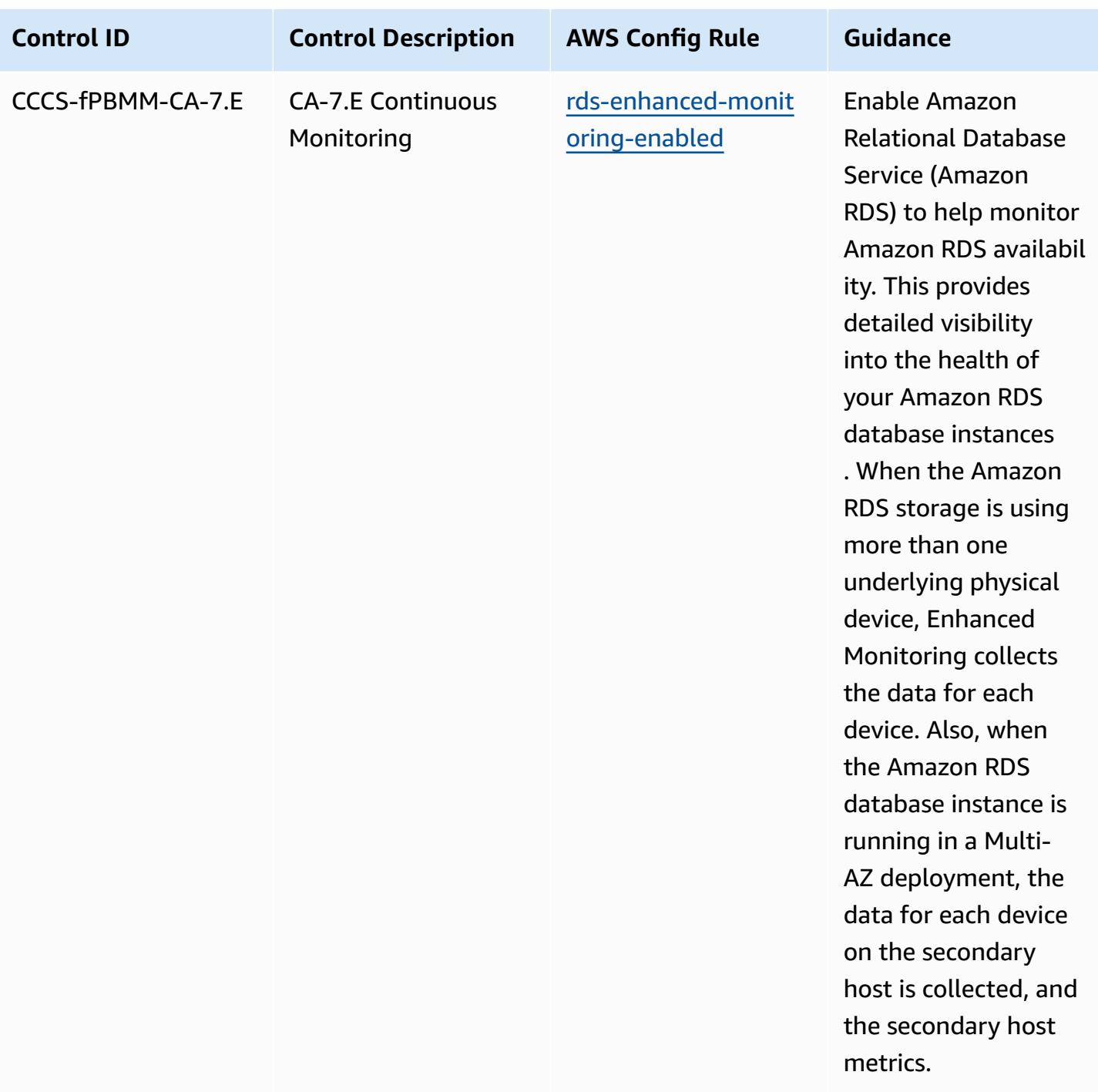

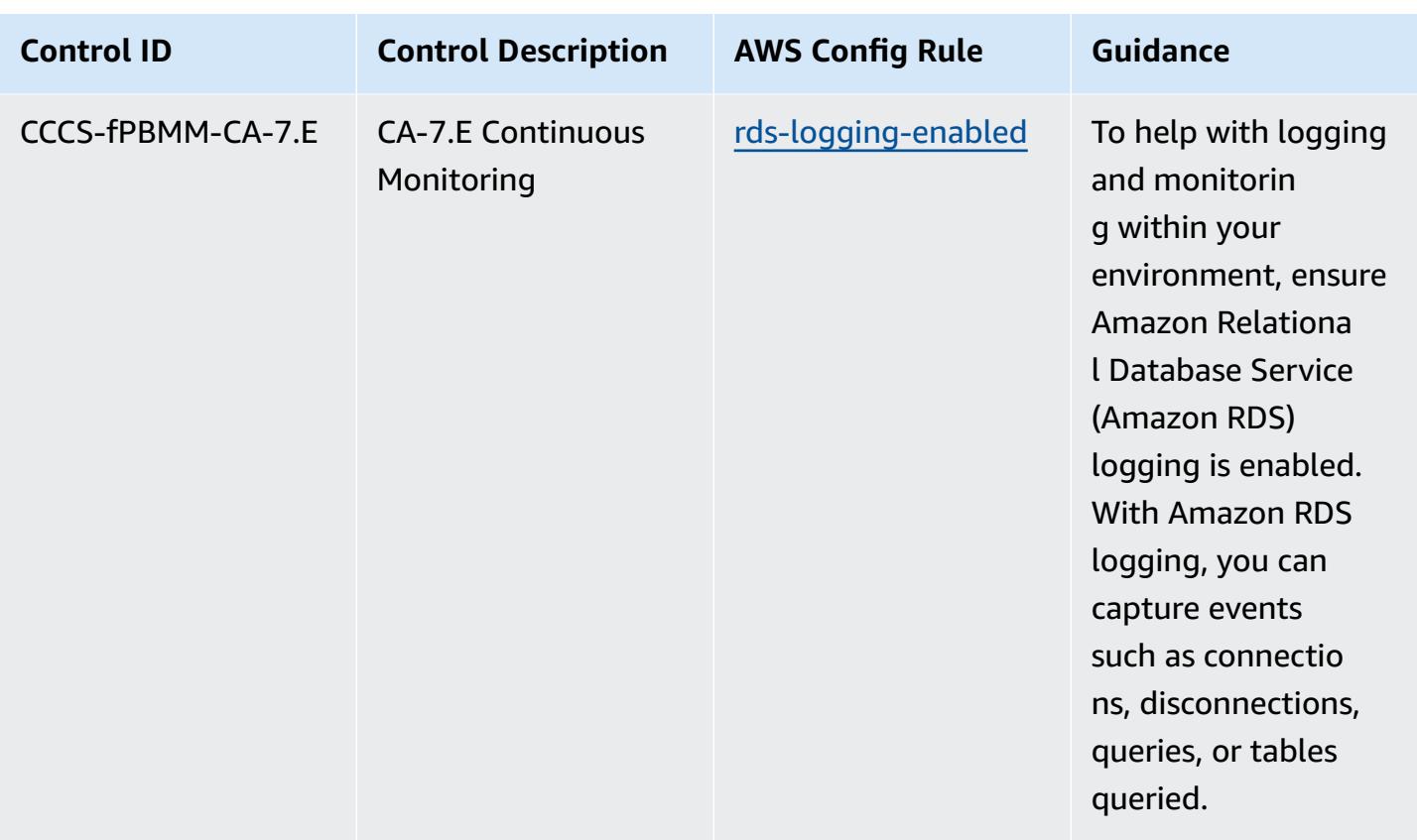

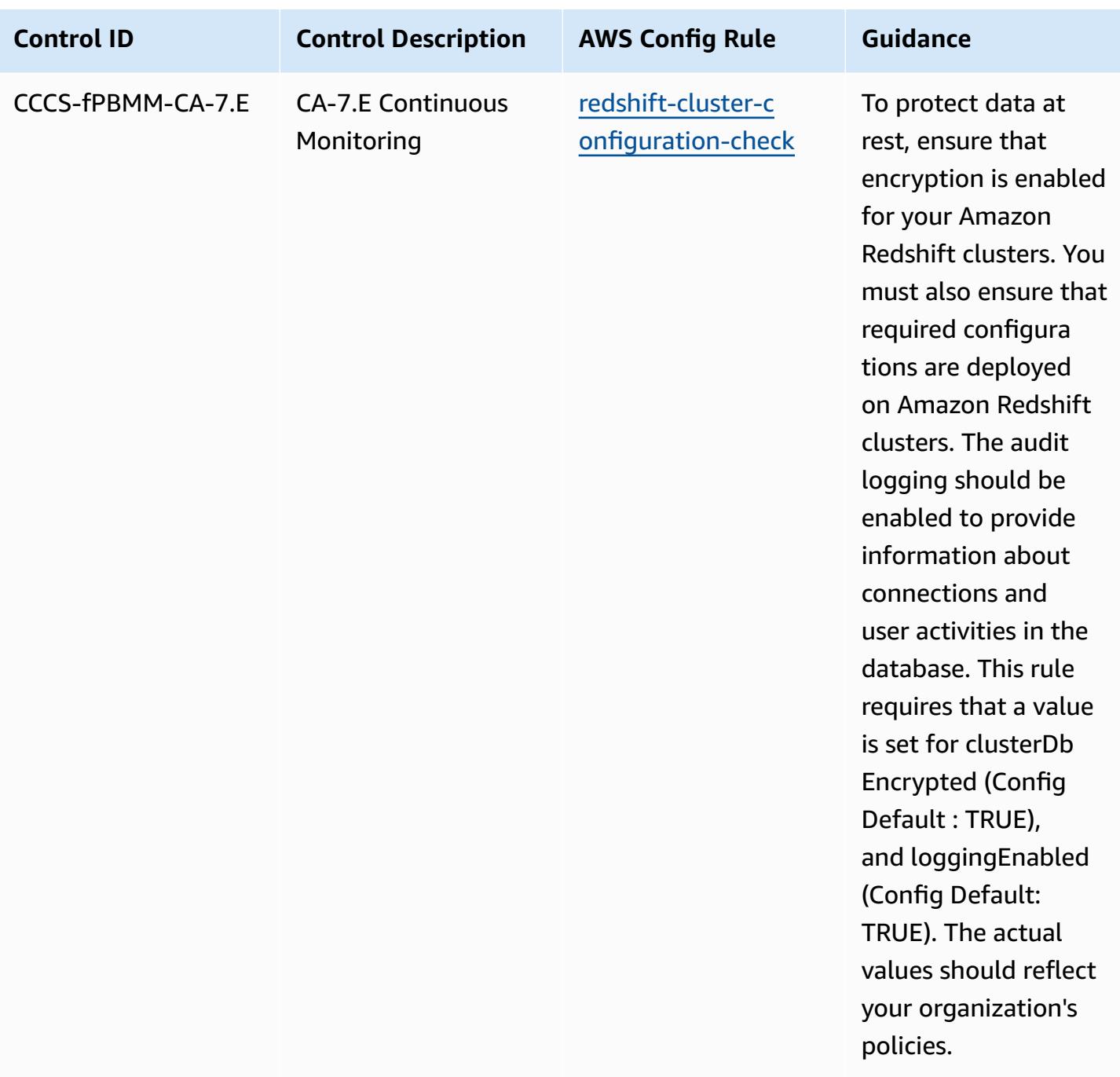

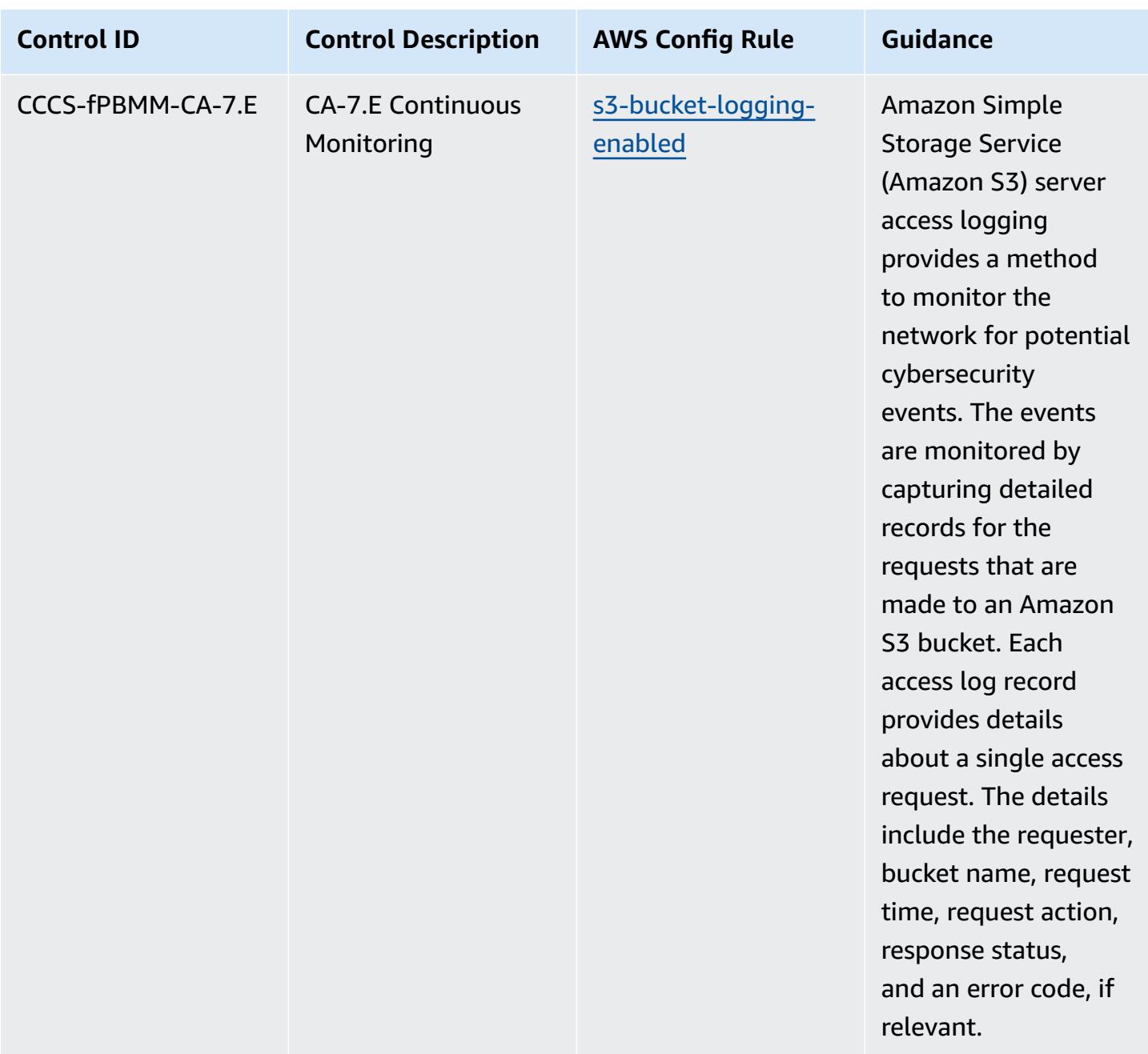

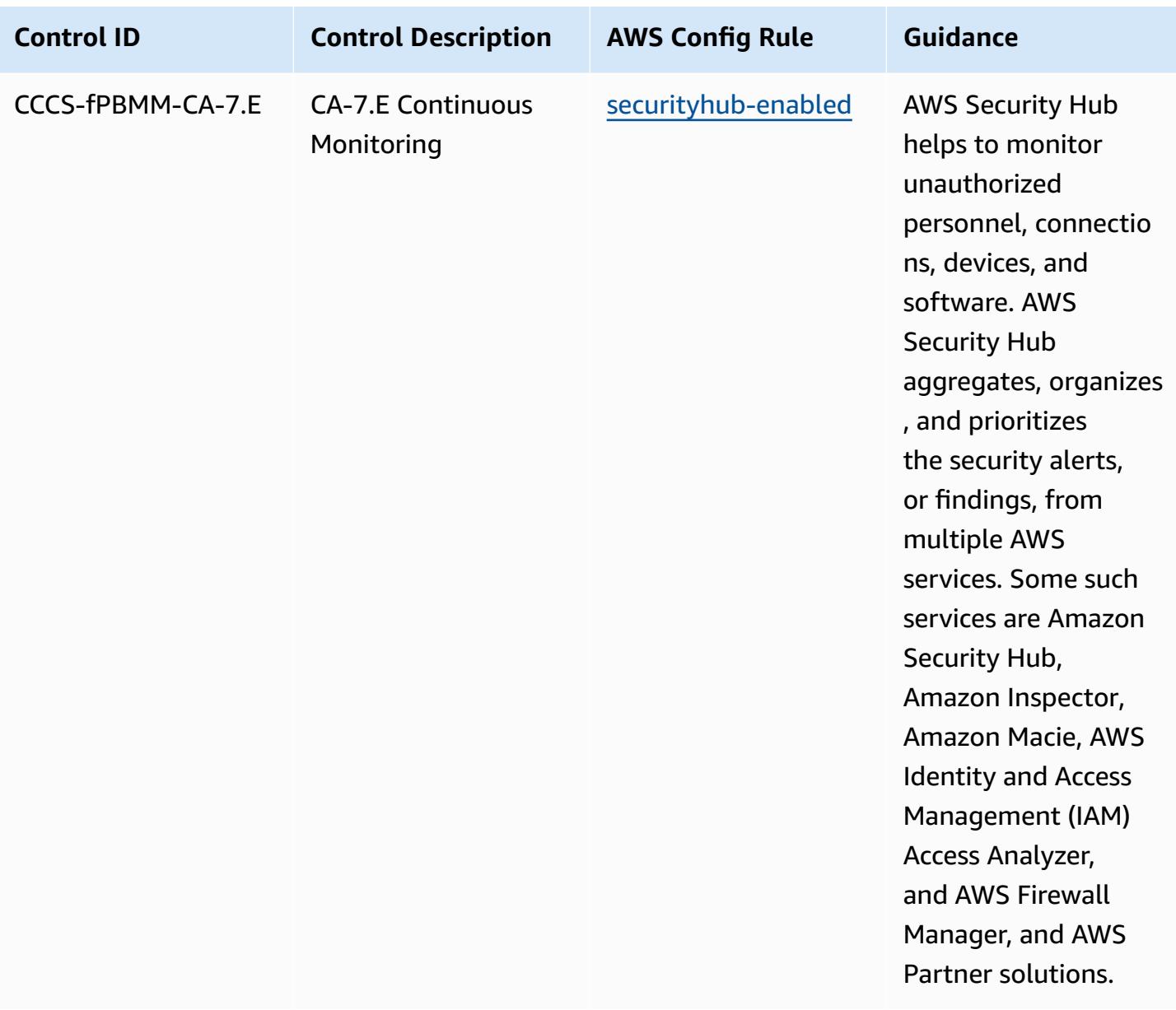

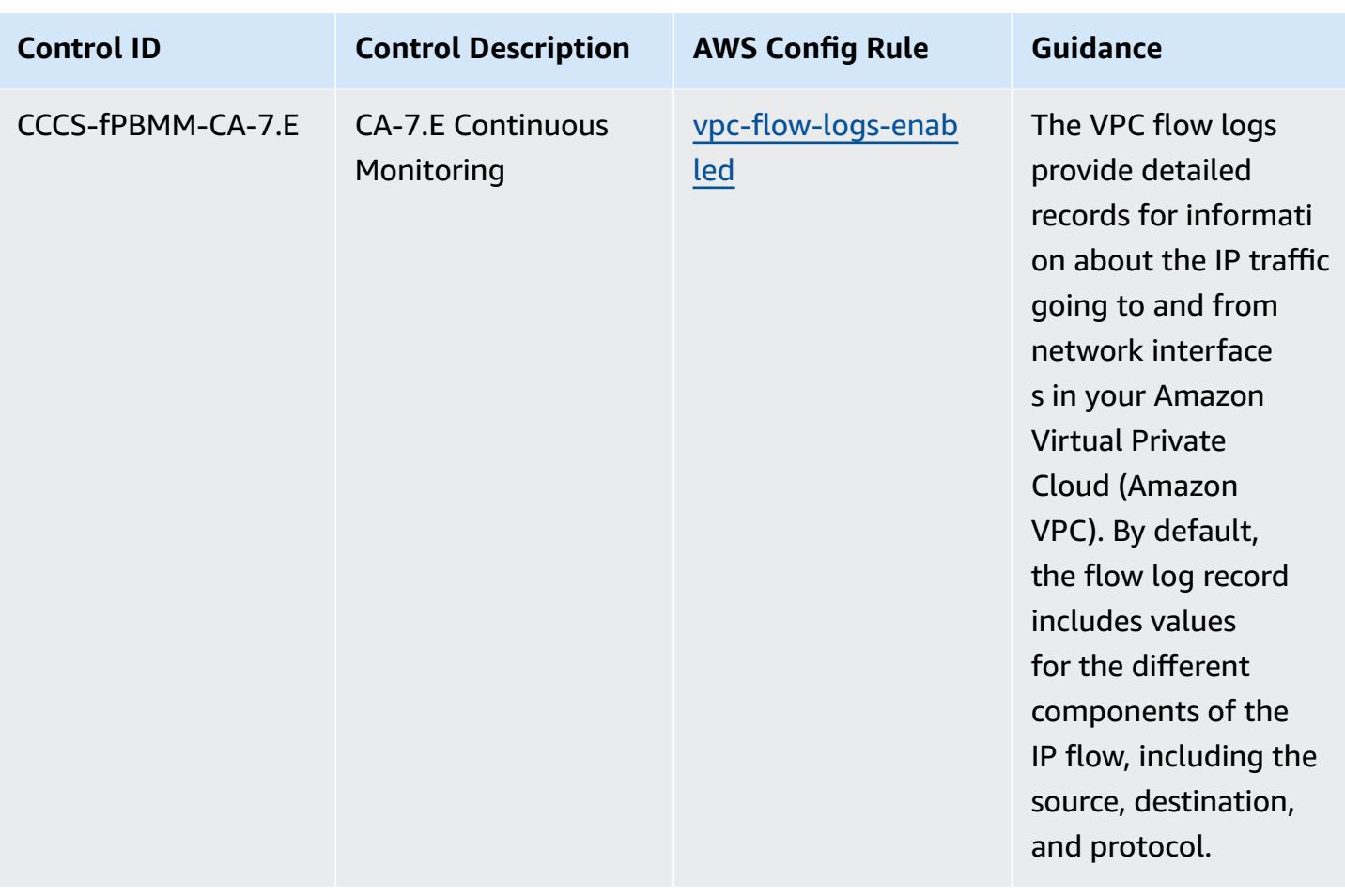

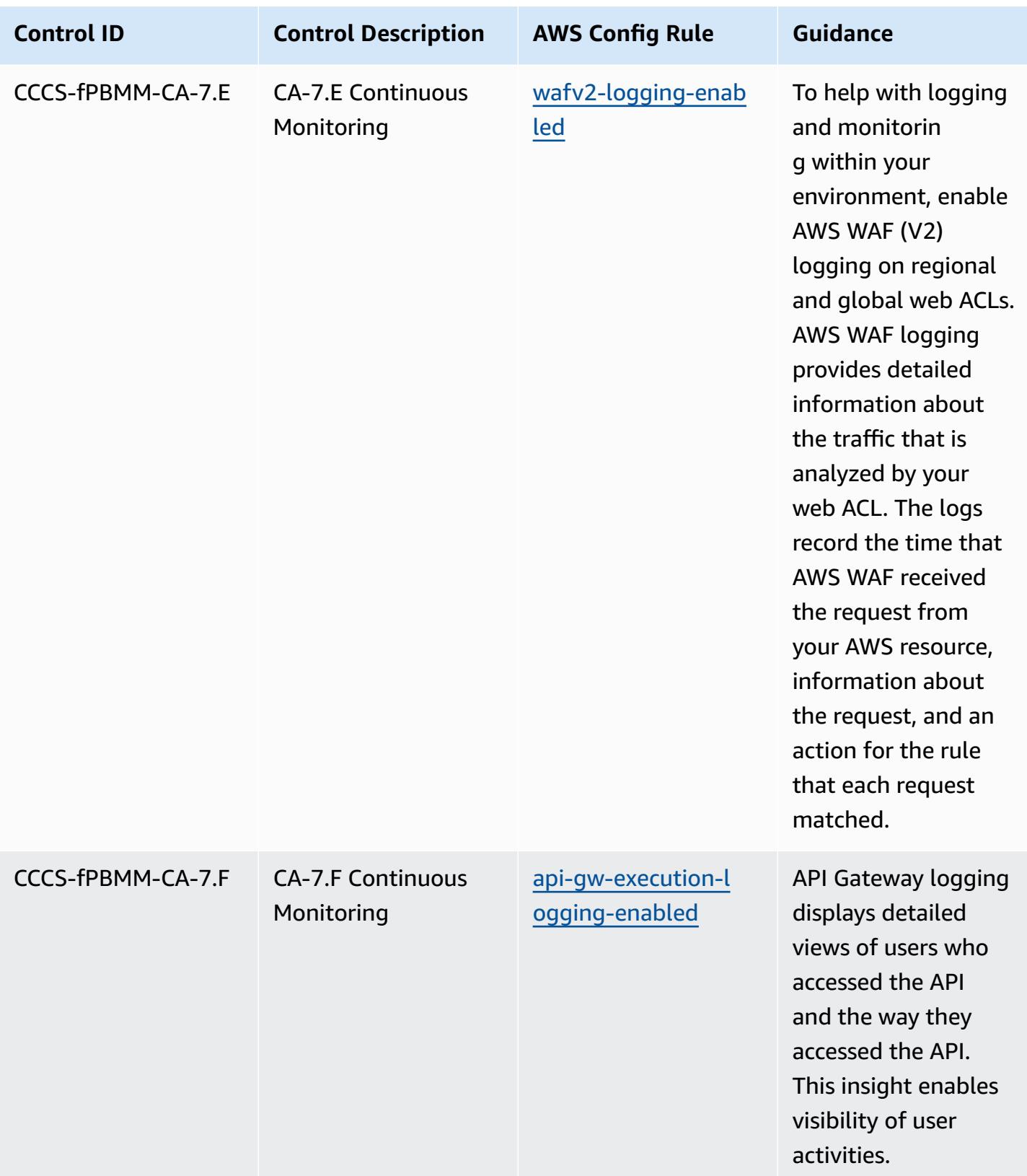

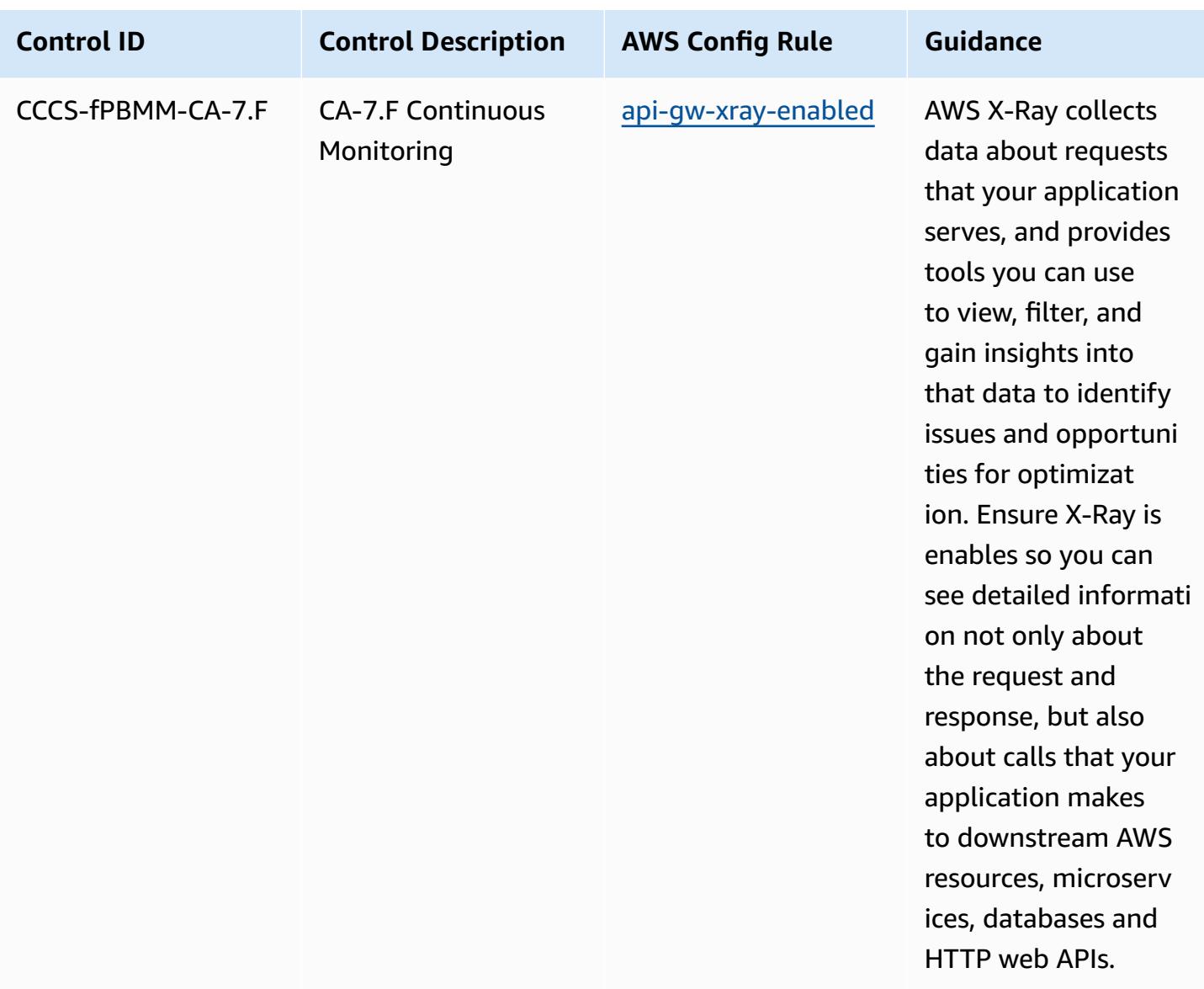

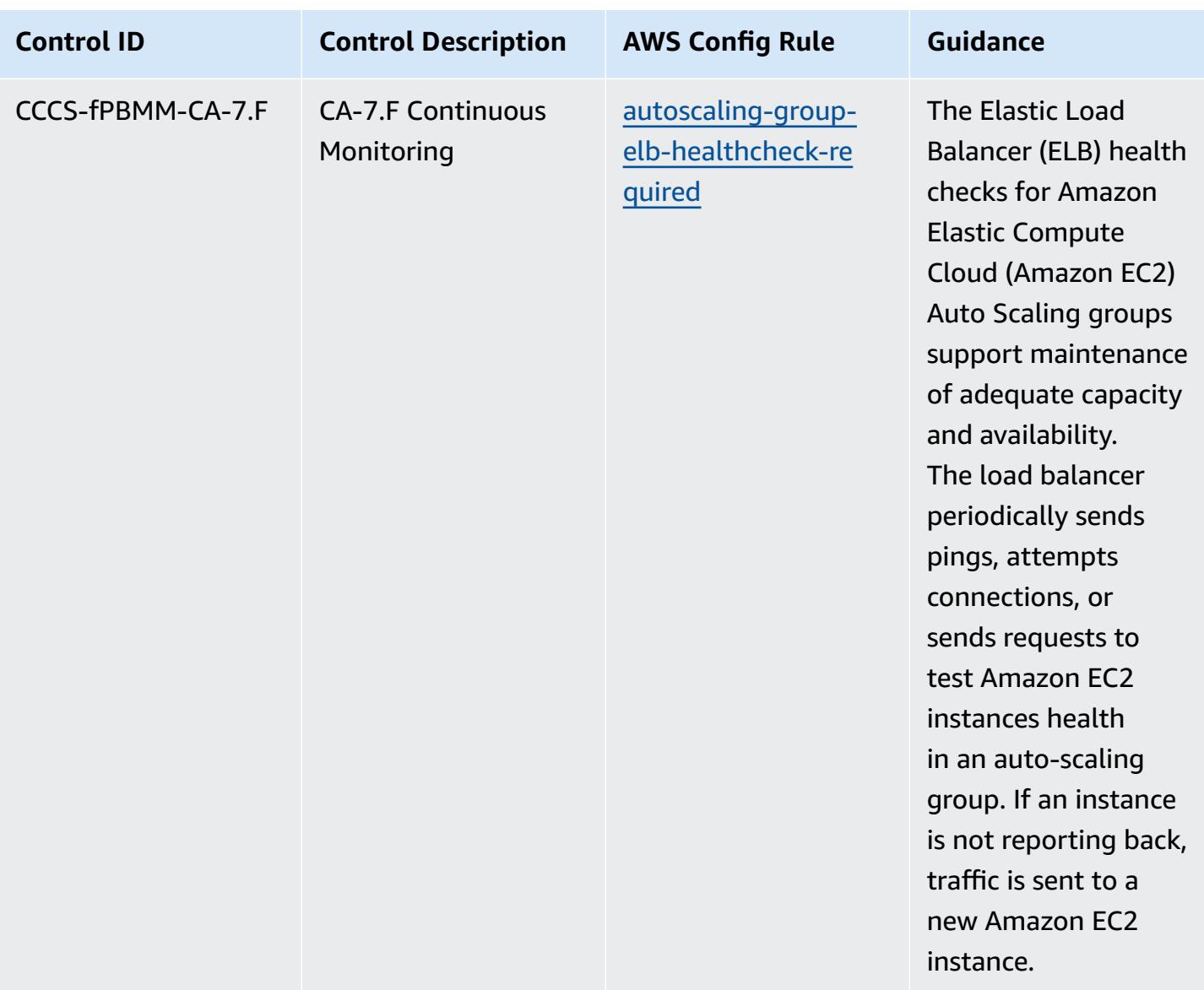

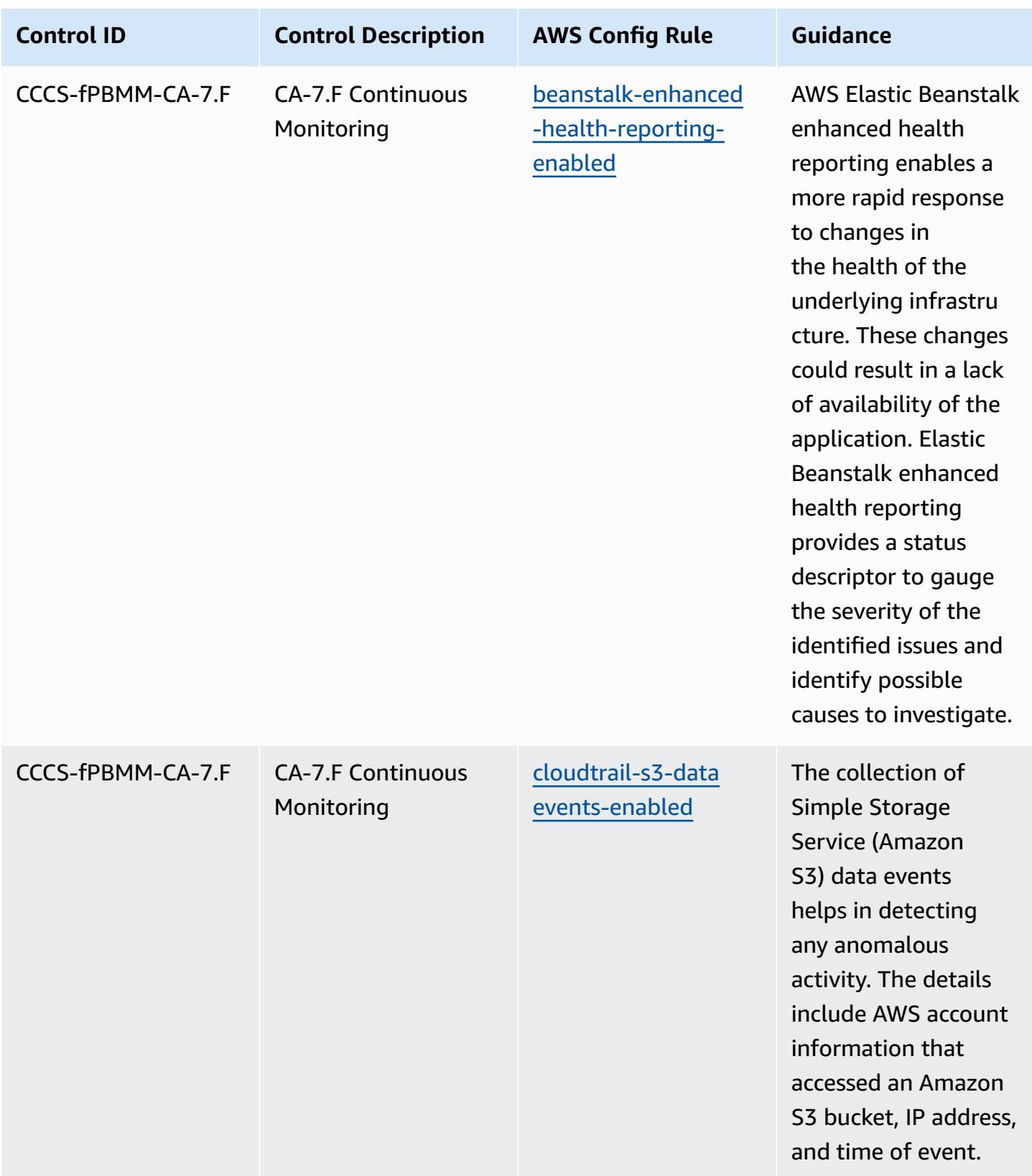

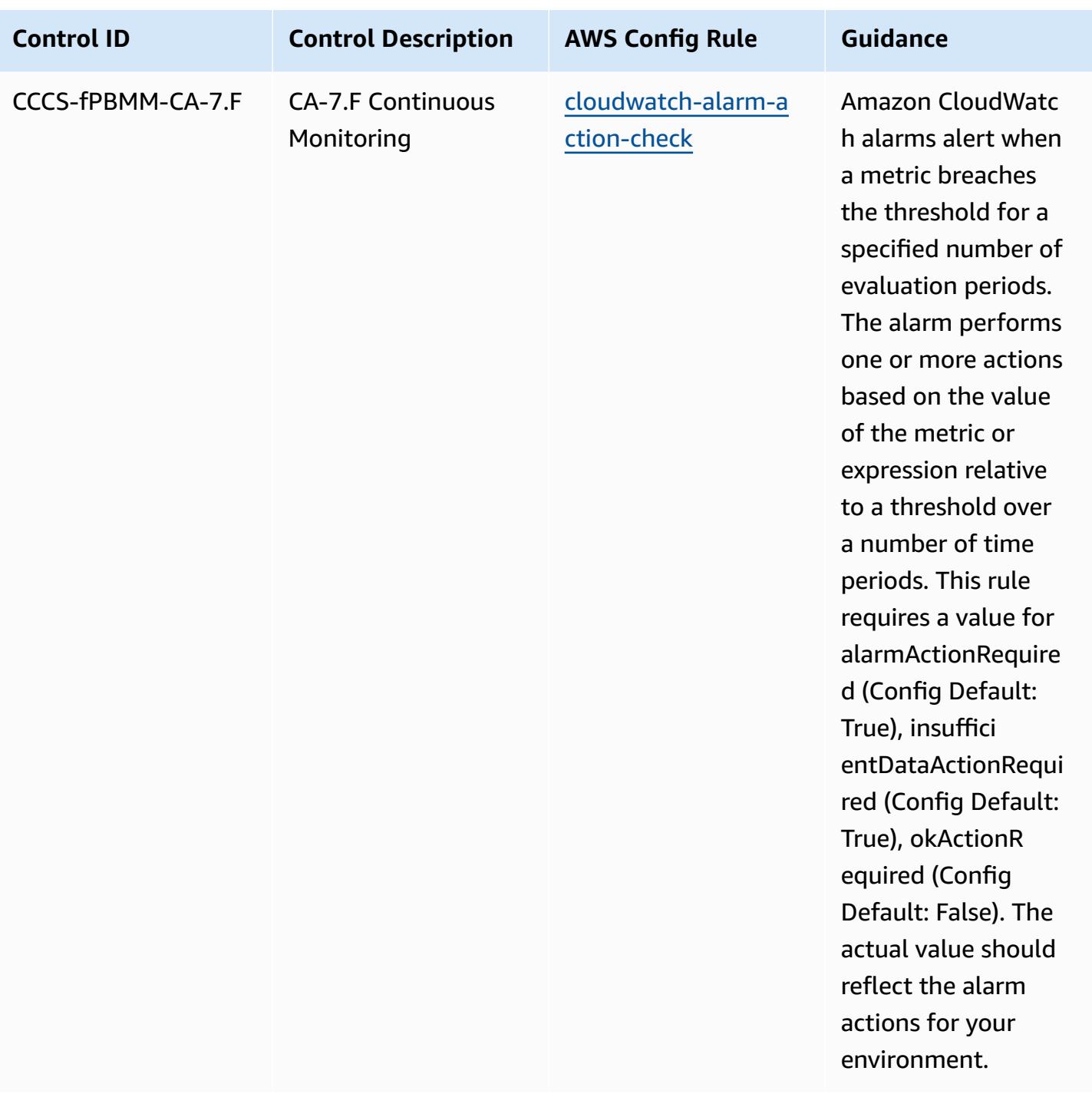

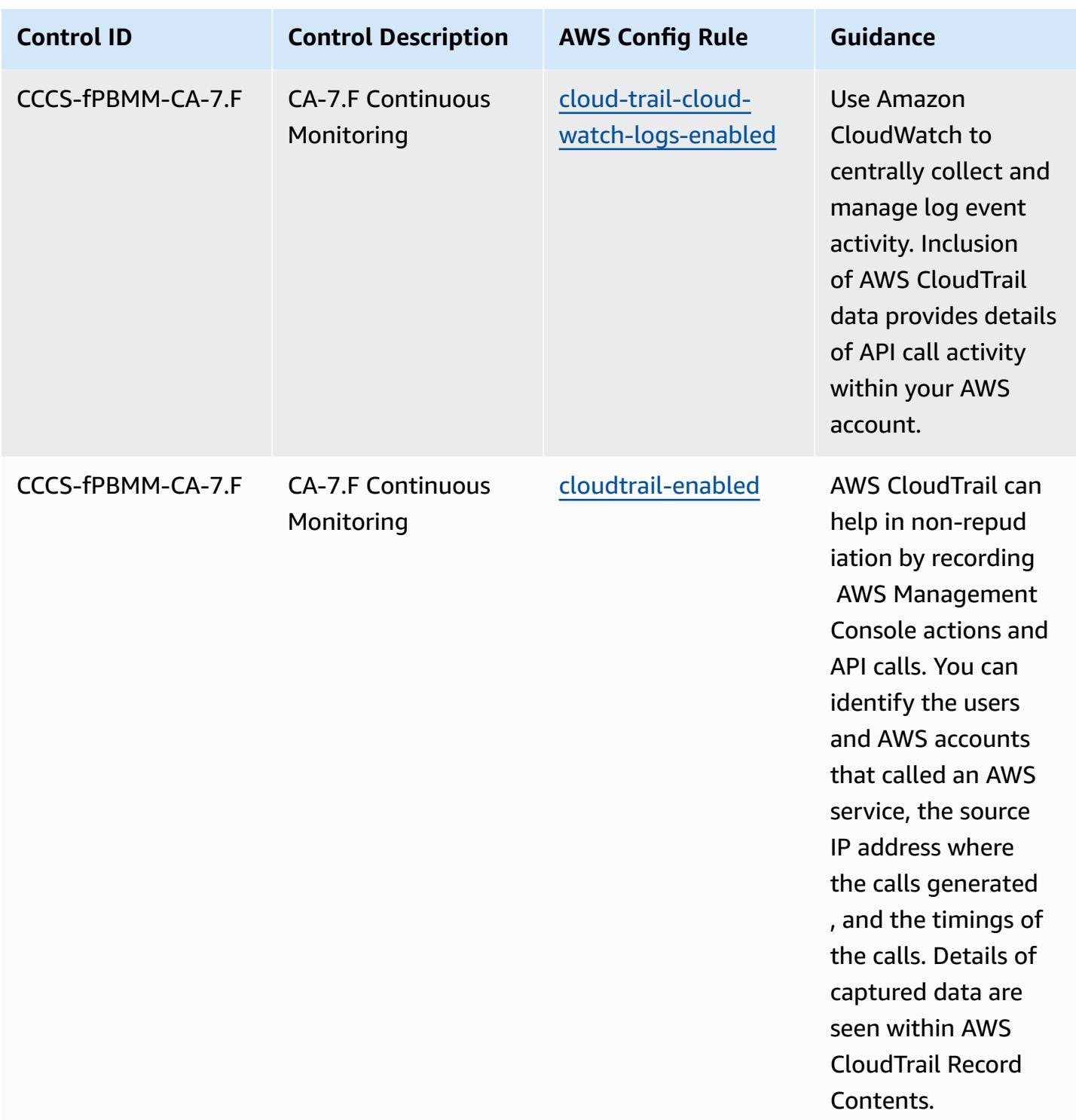

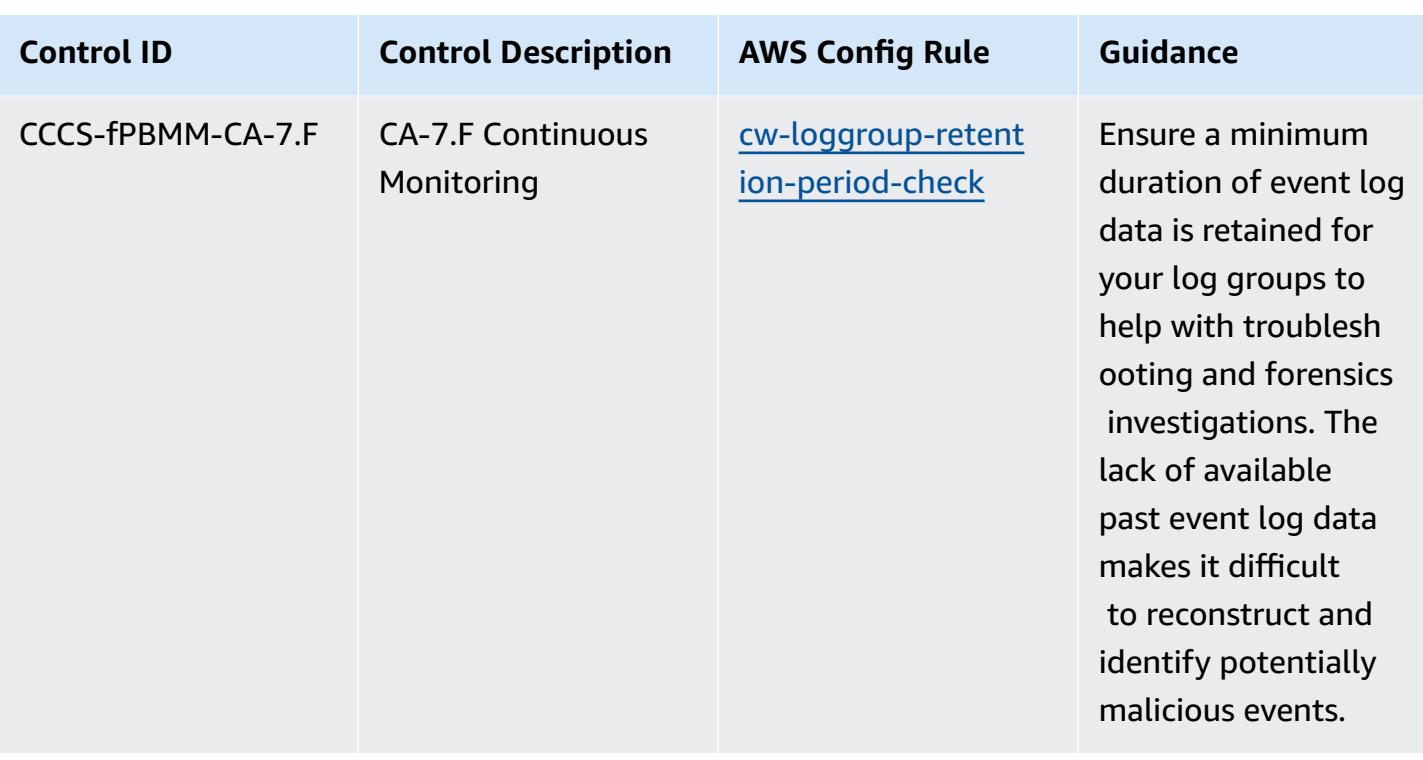

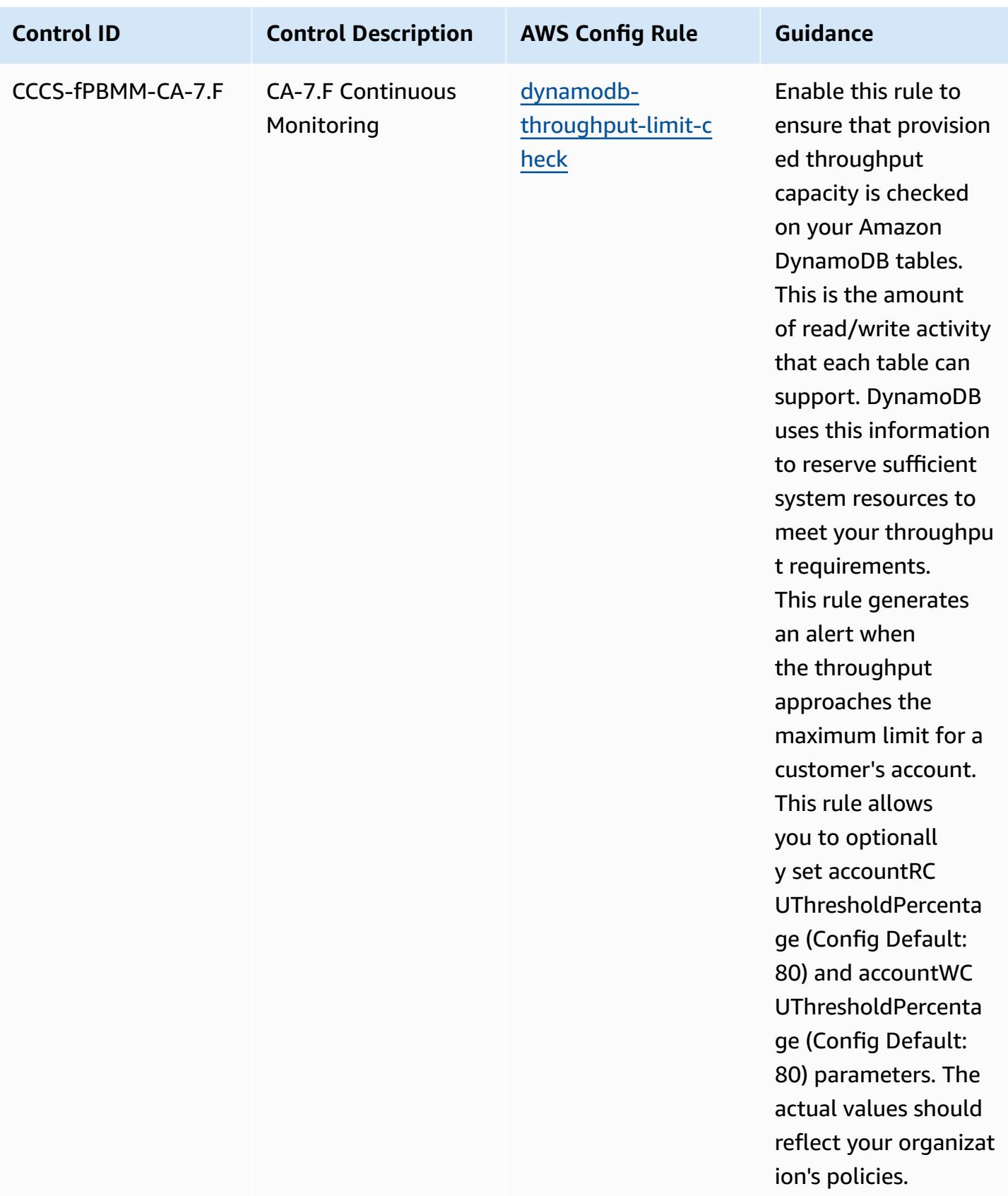

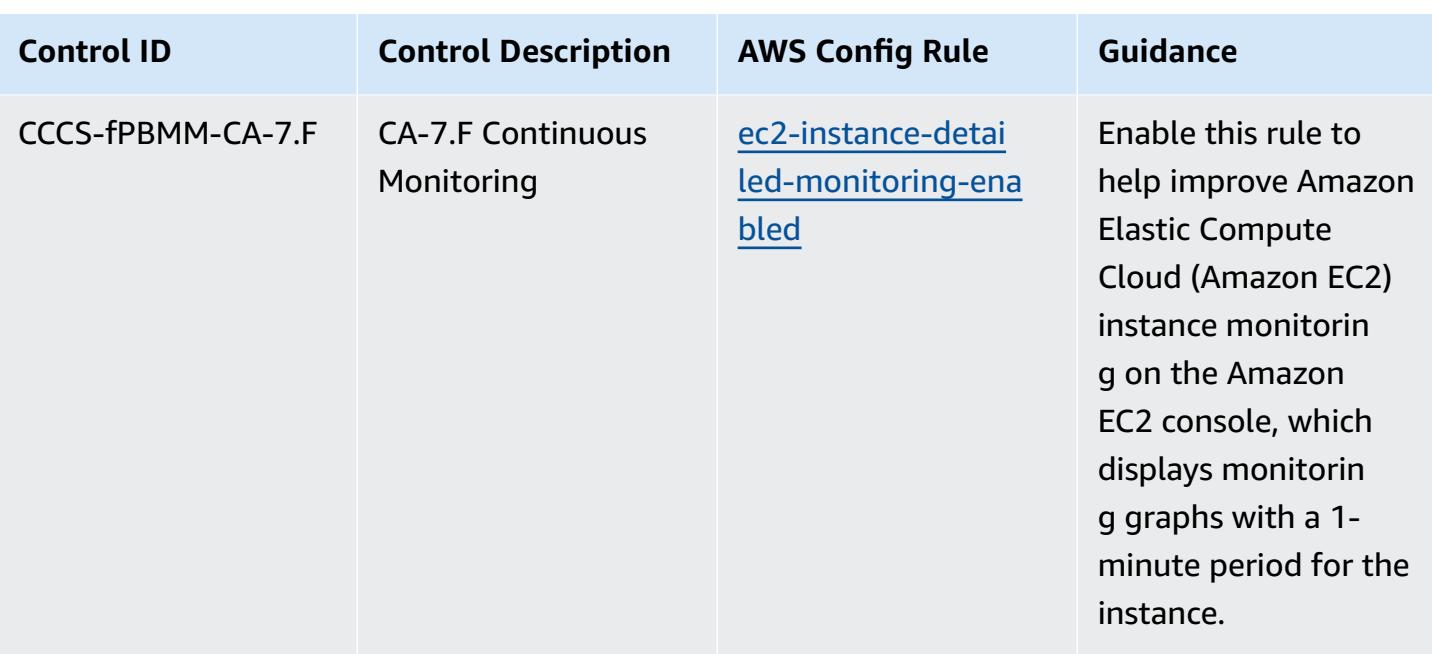

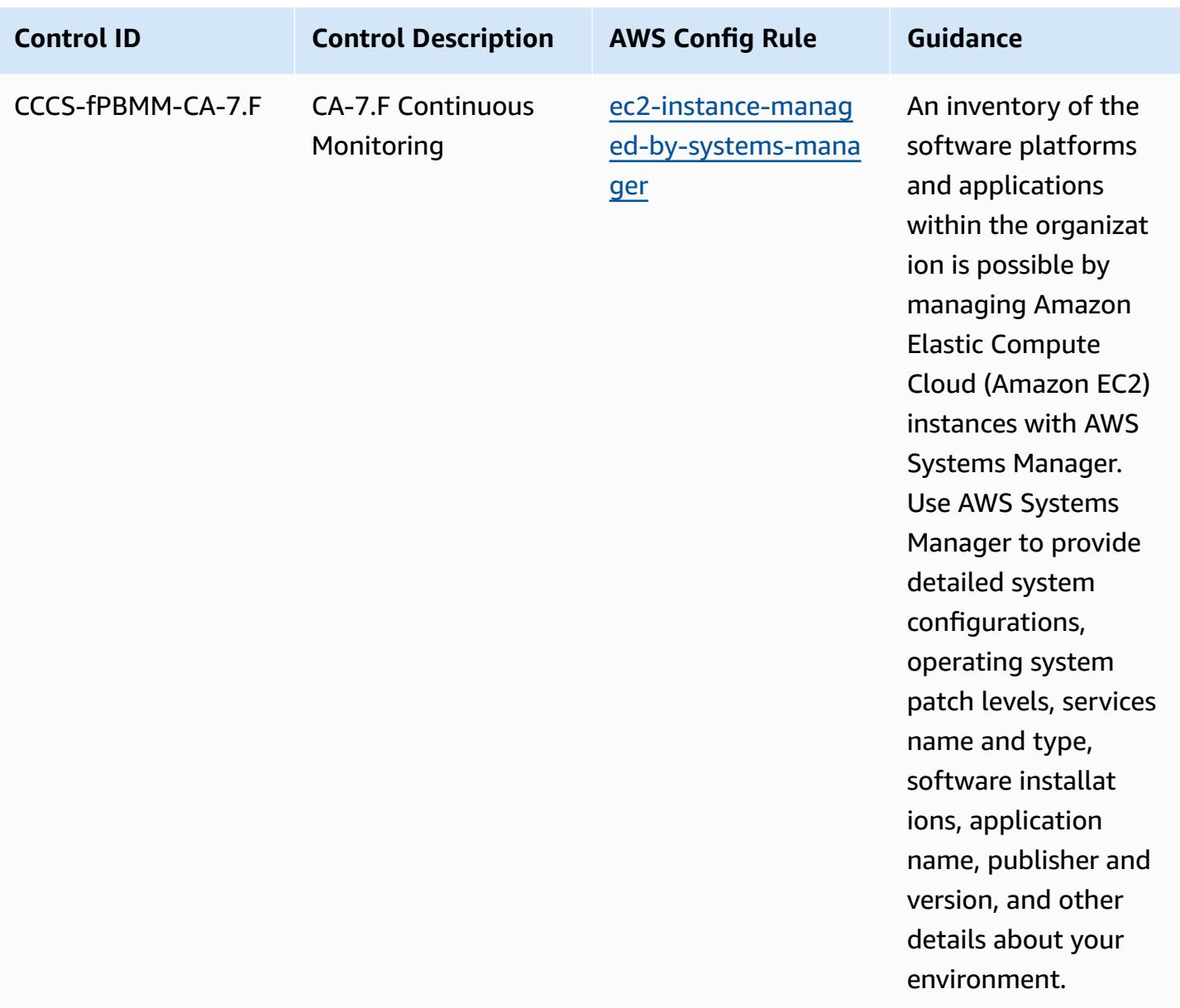

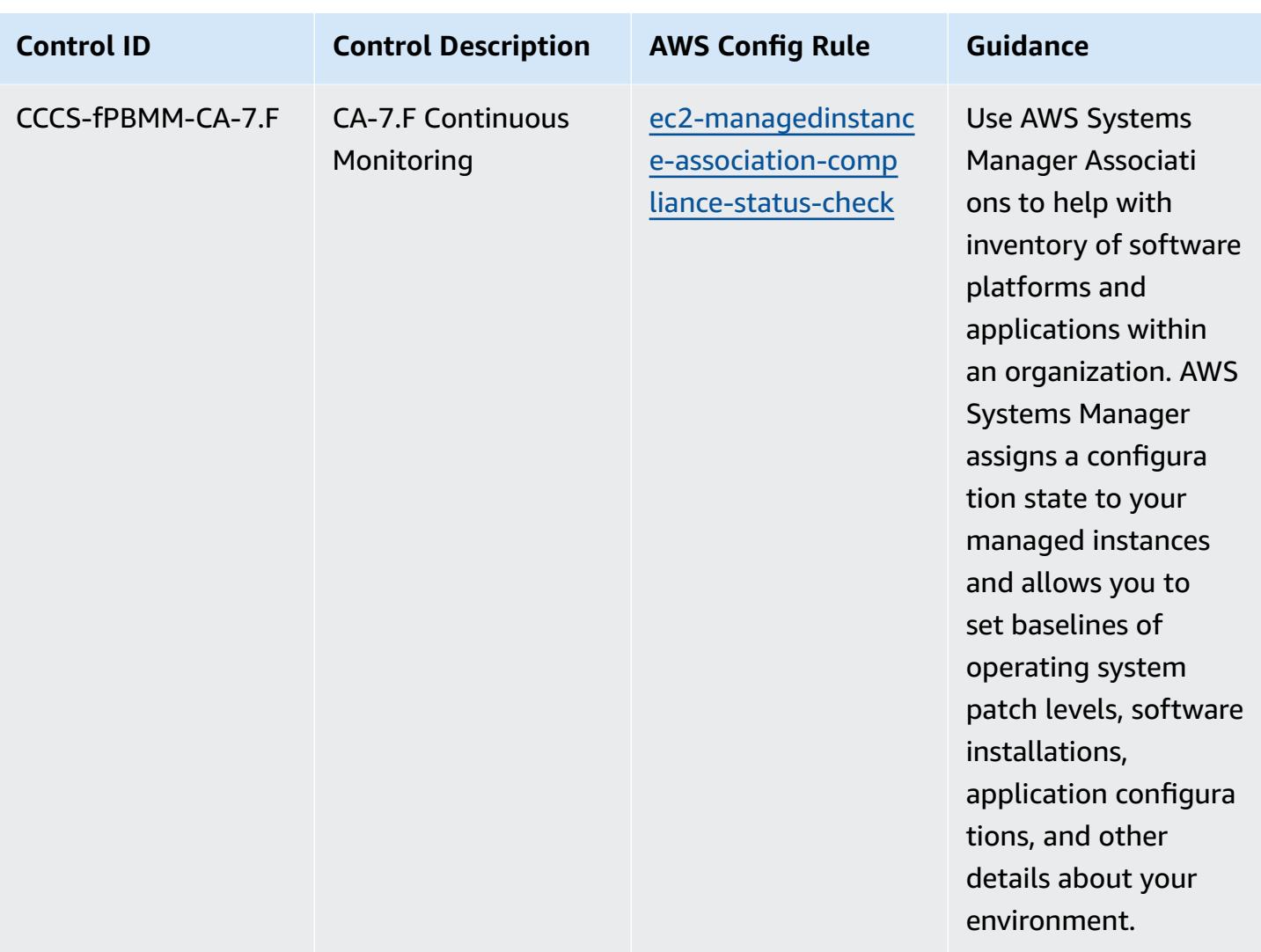

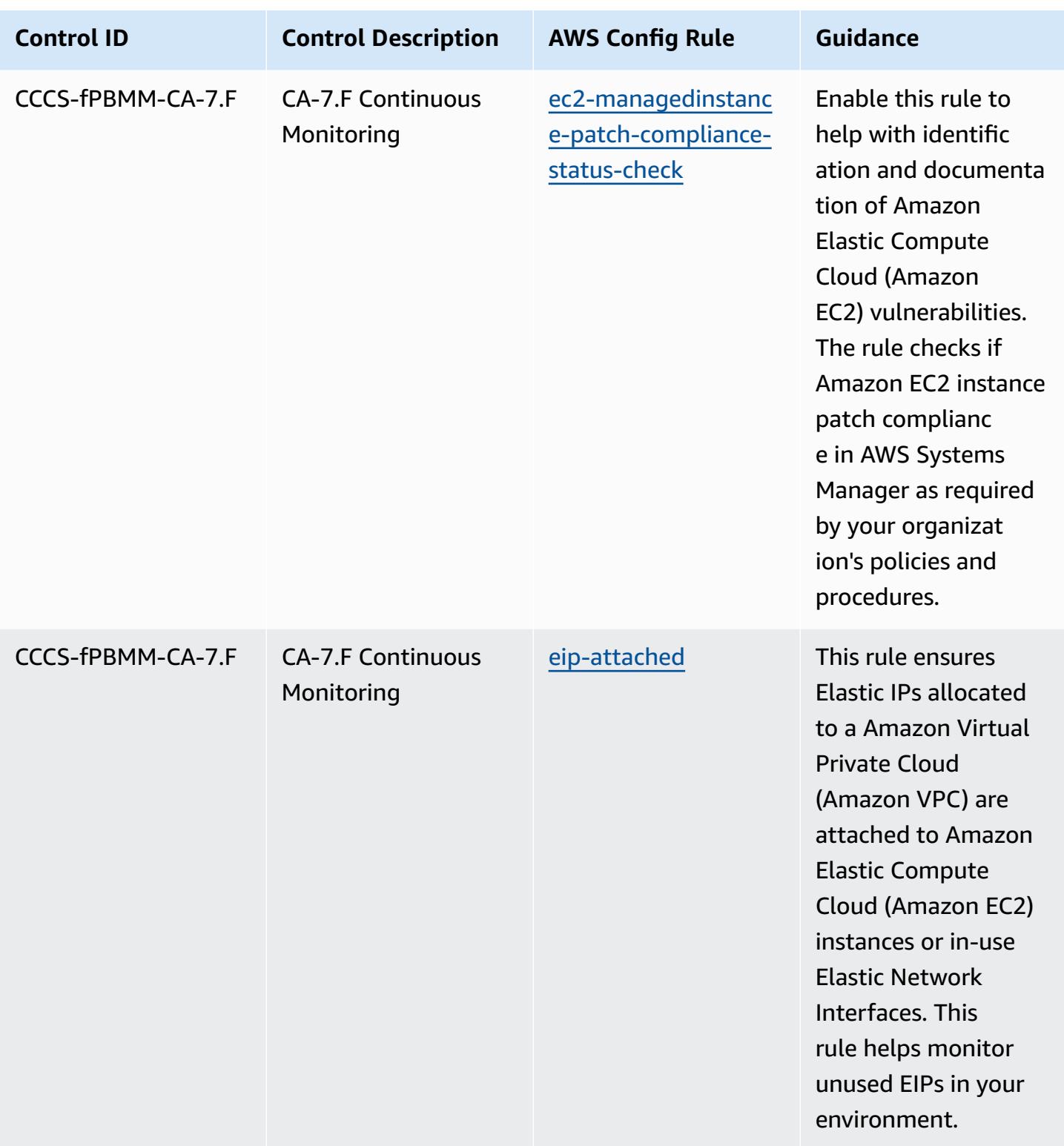

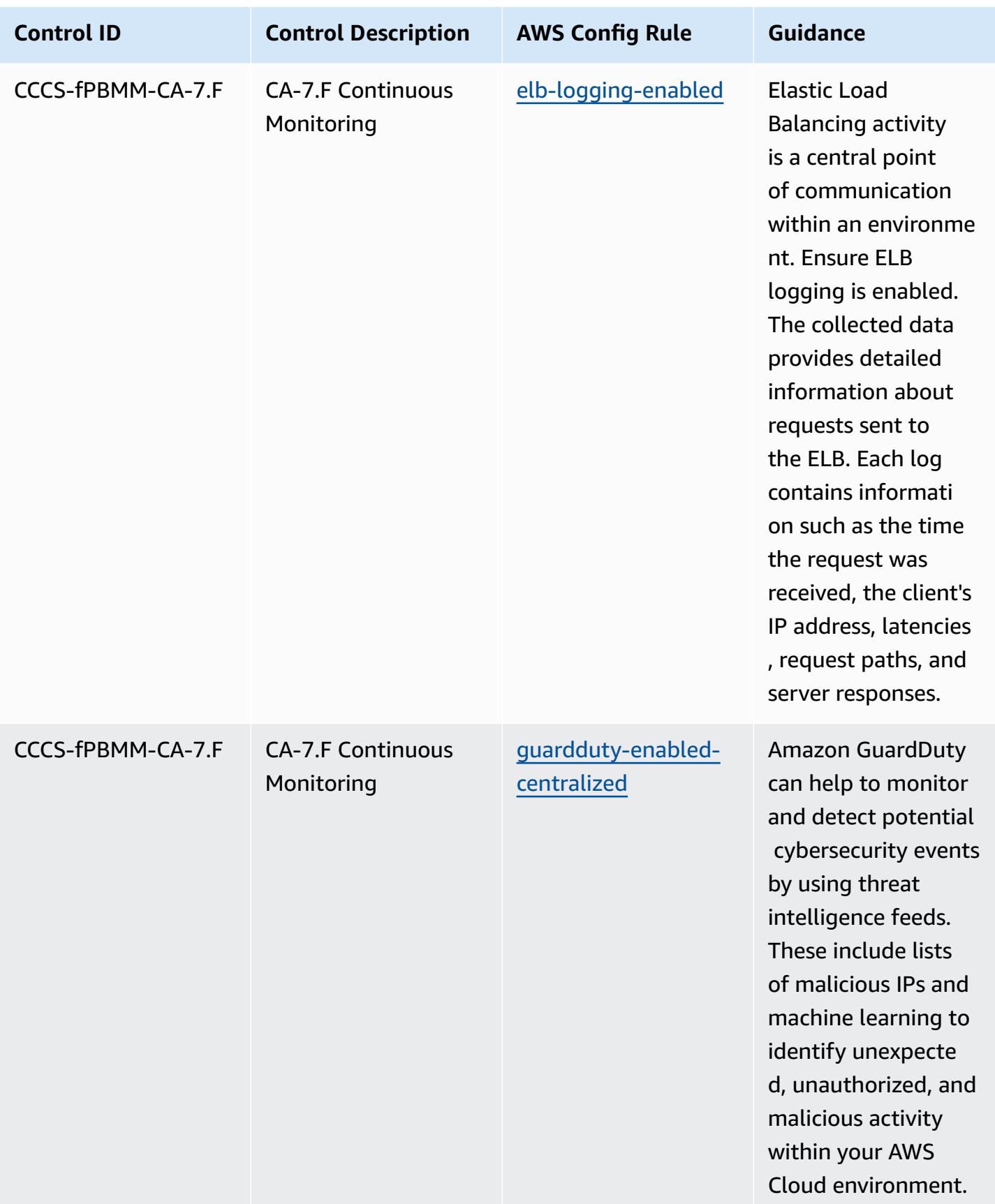

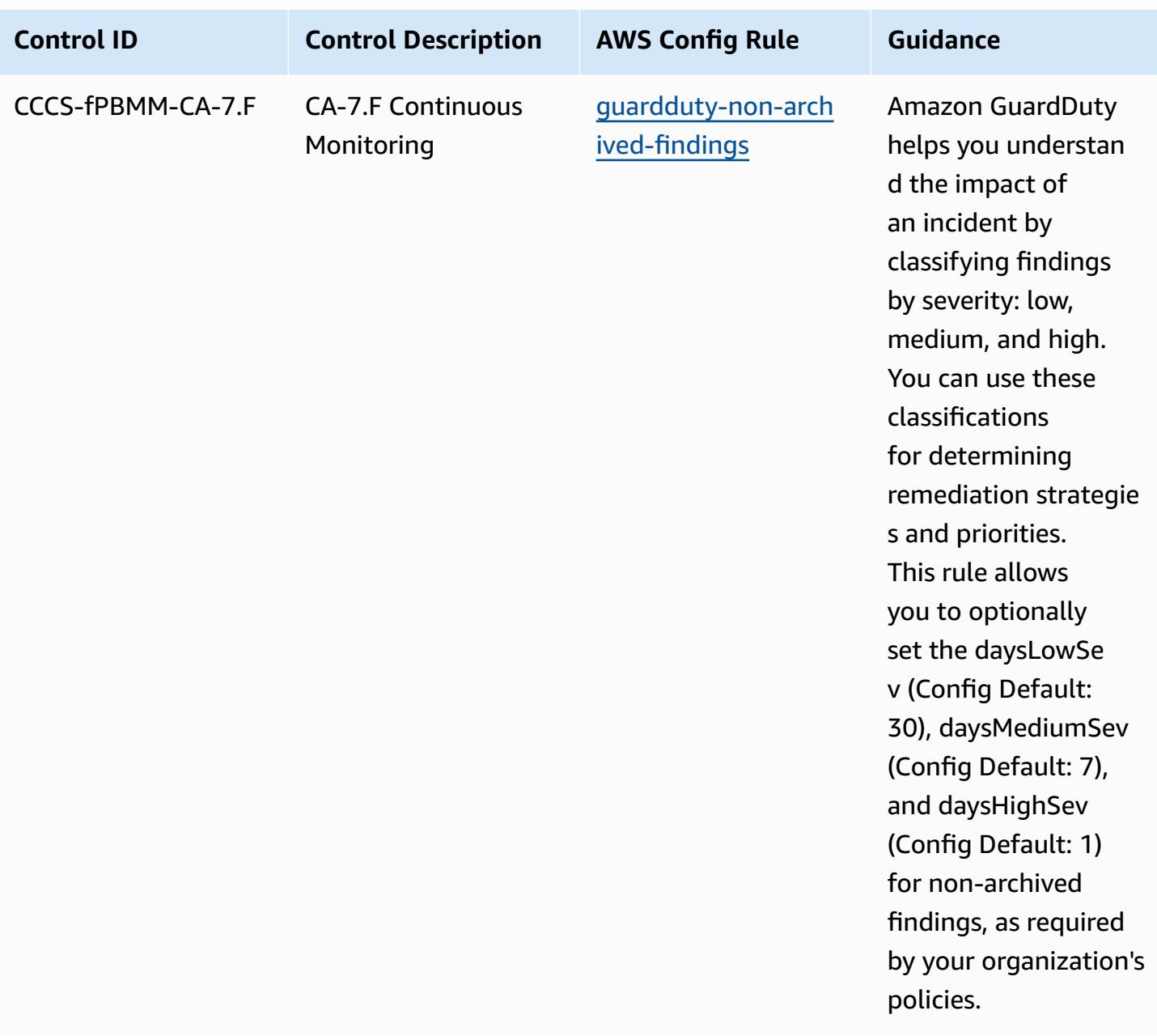

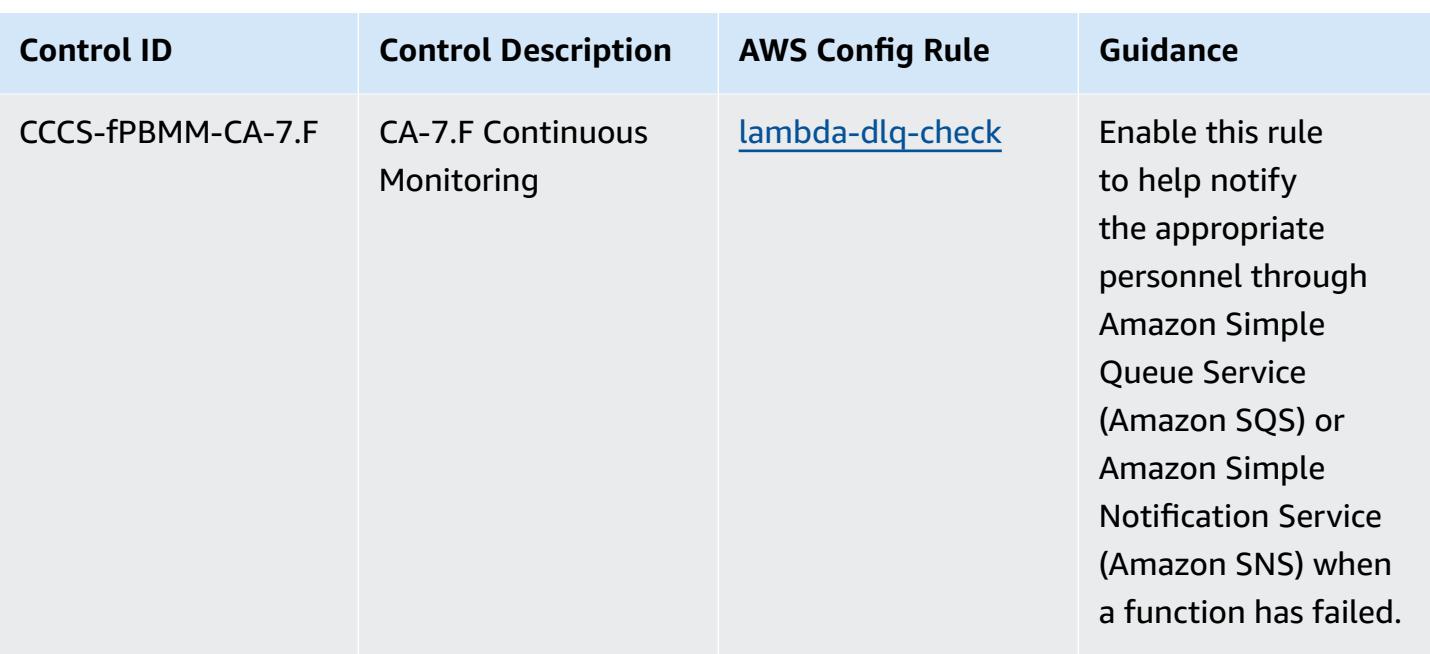

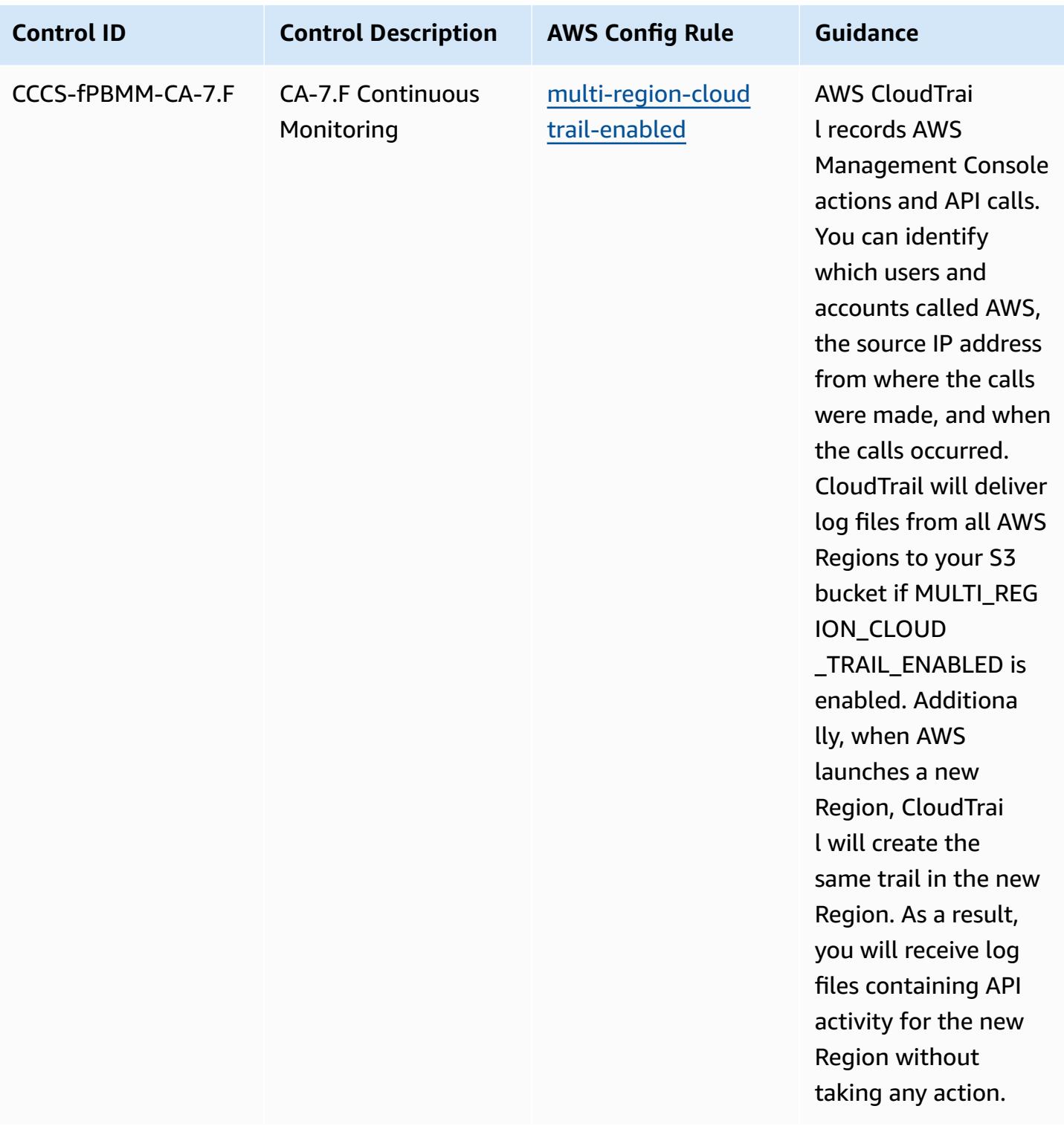

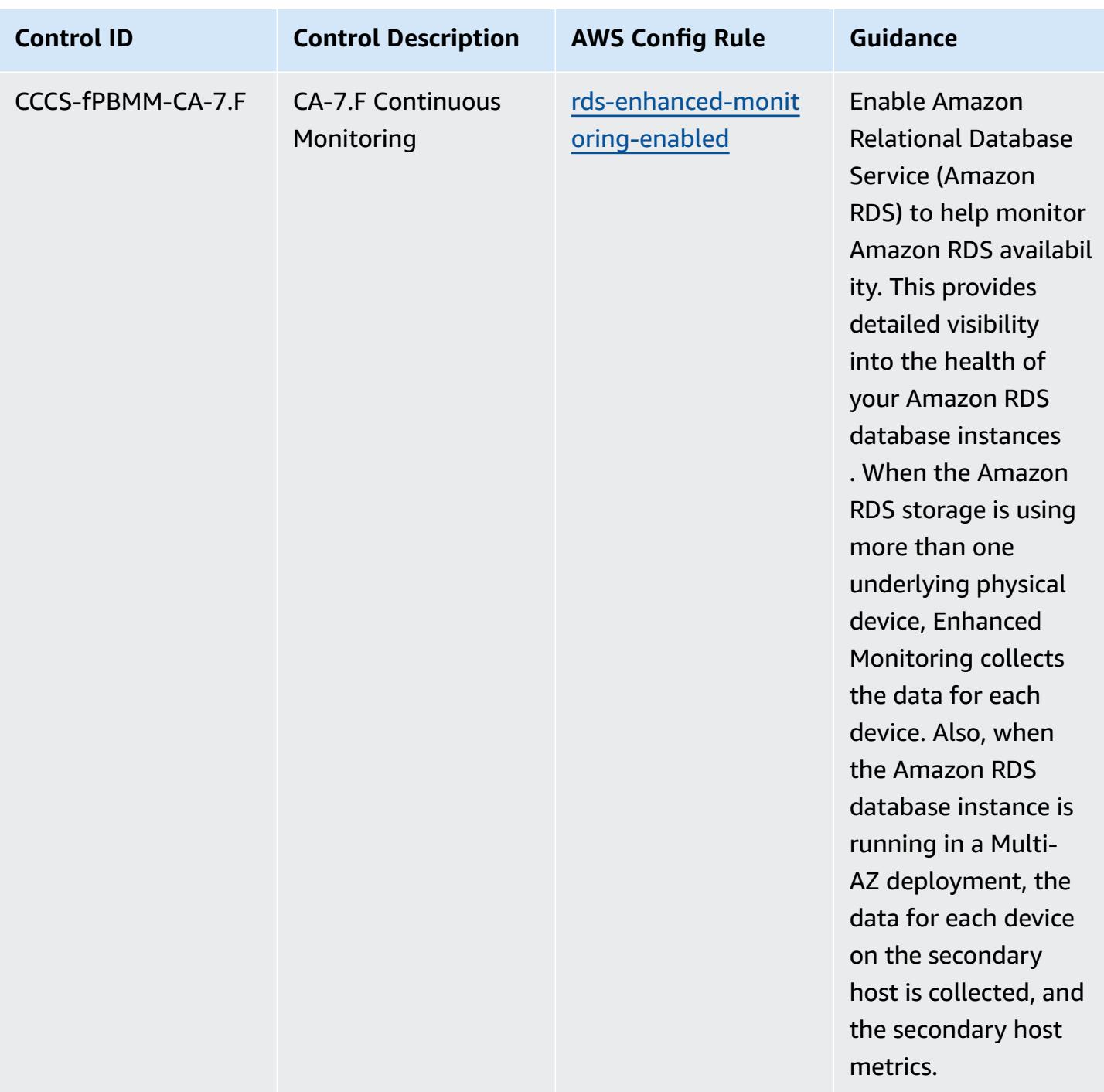

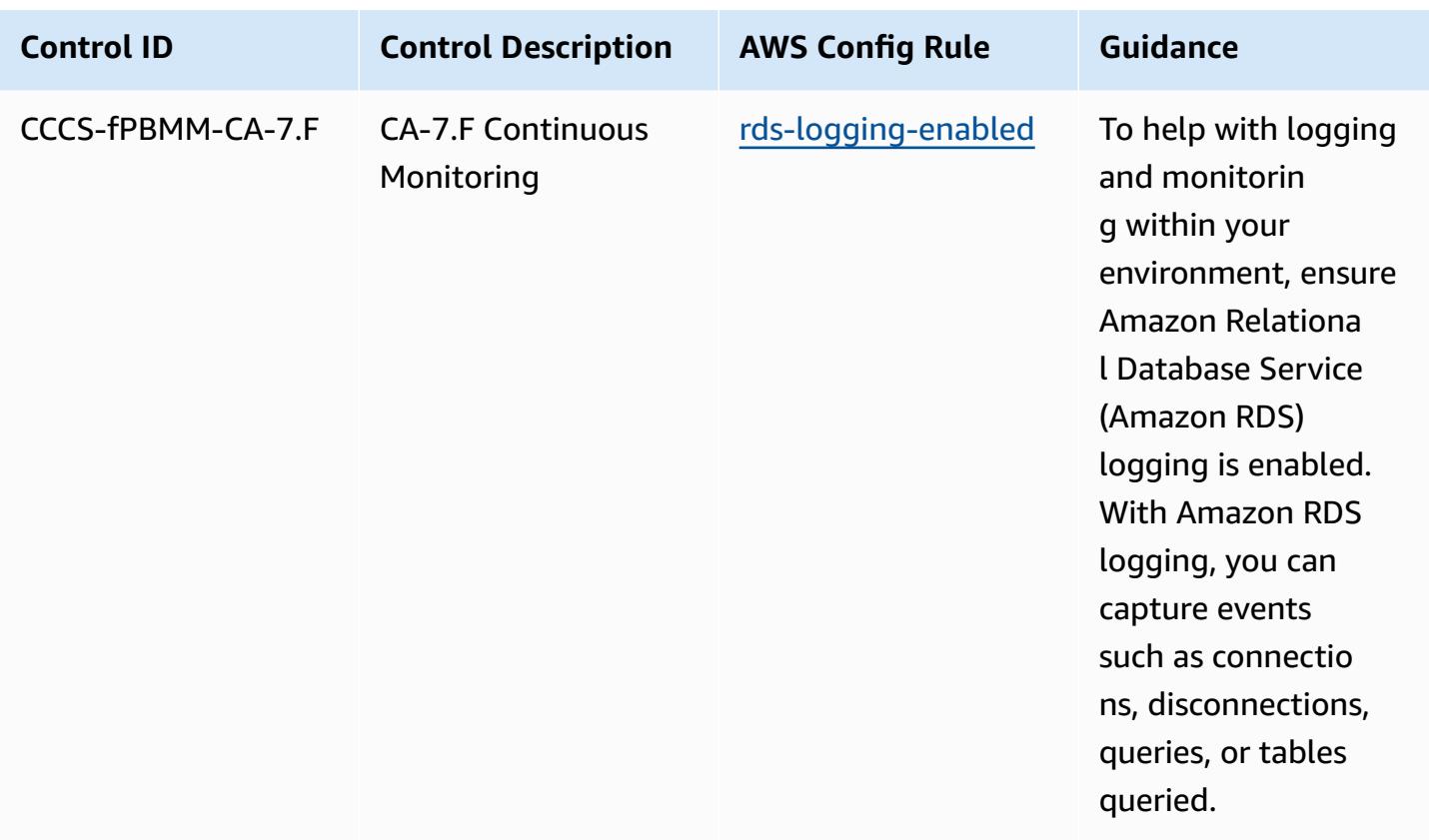

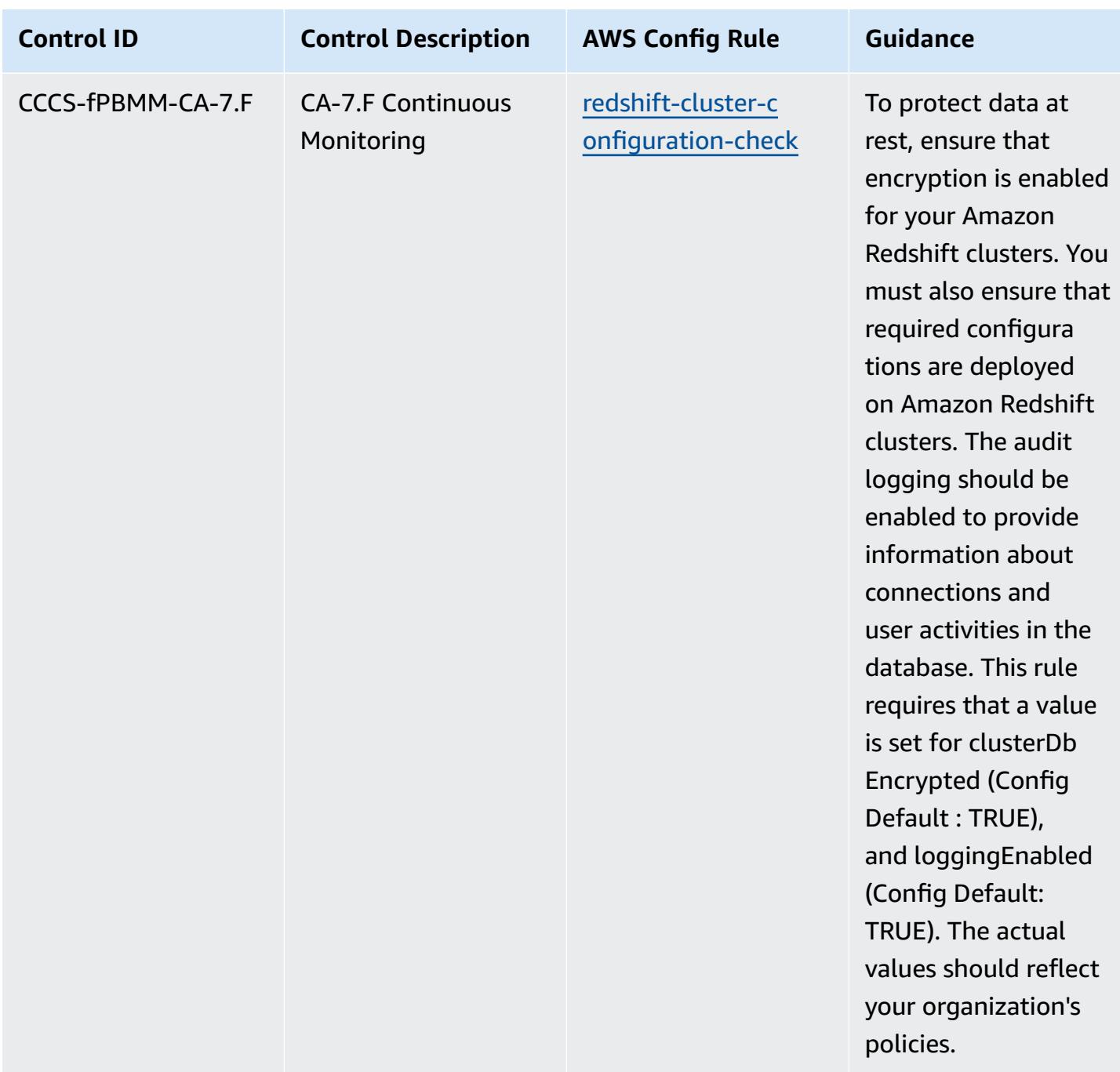

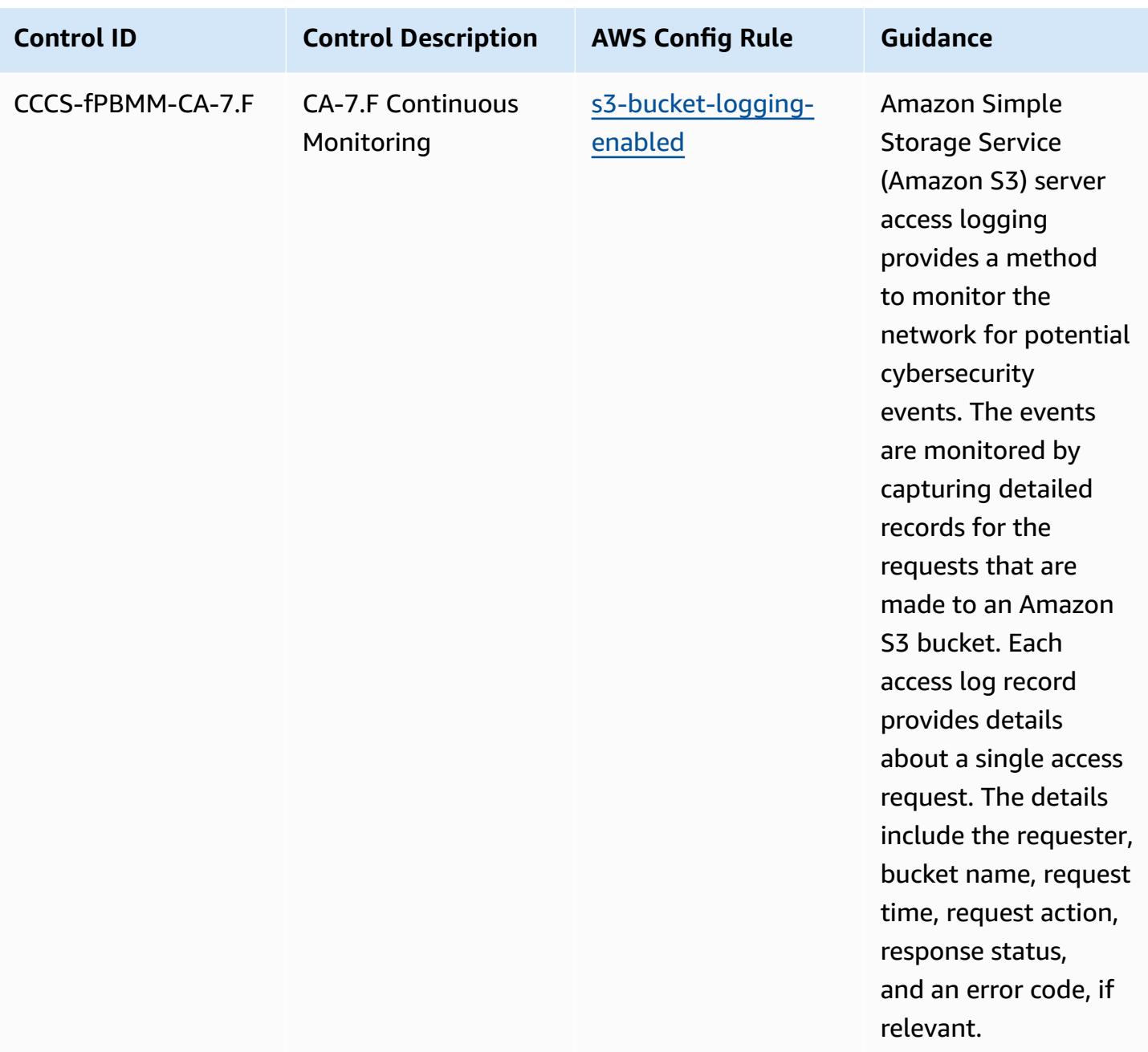

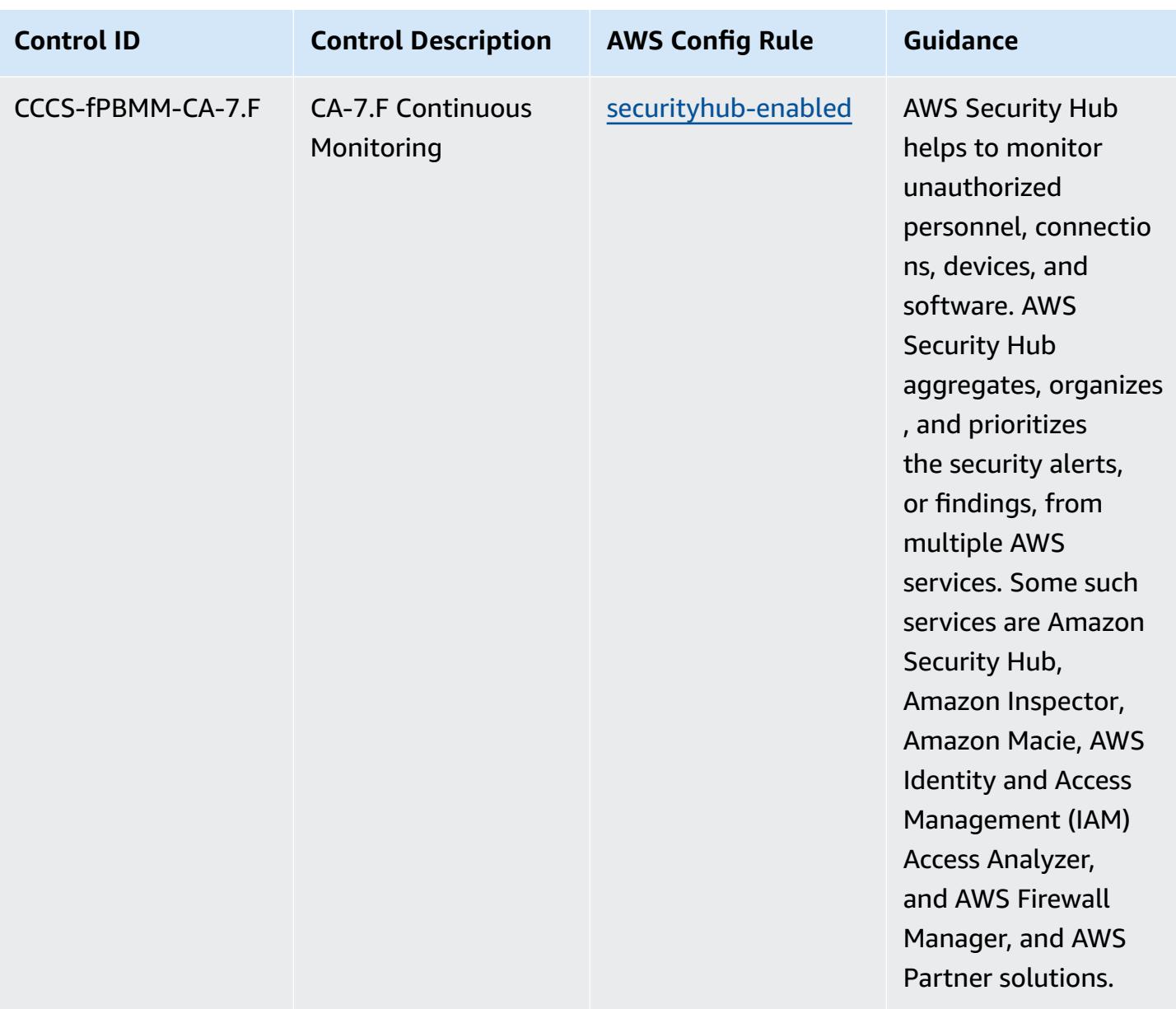

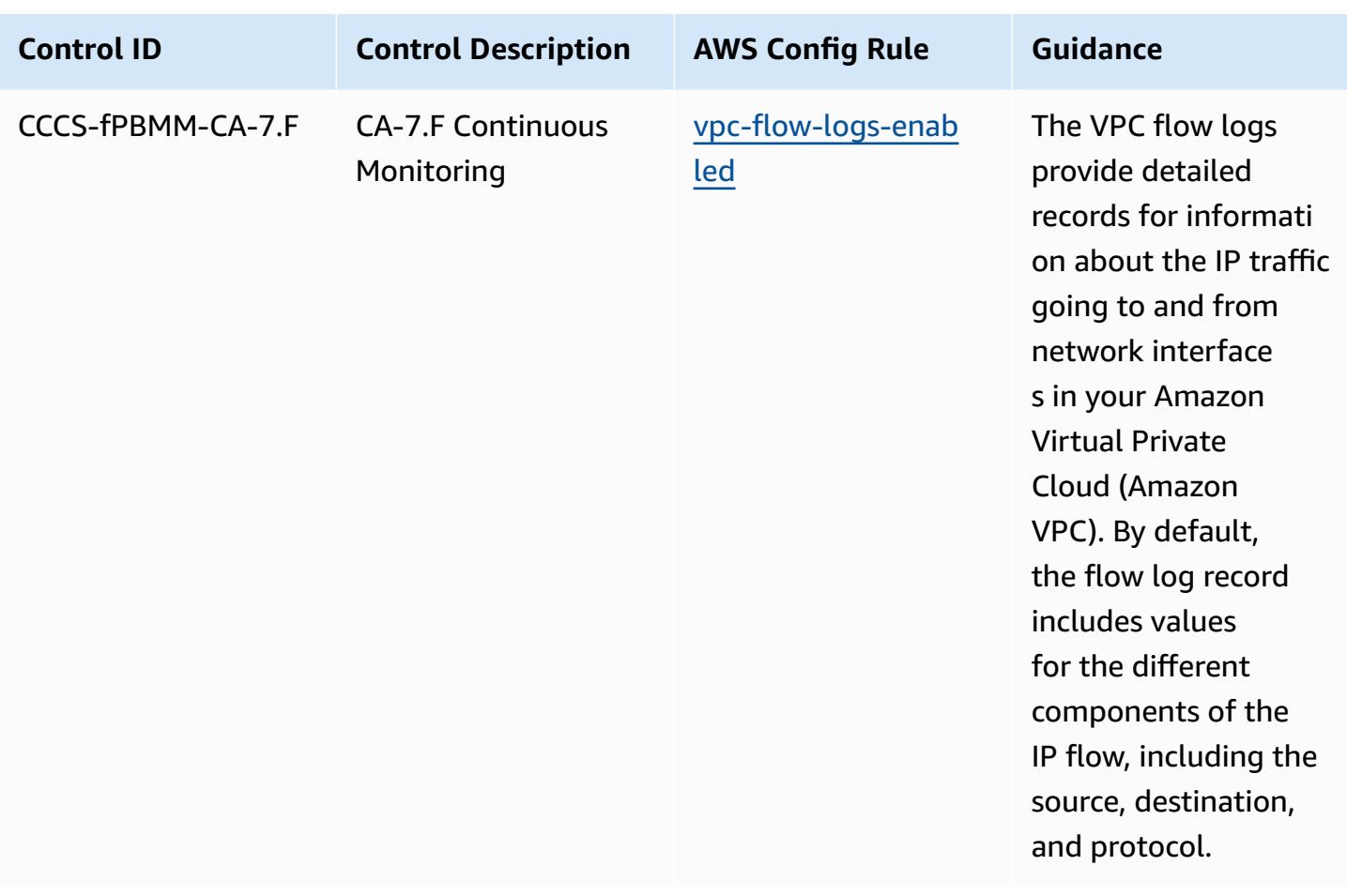
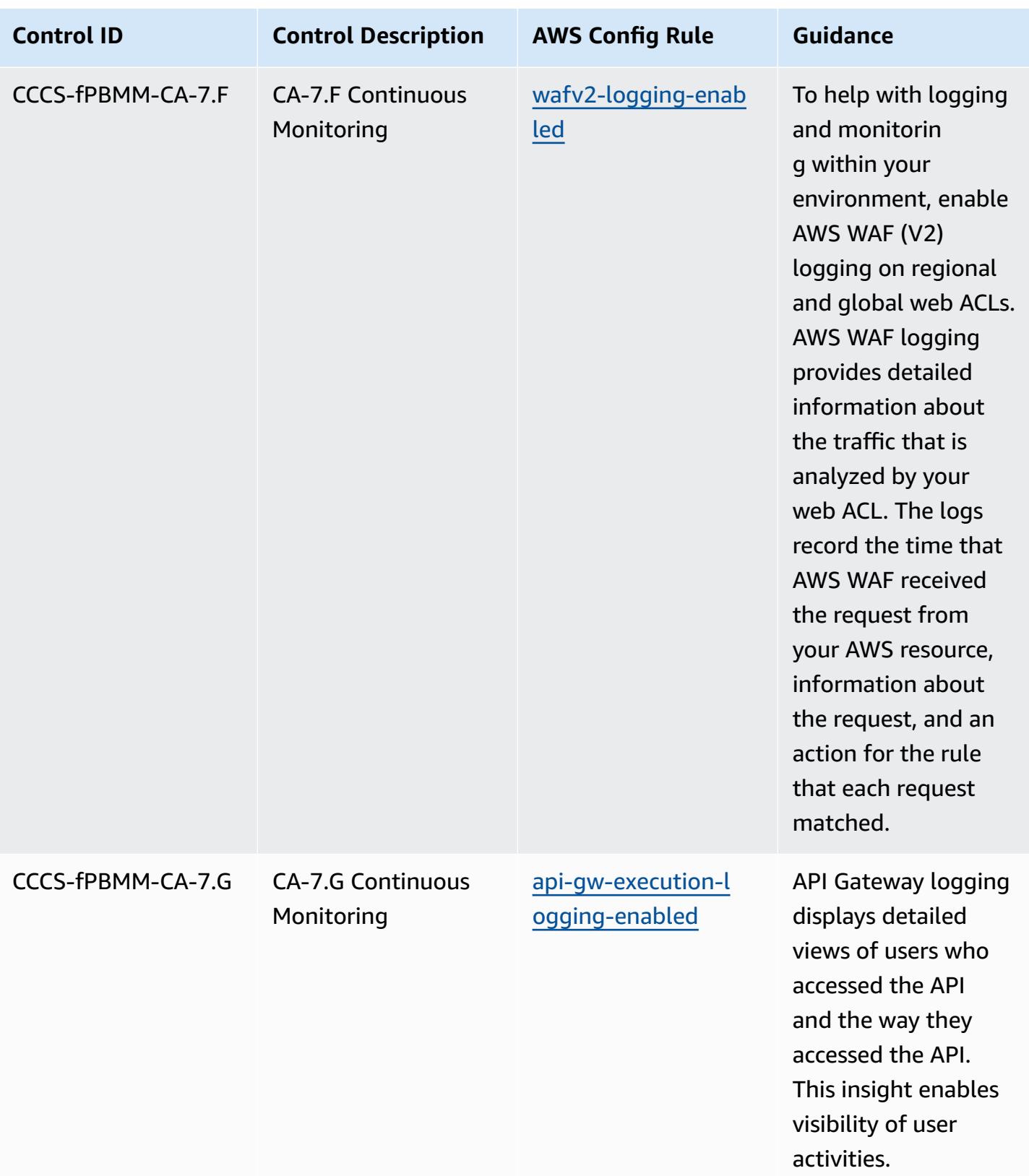

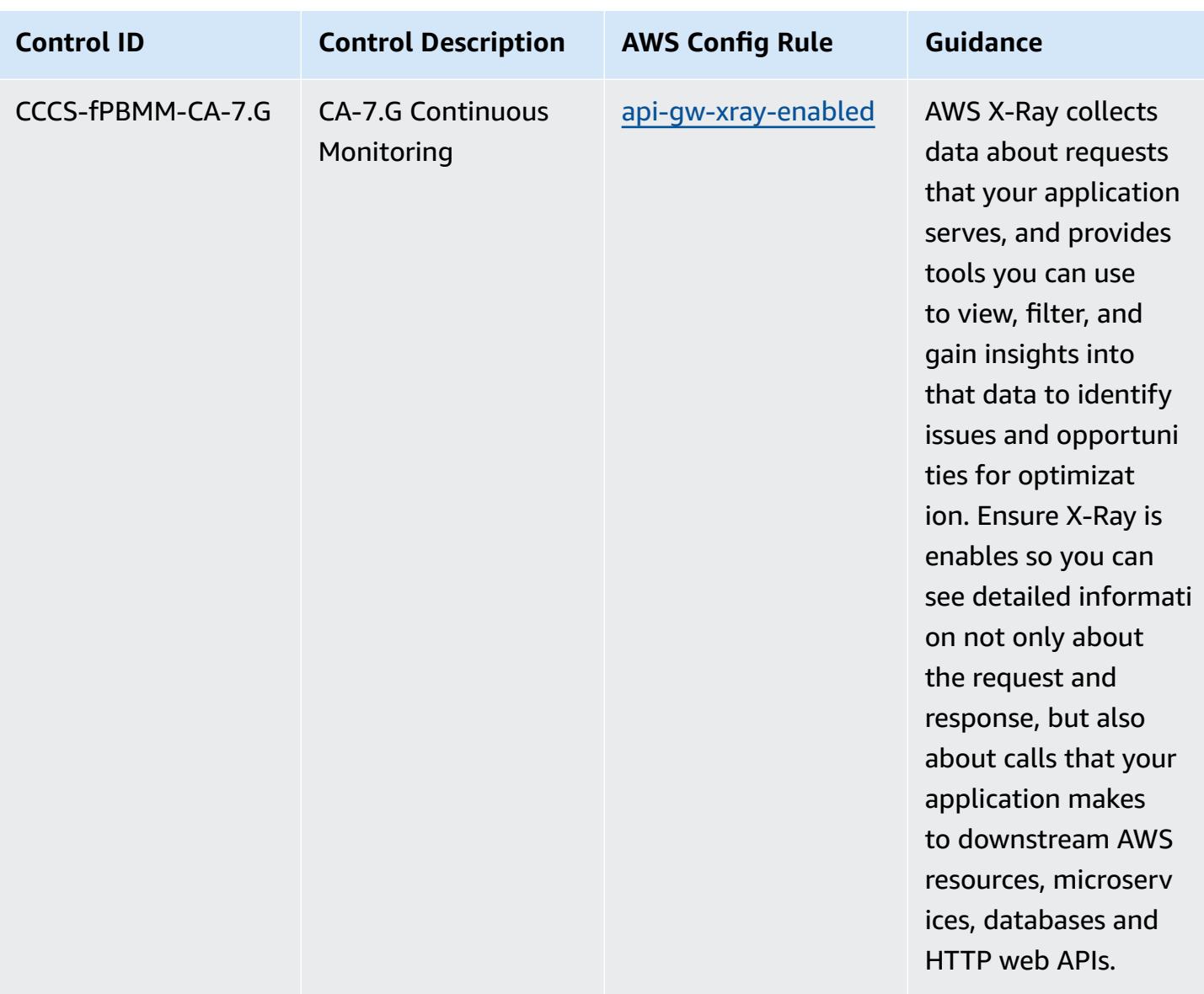

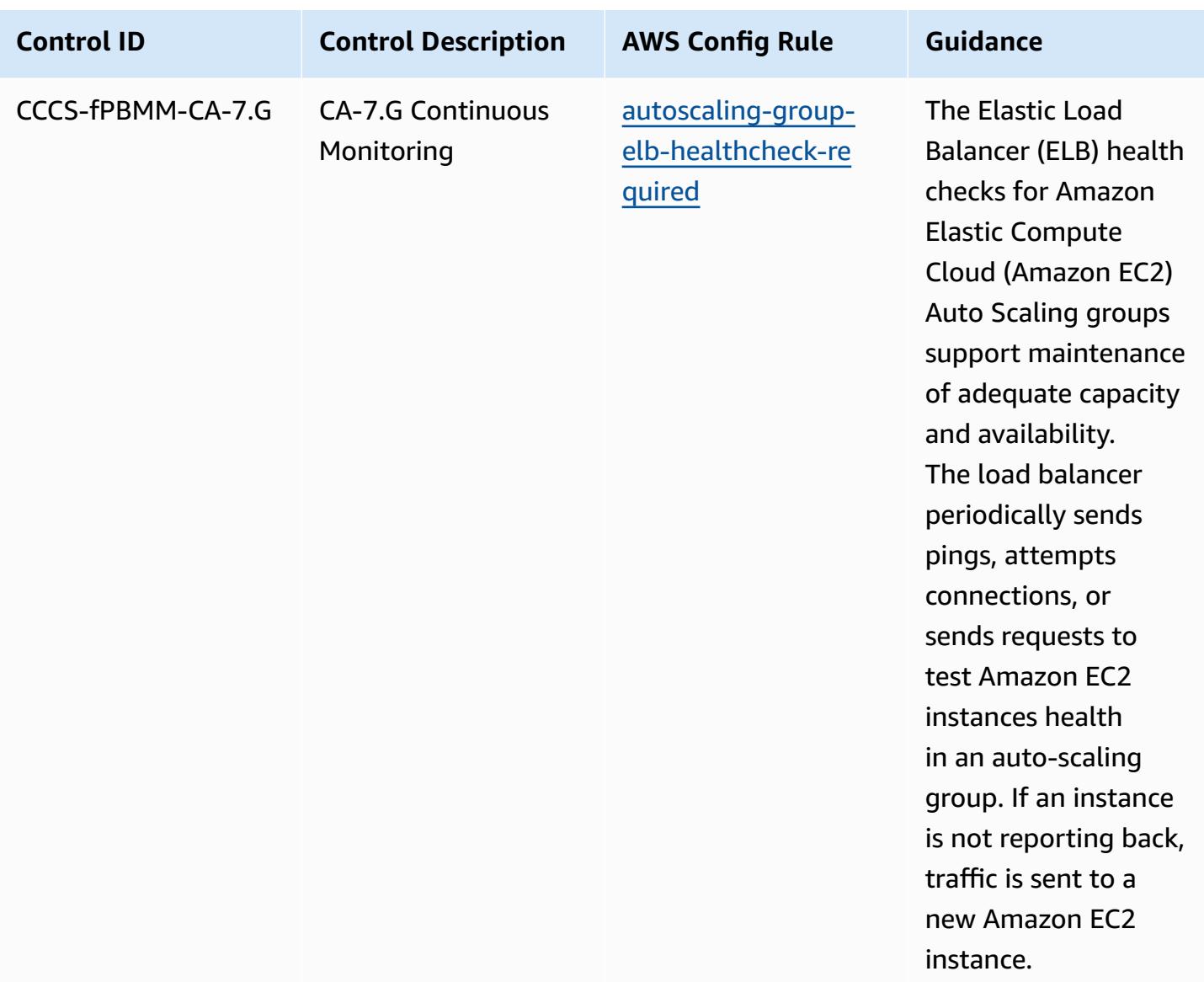

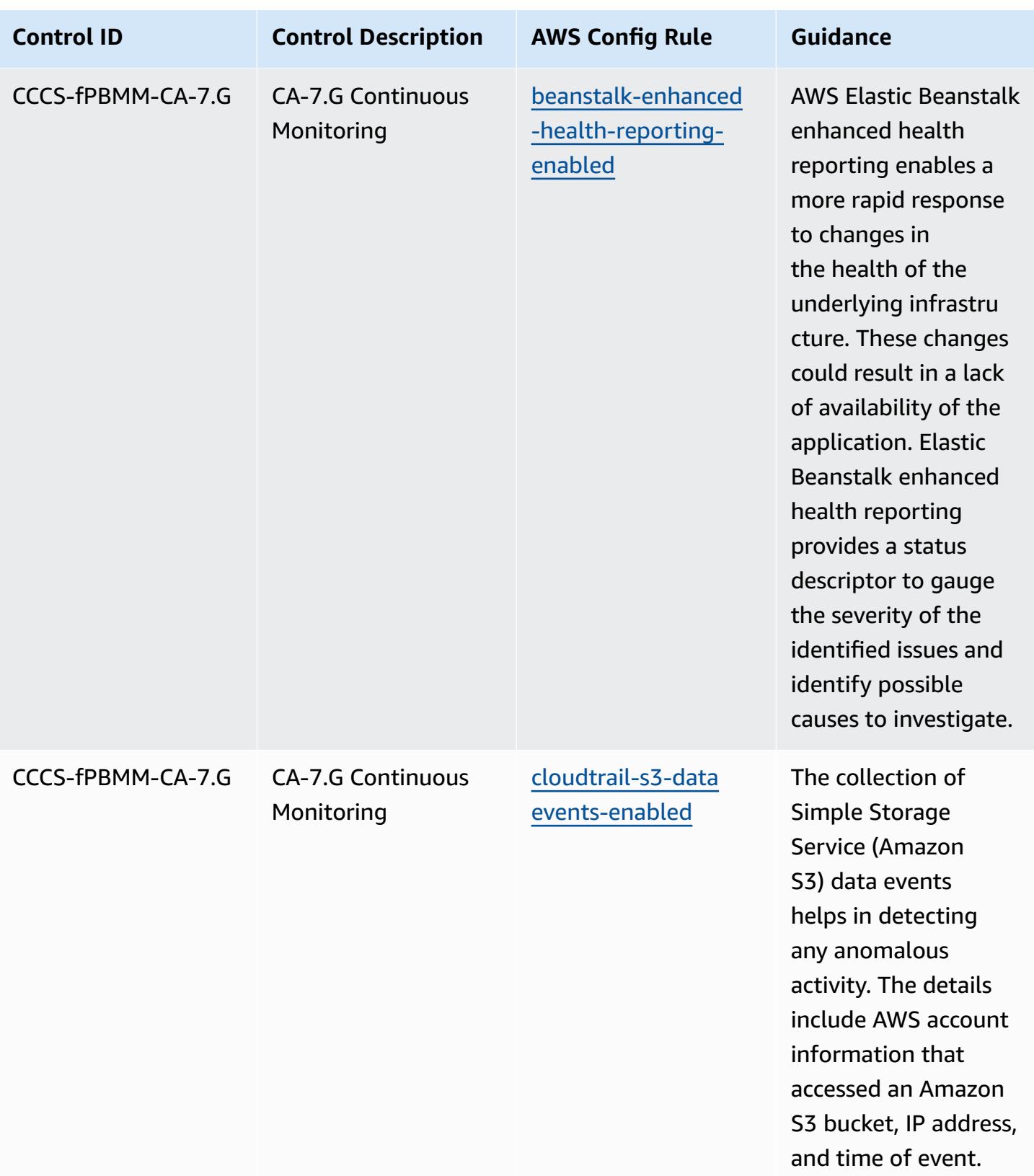

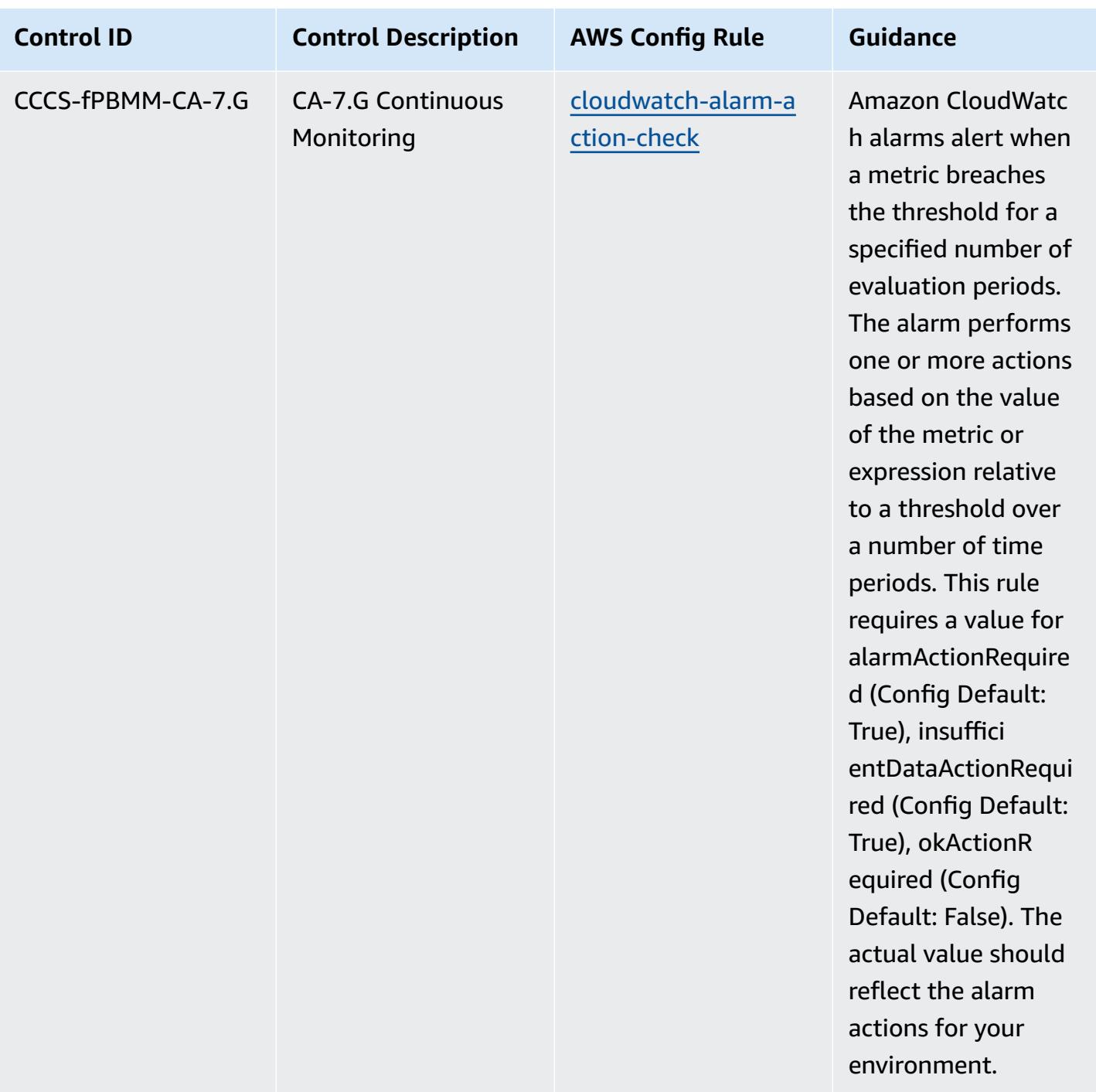

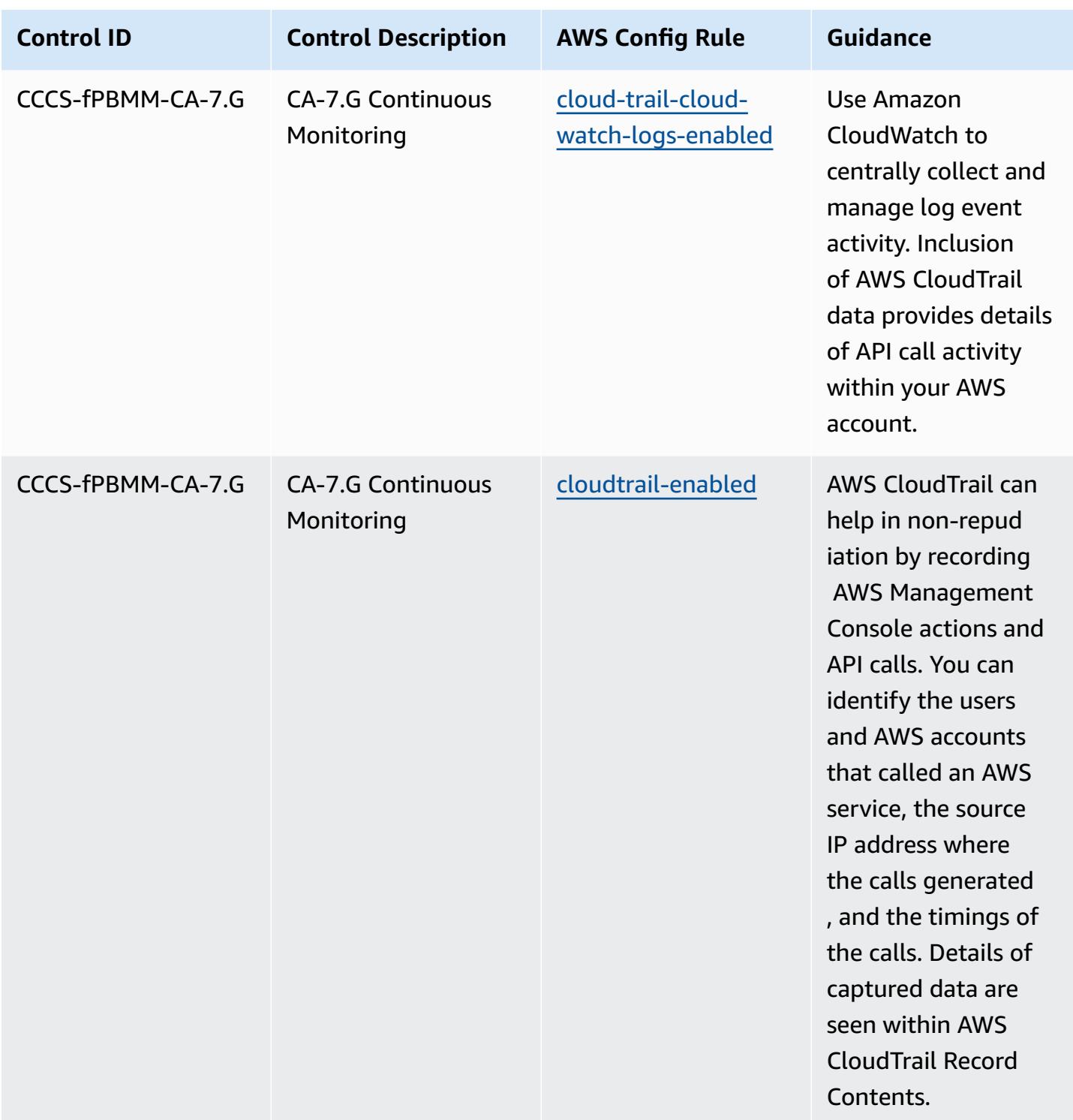

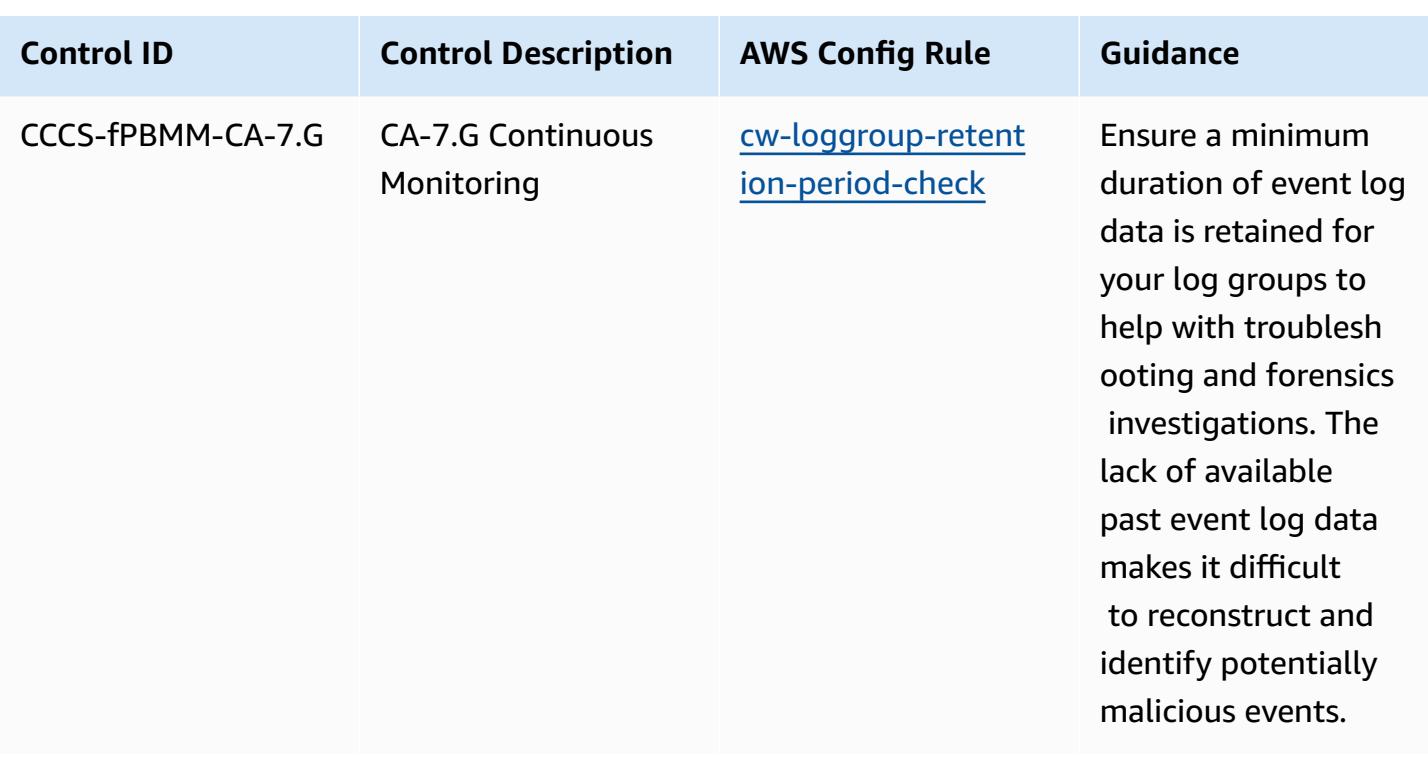

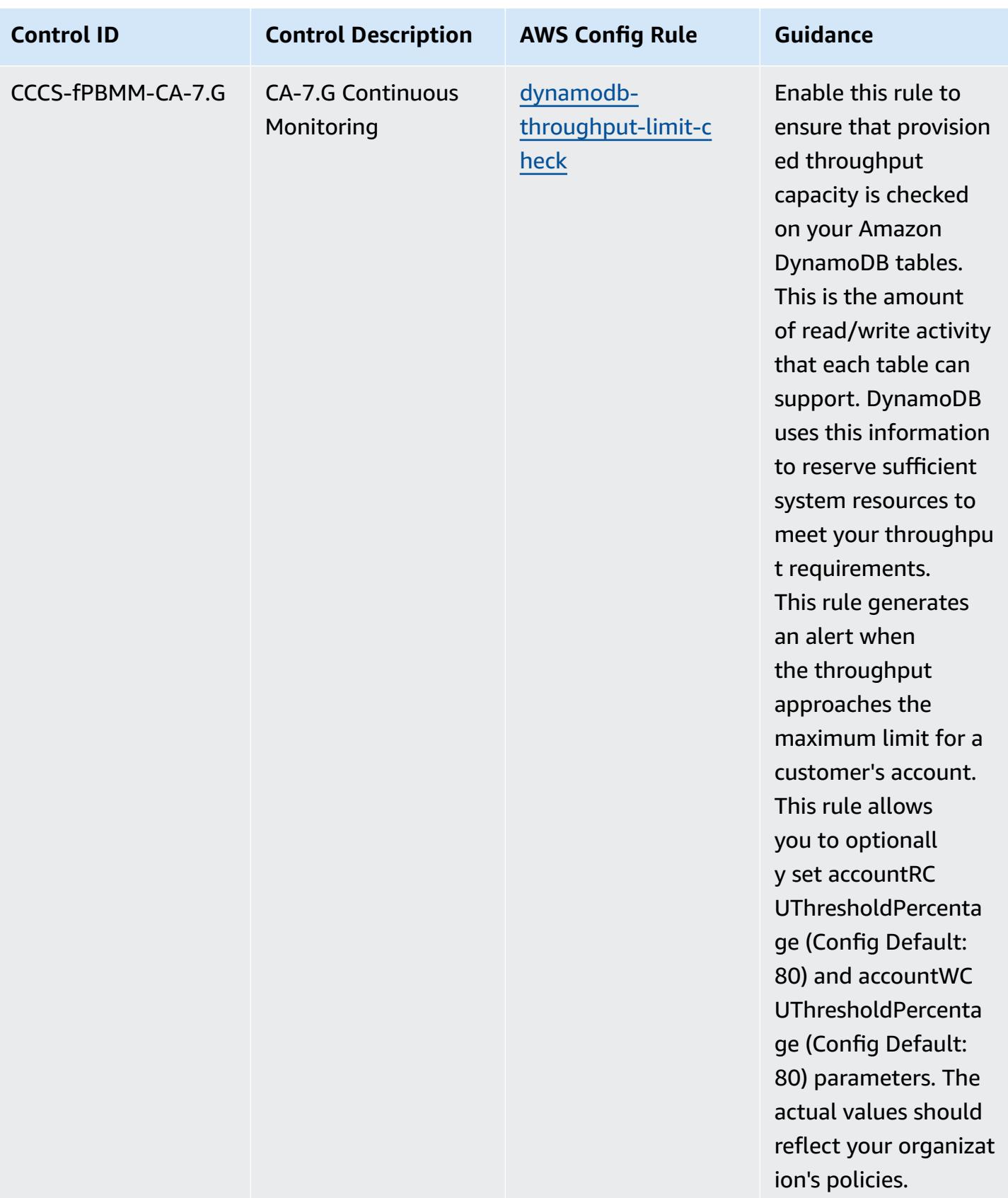

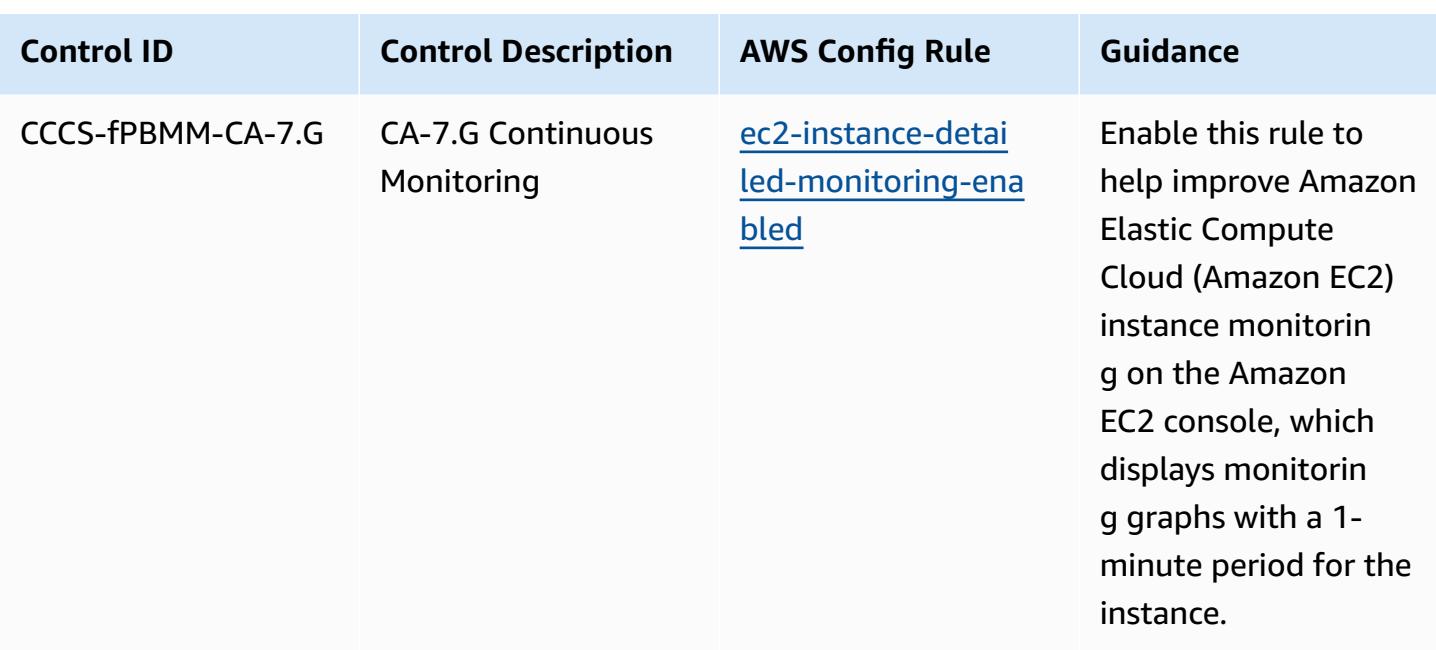

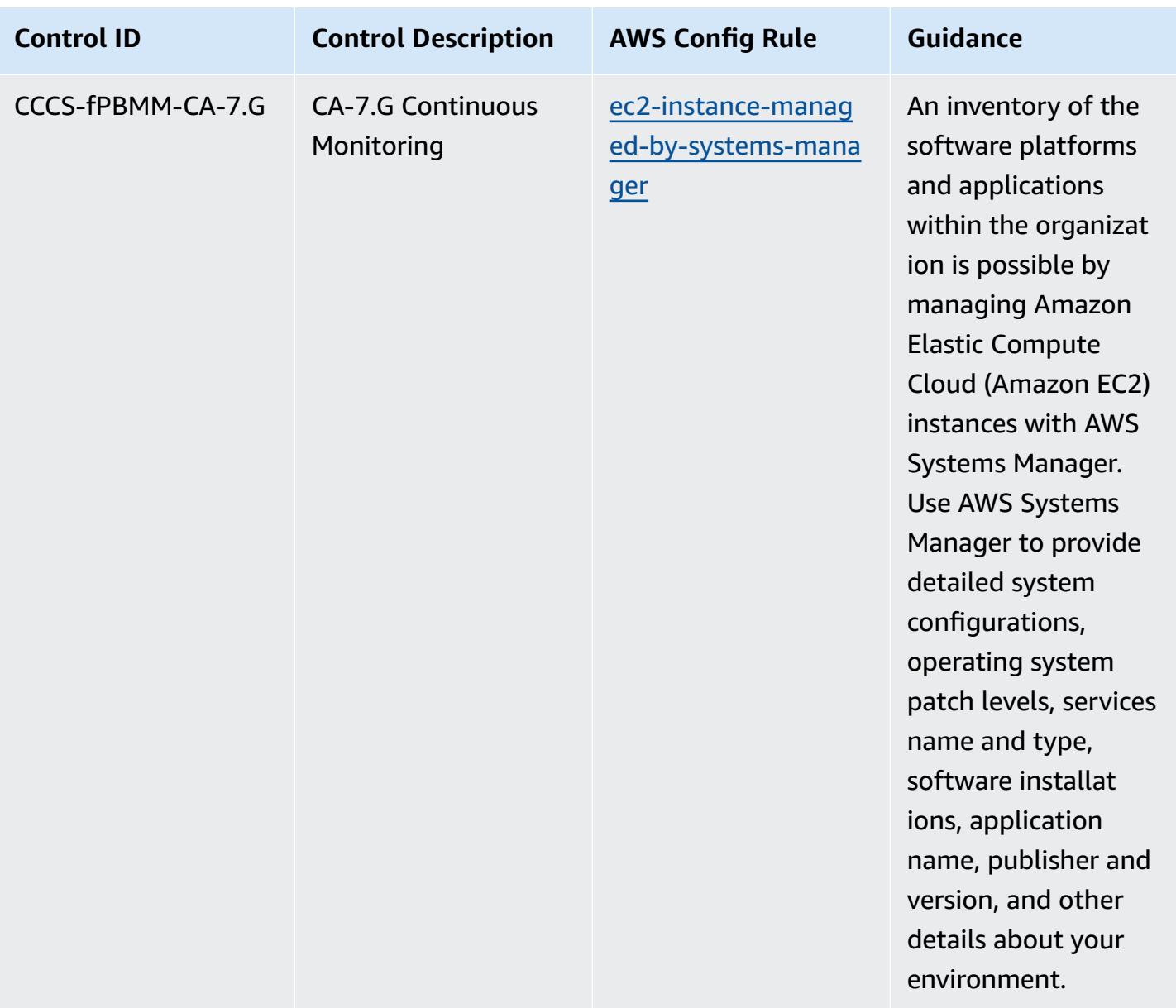

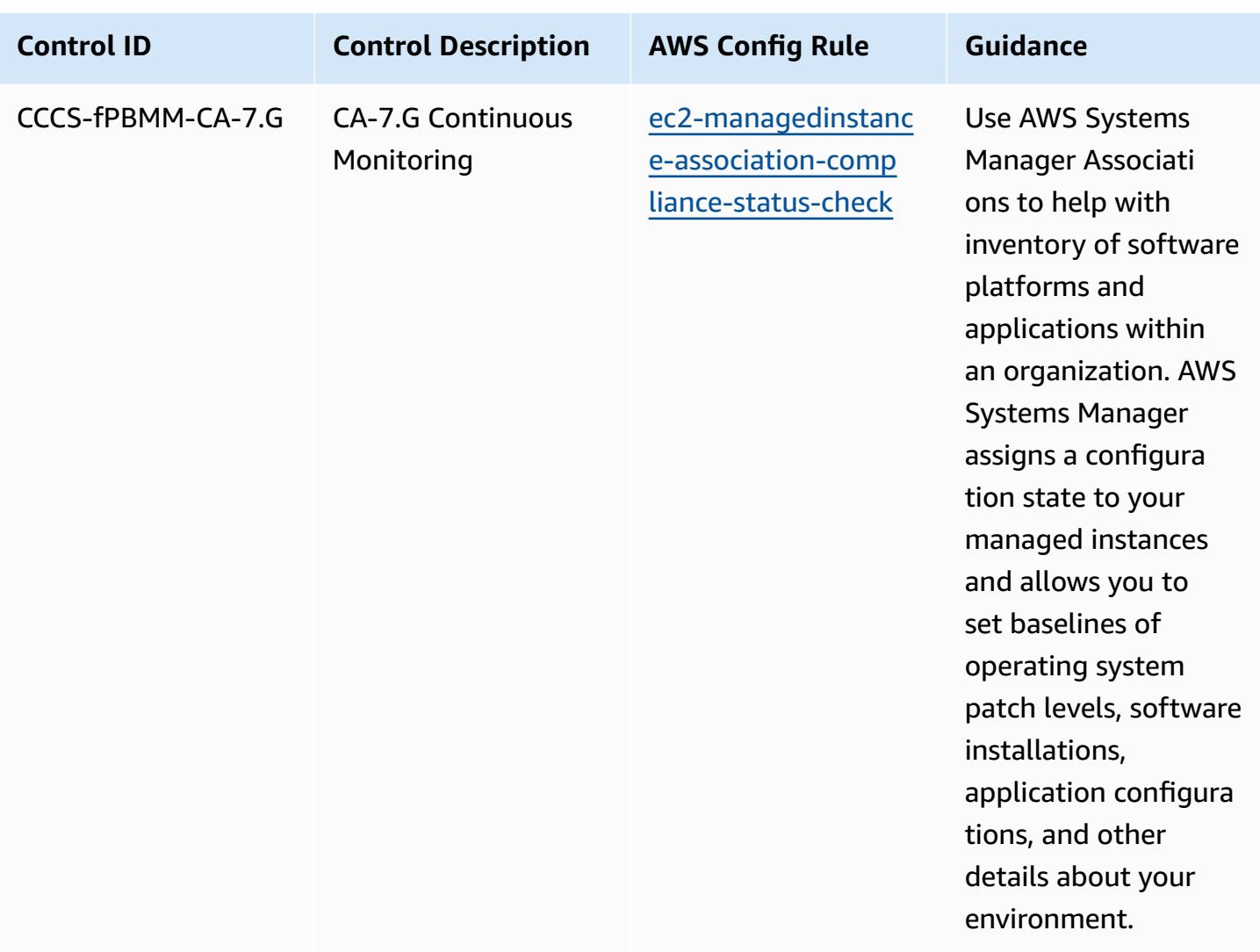

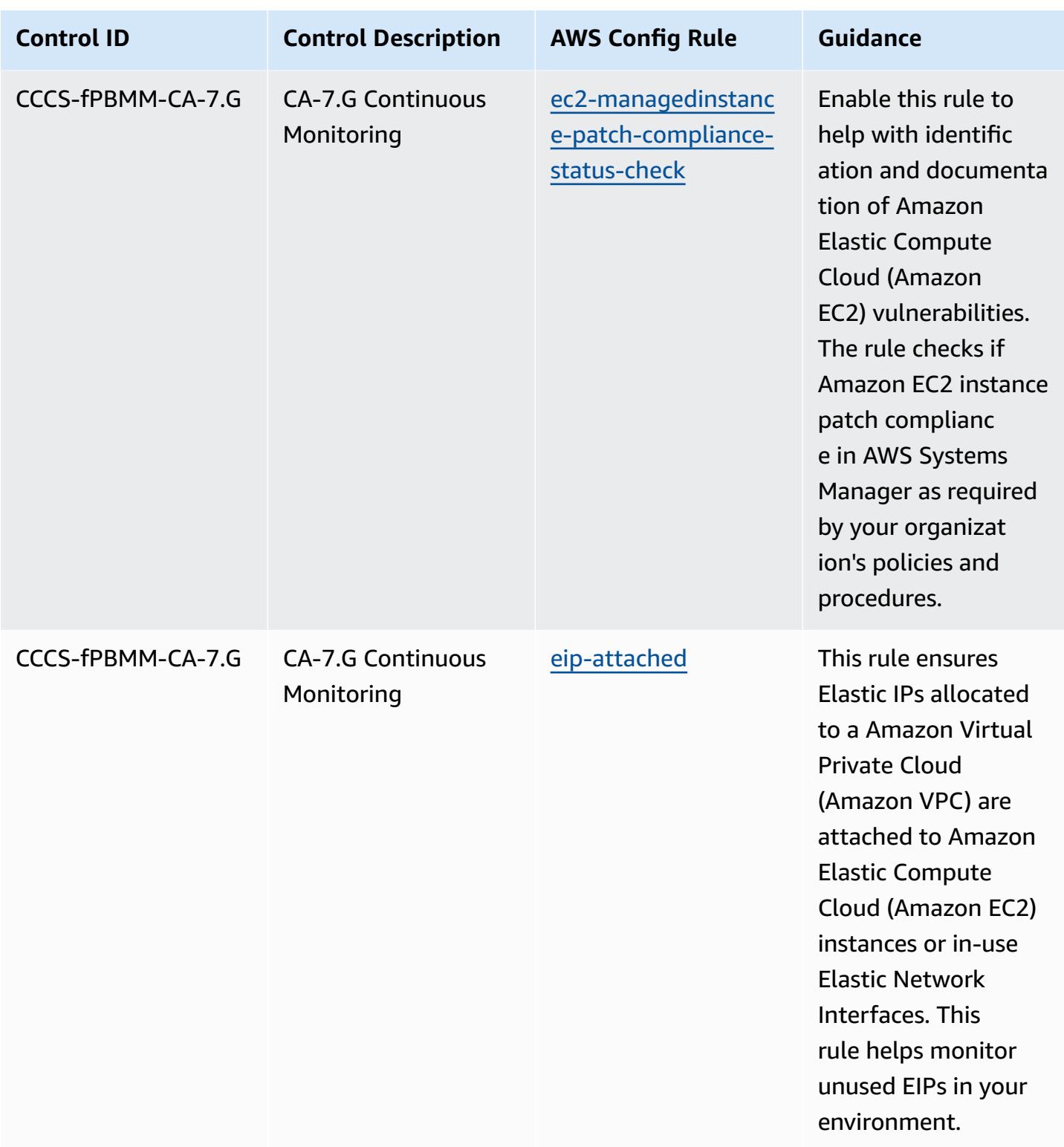

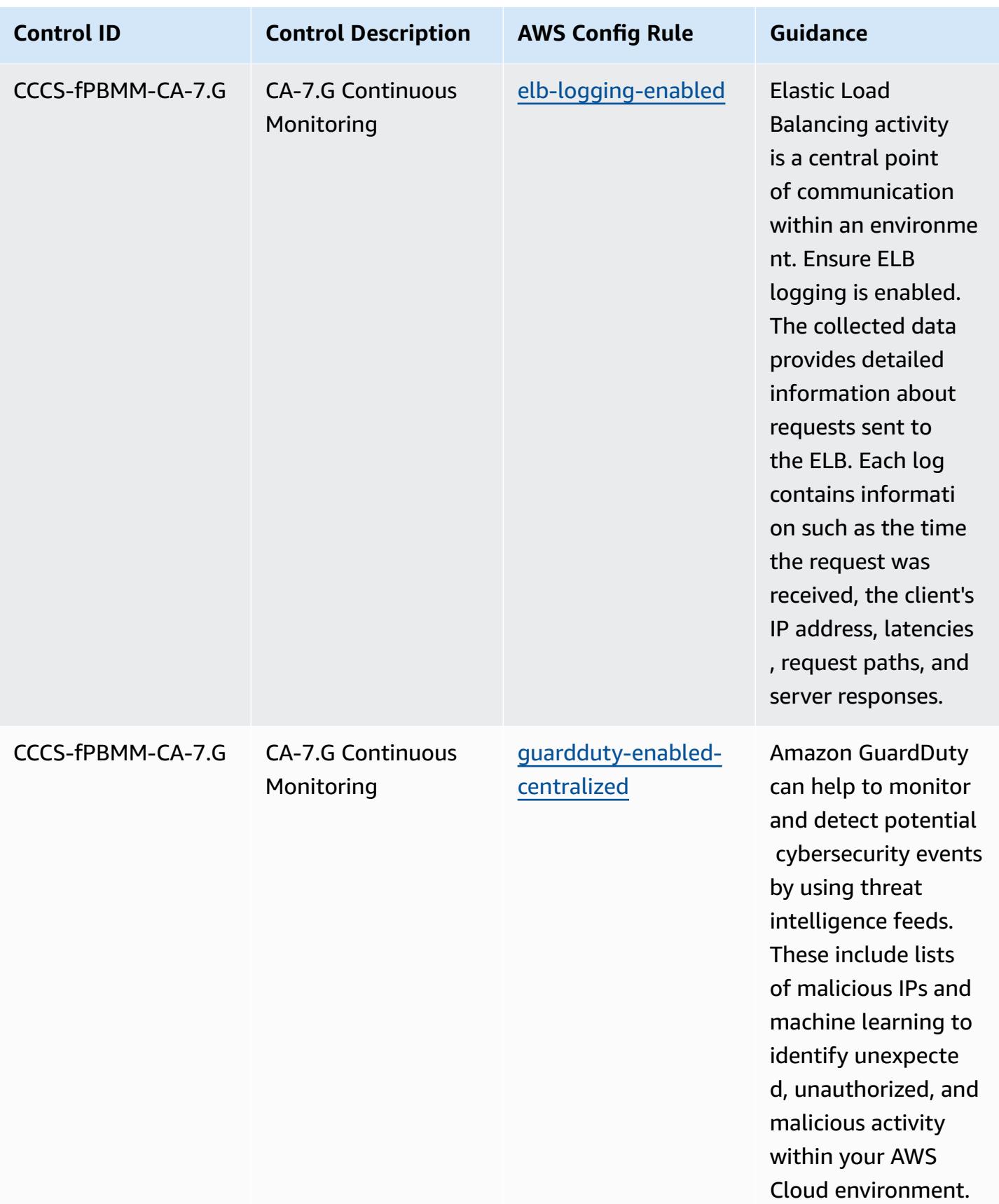

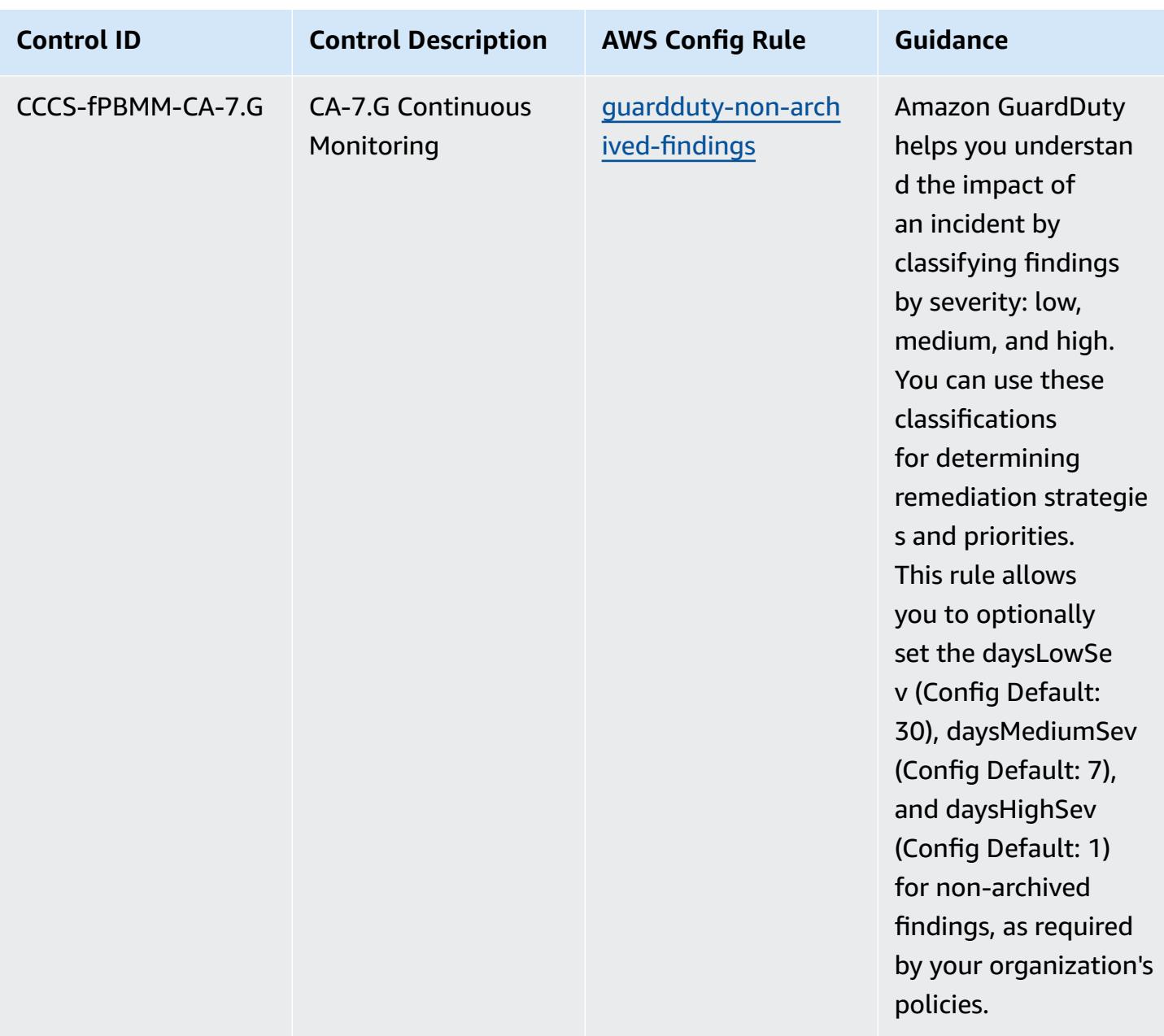

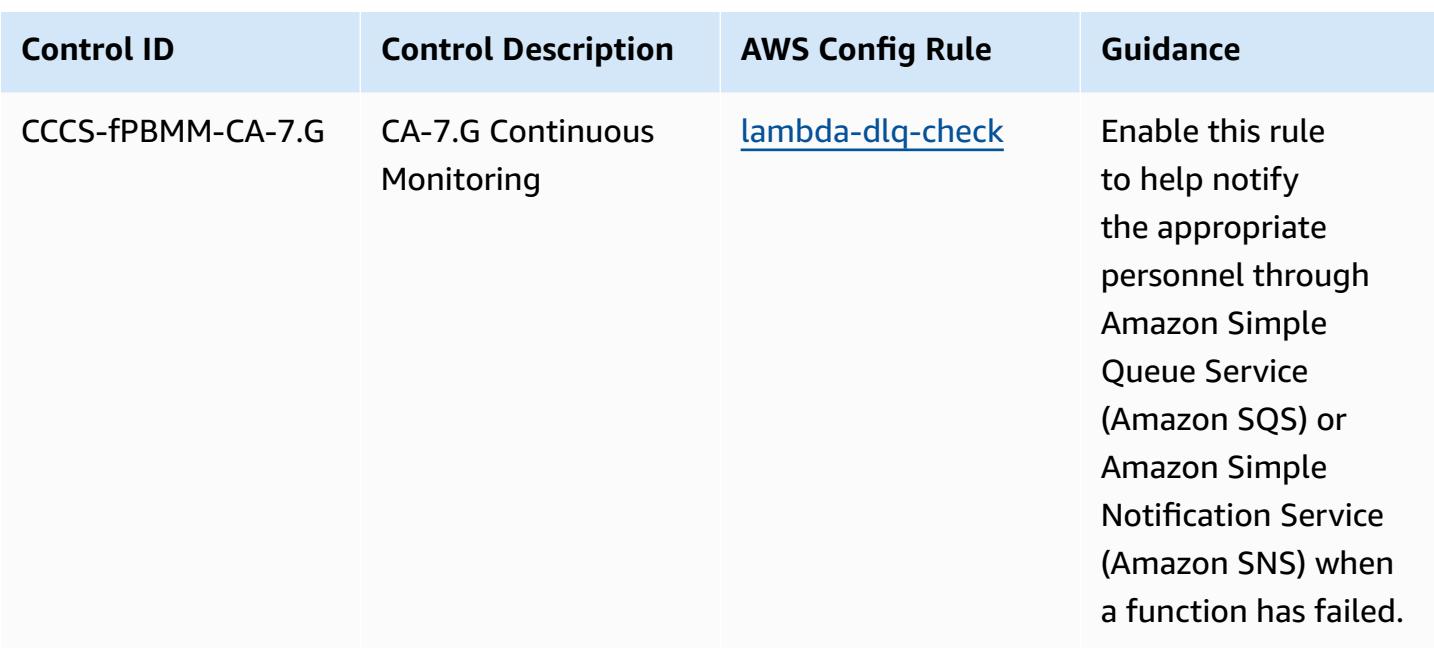

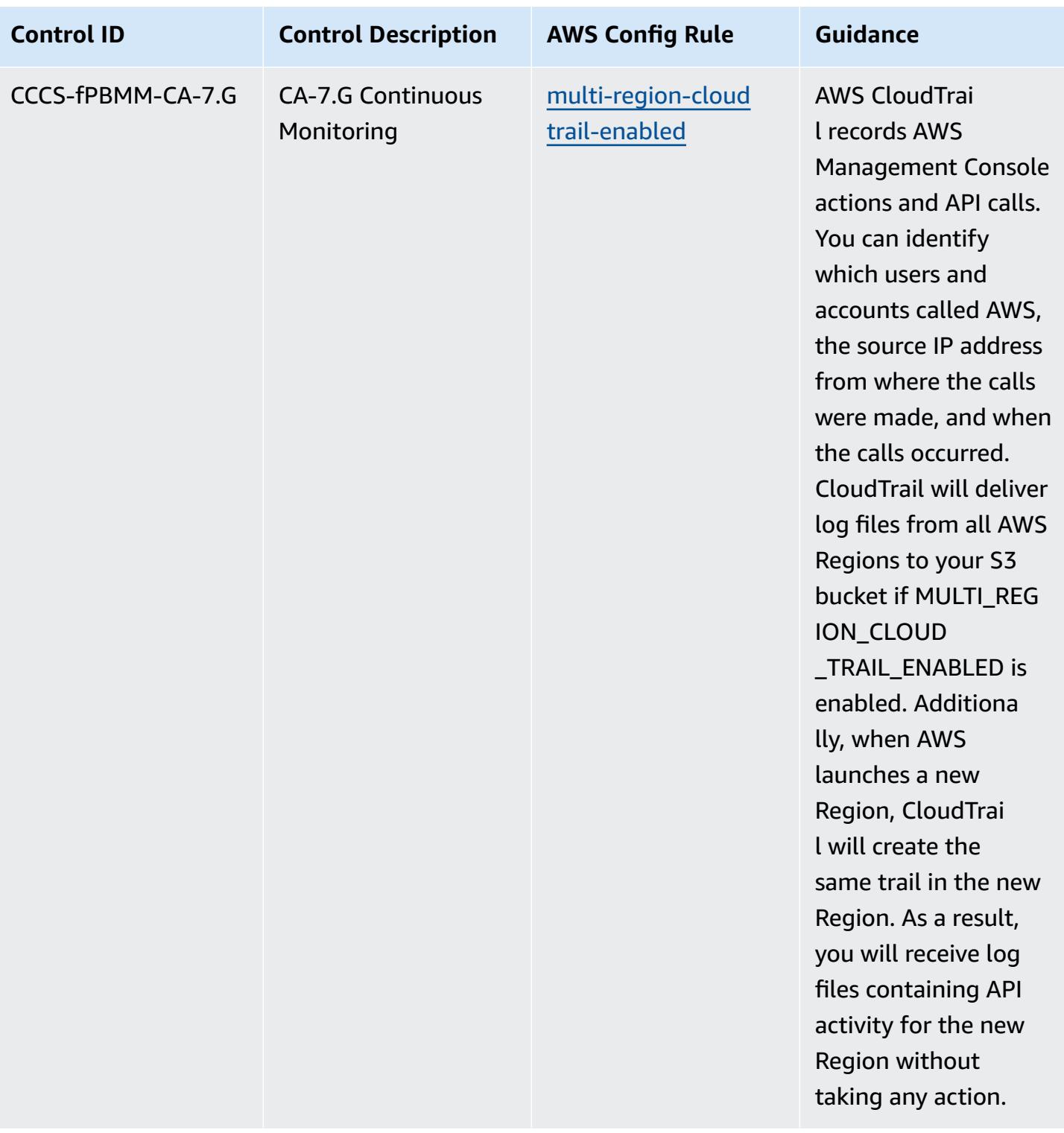

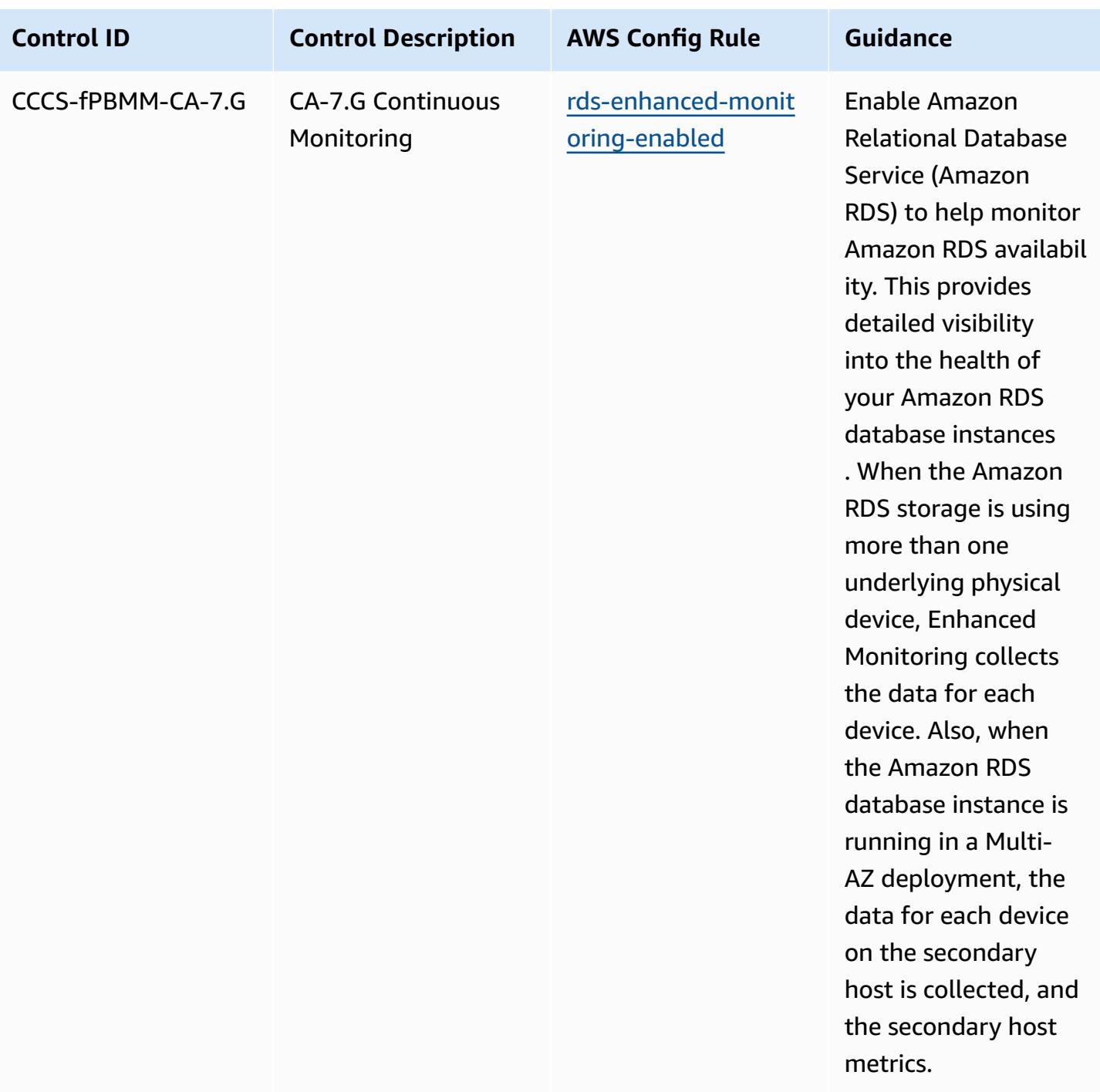

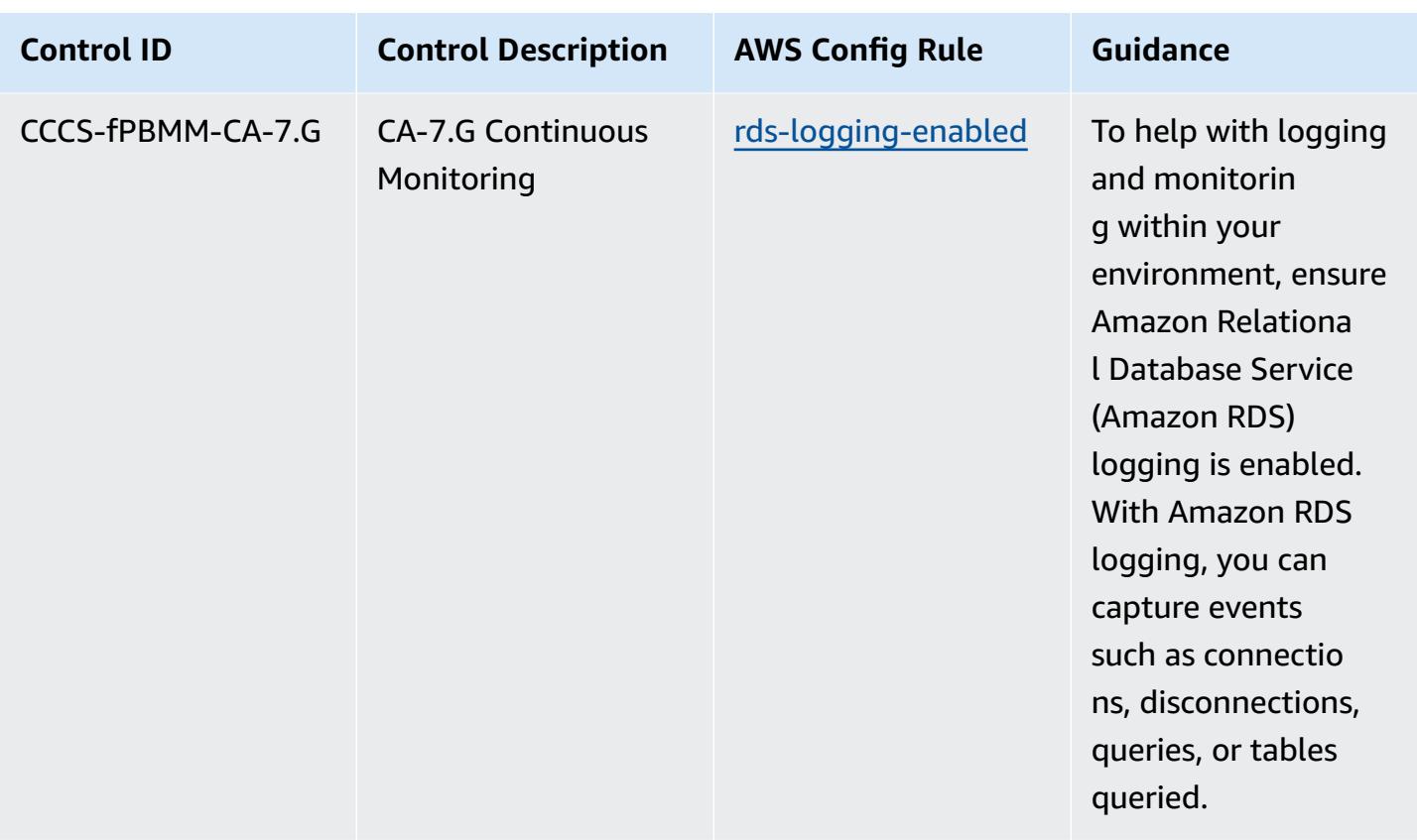

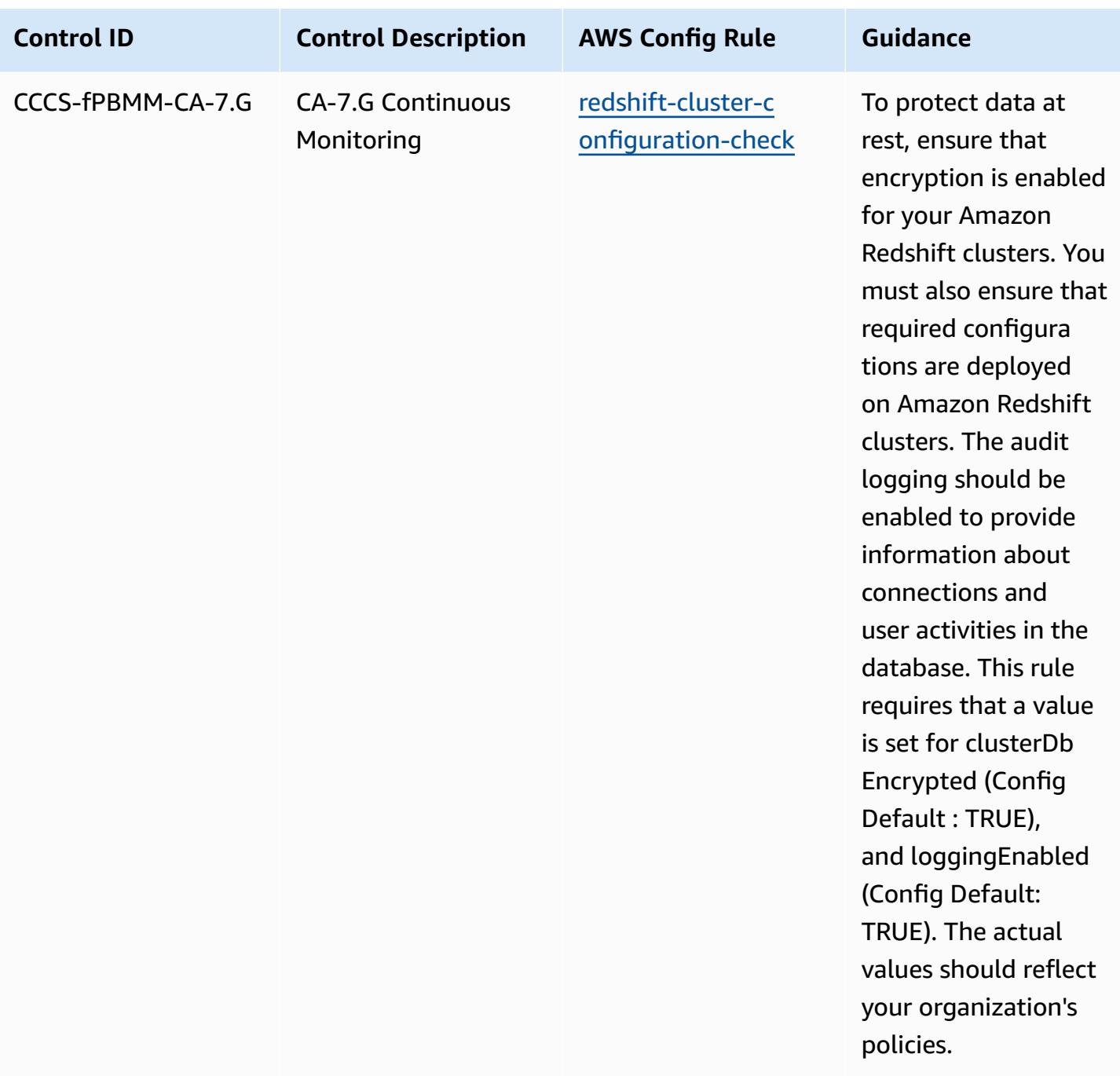

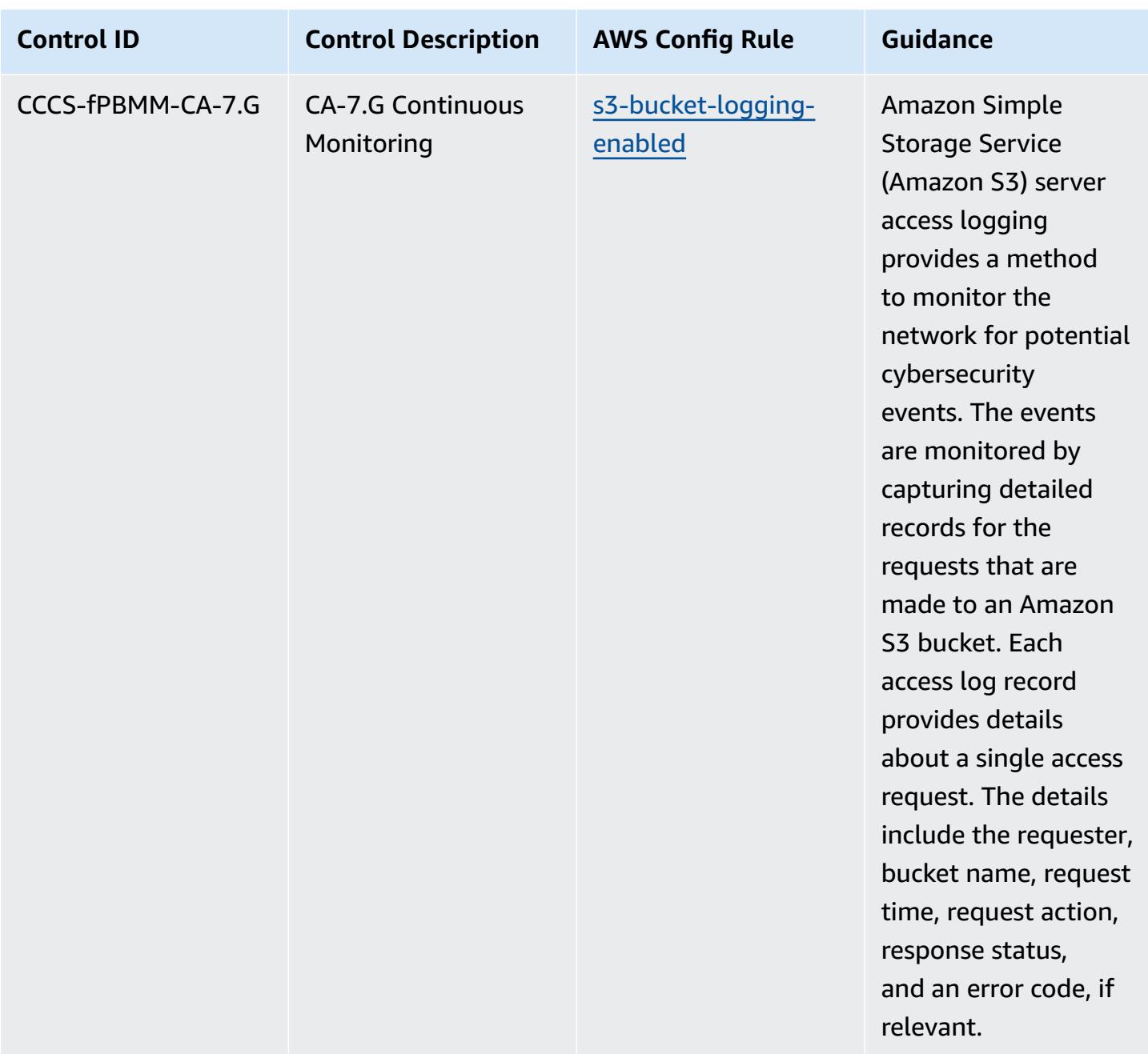

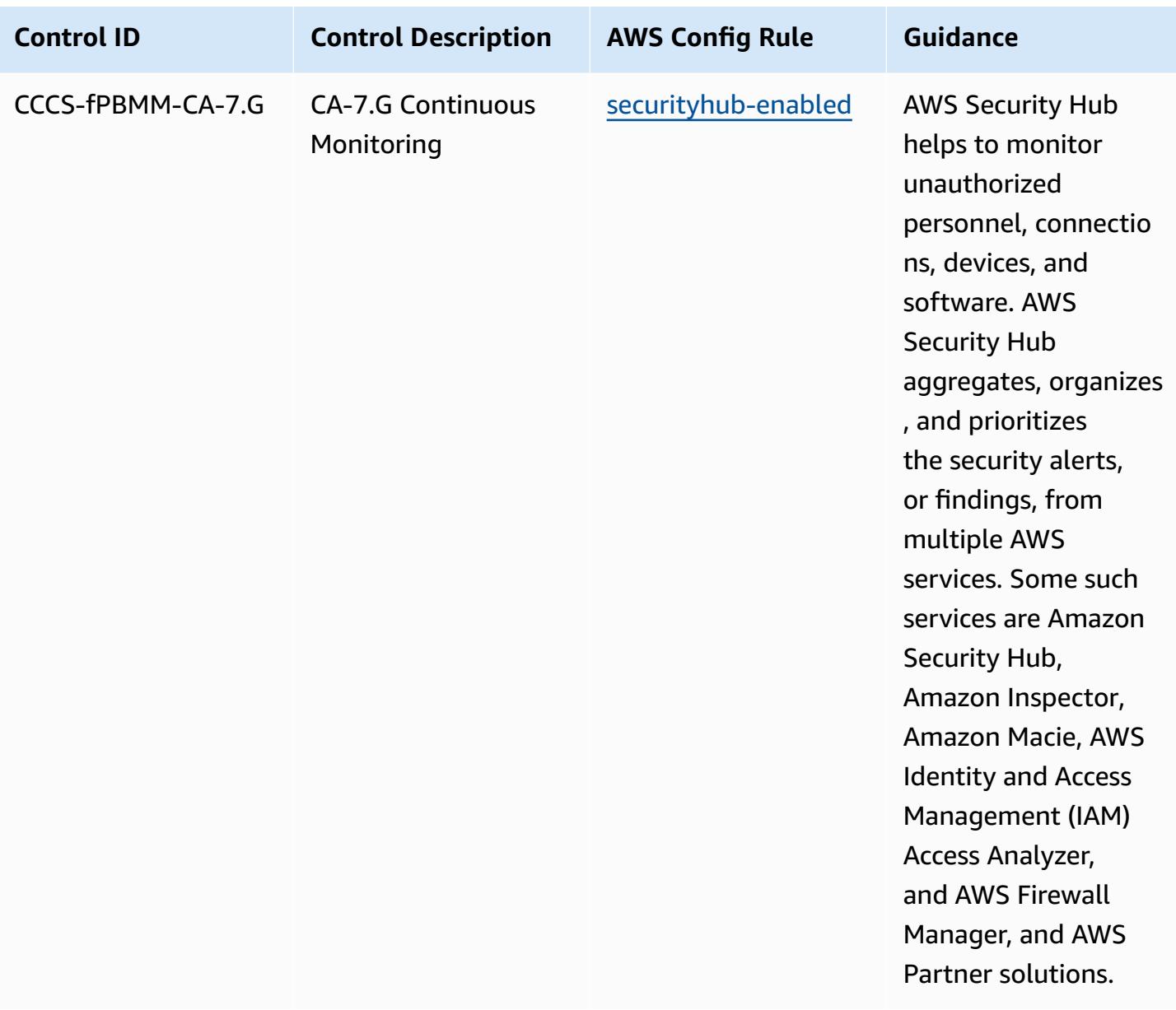

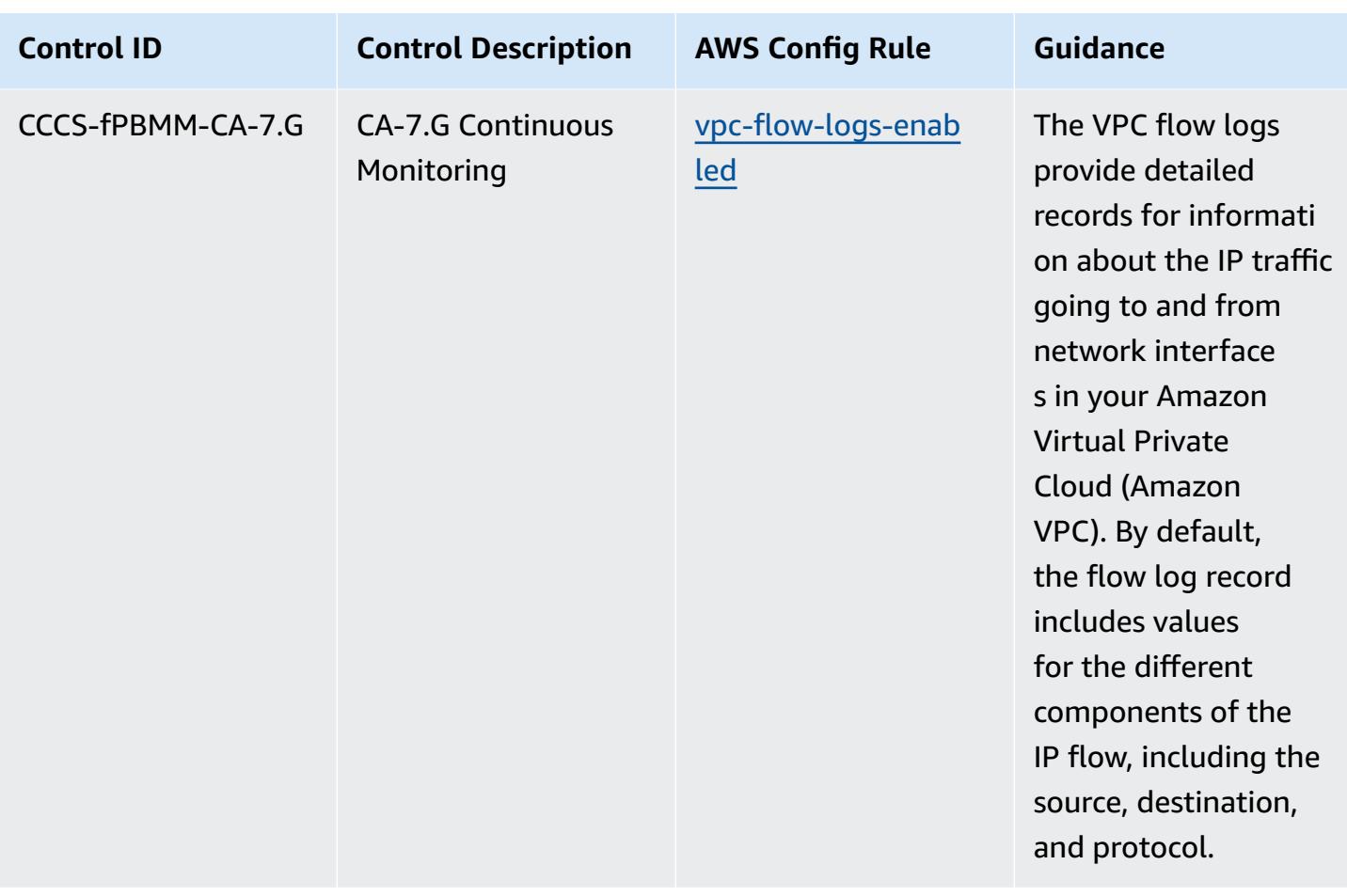

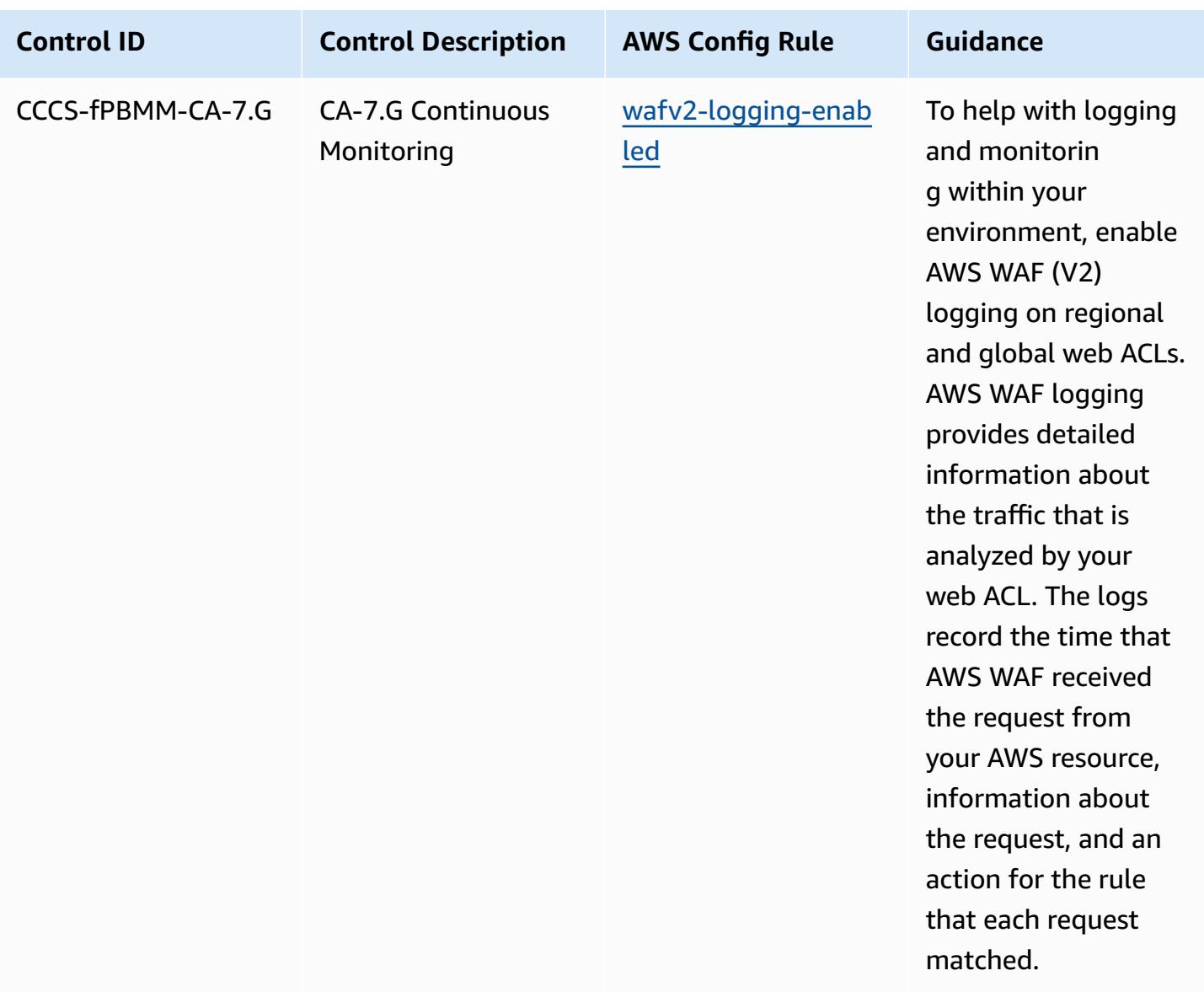

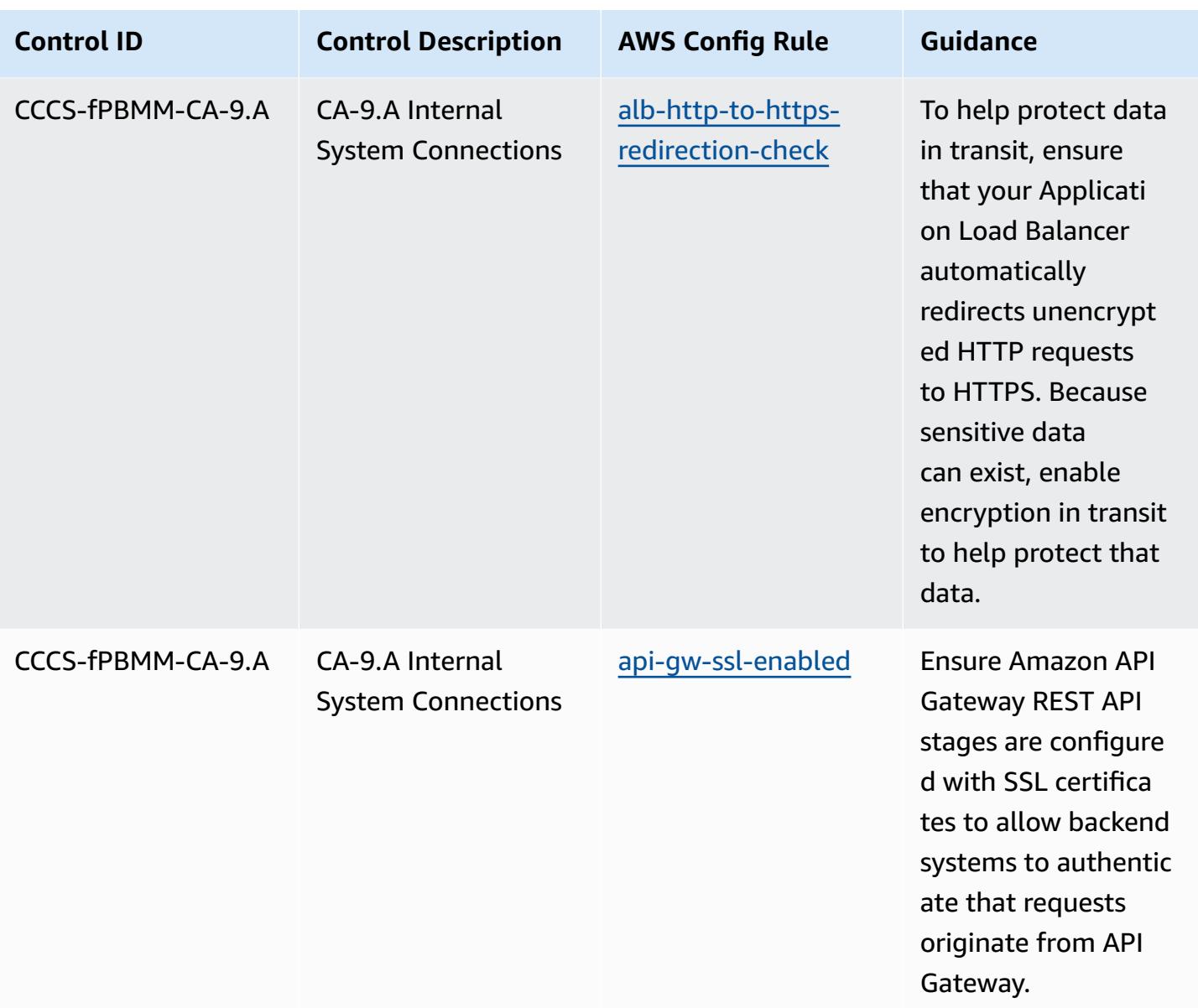

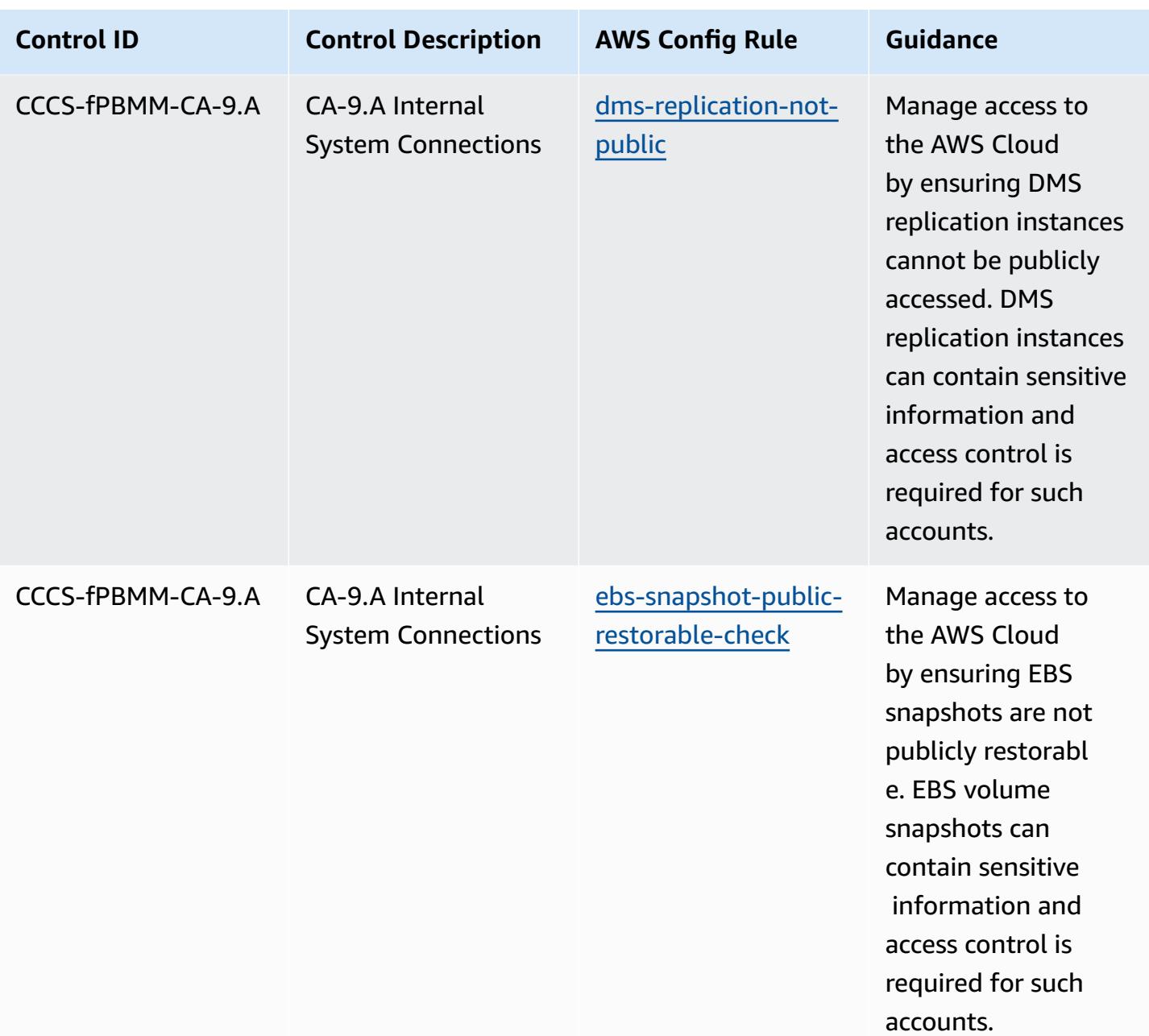

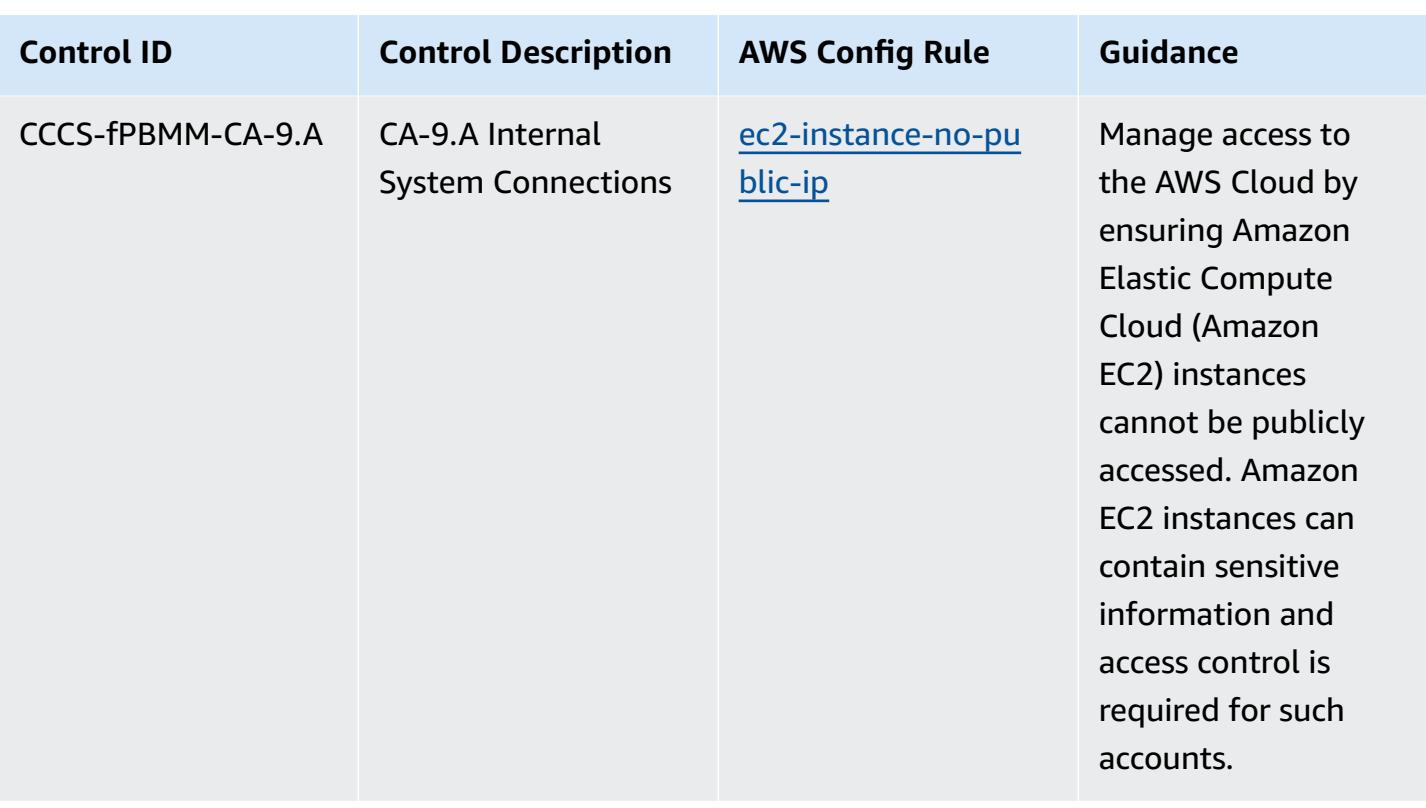

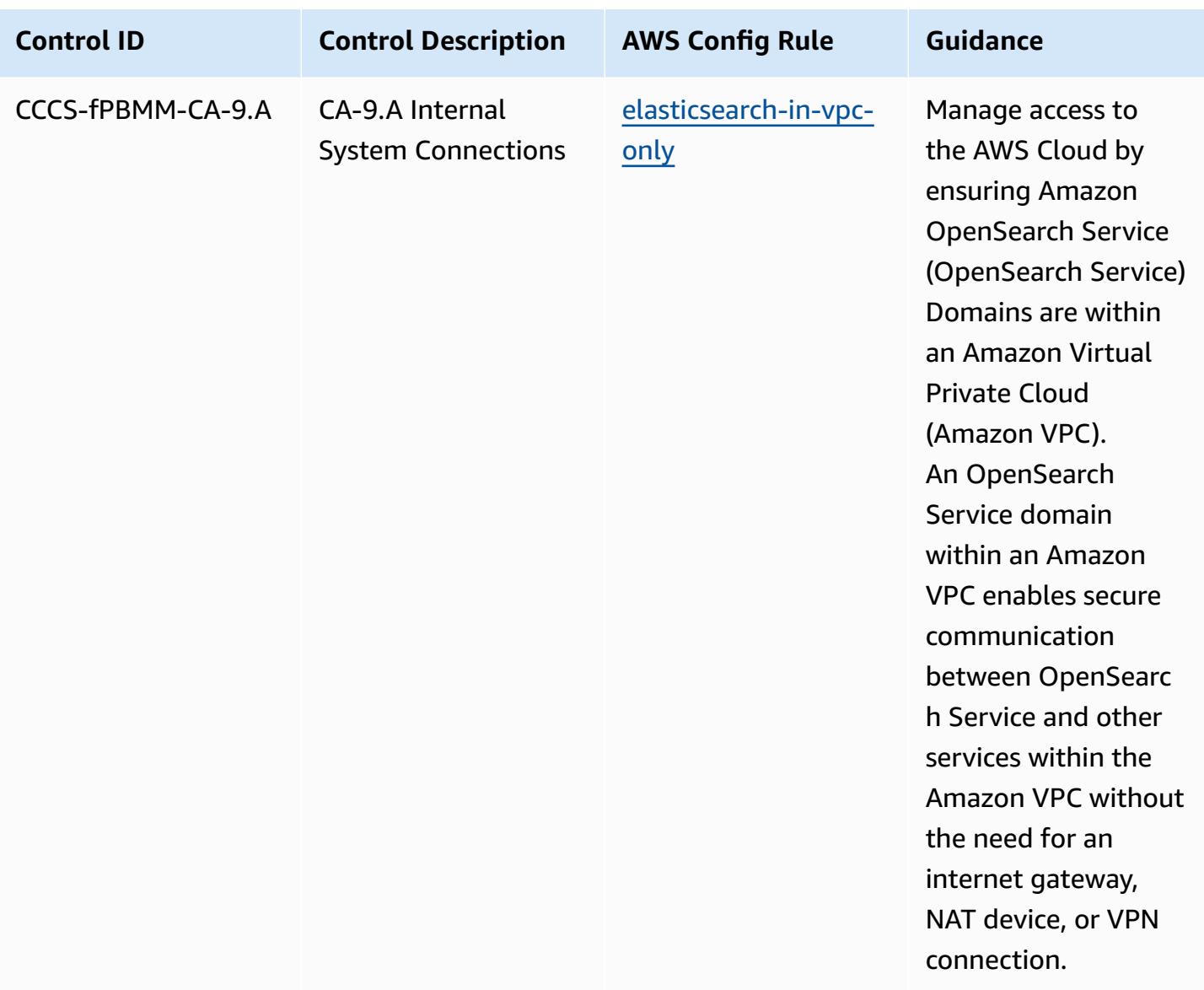

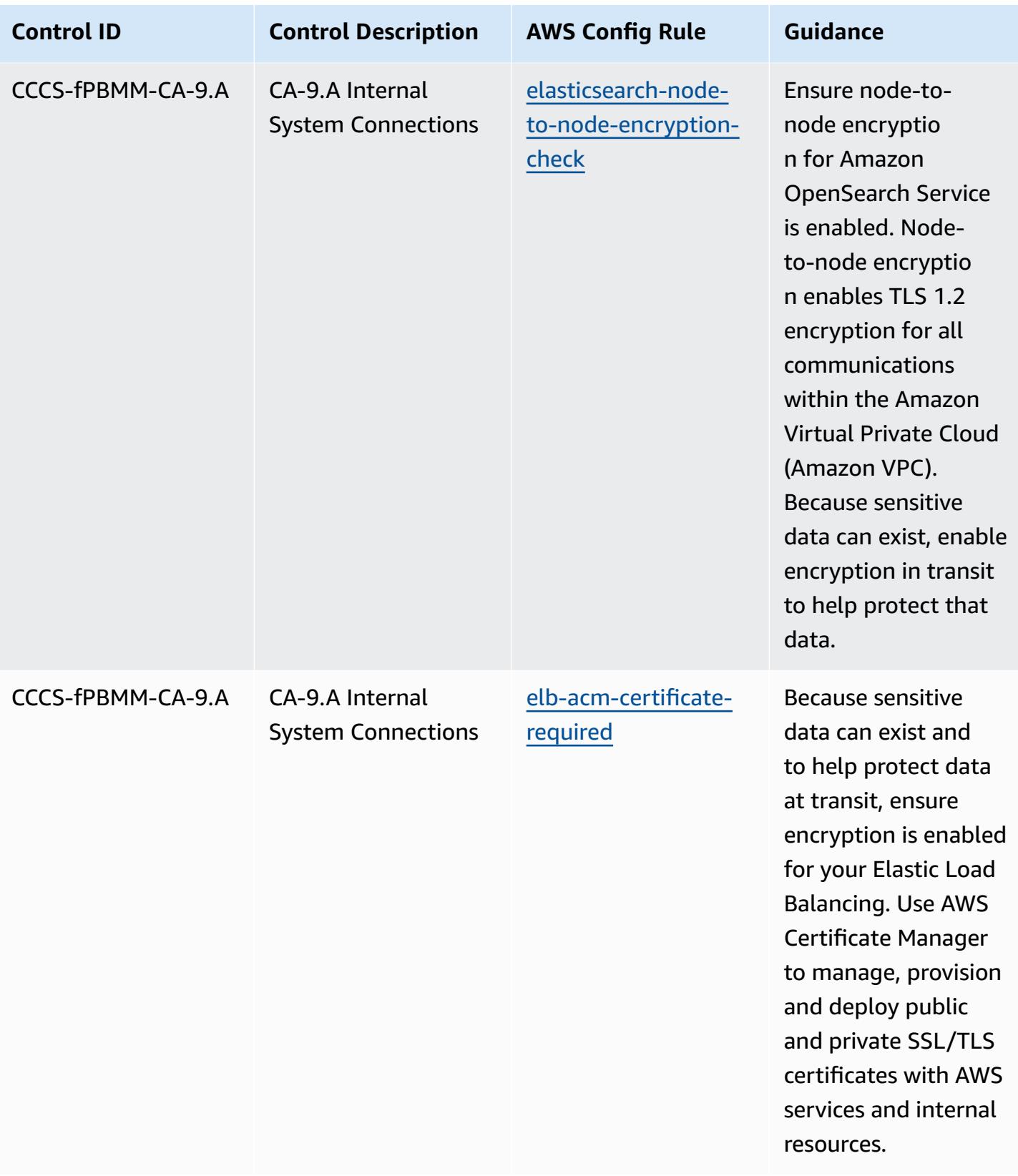

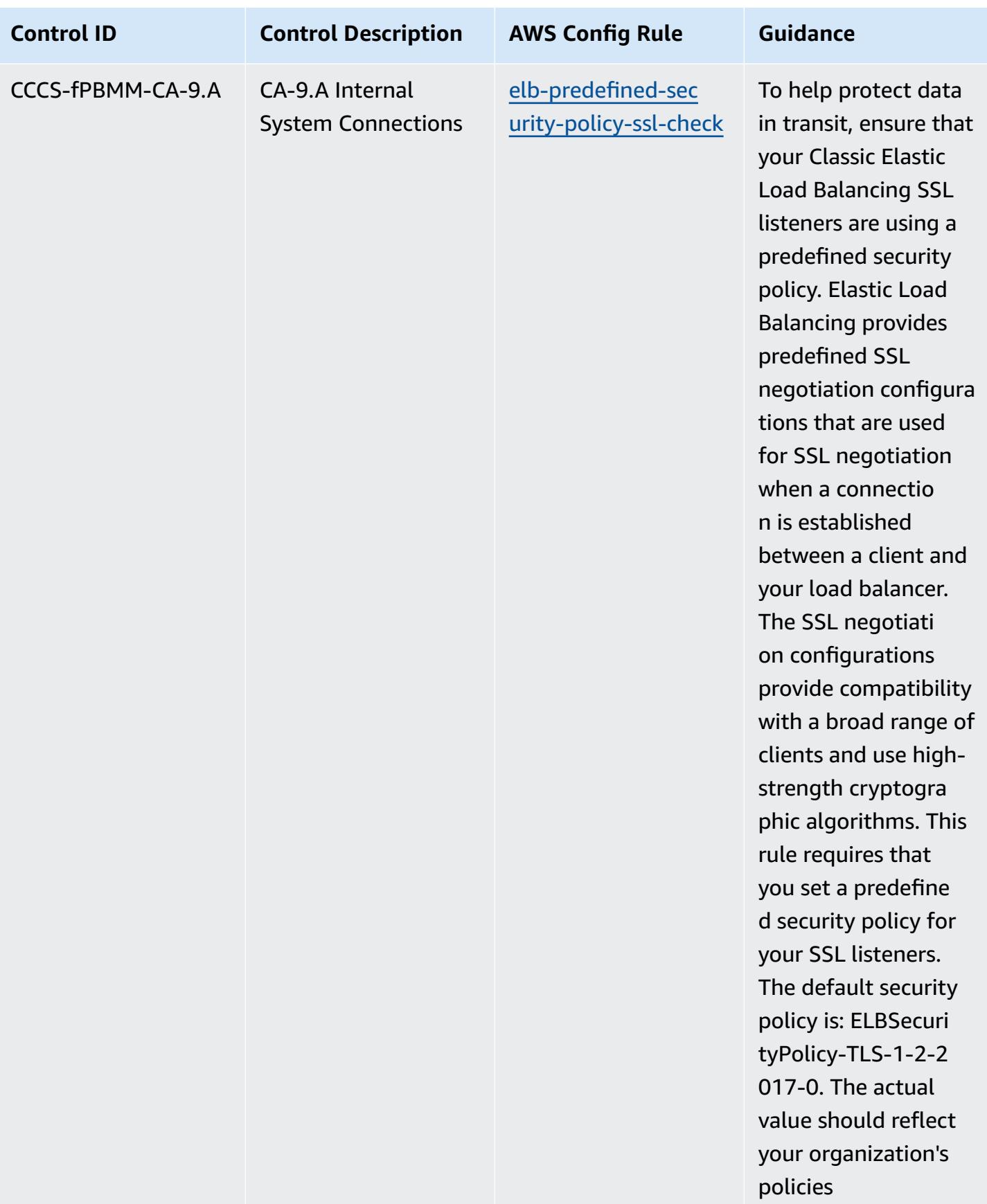

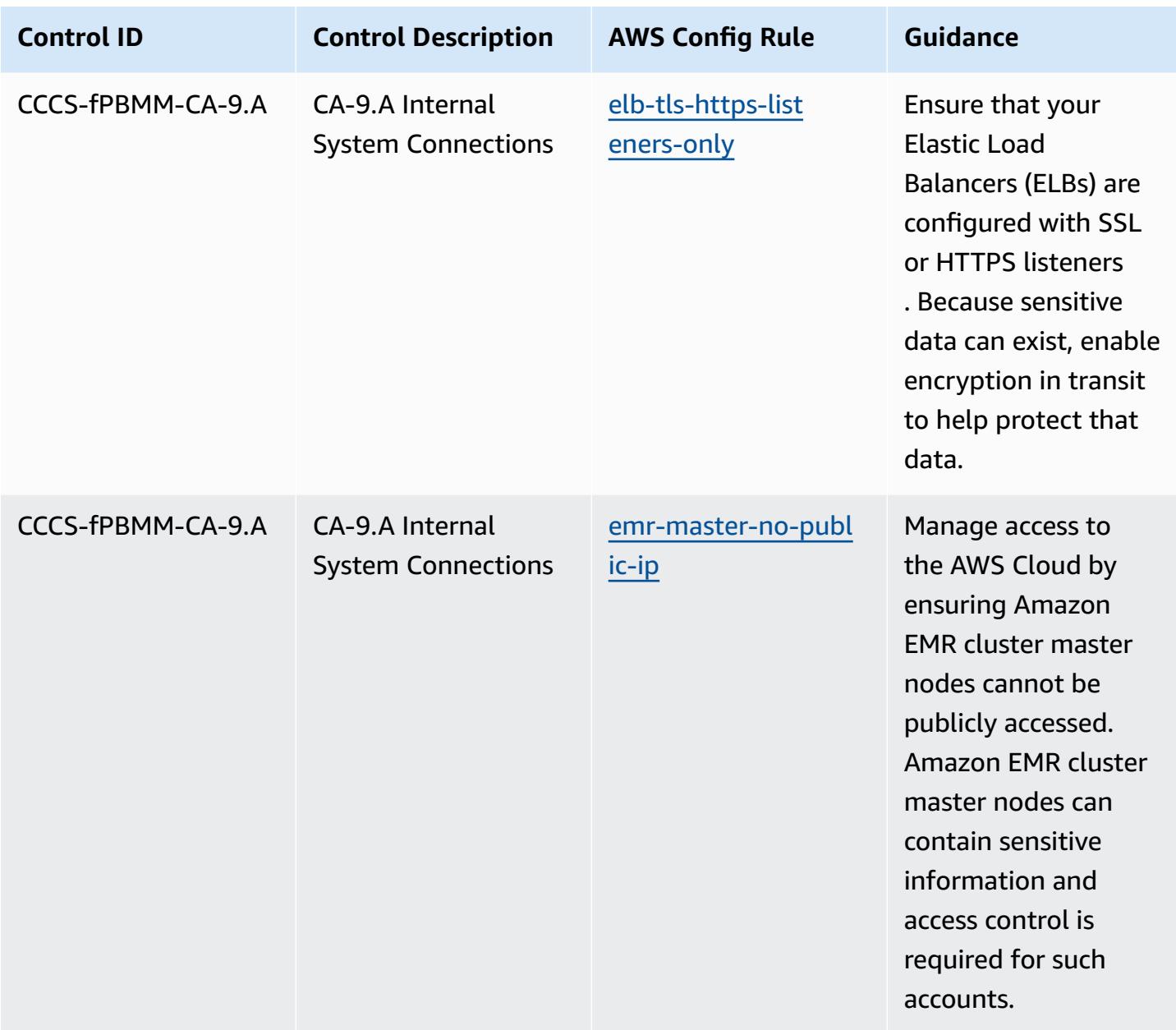

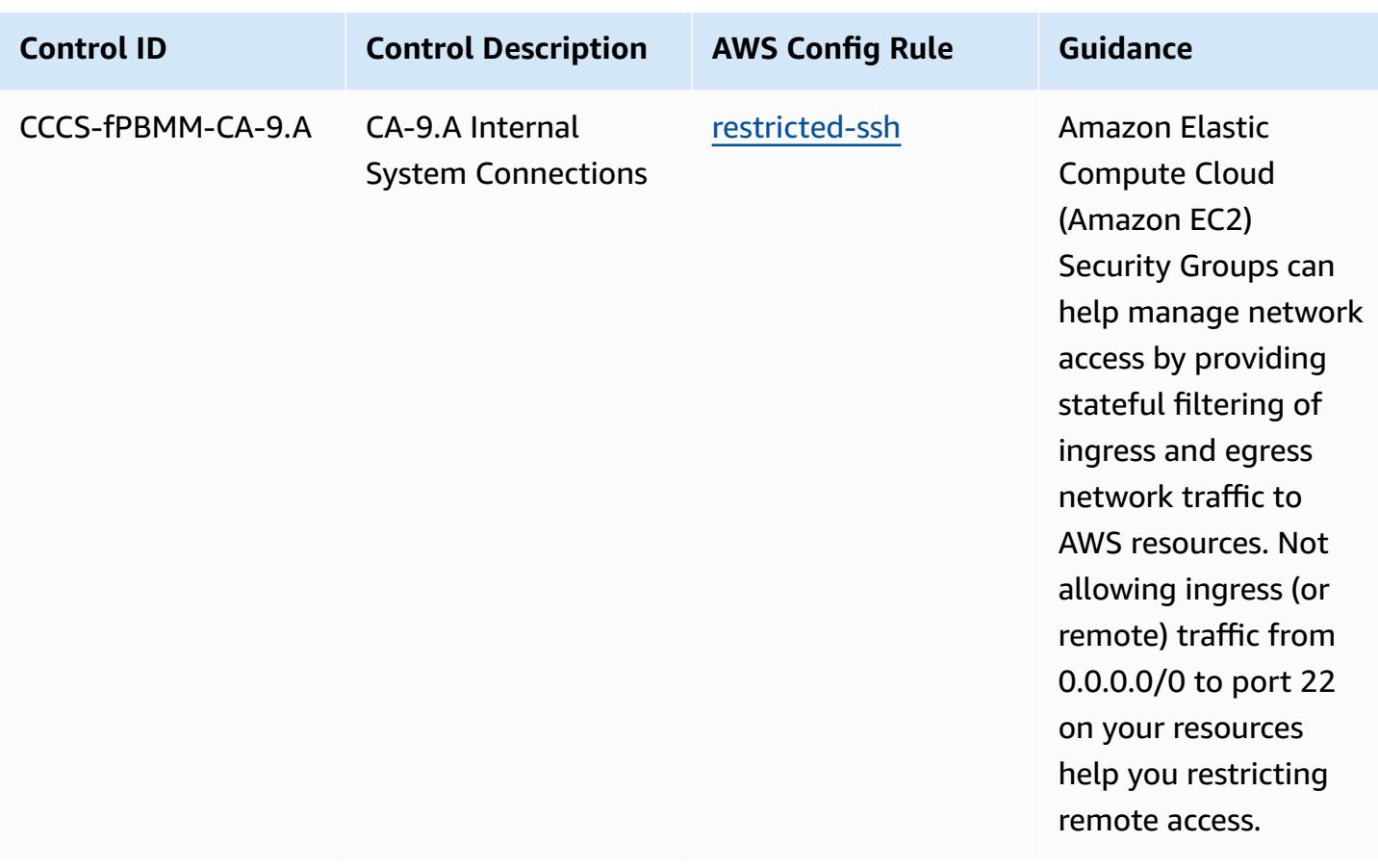

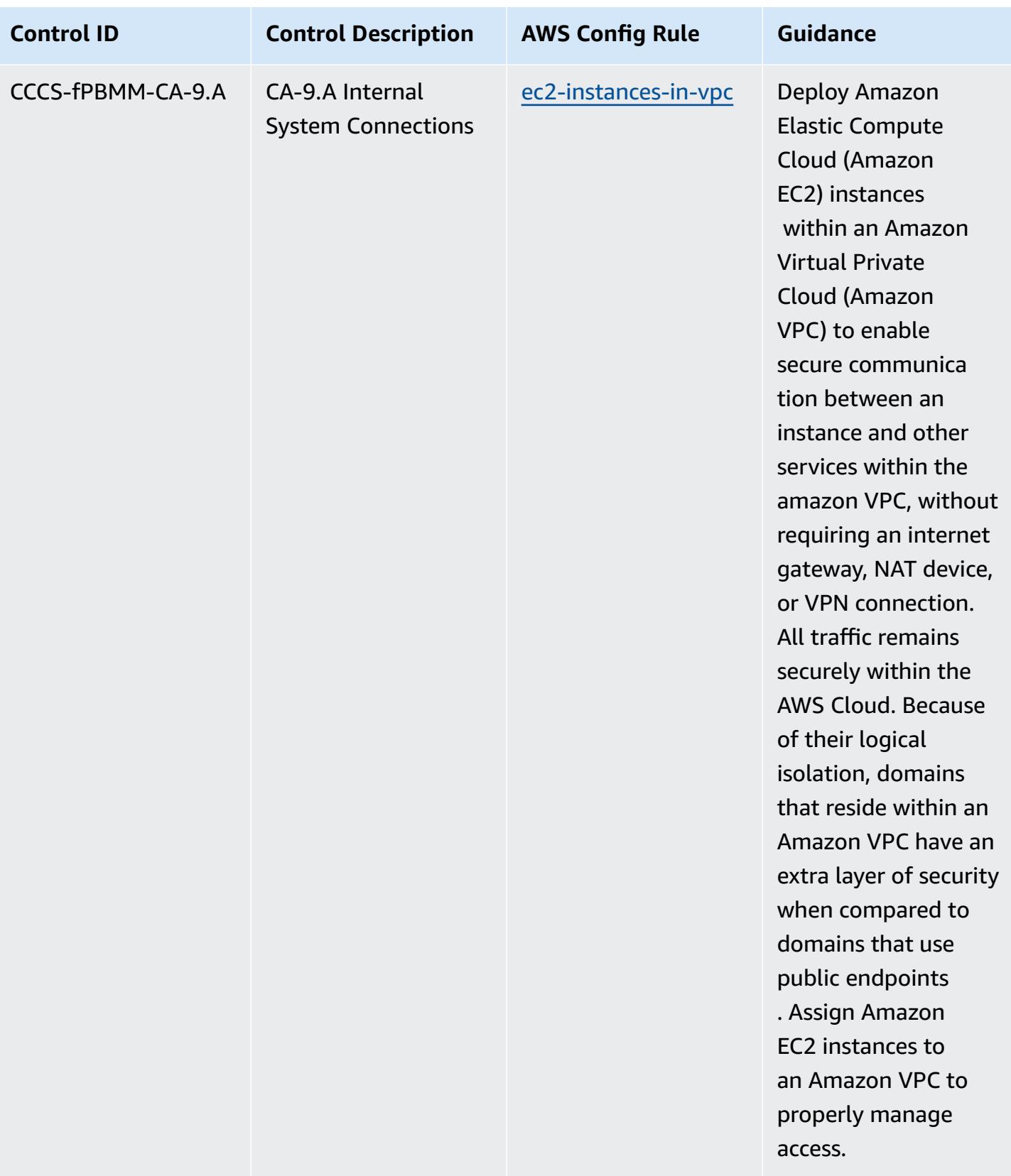

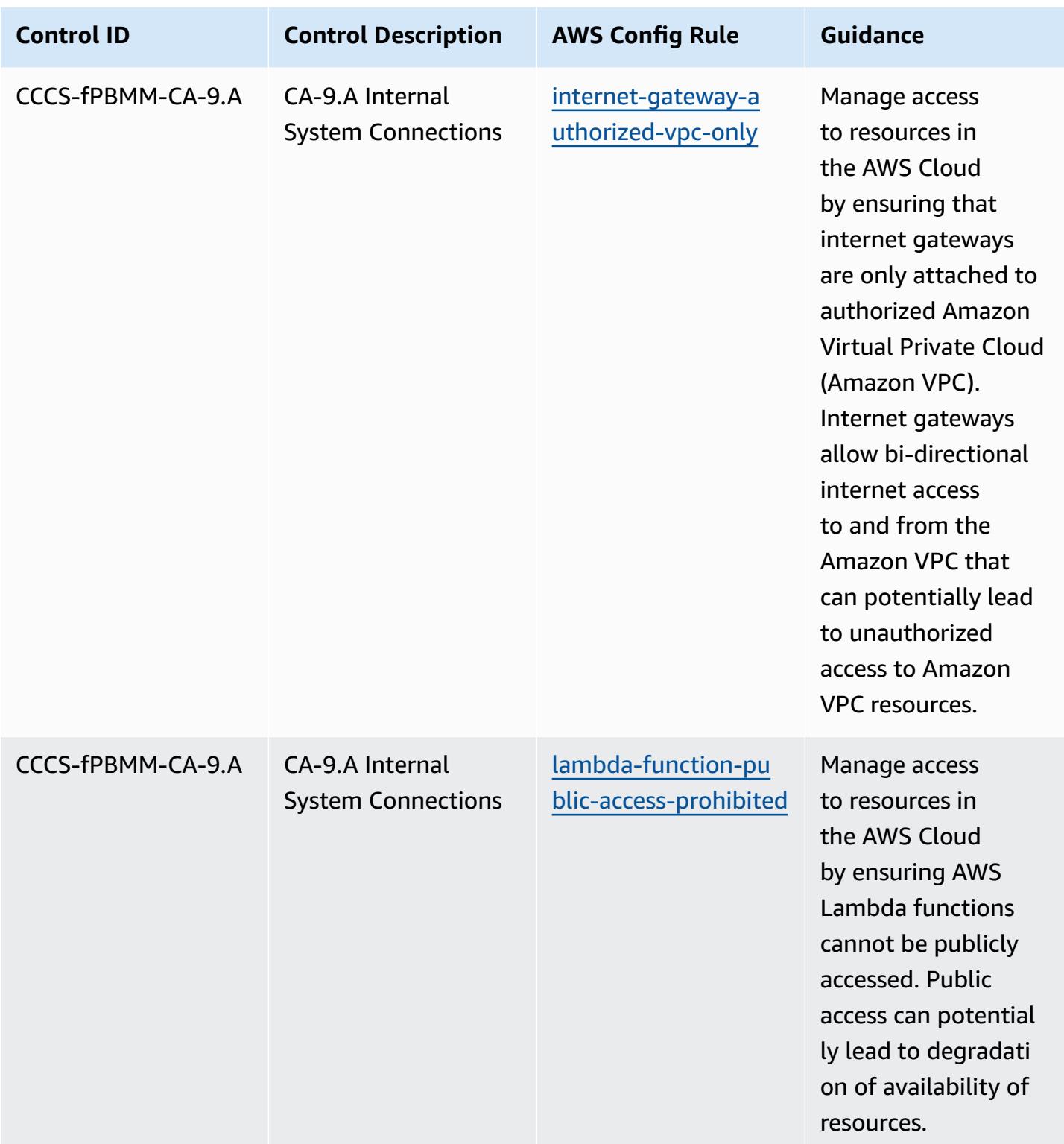

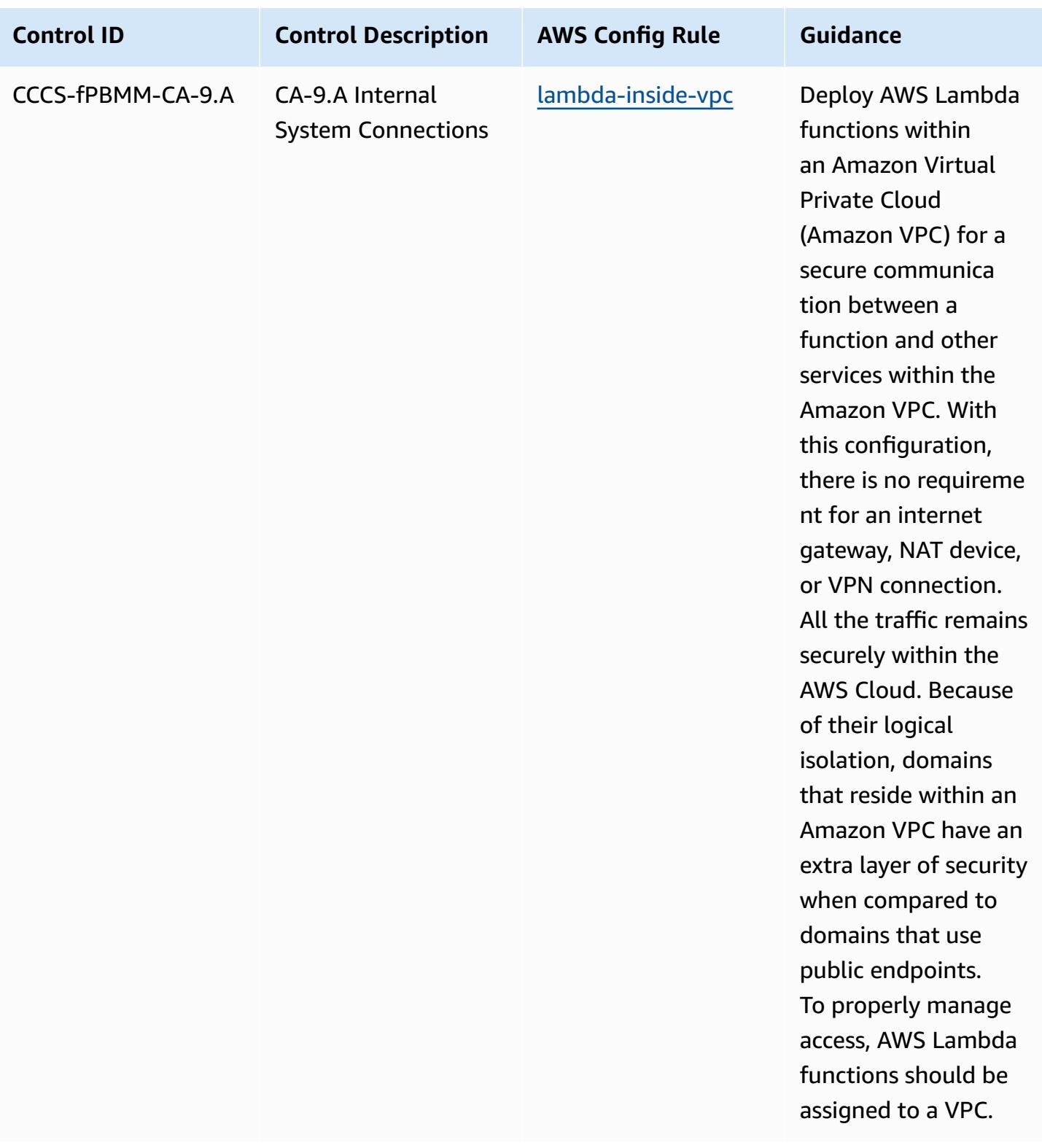

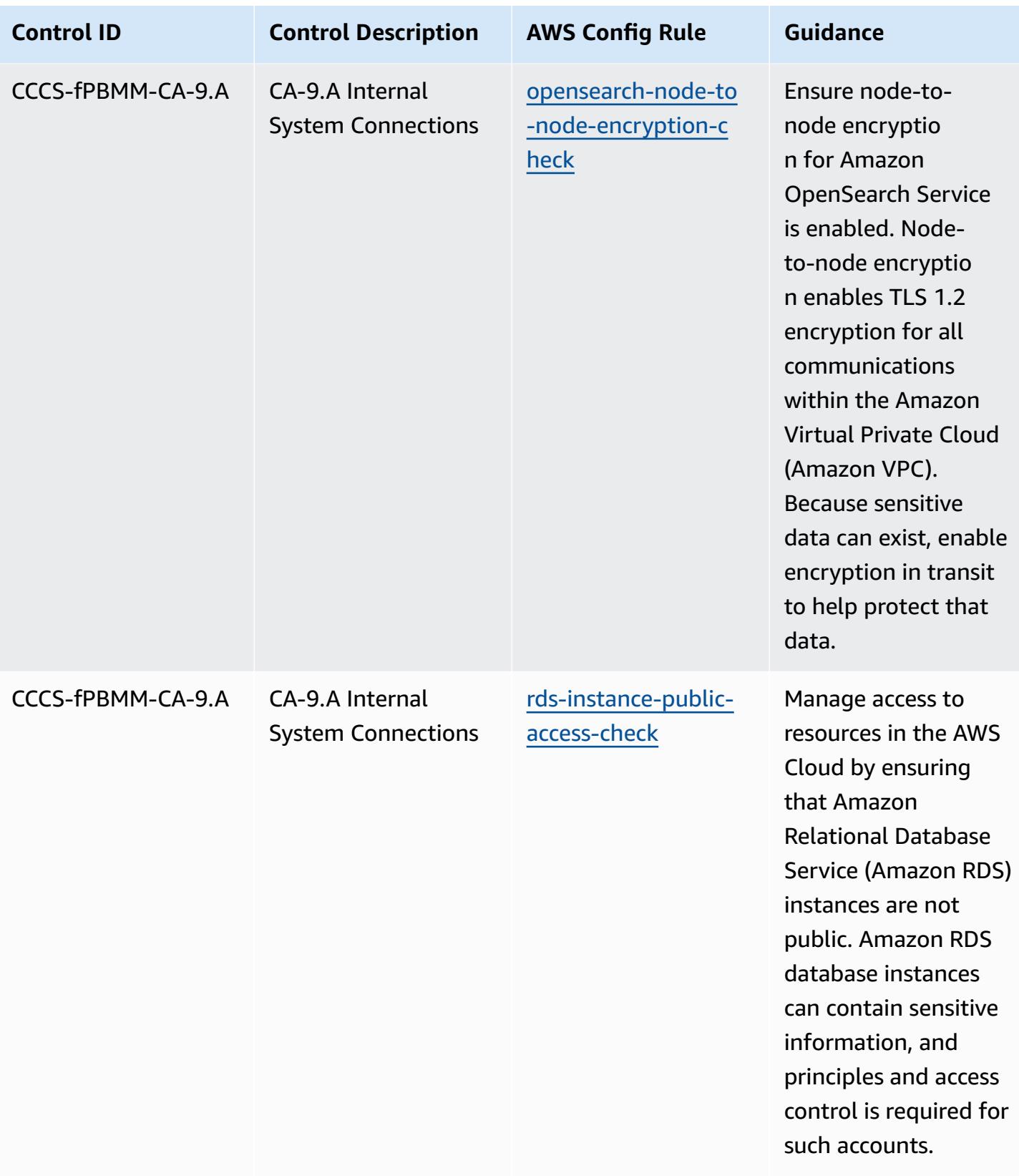

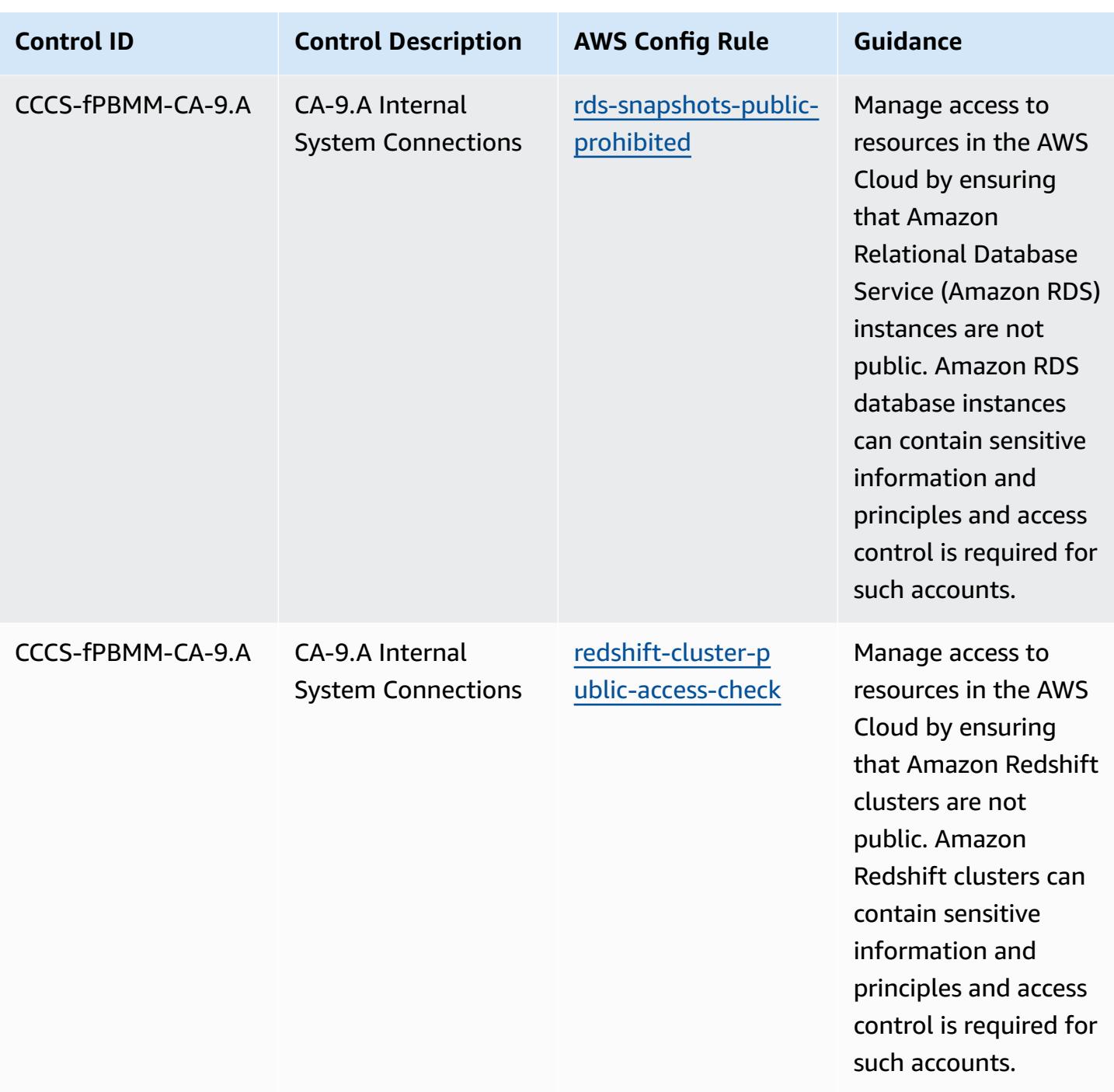
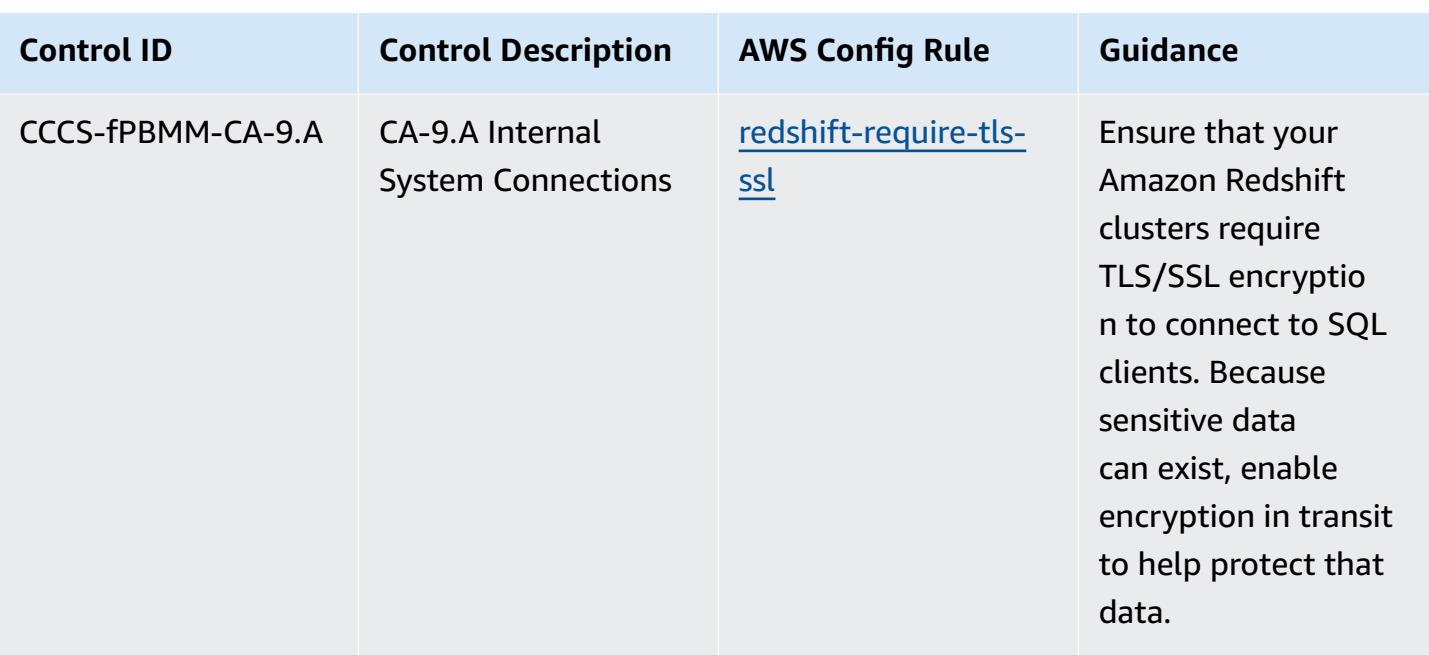

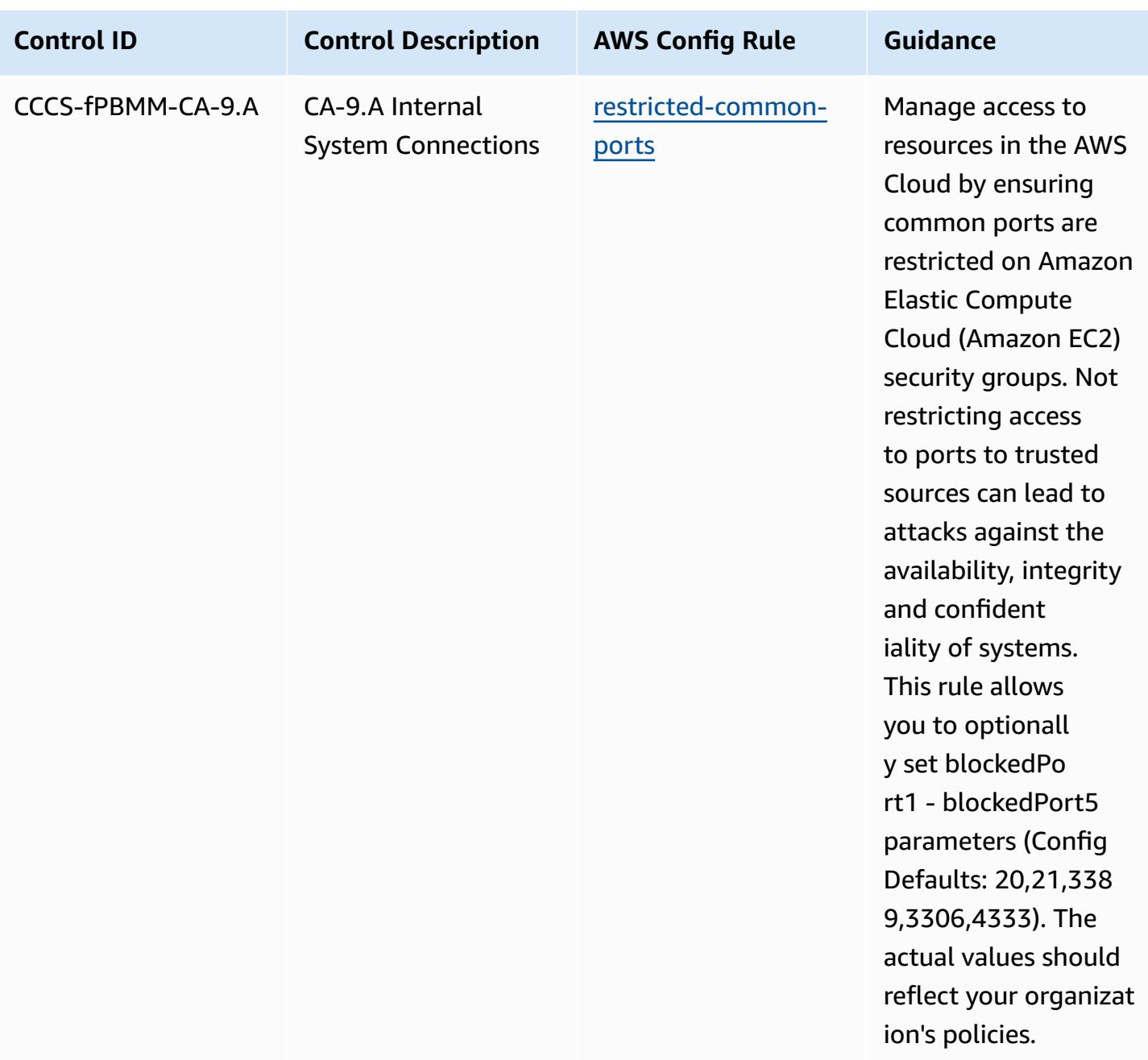

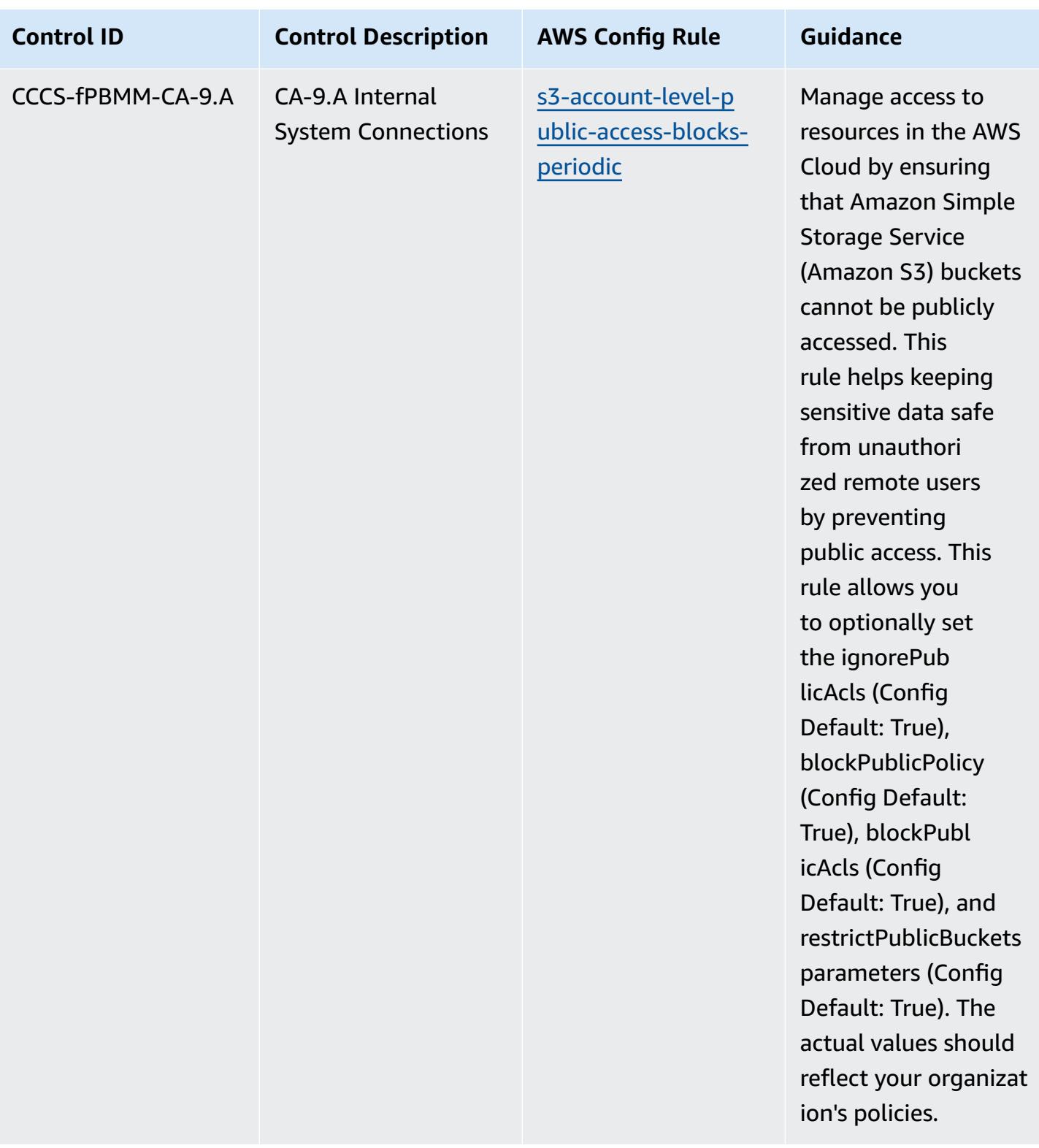

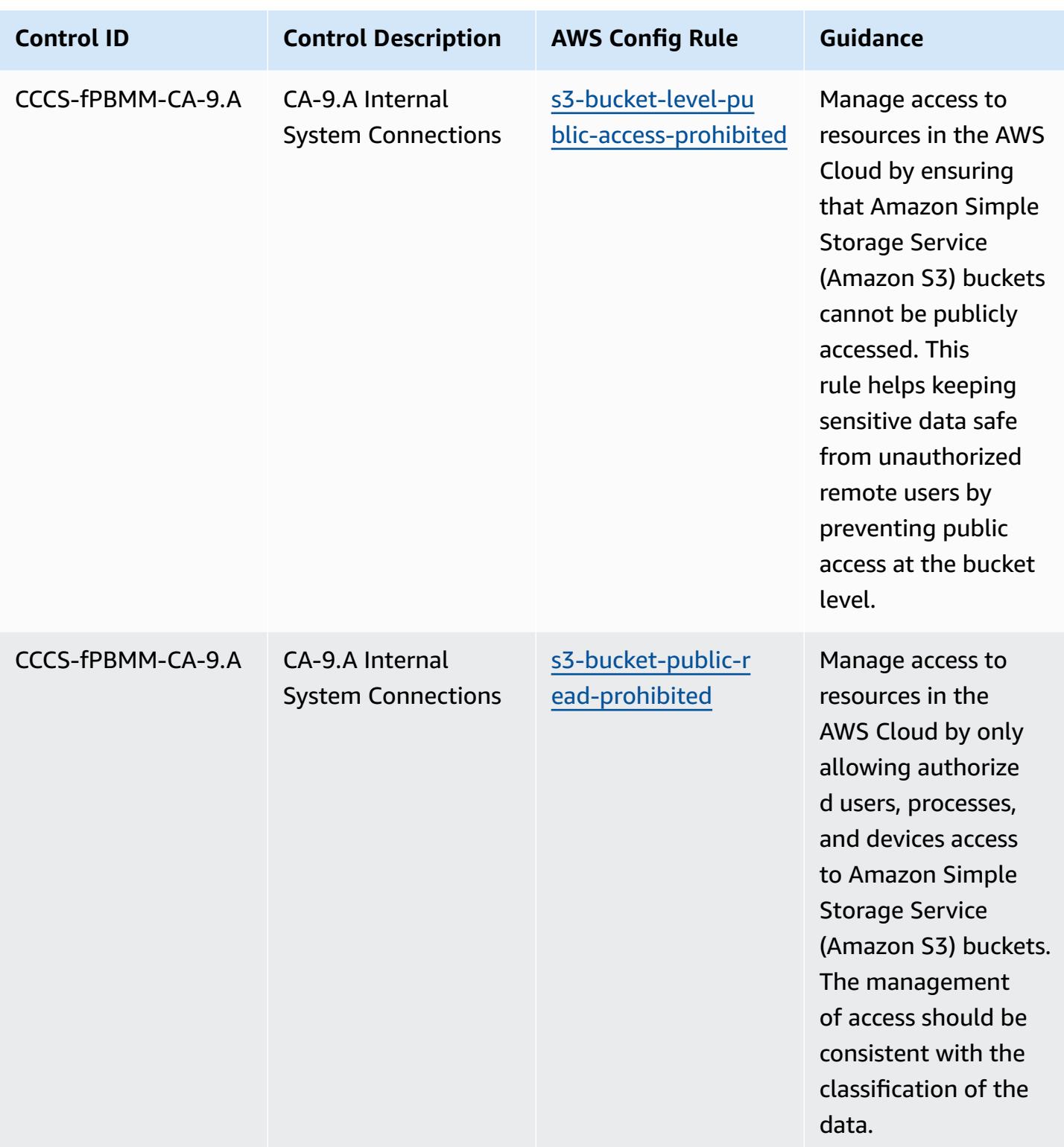

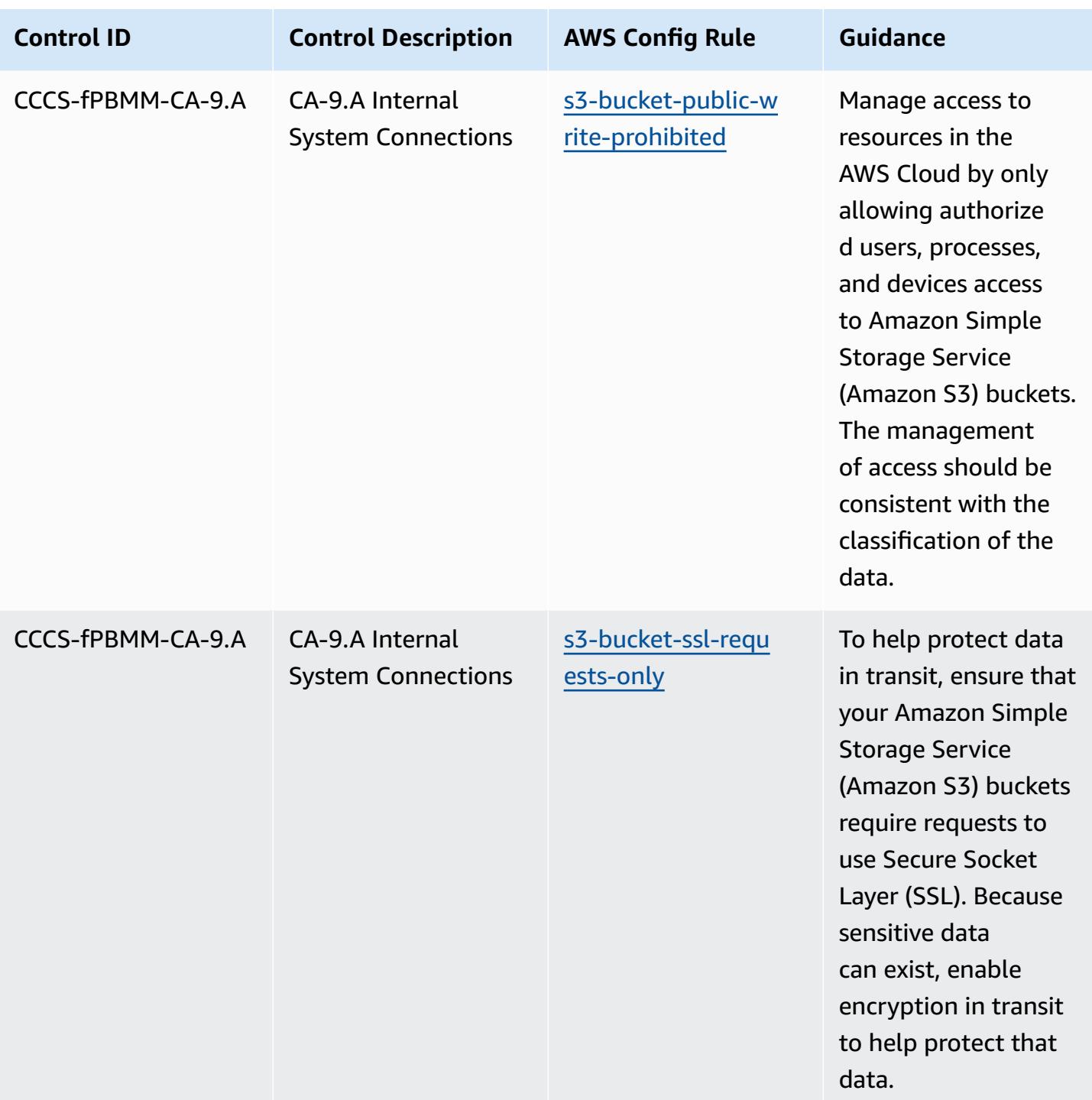

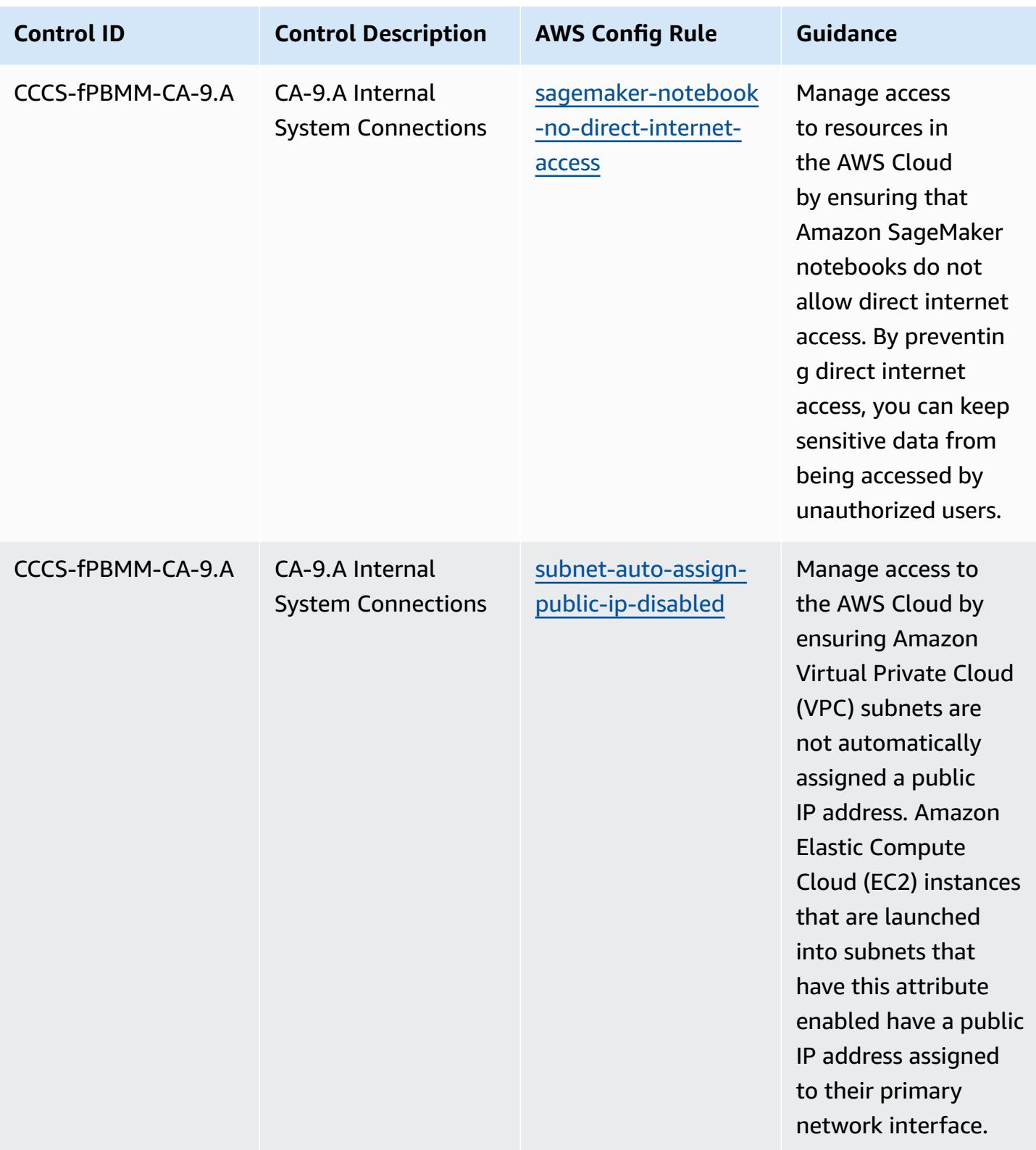

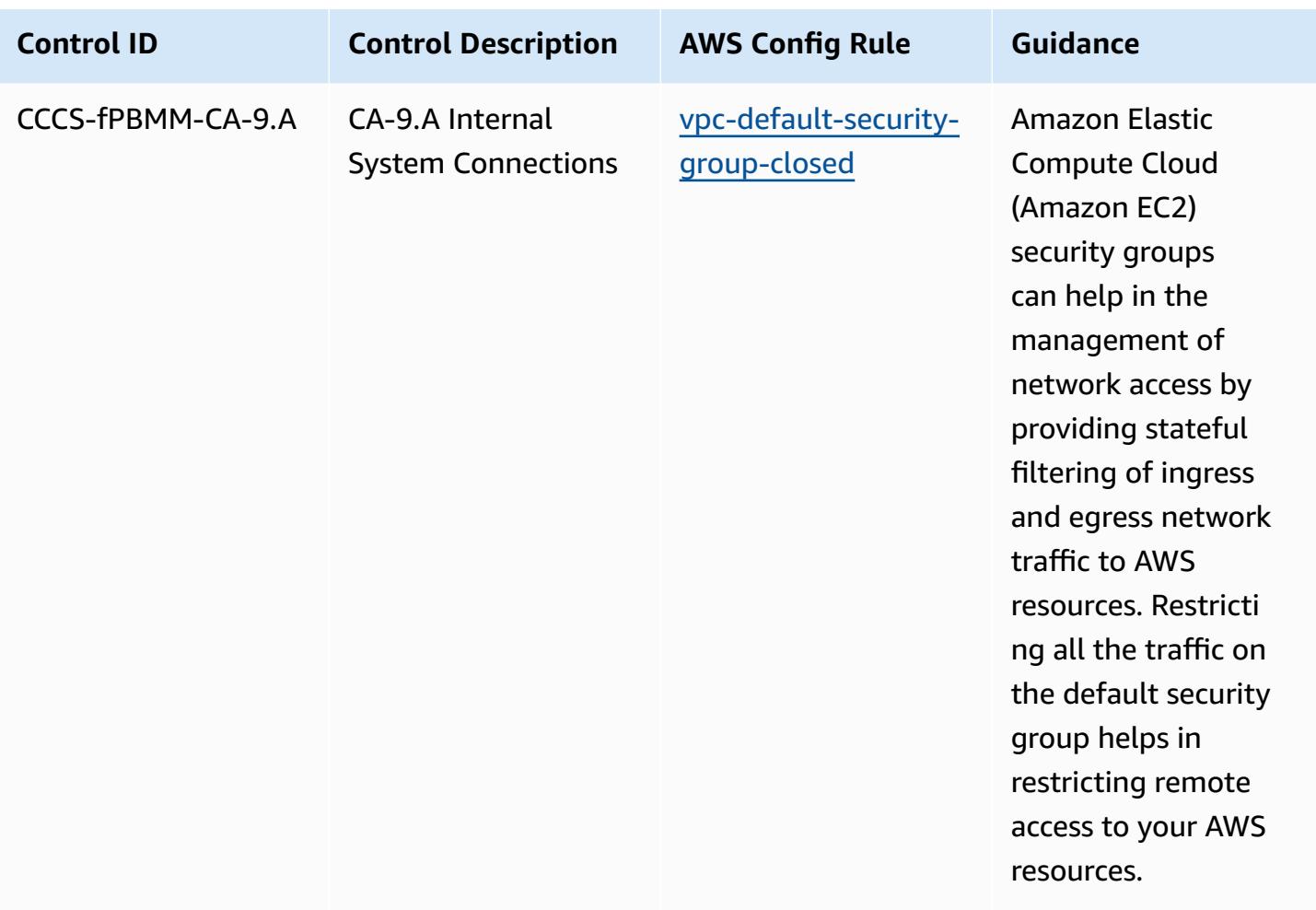

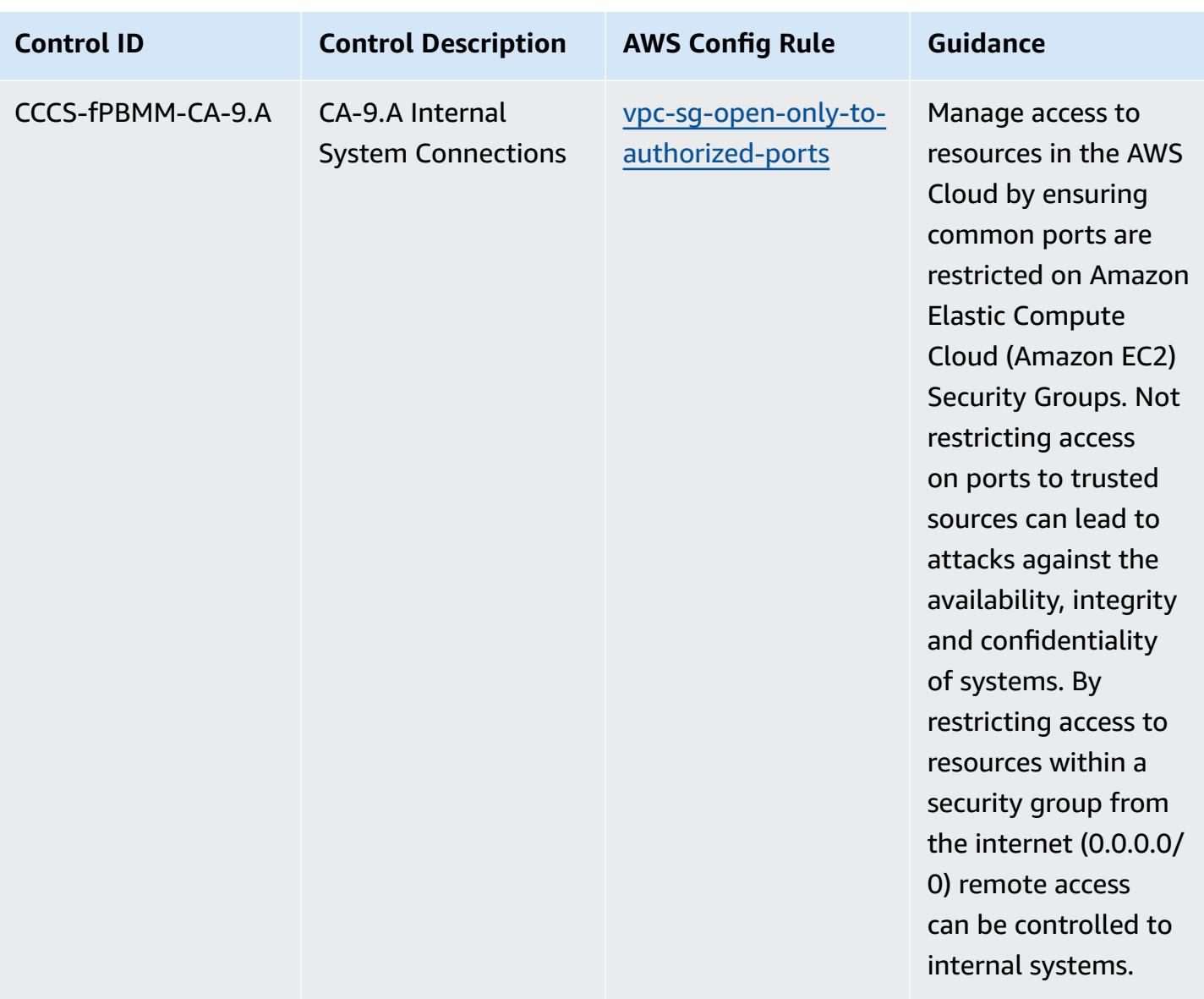

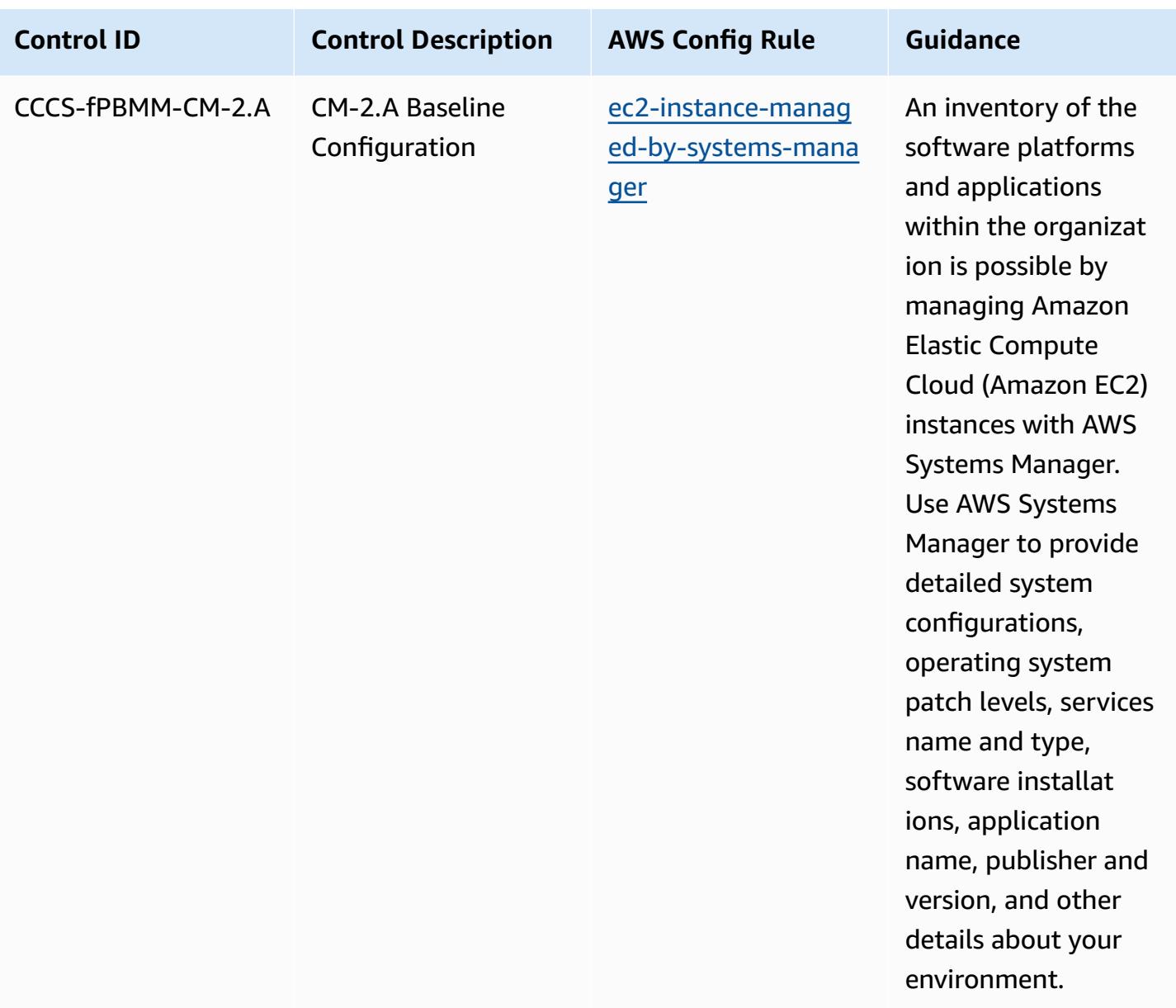

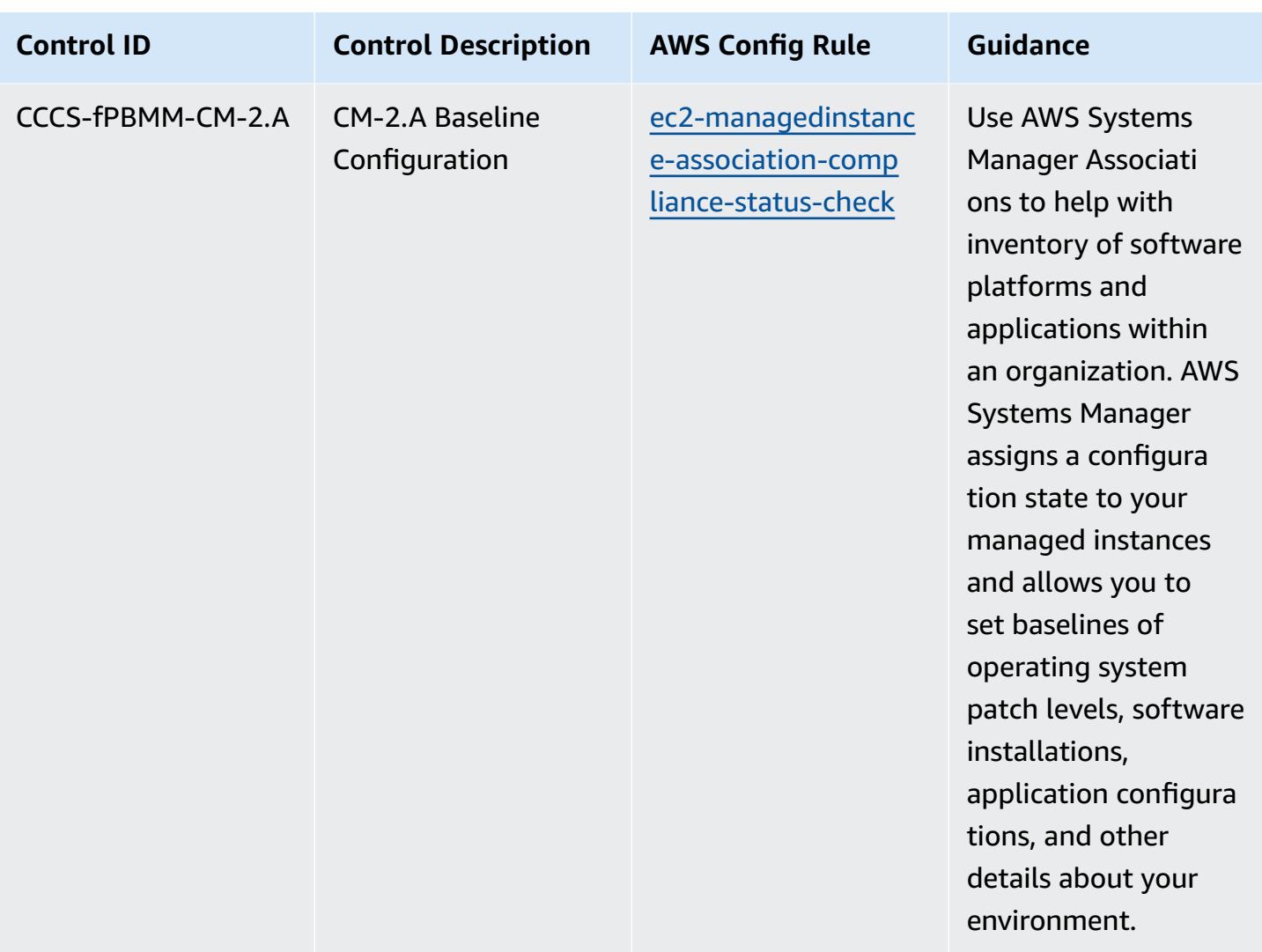

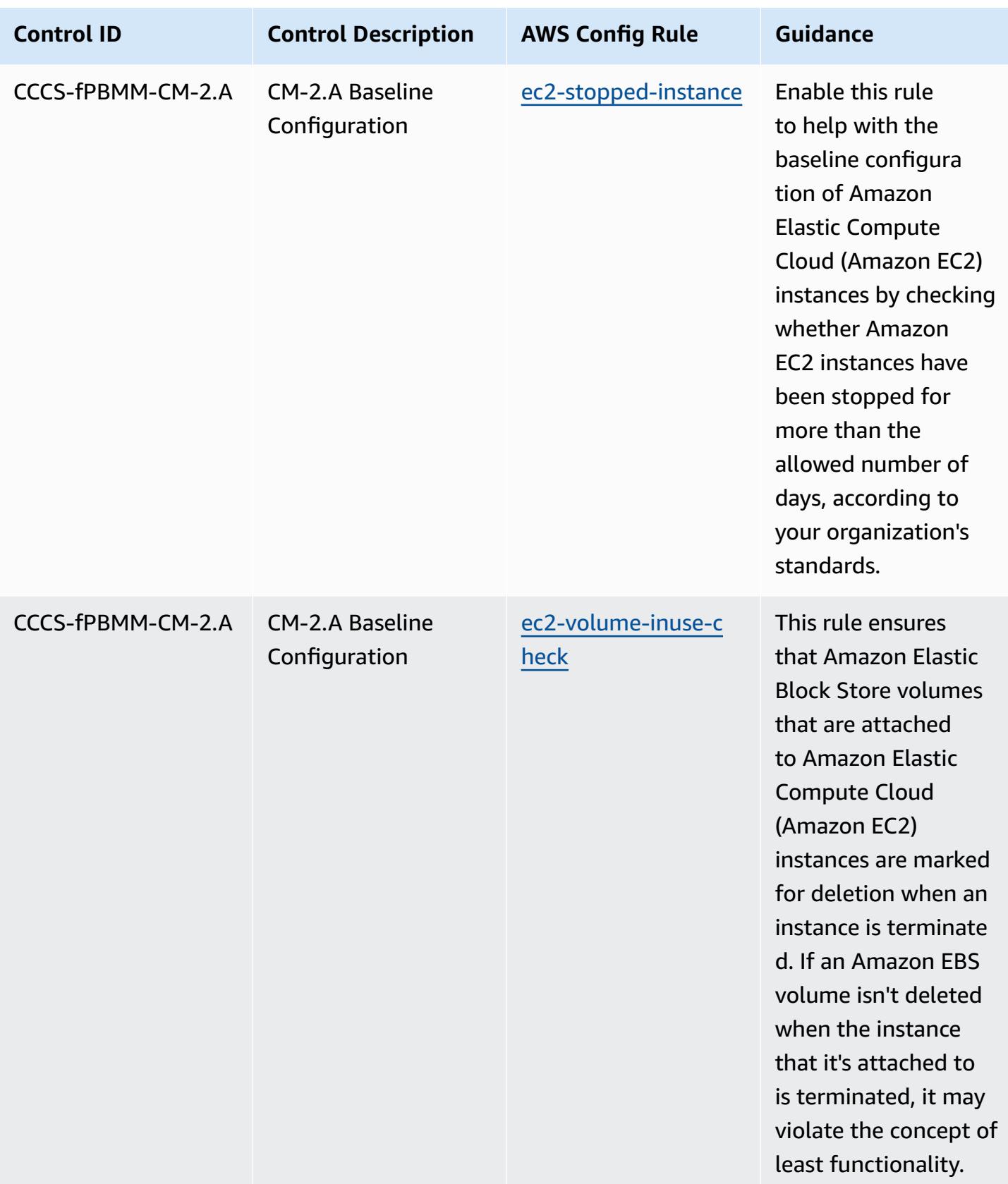

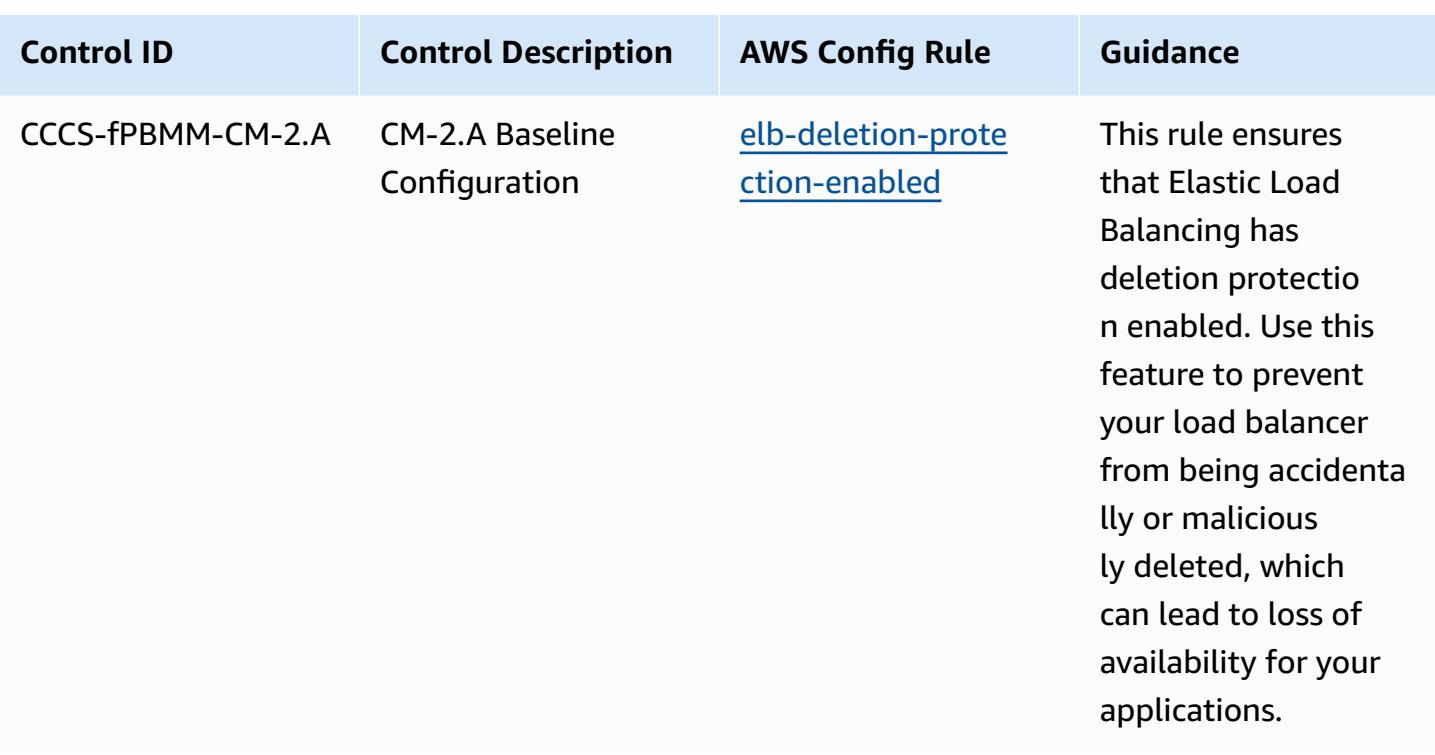

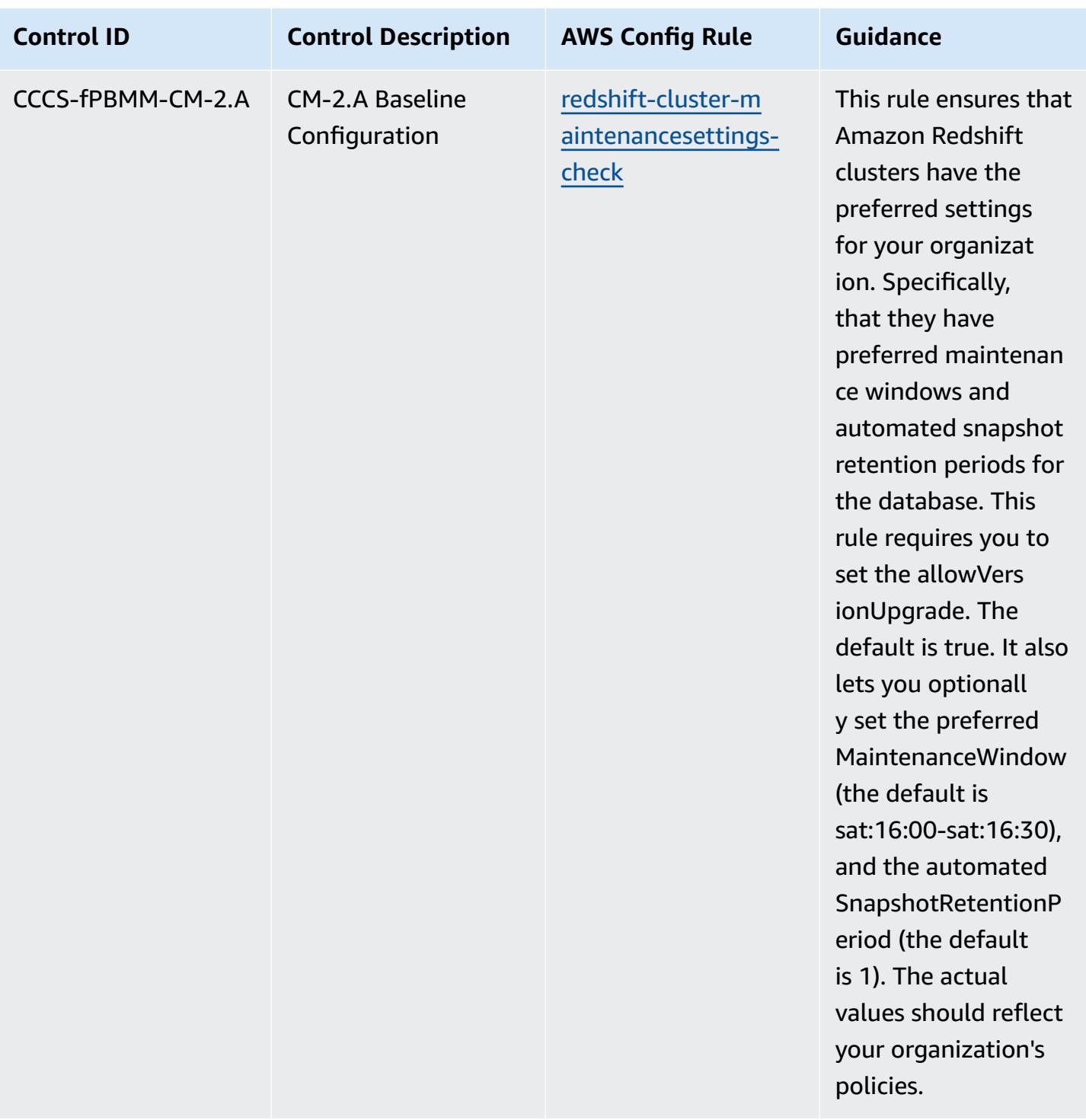

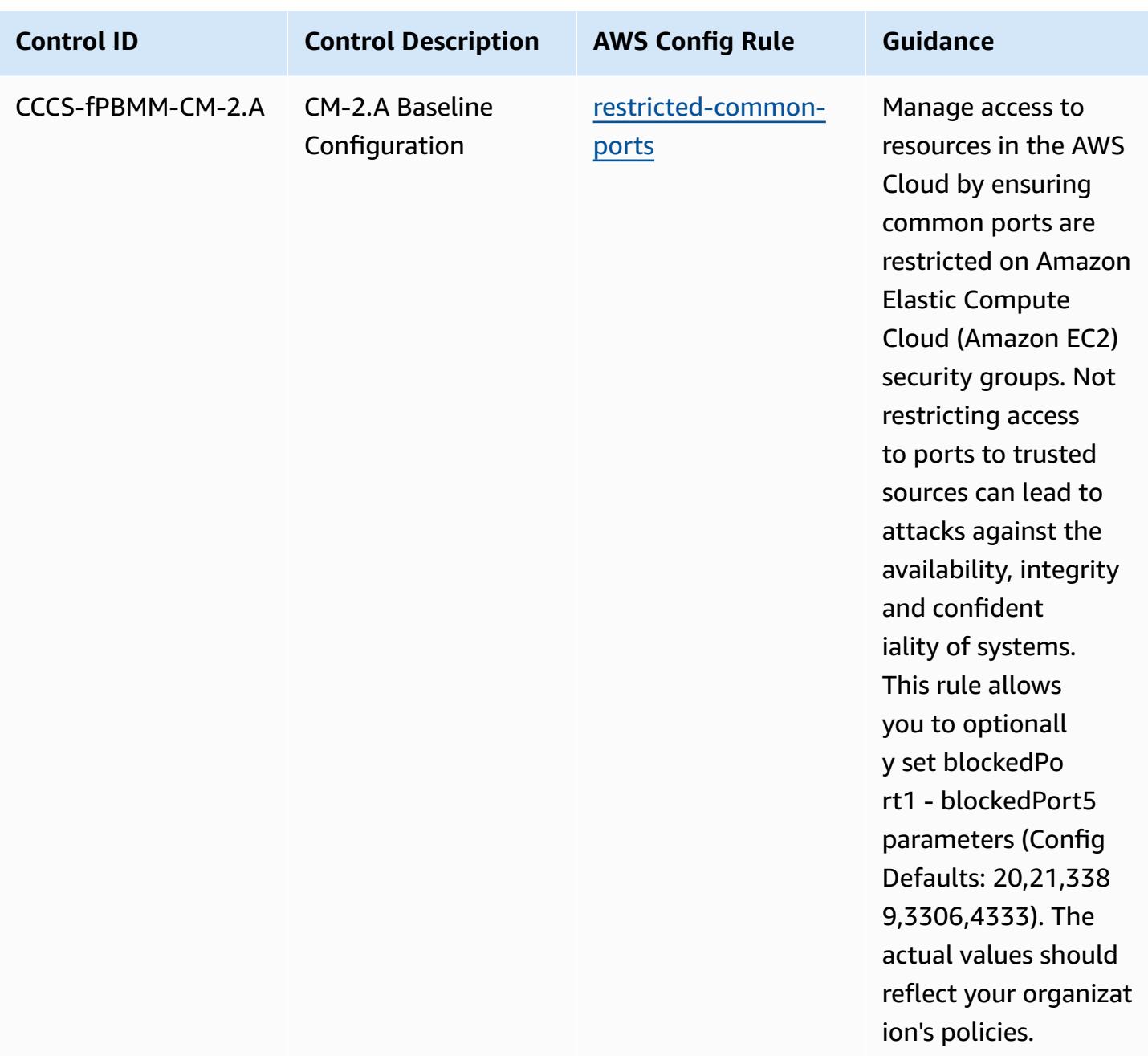

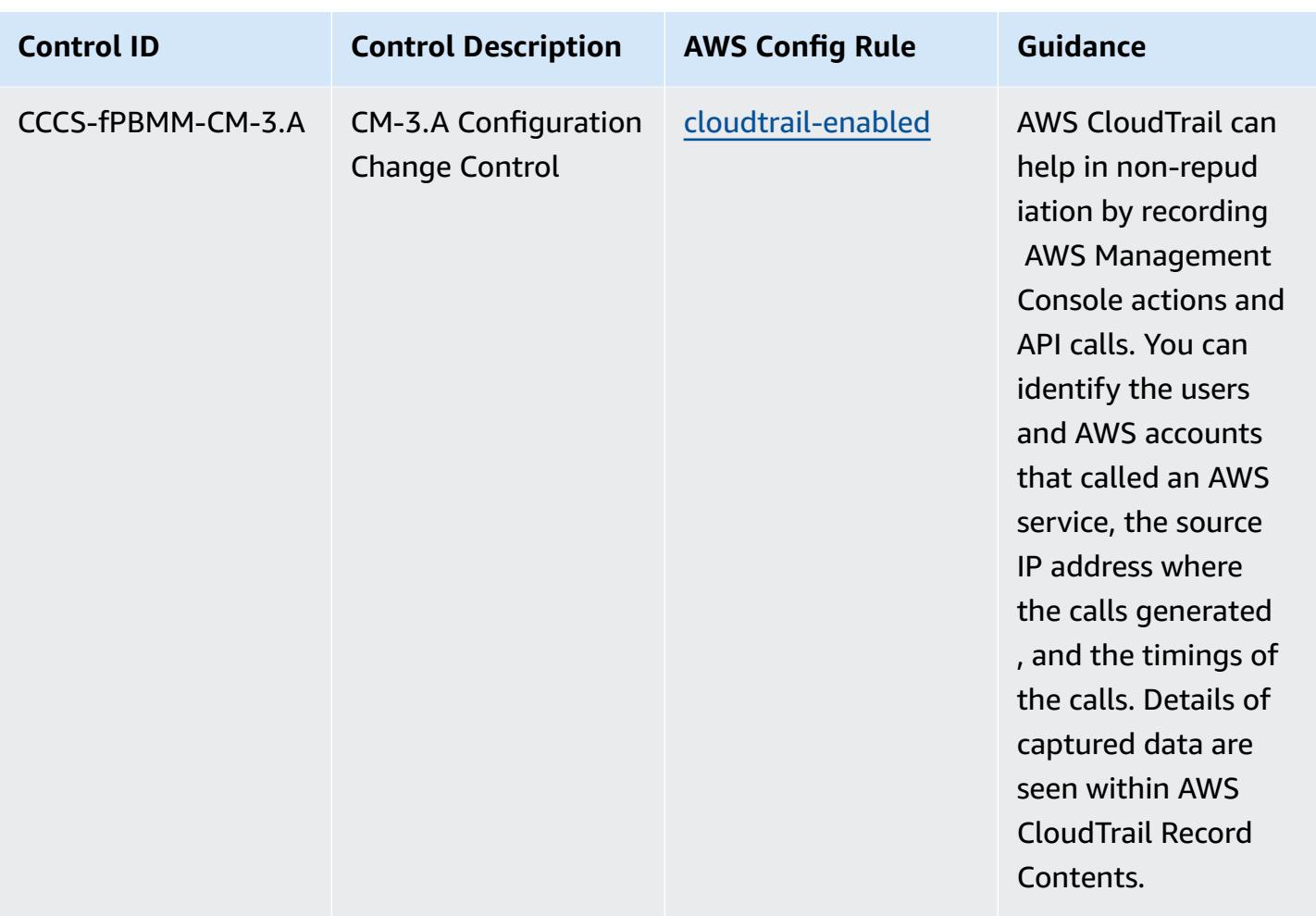

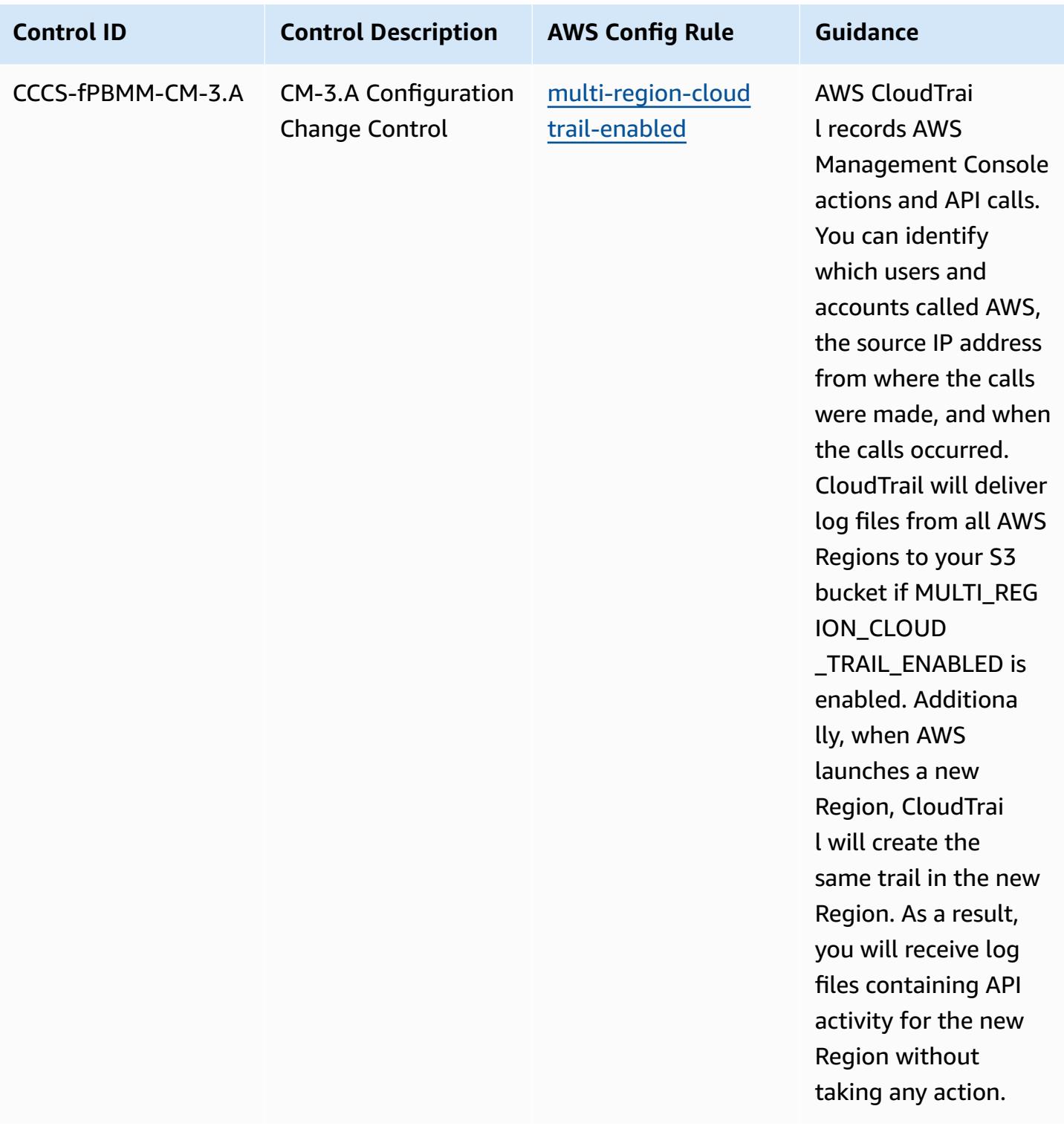

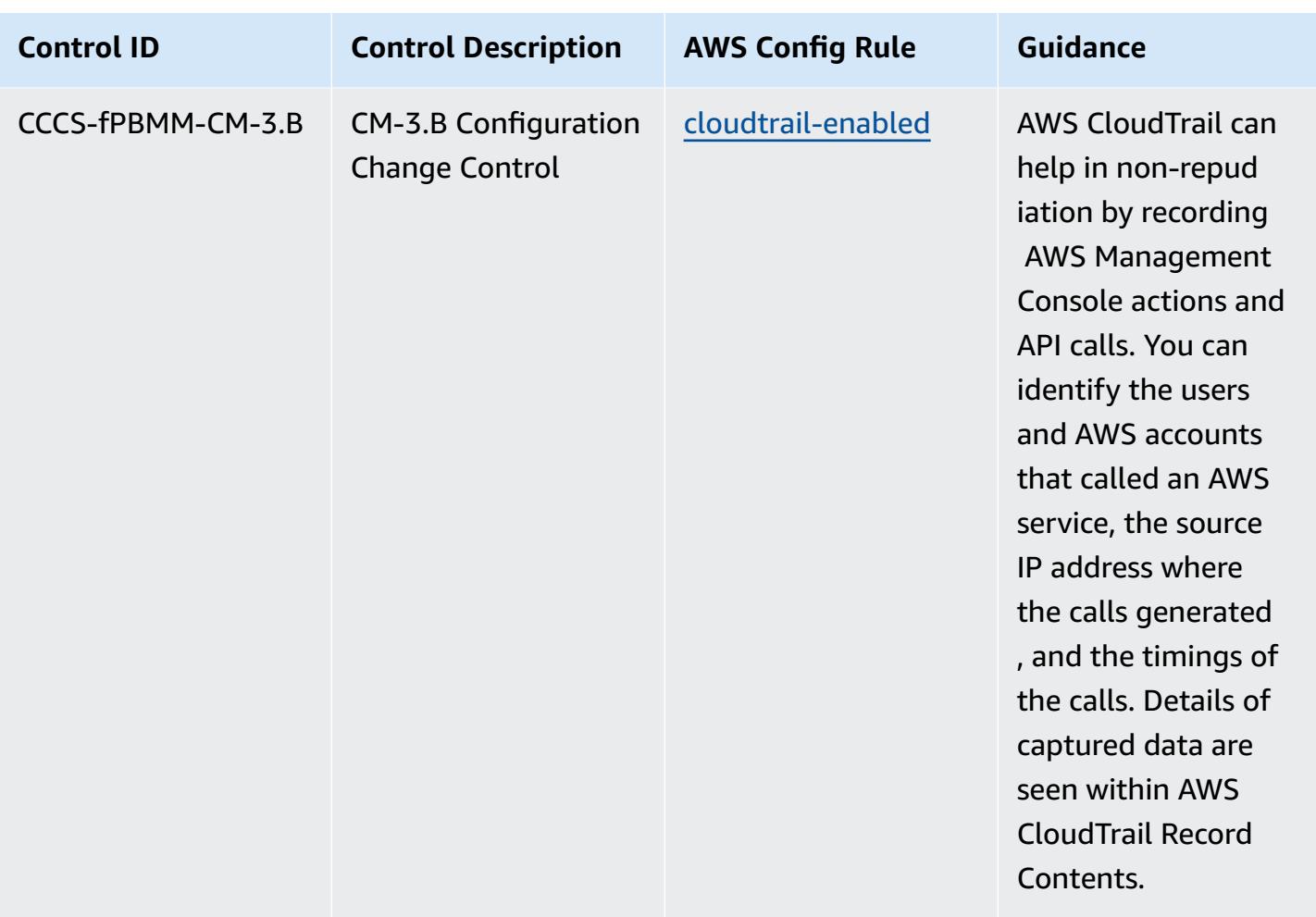

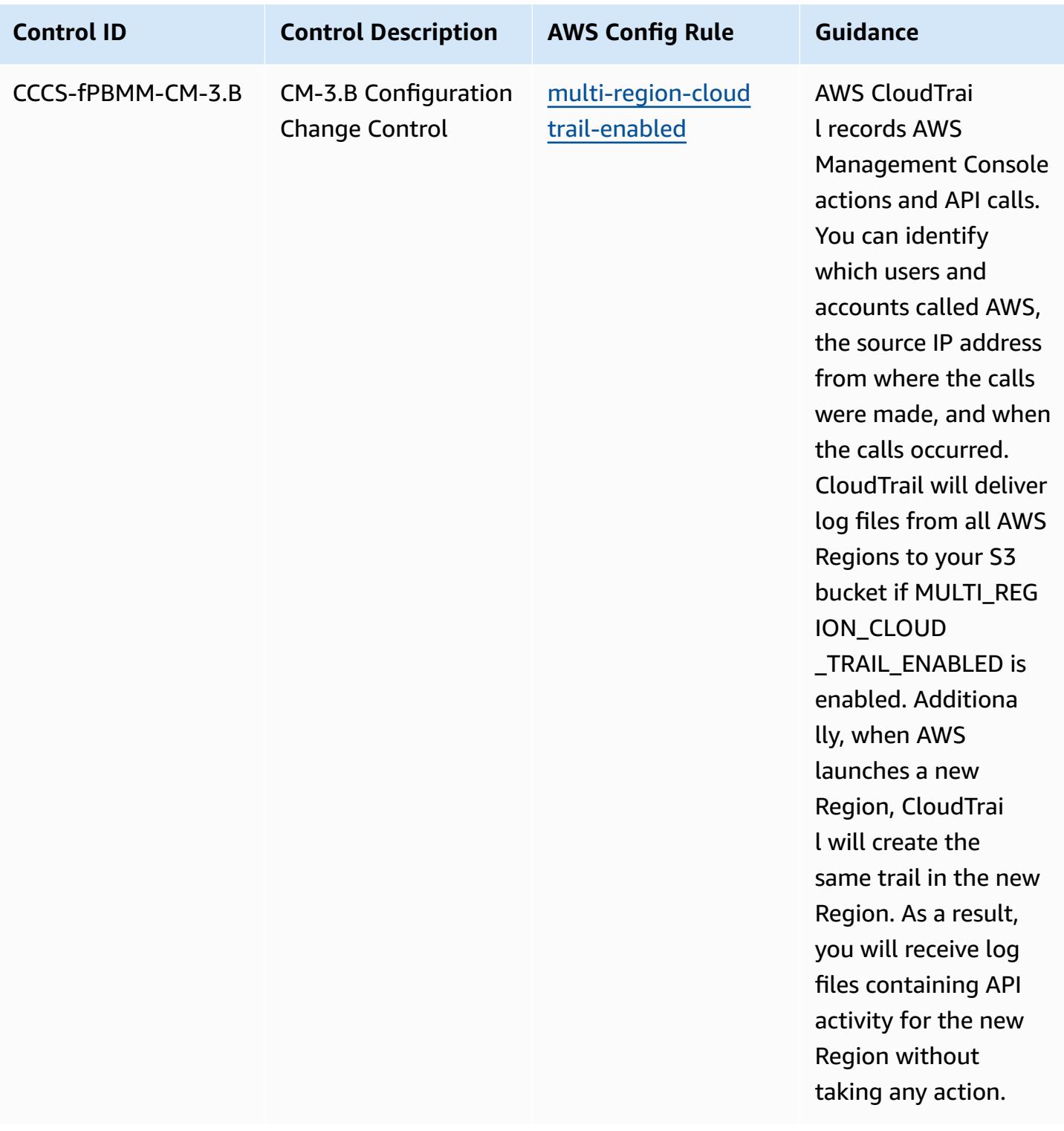

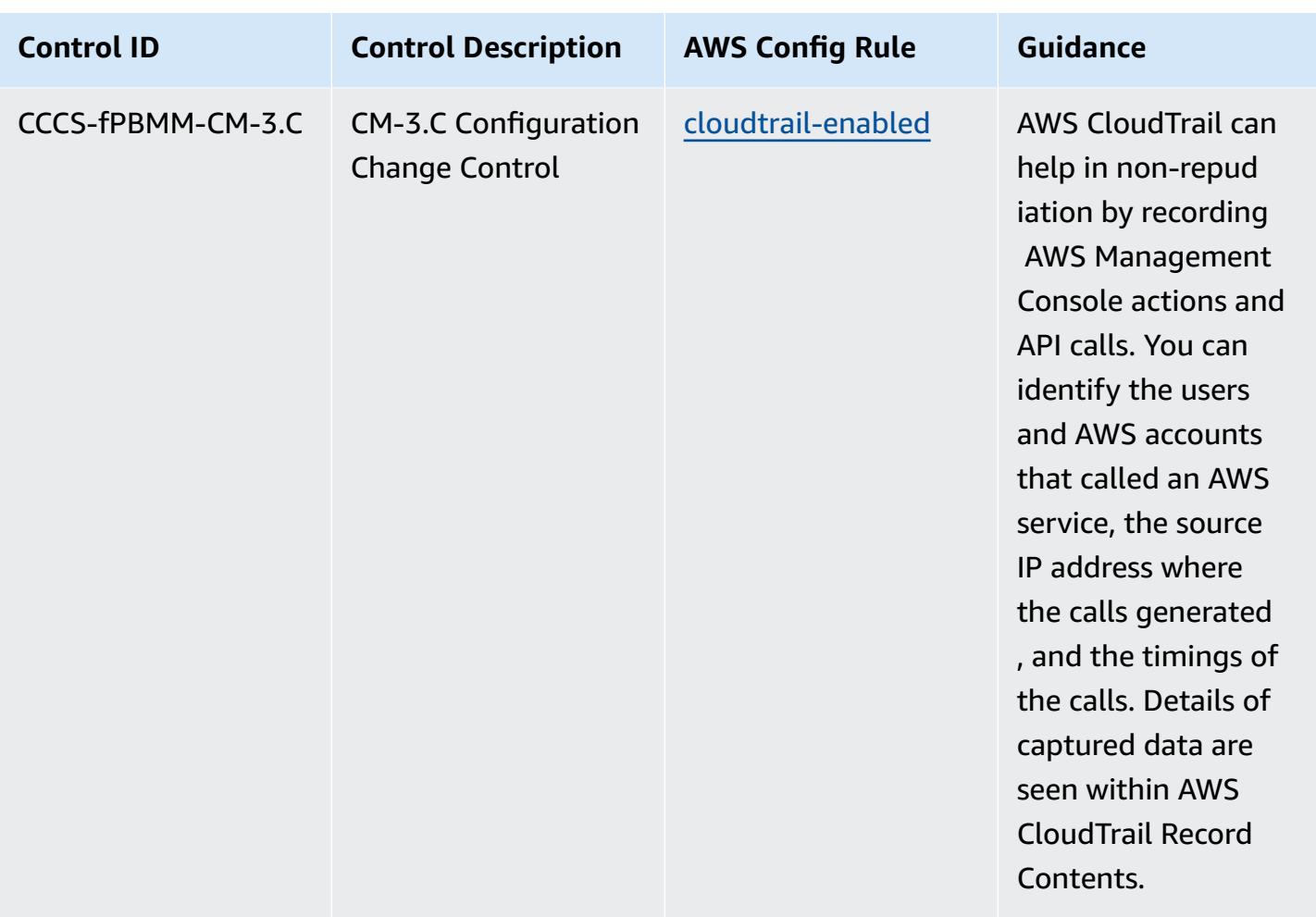

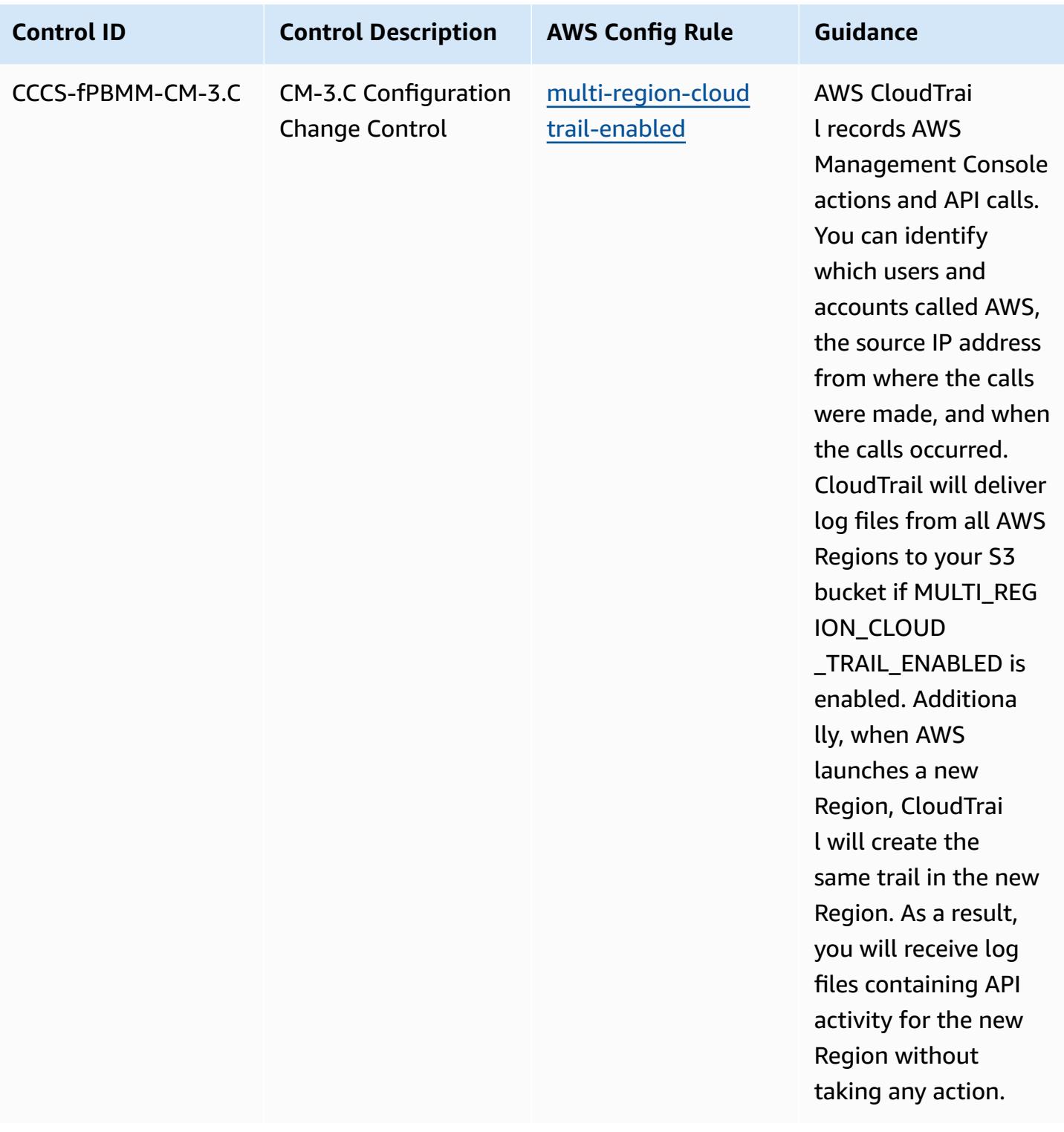

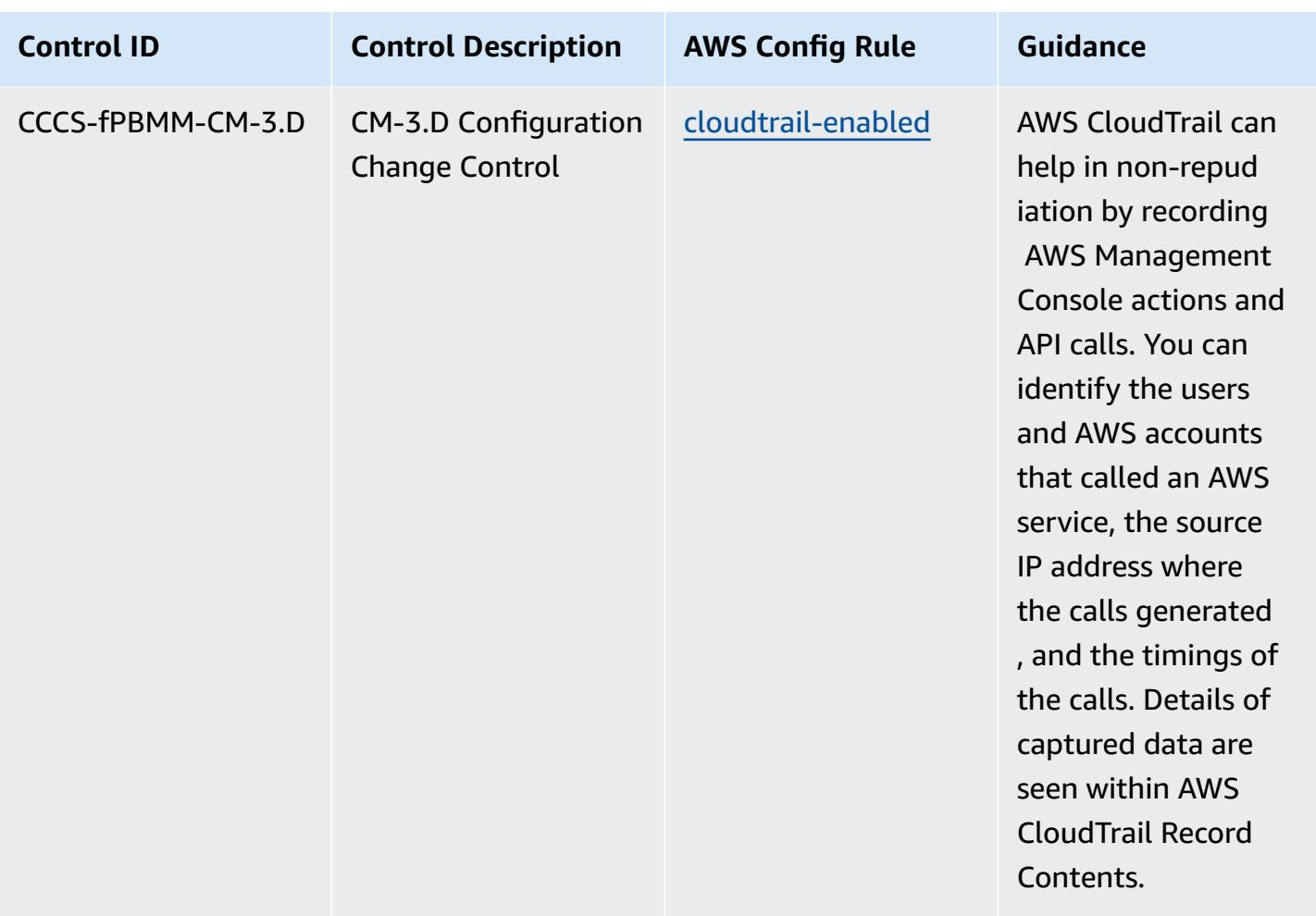

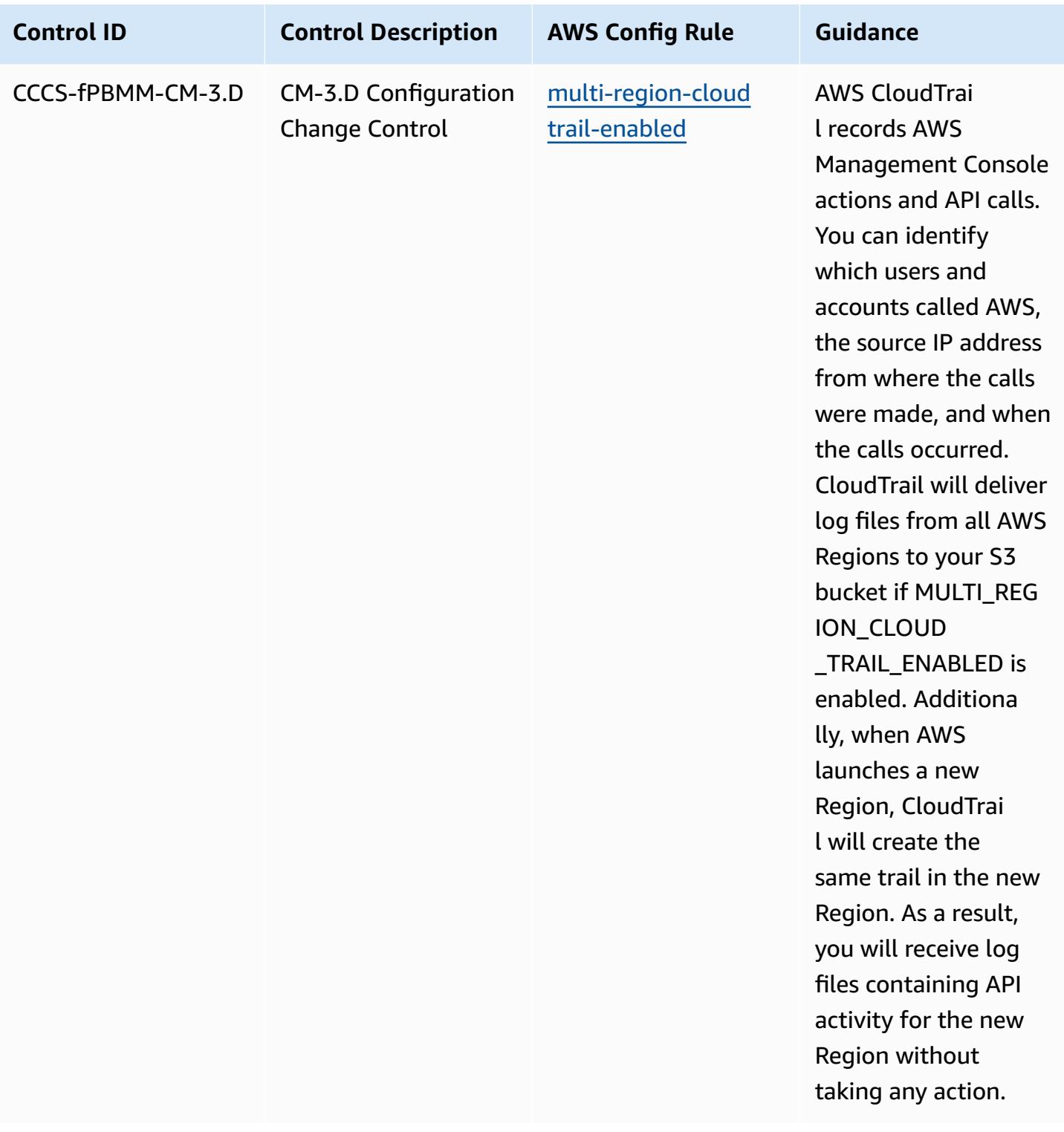

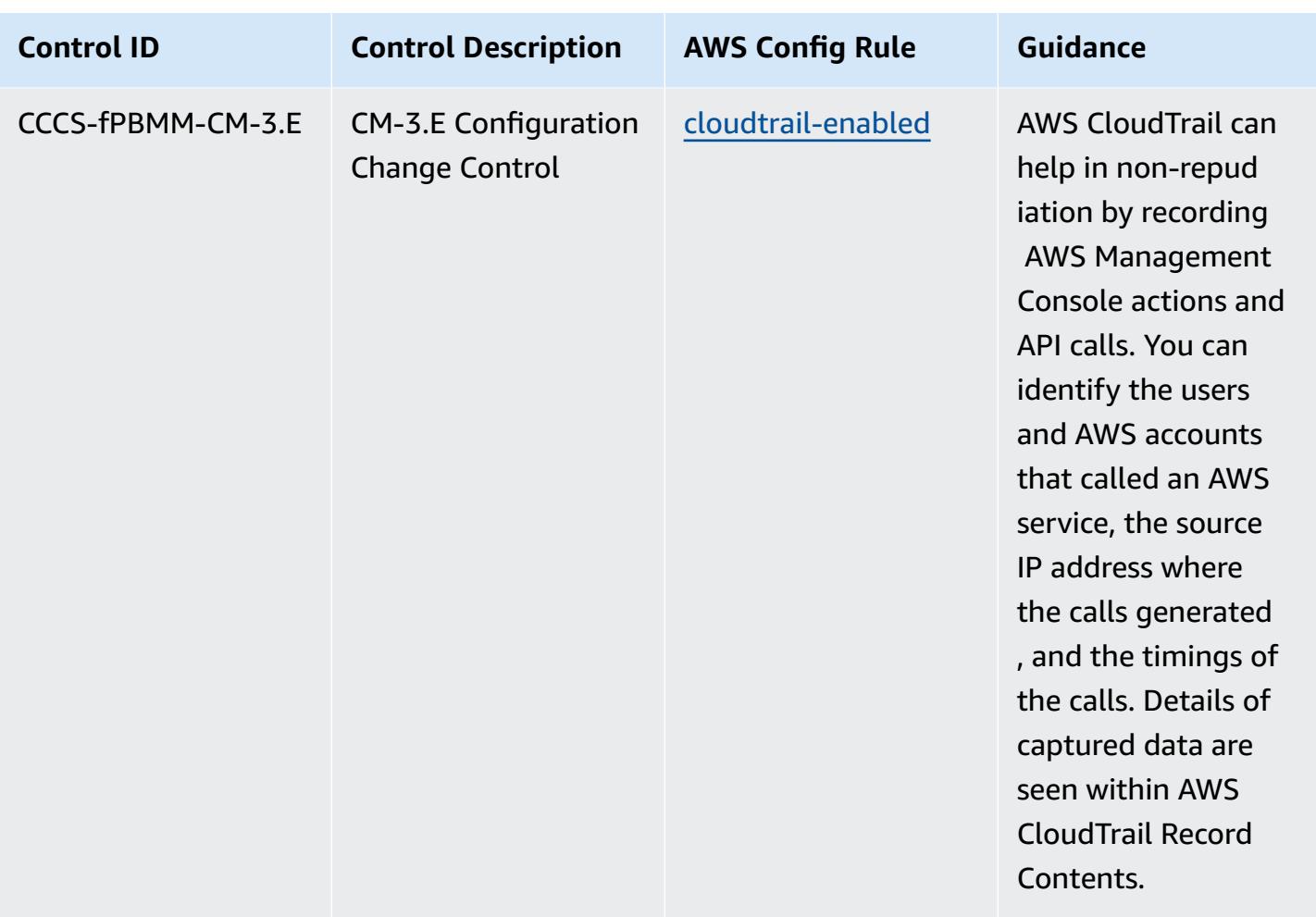

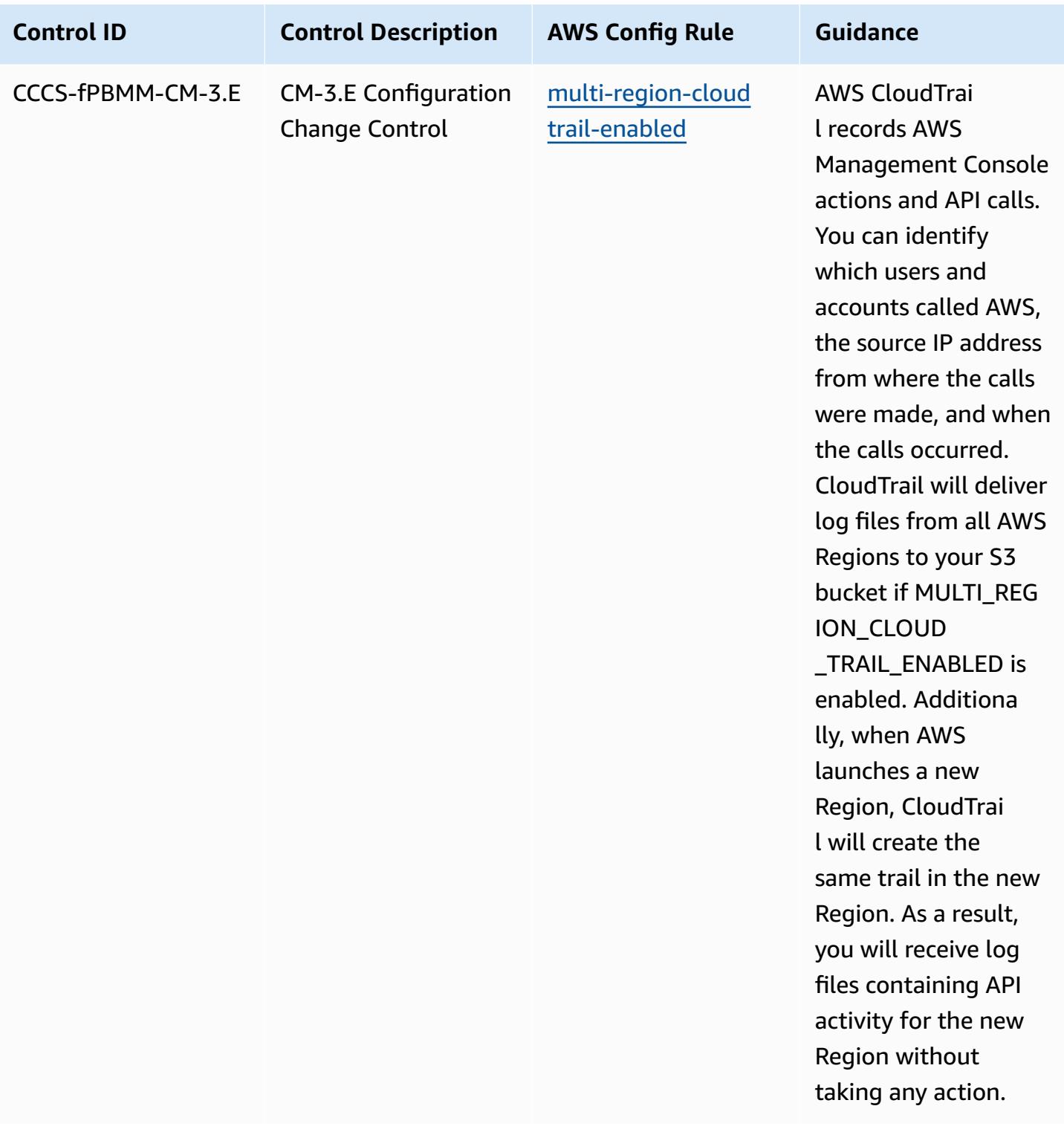

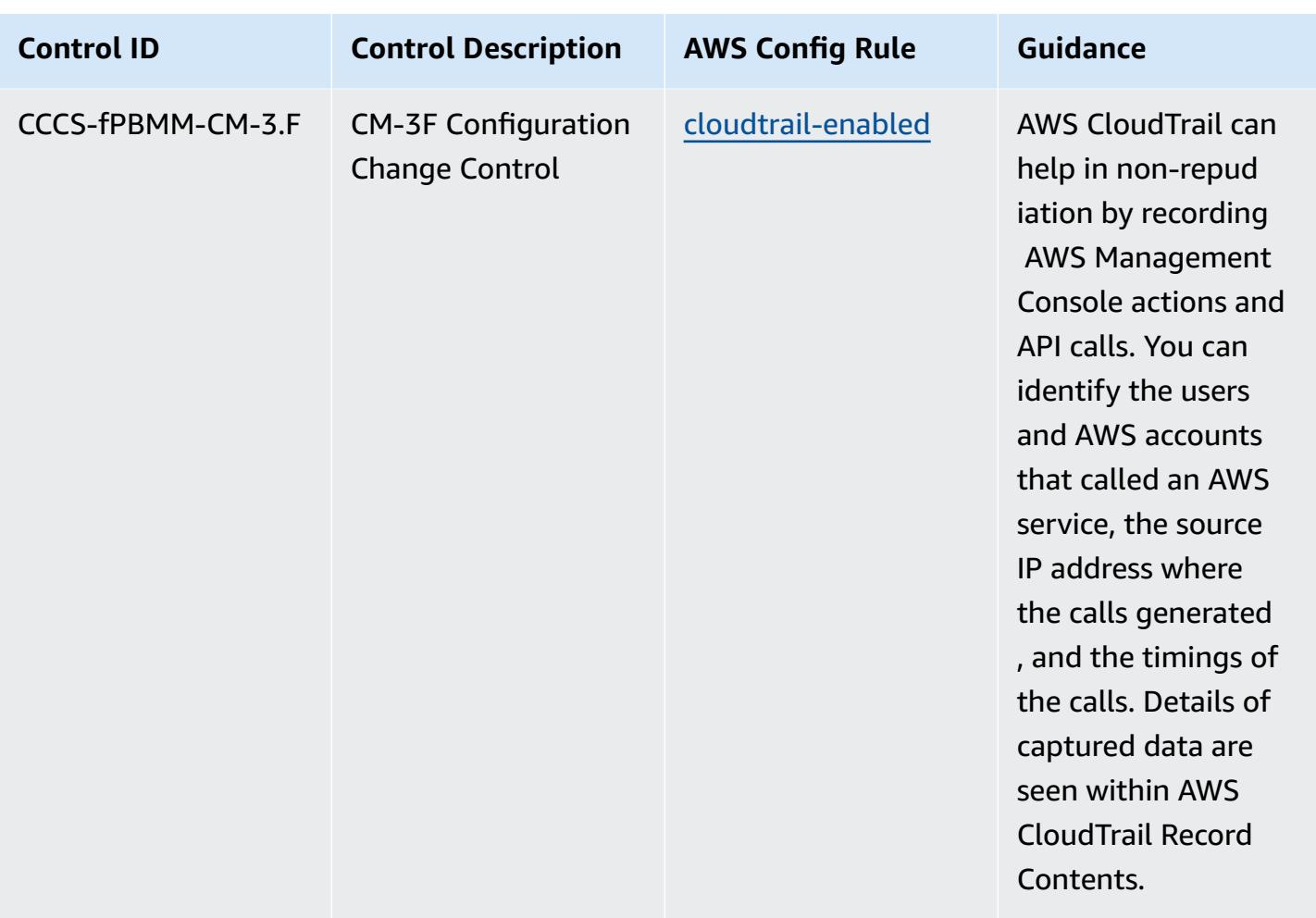

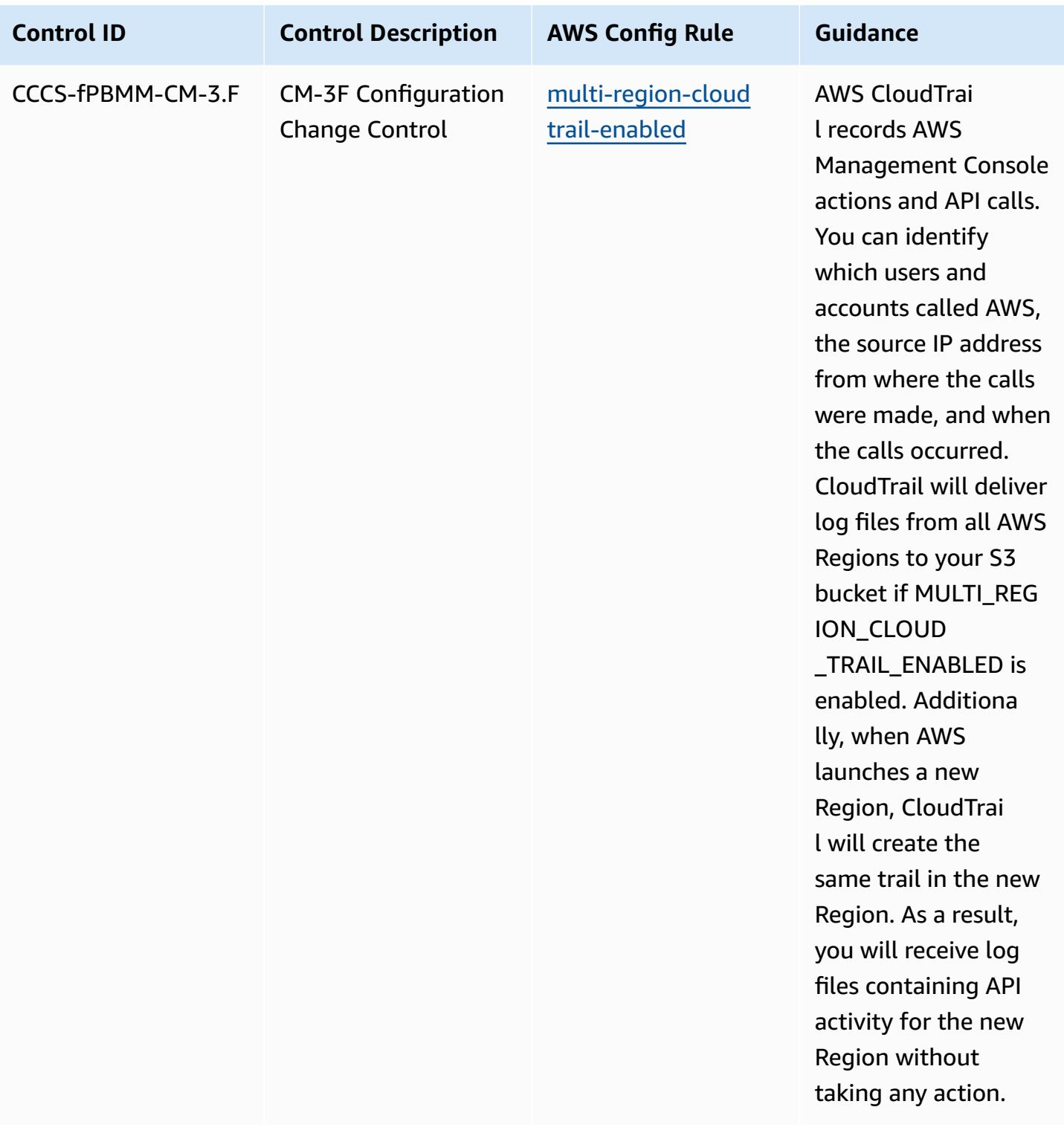

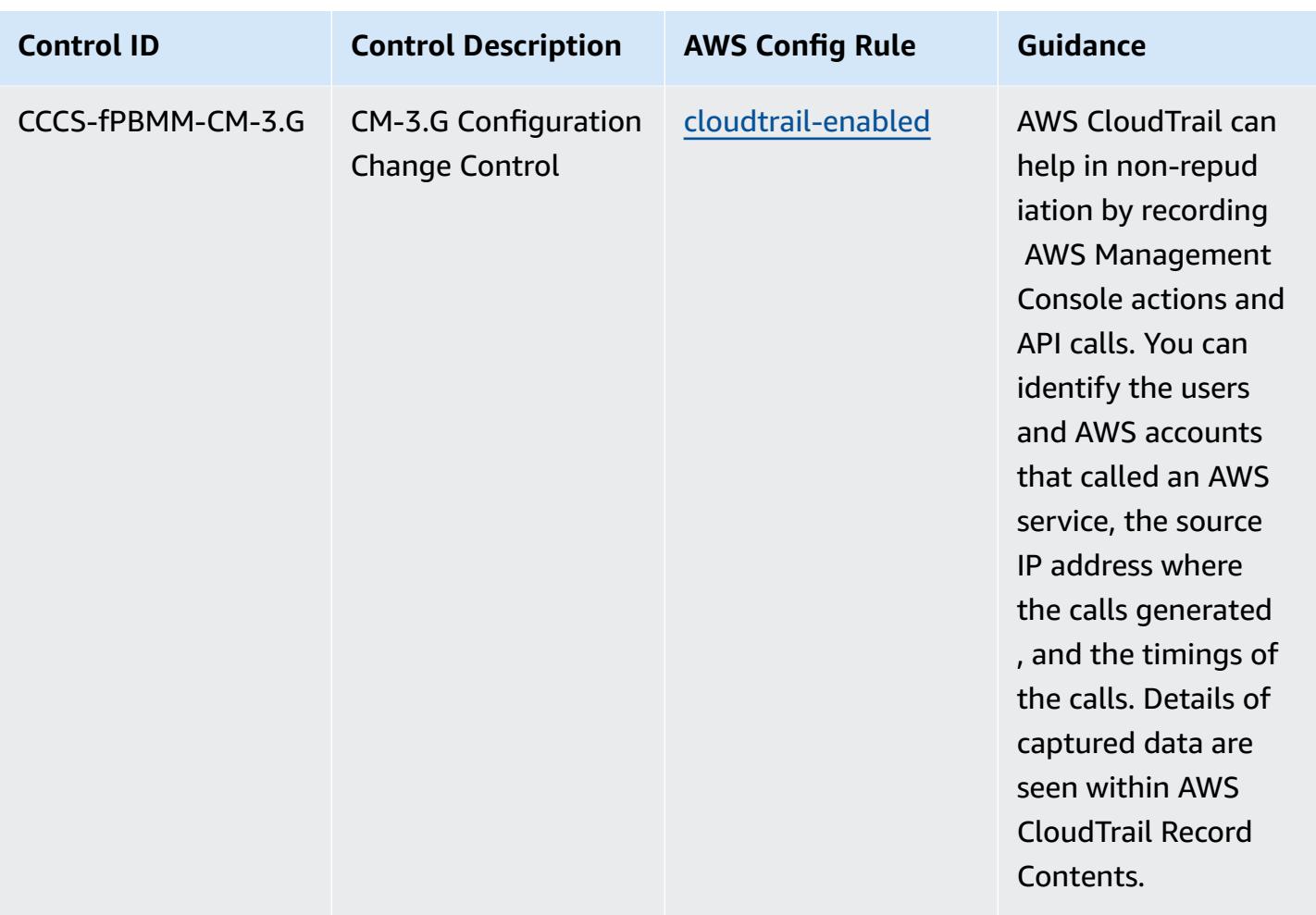

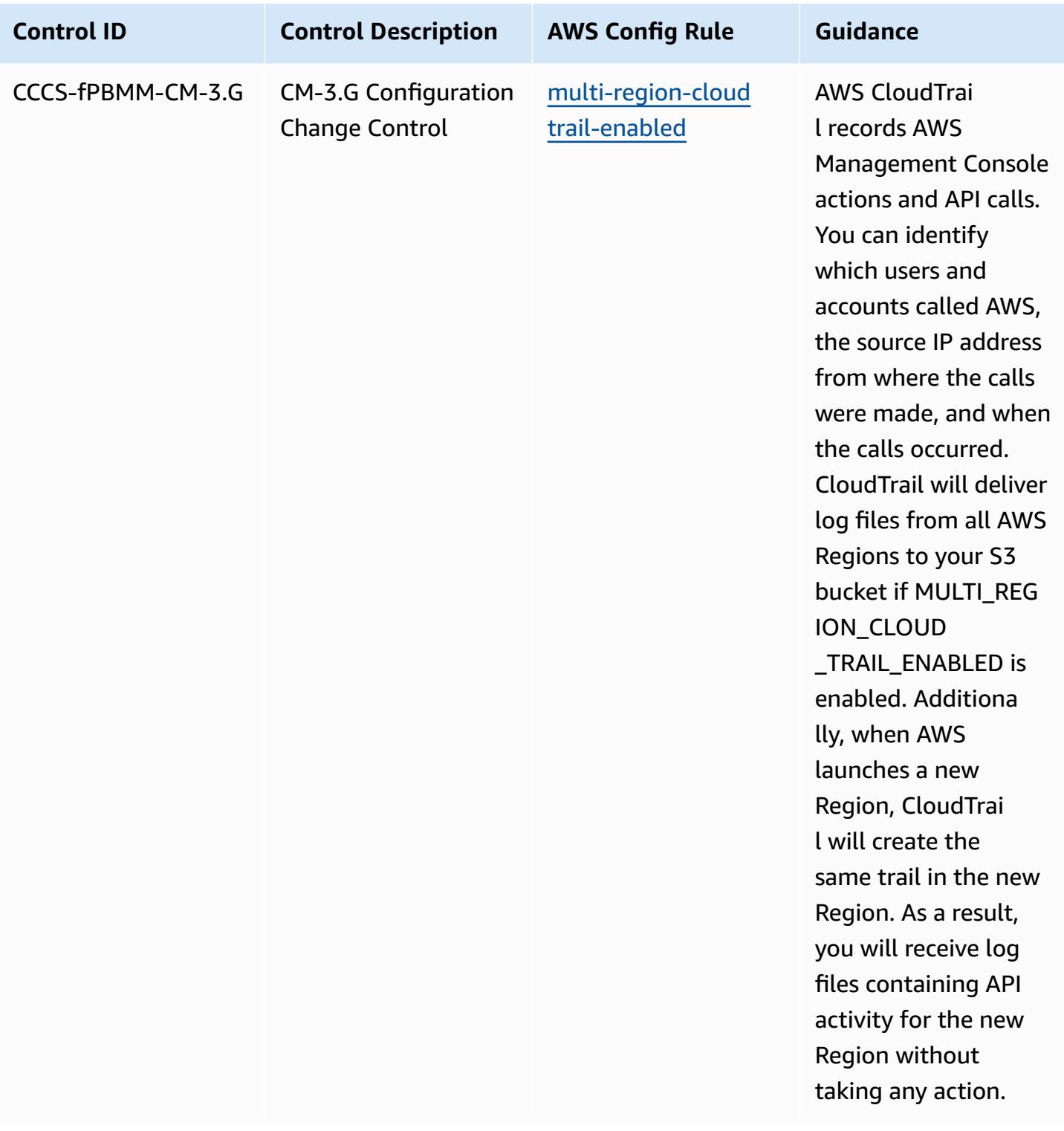

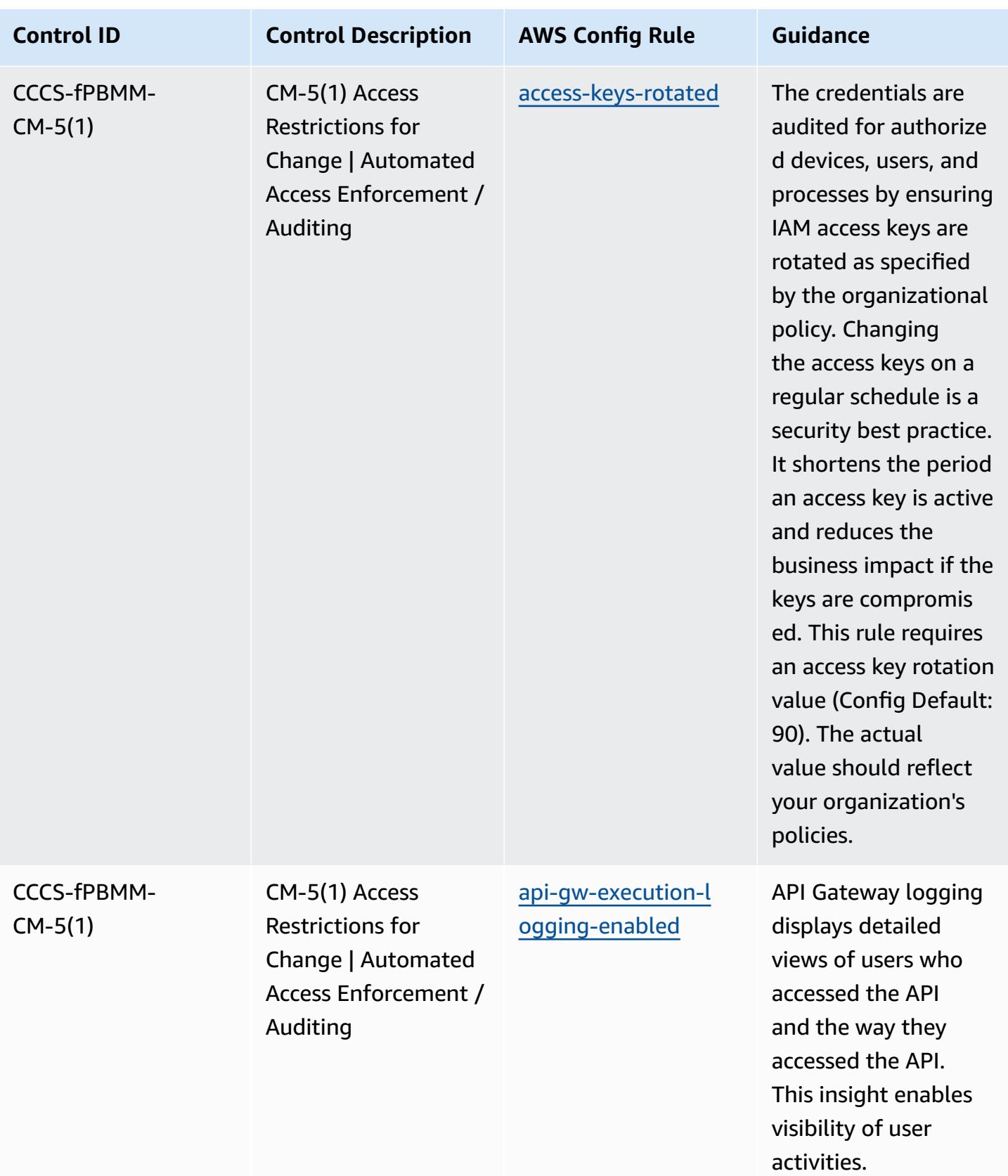

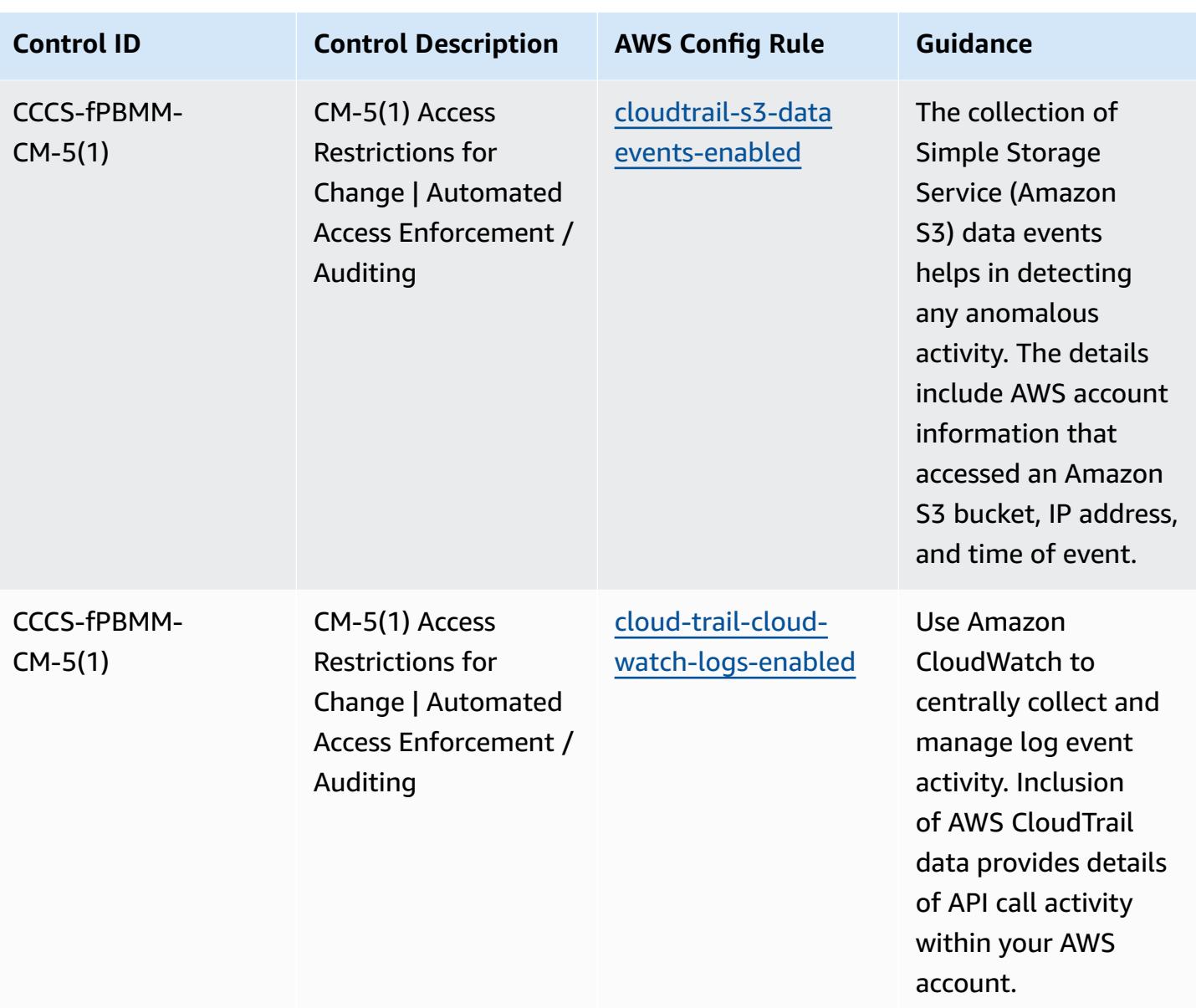

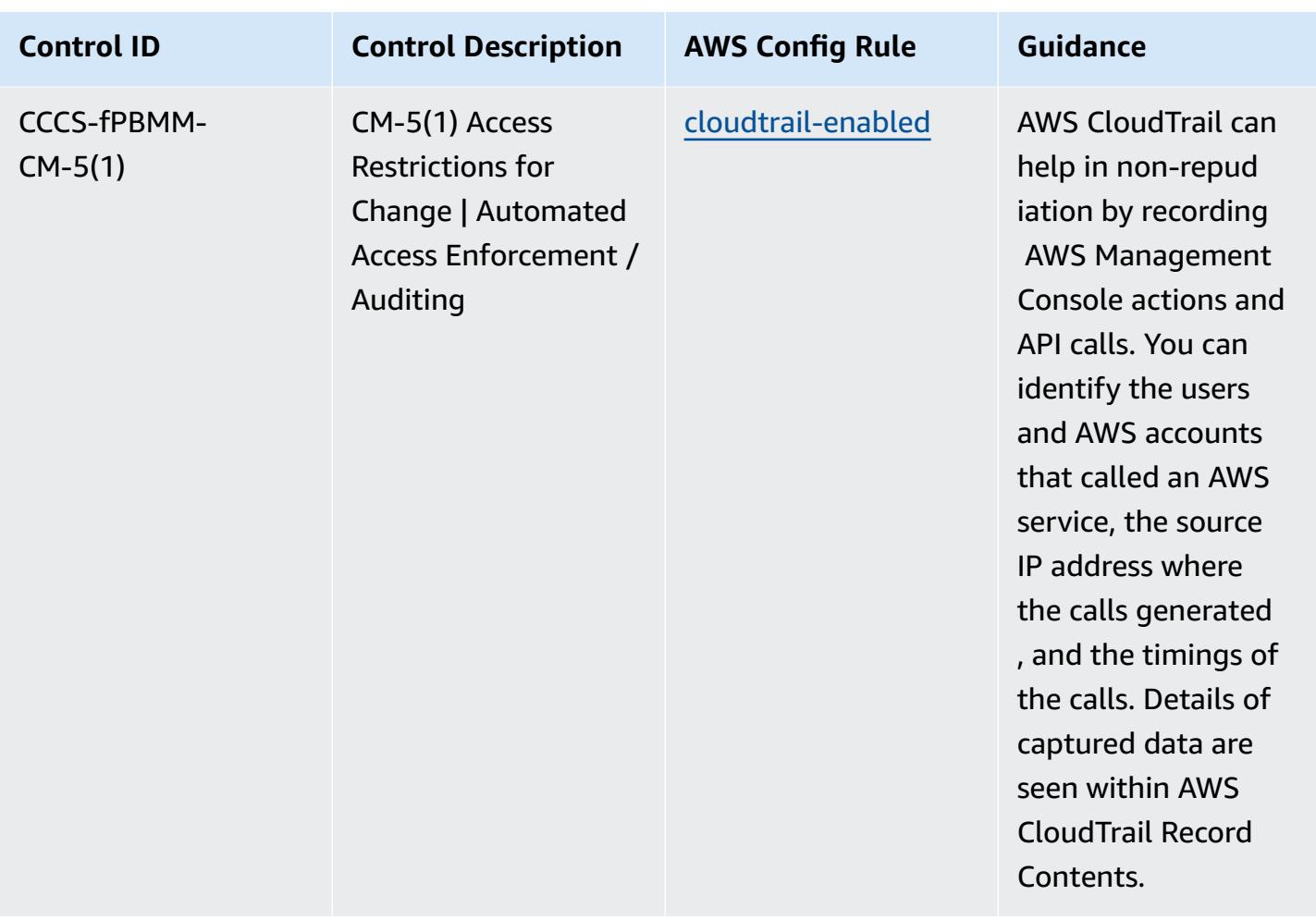

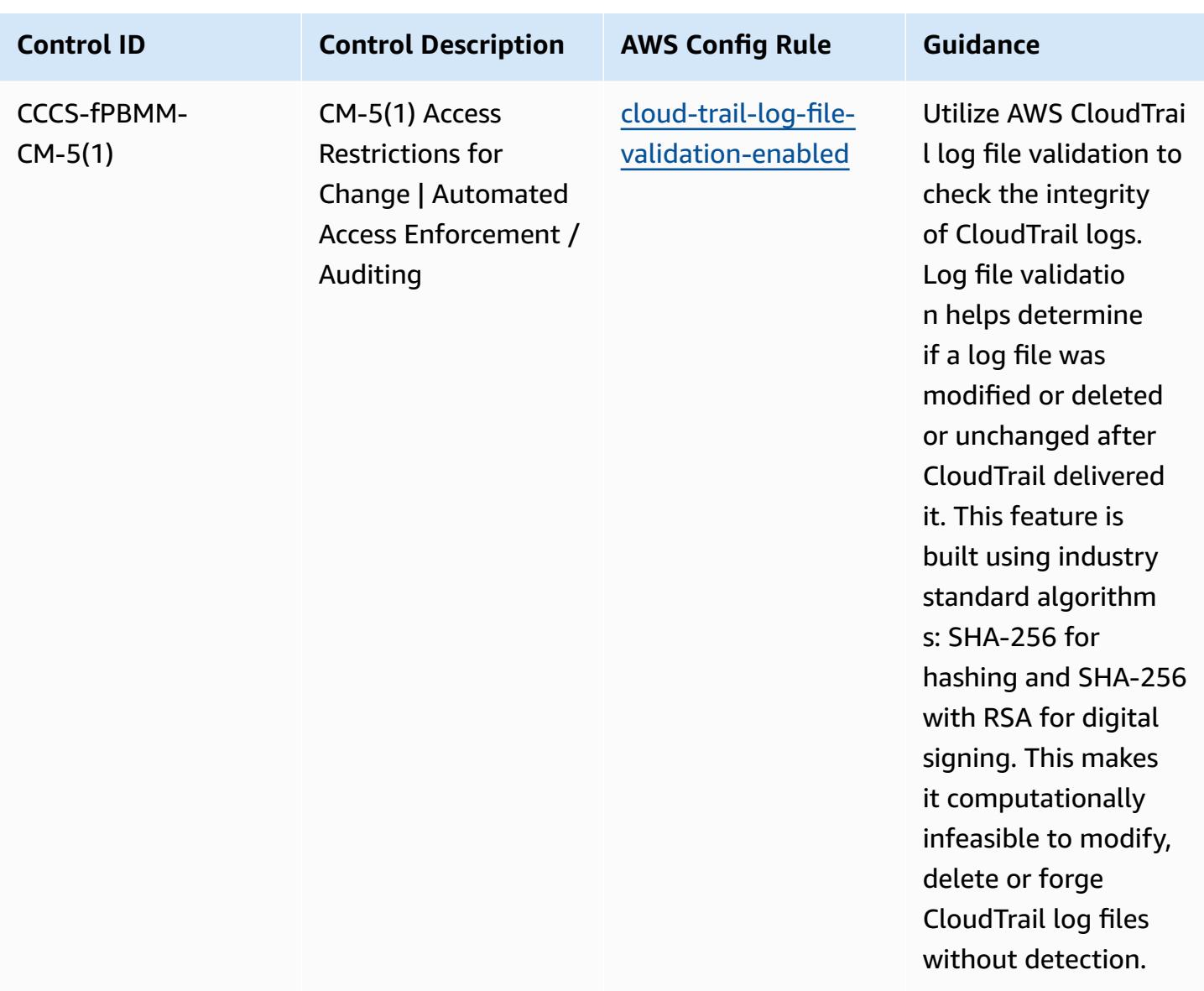

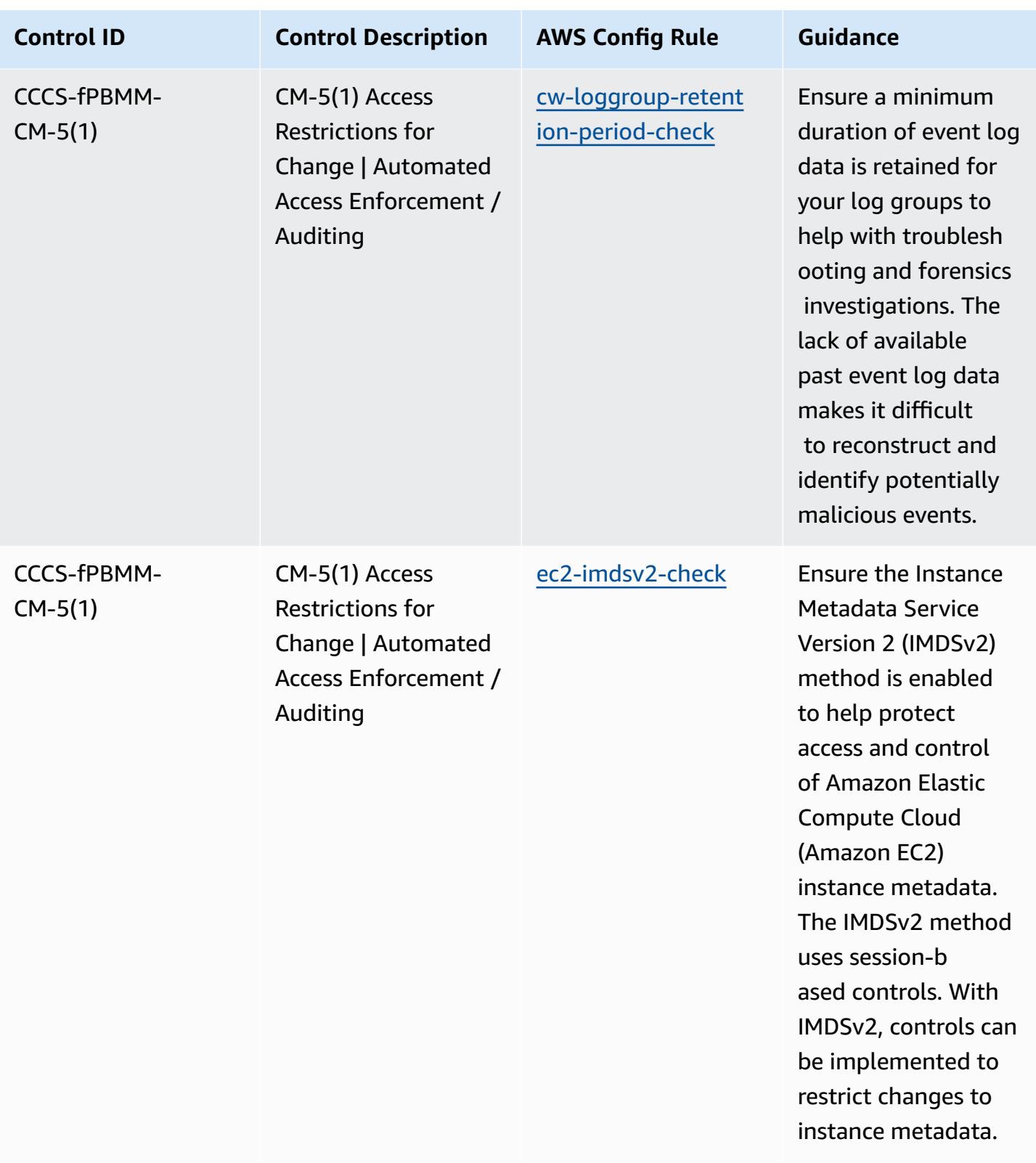

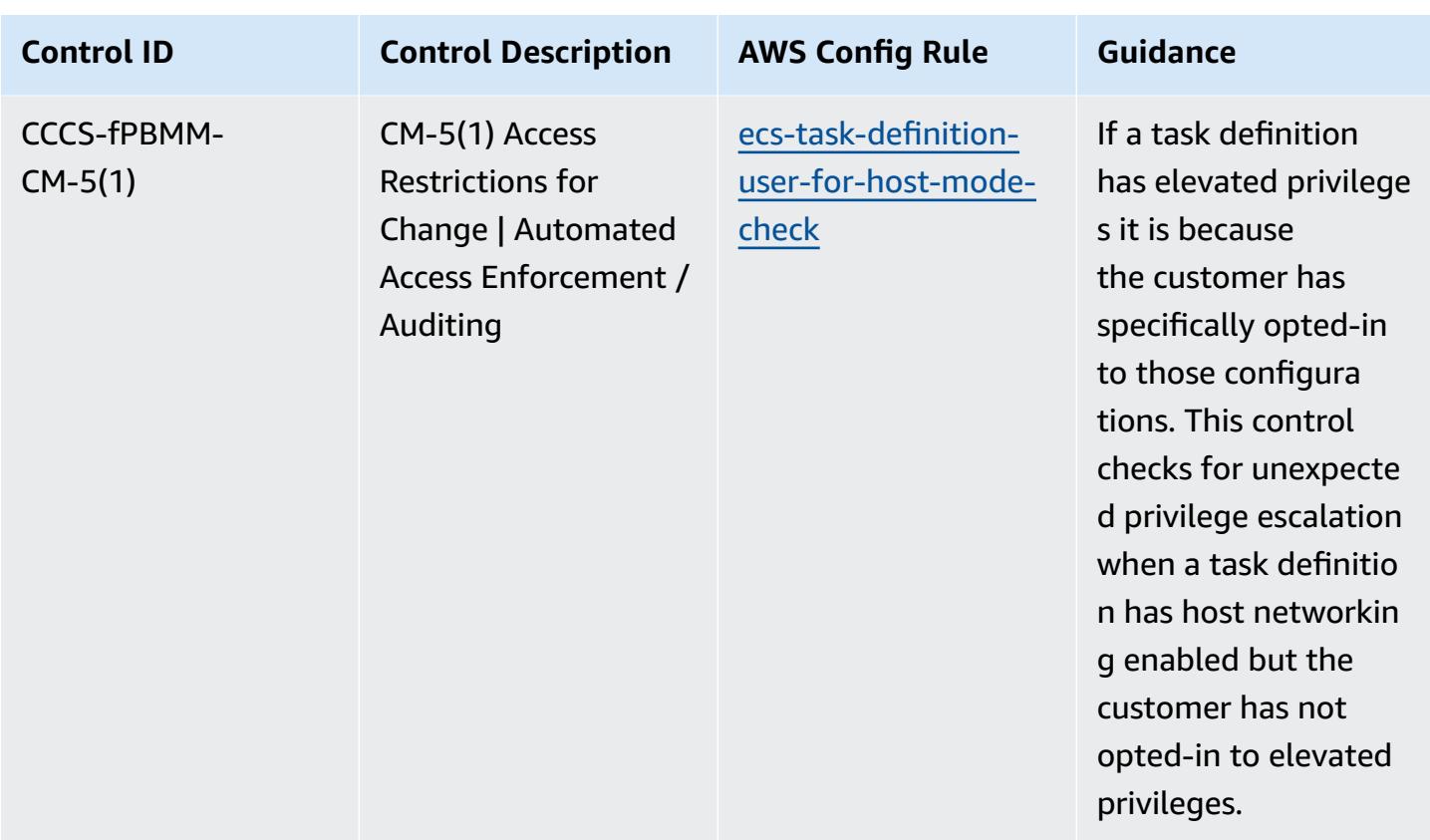

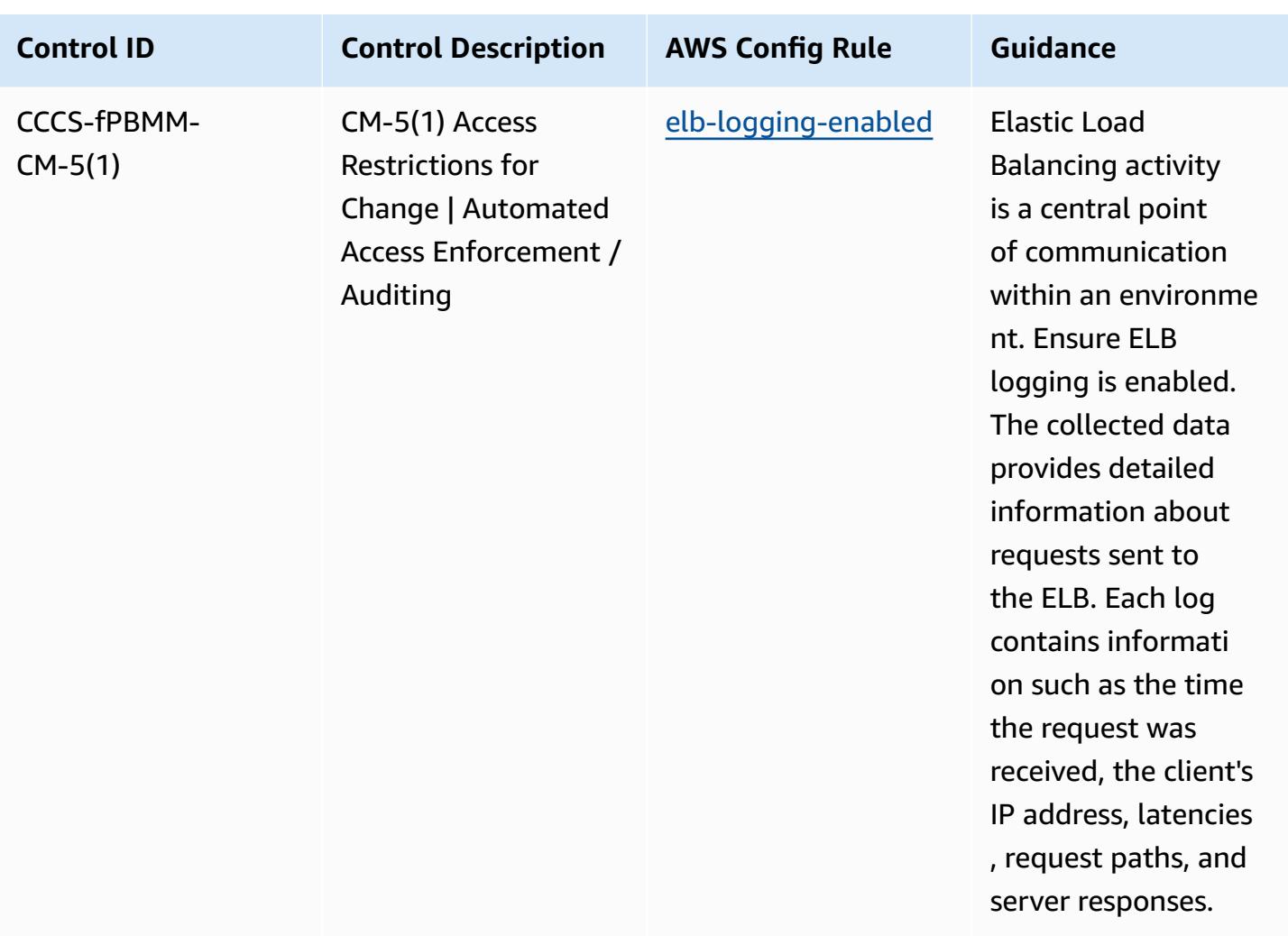

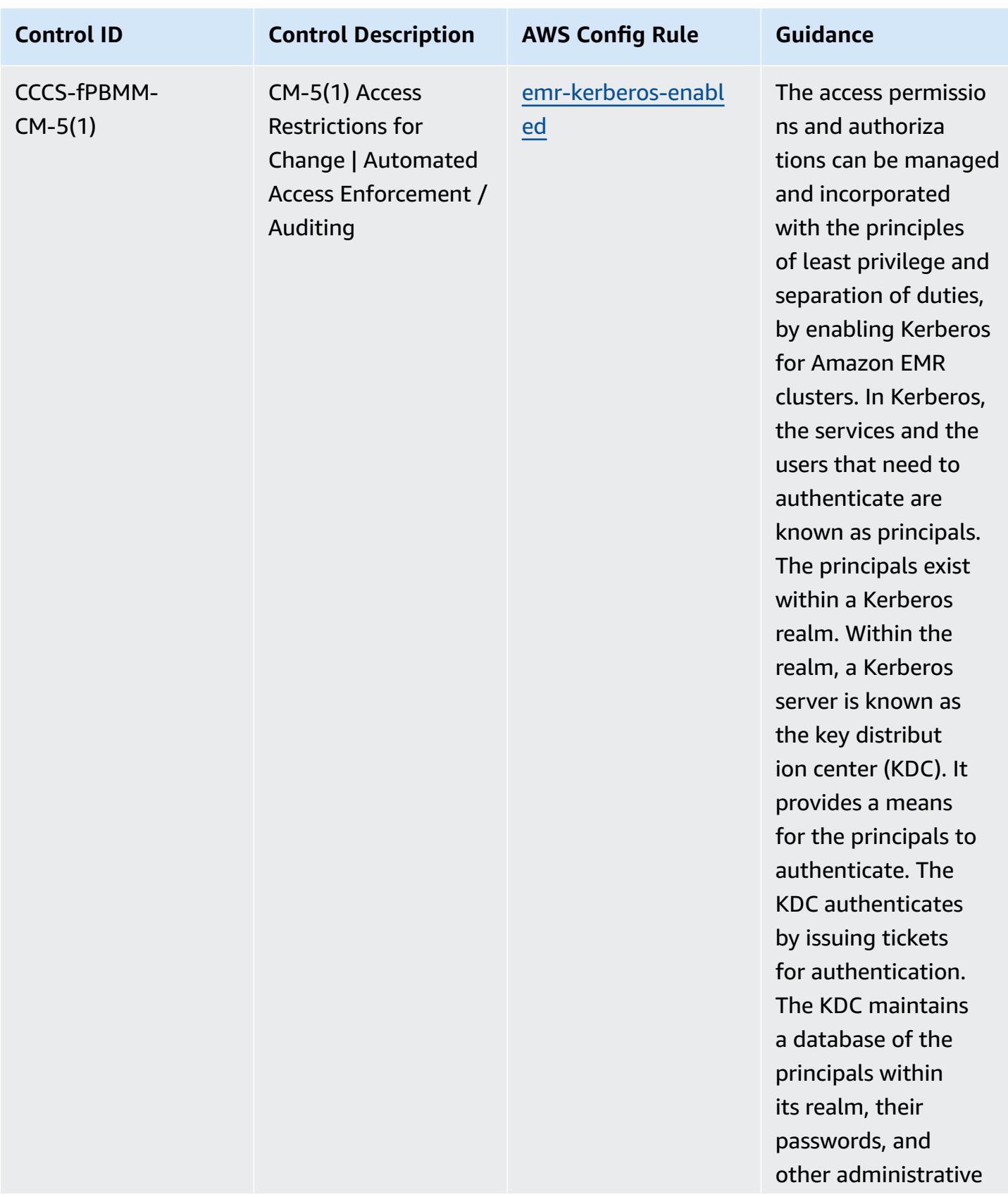
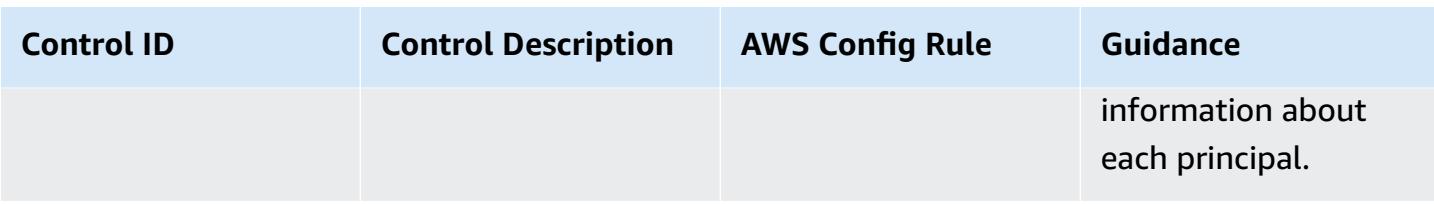

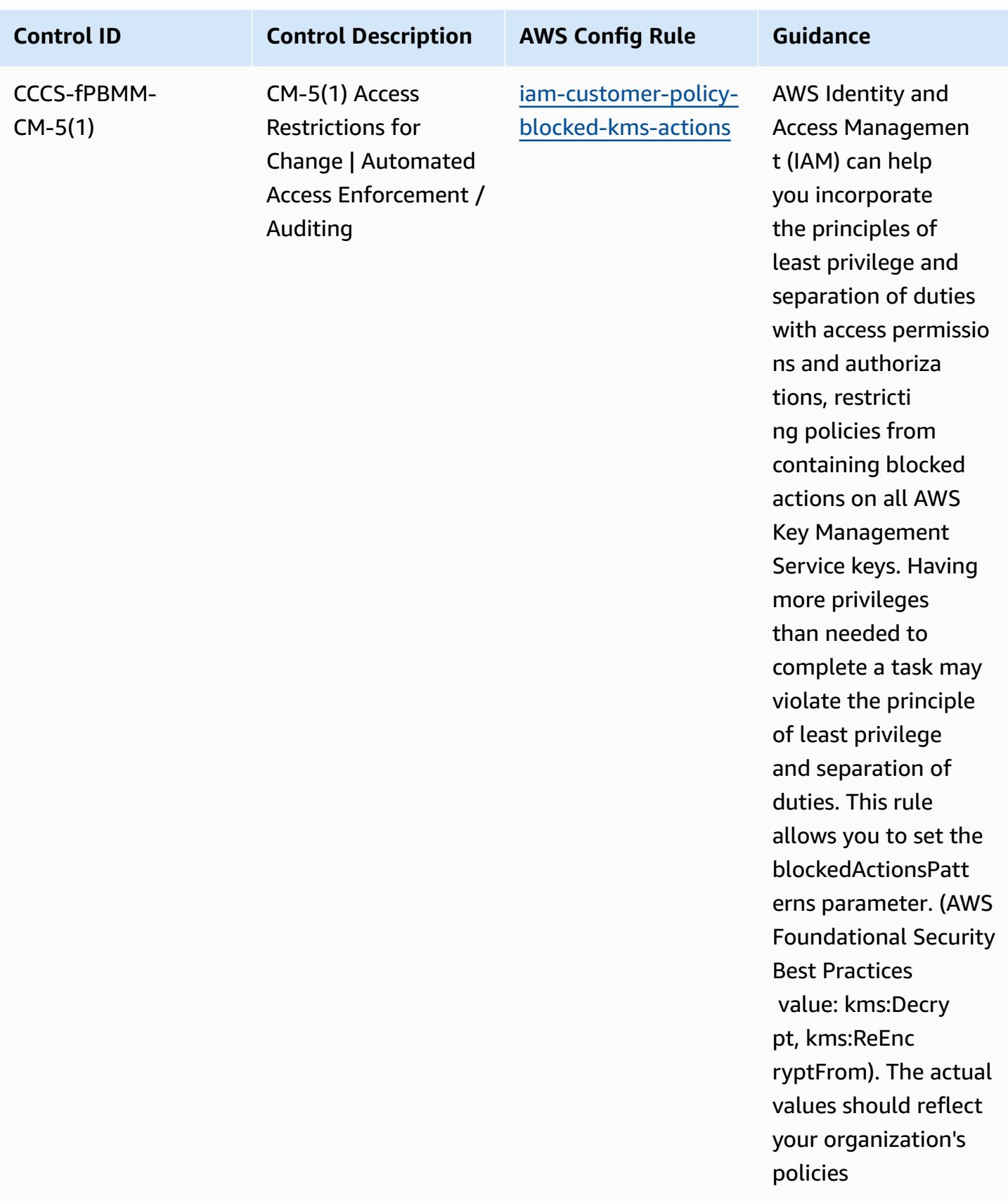

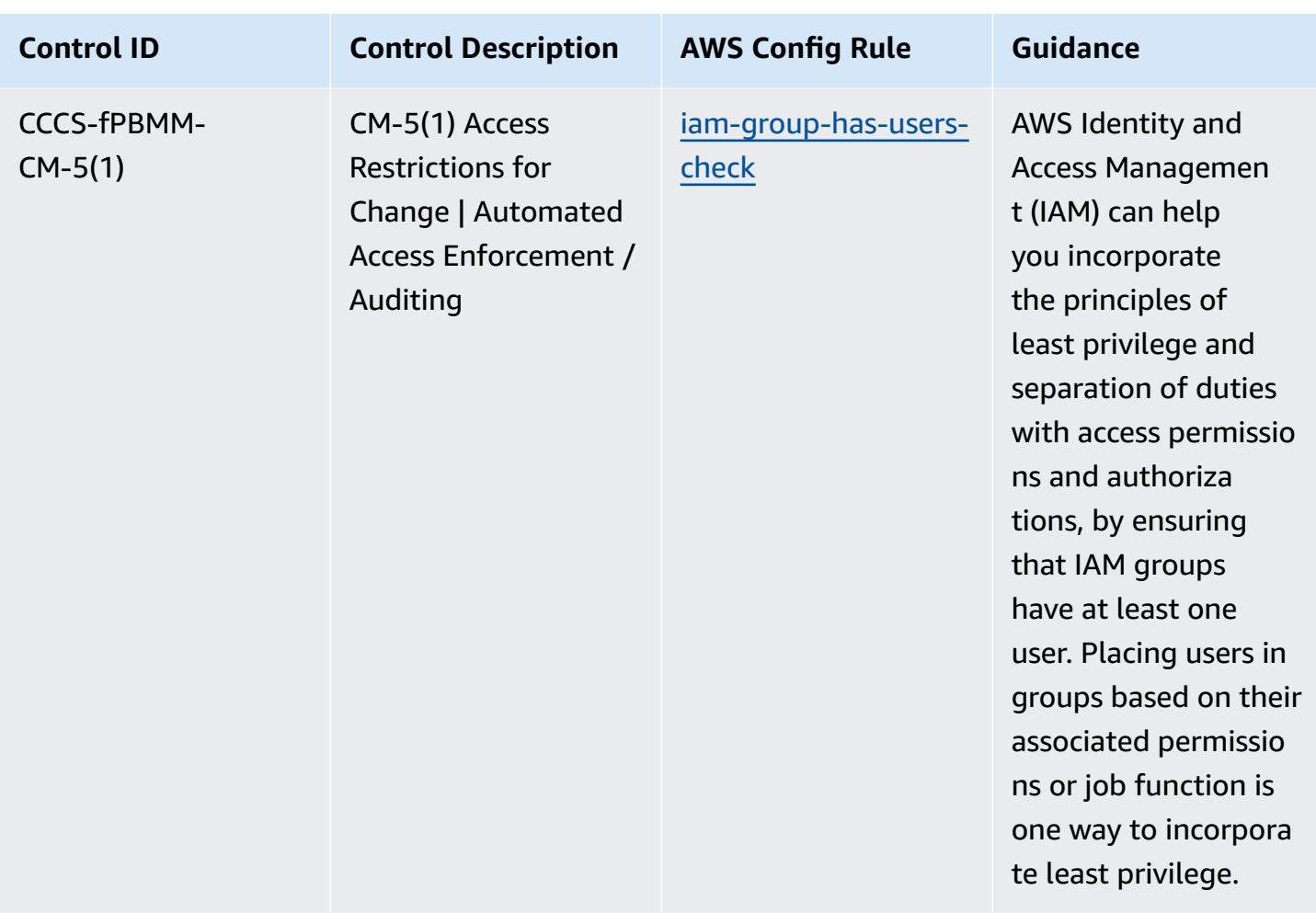

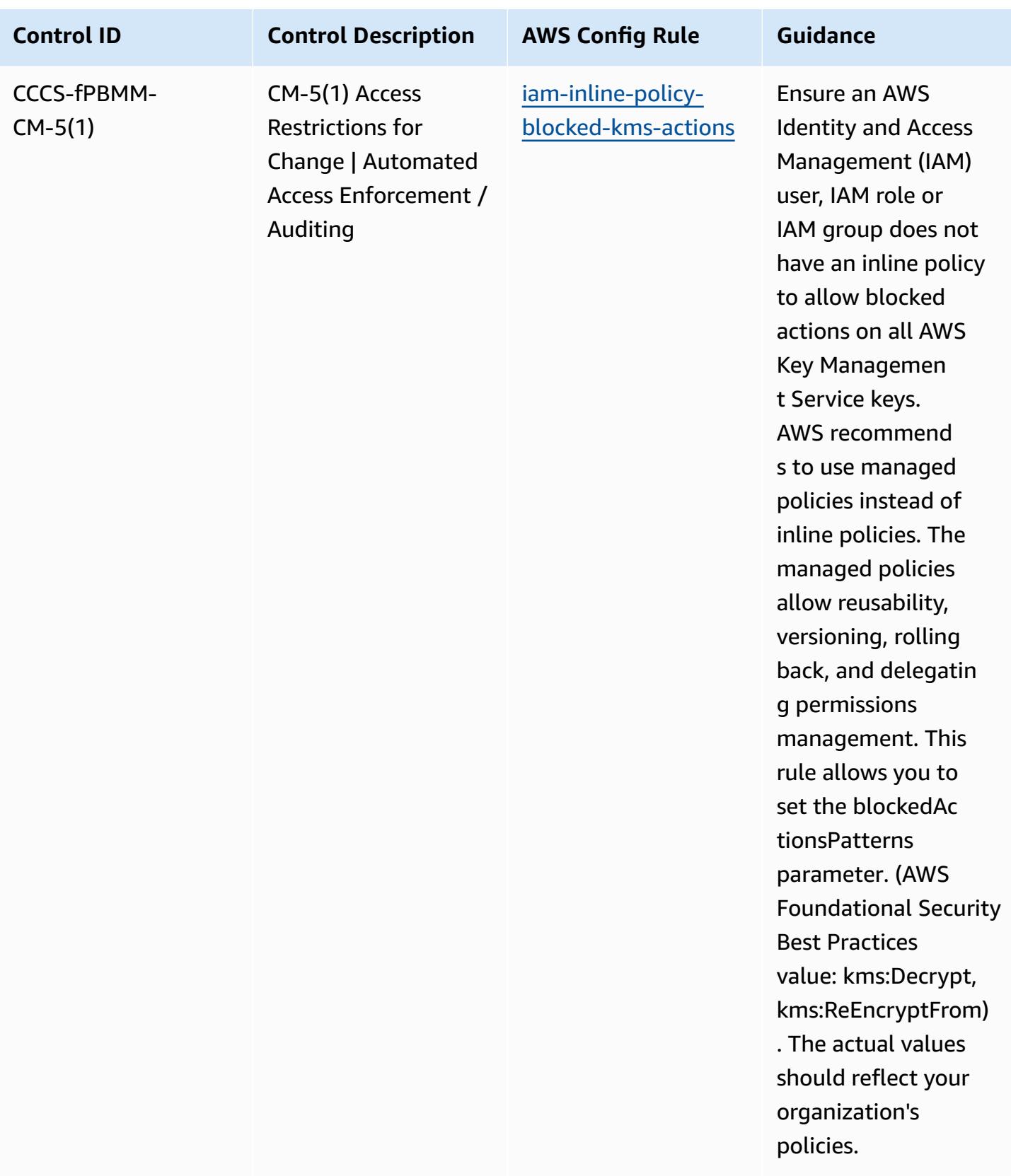

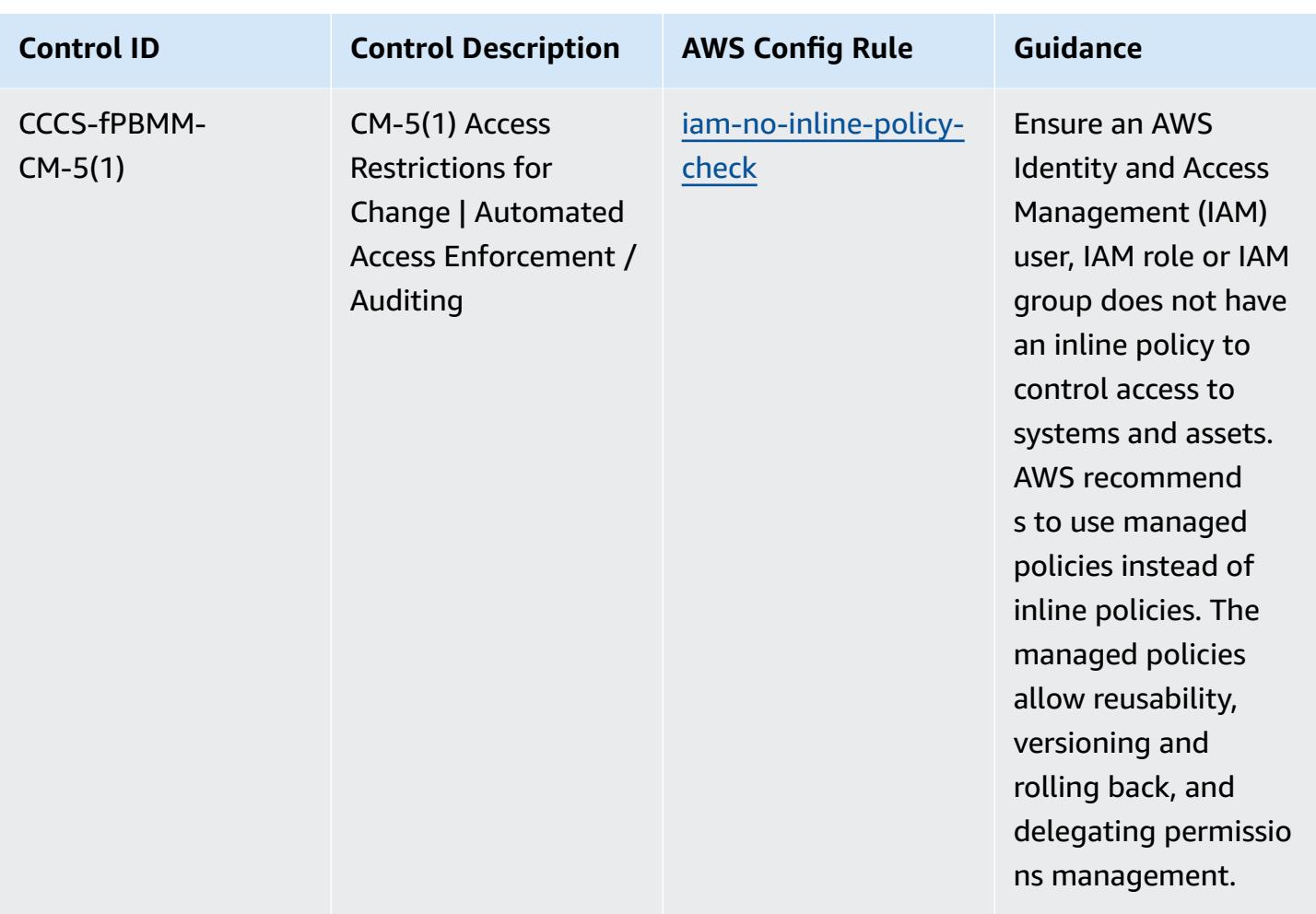

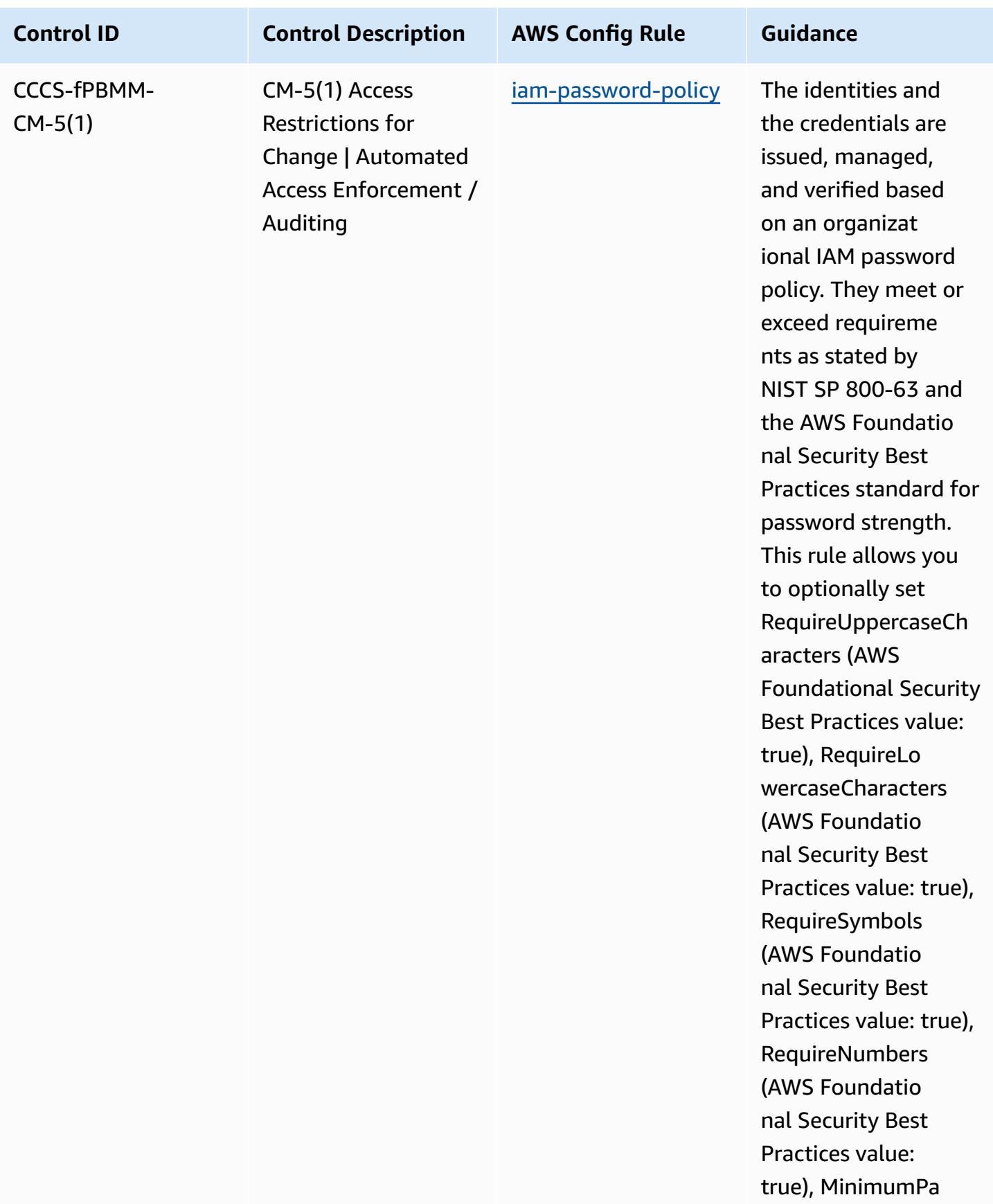

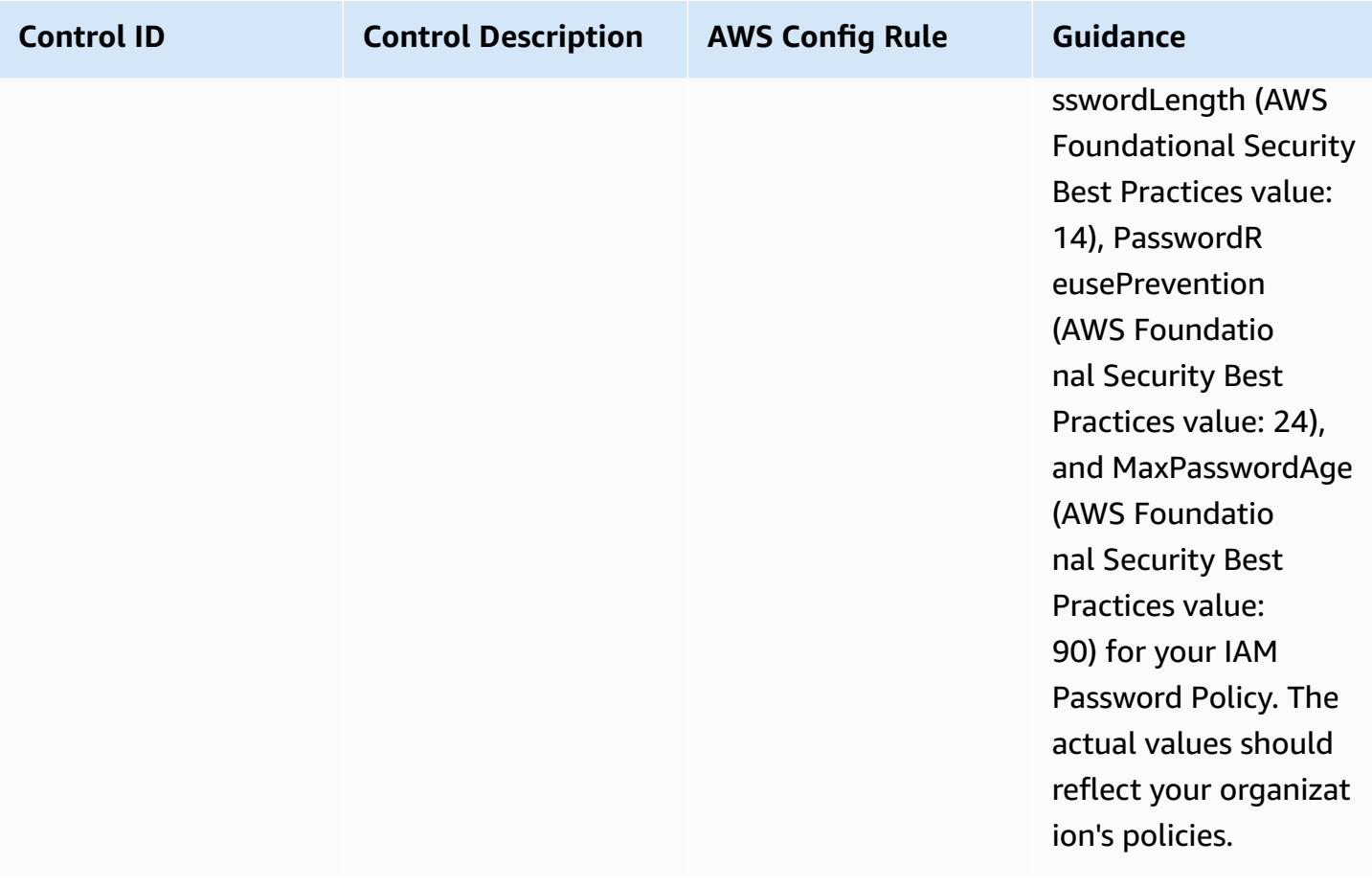

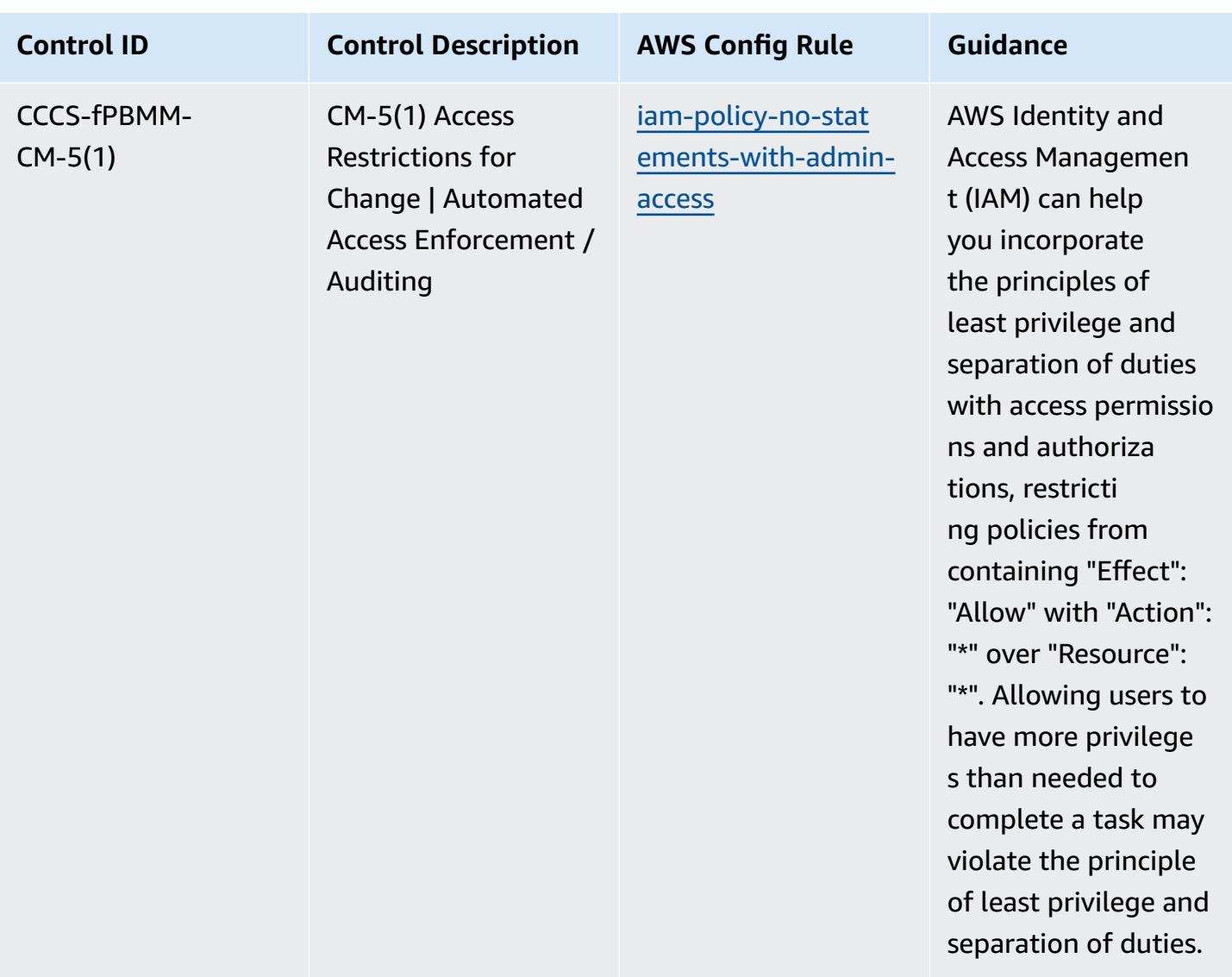

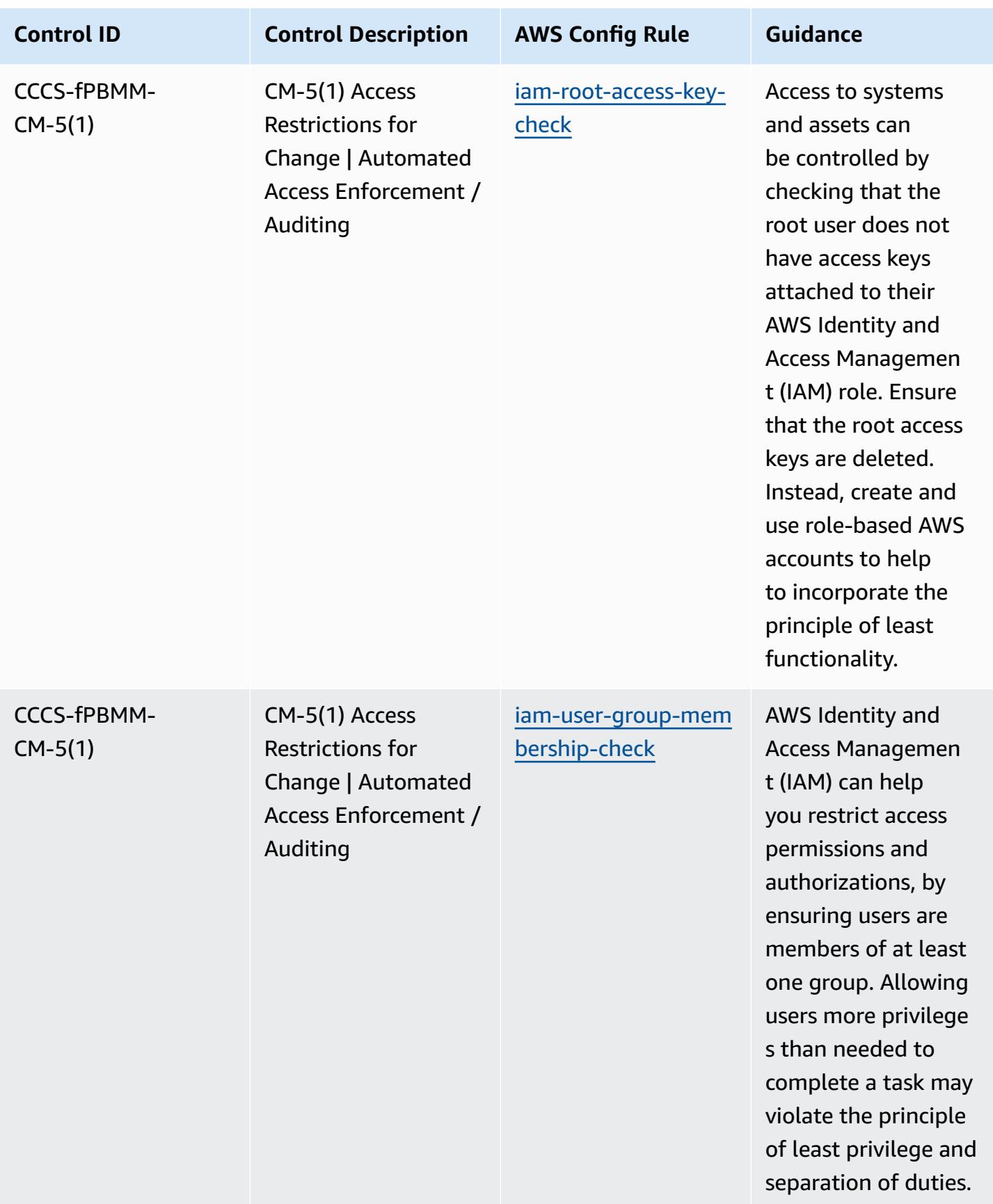

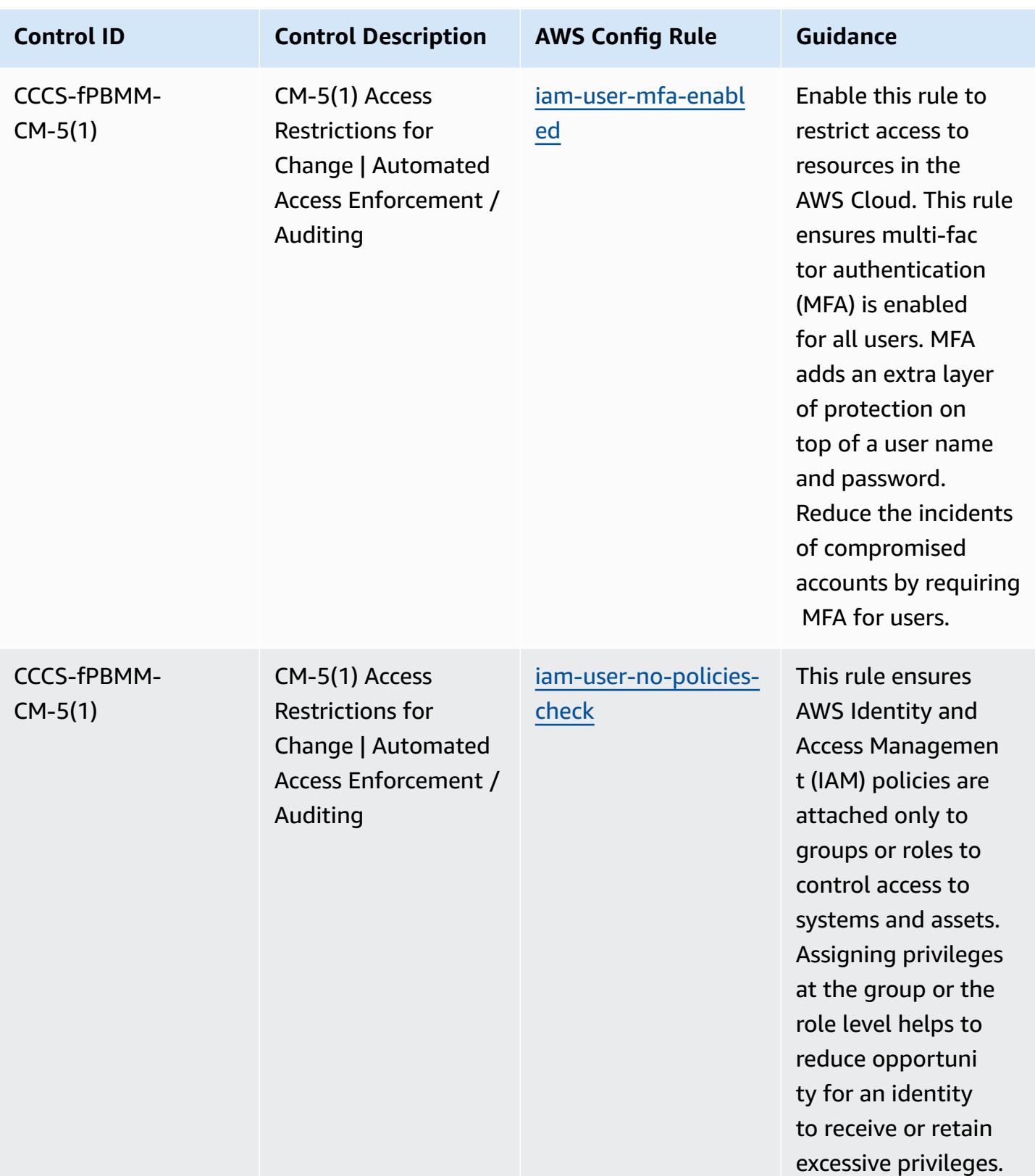

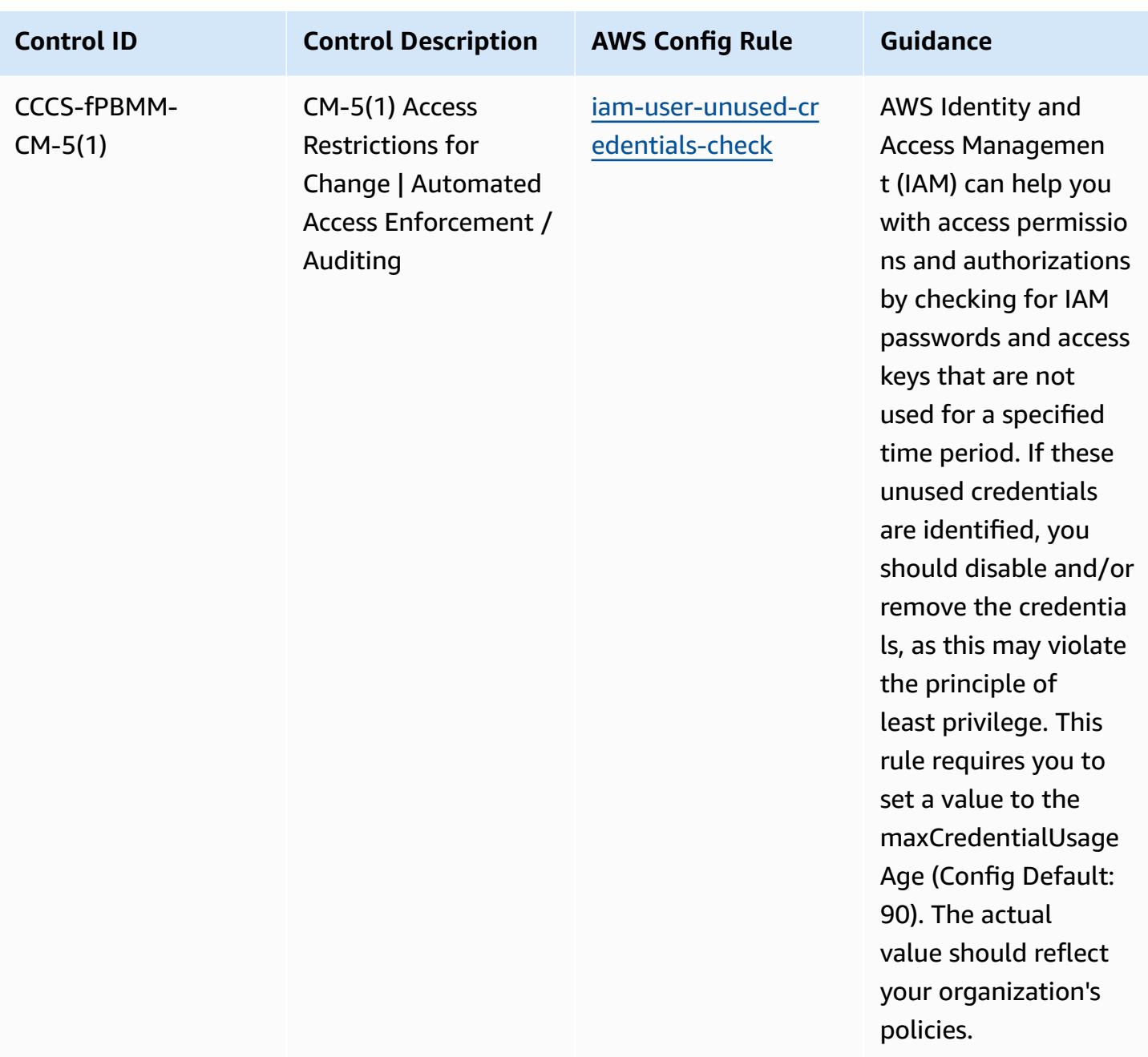

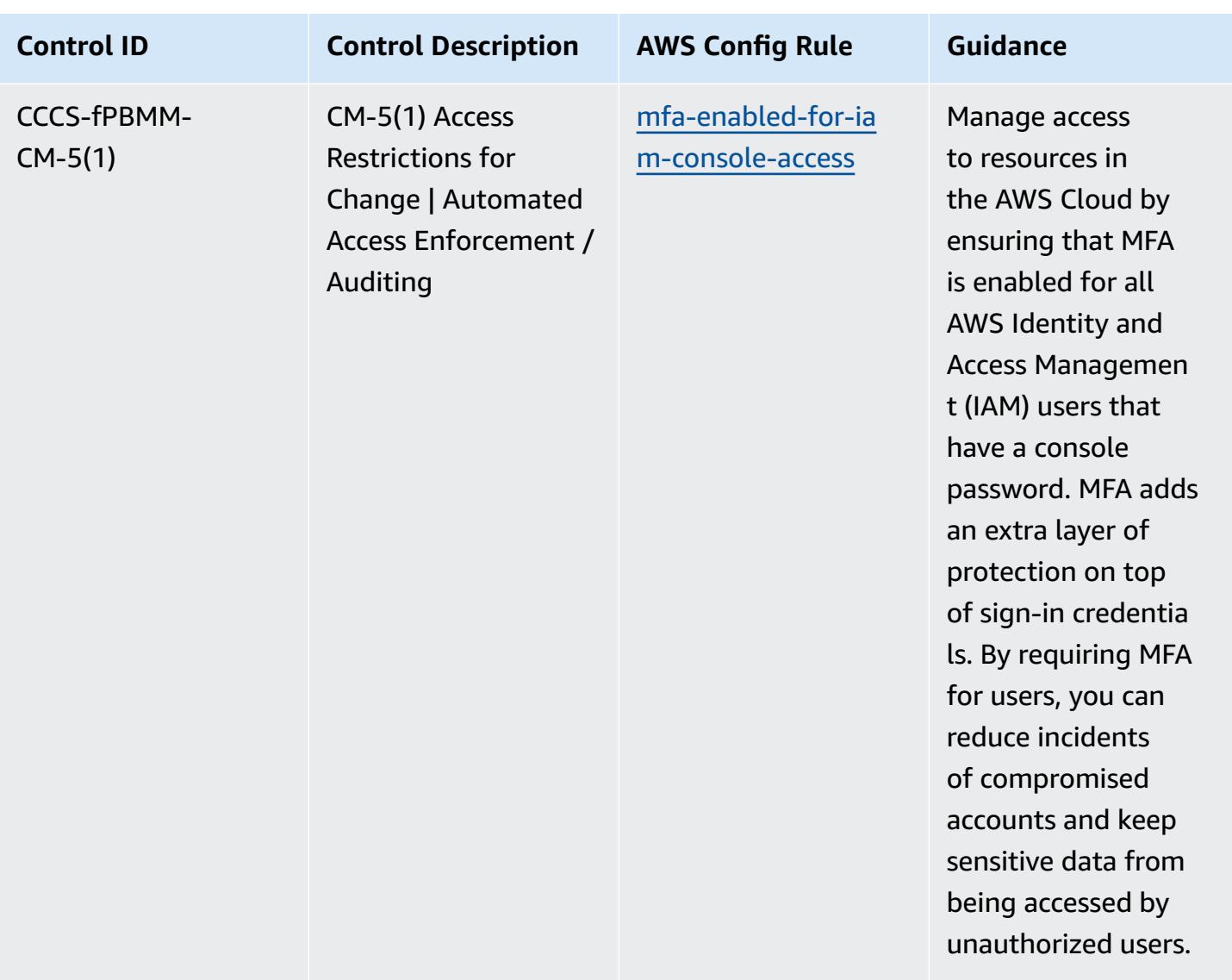

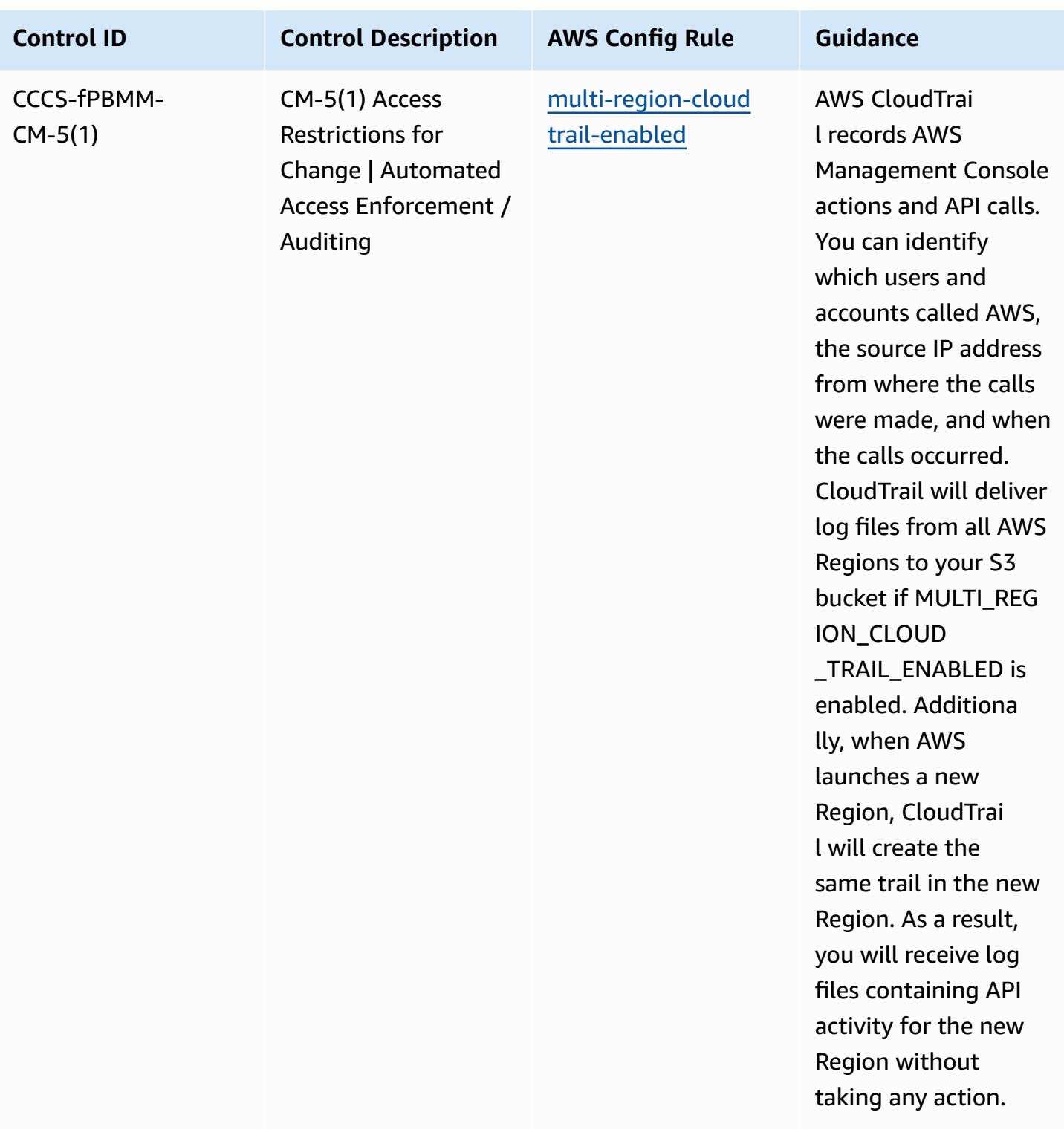

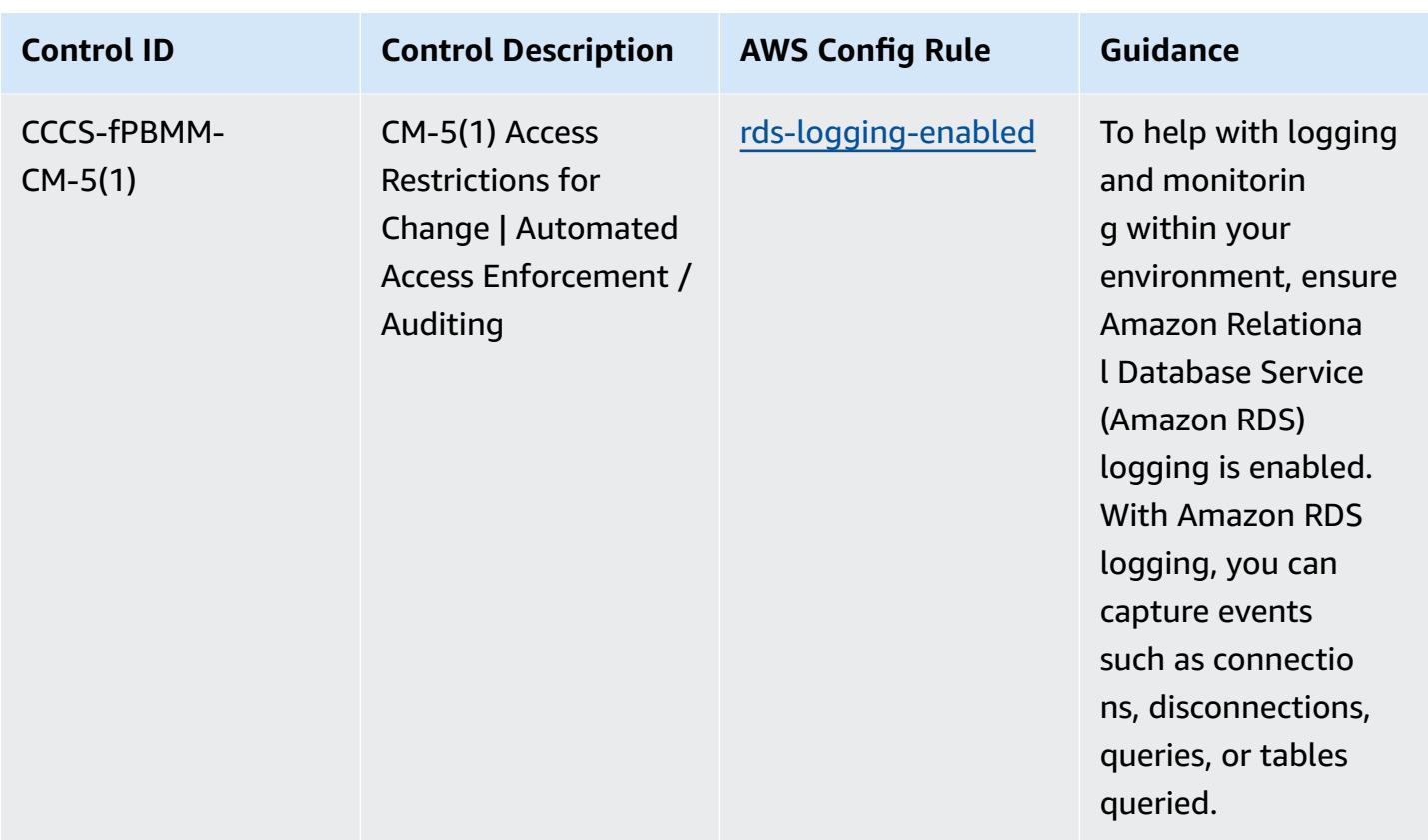

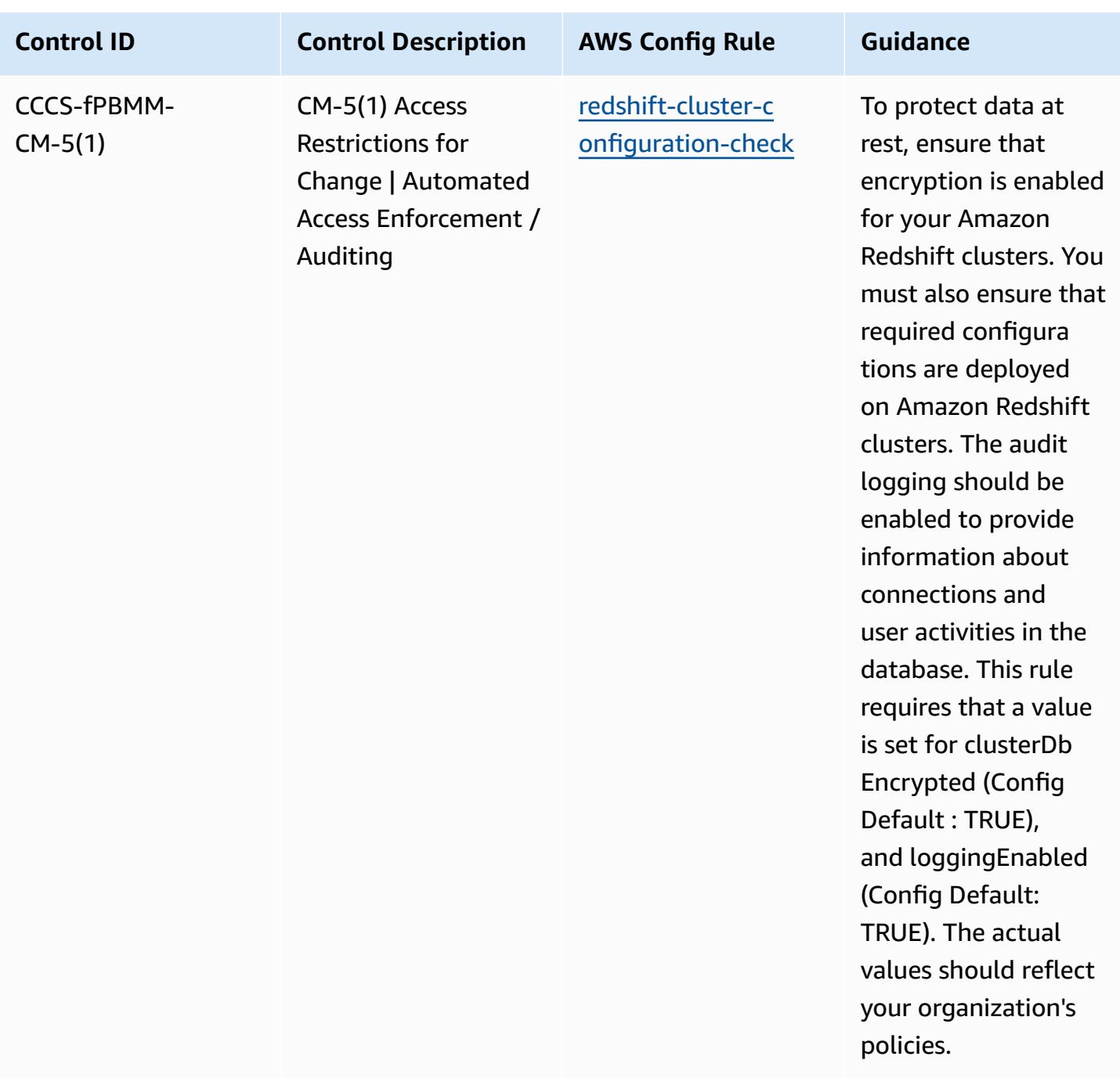

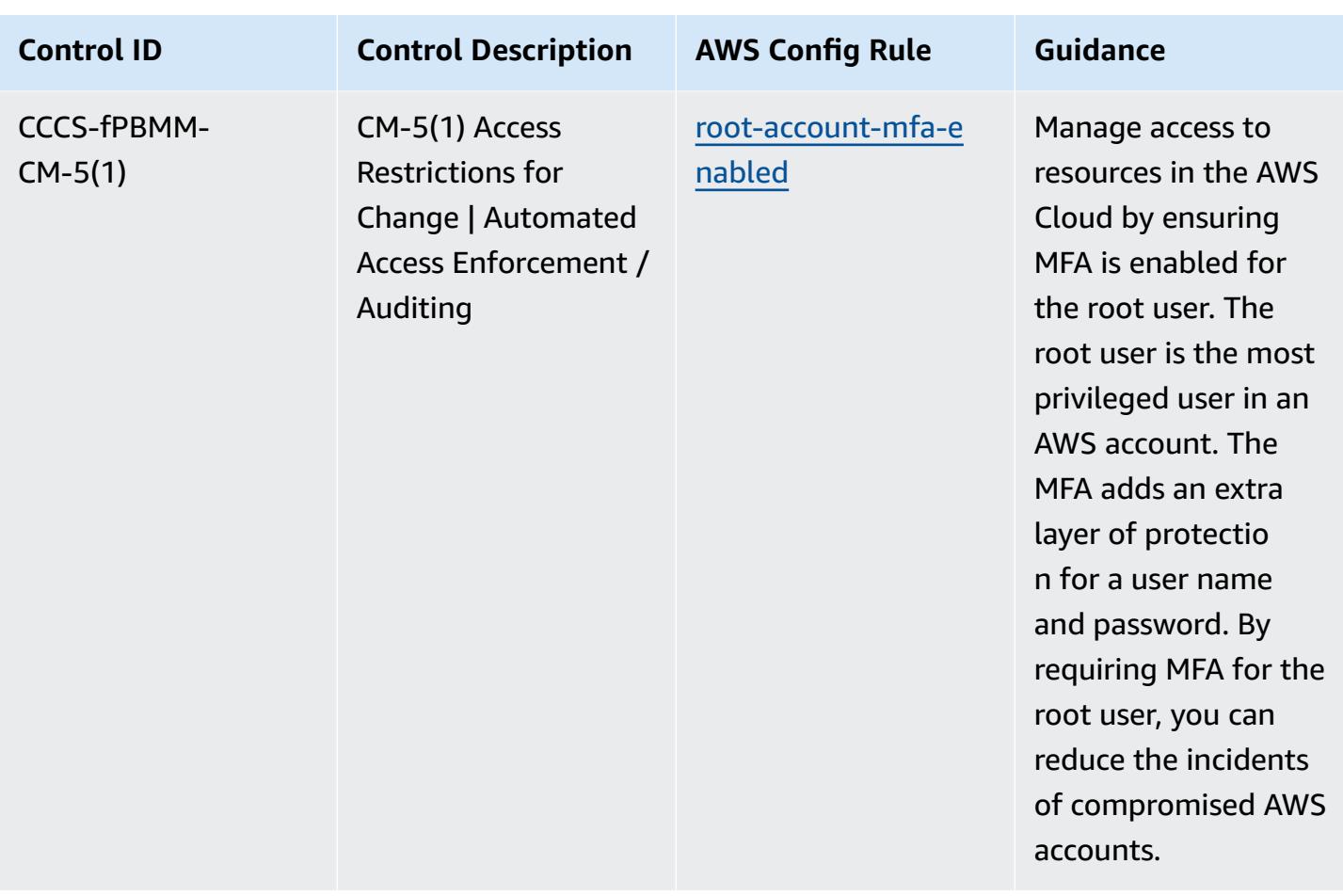

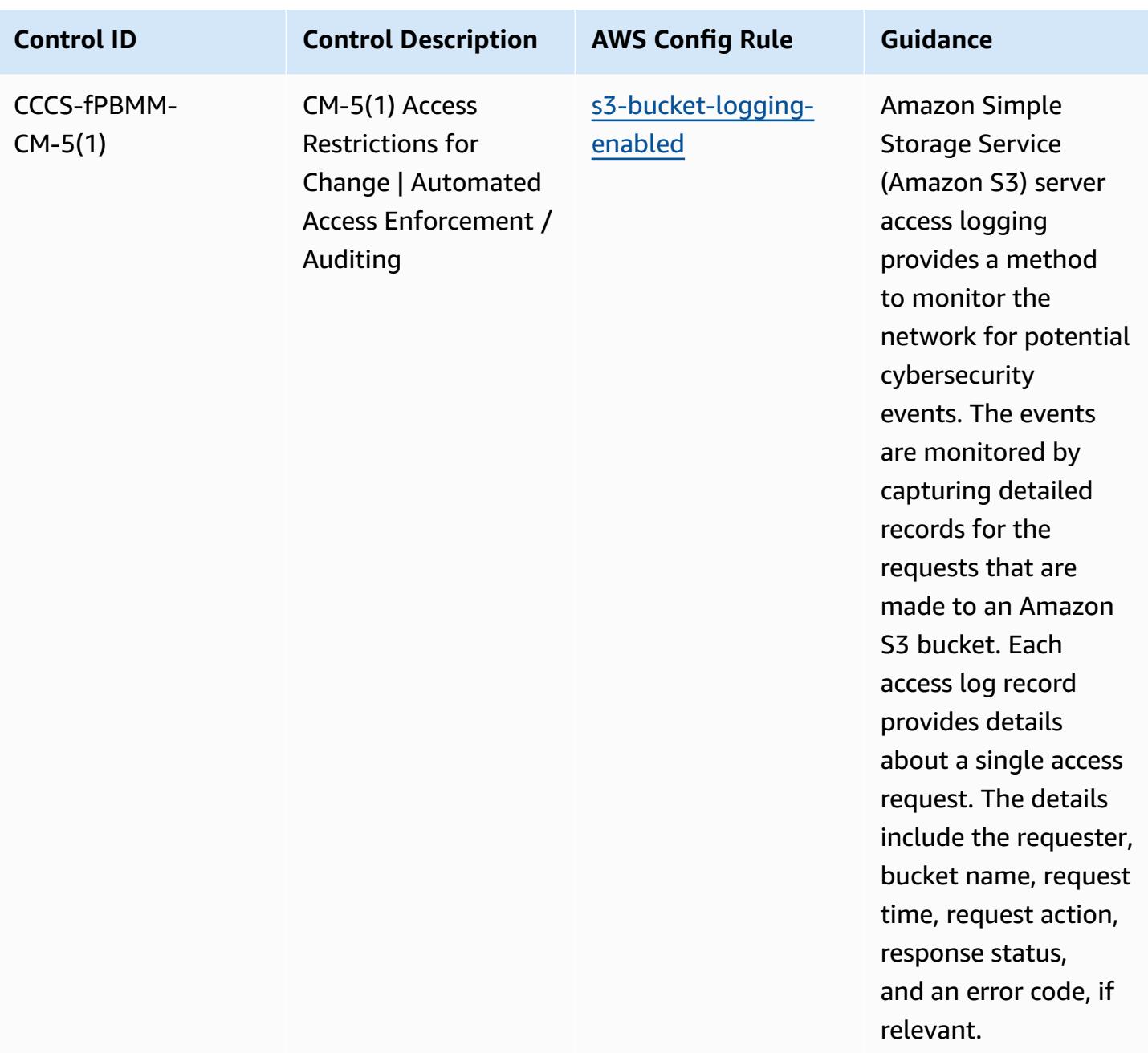

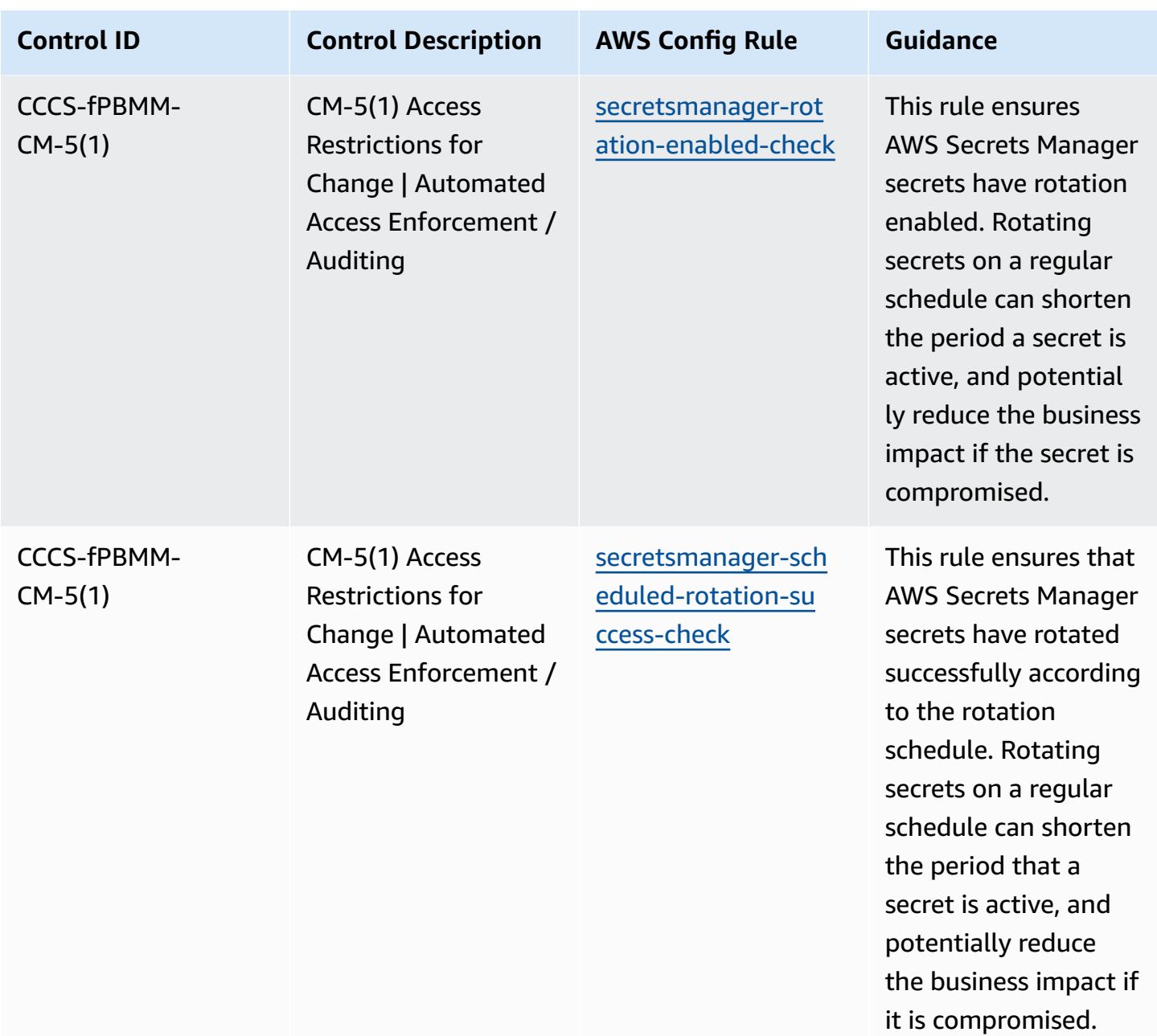

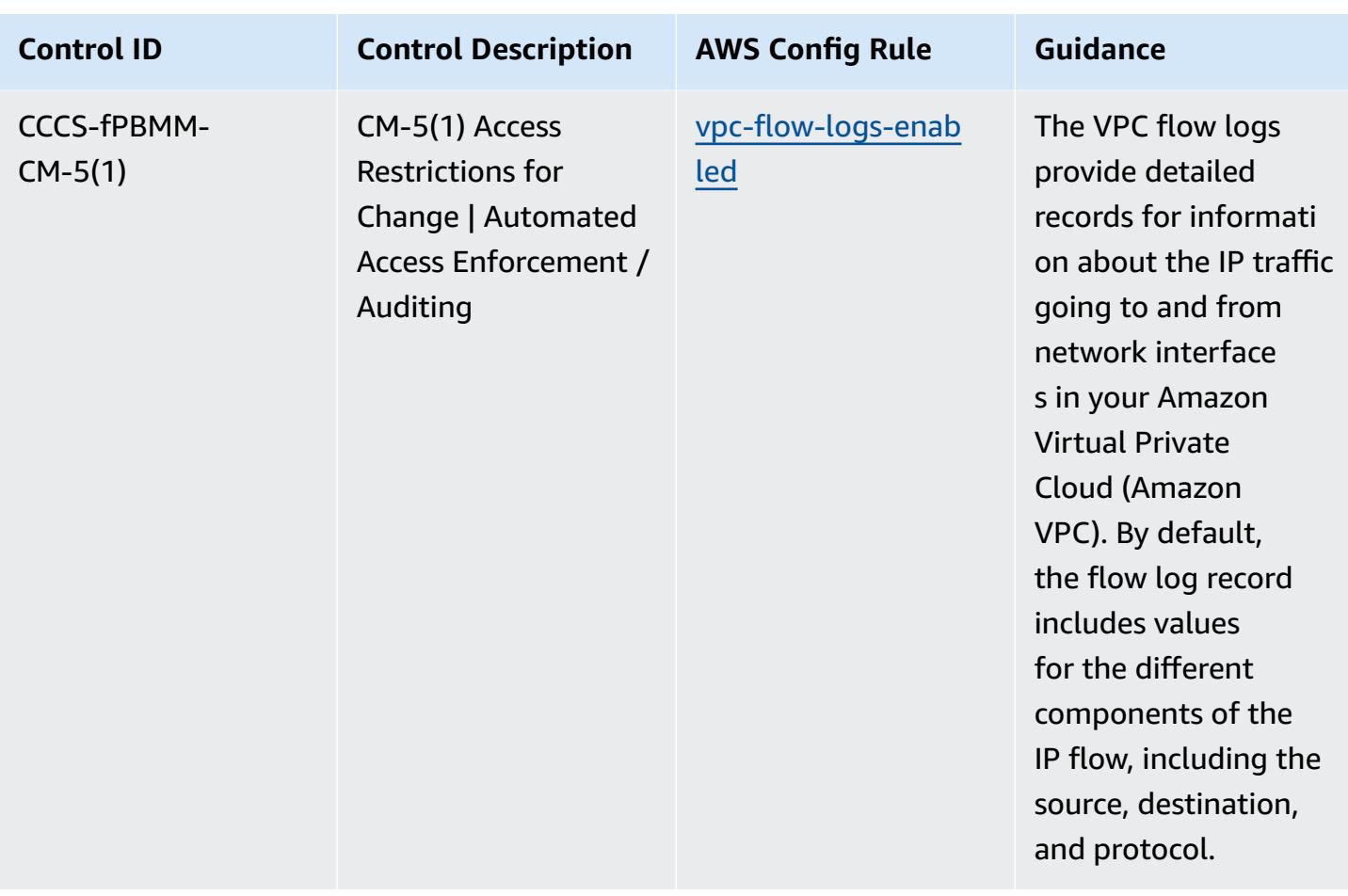

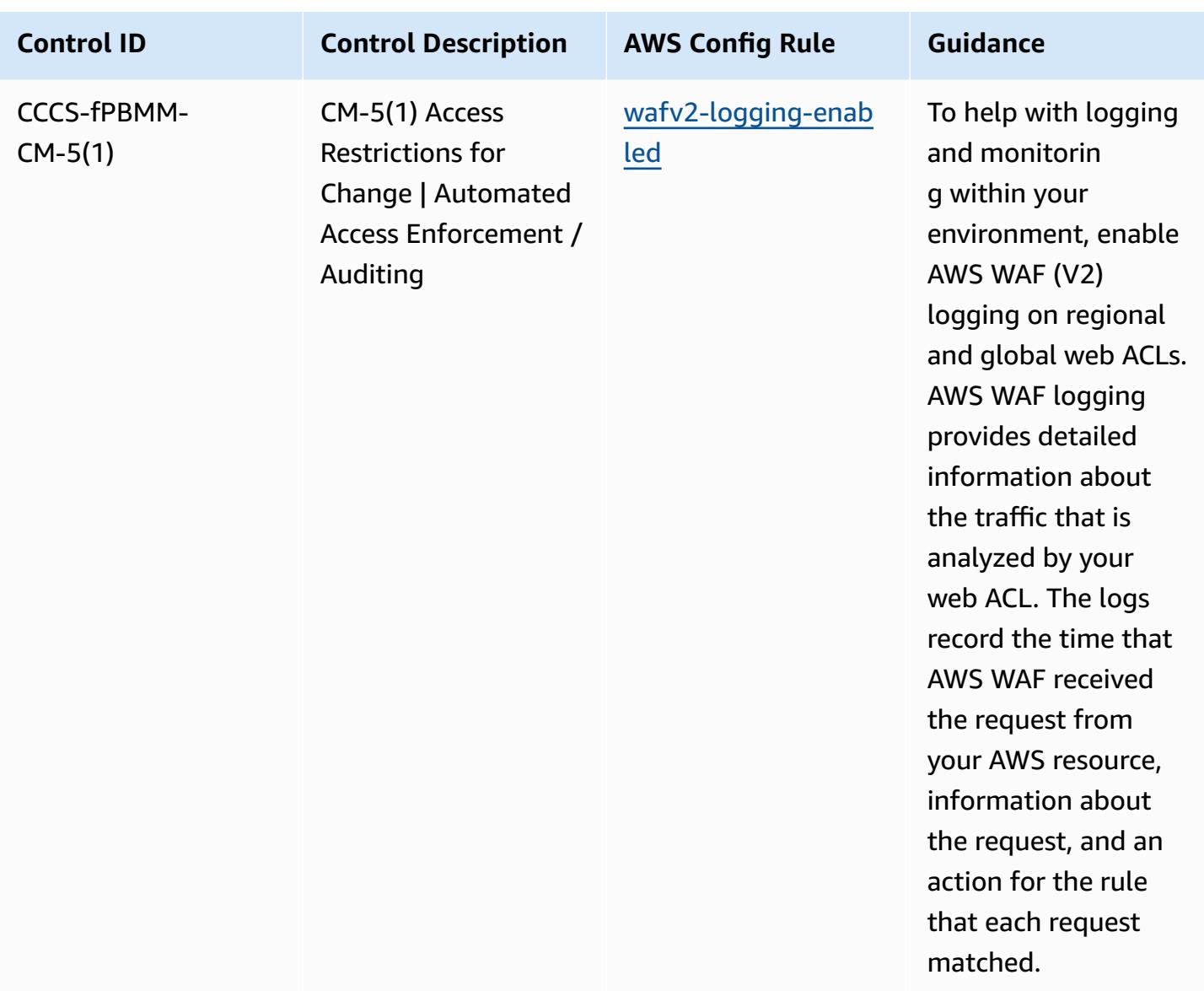

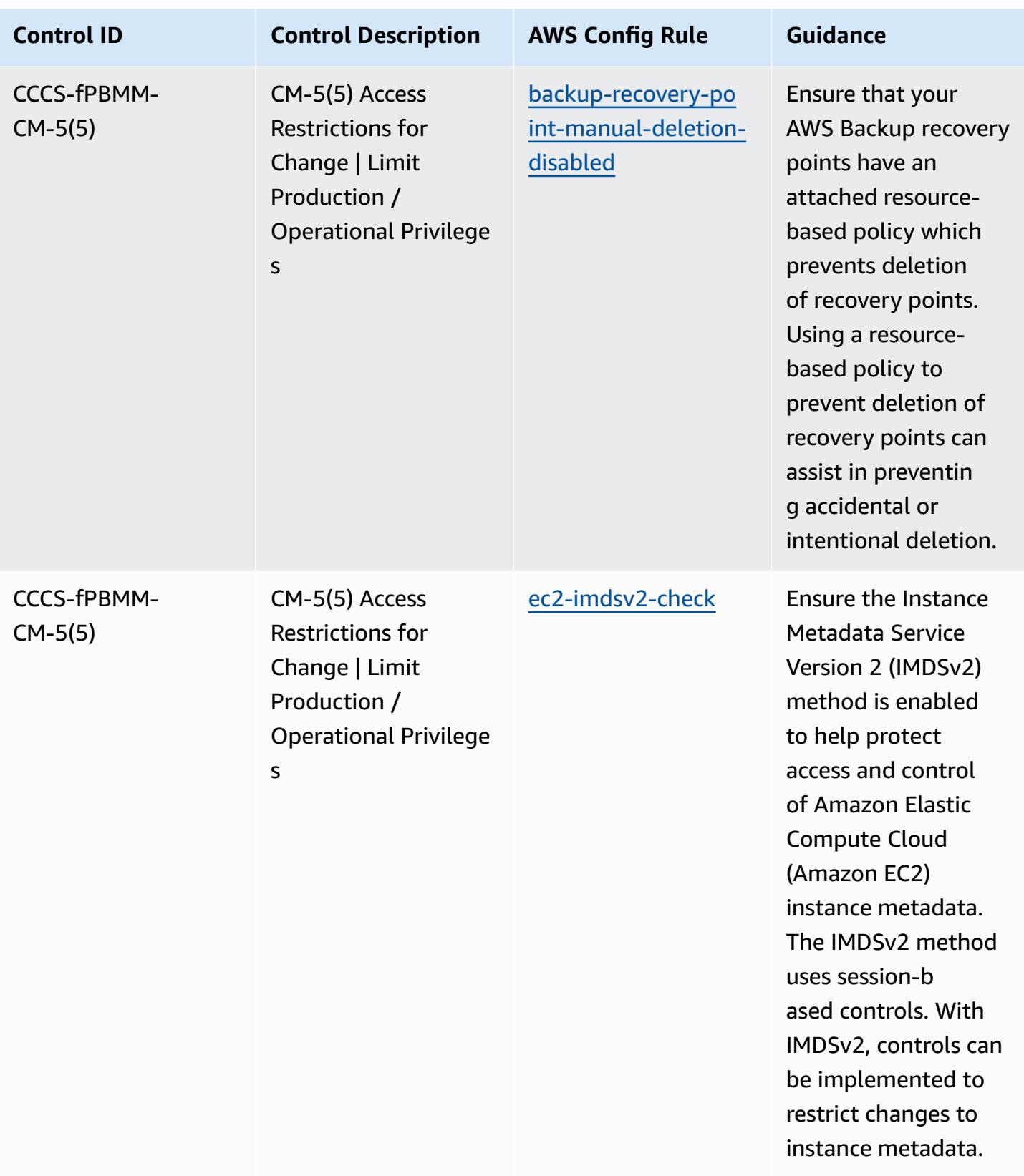

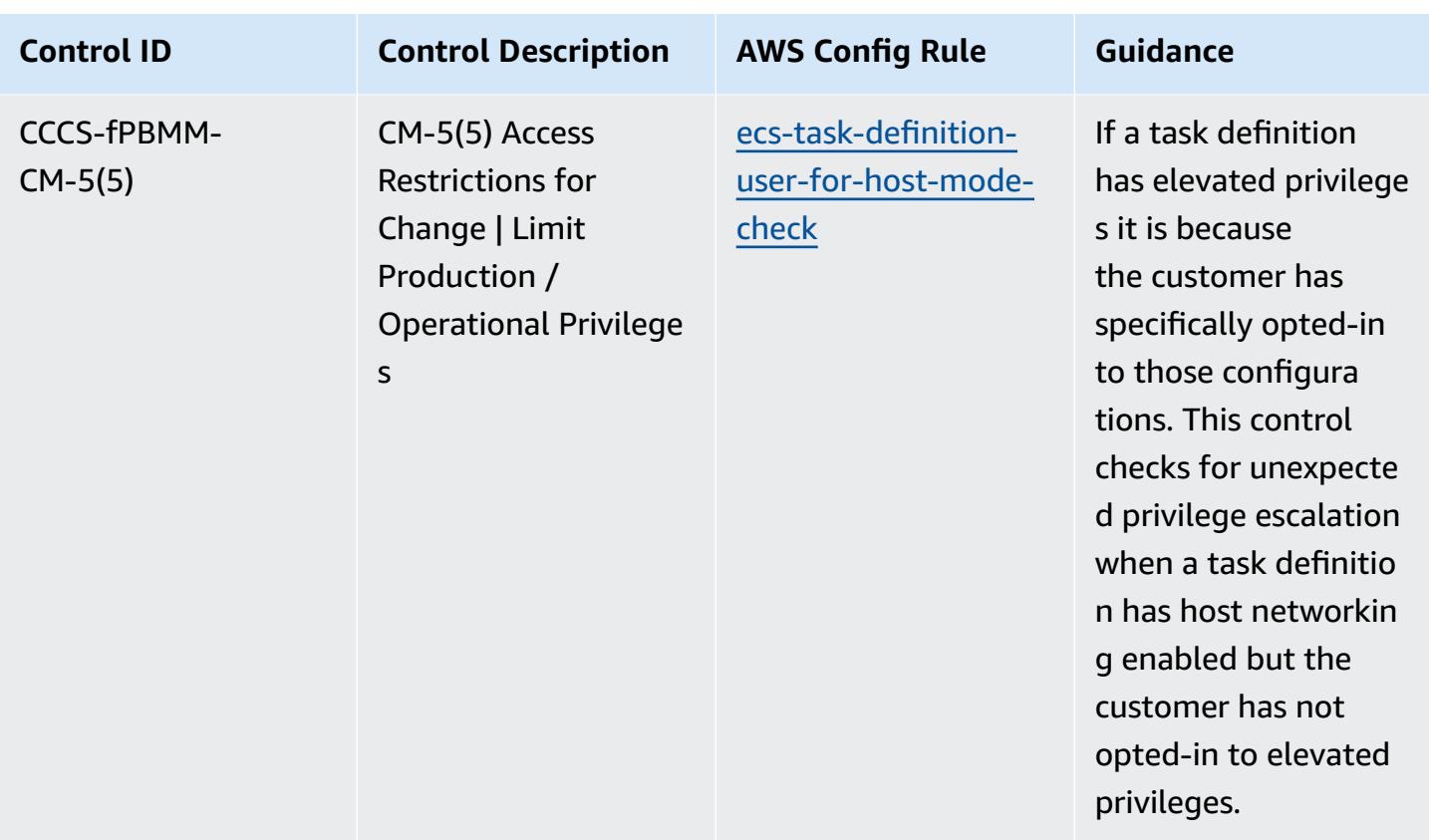

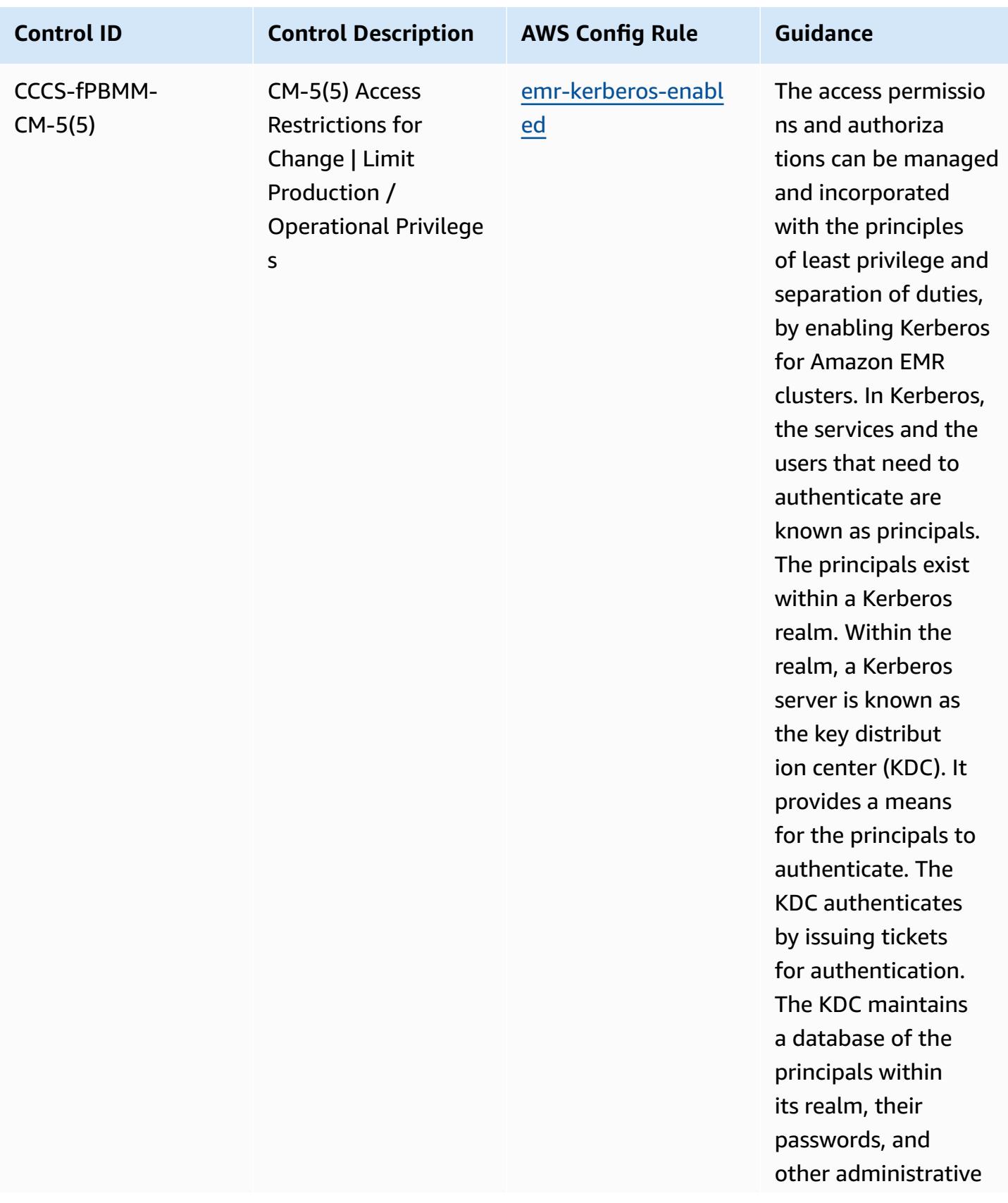

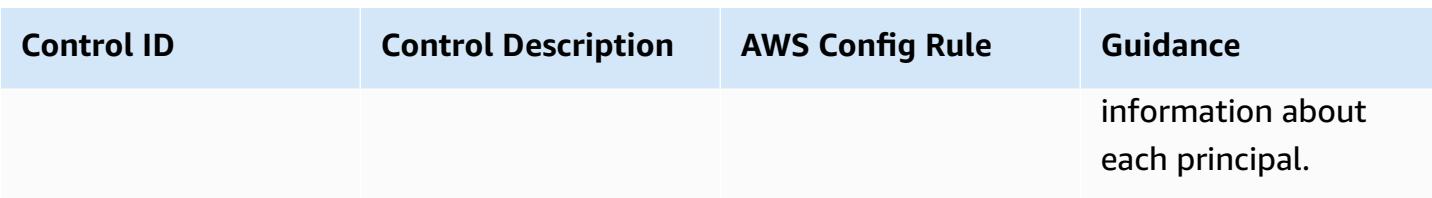

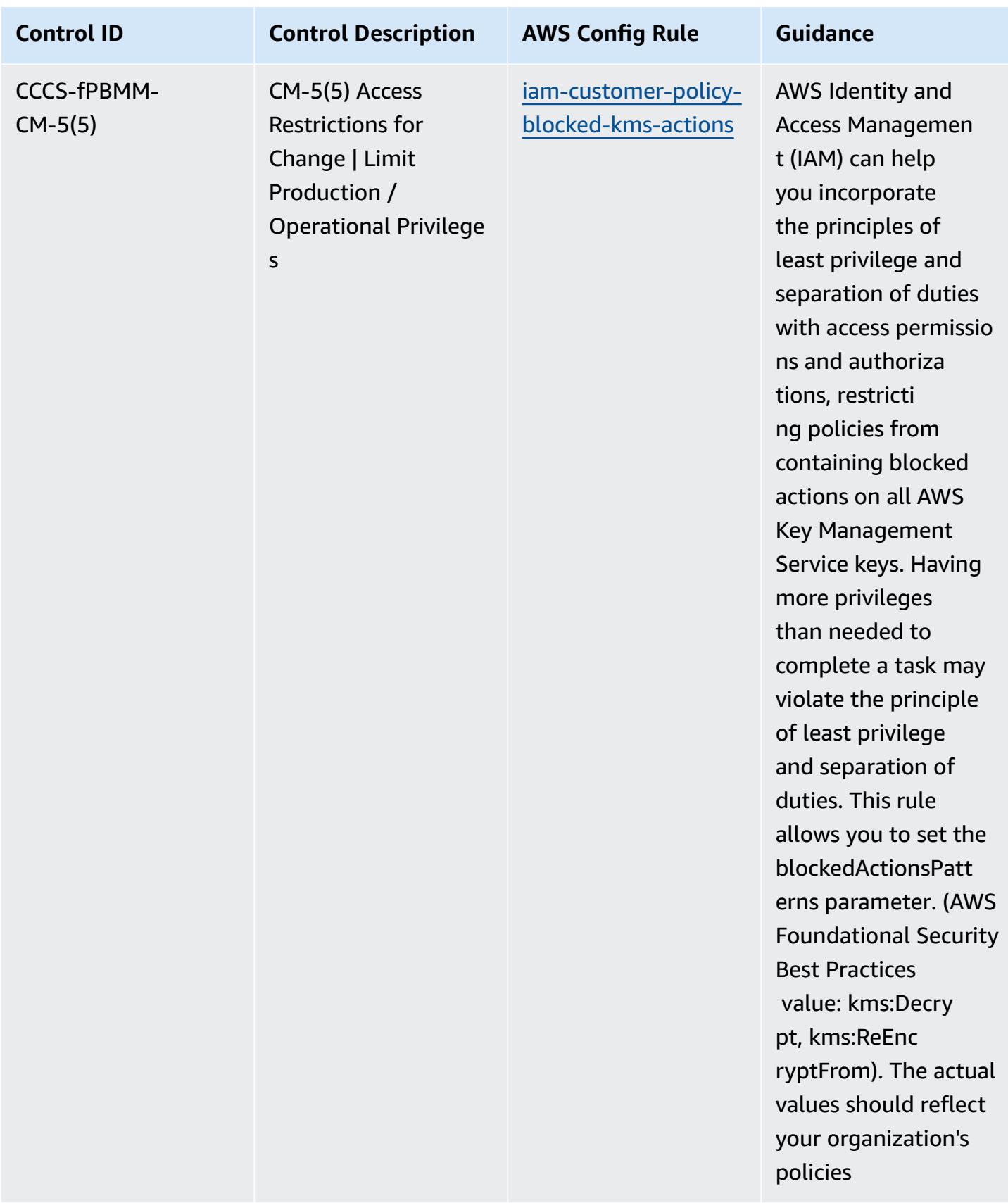

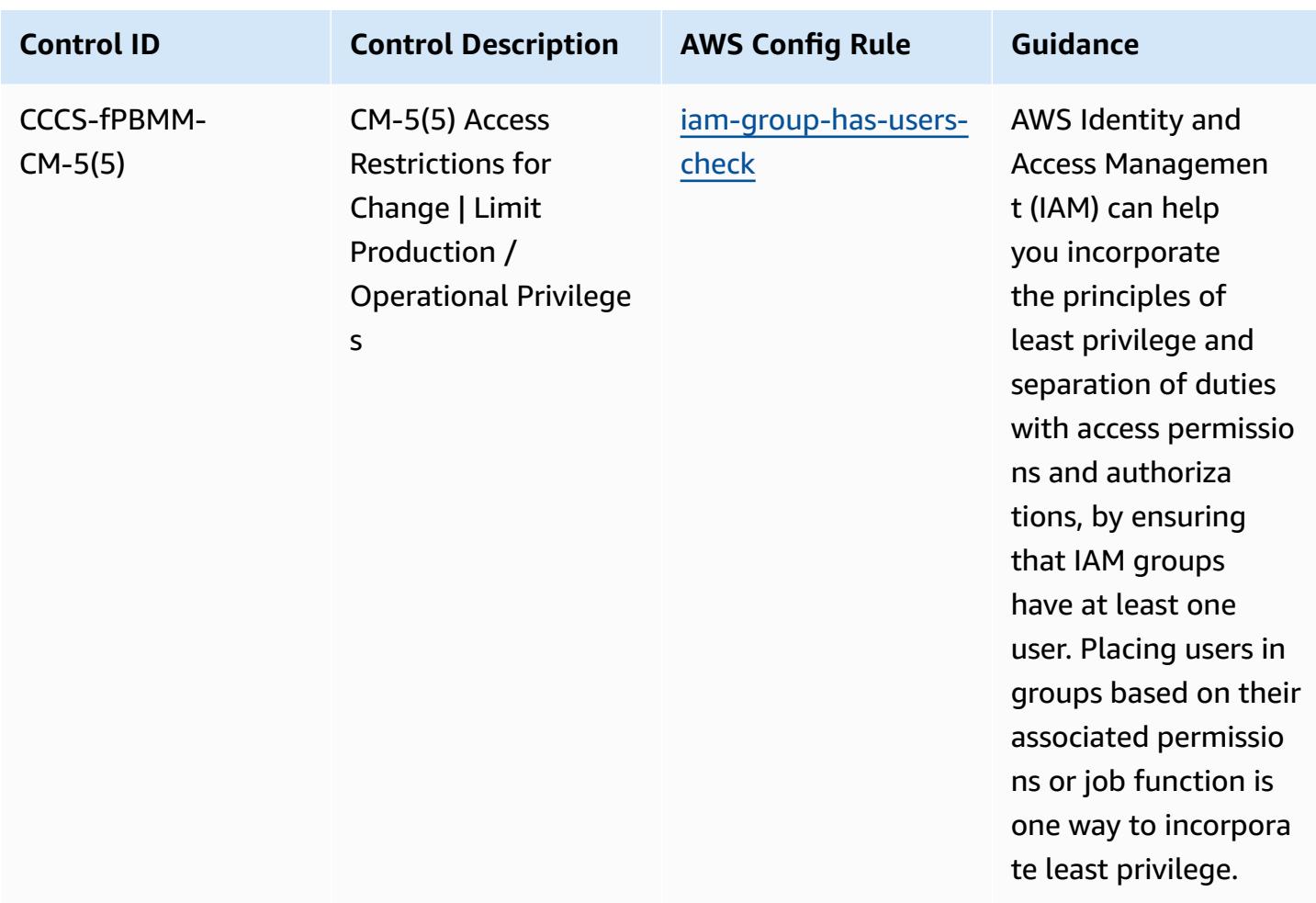

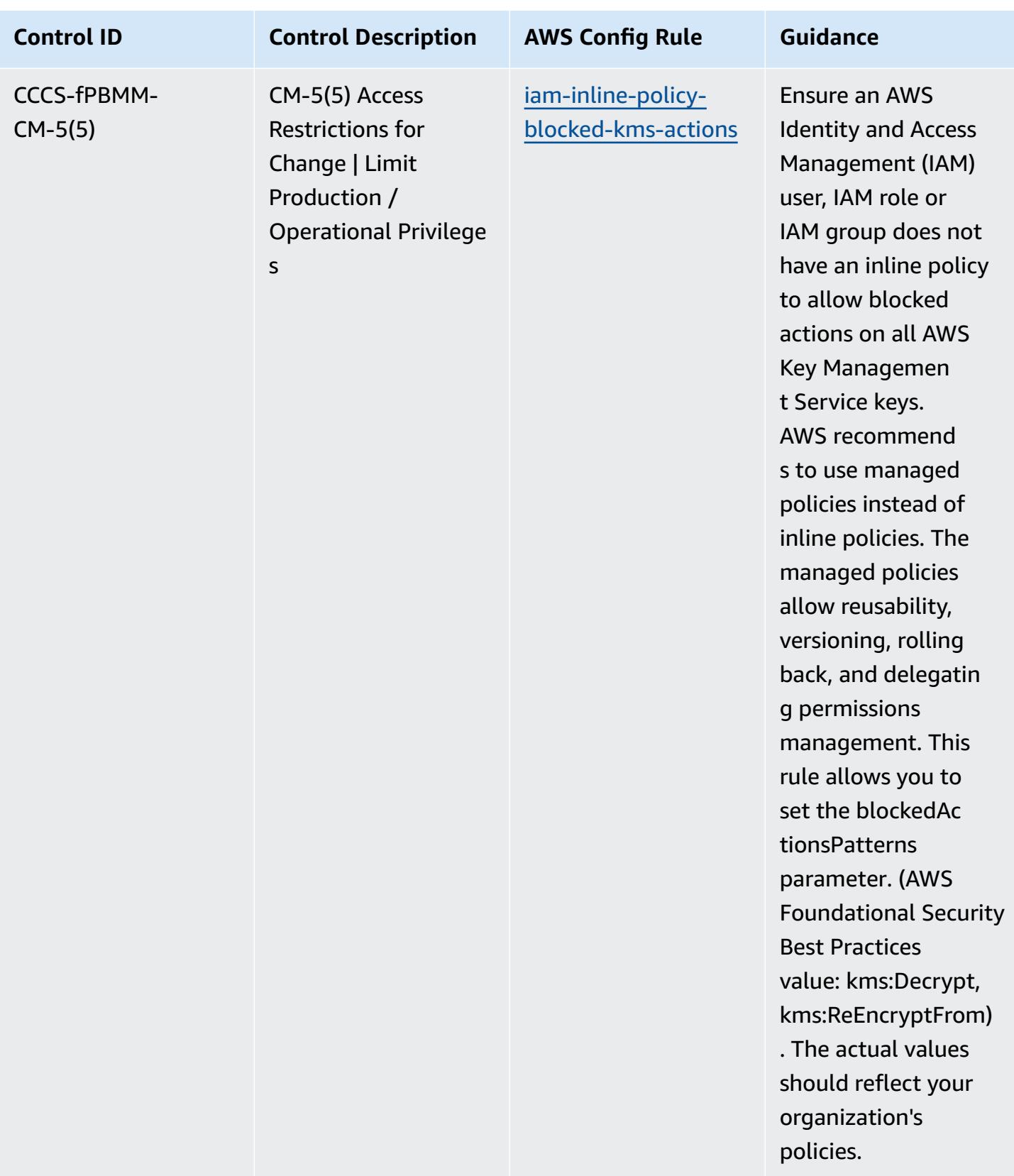

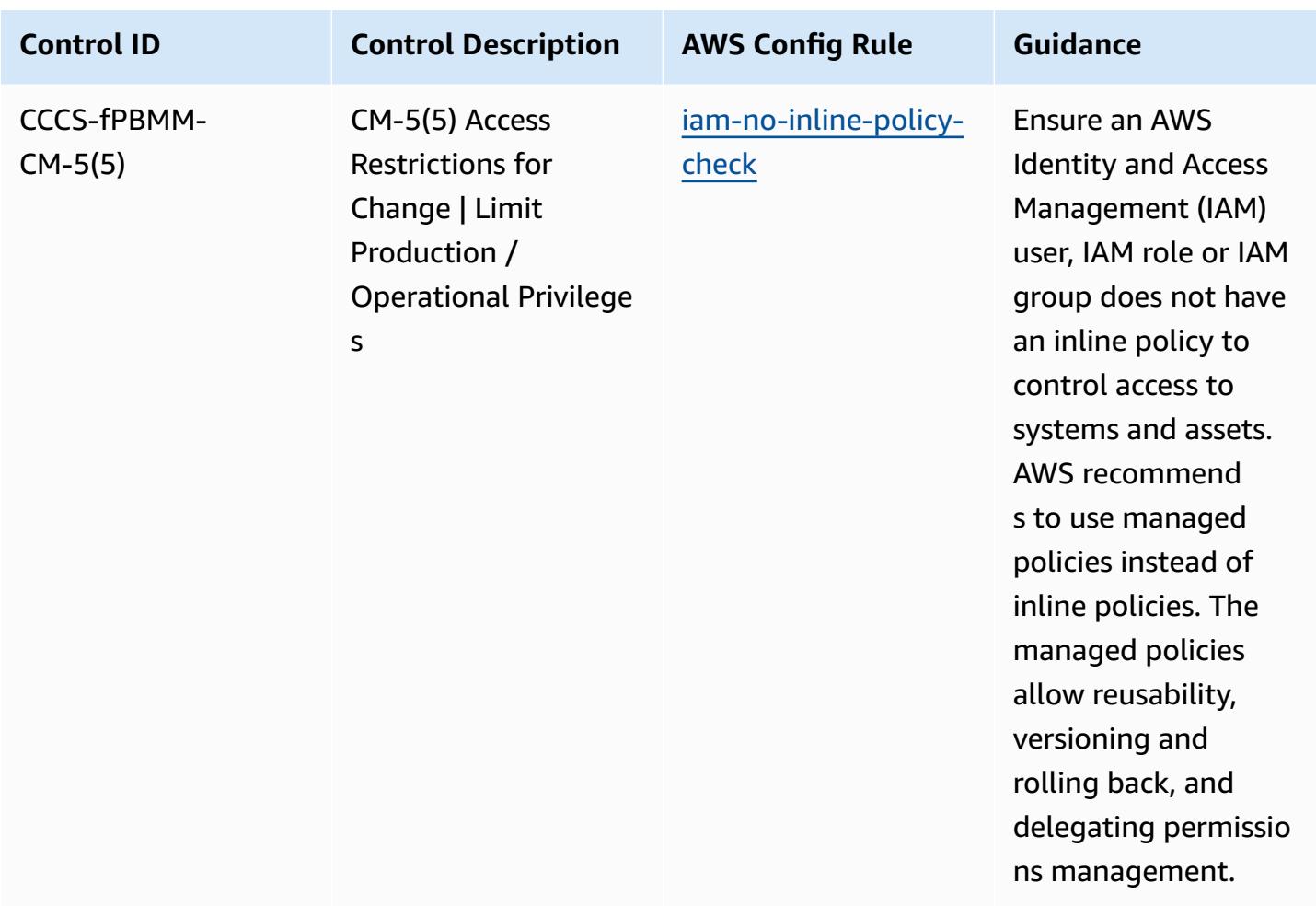

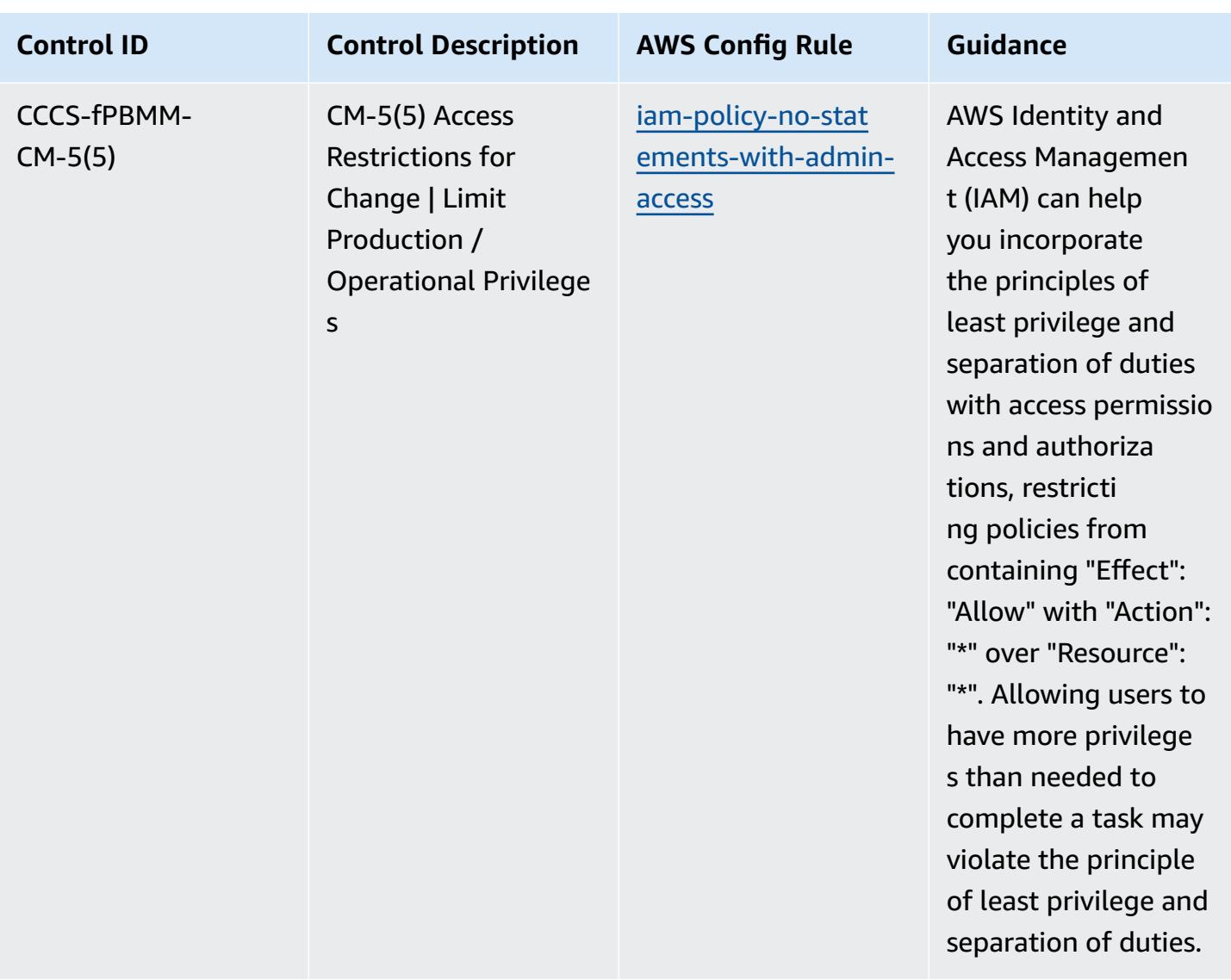

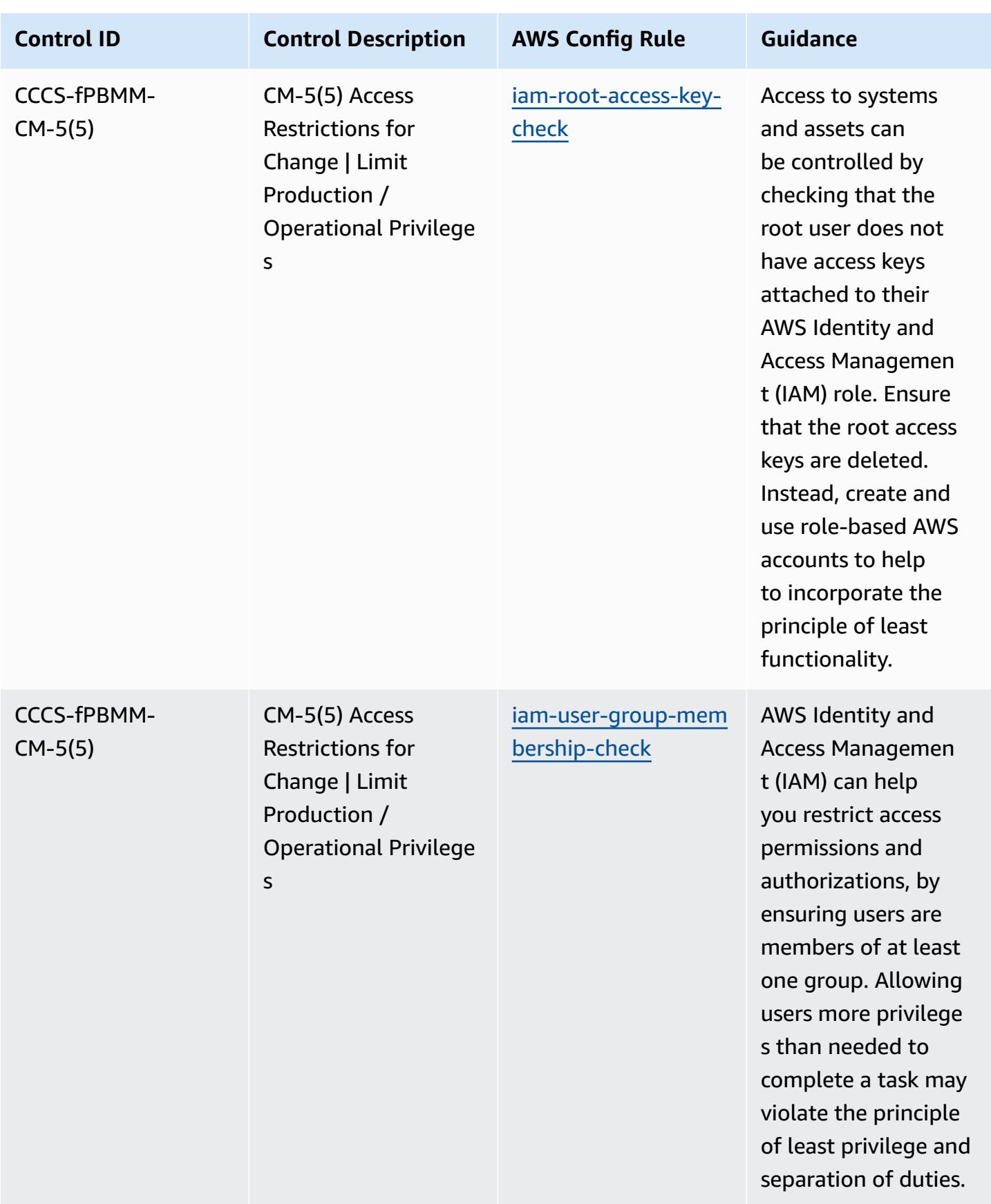

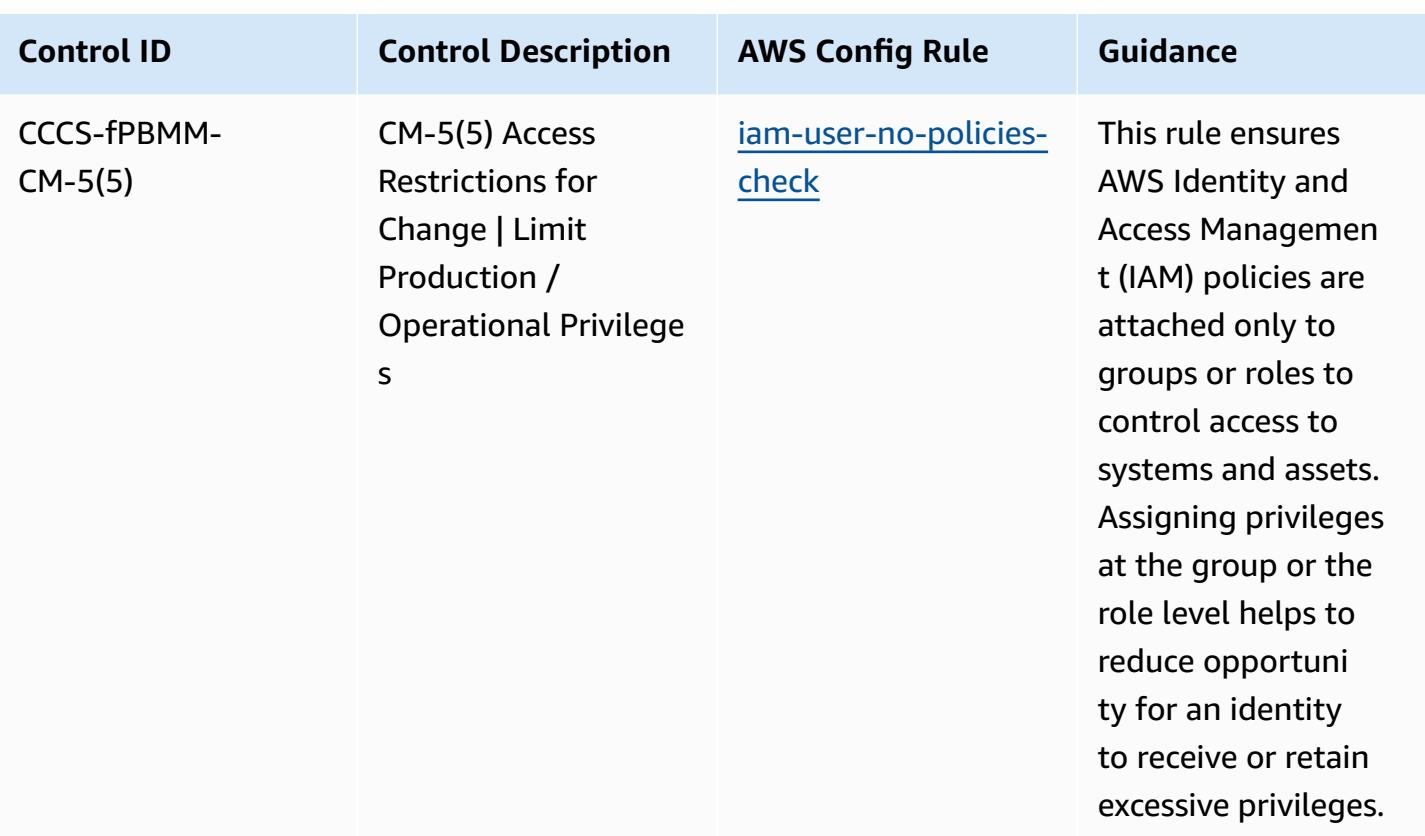

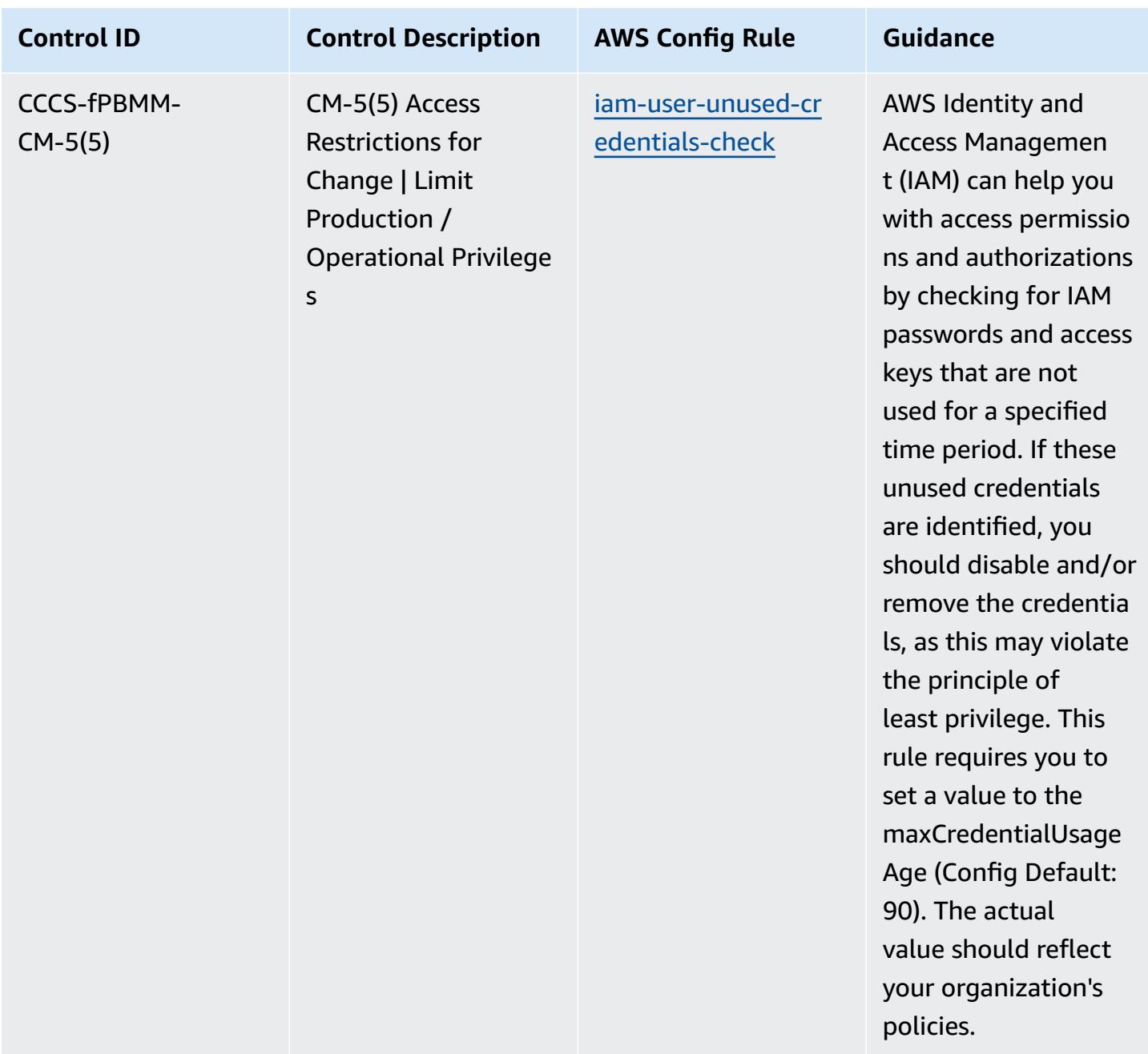

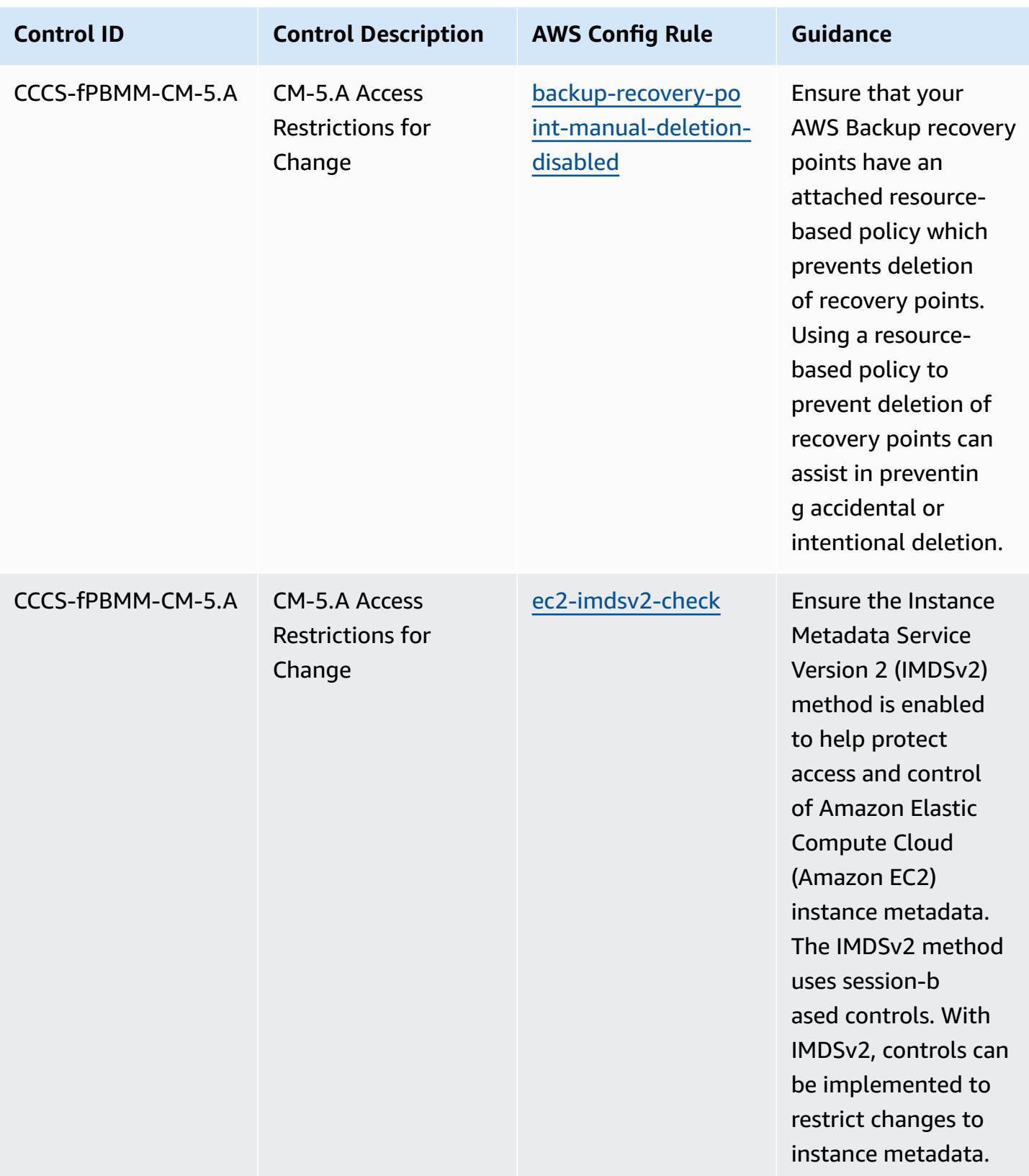

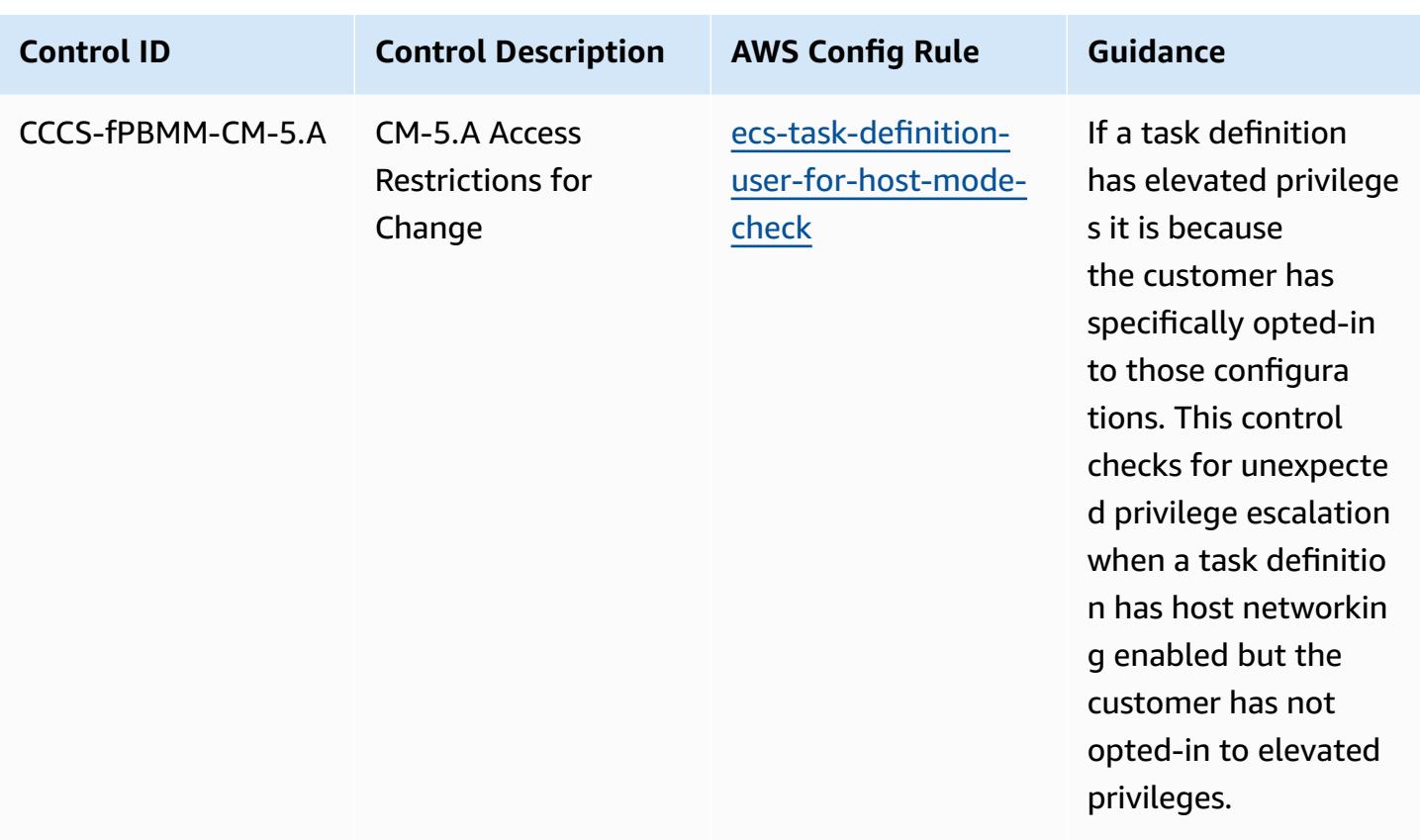

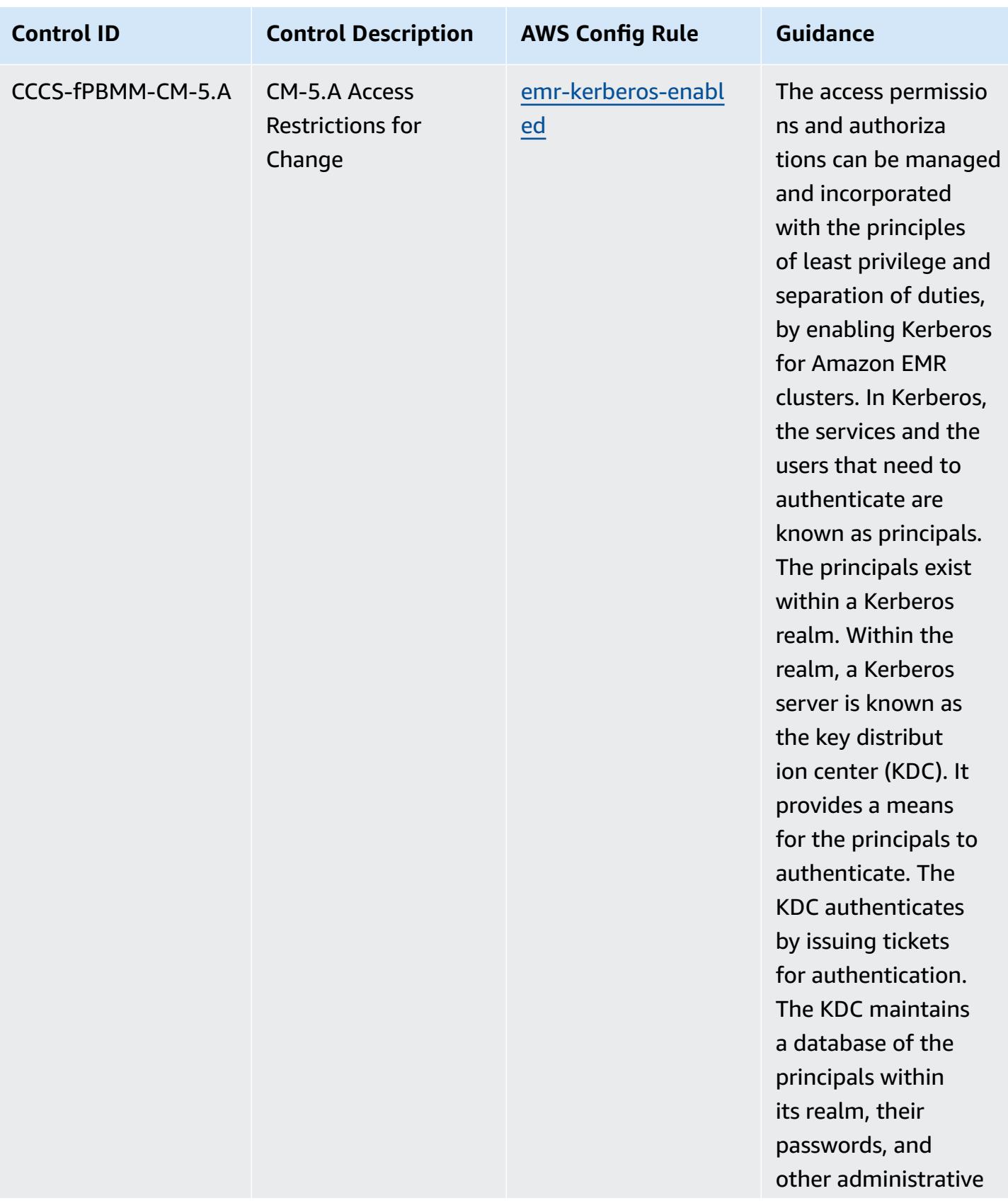

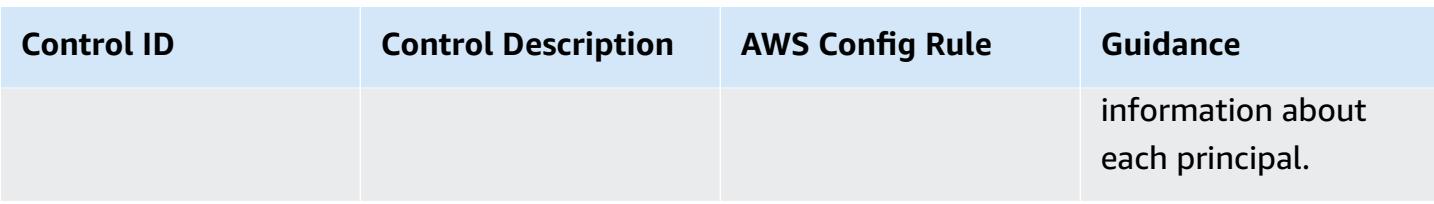
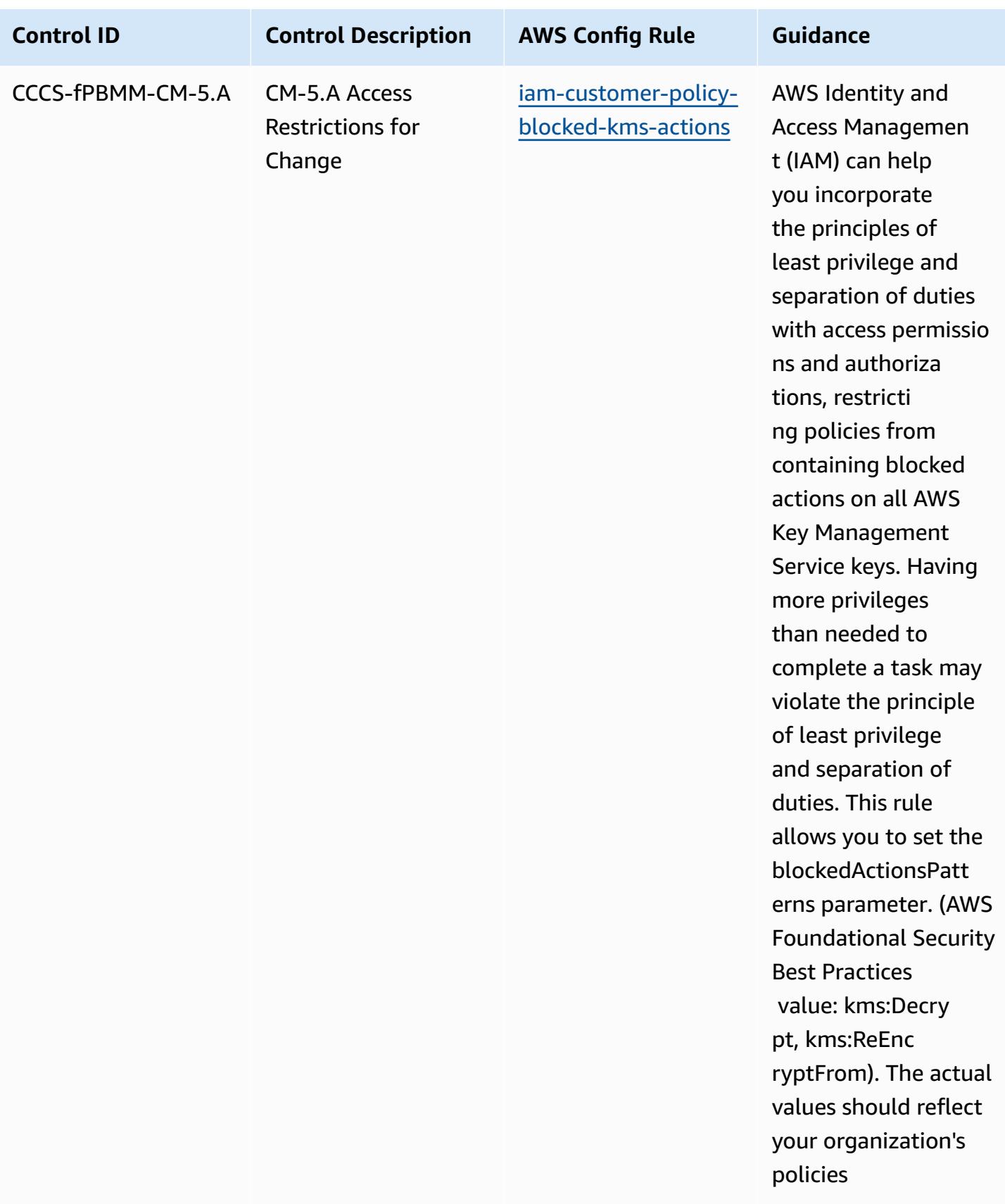

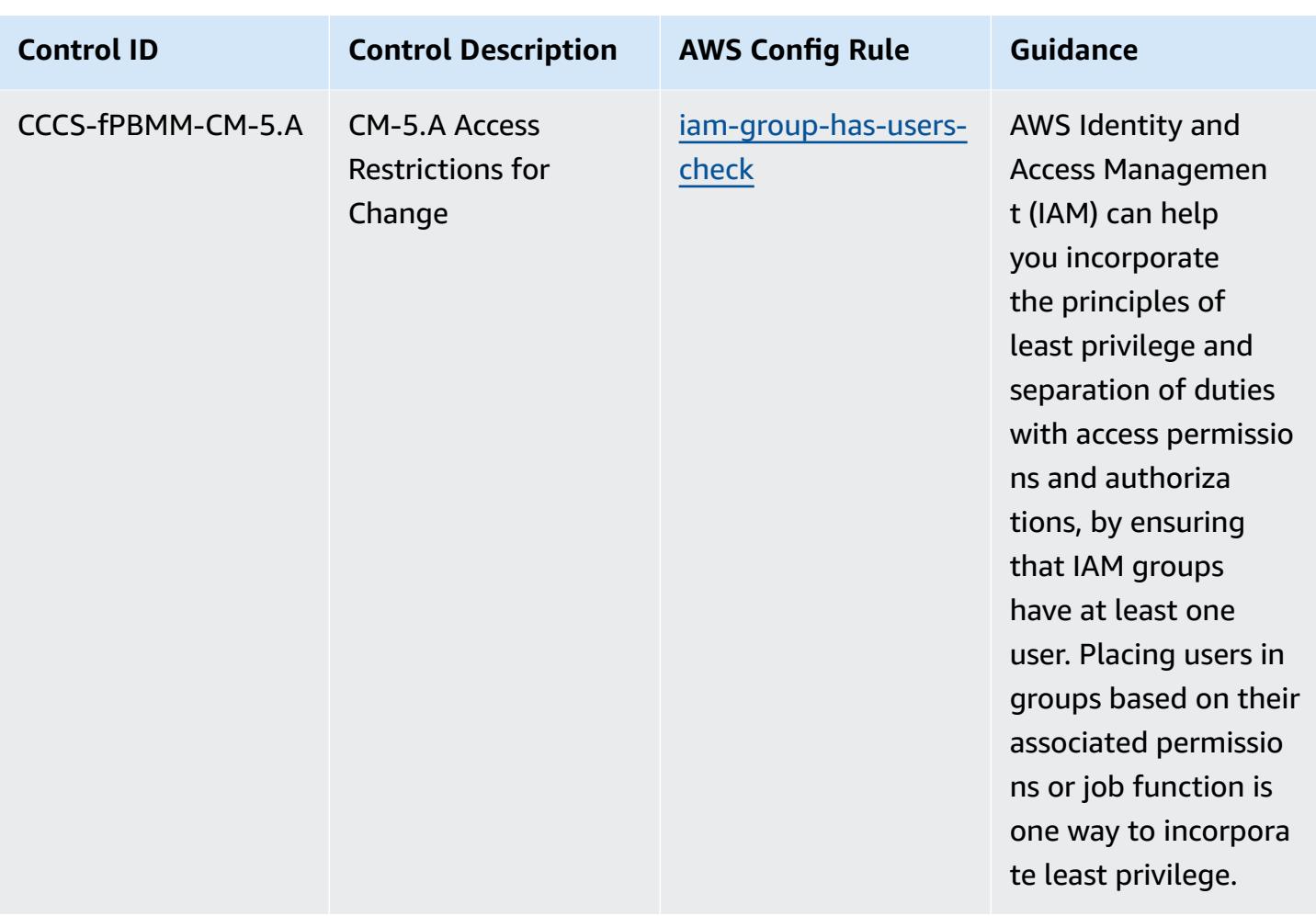

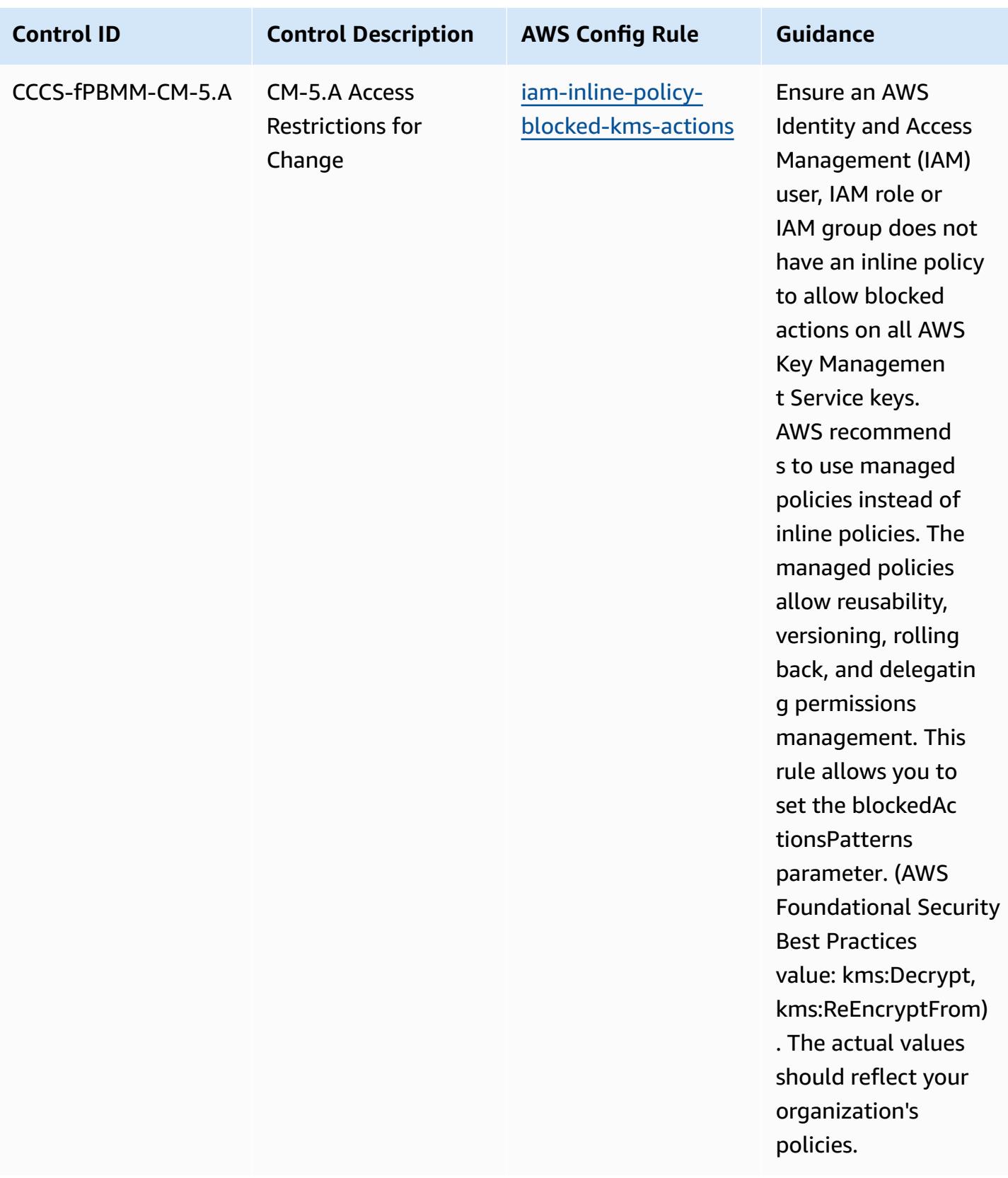

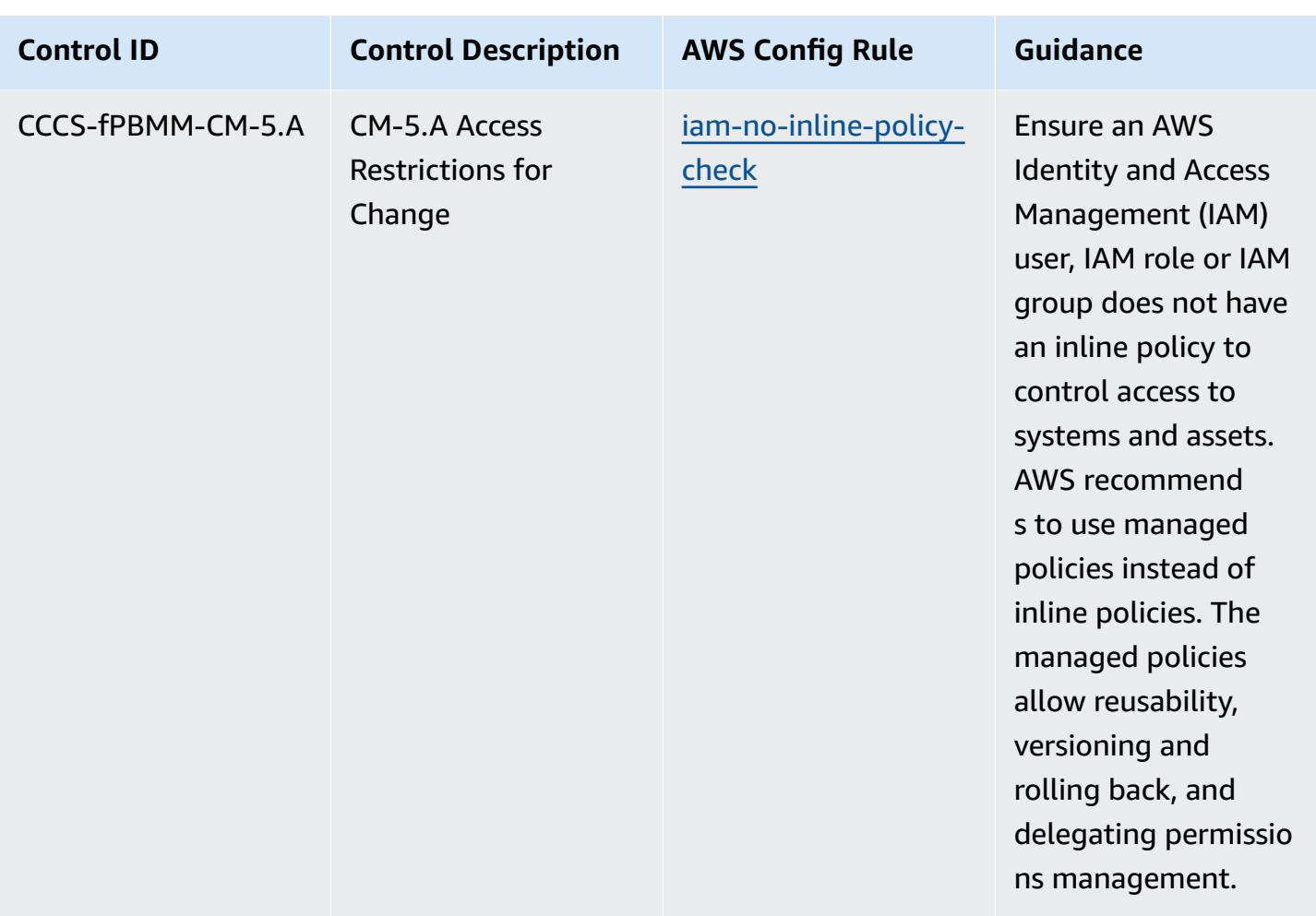

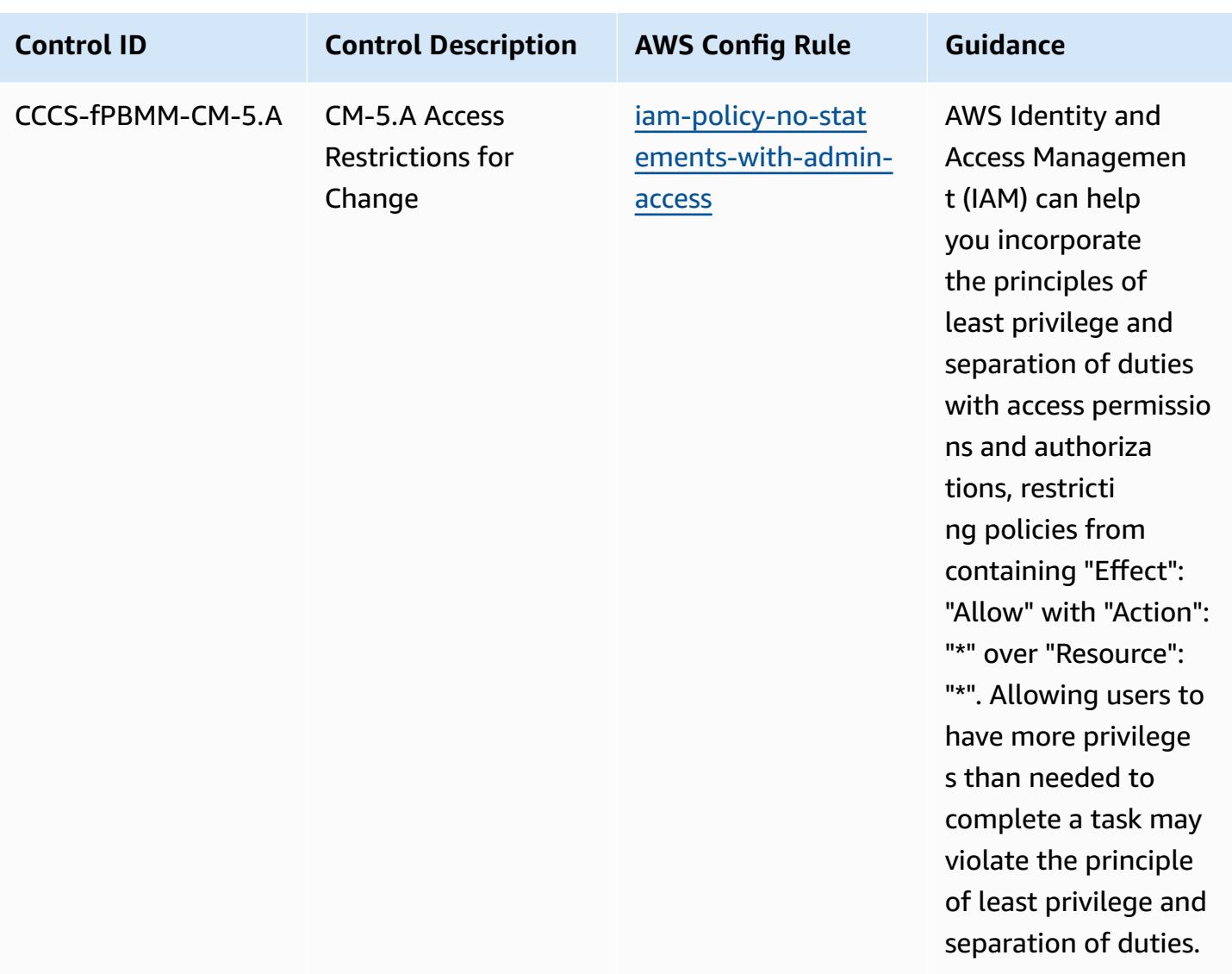

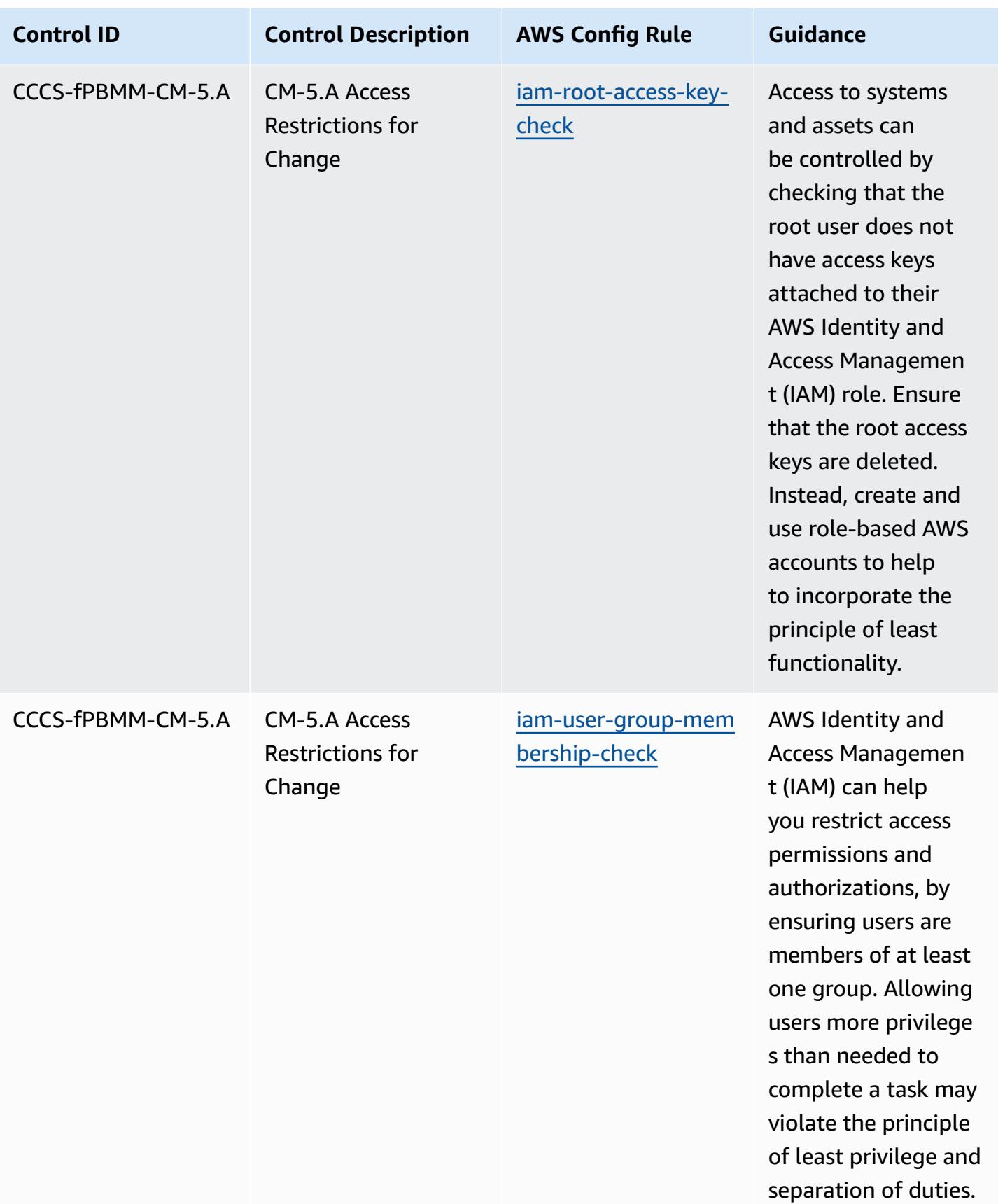

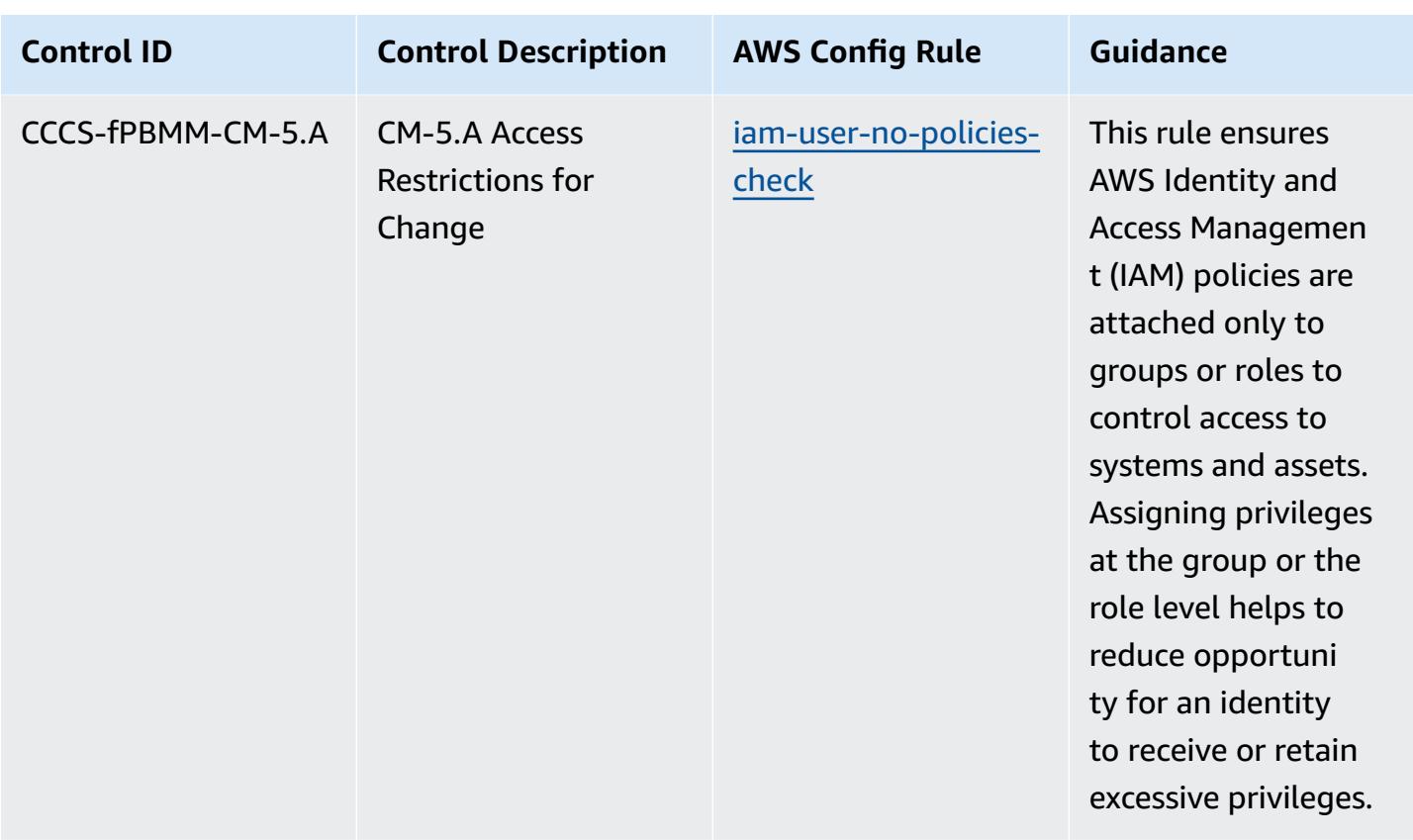

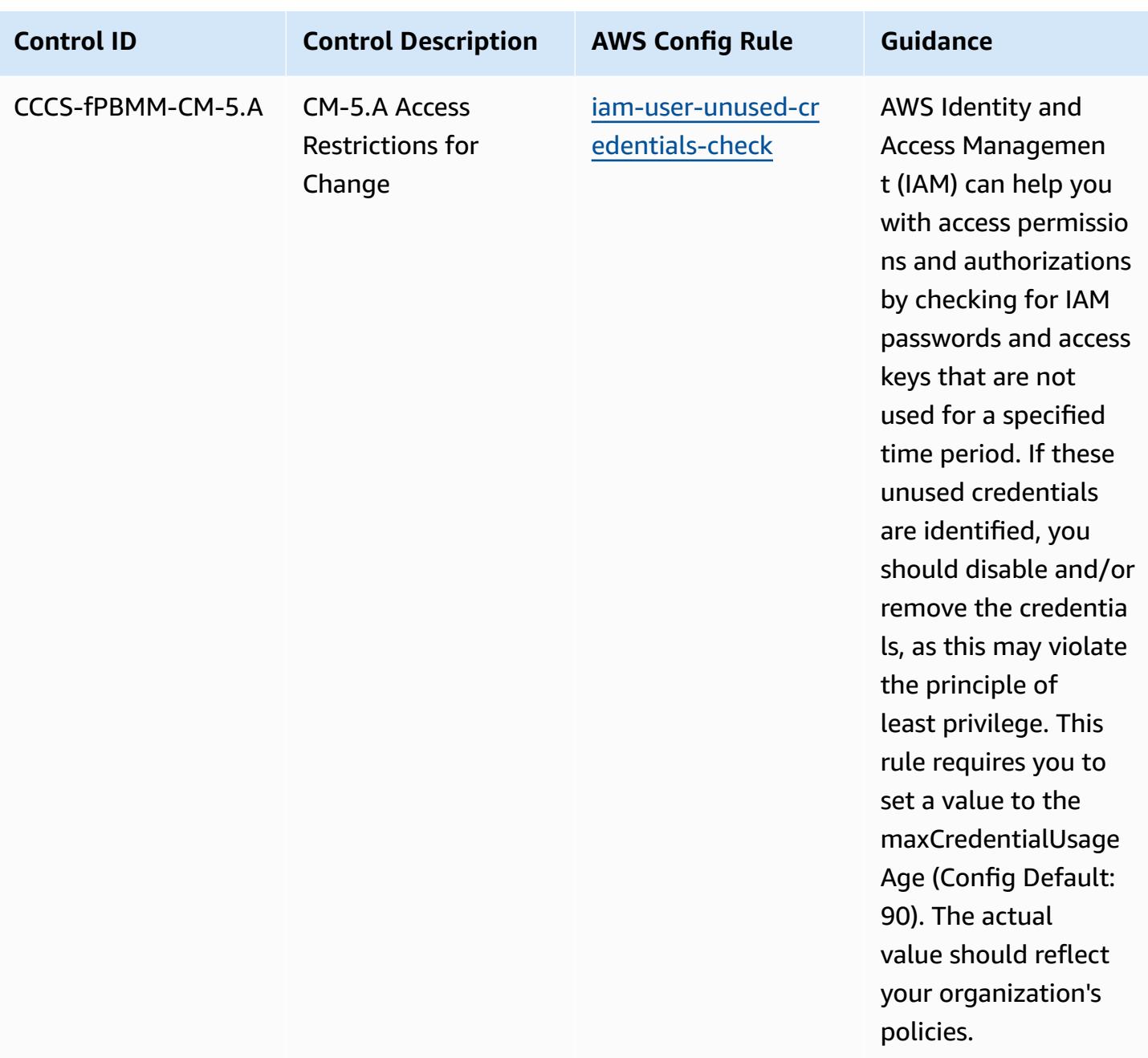

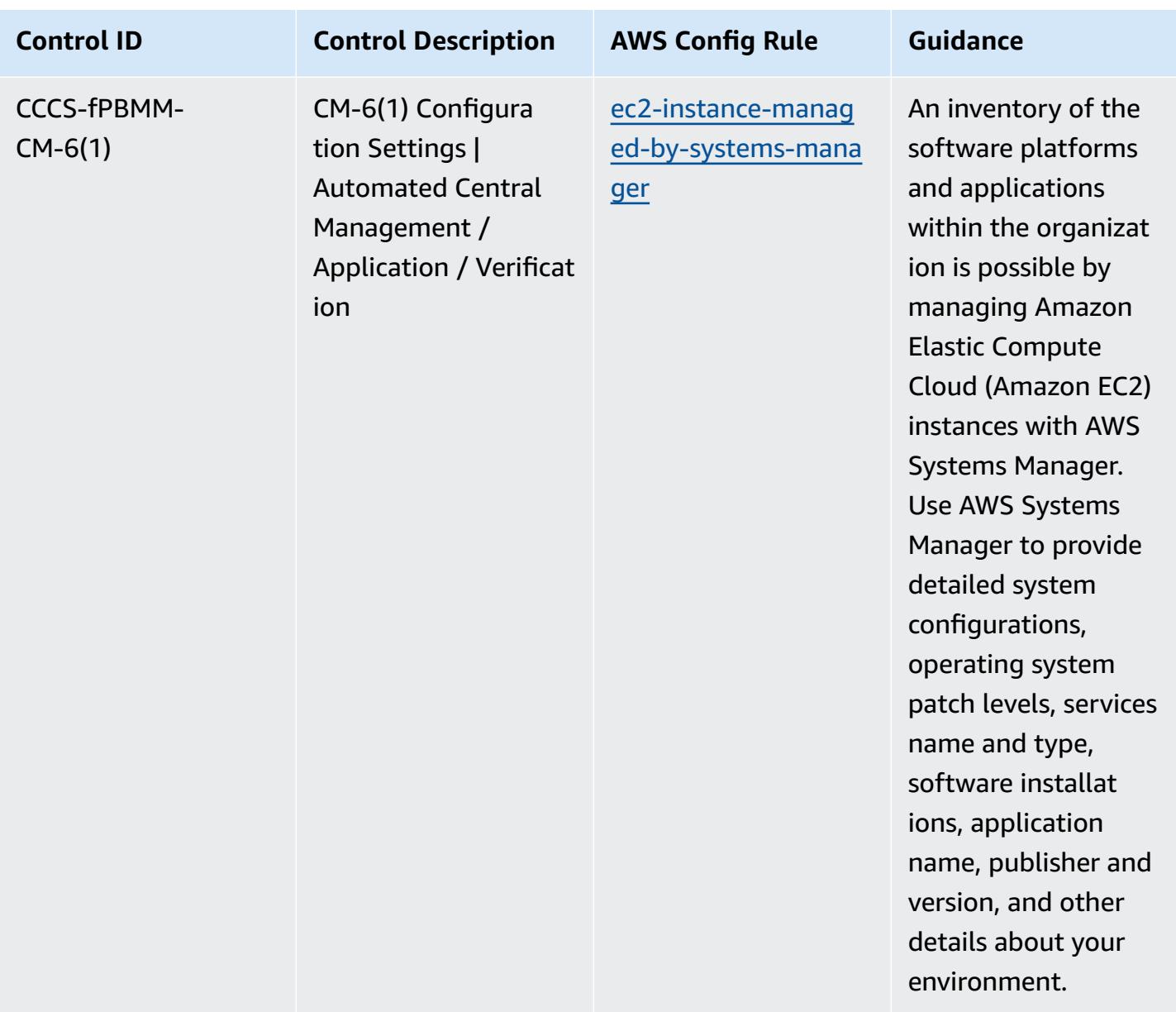

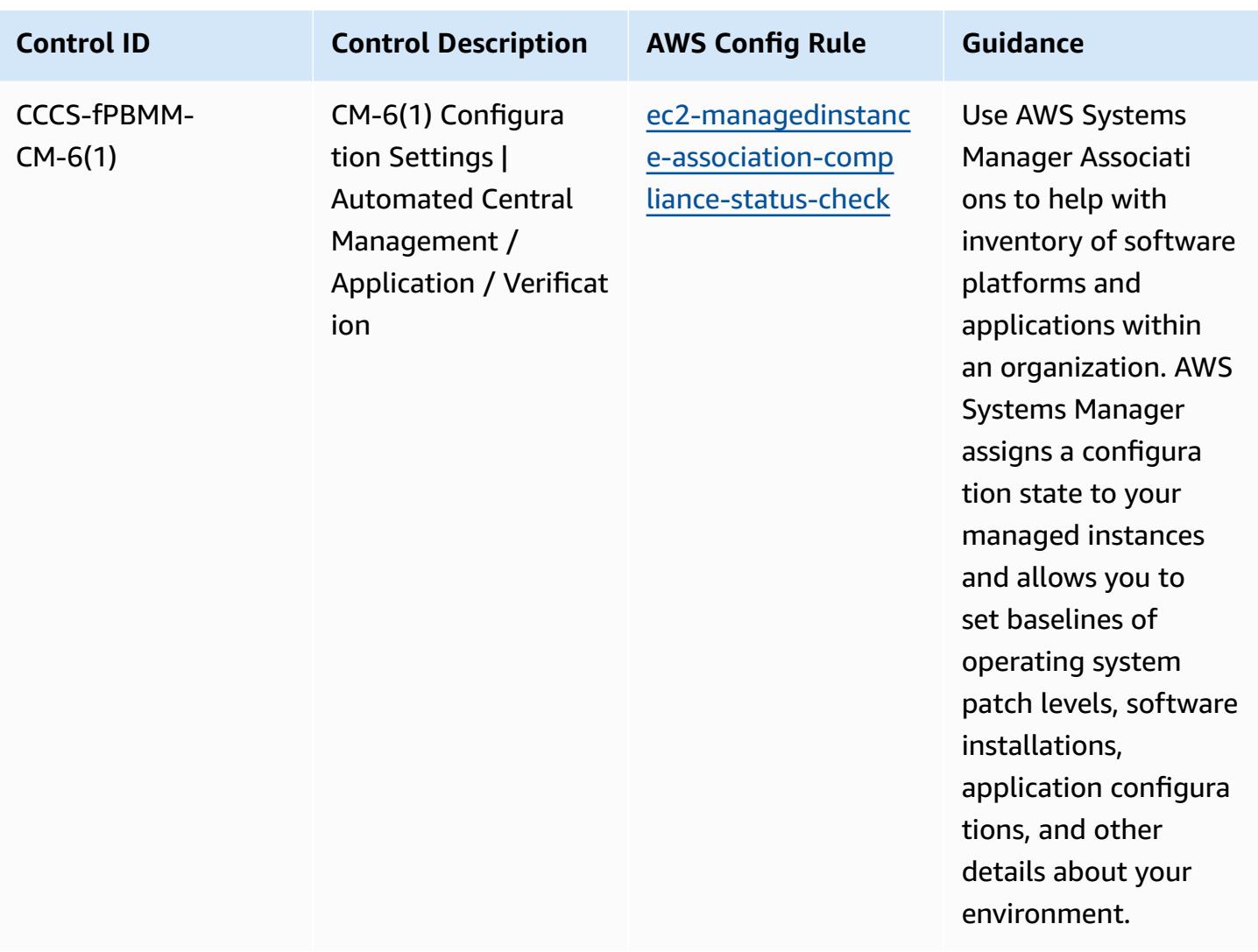

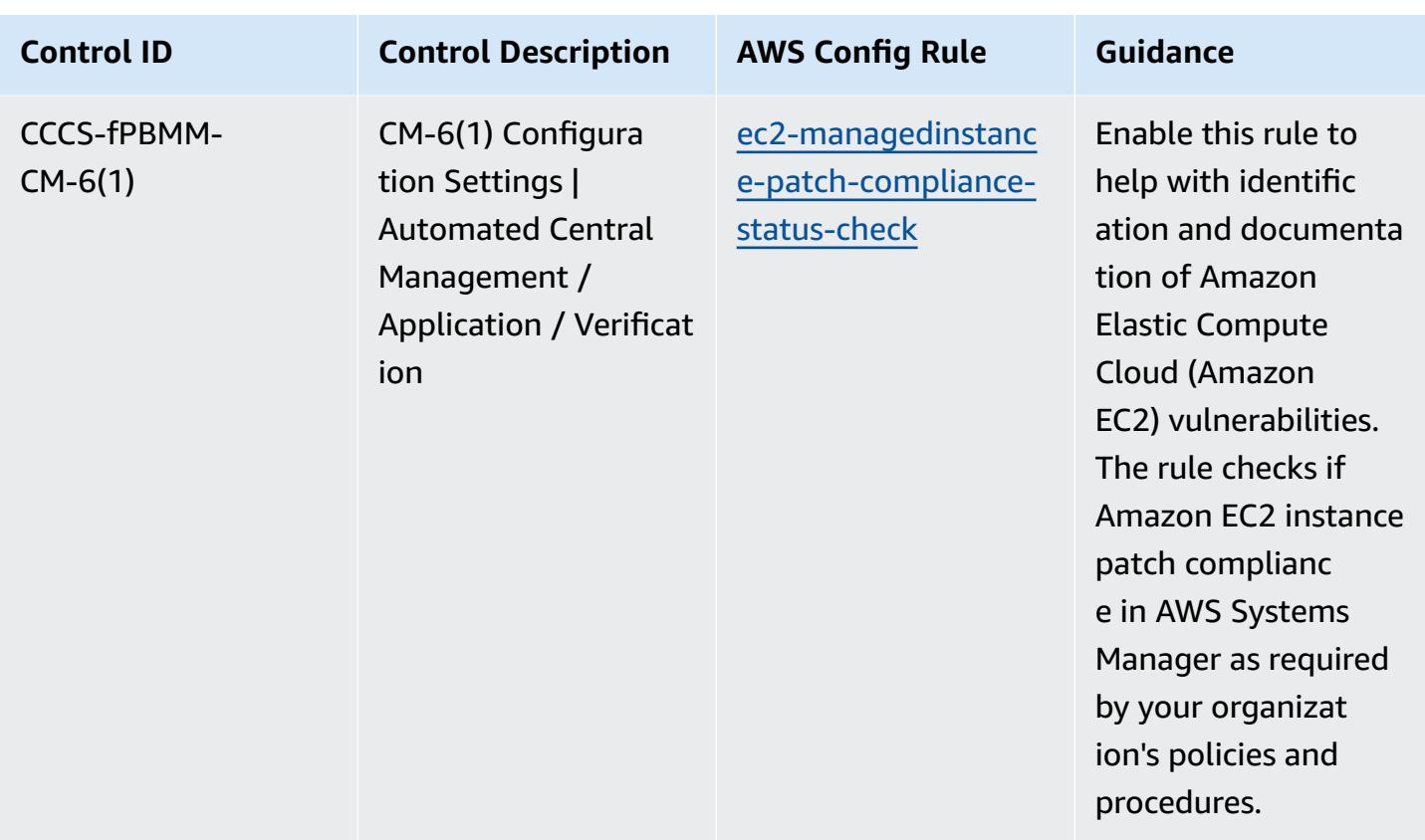

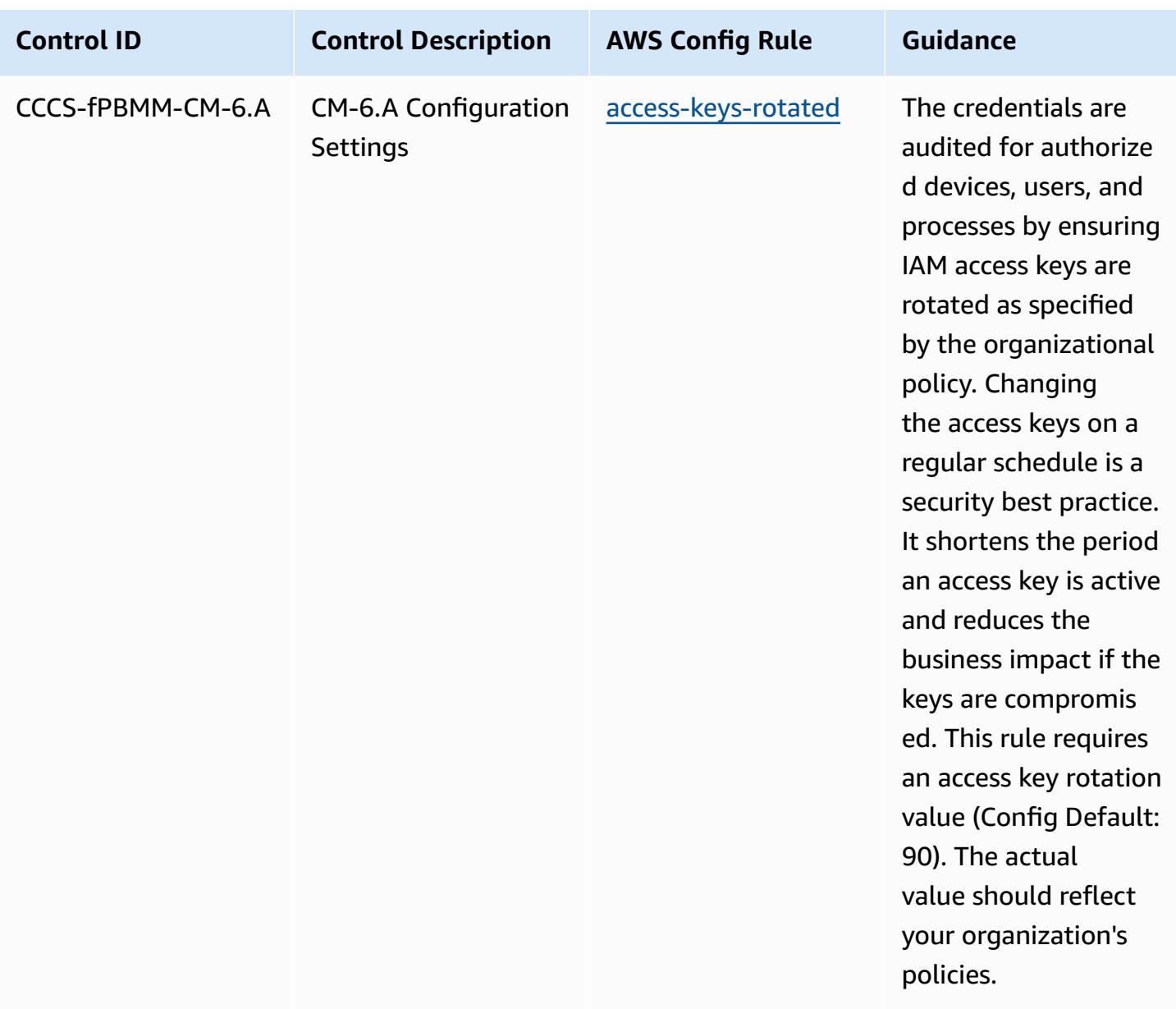

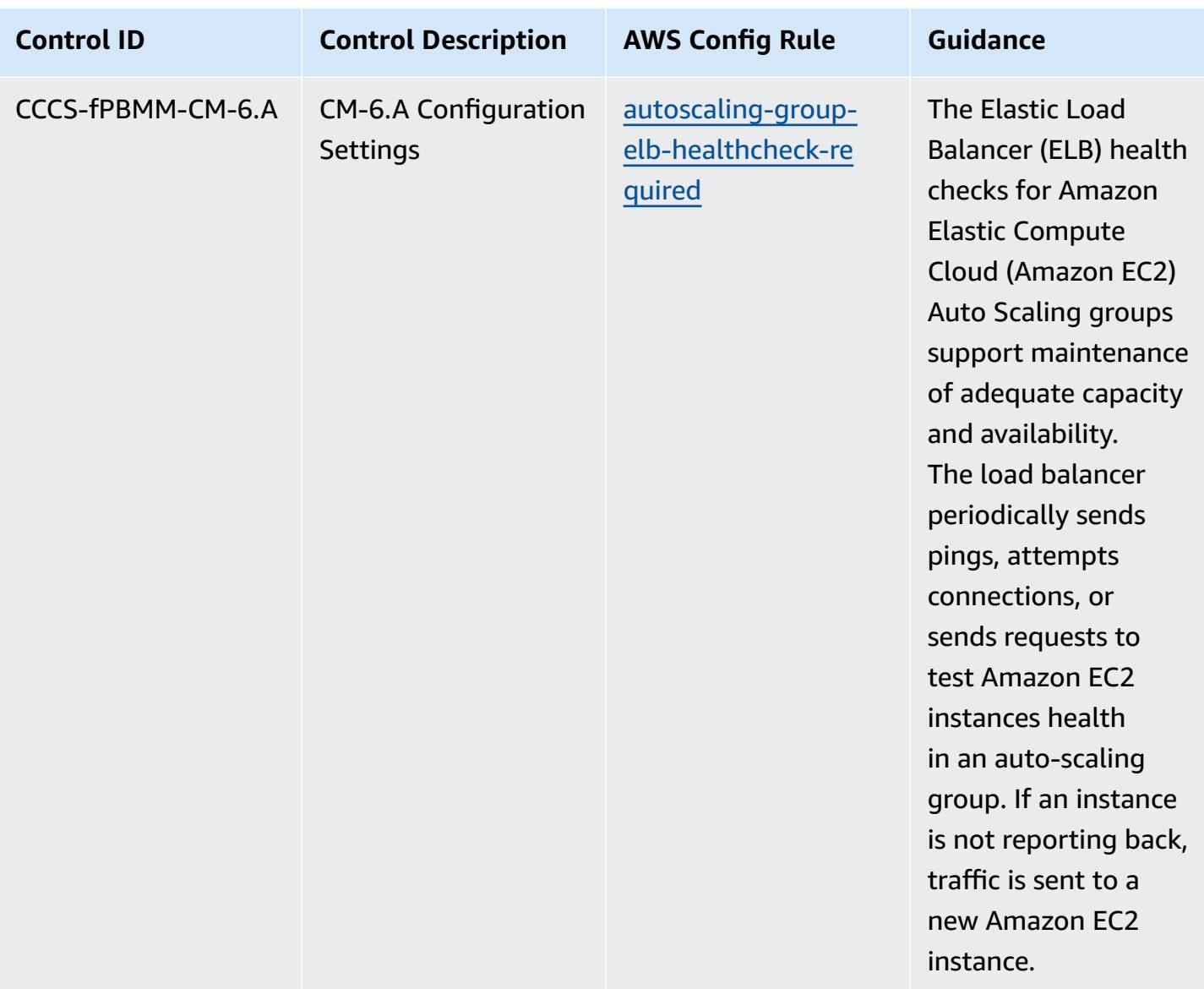

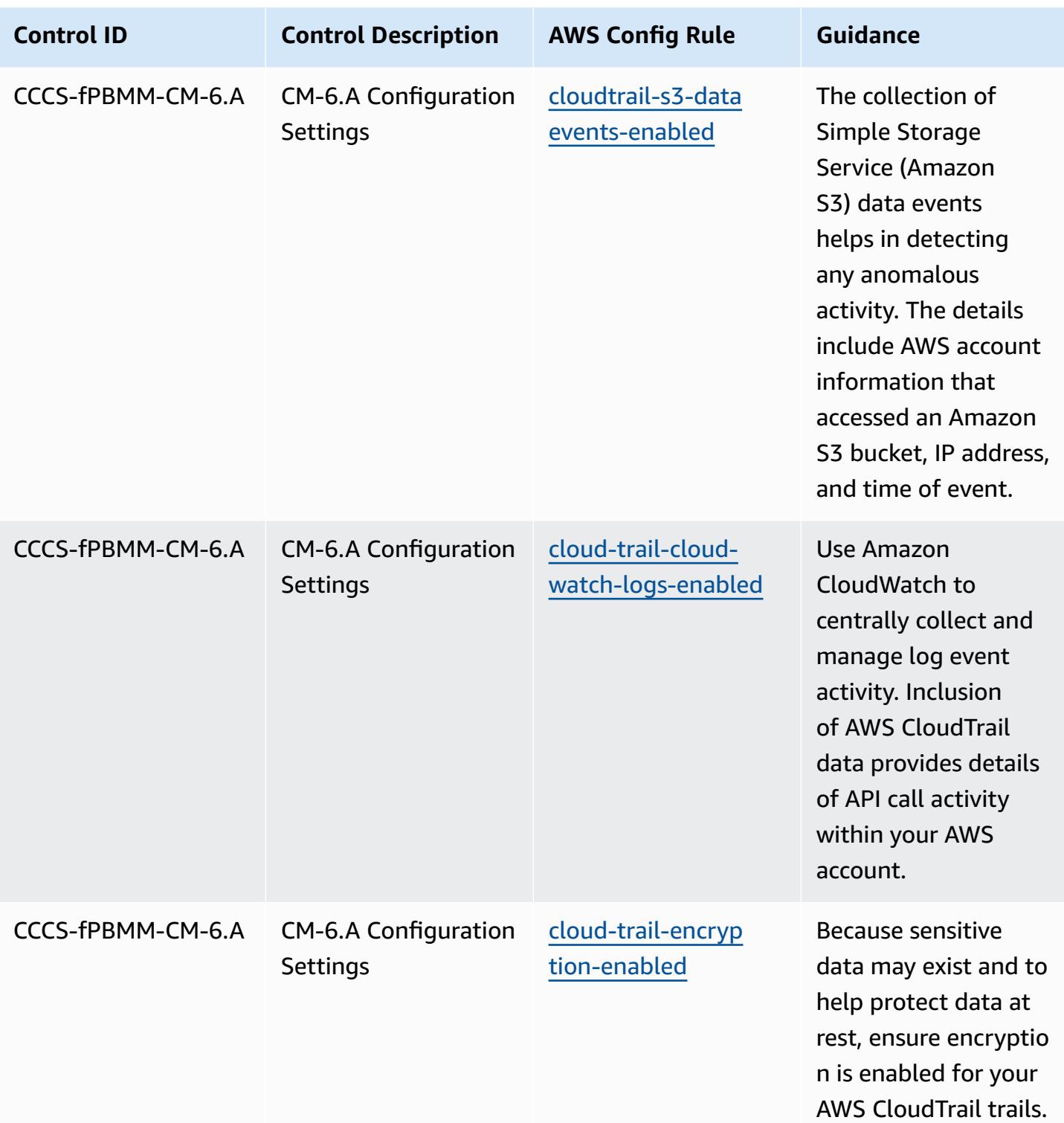

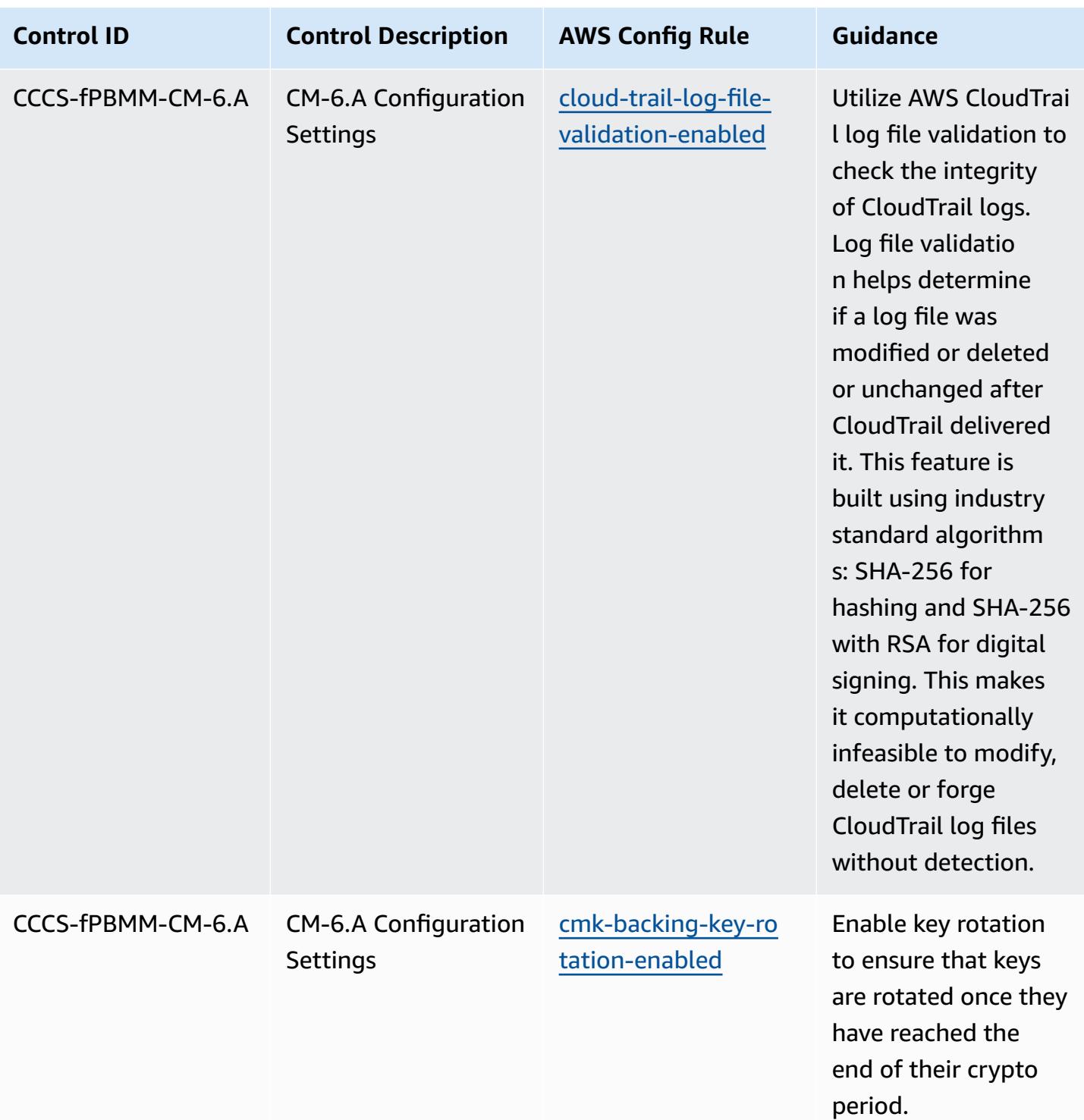

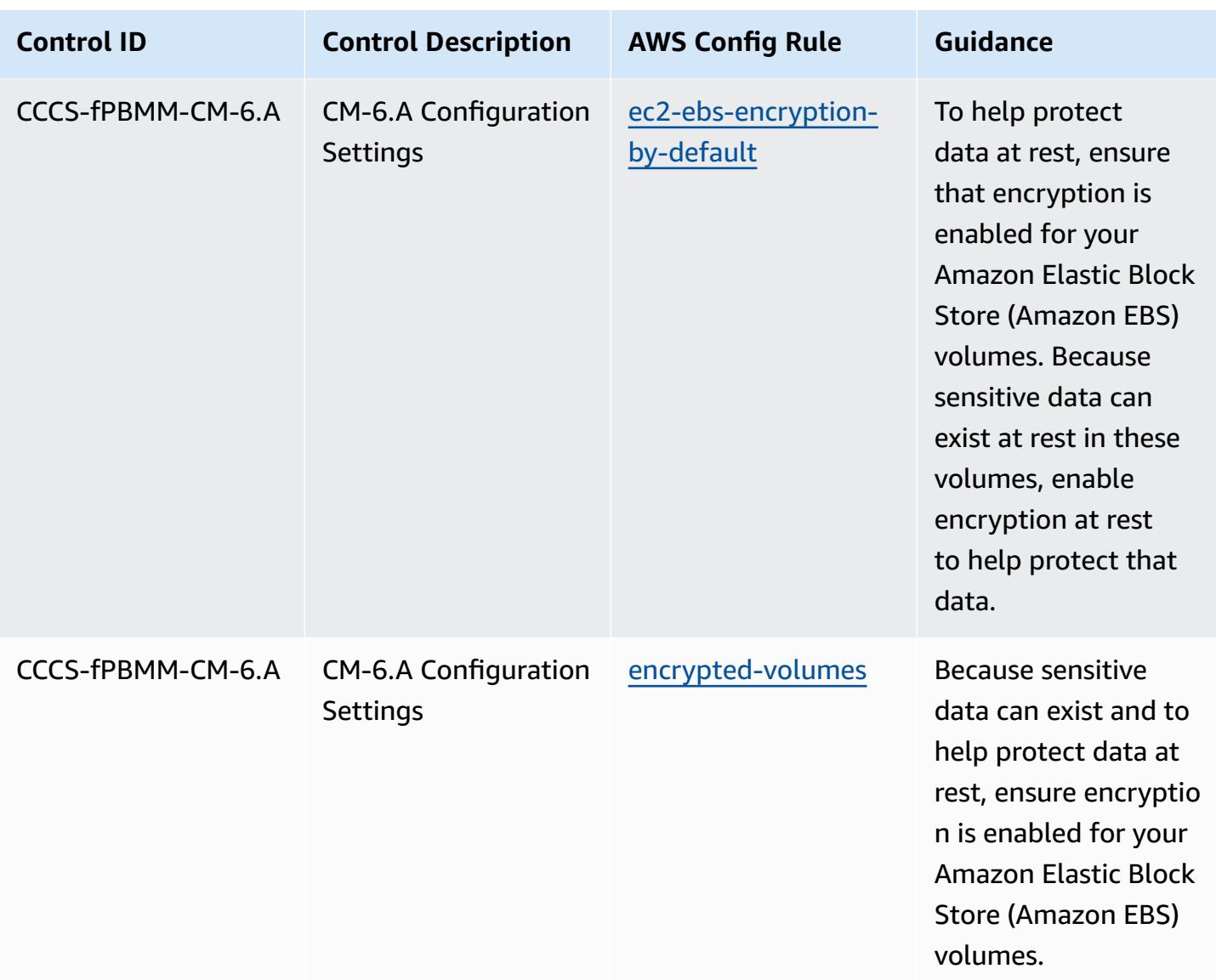

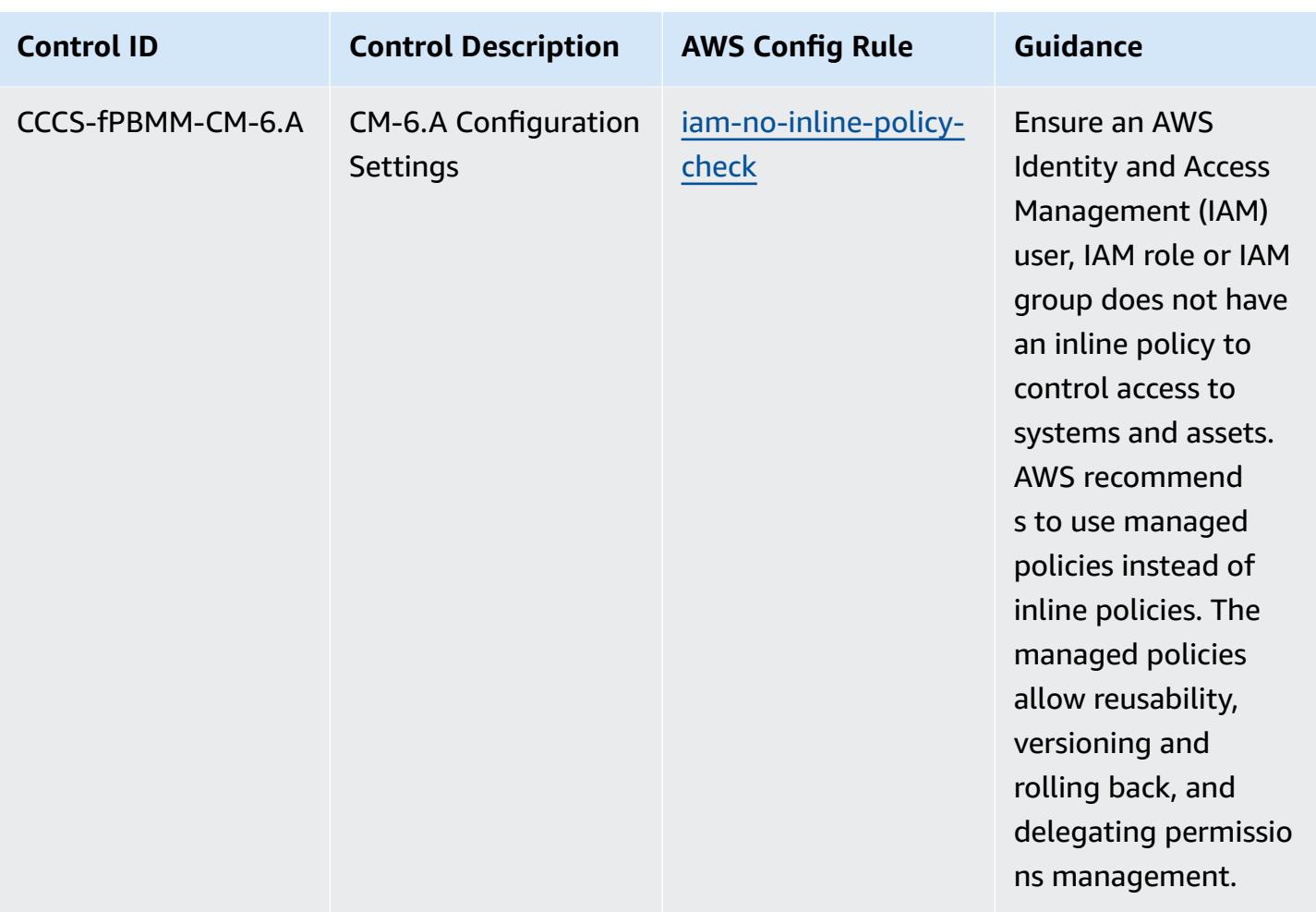

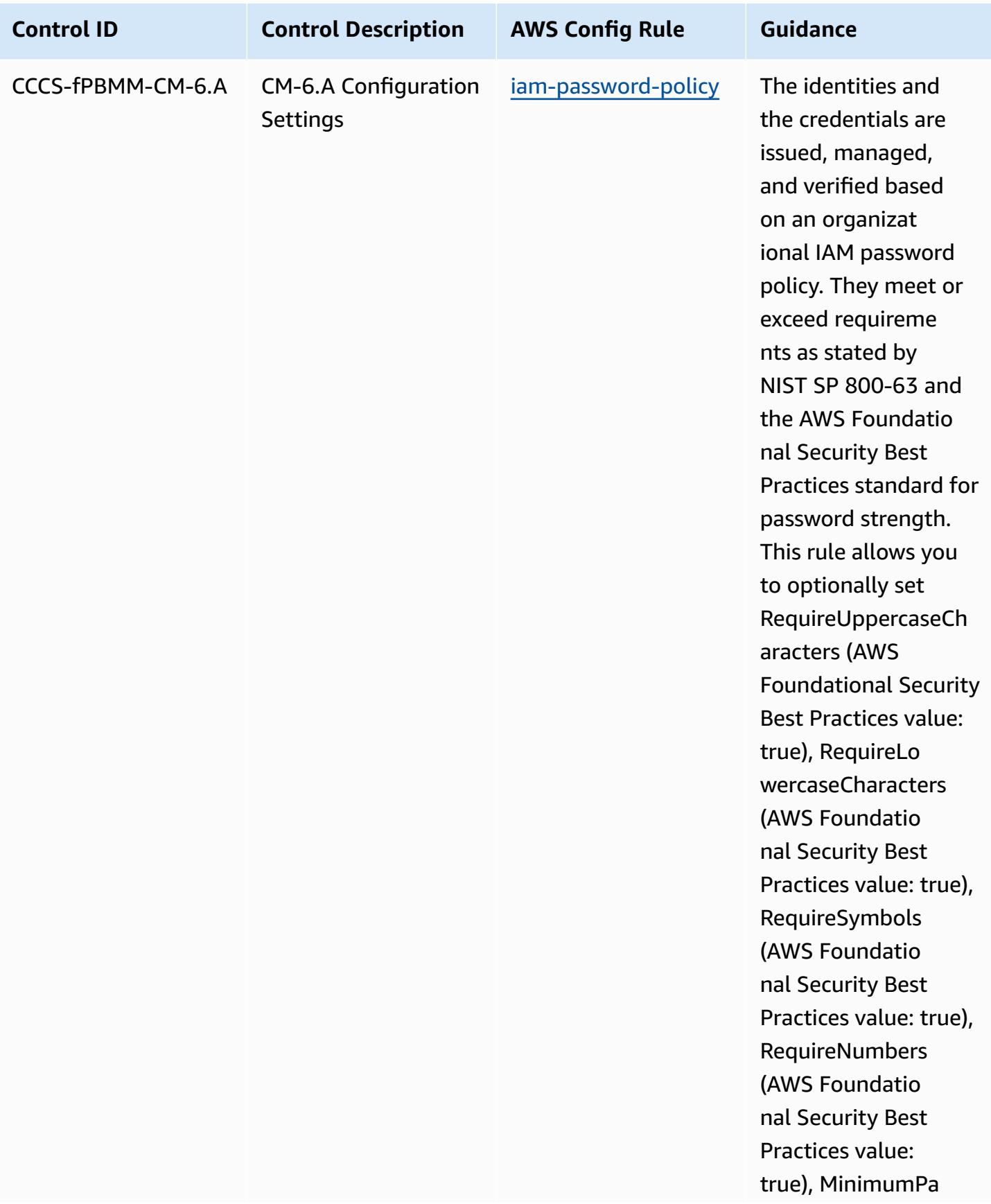

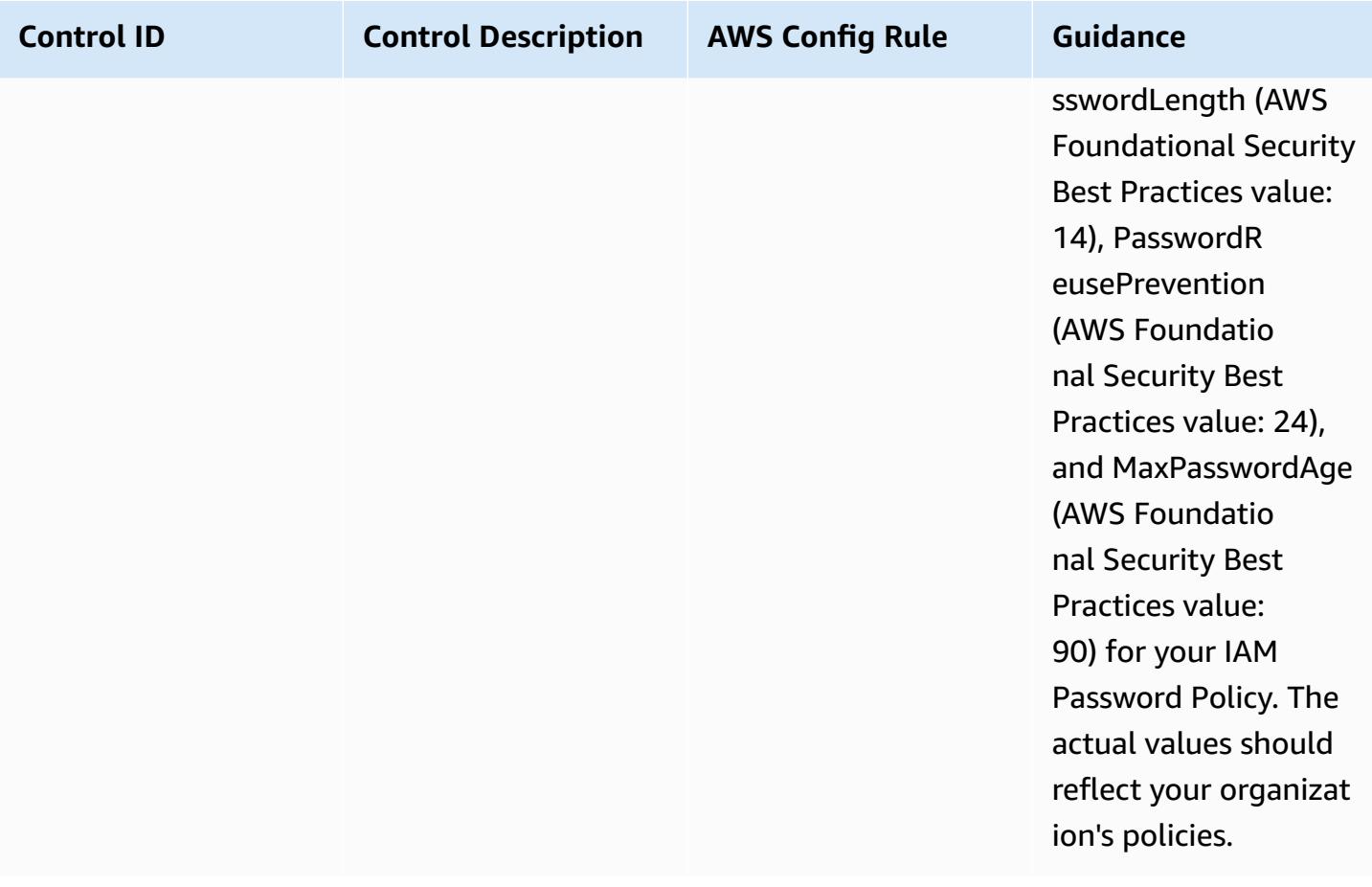

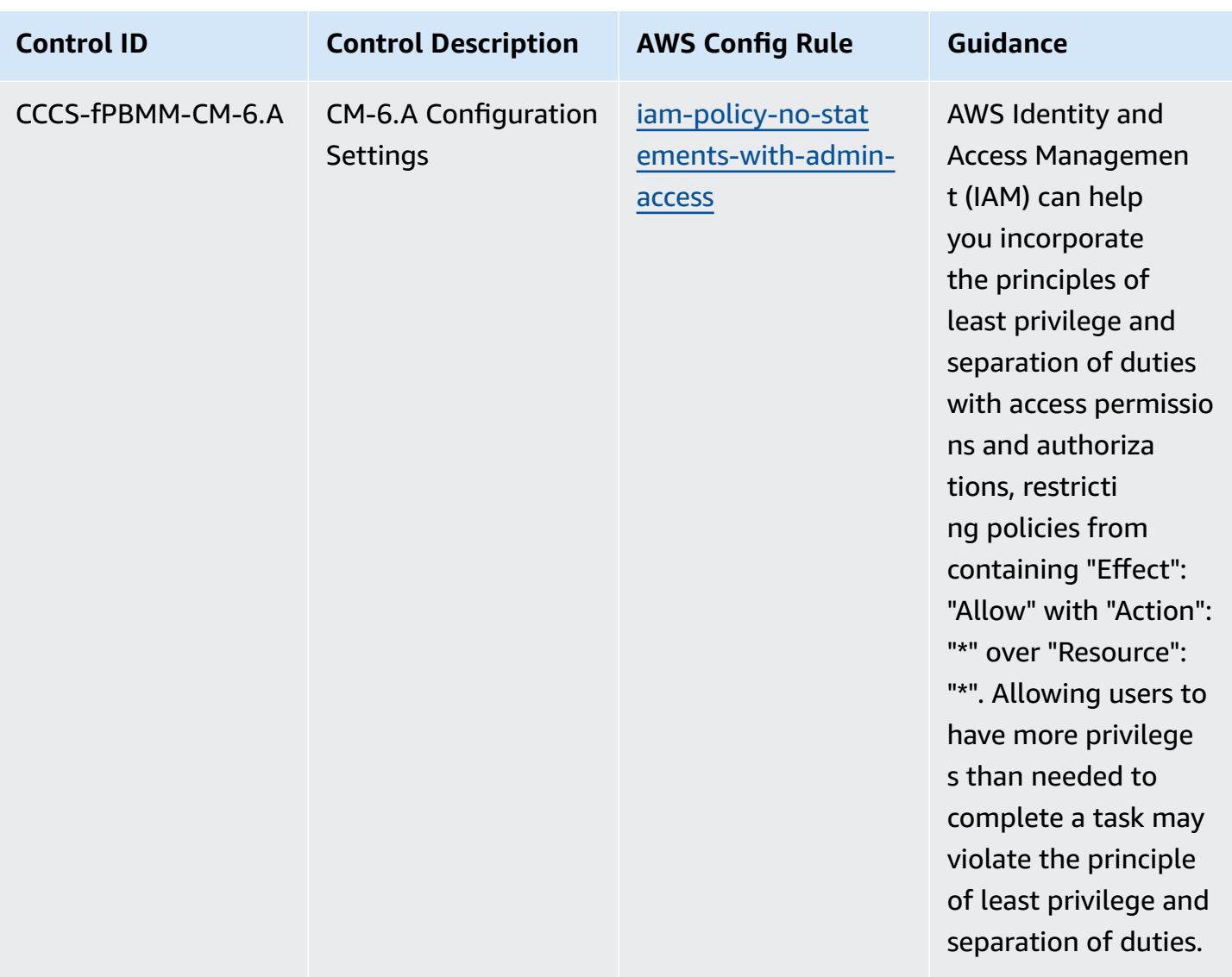

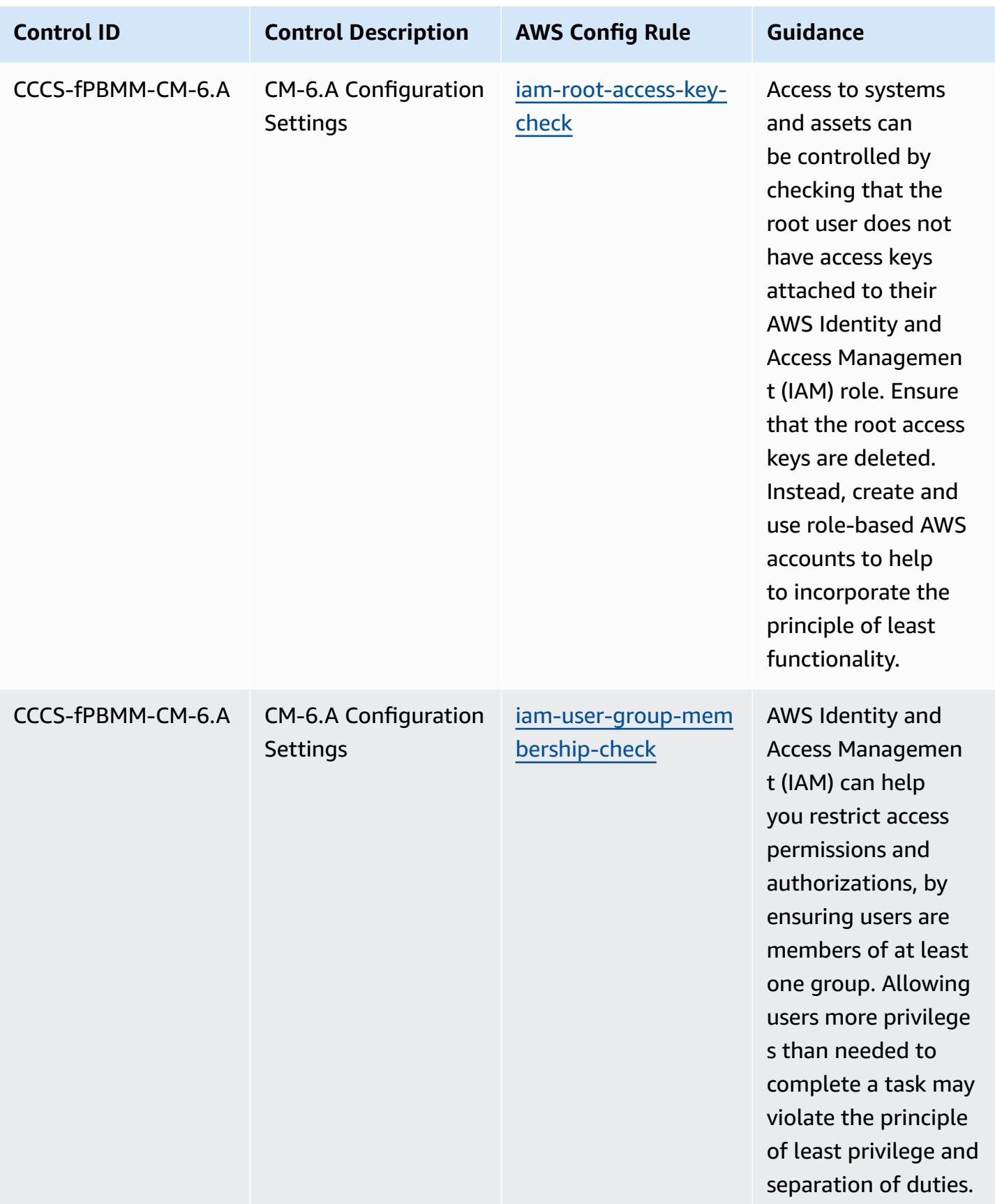

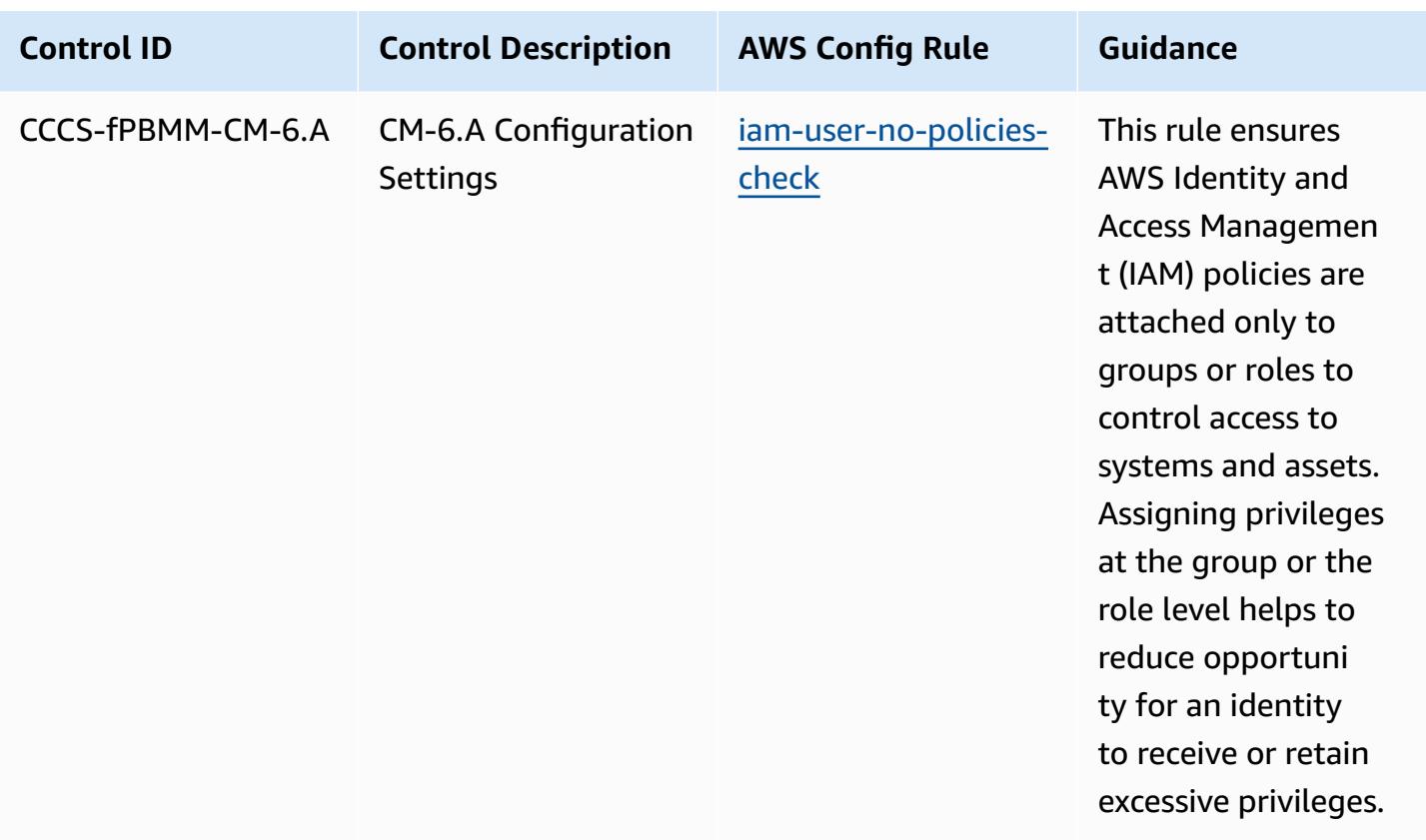

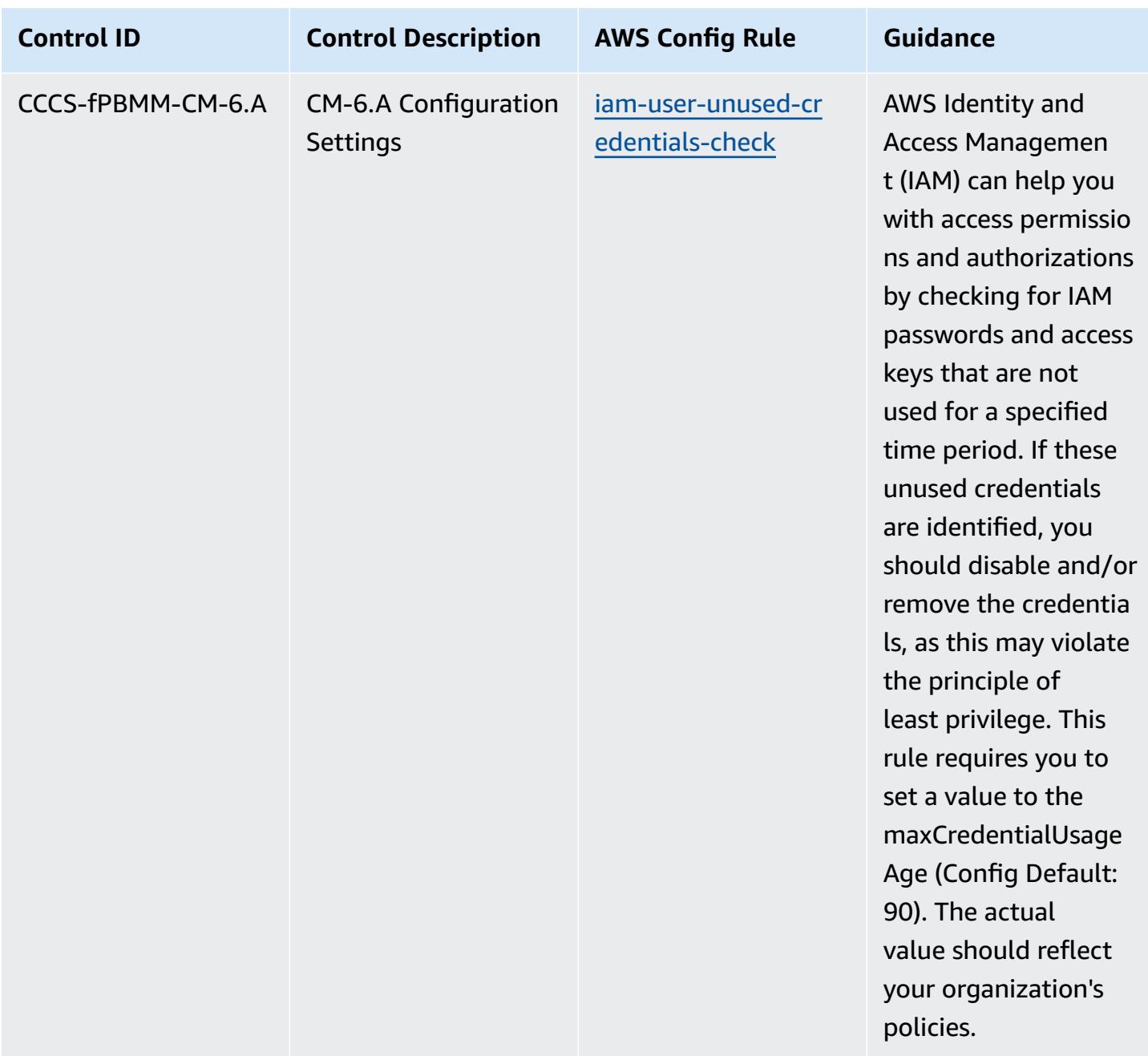

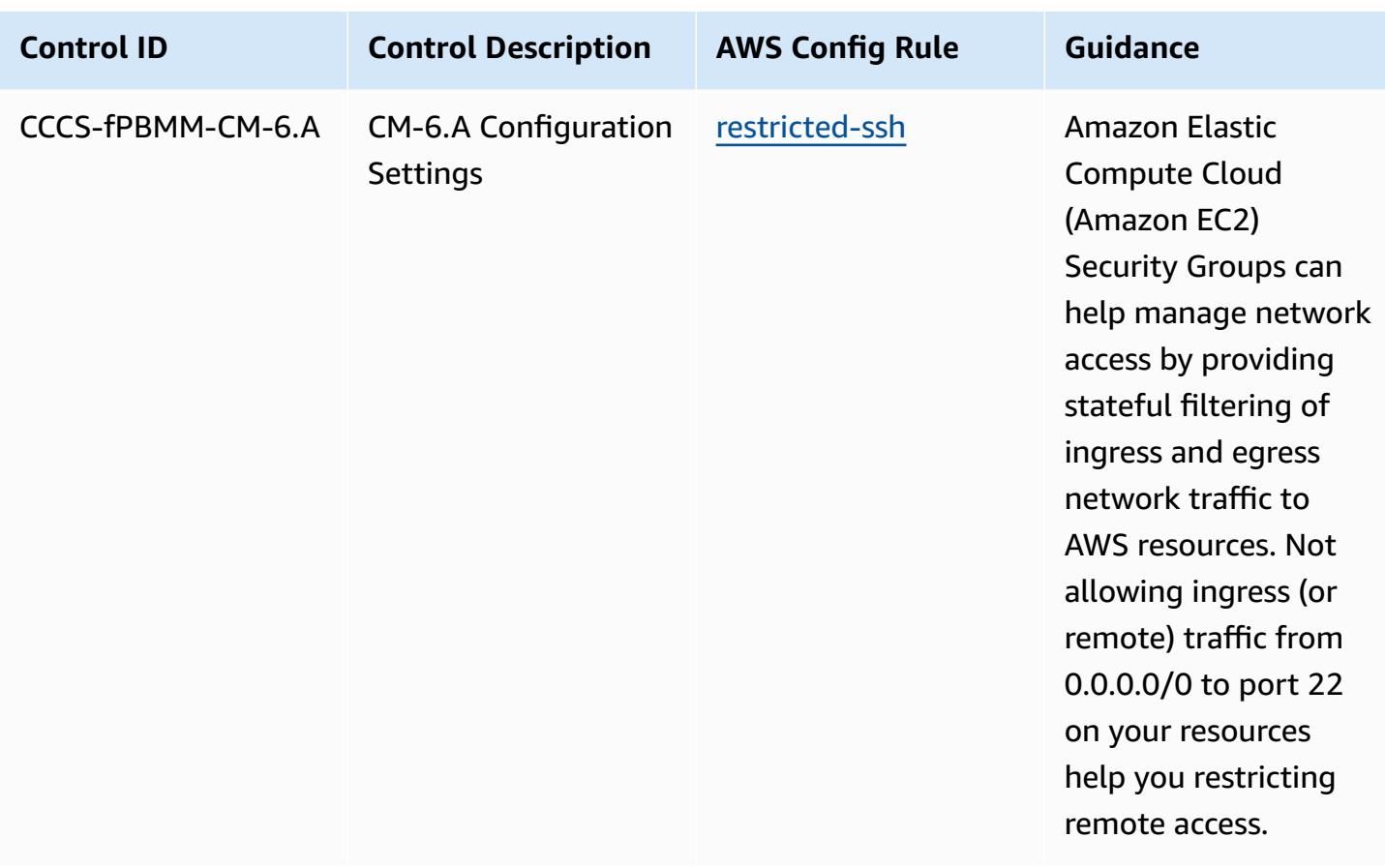

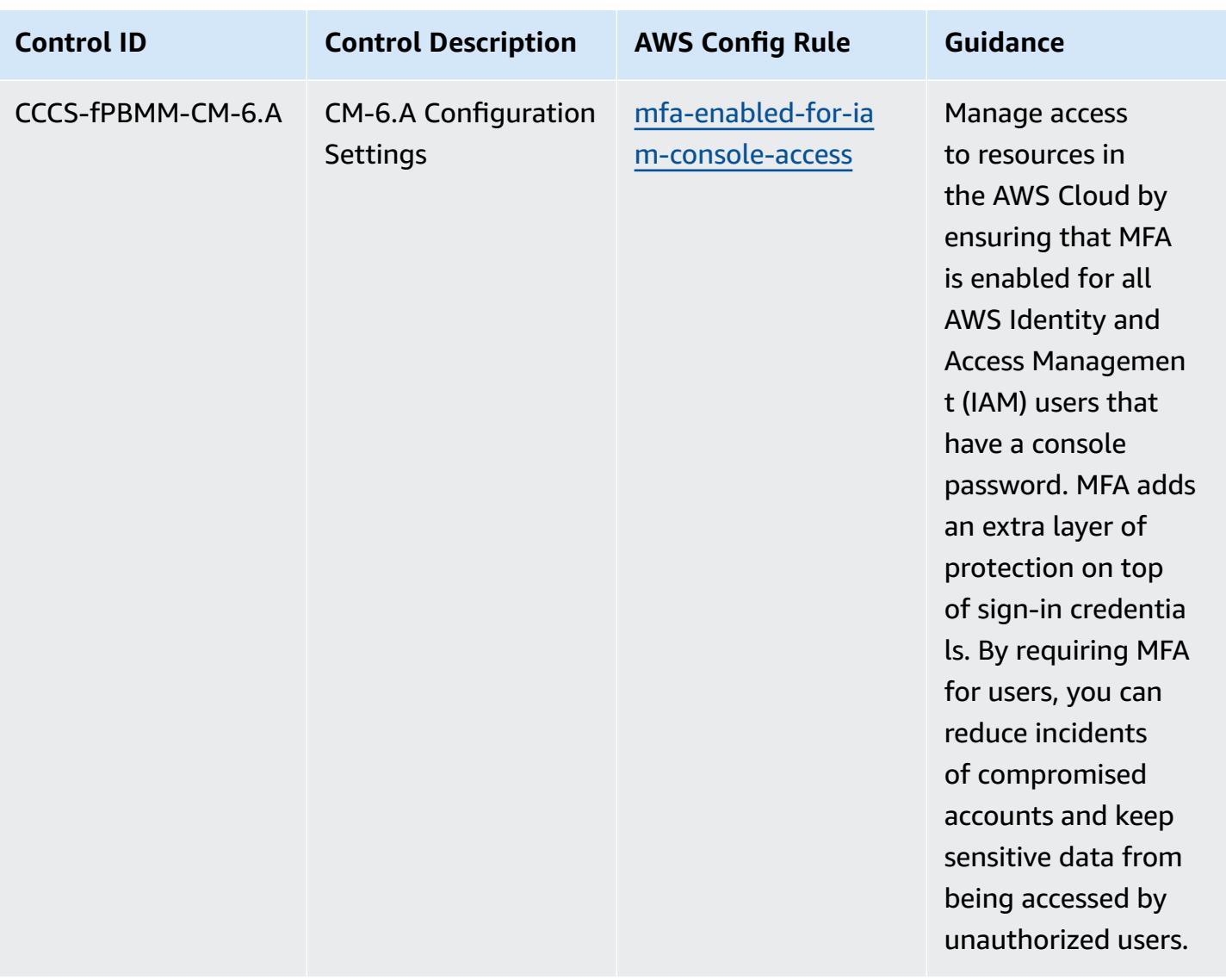

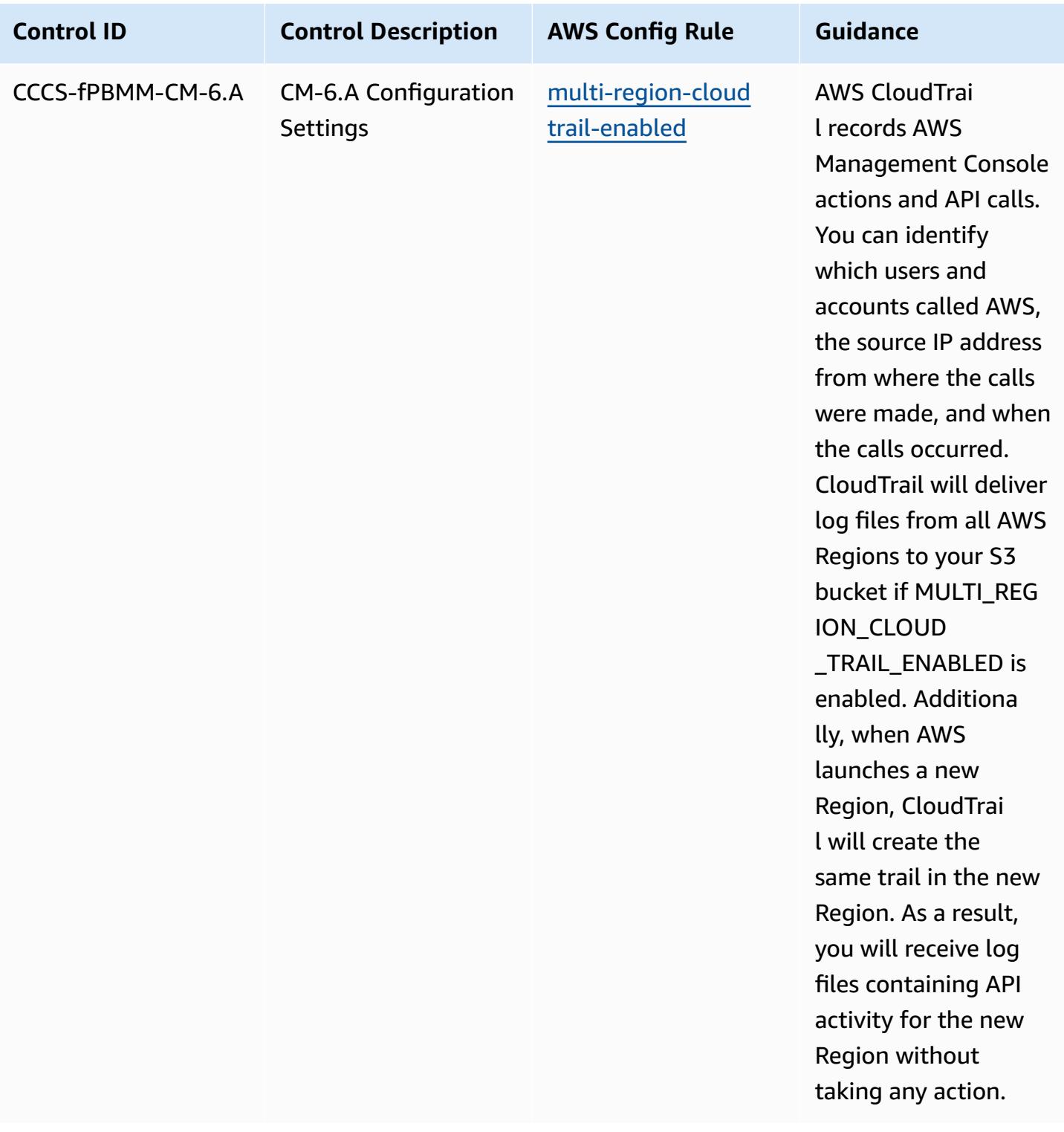

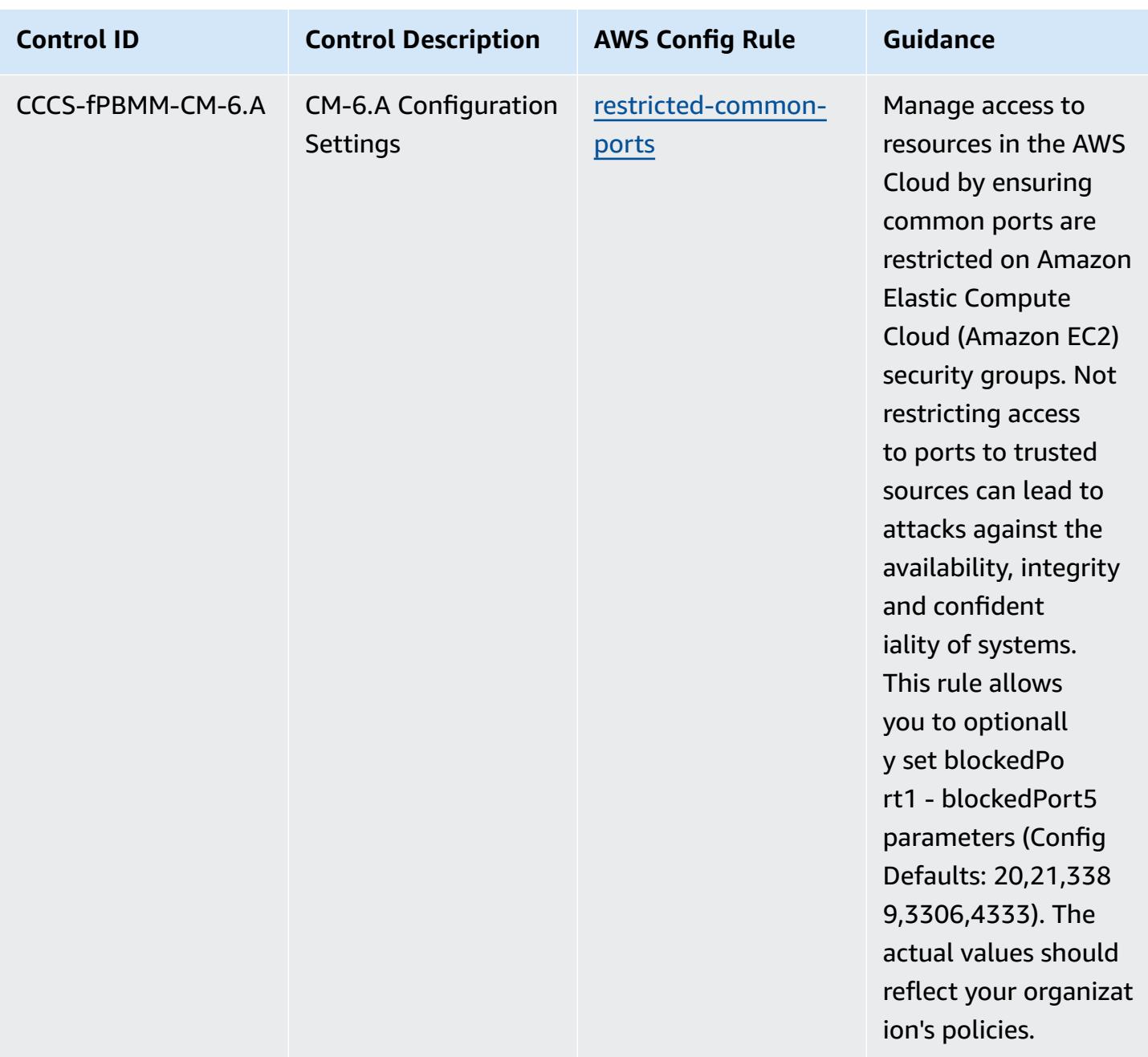

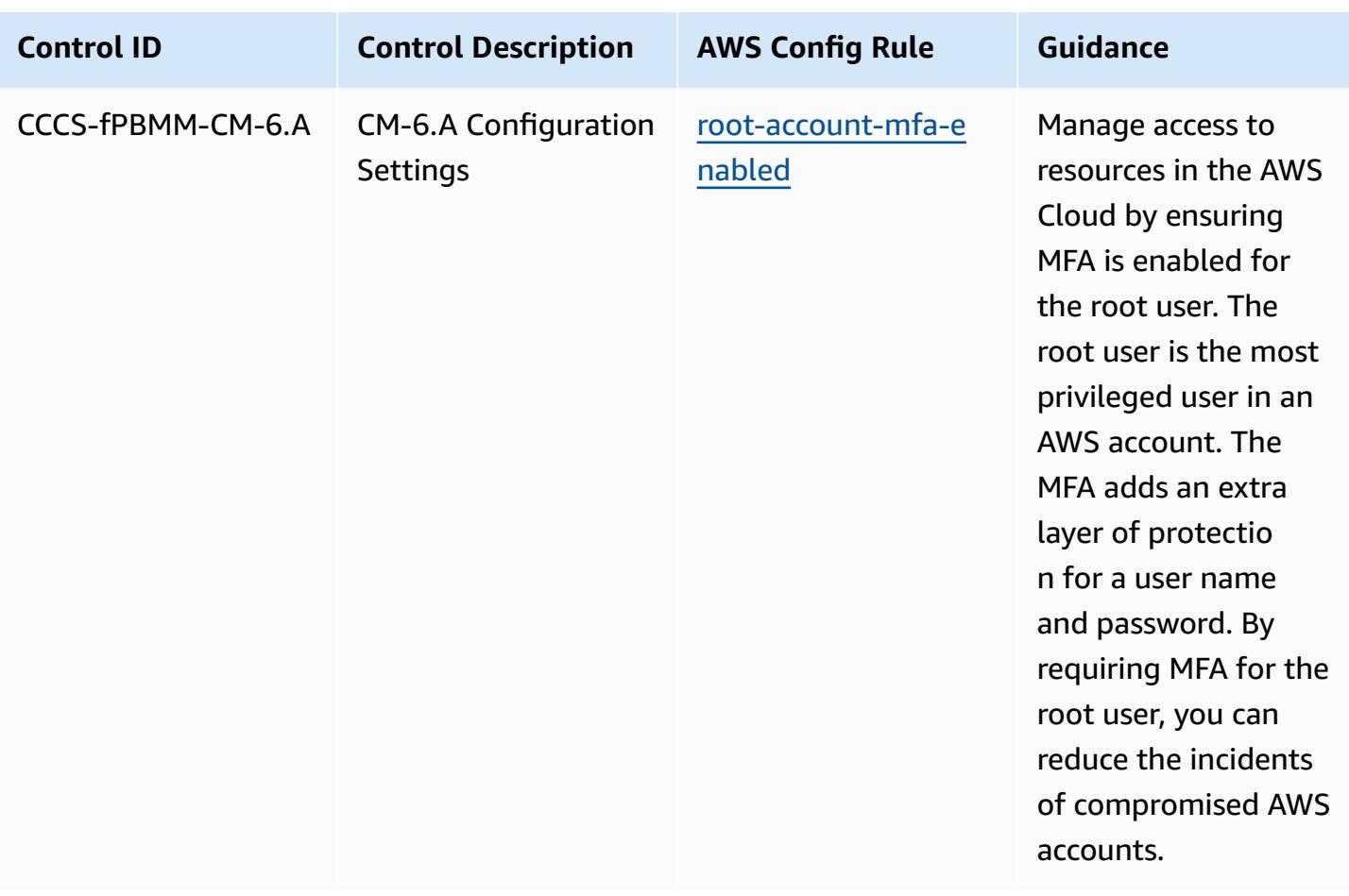

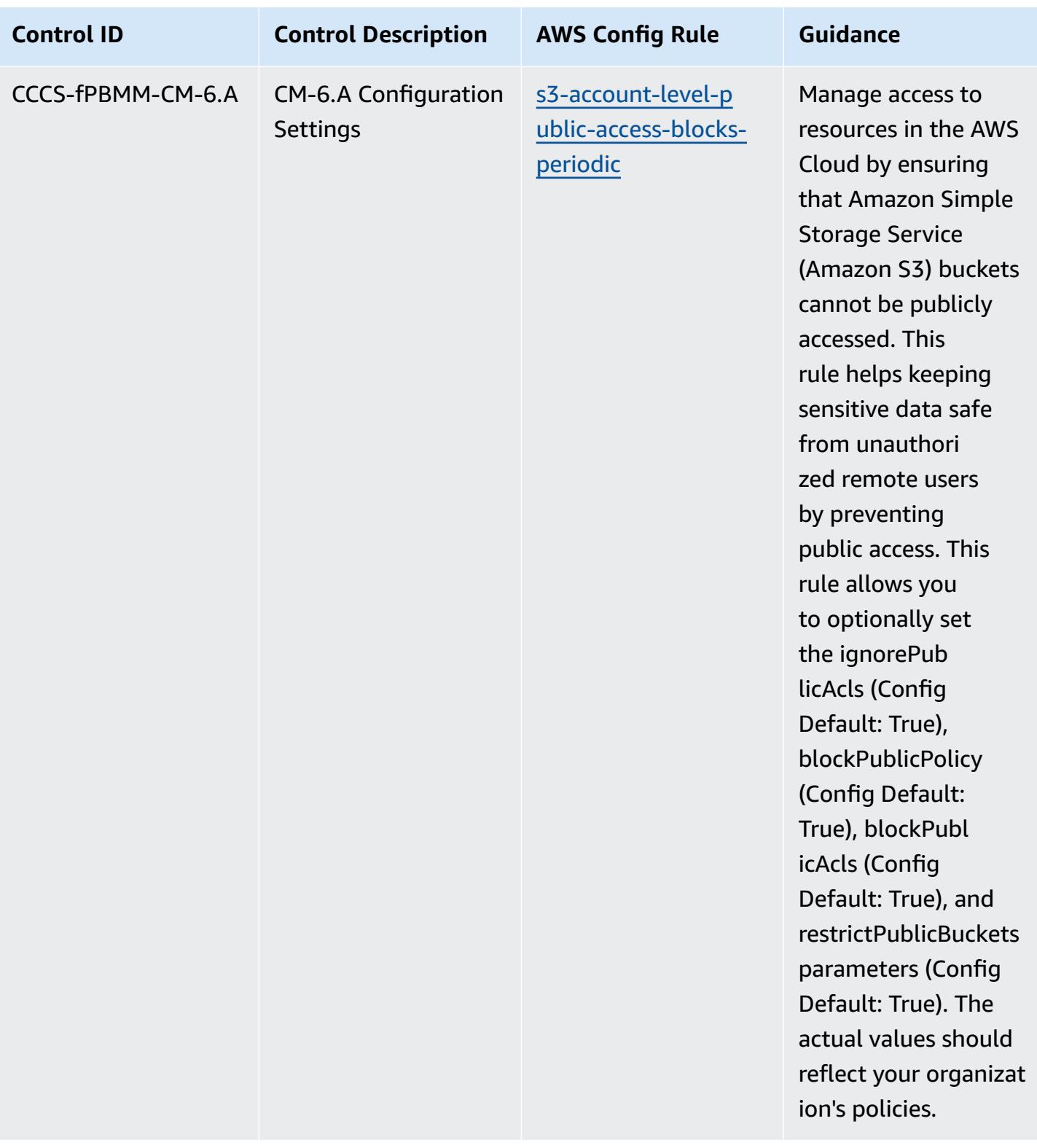

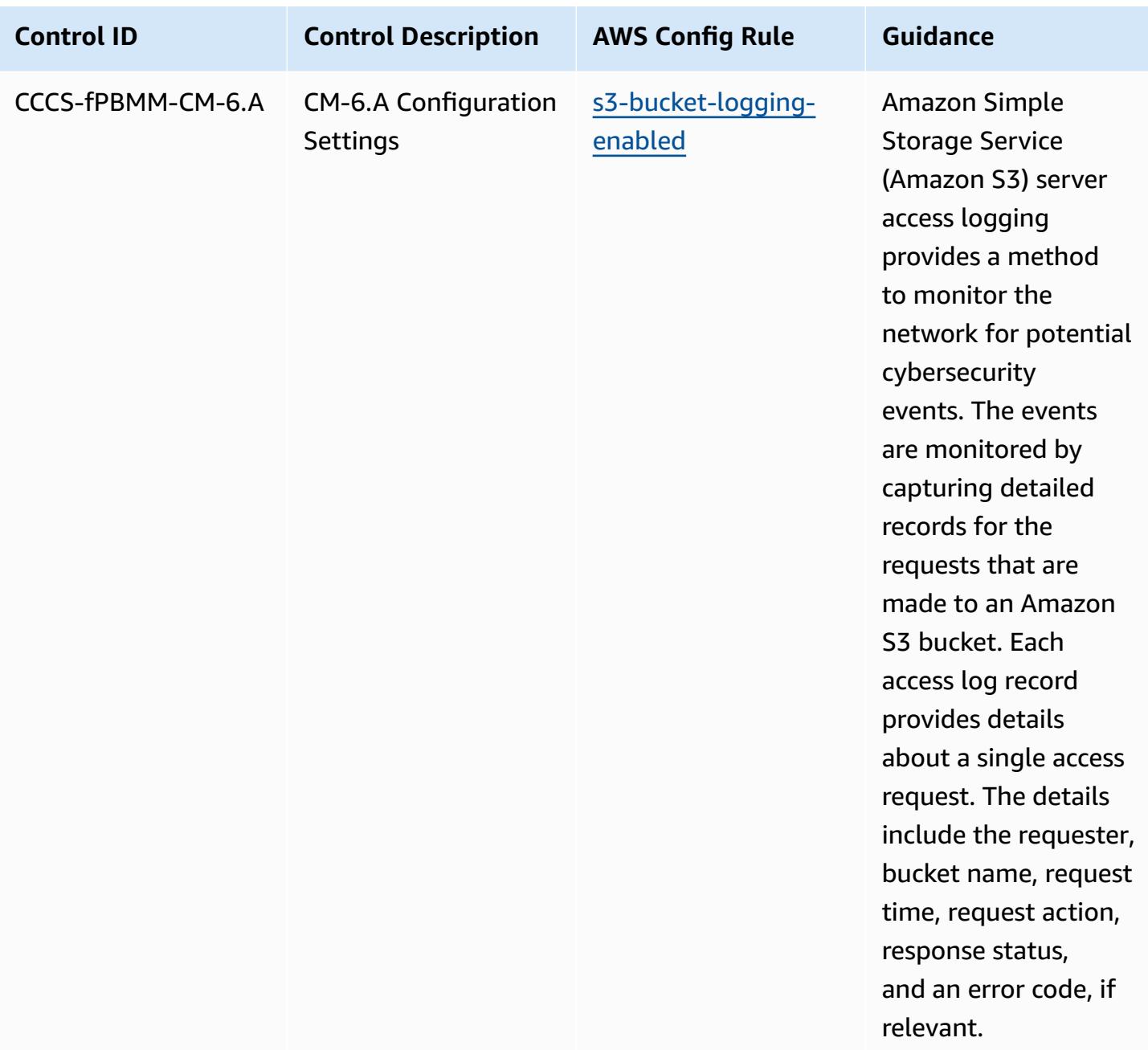

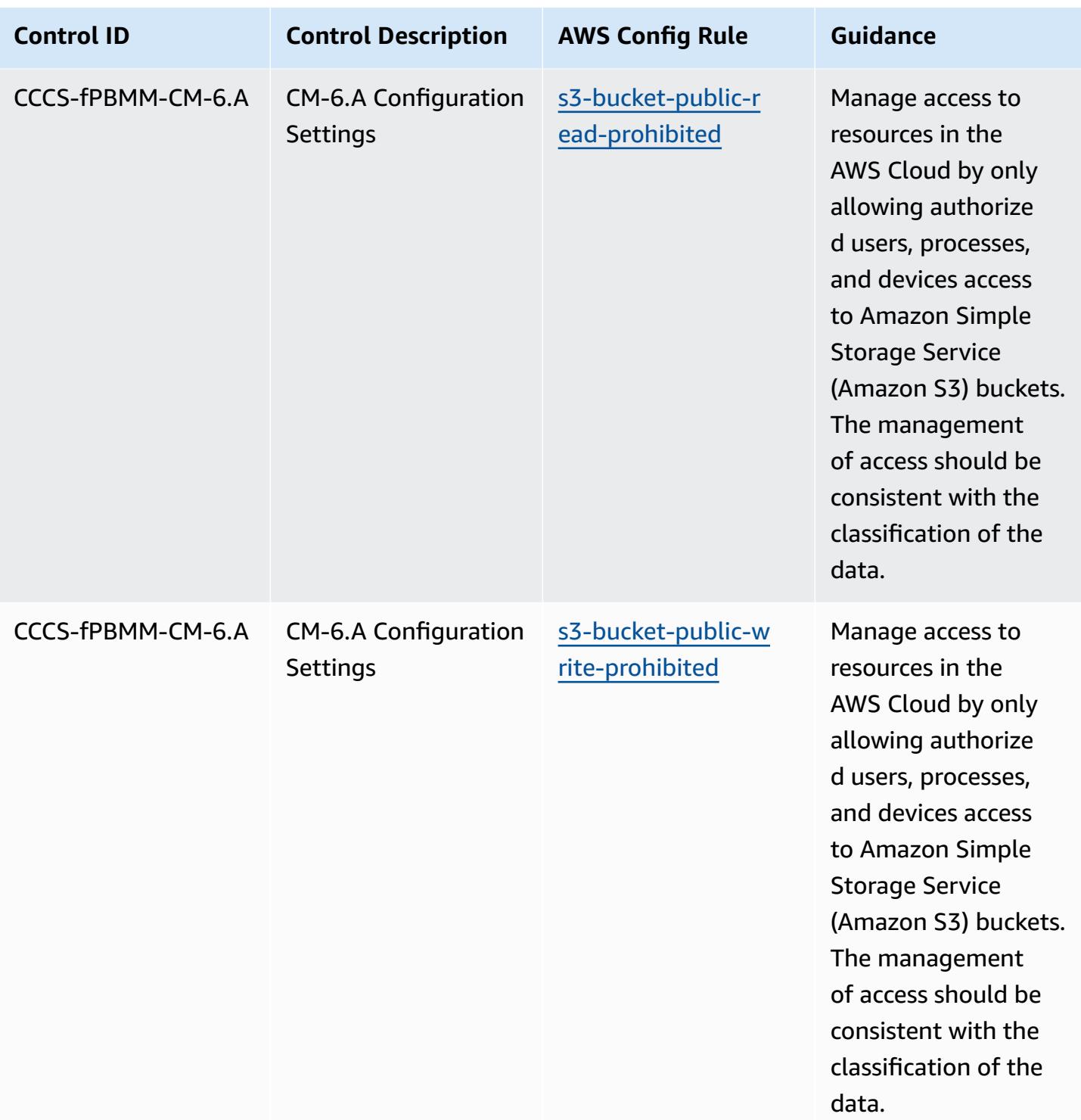

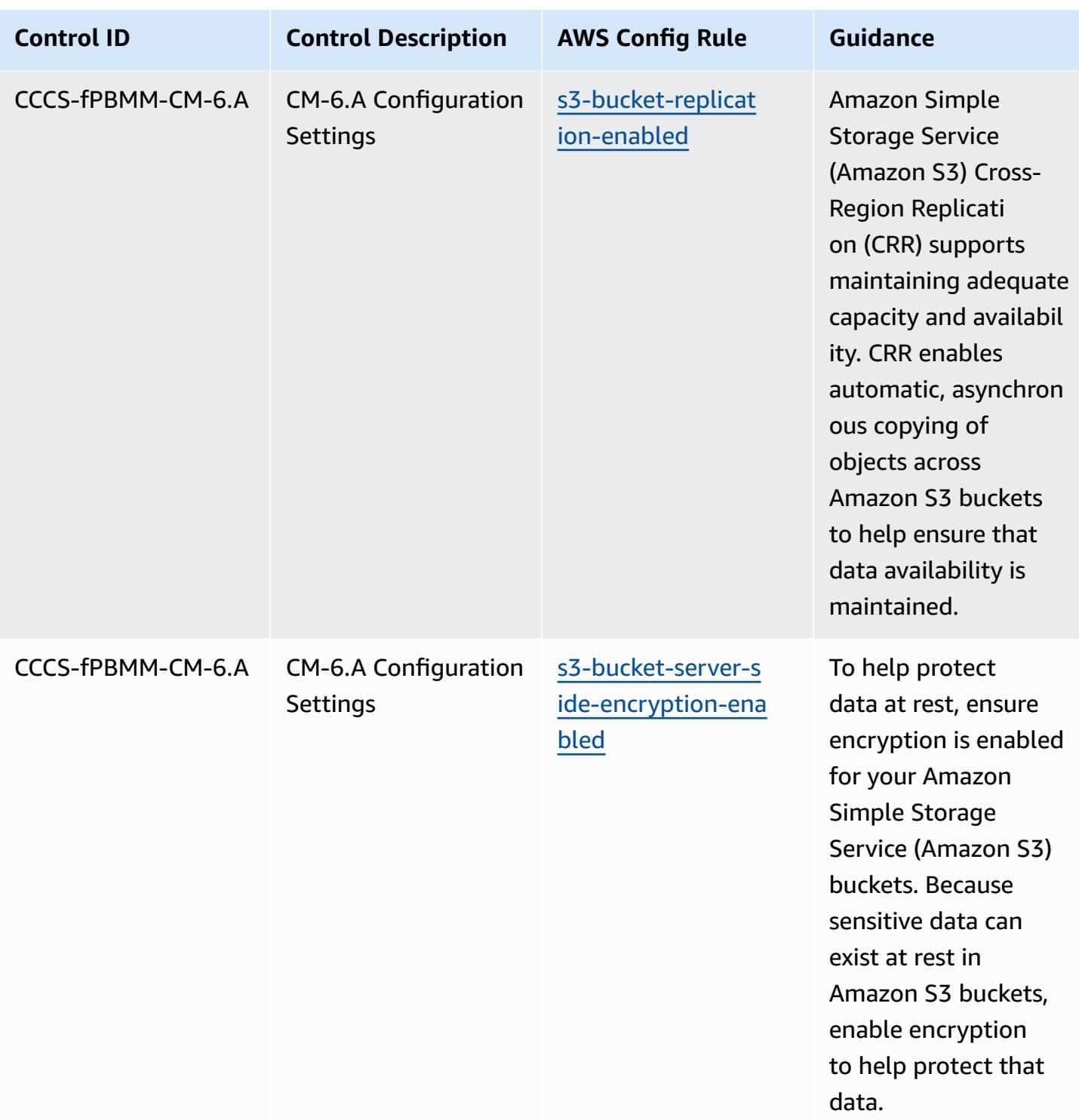

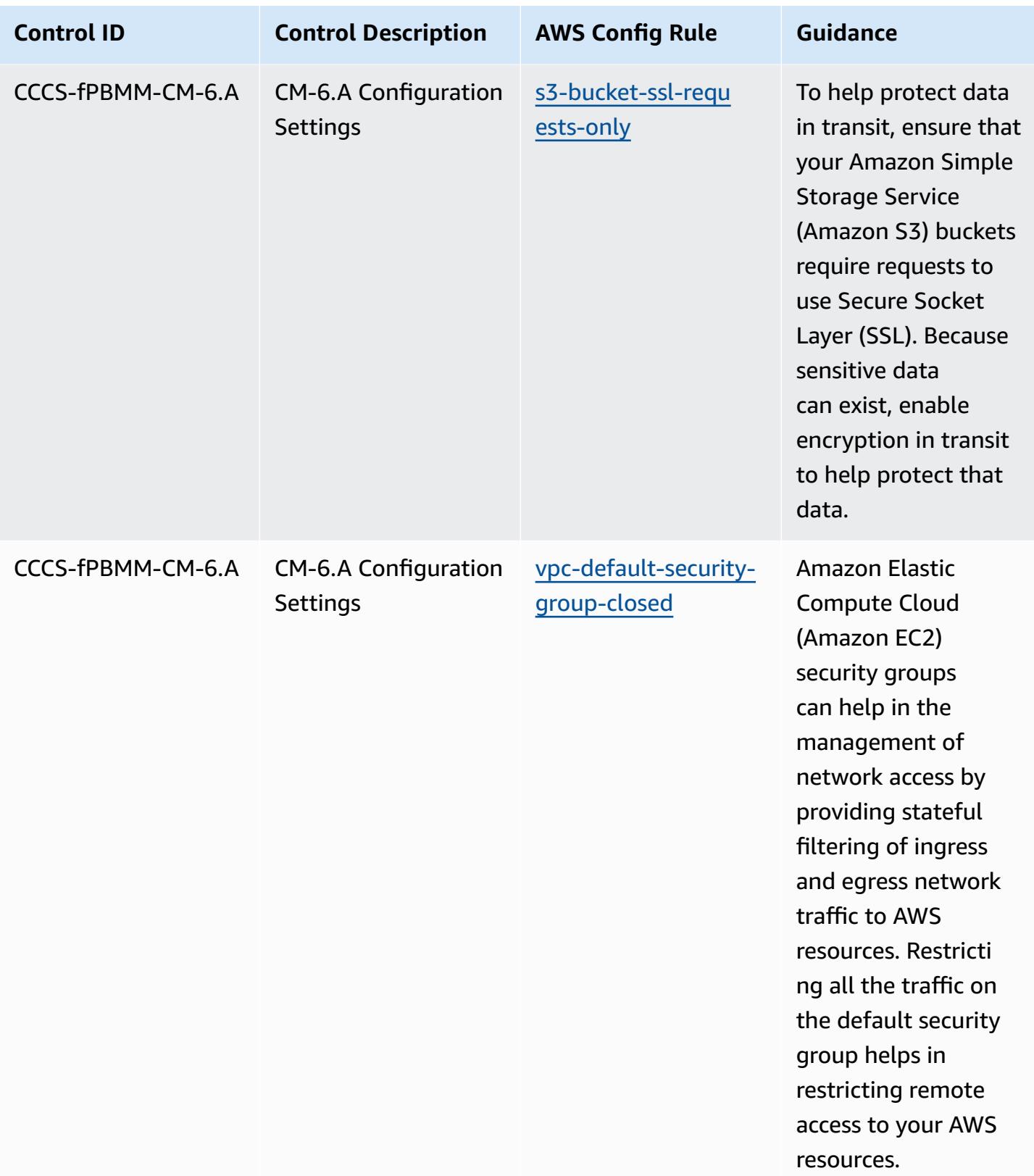

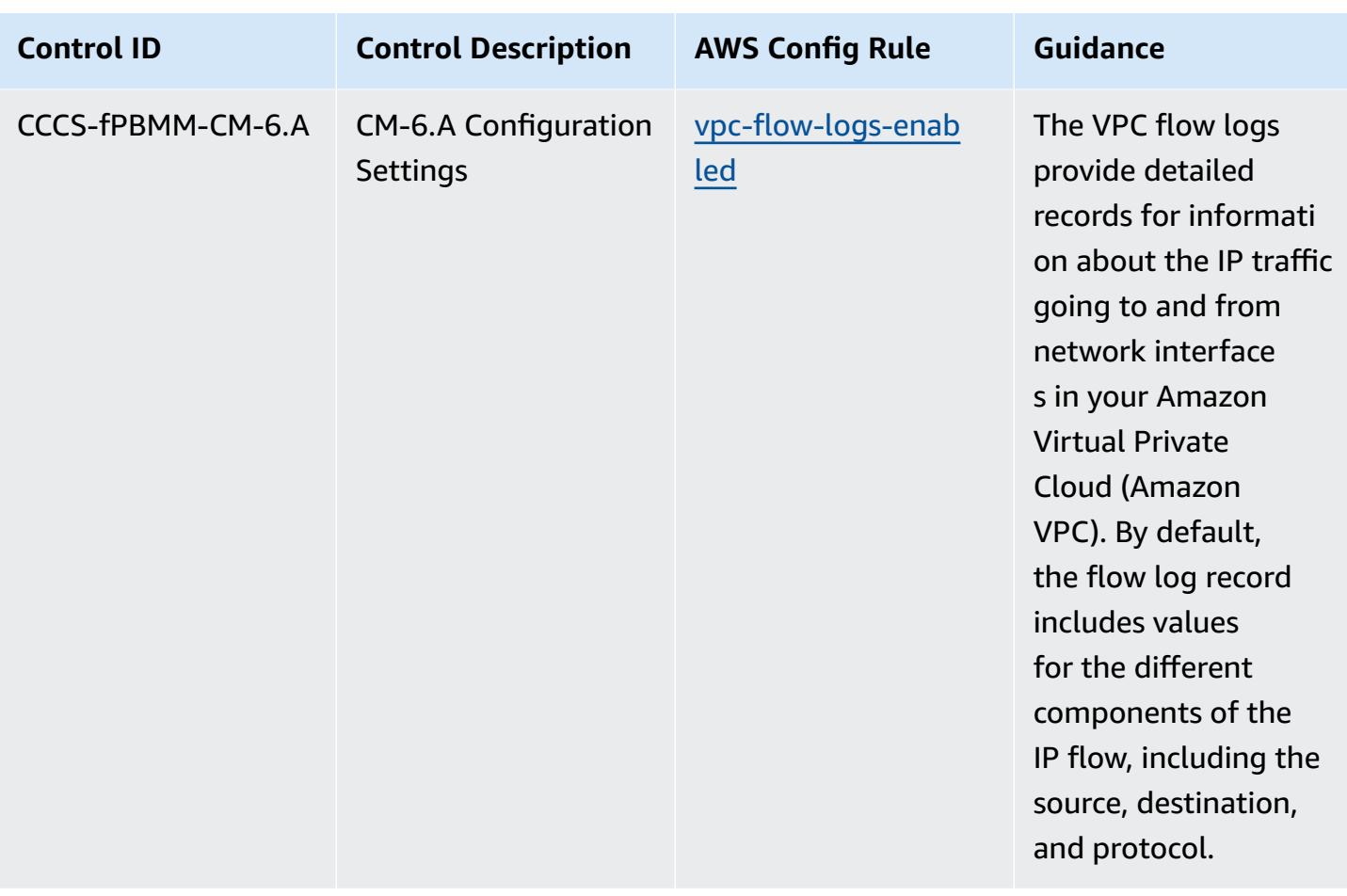

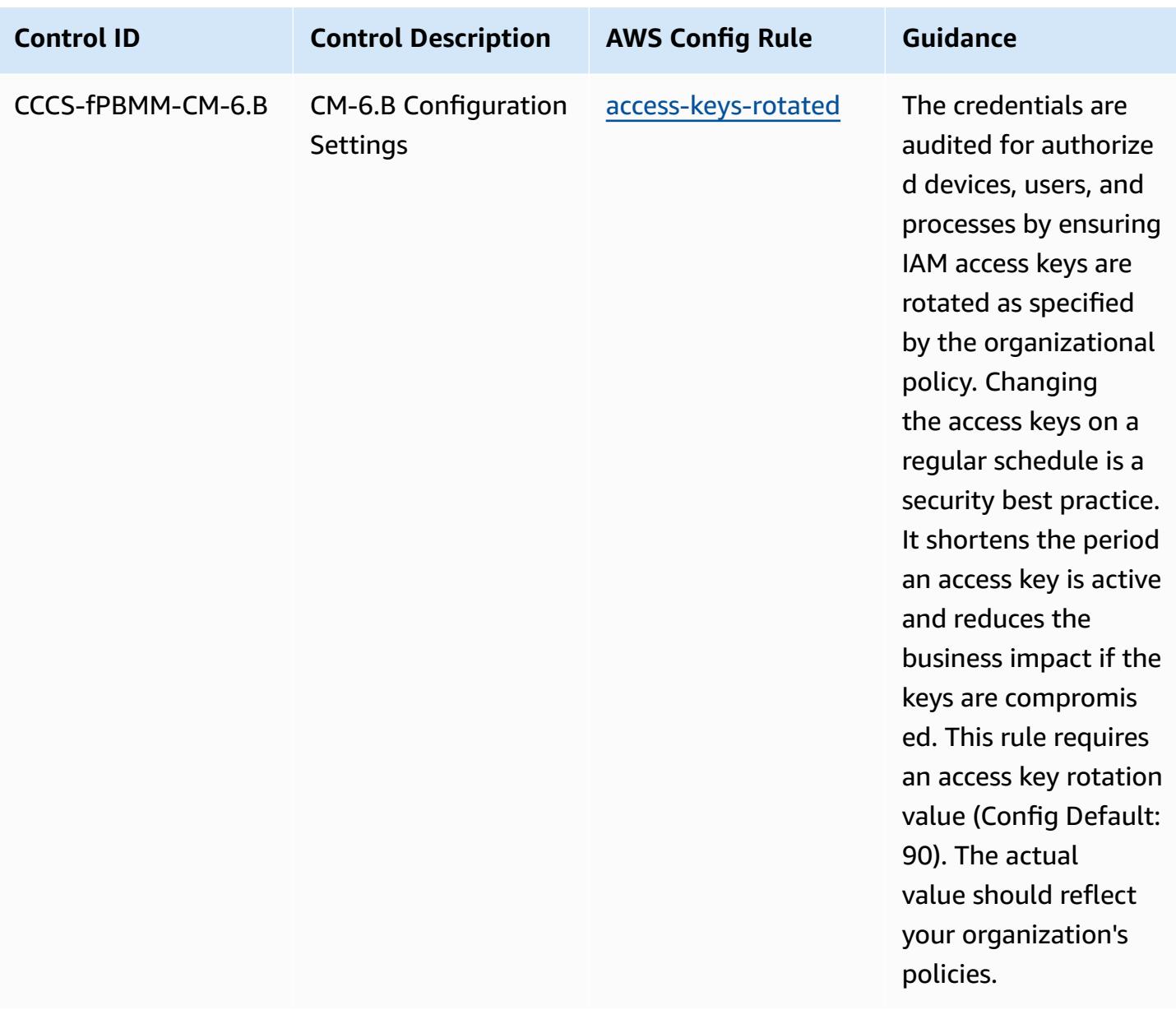

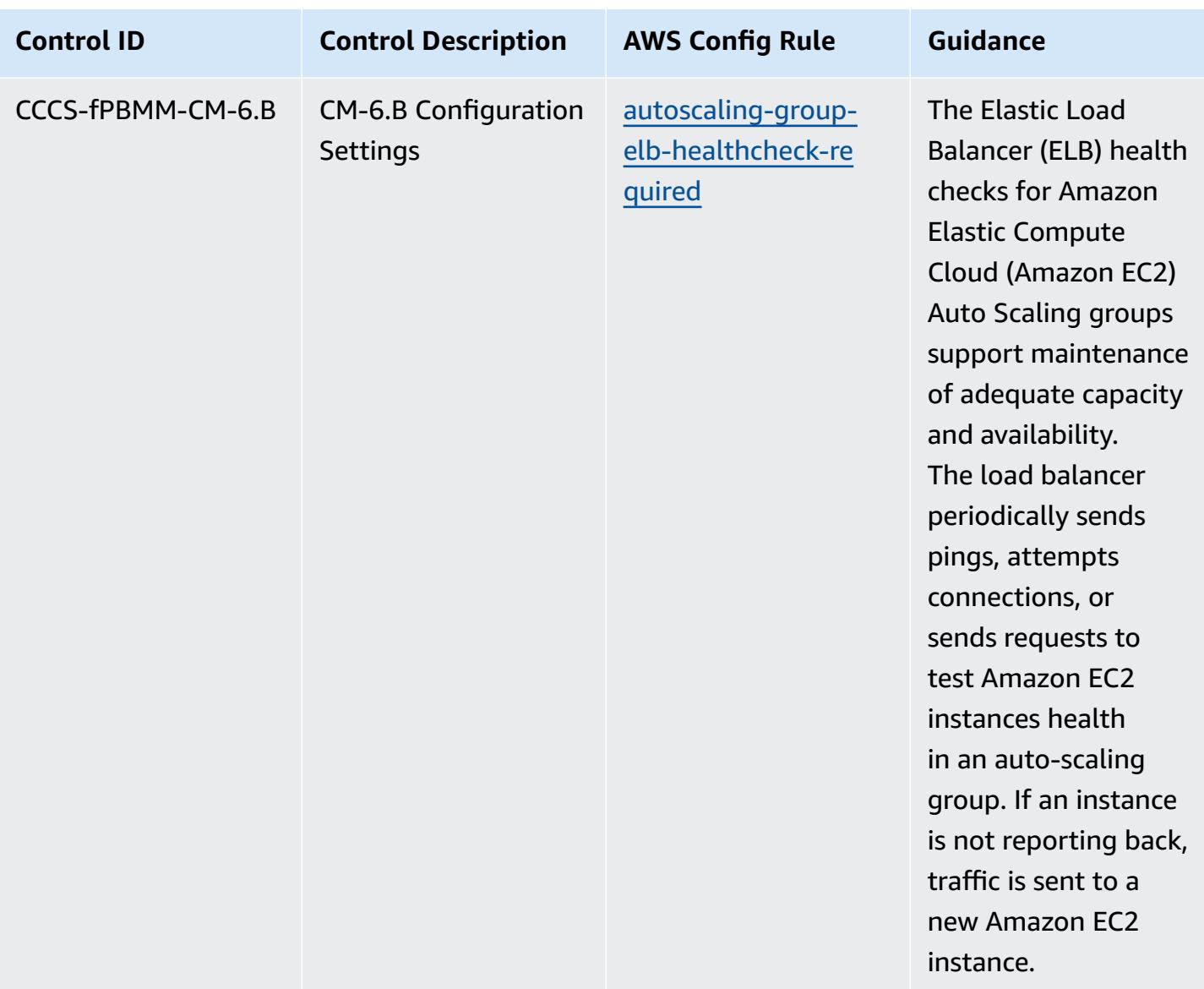
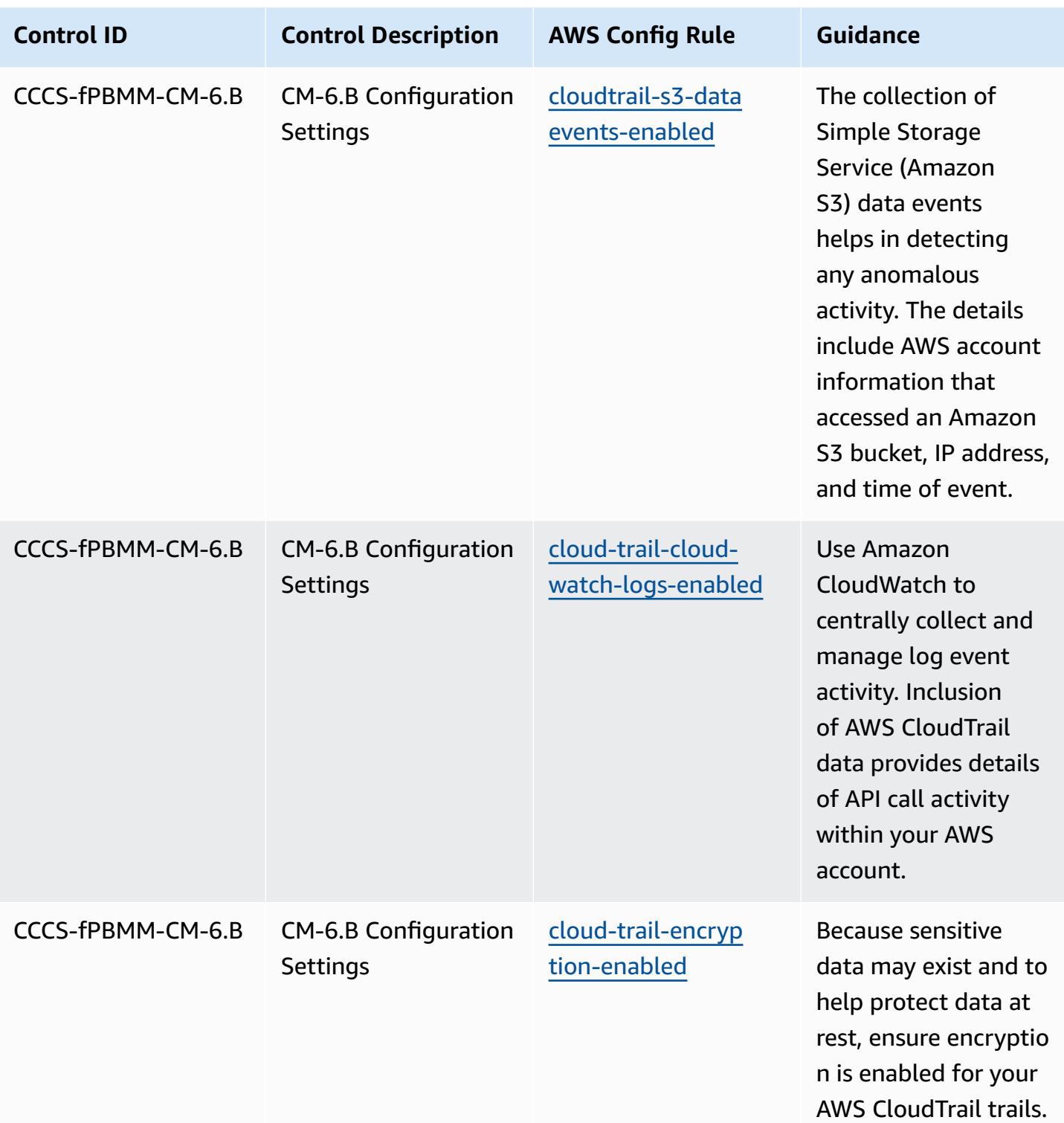

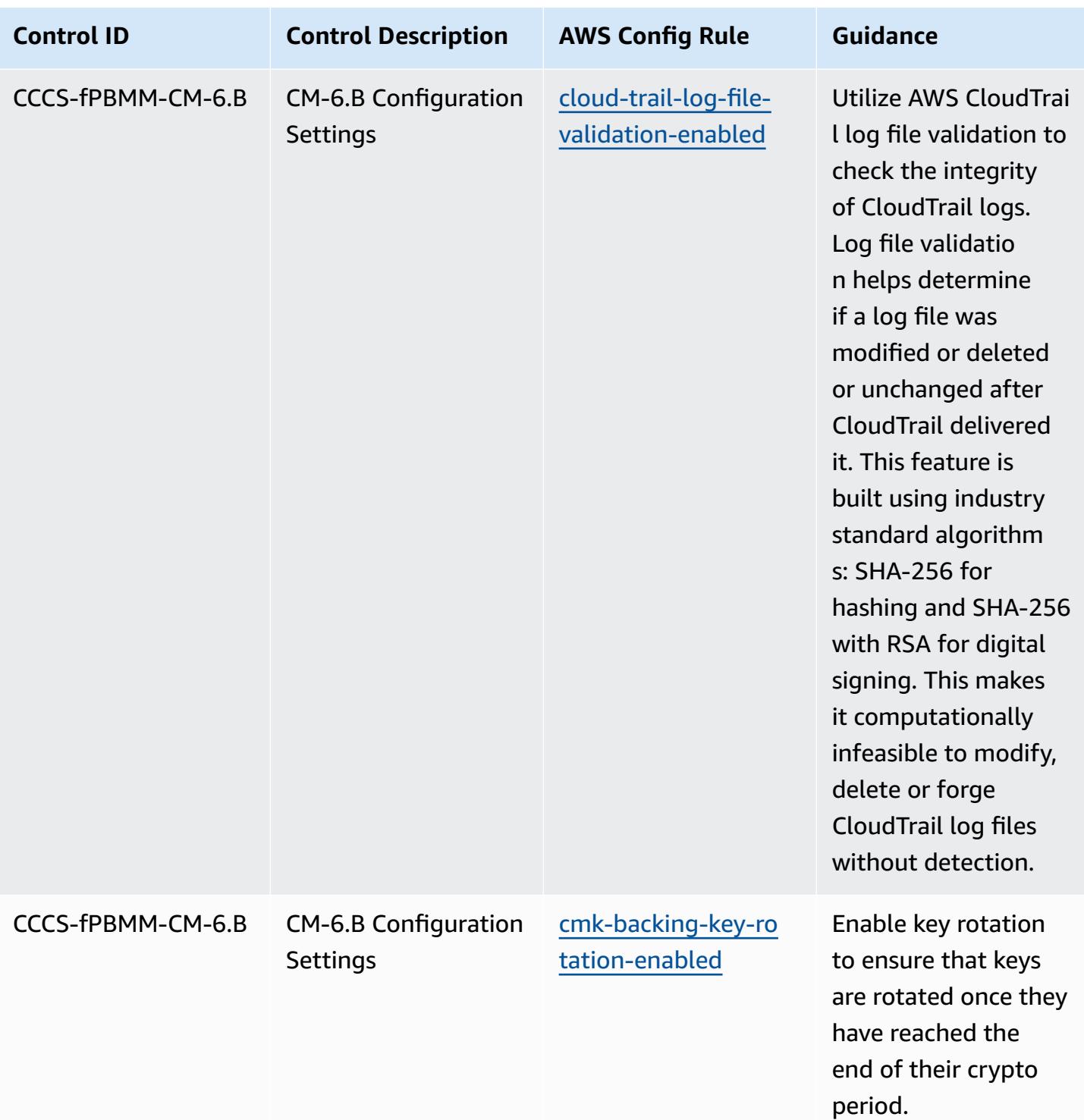

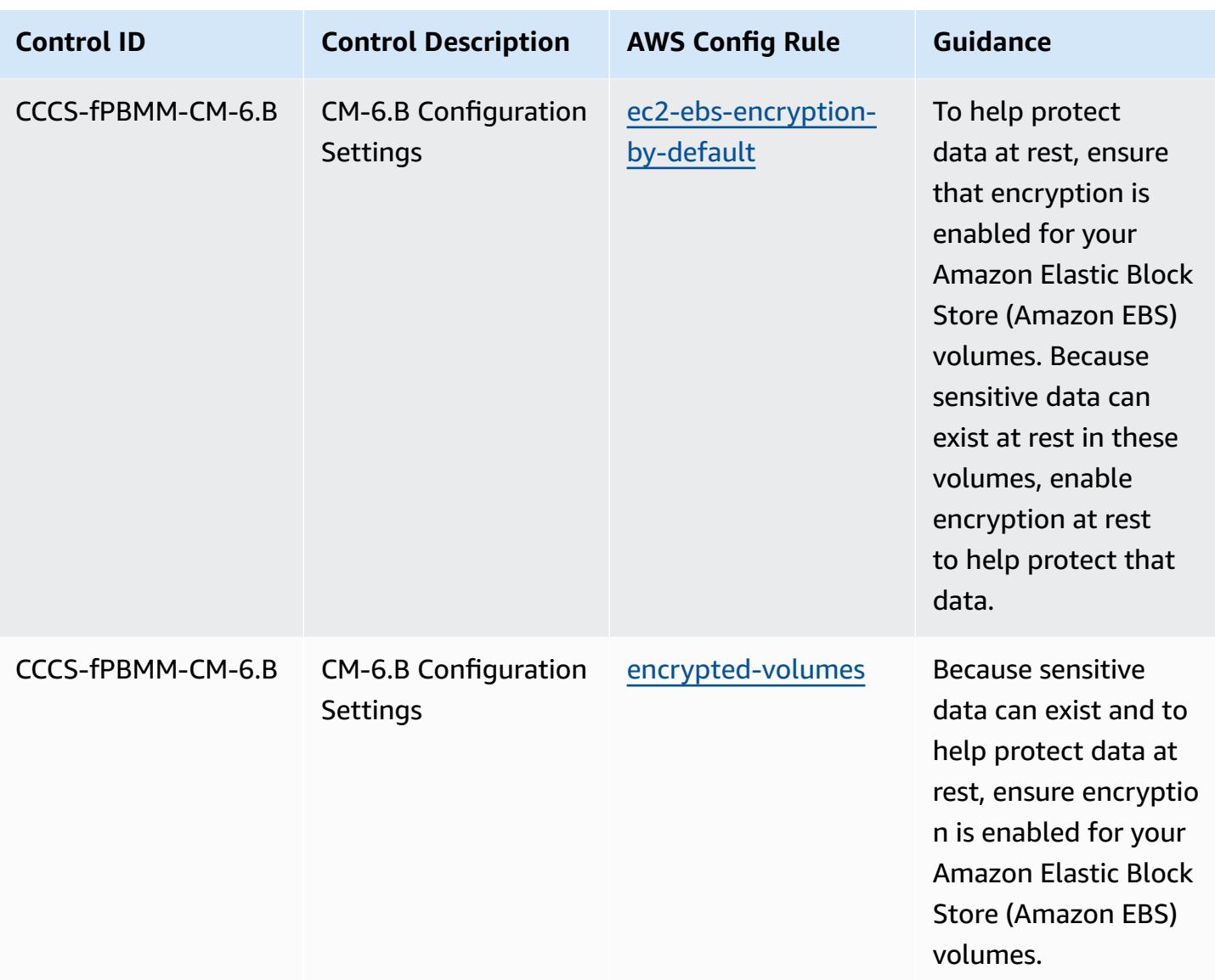

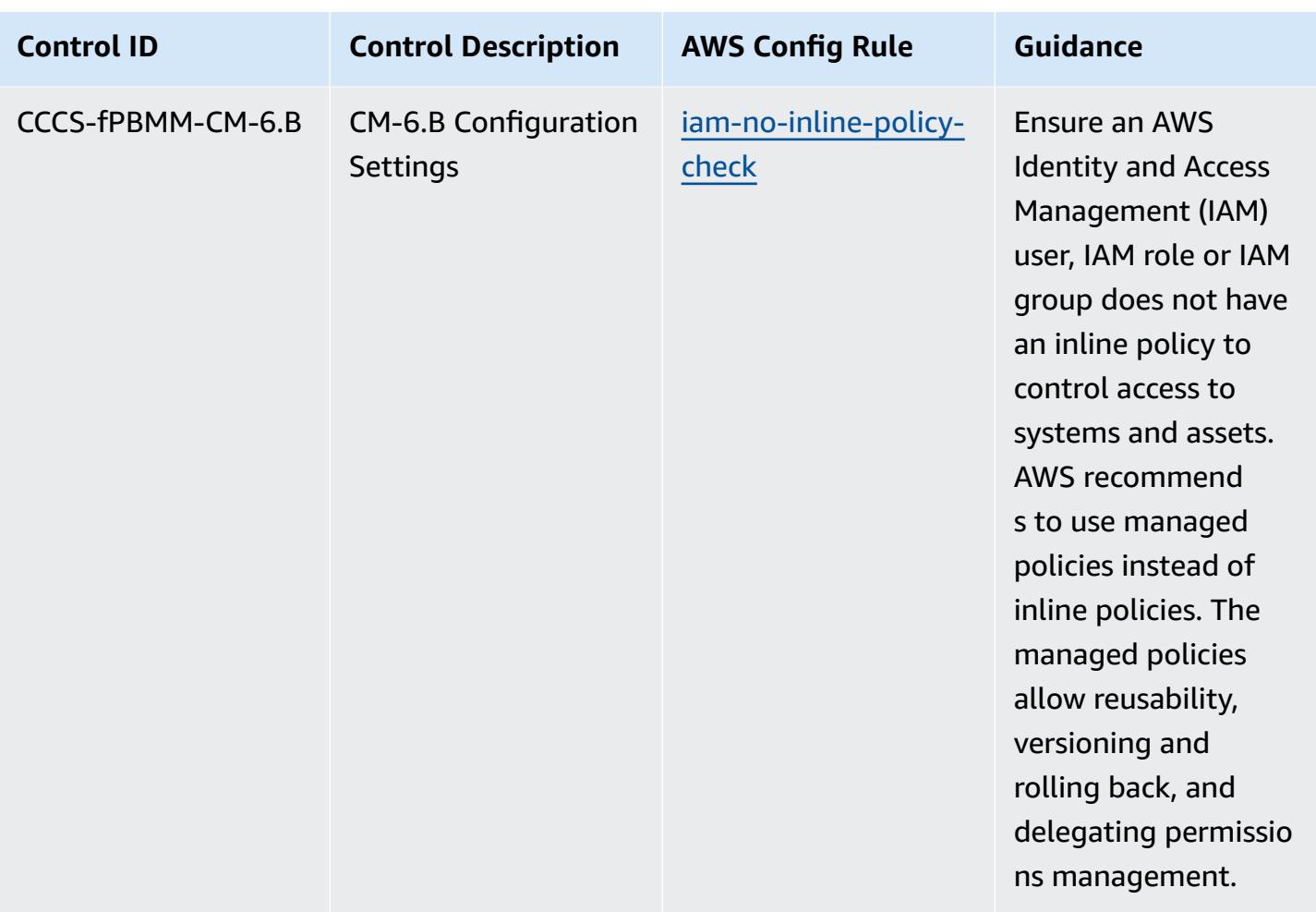

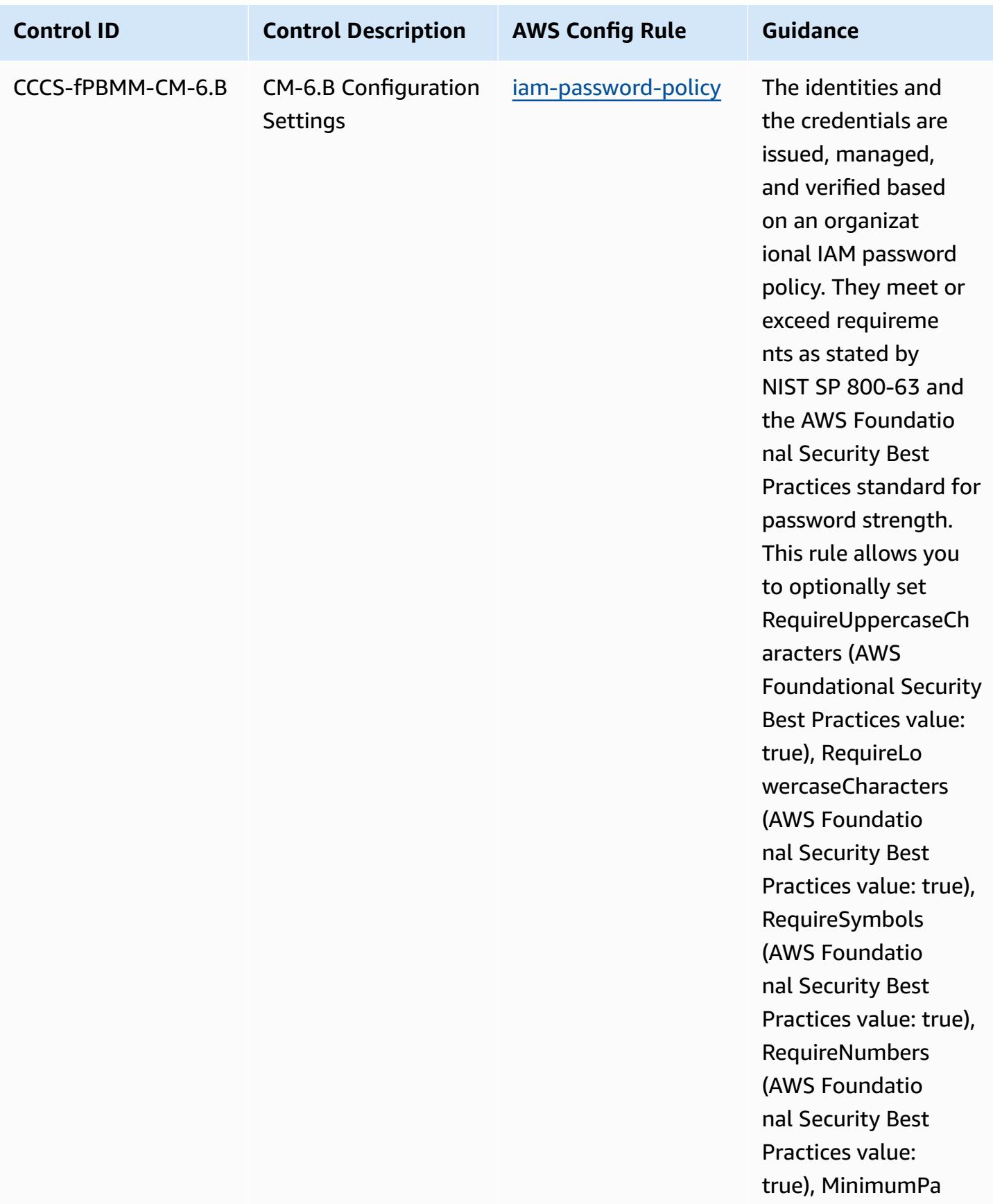

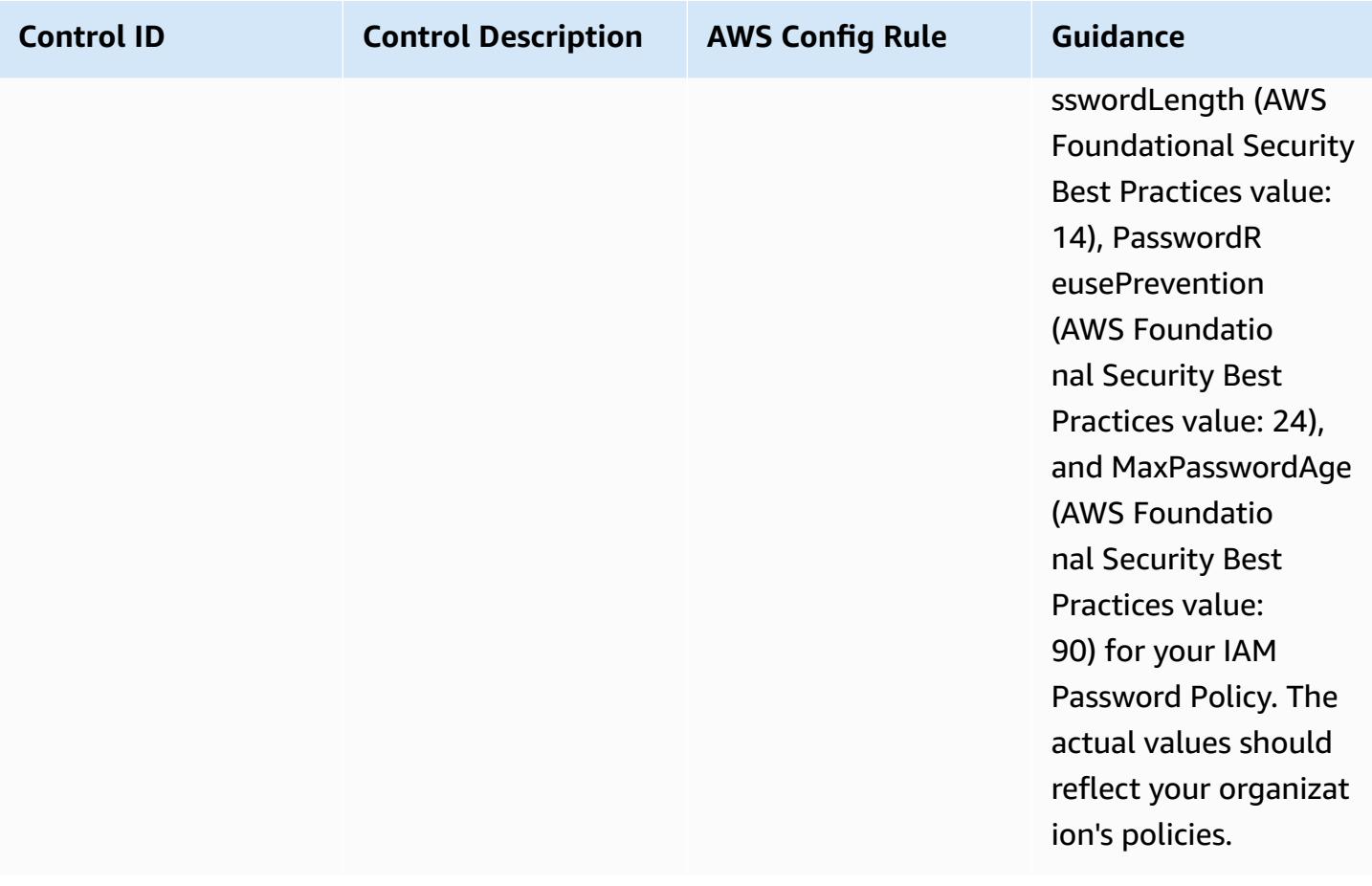

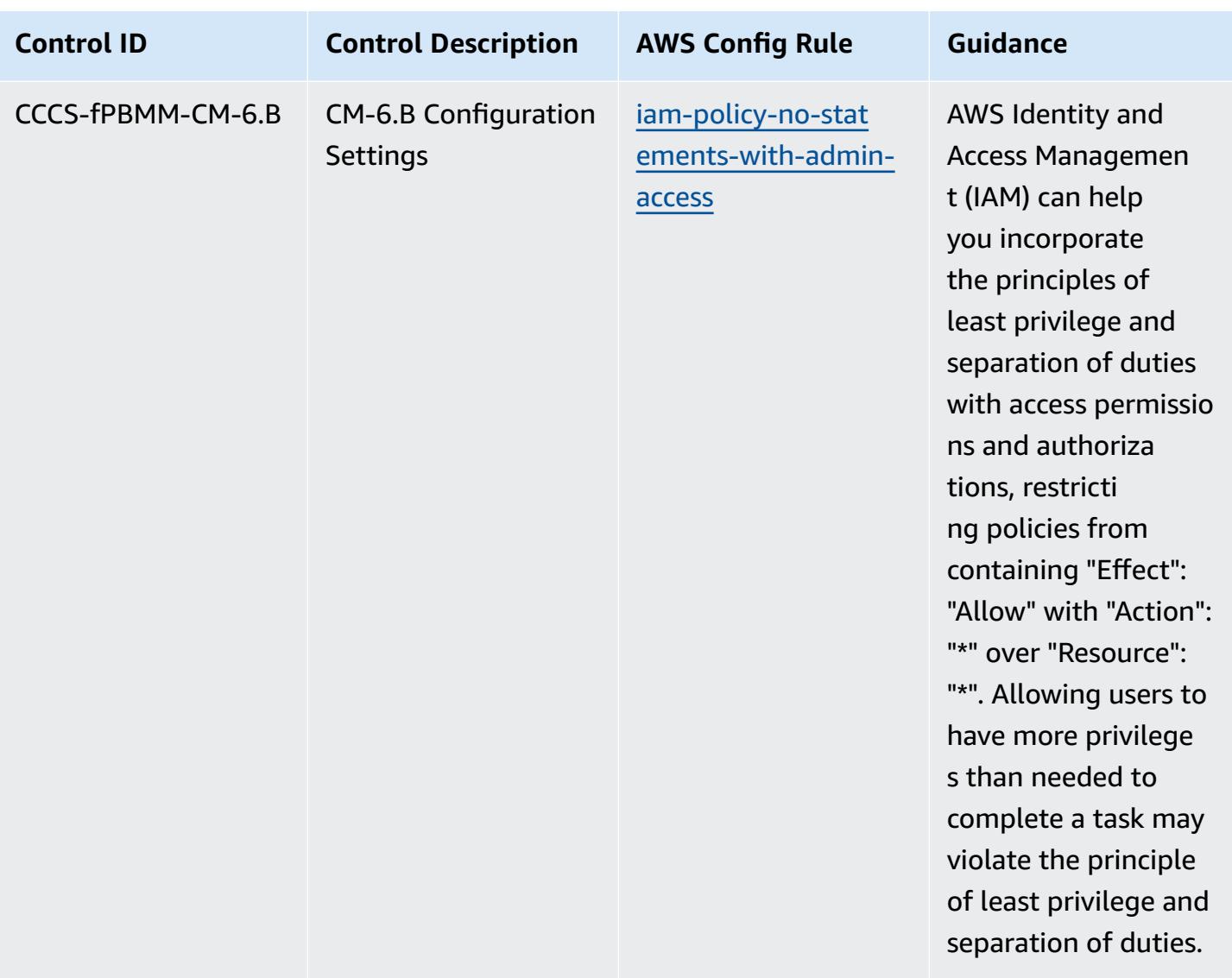

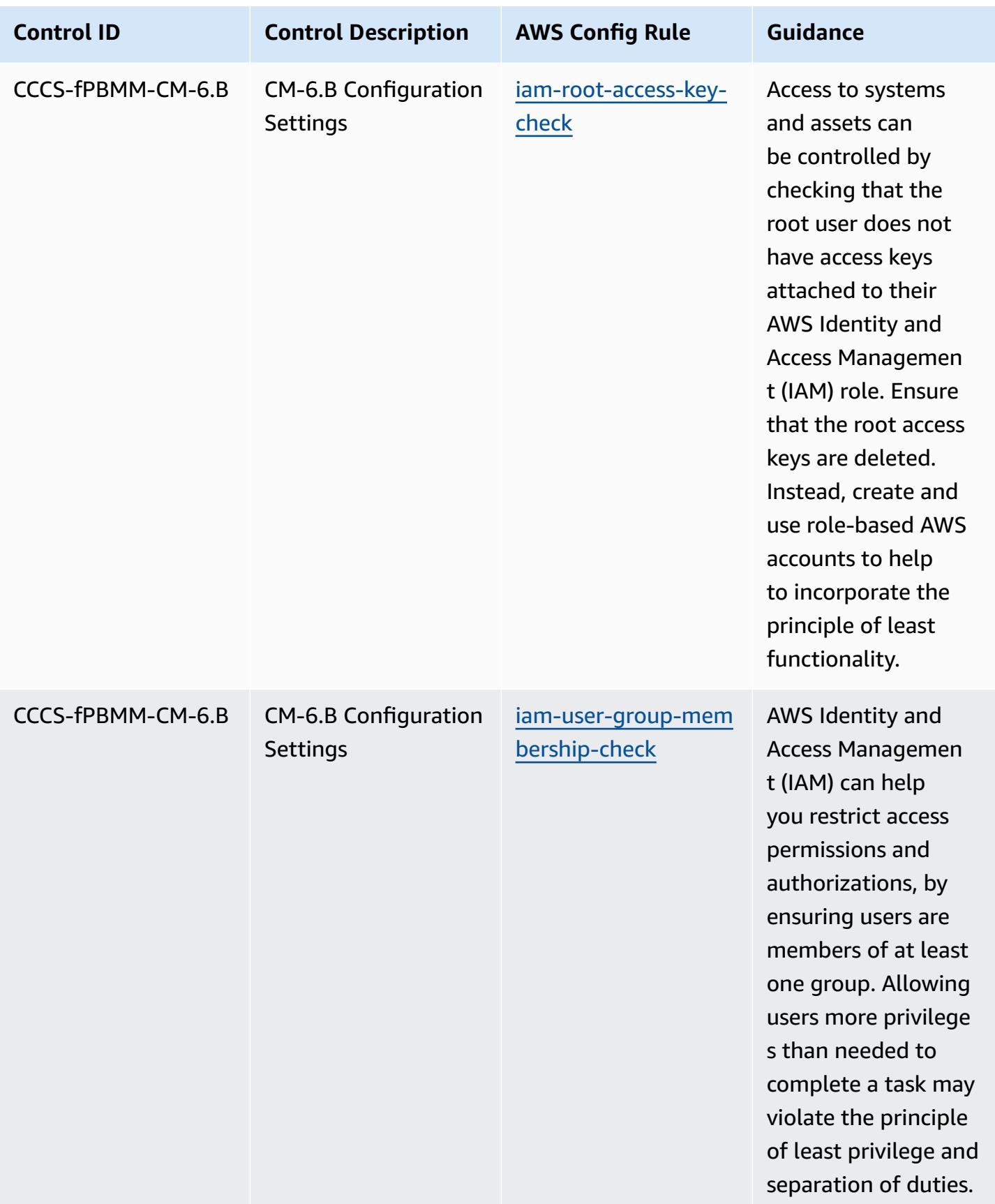

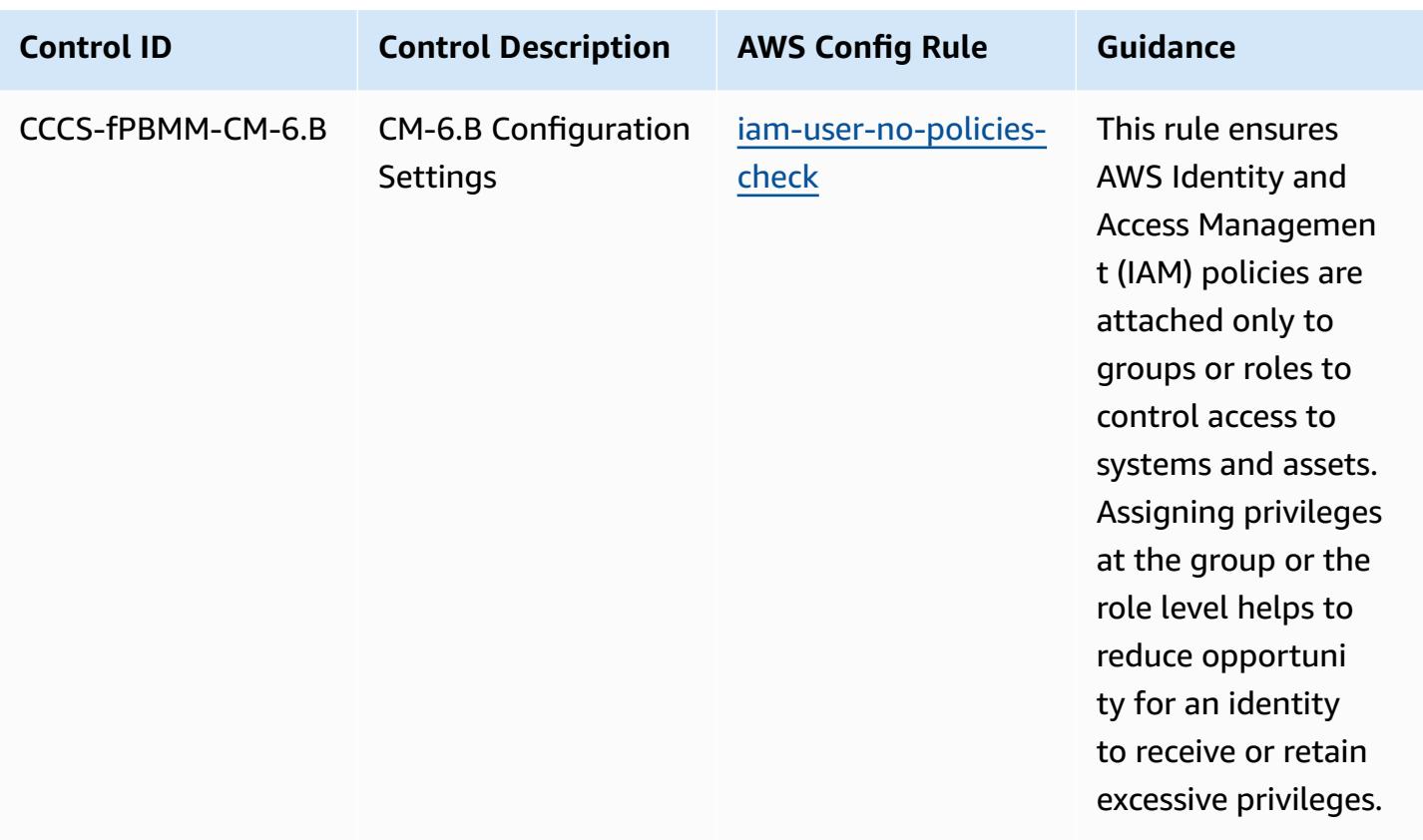

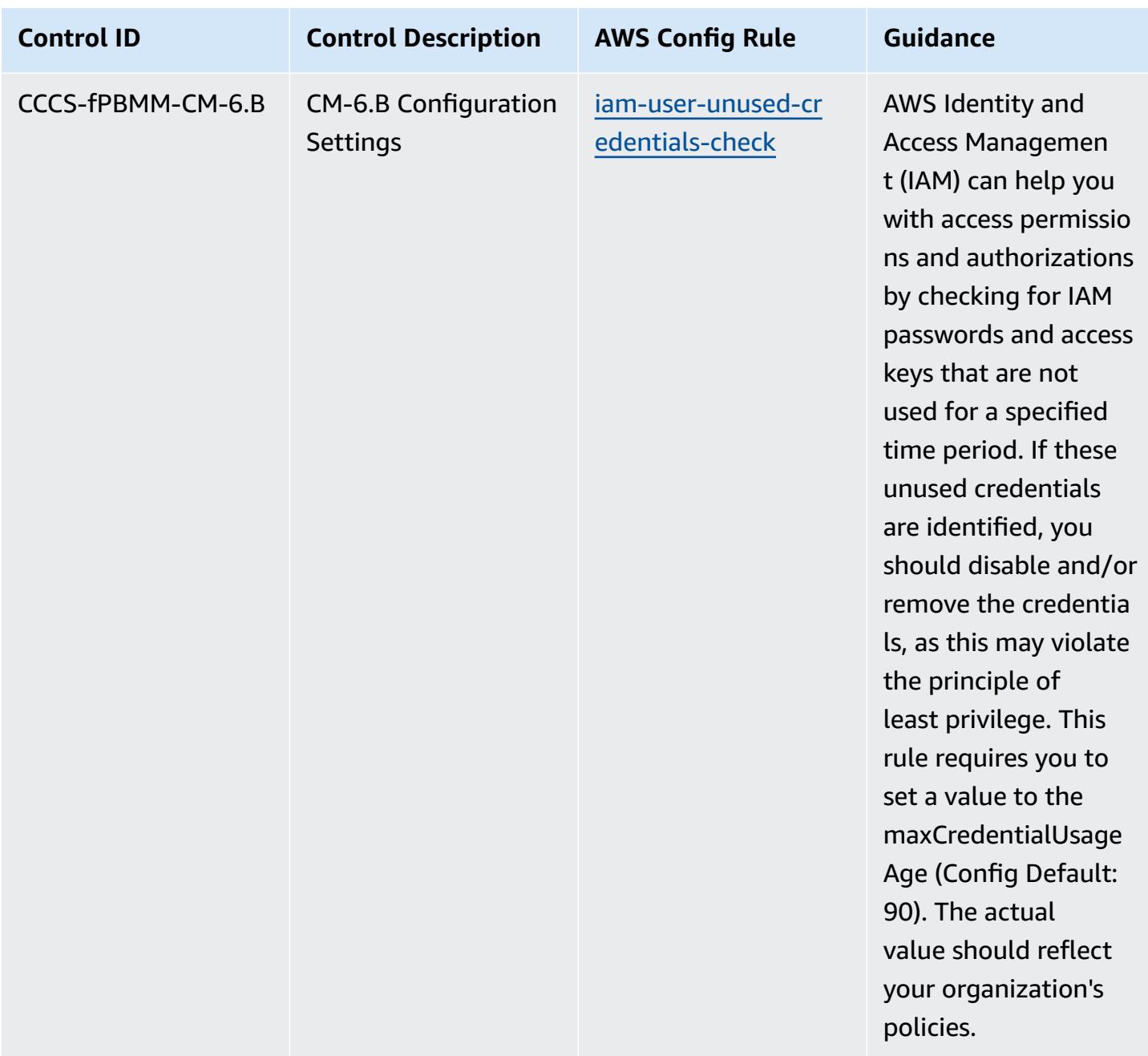

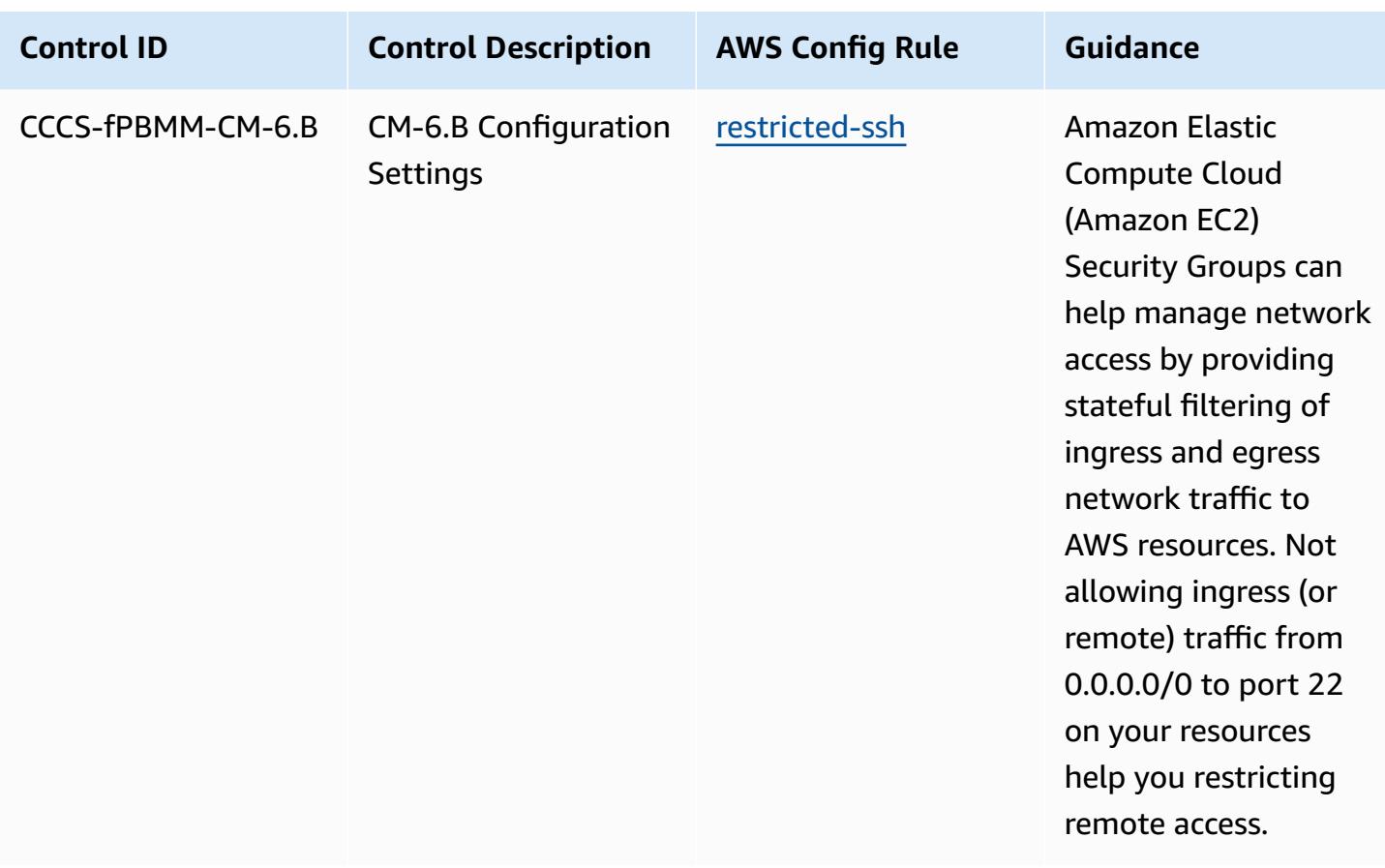

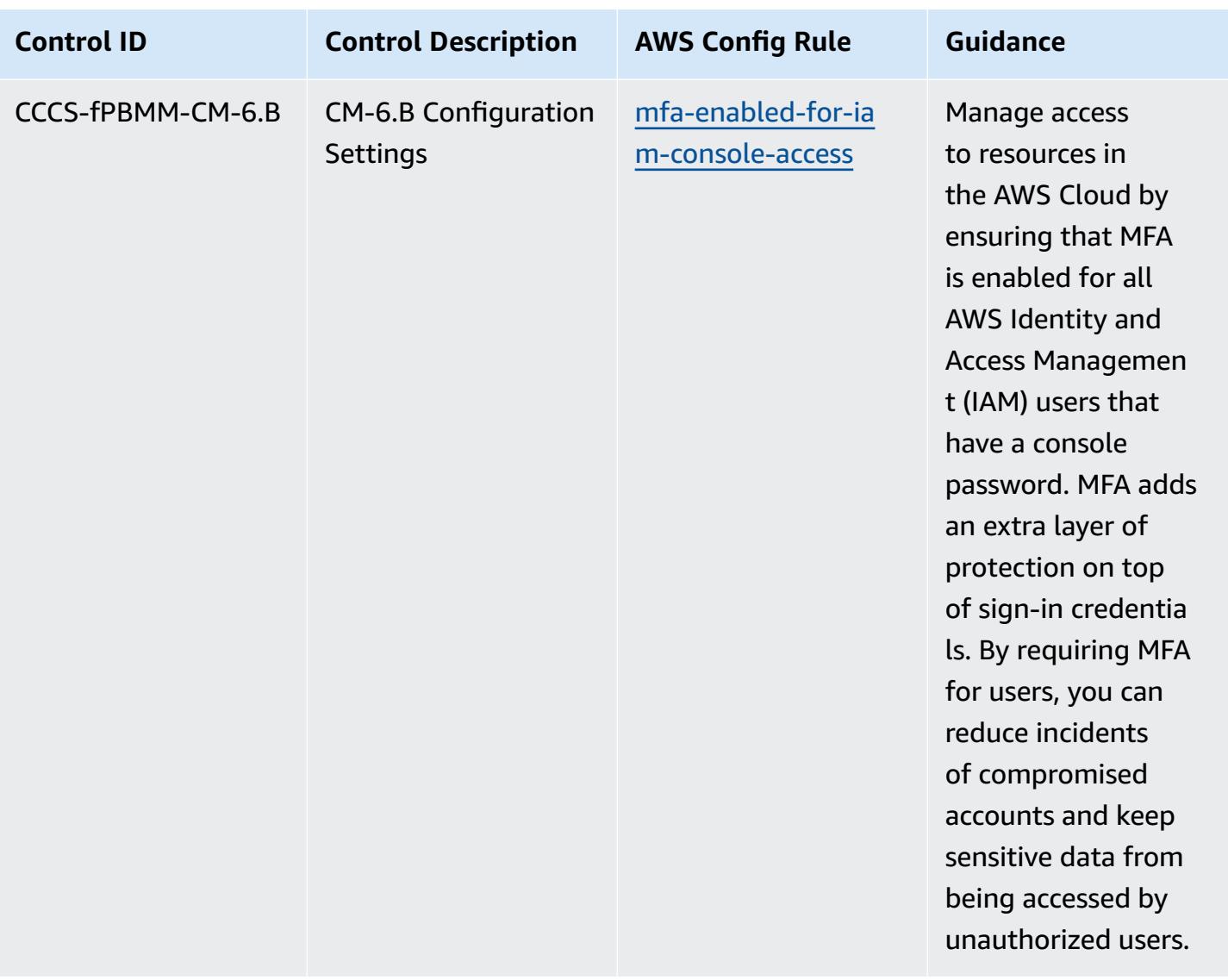

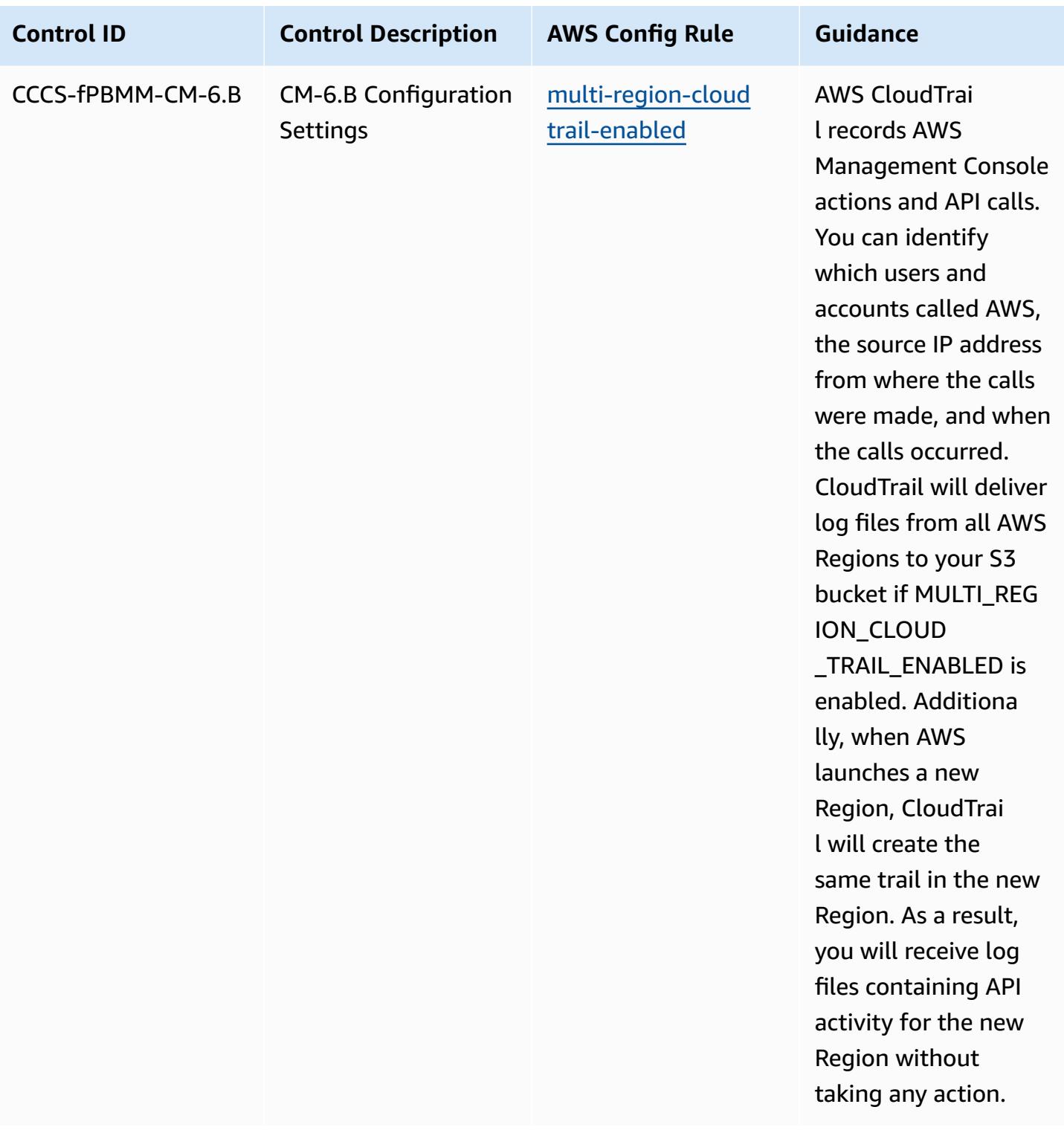

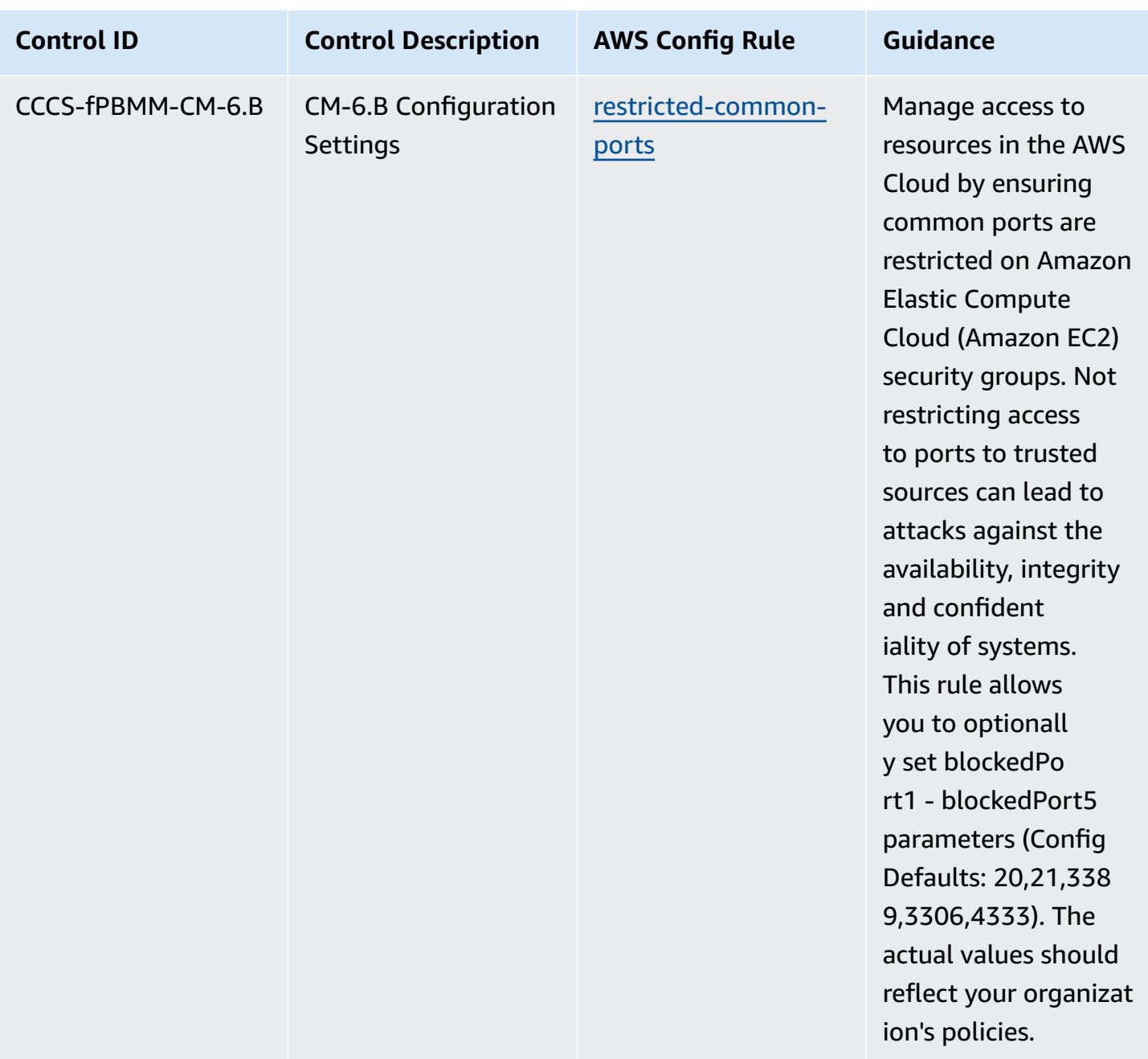

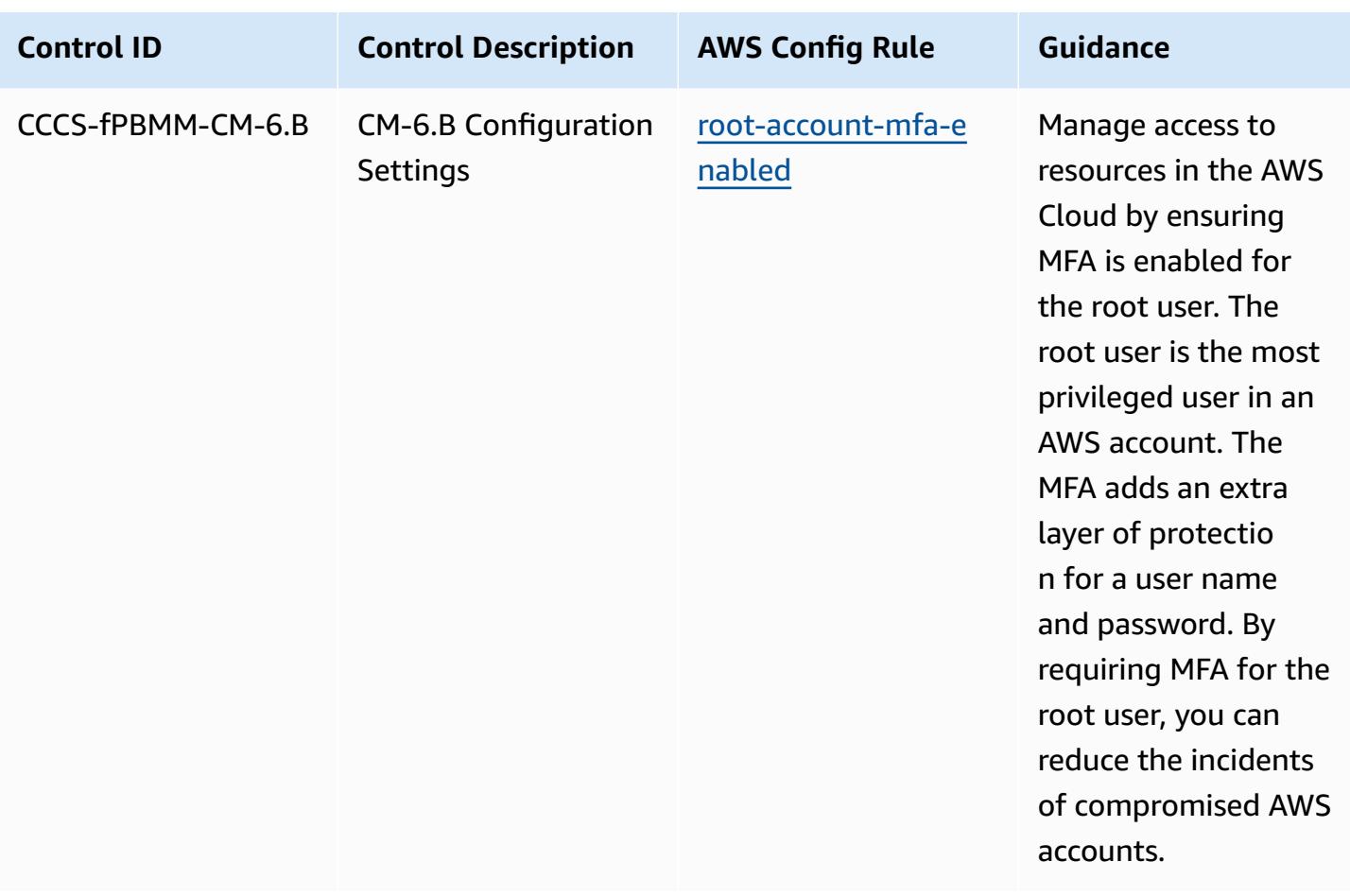

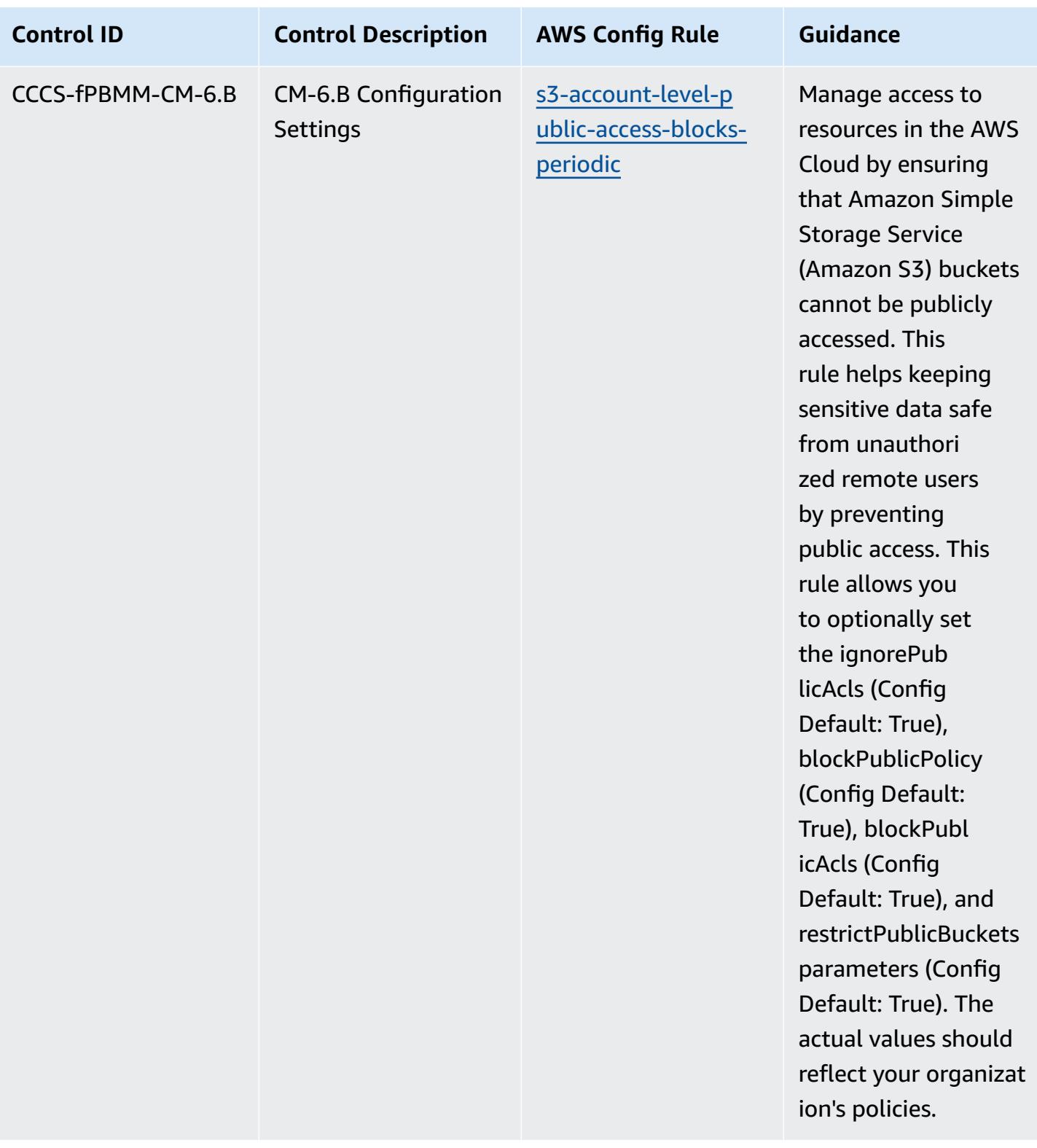

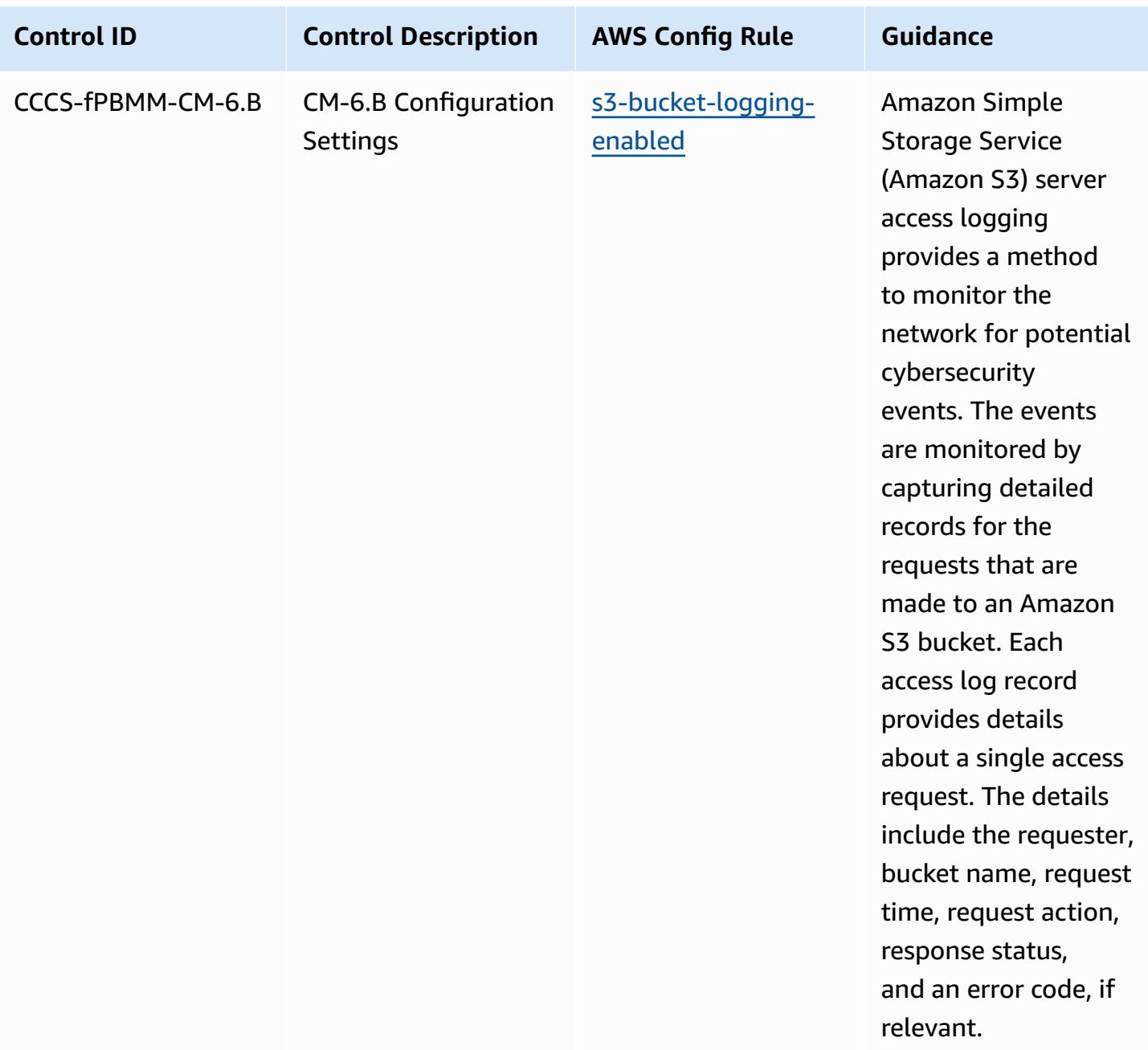

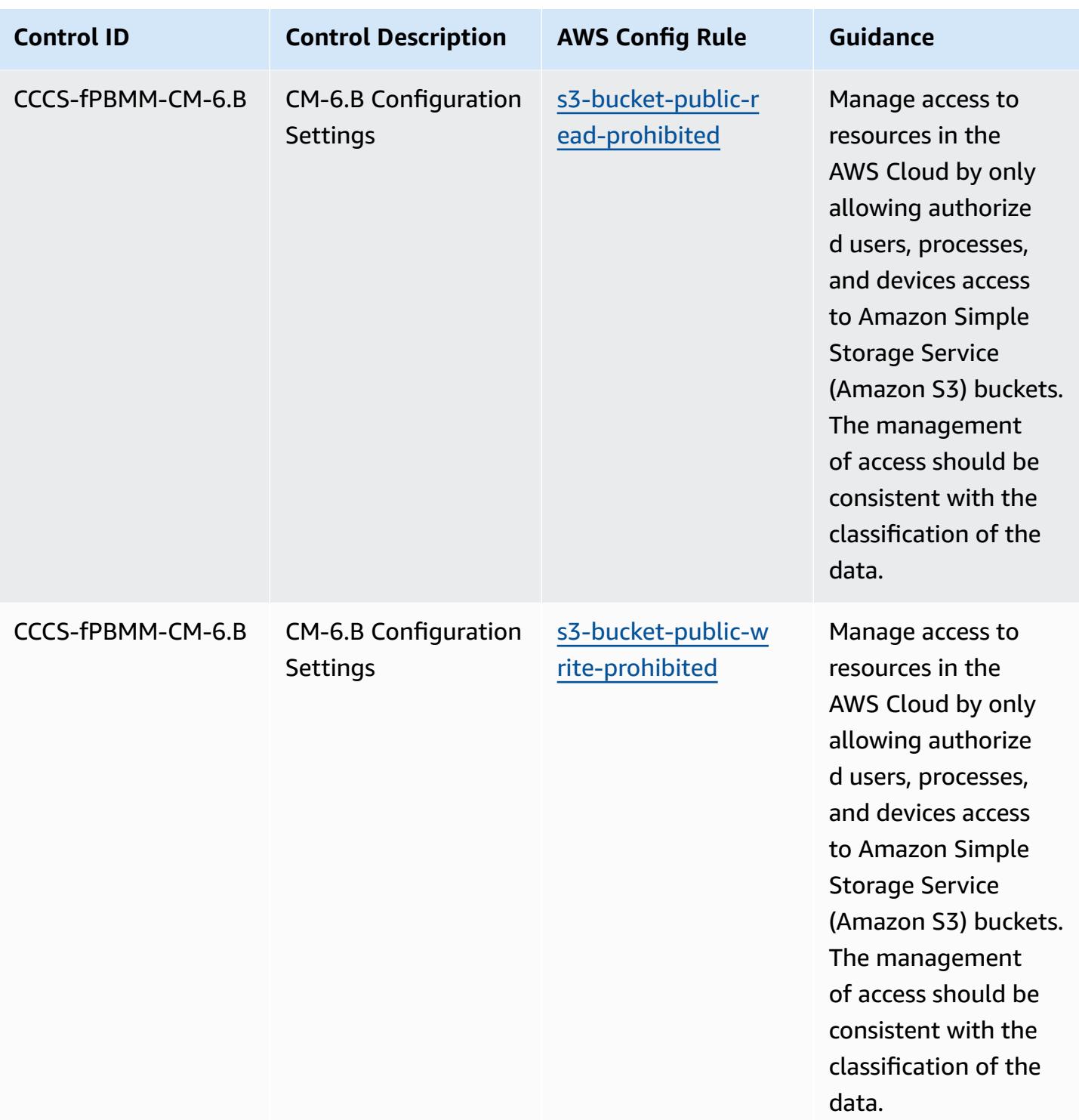

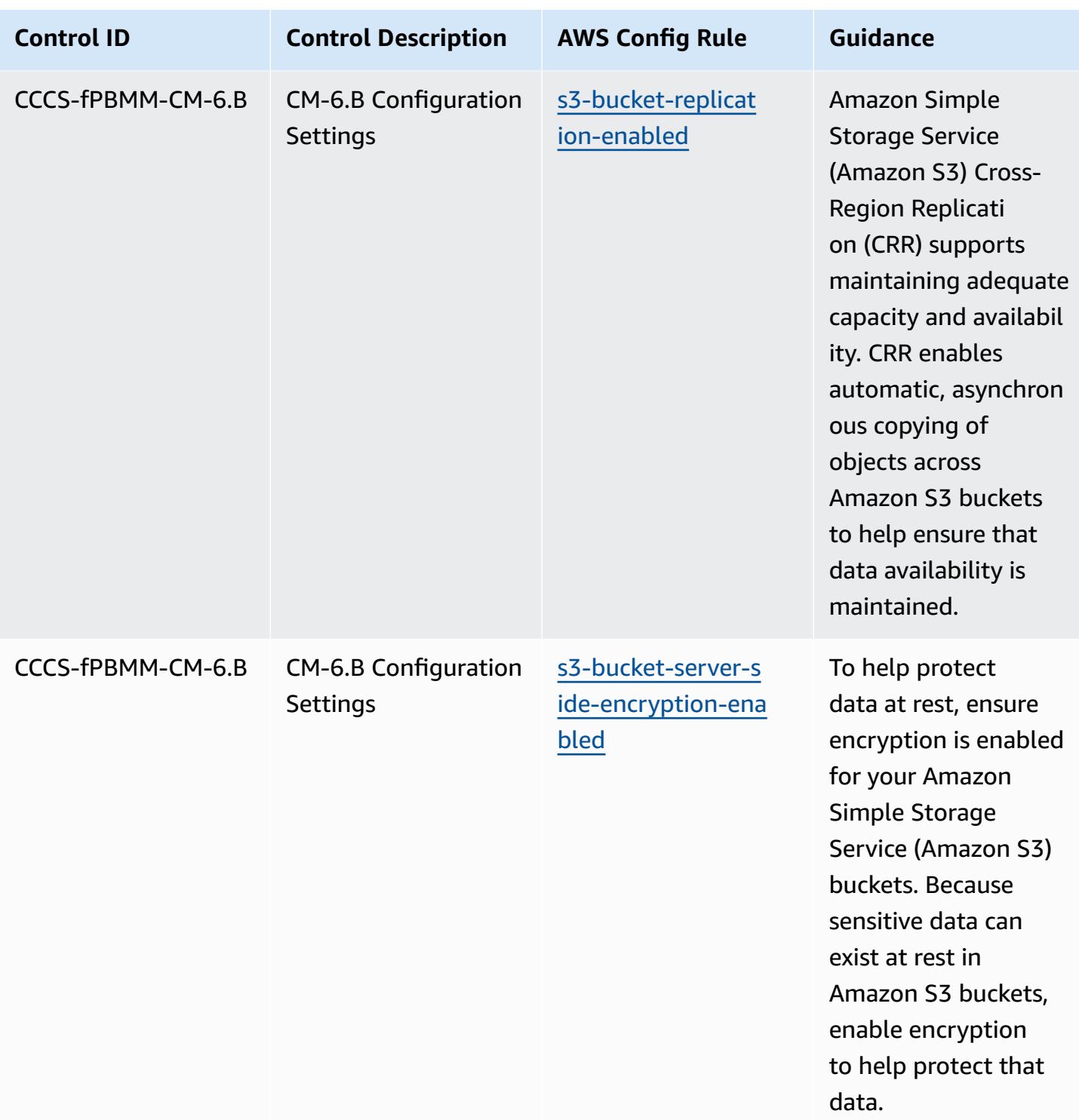

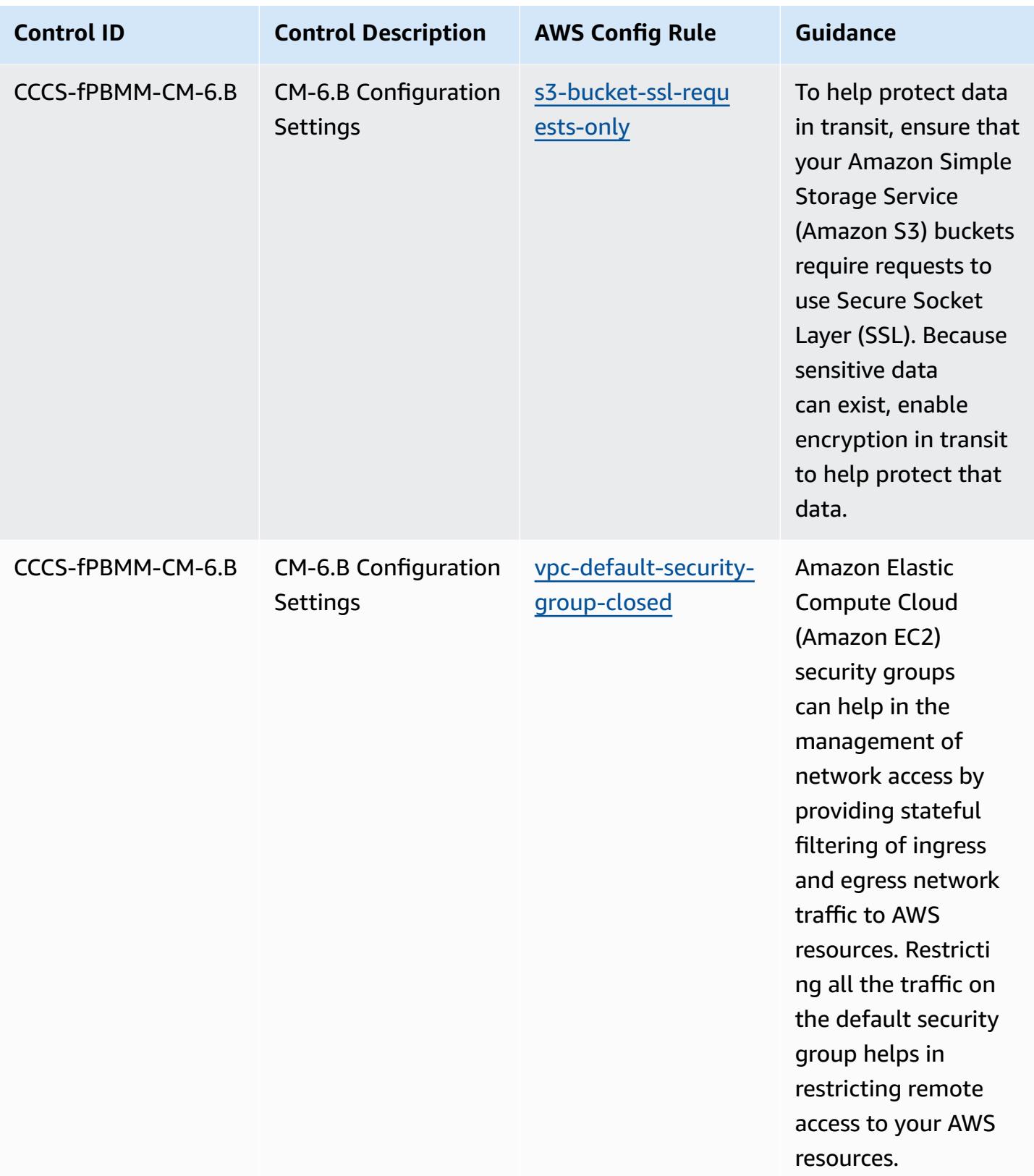

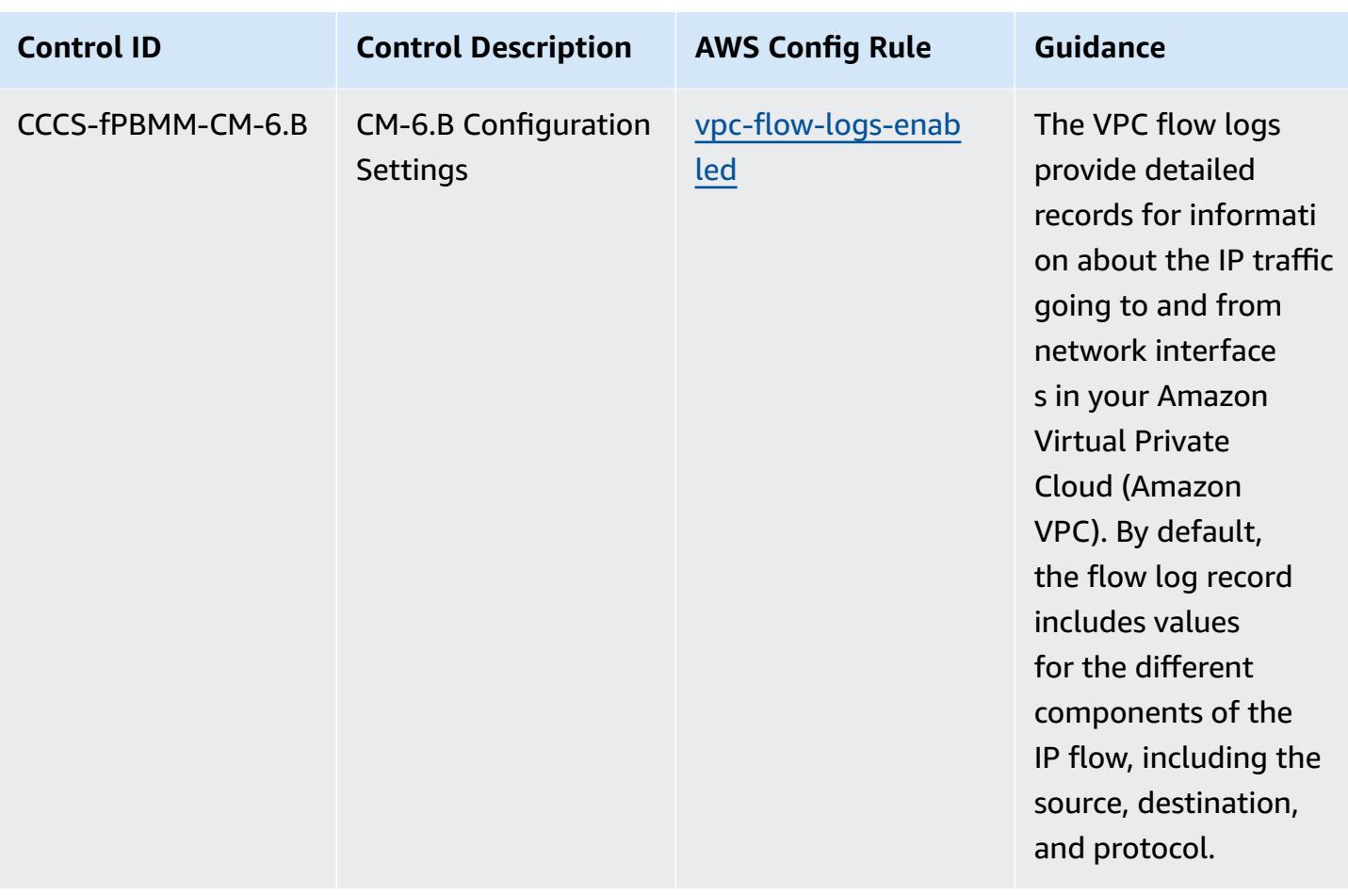

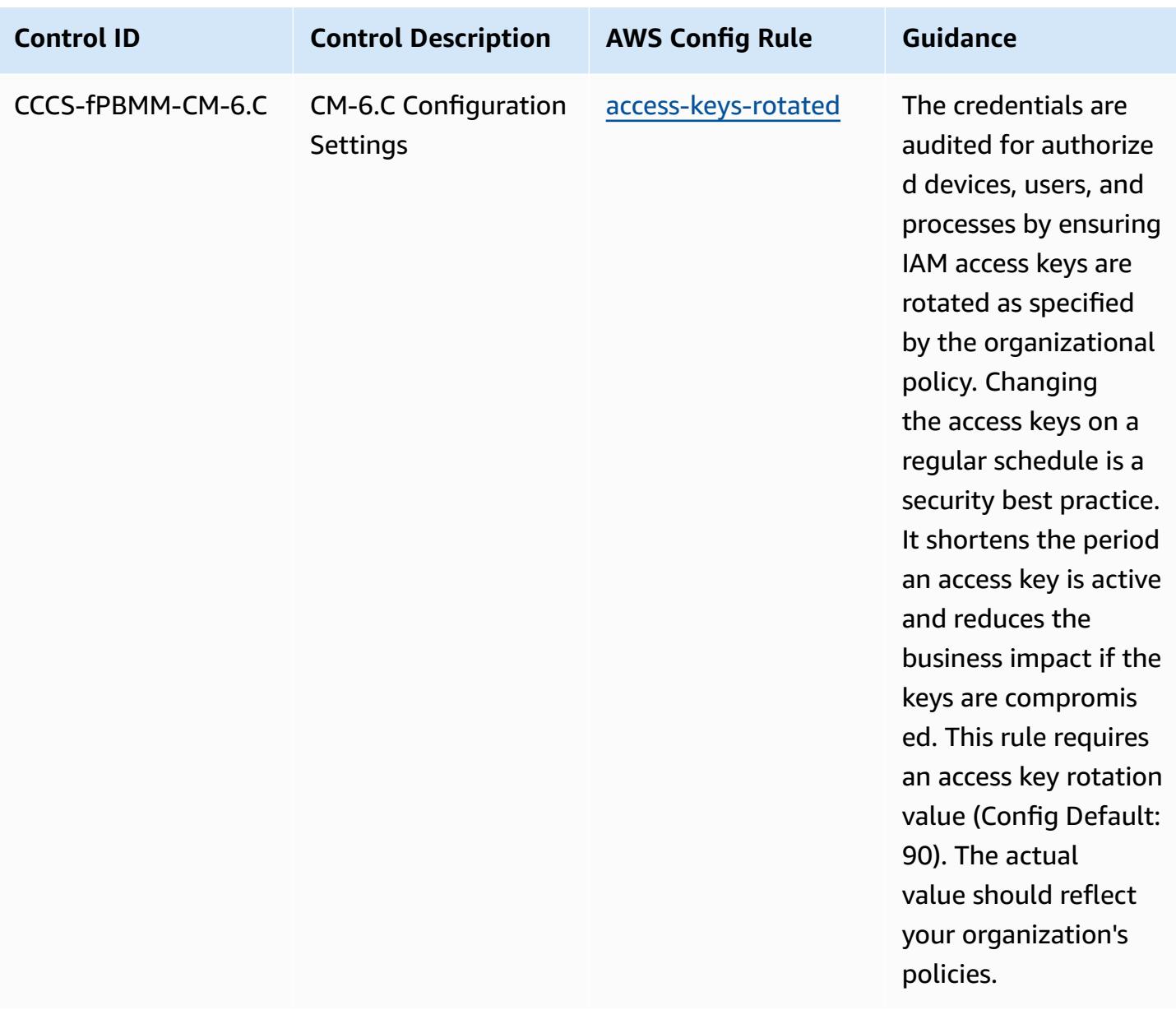

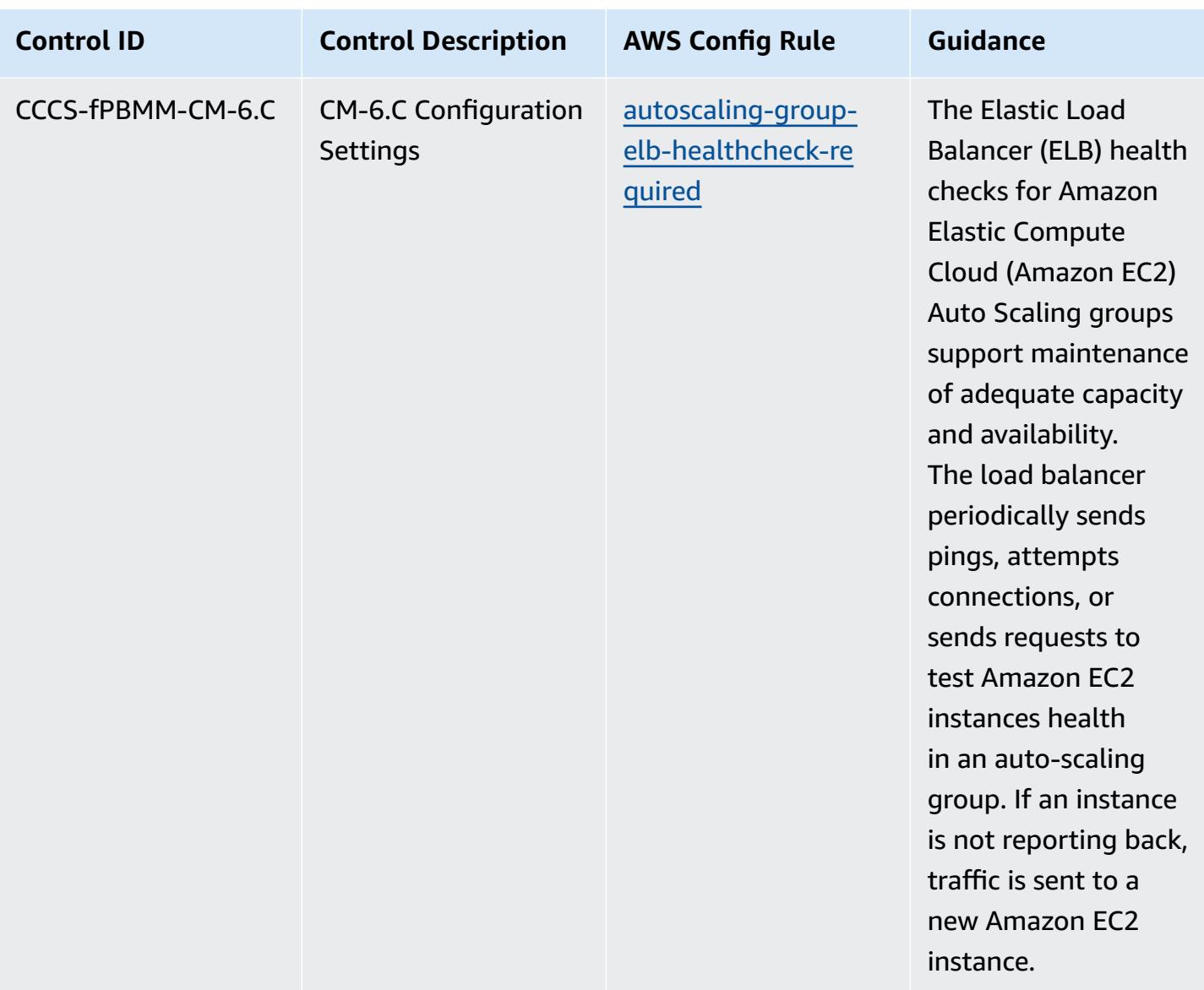

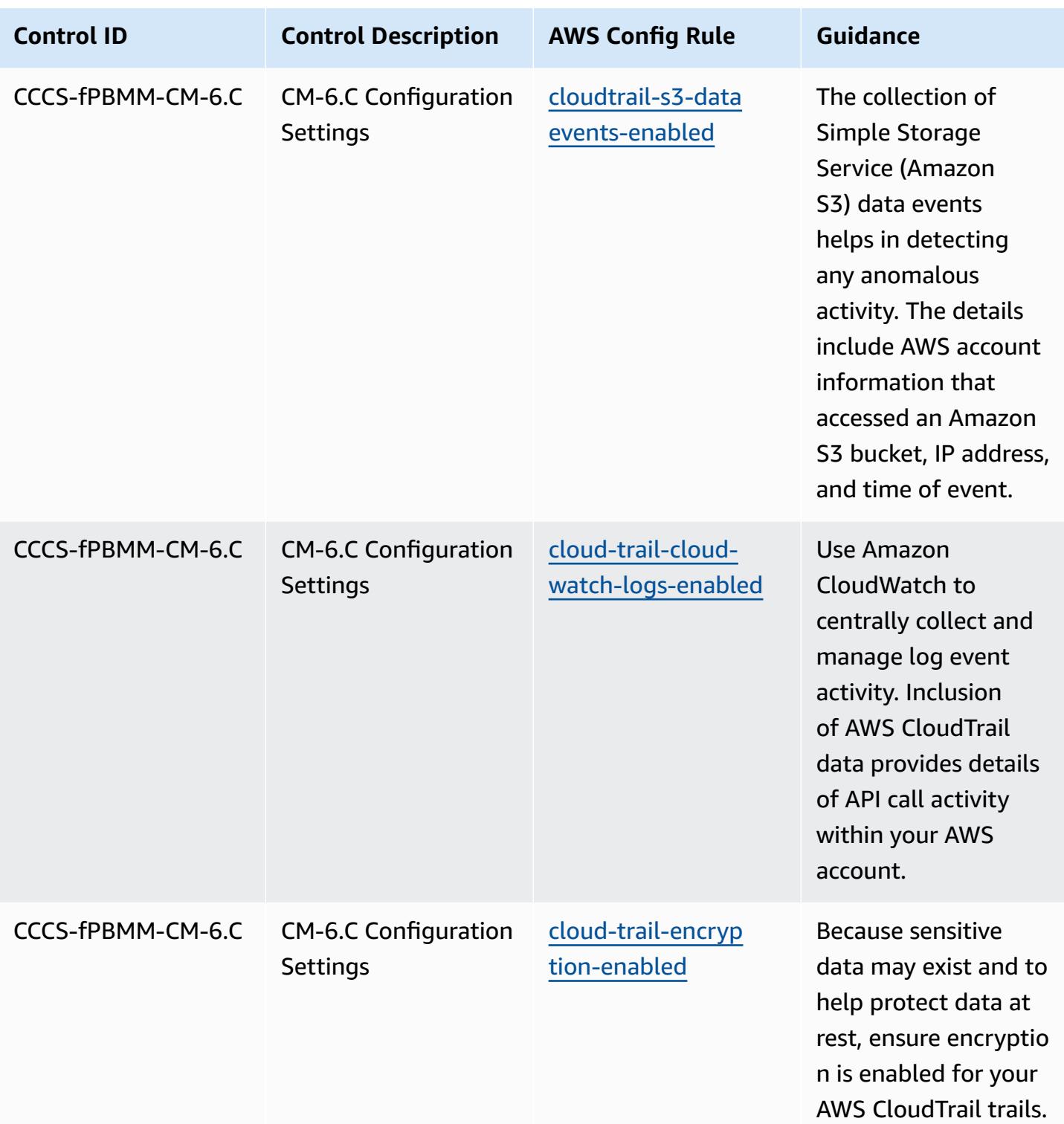

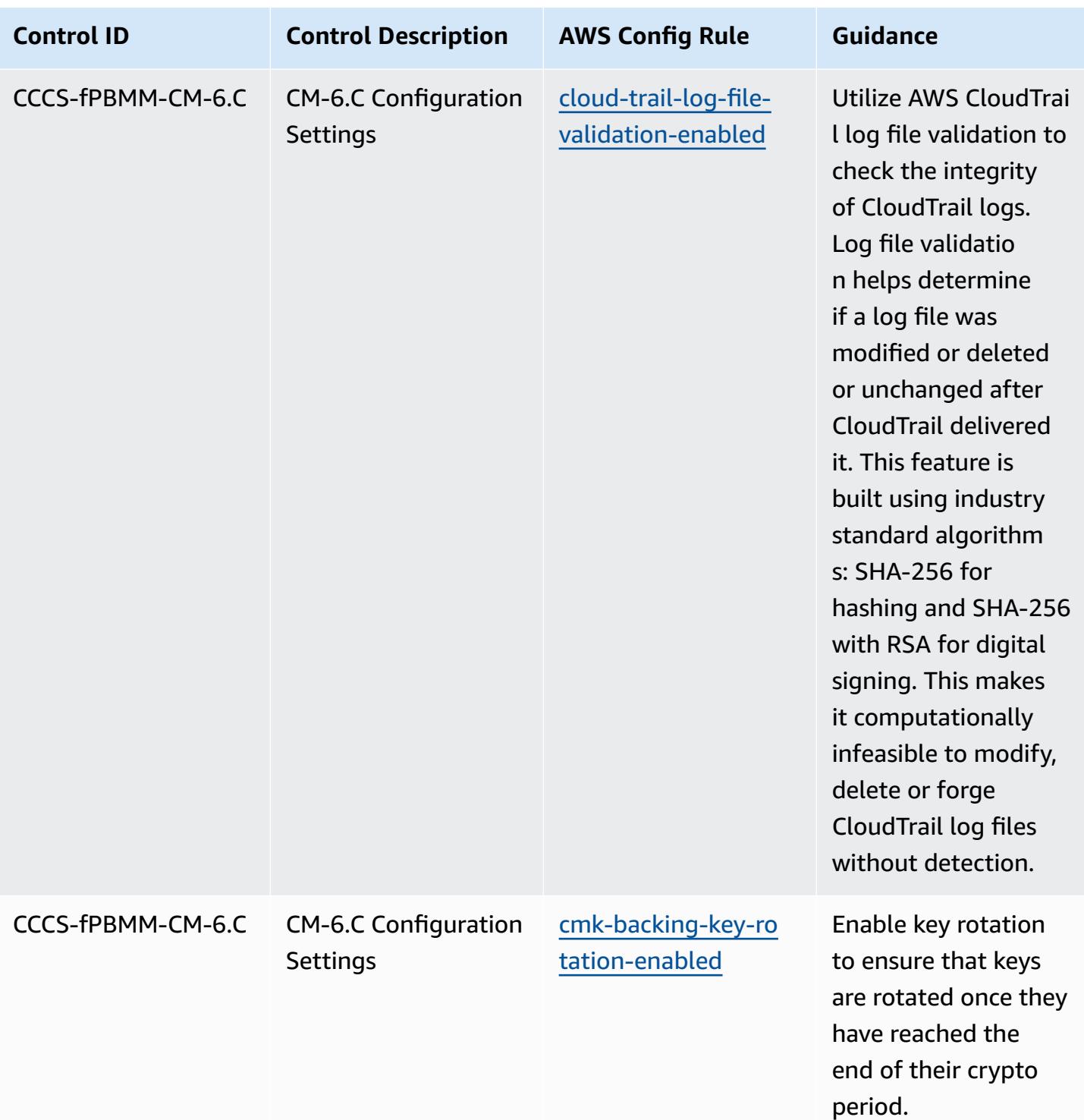

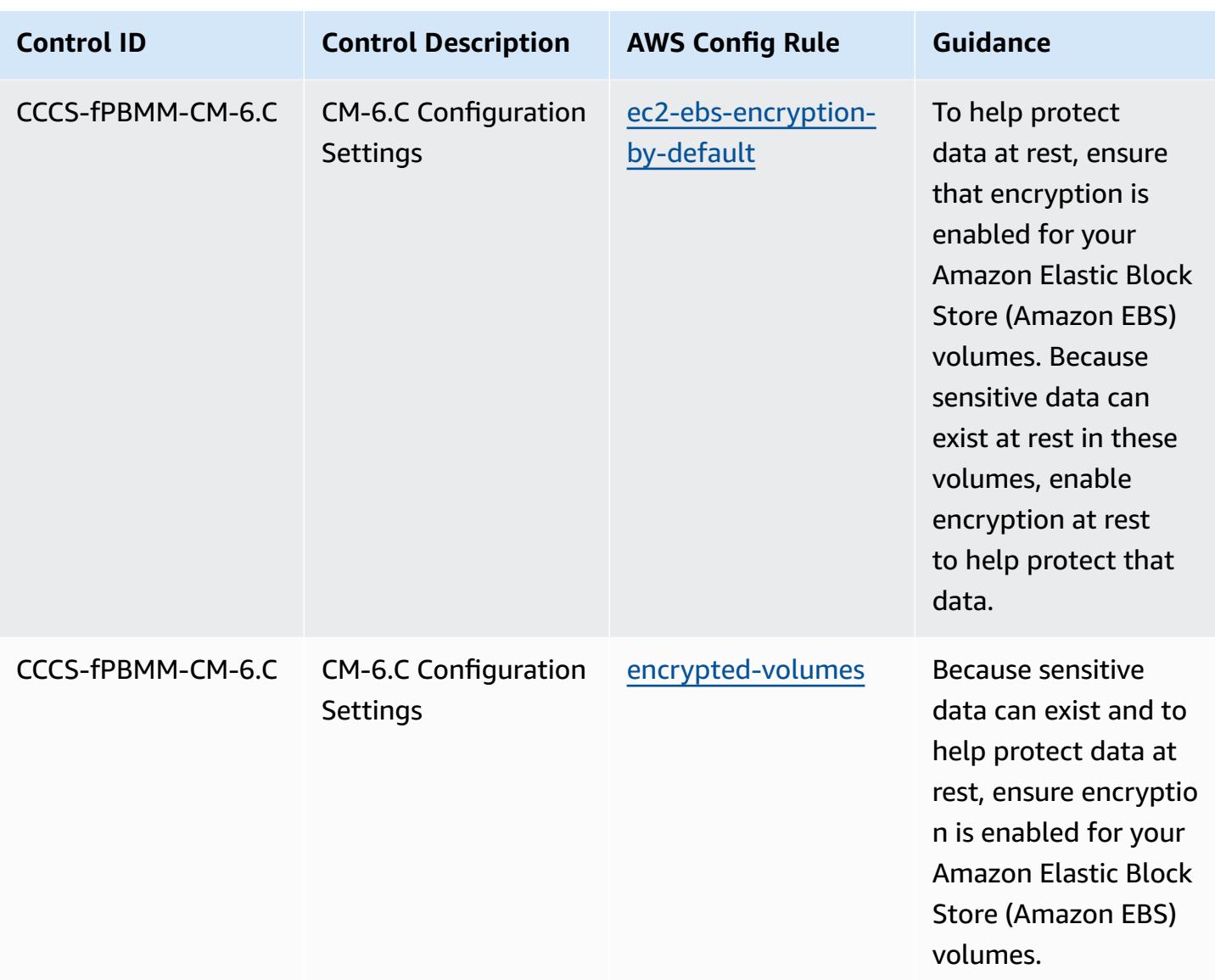

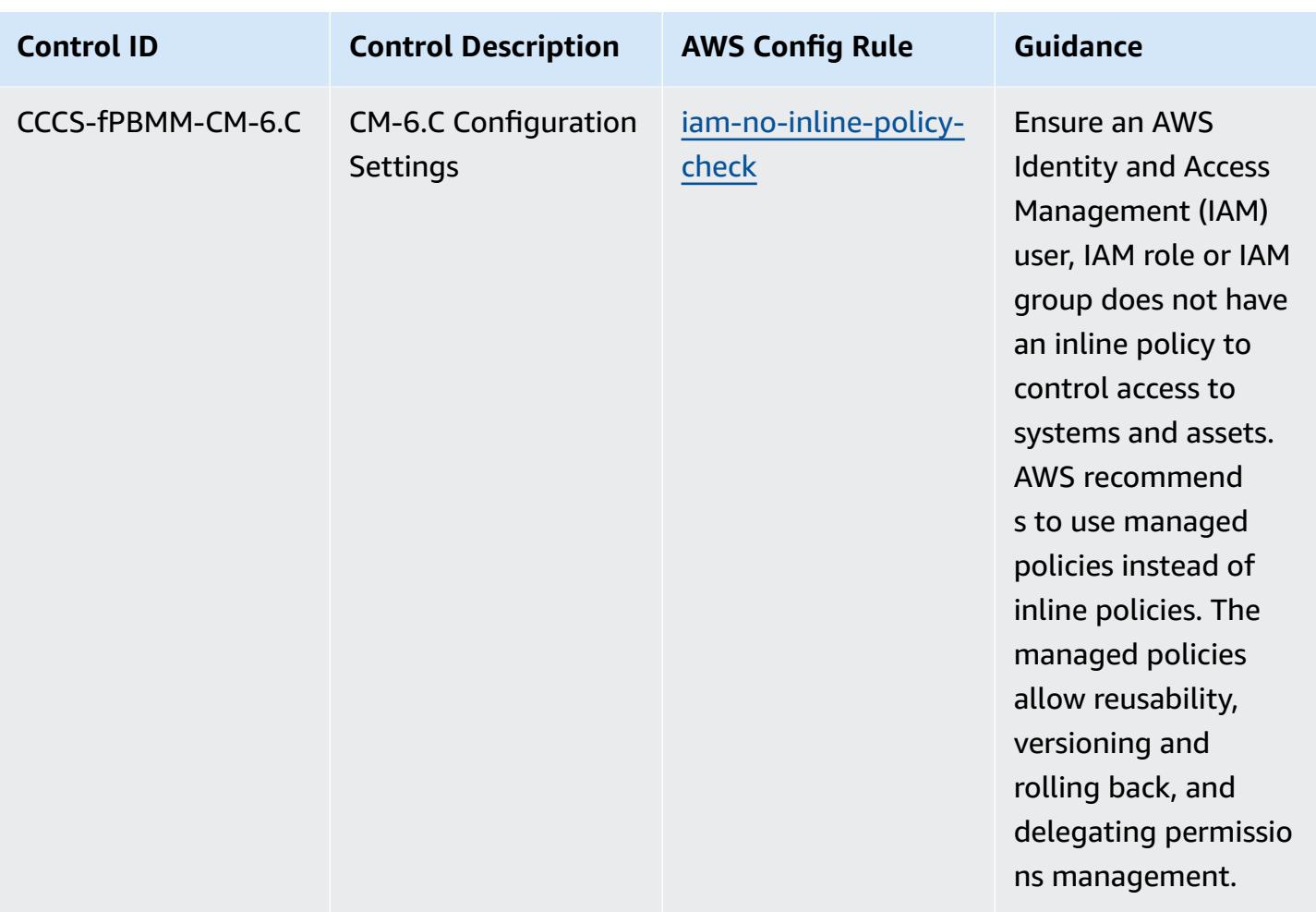

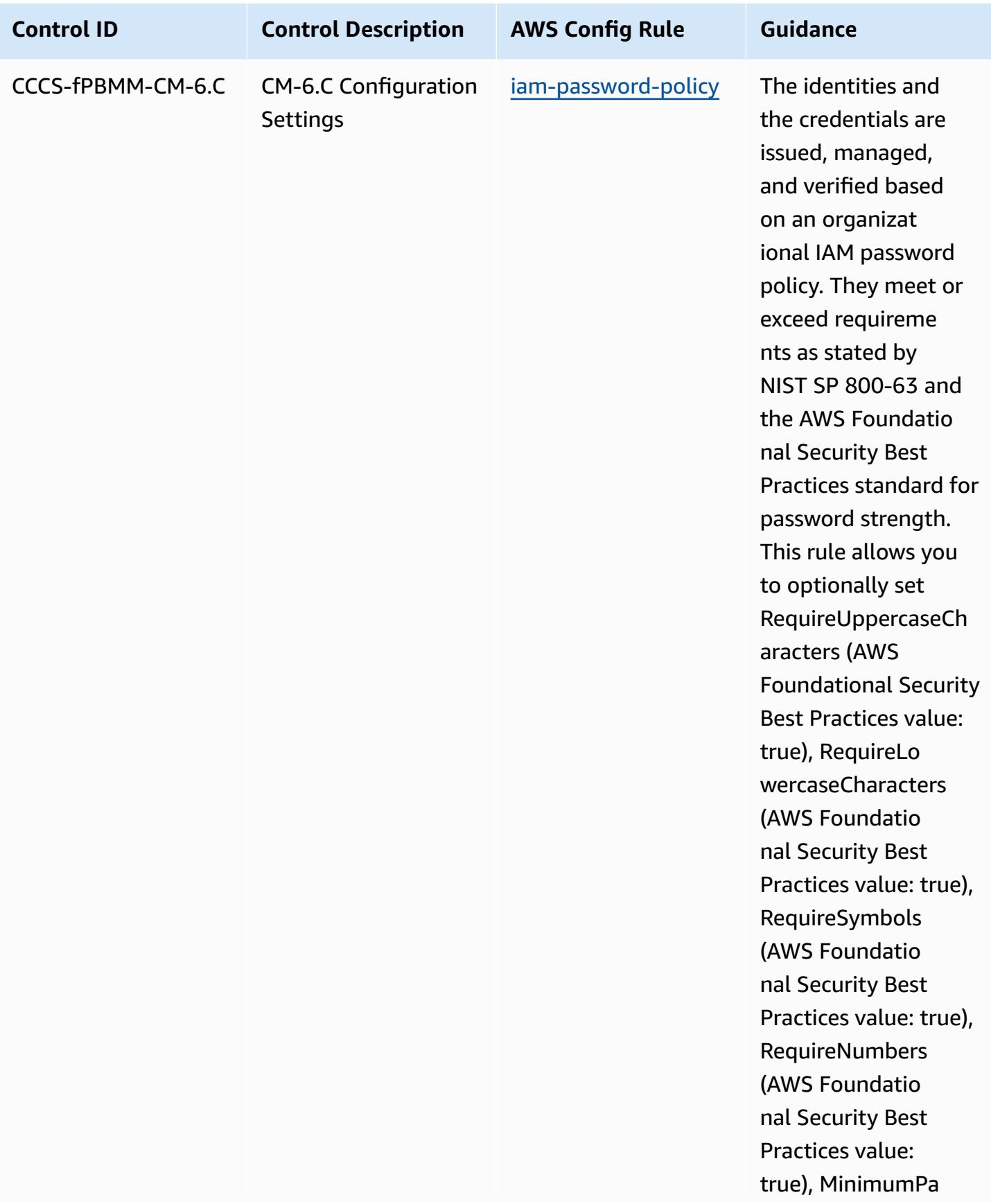

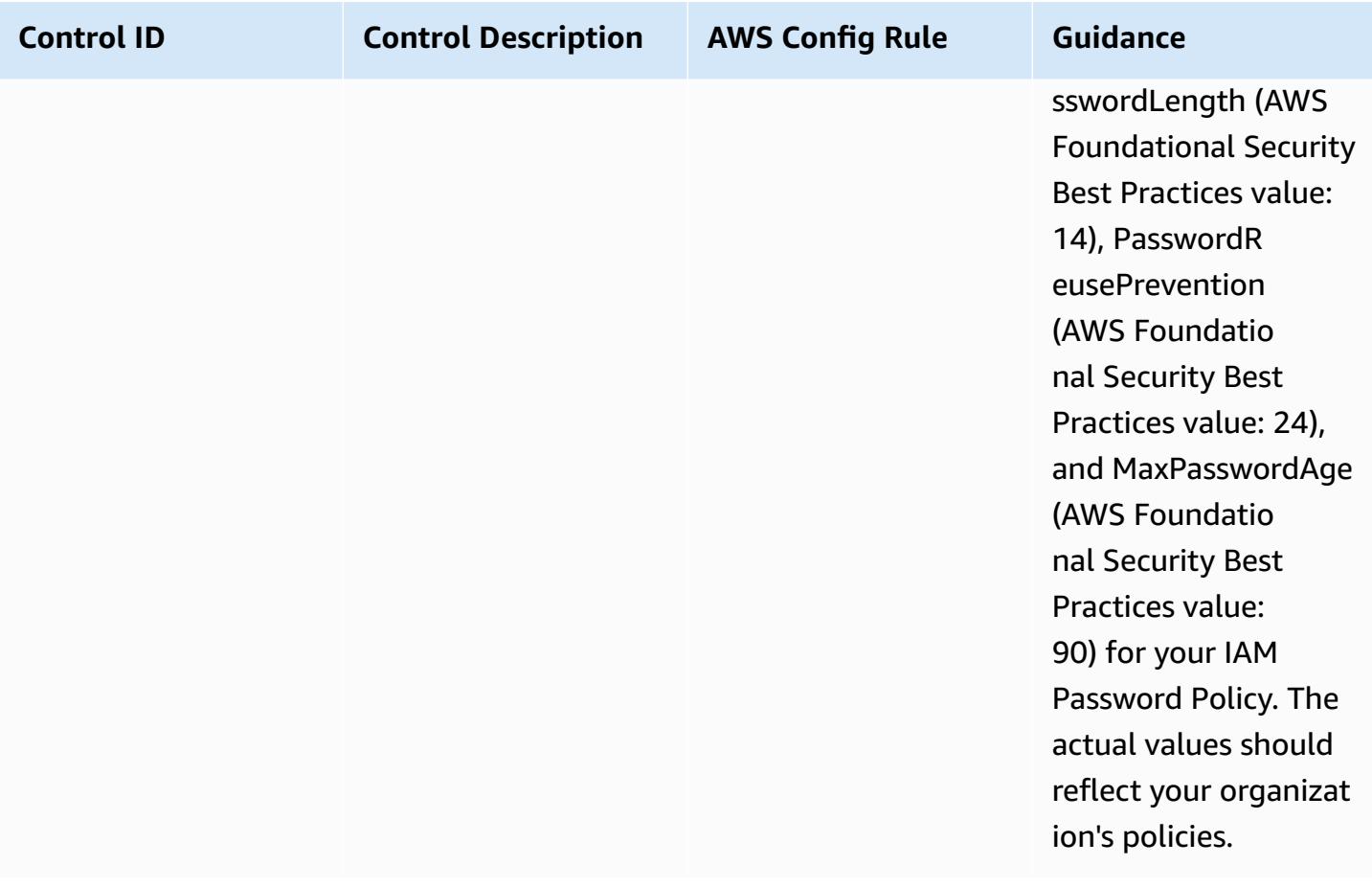

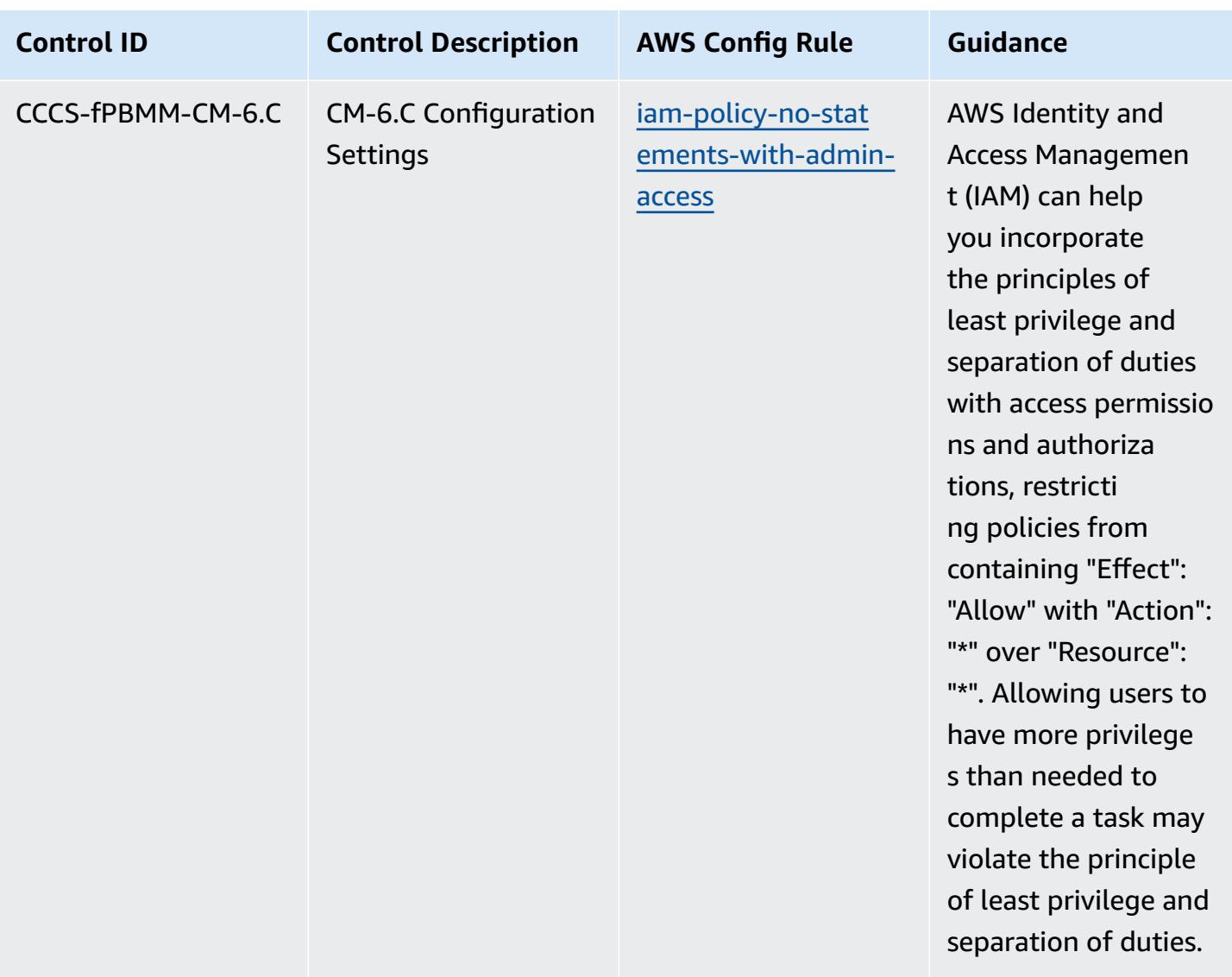

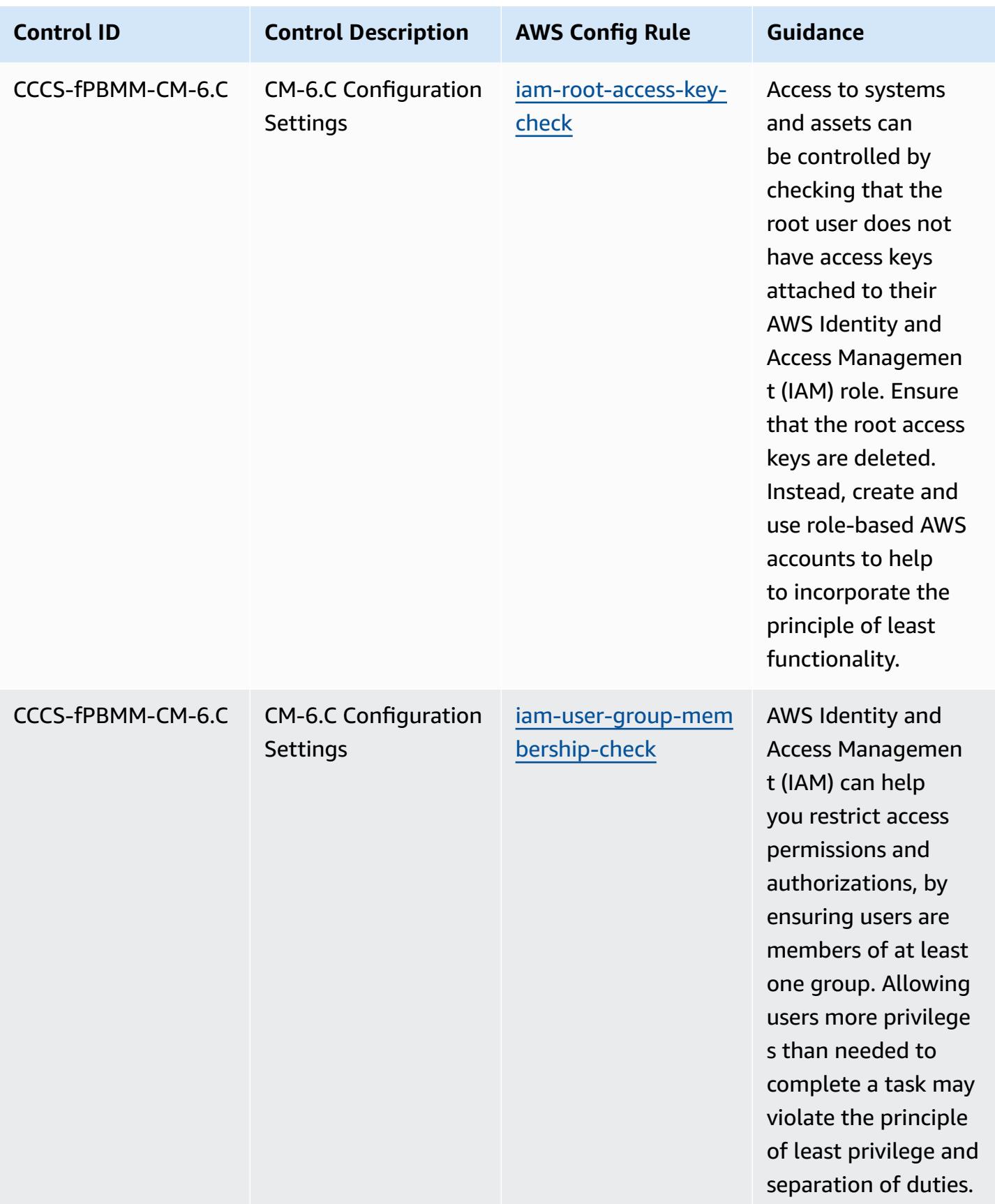

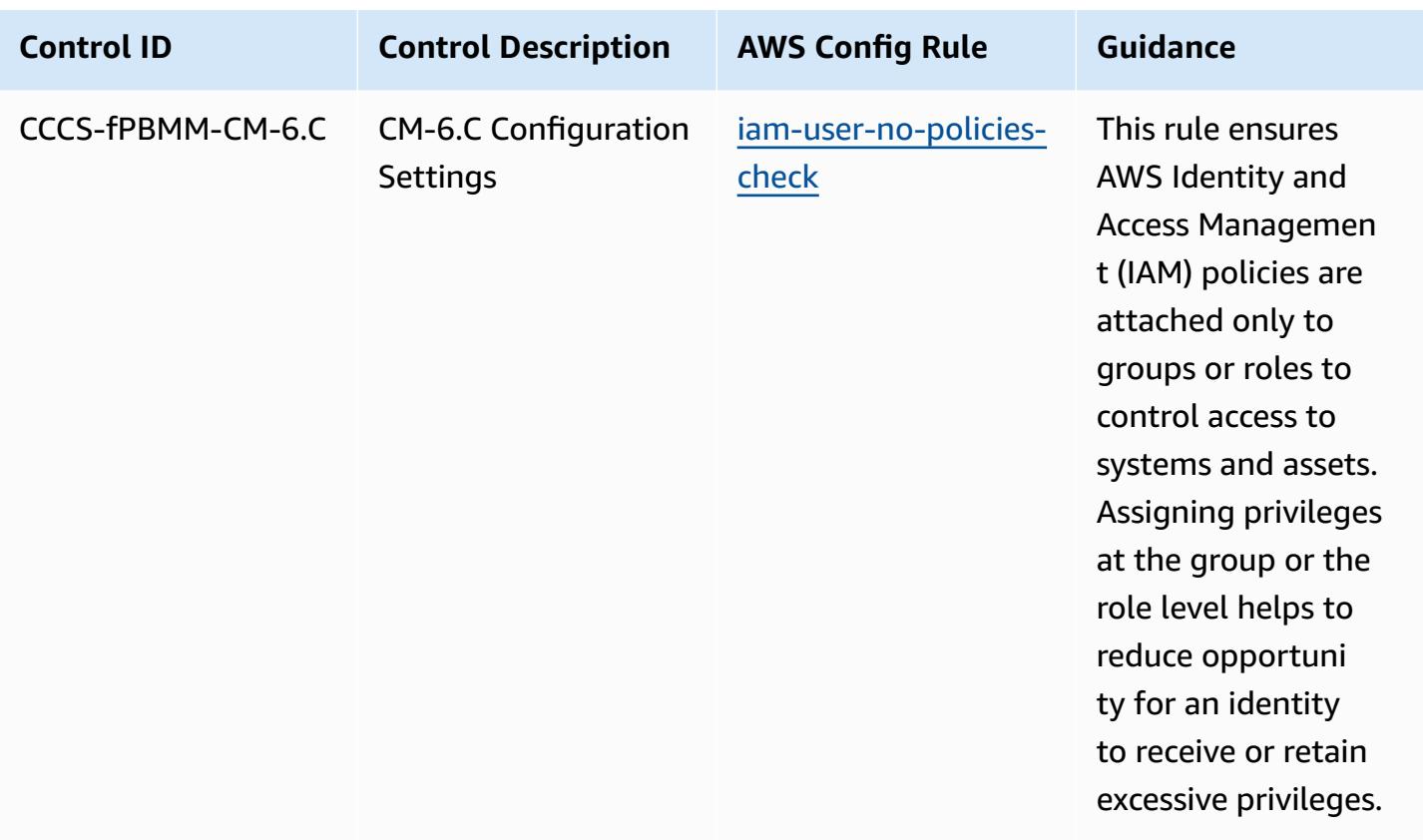

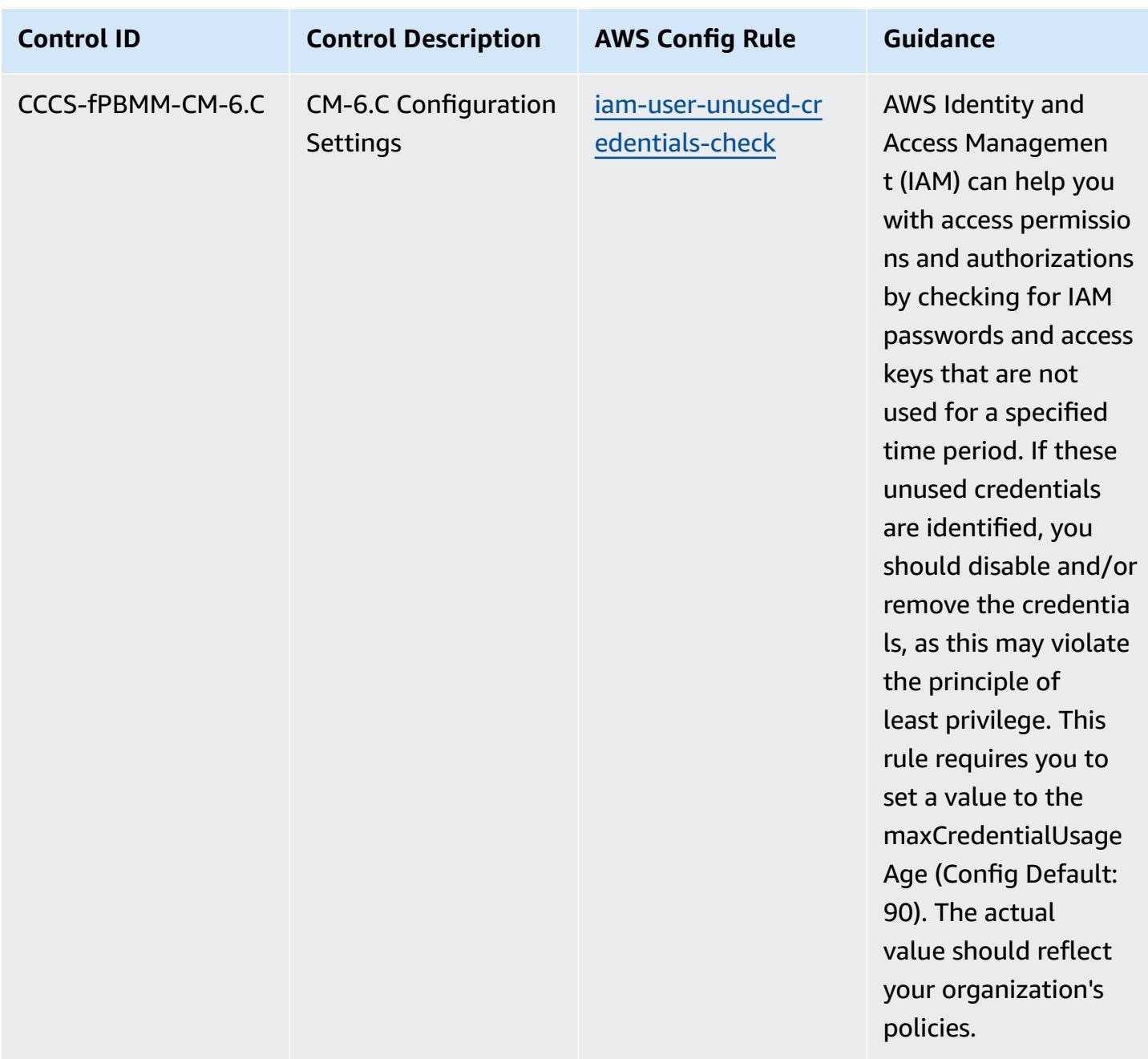

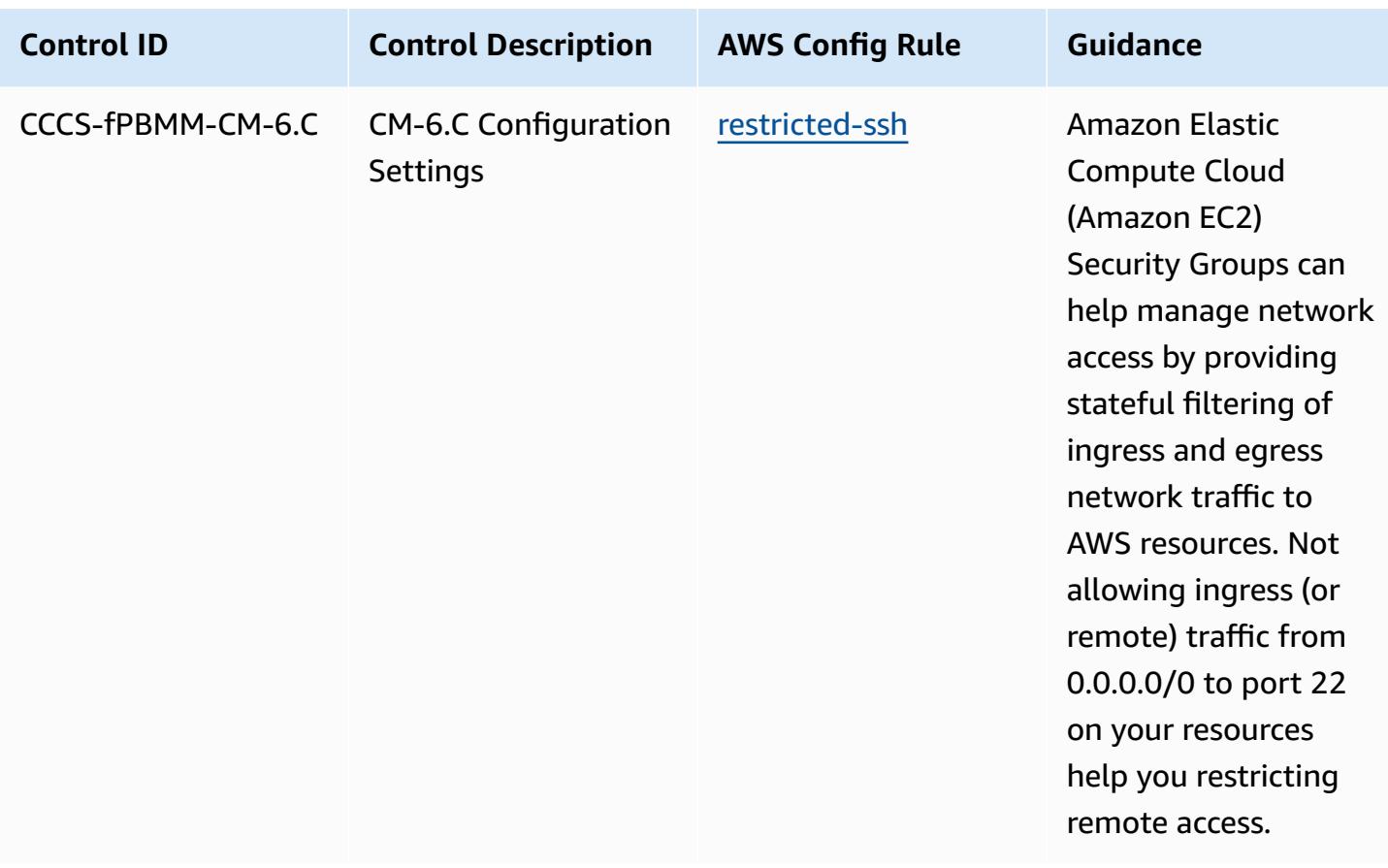

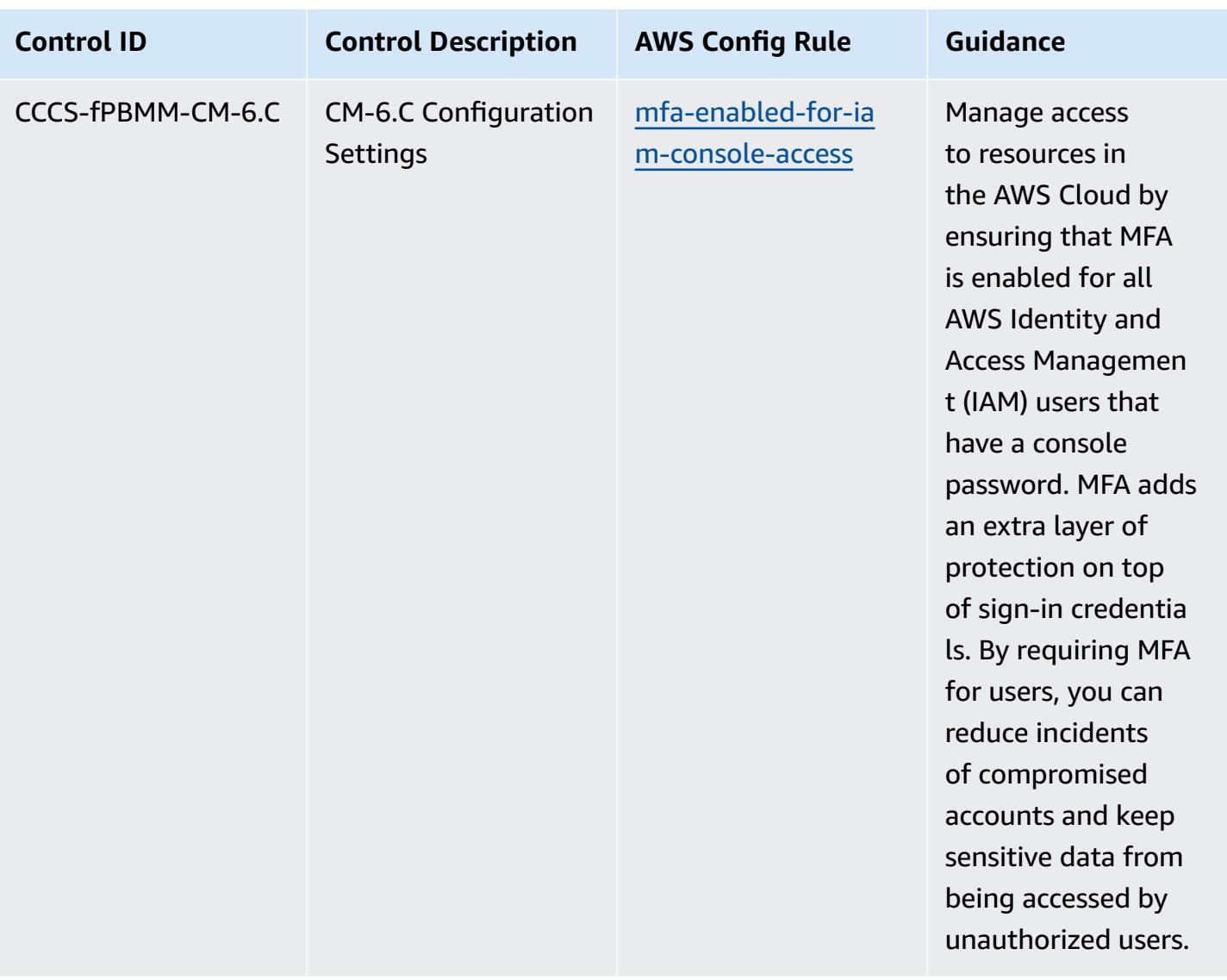

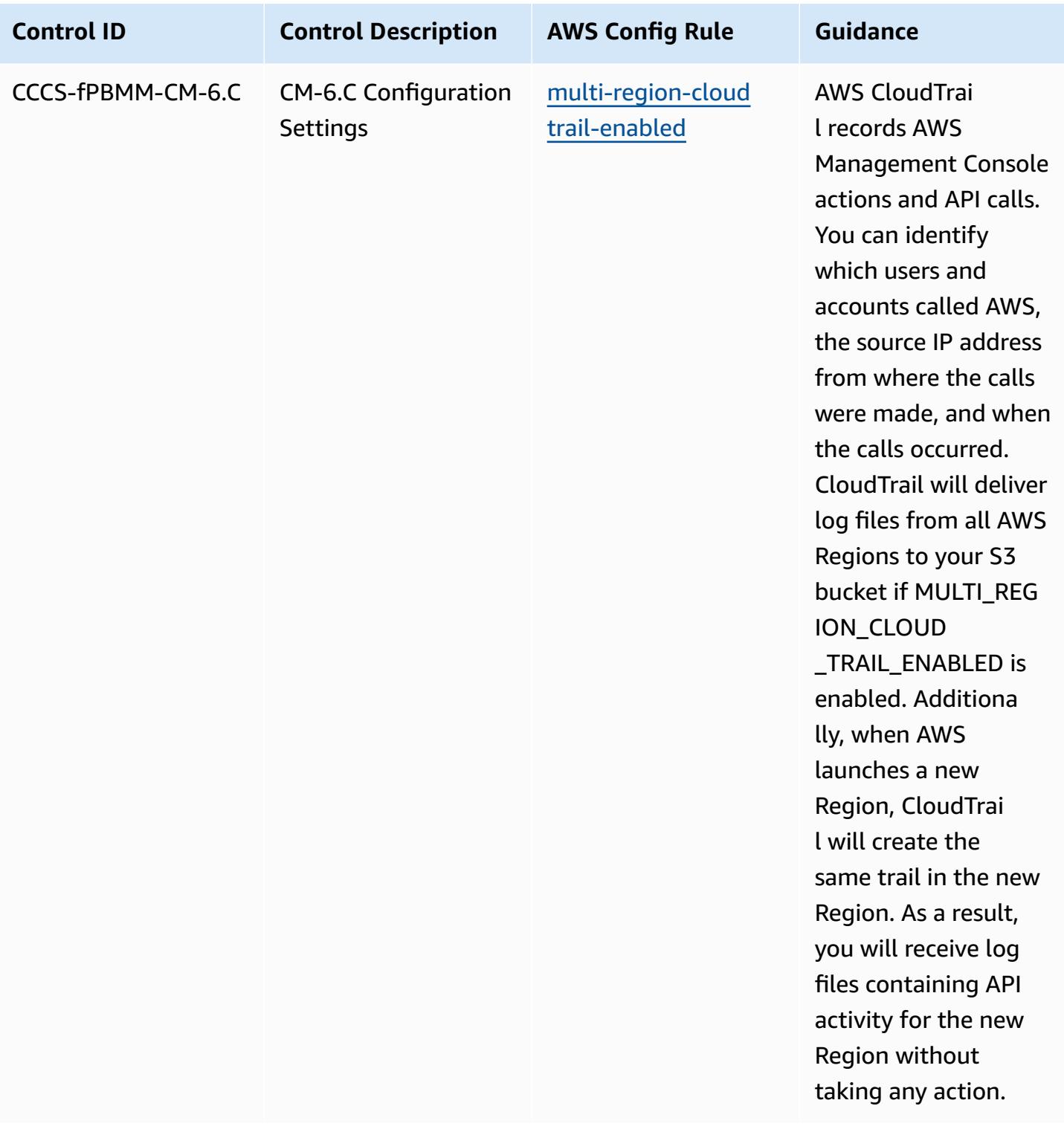
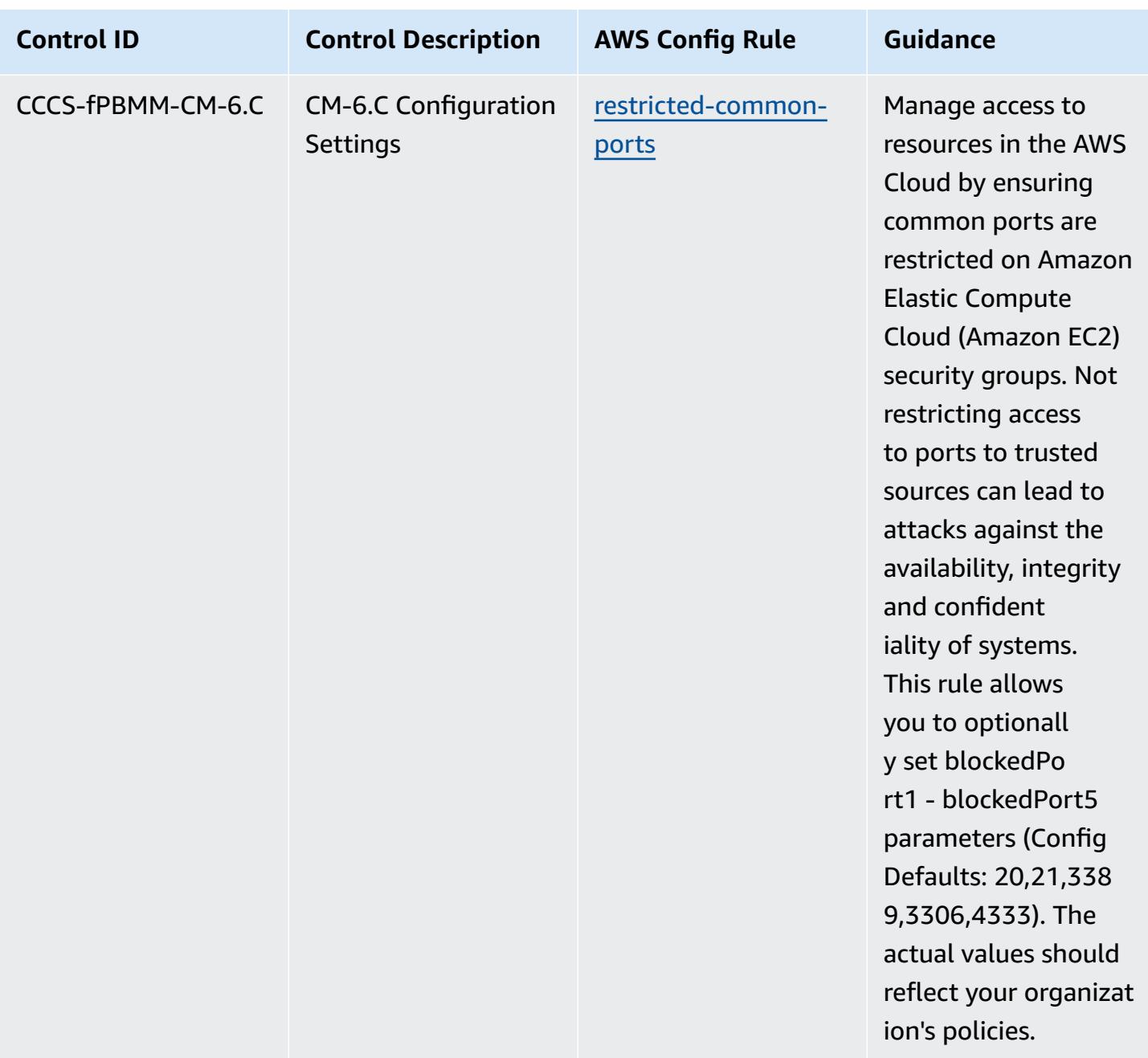

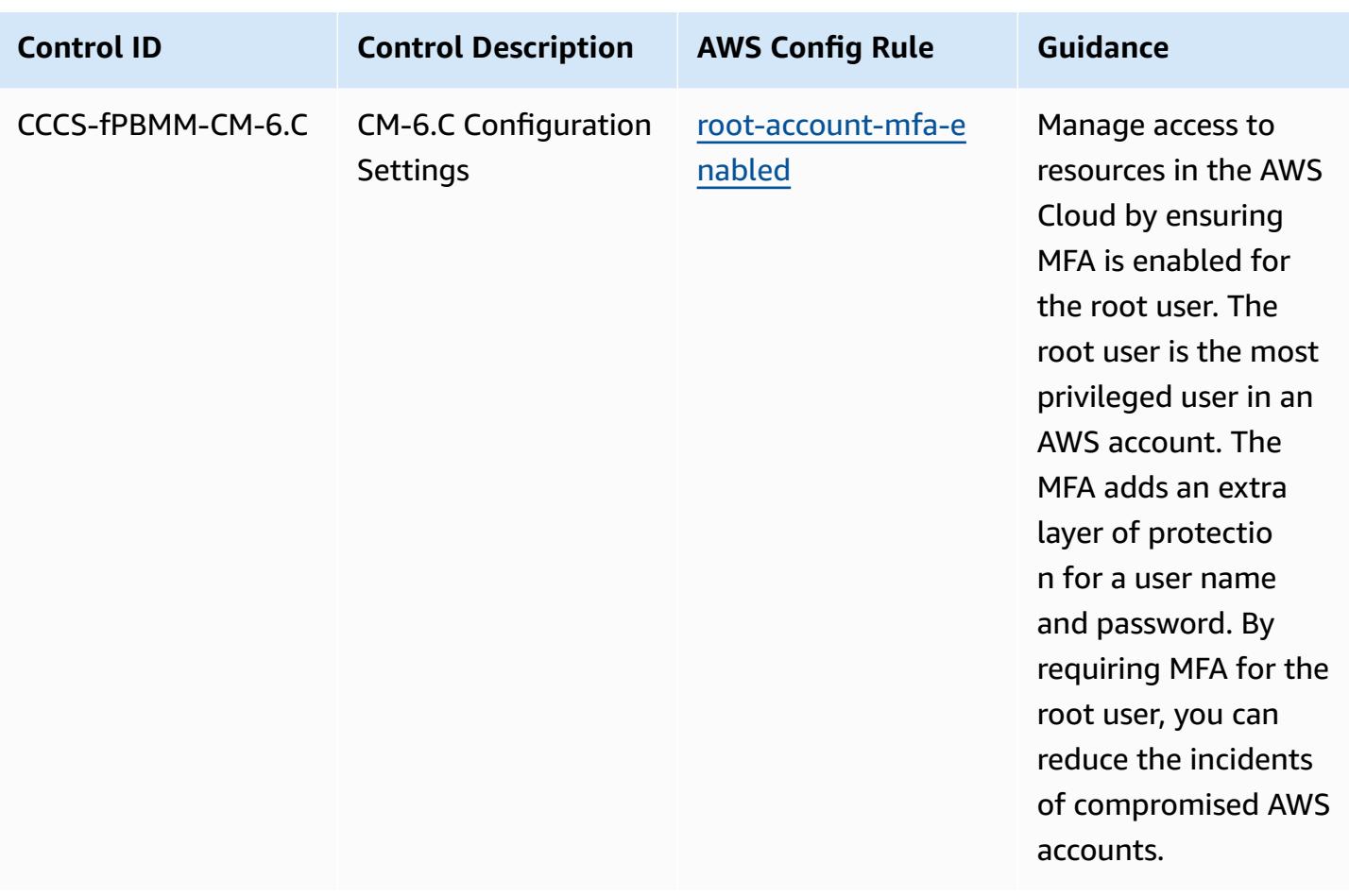

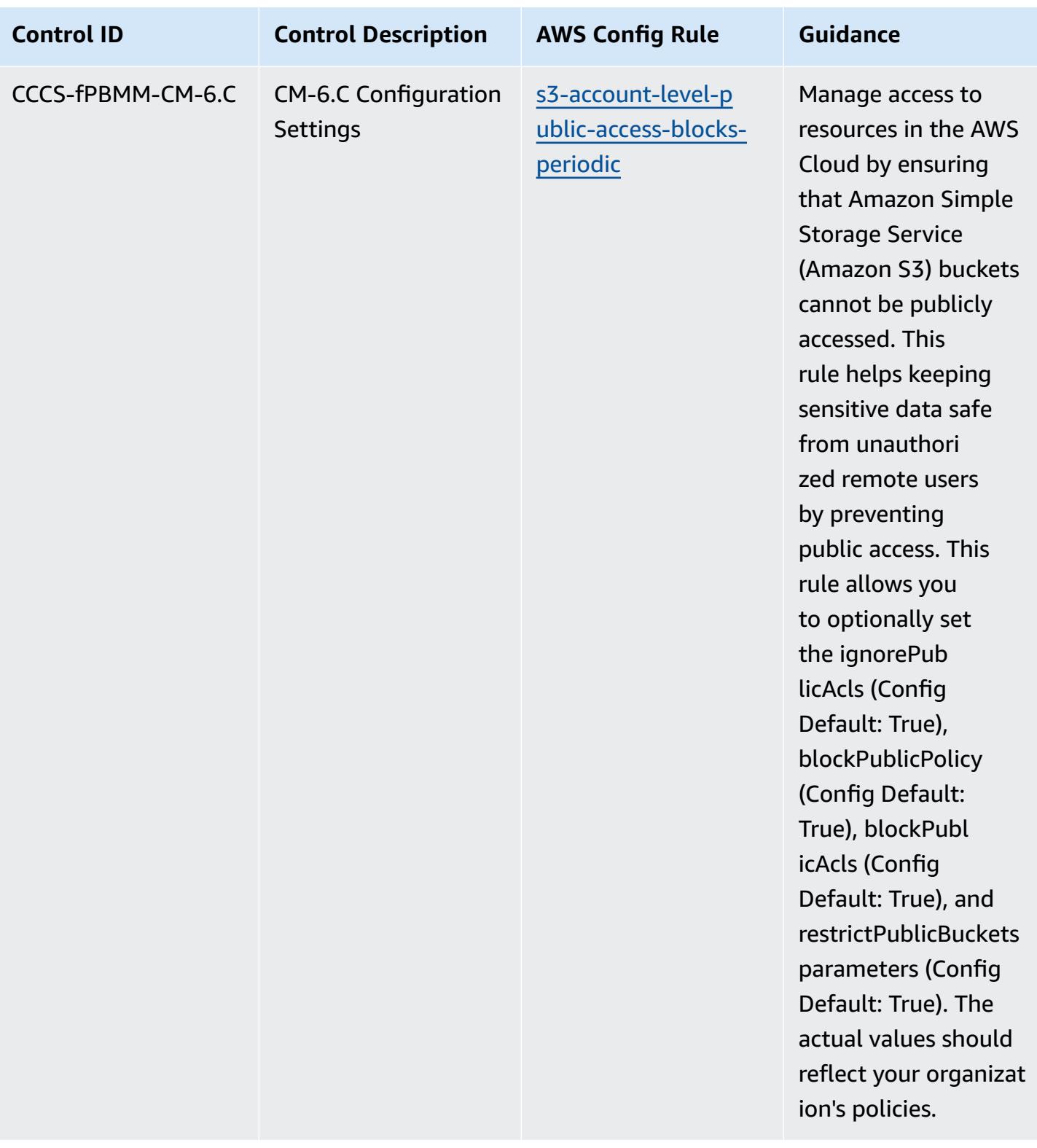

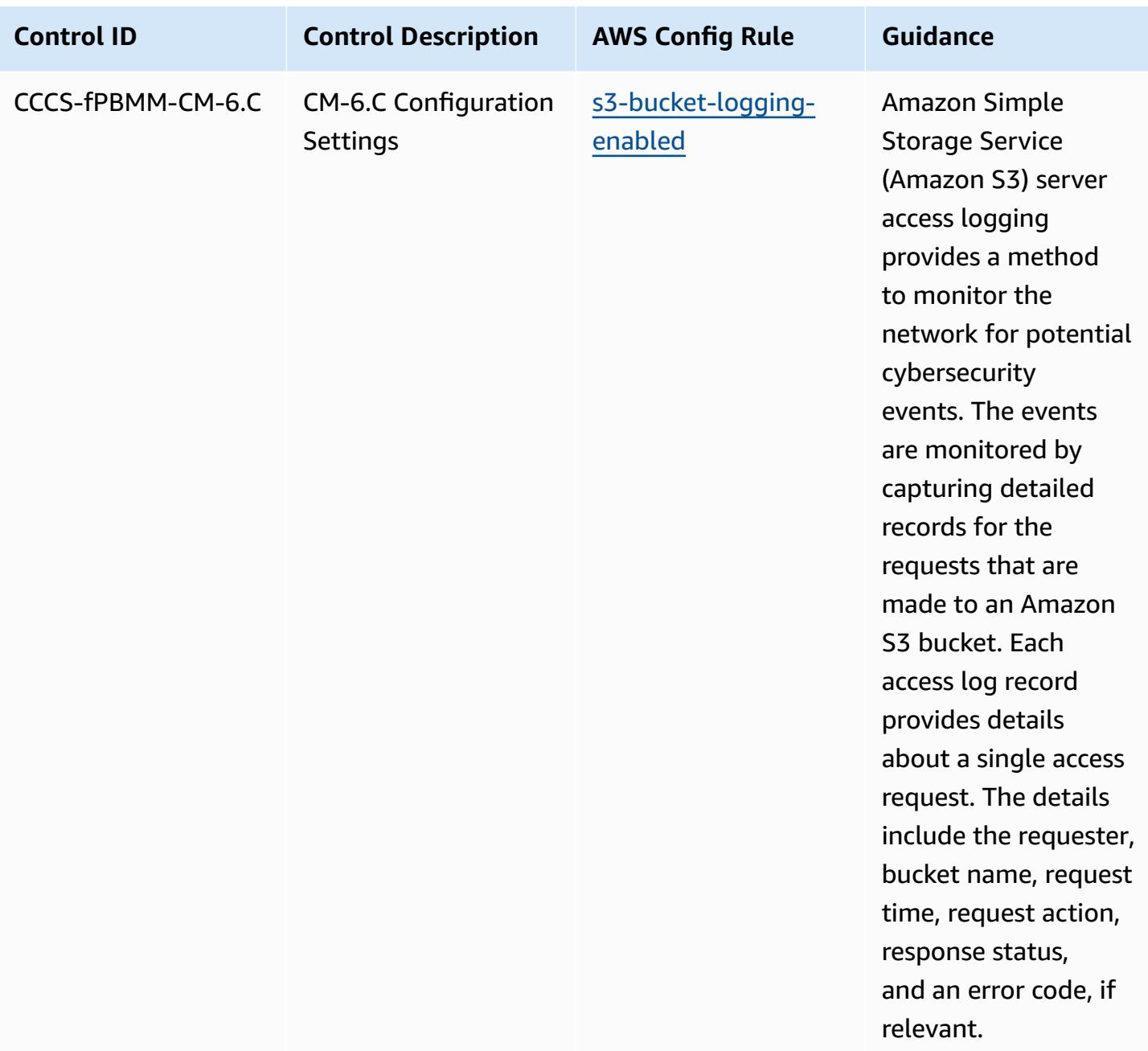

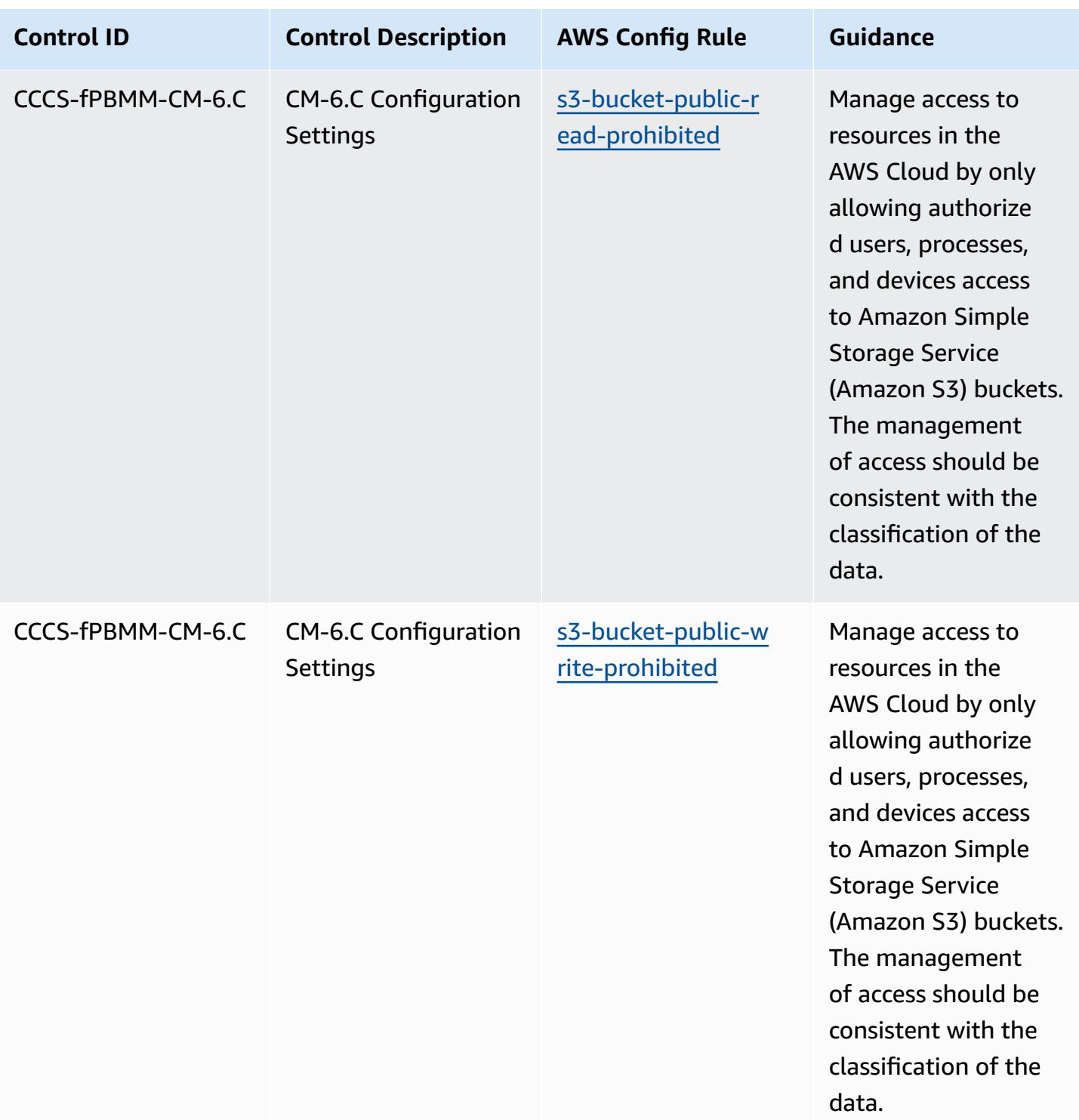

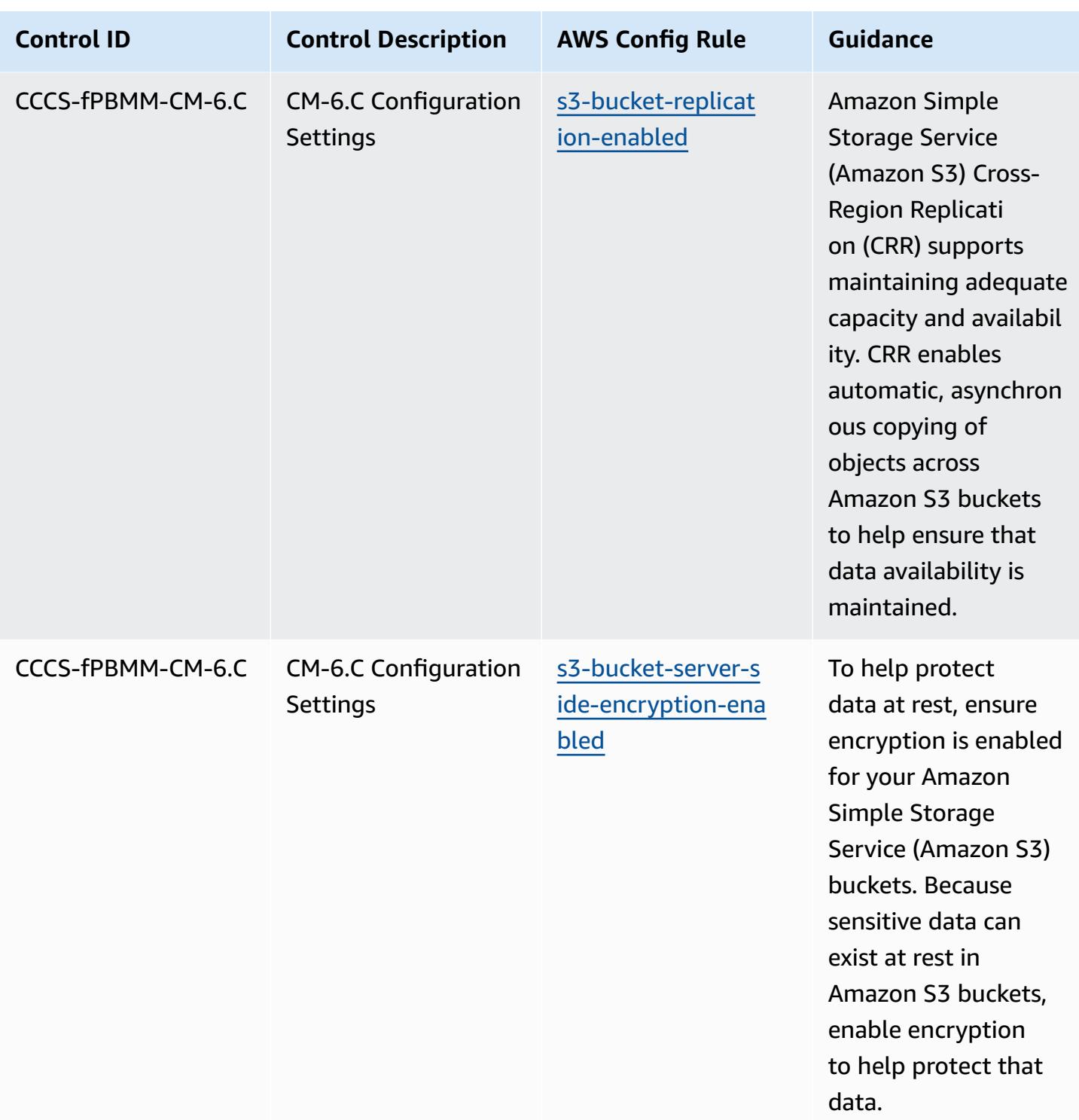

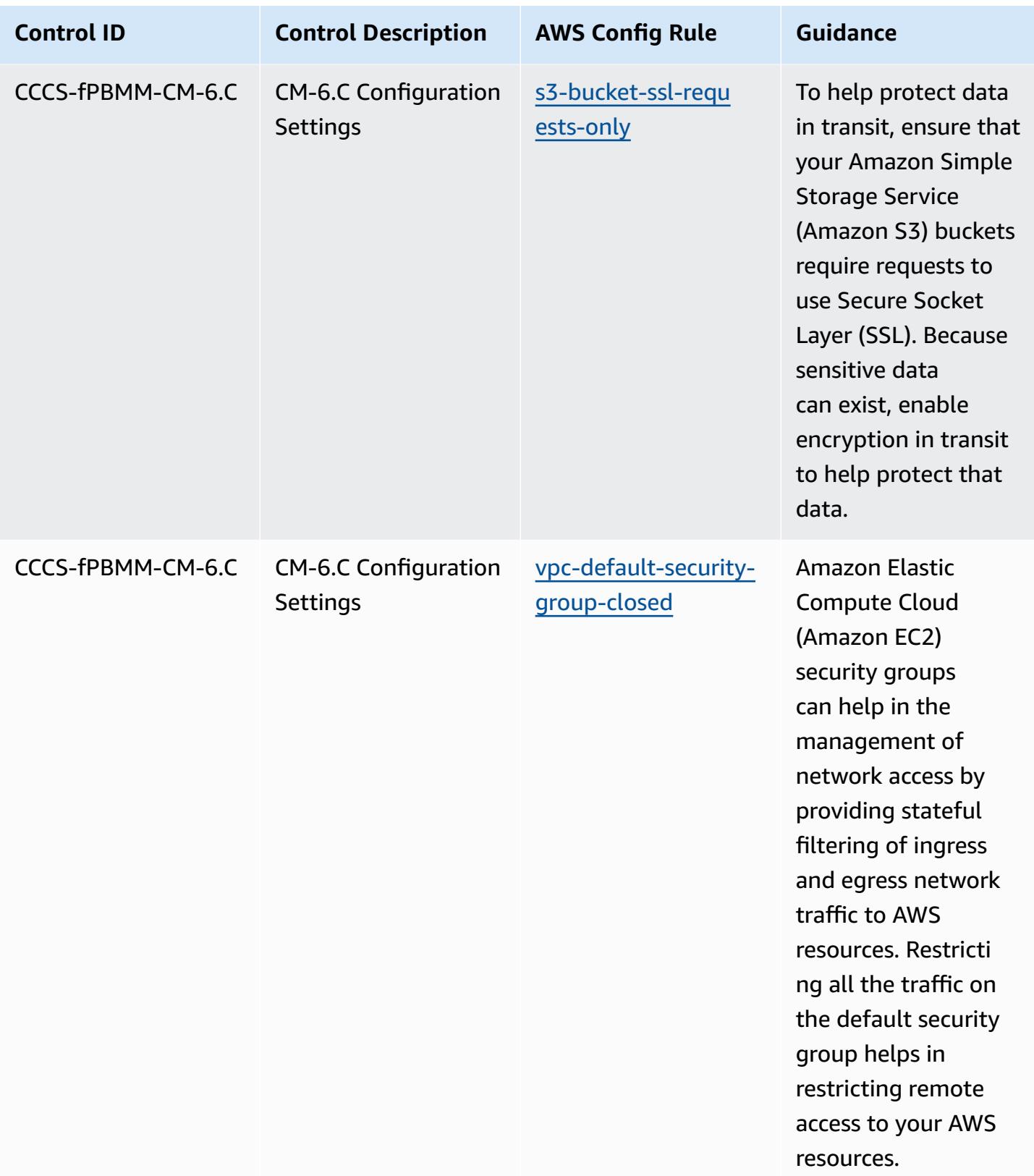

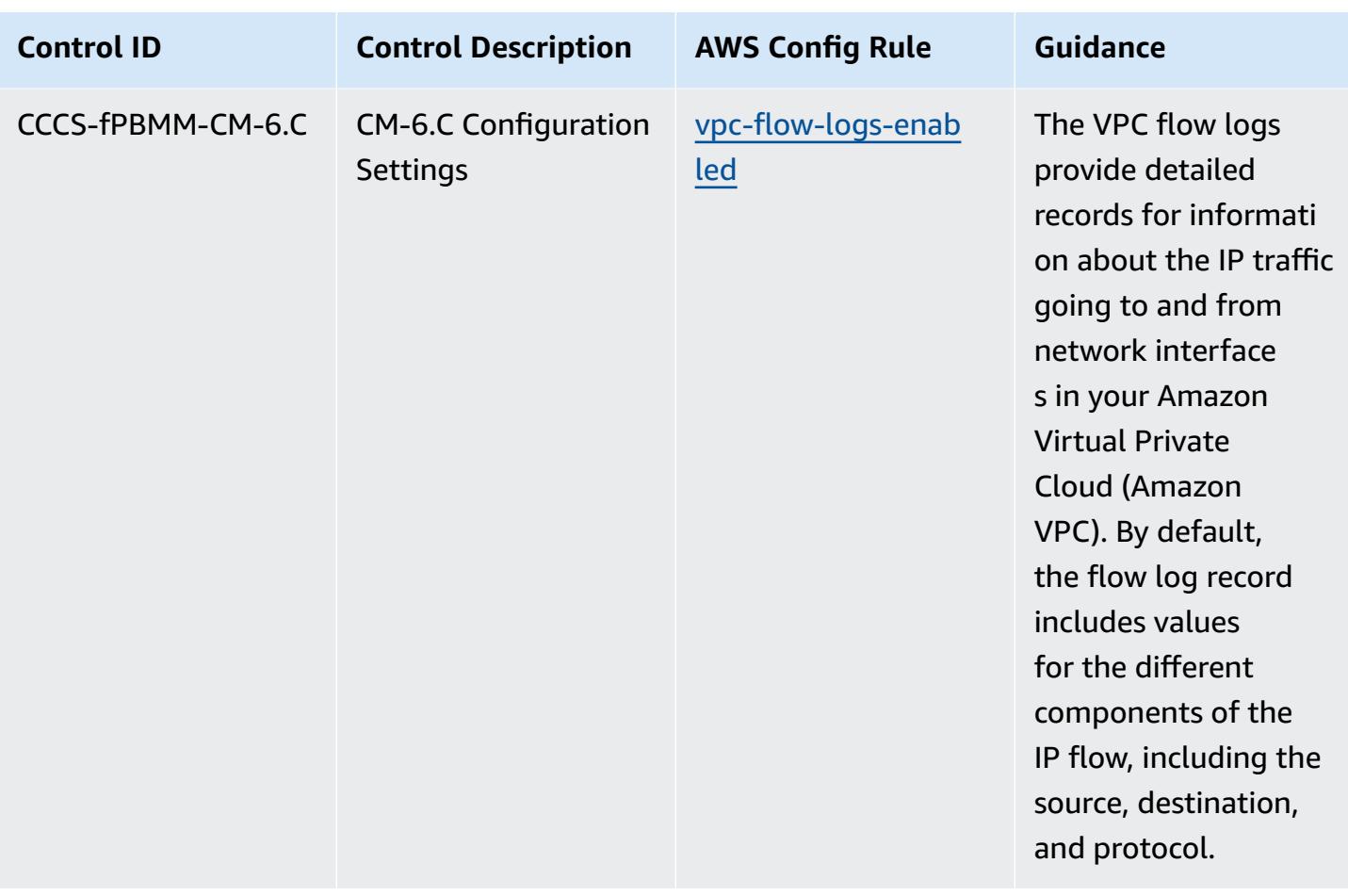

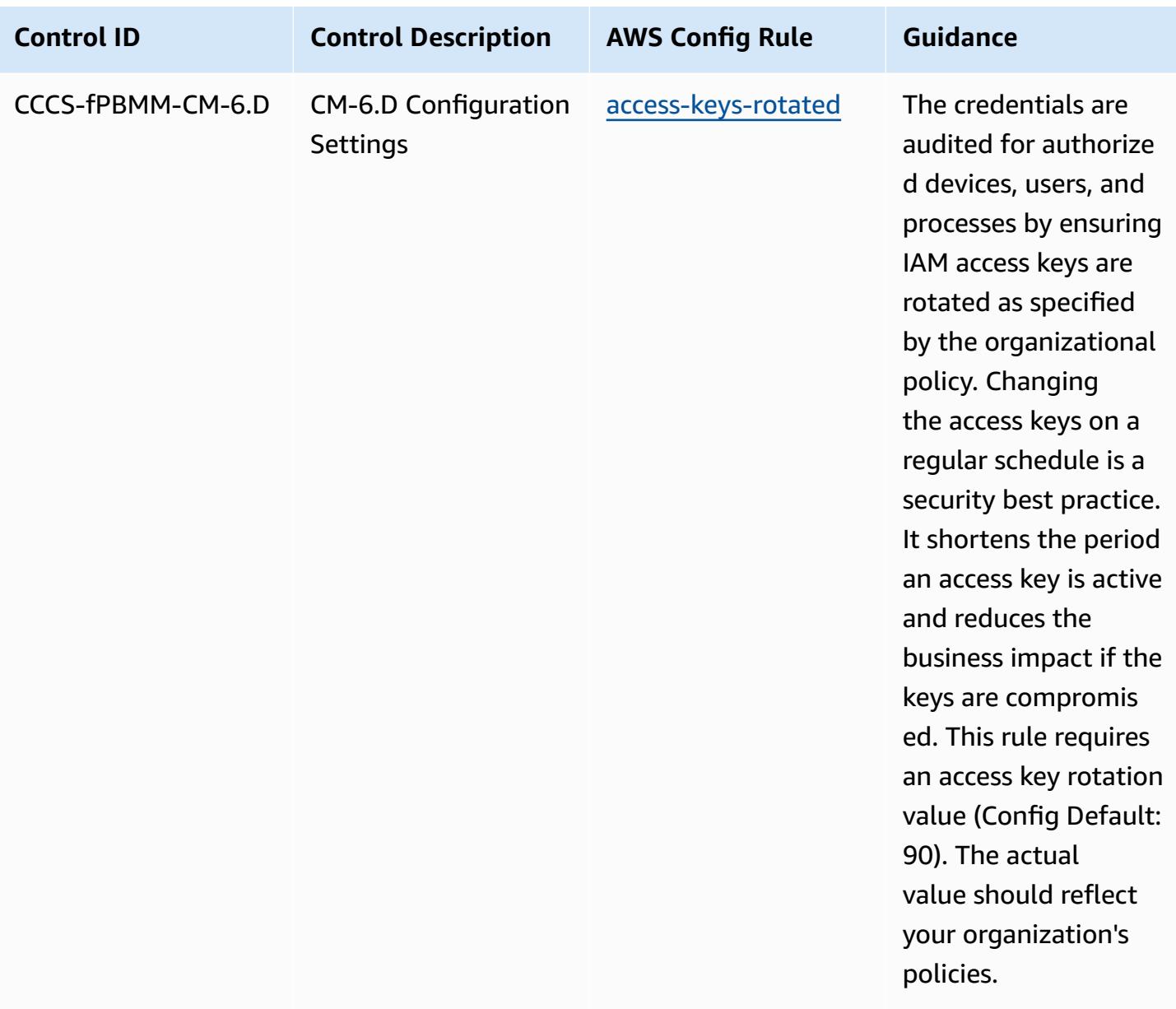

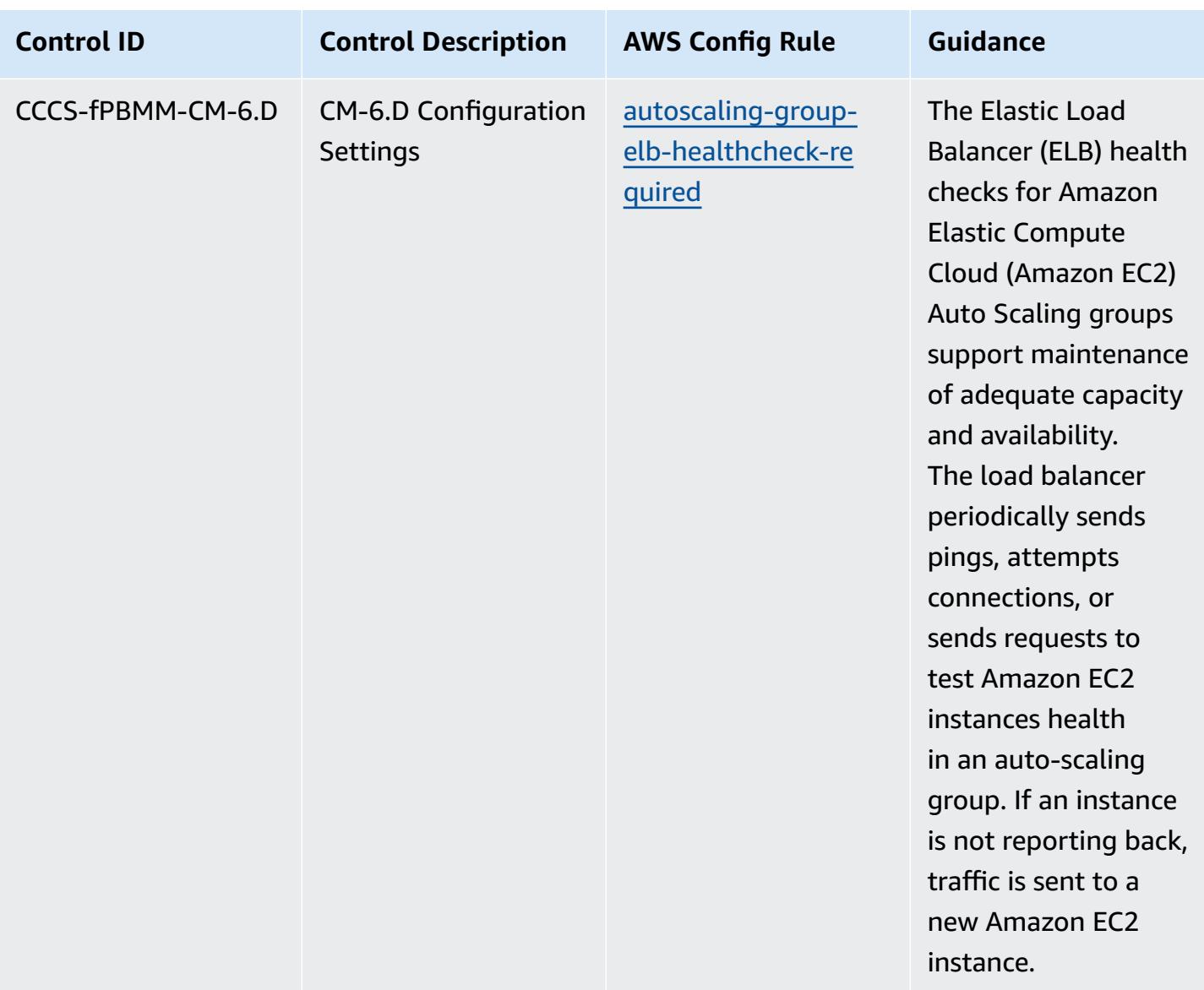

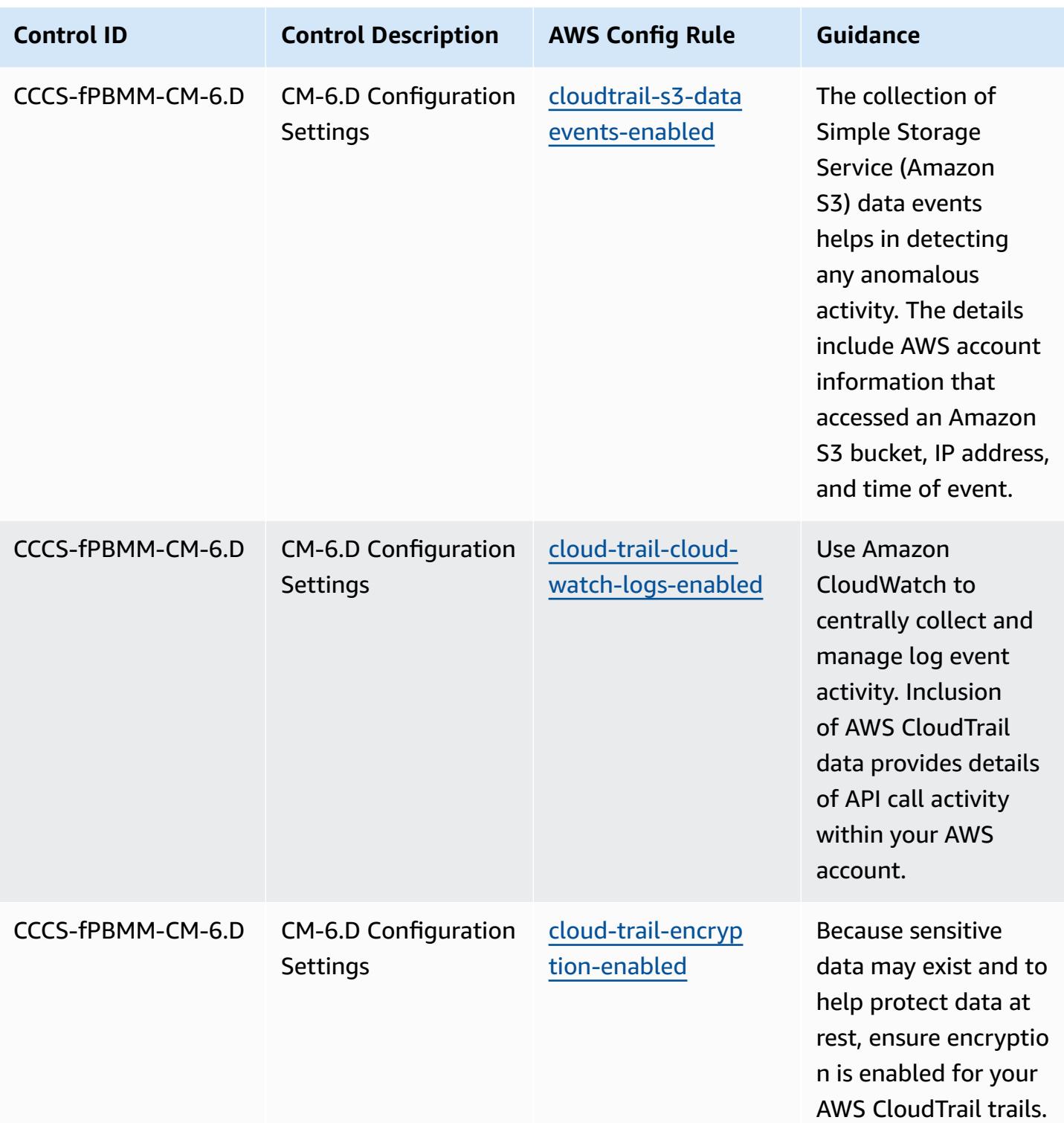

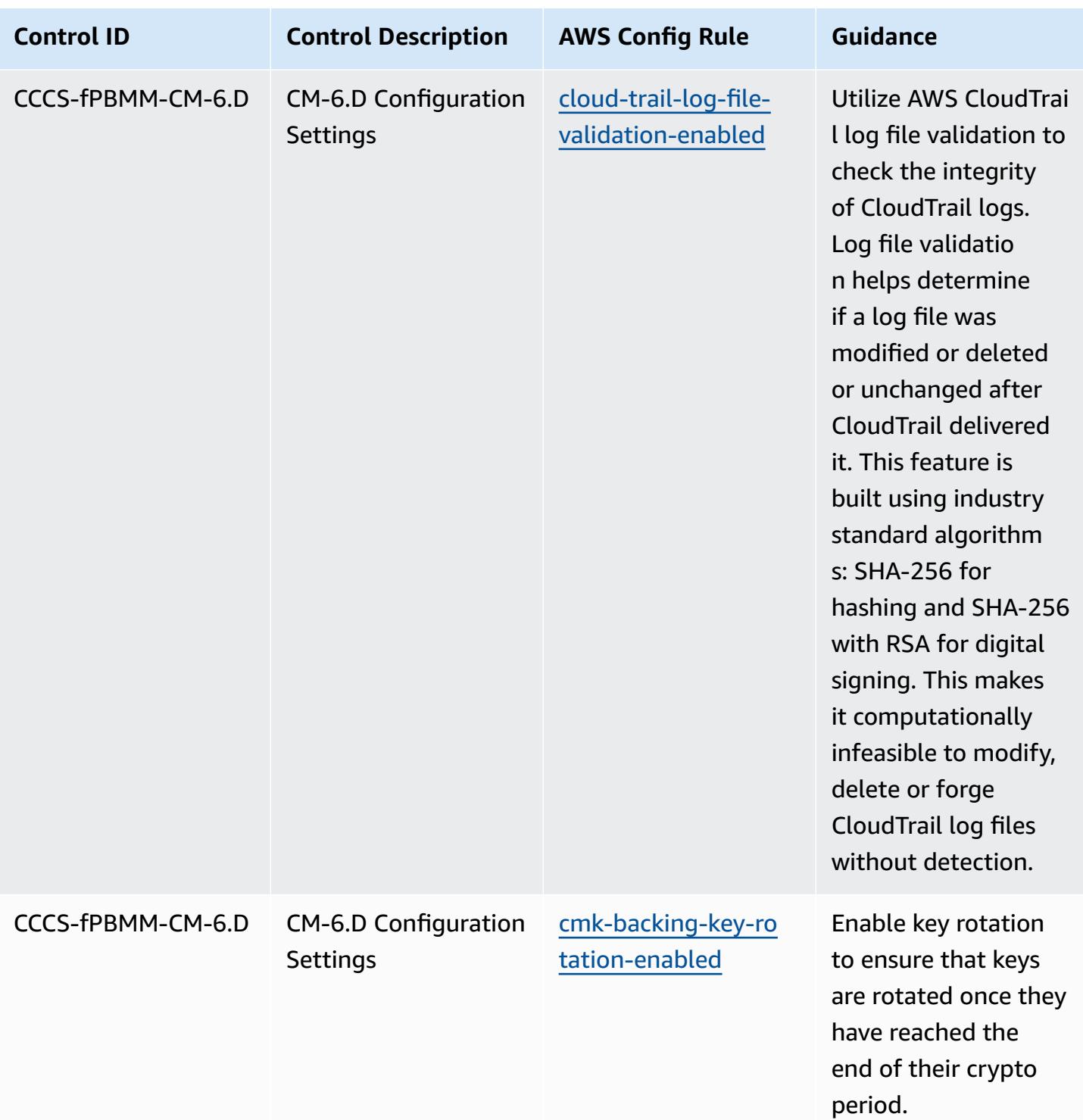

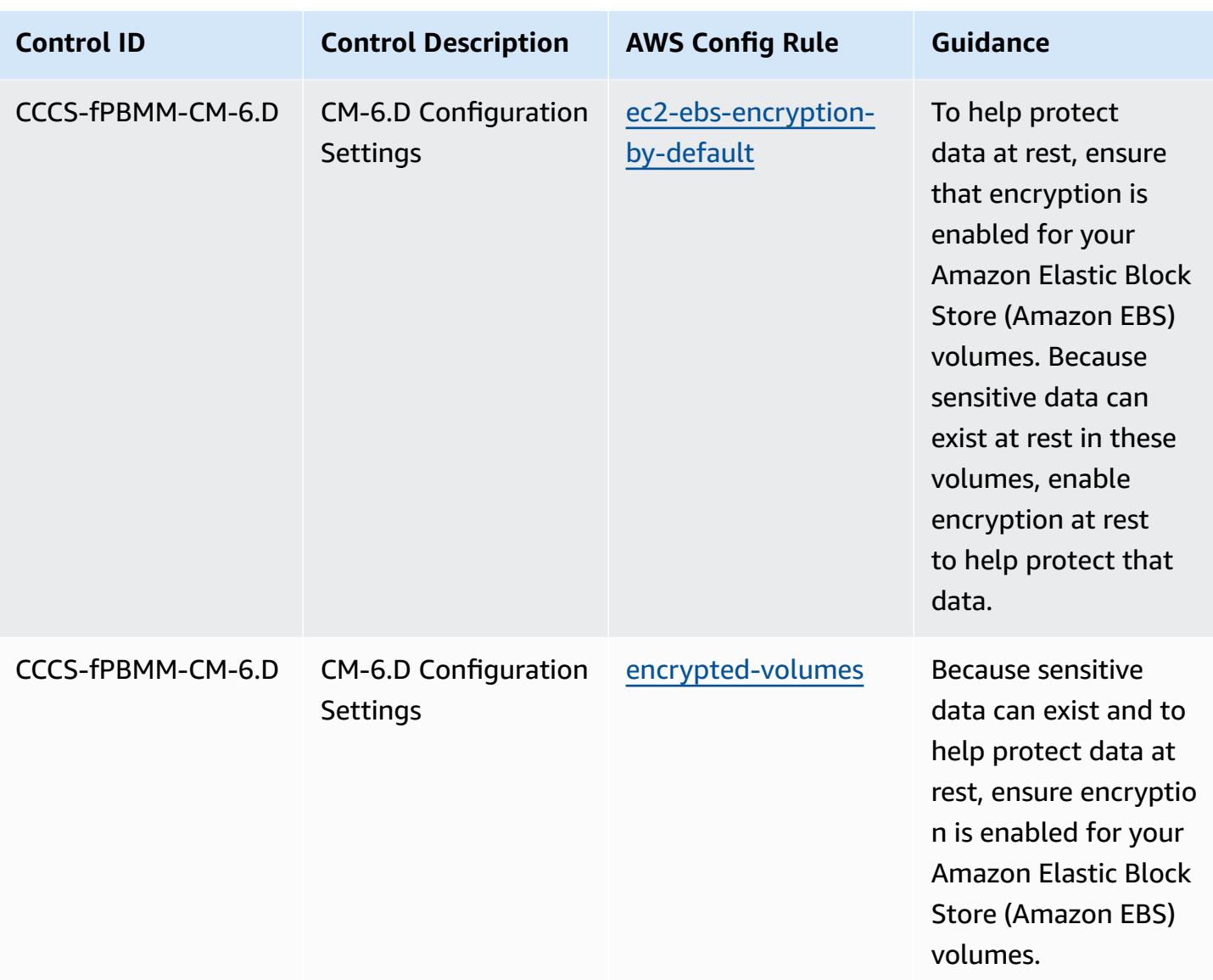

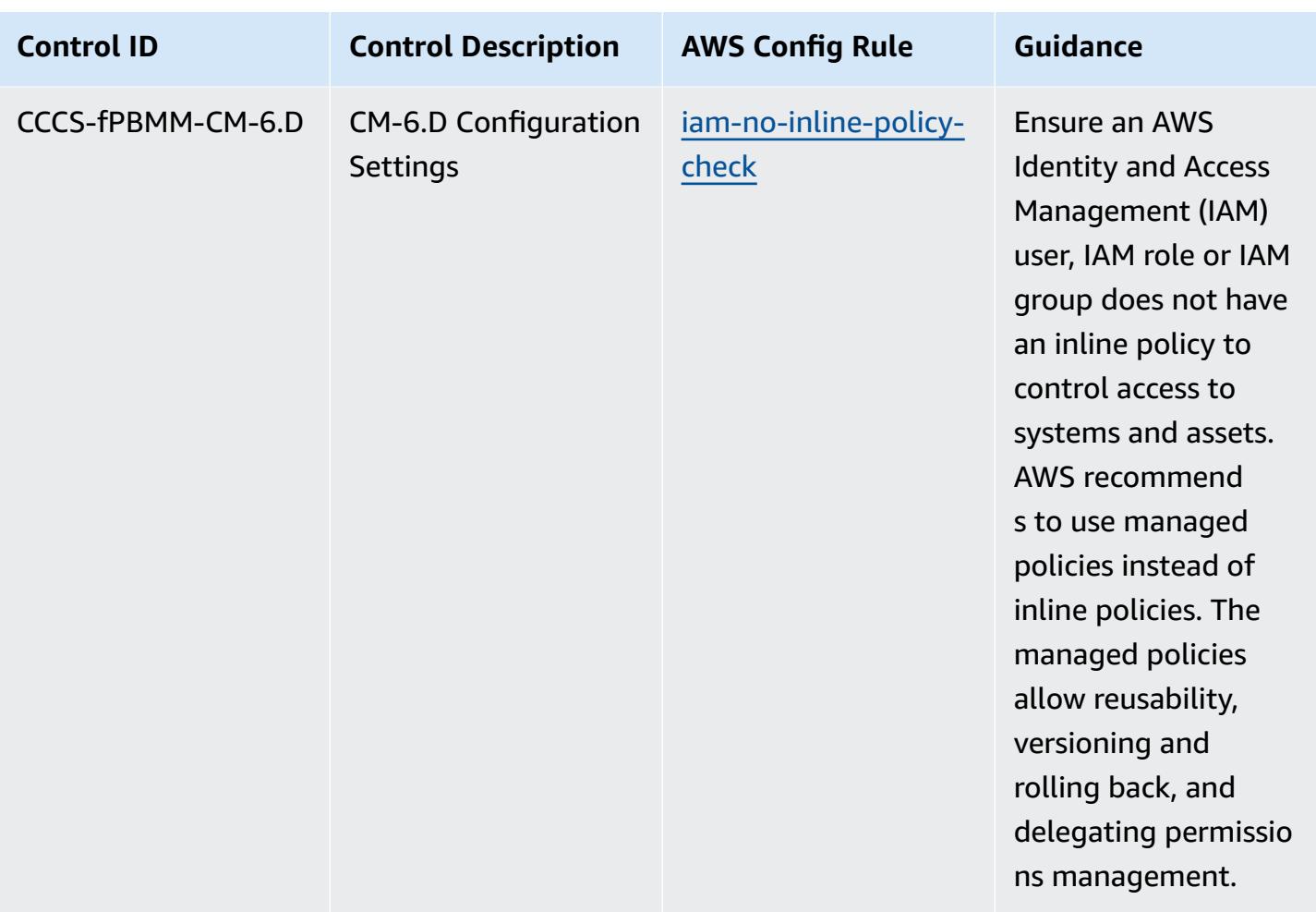

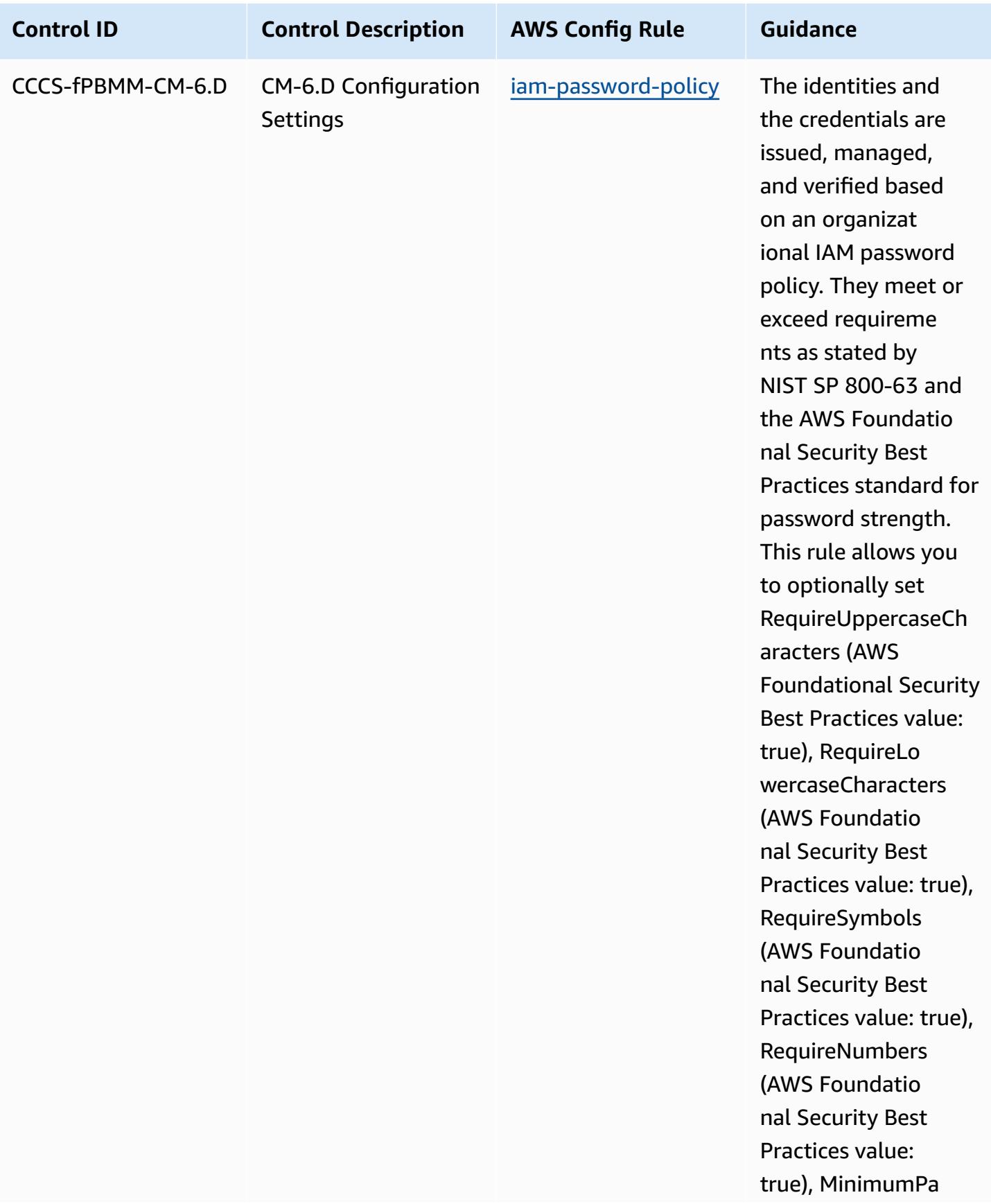

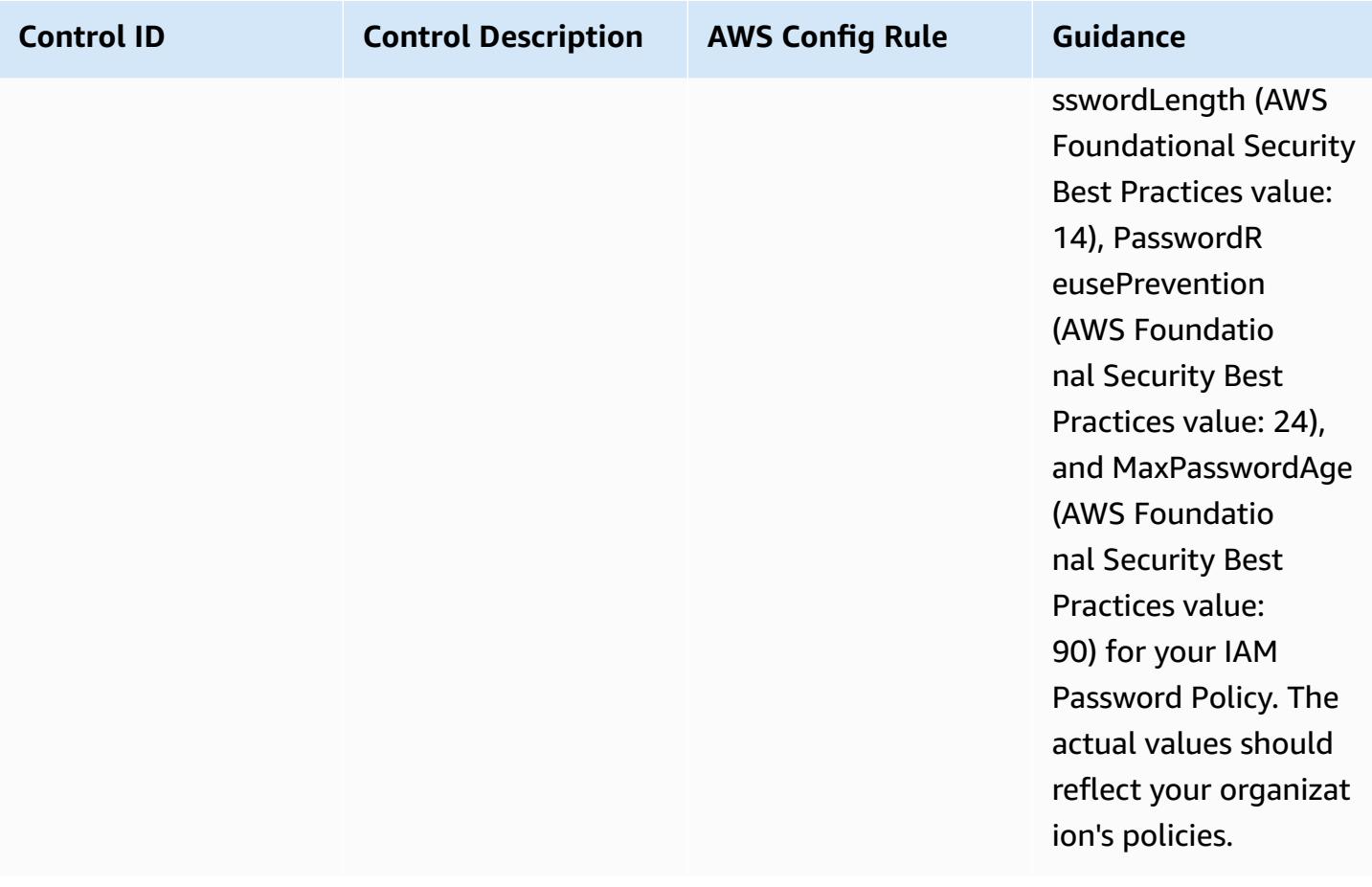

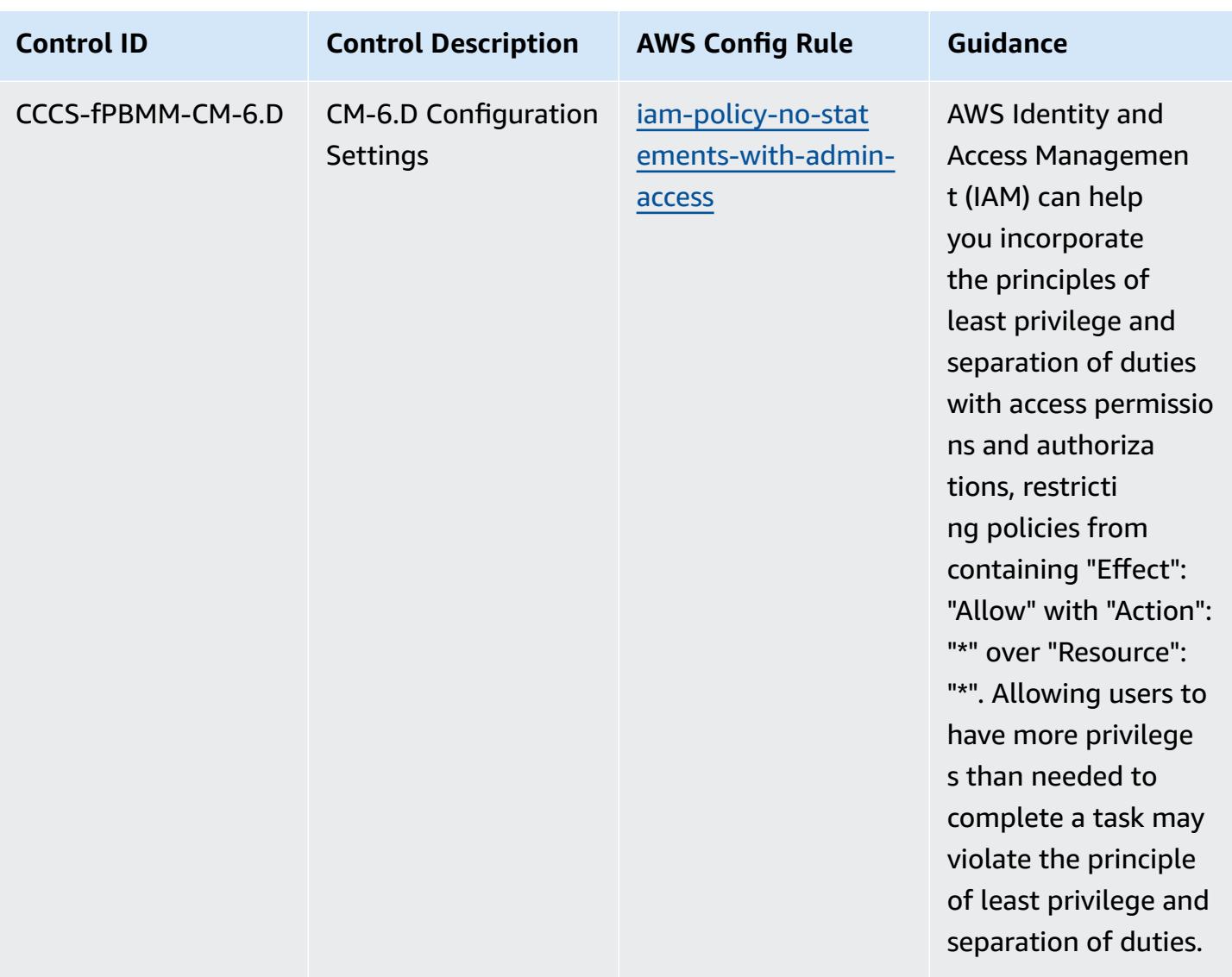

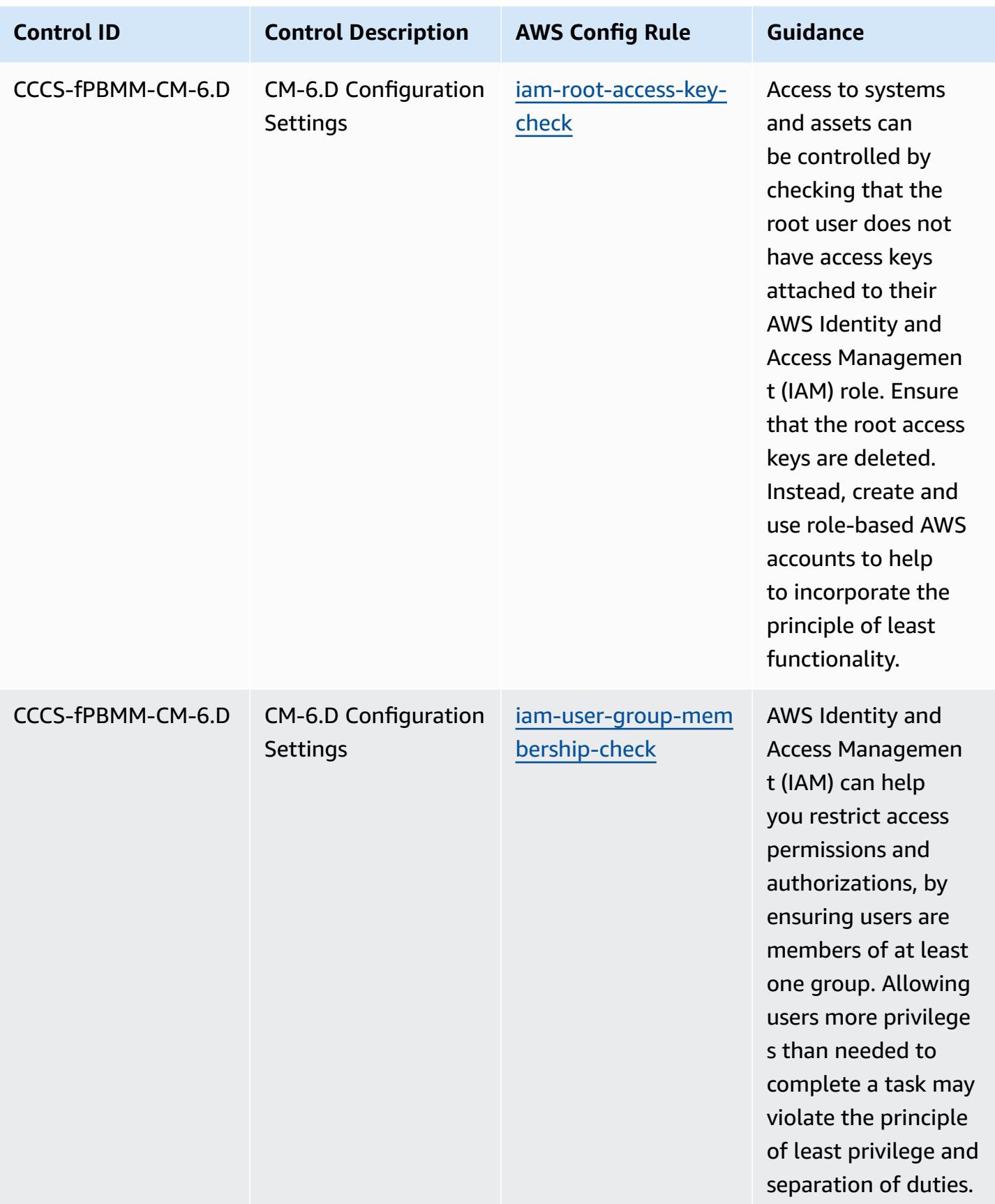

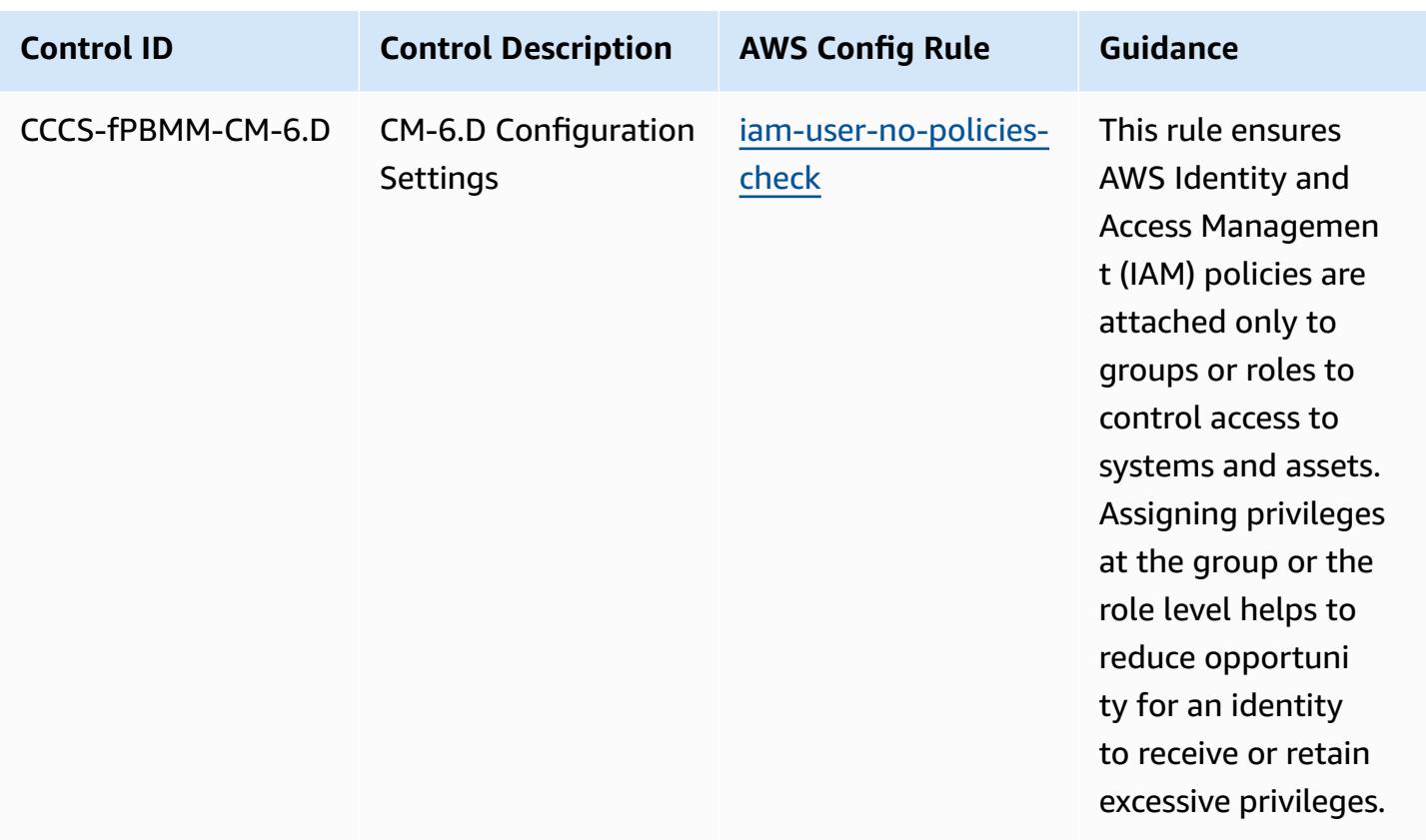

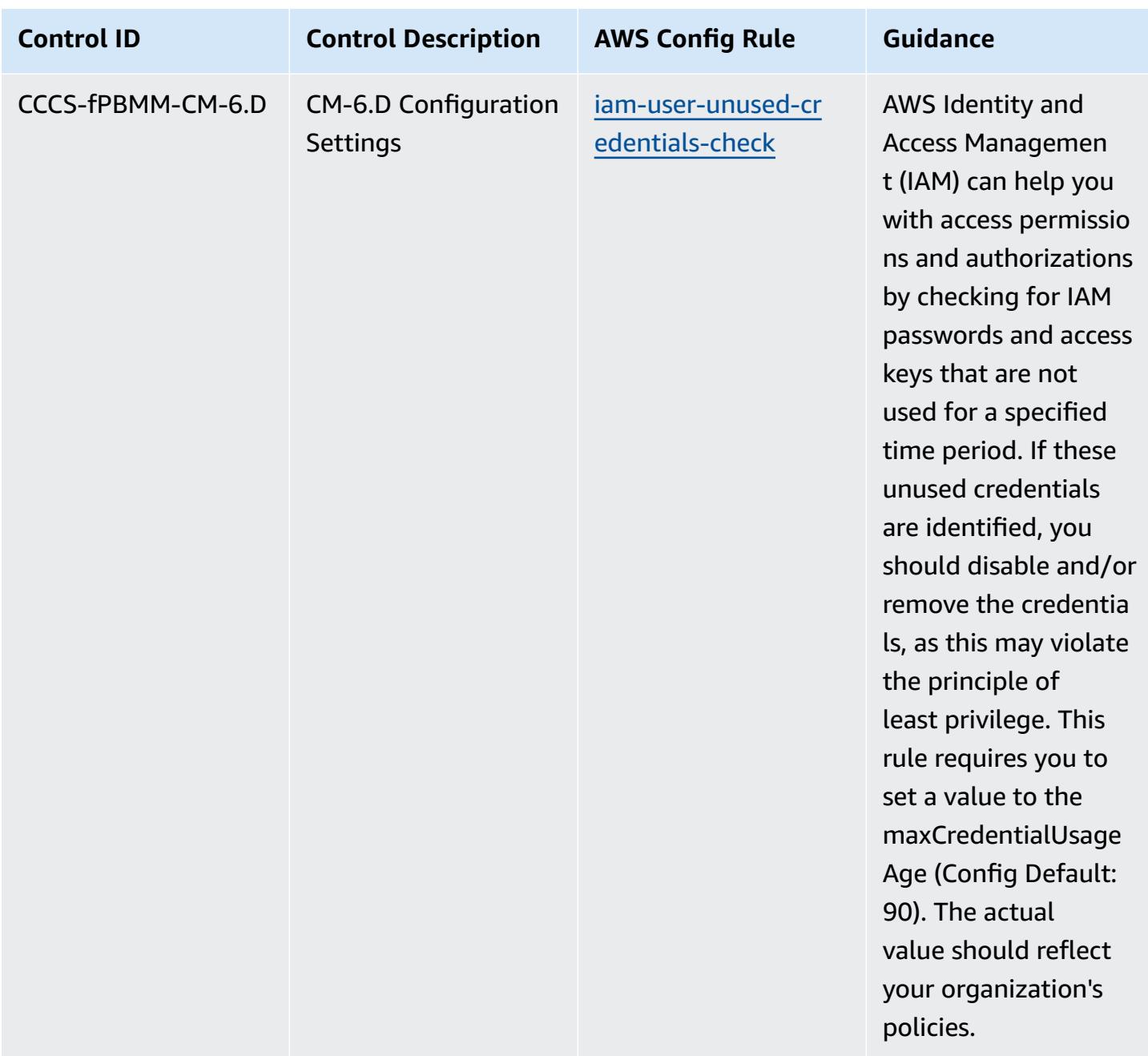

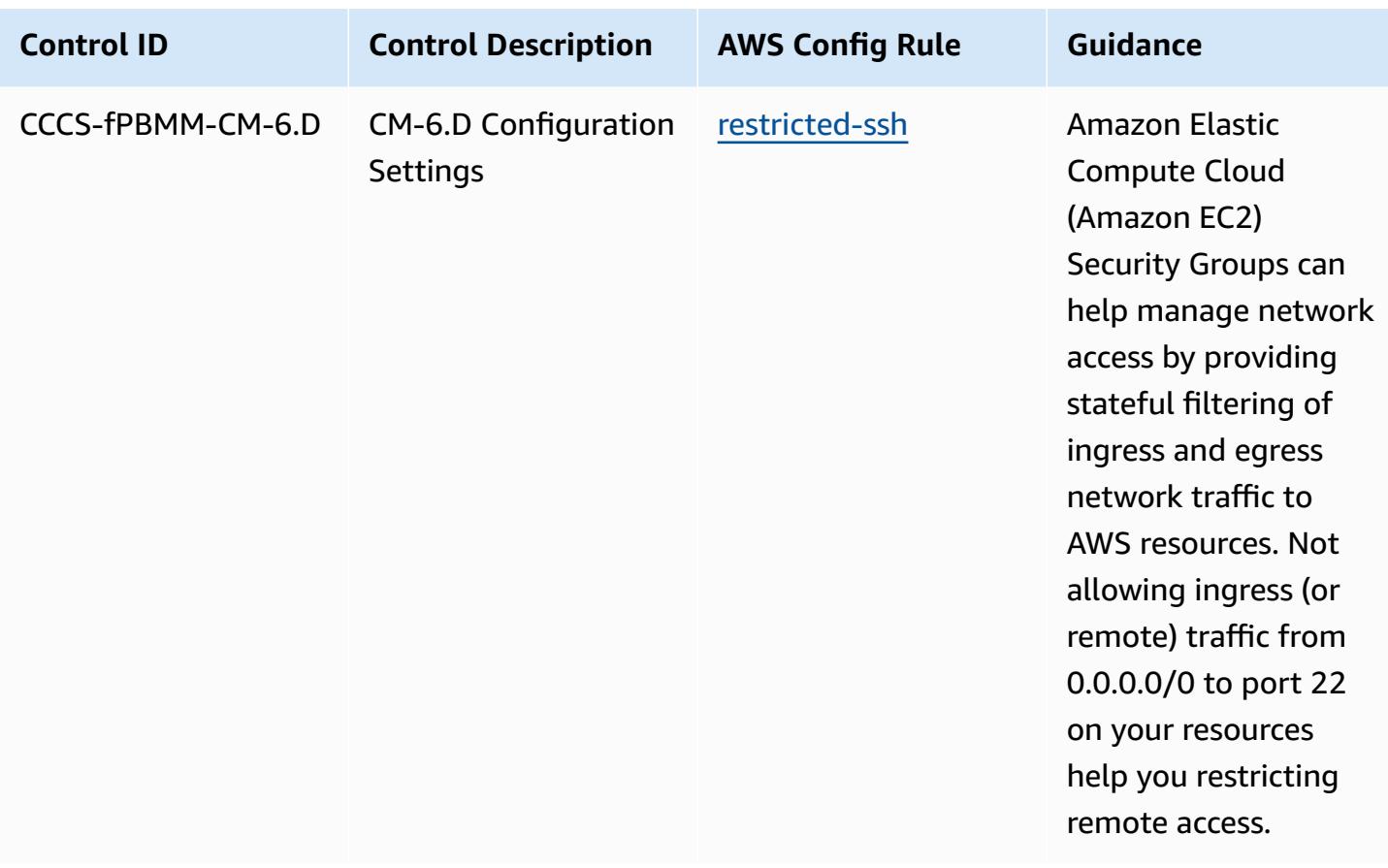

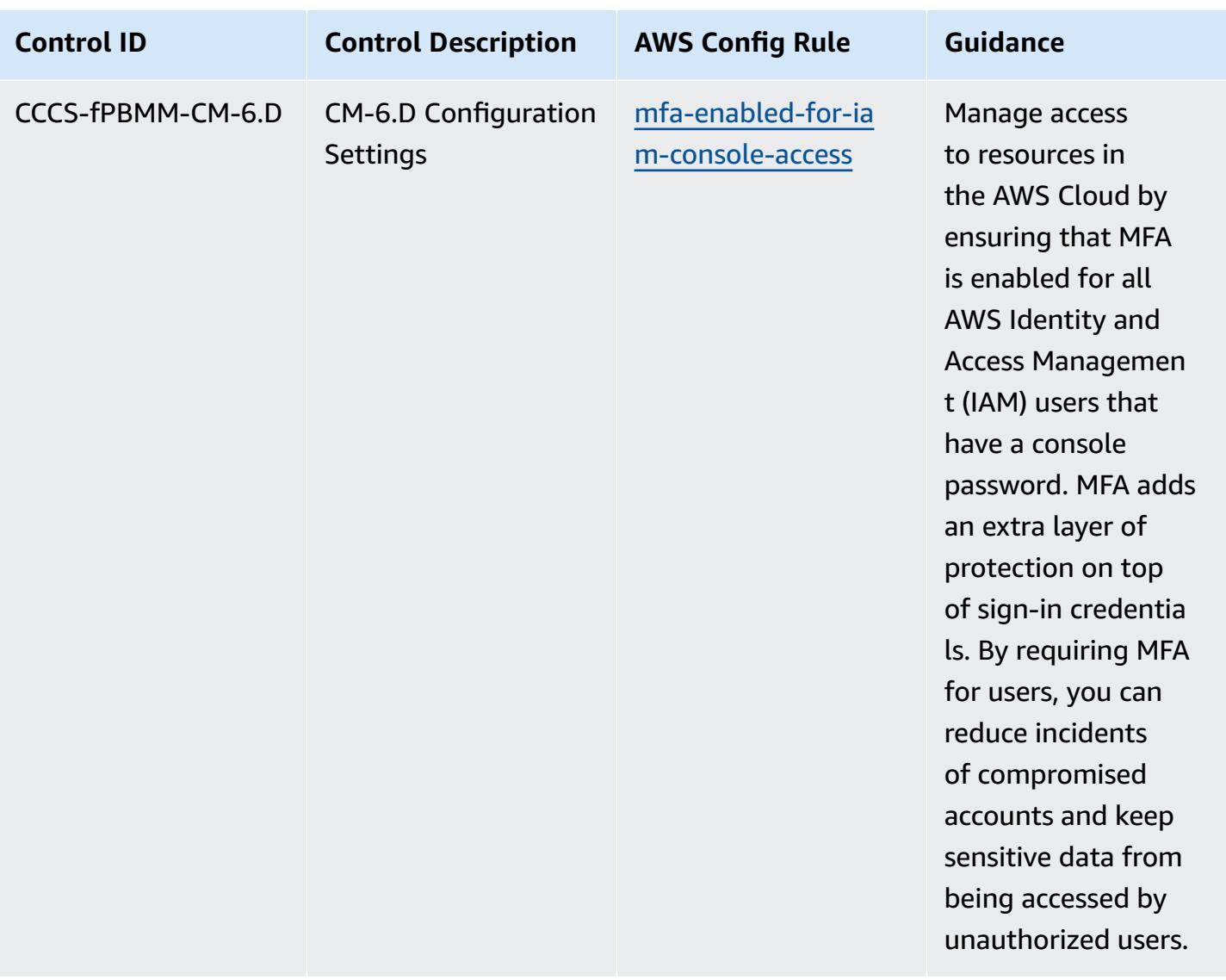

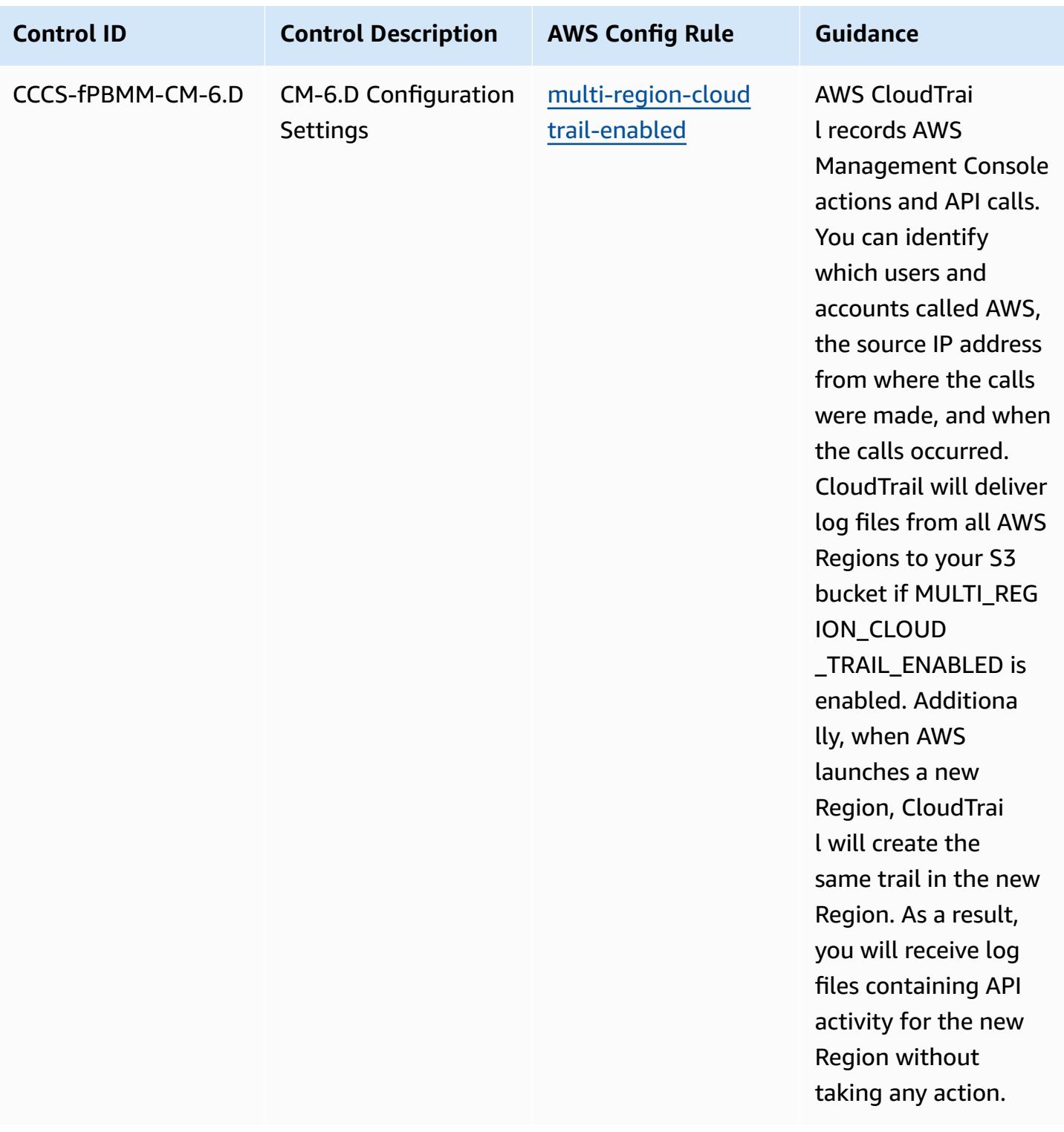

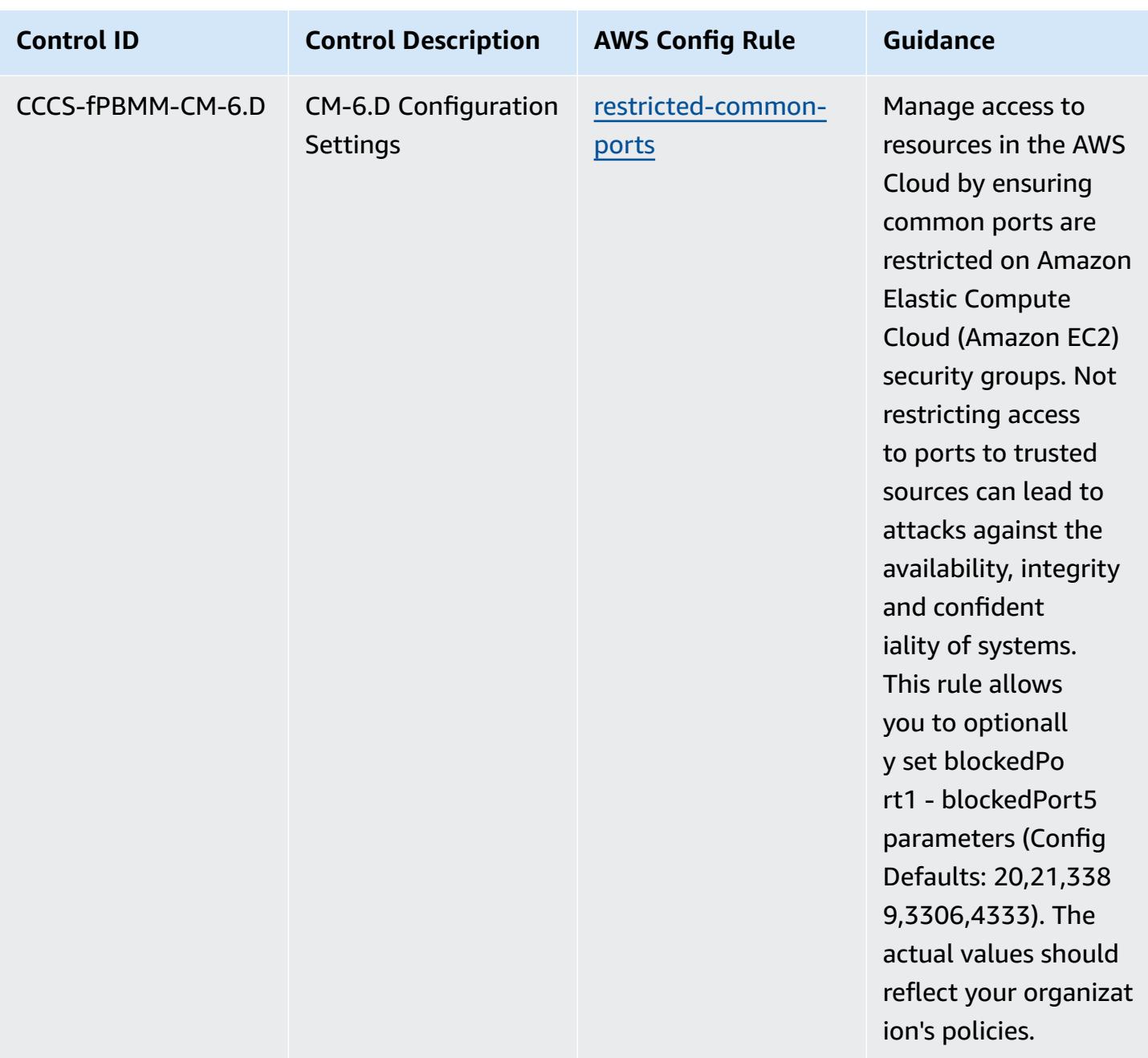

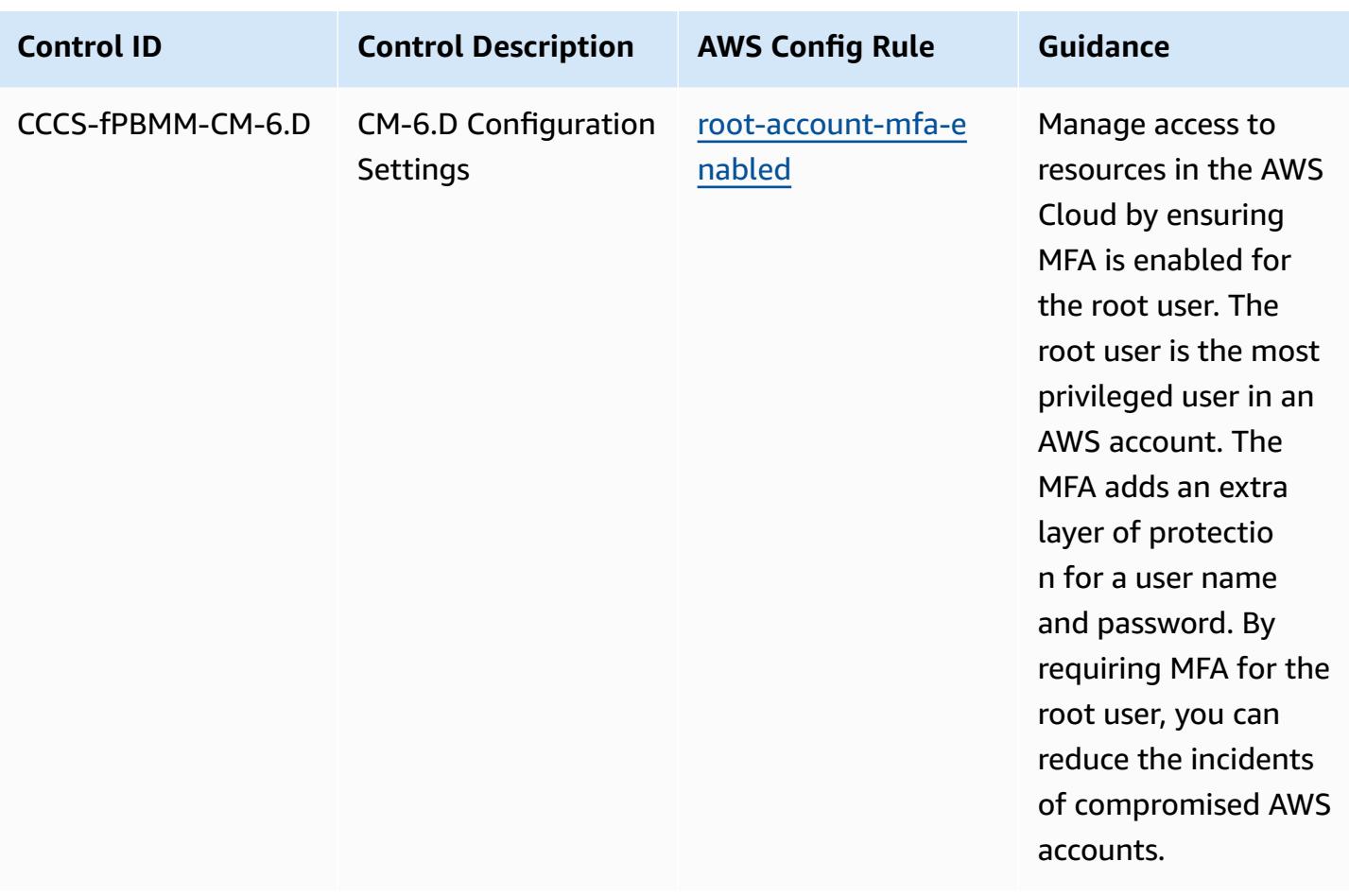

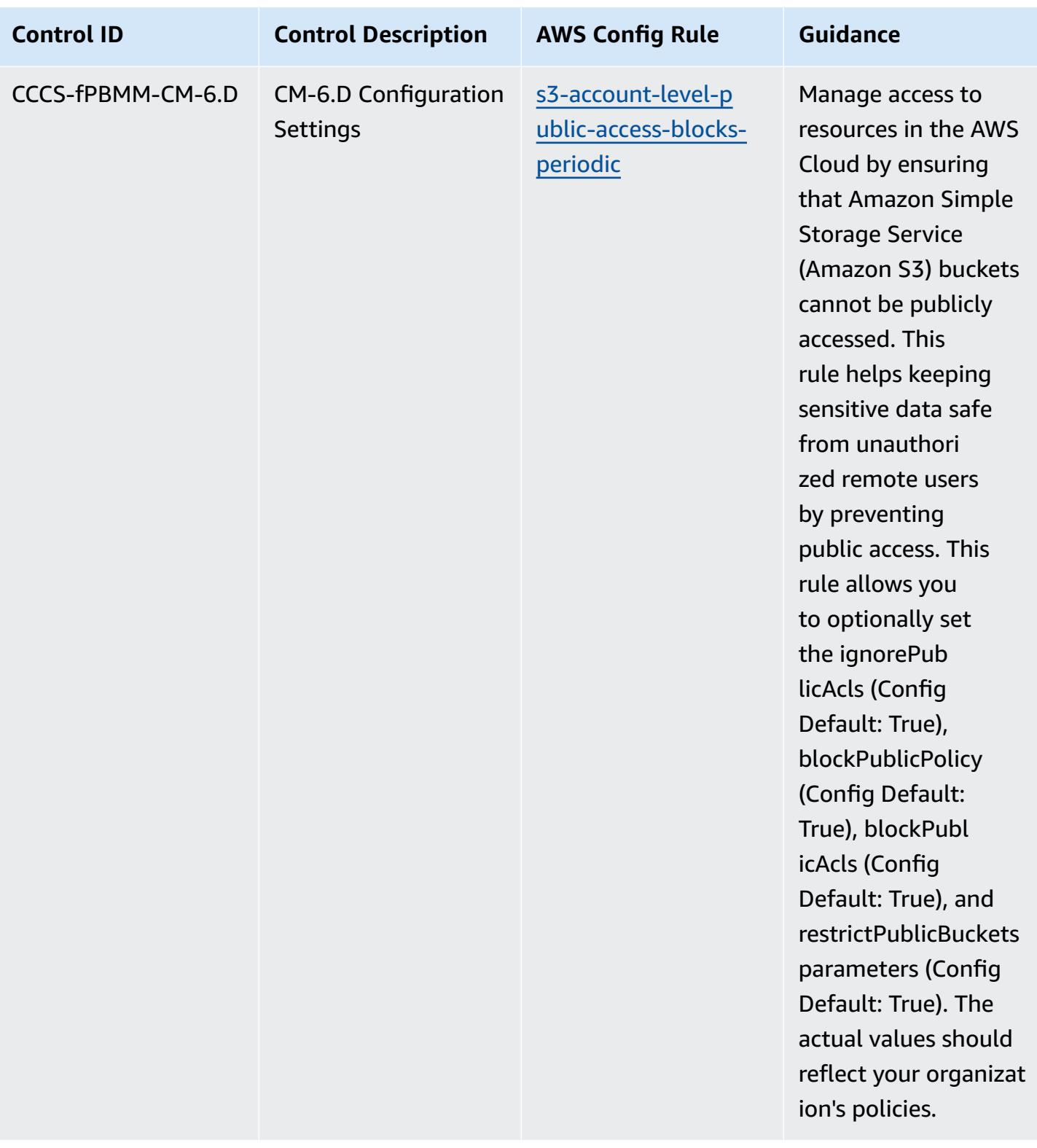

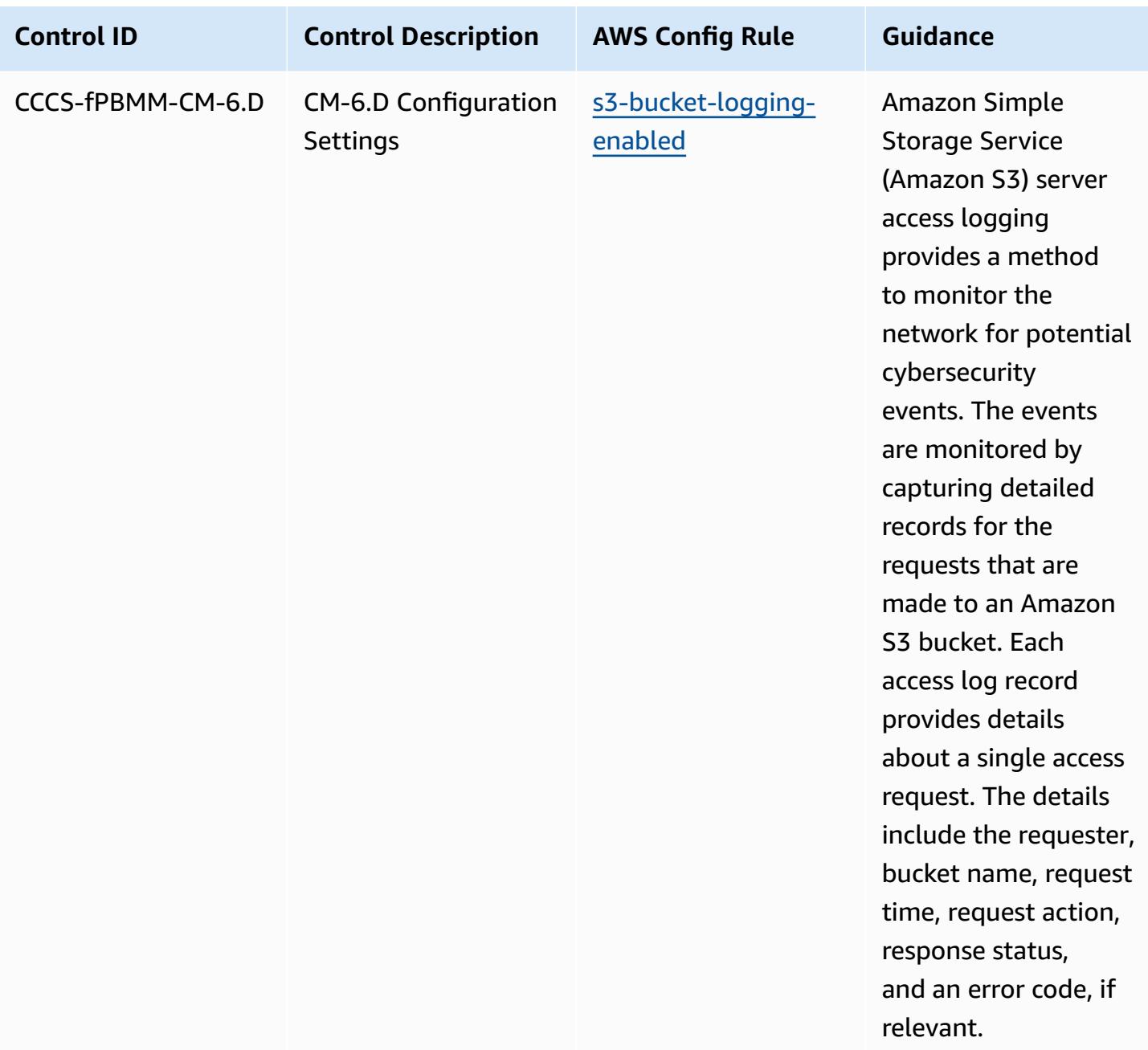

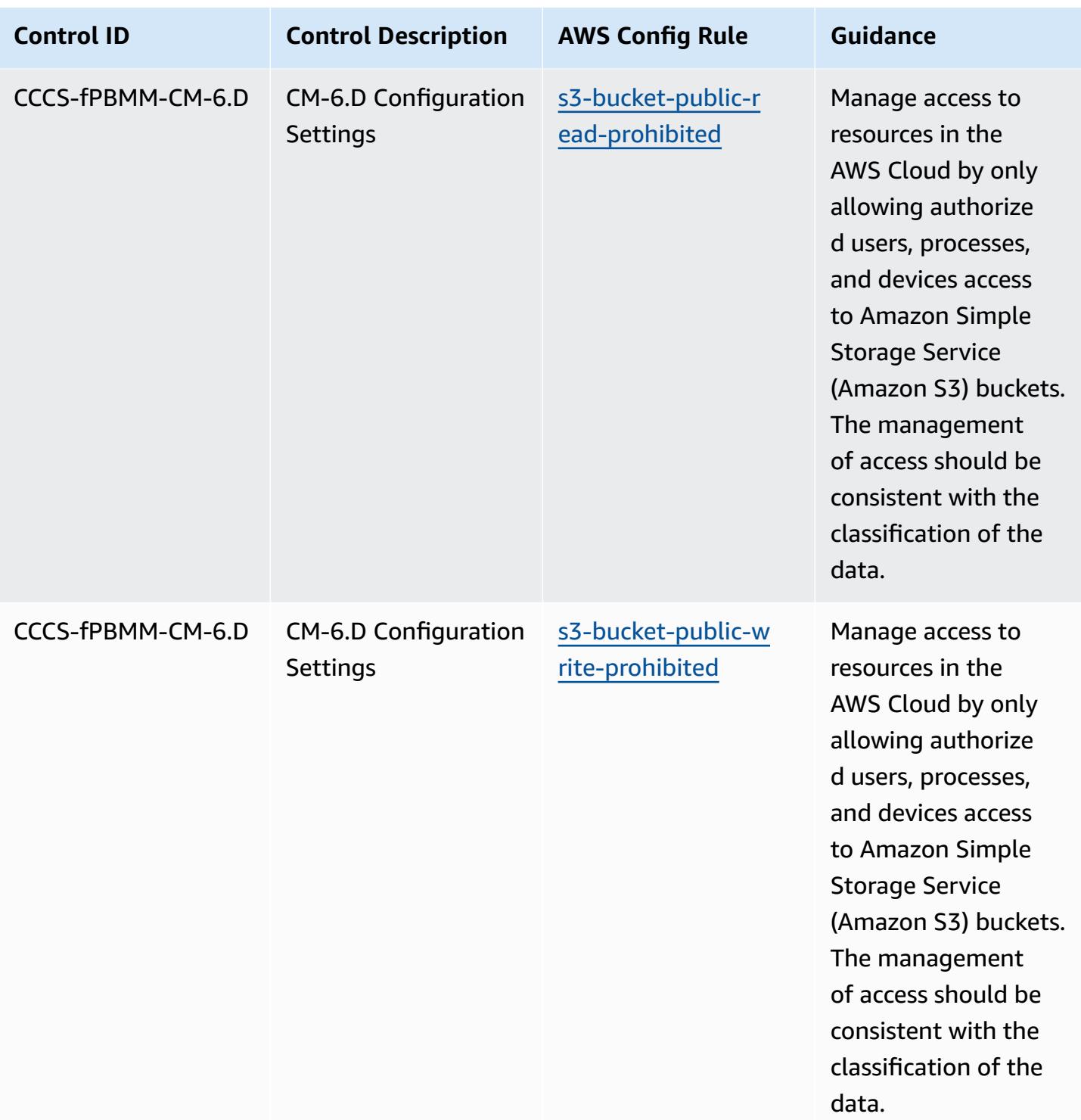

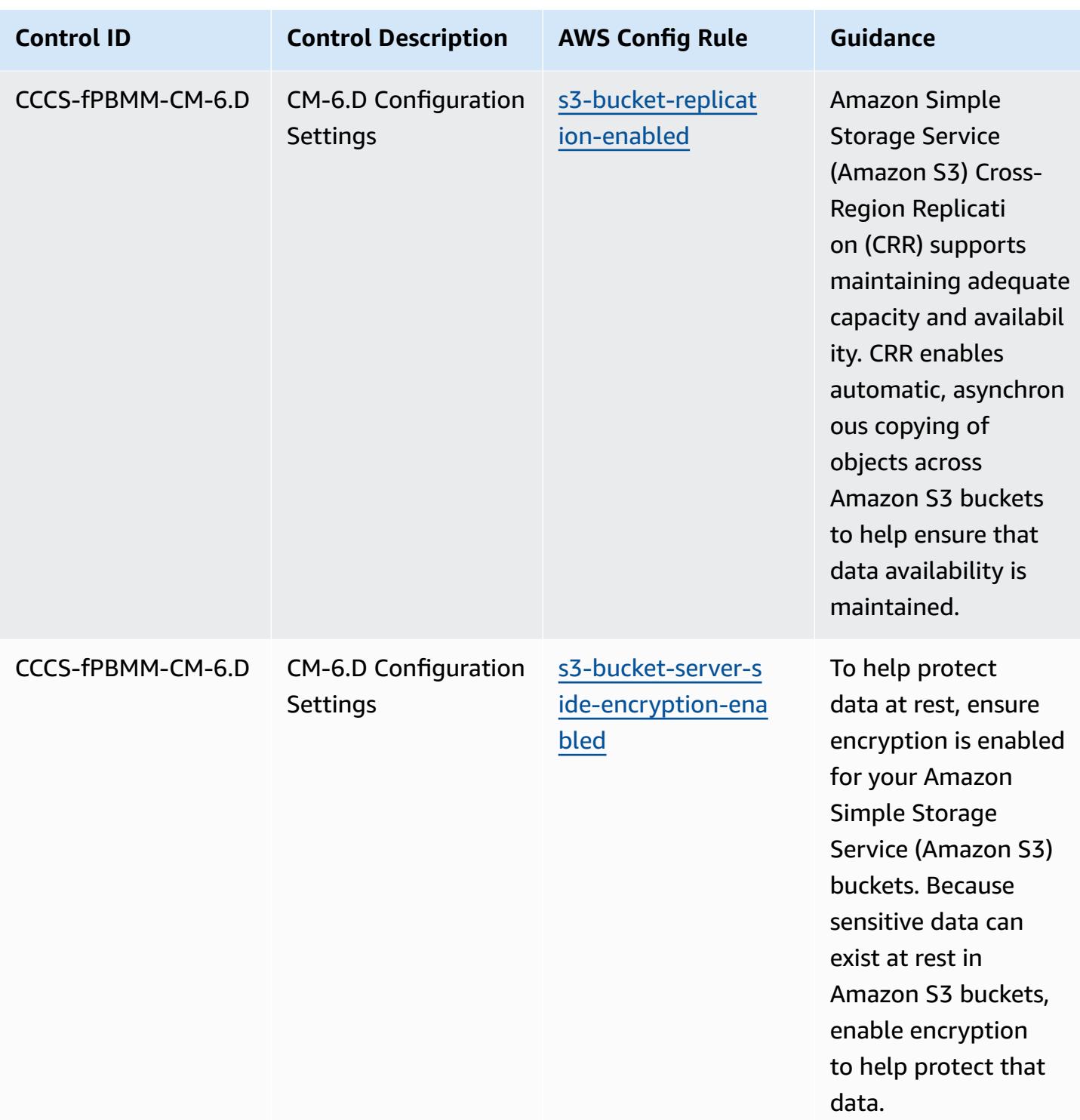

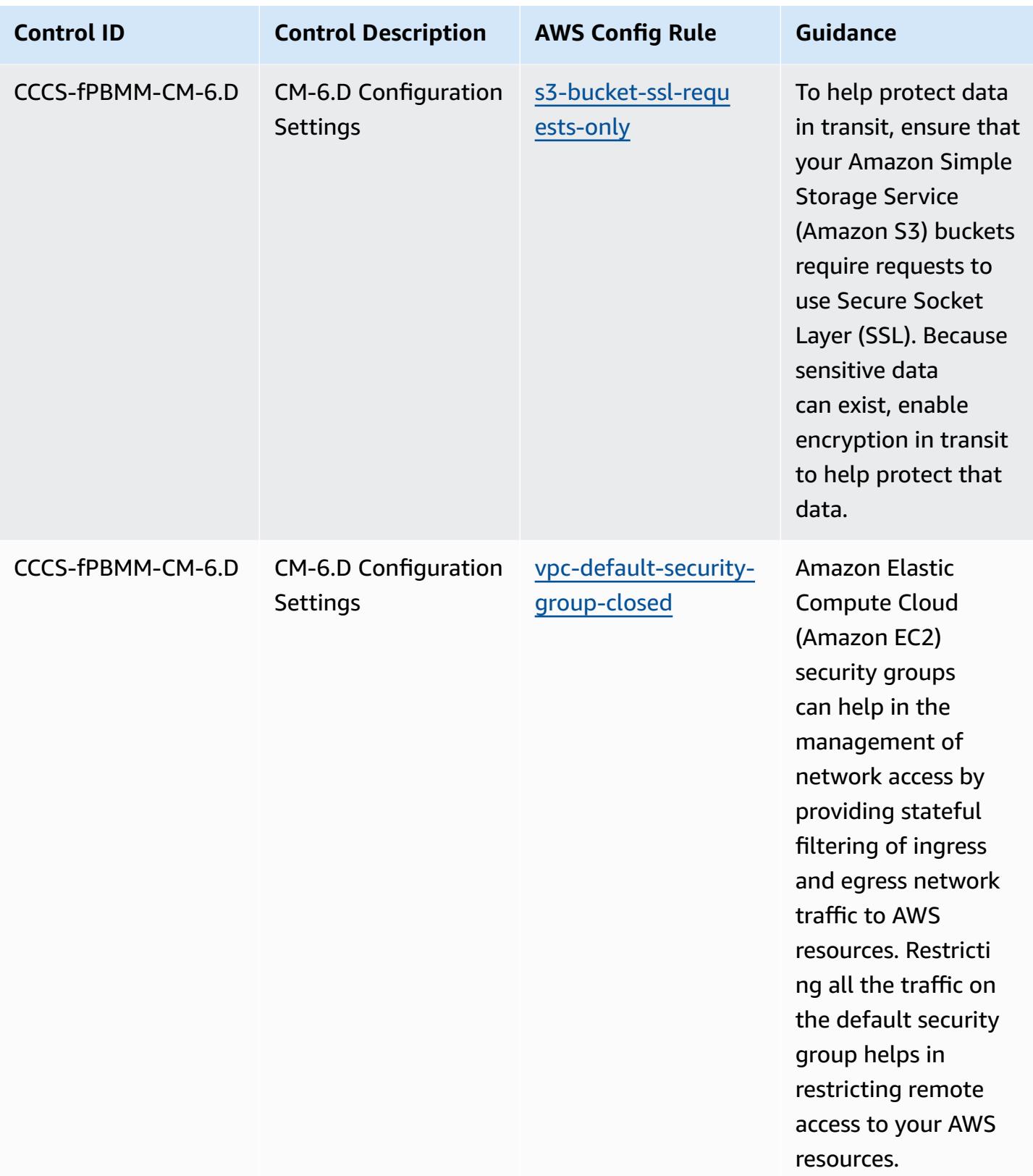

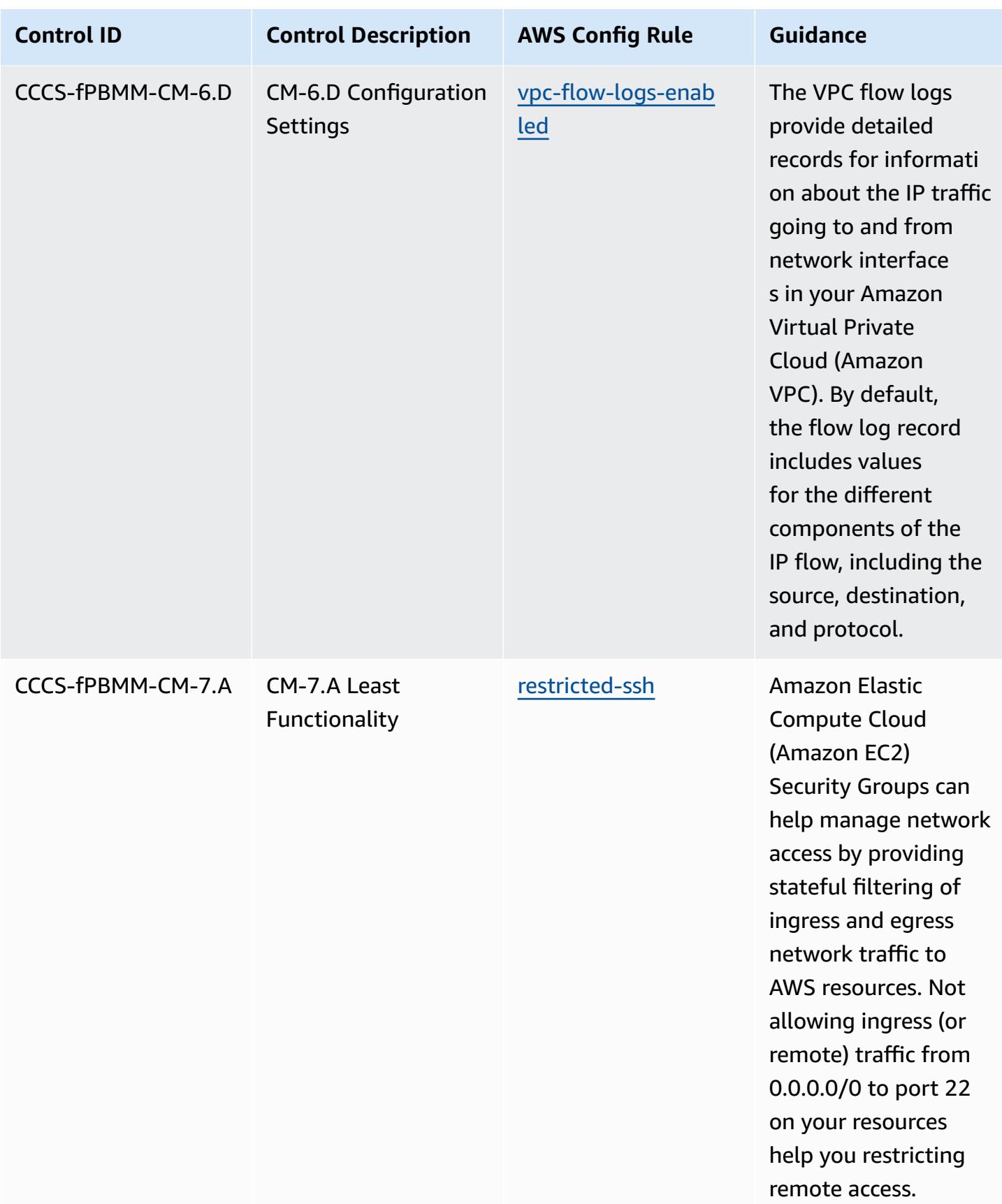

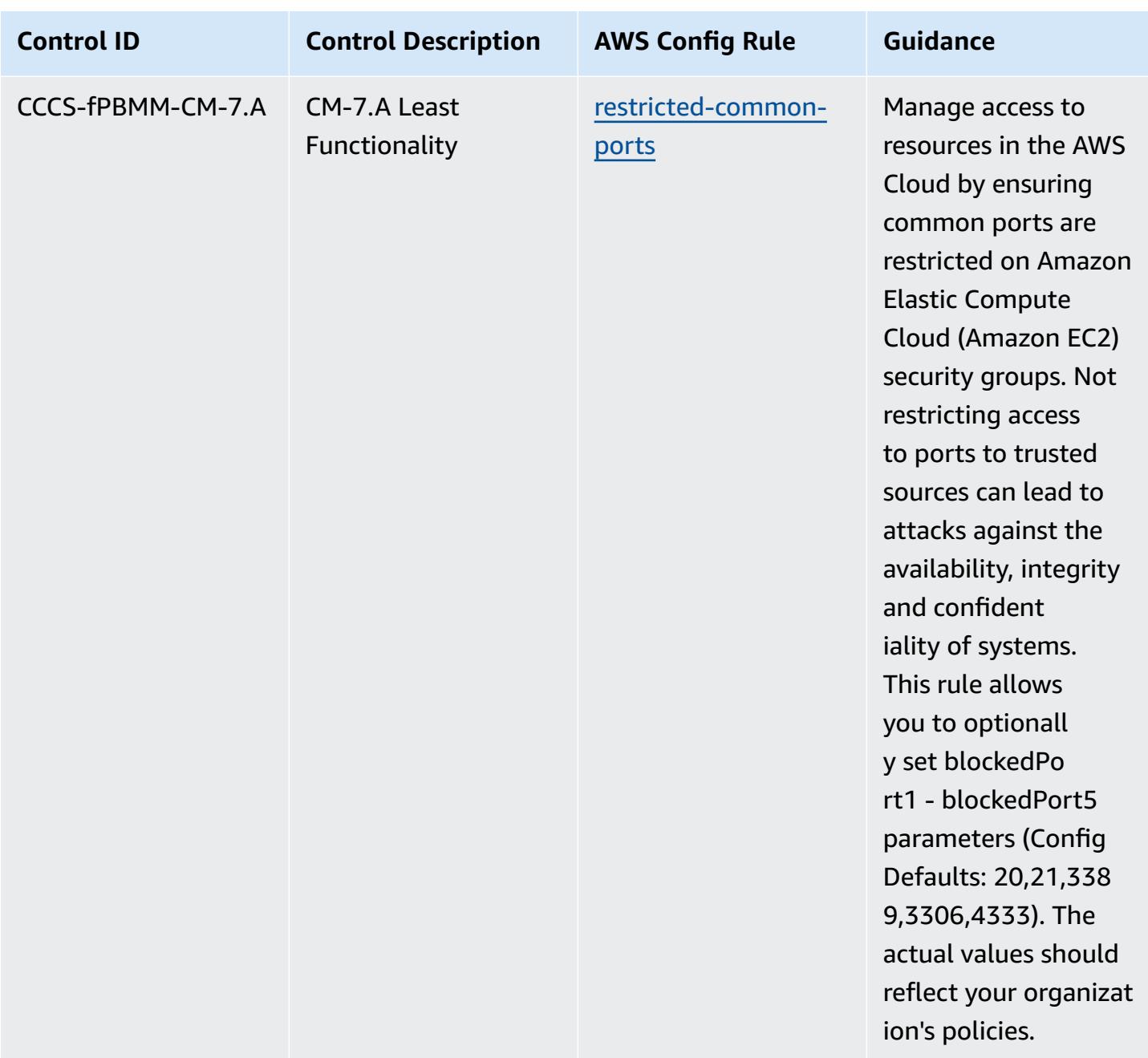

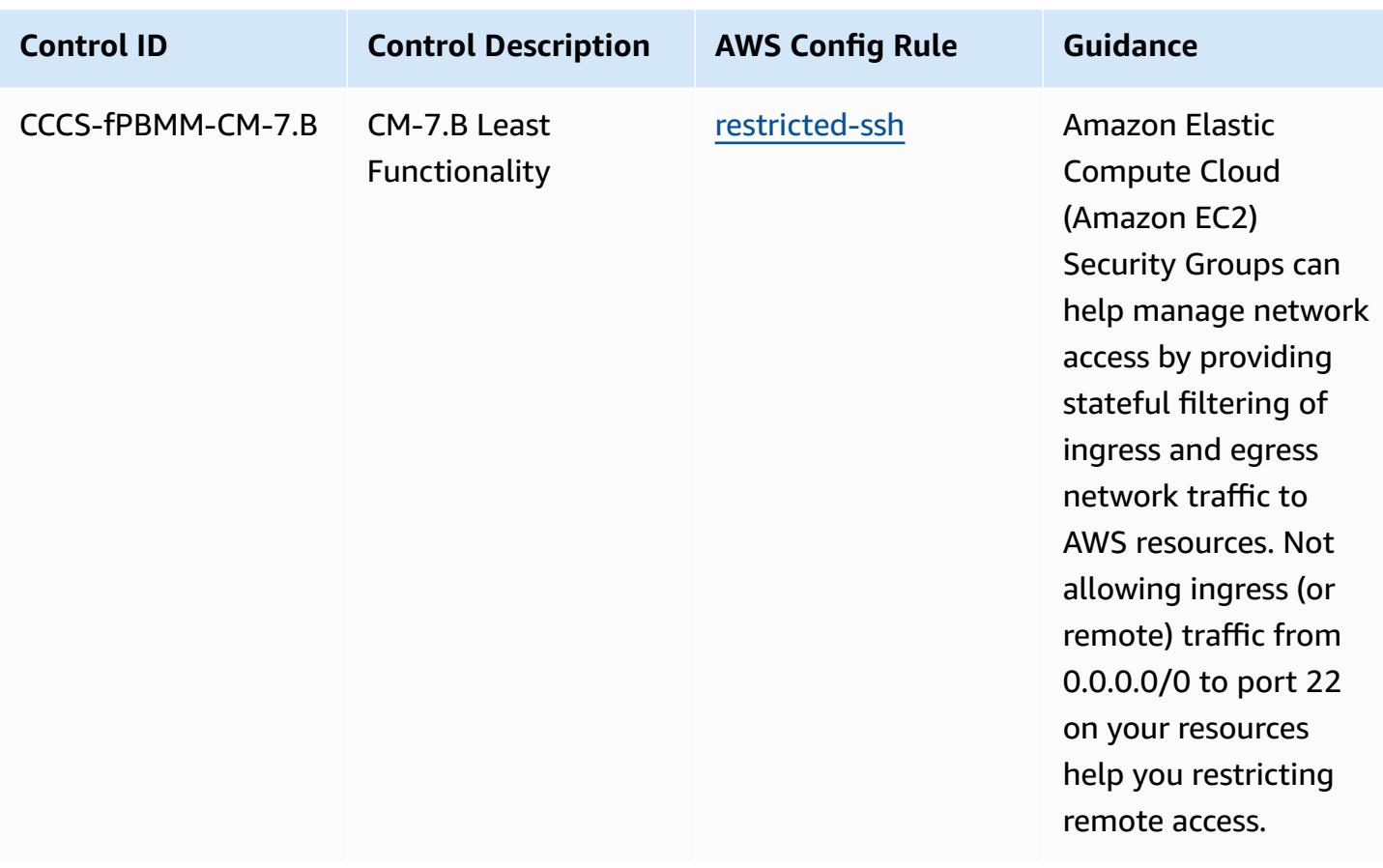

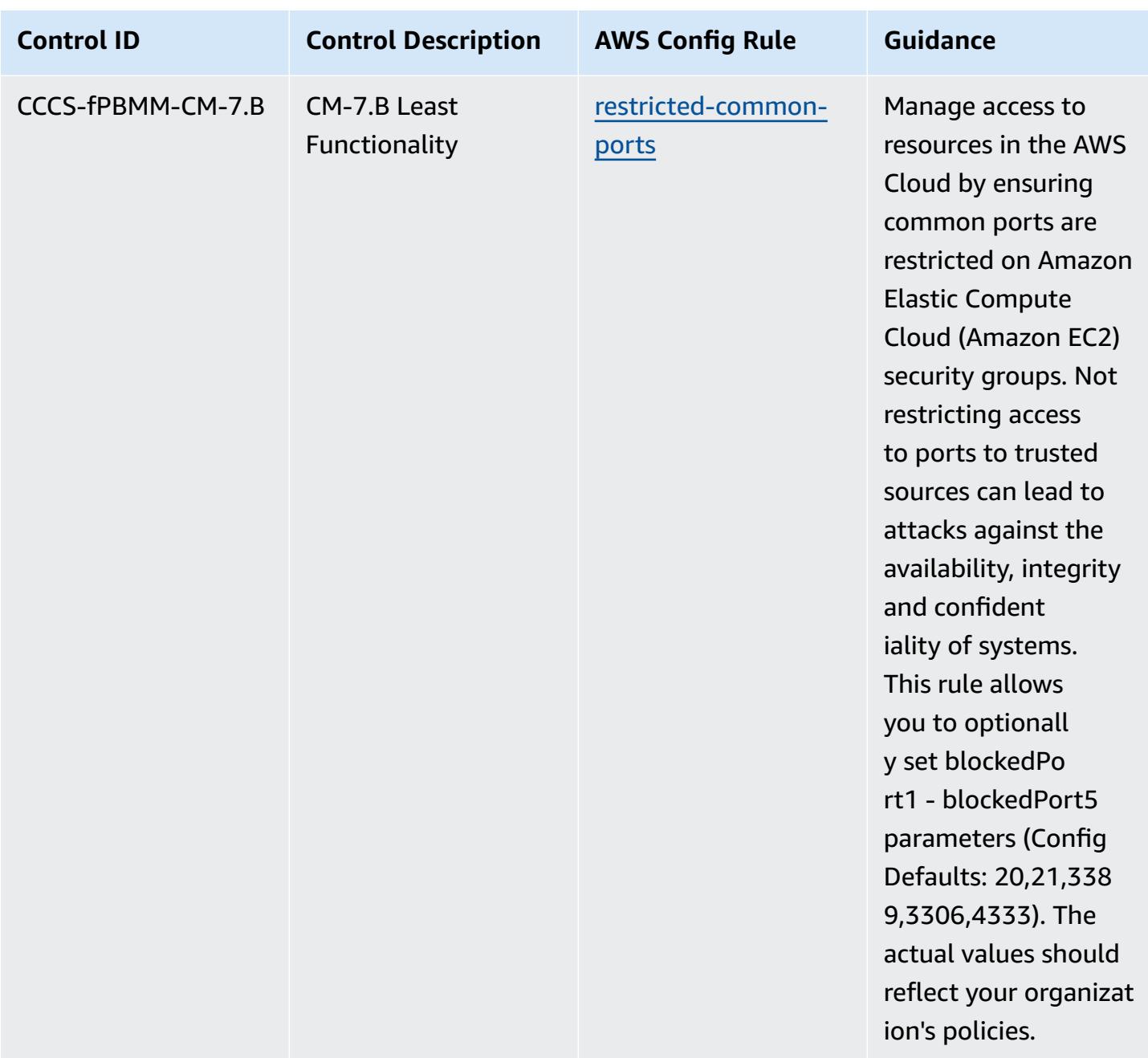

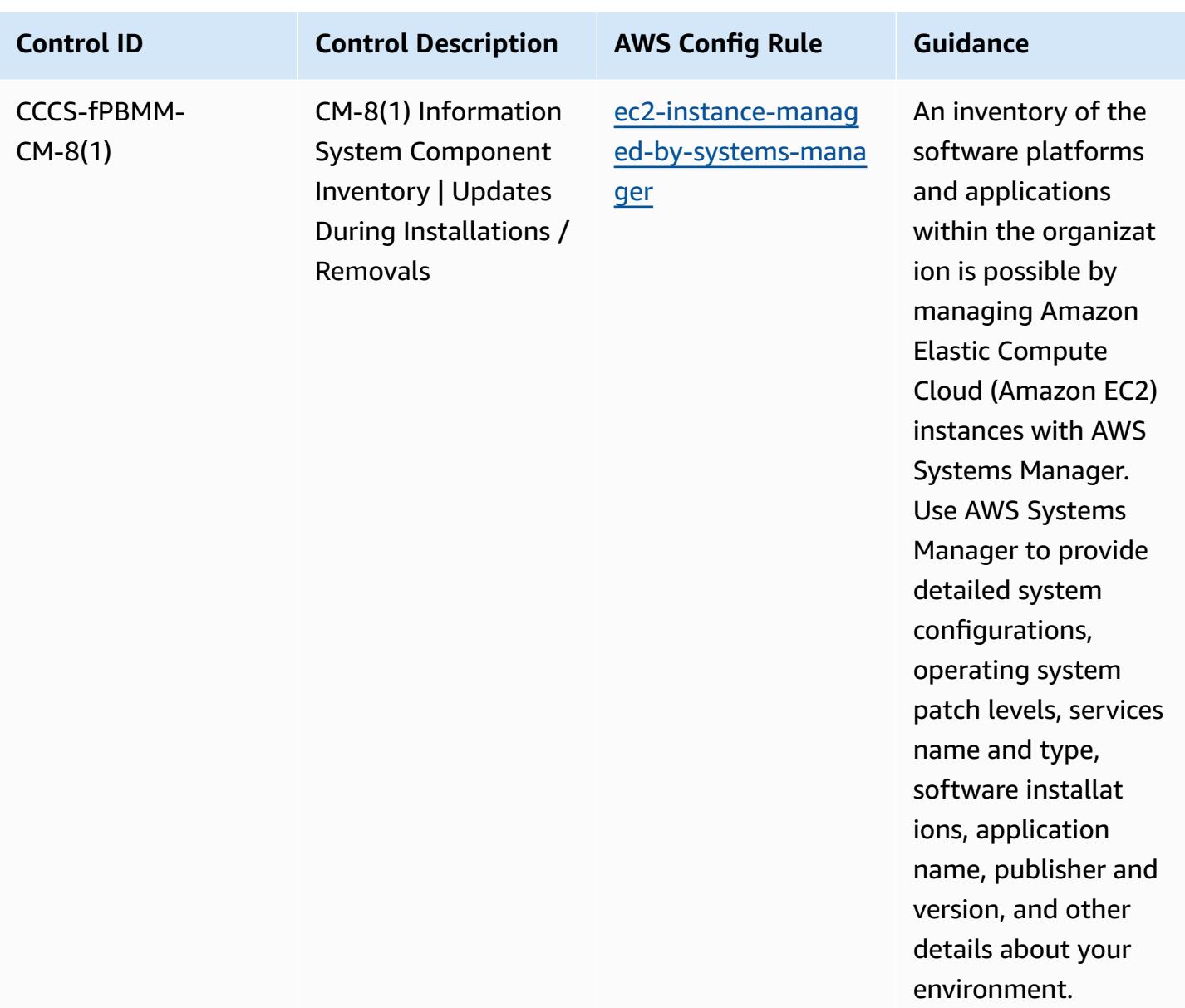

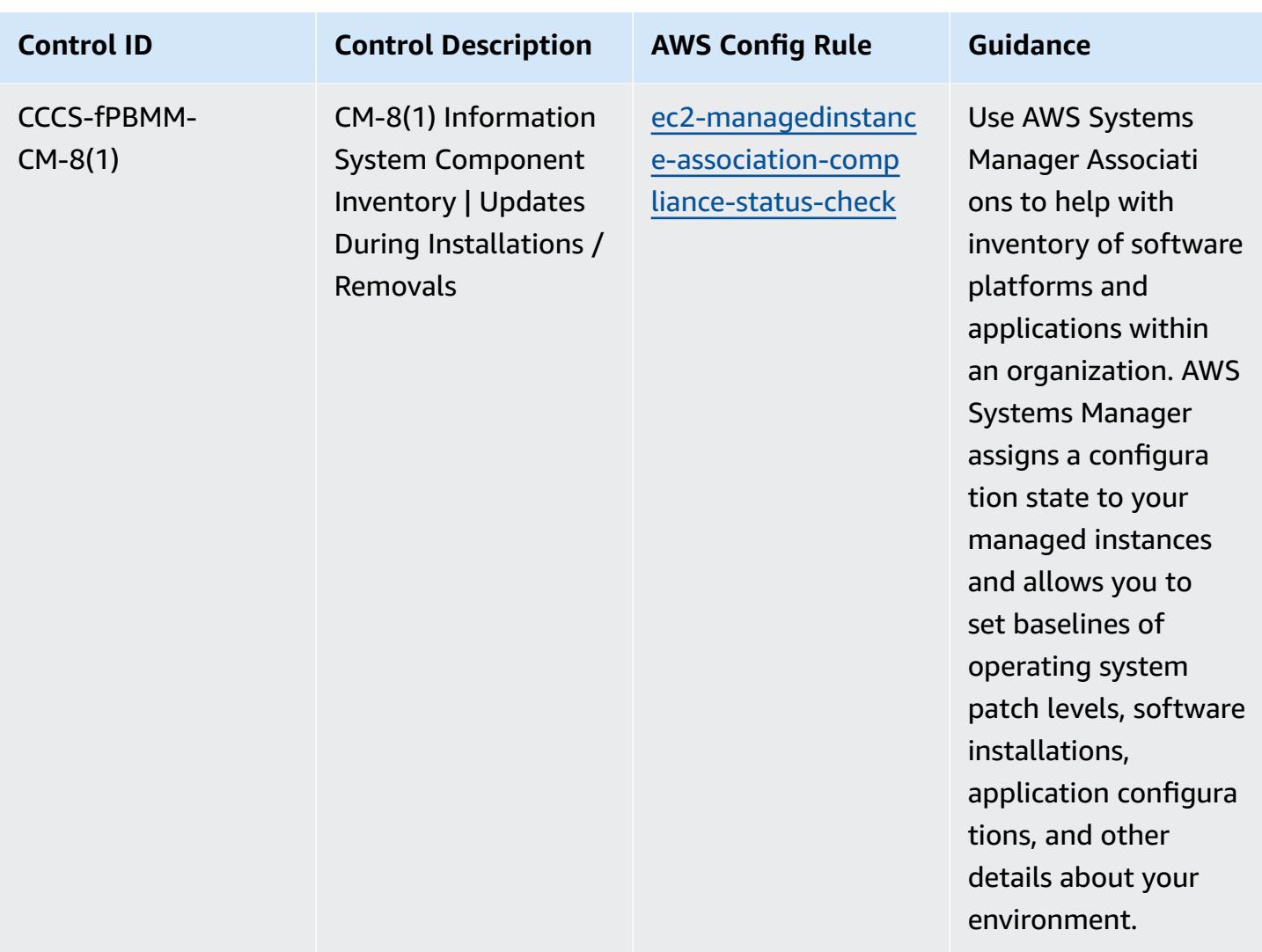
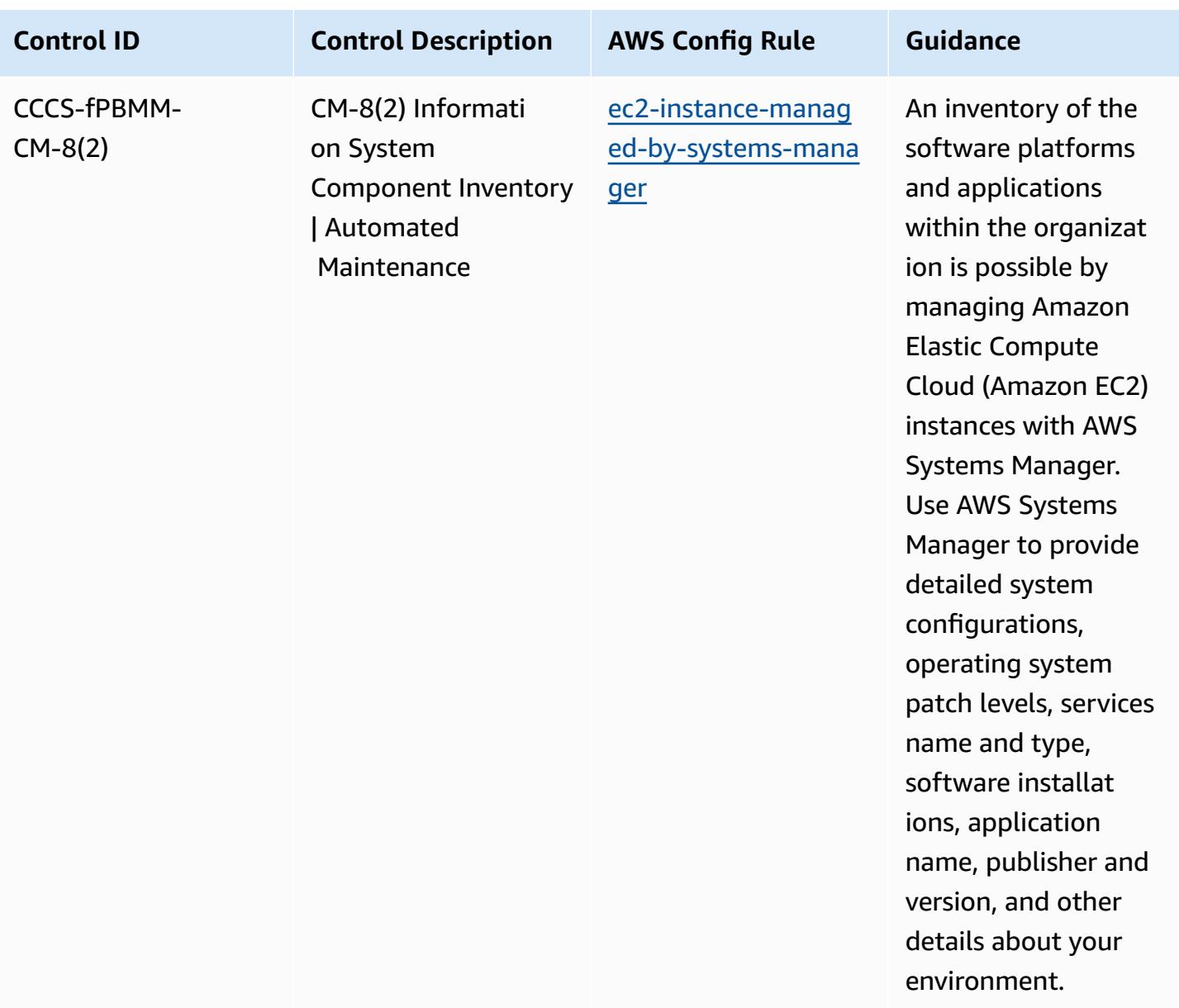

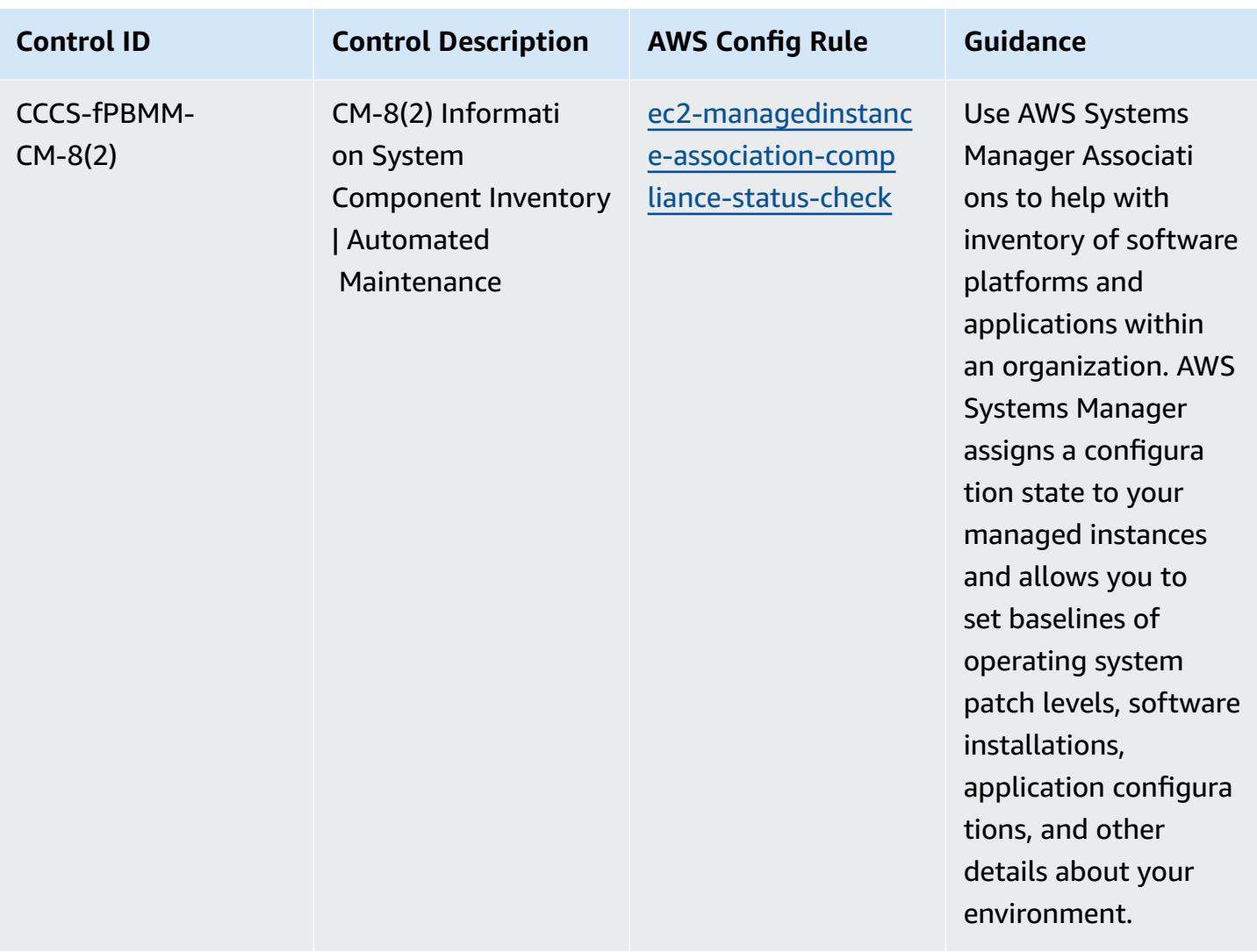

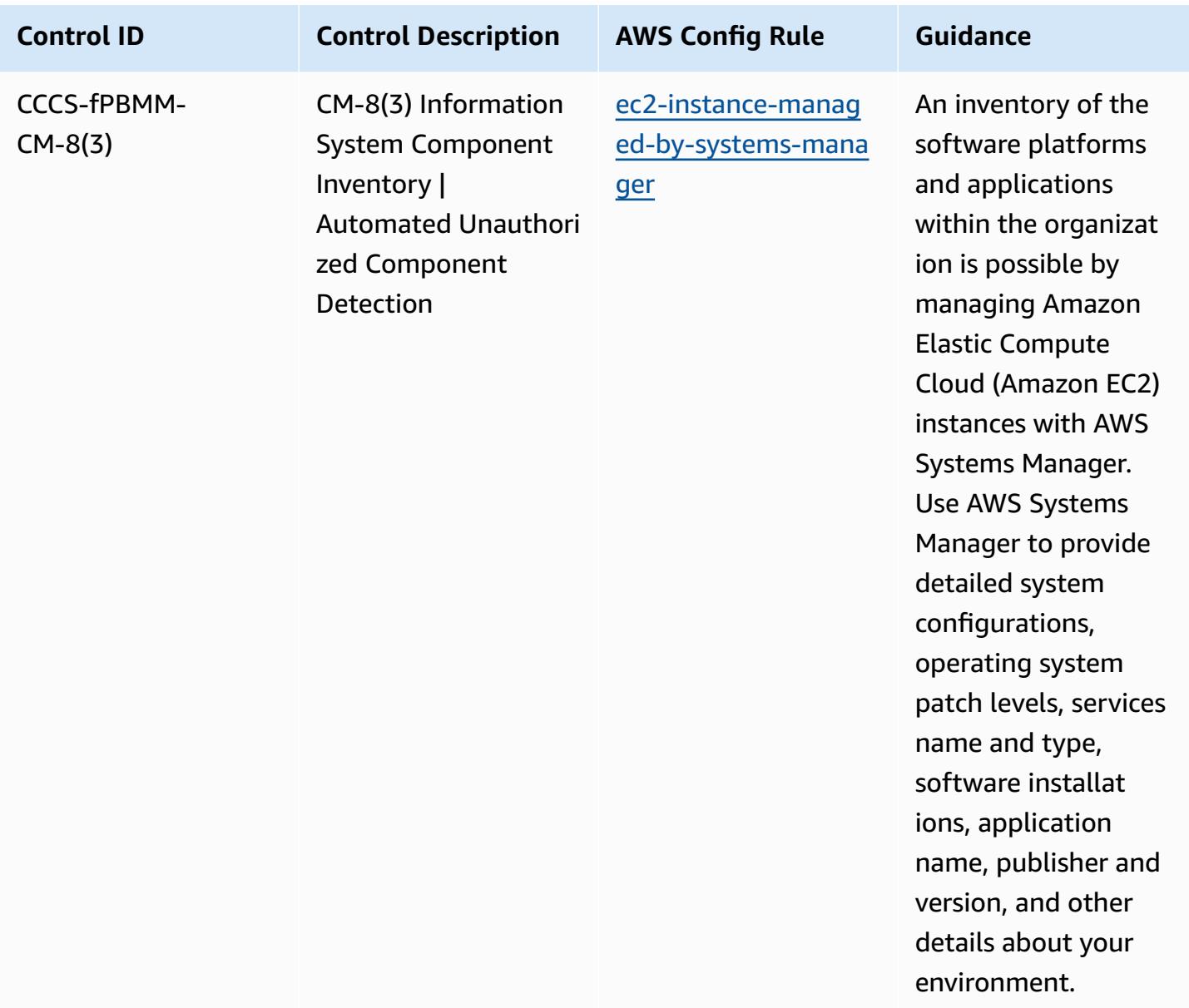

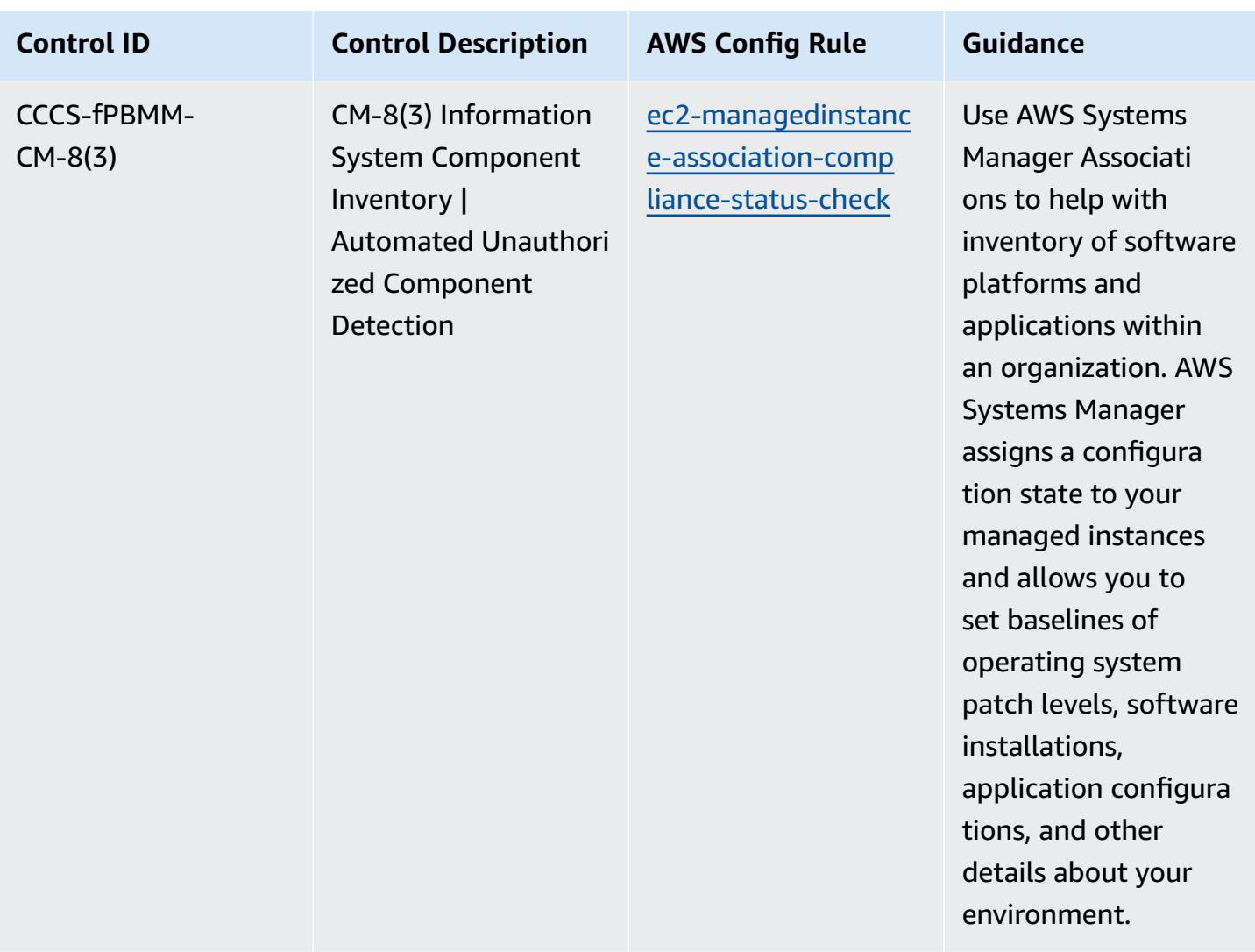

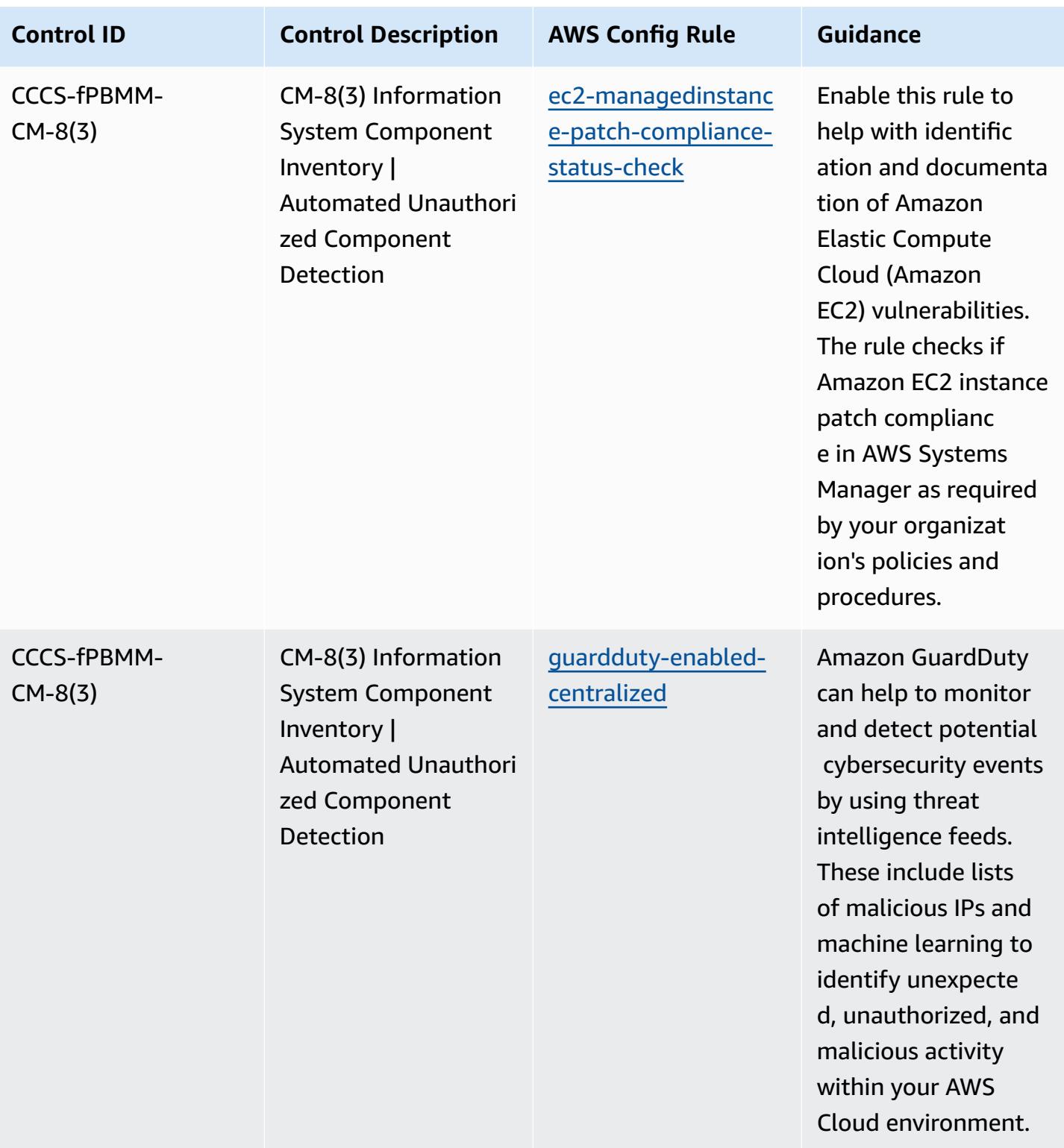

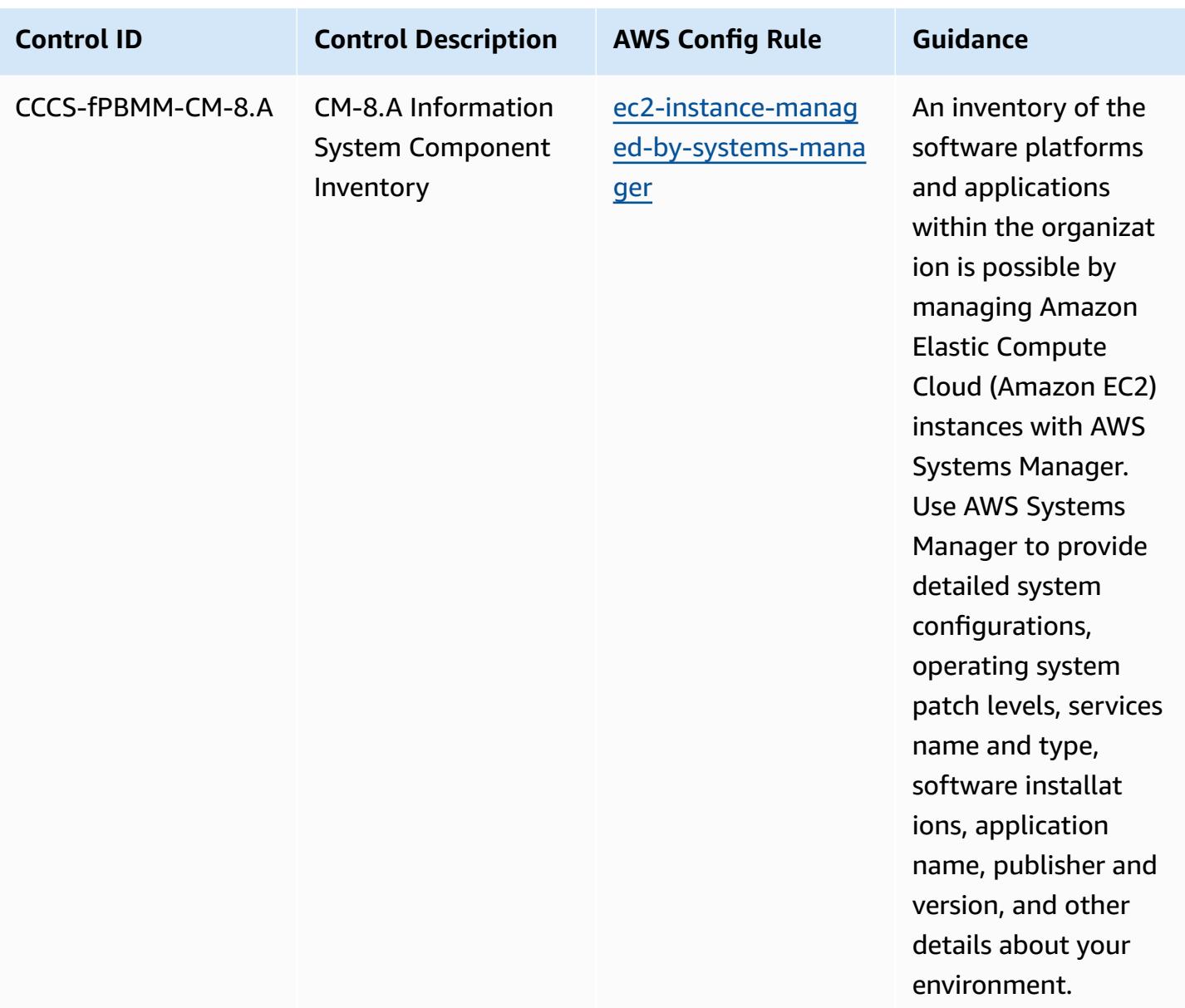

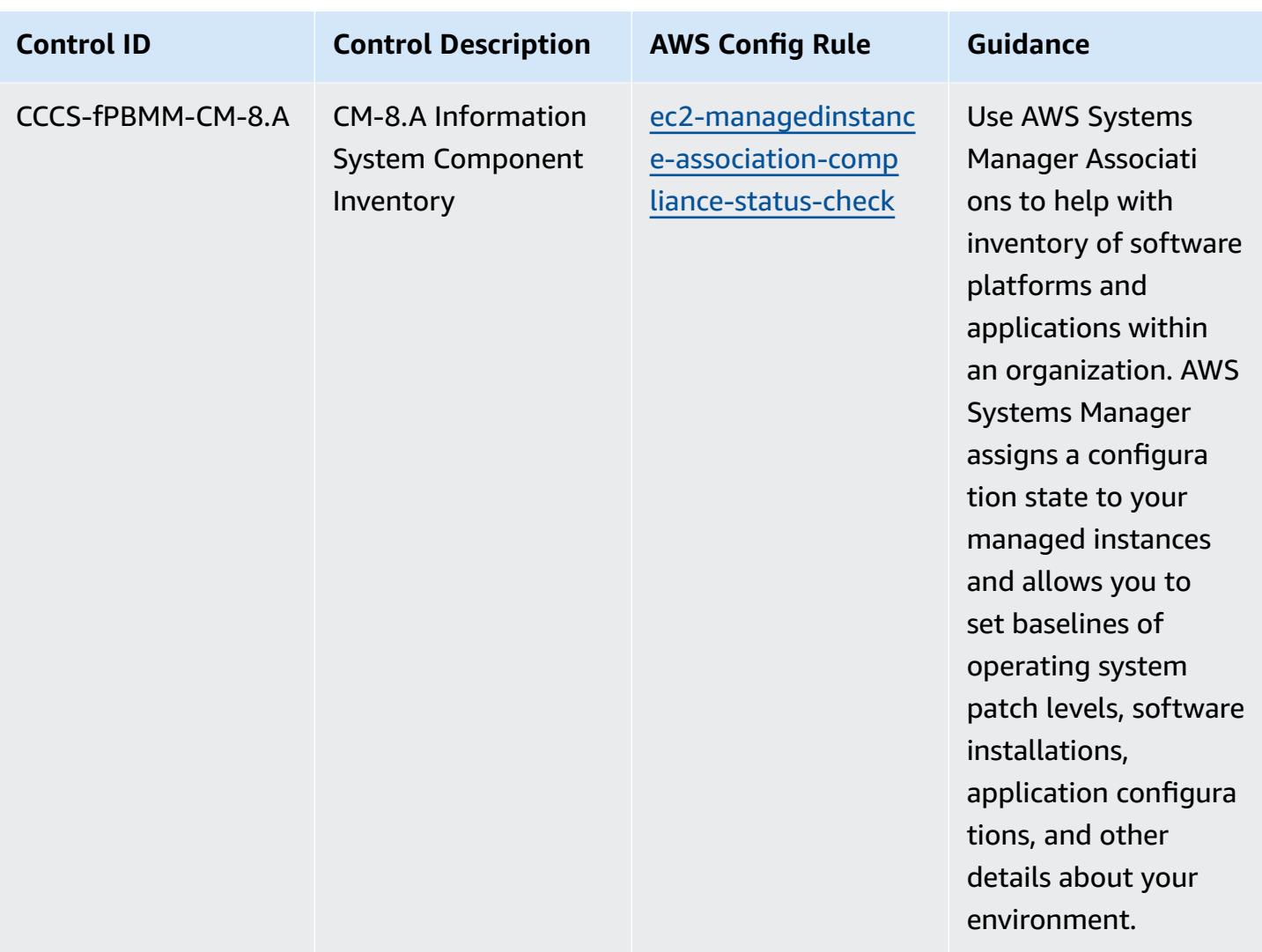

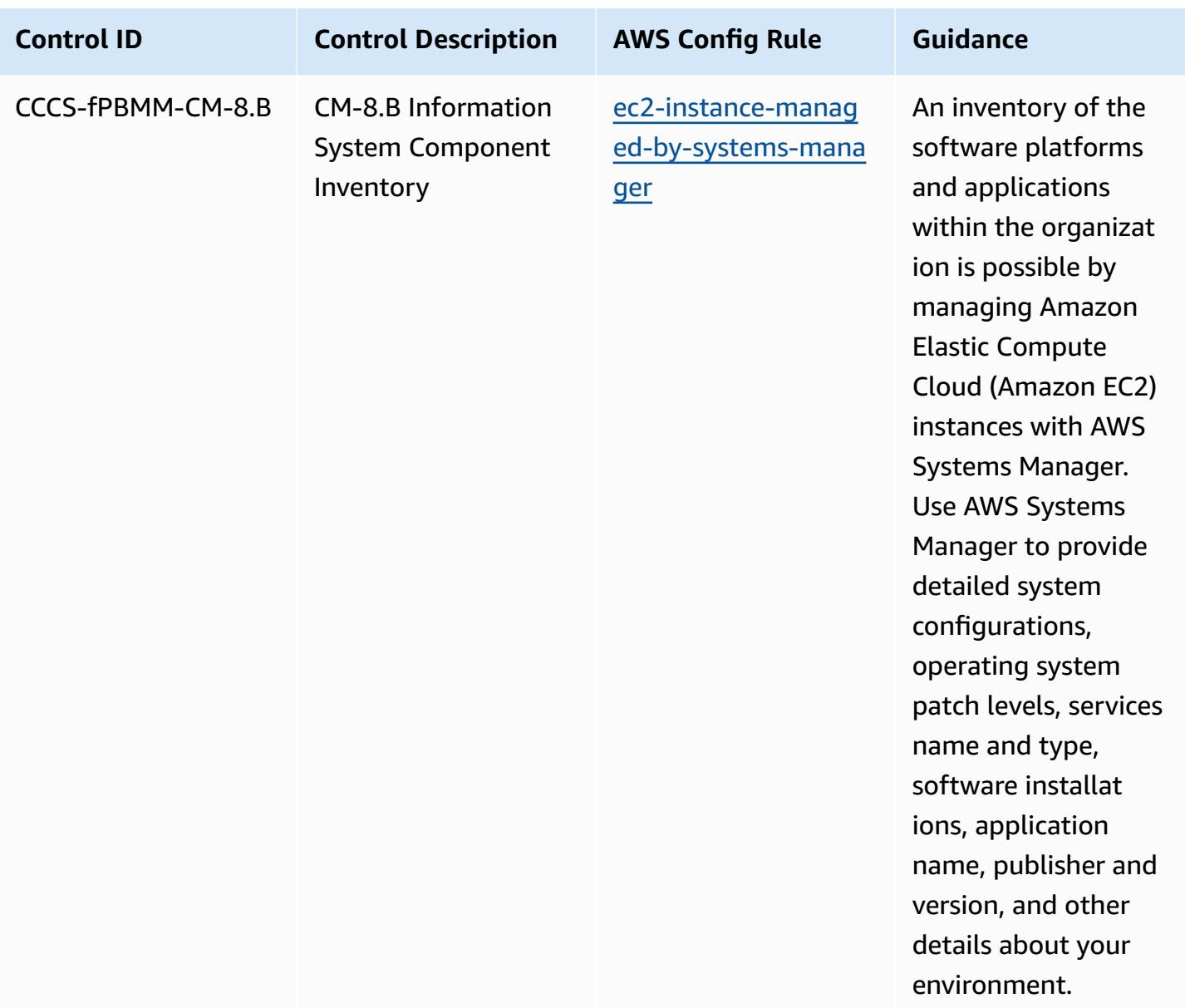

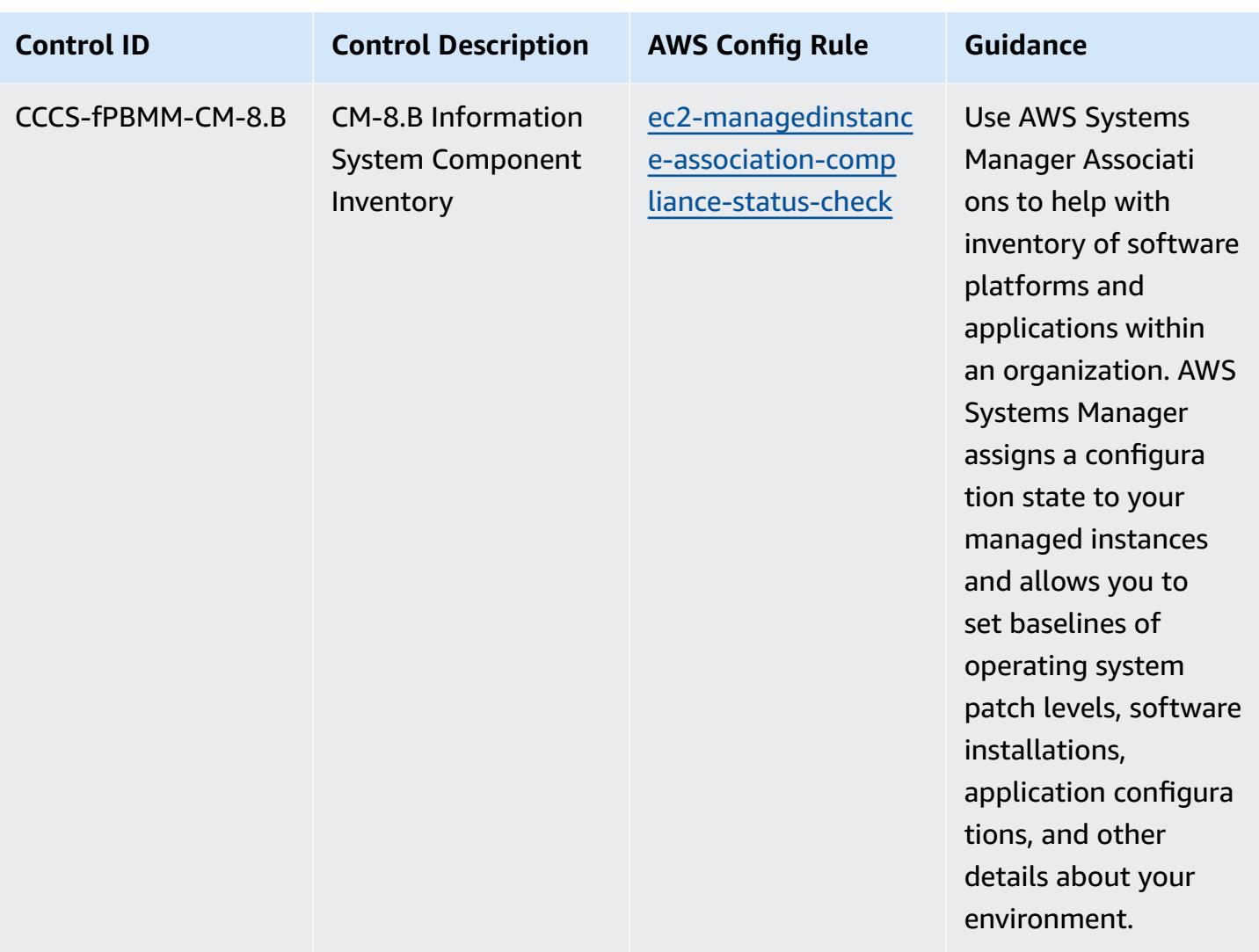

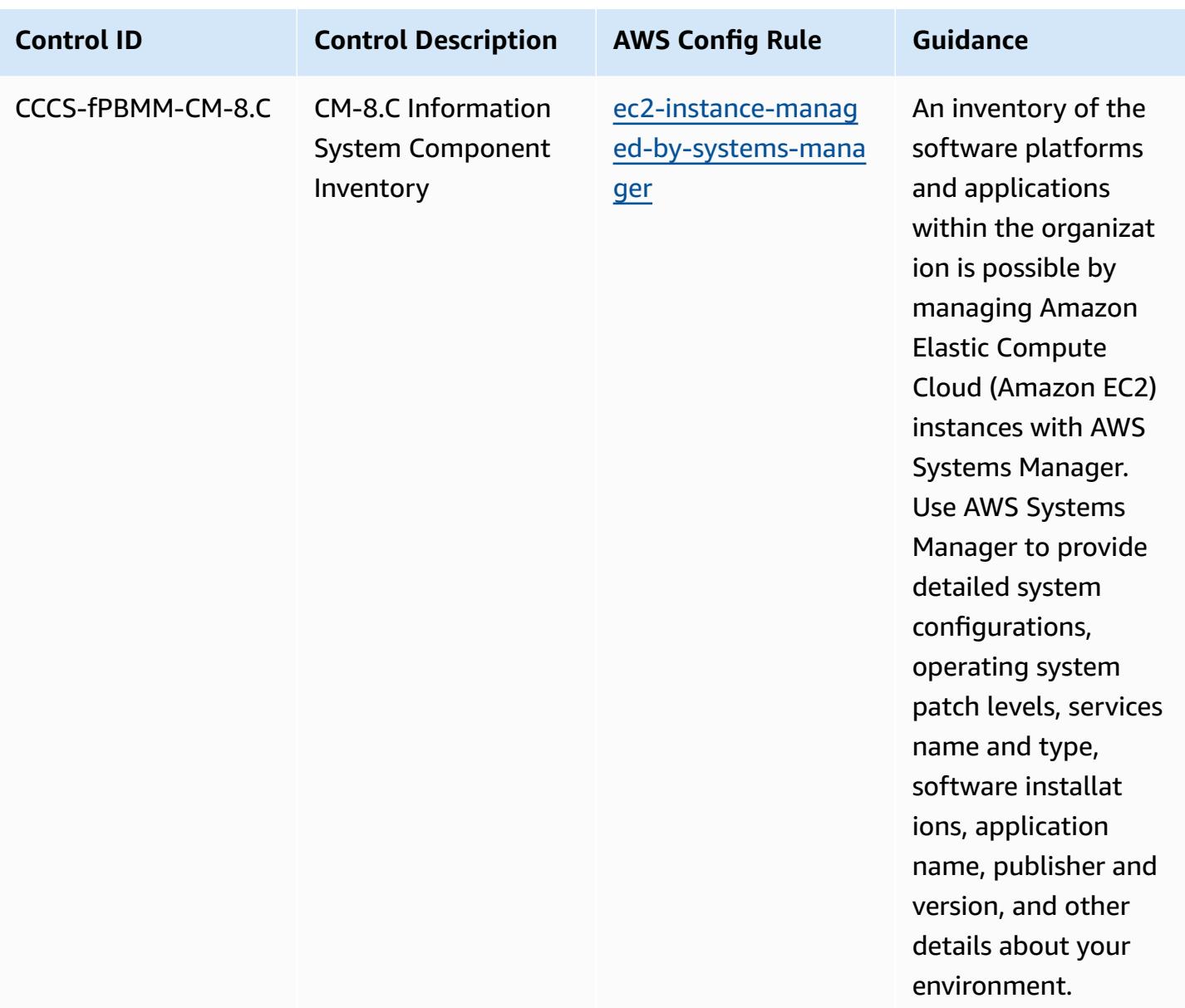

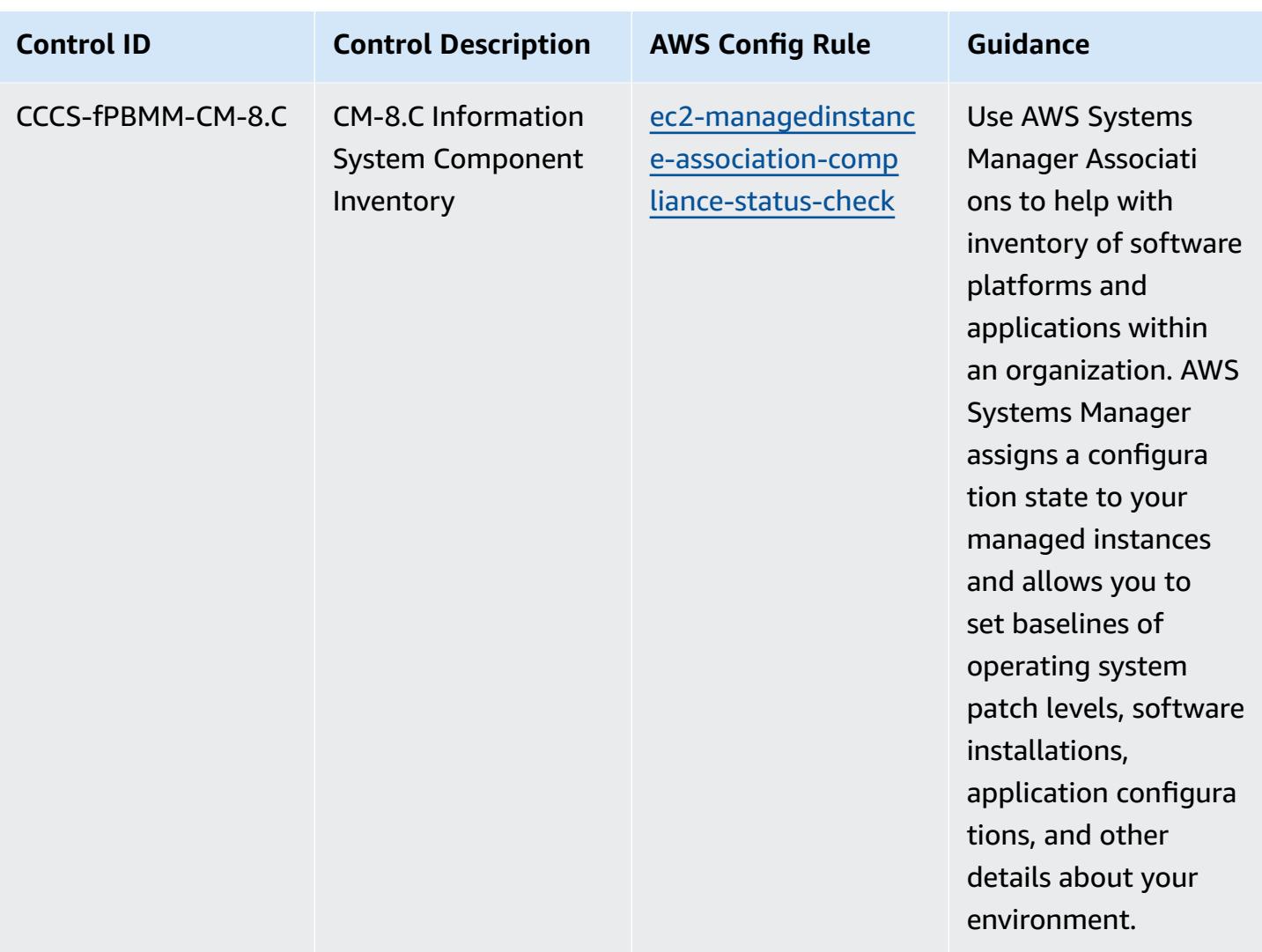

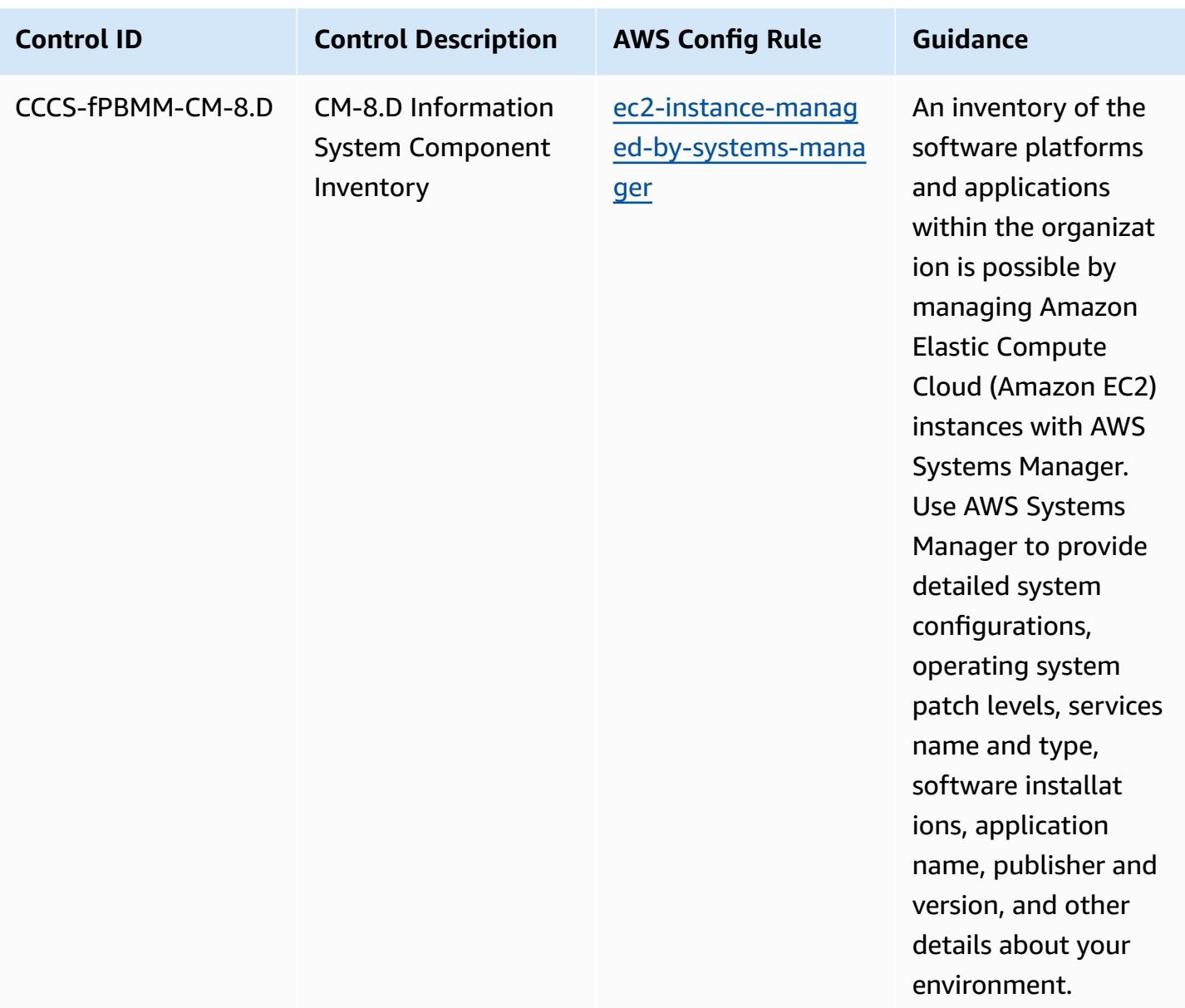

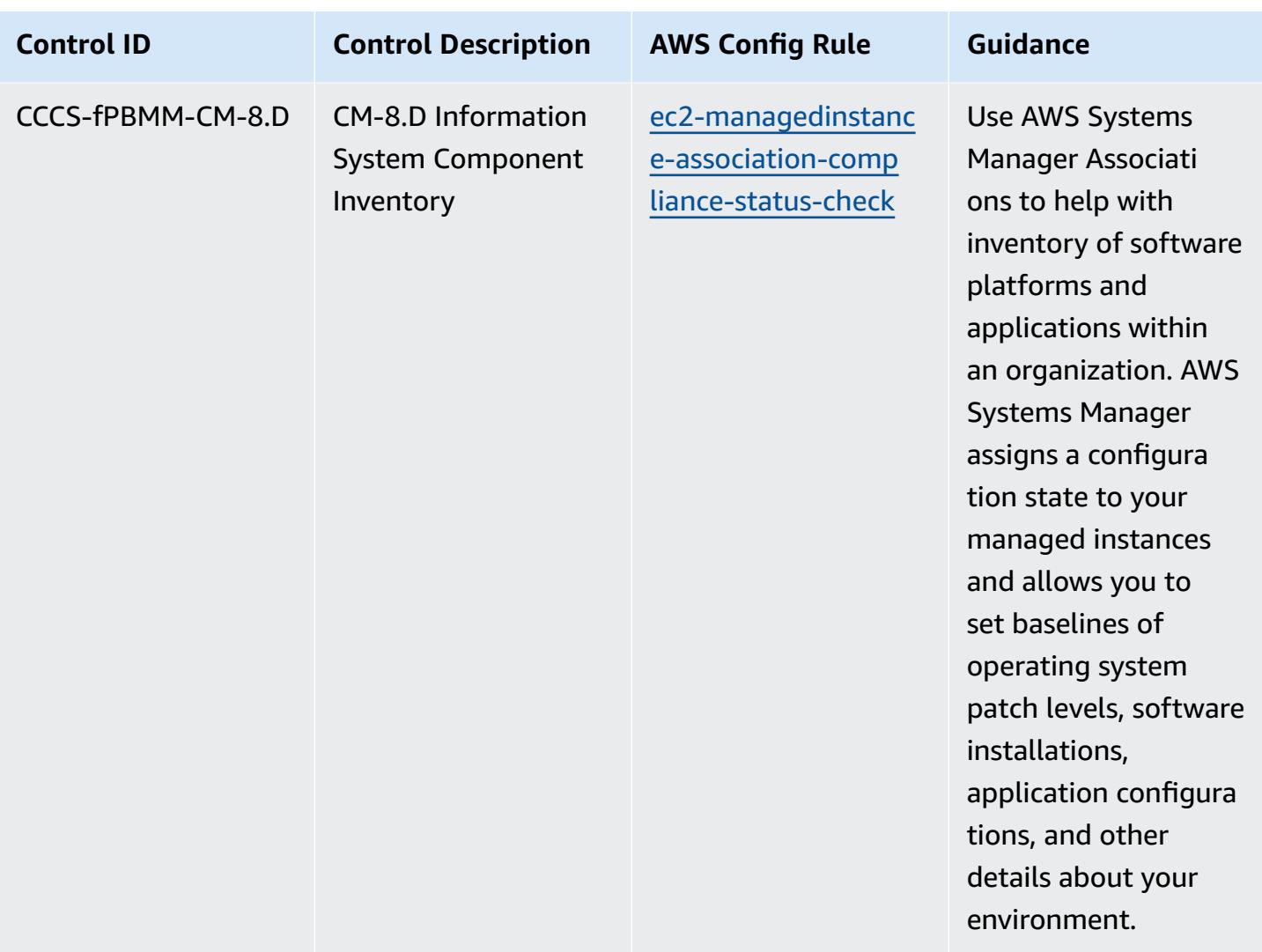

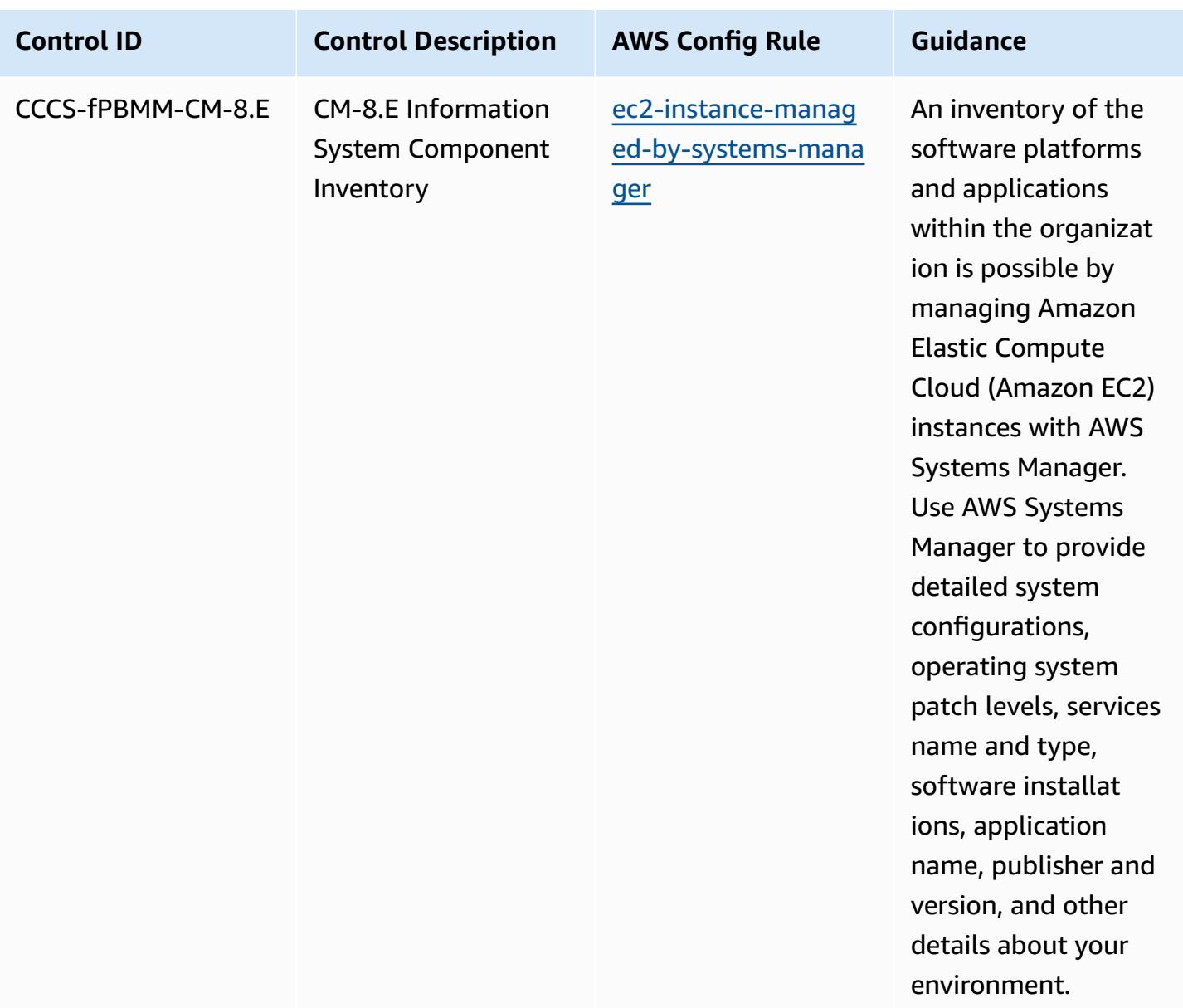

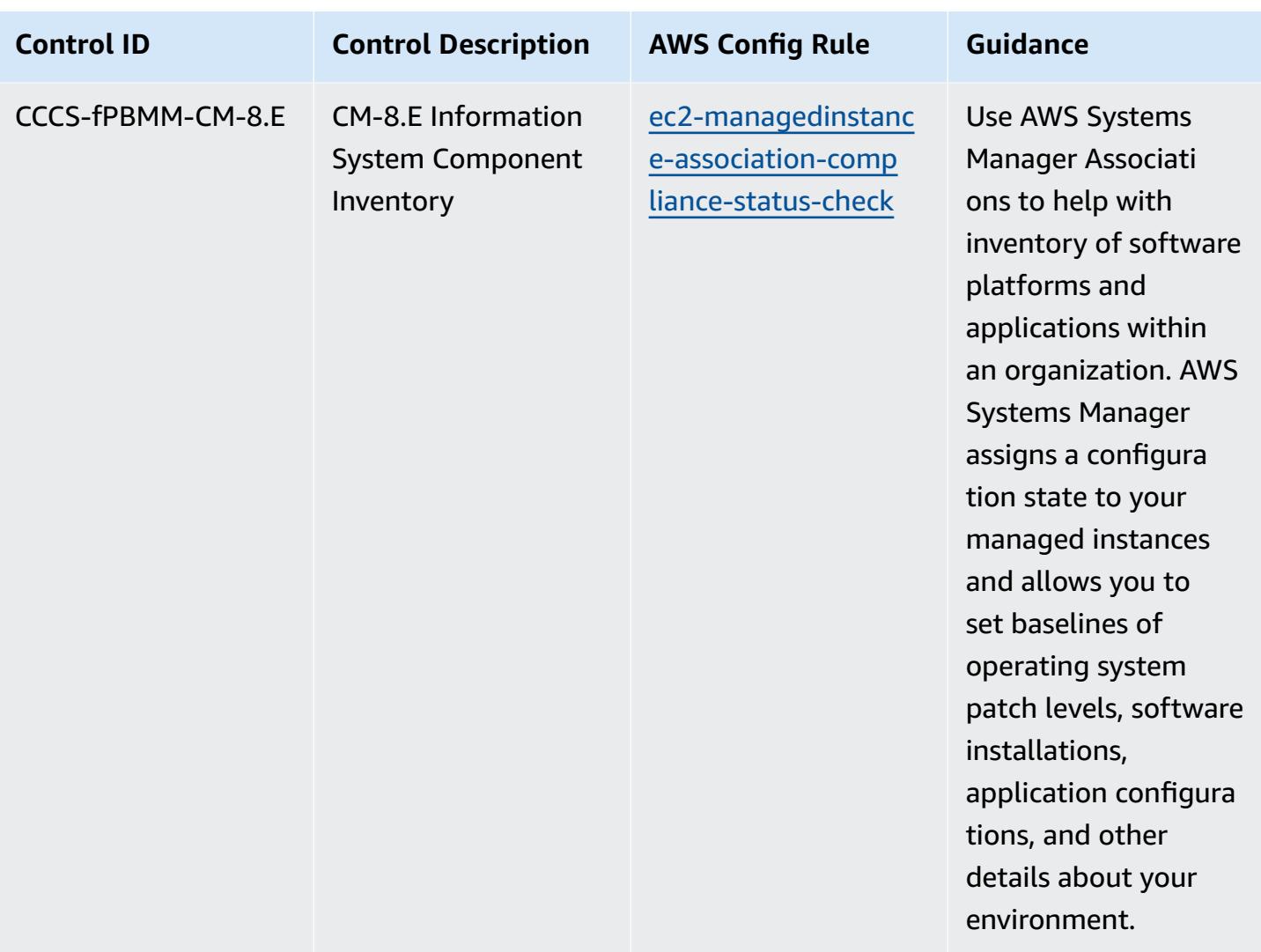

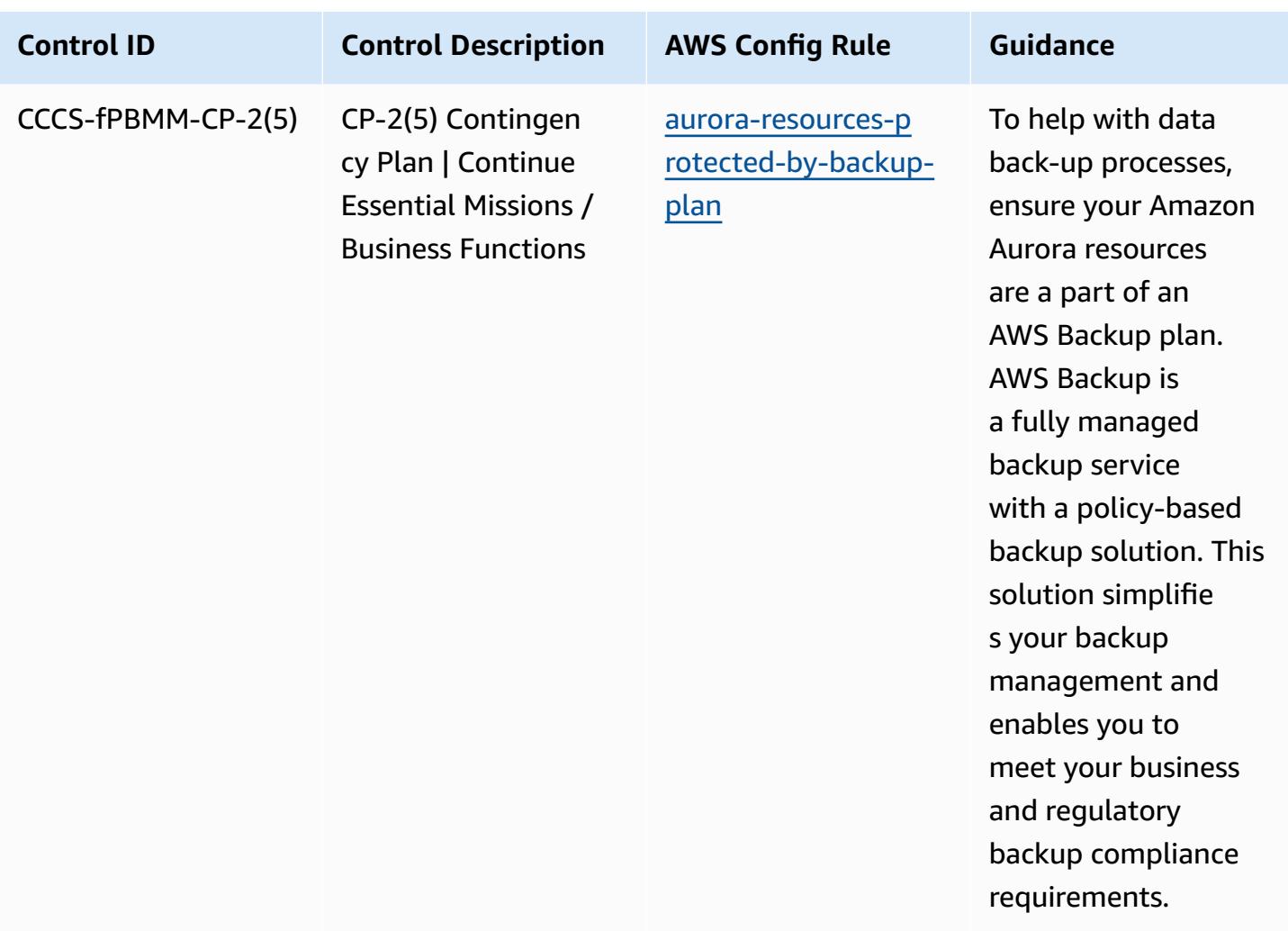

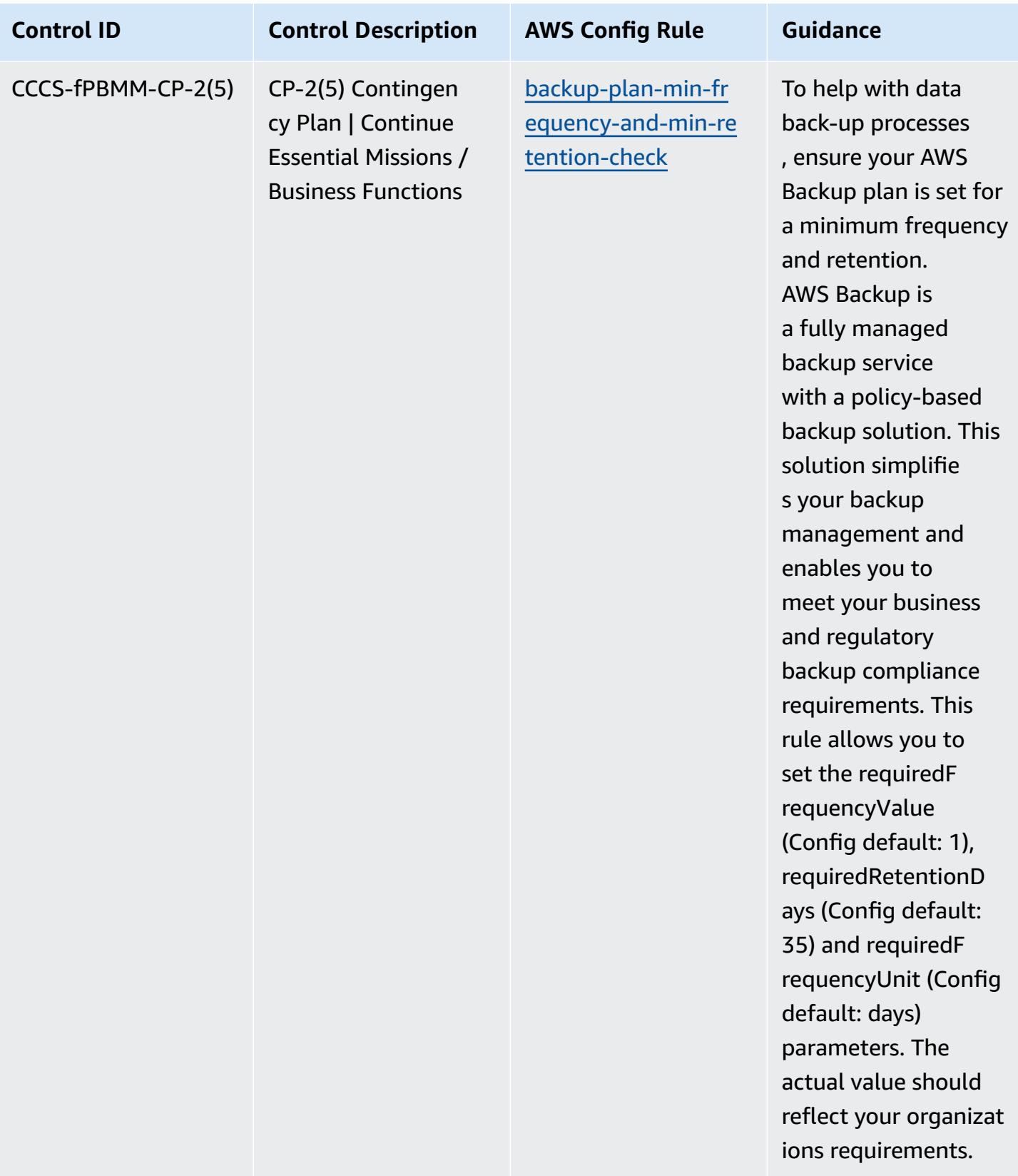

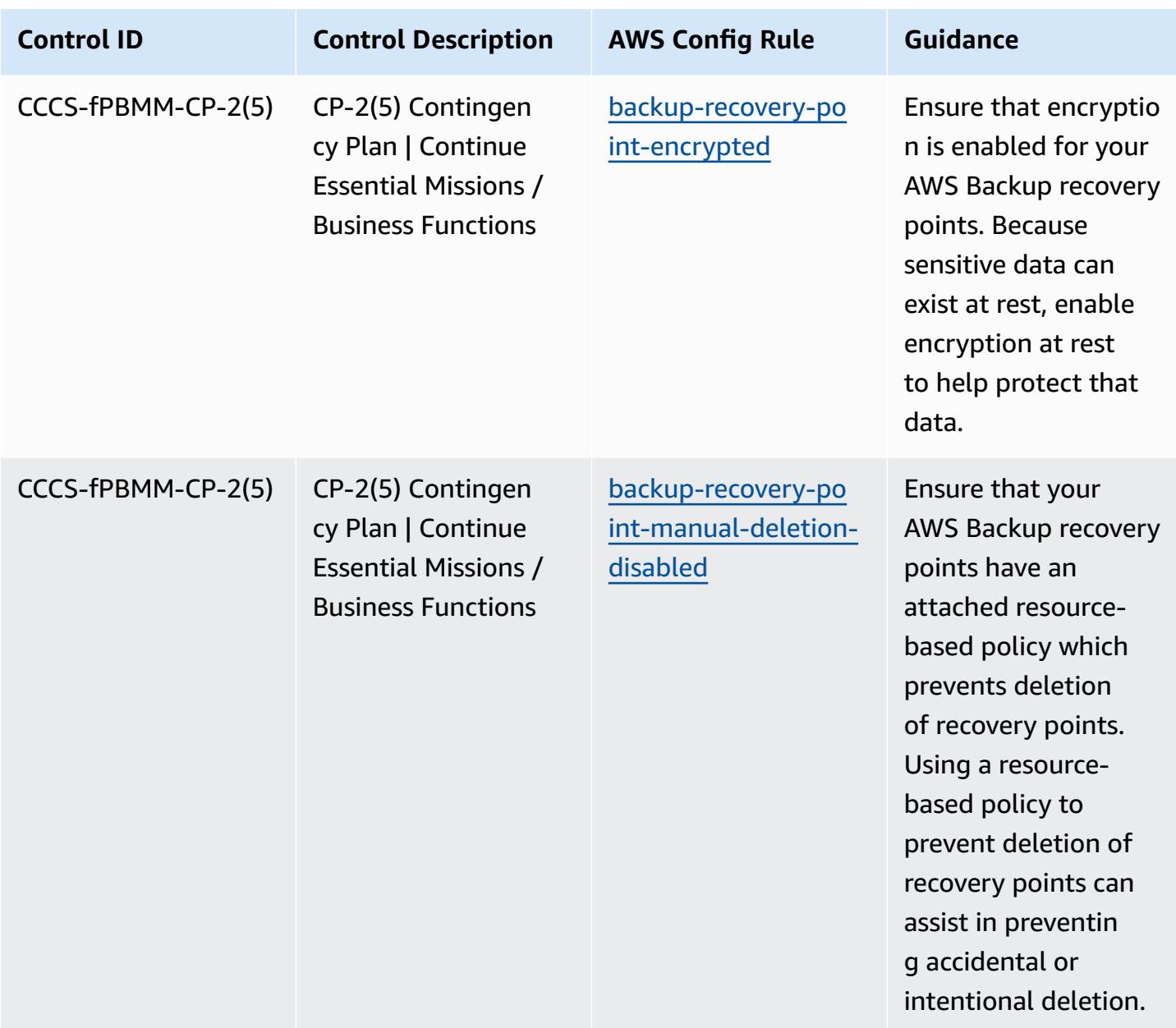

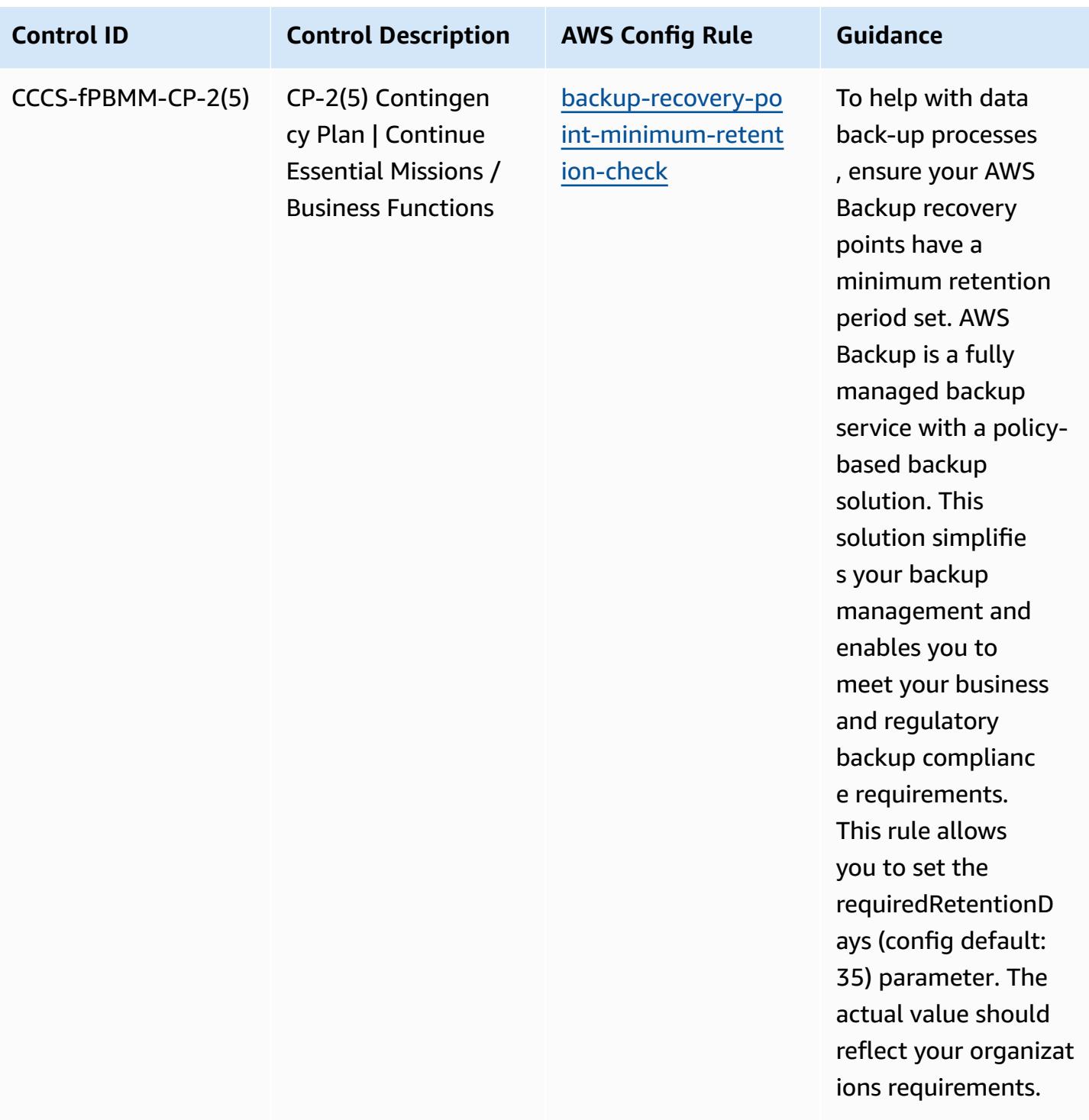

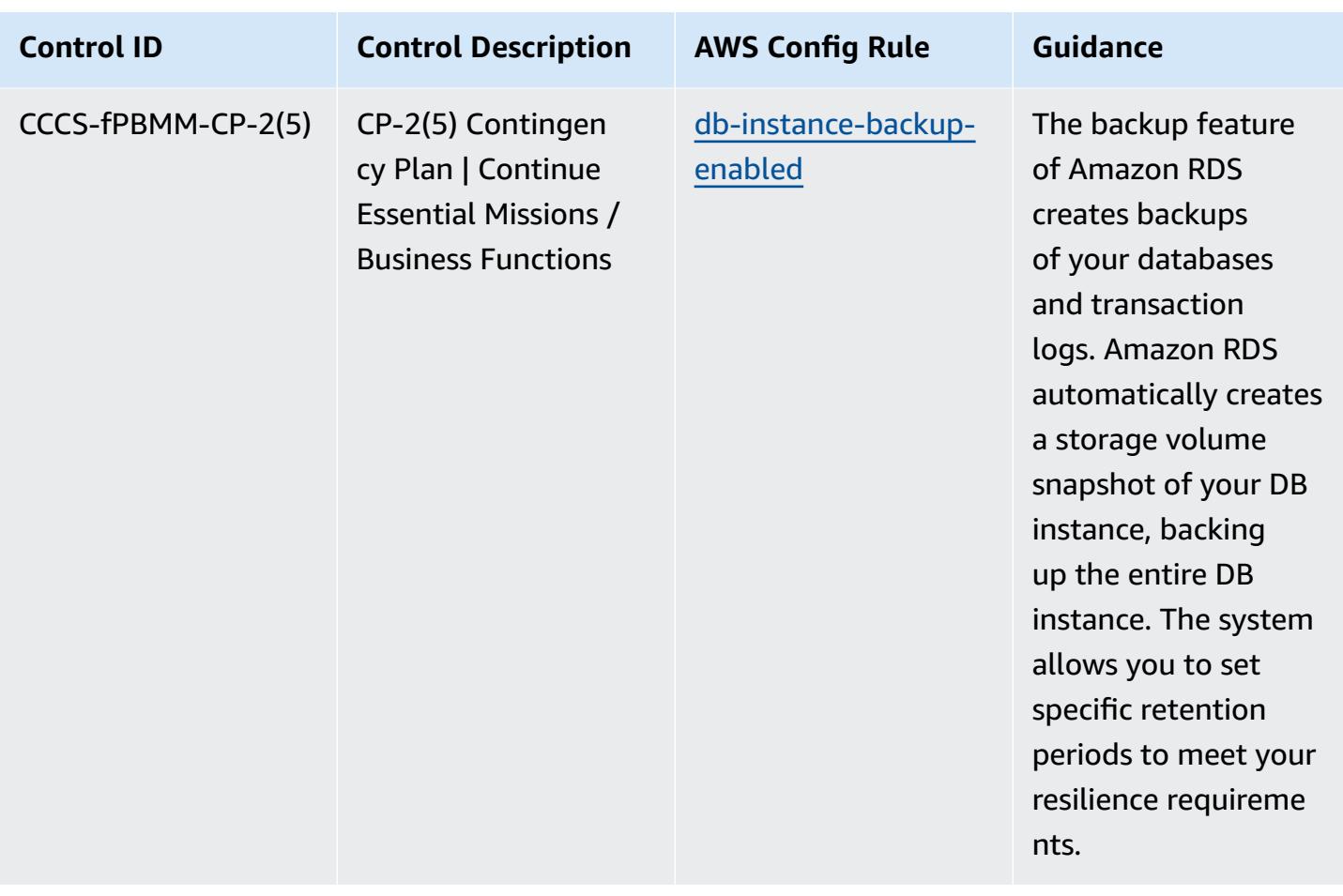

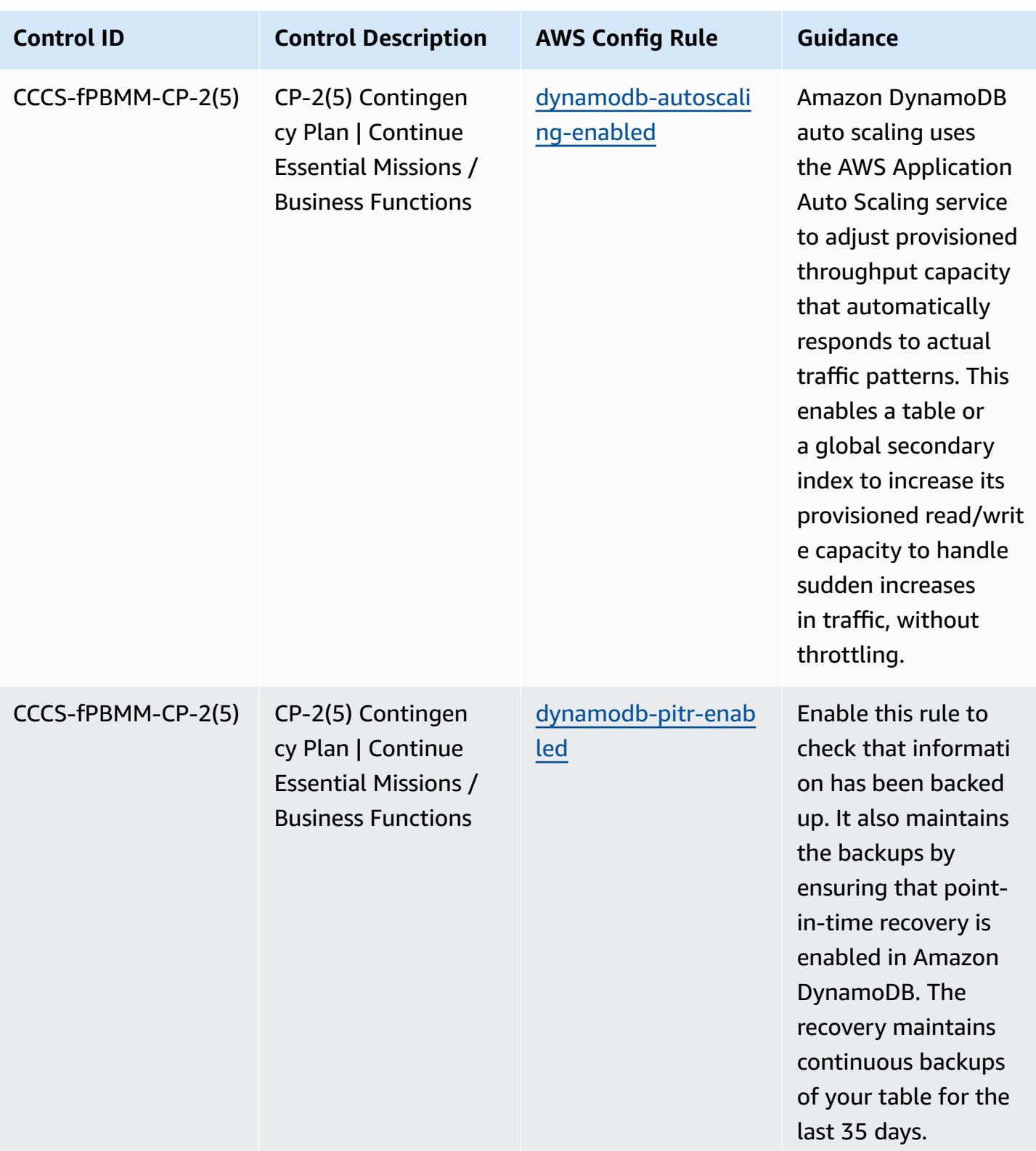

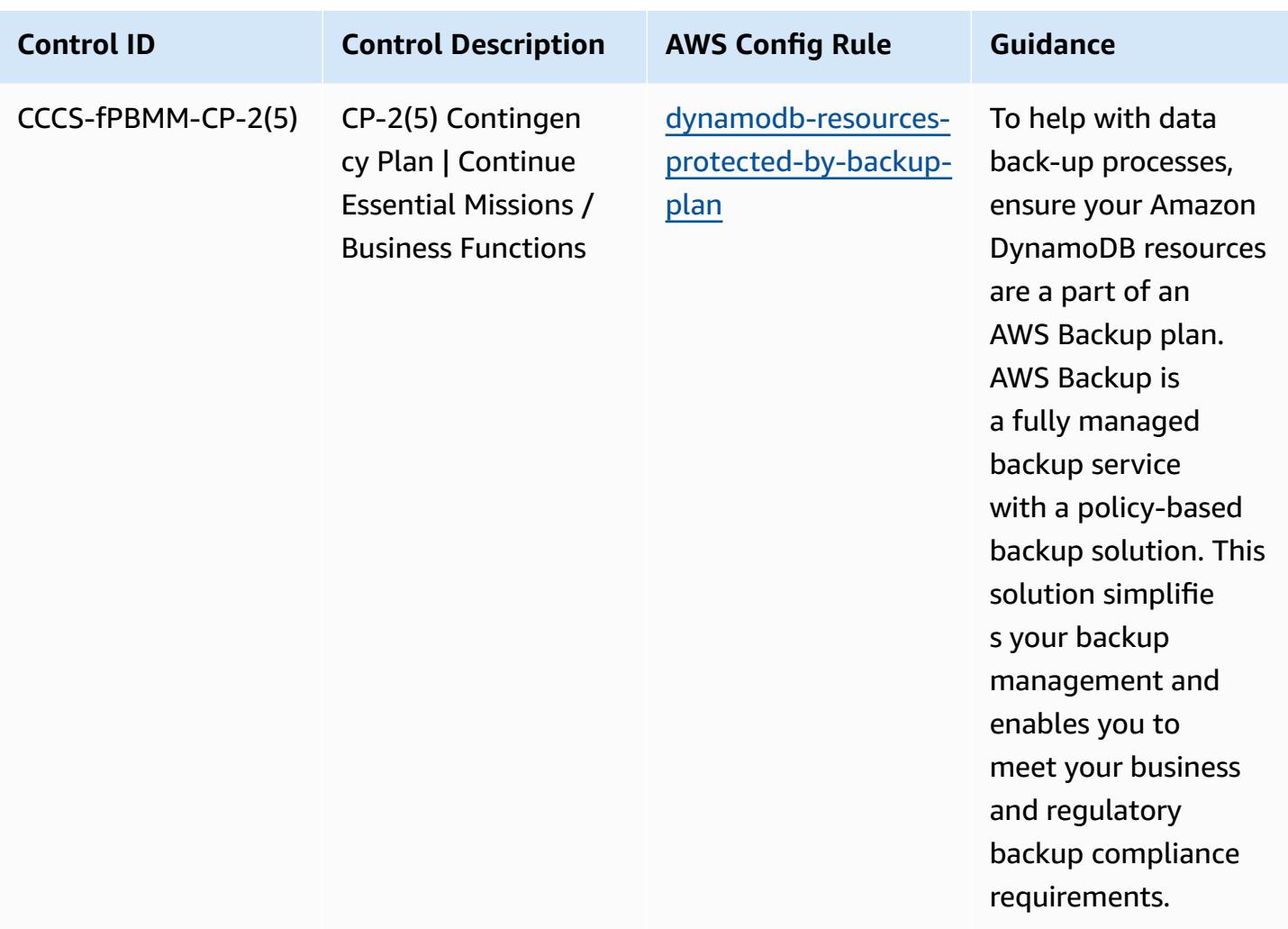

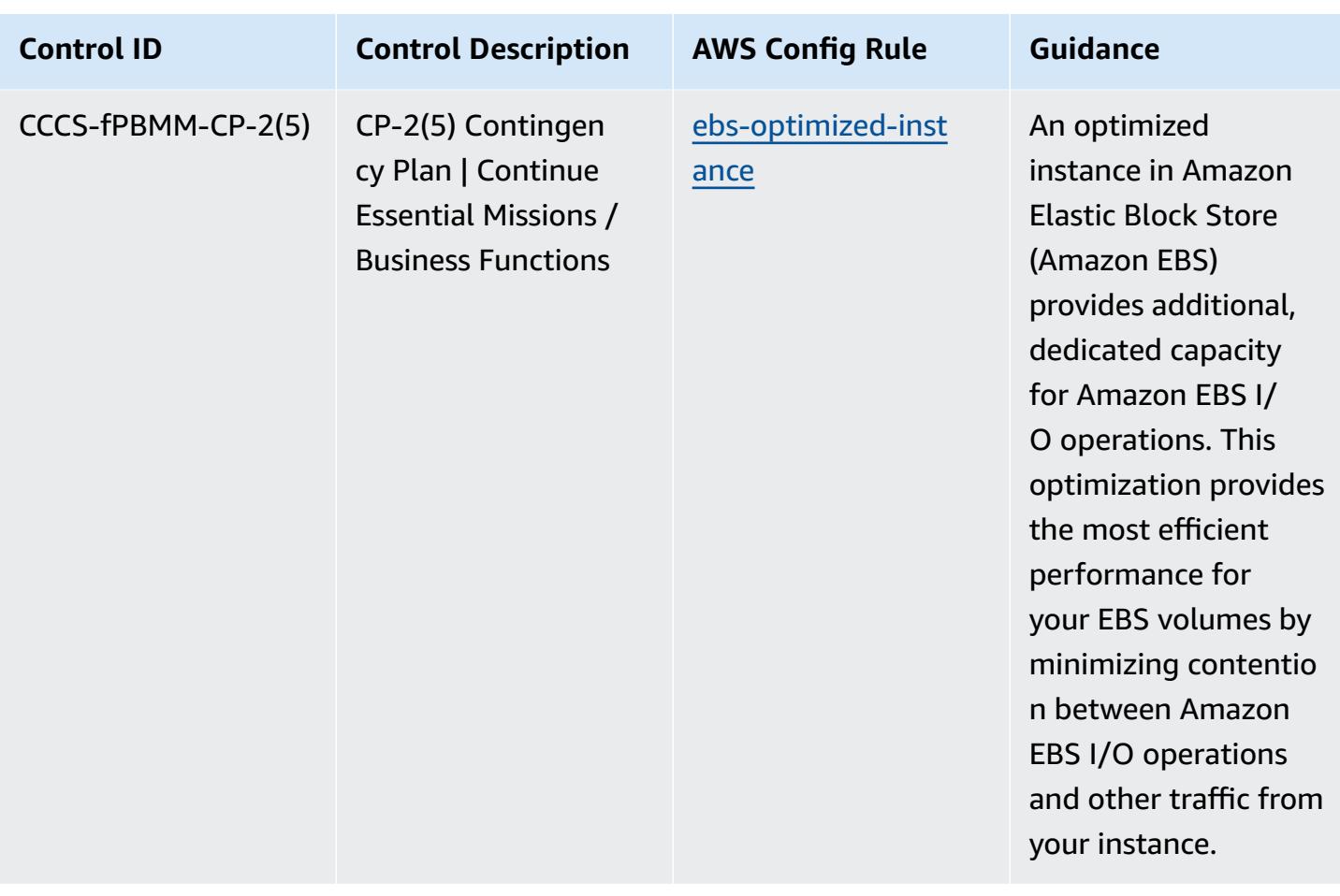

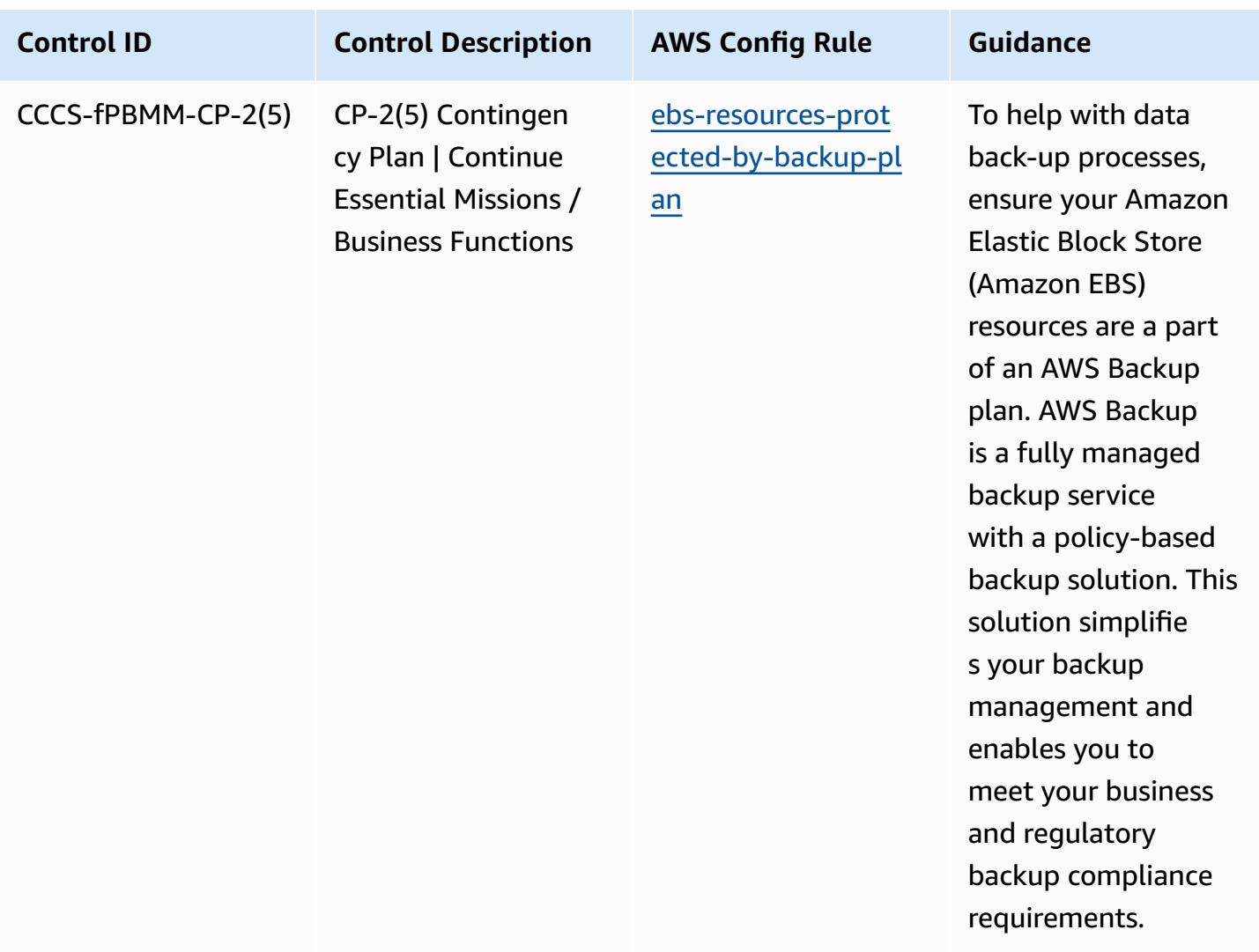

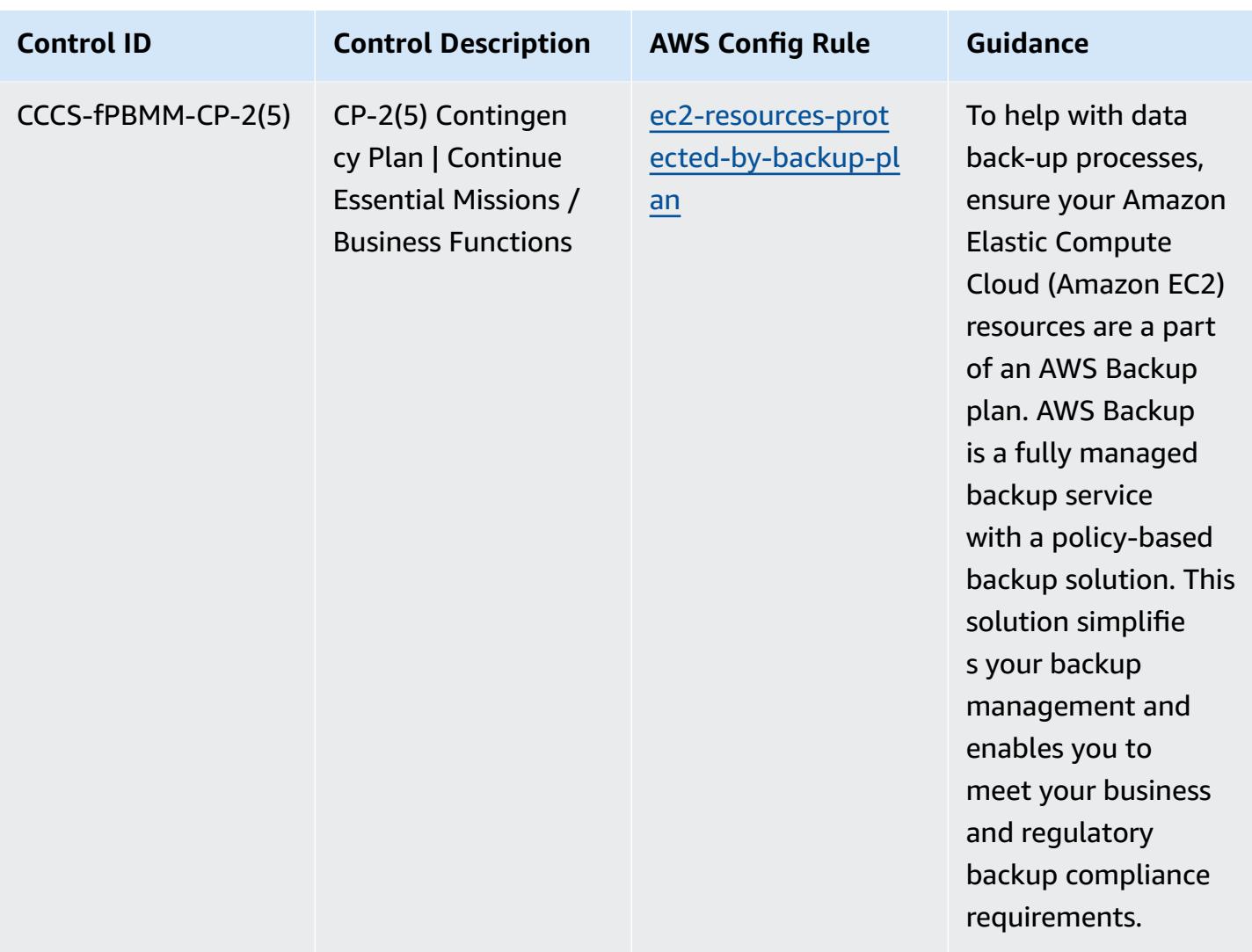

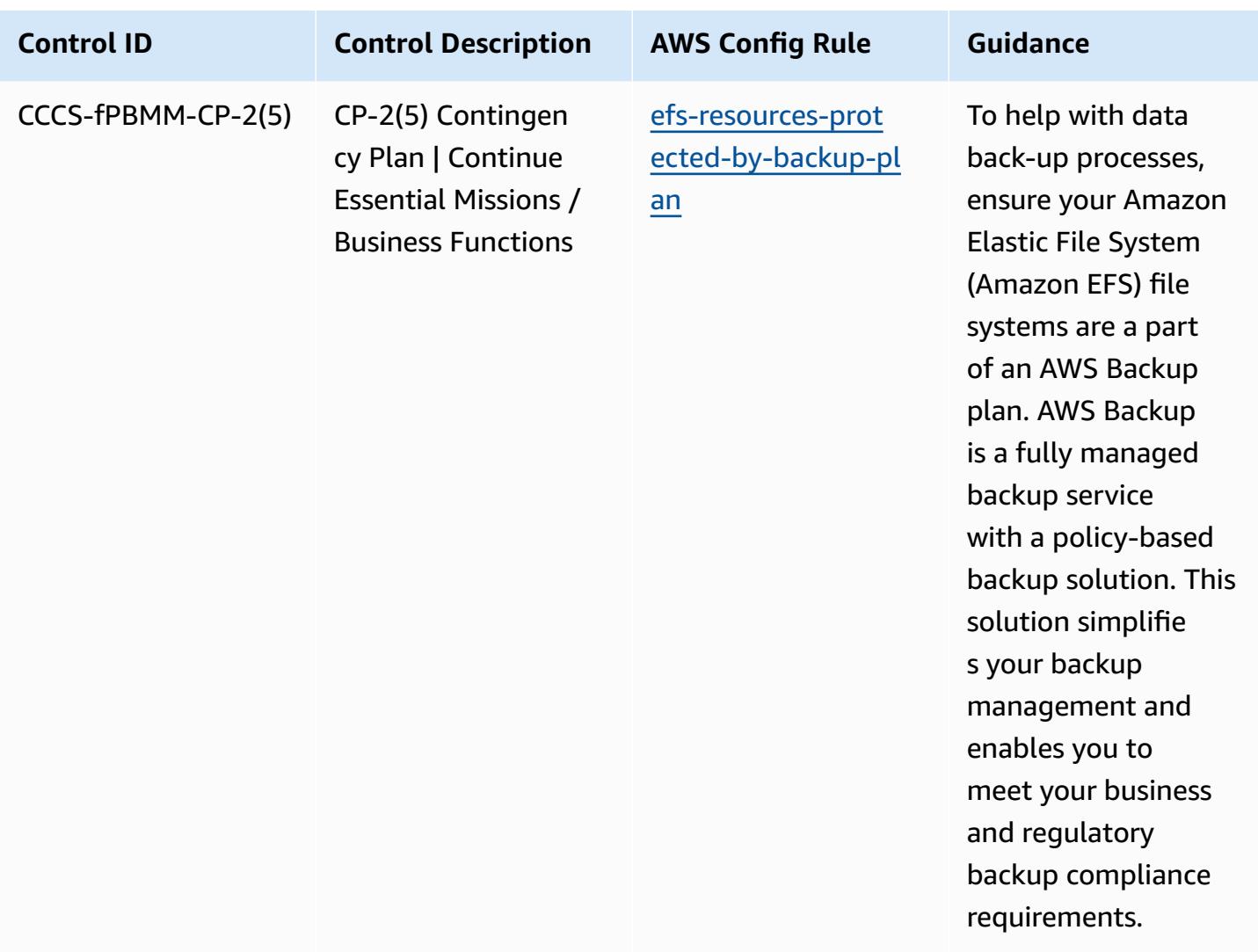

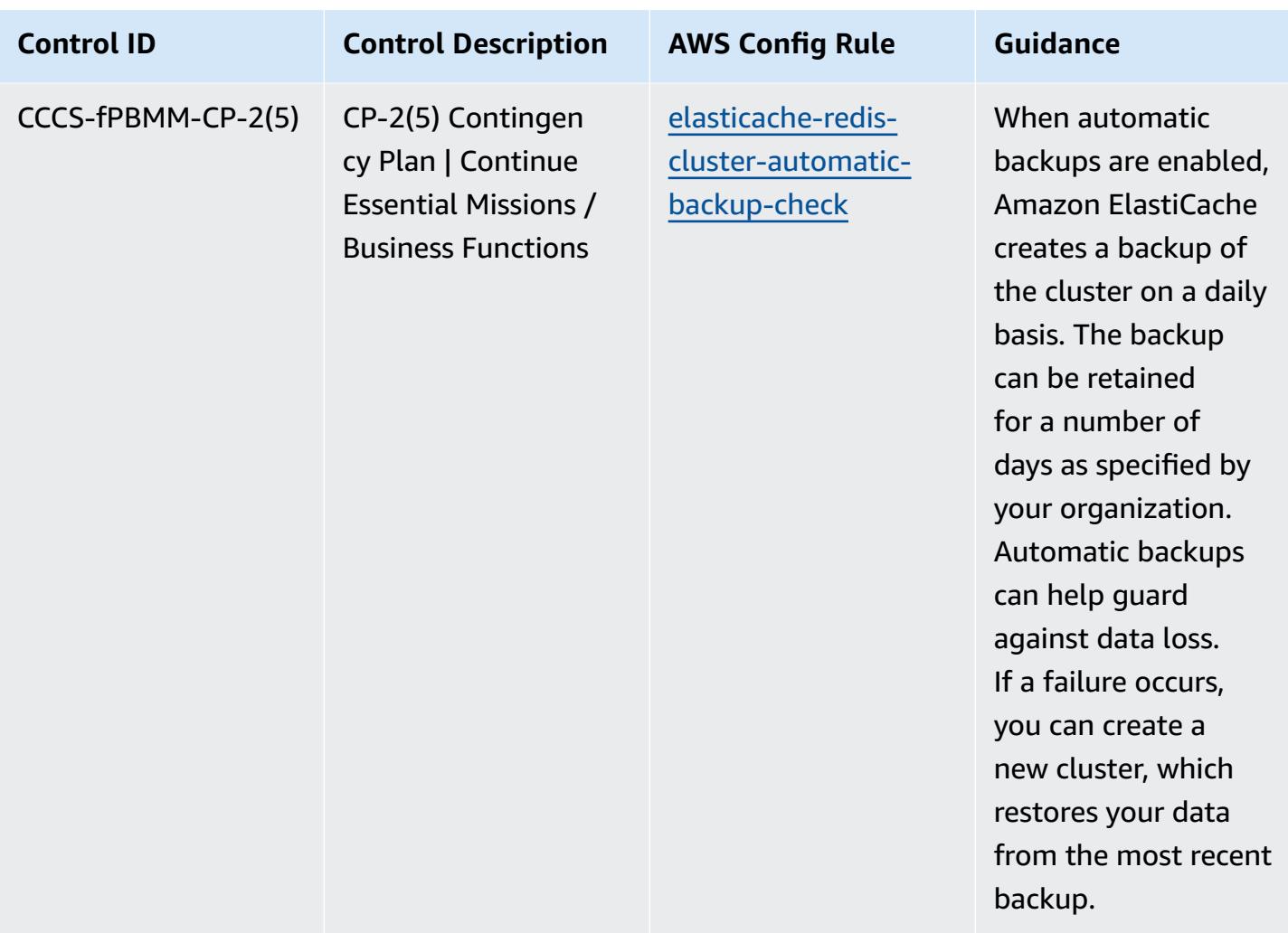

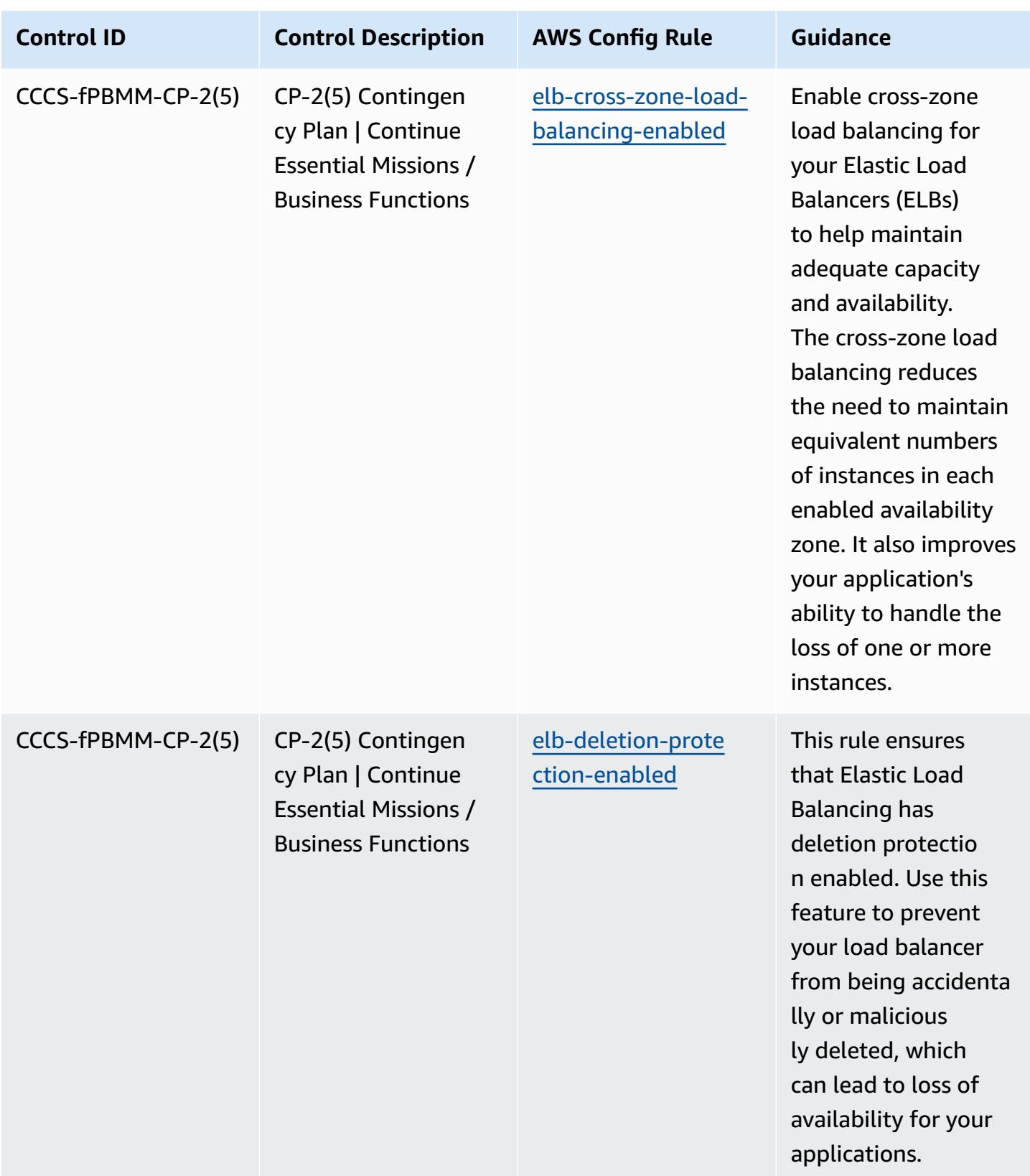

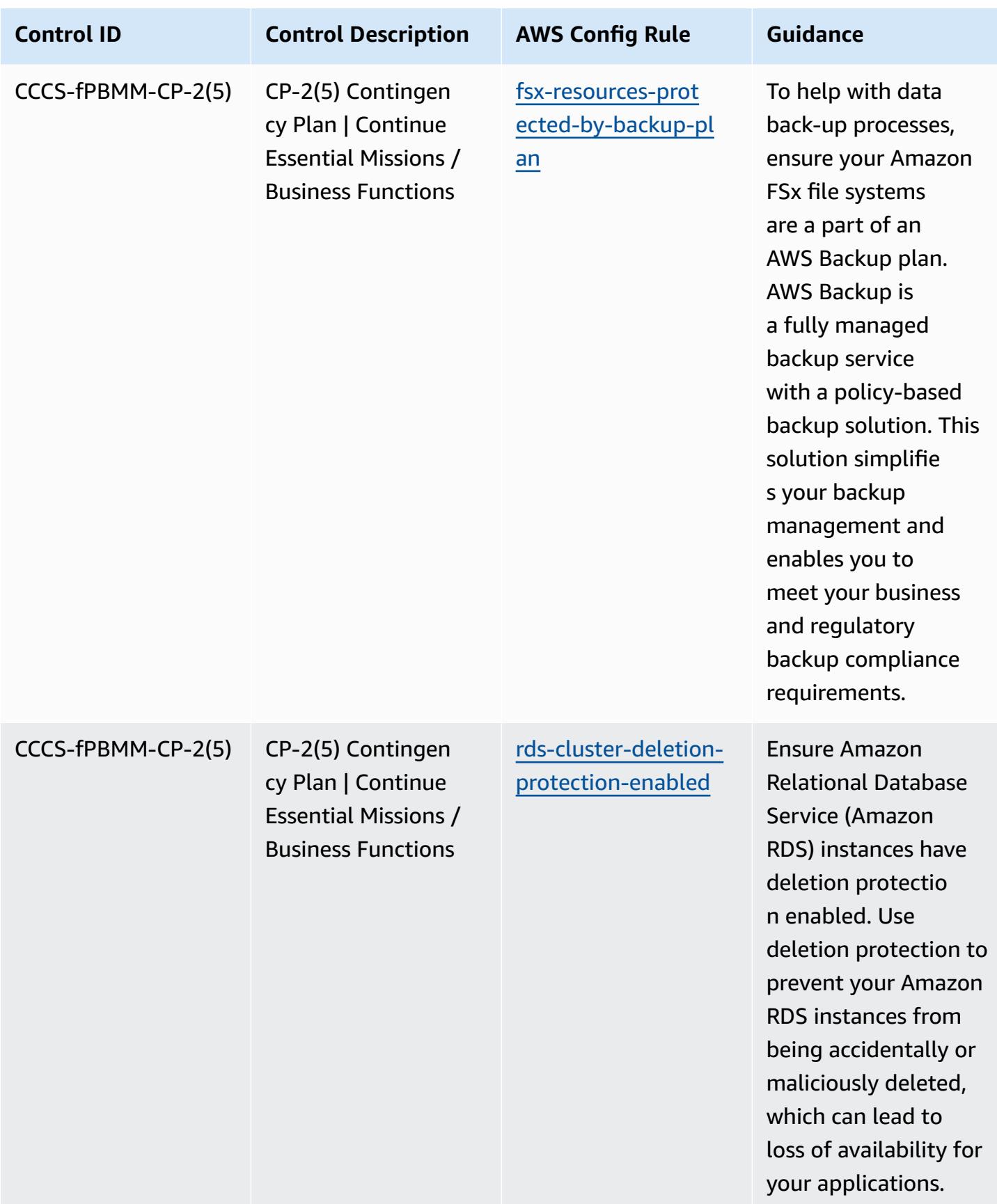

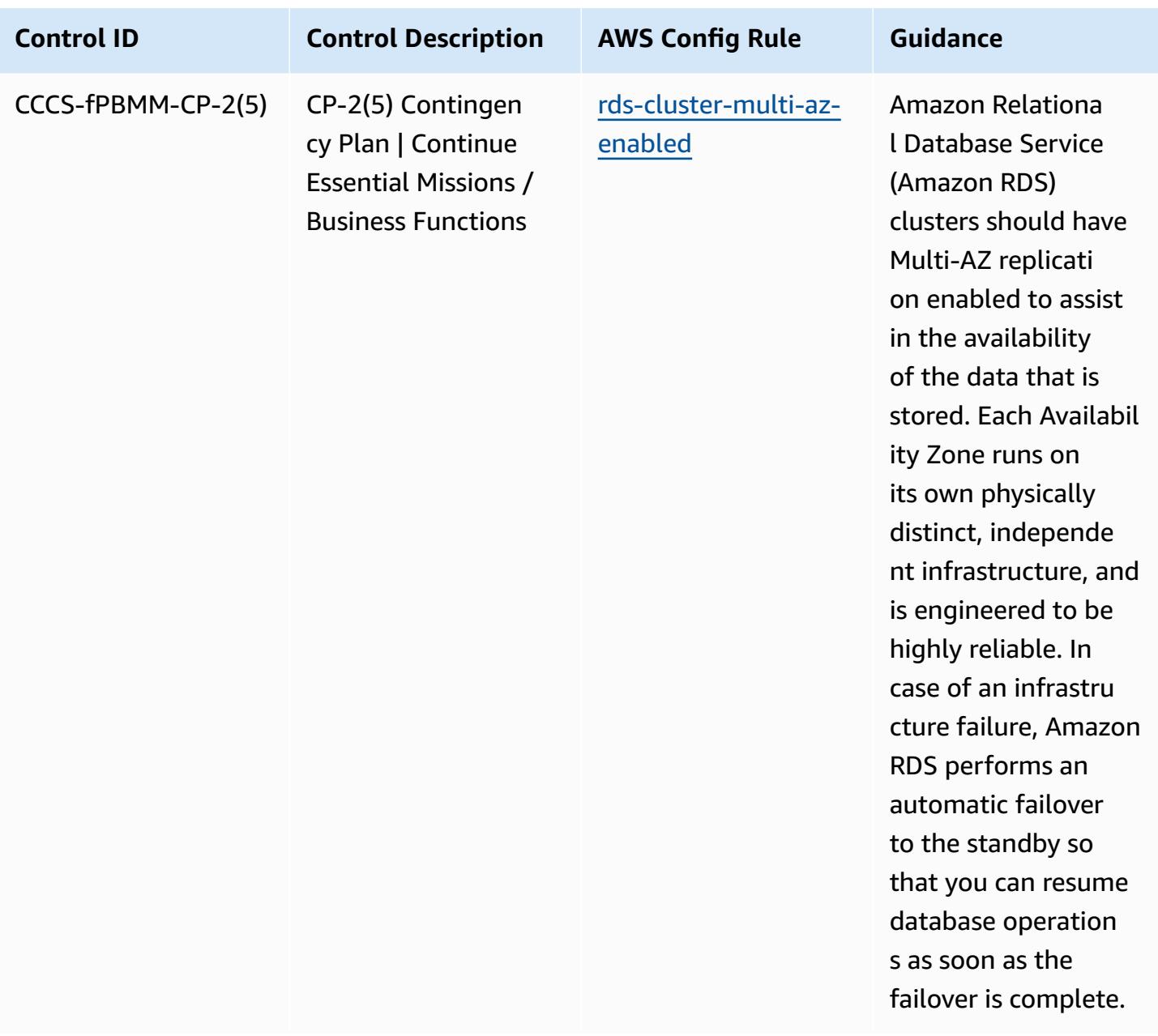

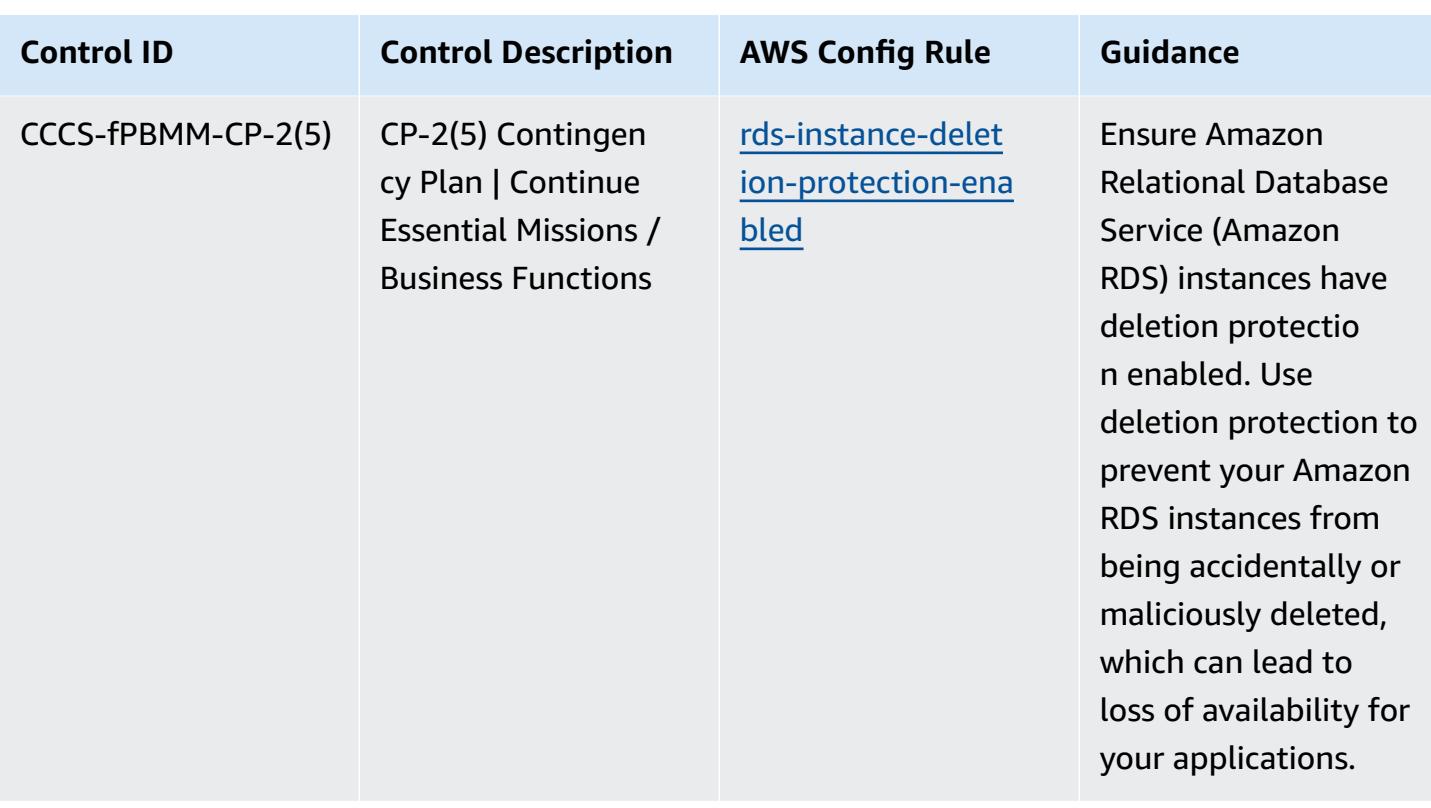

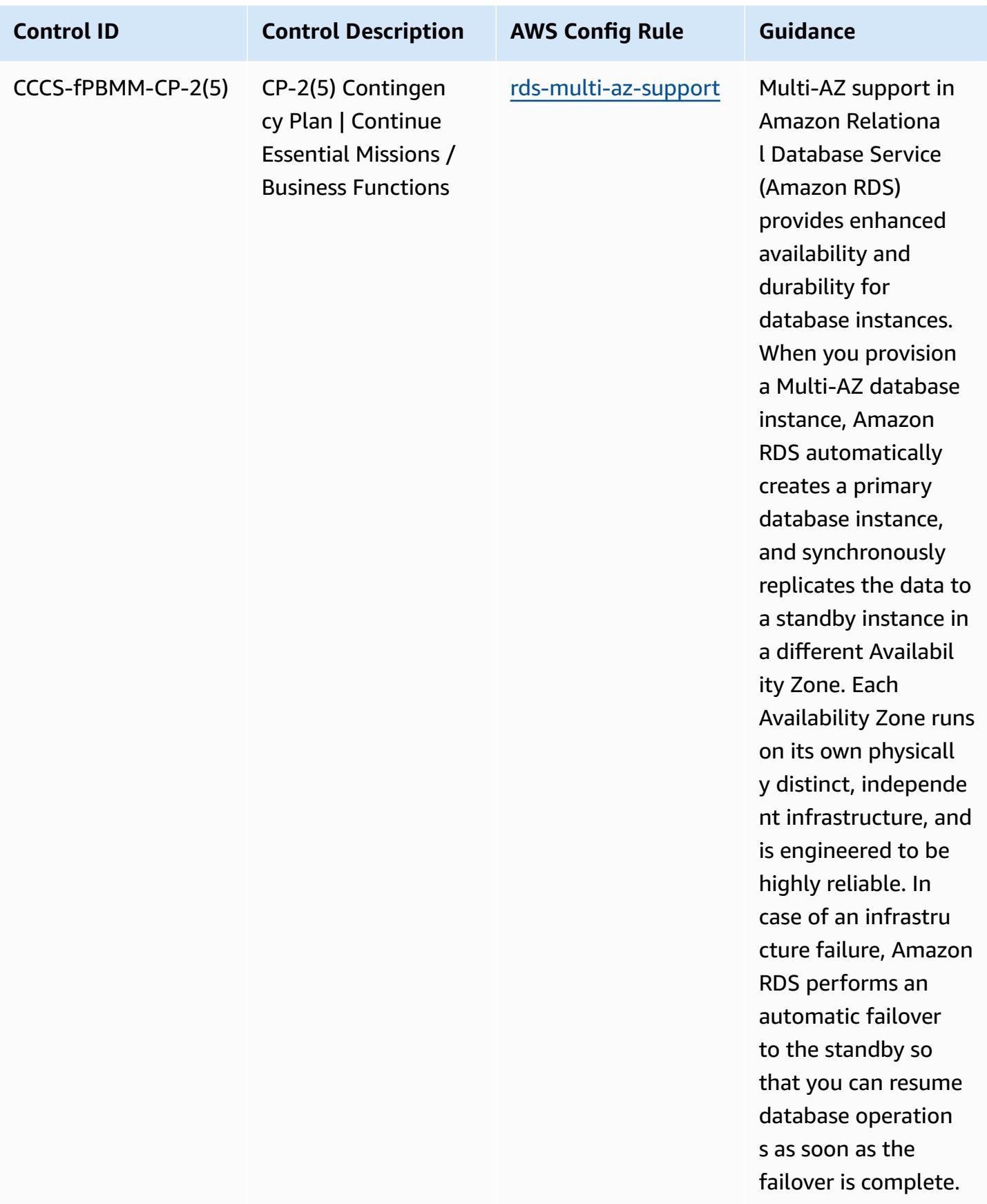

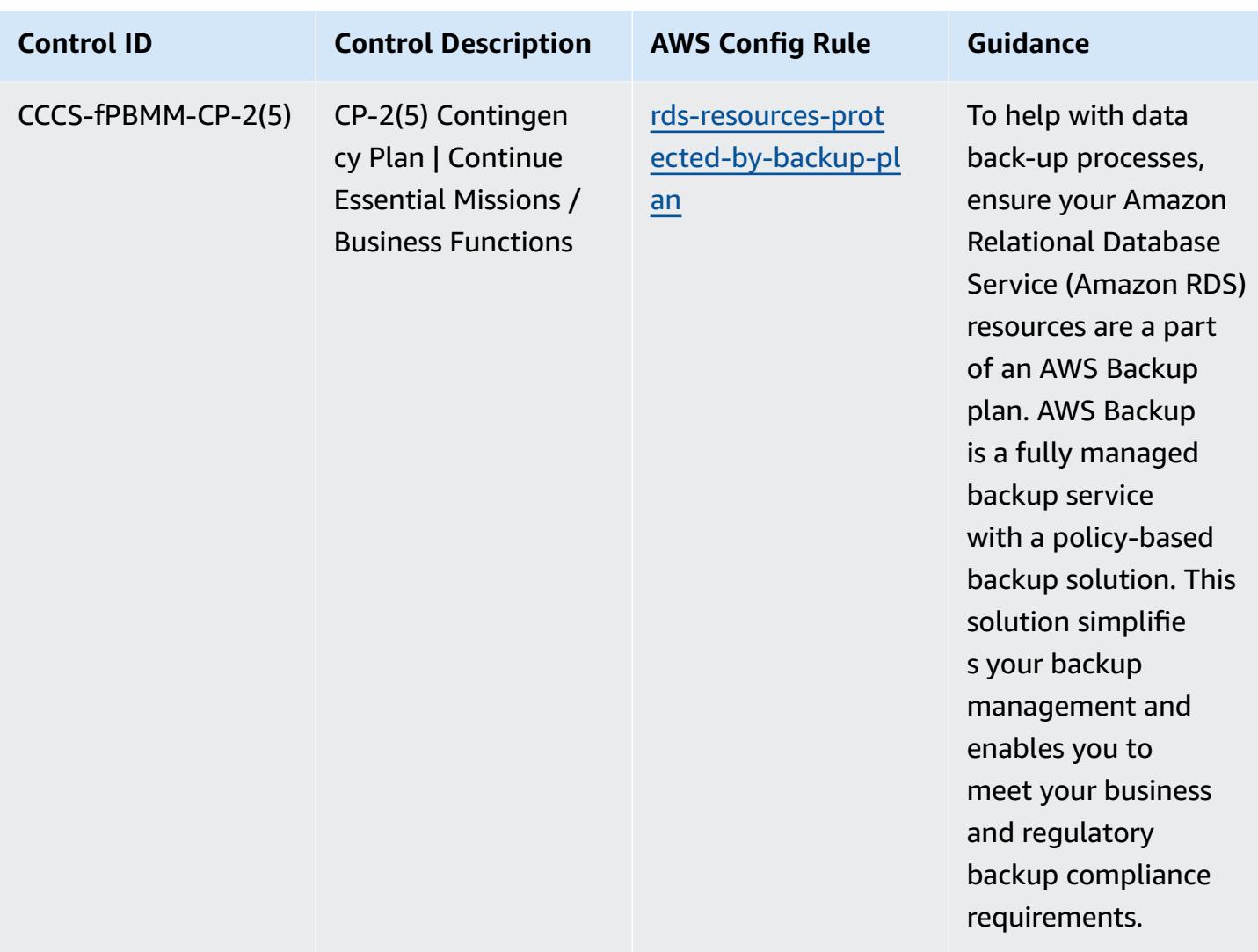

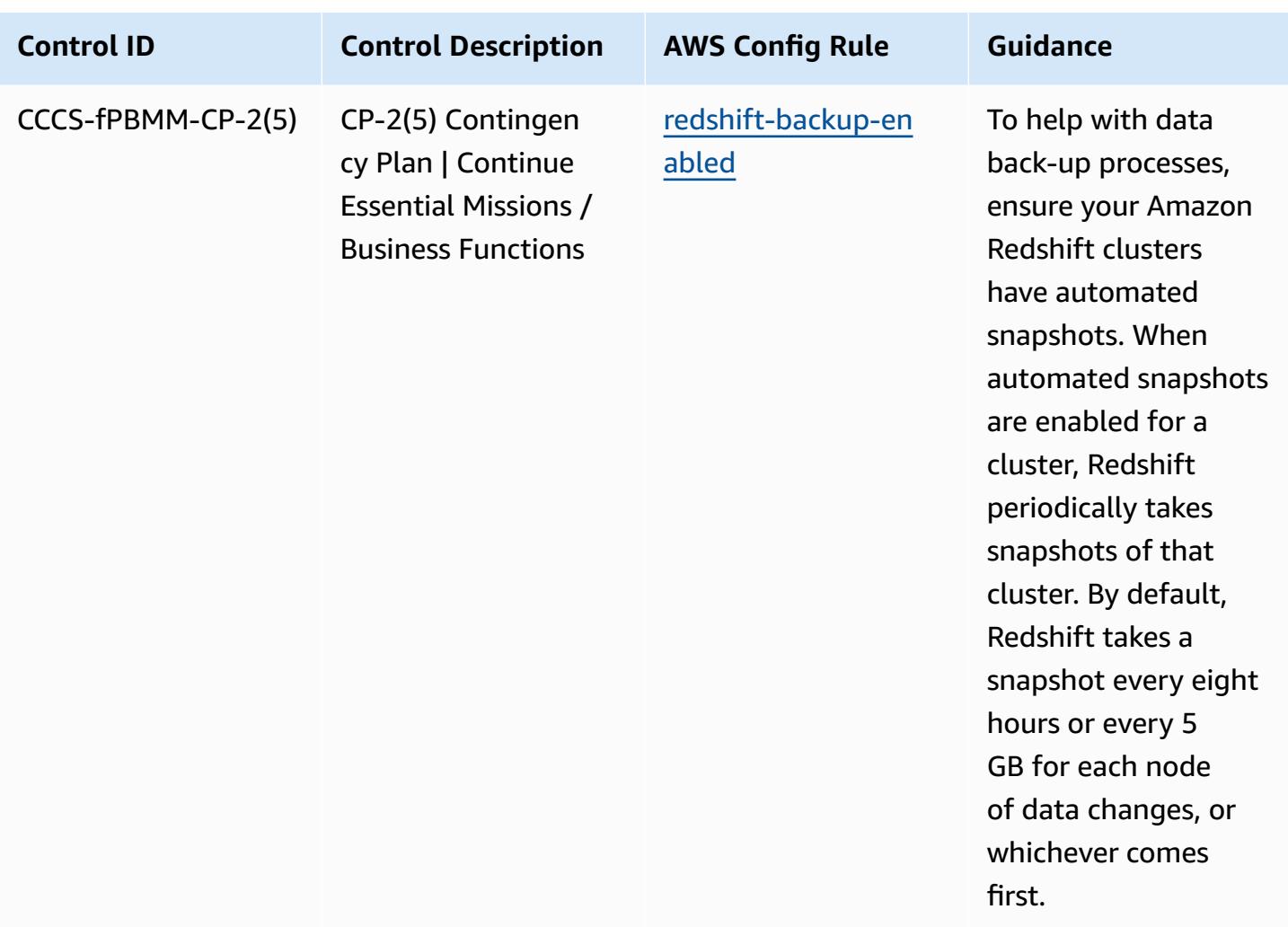

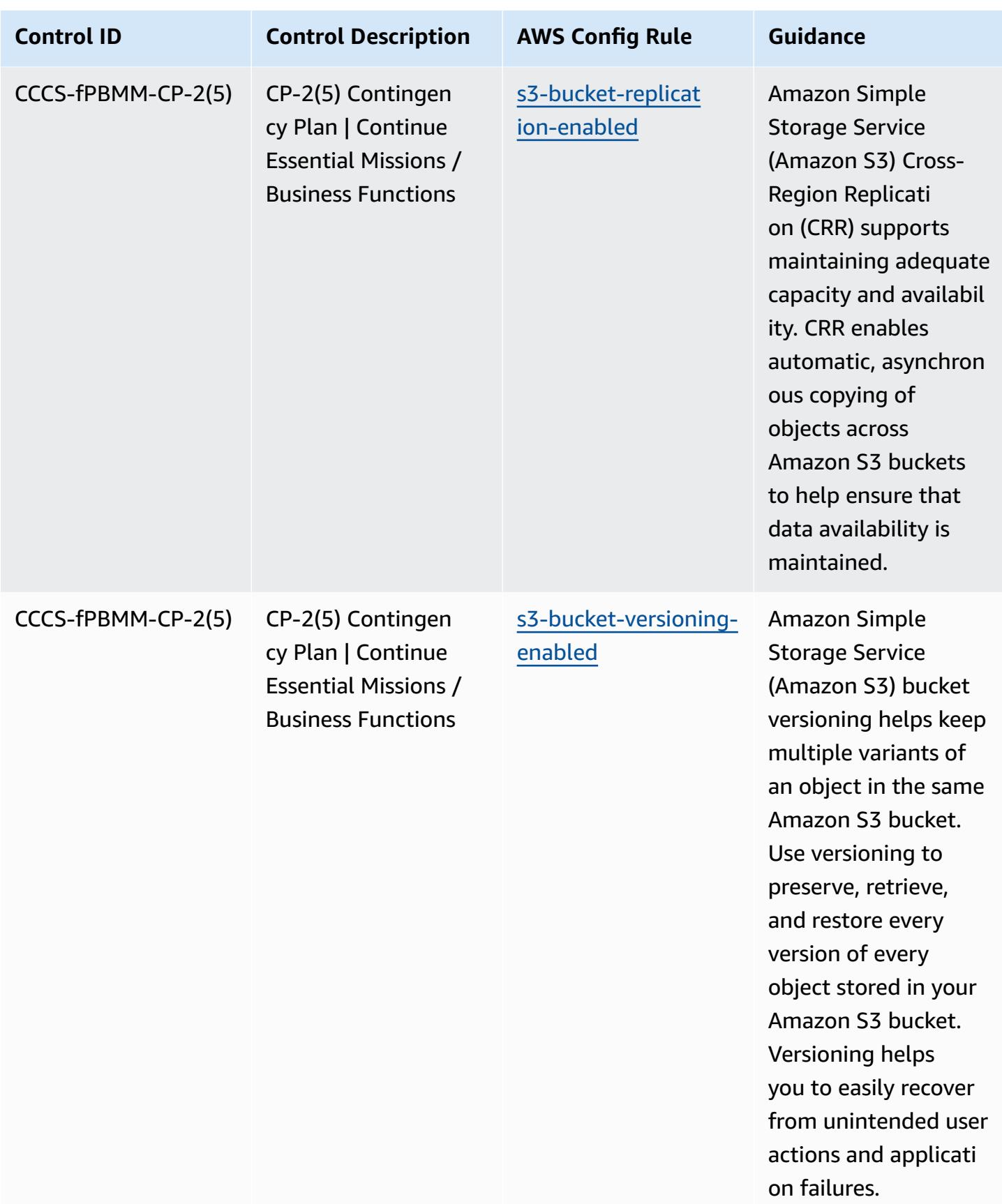

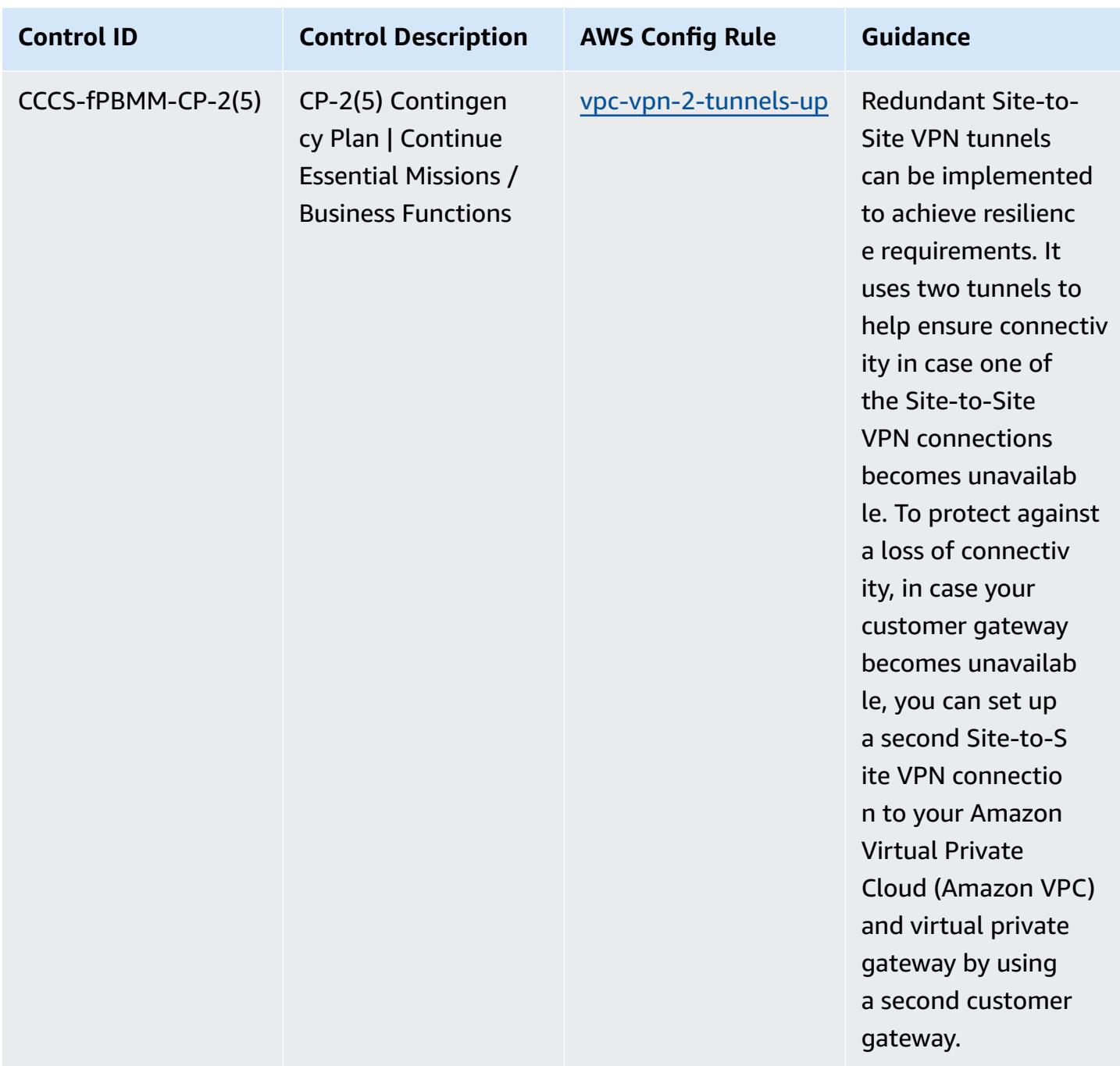
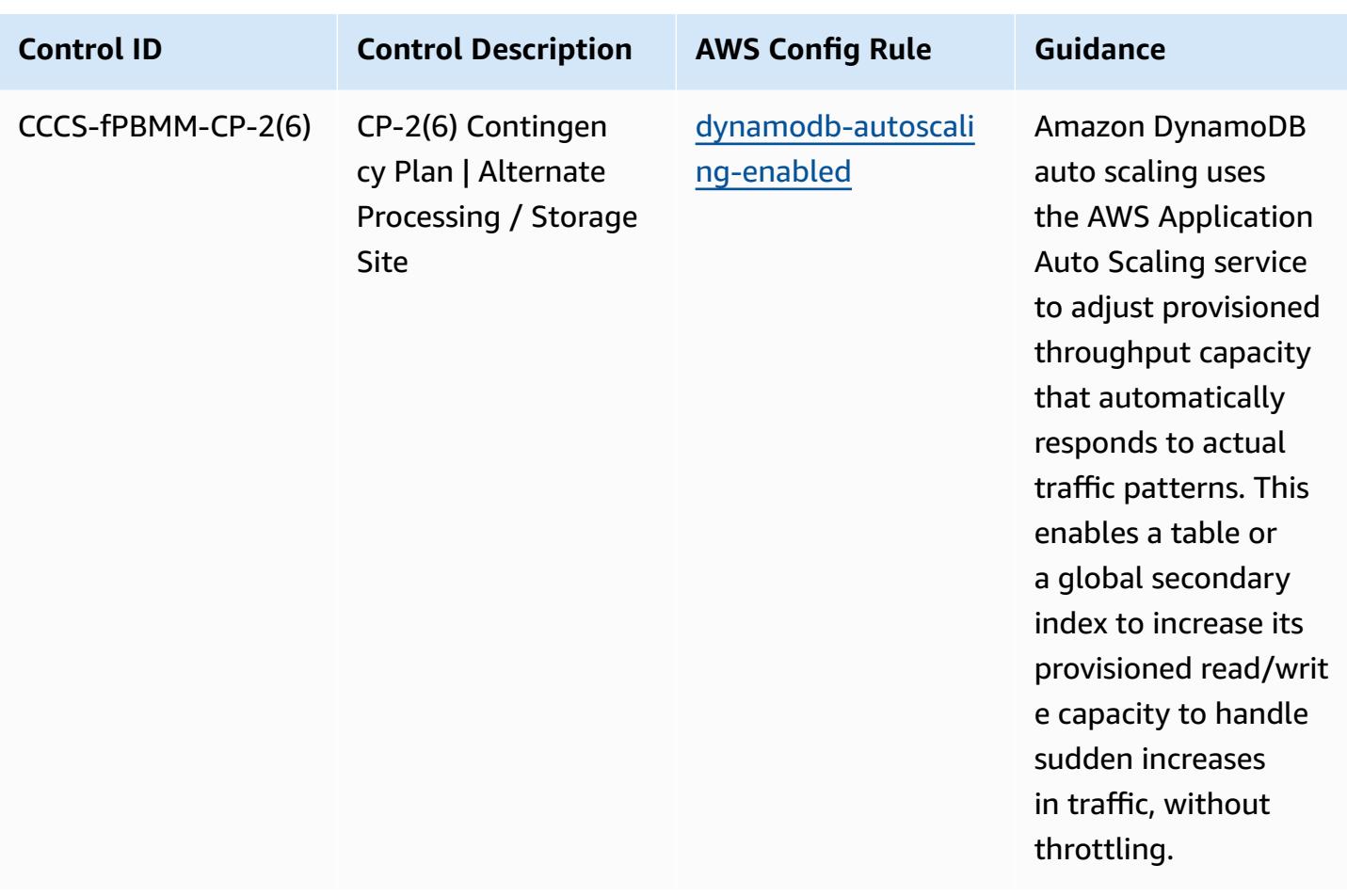

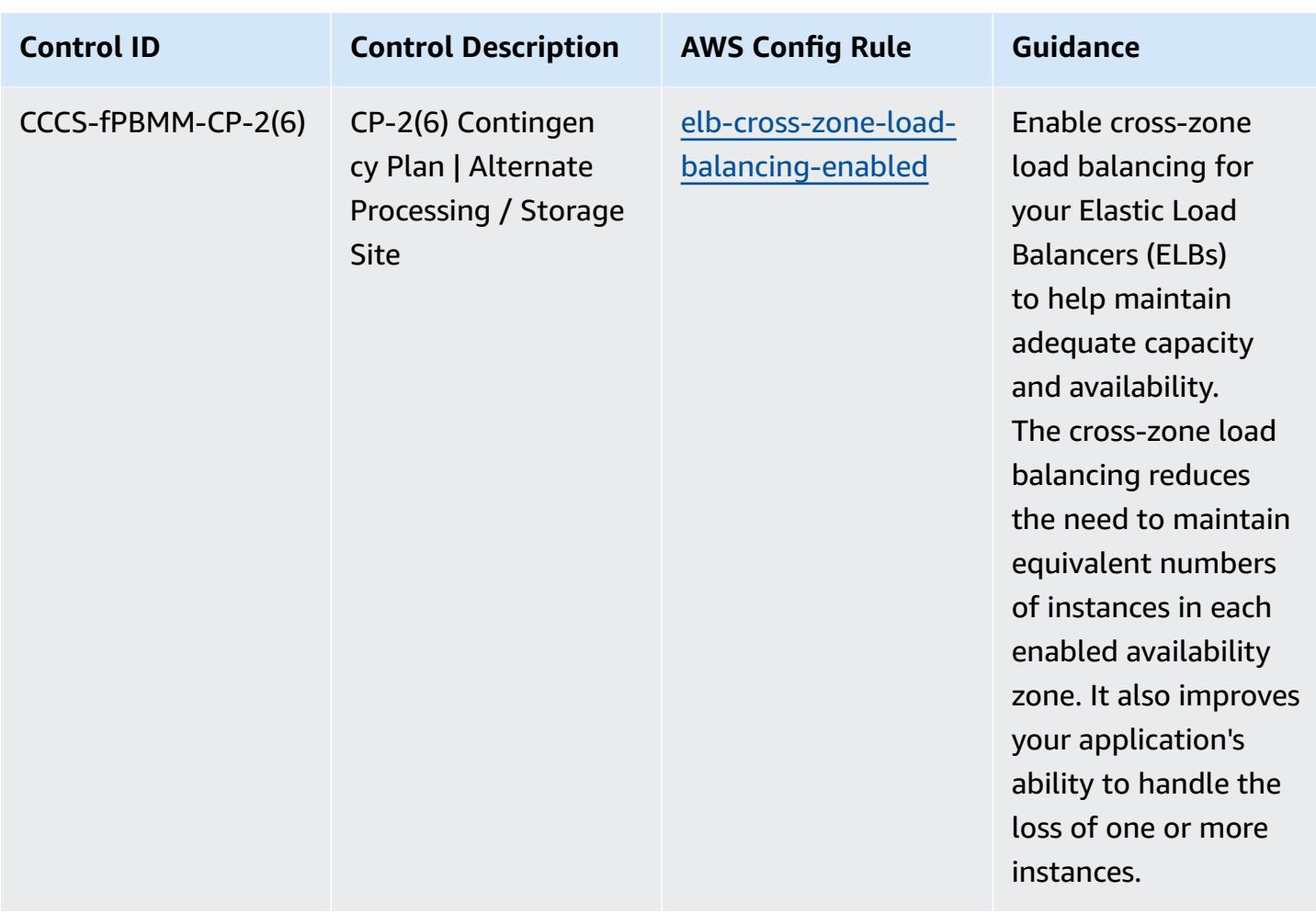

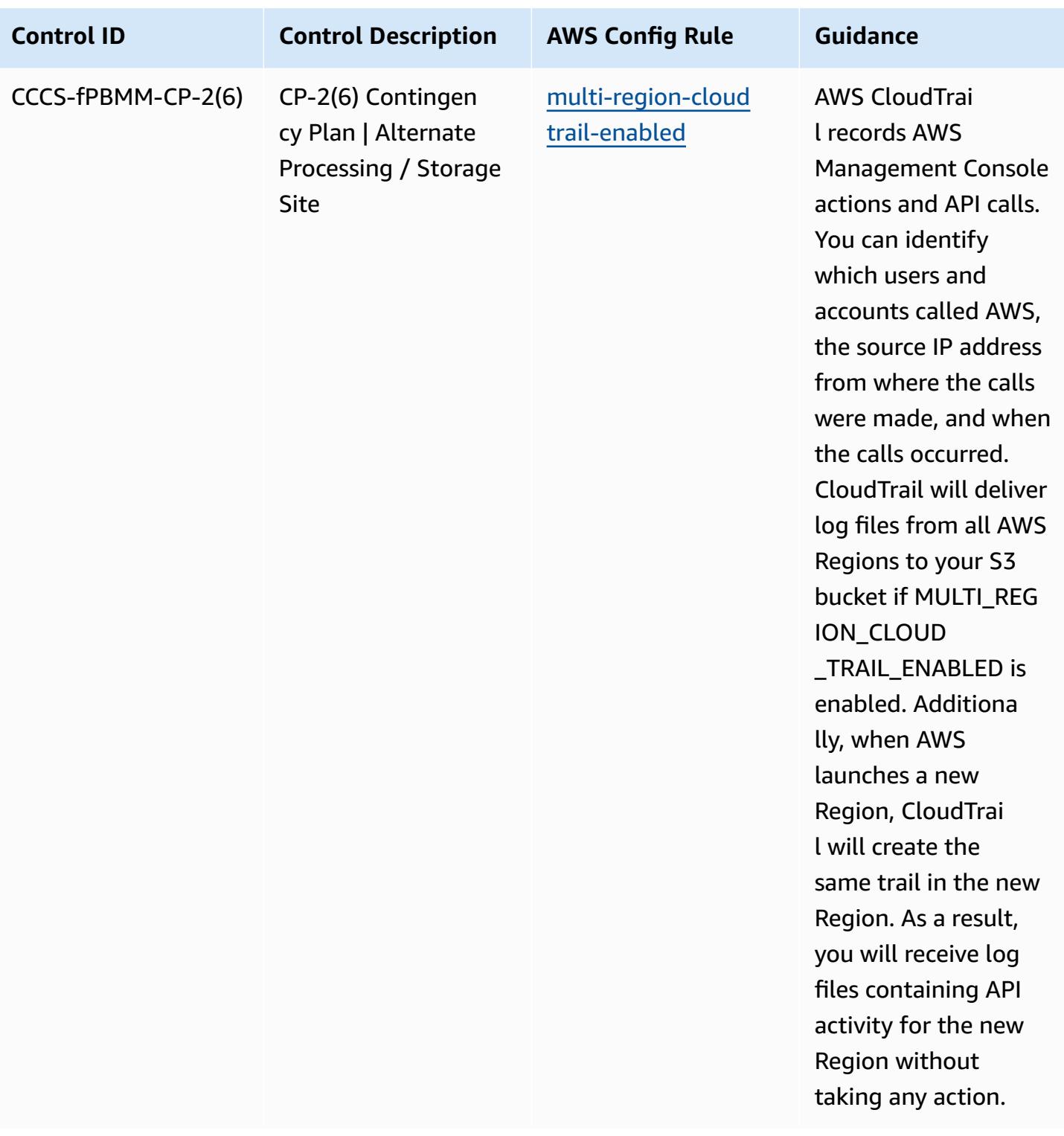

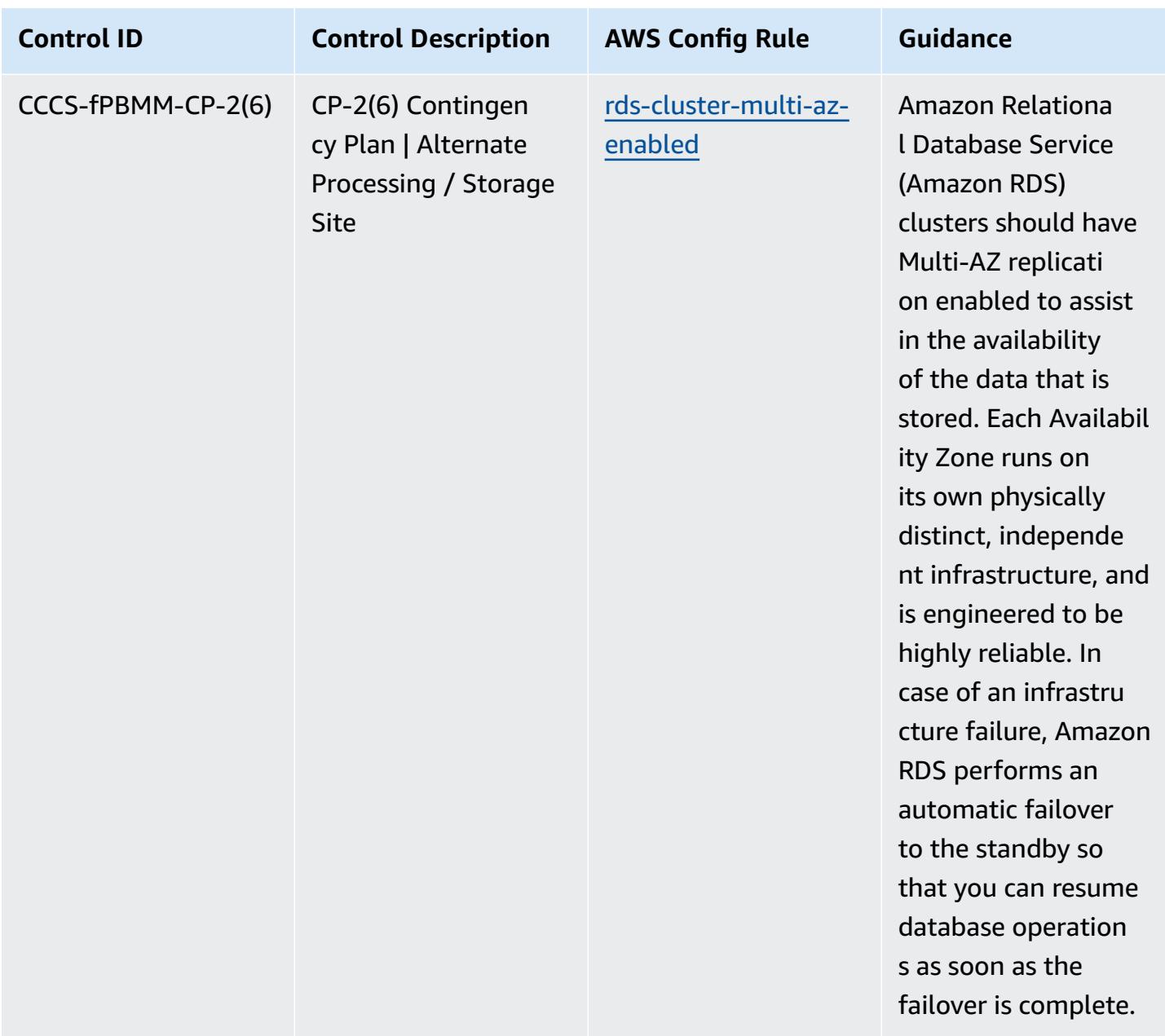

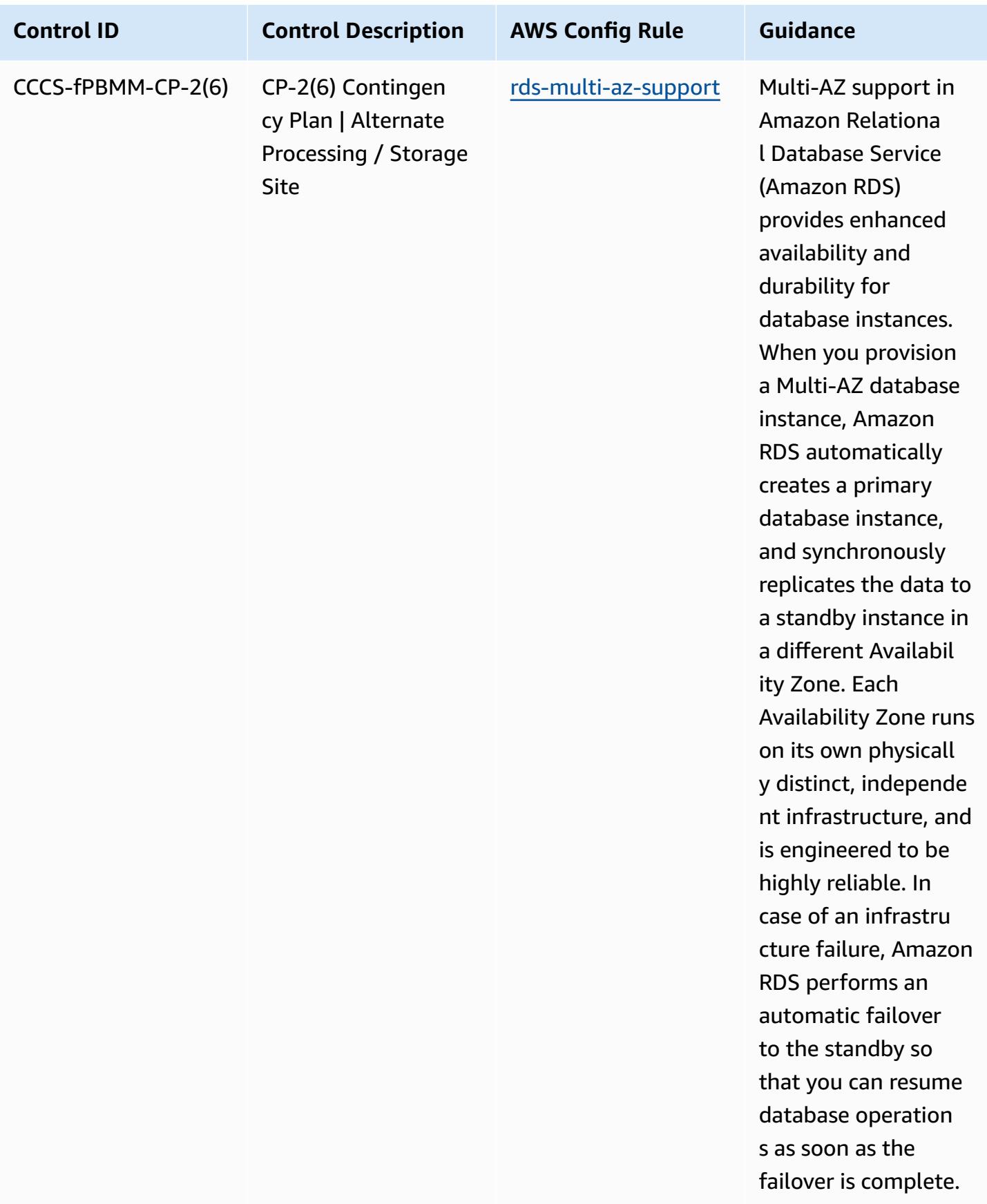

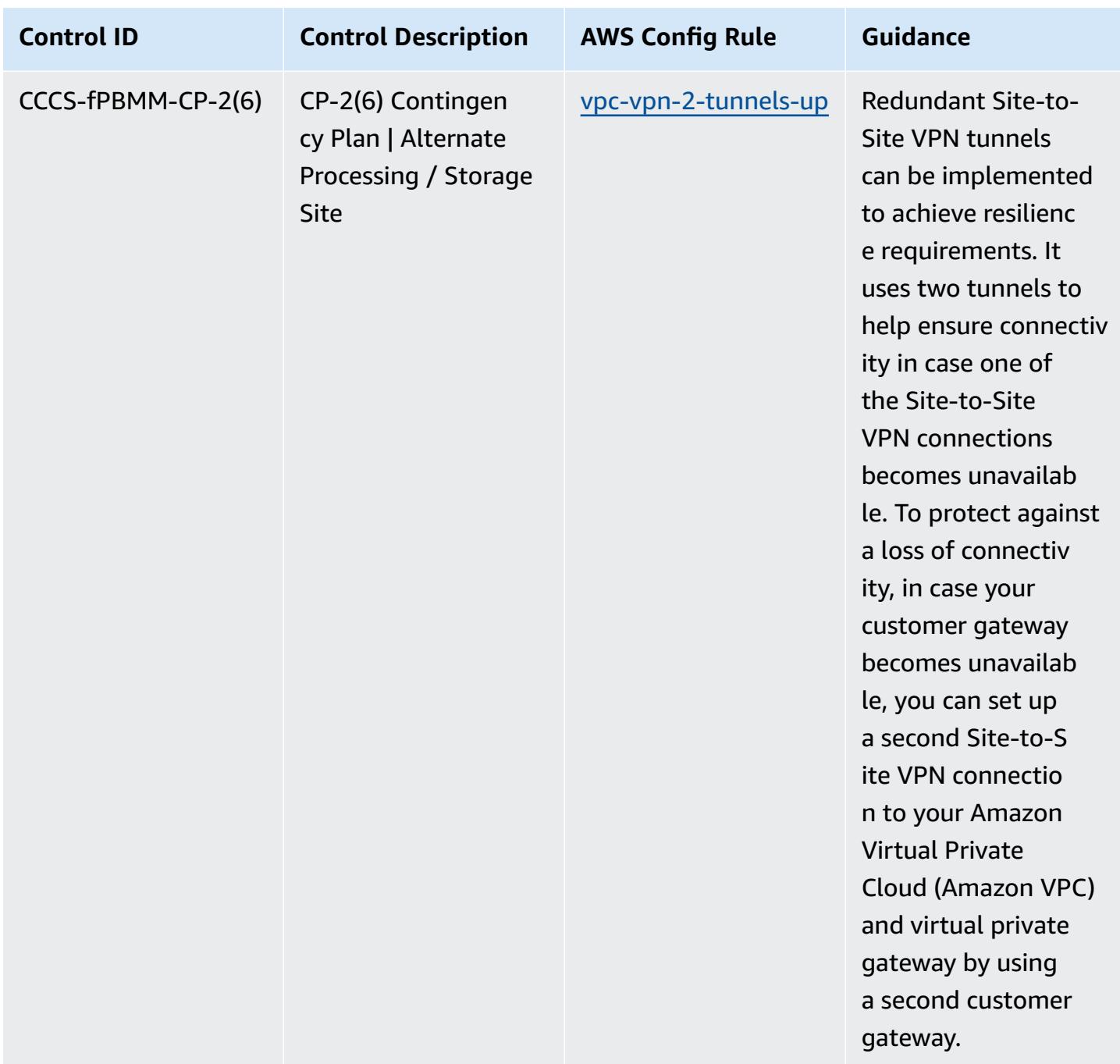

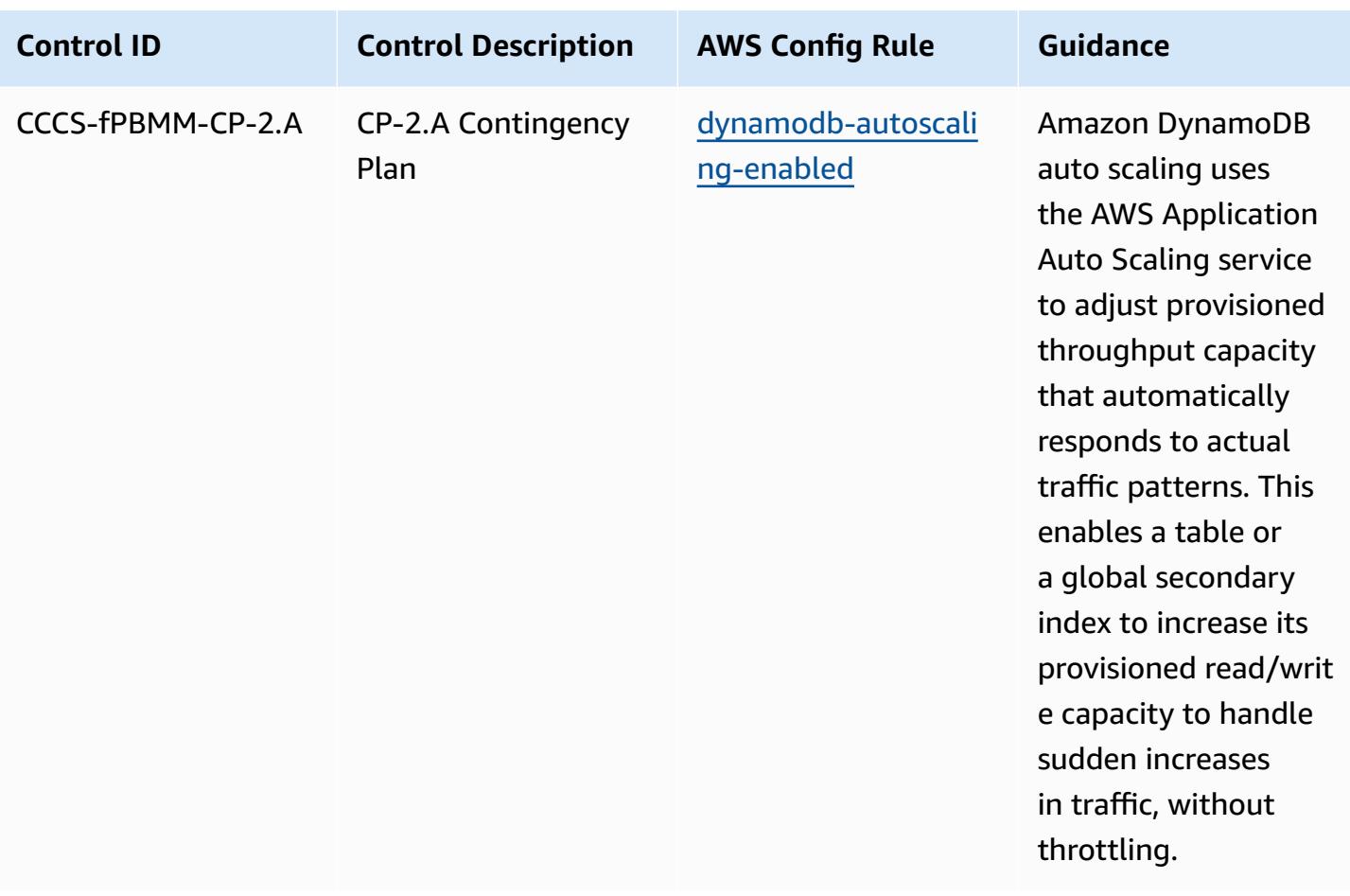

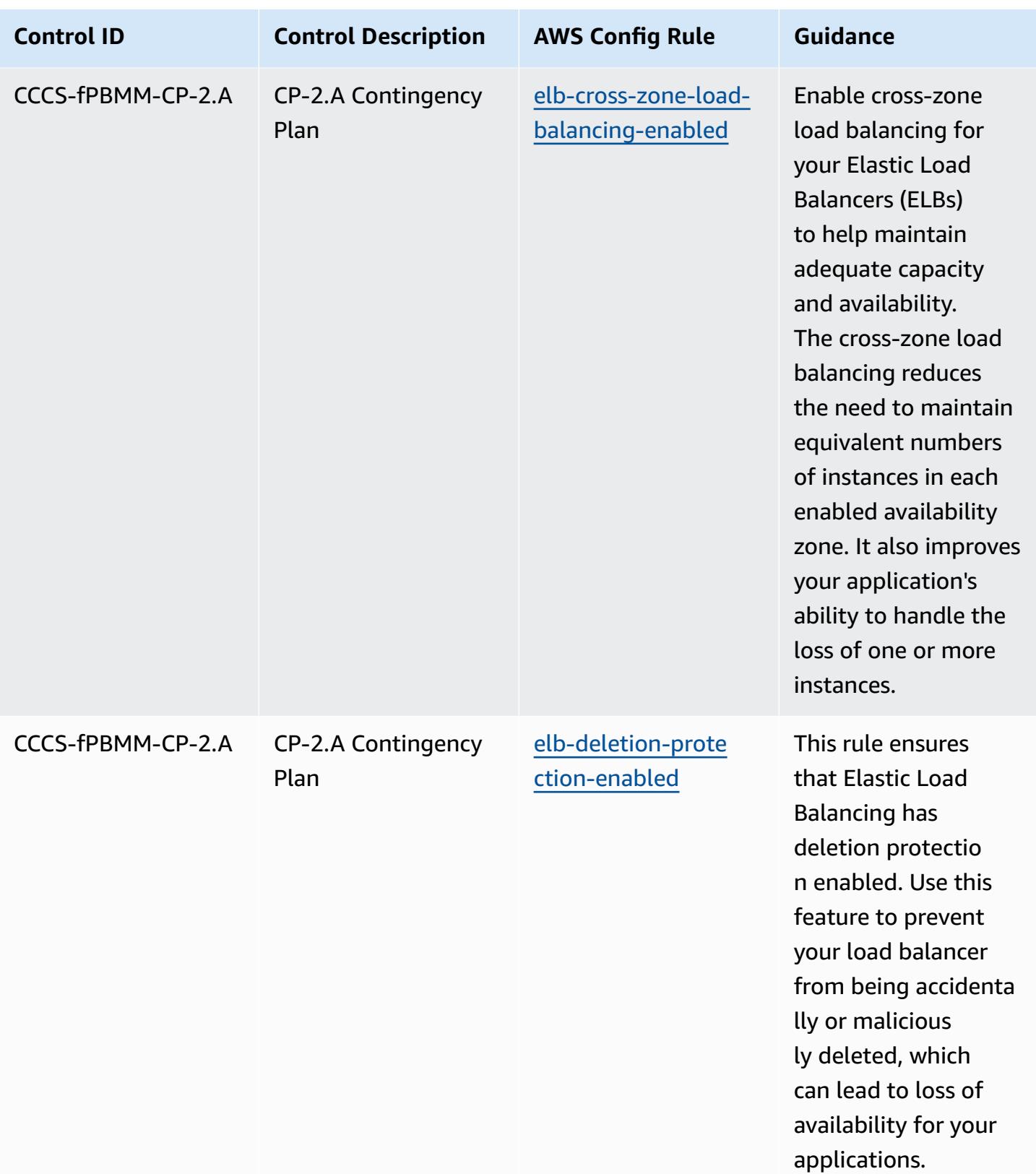

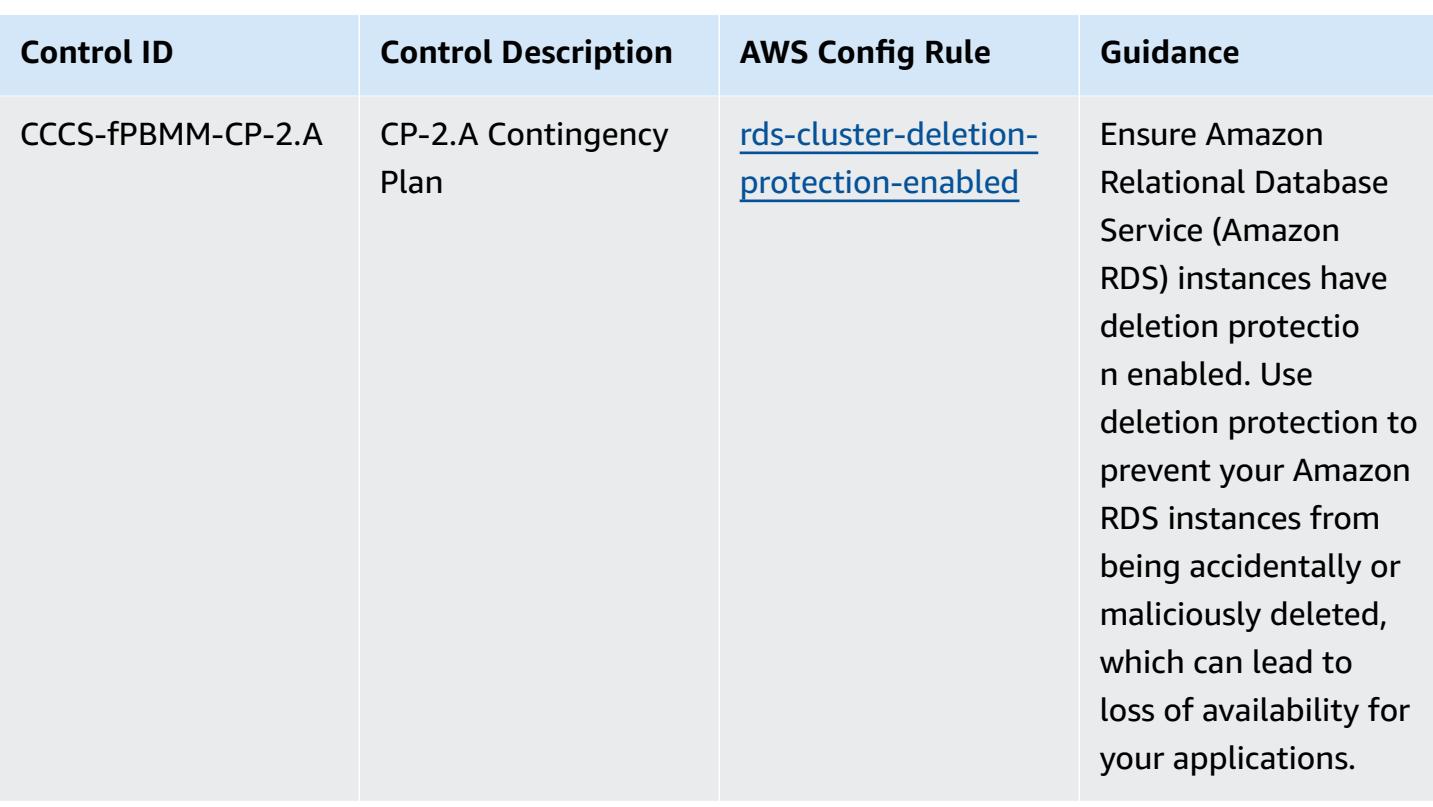

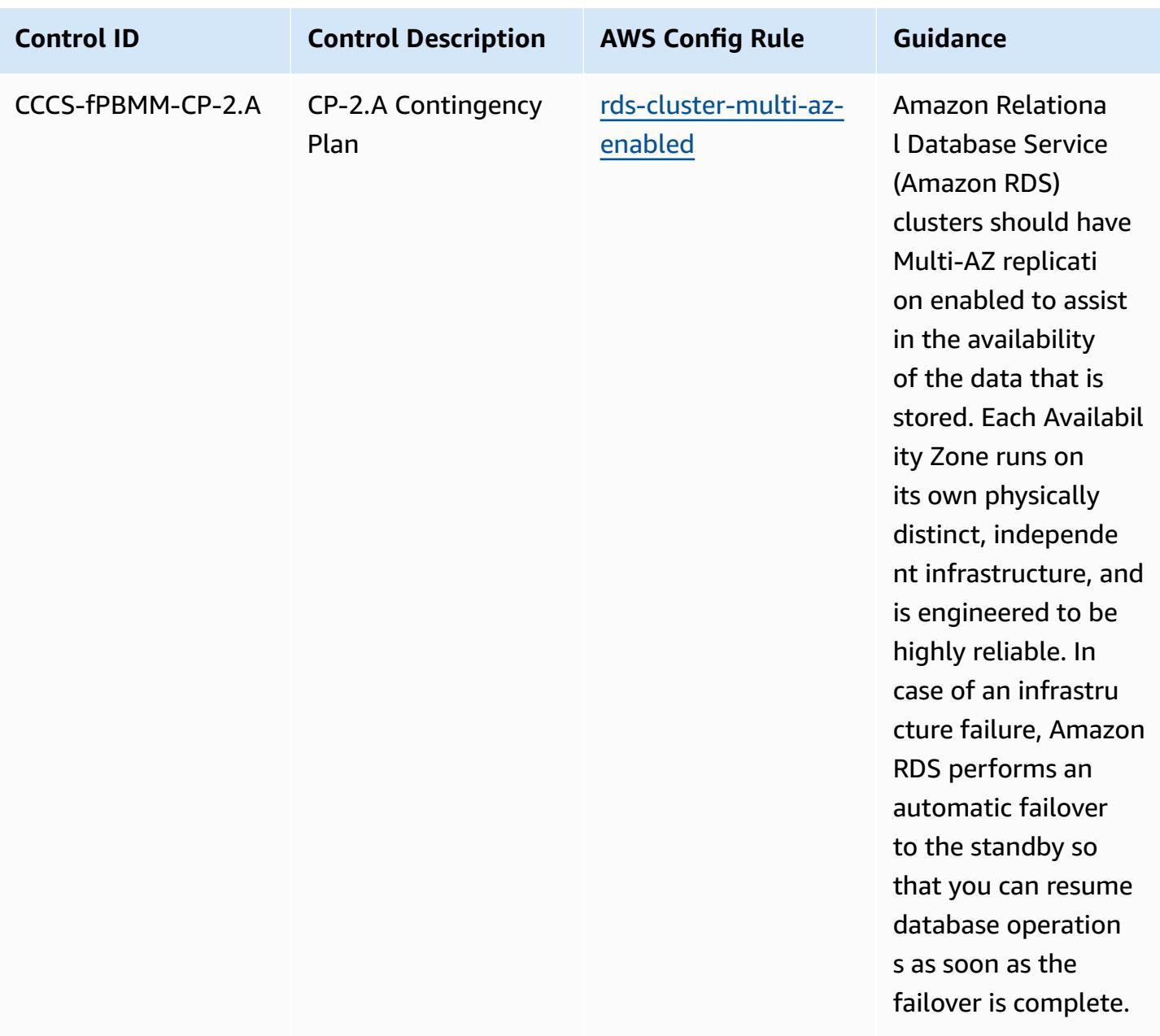

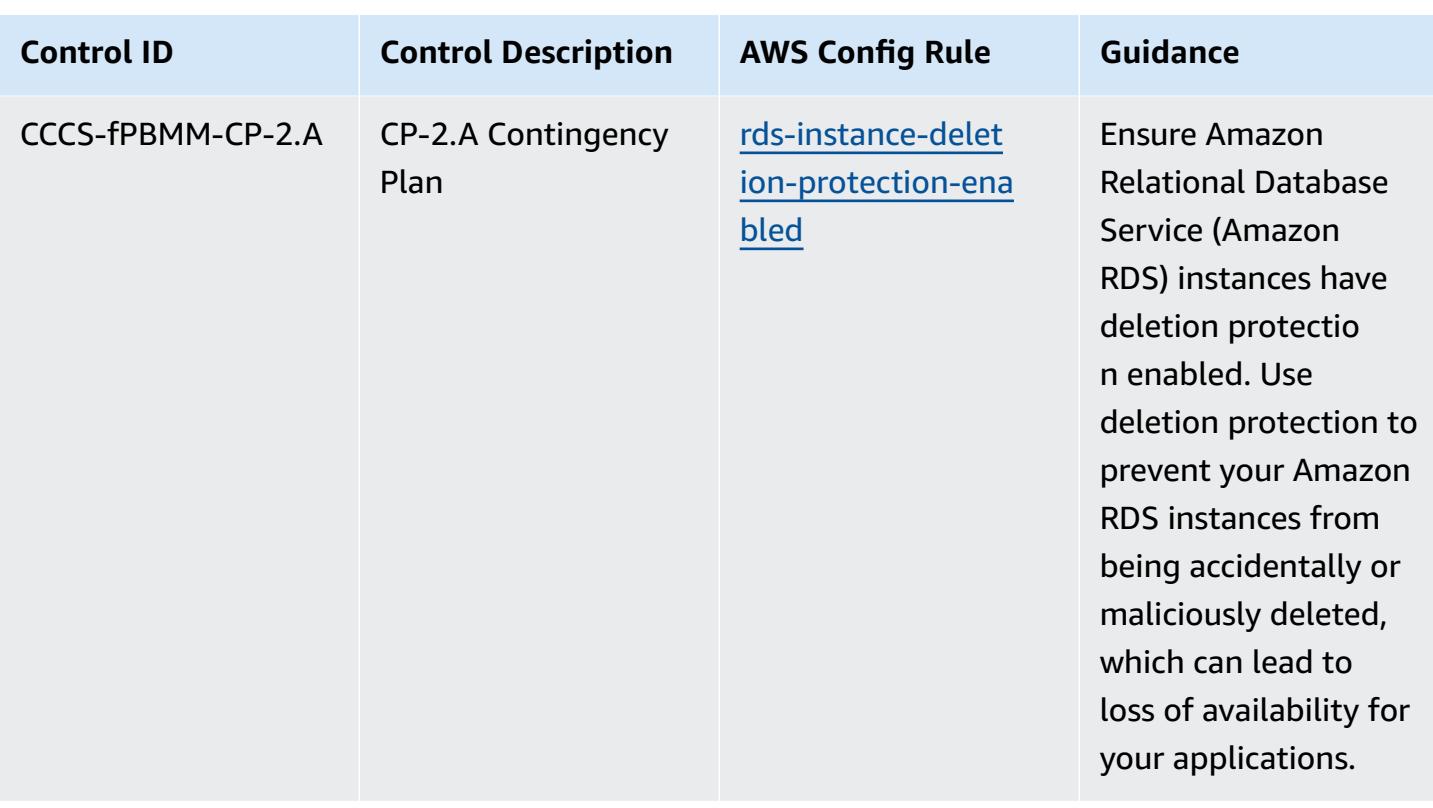

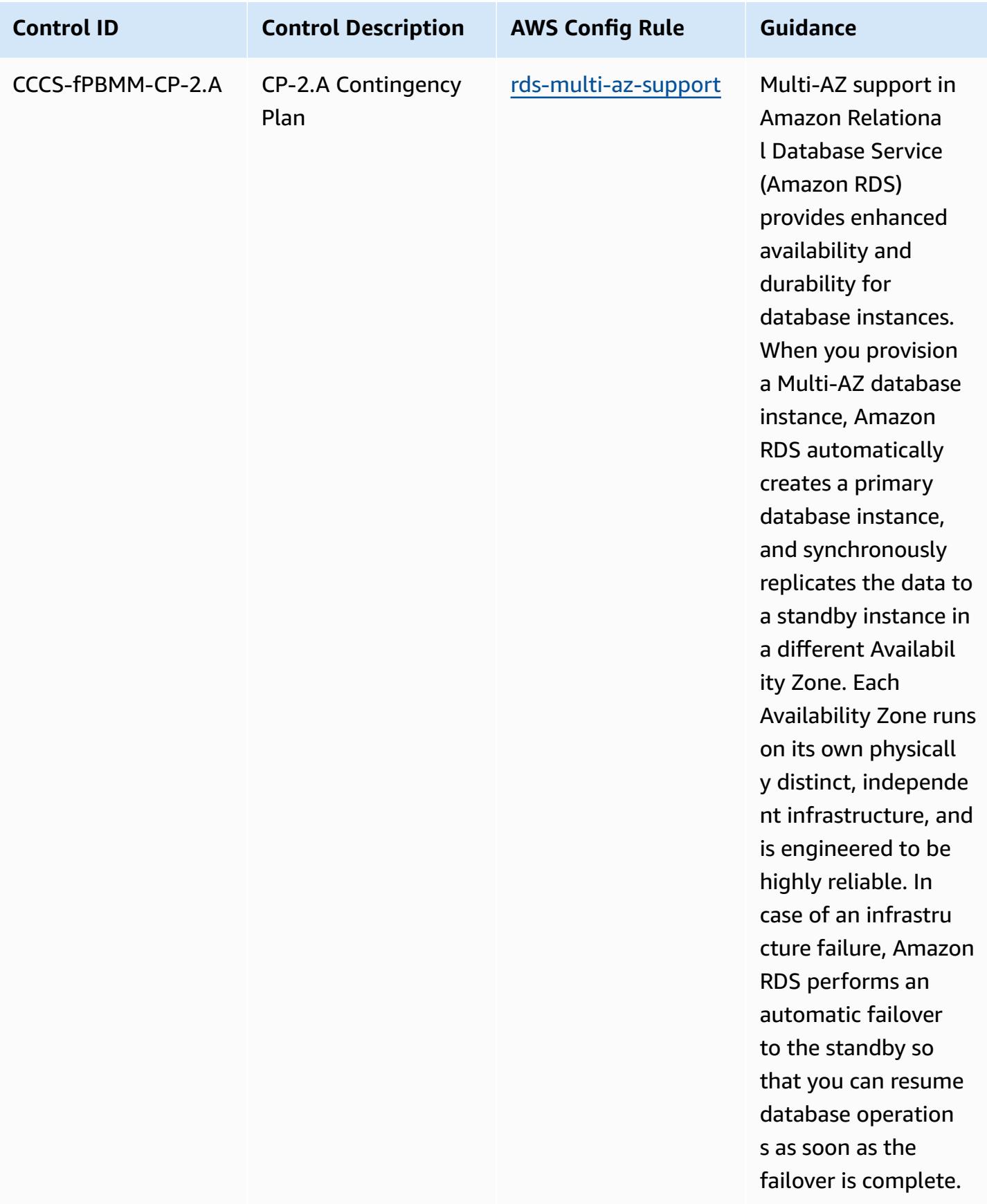

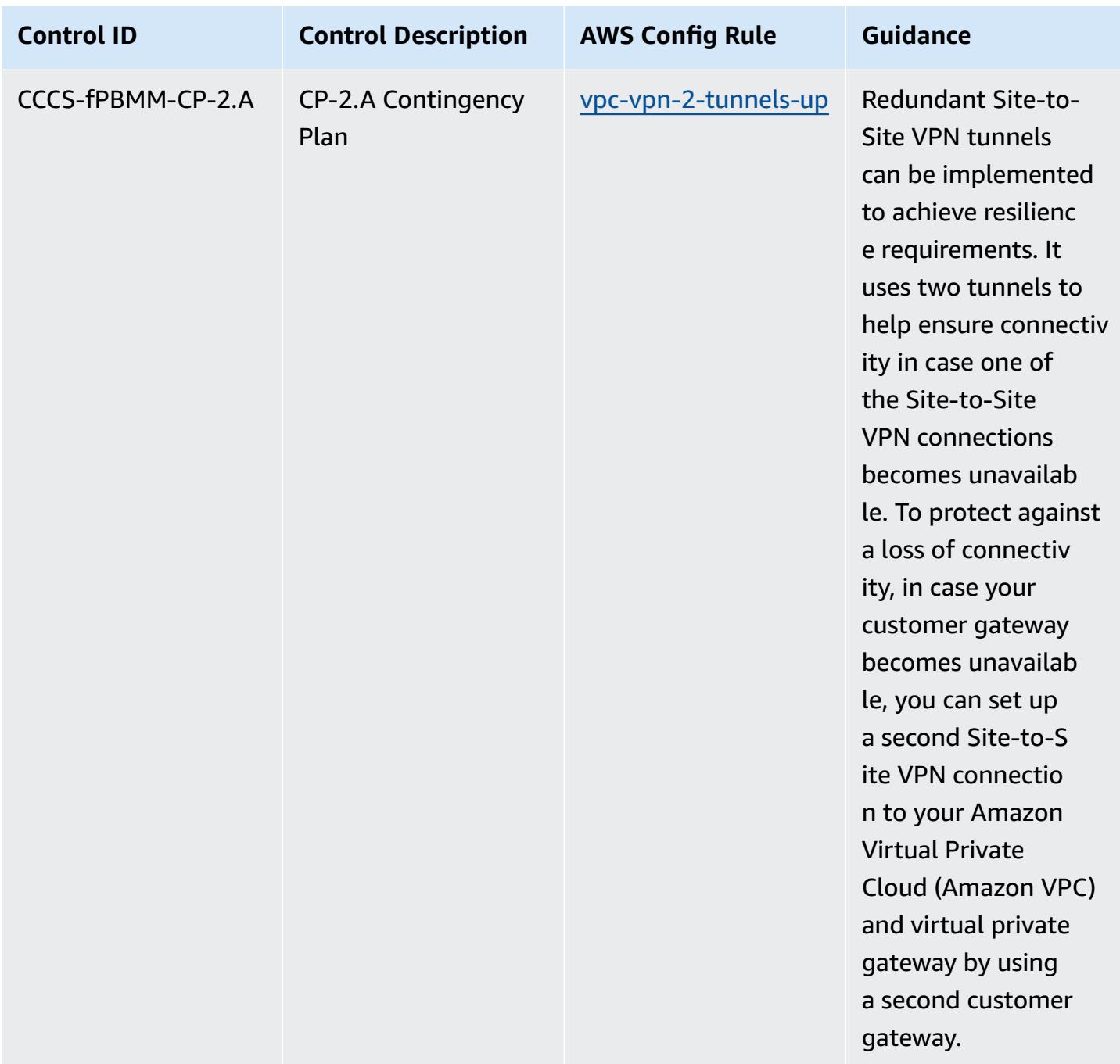

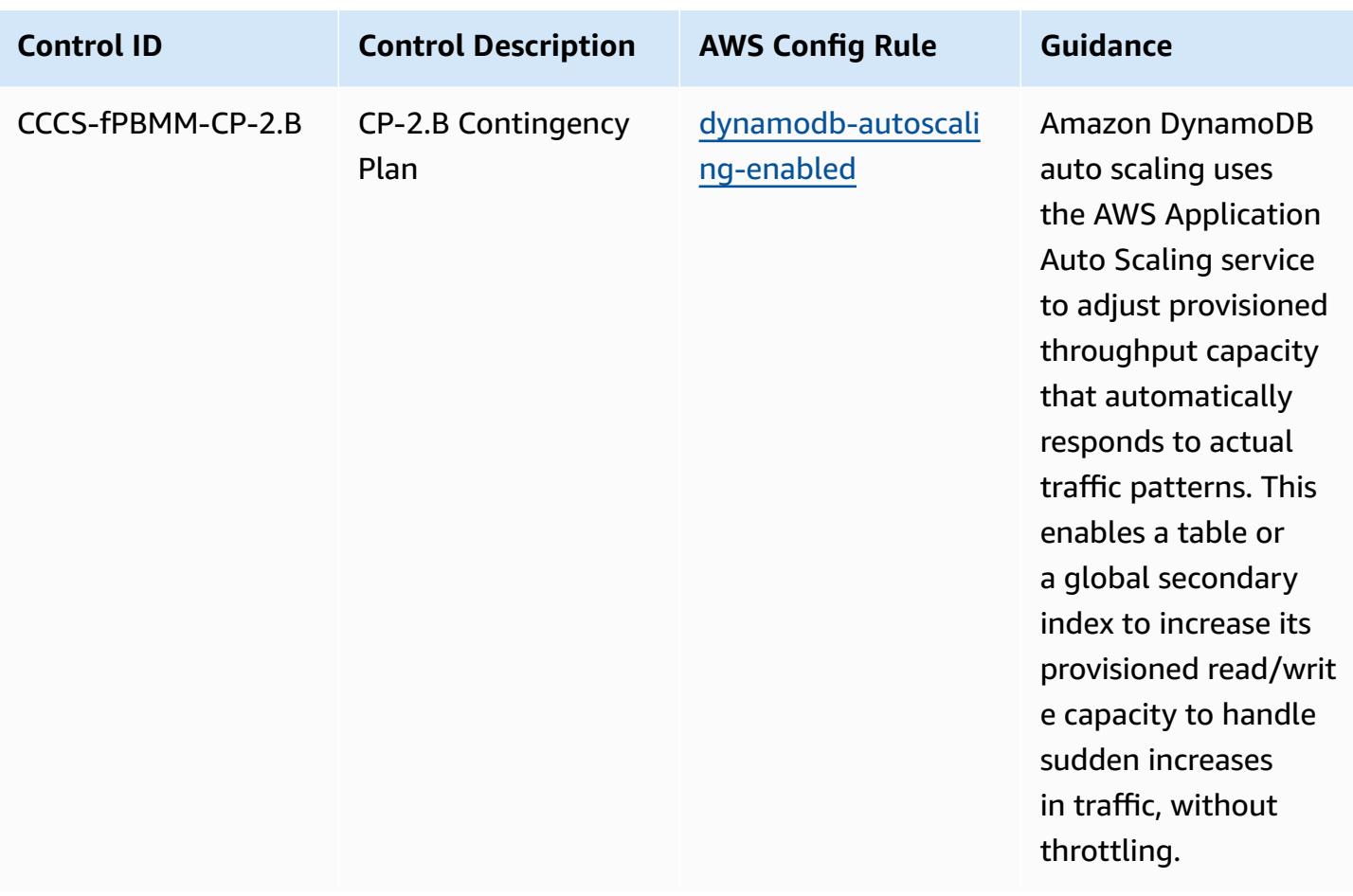

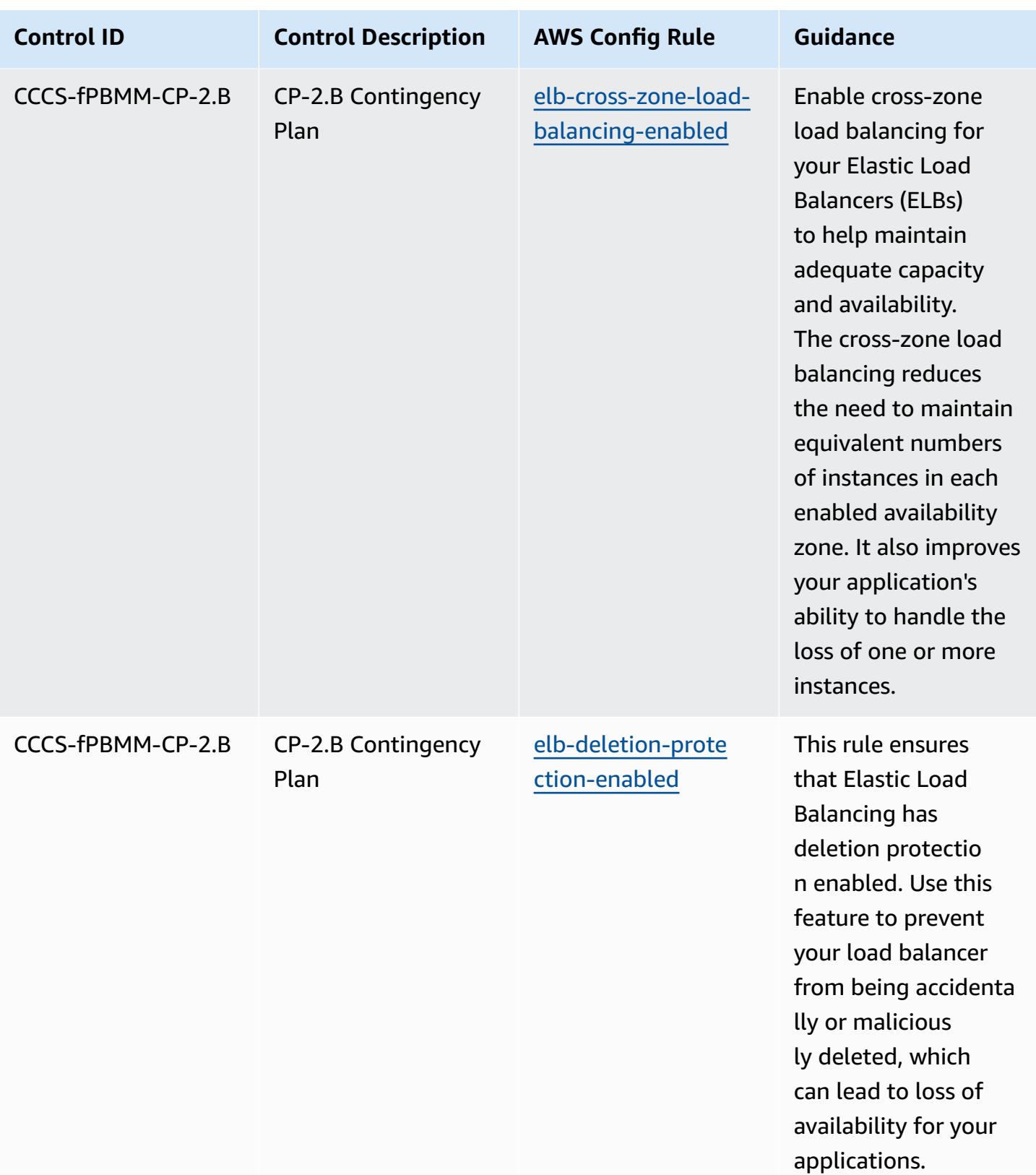

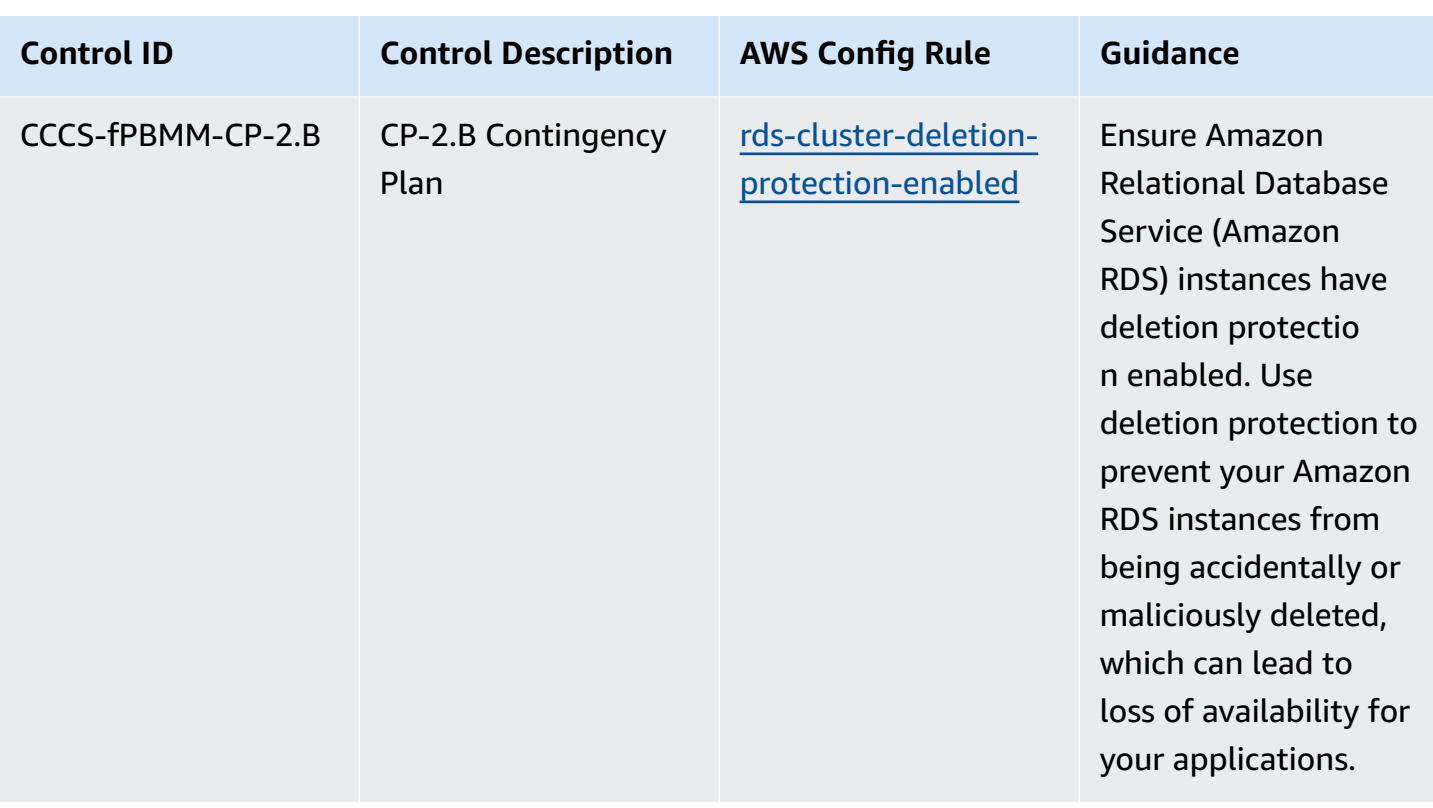

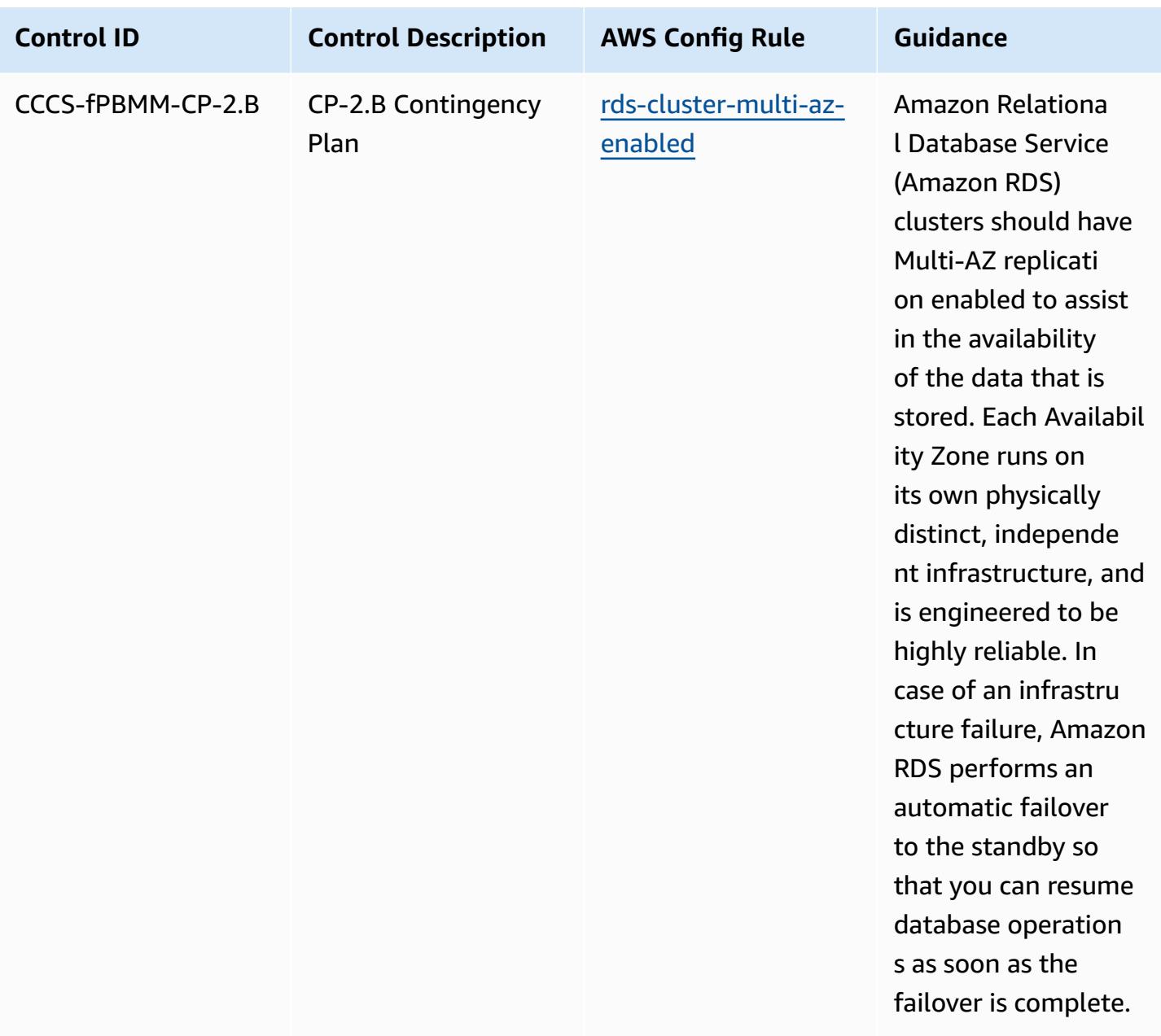

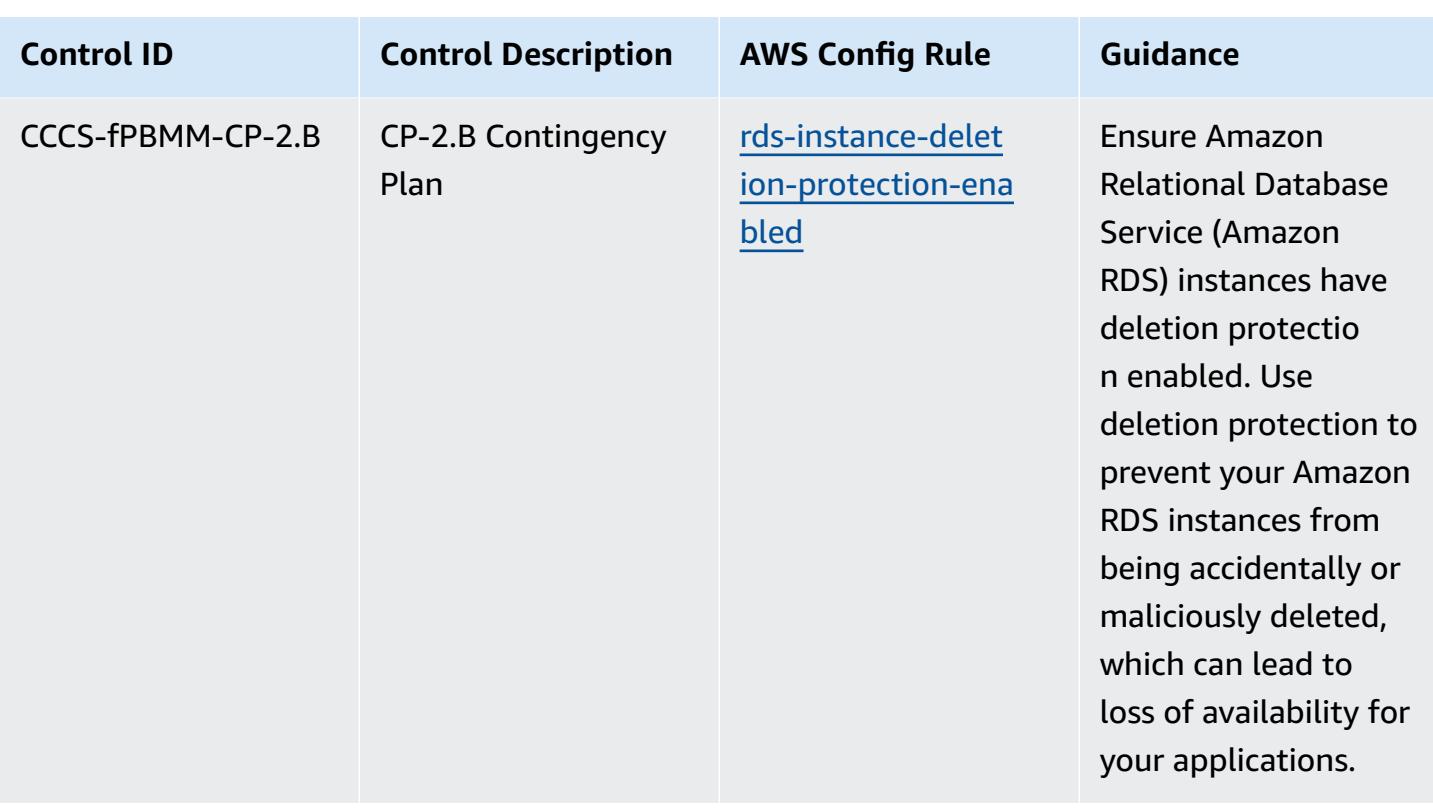

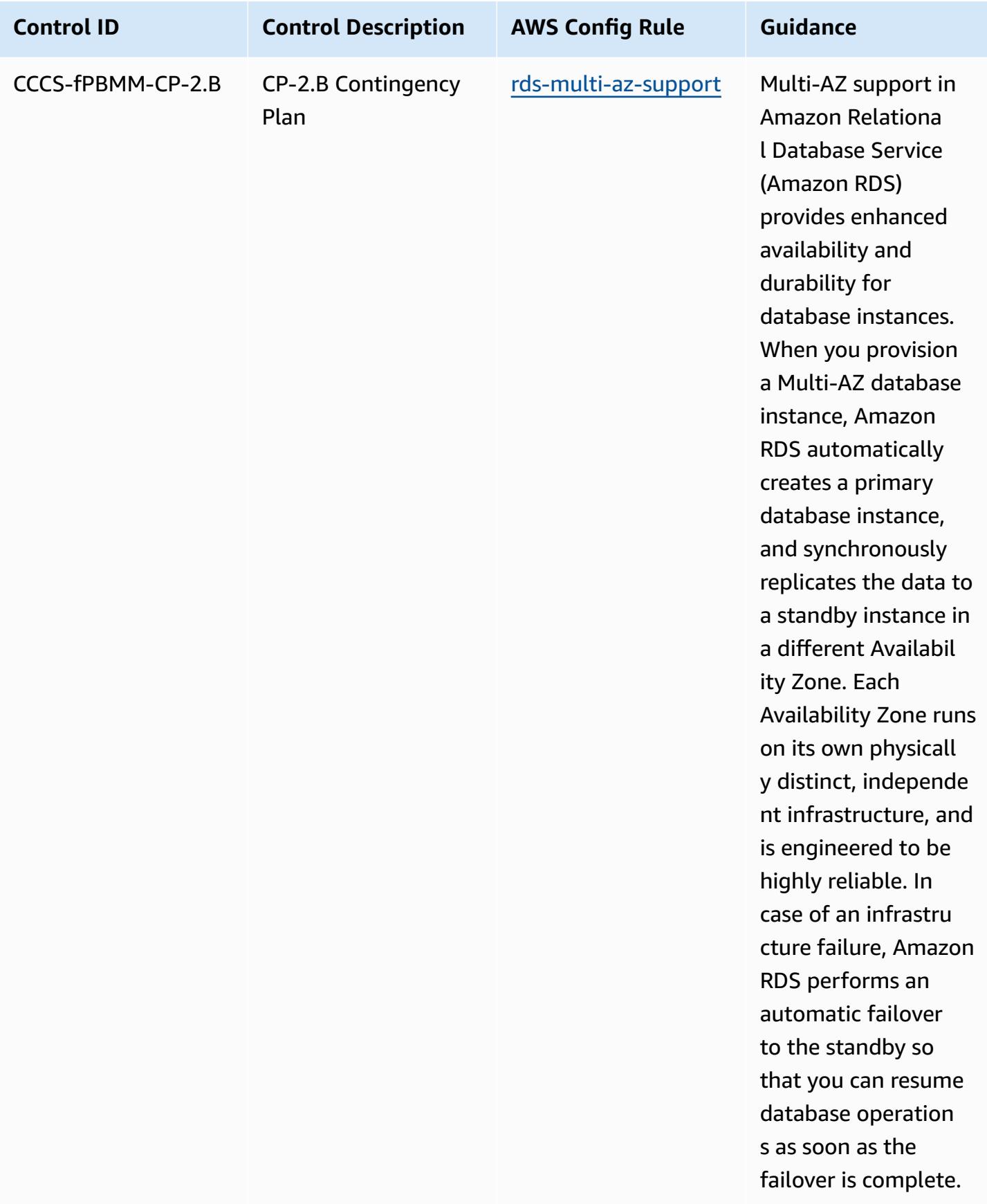

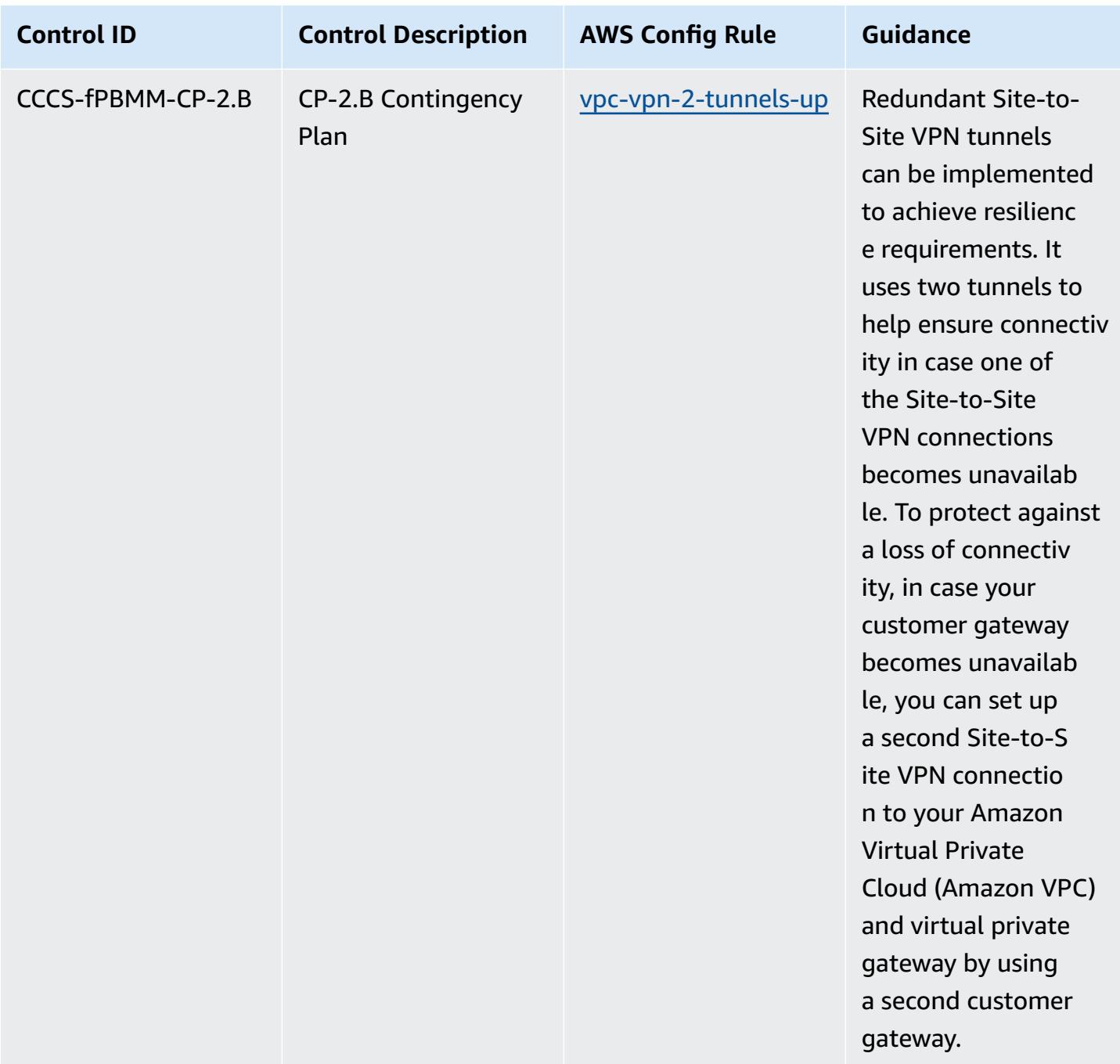

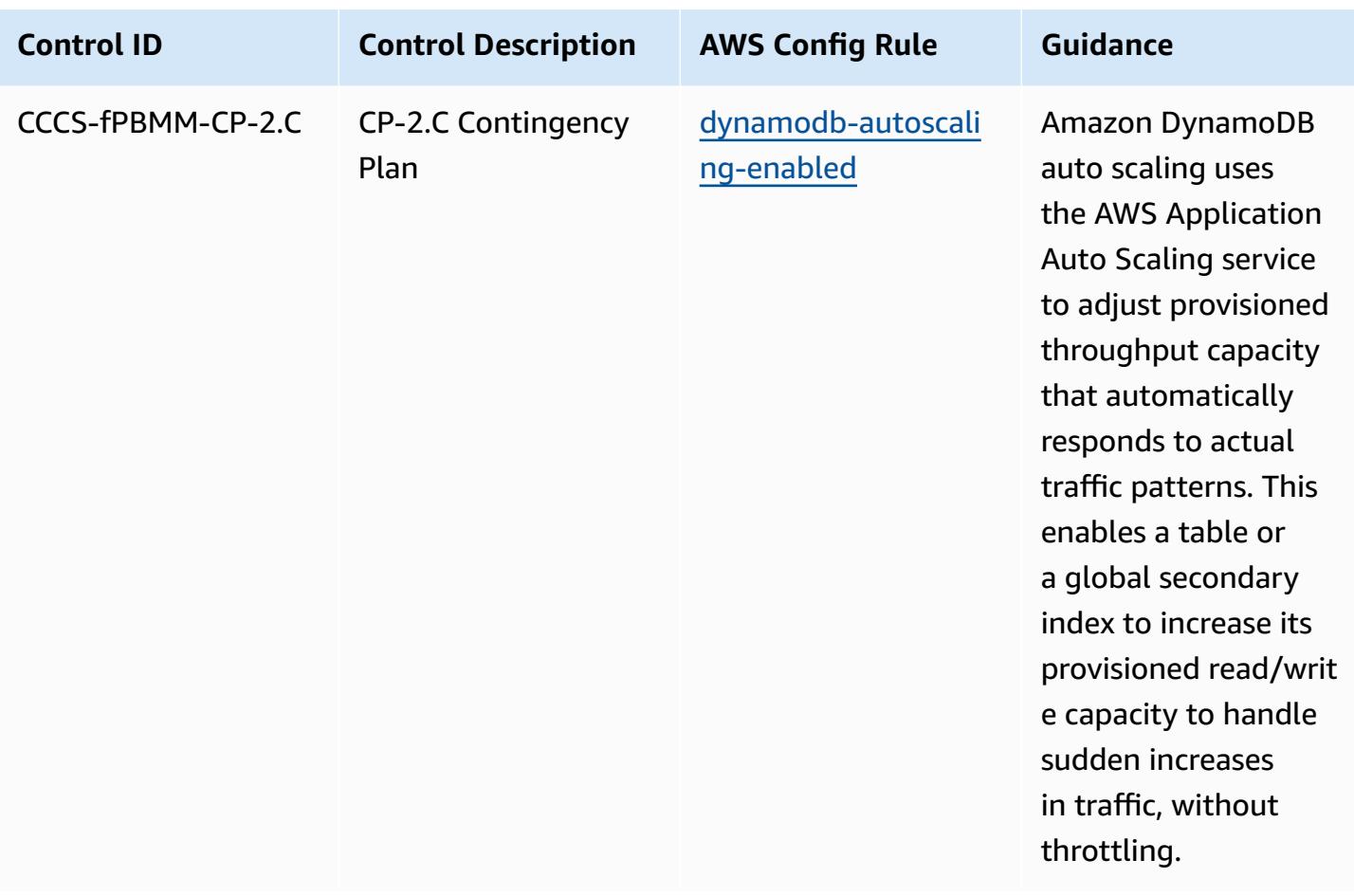

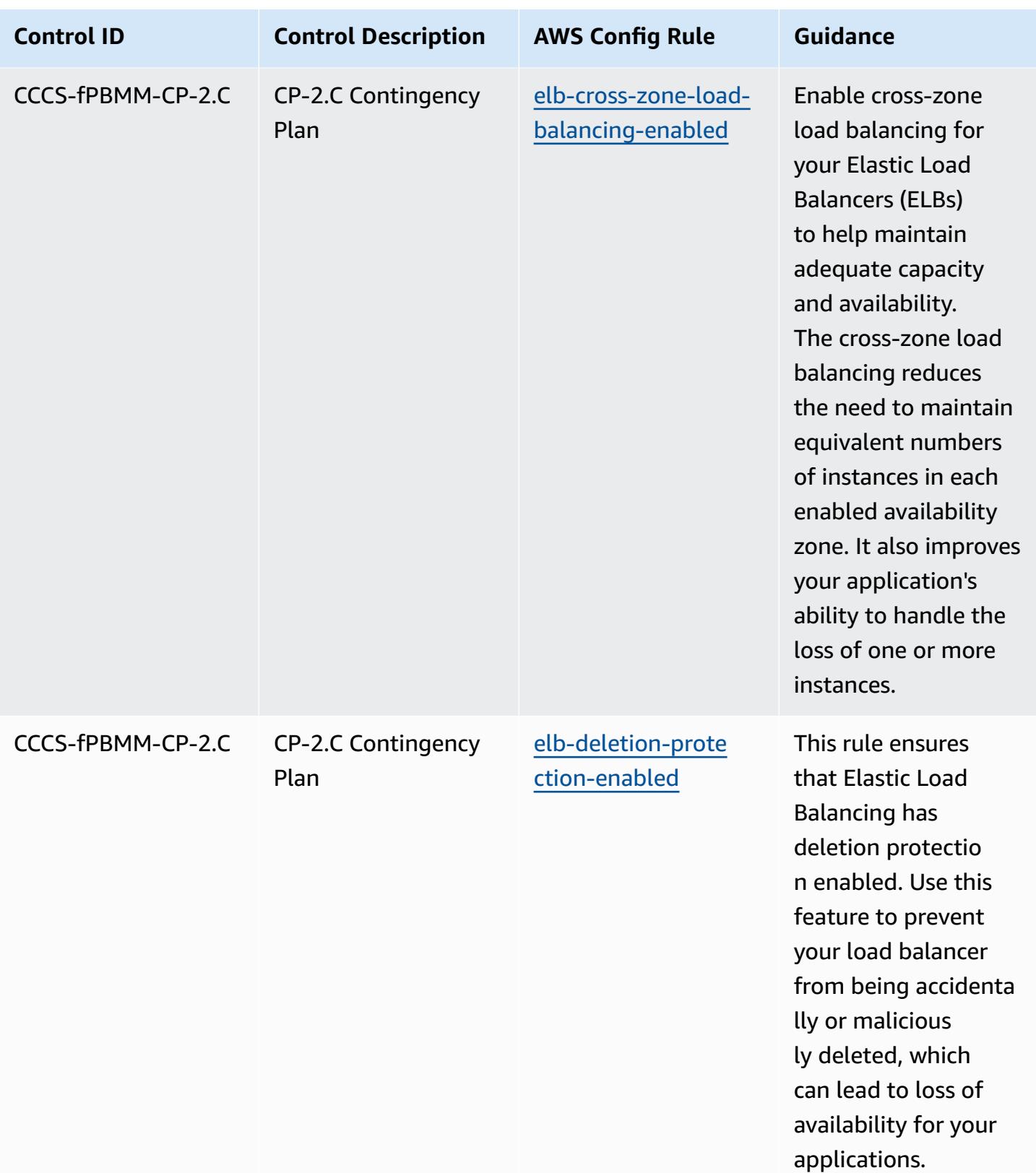

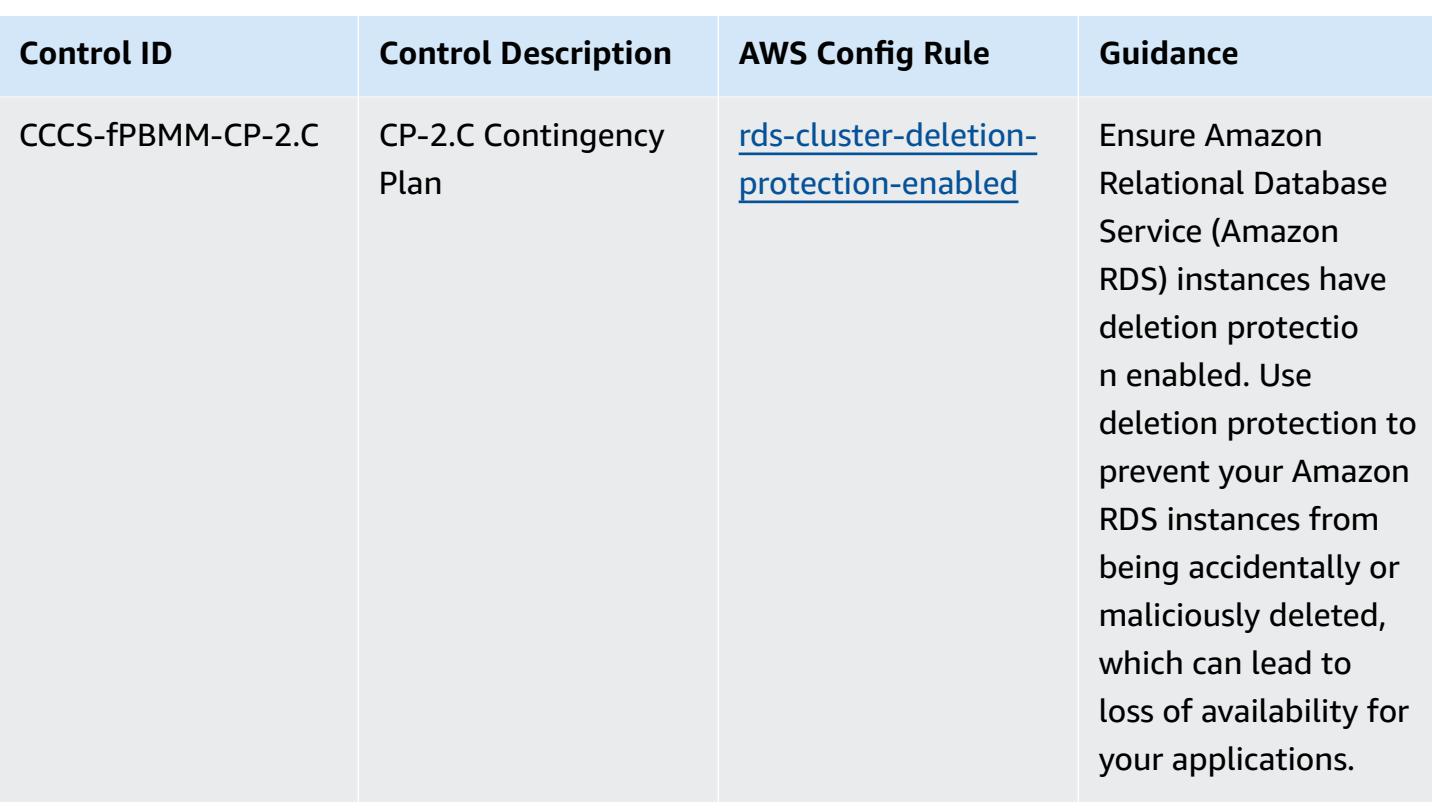

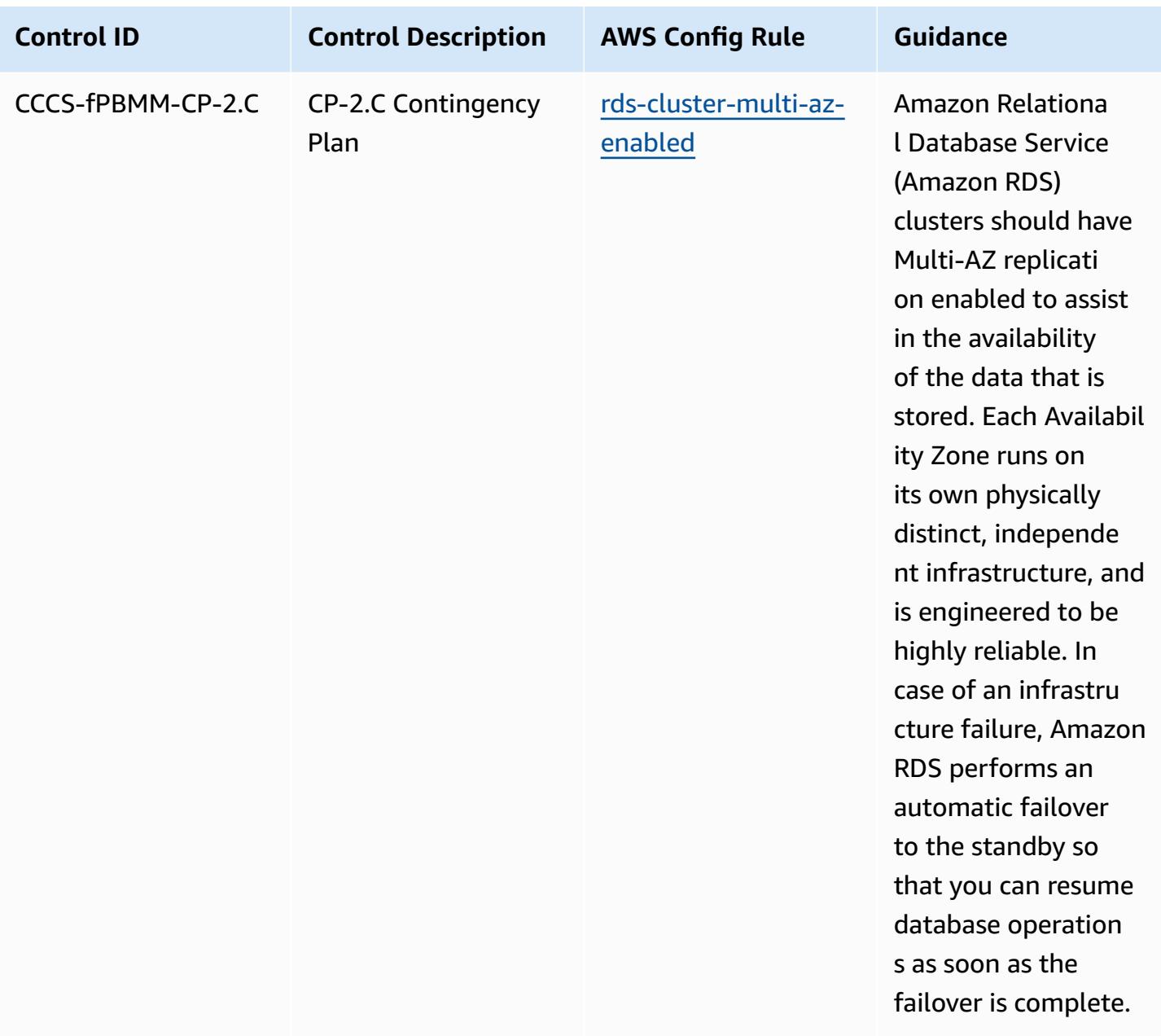

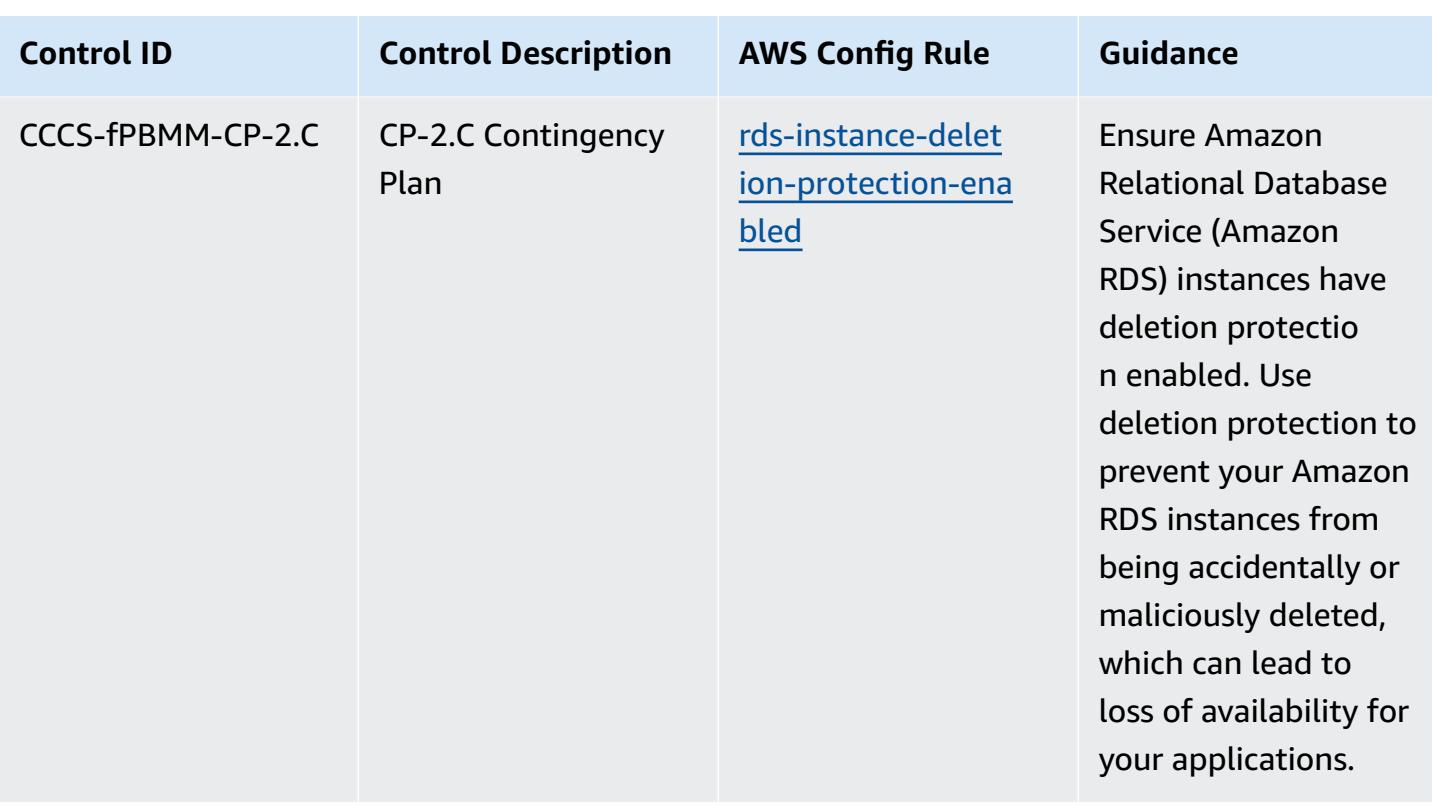

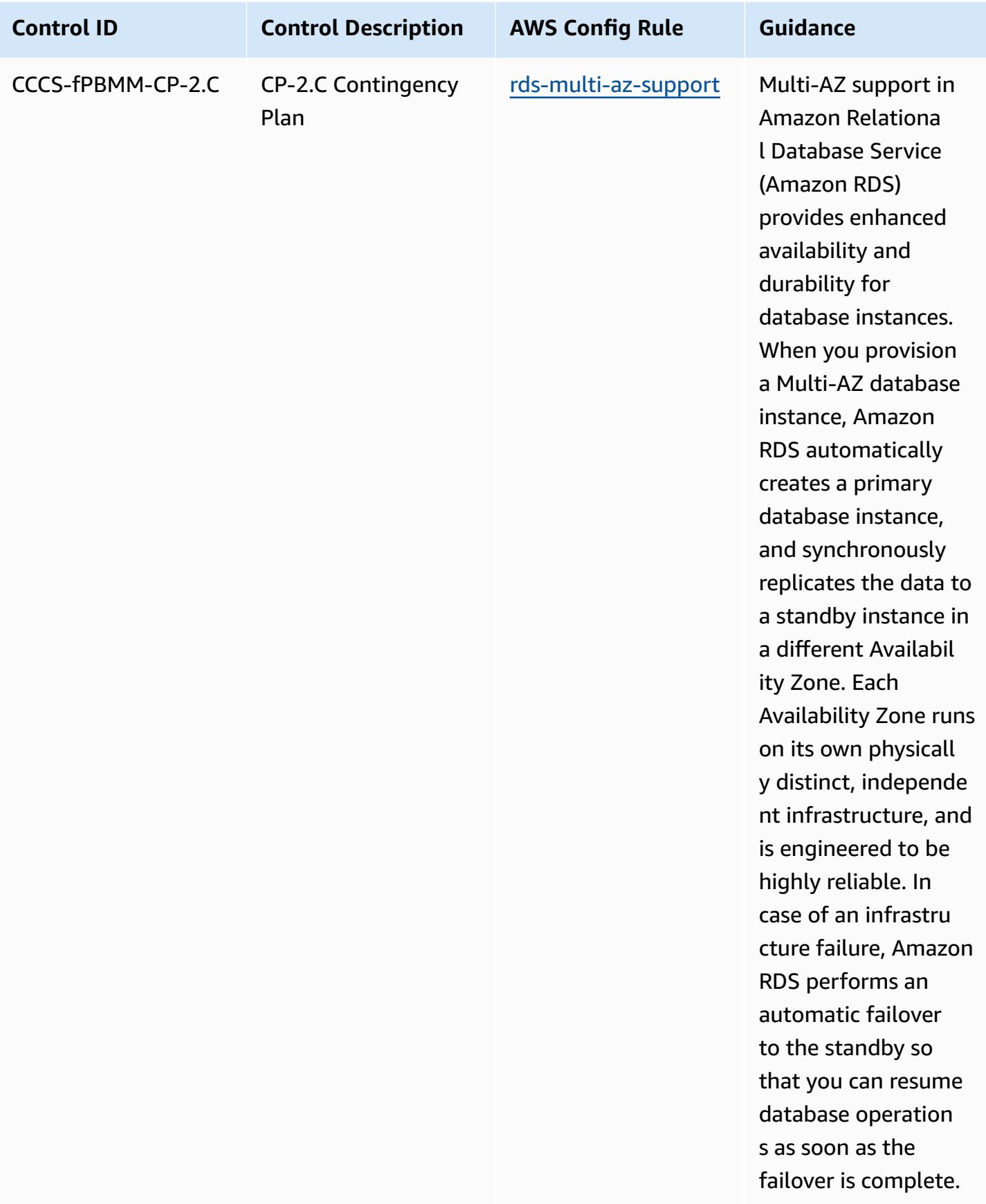

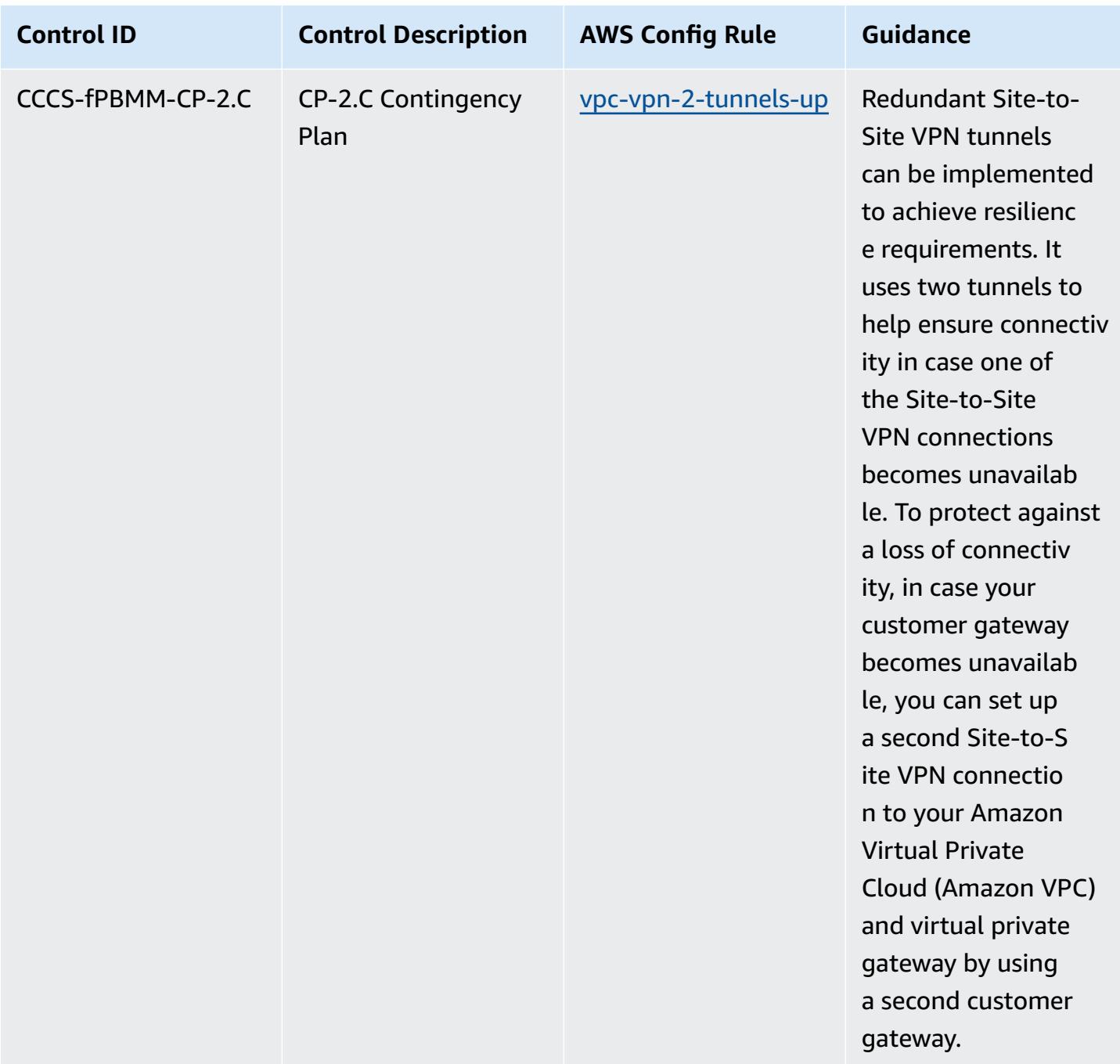

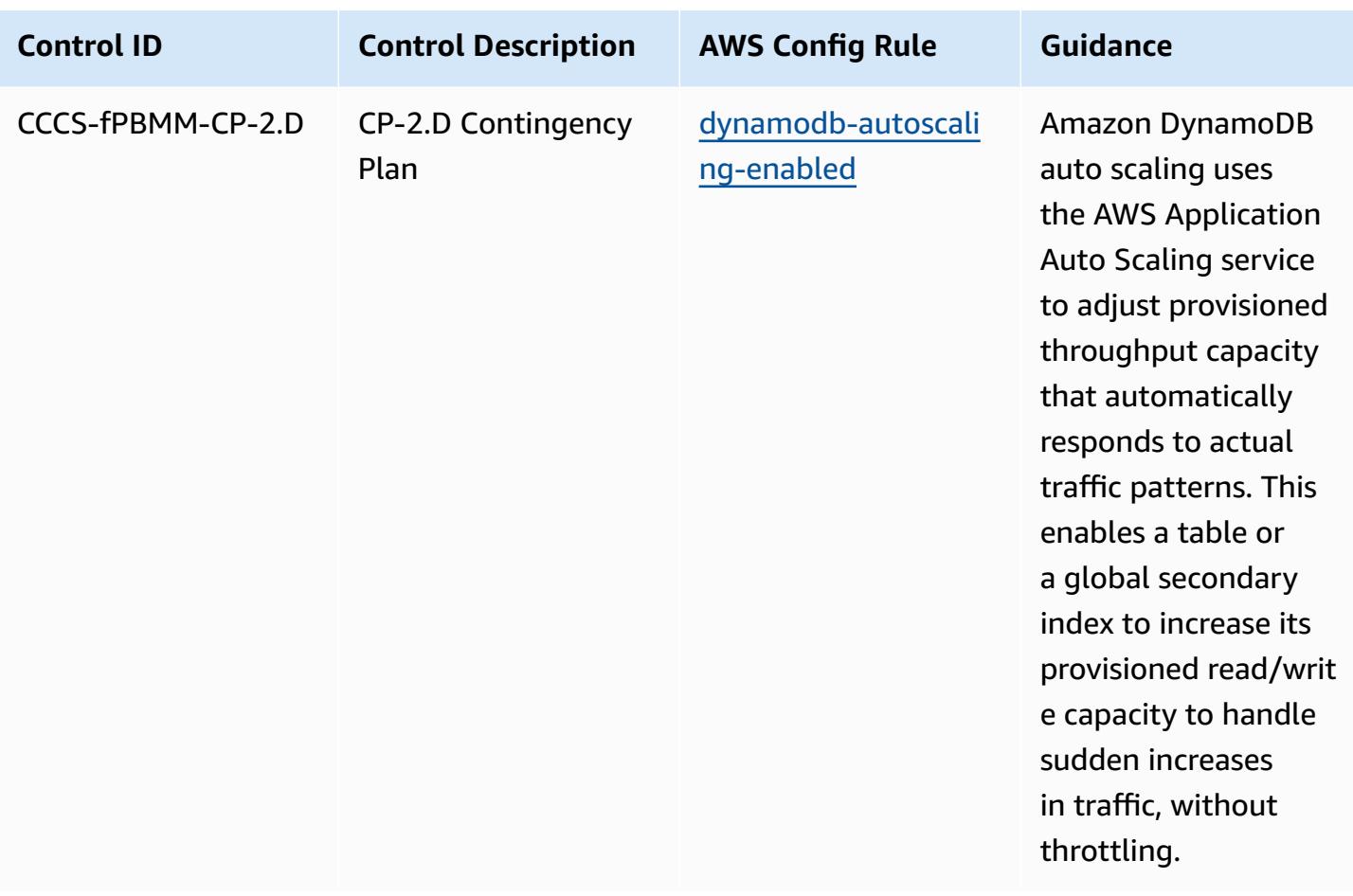

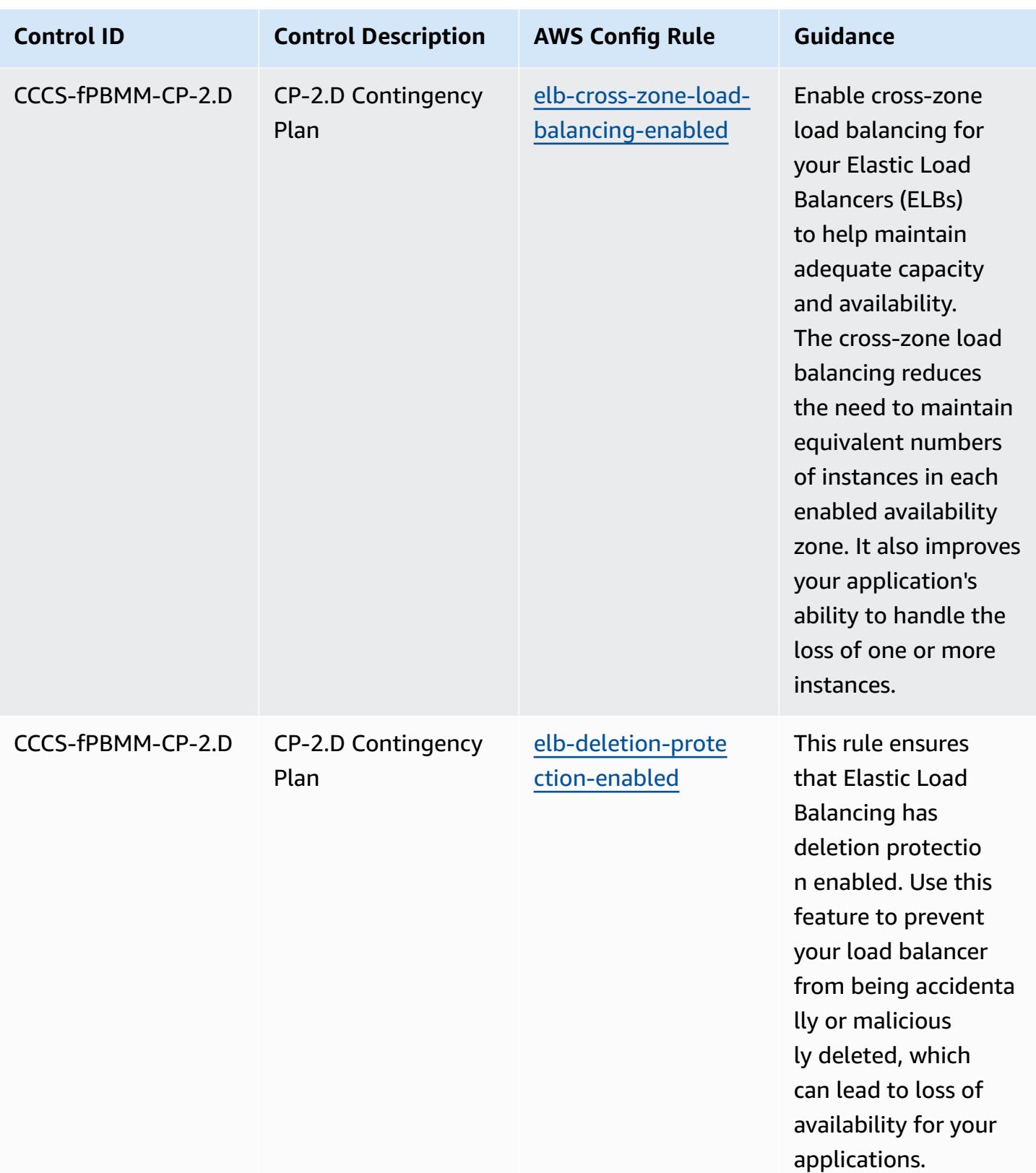

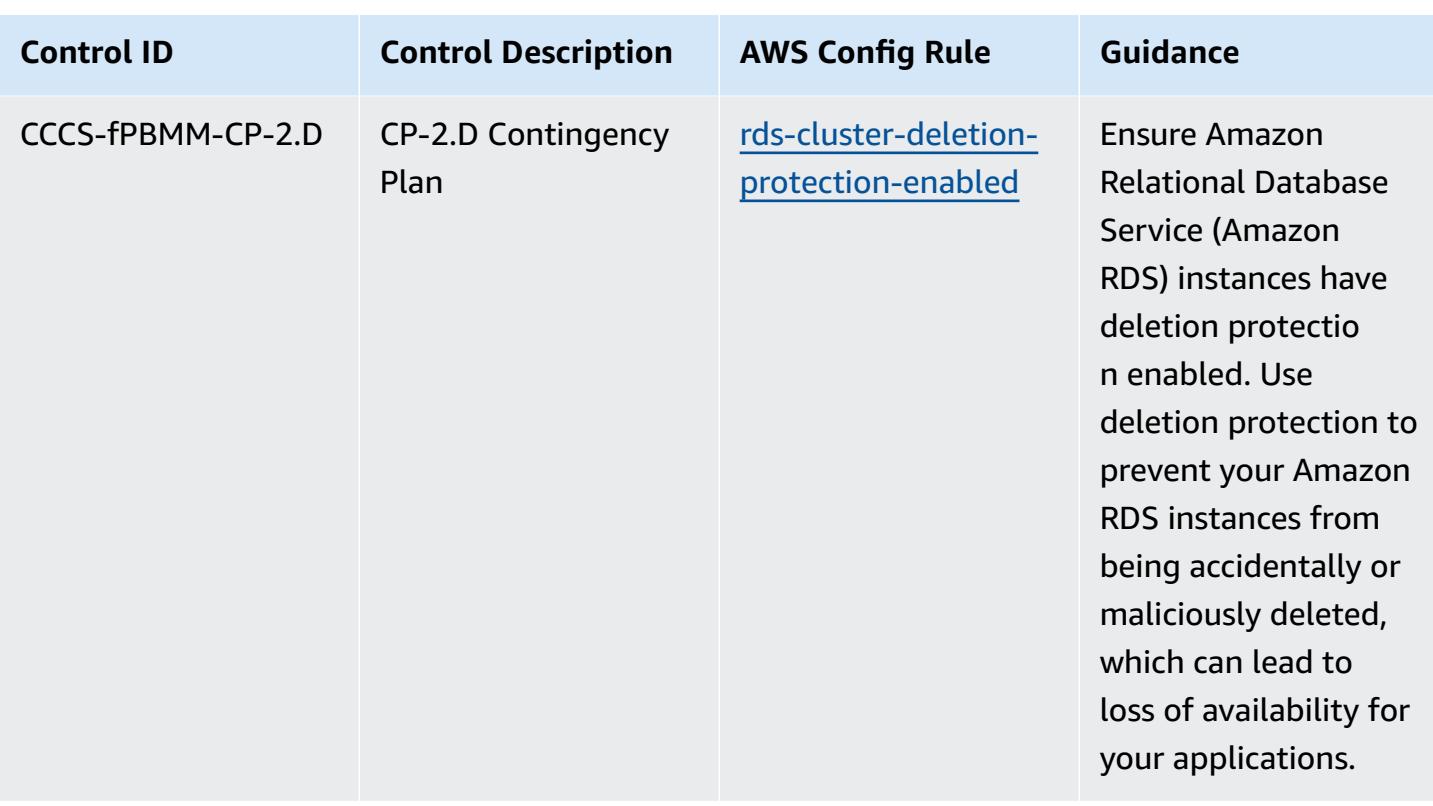

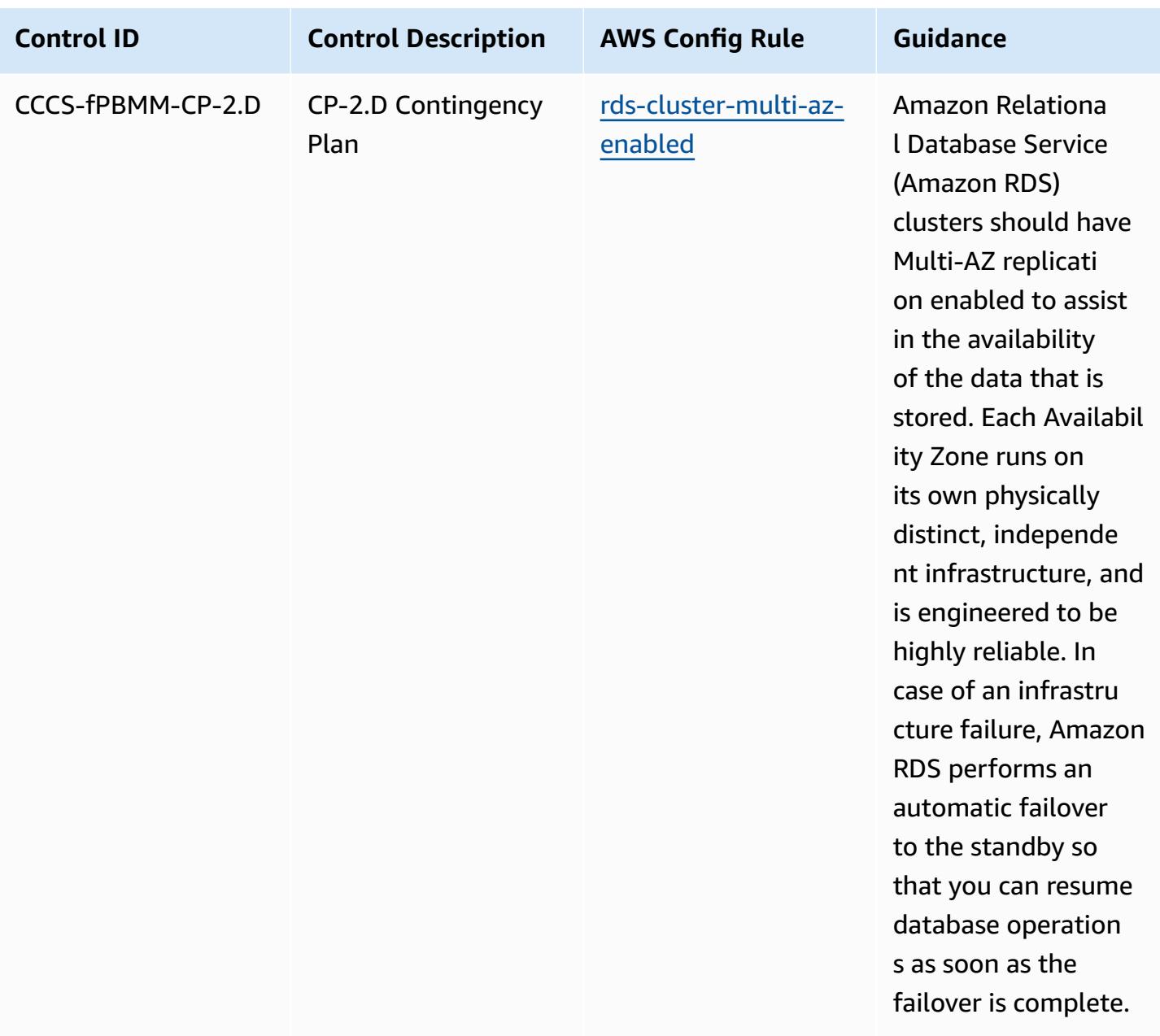

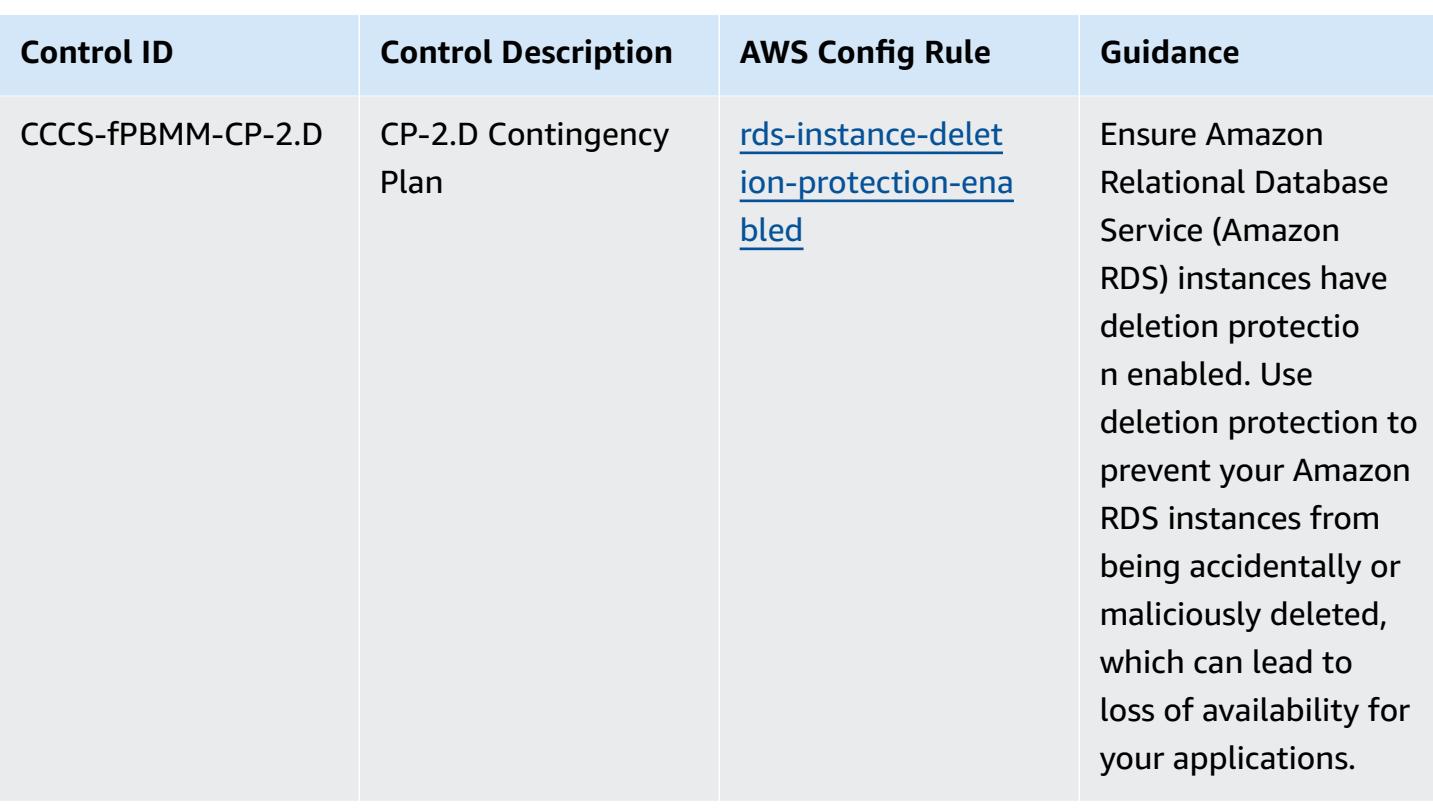

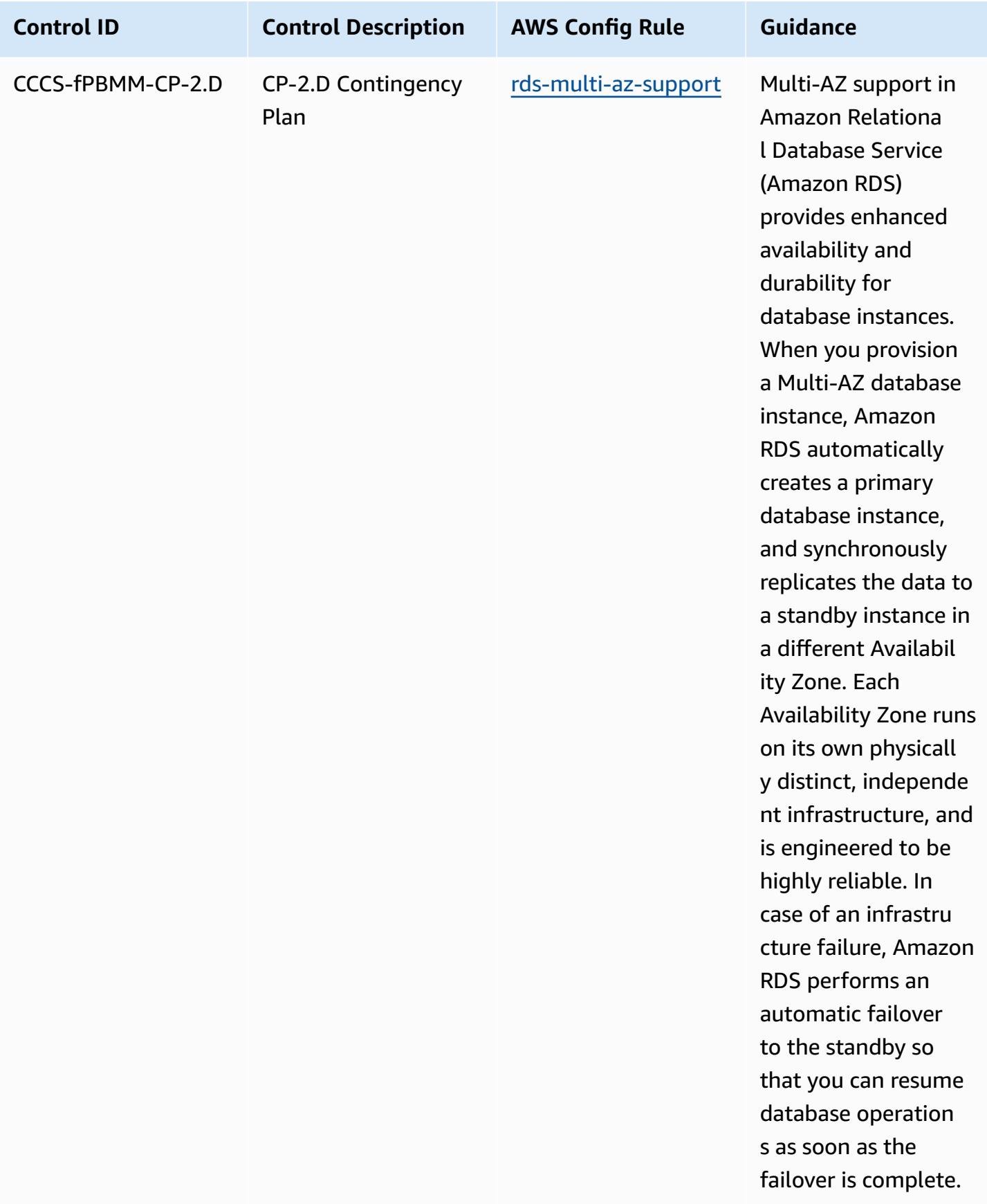

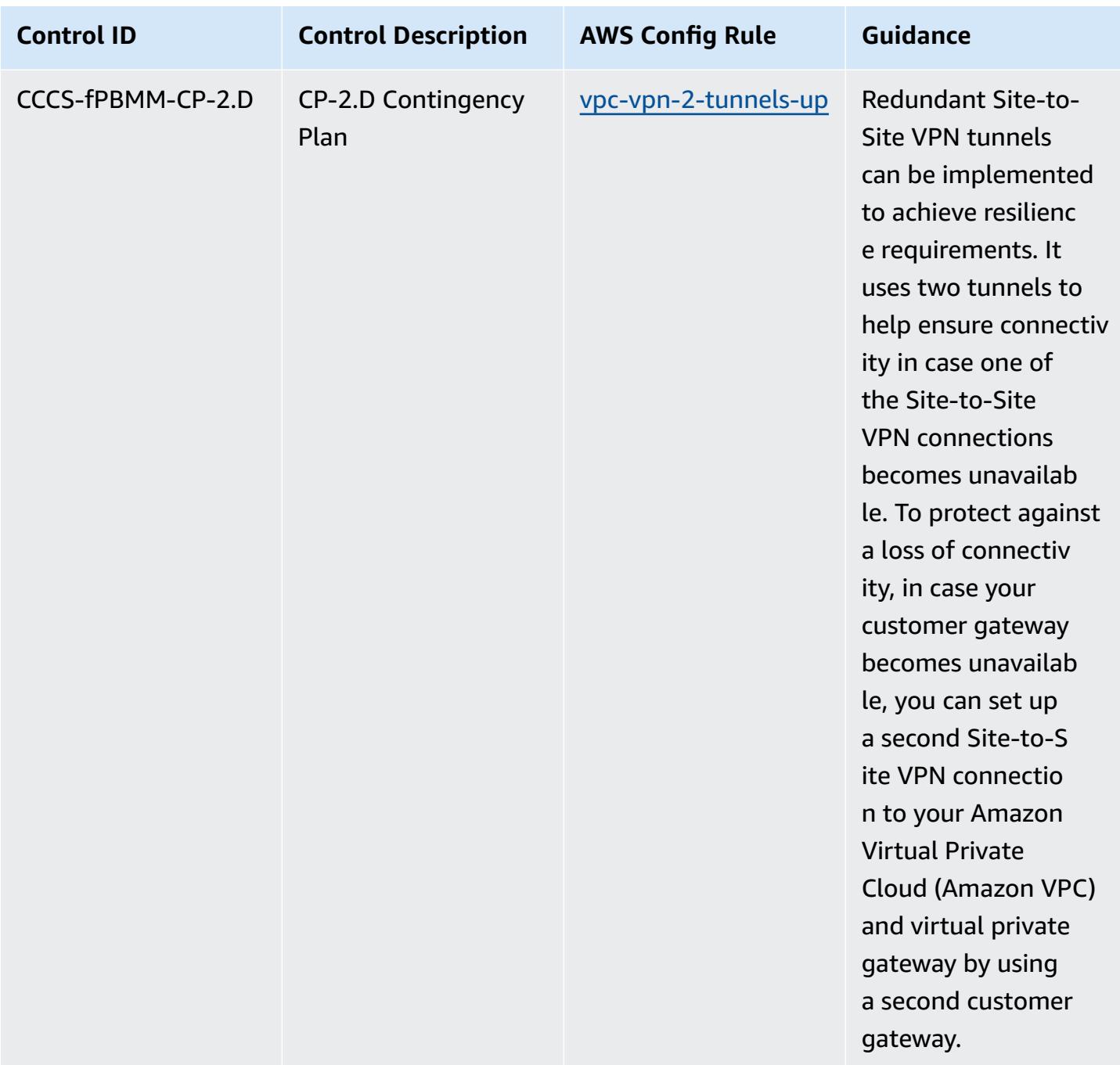

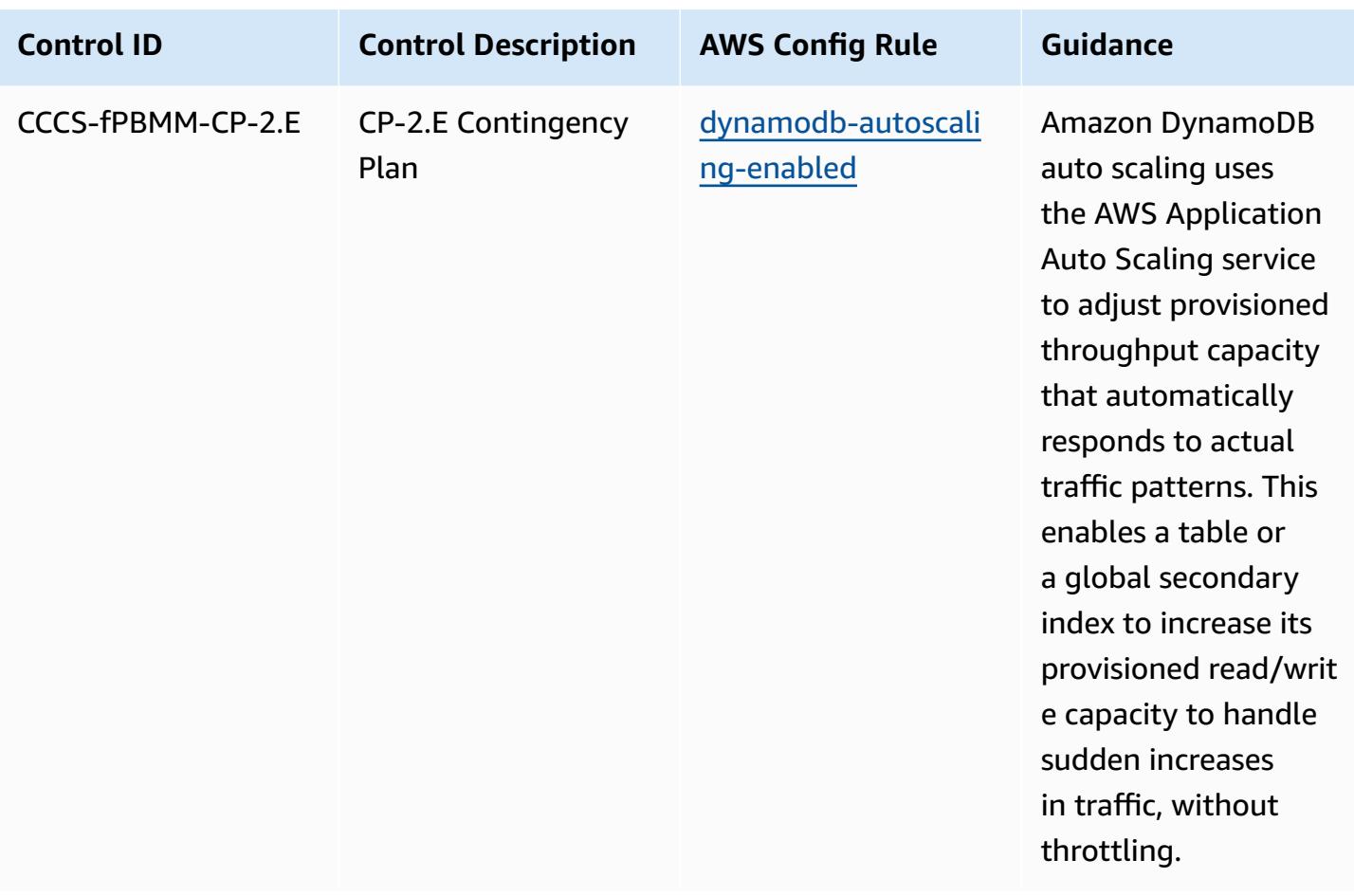

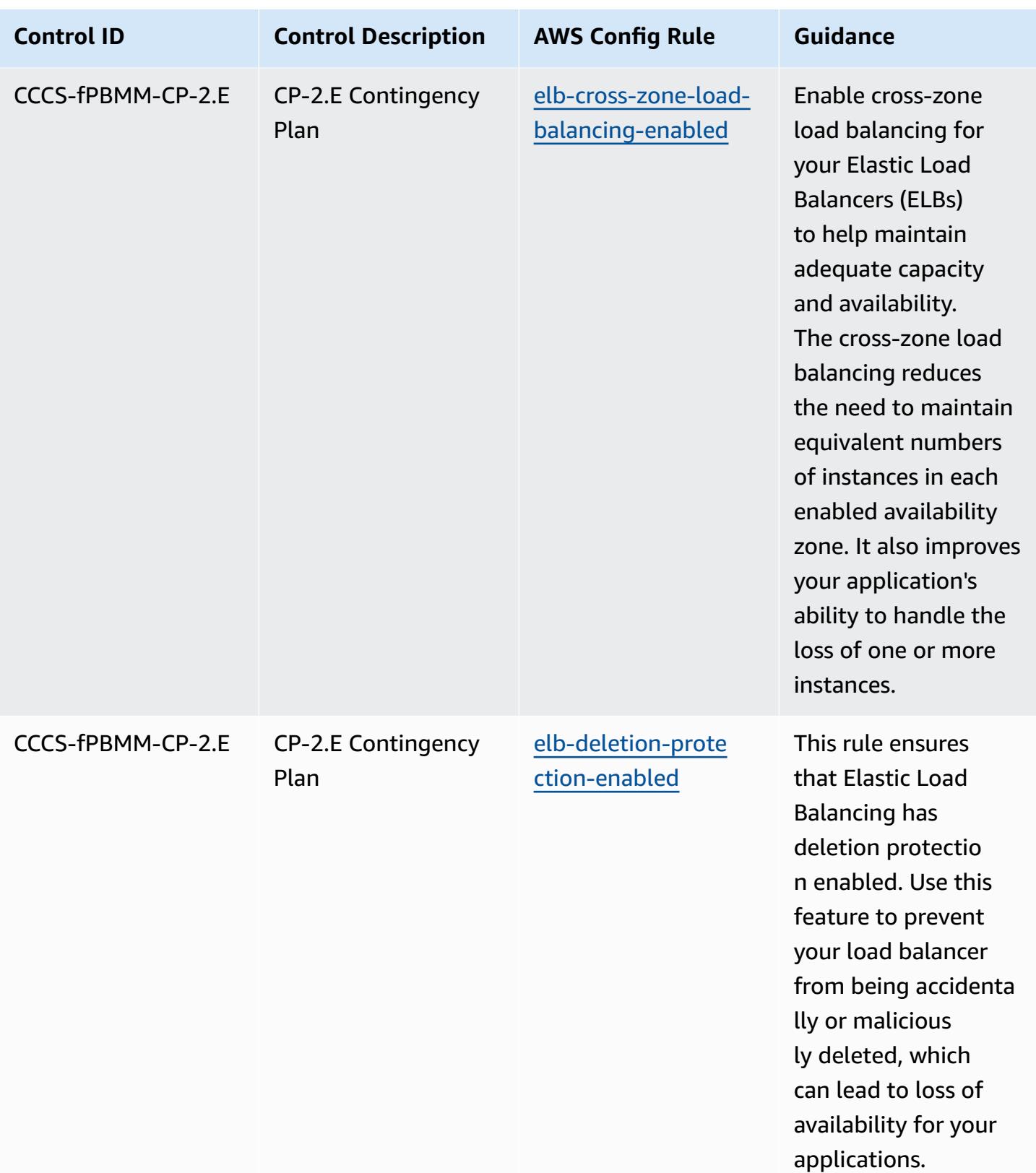
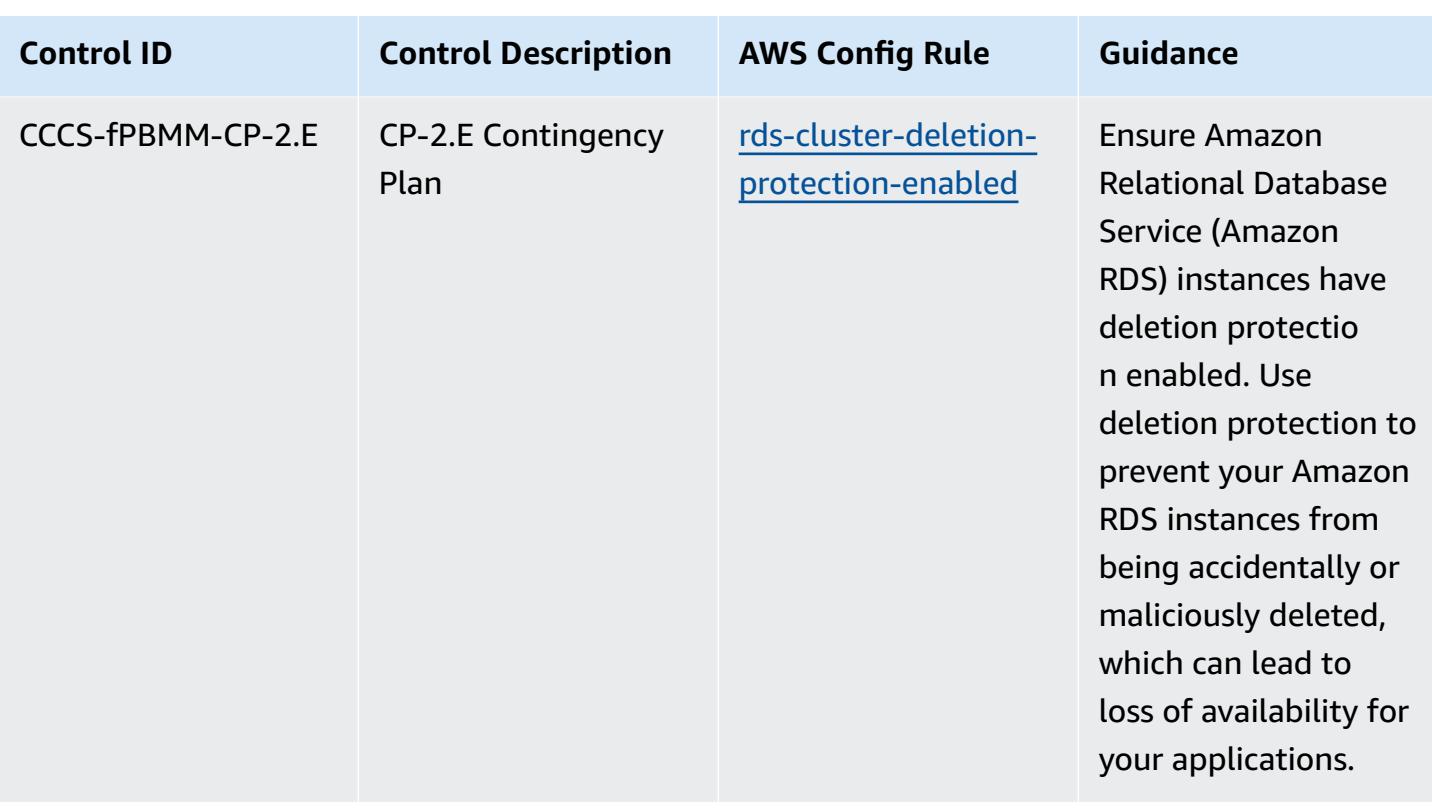

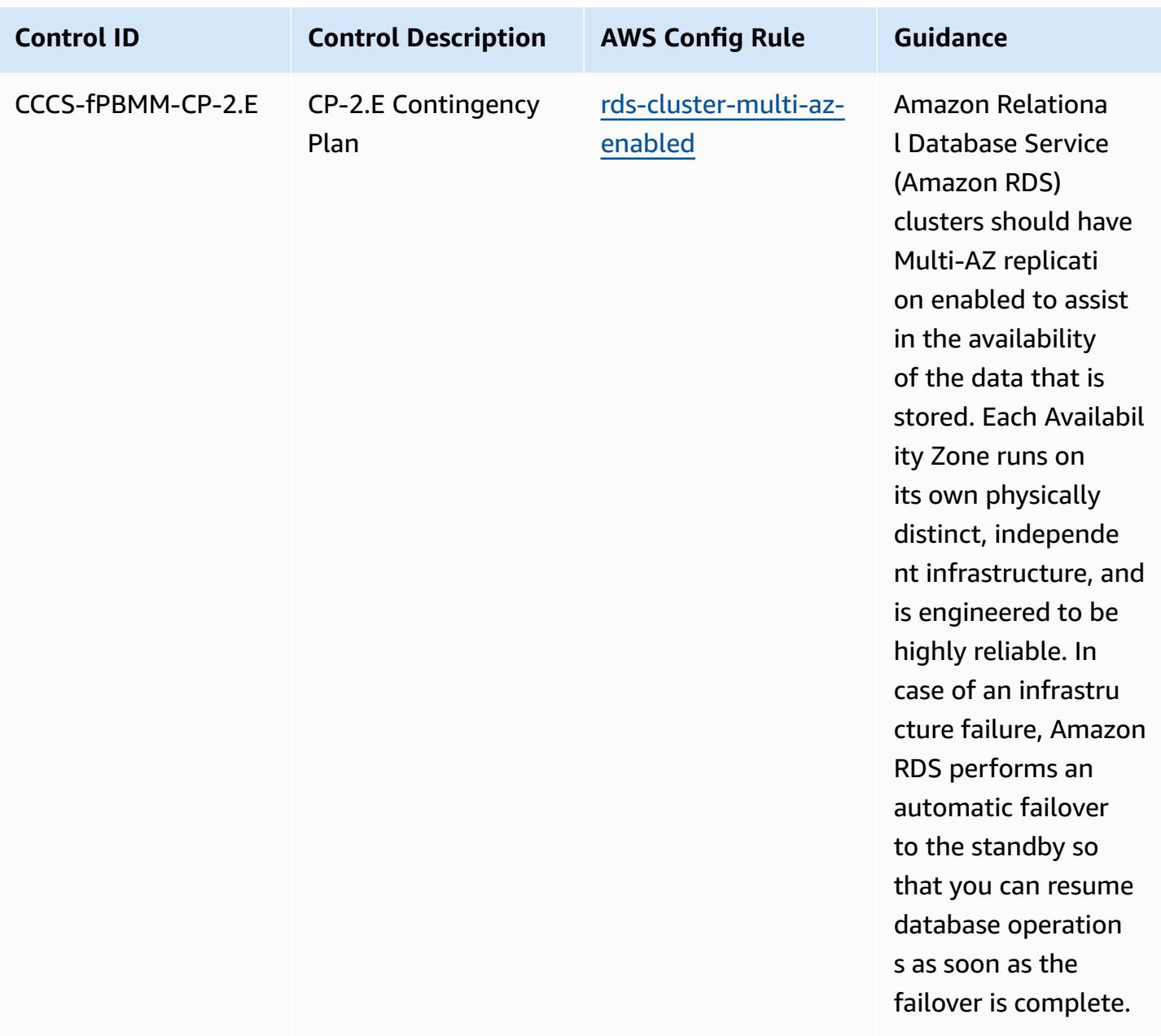

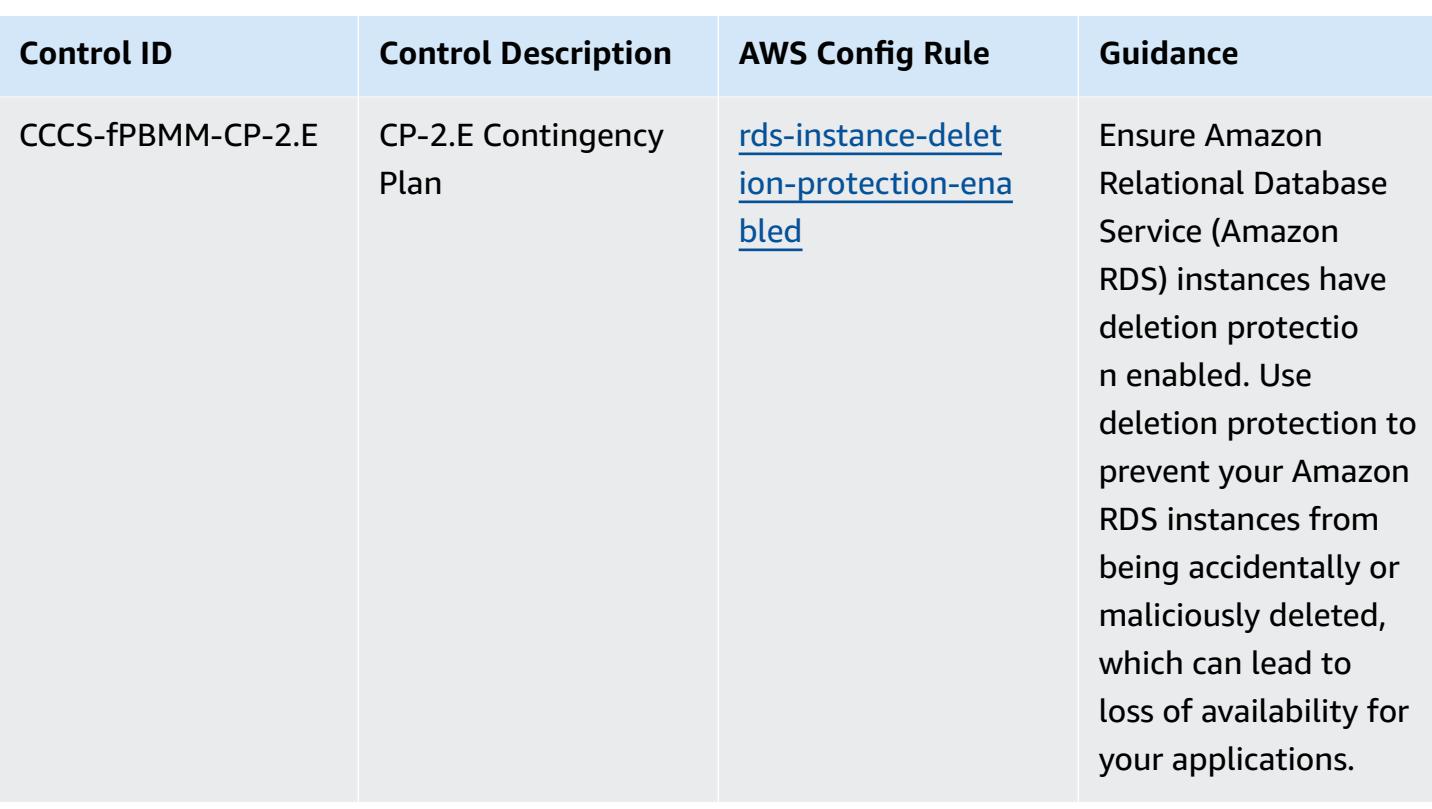

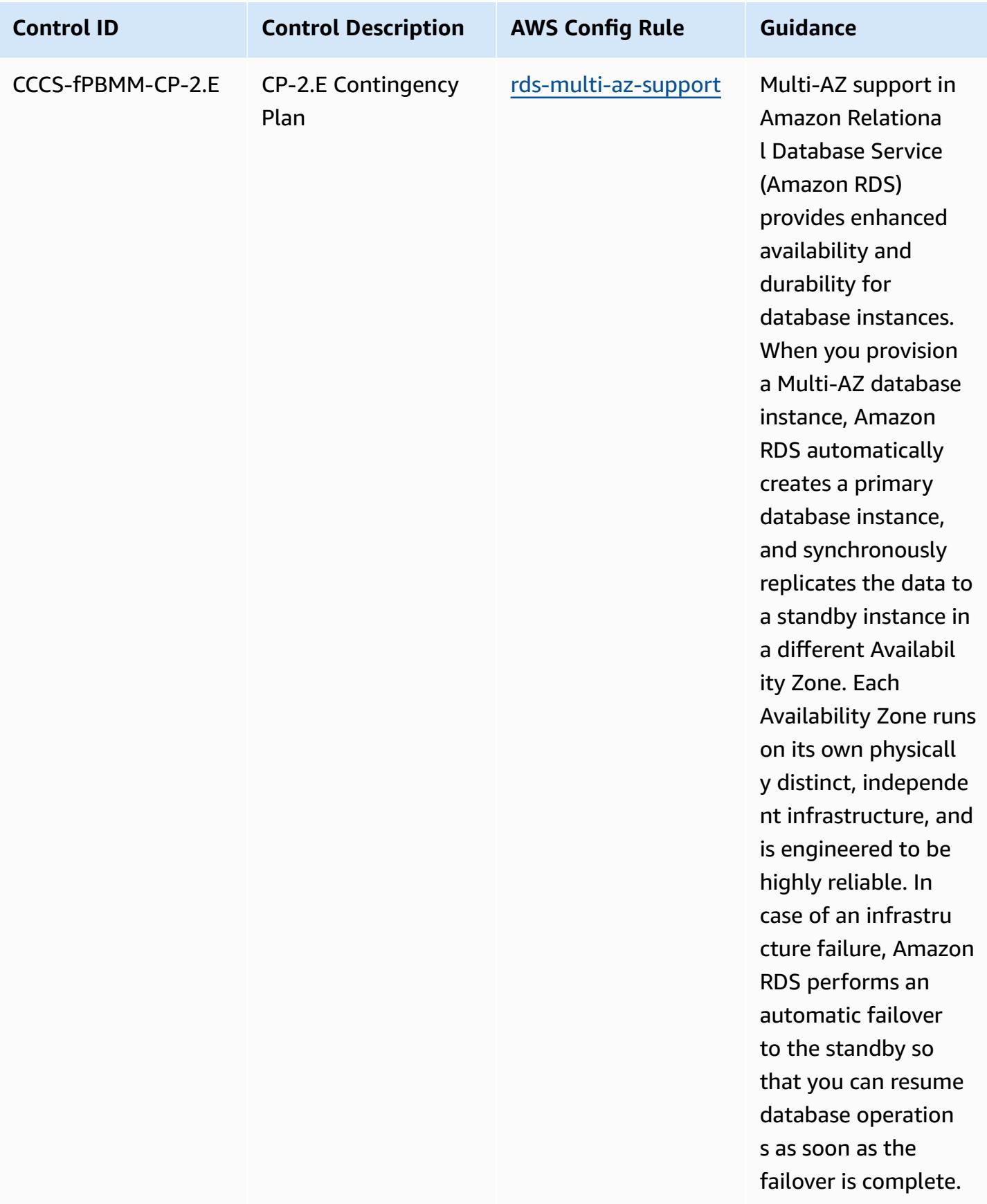

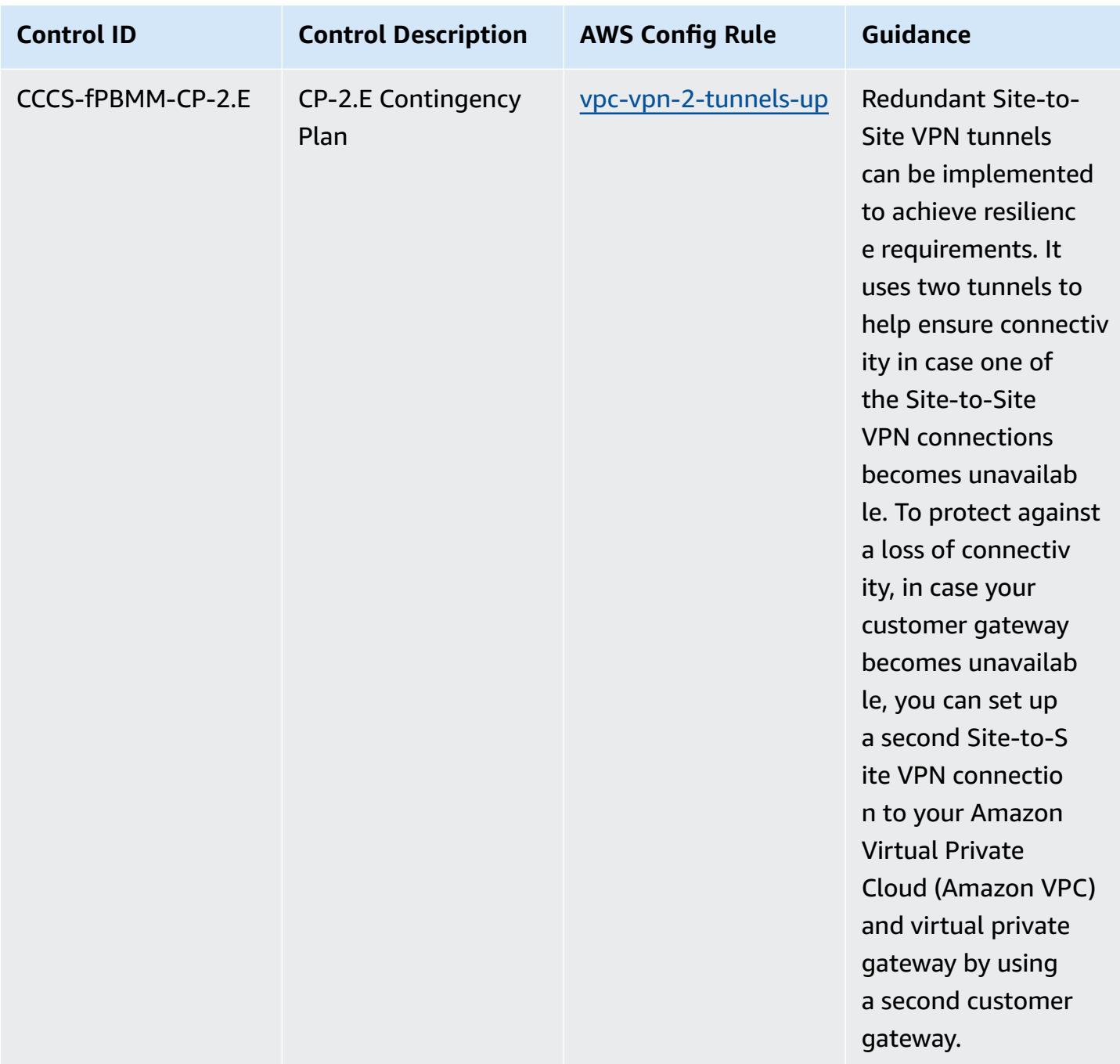

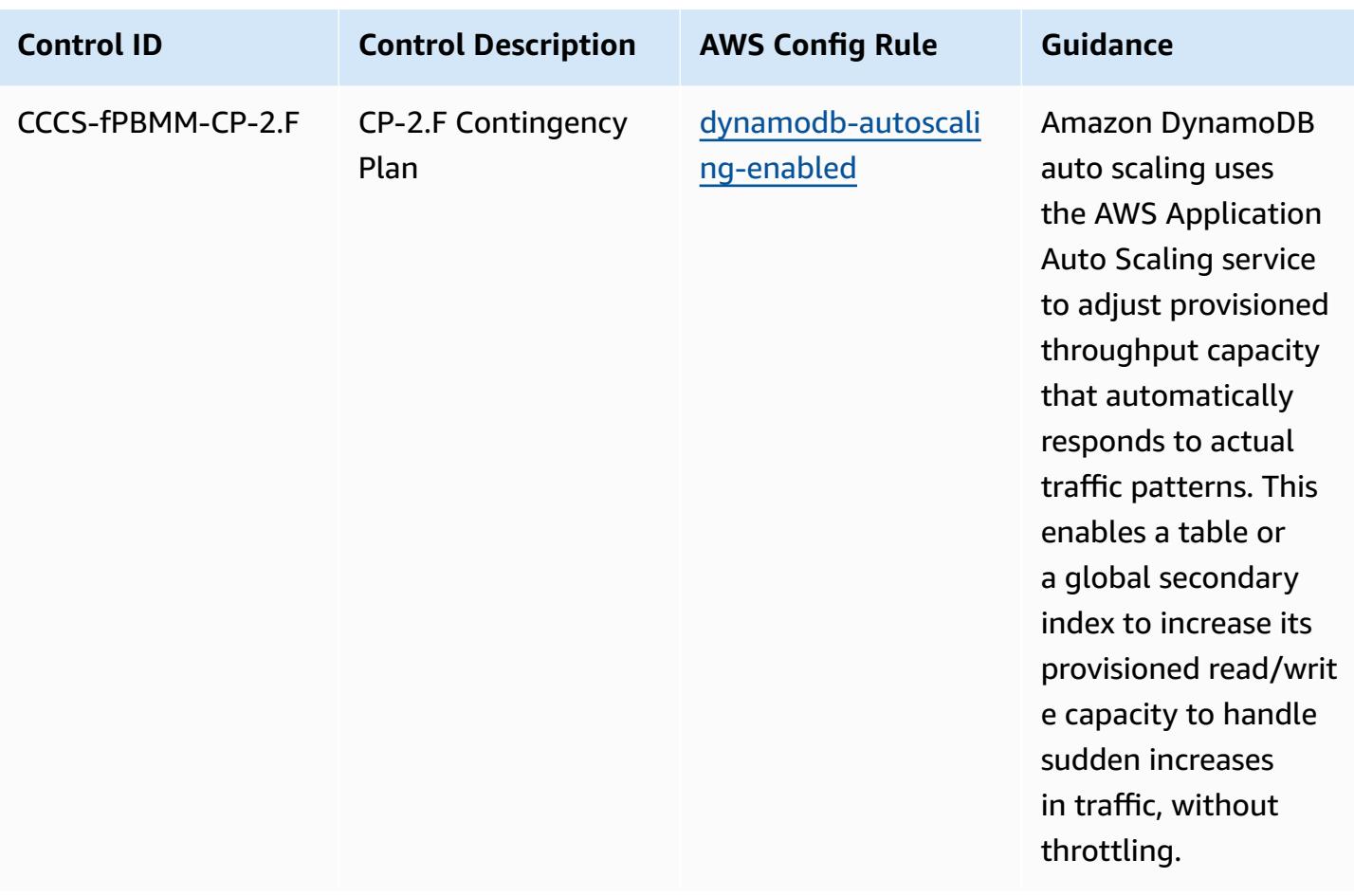

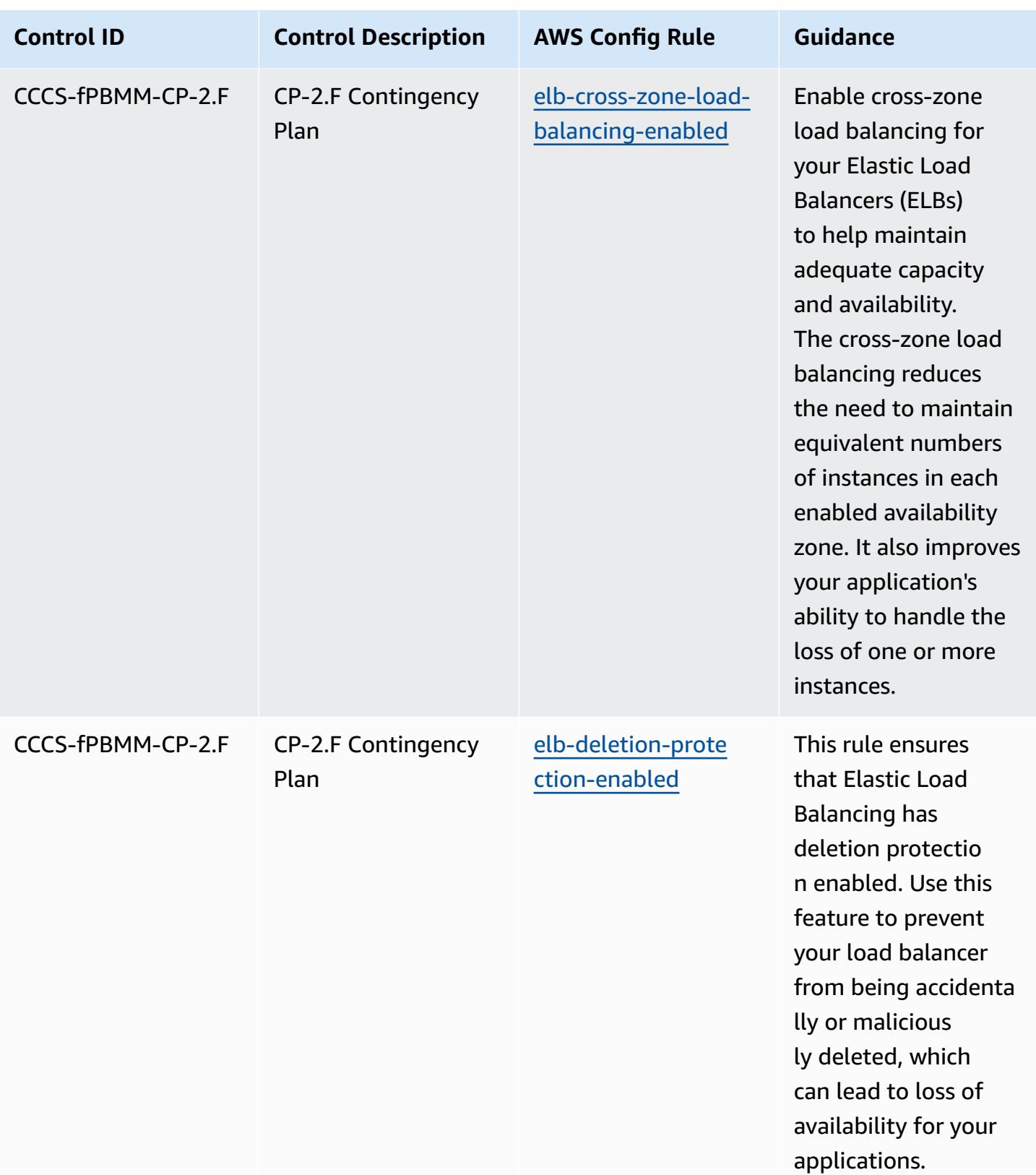

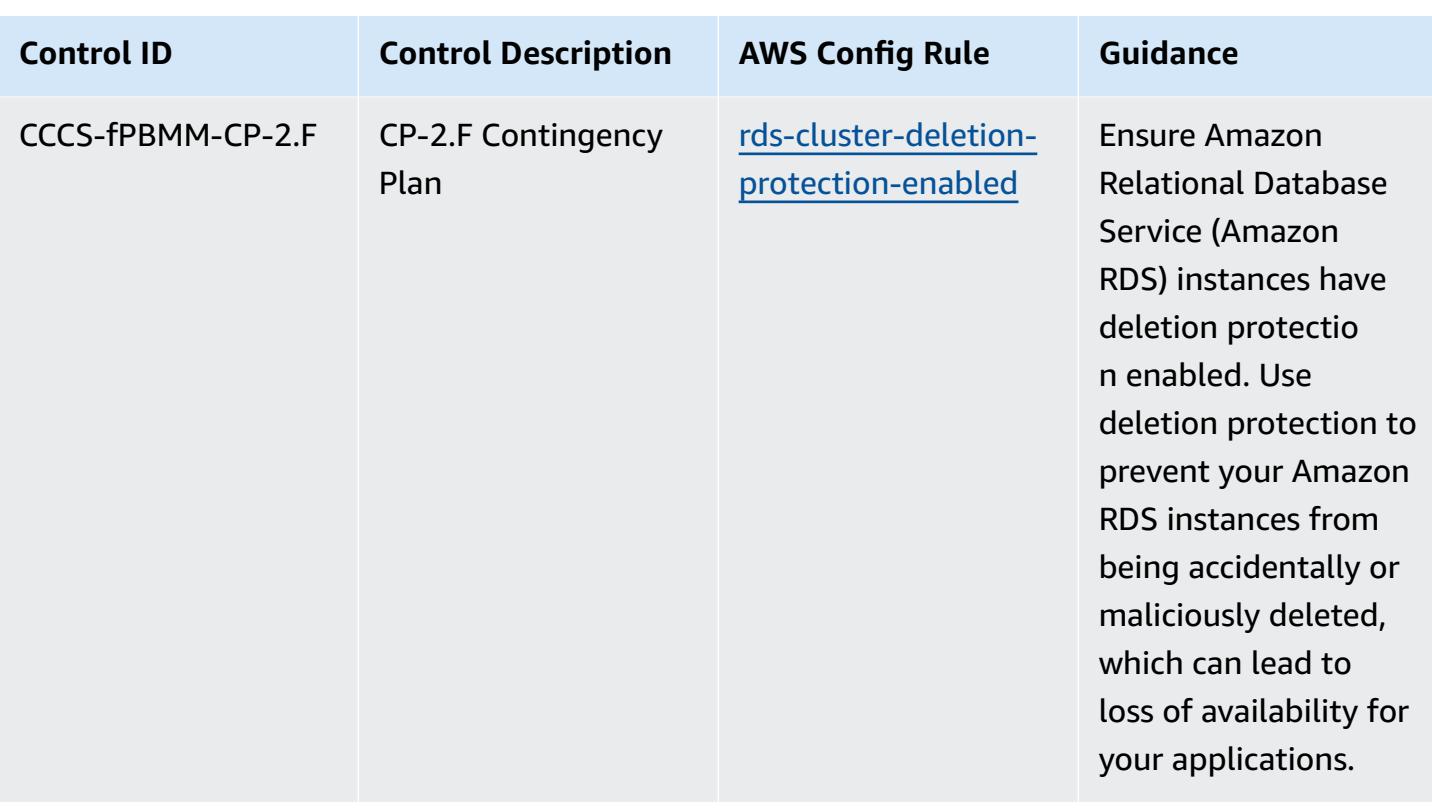

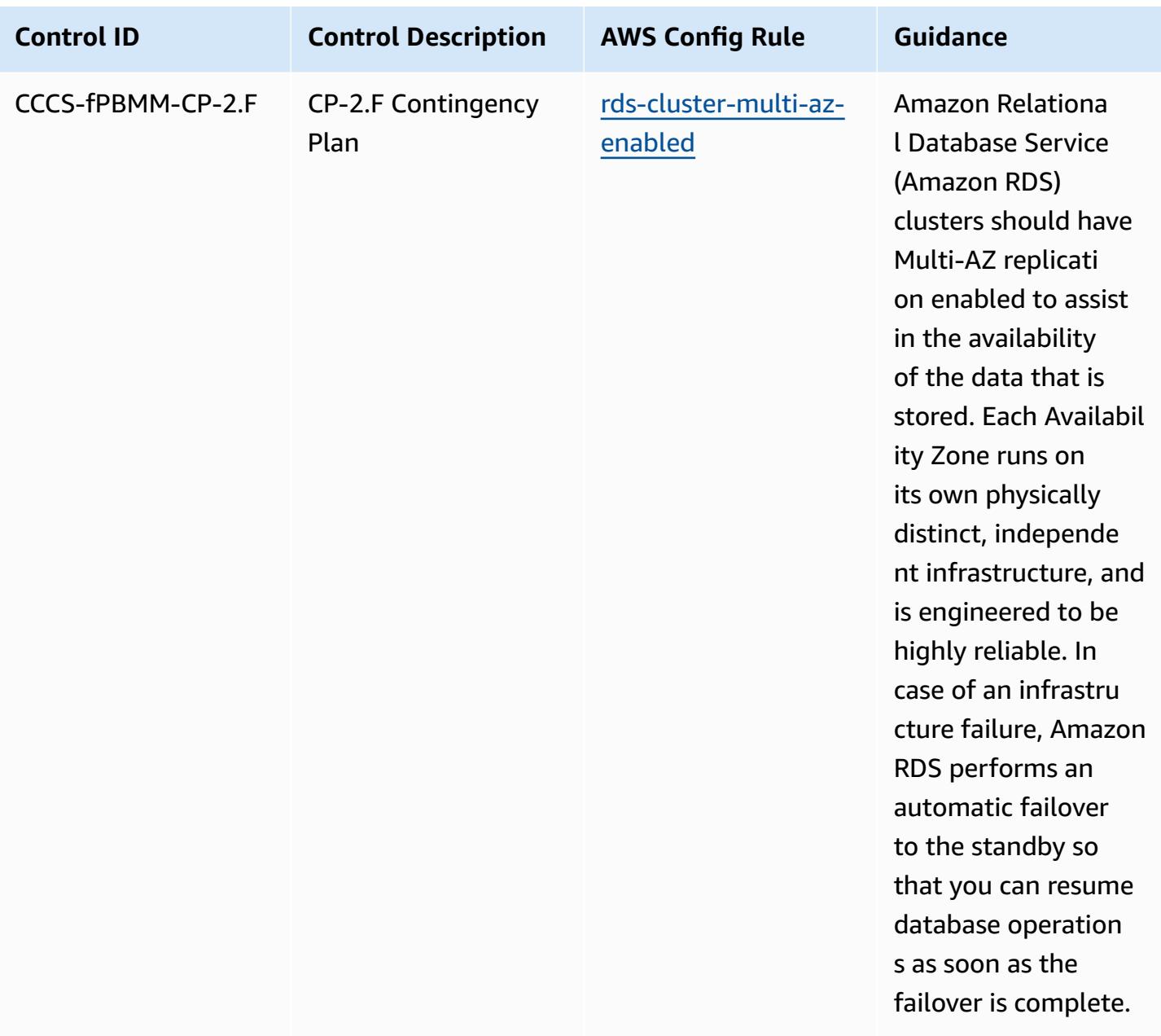

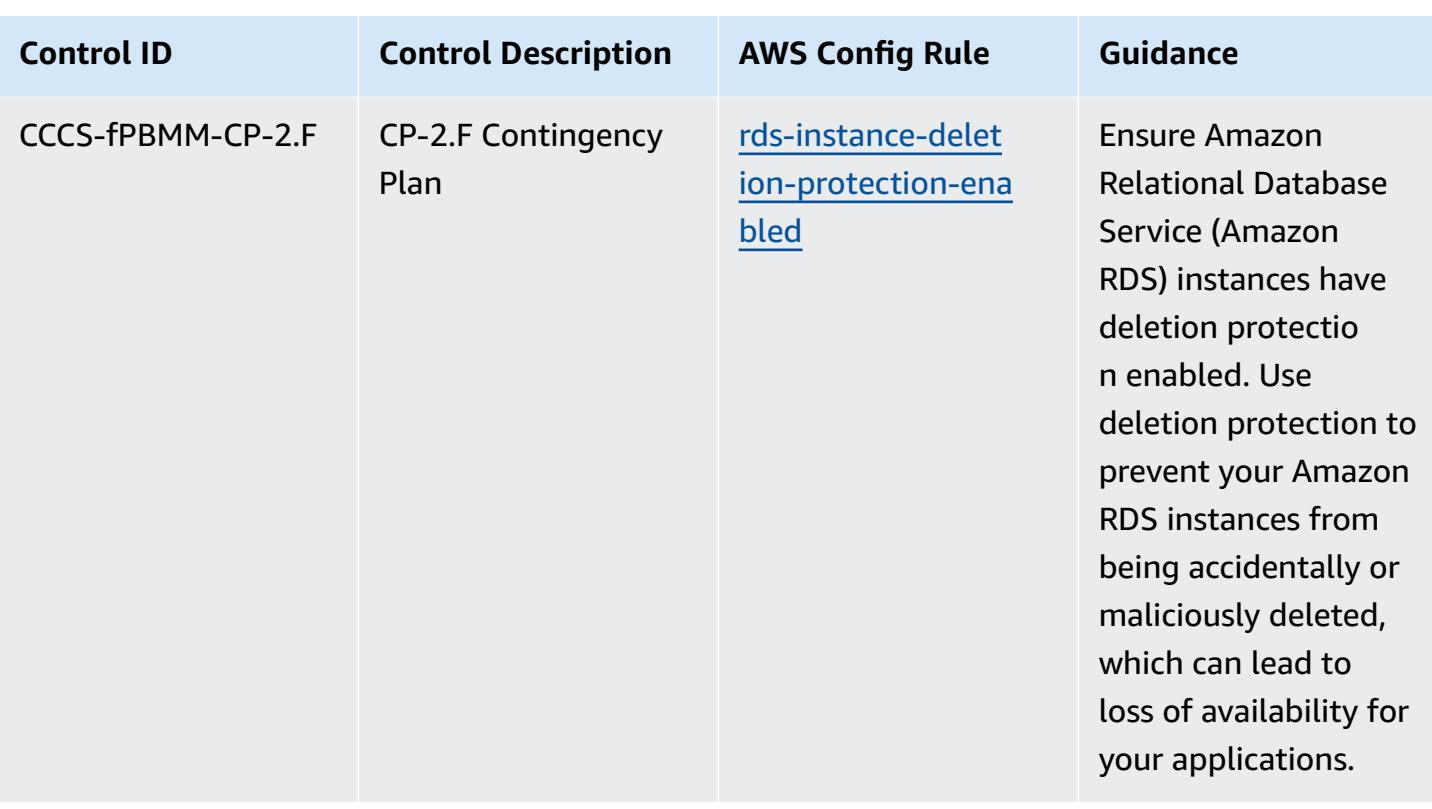

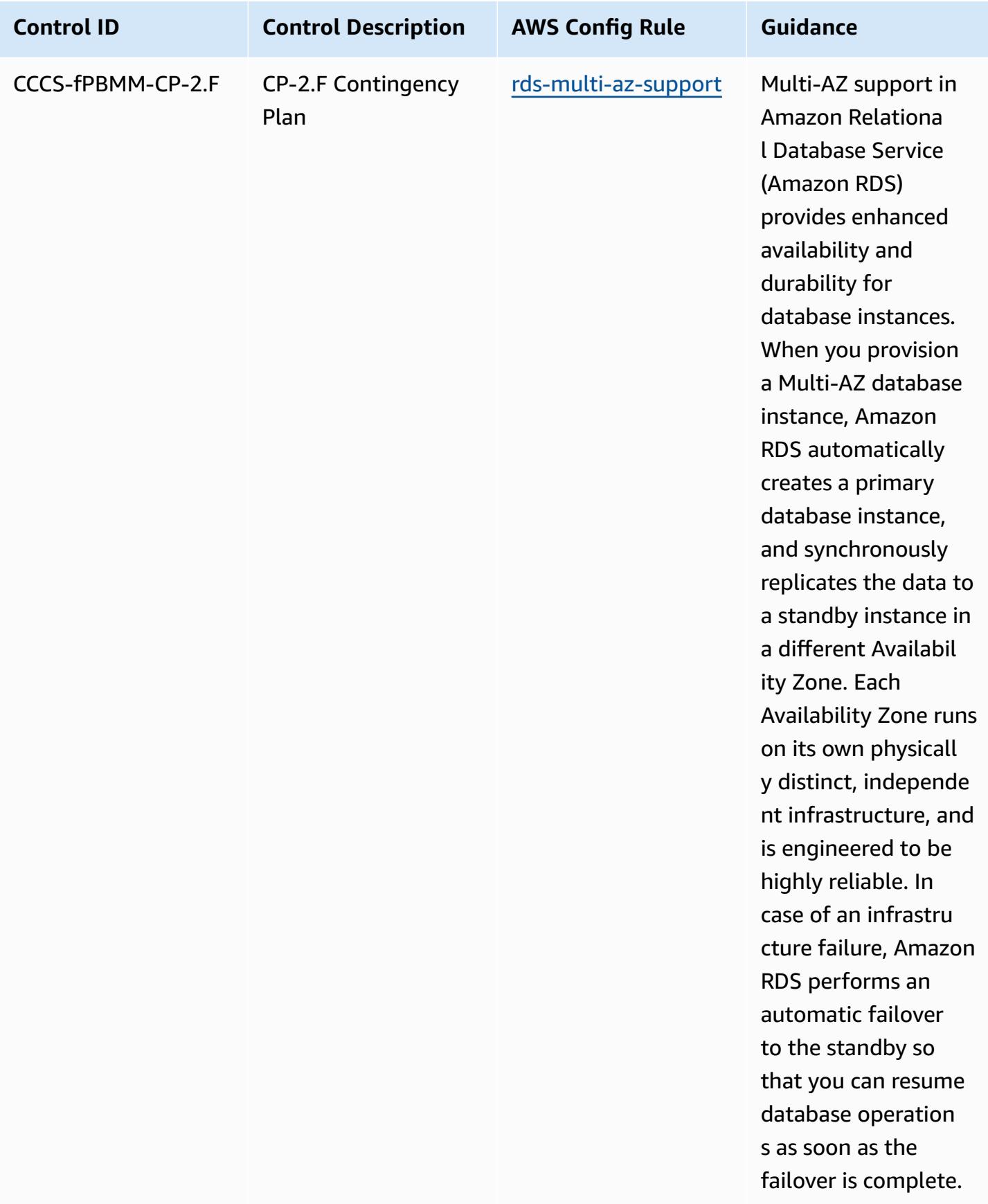

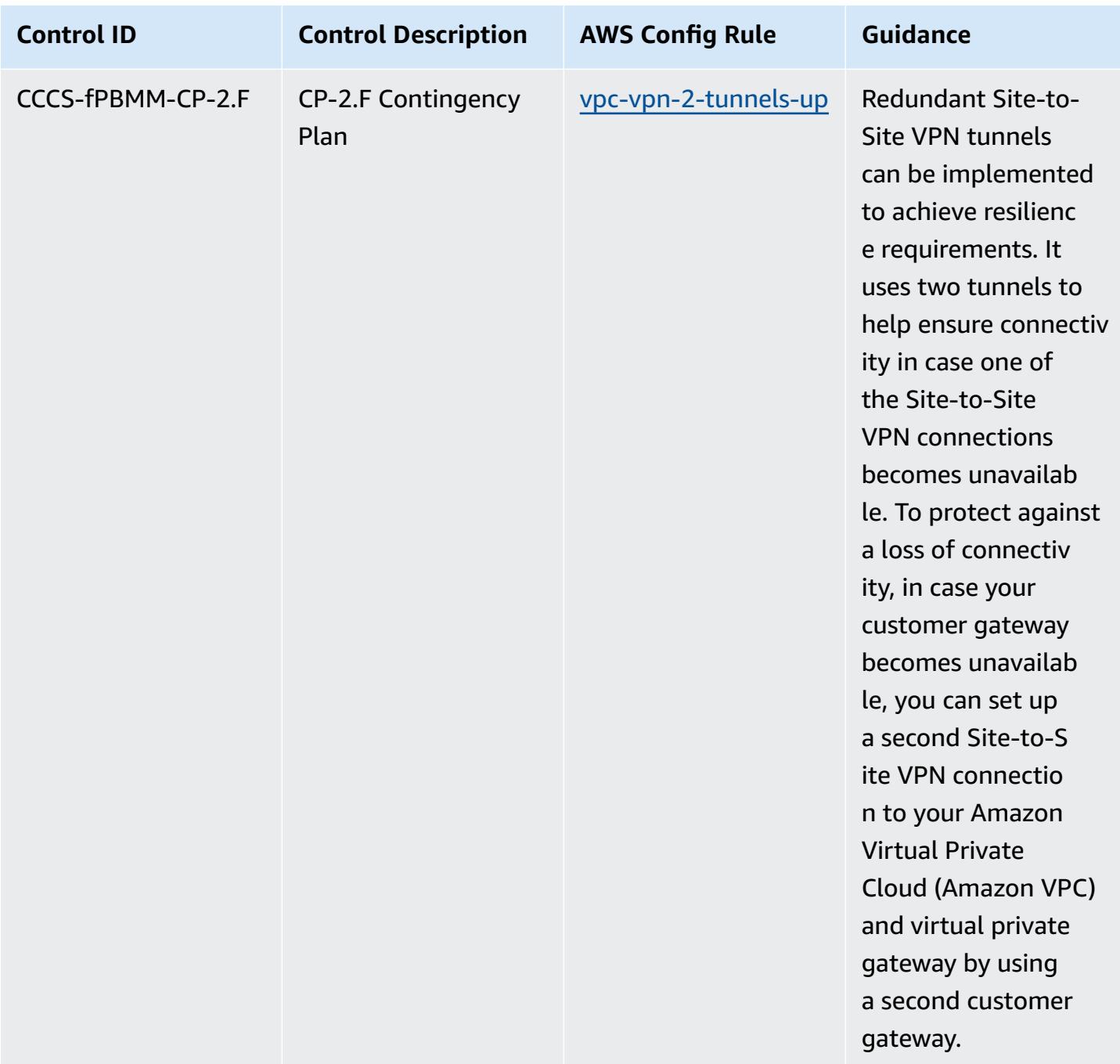

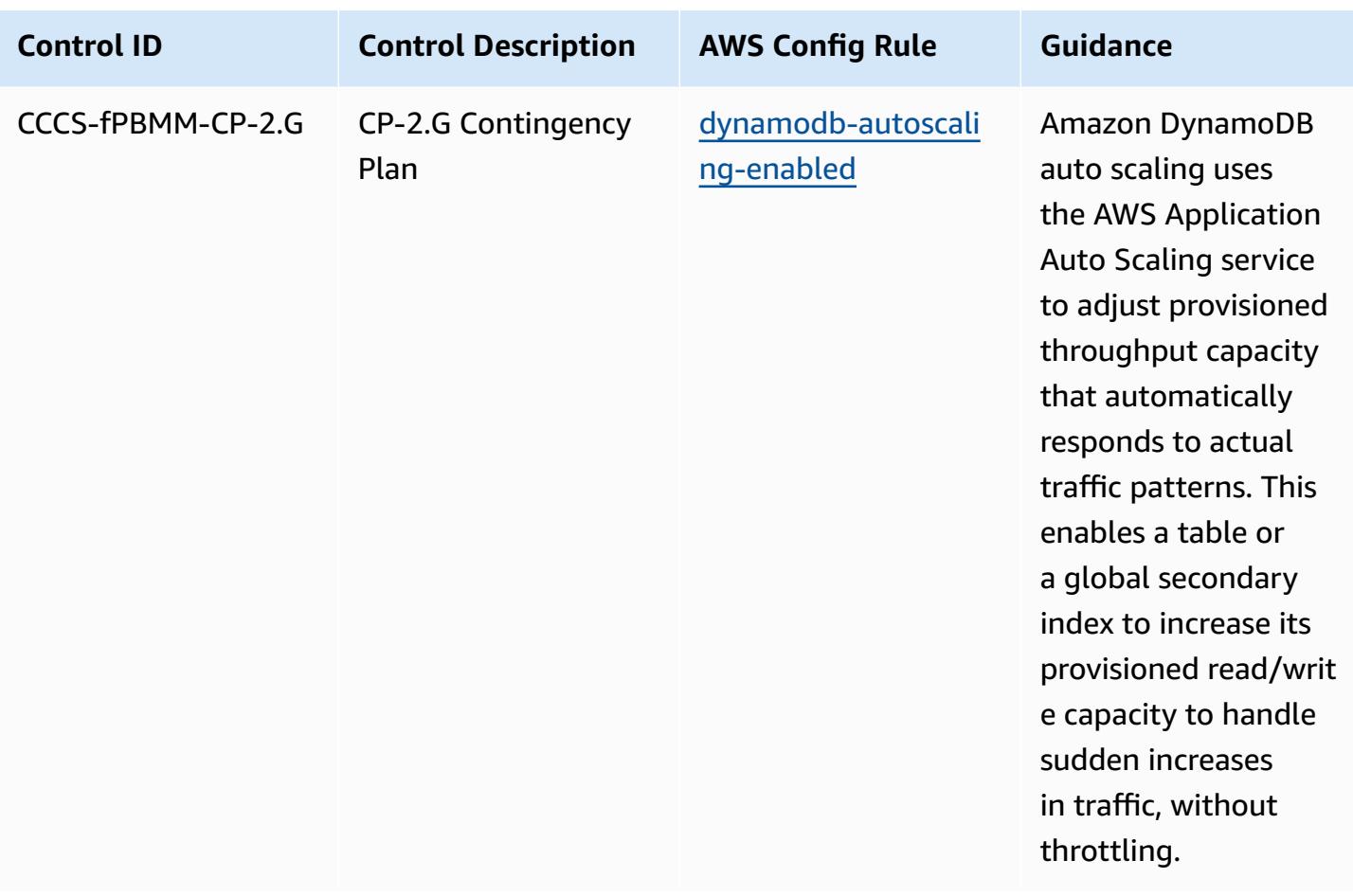

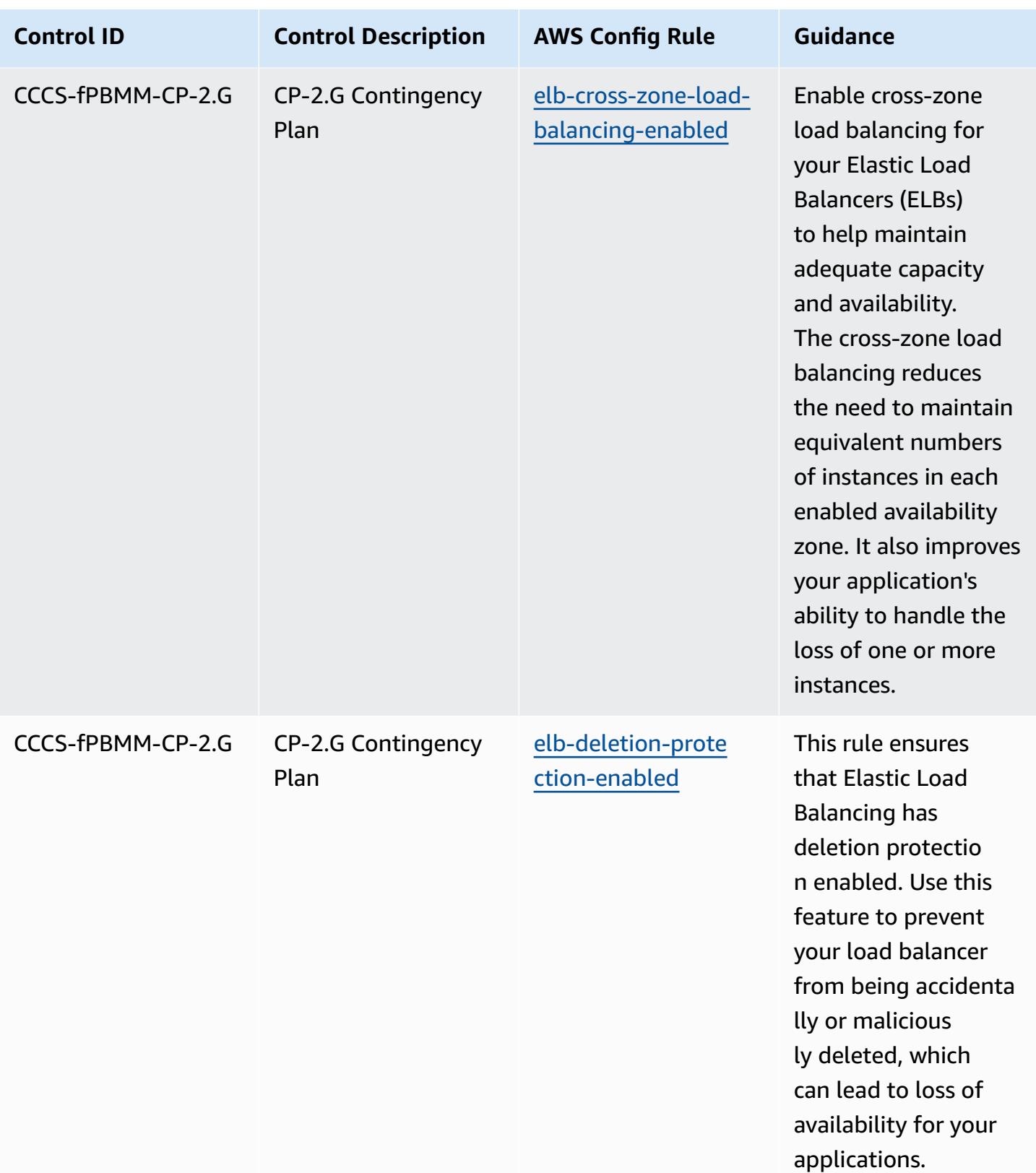

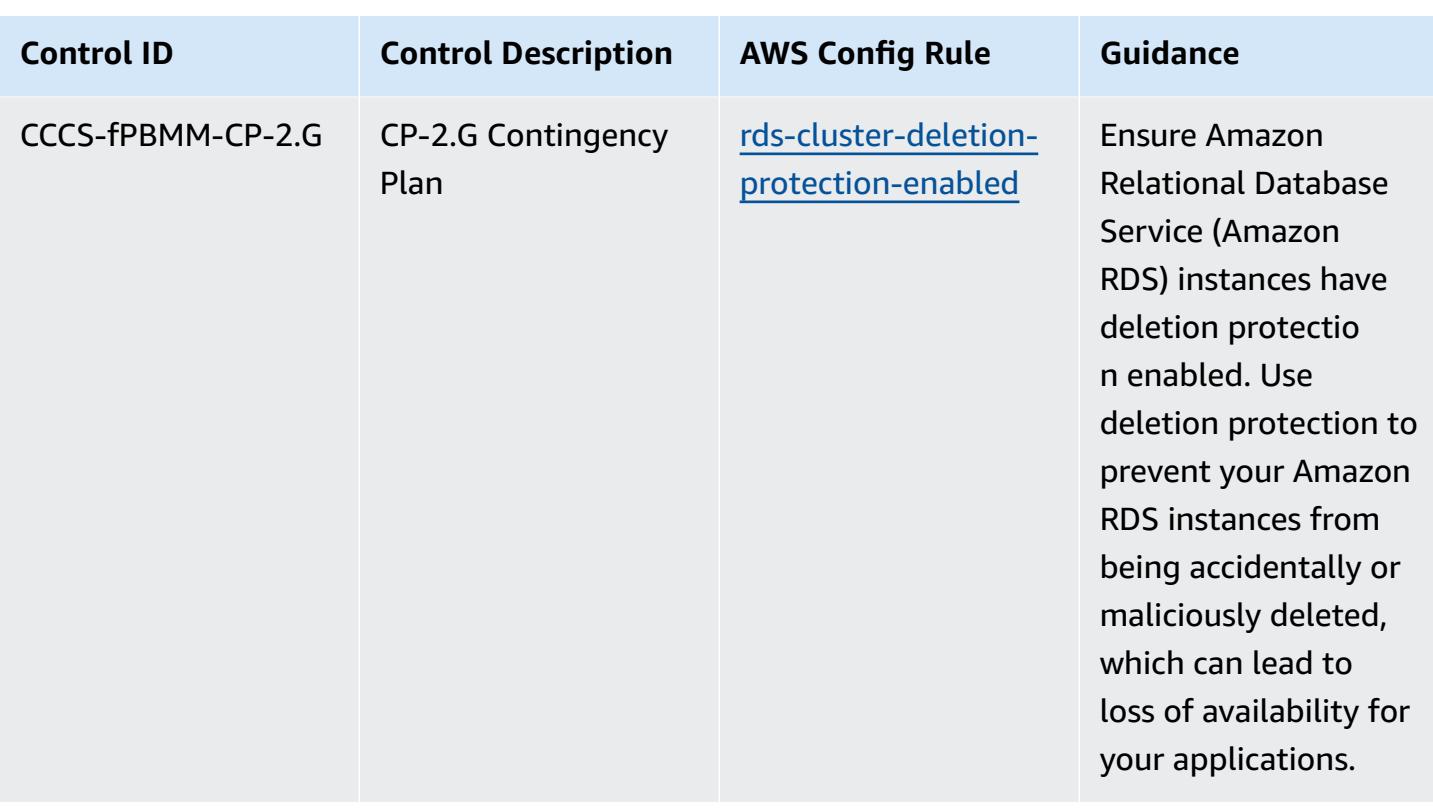

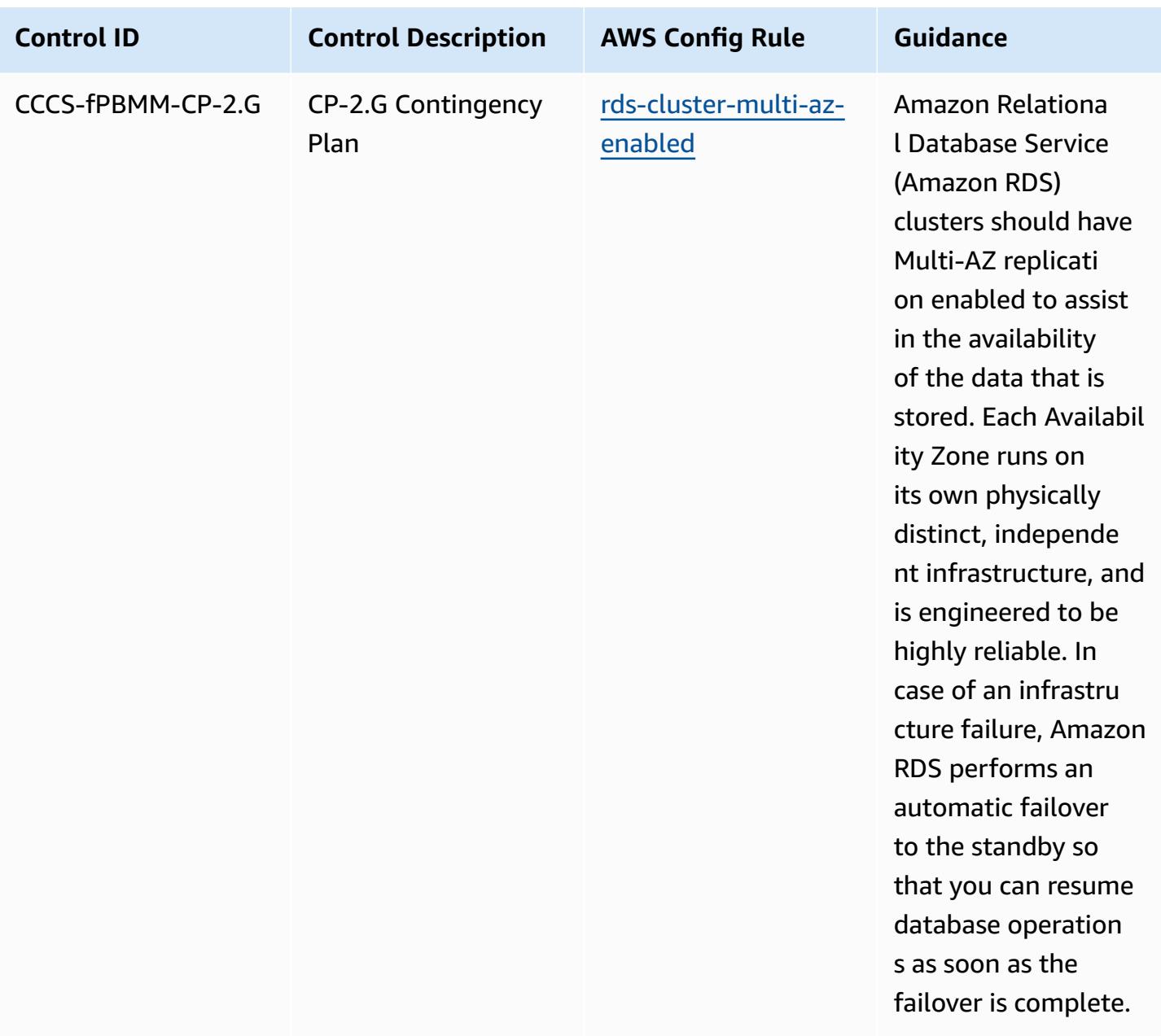

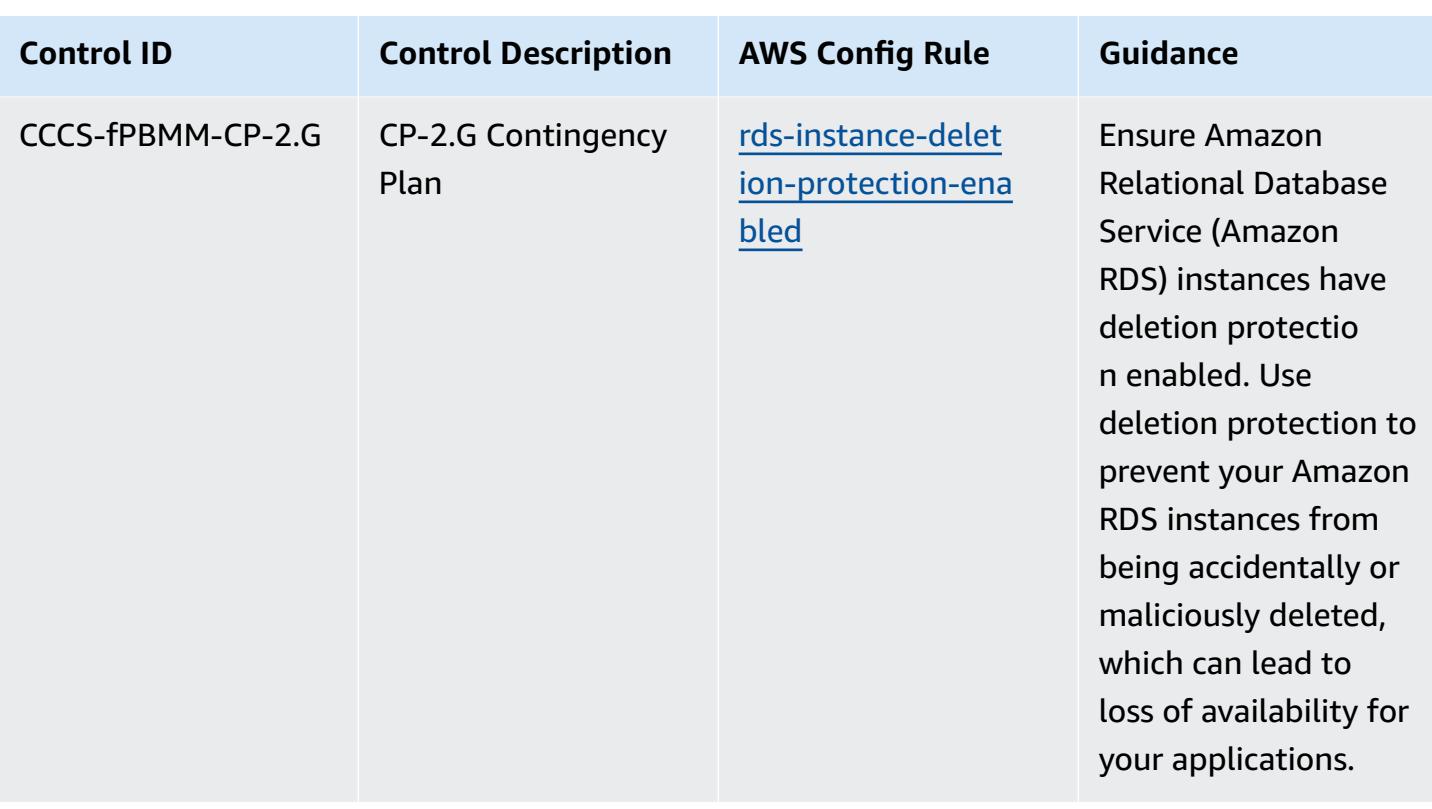

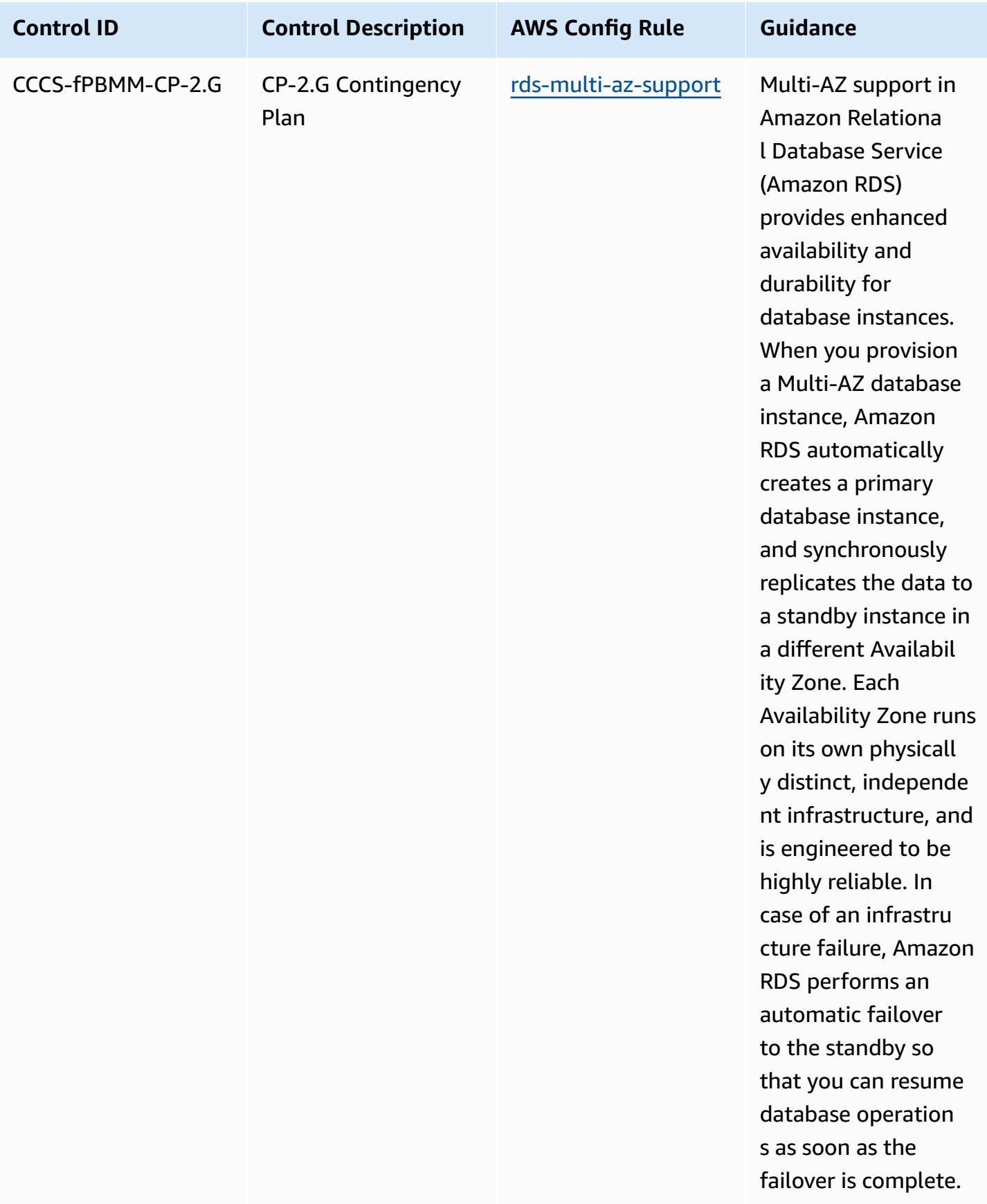

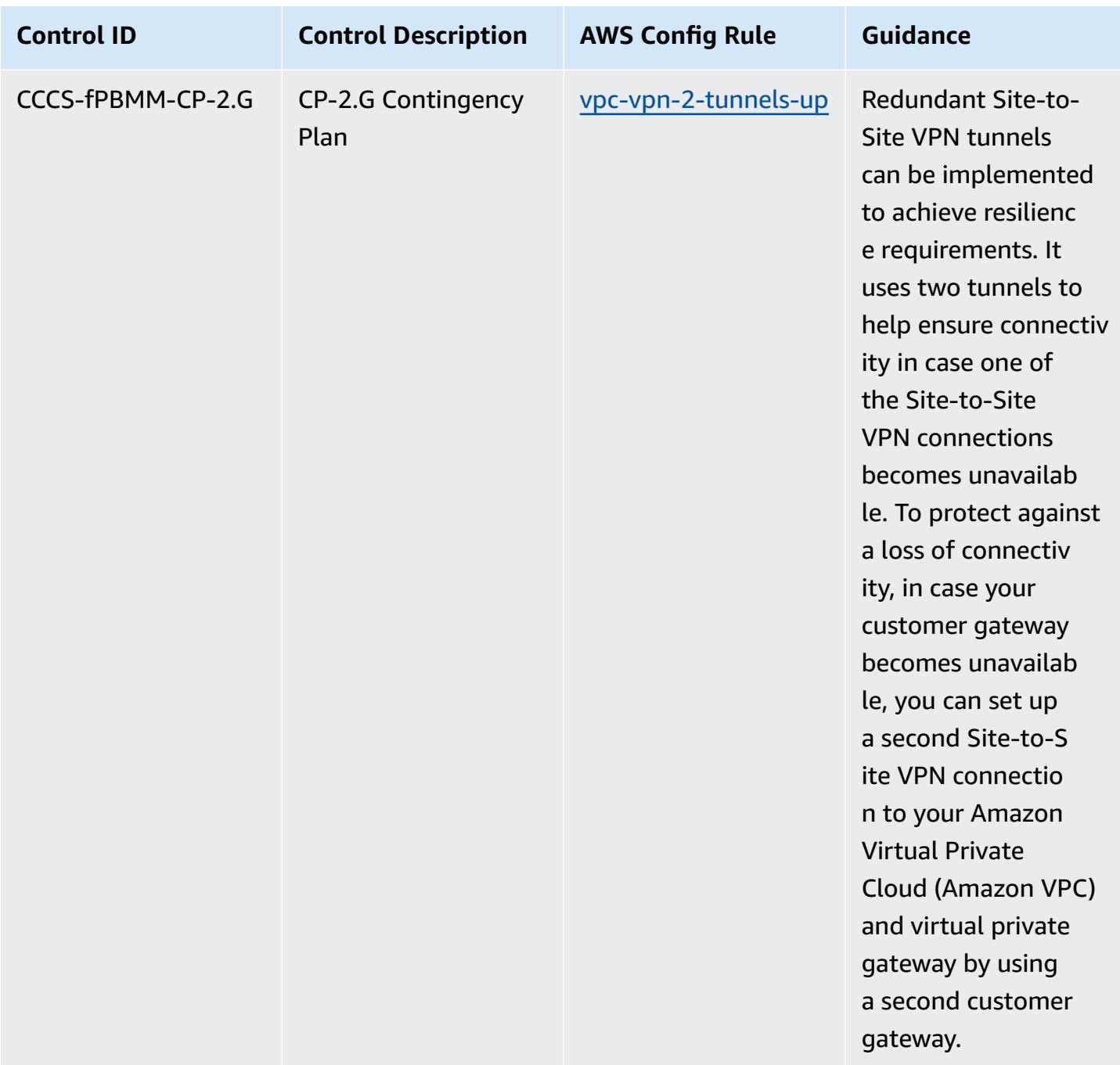

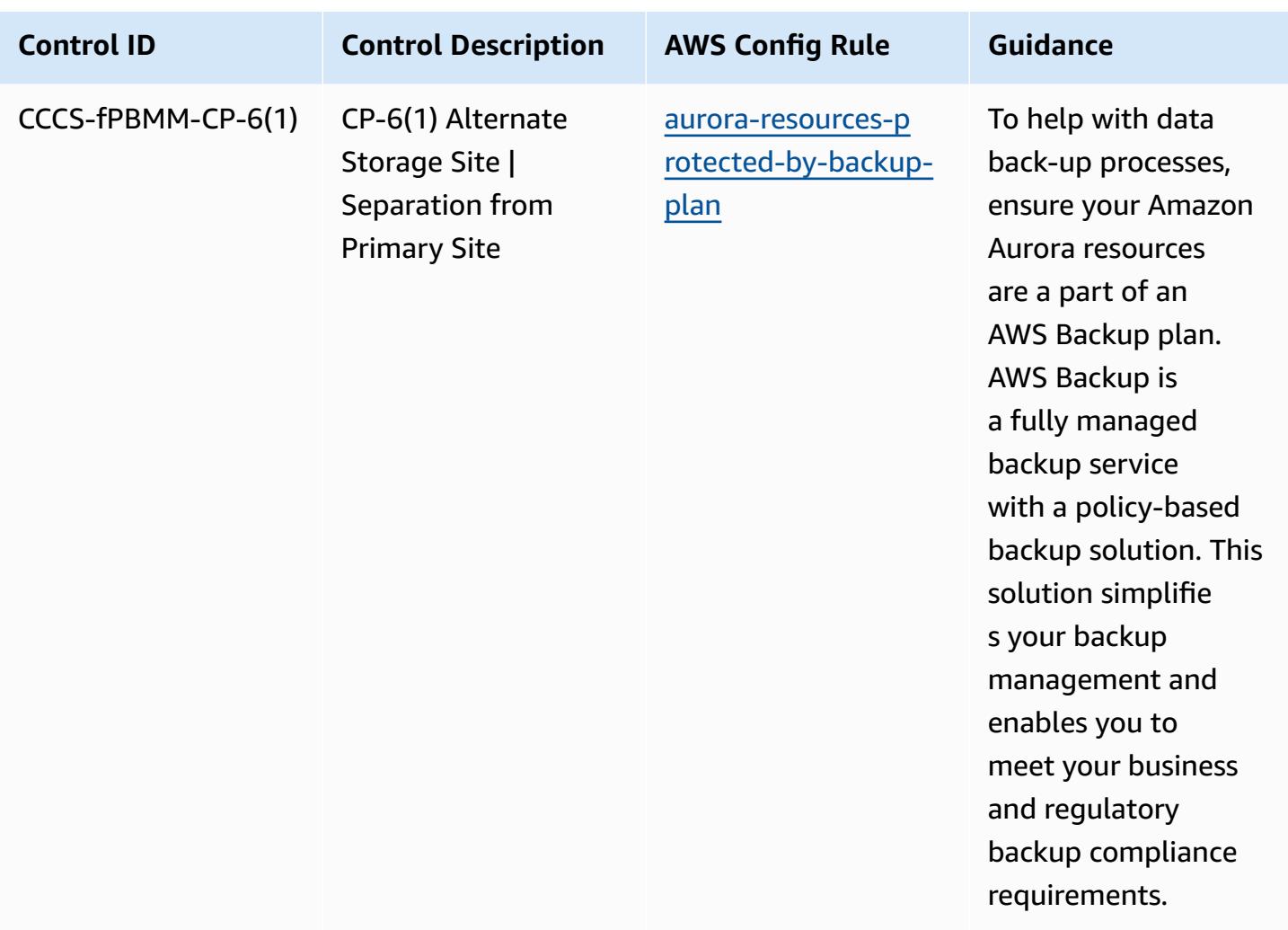

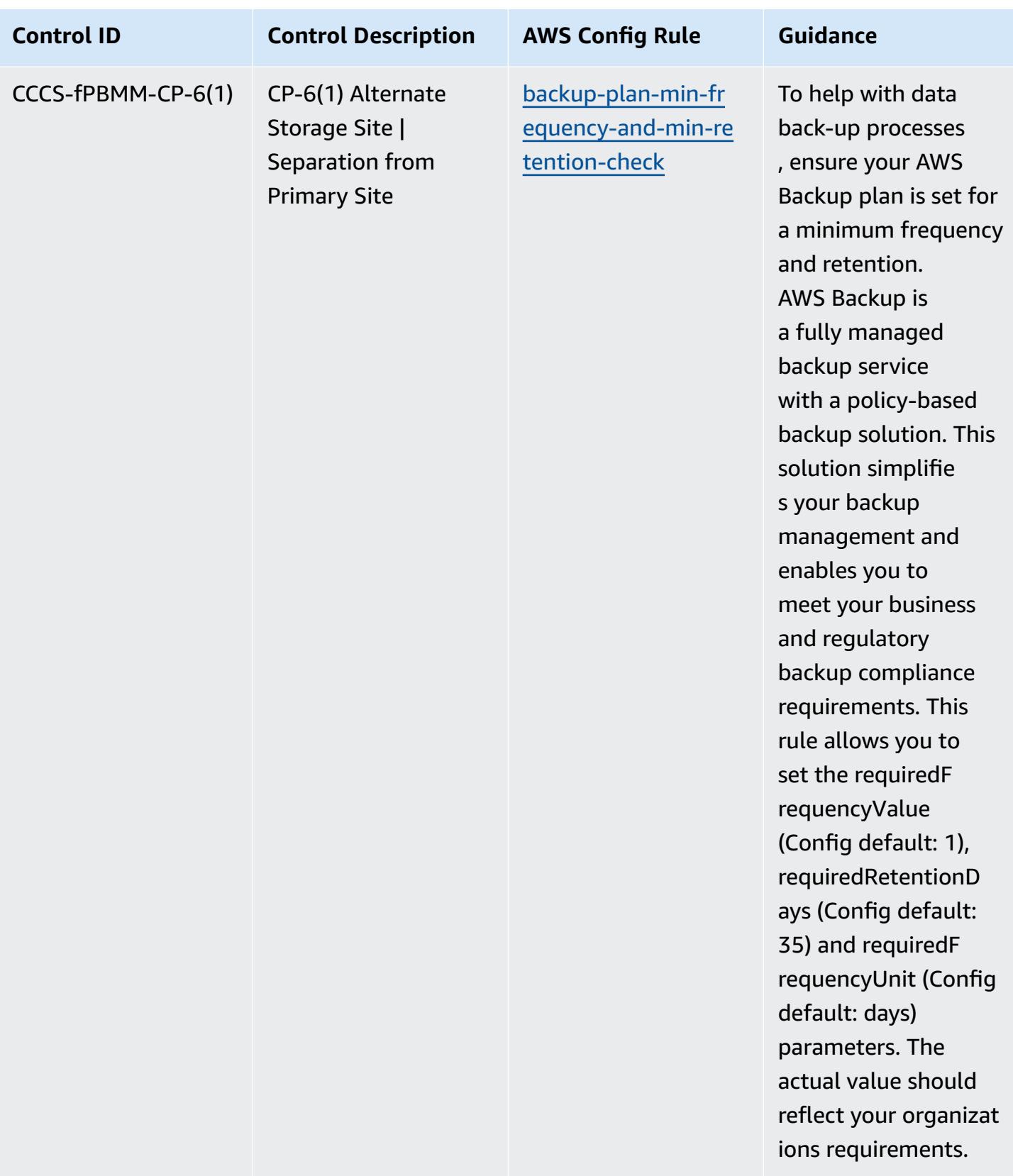

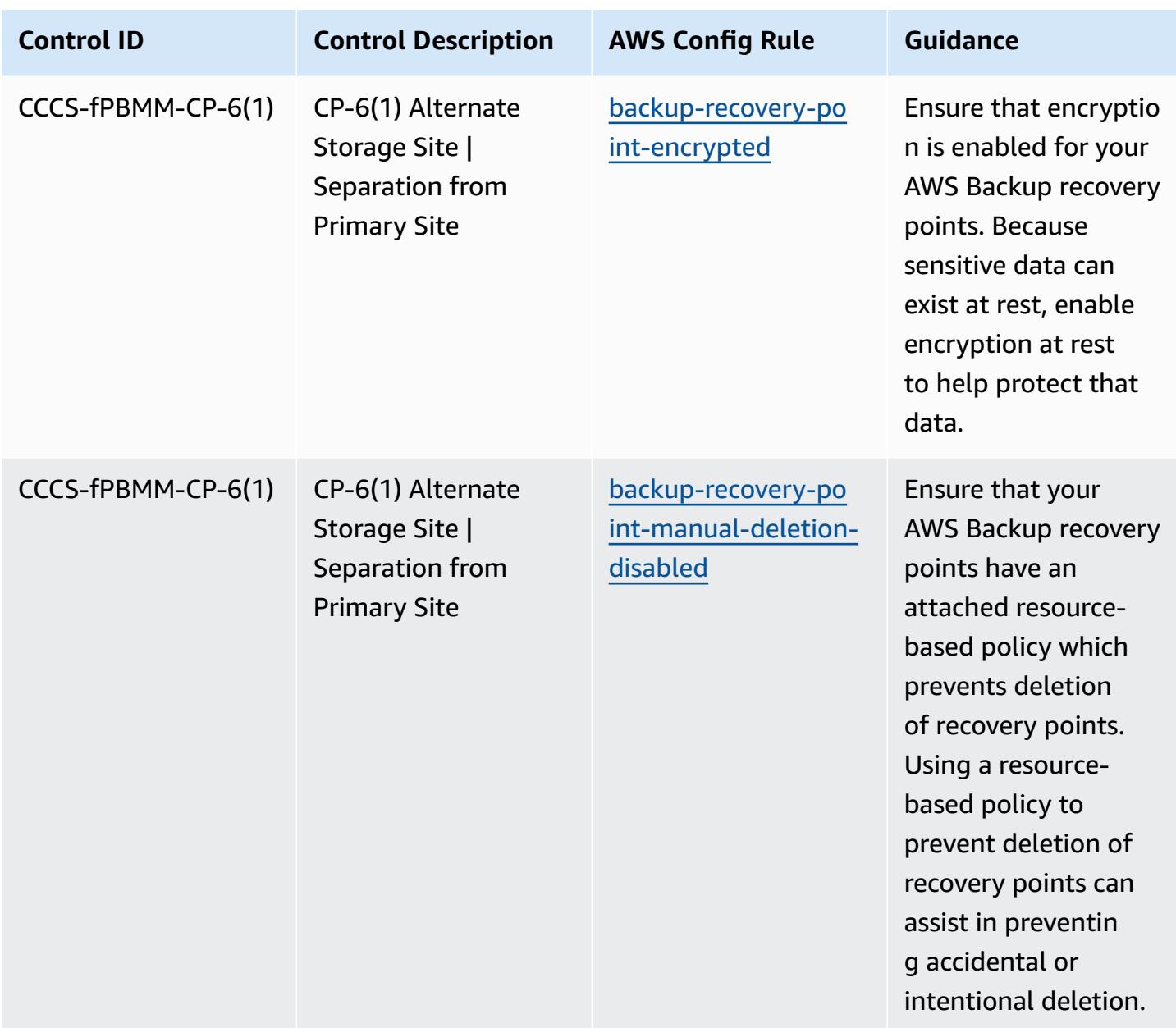

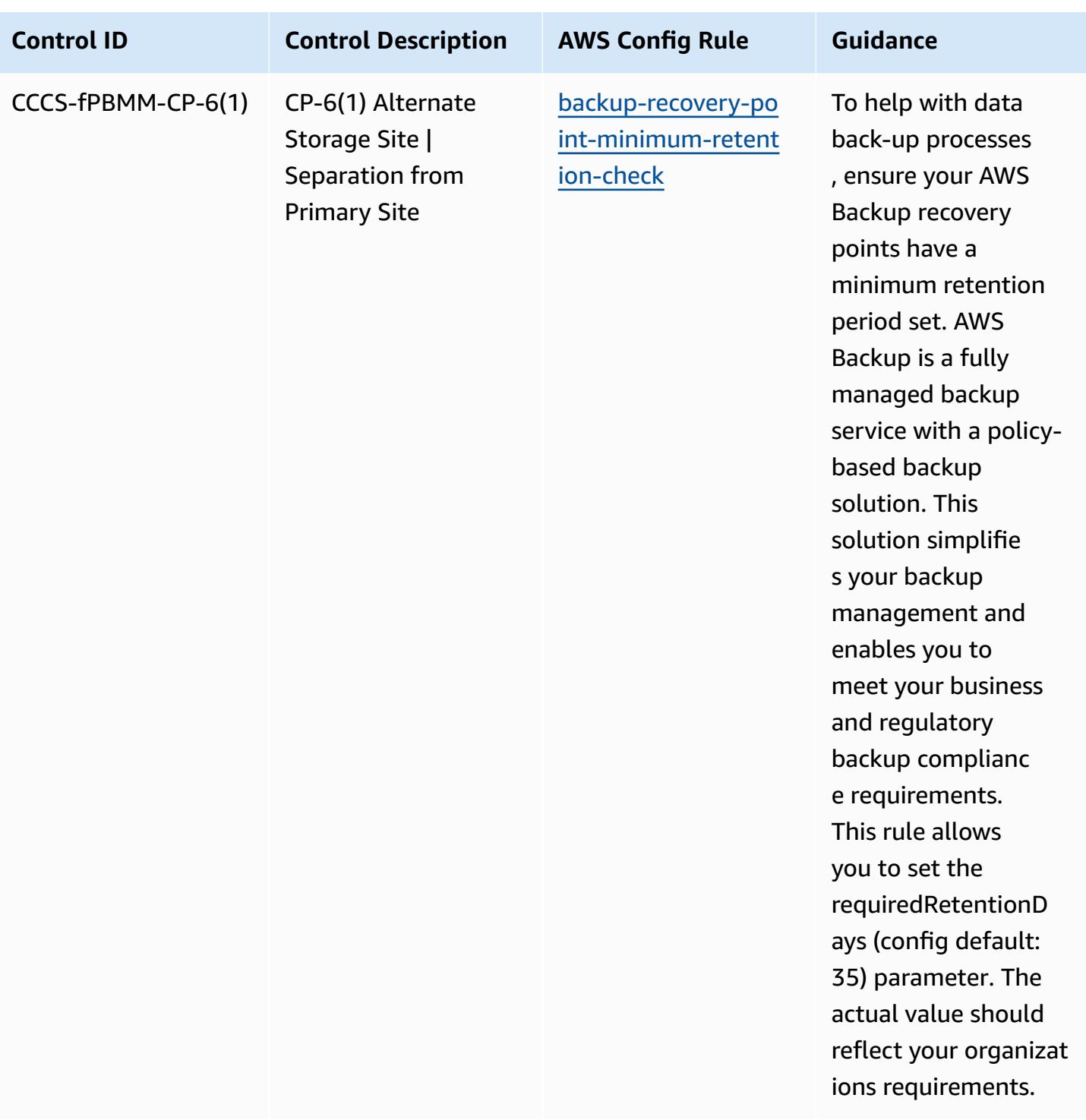

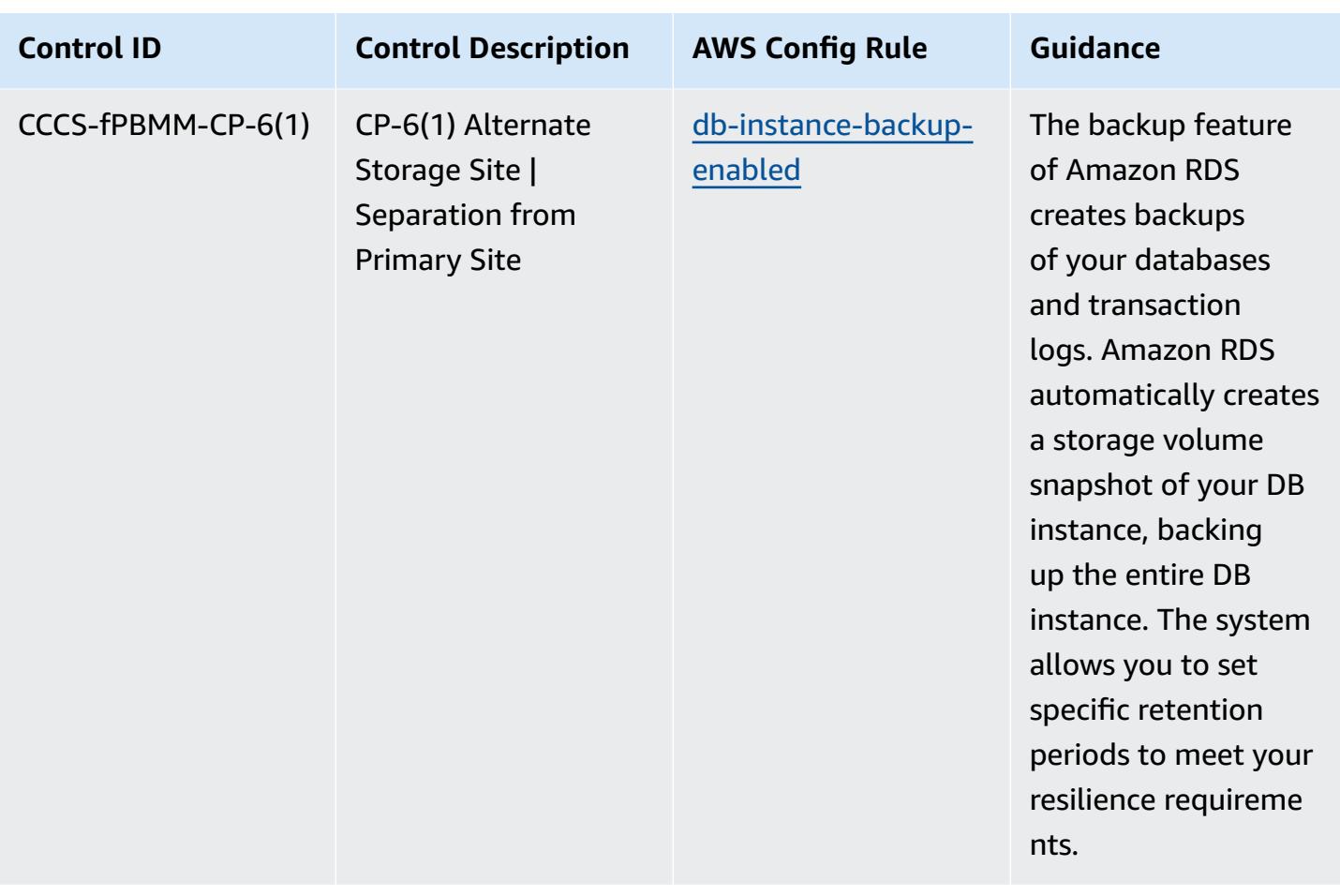

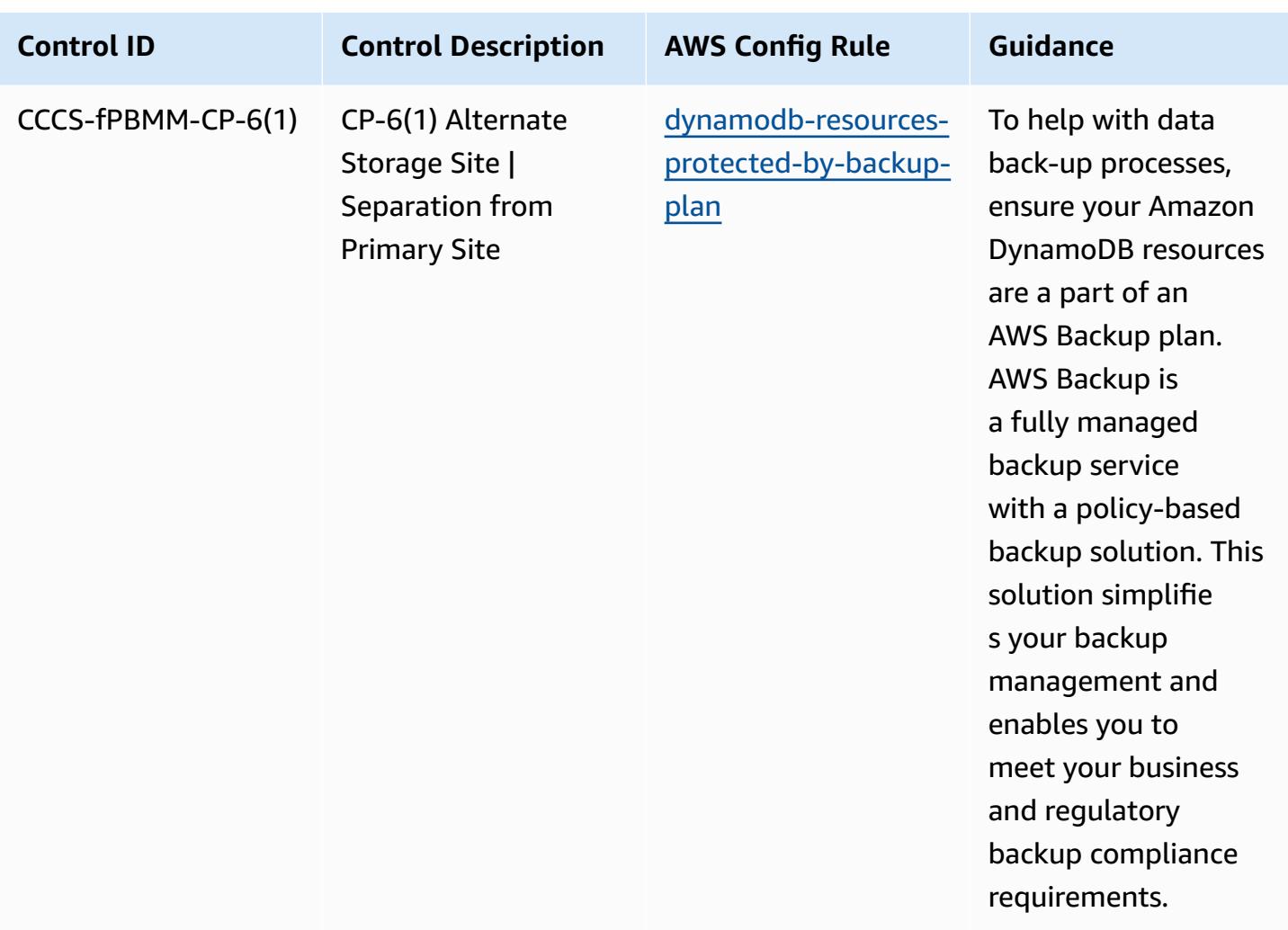

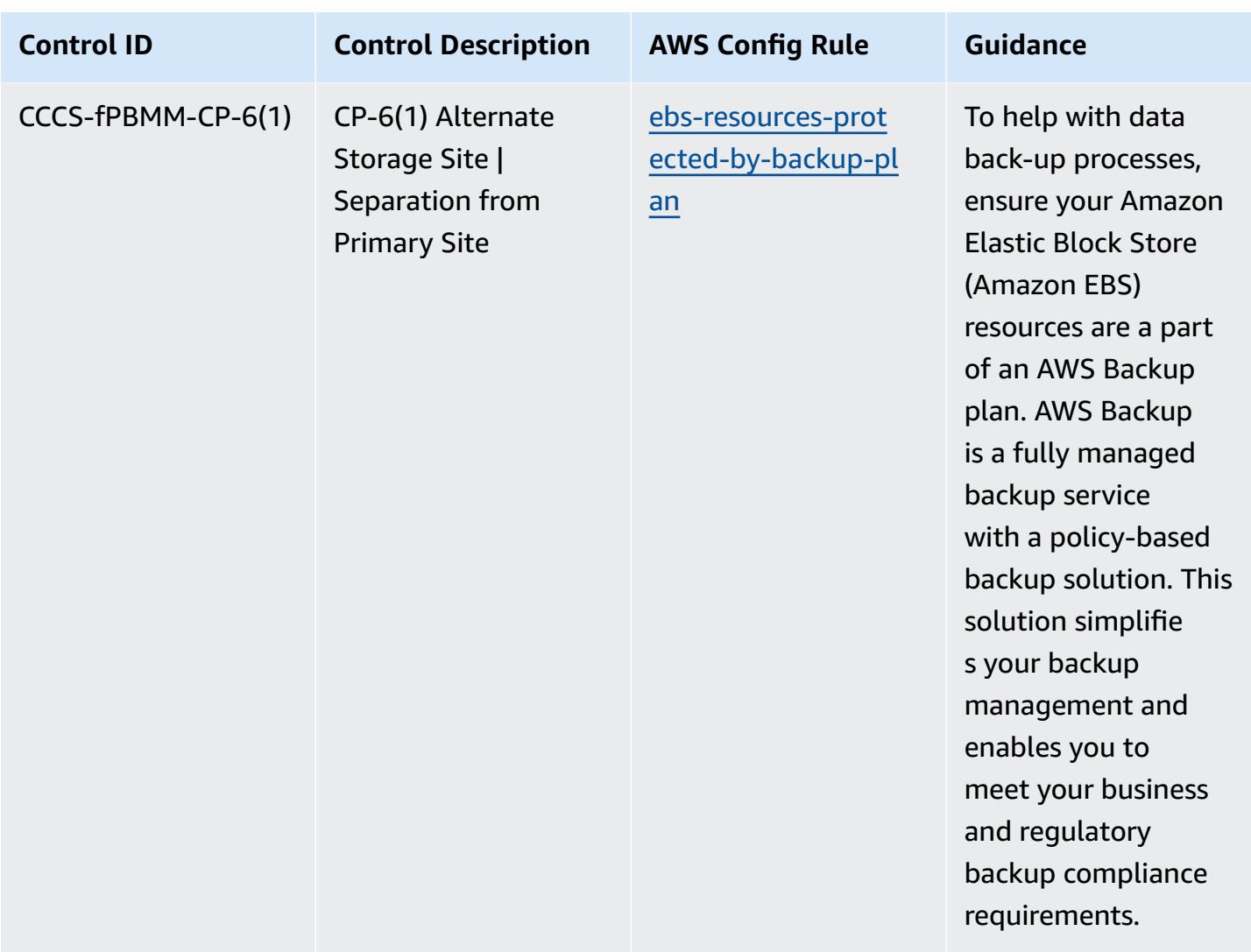

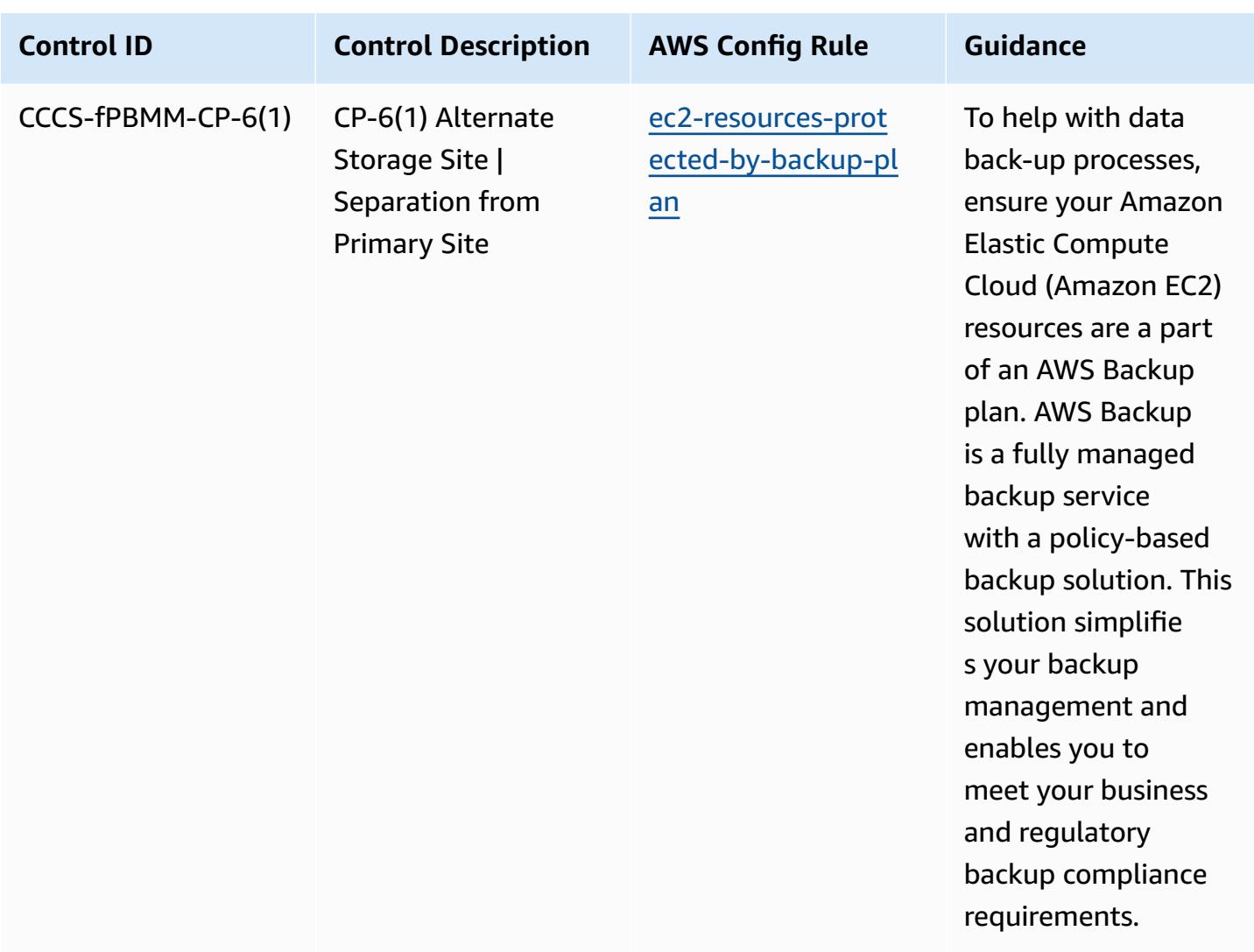

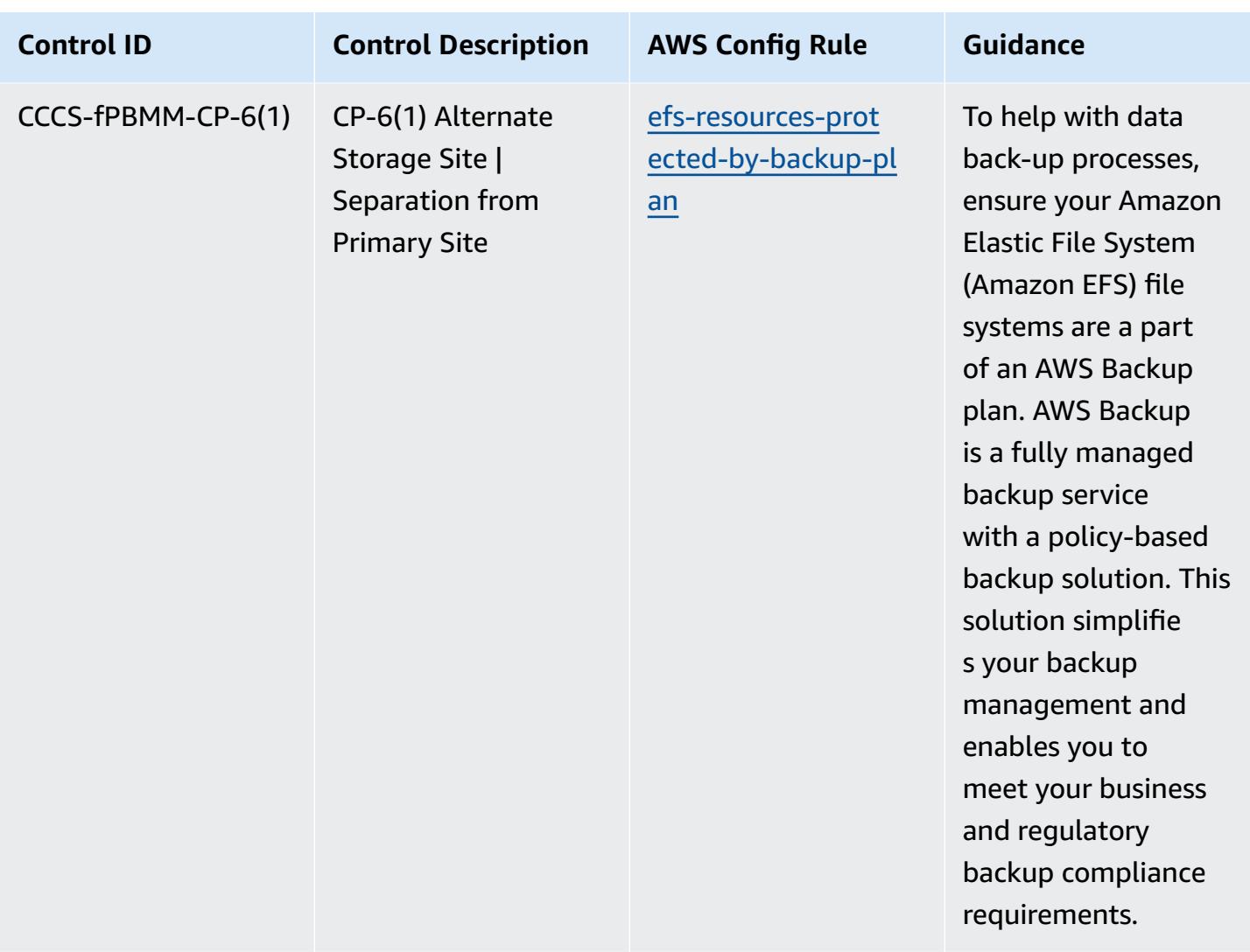

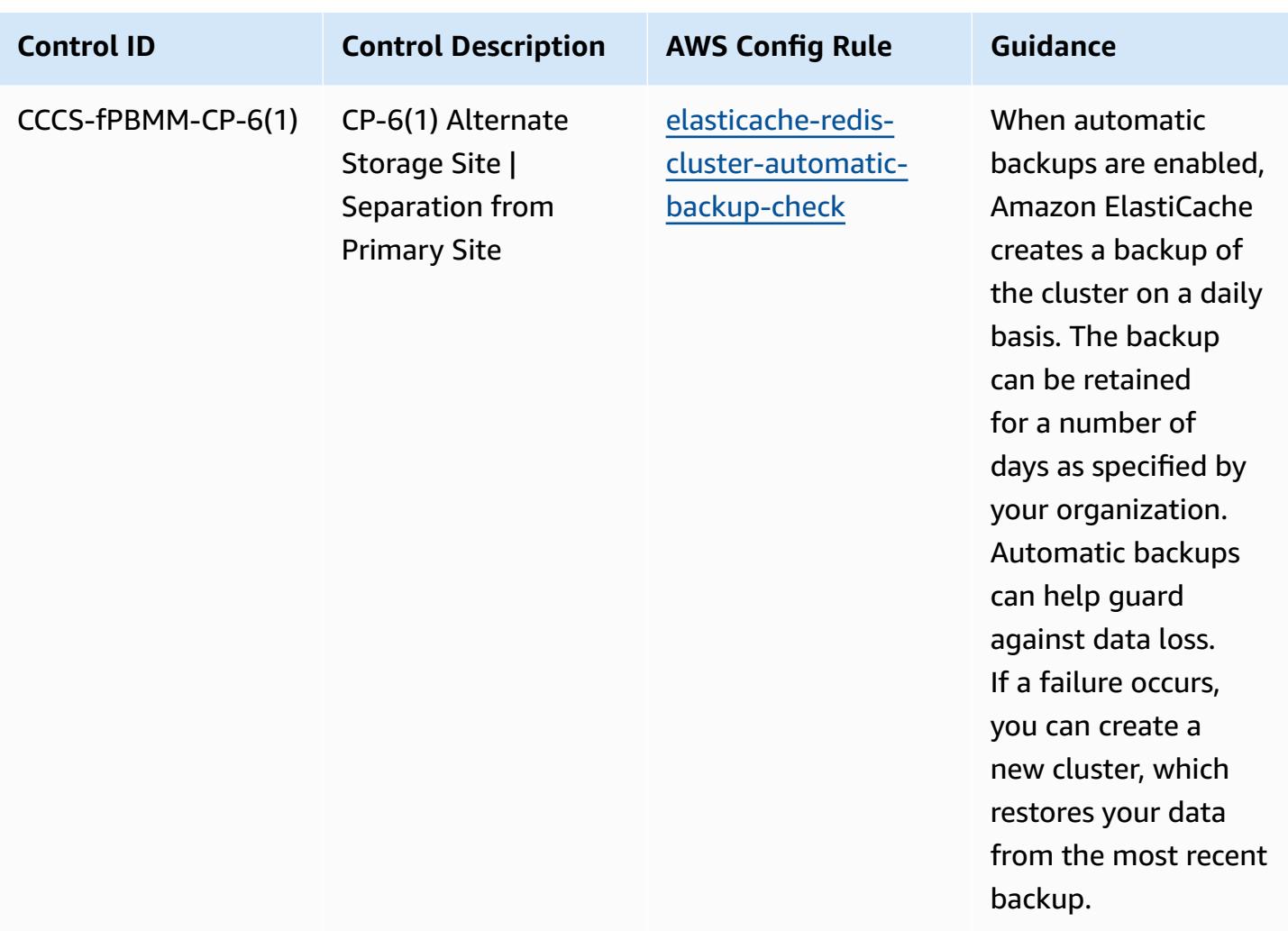

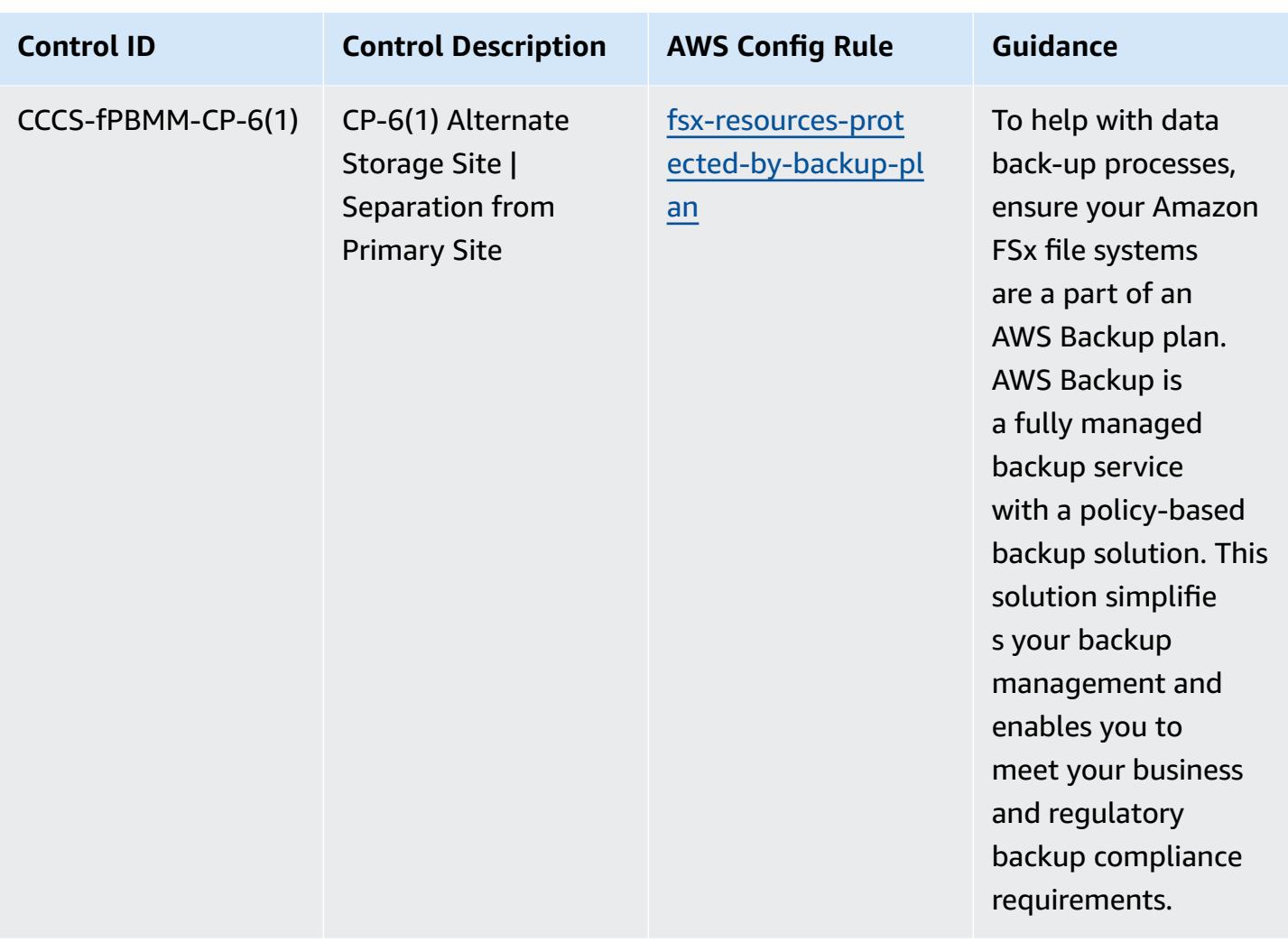

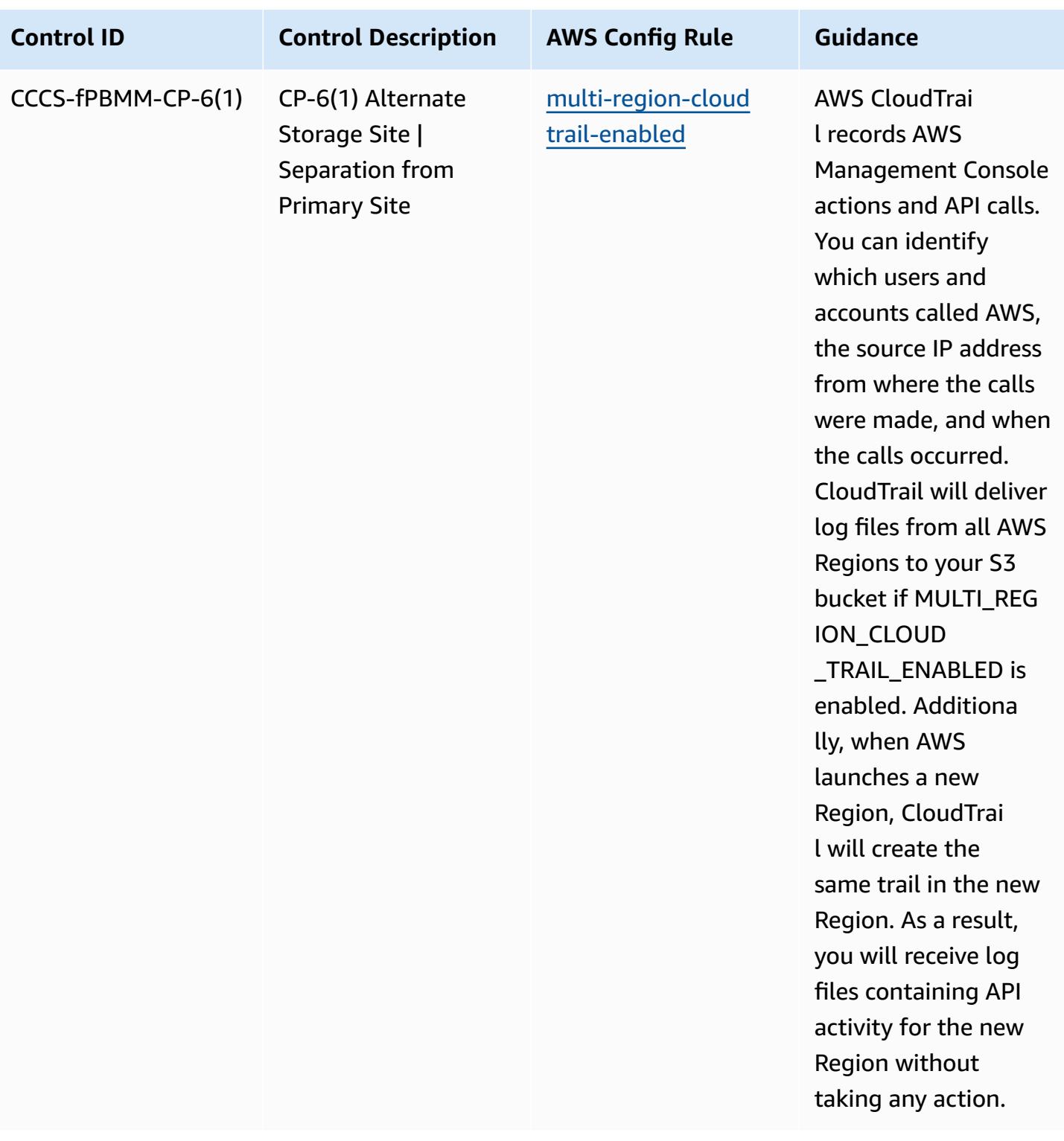

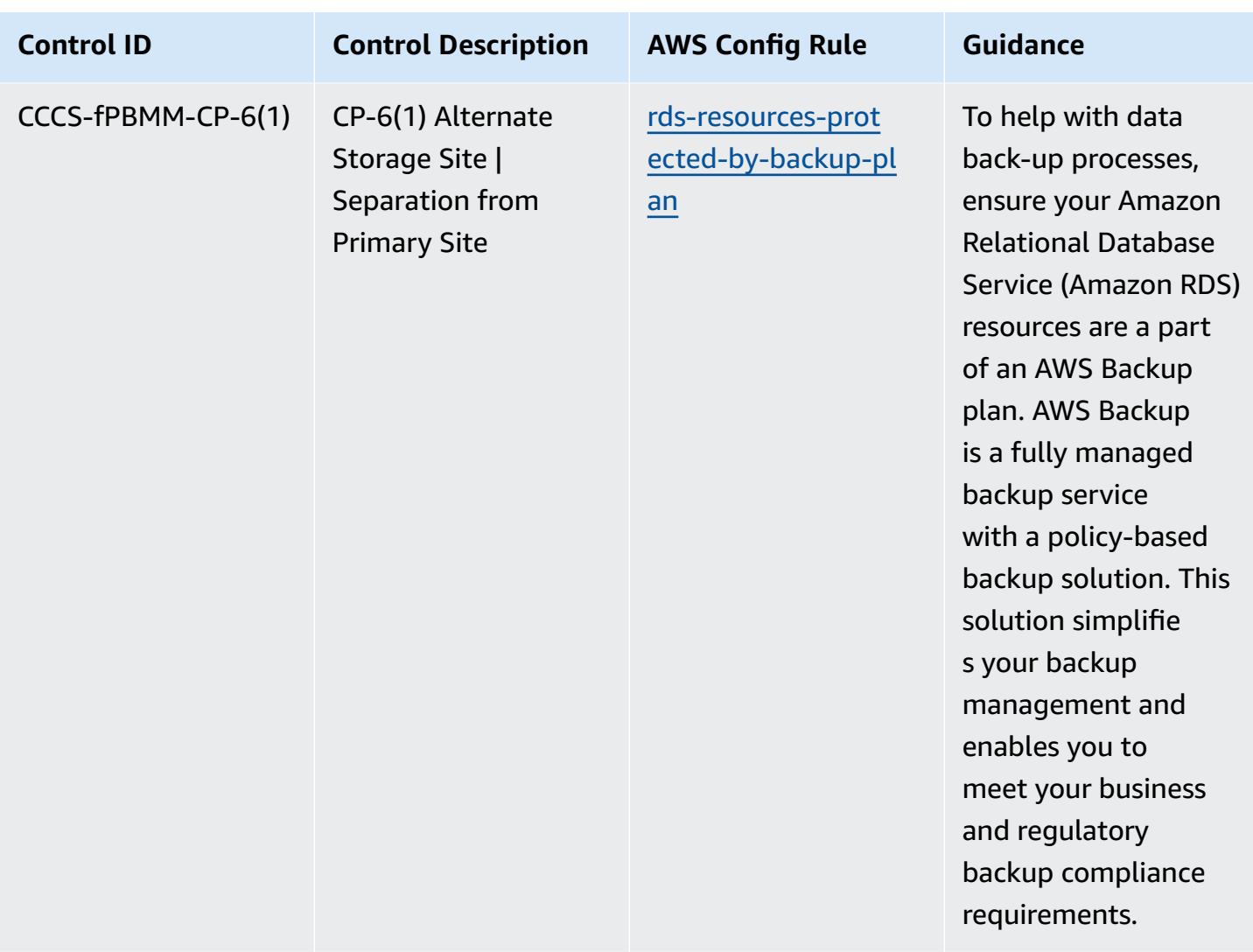

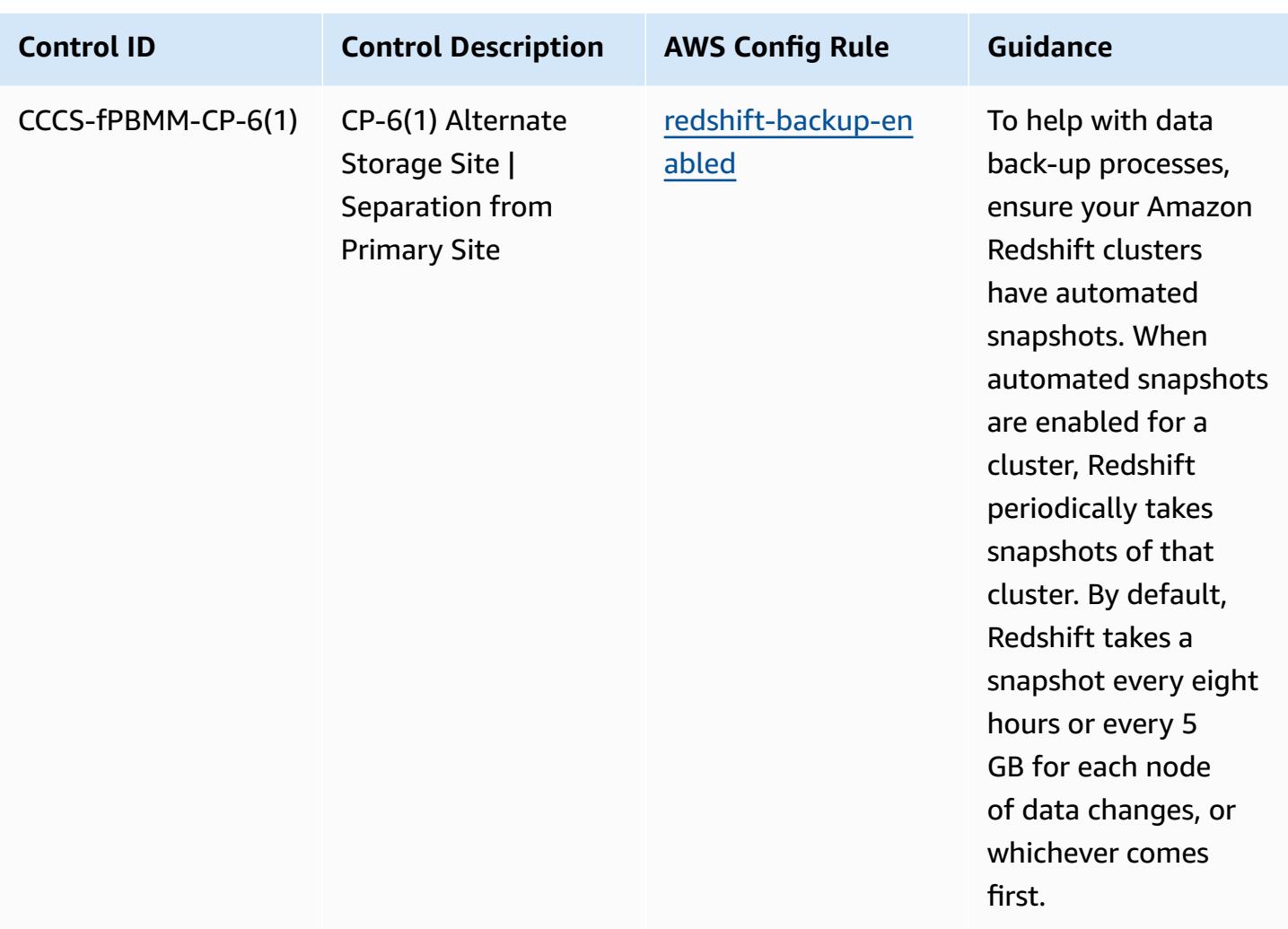

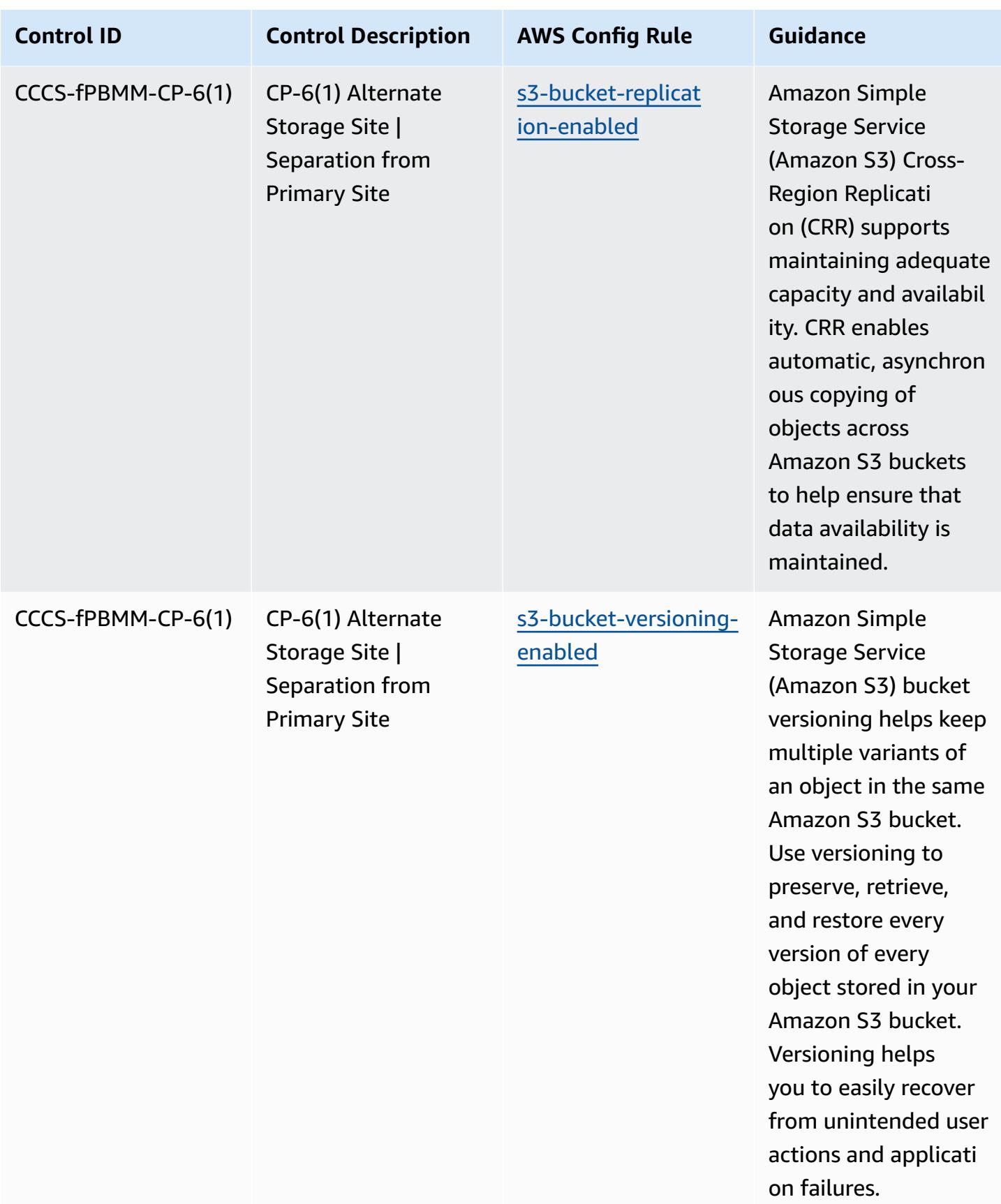

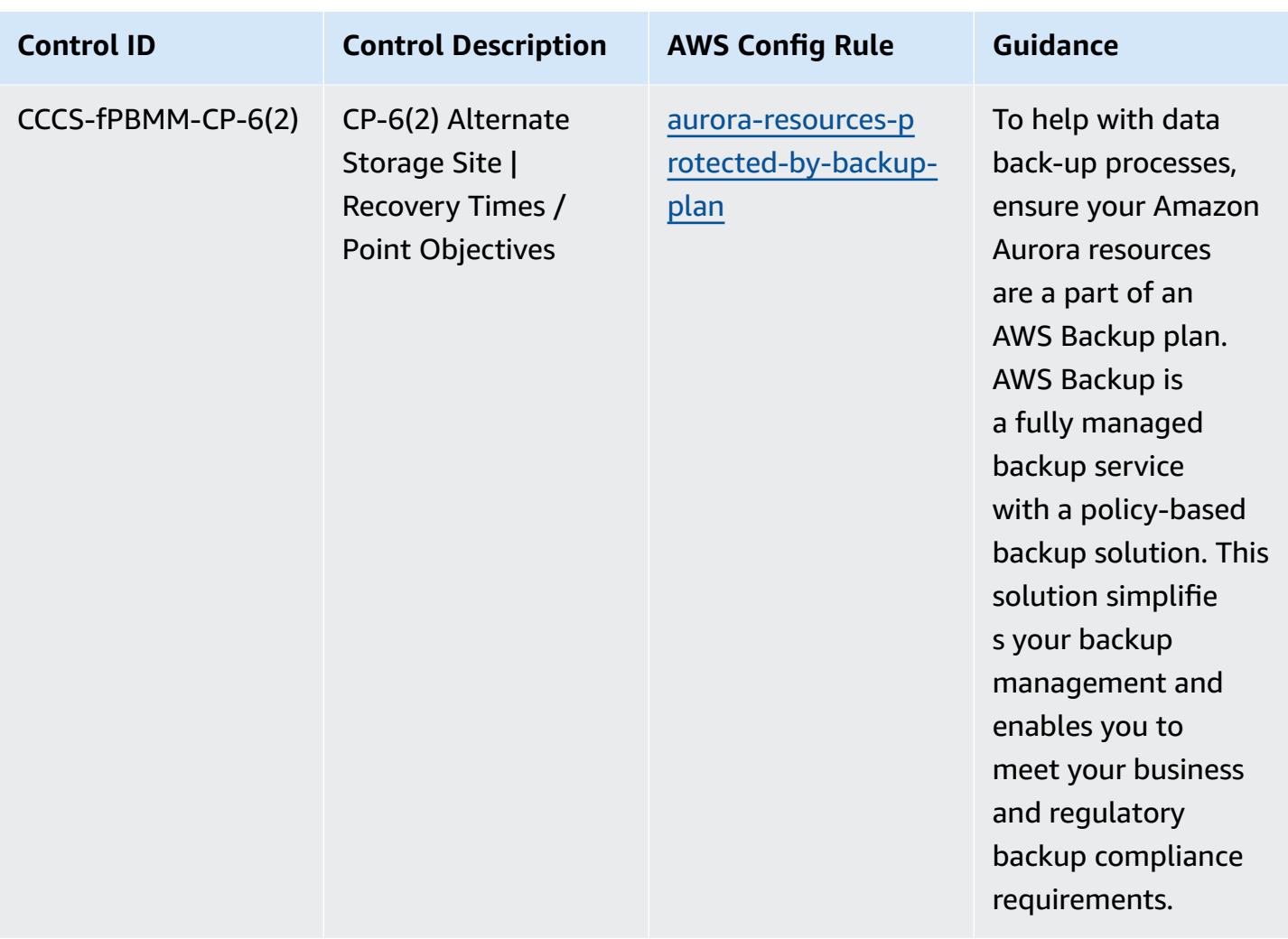

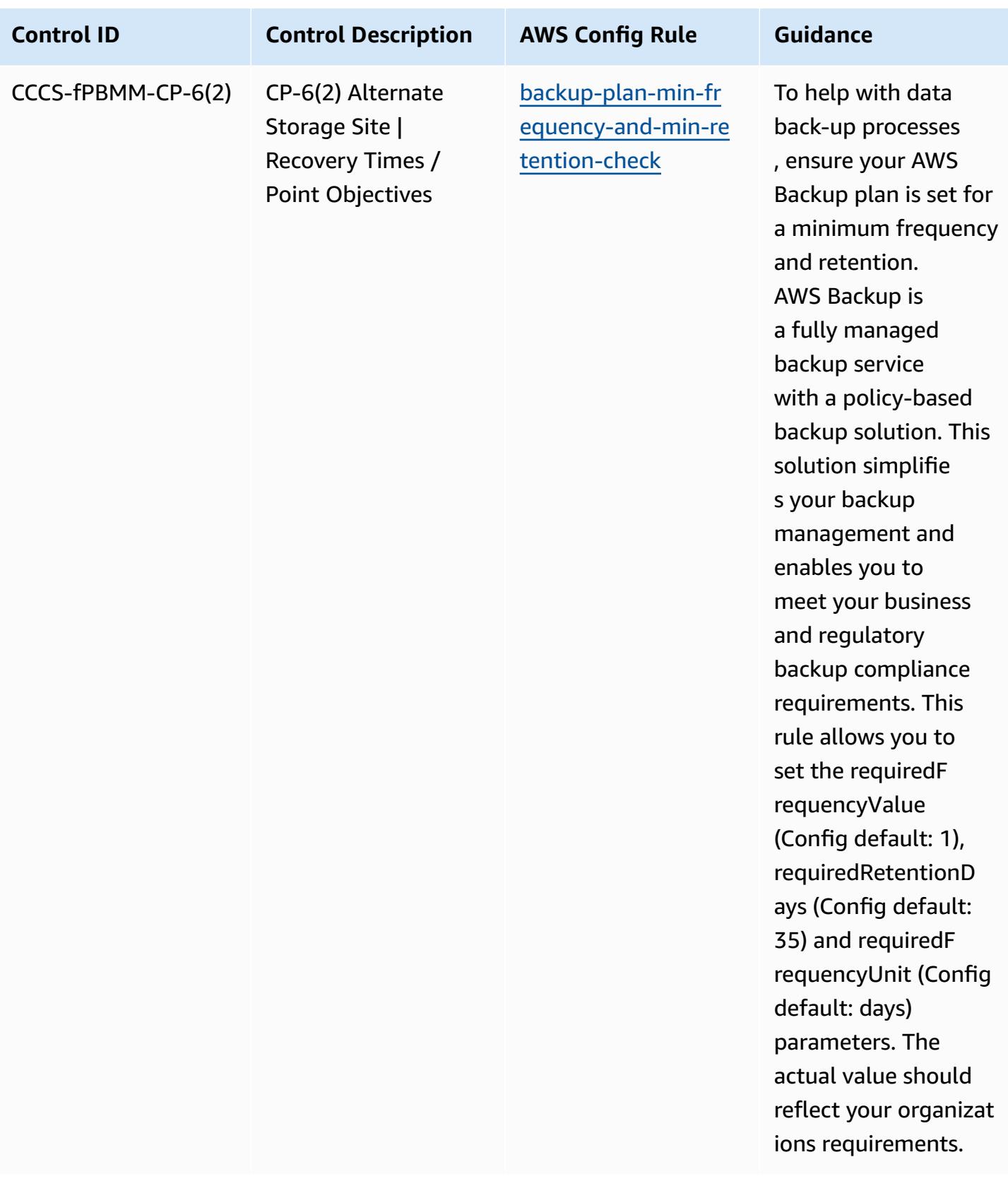
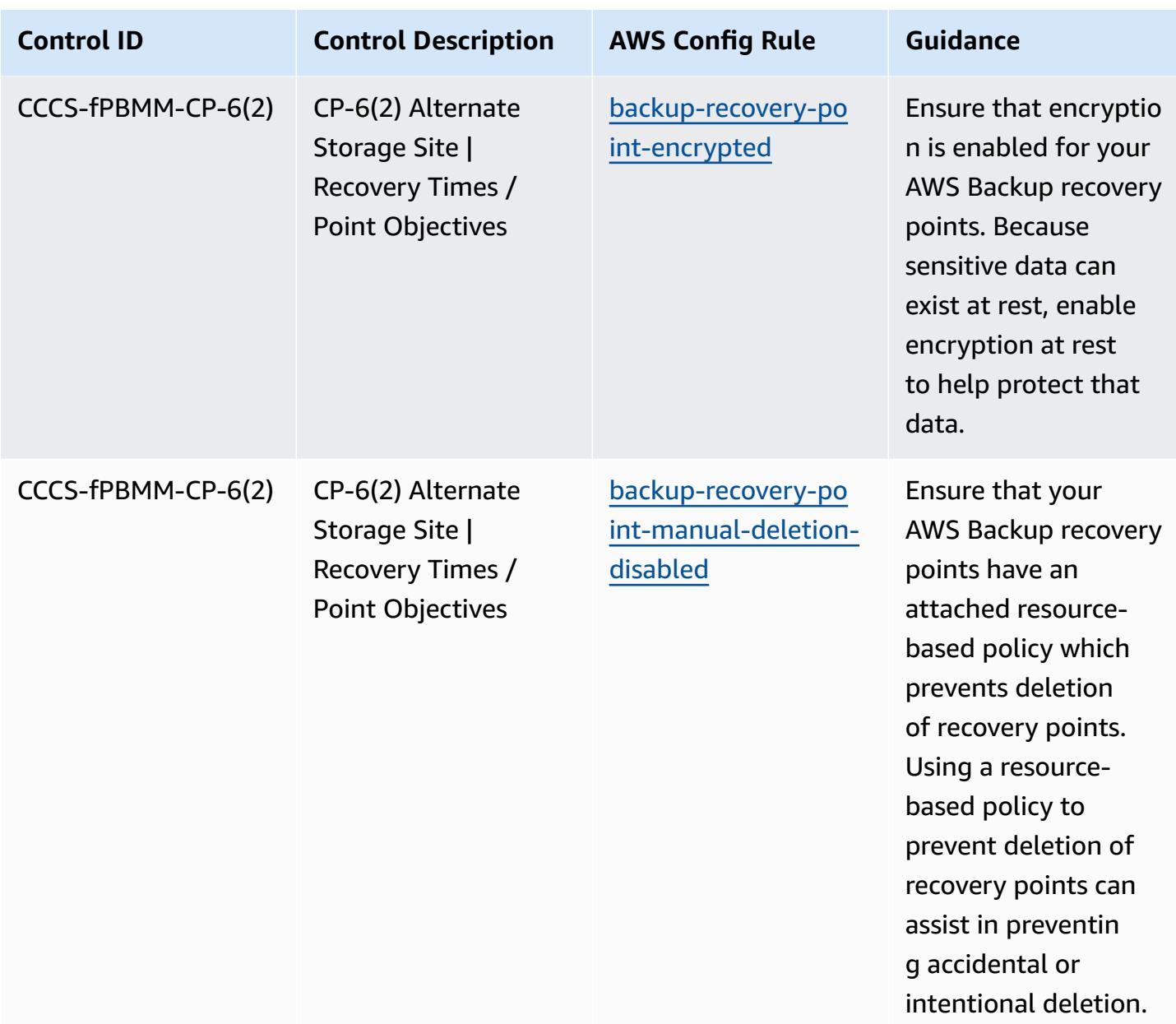

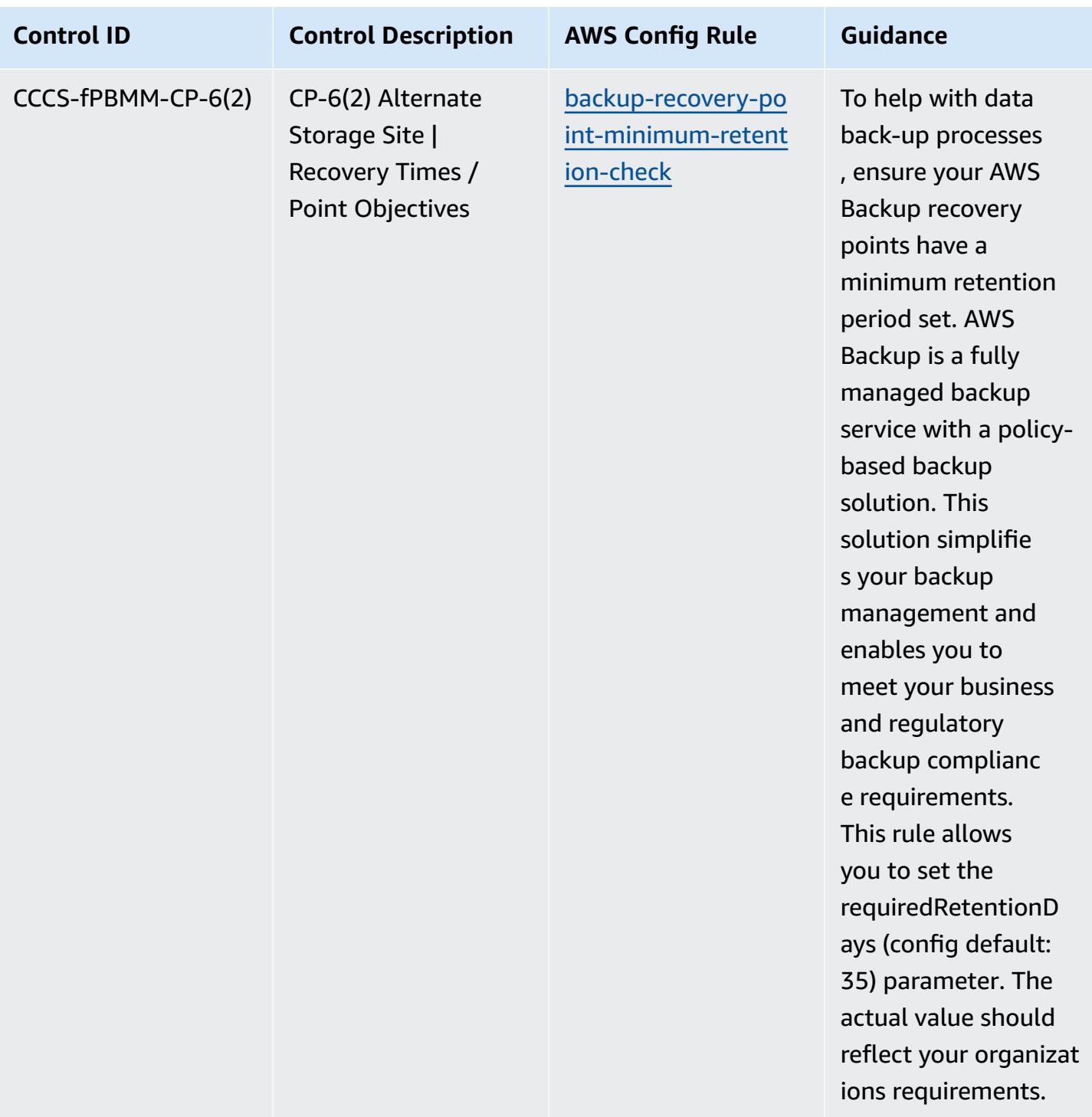

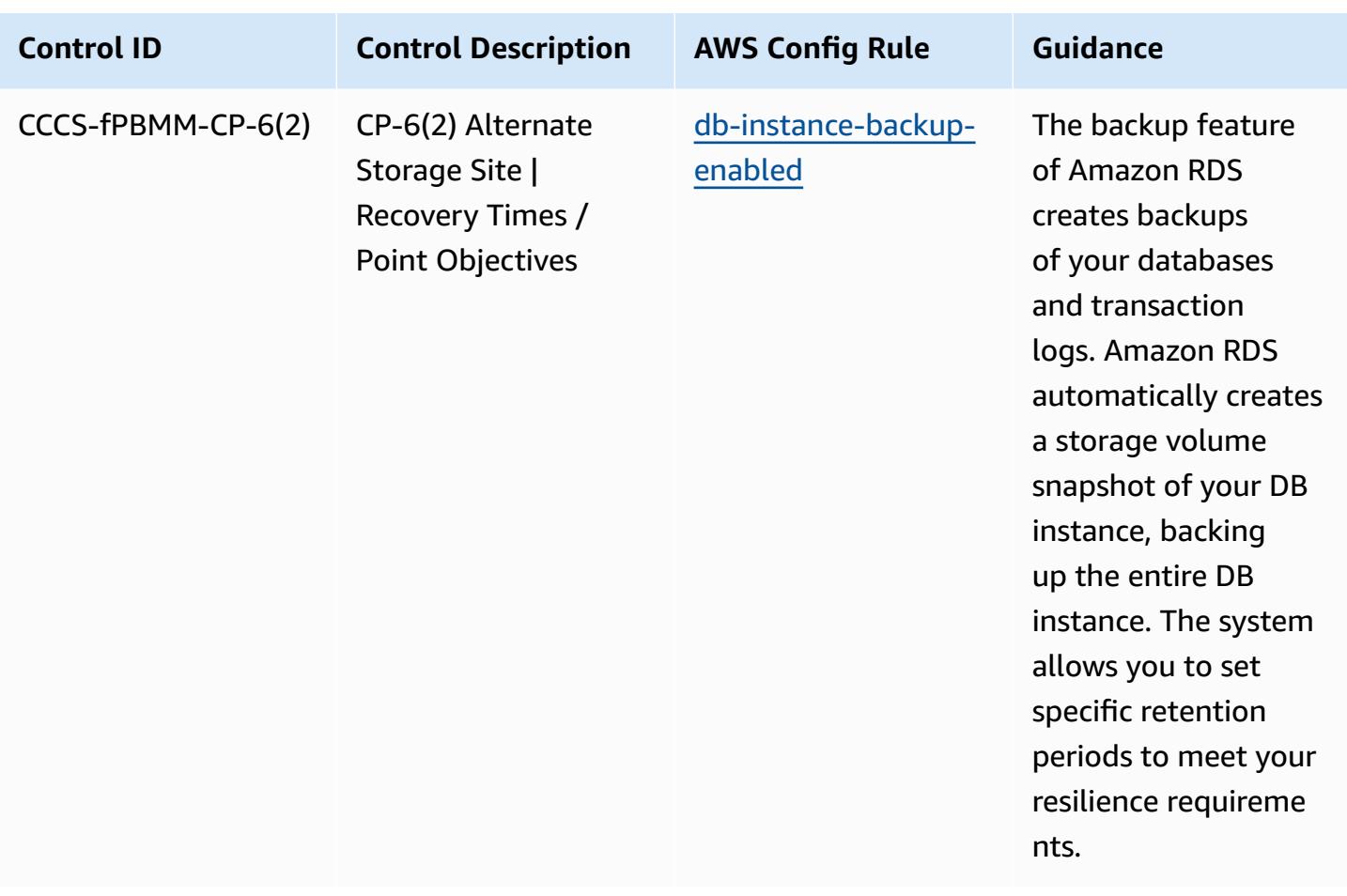

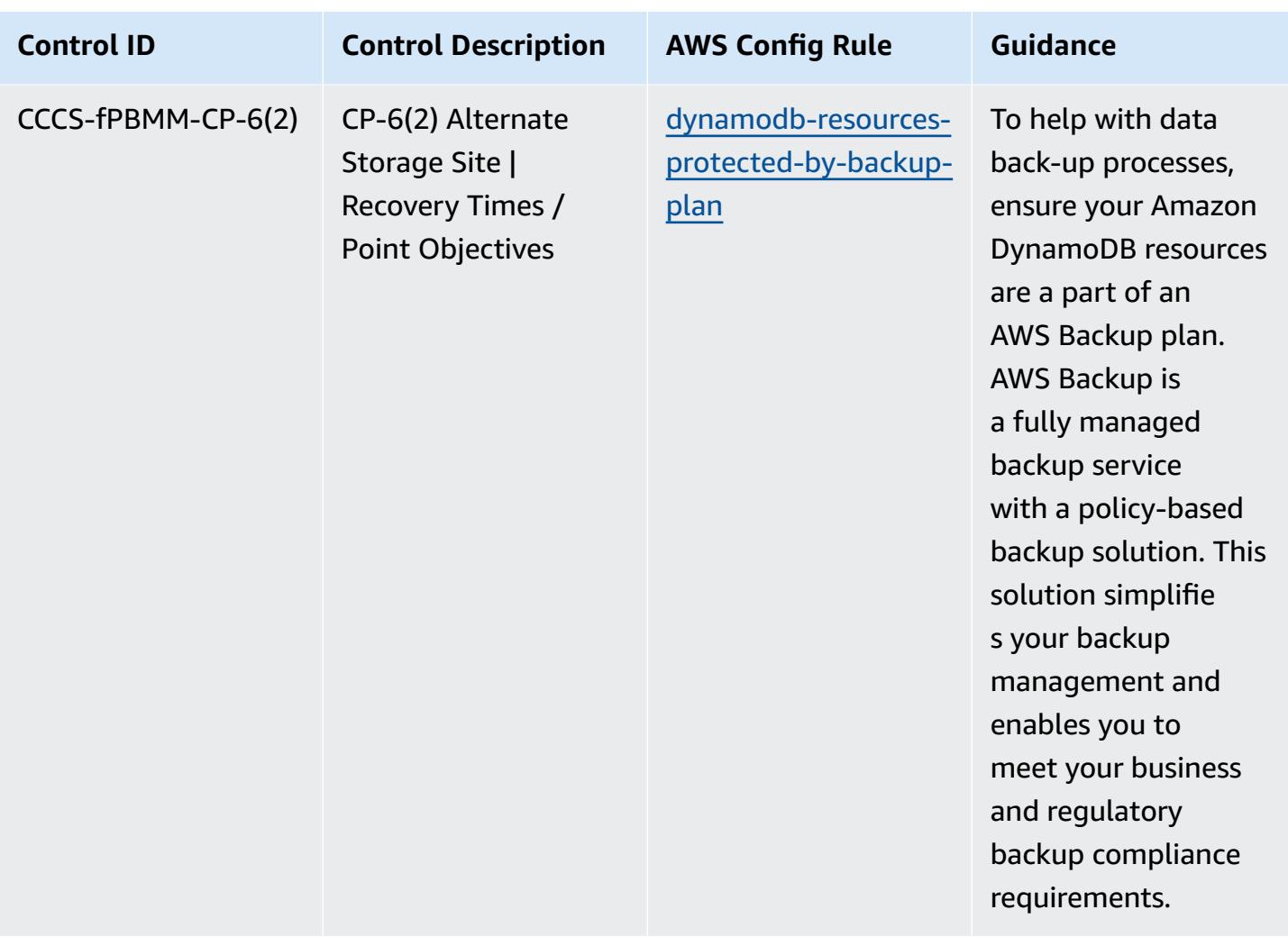

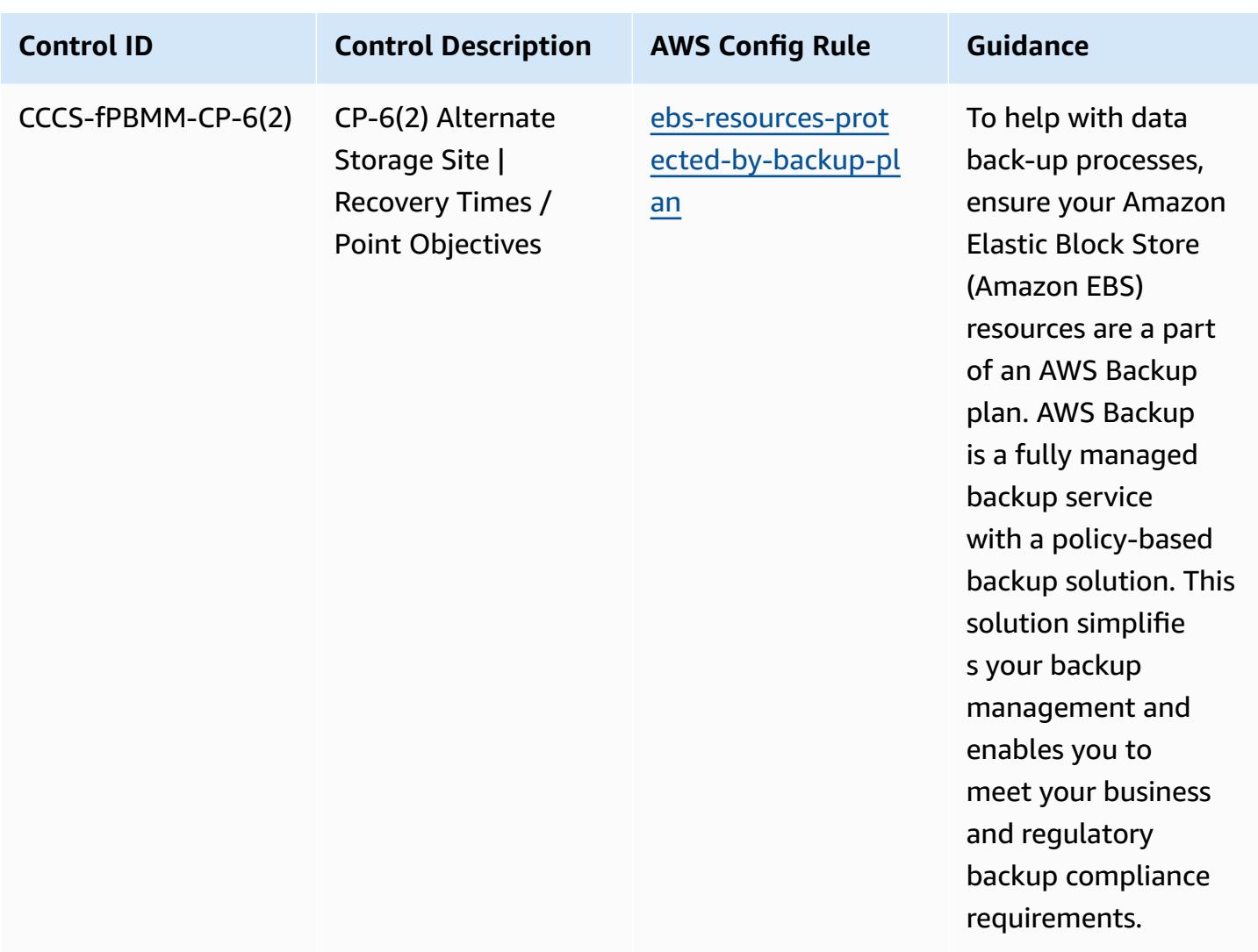

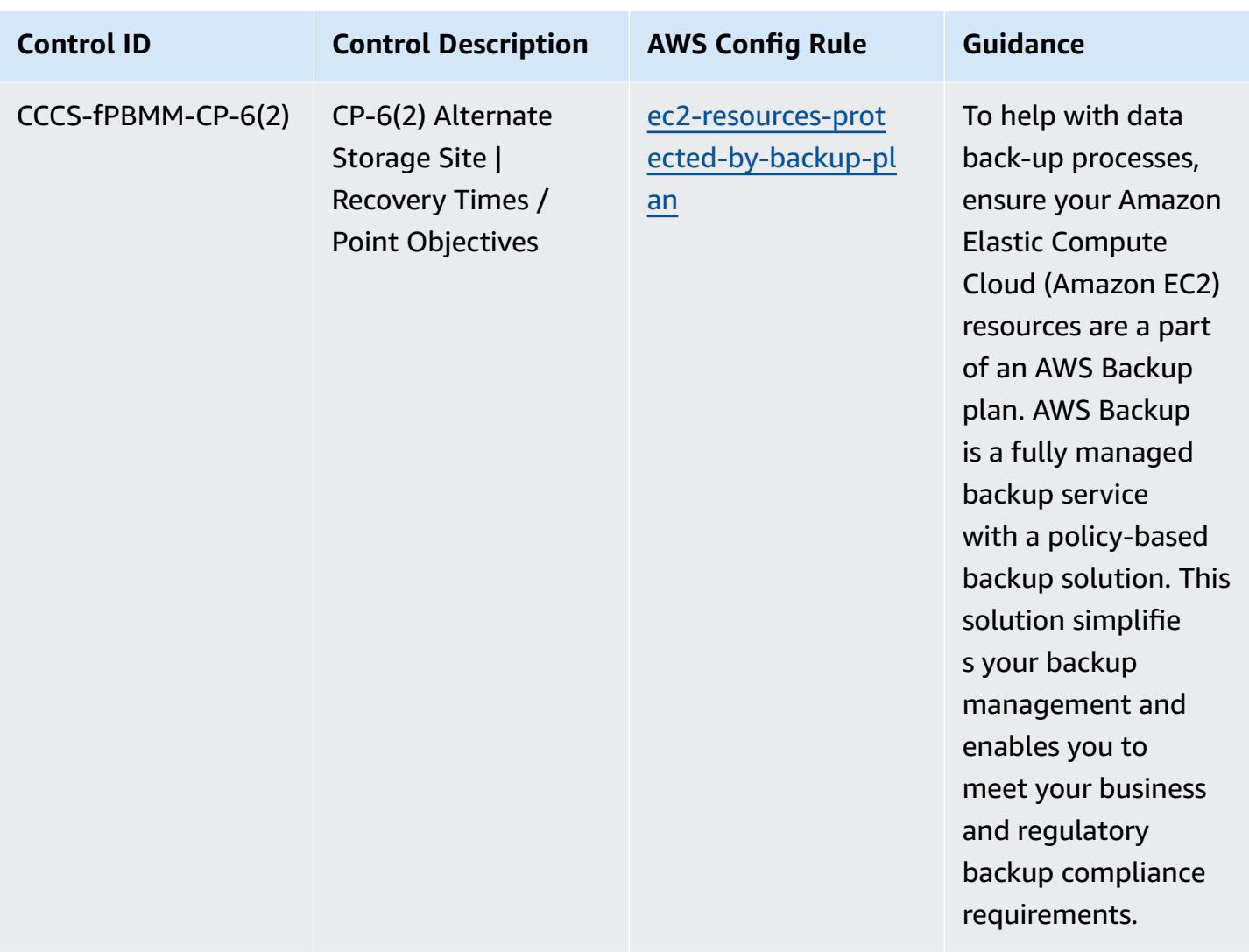

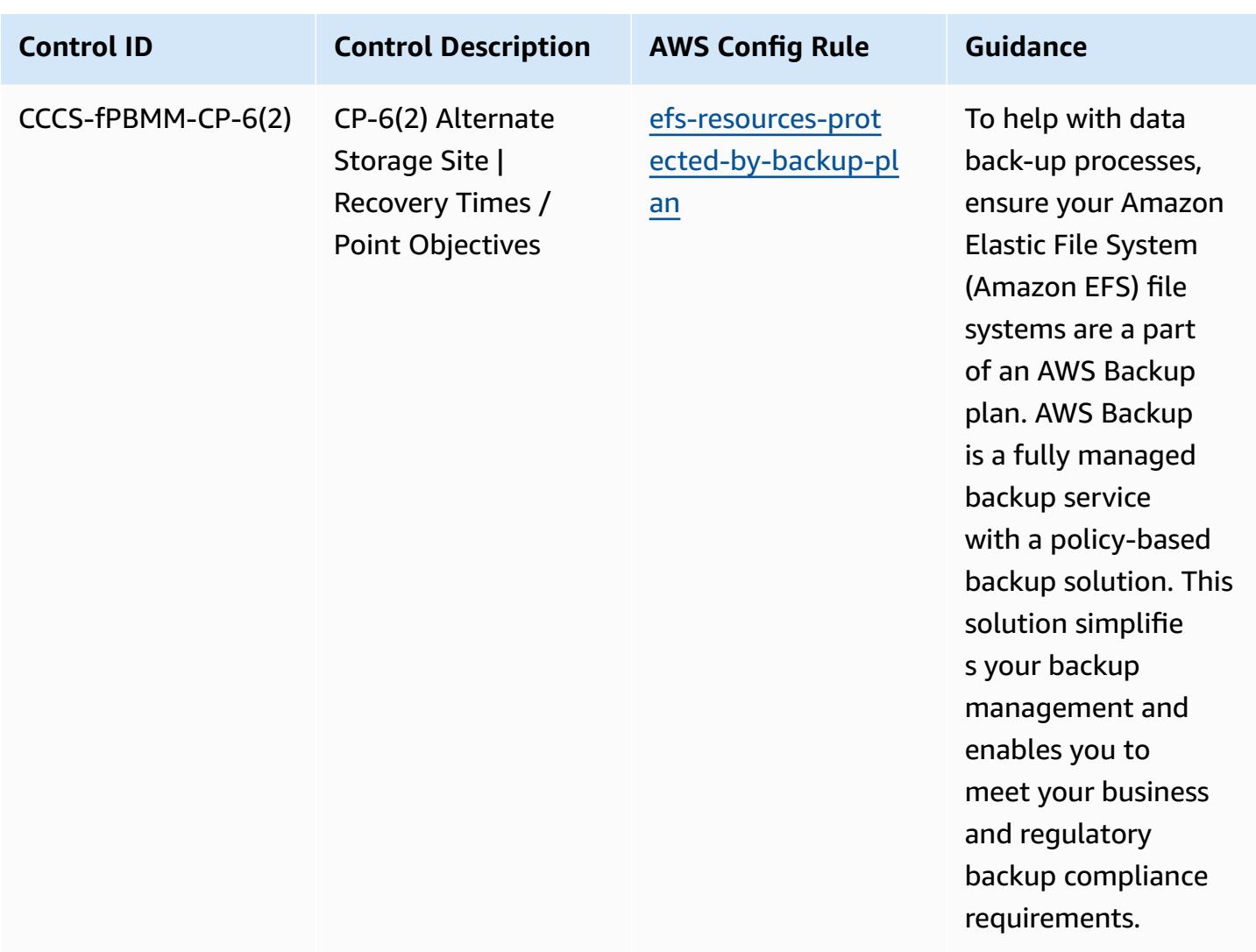

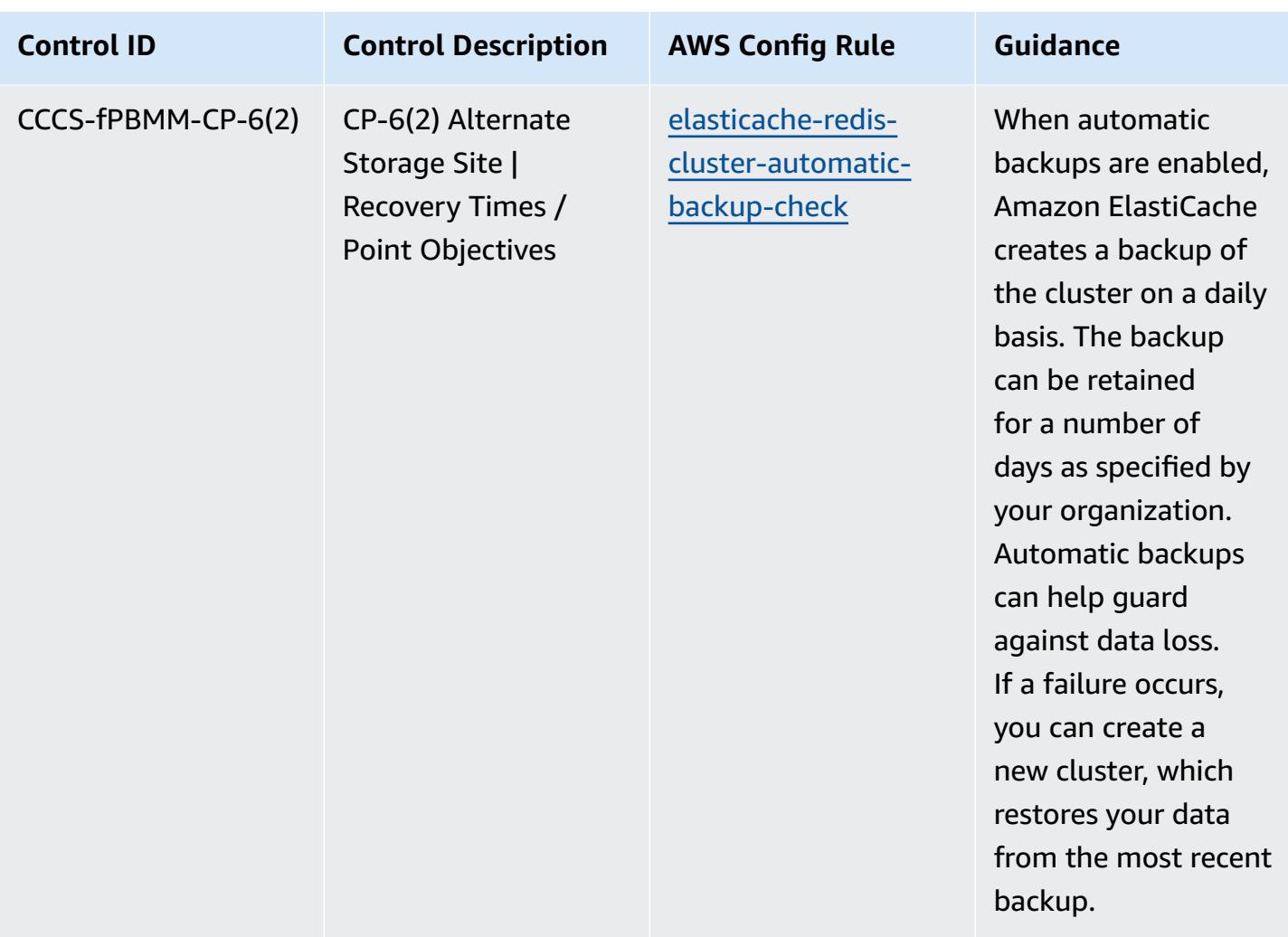

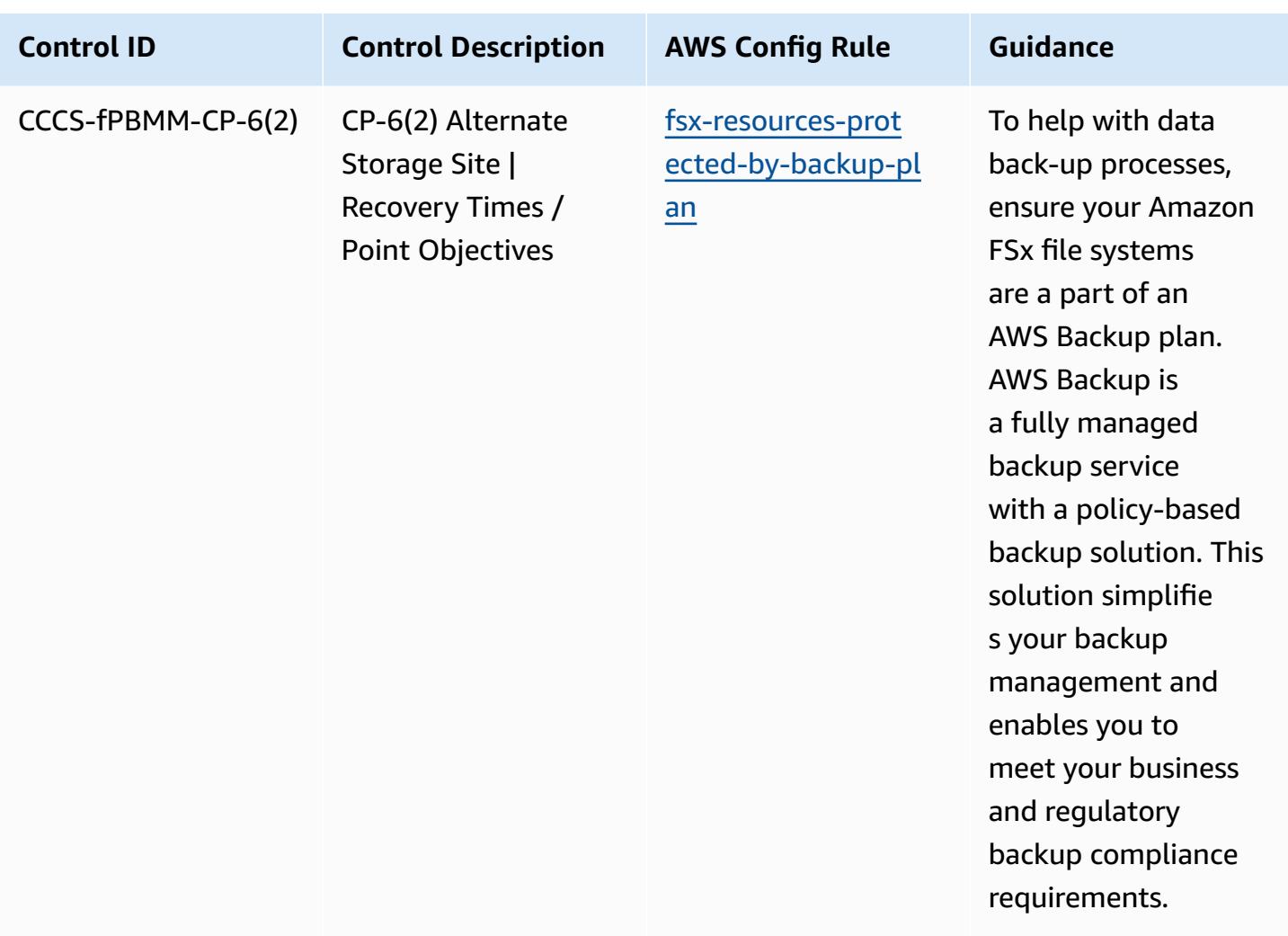

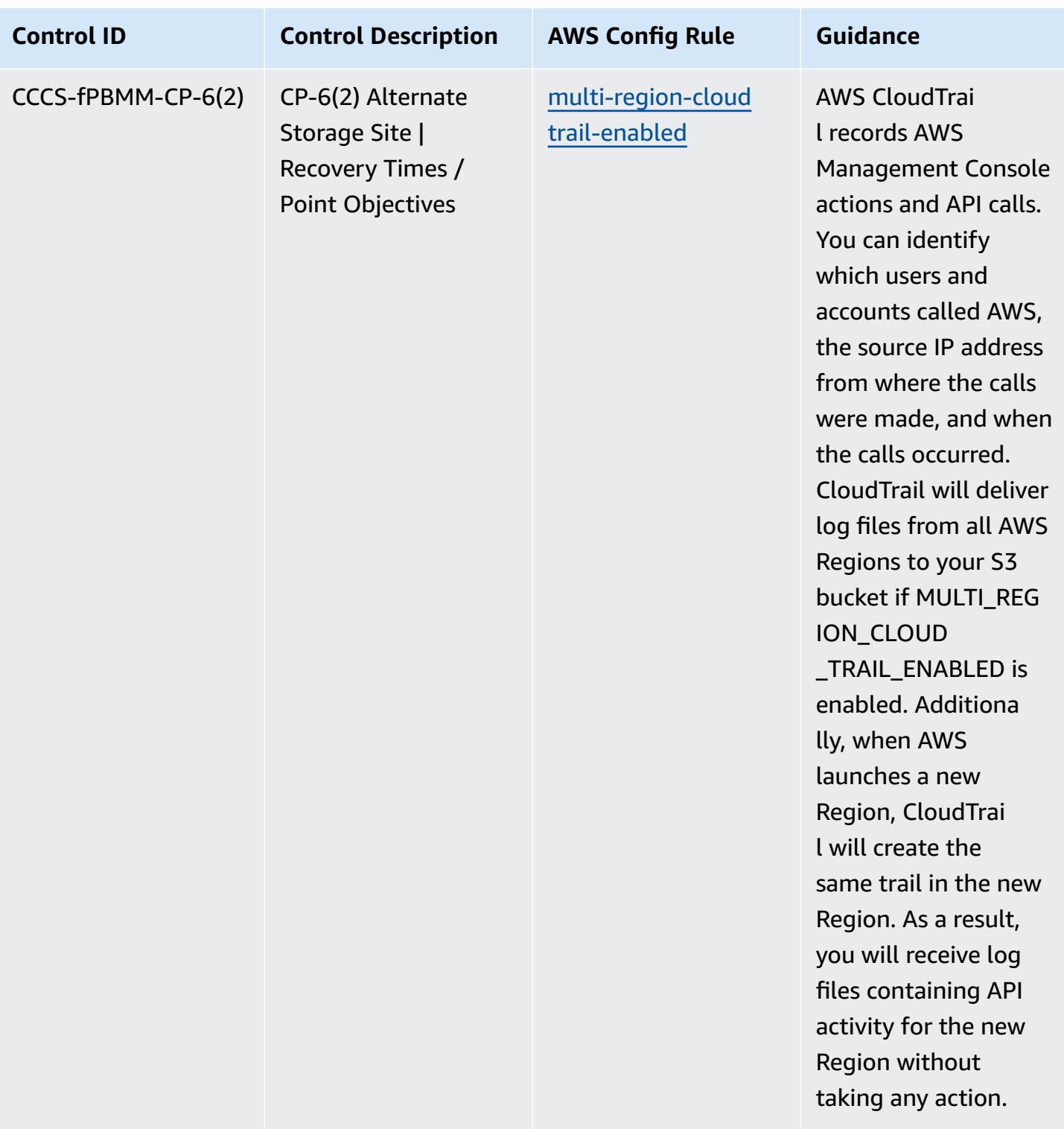

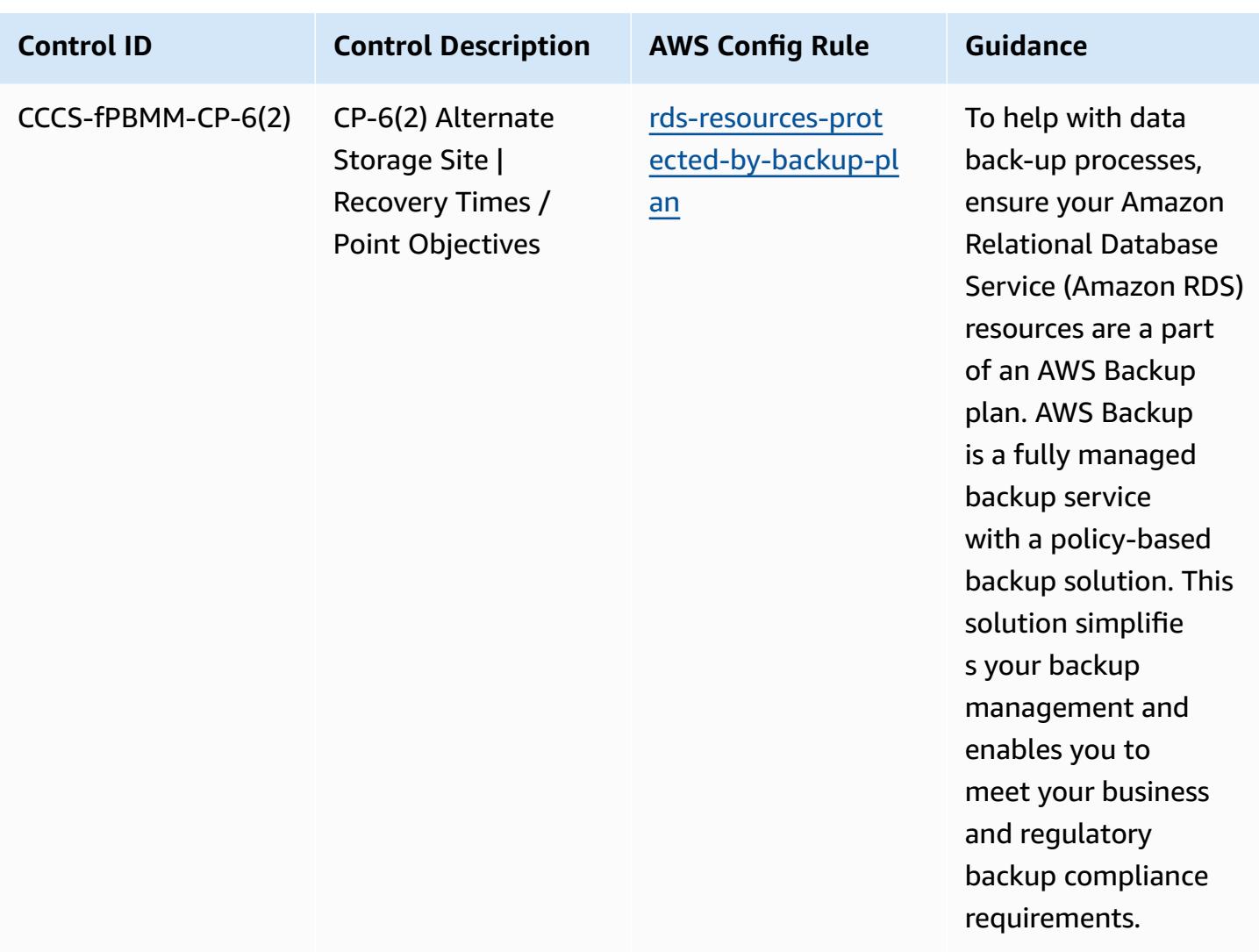

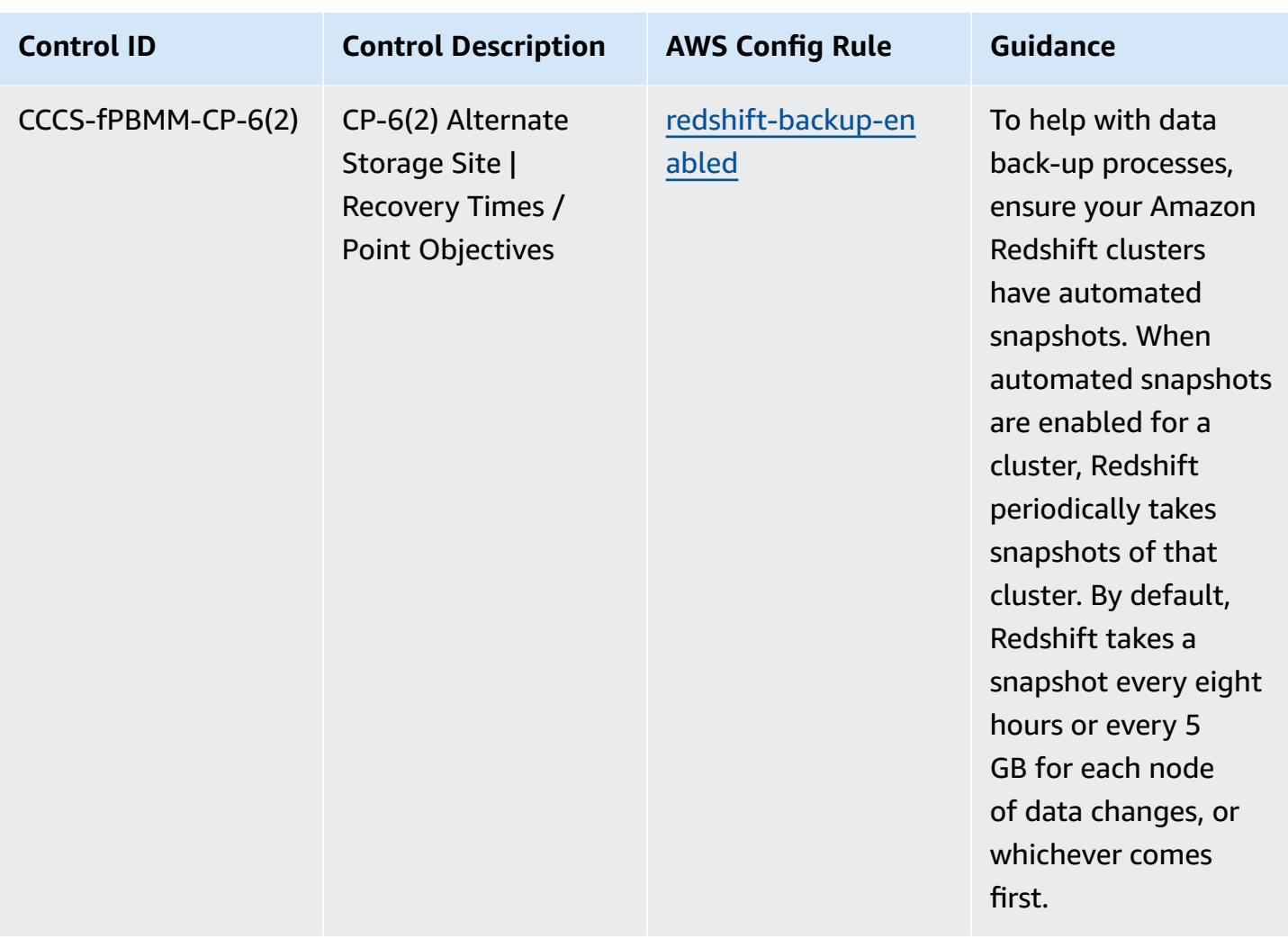

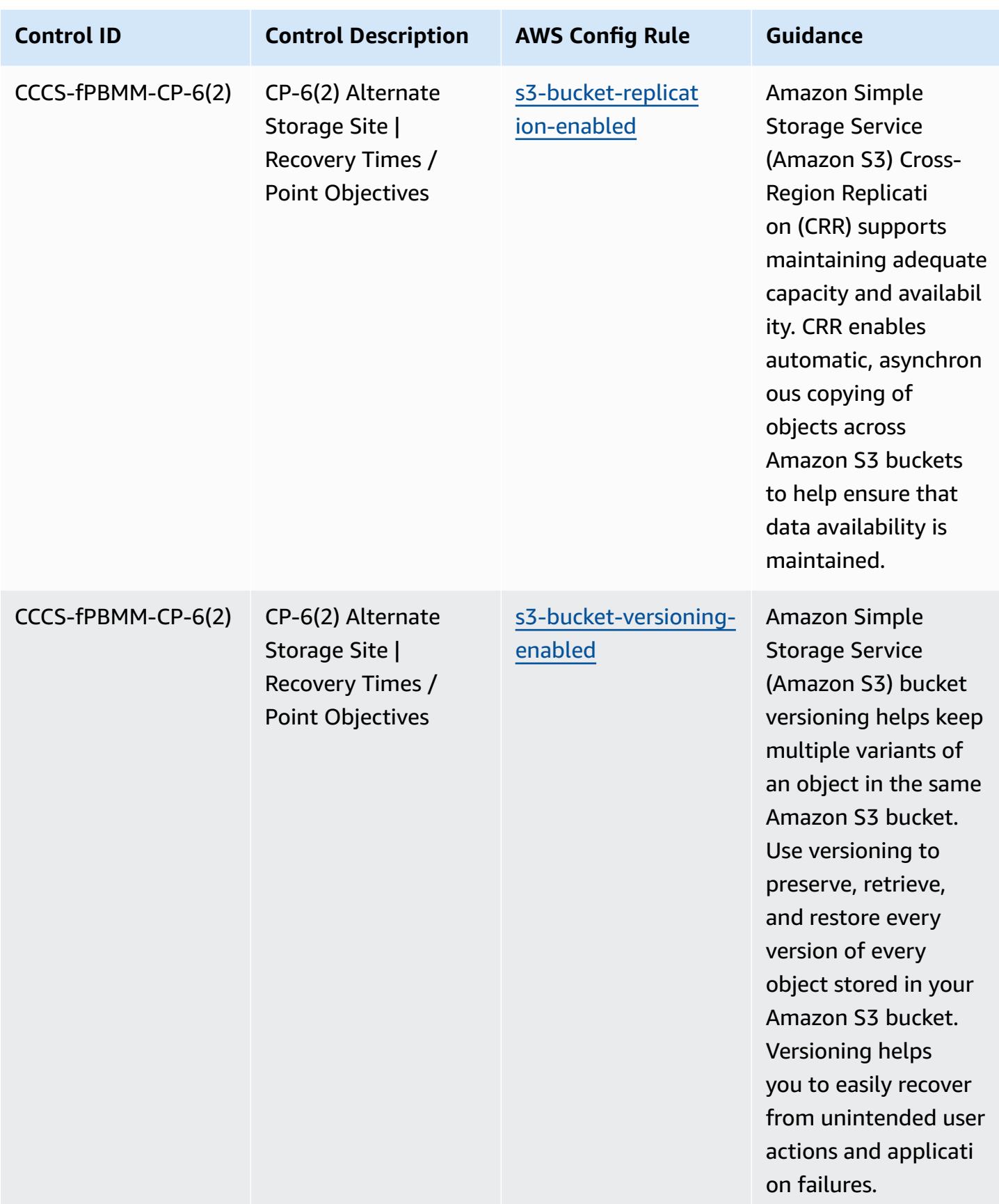

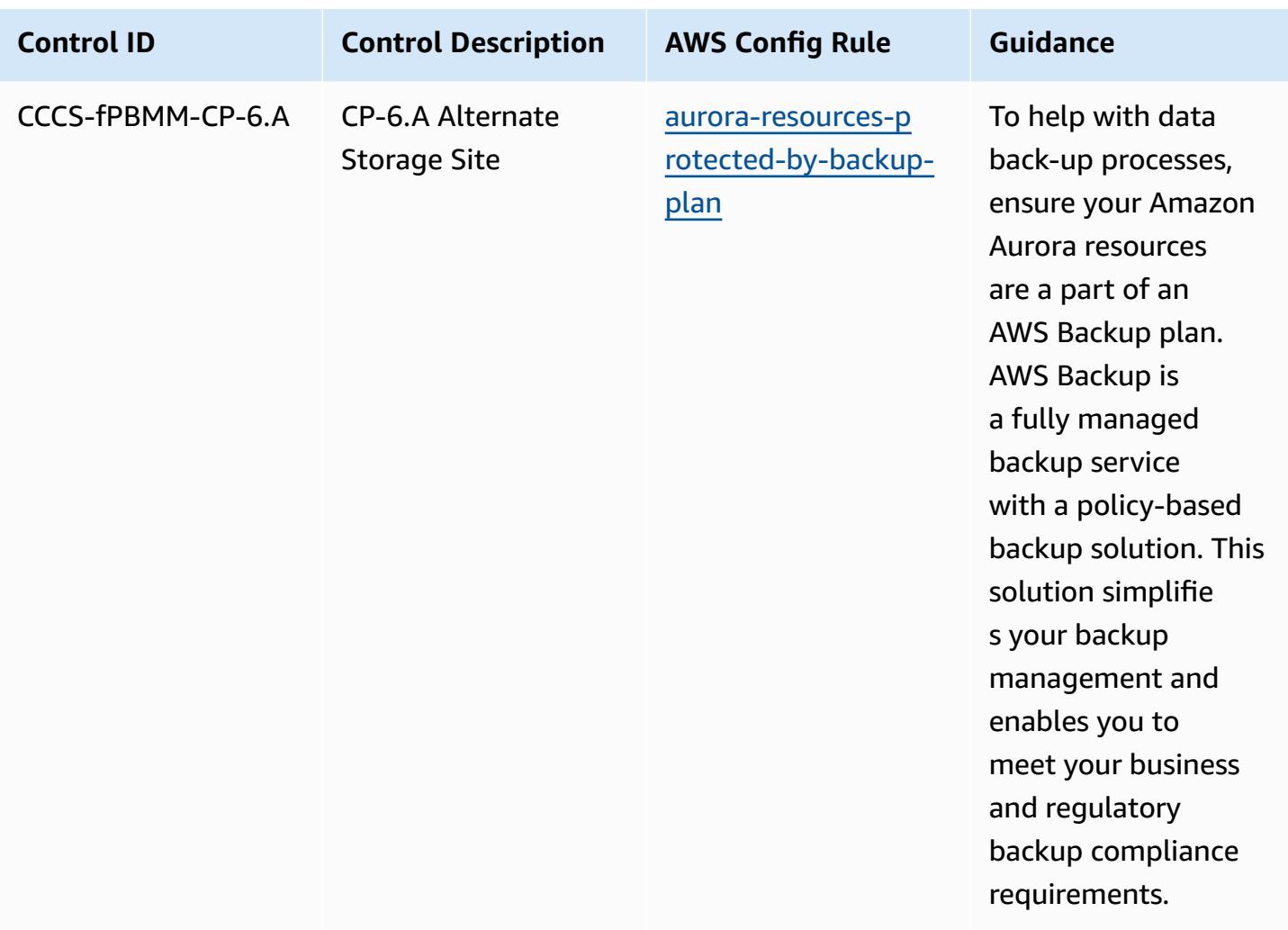

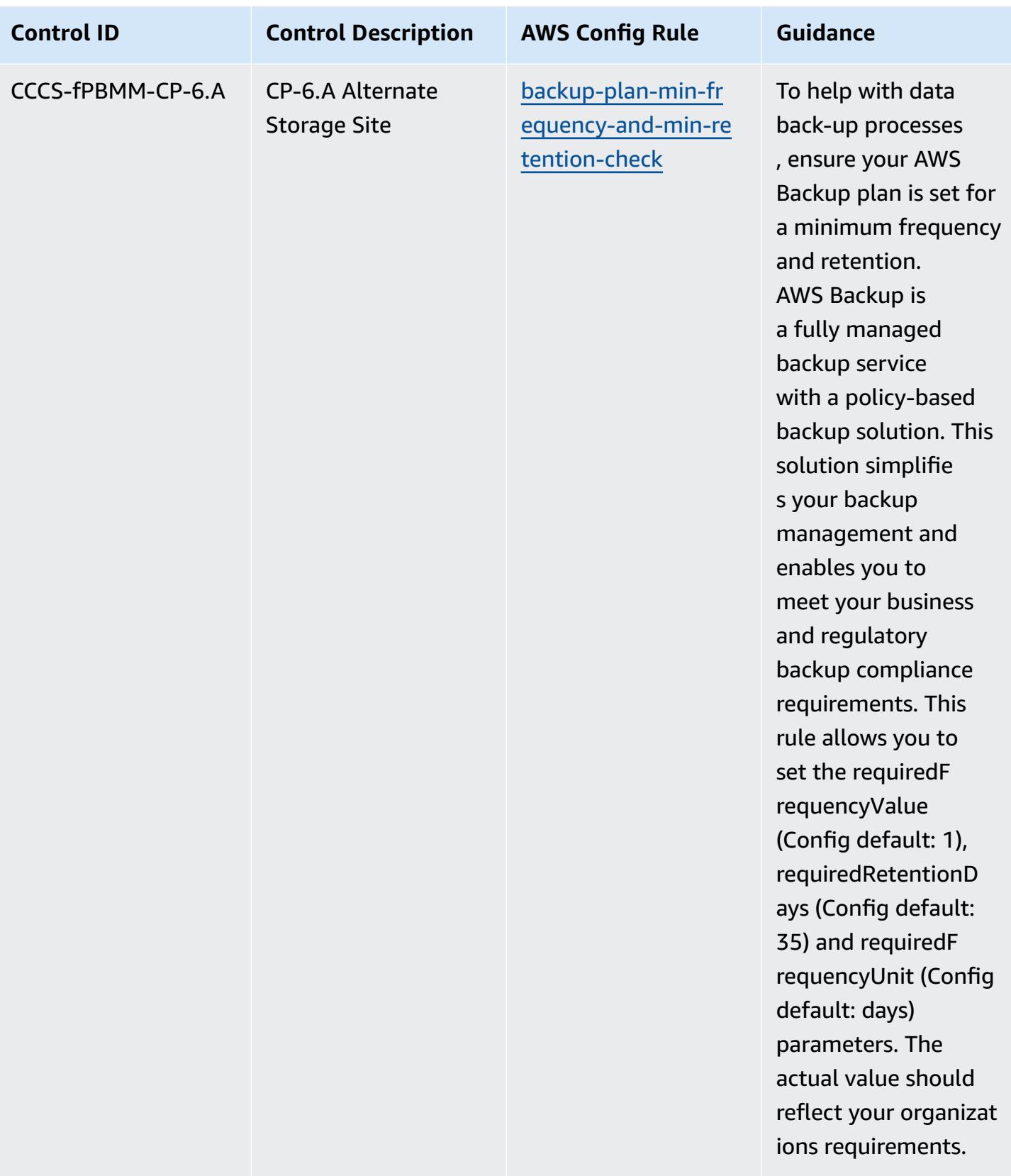

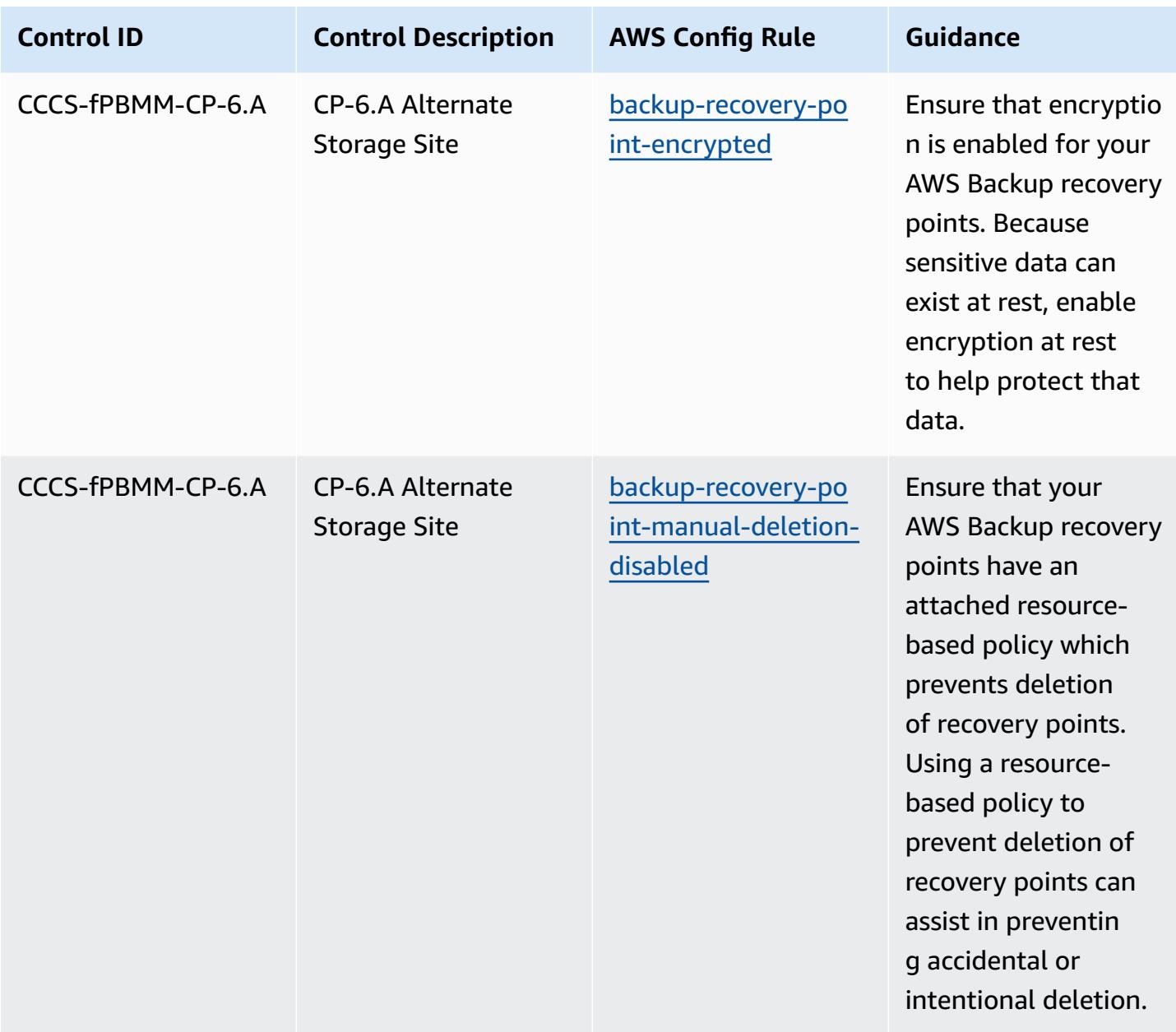

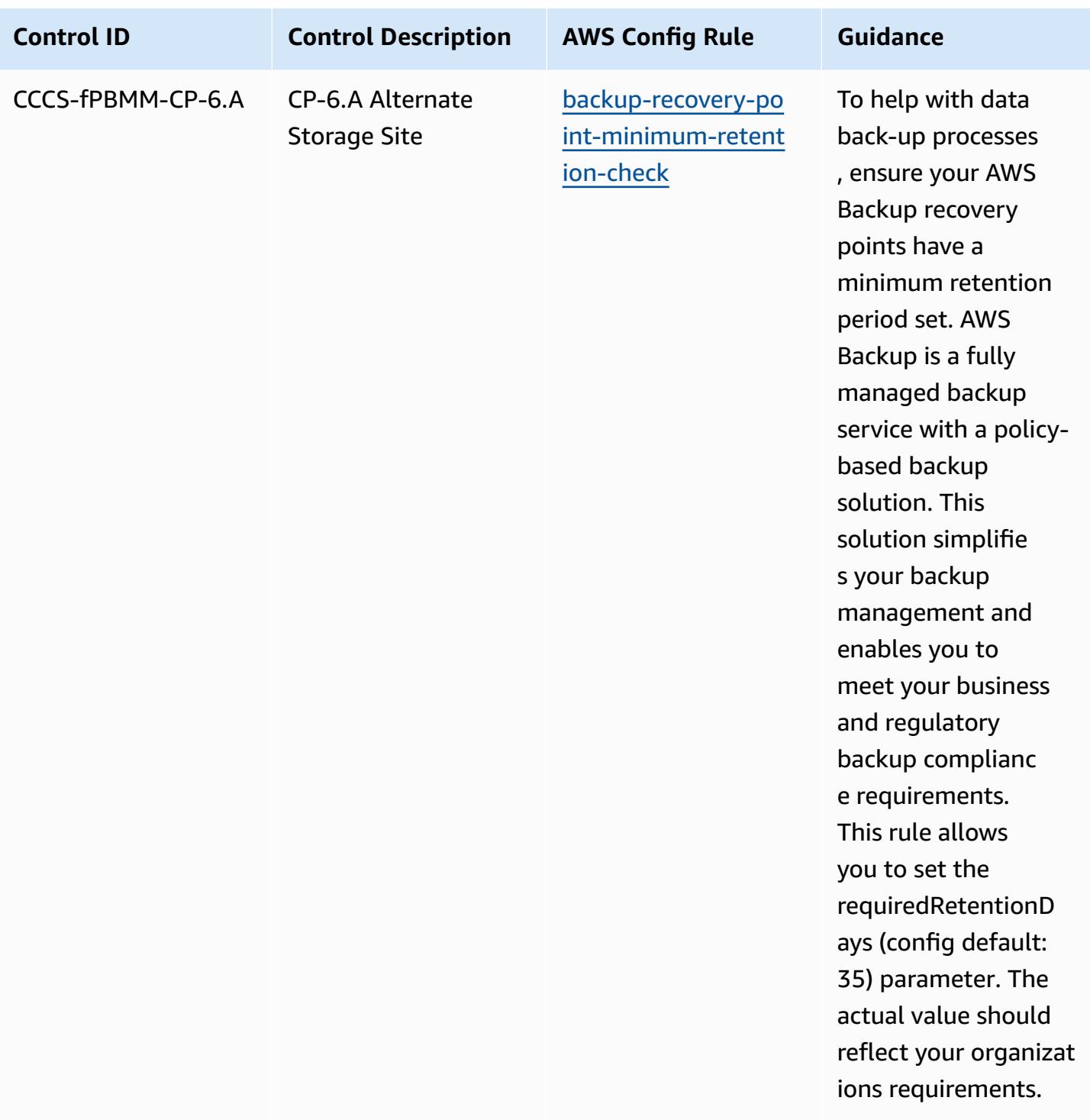

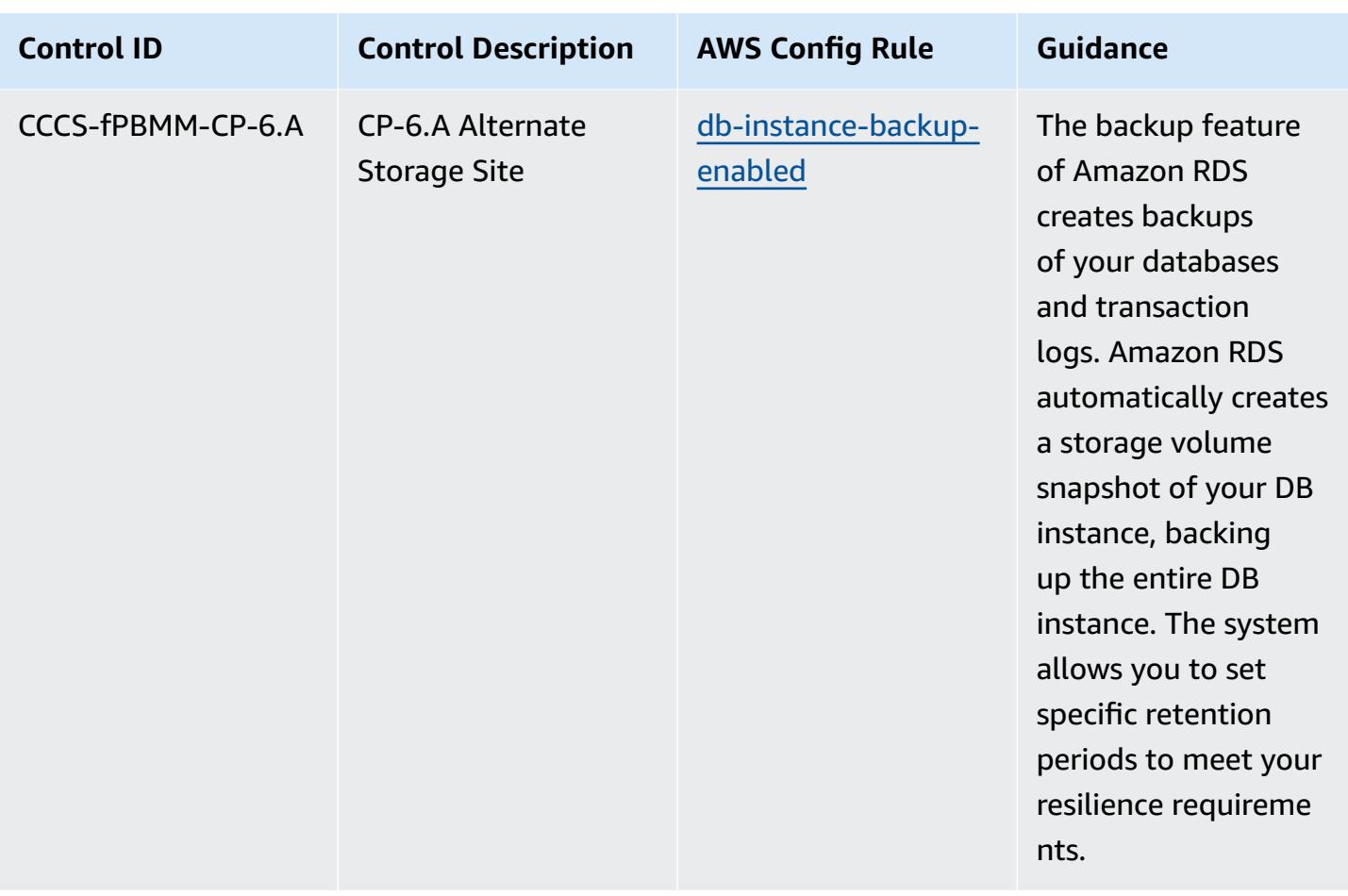

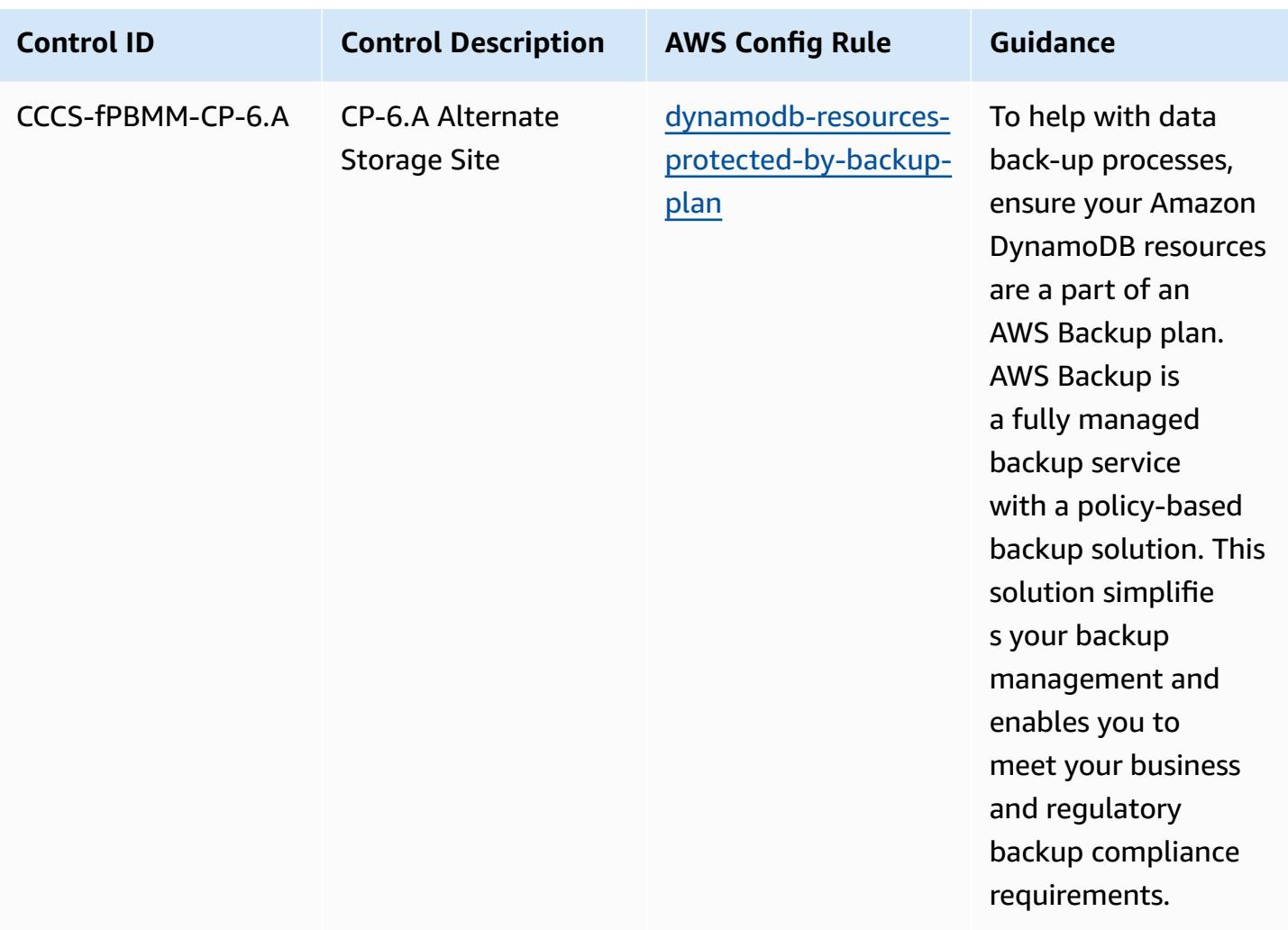

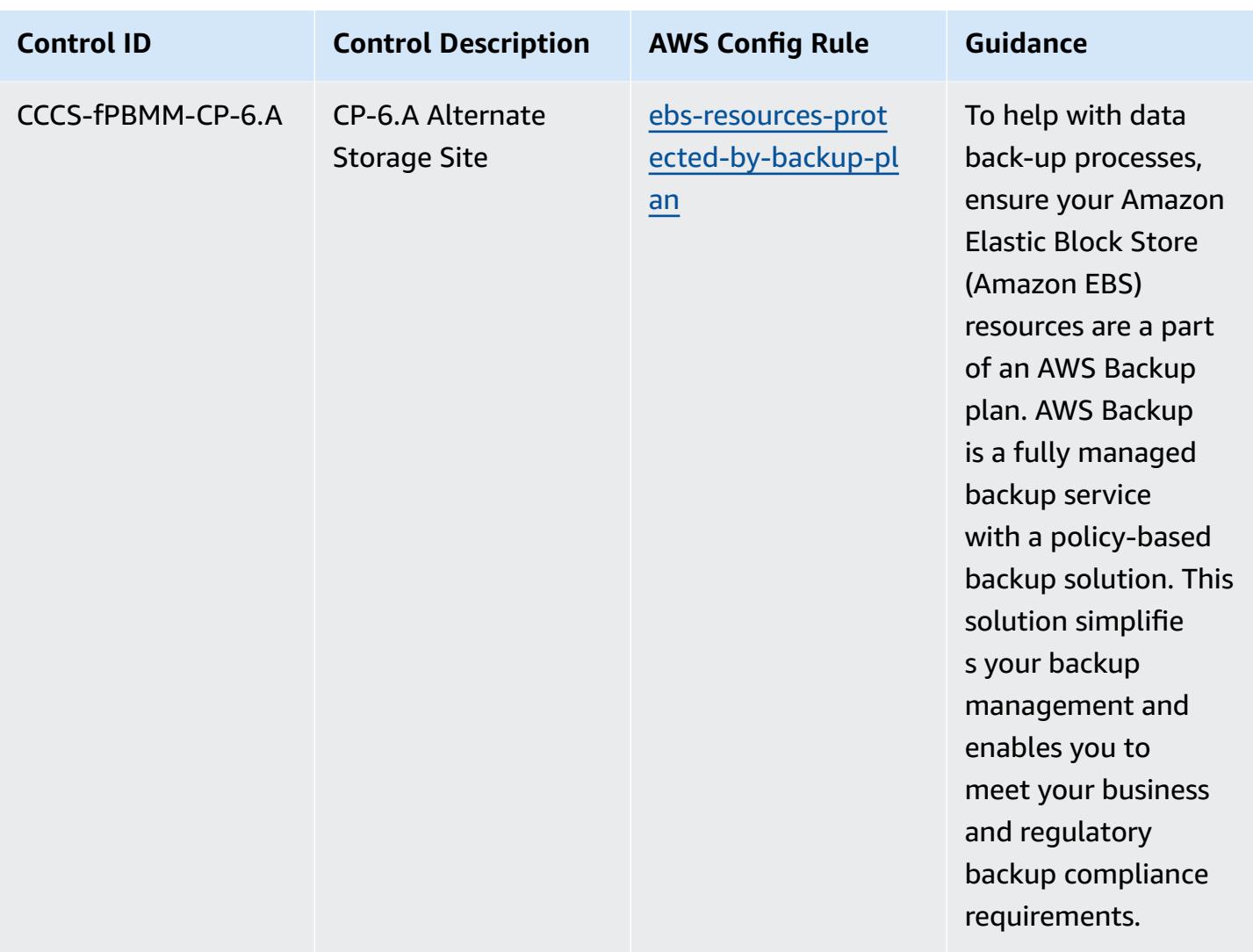

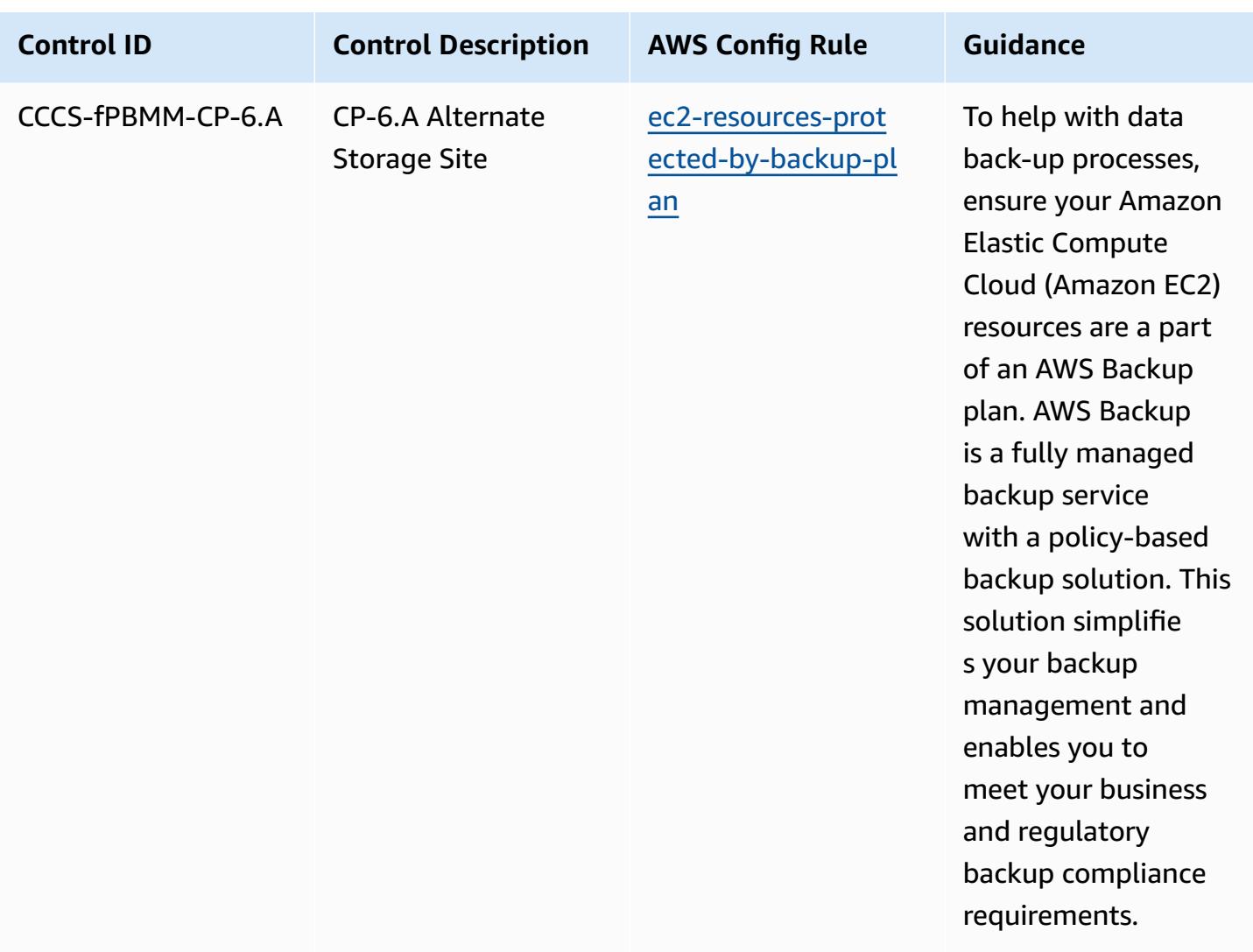

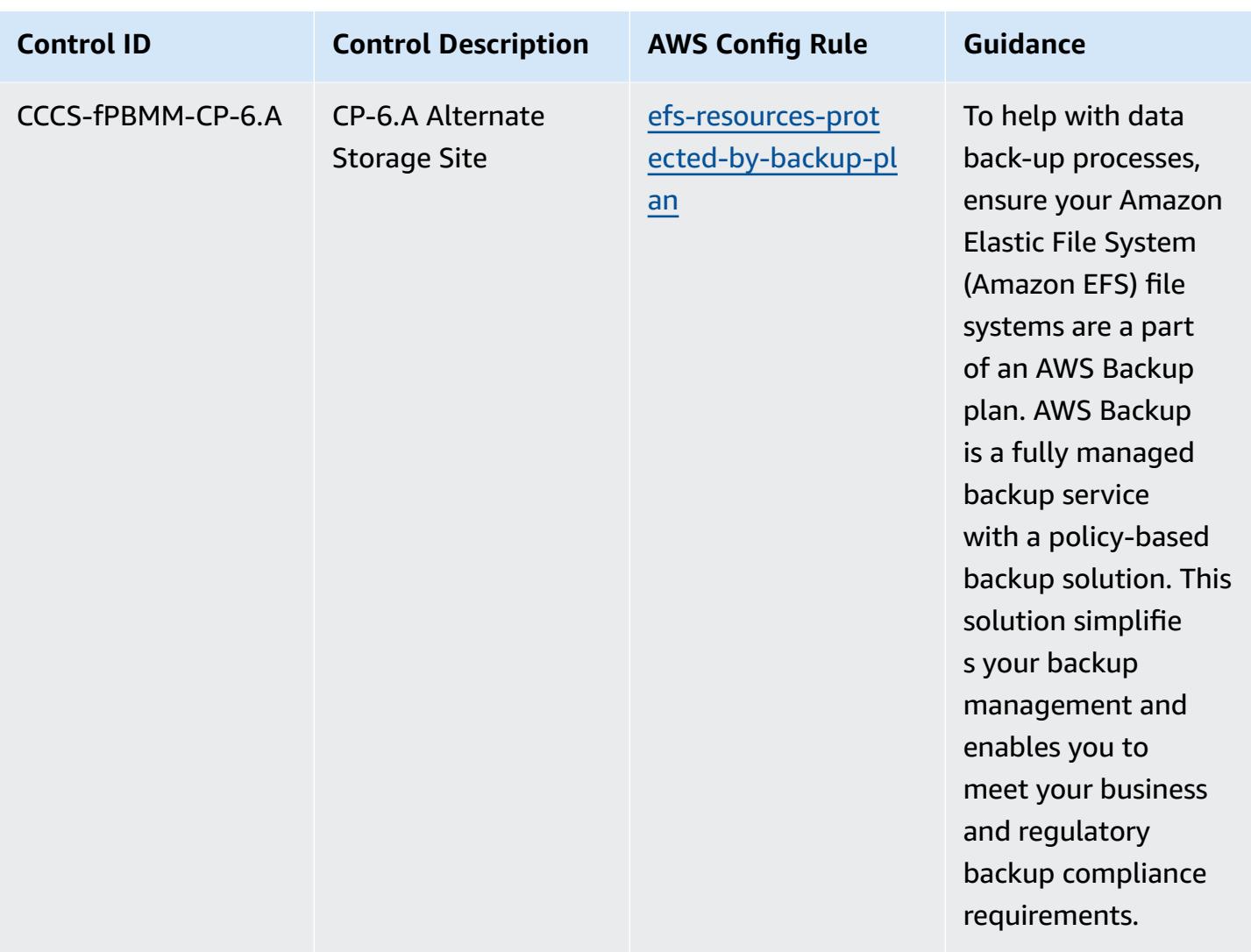

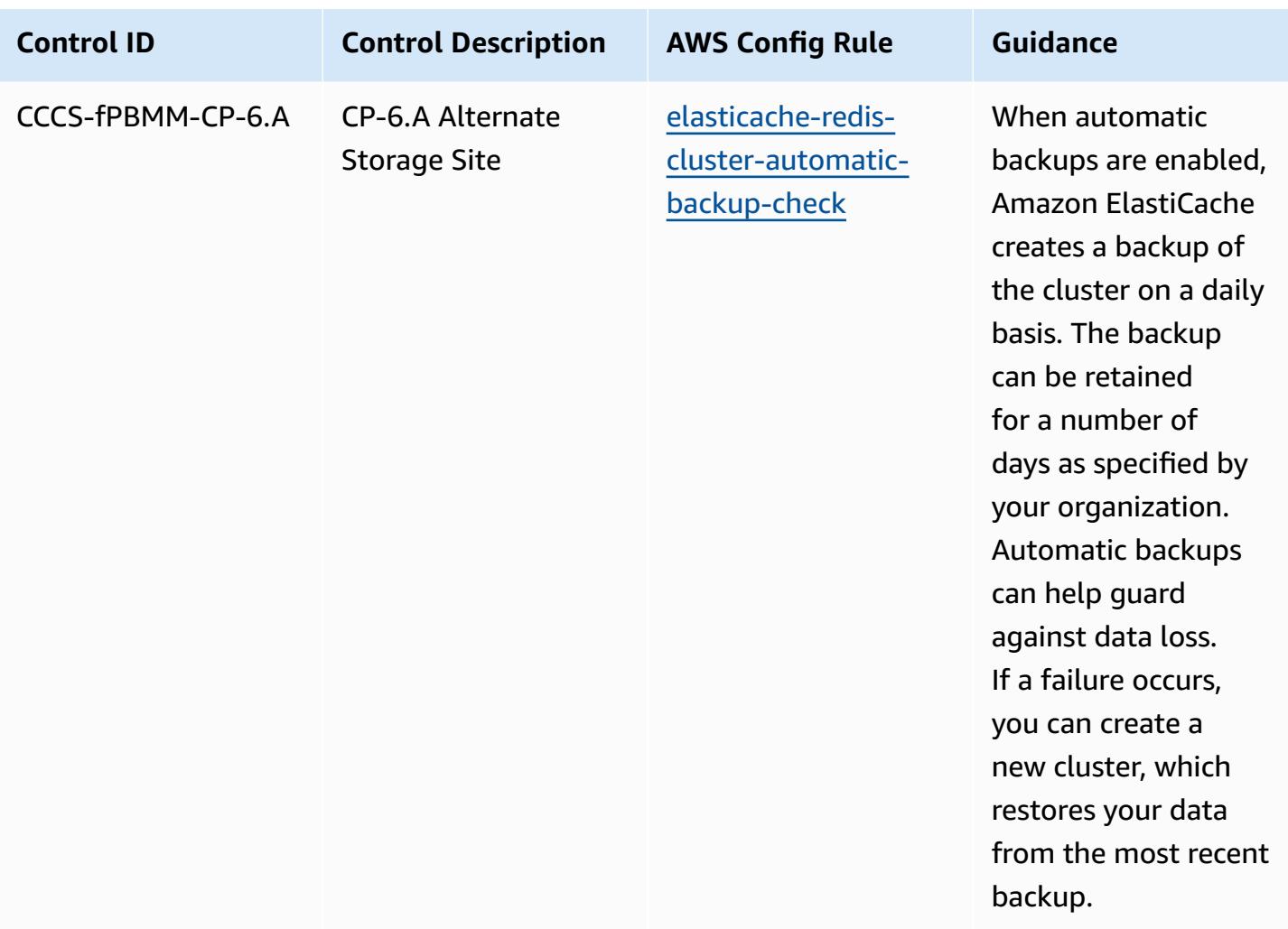

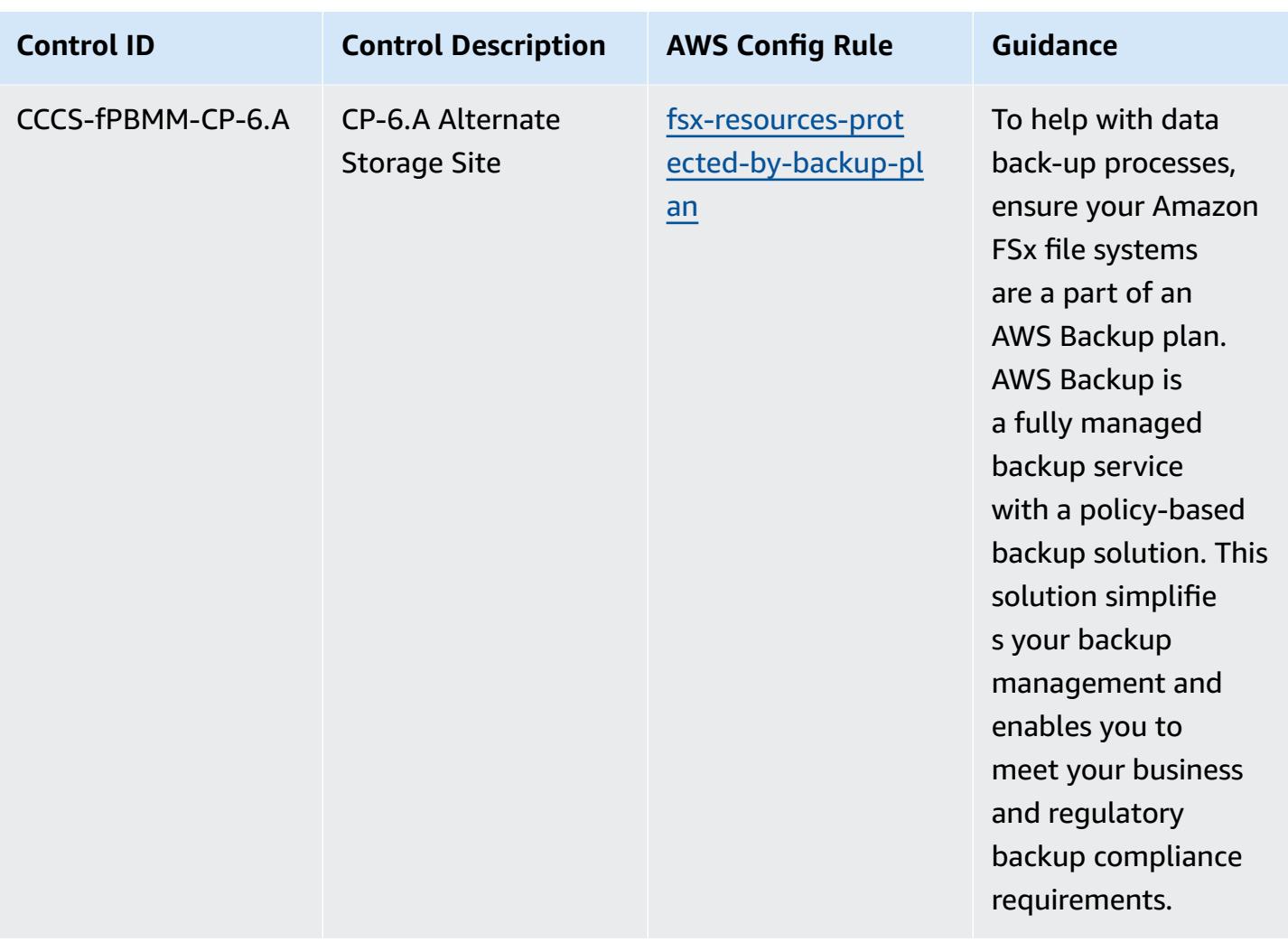

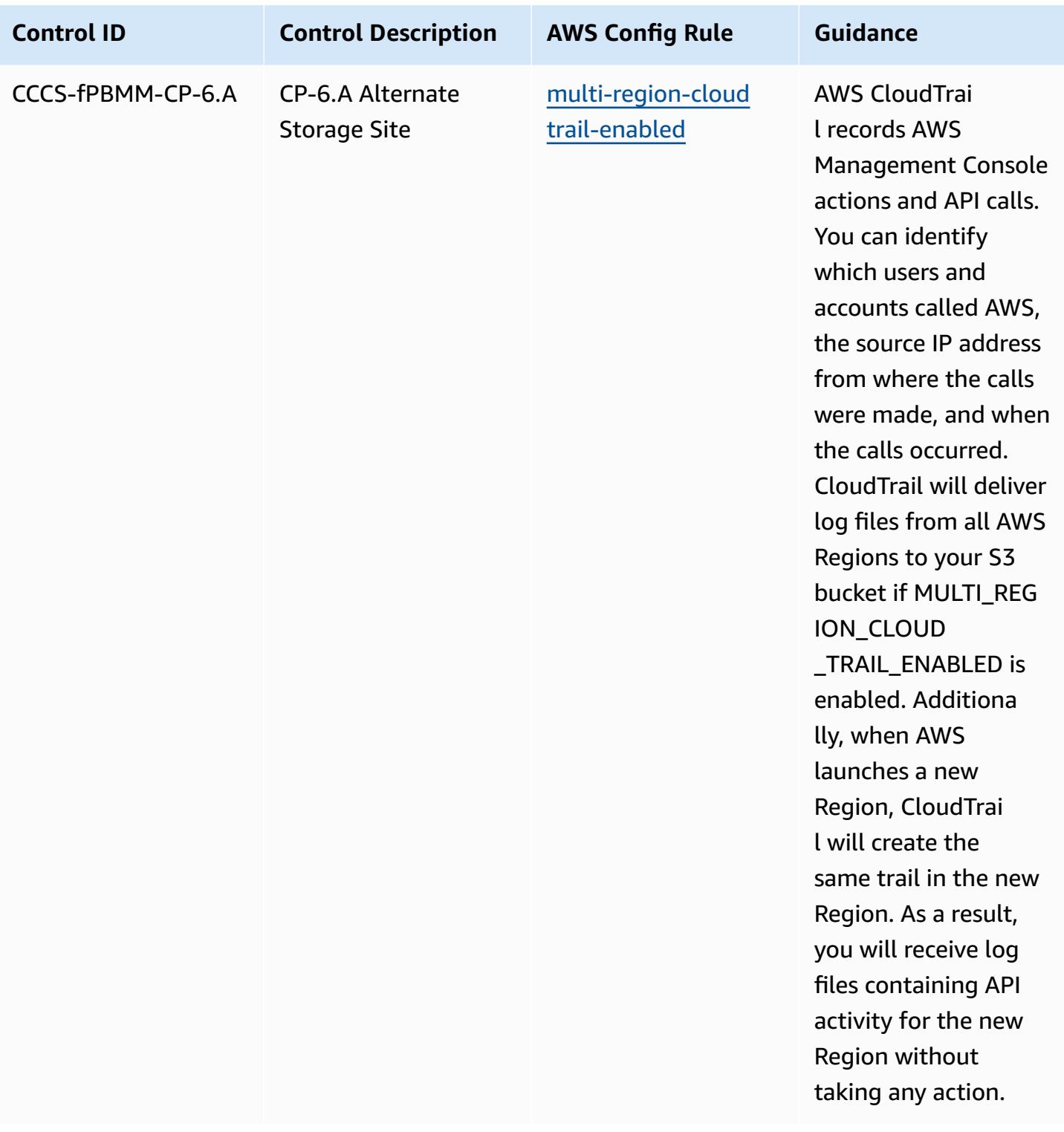

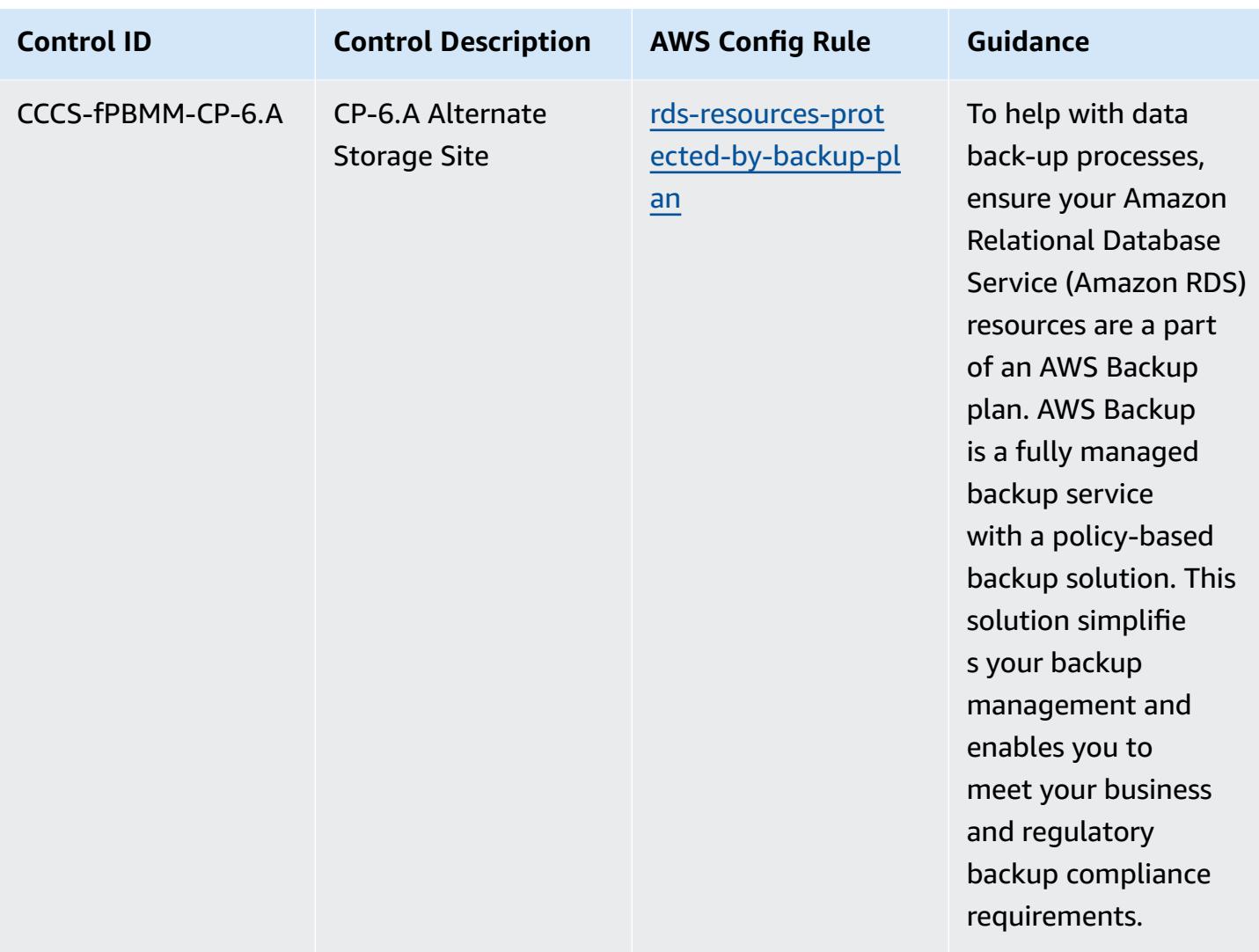

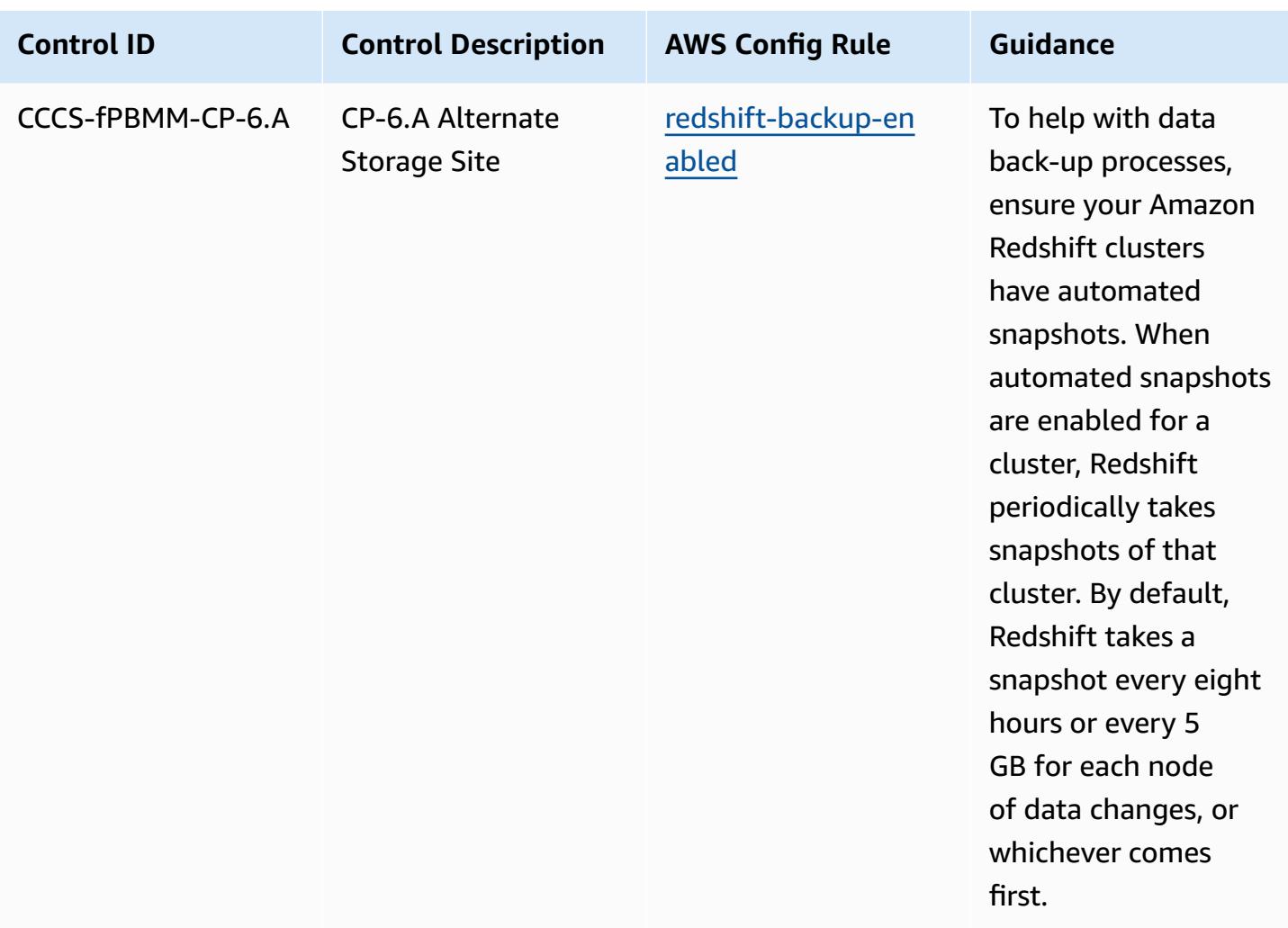

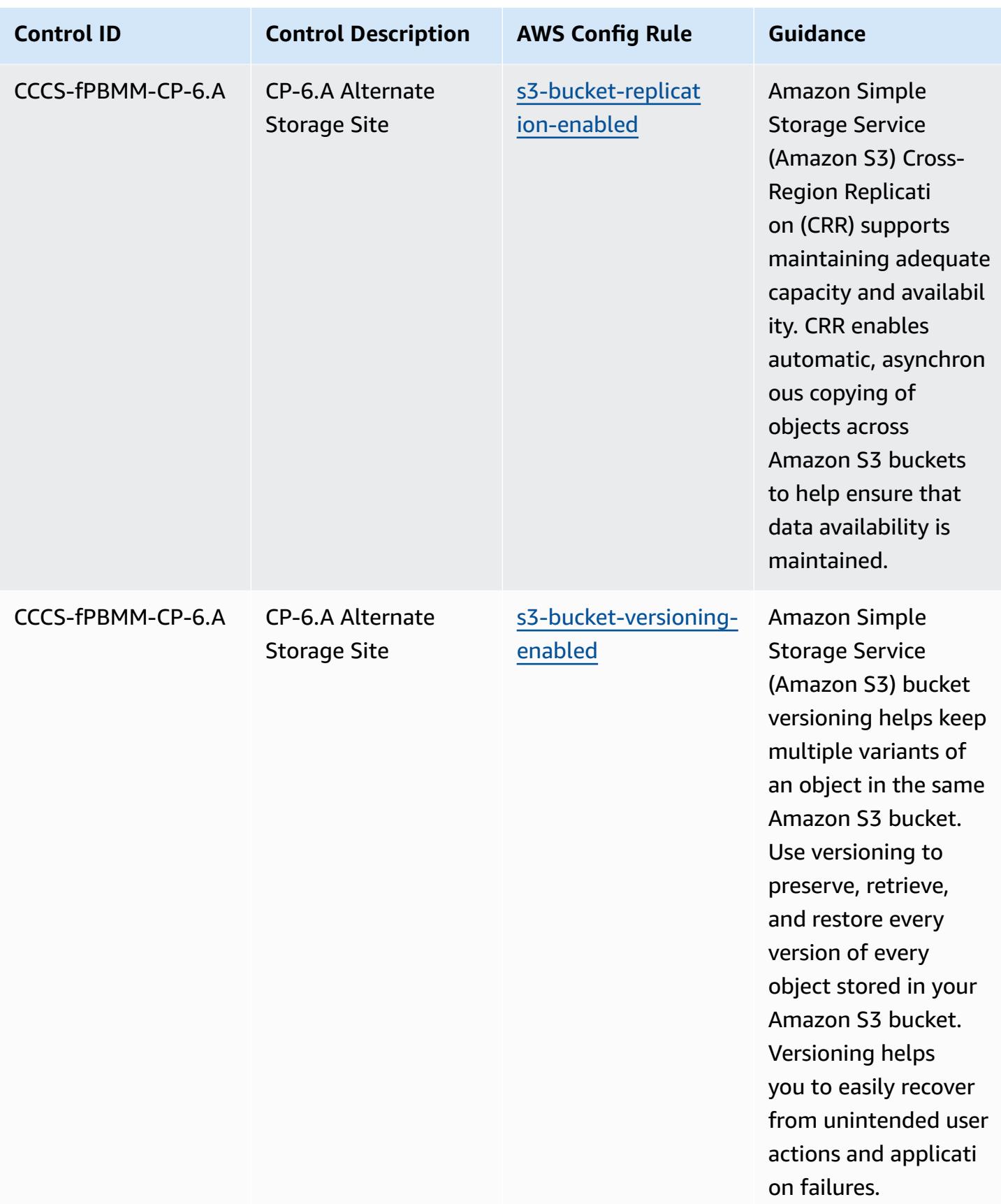

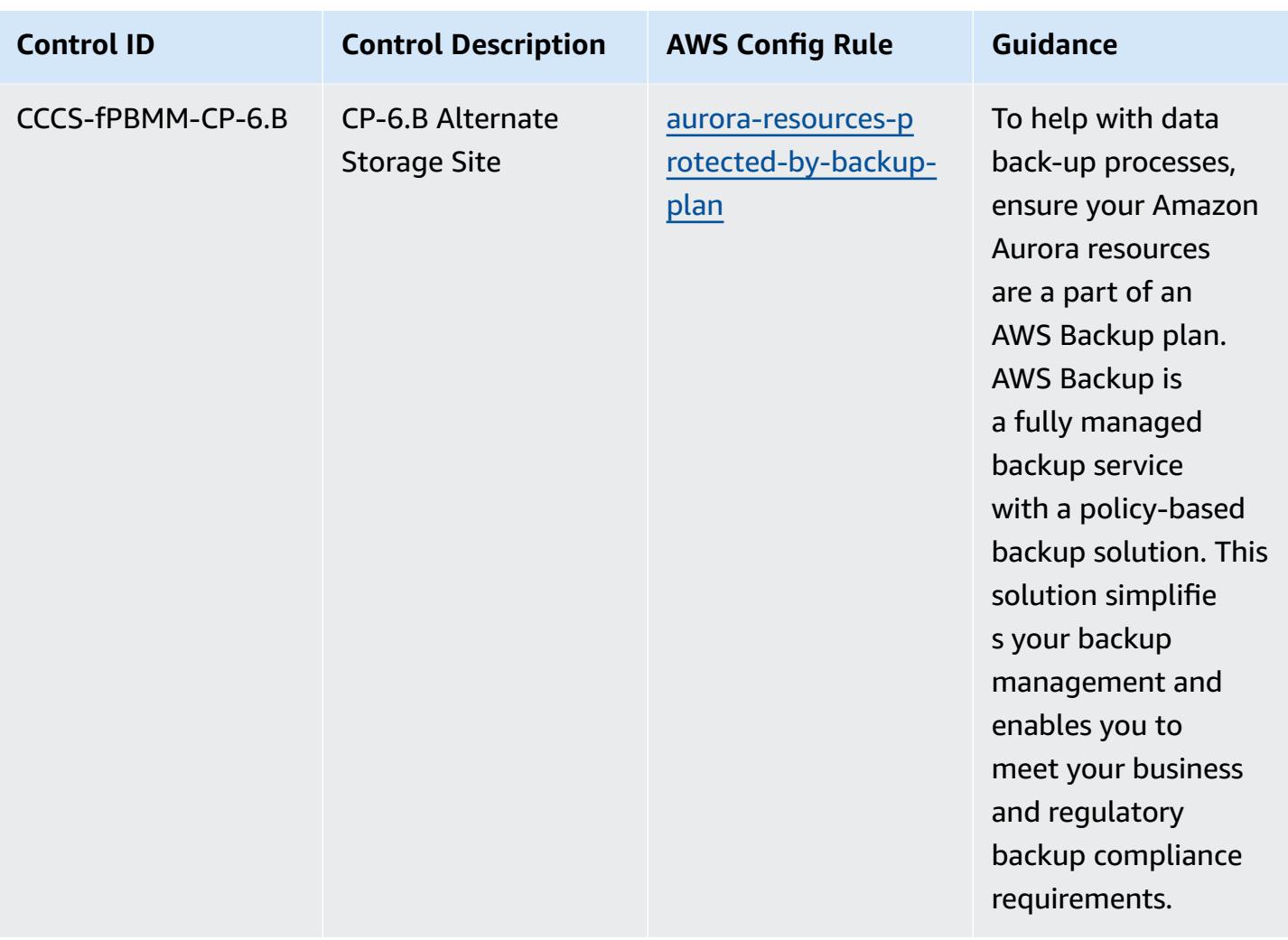

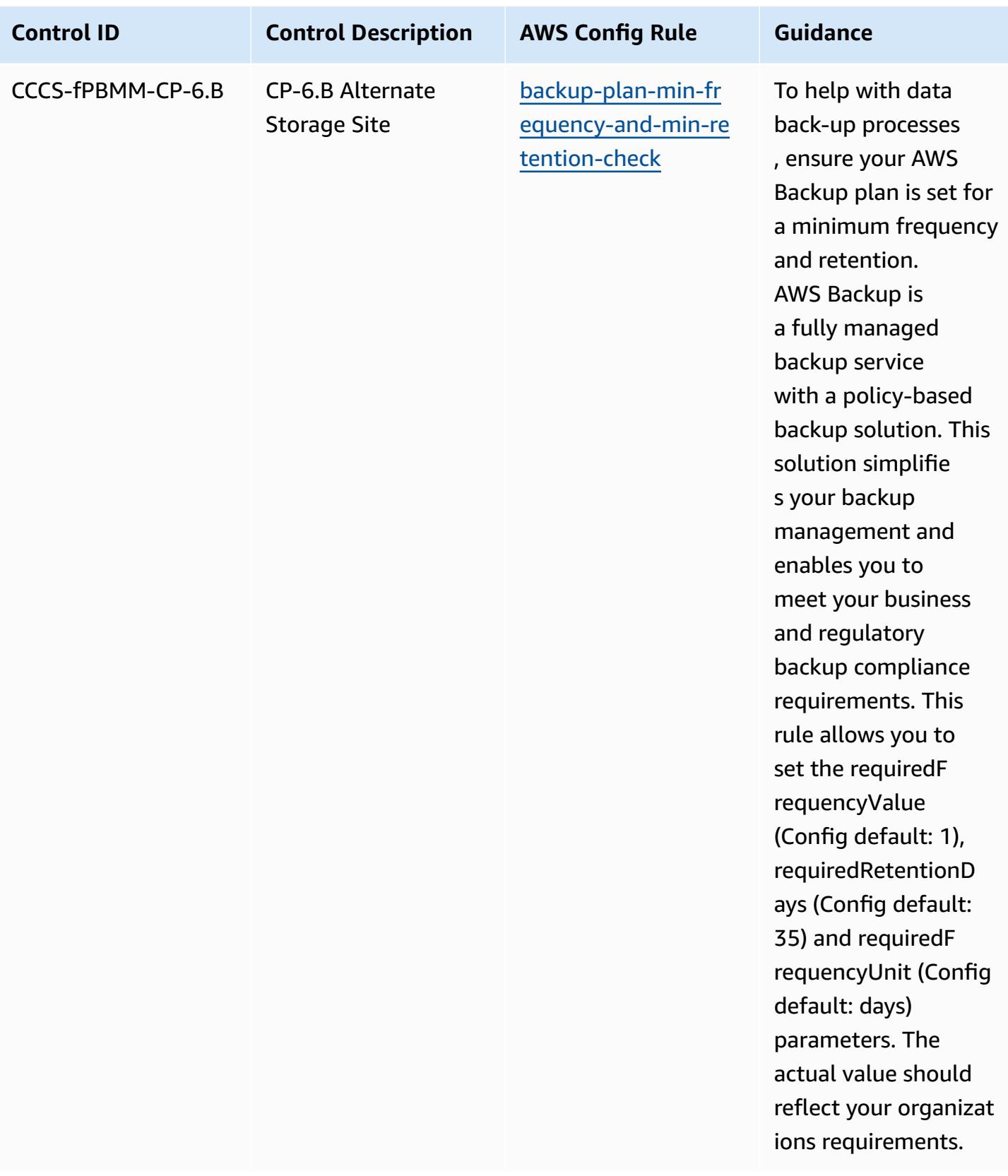

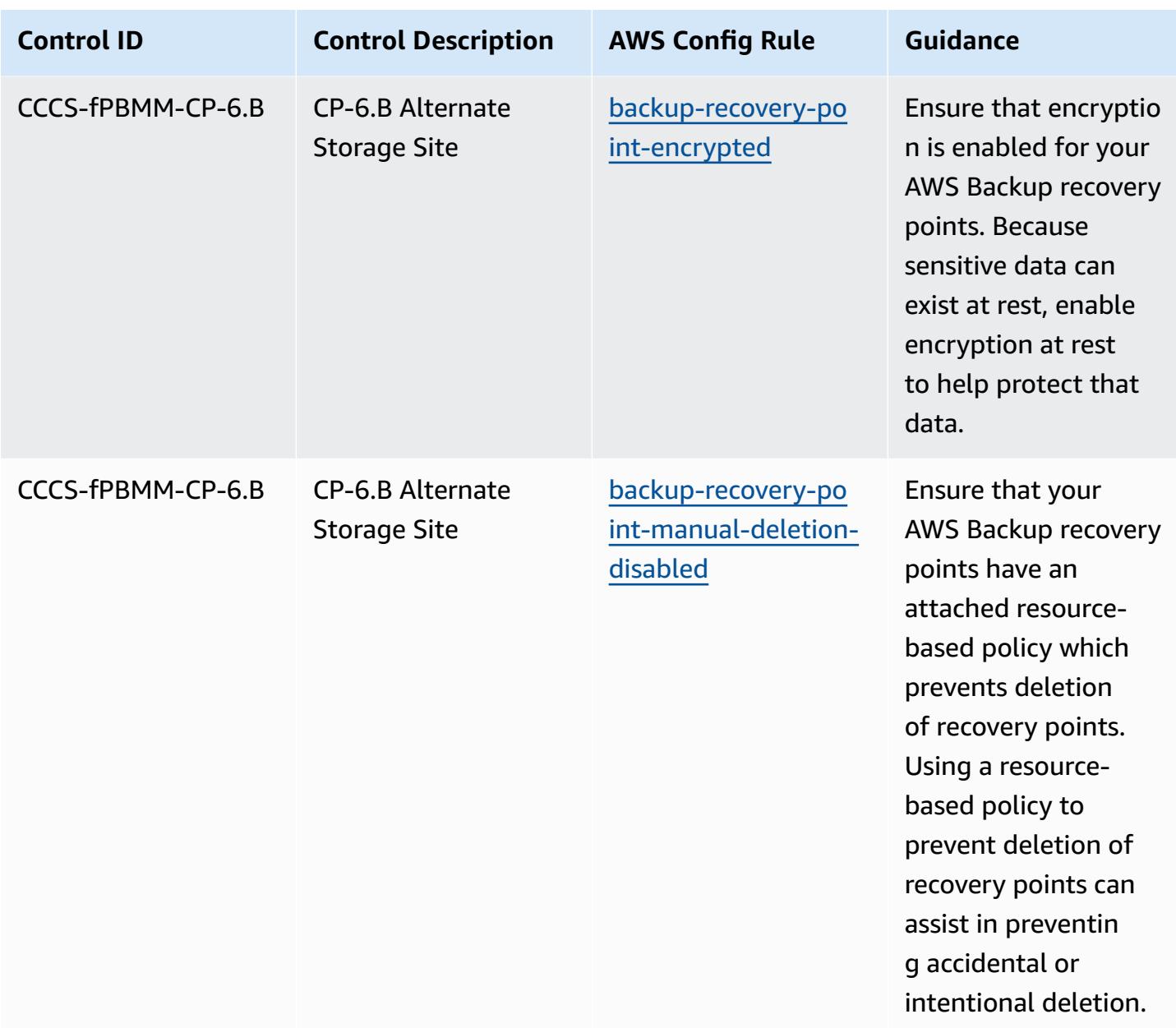

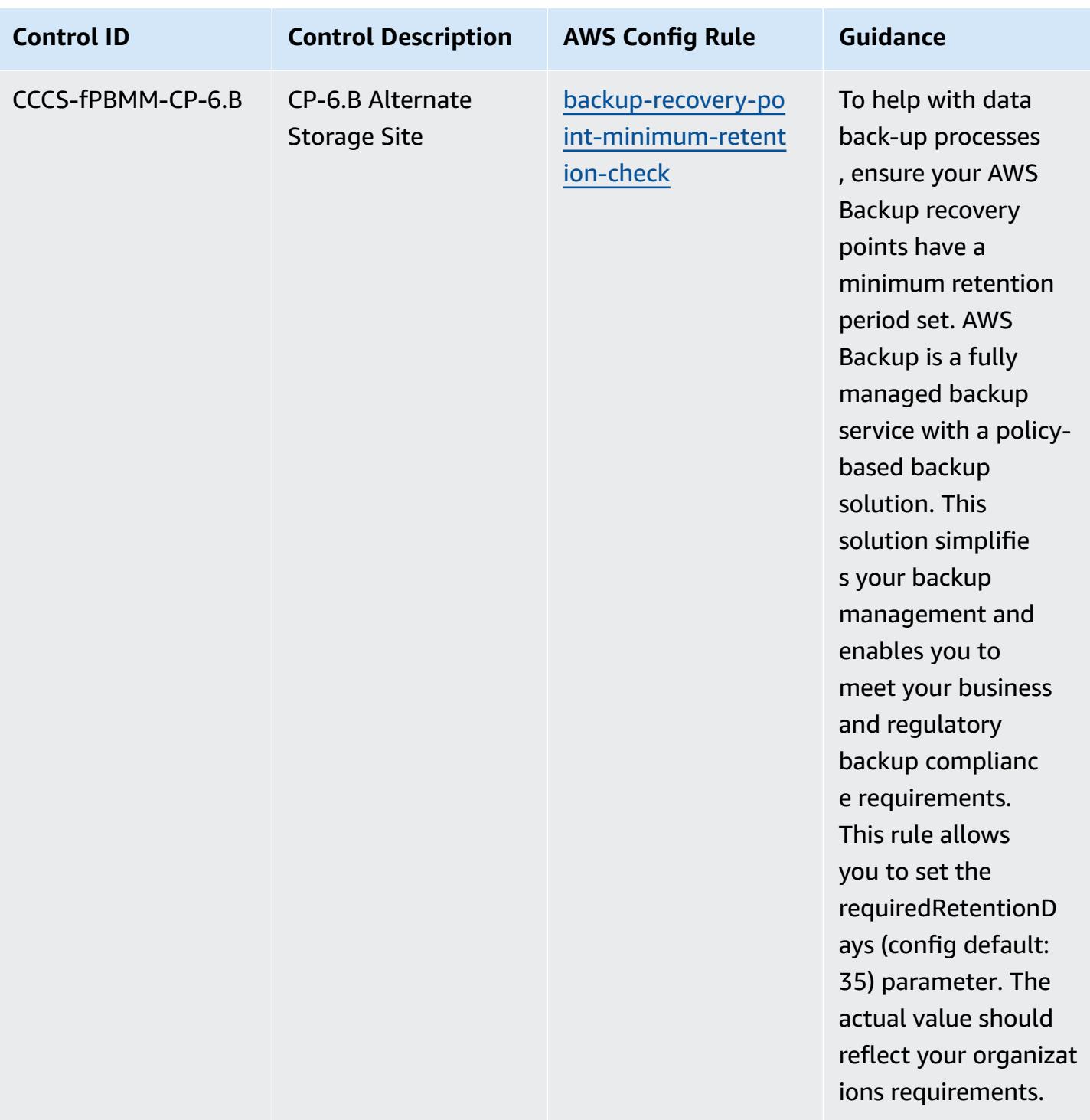

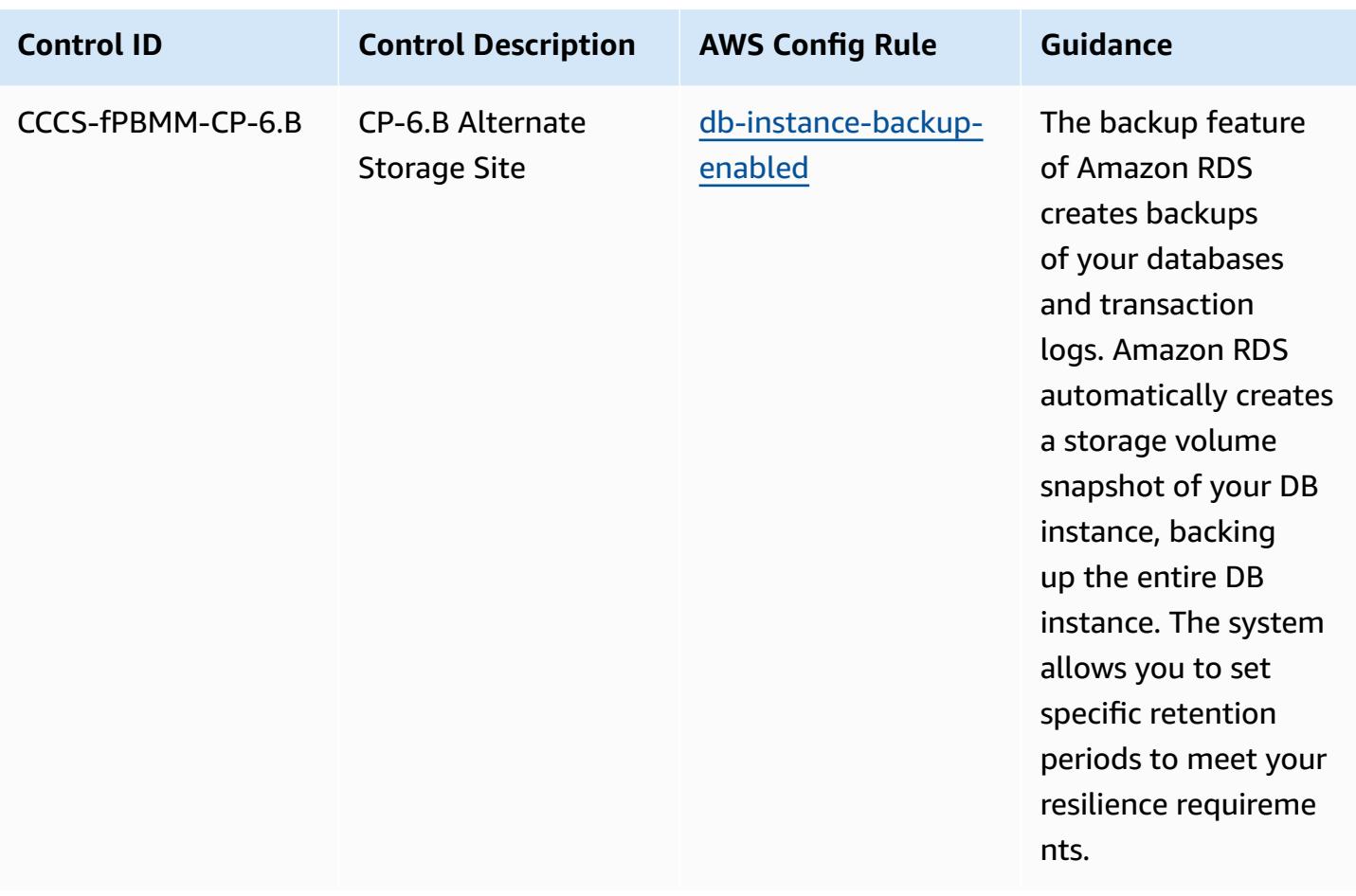

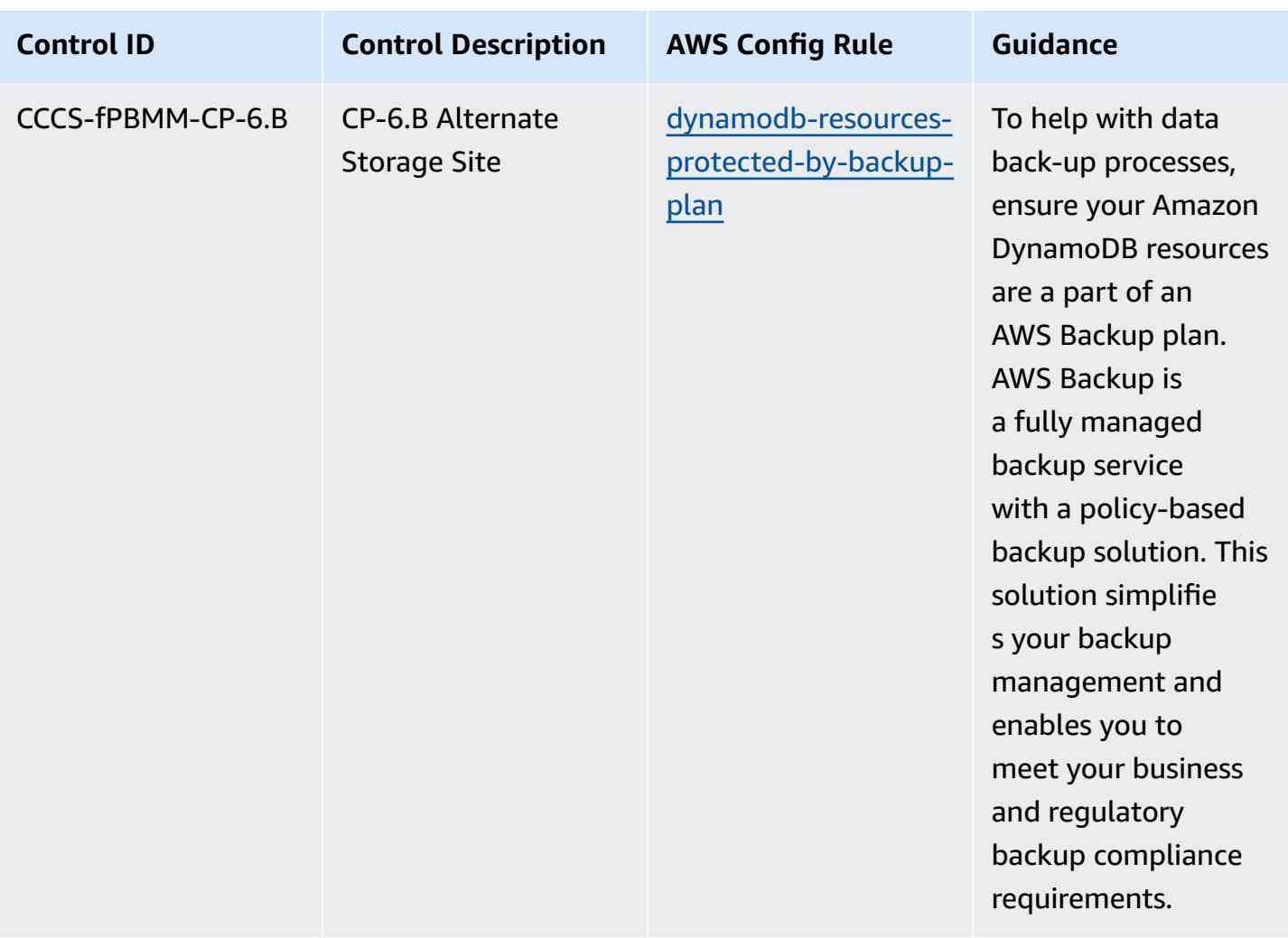

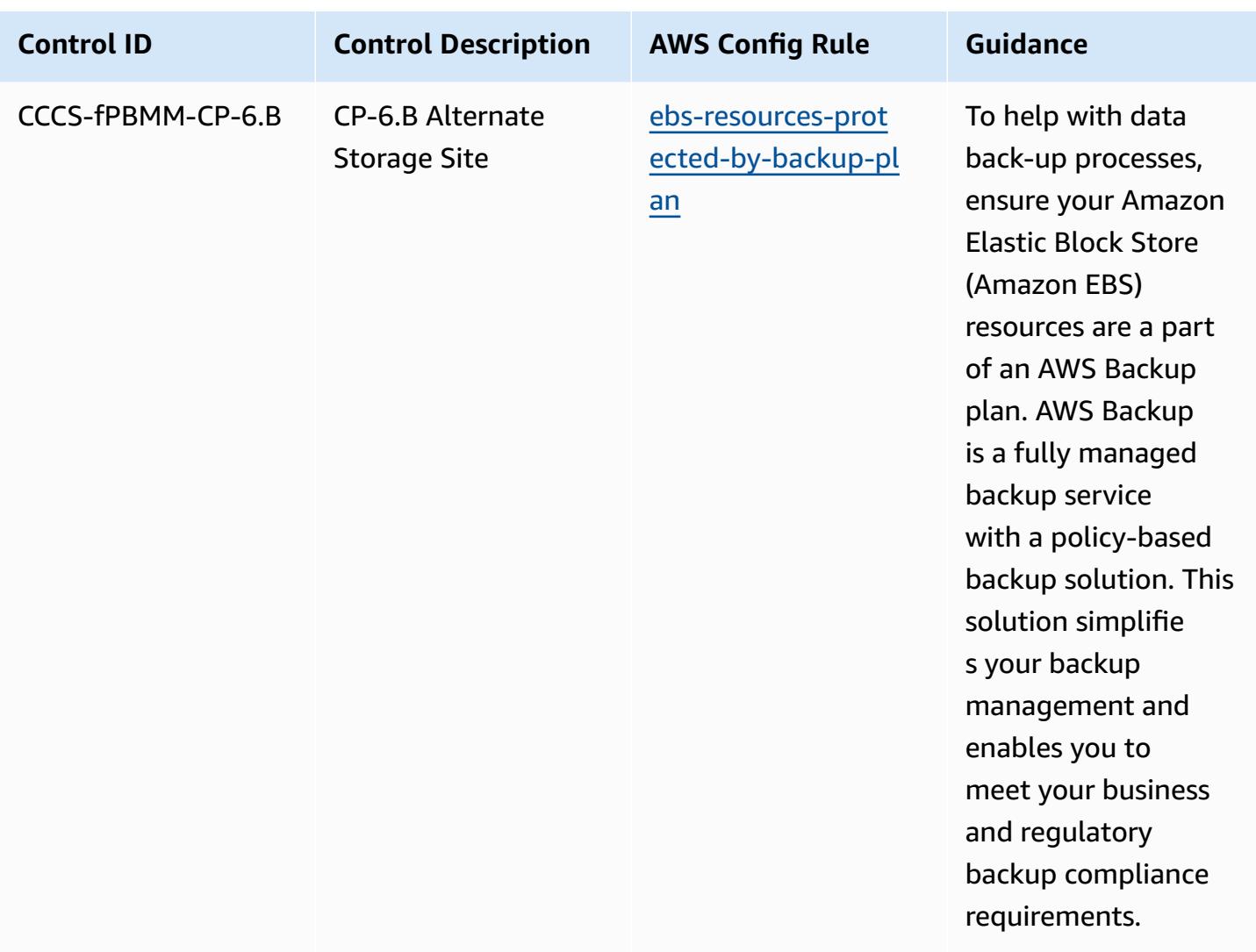

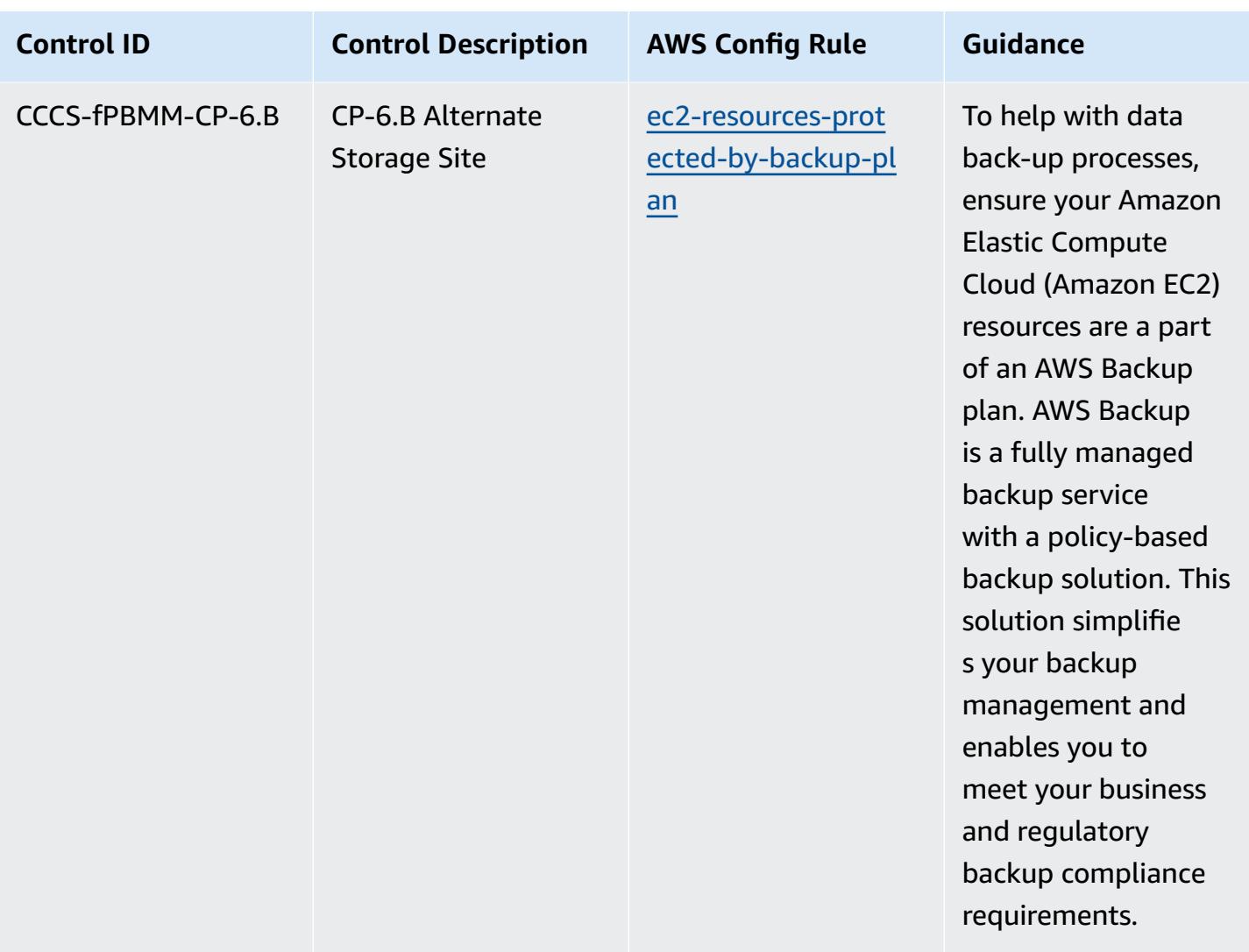
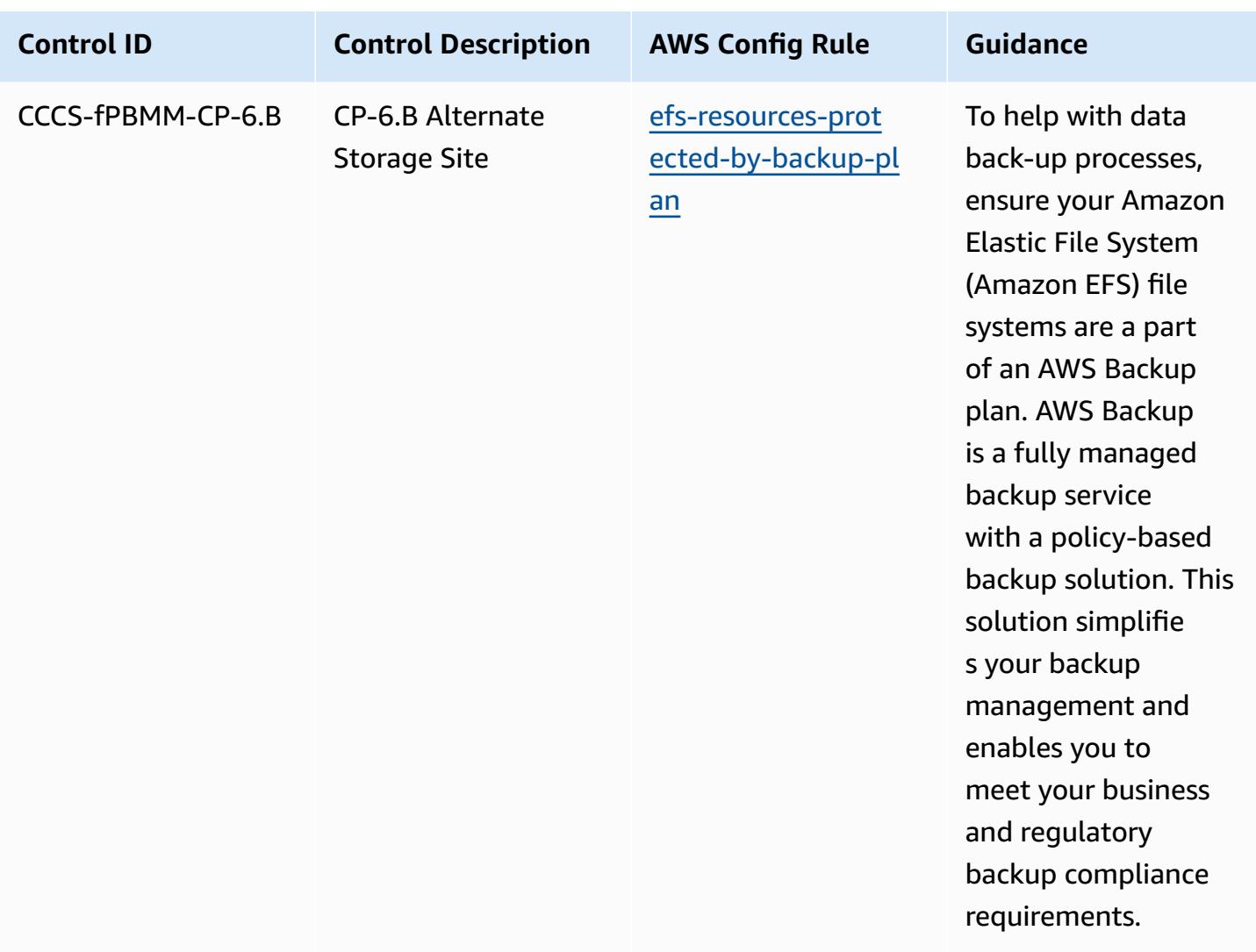

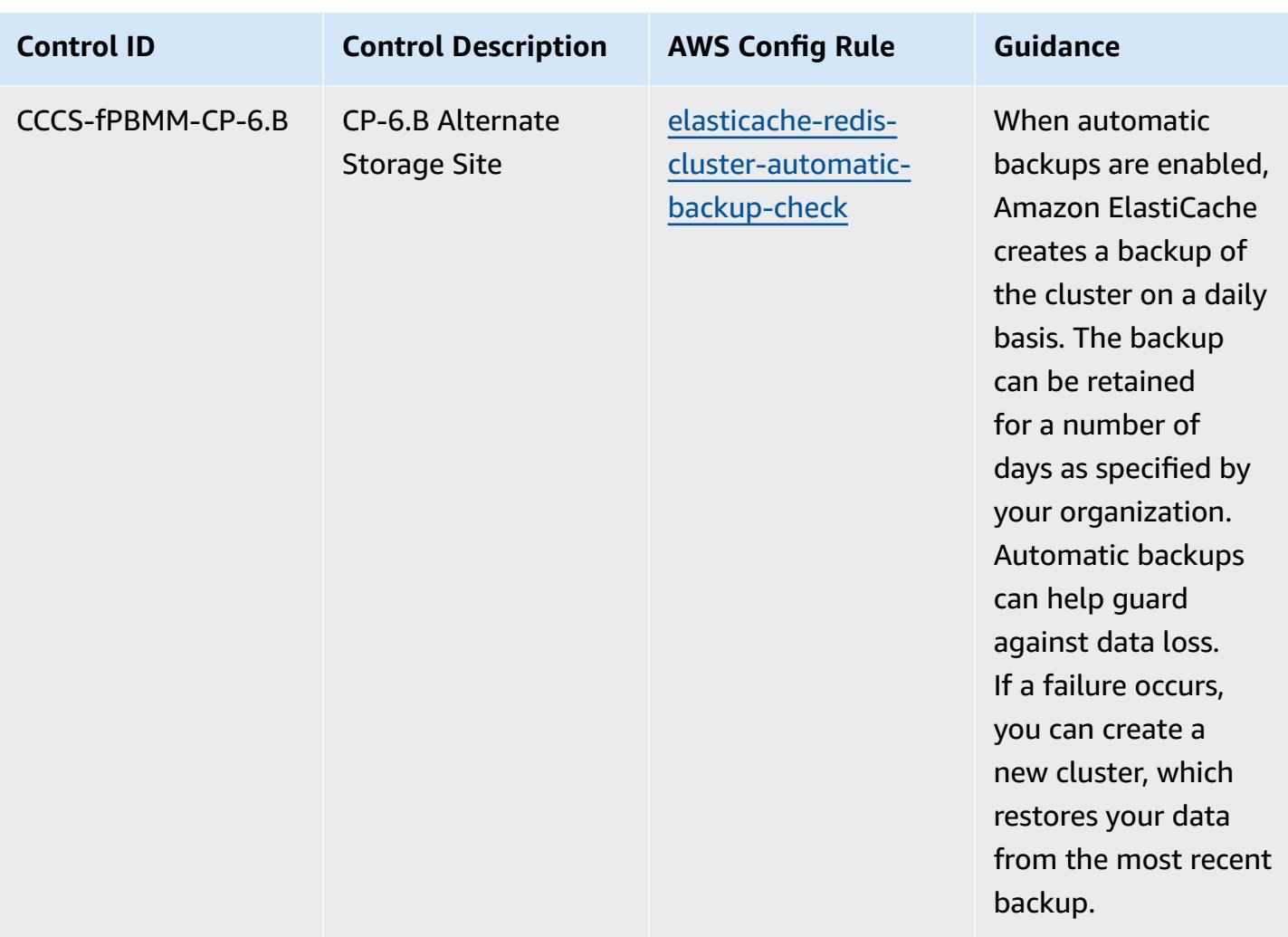

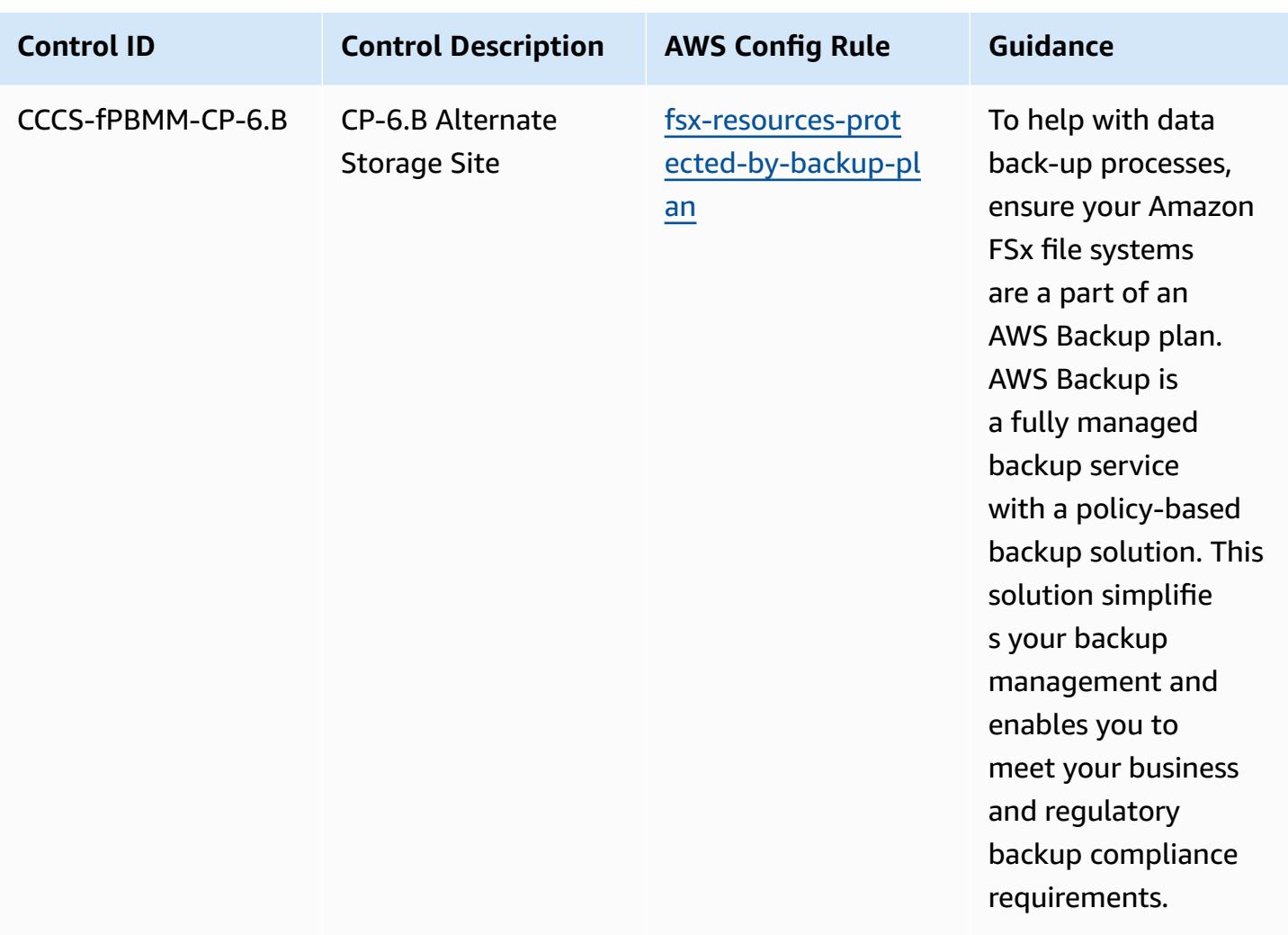

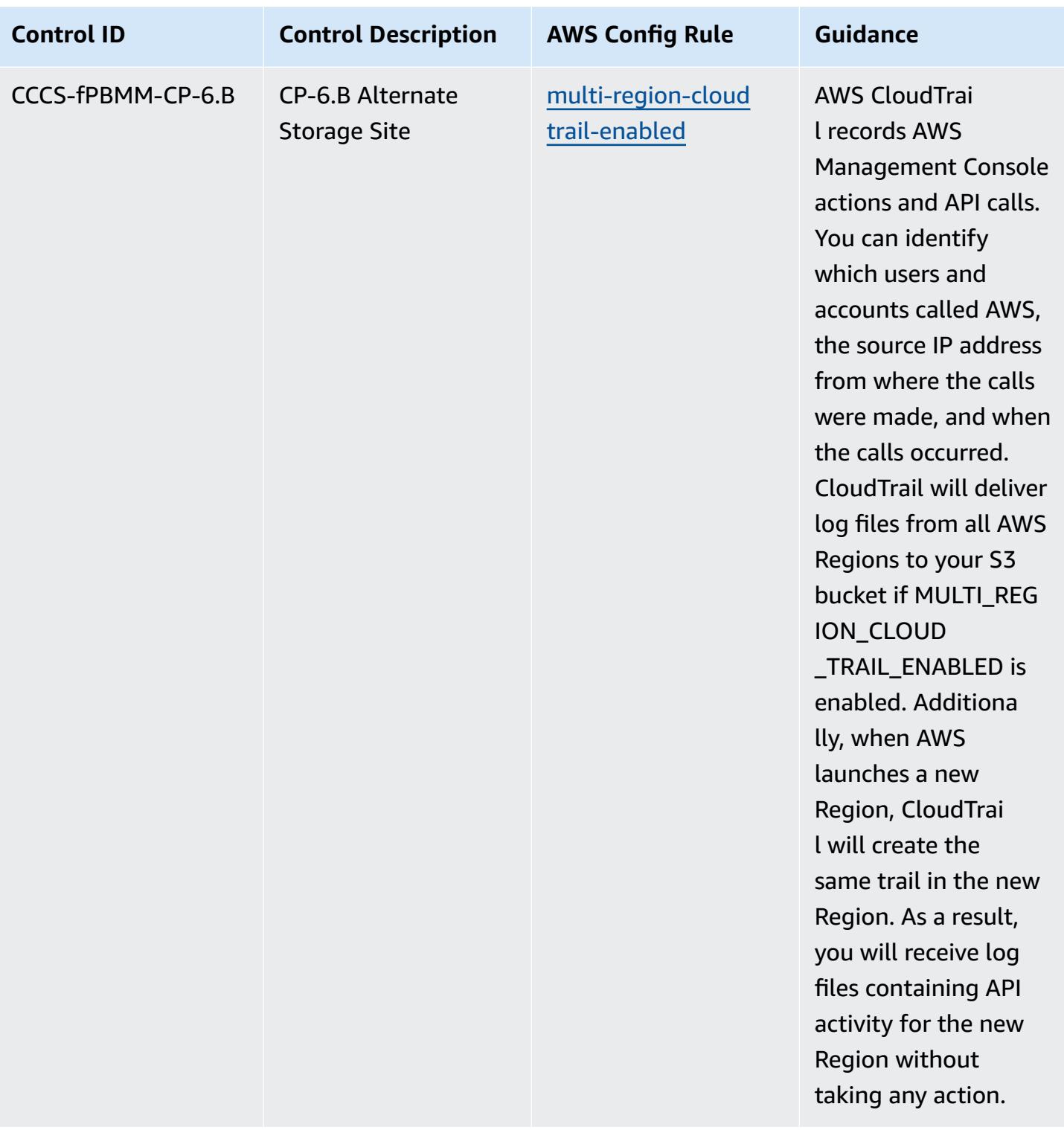

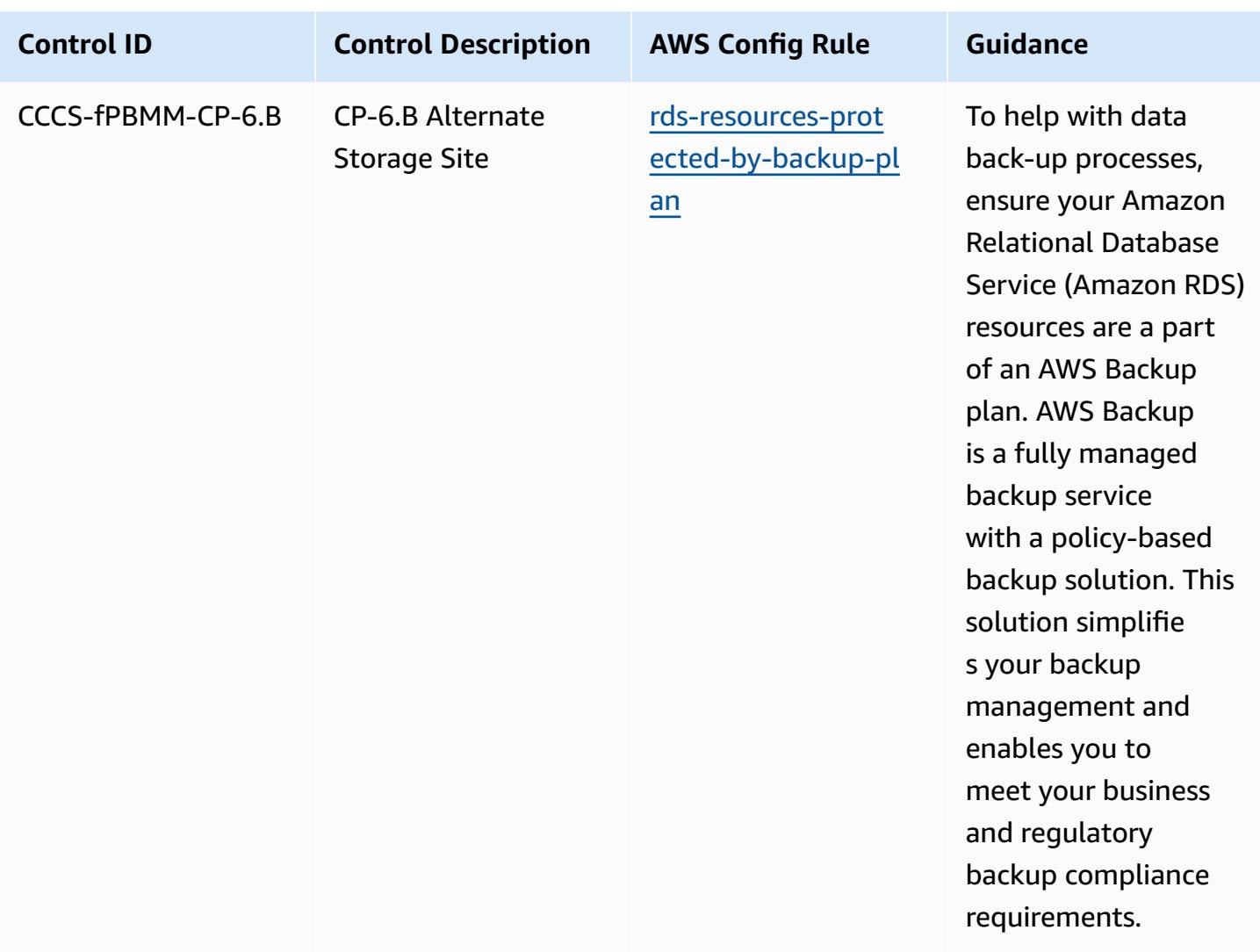

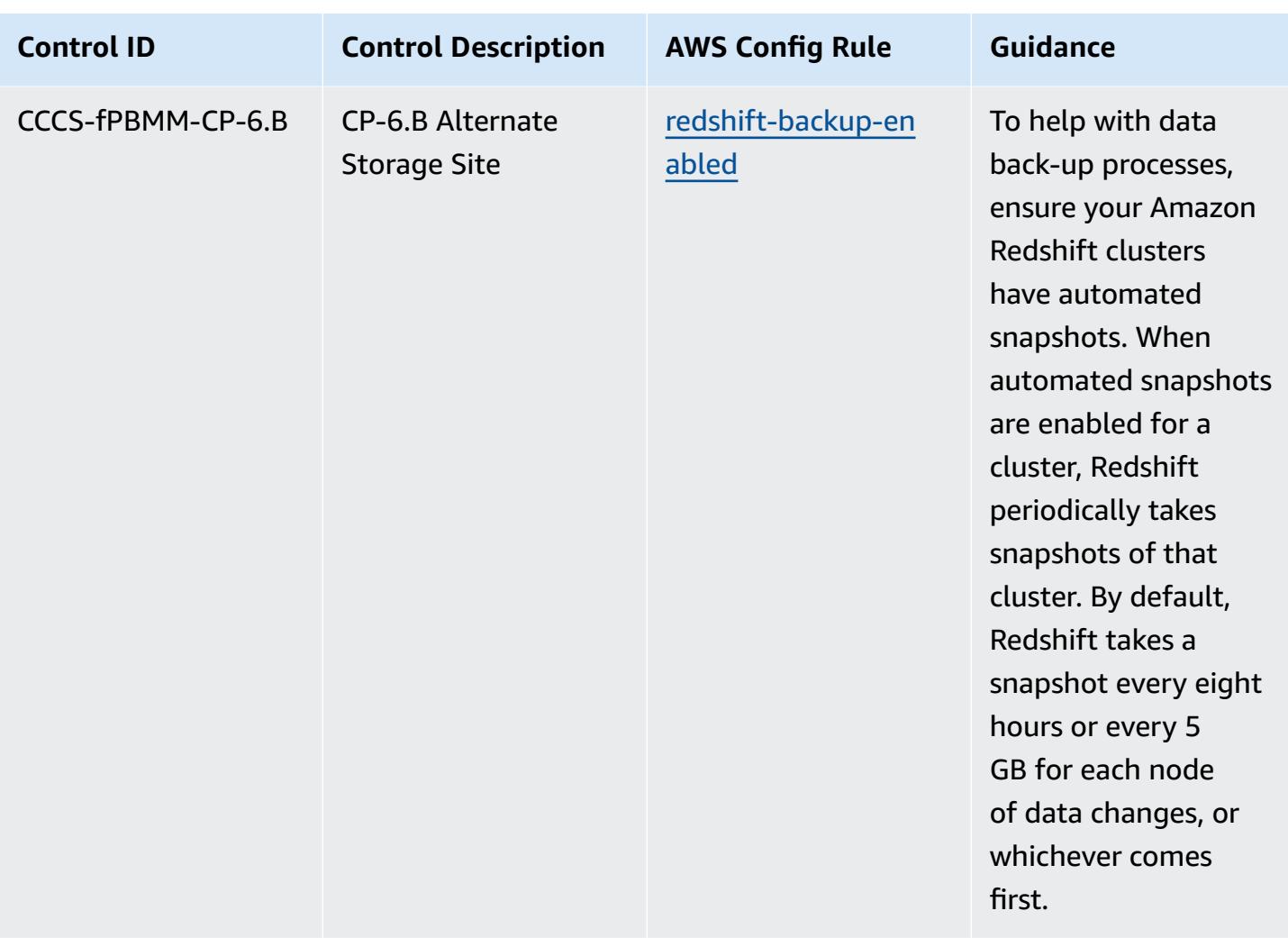

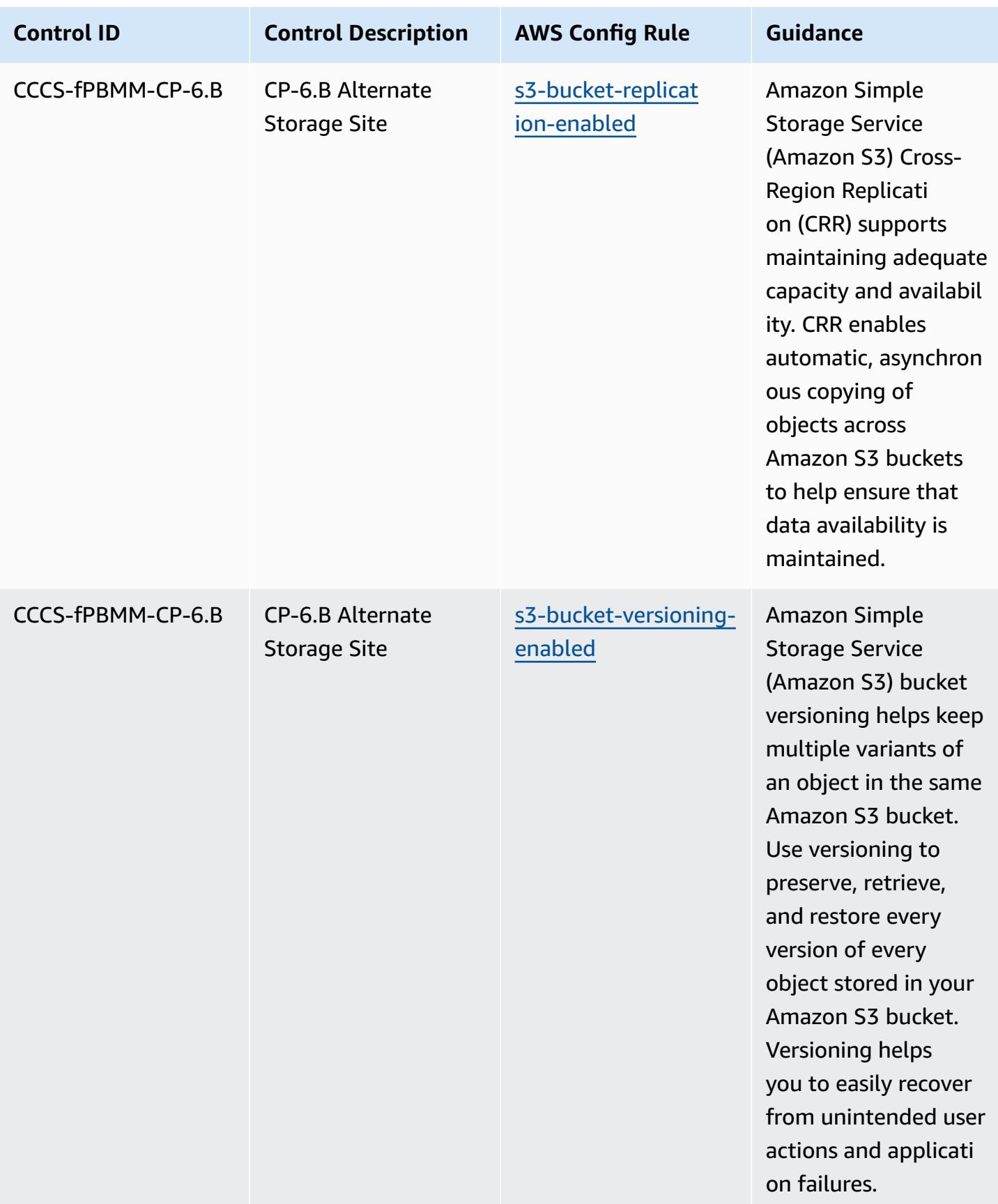

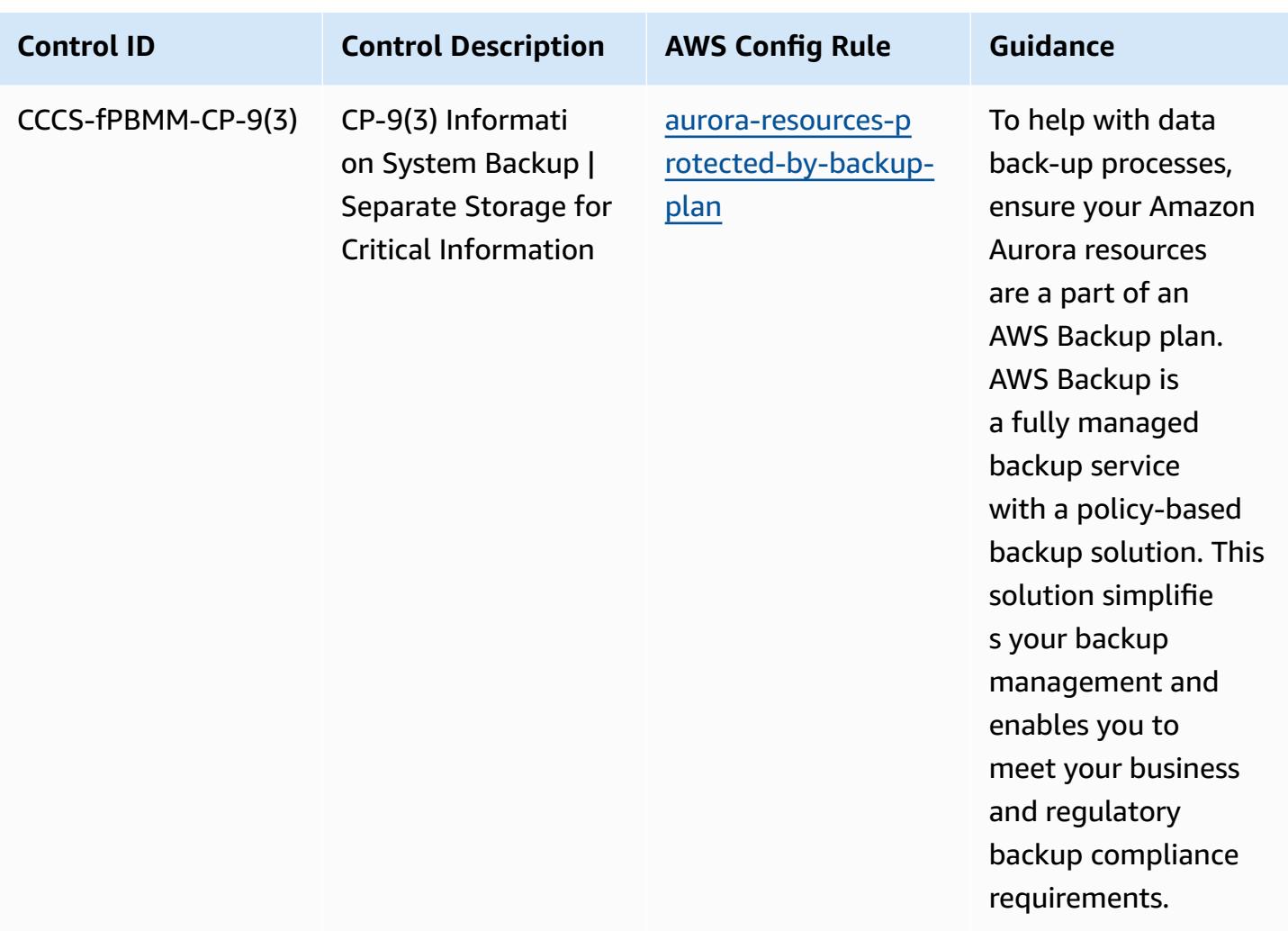

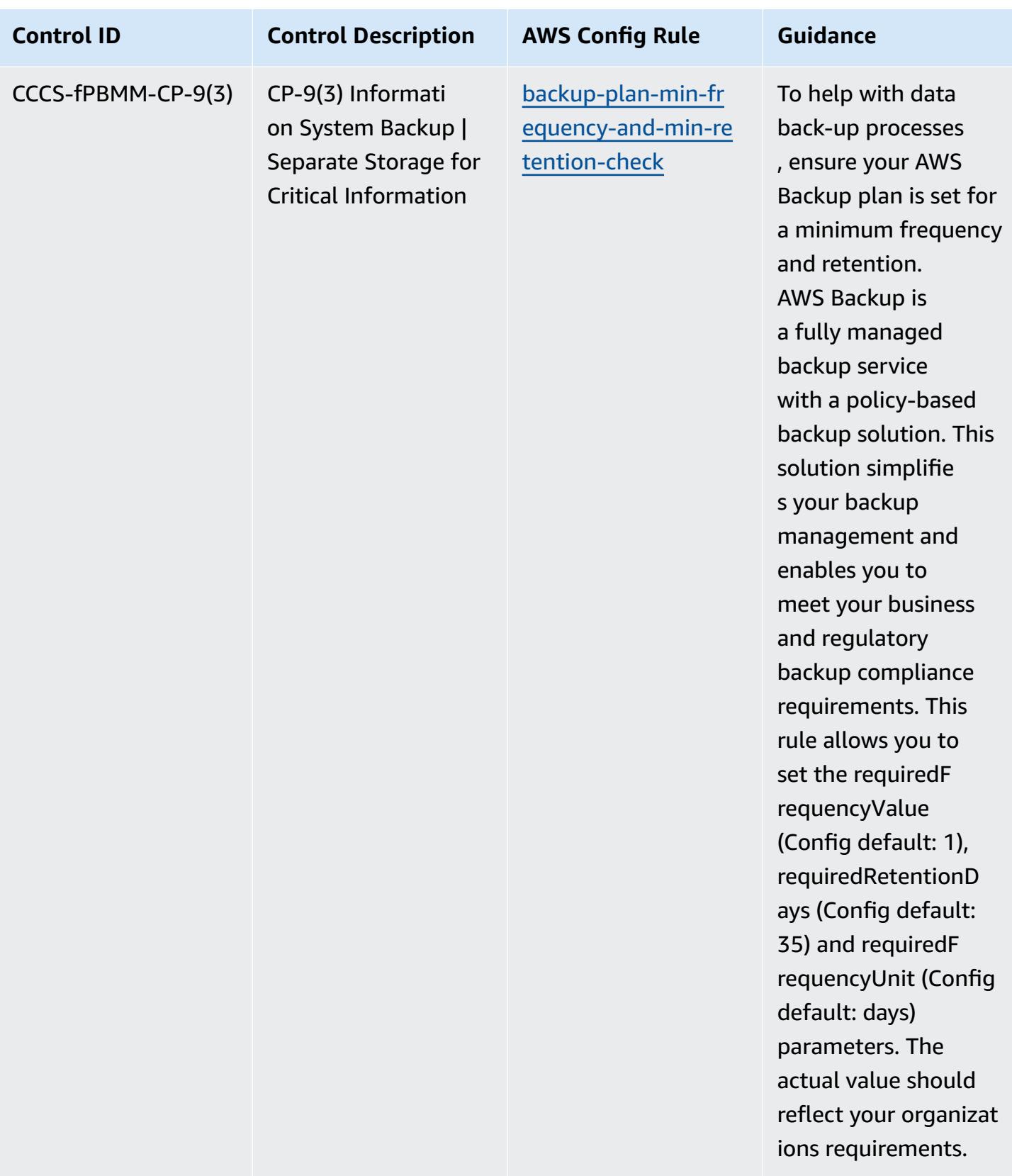

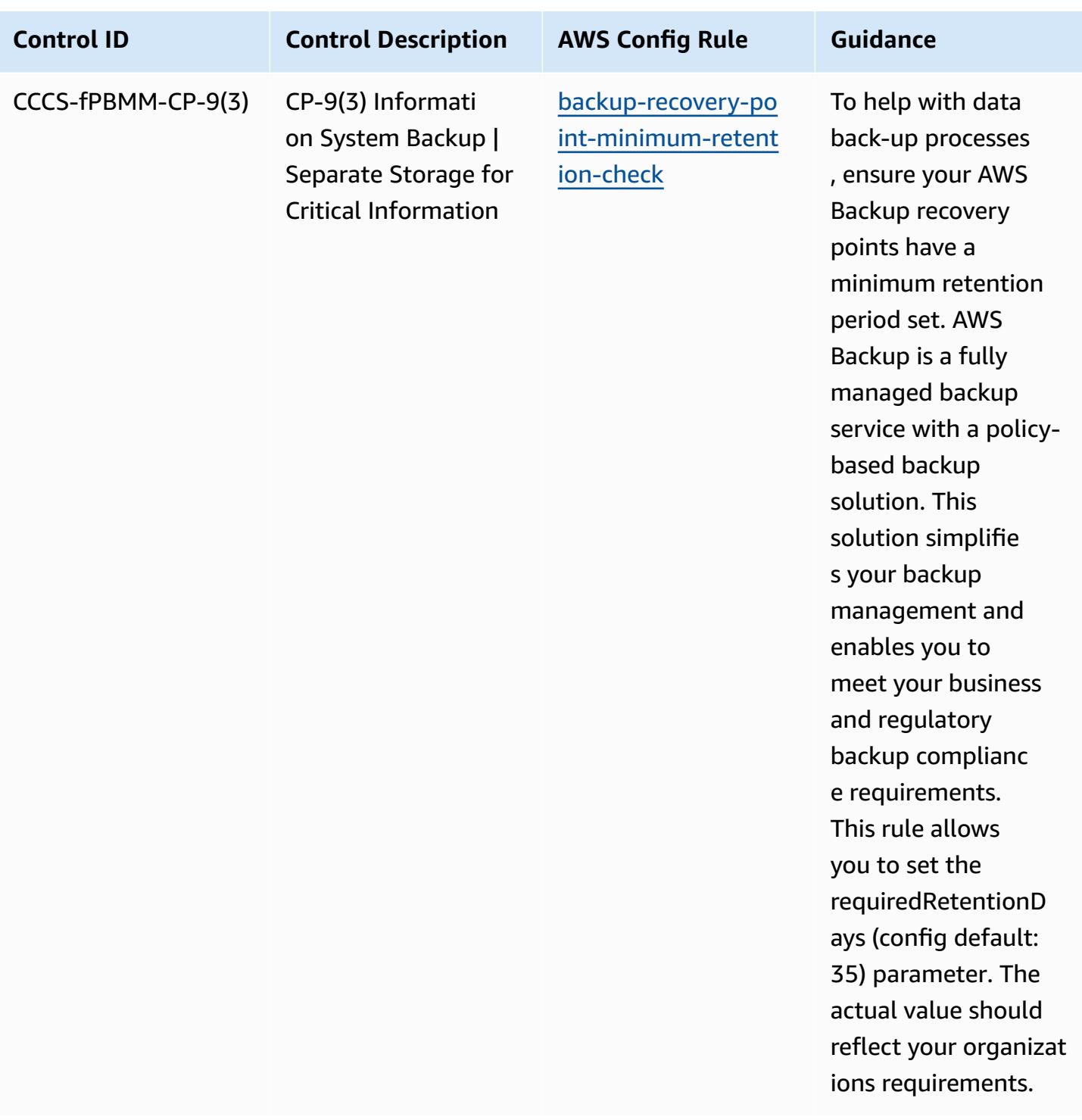

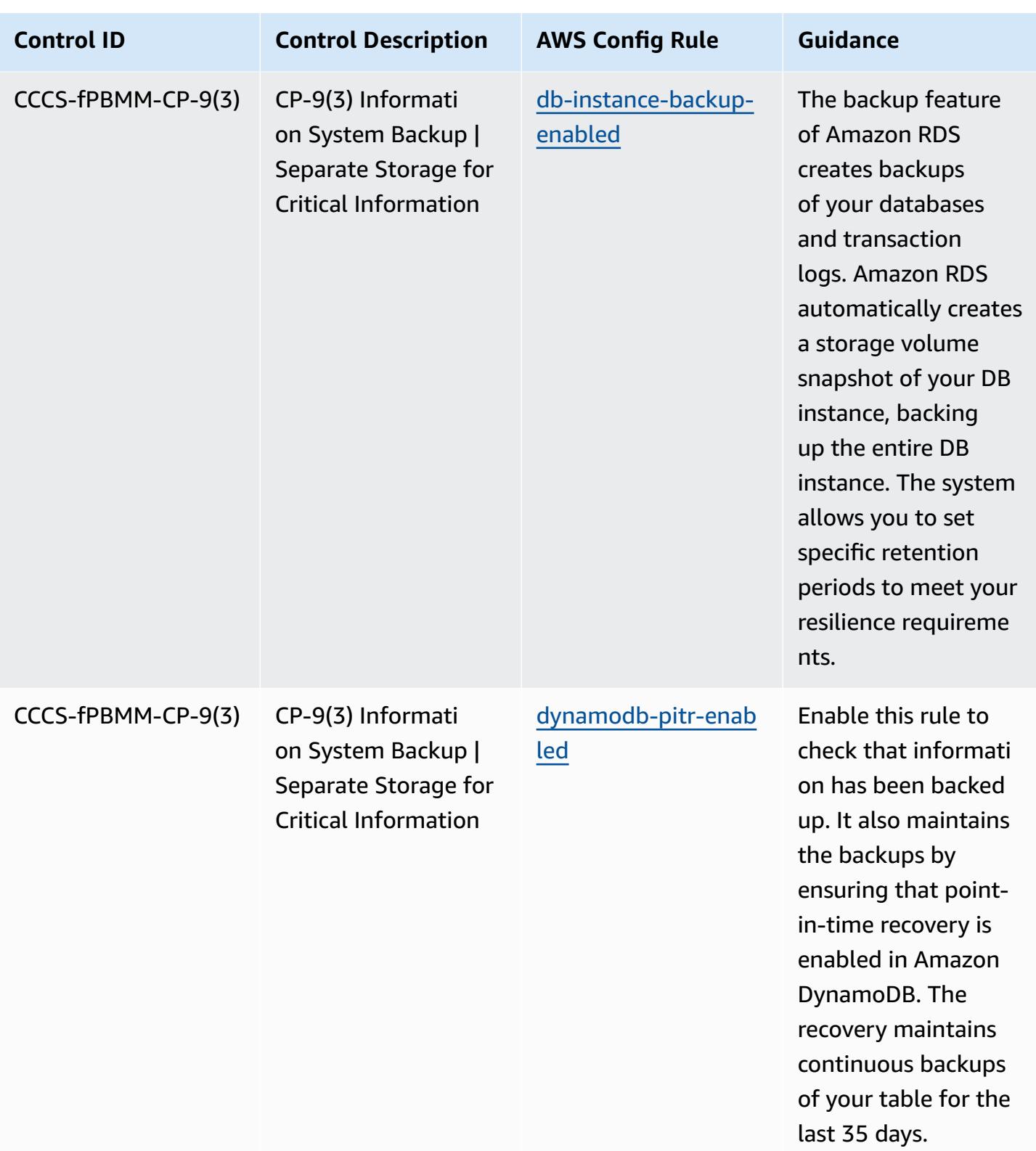

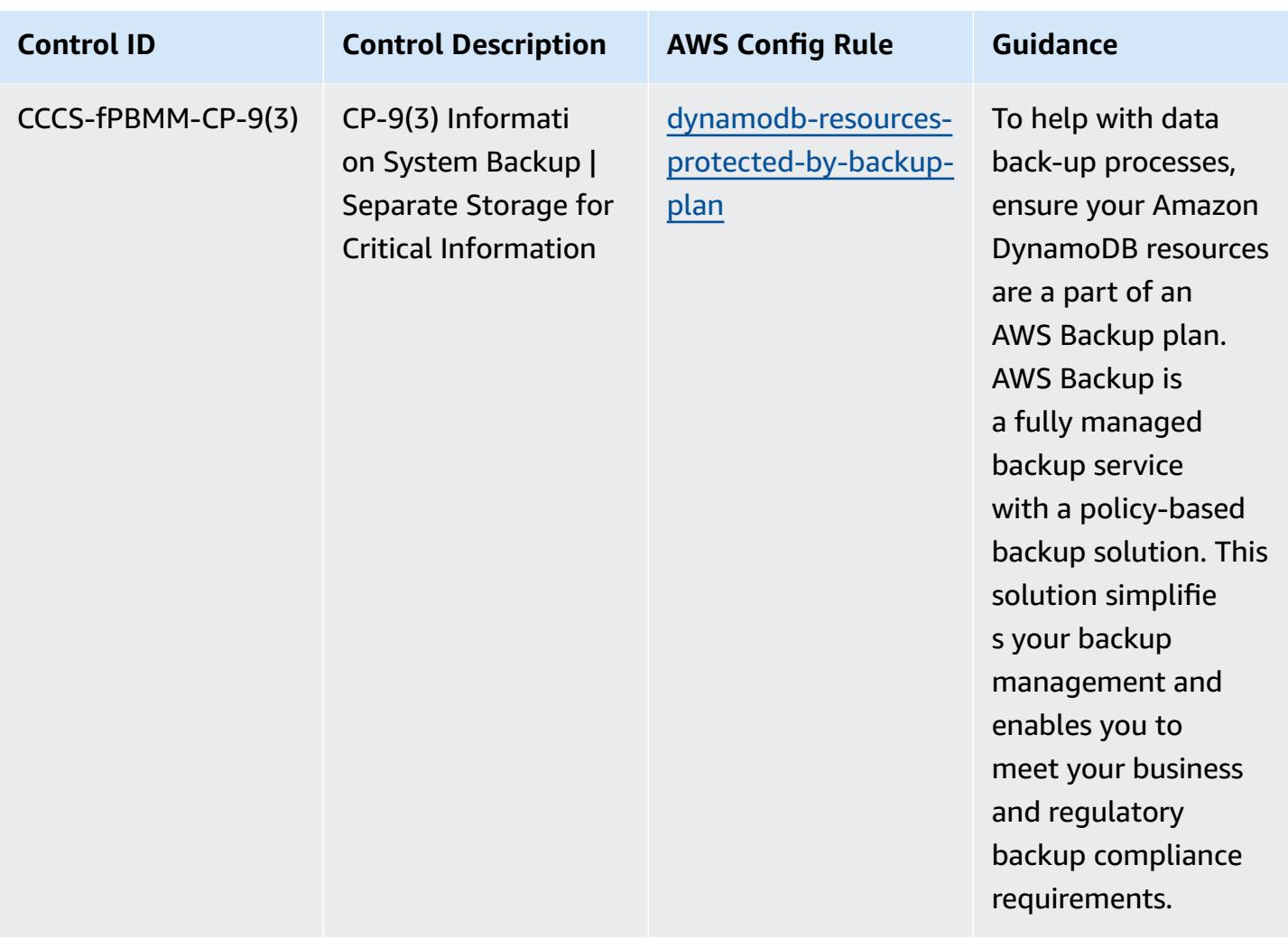

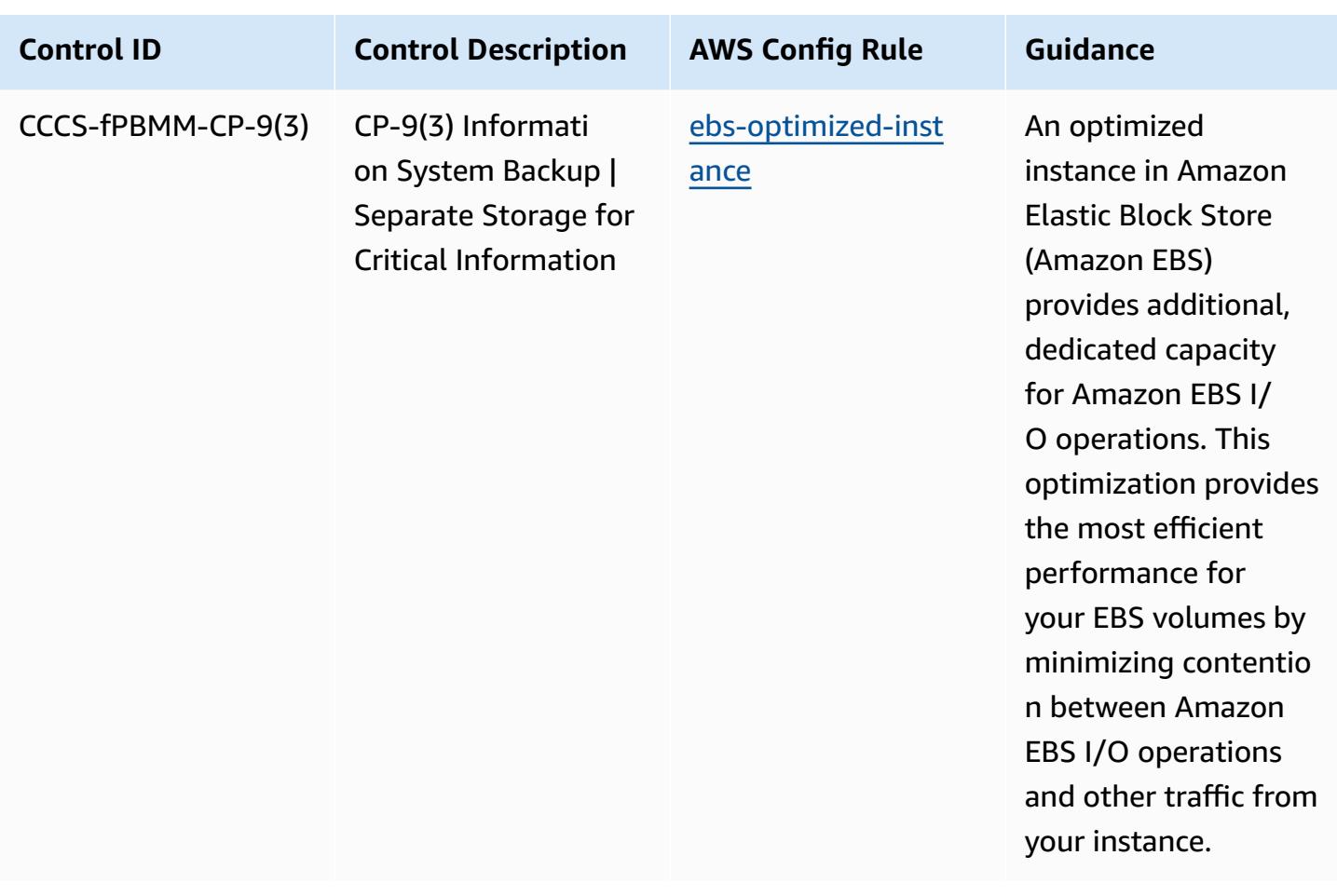

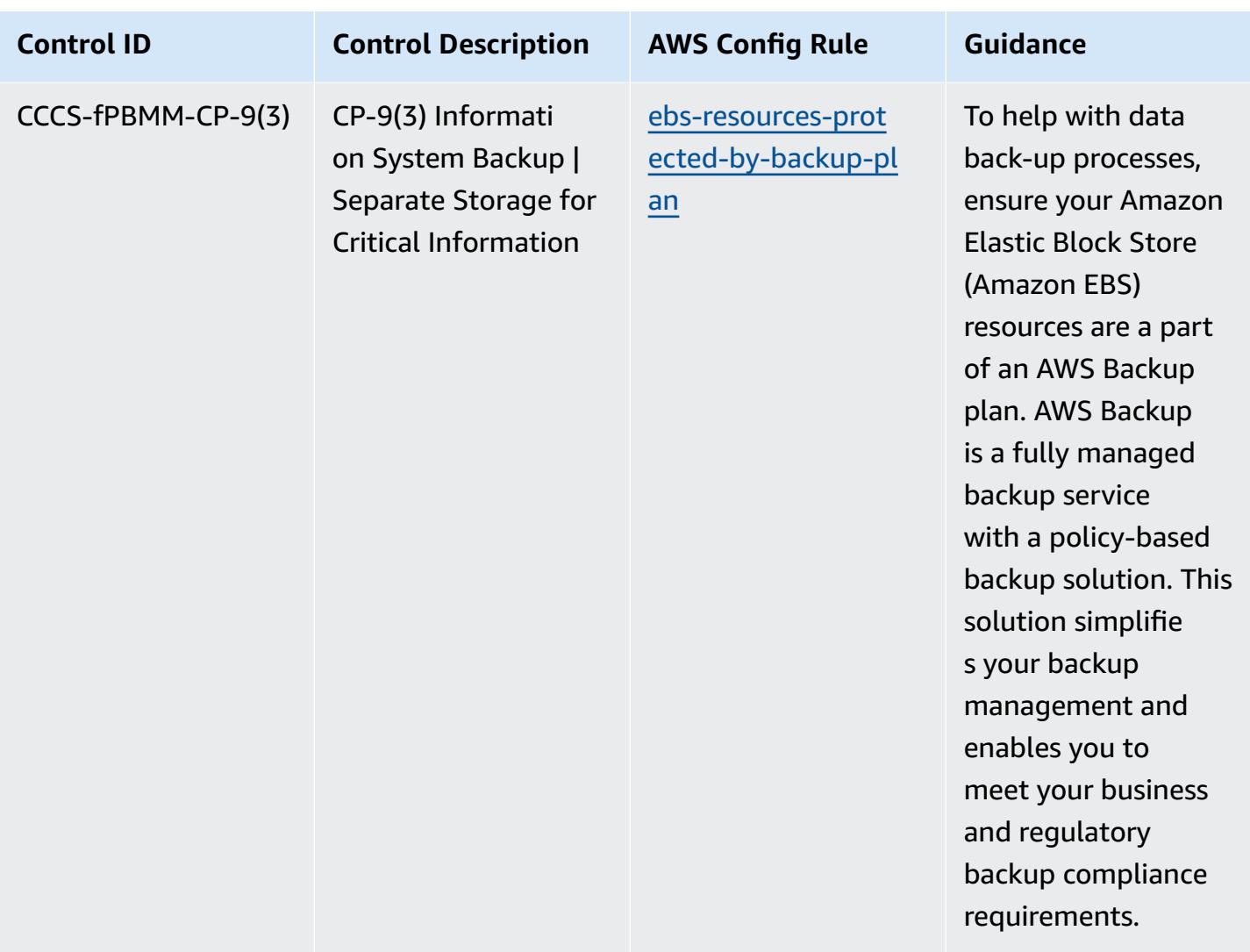

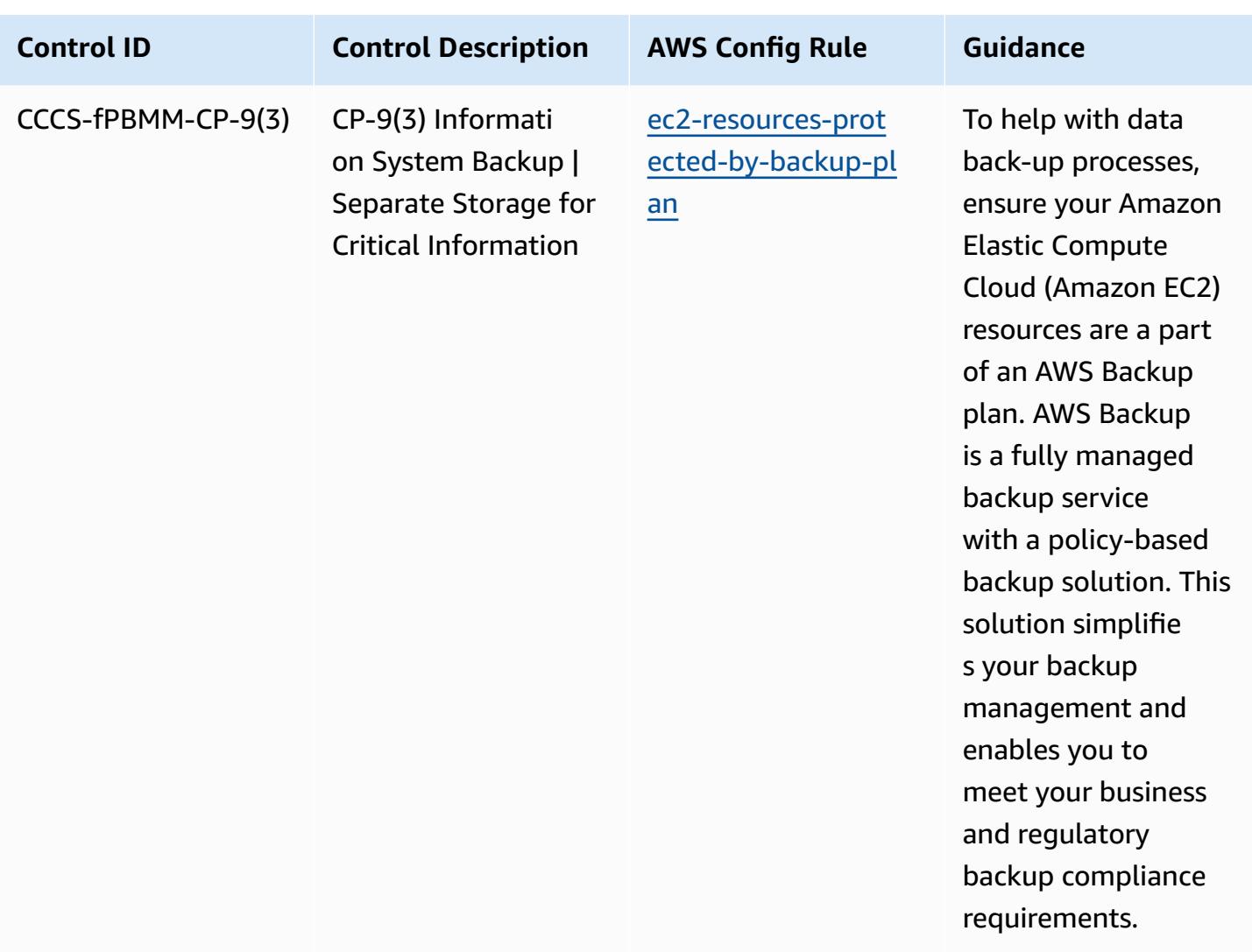

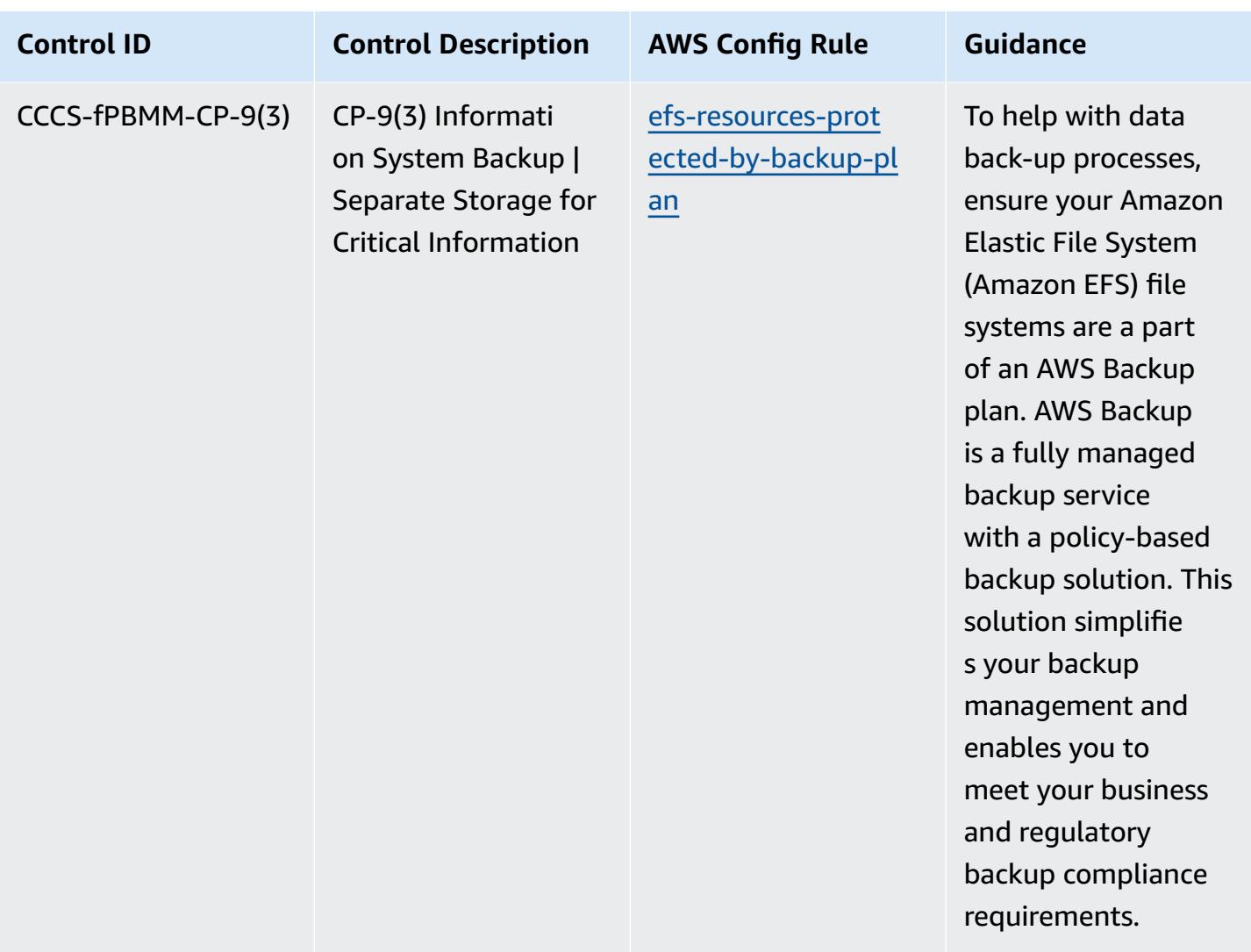

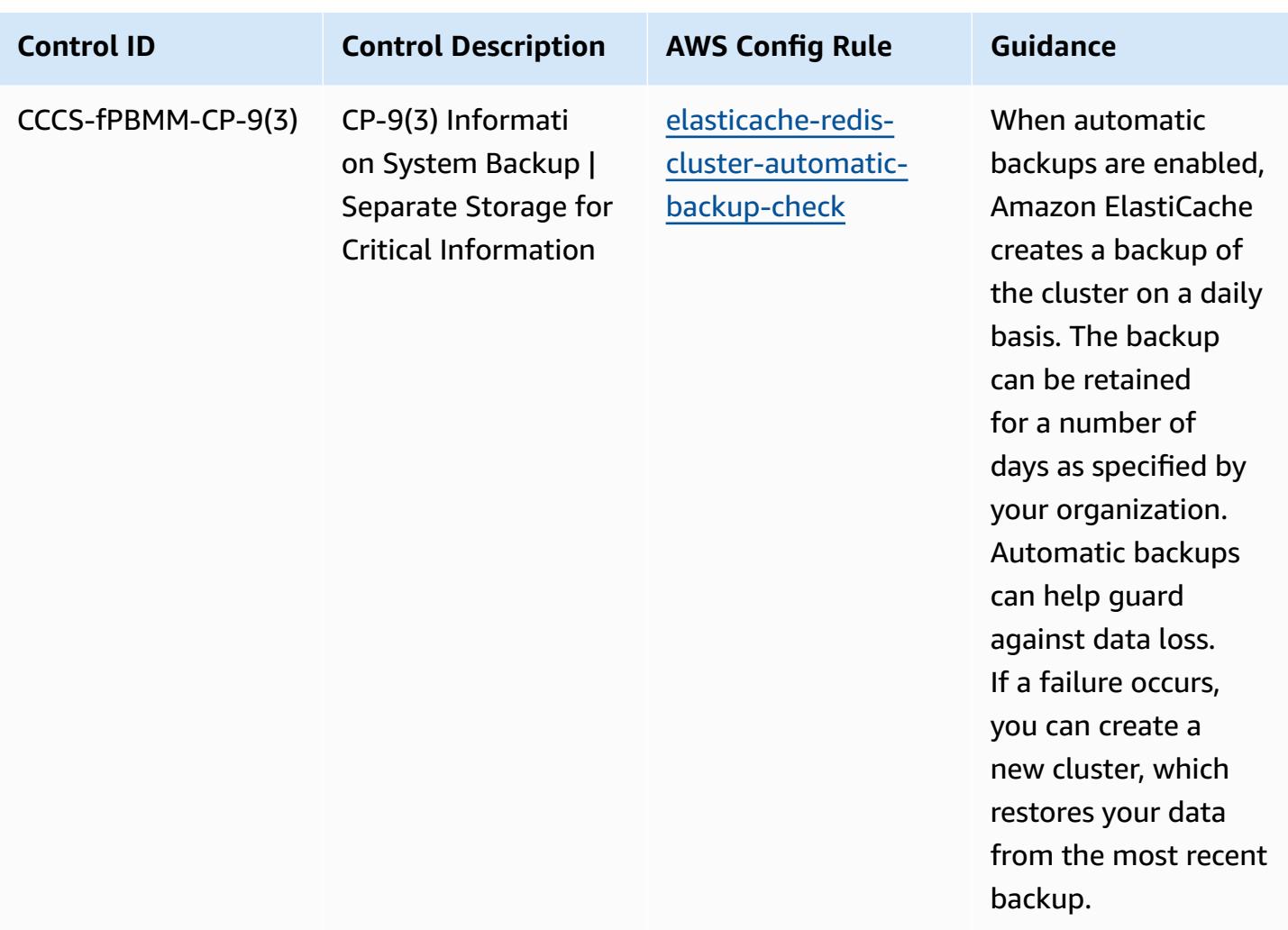

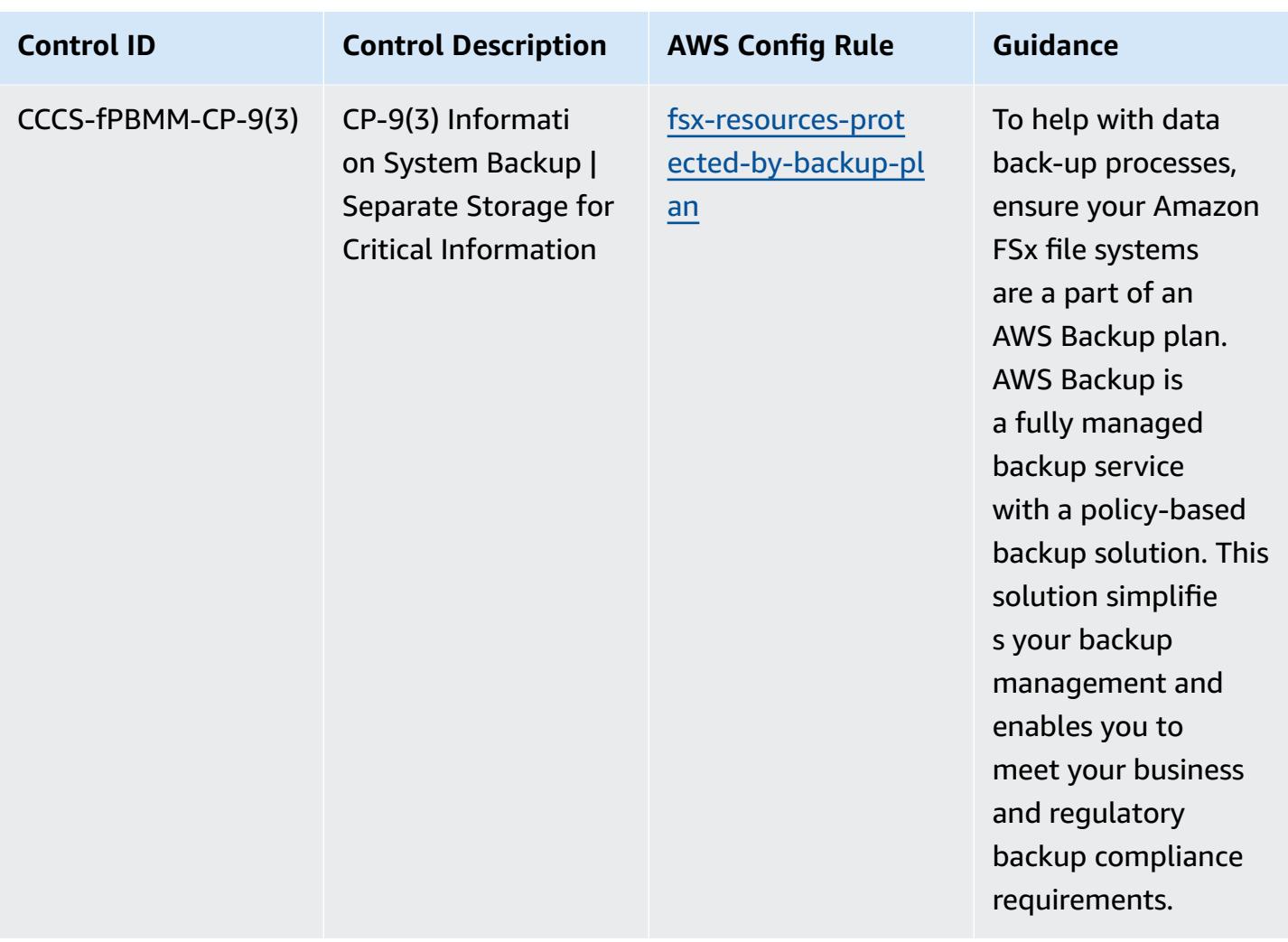

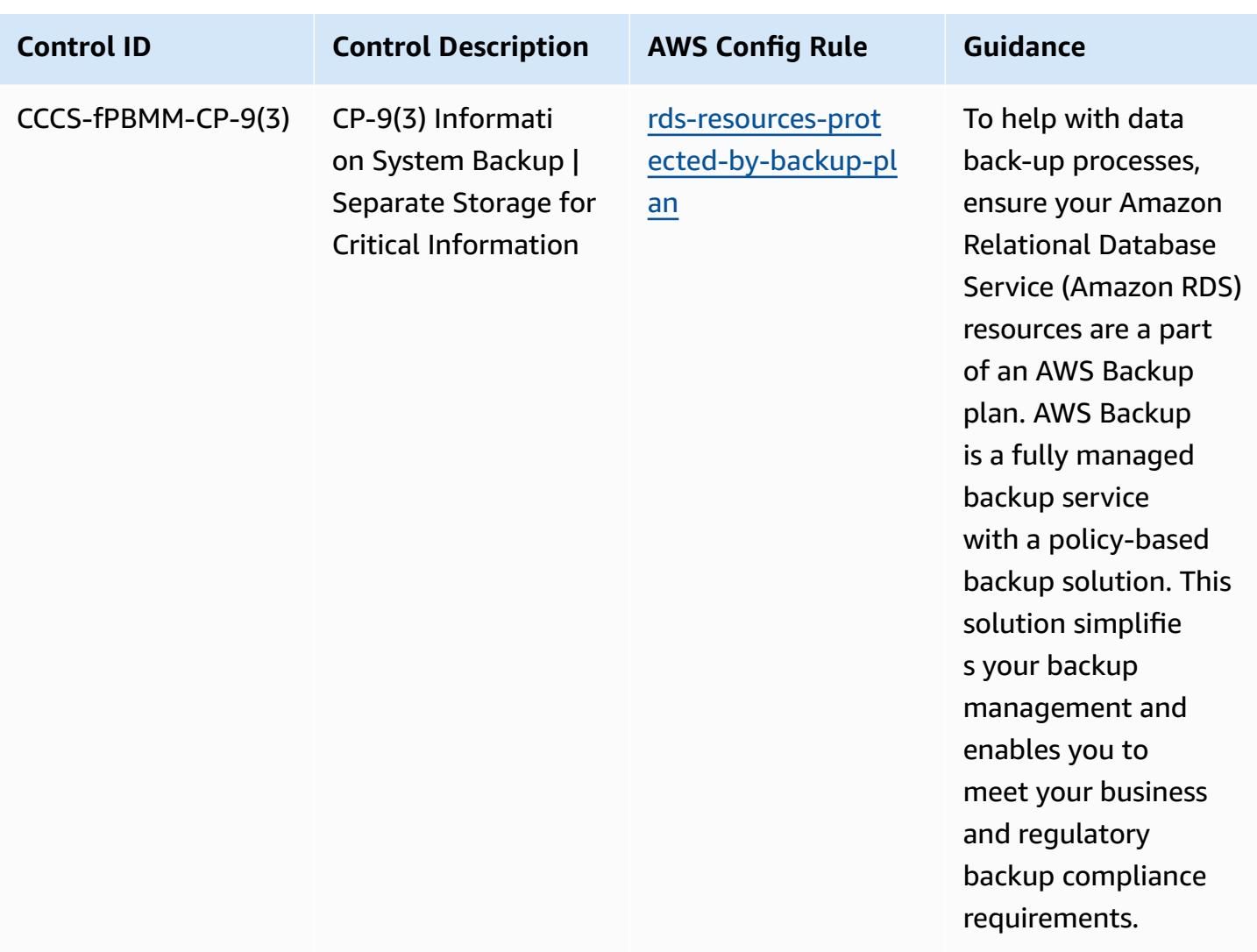

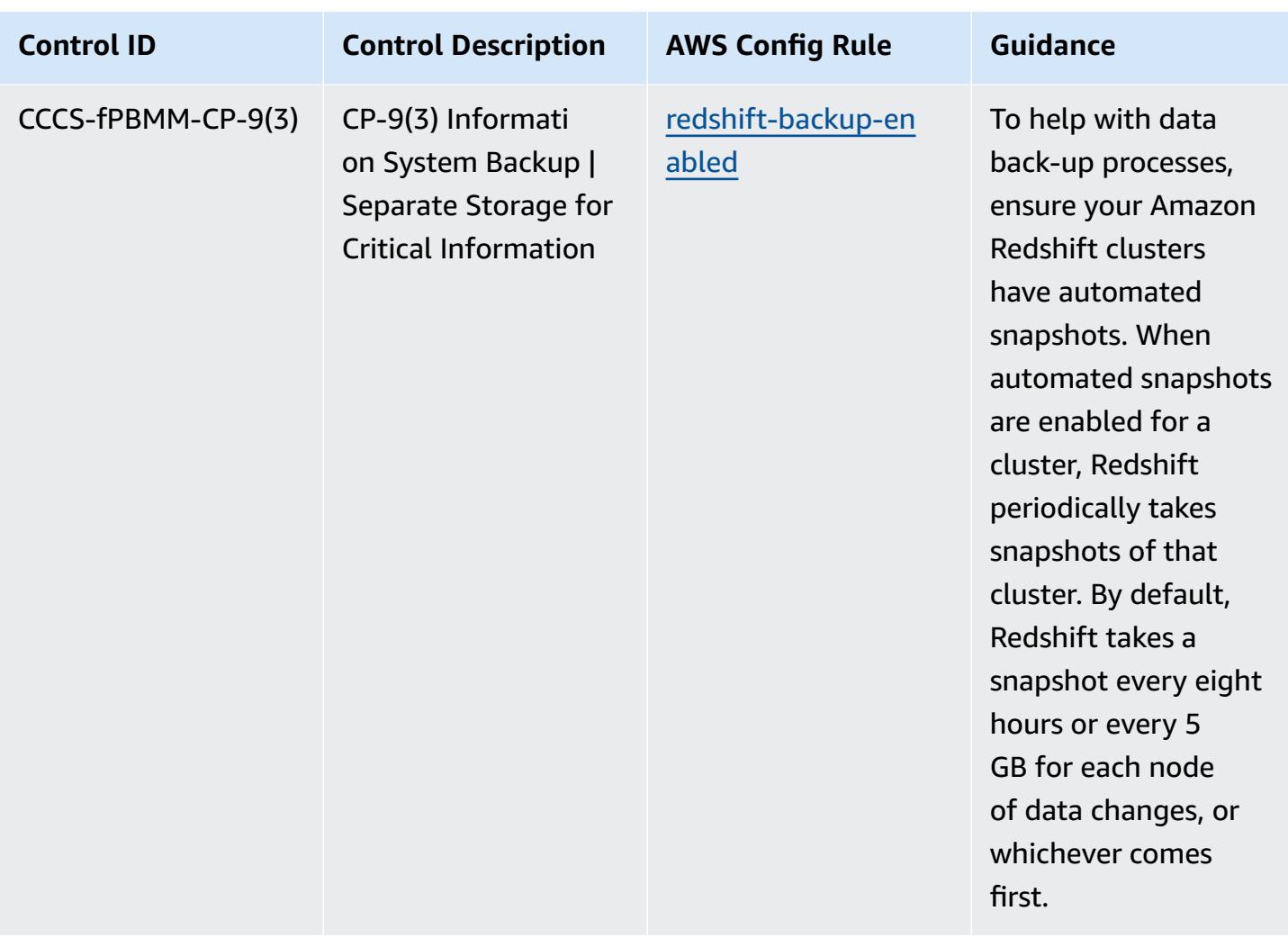

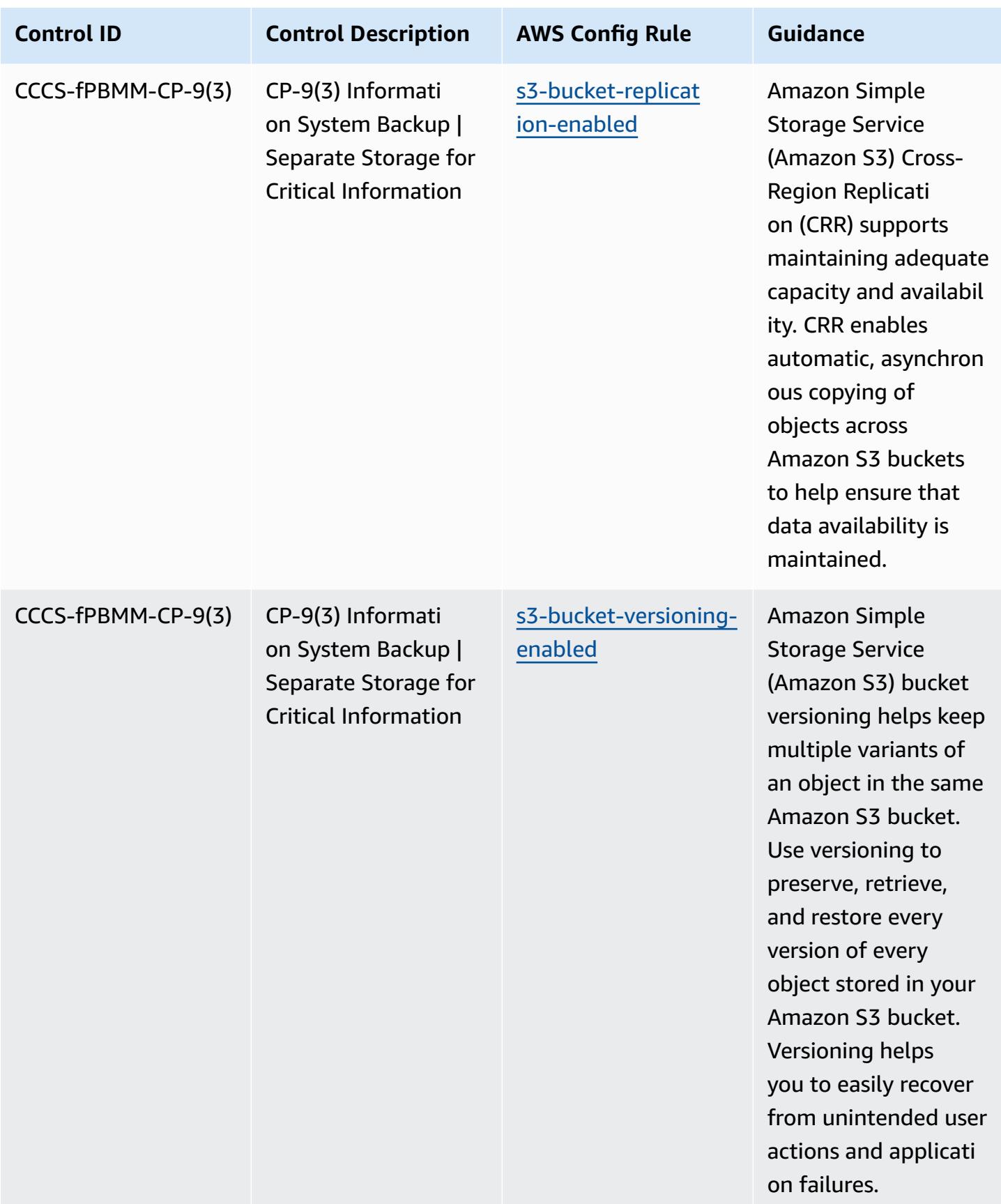

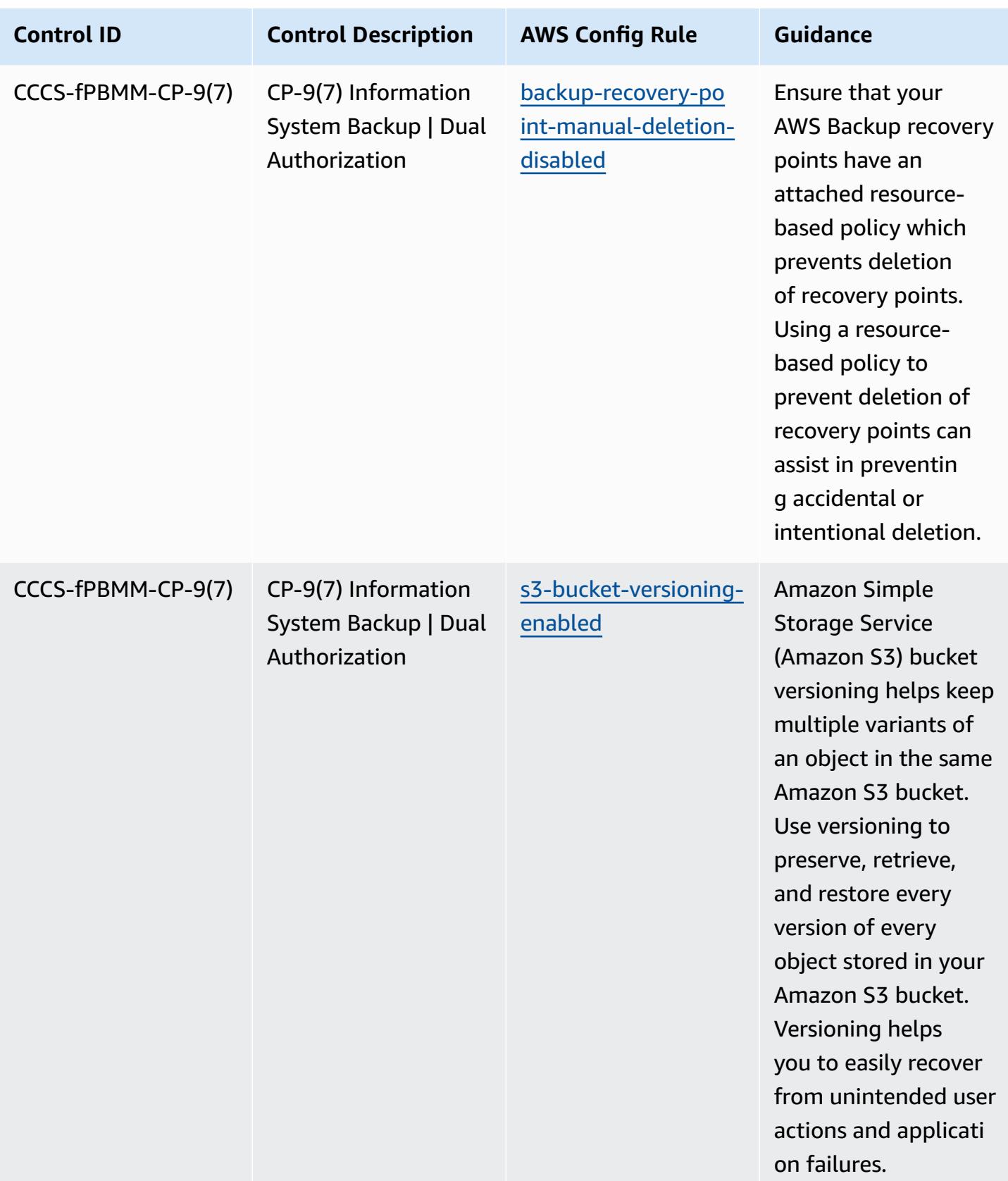

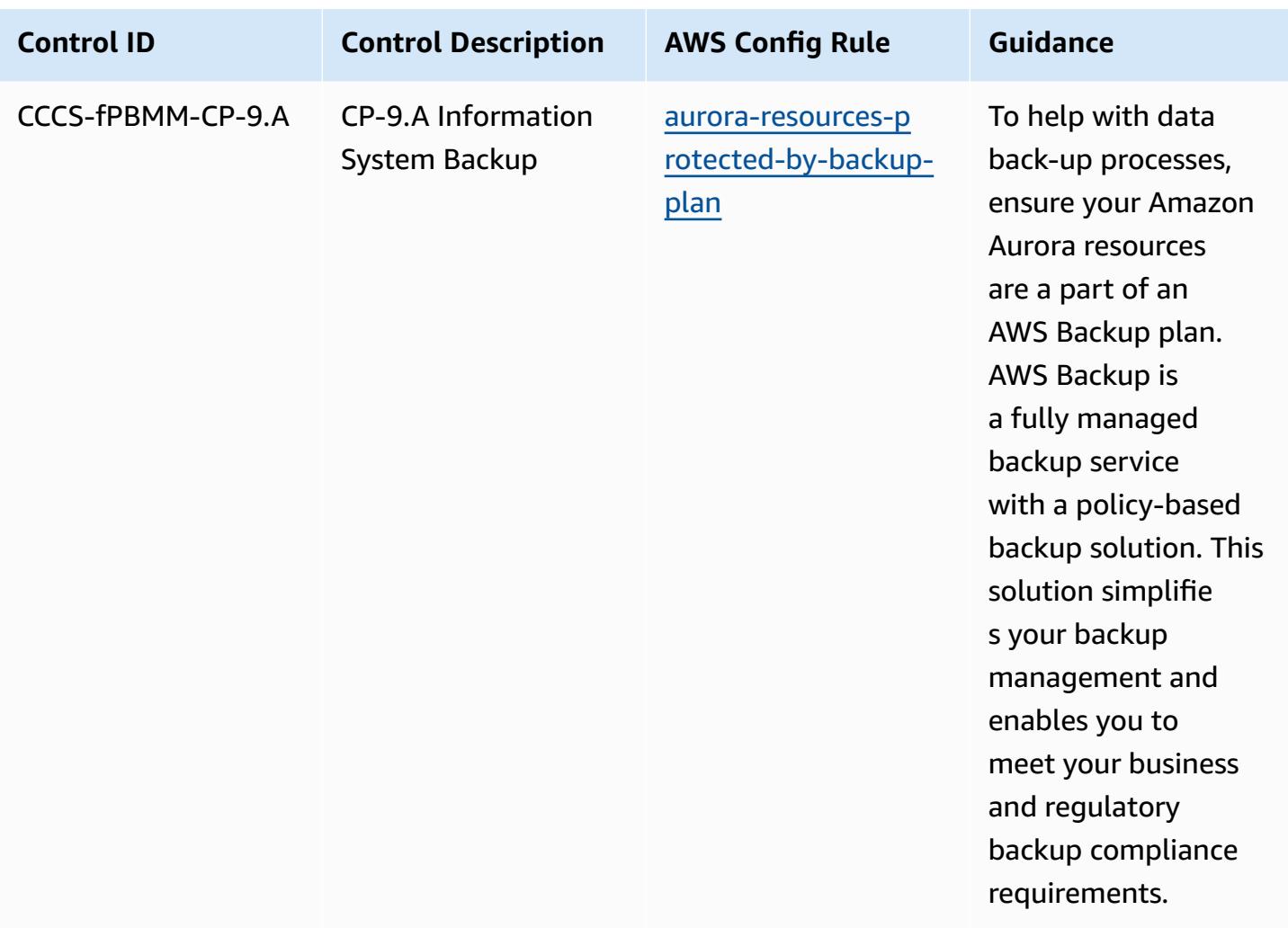

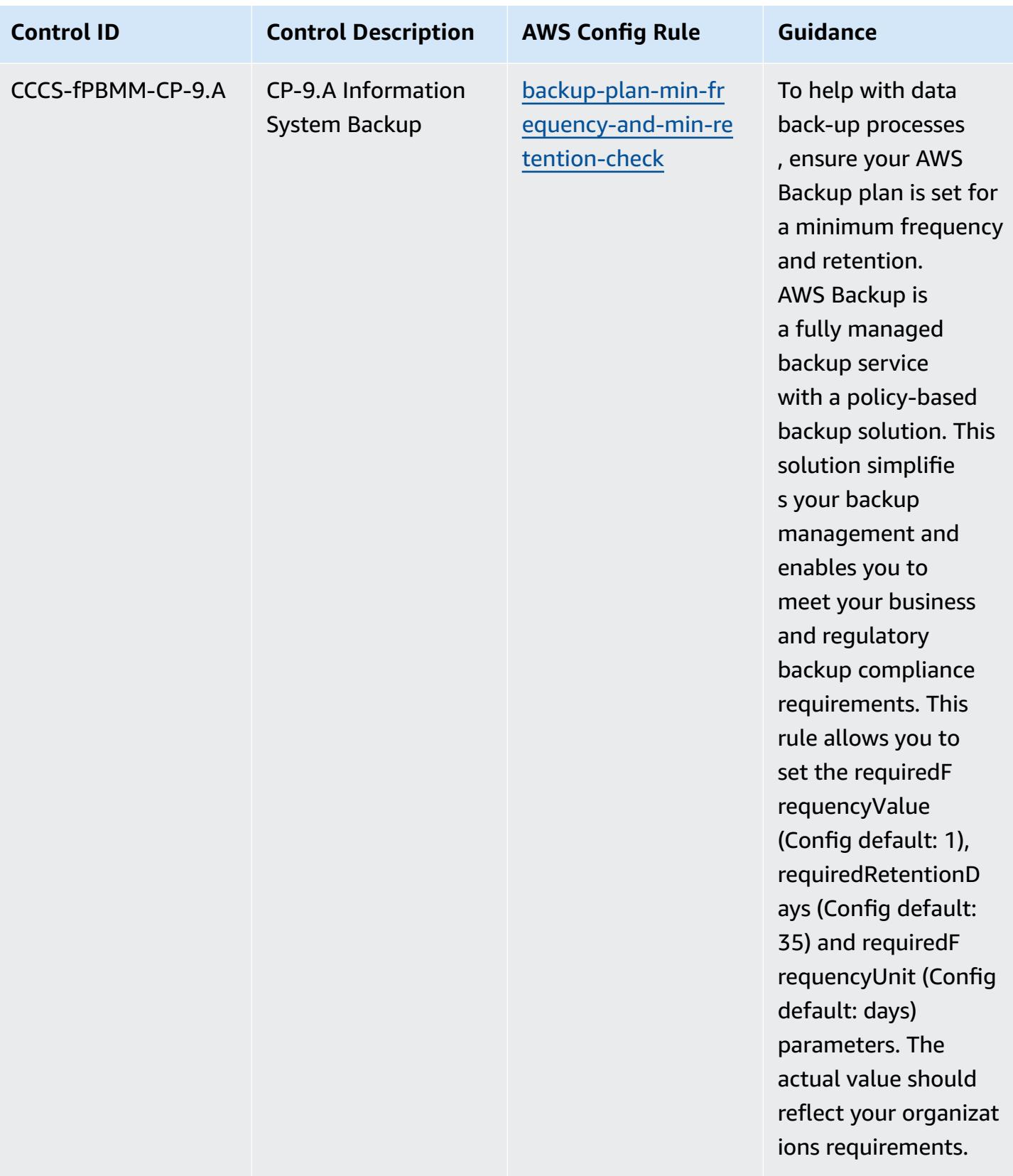

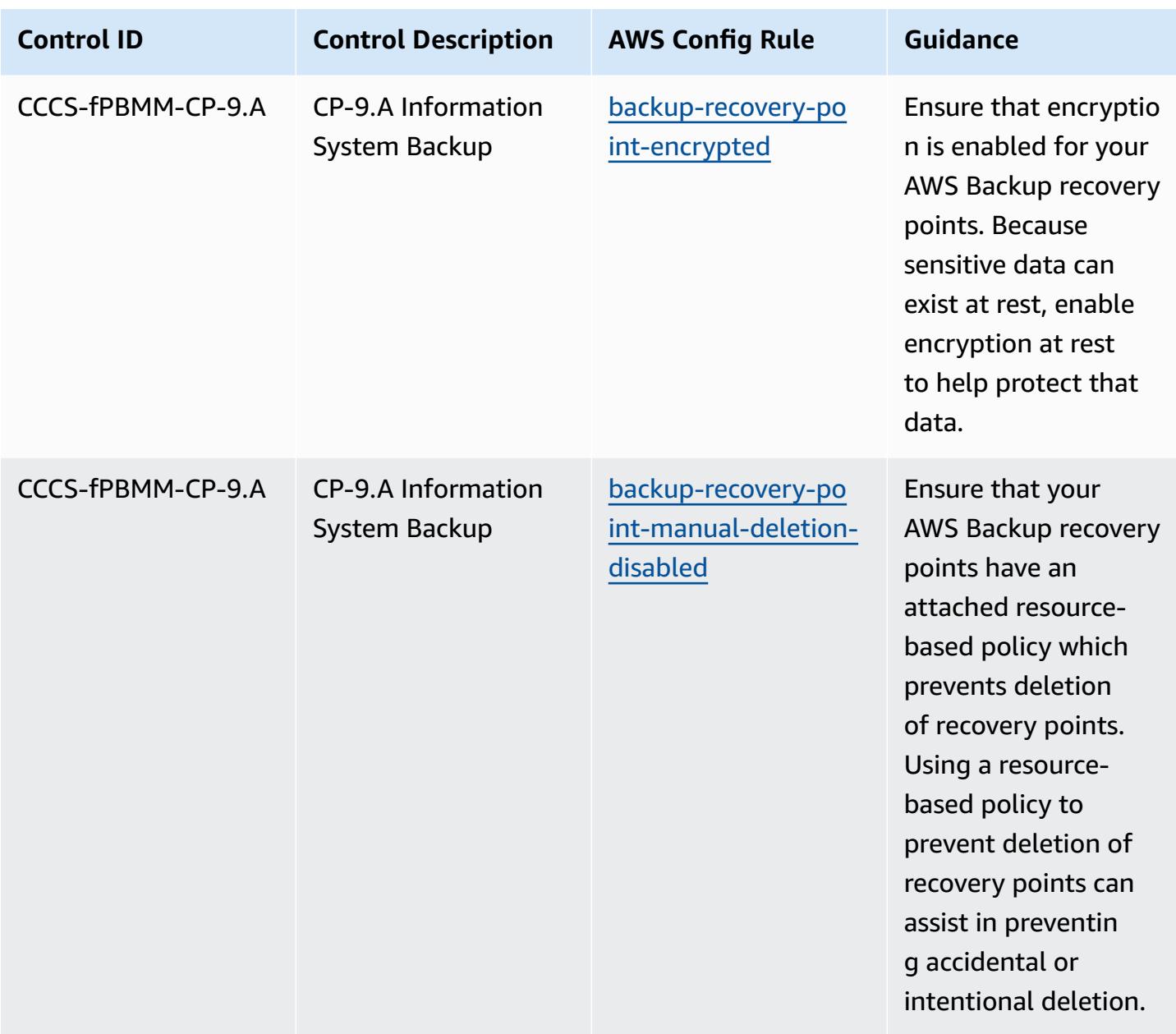

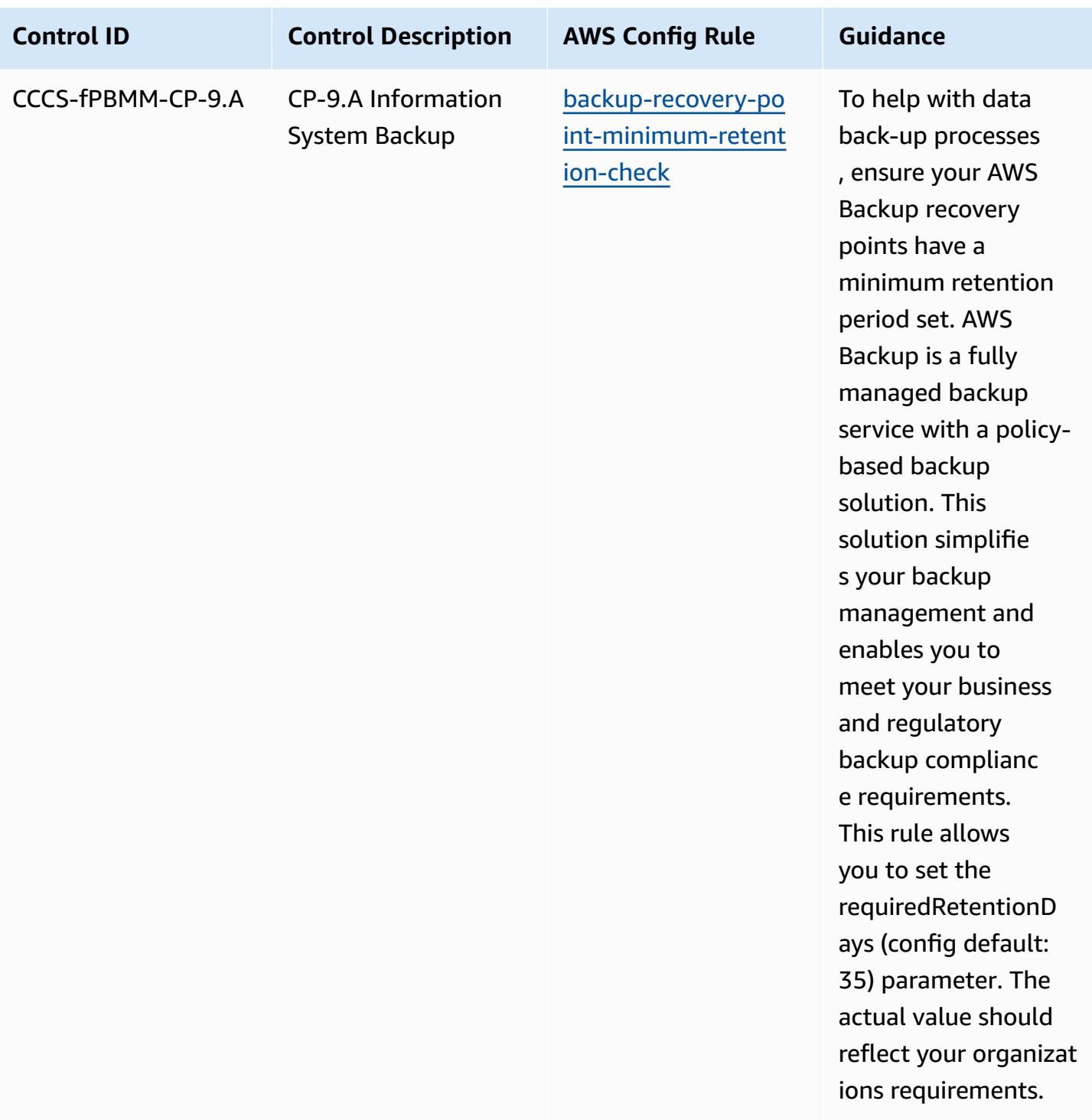

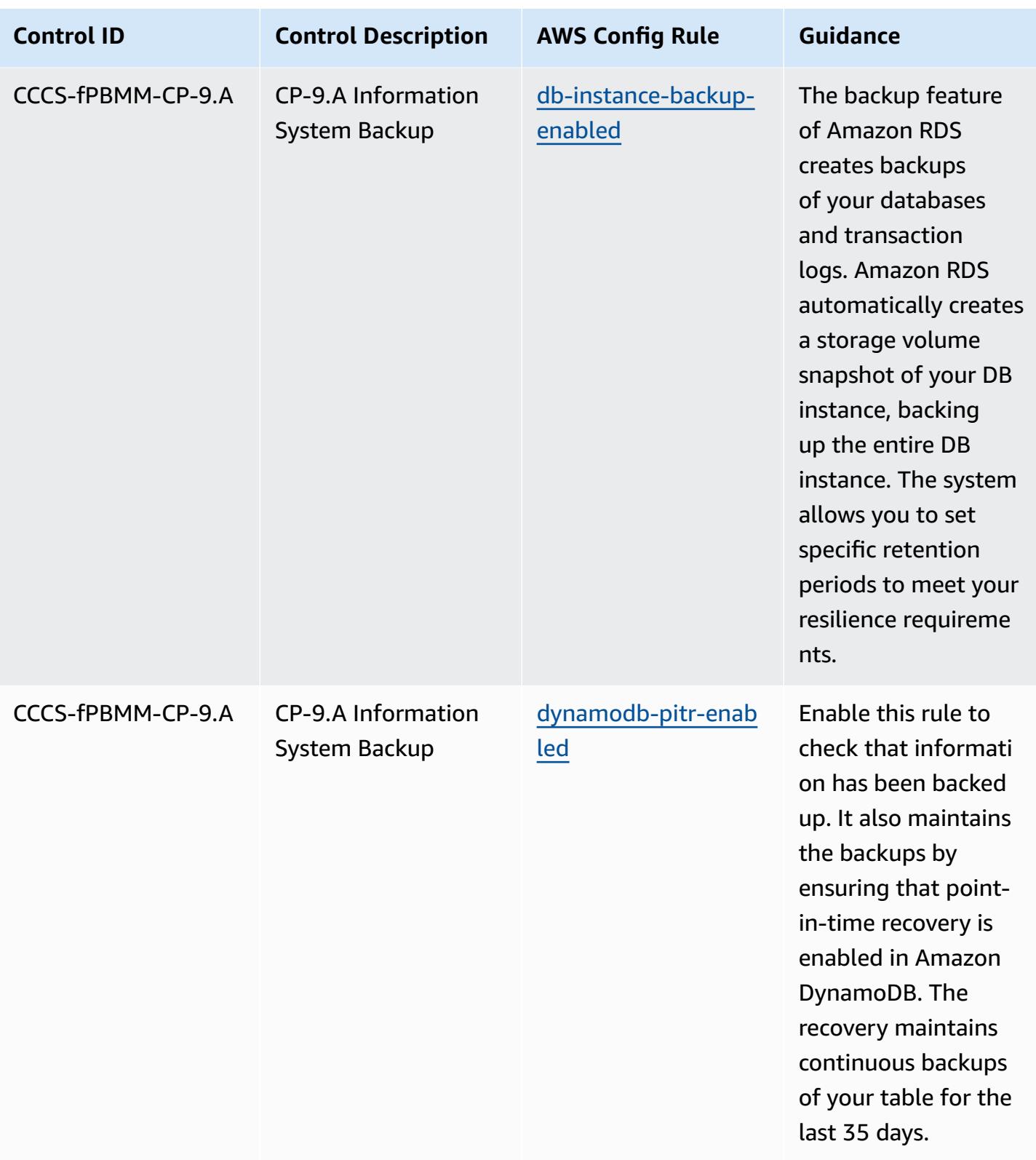

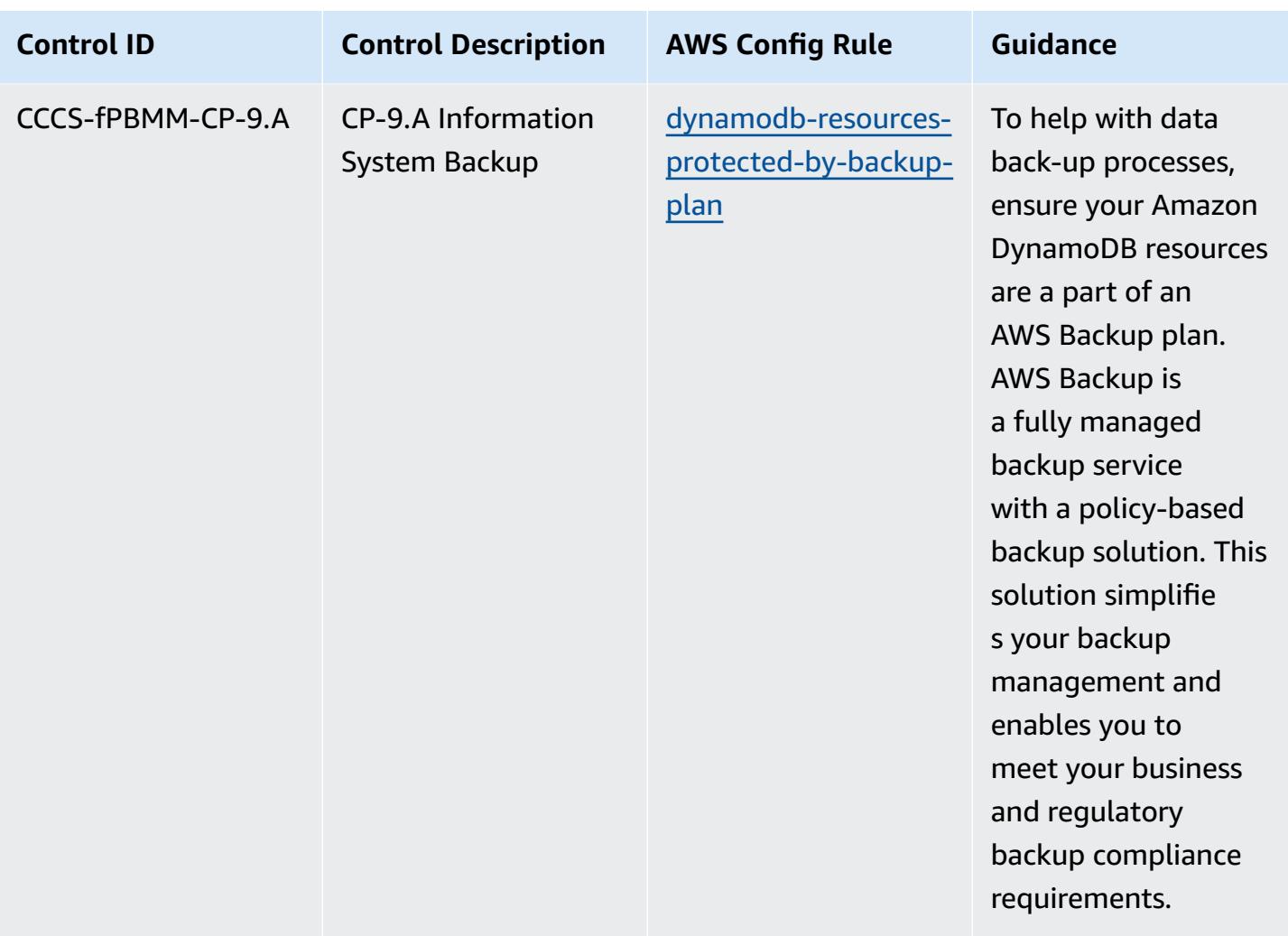

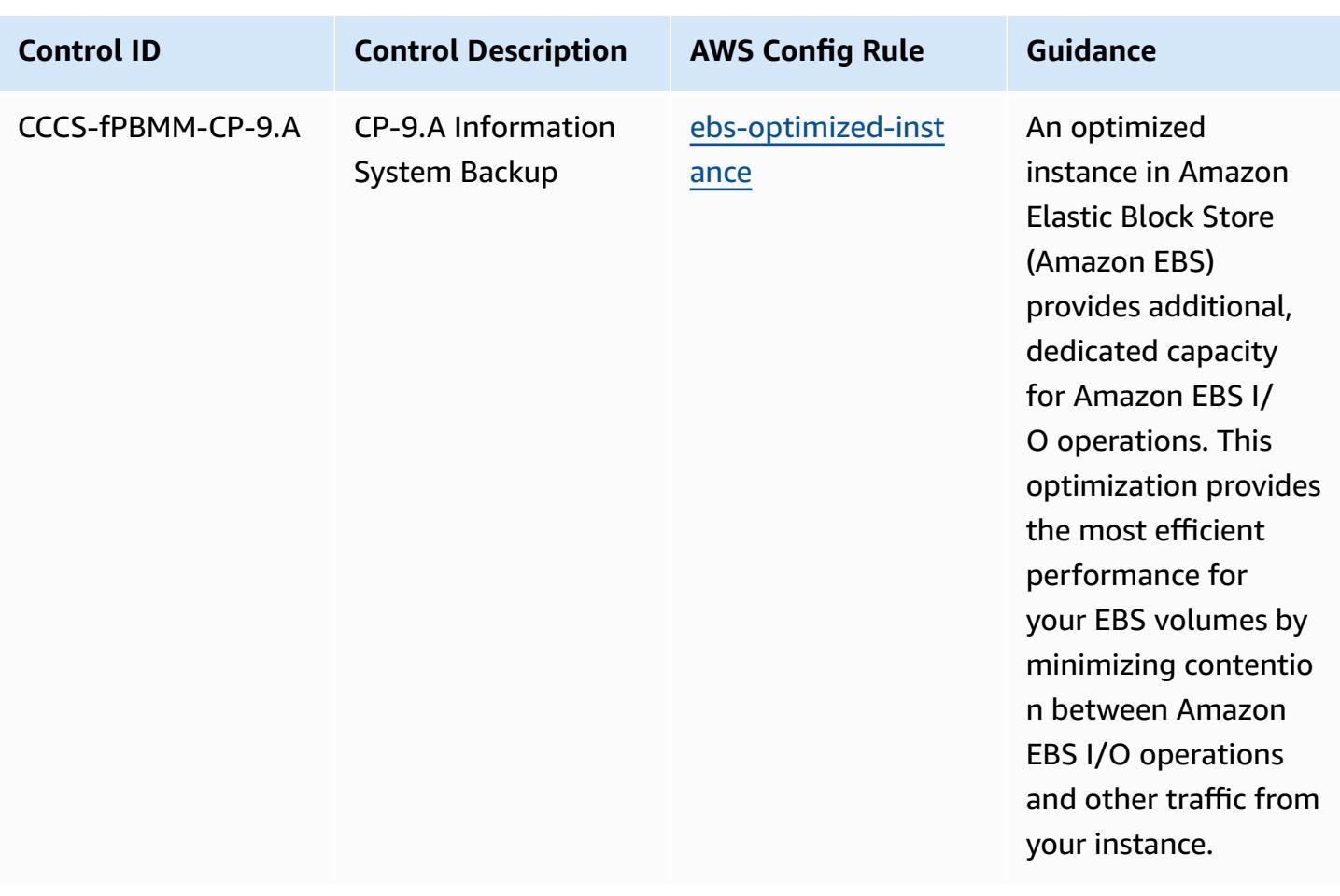

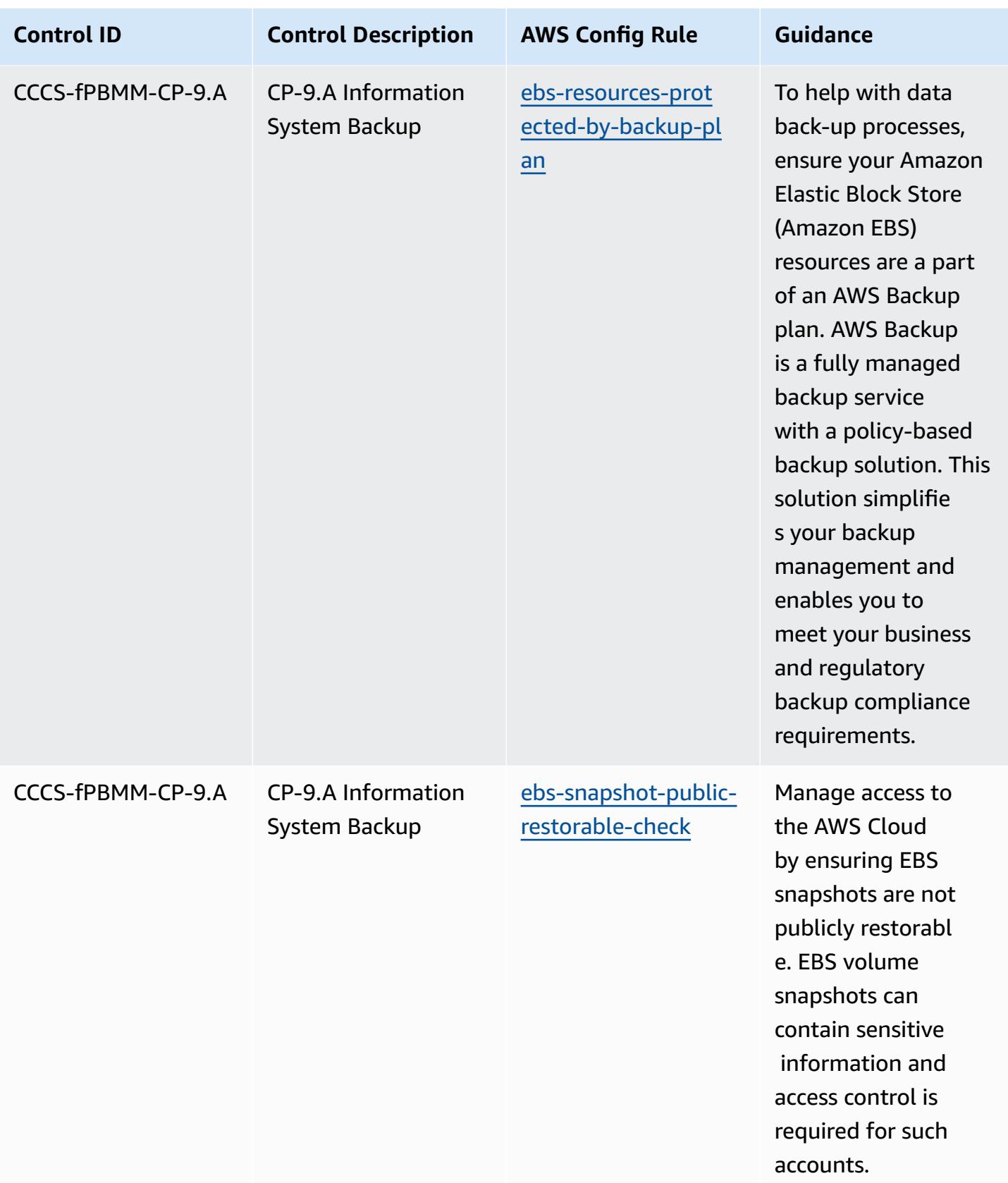

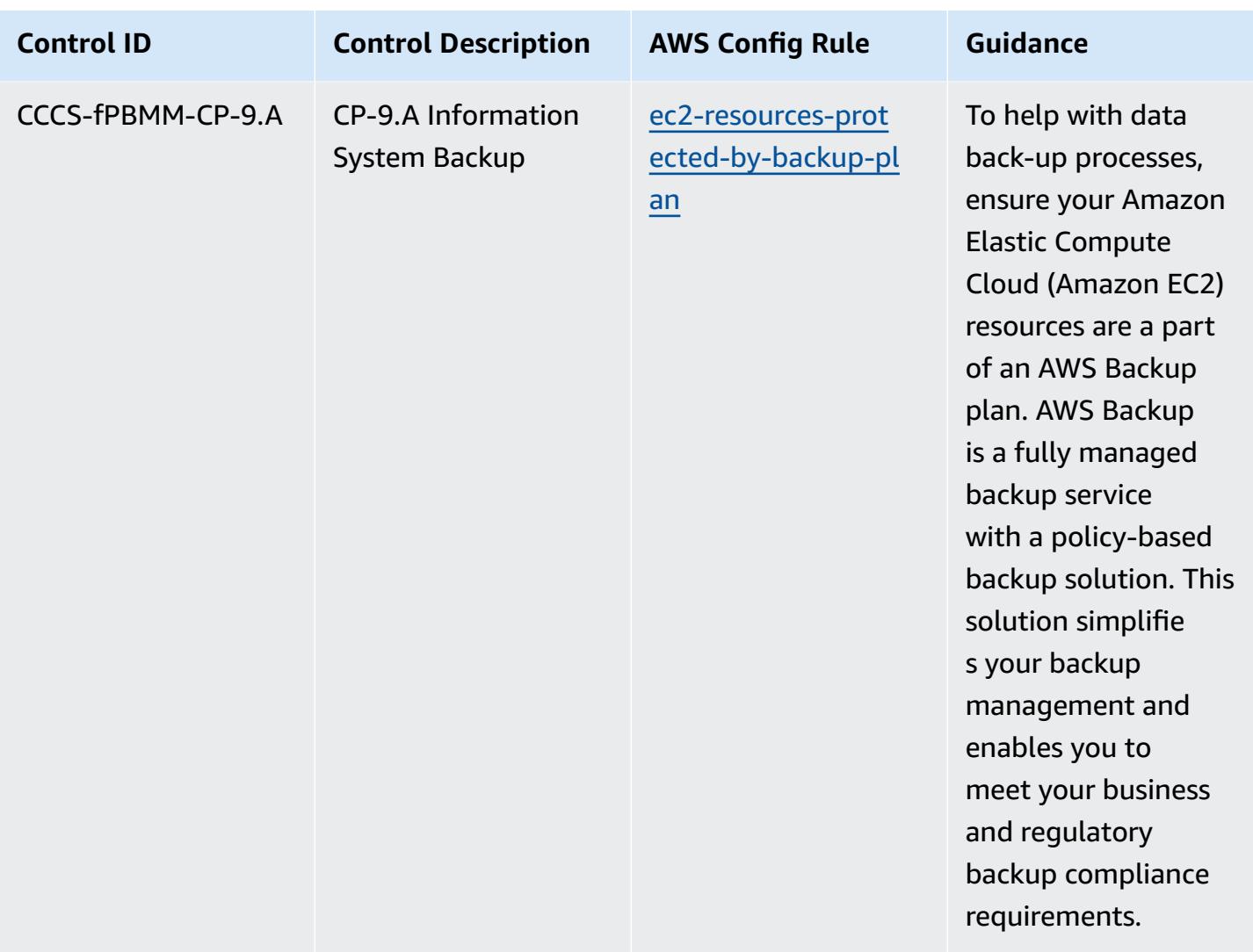

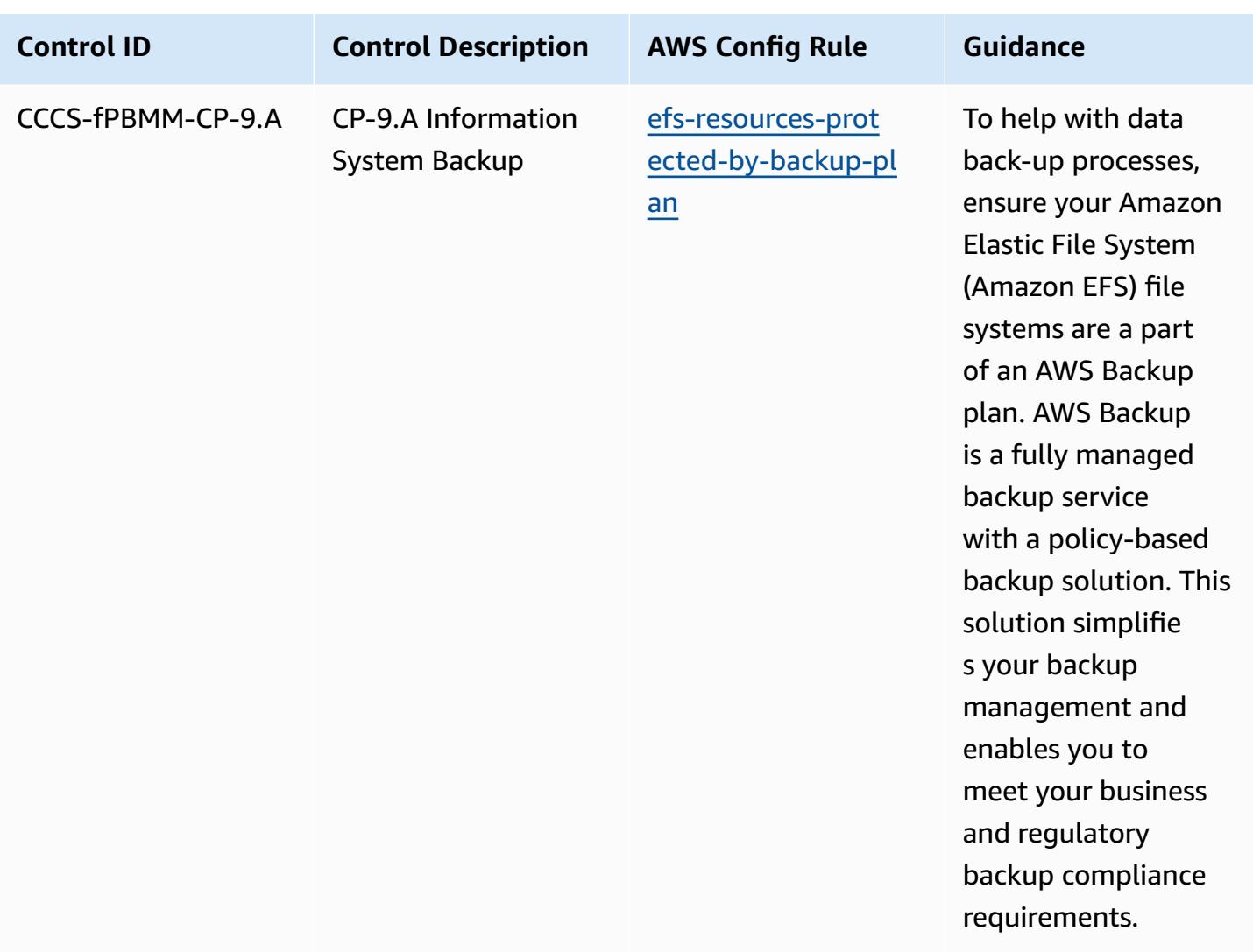

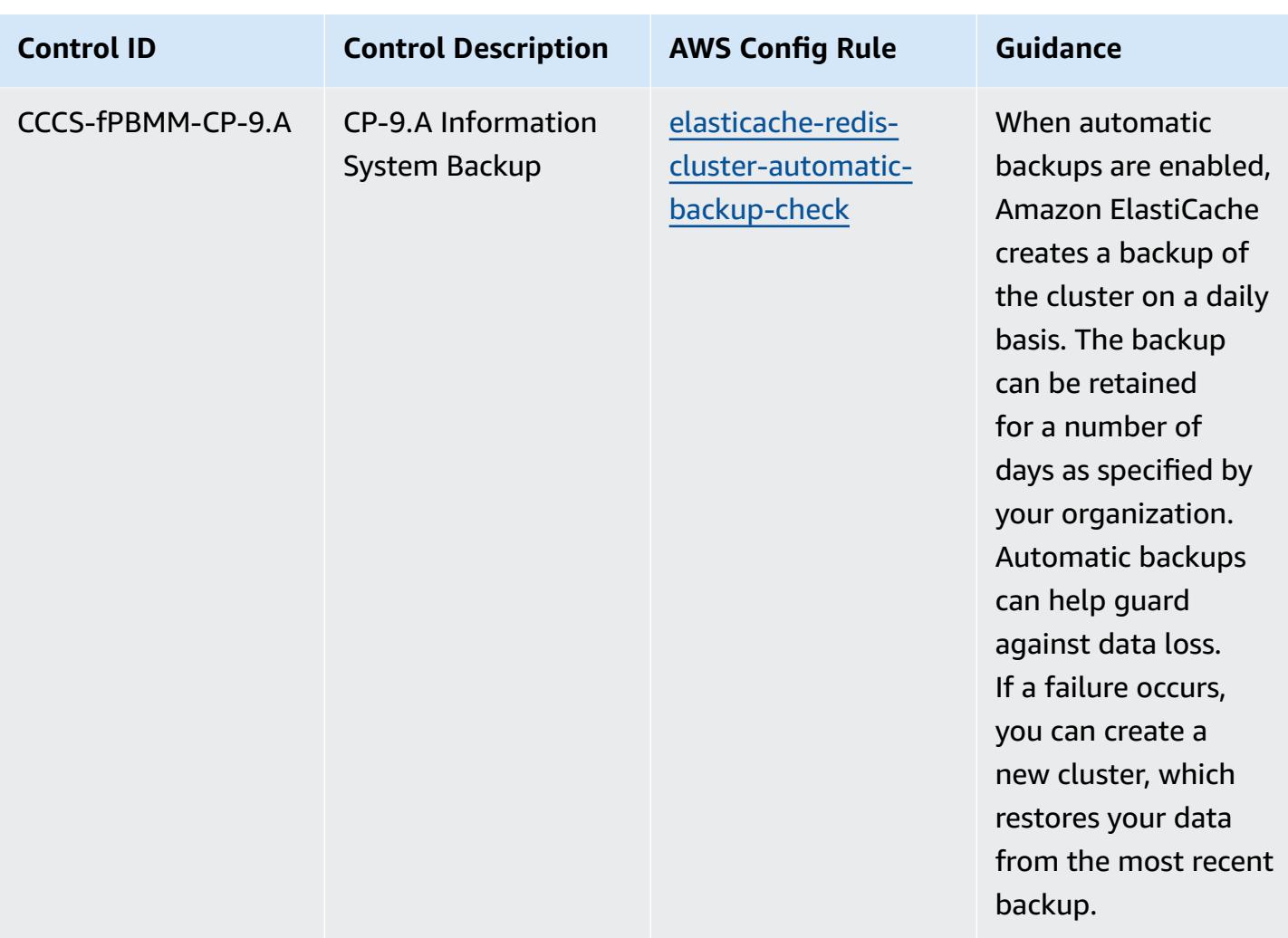

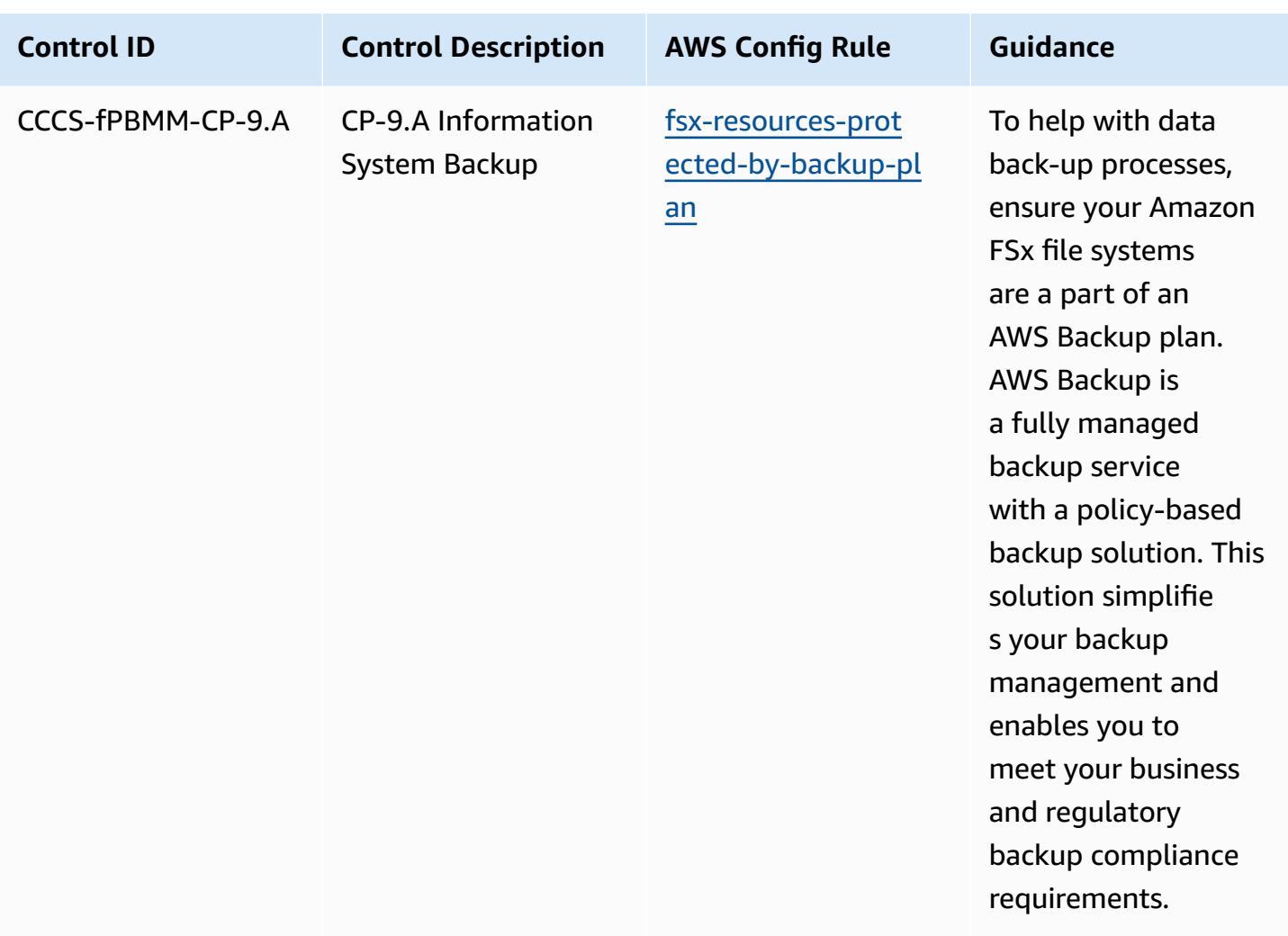

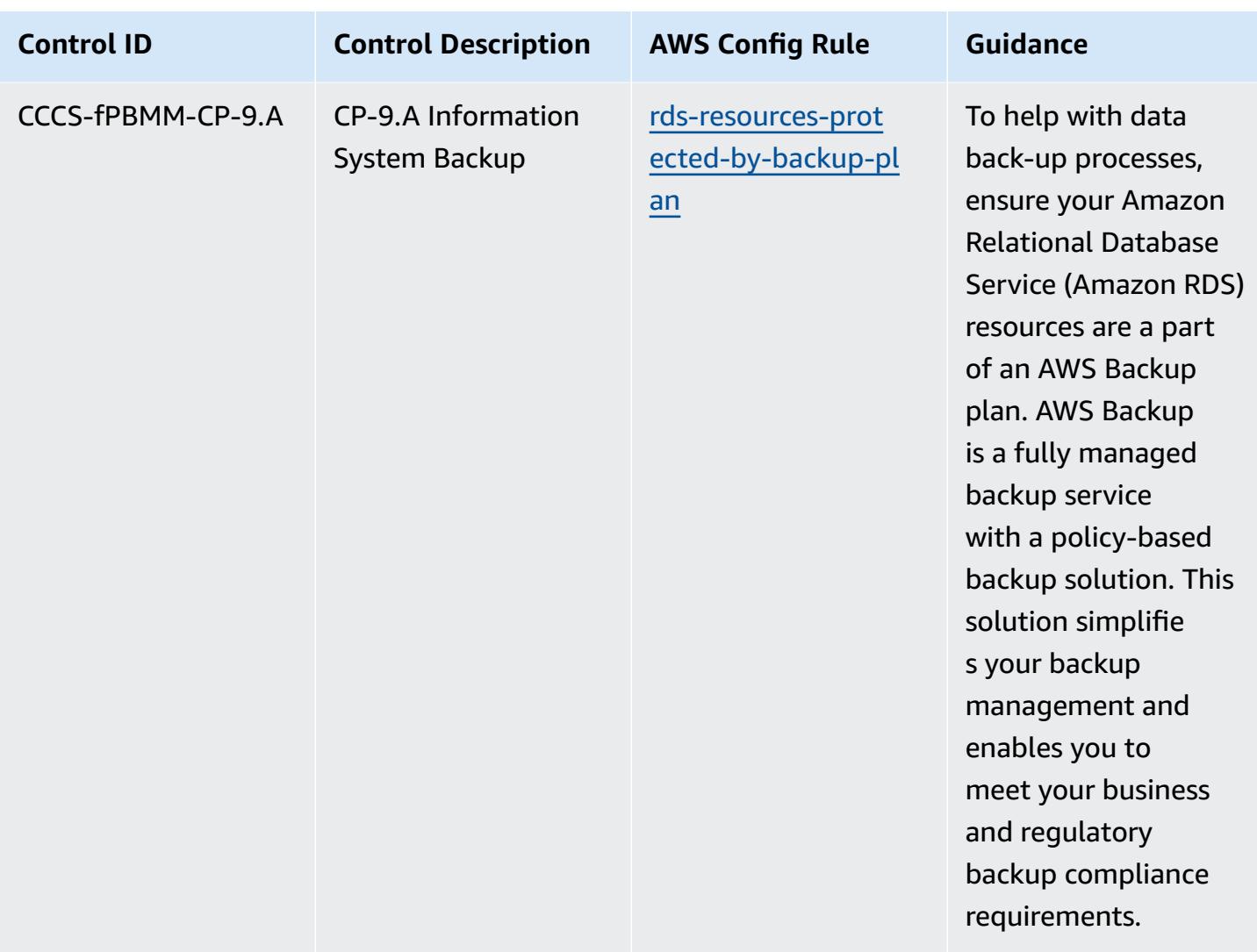

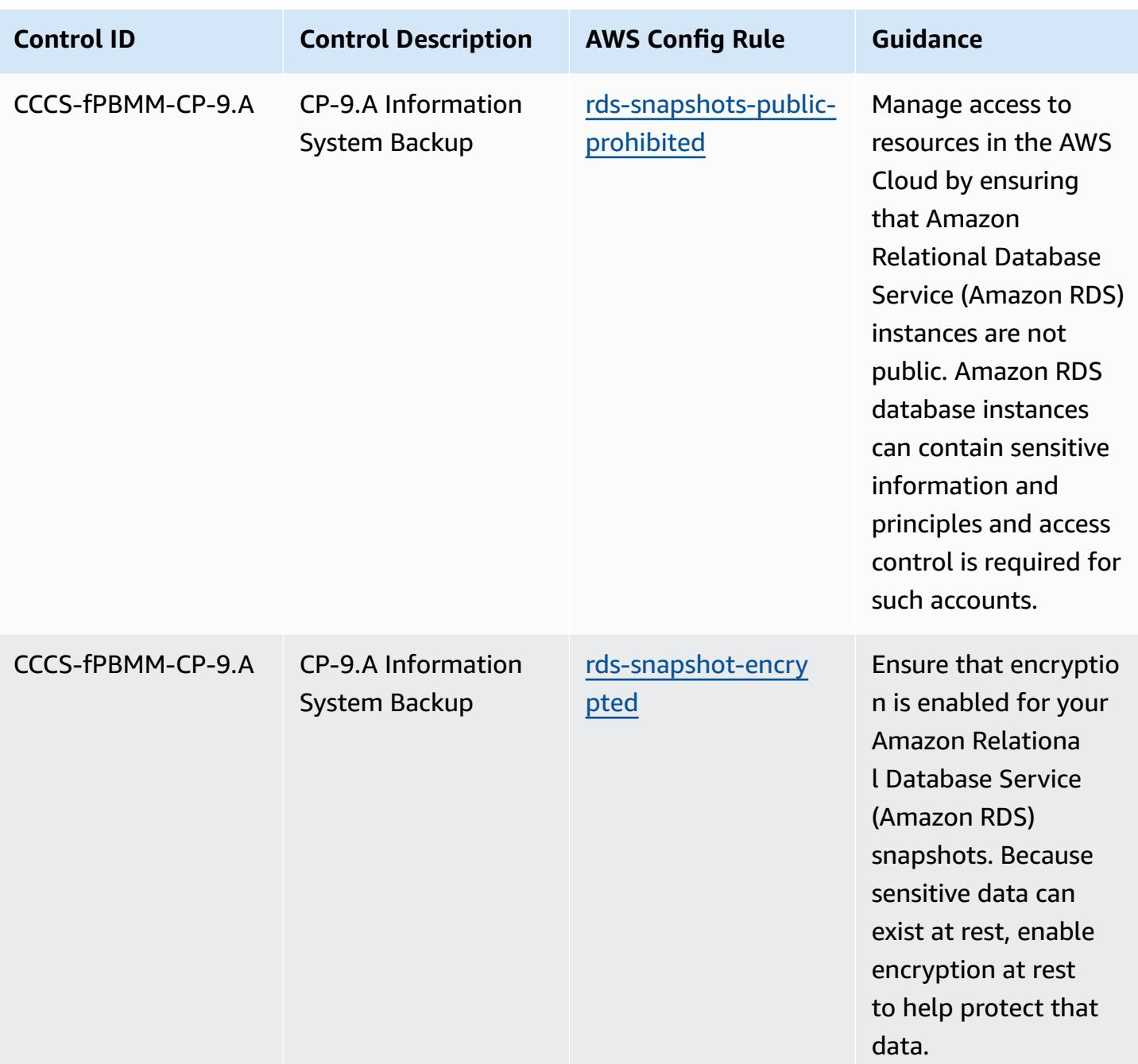
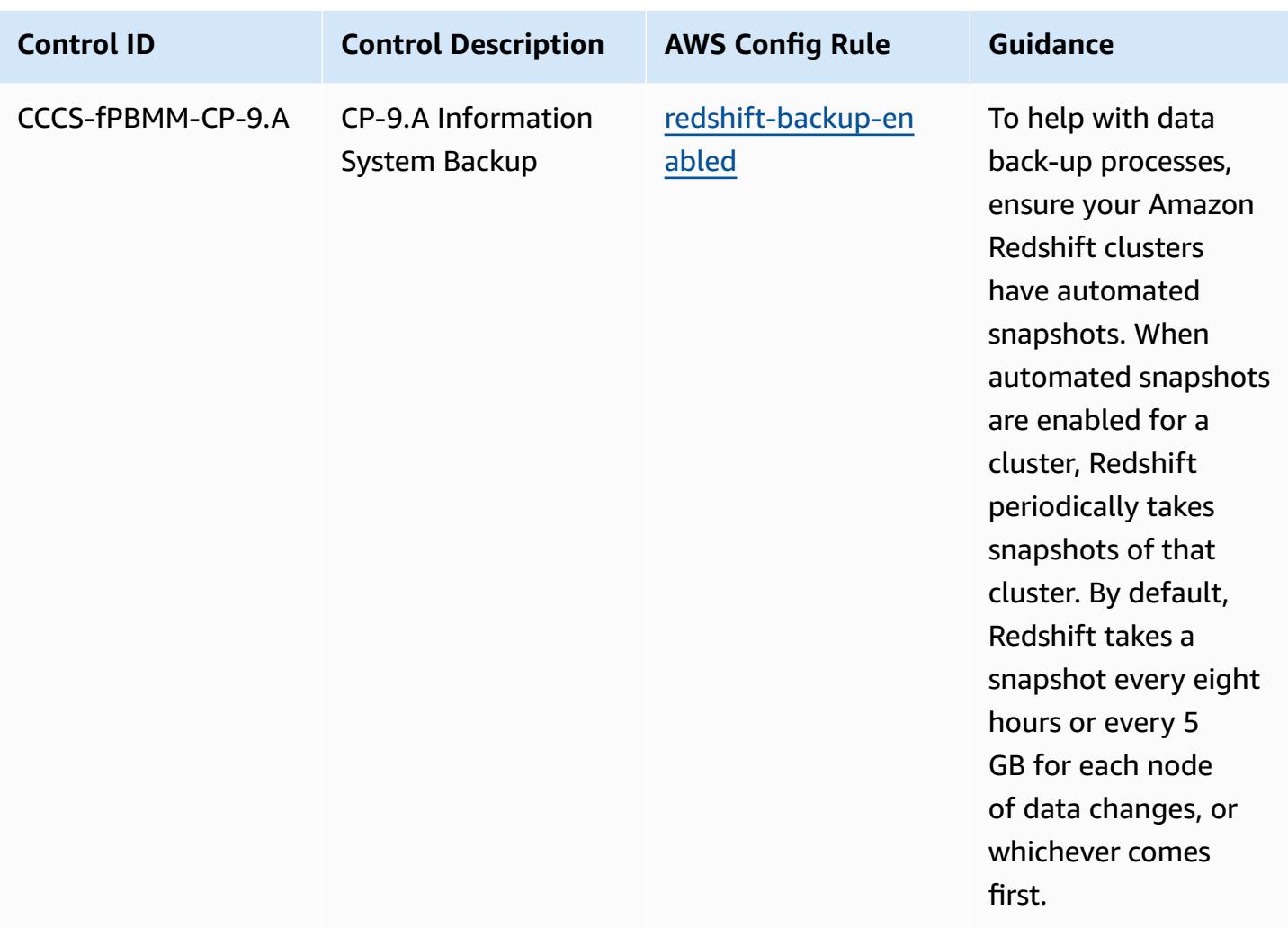

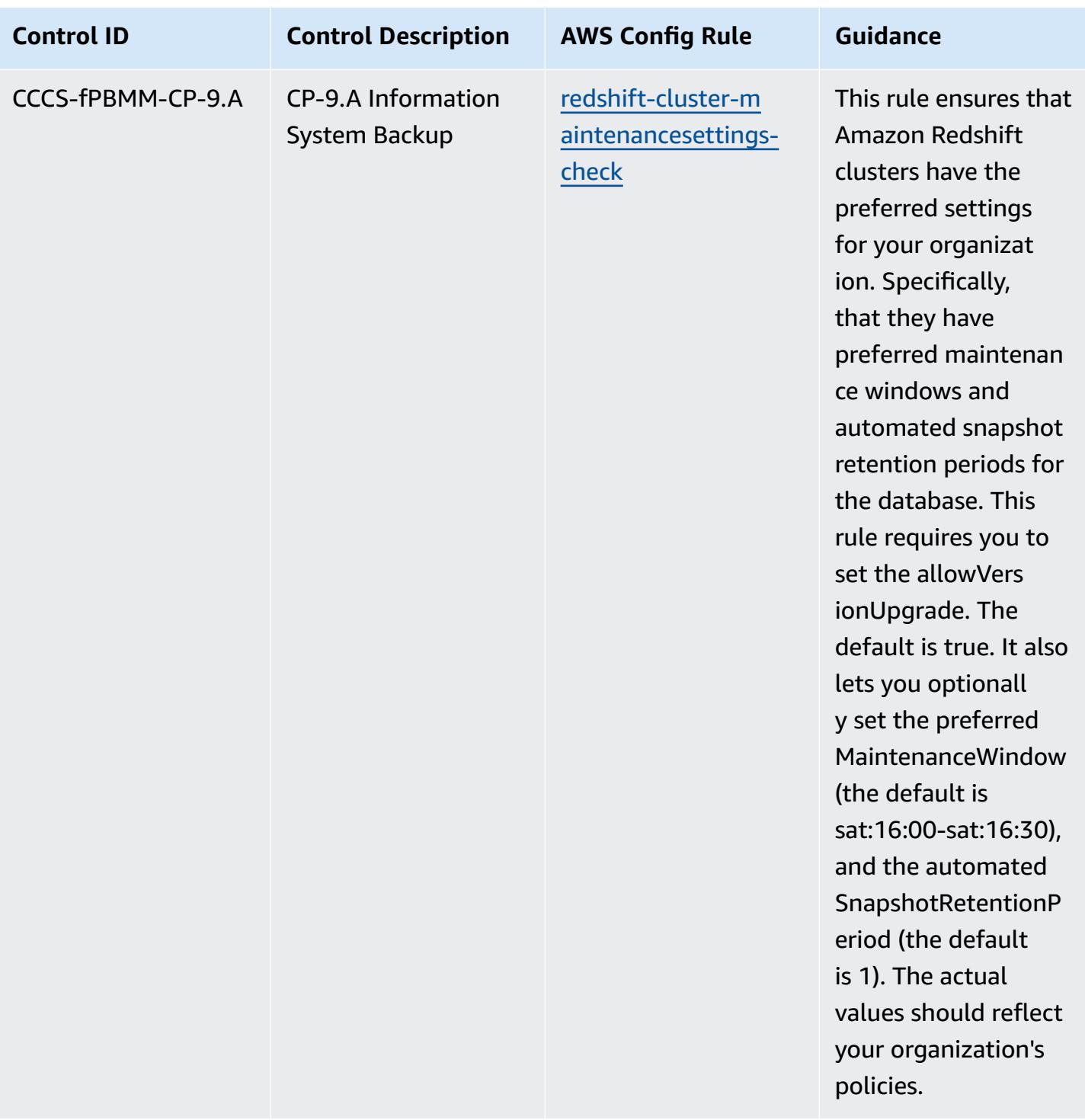

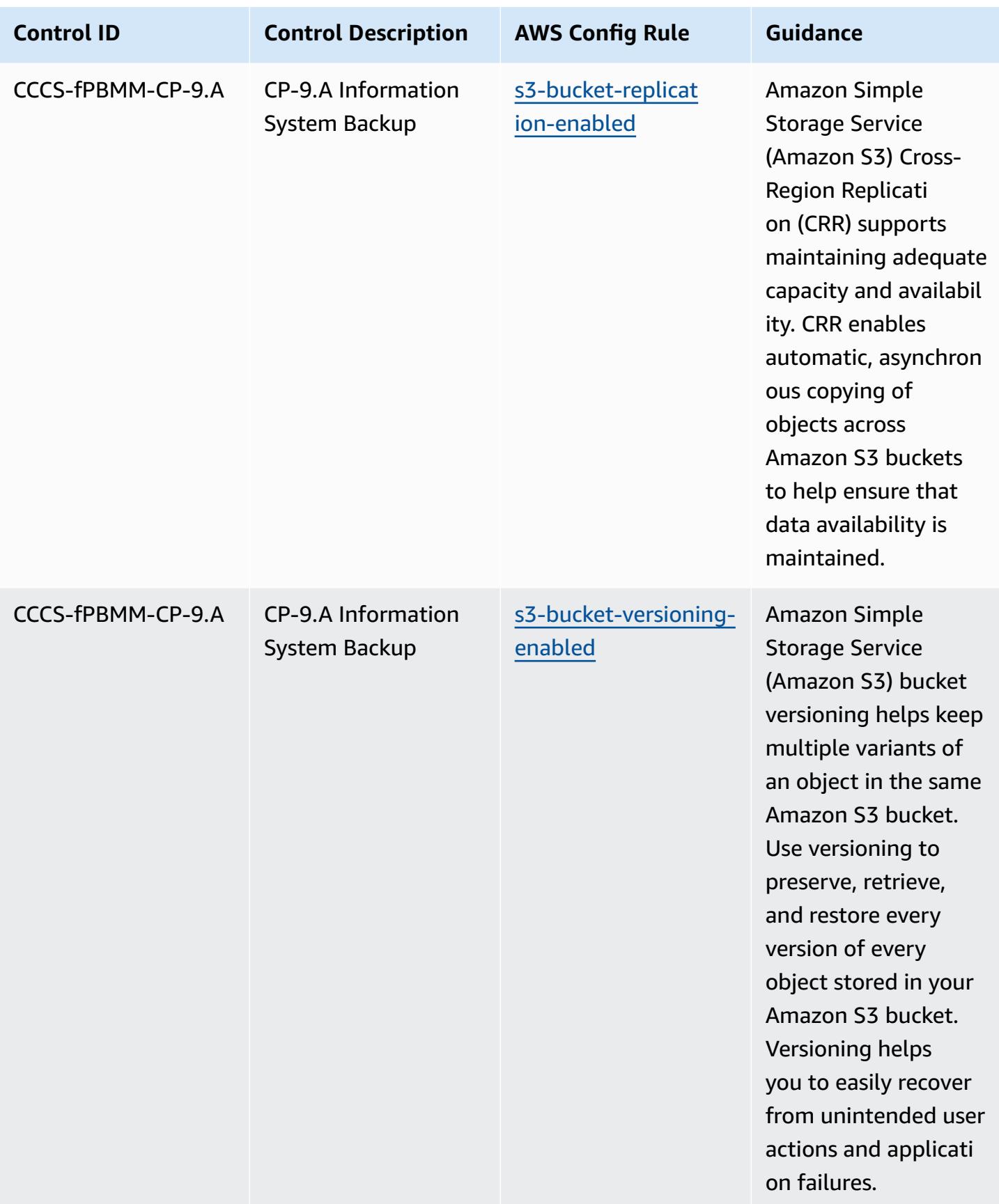

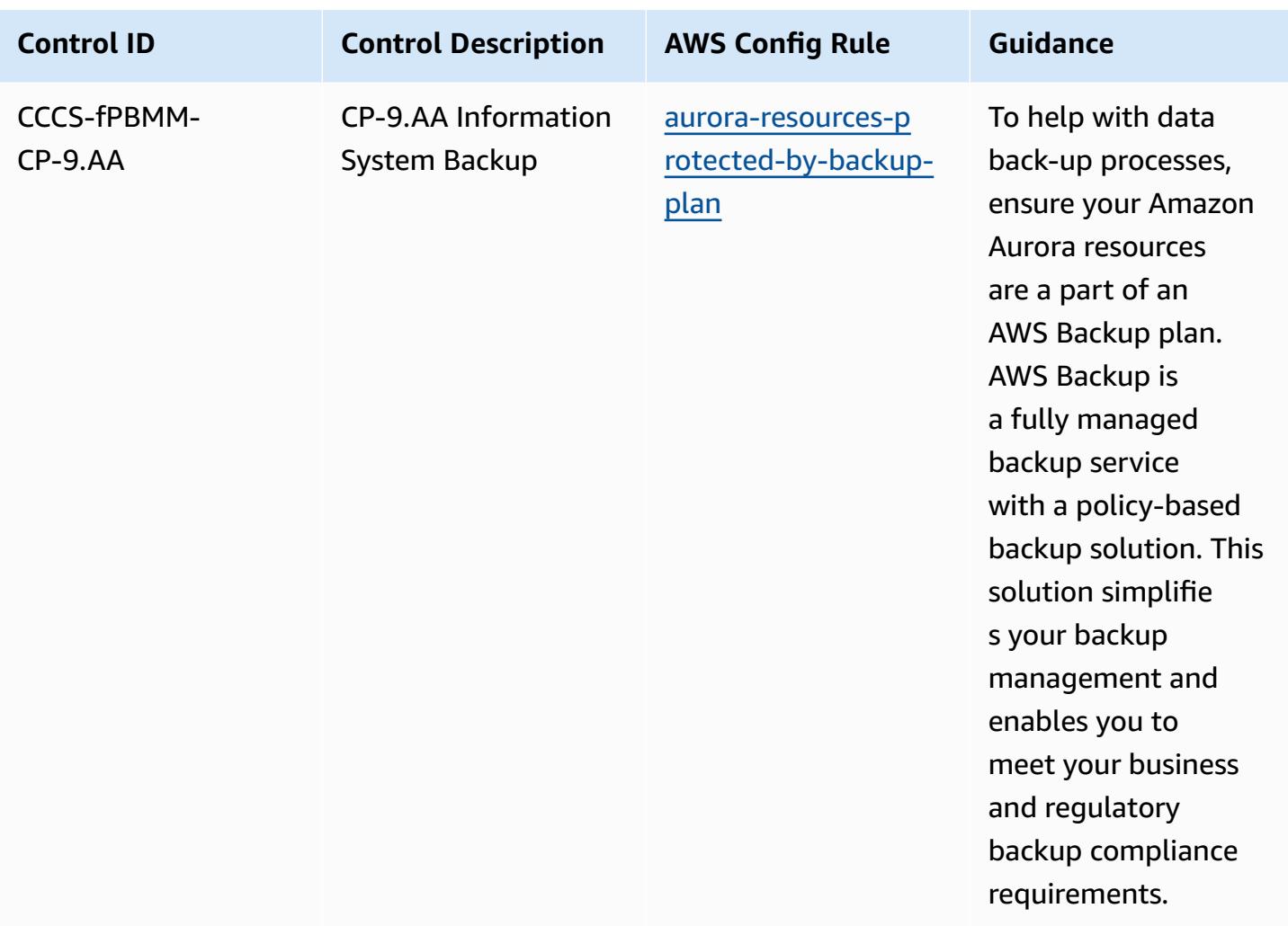

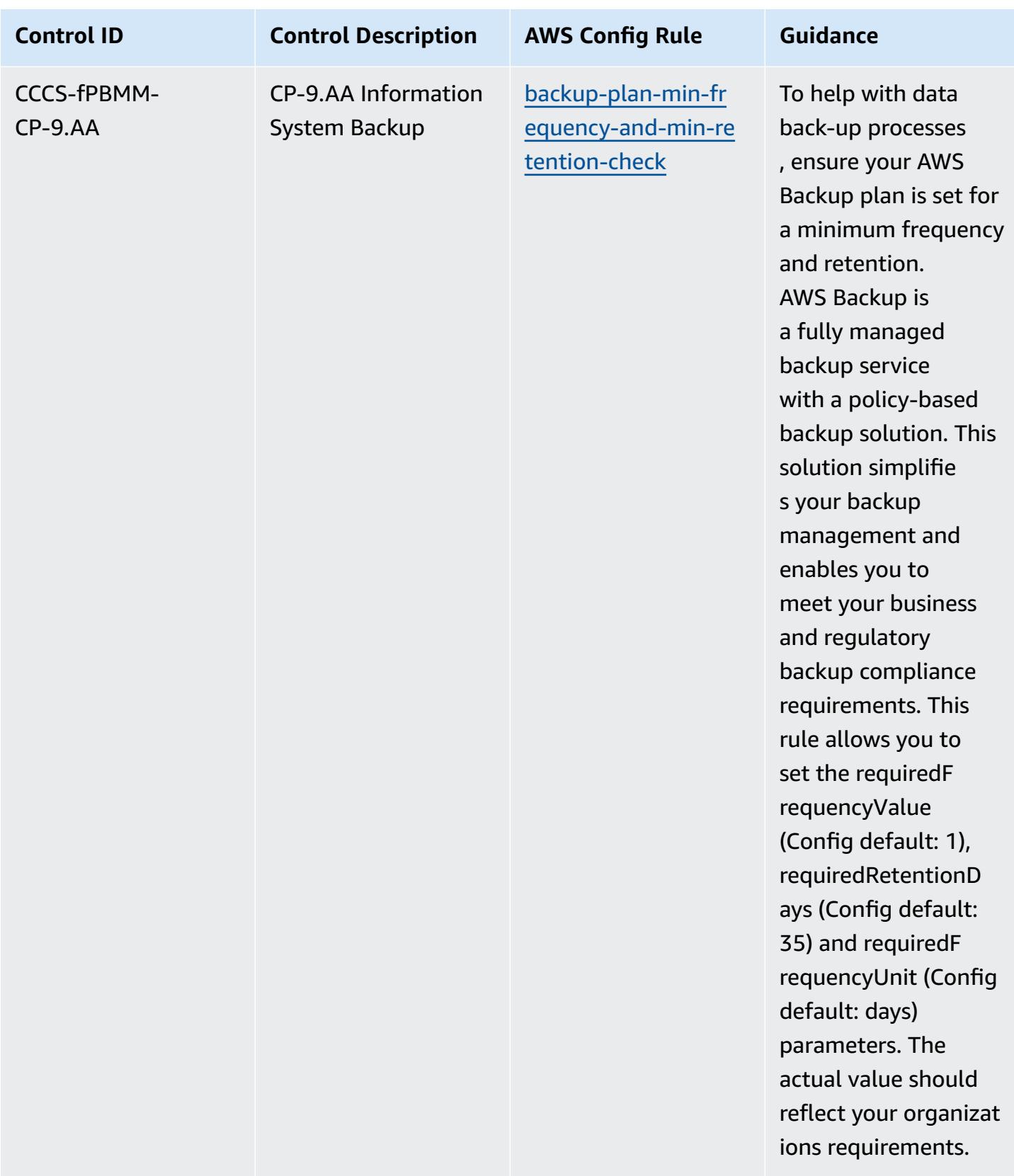

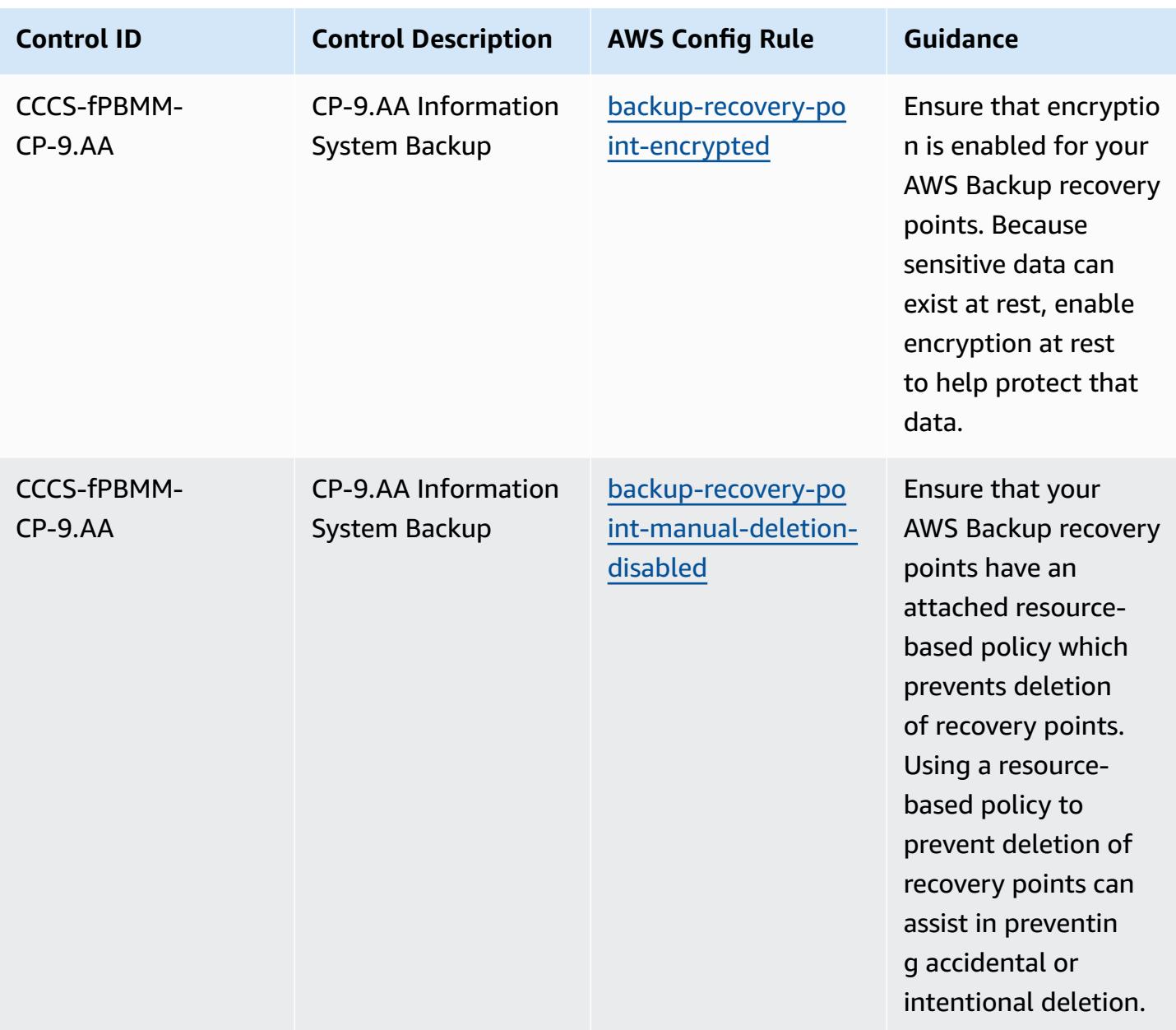

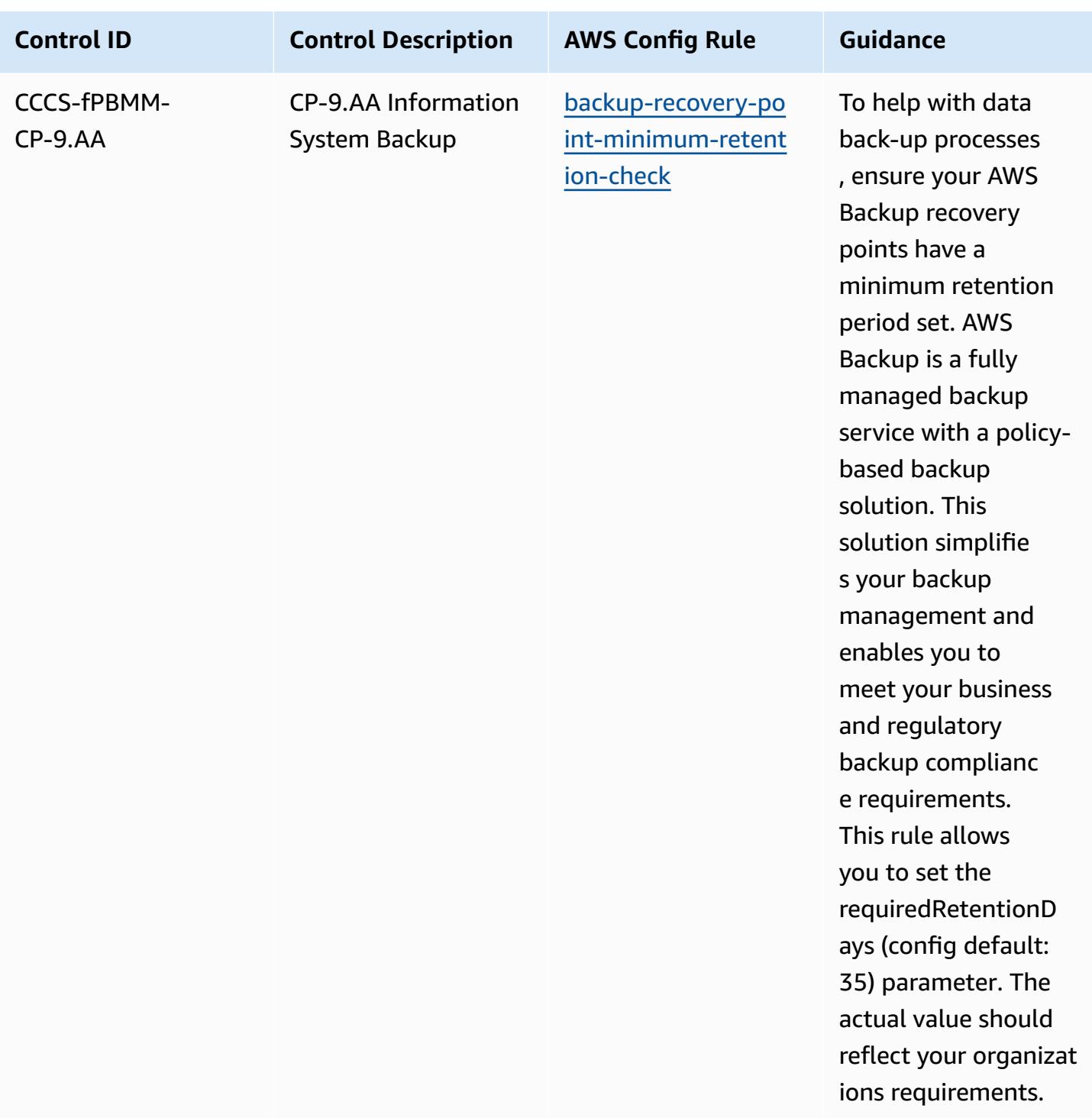

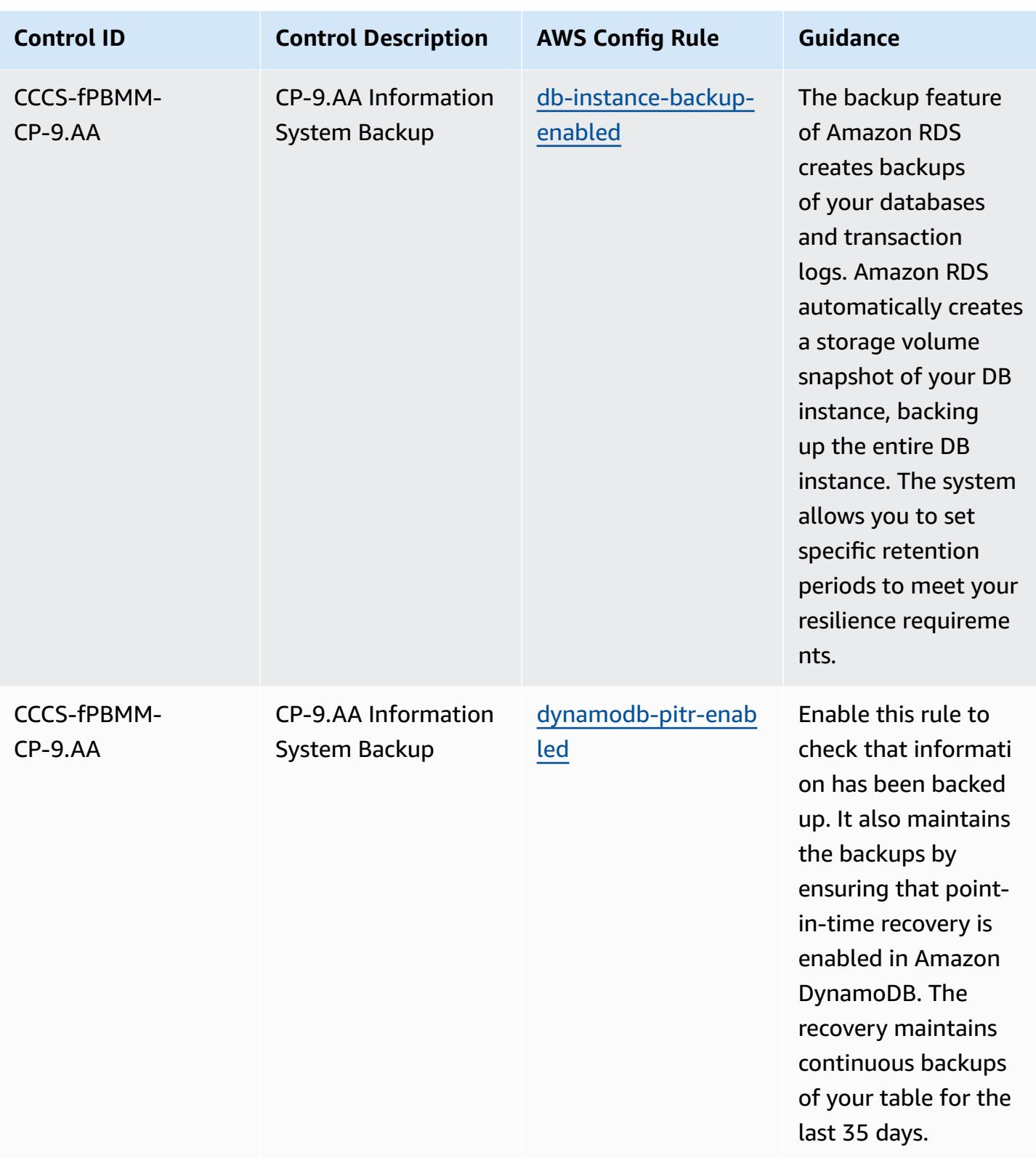

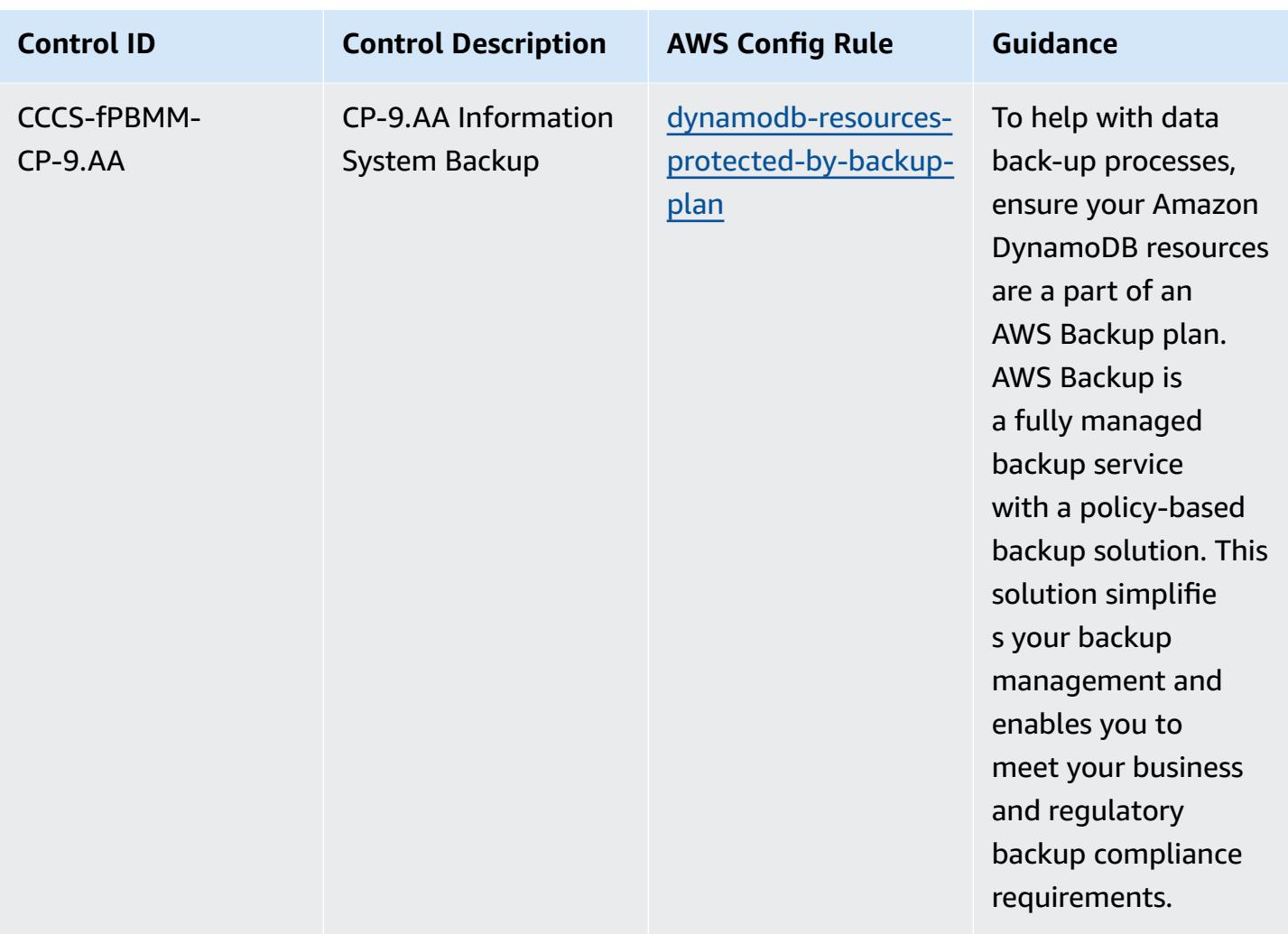

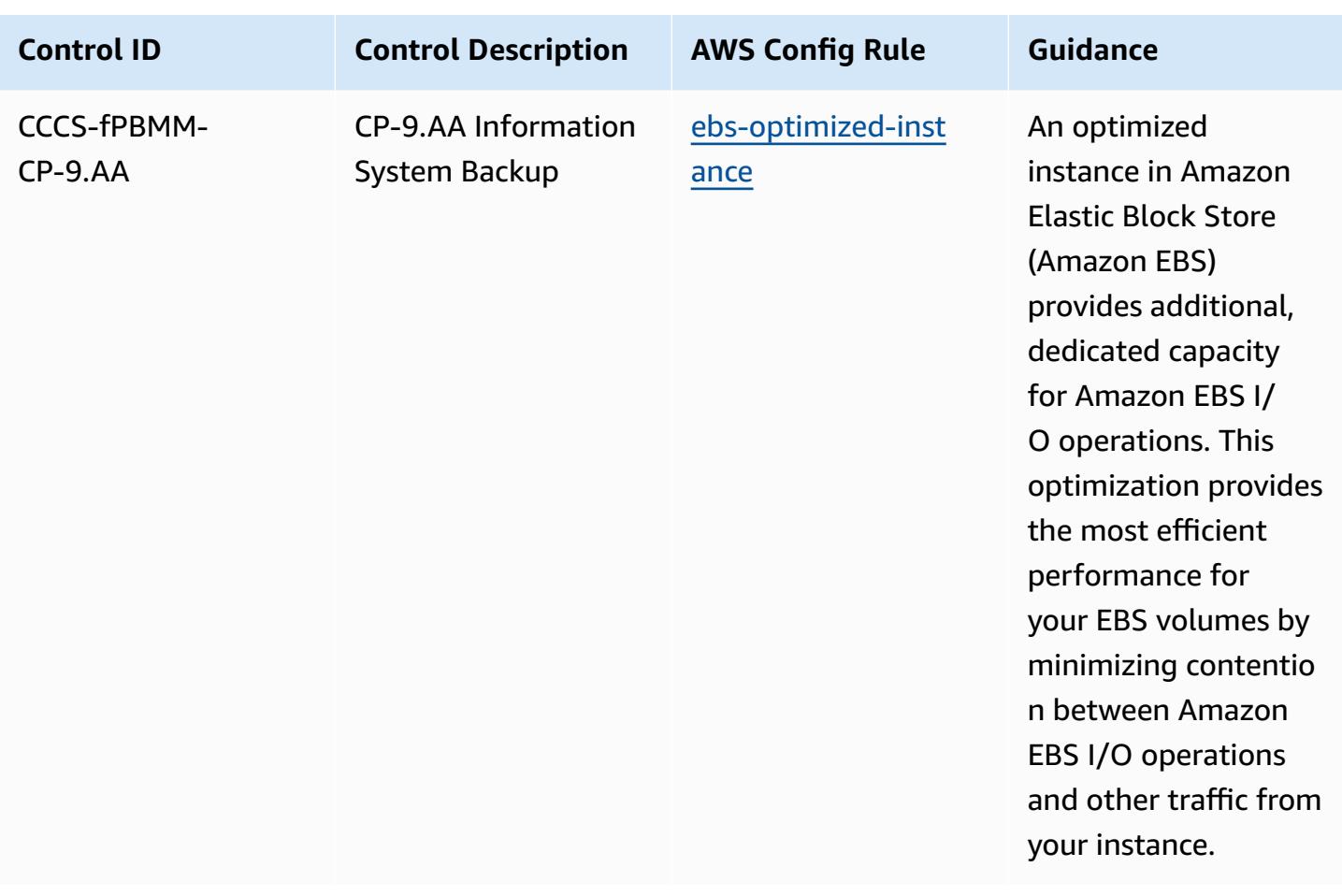

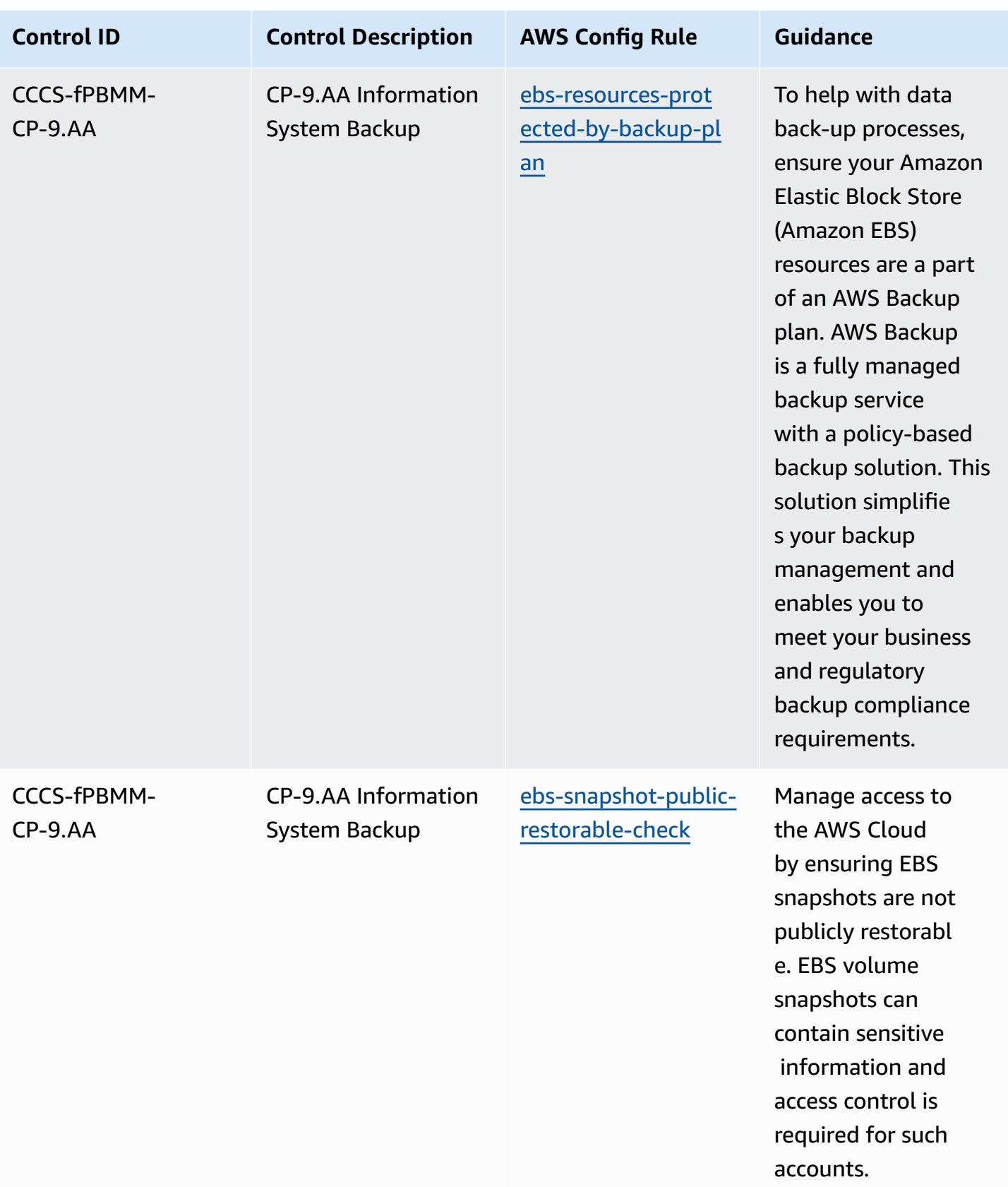

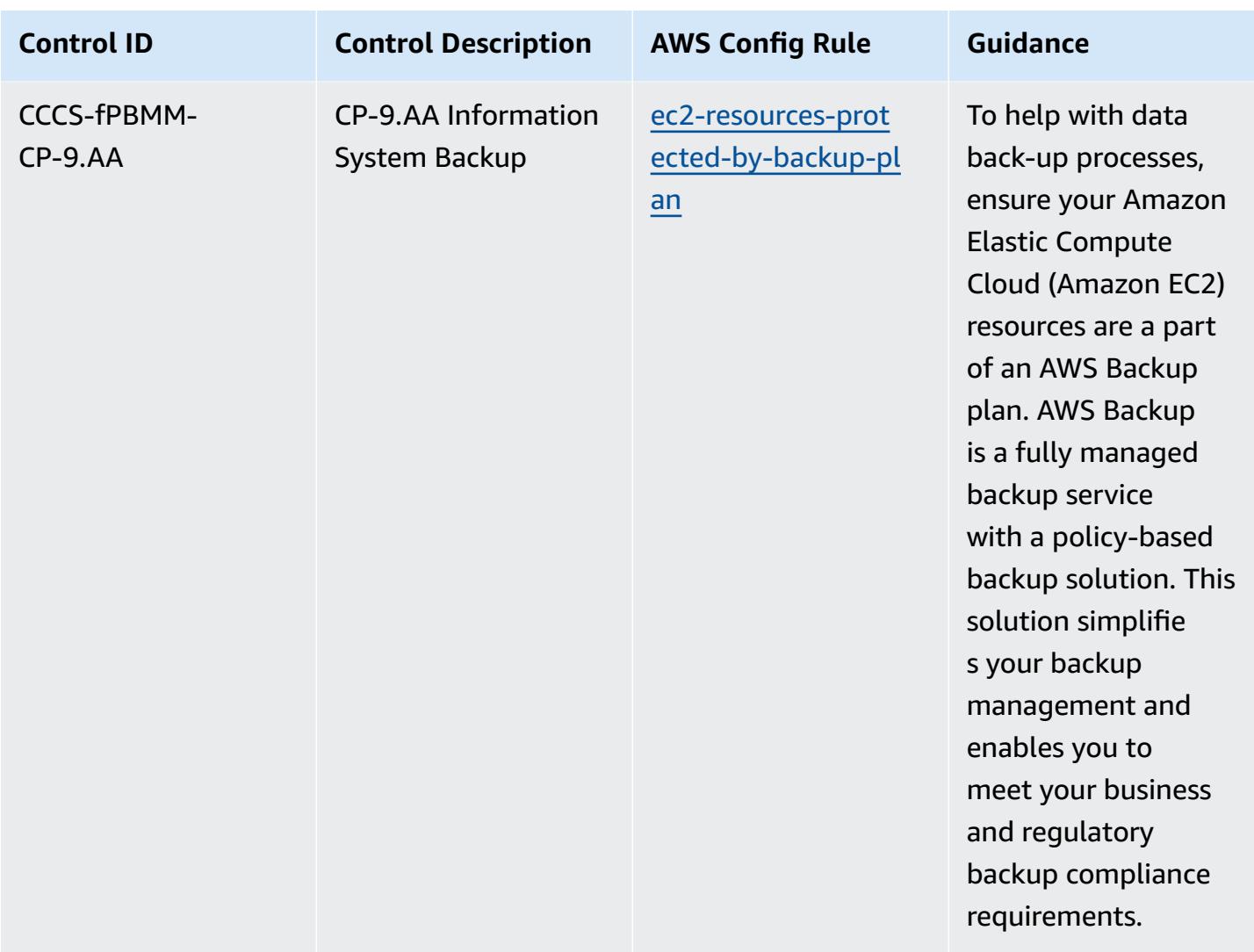

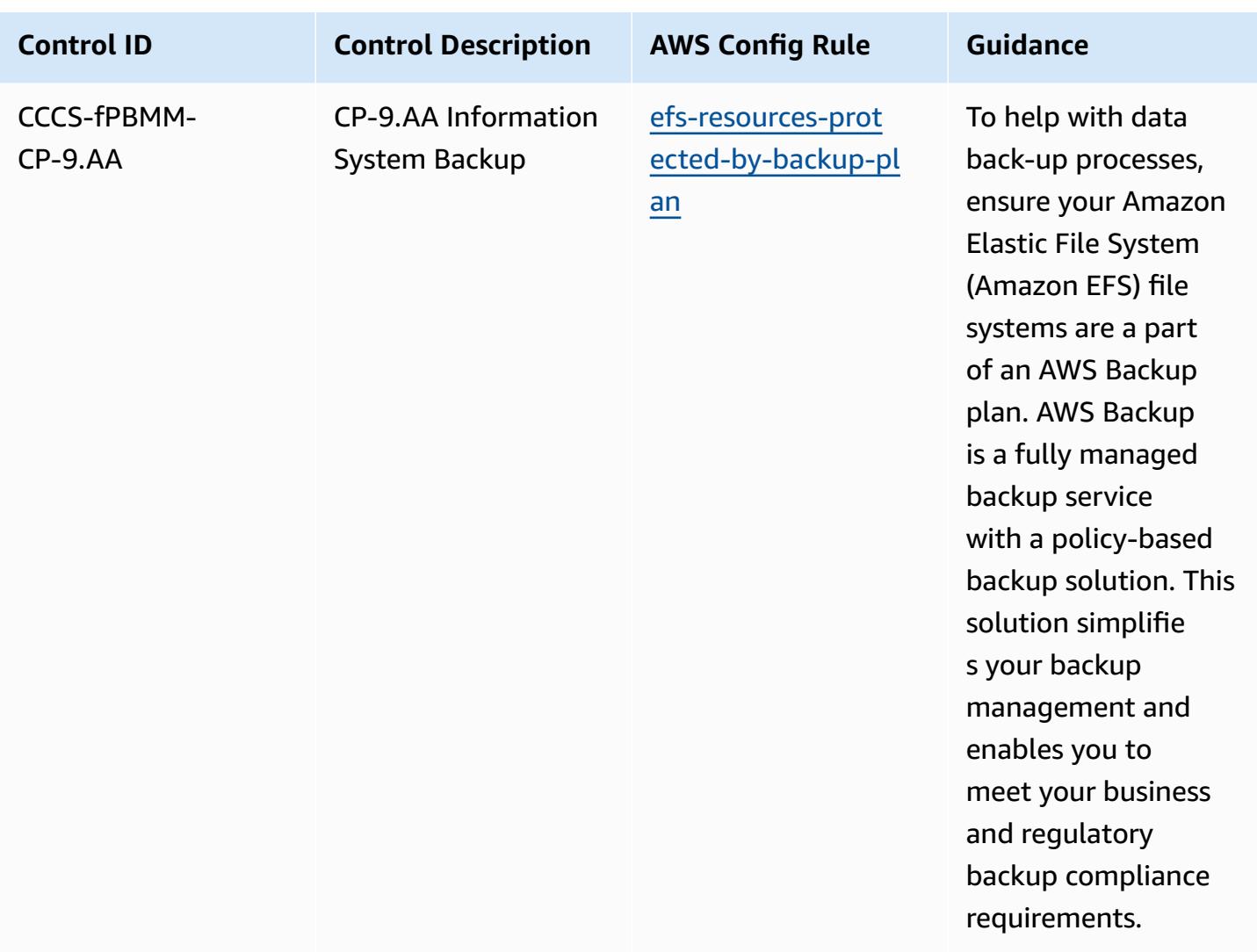

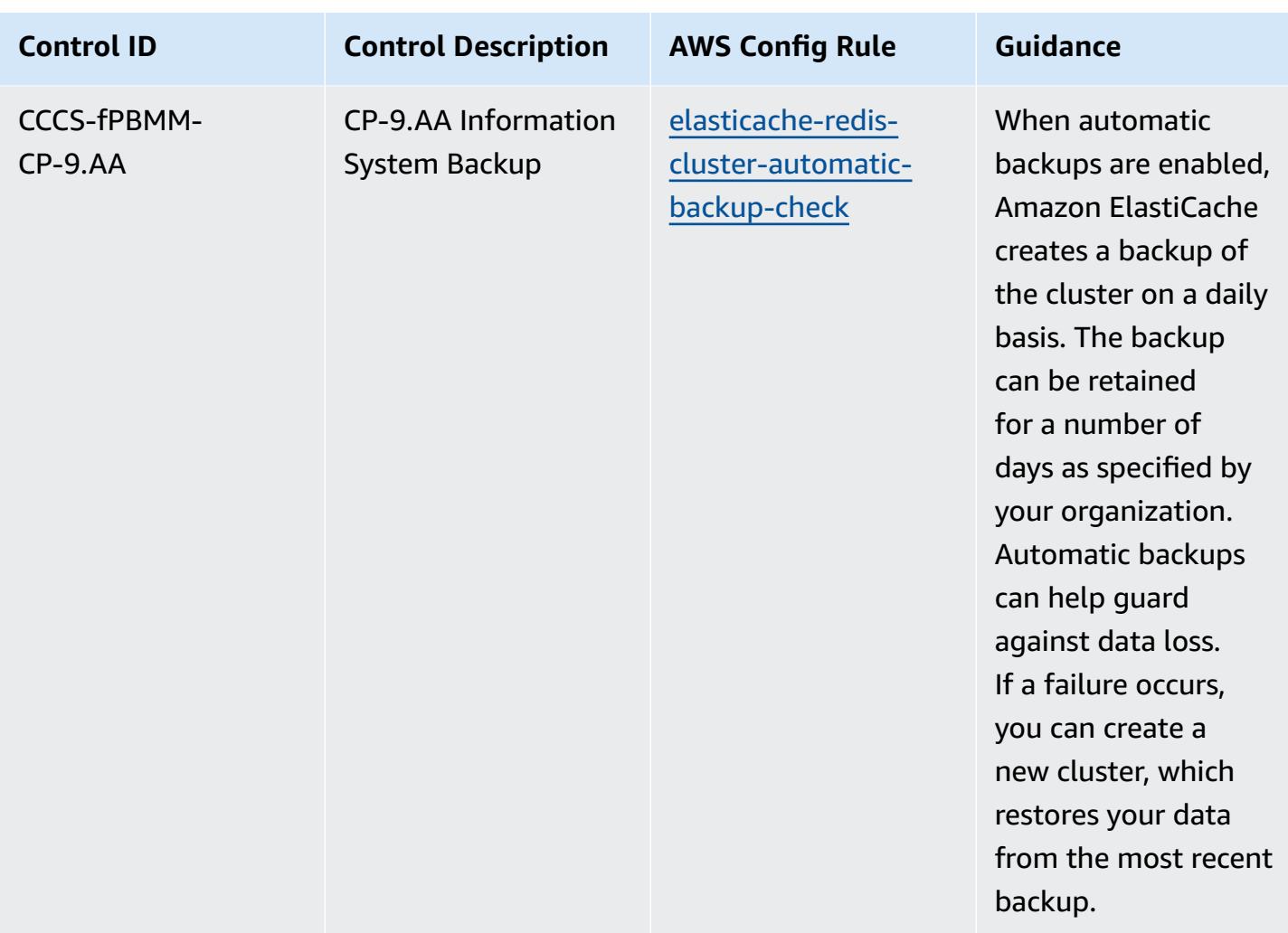

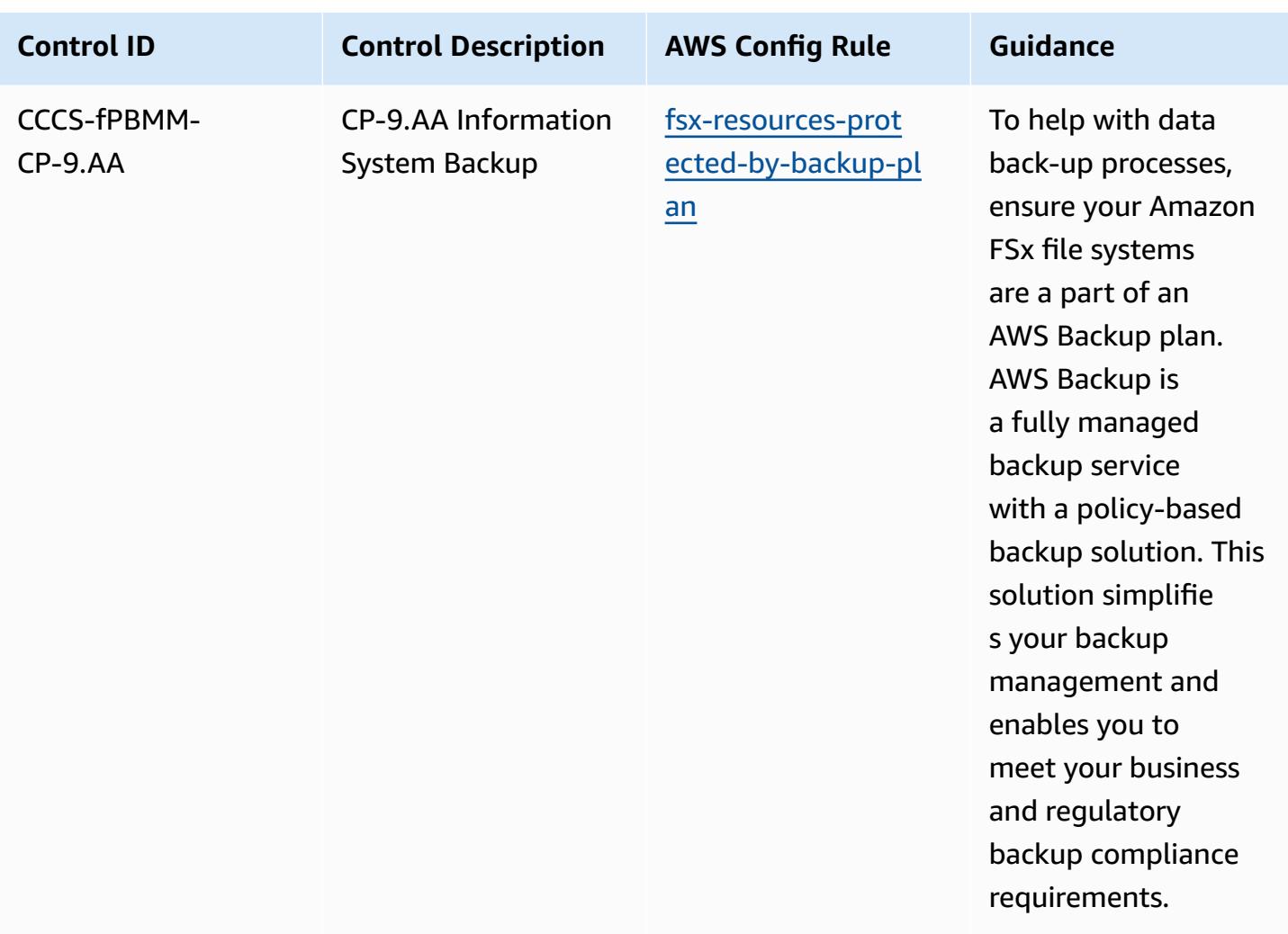

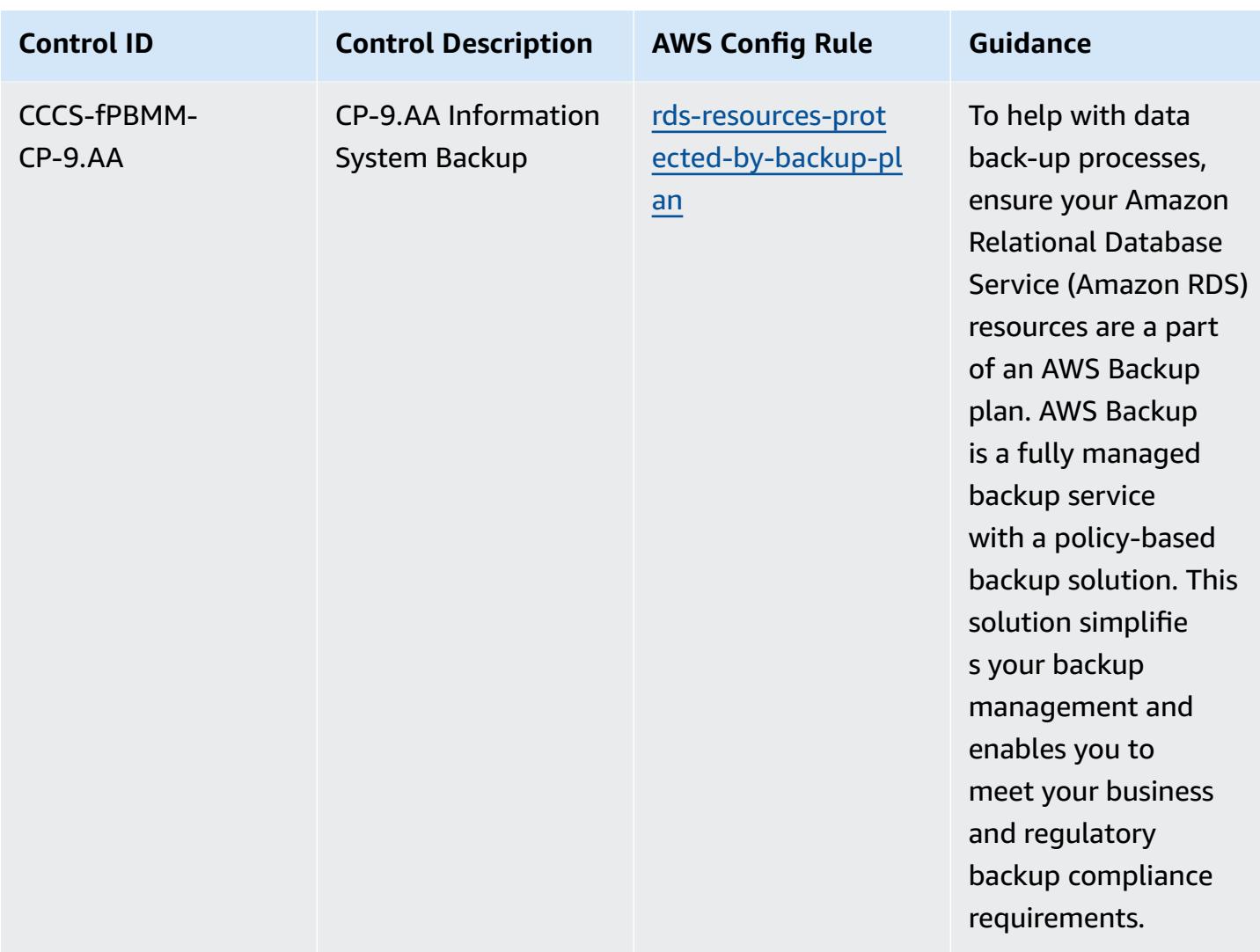

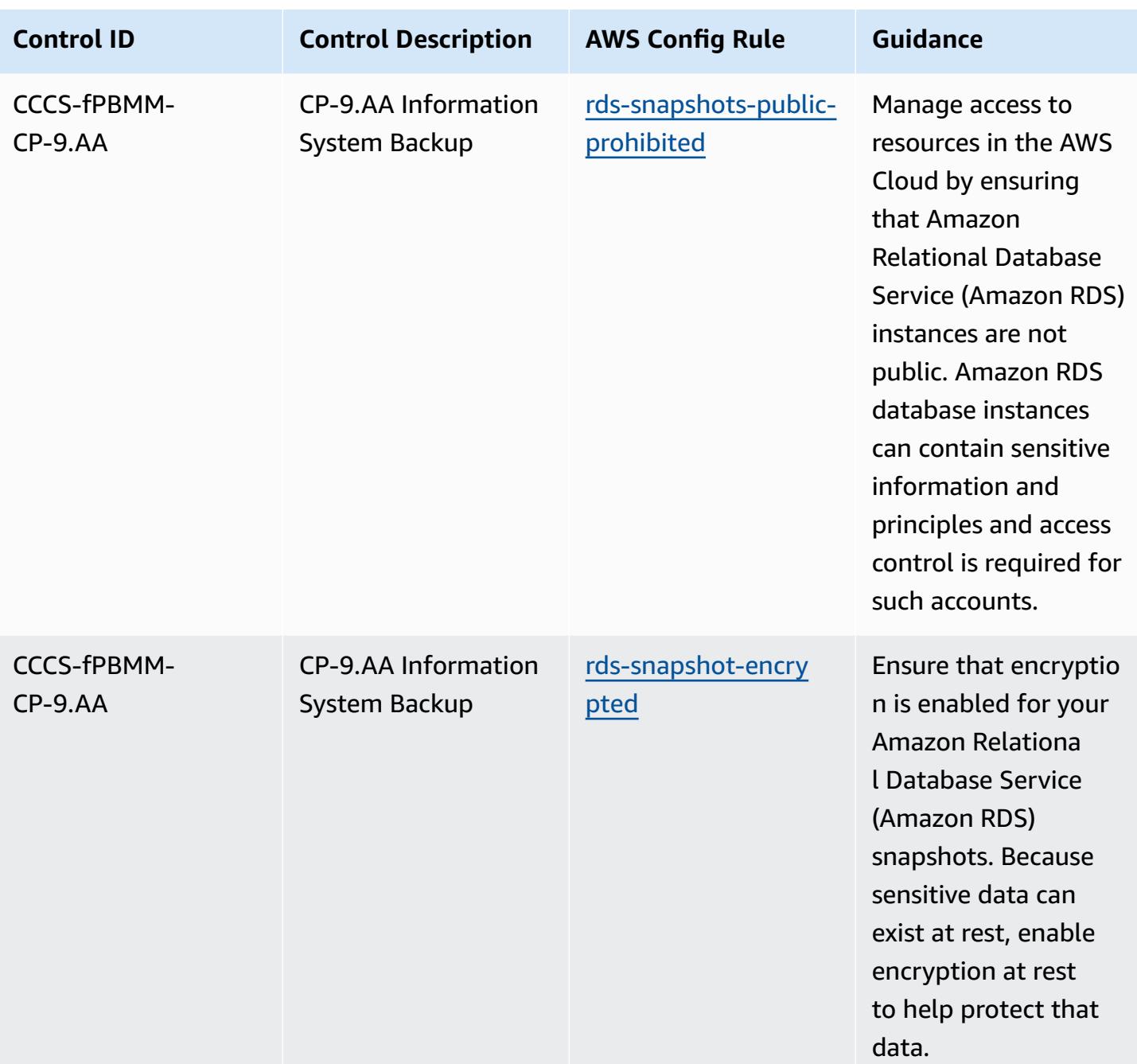

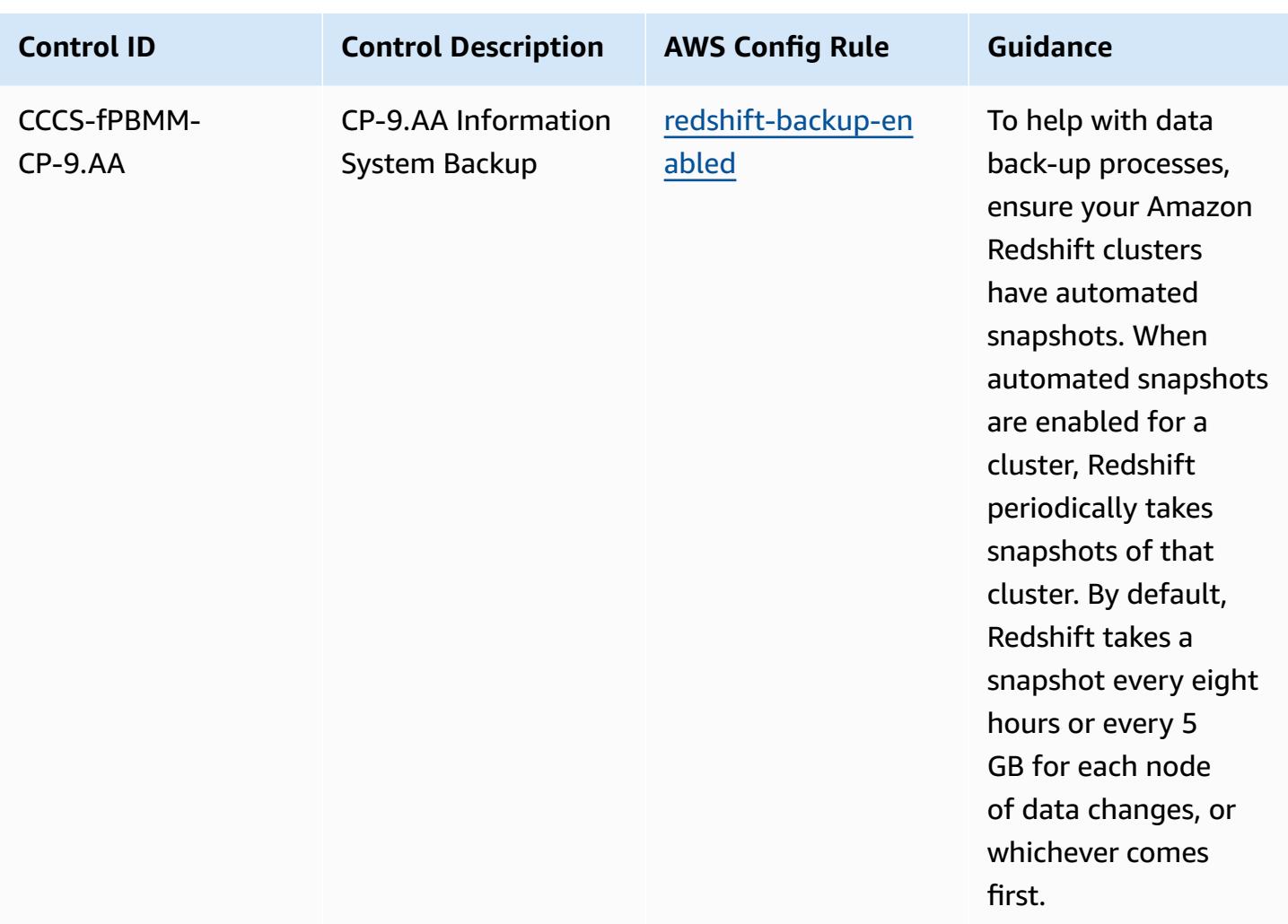

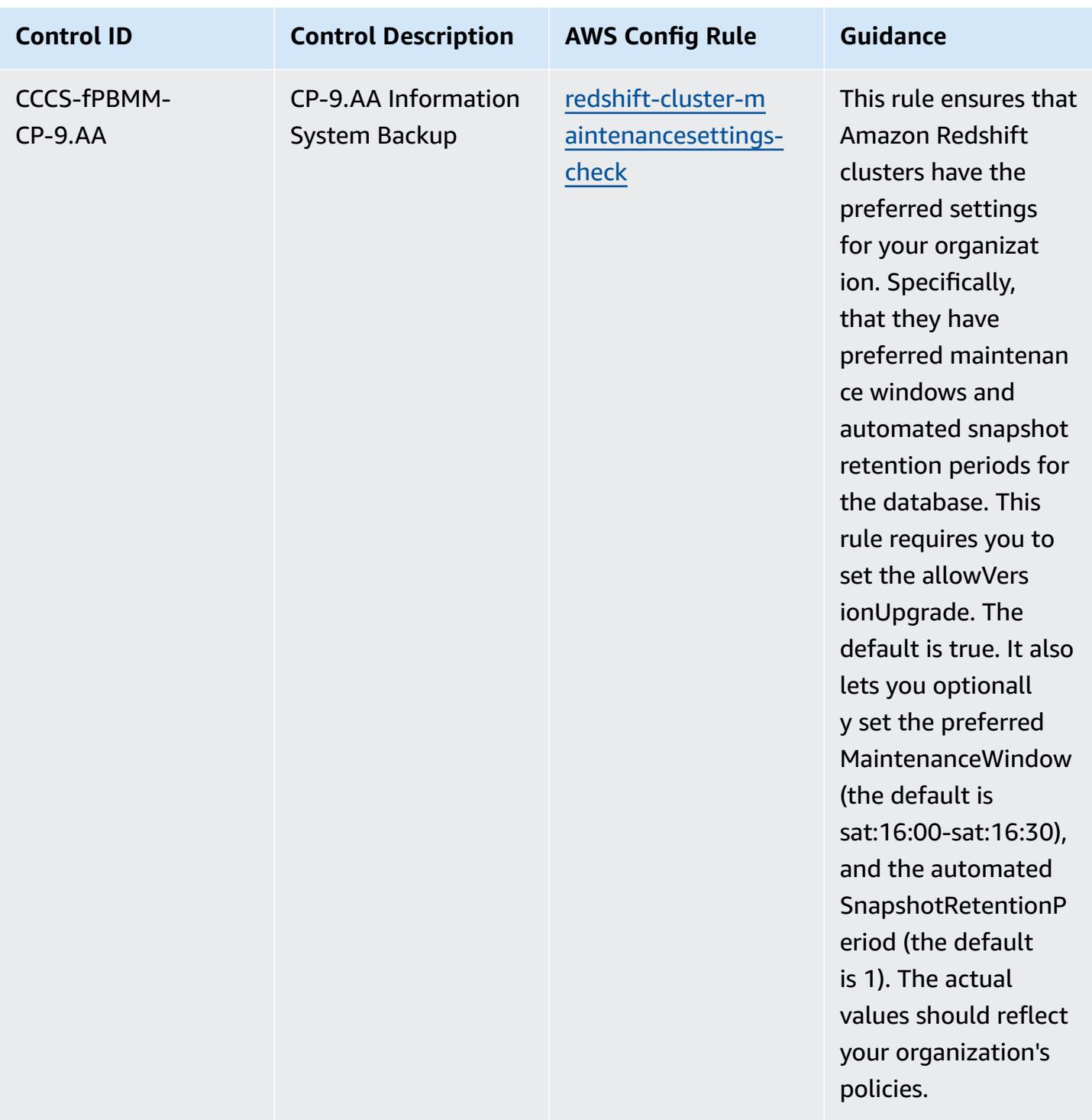

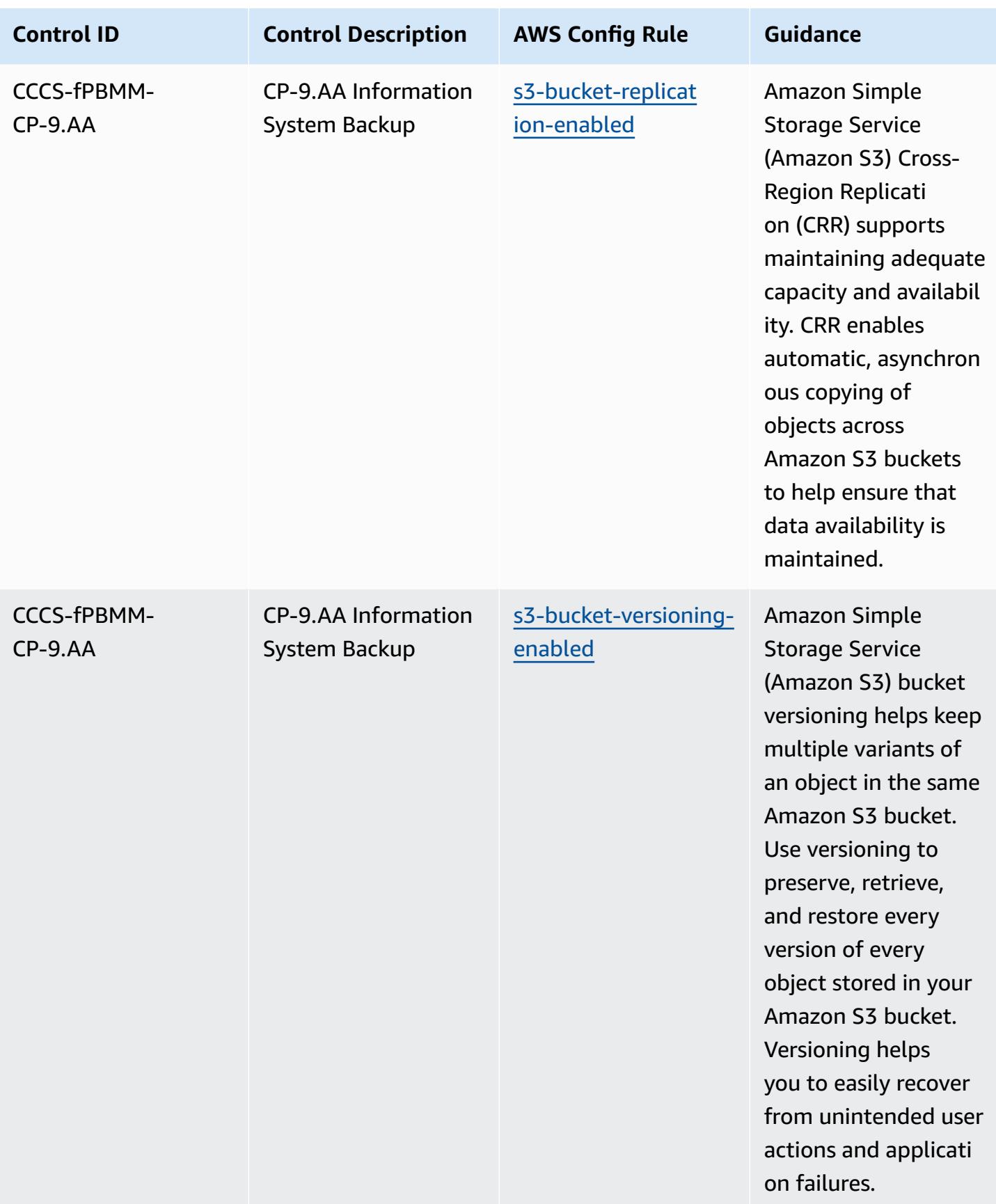

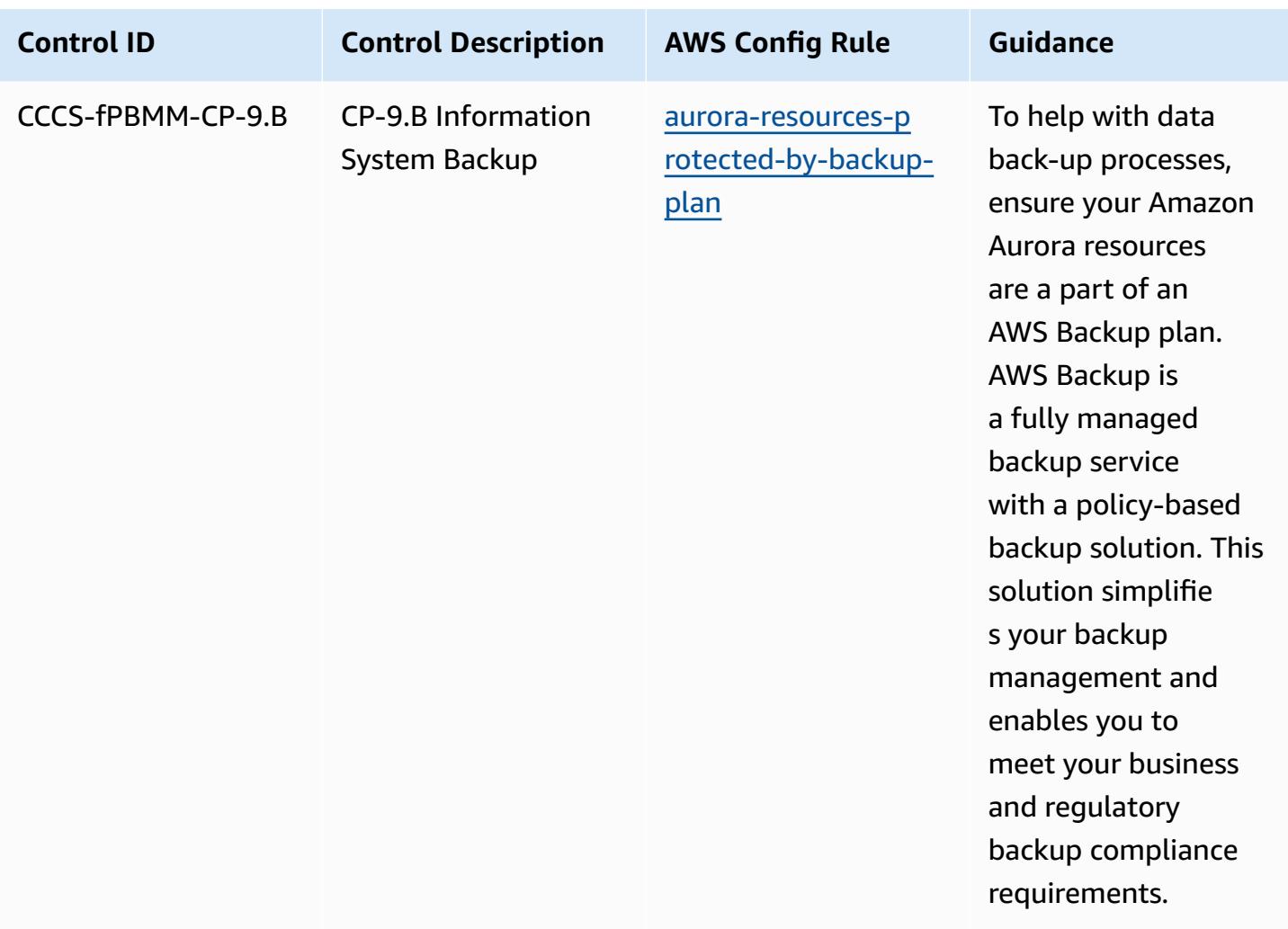

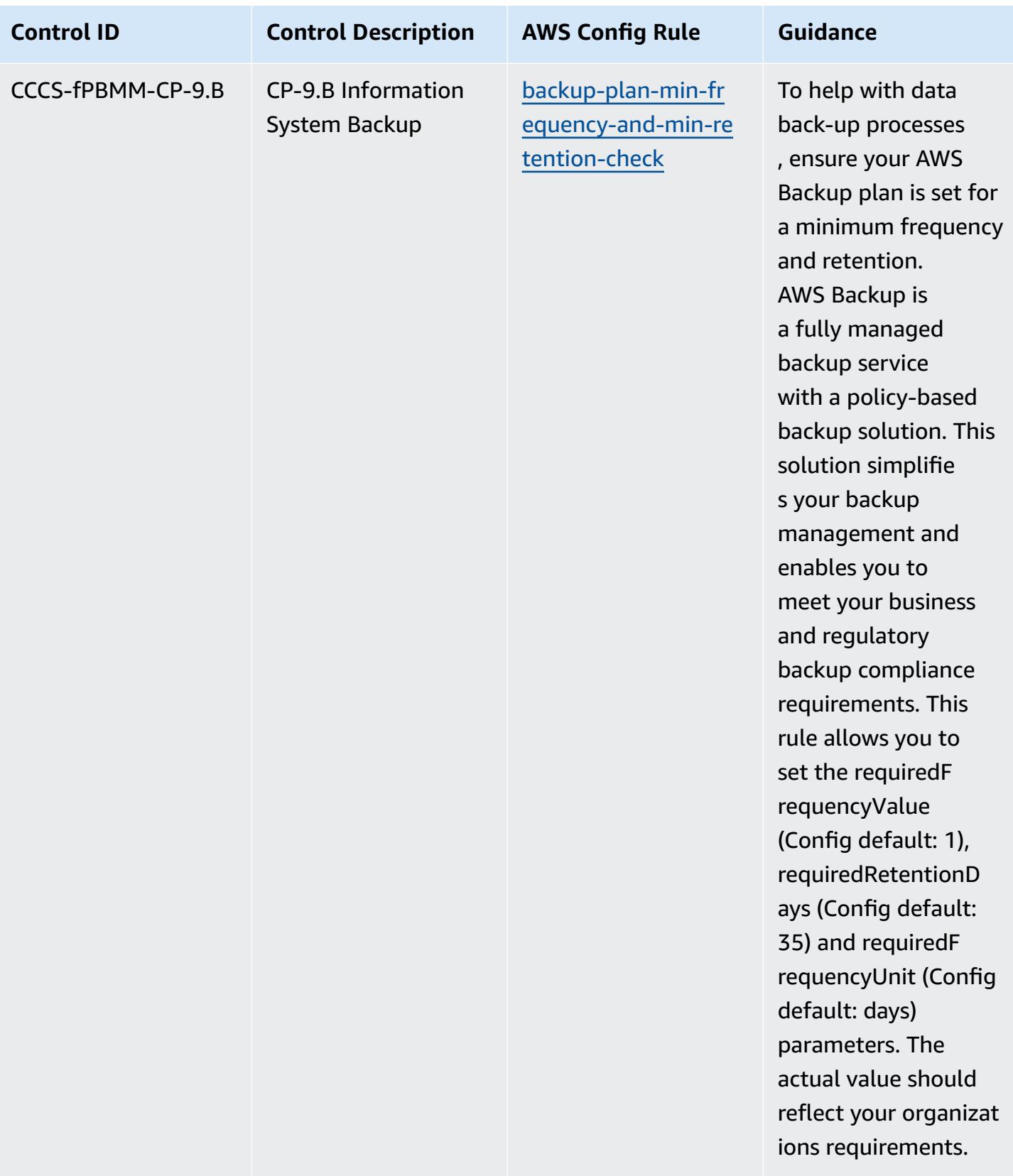

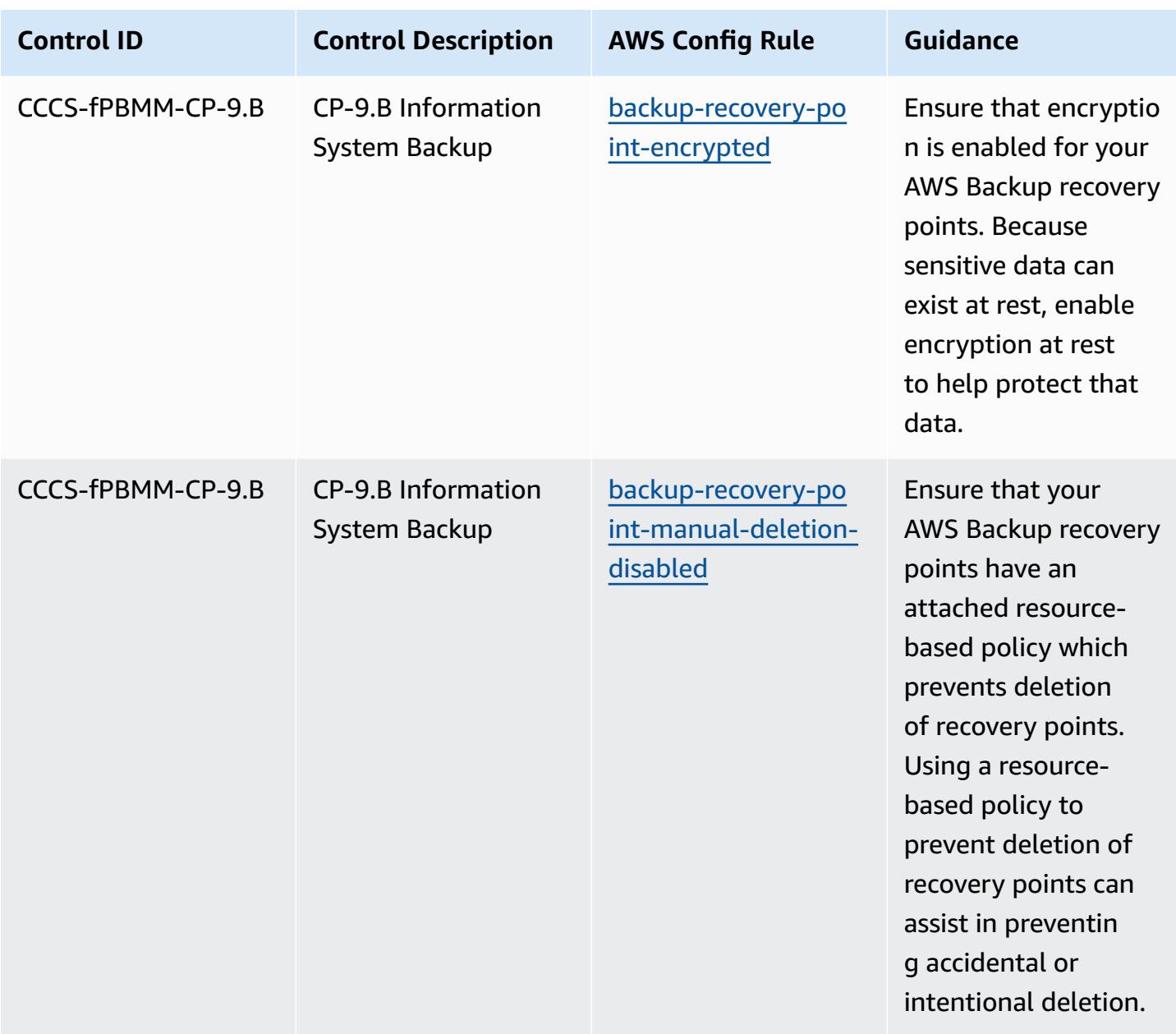

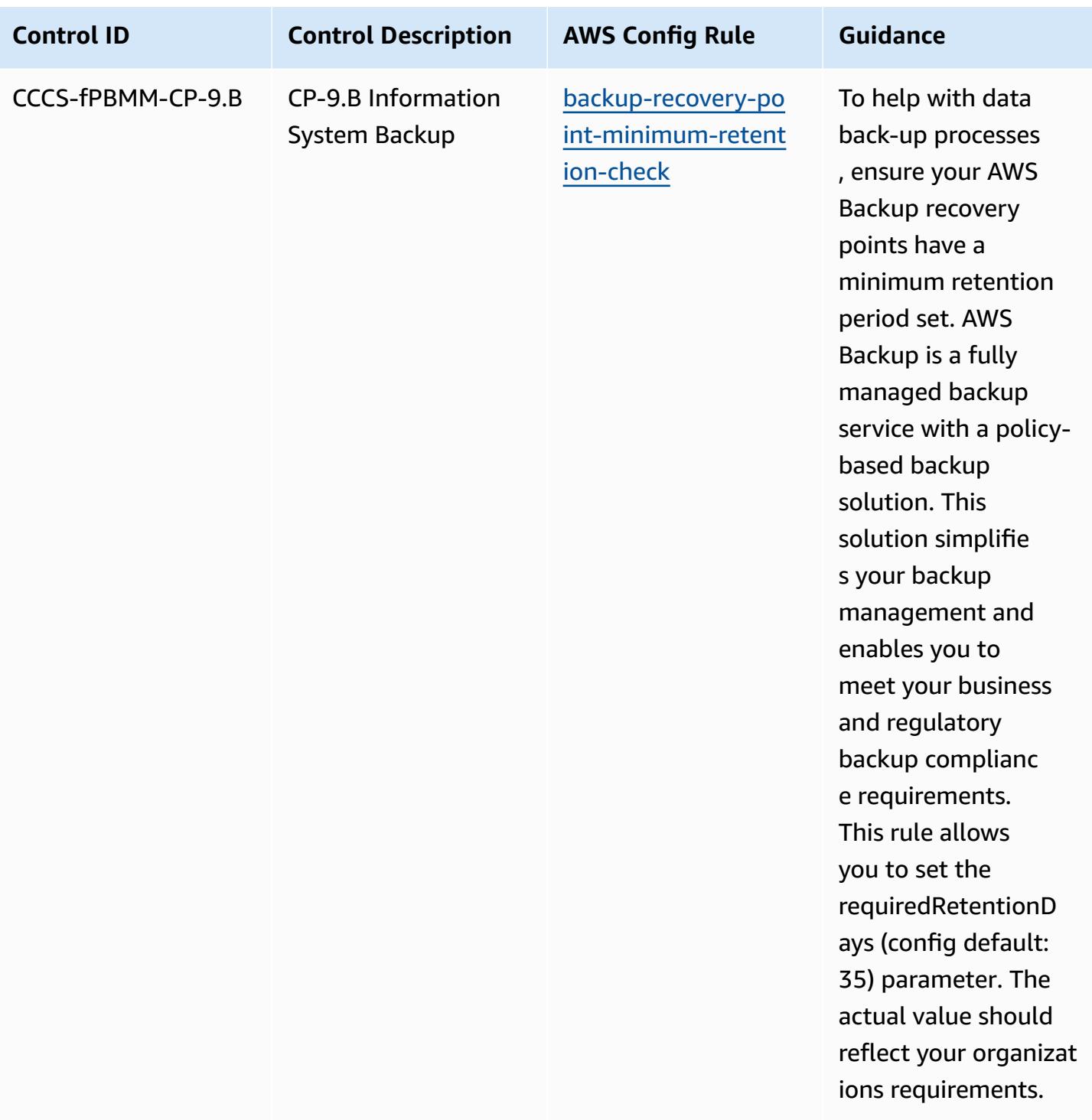

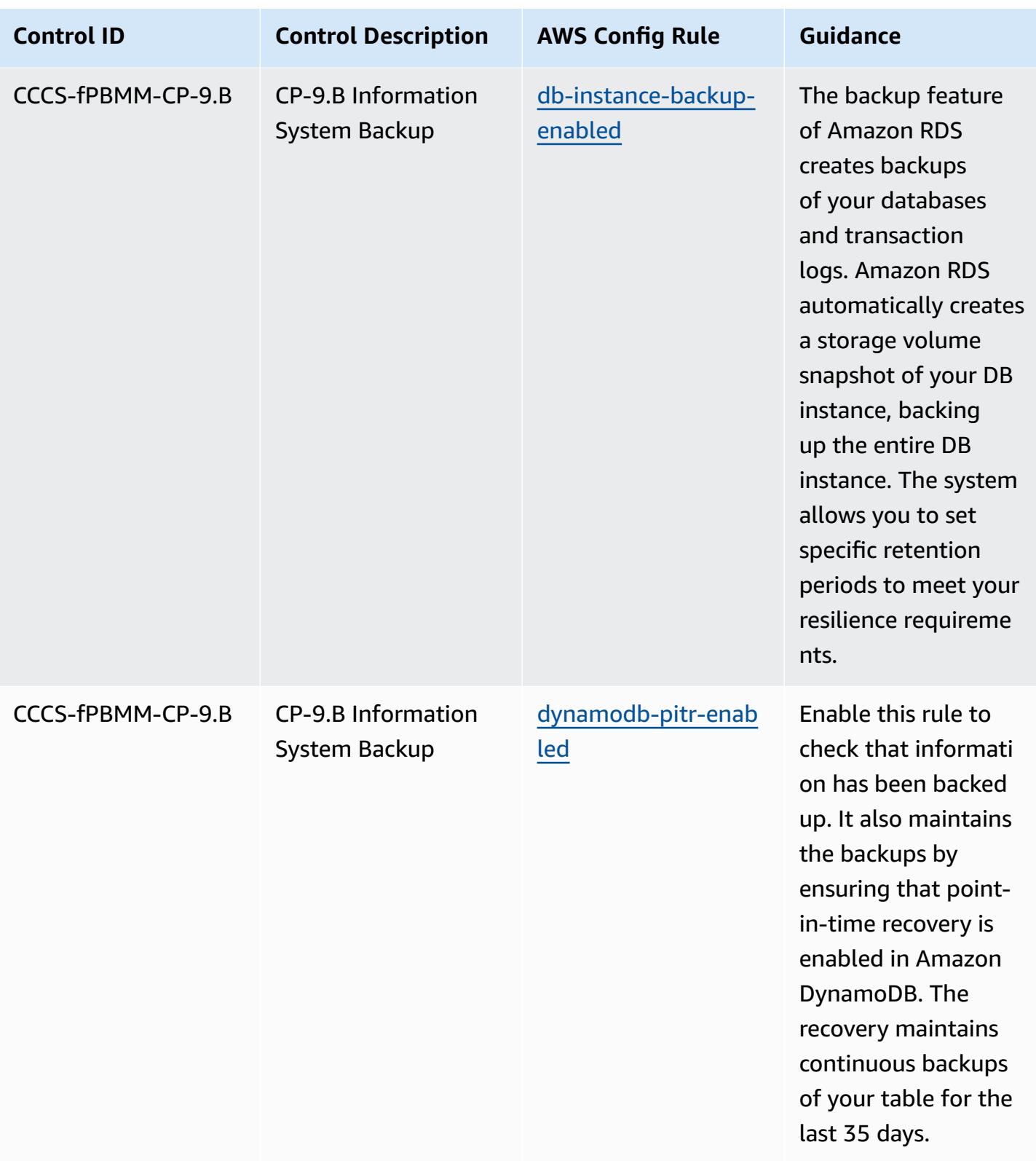

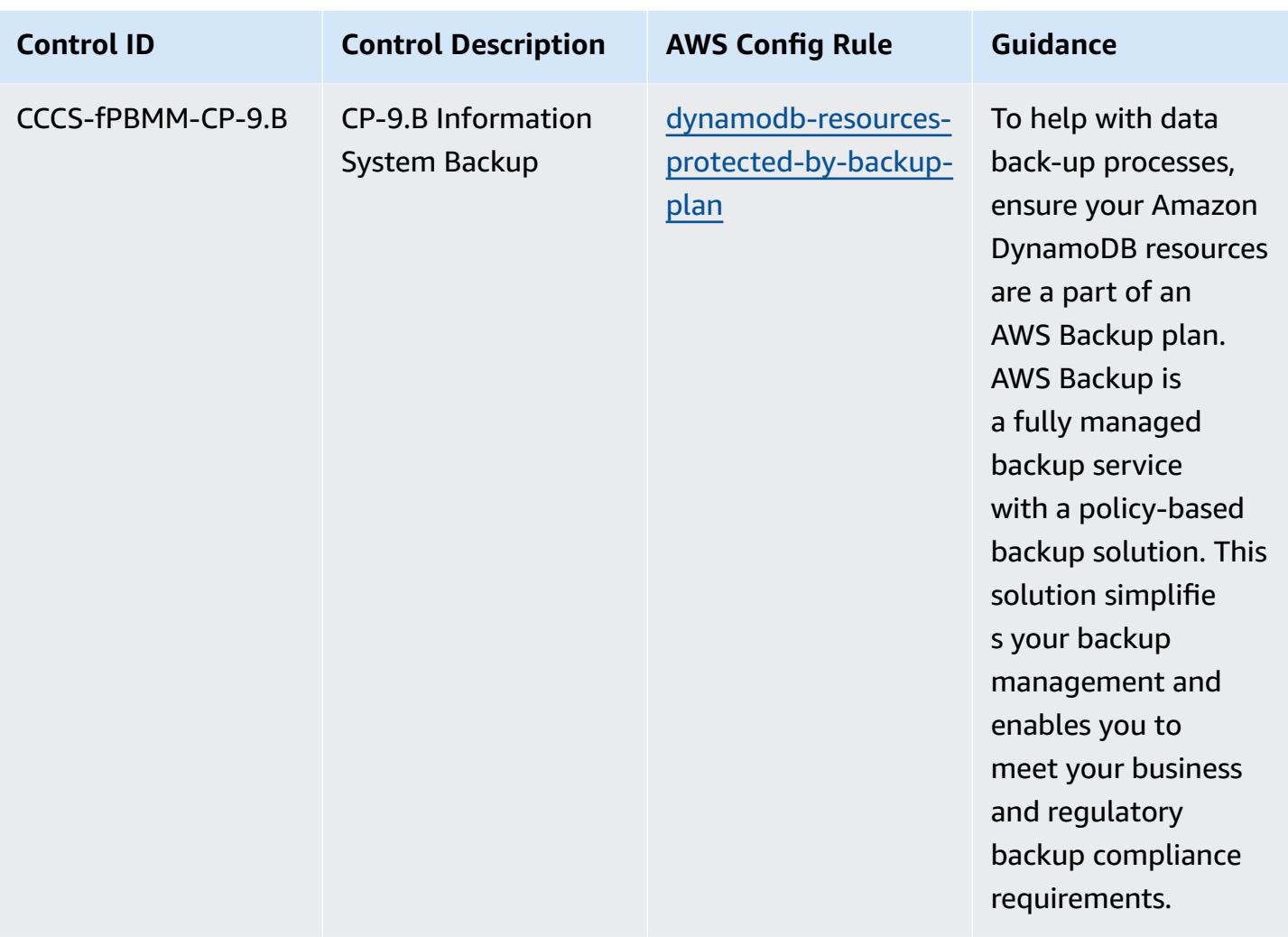

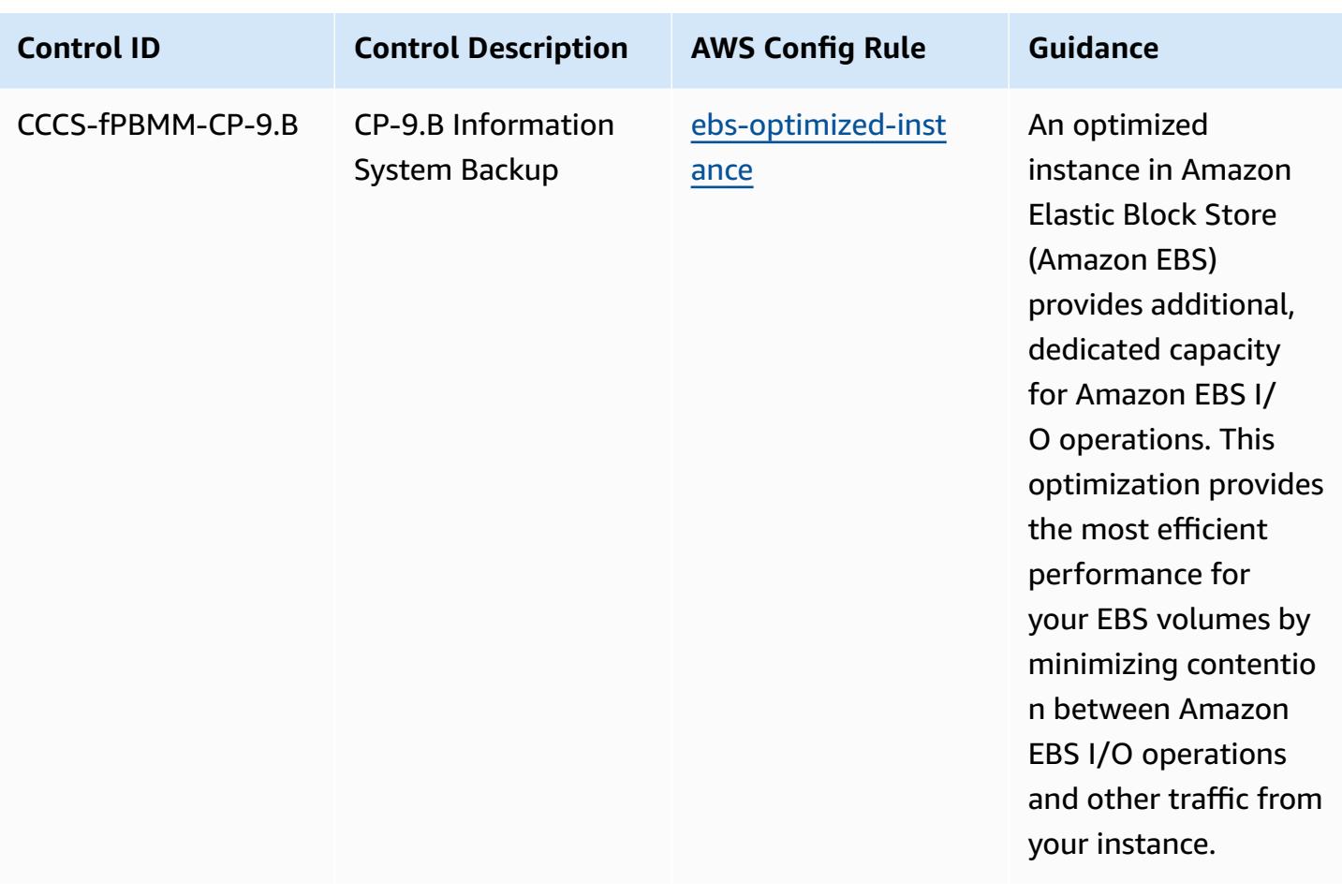

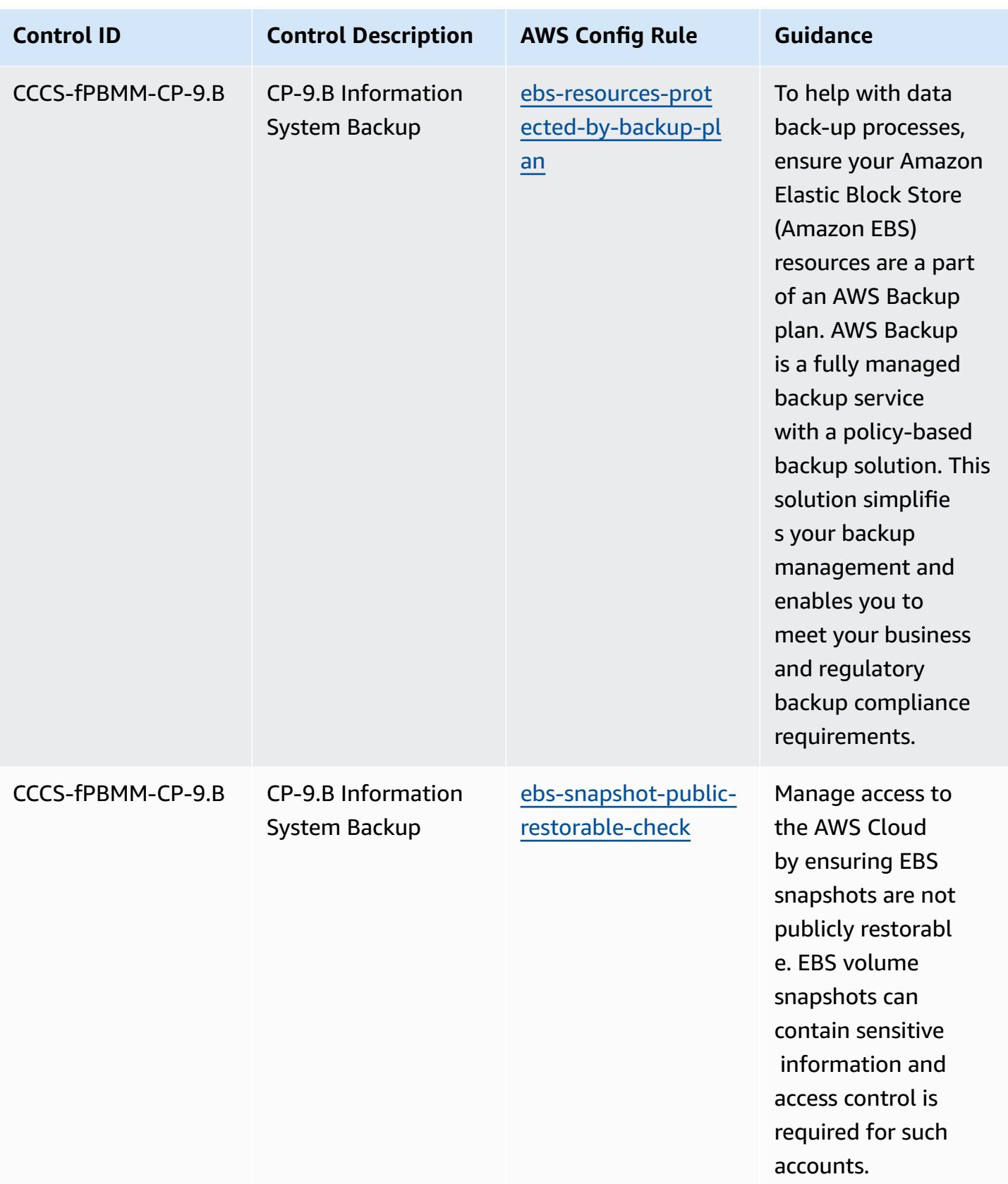

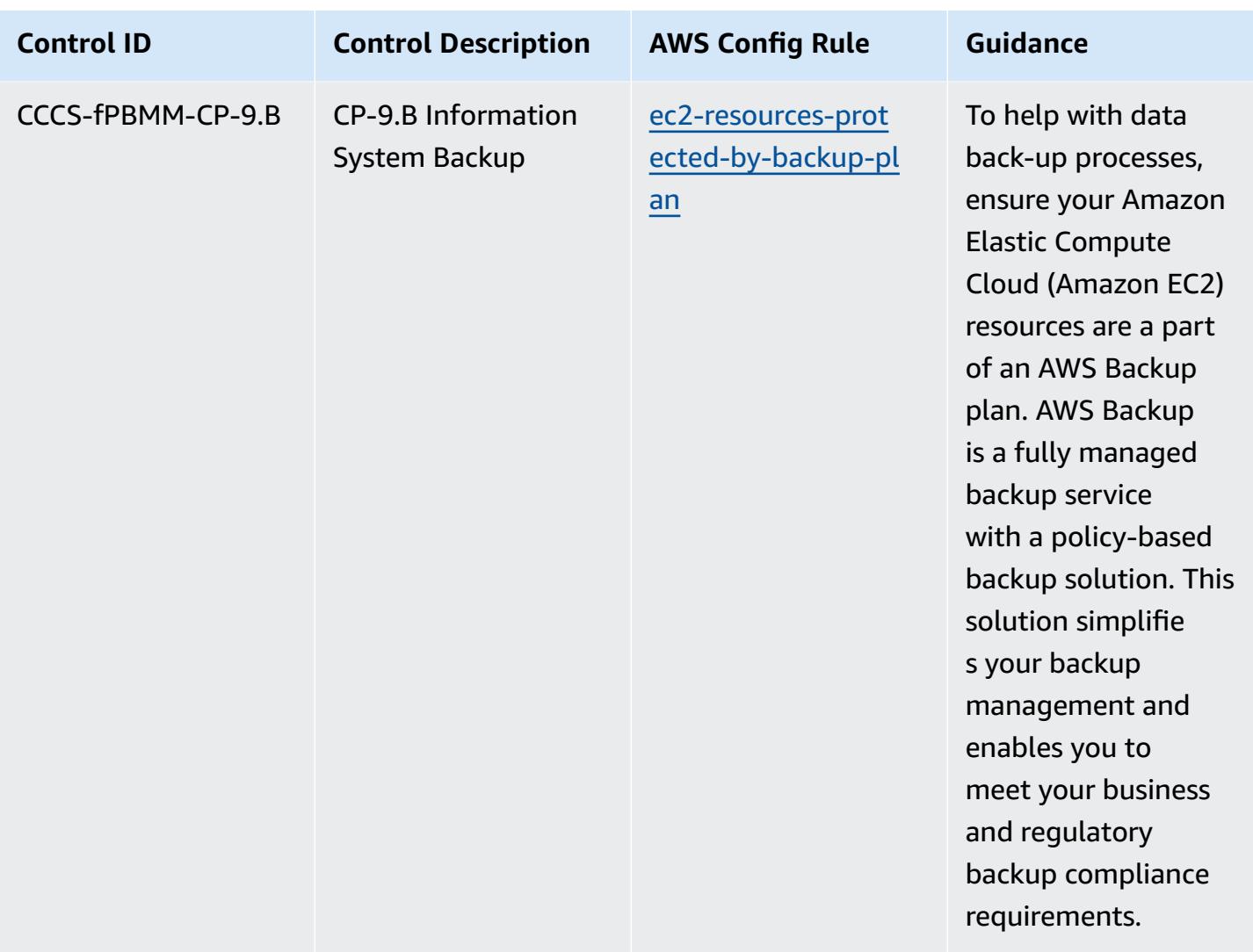

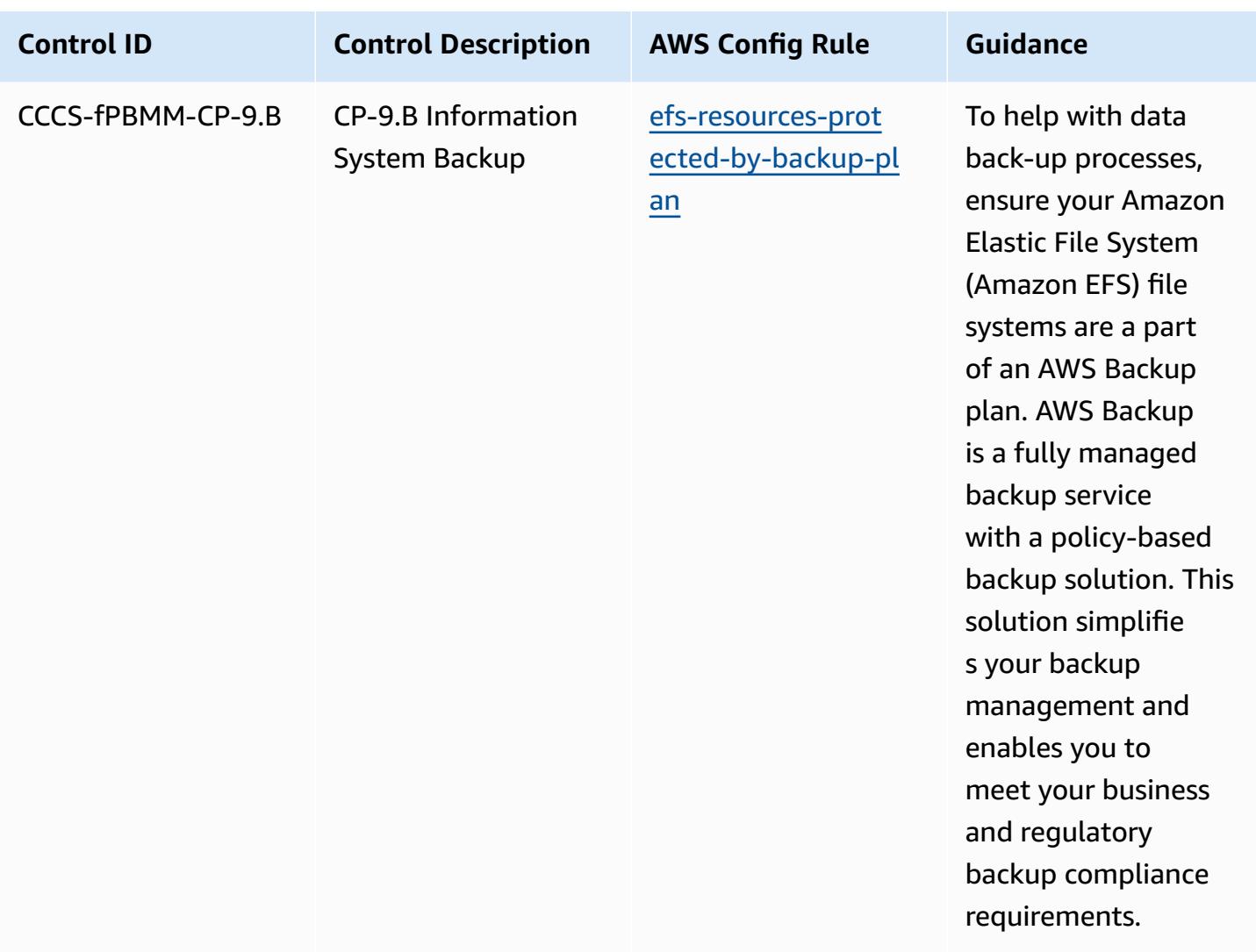

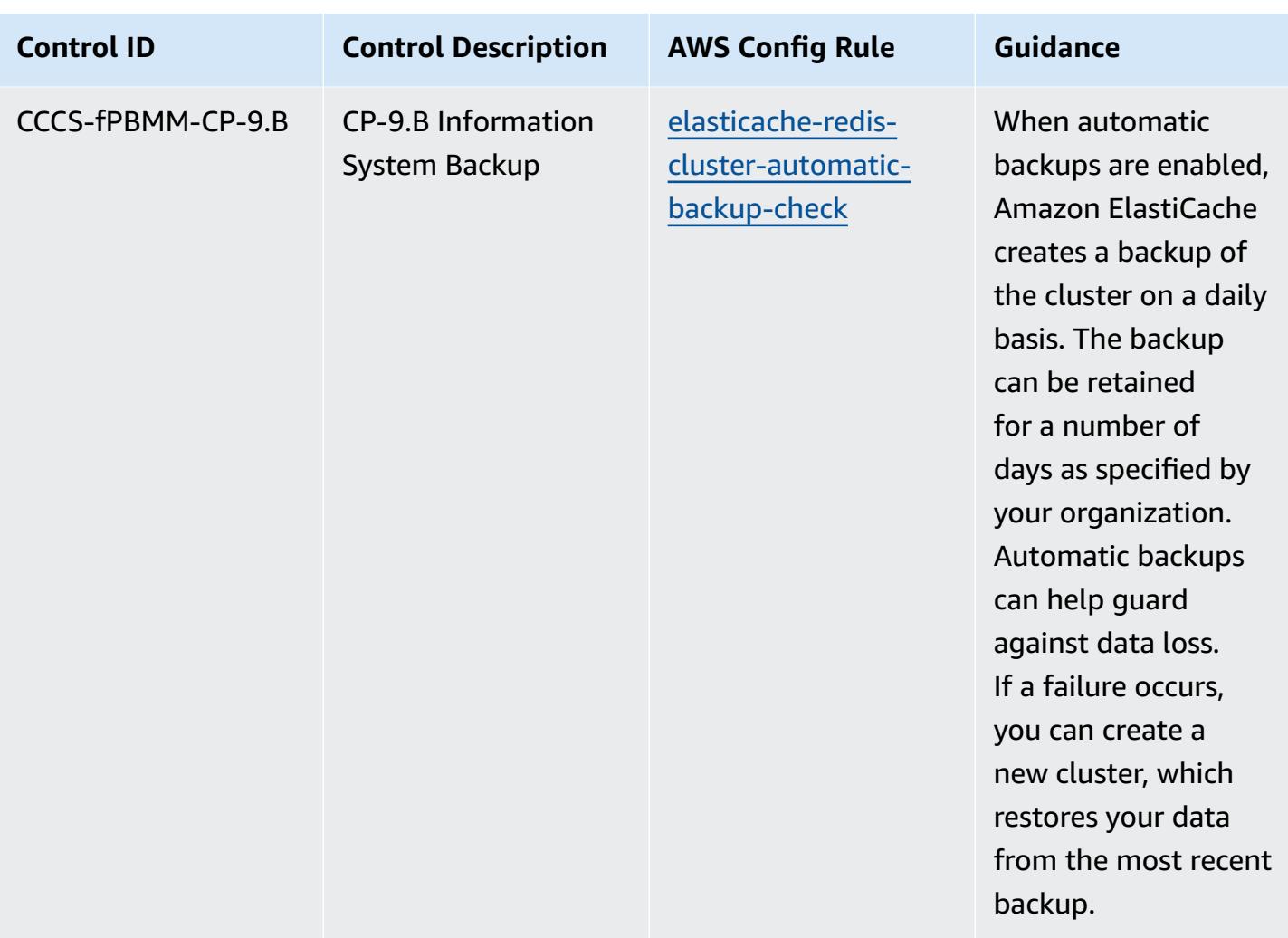

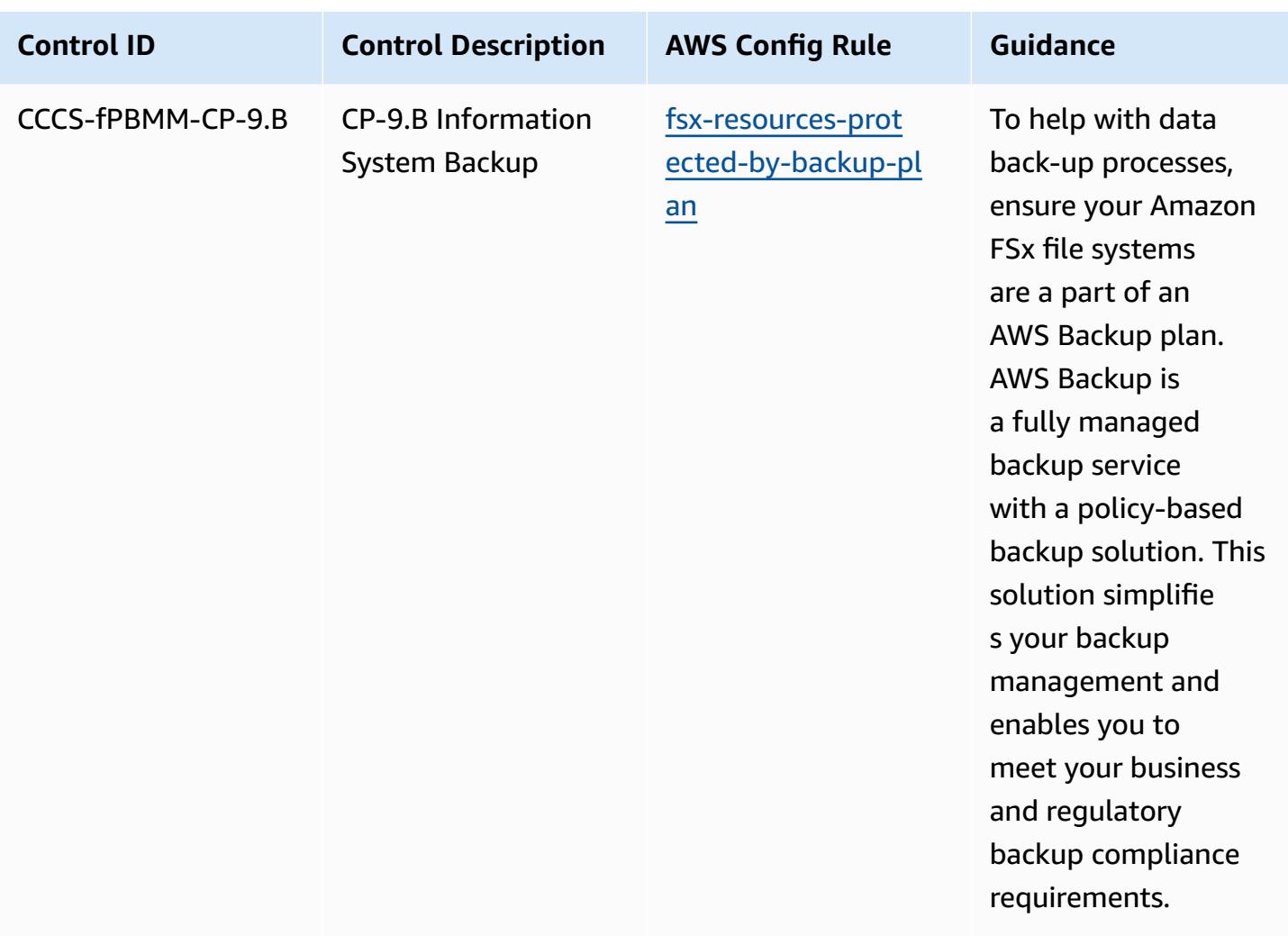

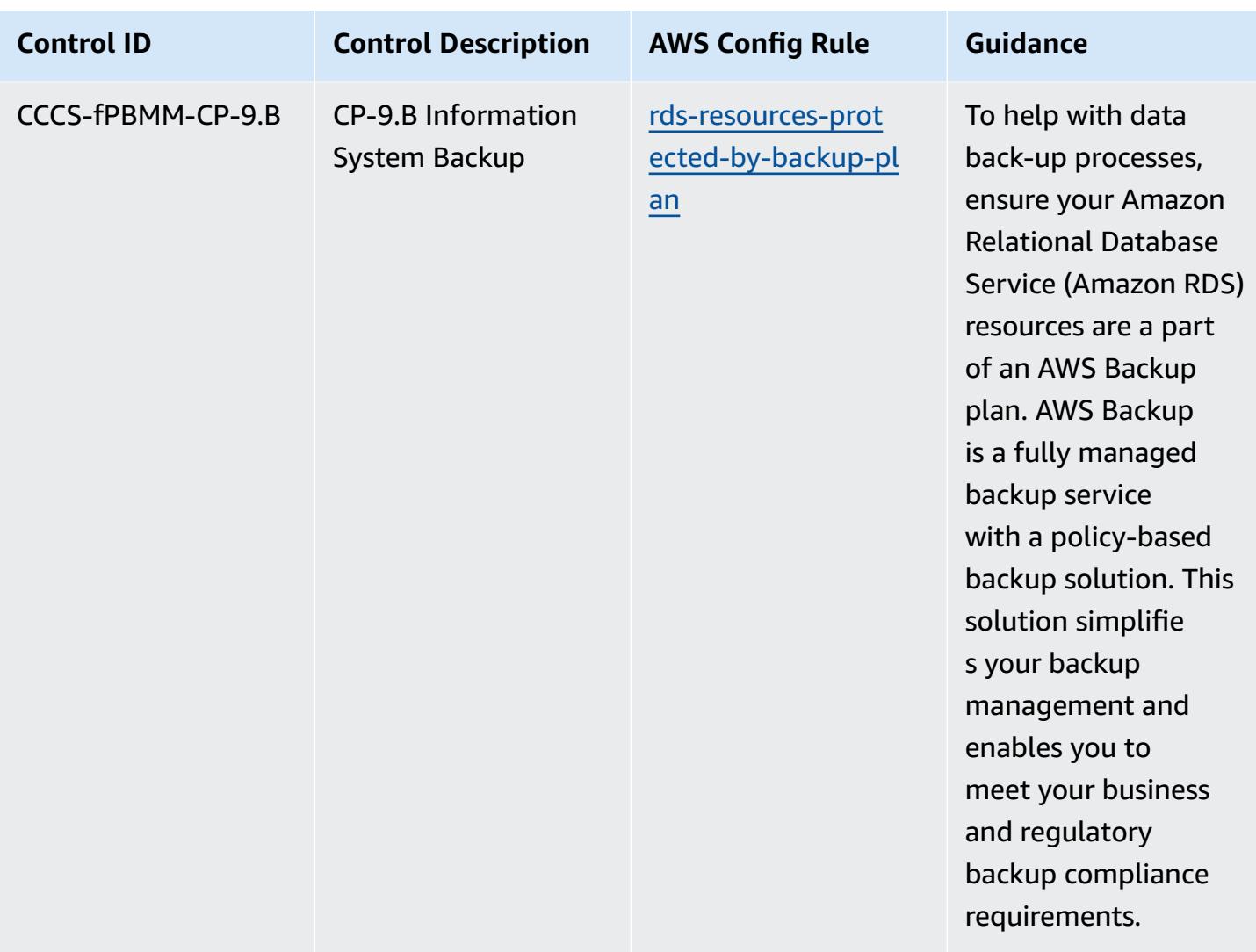

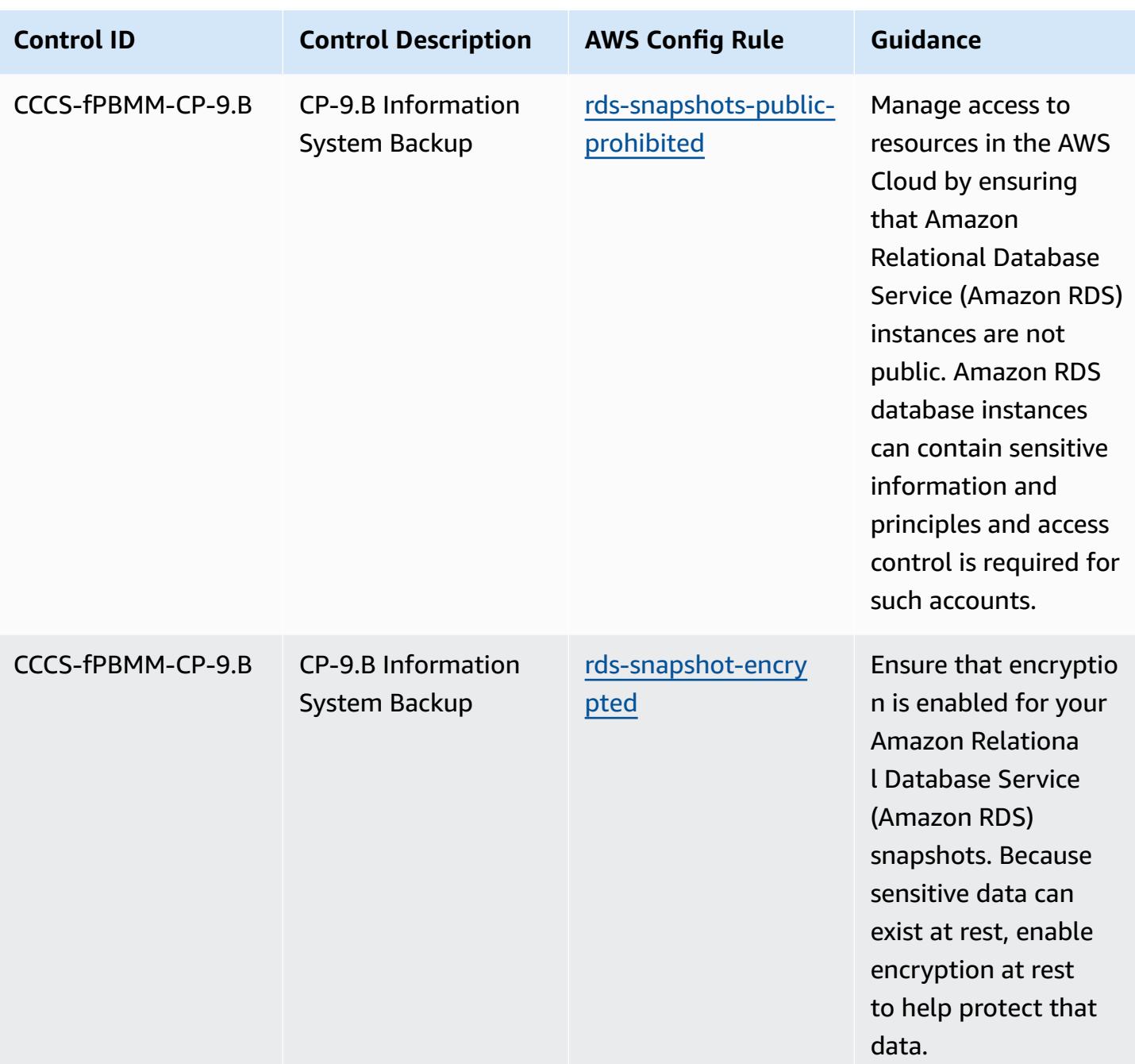

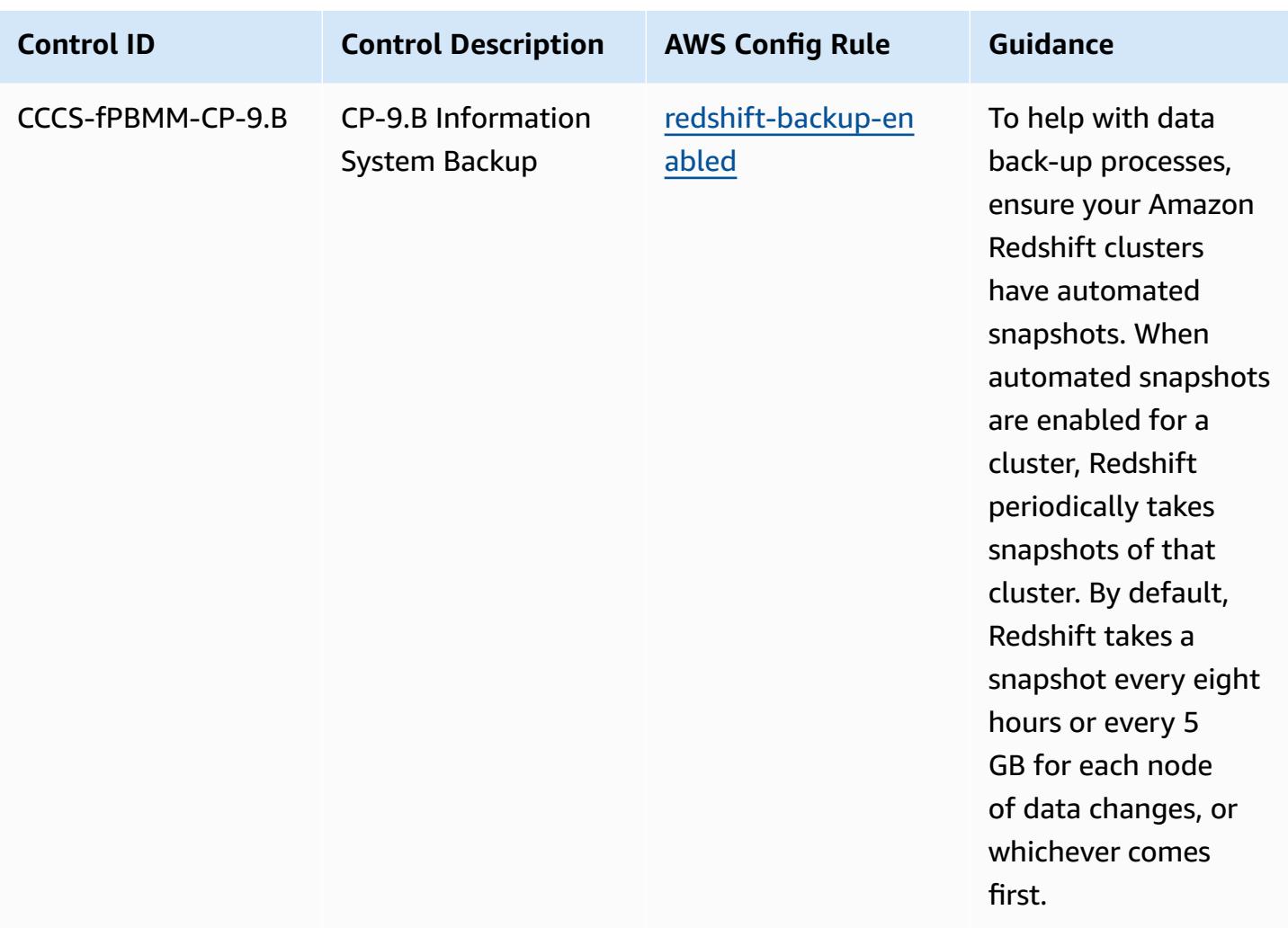

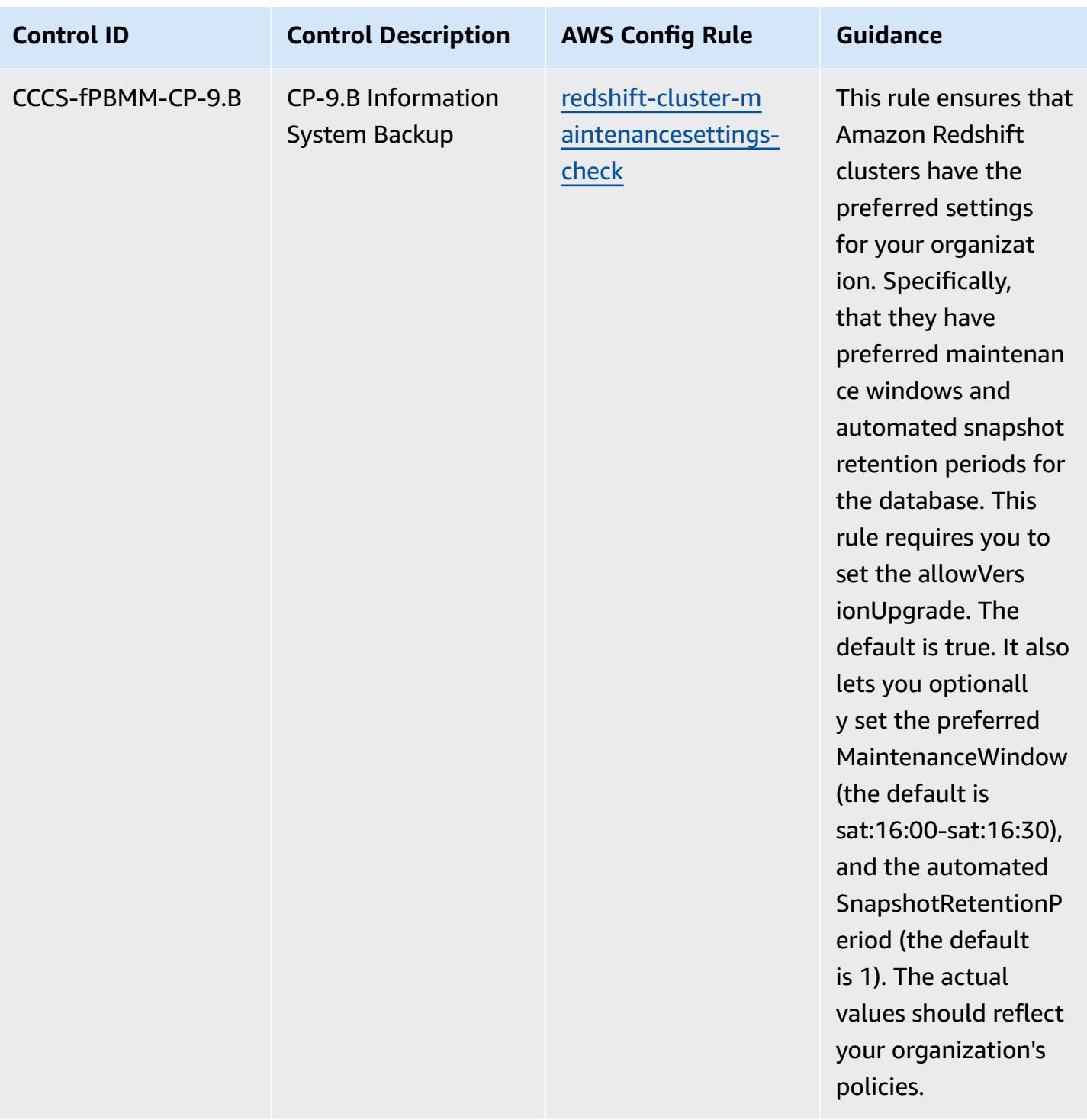
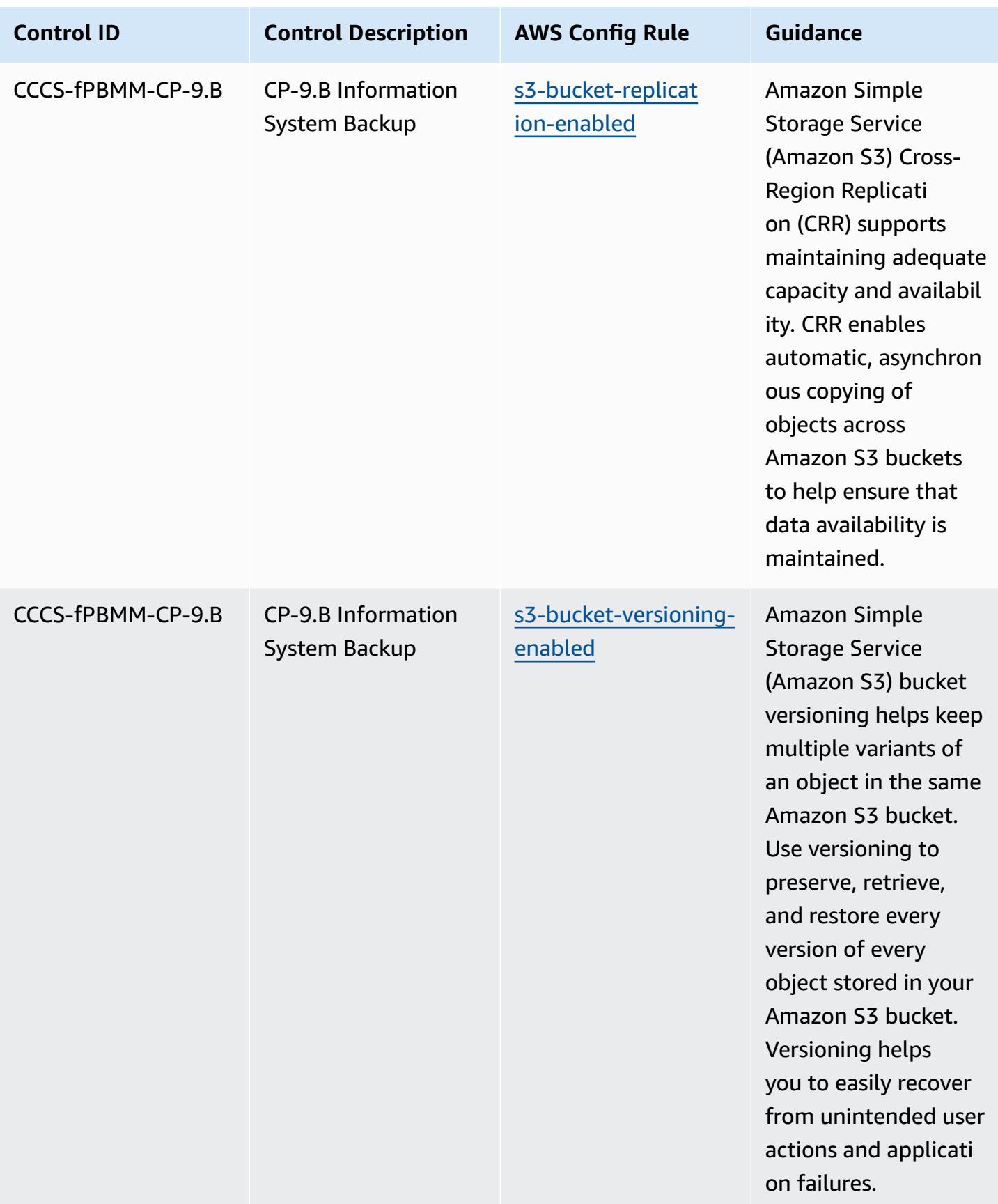

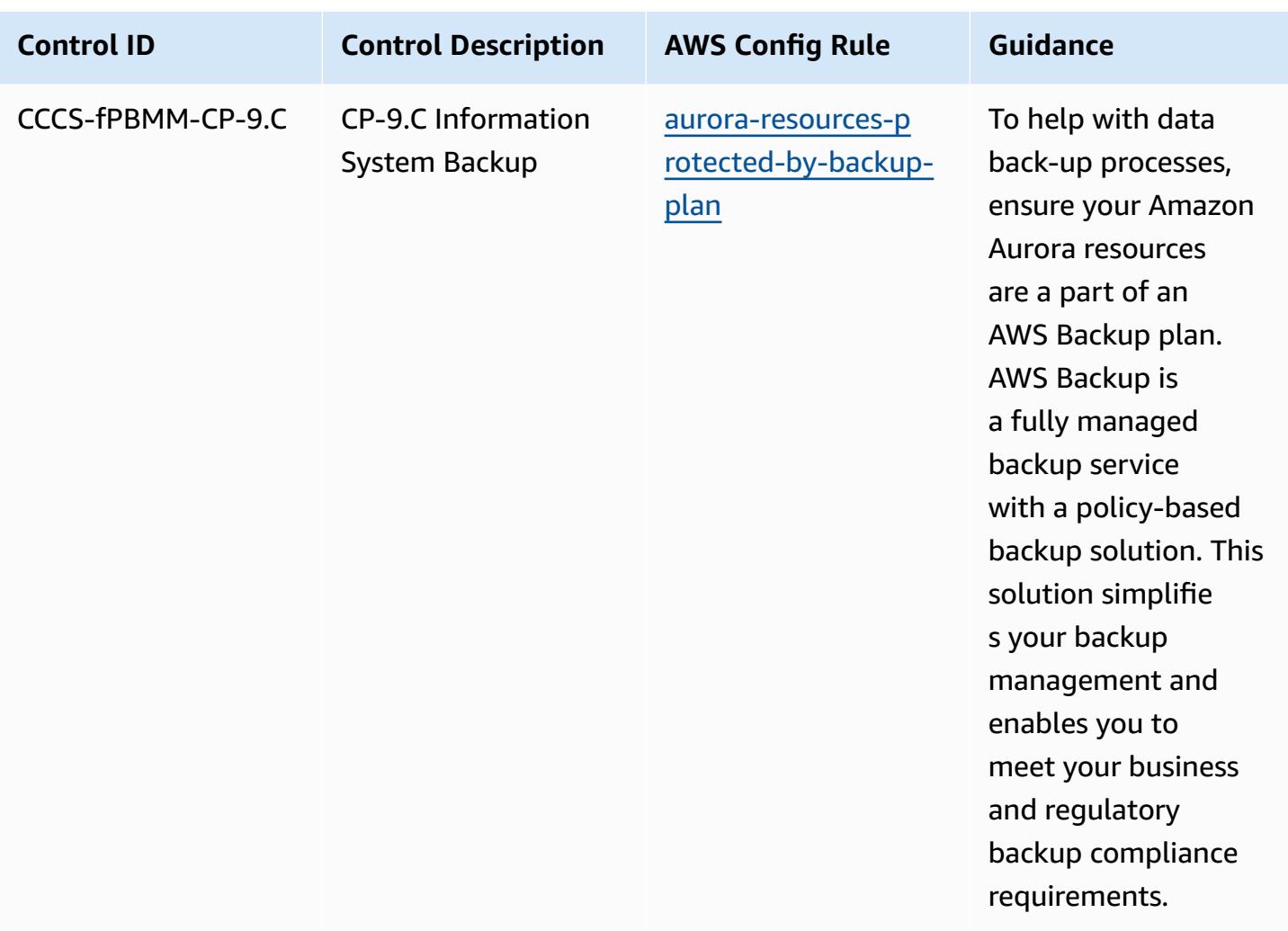

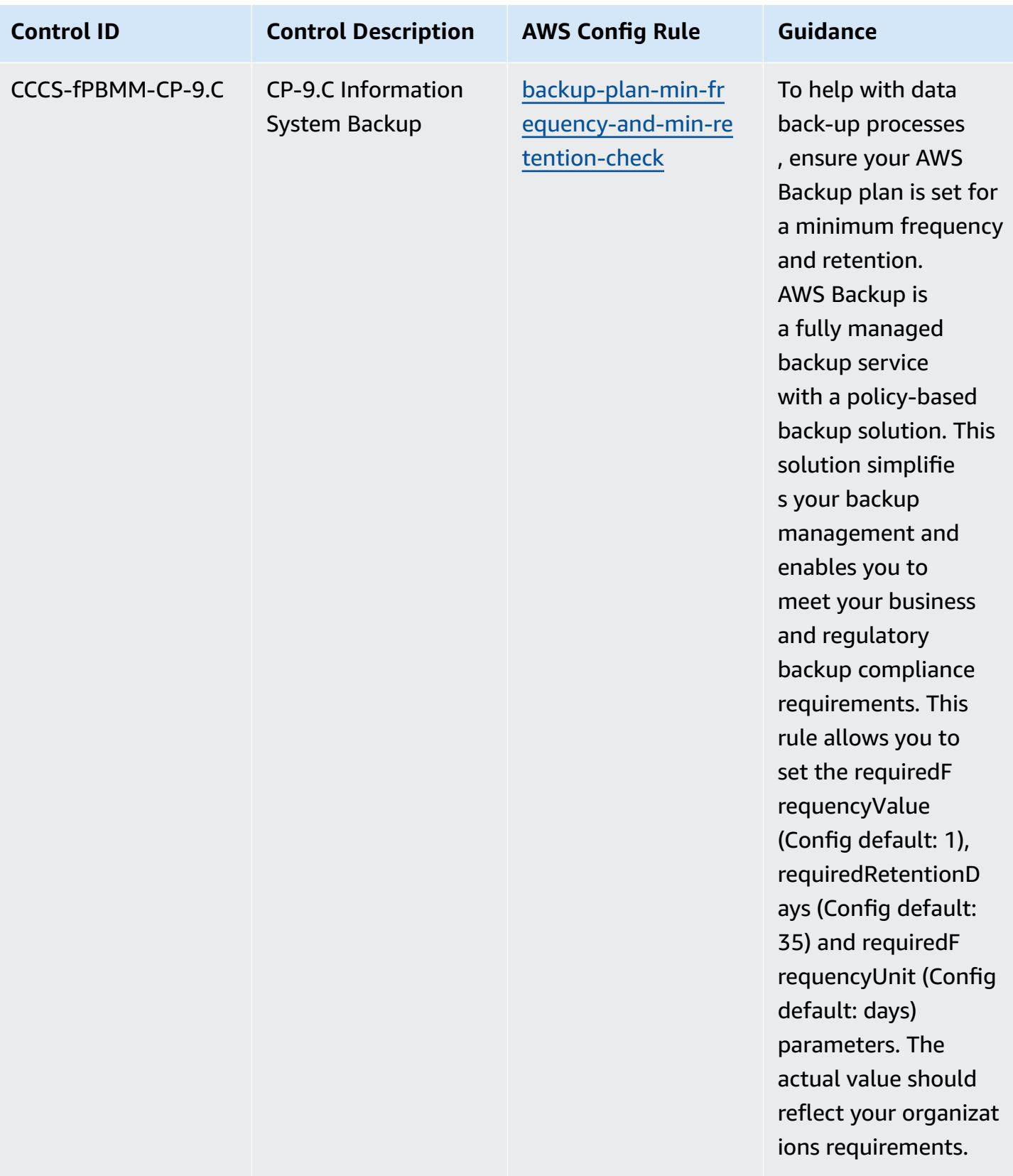

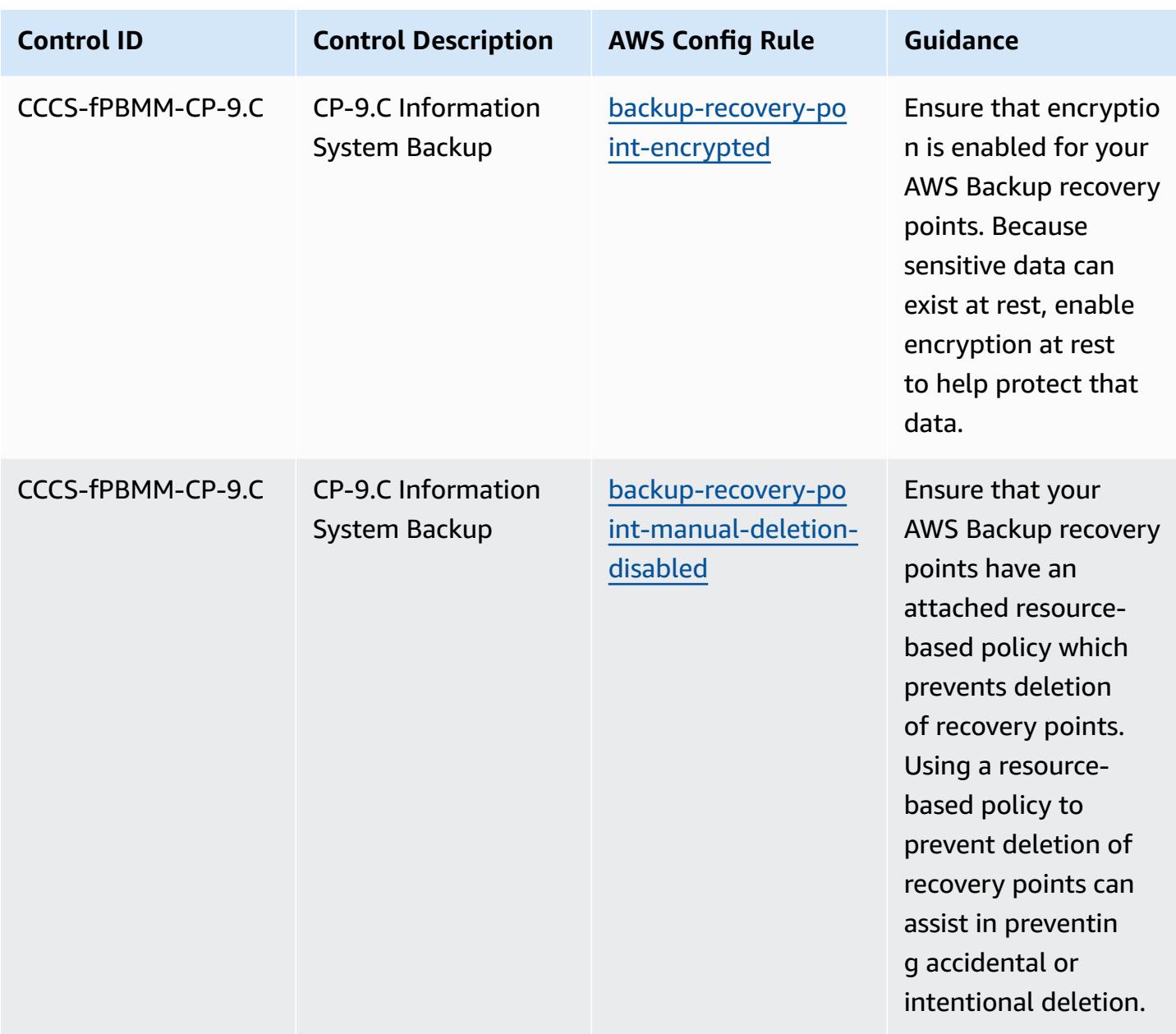

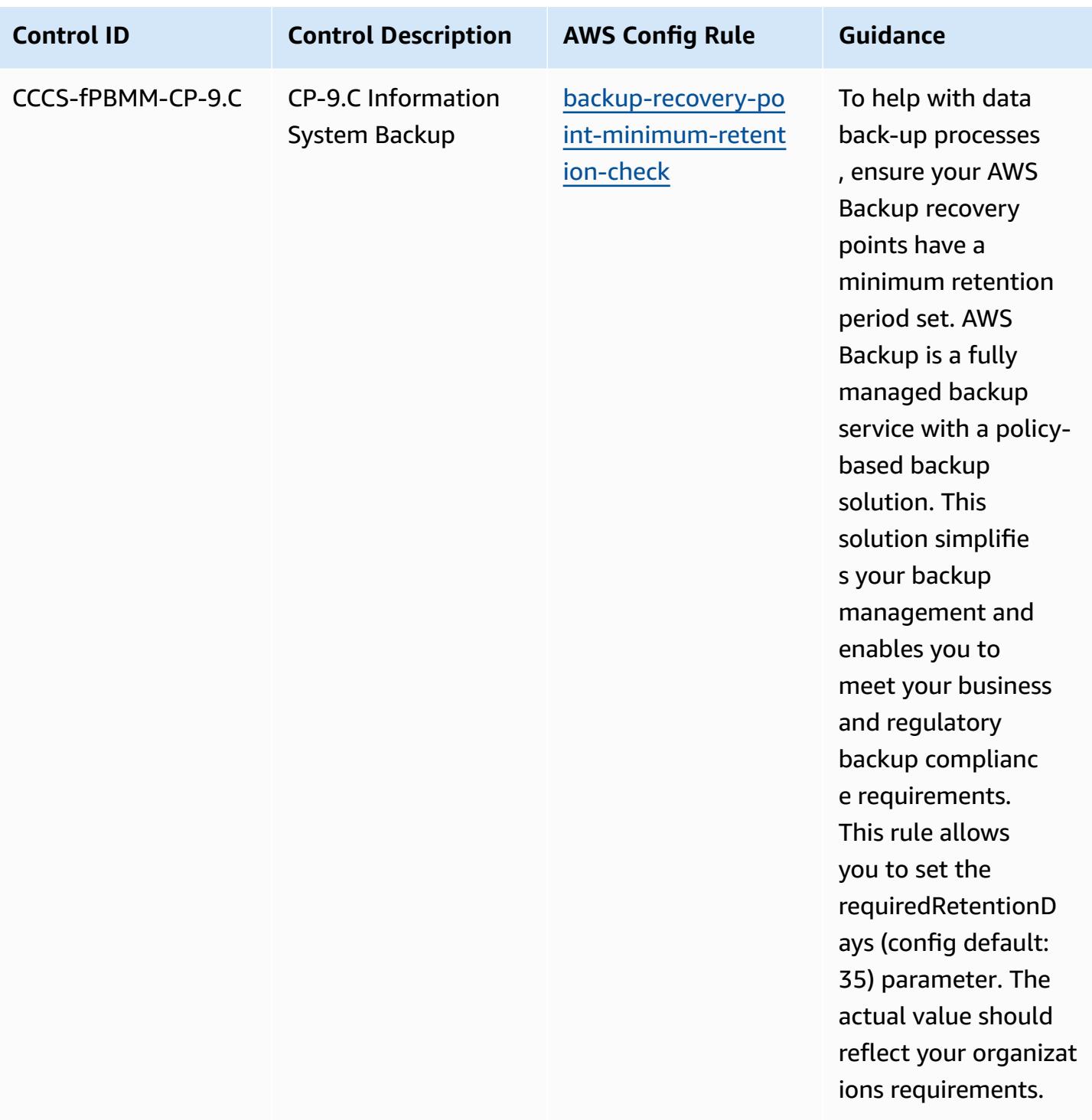

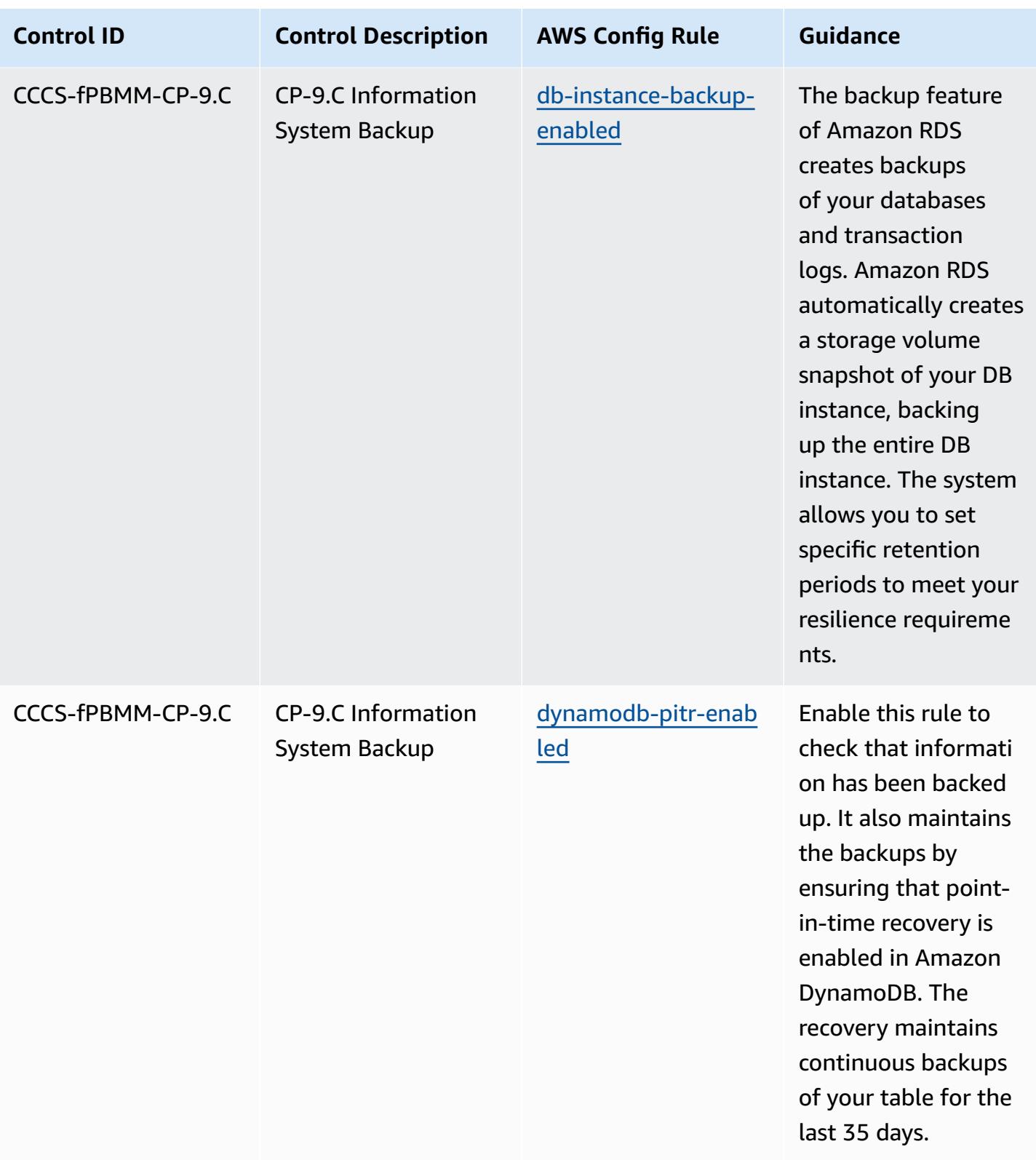

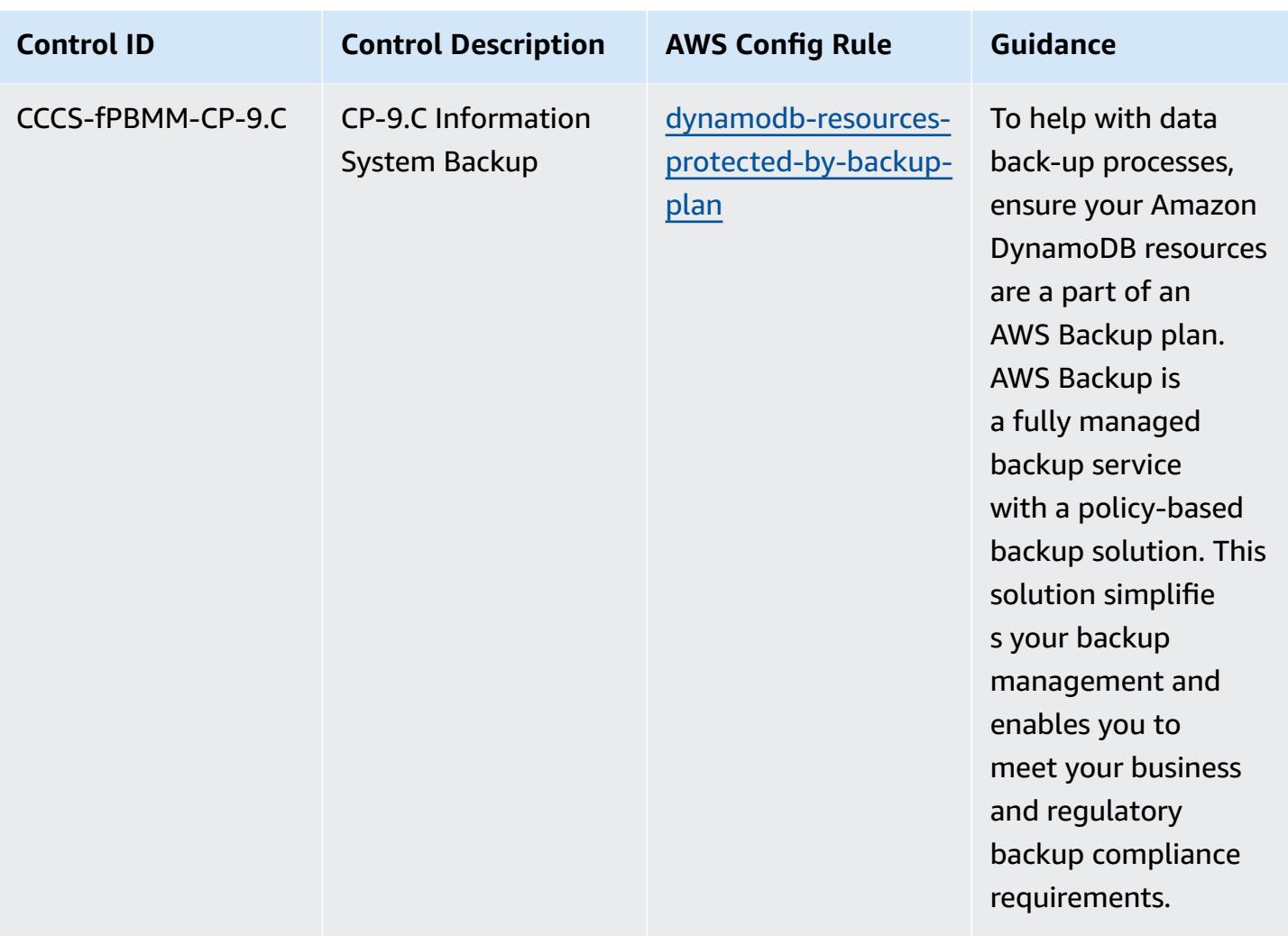

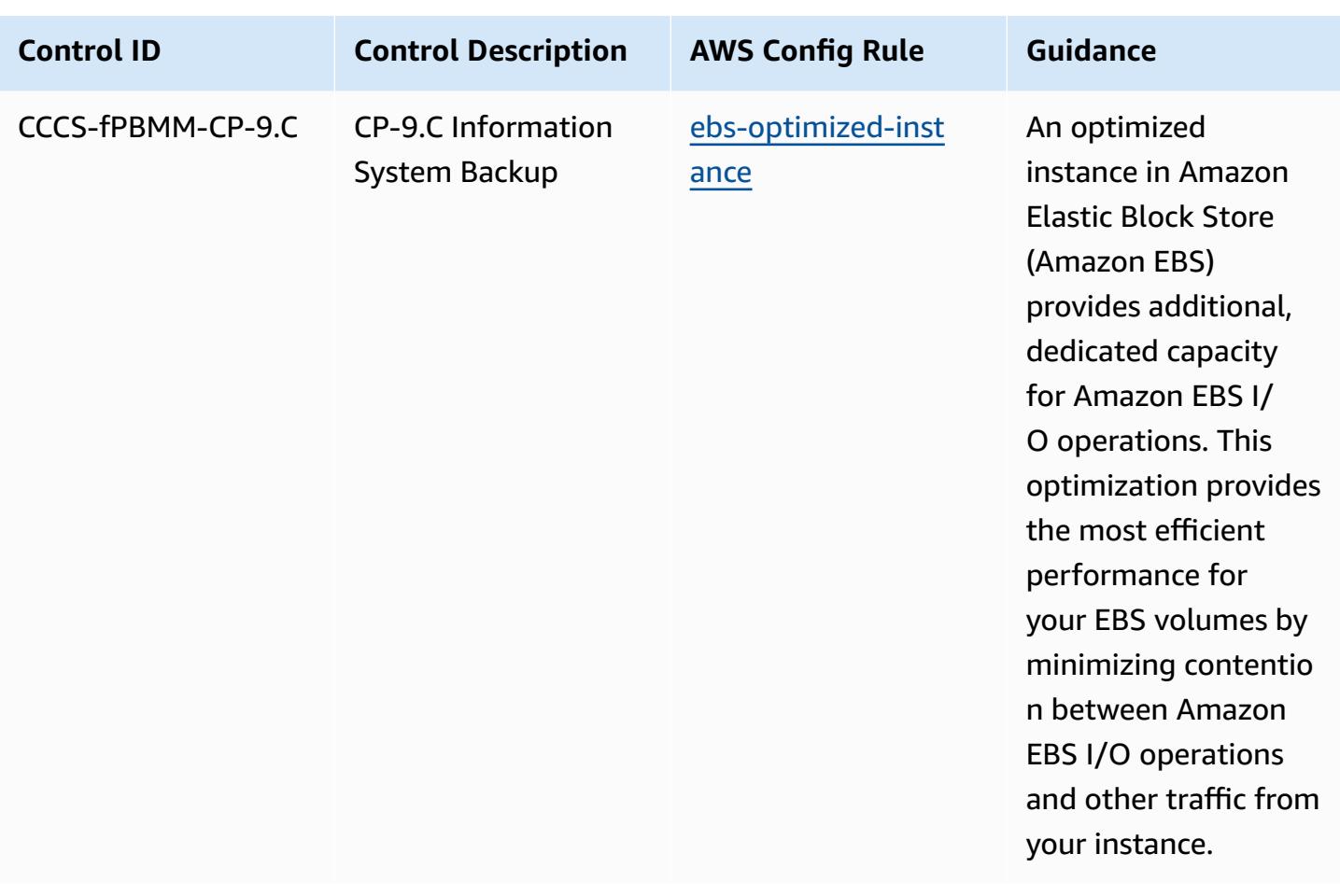

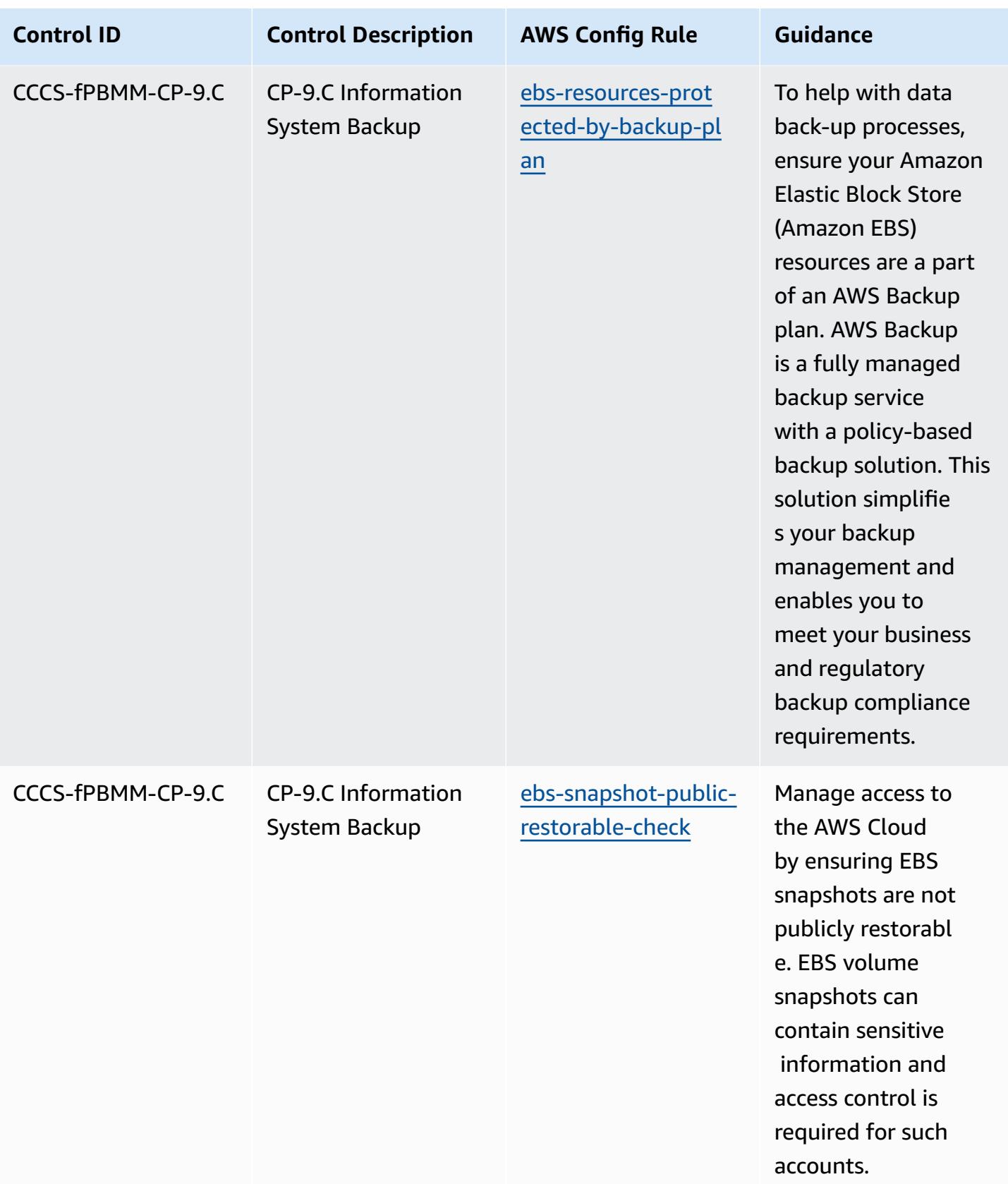

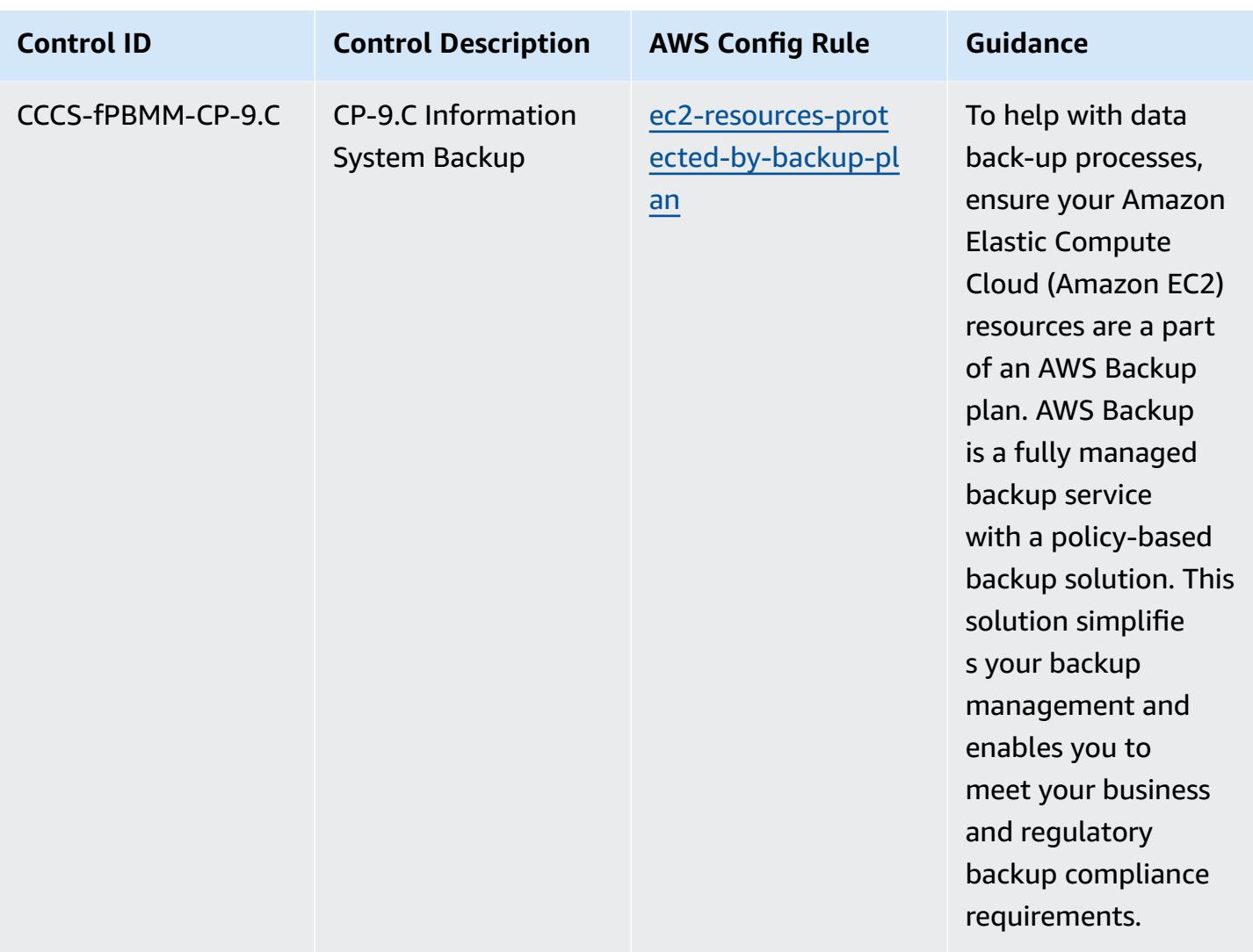

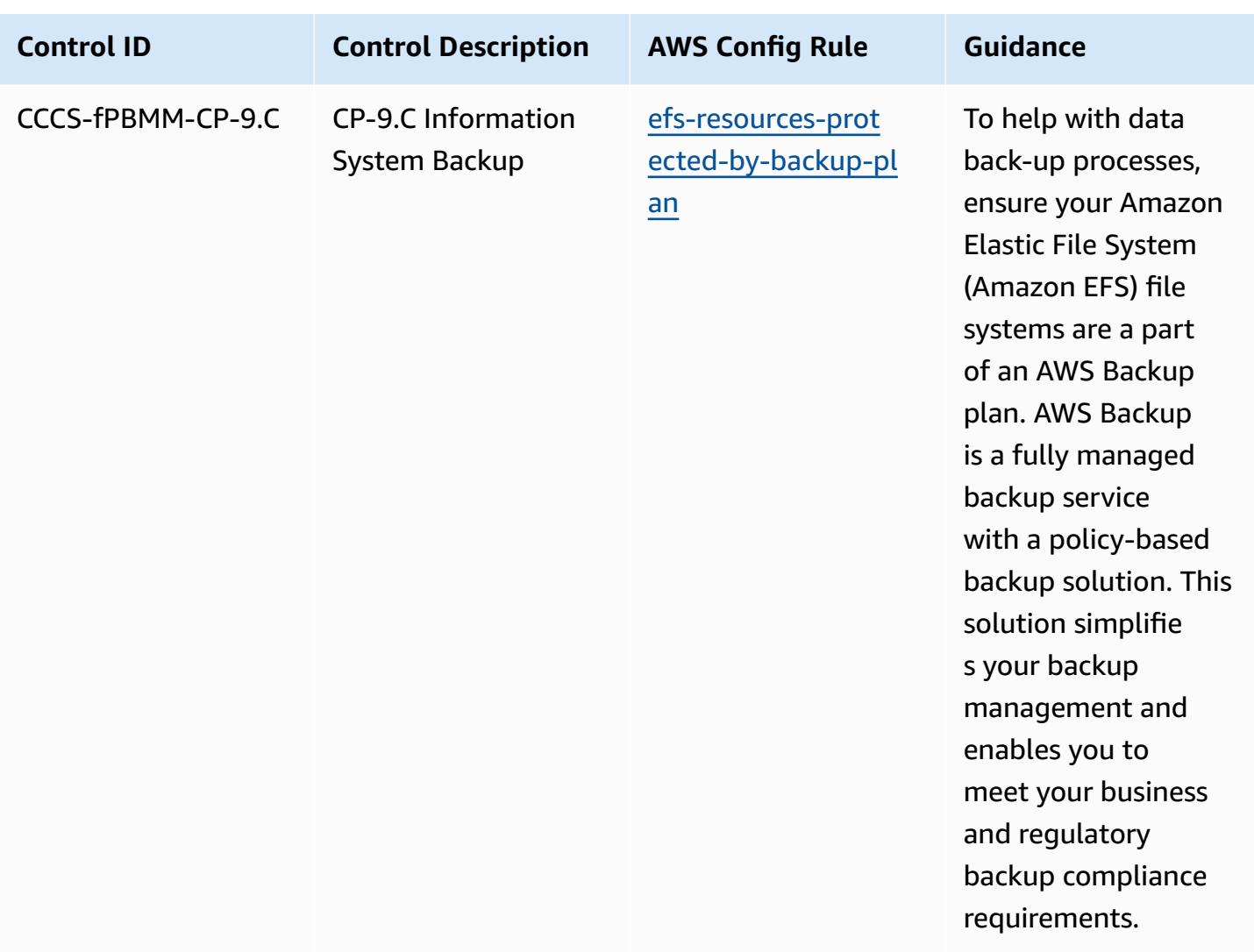

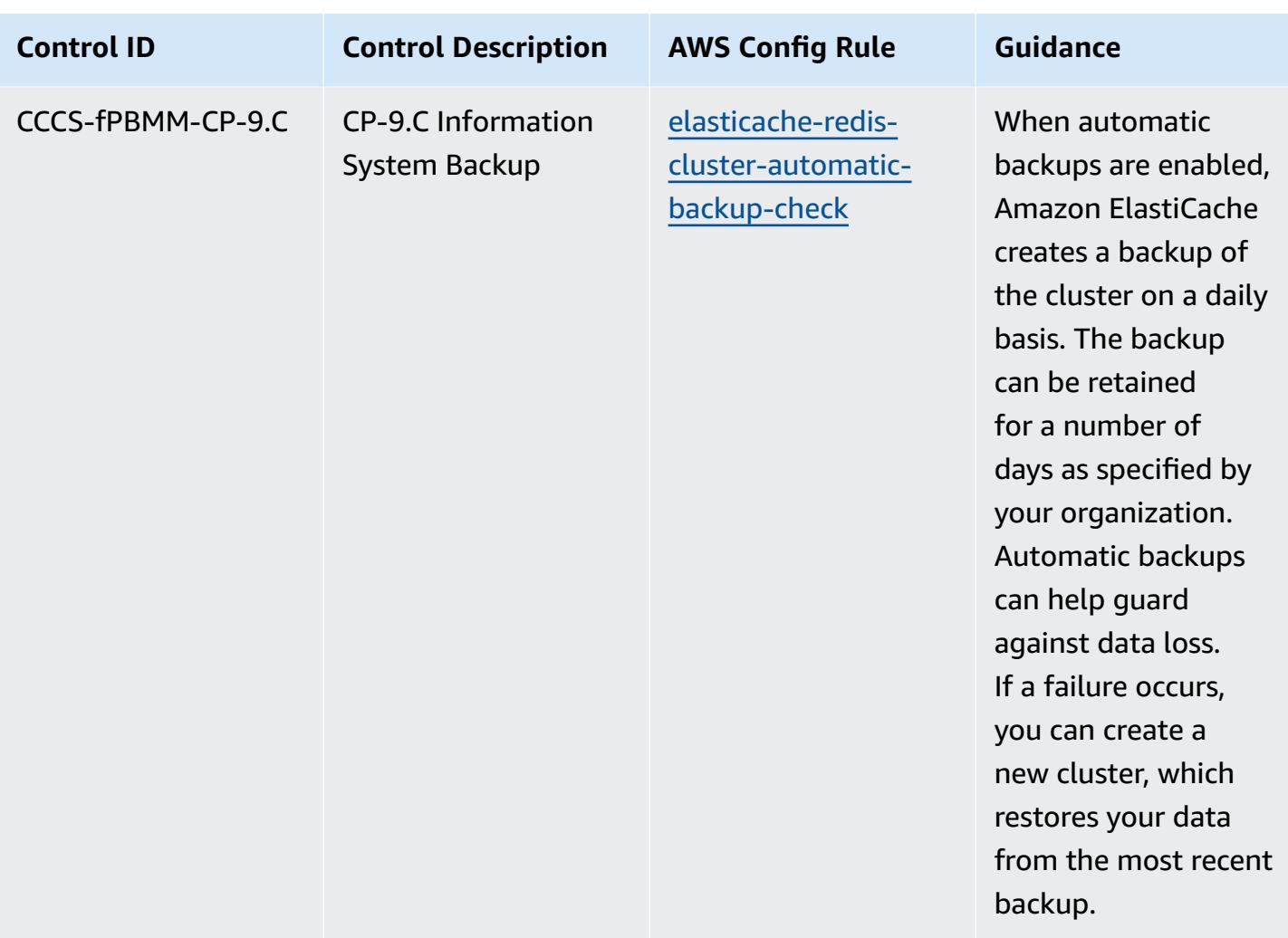

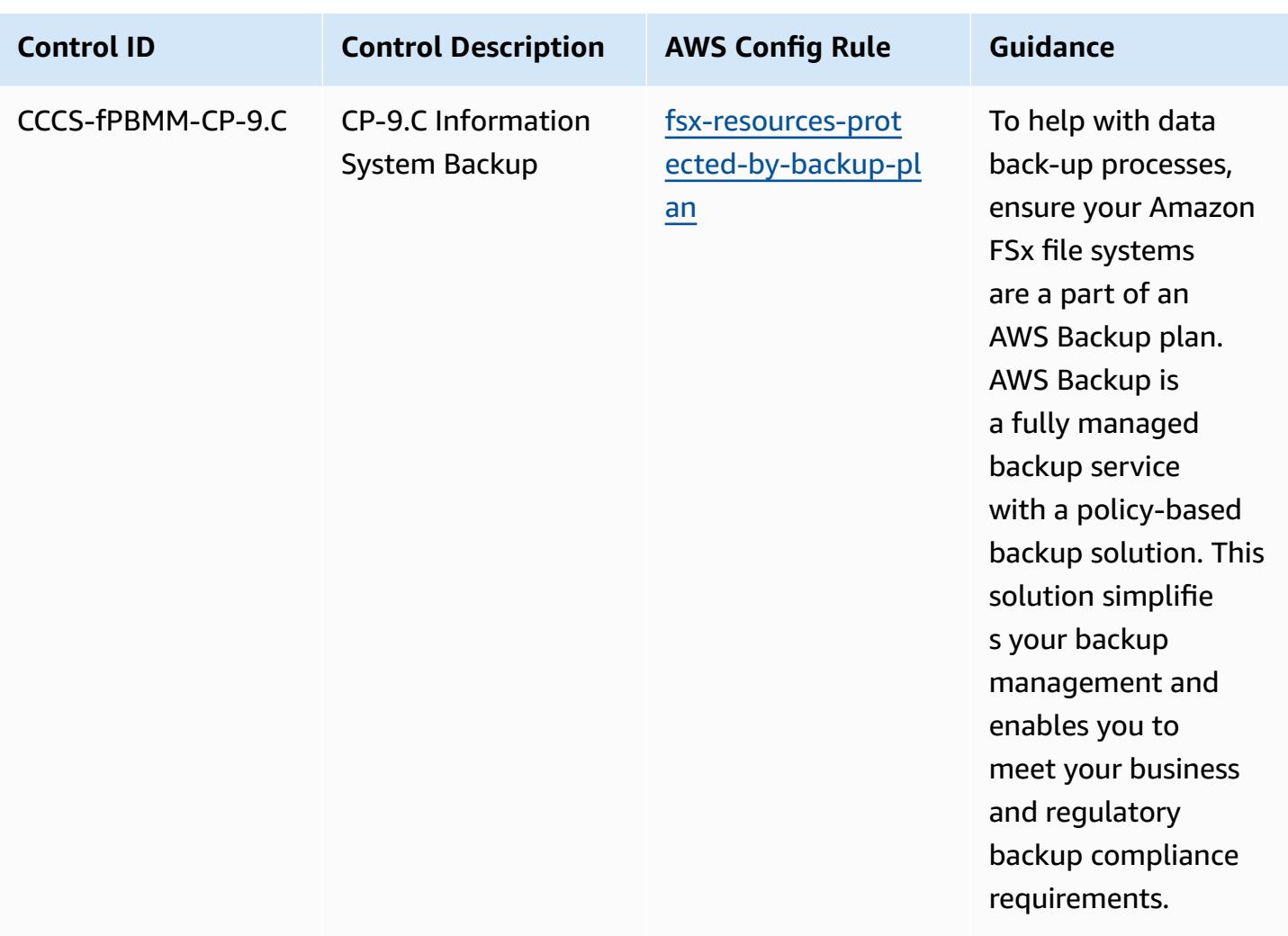

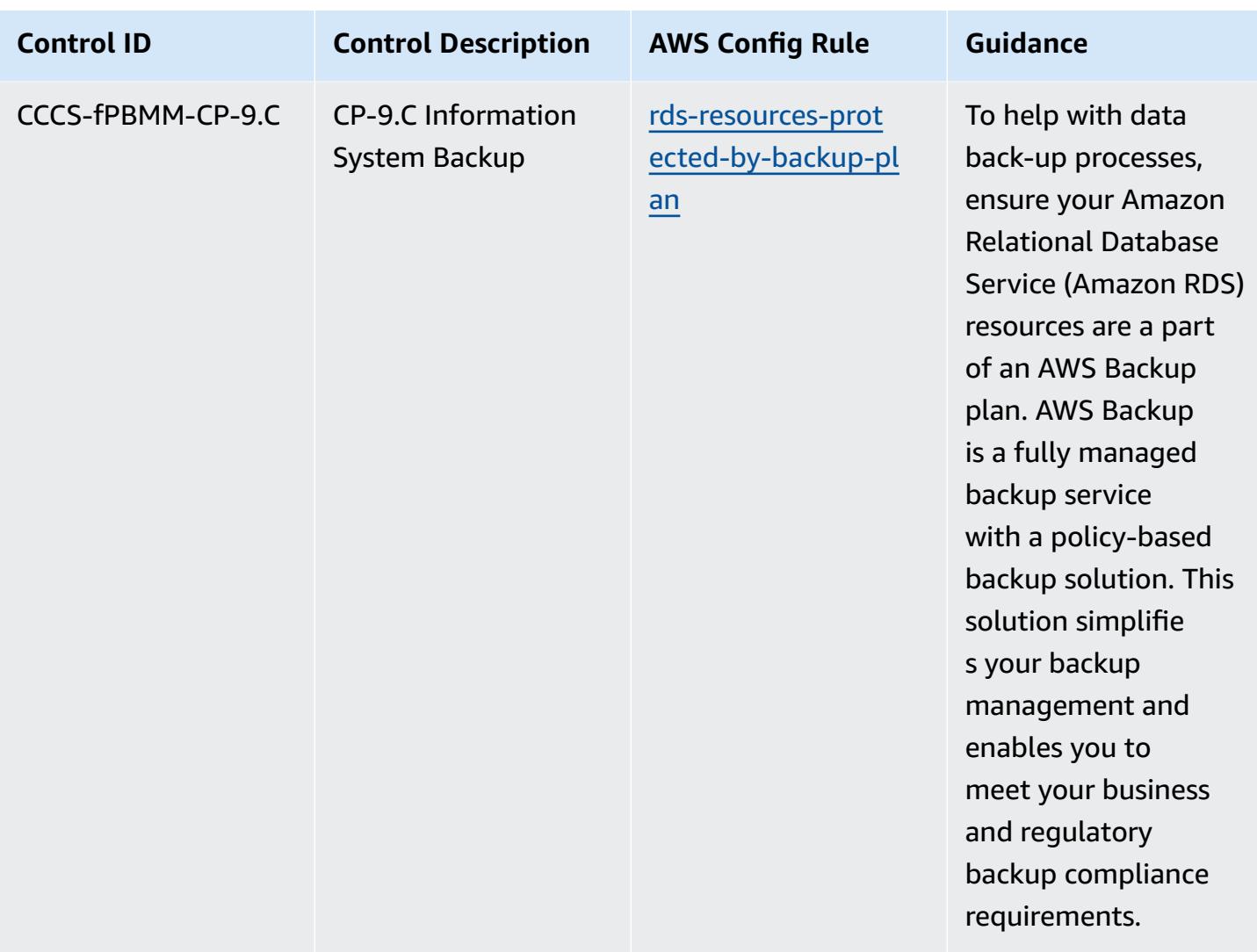

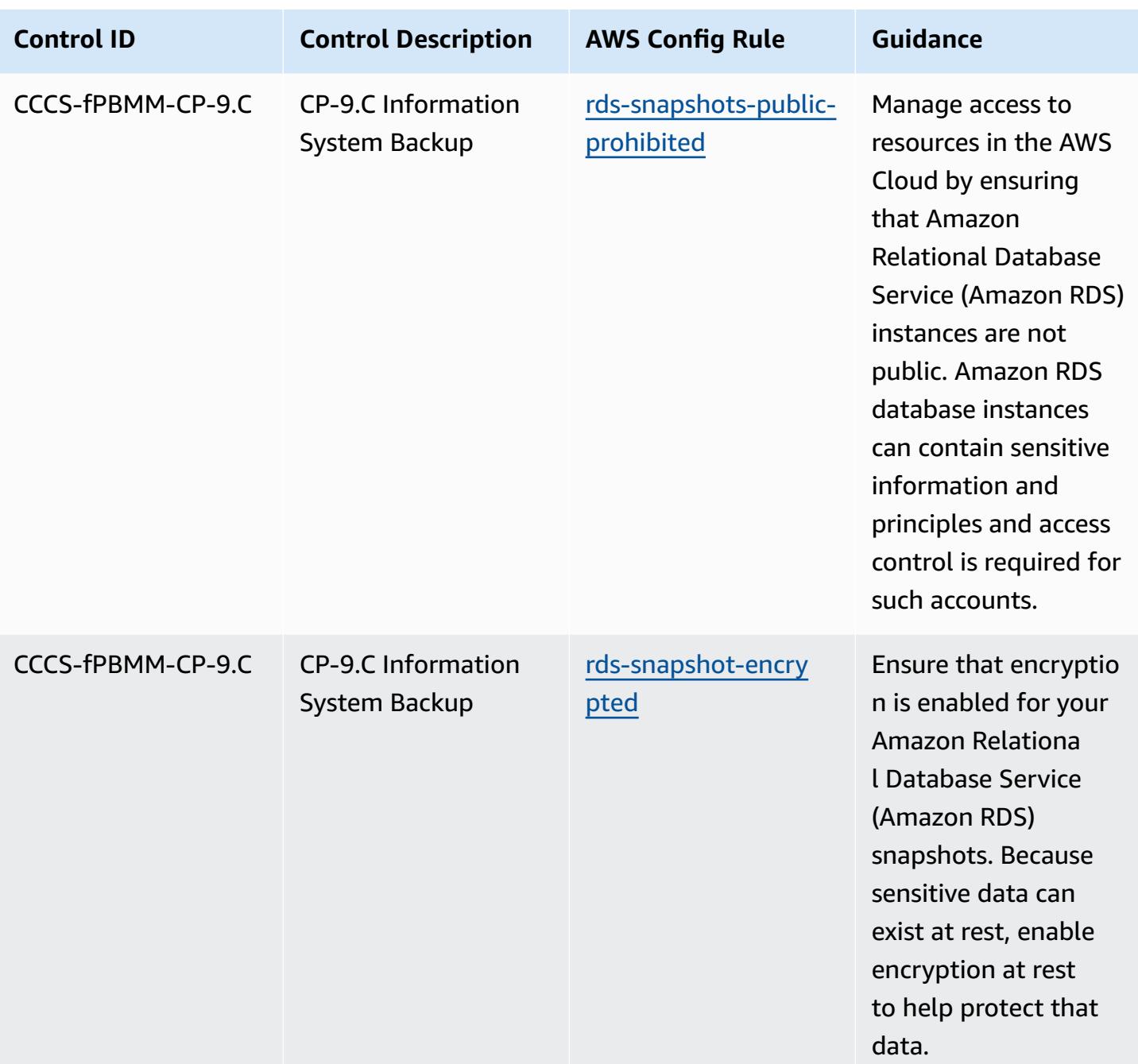

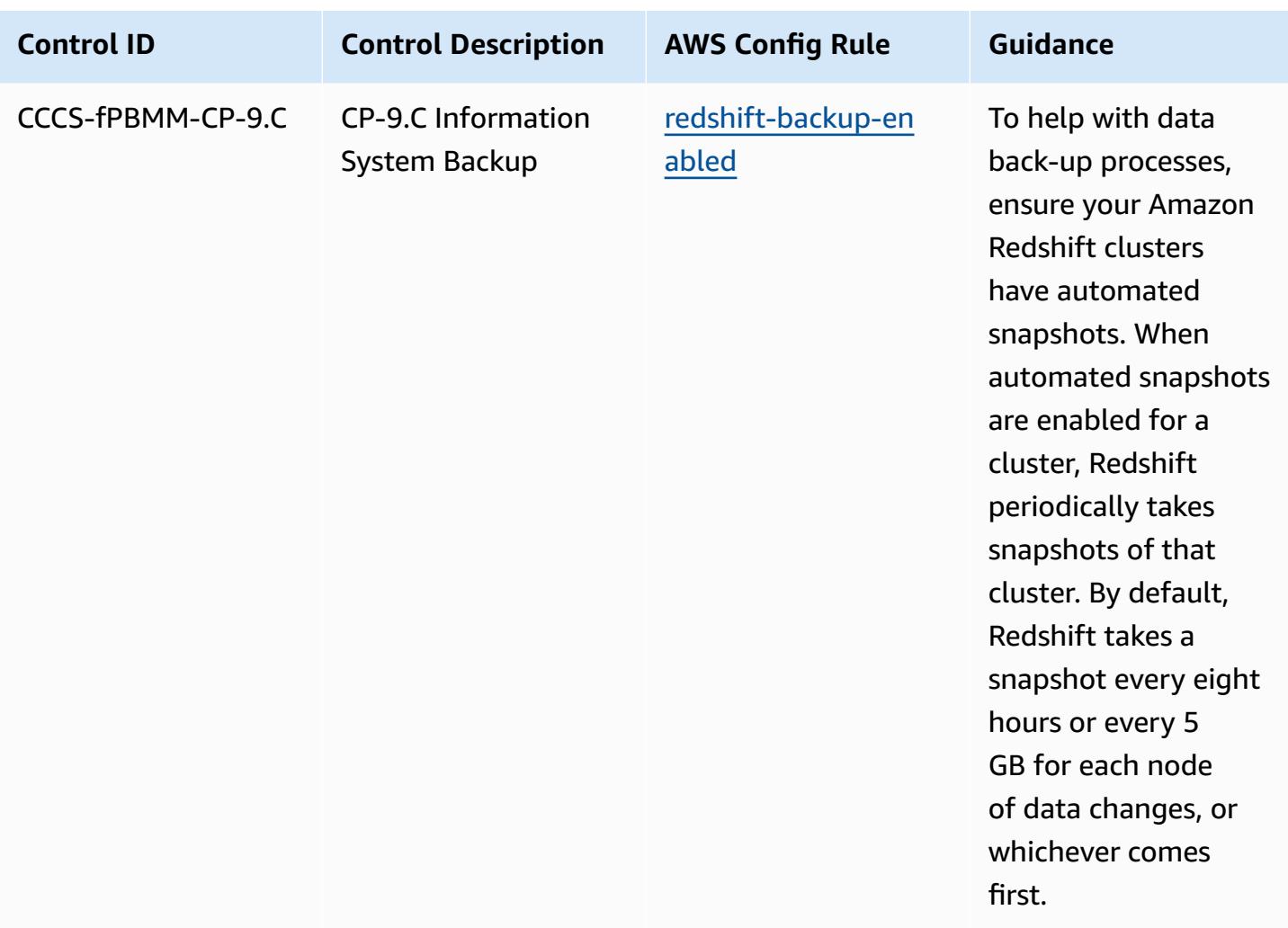

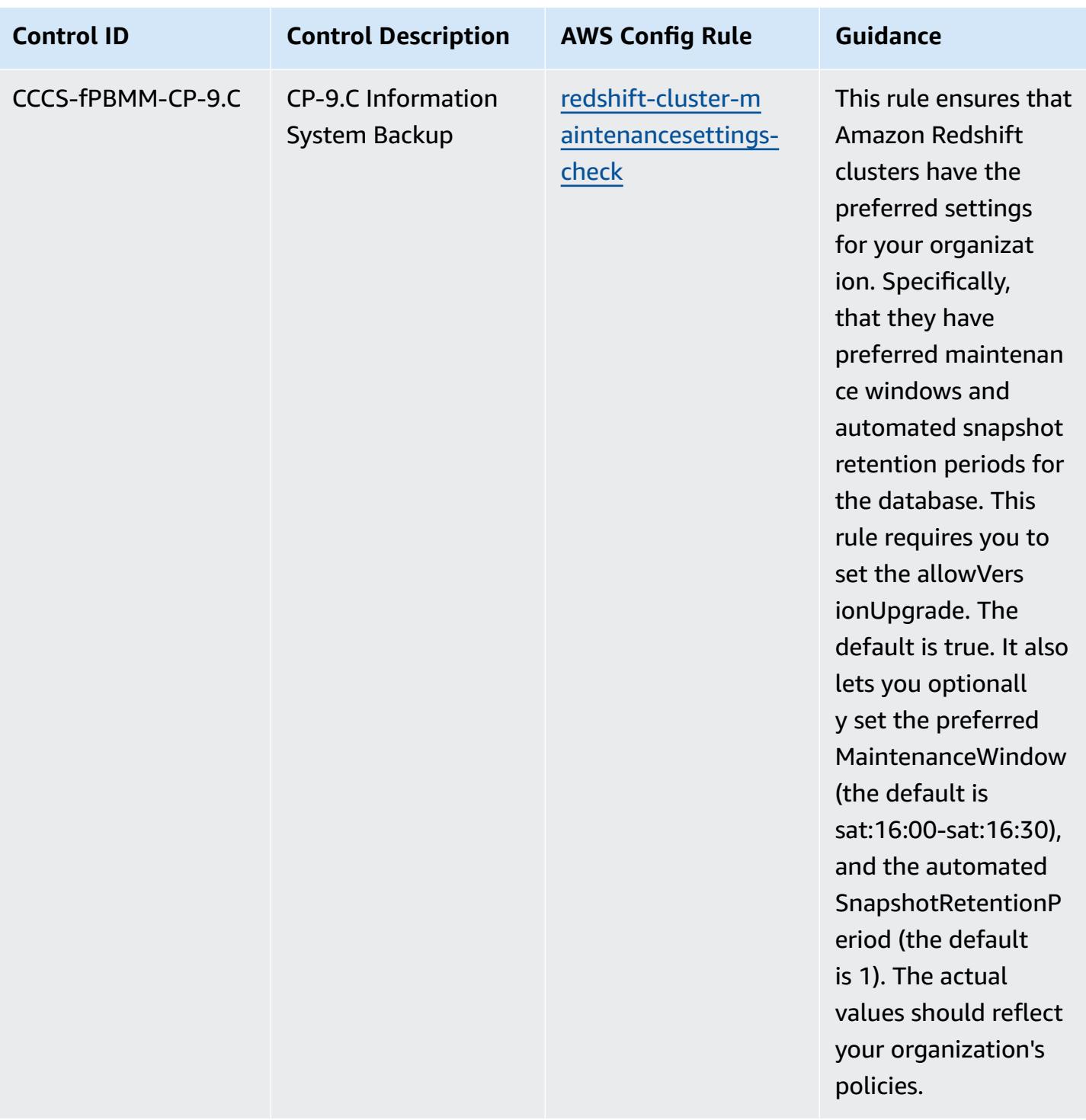

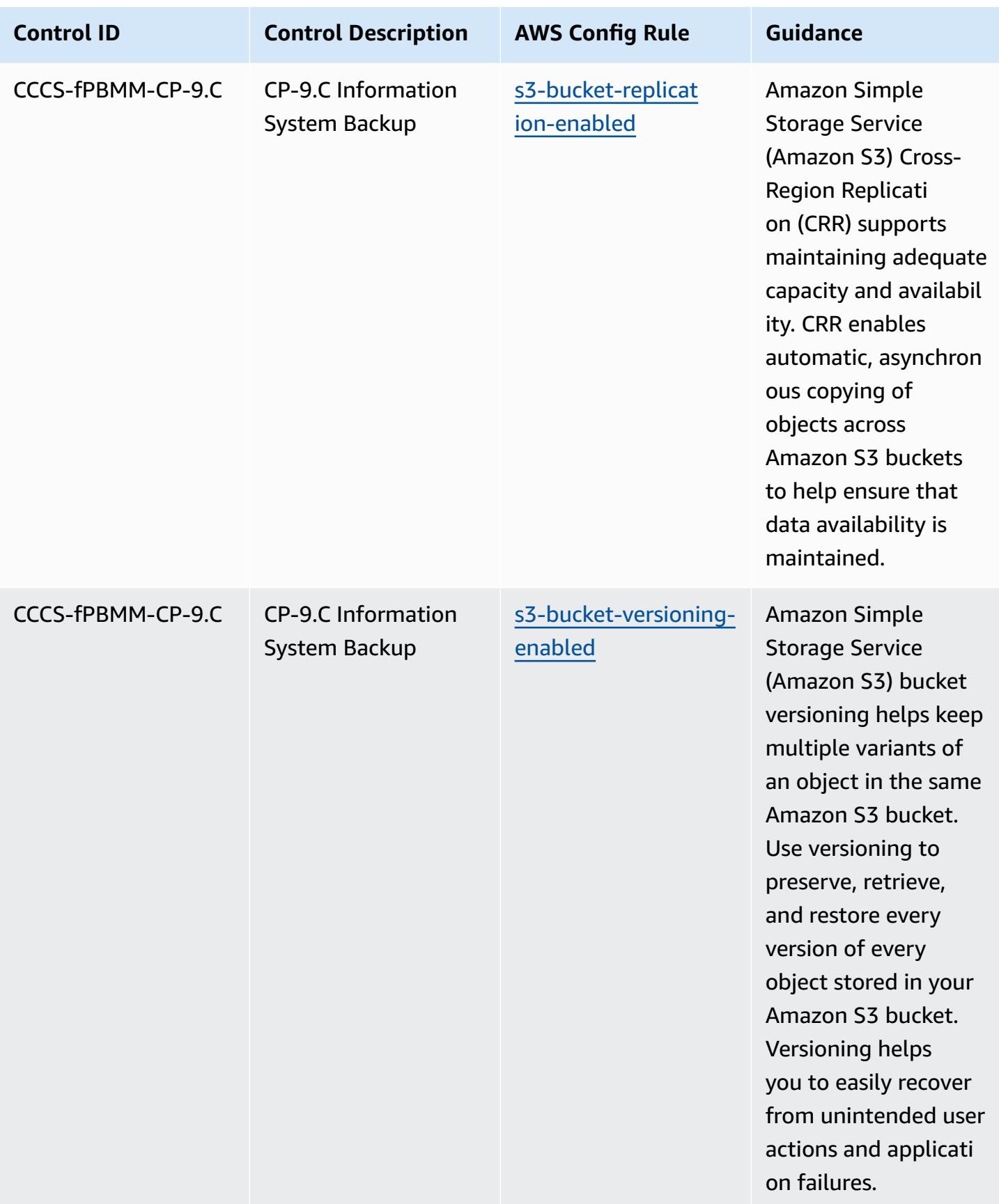

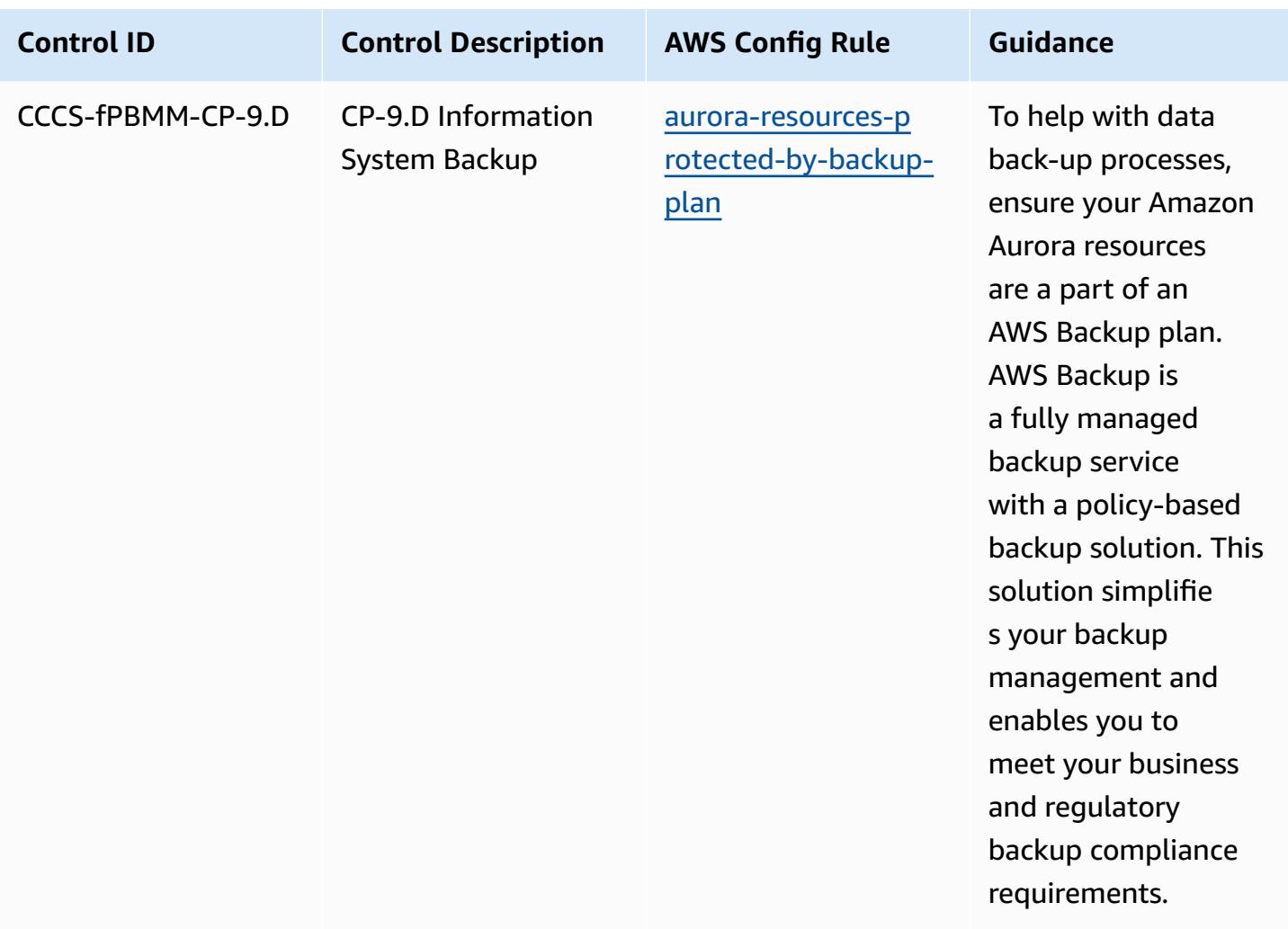

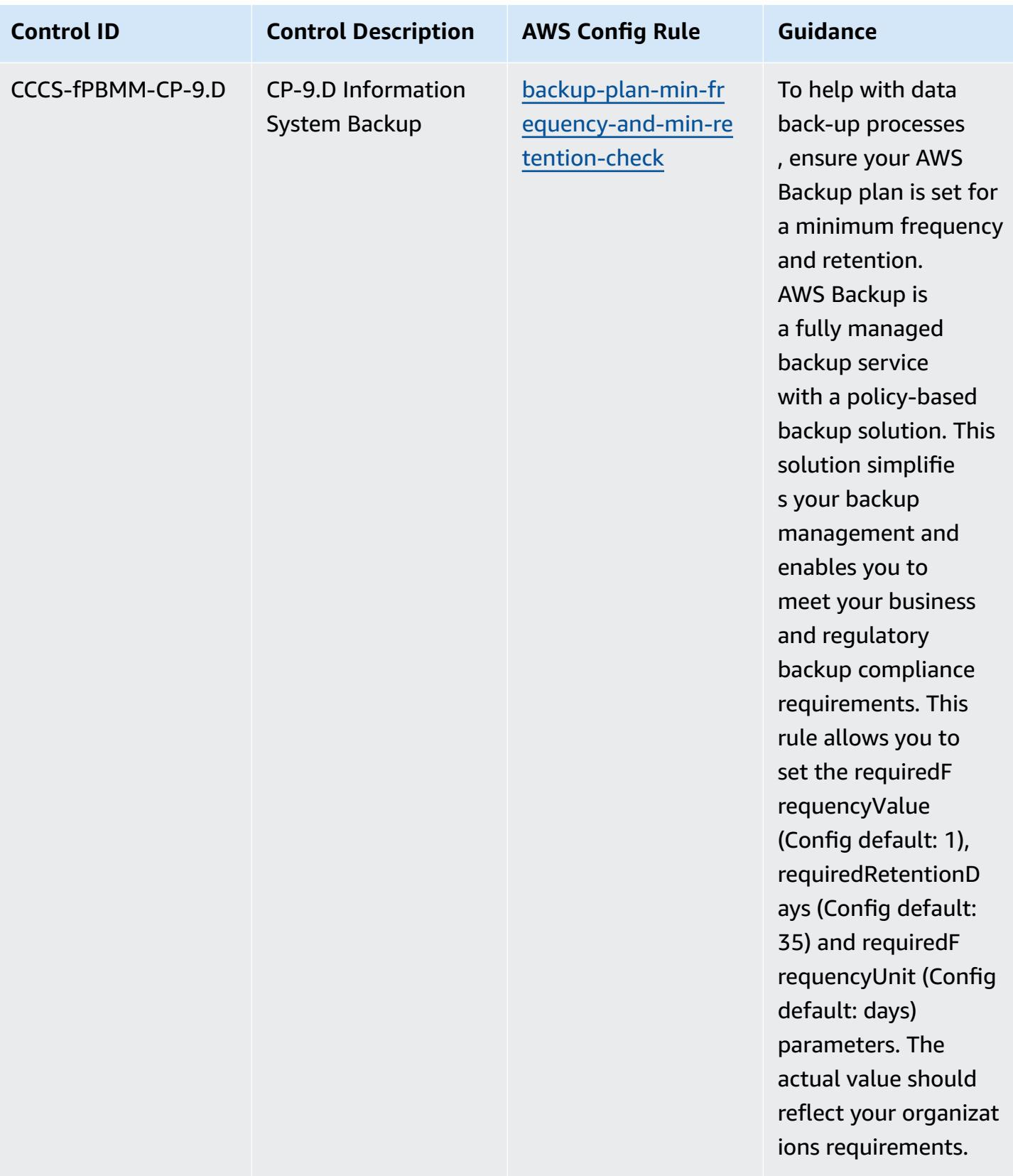

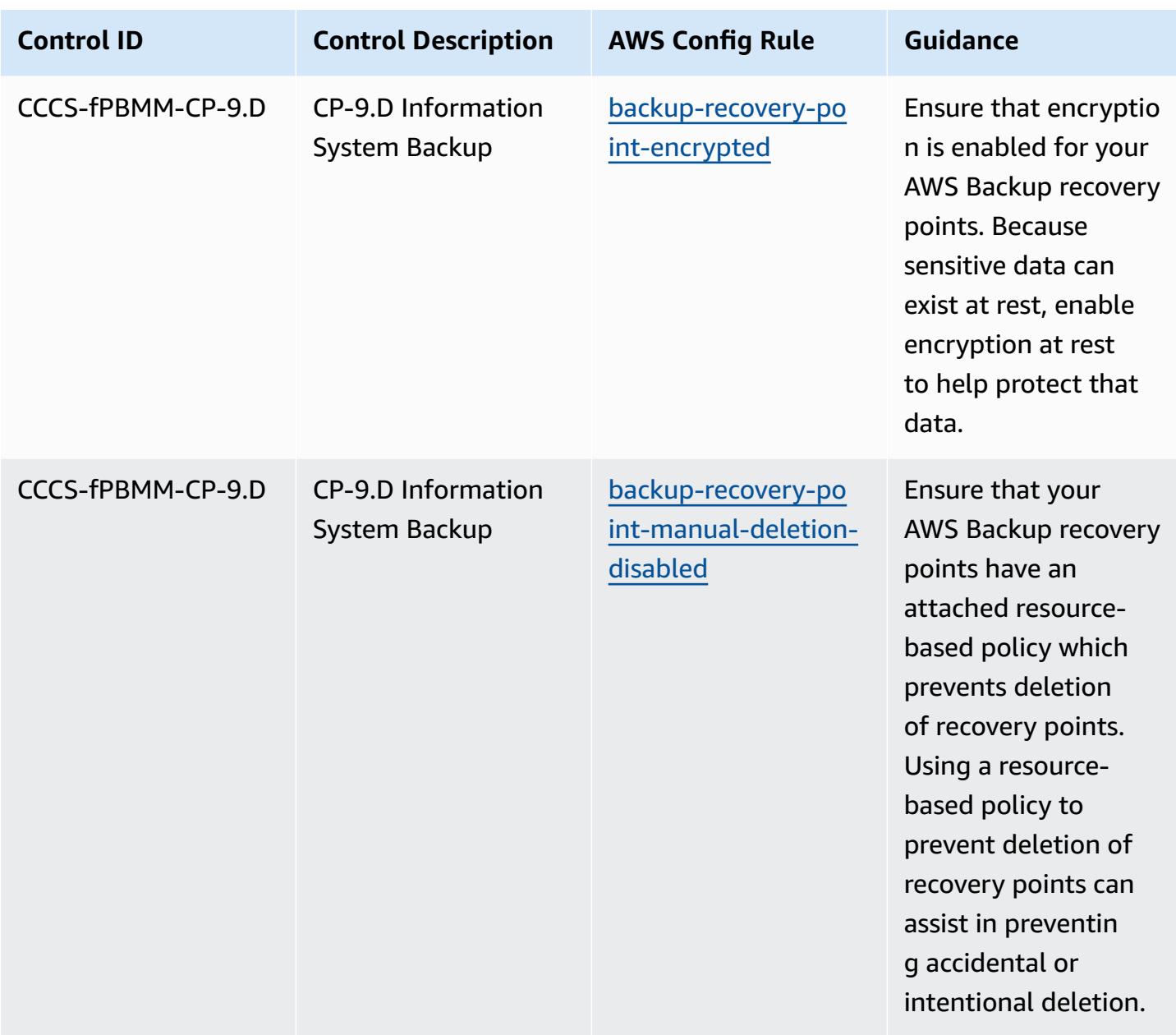

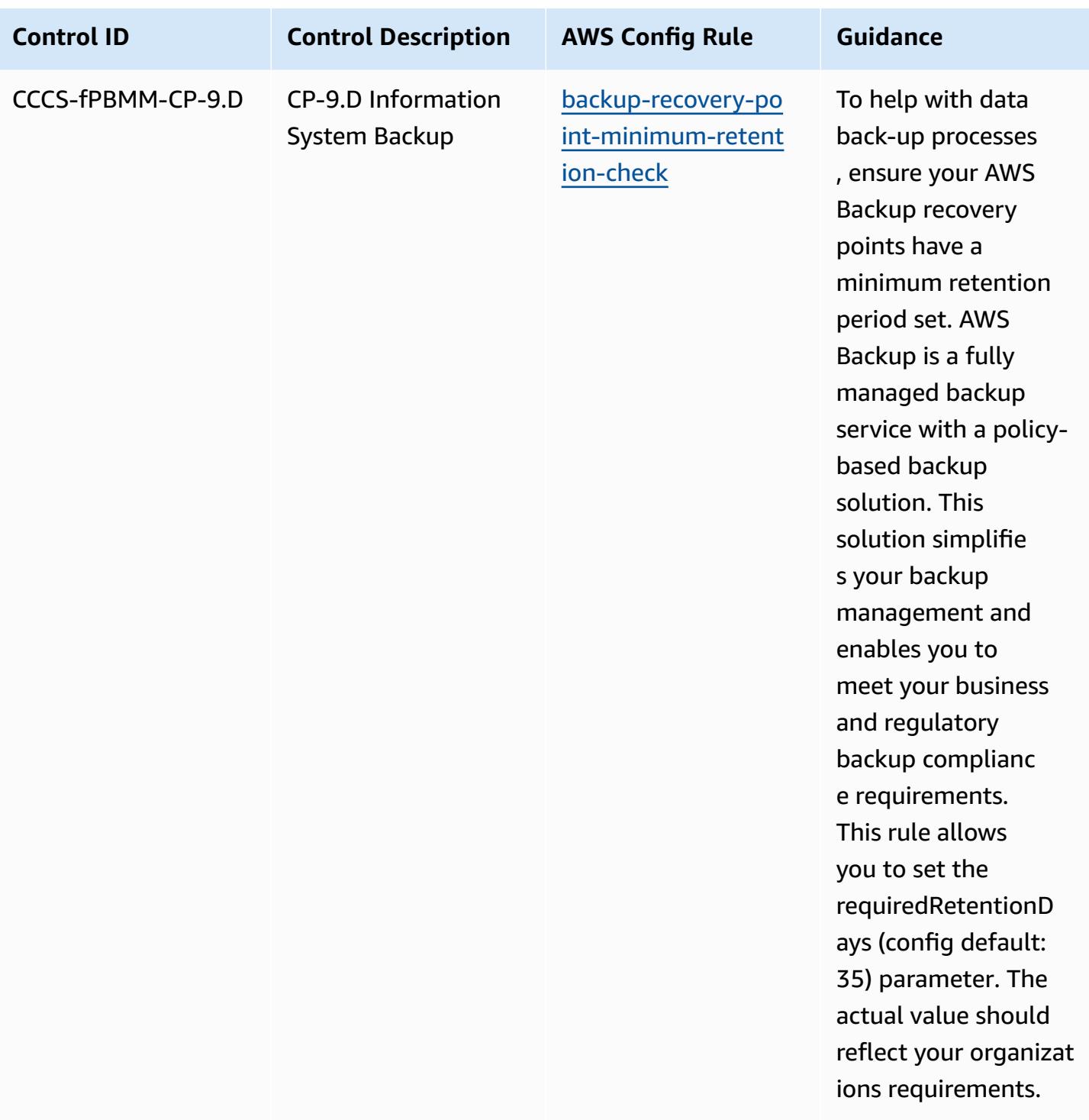

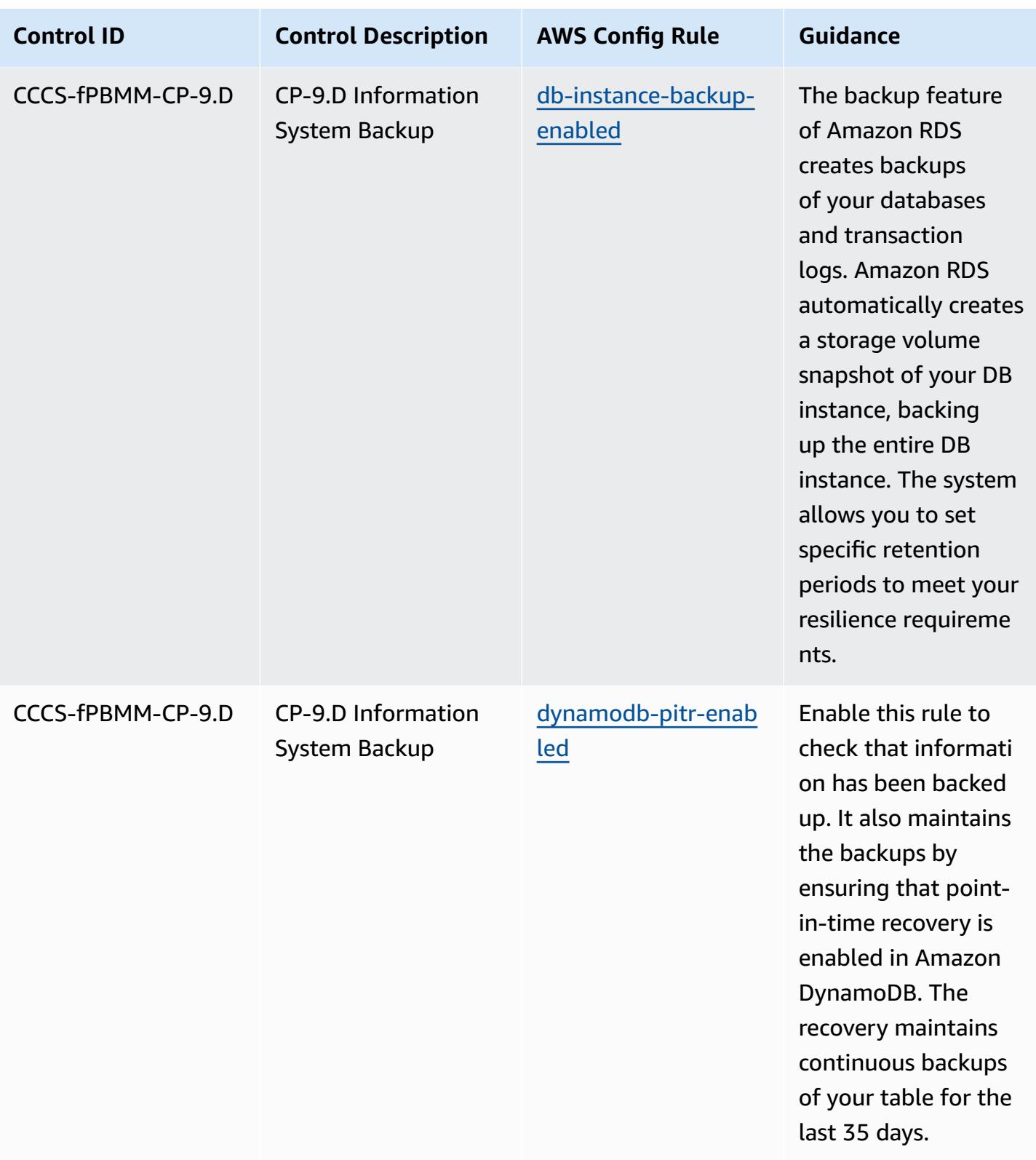

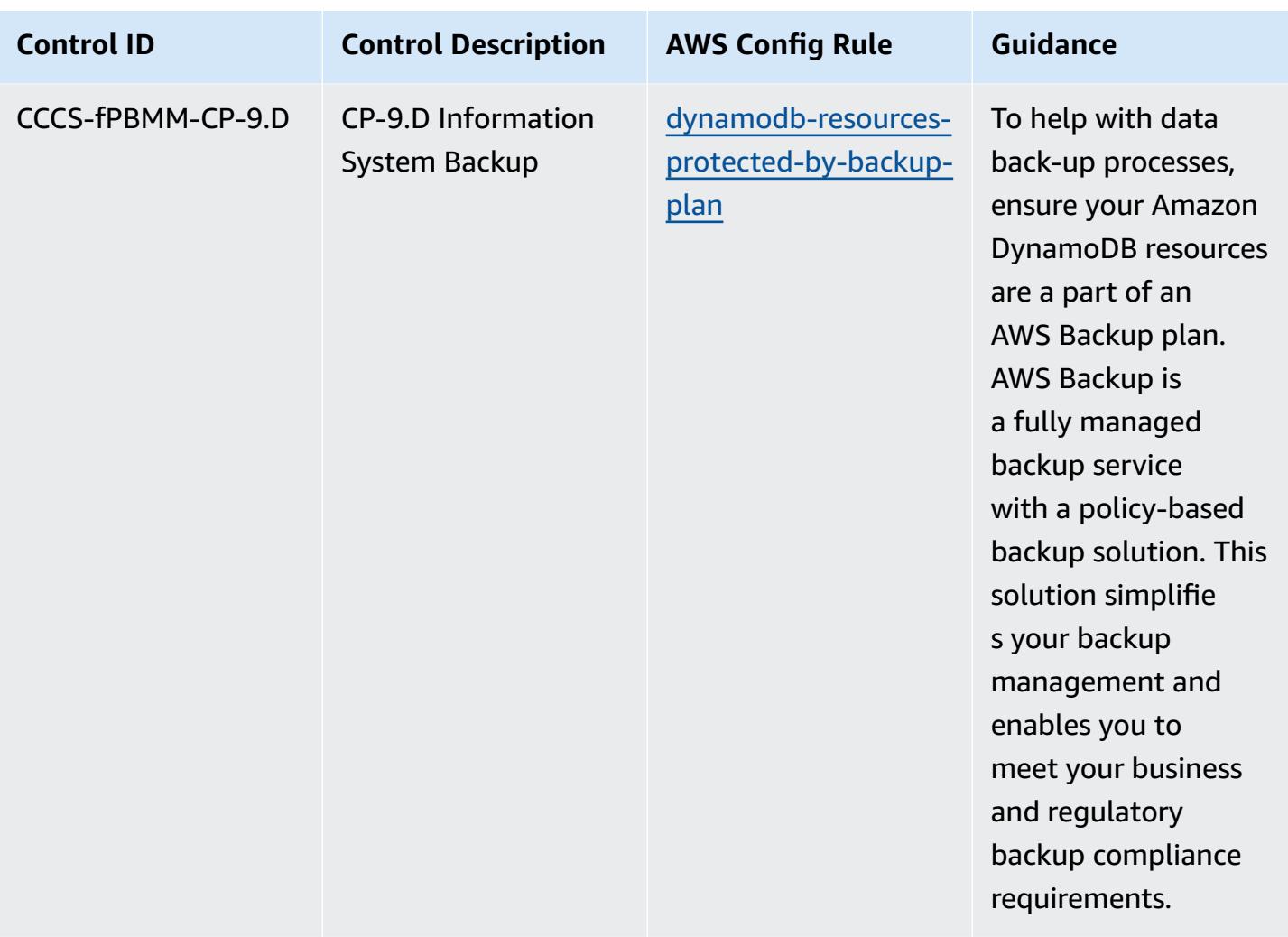

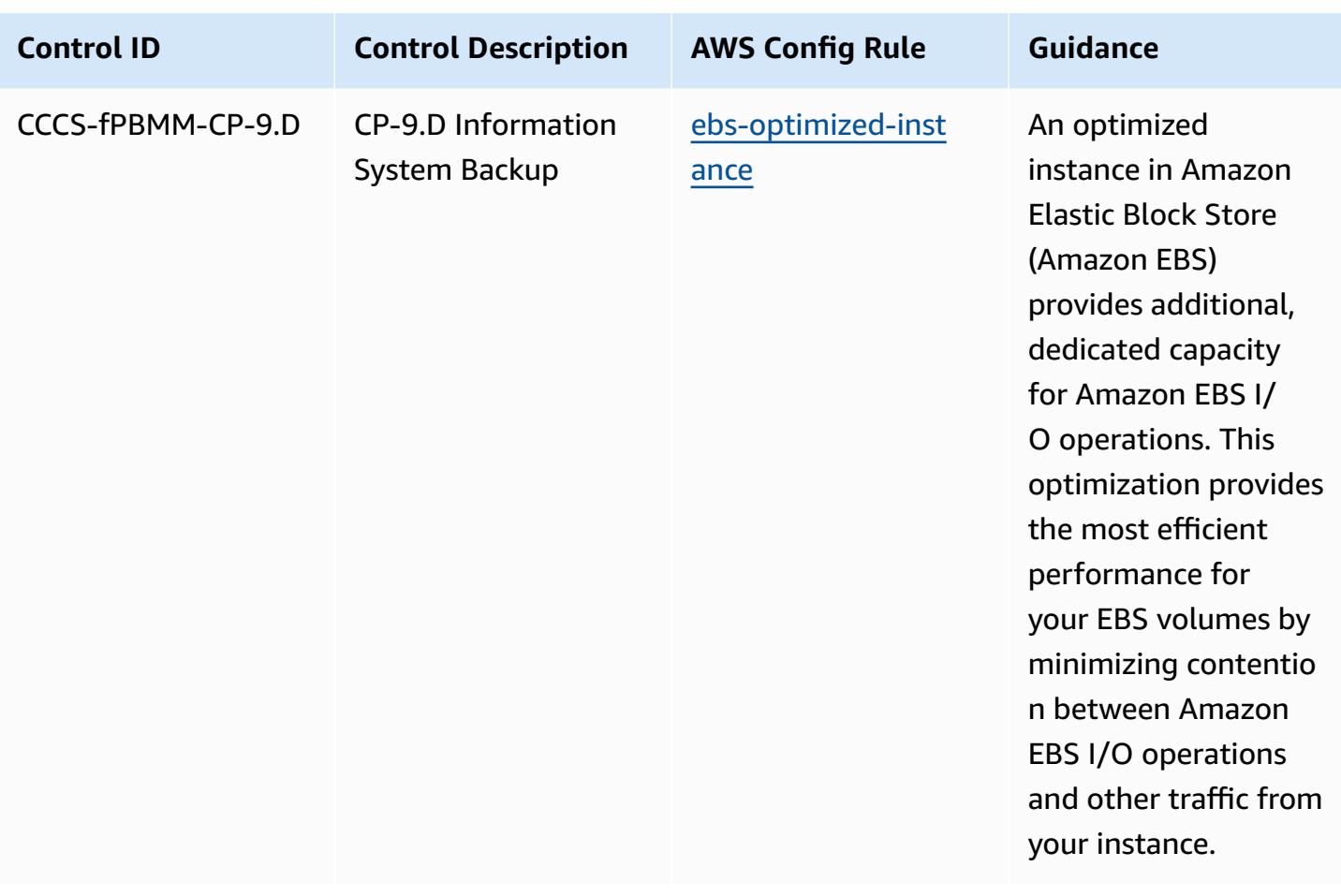

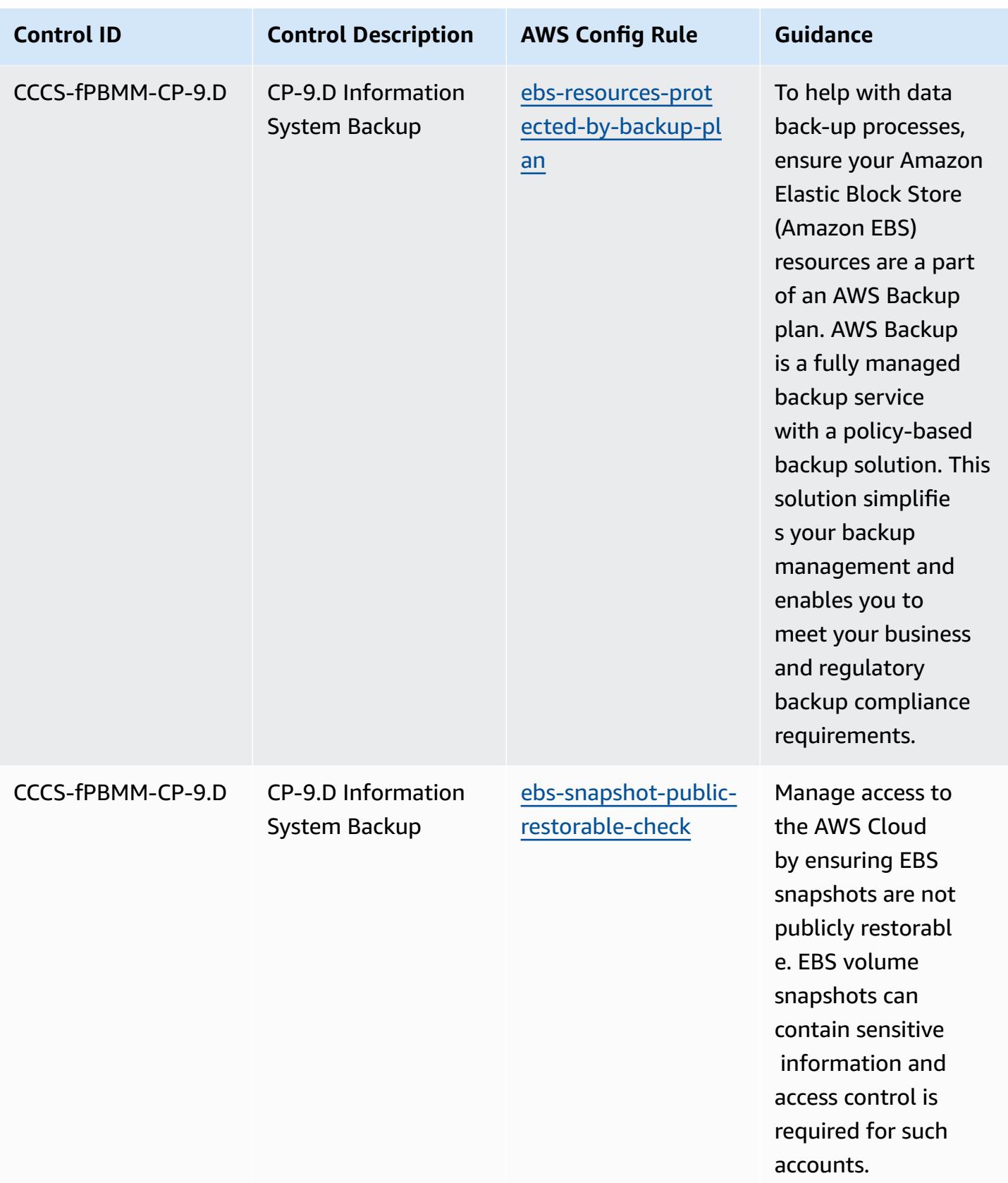

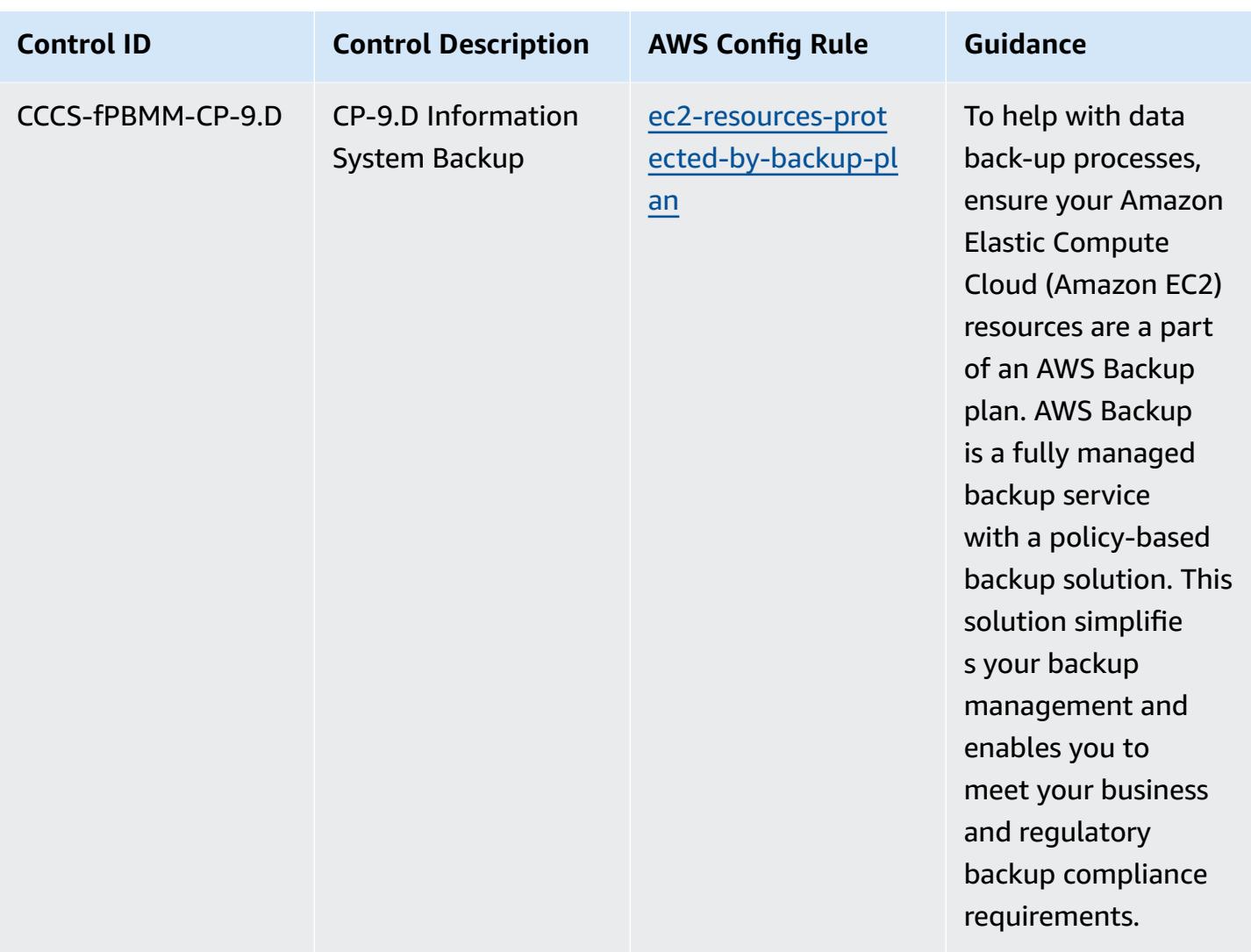

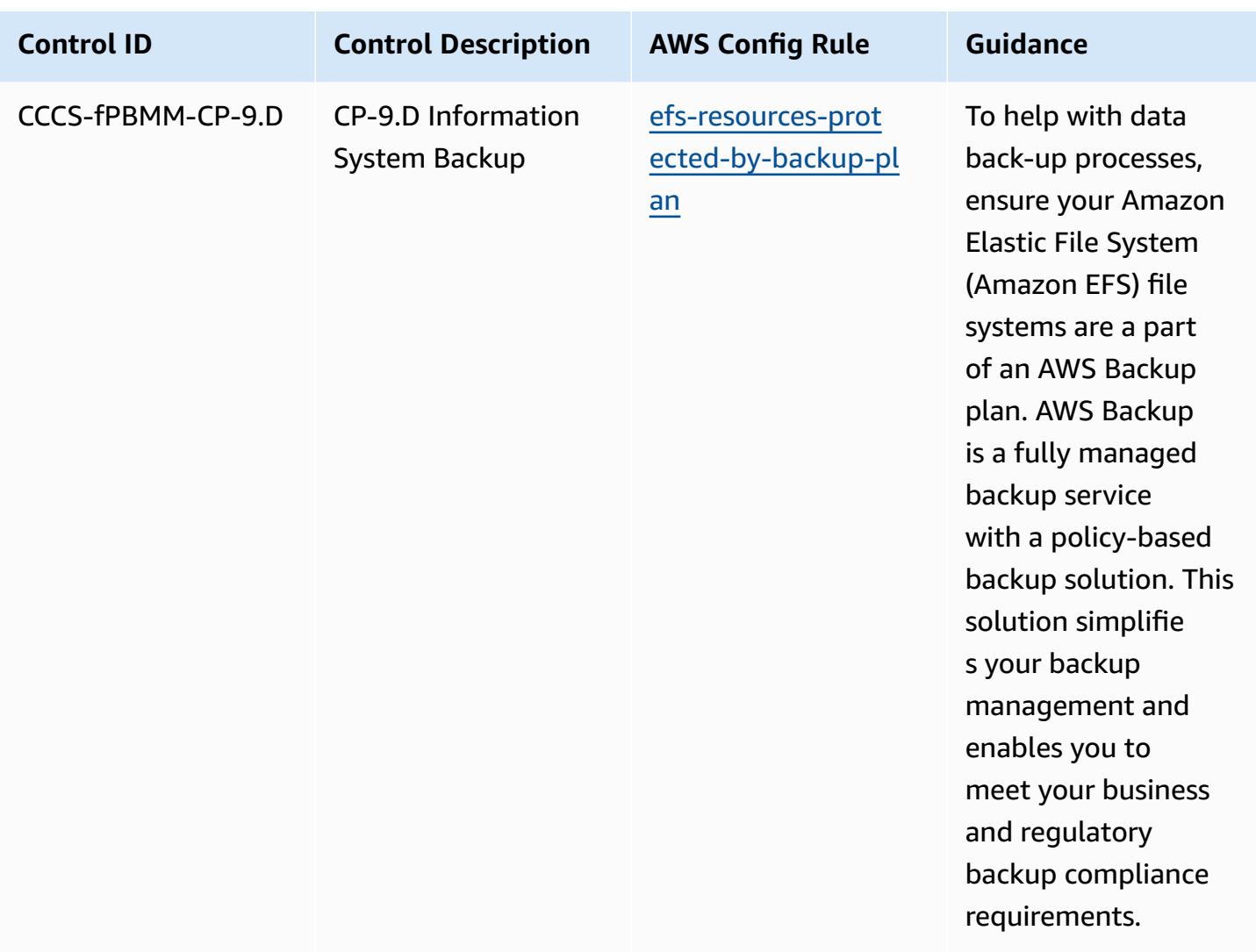

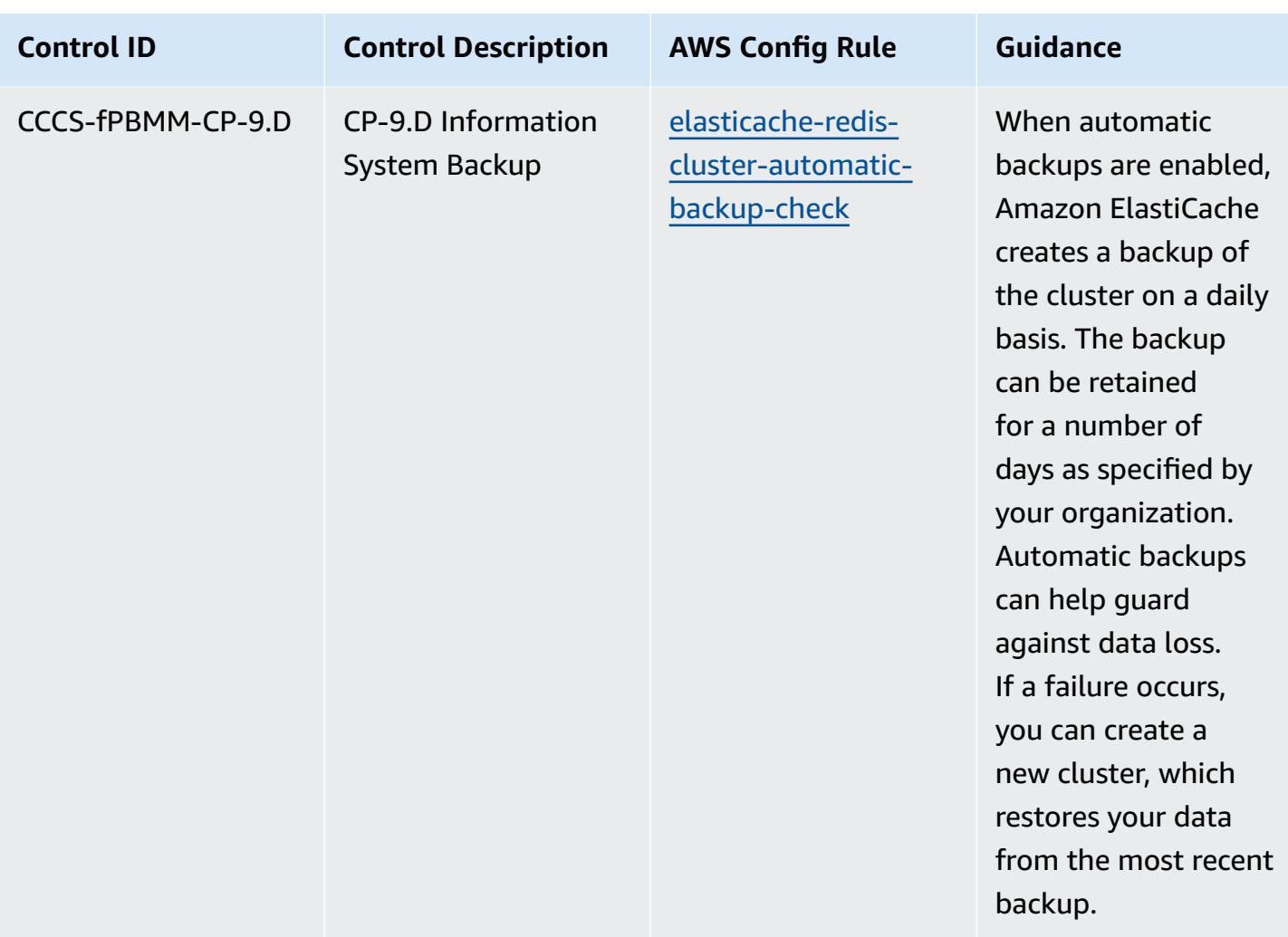

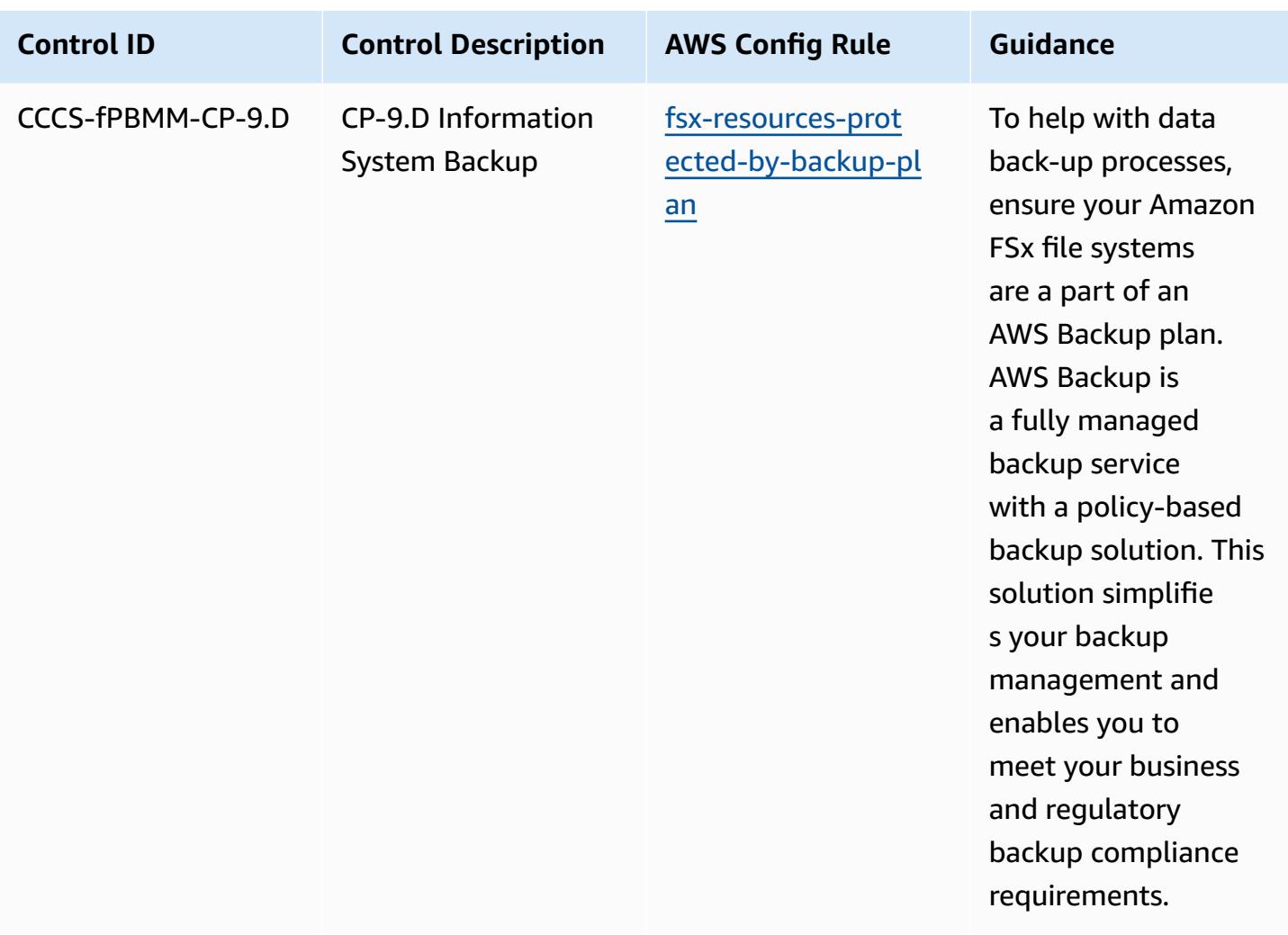

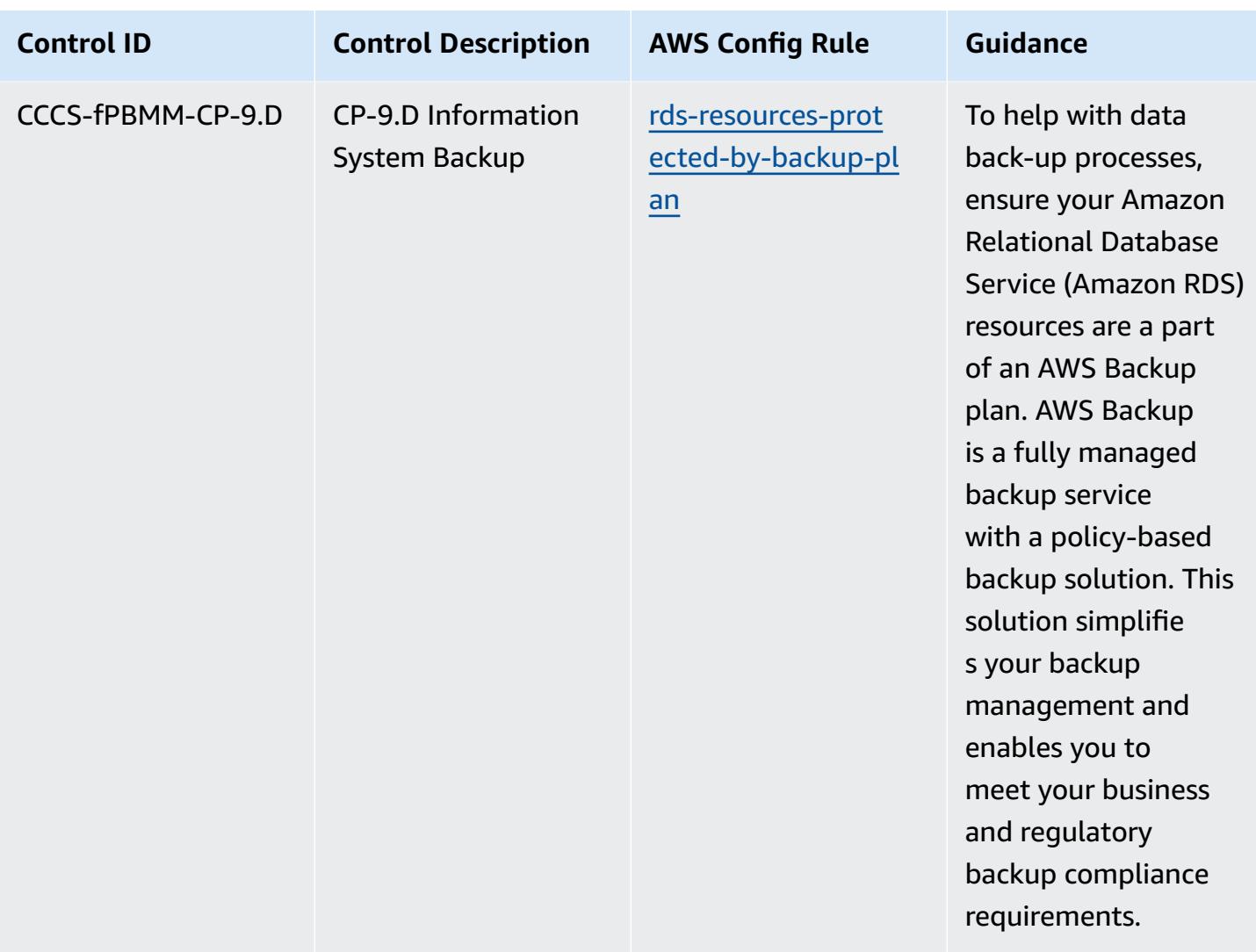

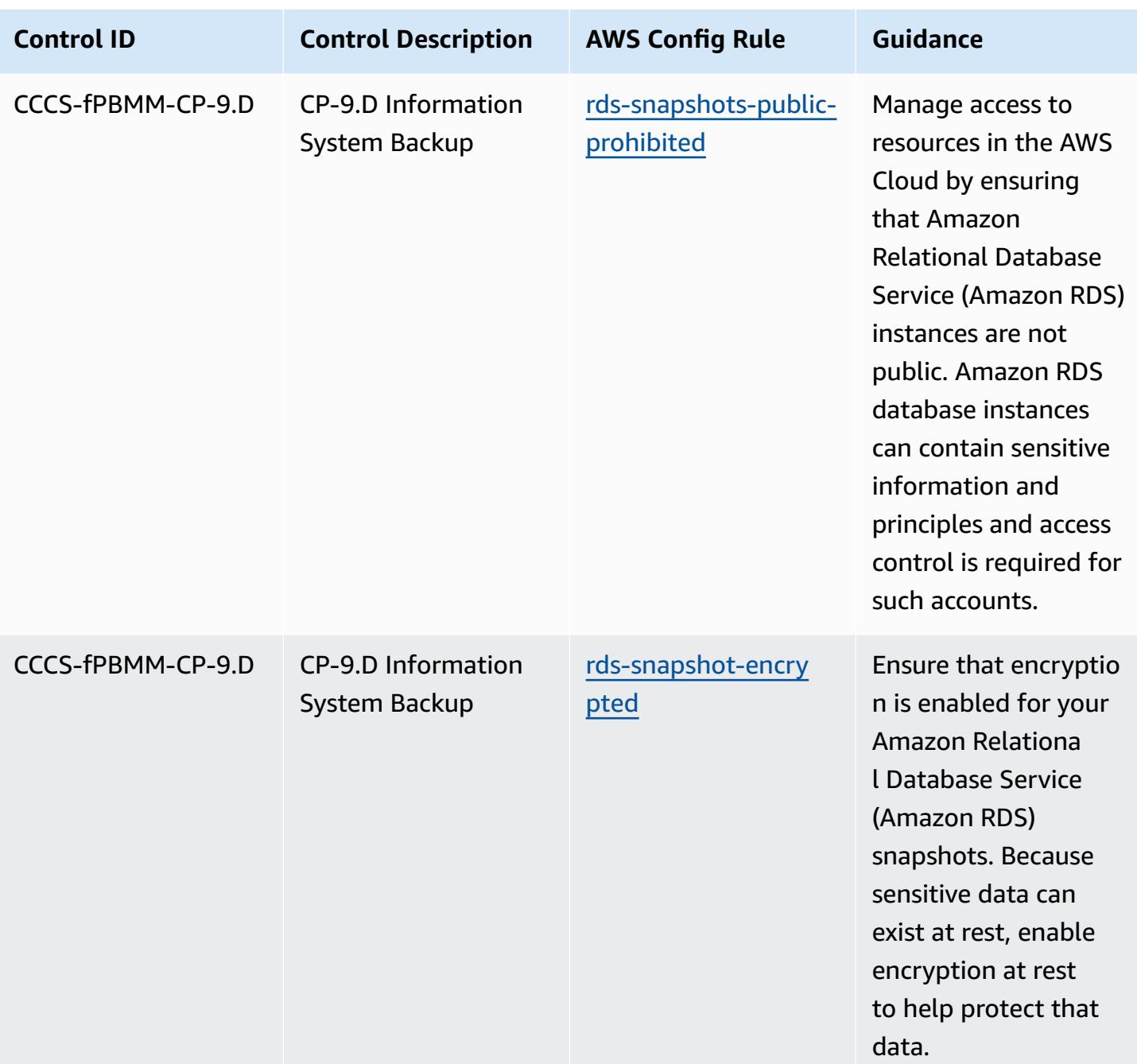

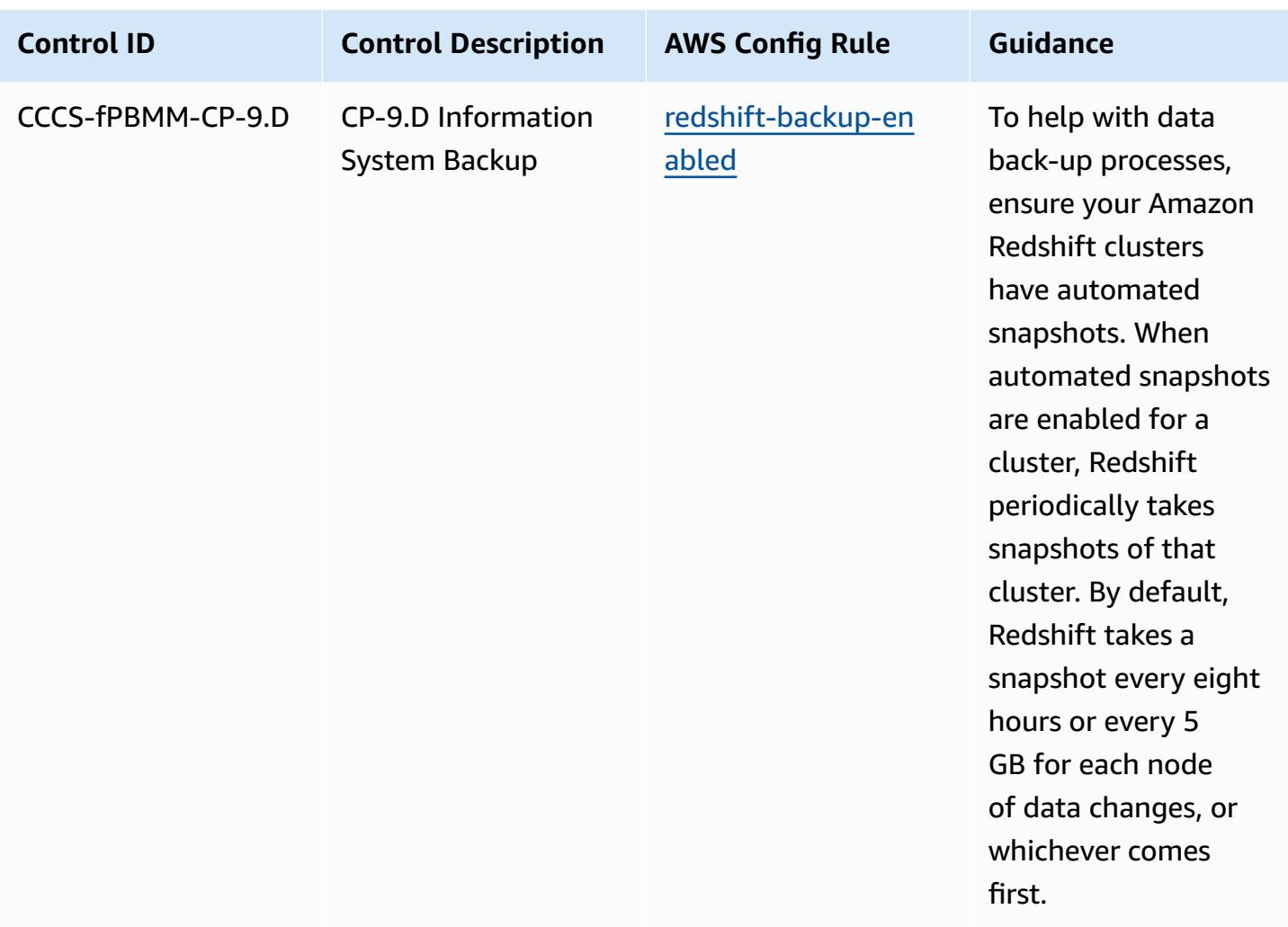

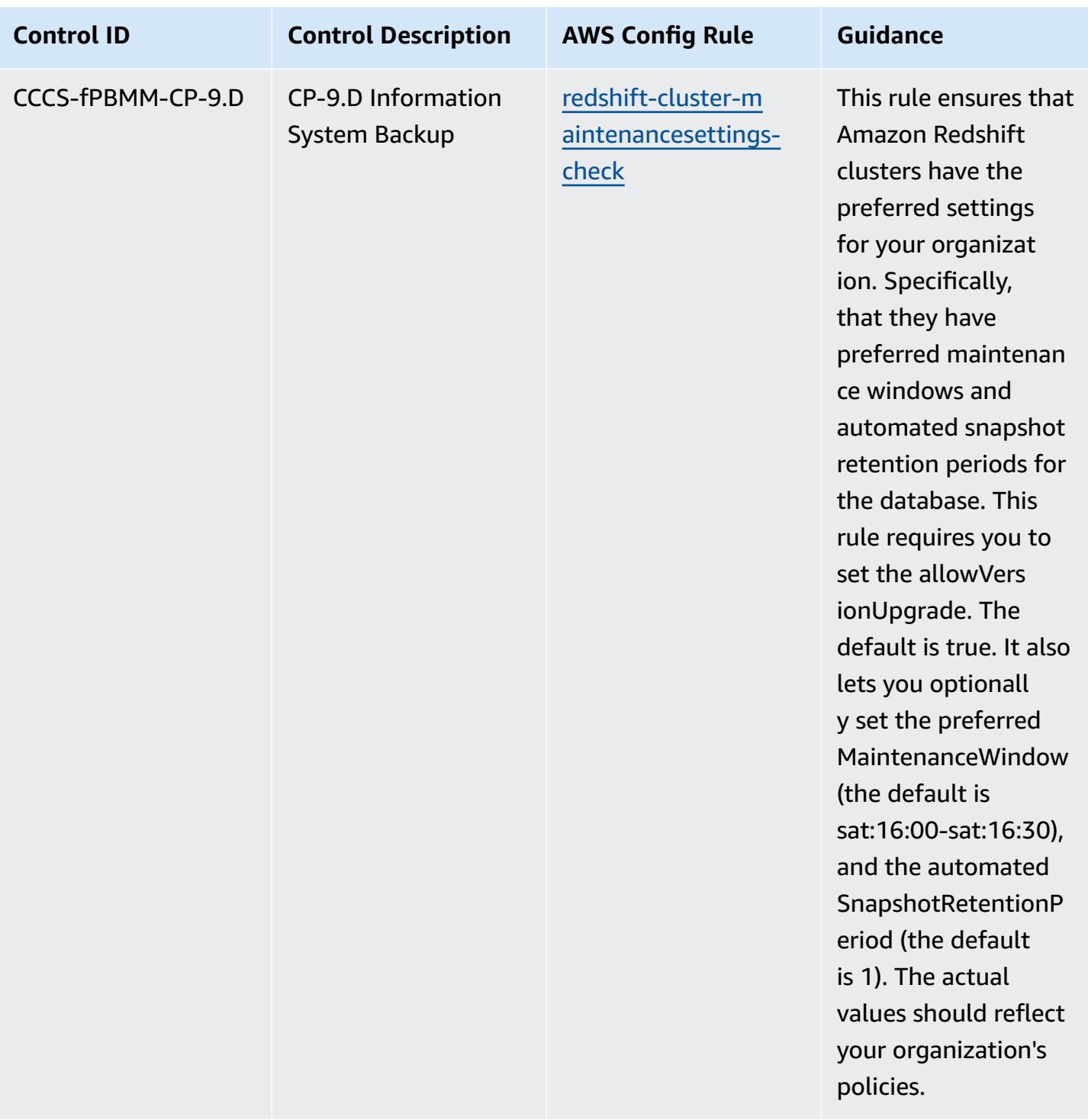

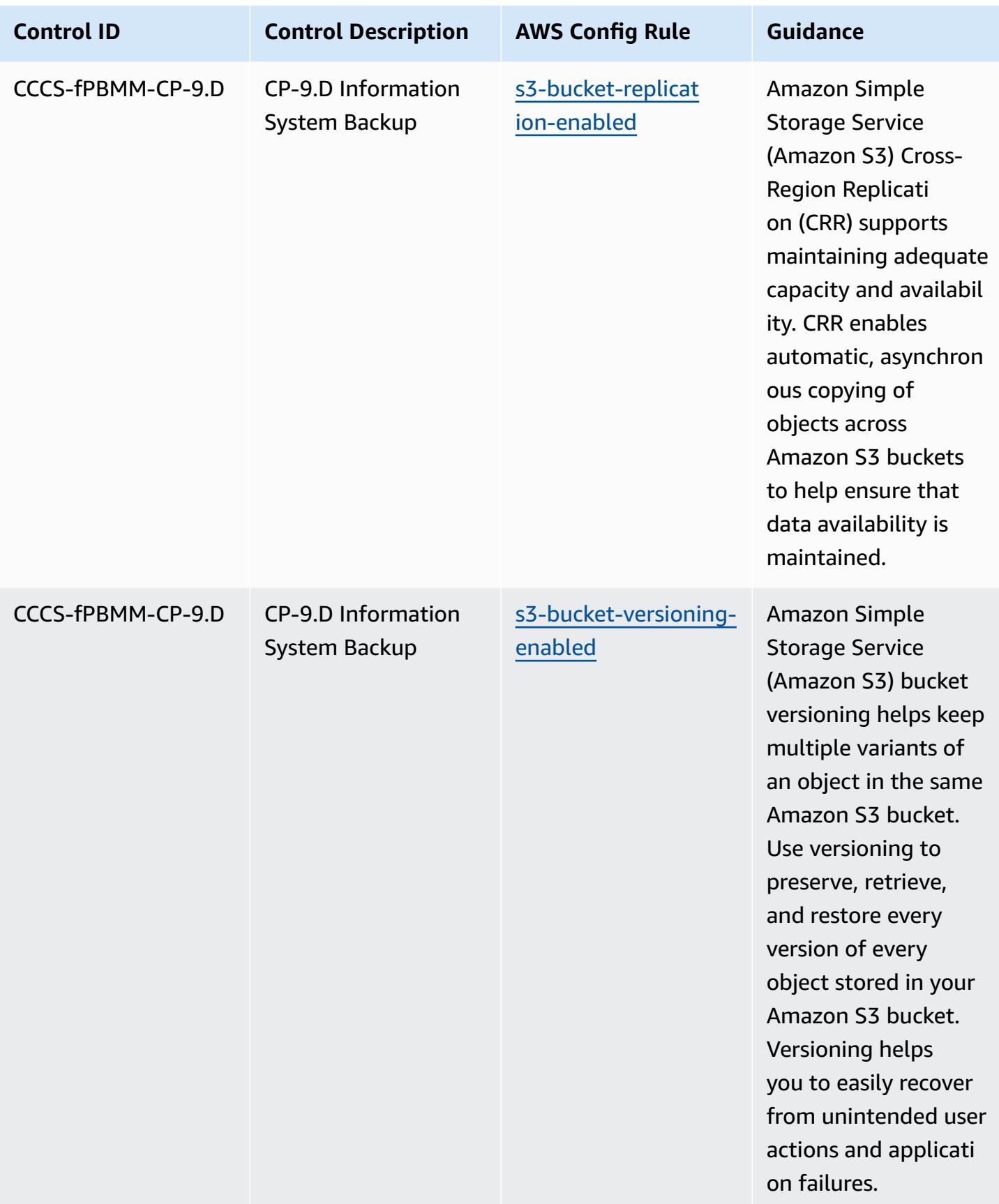

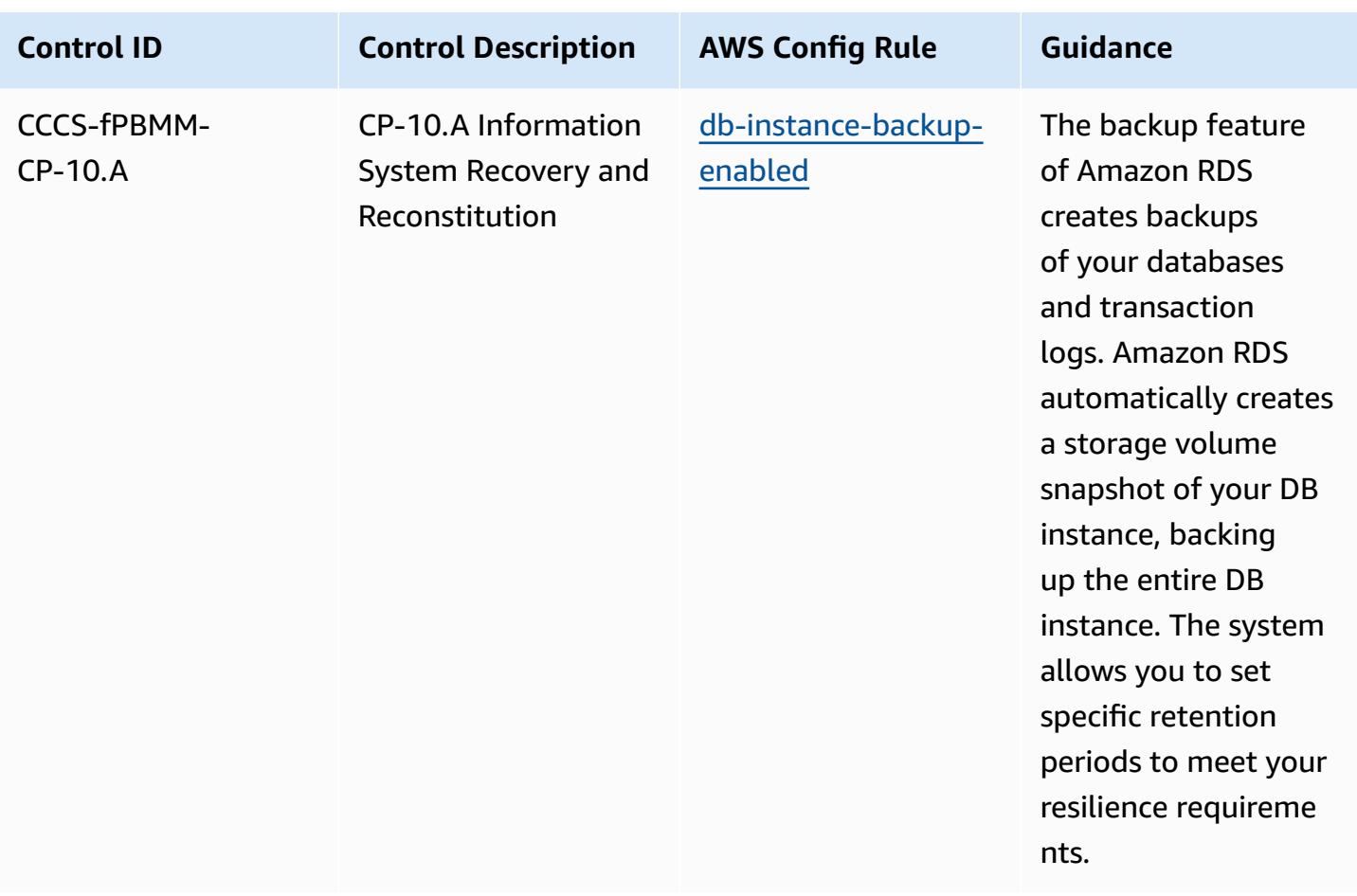
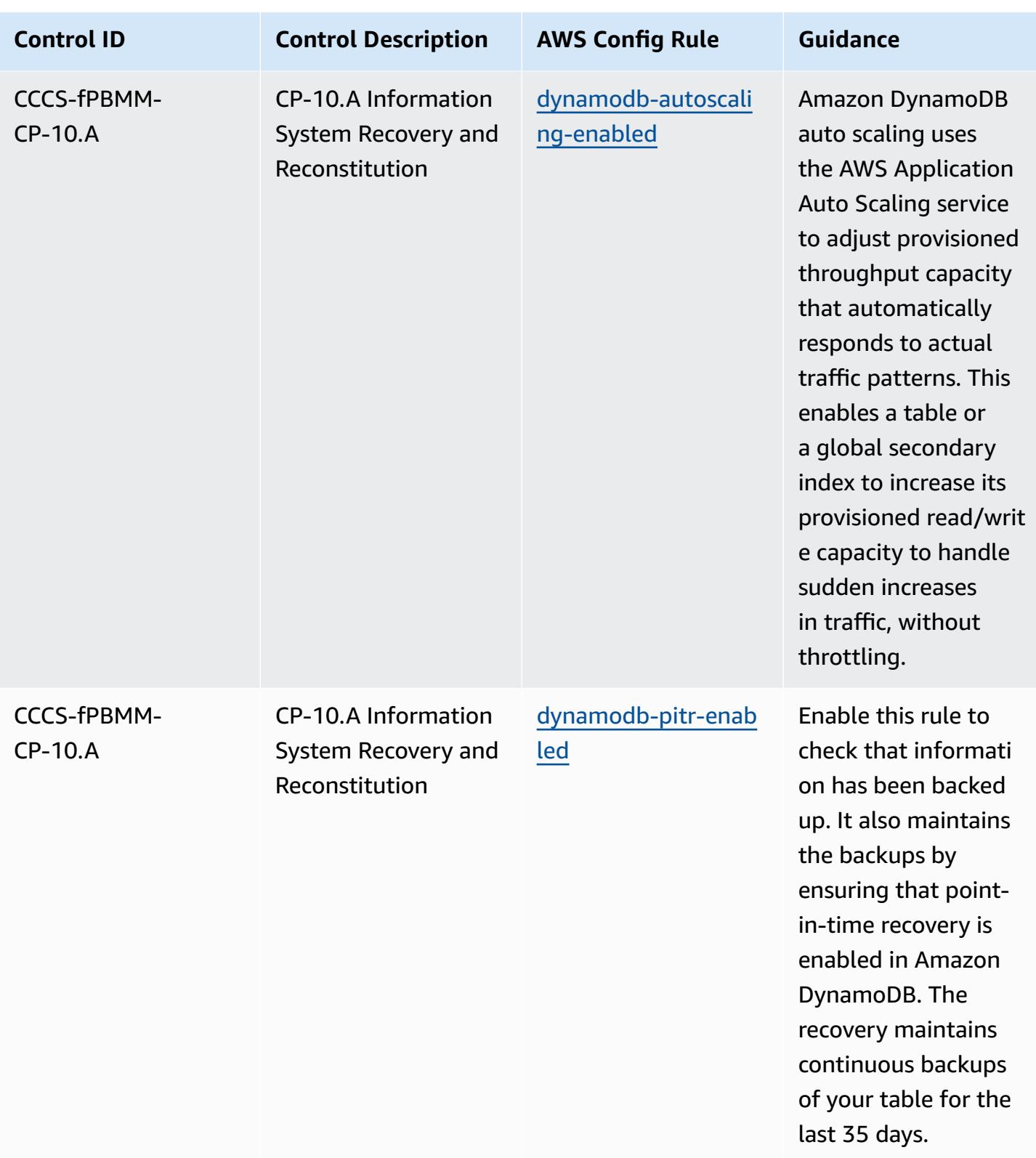

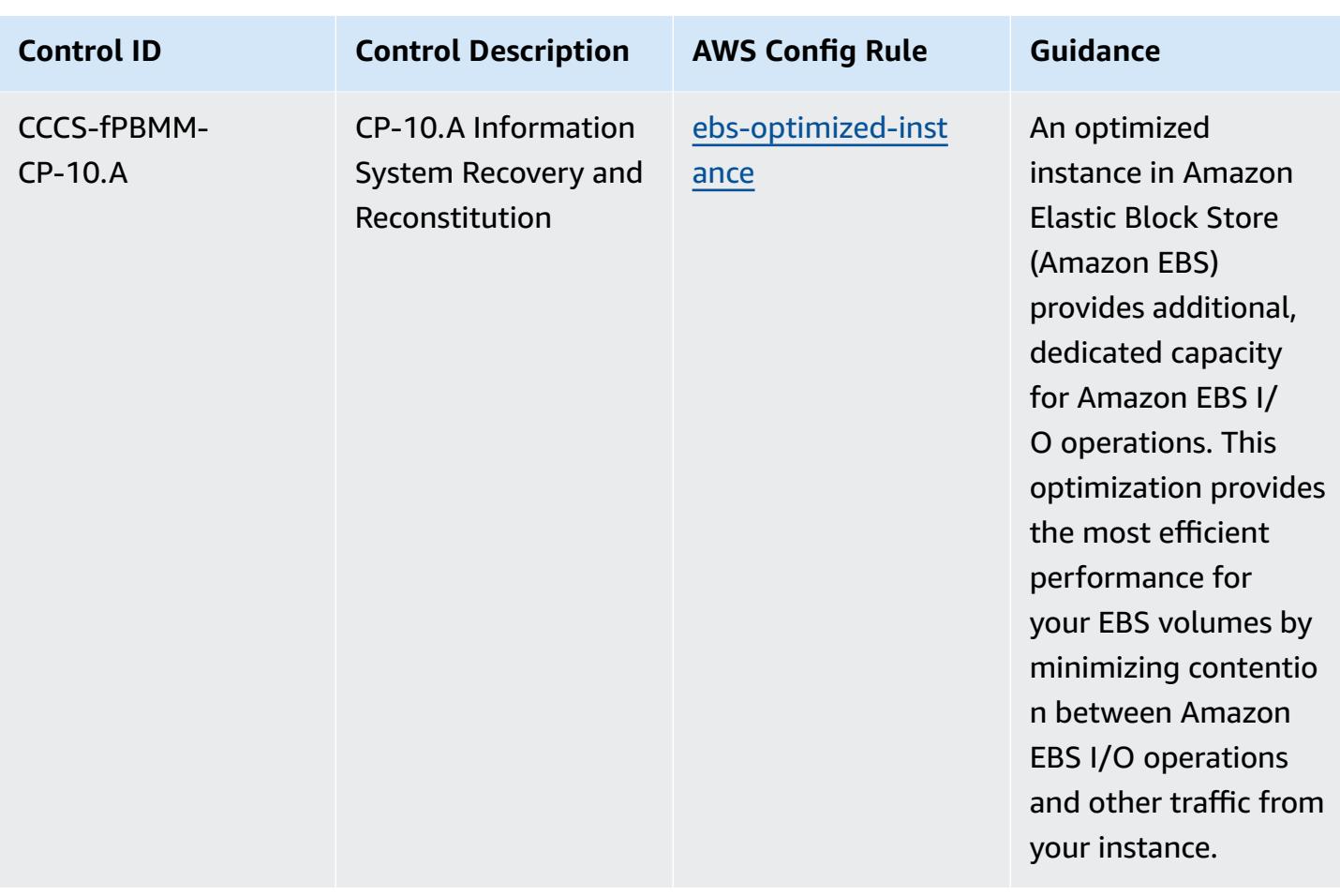

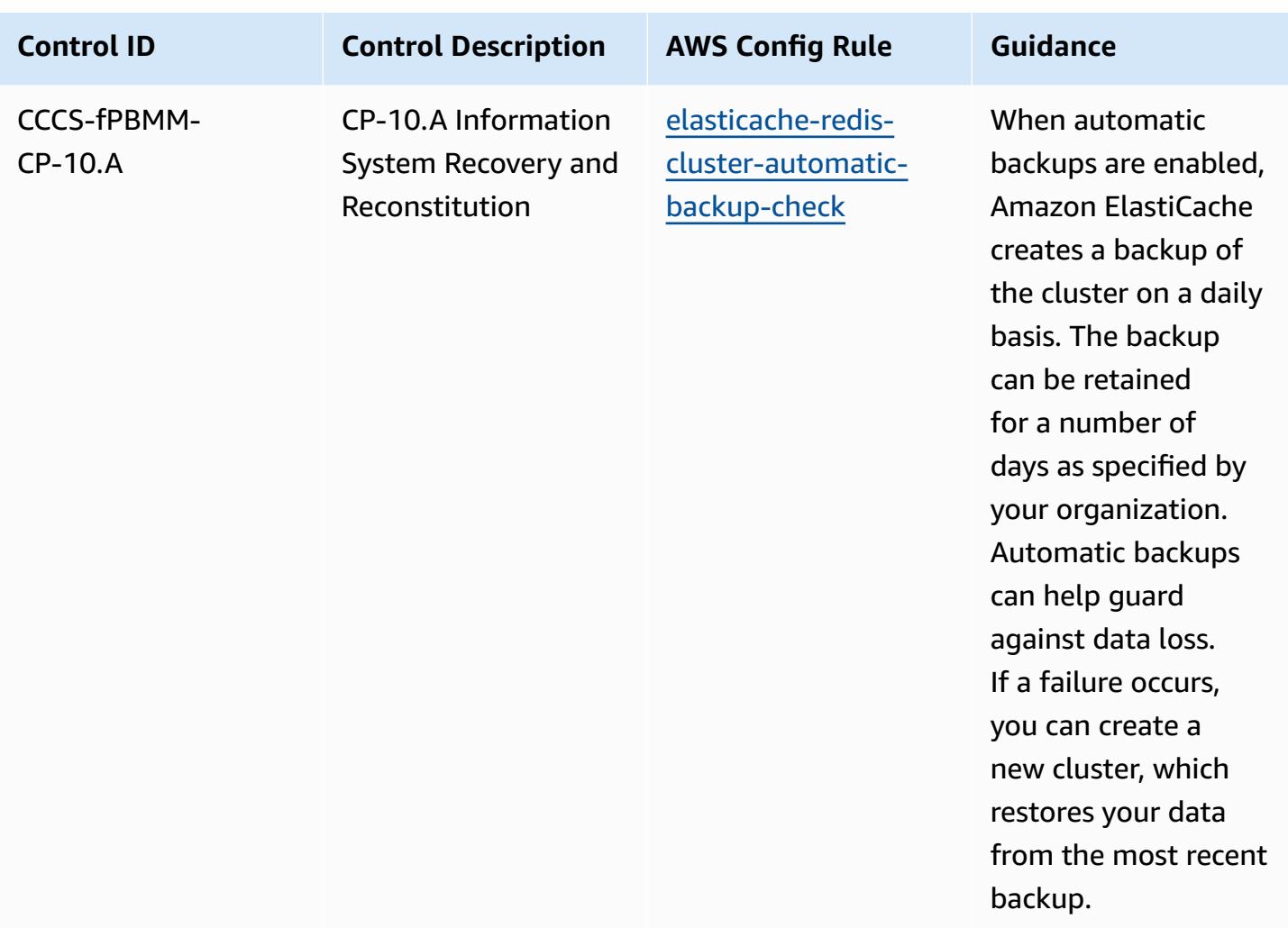

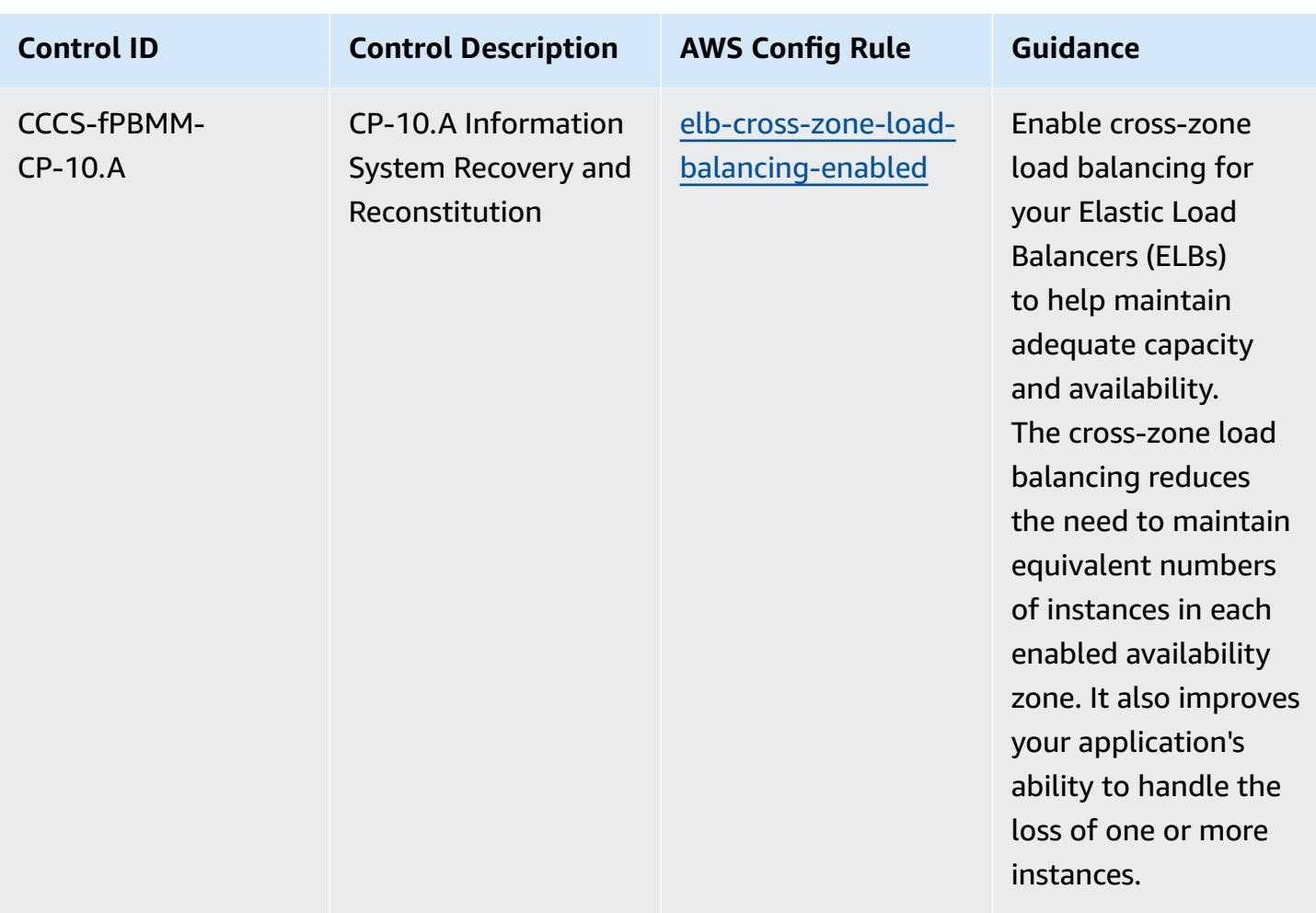

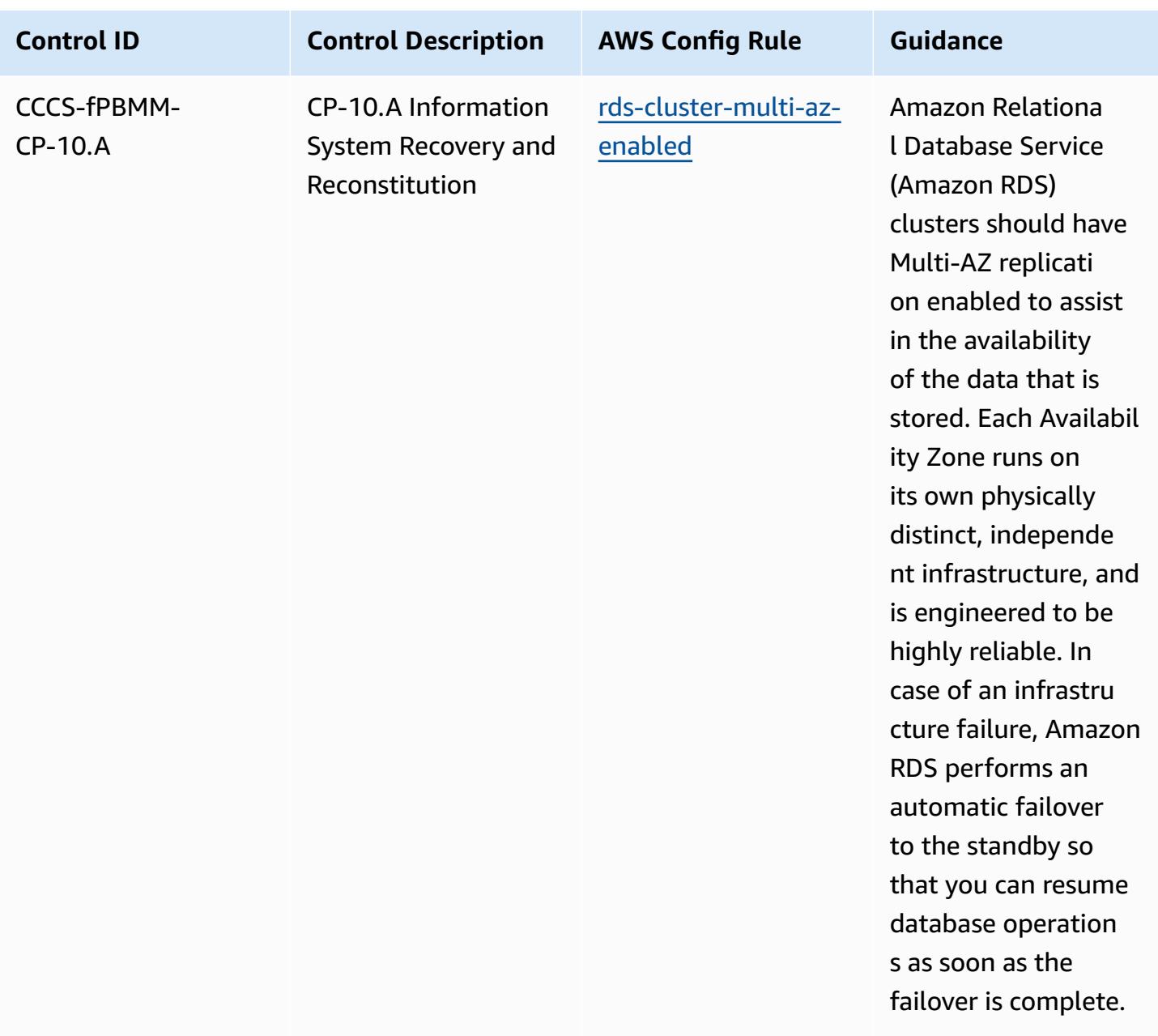

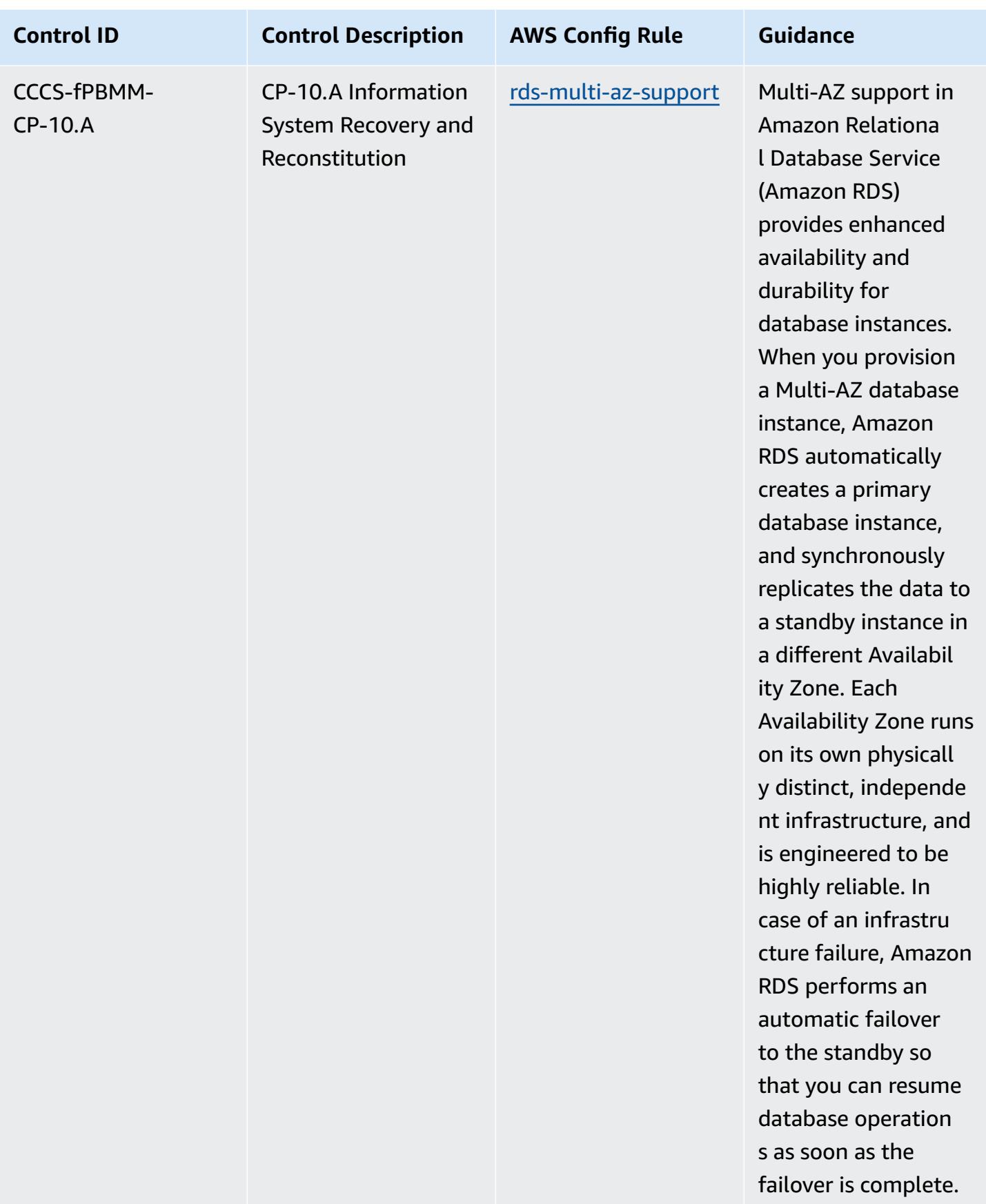

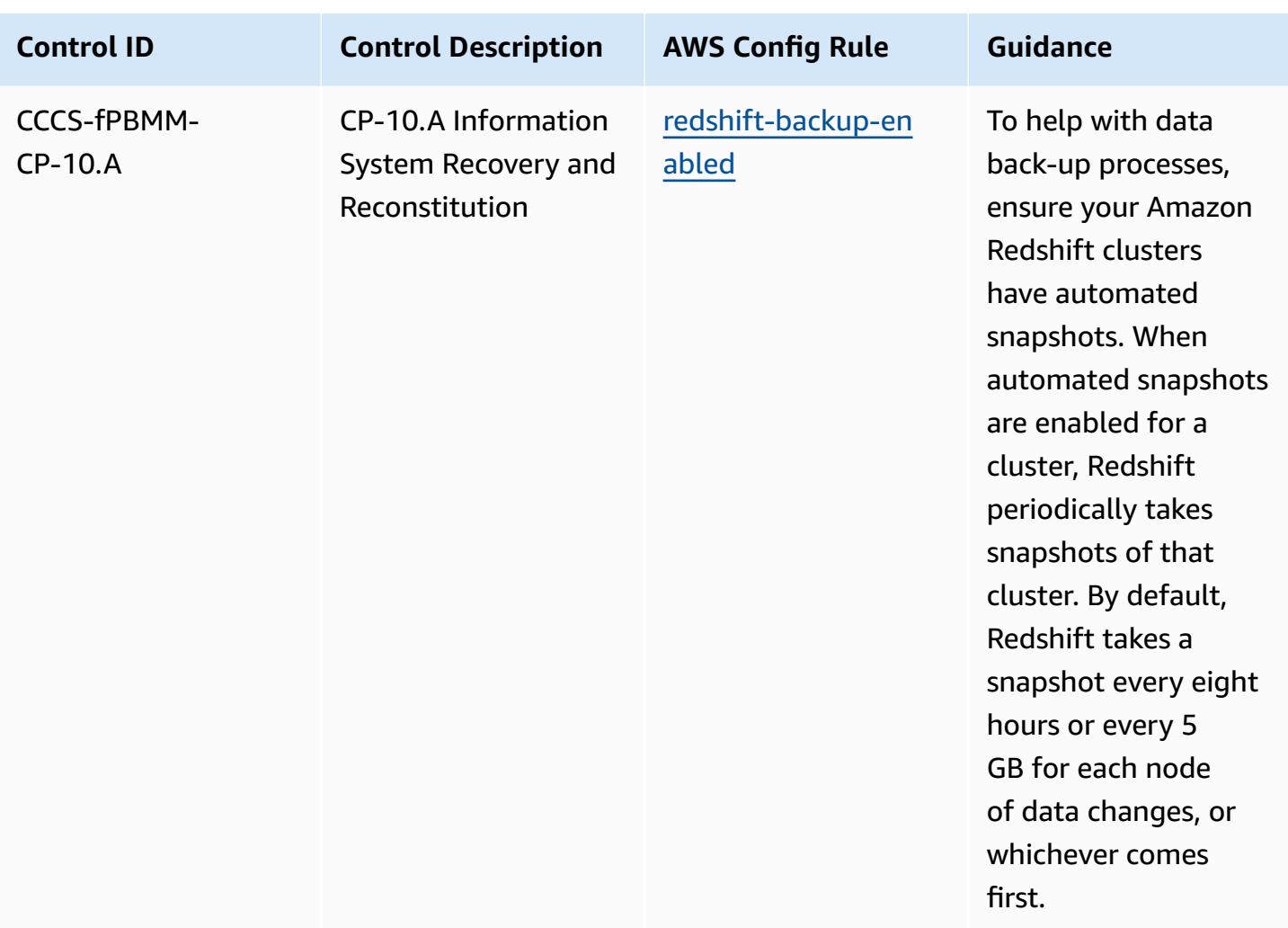

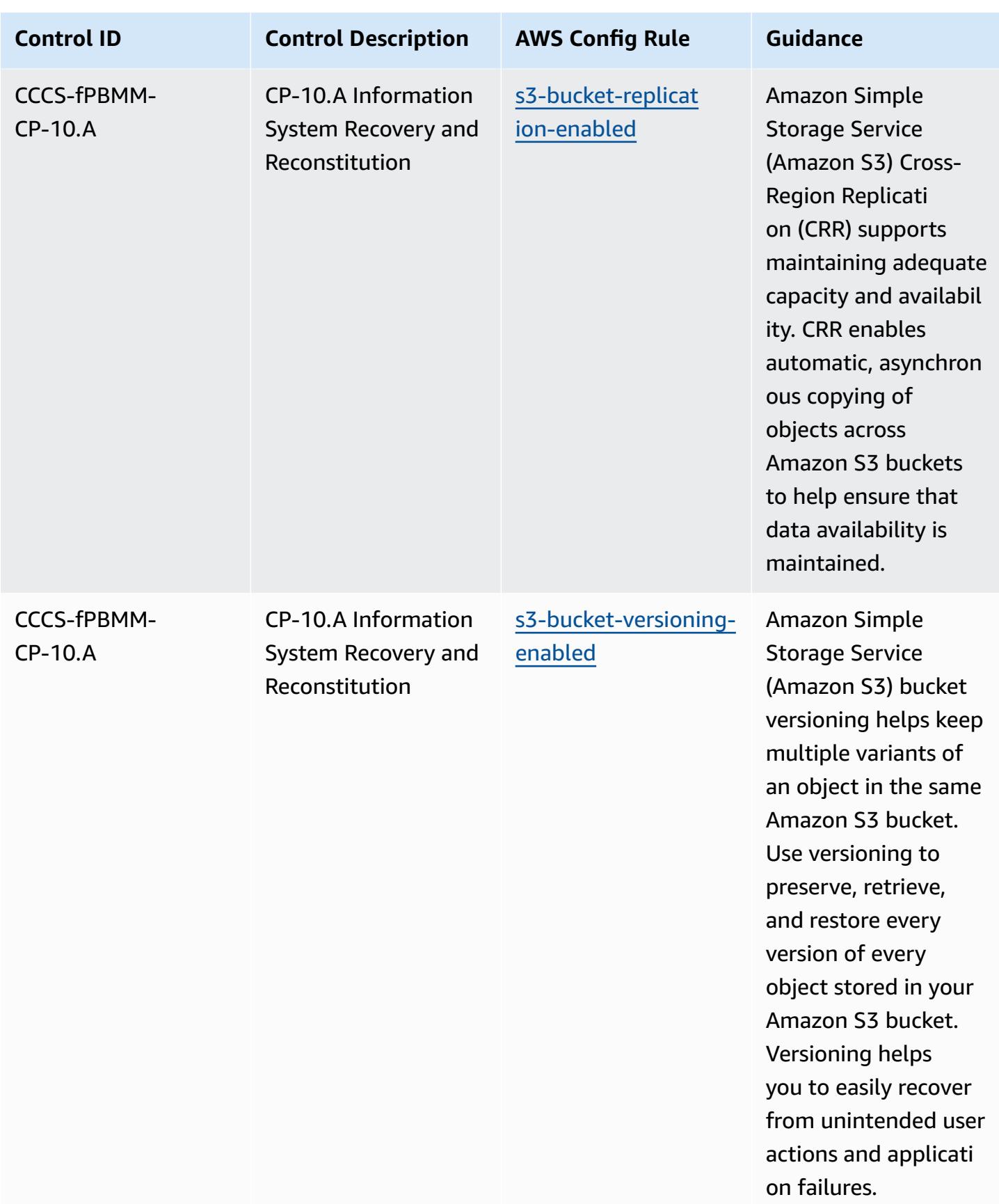

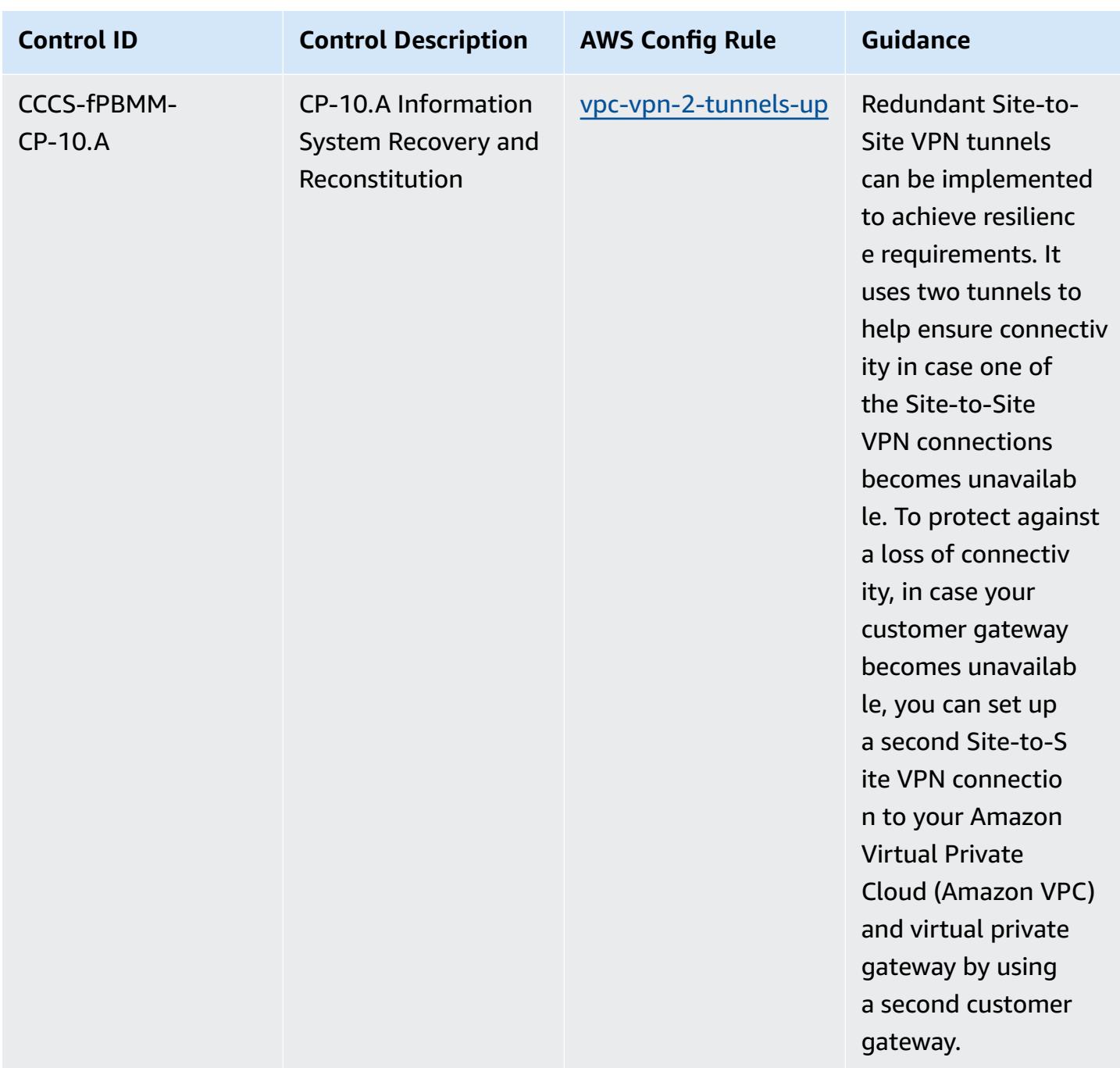

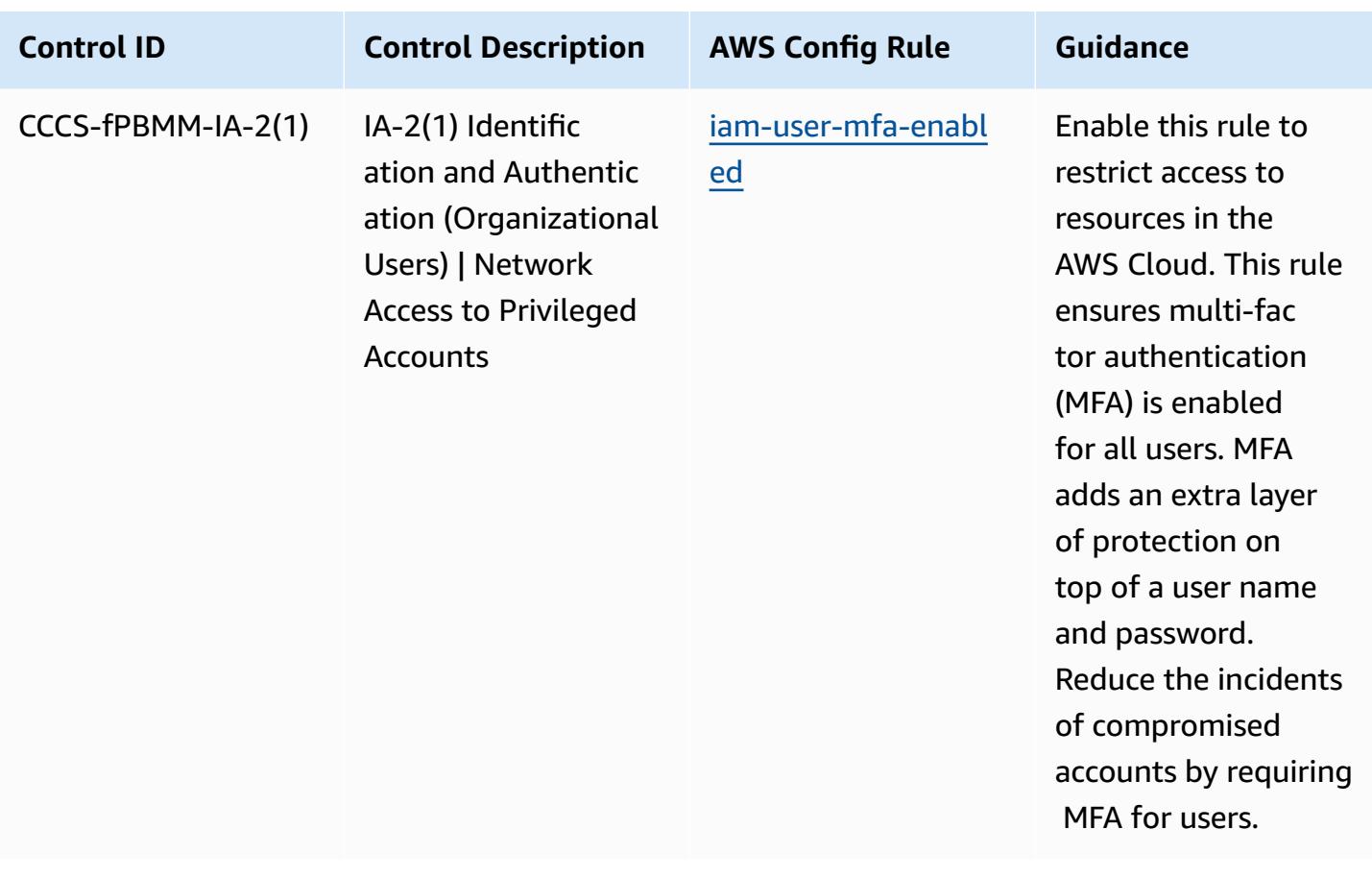

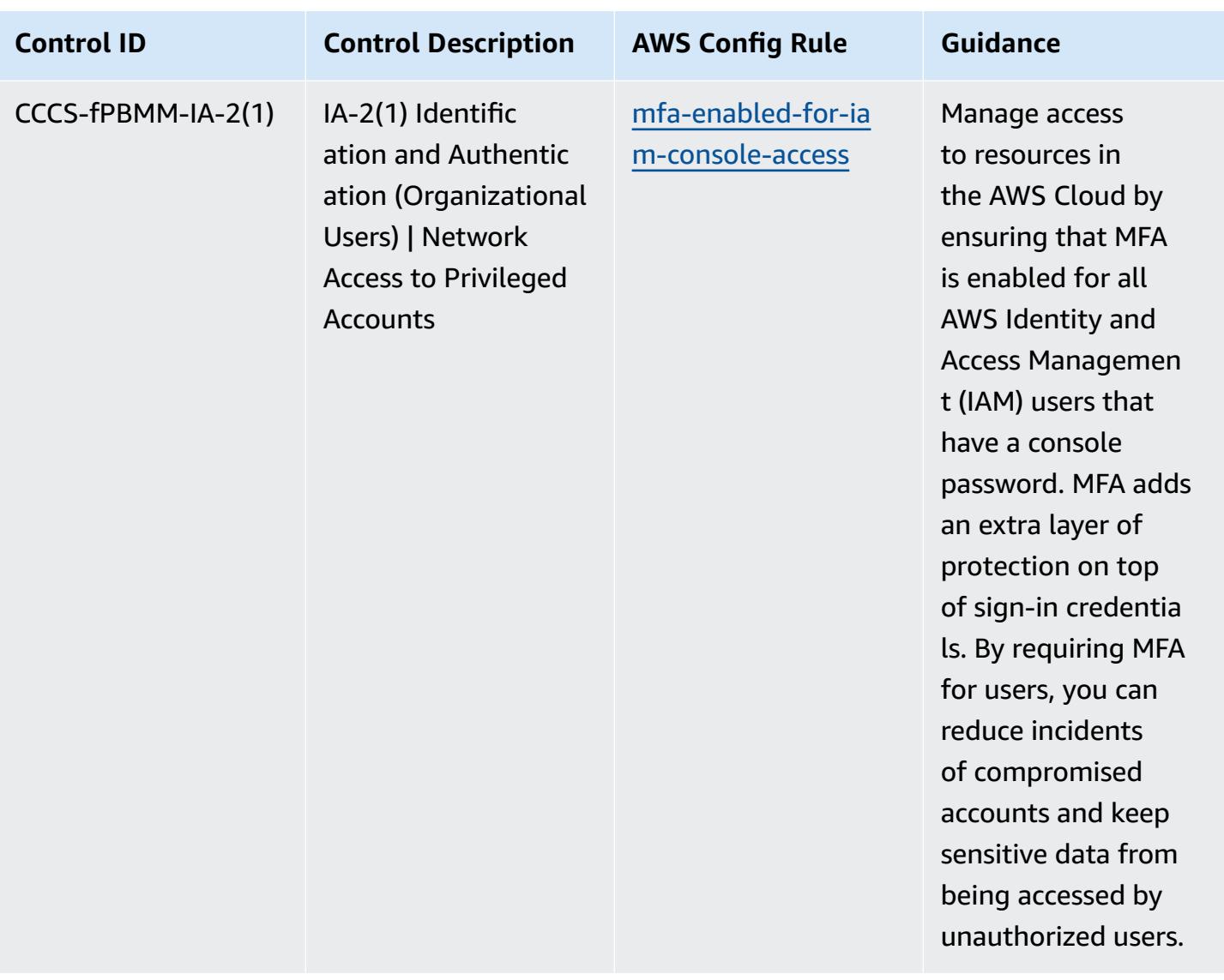

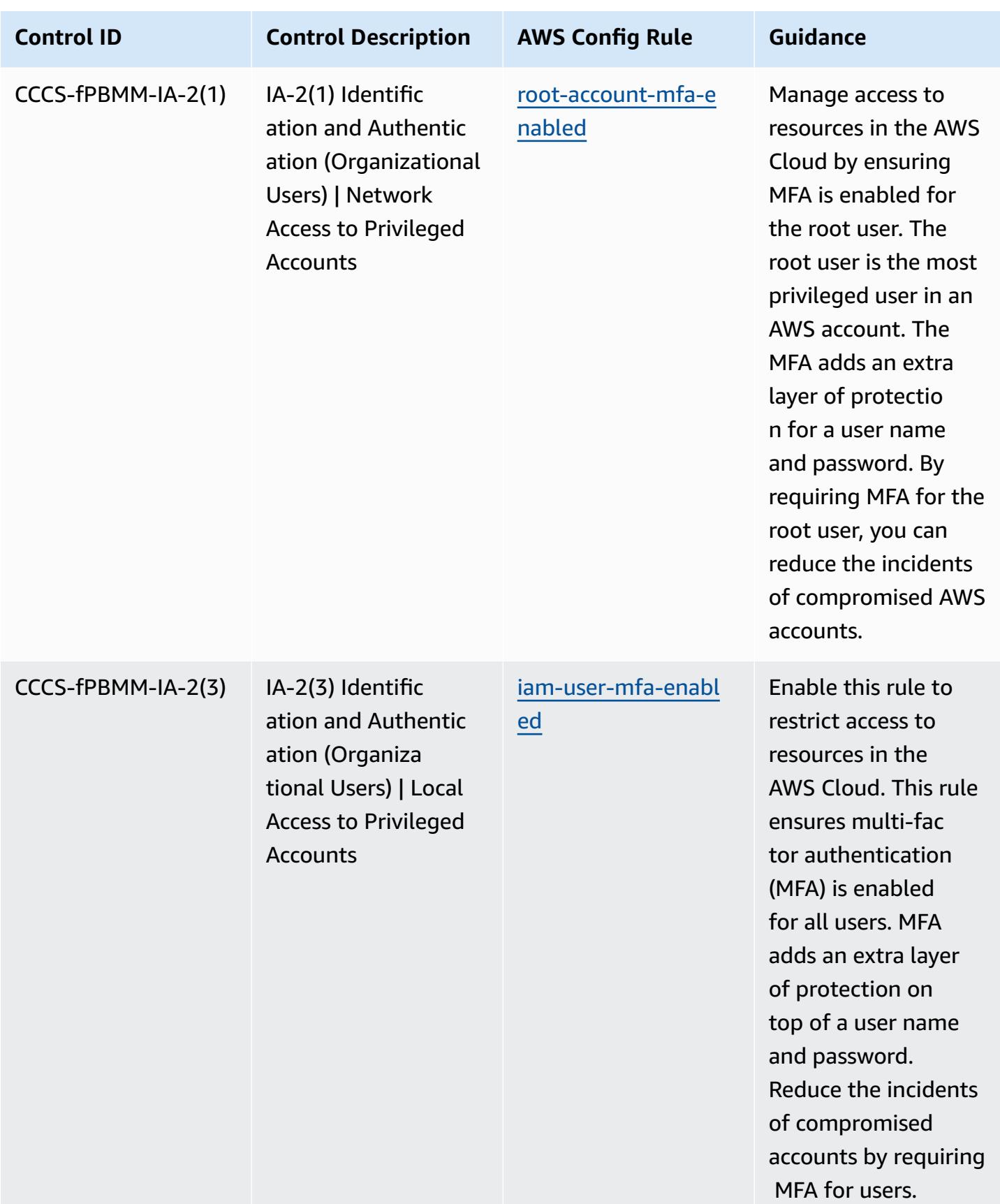

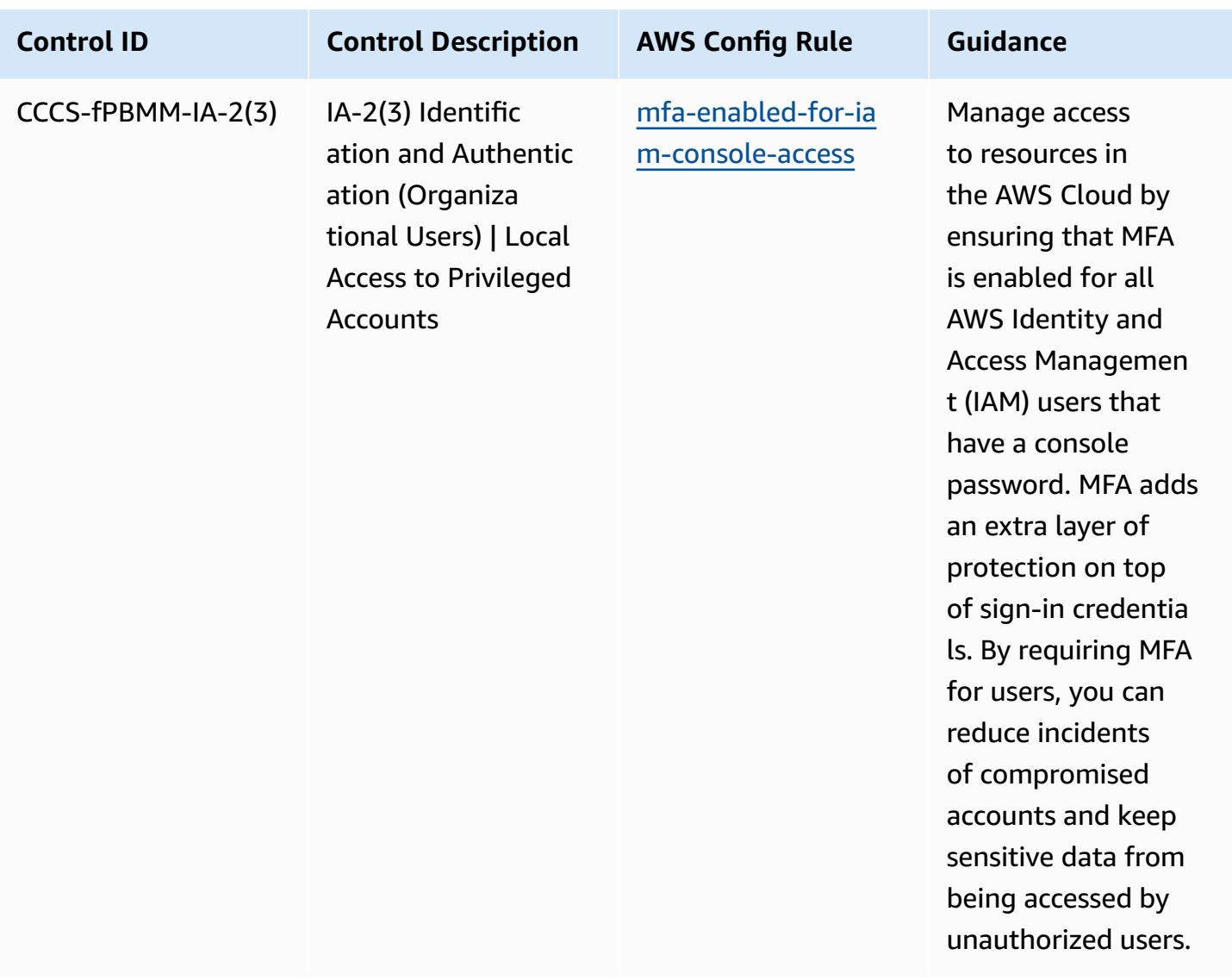

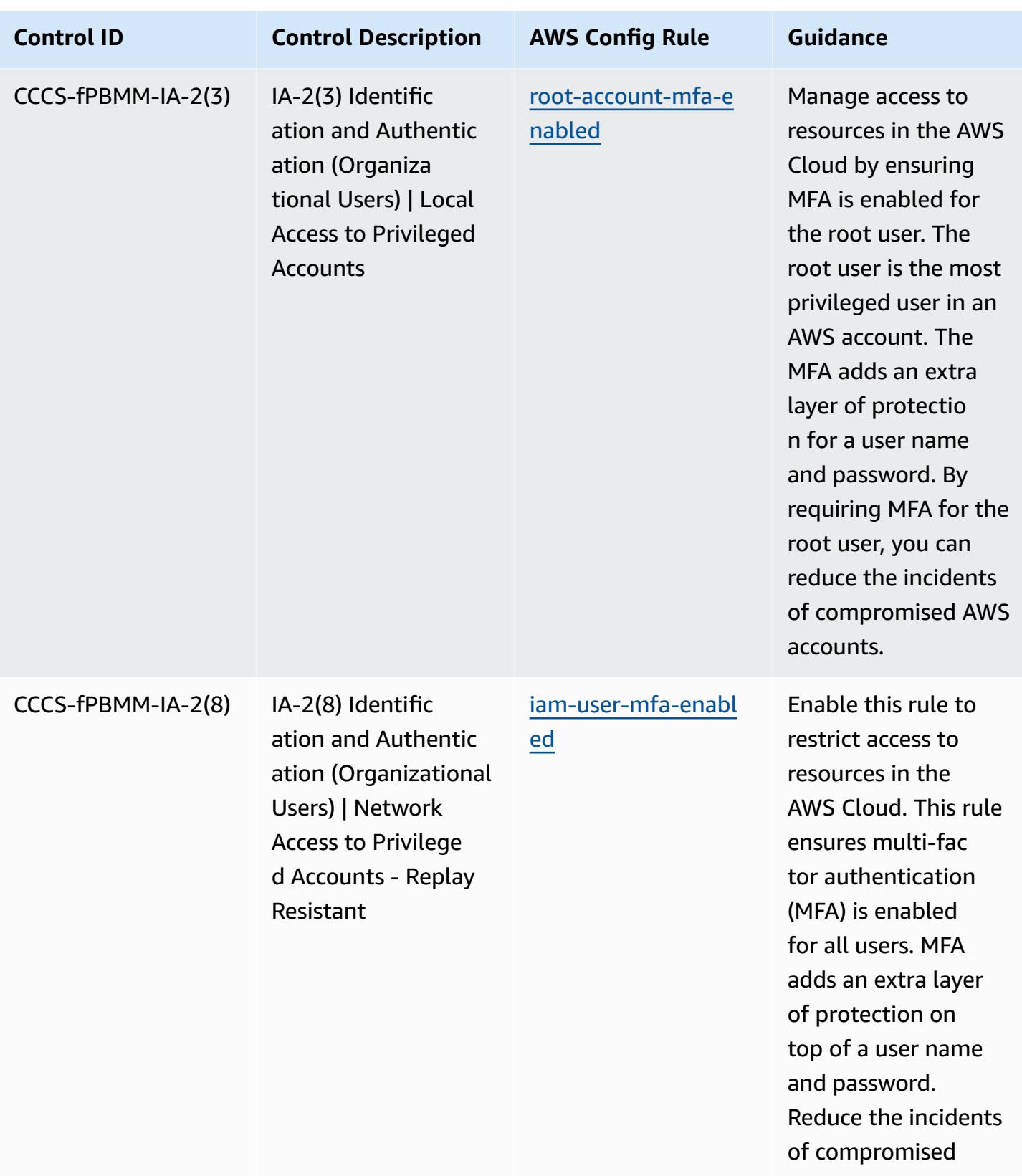

accounts by requiring MFA for users.

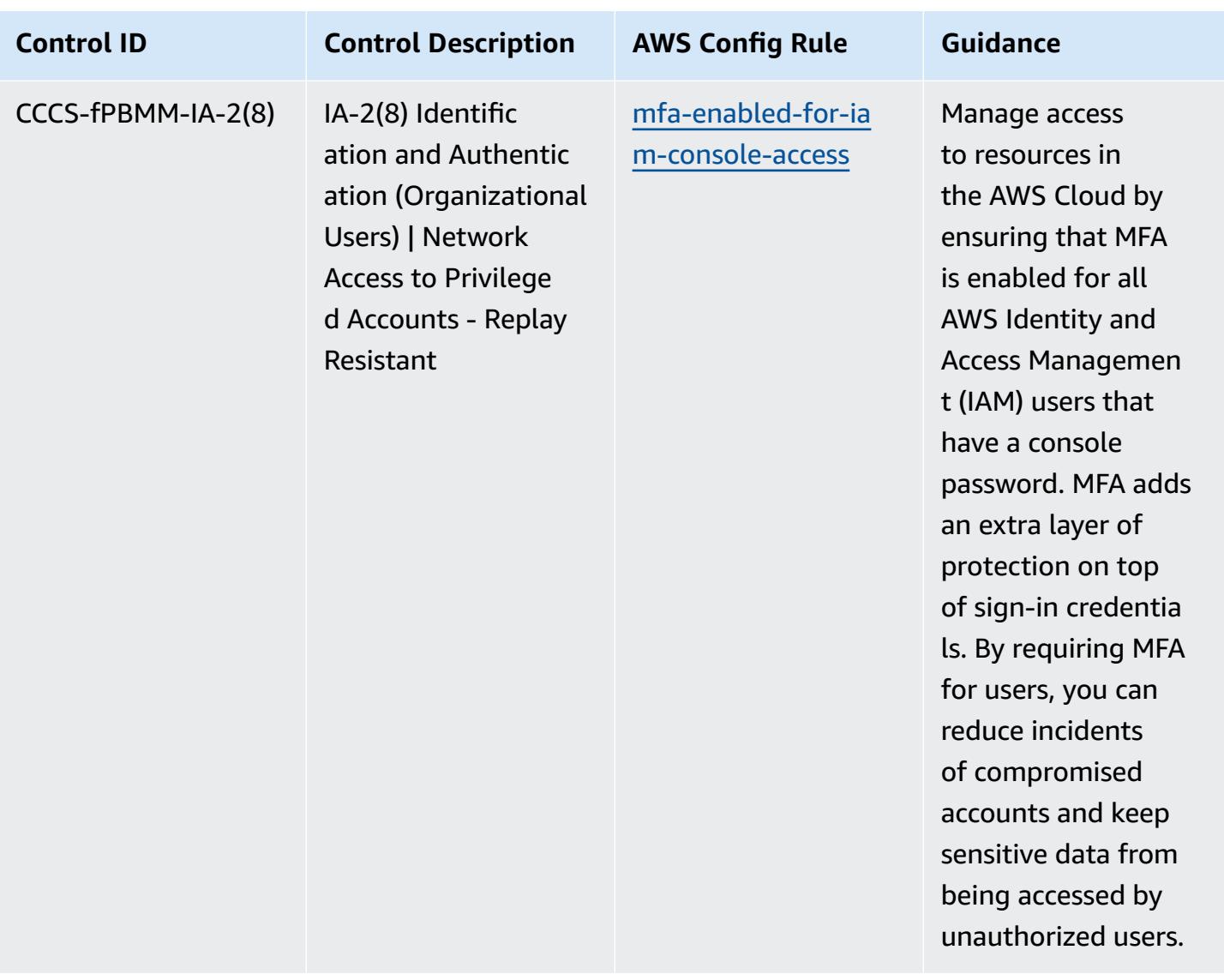

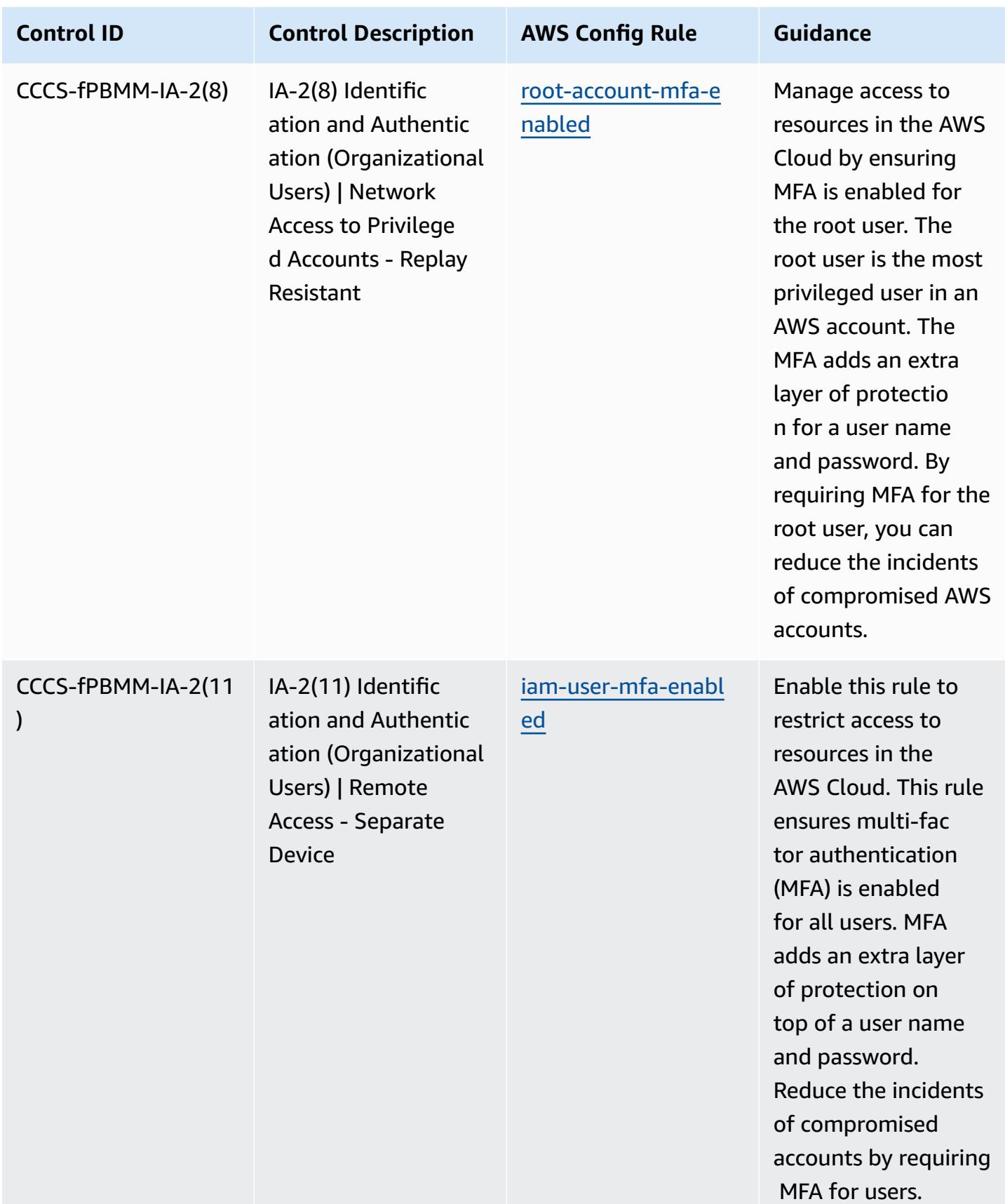

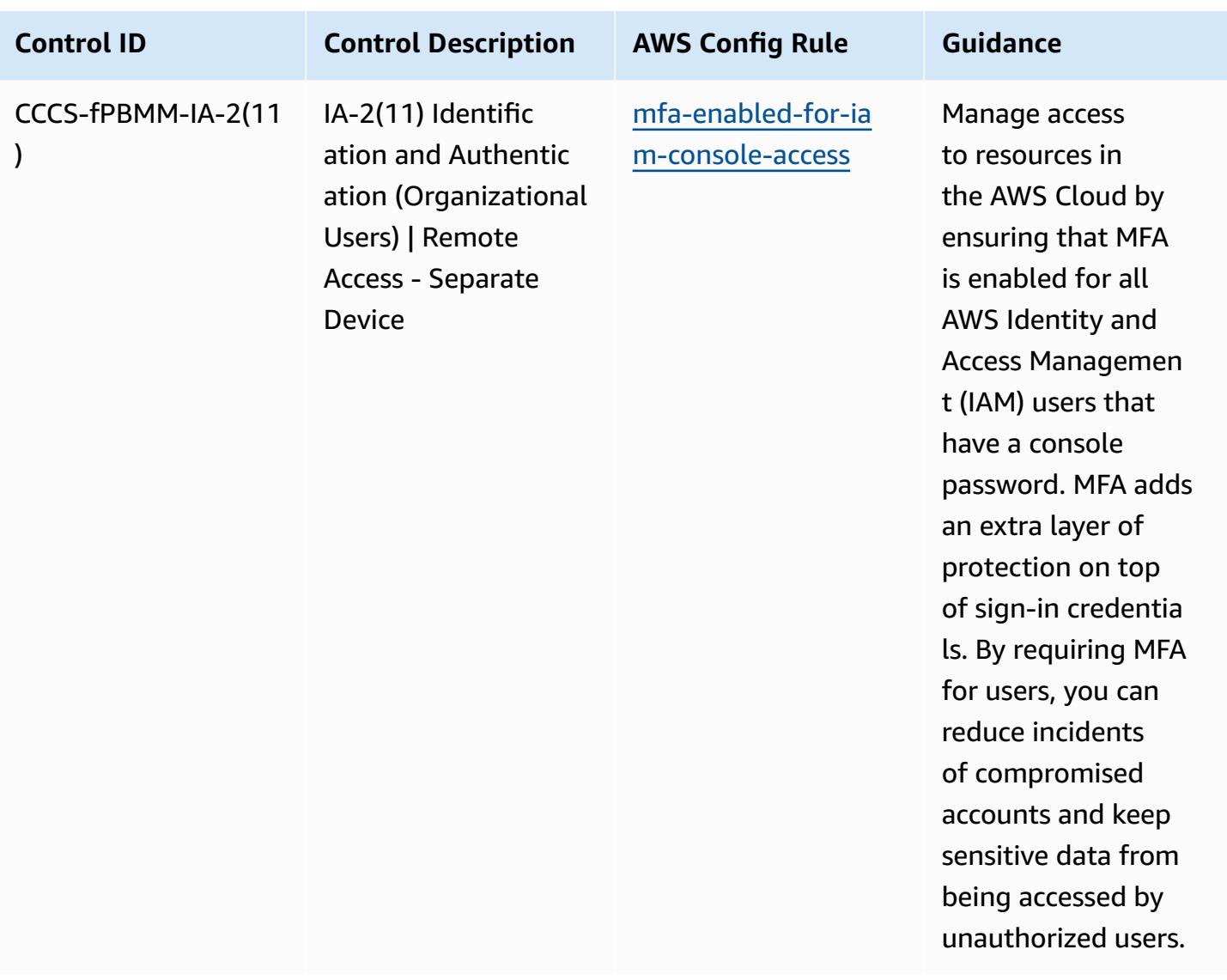

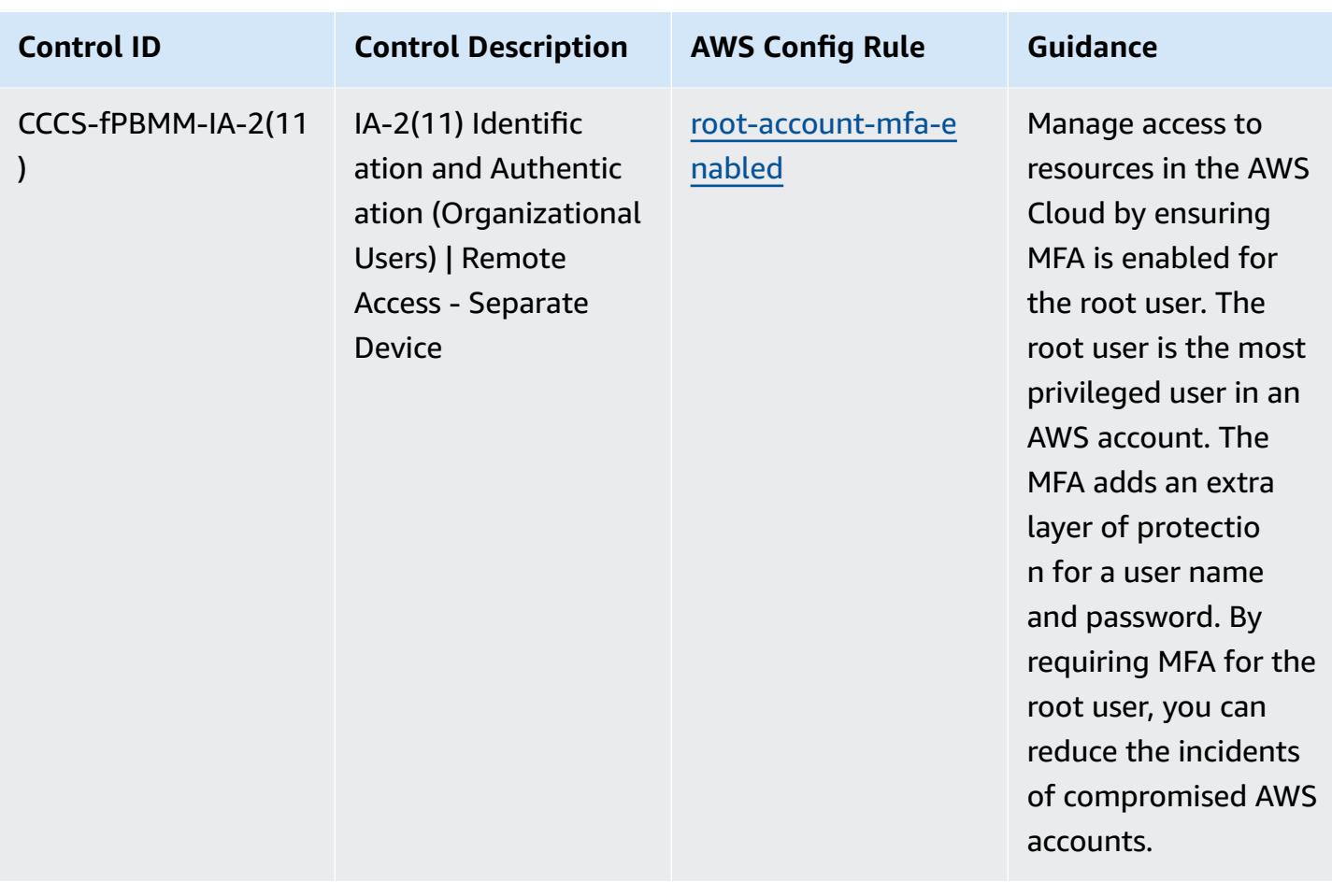

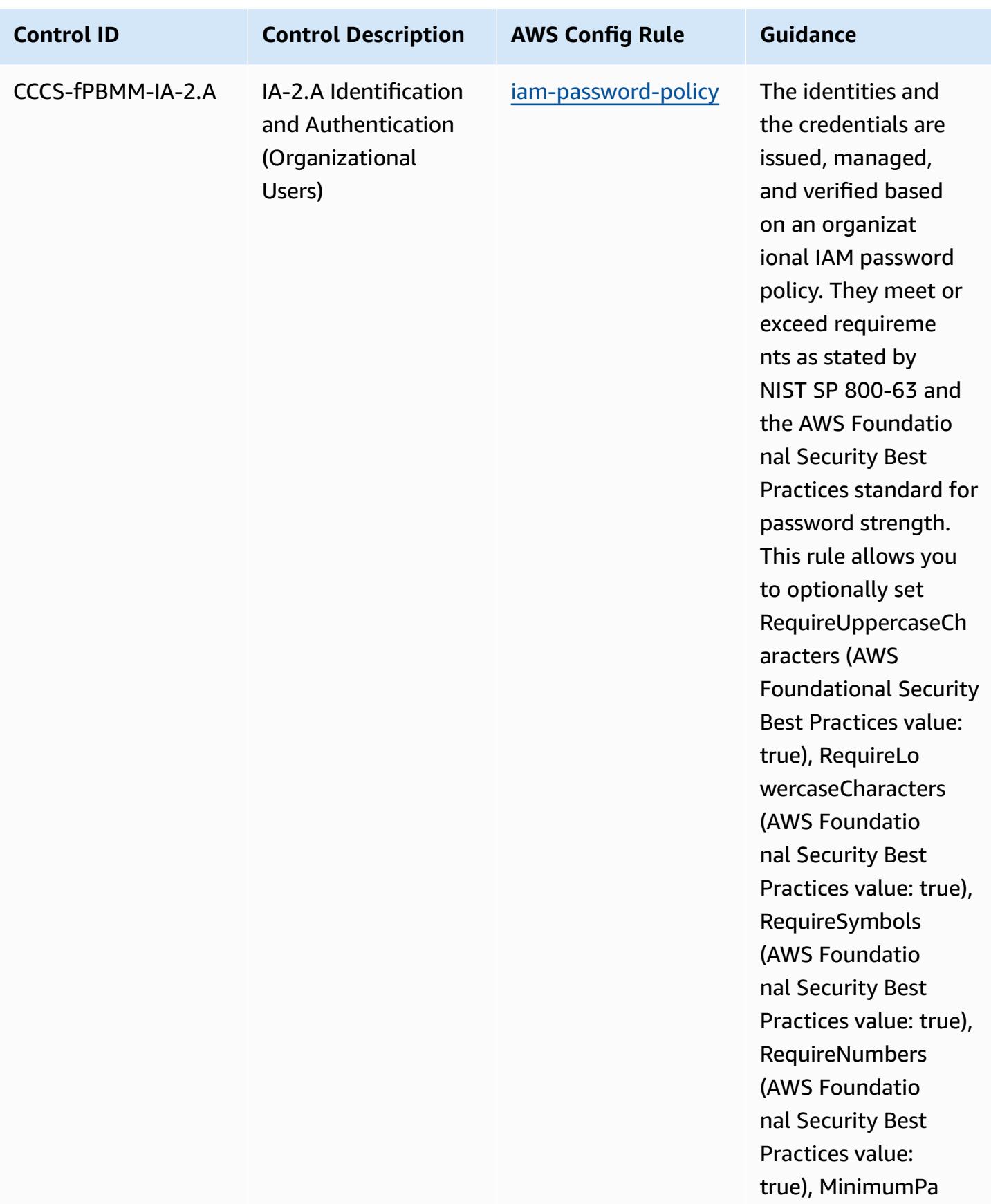

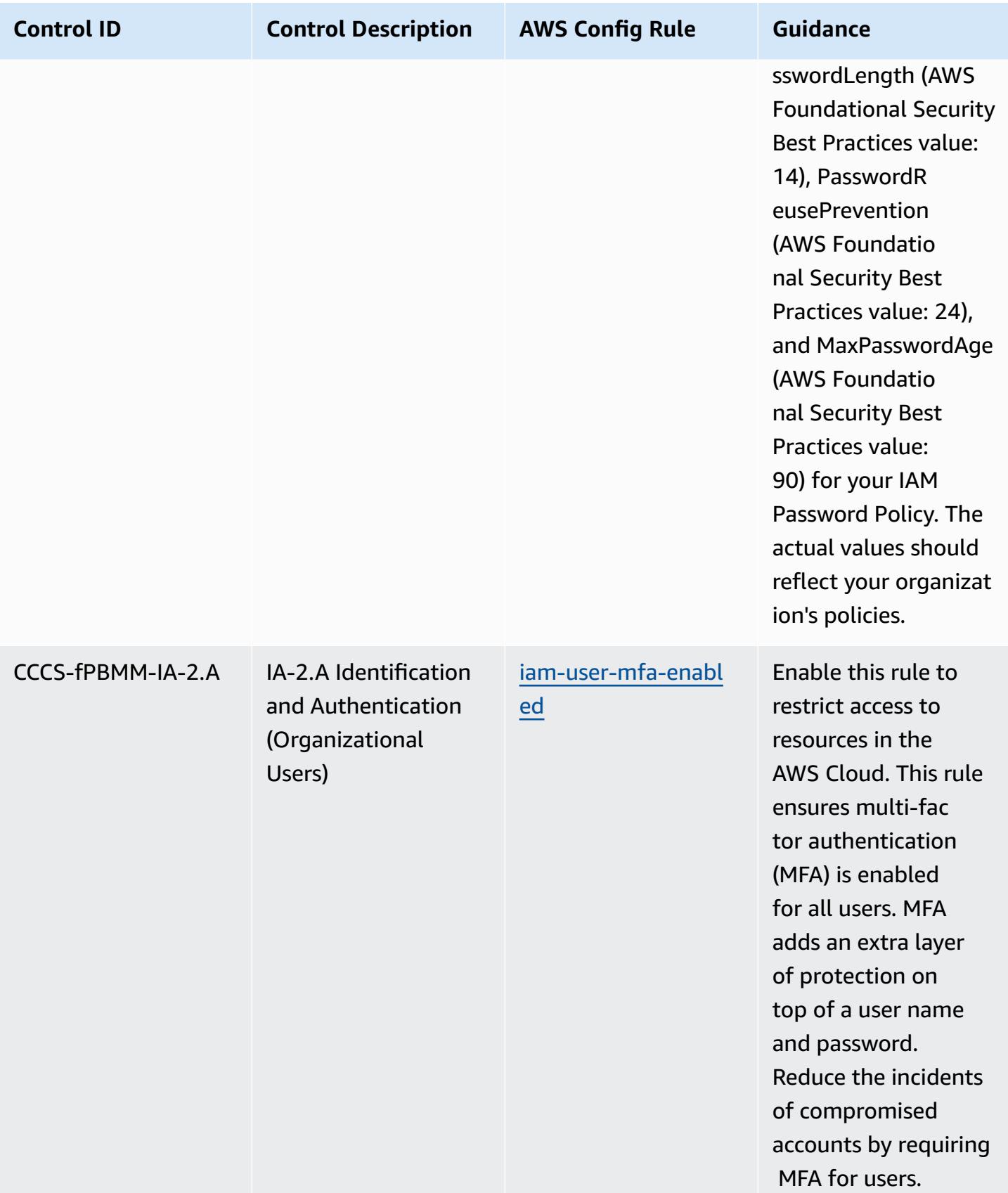

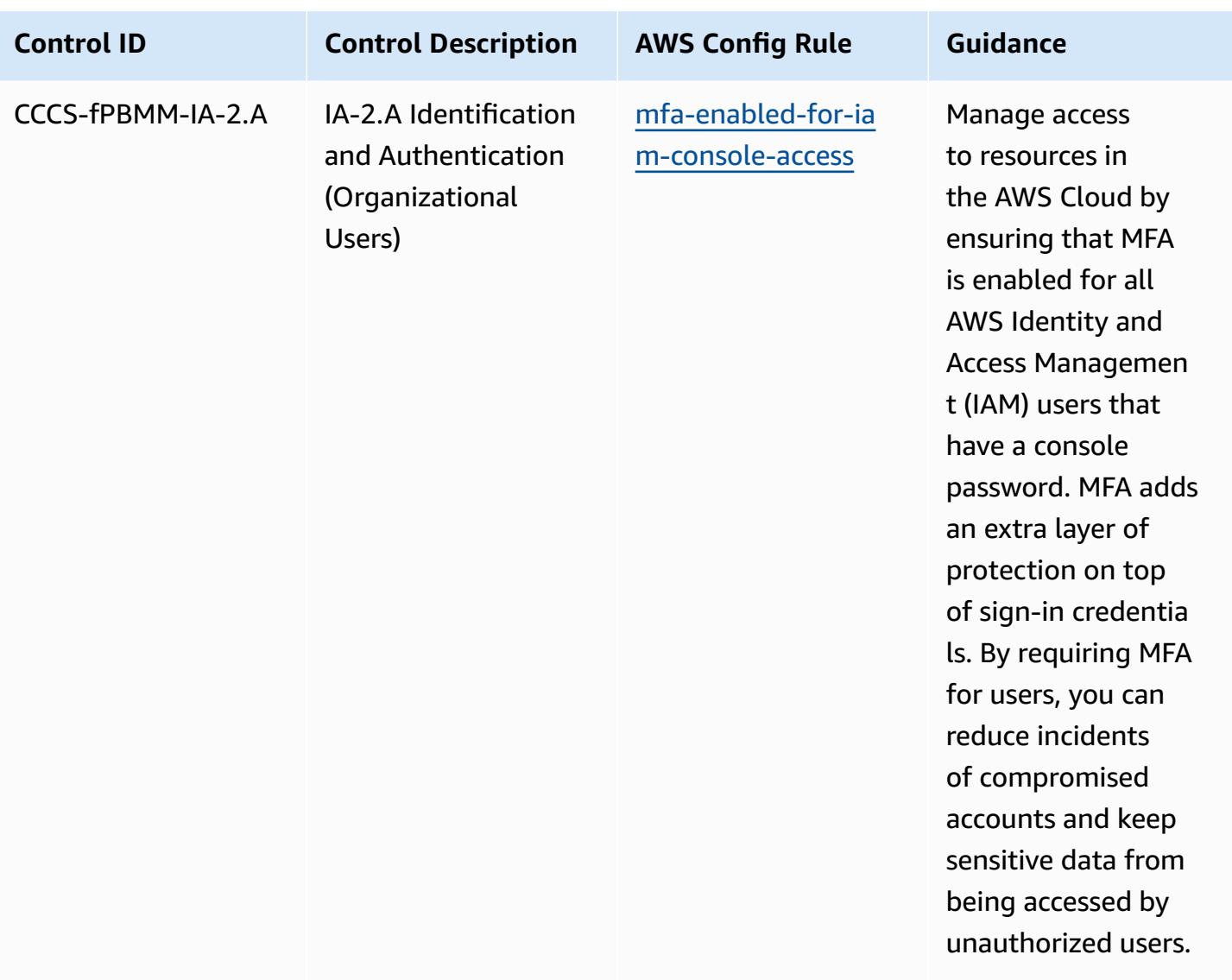

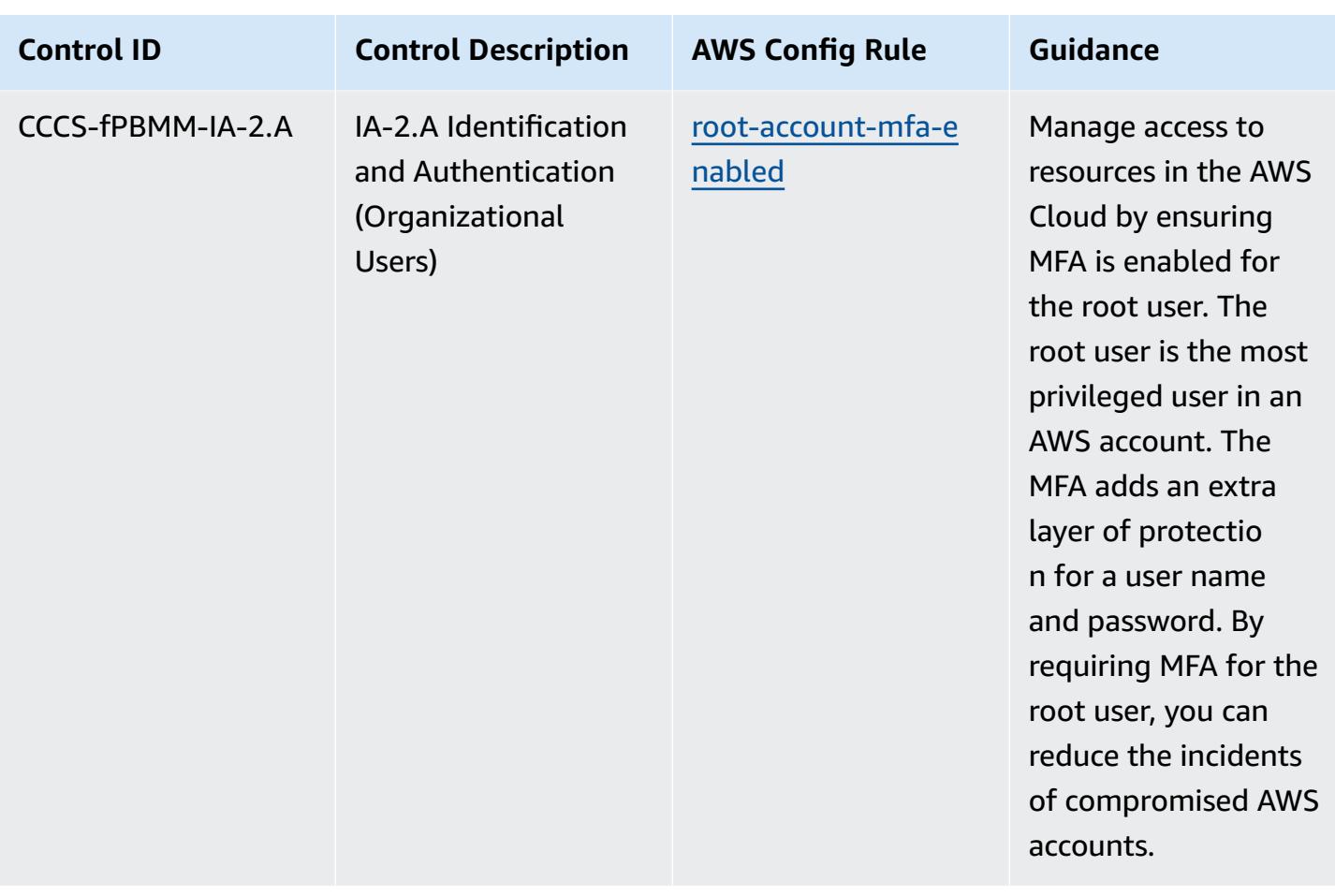

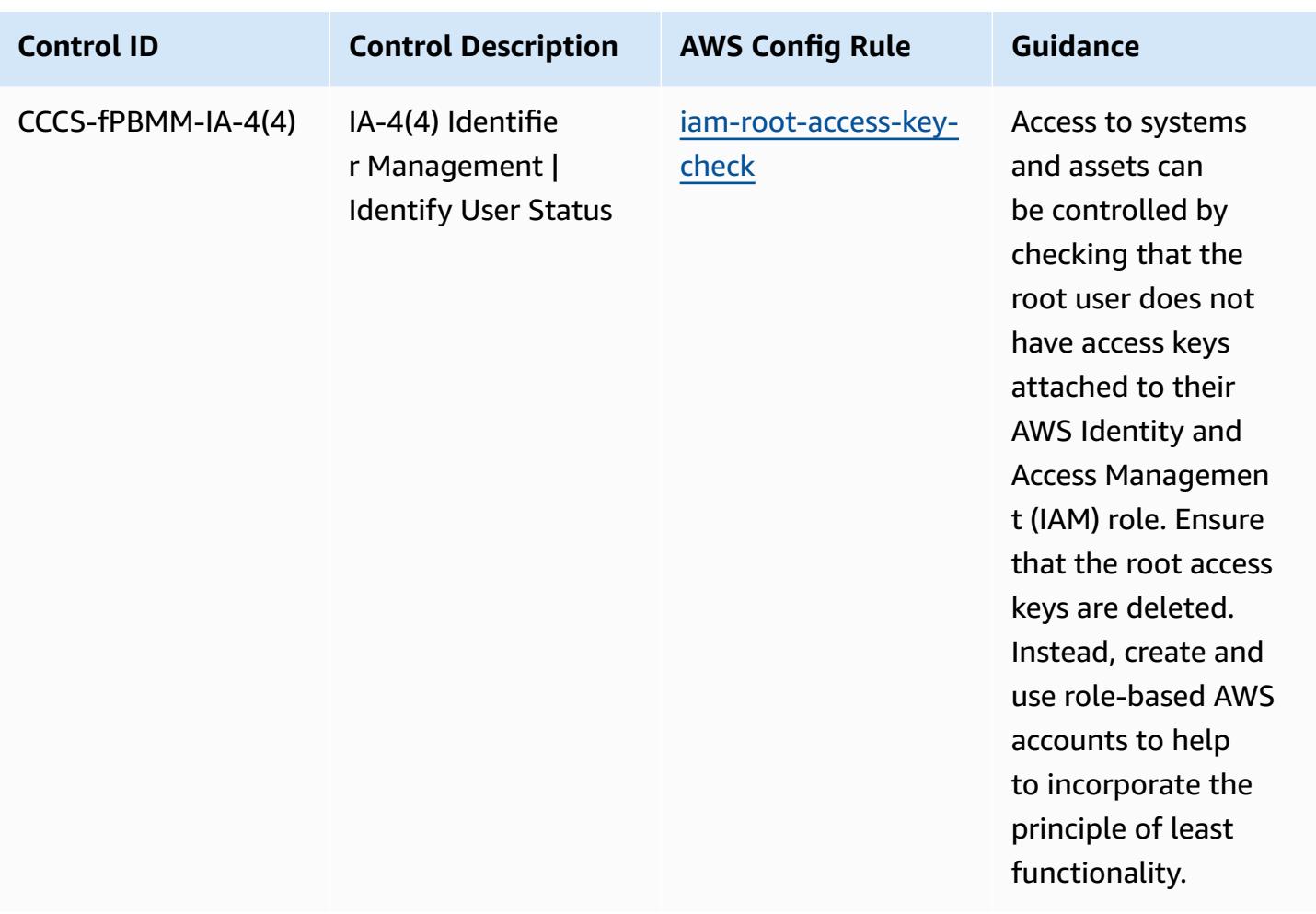

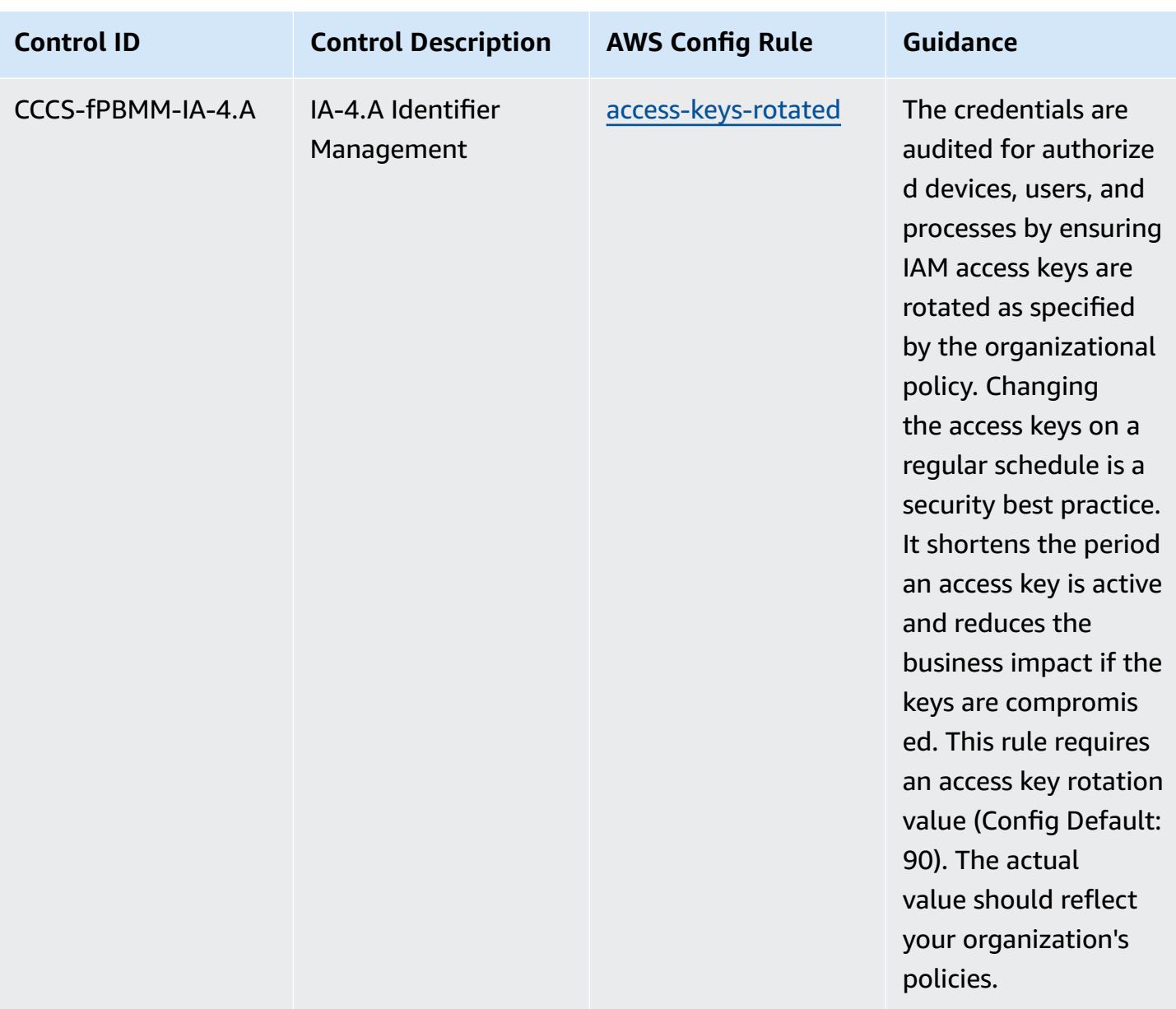

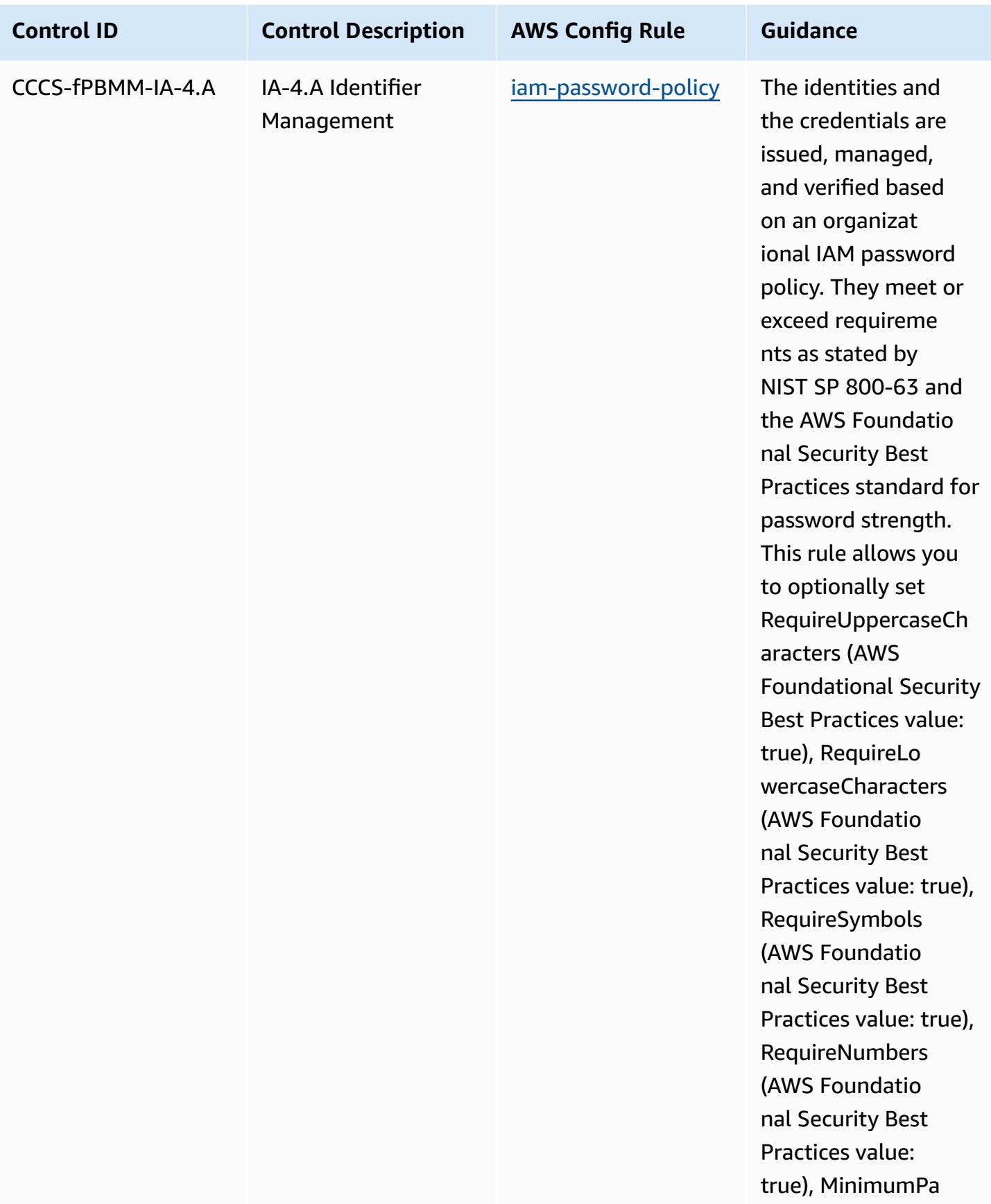

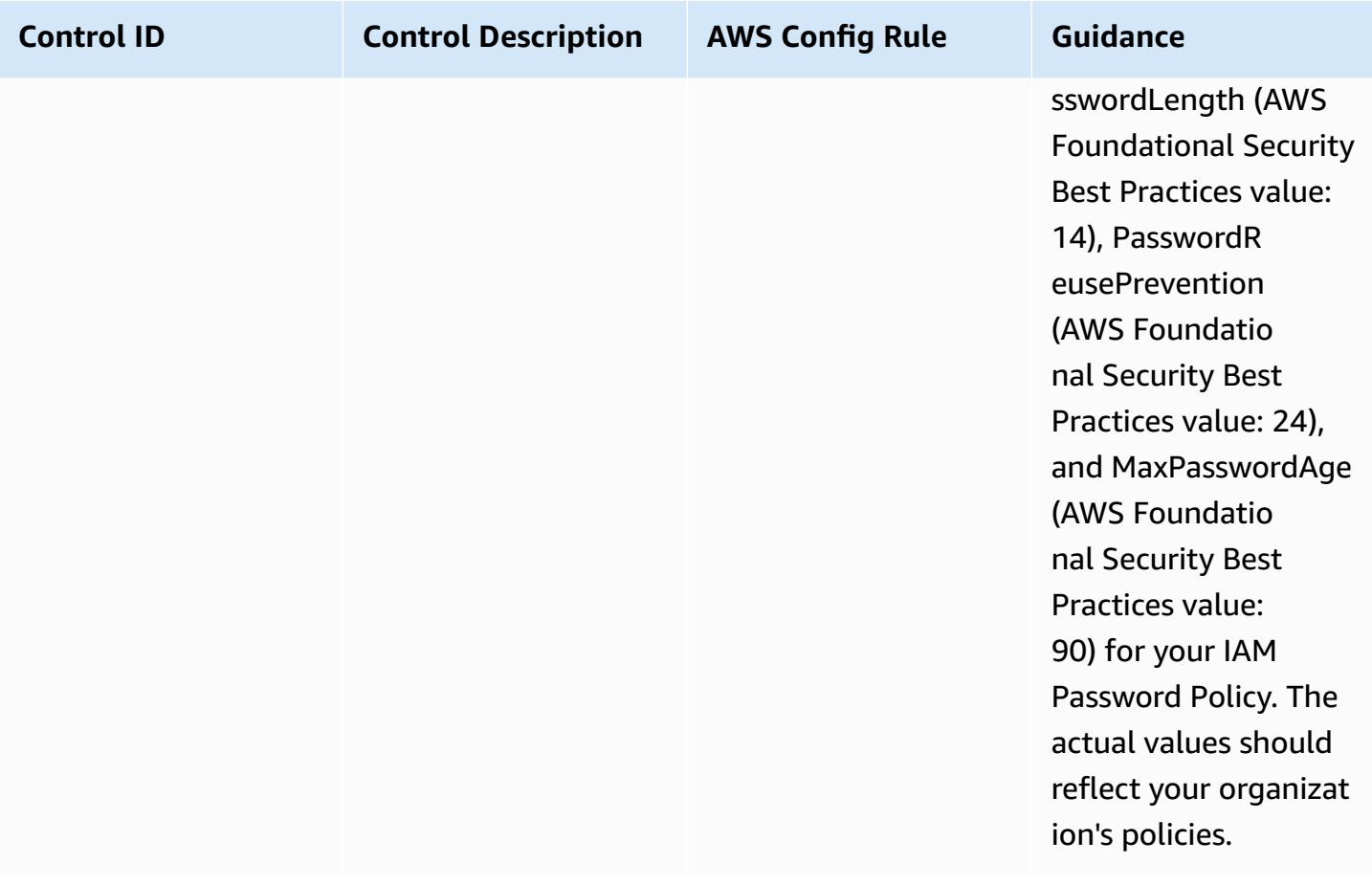

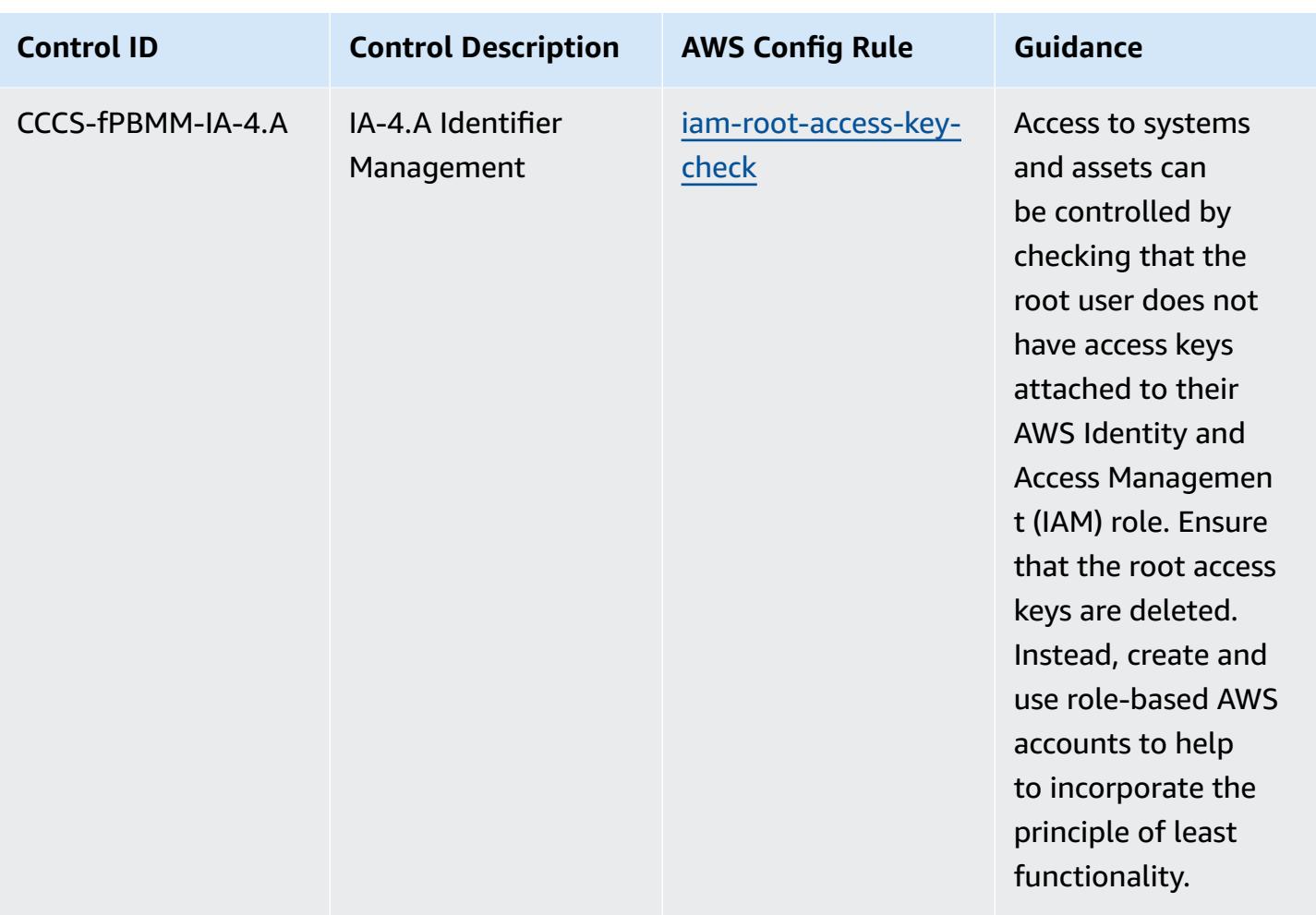

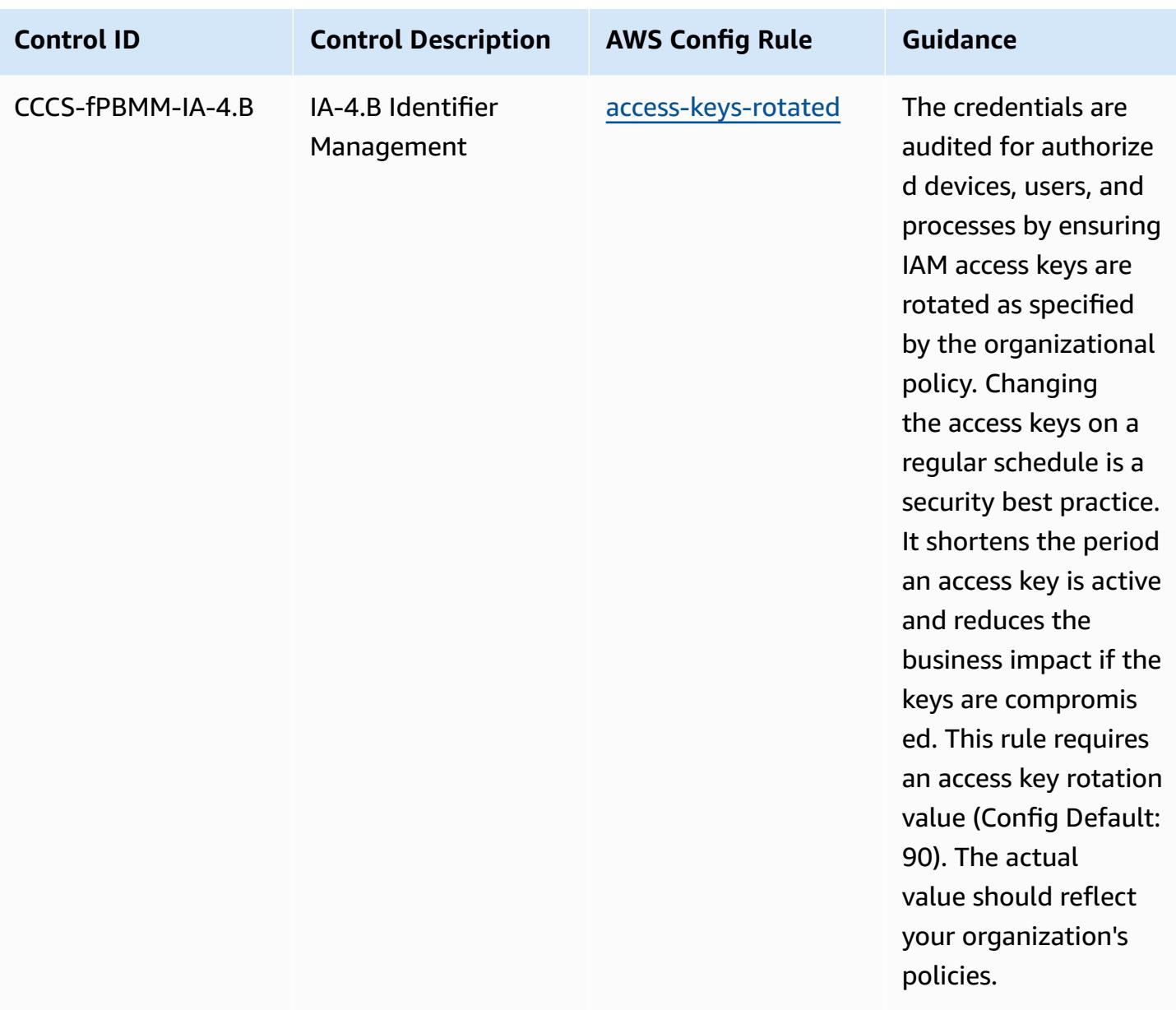

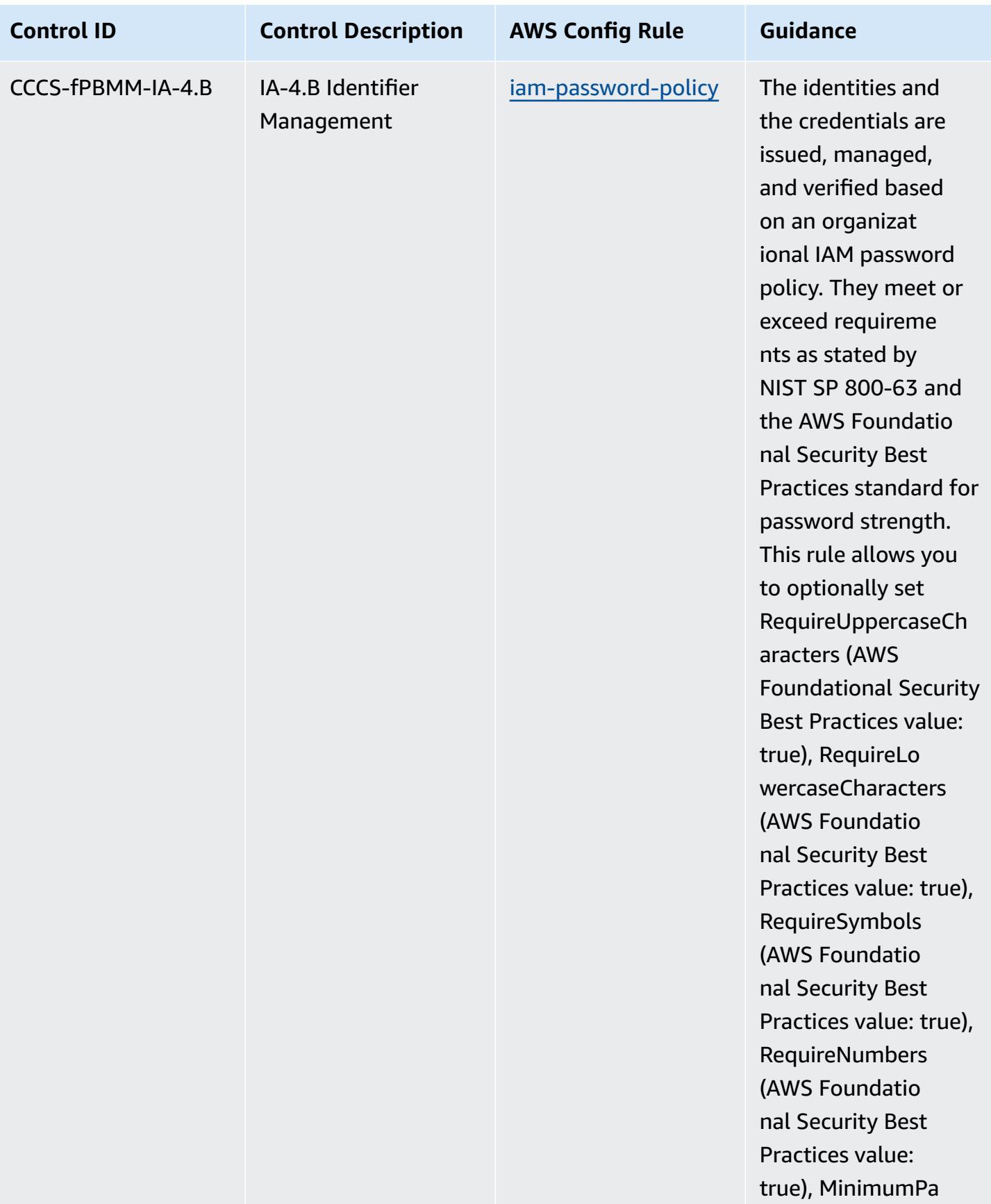

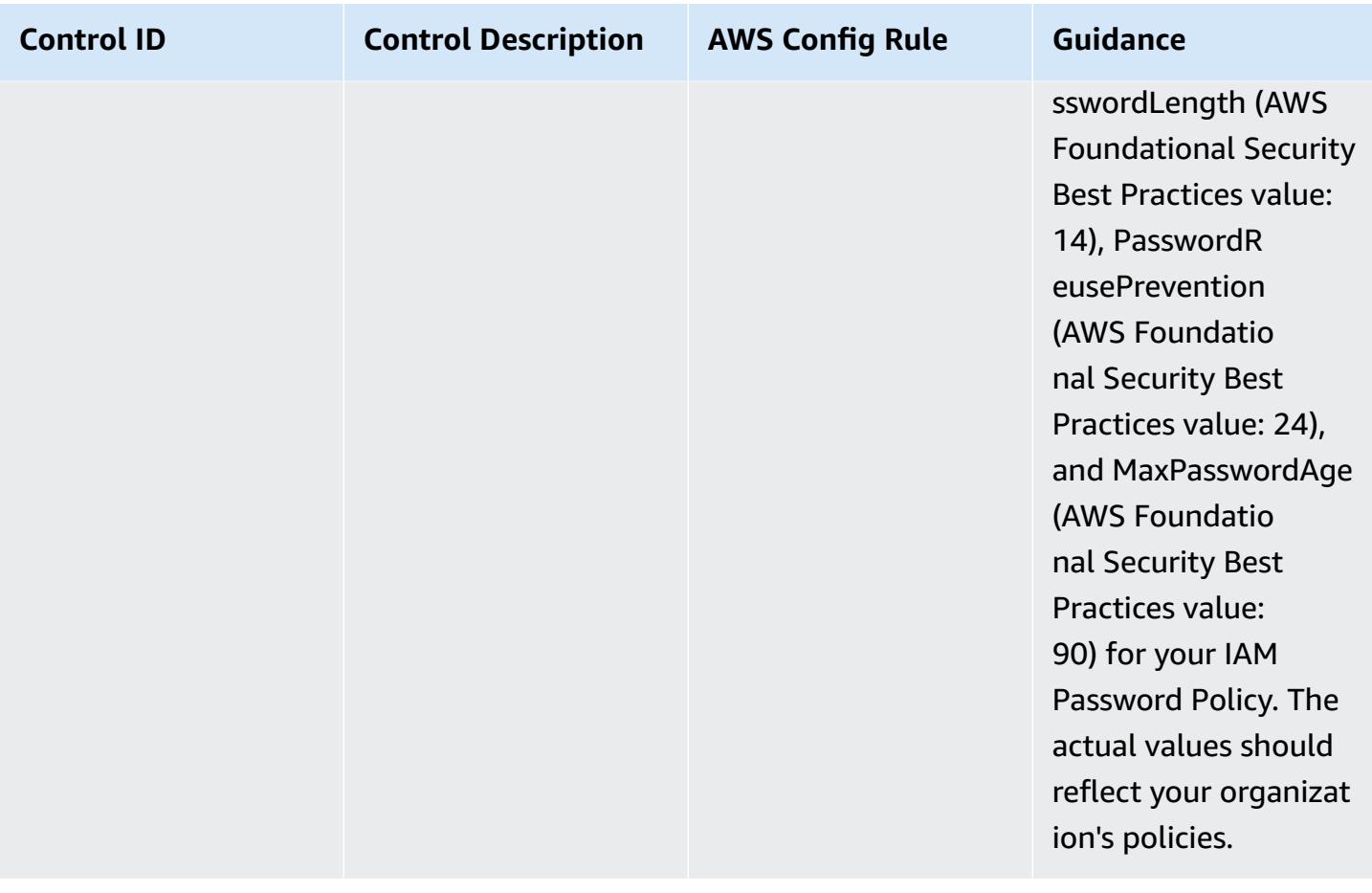

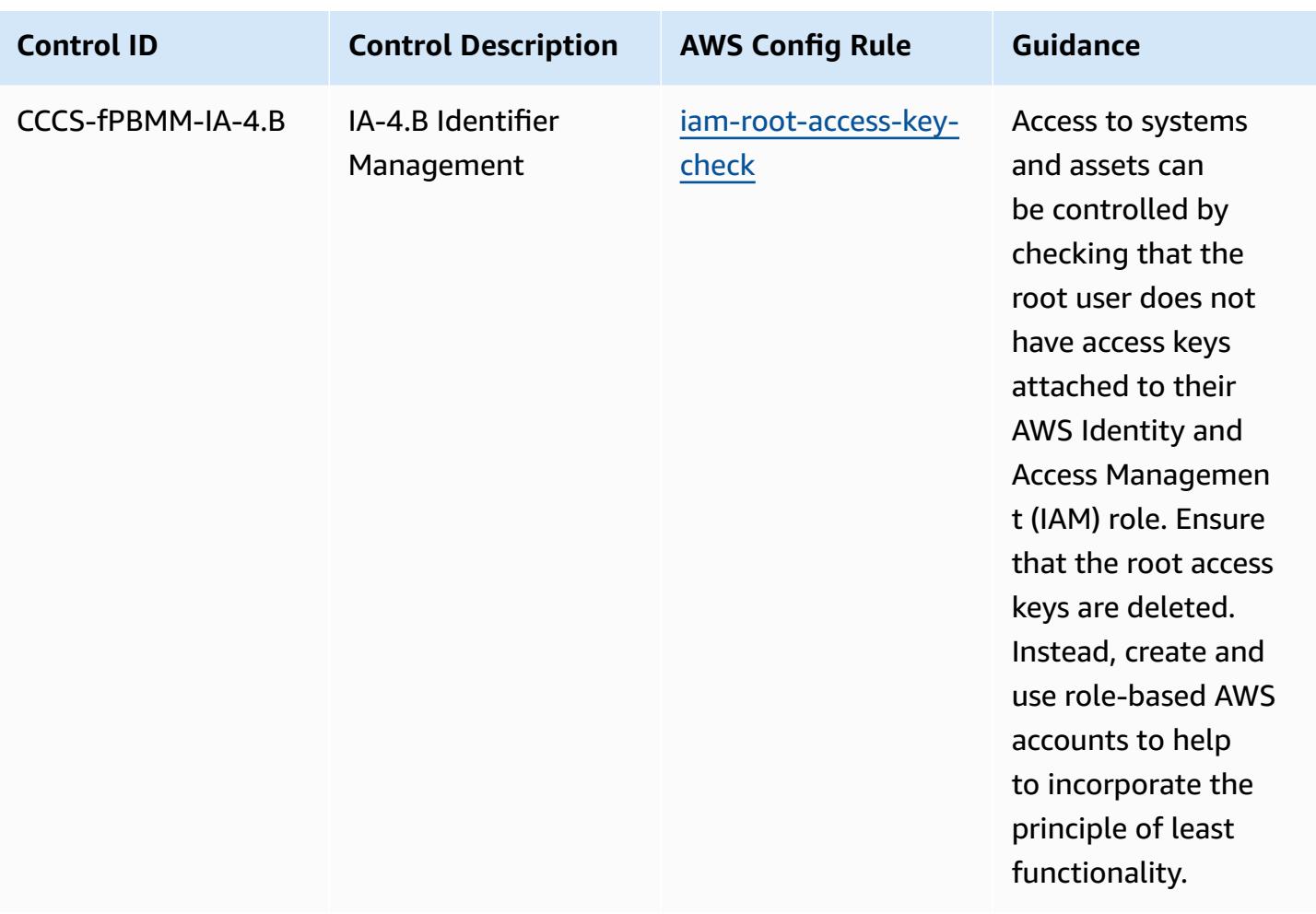

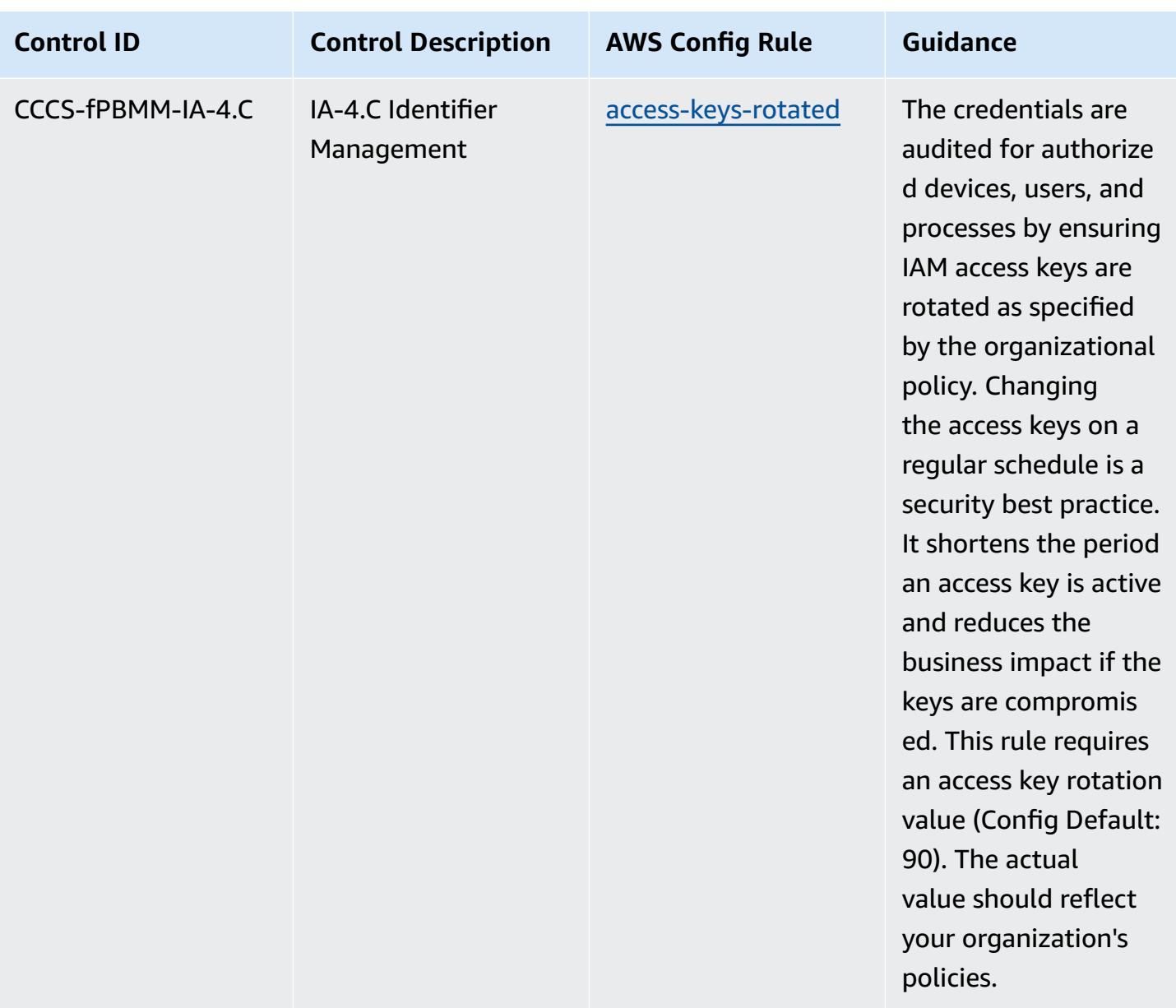

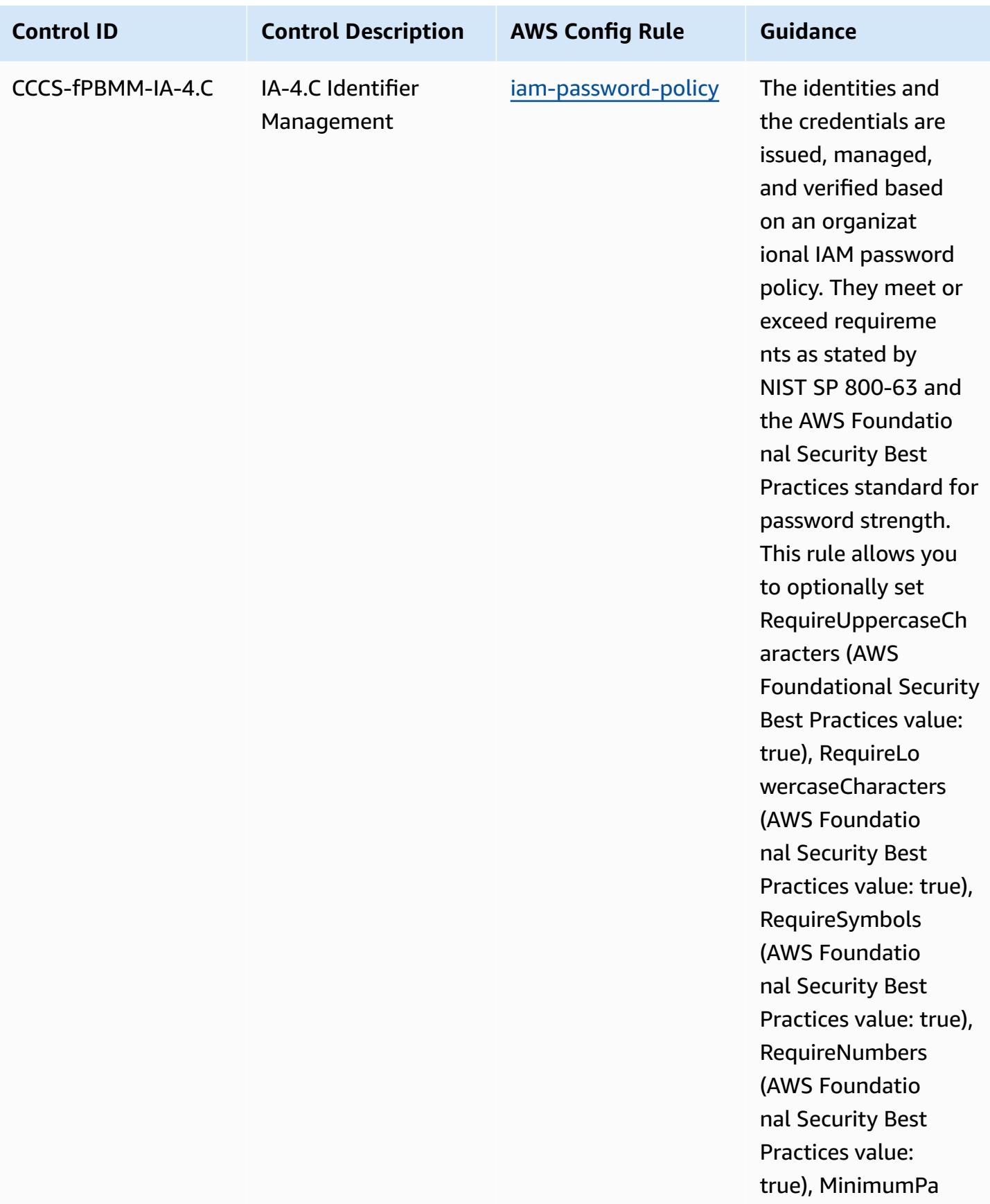

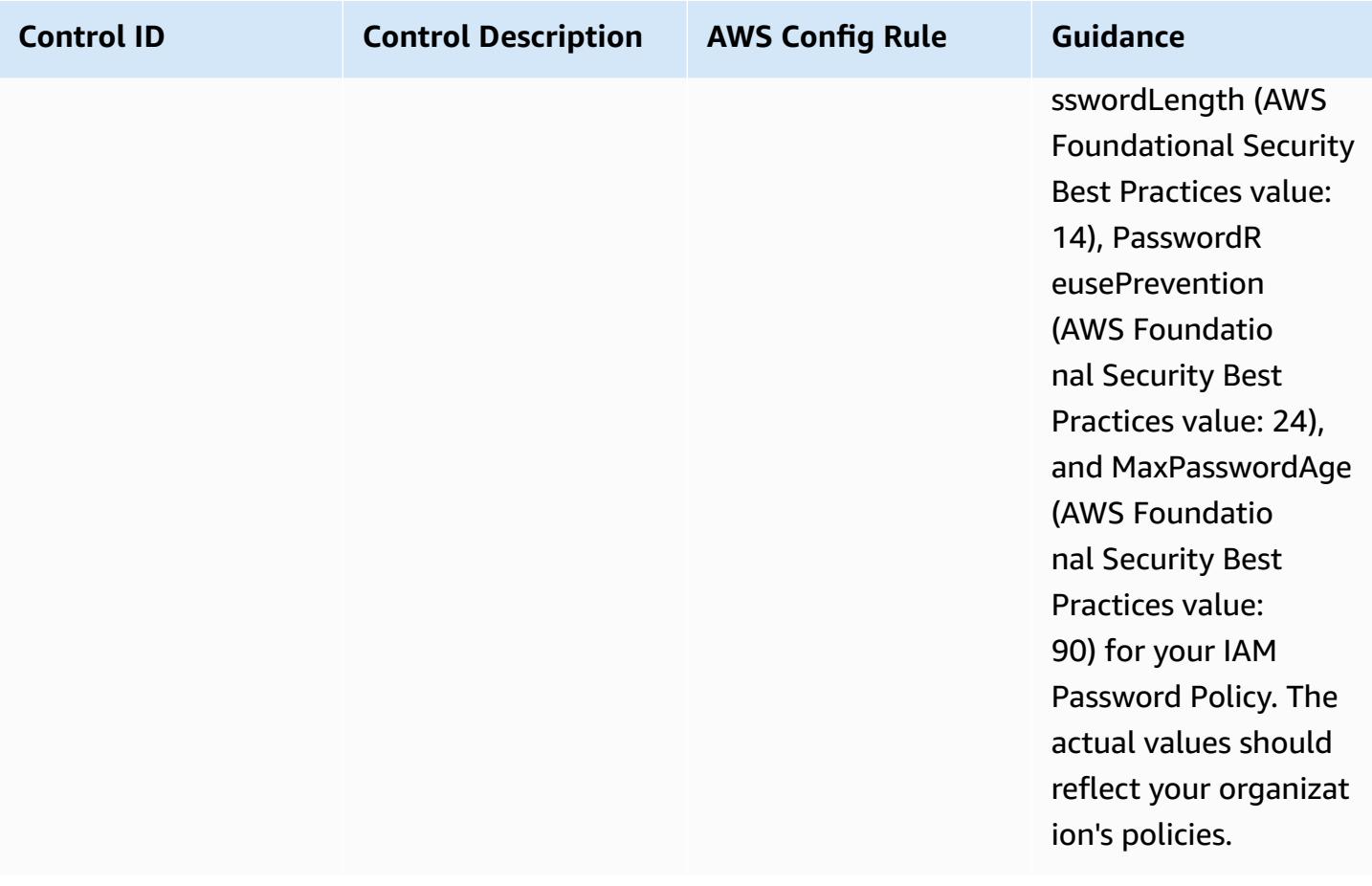

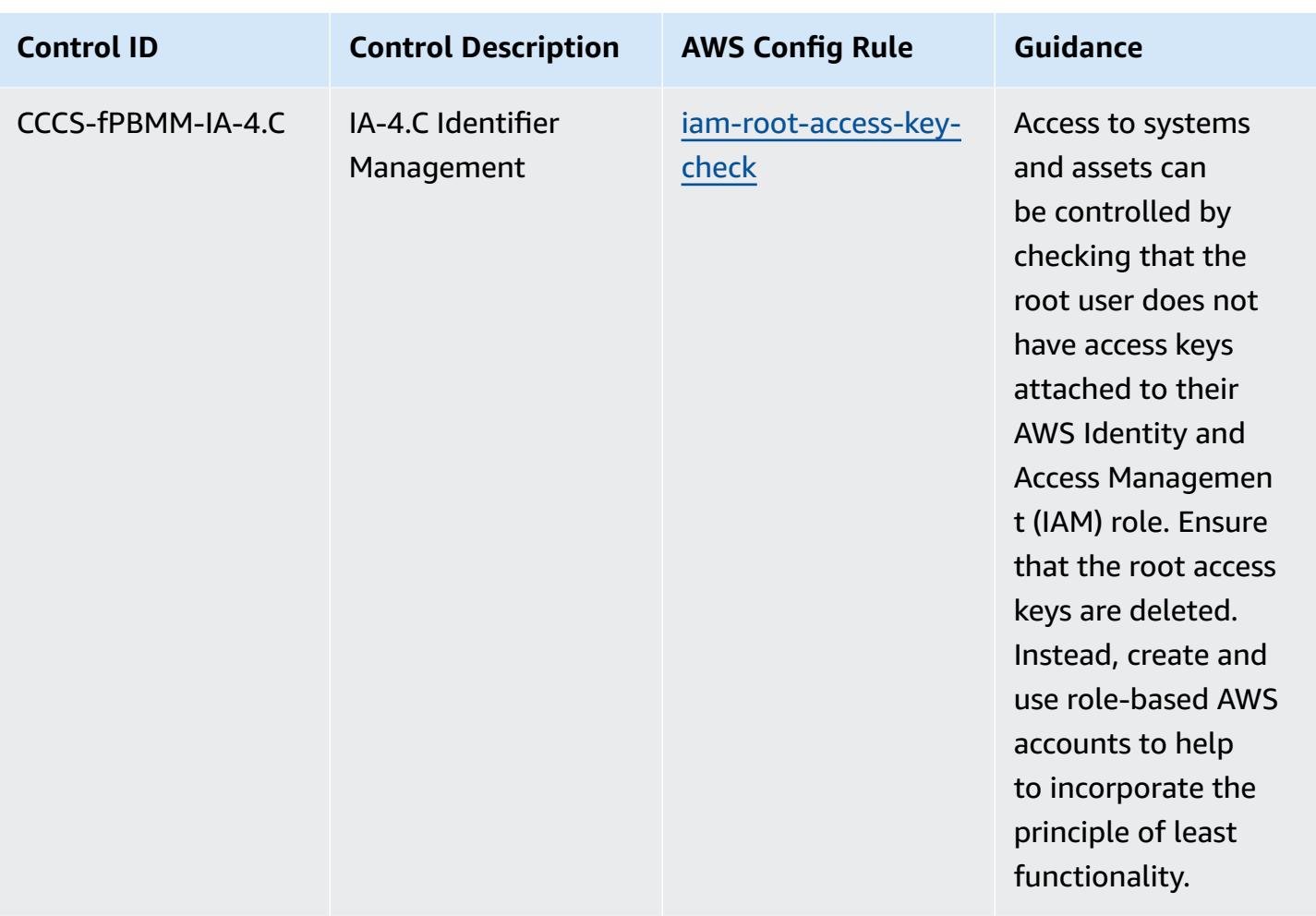

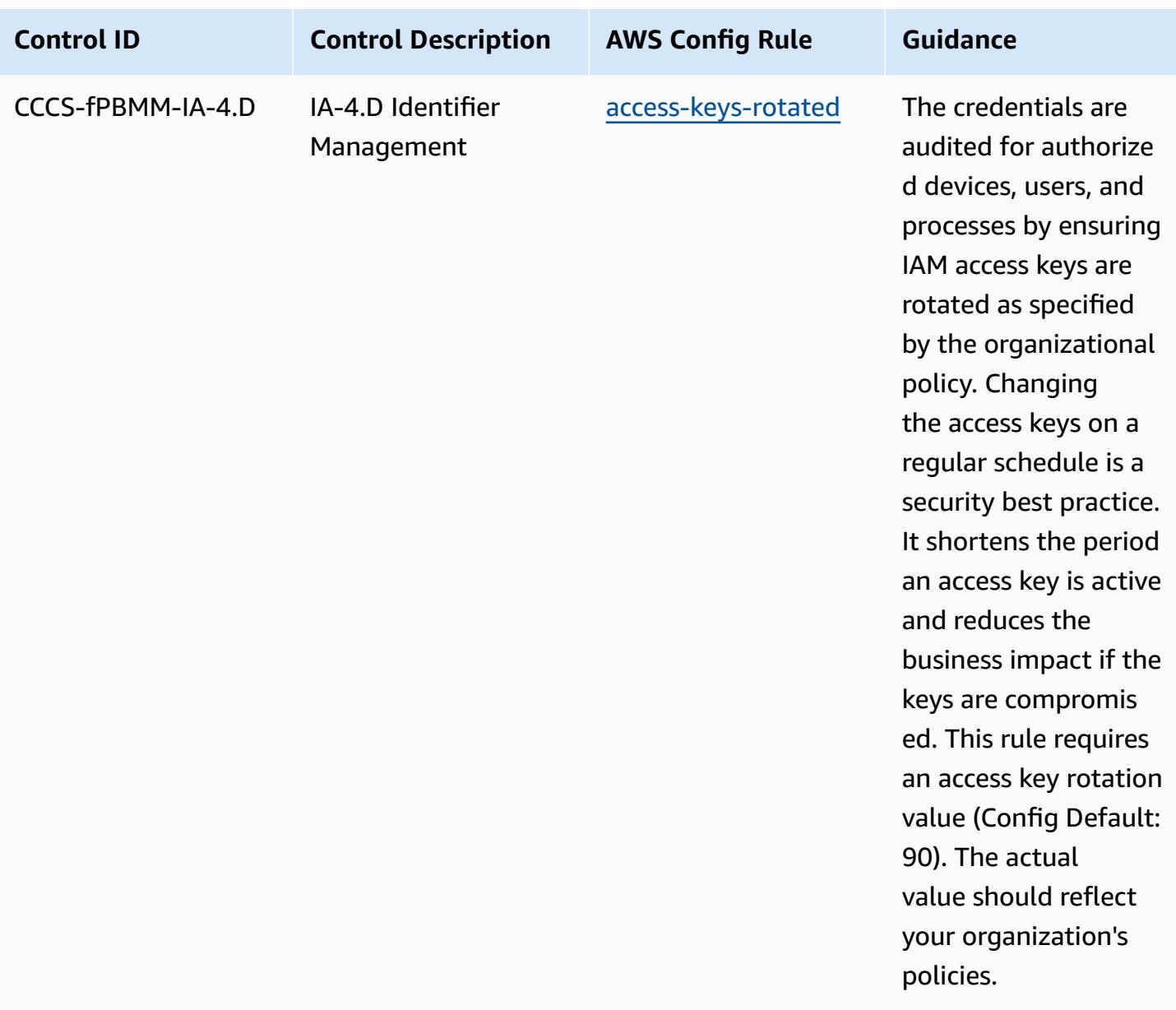
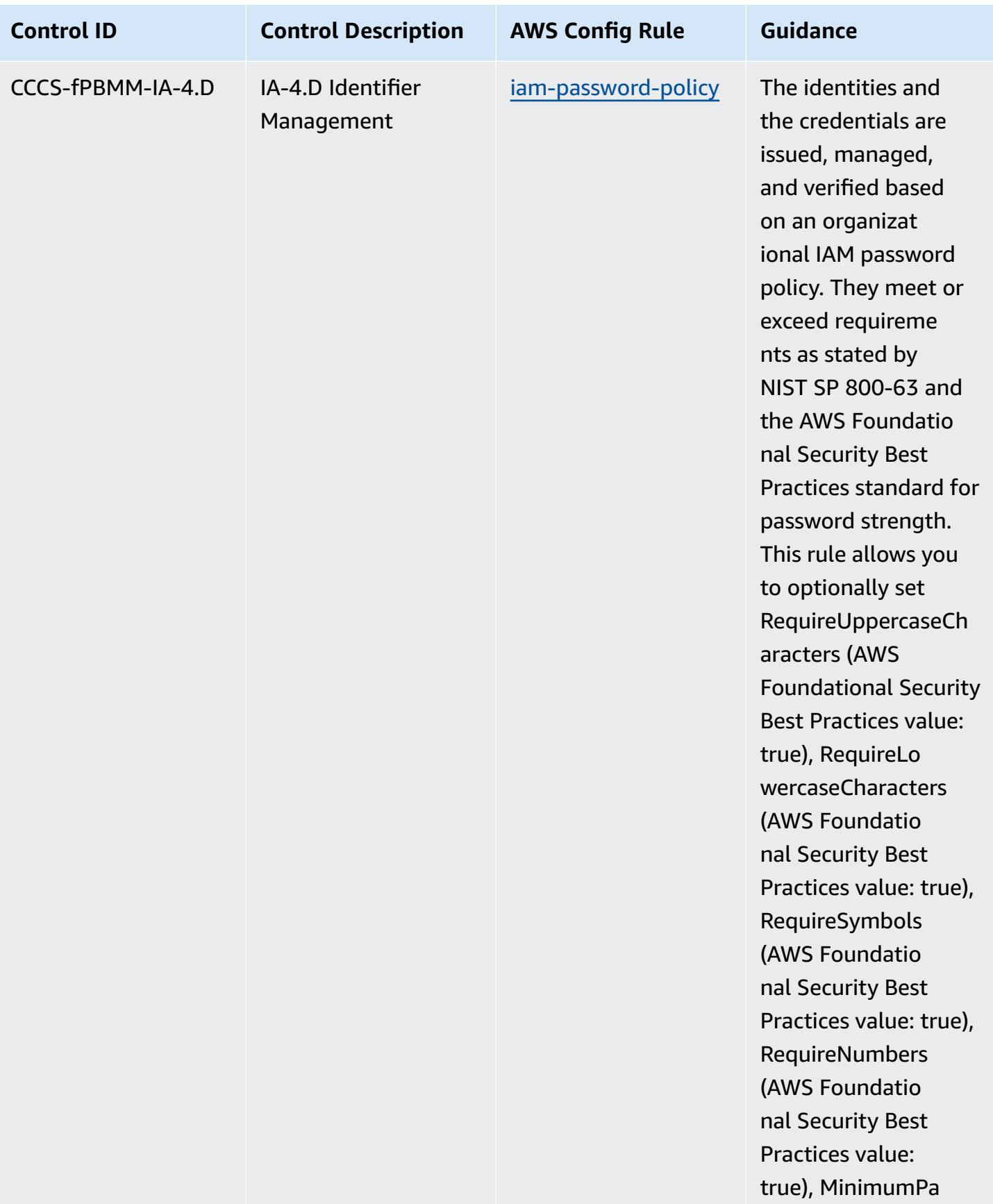

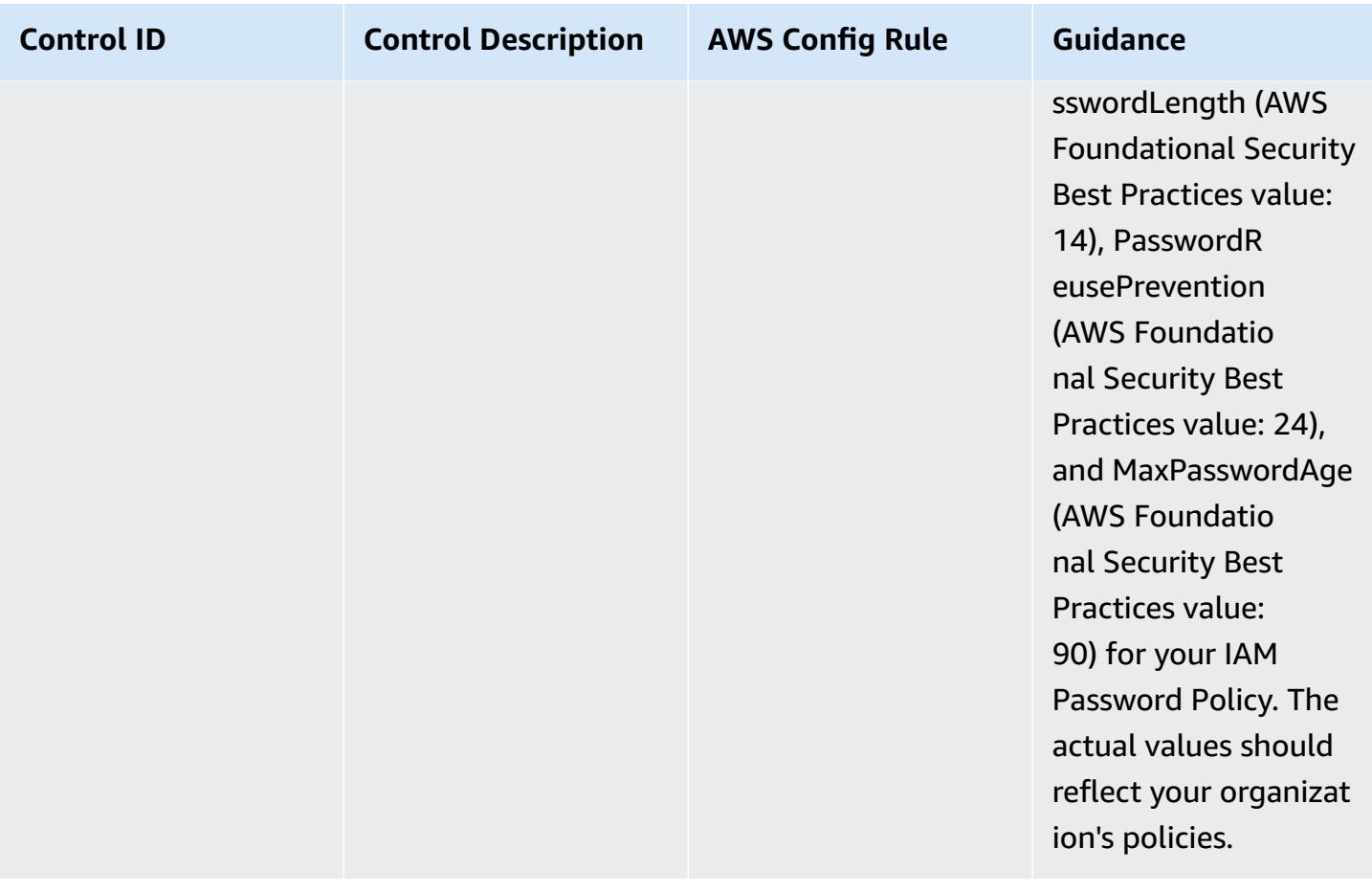

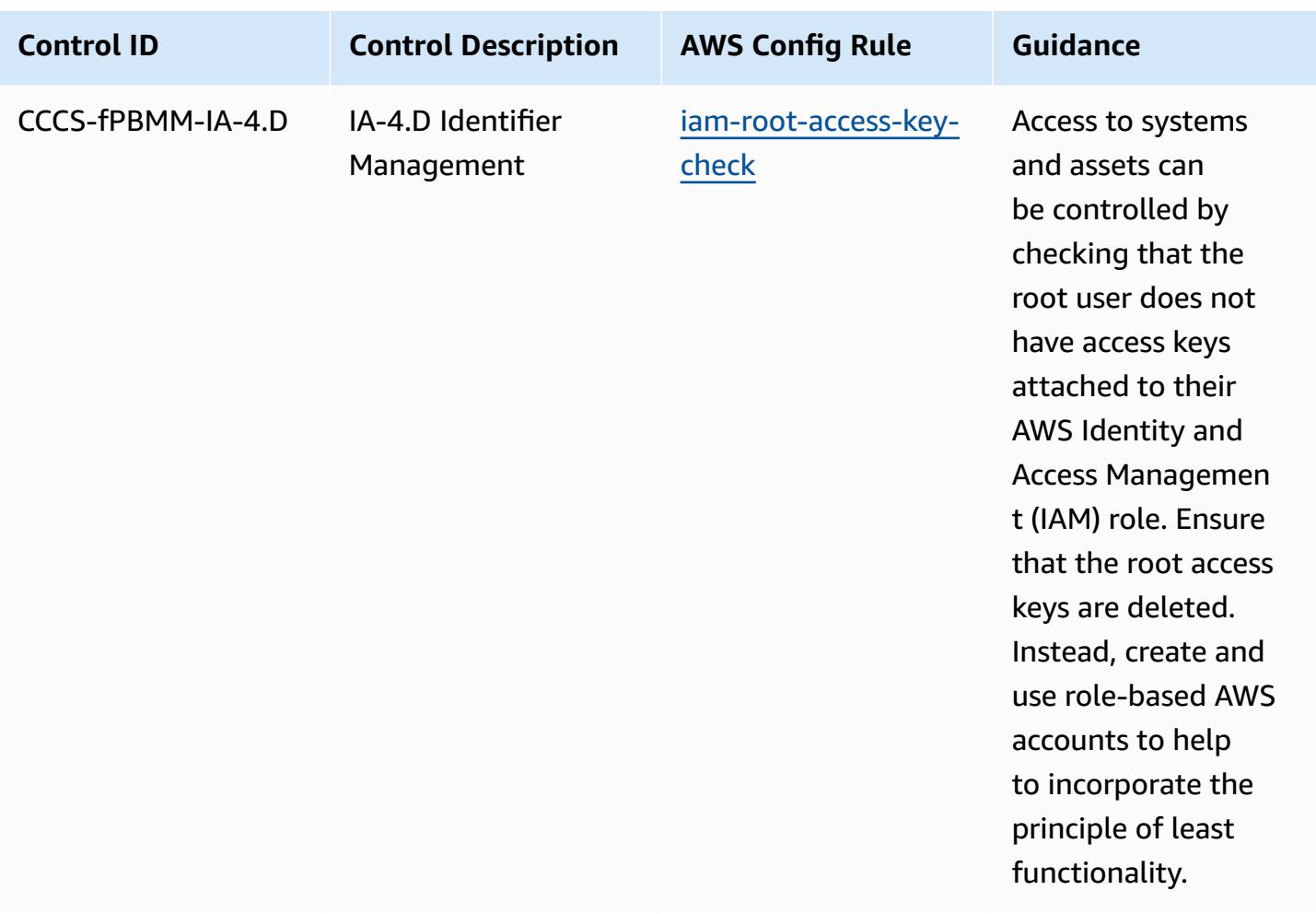

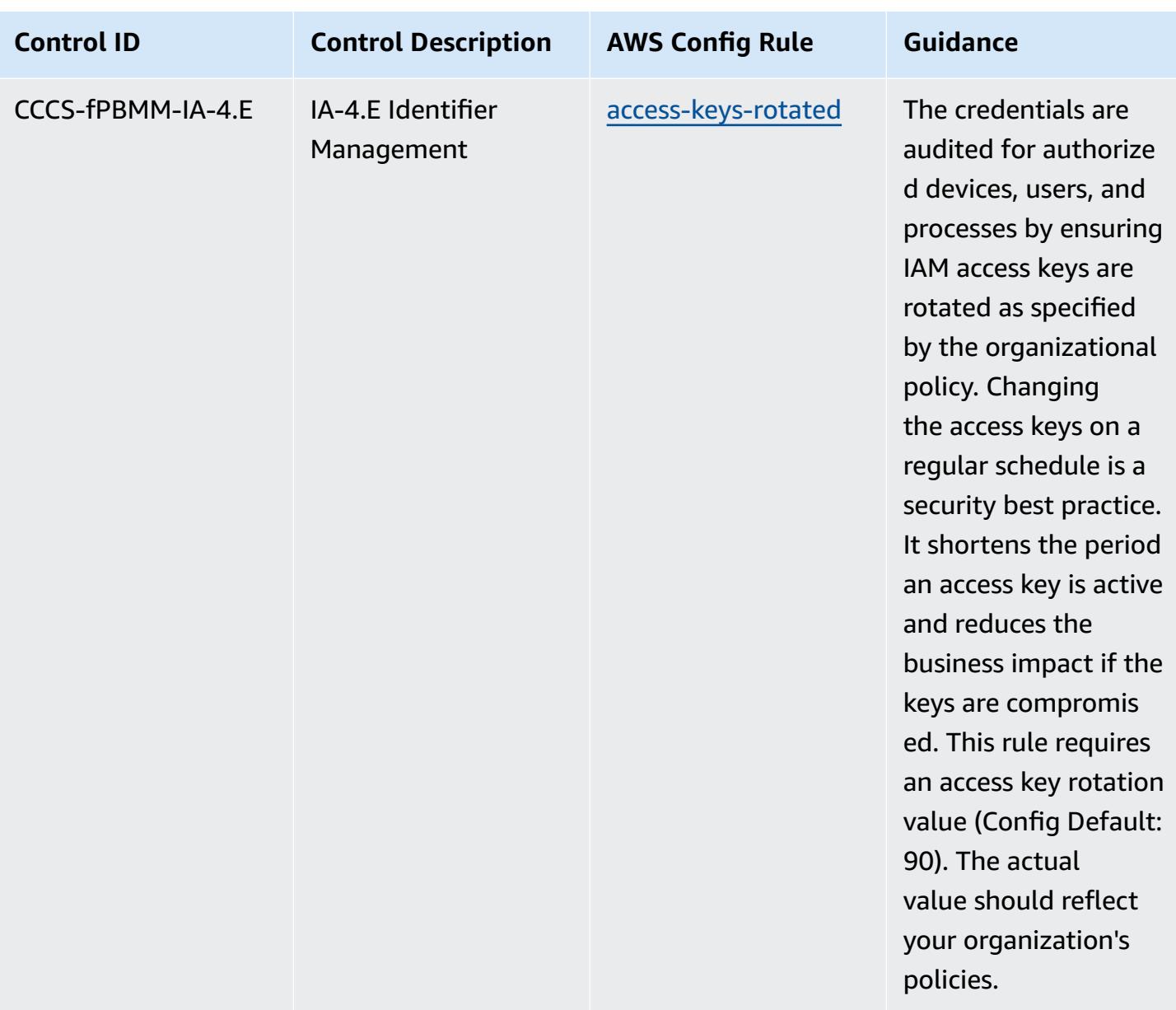

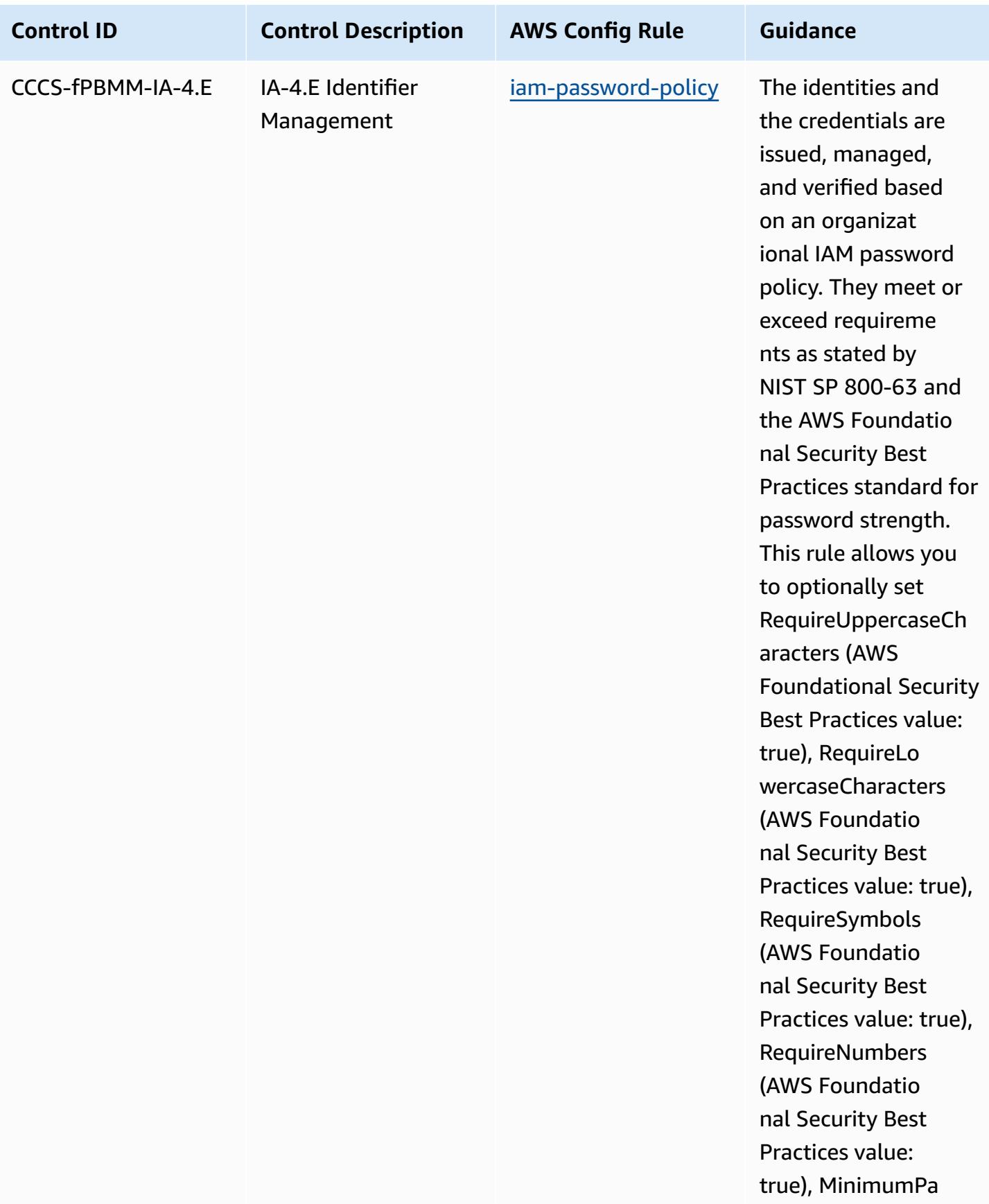

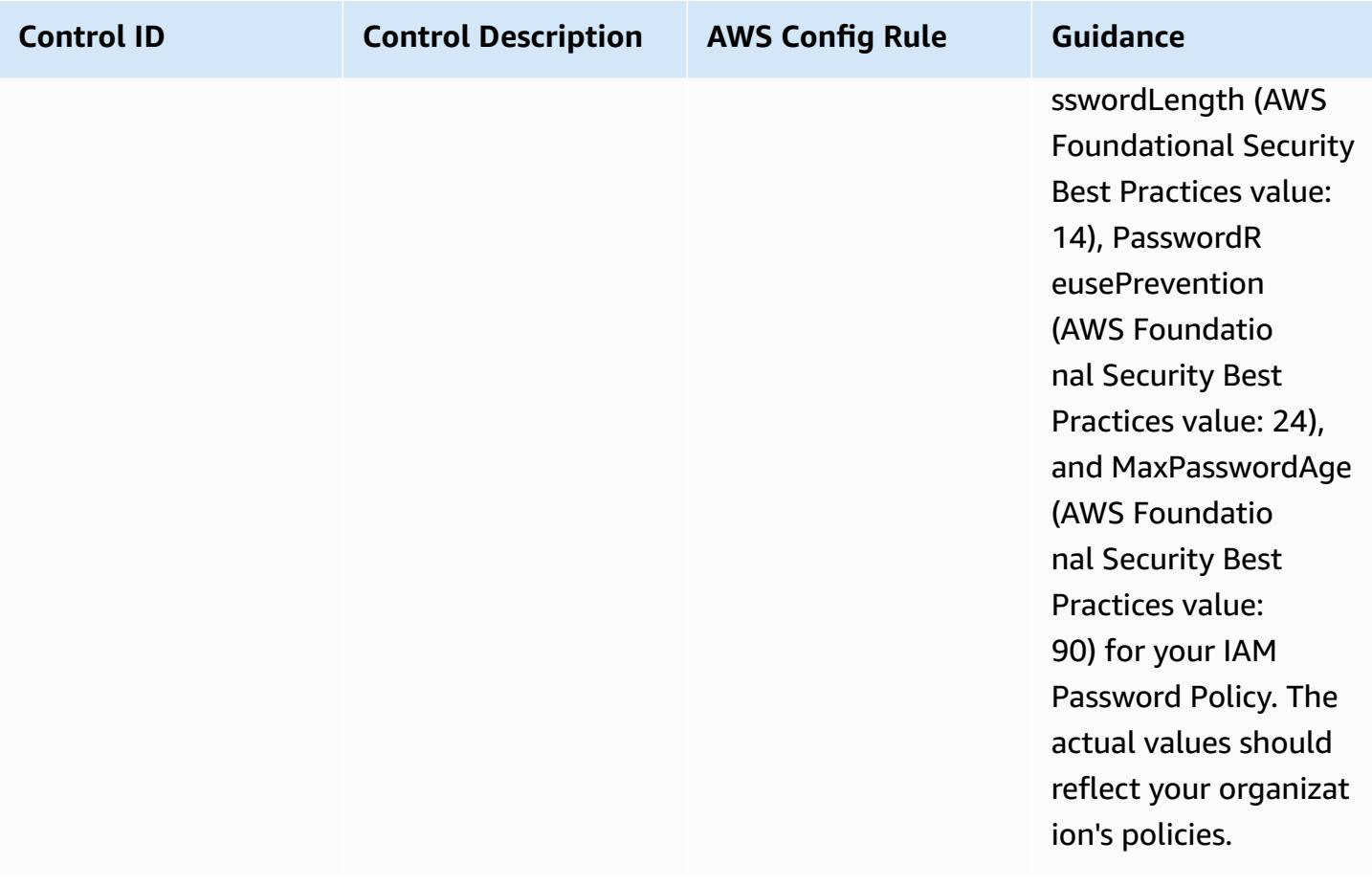

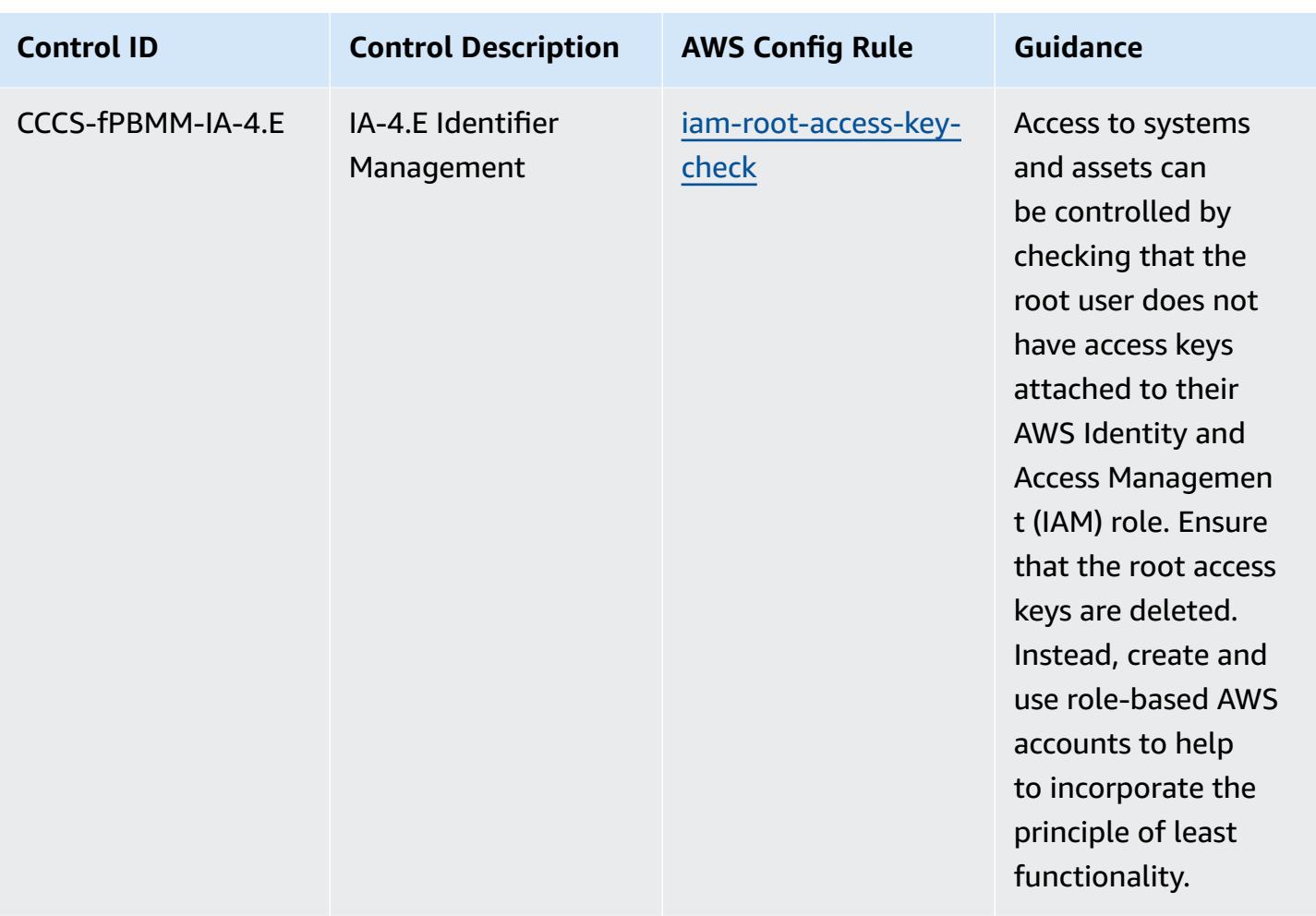

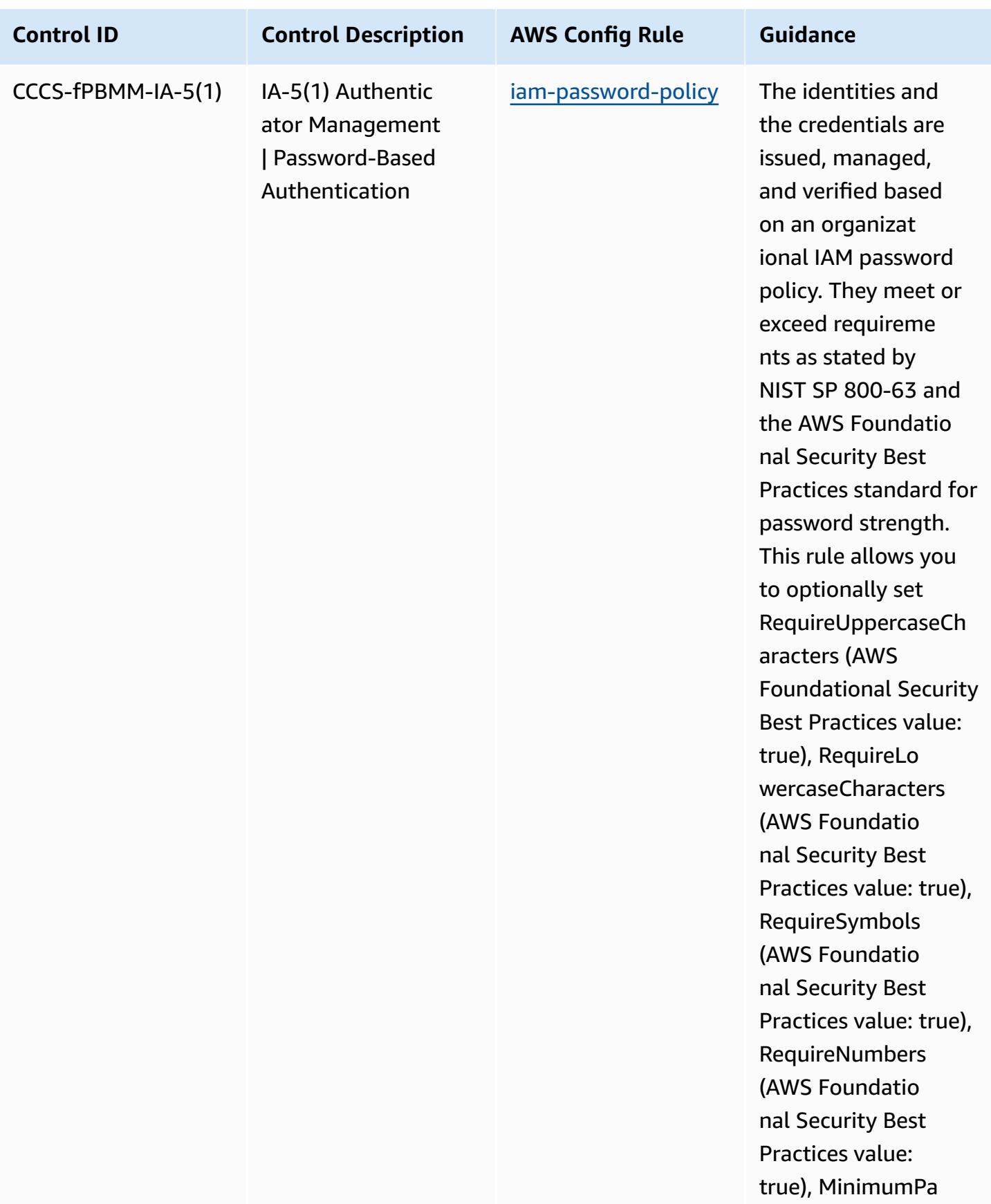

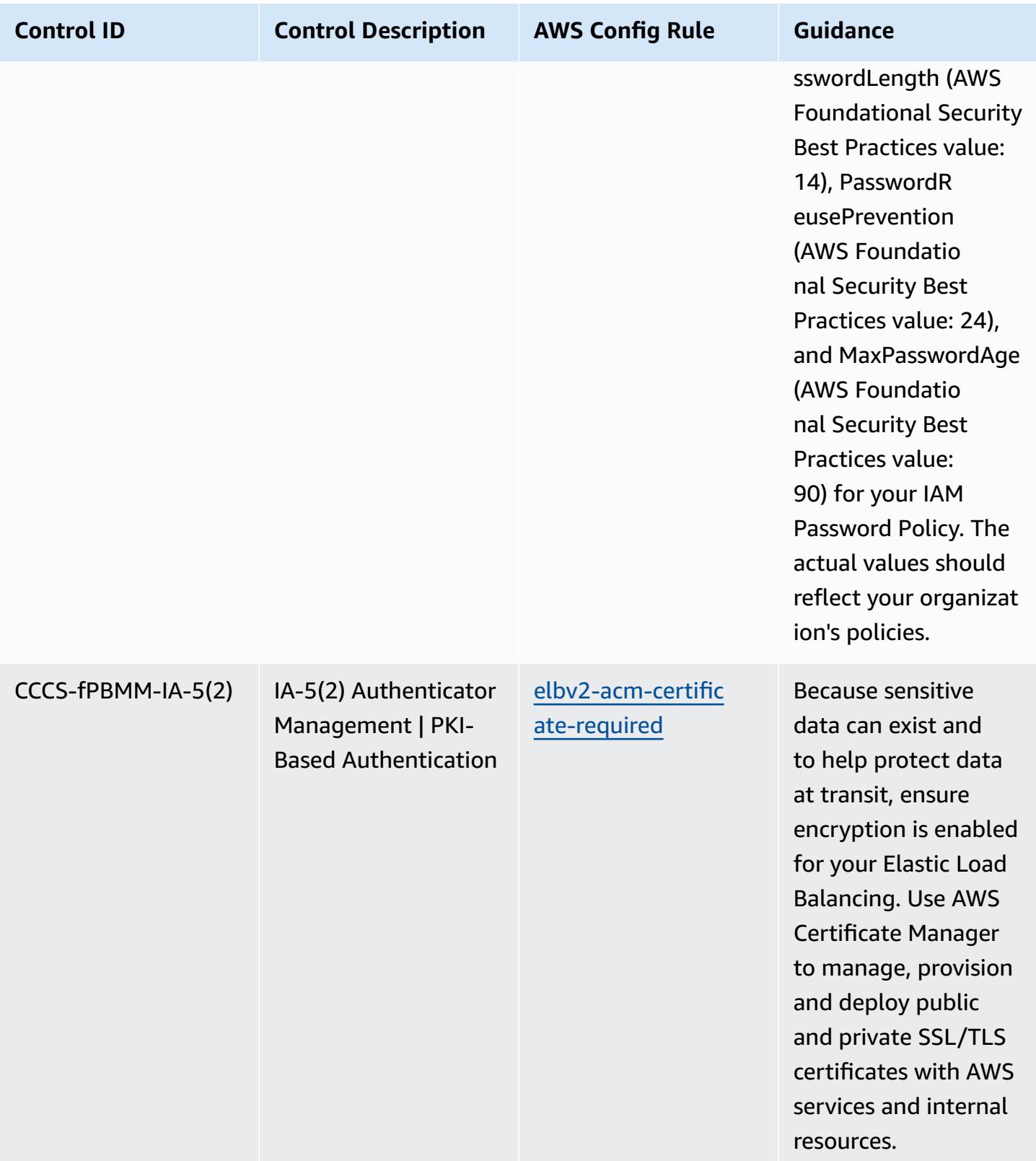

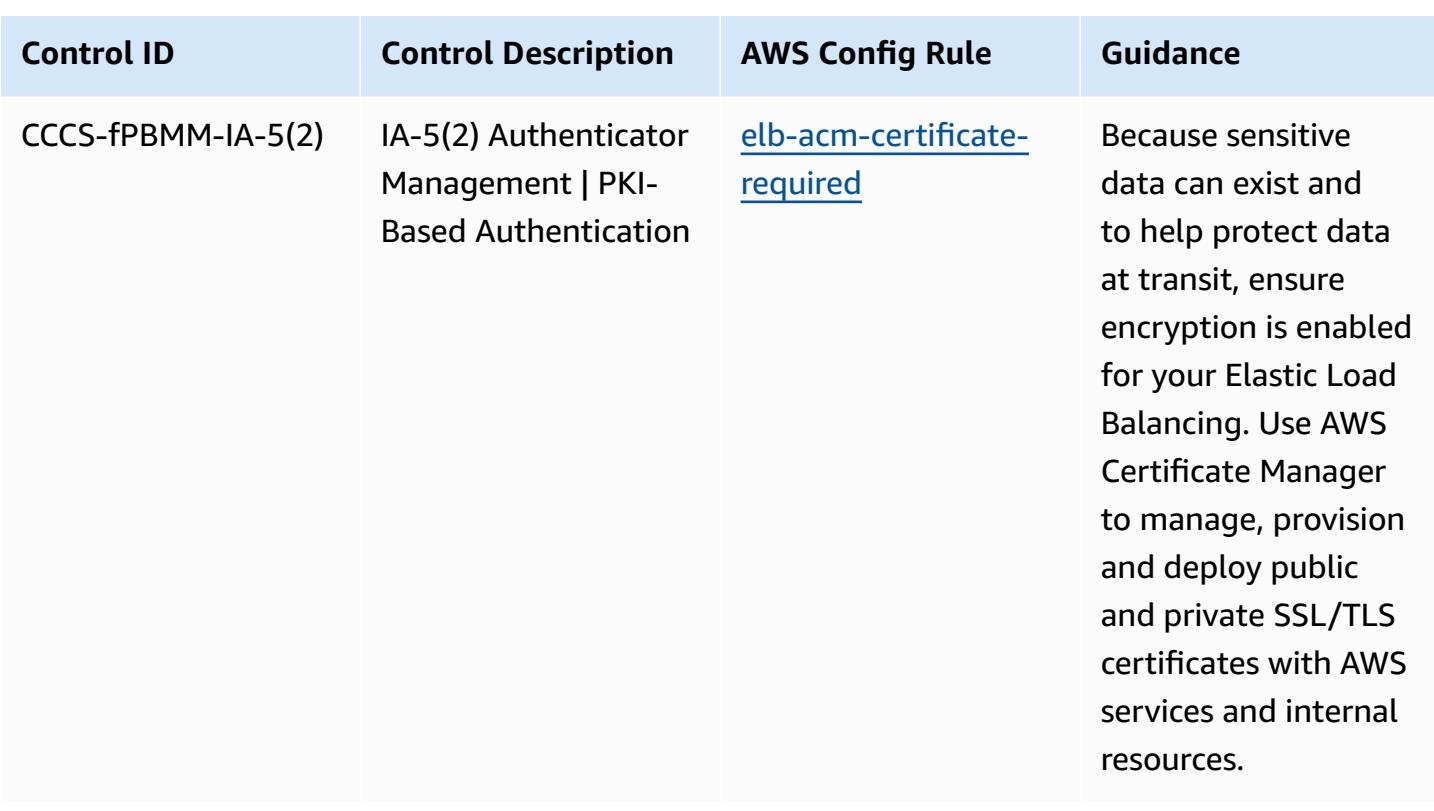

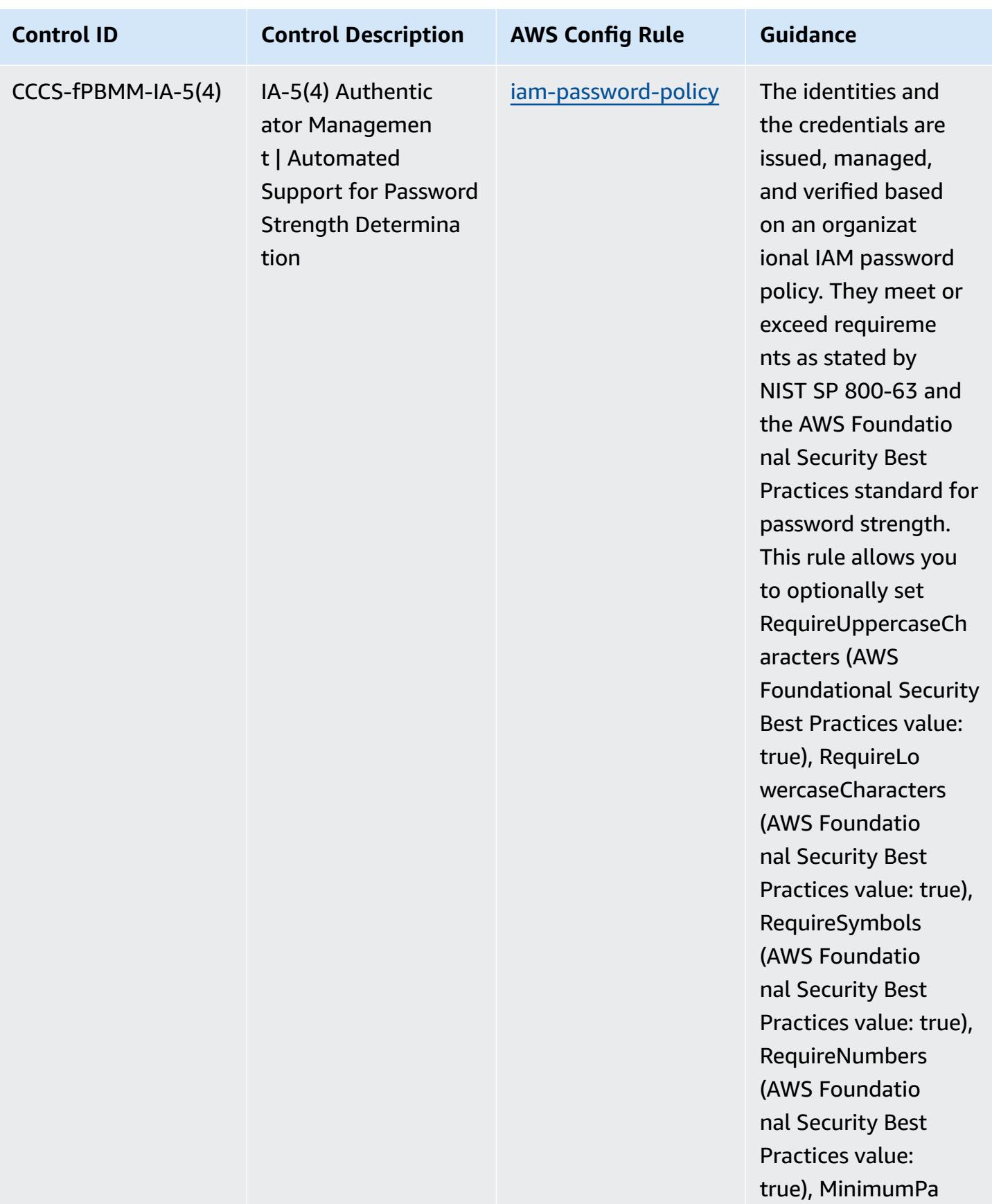

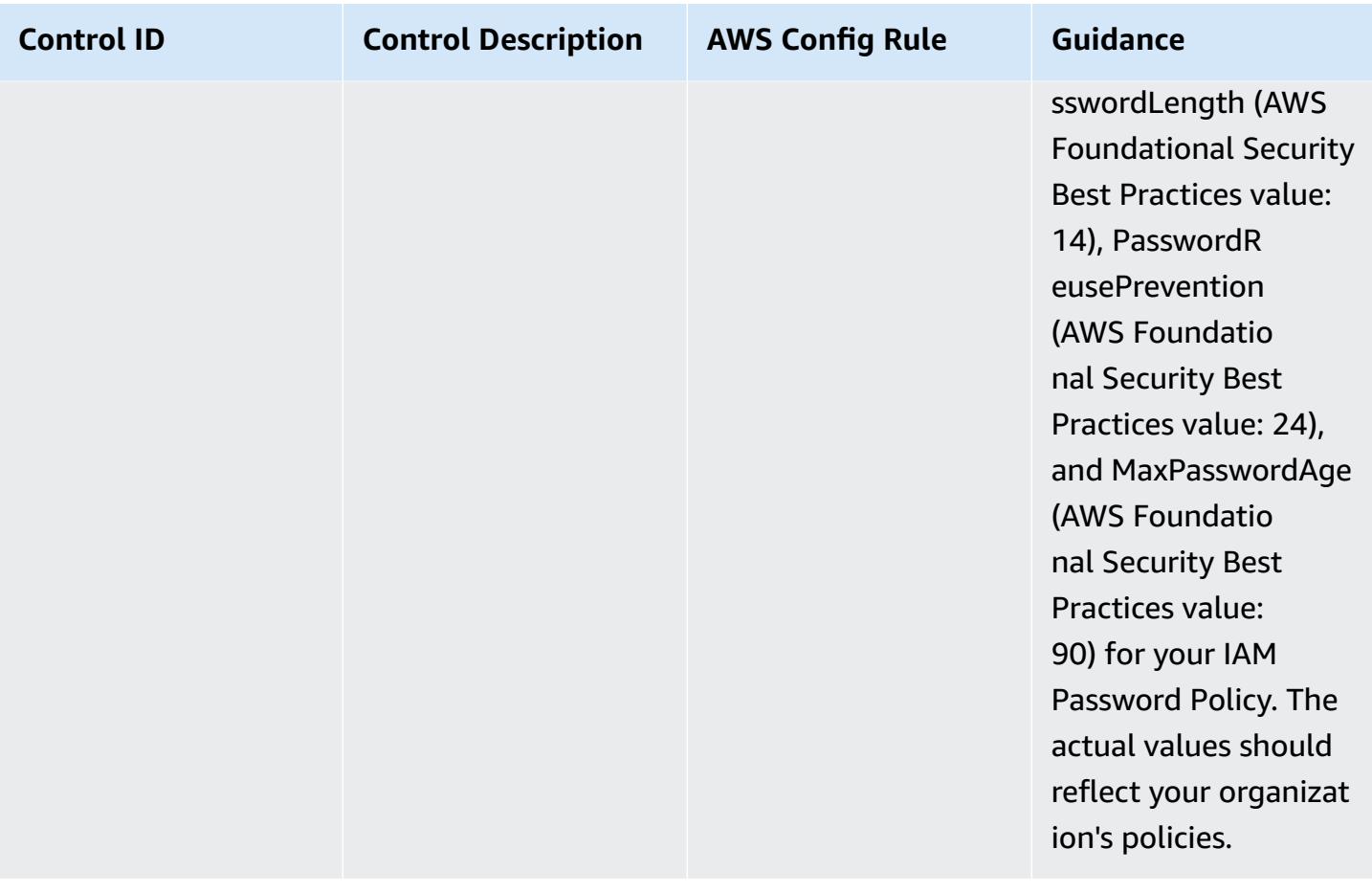

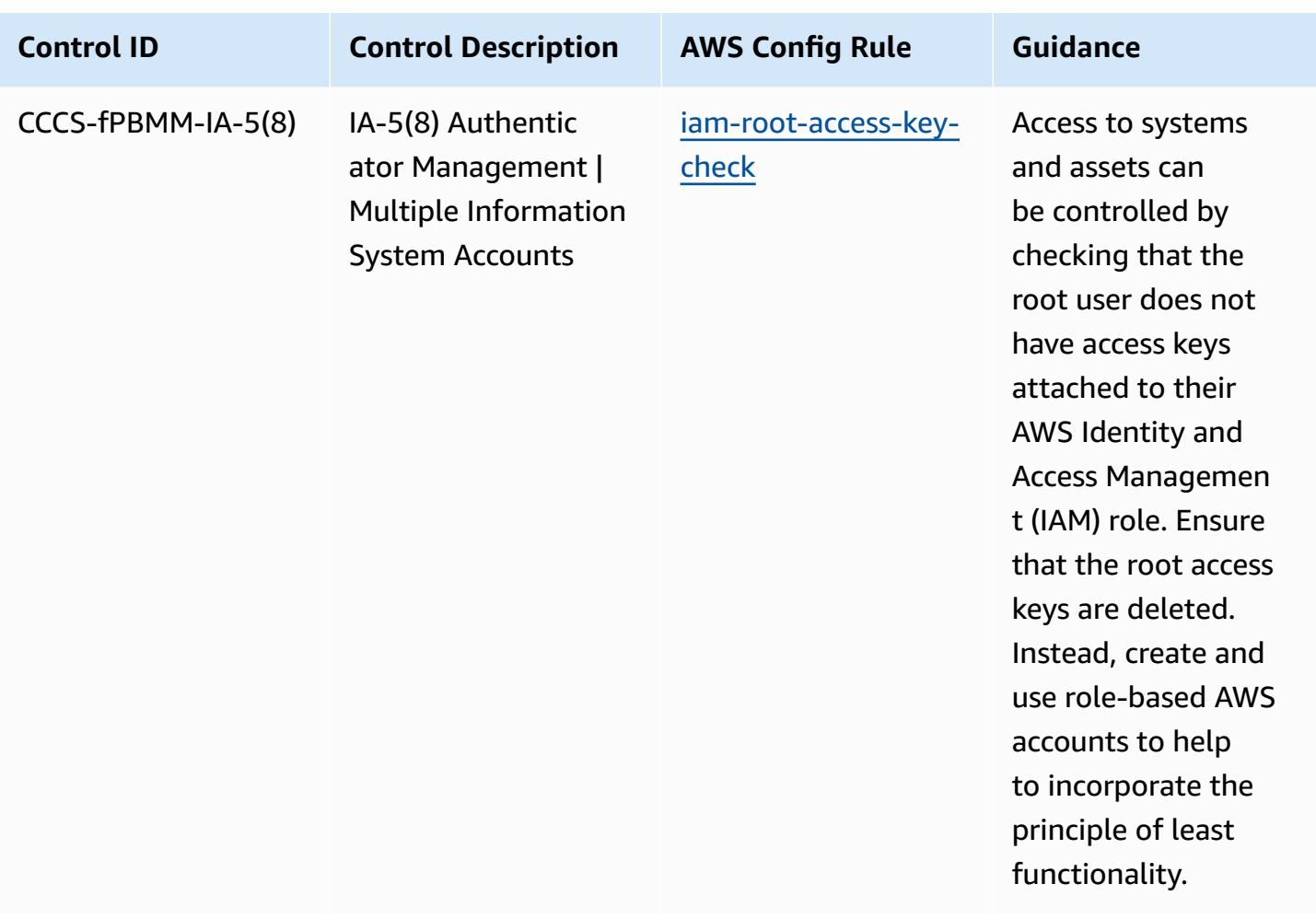

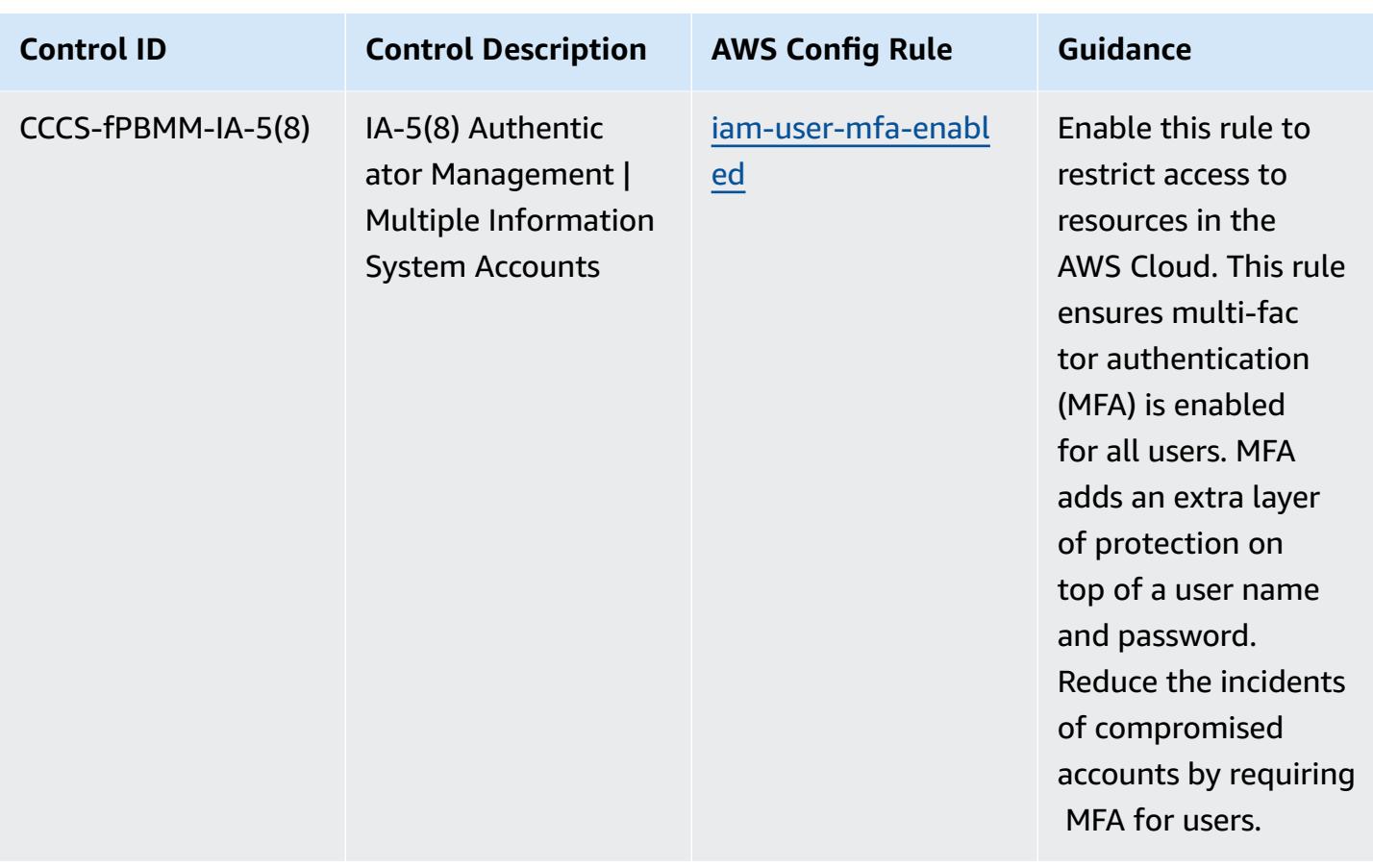

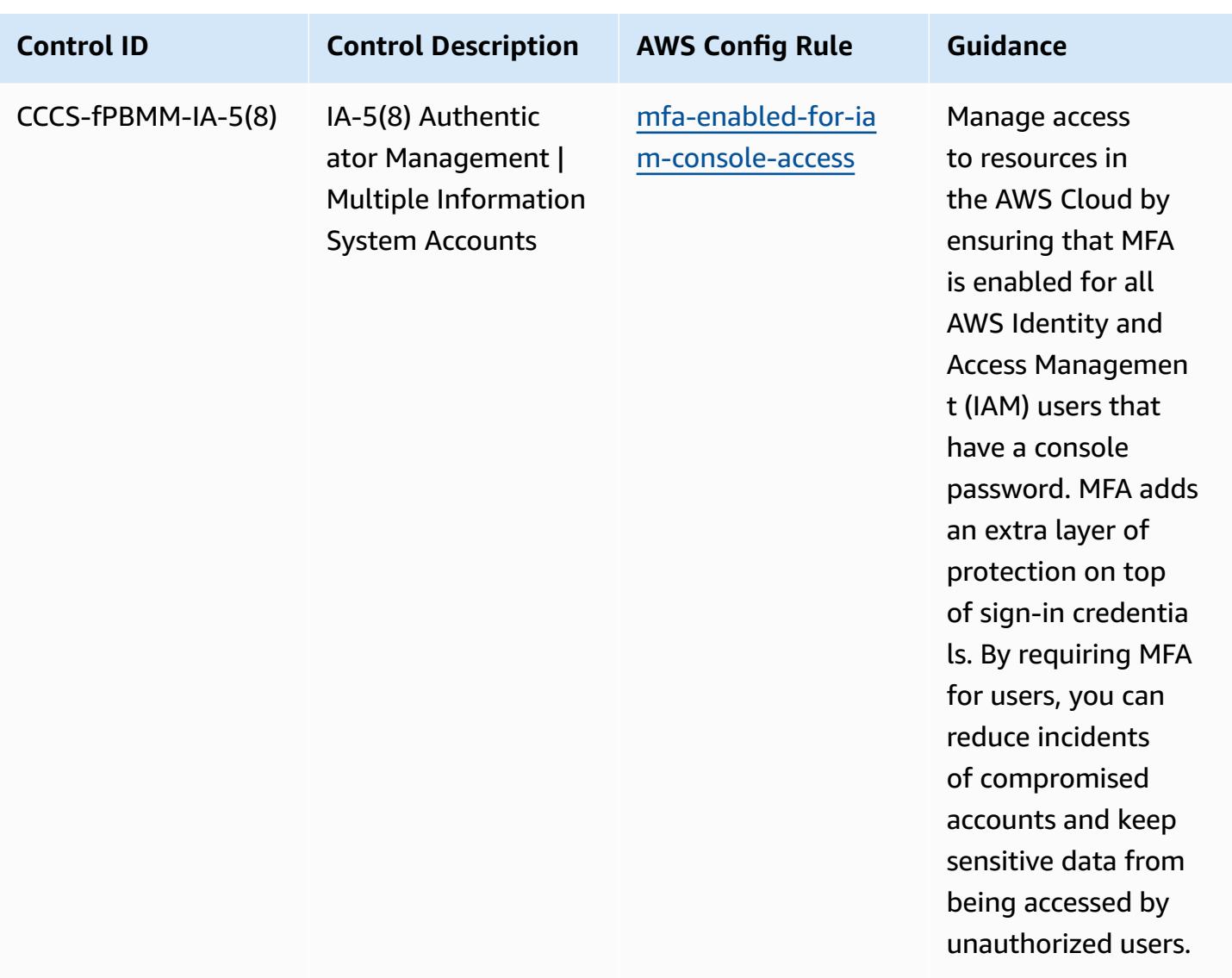

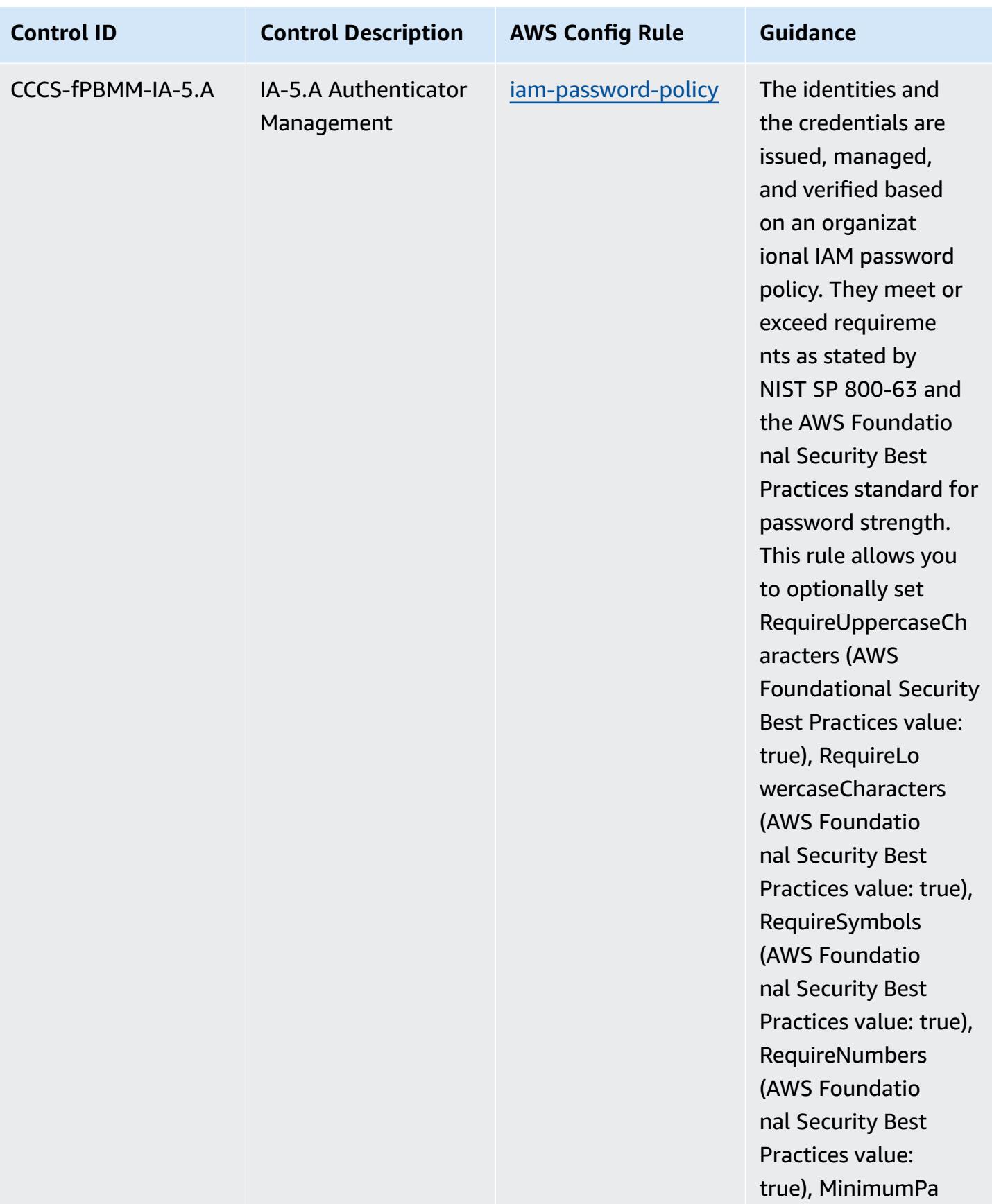

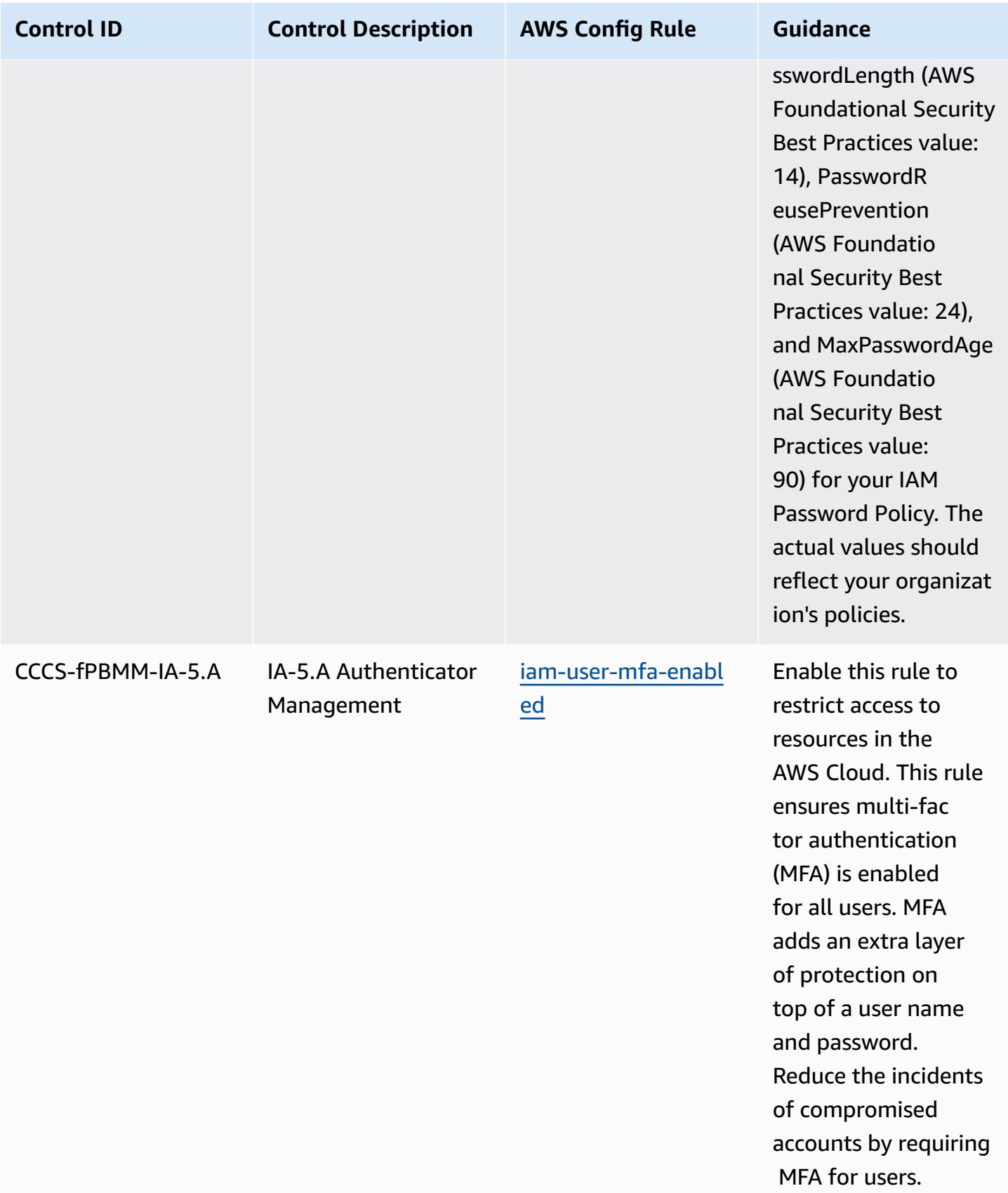

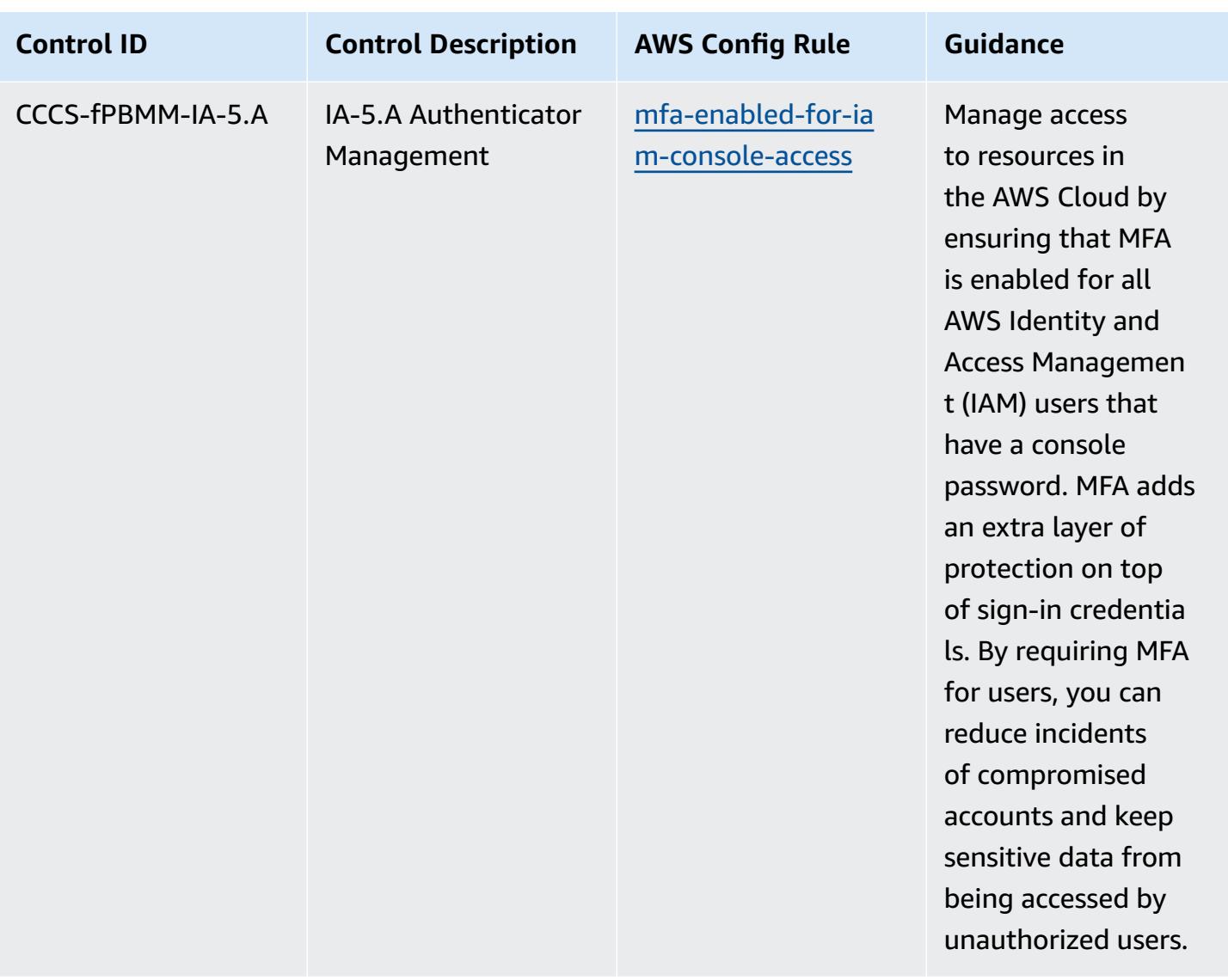

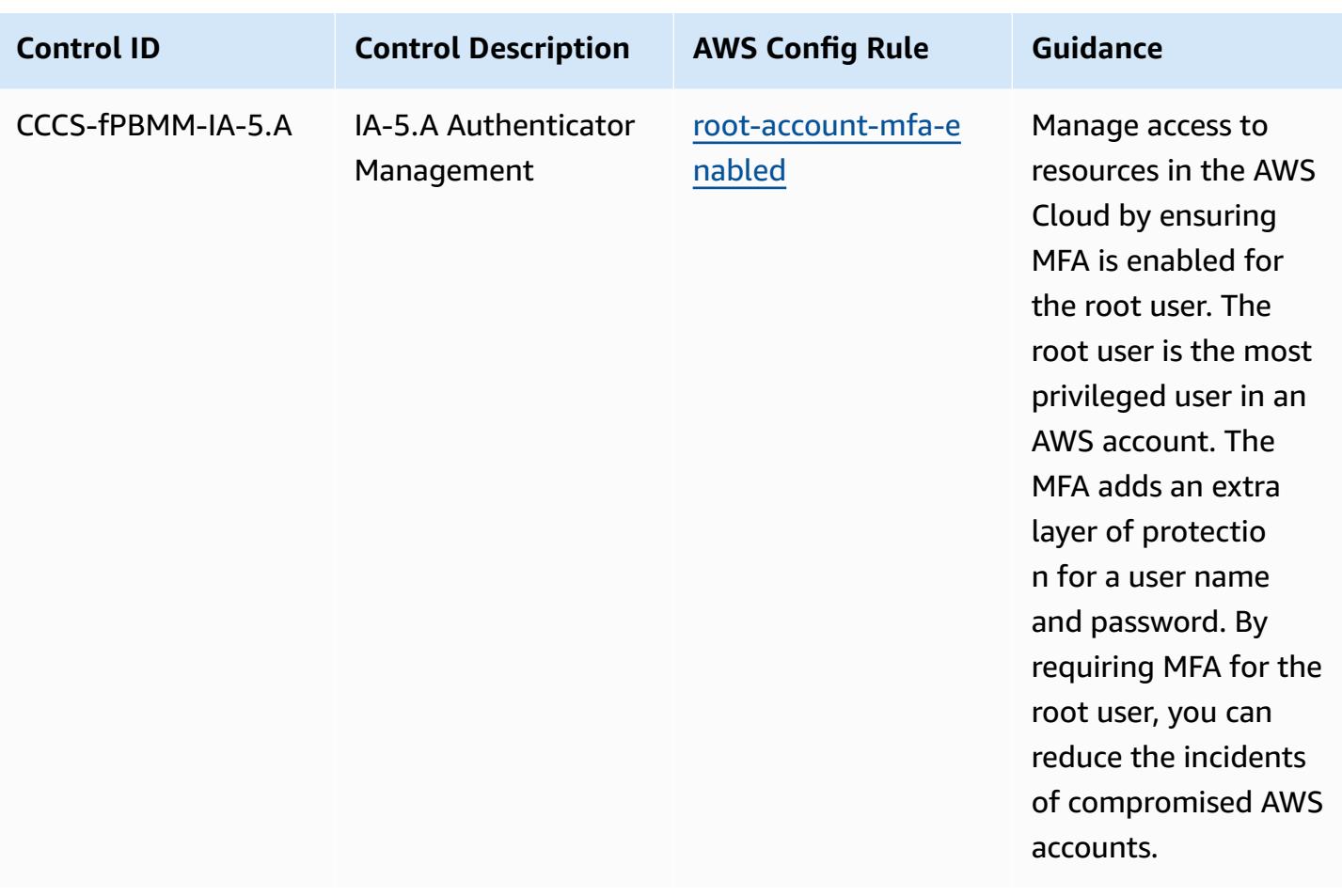

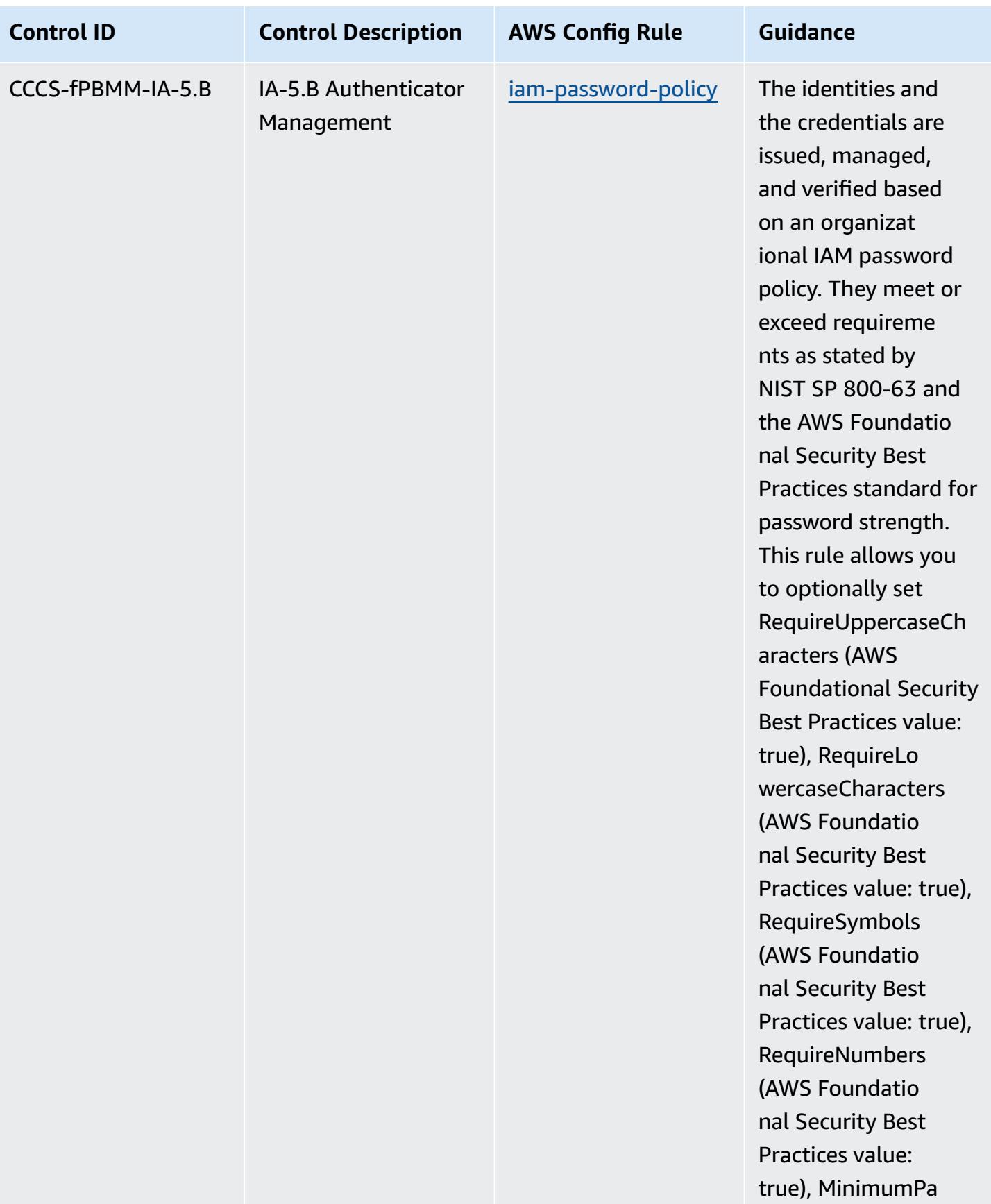

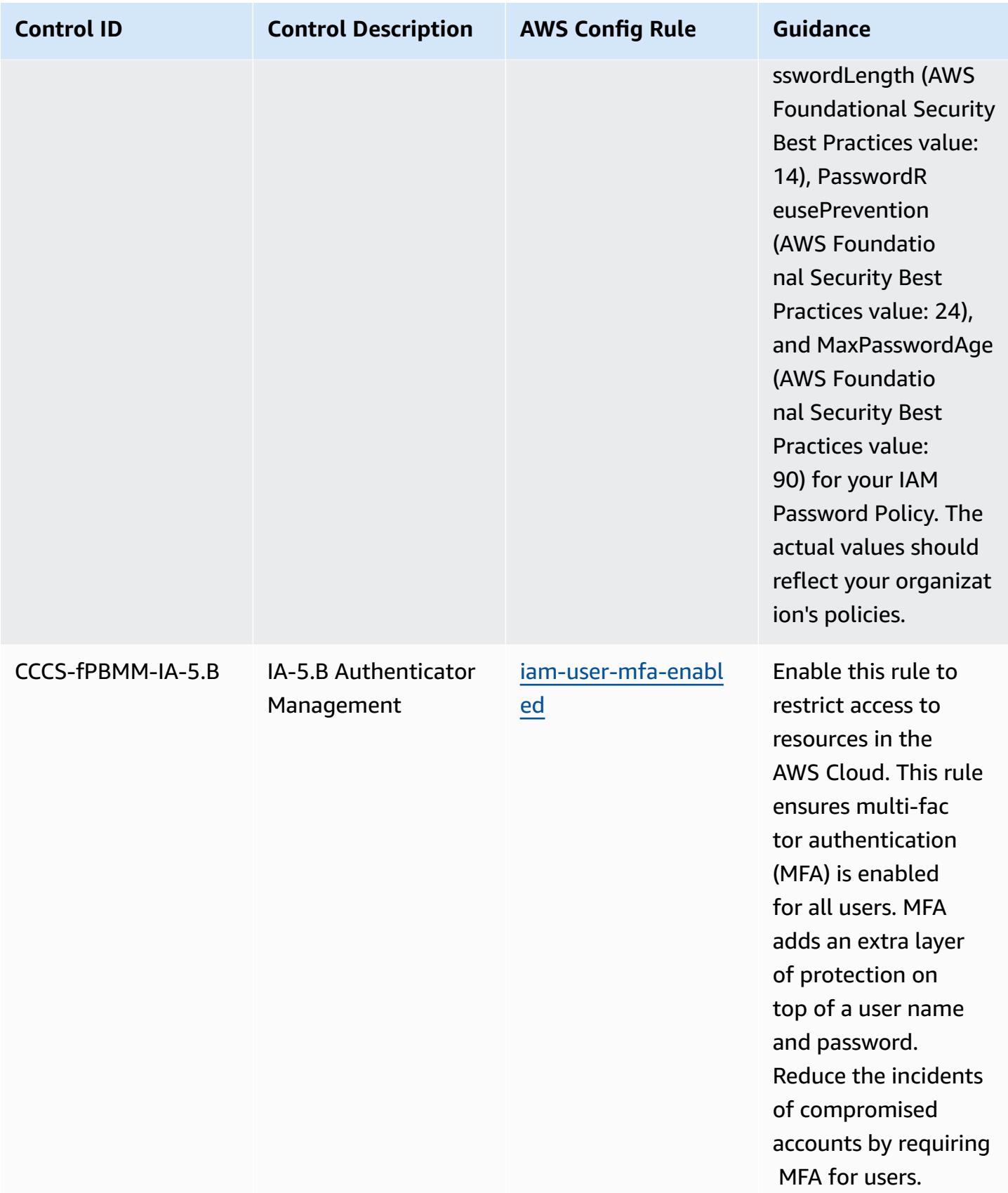

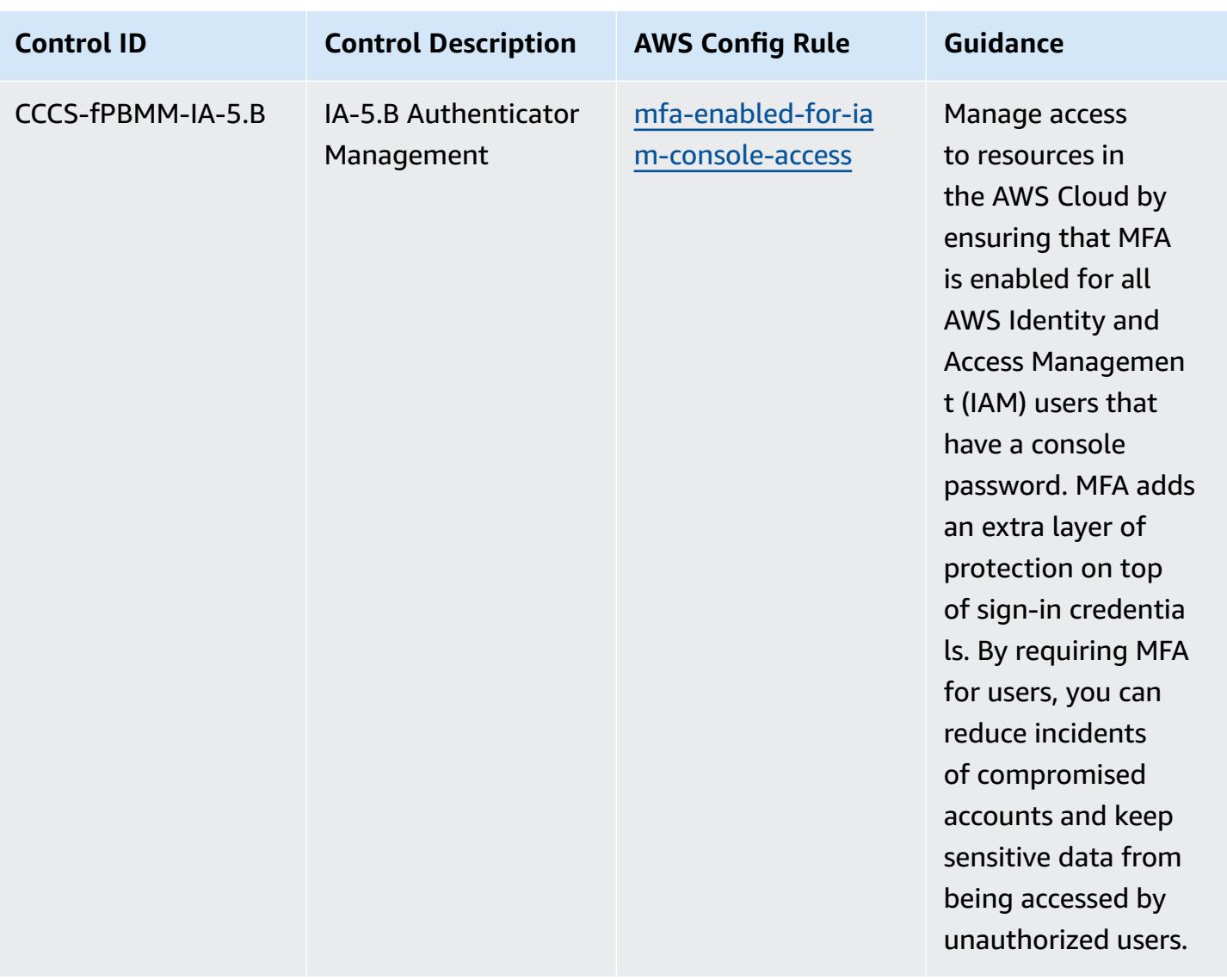

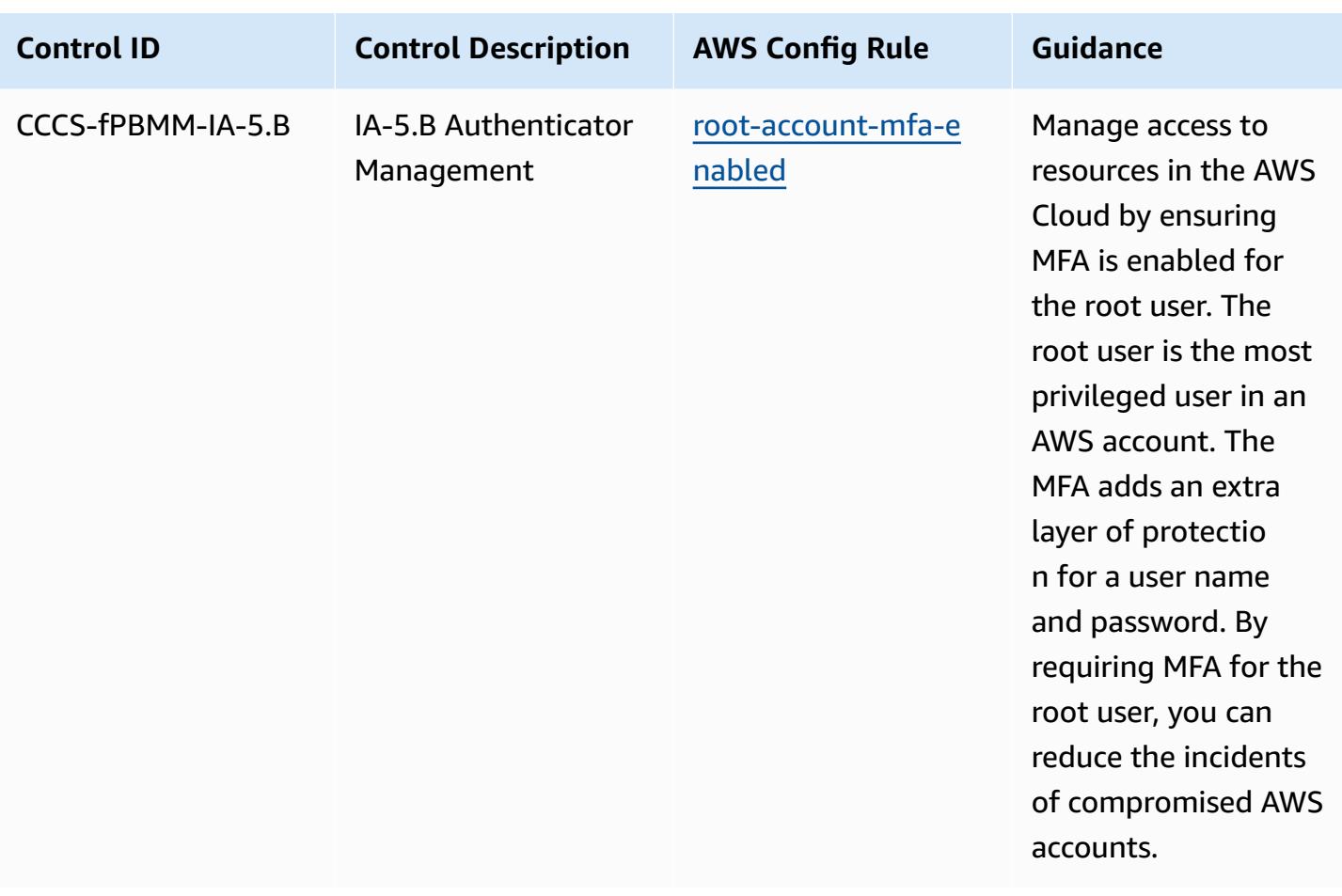

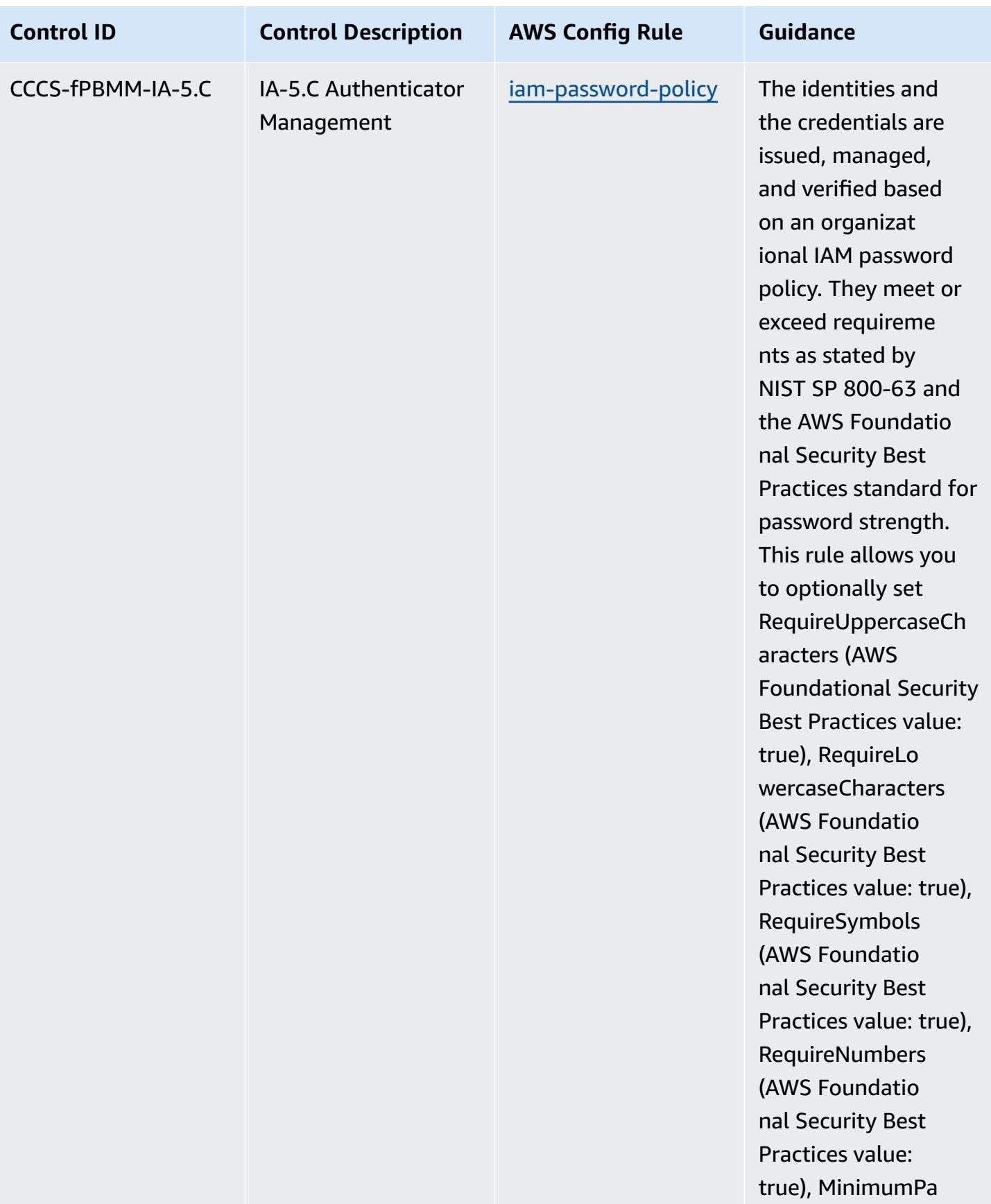

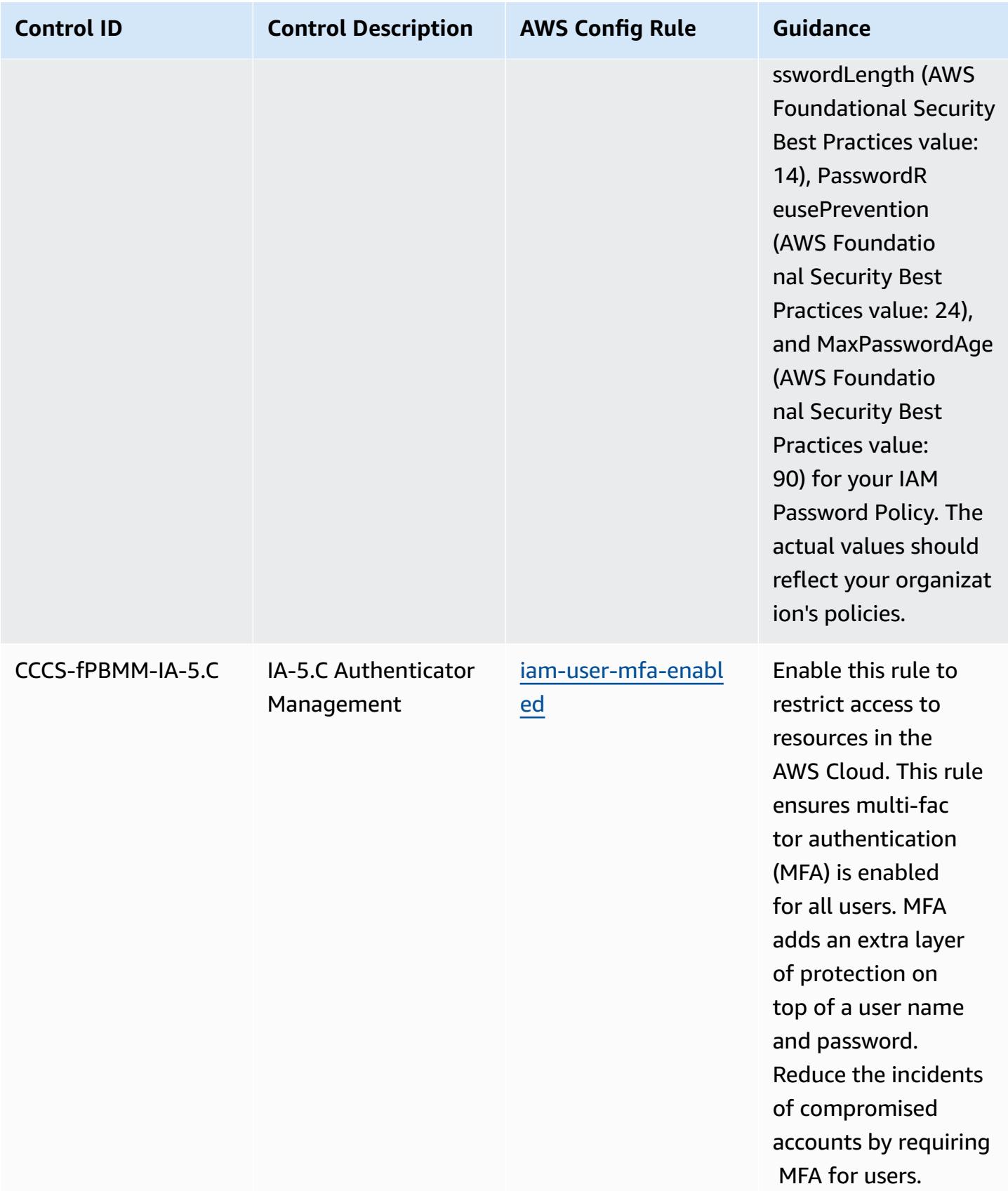

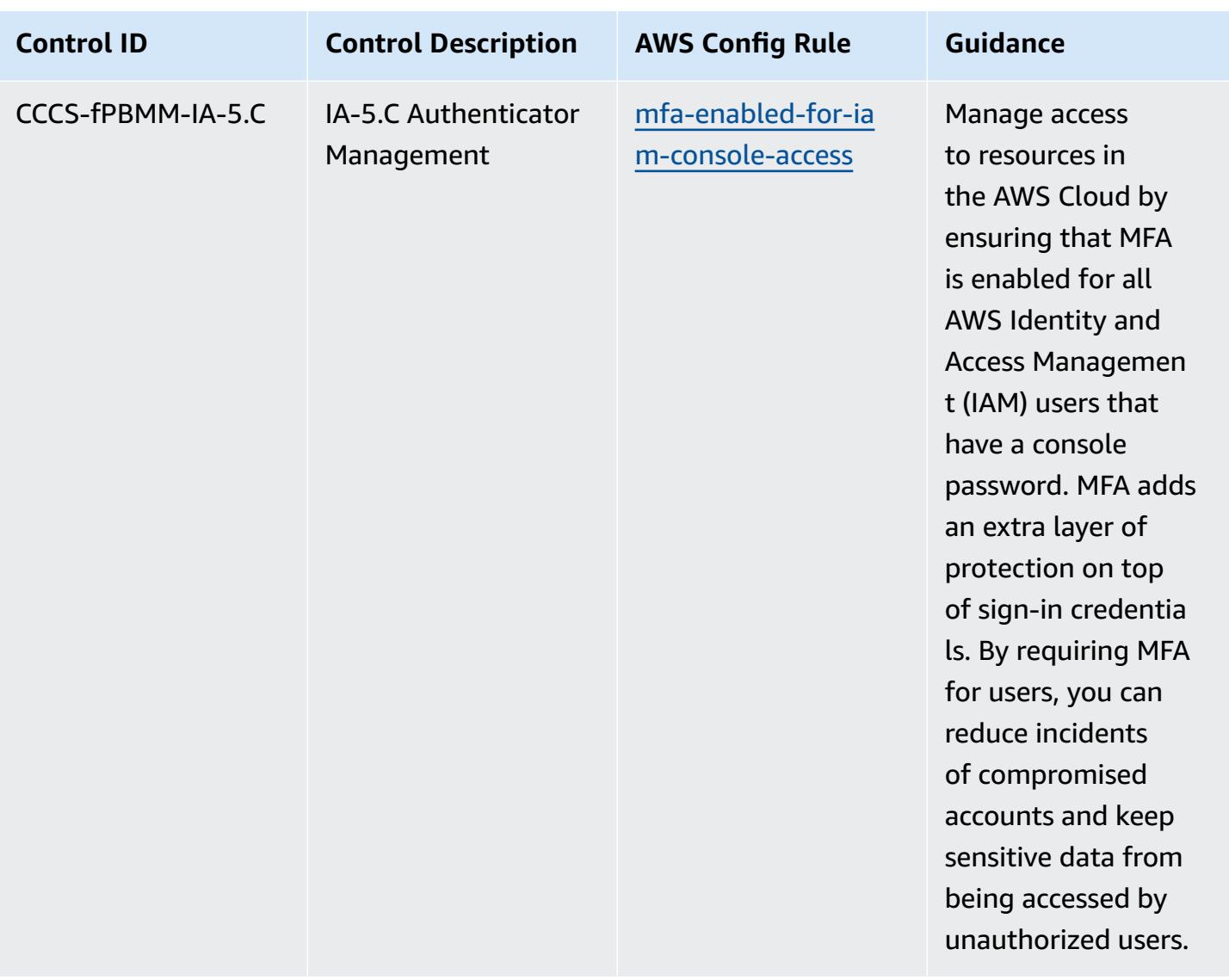

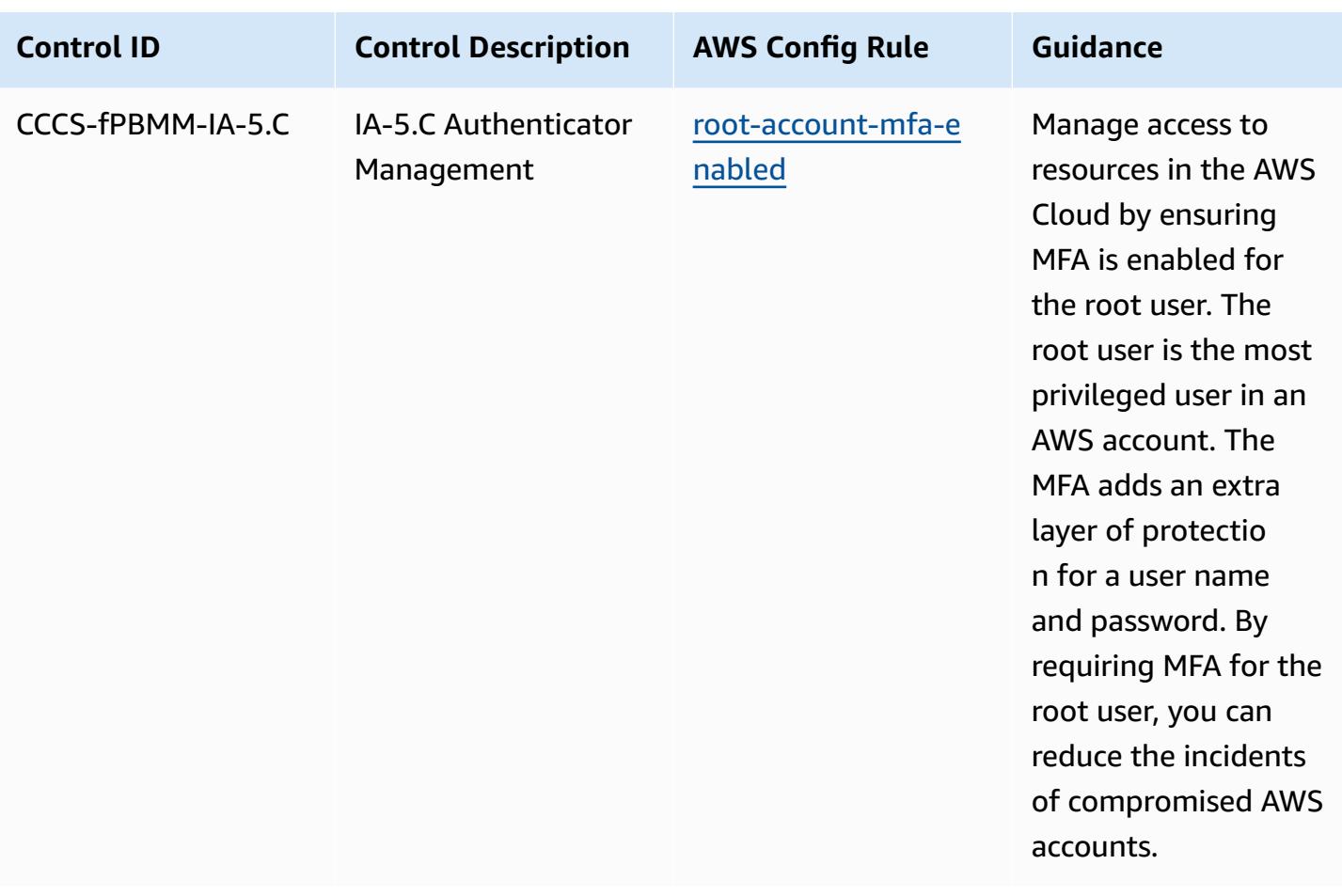

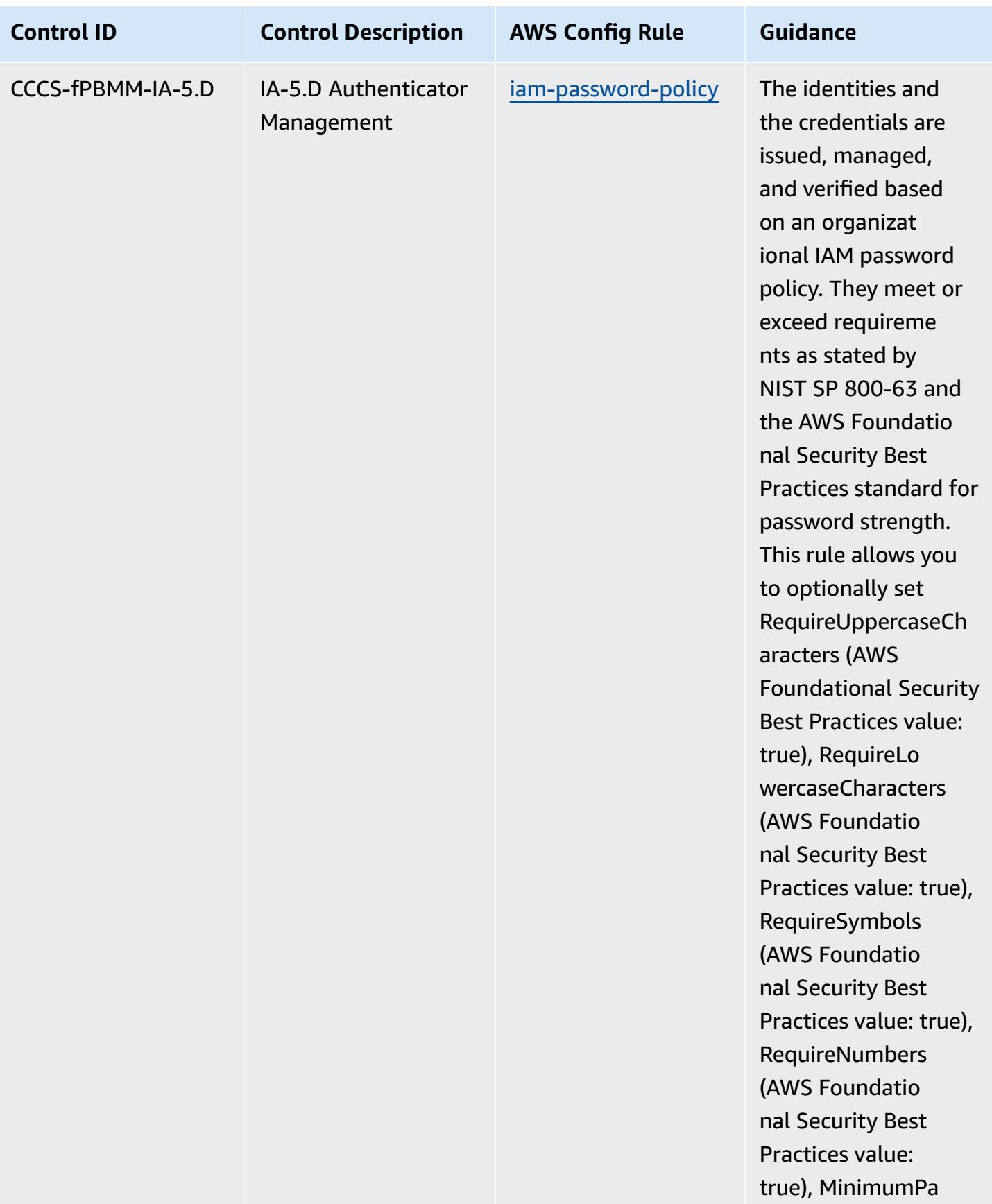

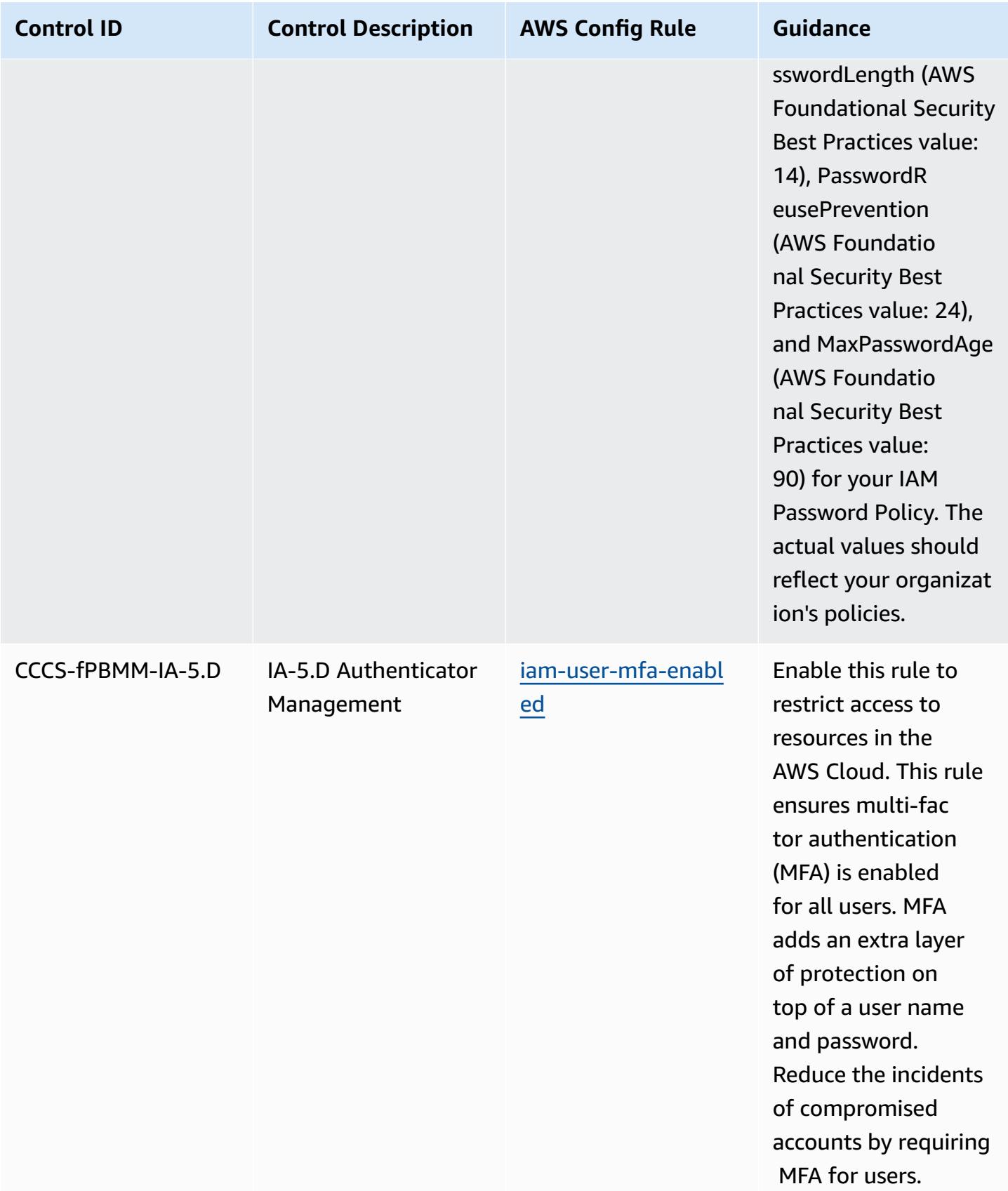

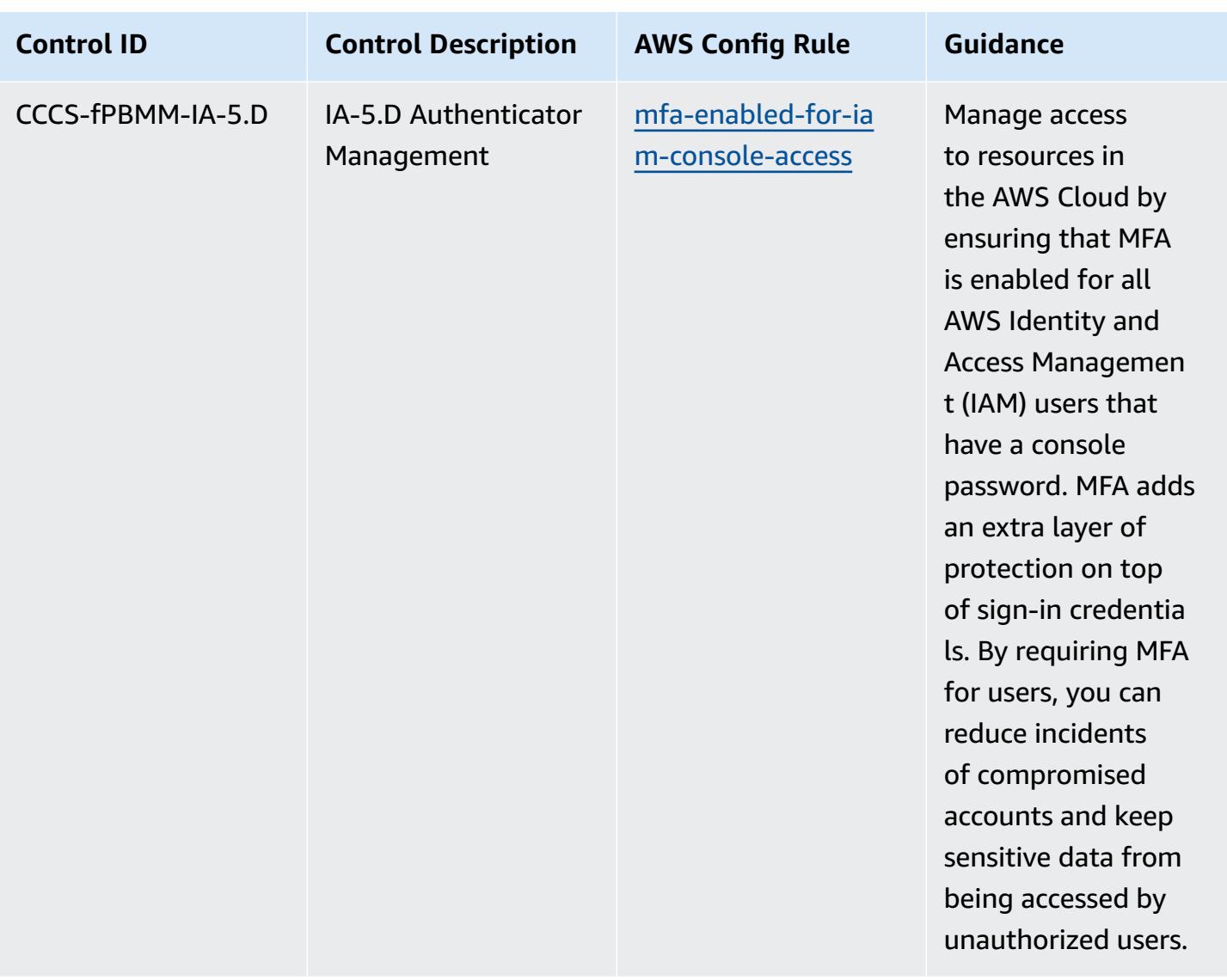

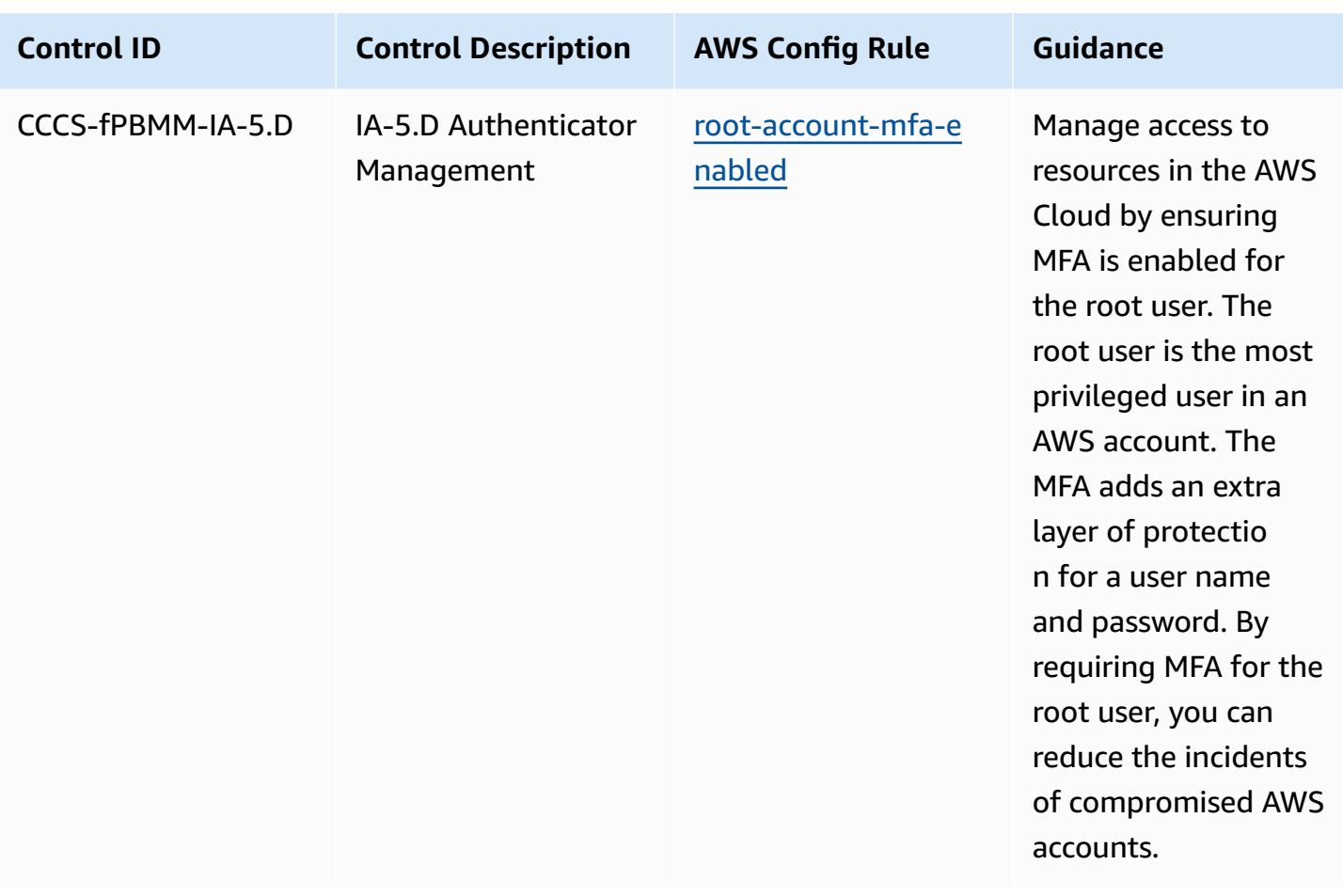

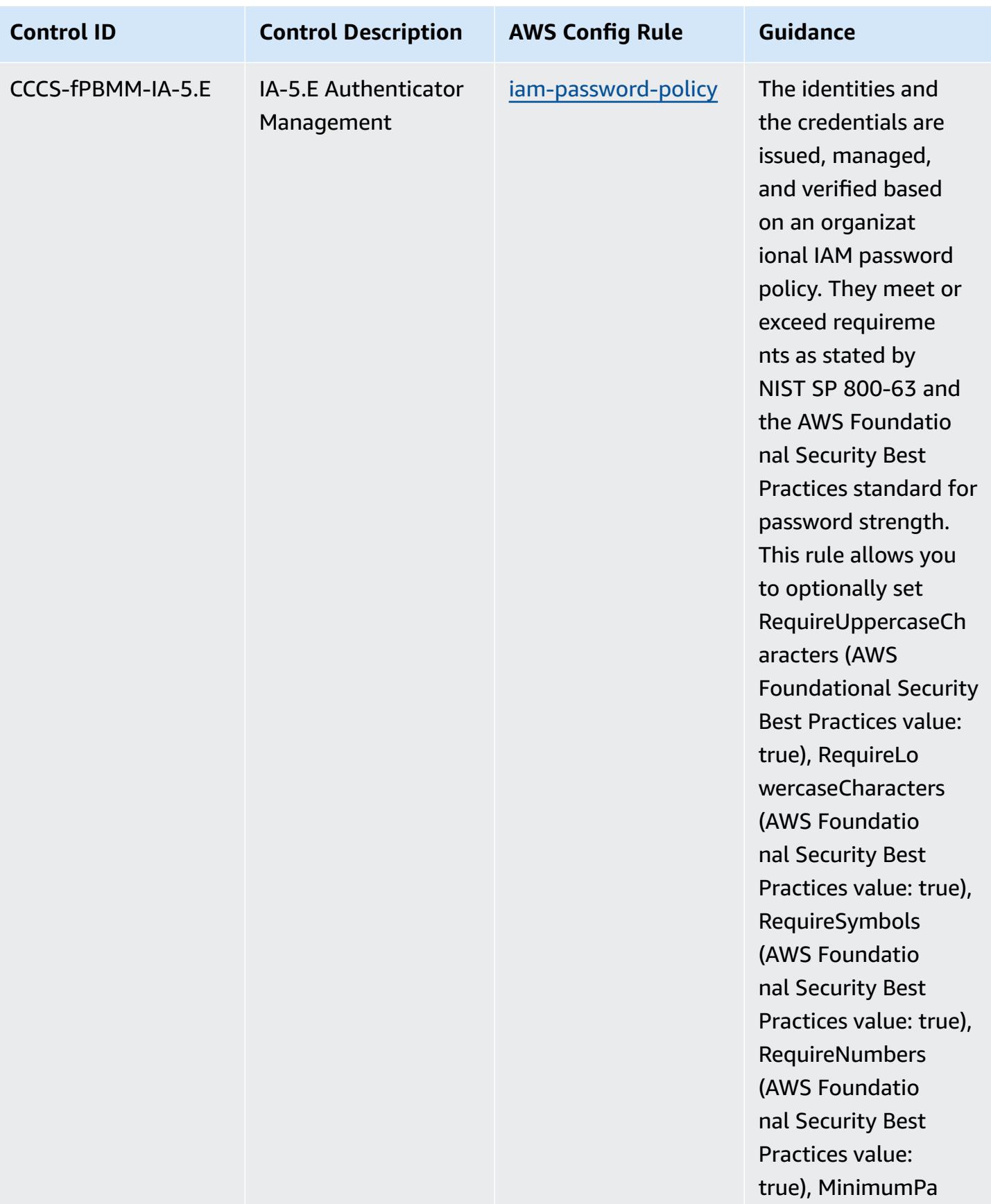

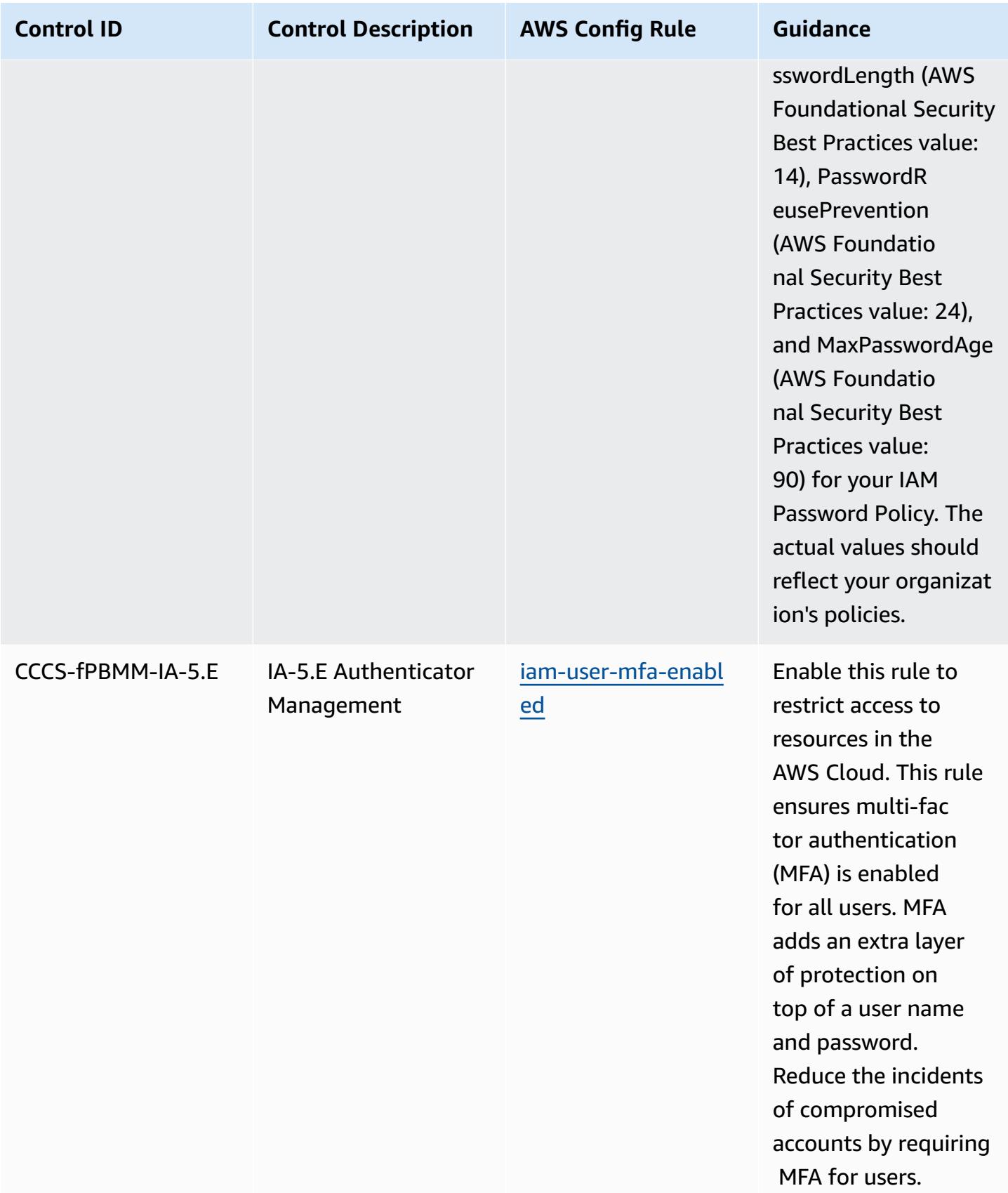

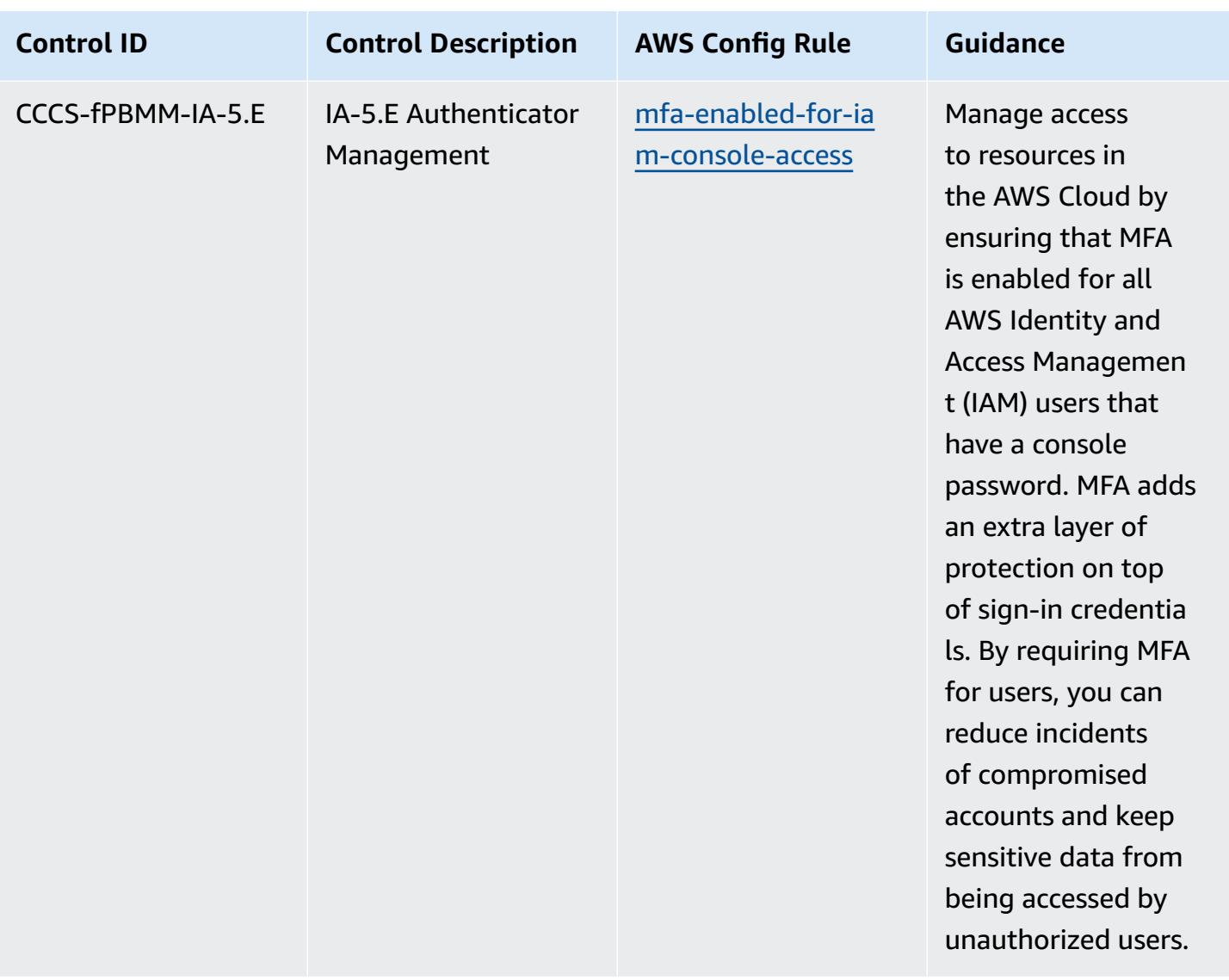

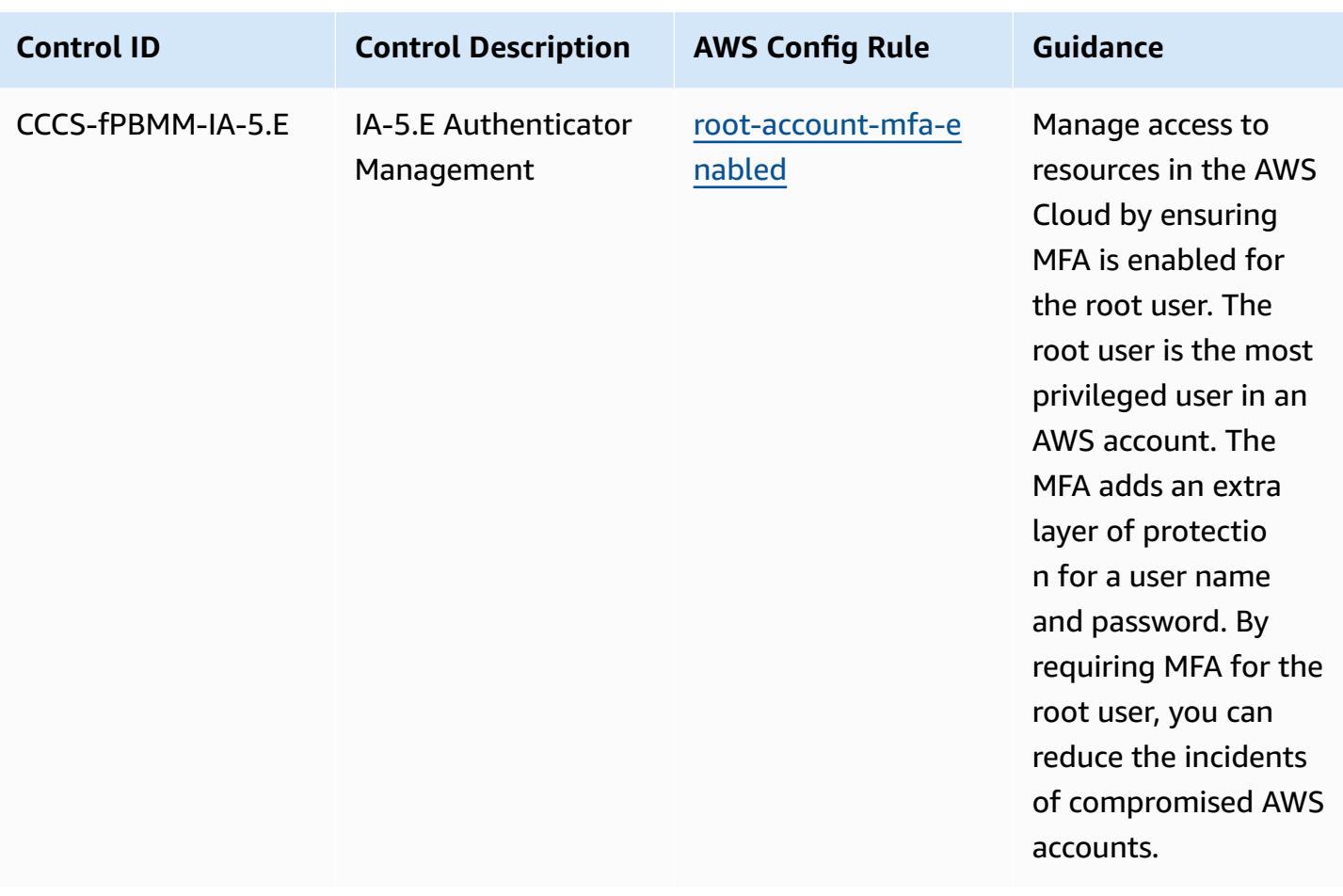

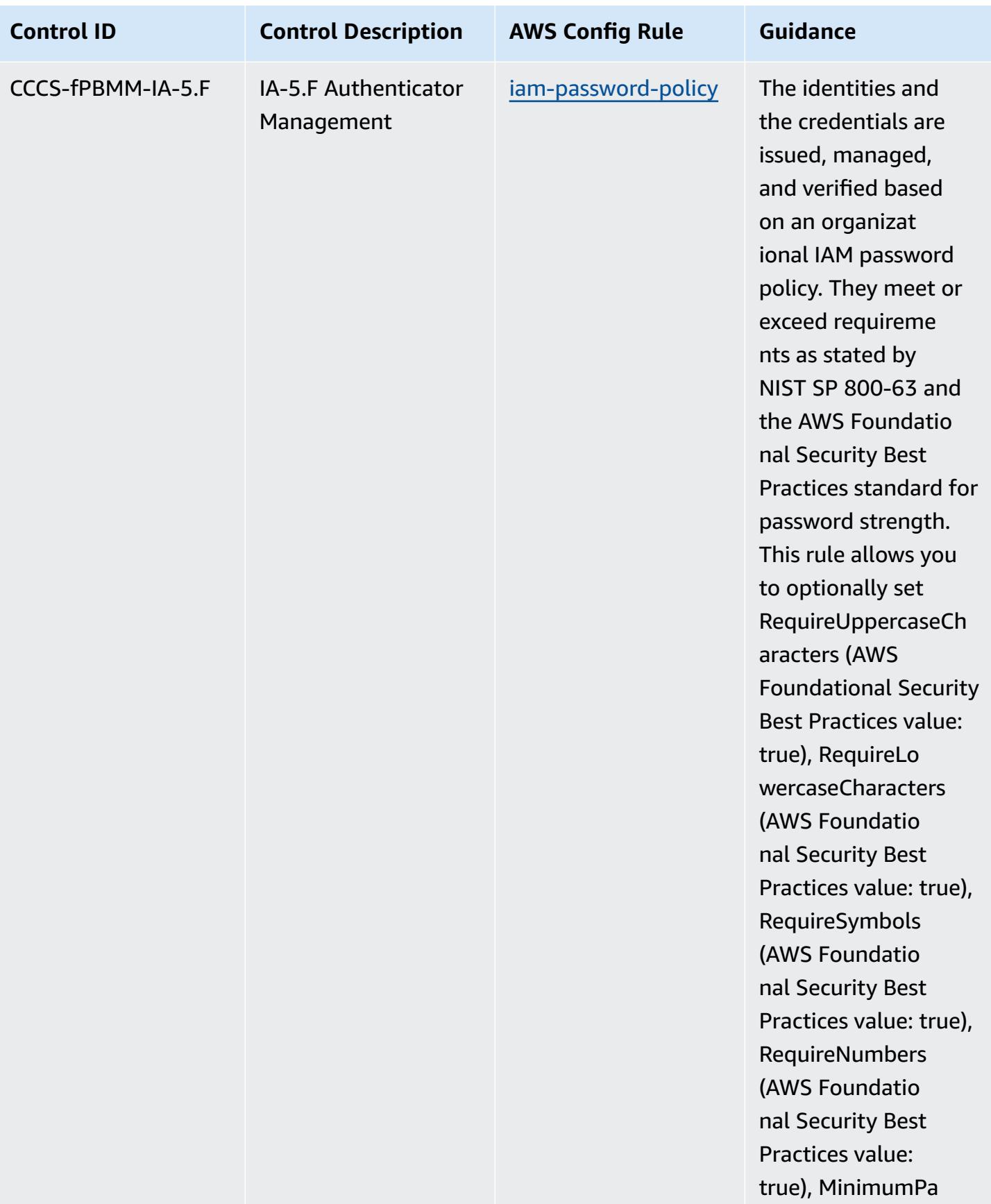
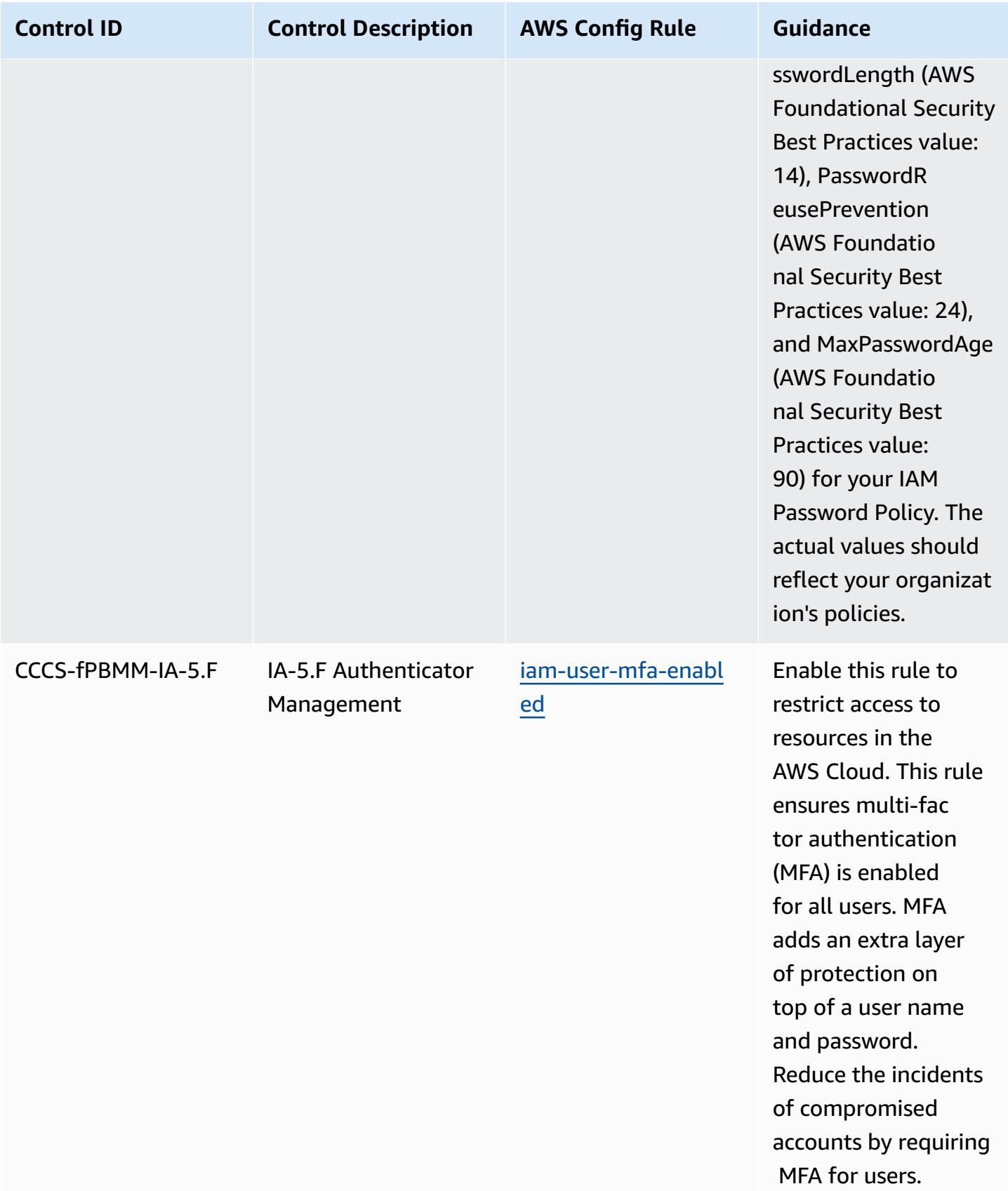

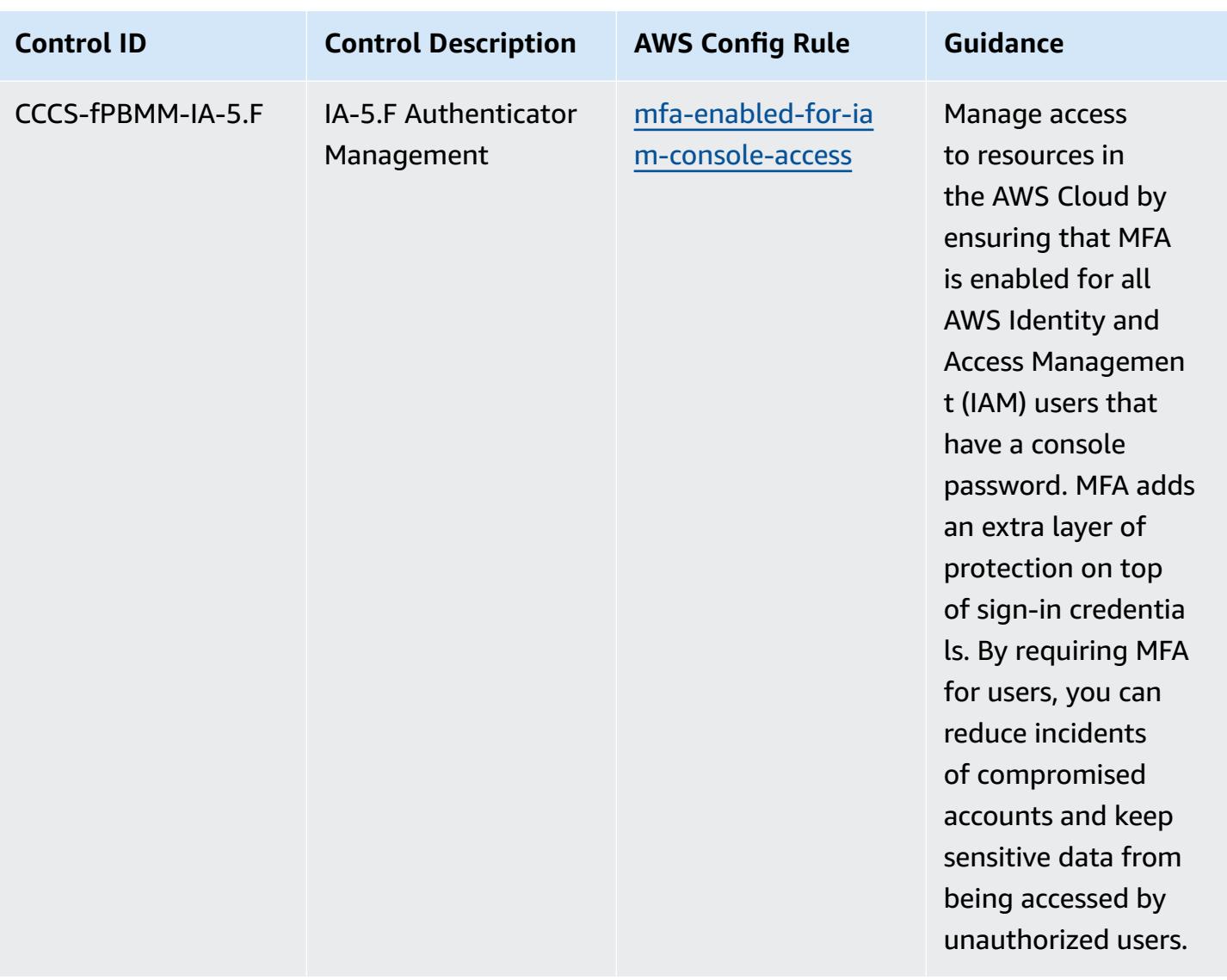

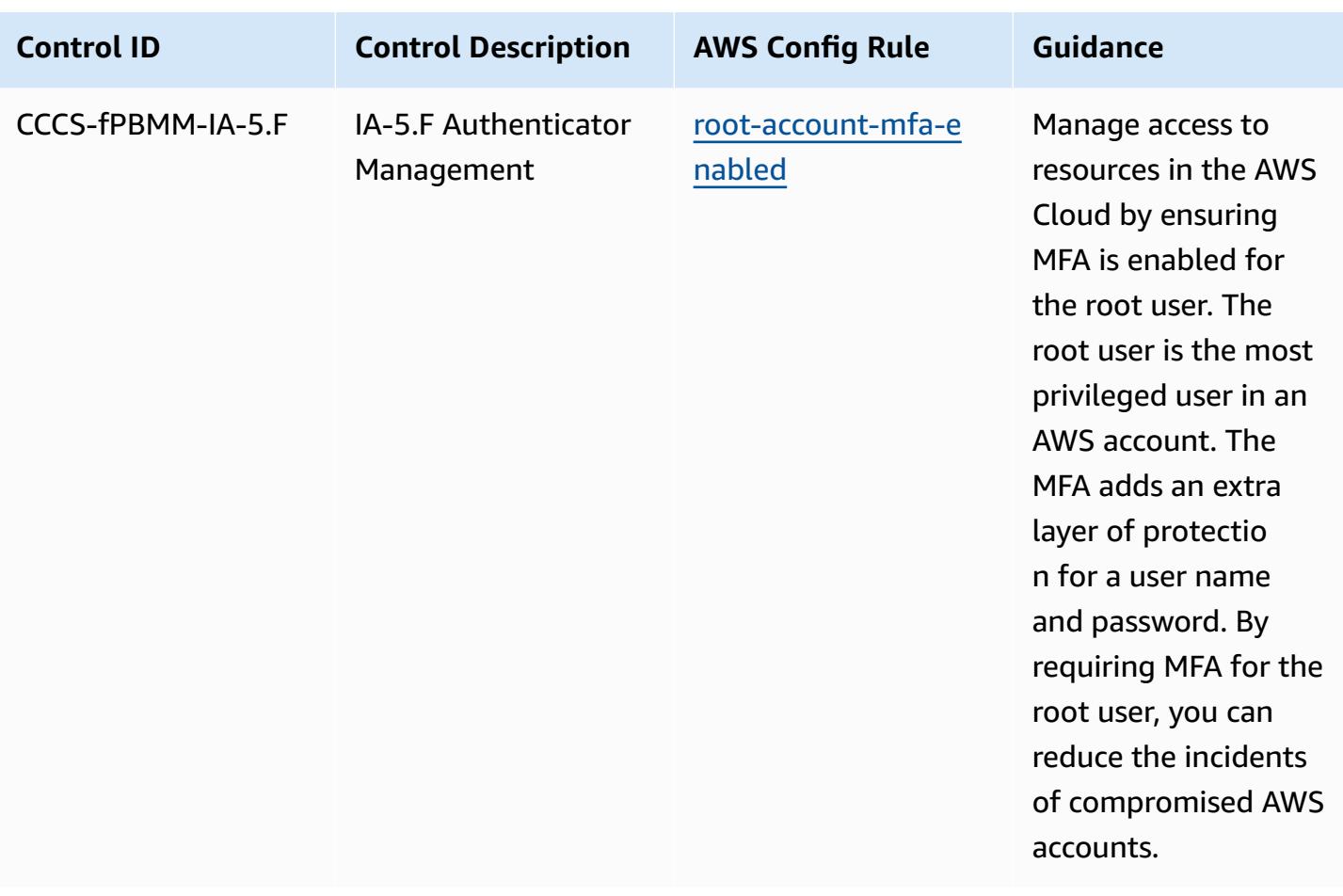

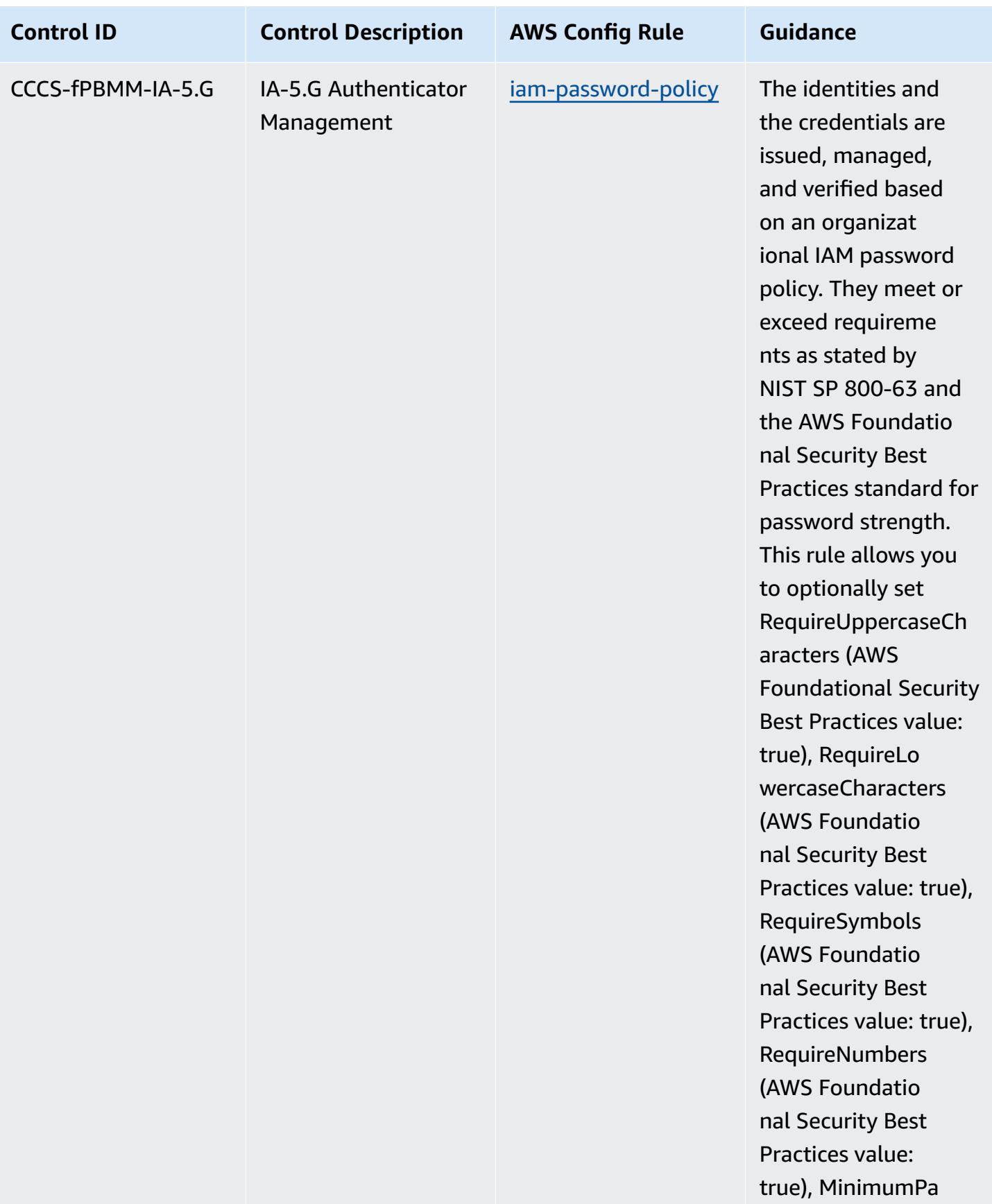

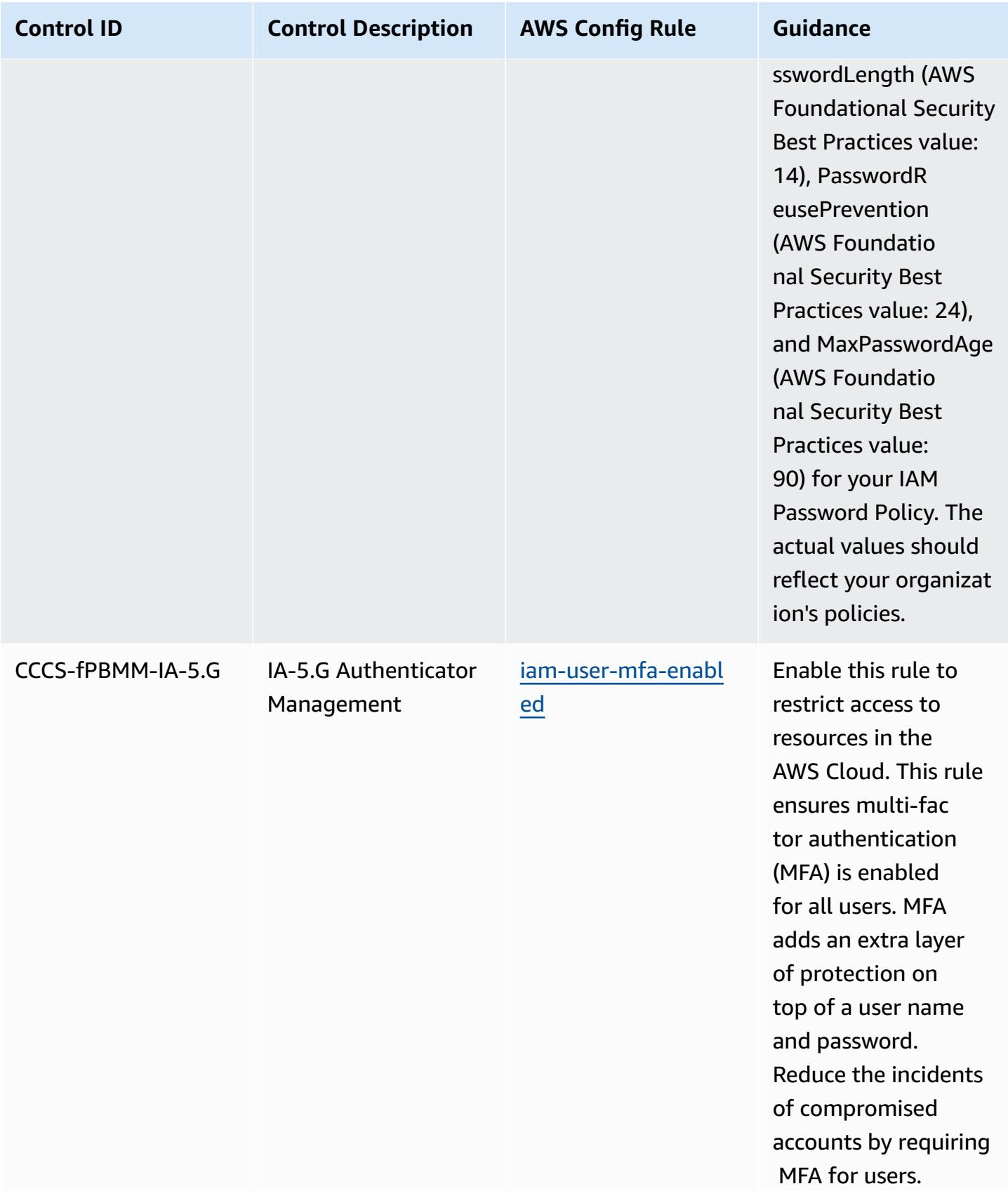

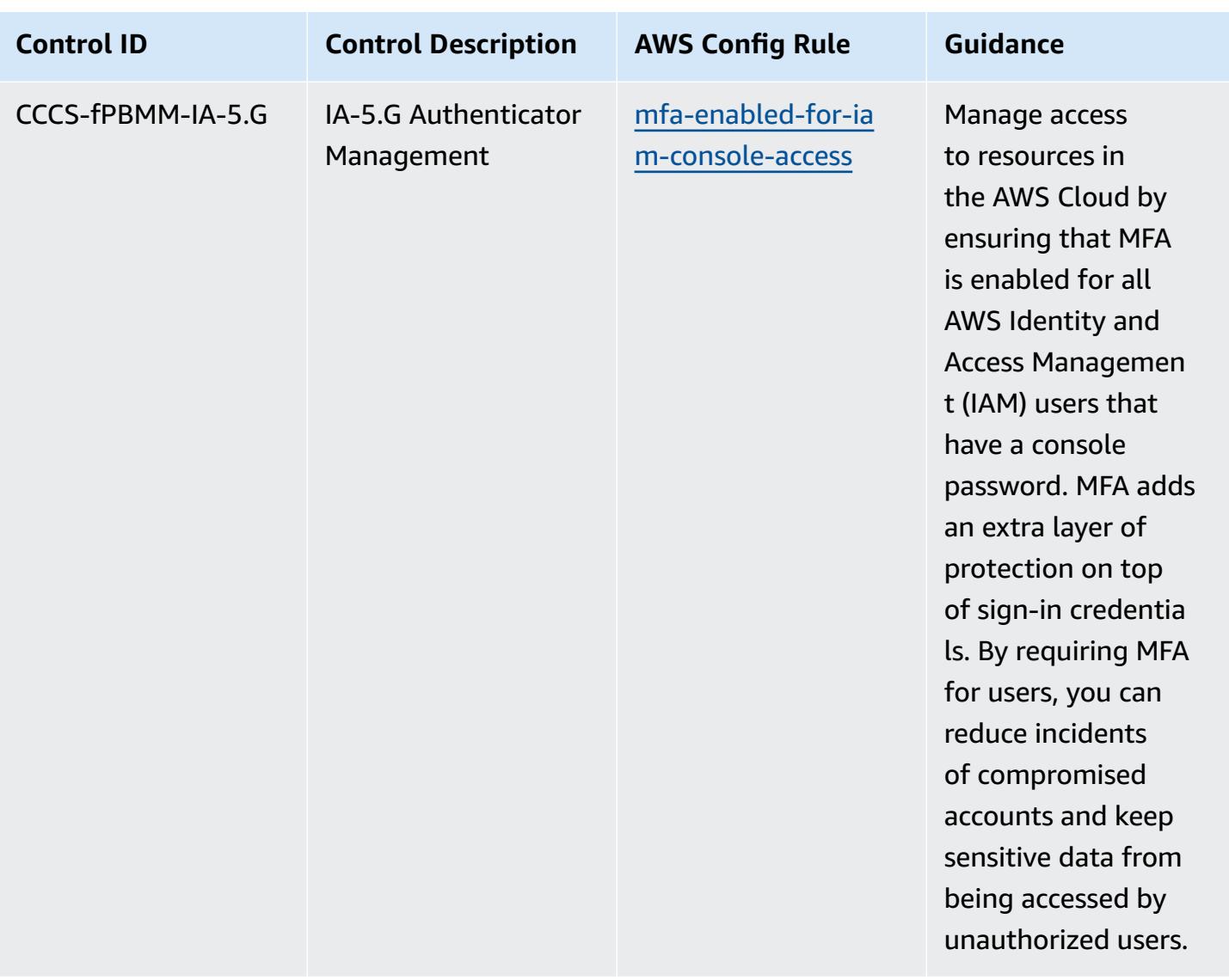

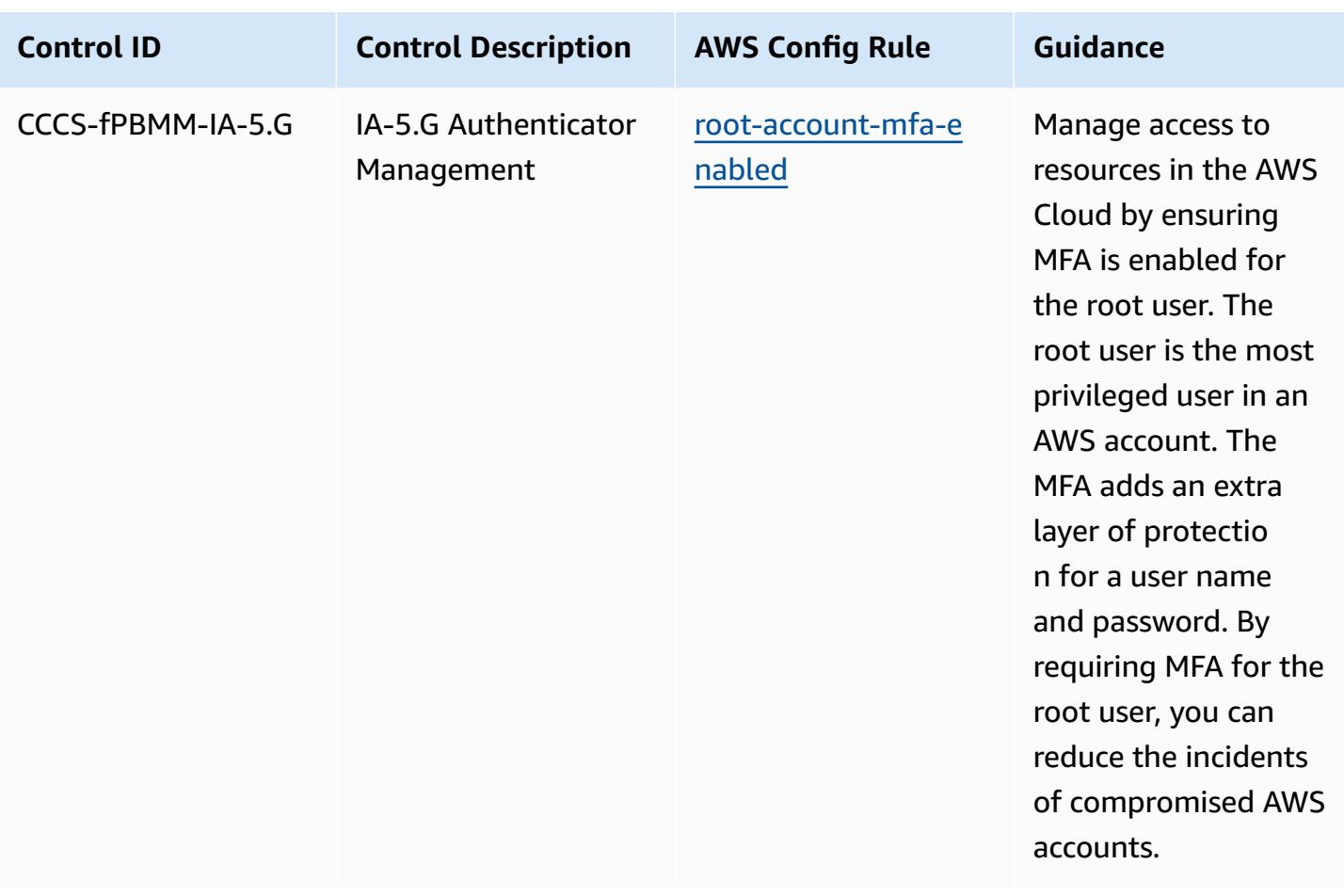

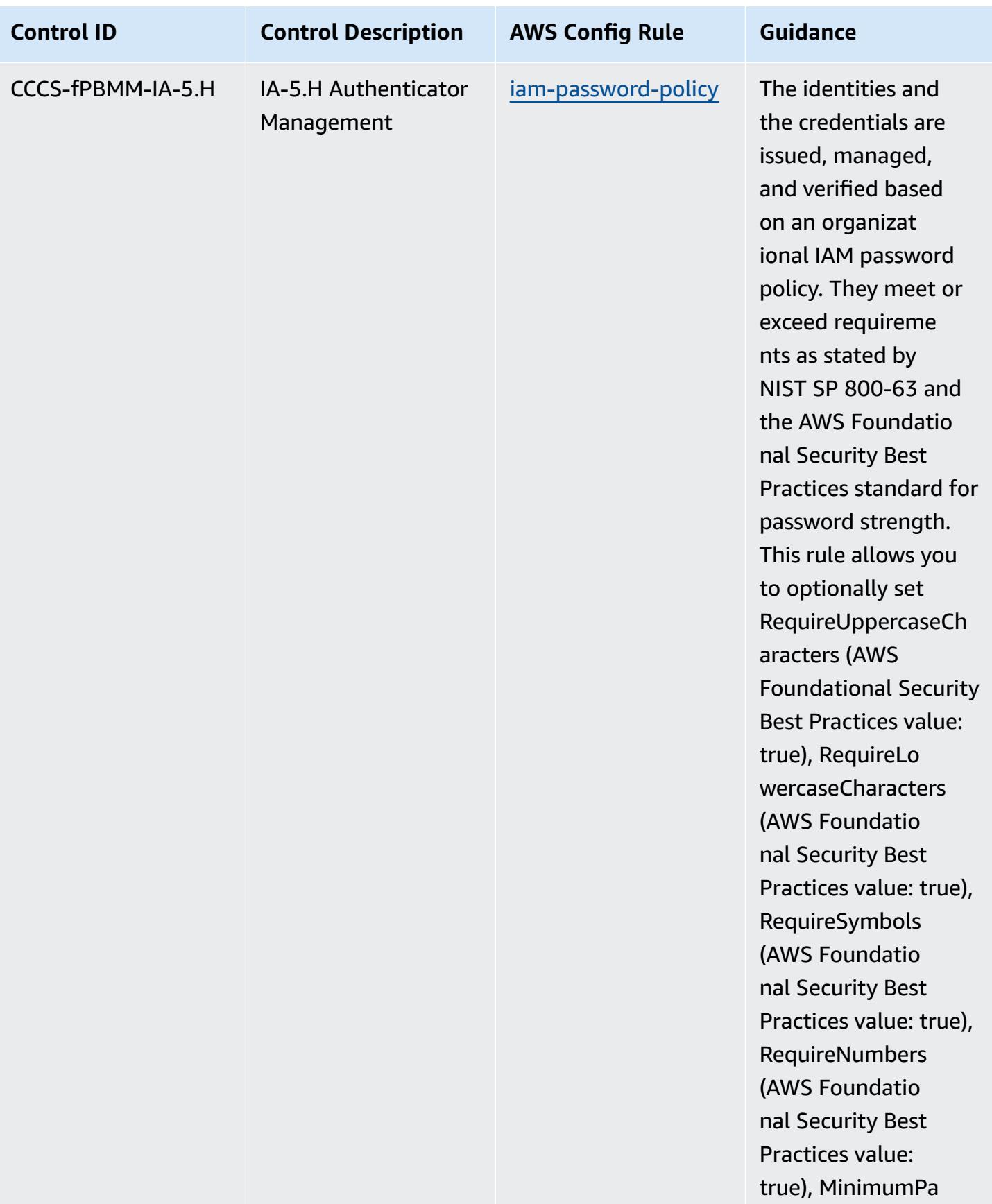

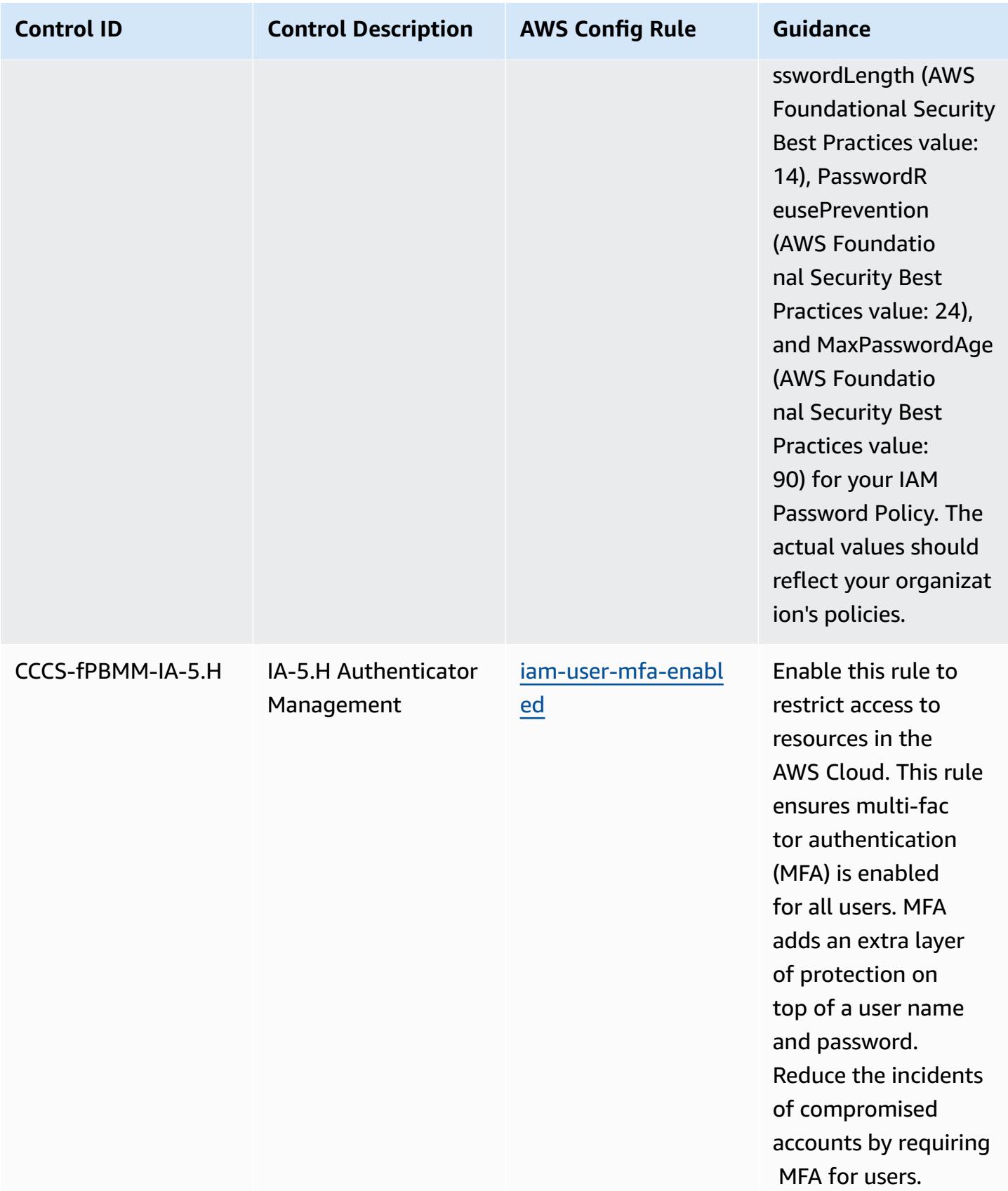

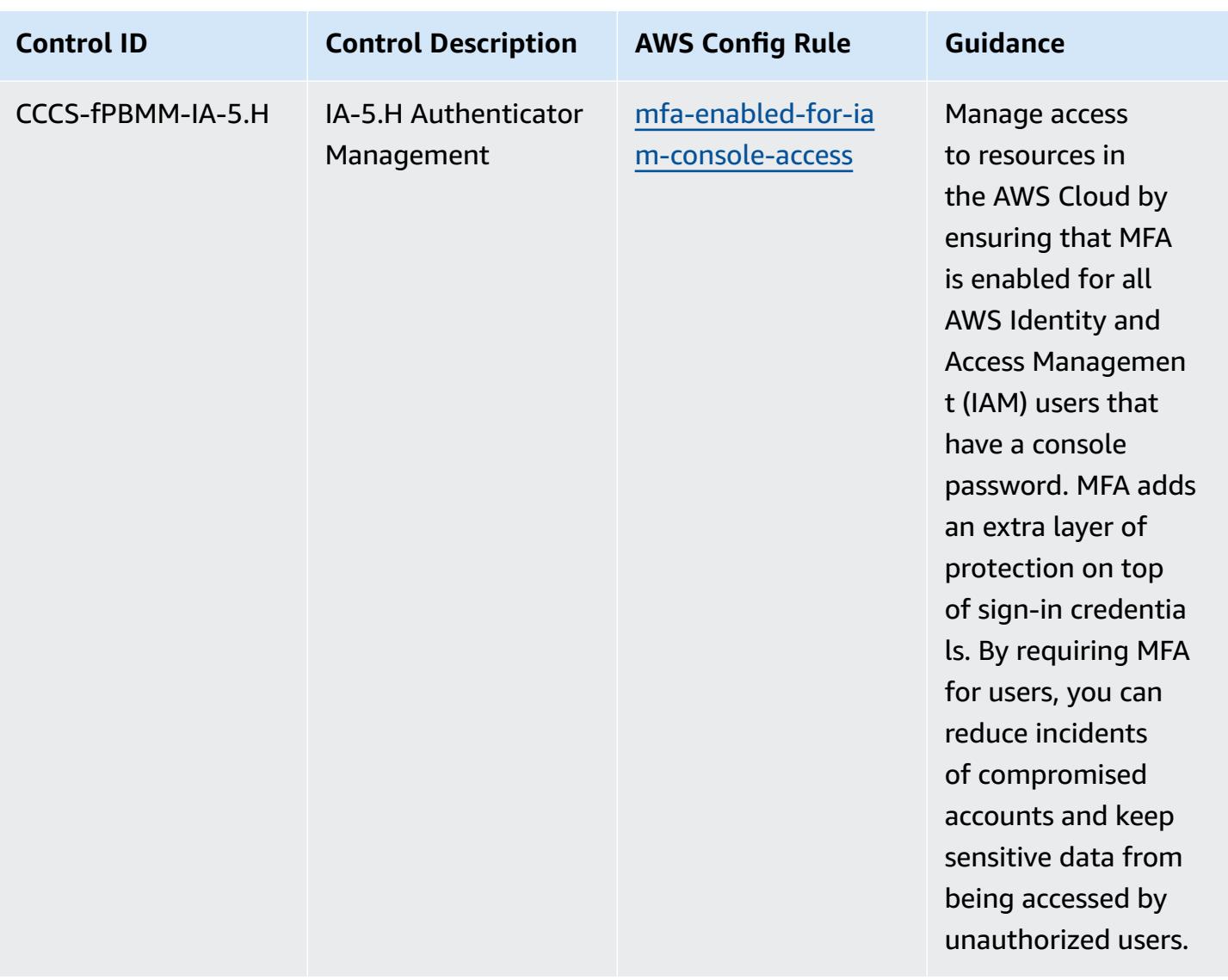

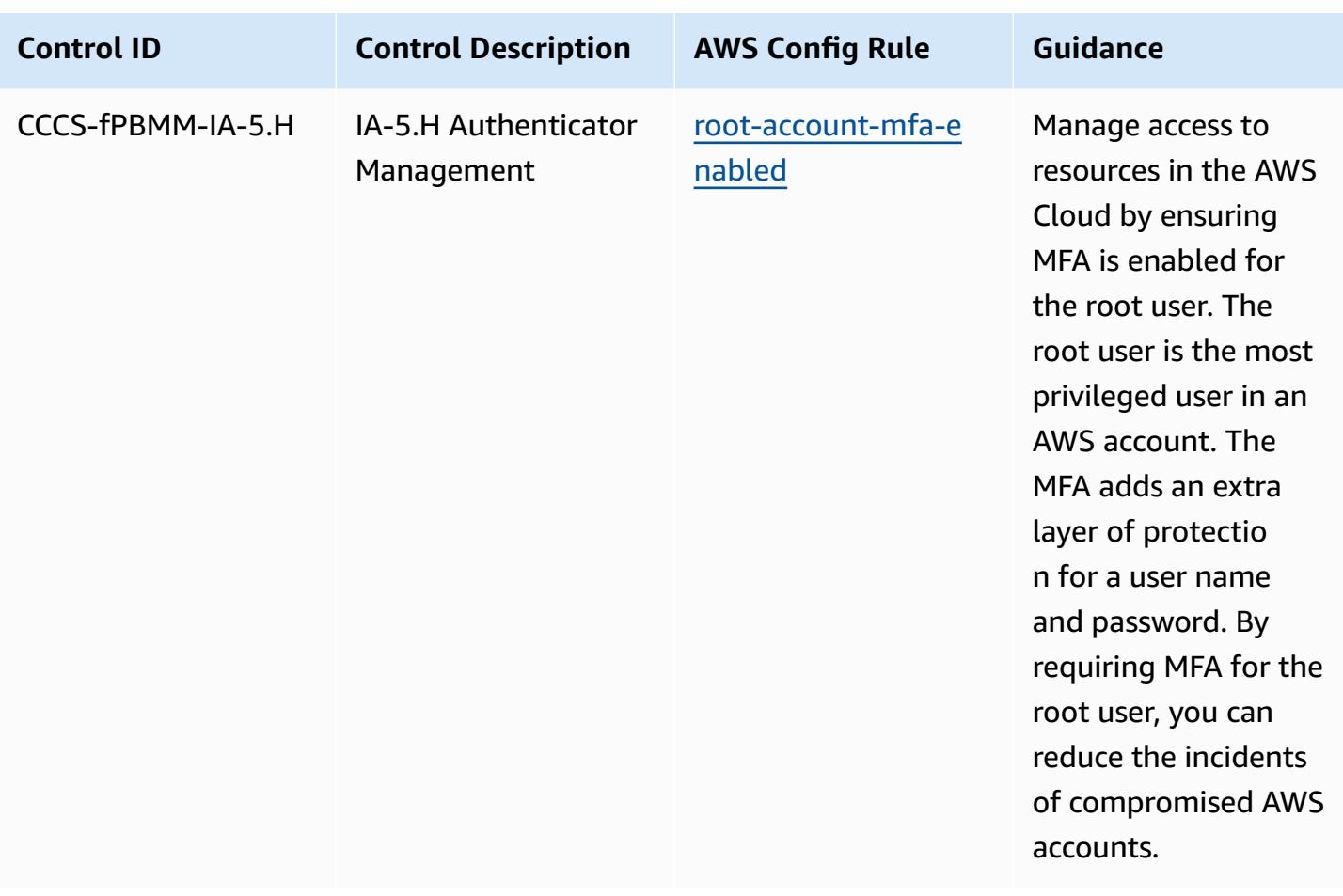

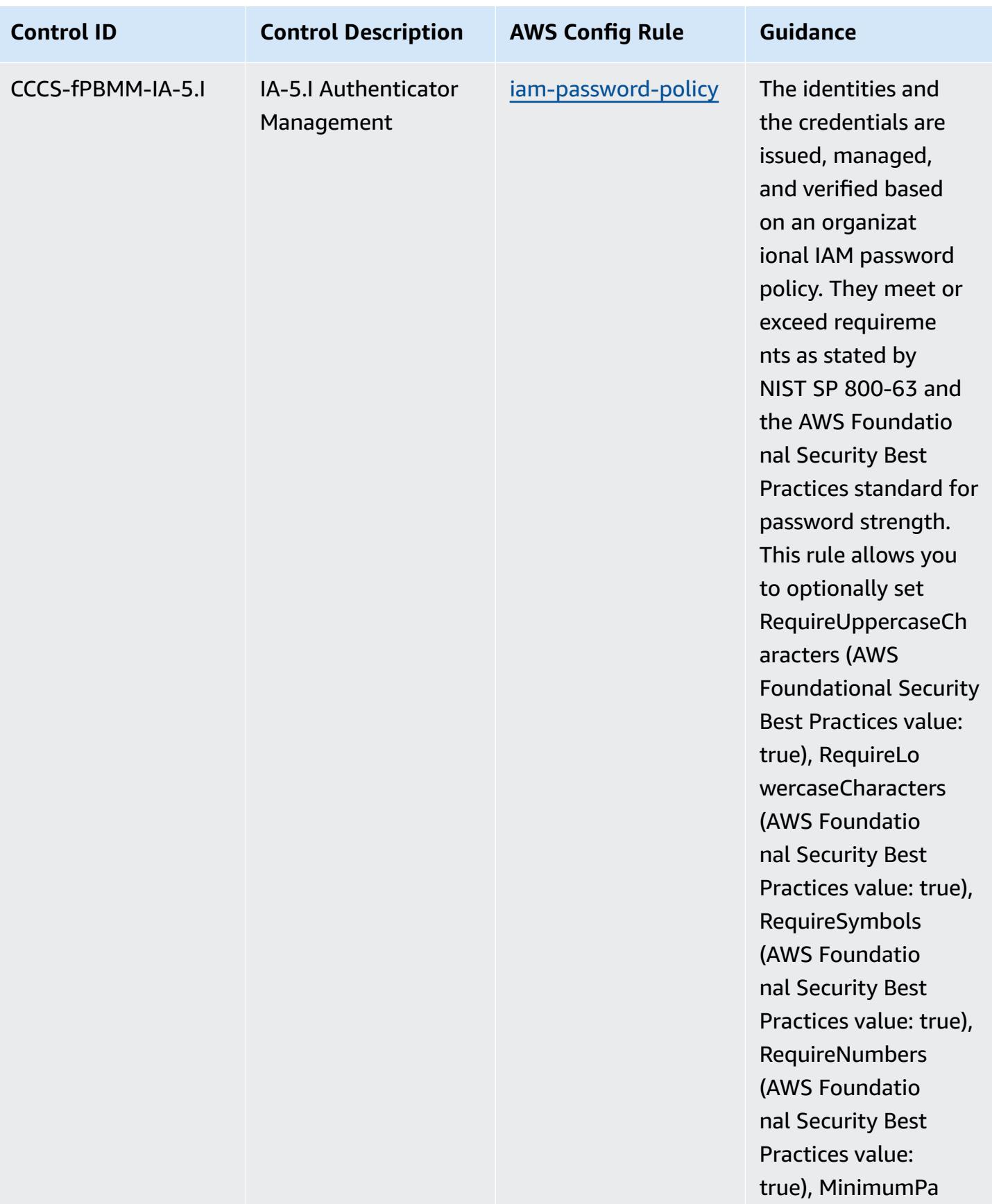

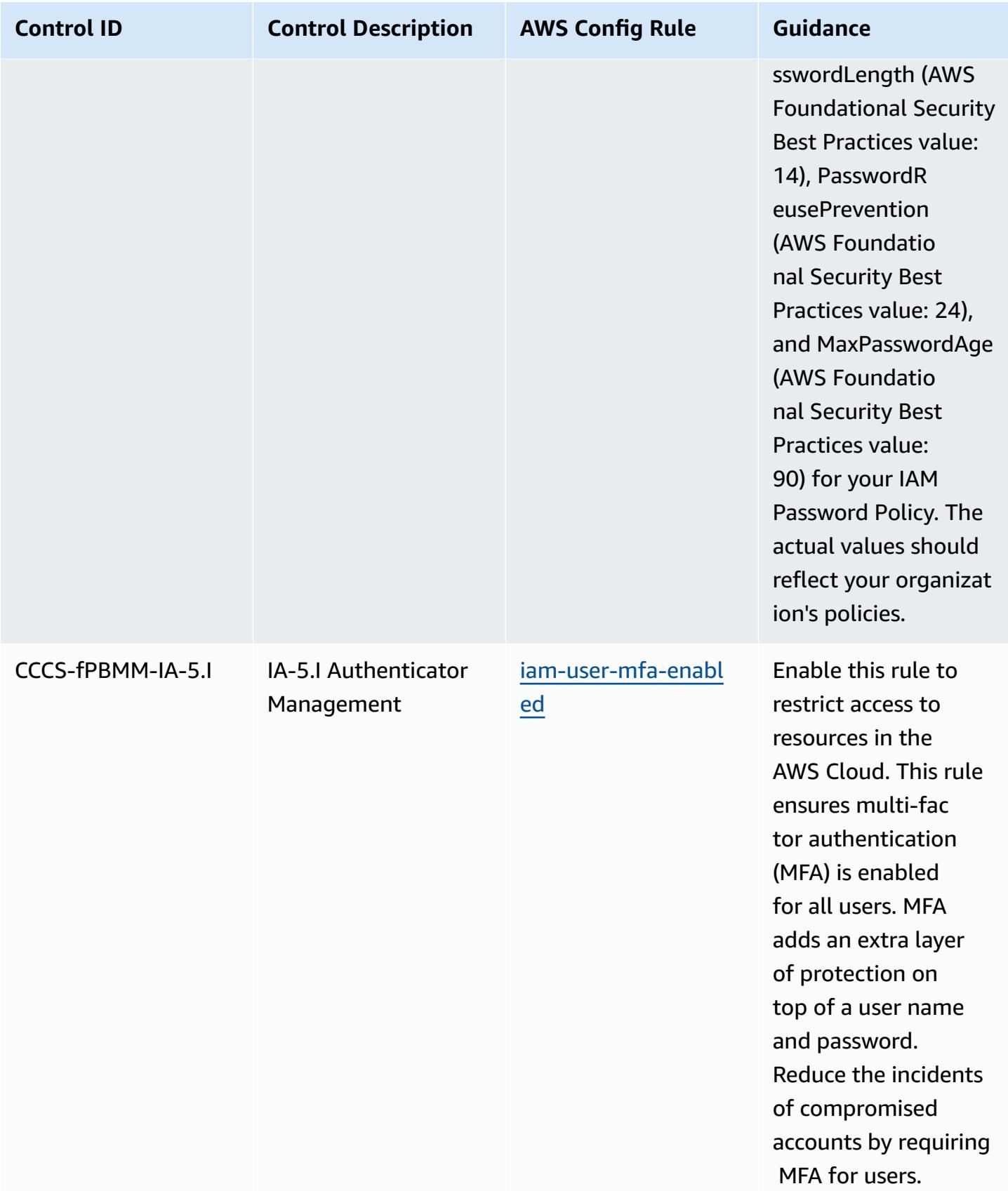

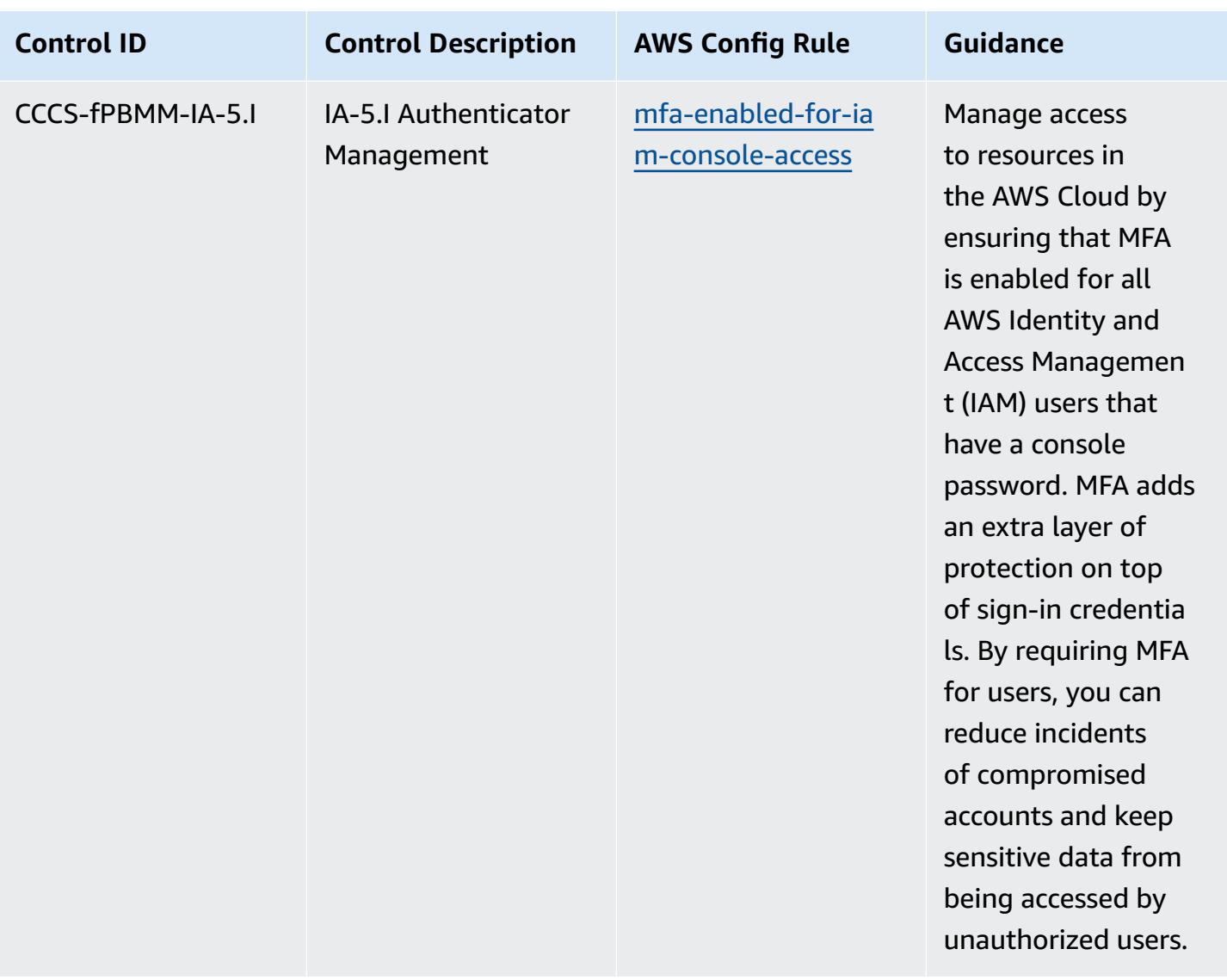

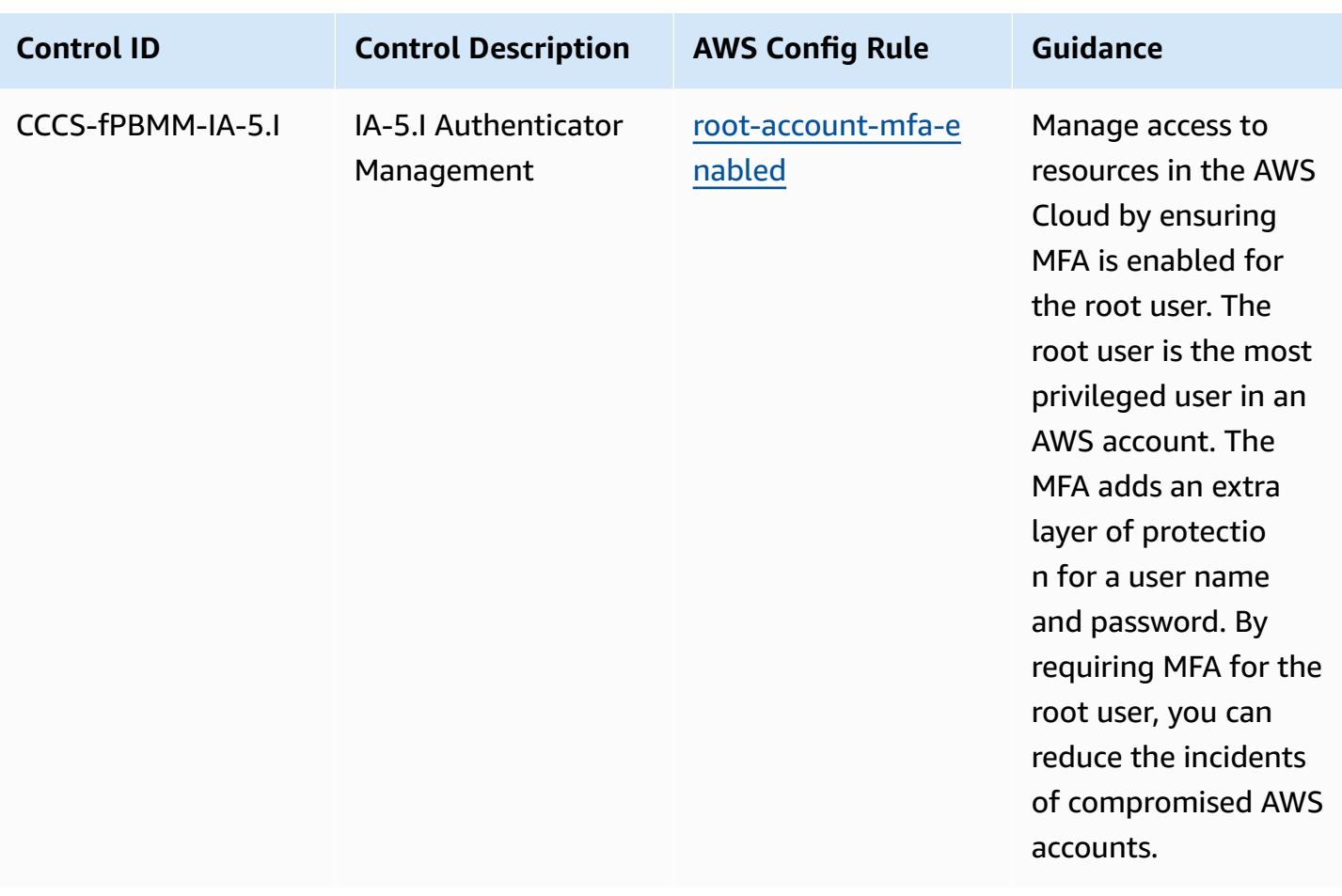

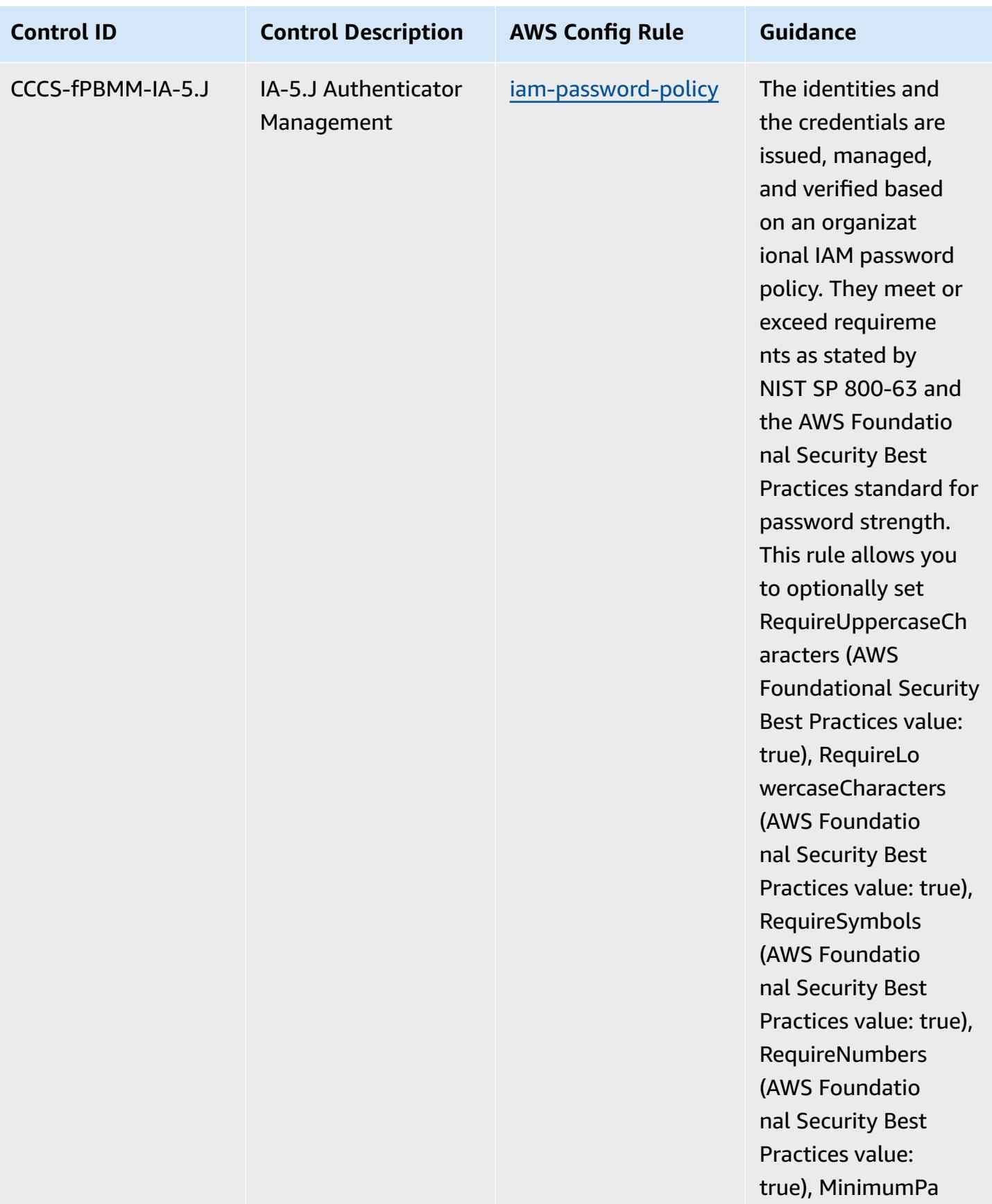

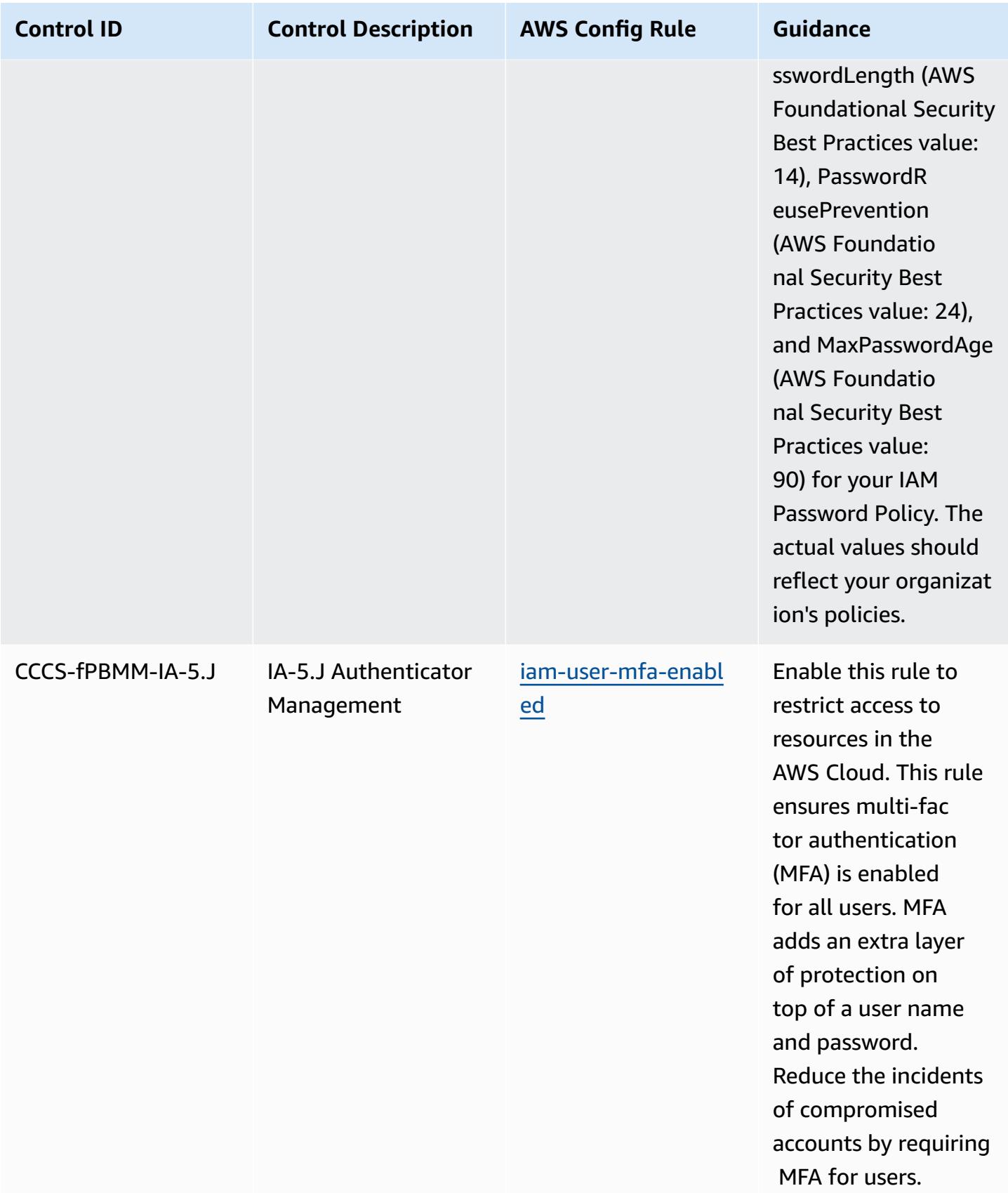

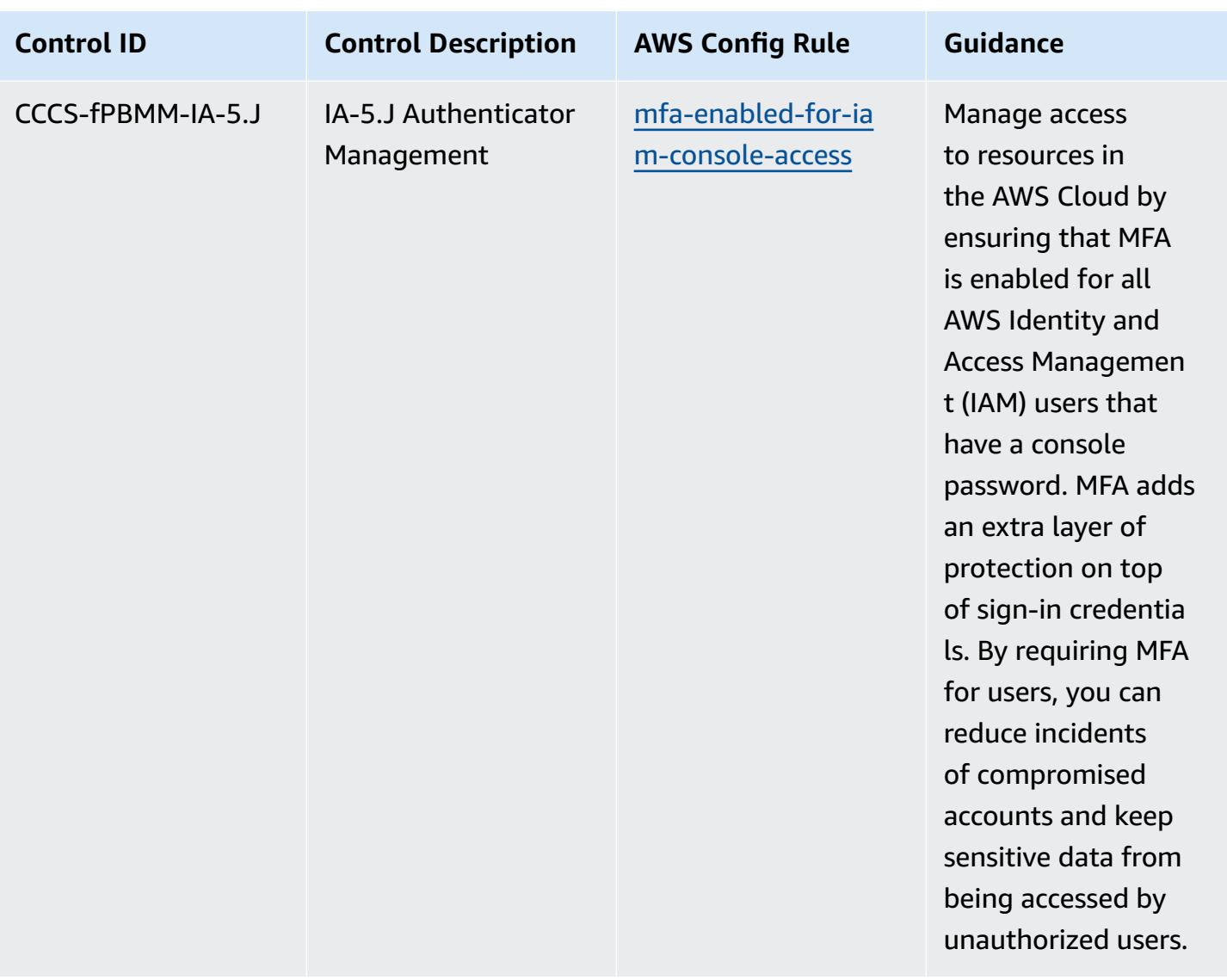

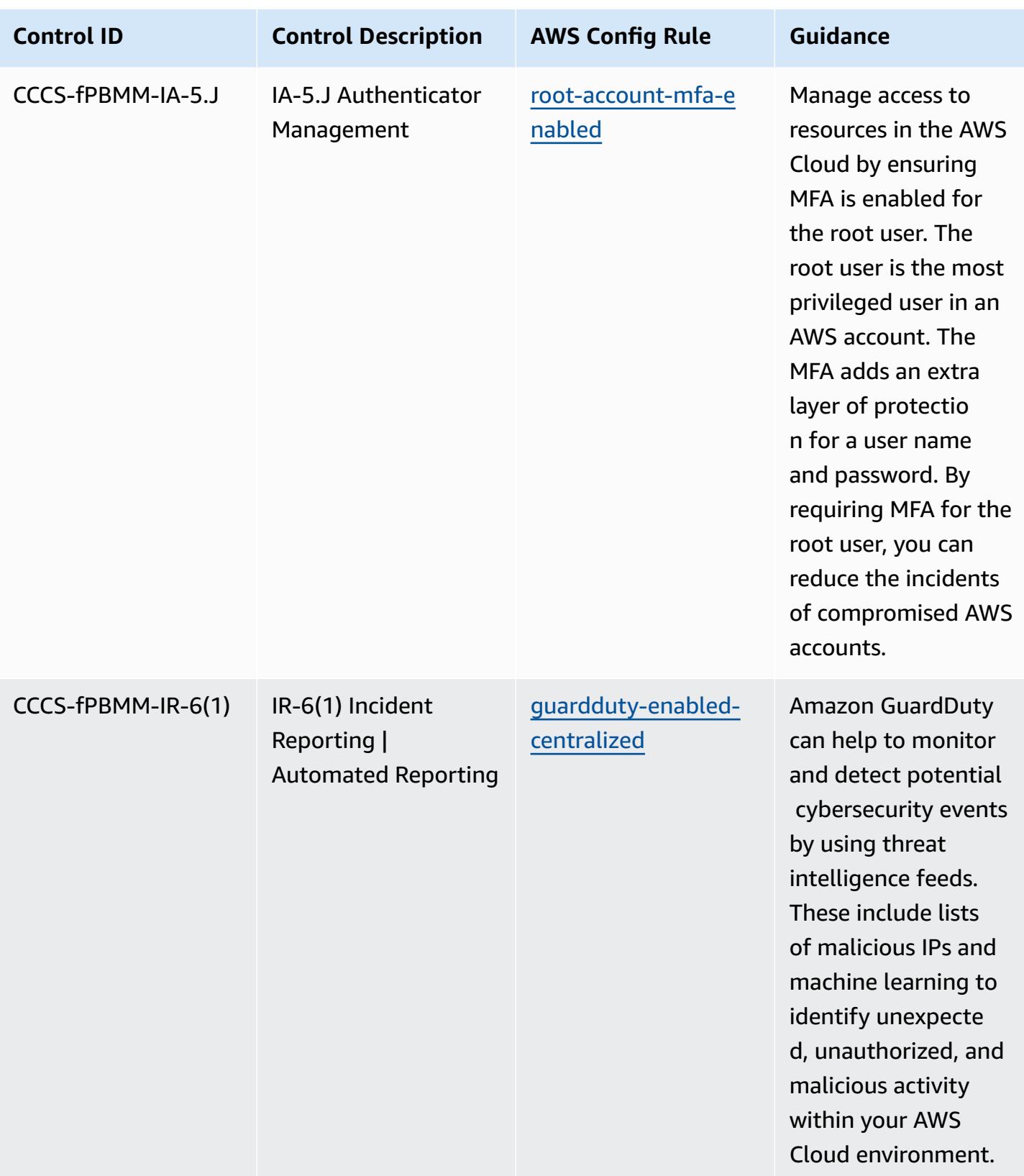

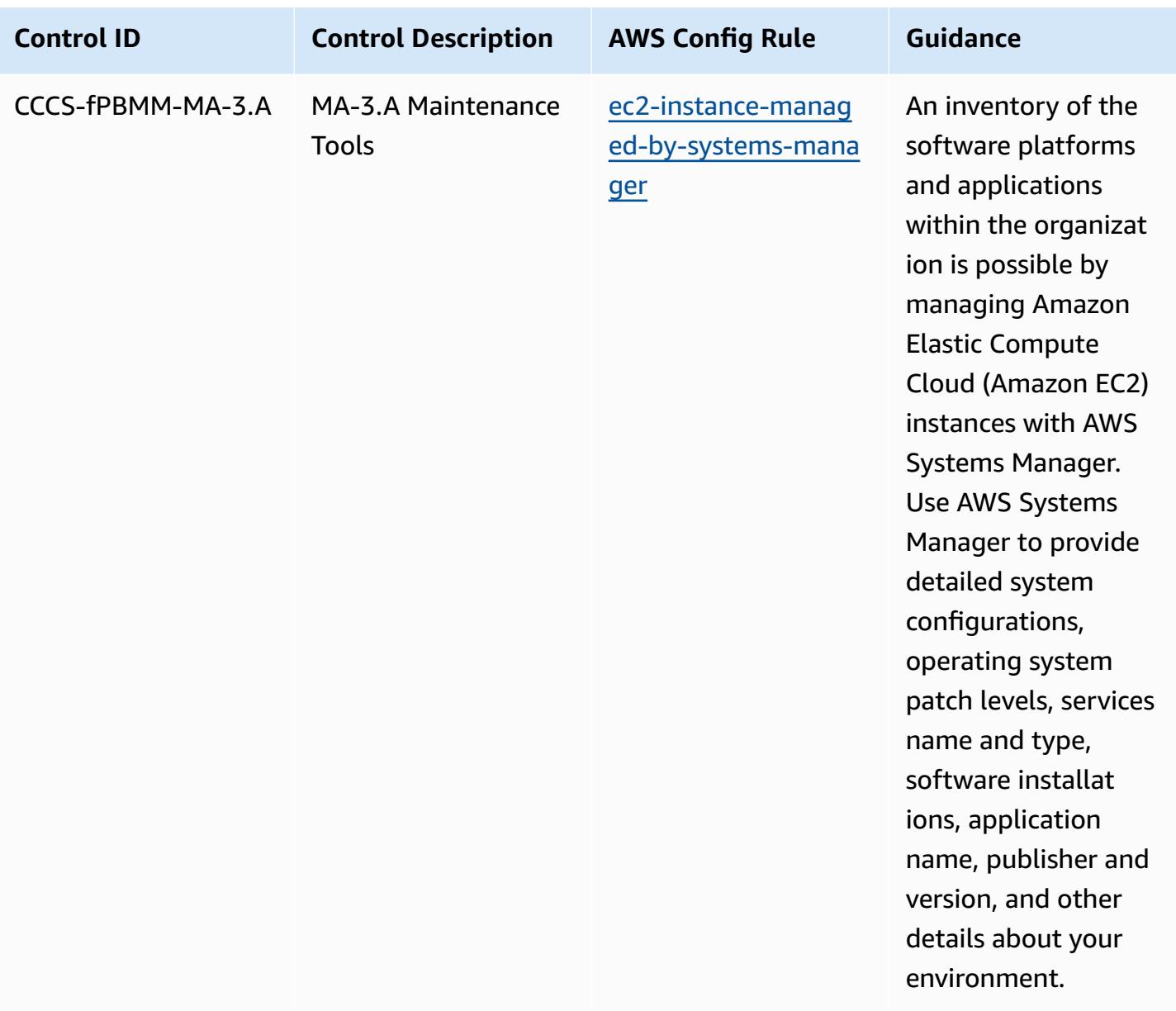

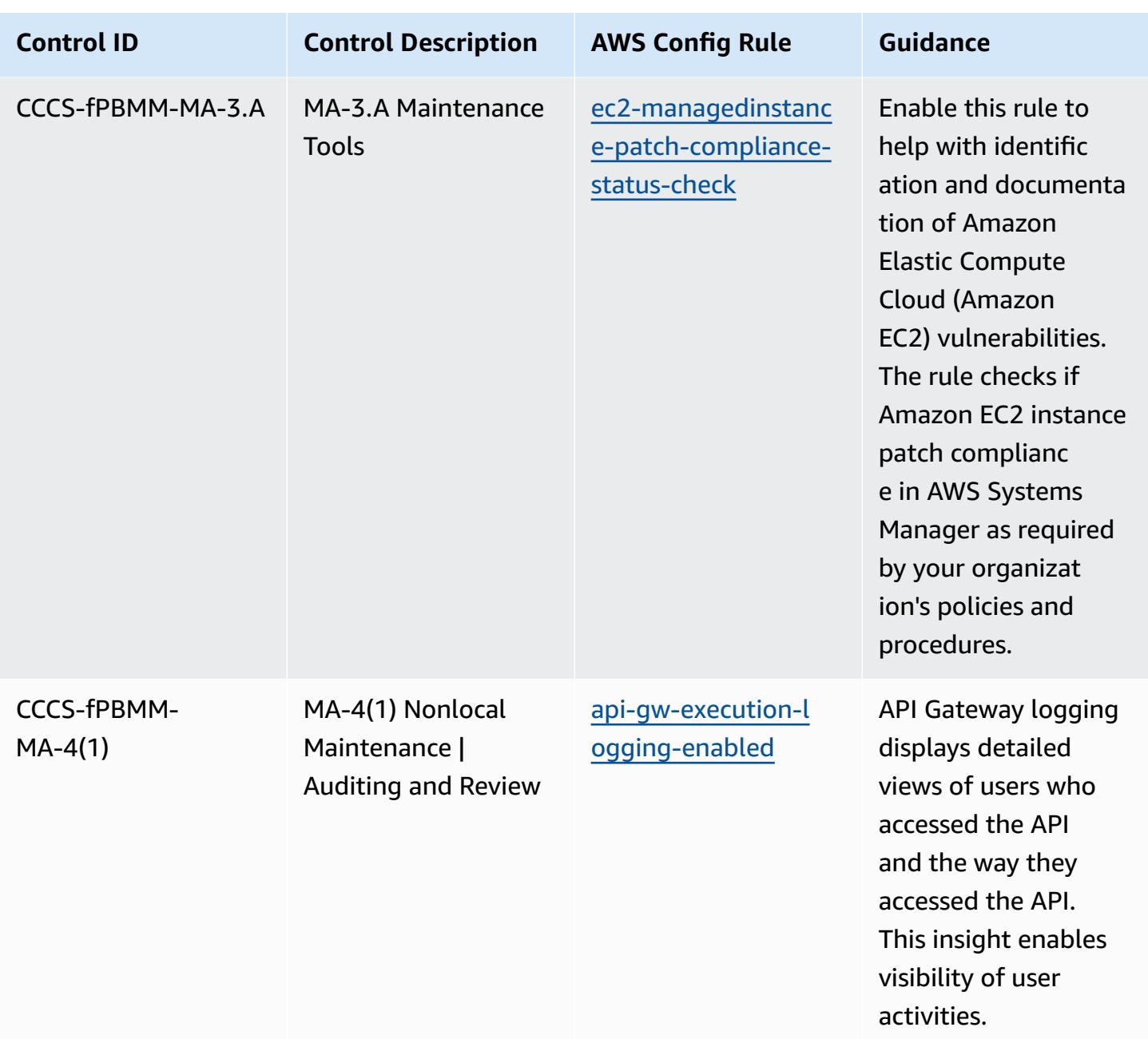

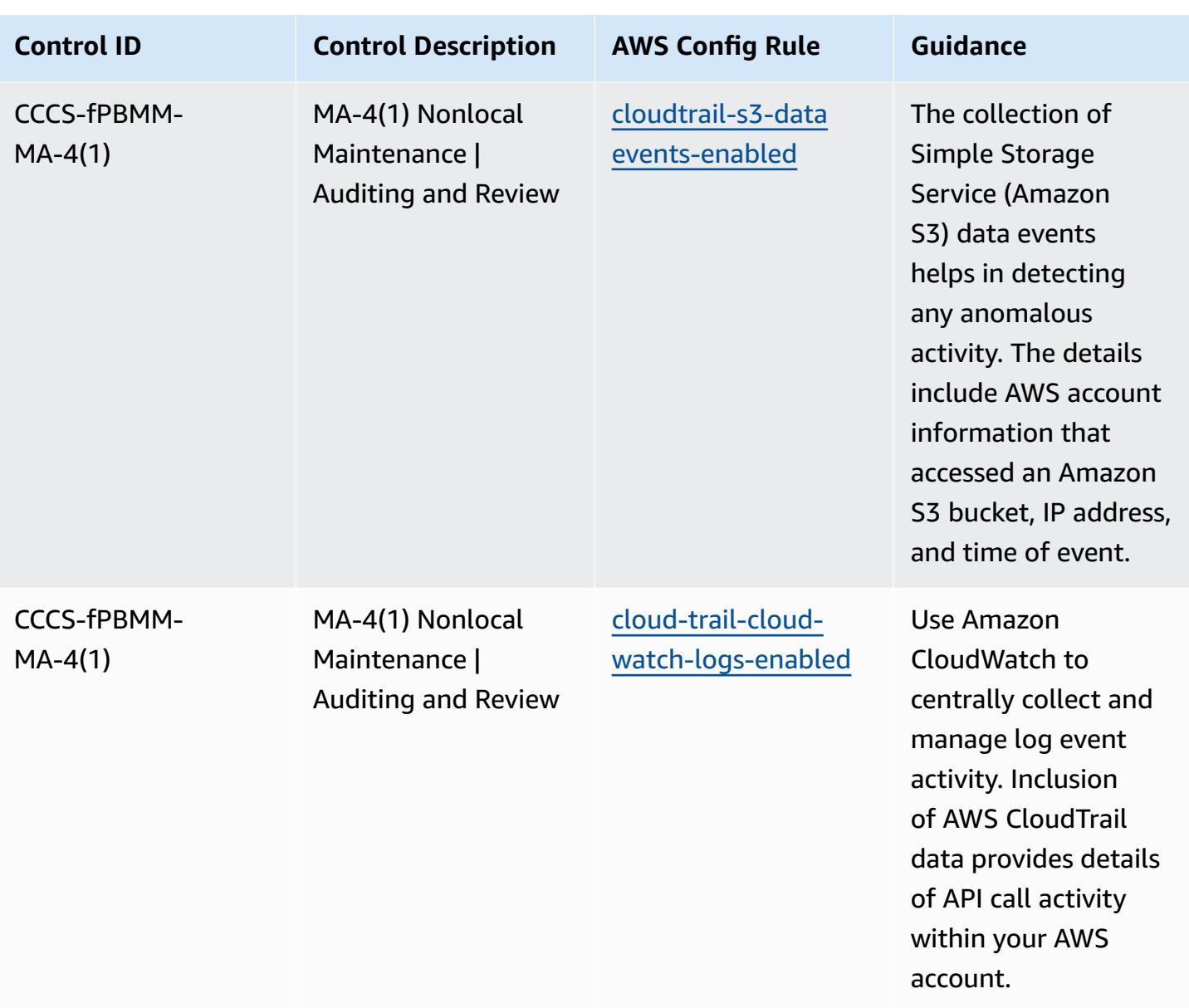

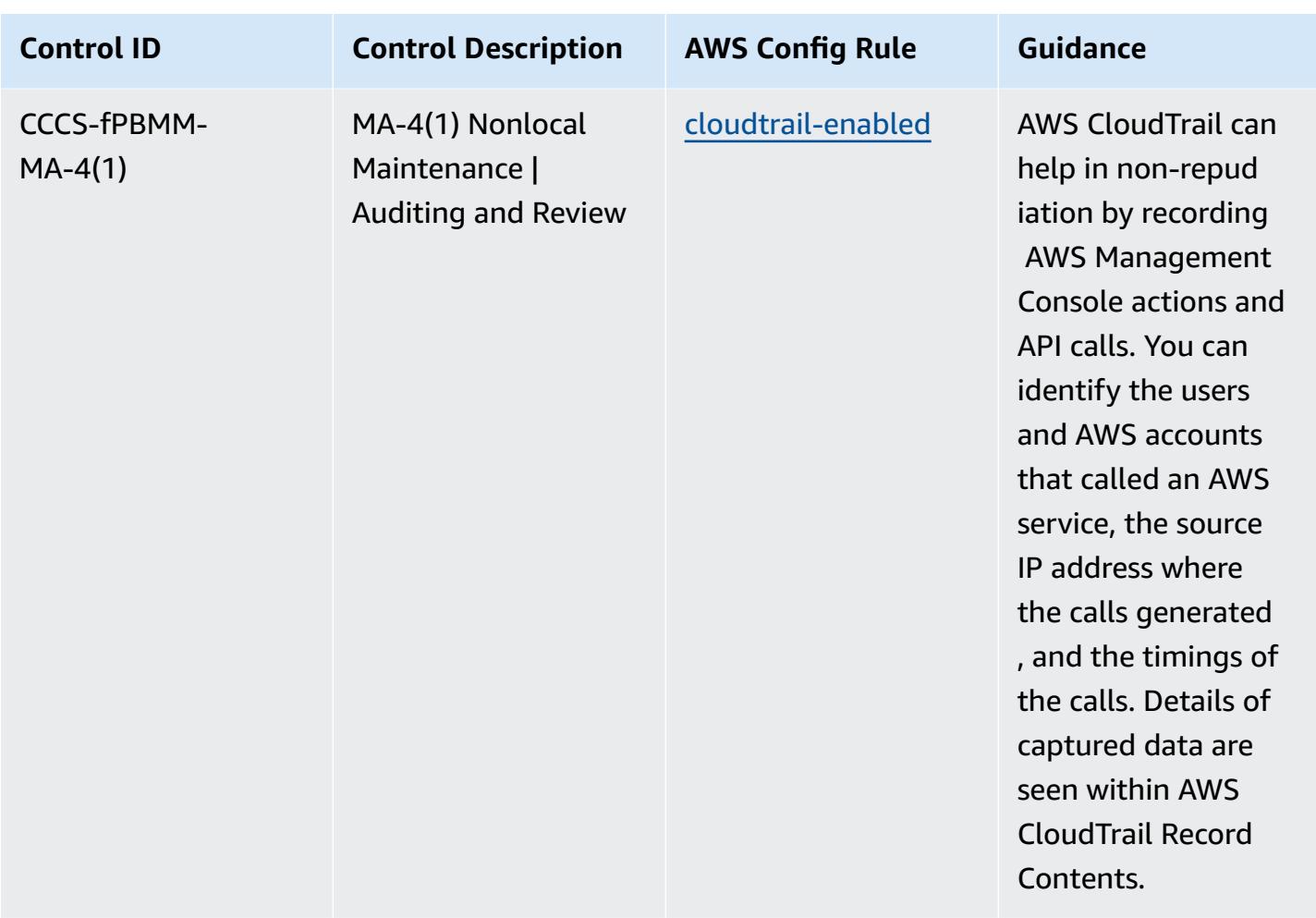

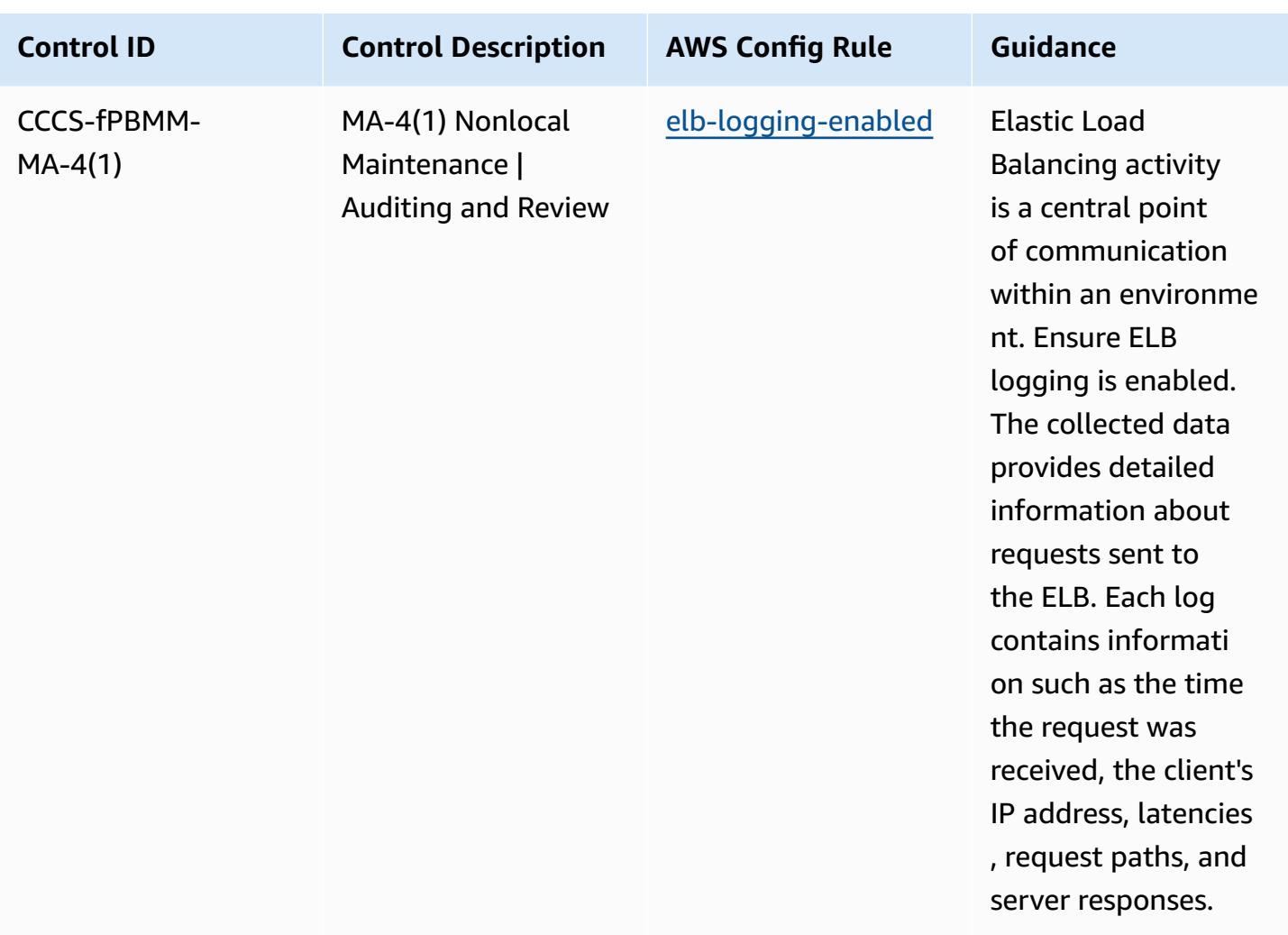

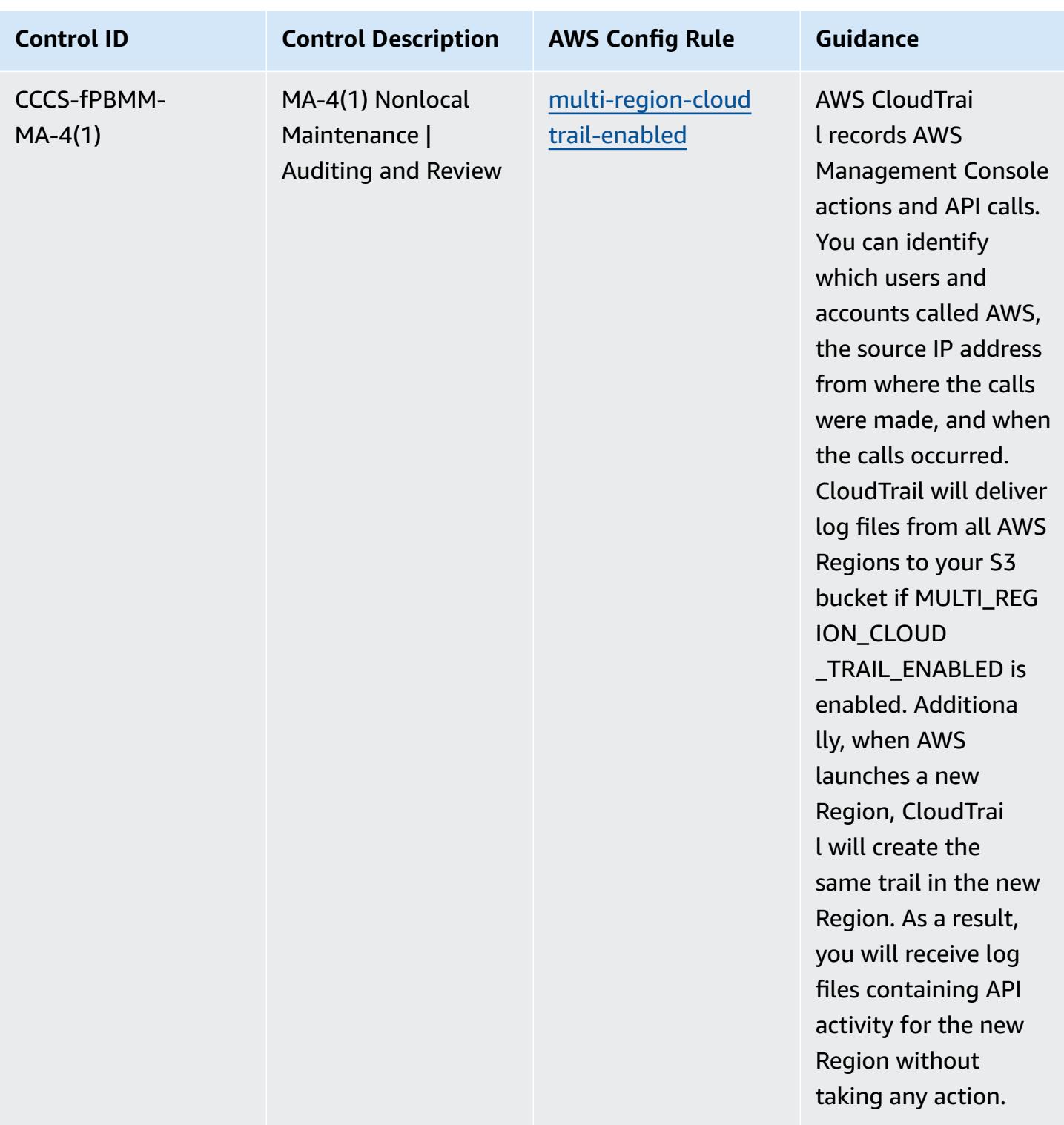

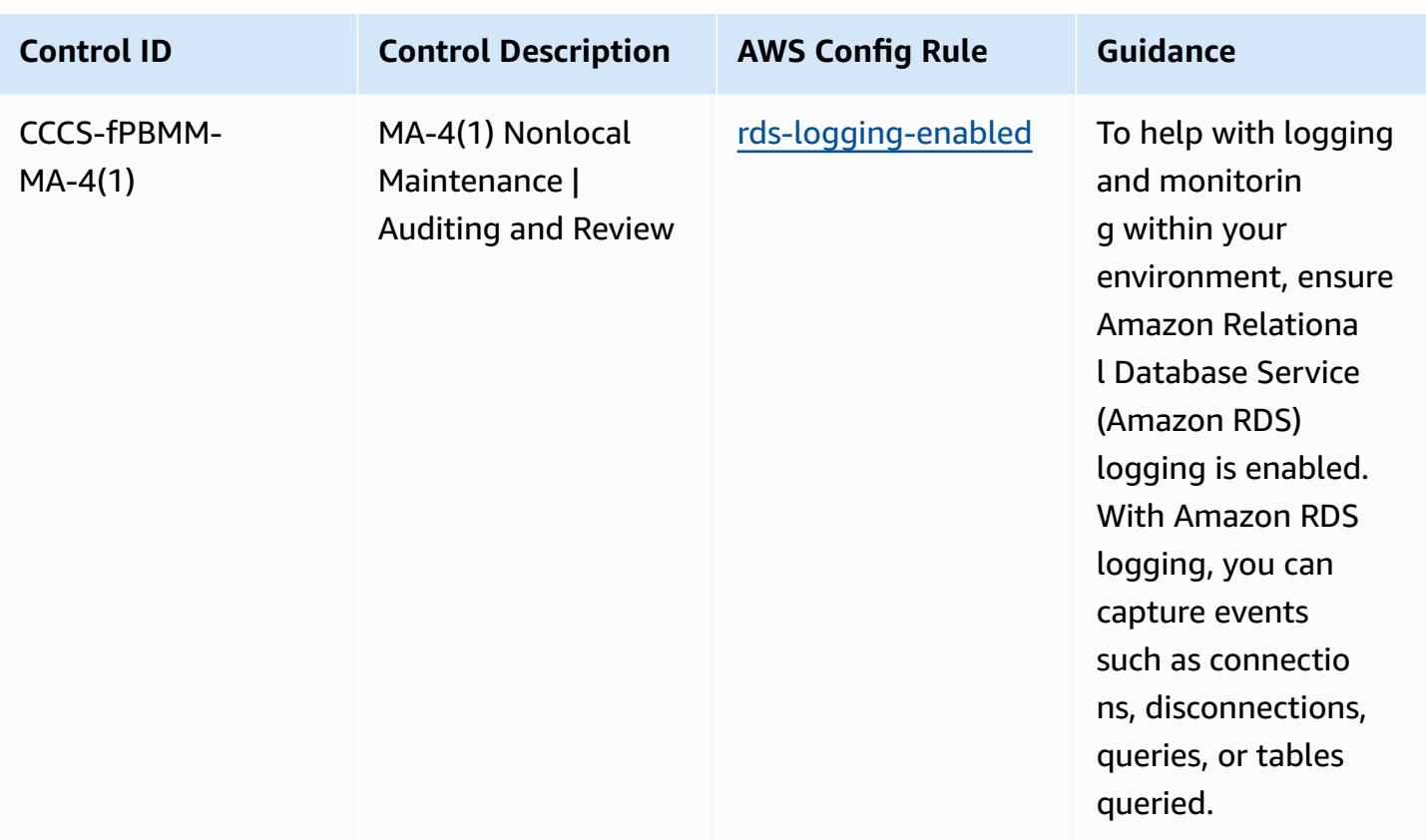

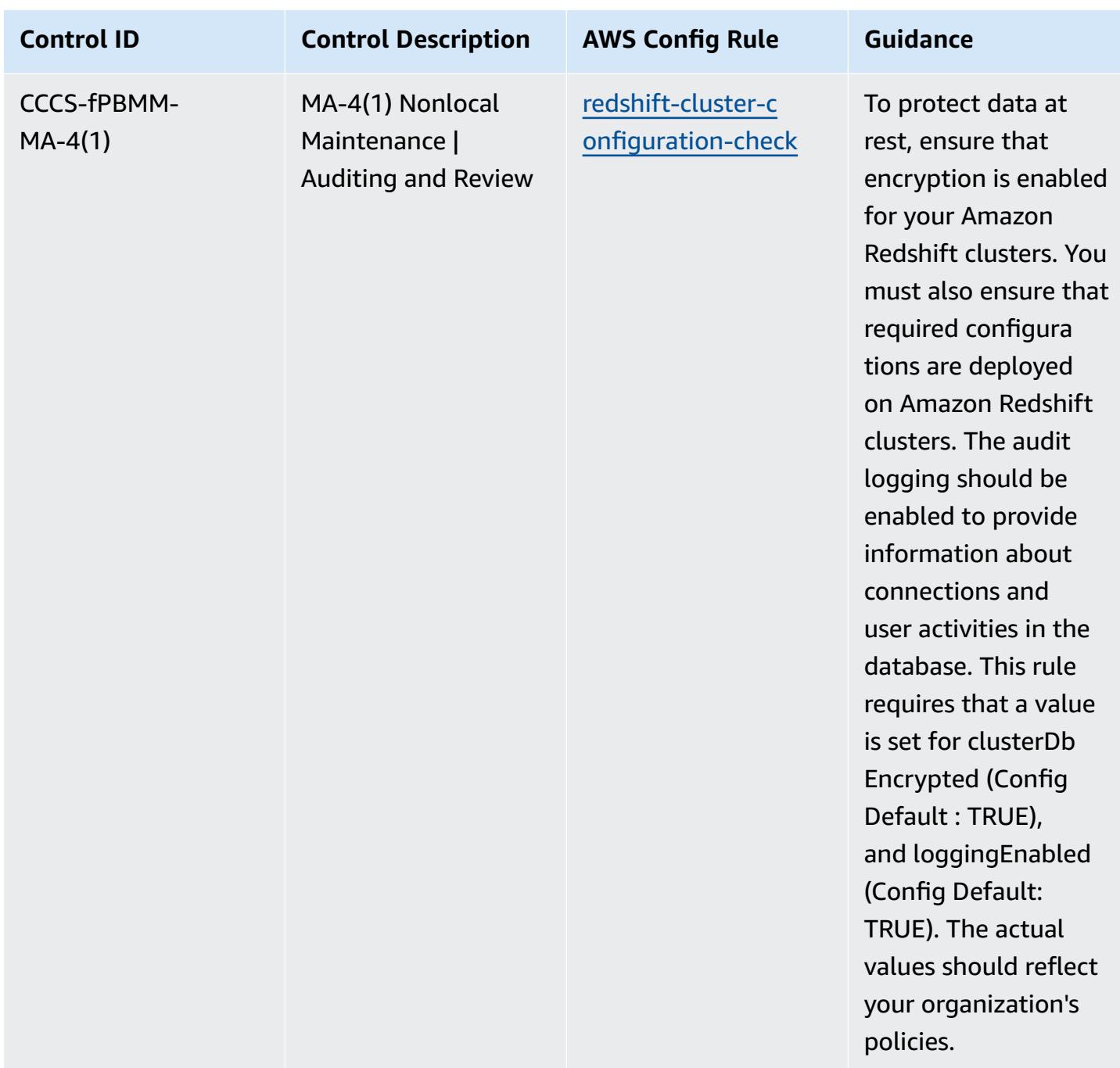

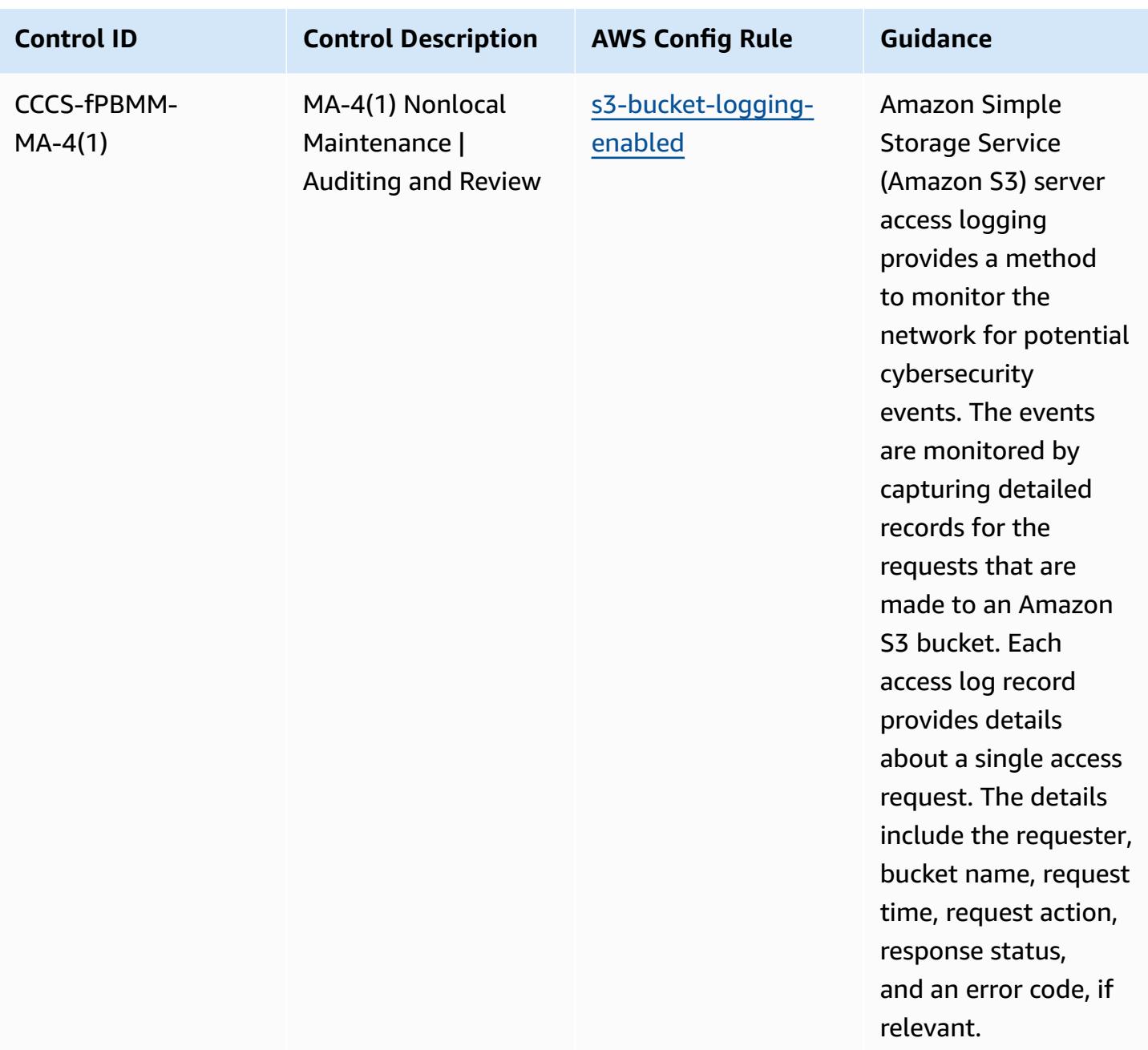

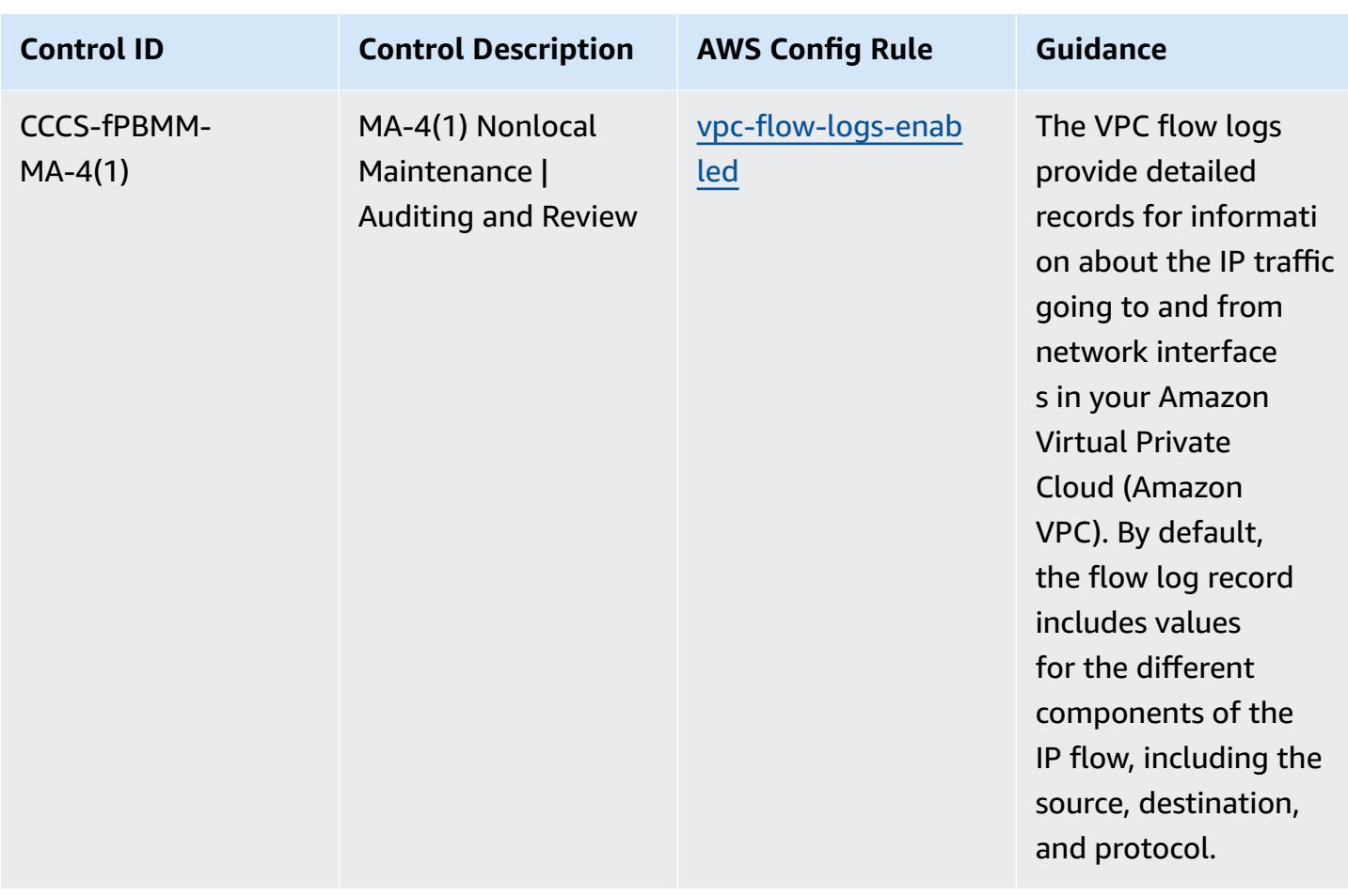

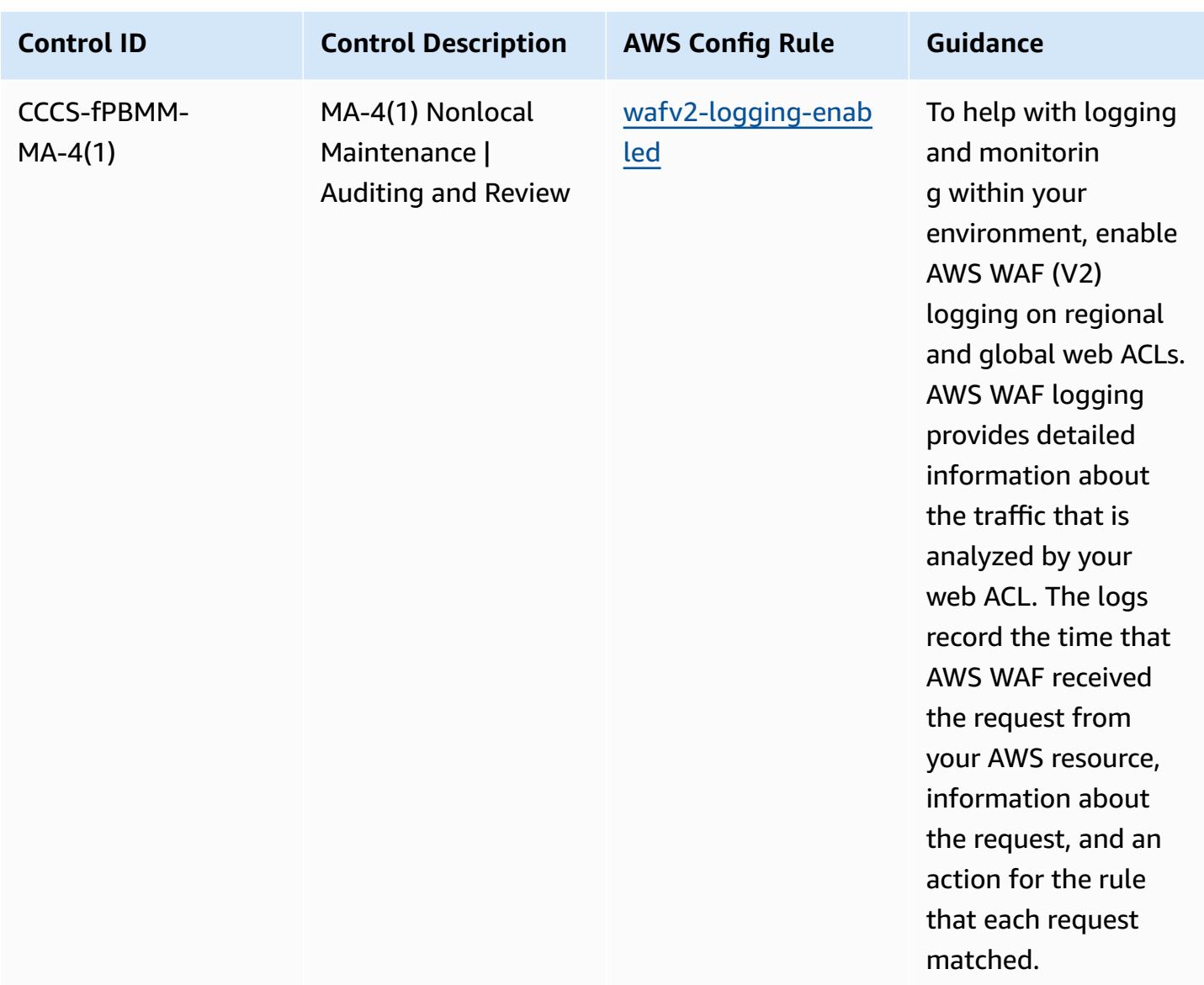

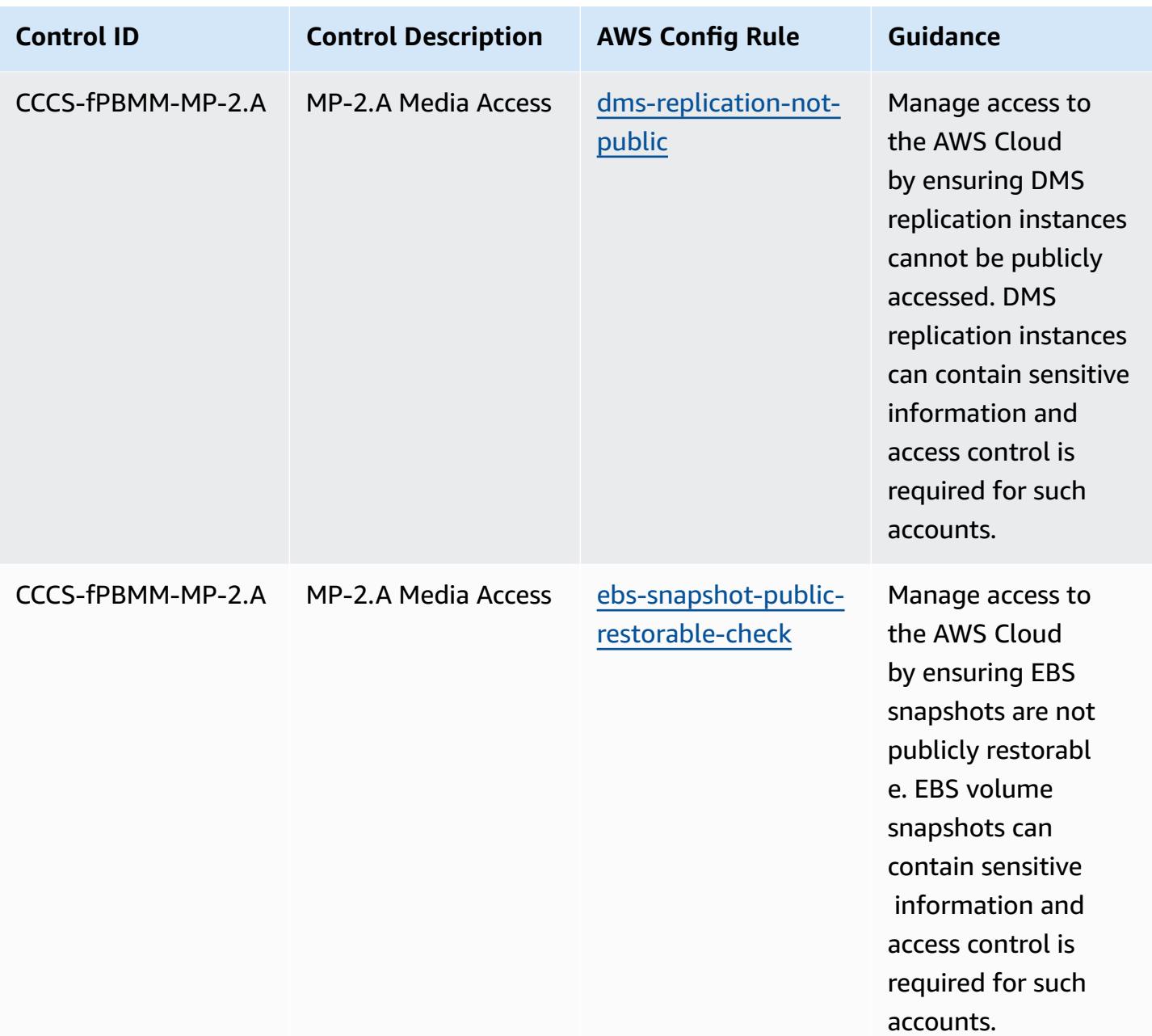

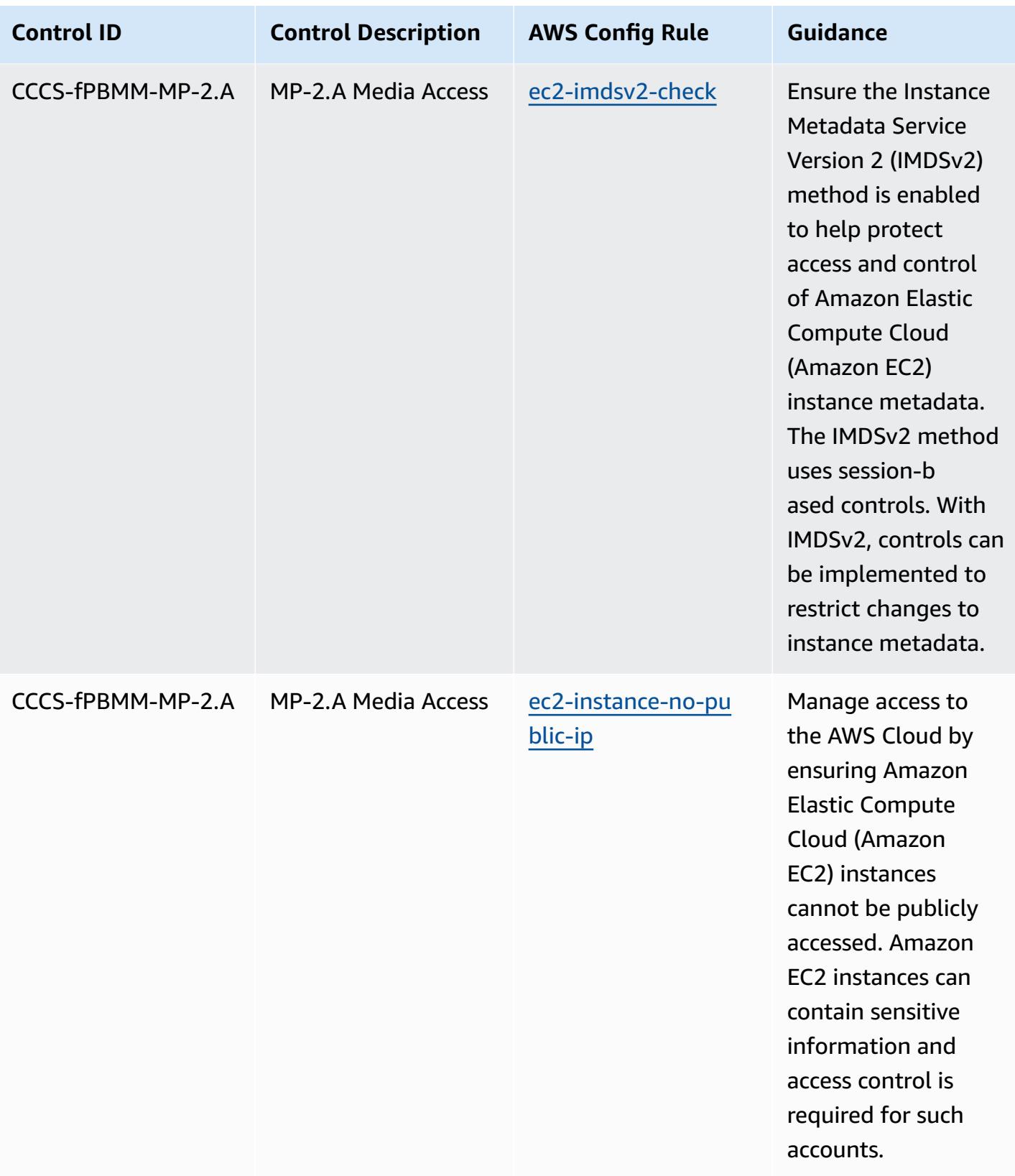

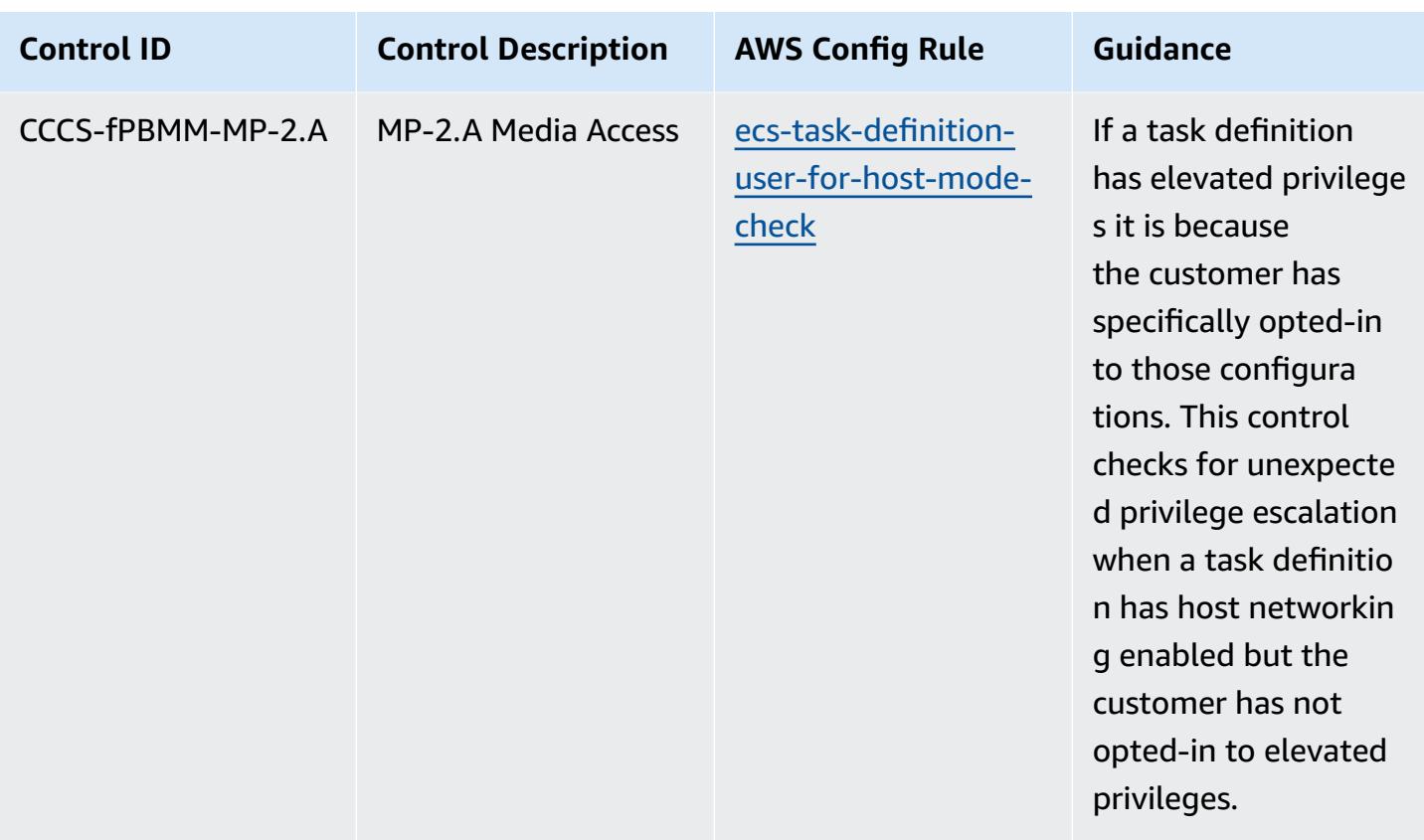

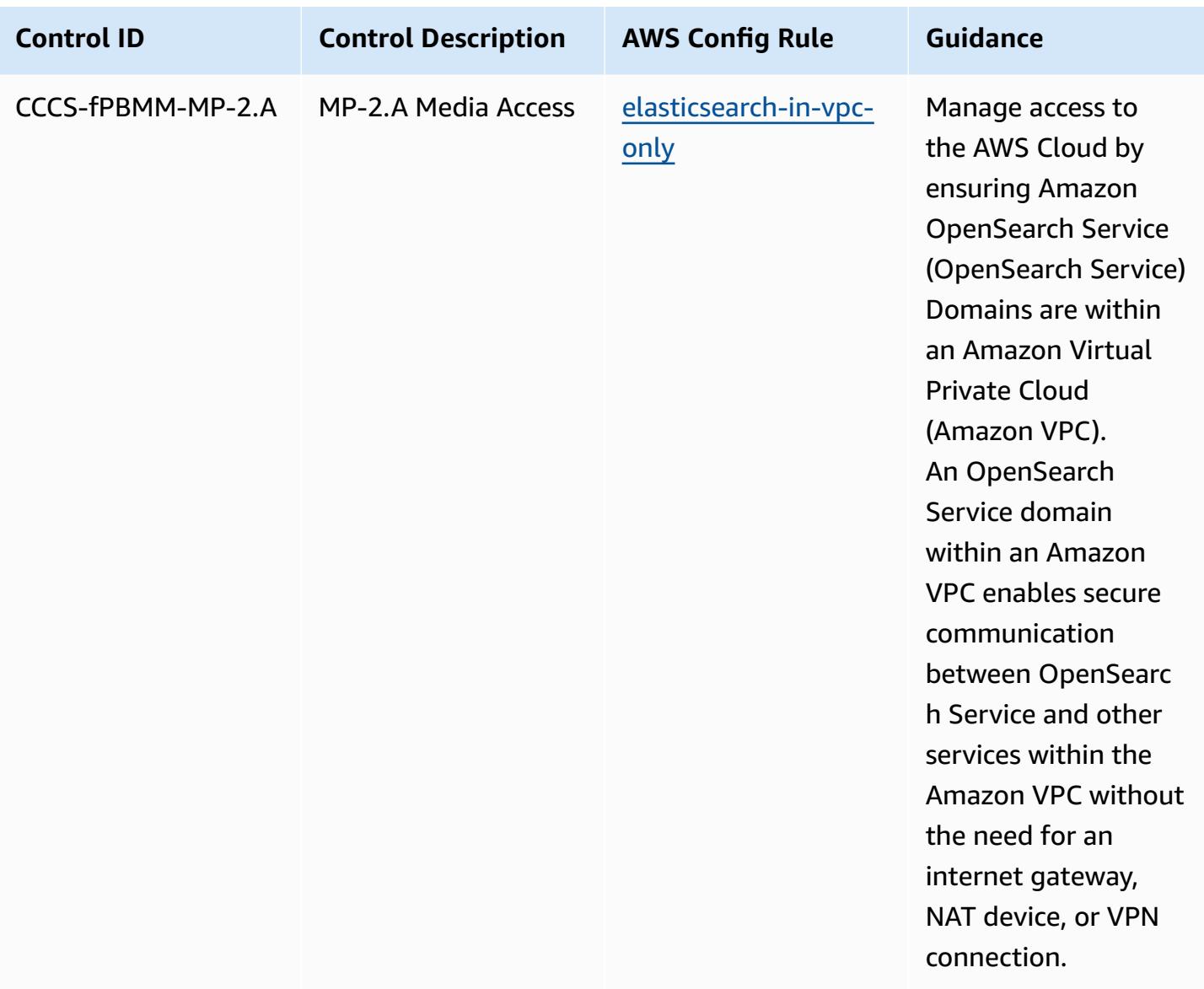

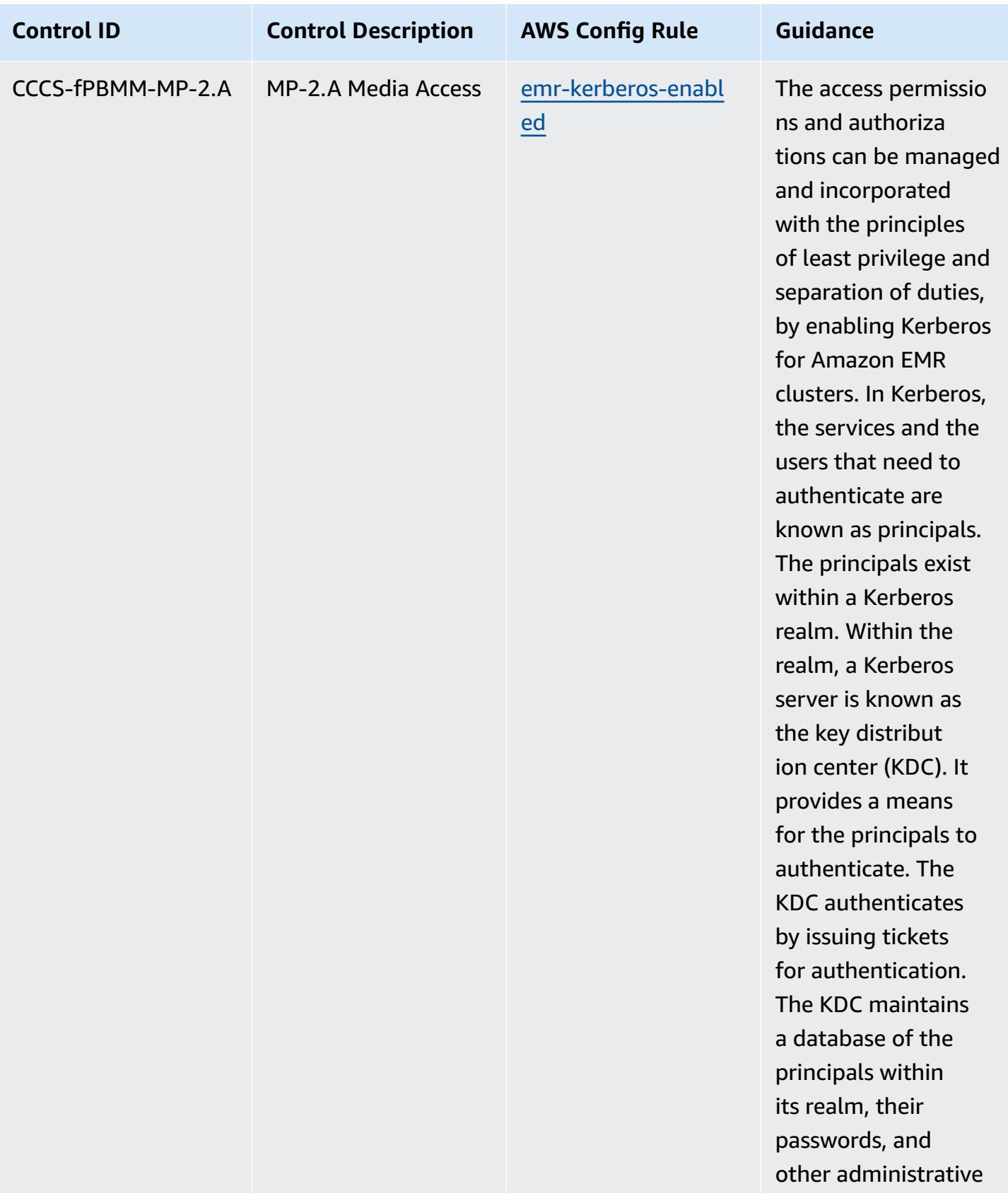

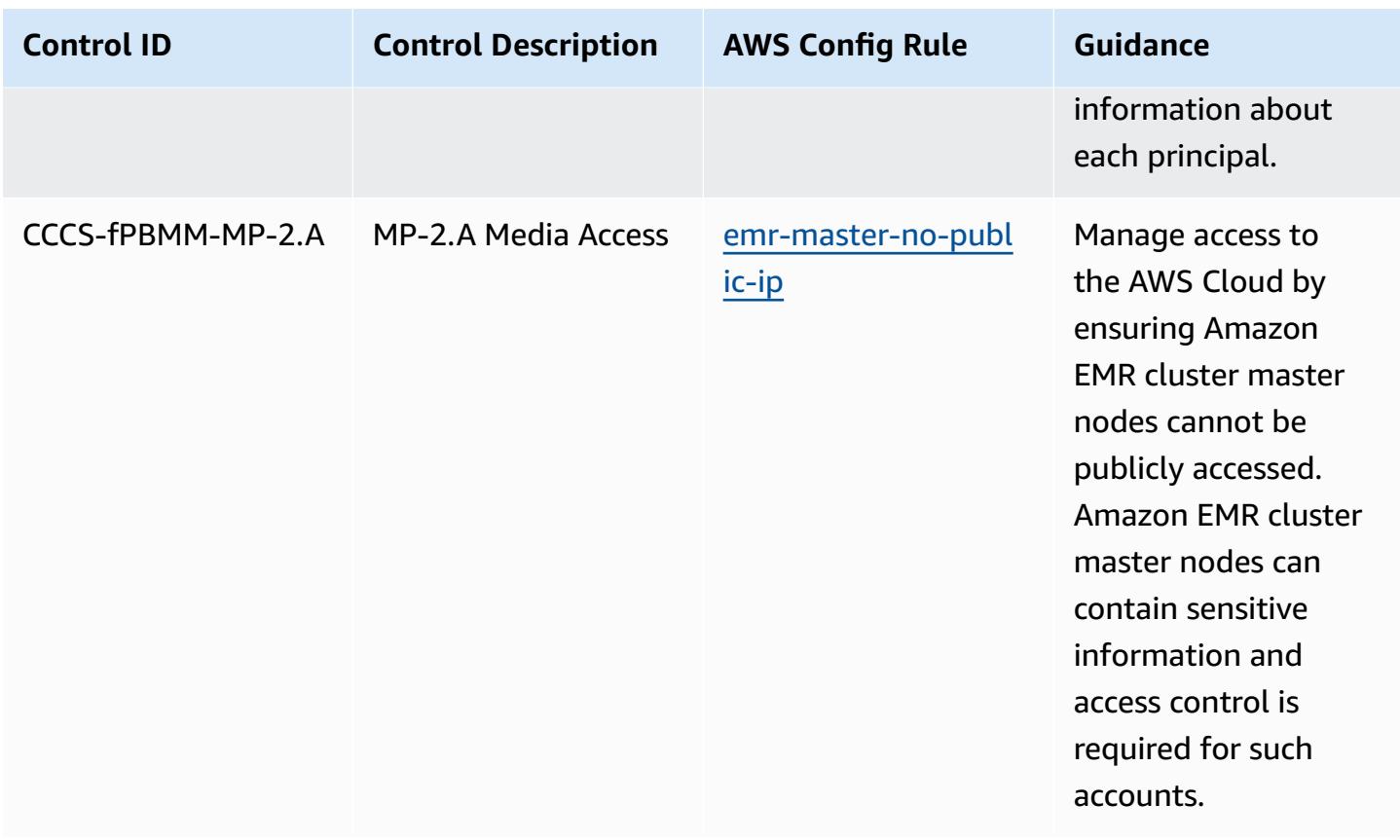
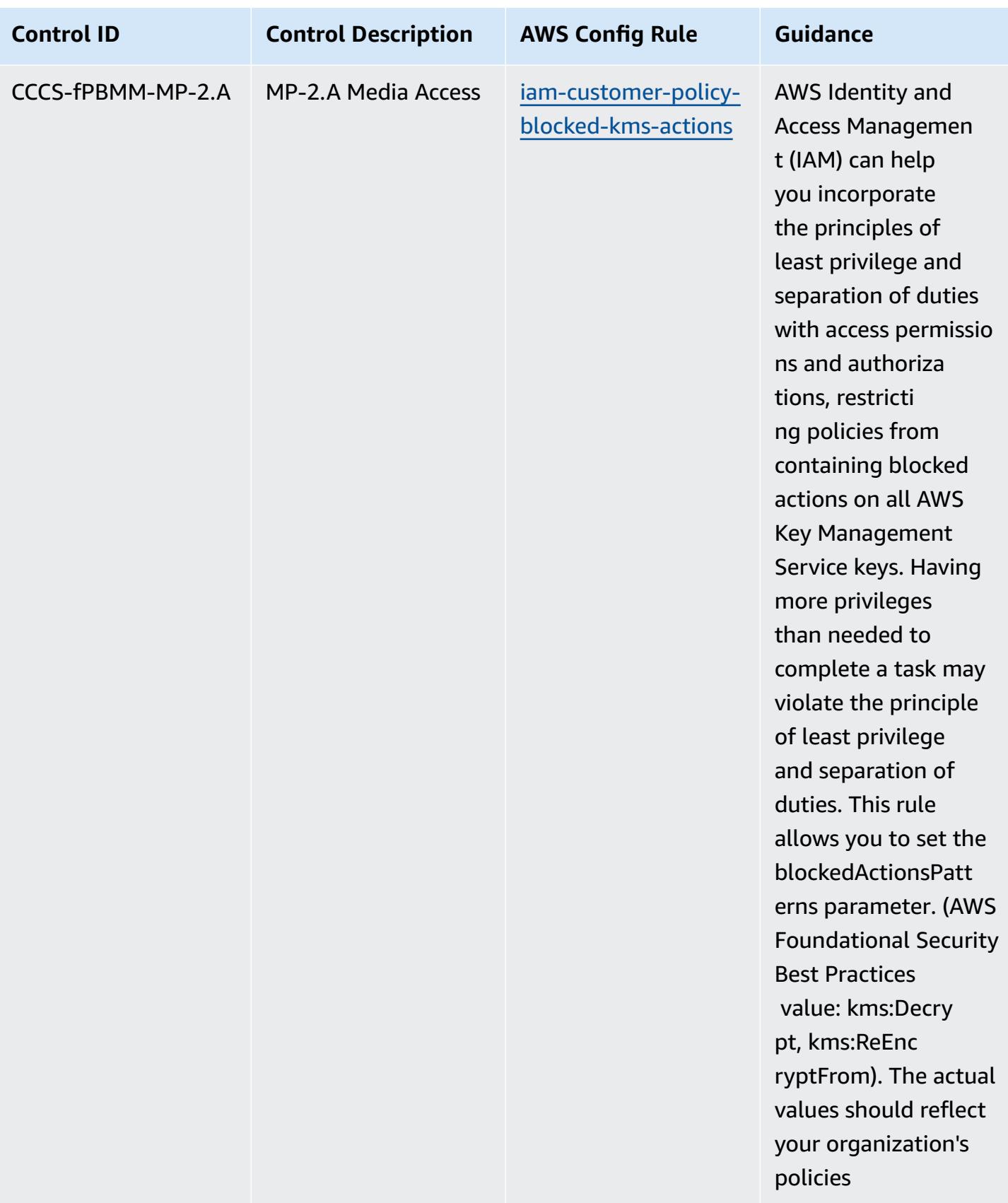

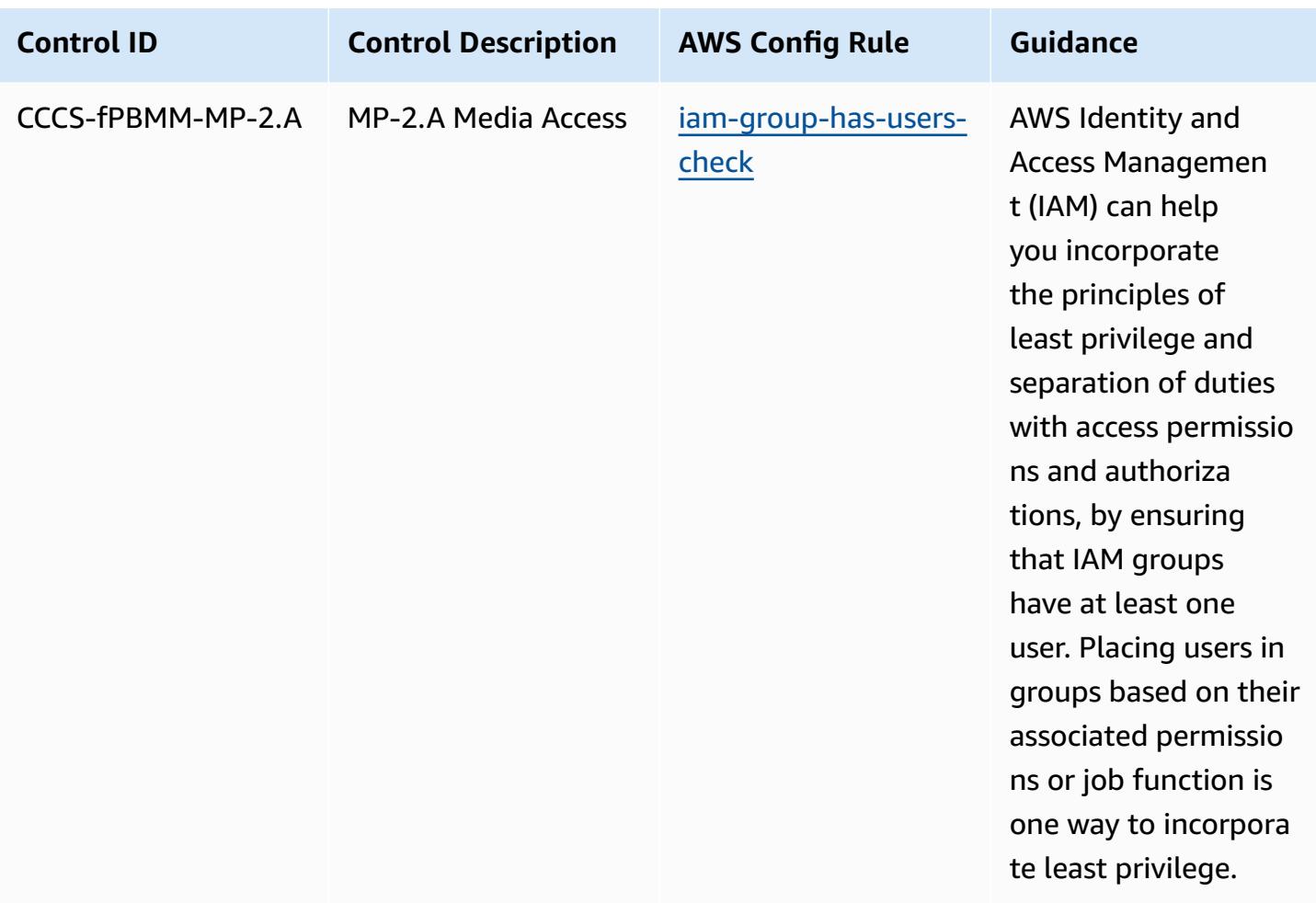

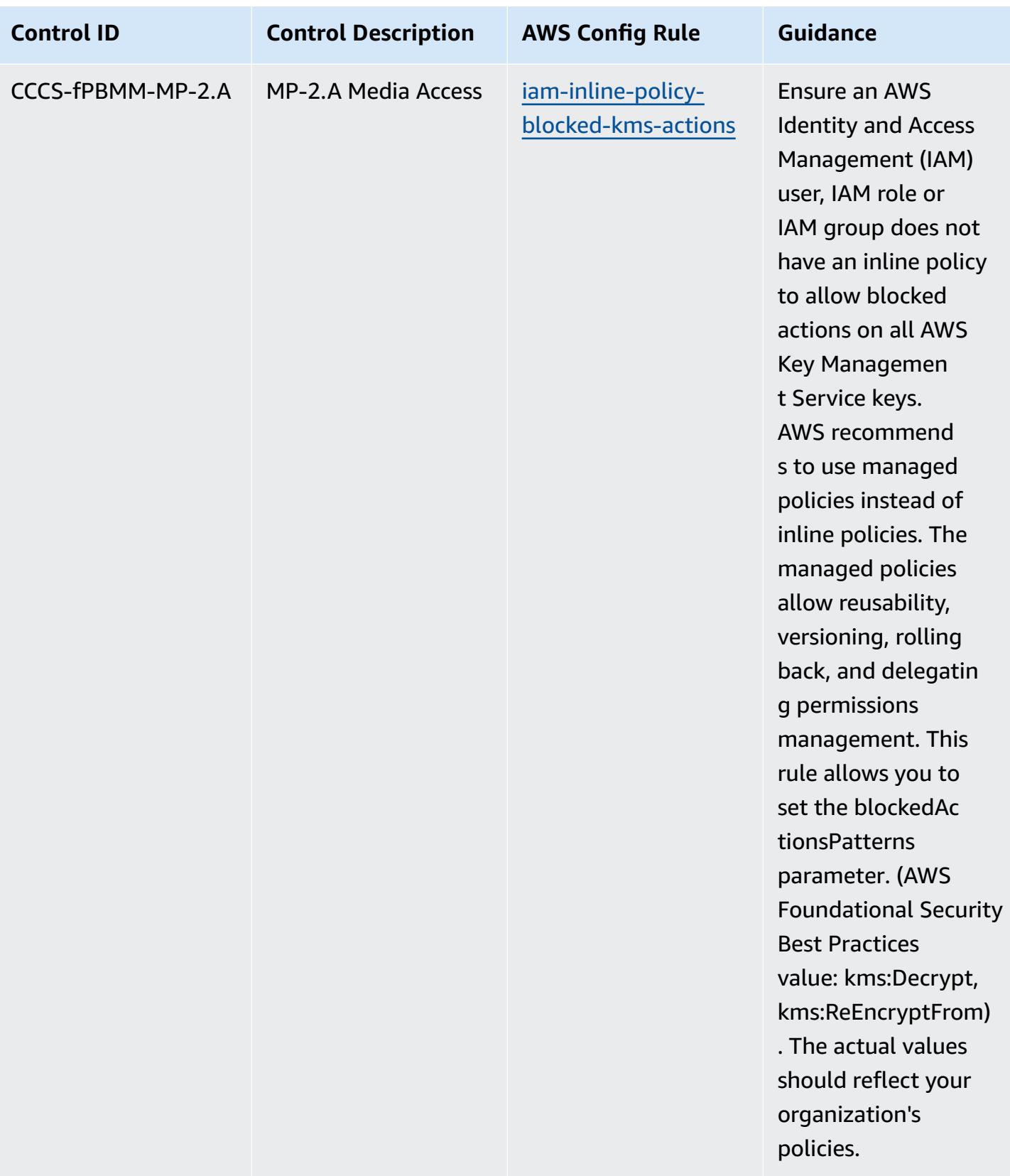

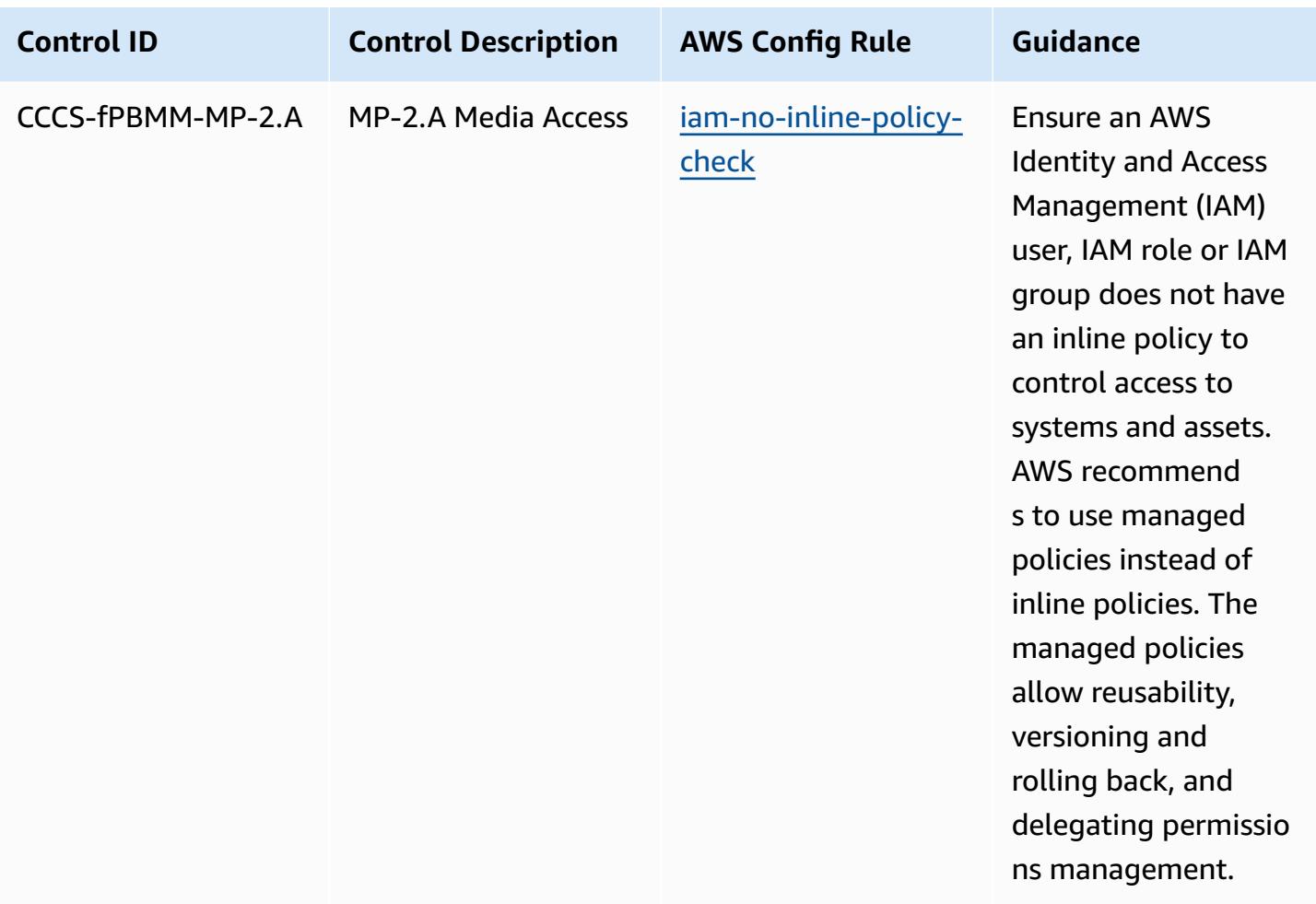

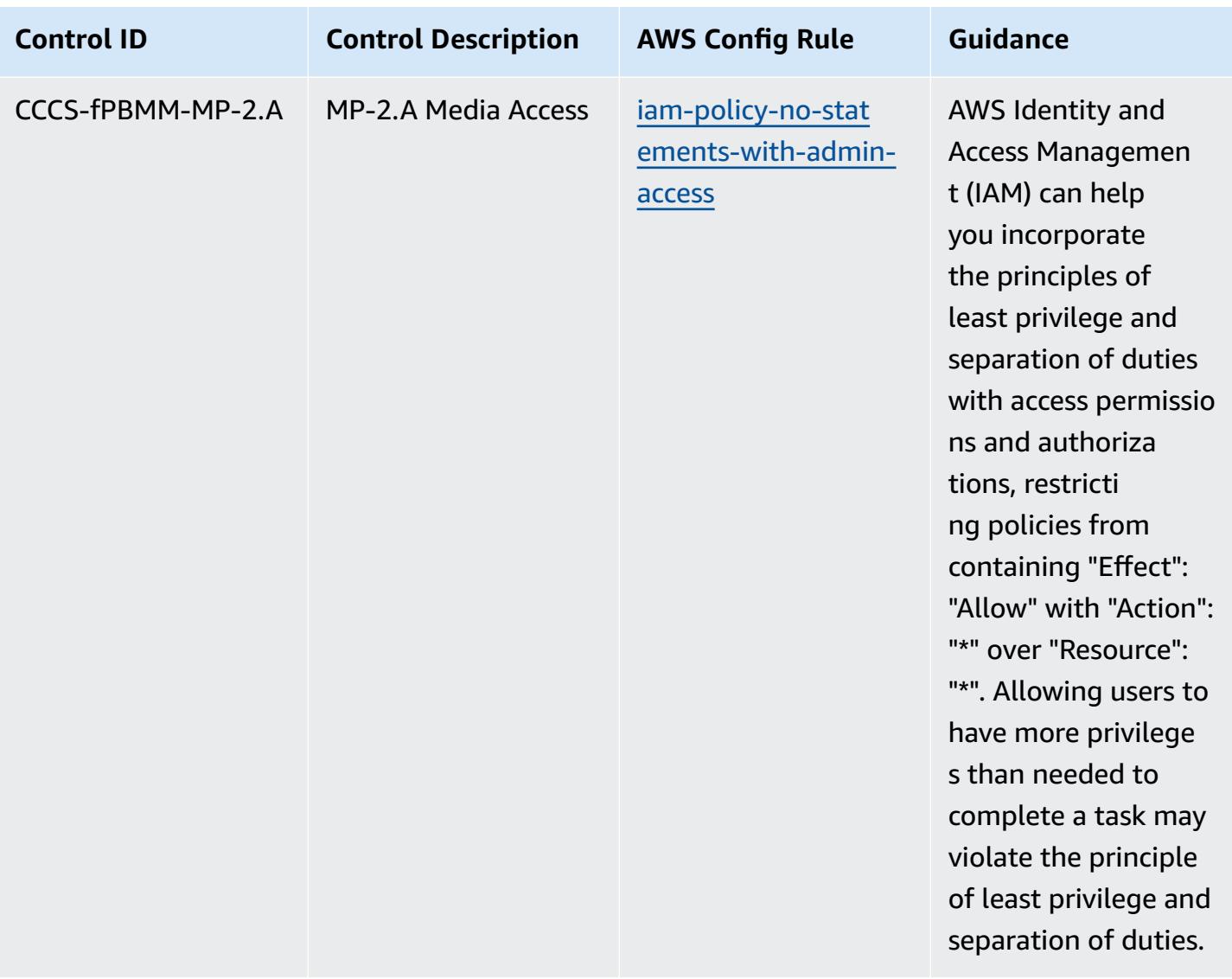

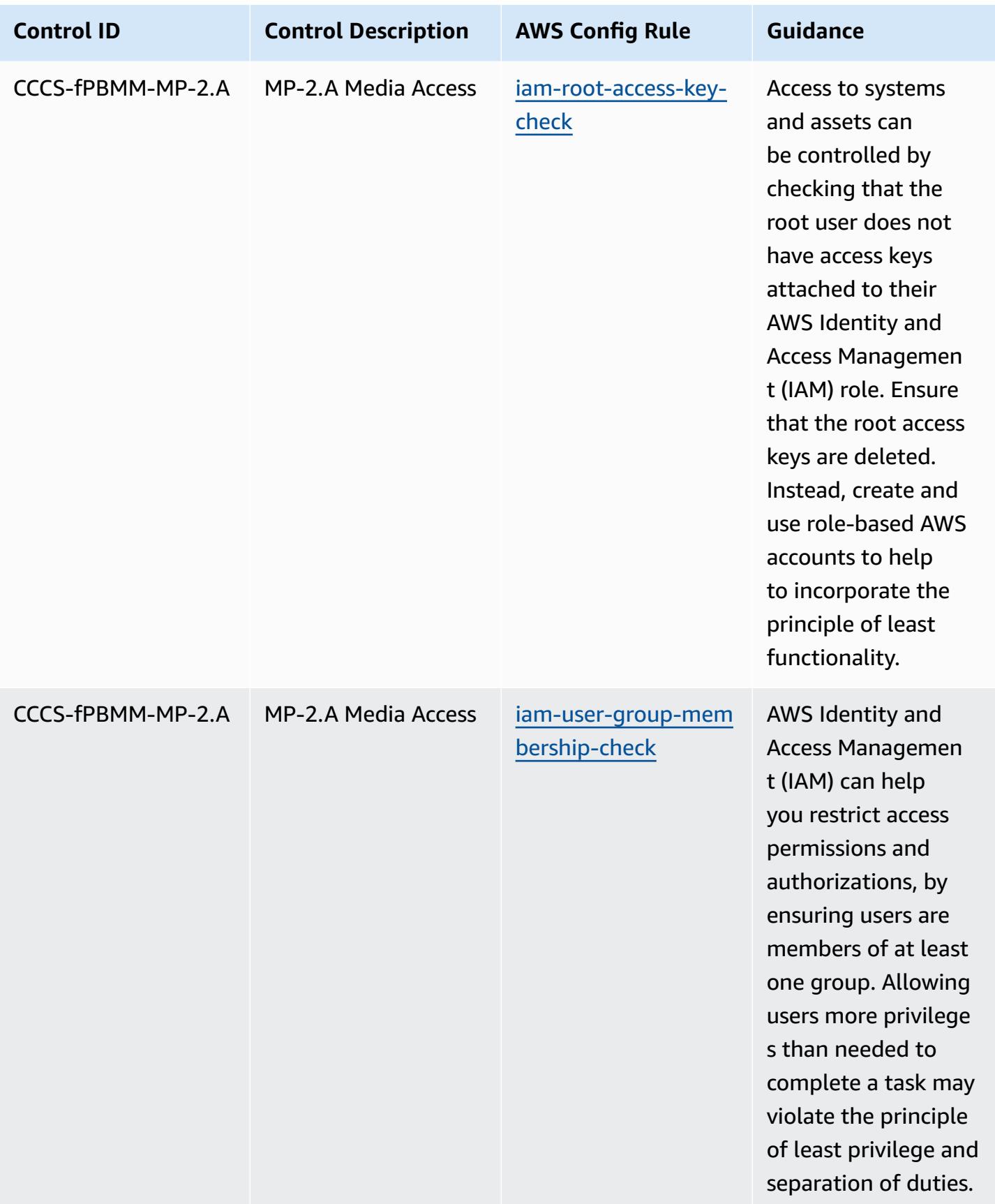

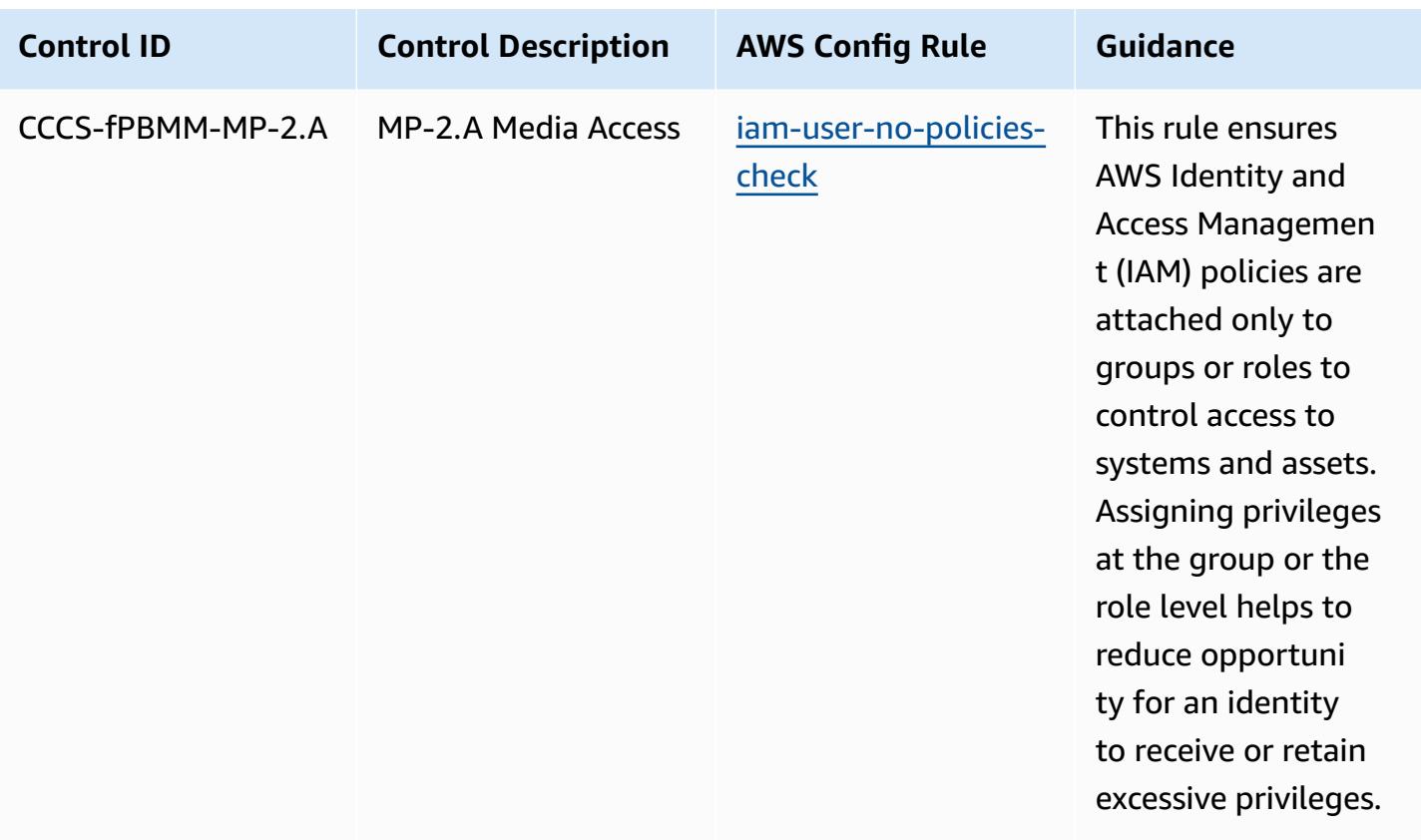

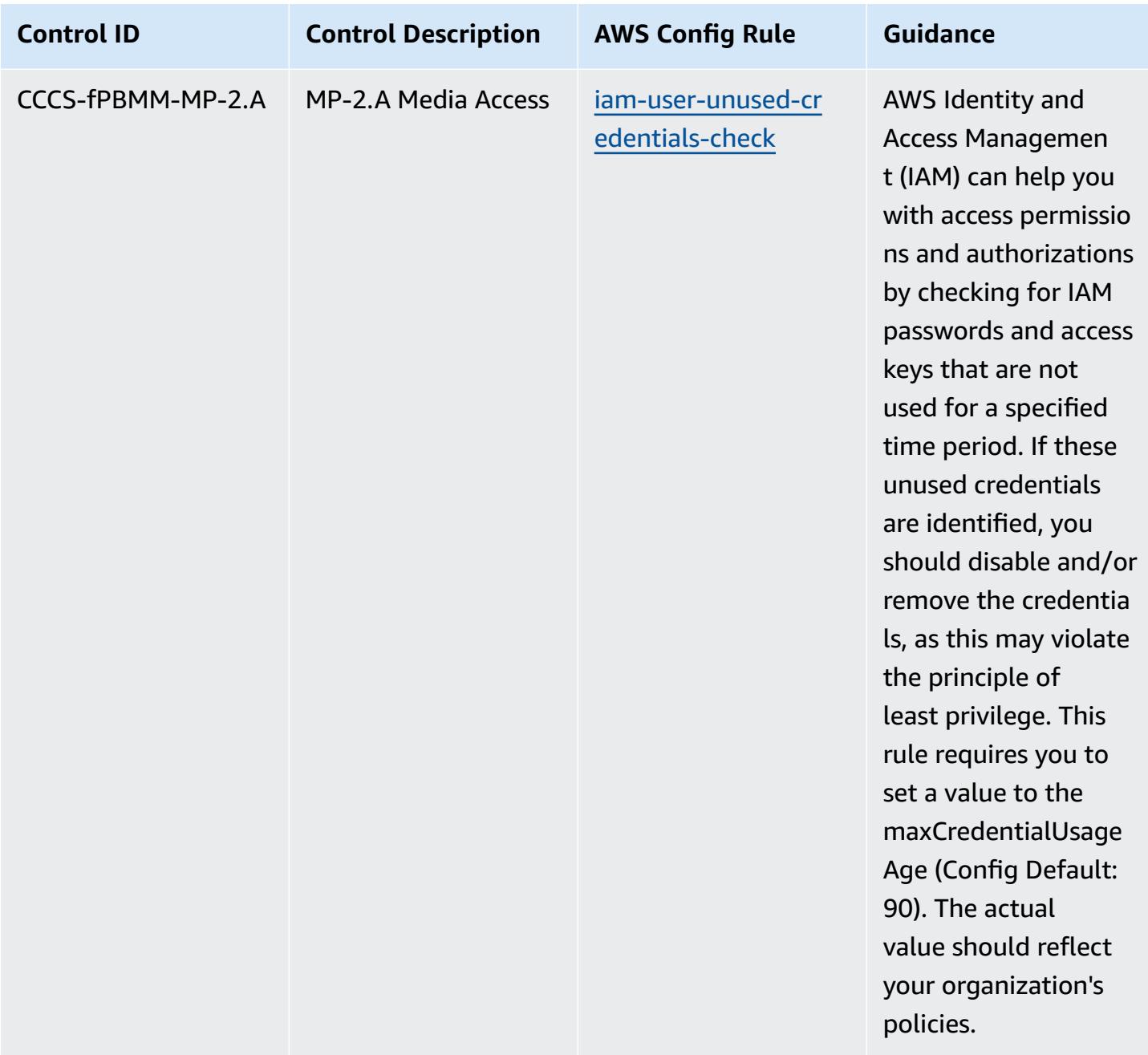

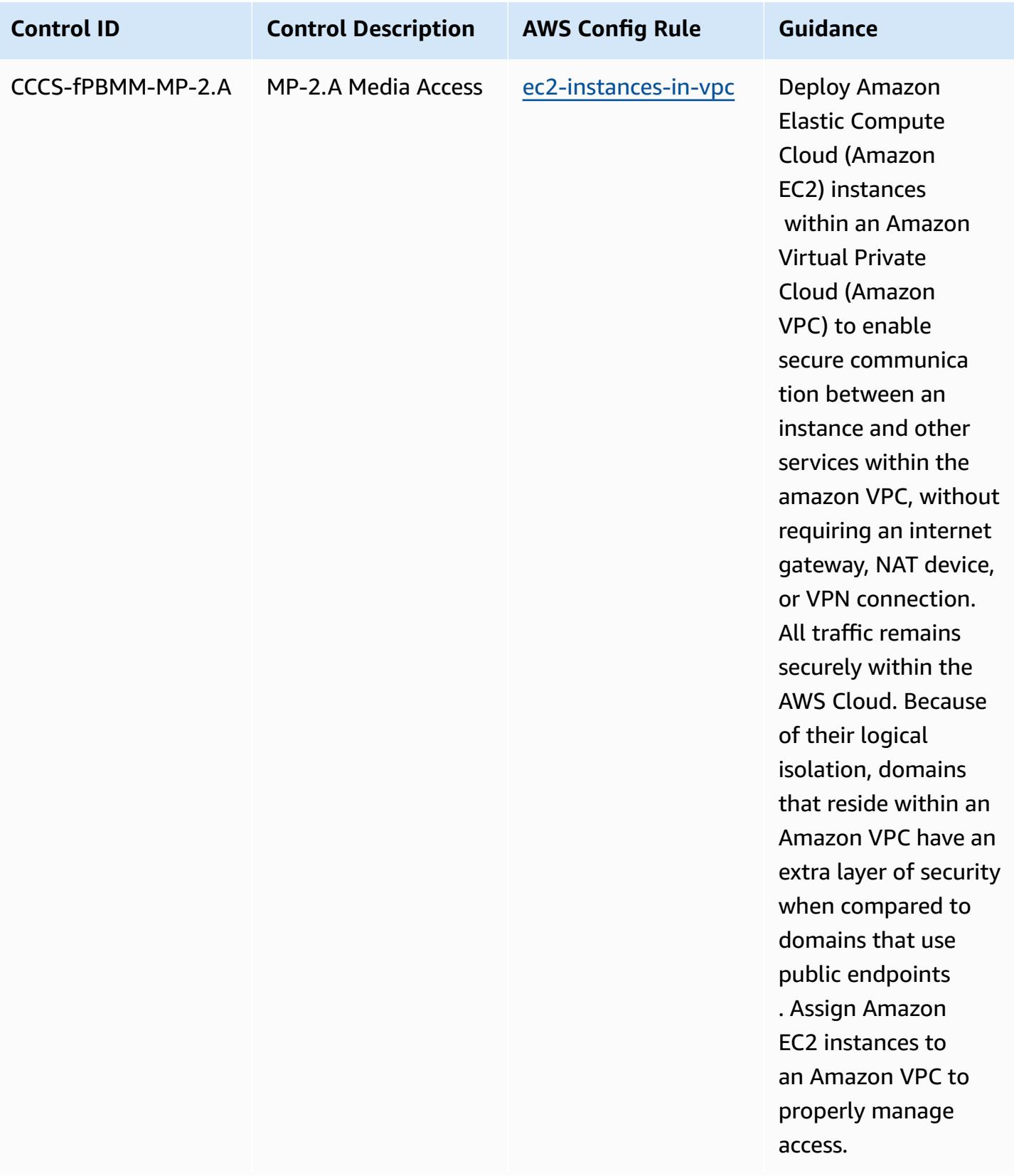

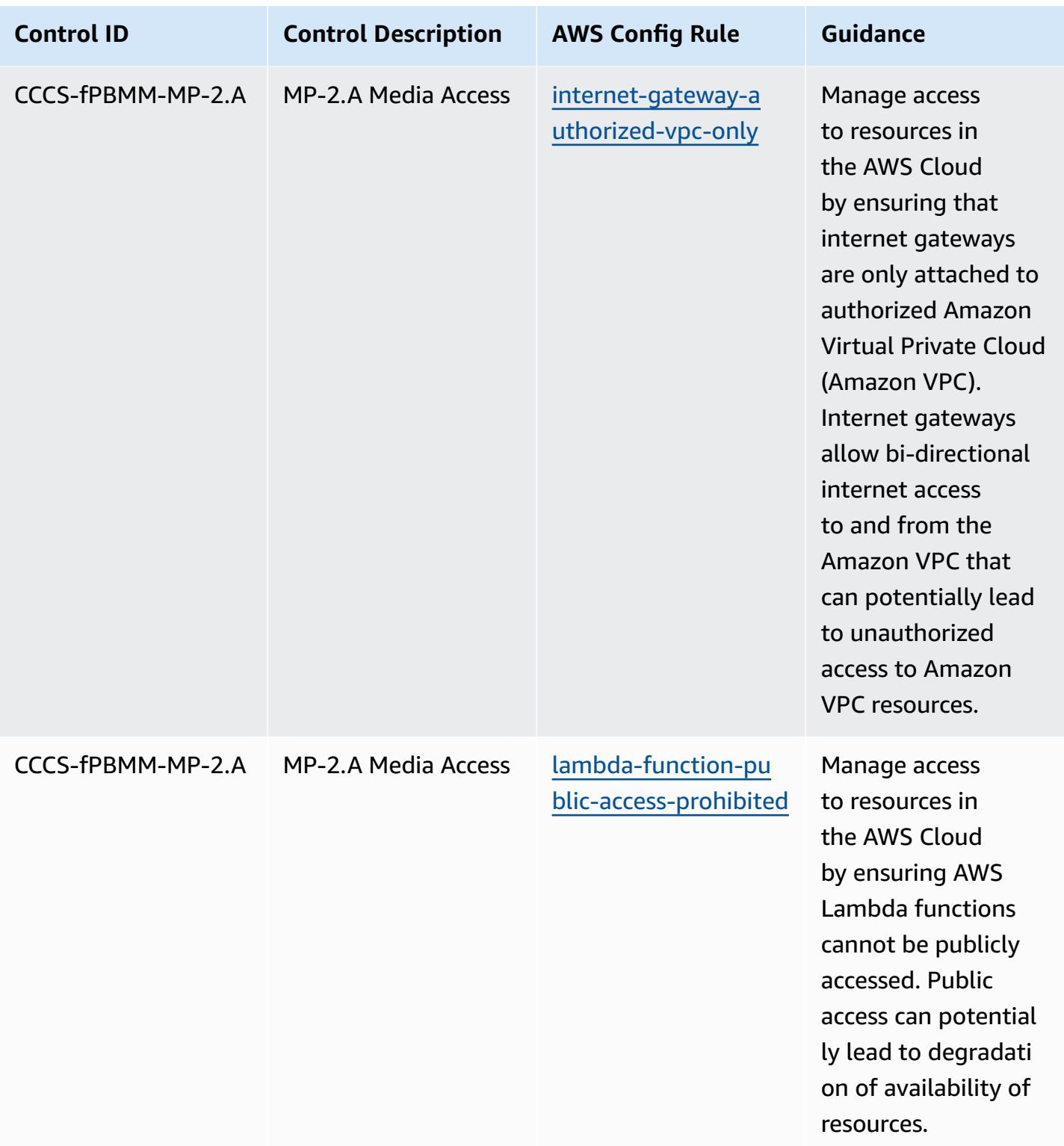

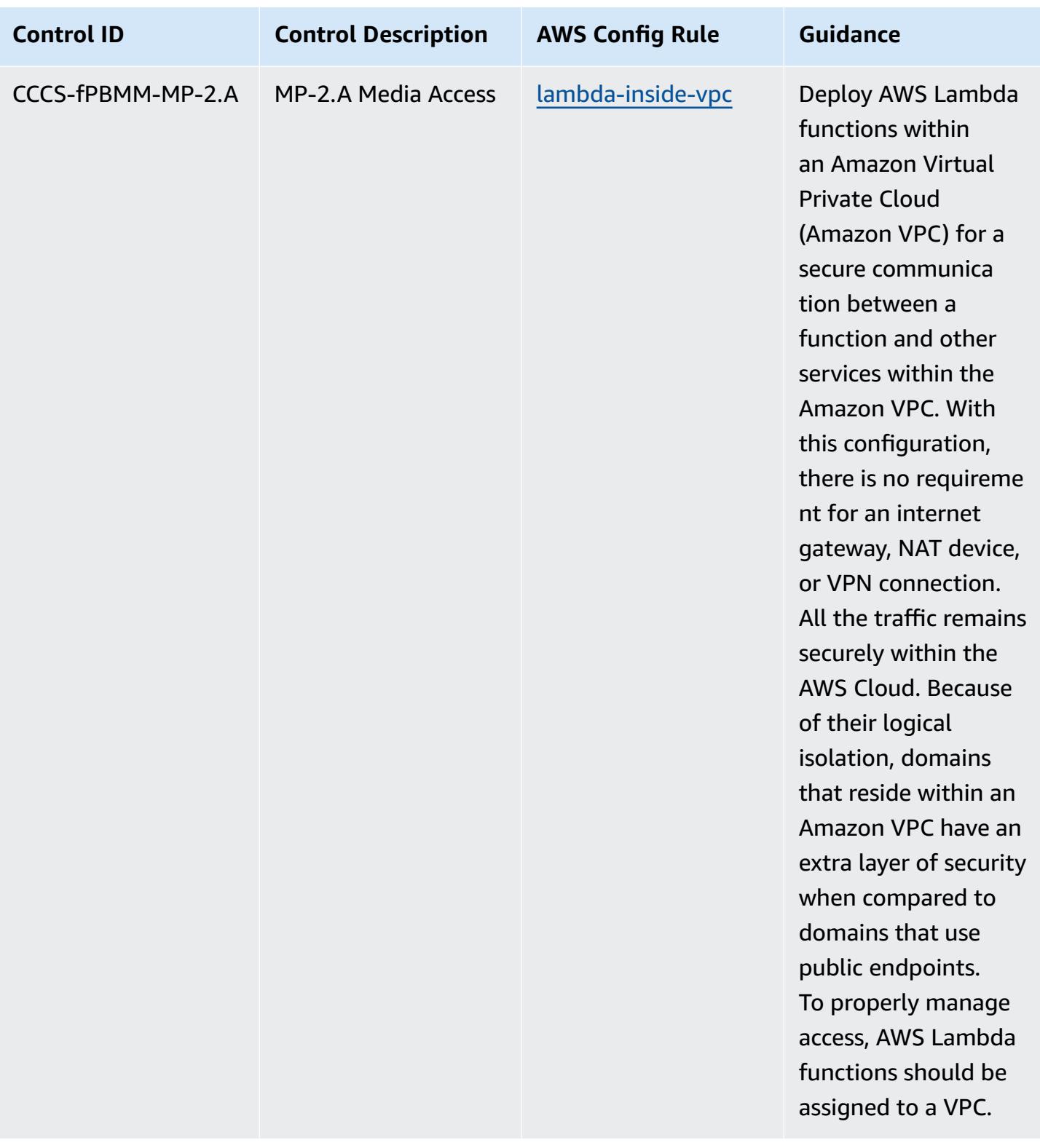

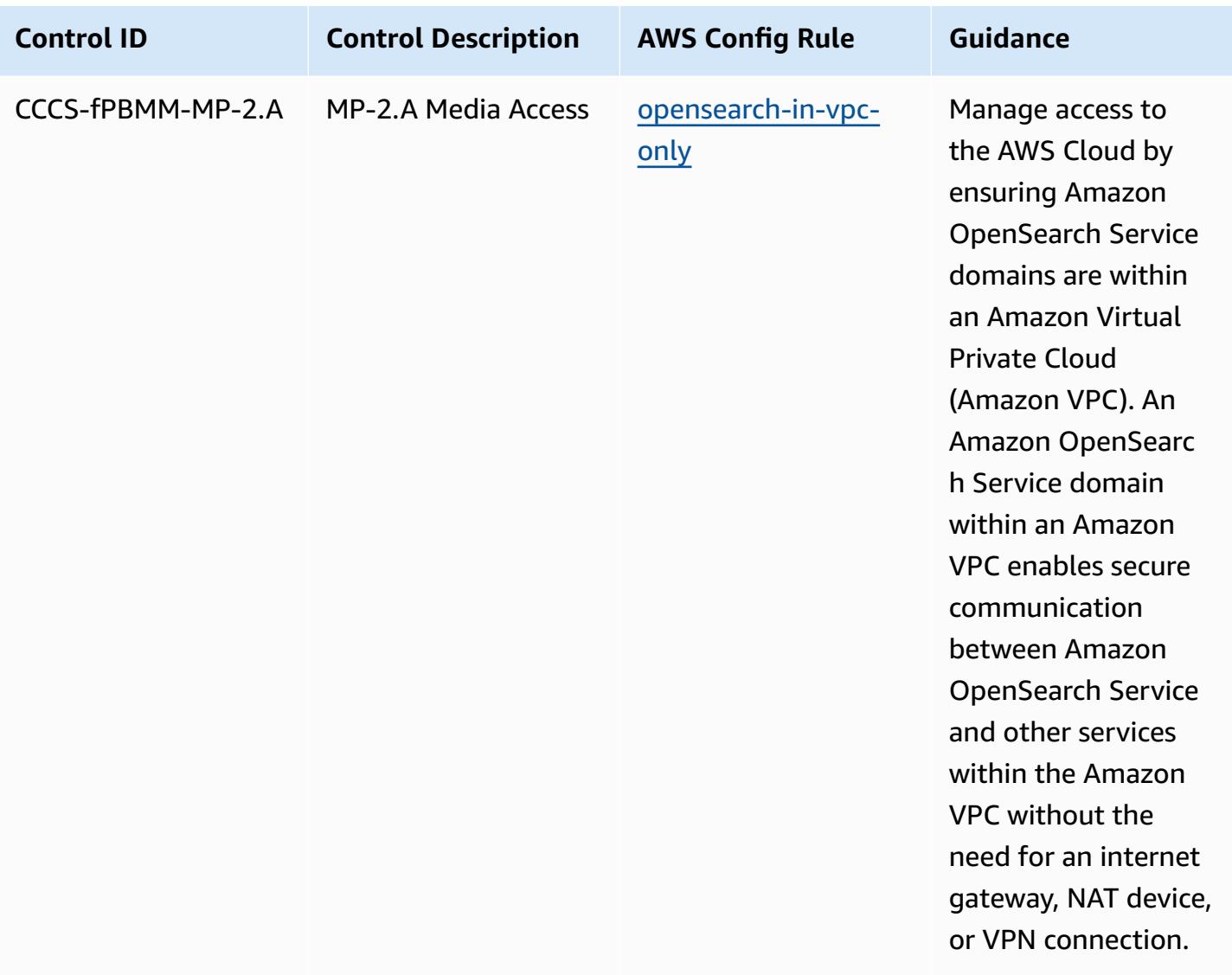

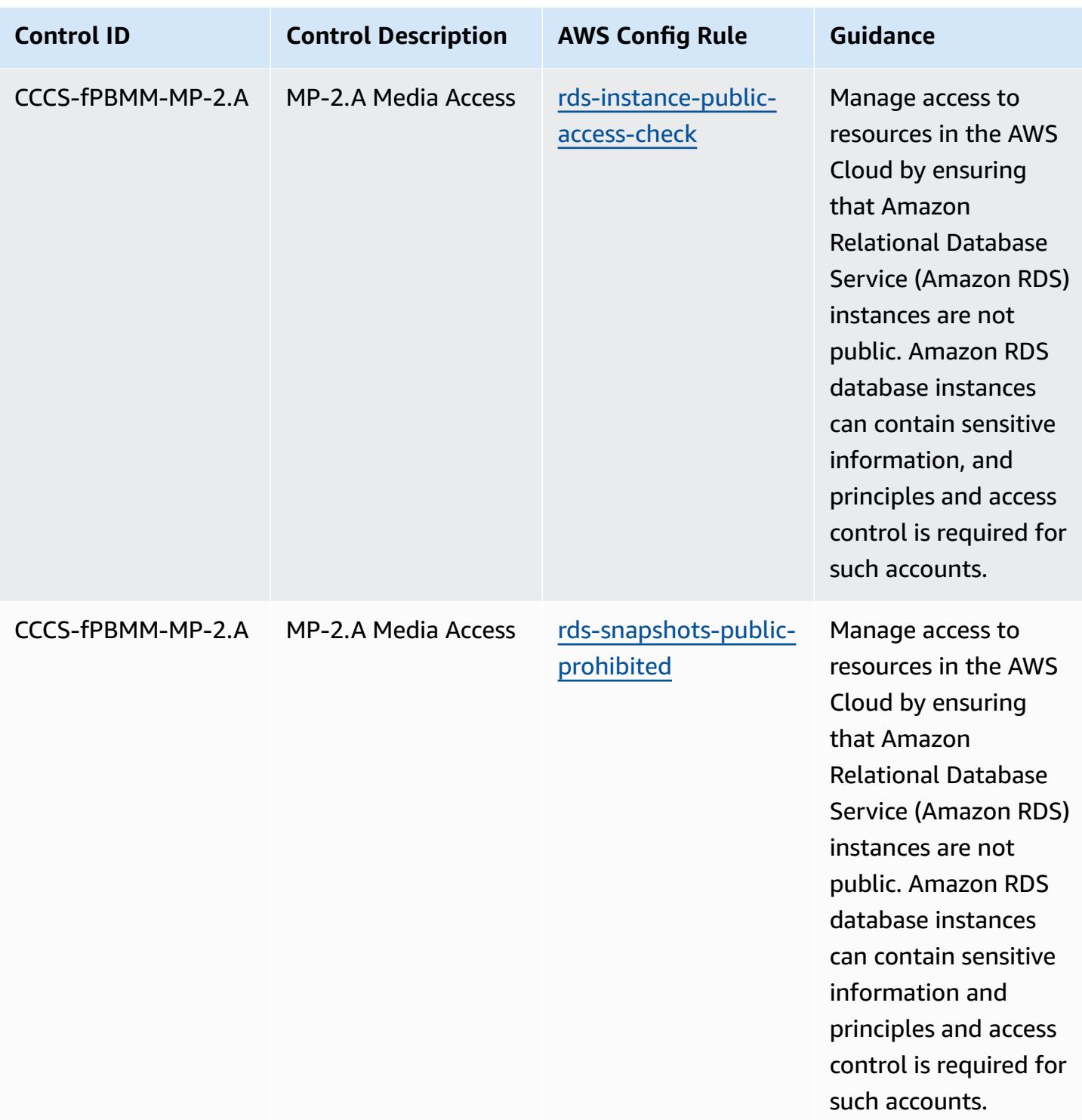

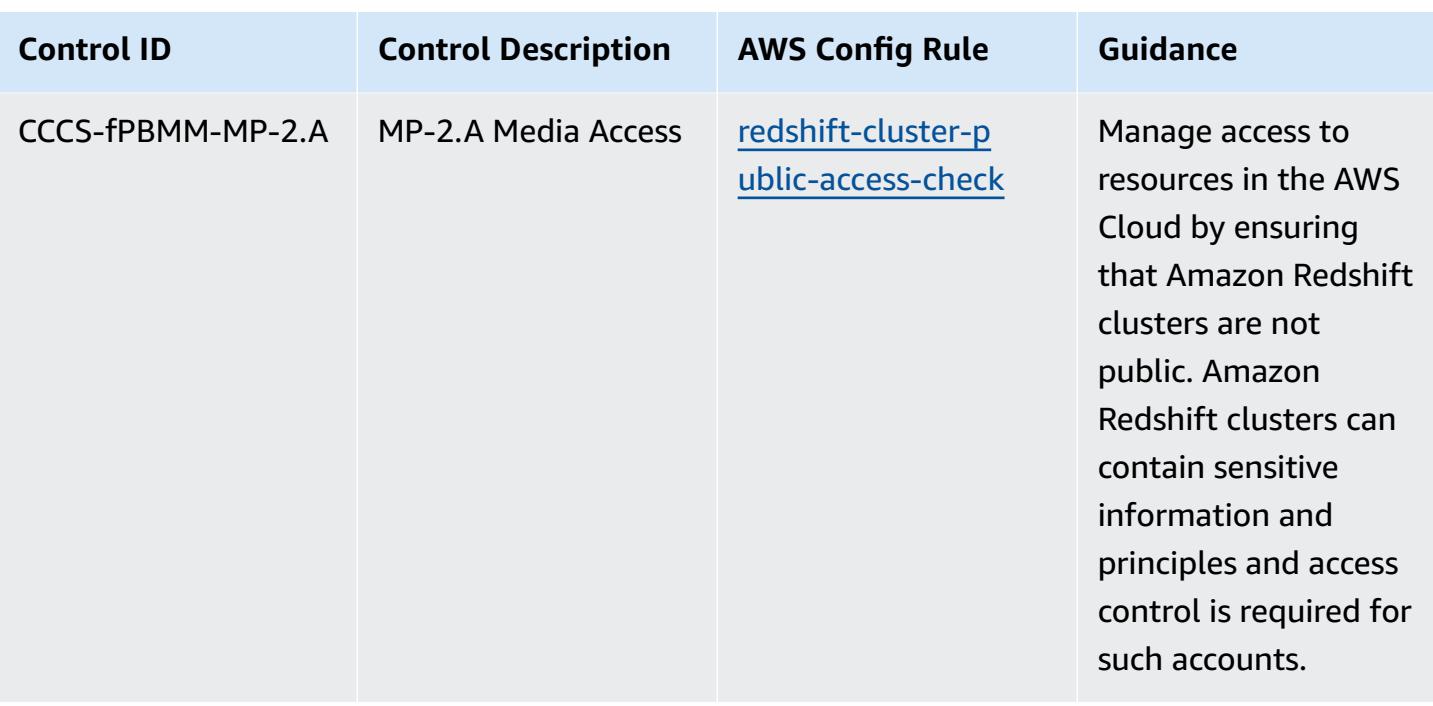

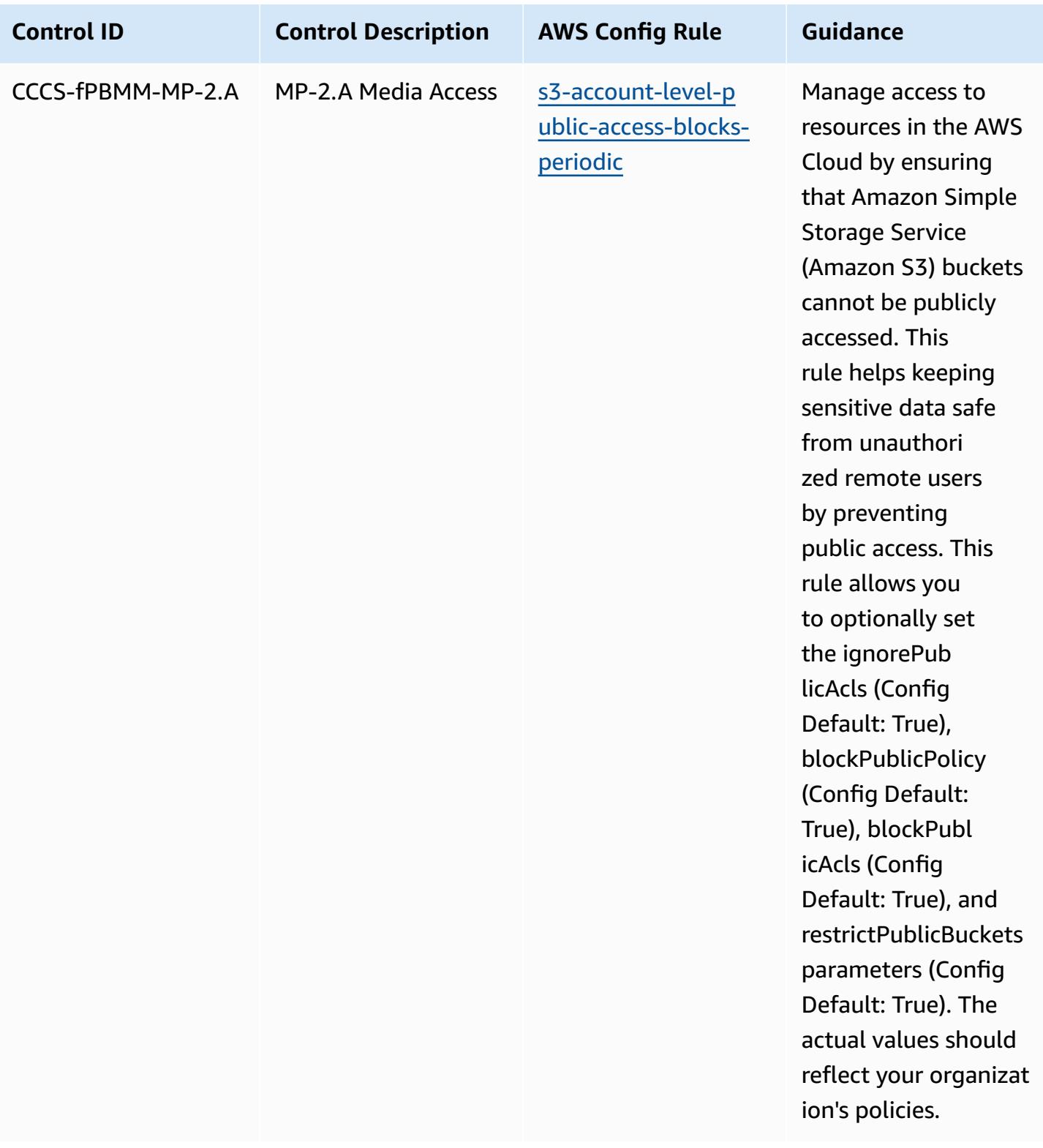

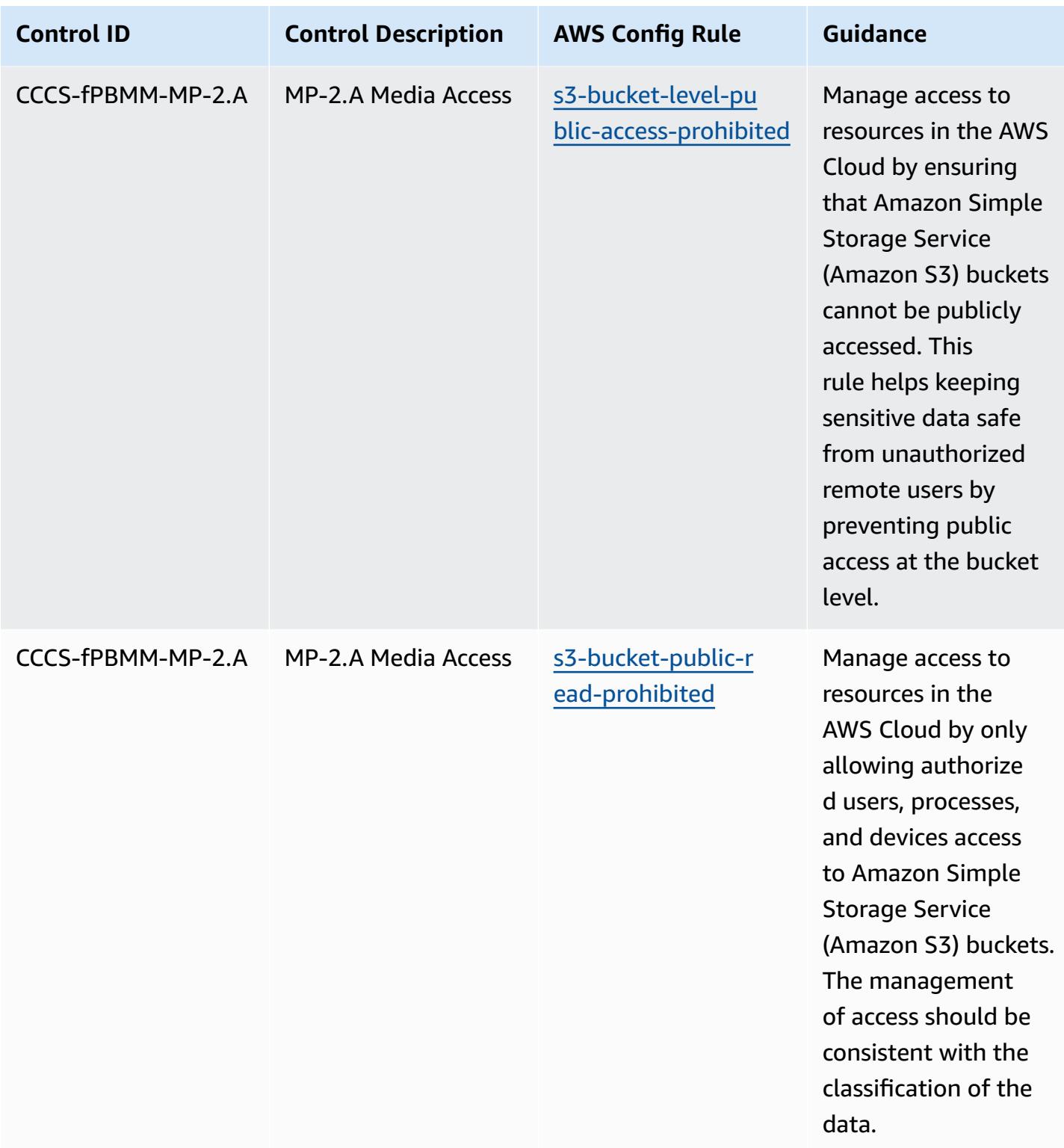

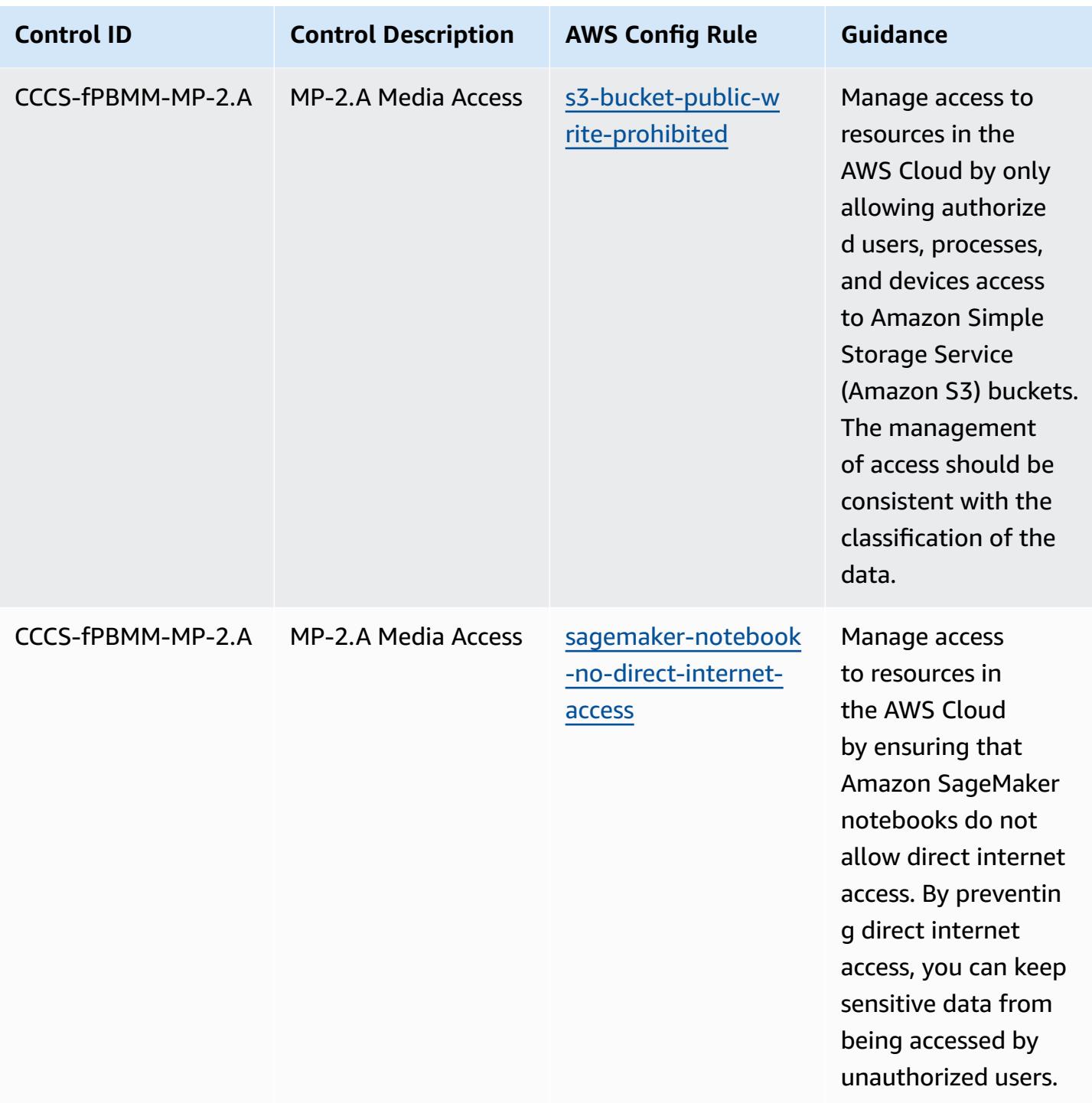

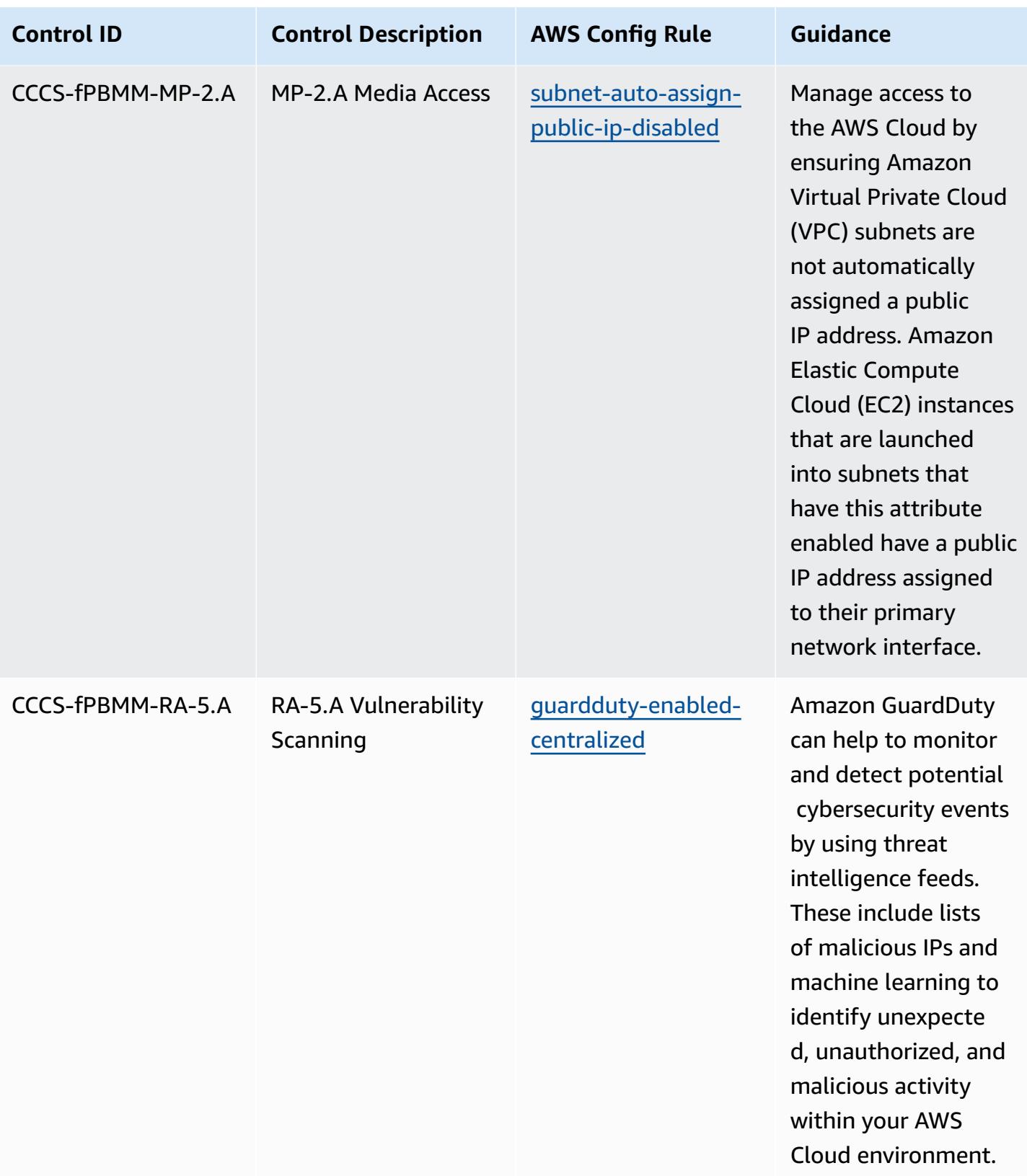

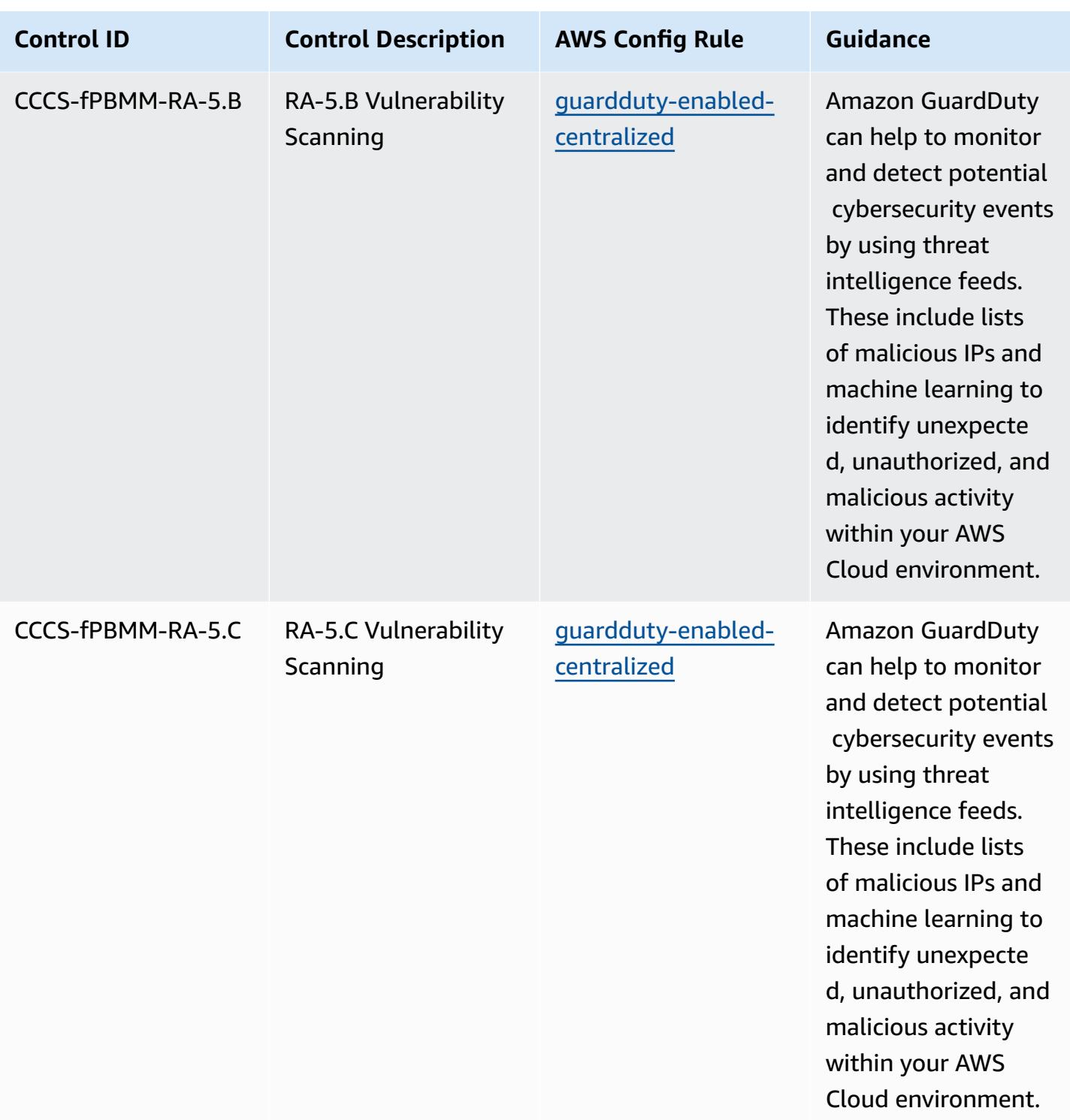

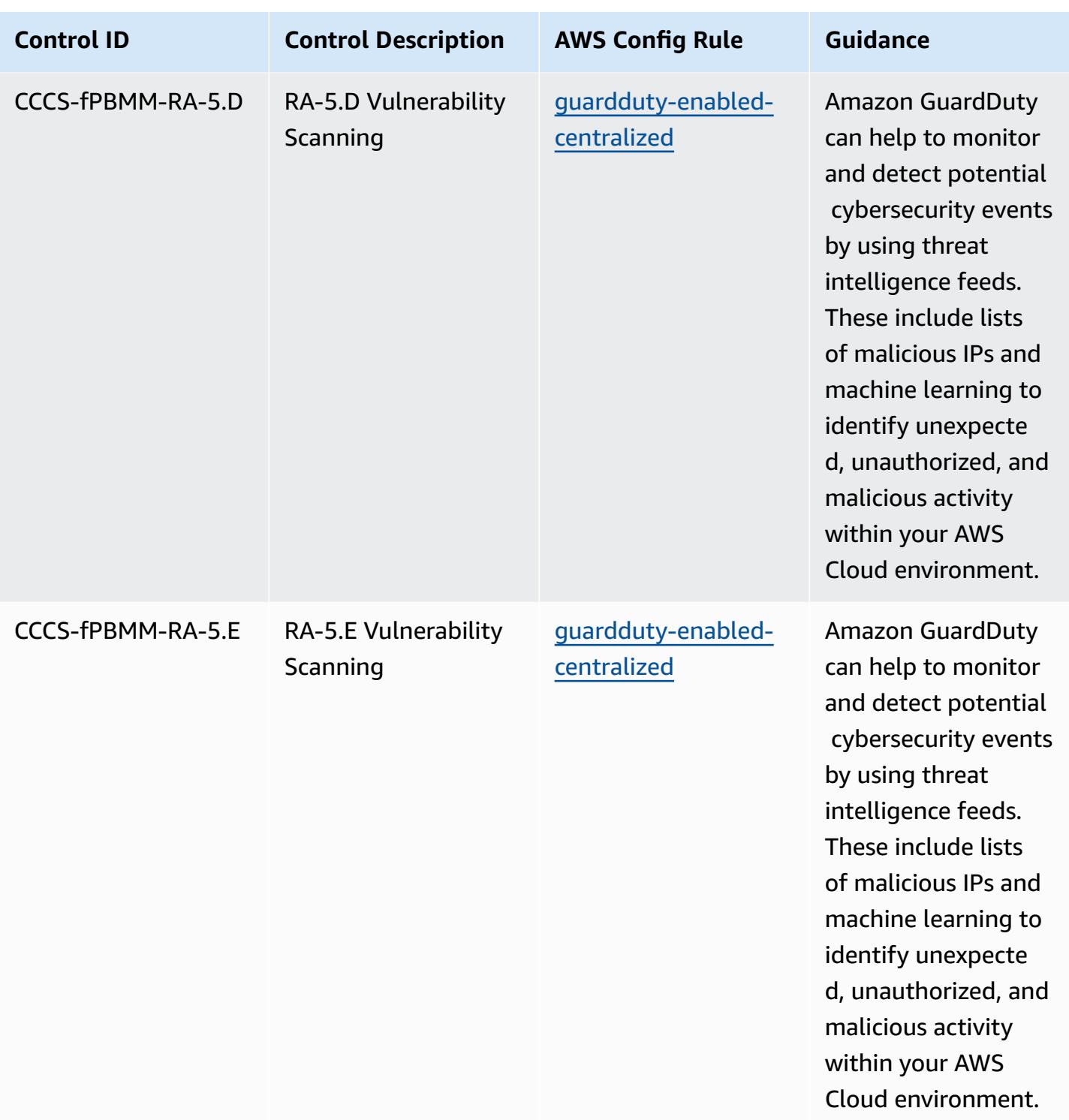

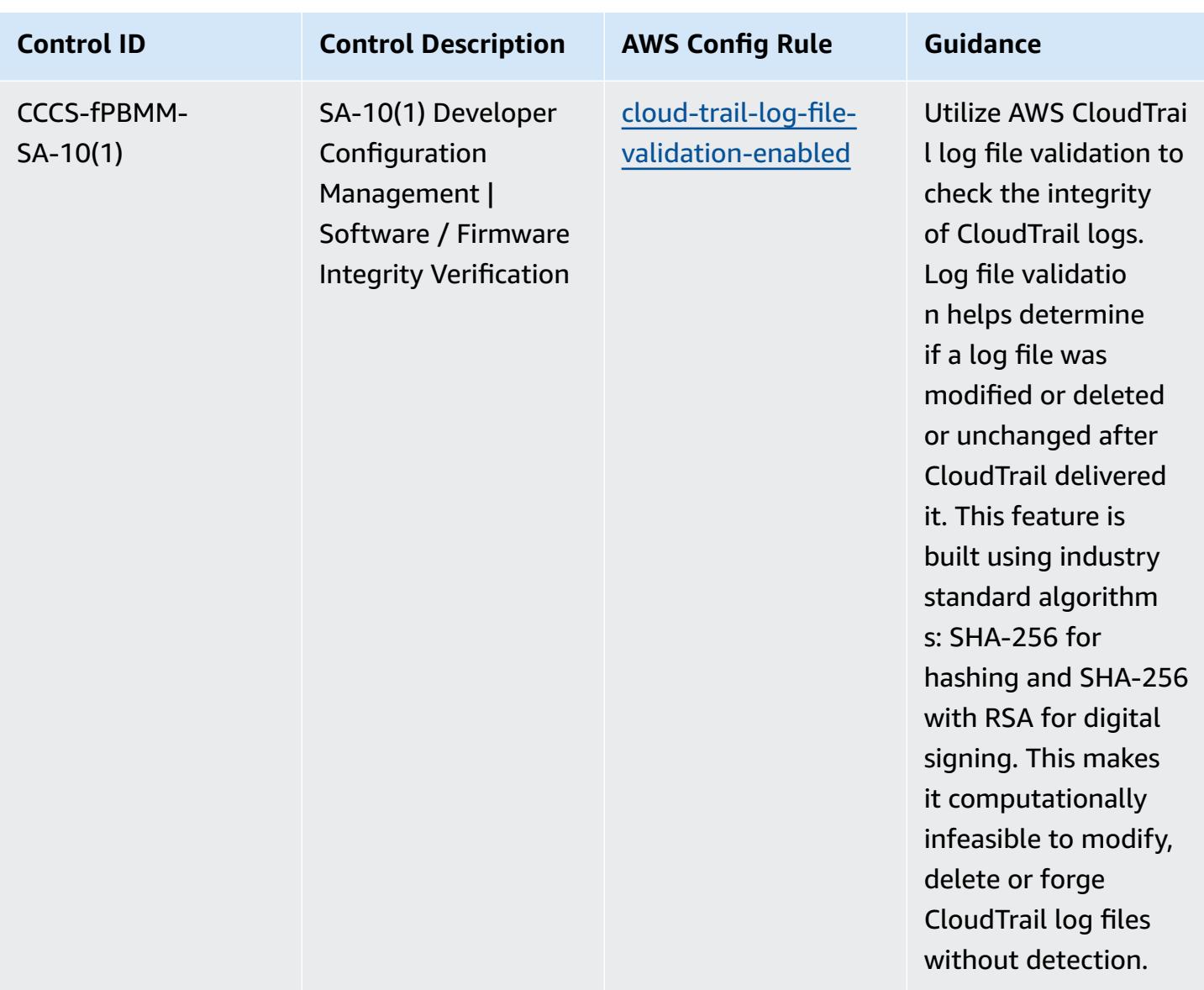

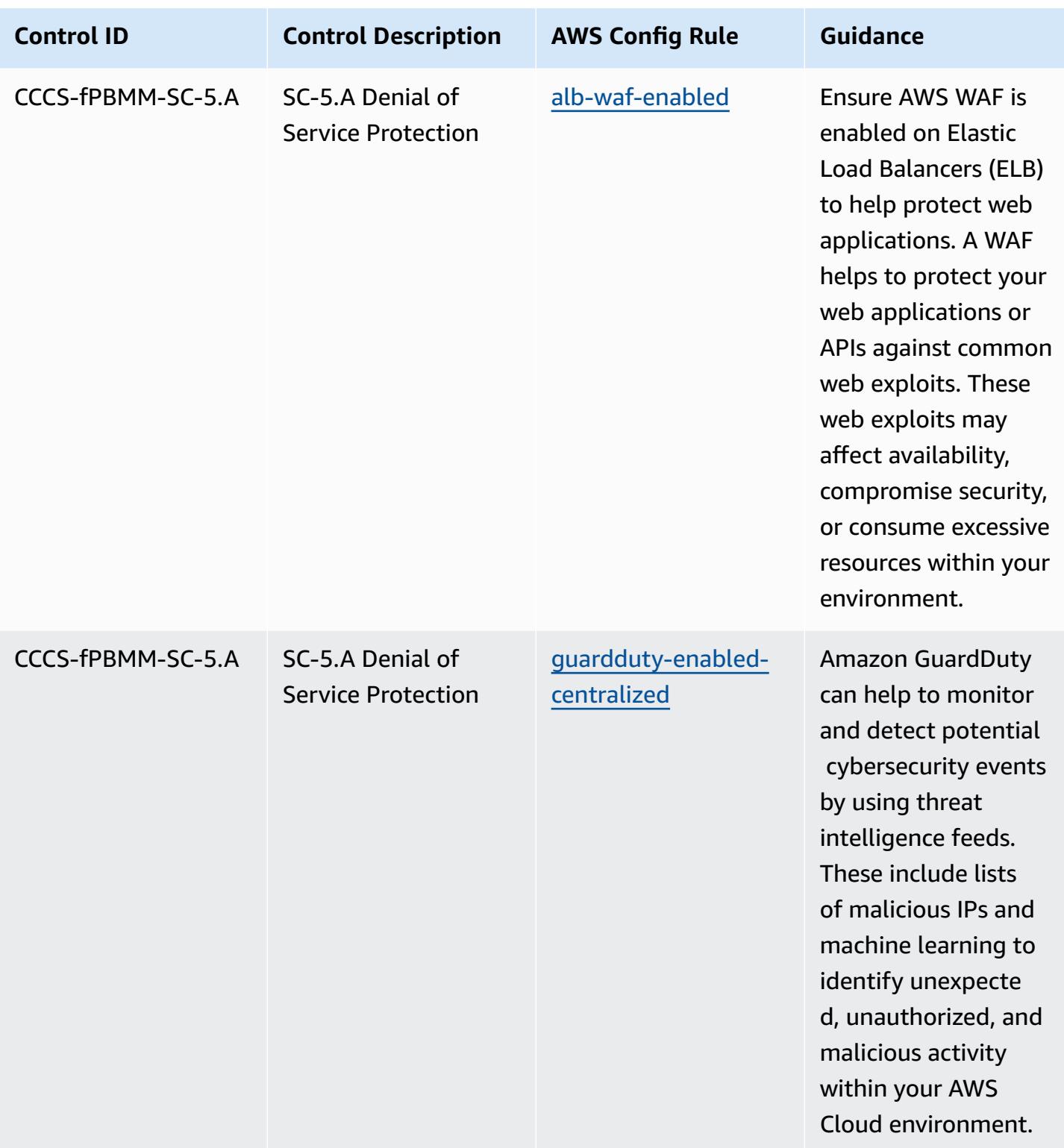

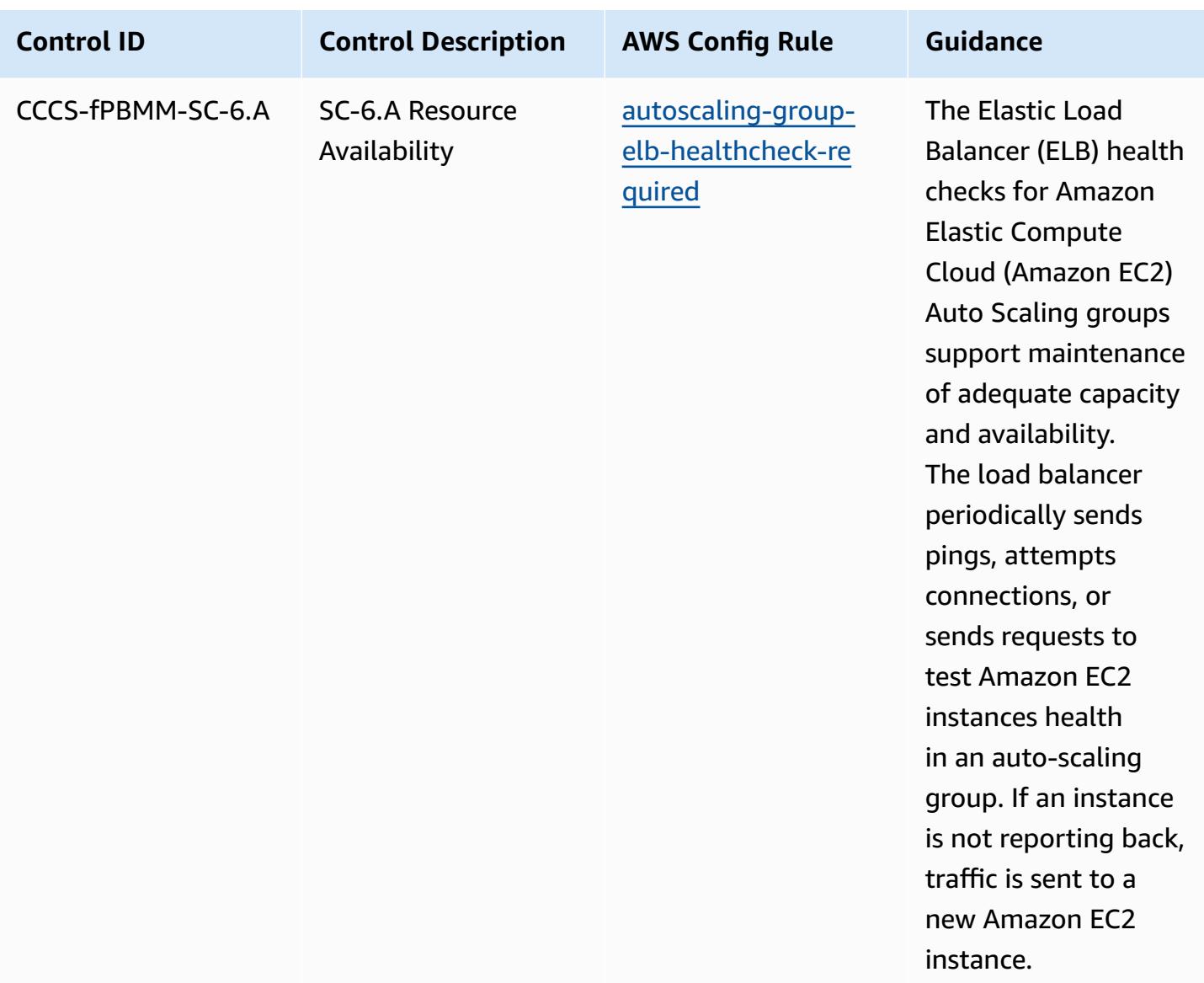

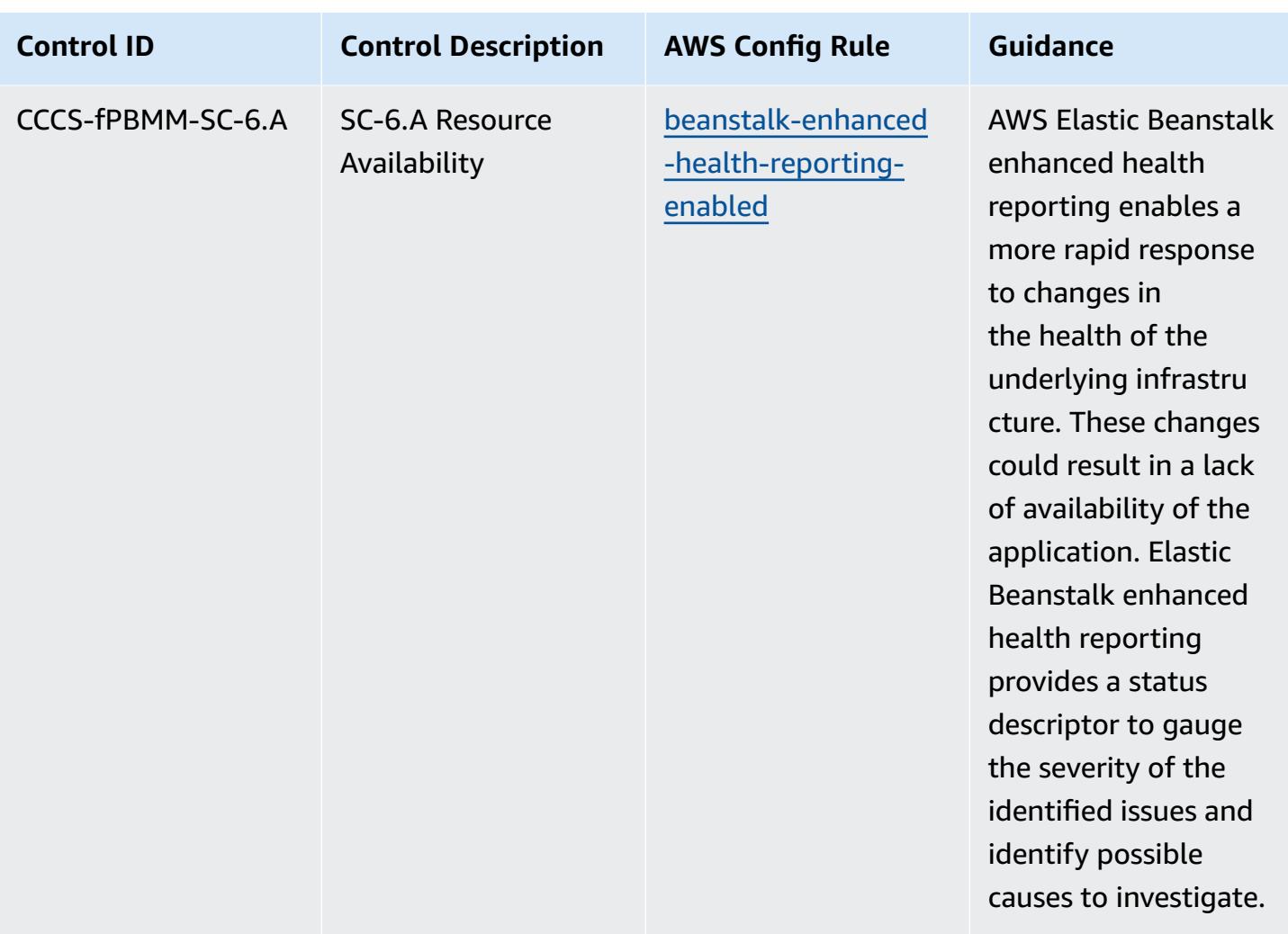

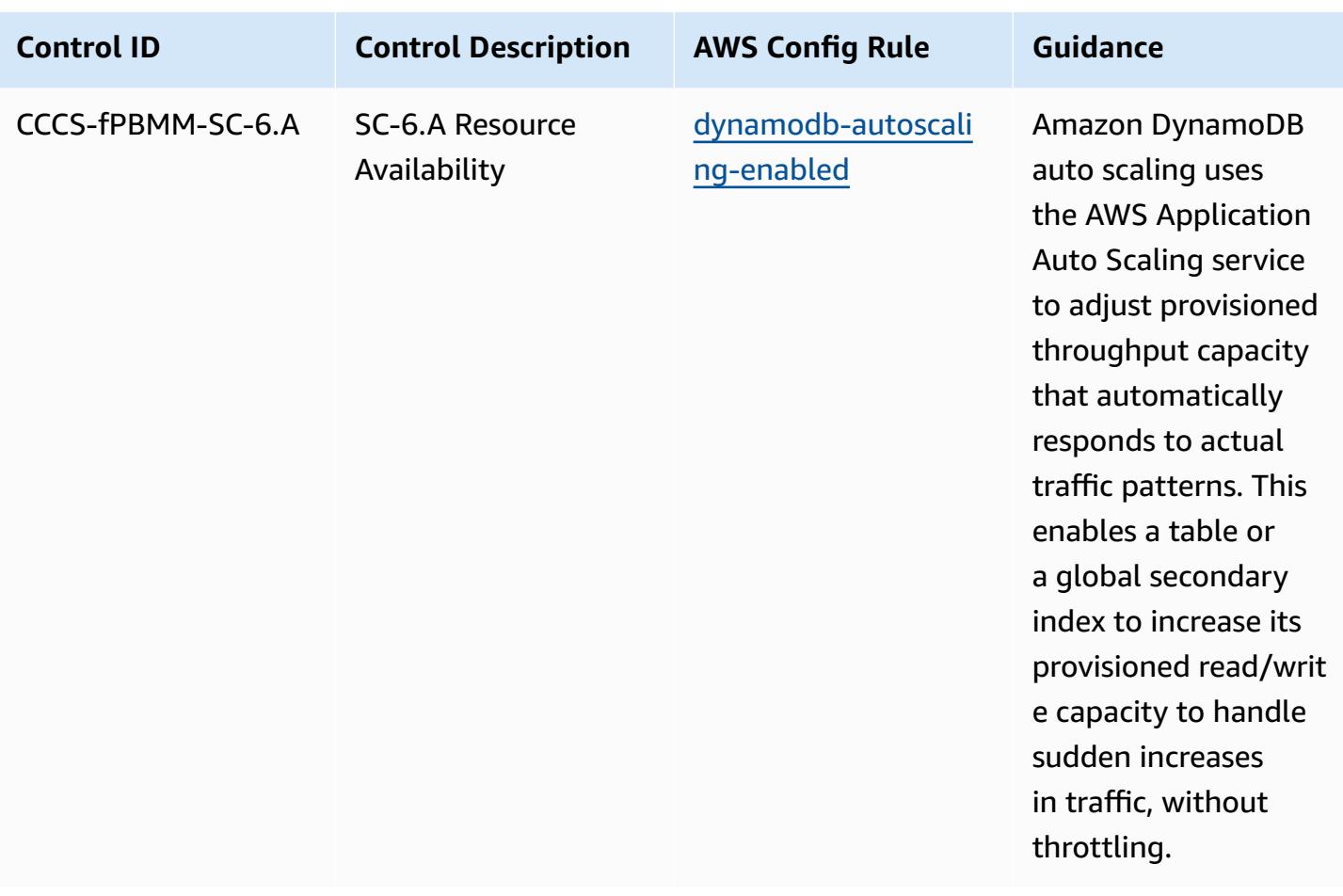

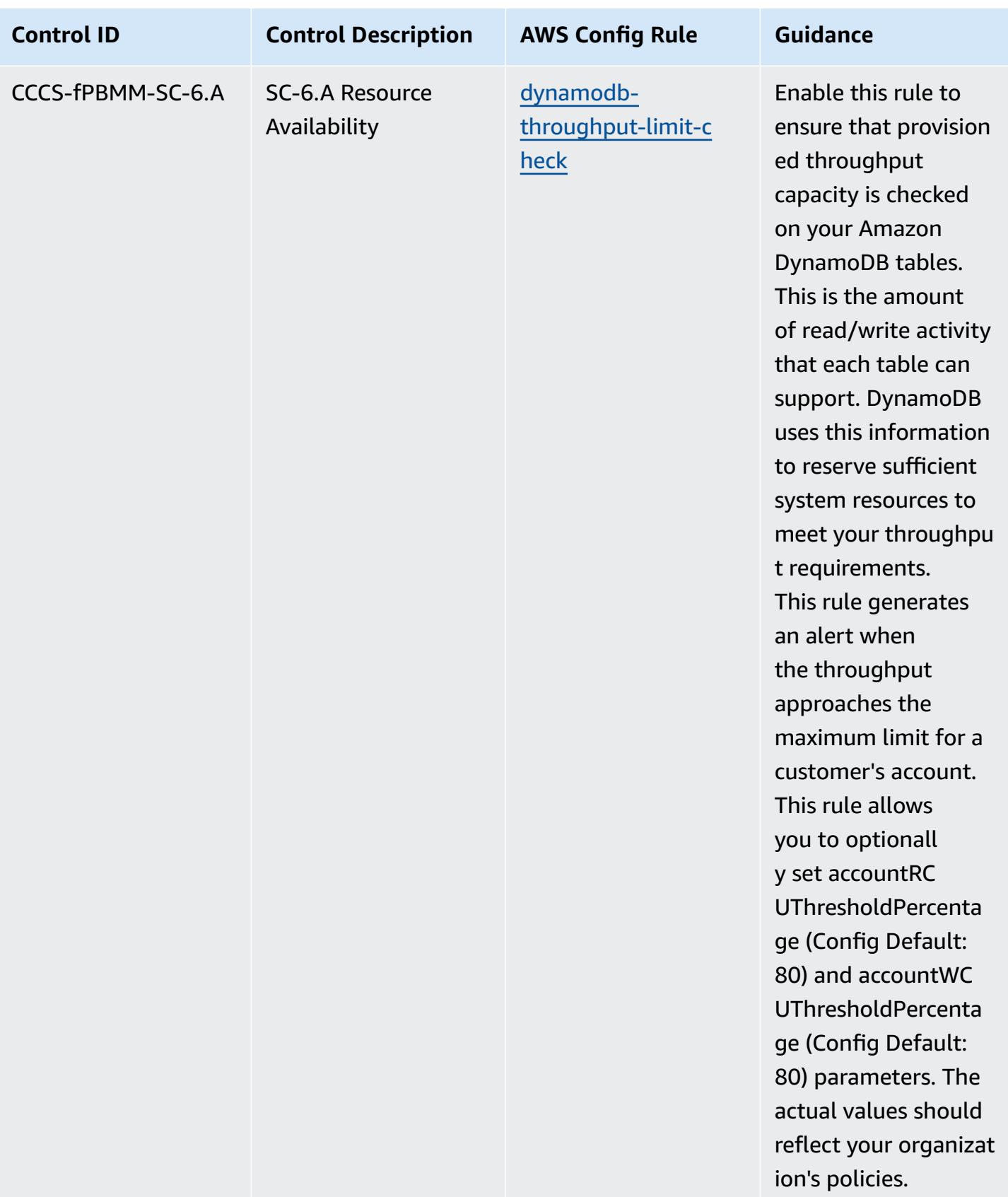

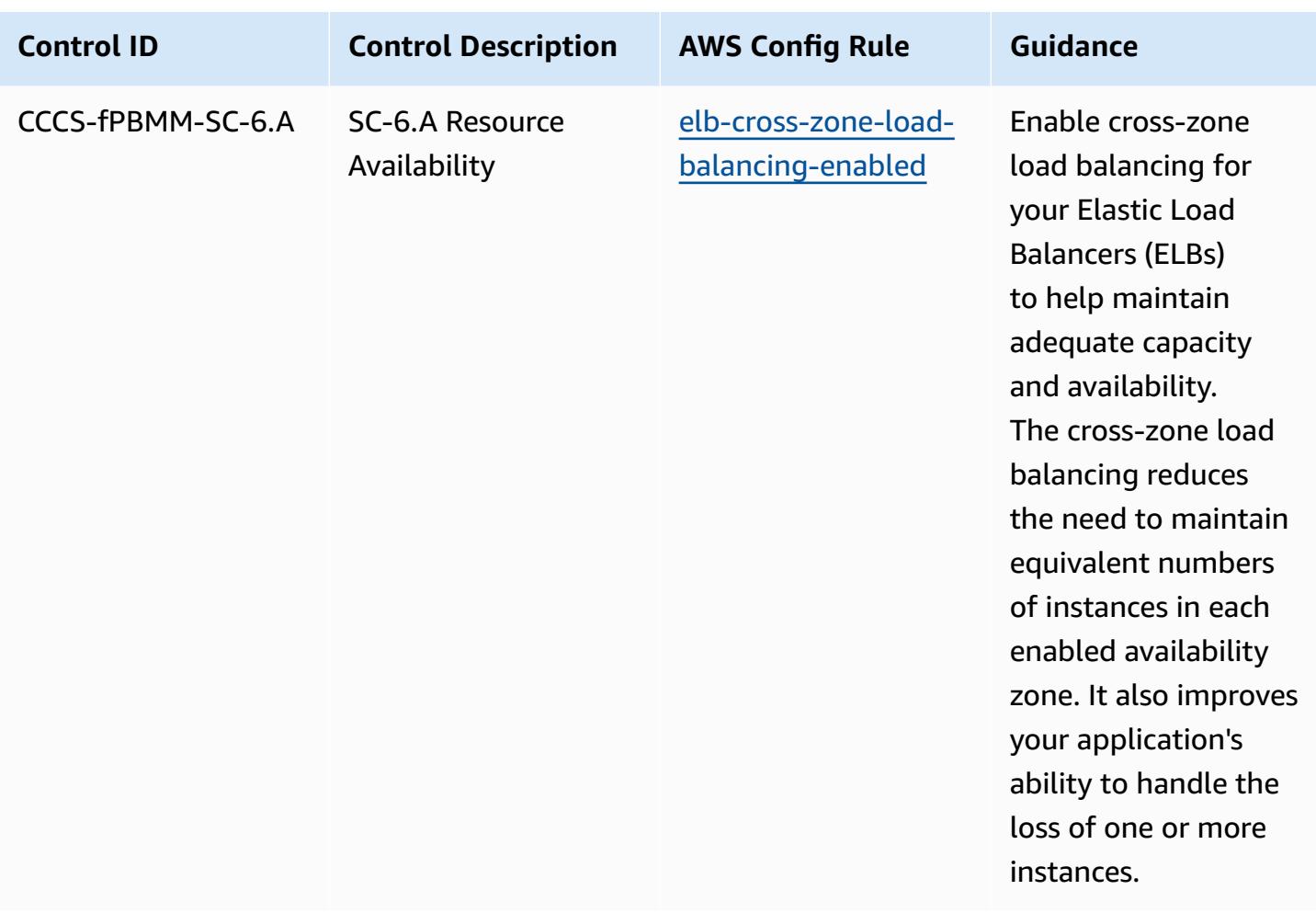

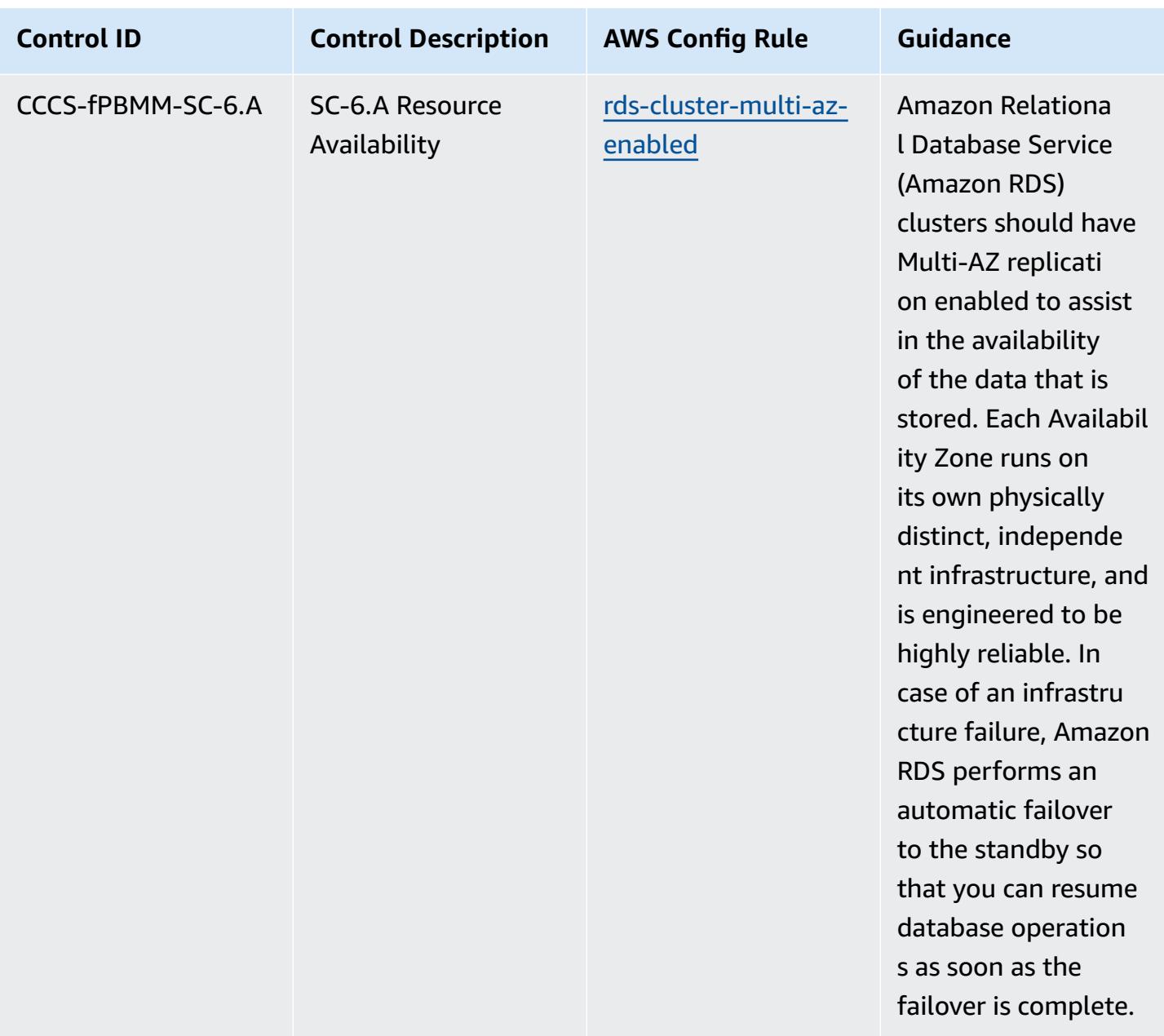

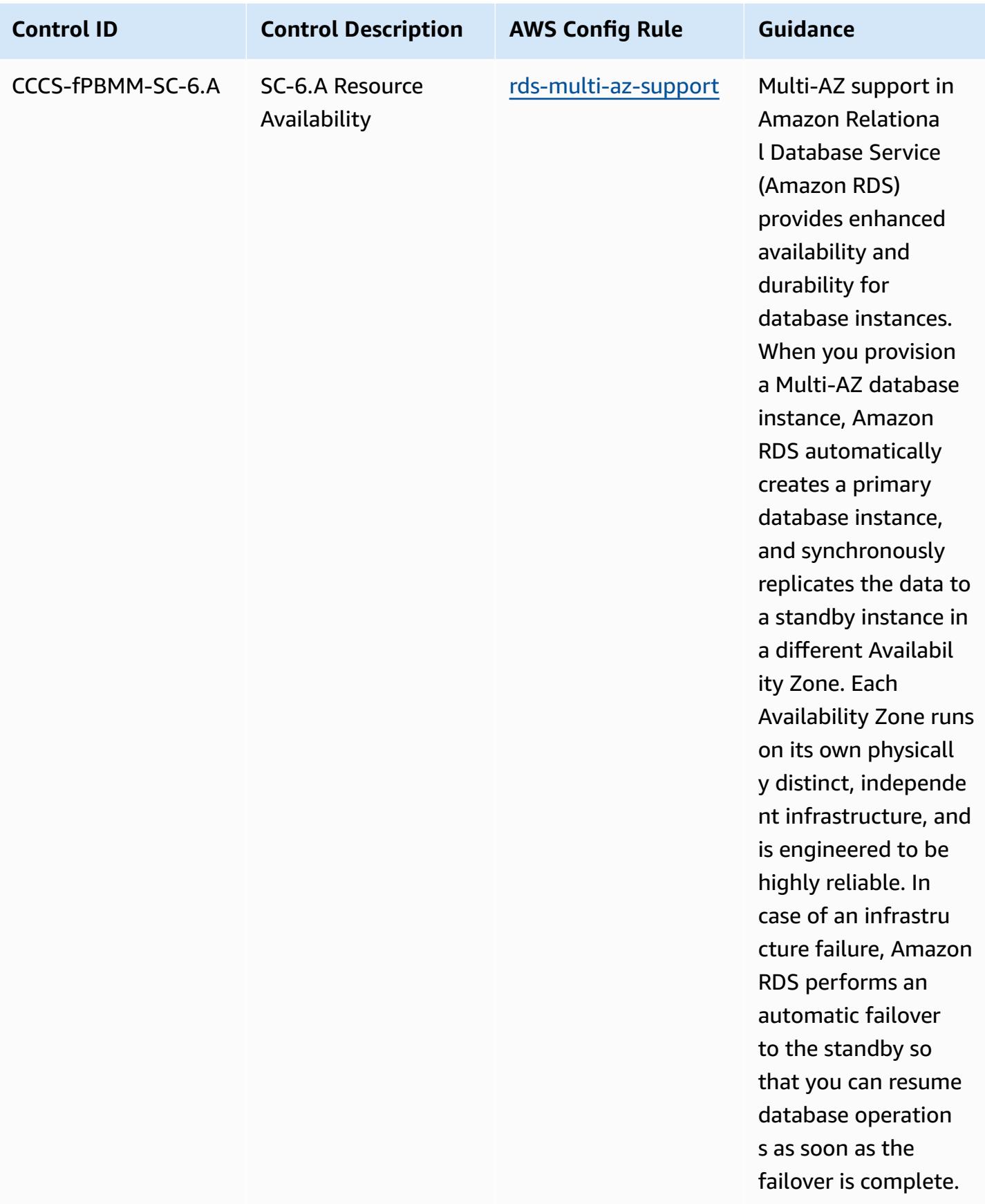

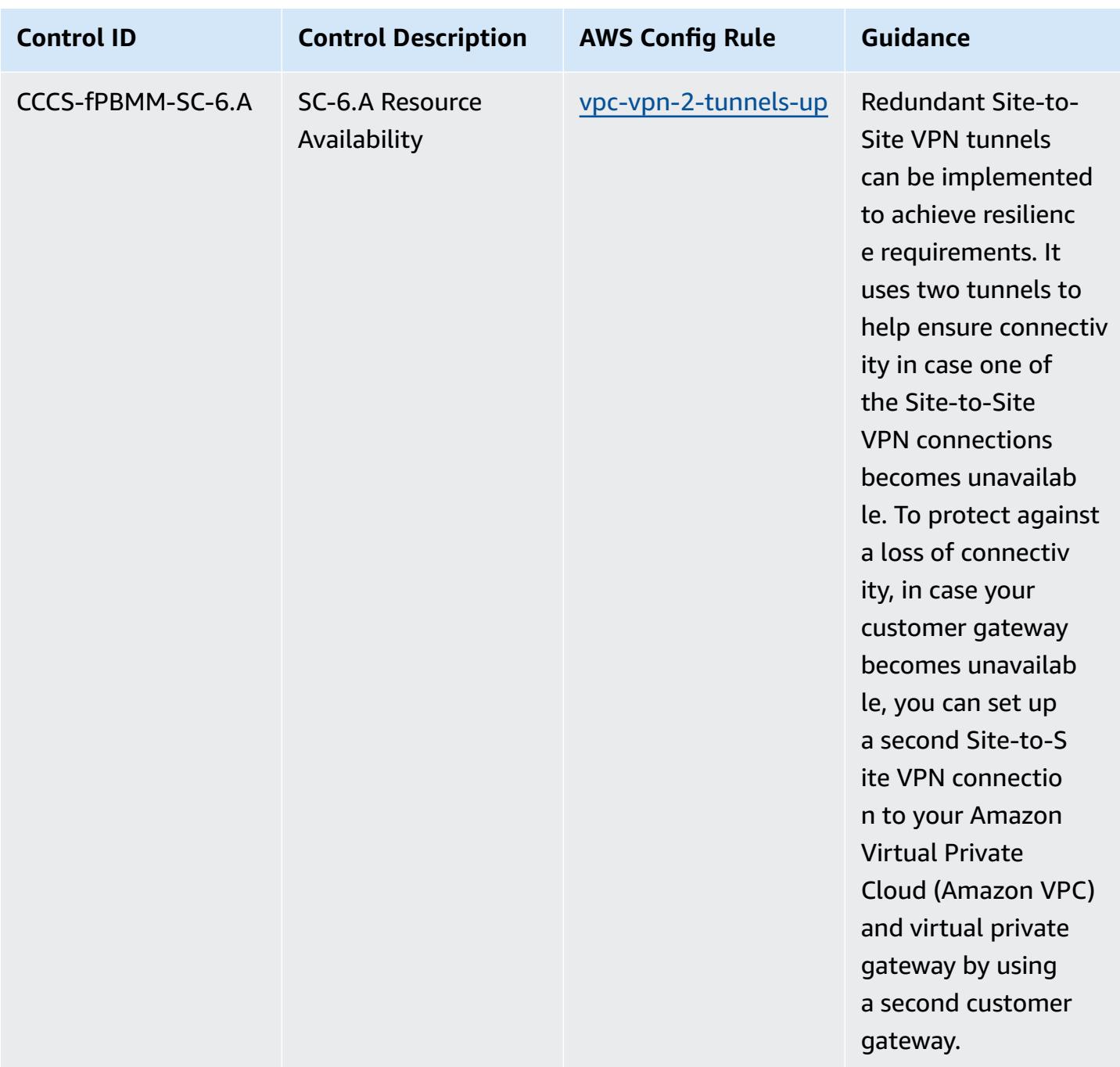

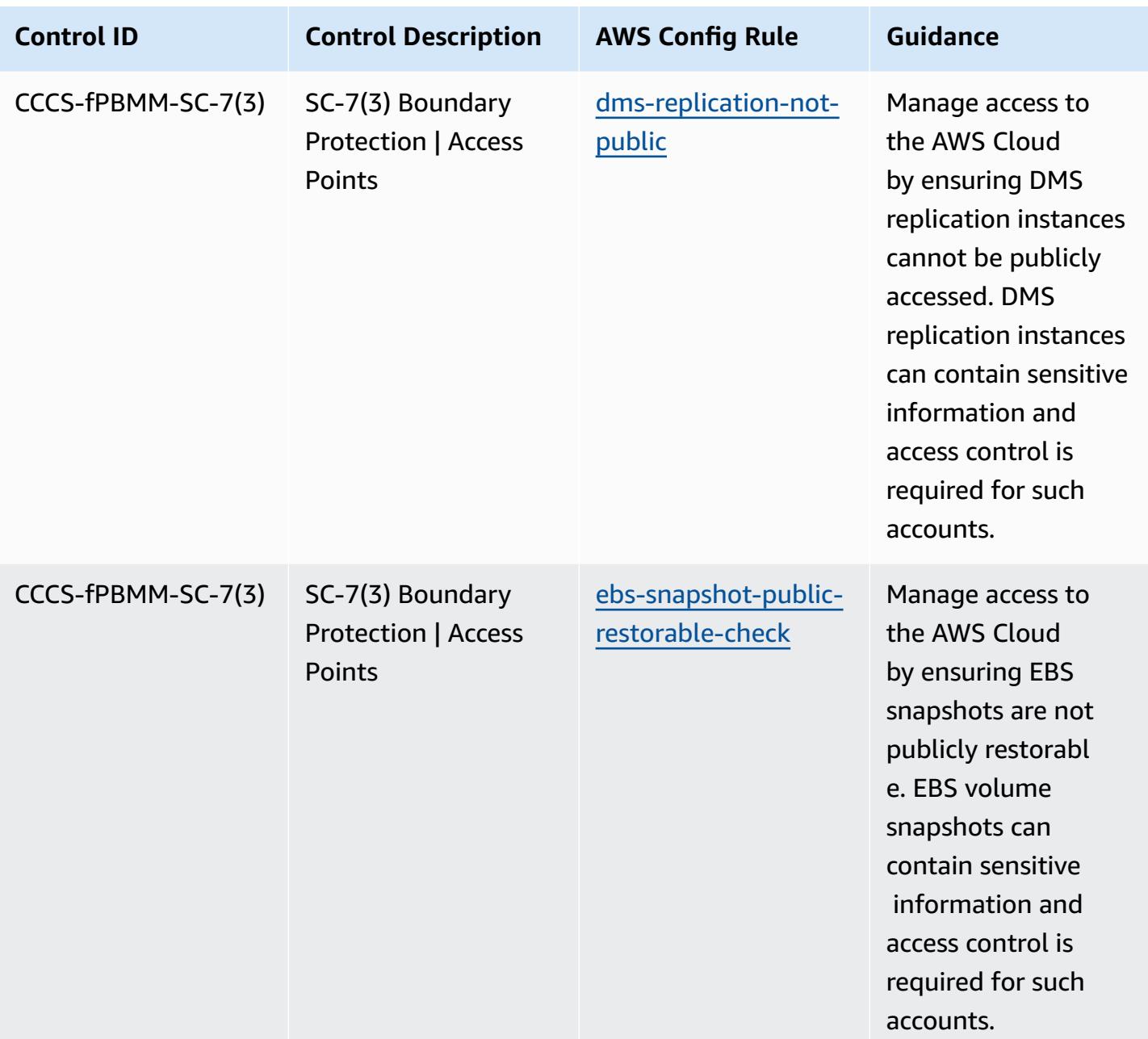

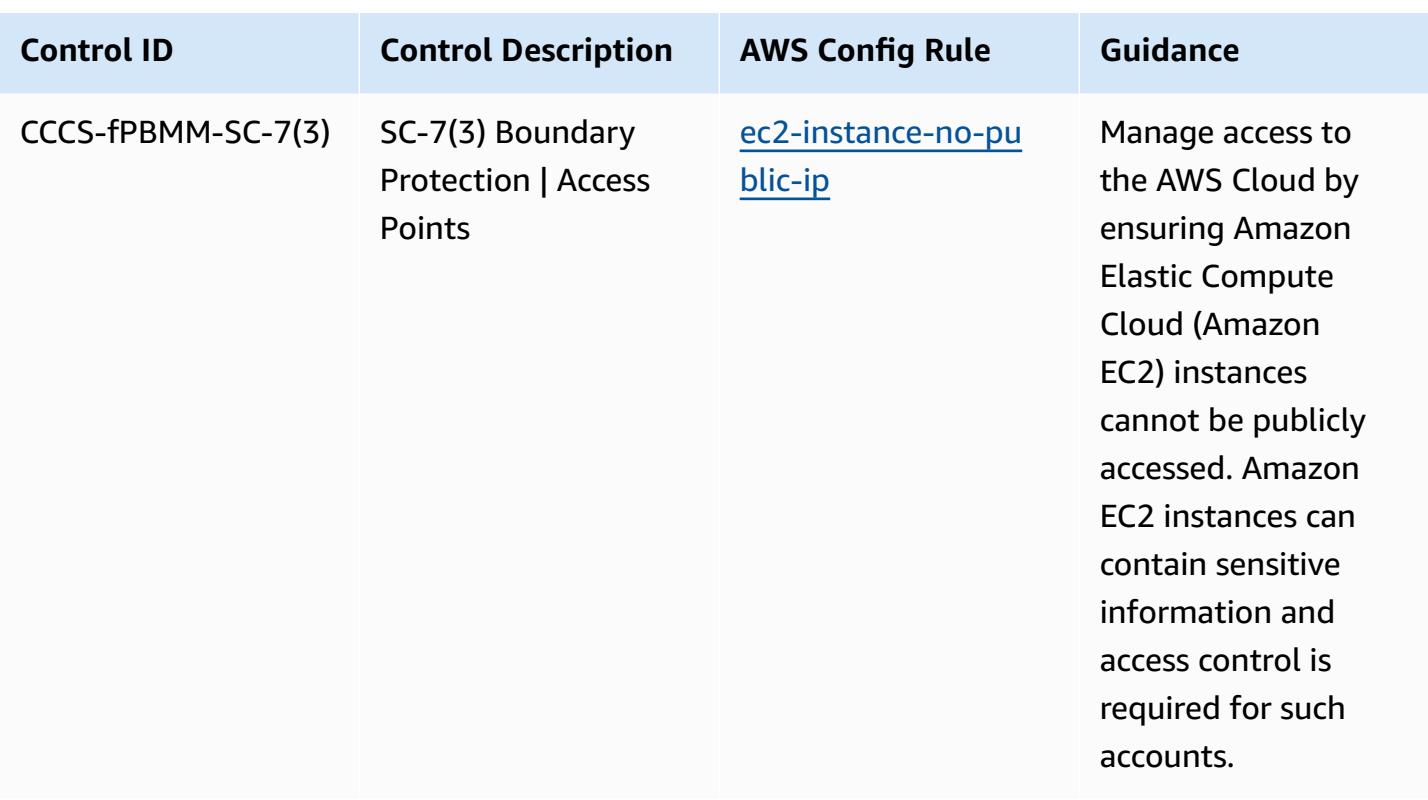

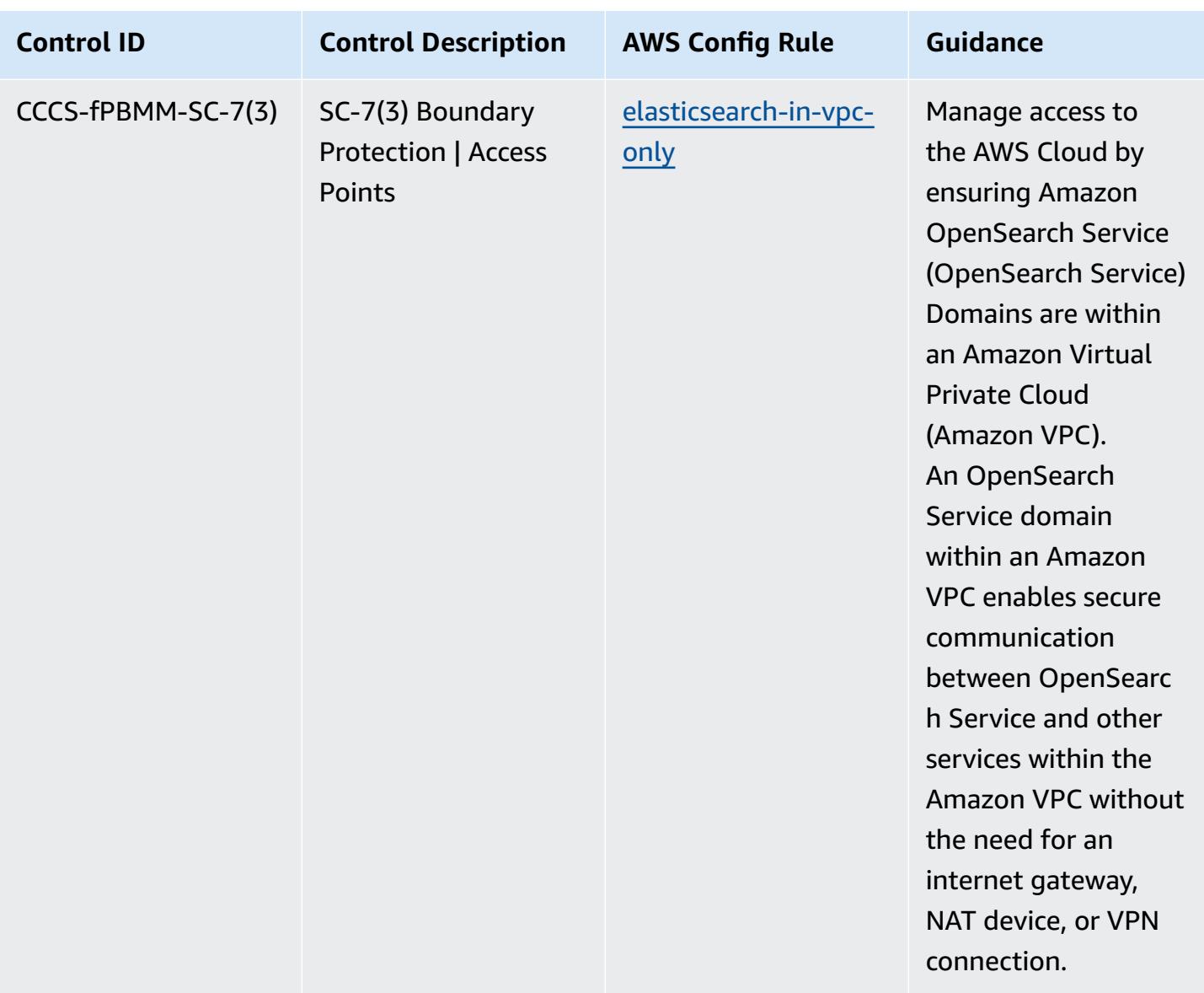

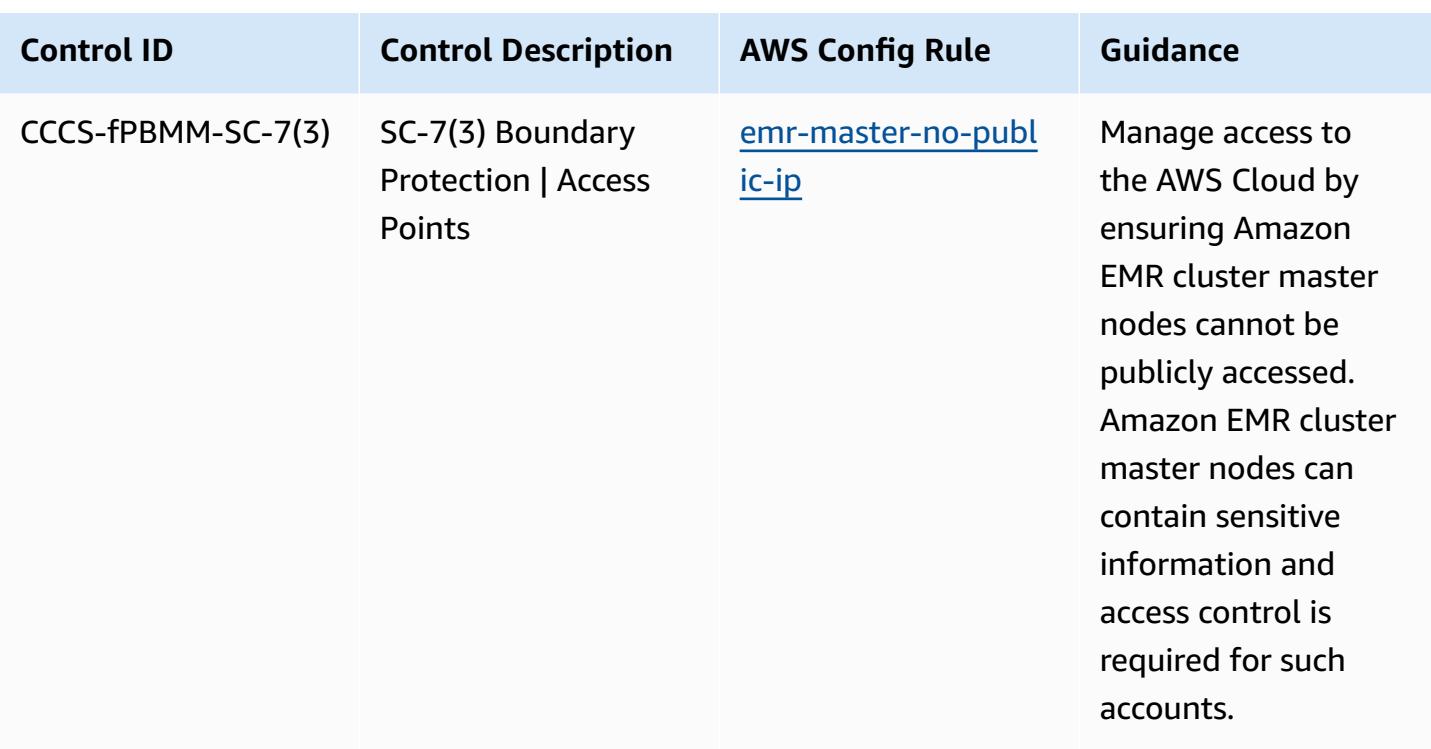

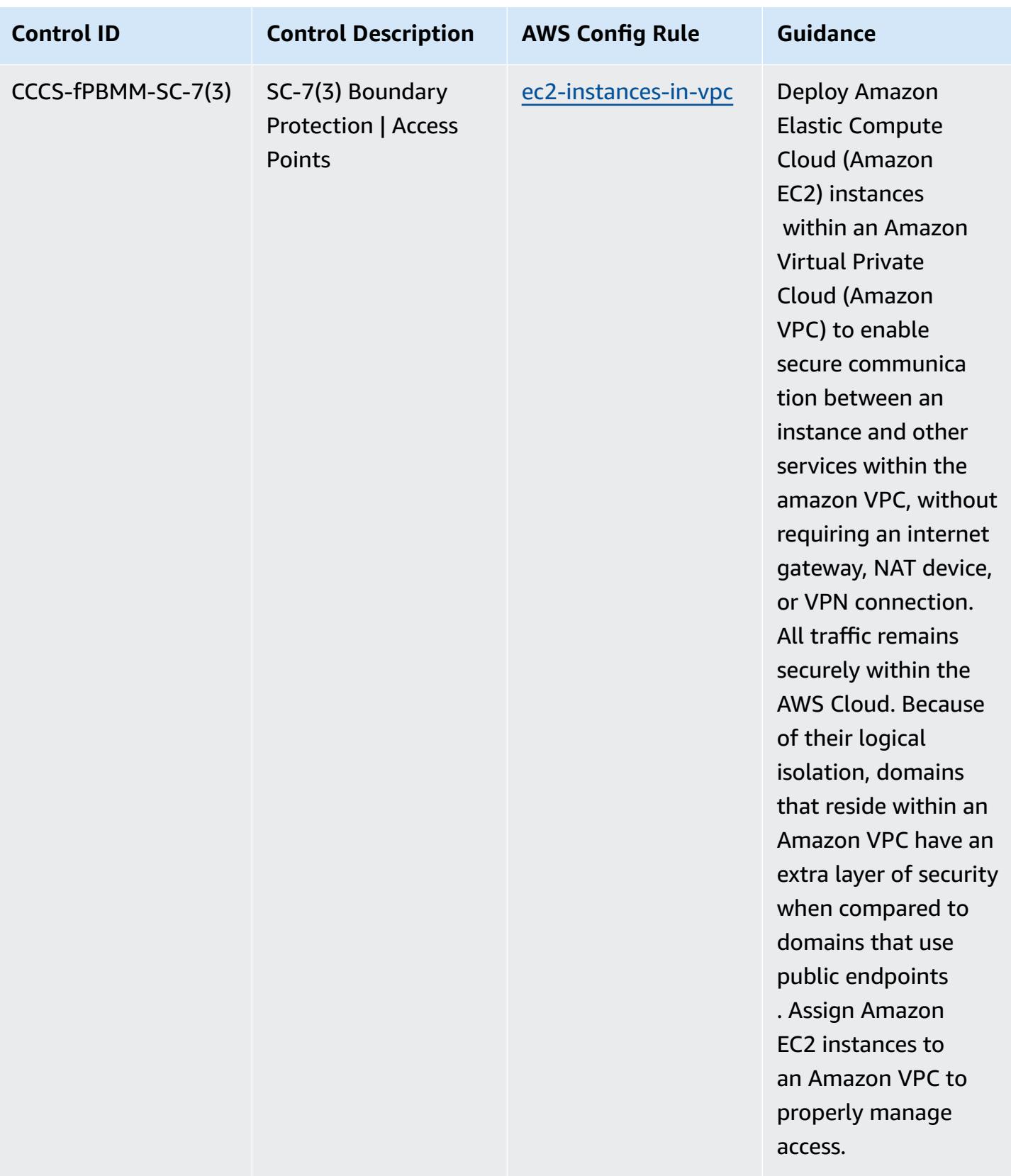

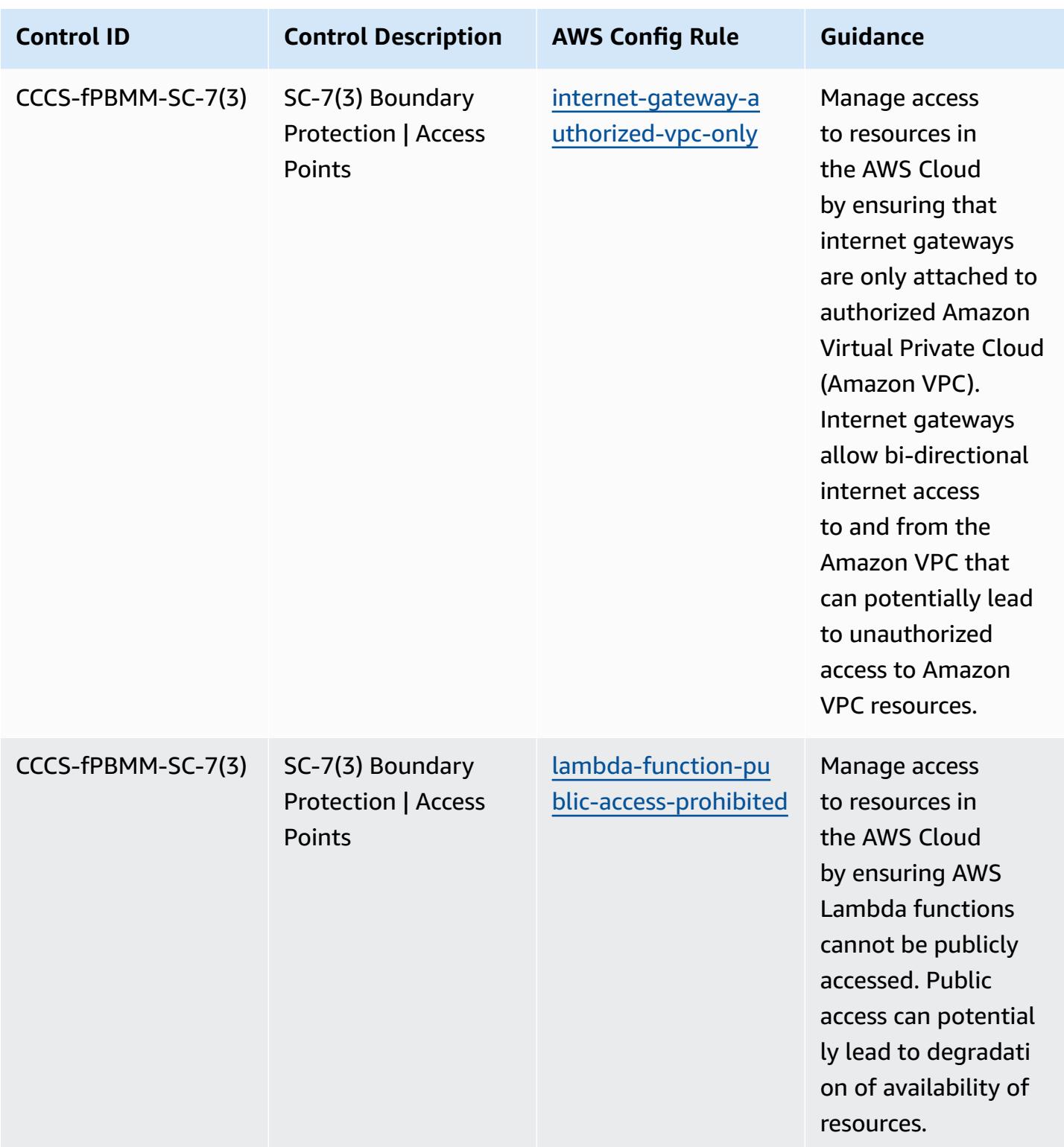
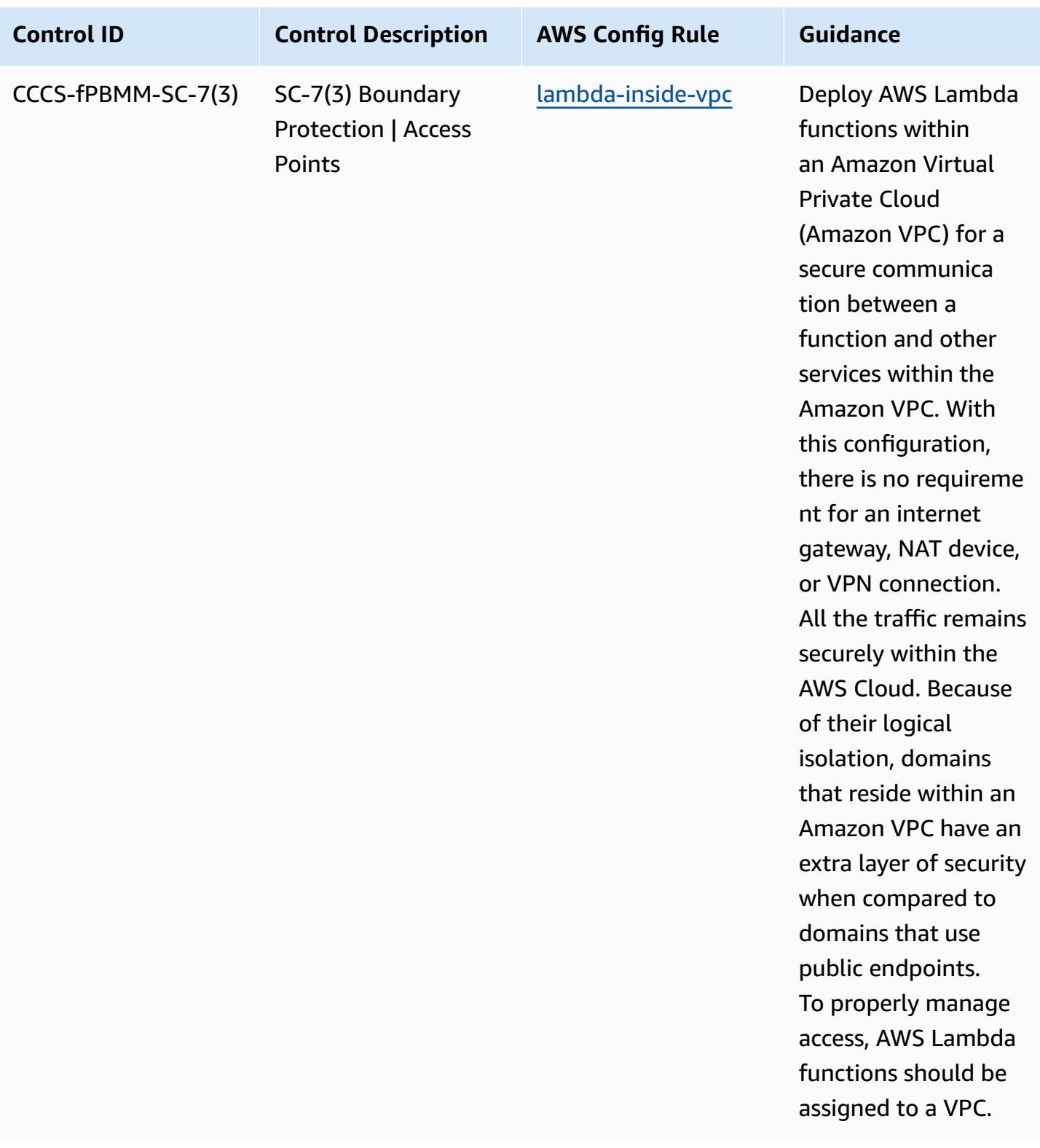

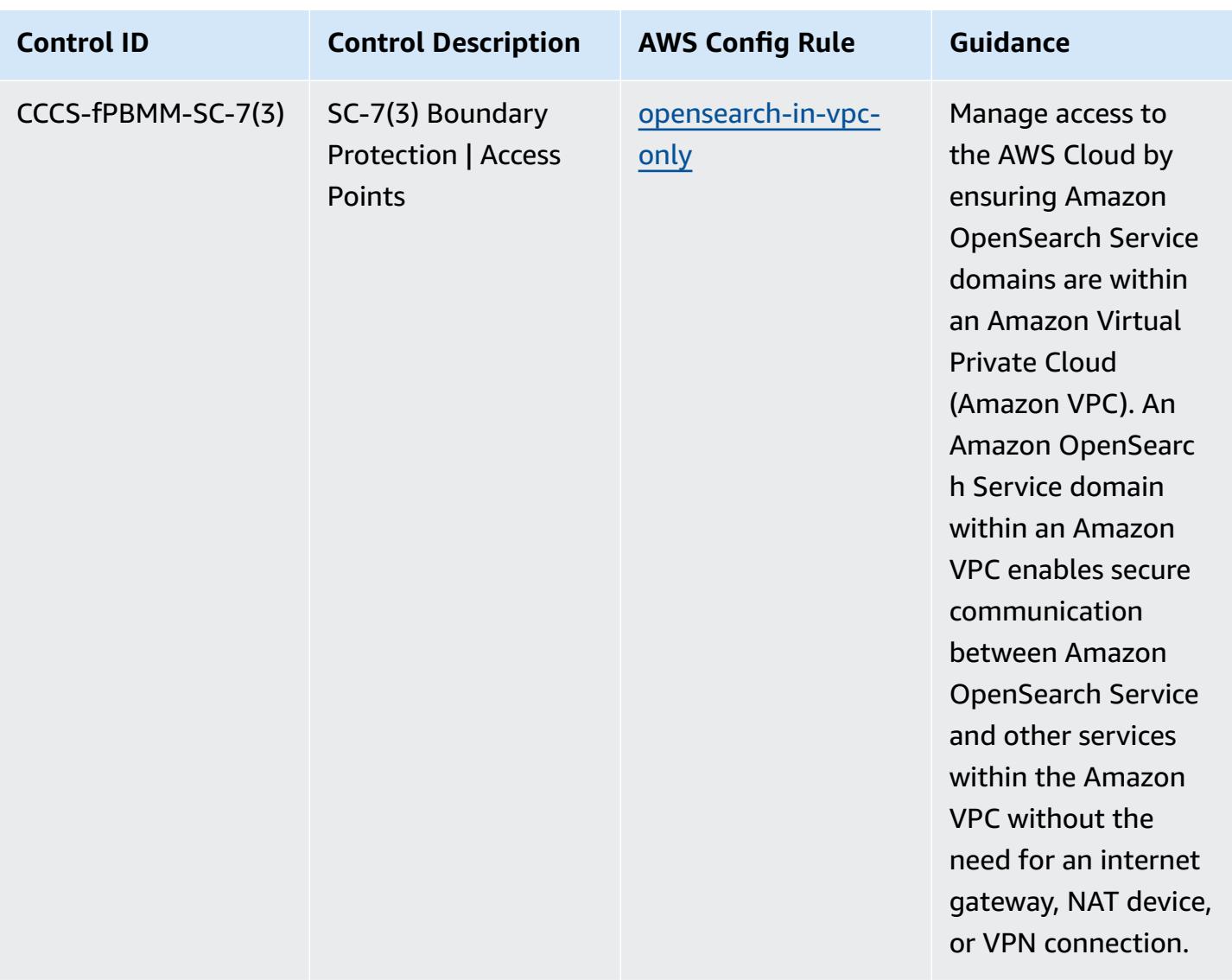

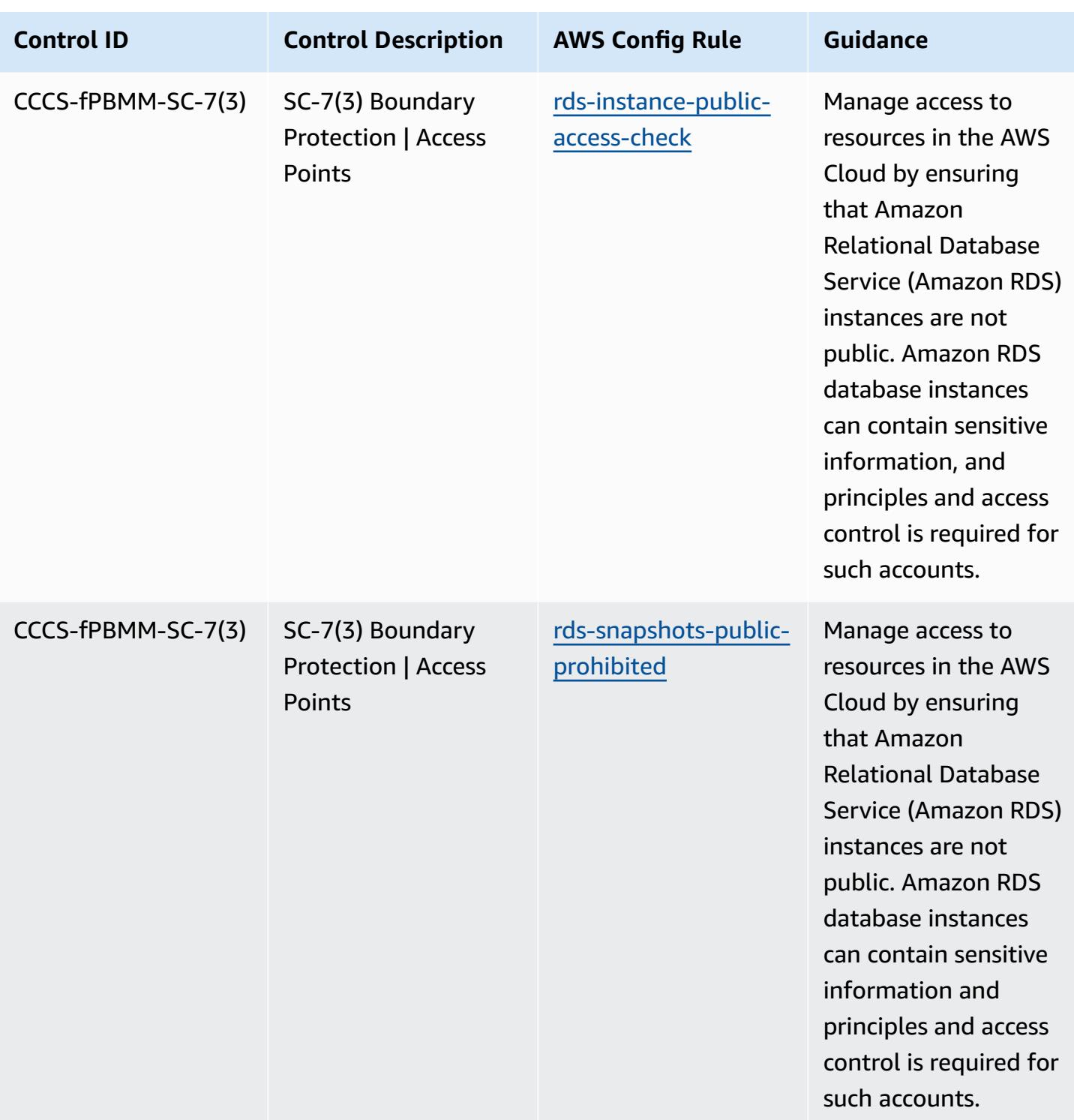

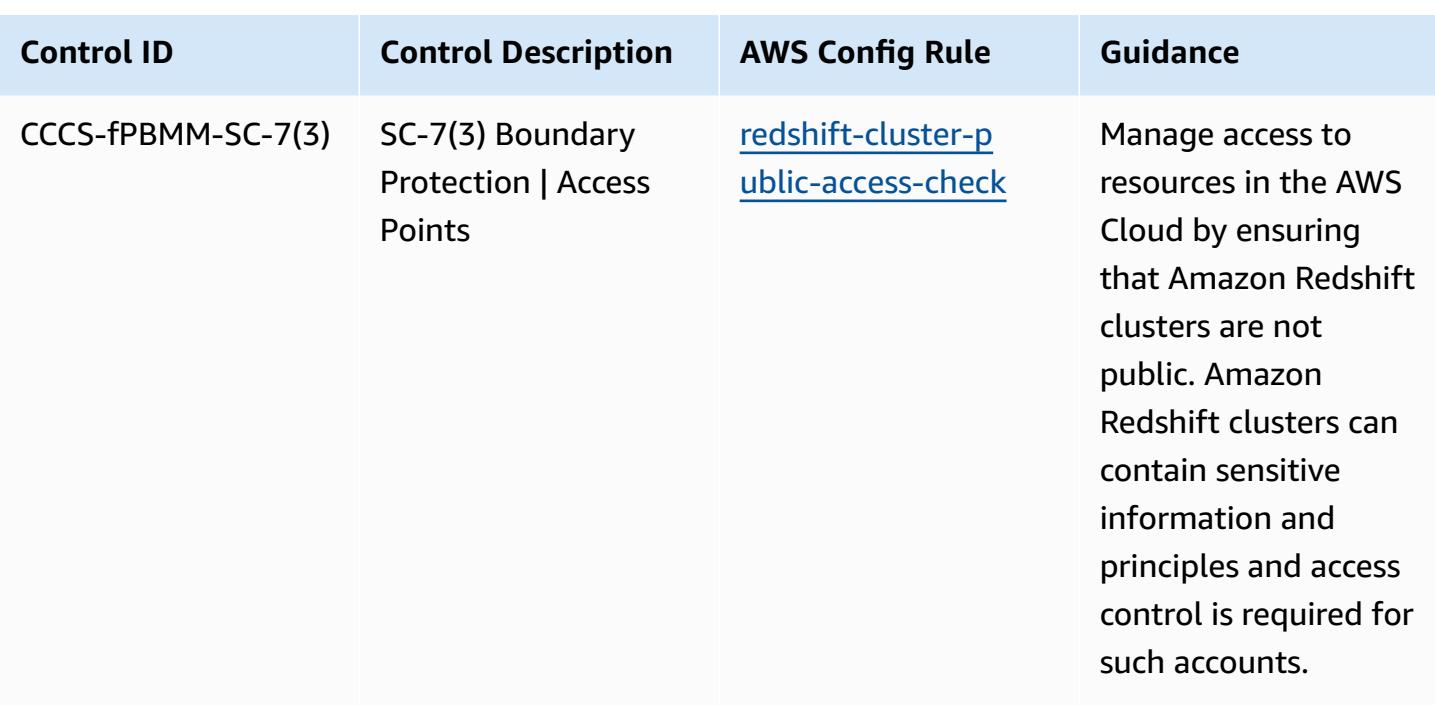

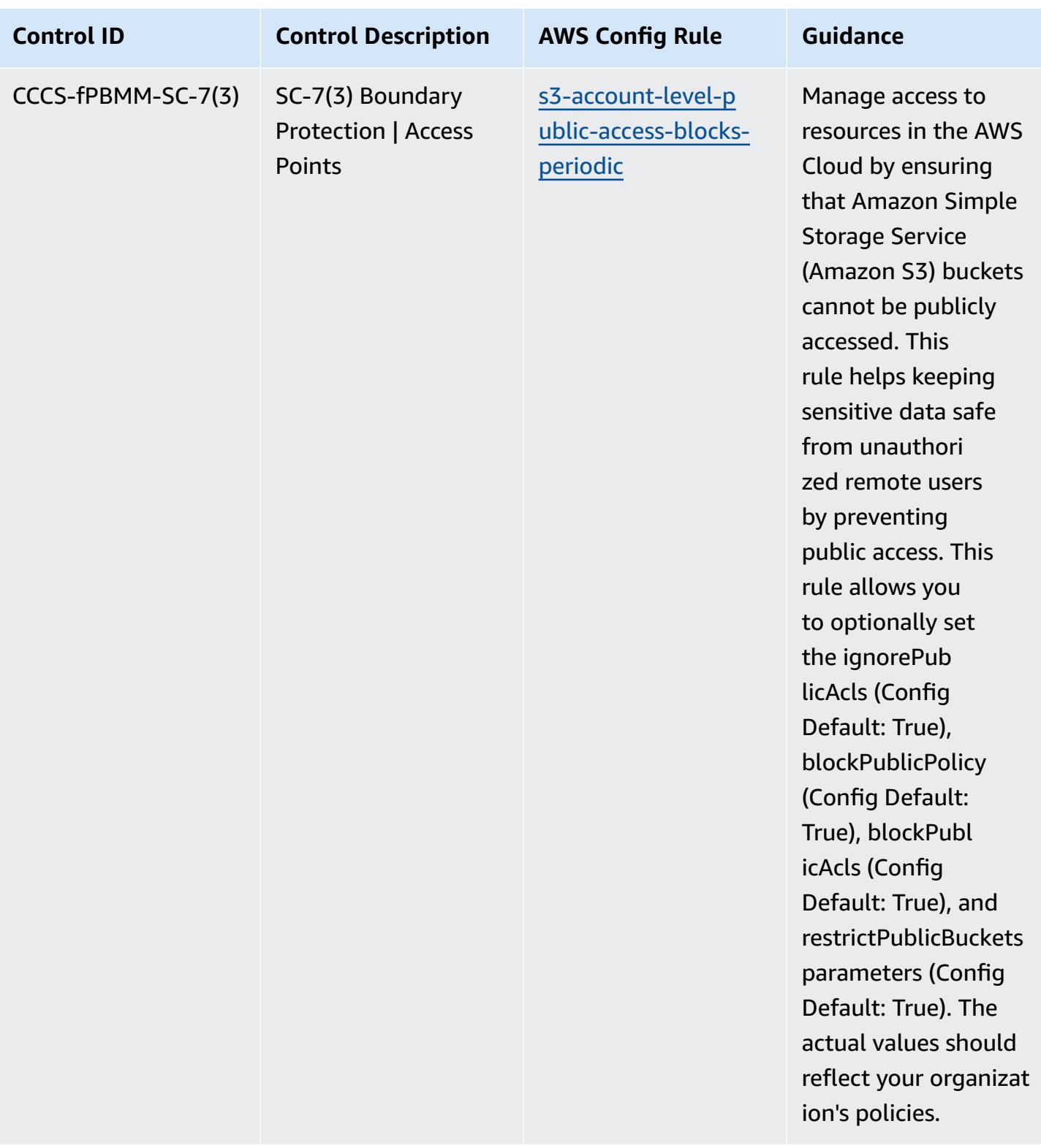

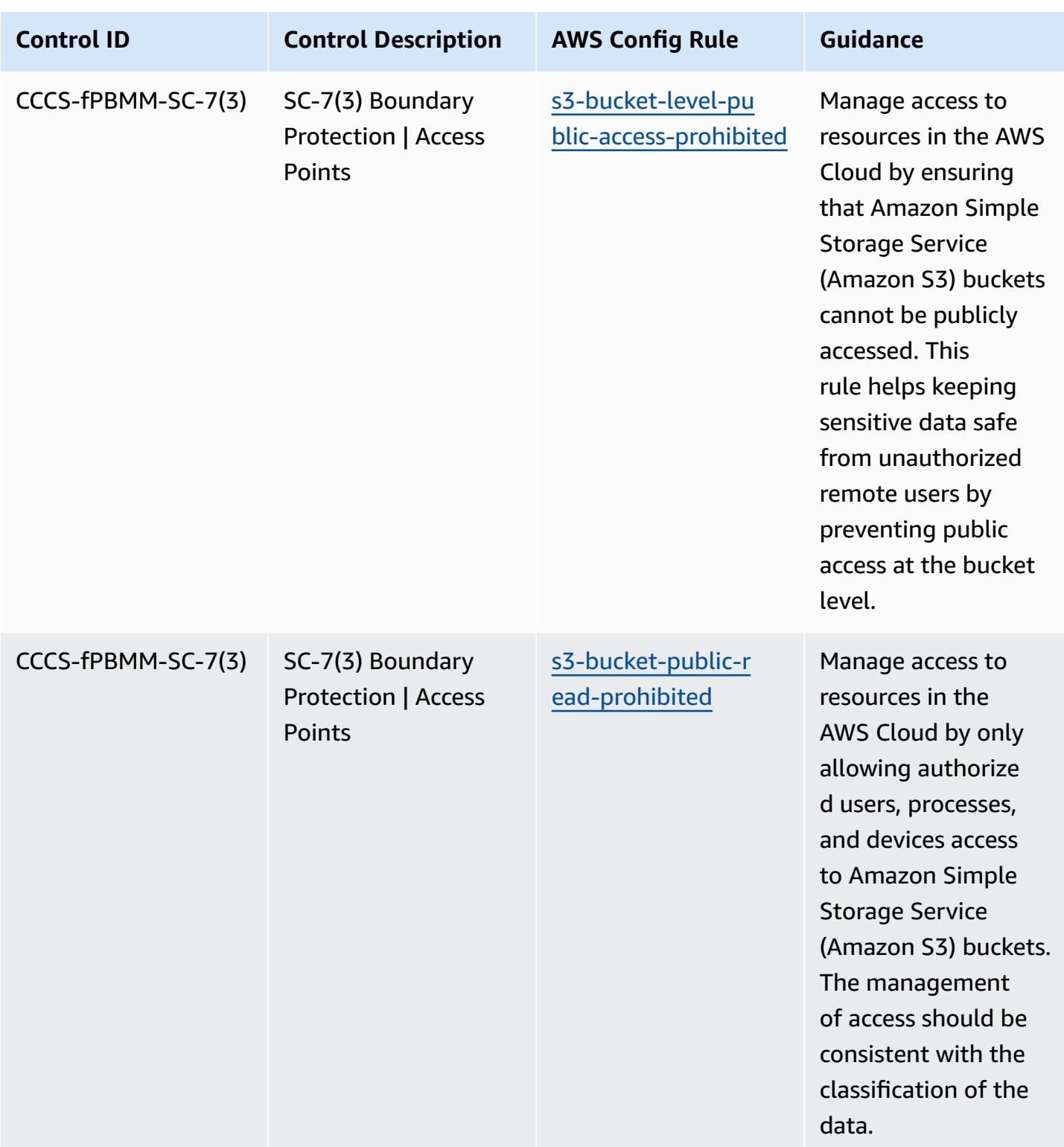

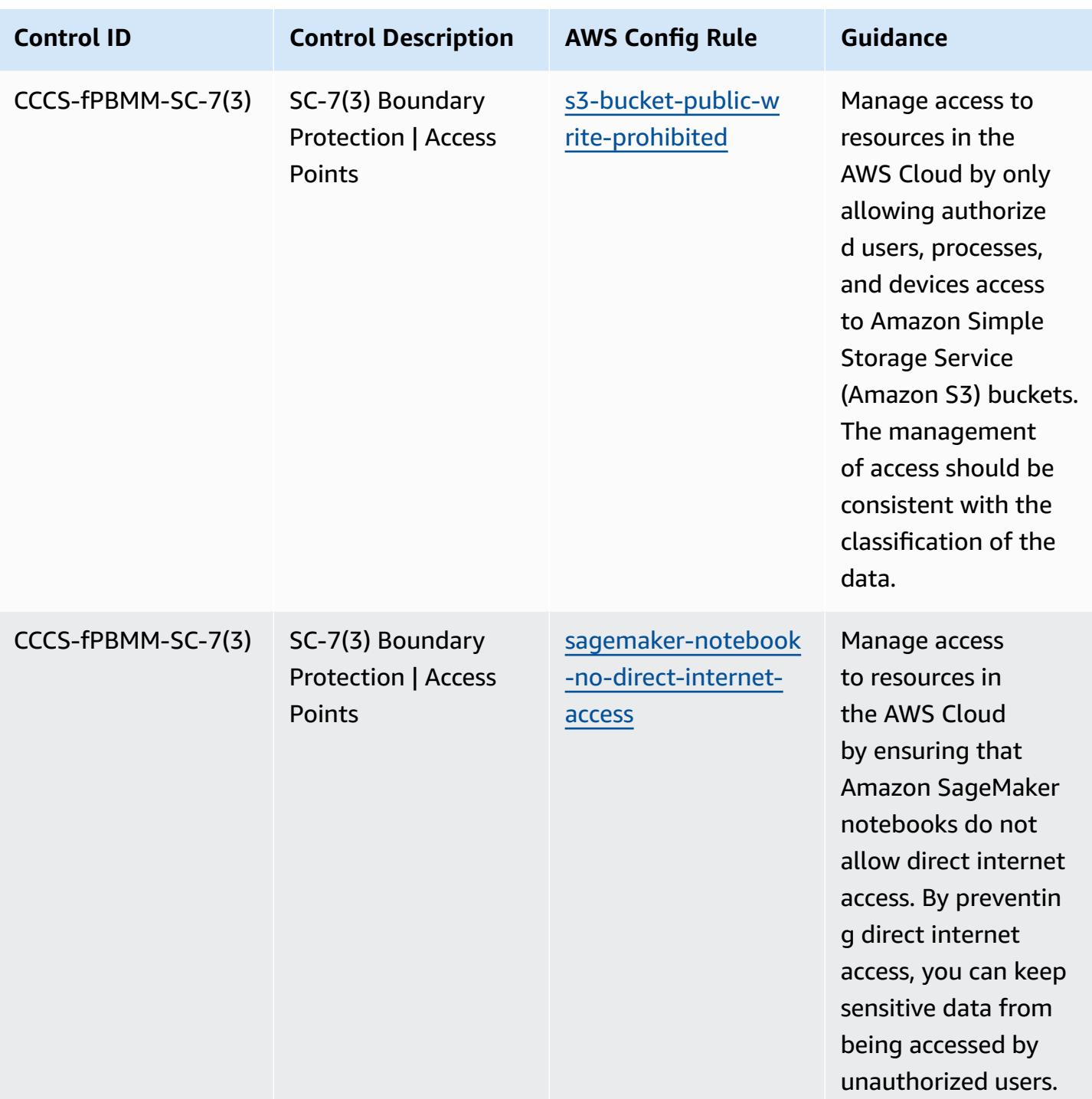

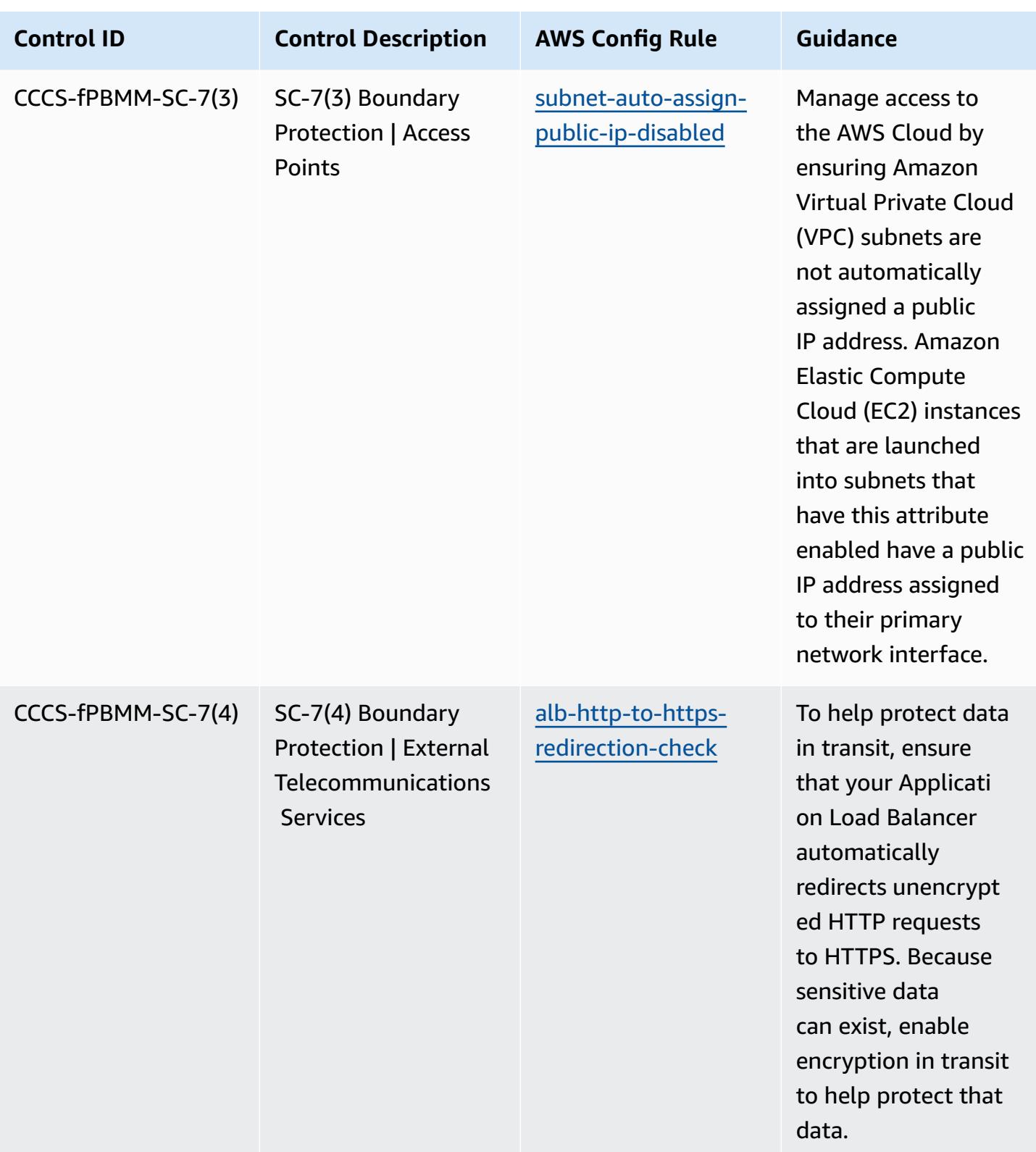

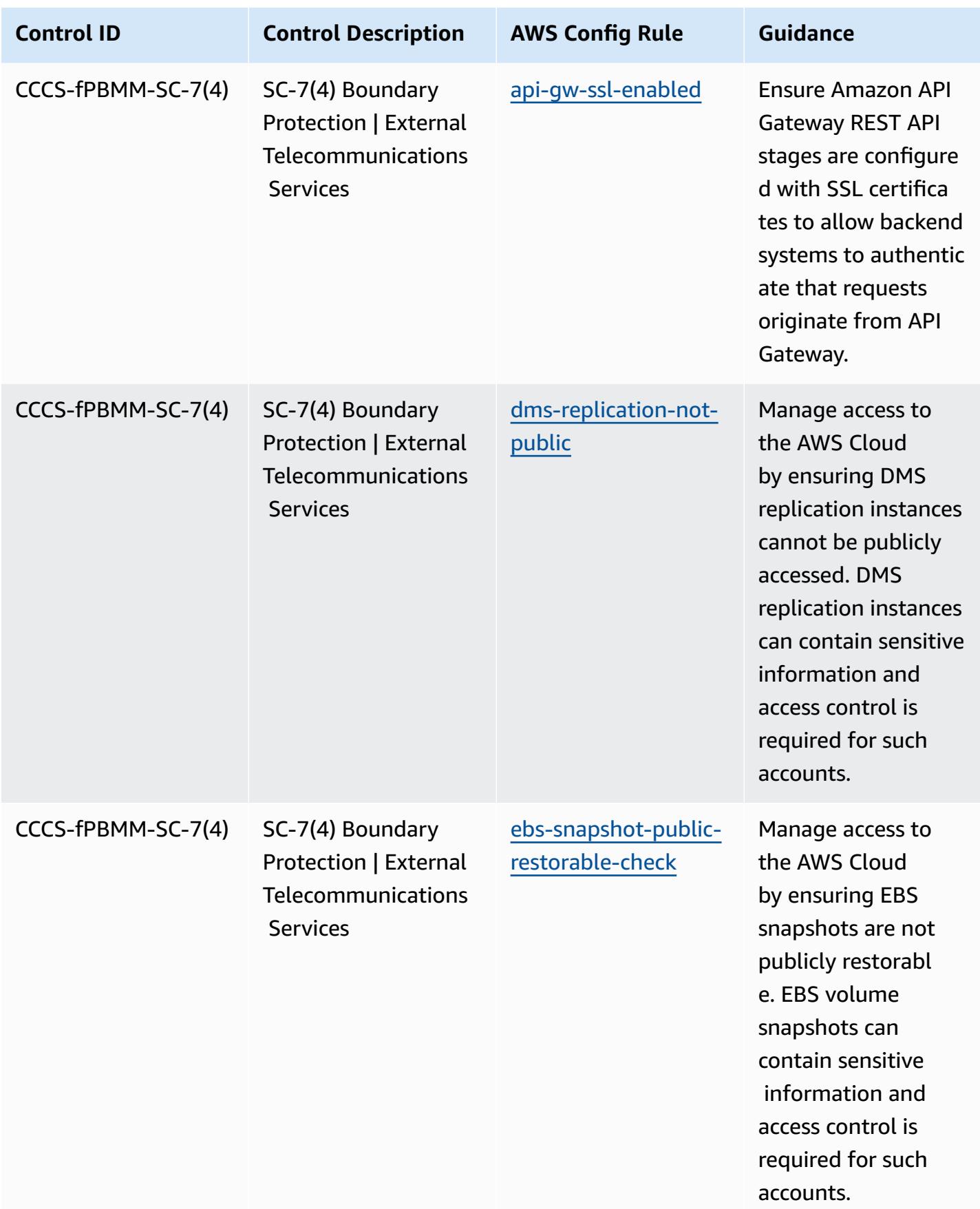

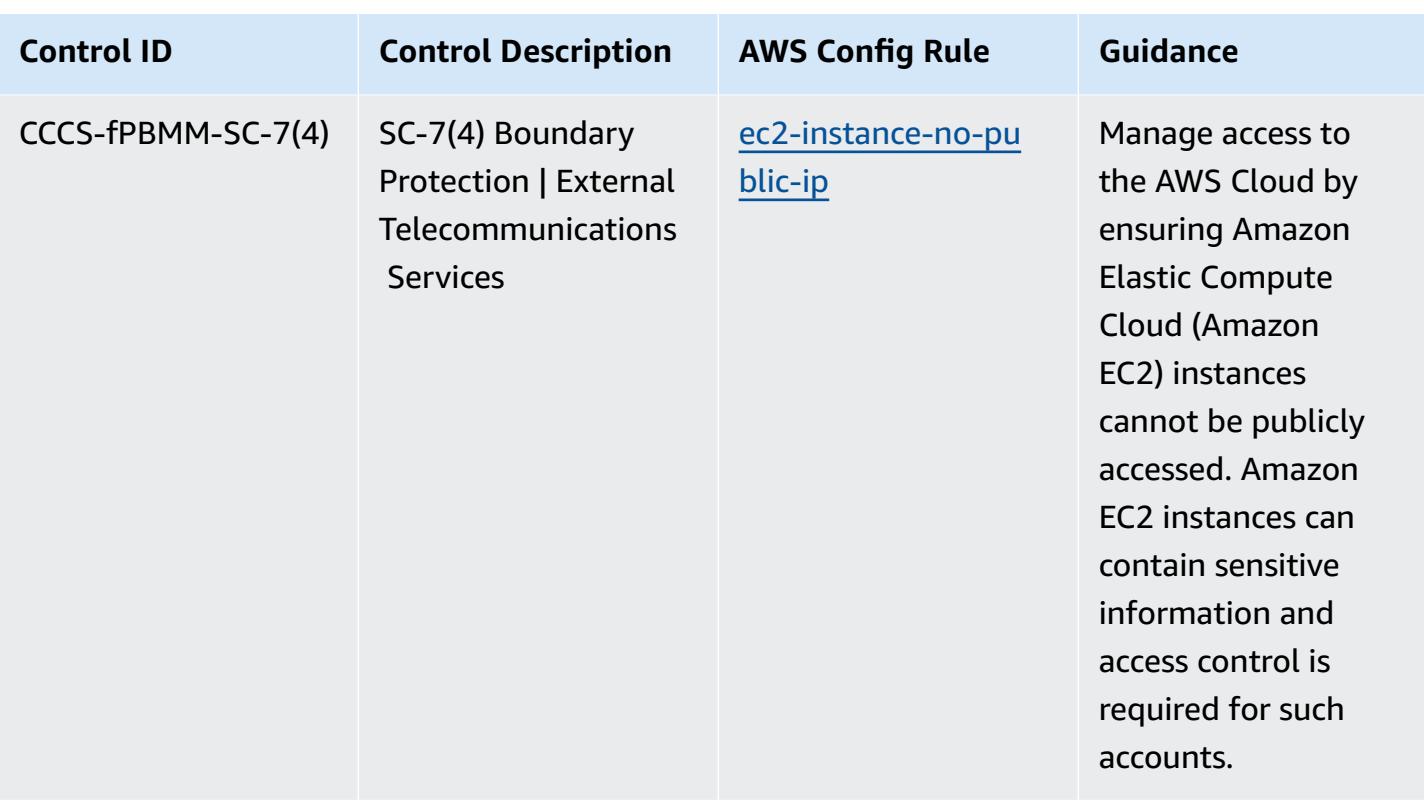

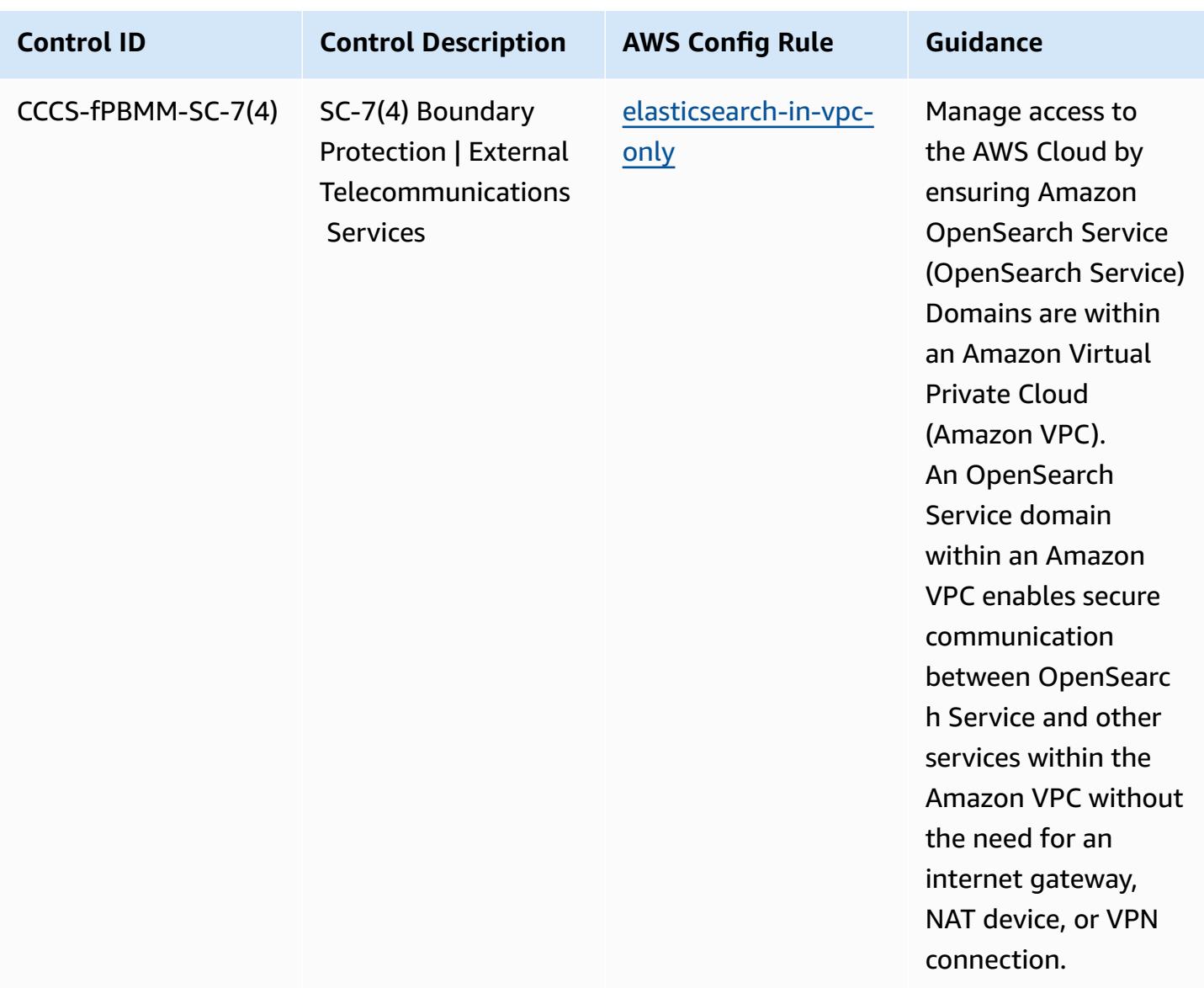

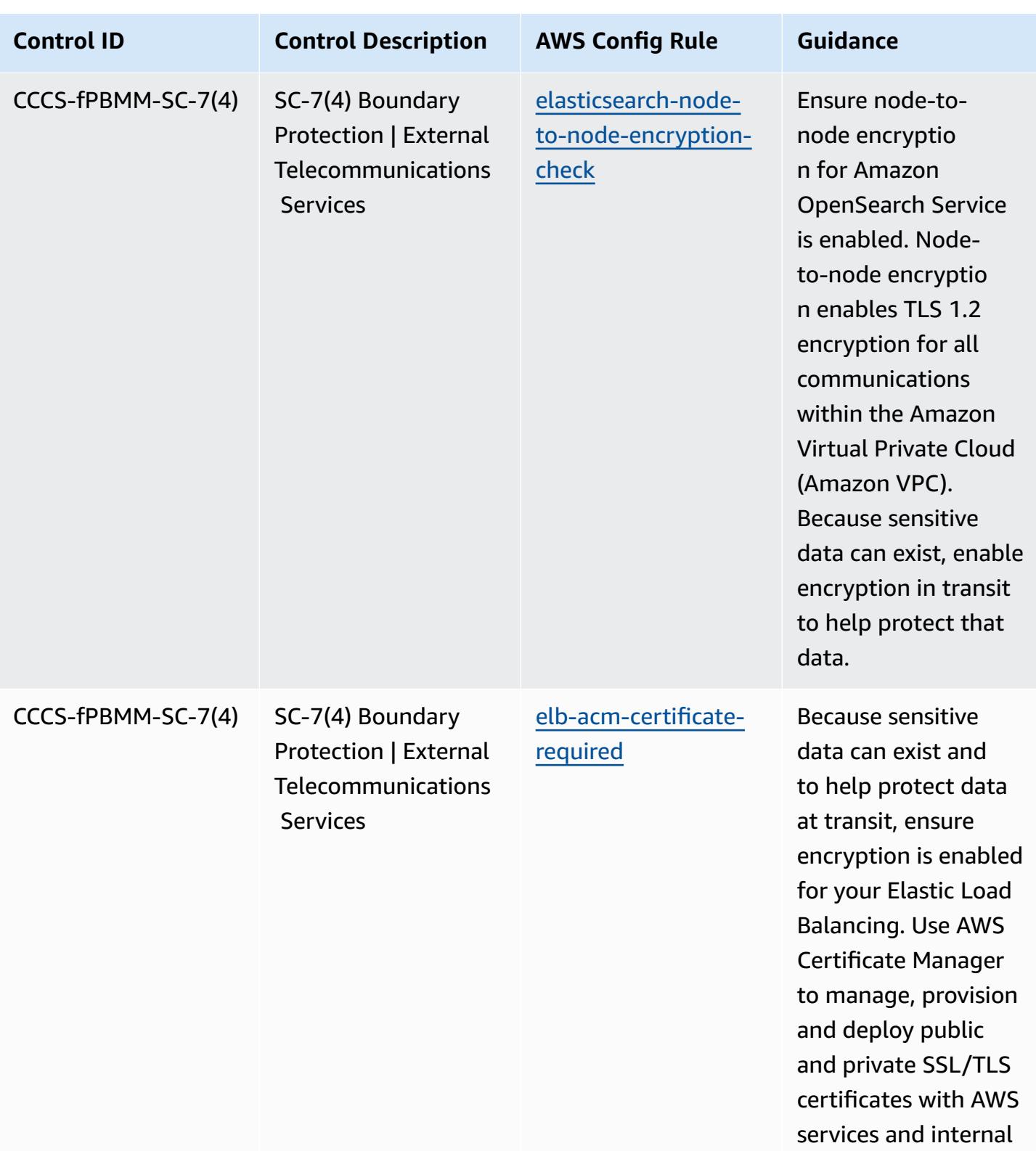

resources.

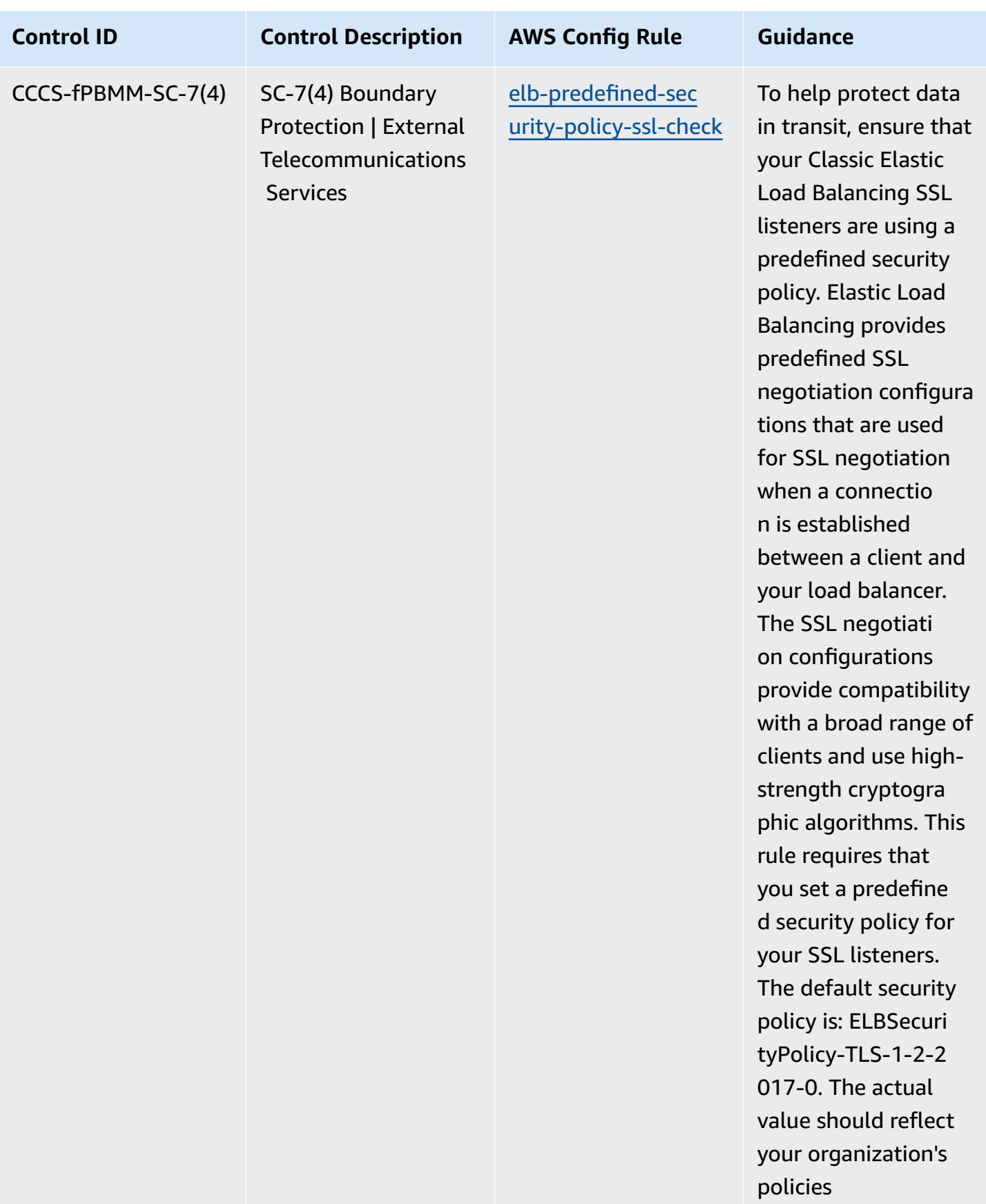

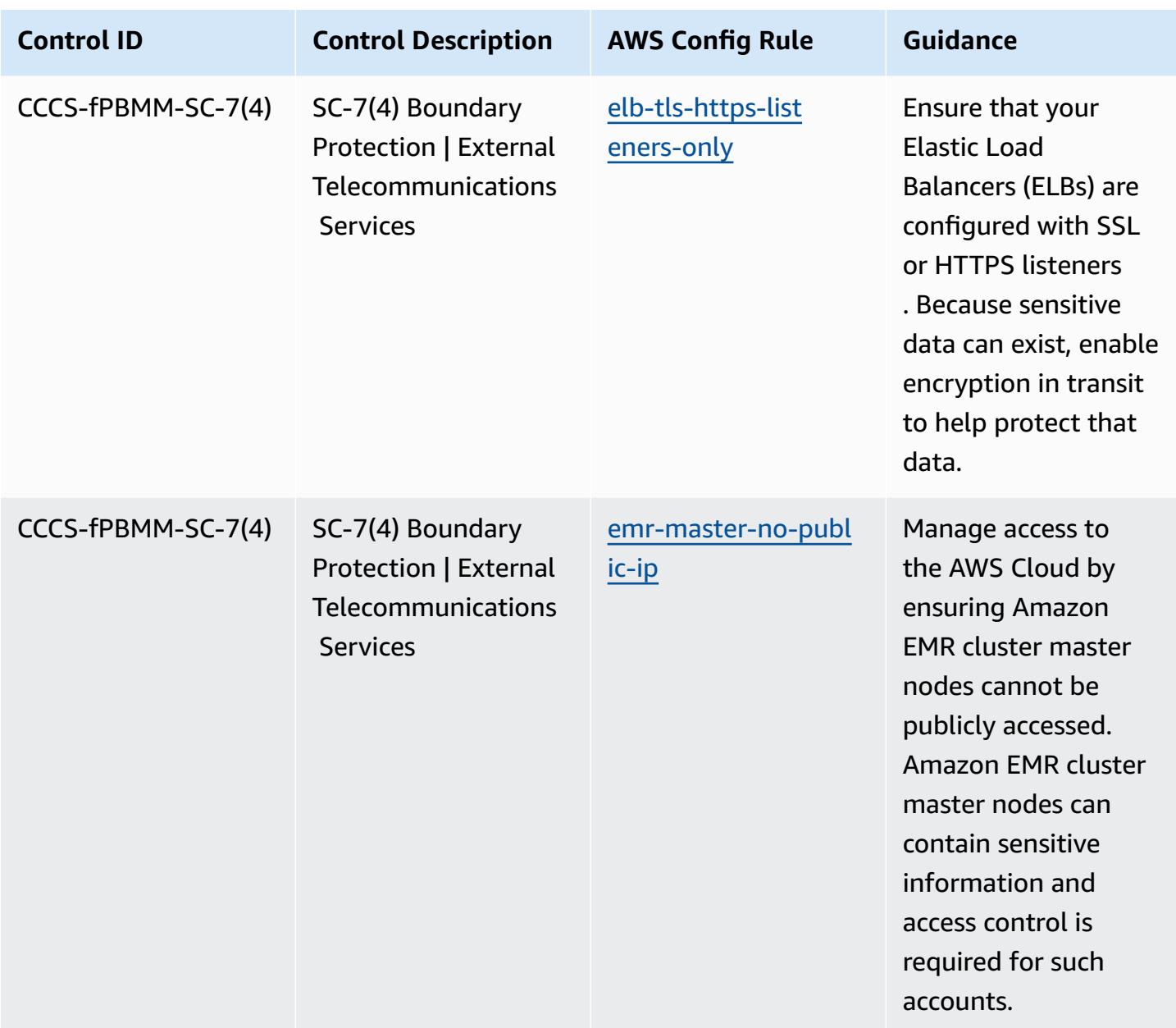

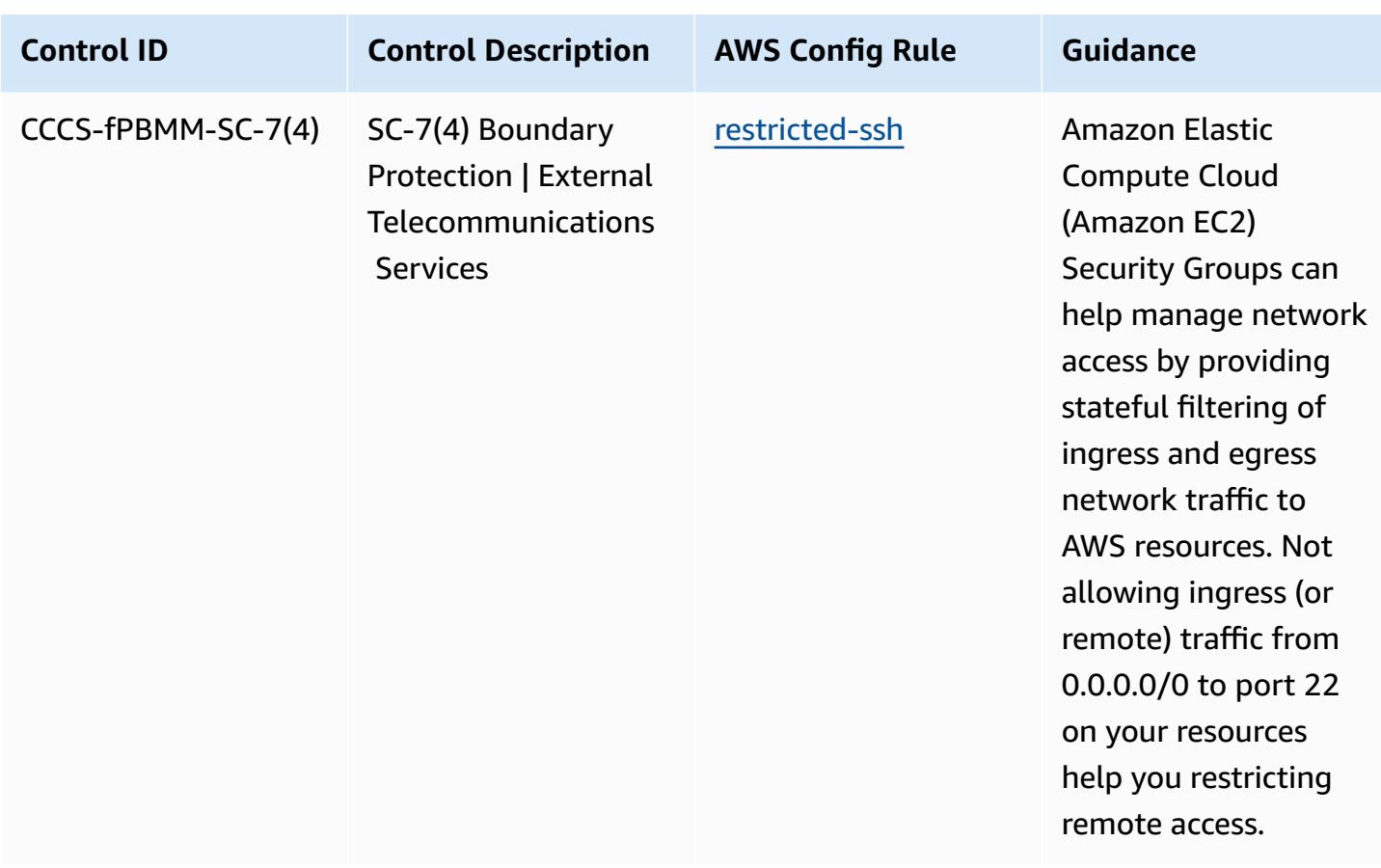

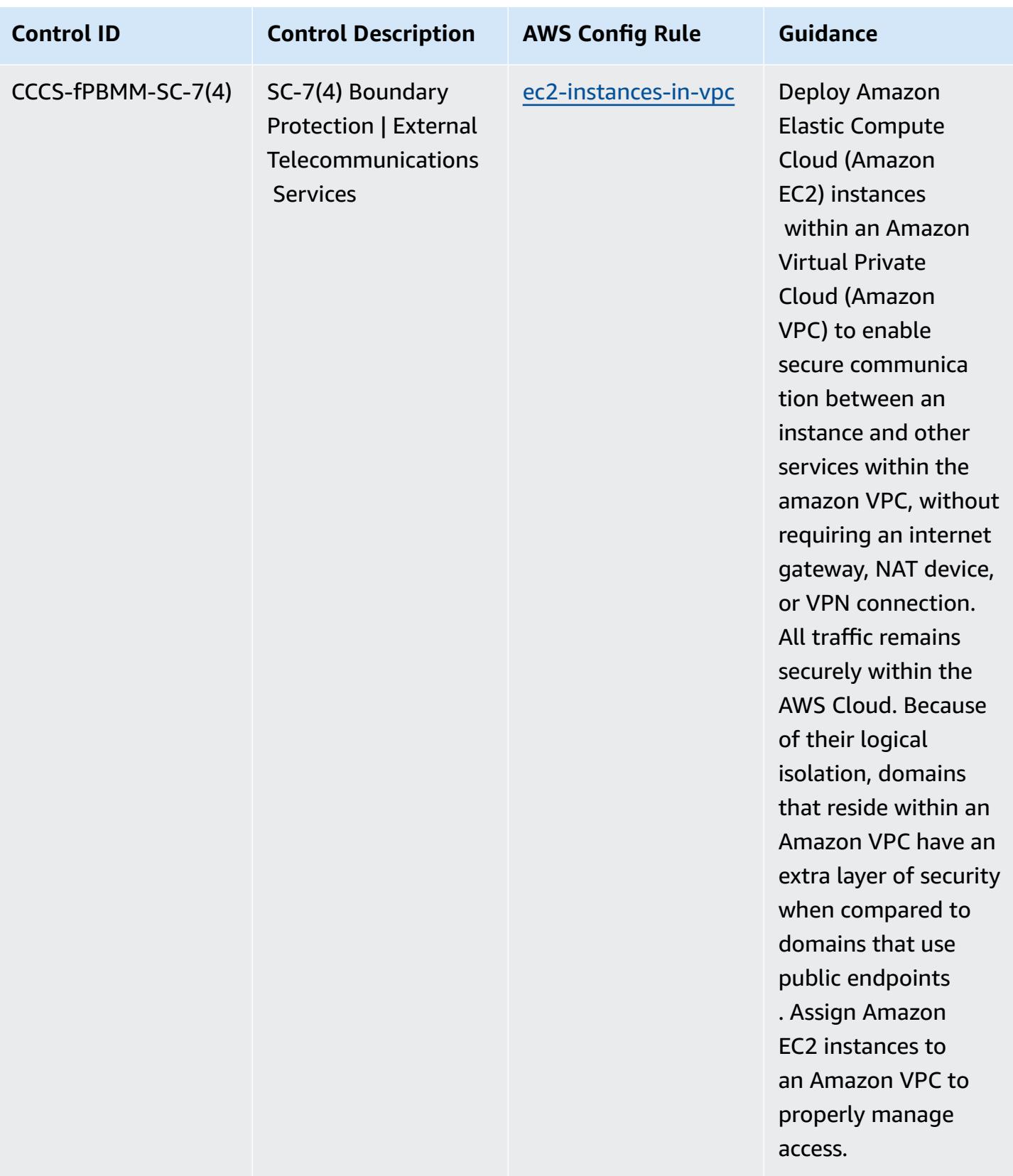

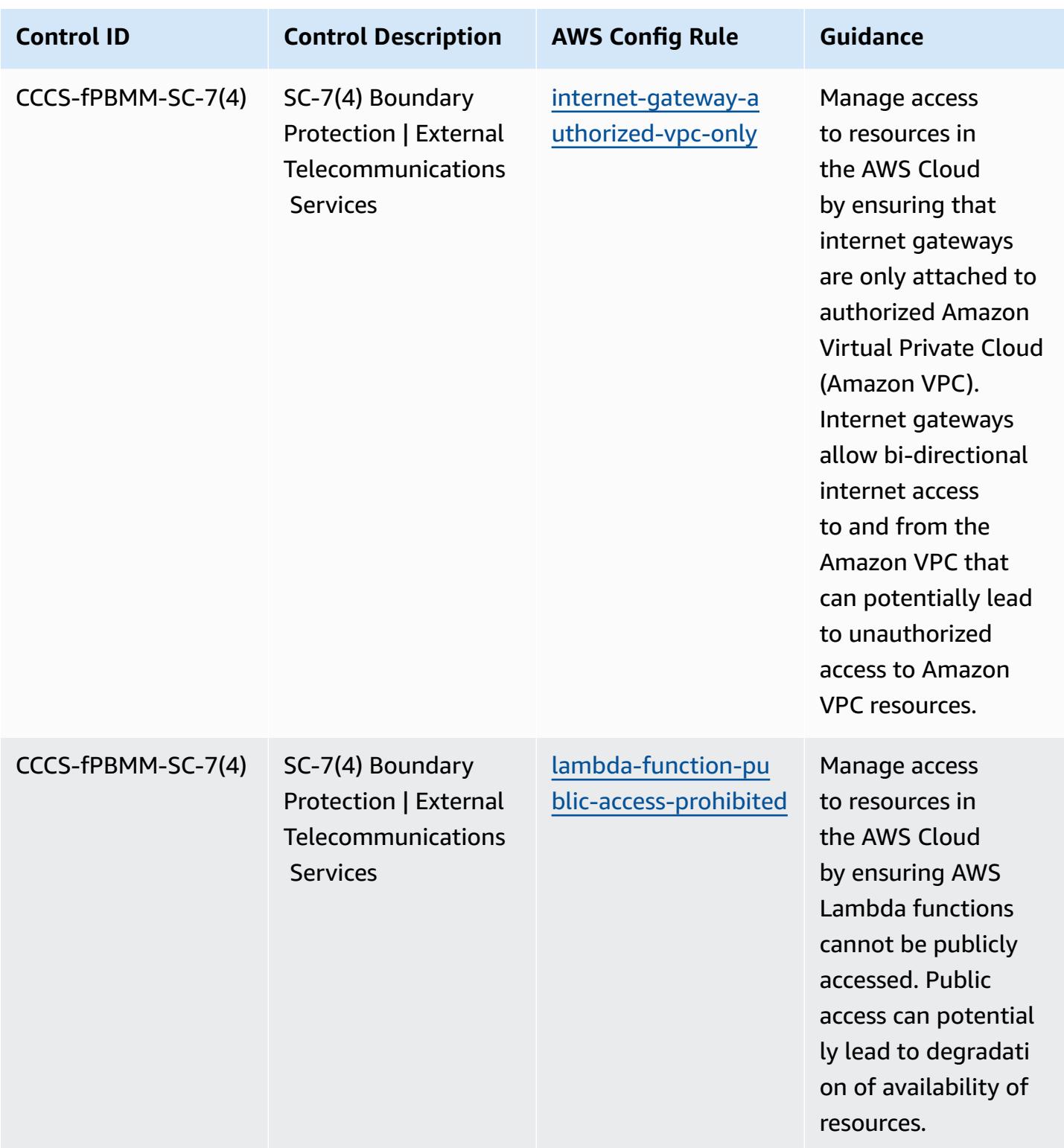

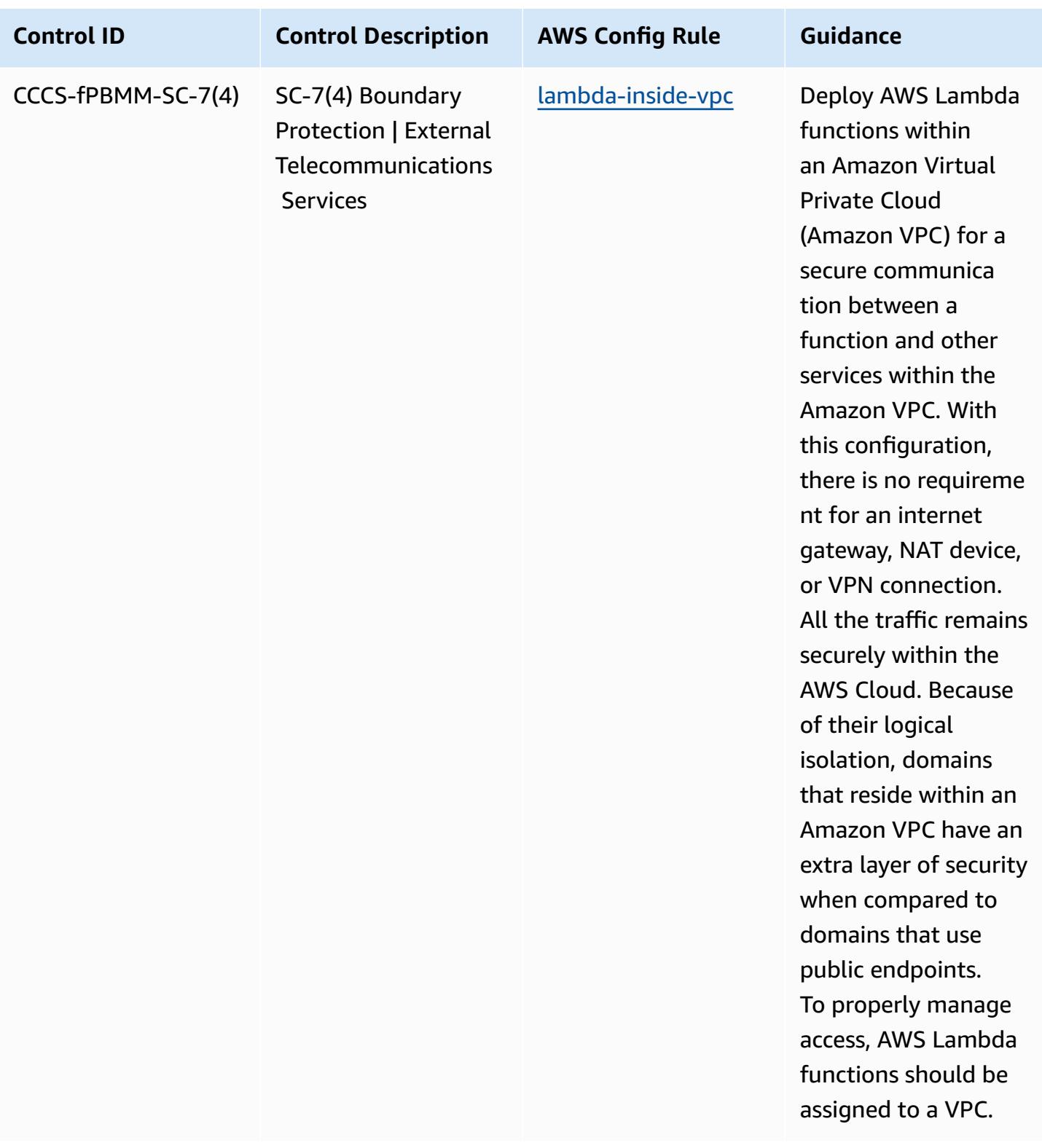

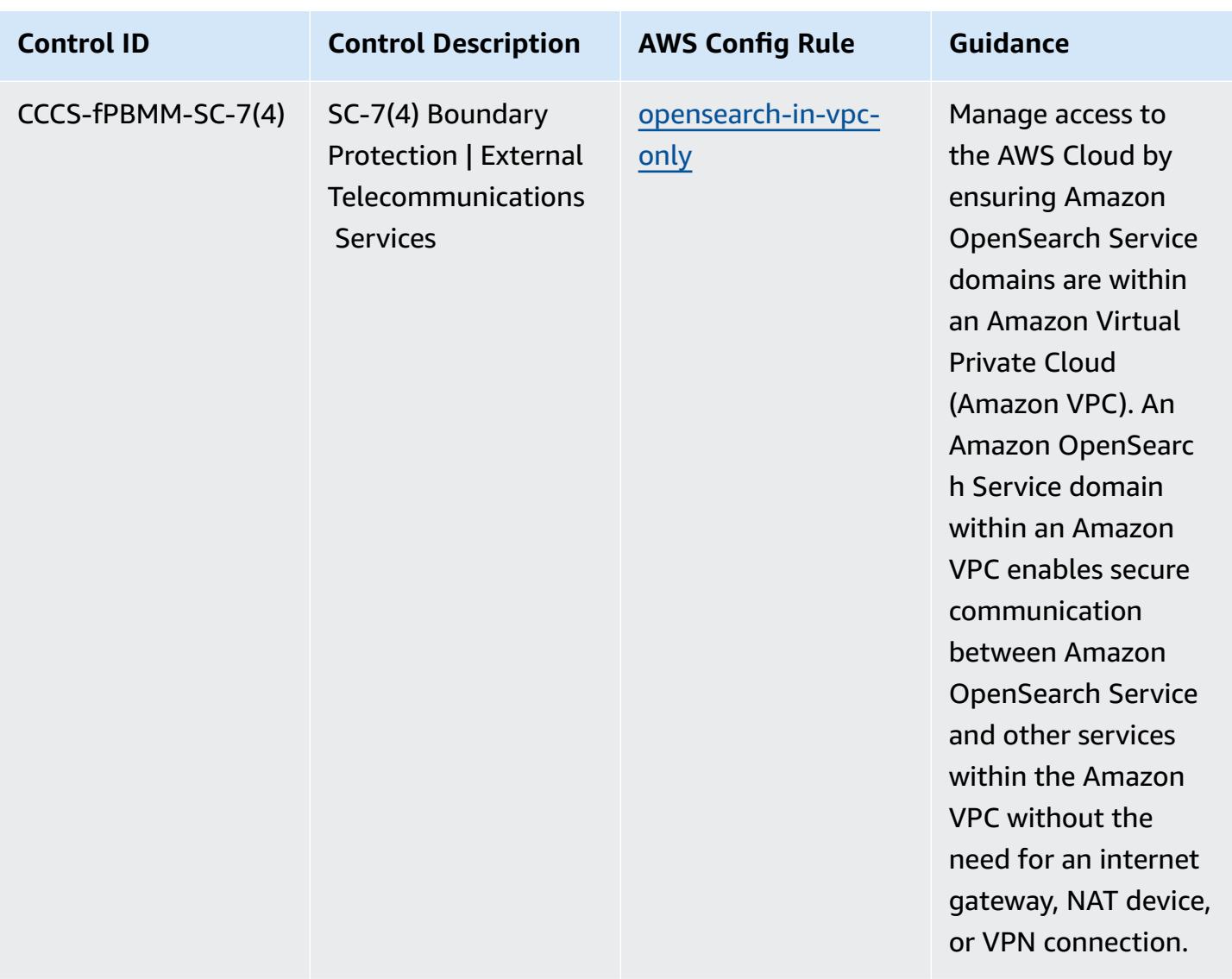

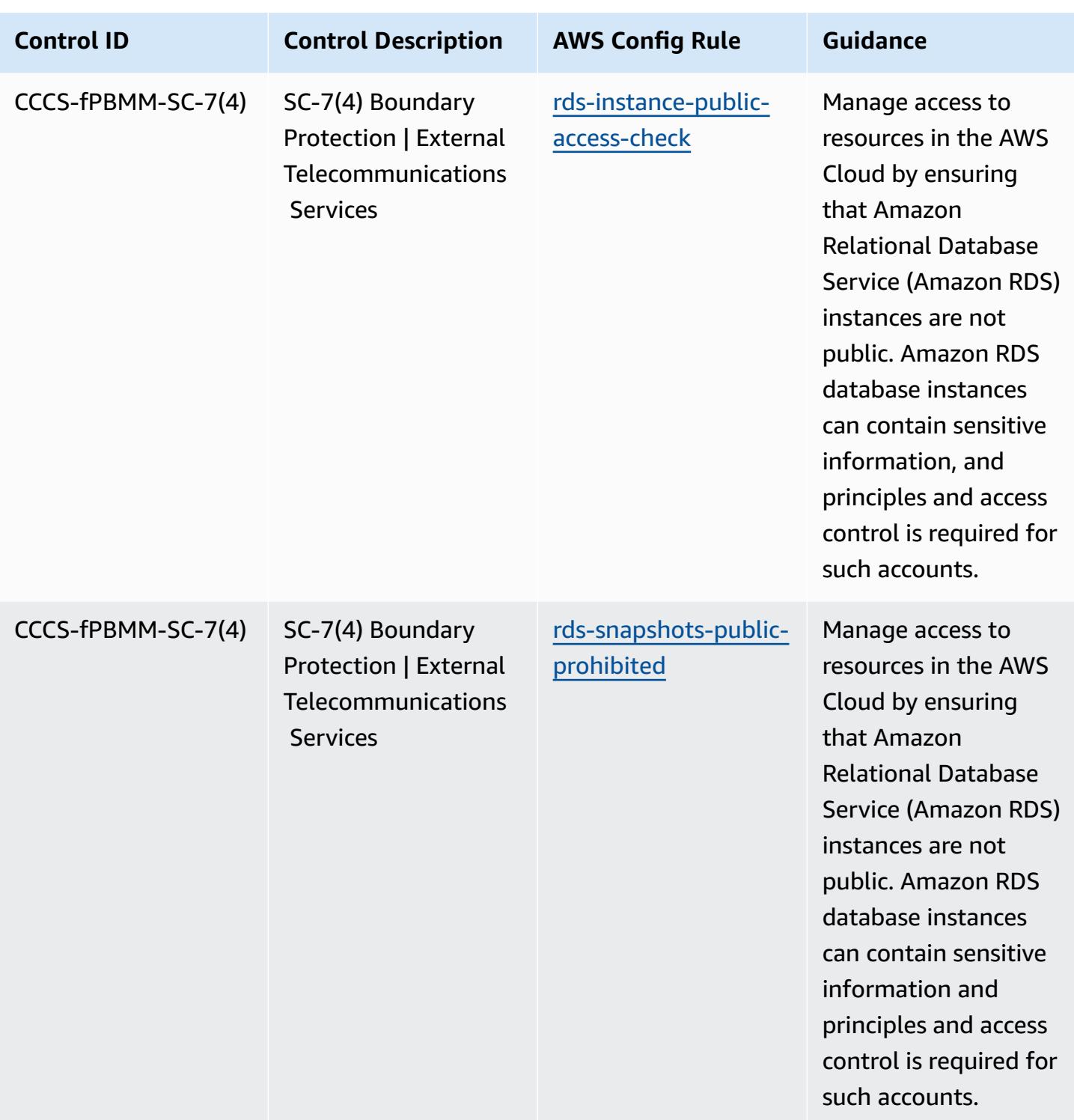

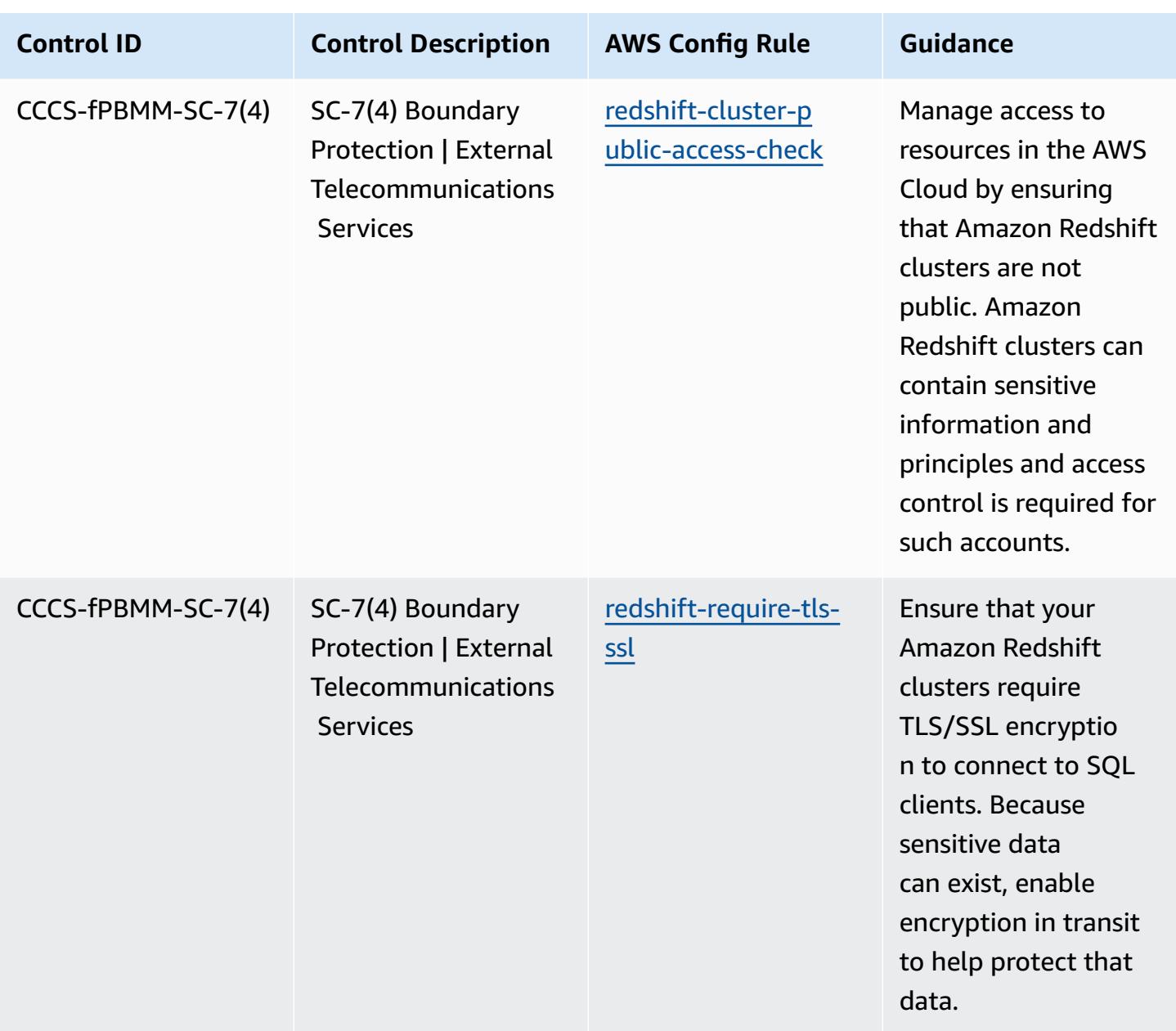

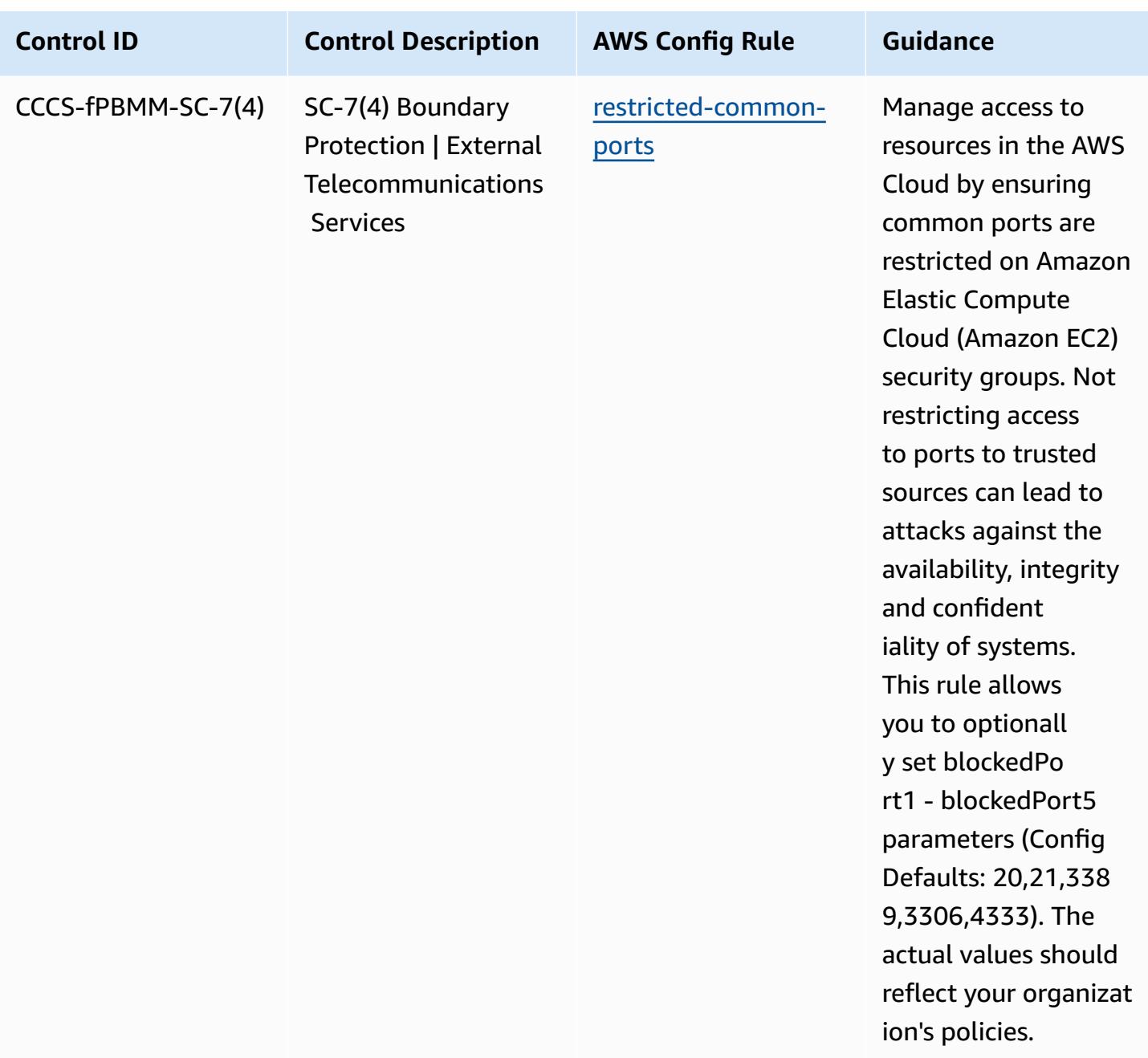

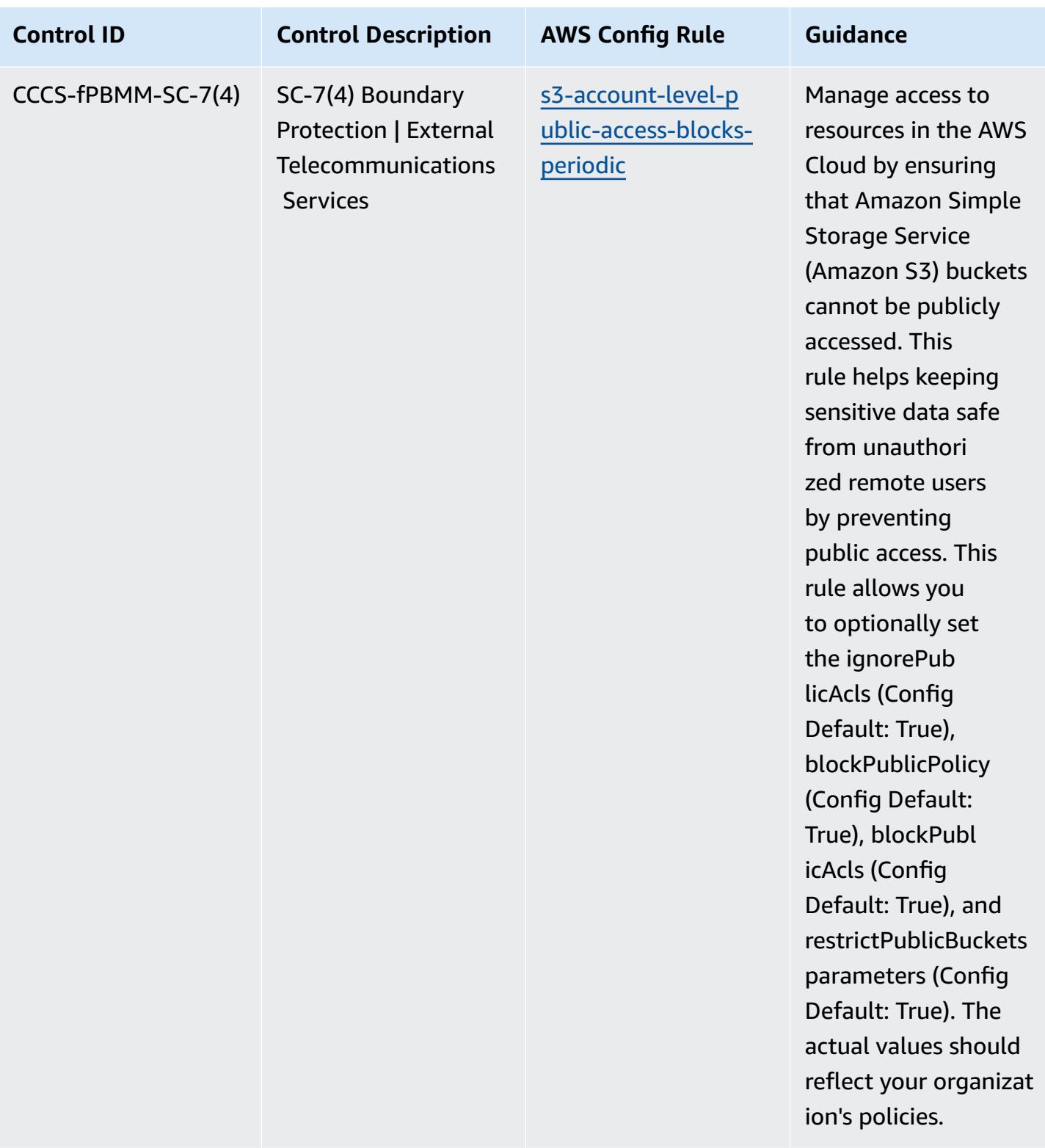

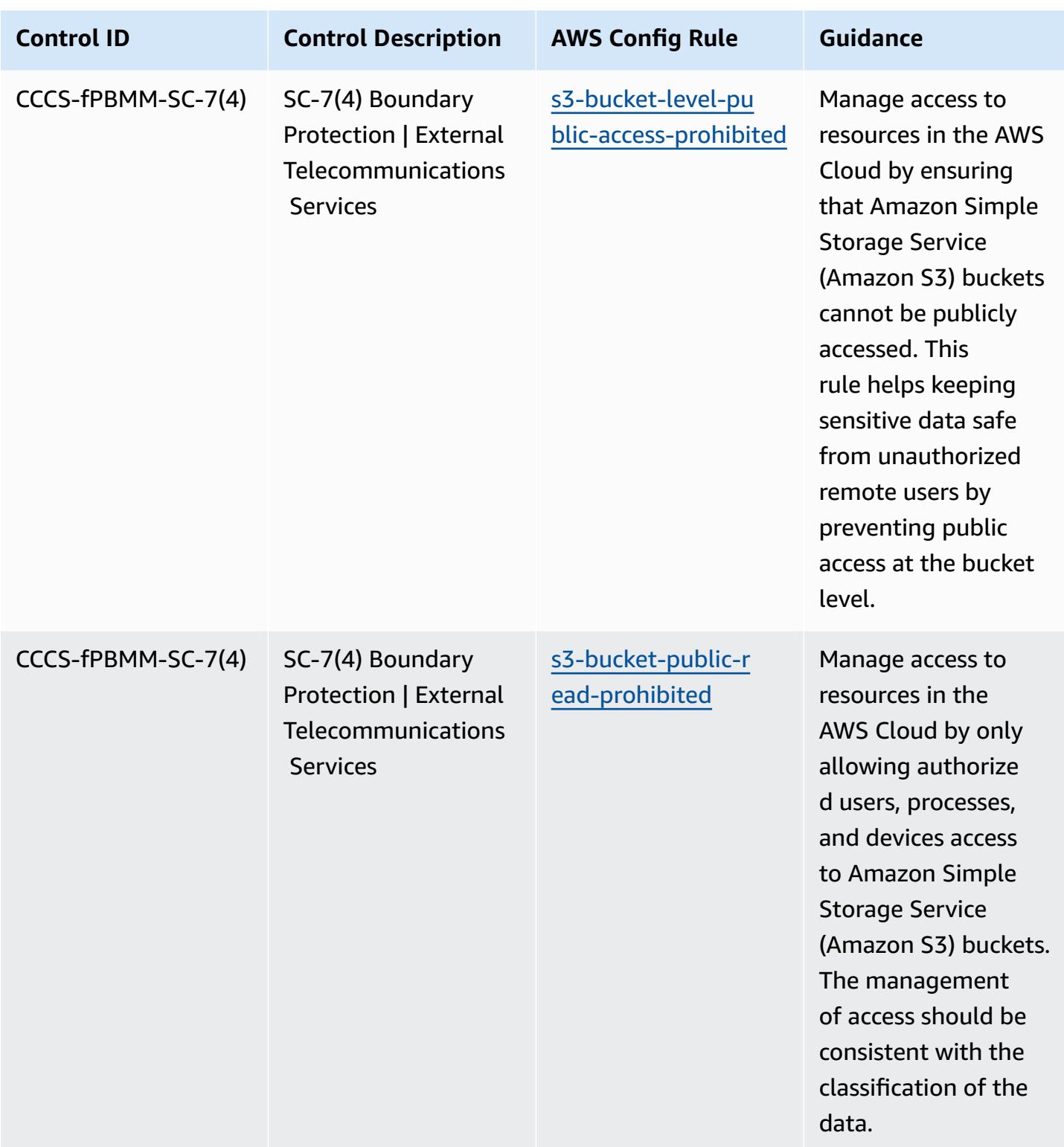

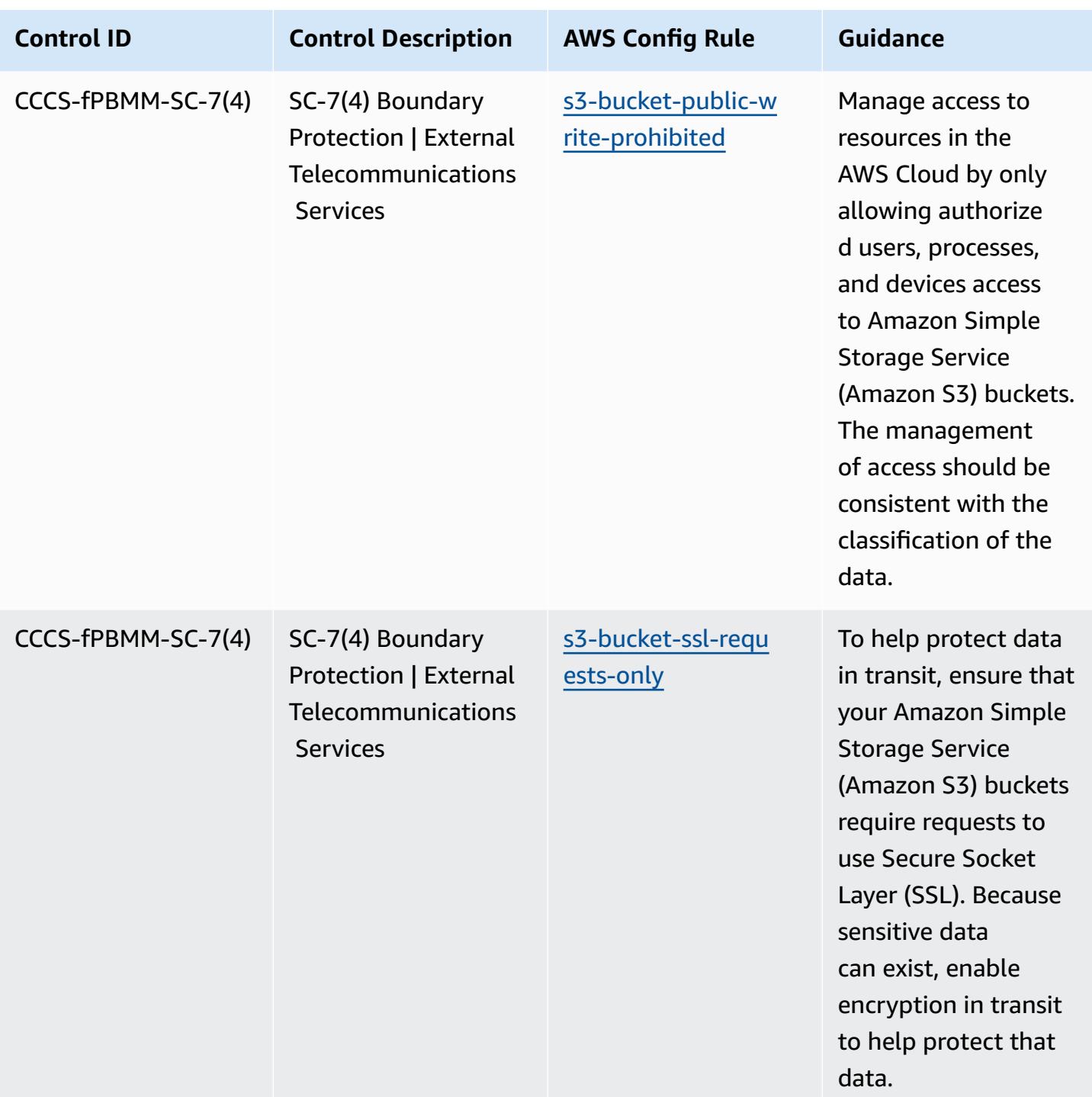

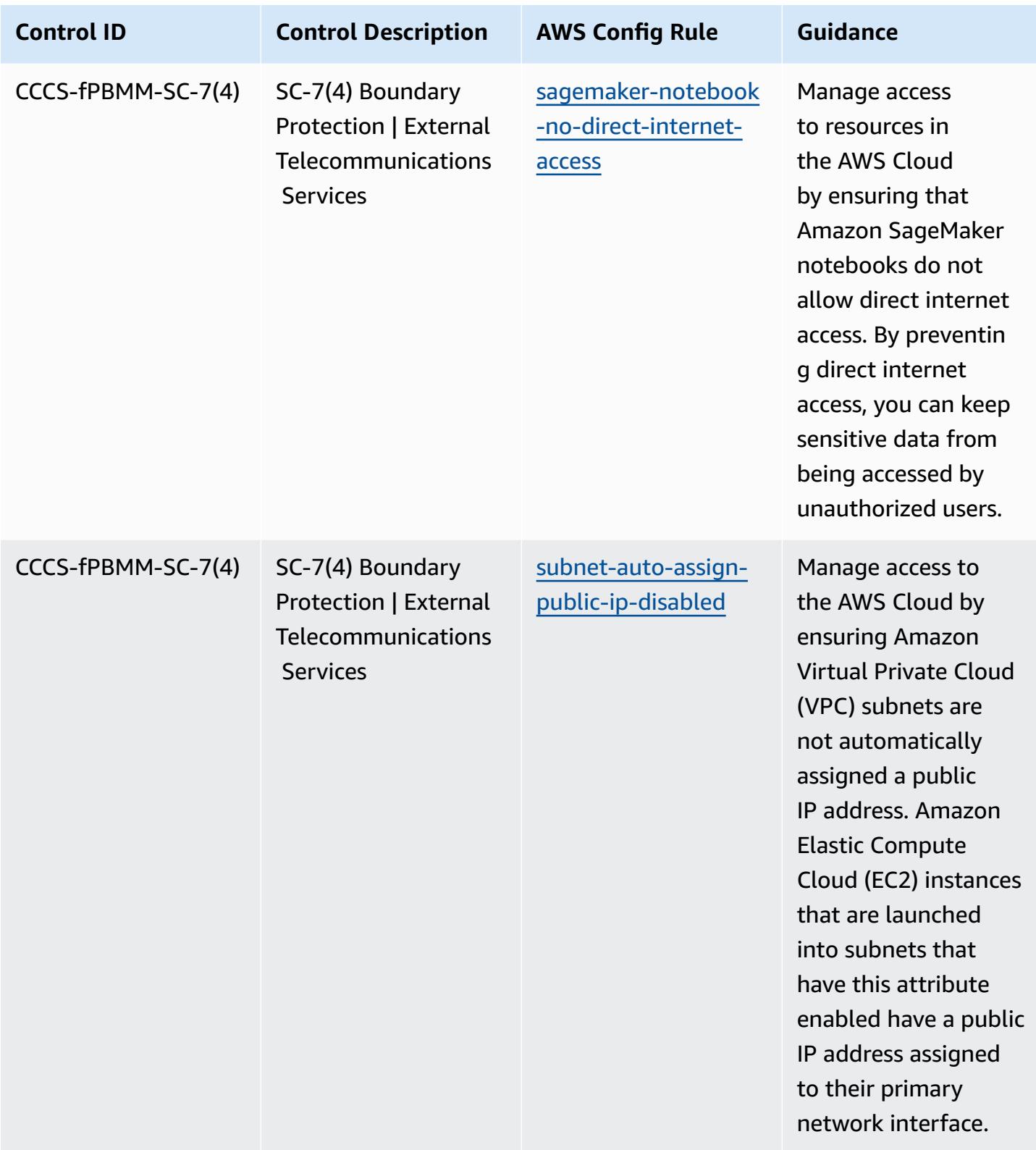

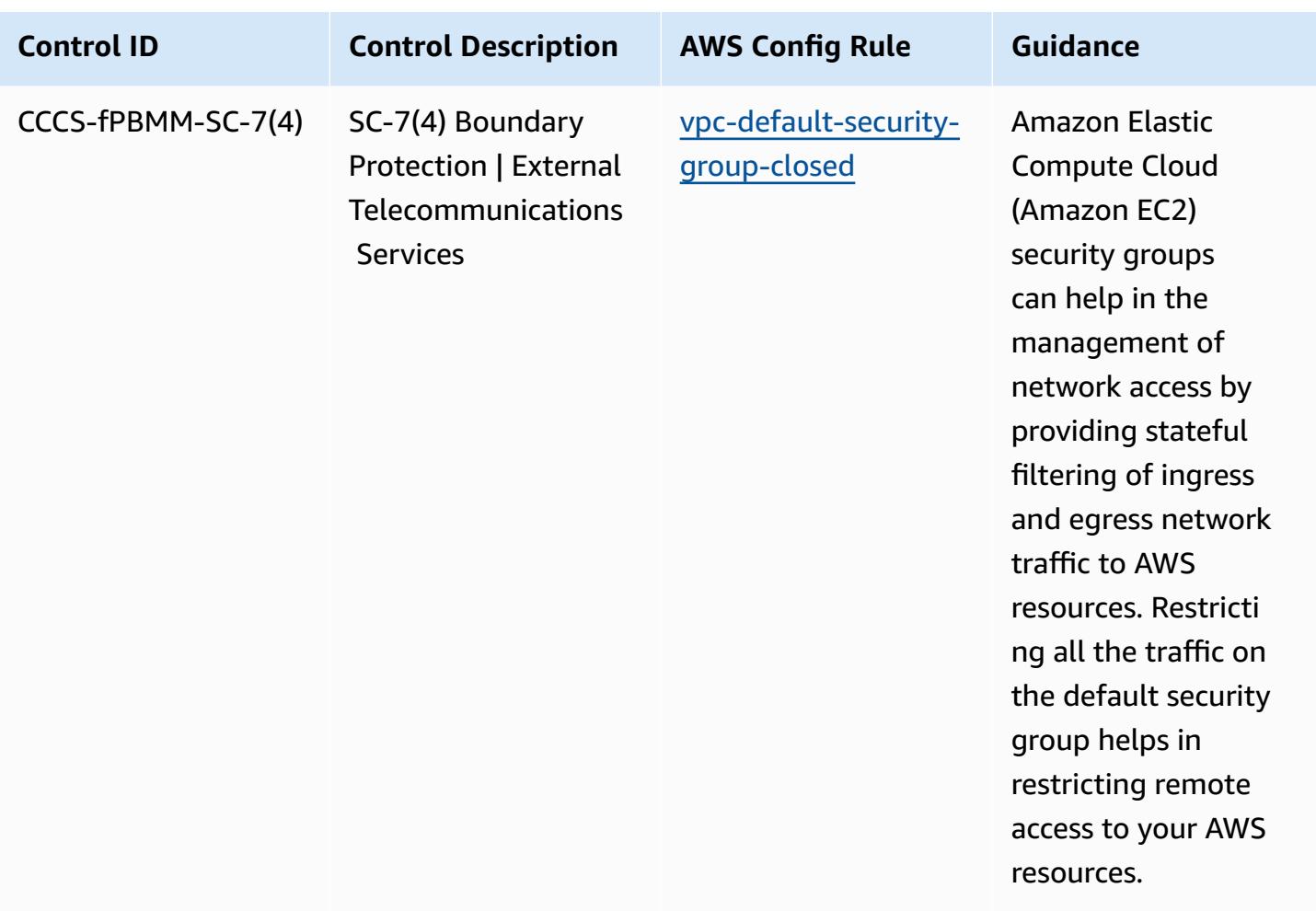

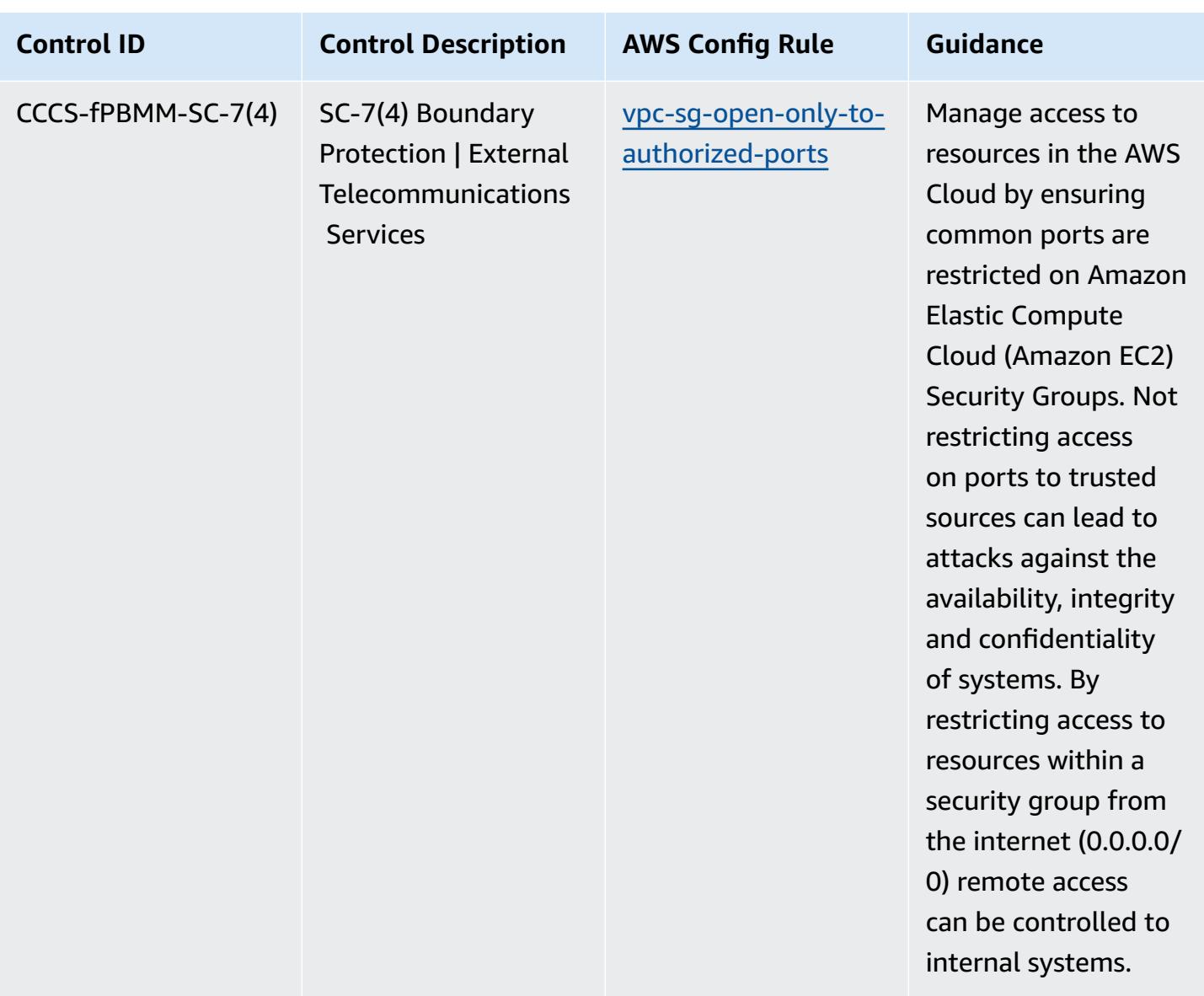

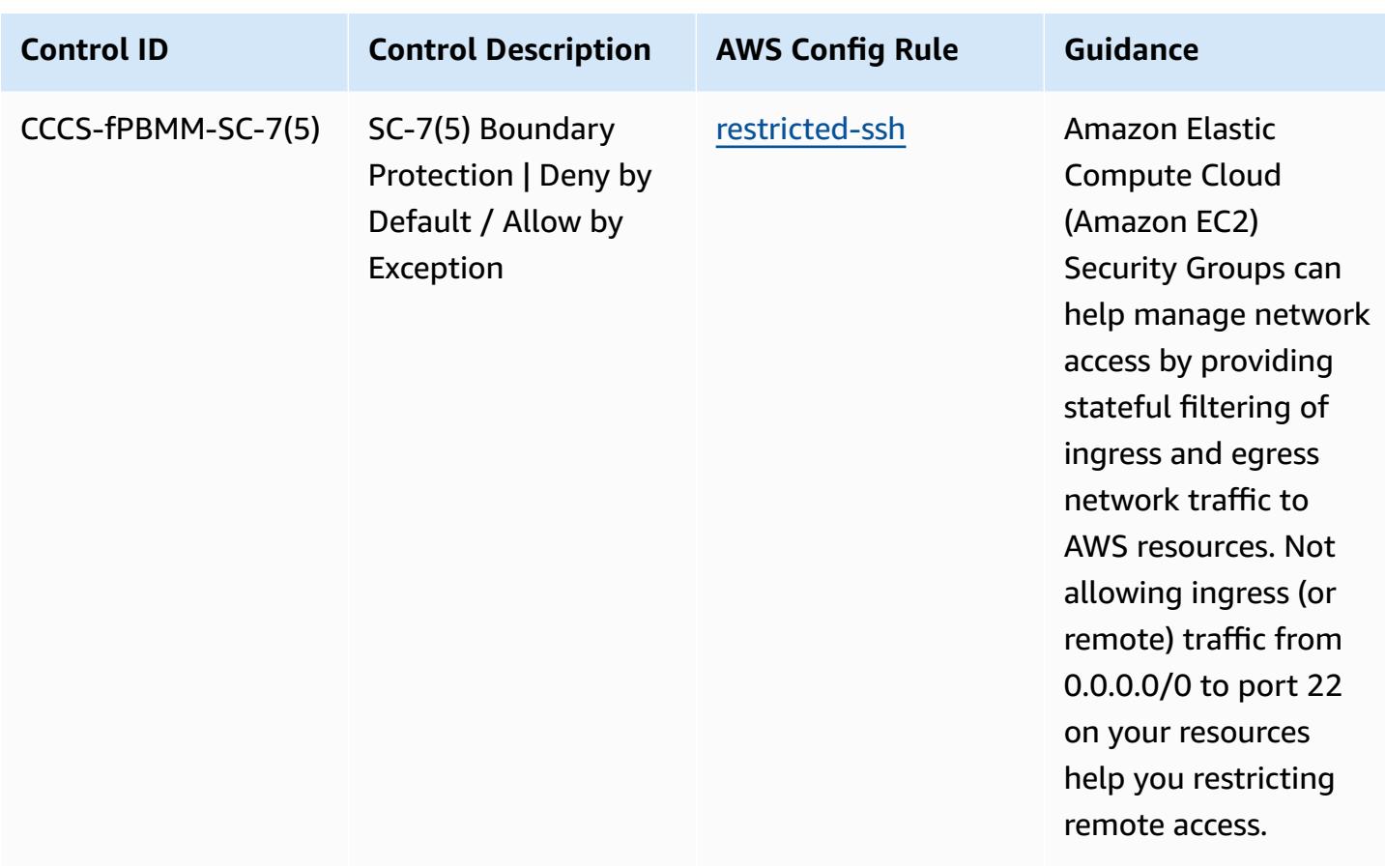

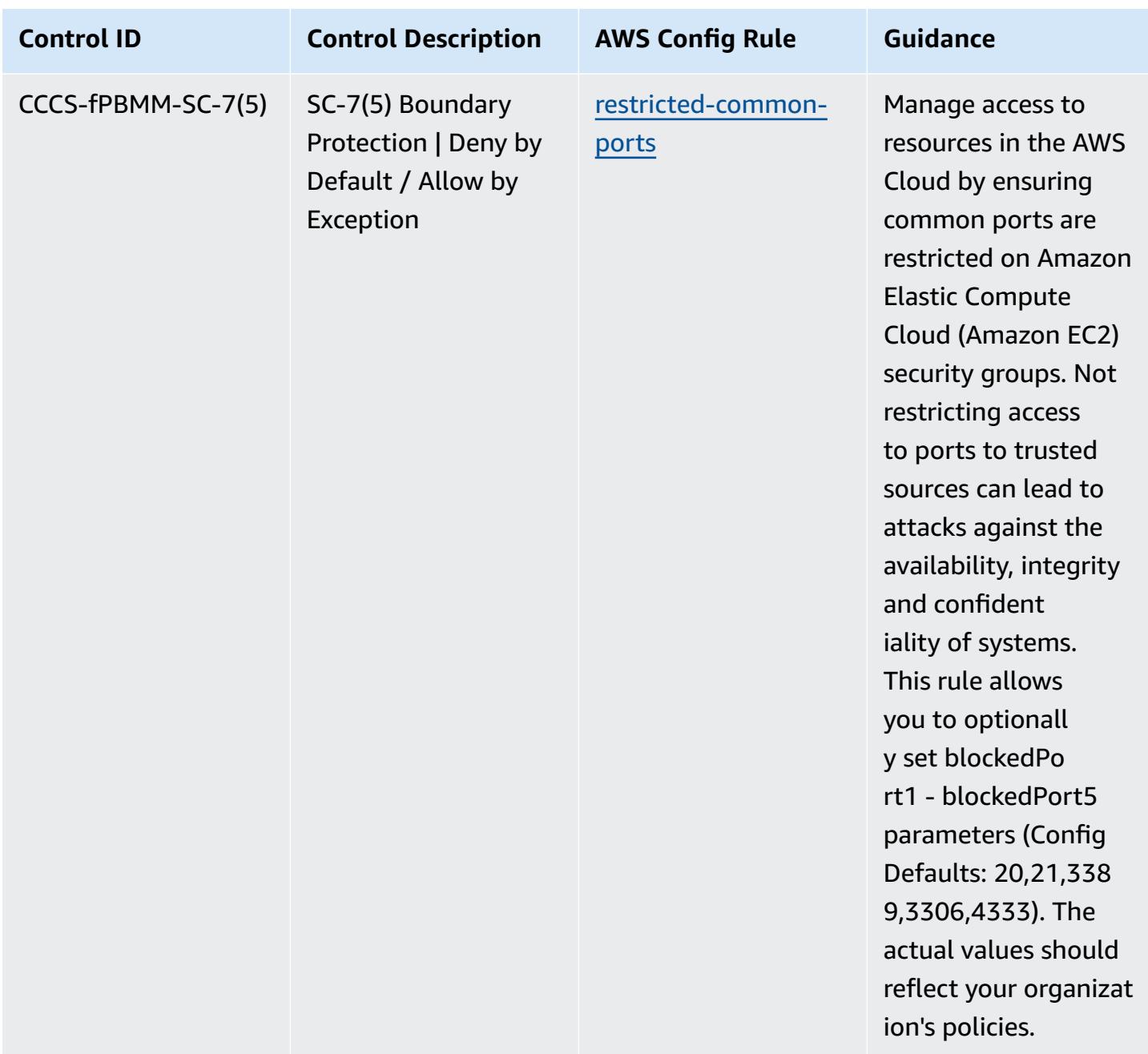

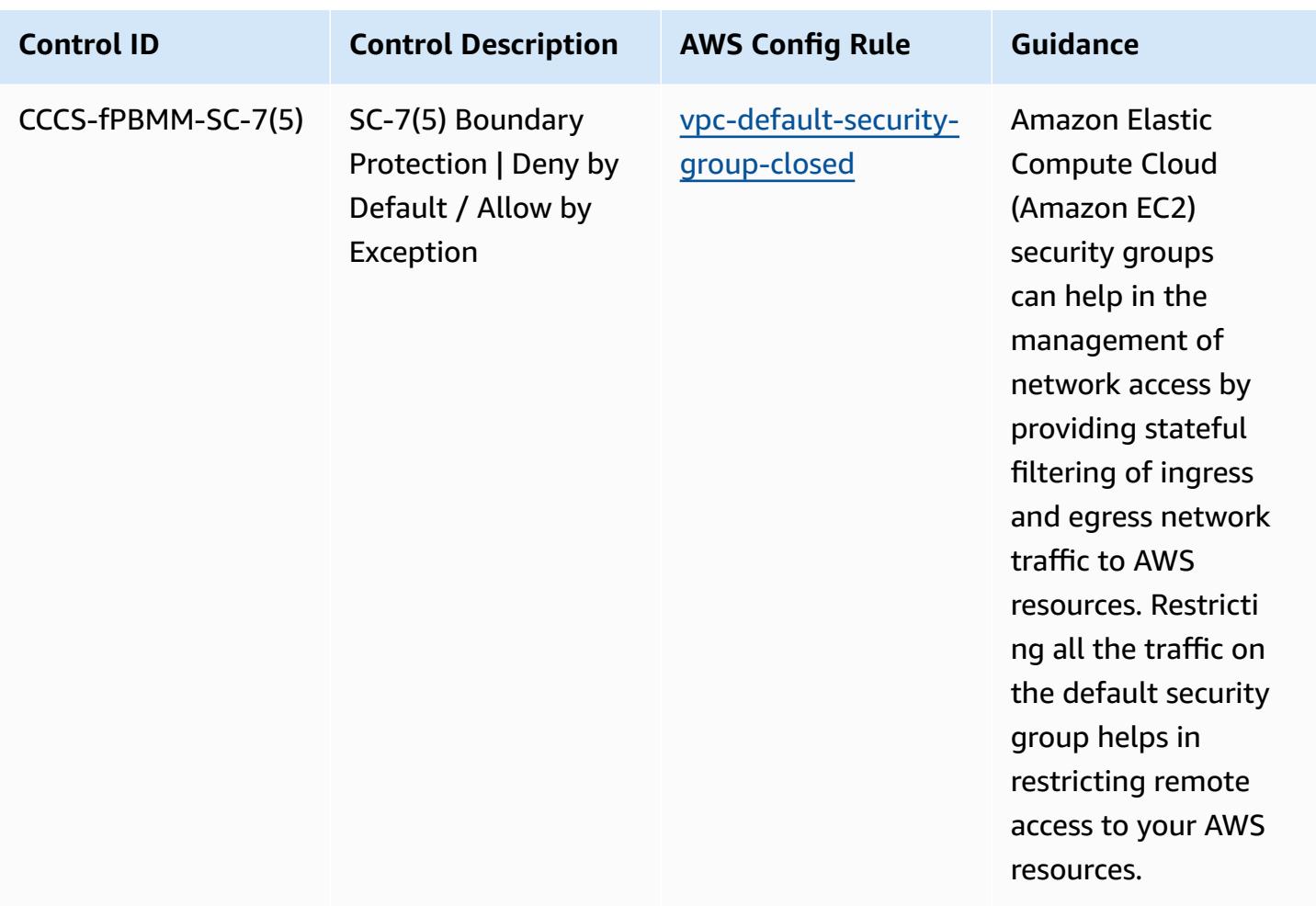

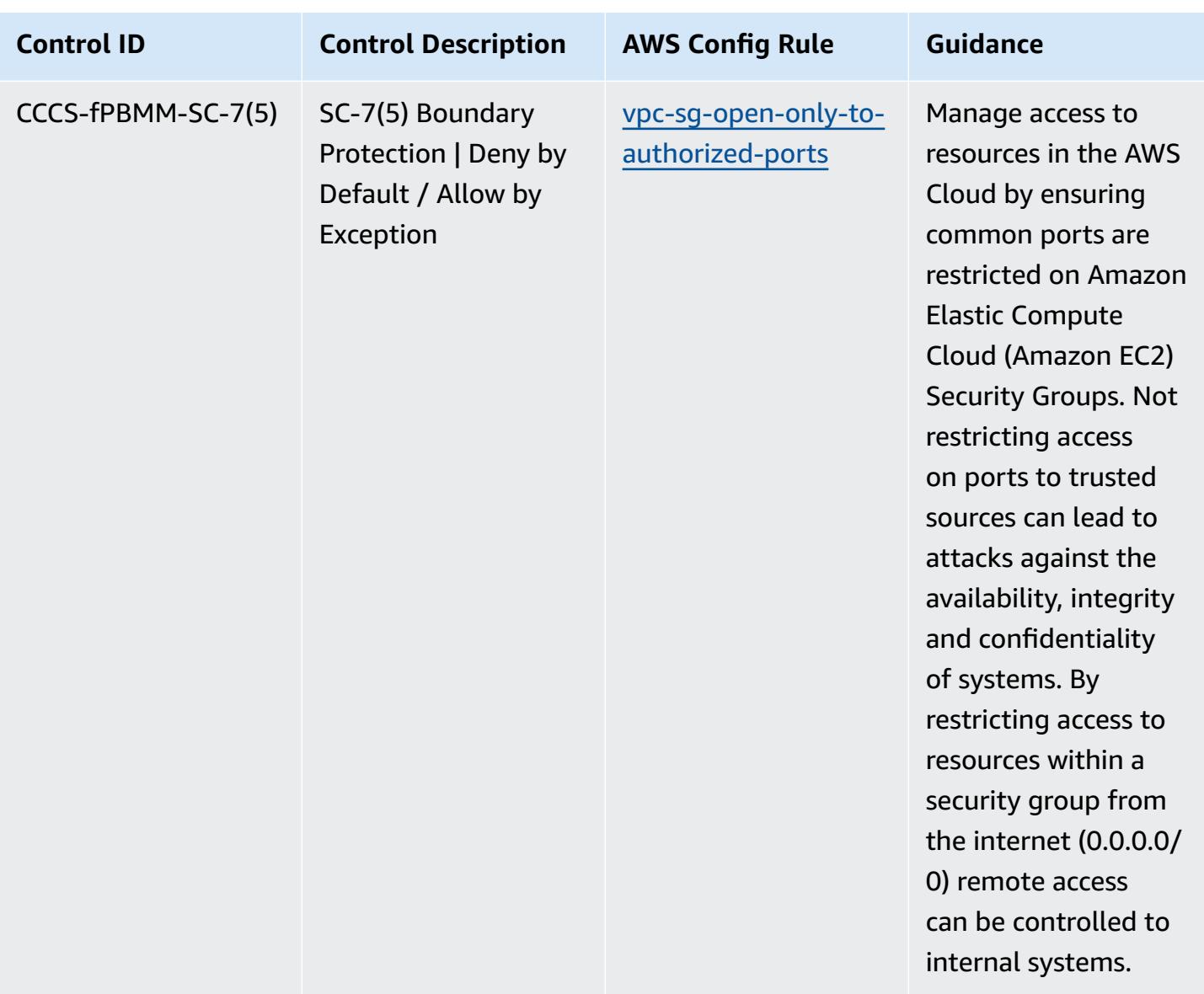

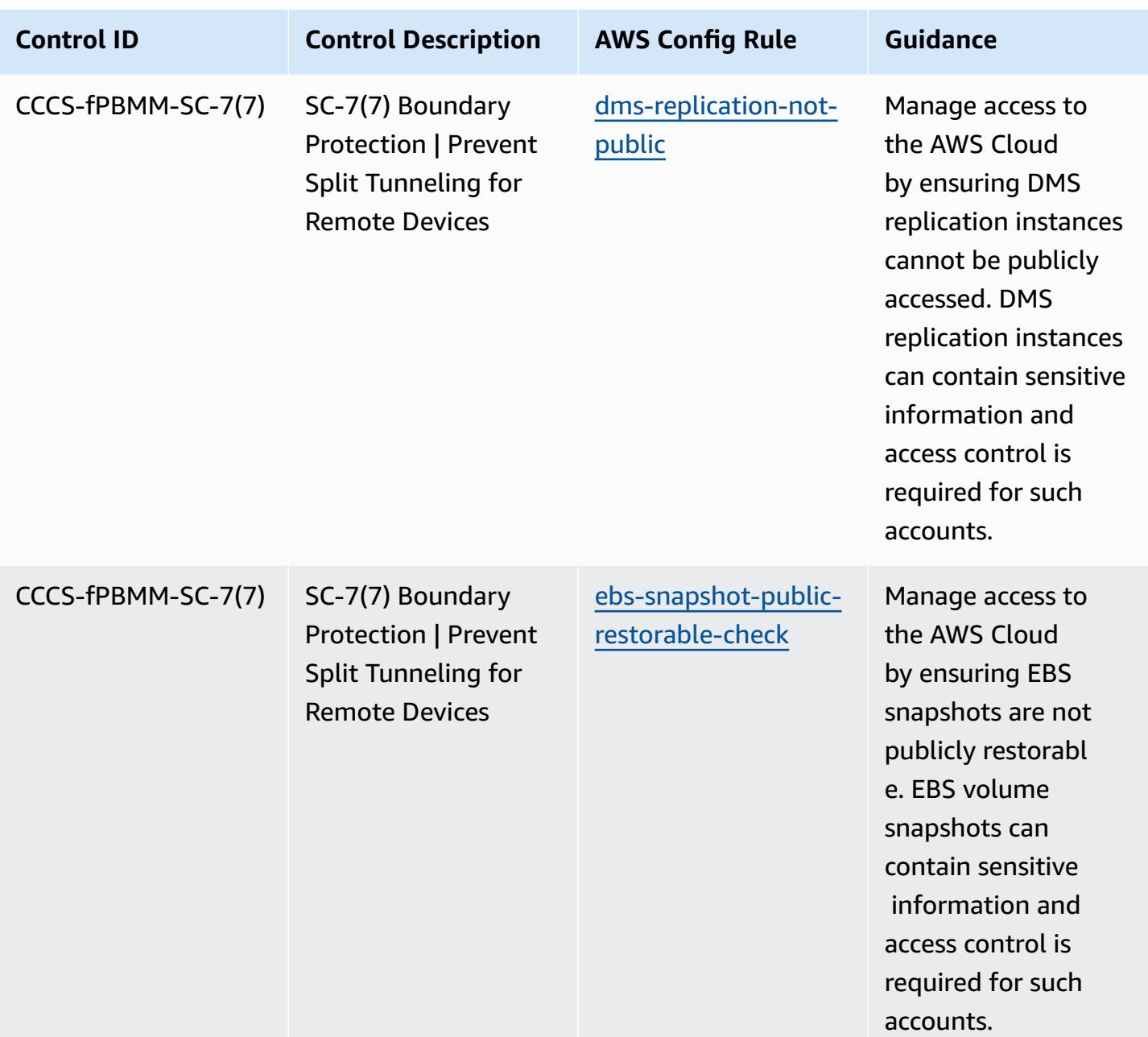

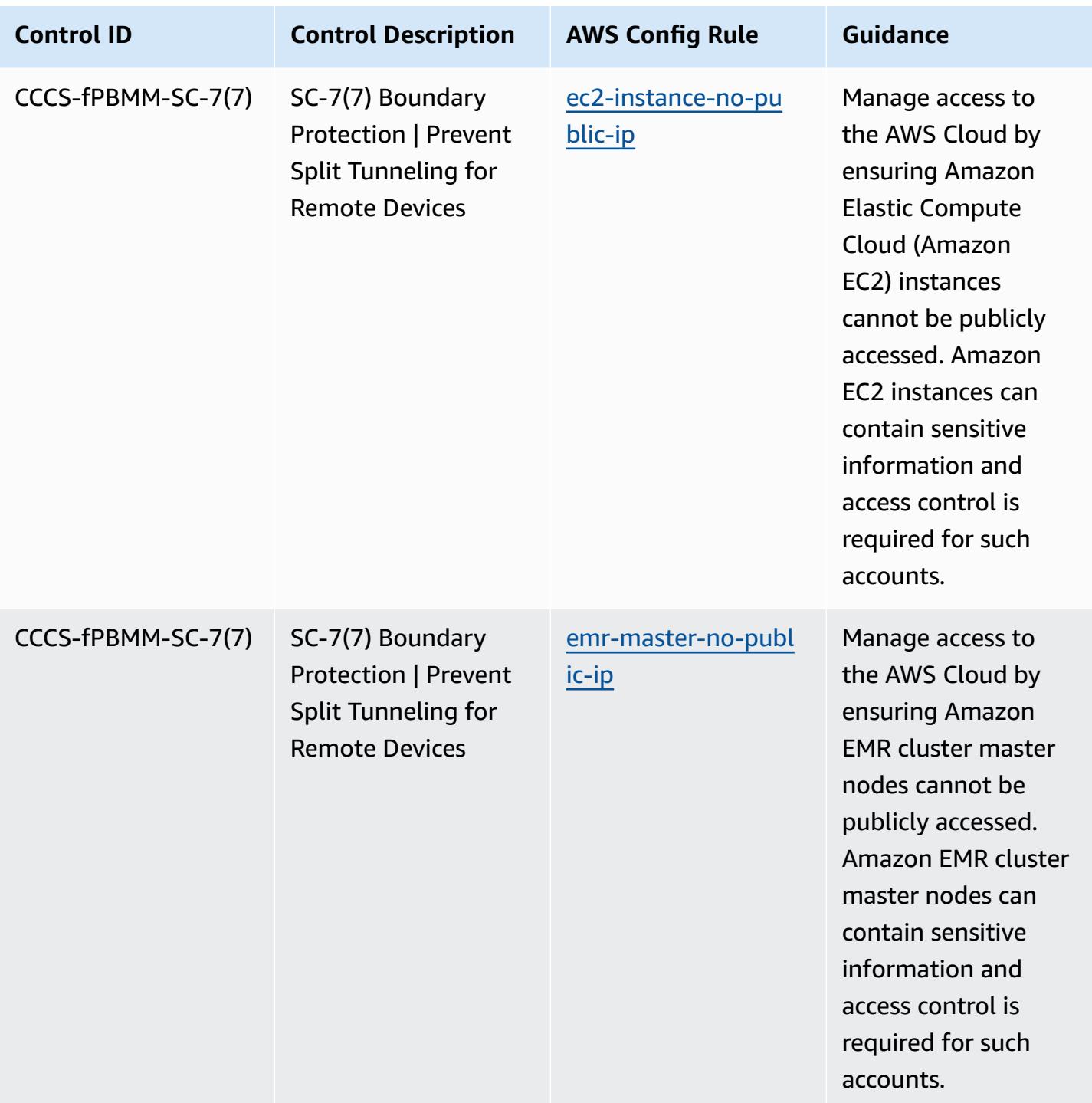

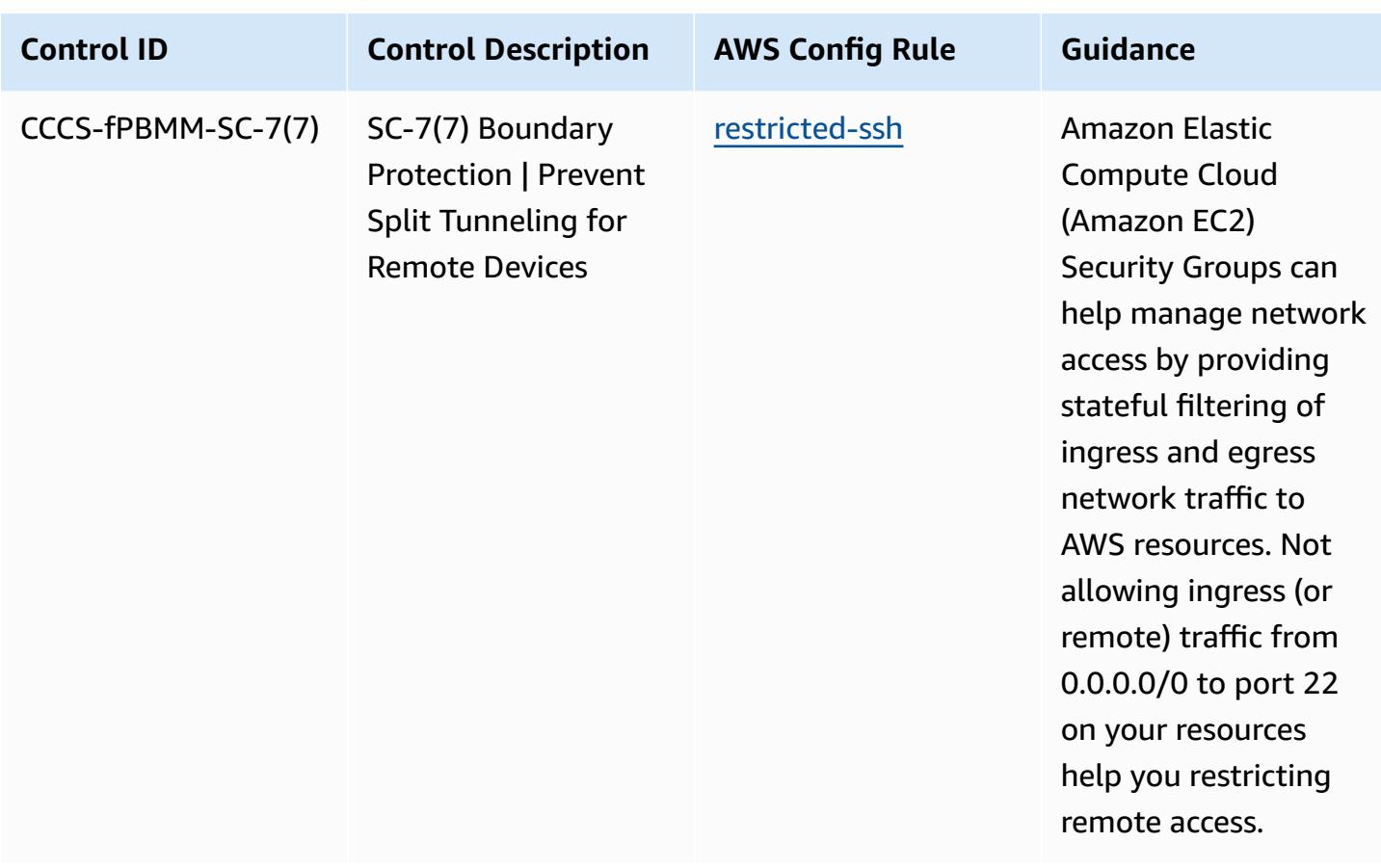

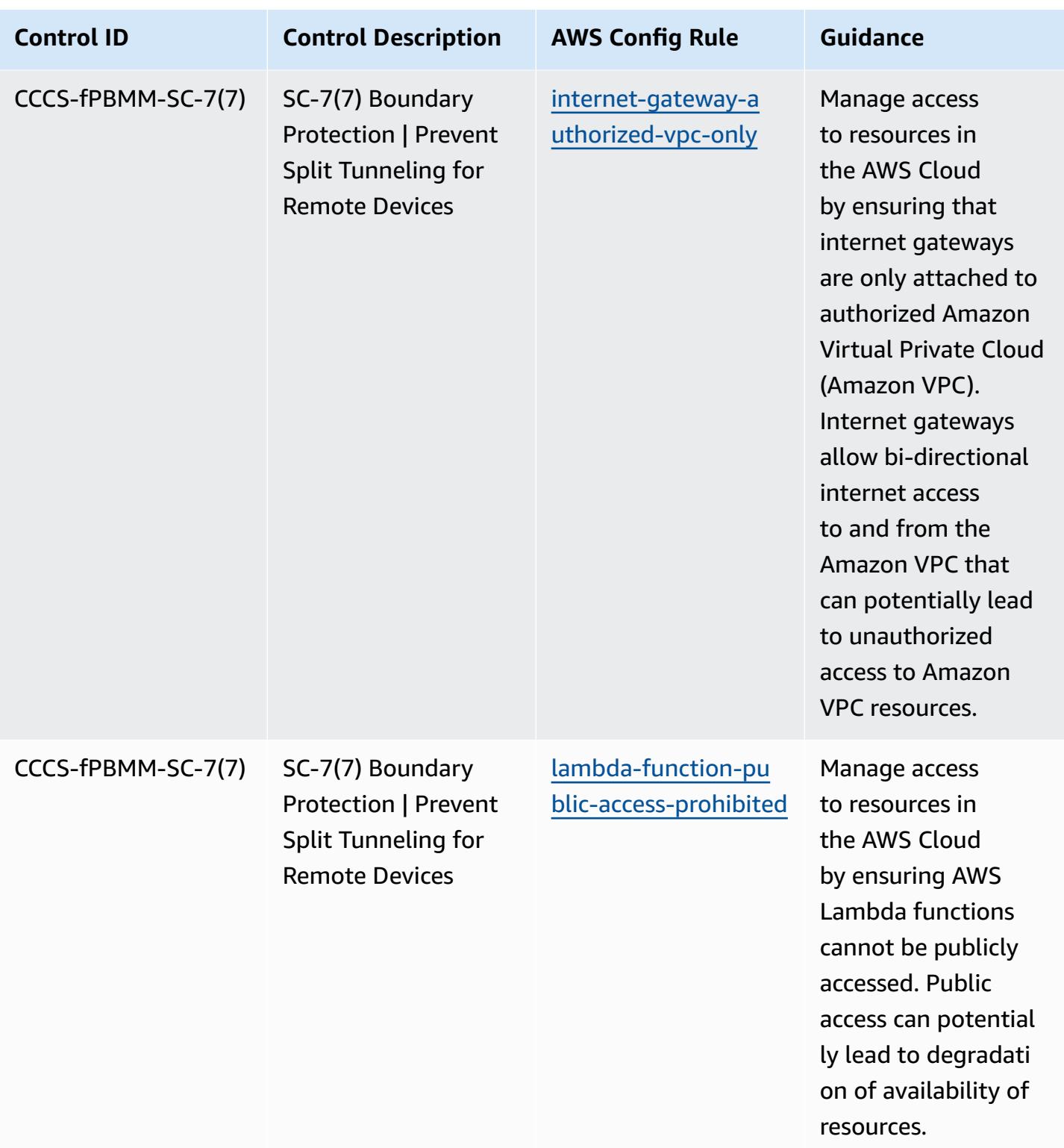
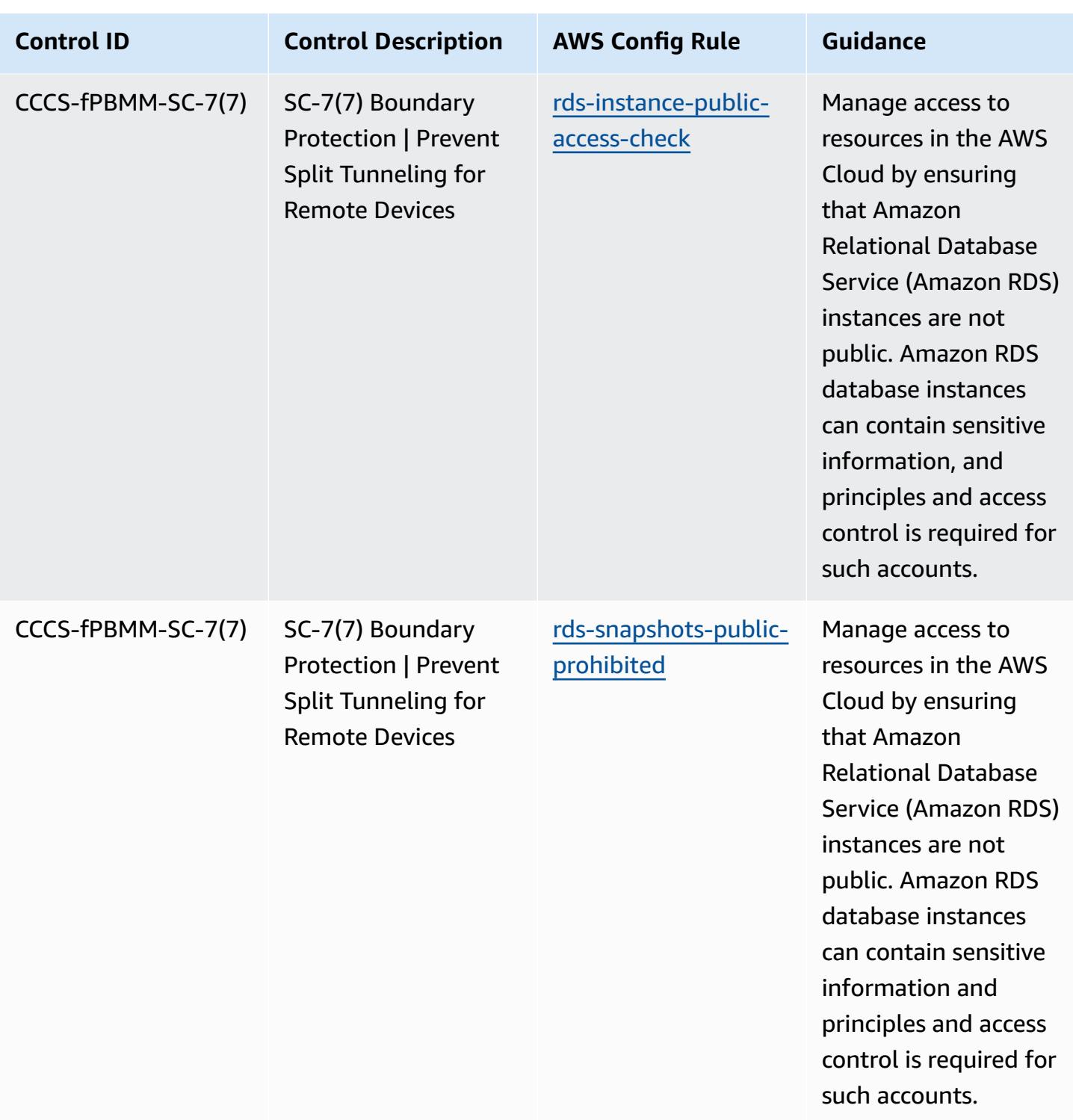

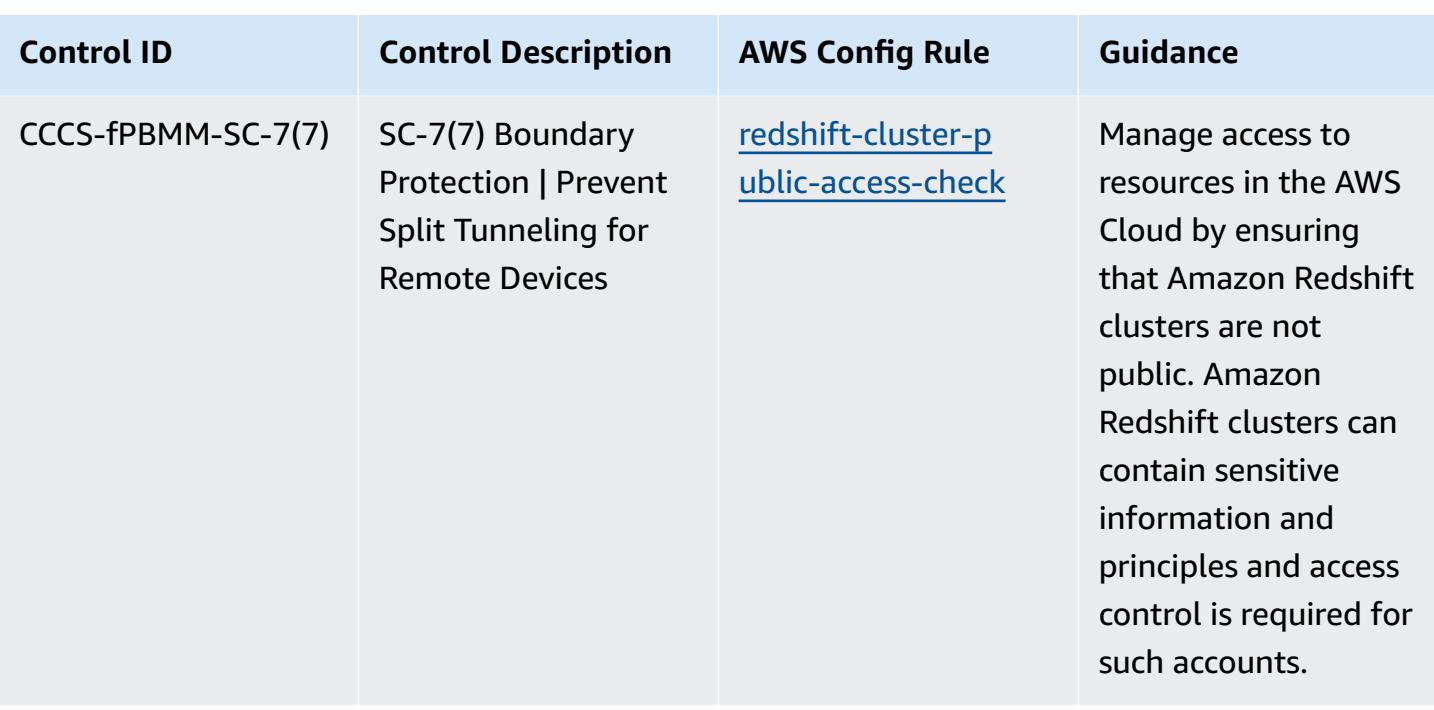

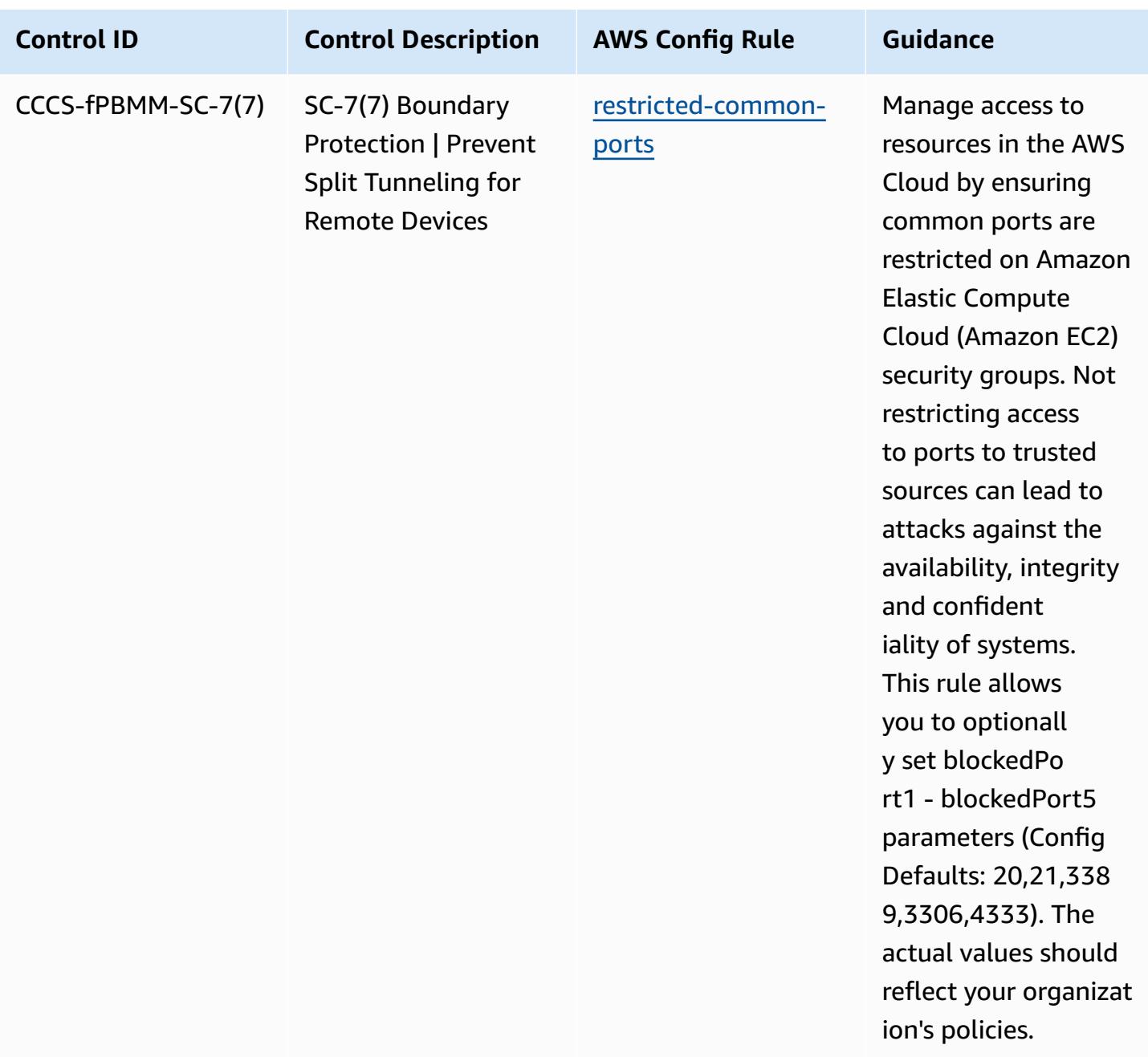

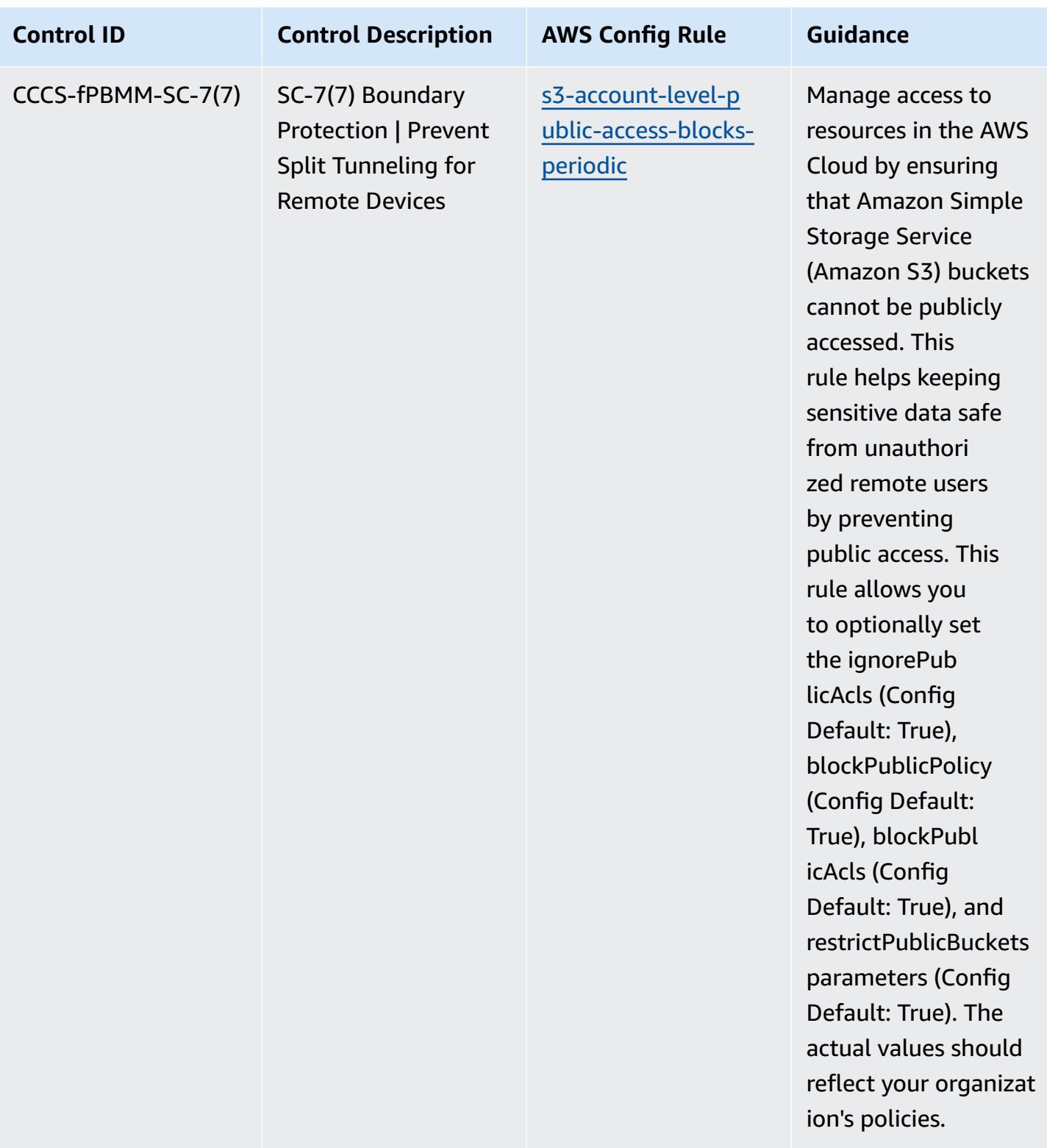

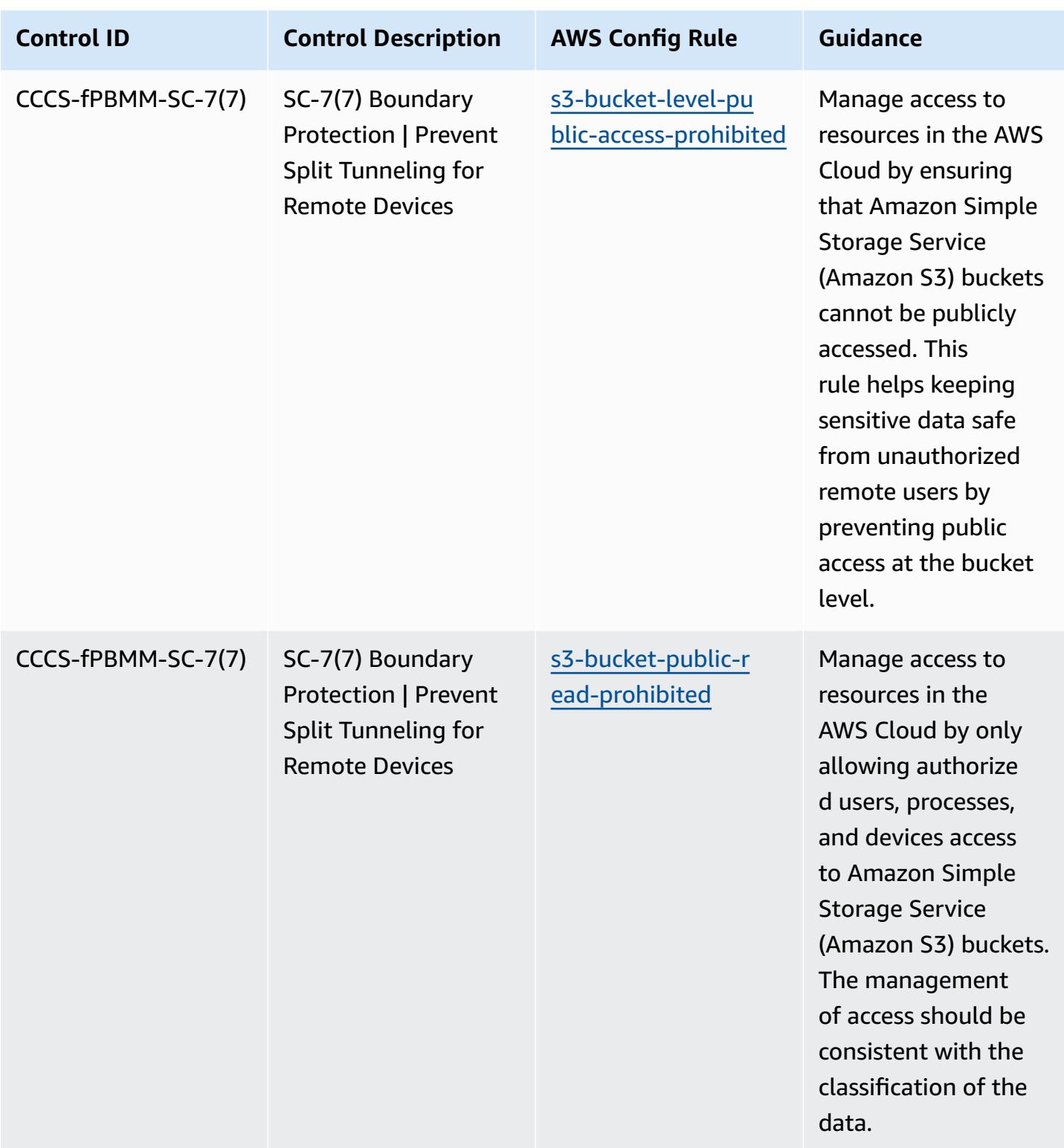

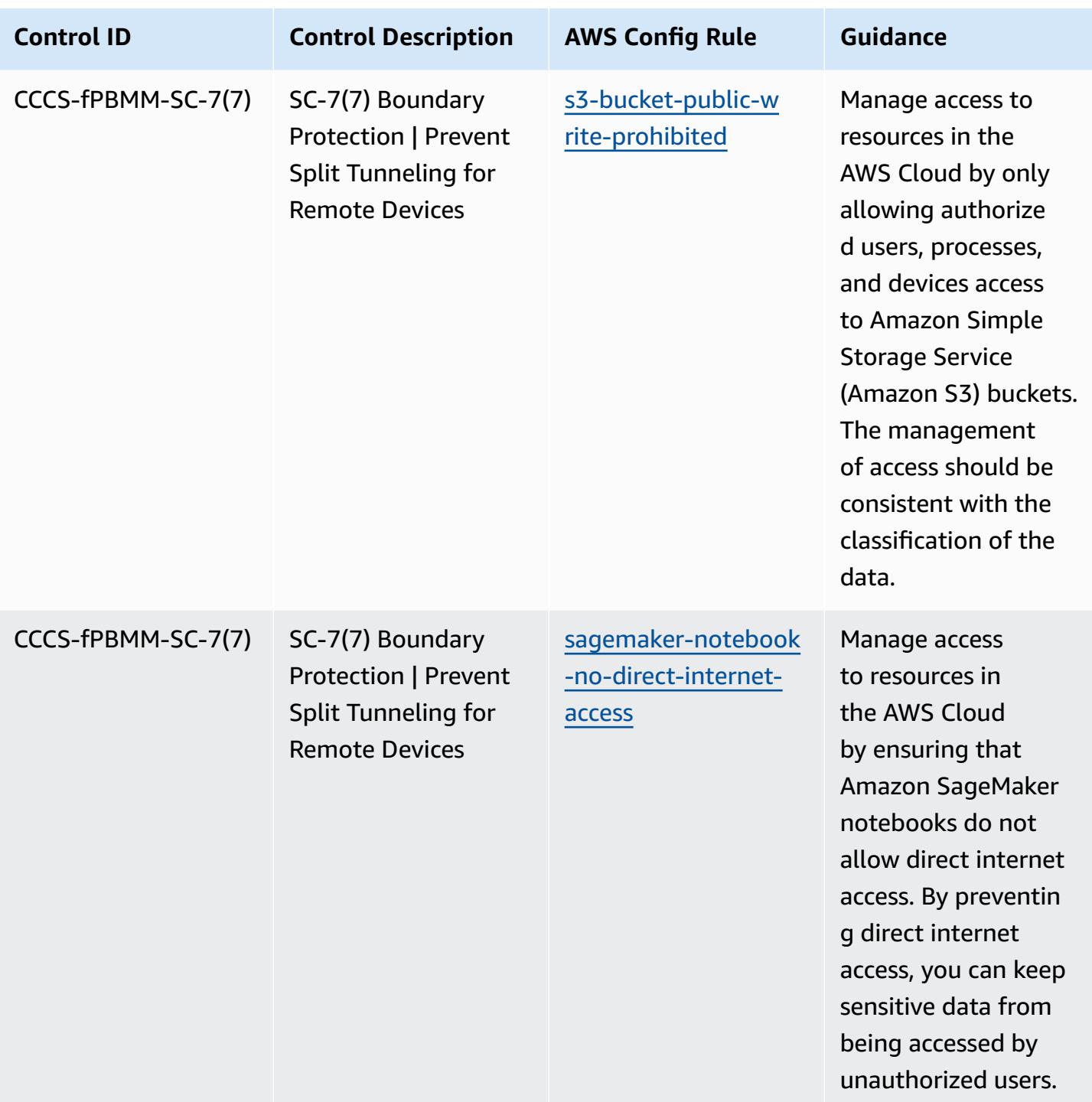

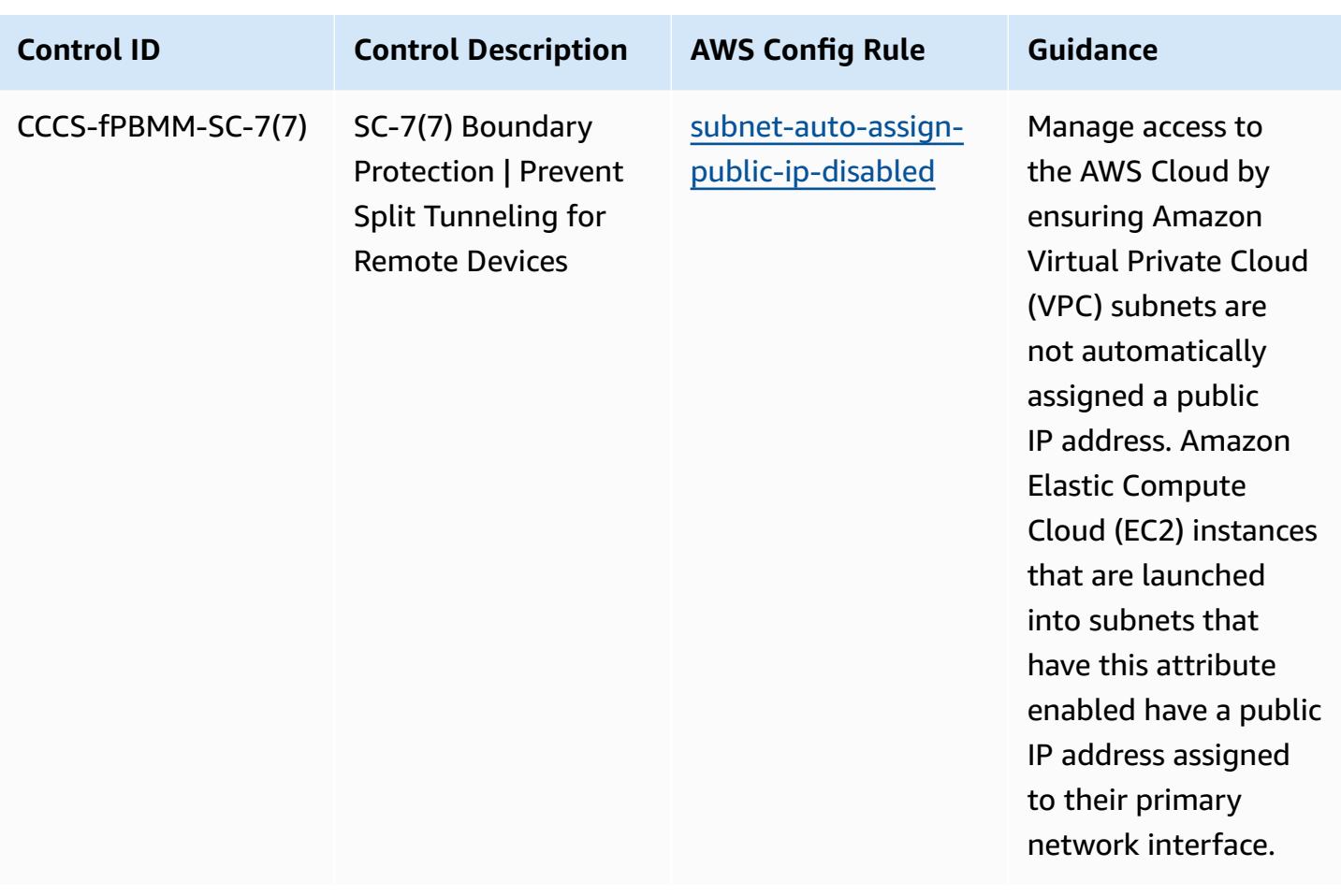

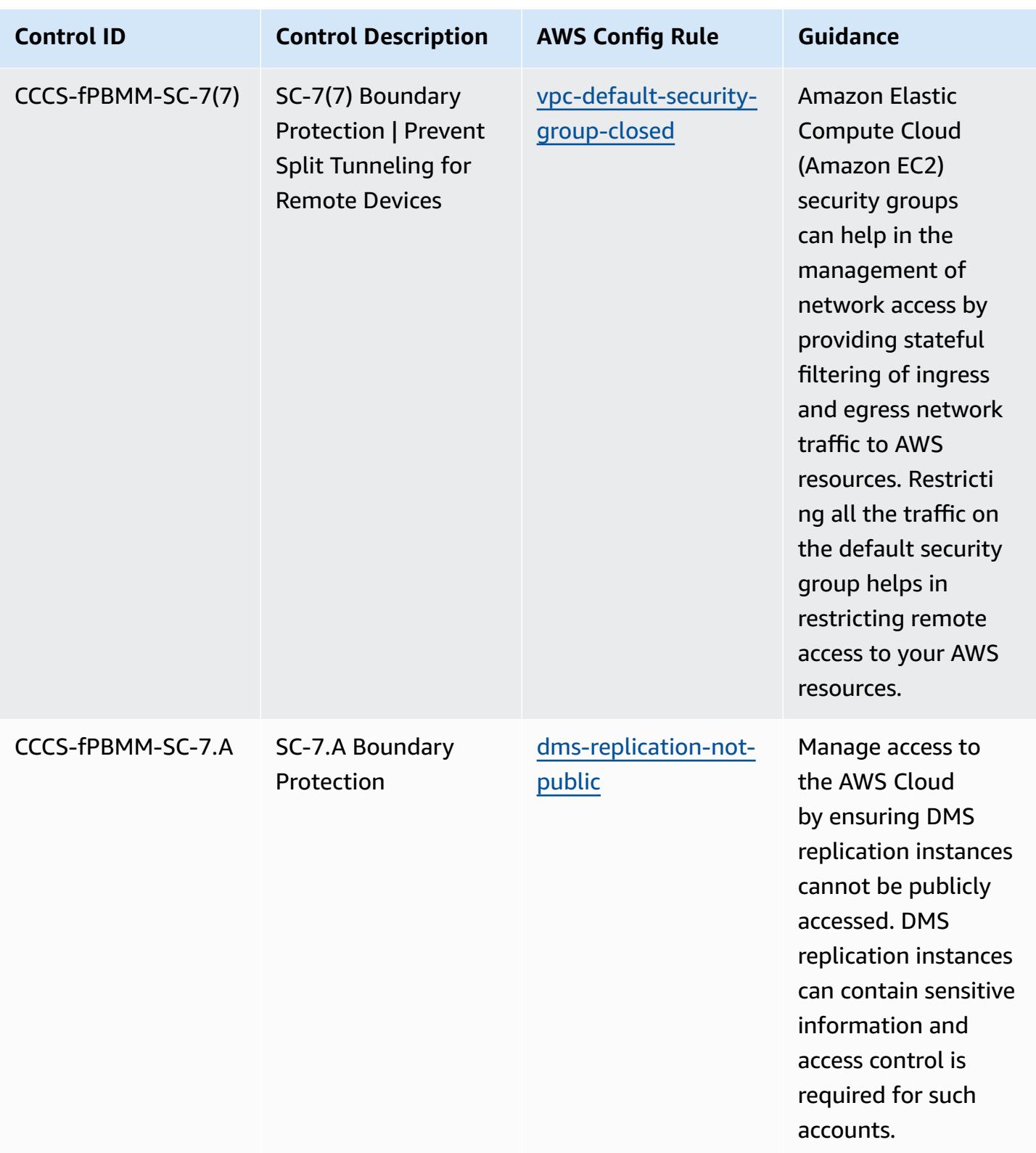

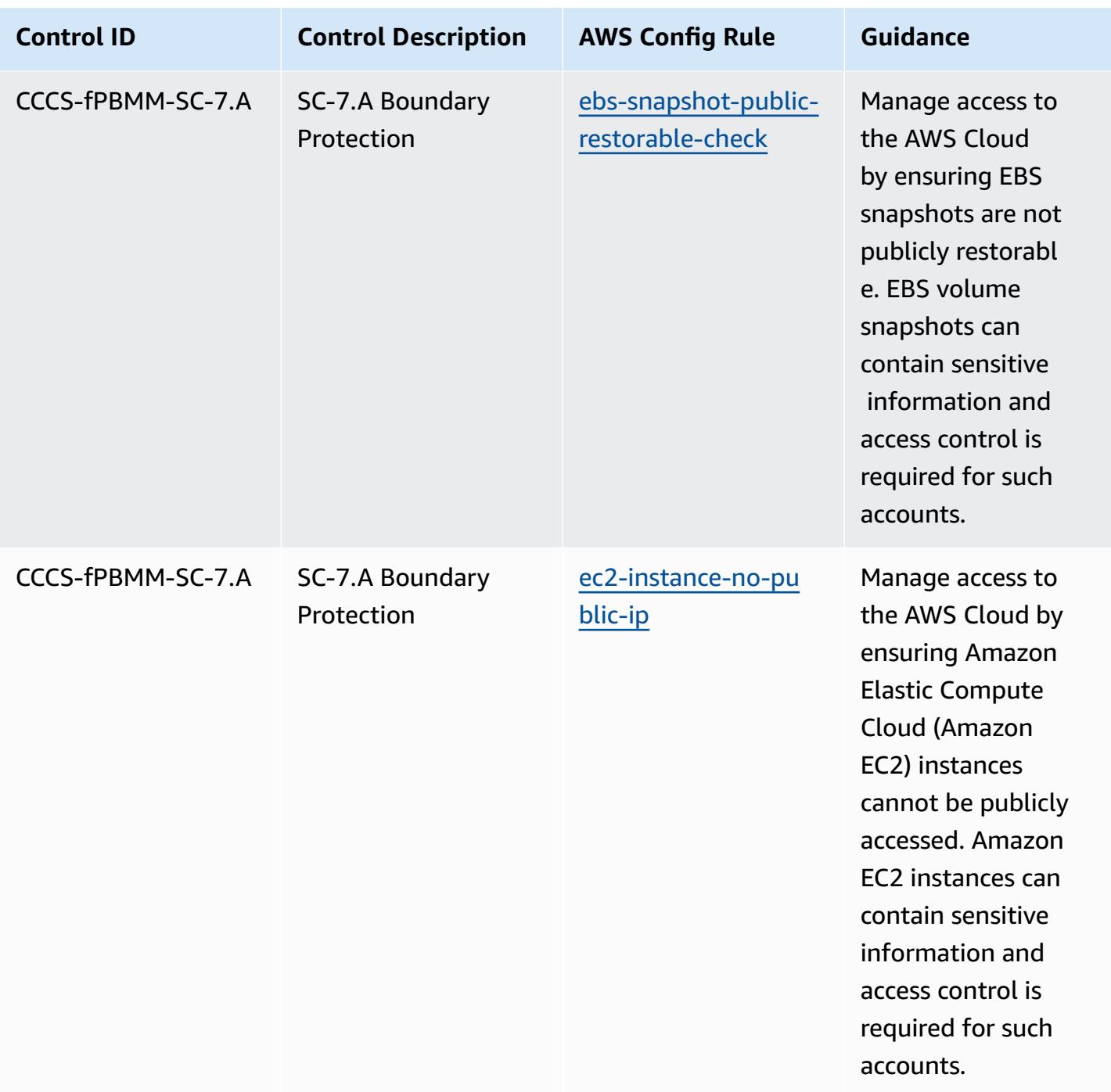

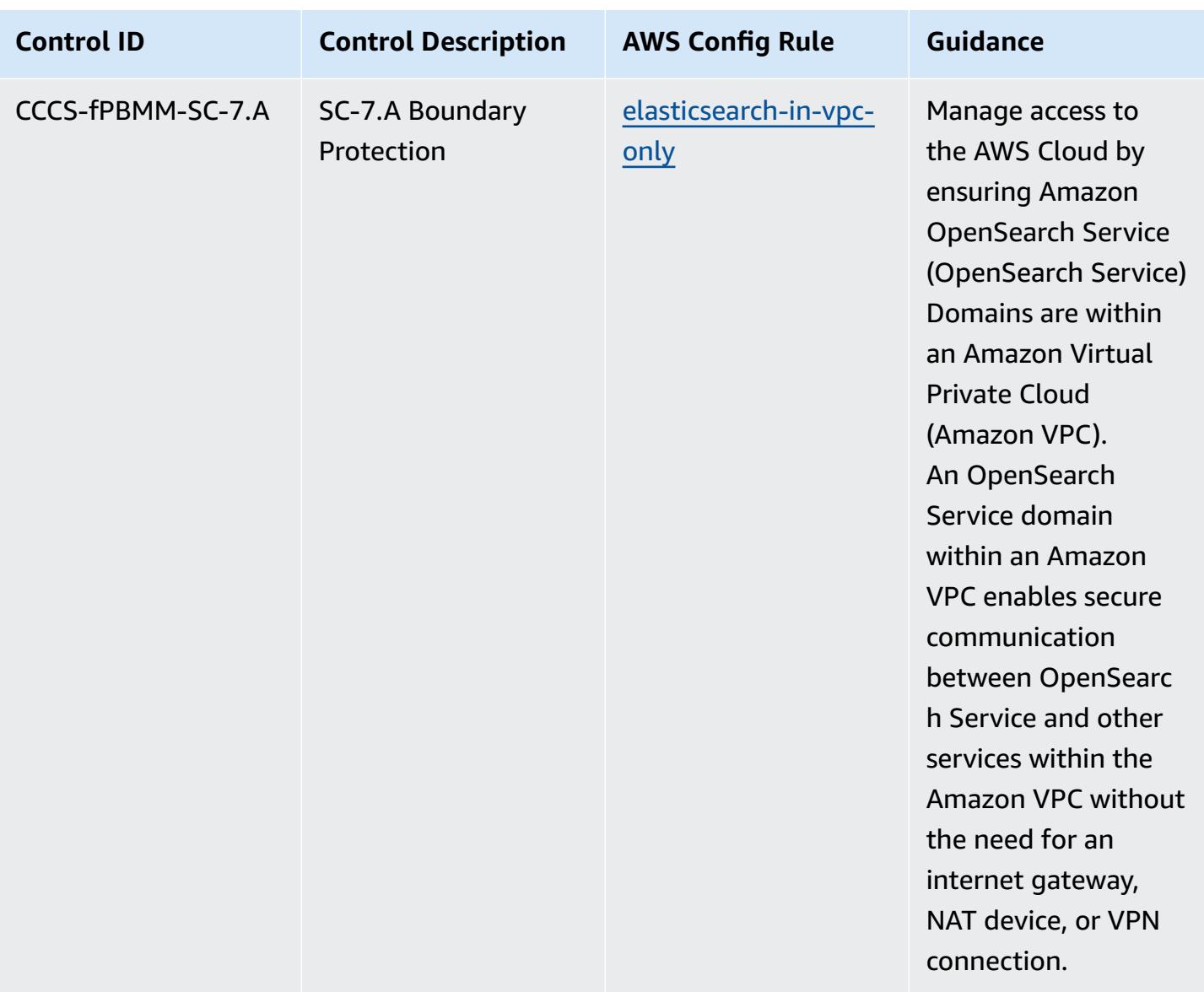

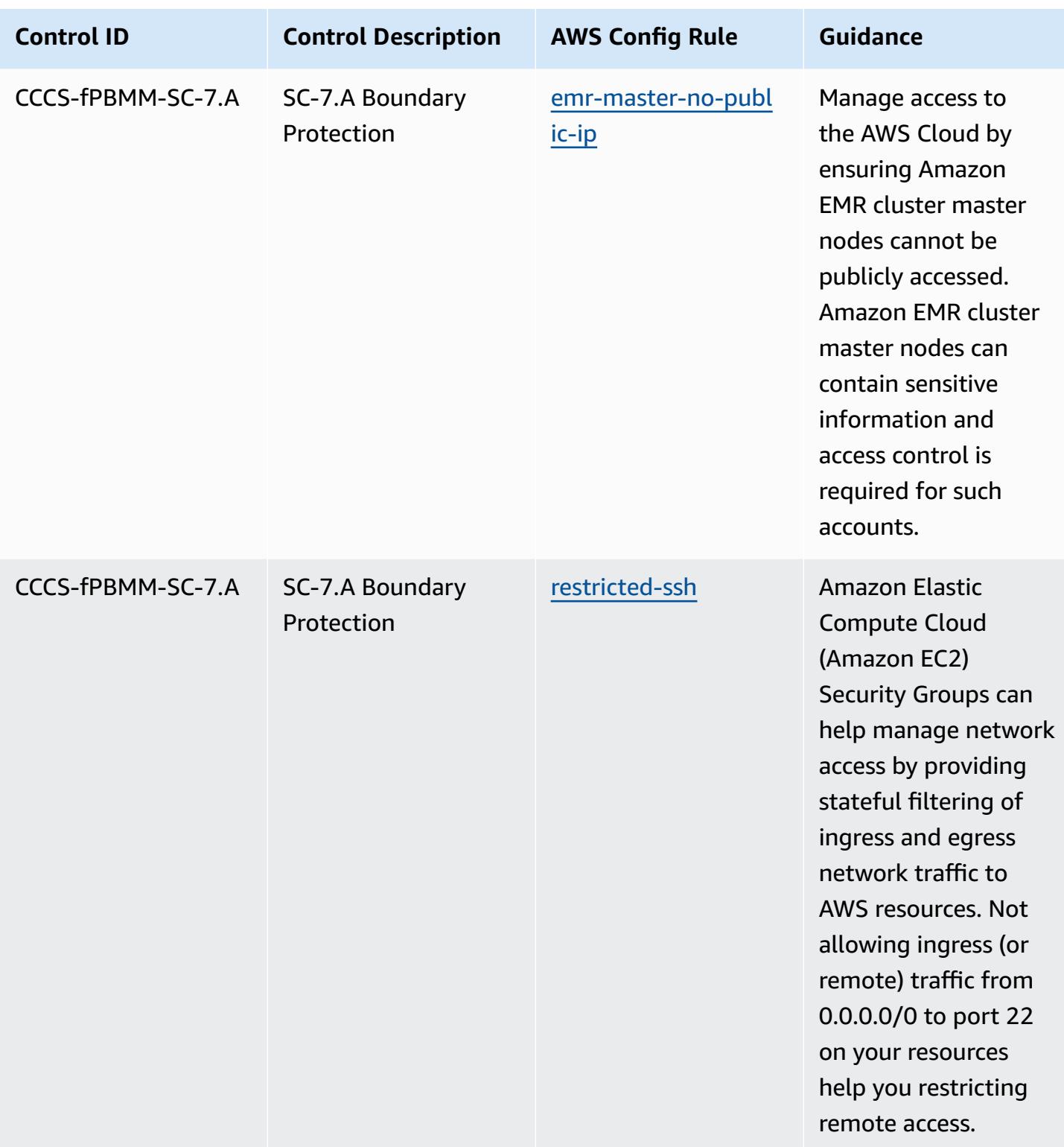

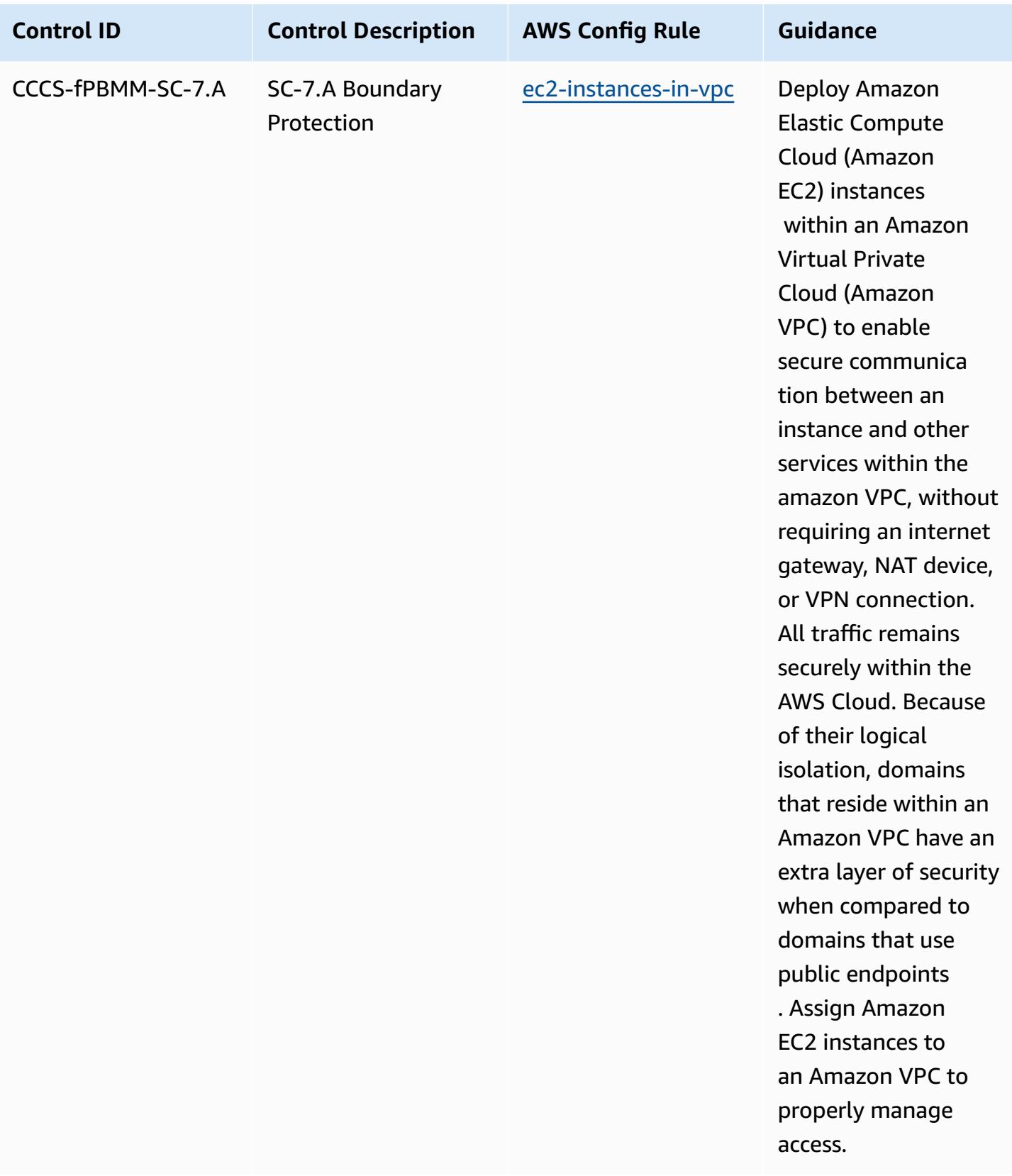

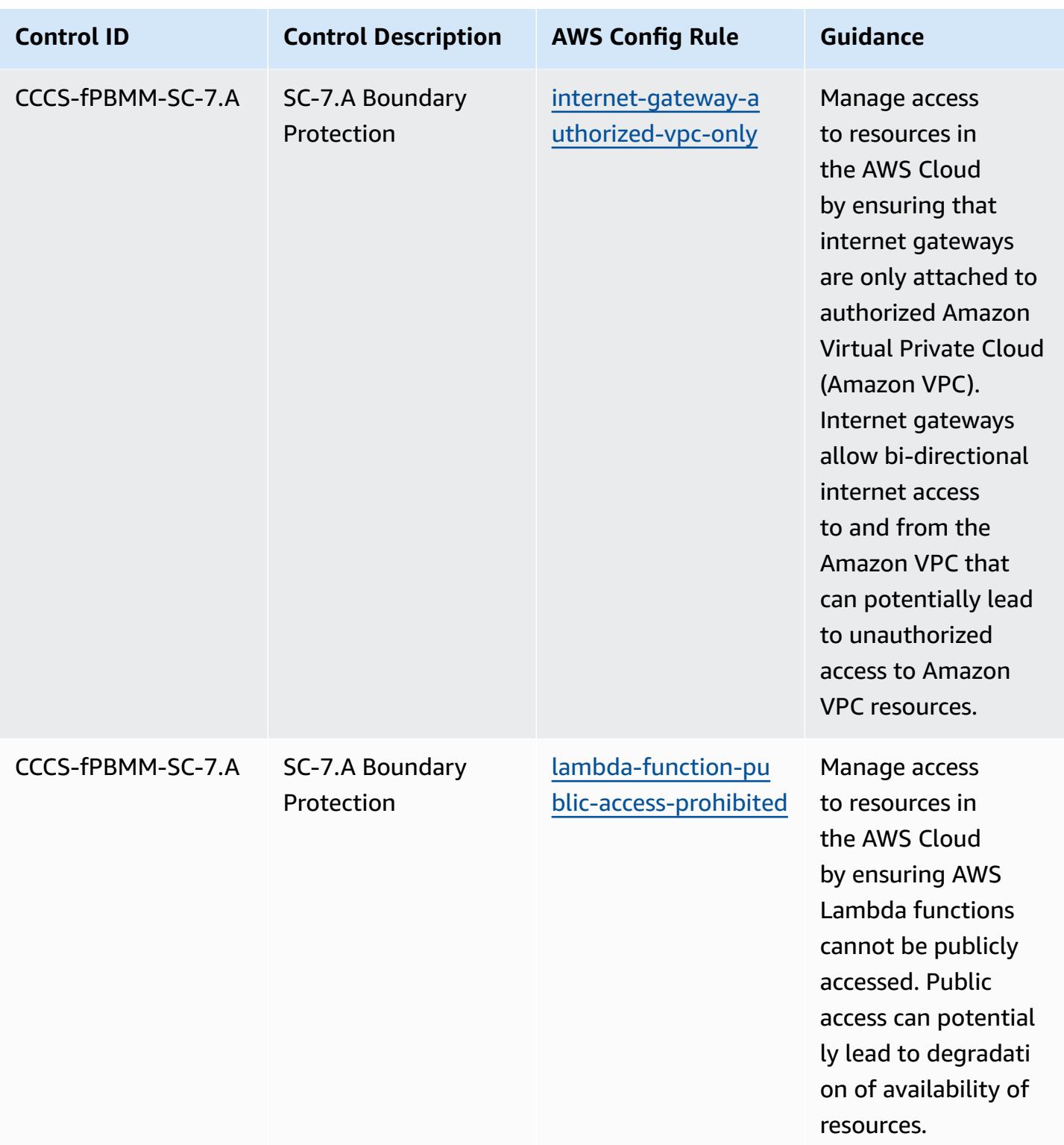

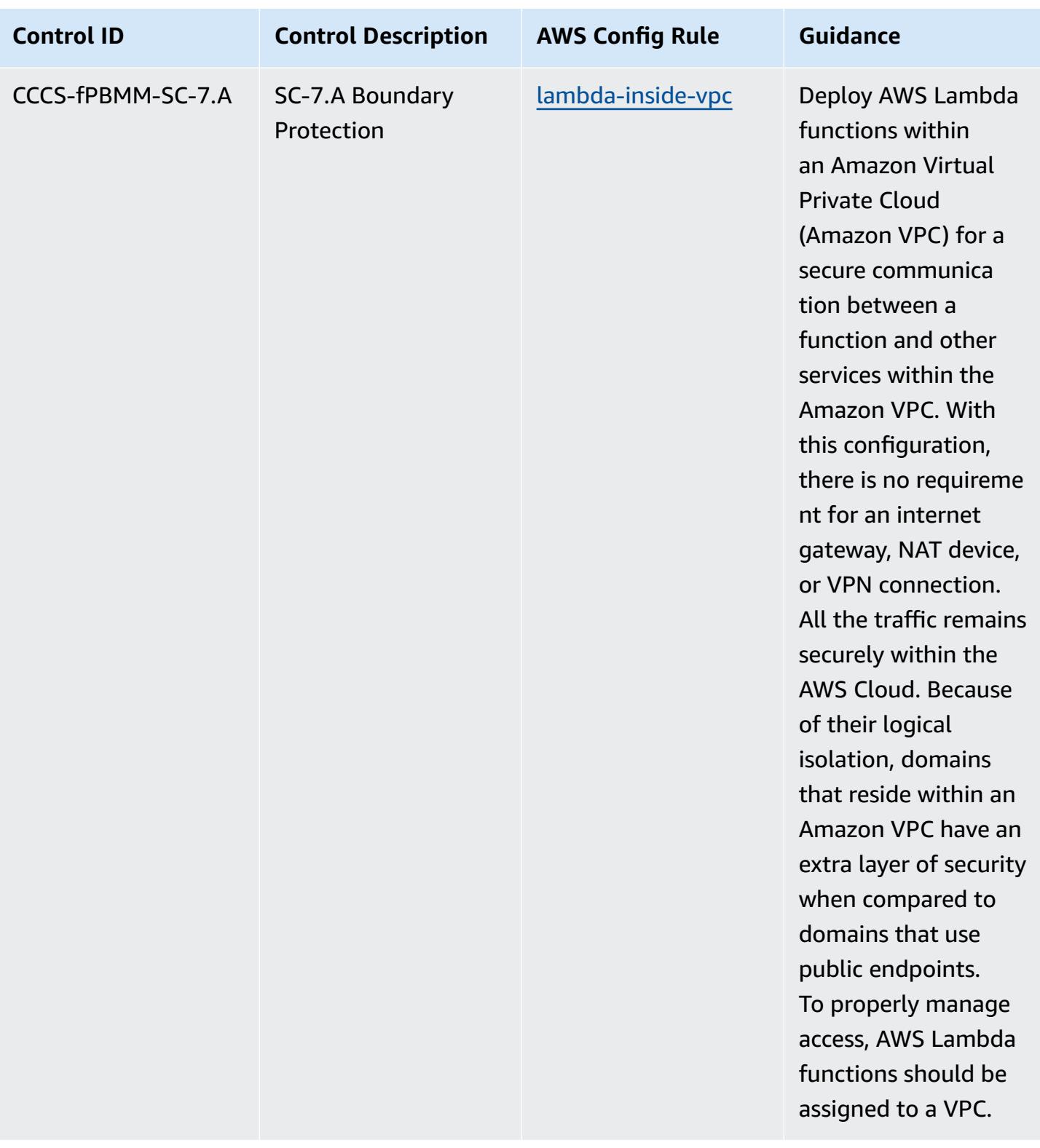

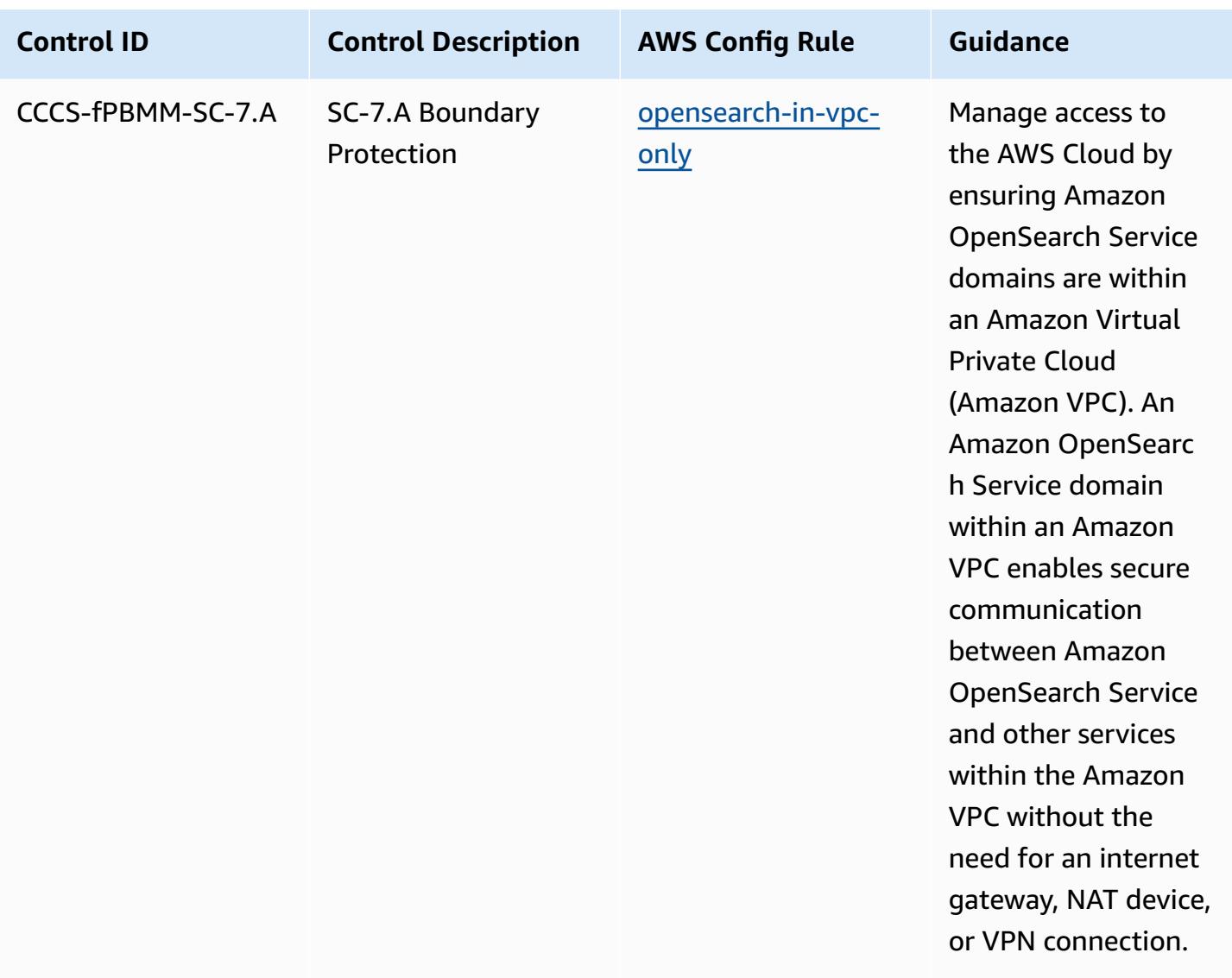

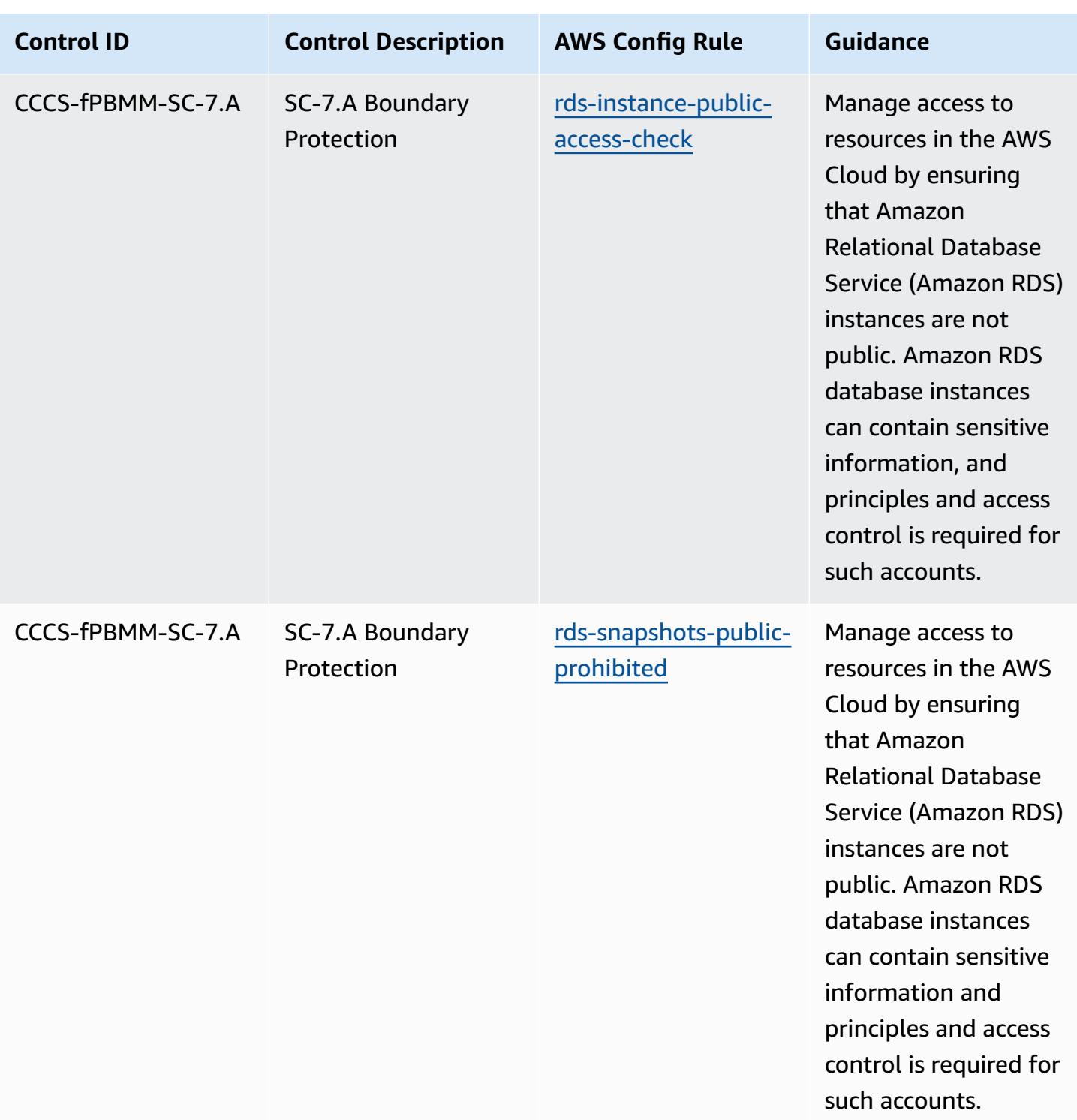

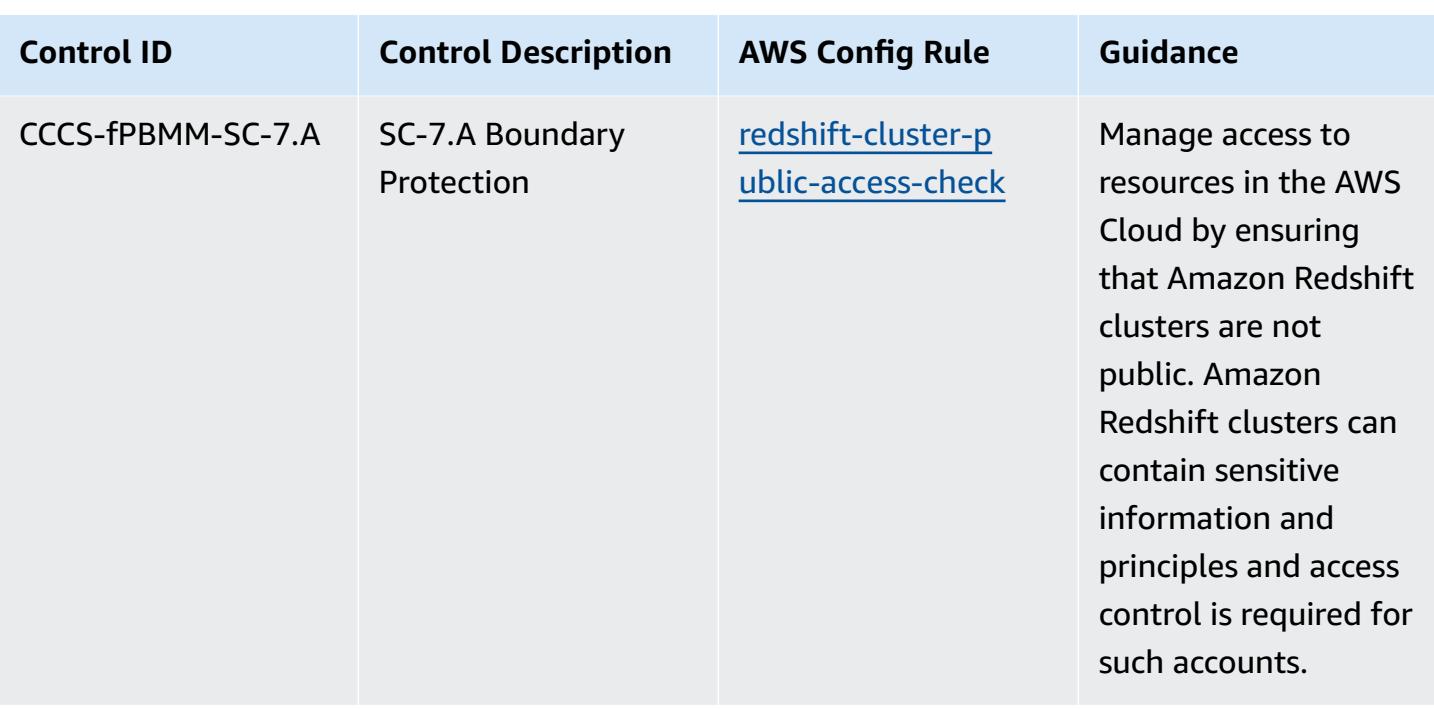

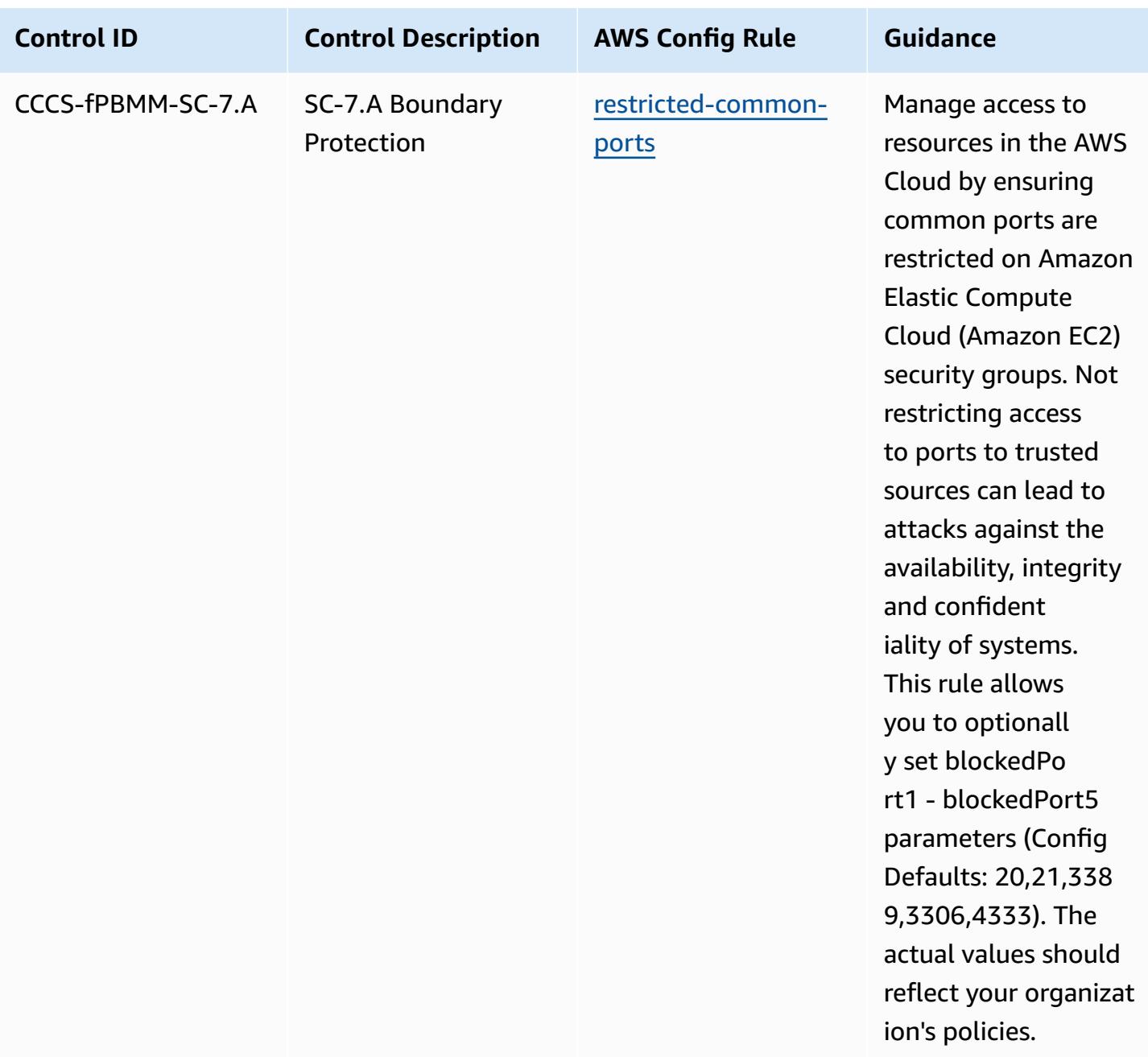

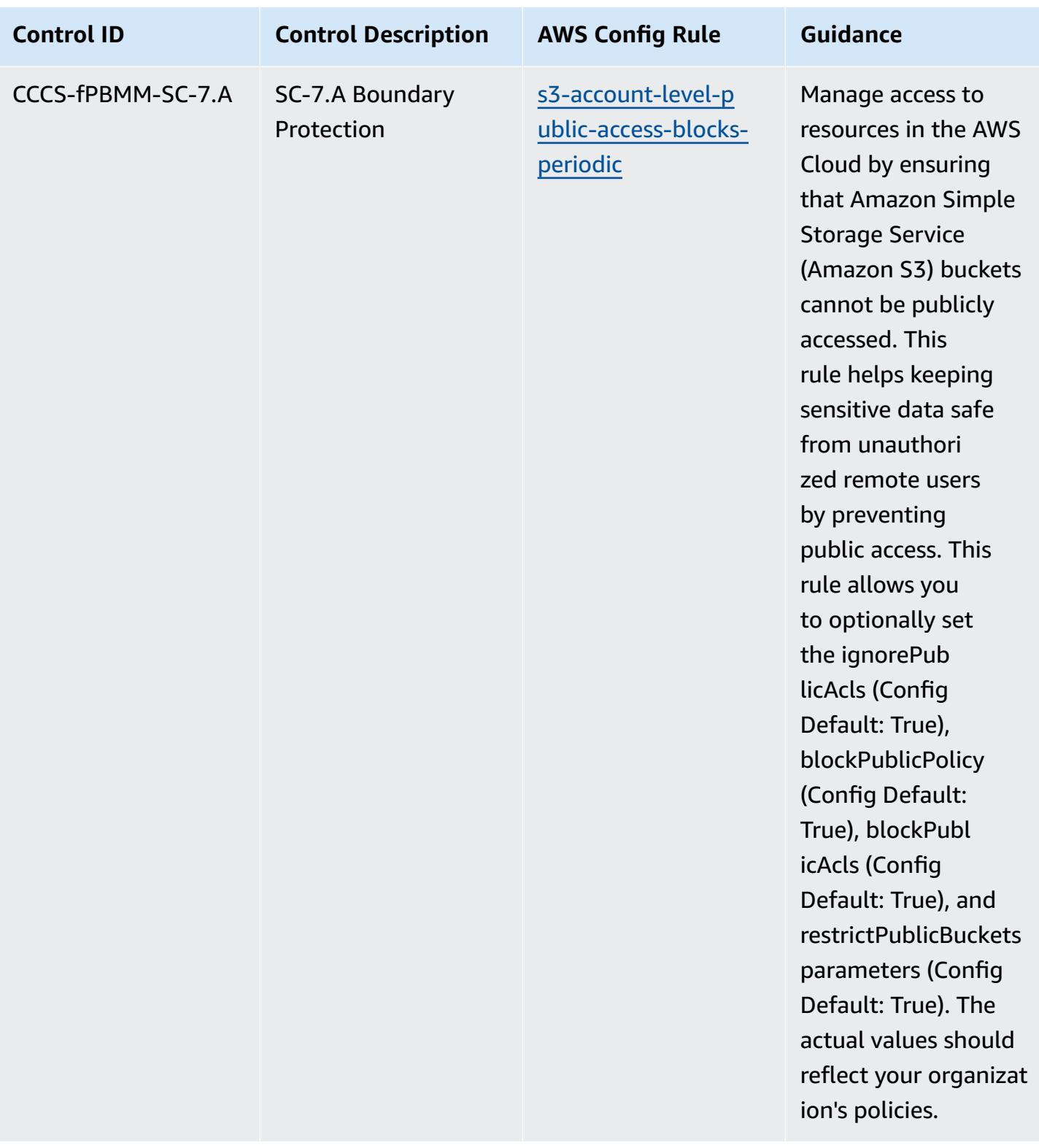

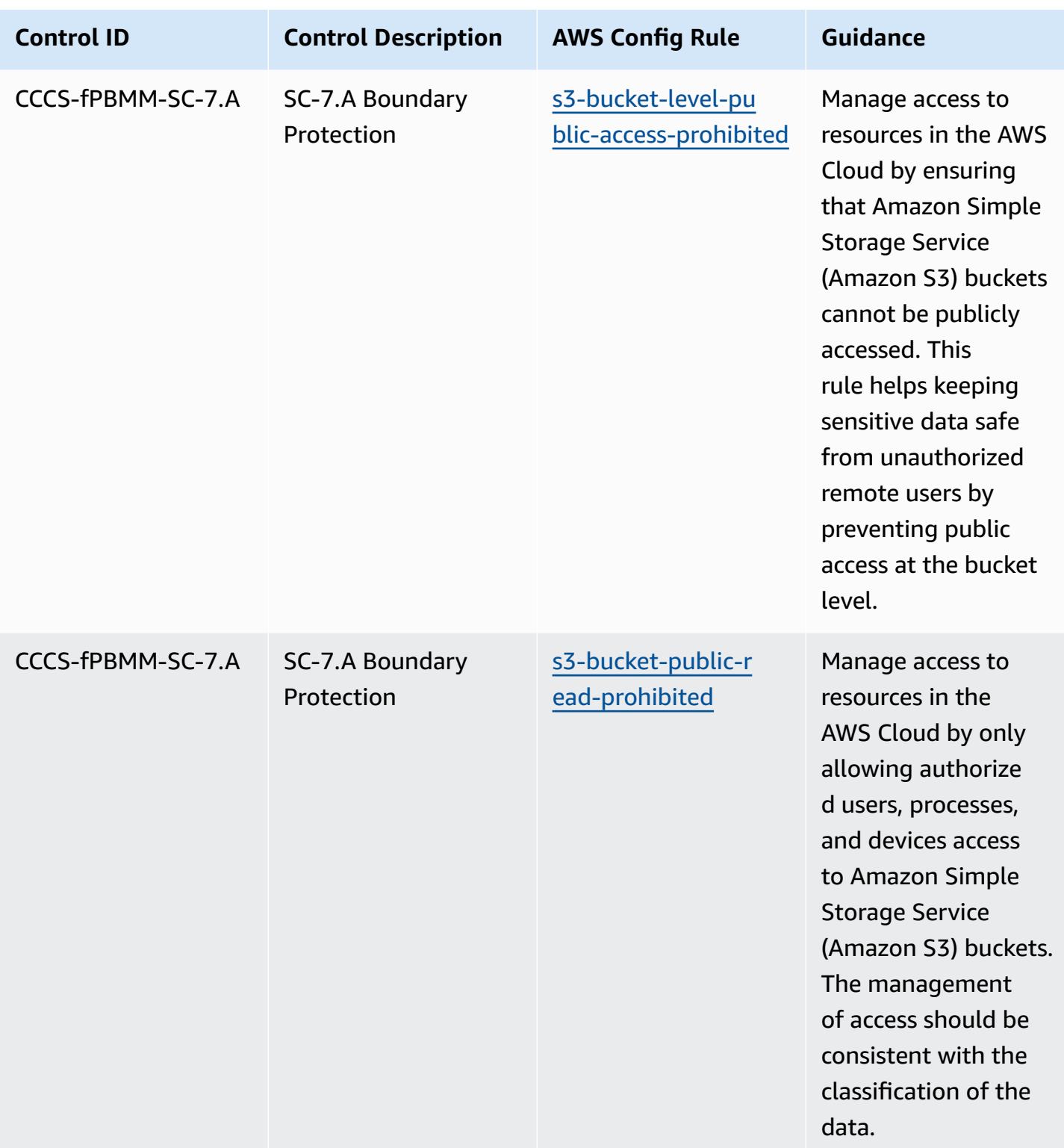

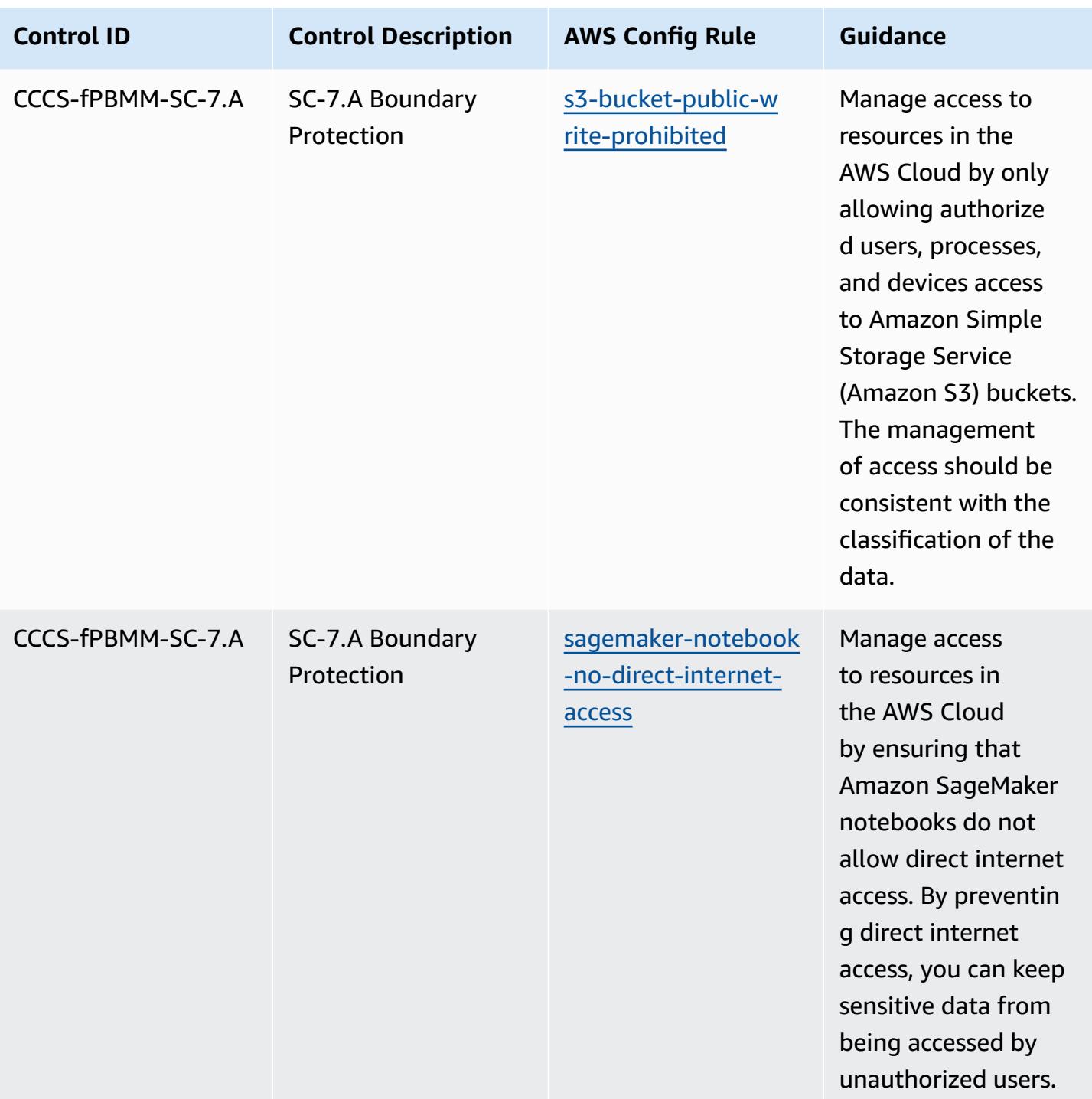

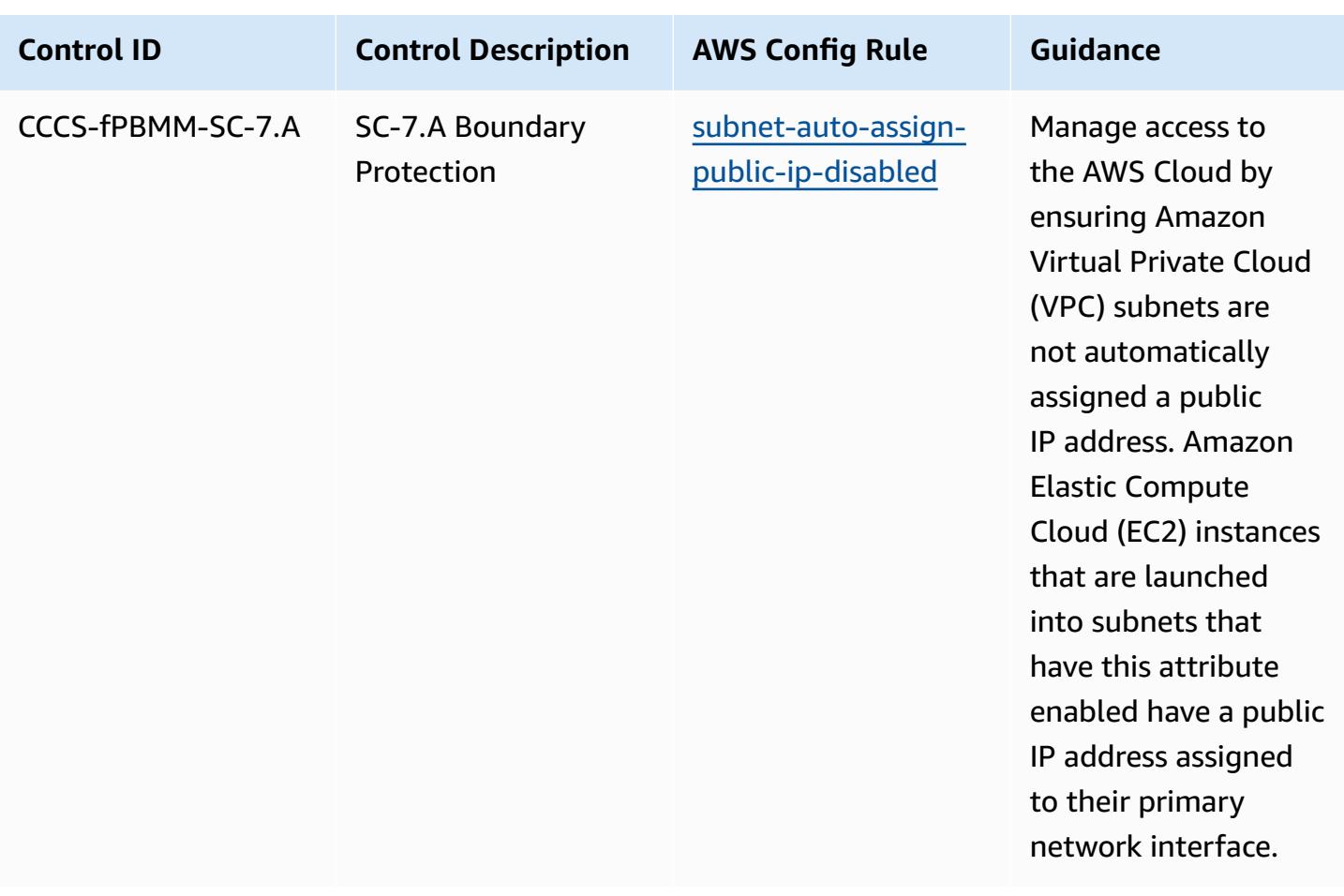

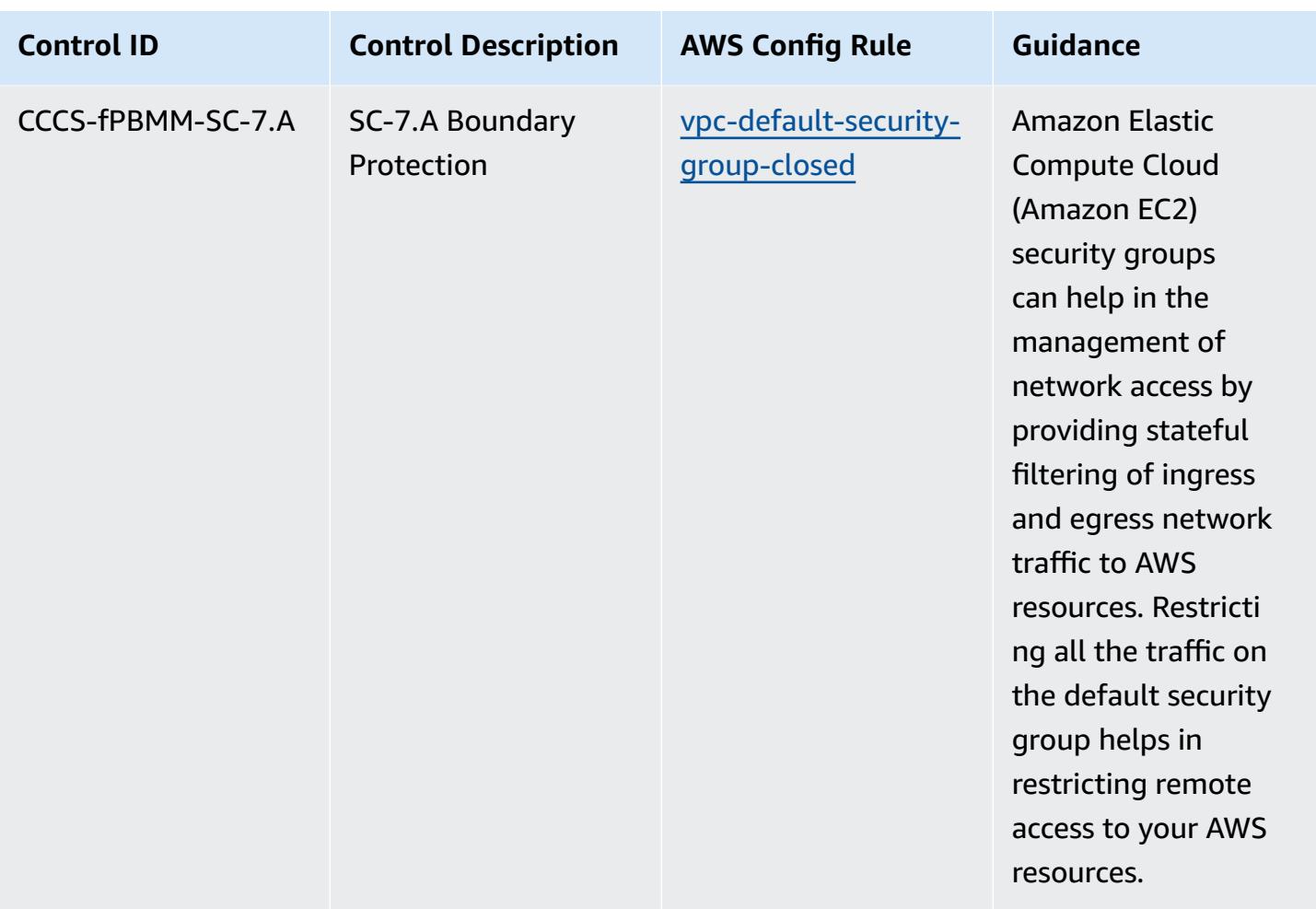

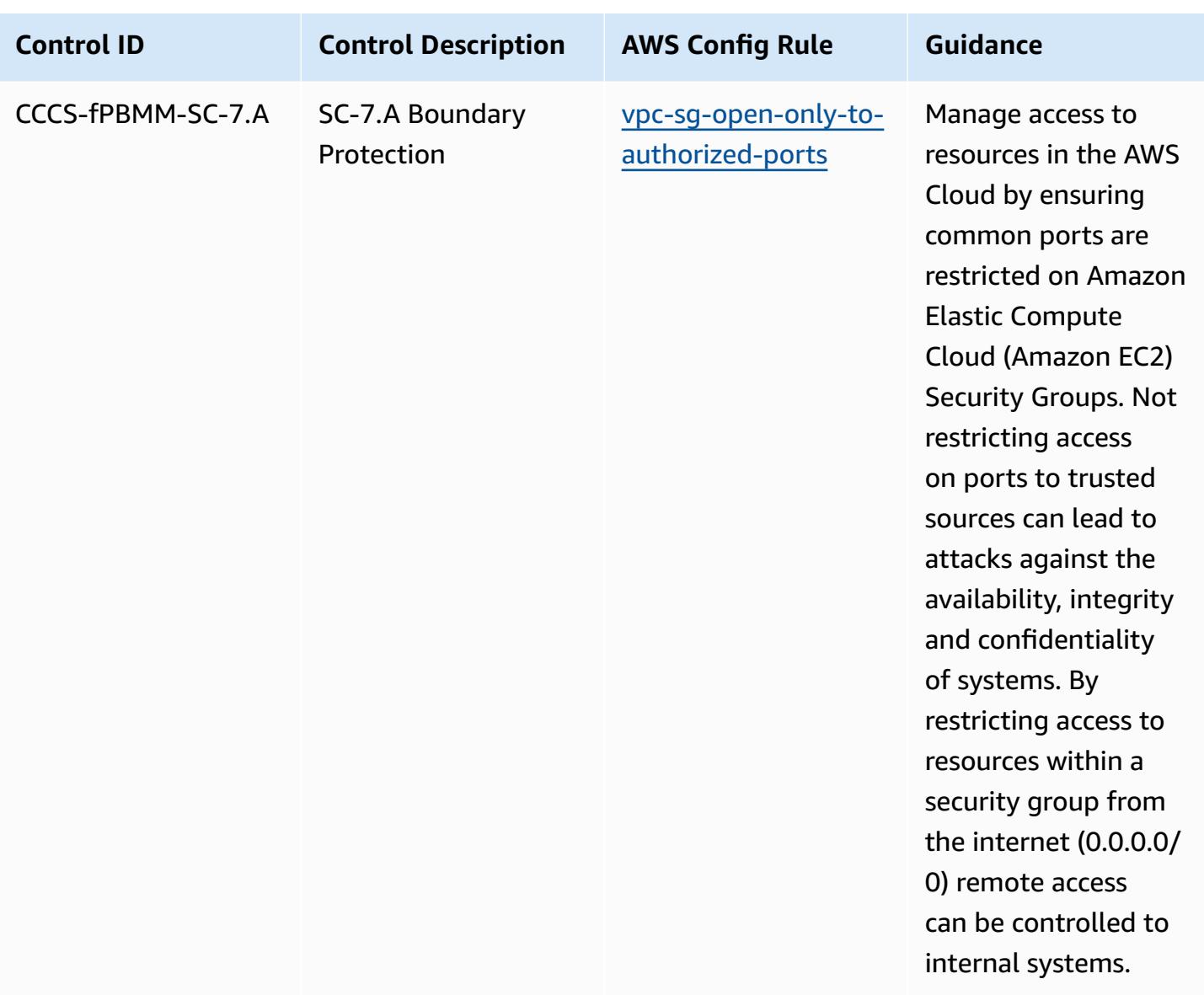

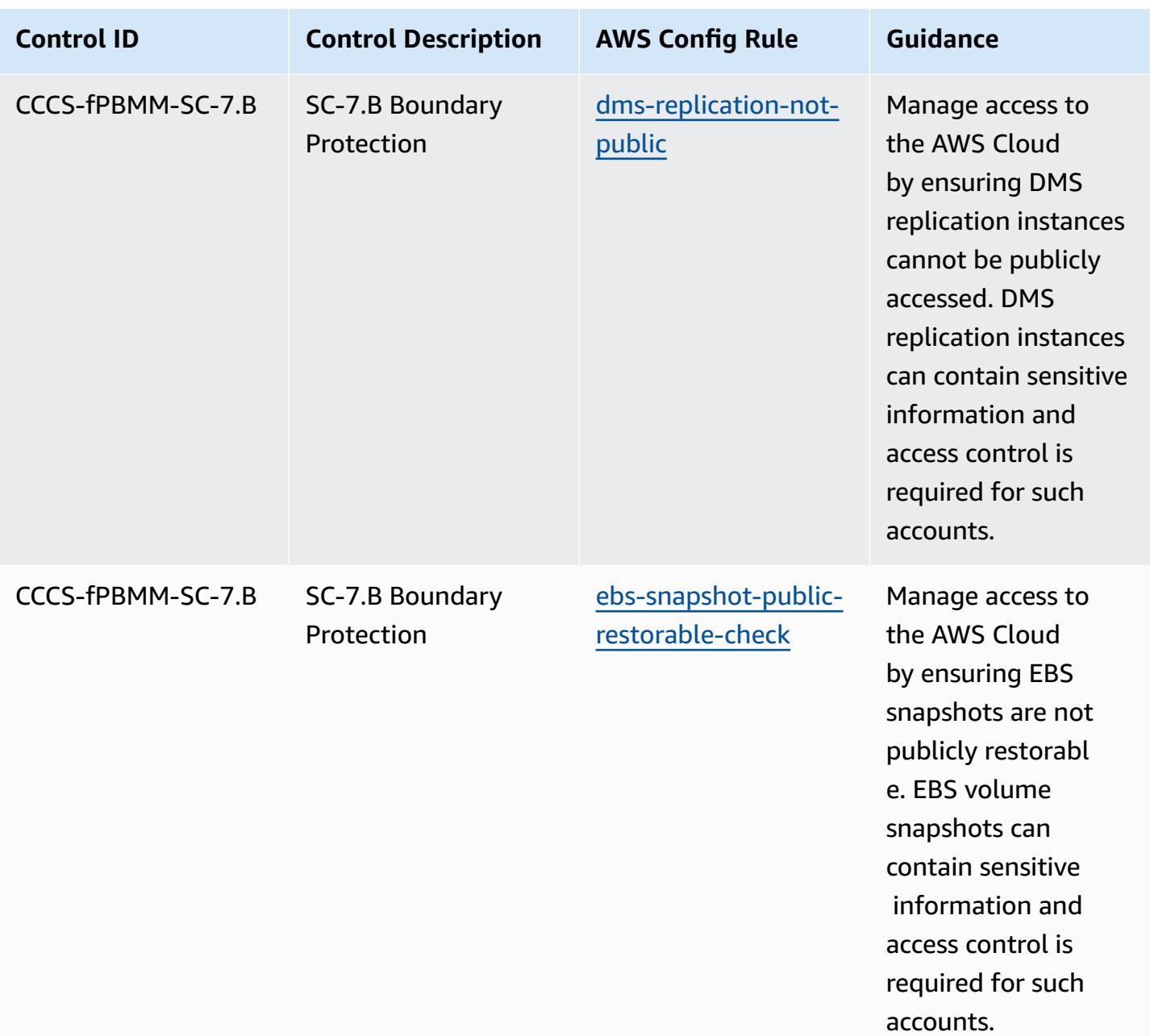

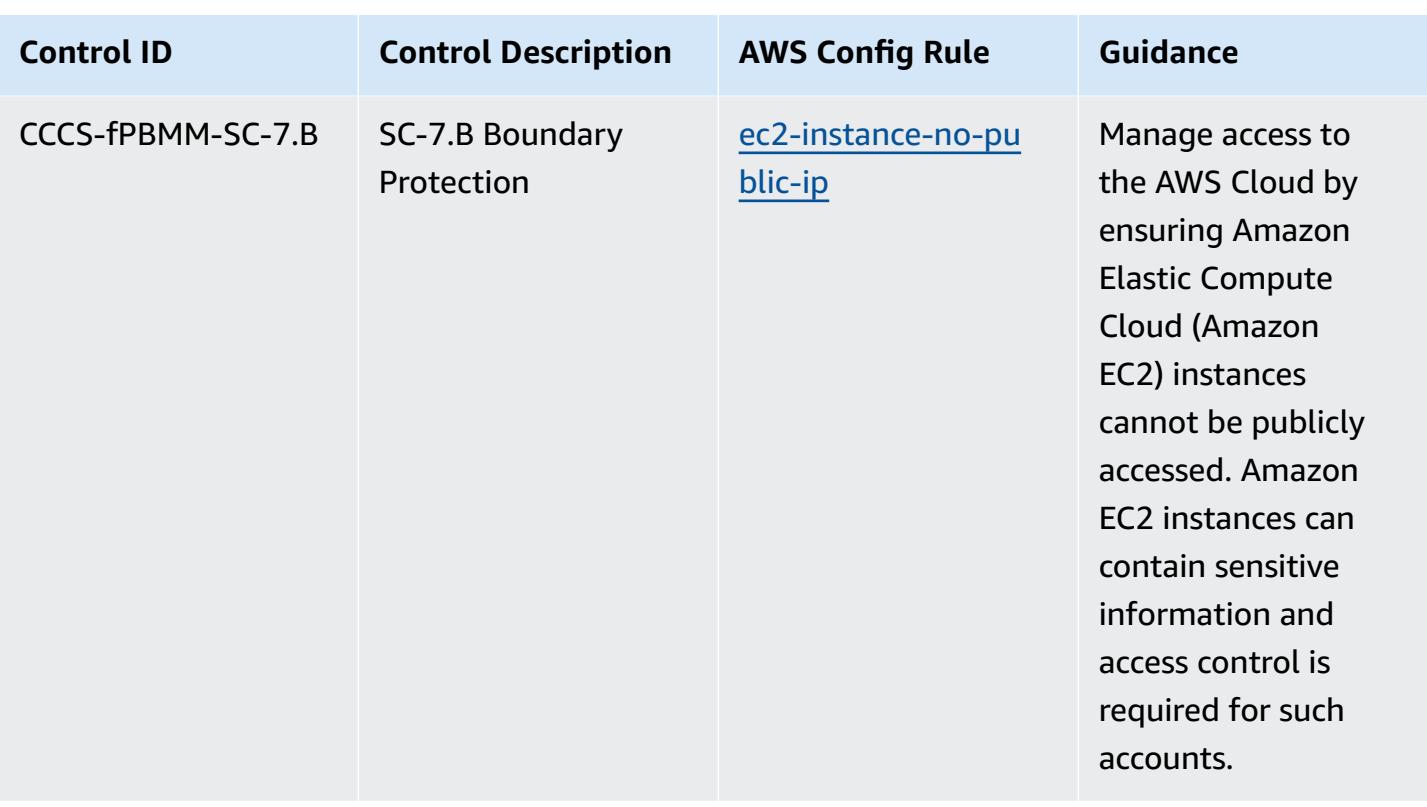

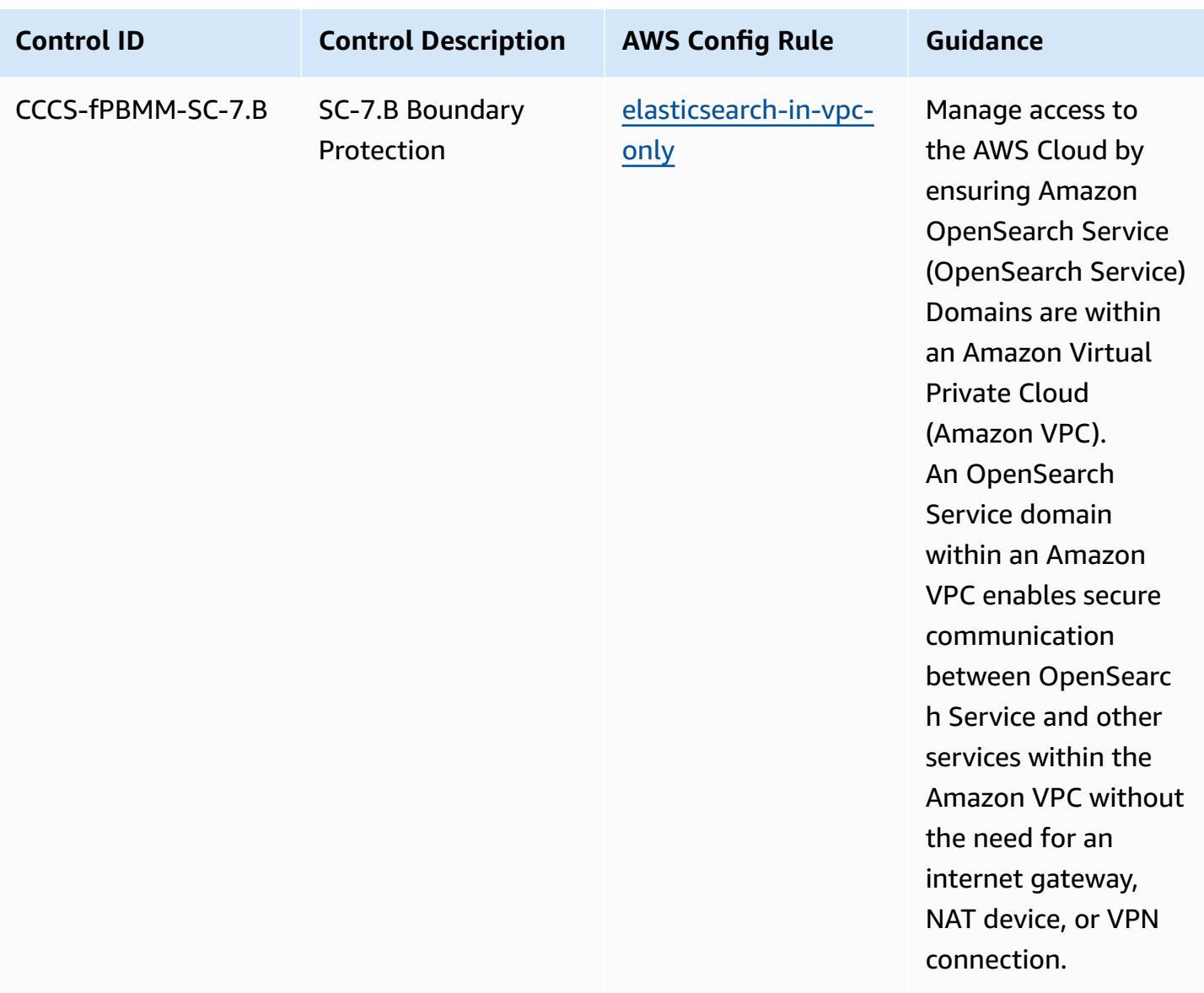

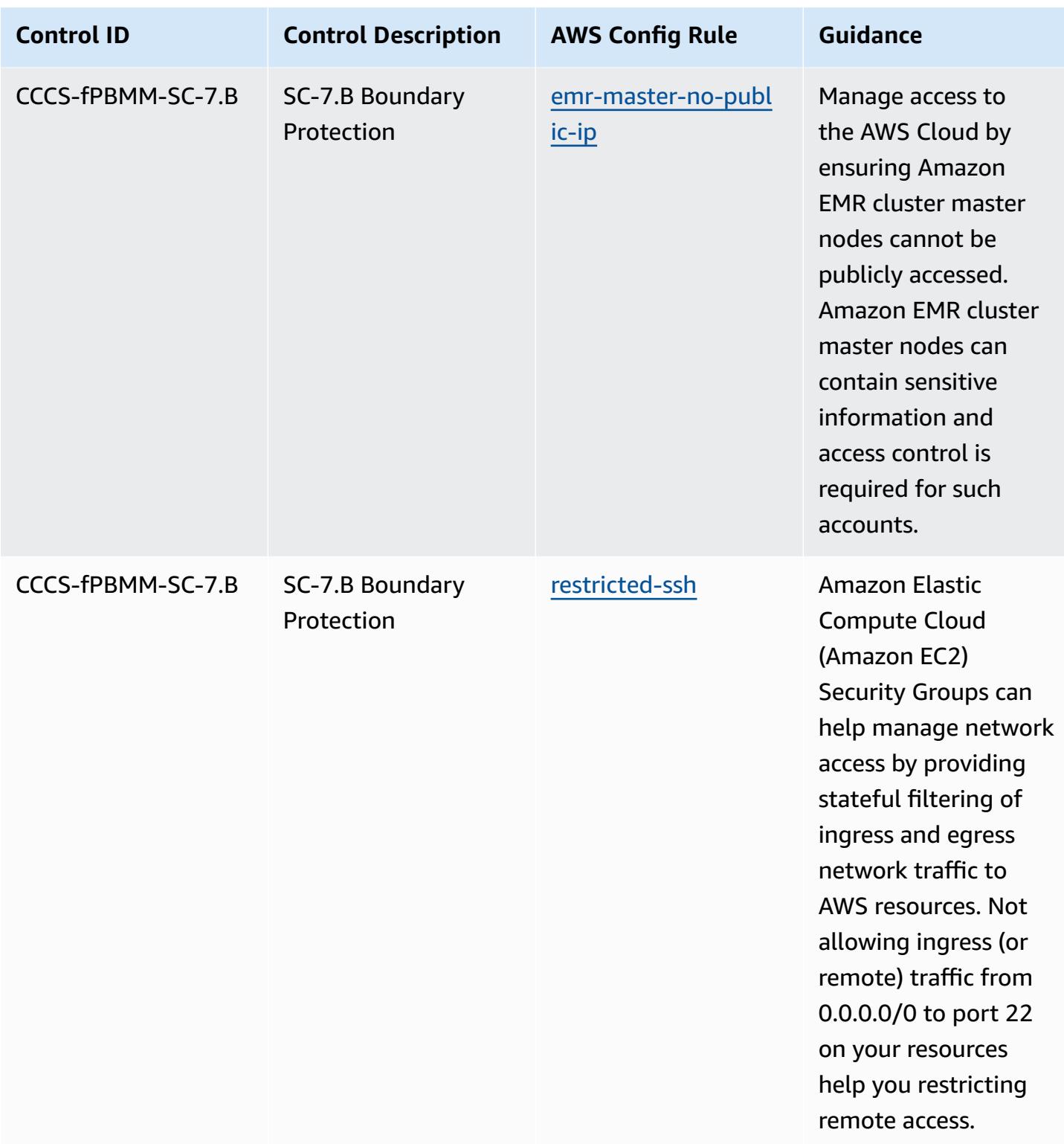

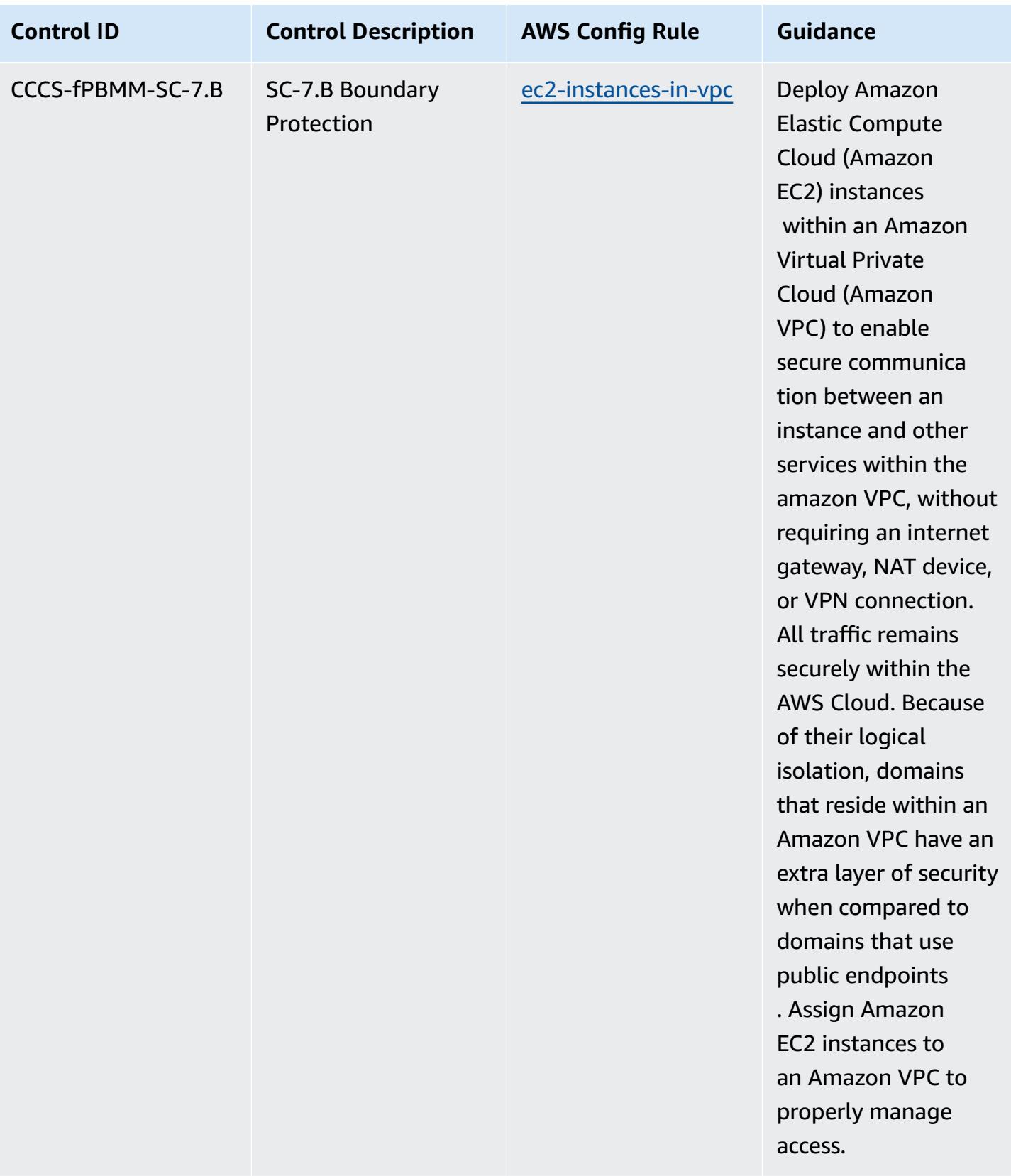

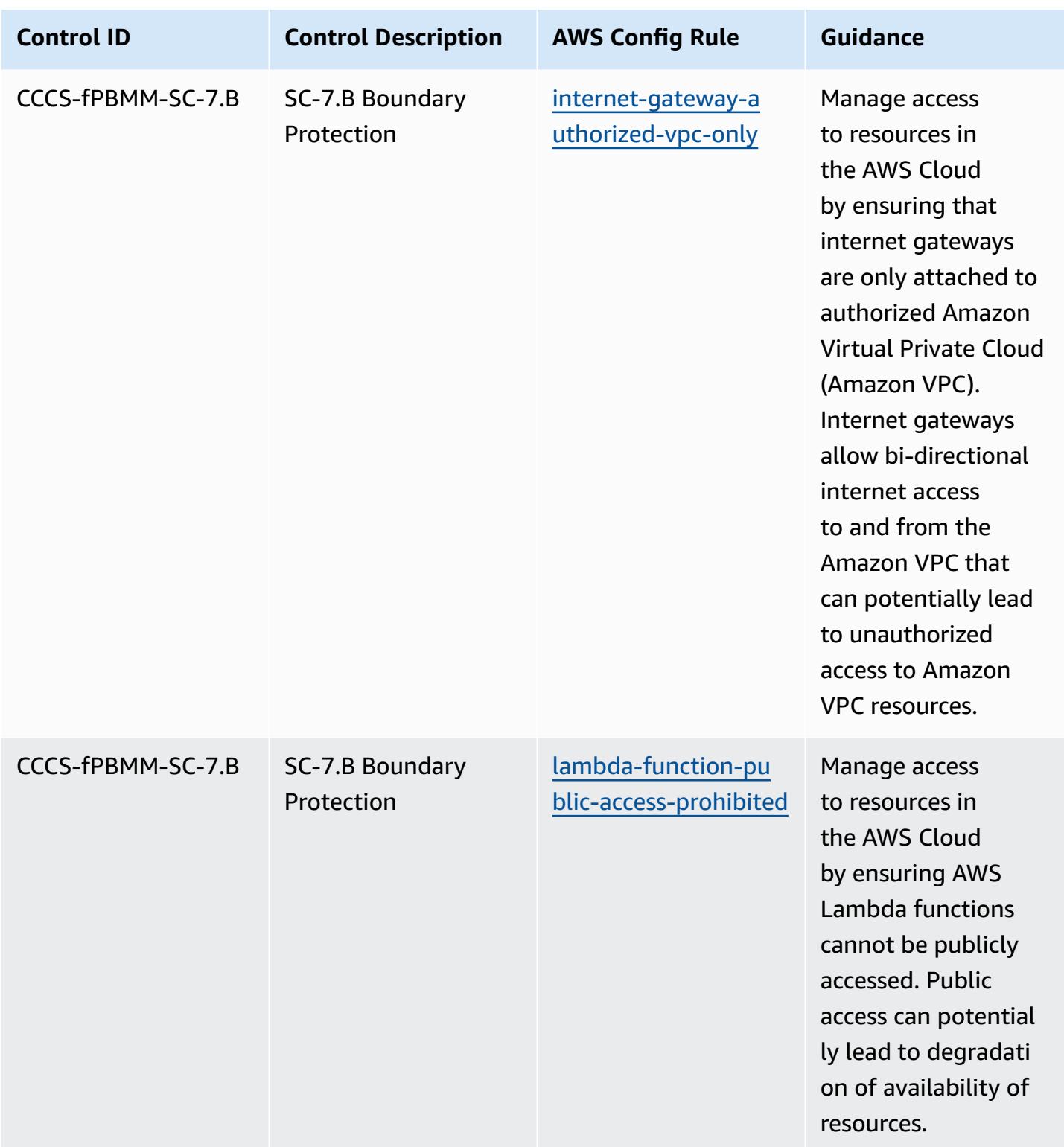

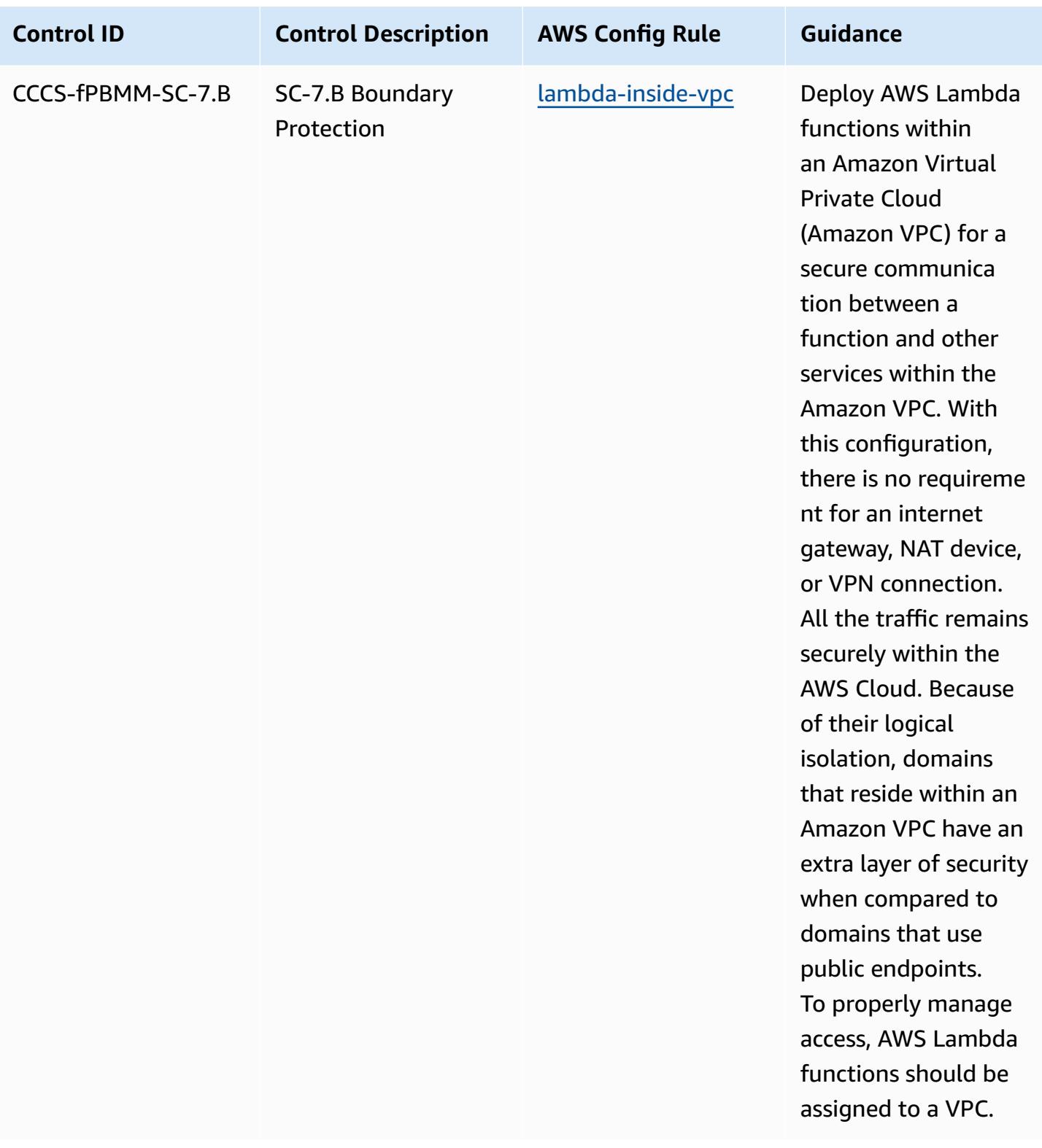

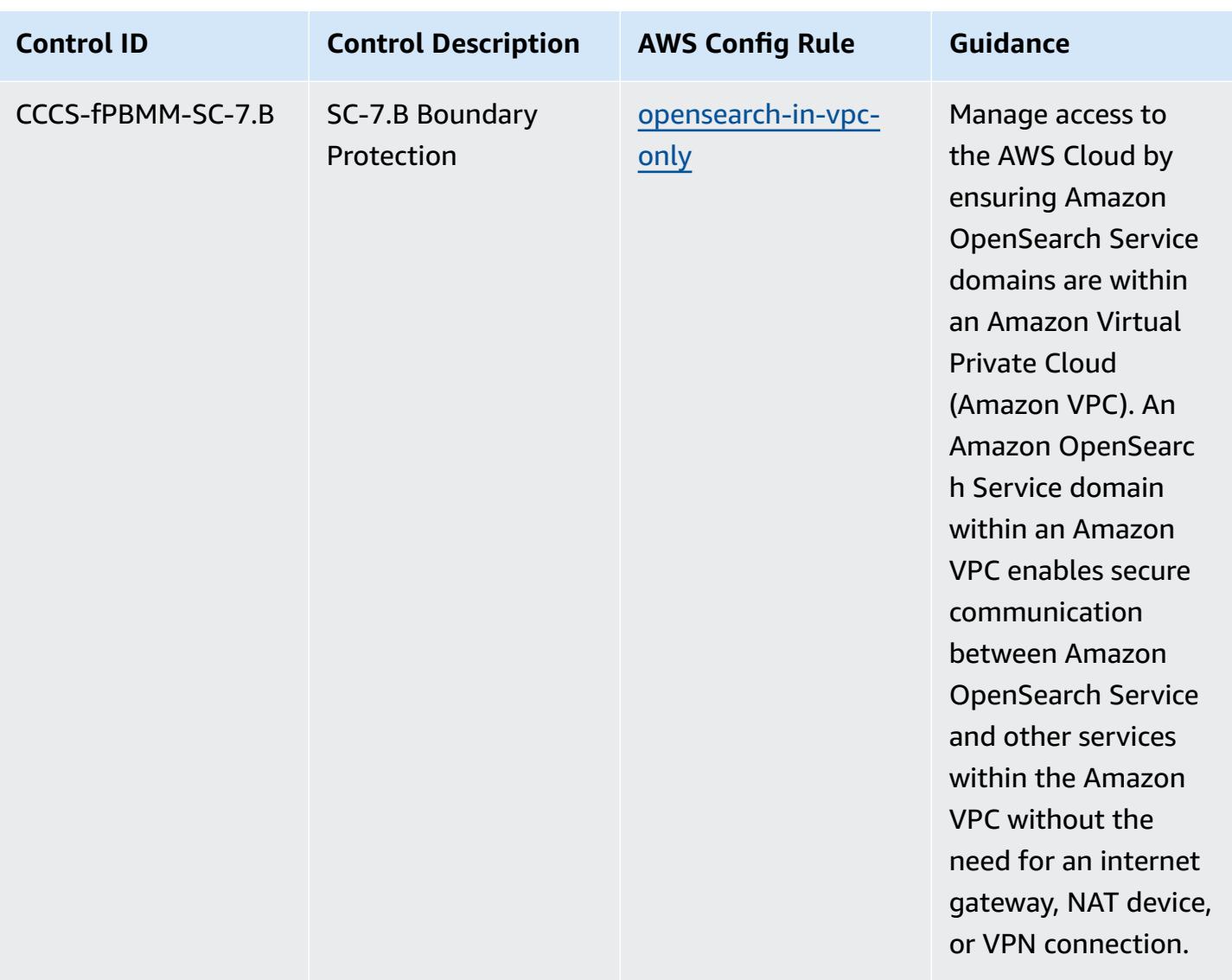

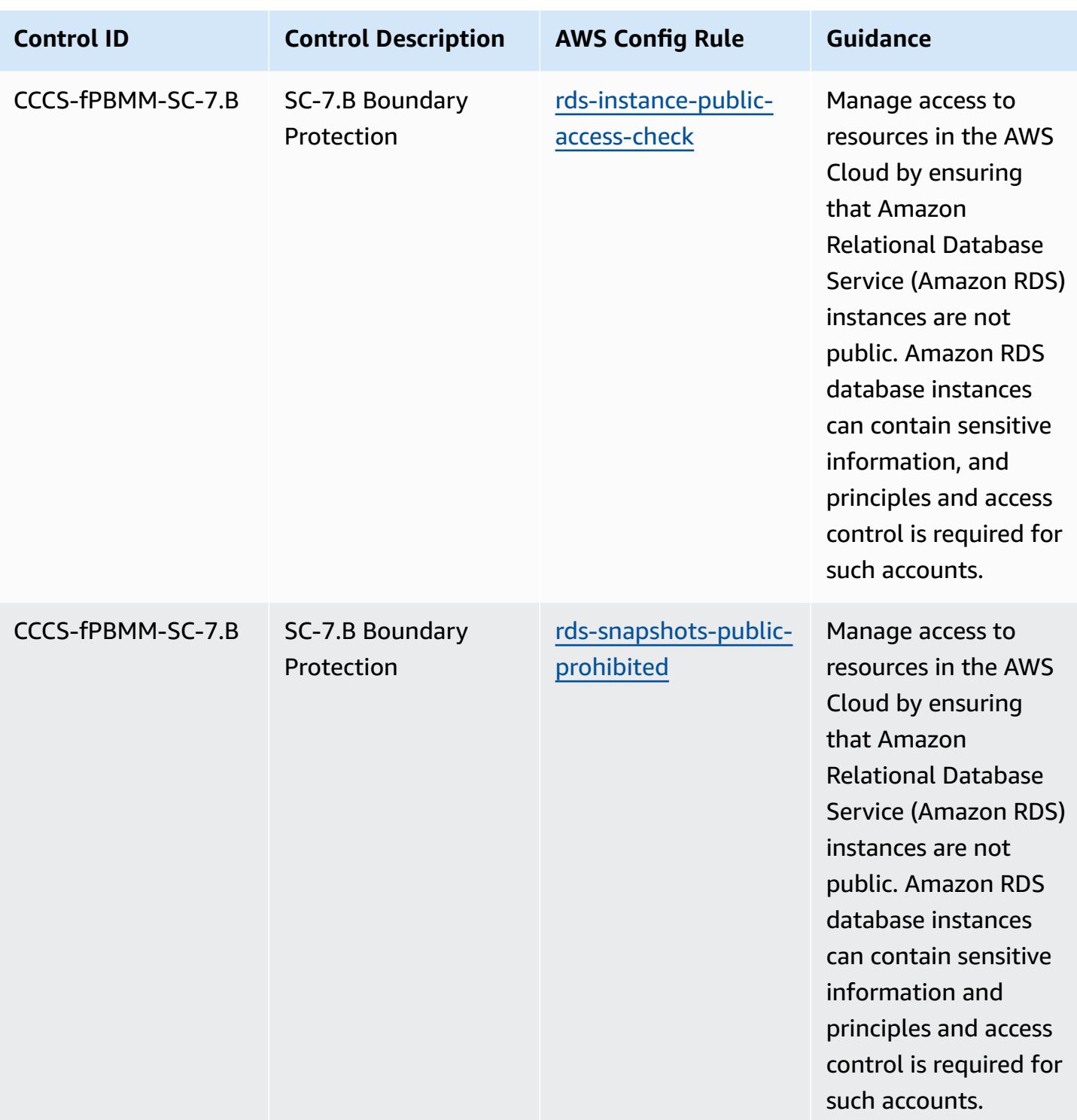

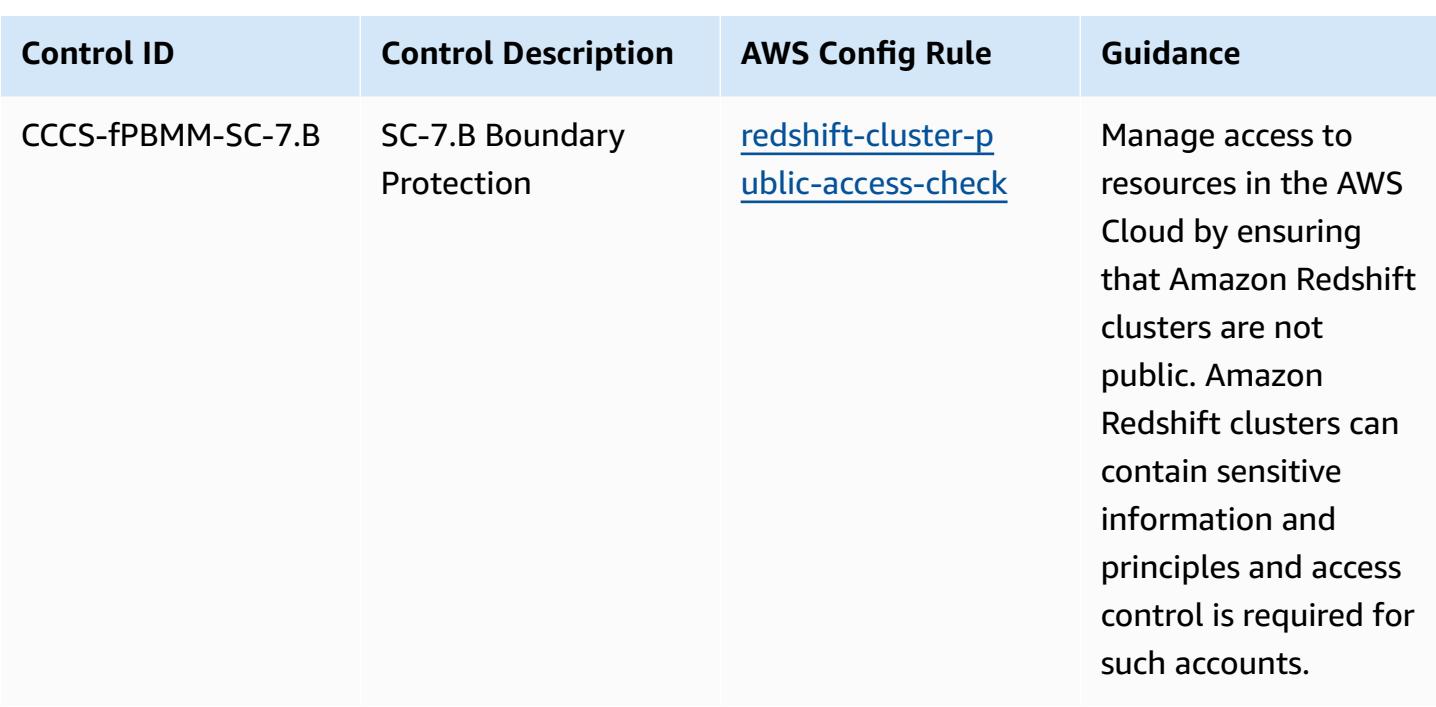

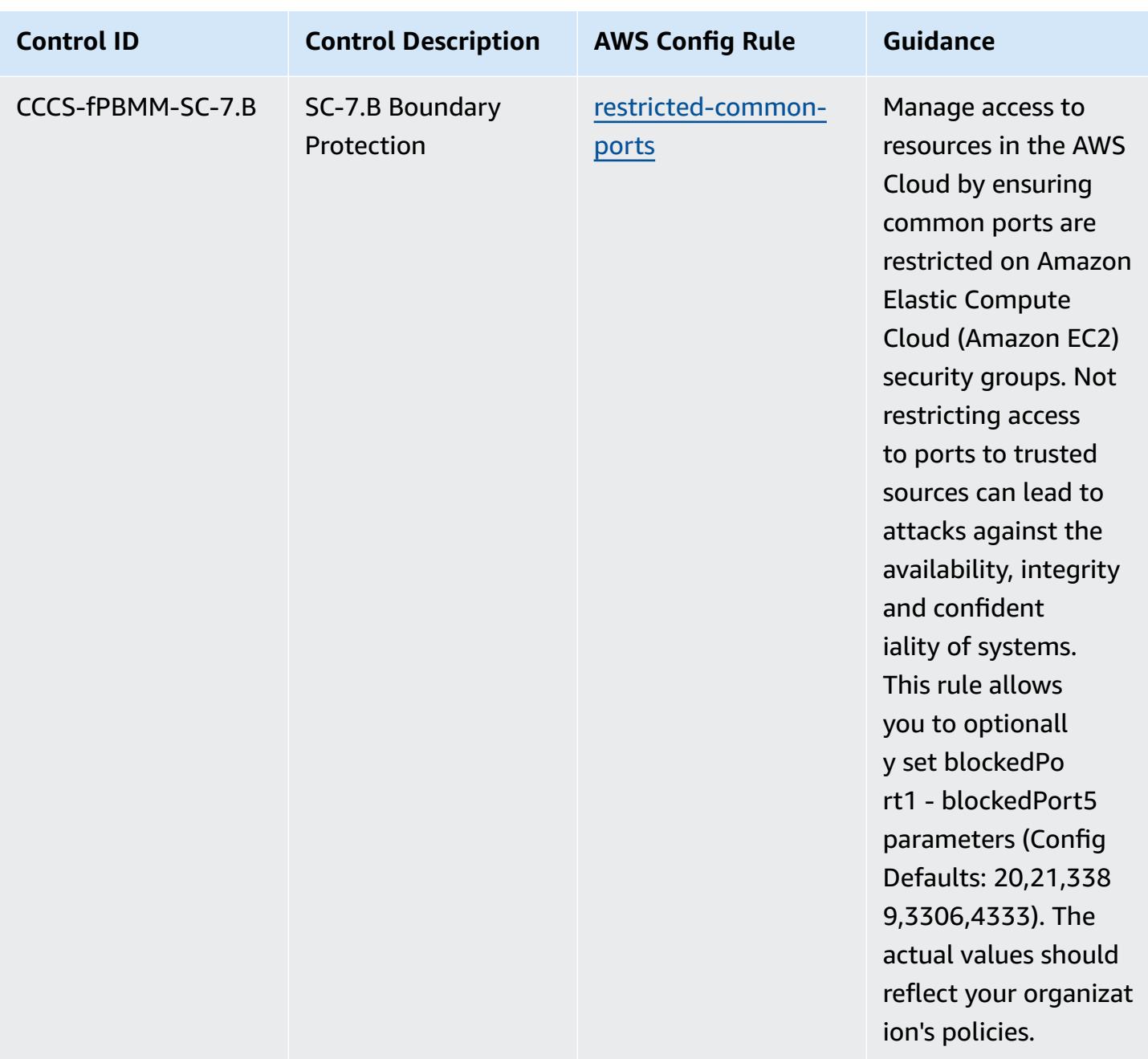

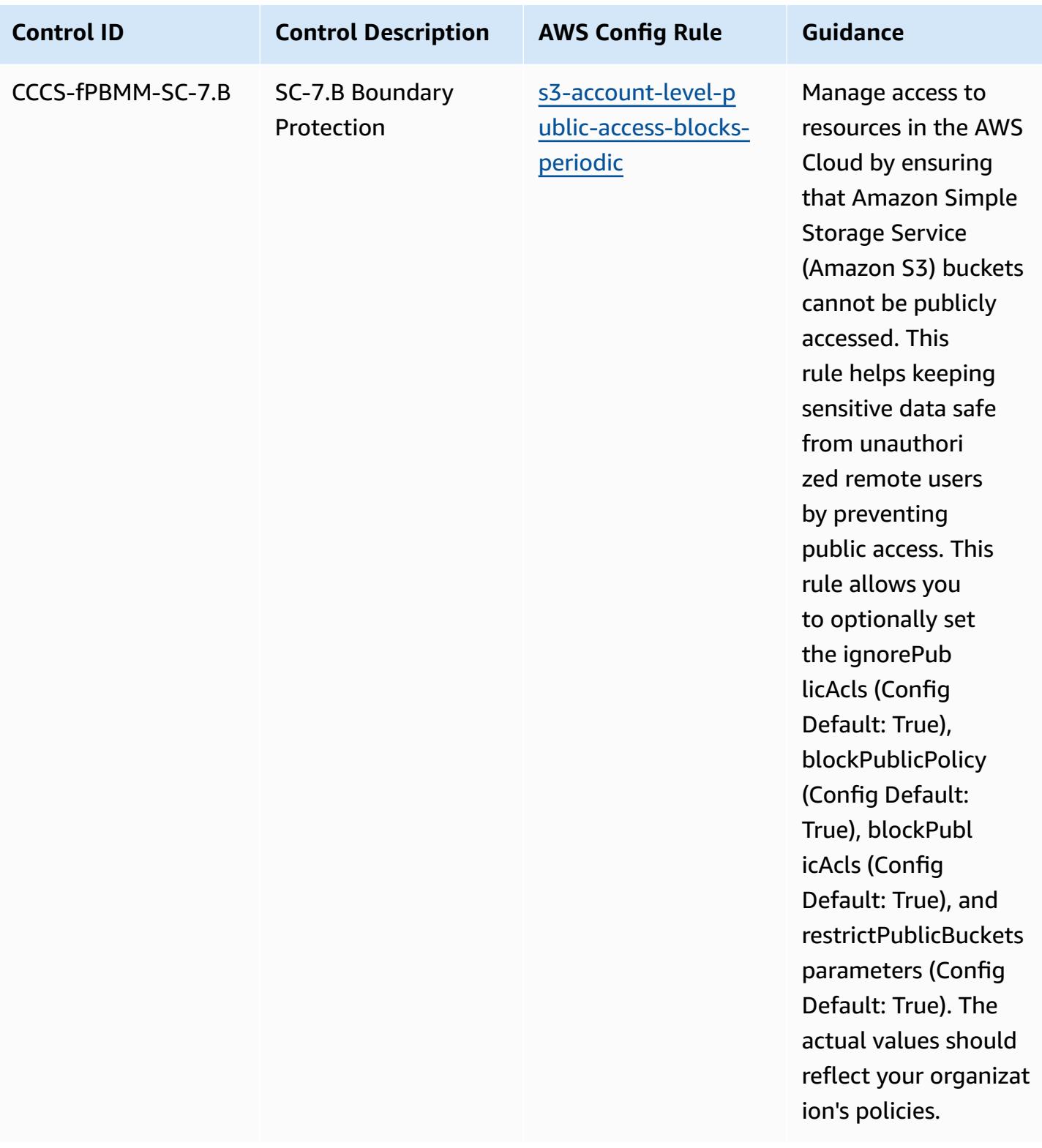
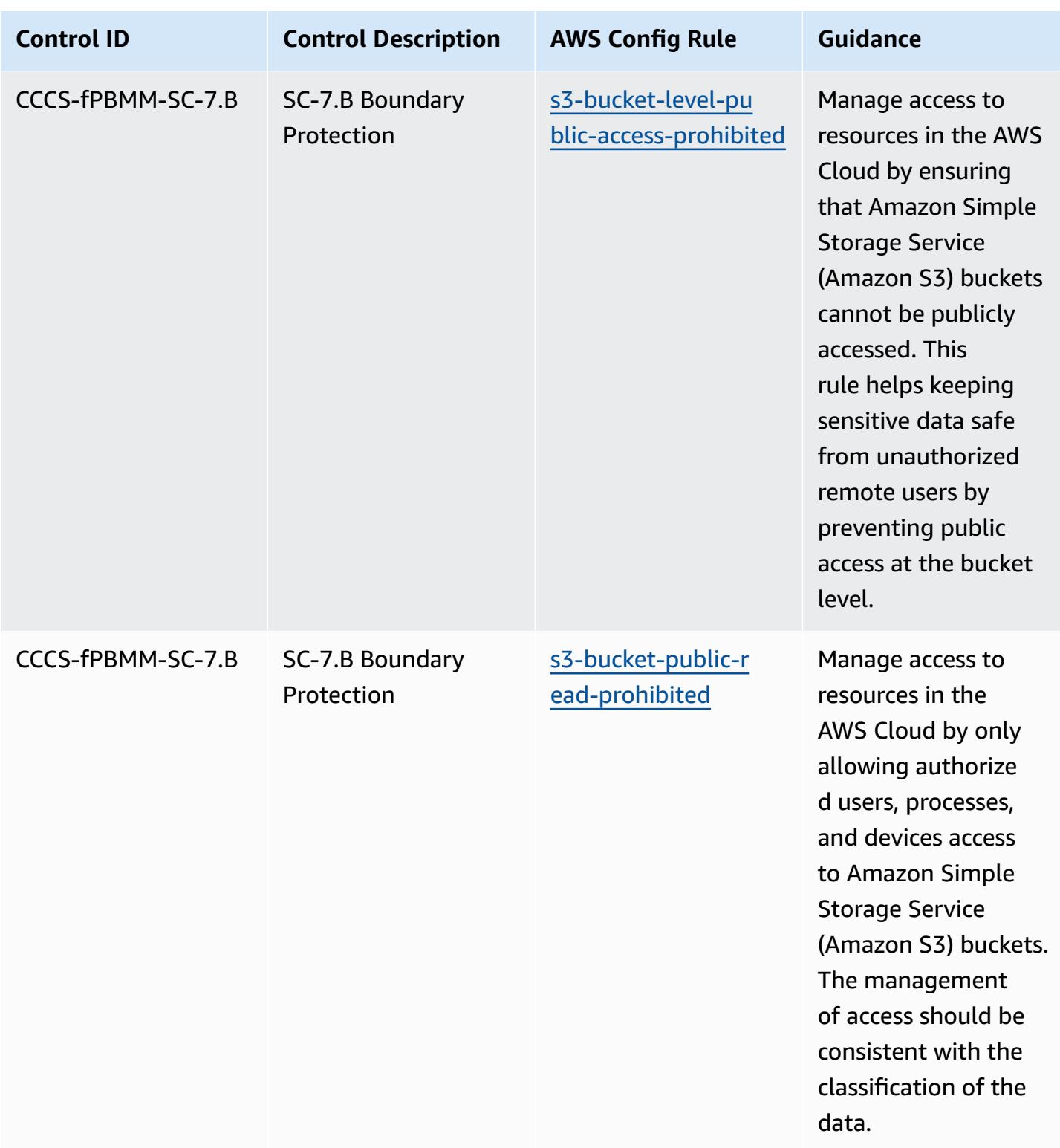

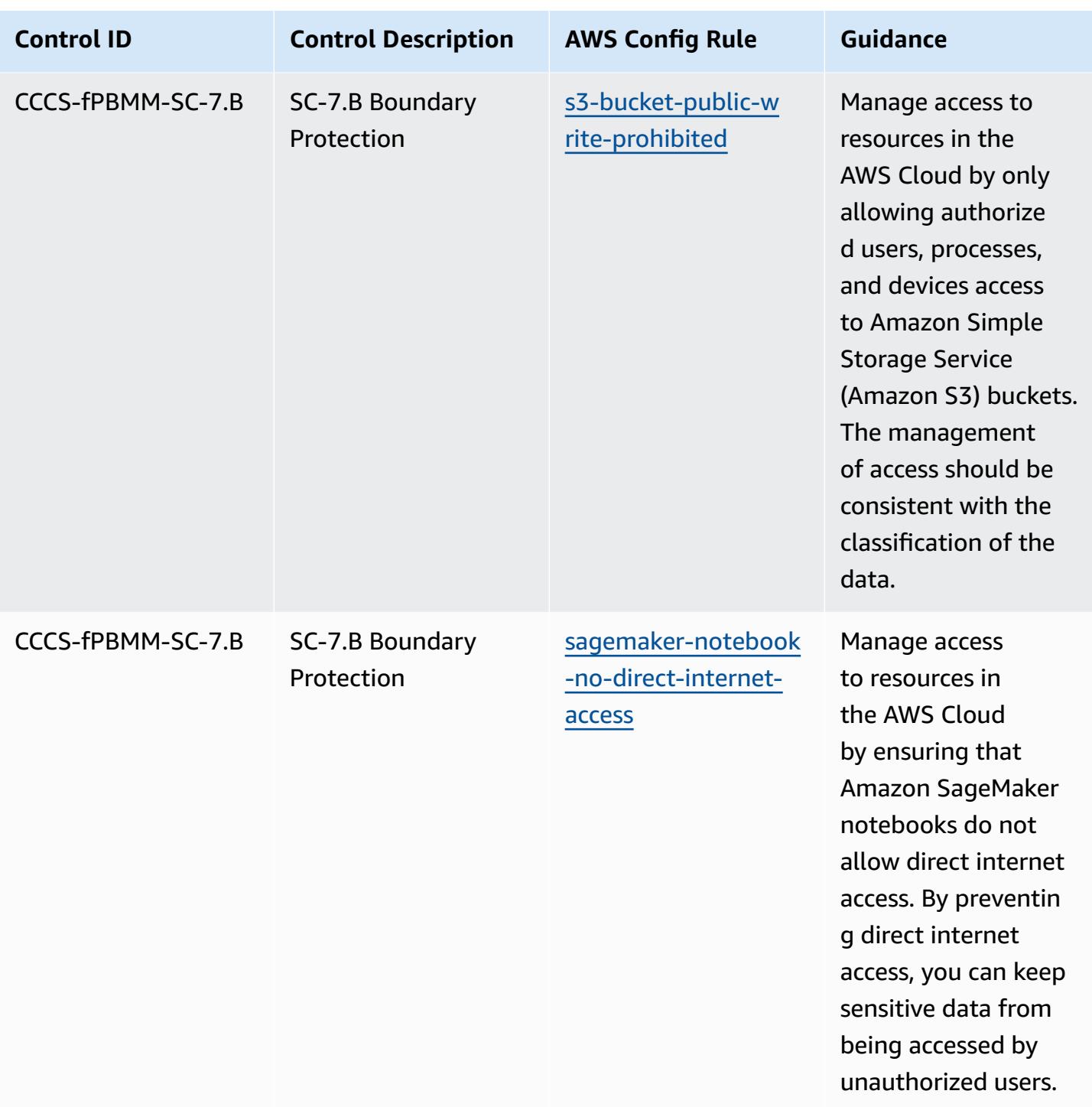

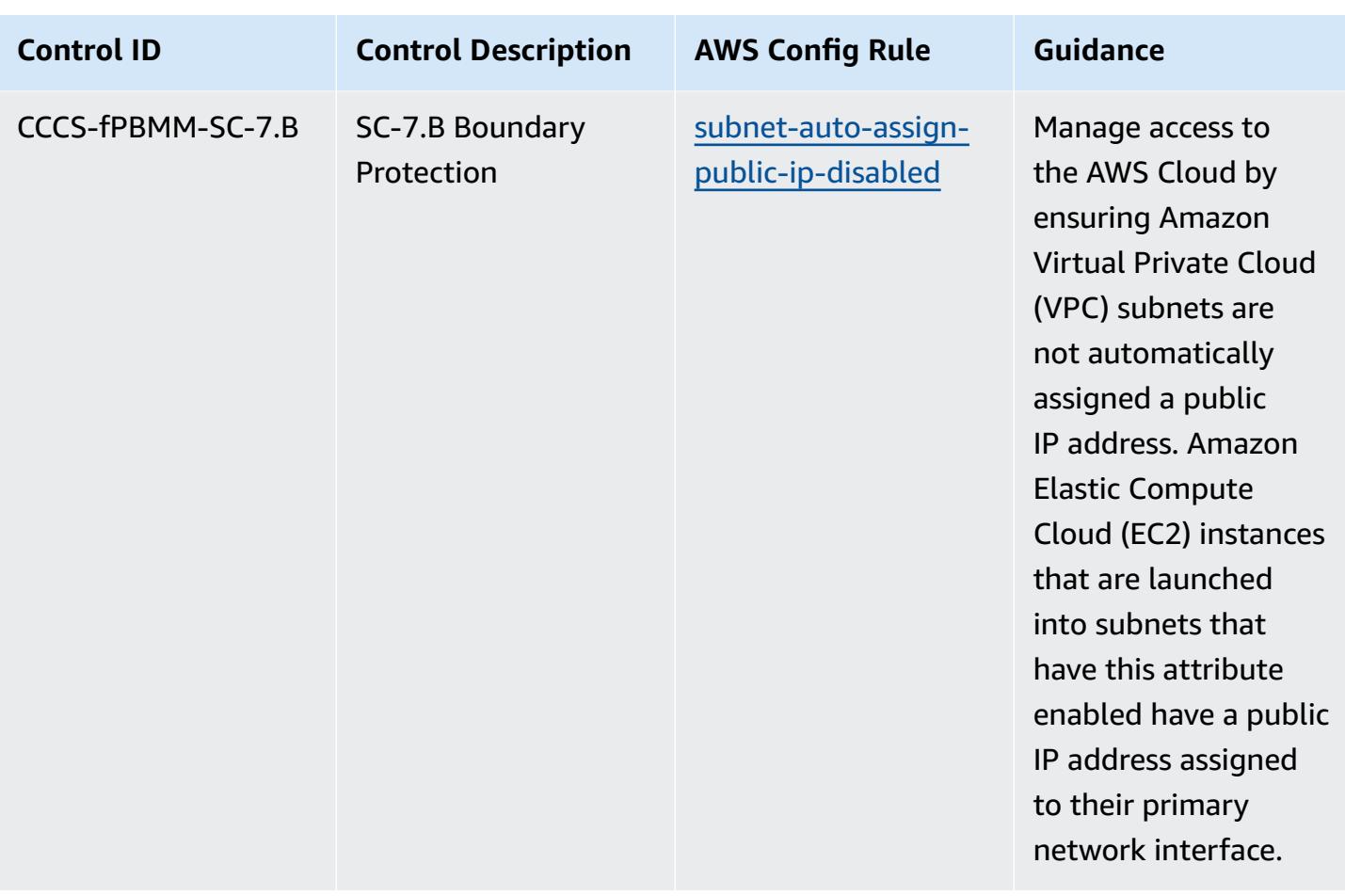

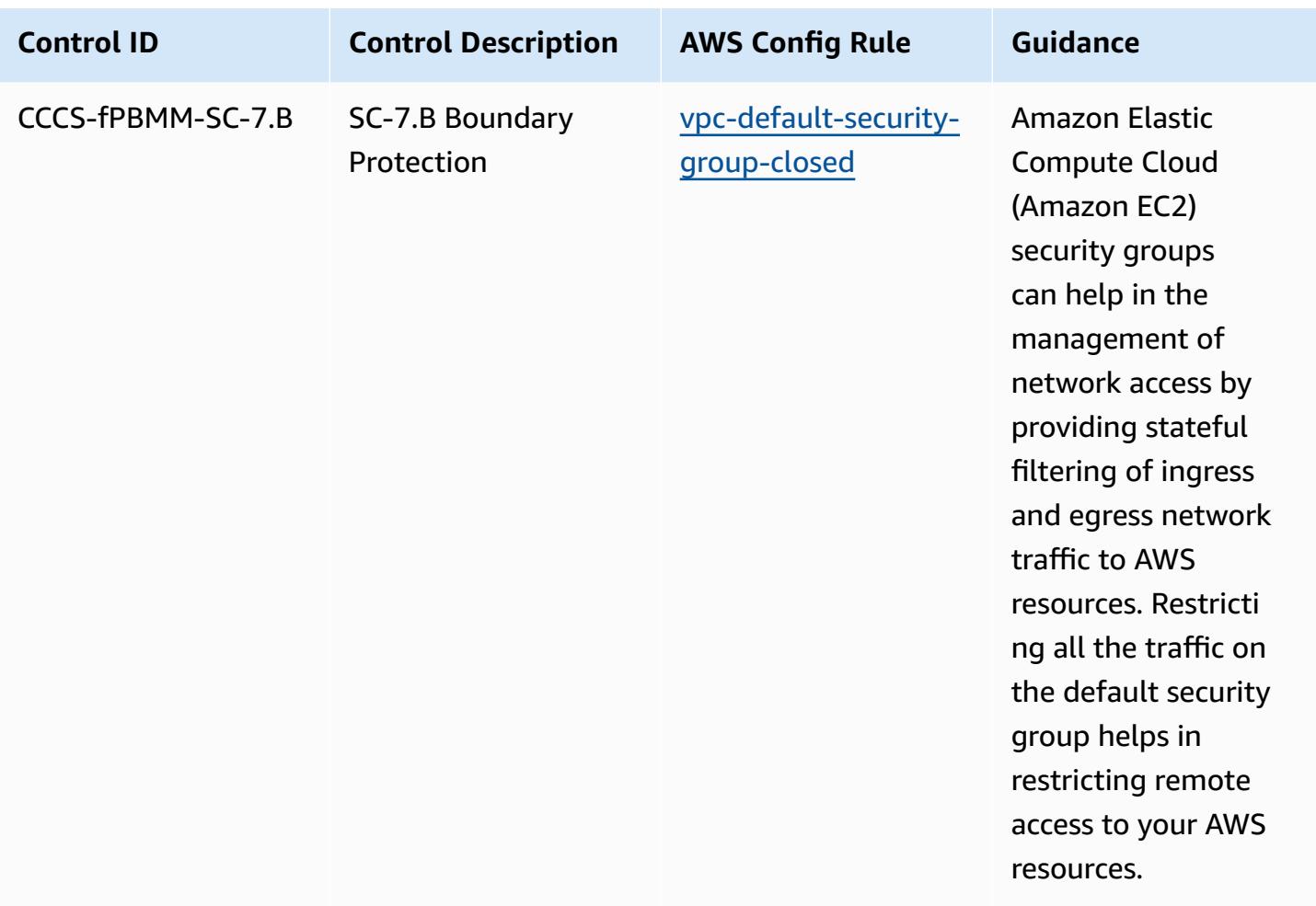

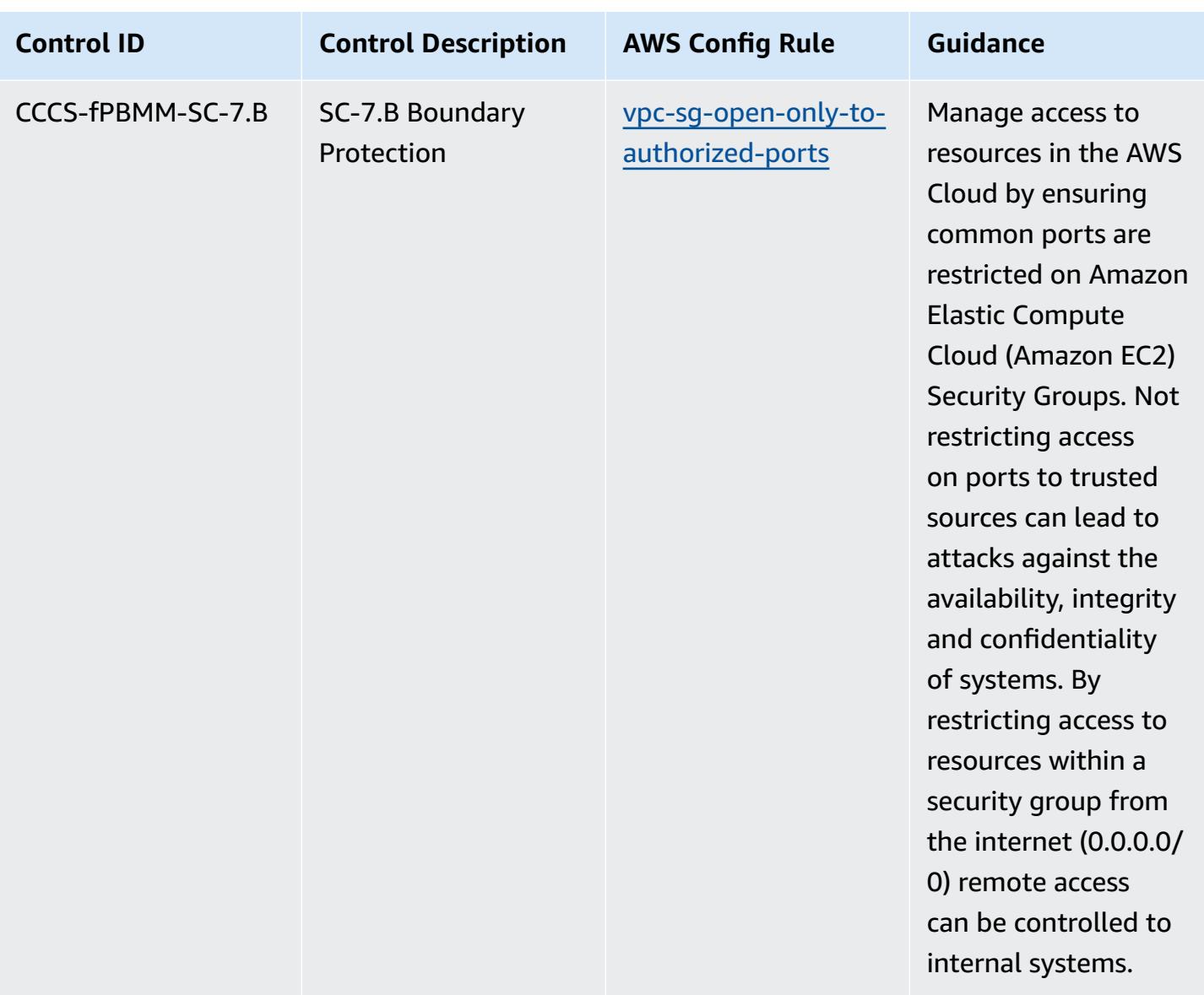

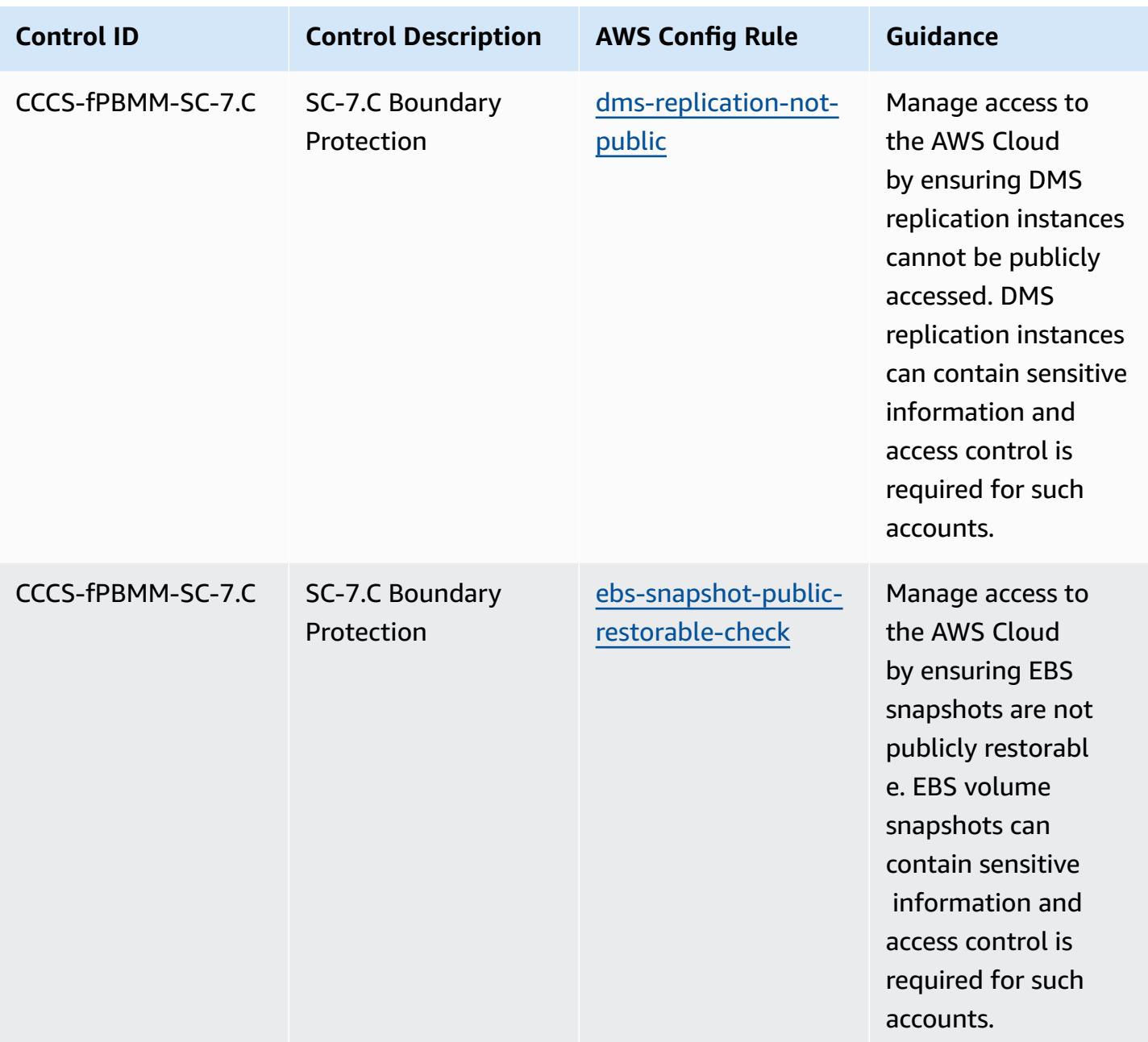

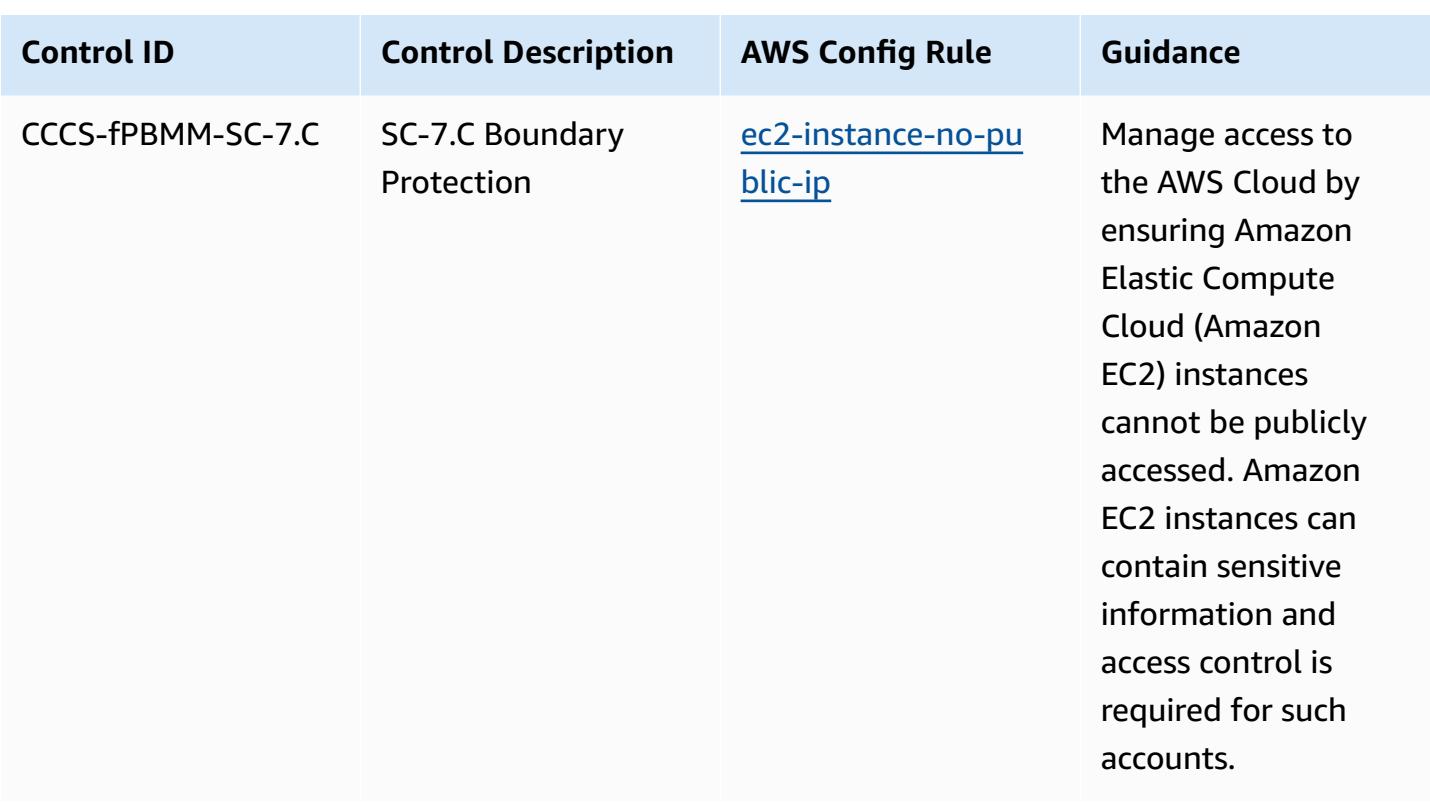

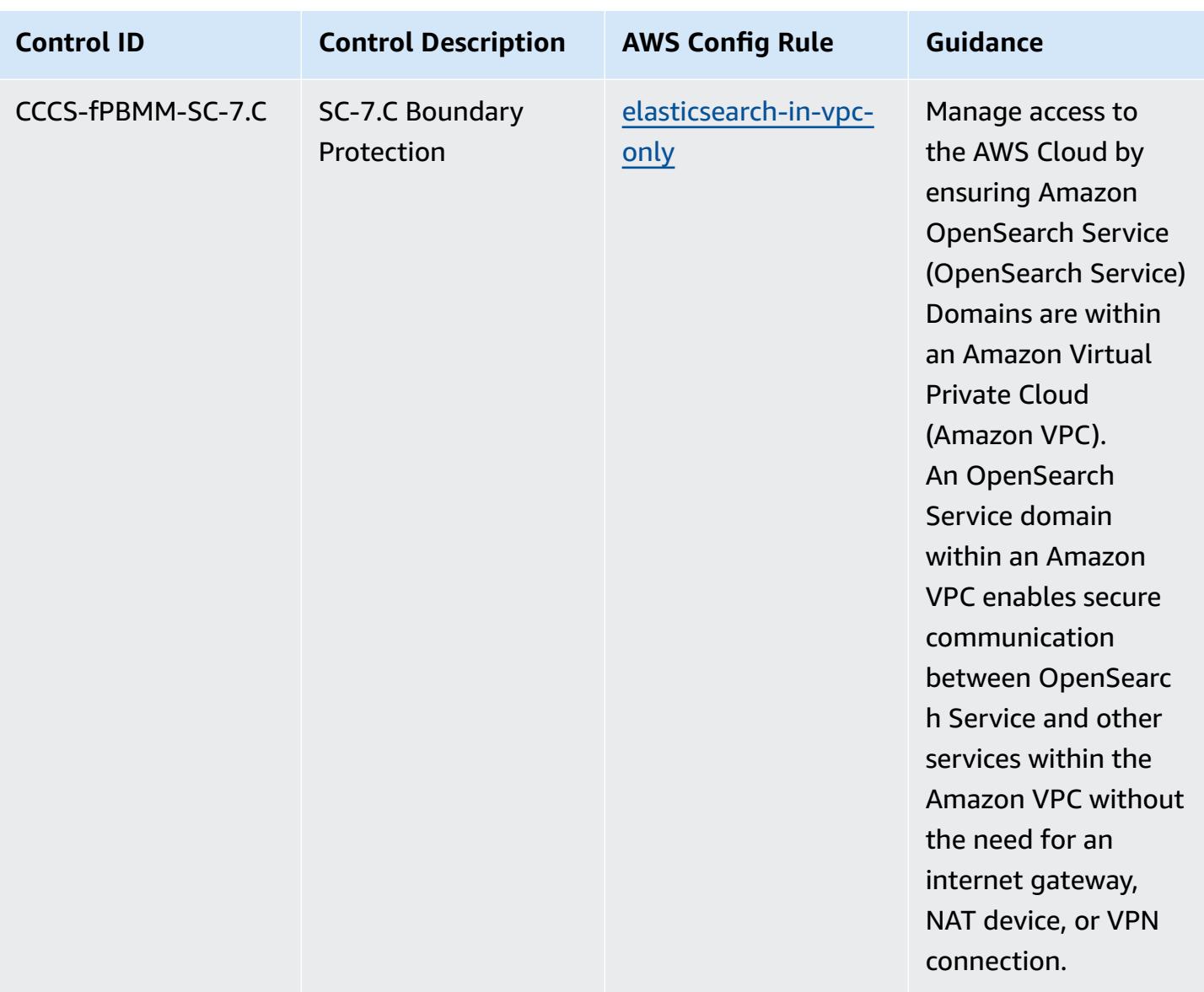

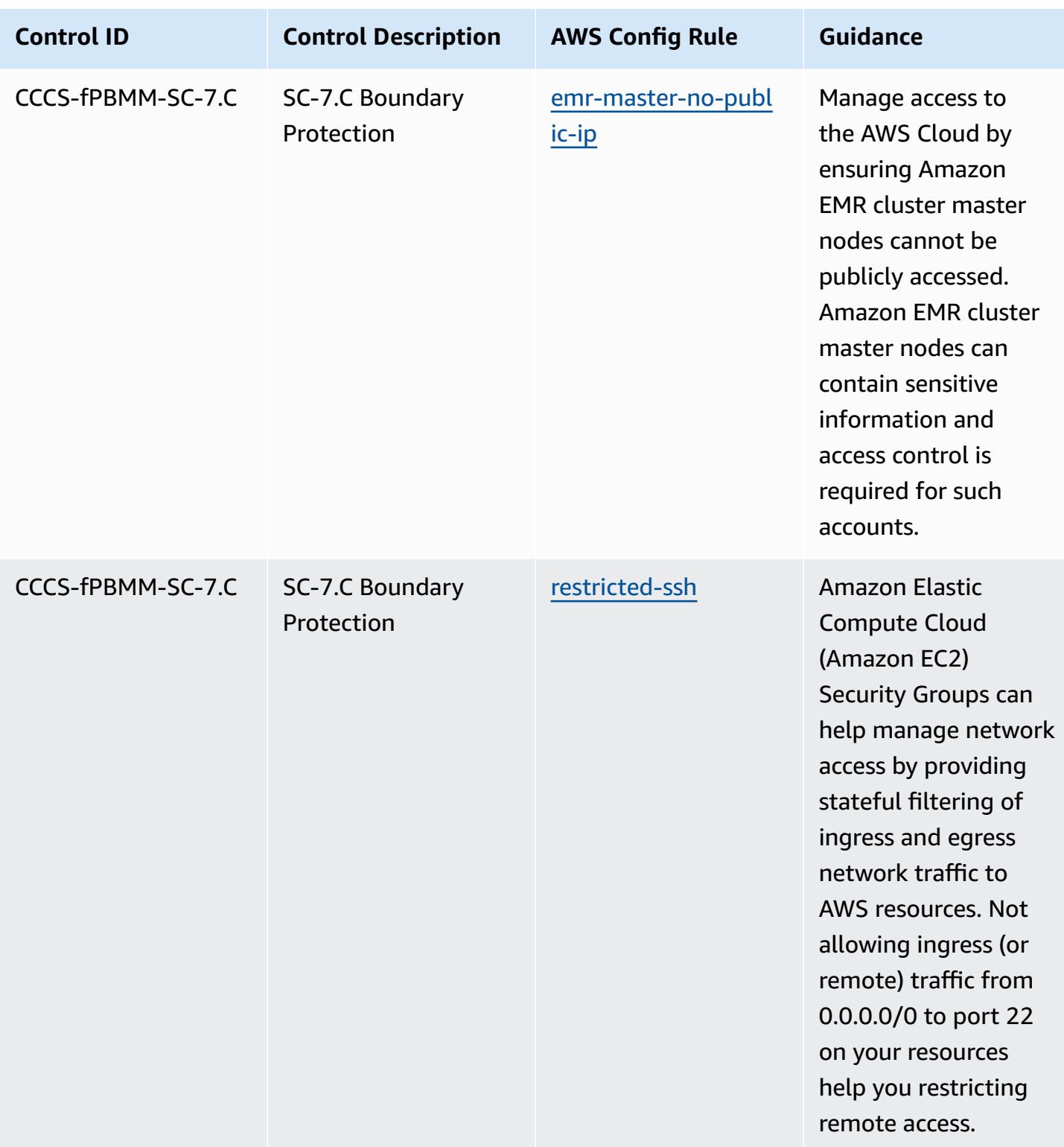

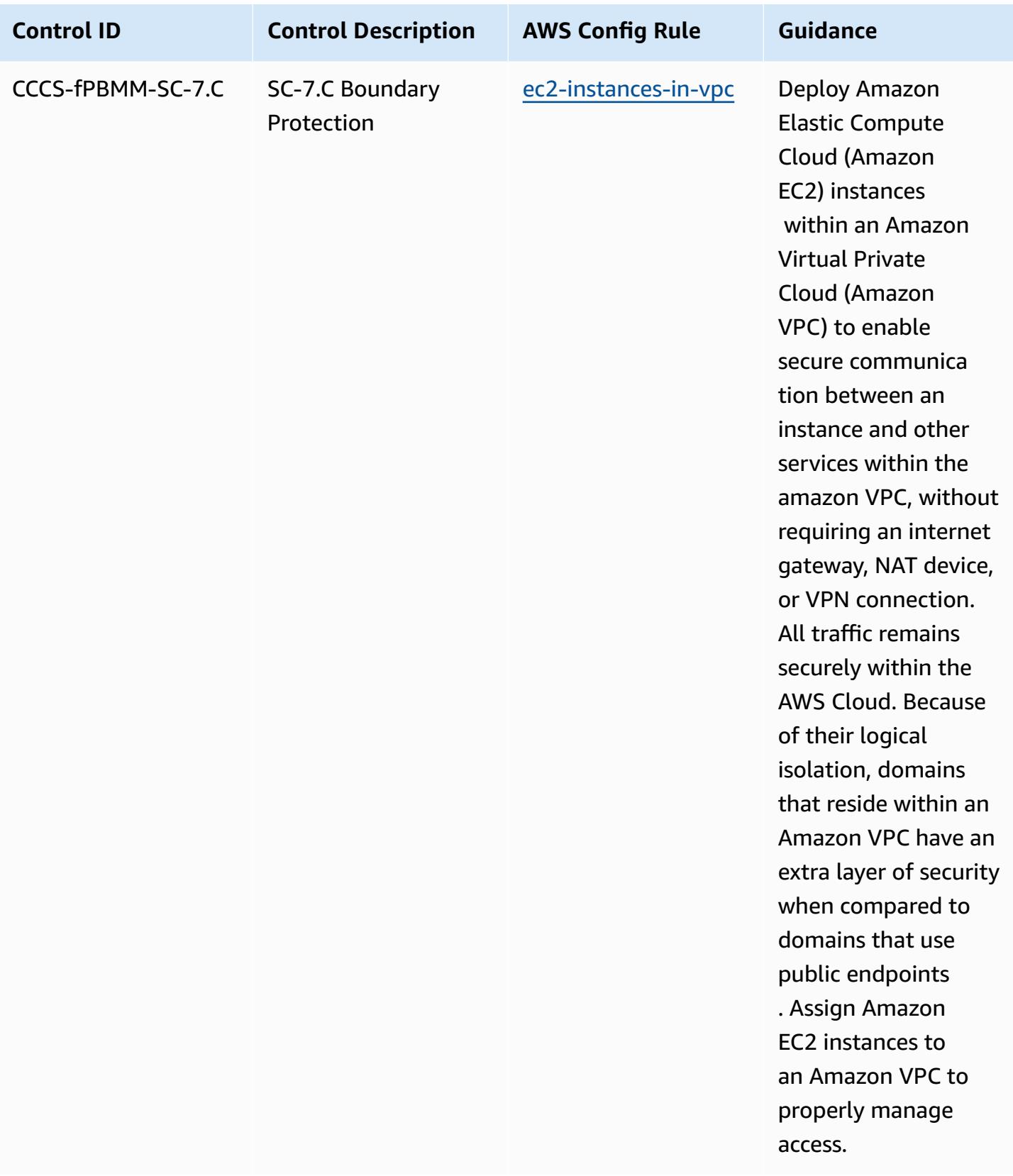

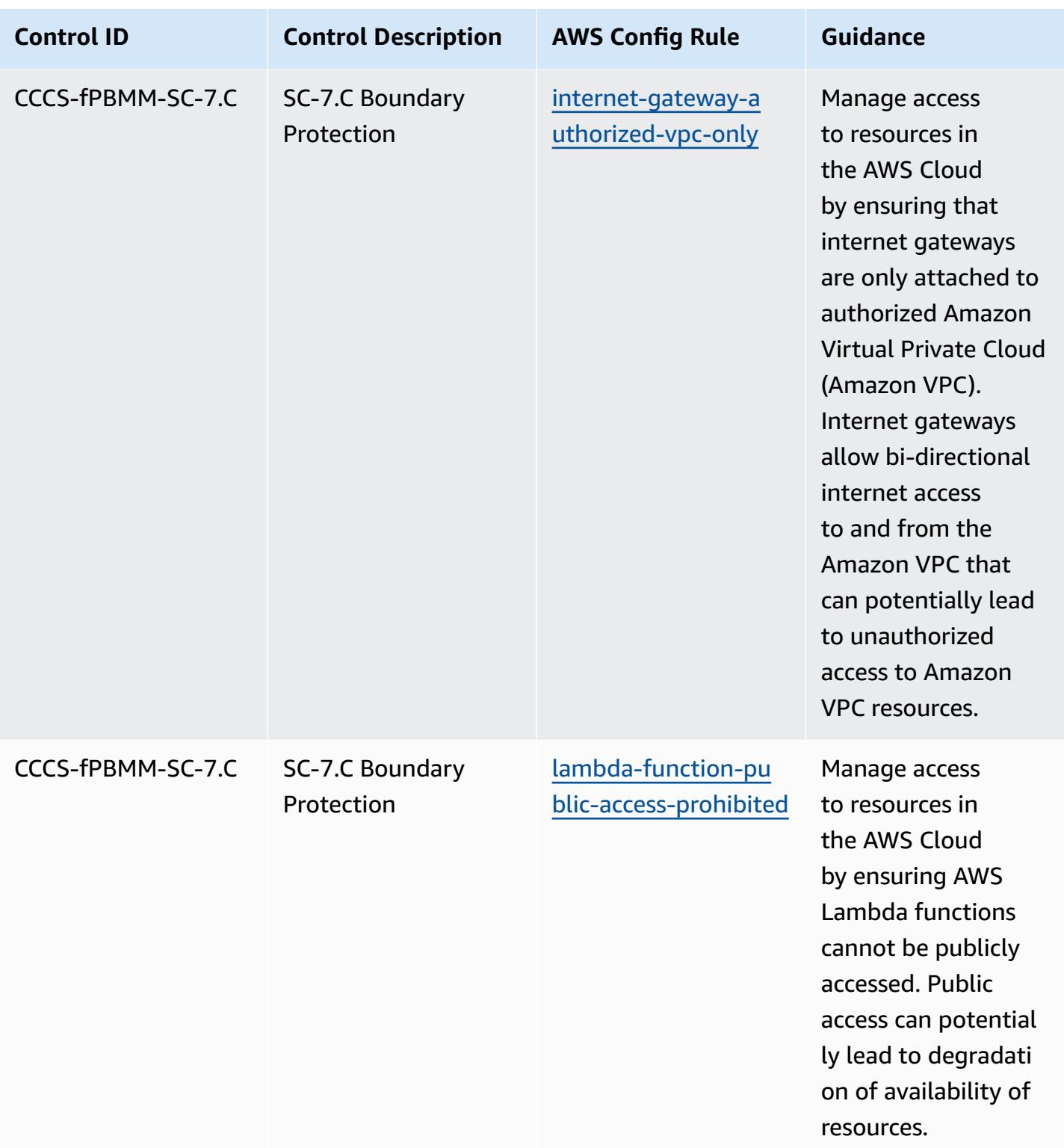

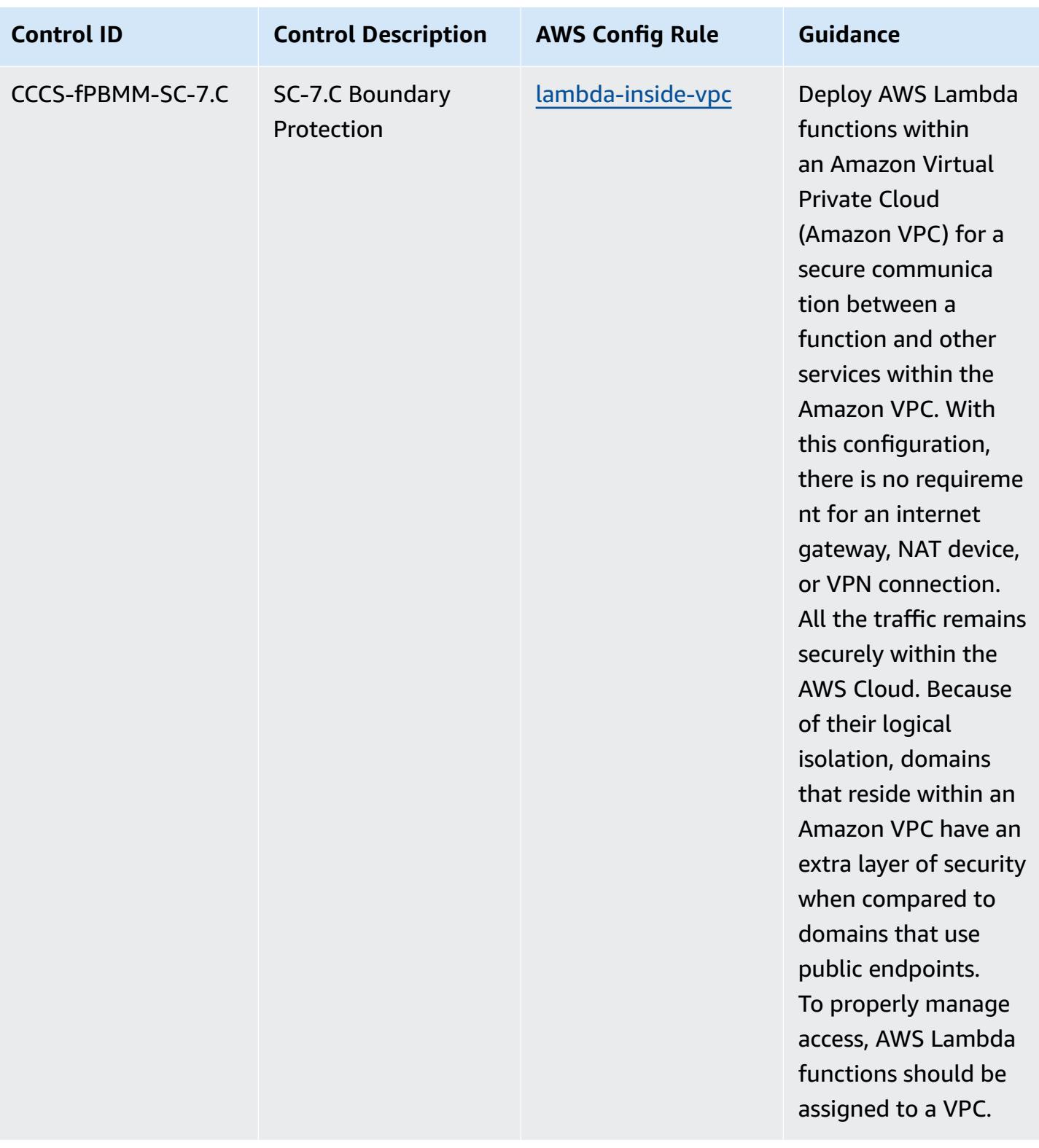

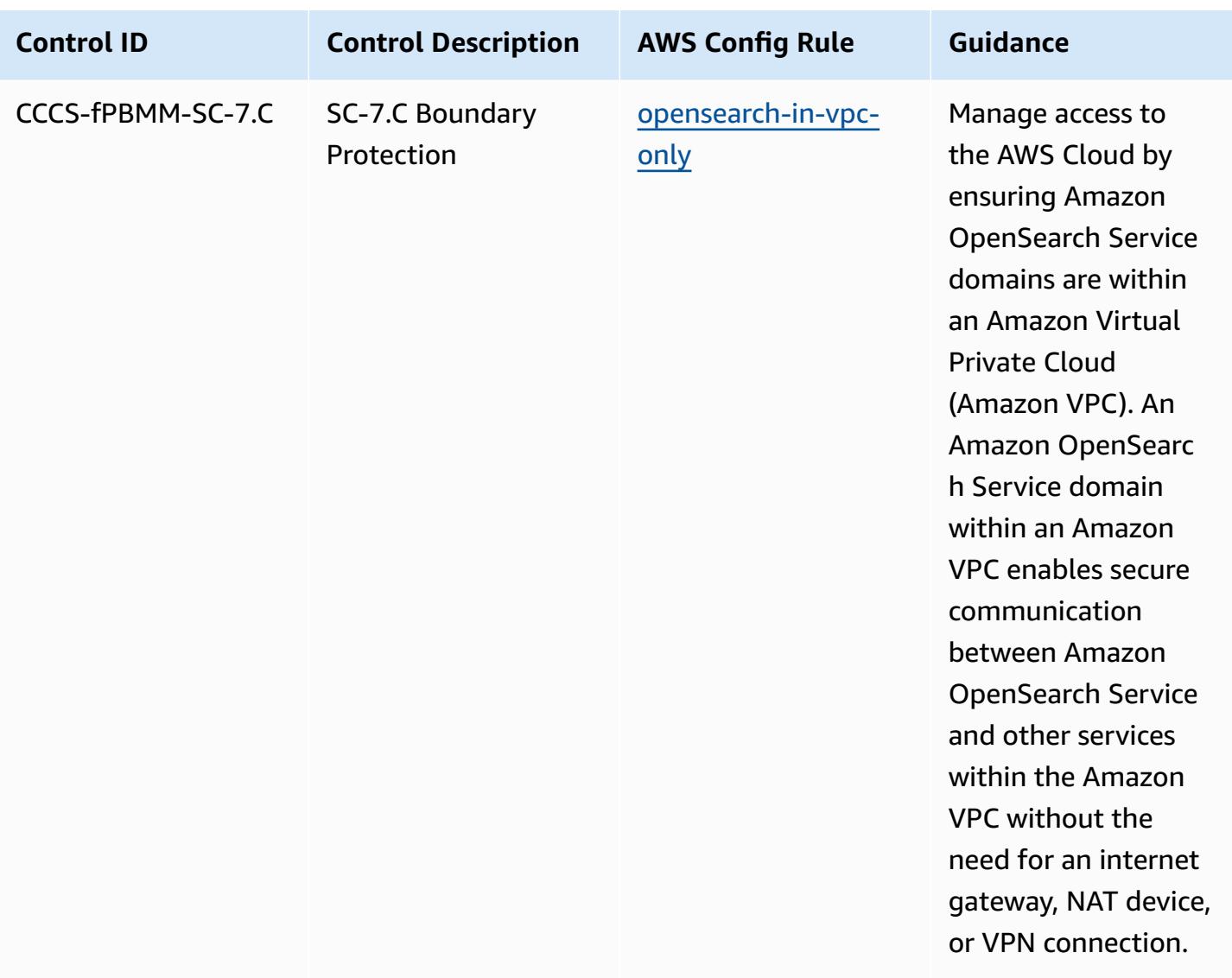

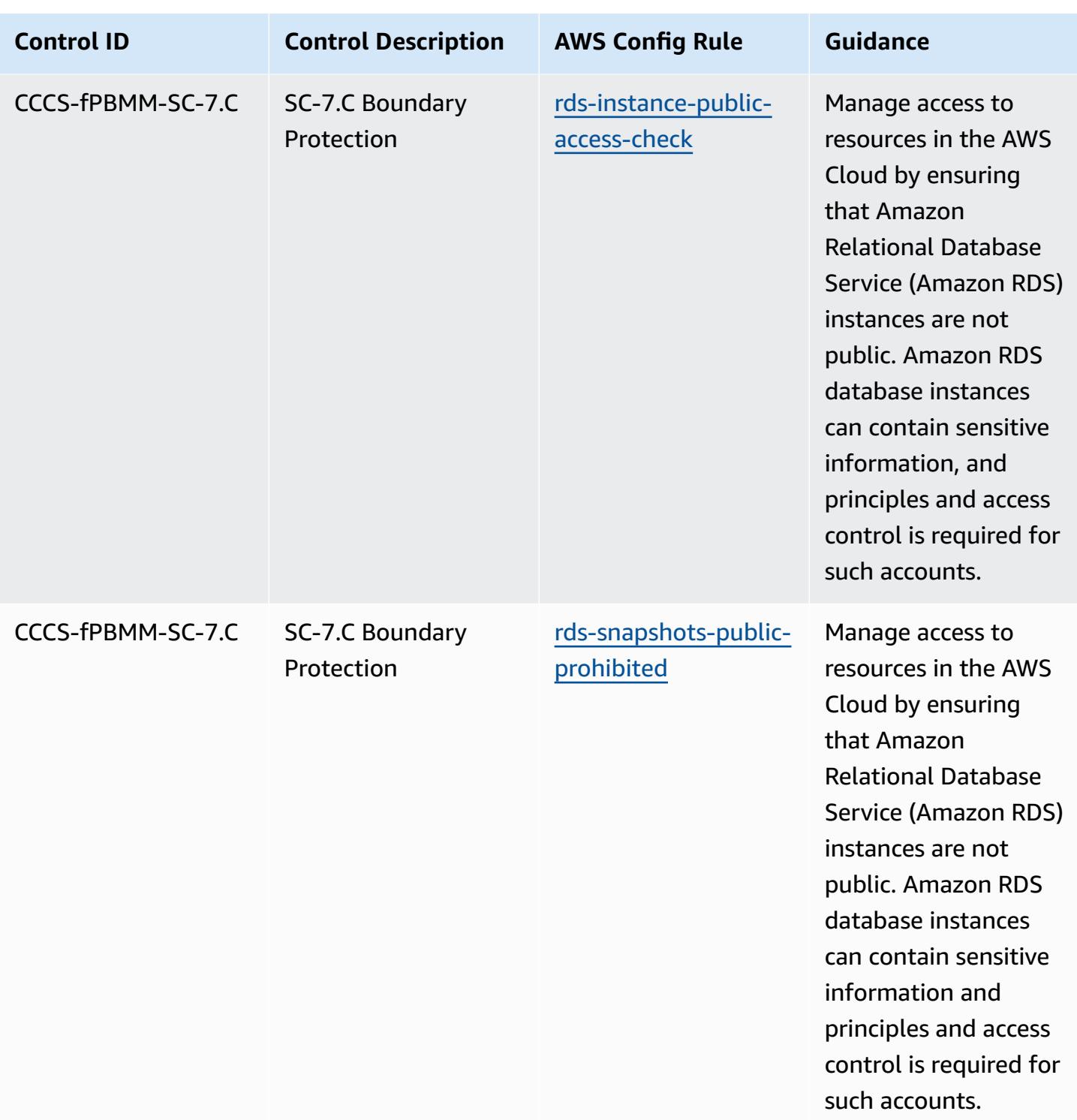

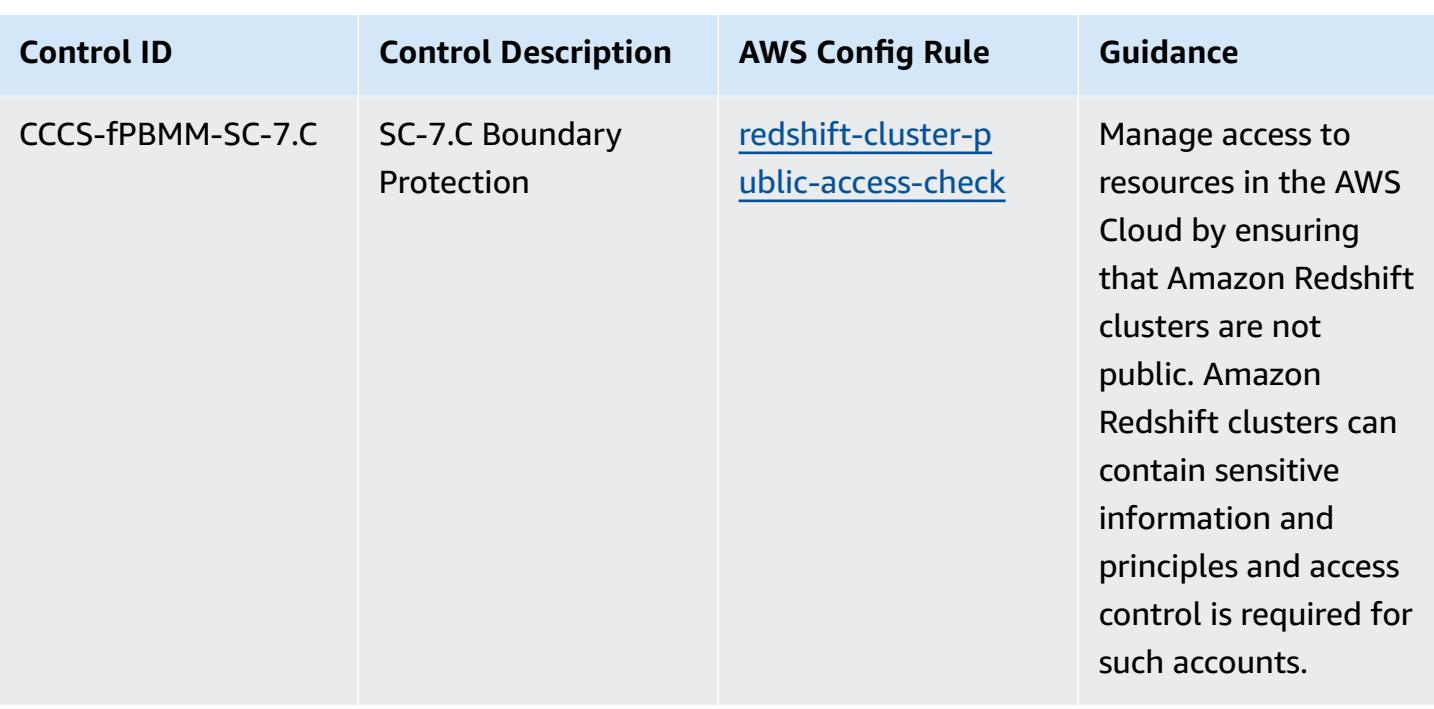

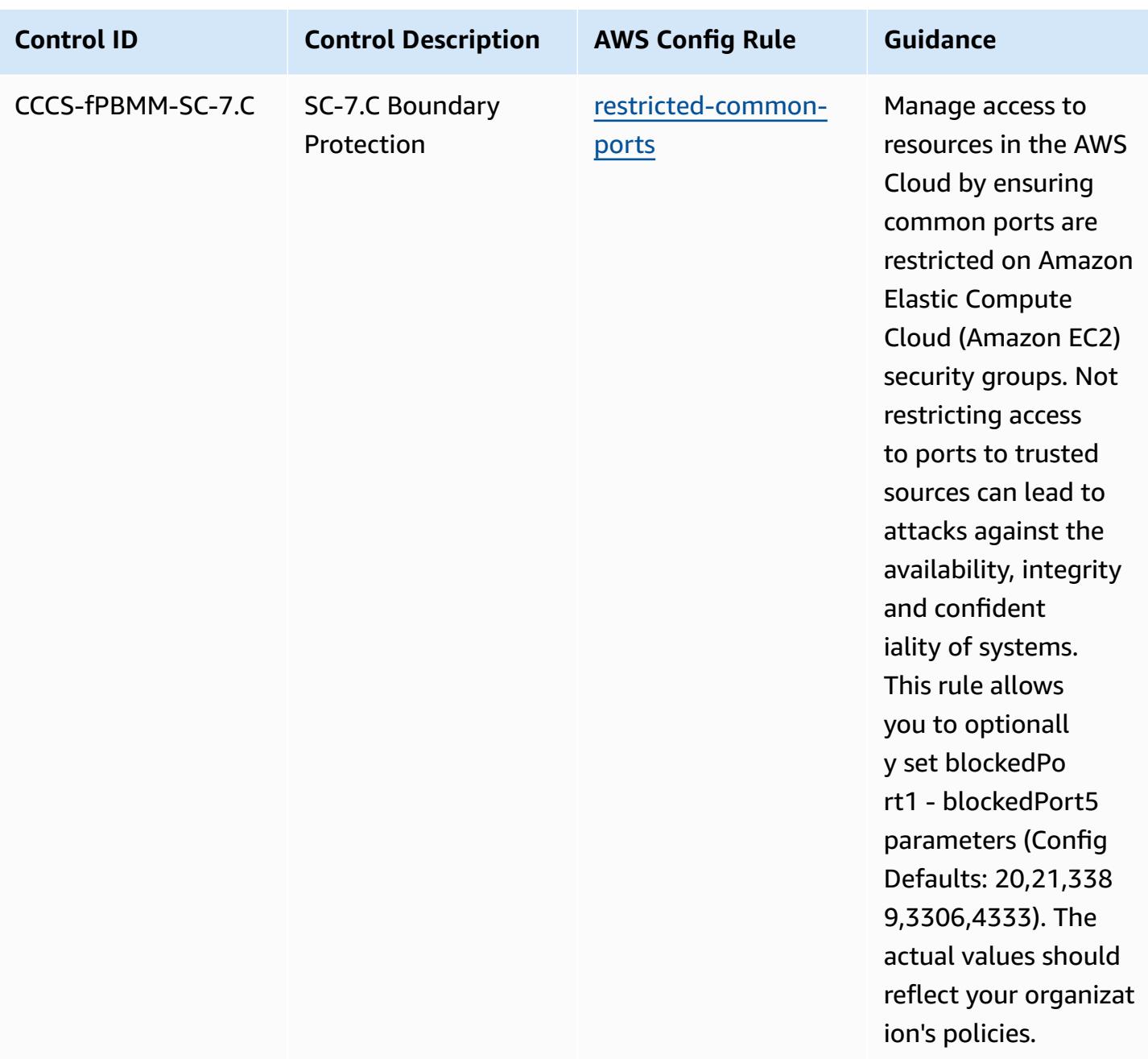

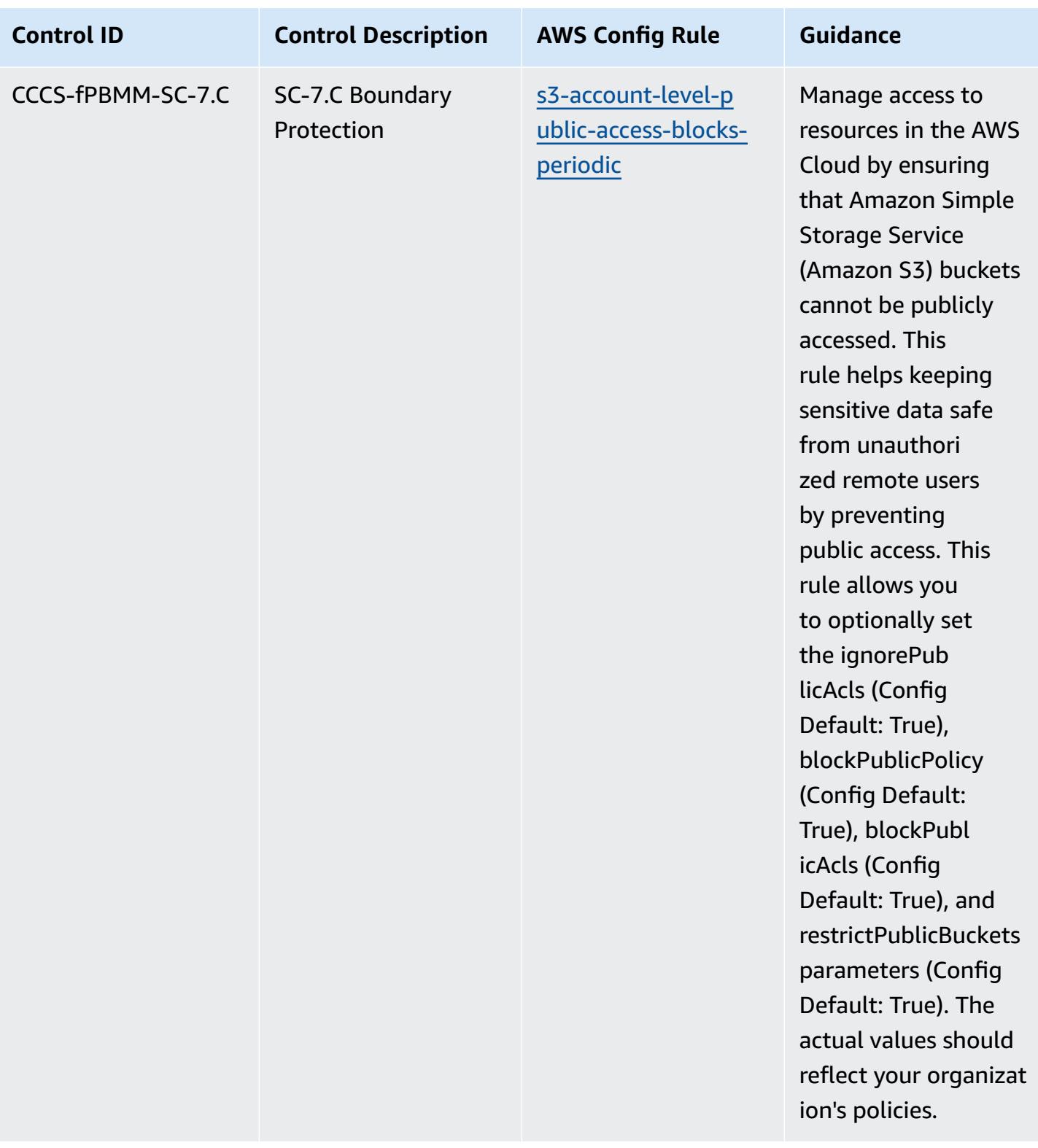

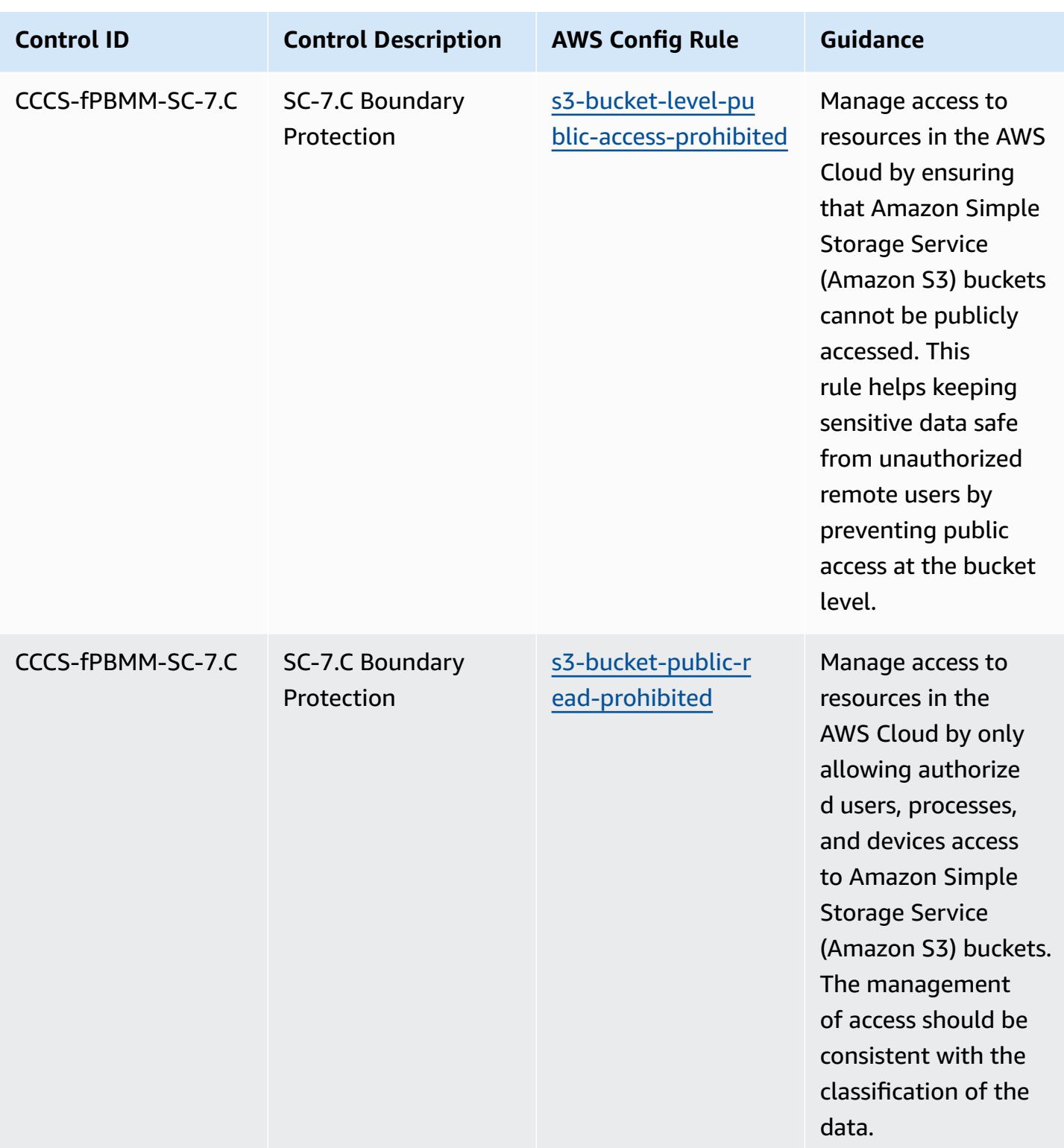

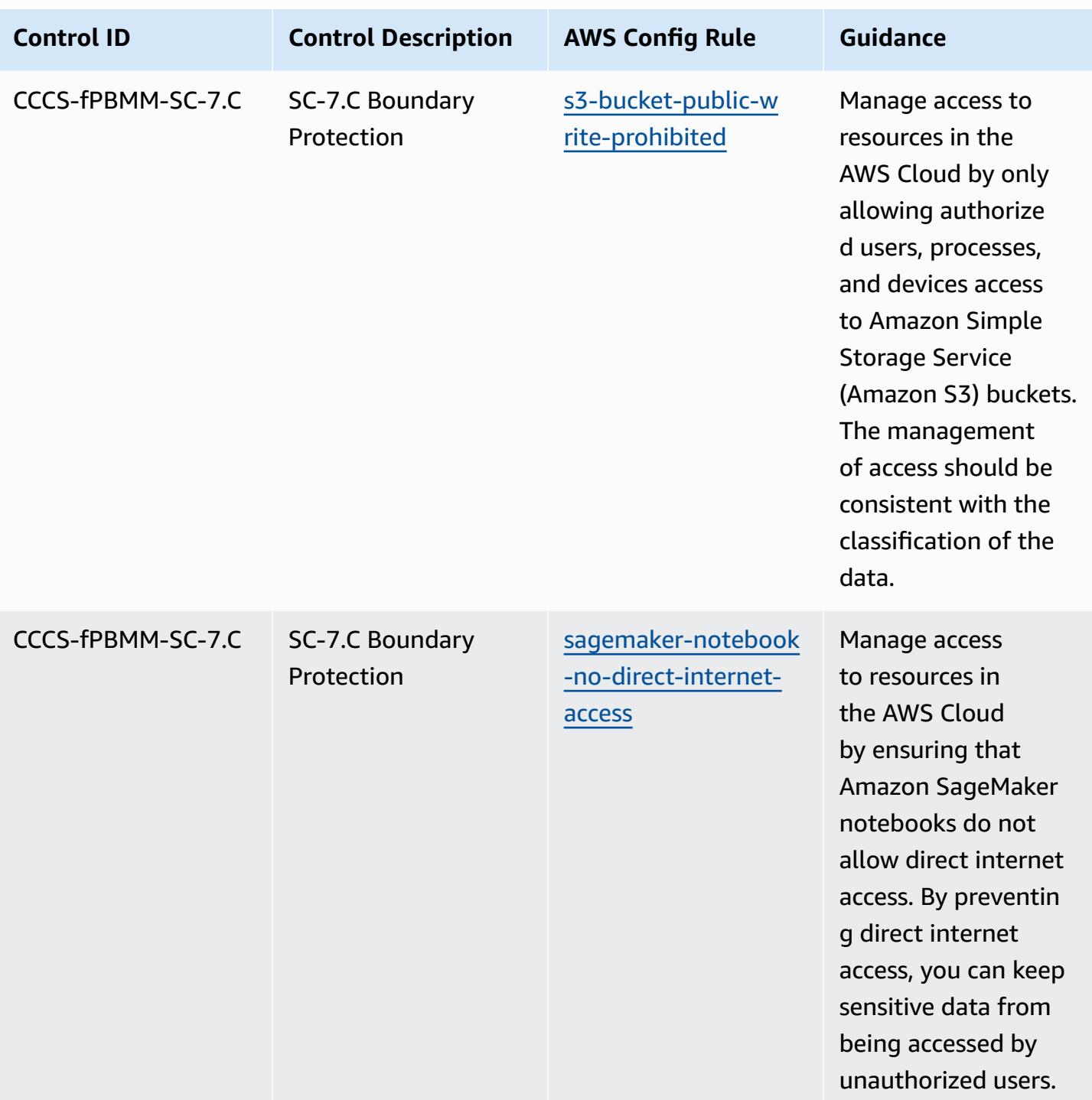

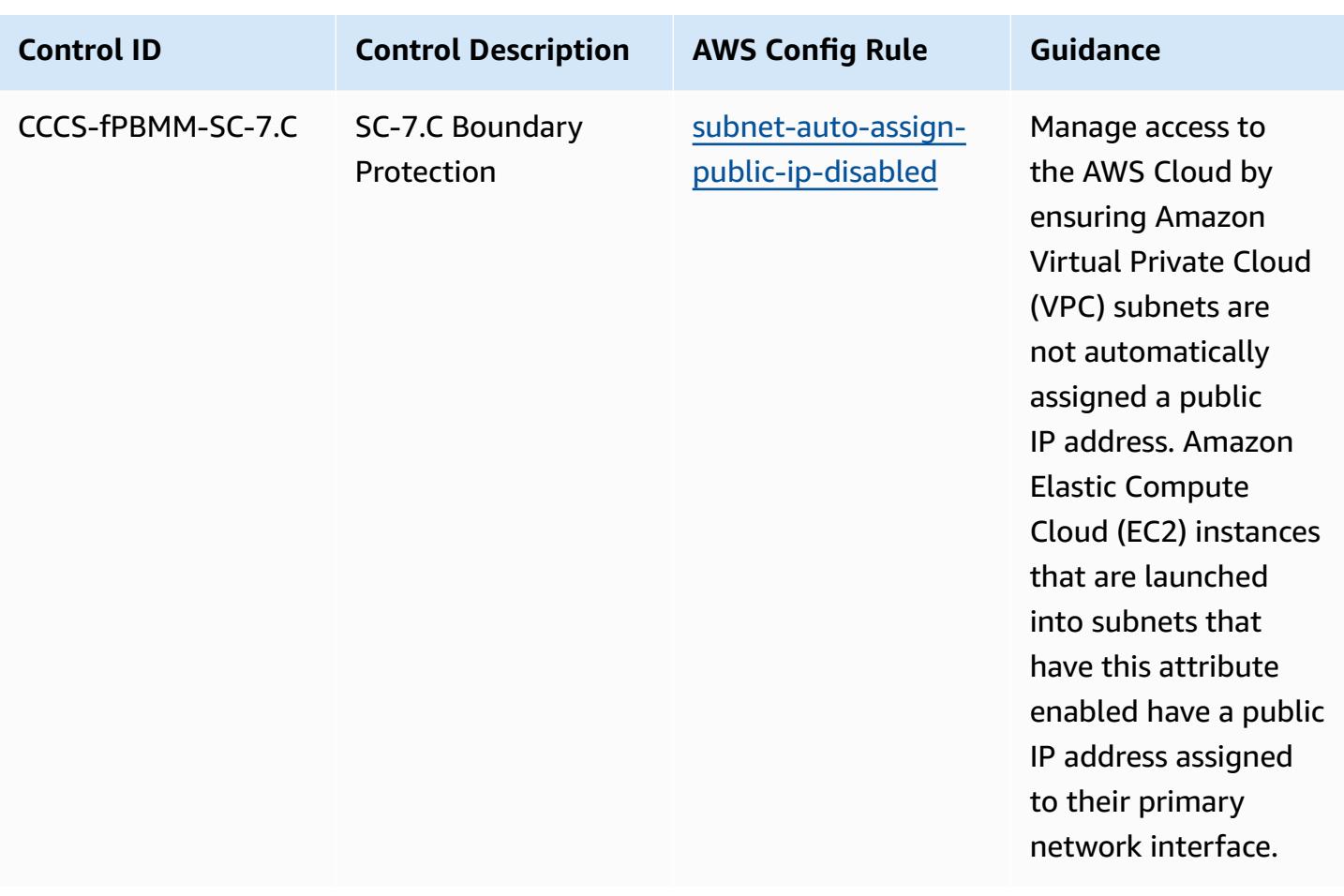

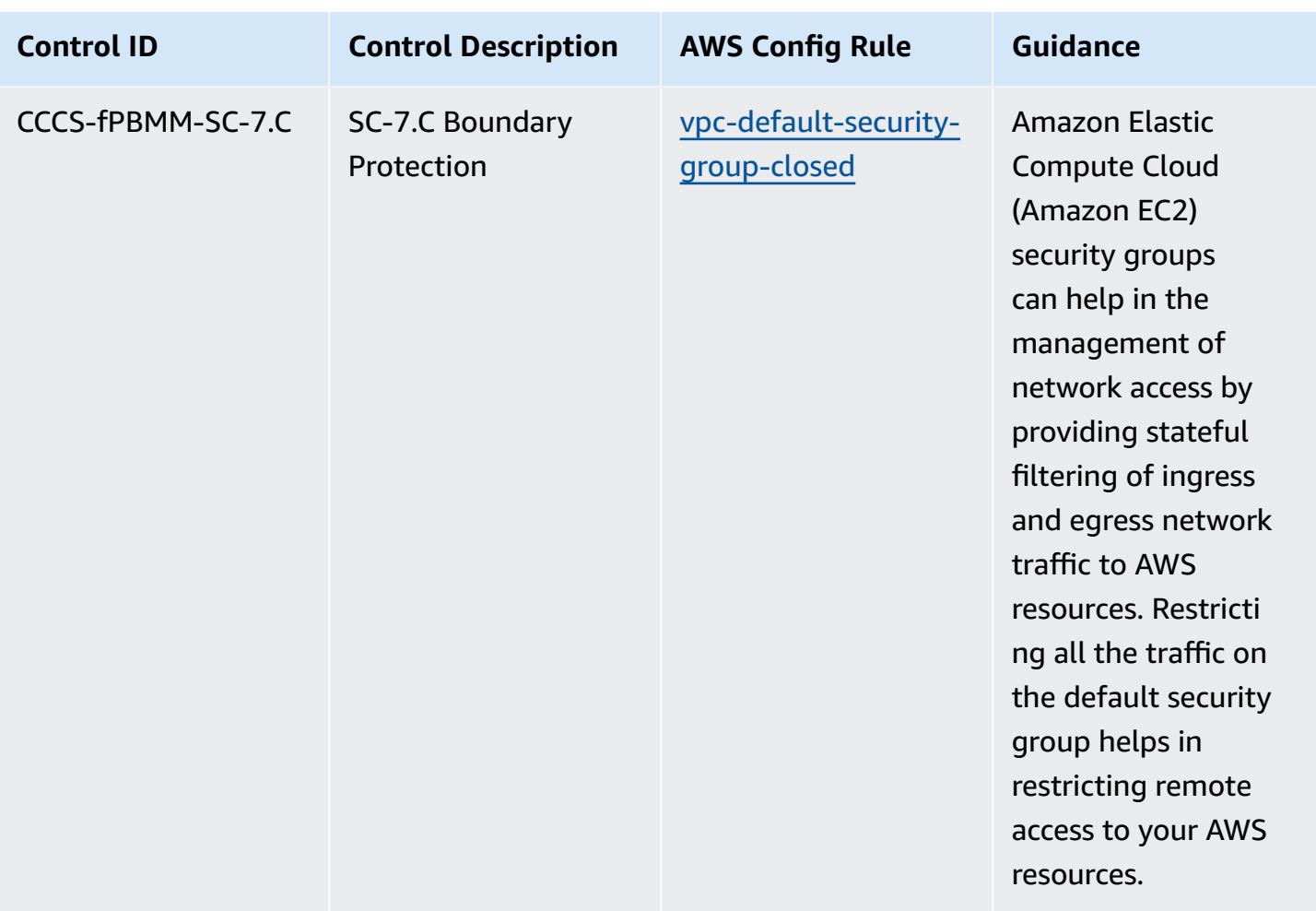

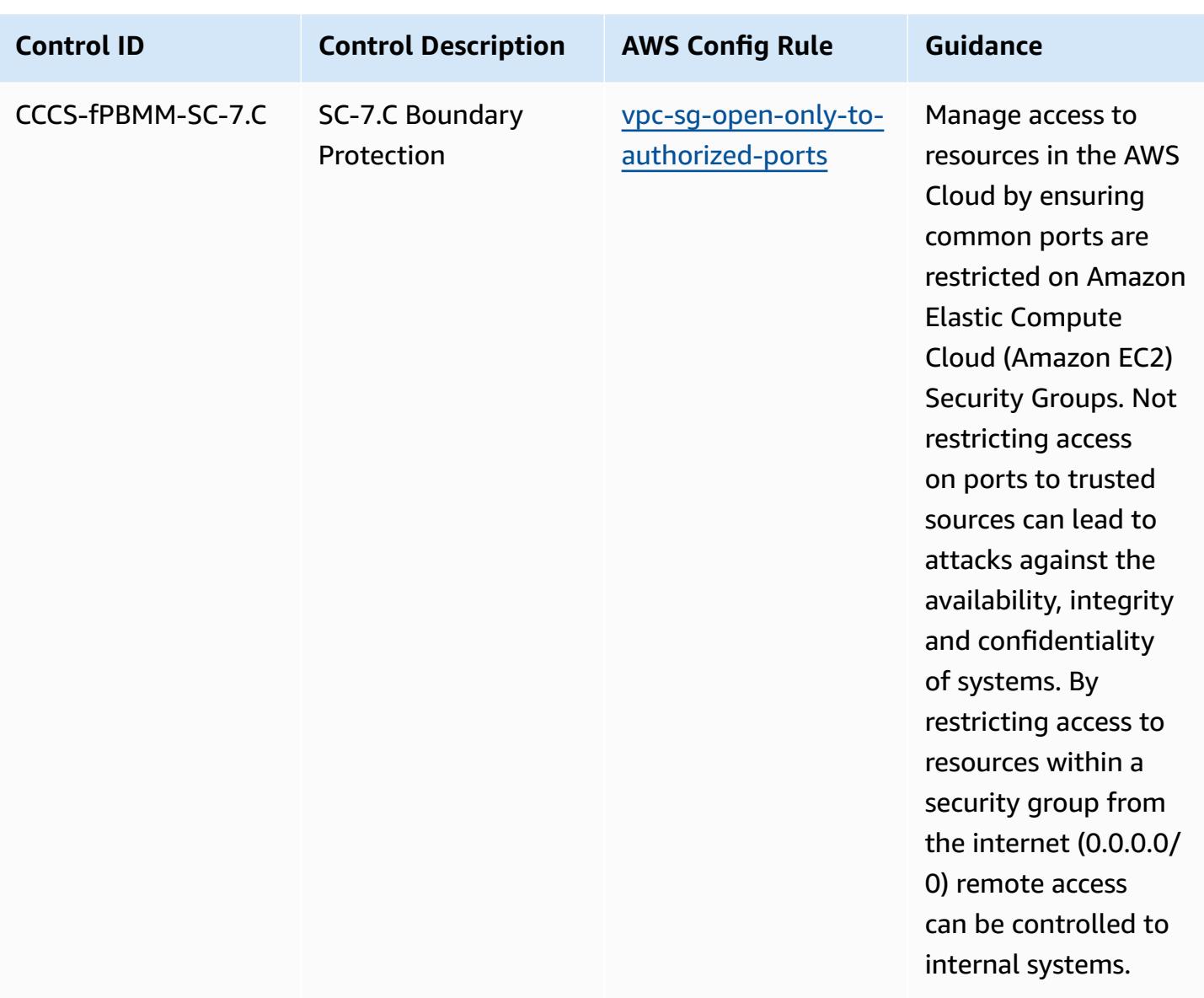

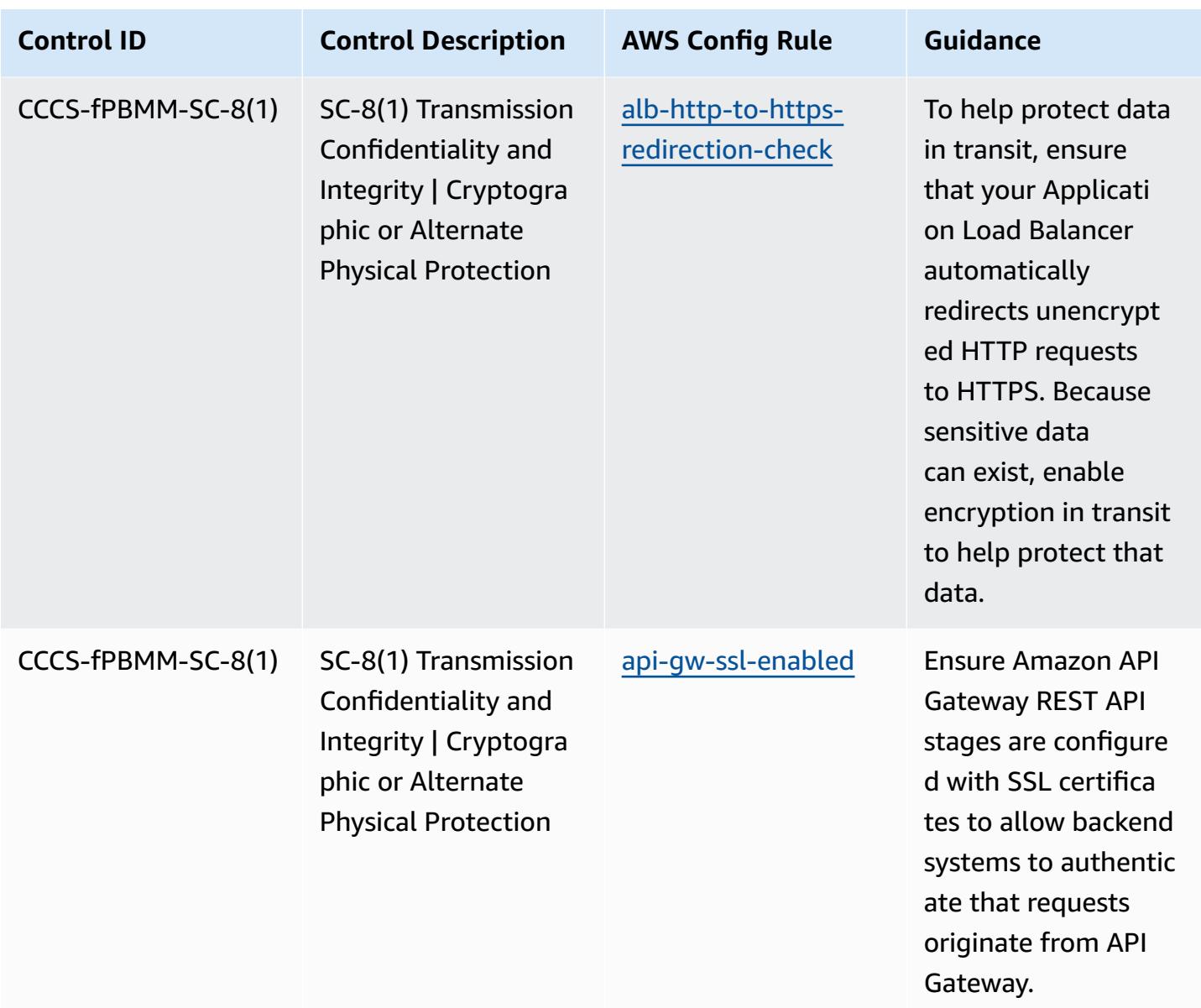

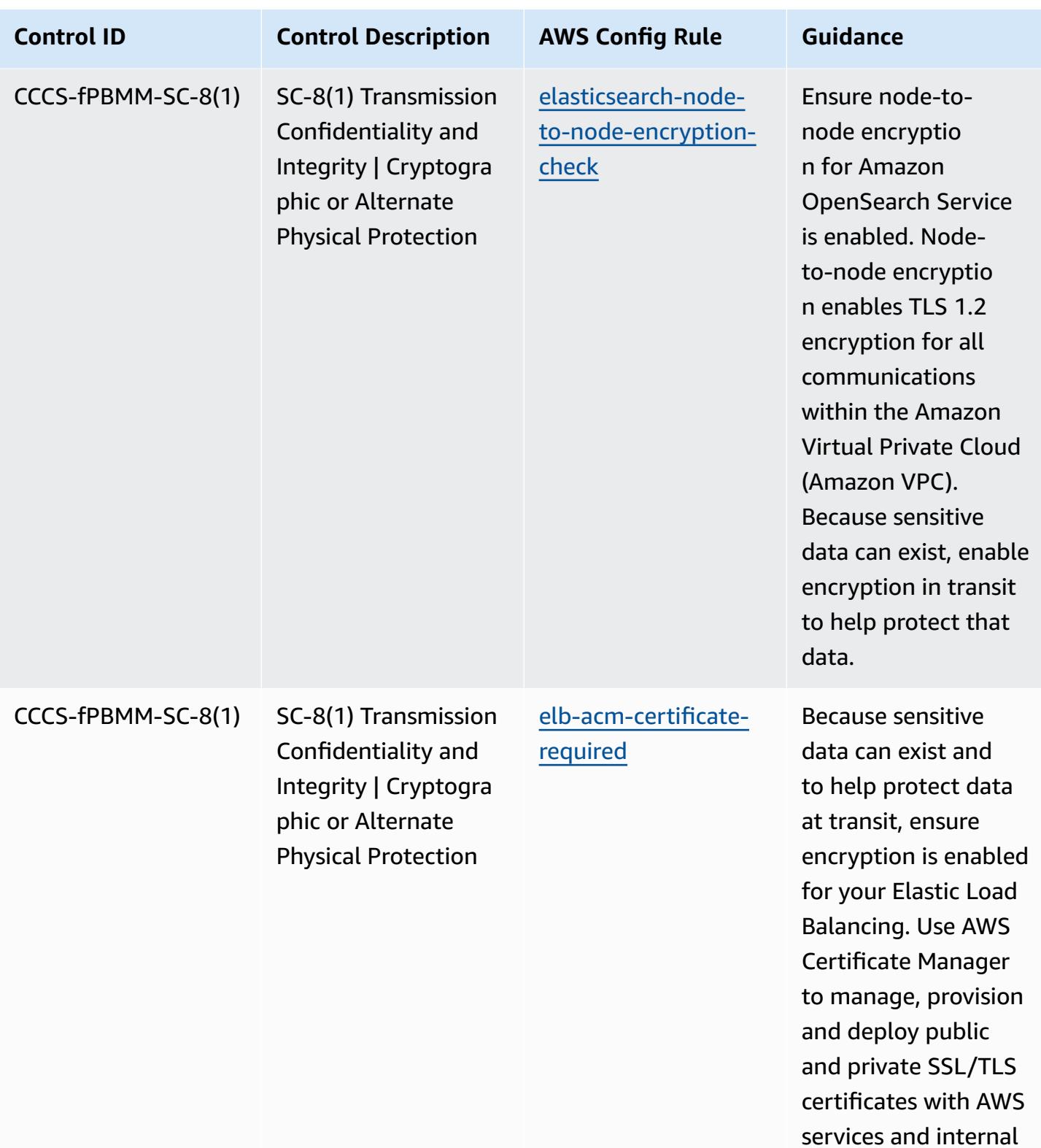

resources.

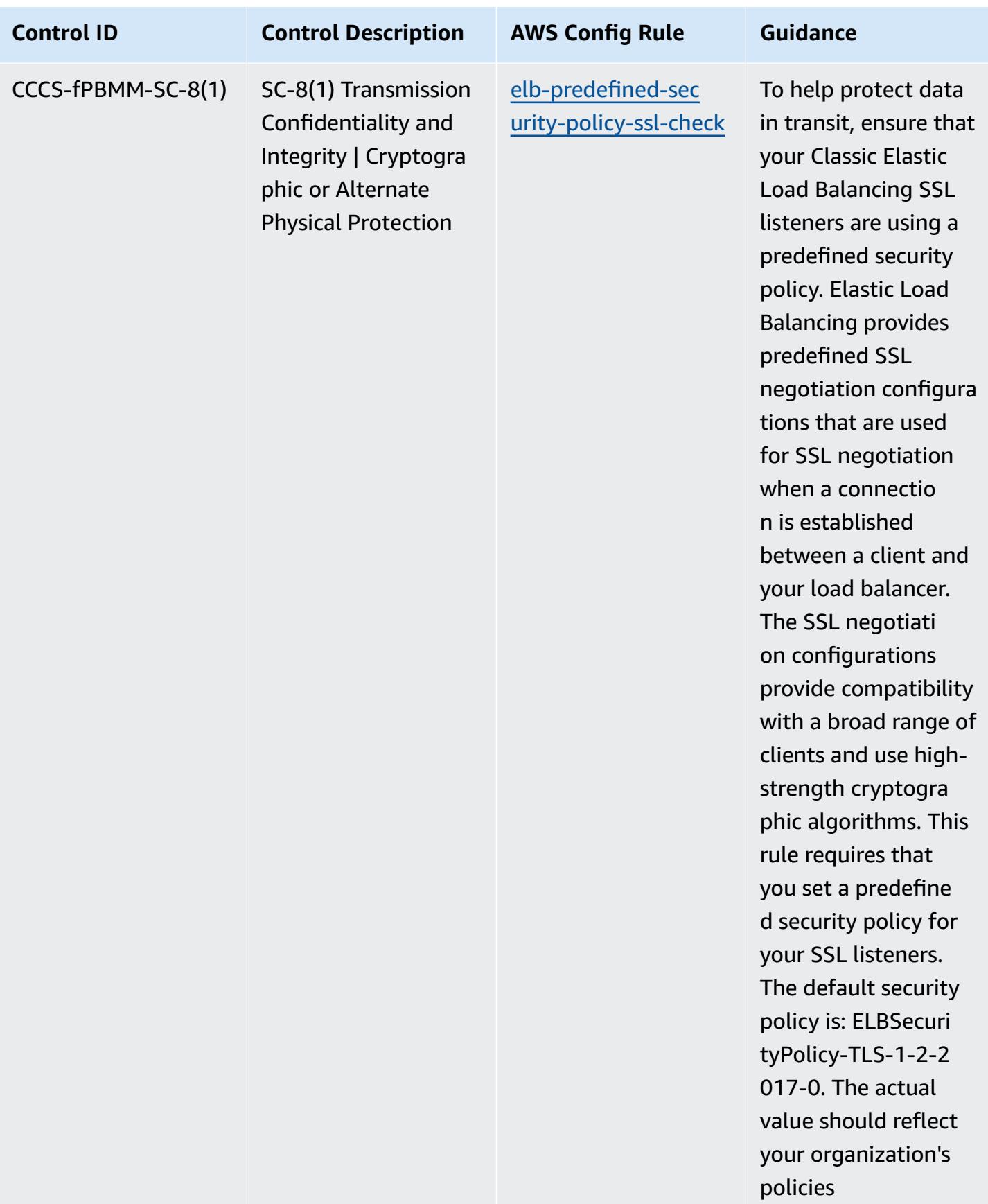

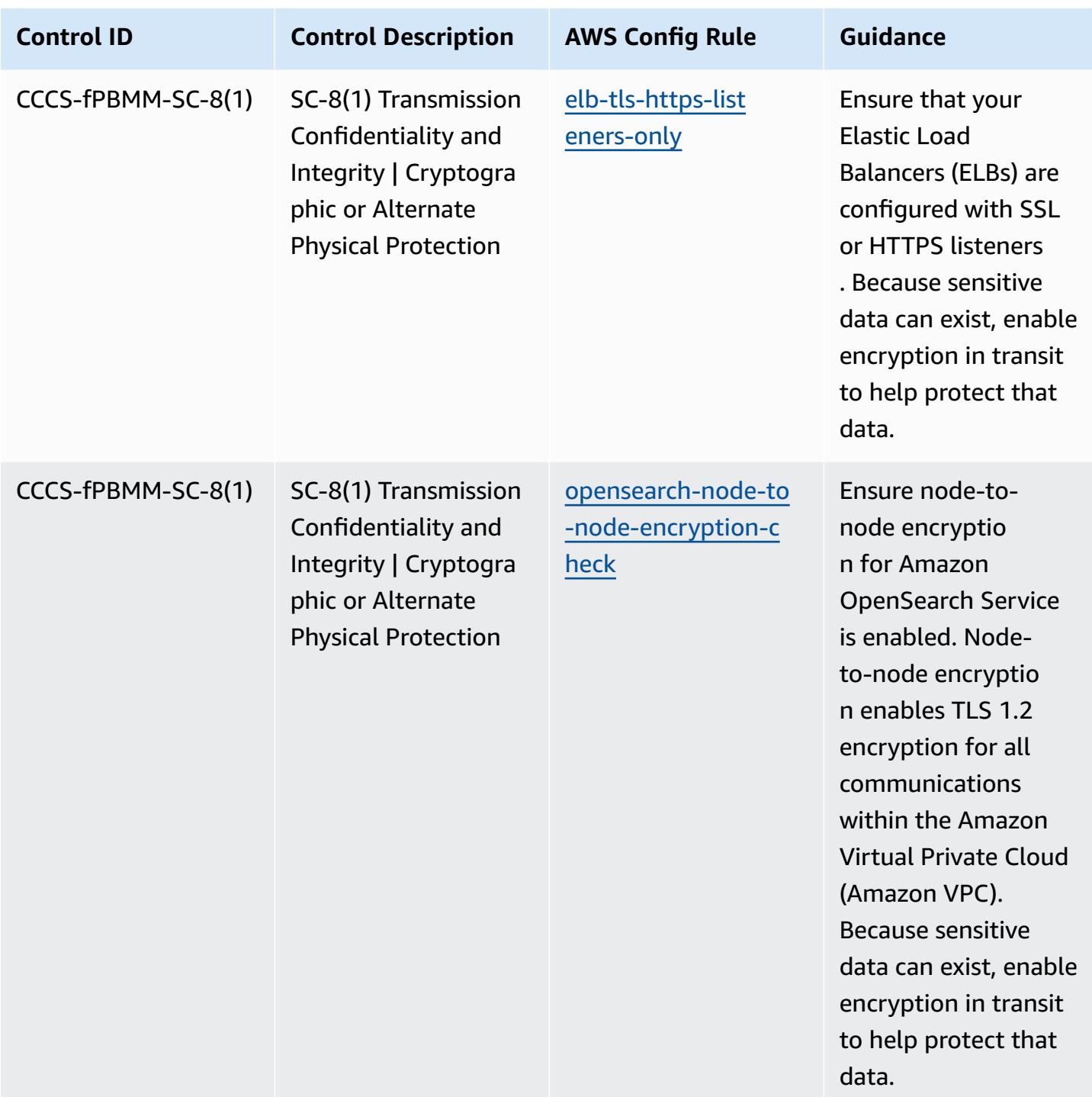

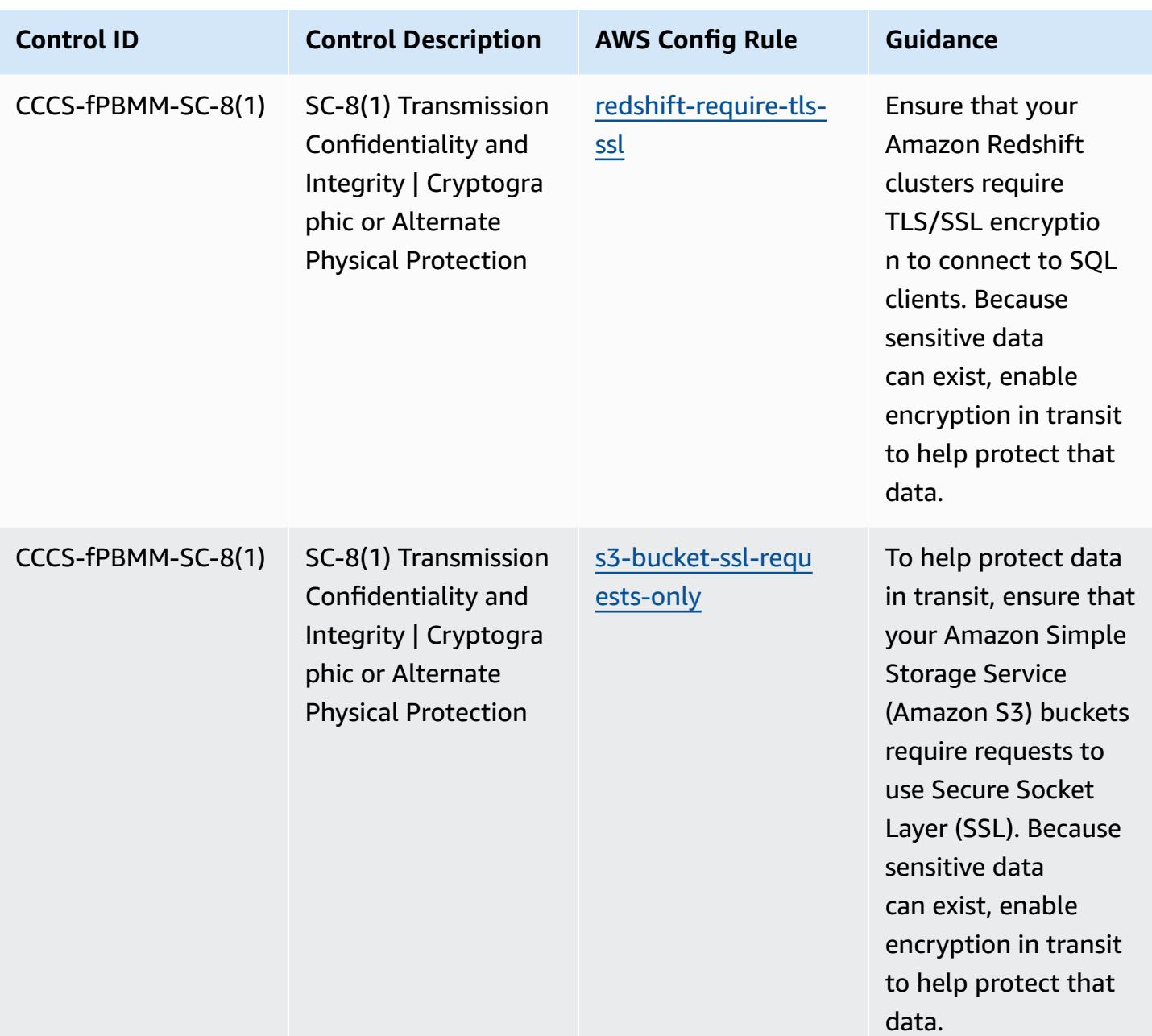

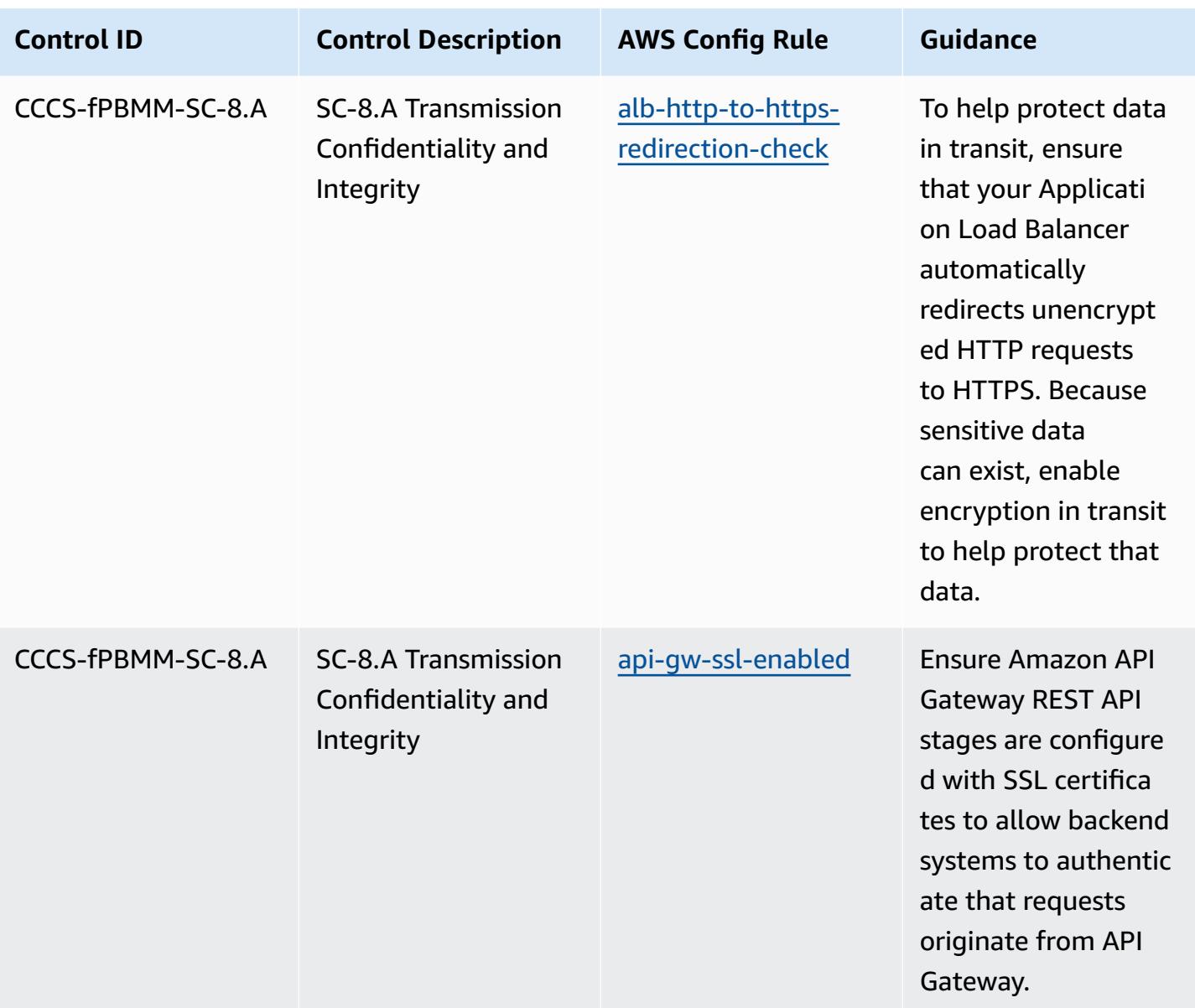

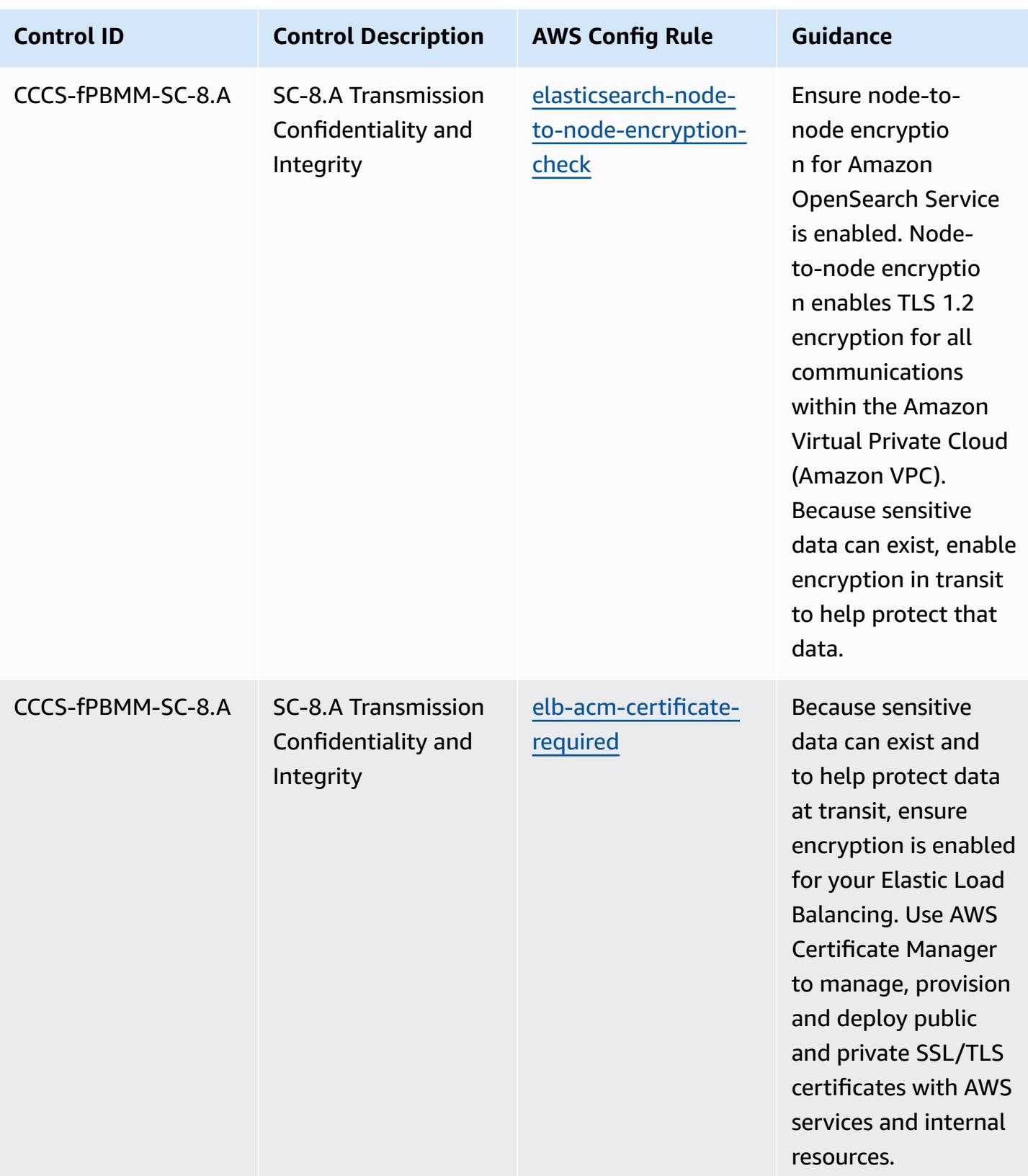

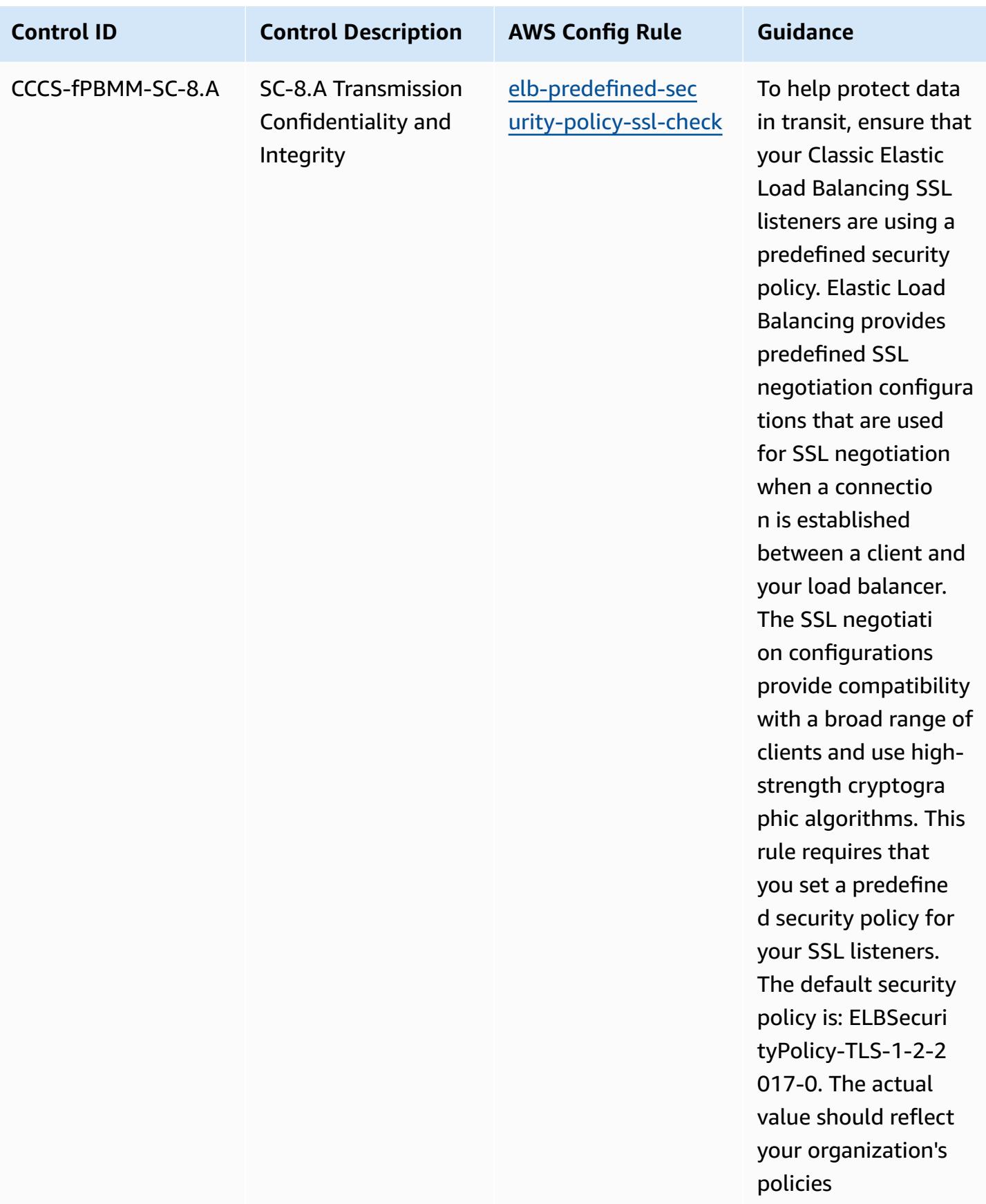

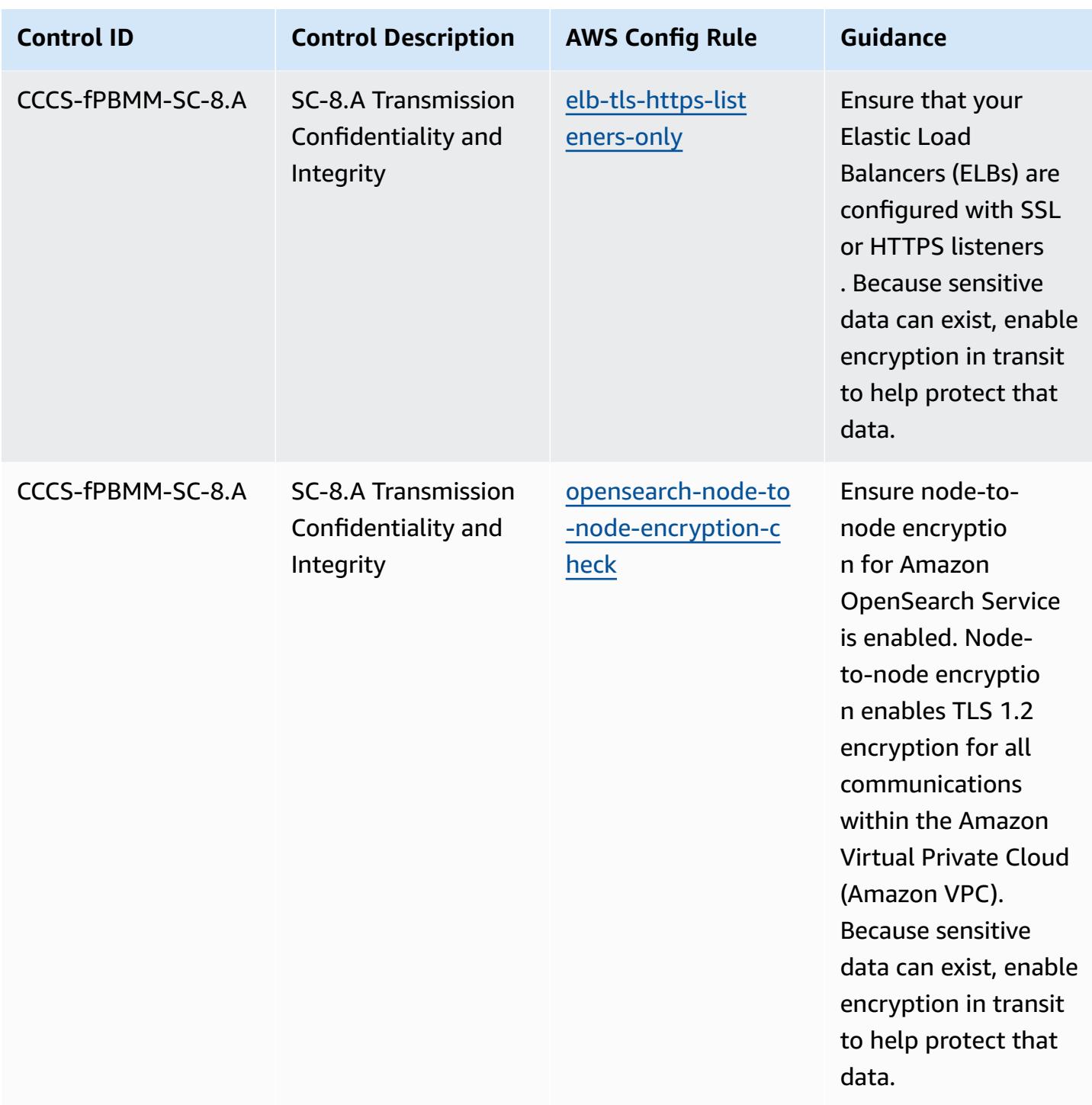

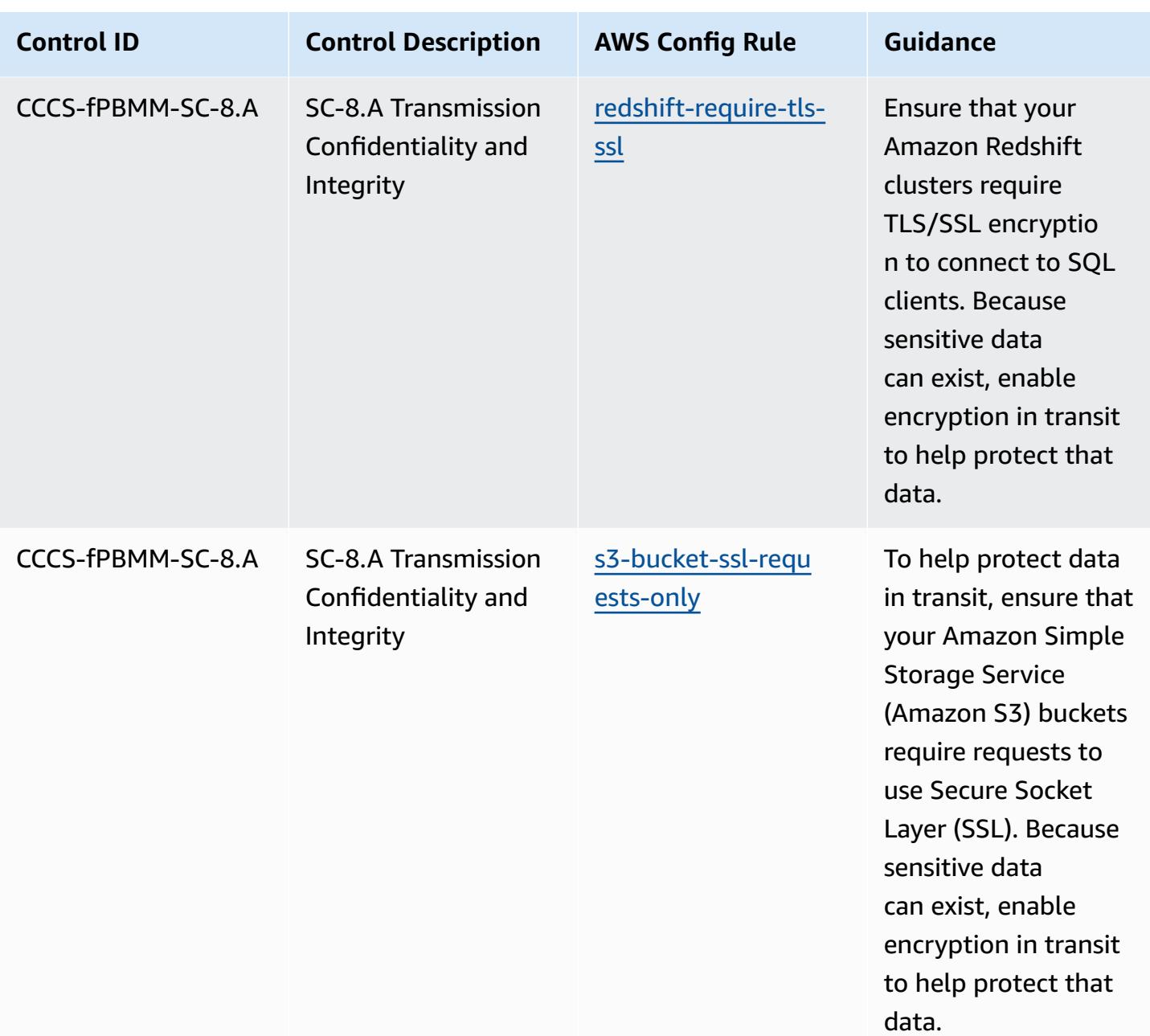

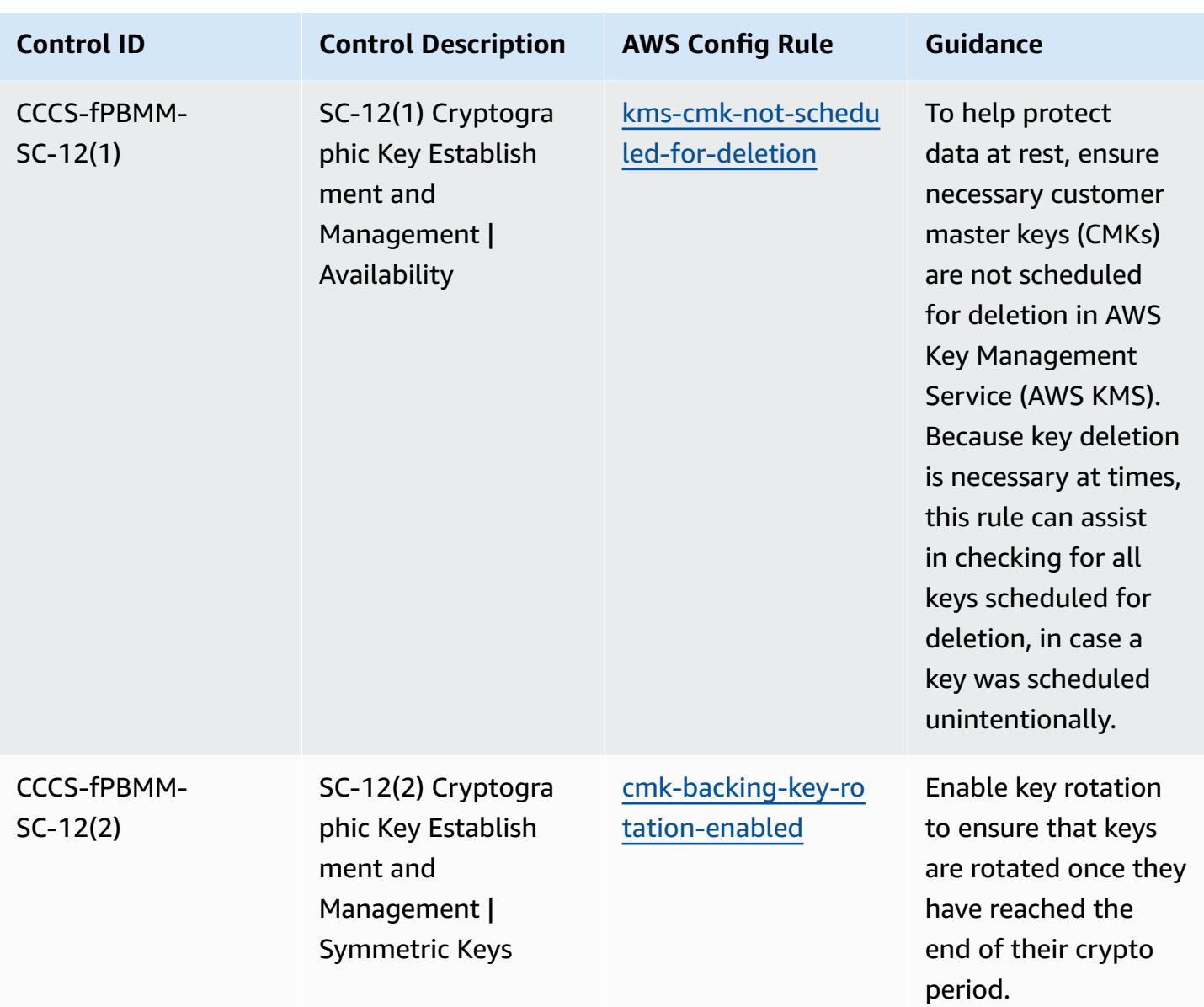

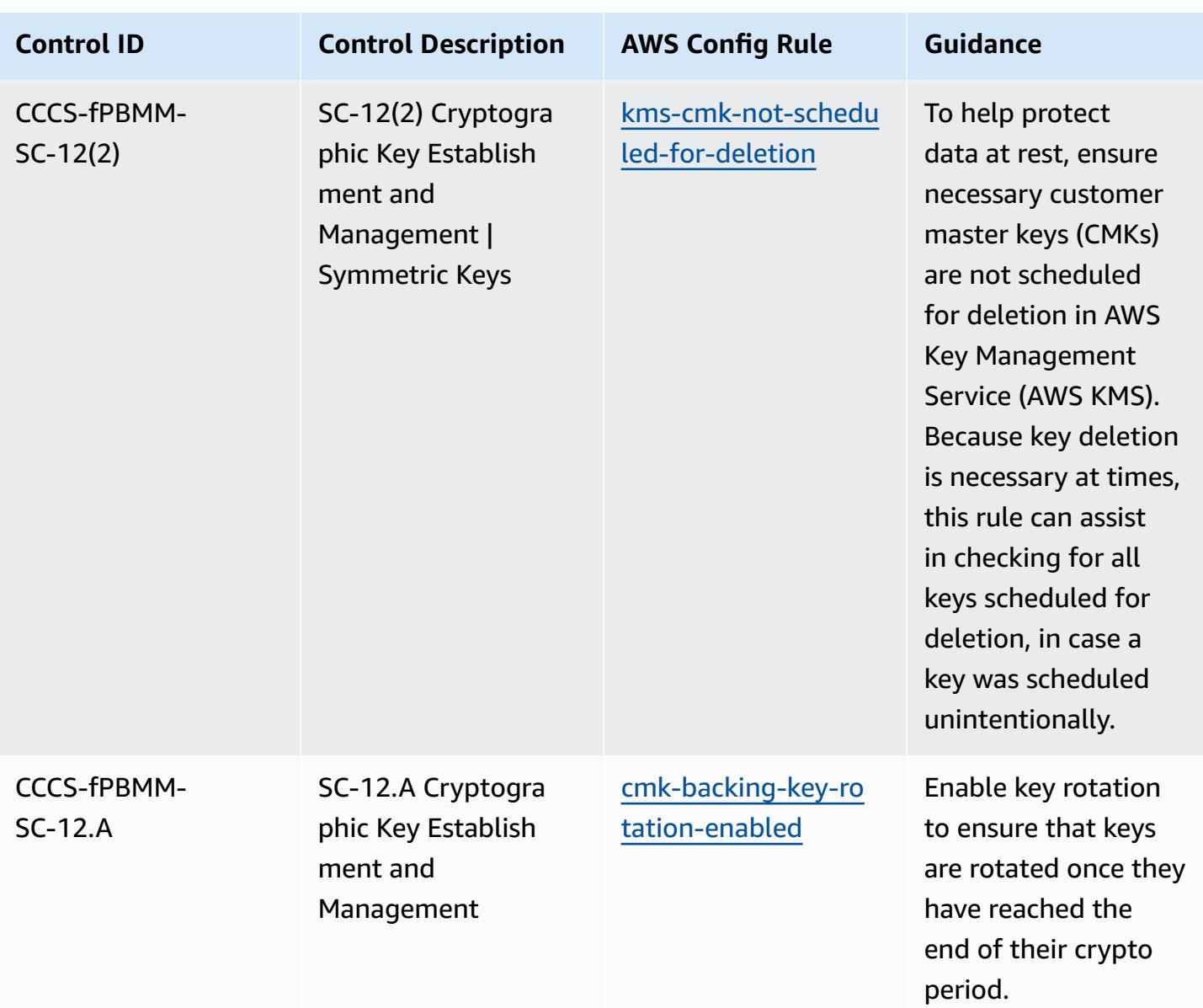

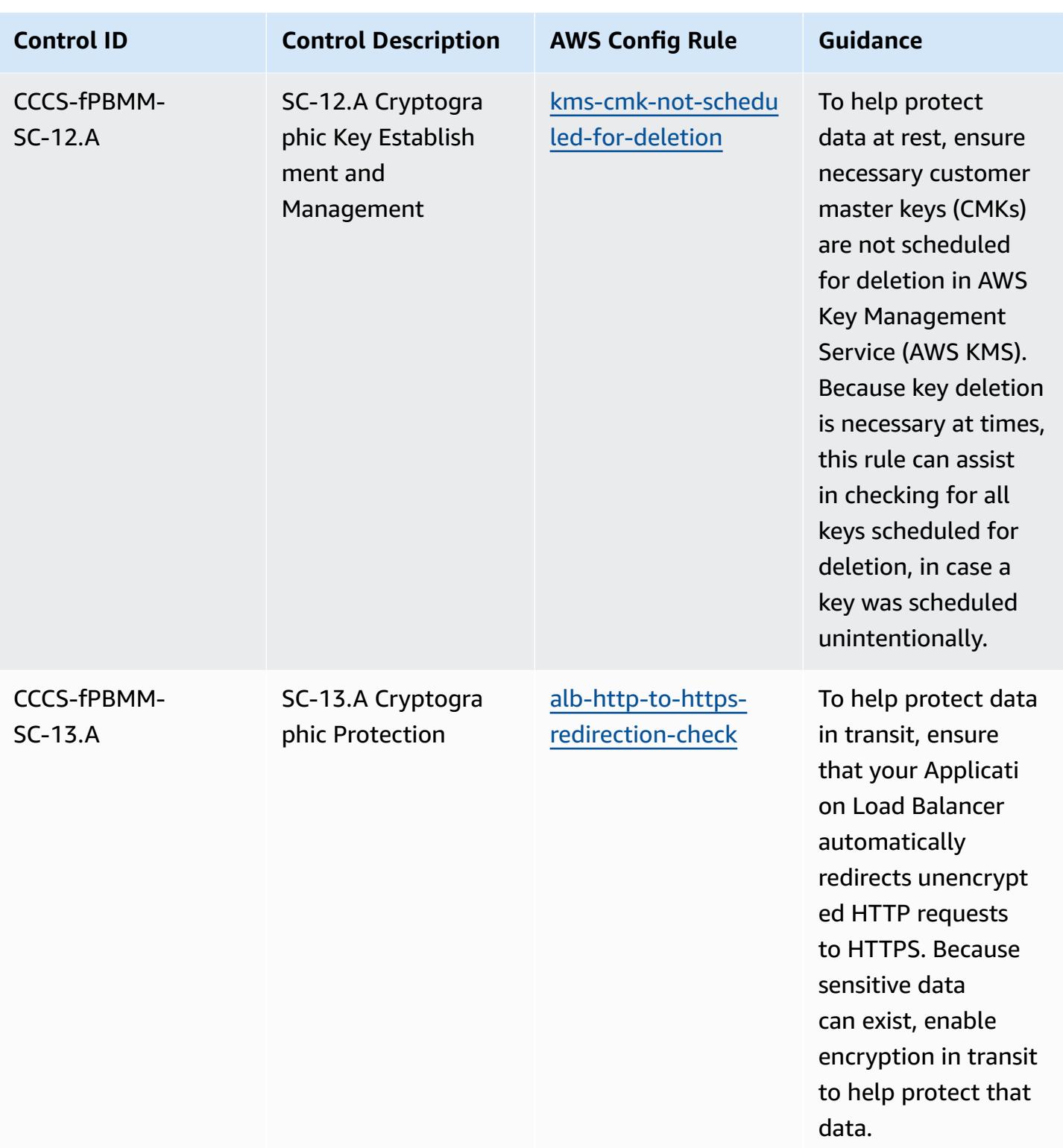

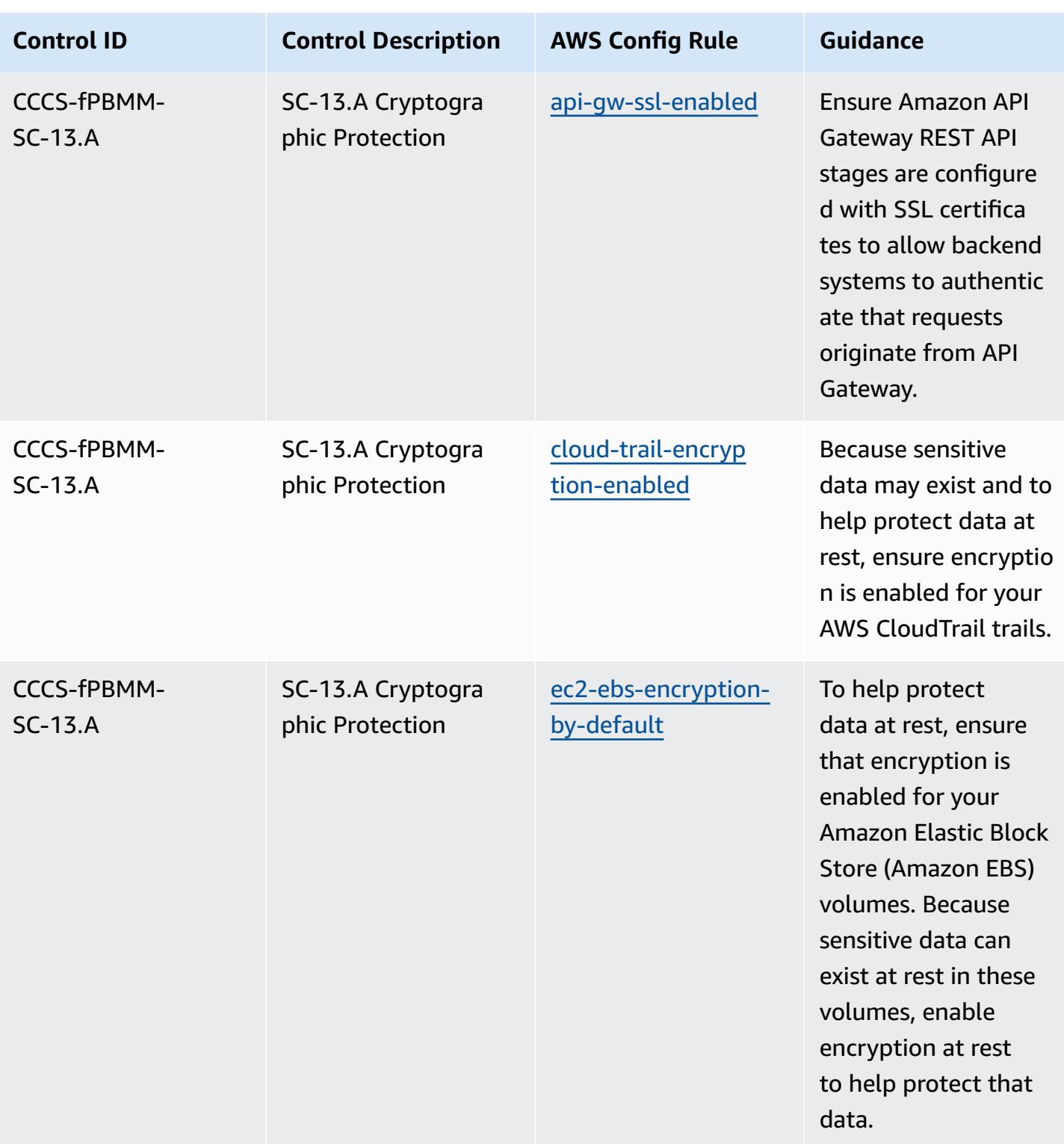
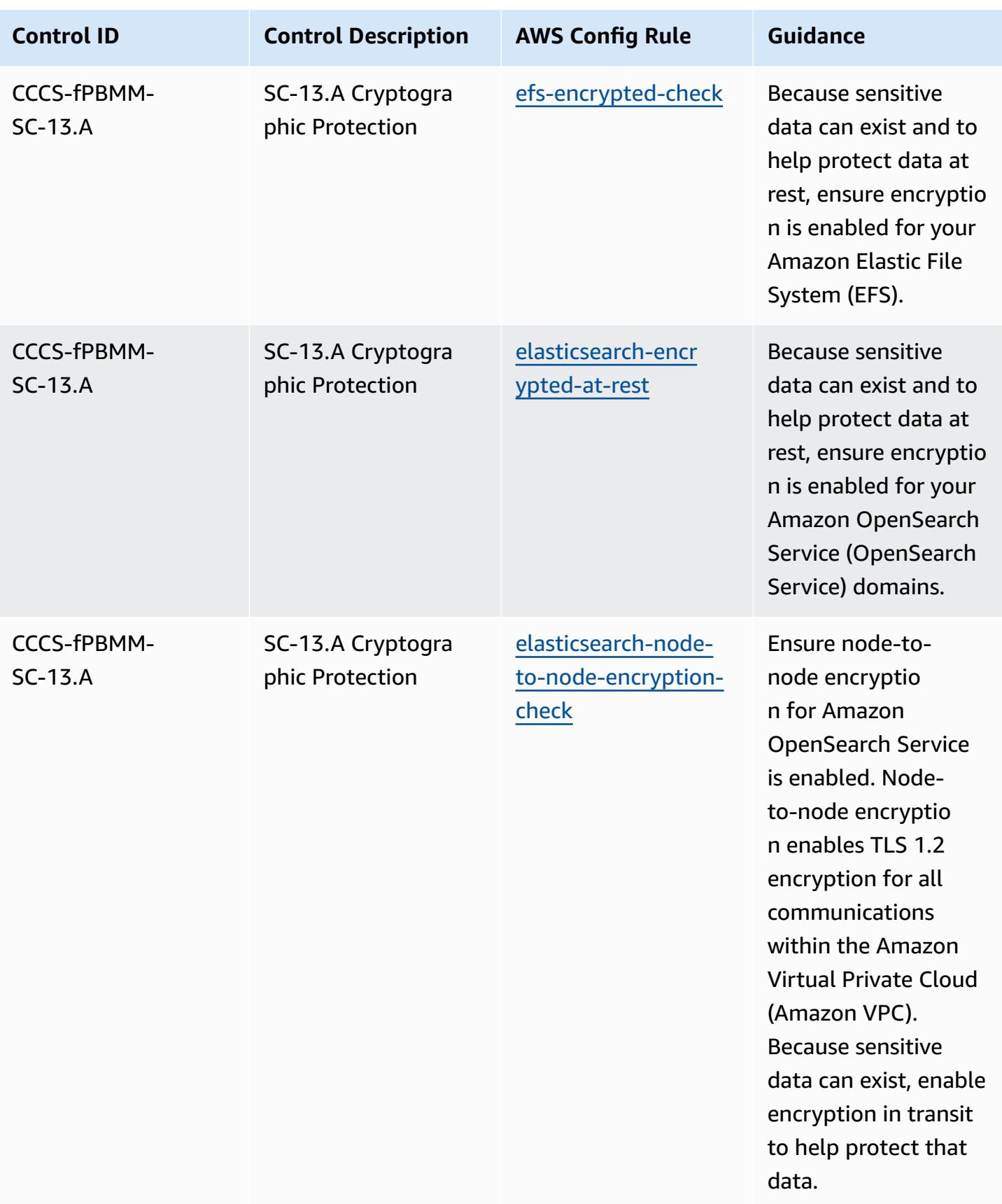

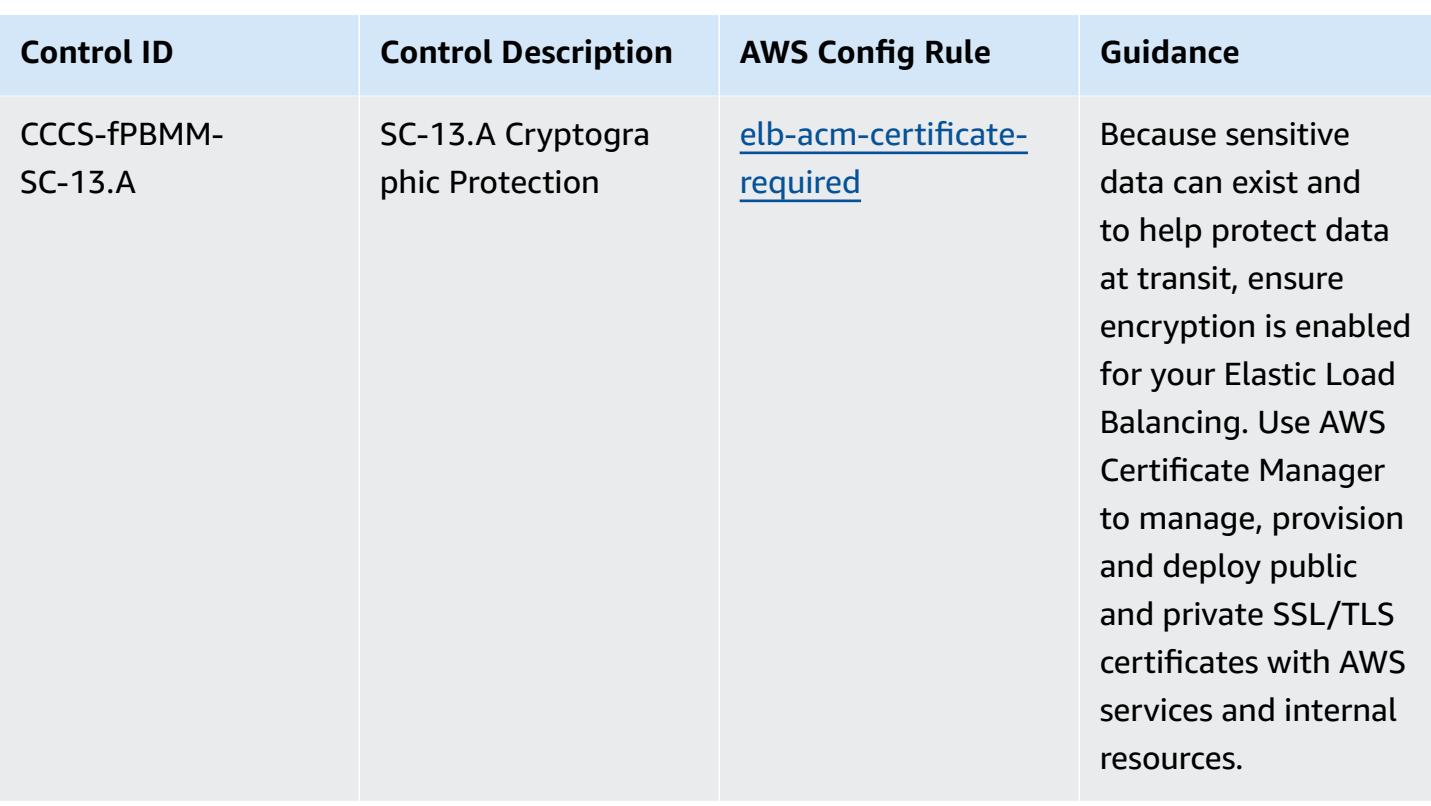

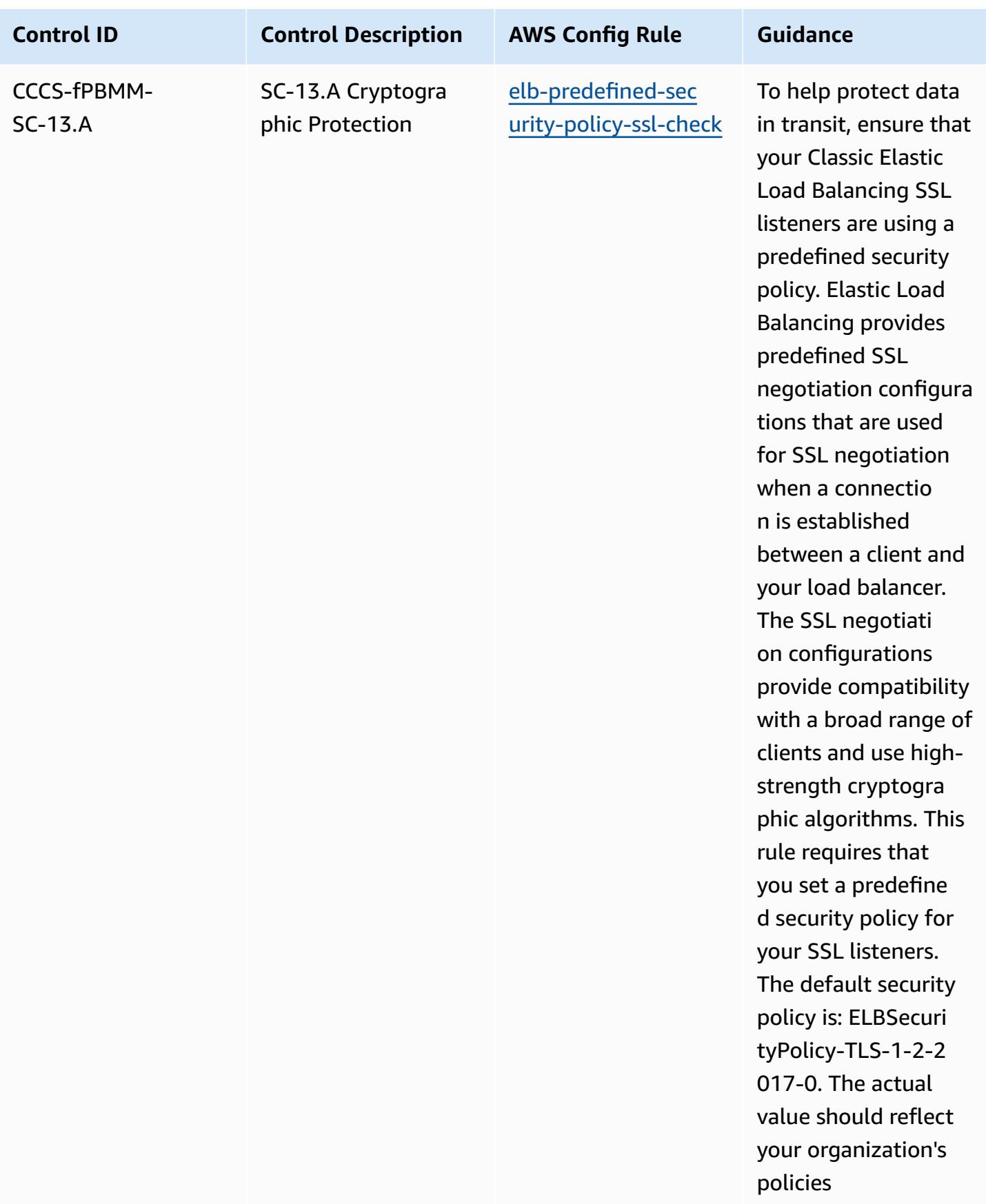

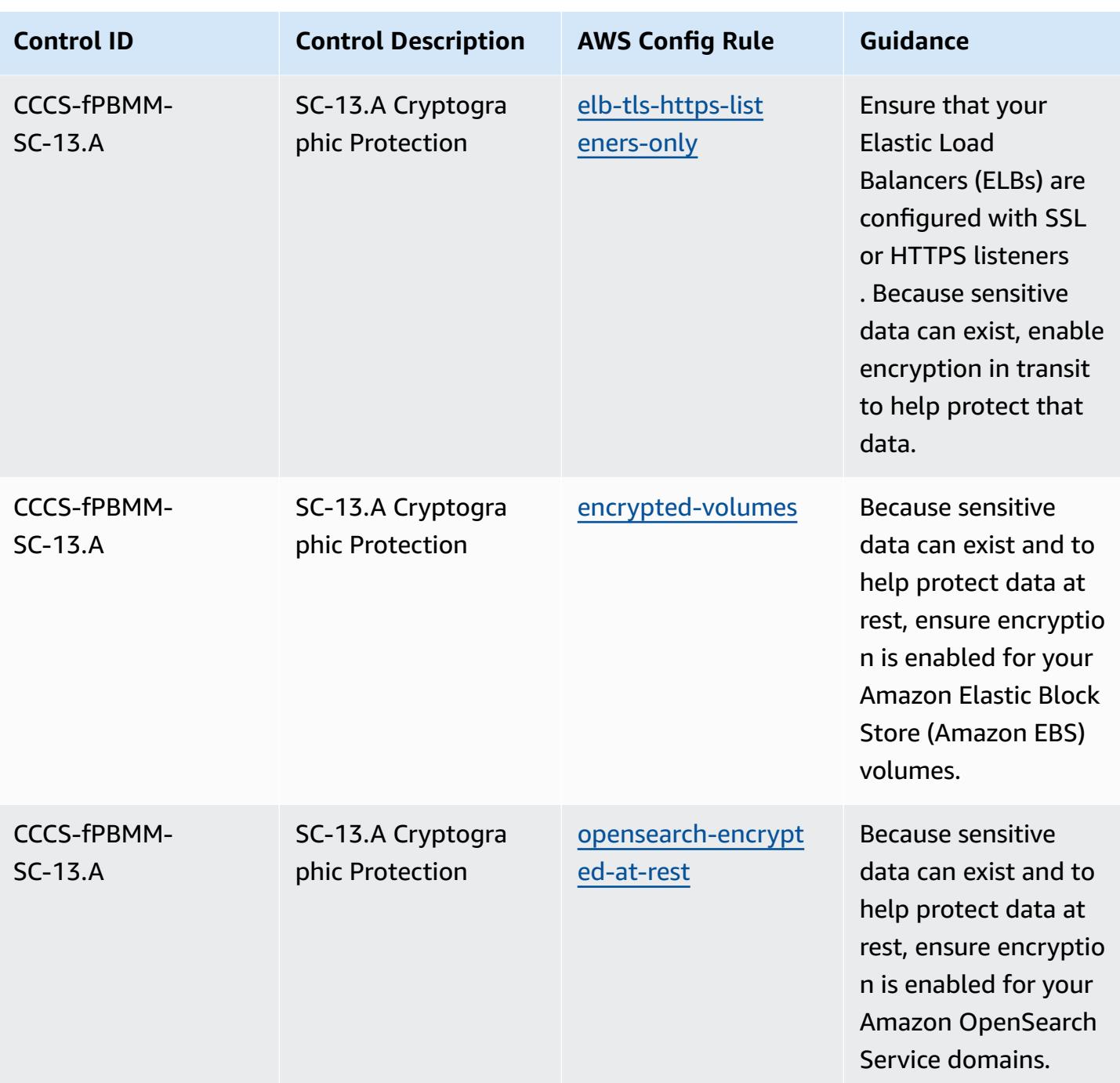

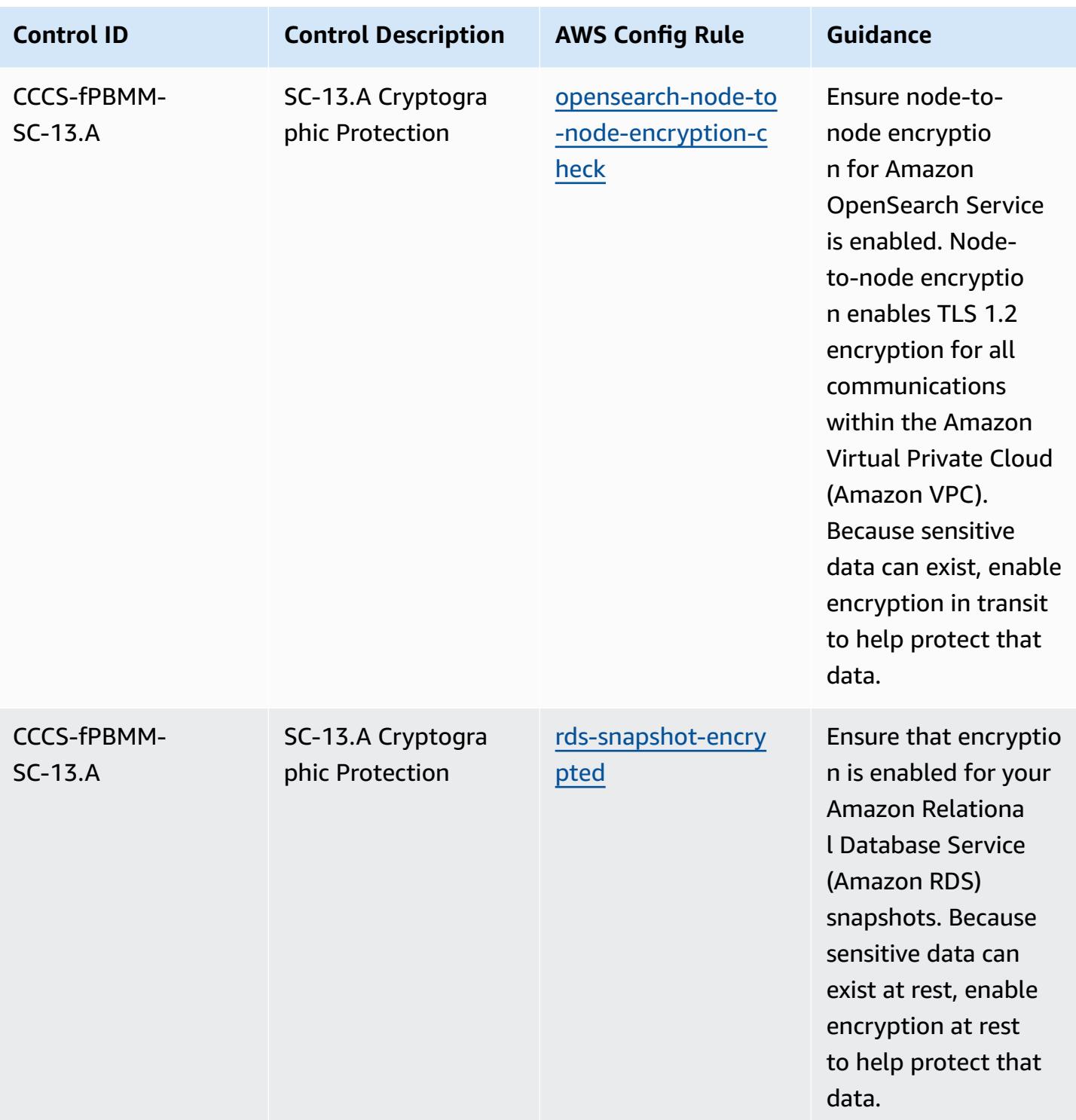

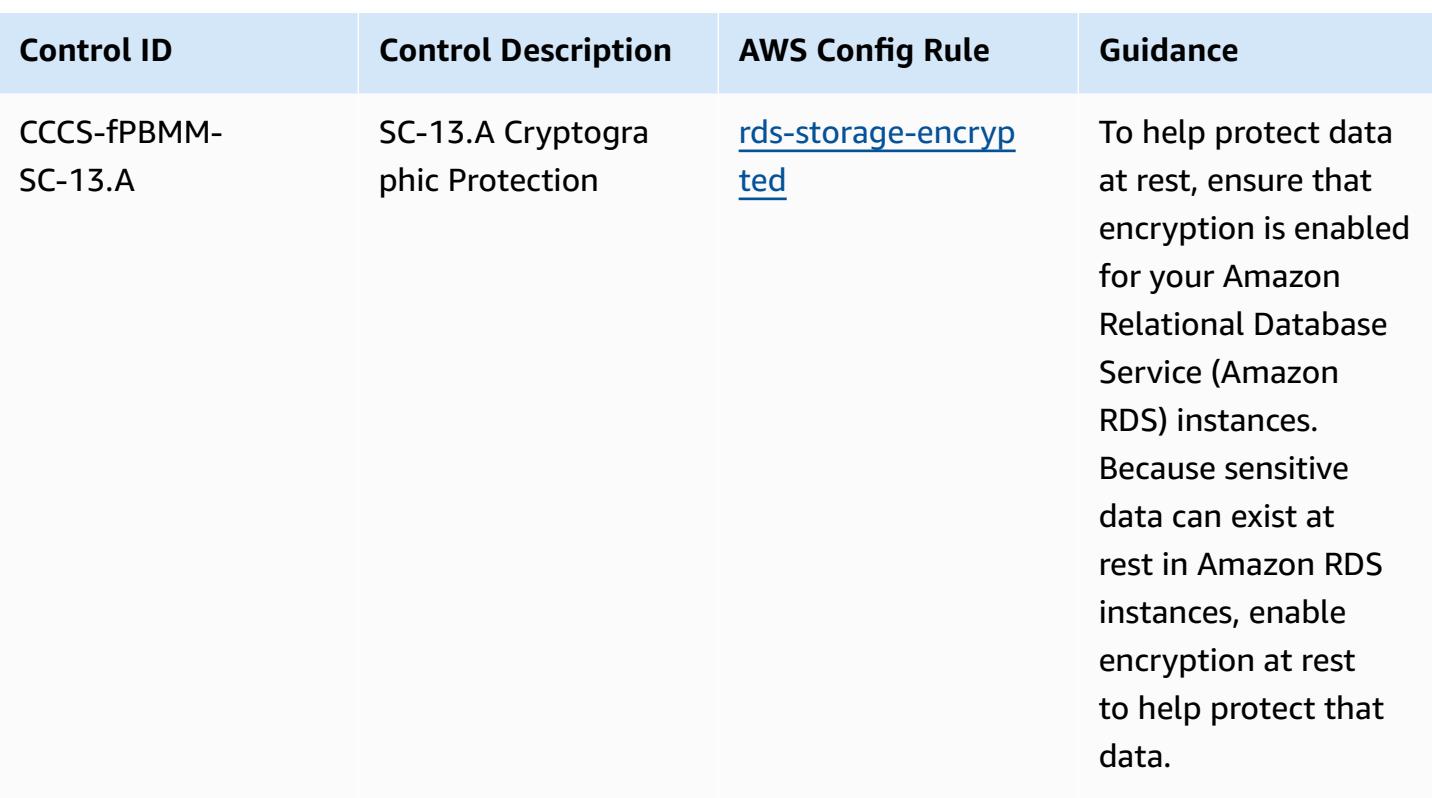

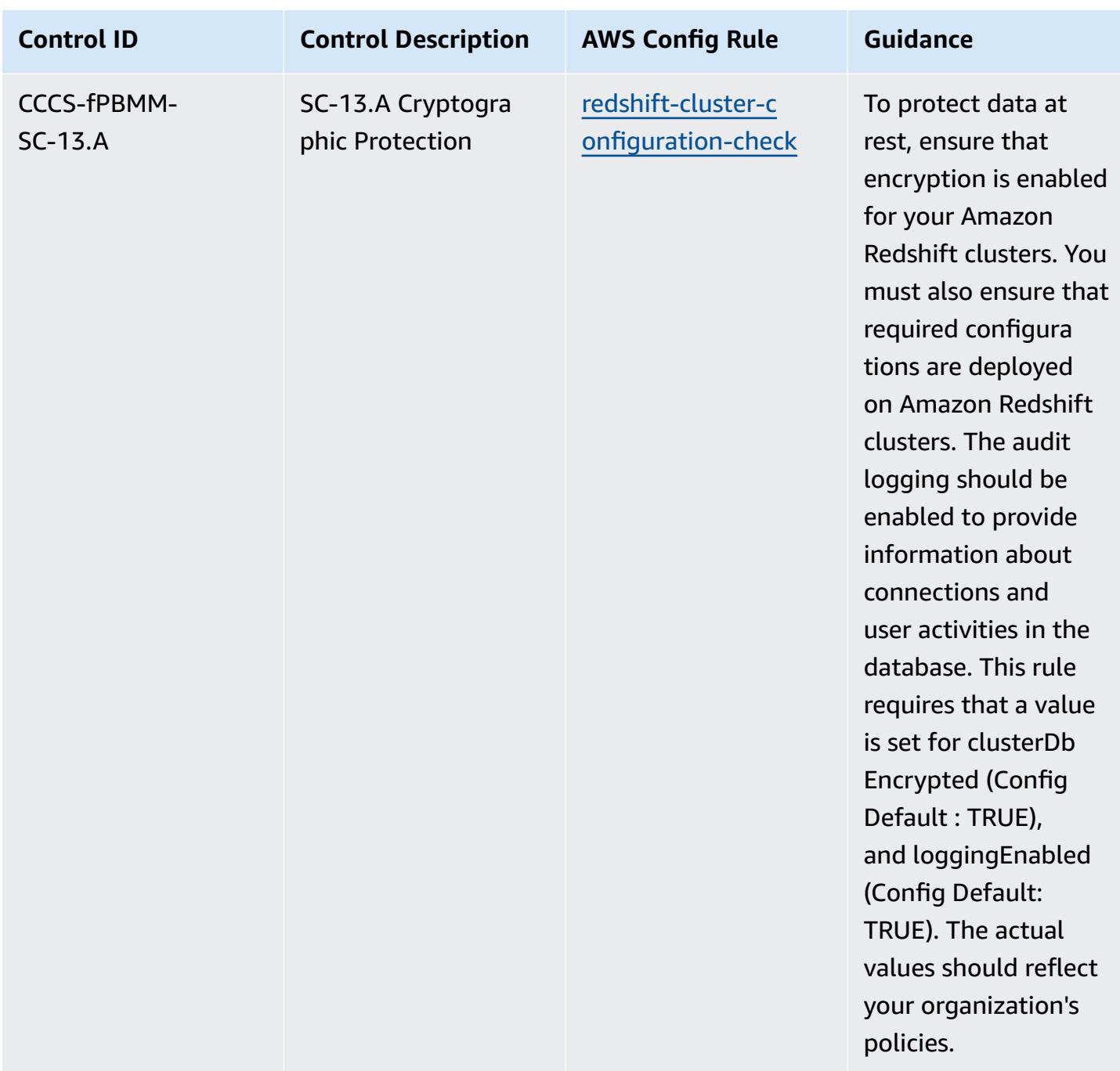

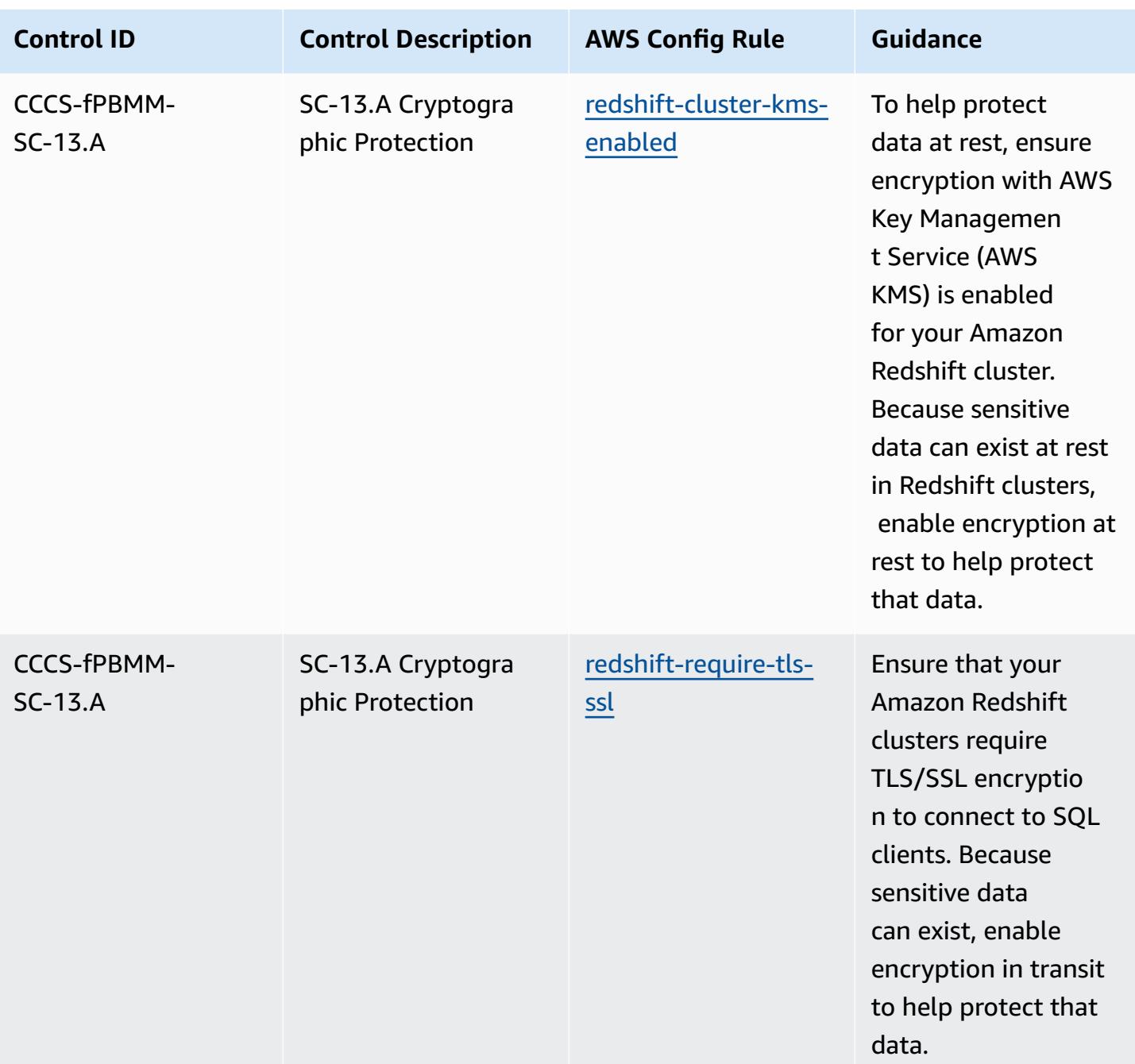

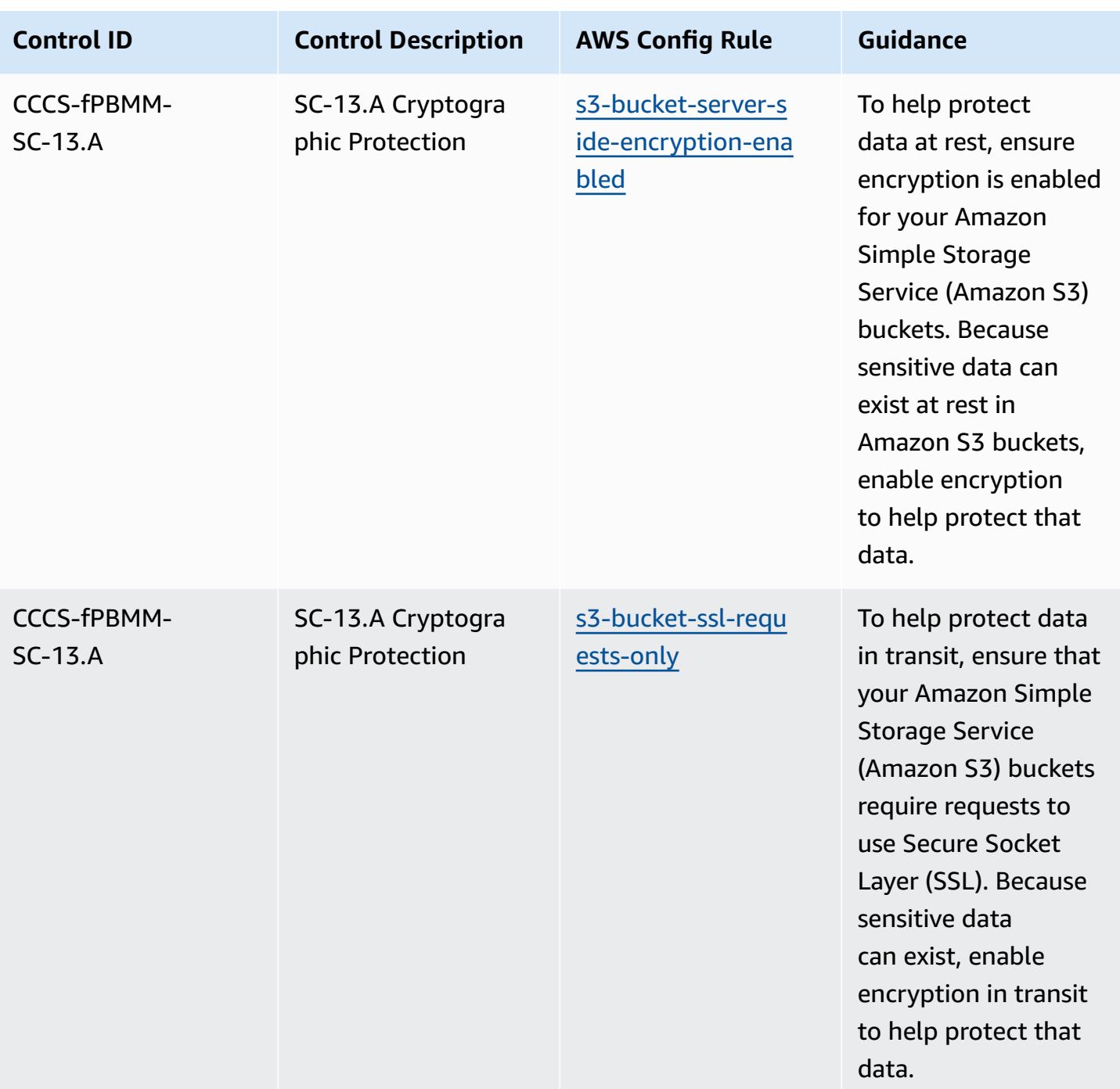

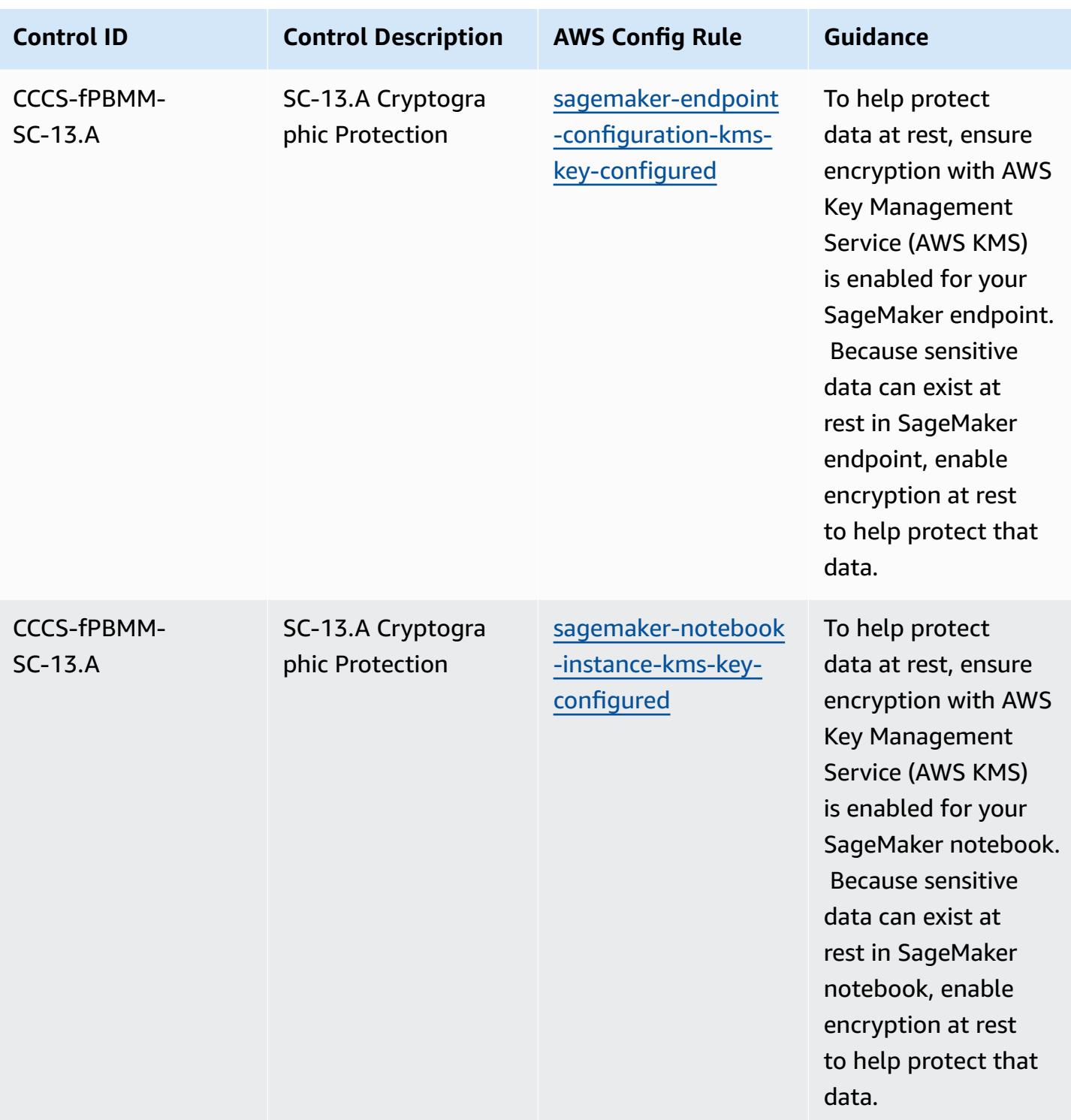

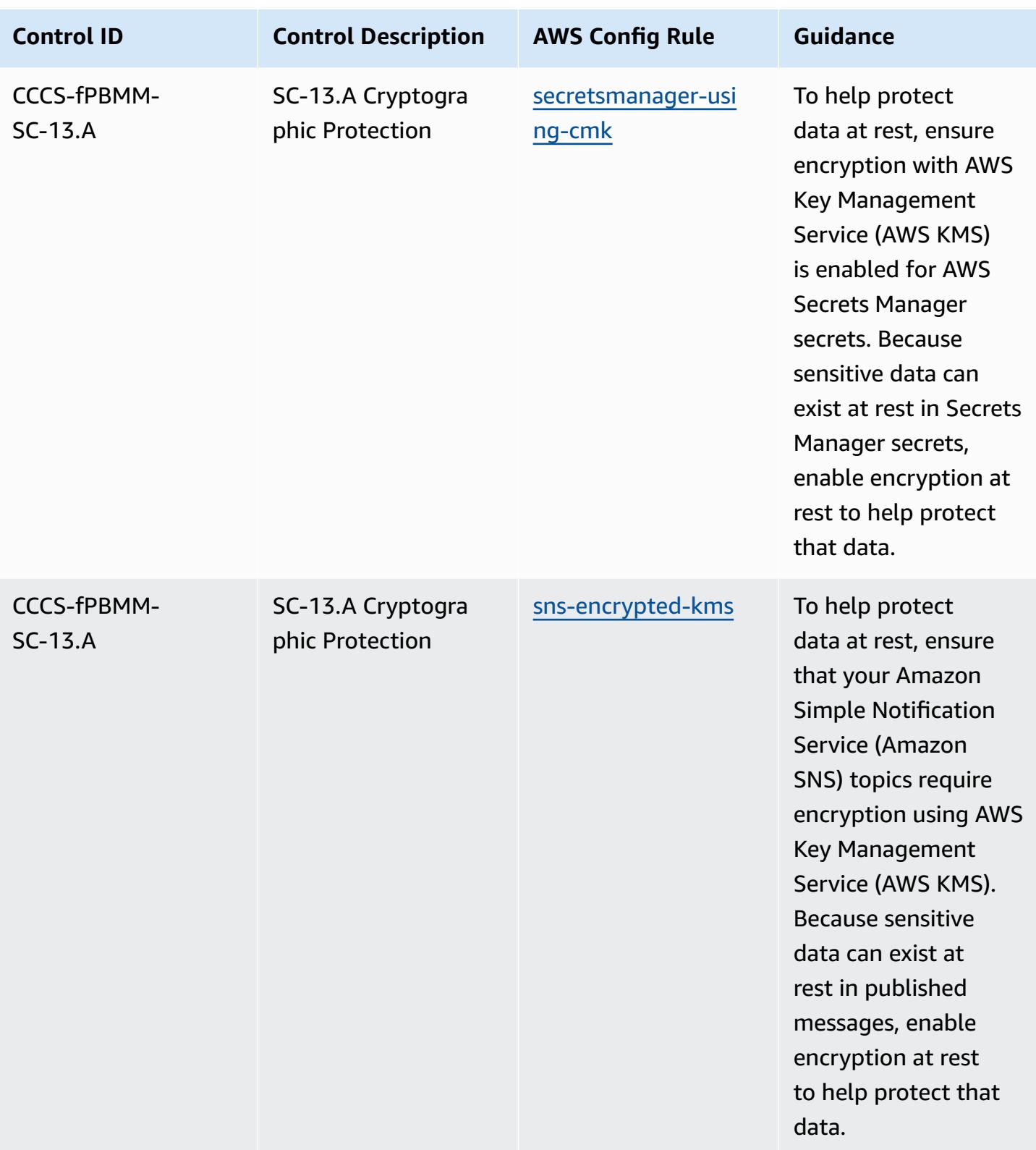

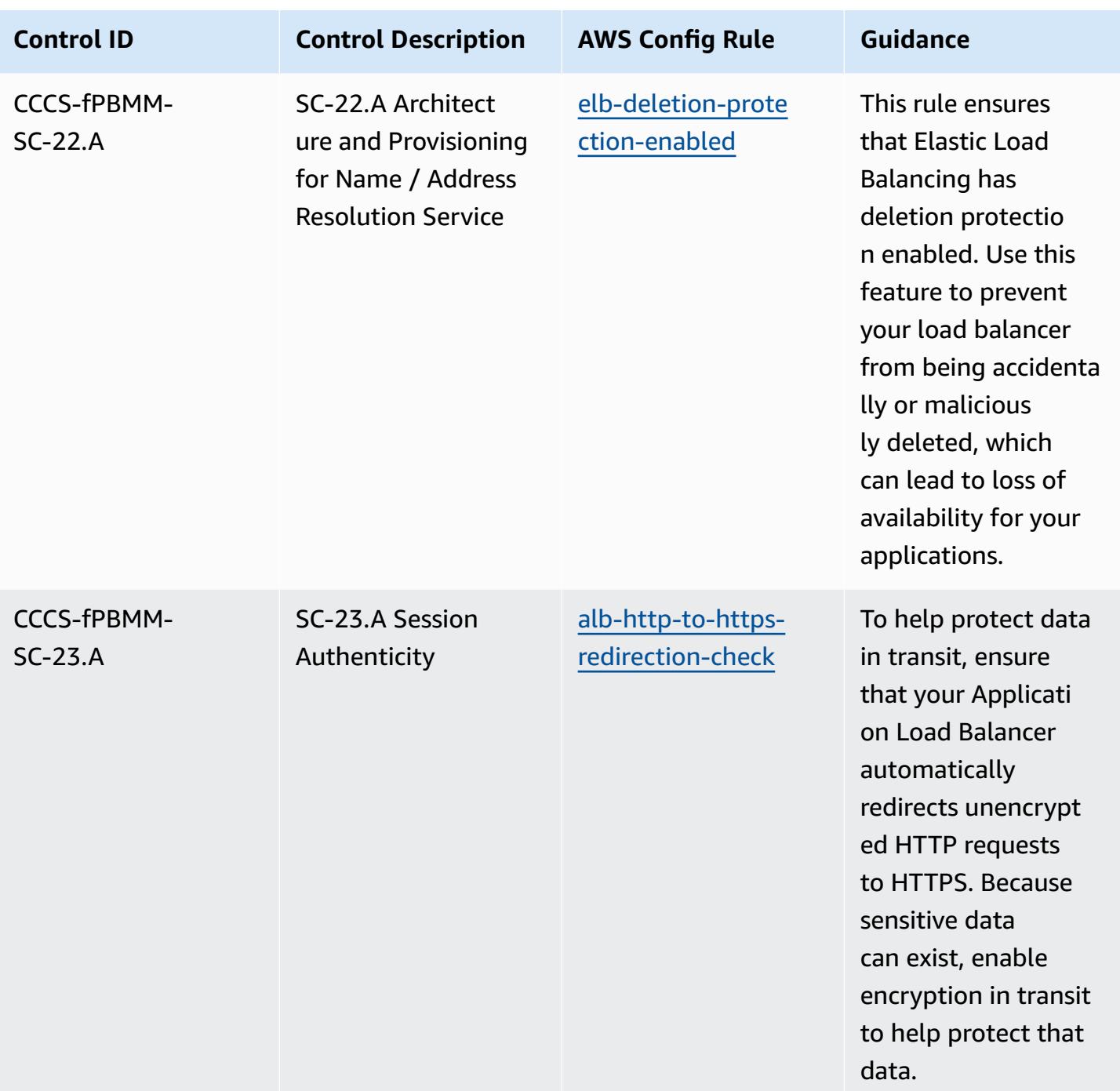

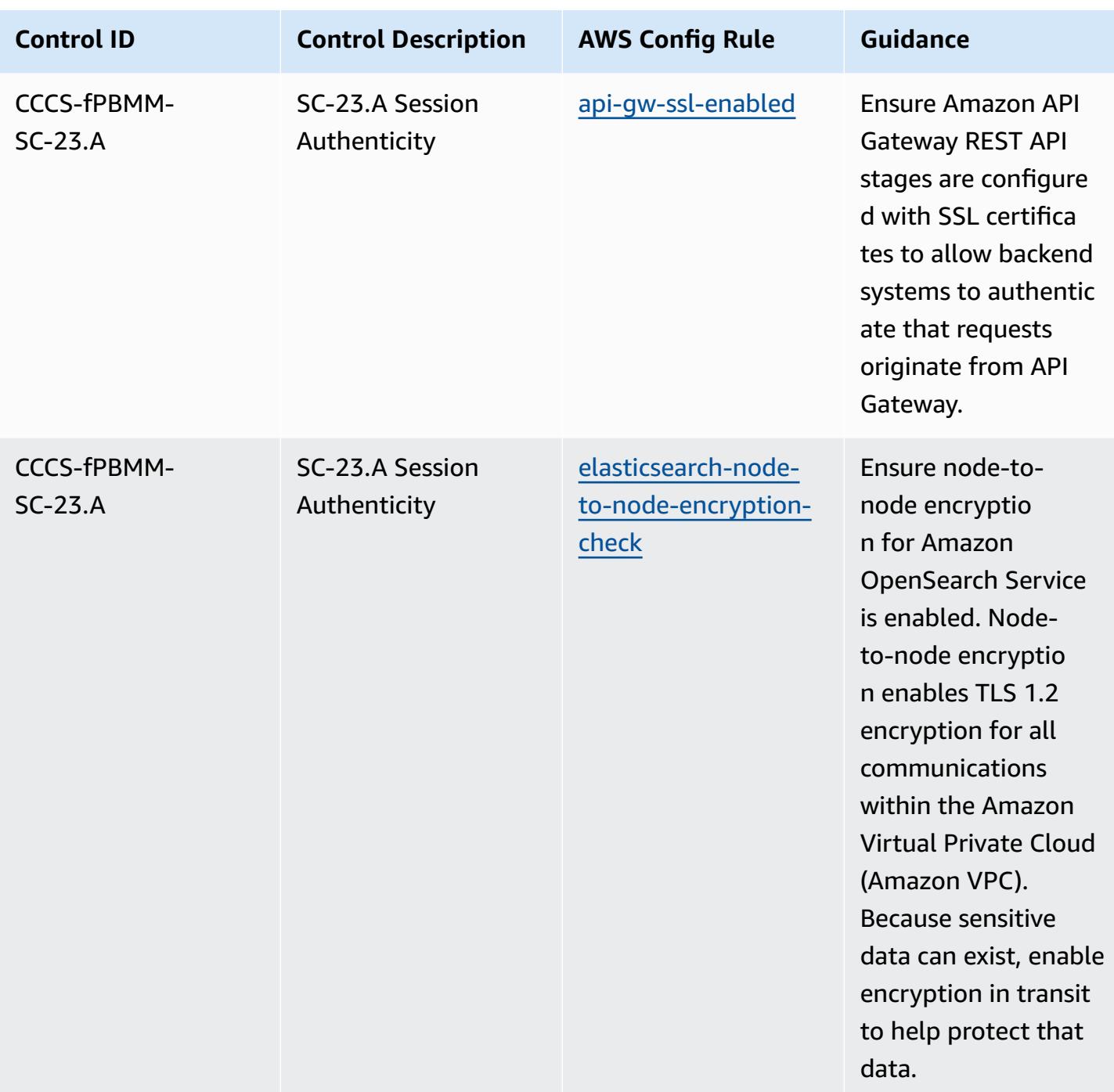

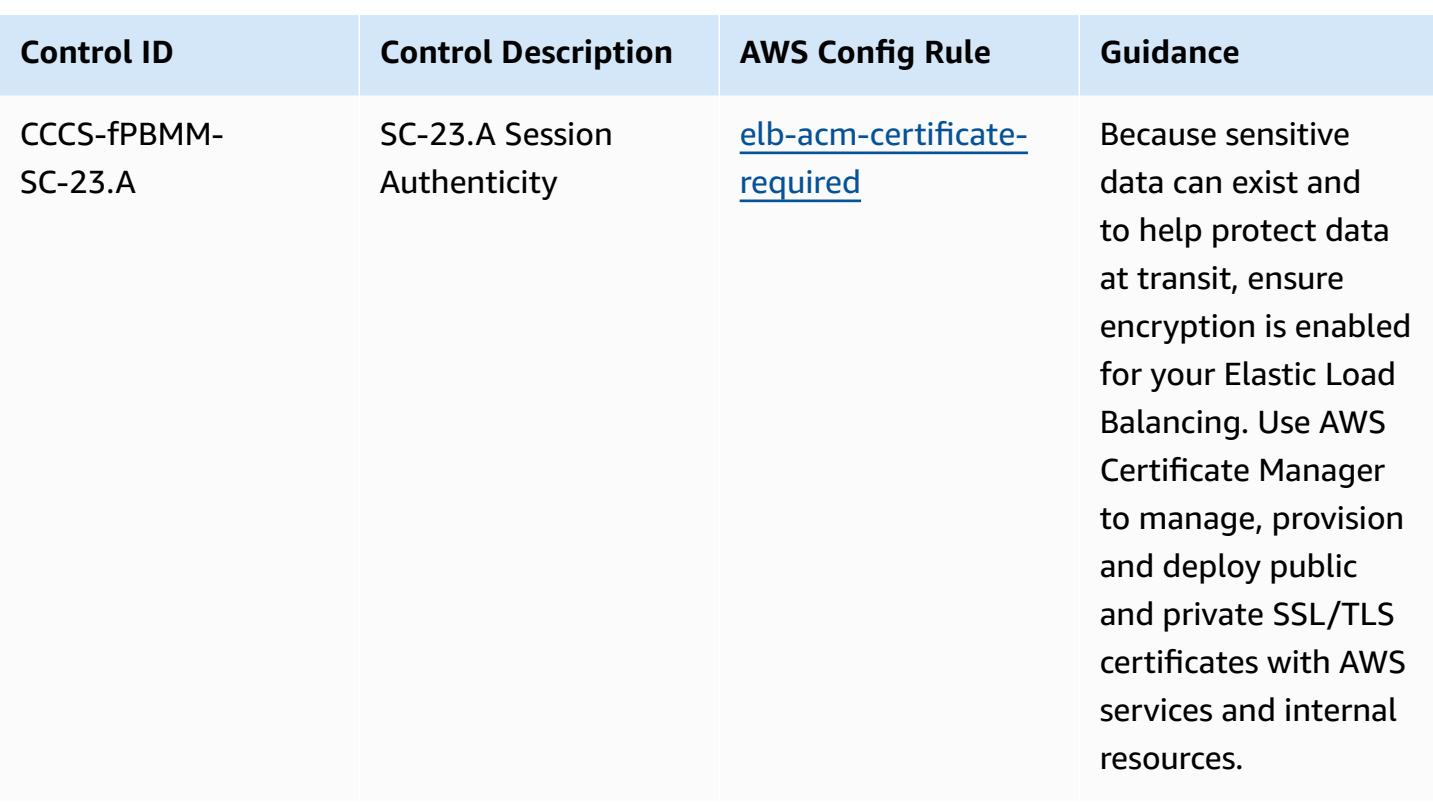

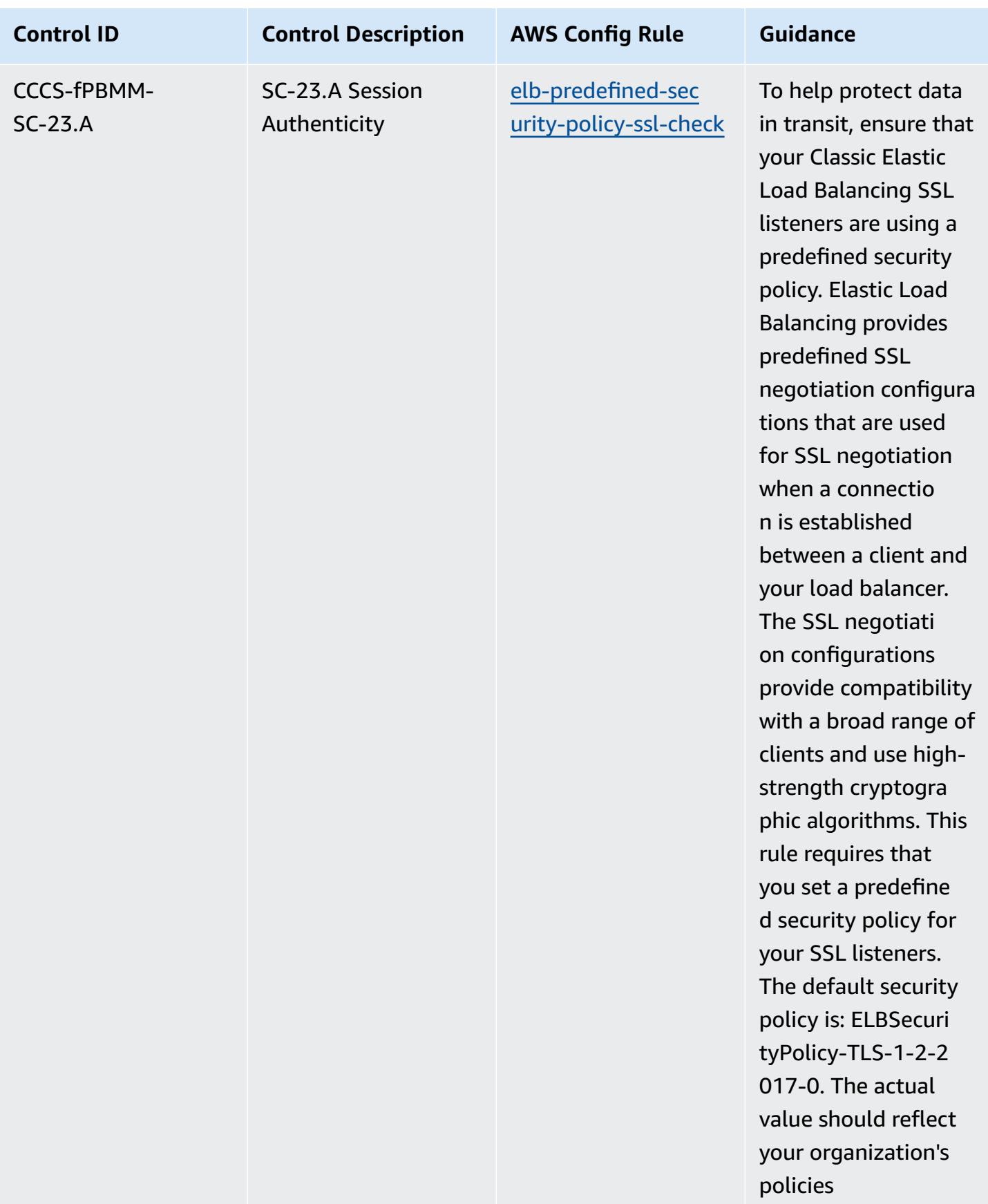

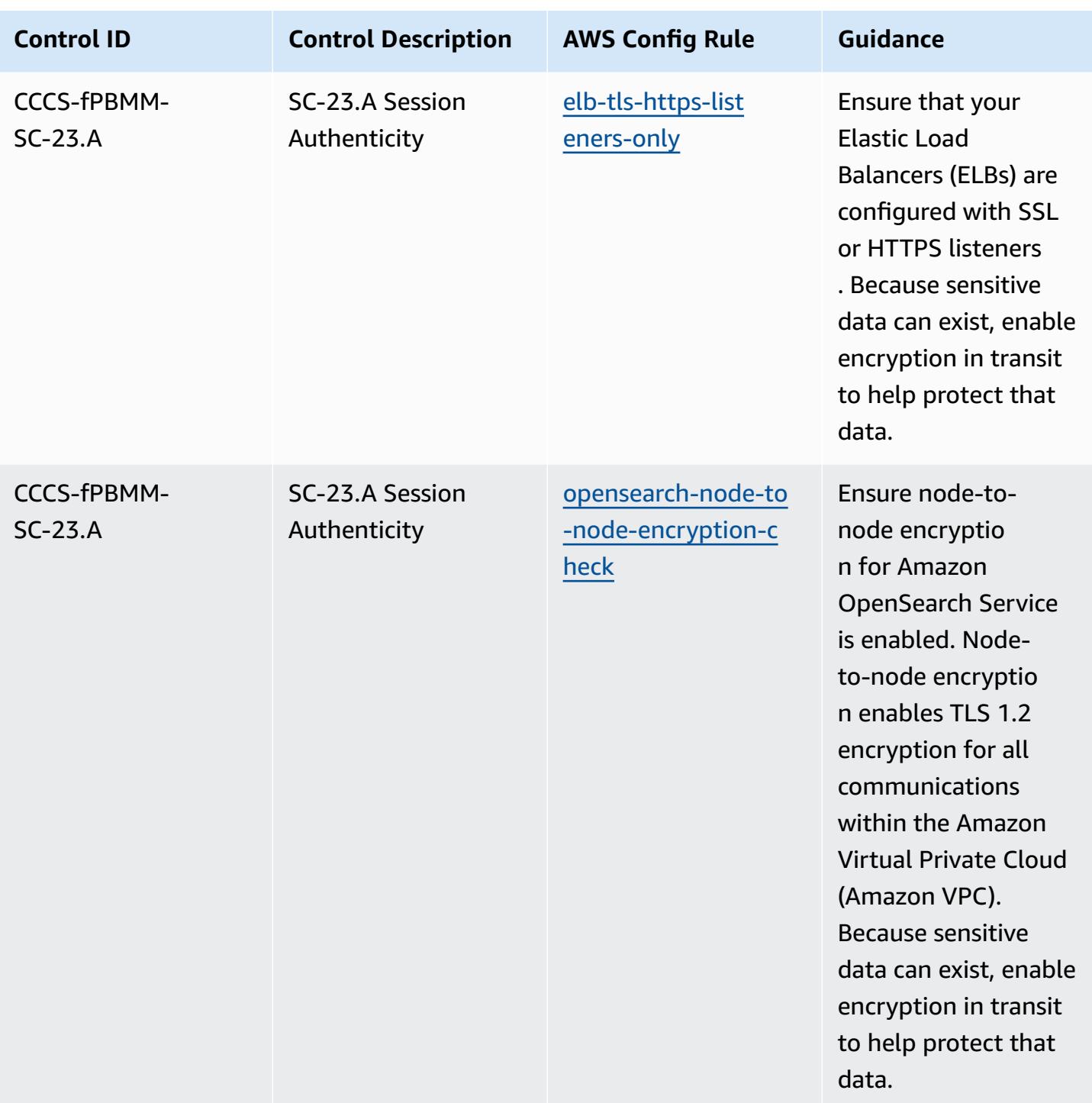

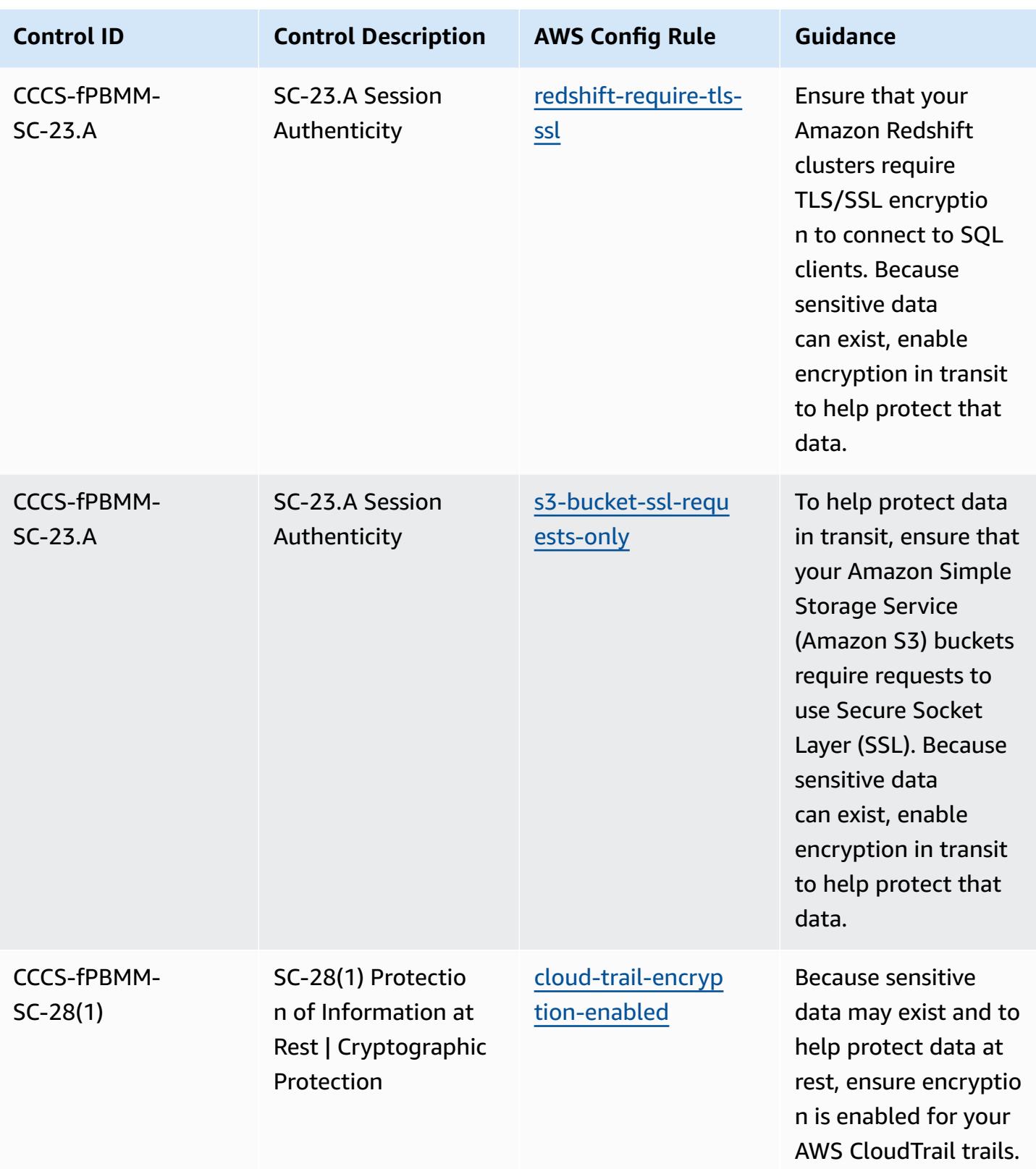

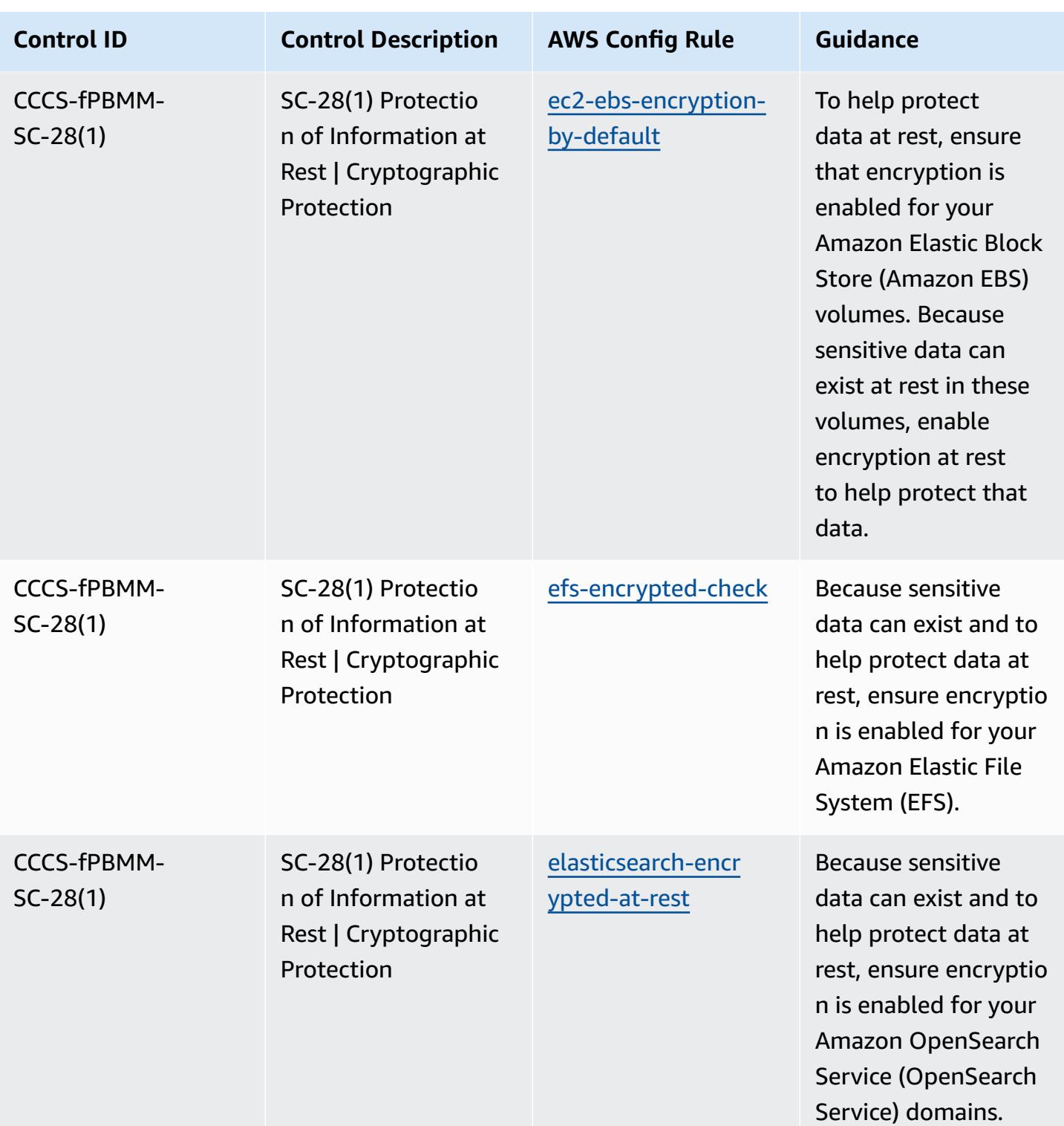

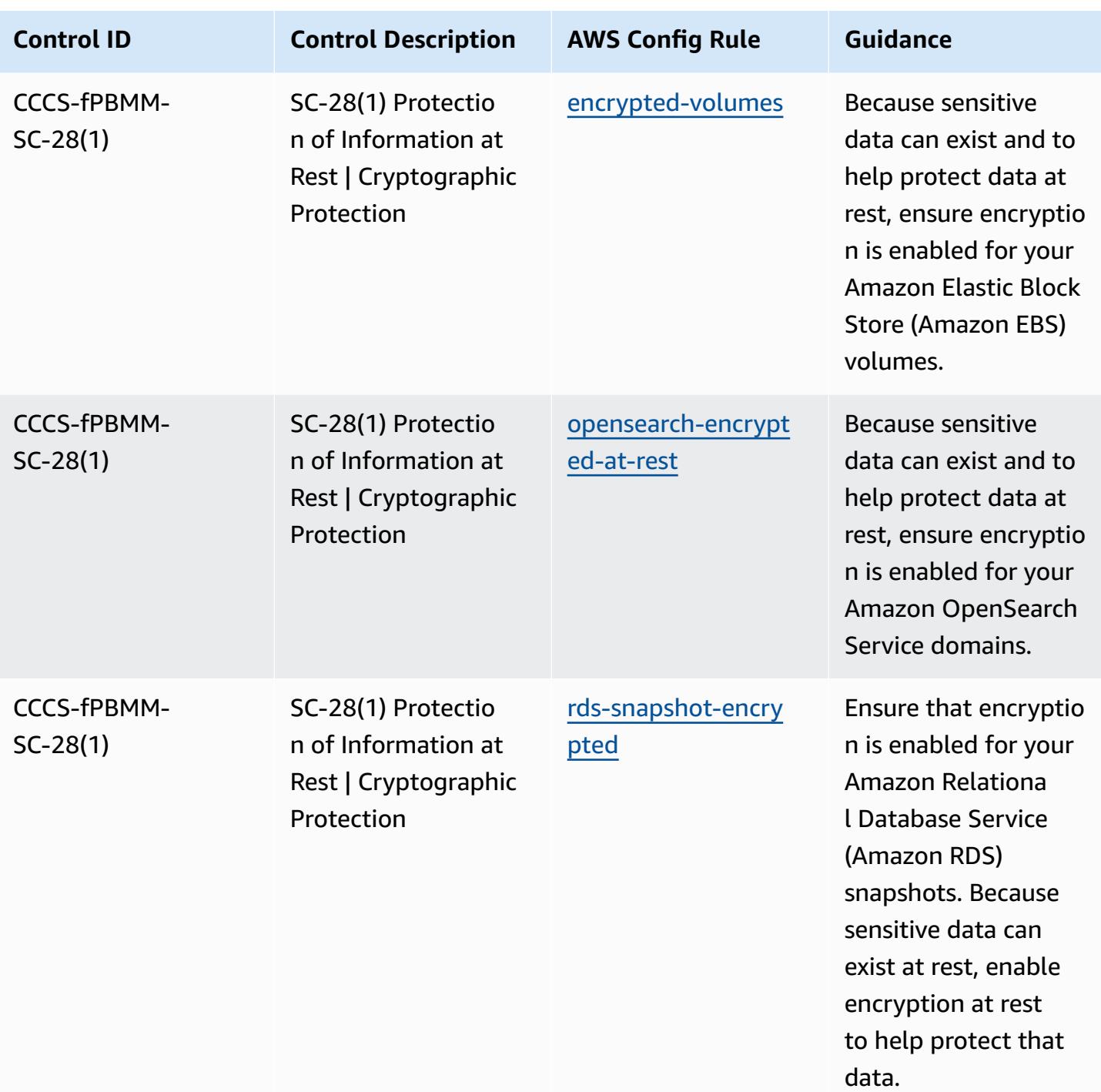

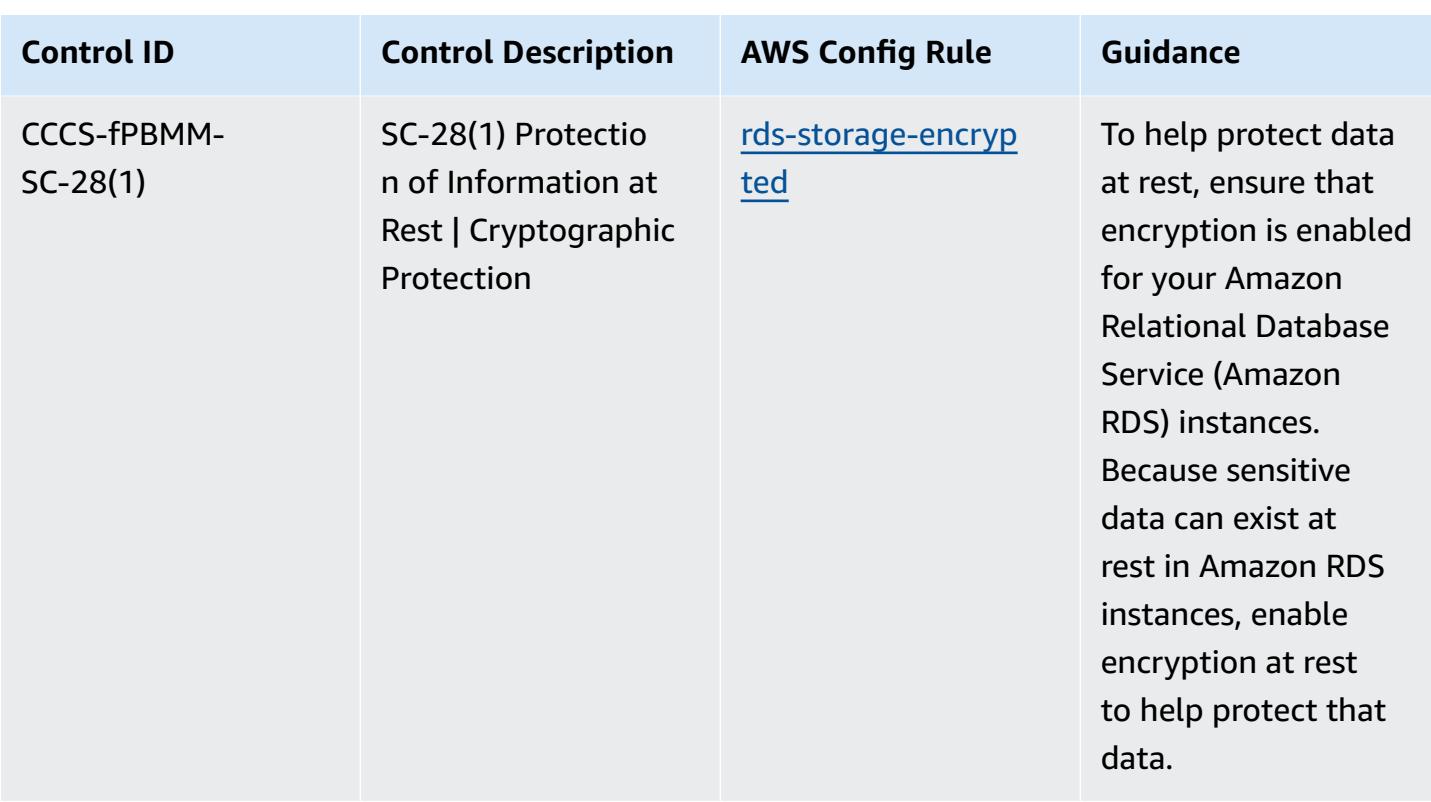

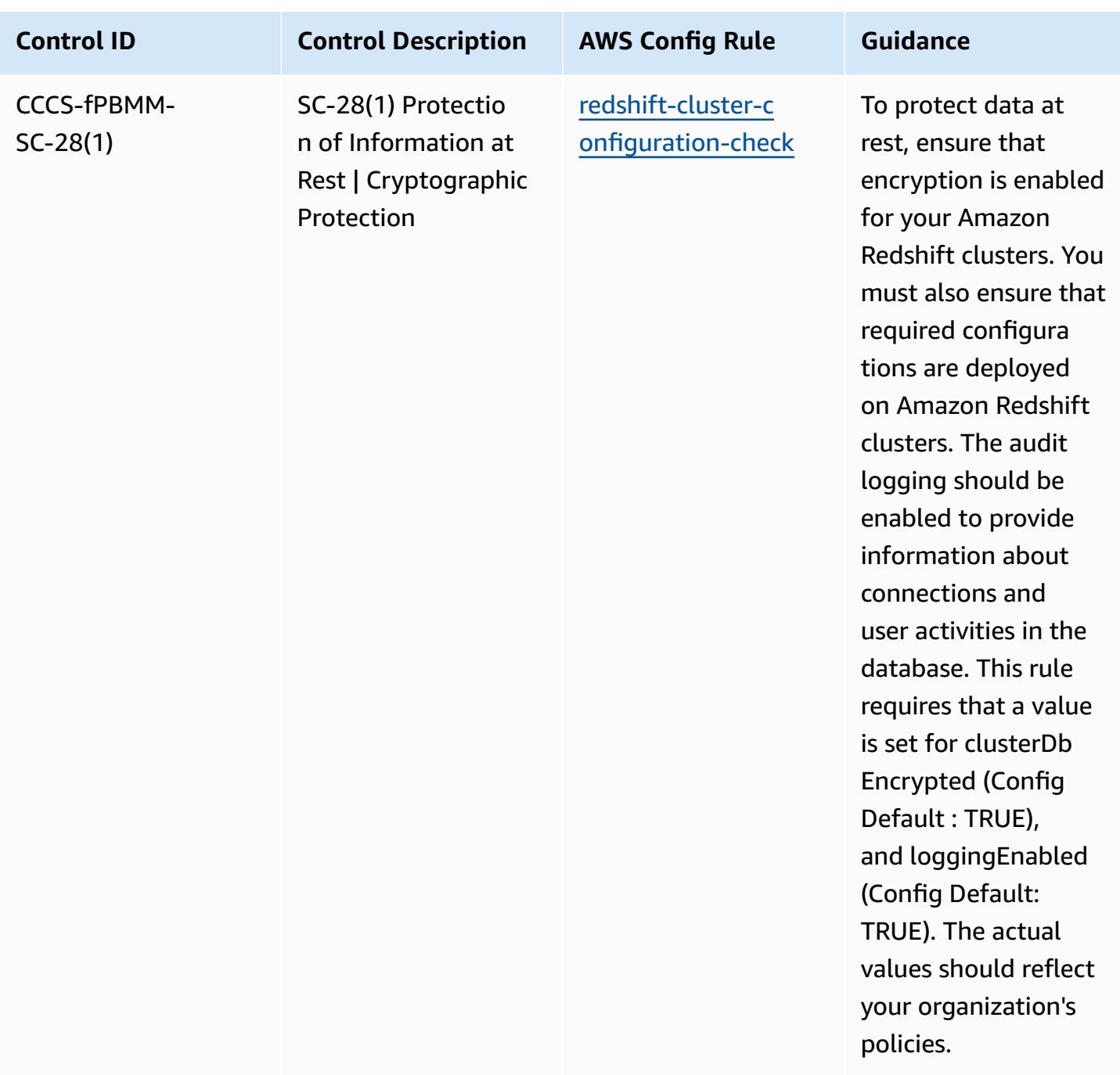

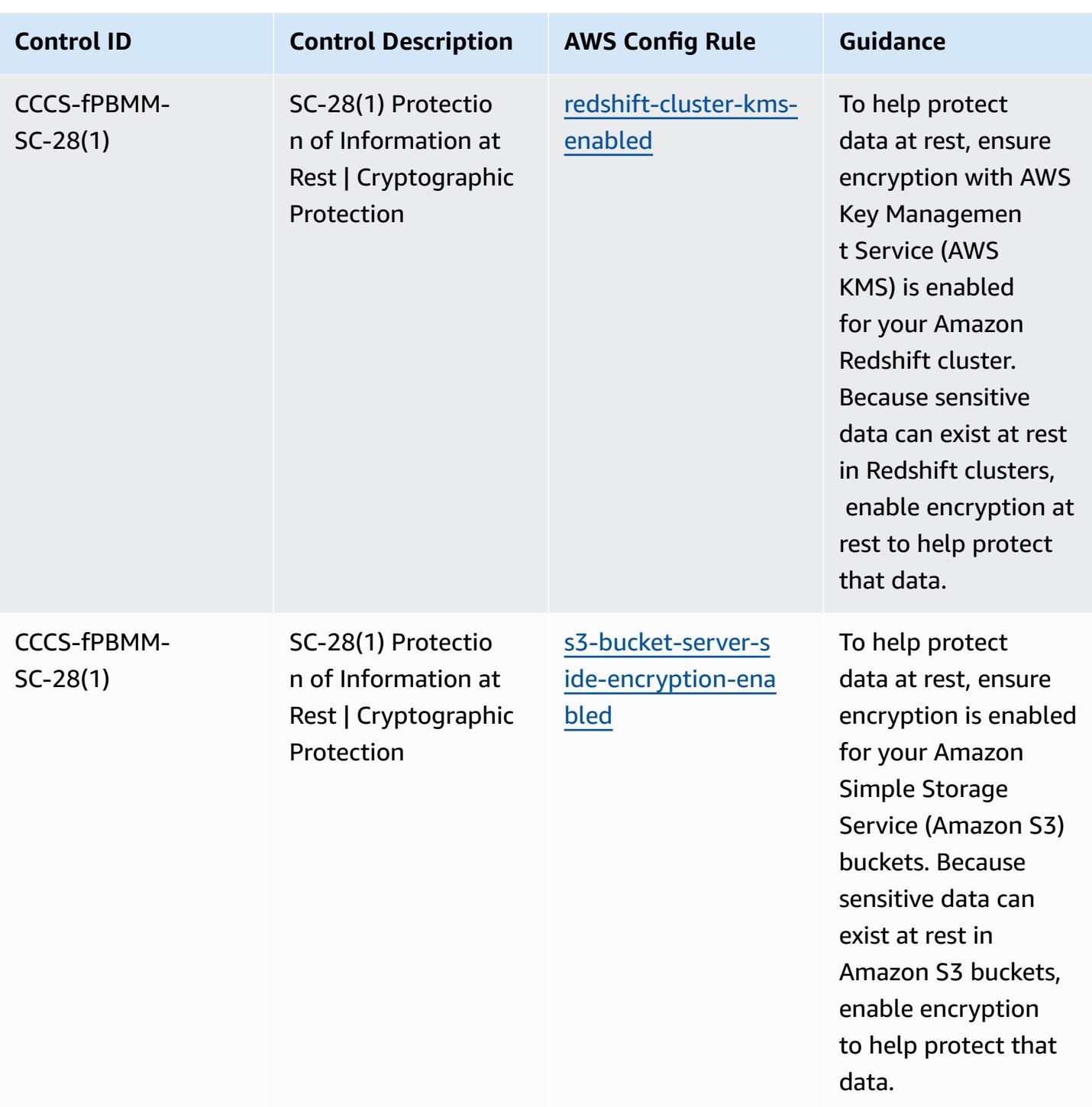

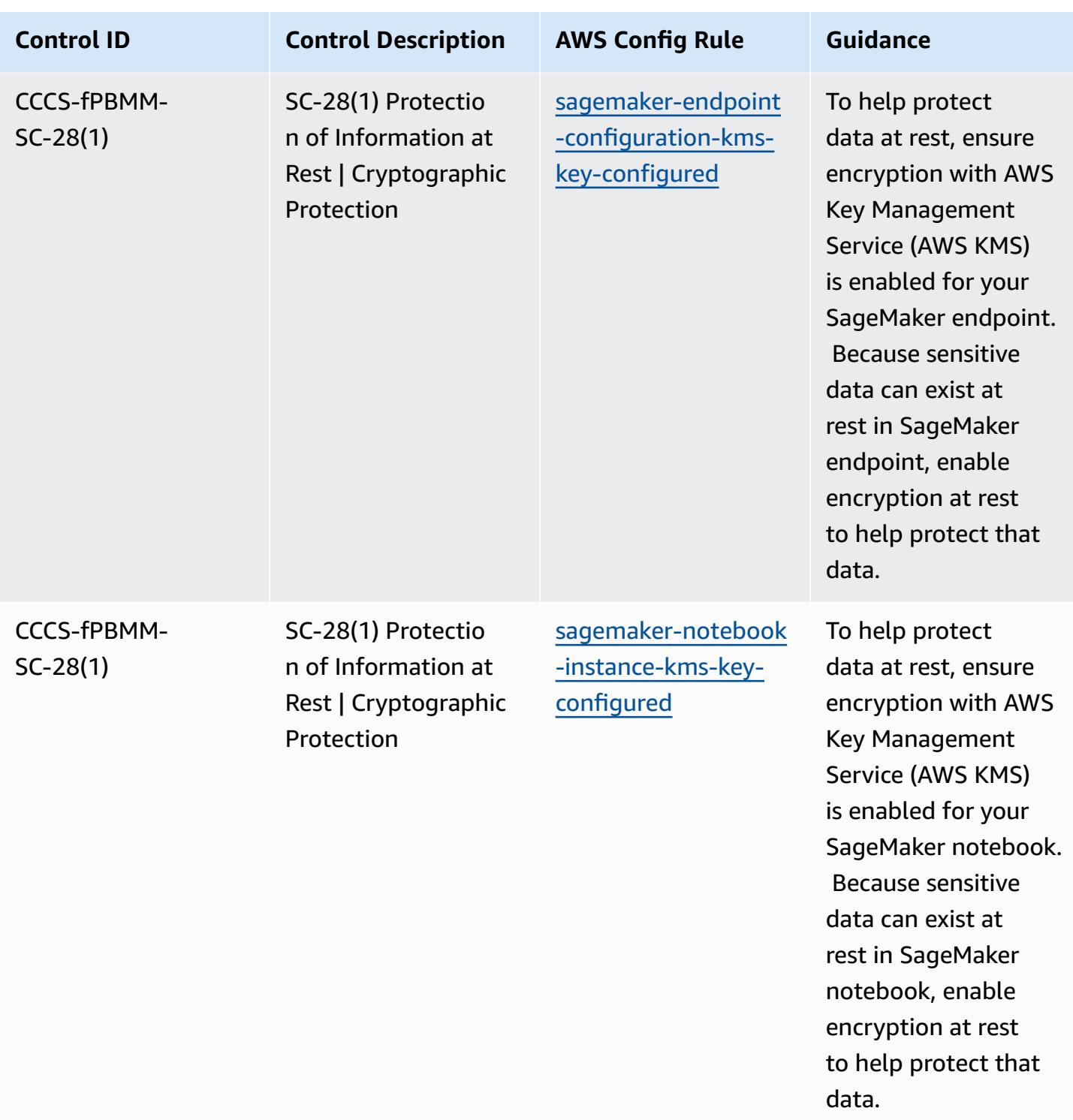

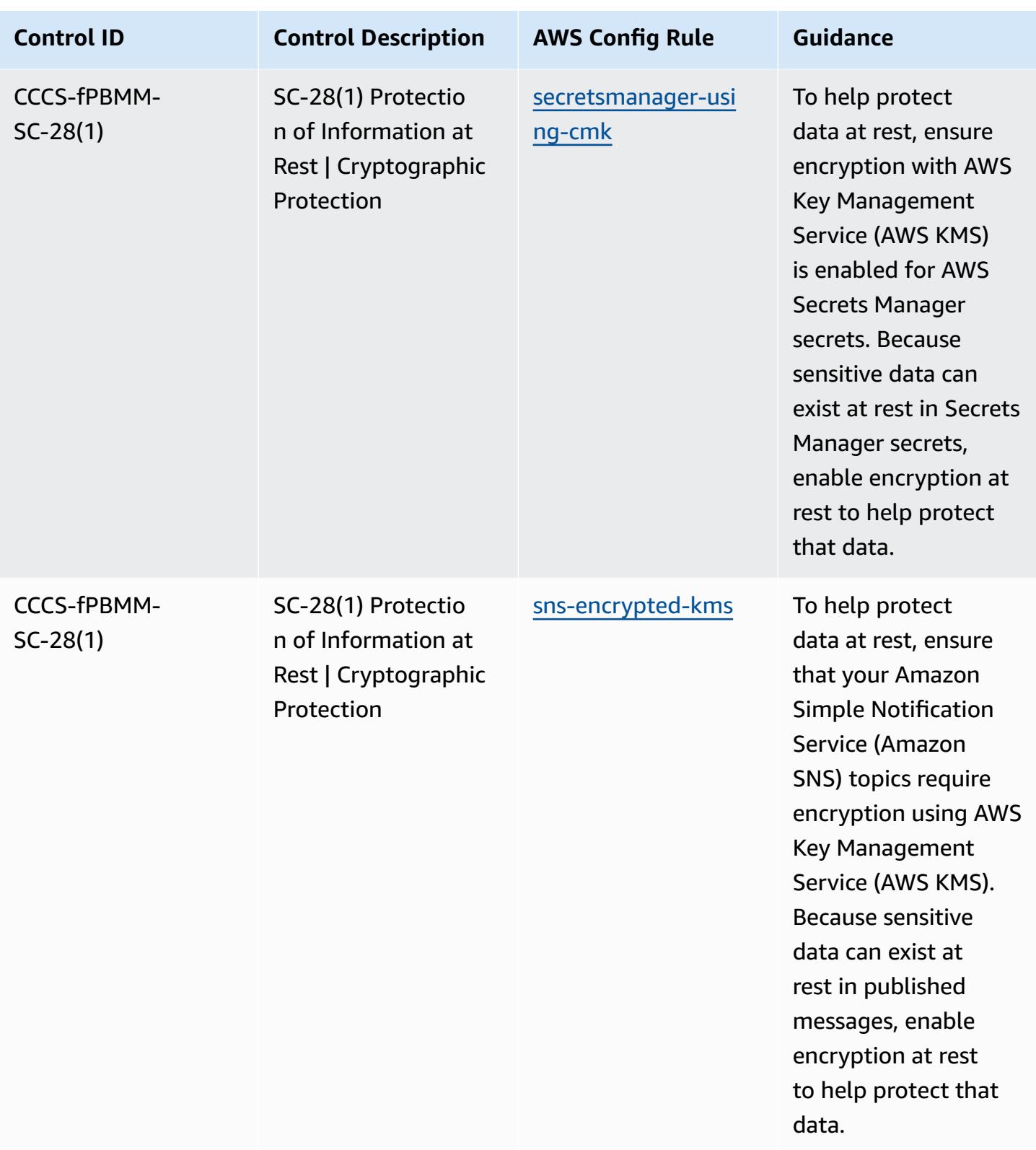

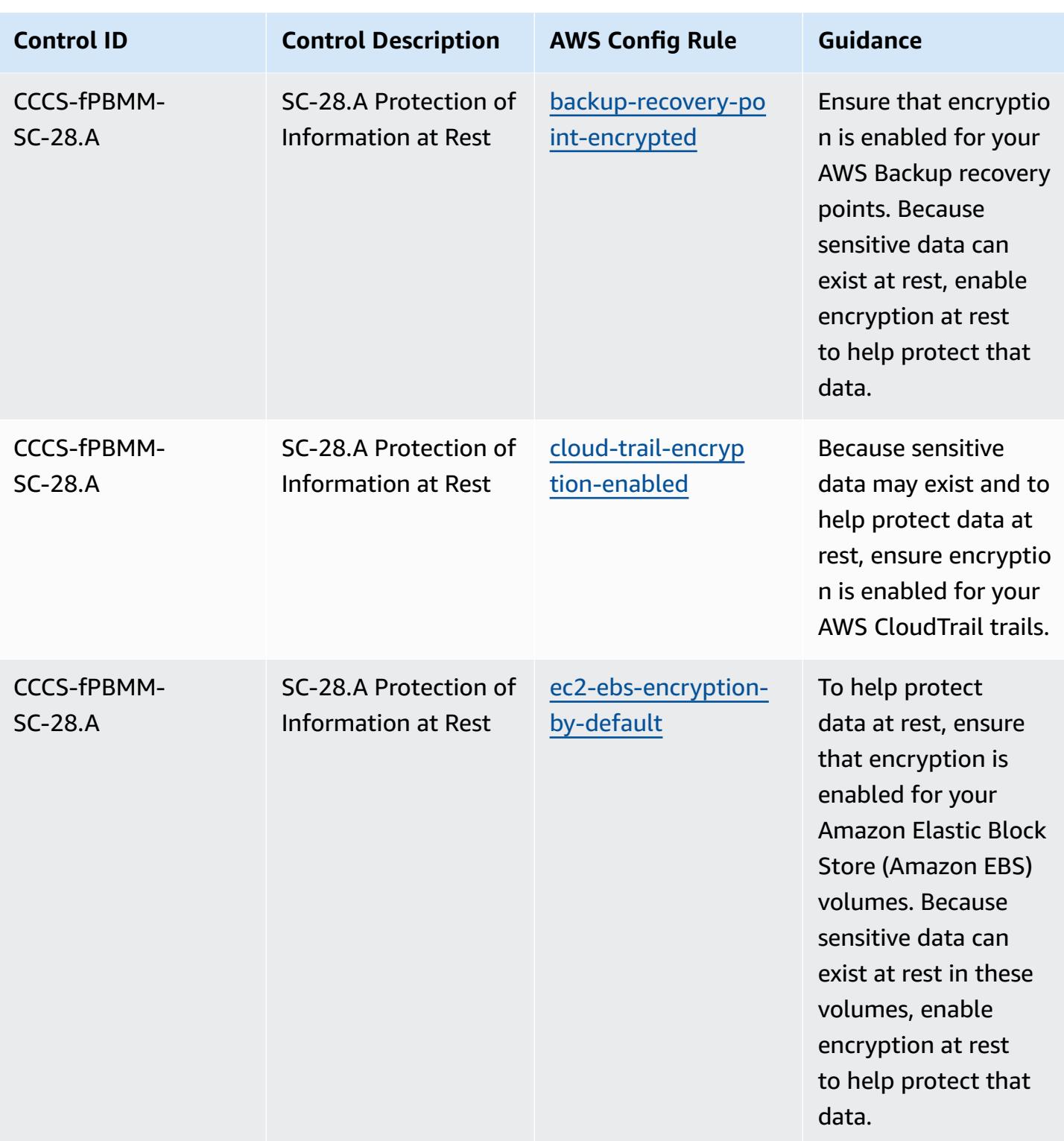

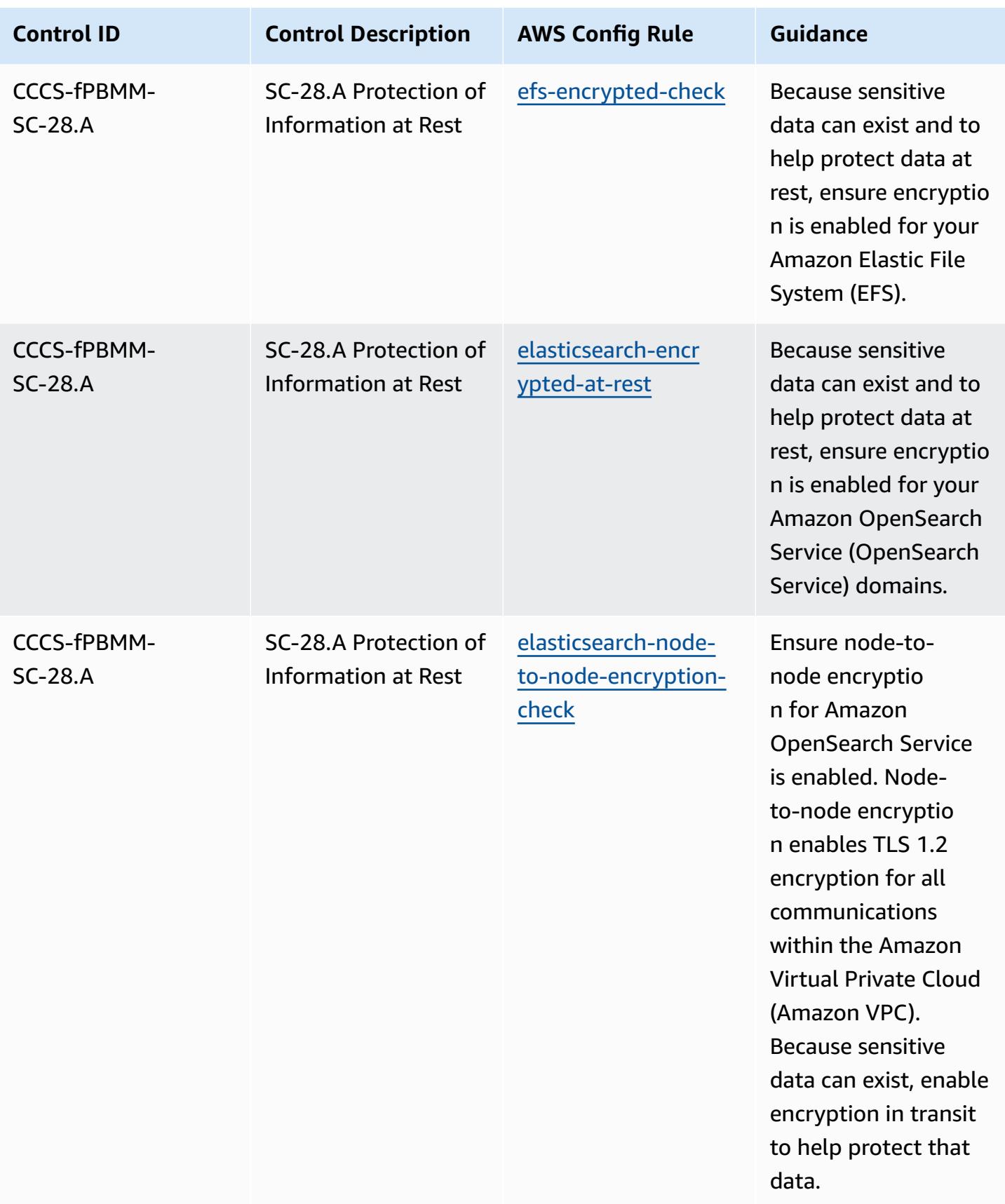

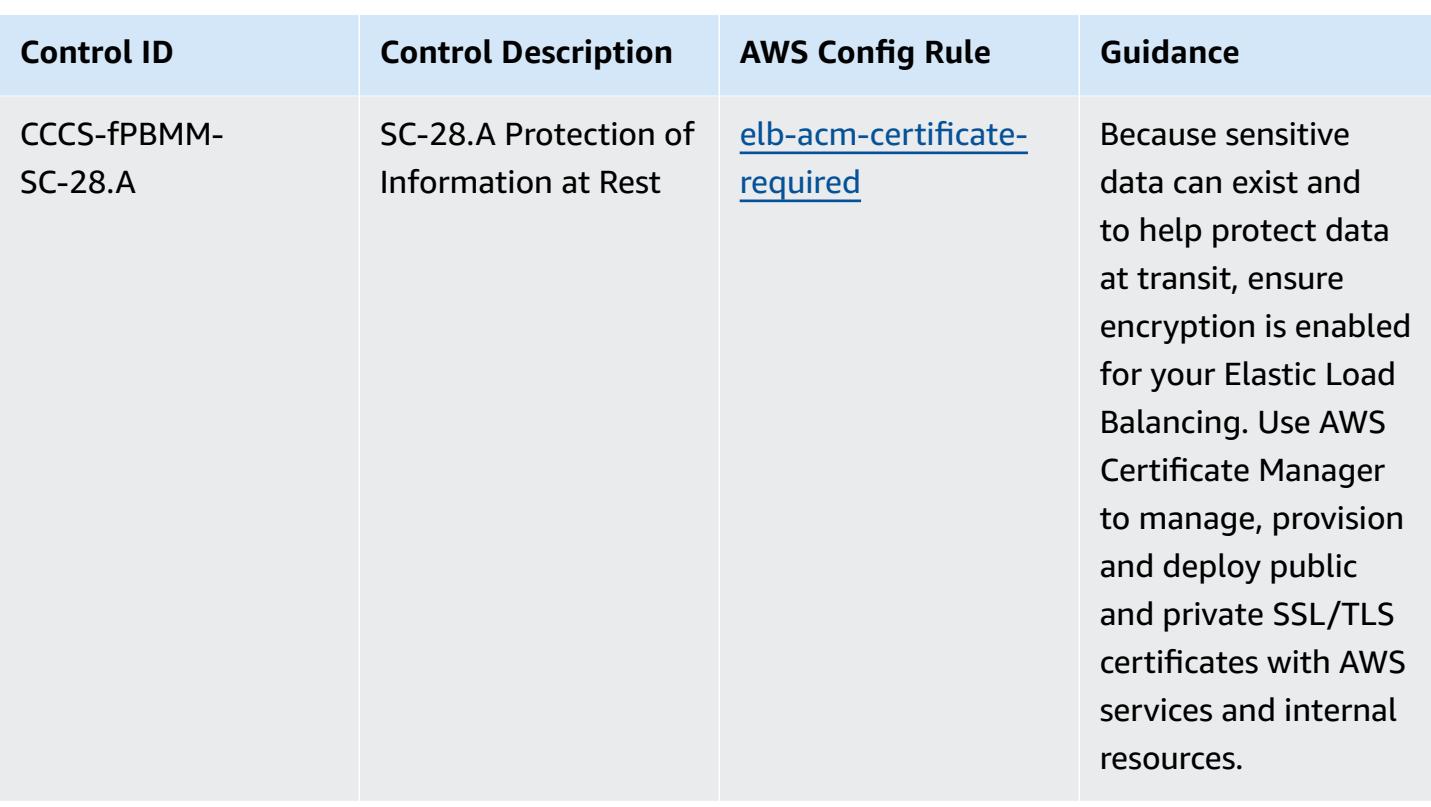

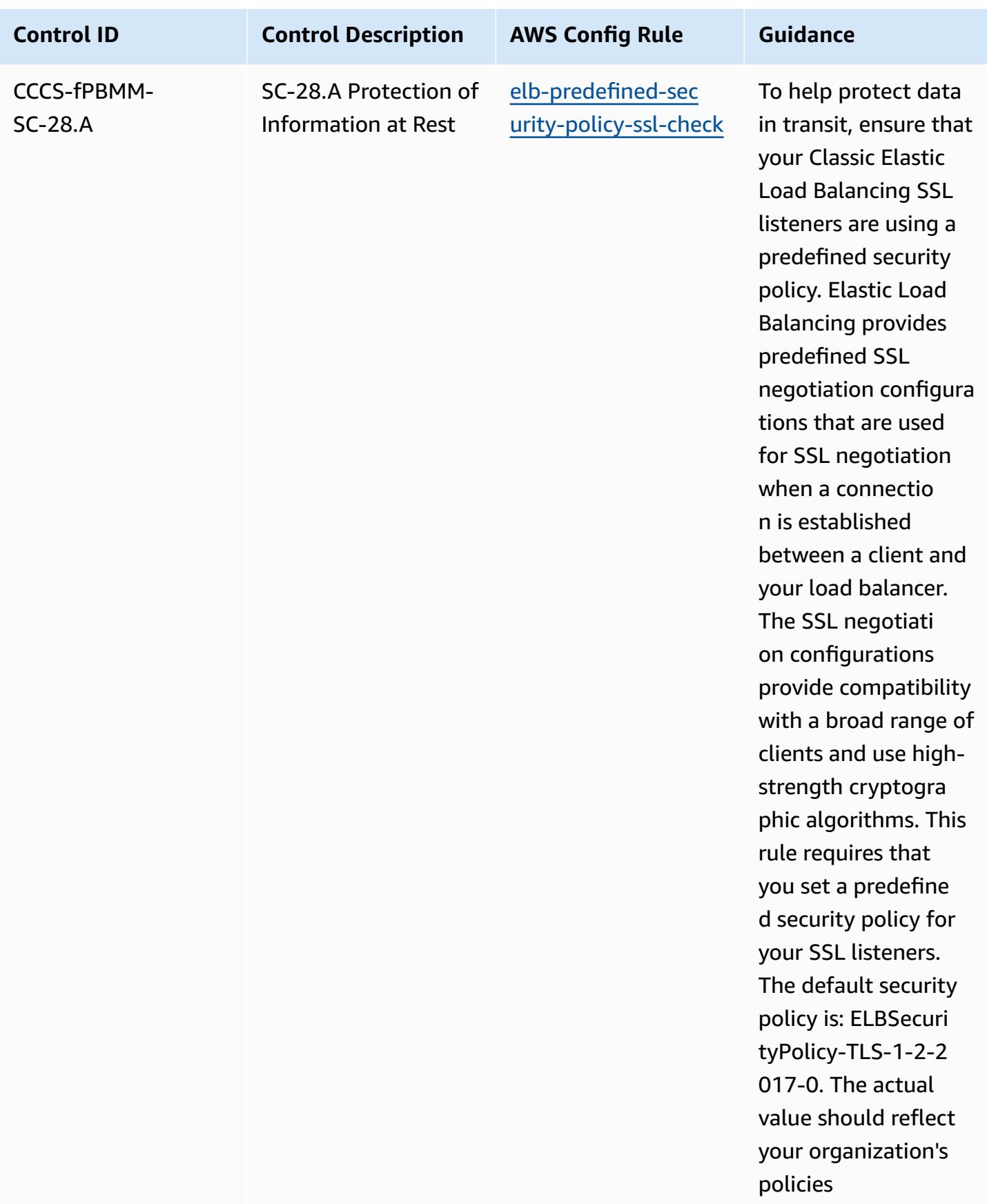

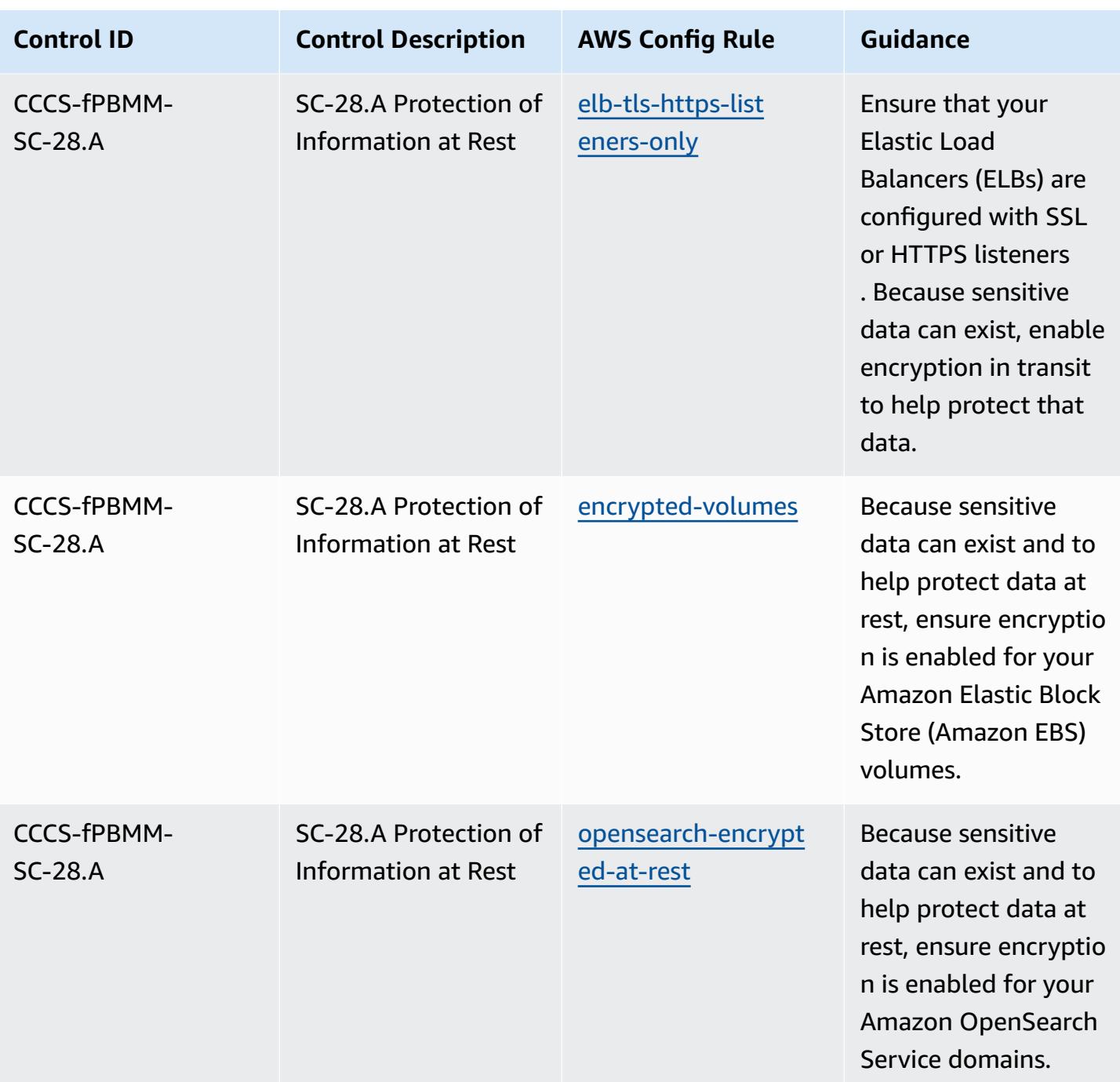

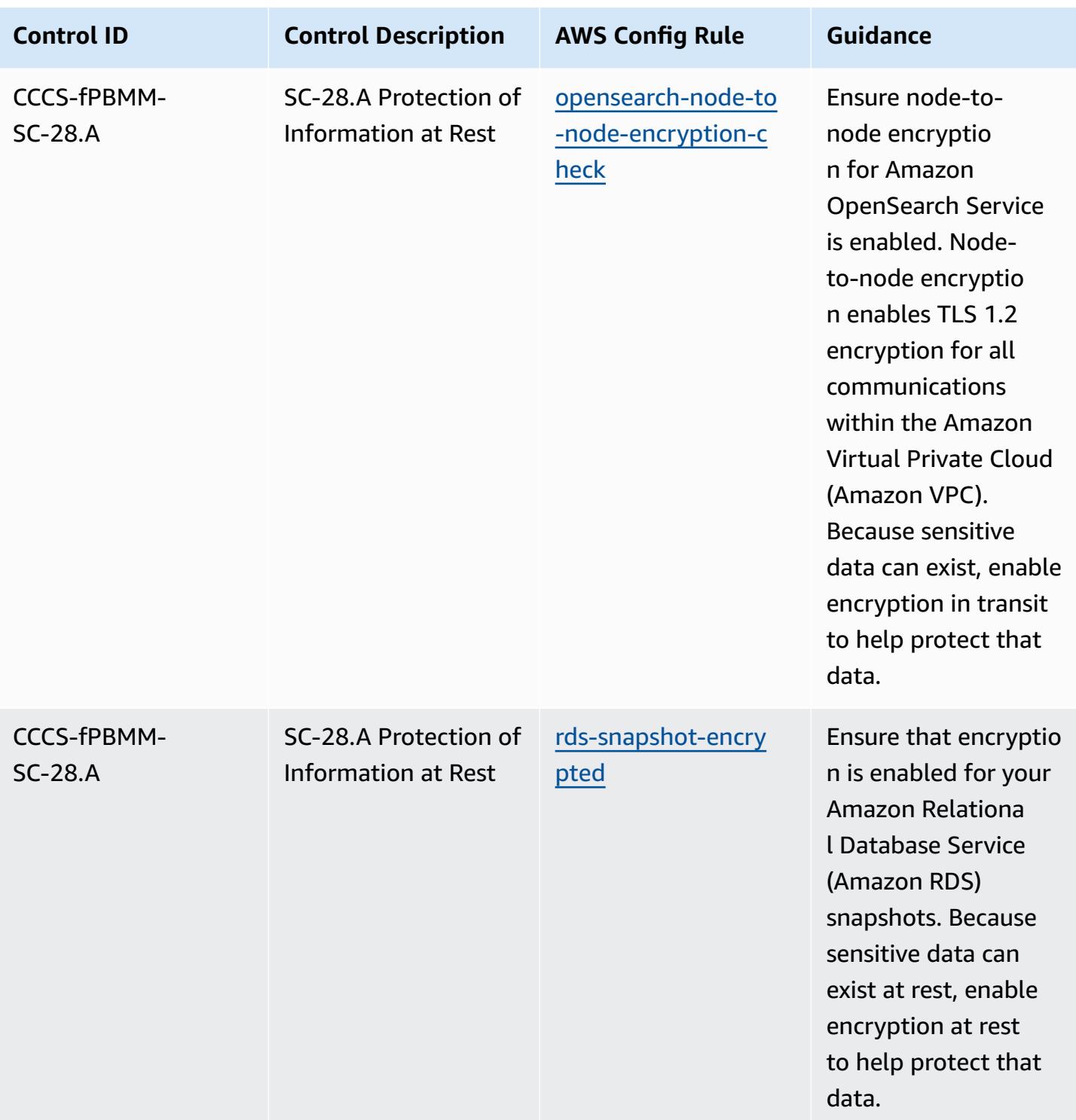

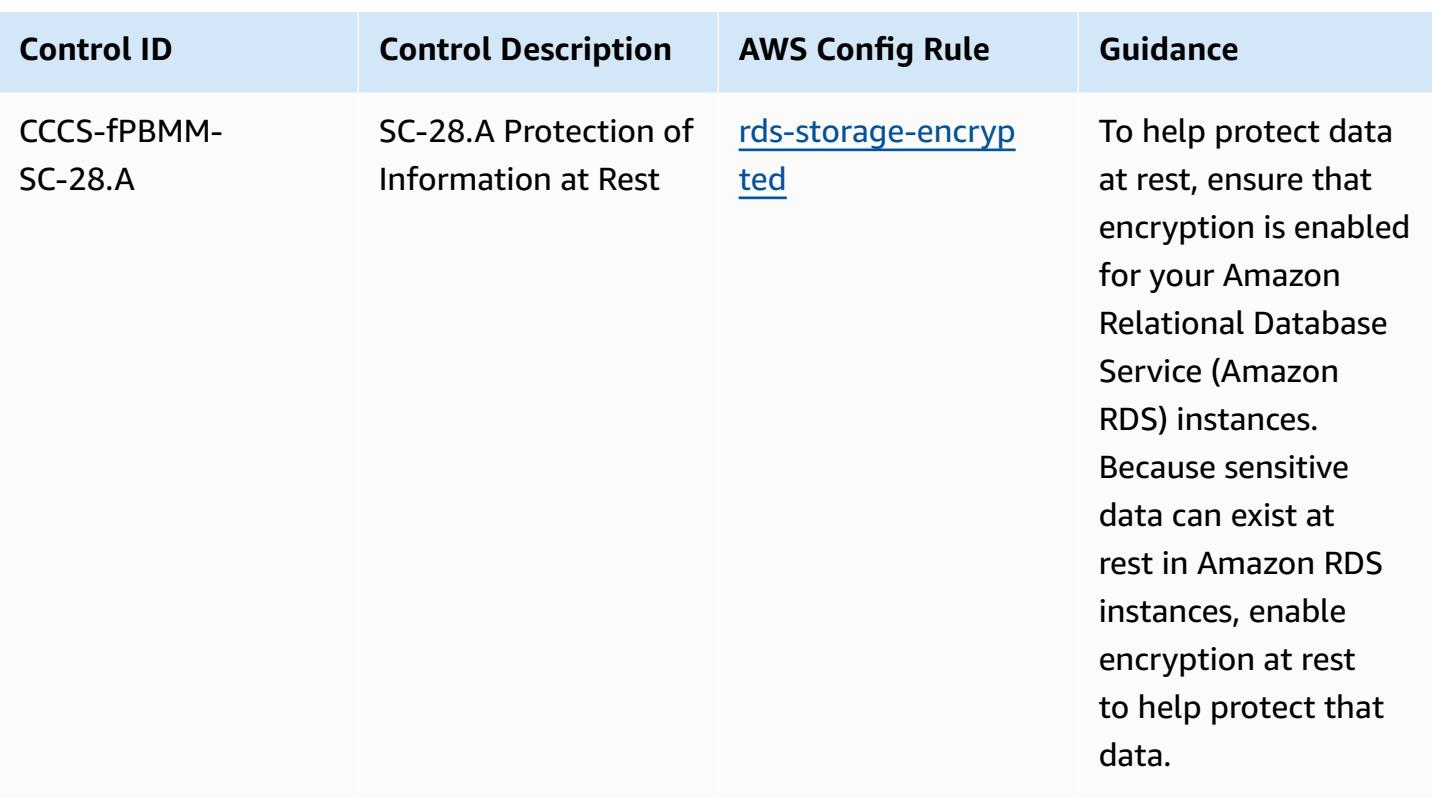

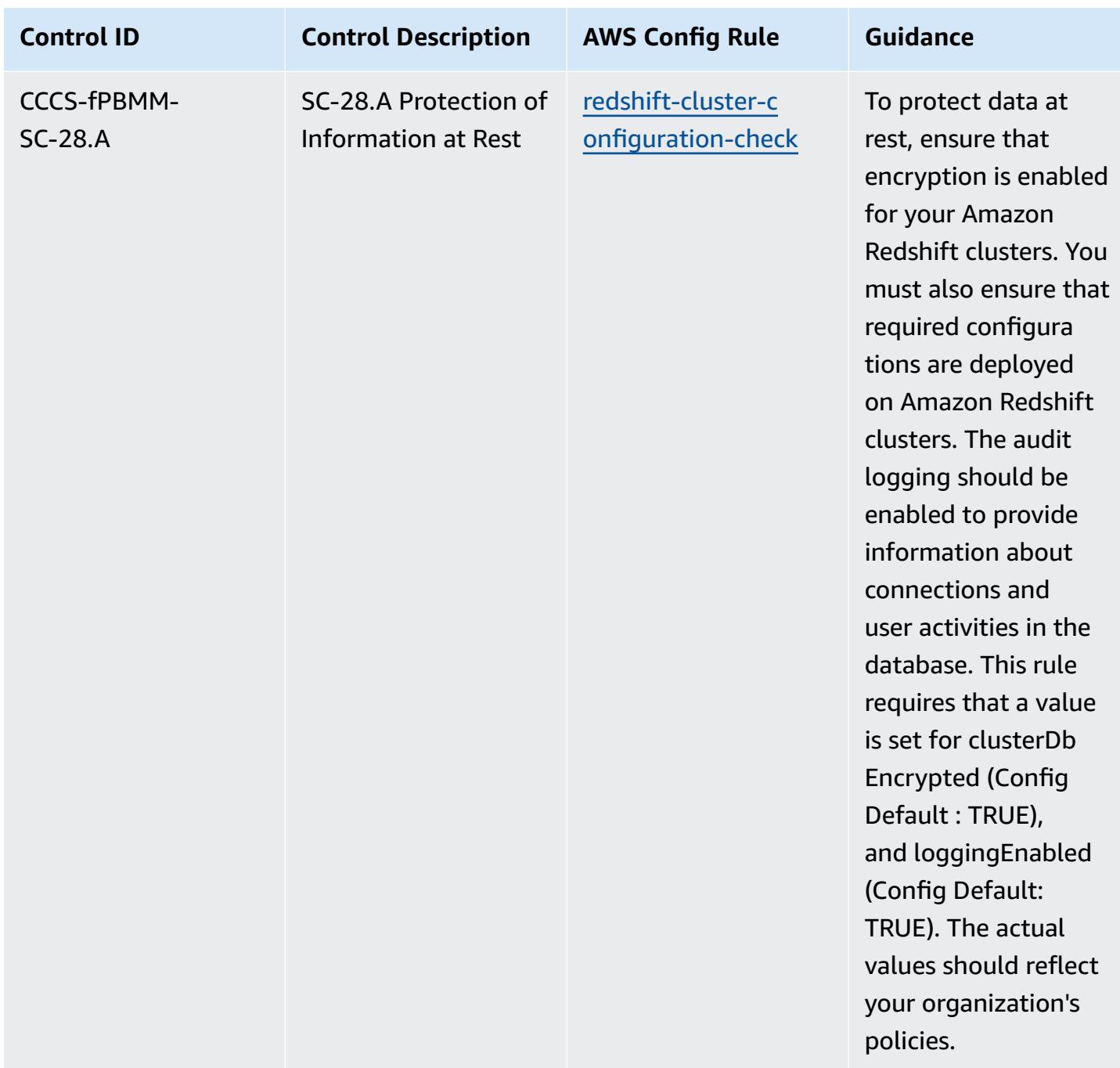

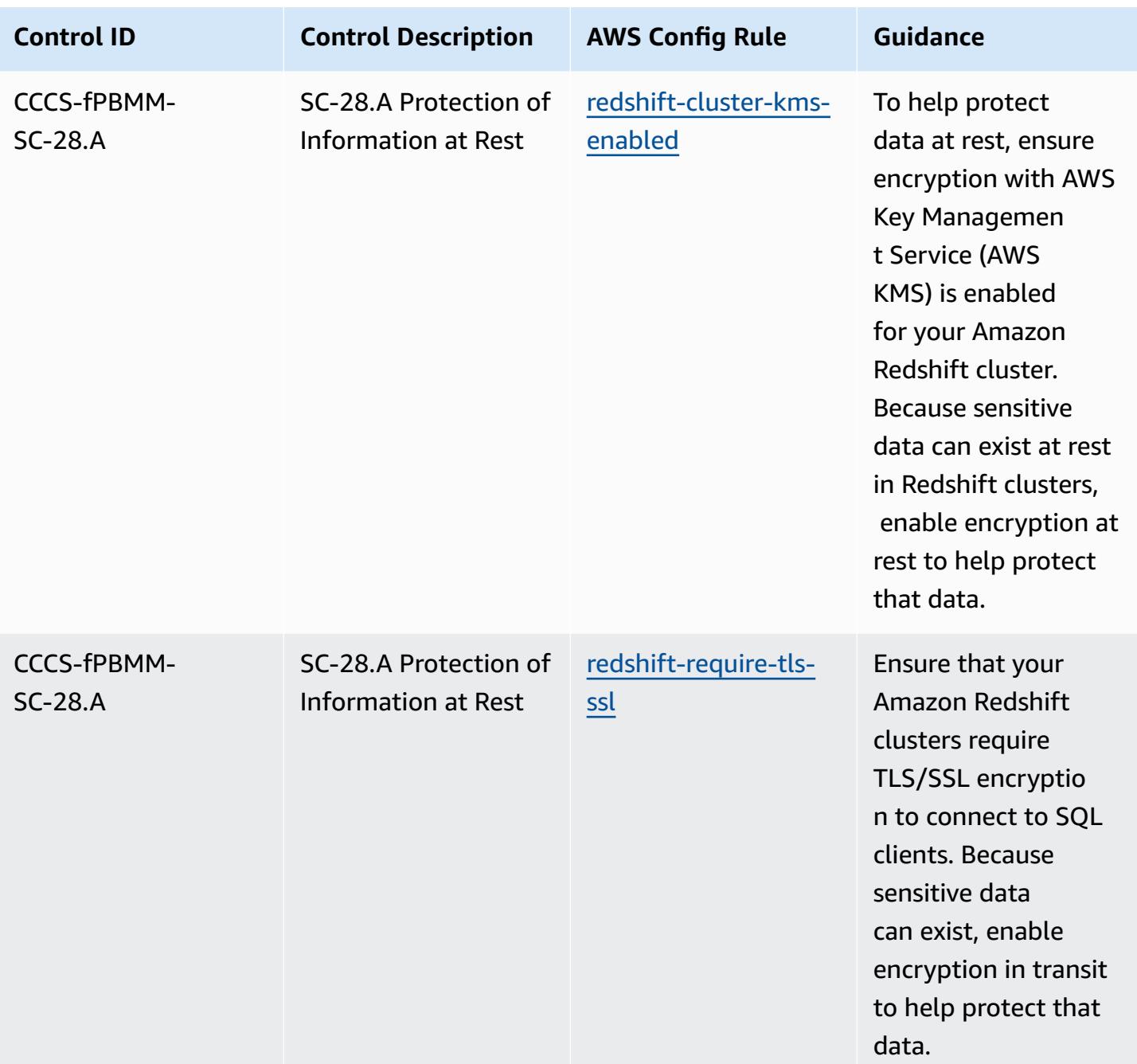

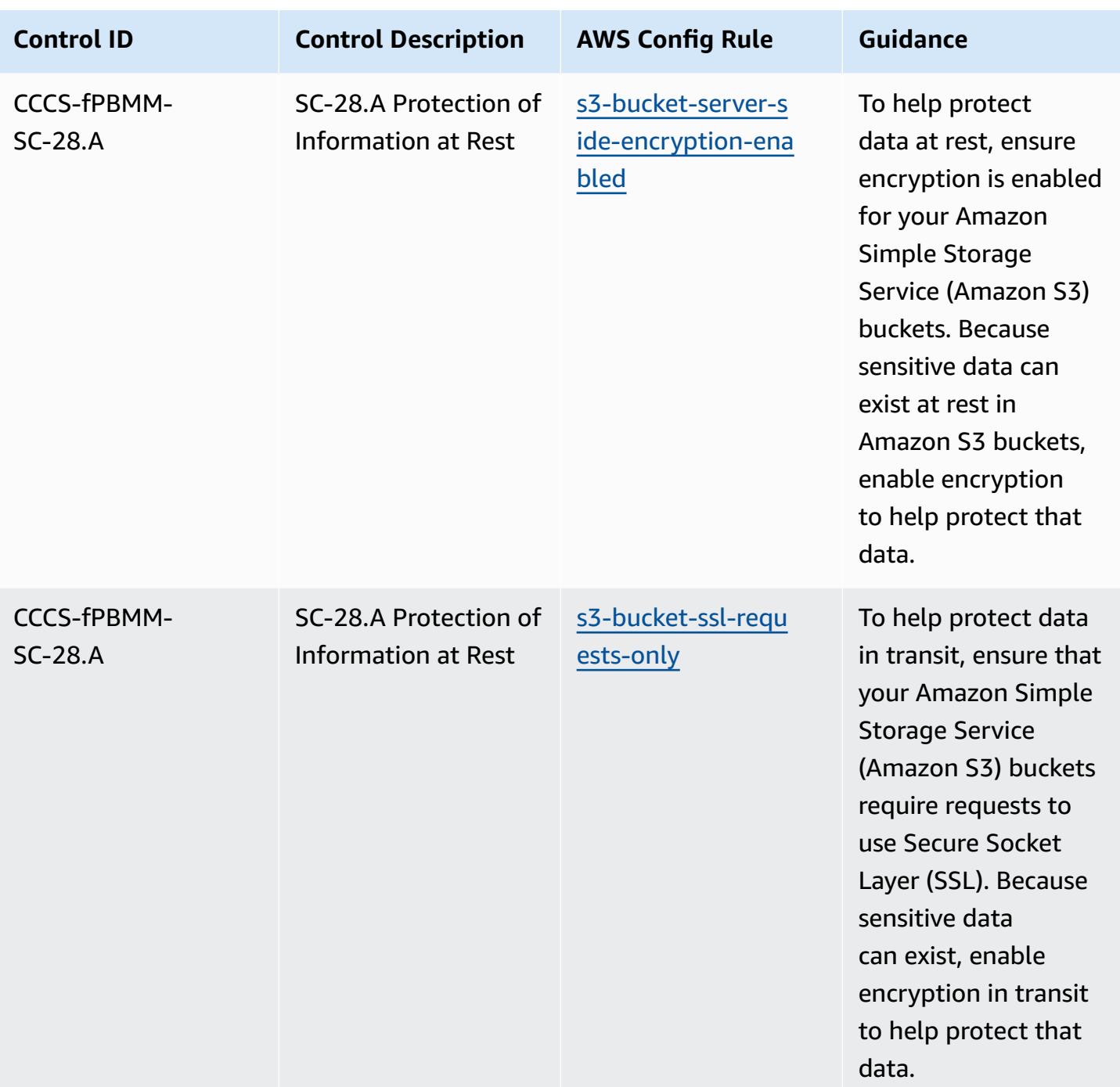

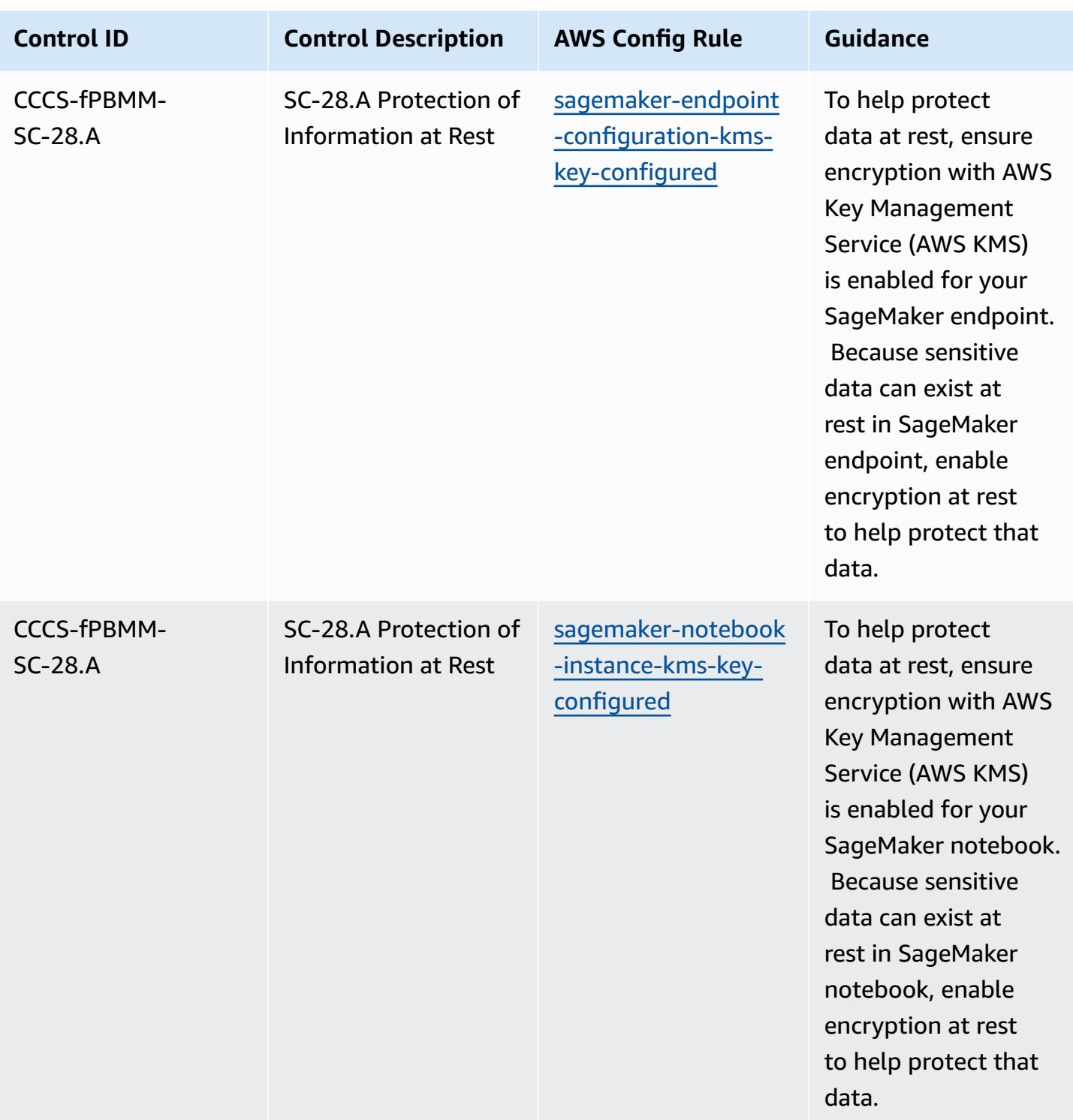

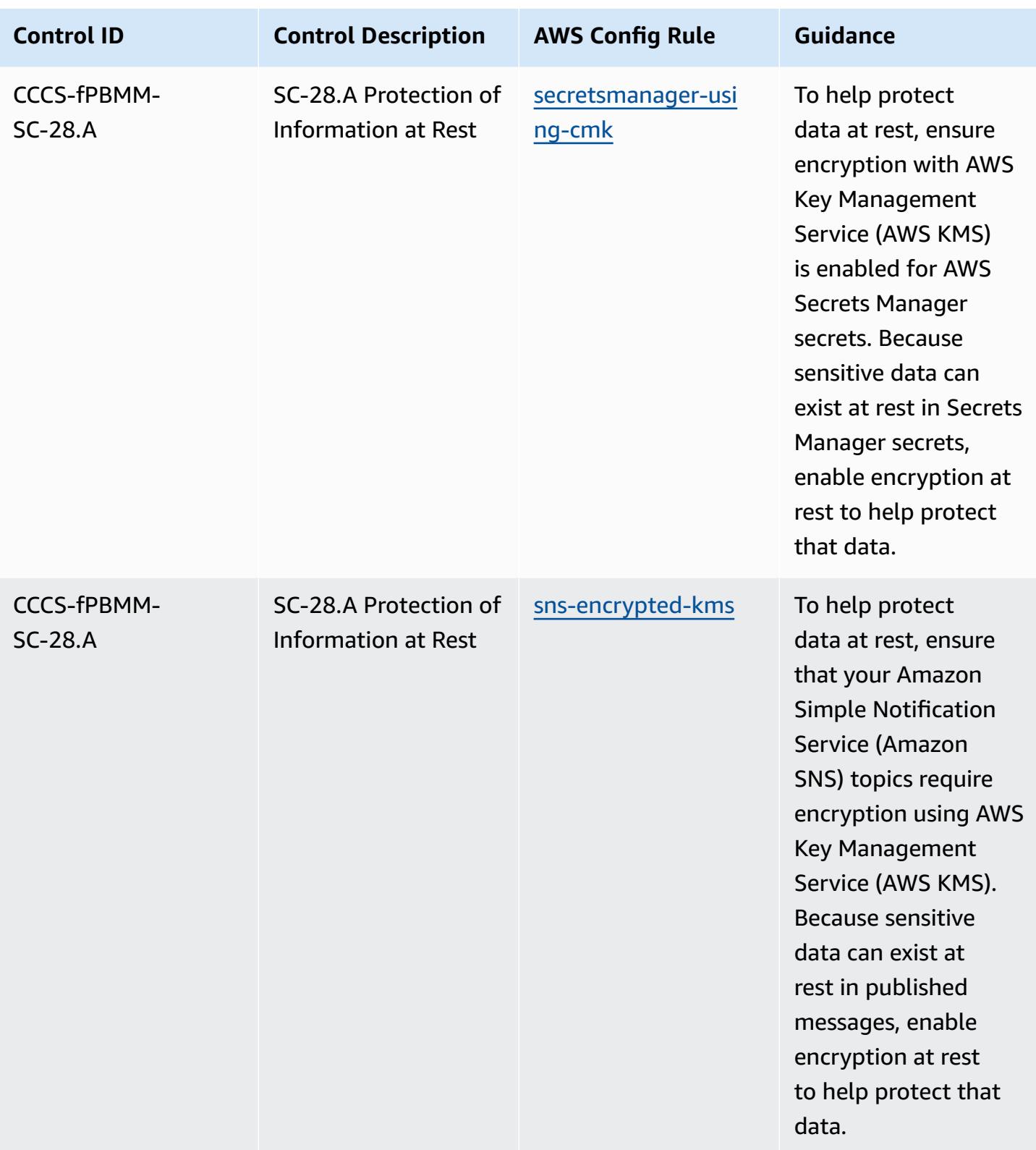
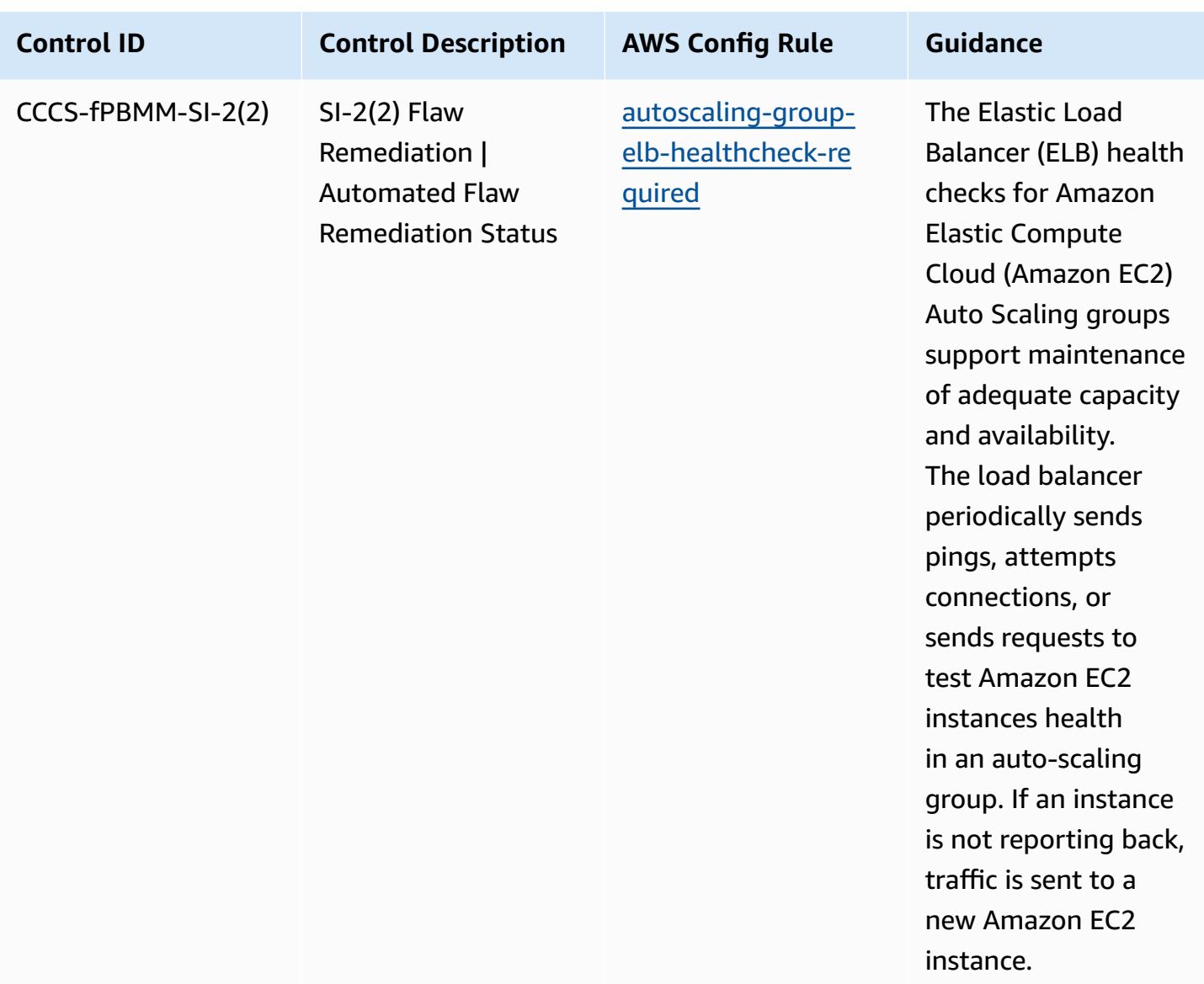

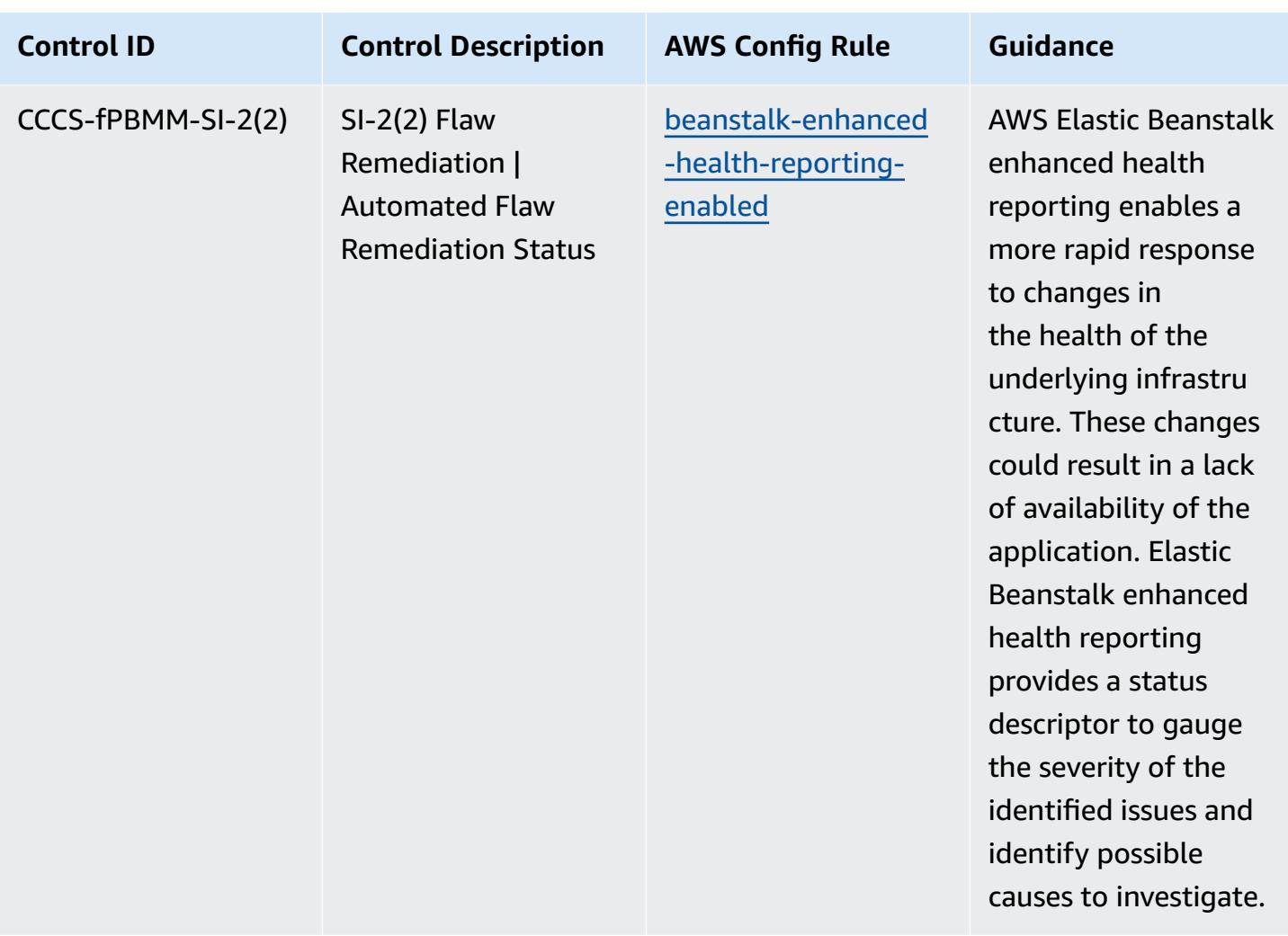

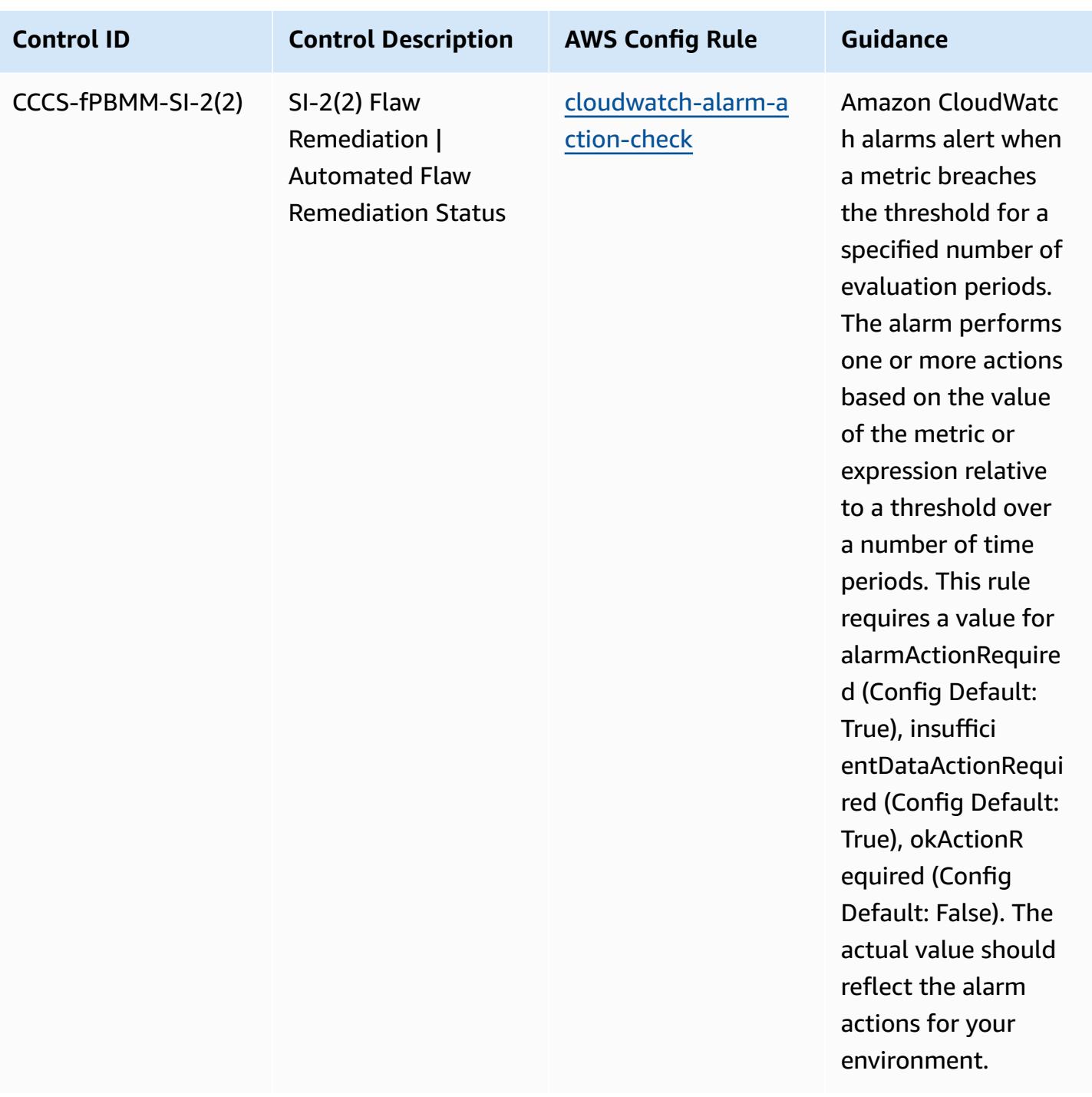

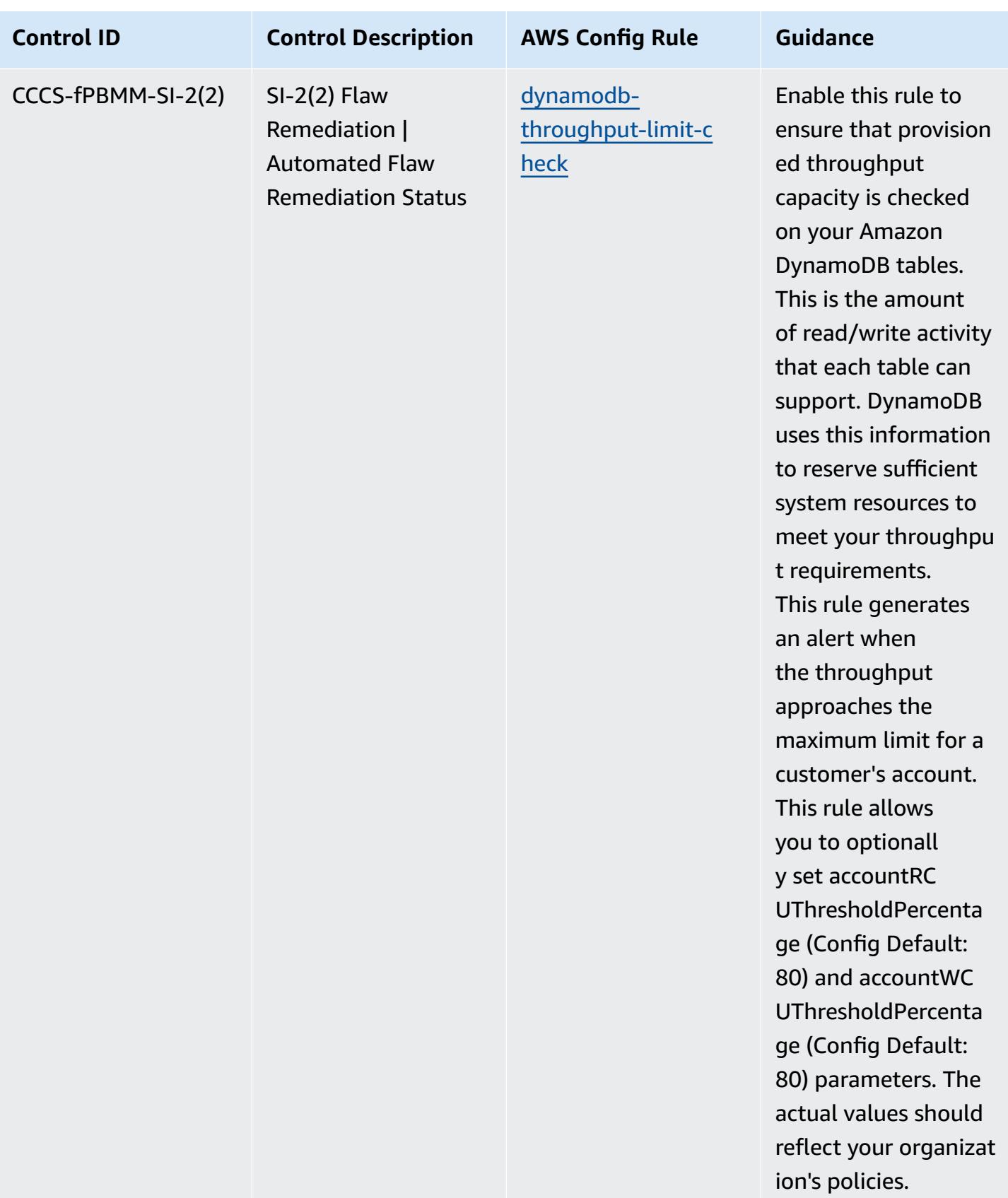

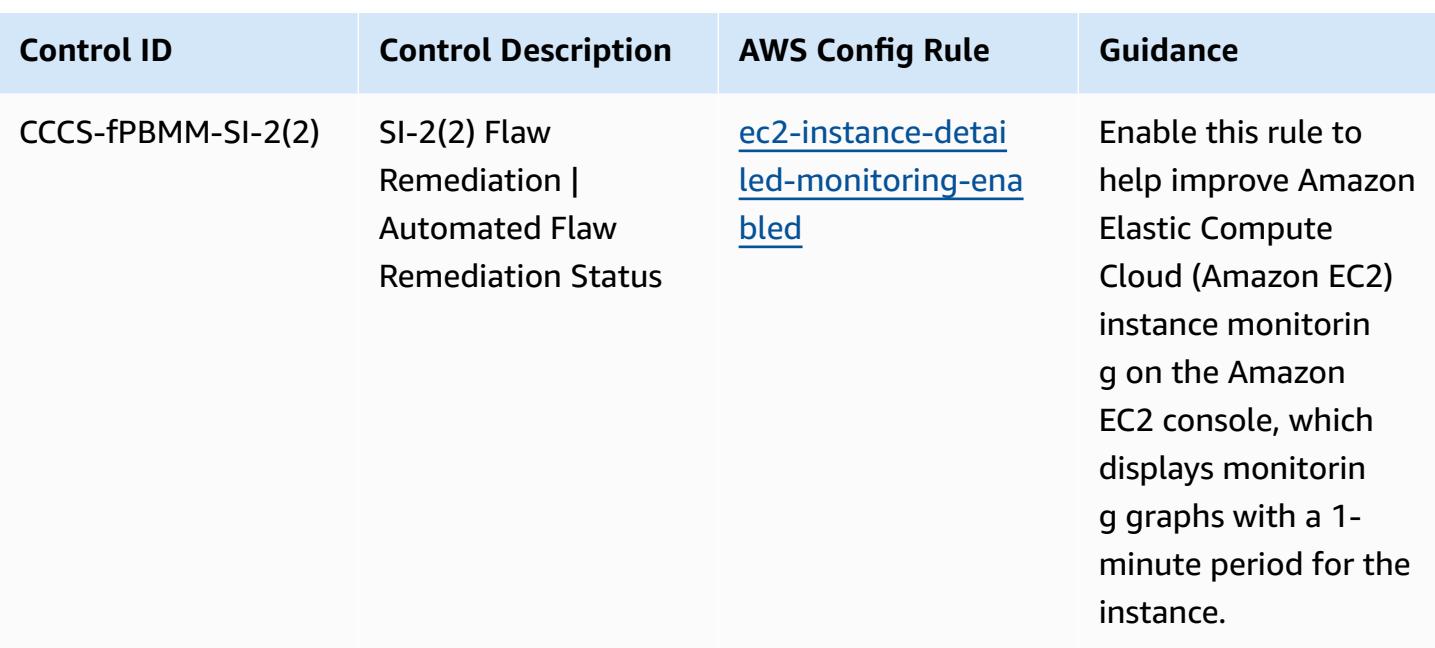

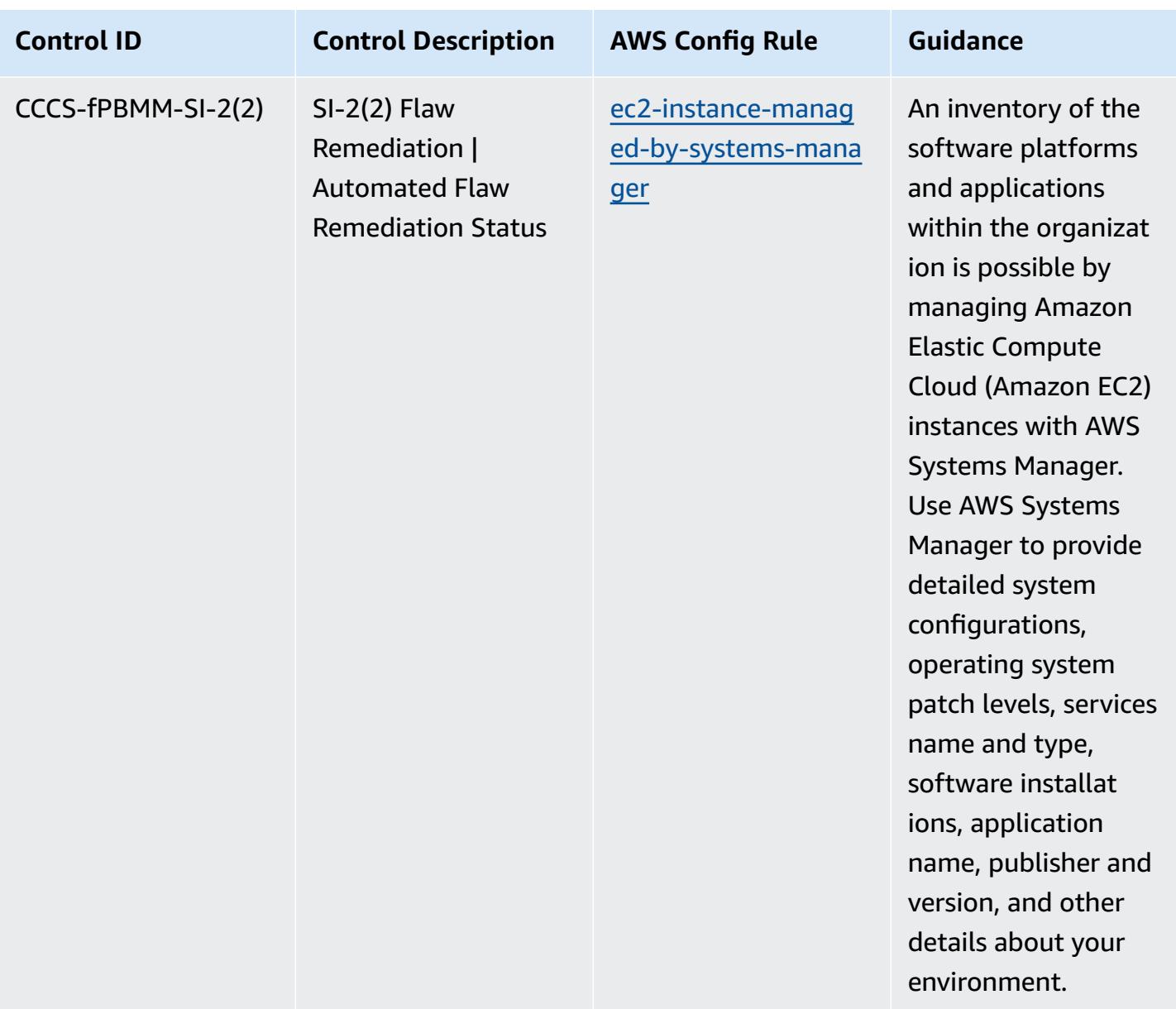

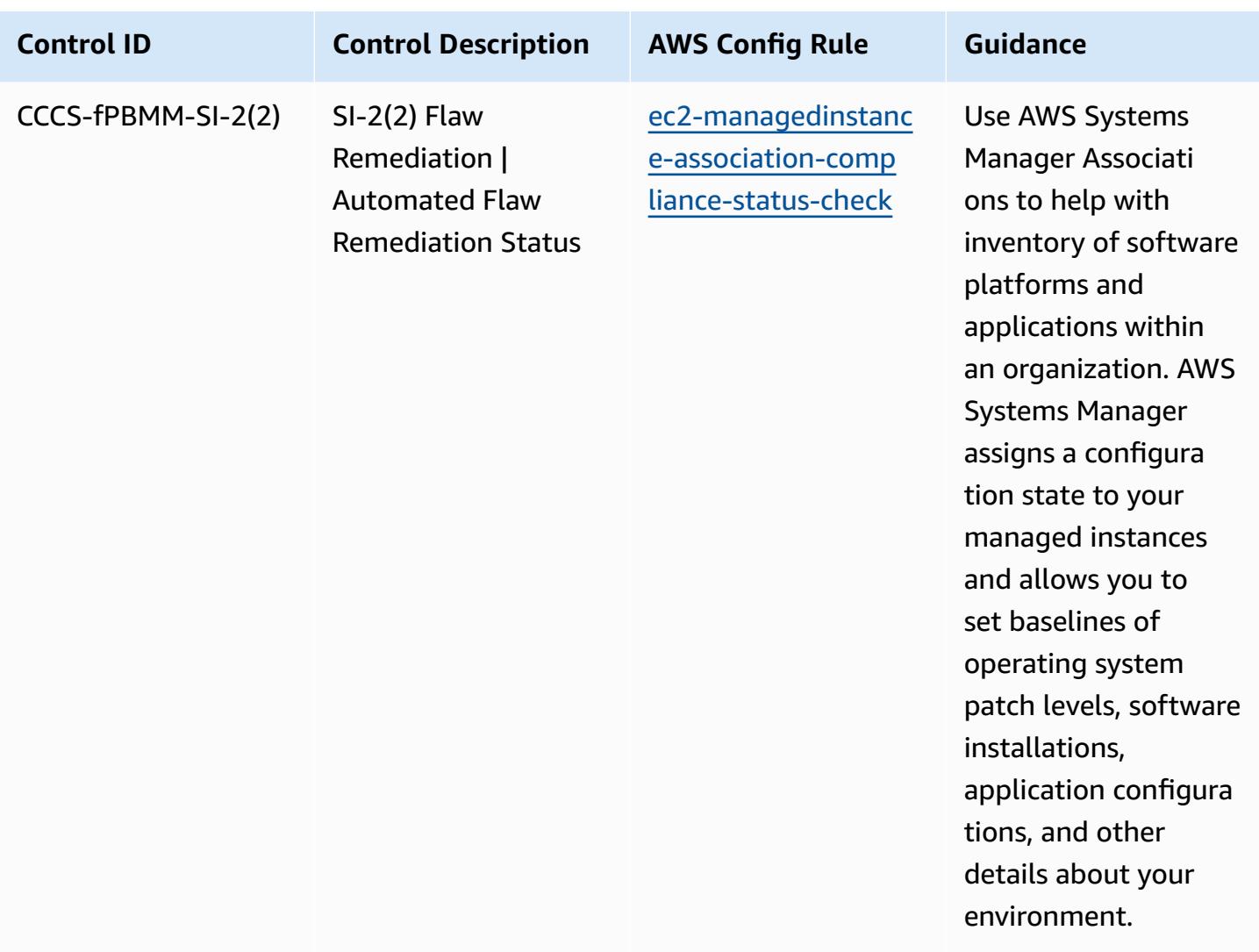

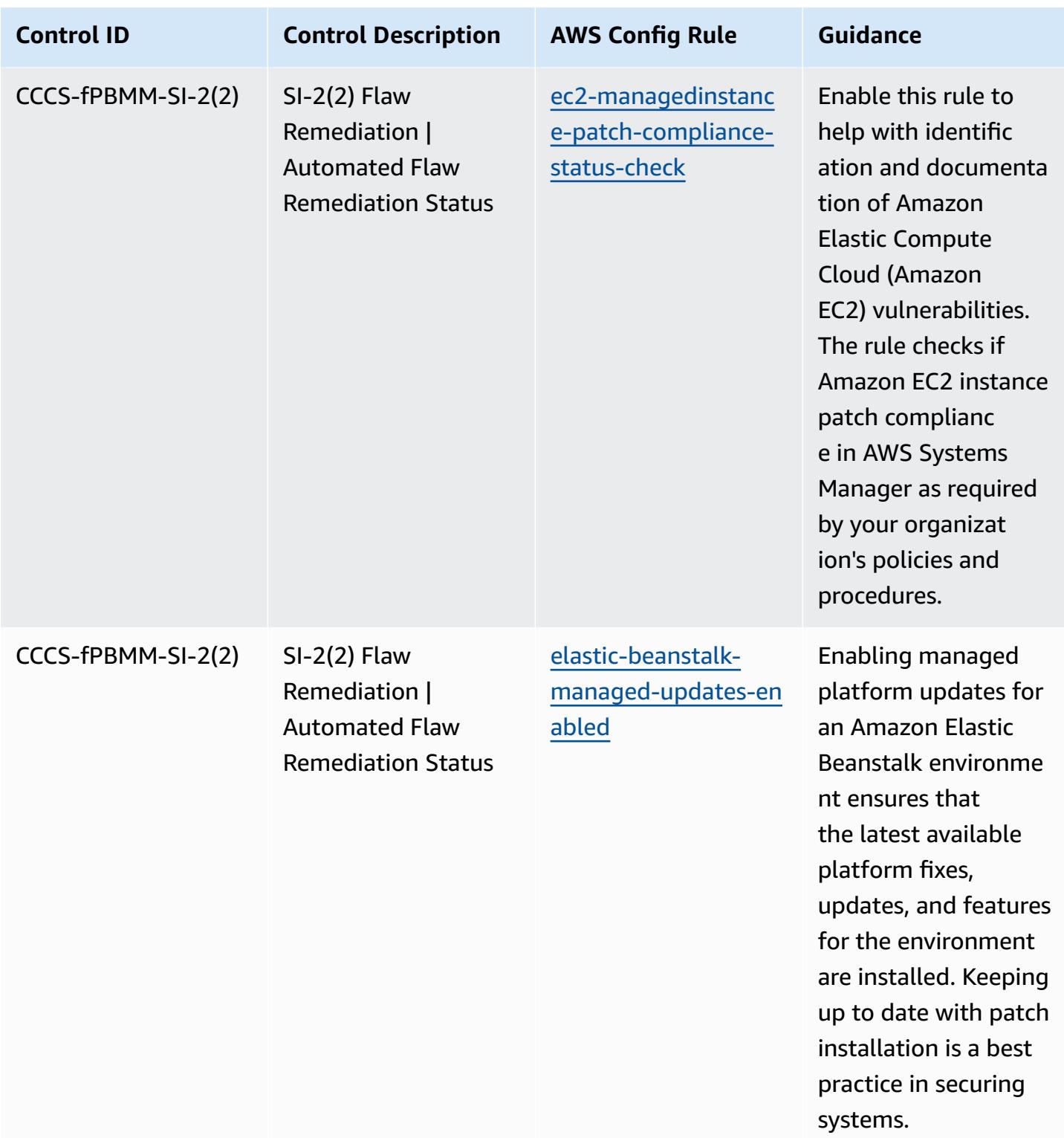

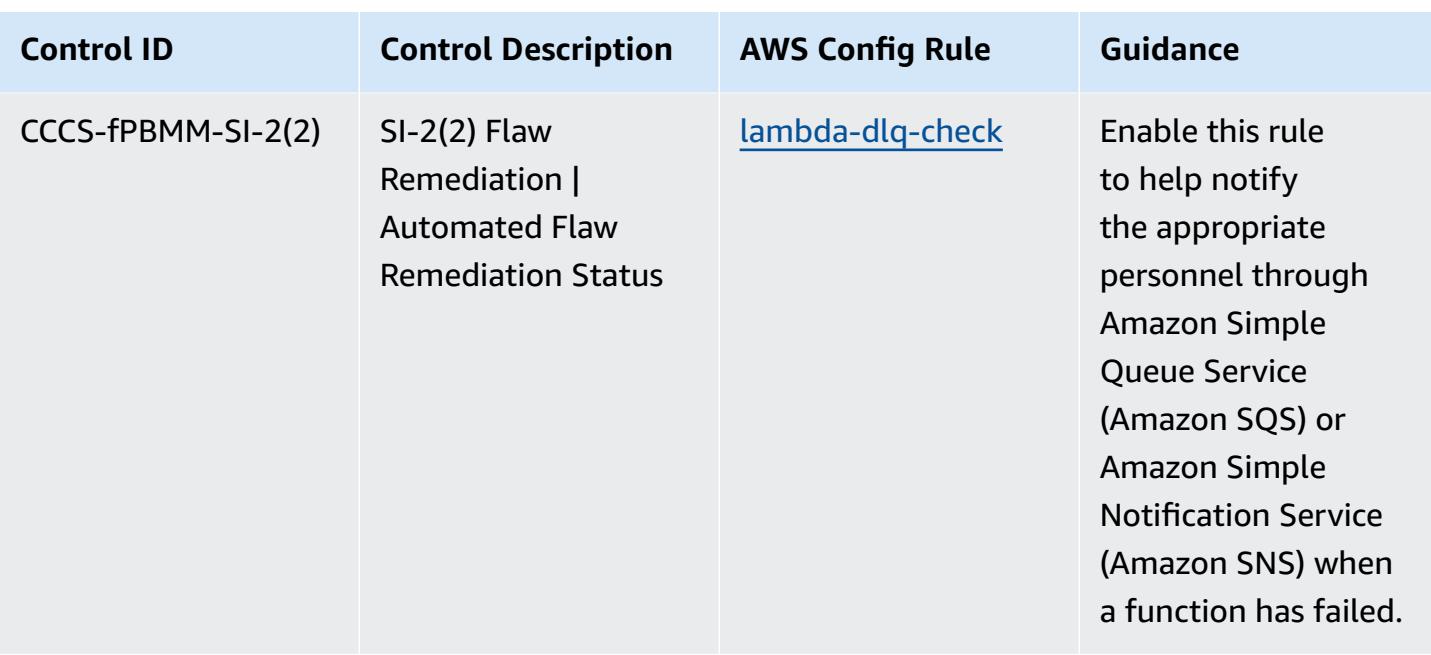

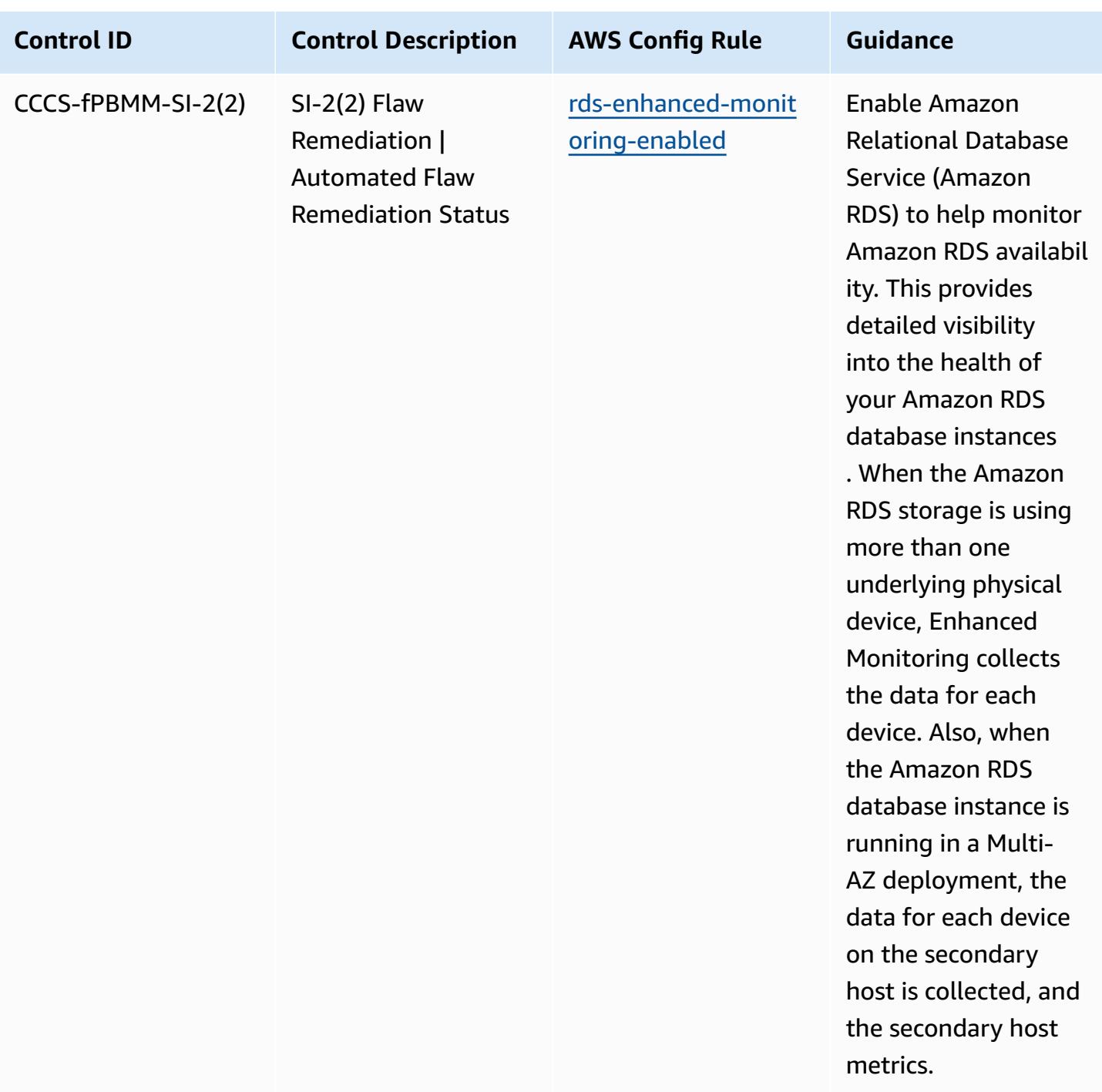

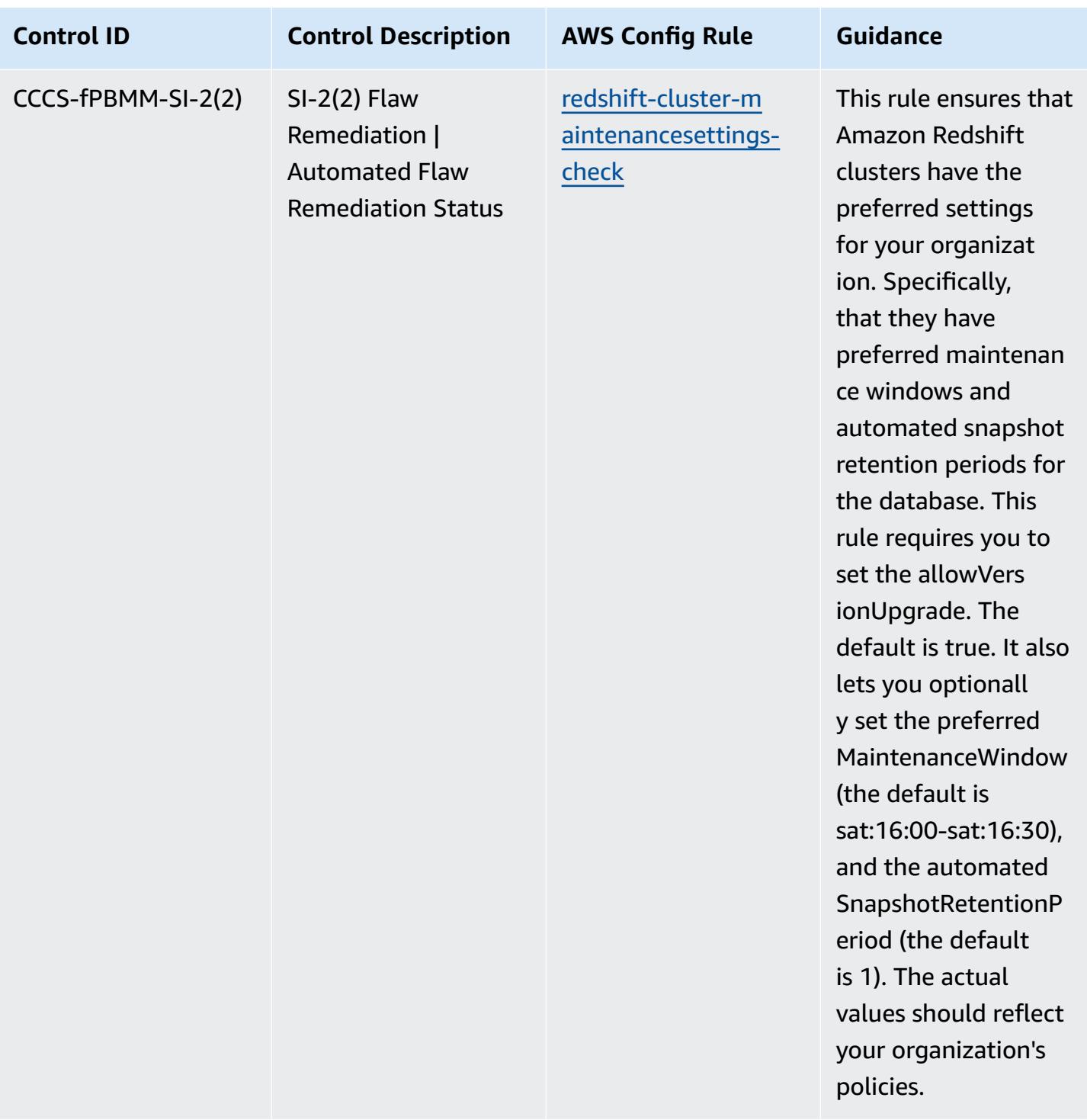

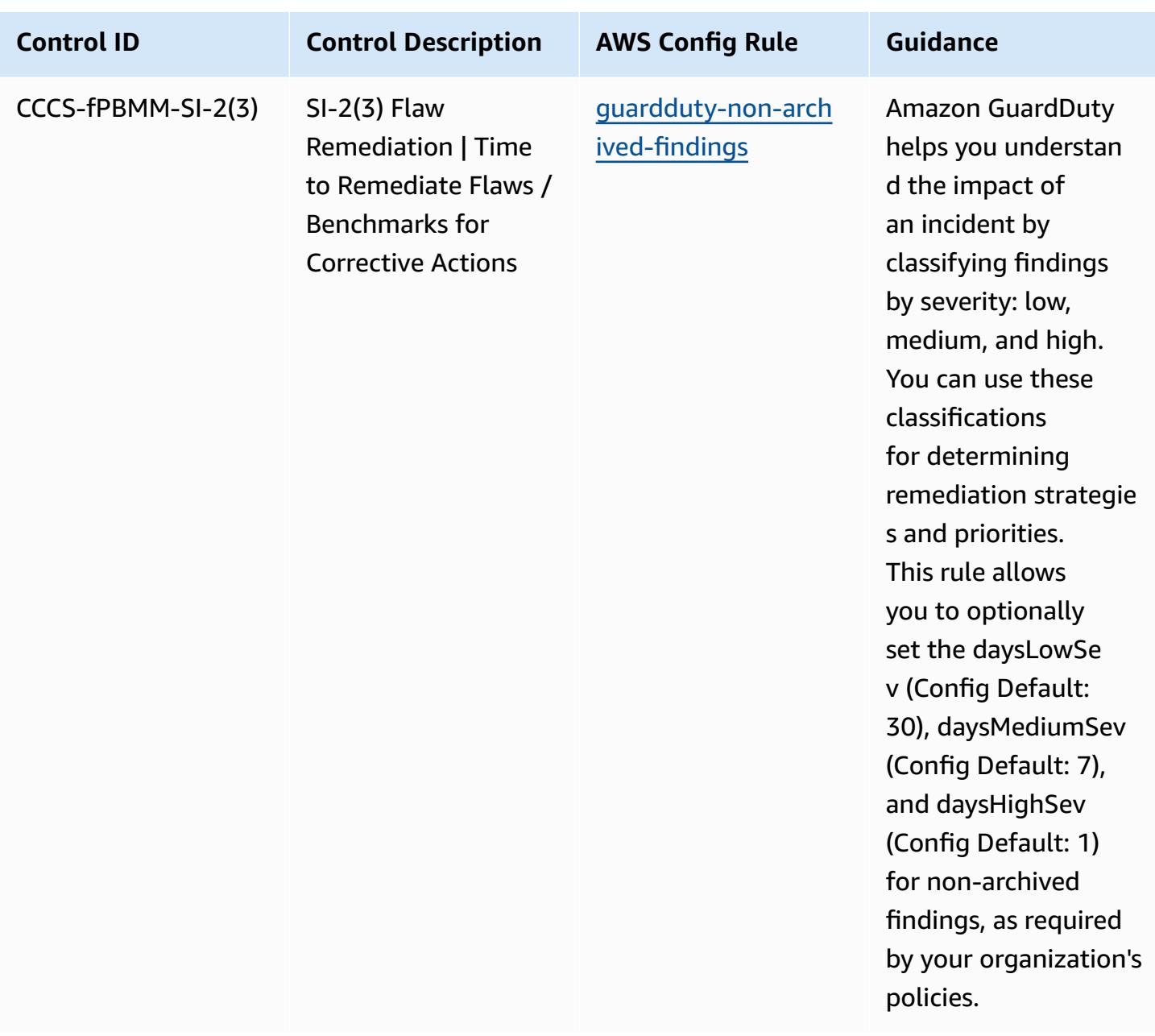

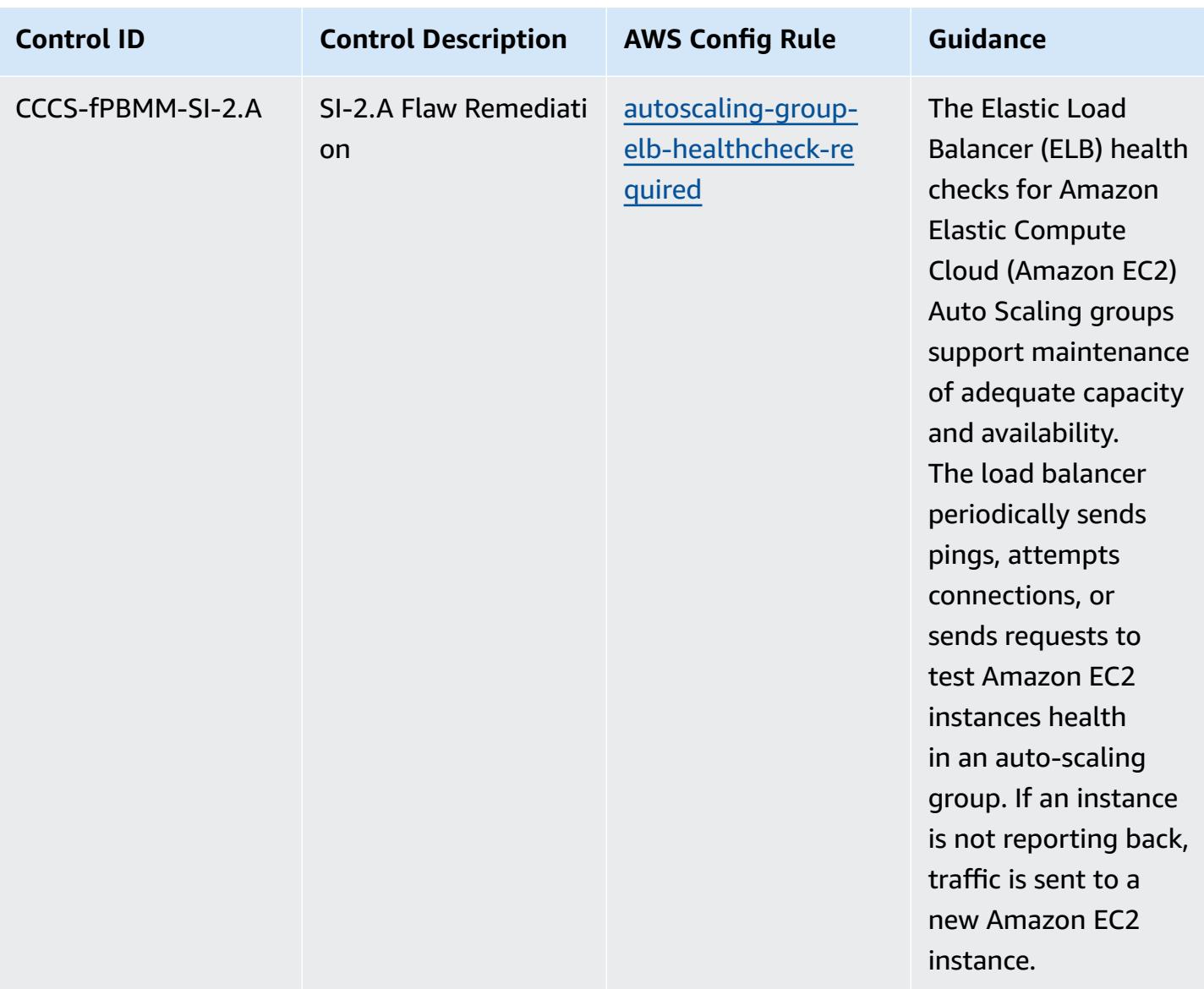

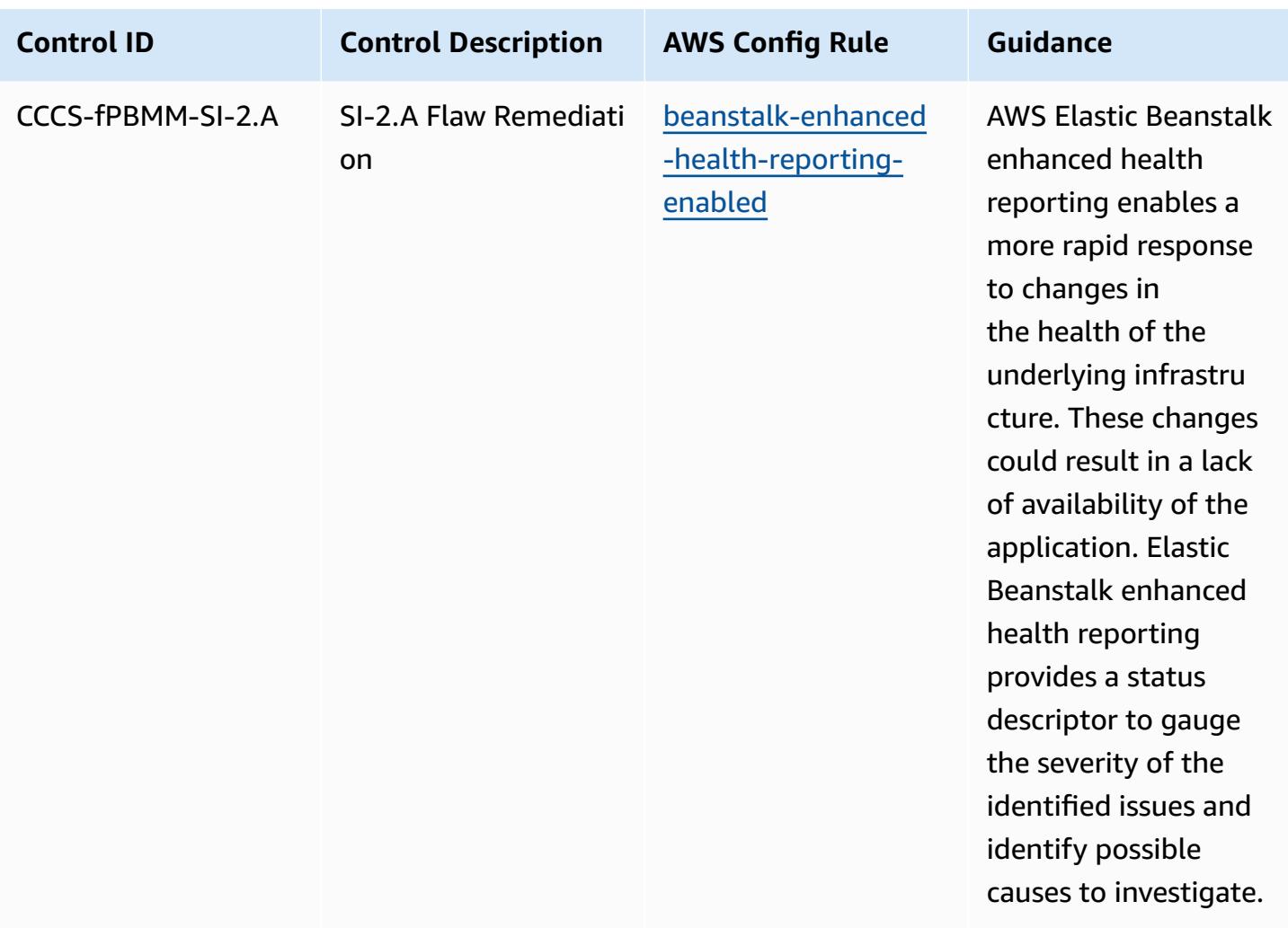

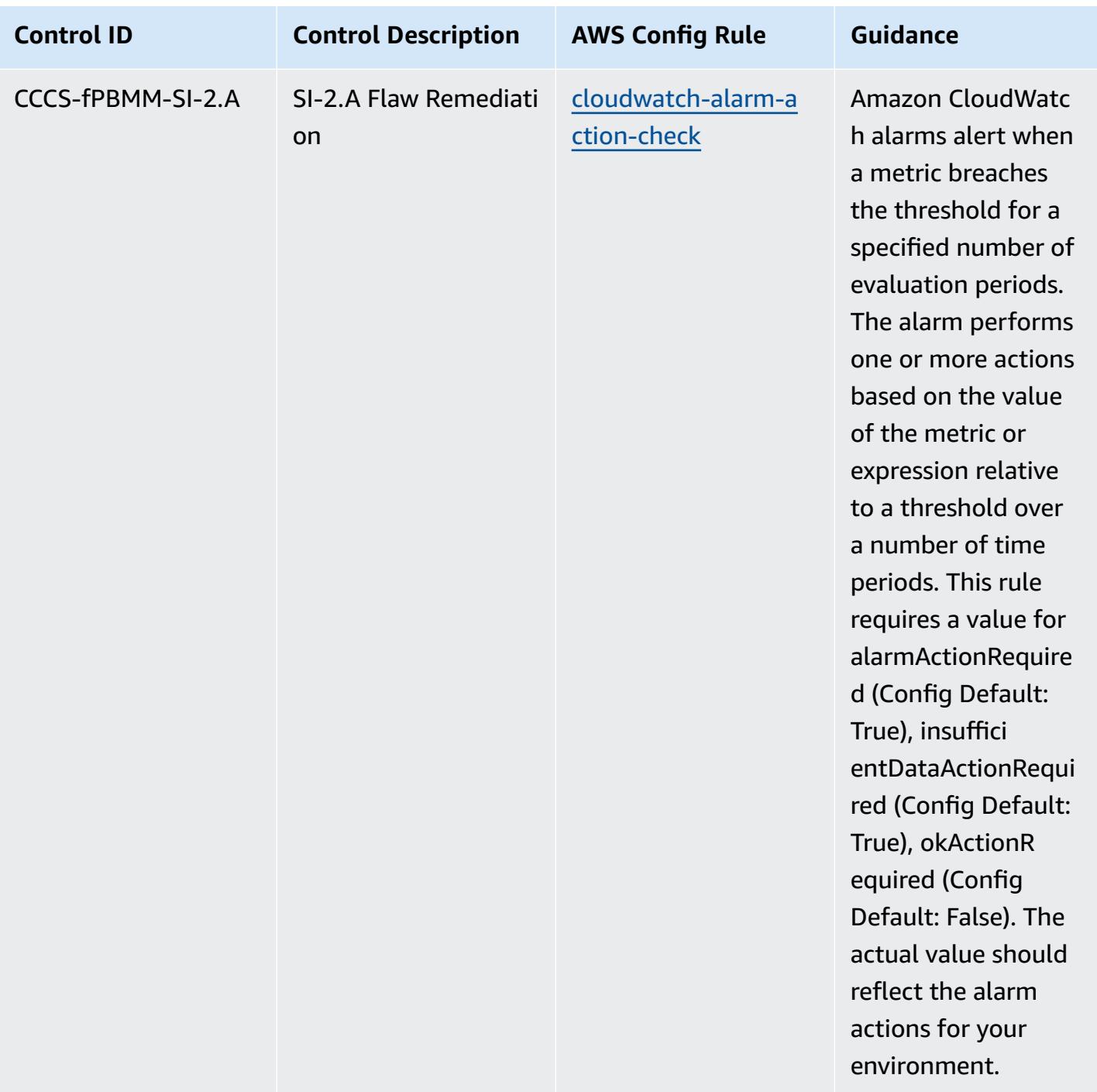

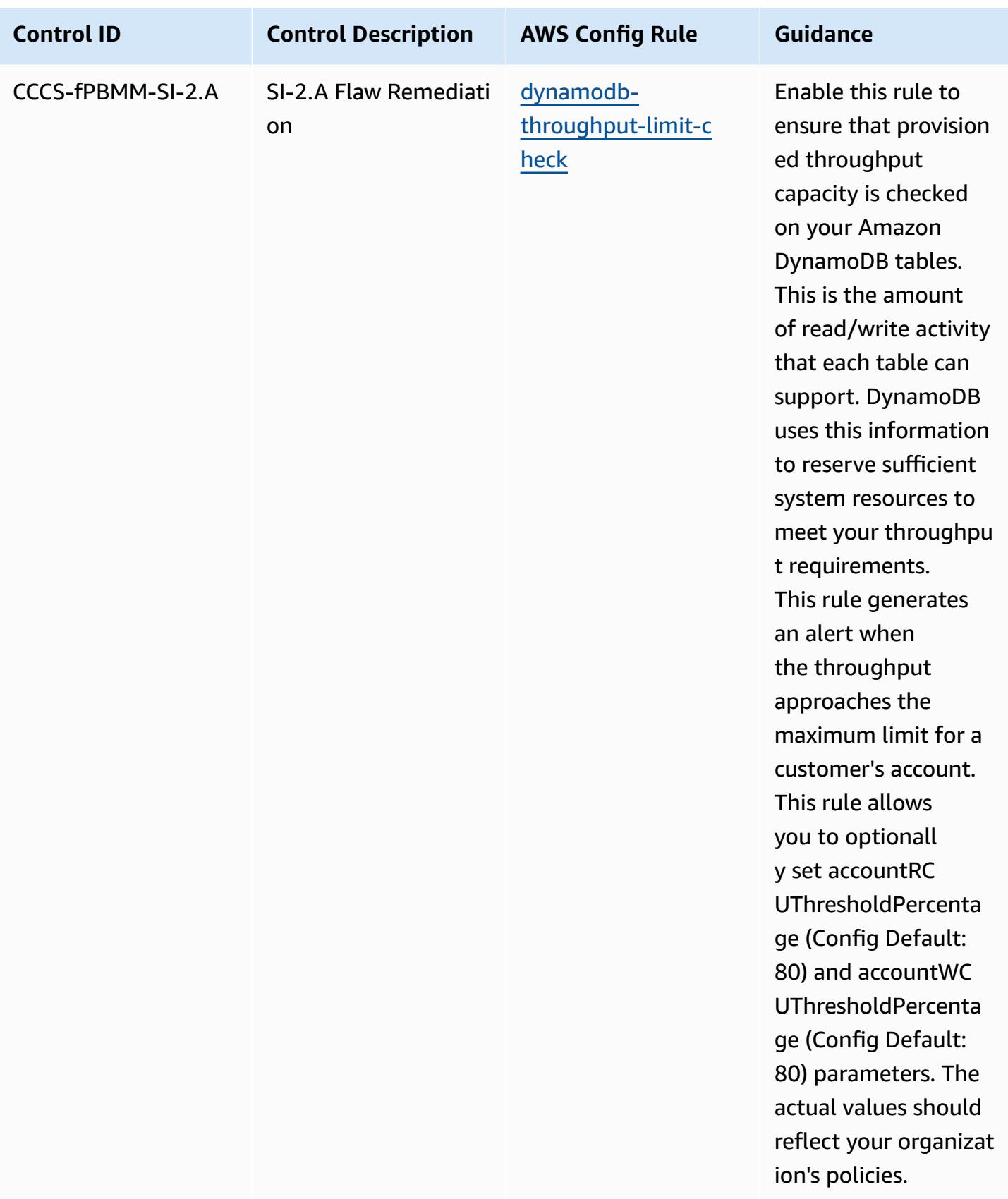

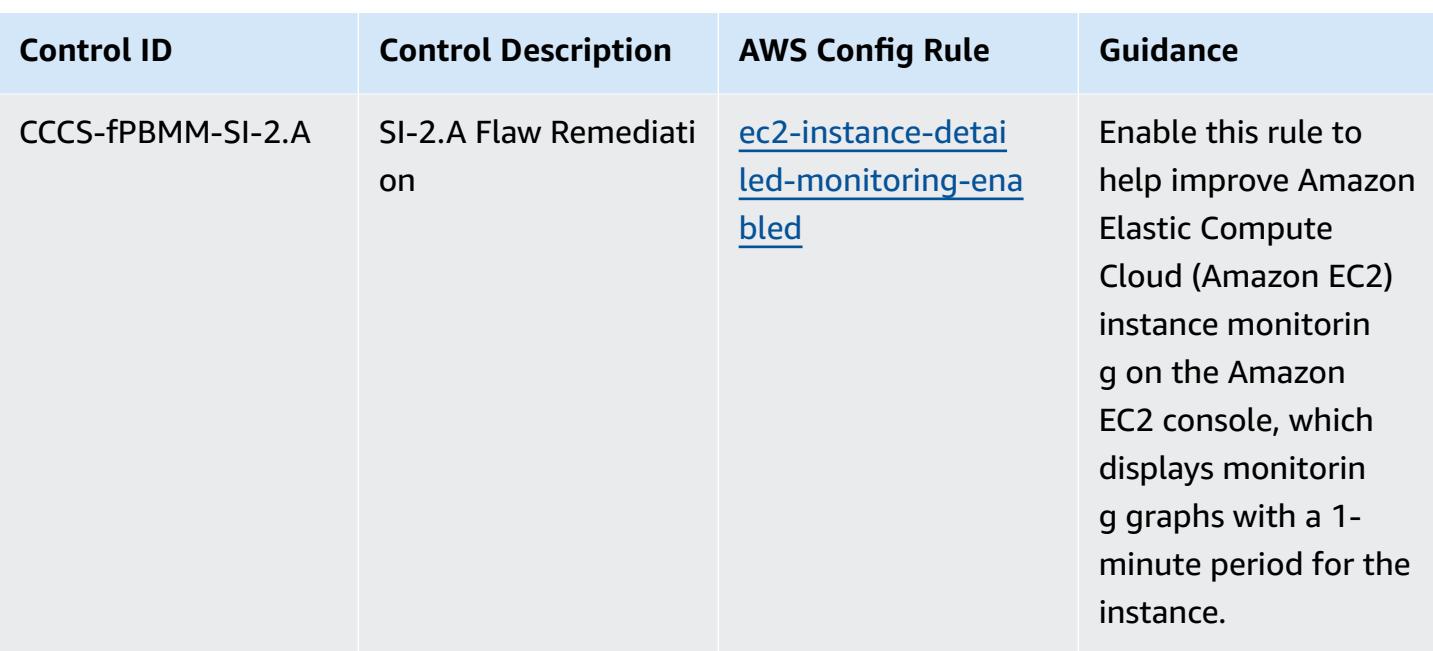

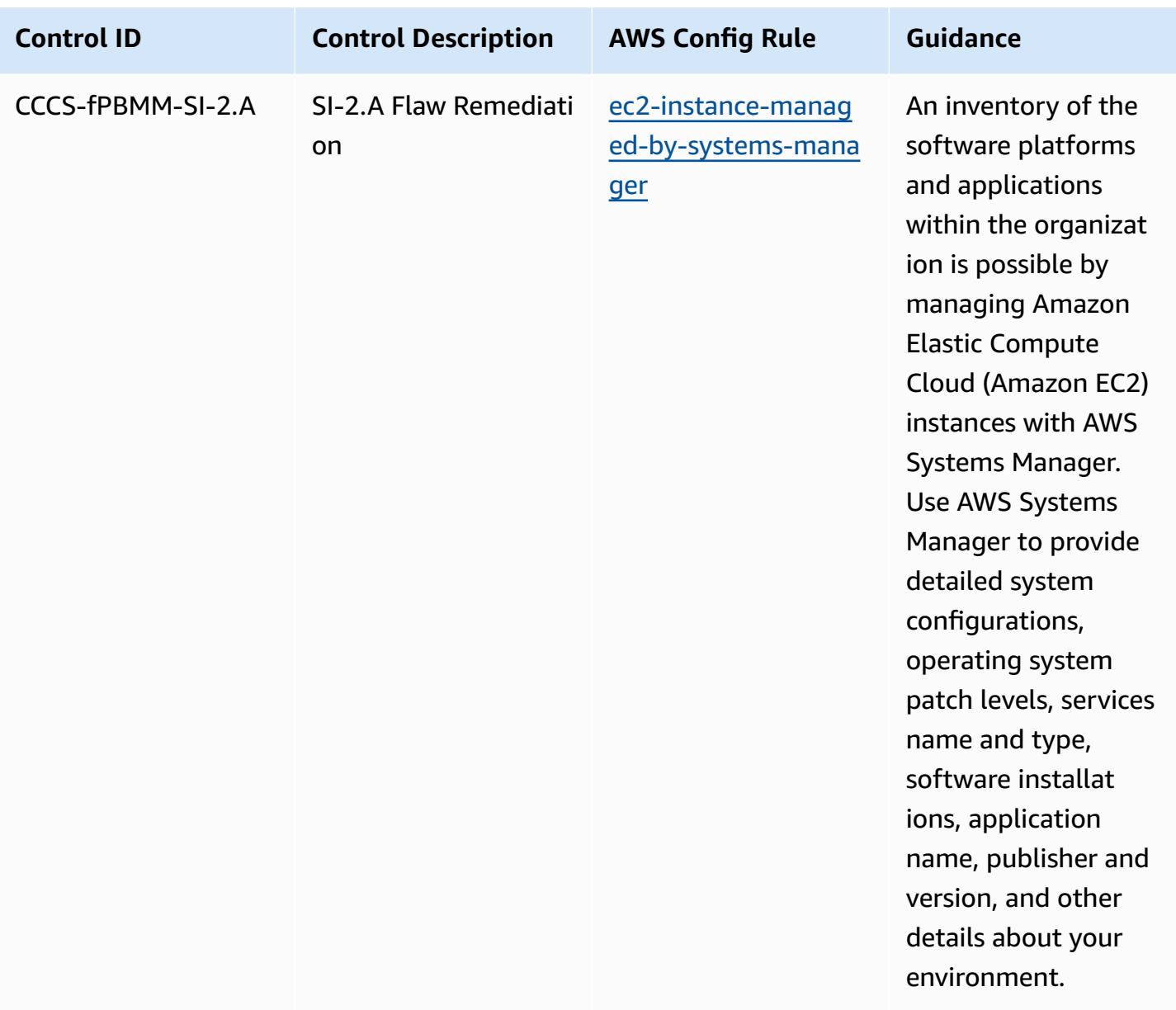

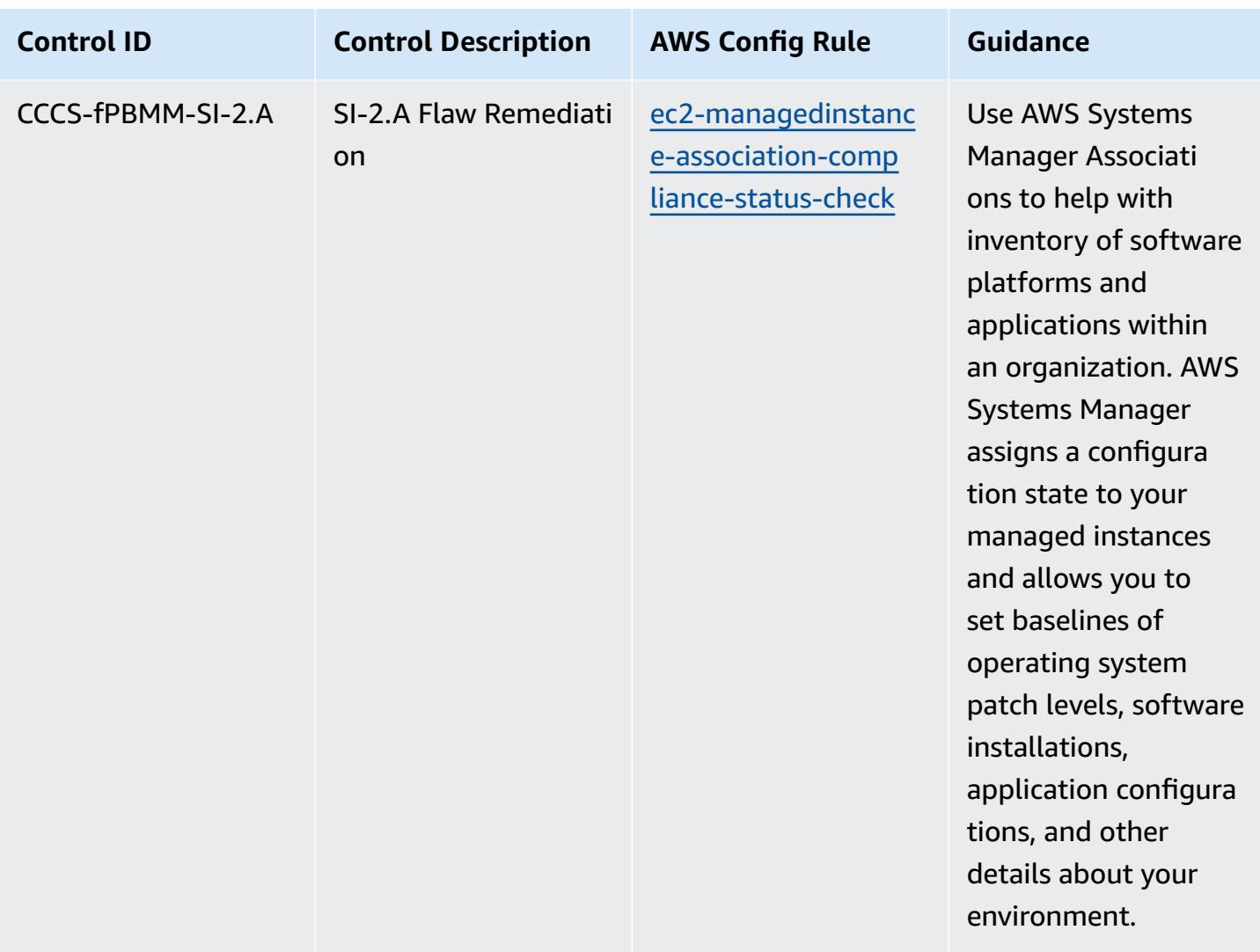

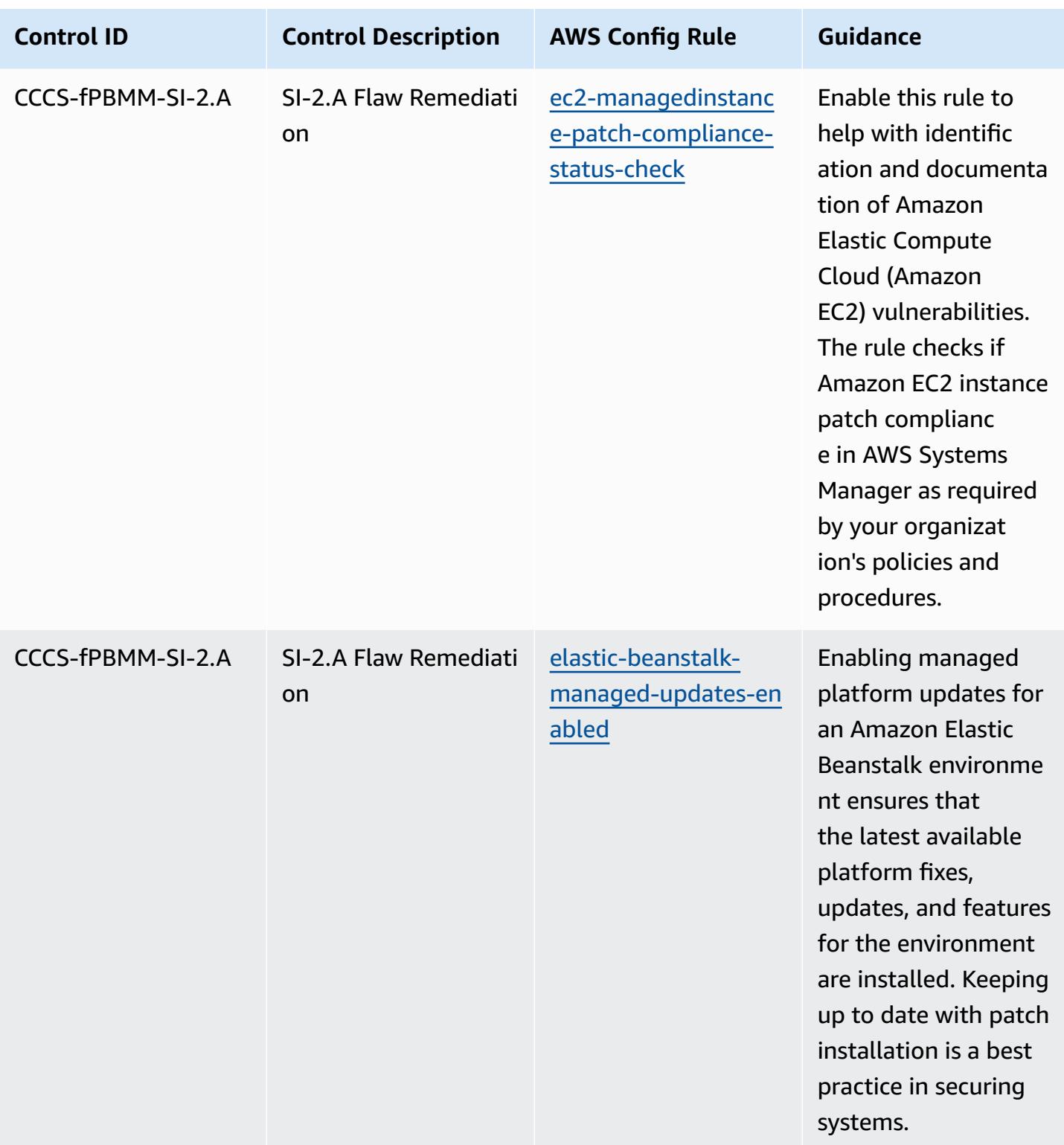

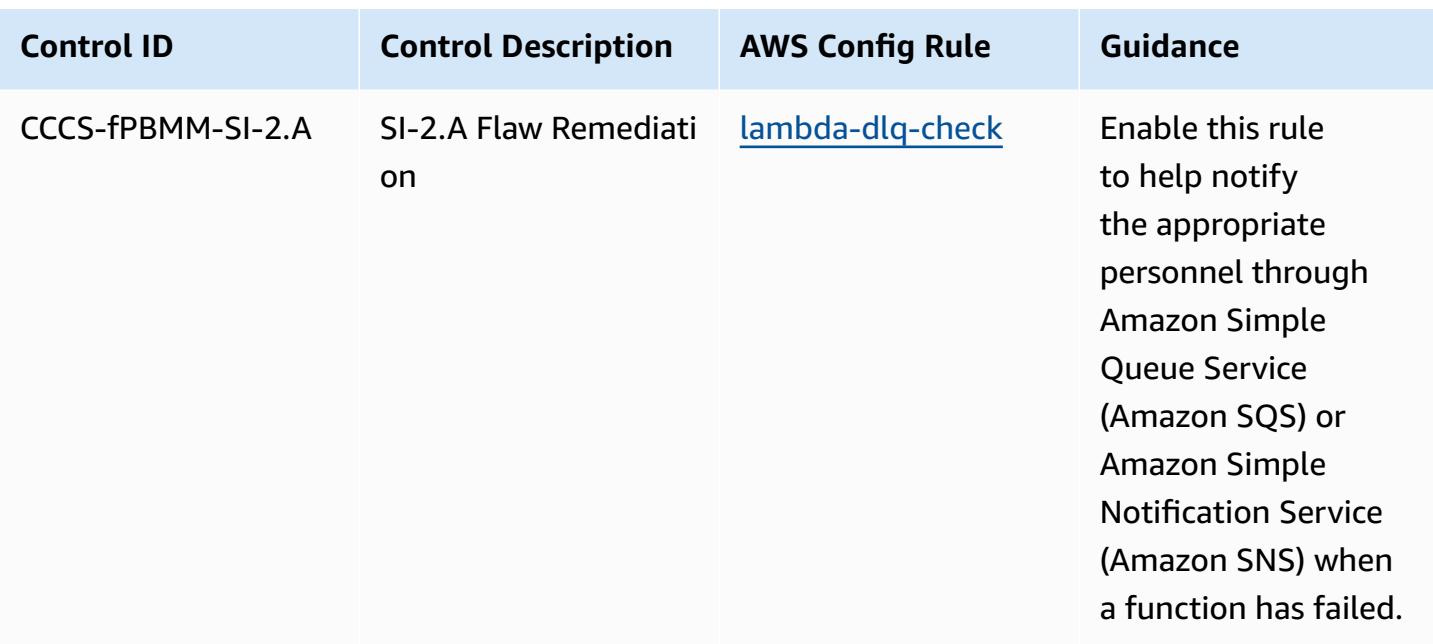

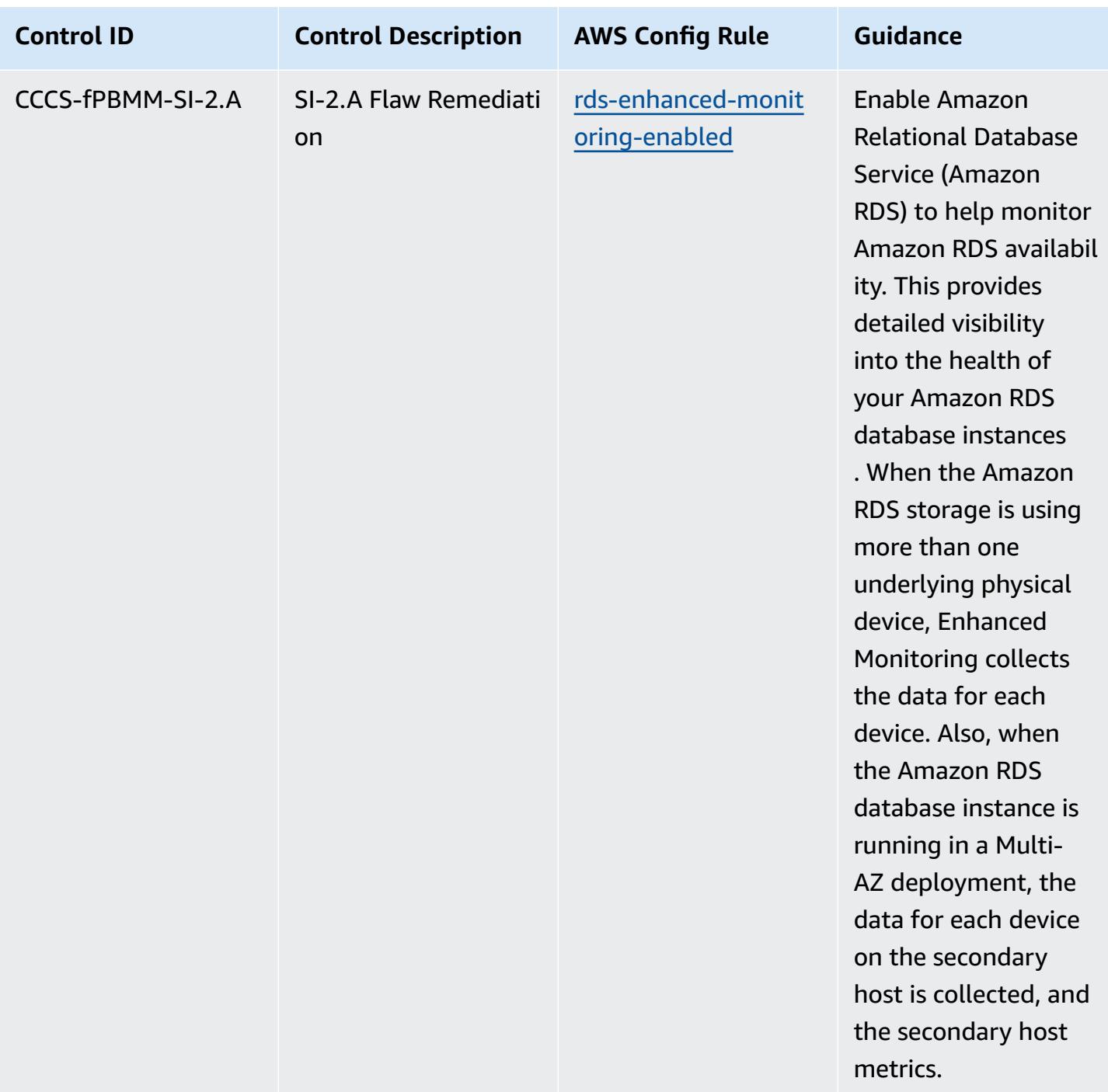

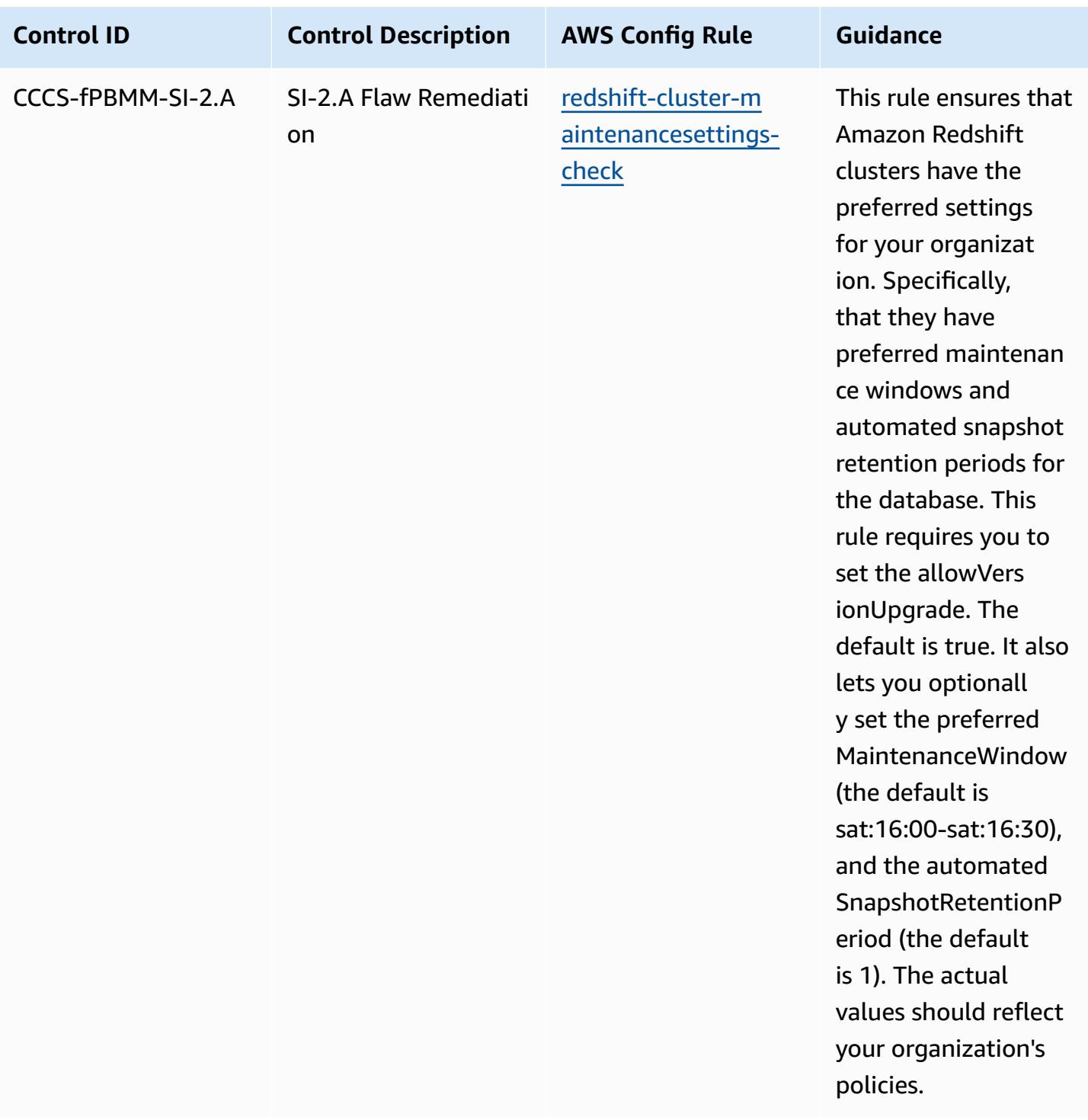

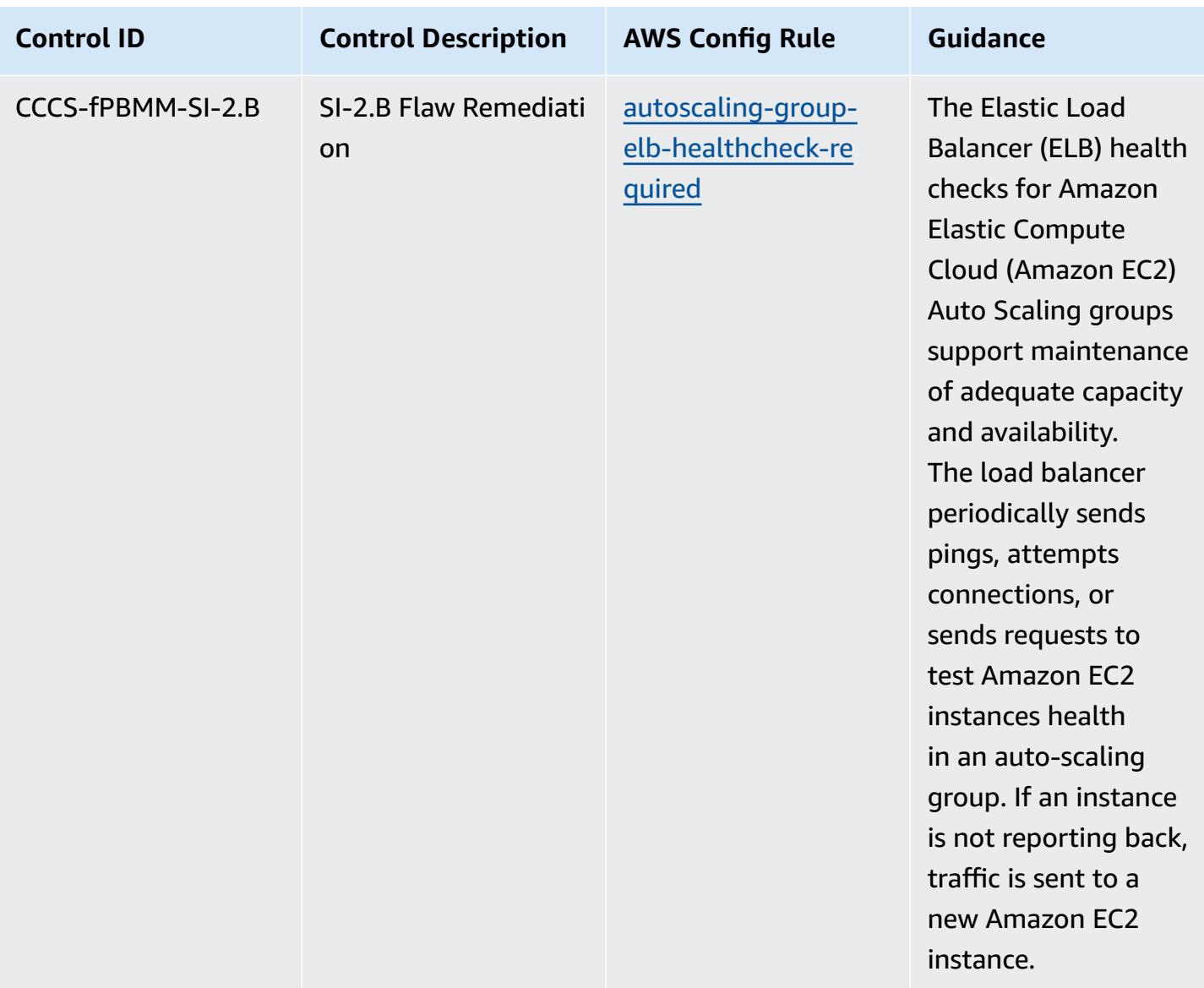

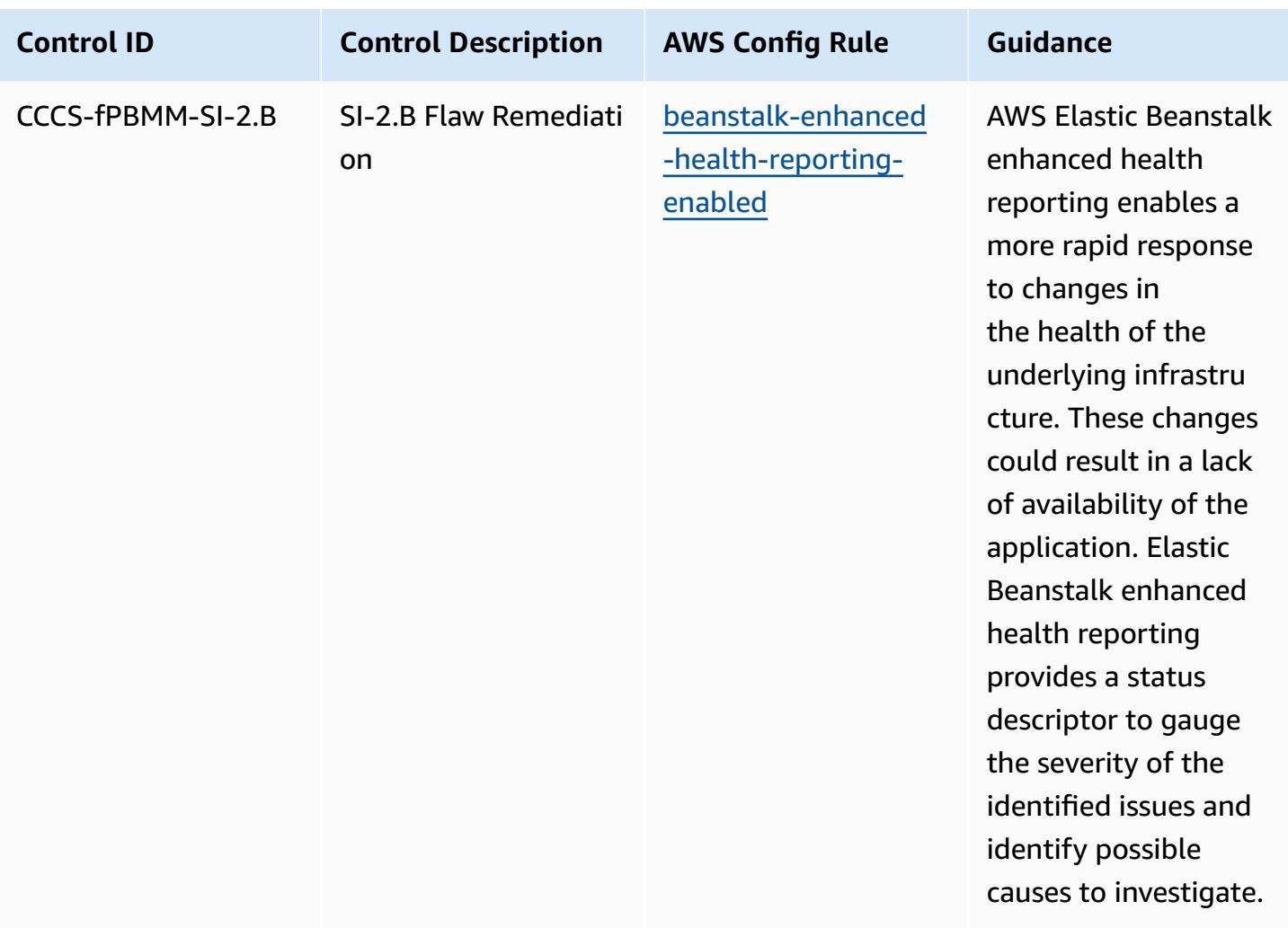

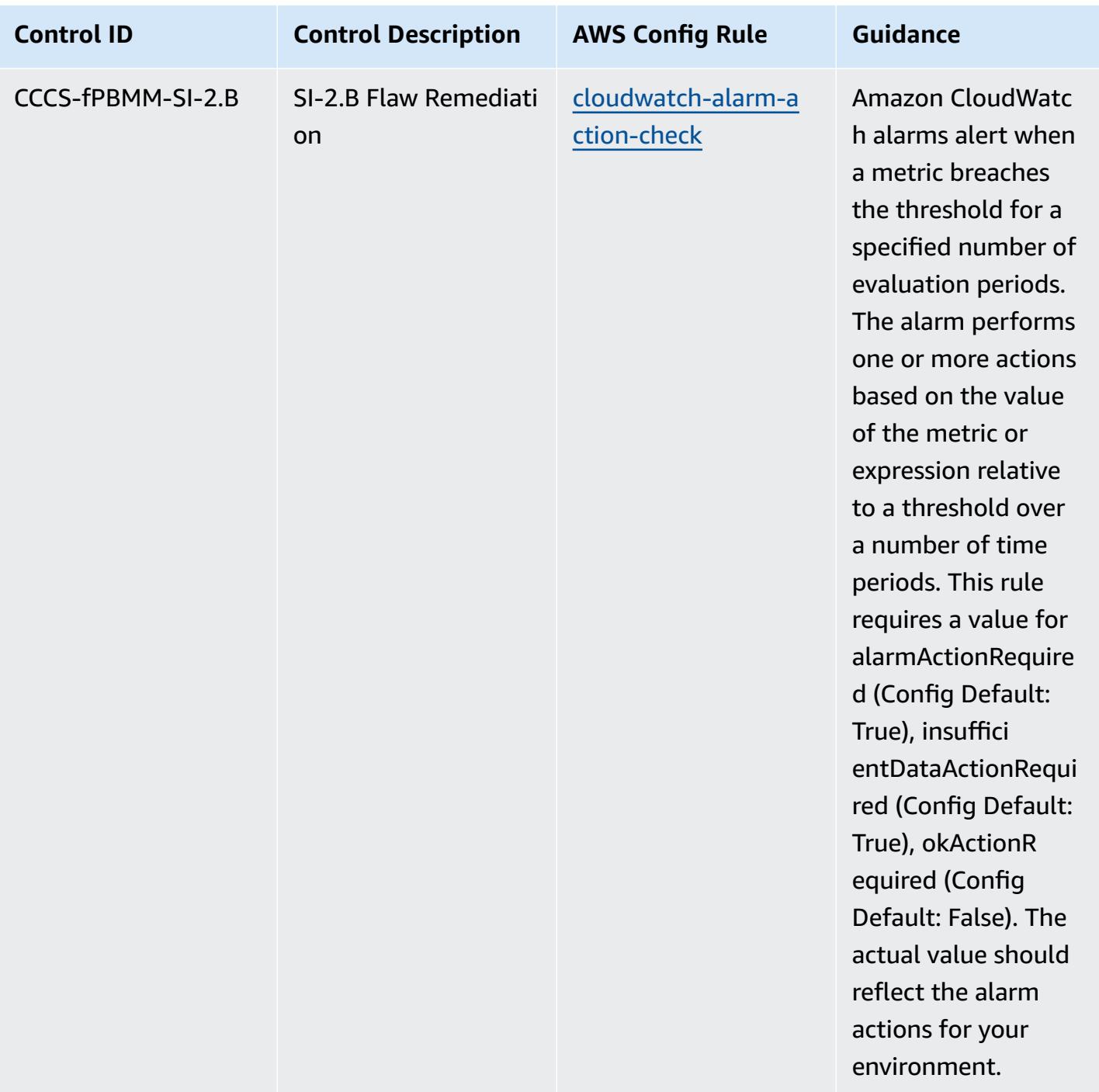

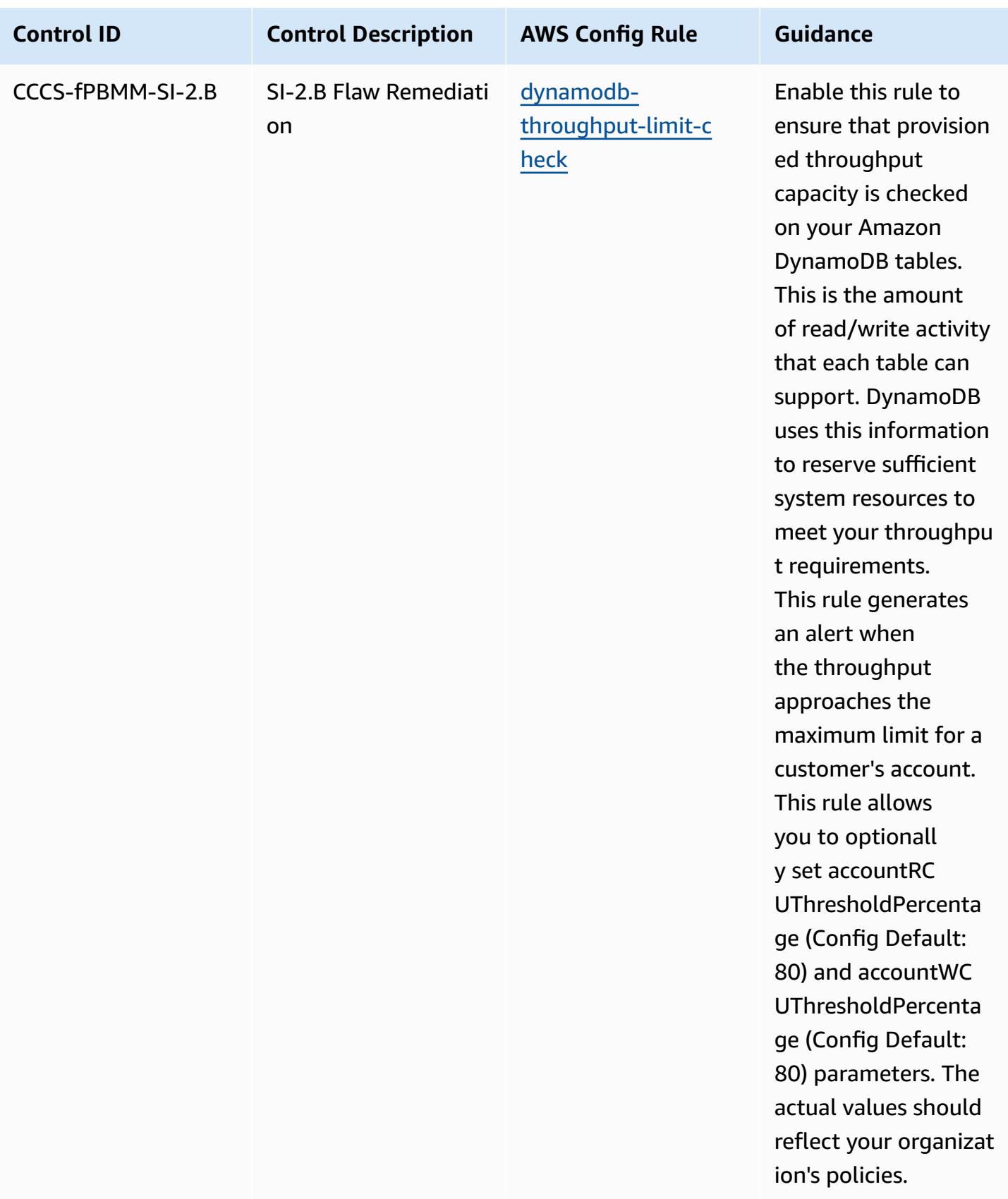

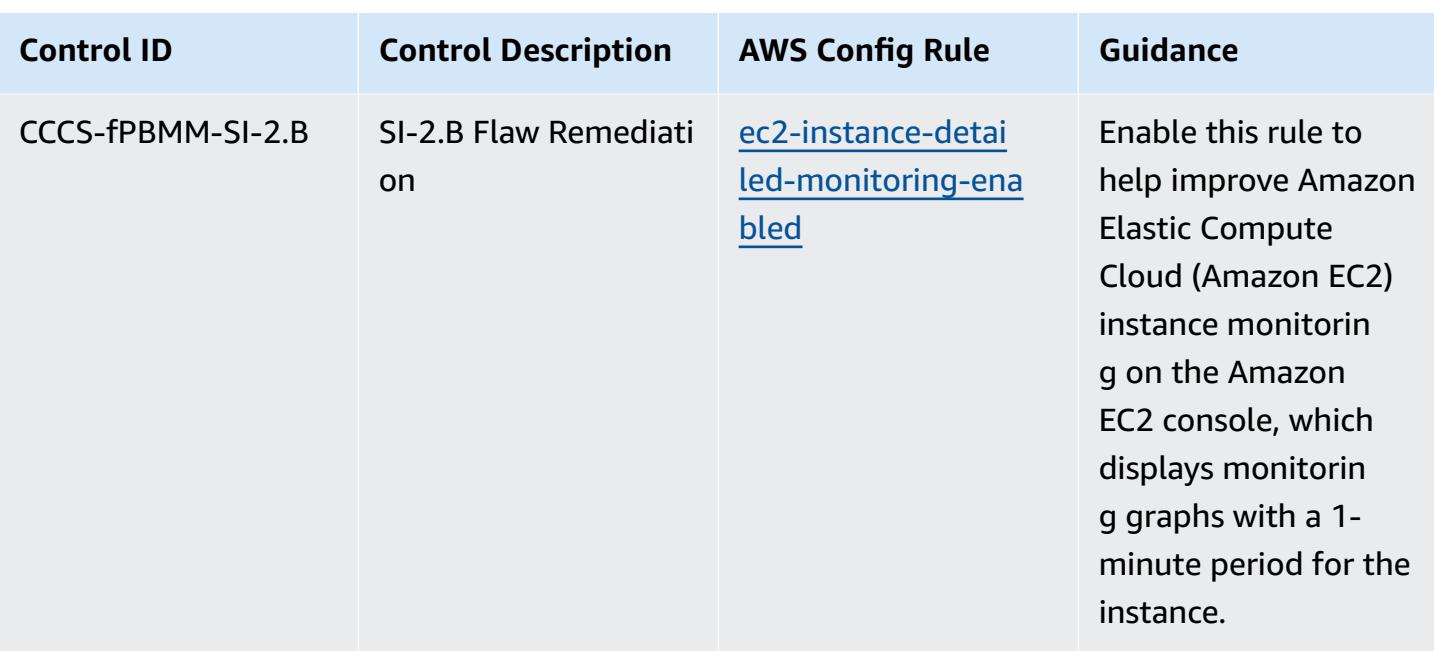

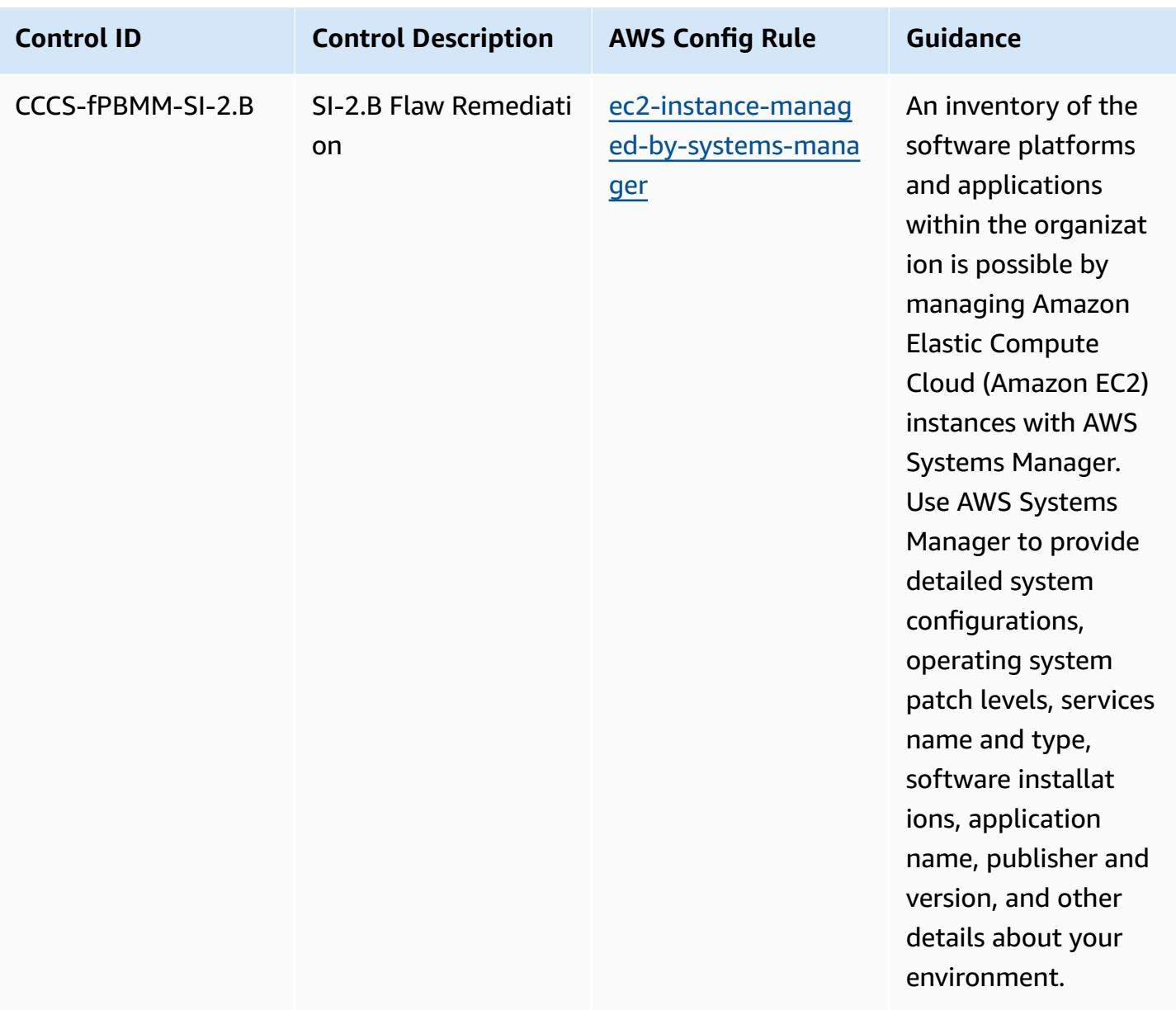

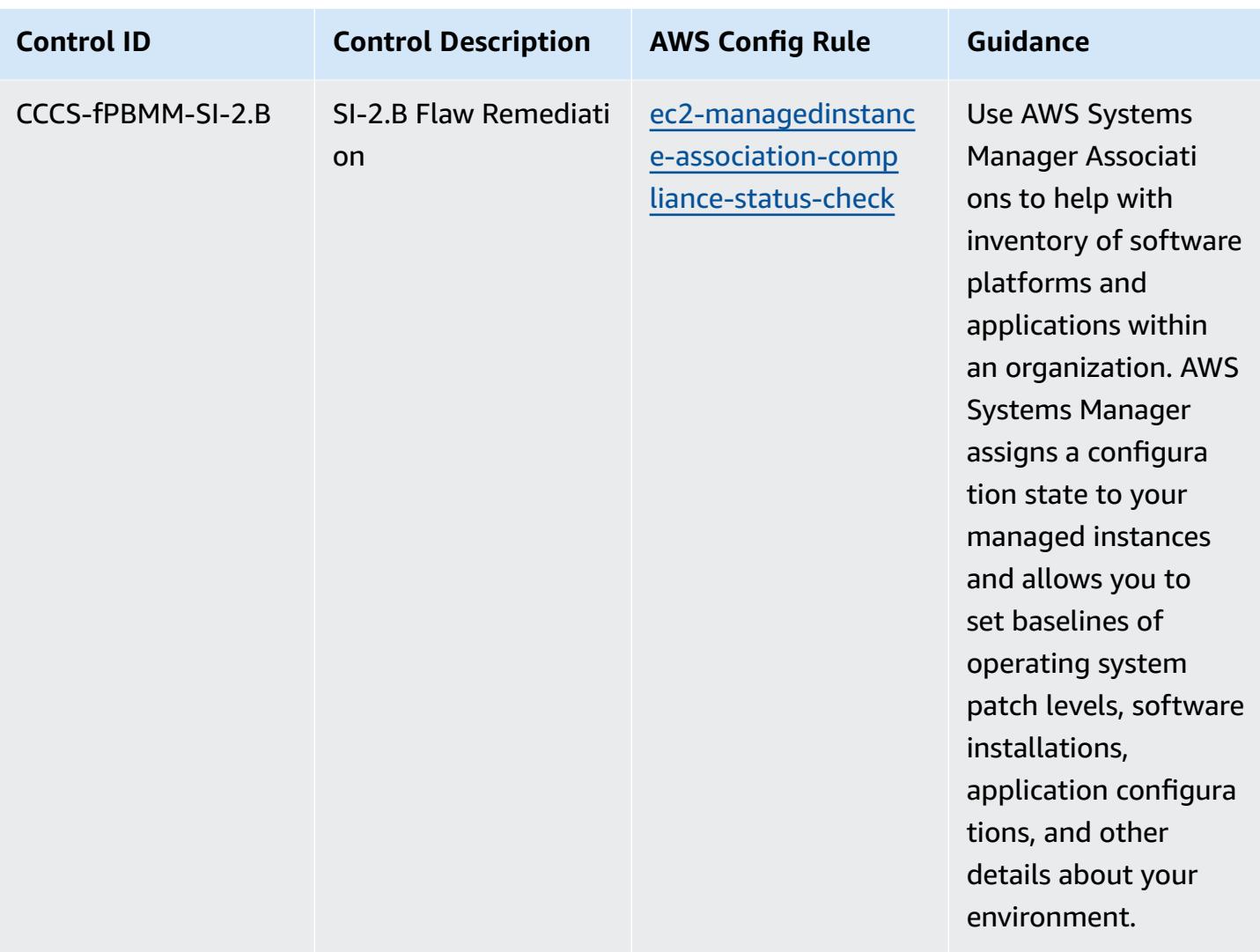

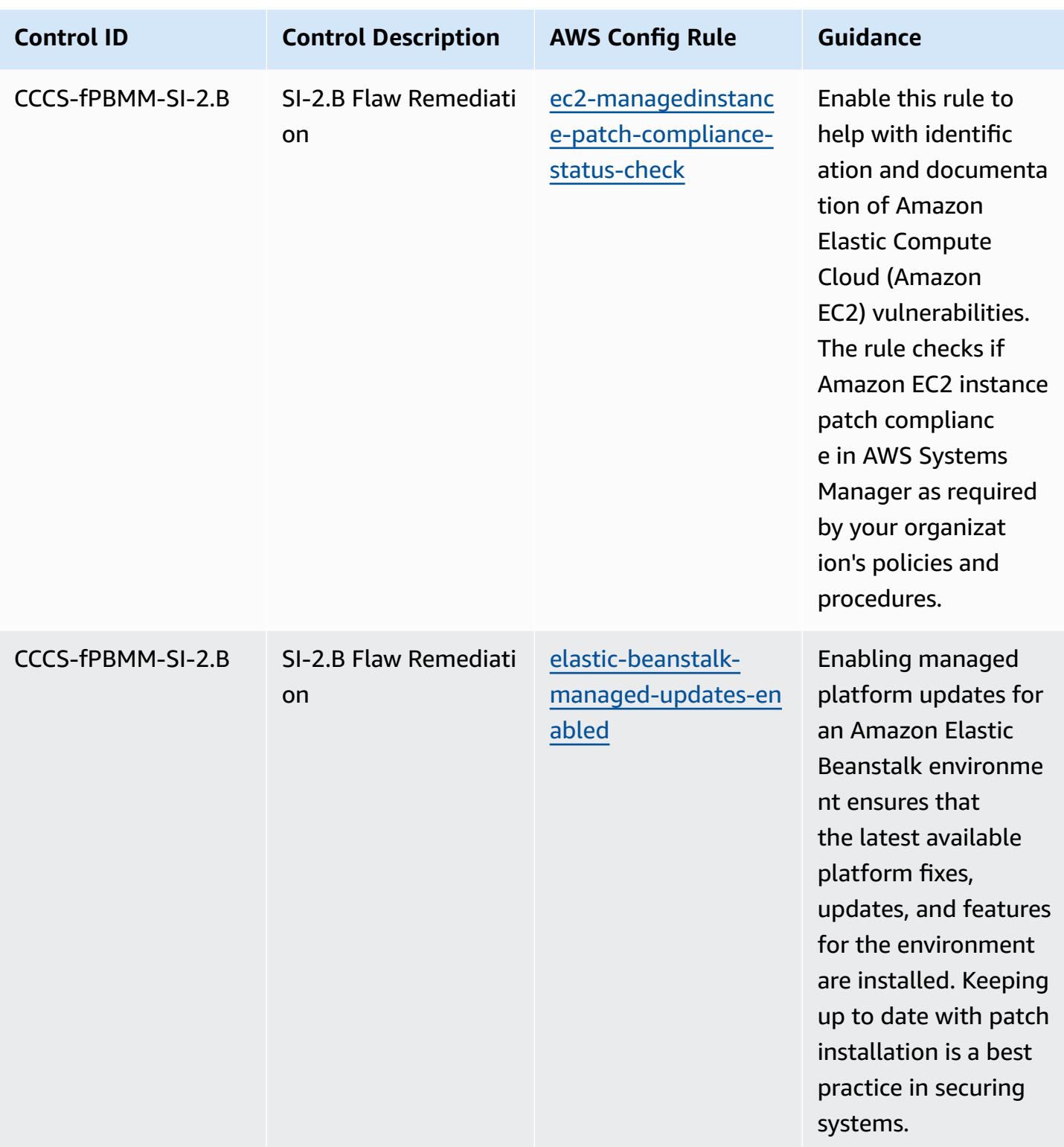

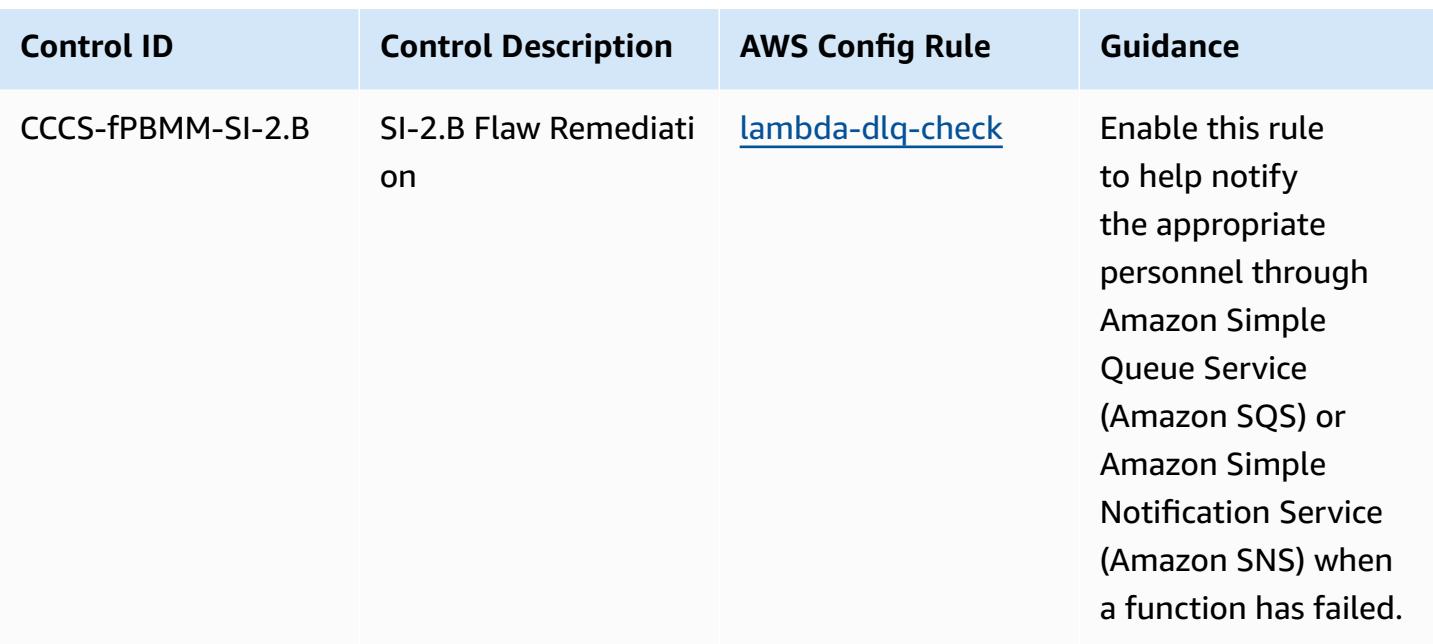

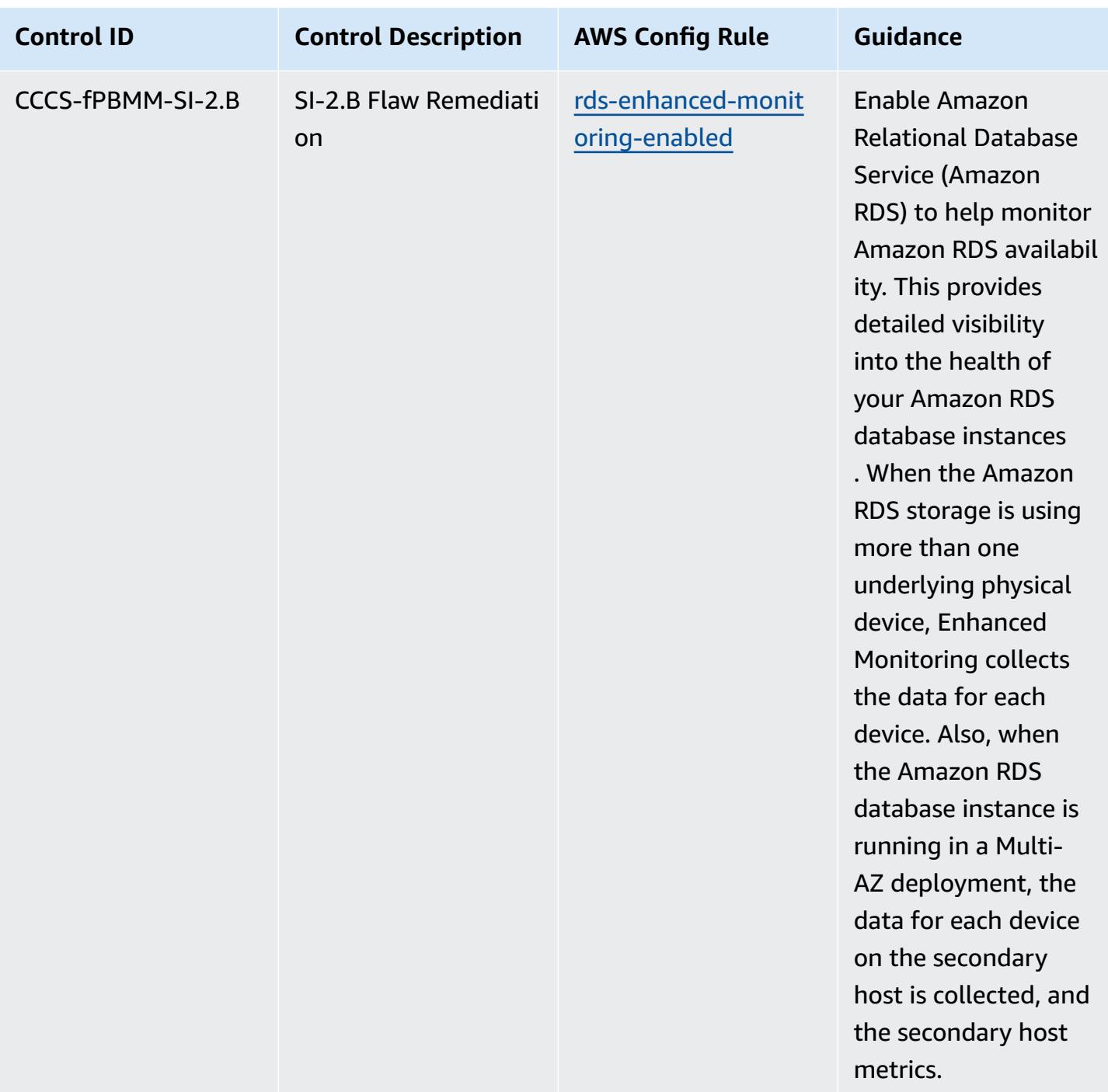

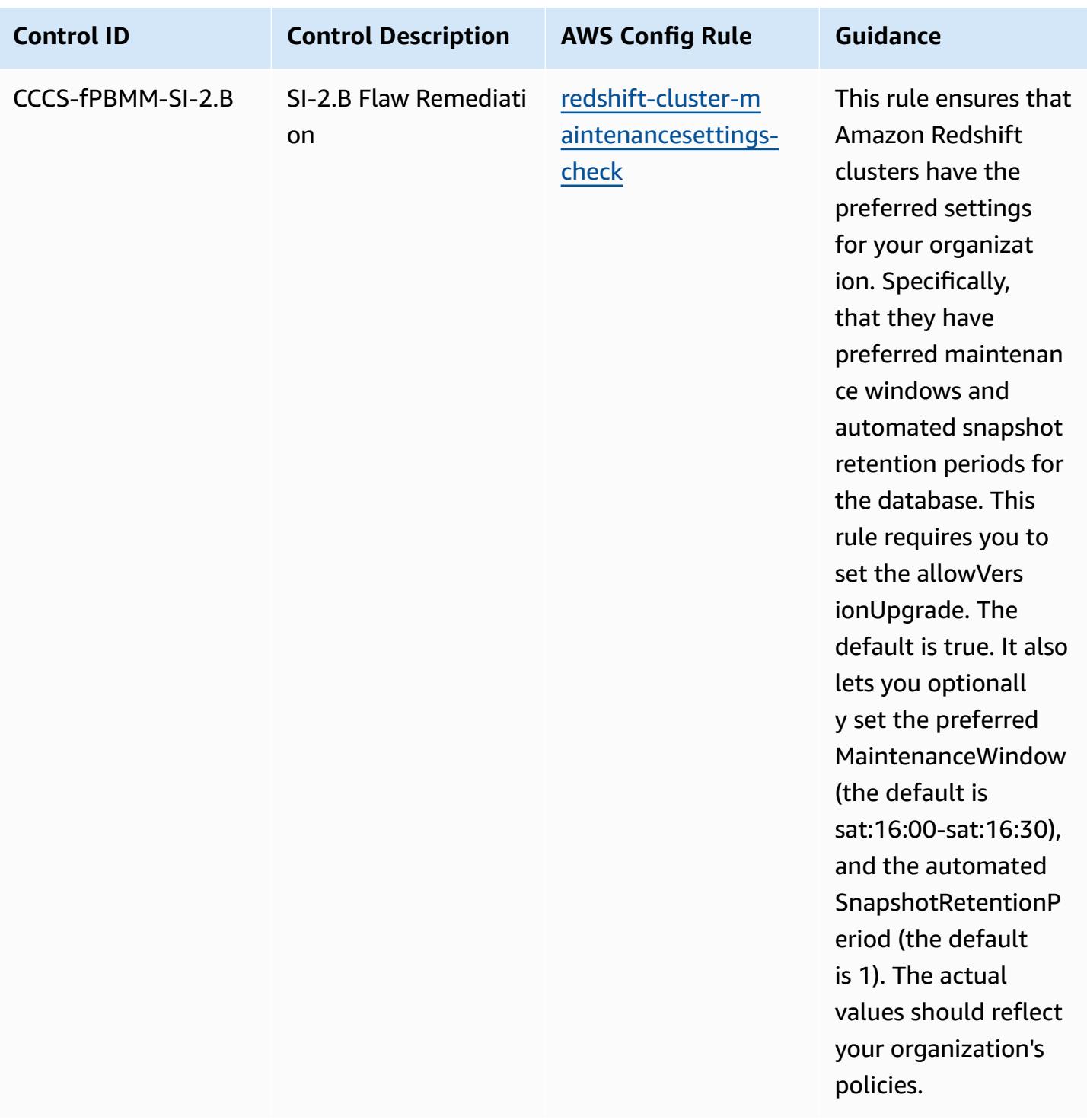

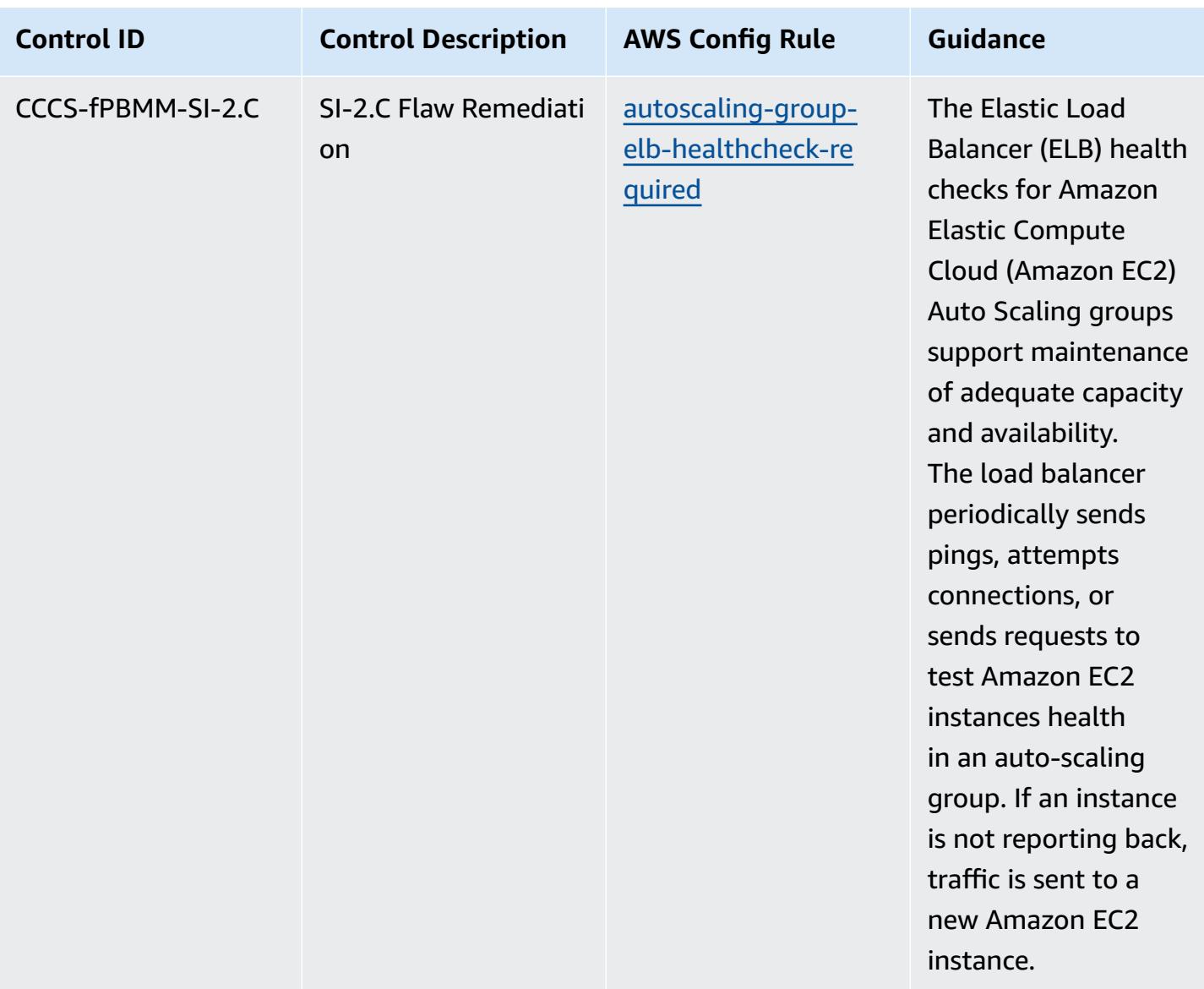

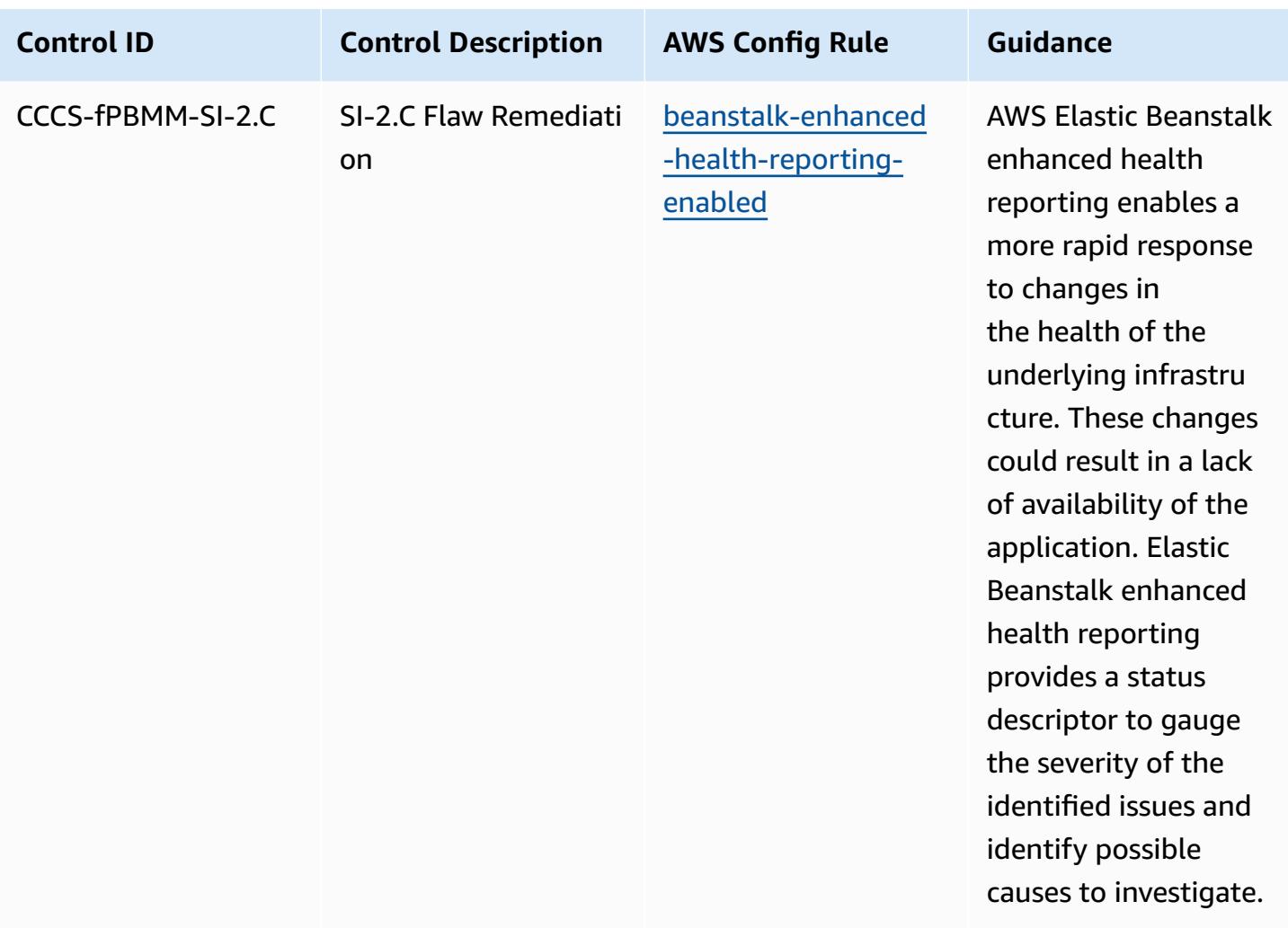
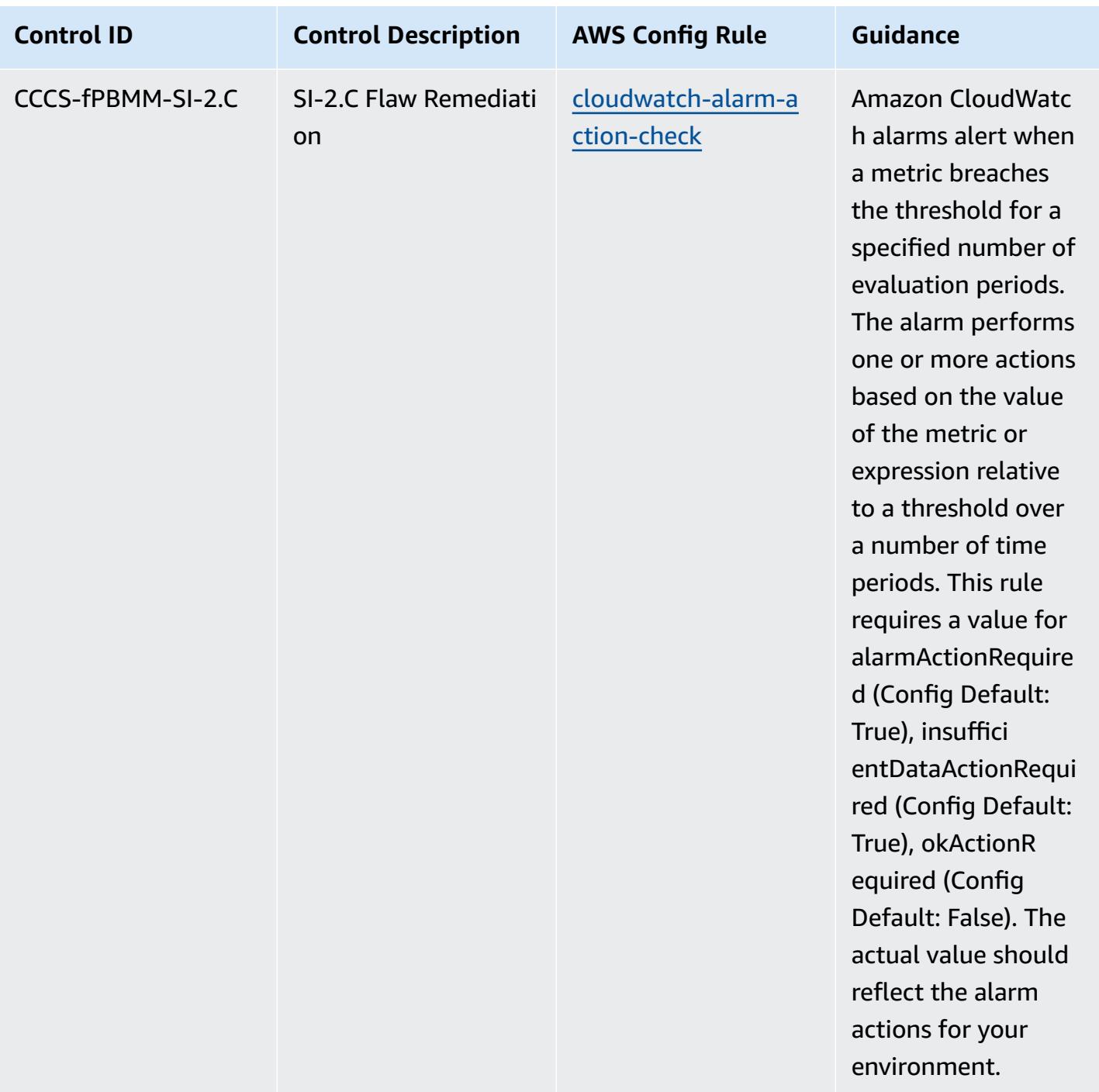

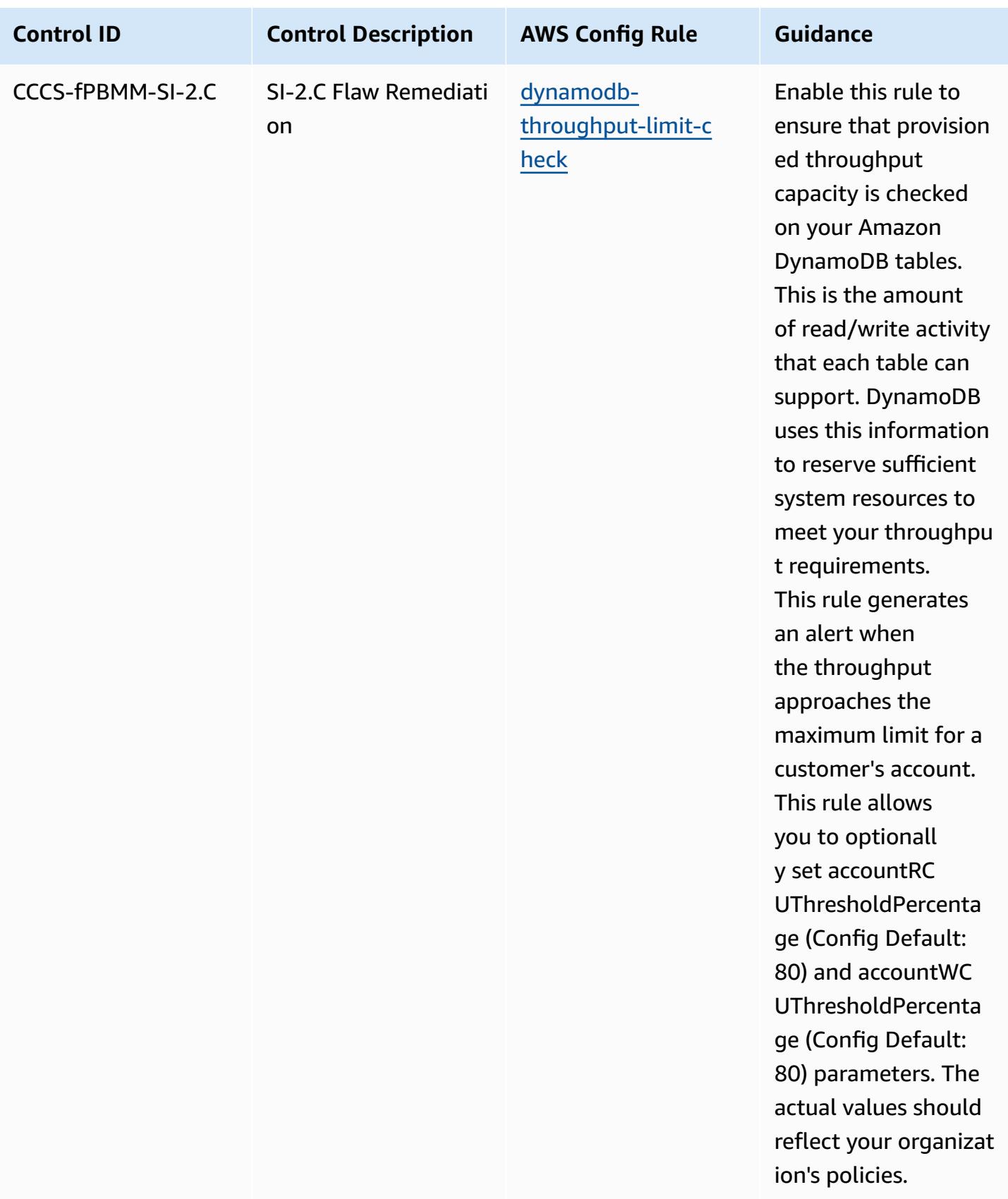

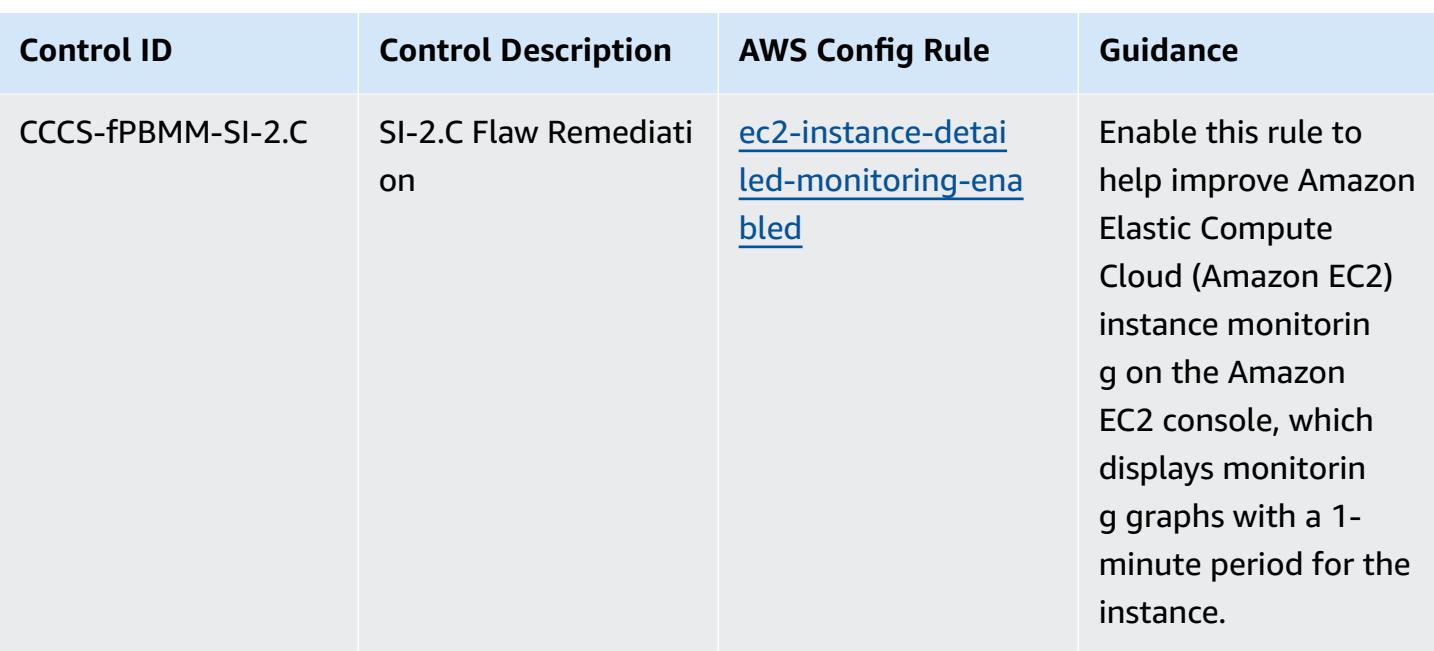

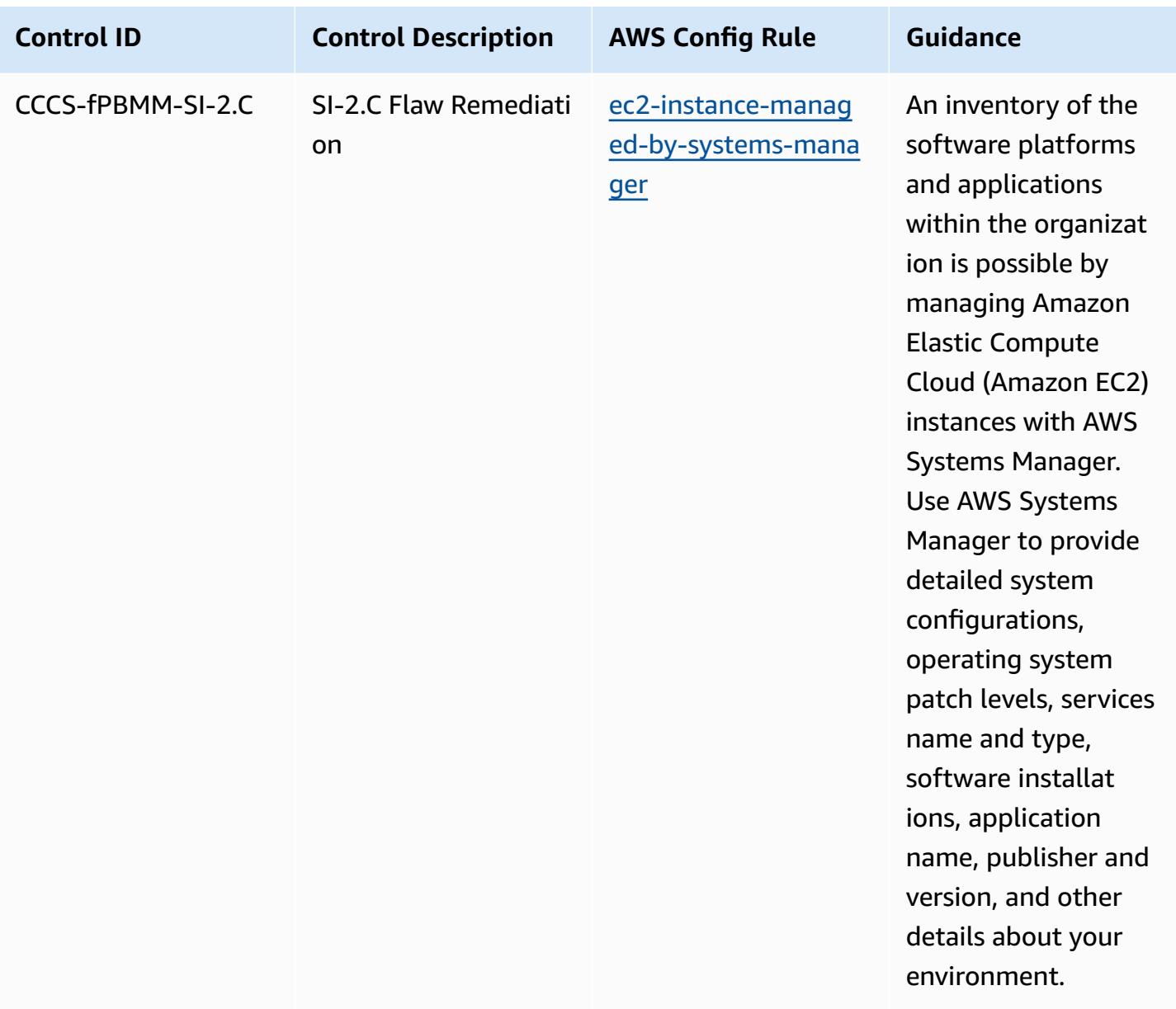

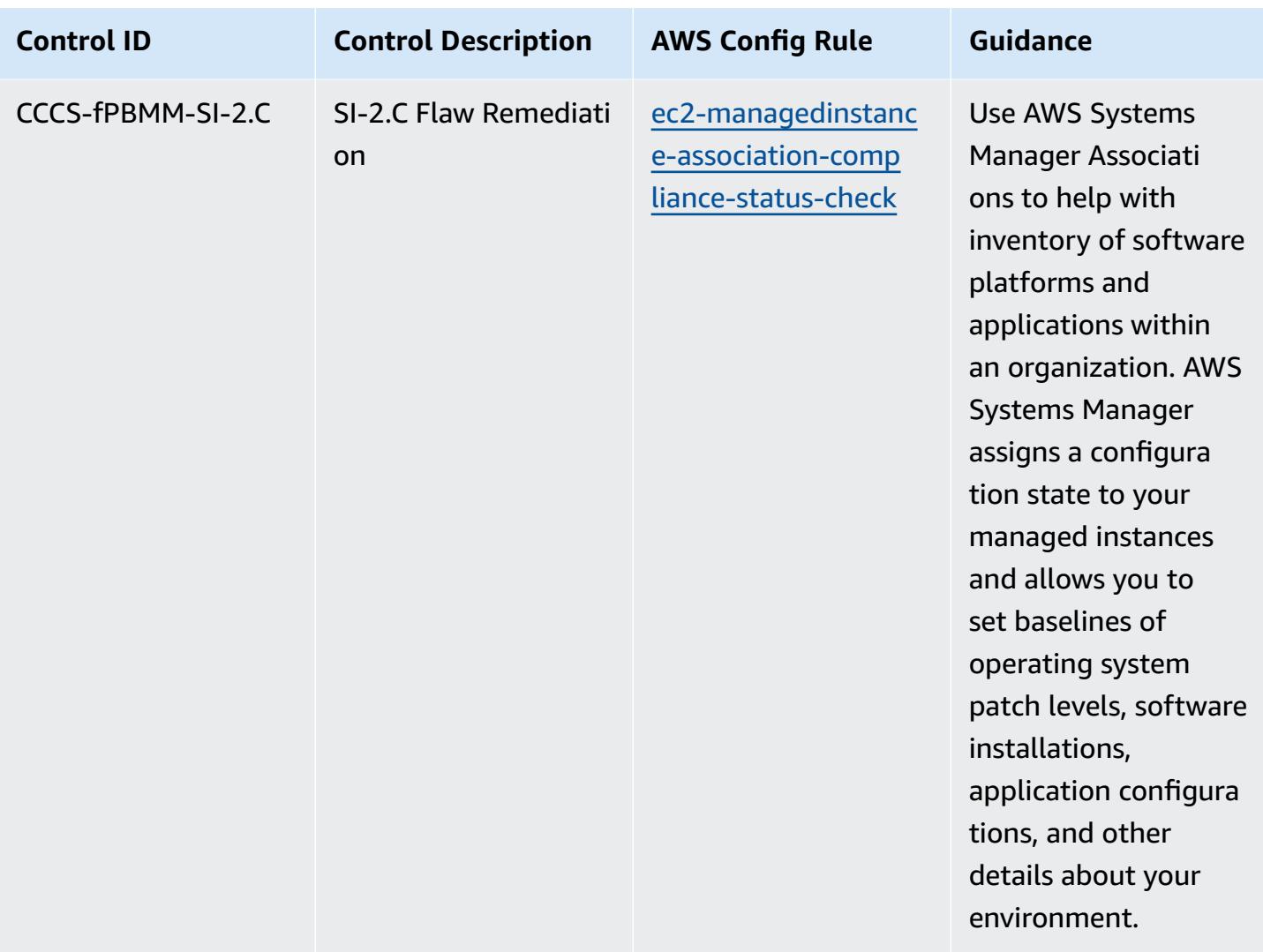

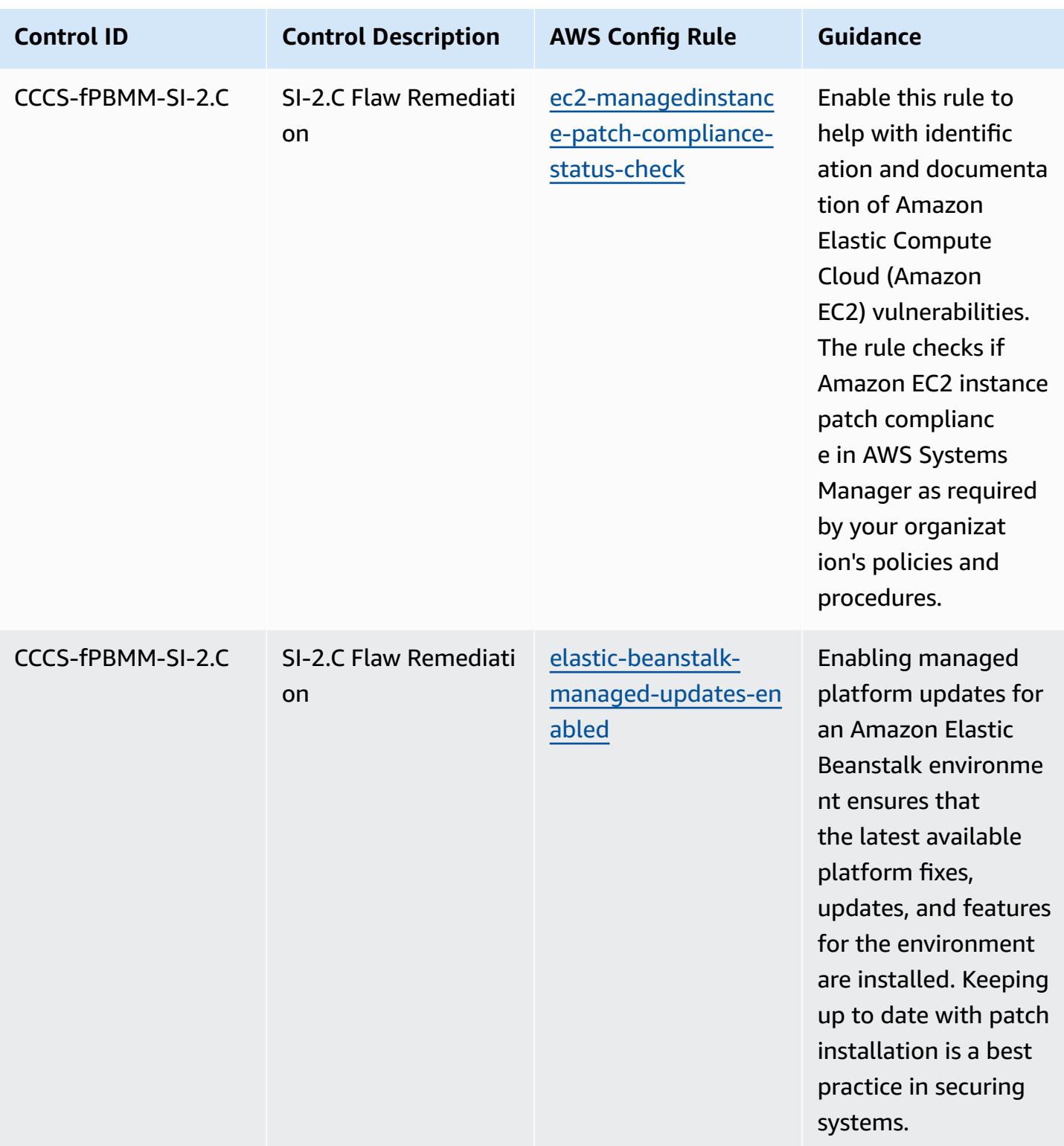

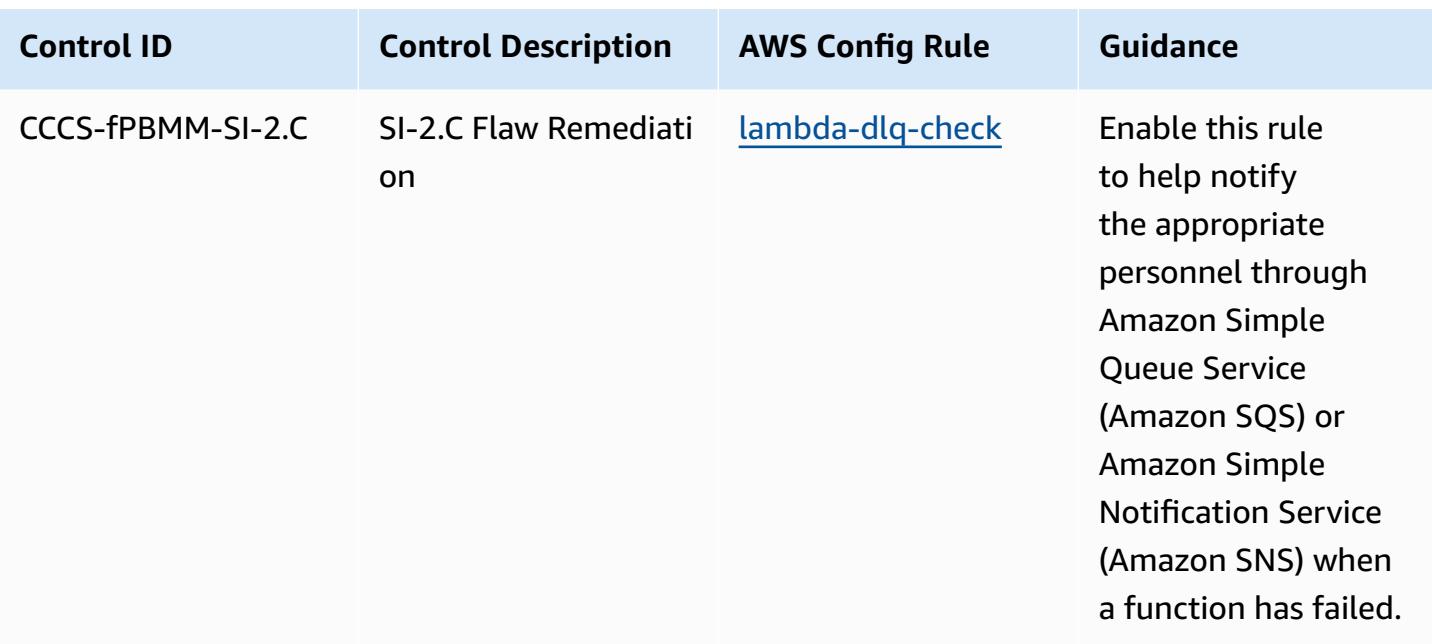

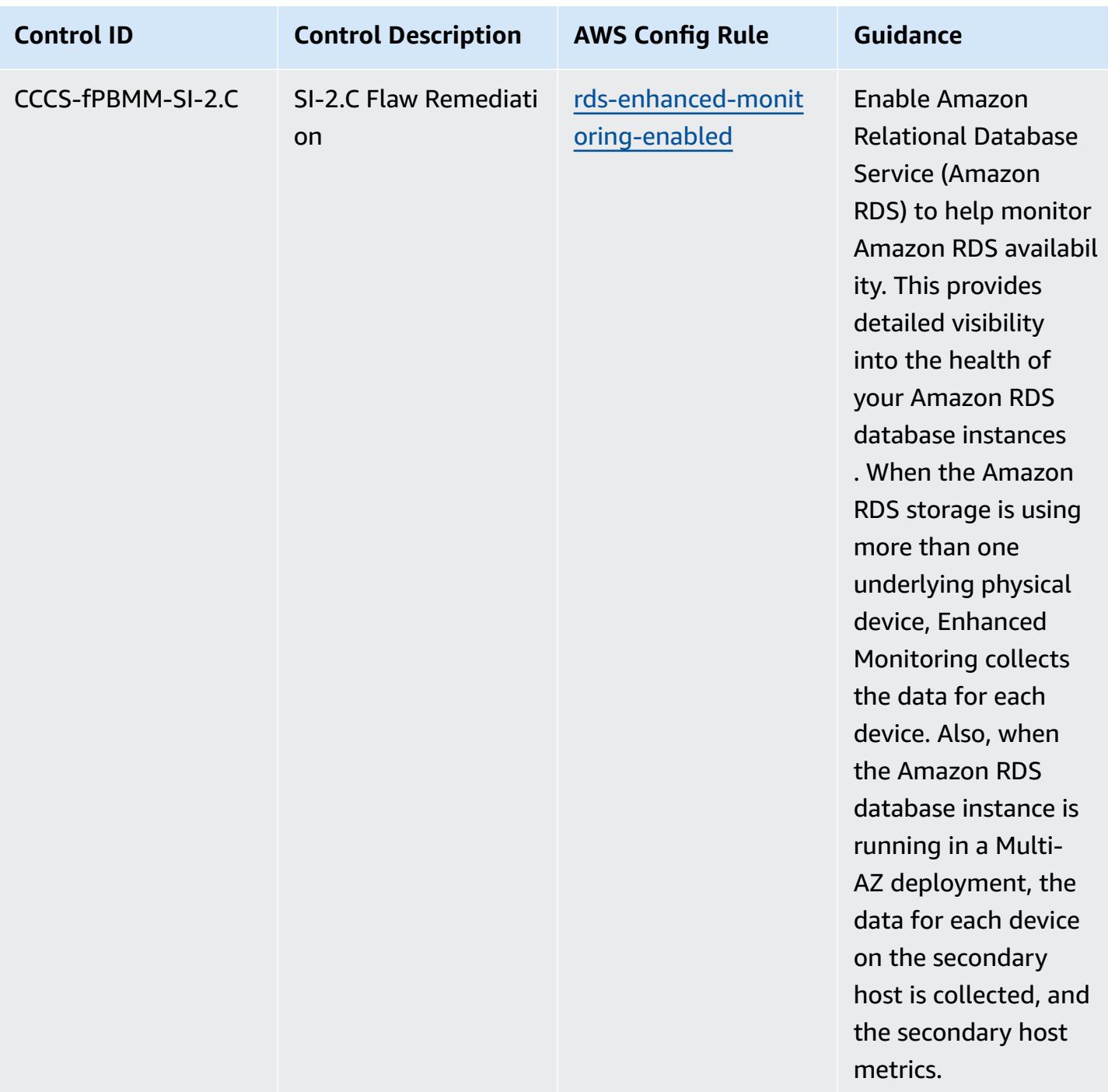

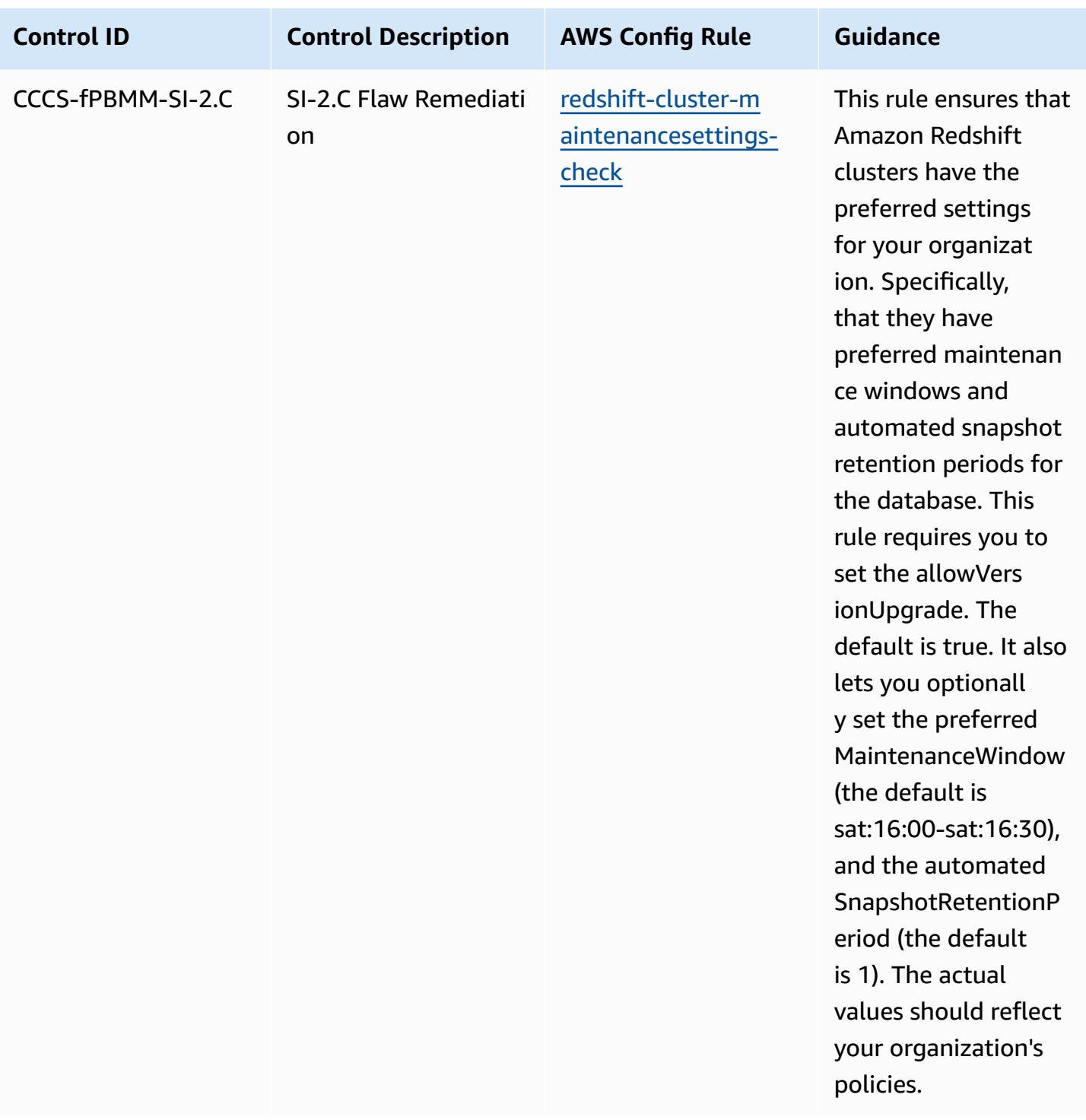

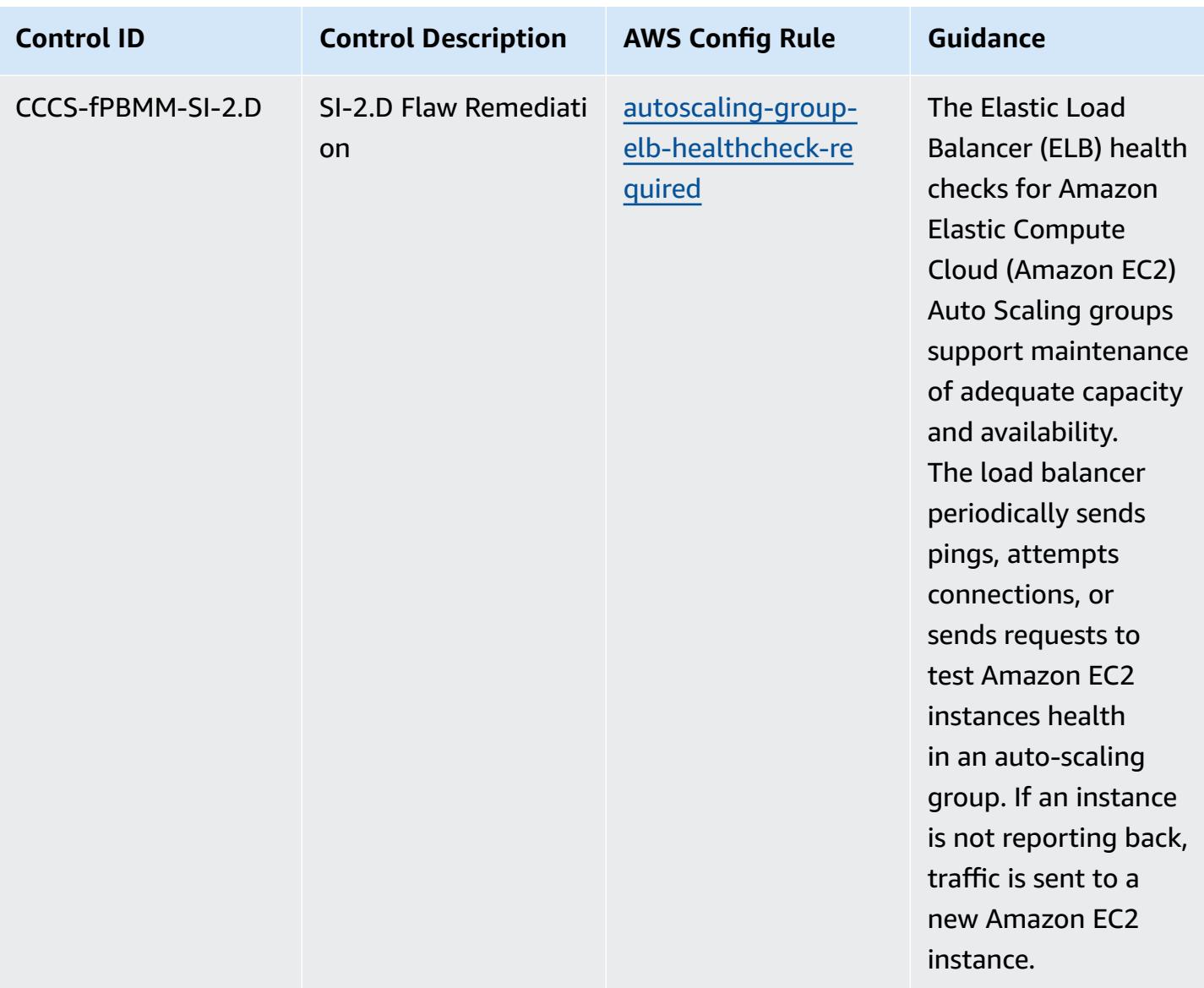

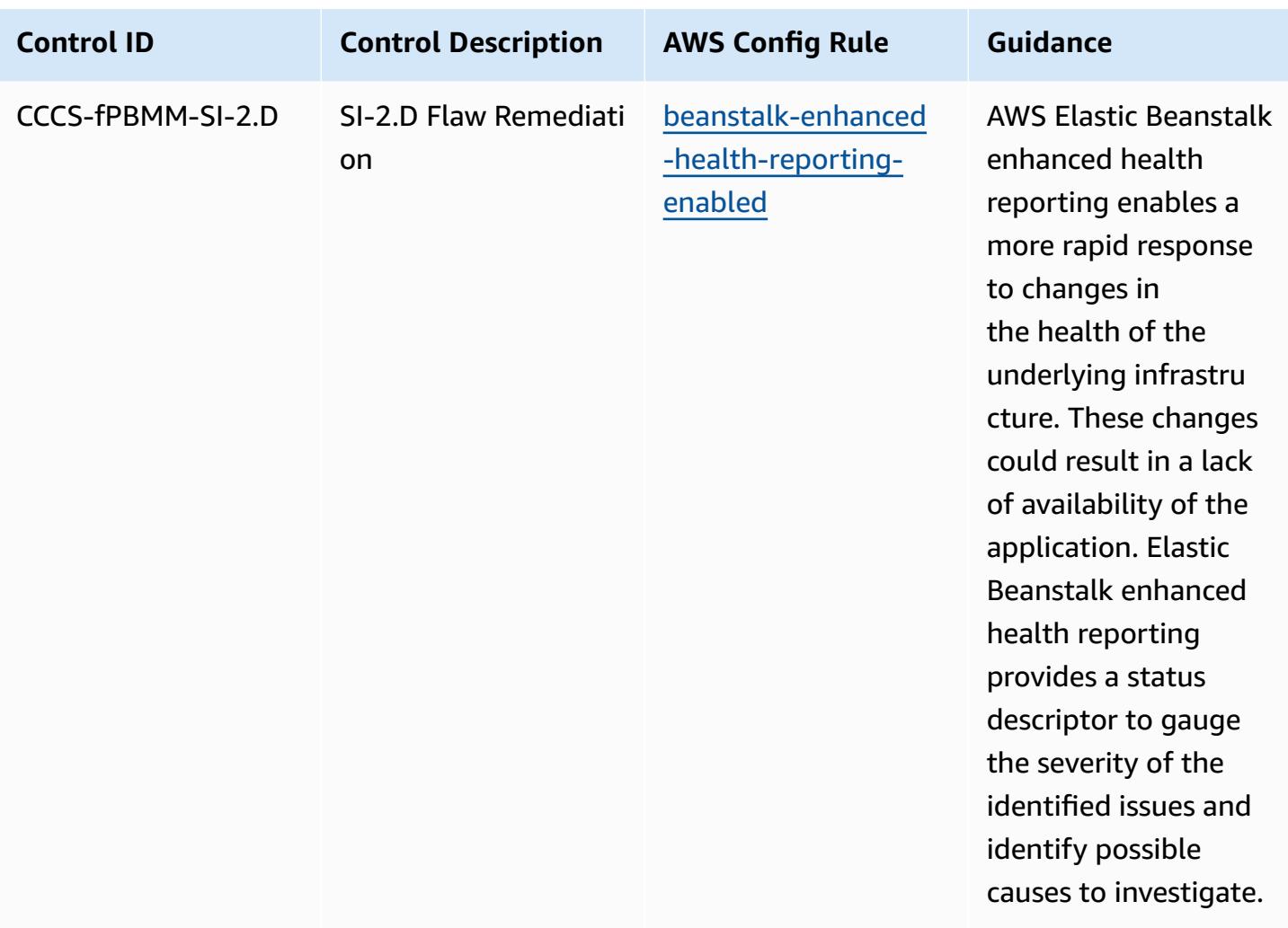

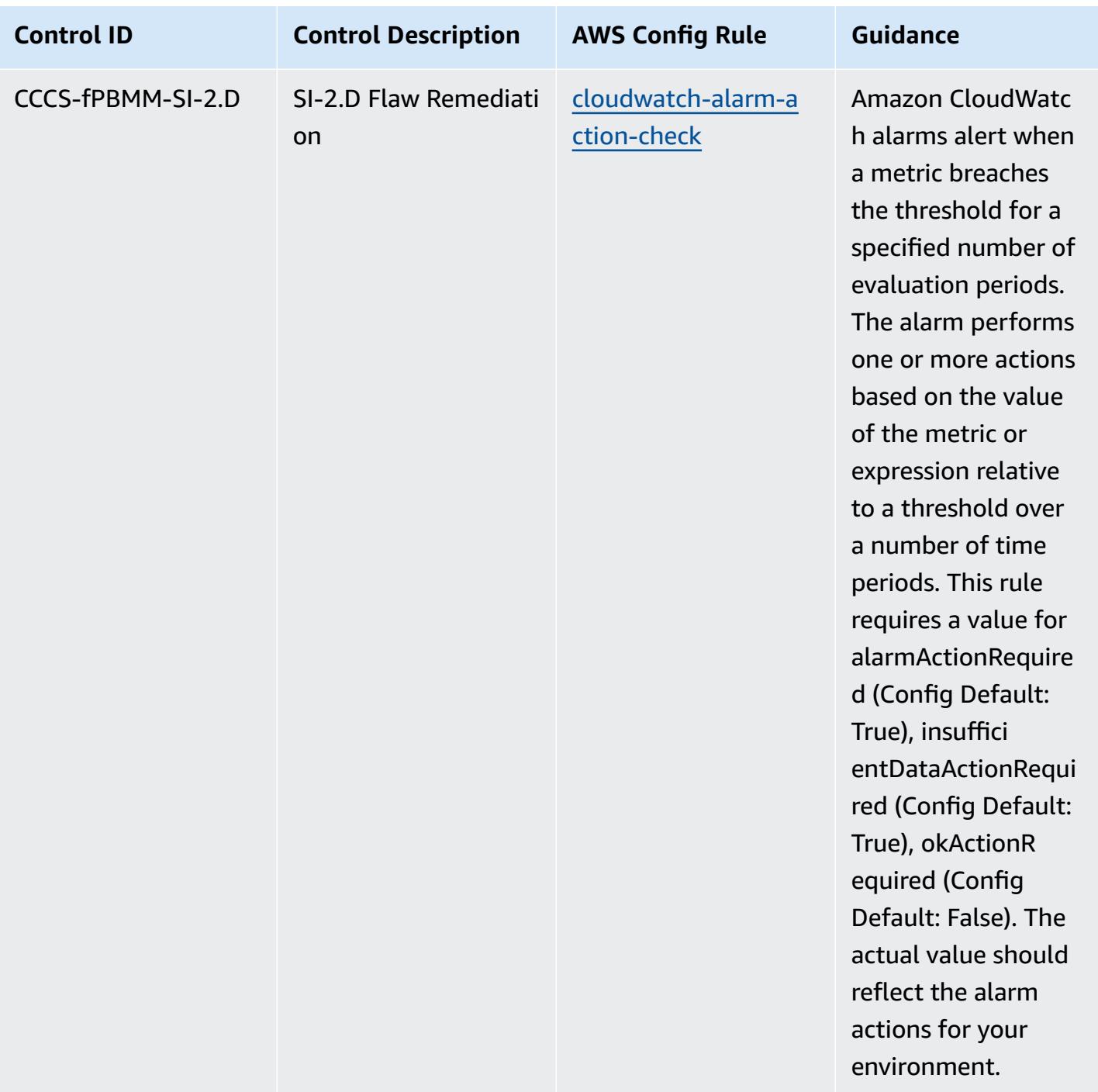

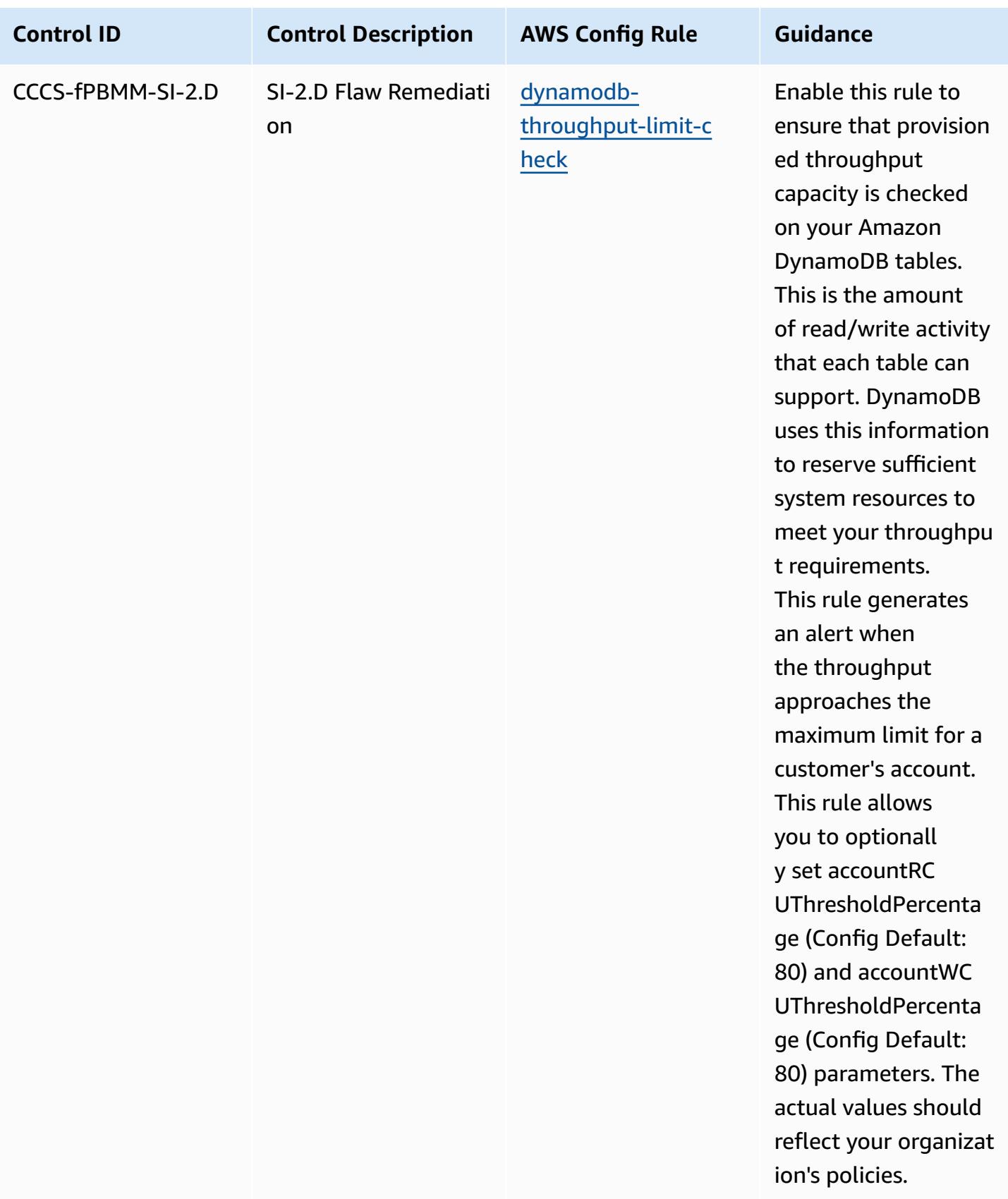

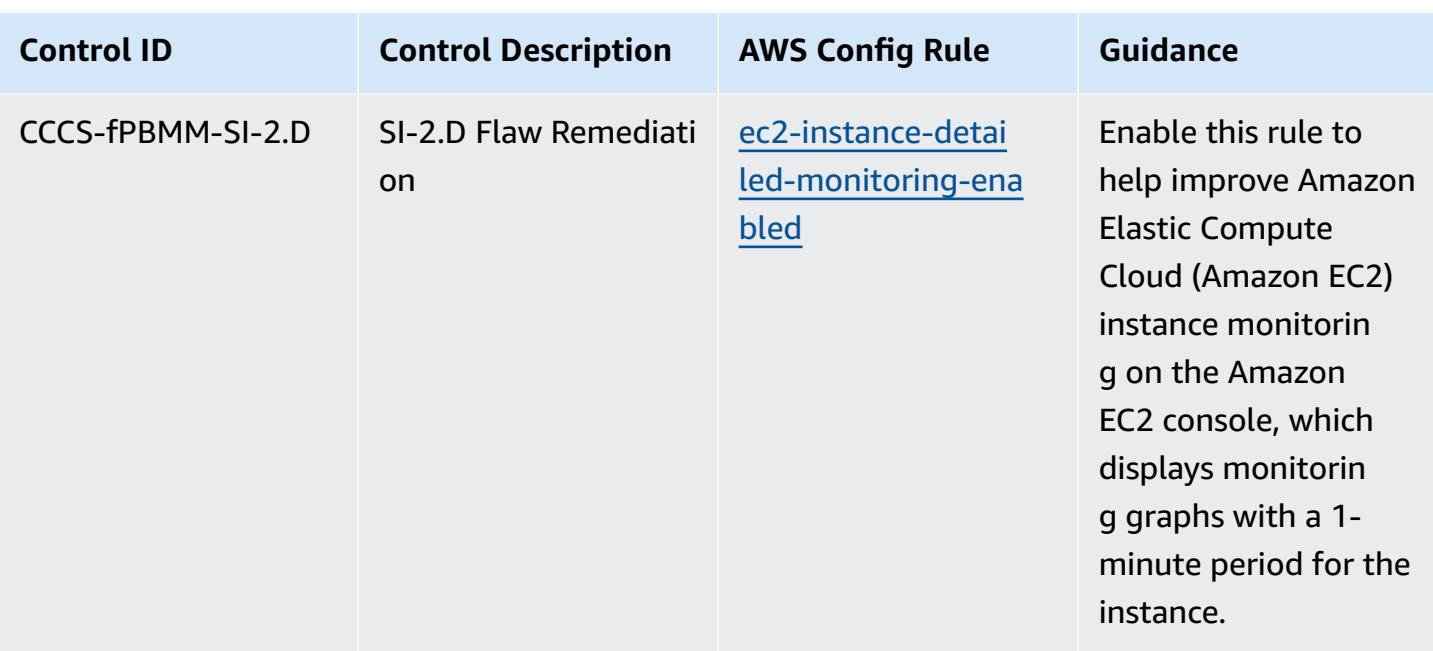

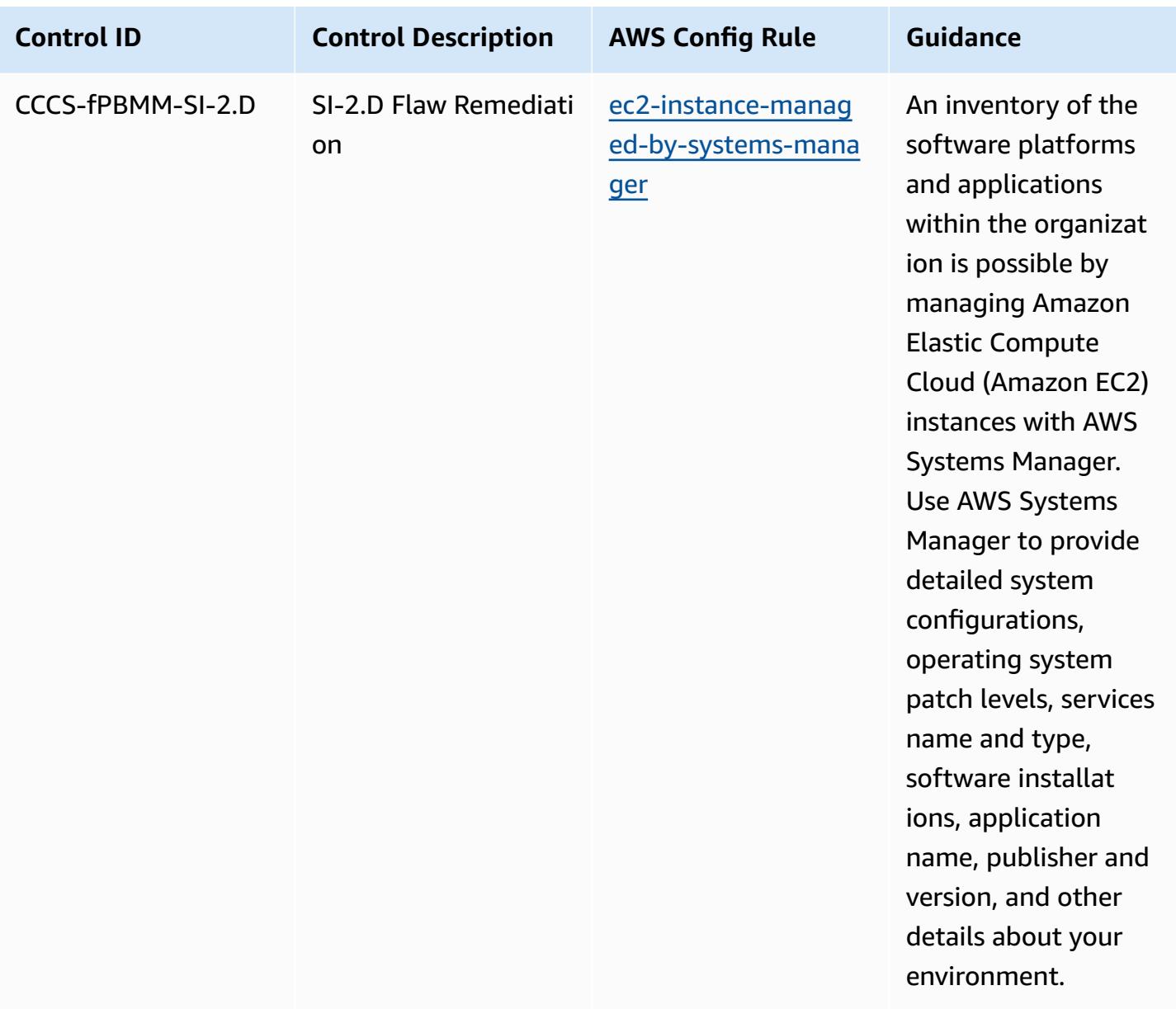

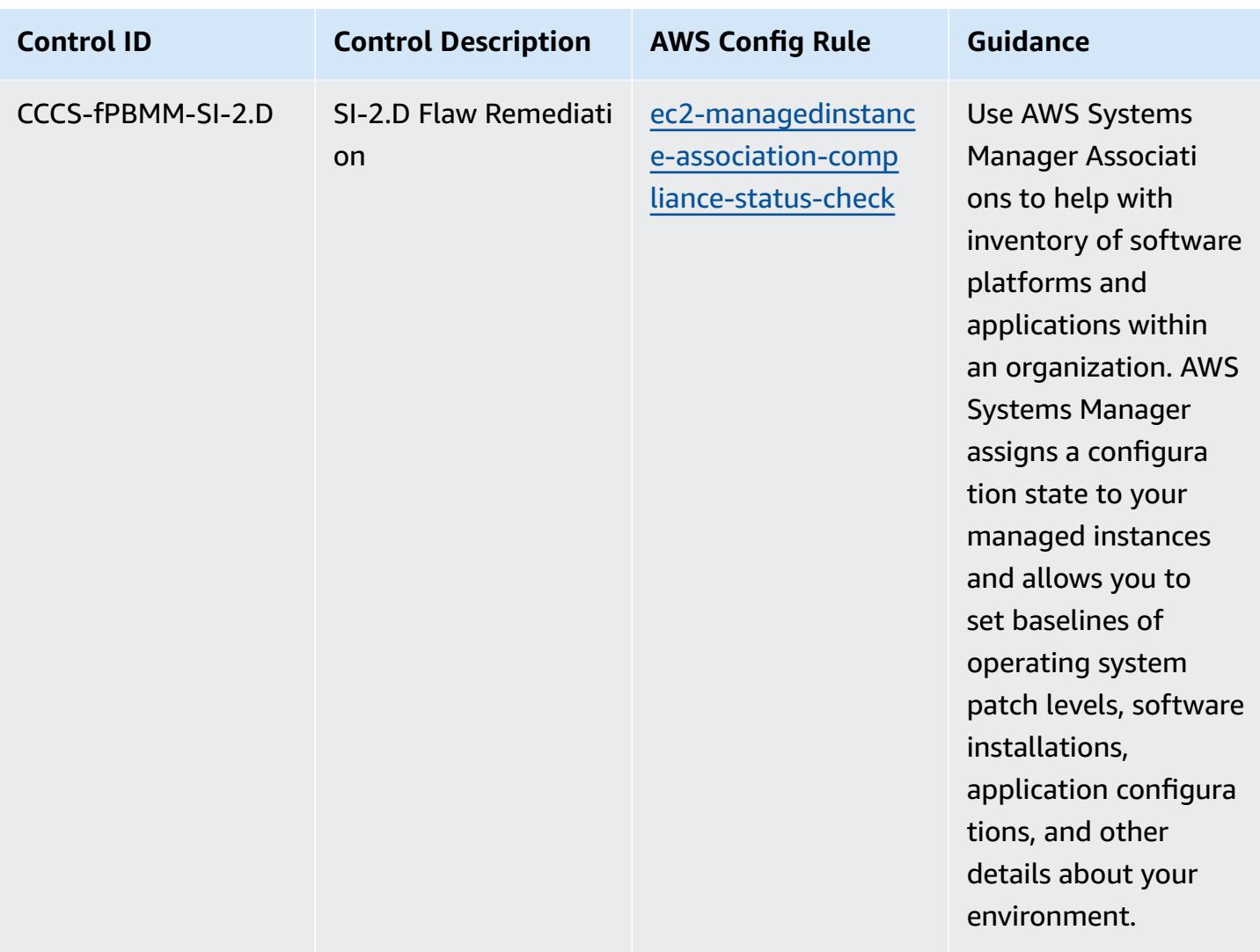

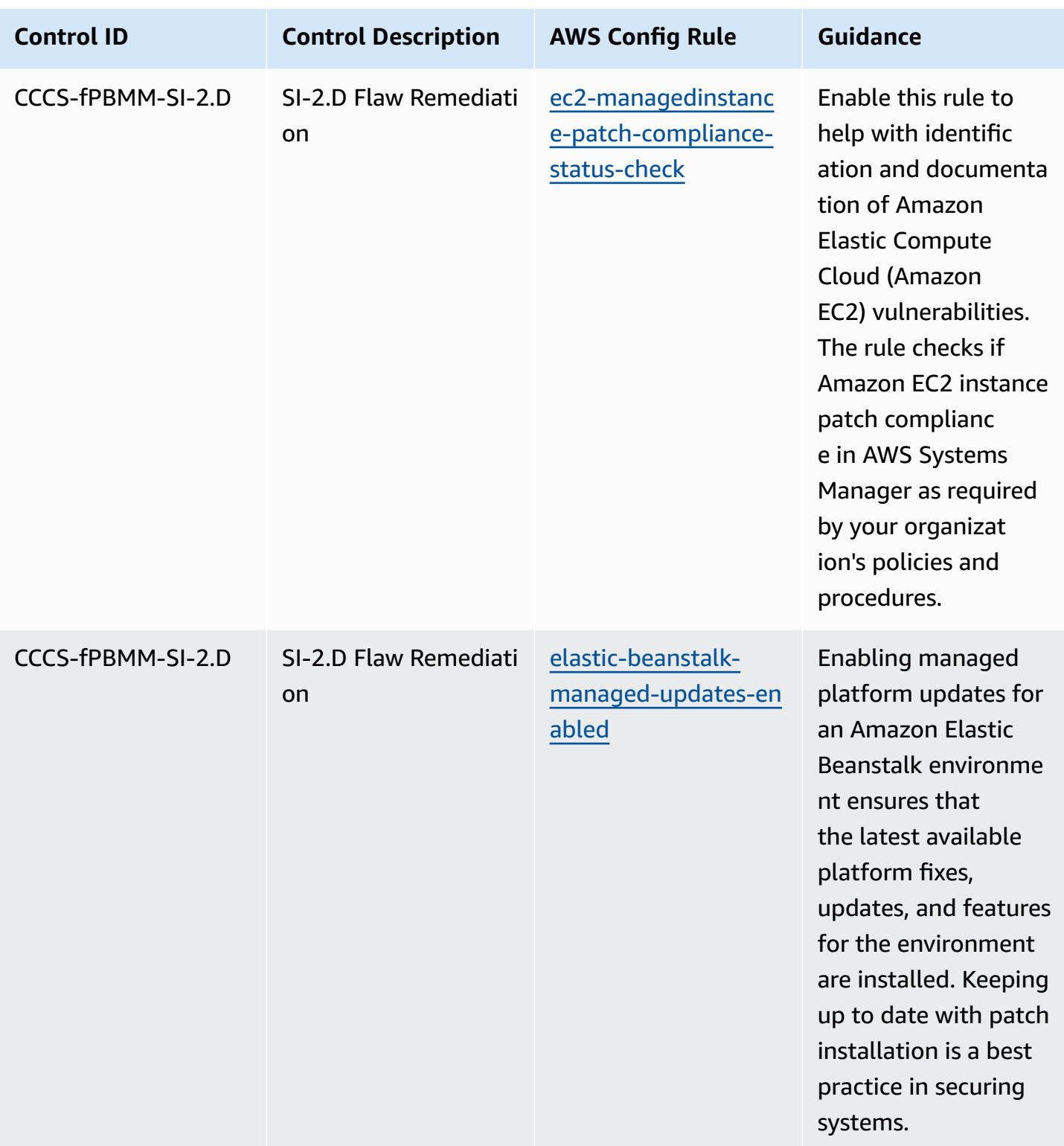

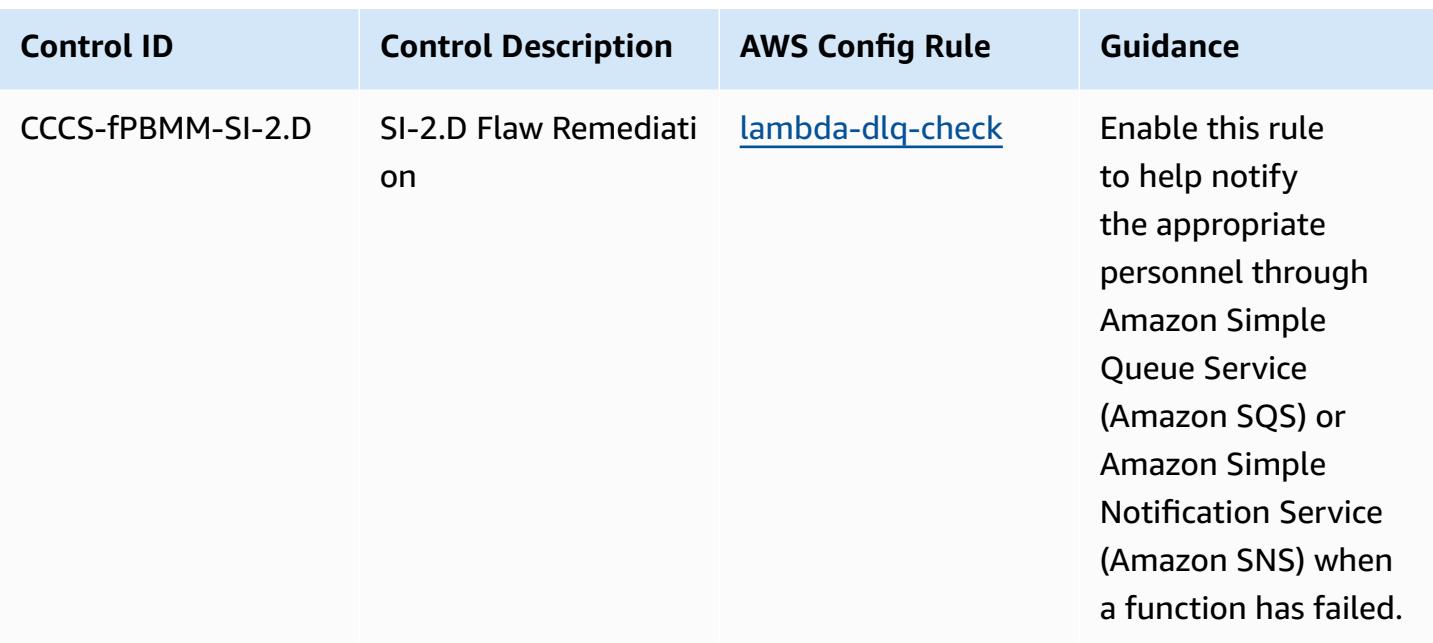

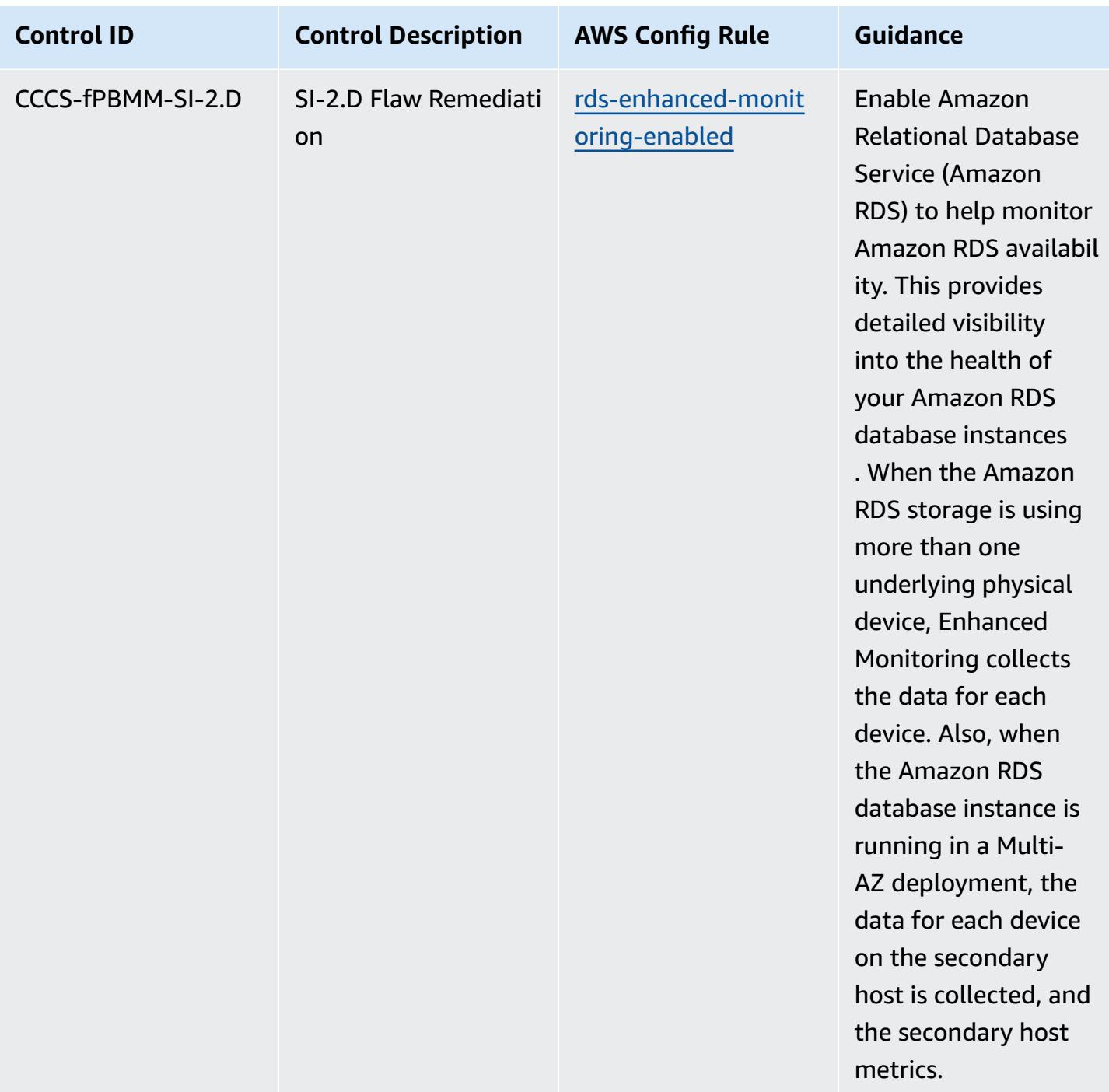

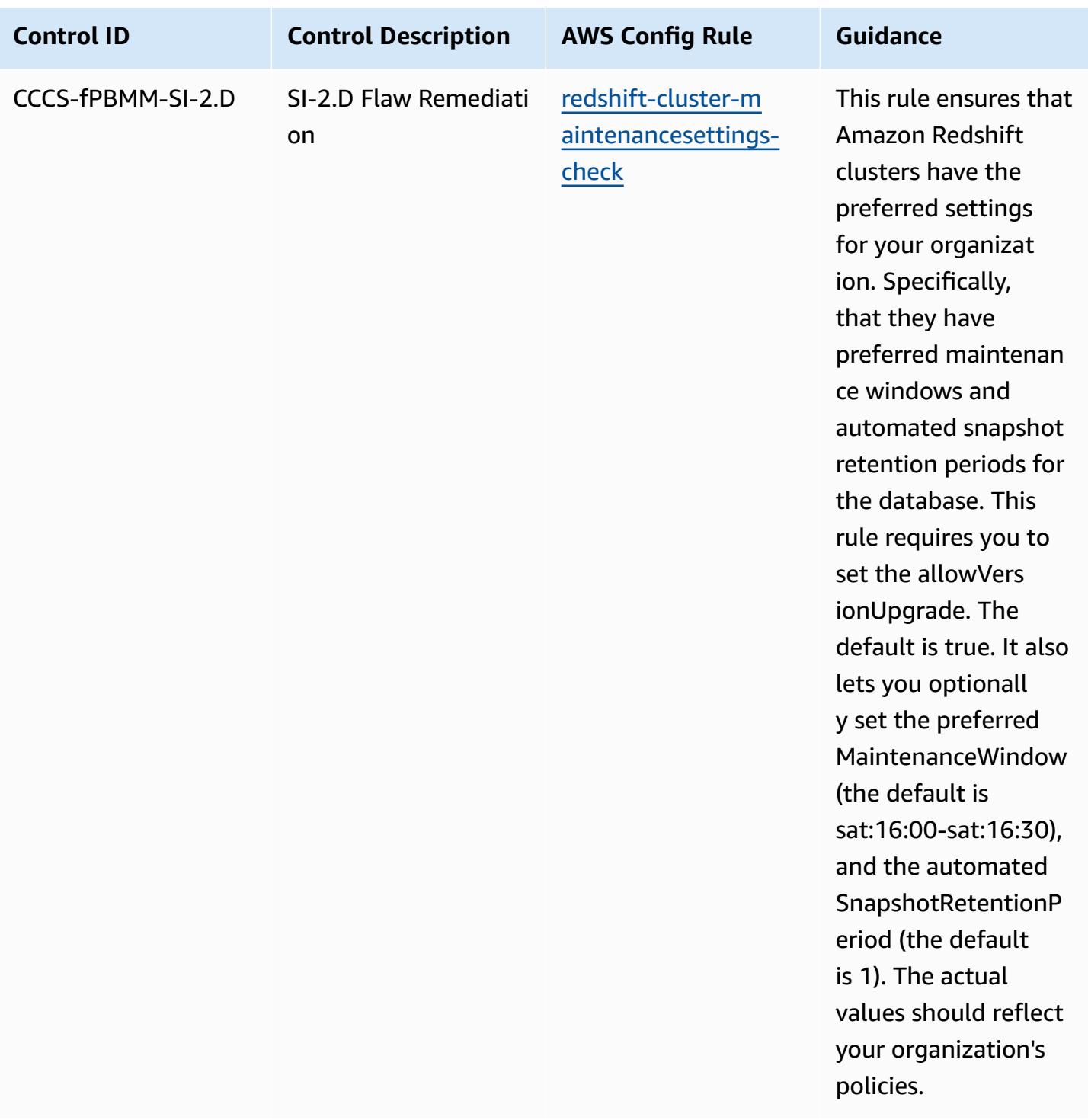

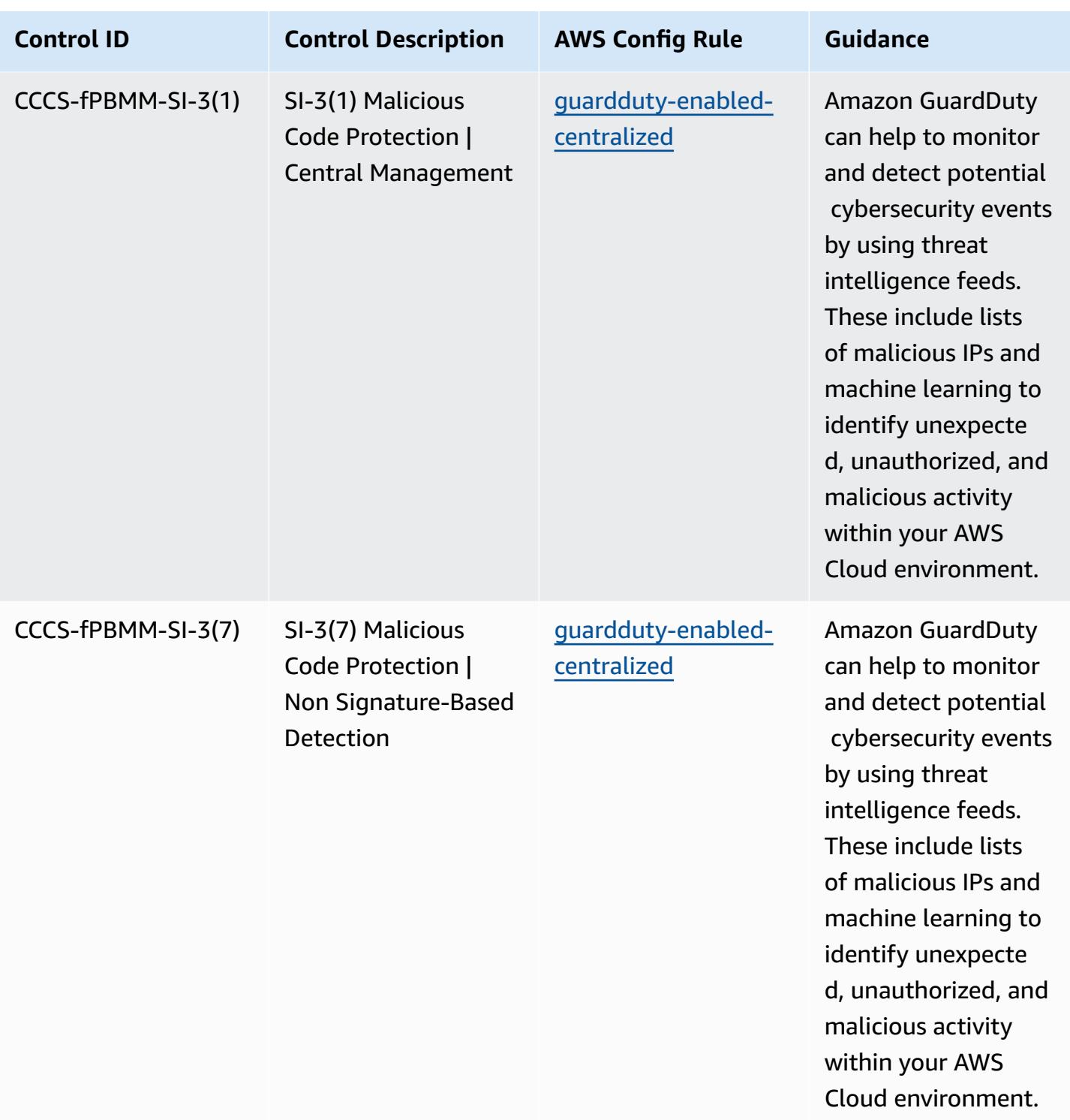

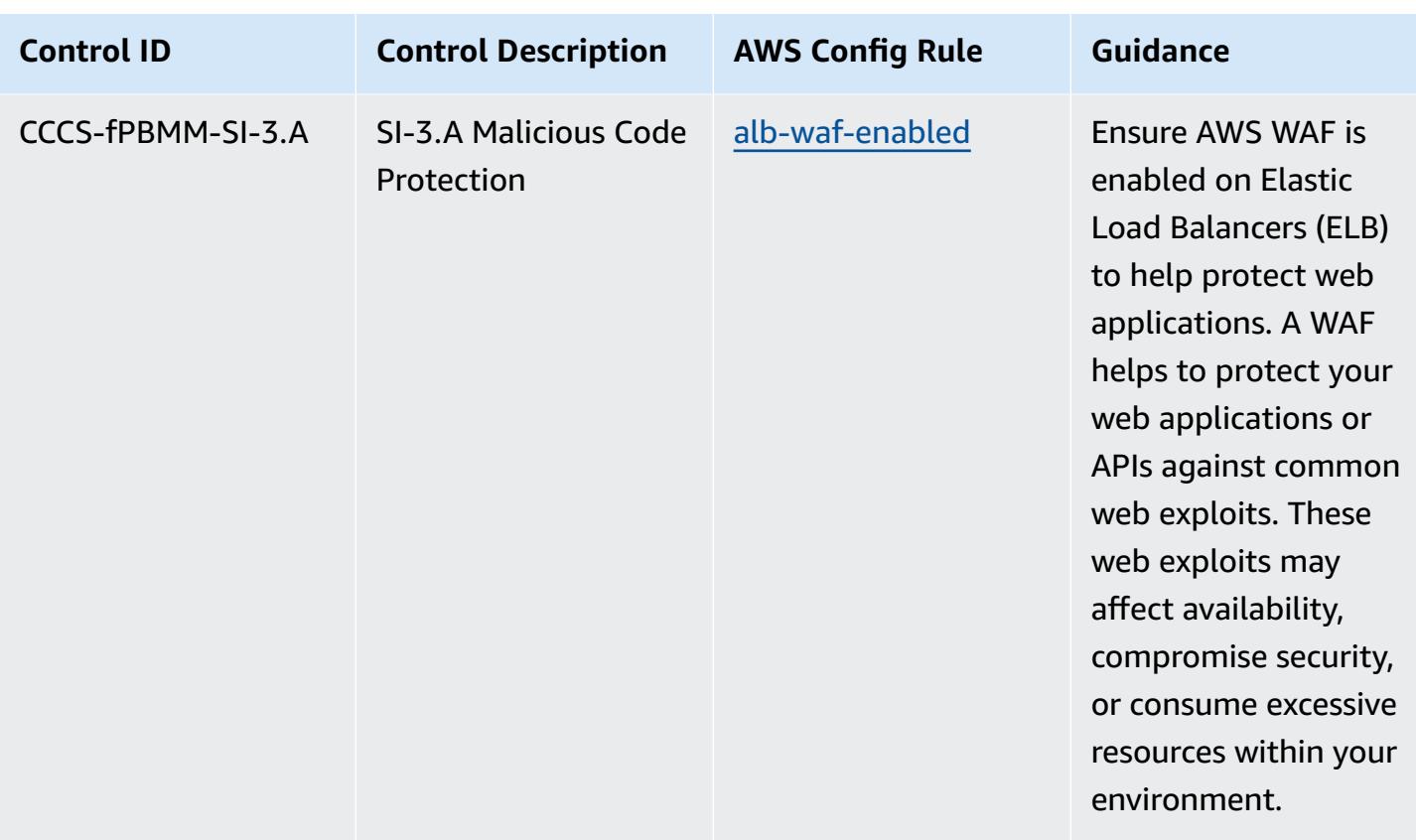

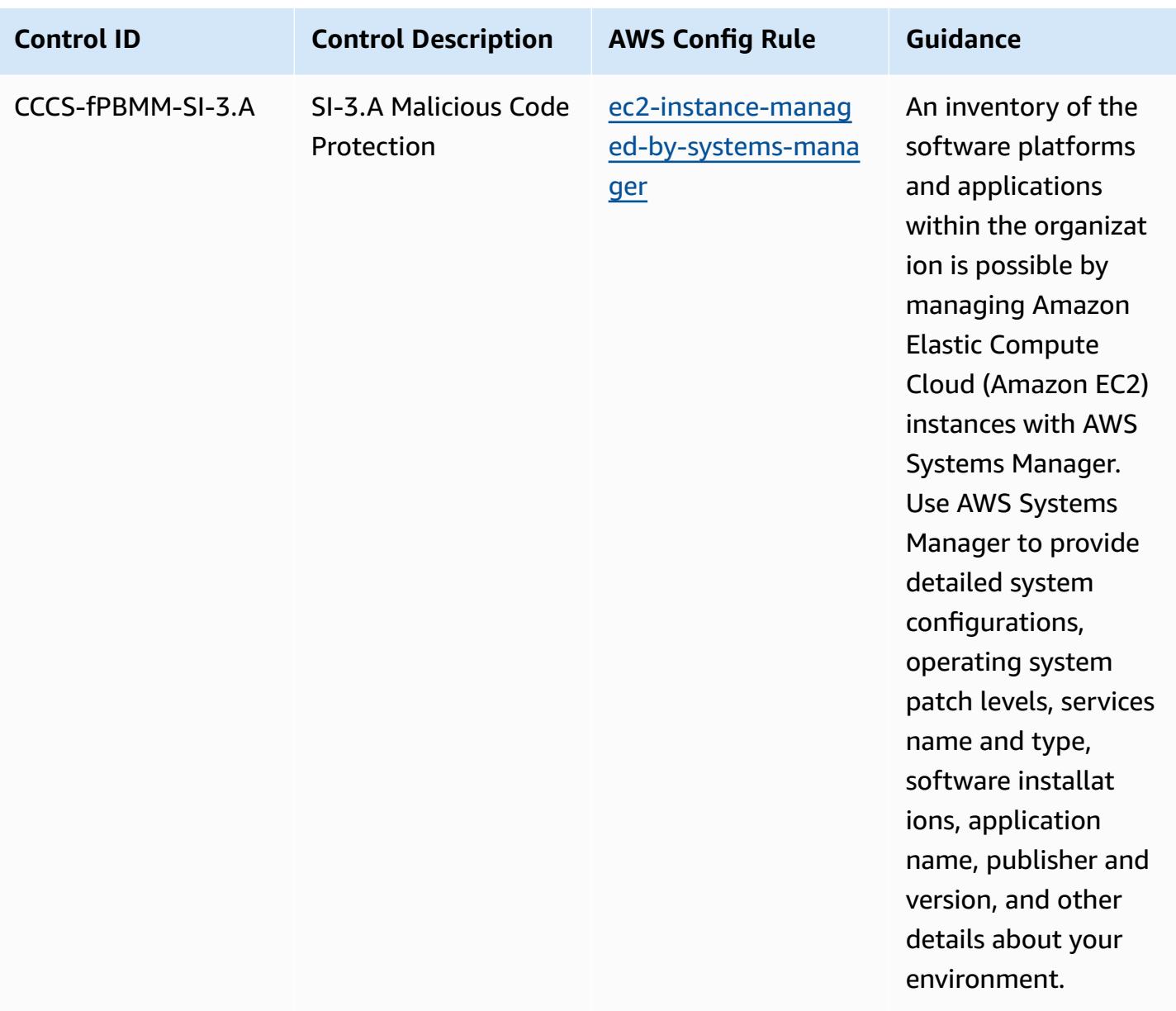

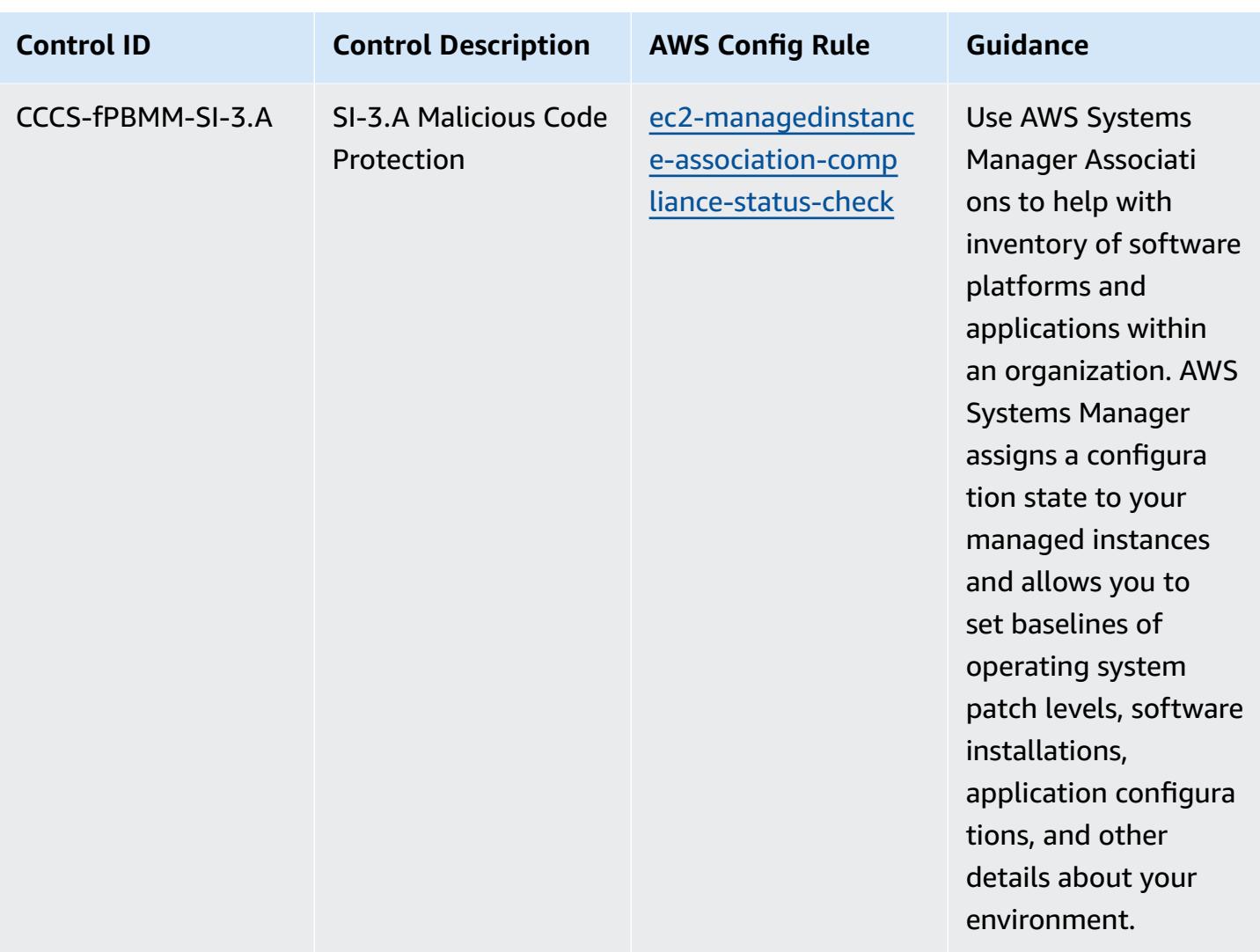

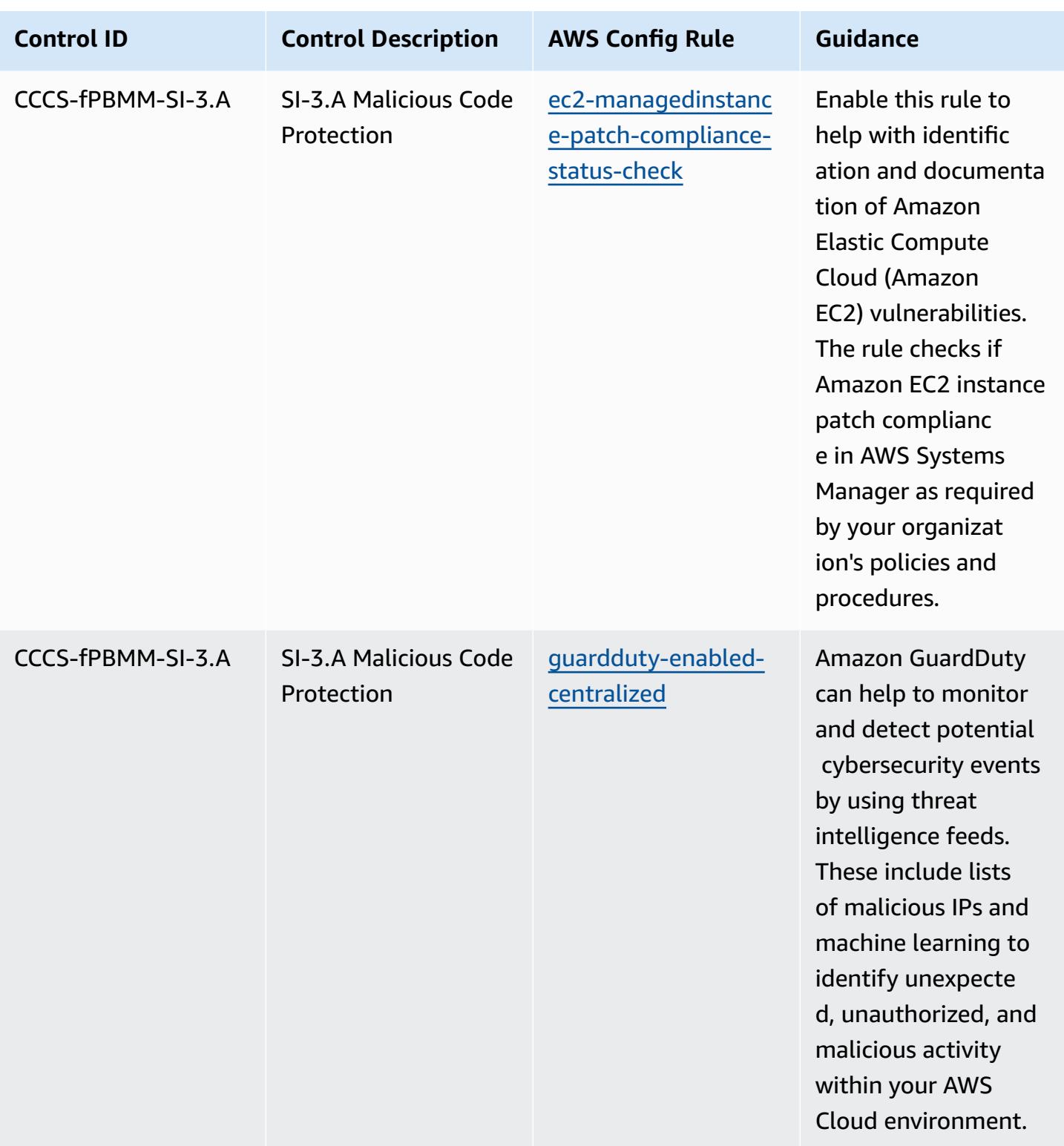

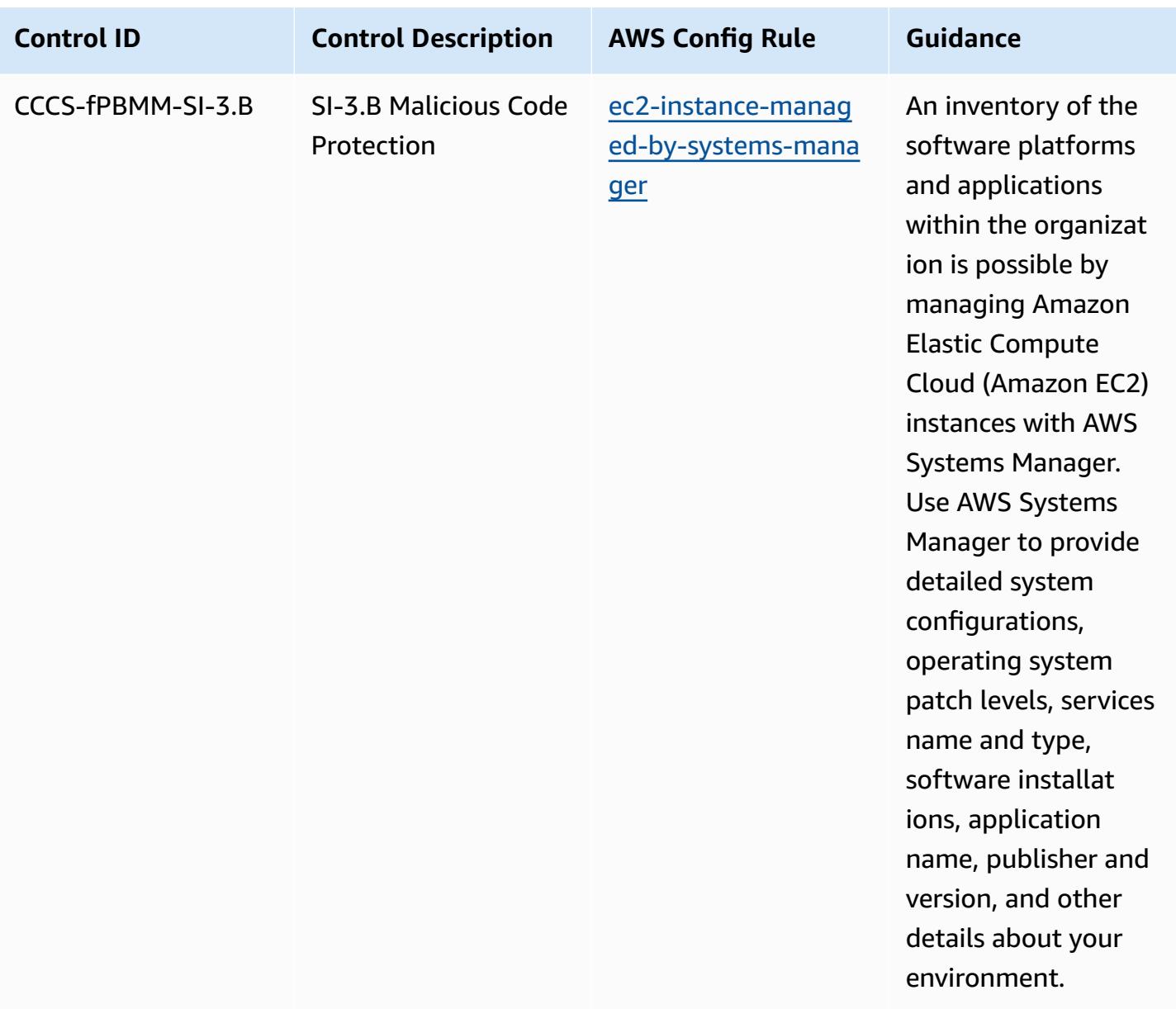

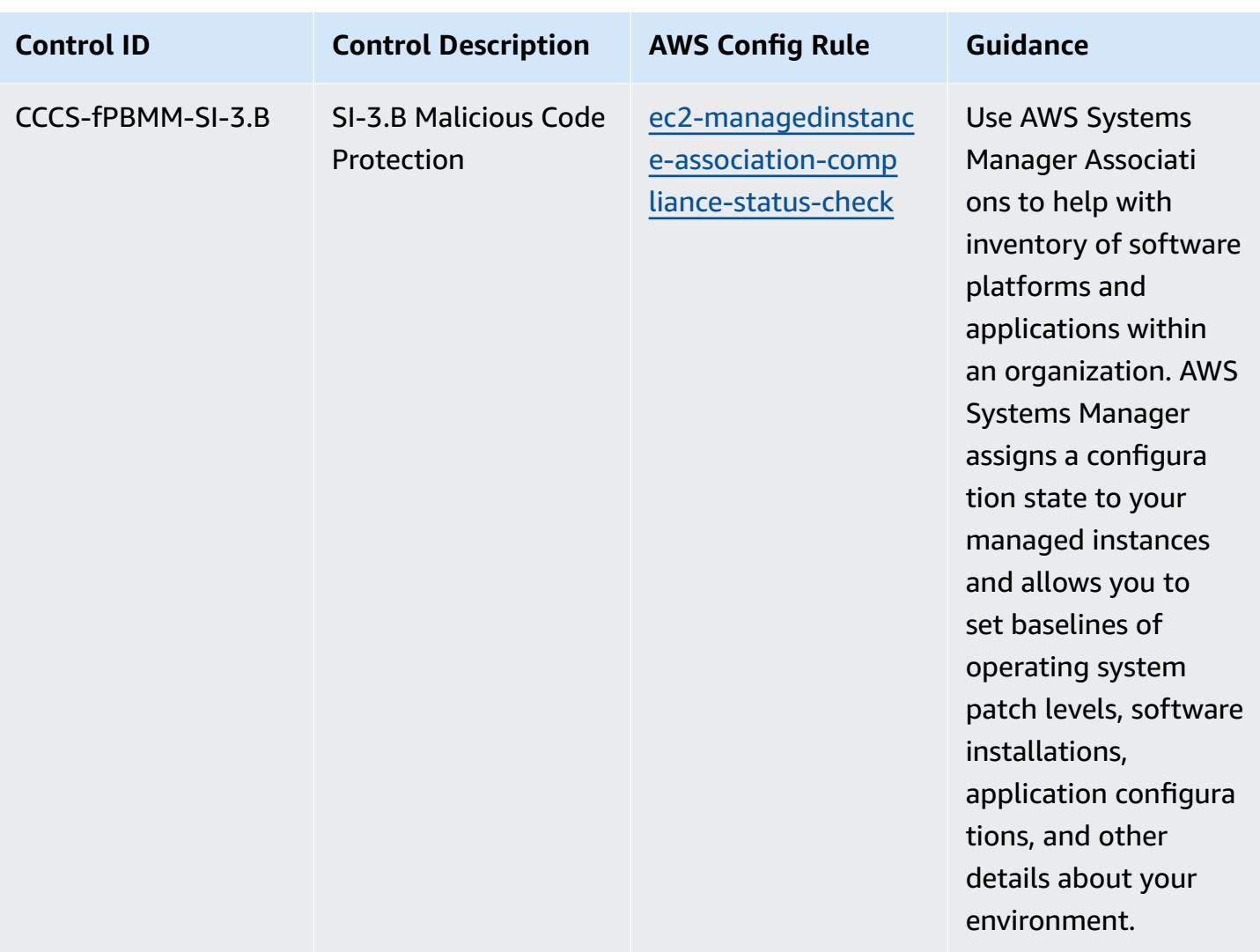

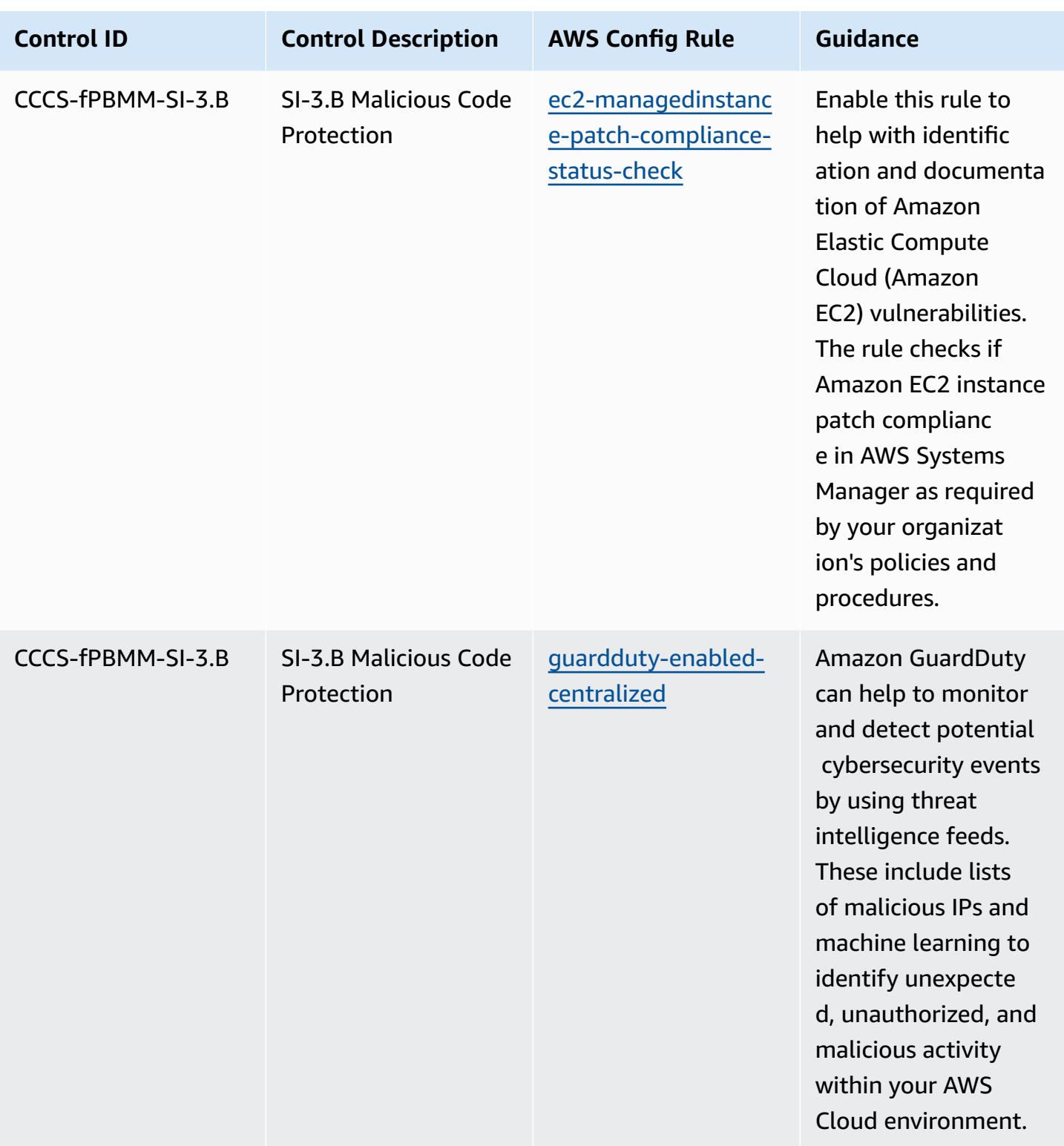

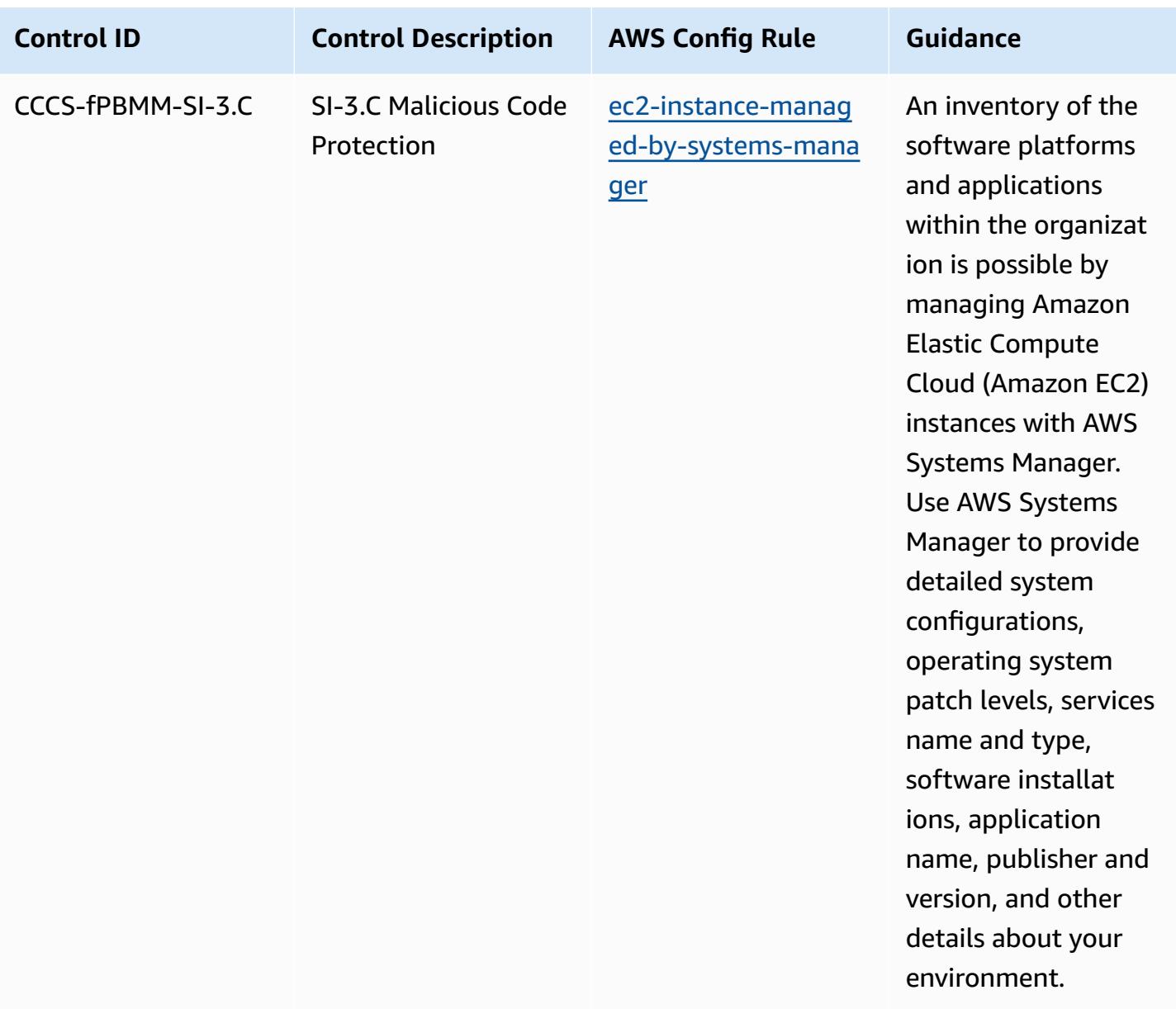

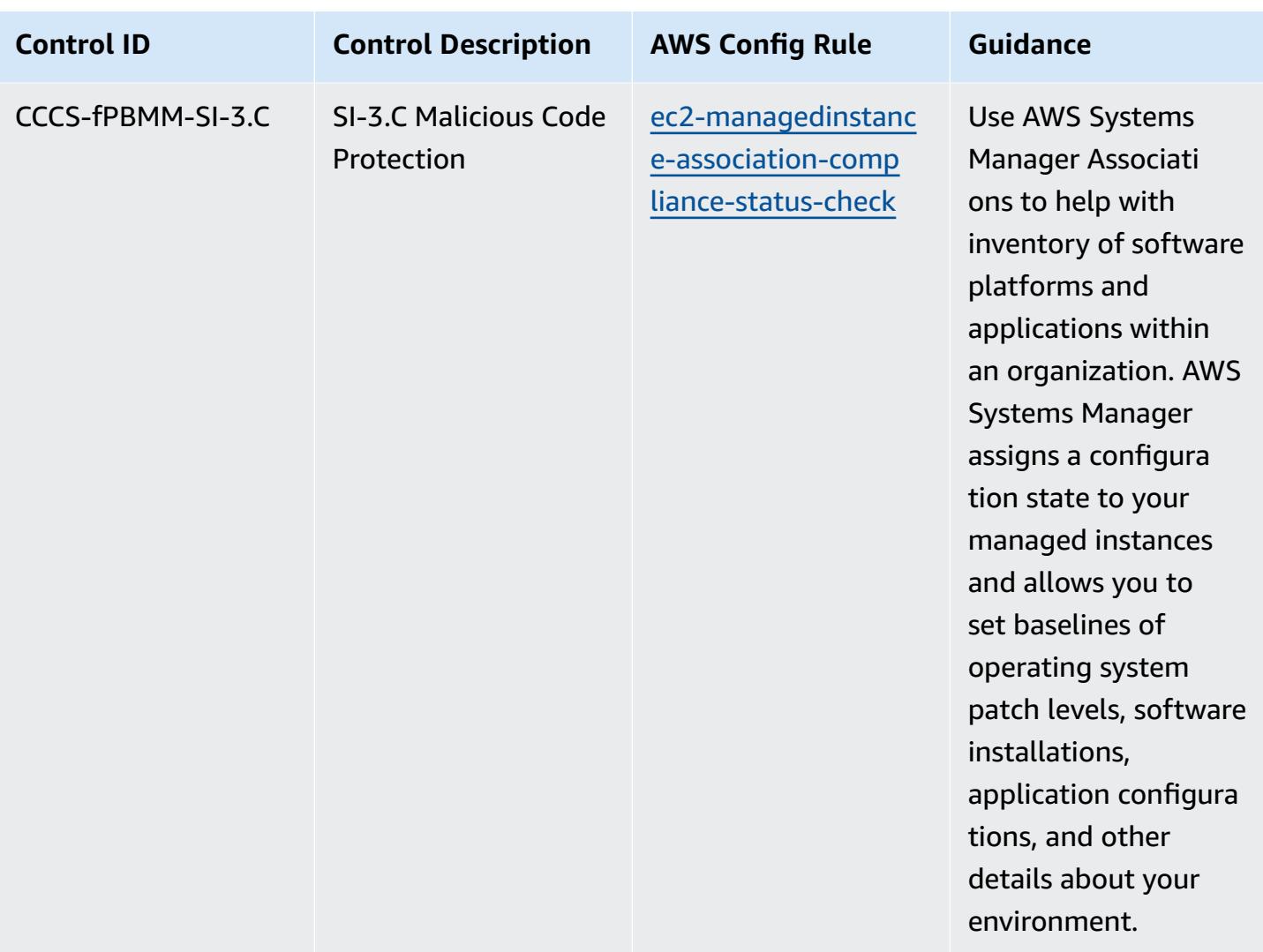

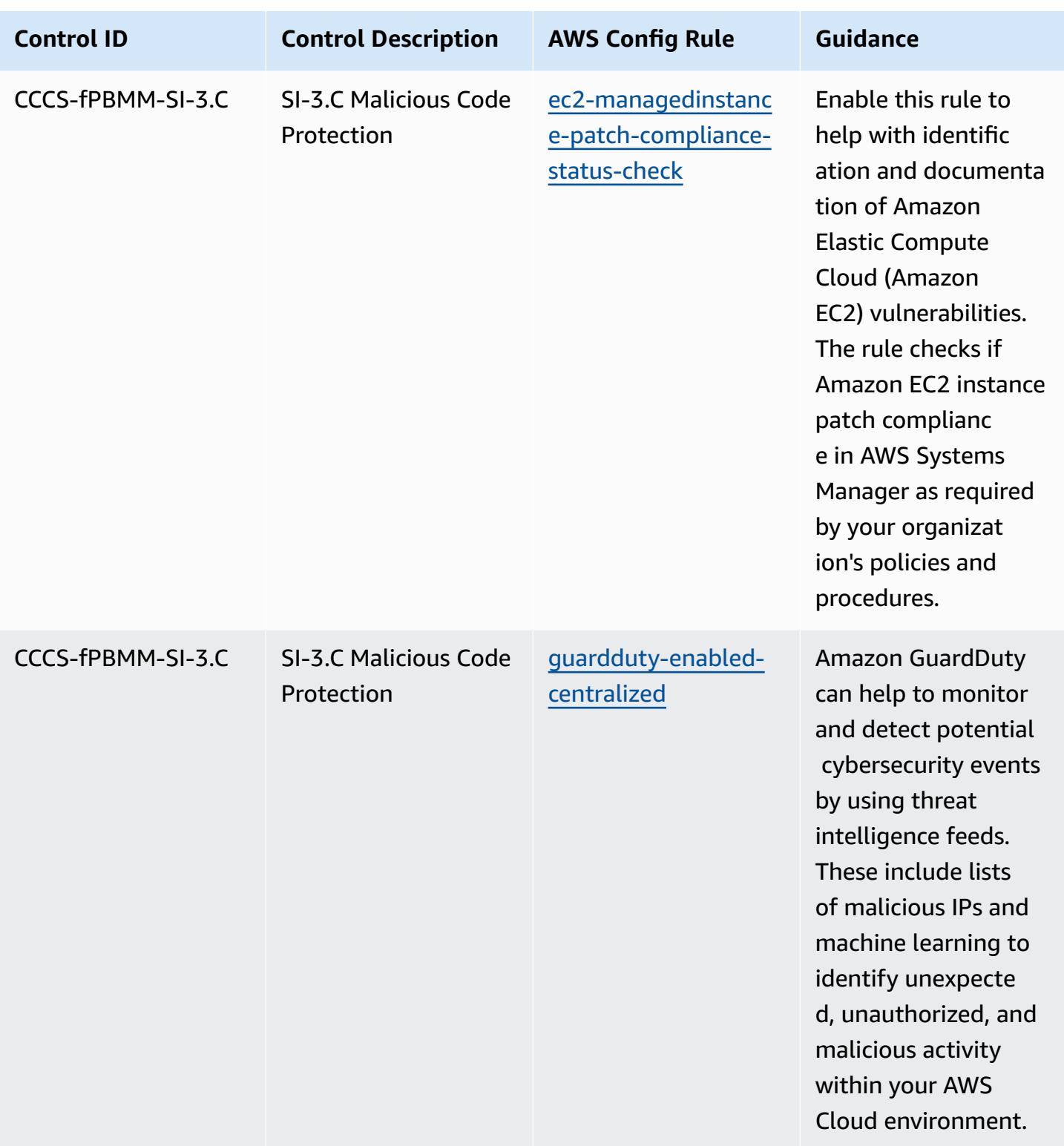

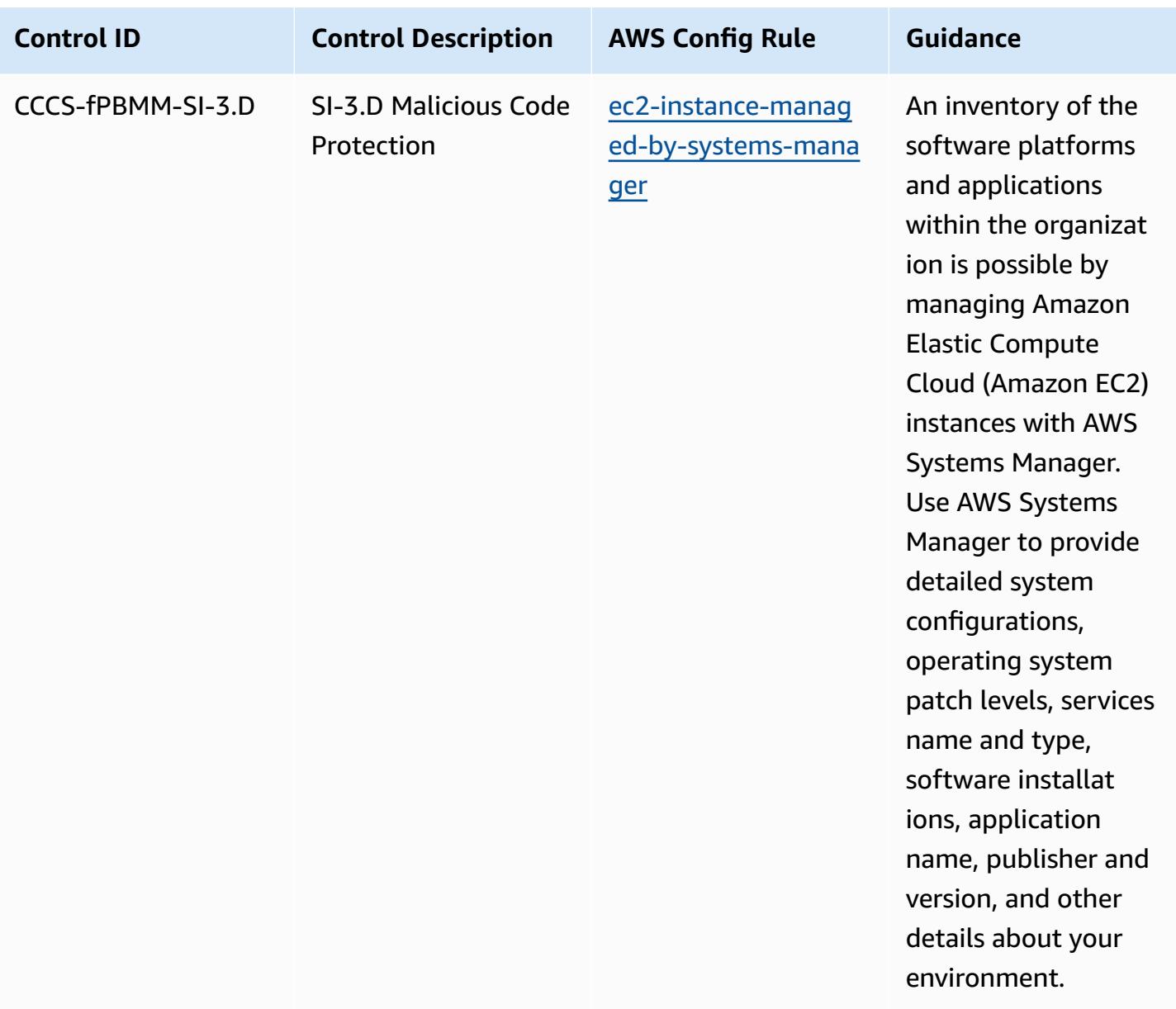

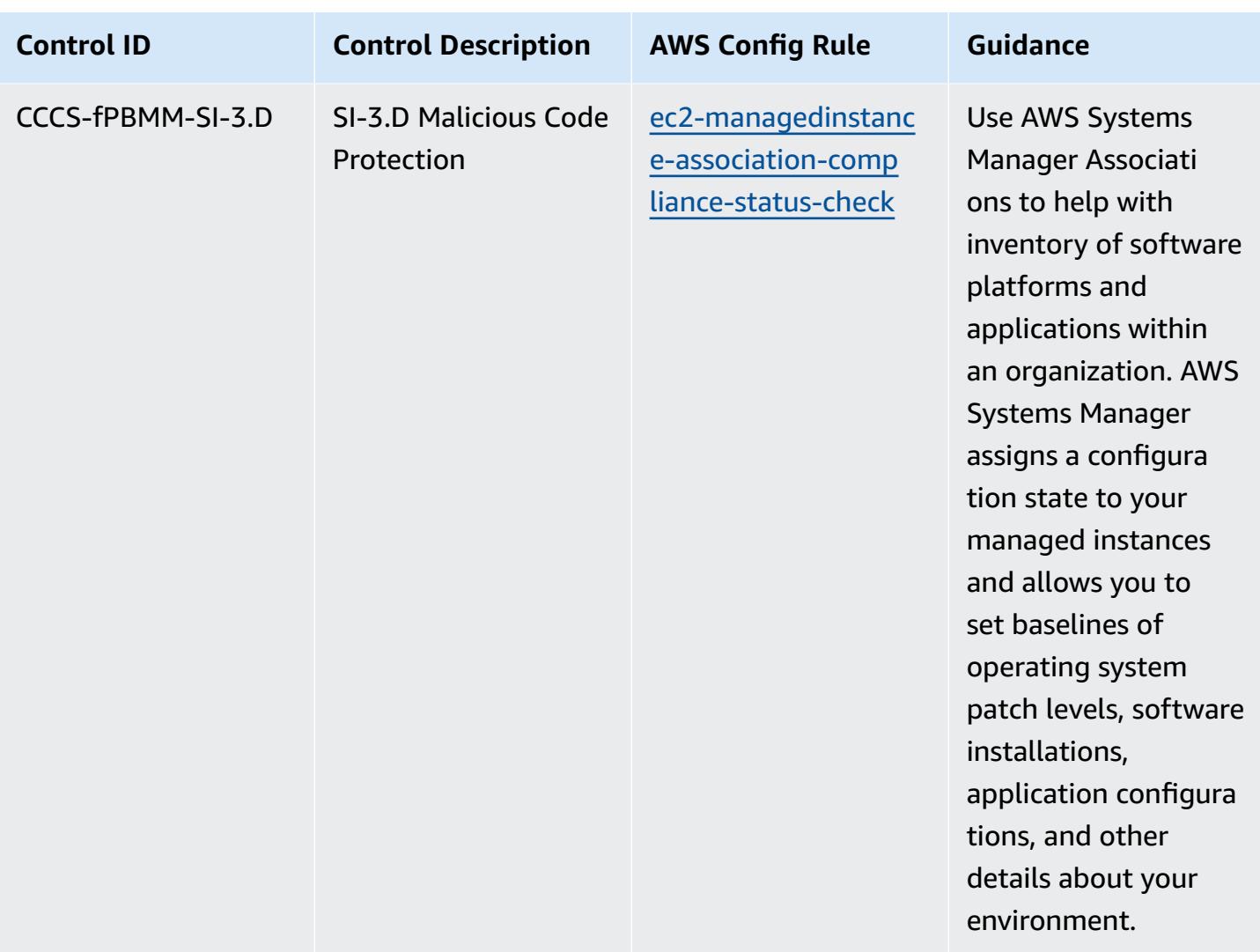

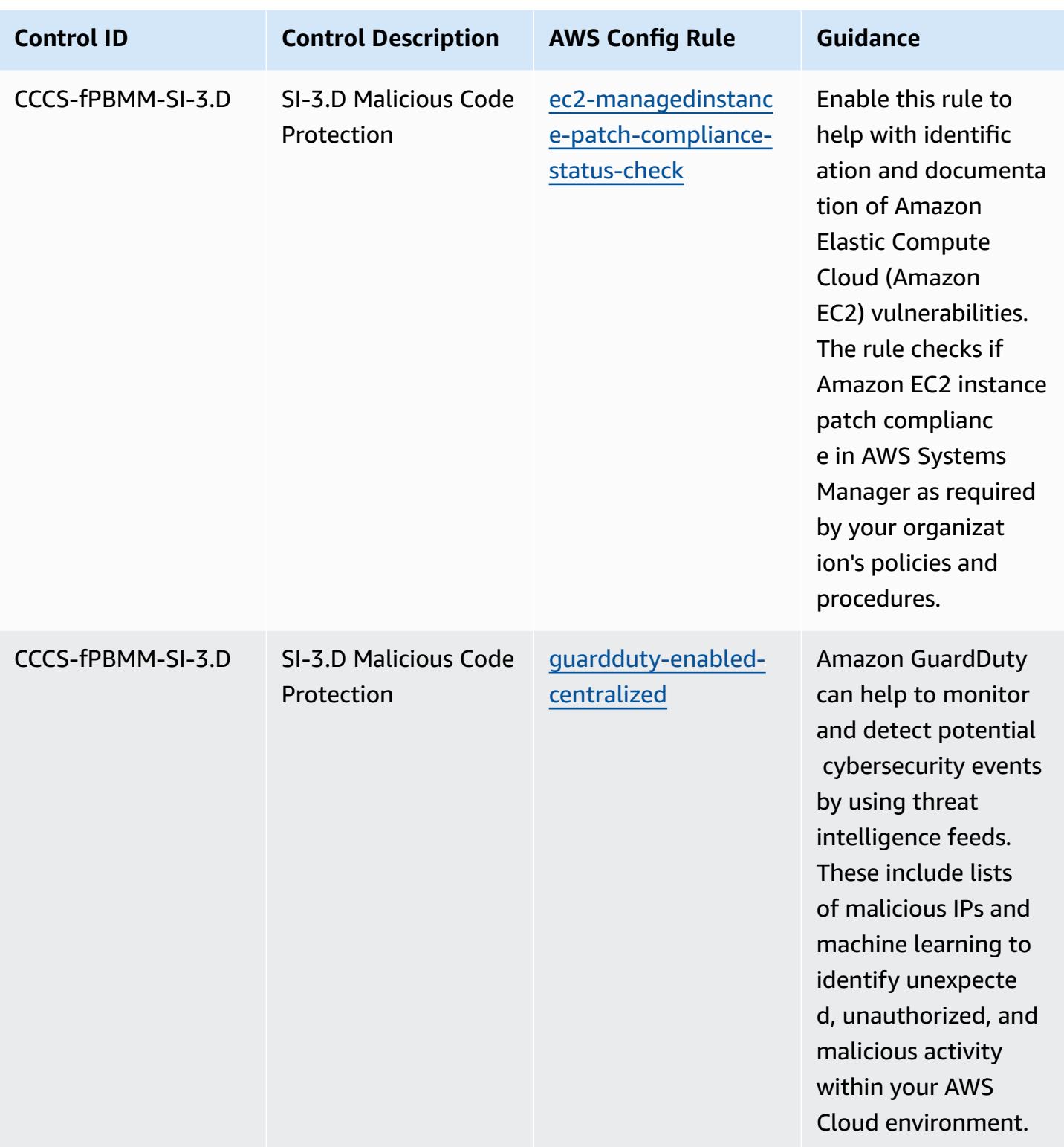

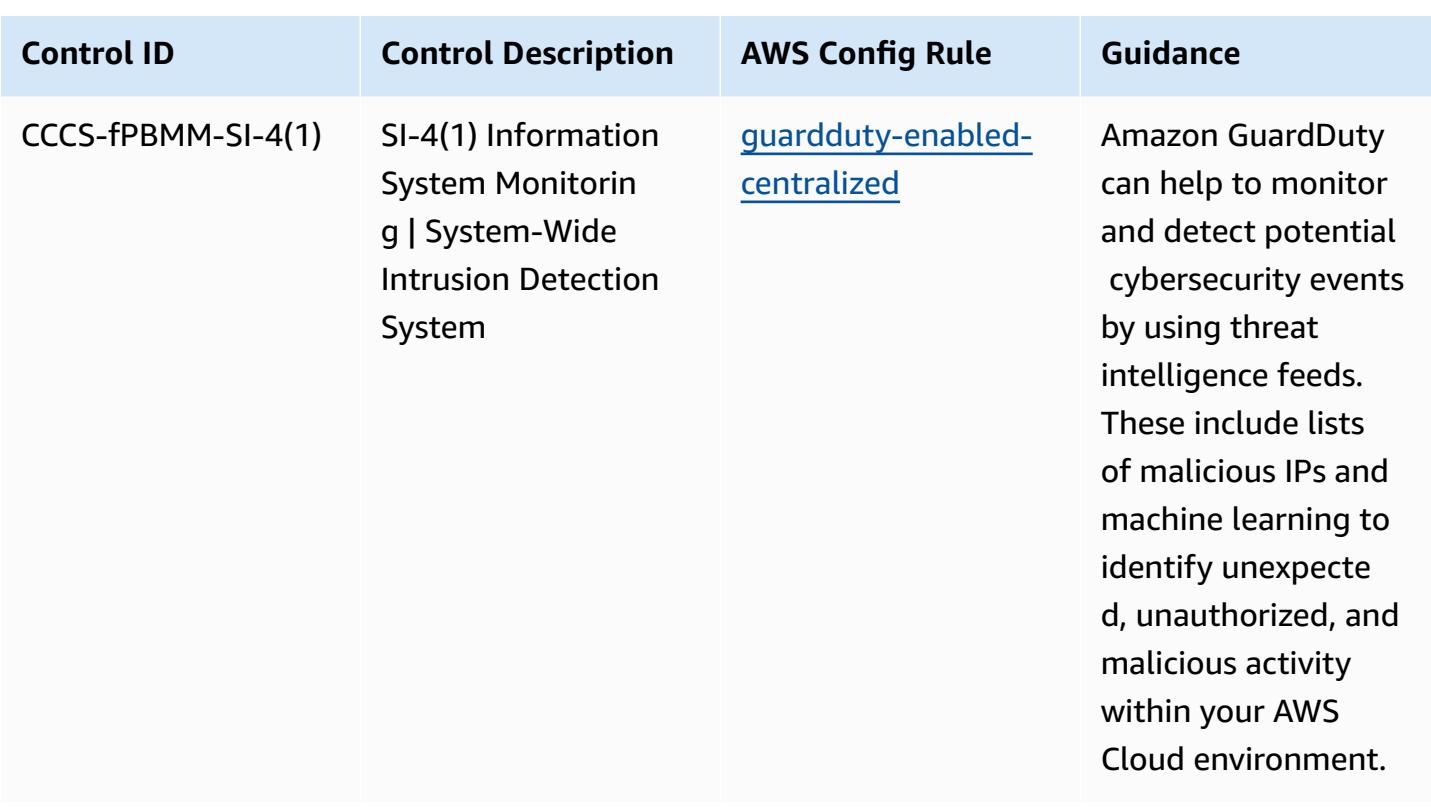

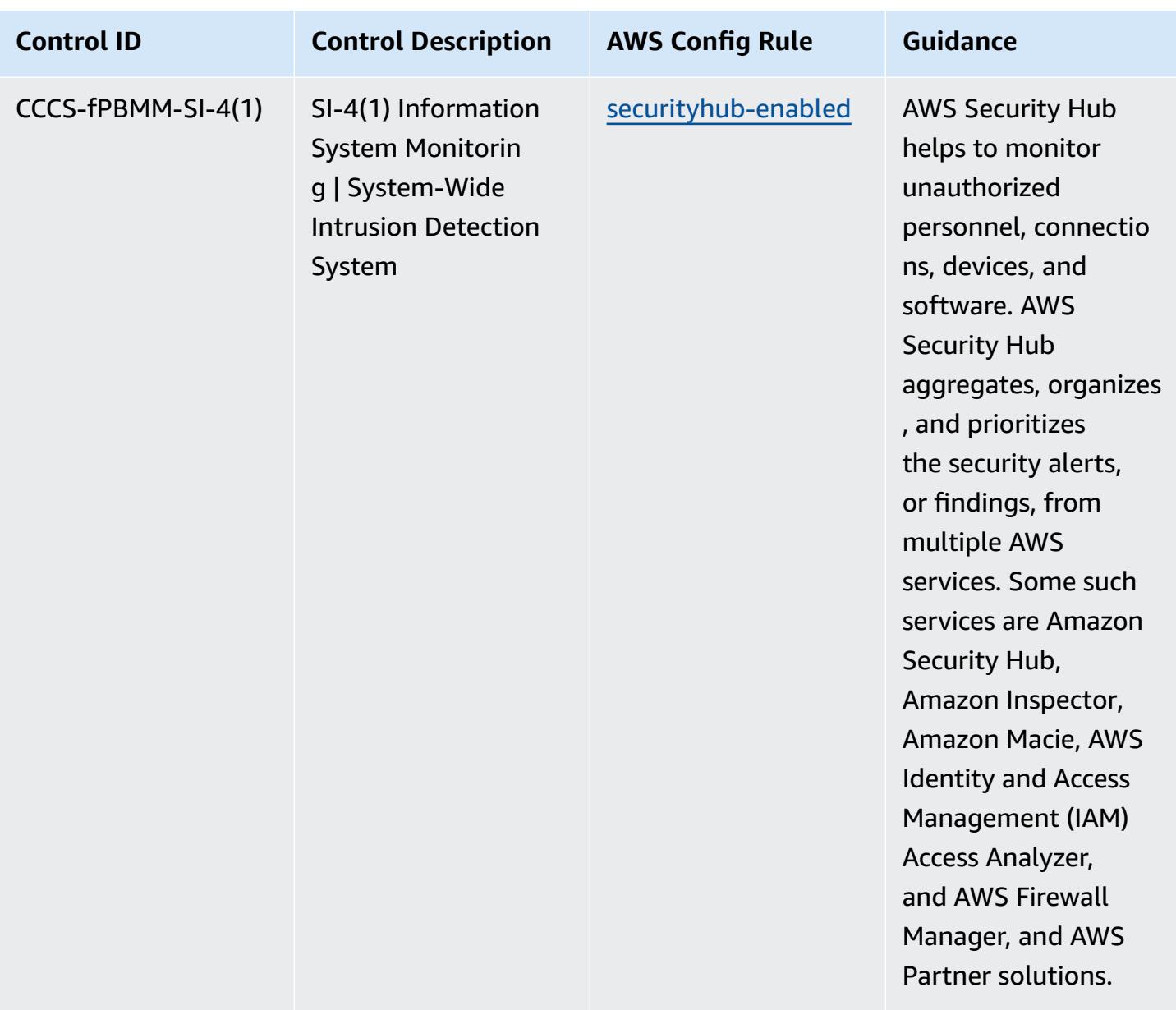
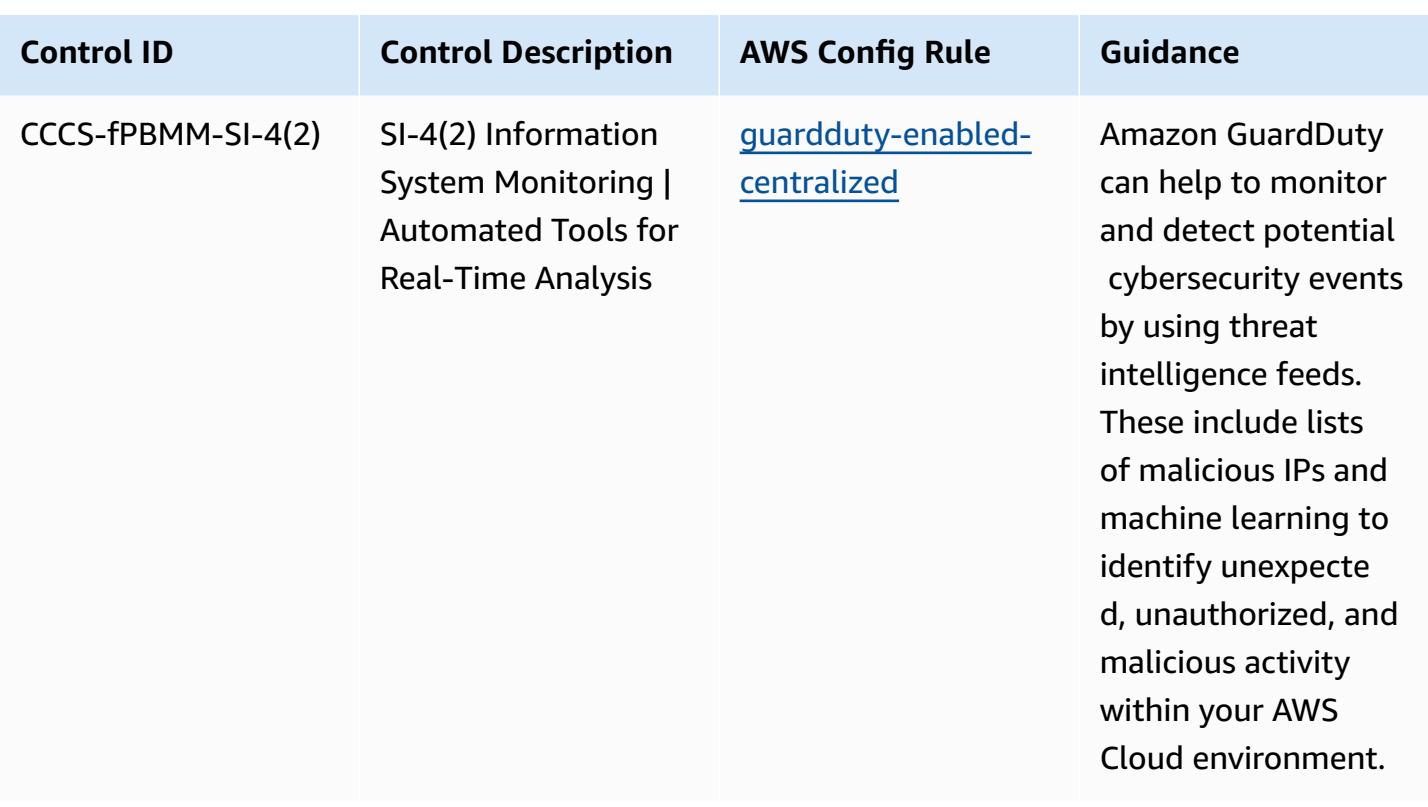

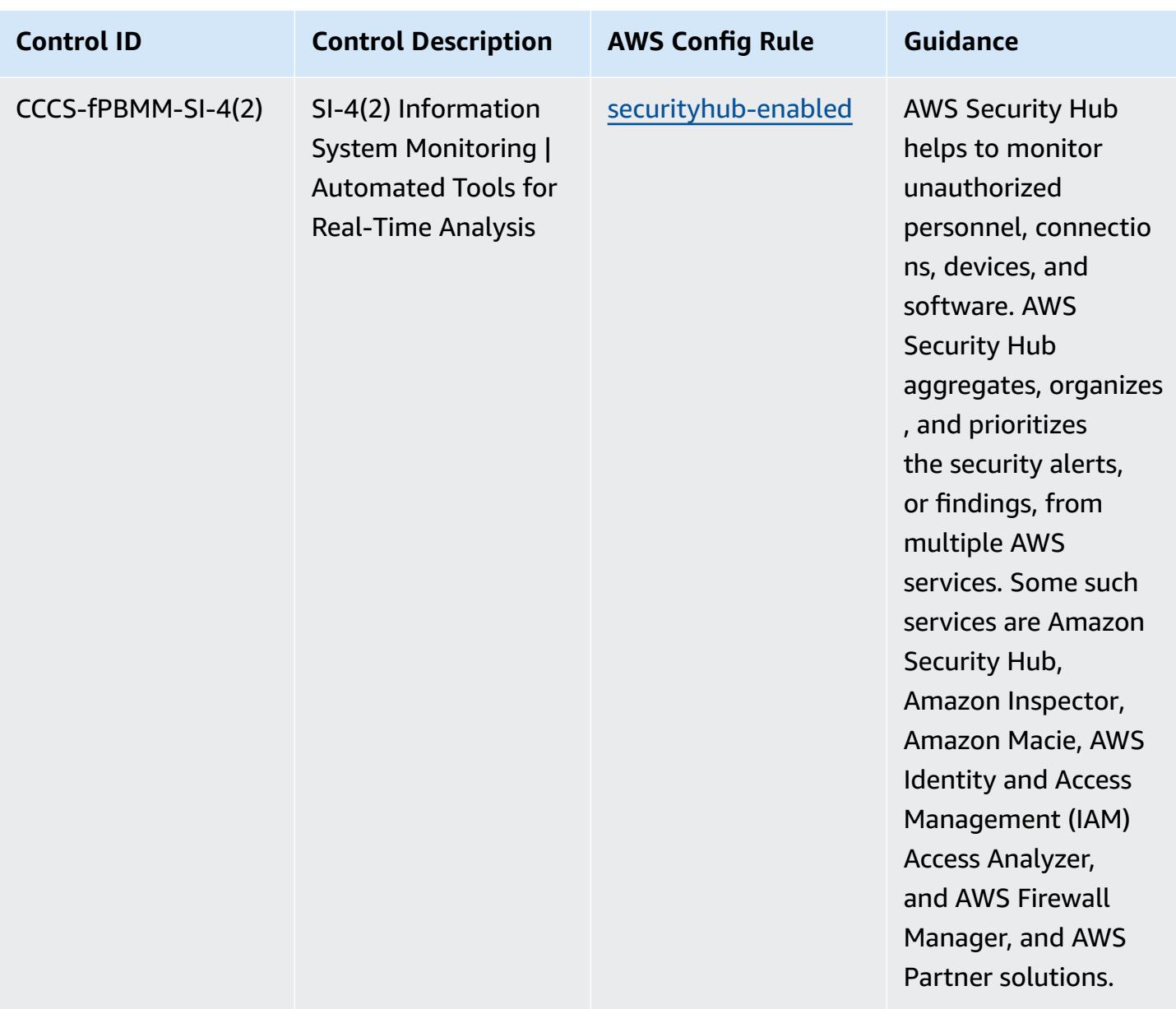

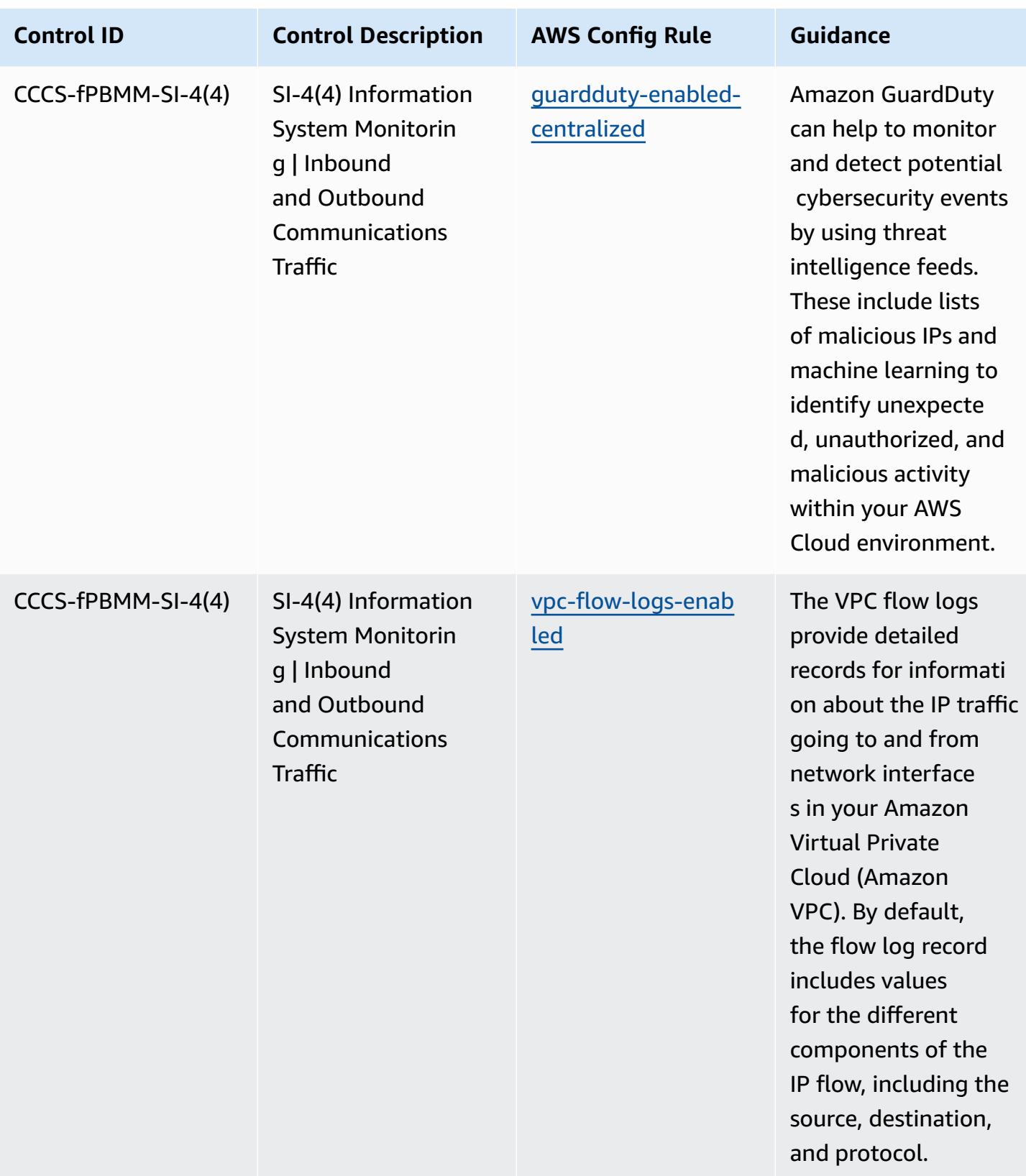

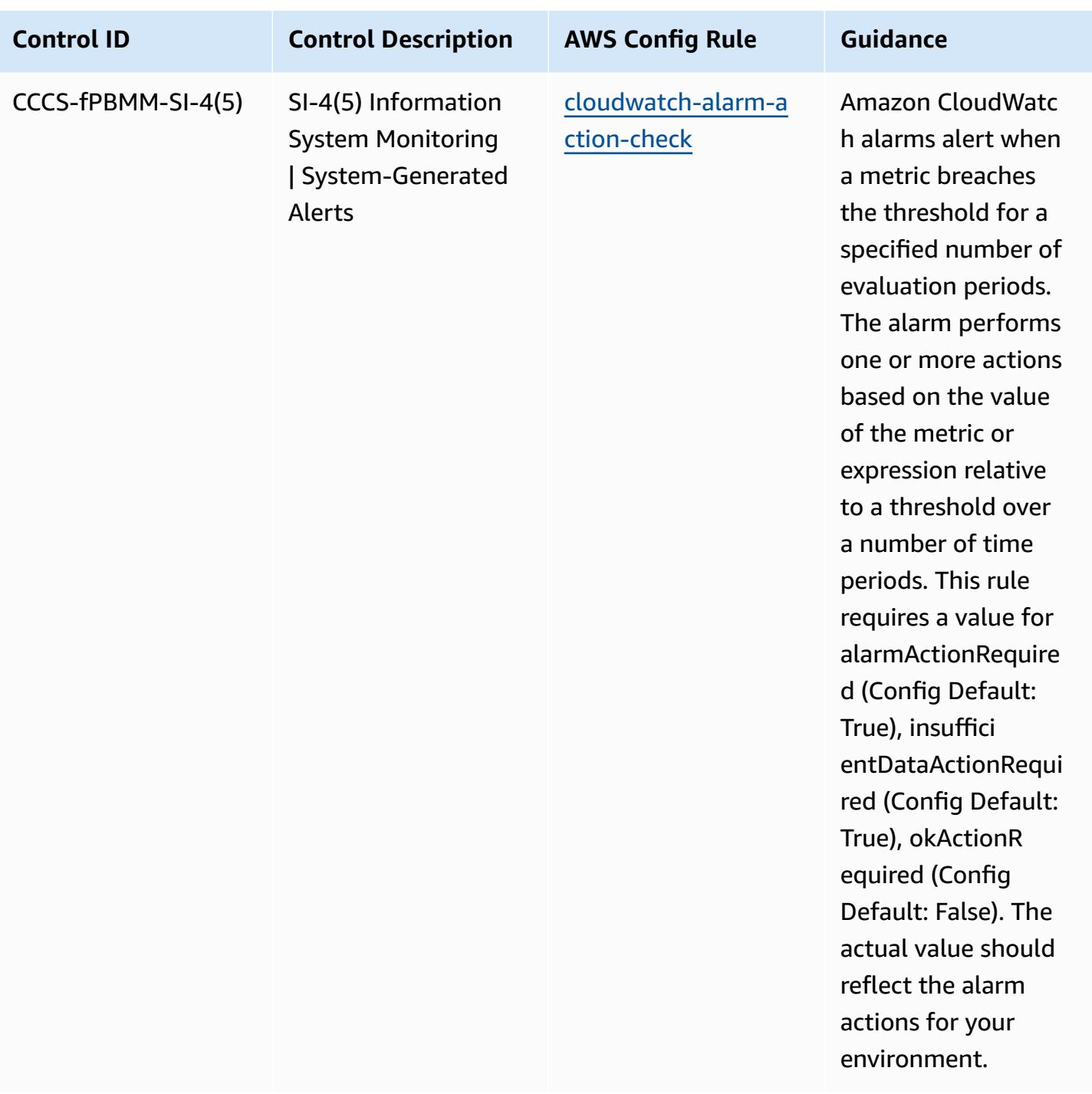

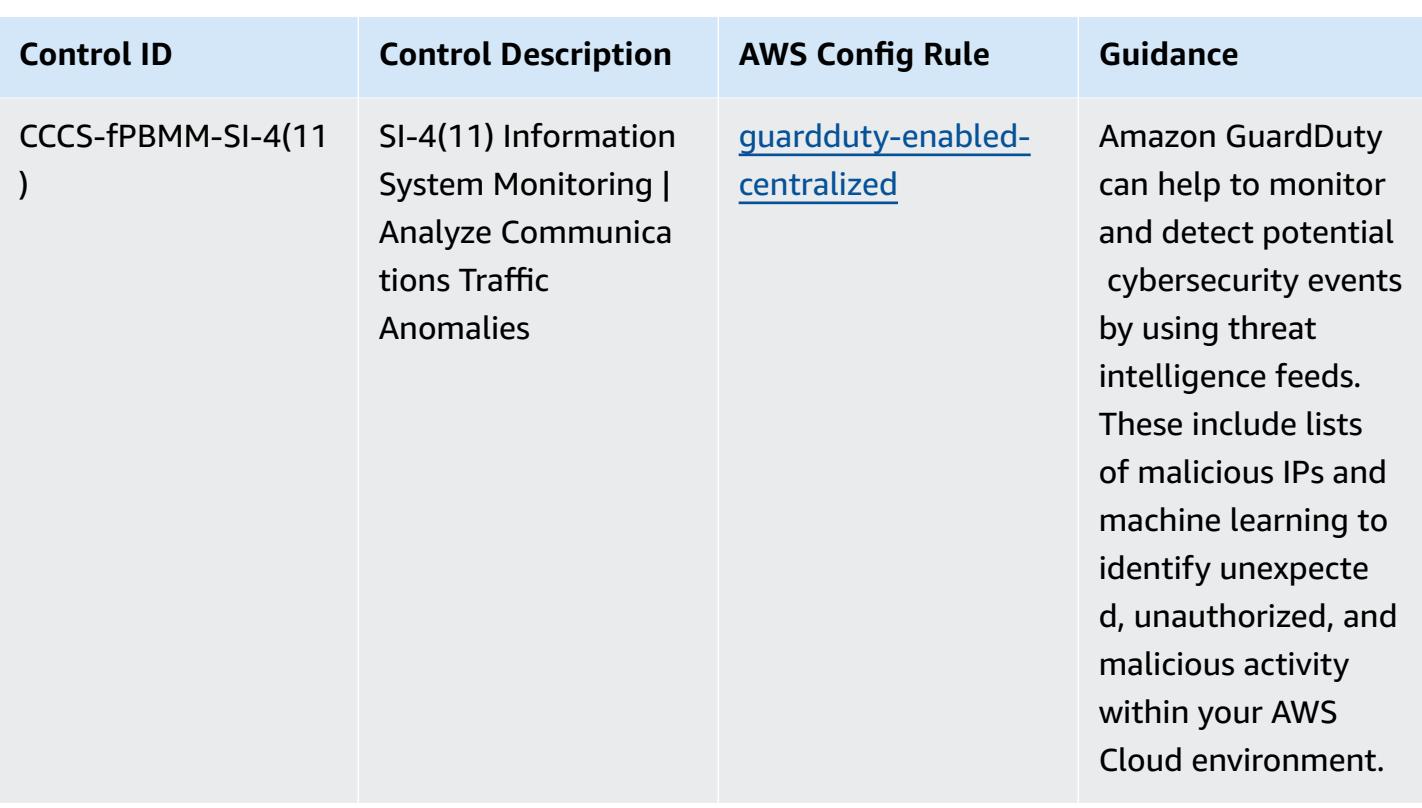

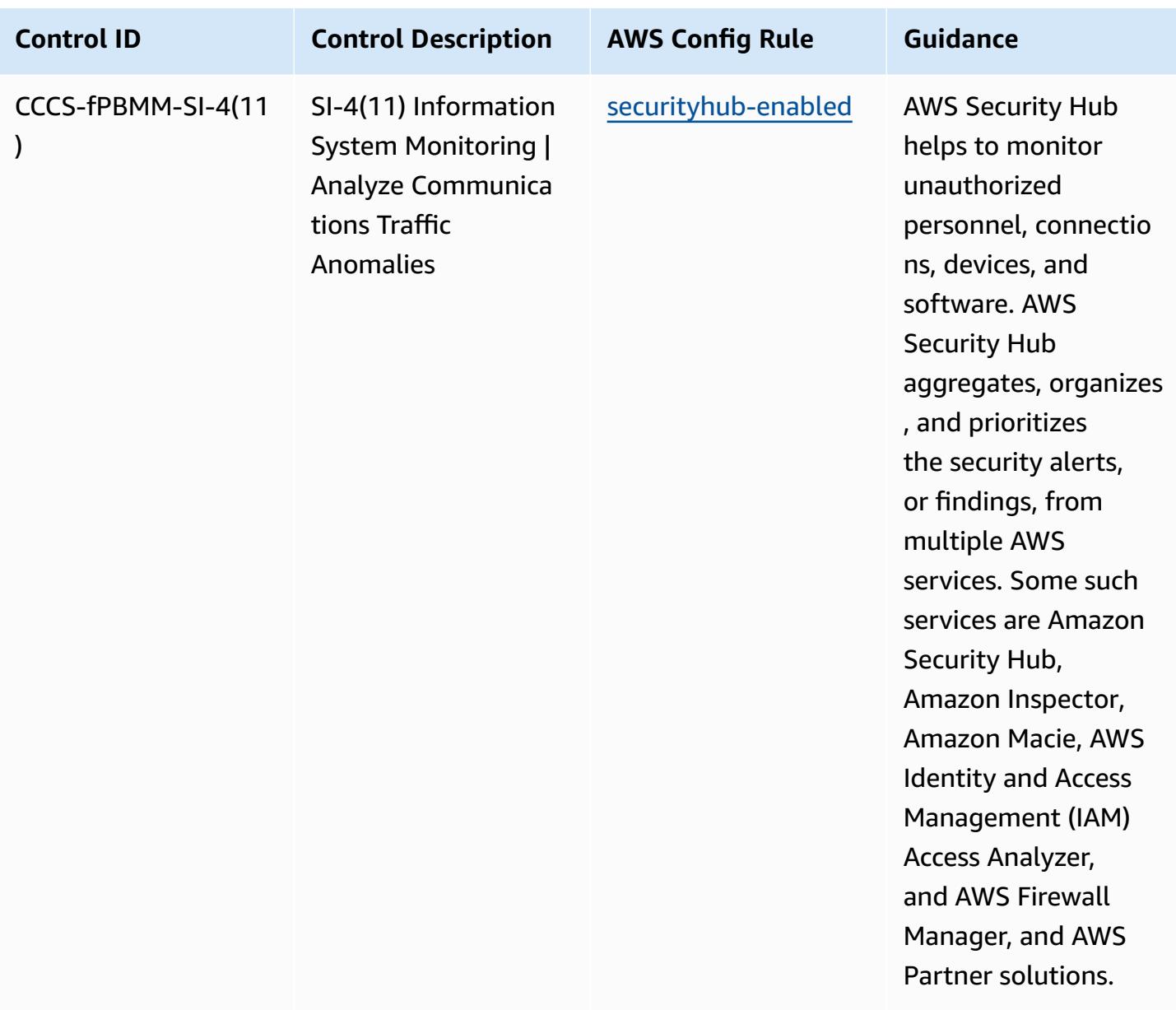

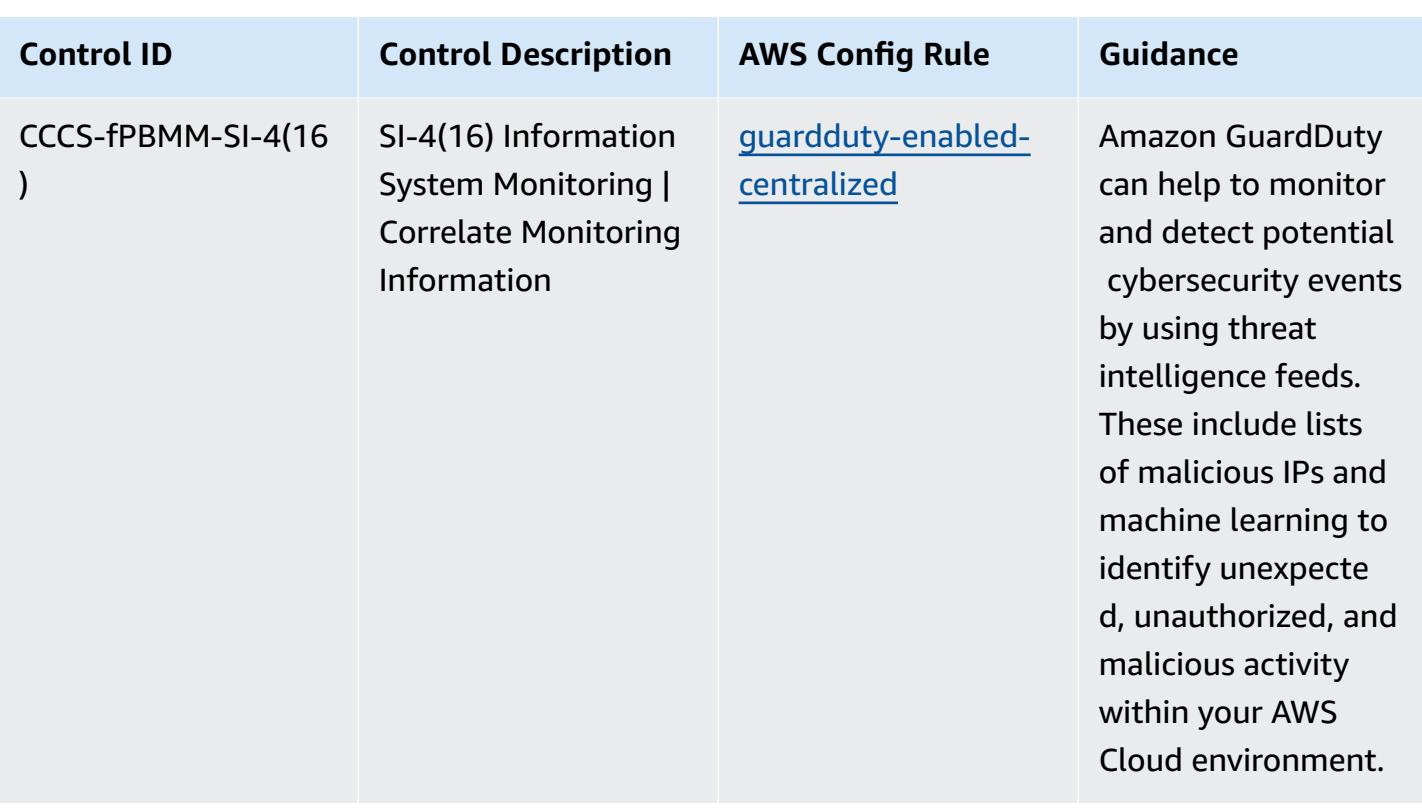

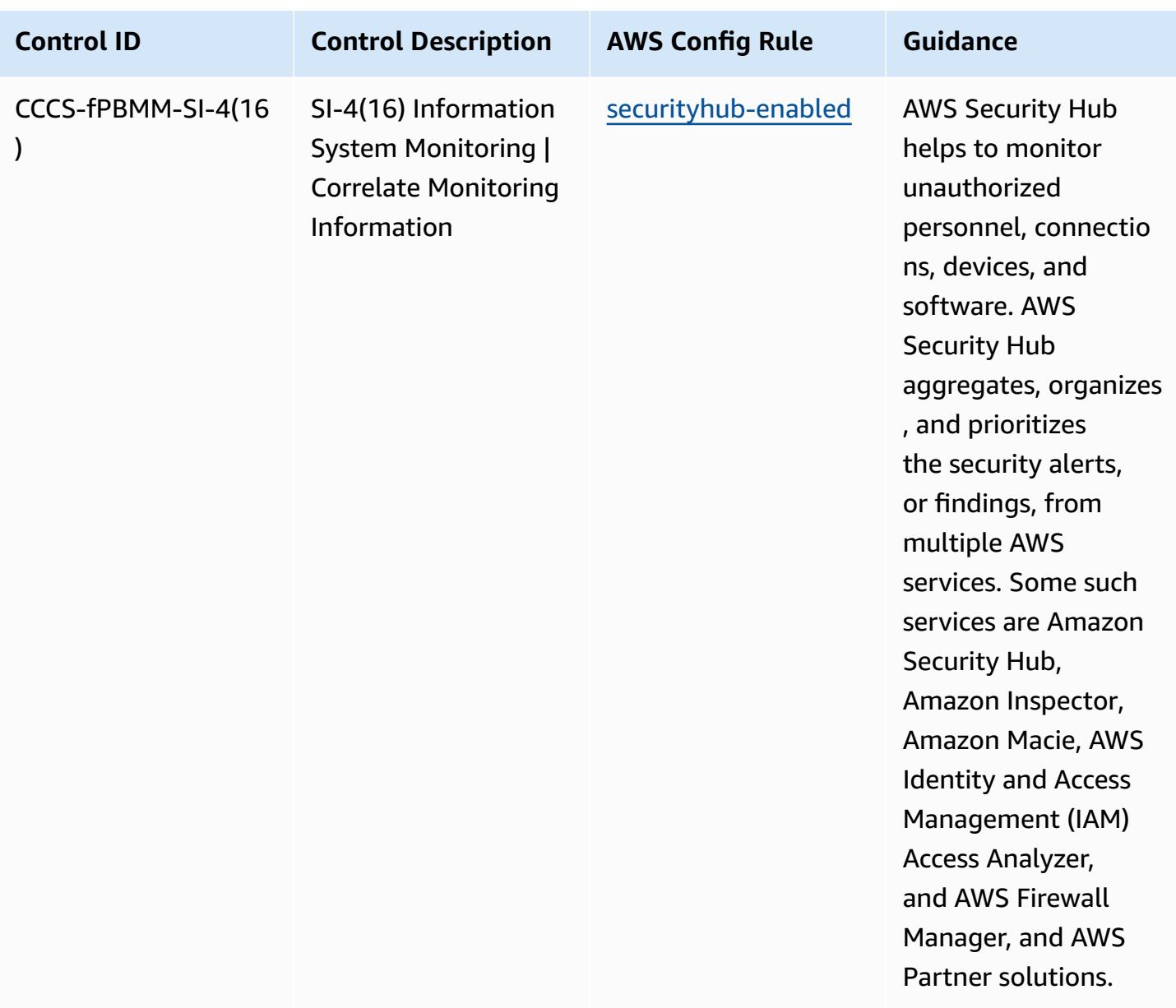

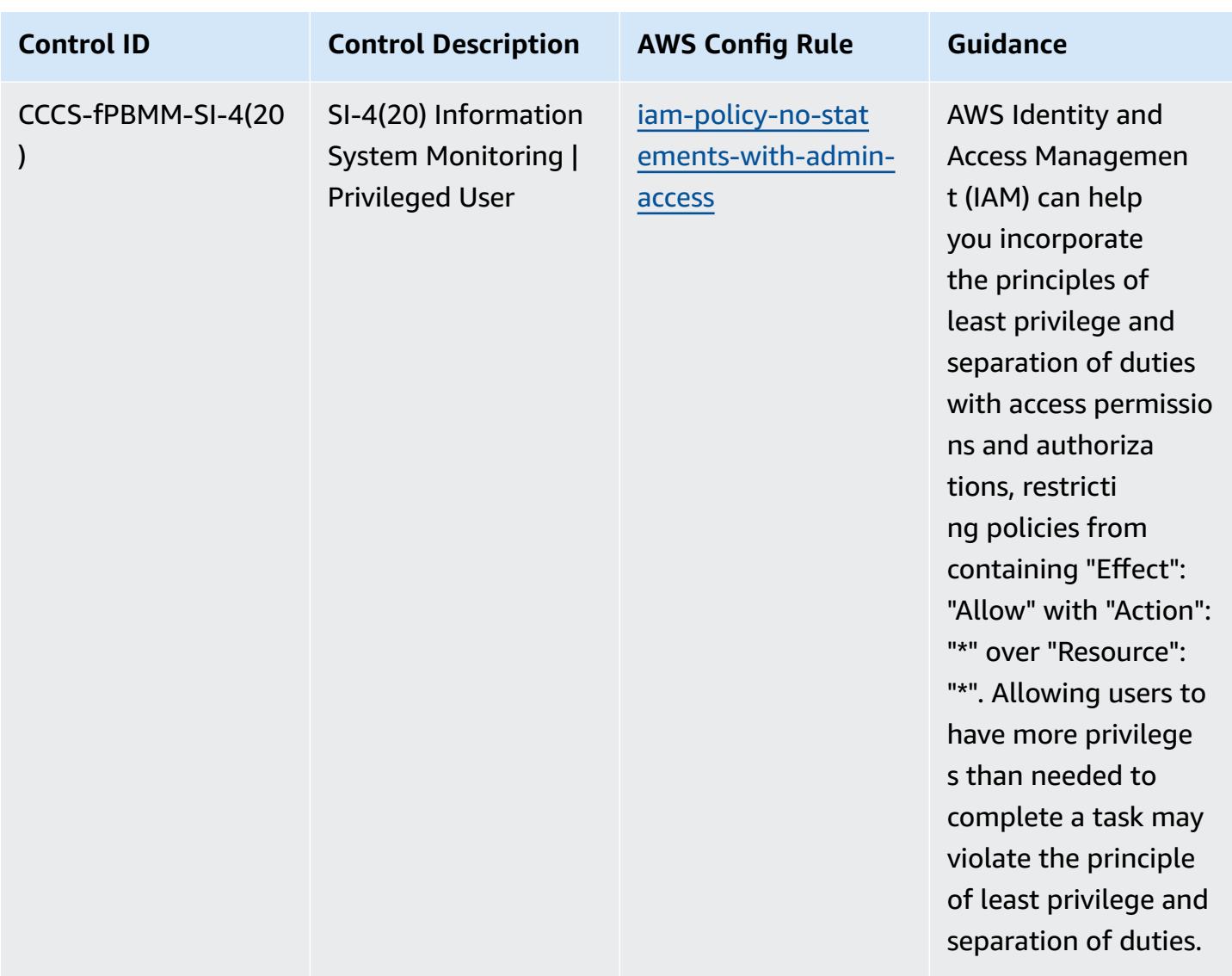

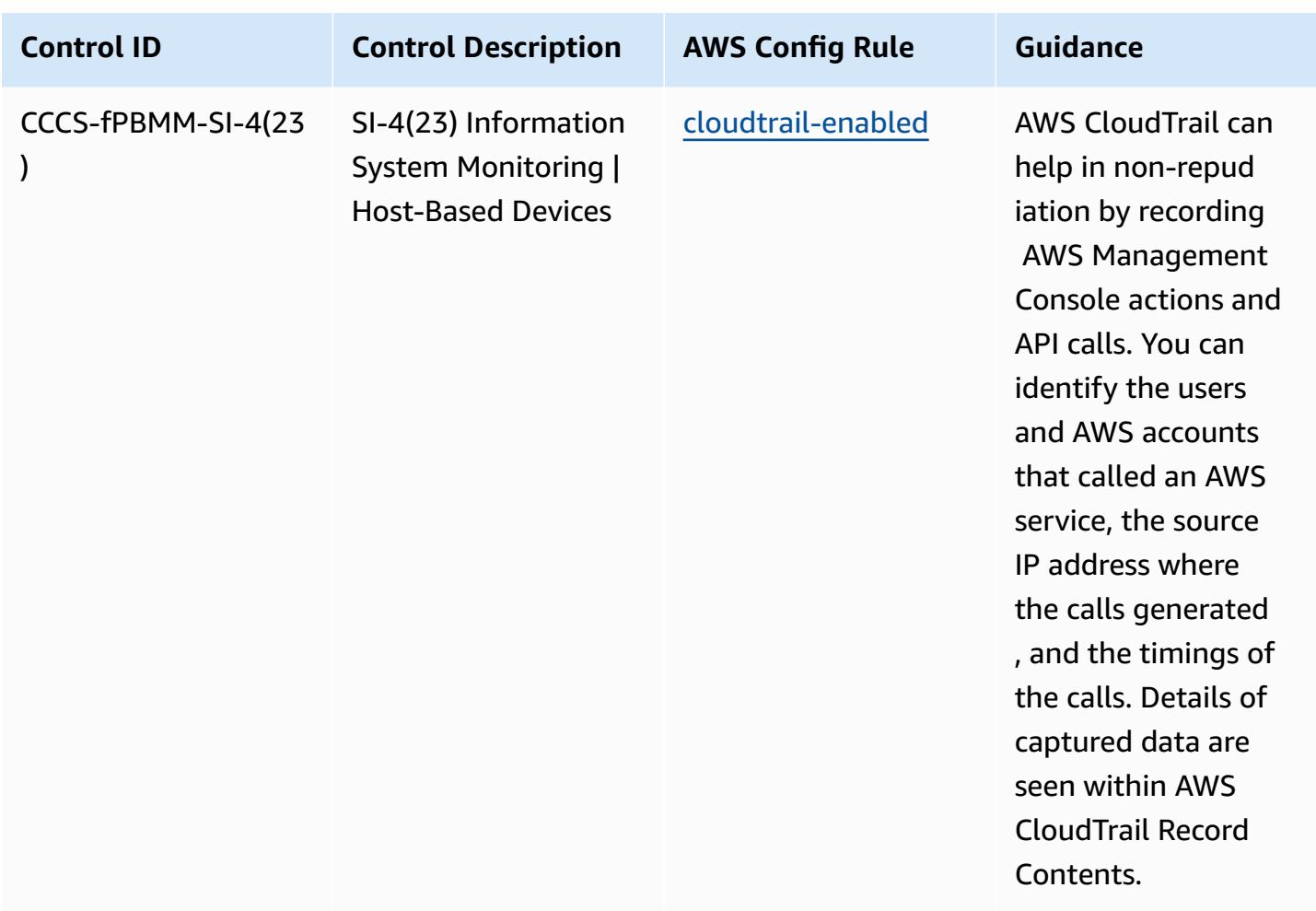

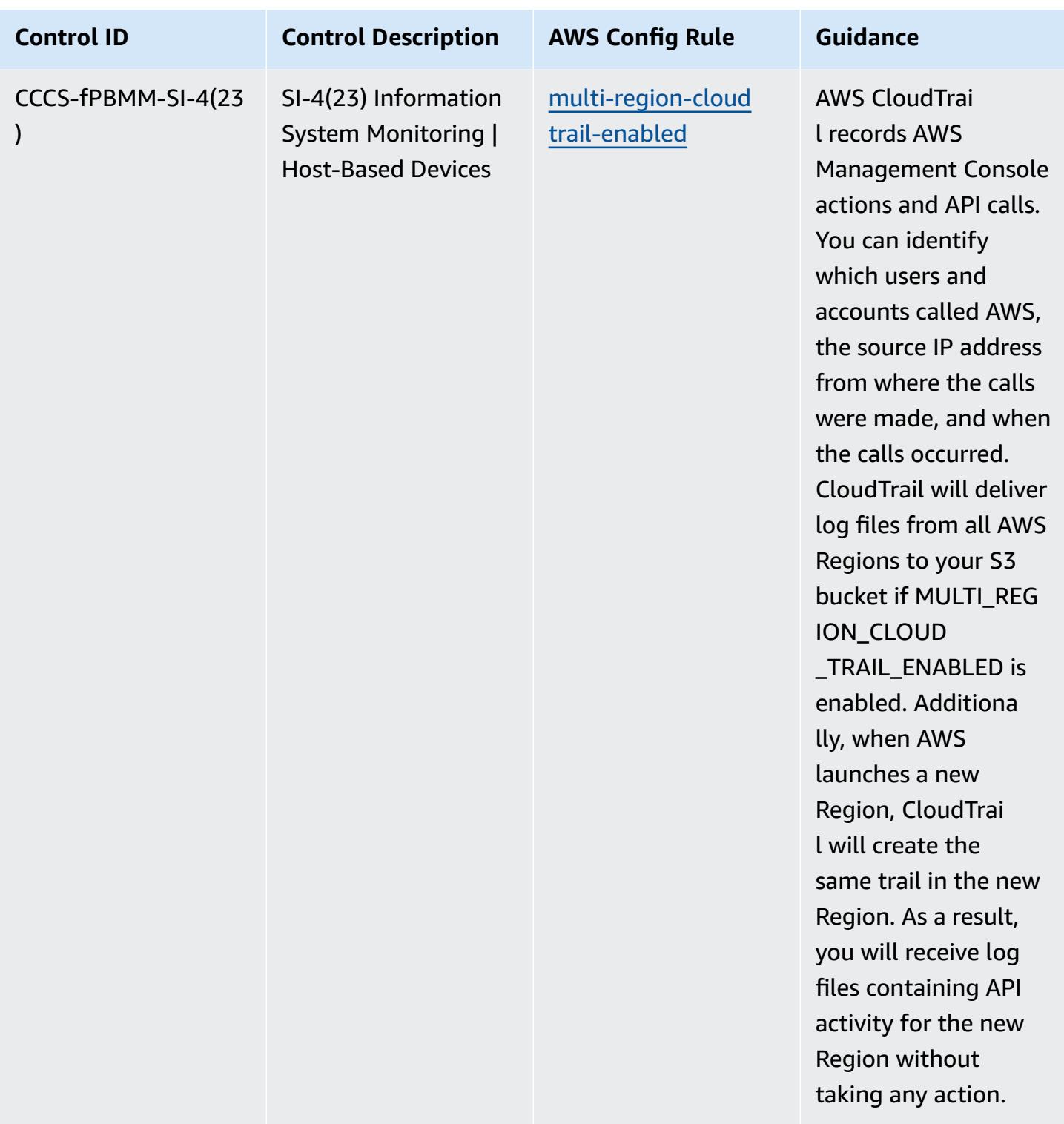

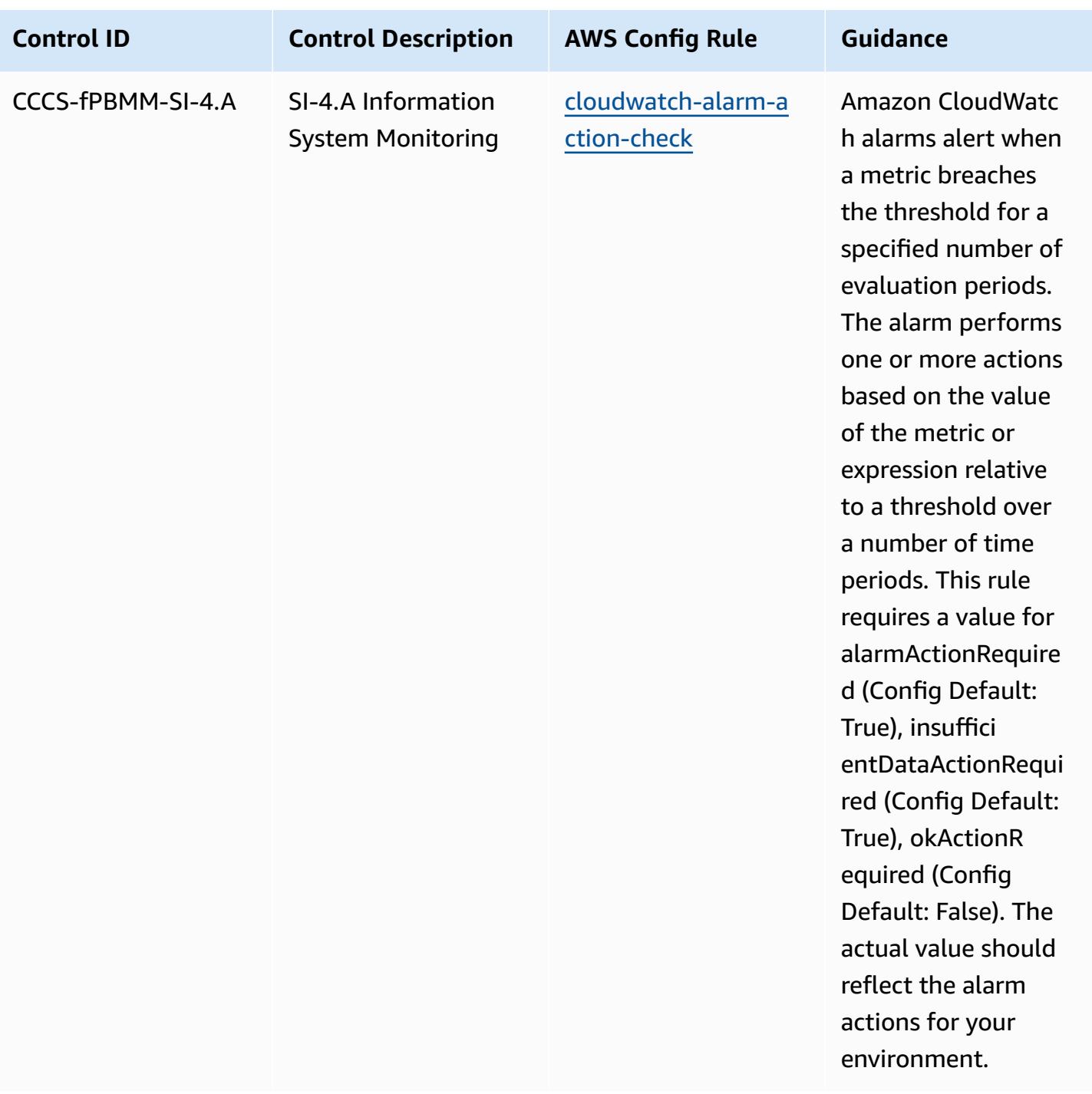

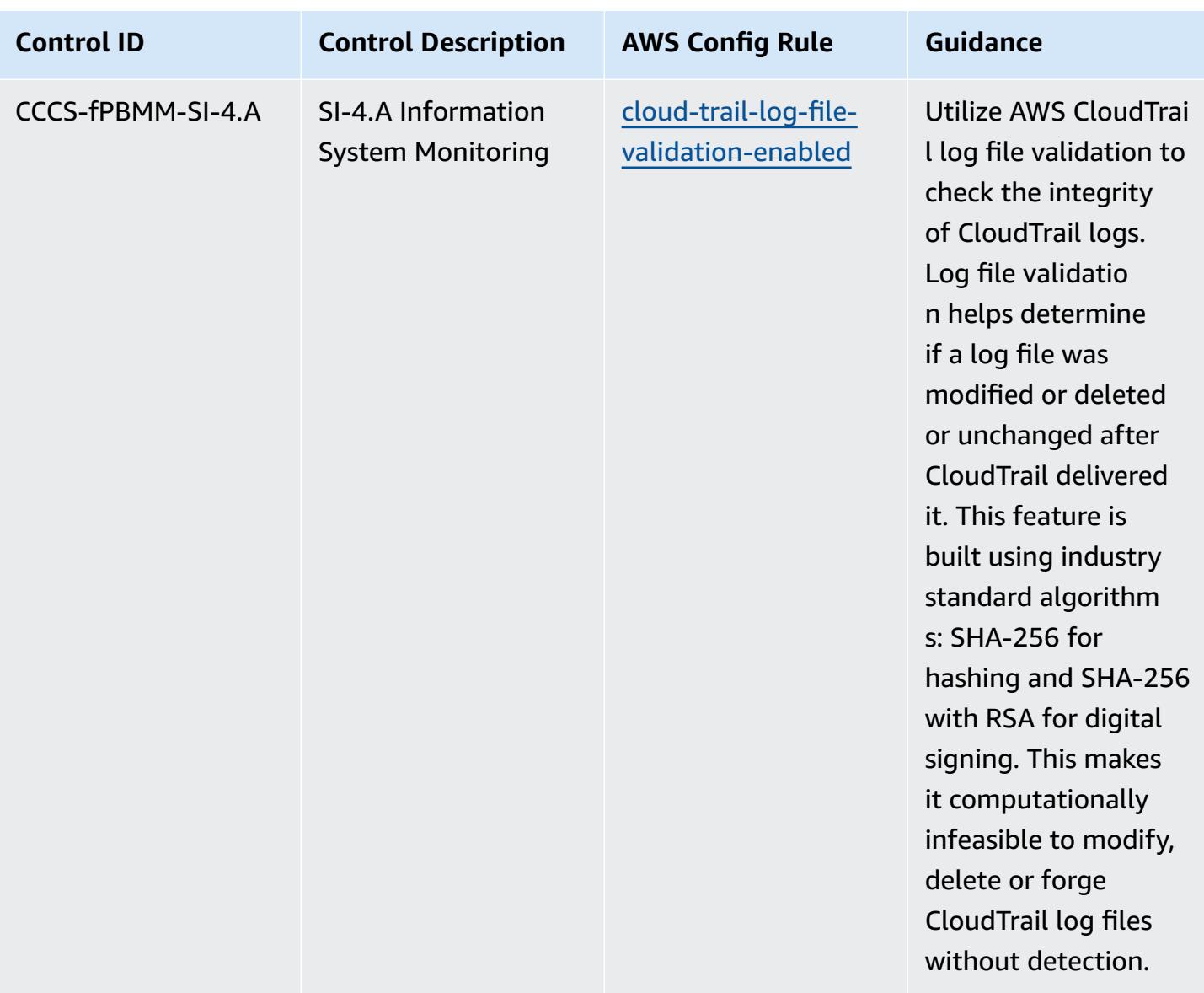

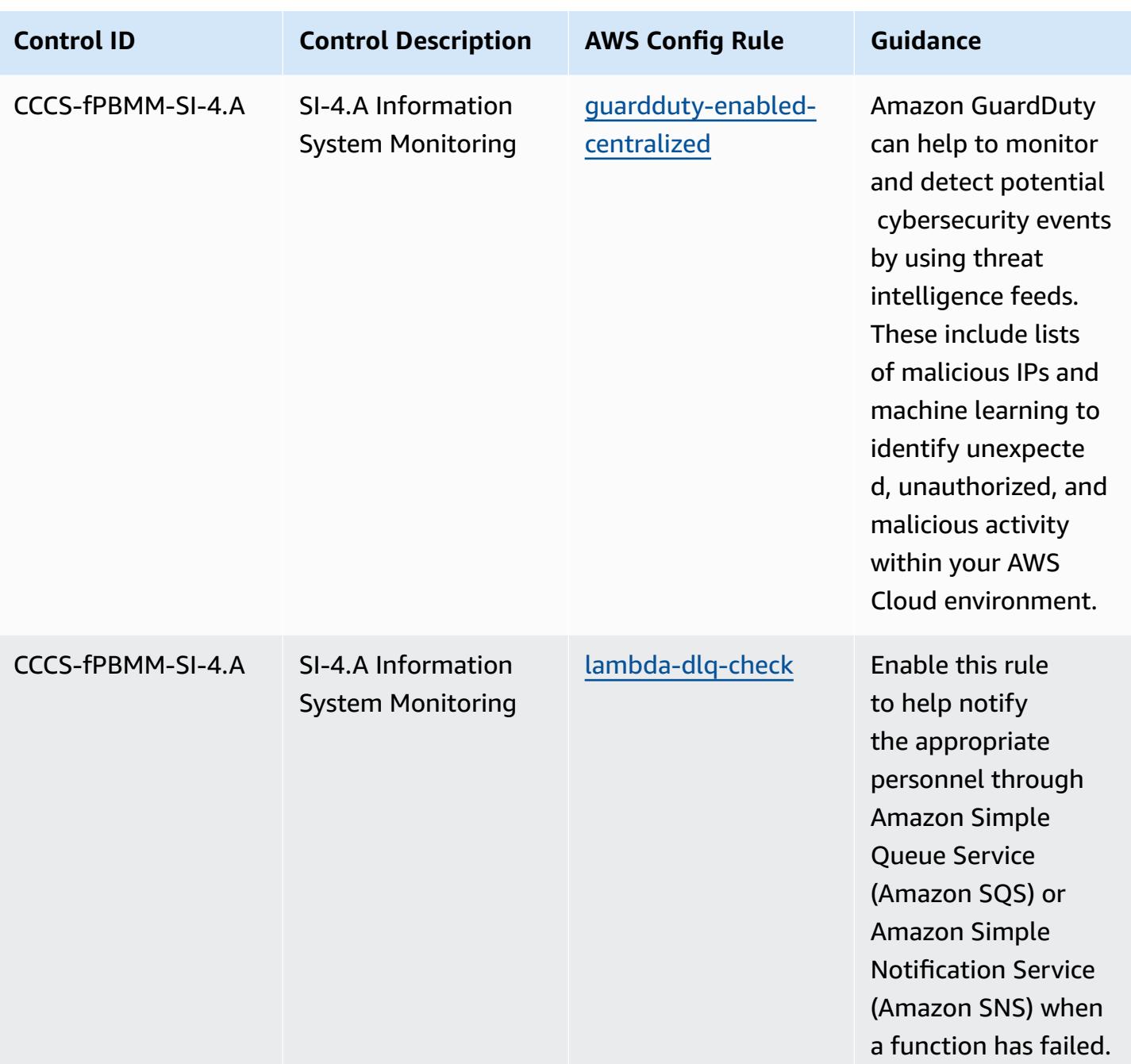

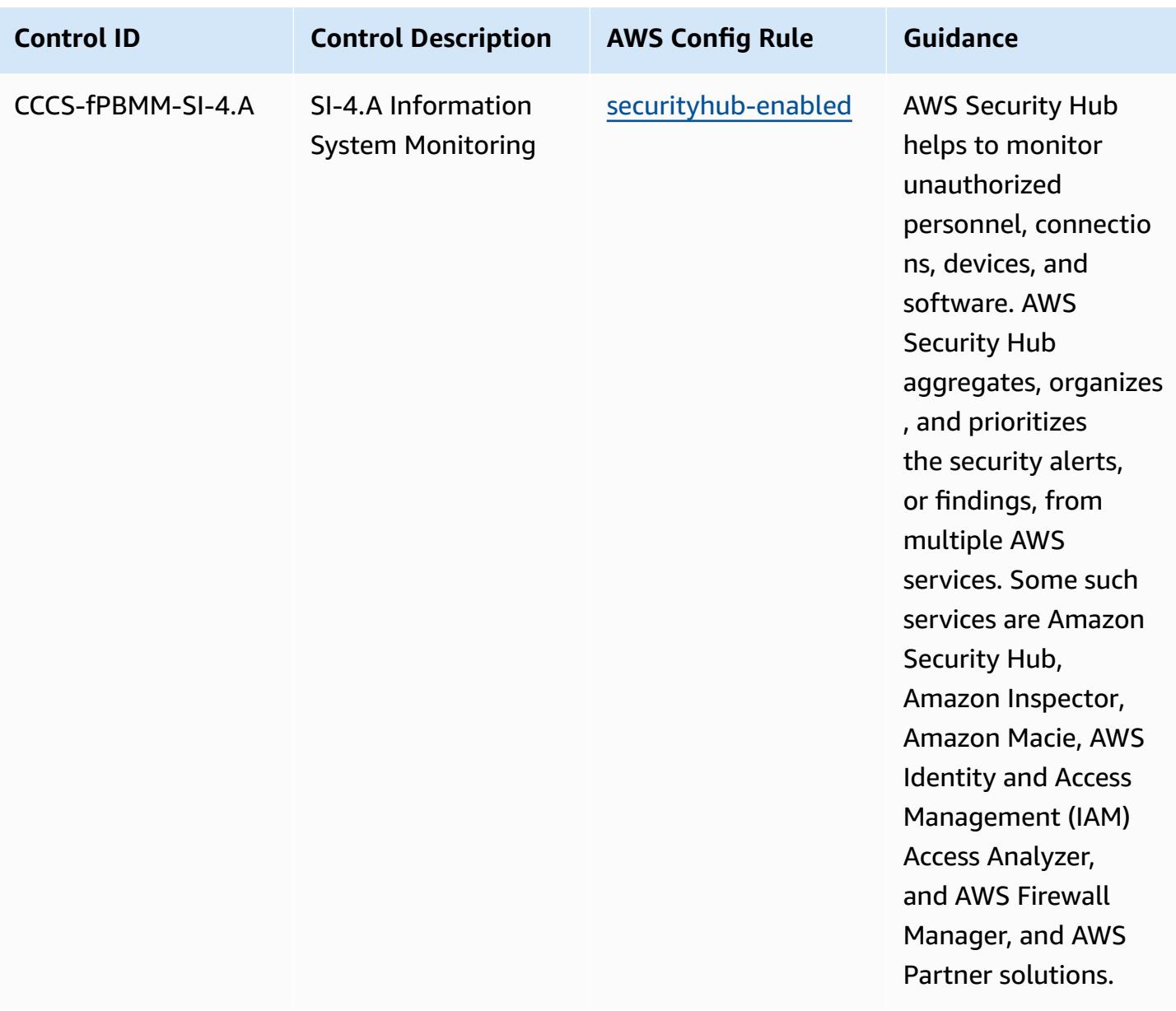

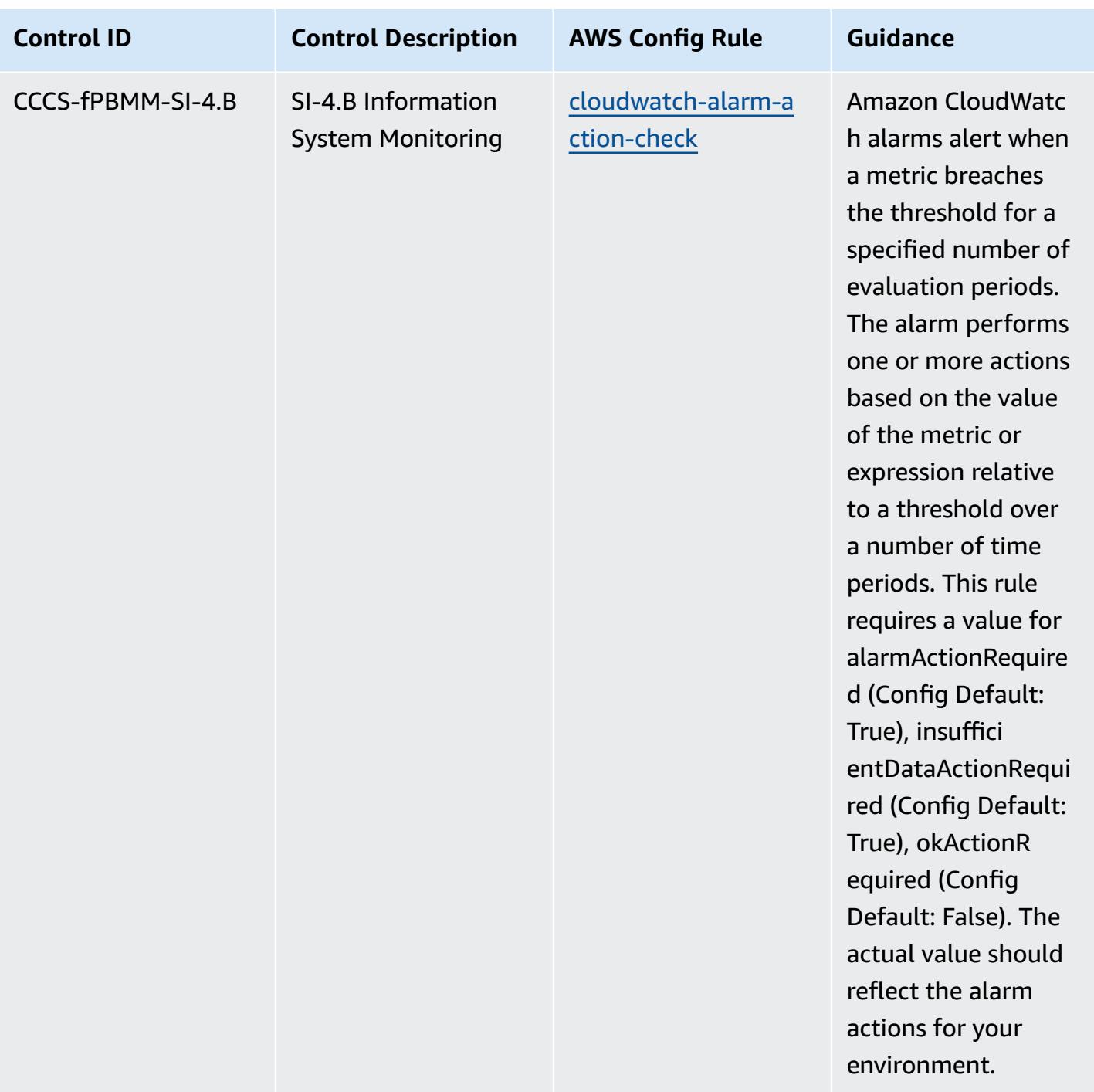

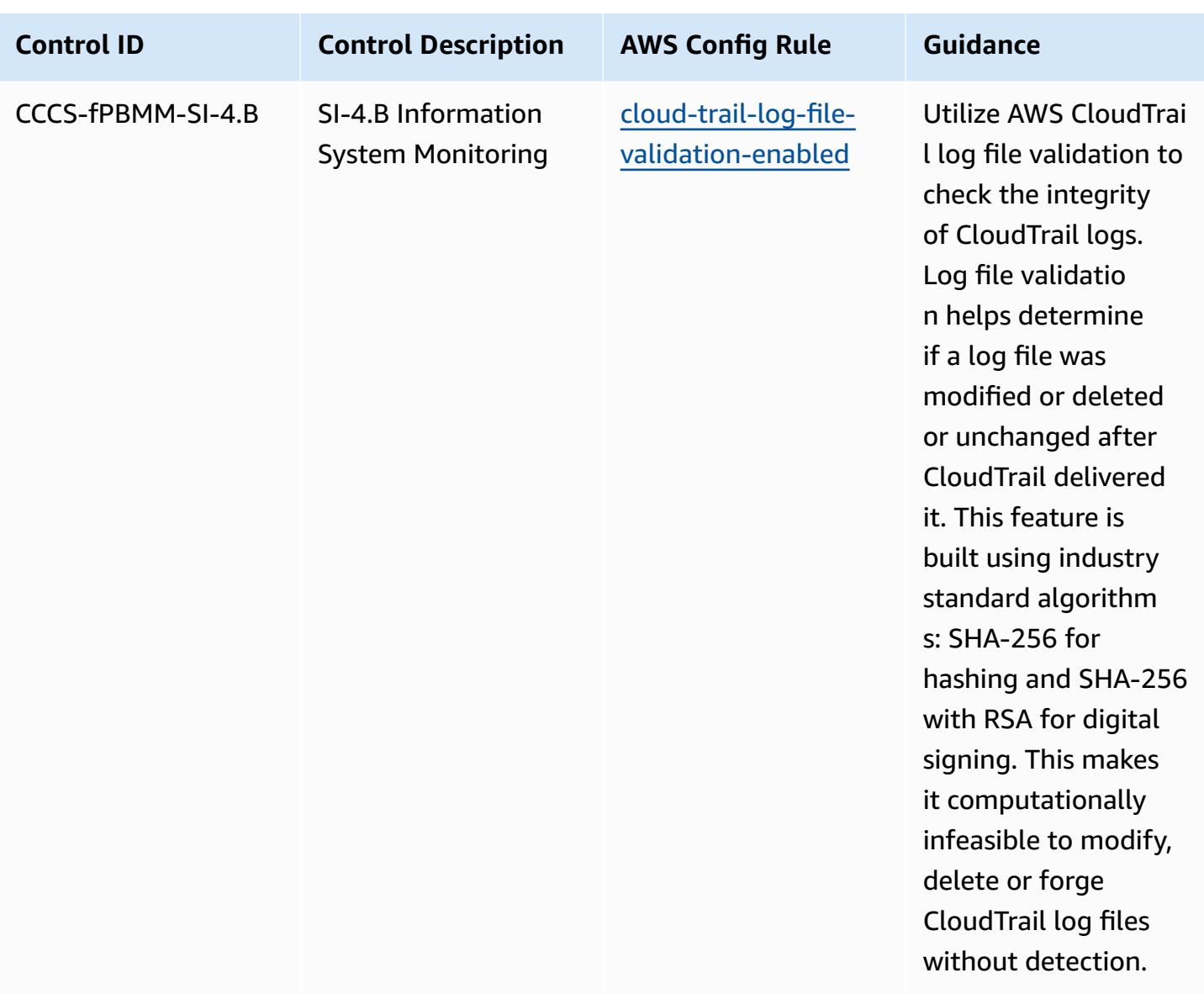

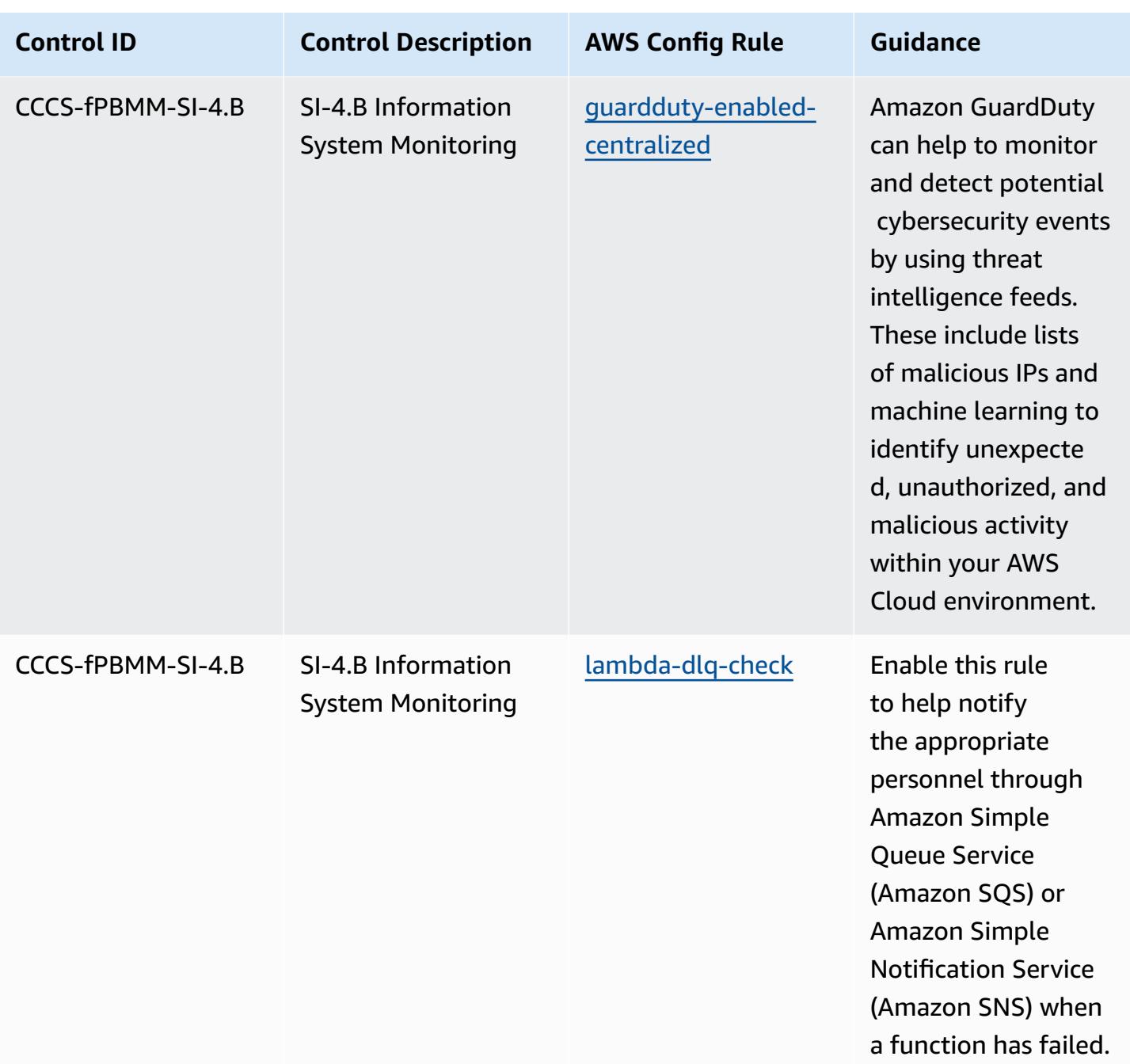

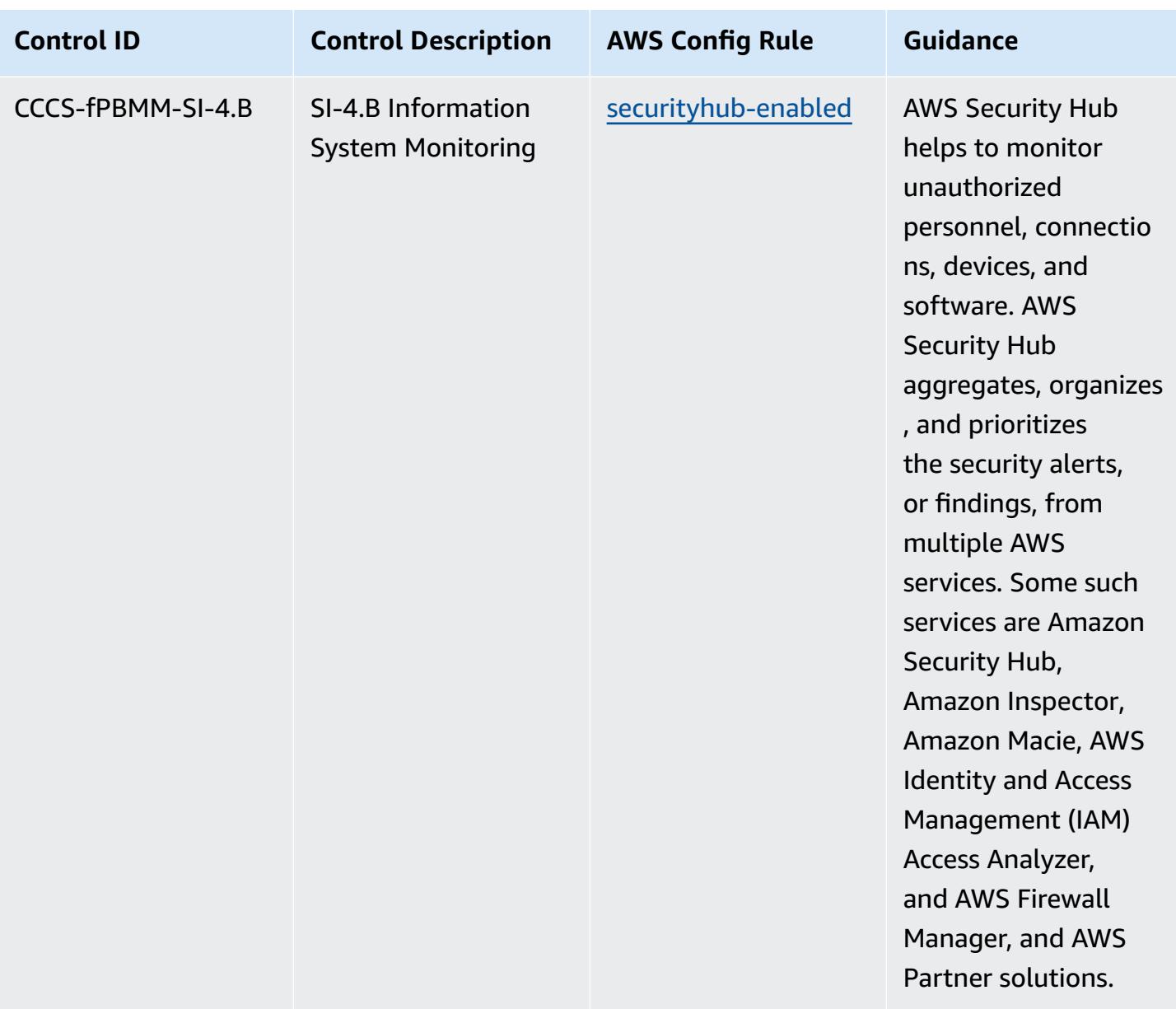

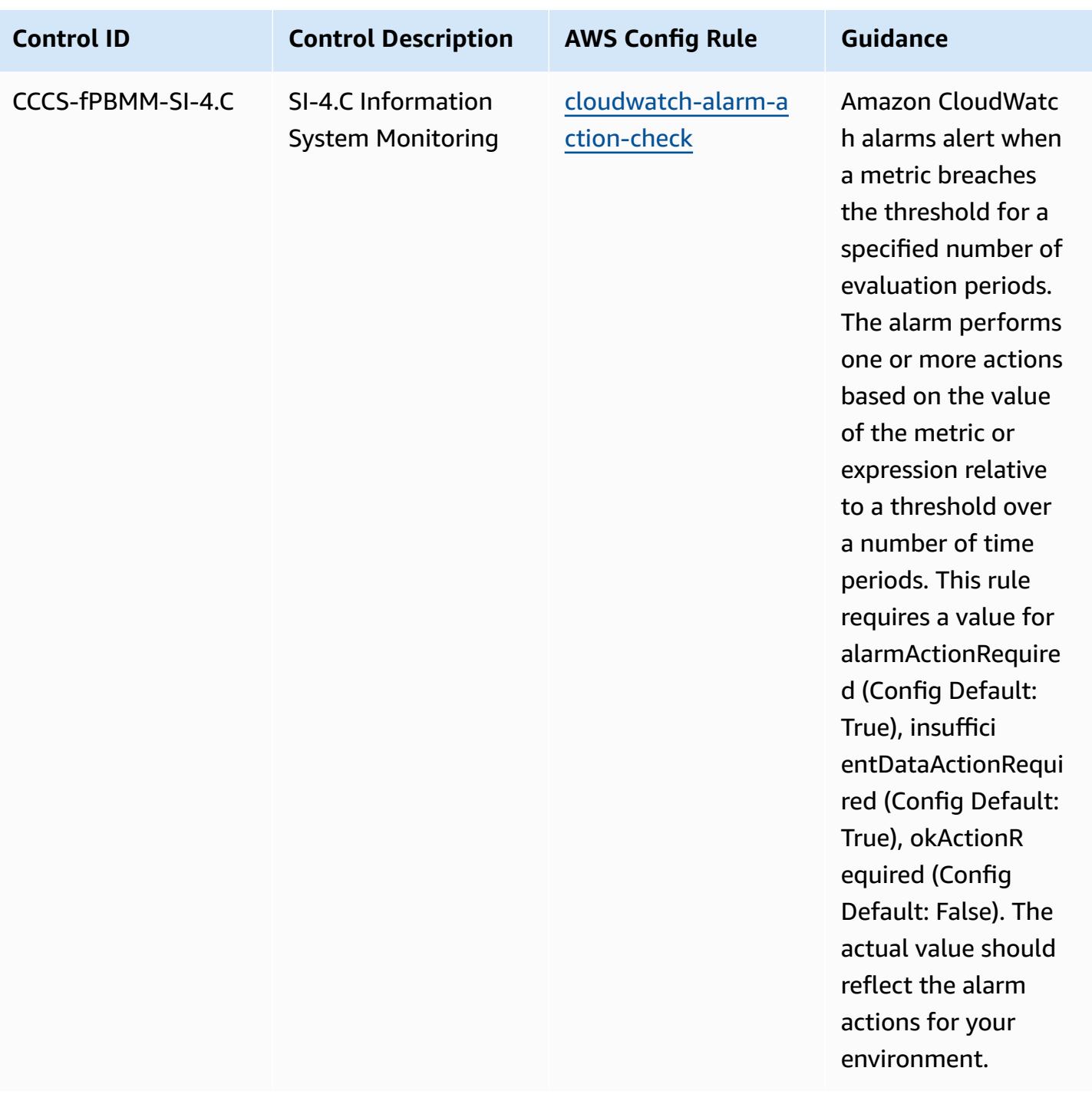

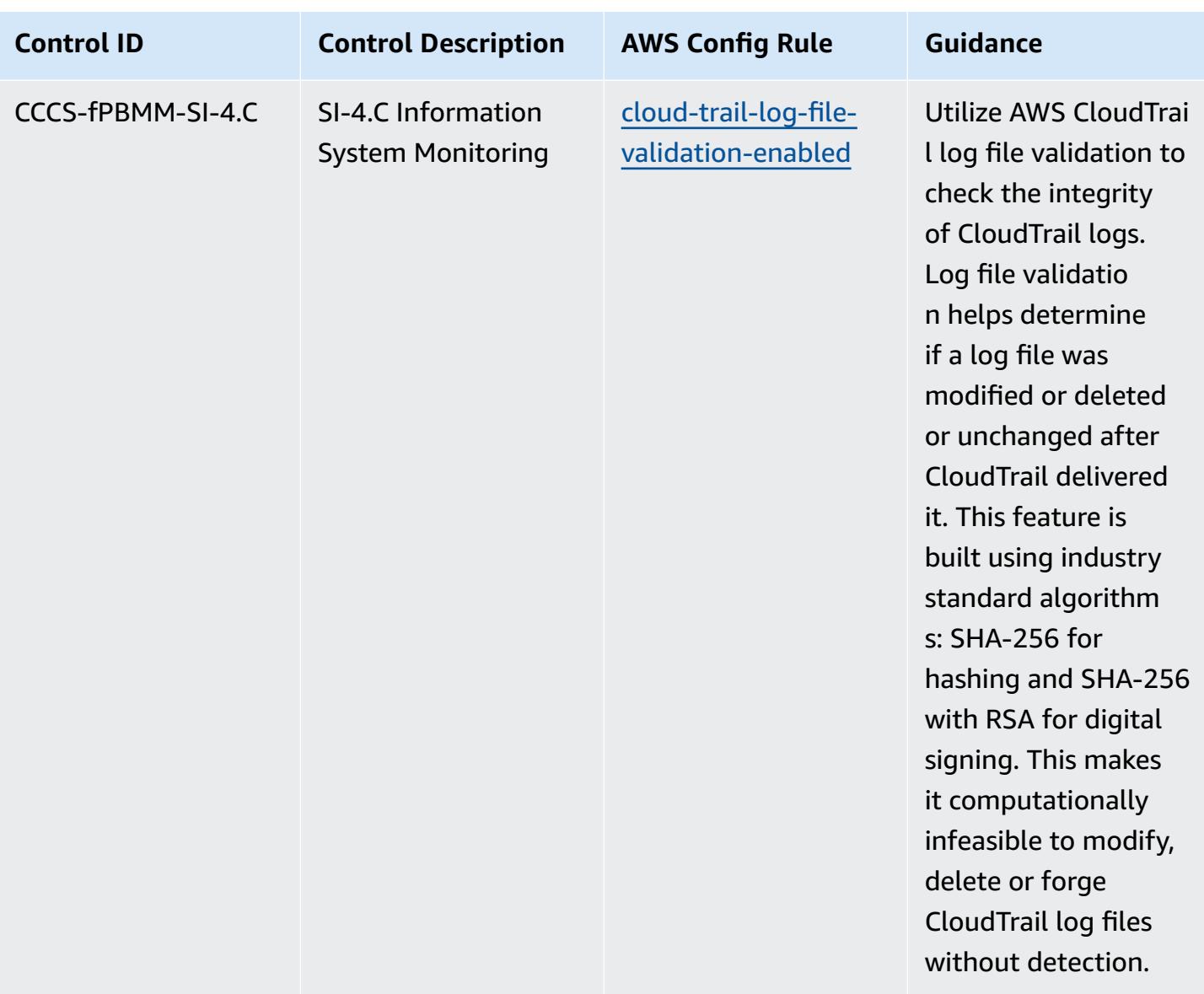

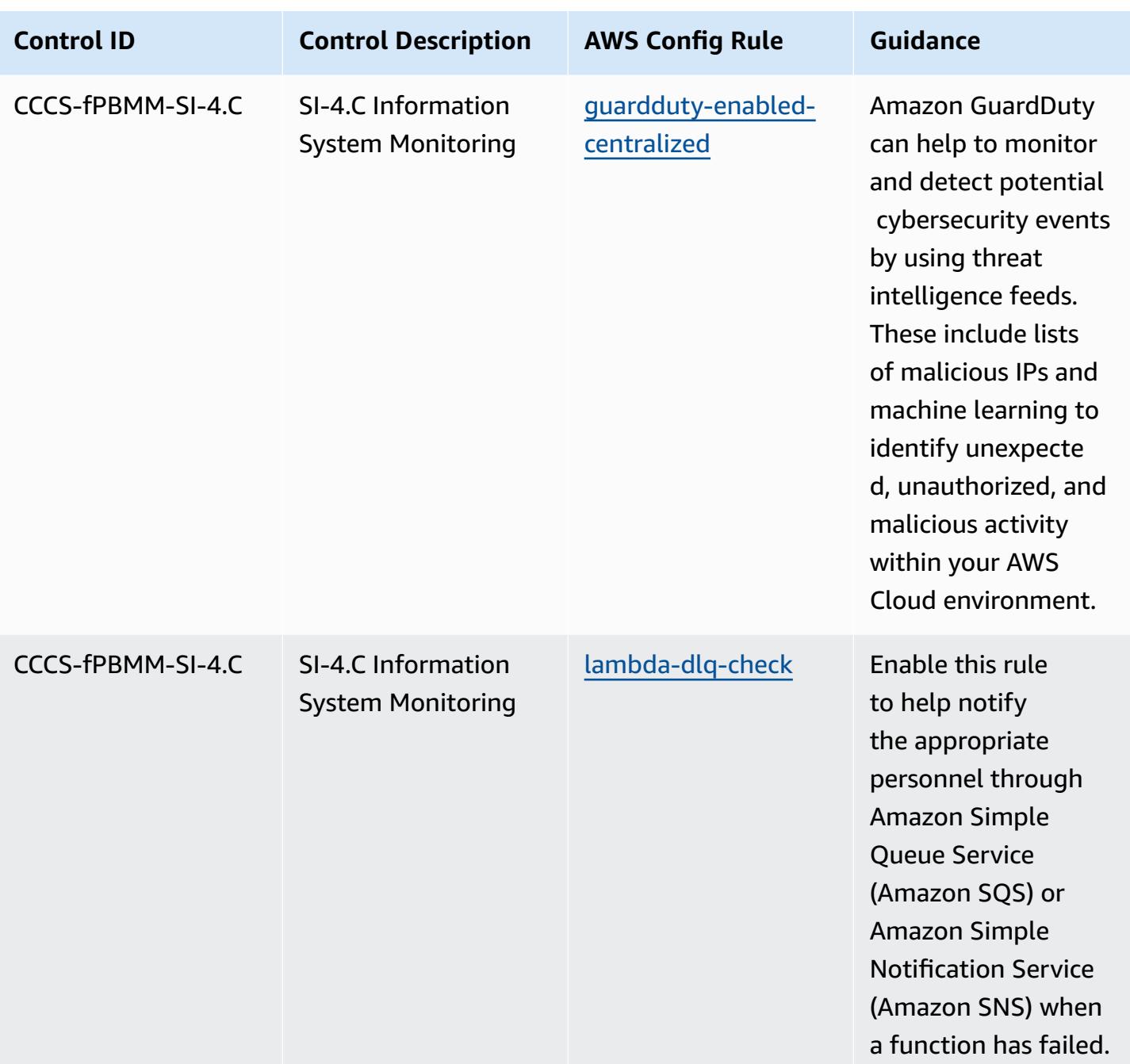

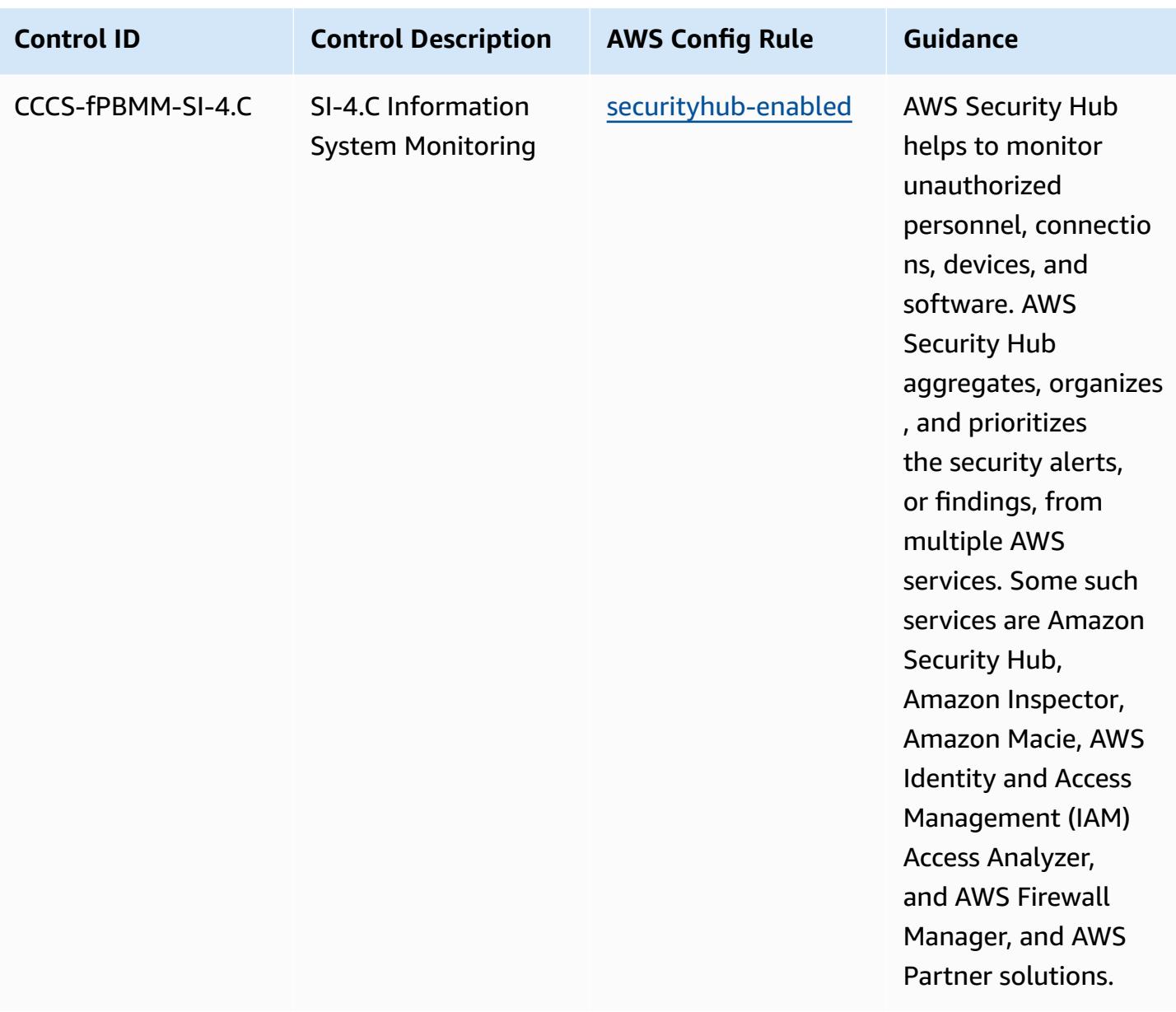

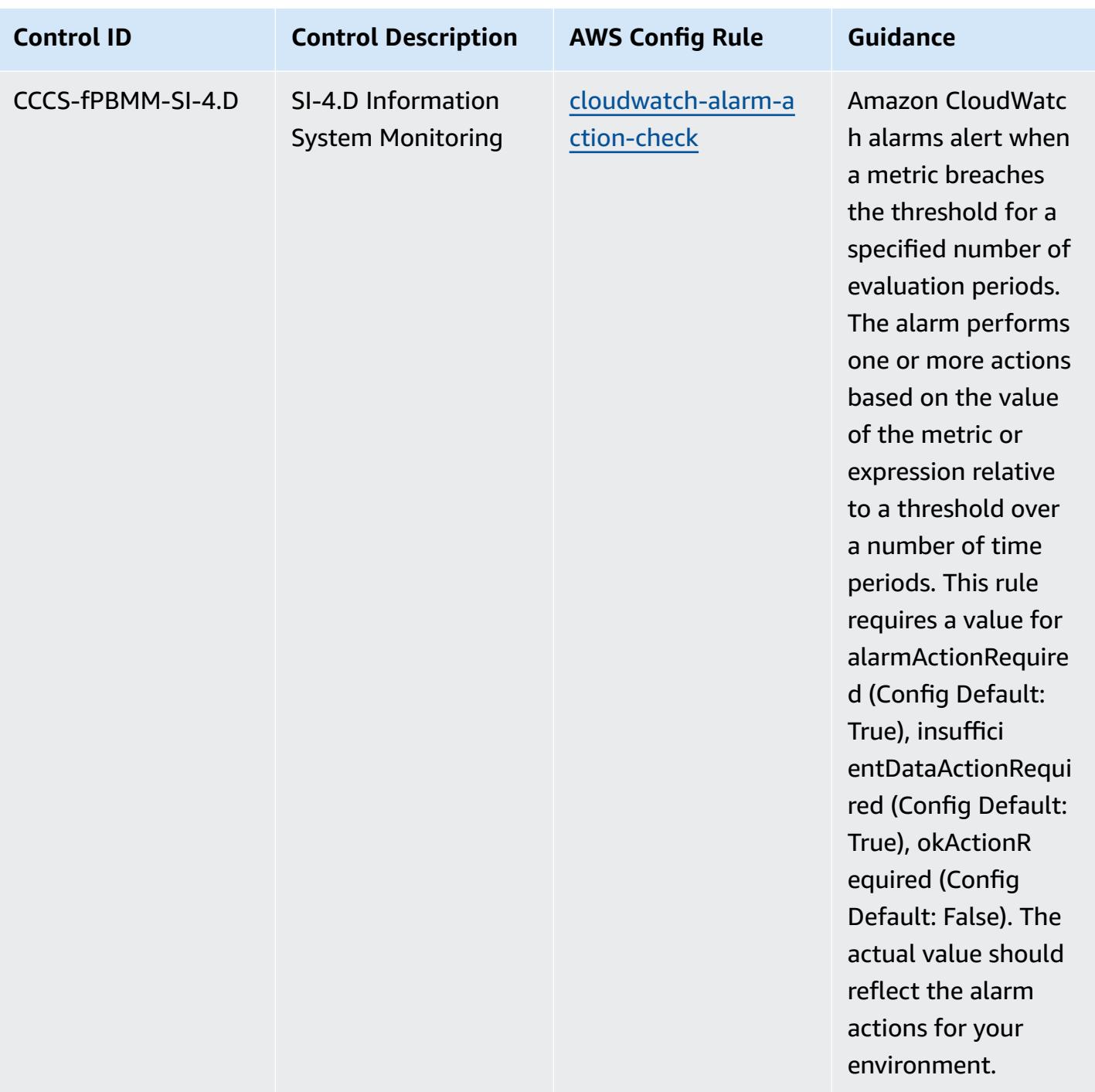

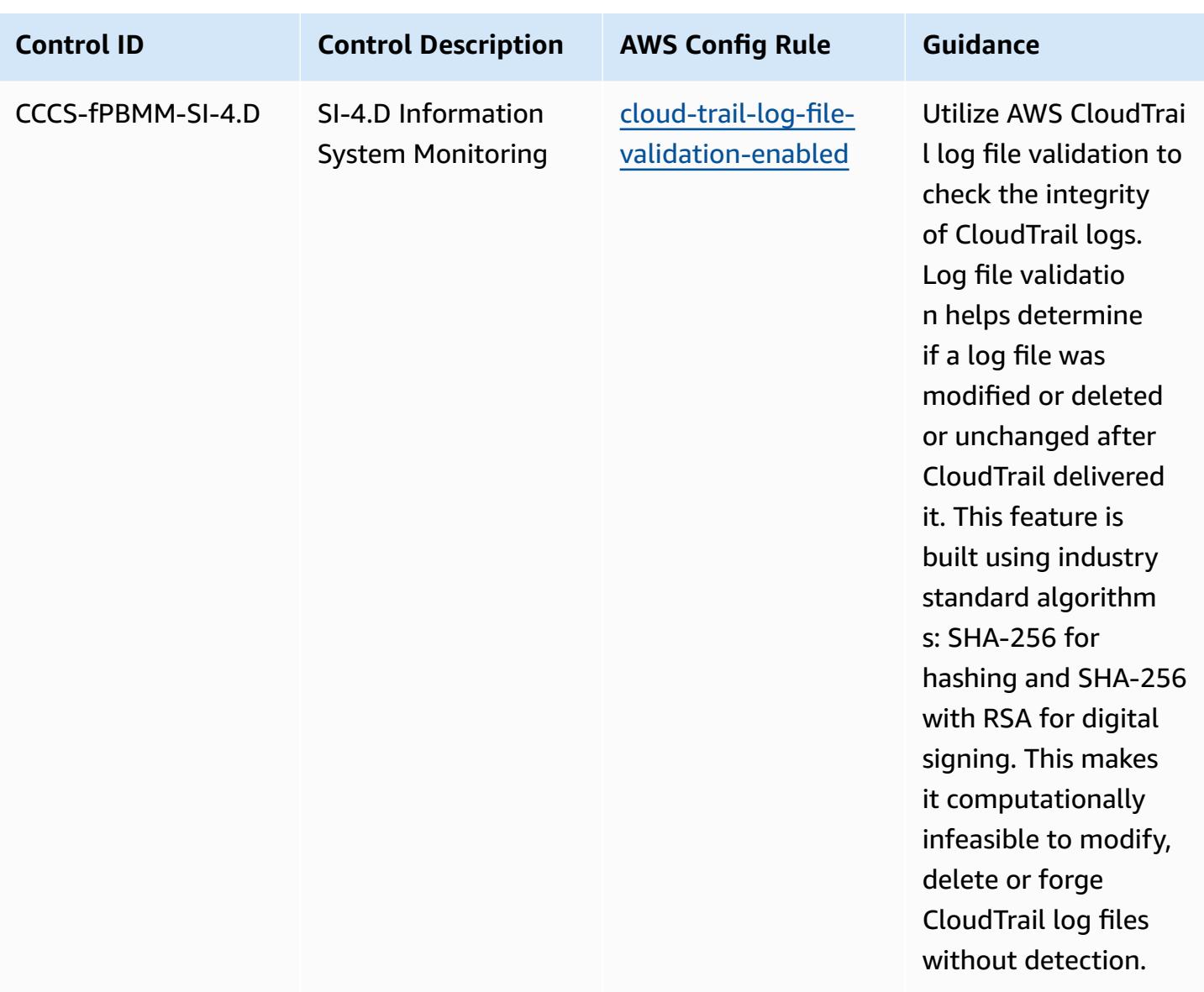

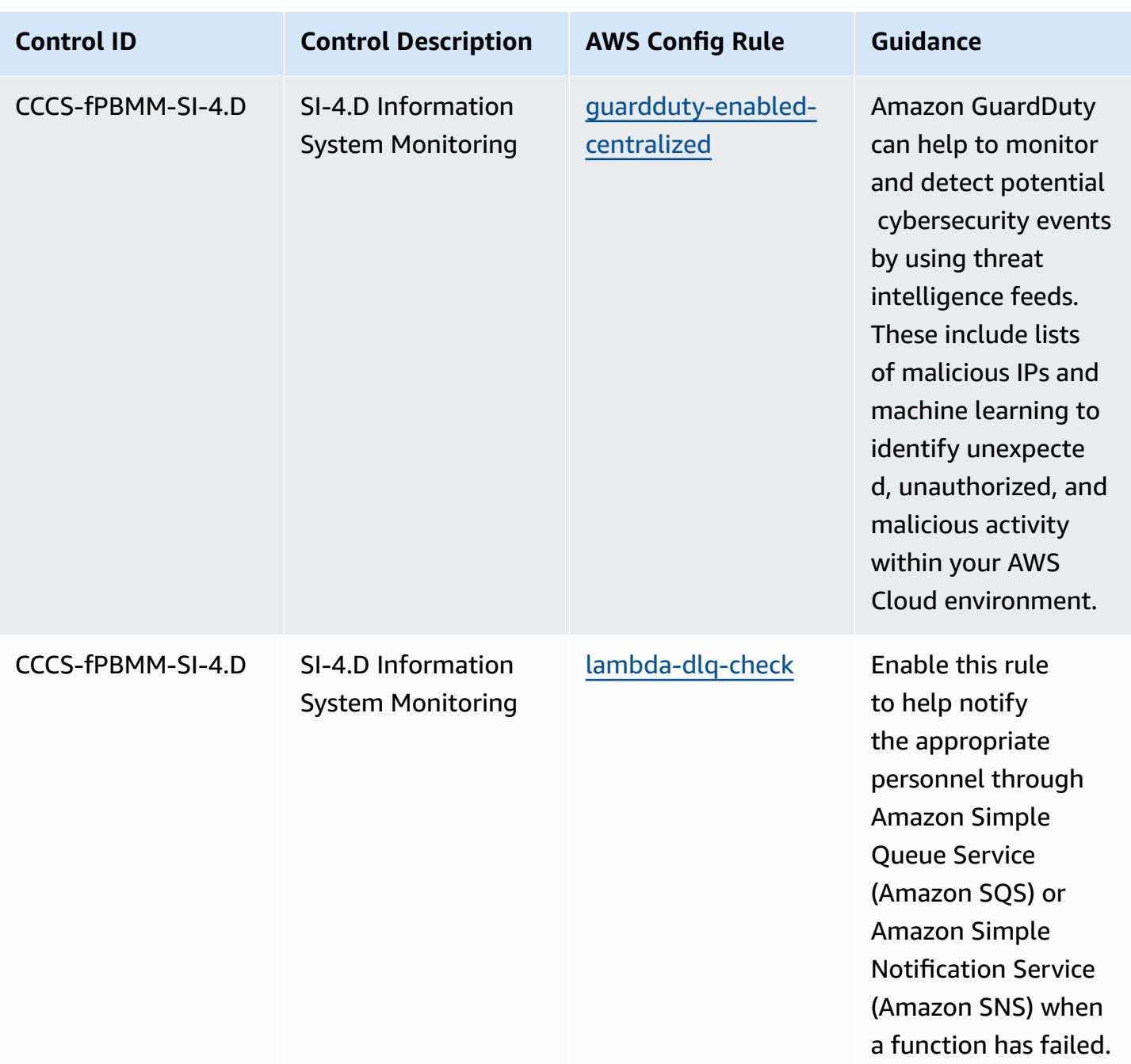

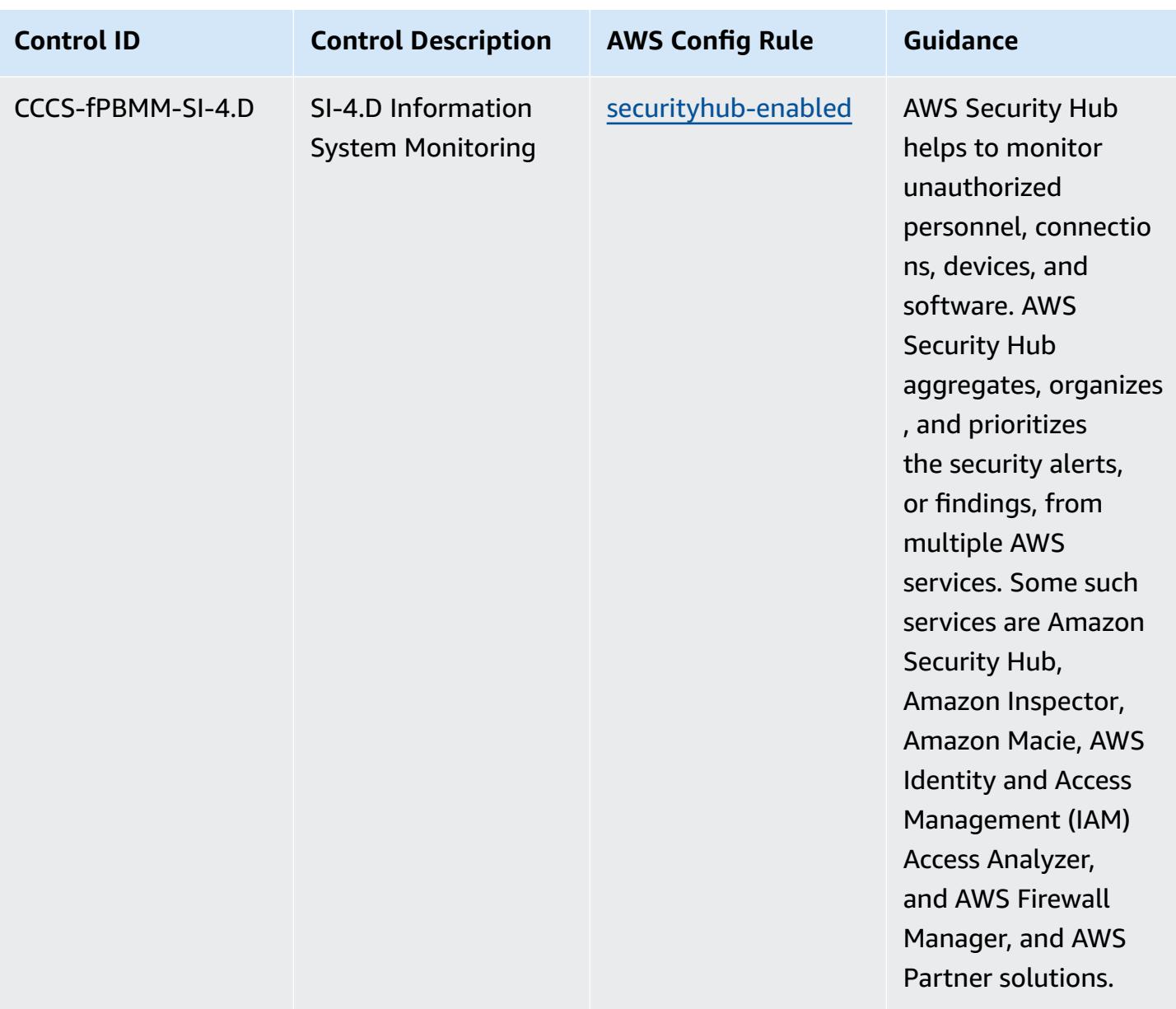

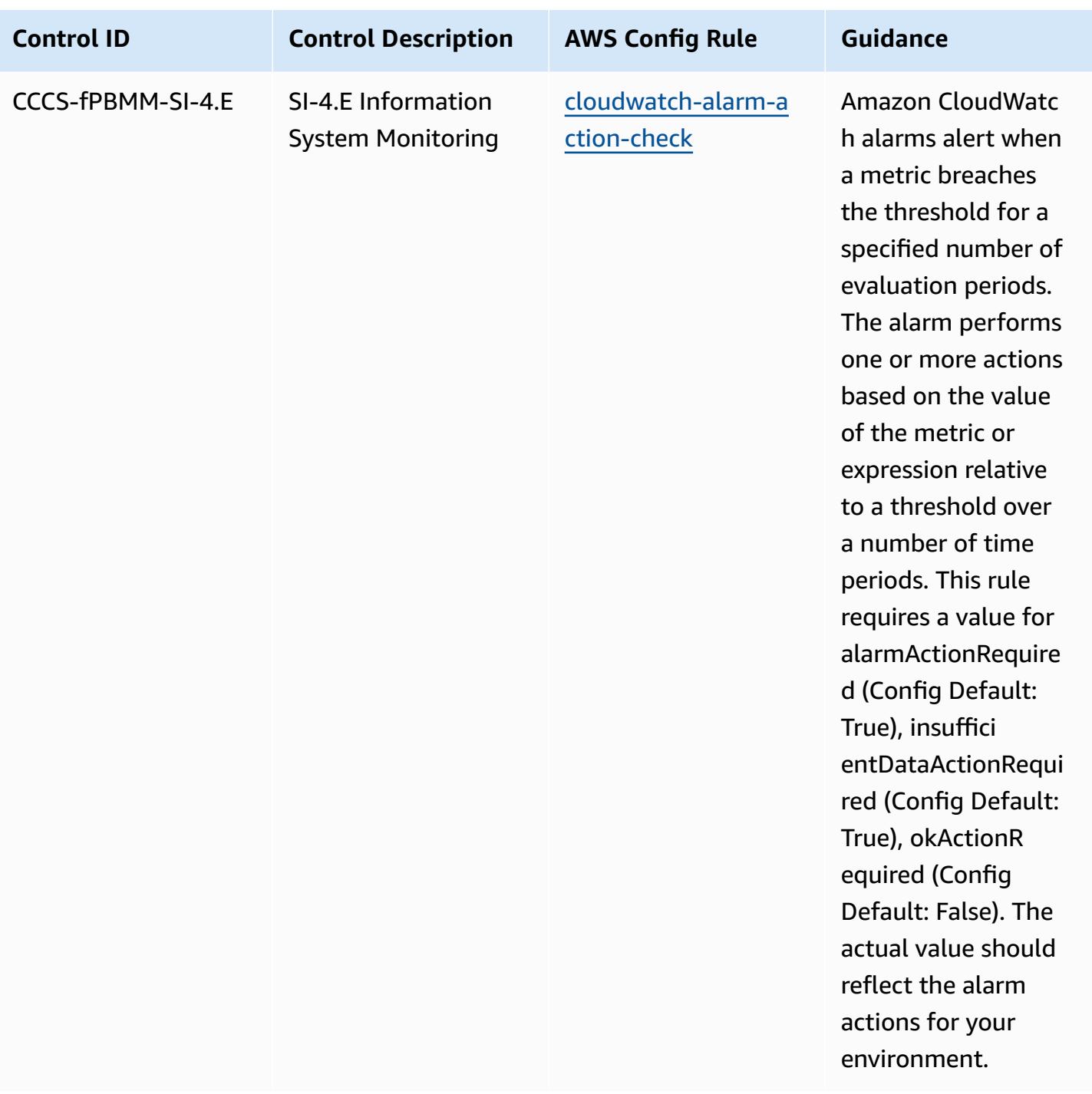

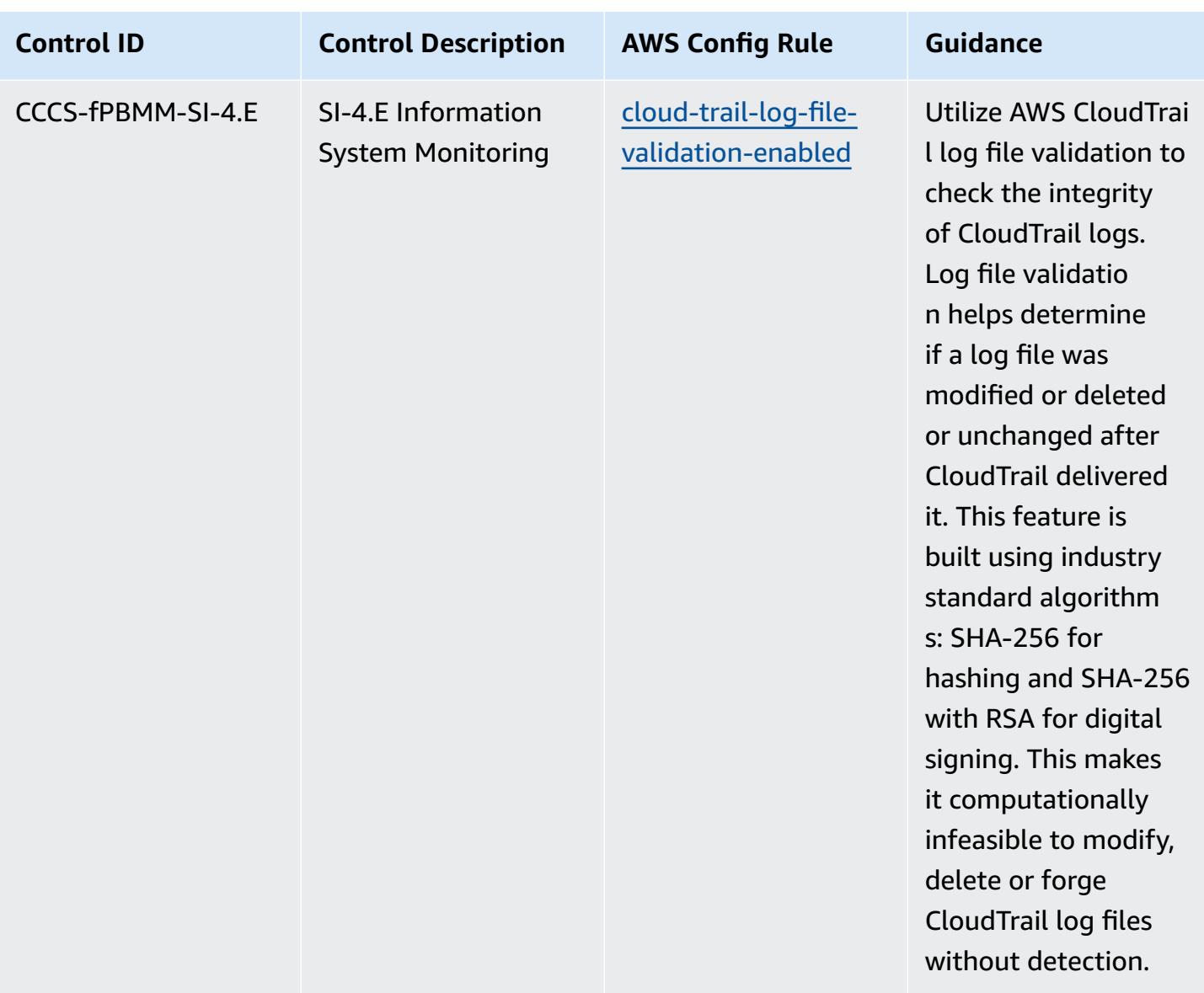

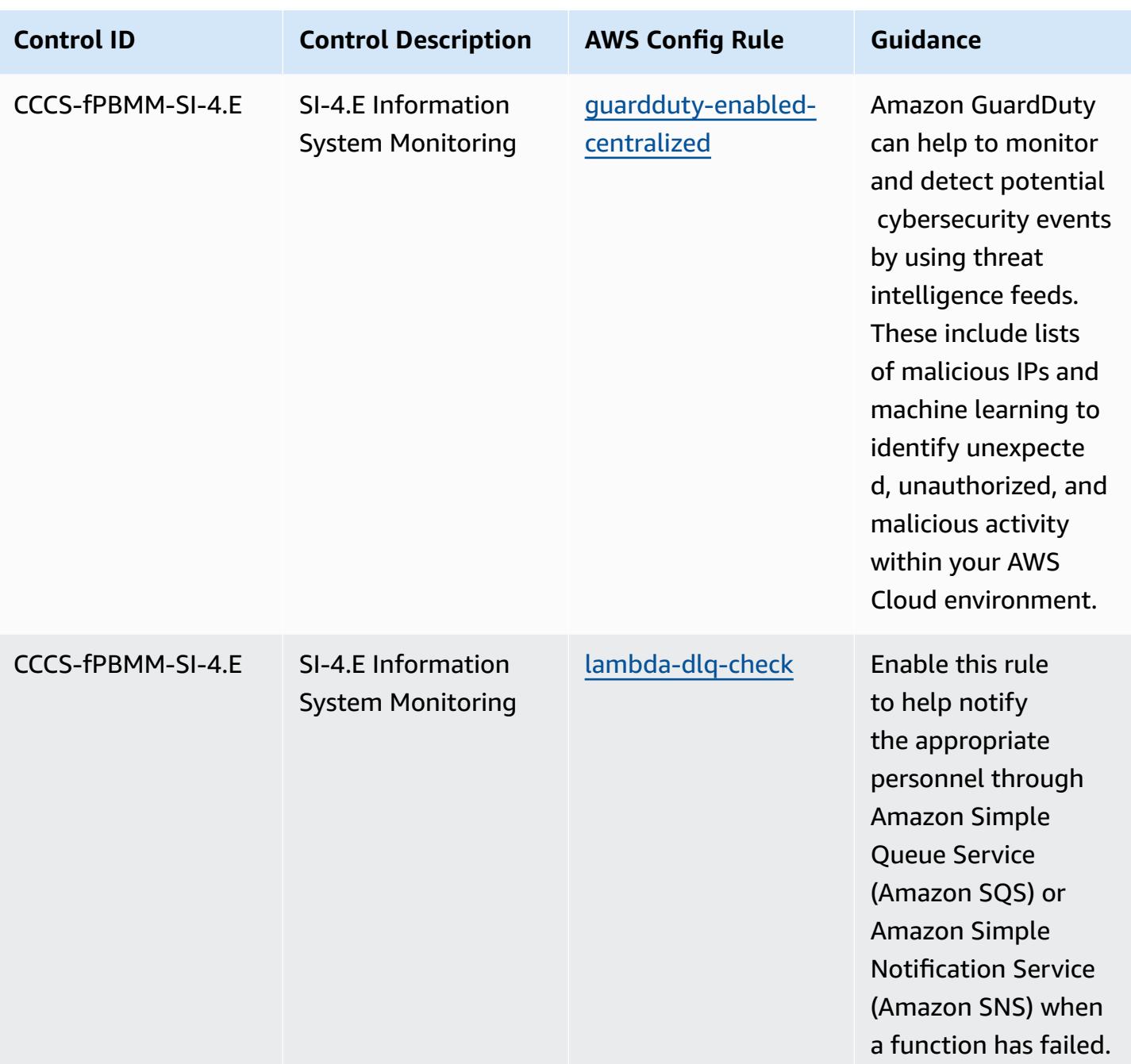

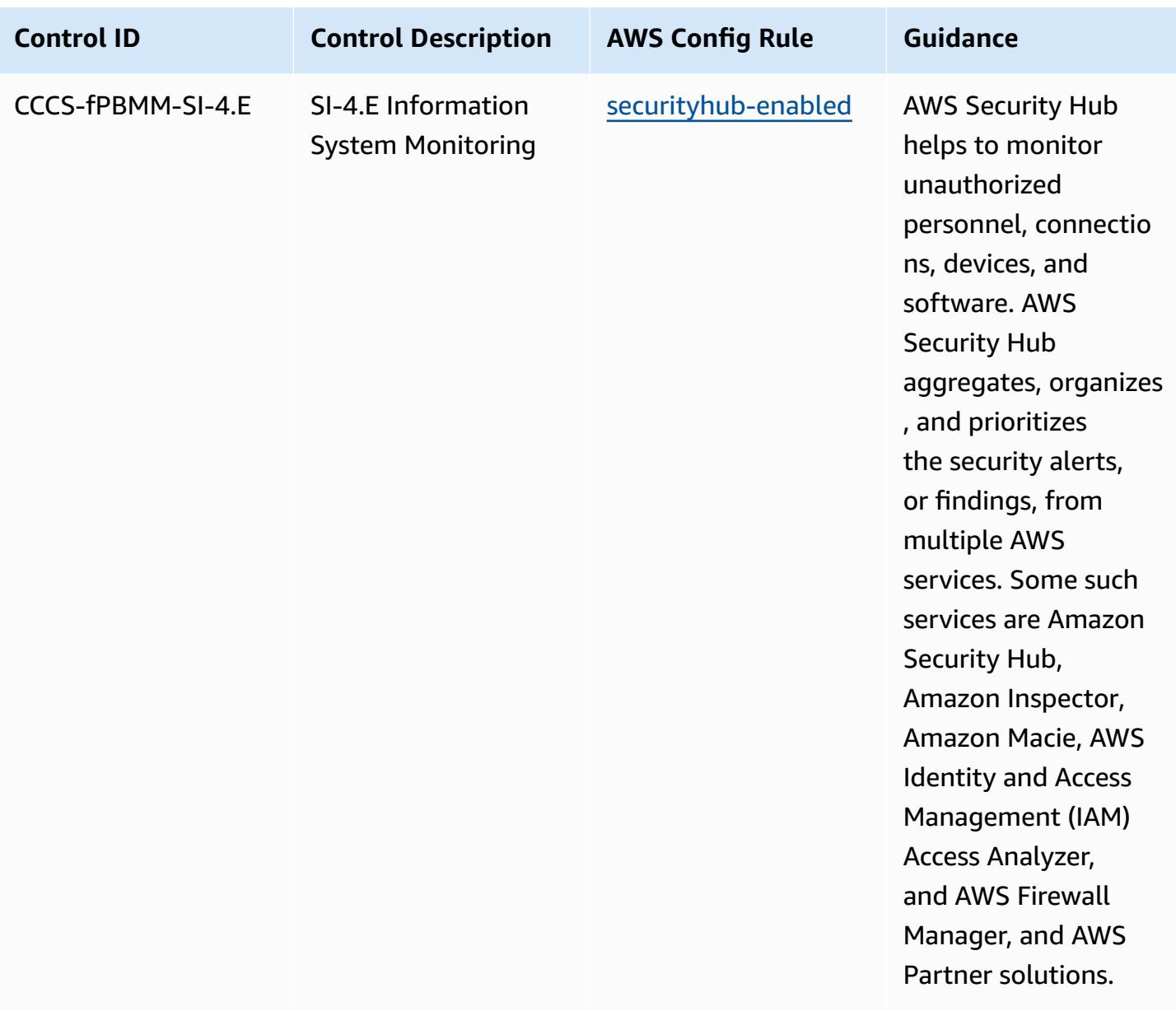

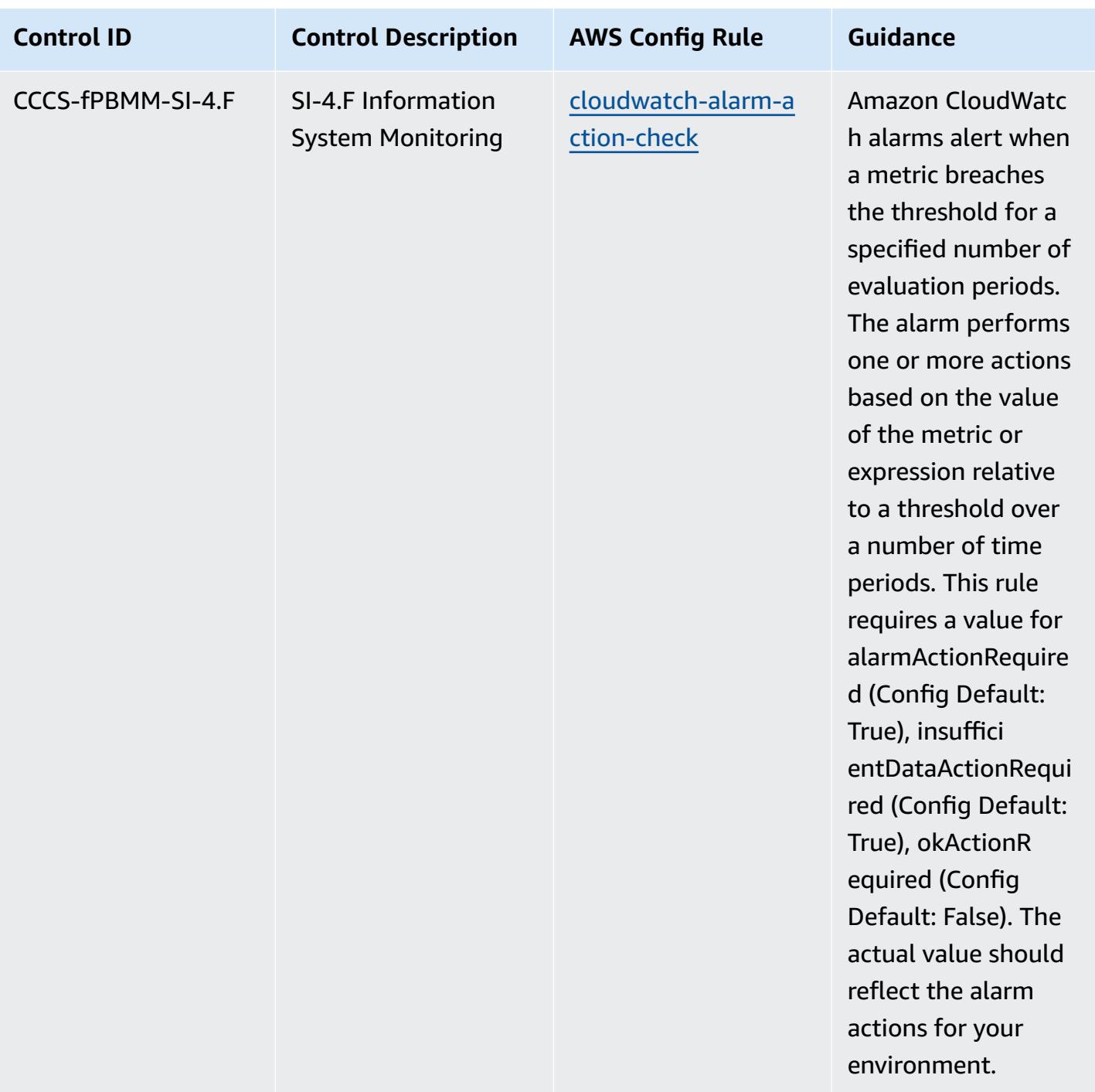

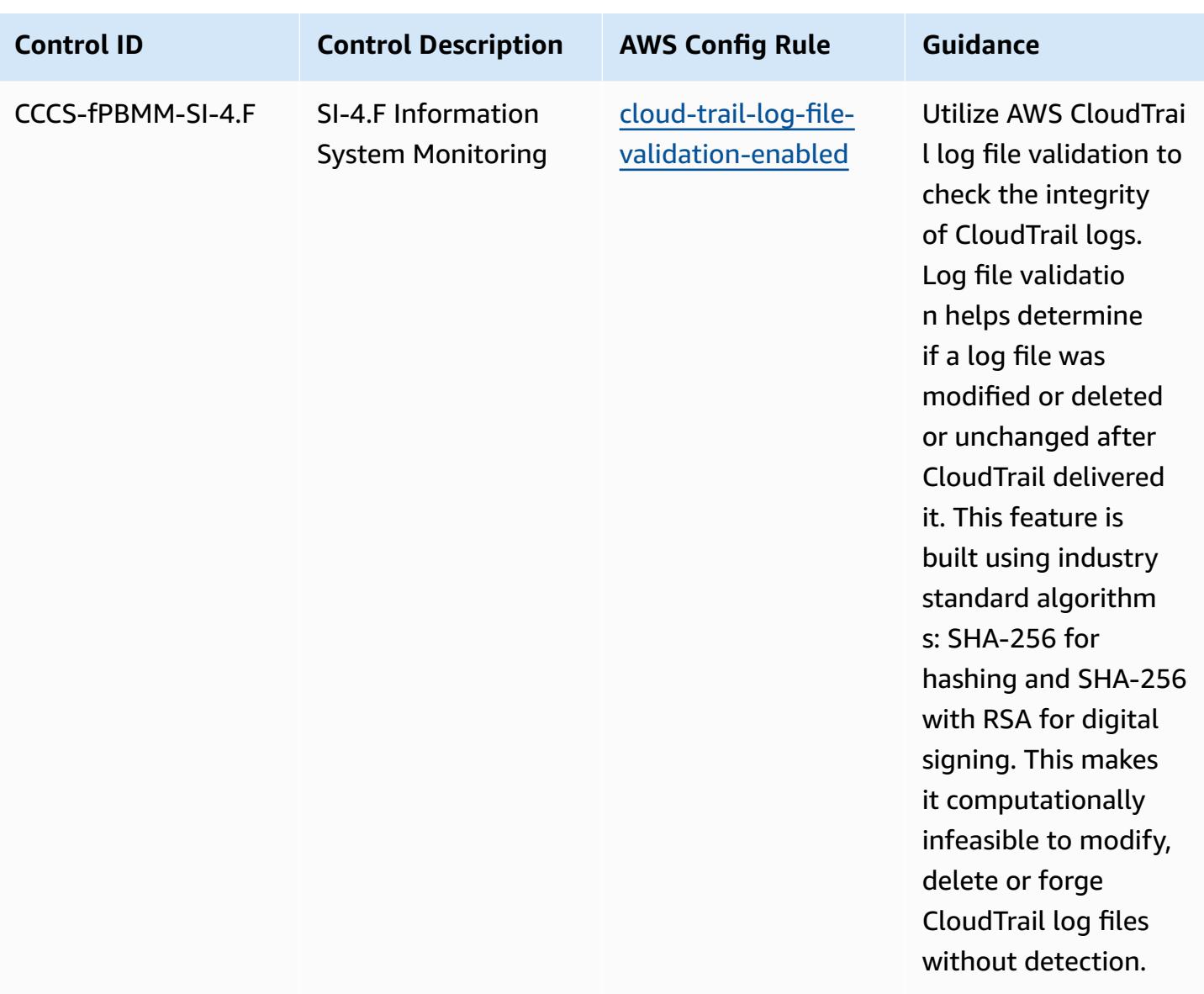

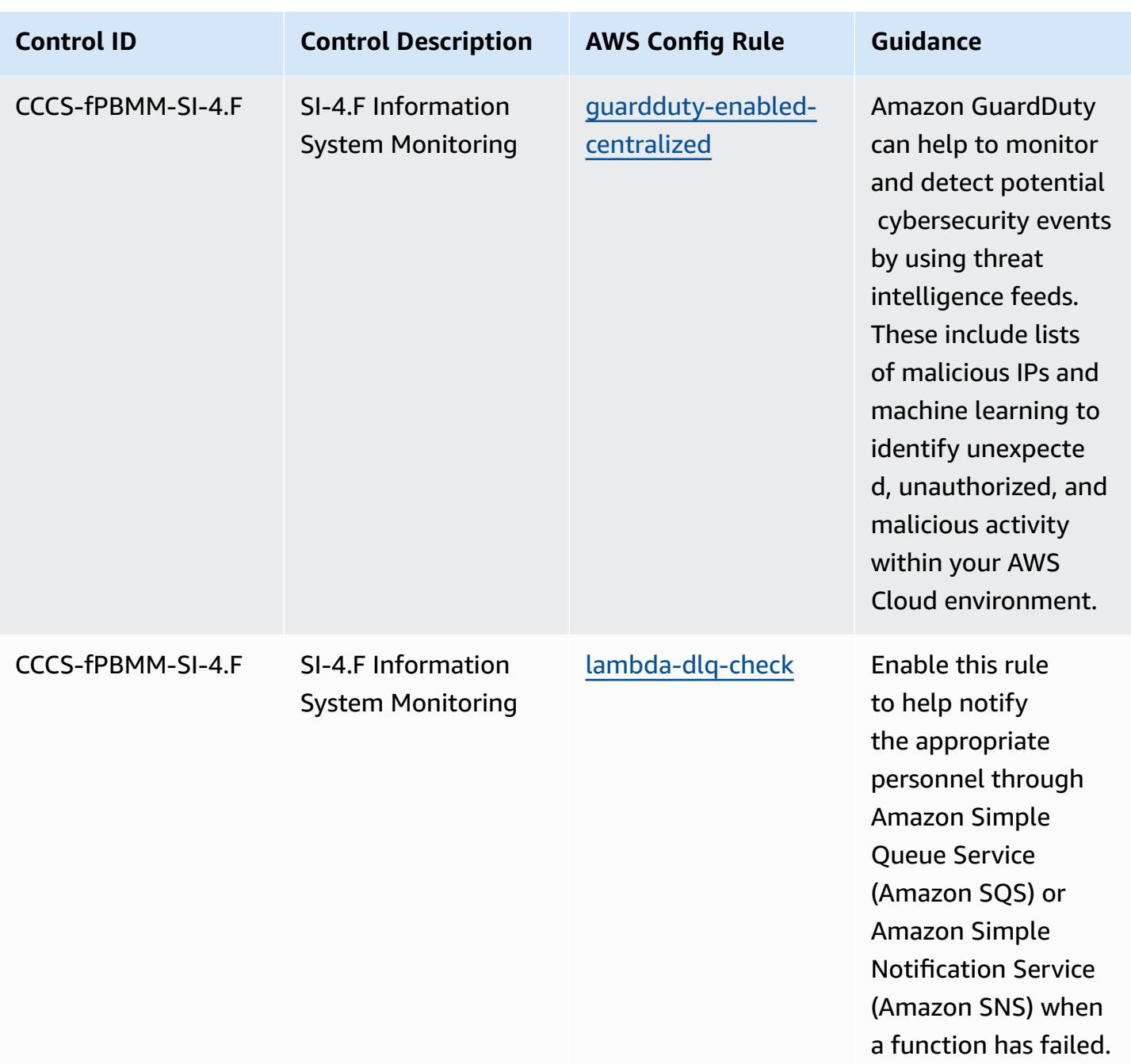

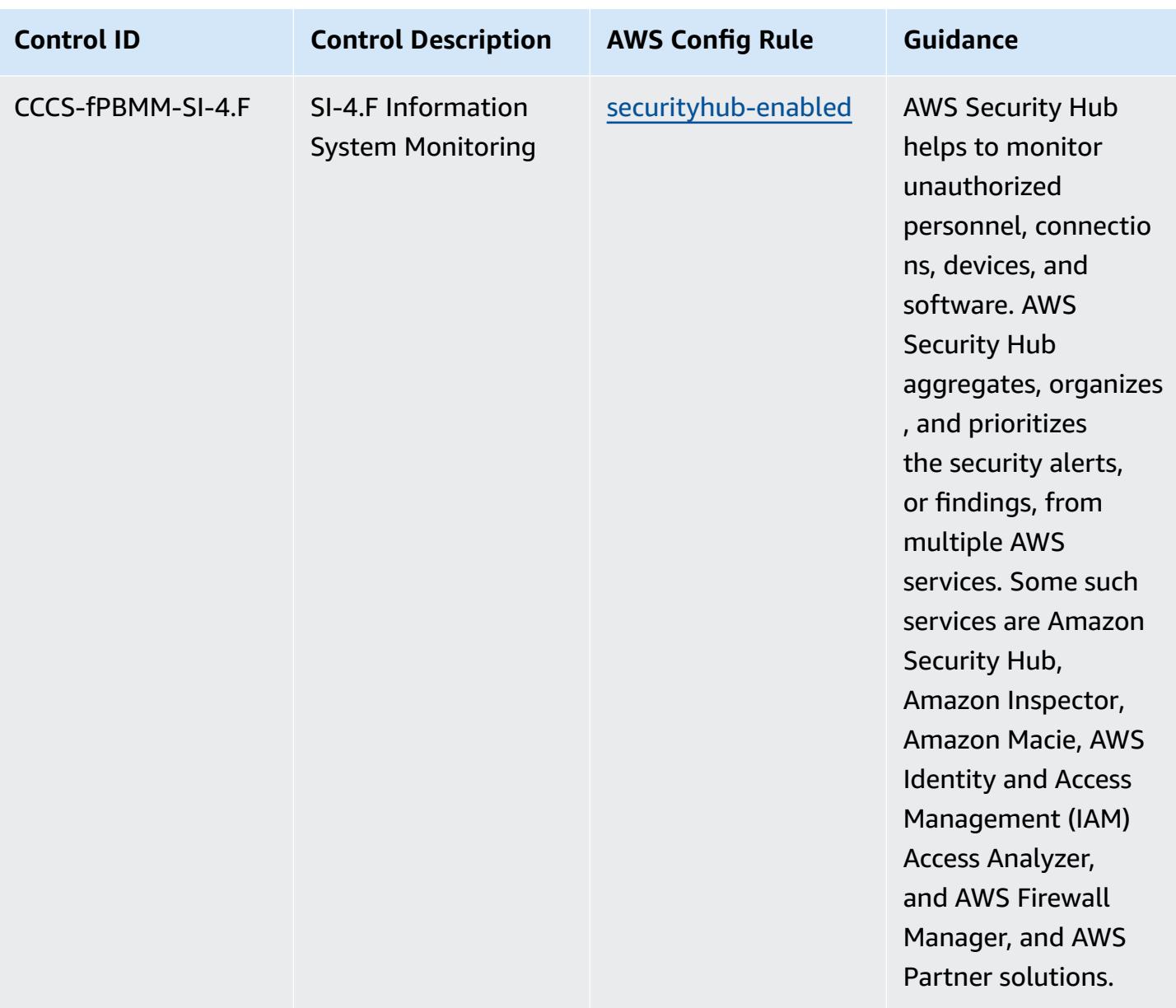

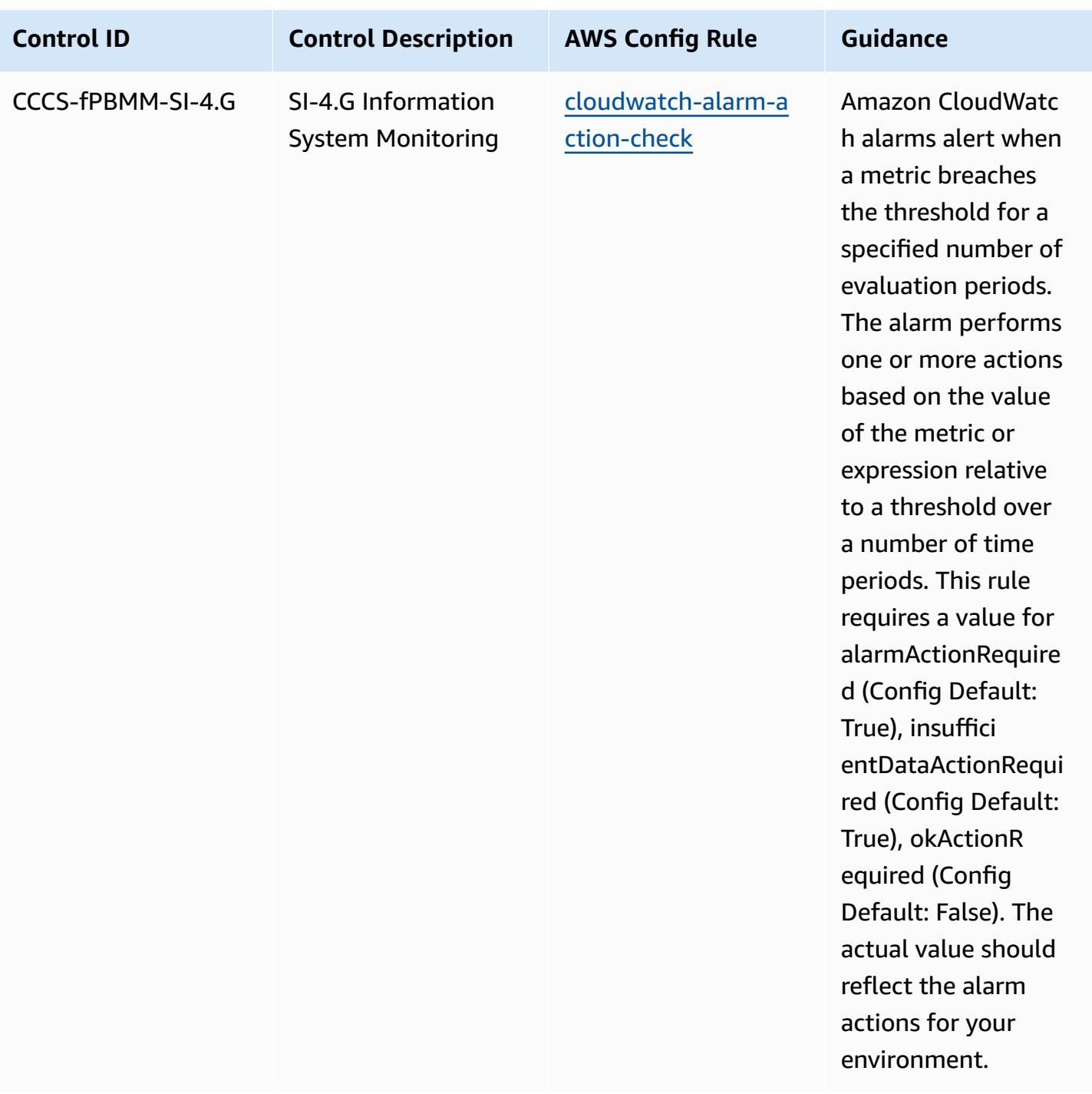
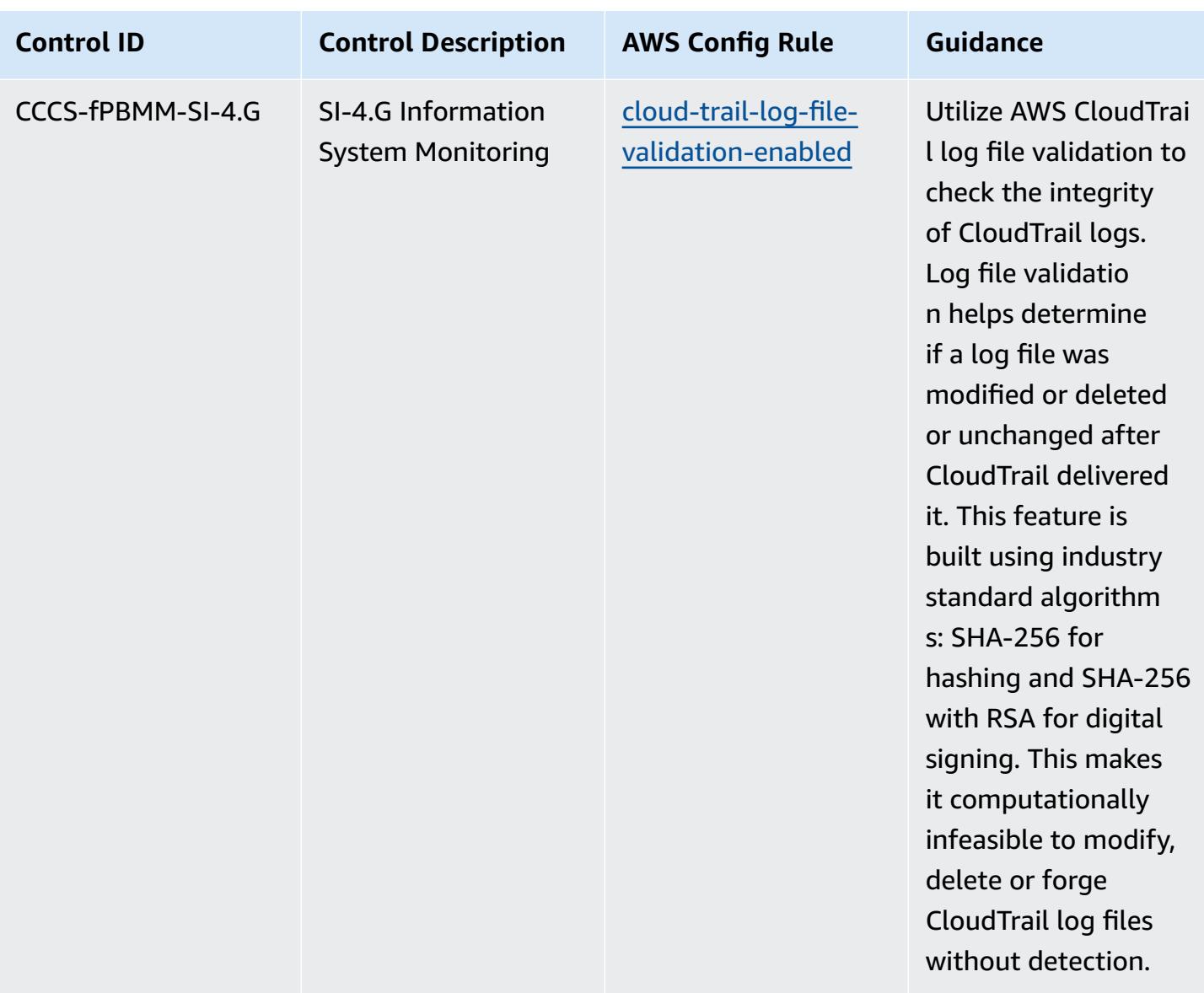

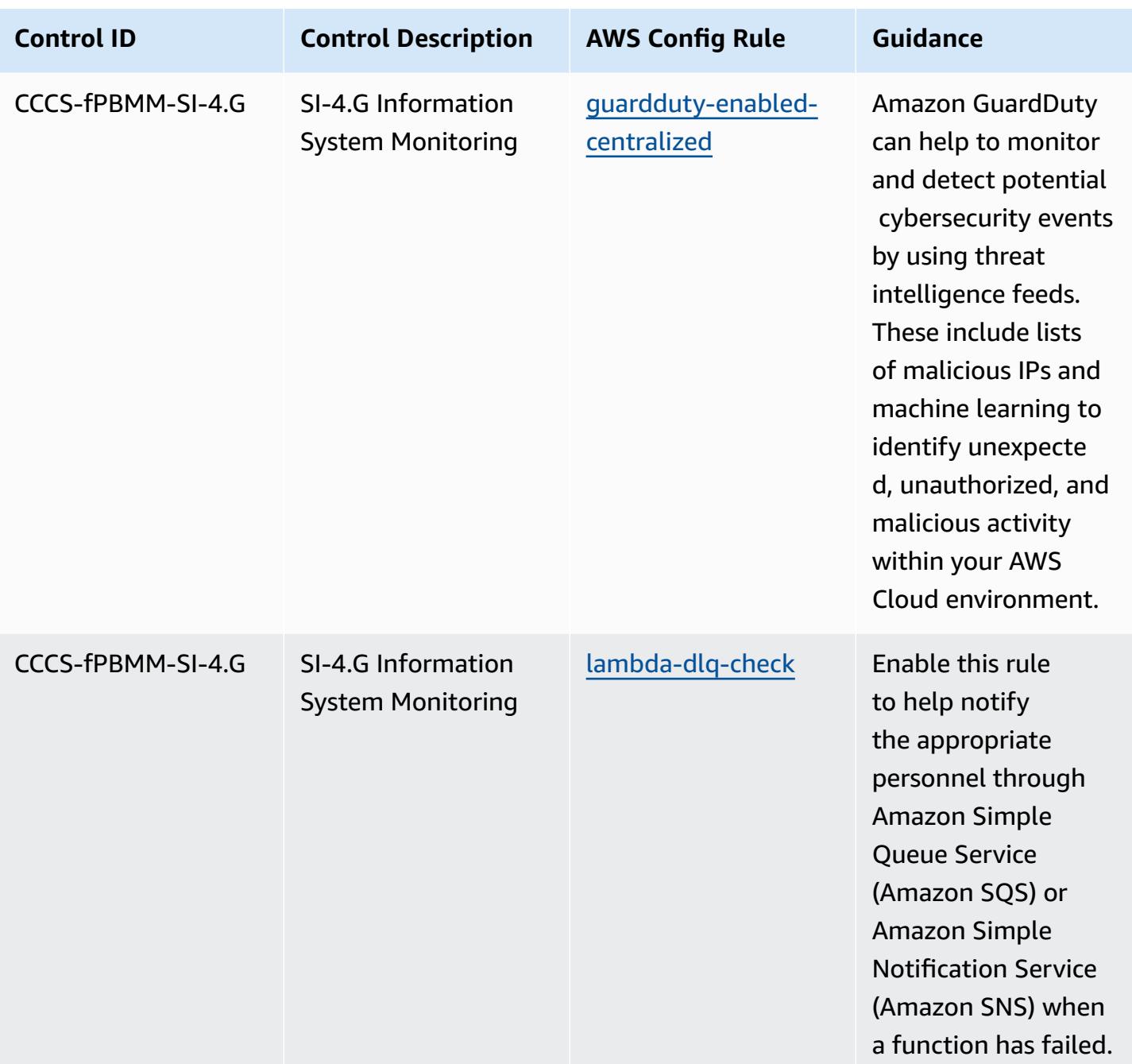

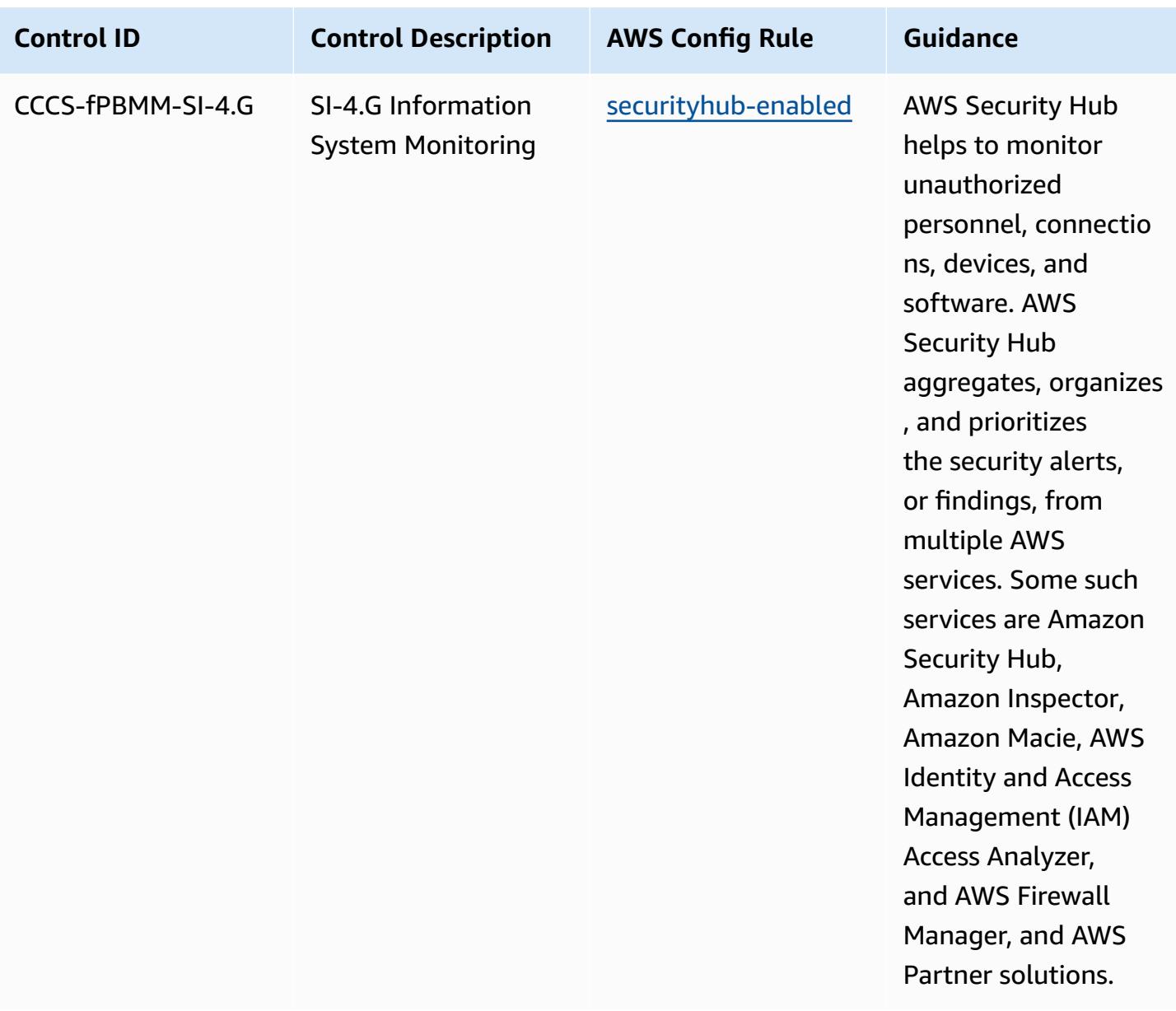

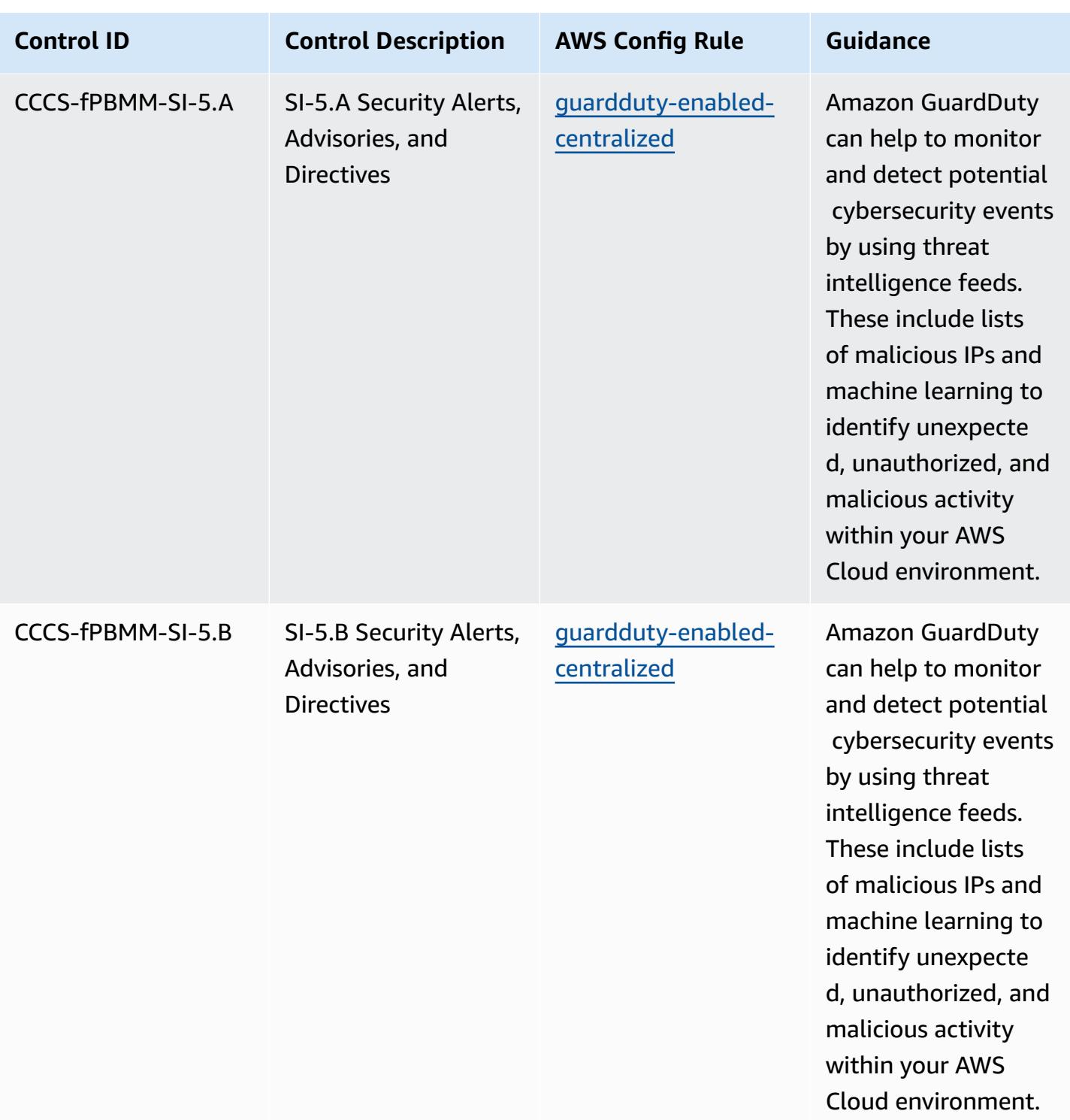

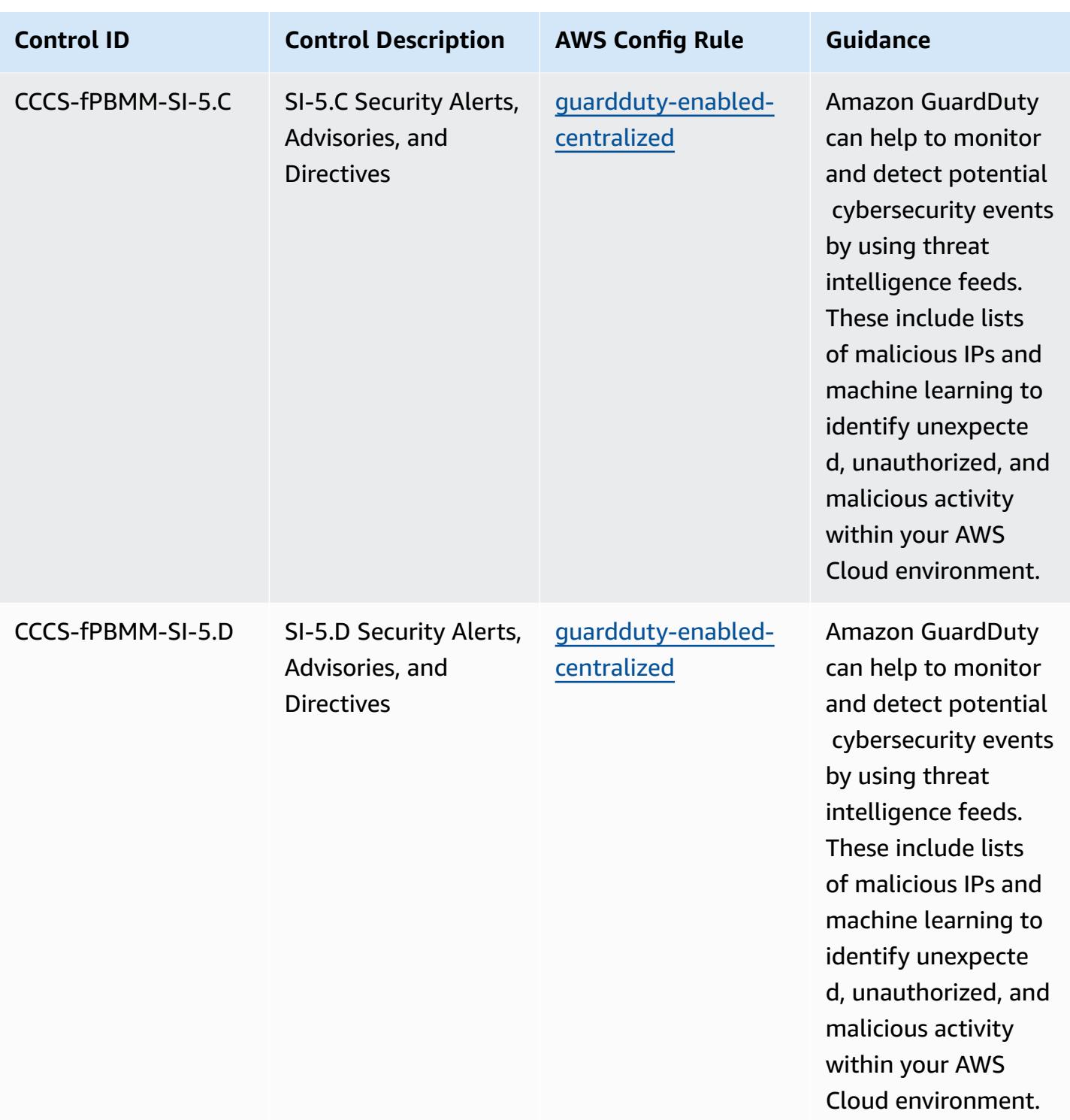

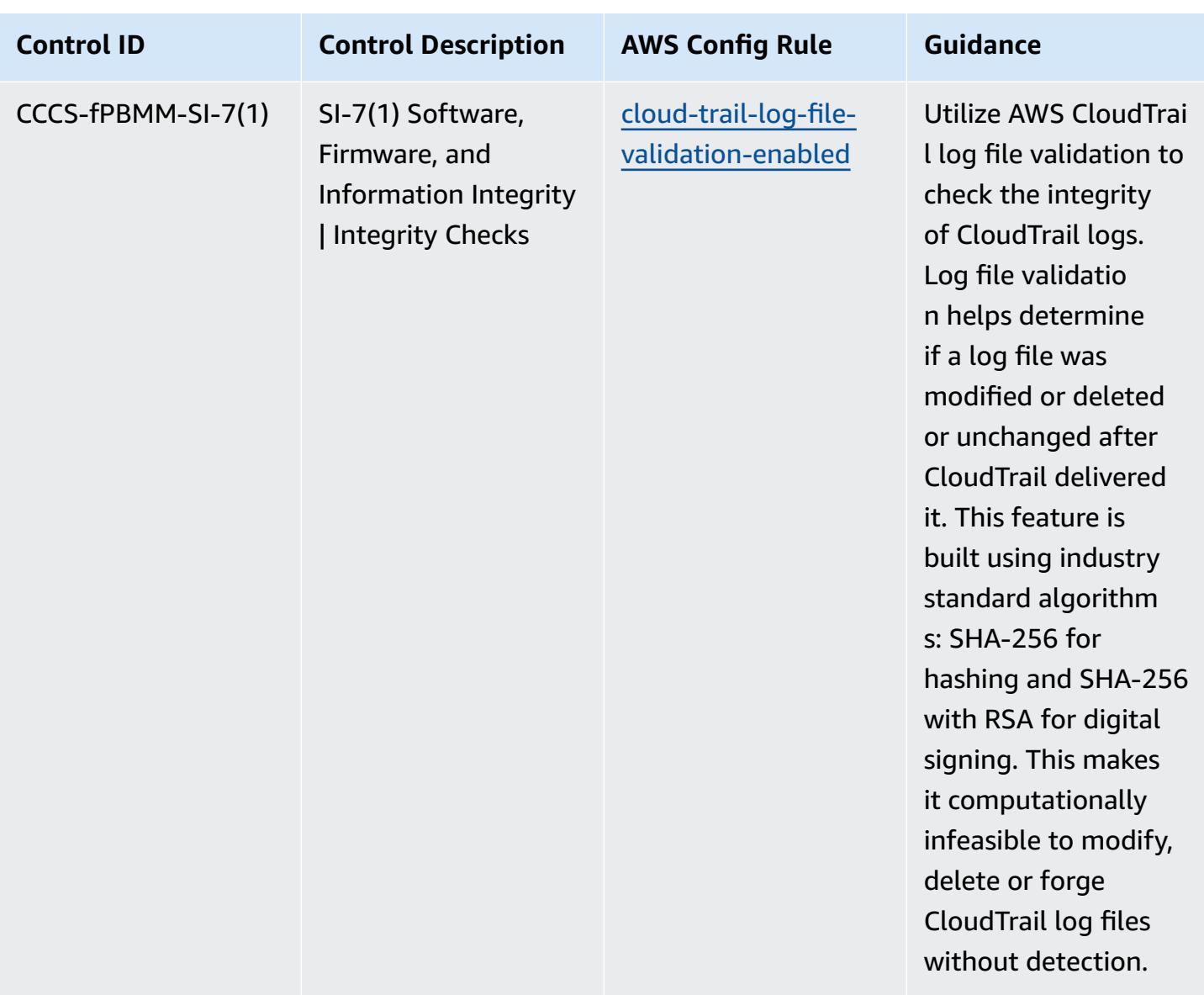

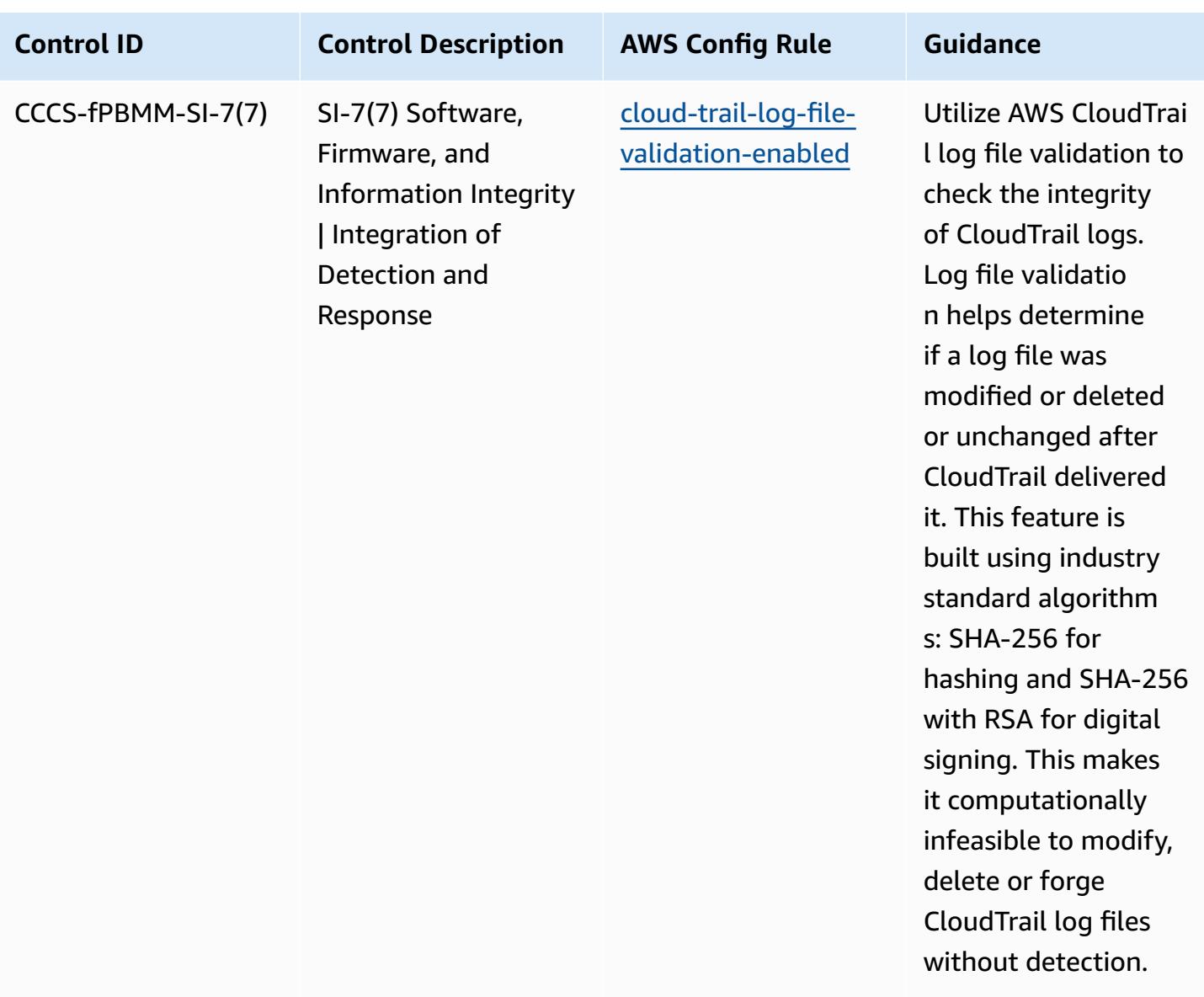

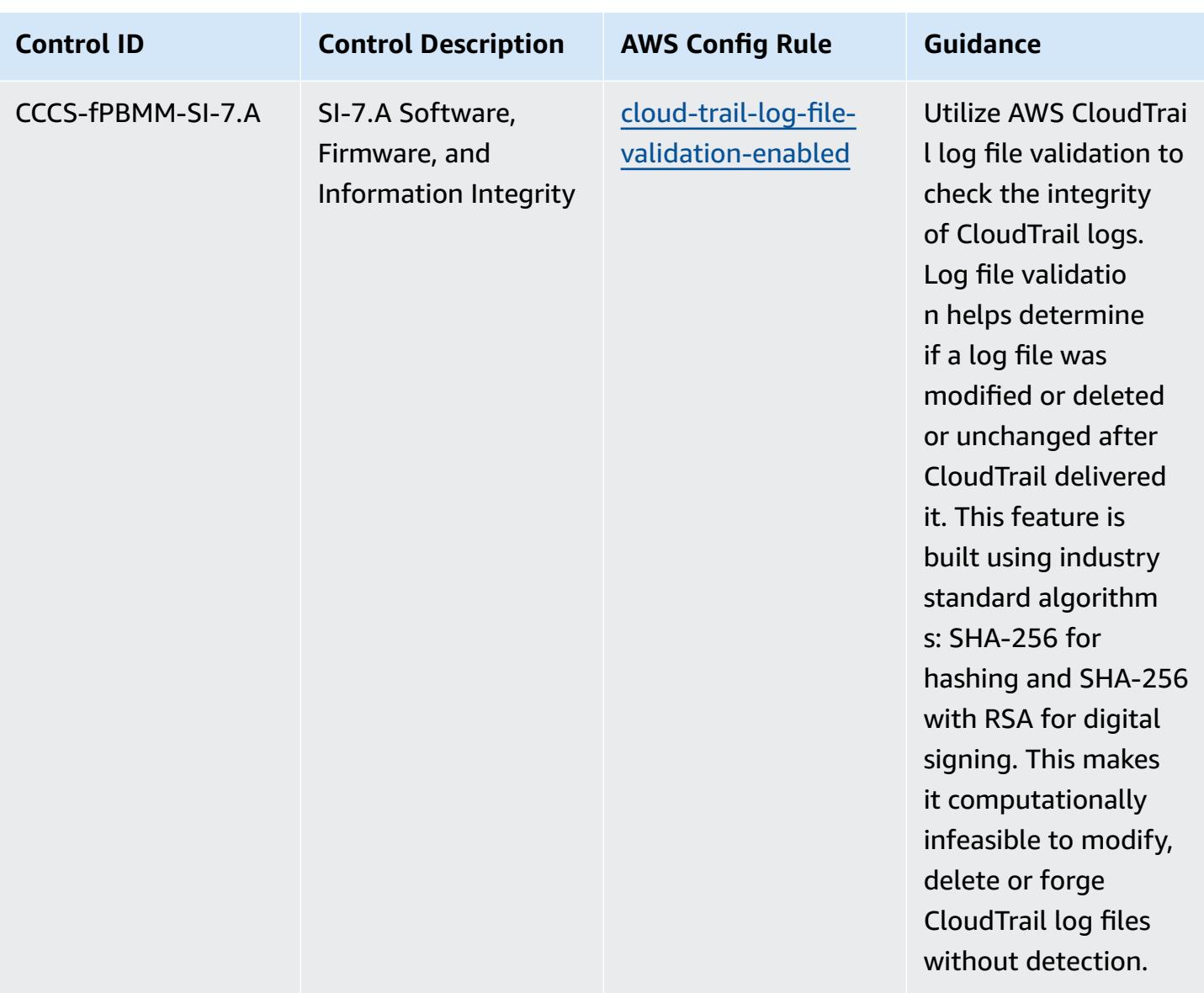

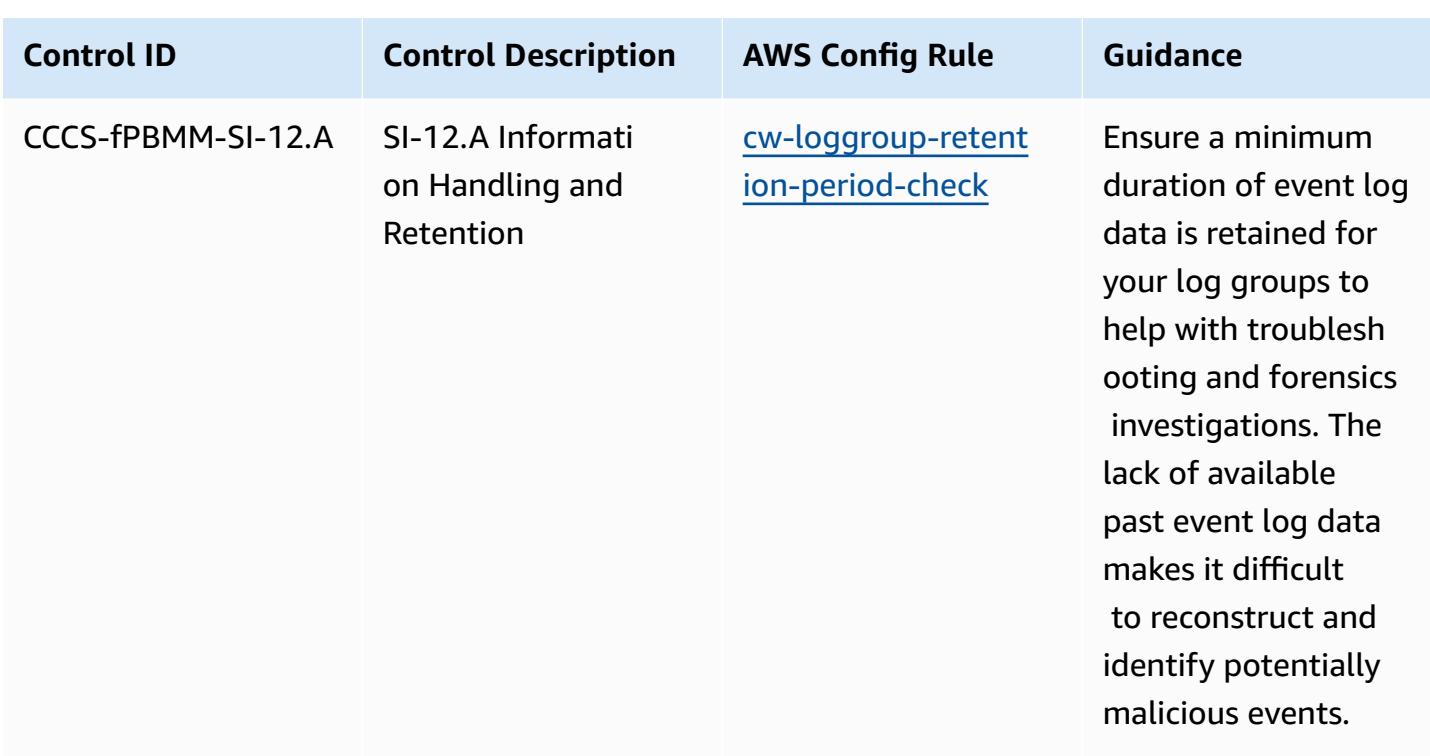

## **Template**

The template is available on GitHub: [Operational](https://github.com/awslabs/aws-config-rules/blob/master/aws-config-conformance-packs/Operational-Best-Practices-for-CCCS-Medium.yaml) Best Practices for Canadian Centre for Cyber Security (CCCS) [Medium](https://github.com/awslabs/aws-config-rules/blob/master/aws-config-conformance-packs/Operational-Best-Practices-for-CCCS-Medium.yaml) Cloud Control Profile.

## **Operational Best Practices for CIS AWS Foundations Benchmark v1.4 Level 1**

Conformance packs provide a general-purpose compliance framework designed to enable you to create security, operational or cost-optimization governance checks using managed or custom AWS Config rules and AWS Config remediation actions. Conformance Packs, as sample templates, are not designed to fully ensure compliance with a specific governance or compliance standard. You are responsible for making your own assessment of whether your use of the Services meets applicable legal and regulatory requirements.

The following provides a sample mapping between the Center for Internet Security (CIS) Amazon Web Services Foundation v1.4 Level 1 and AWS managed Config rules/AWS Config Process Checks. Each Config rule applies to a specific AWS resource, and relates to one or more CIS Amazon Web Services Foundation v1.4 Level 1 controls. A CIS Amazon Web Services Foundation v1.4 Level 1 control can be related to multiple Config rules. Refer to the table below for more detail and guidance related to these mappings.

## For more information about process checks, see [process-checks](https://docs.aws.amazon.com/config/latest/developerguide/process-checks.html).

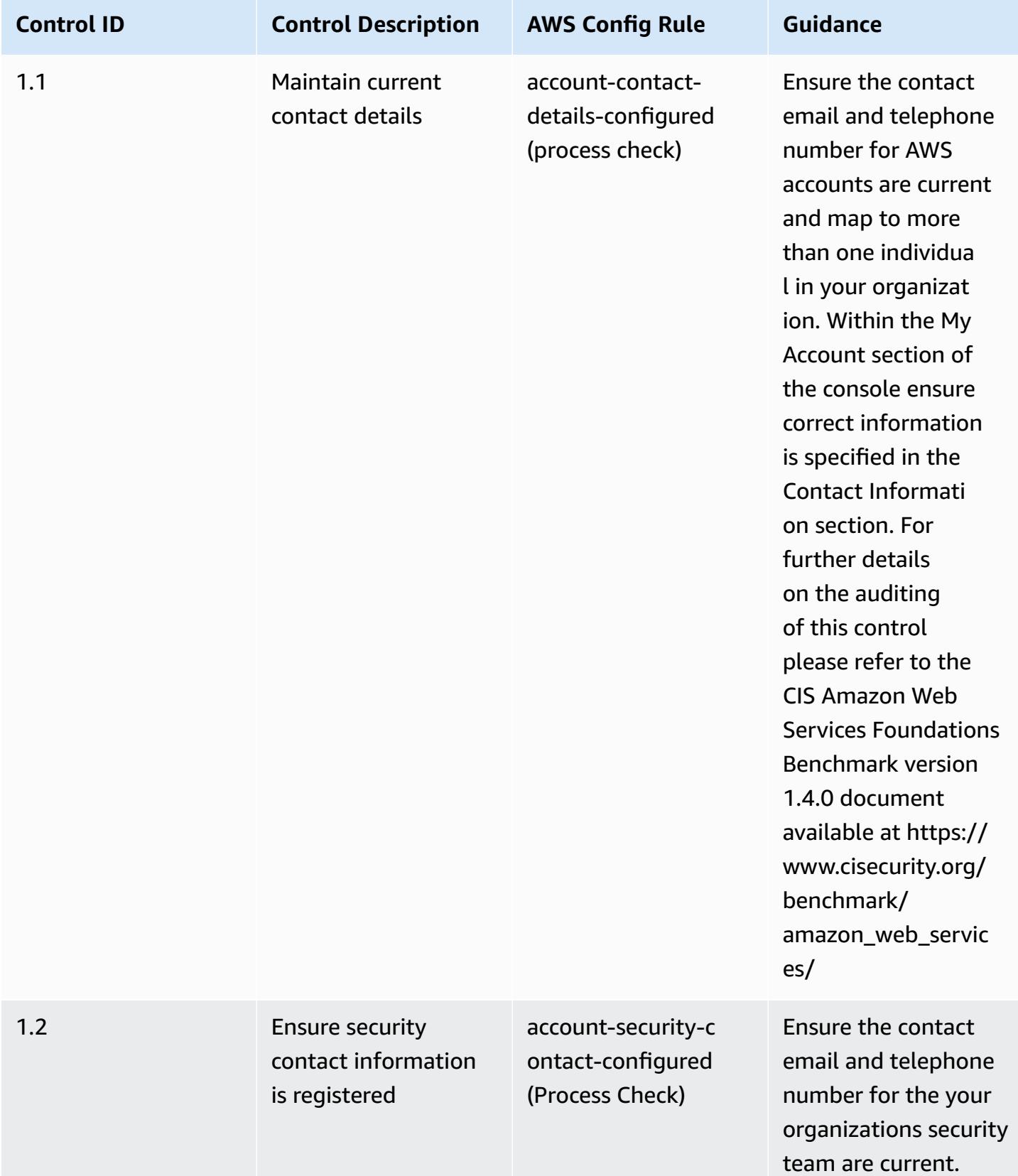

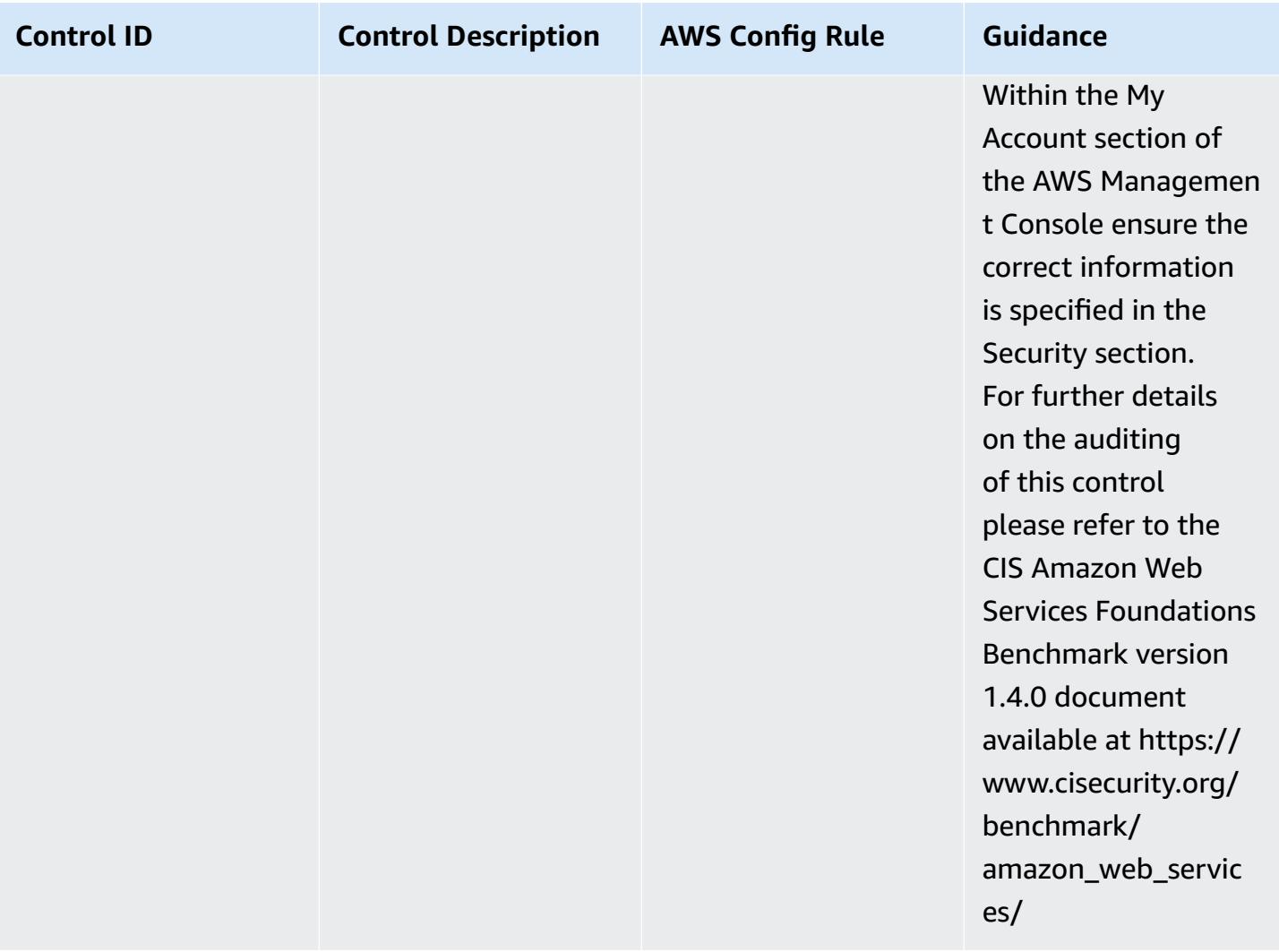

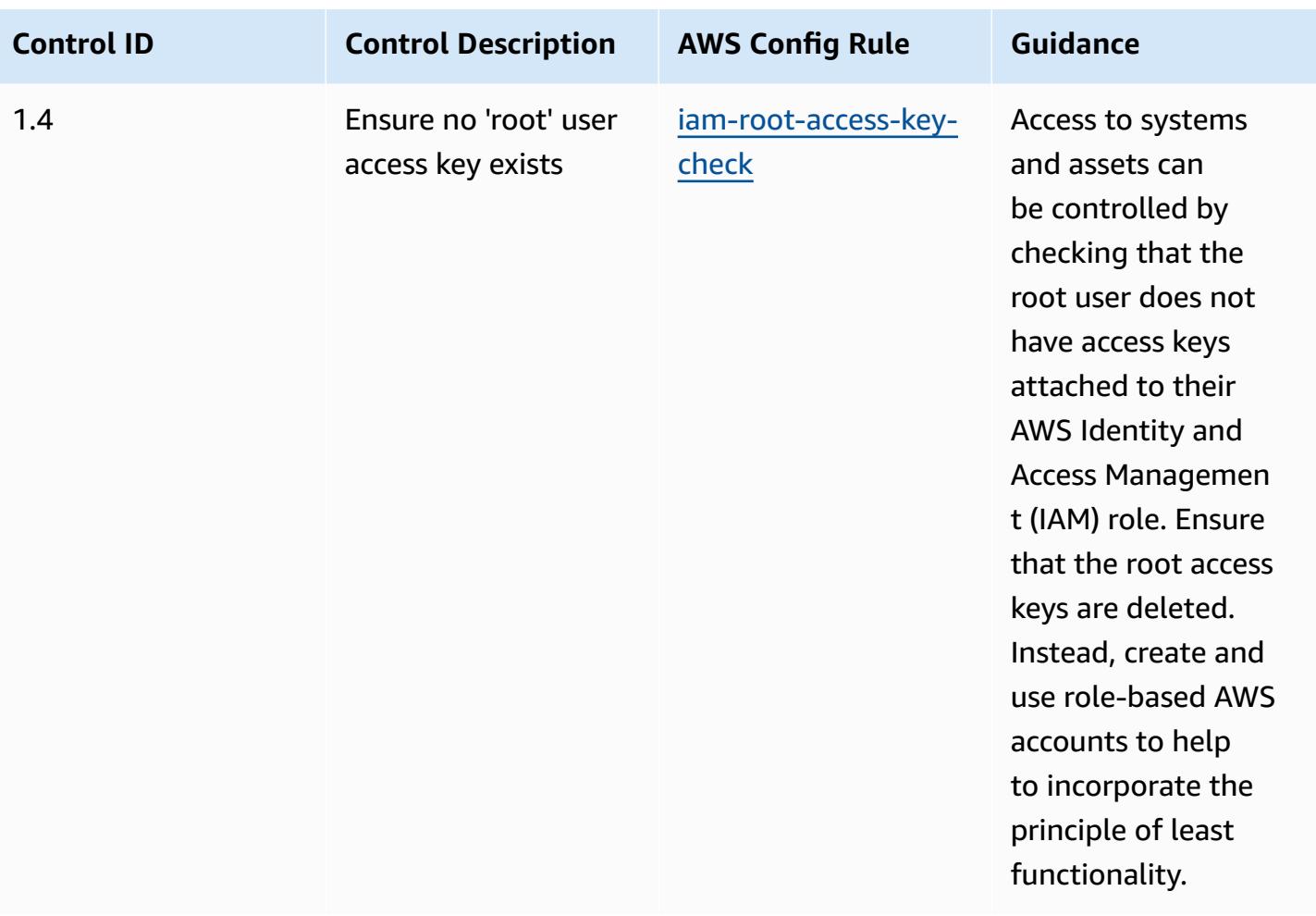

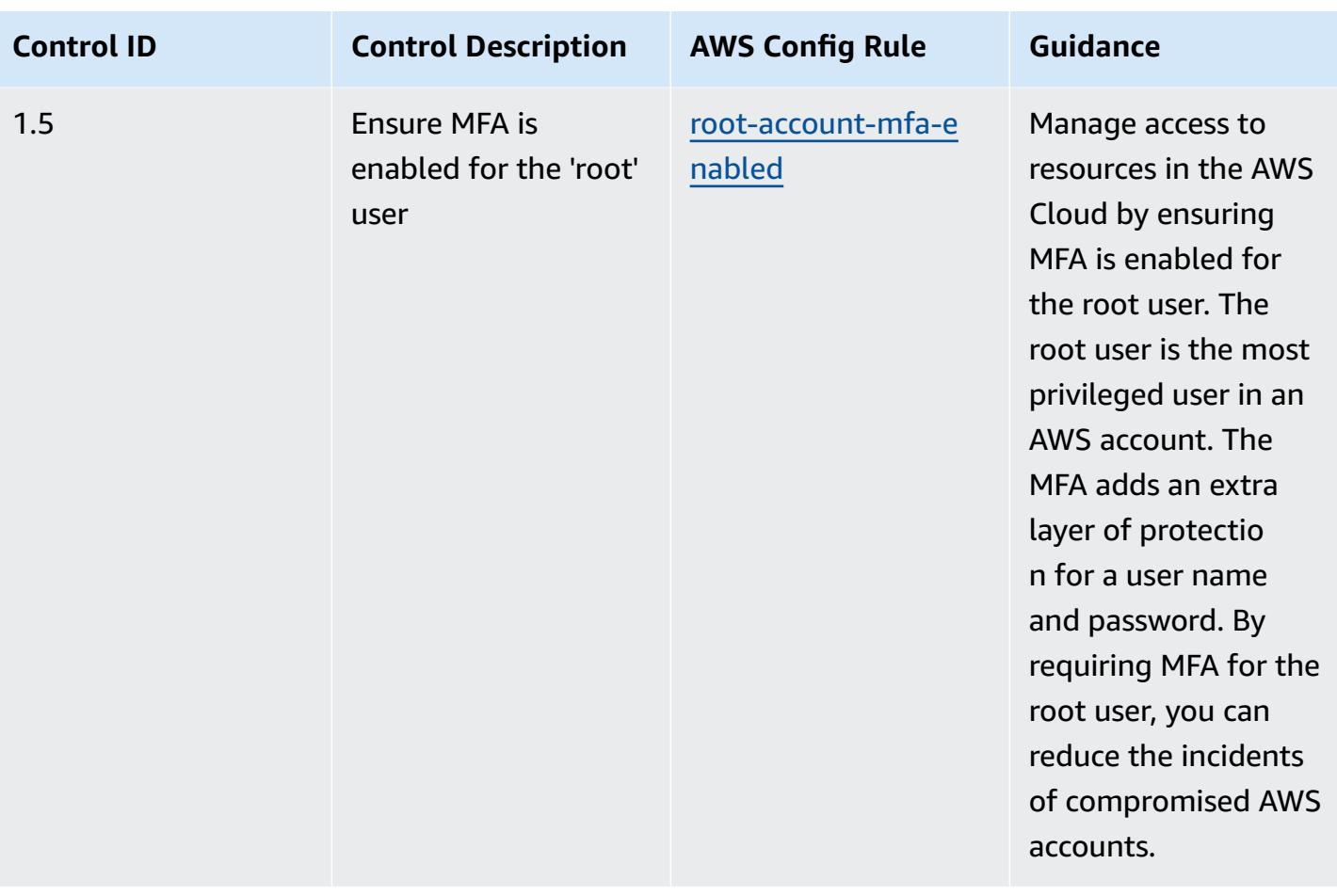

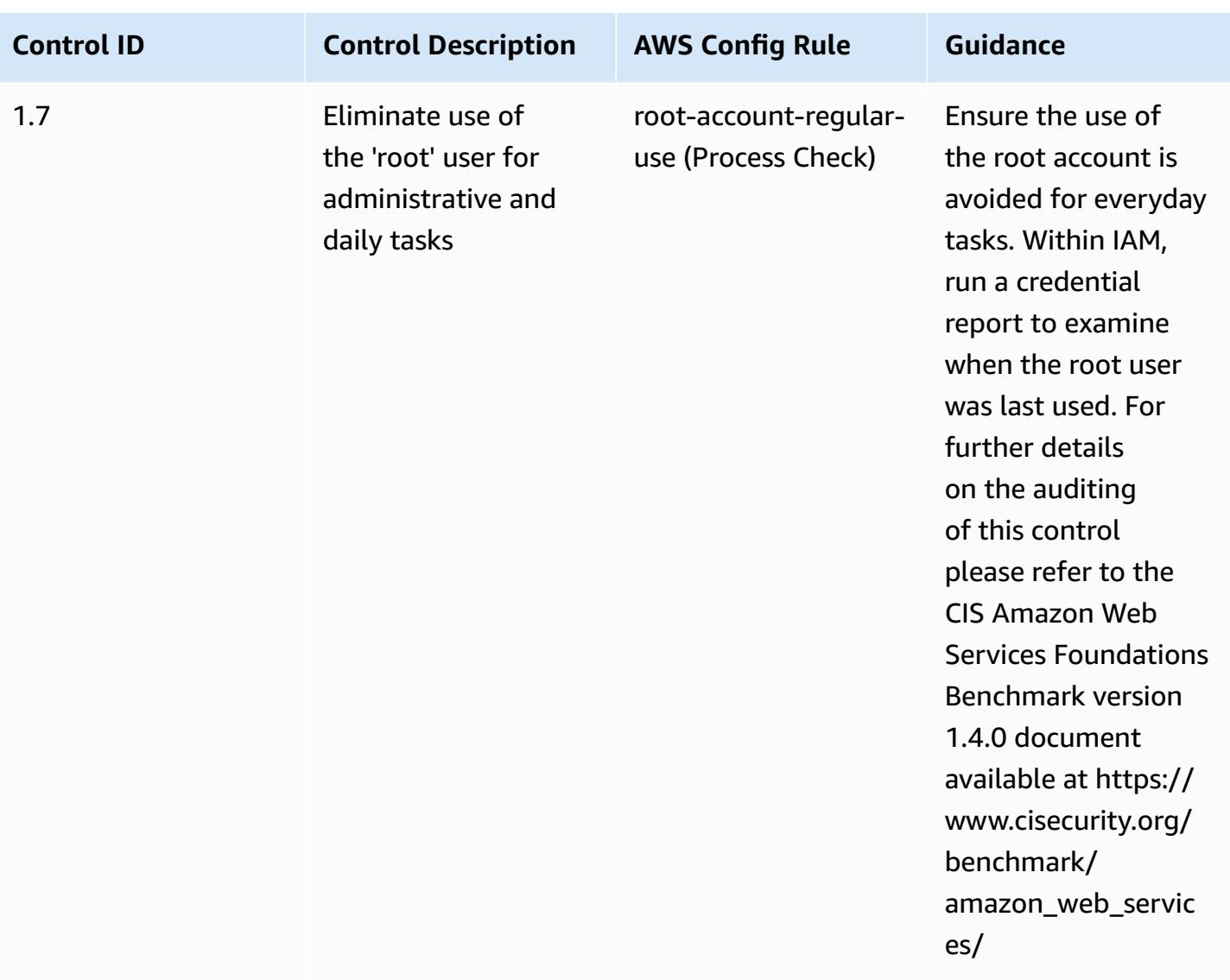

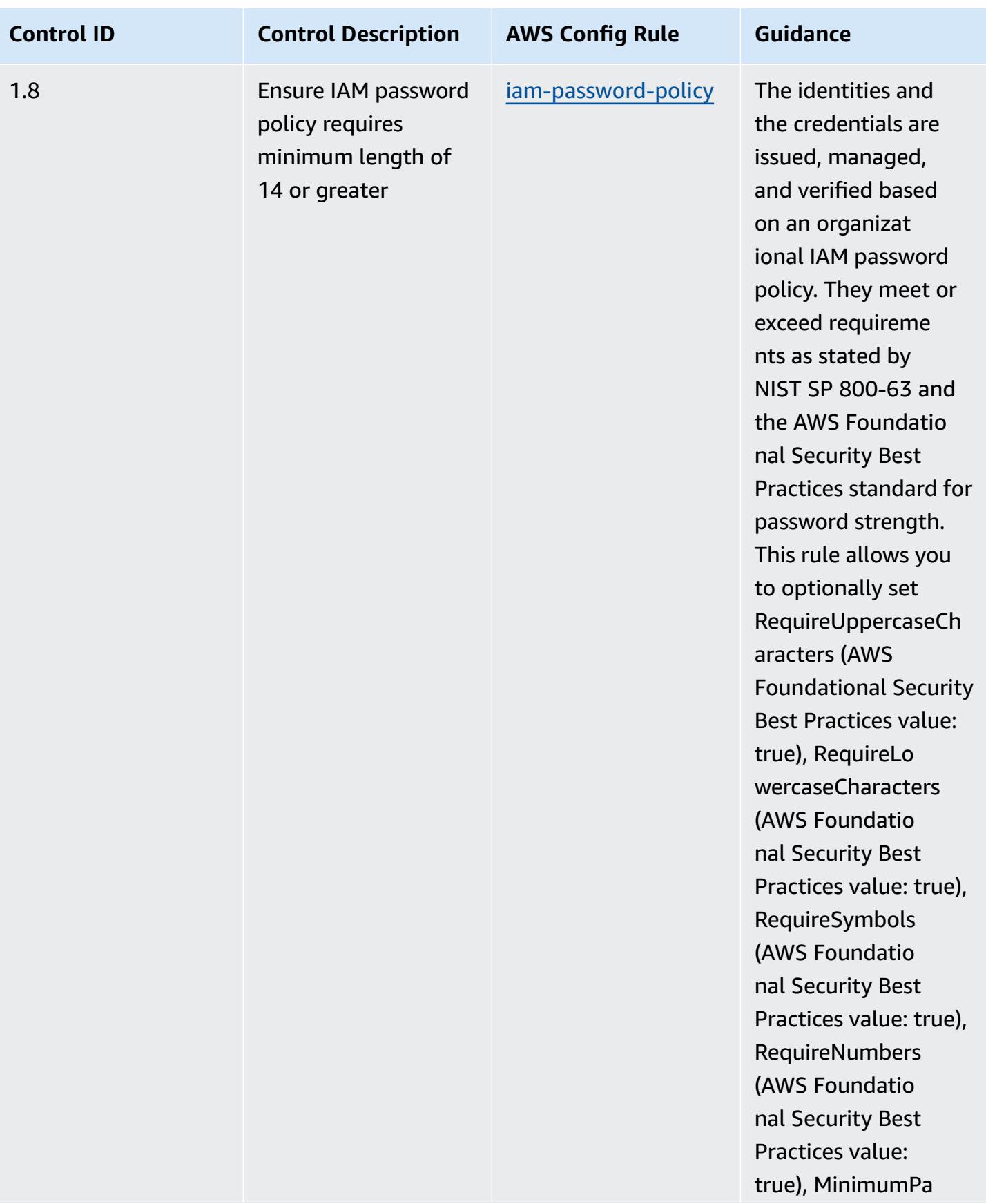

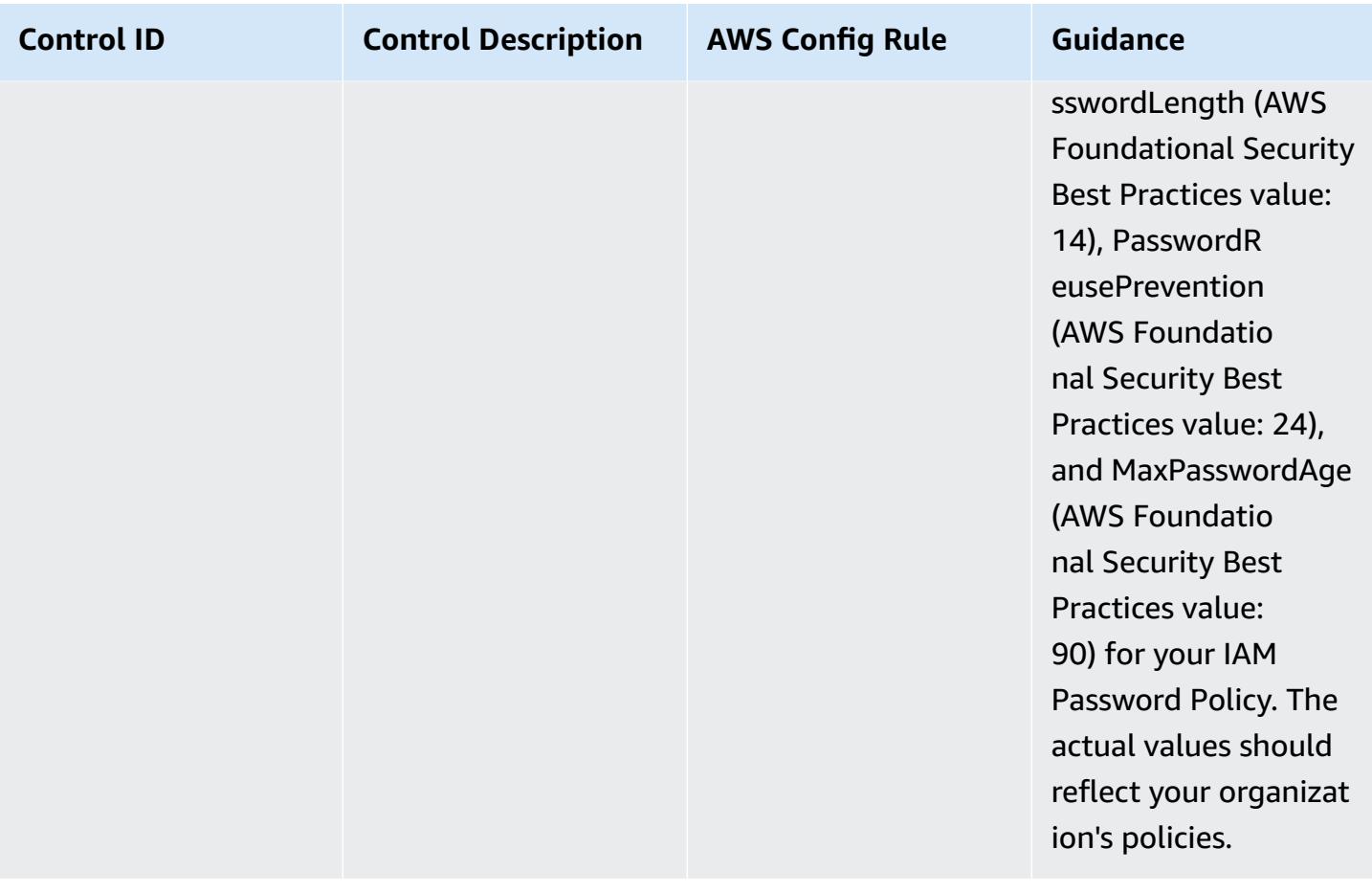

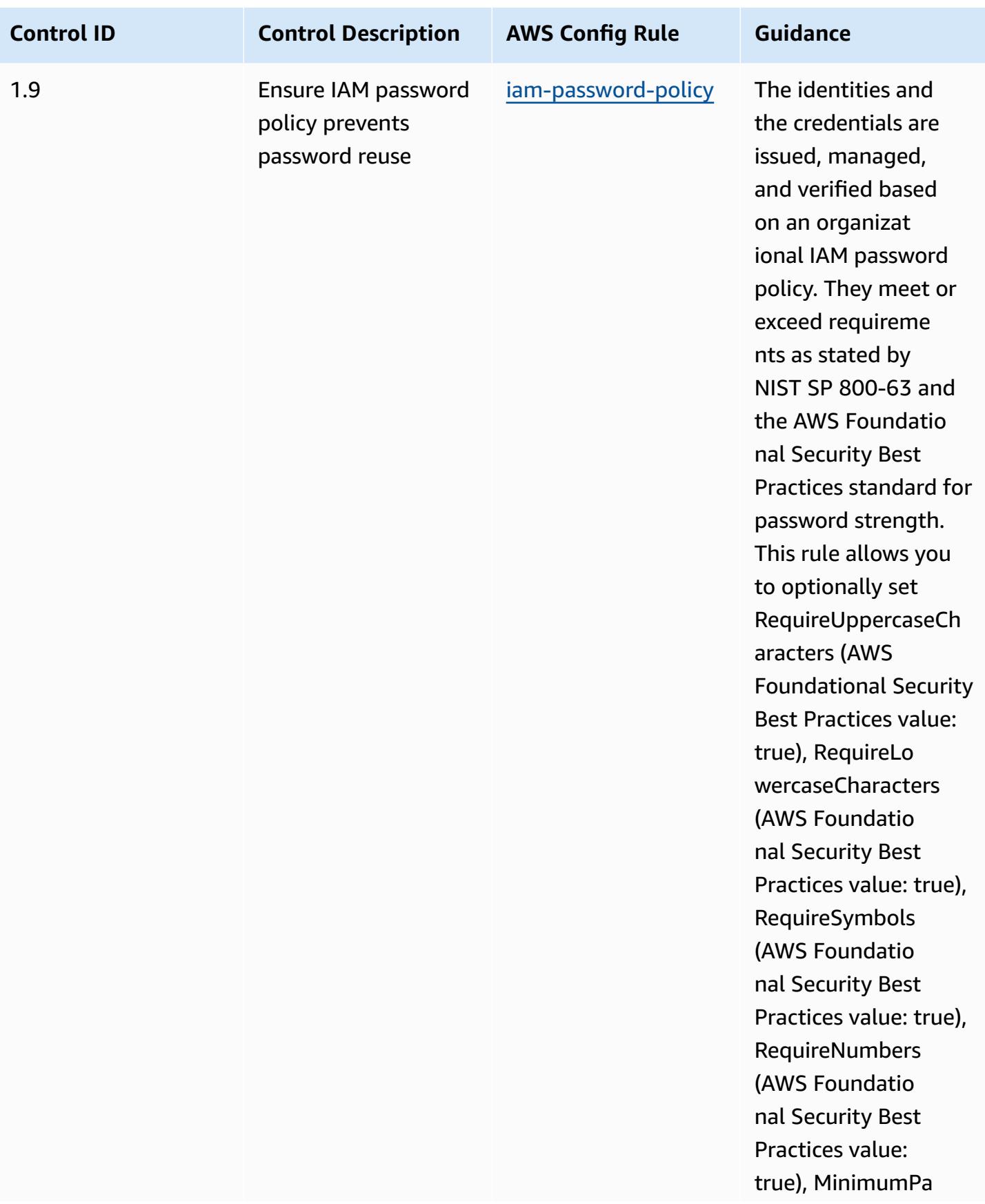

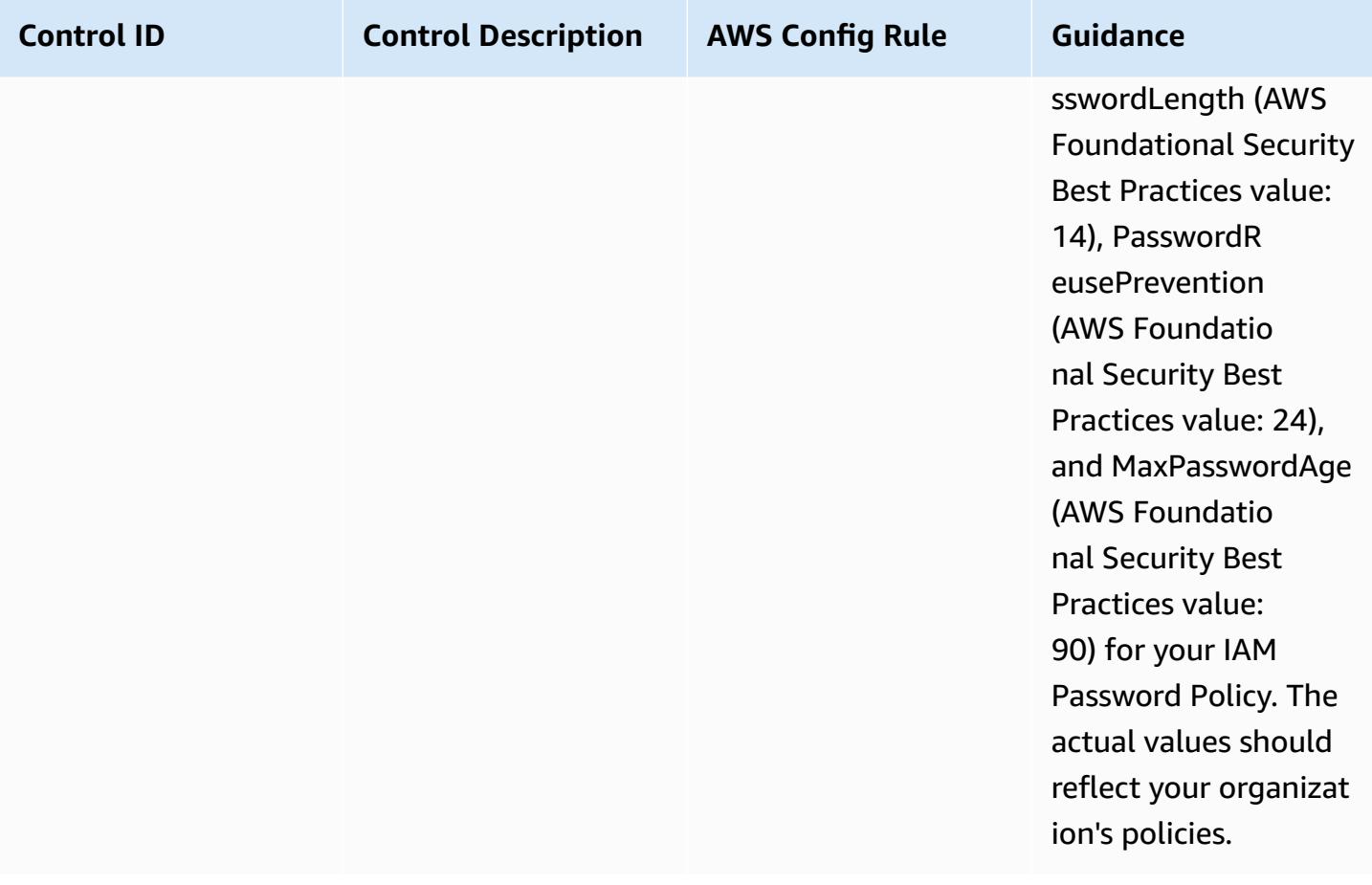

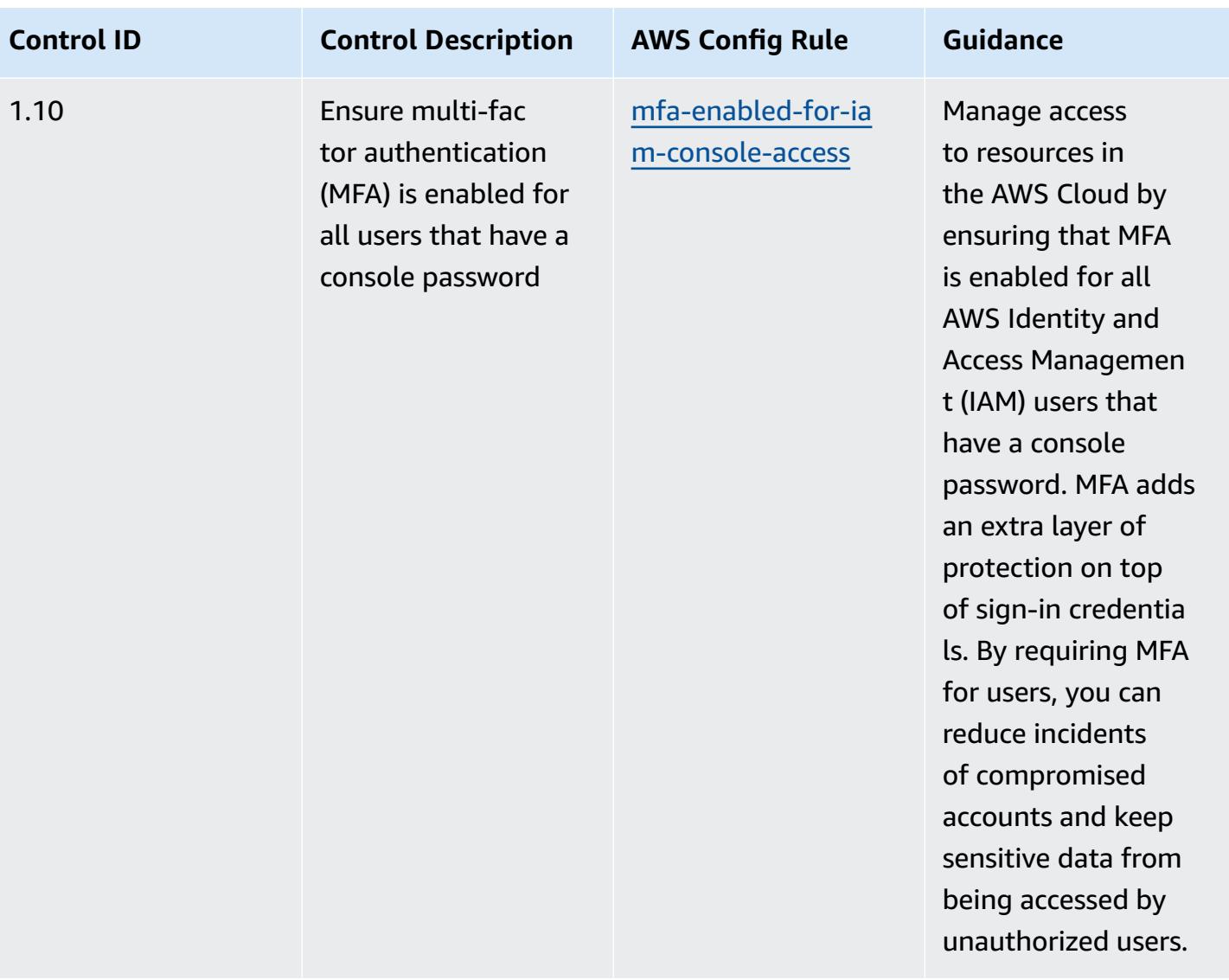

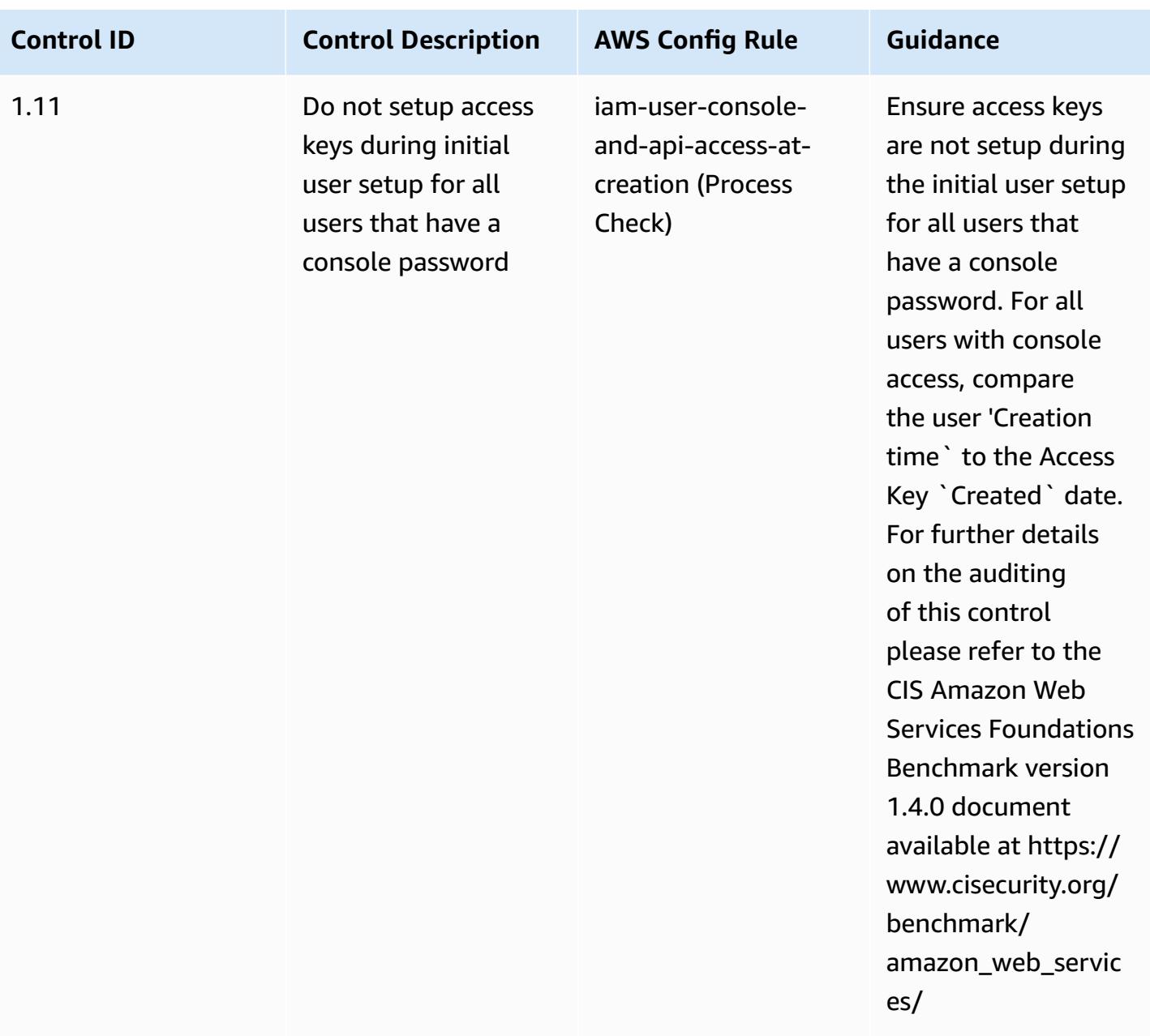

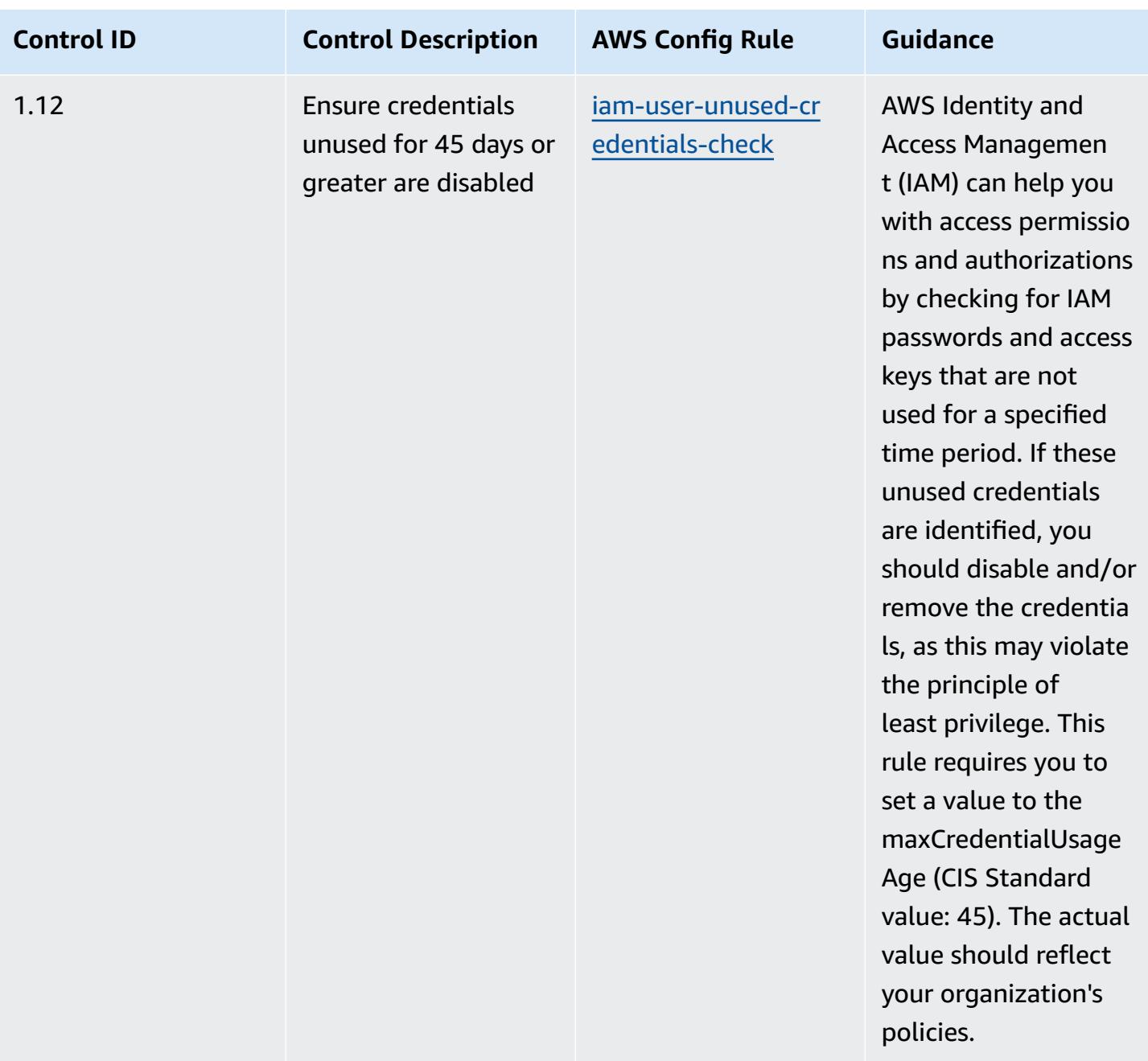

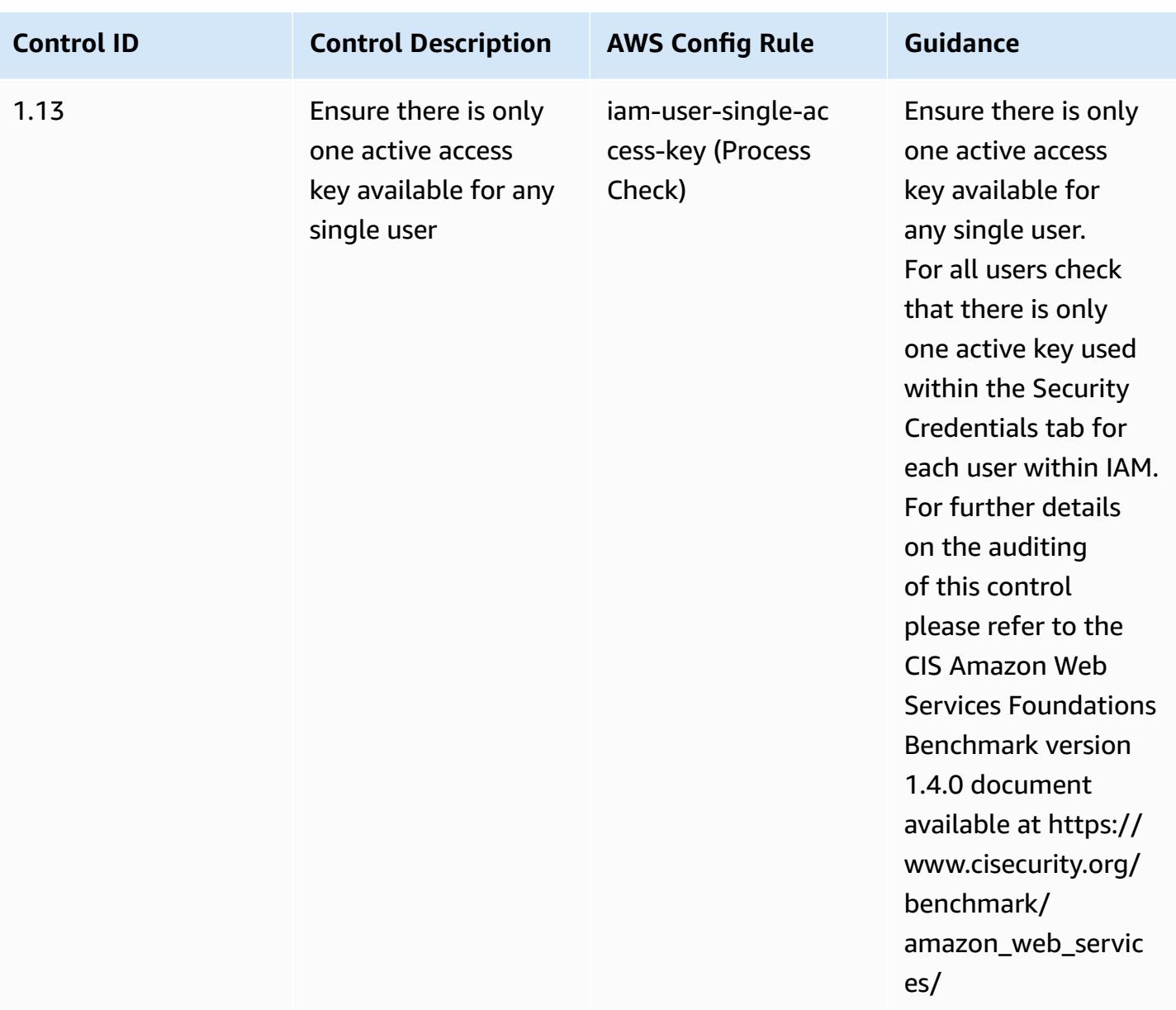

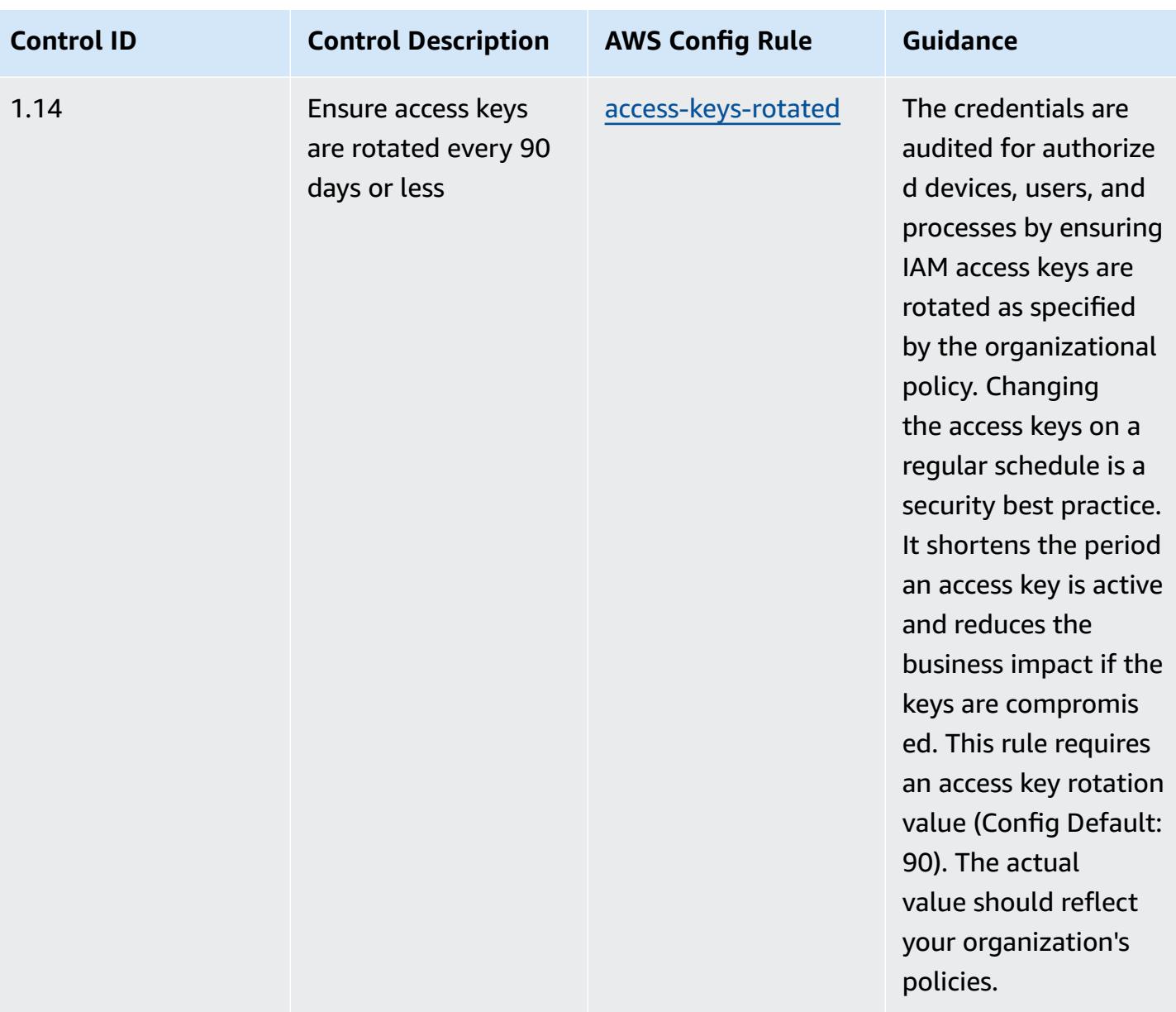

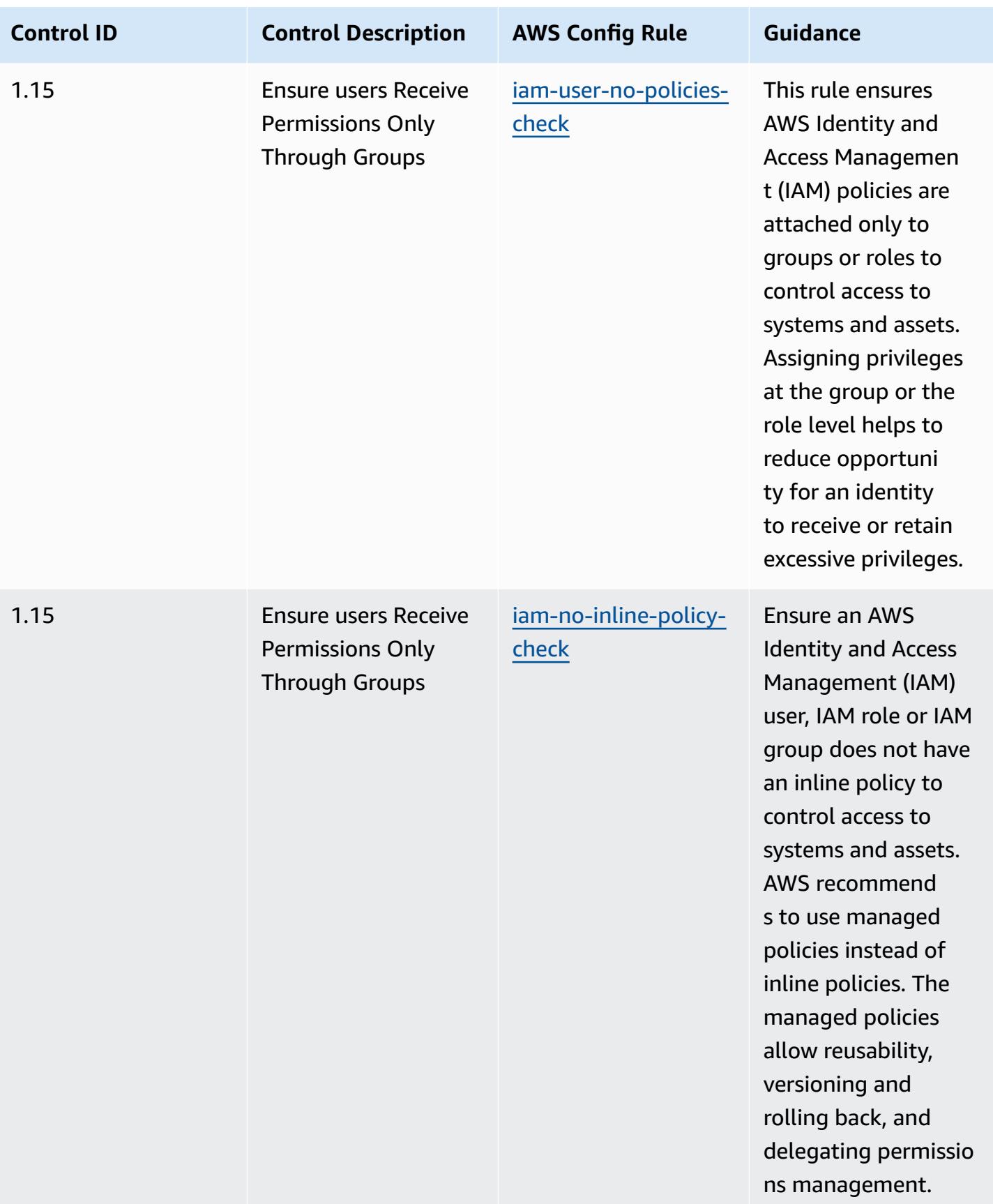

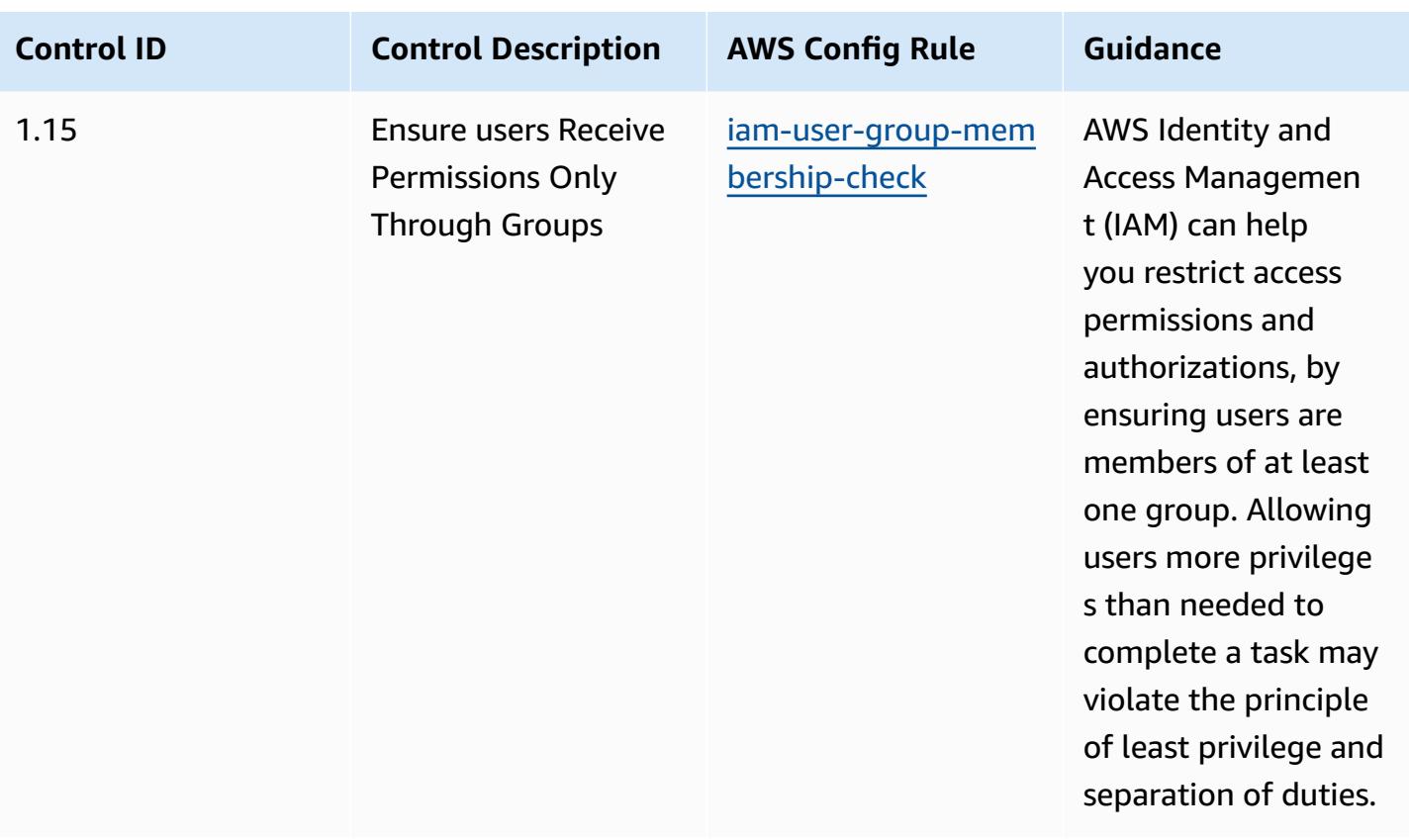

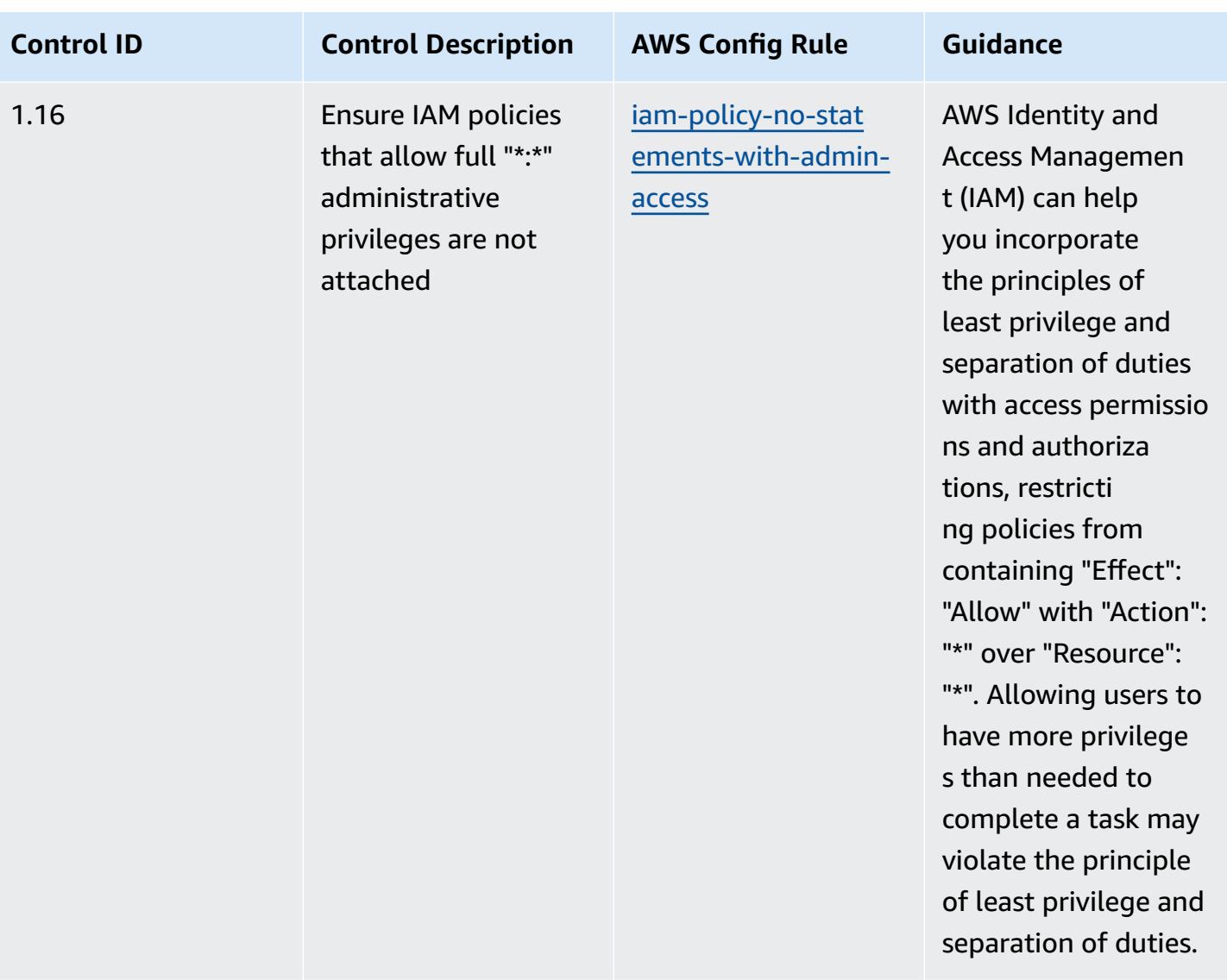

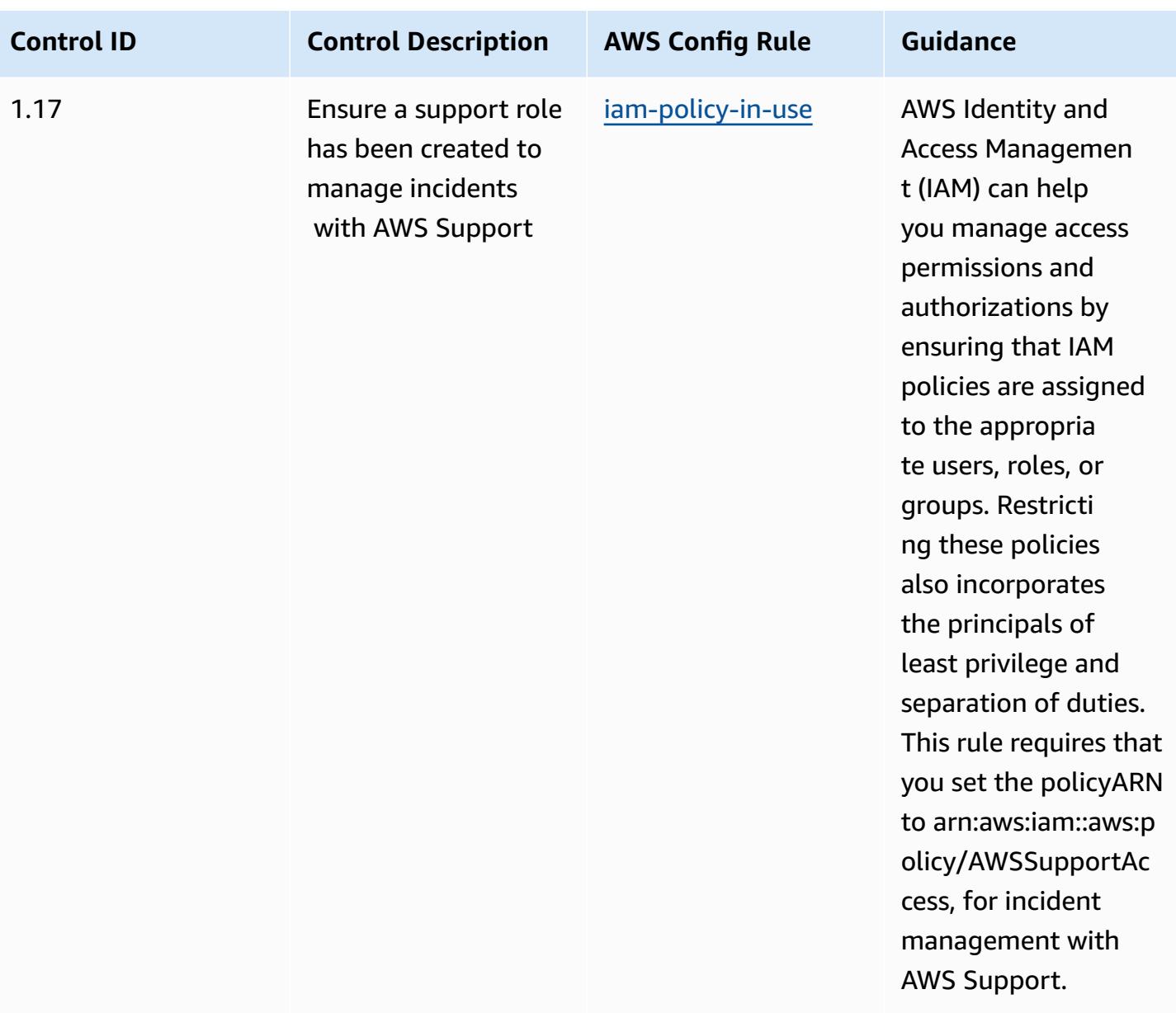

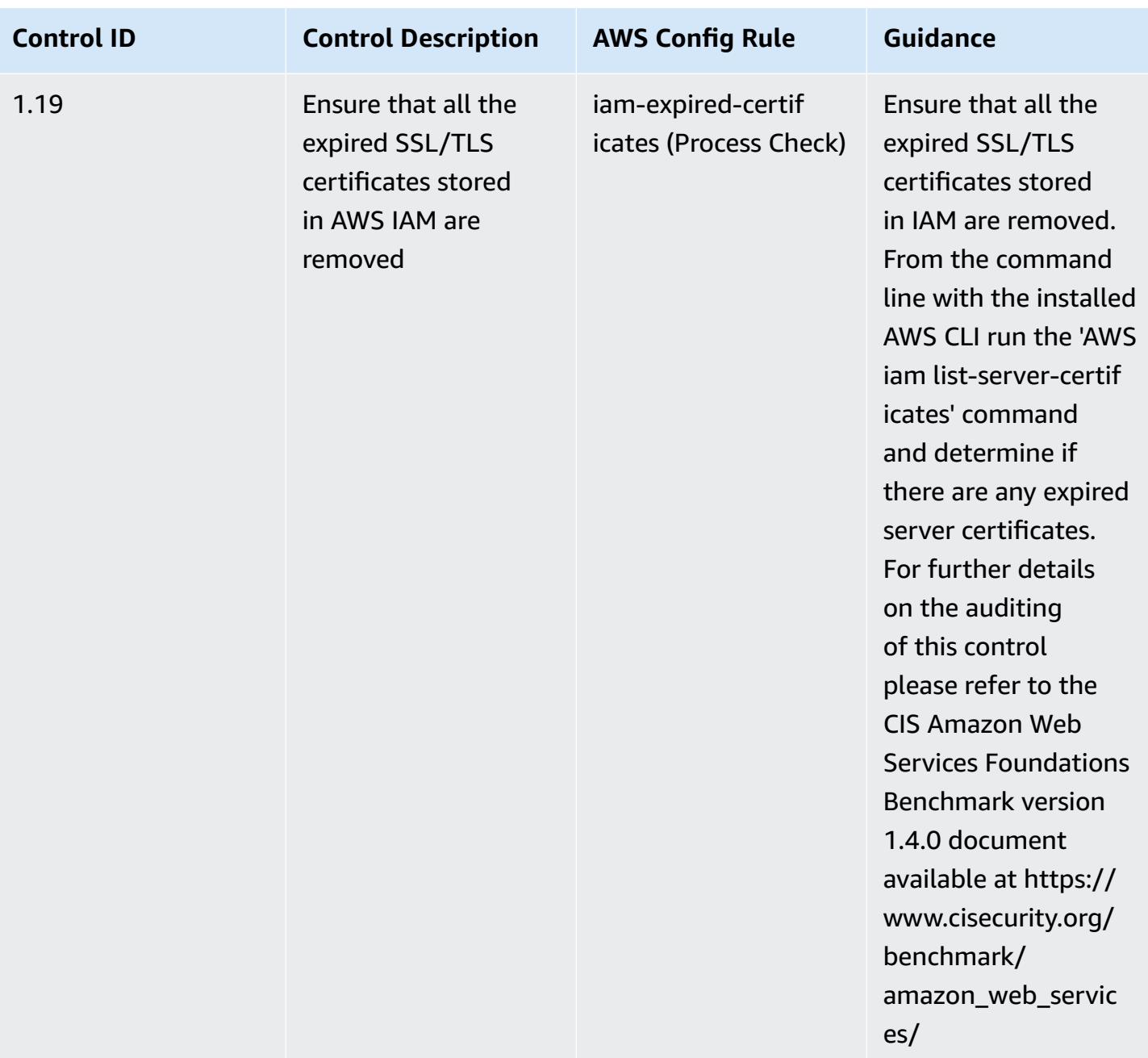

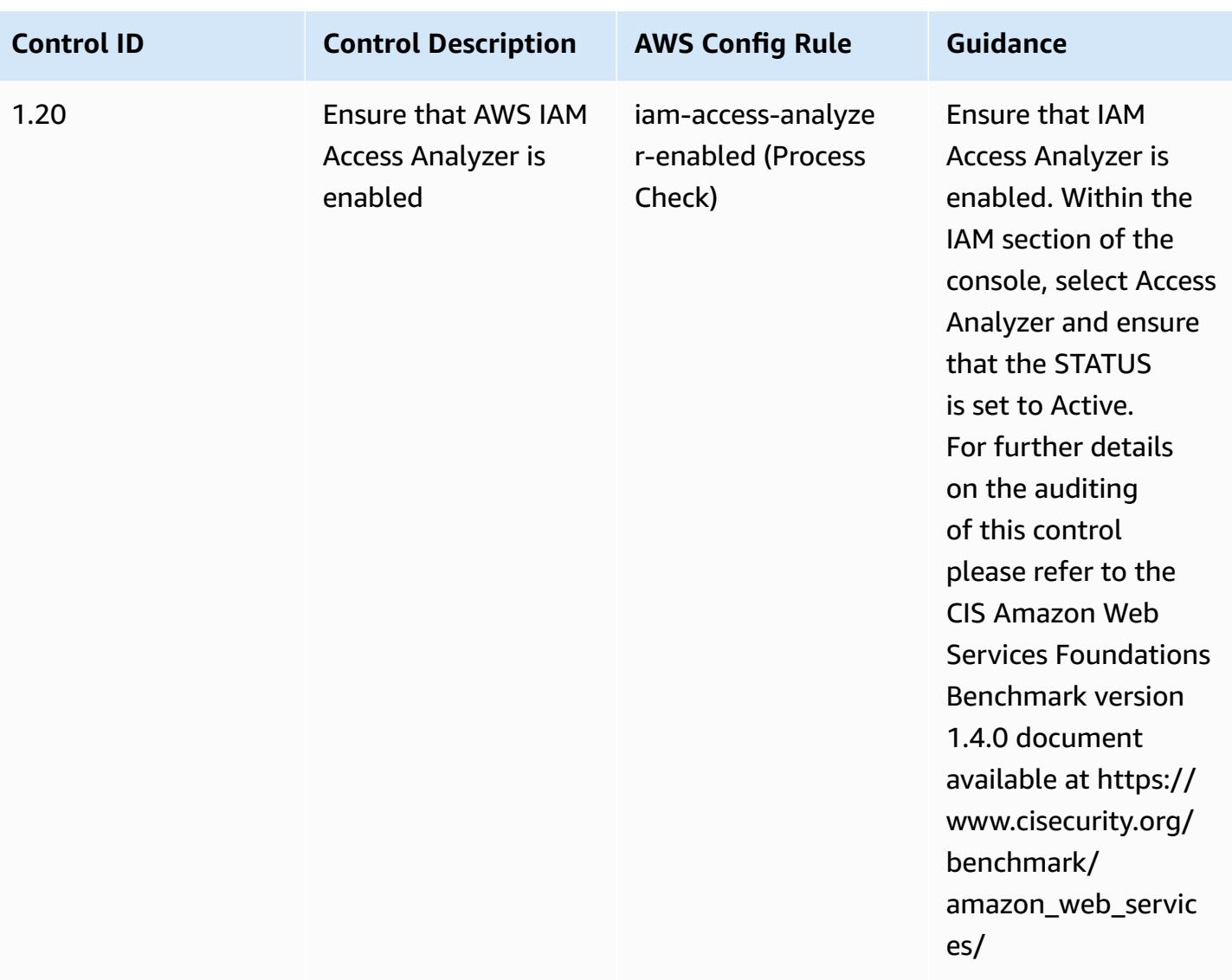

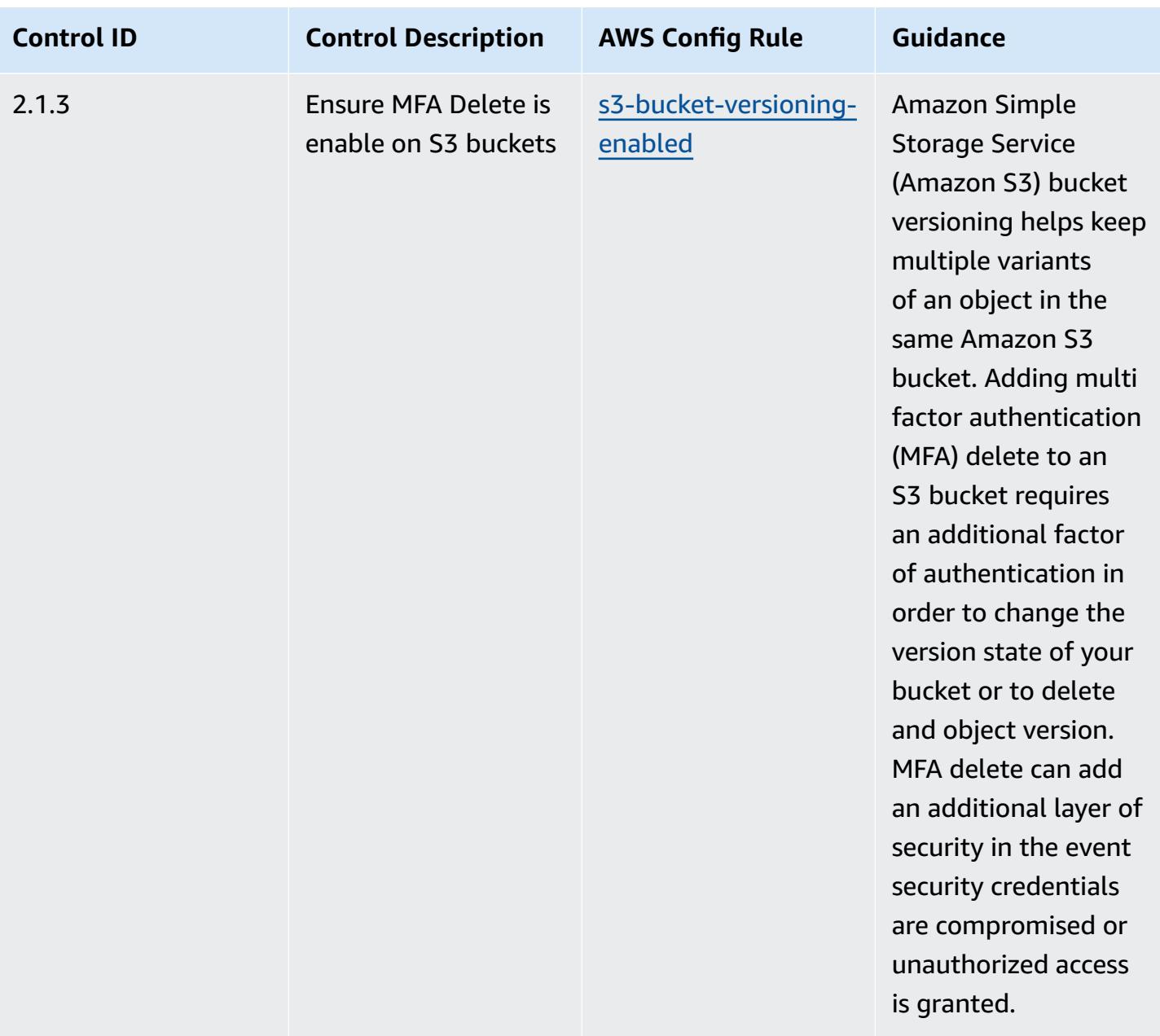

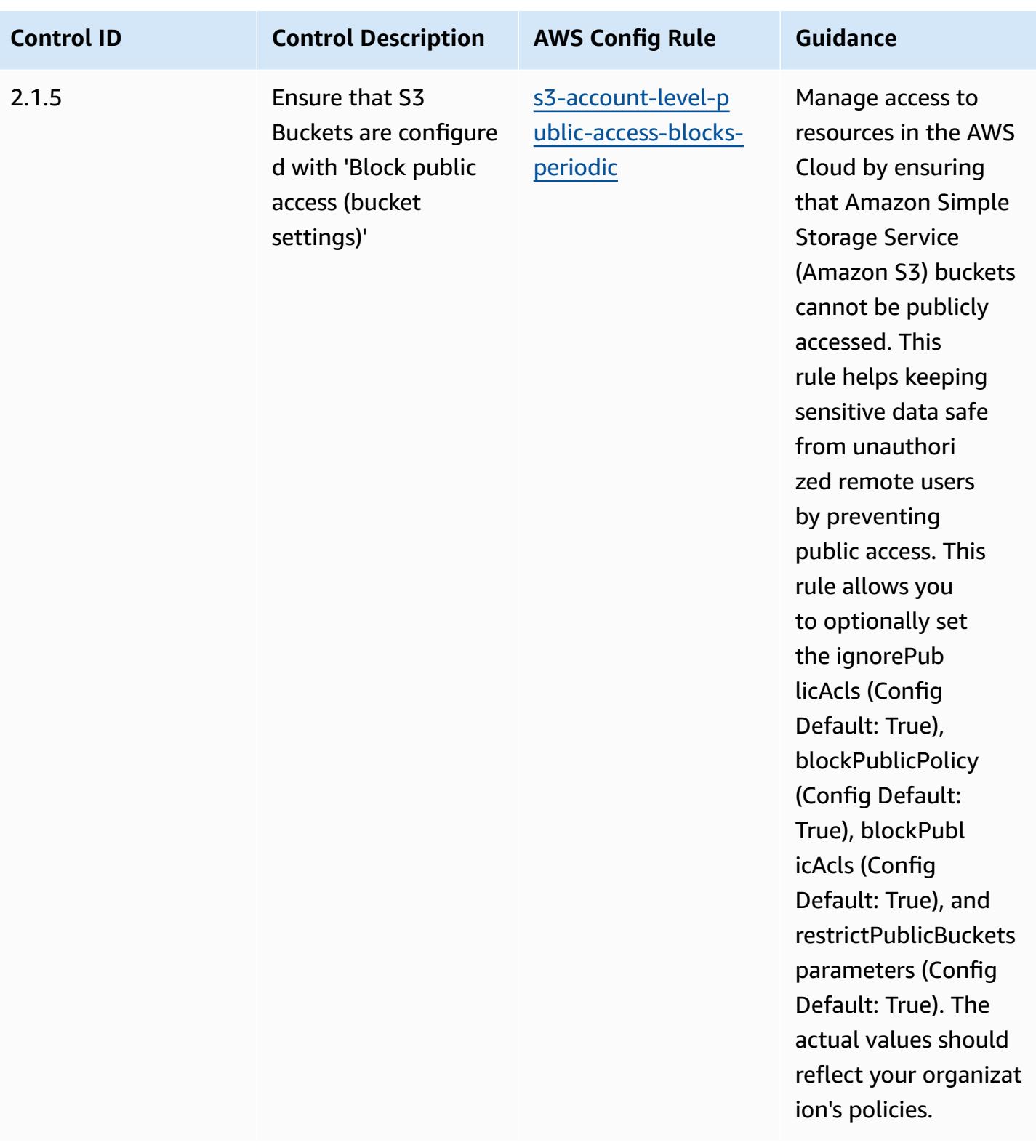

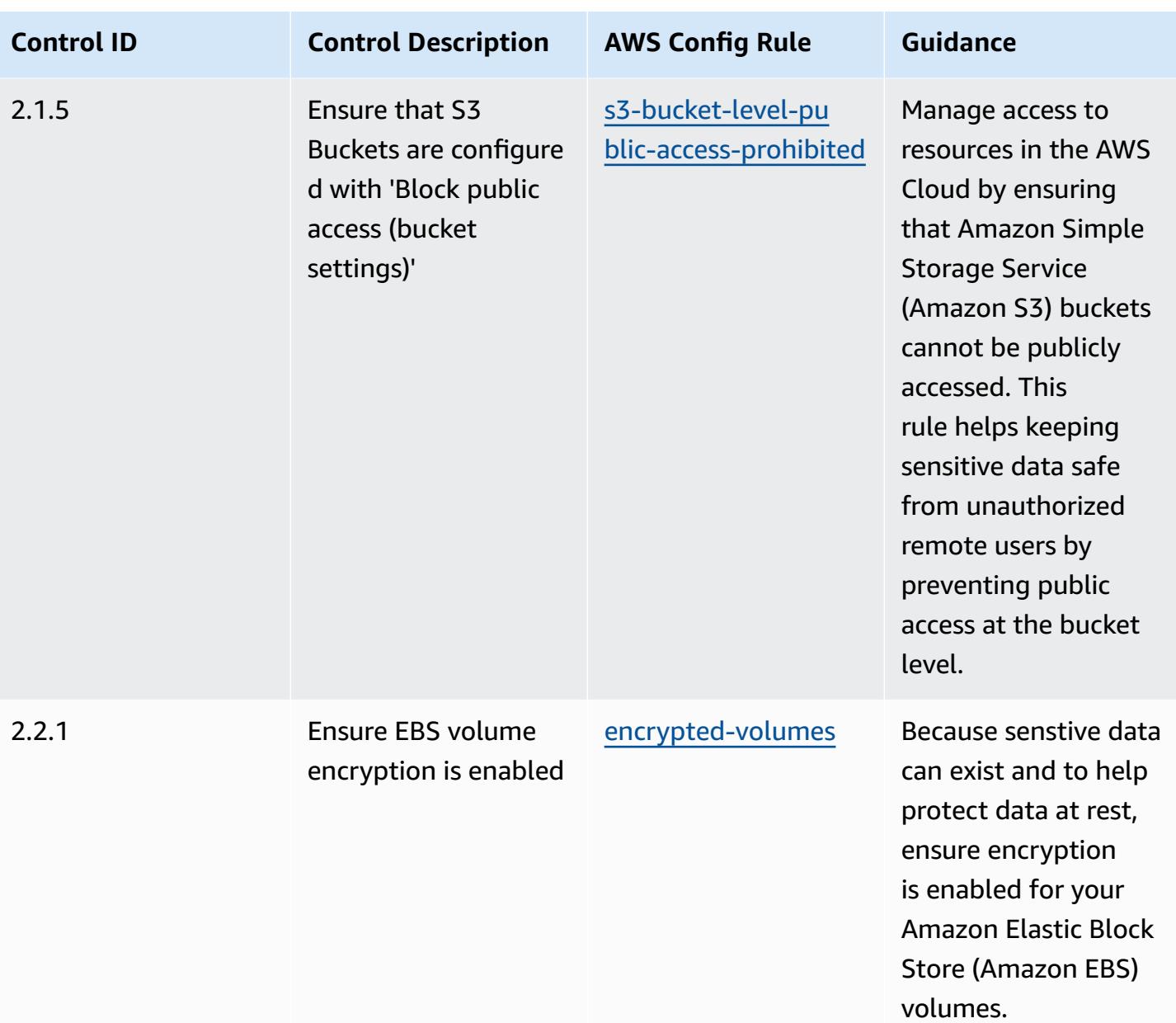

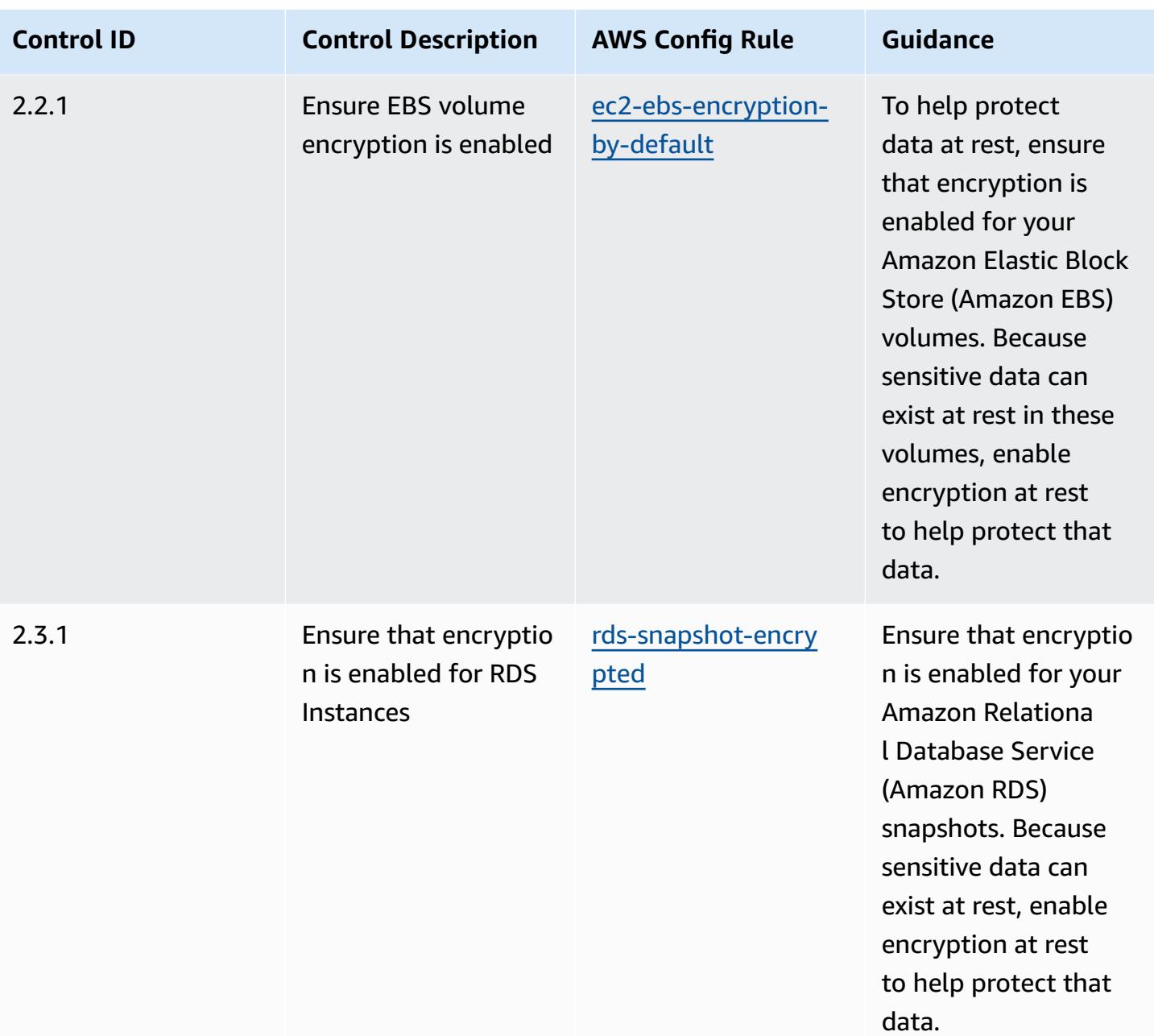

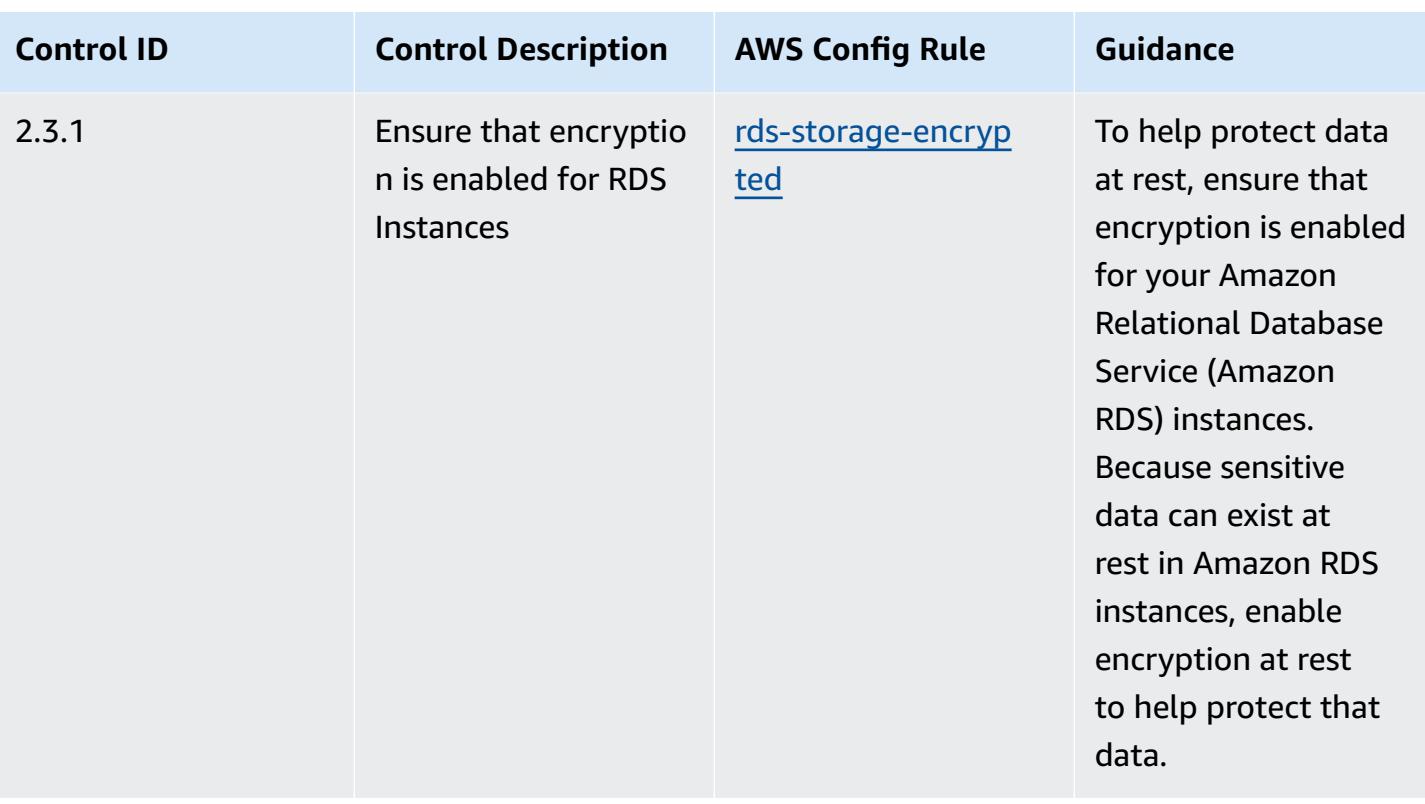

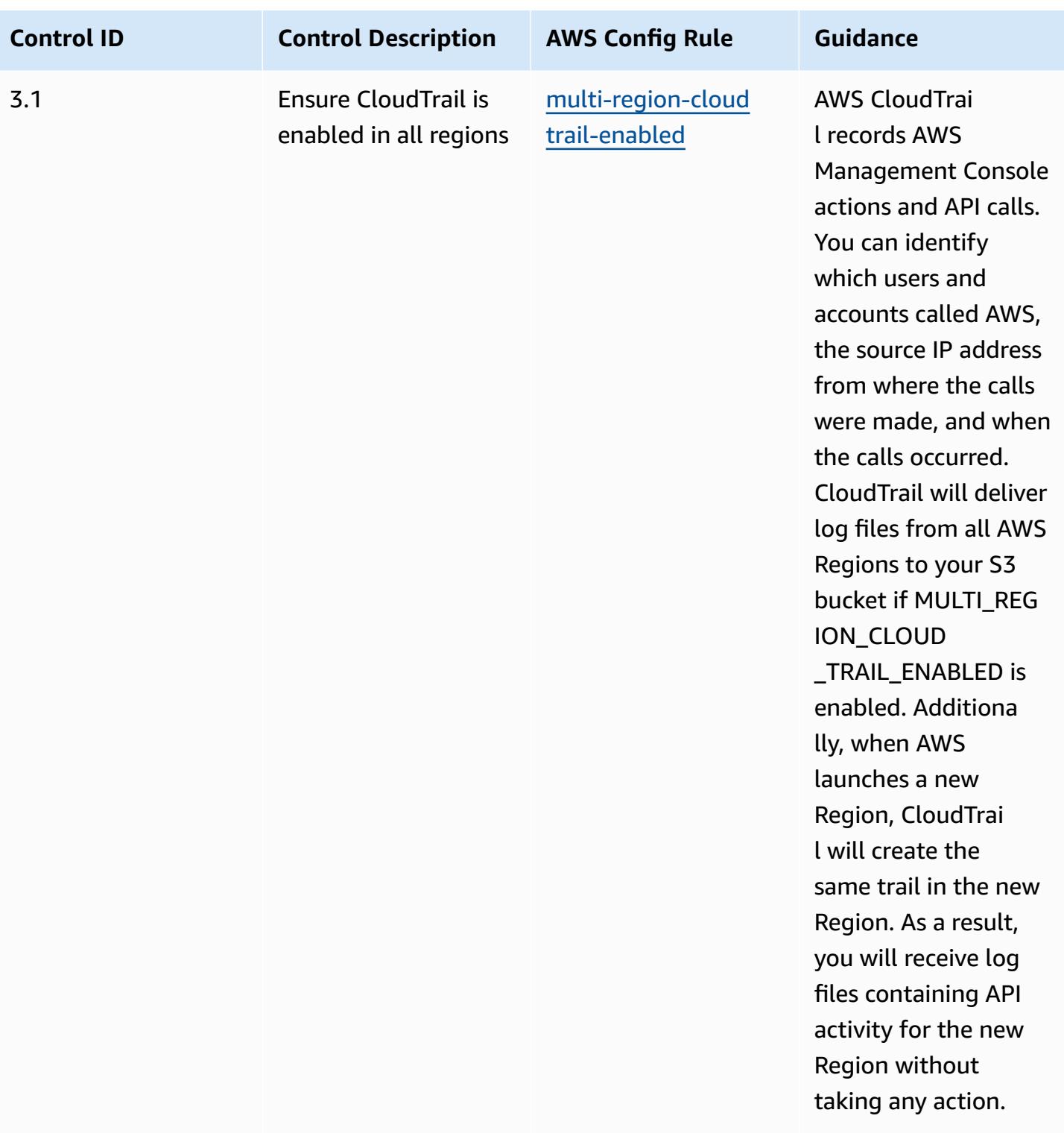

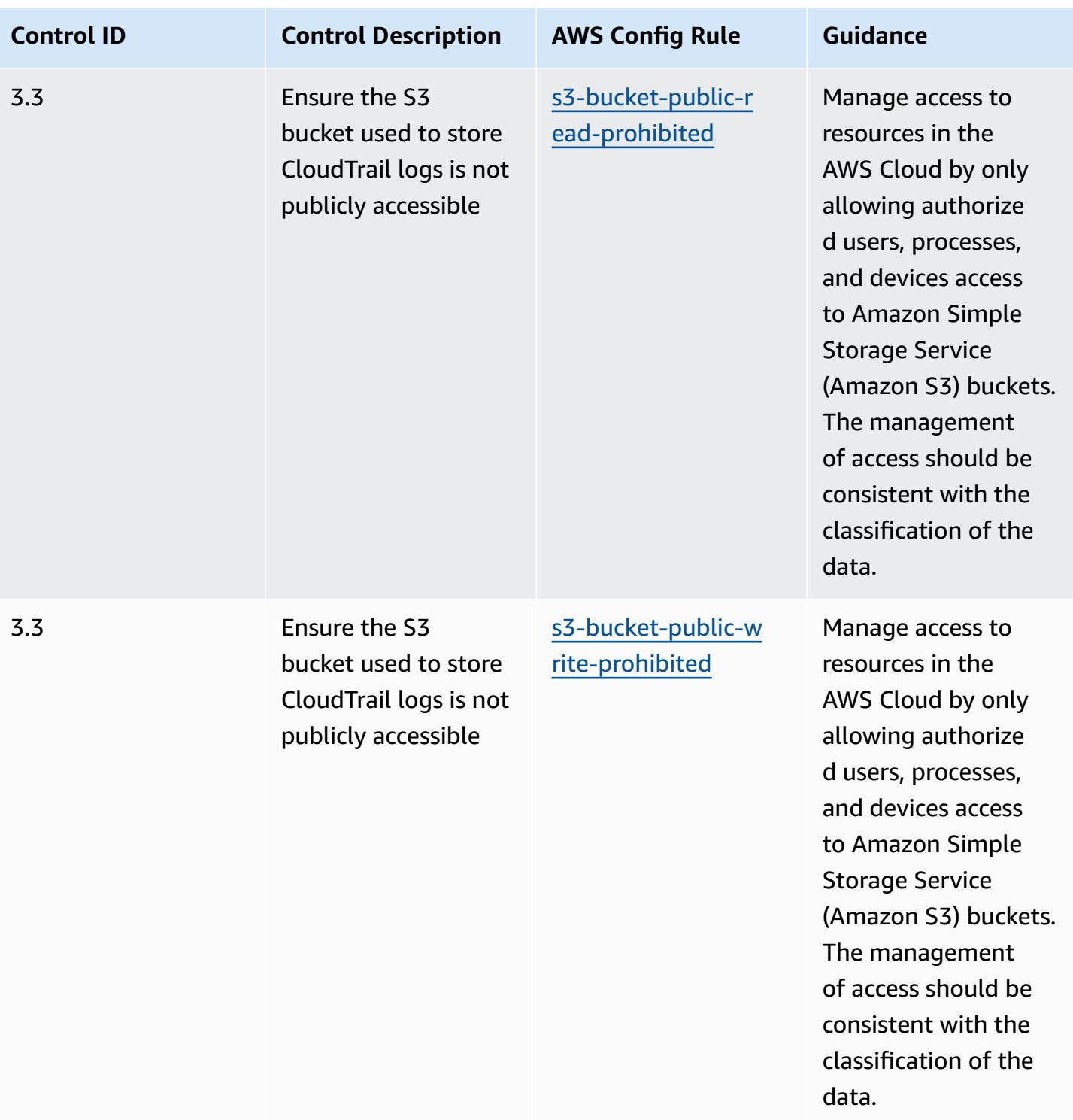
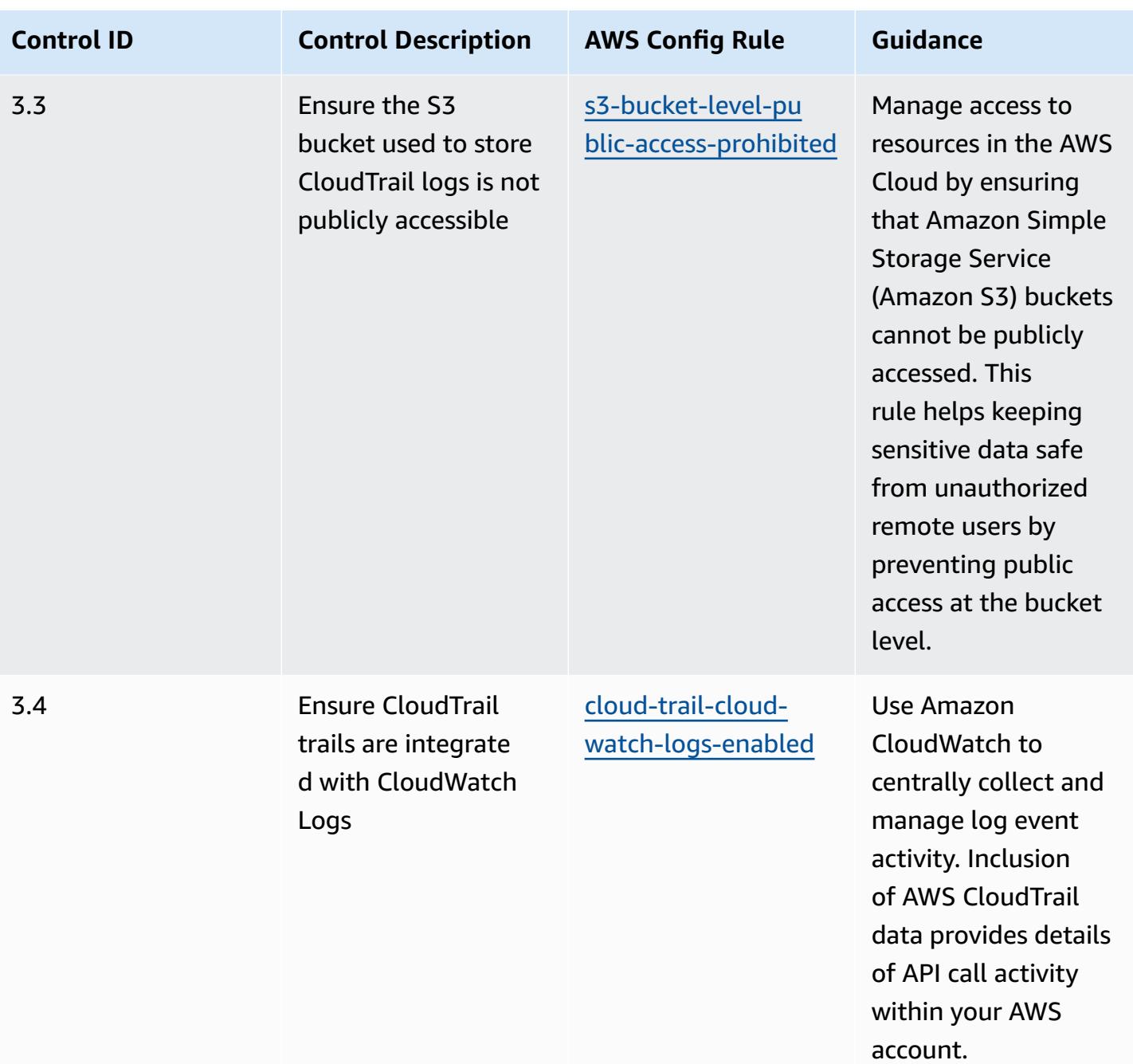

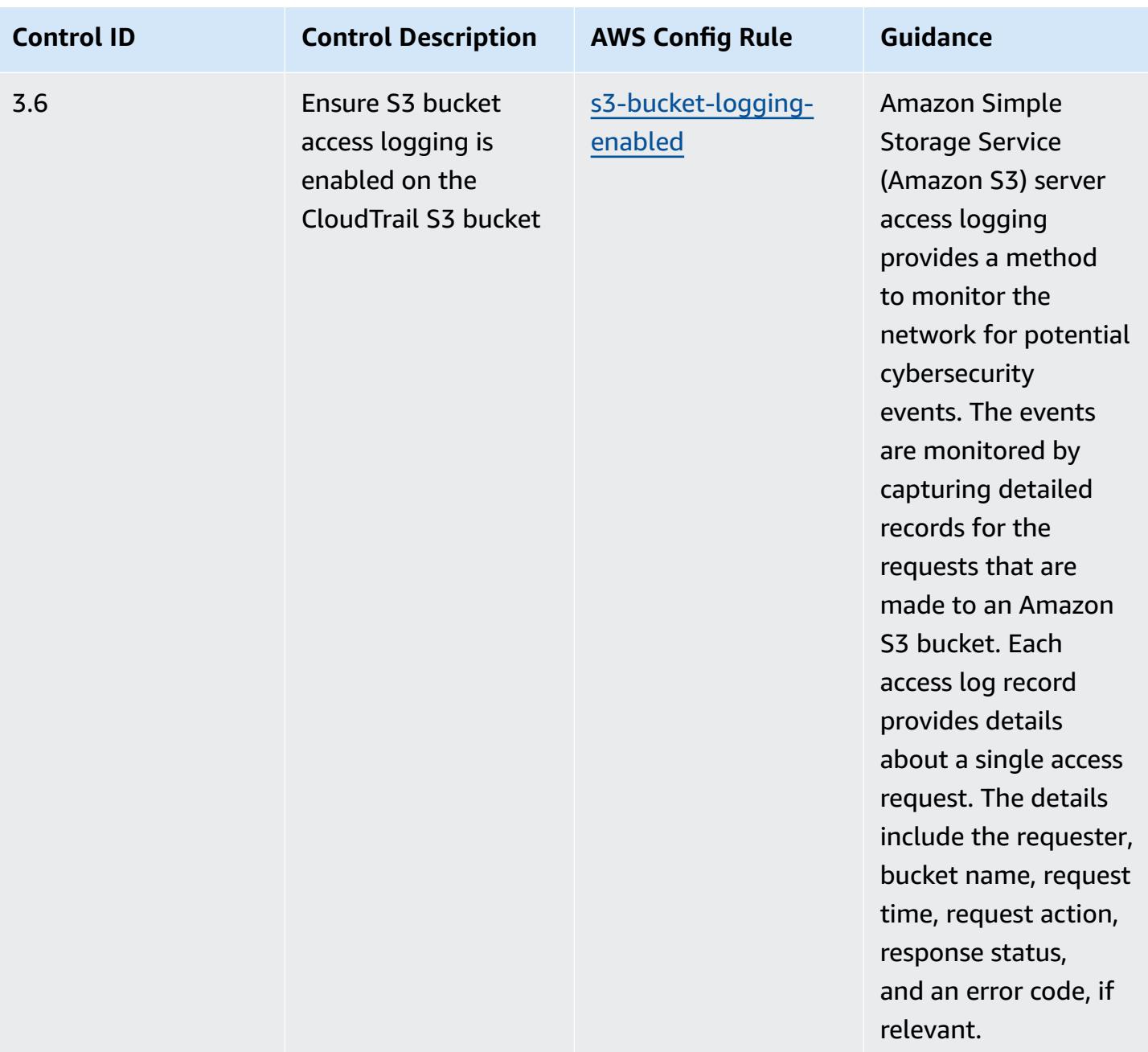

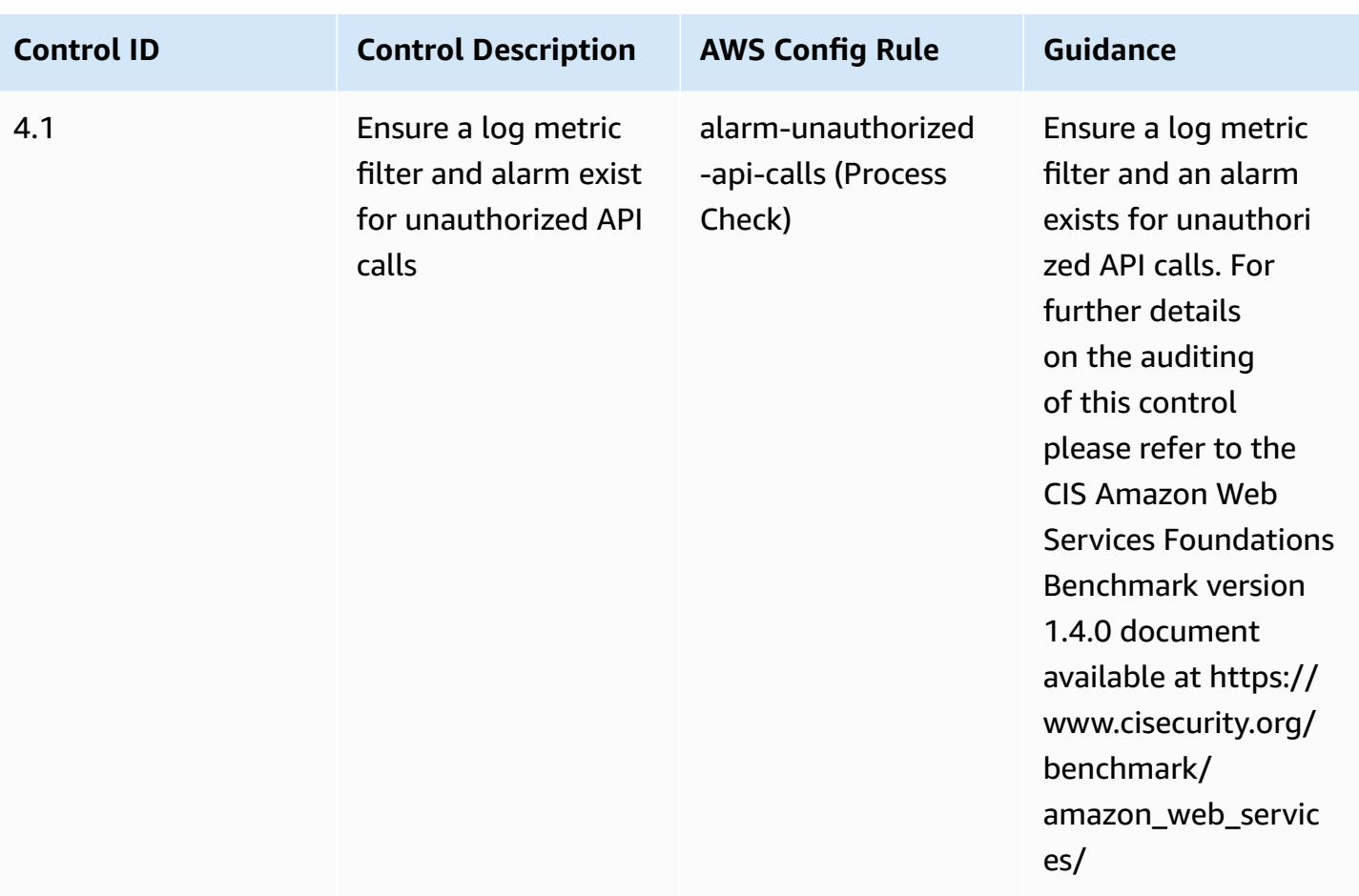

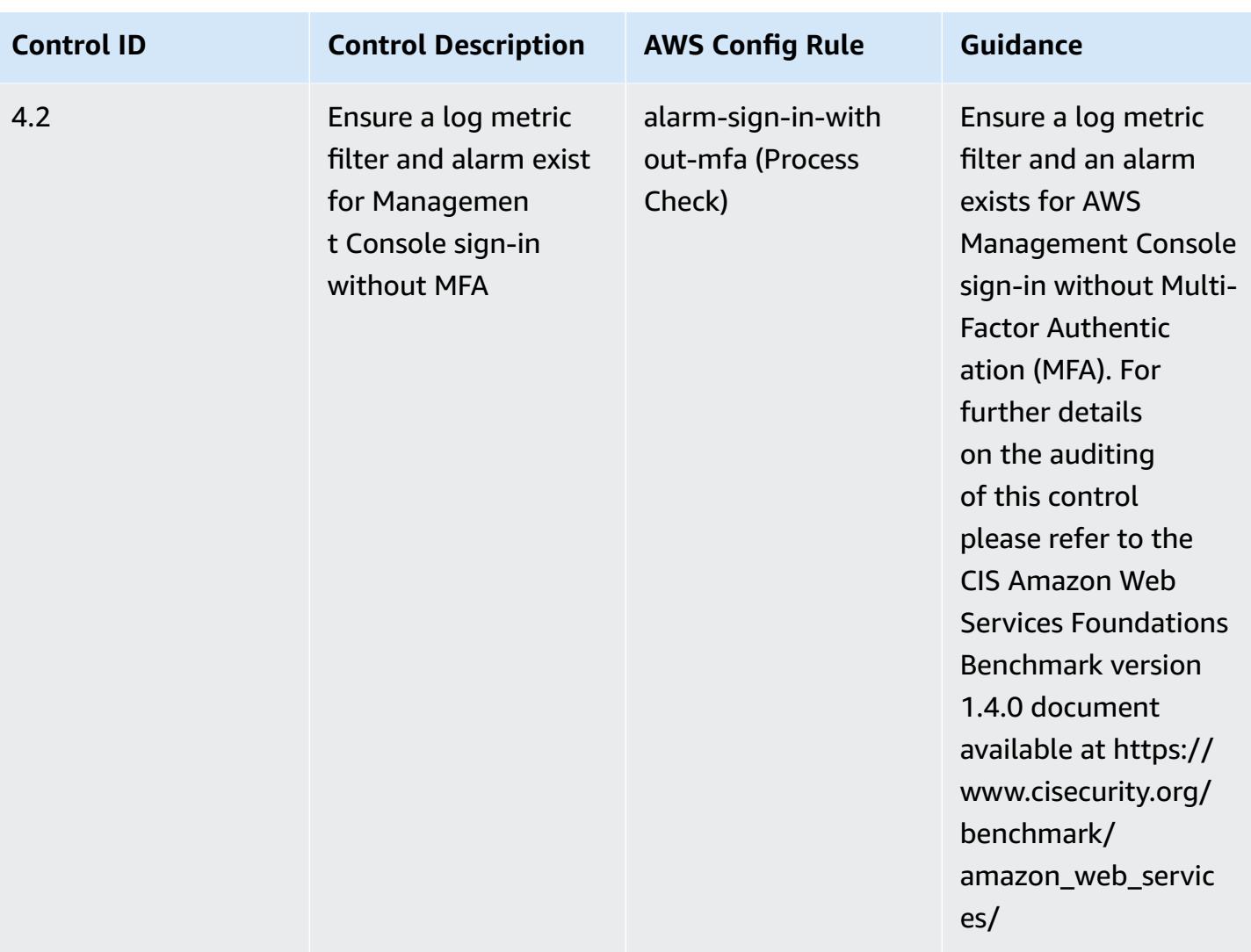

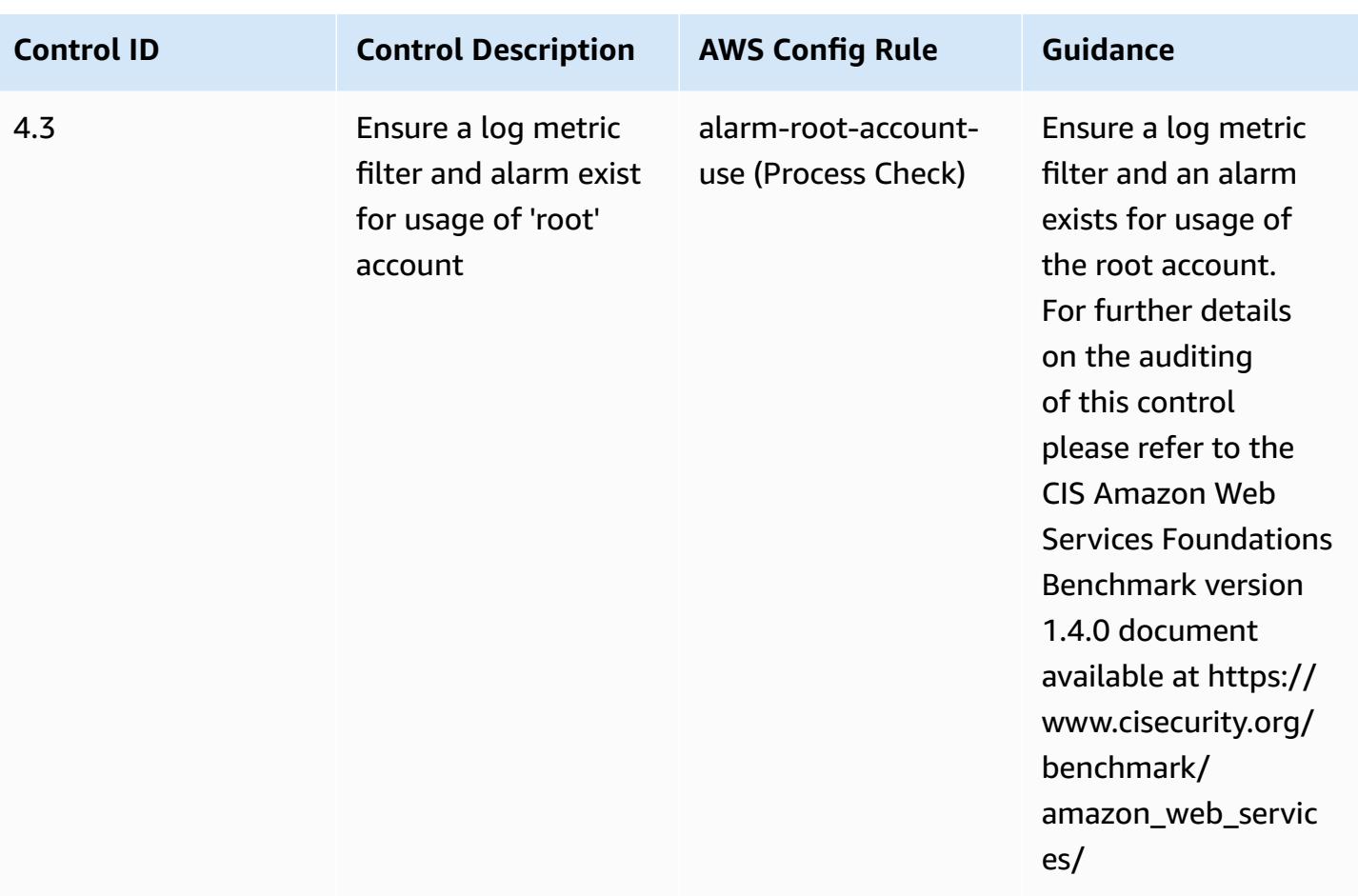

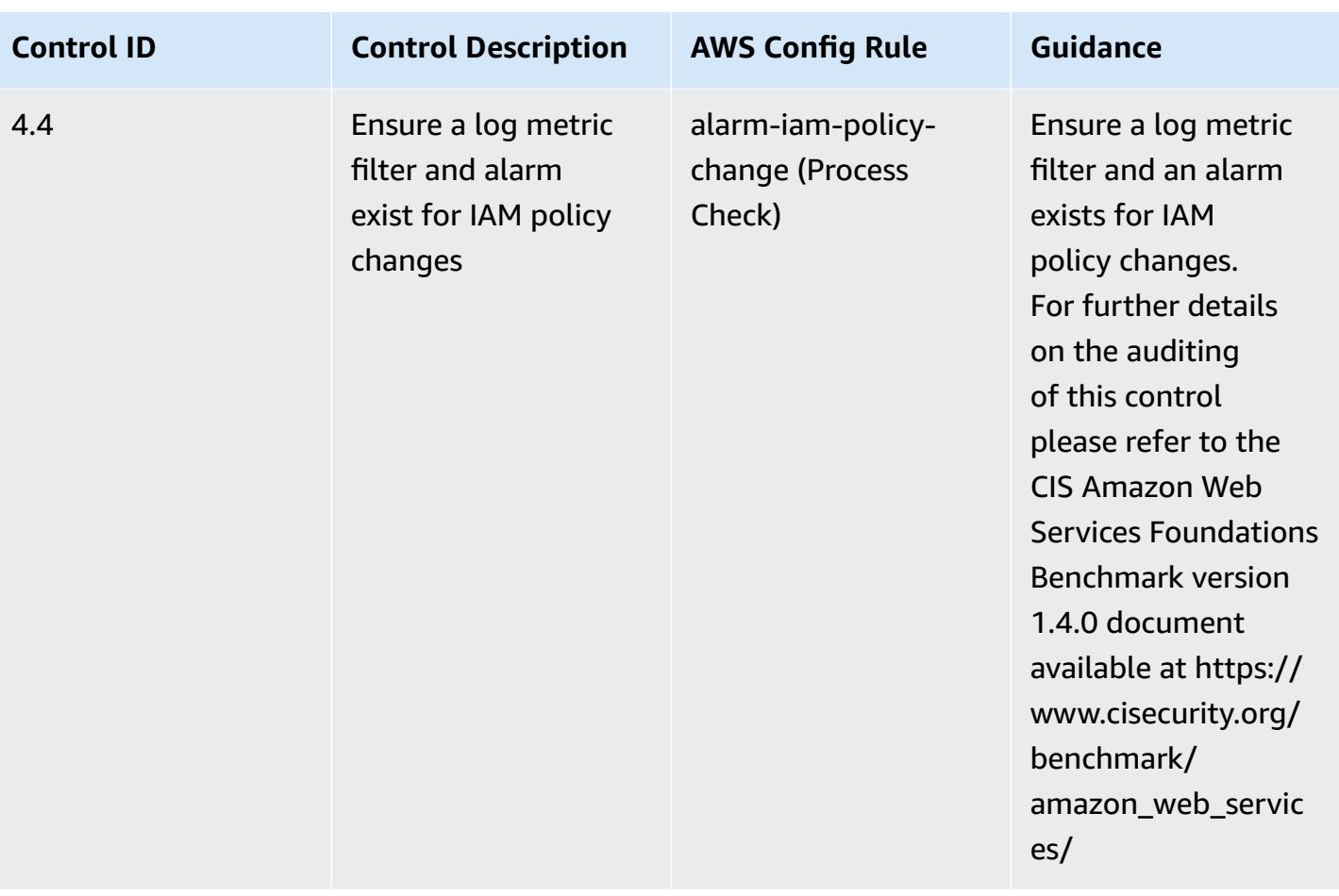

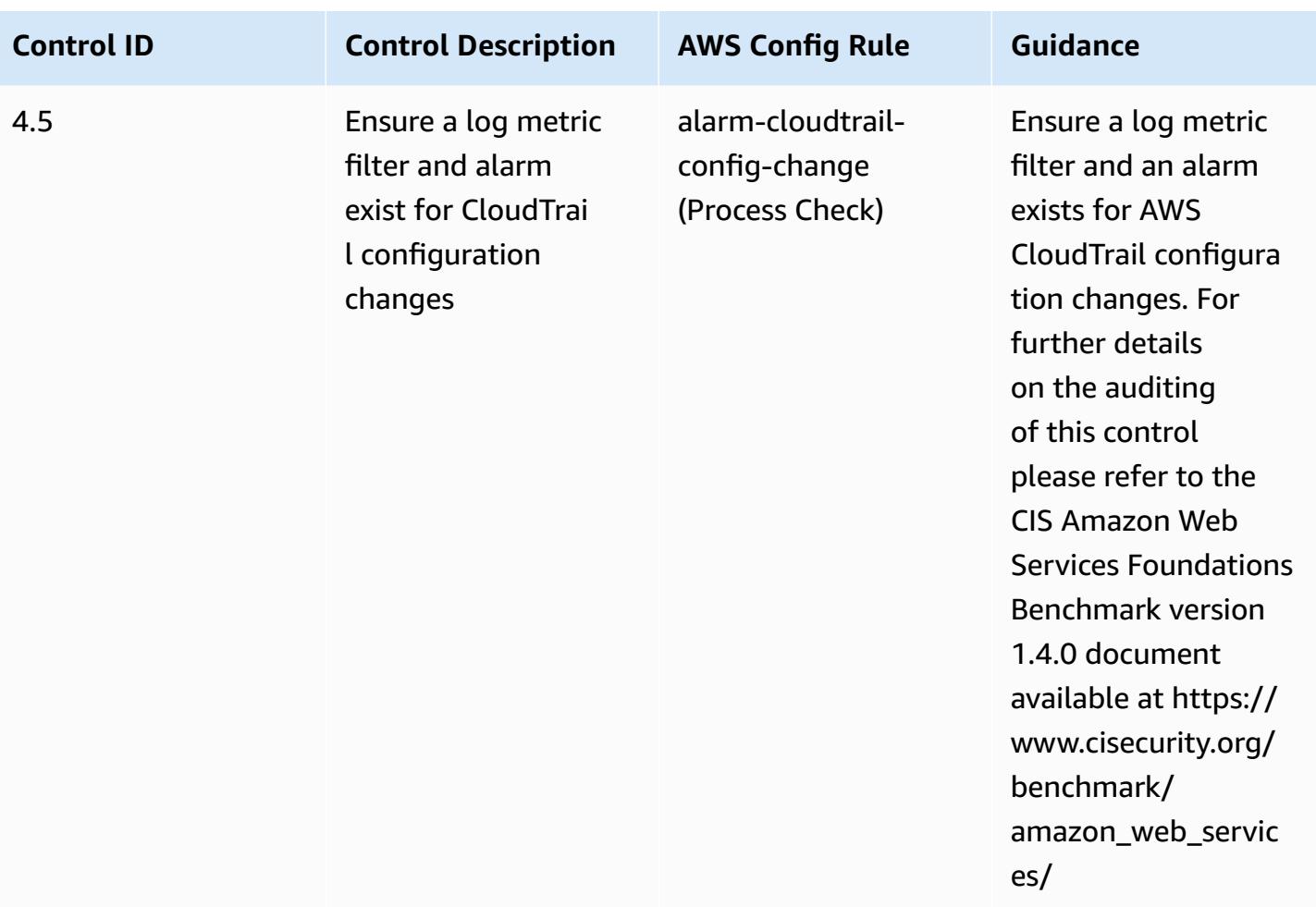

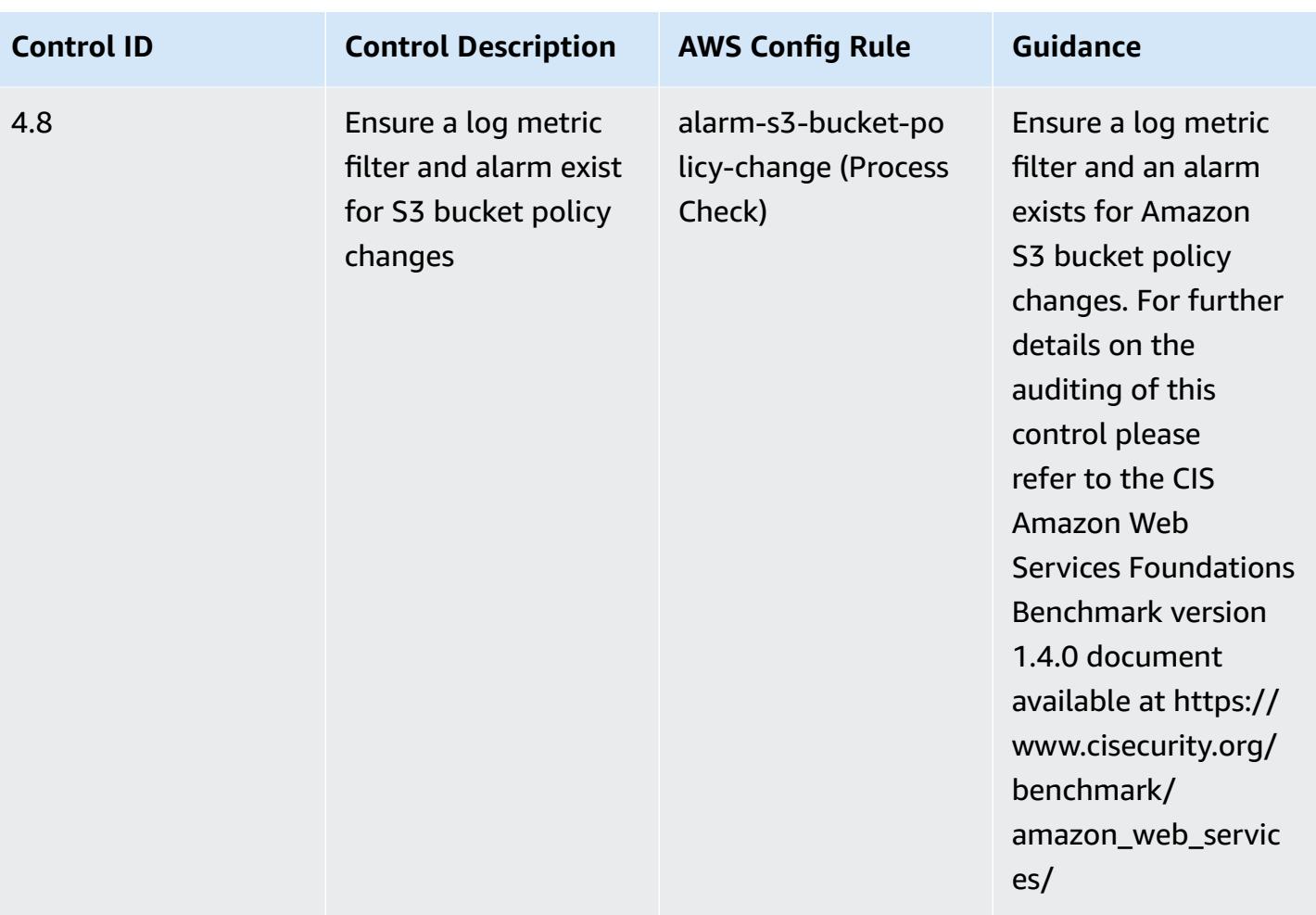

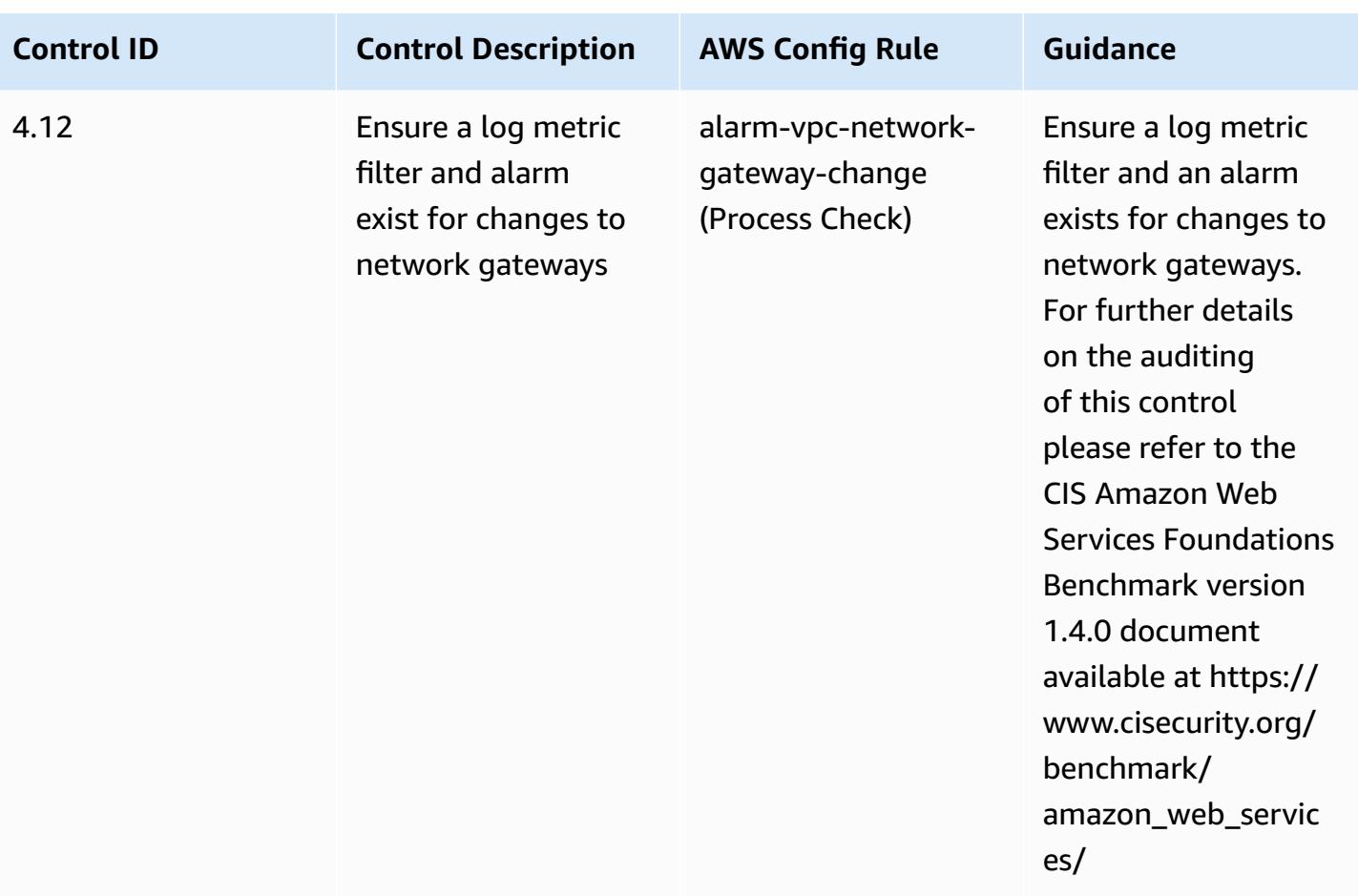

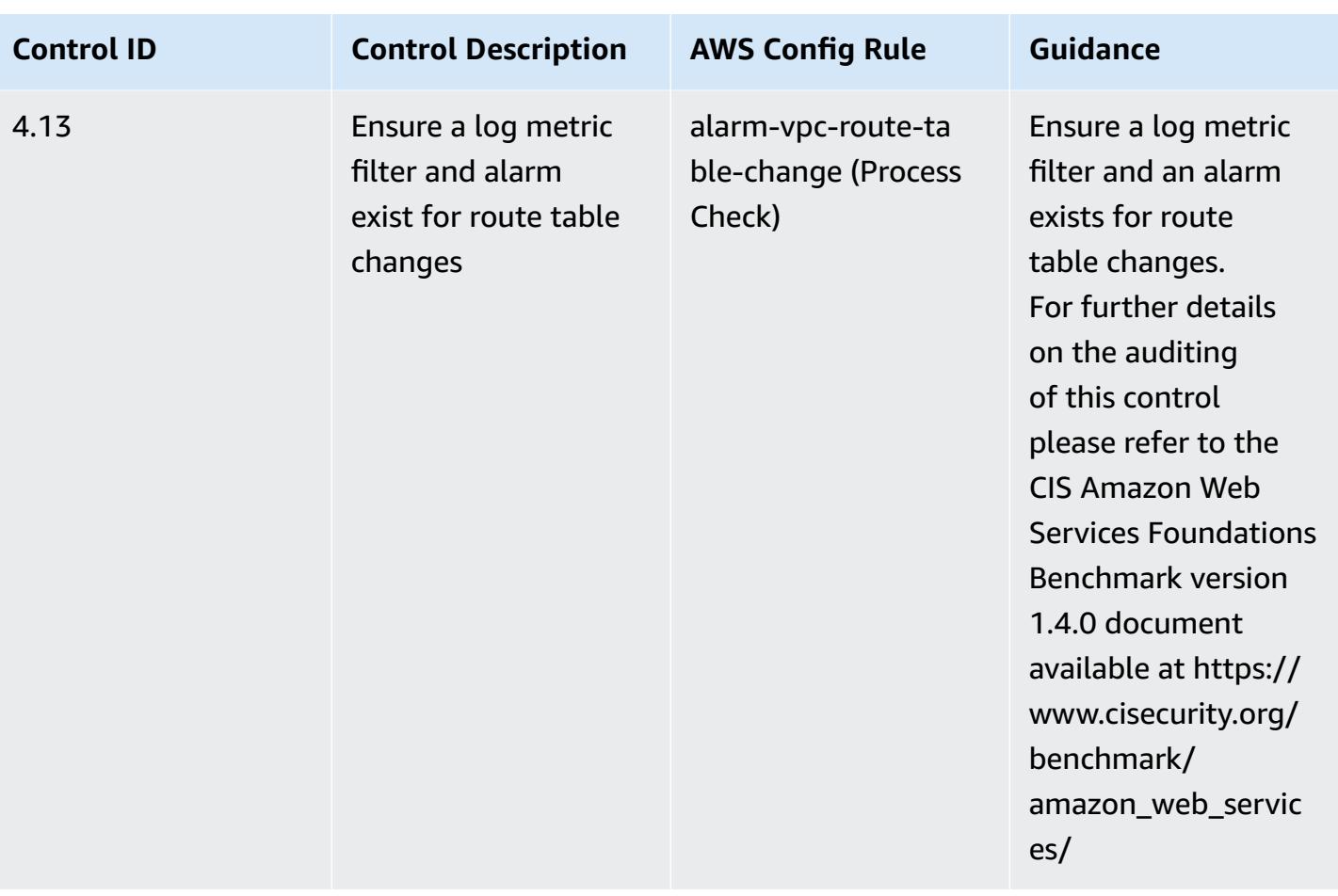

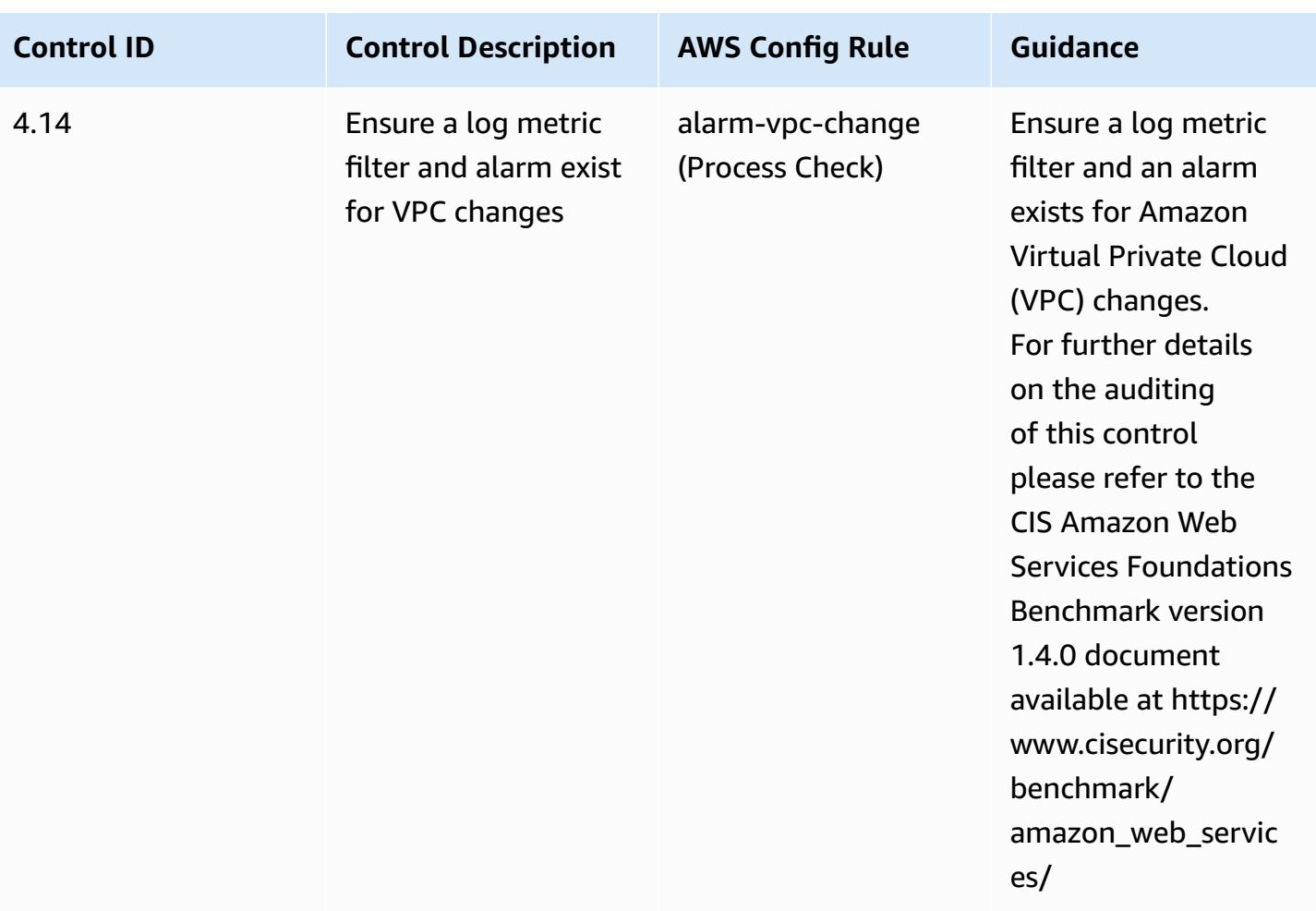

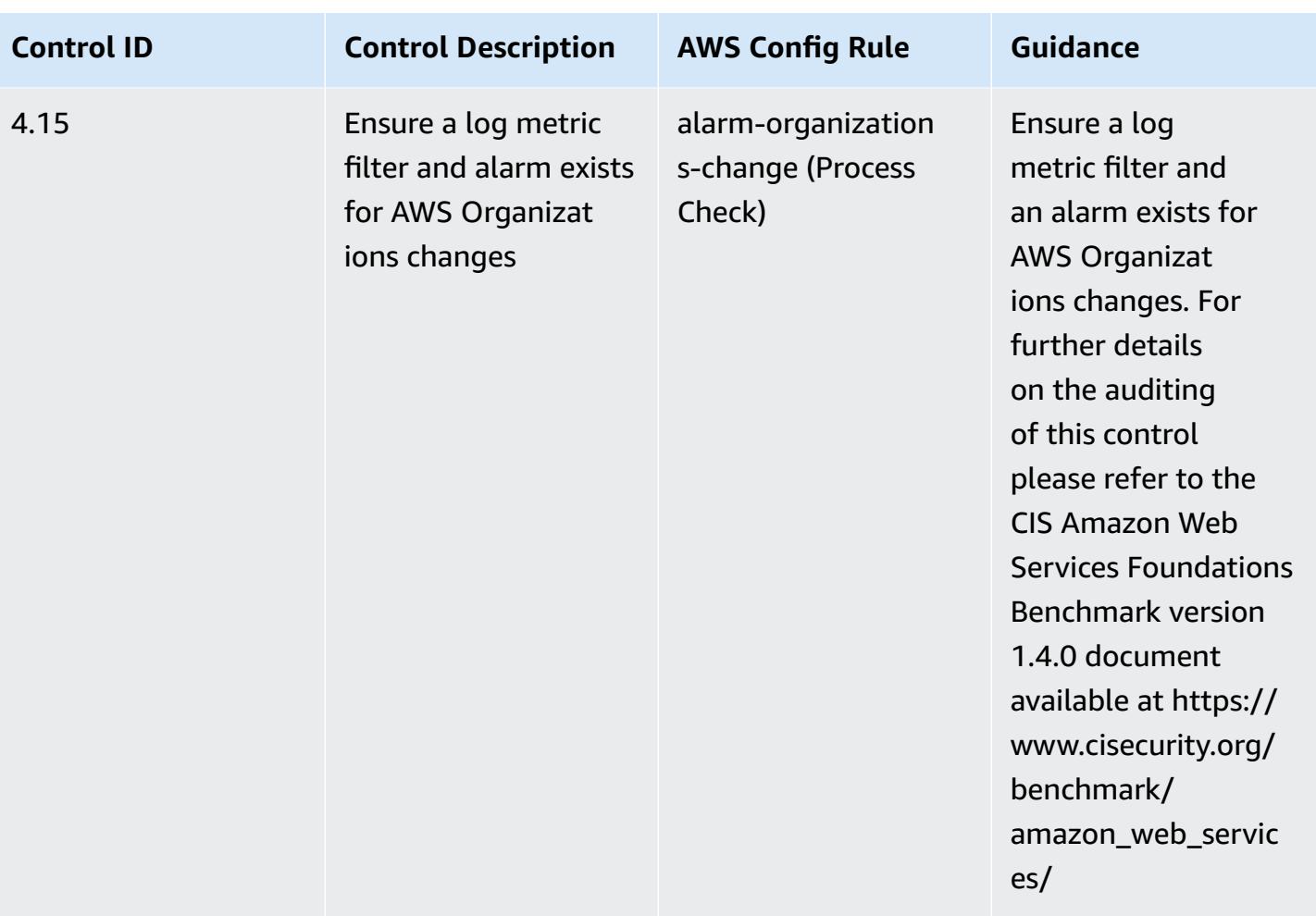

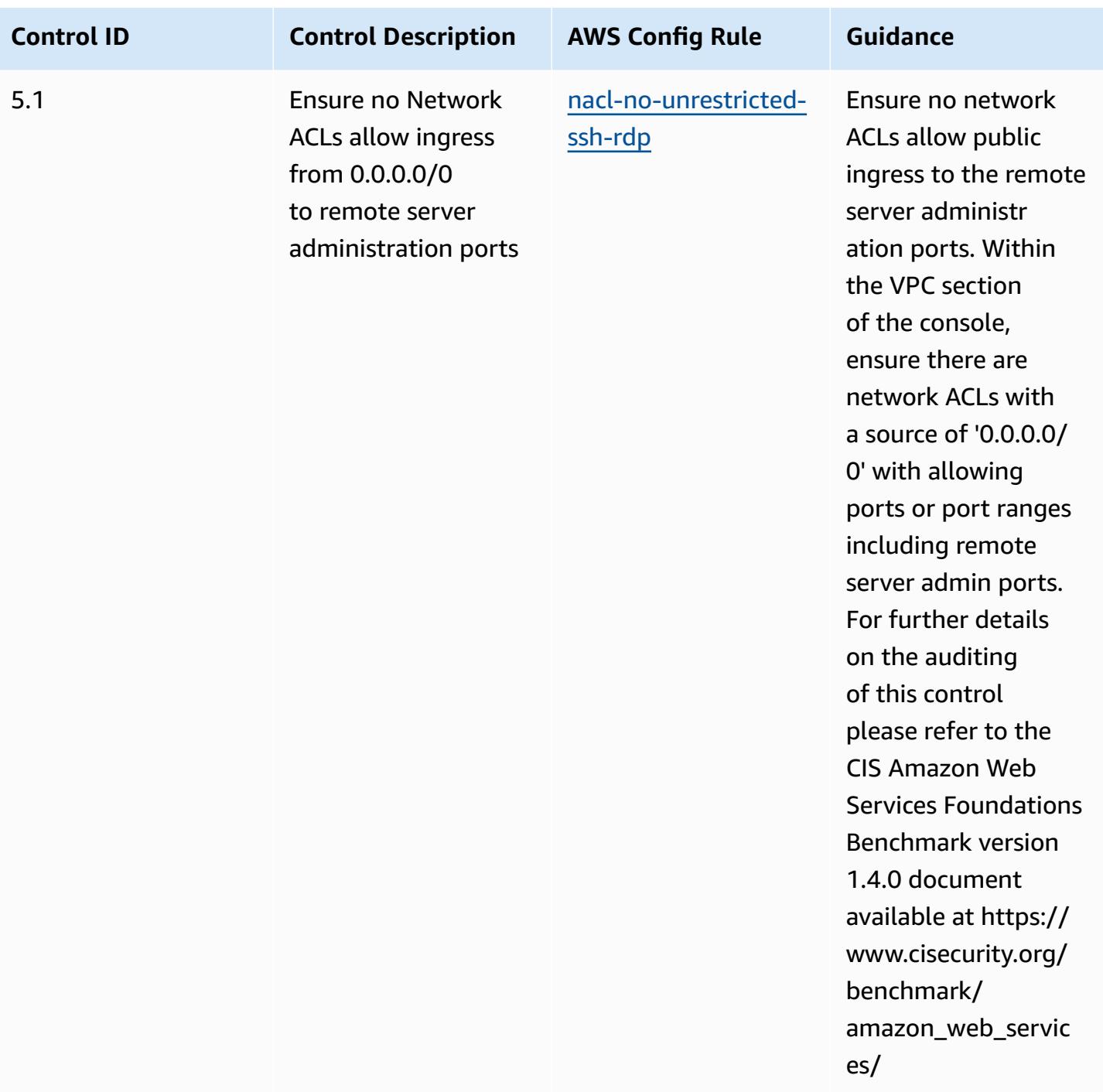

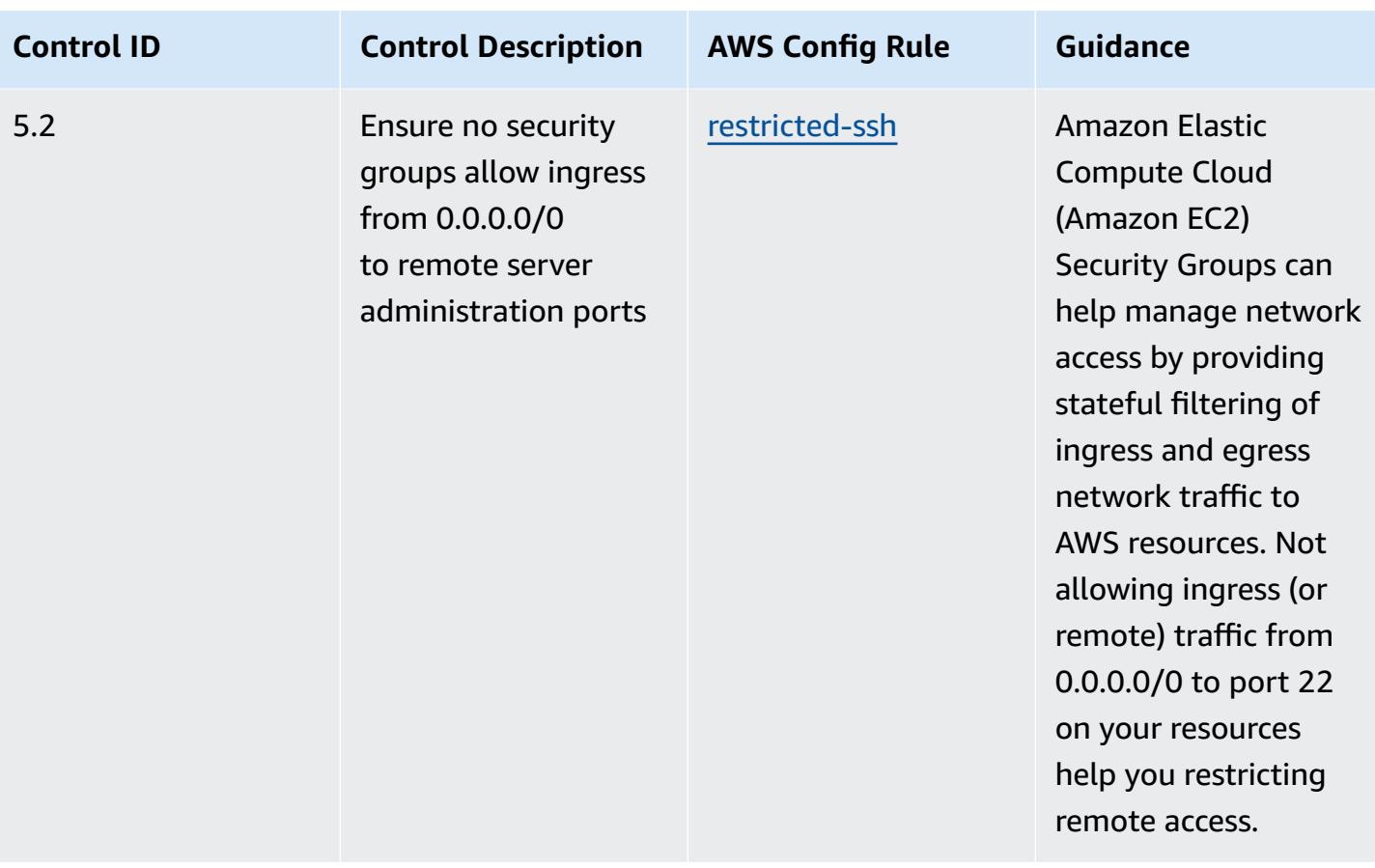

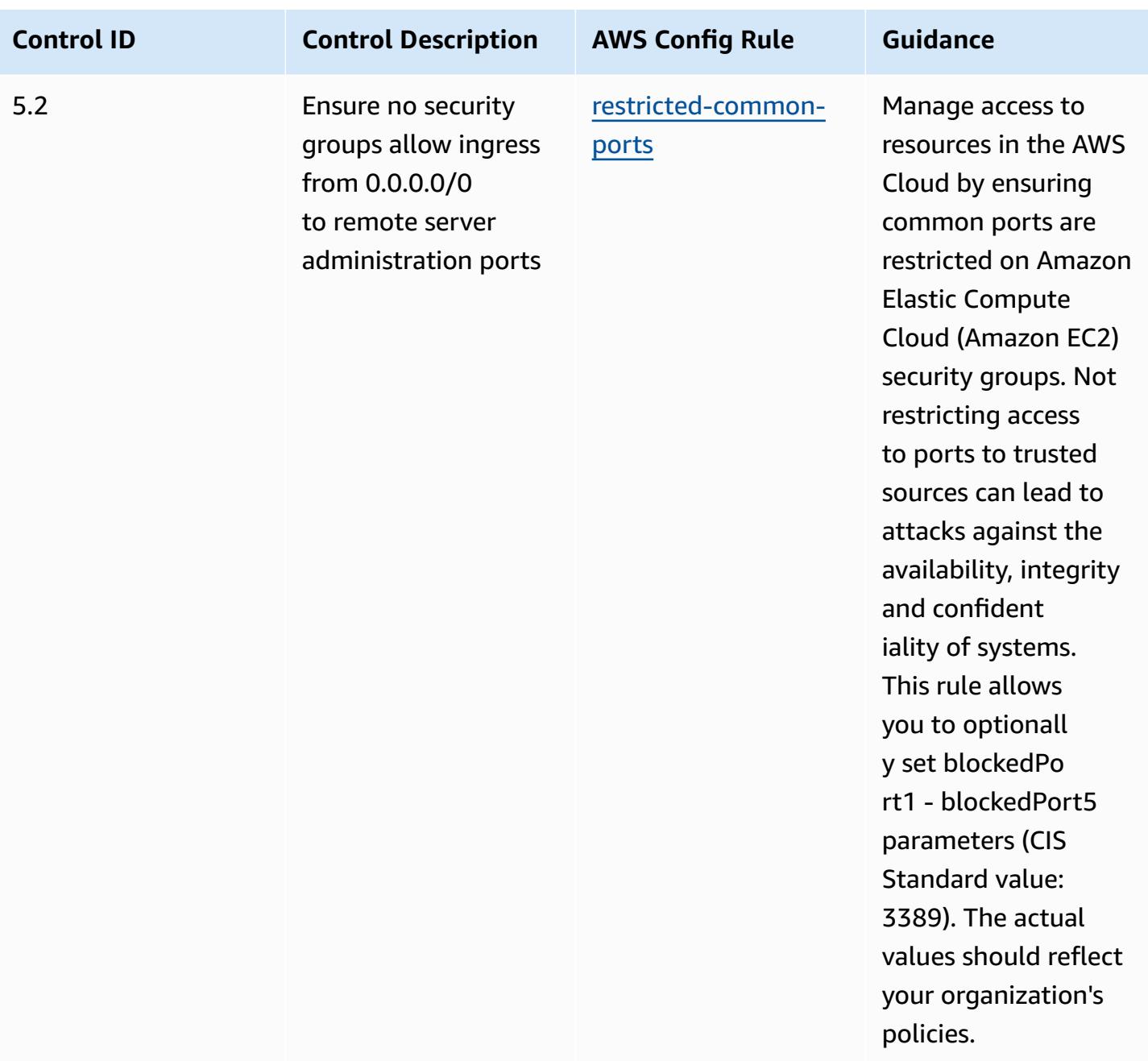

## **Template**

The template is available on GitHub: Operational Best Practices for CIS AWS [Foundations](https://github.com/awslabs/aws-config-rules/blob/master/aws-config-conformance-packs/Operational-Best-Practices-for-CIS-AWS-v1.4-Level1.yaml) [Benchmark](https://github.com/awslabs/aws-config-rules/blob/master/aws-config-conformance-packs/Operational-Best-Practices-for-CIS-AWS-v1.4-Level1.yaml) v1.4 Level 1.

## **Operational Best Practices for CIS AWS Foundations Benchmark v1.4 Level 2**

Conformance packs provide a general-purpose compliance framework designed to enable you to create security, operational or cost-optimization governance checks using managed or custom AWS Config rules and AWS Config remediation actions. Conformance Packs, as sample templates, are not designed to fully ensure compliance with a specific governance or compliance standard. You are responsible for making your own assessment of whether your use of the Services meets applicable legal and regulatory requirements.

The following provides a sample mapping between the Center for Internet Security (CIS) Amazon Web Services Foundation v1.4 Level 2 and AWS managed Config rules/AWS Config Process Checks. Each Config rule applies to a specific AWS resource, and relates to one or more CIS Amazon Web Services Foundation v1.4 Level 2 controls. A CIS Amazon Web Services Foundation v1.4 Level 2 control can be related to multiple Config rules. Refer to the table below for more detail and guidance related to these mappings.

For more information about process checks, see [process-checks](https://docs.aws.amazon.com/config/latest/developerguide/process-checks.html).

**AWS Region:** All AWS Regions where conformance packs are supported (Region [support\)](https://docs.aws.amazon.com/config/latest/developerguide/conformance-packs.html#conformance-packs-regions) except AWS GovCloud (US-East), AWS GovCloud (US-West), and Middle East (Bahrain)

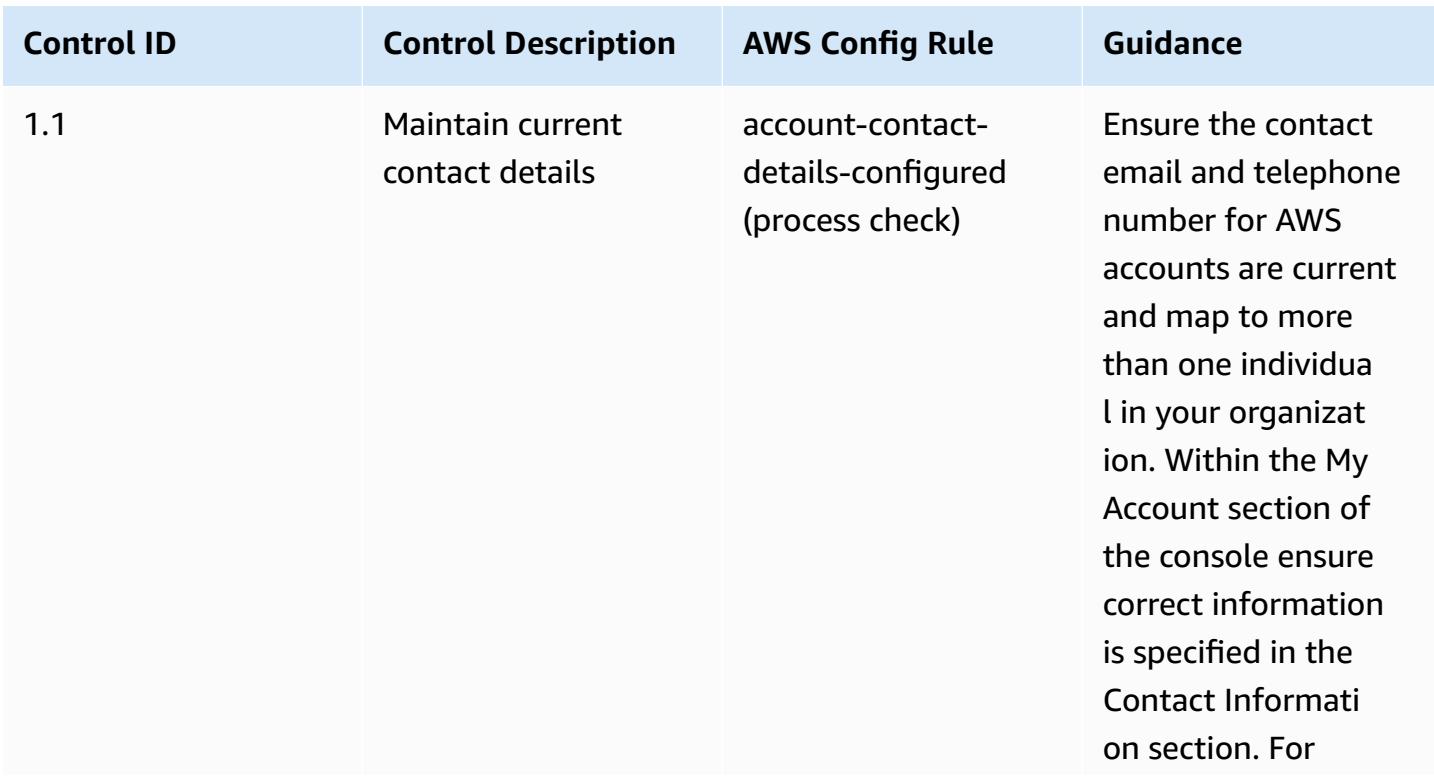

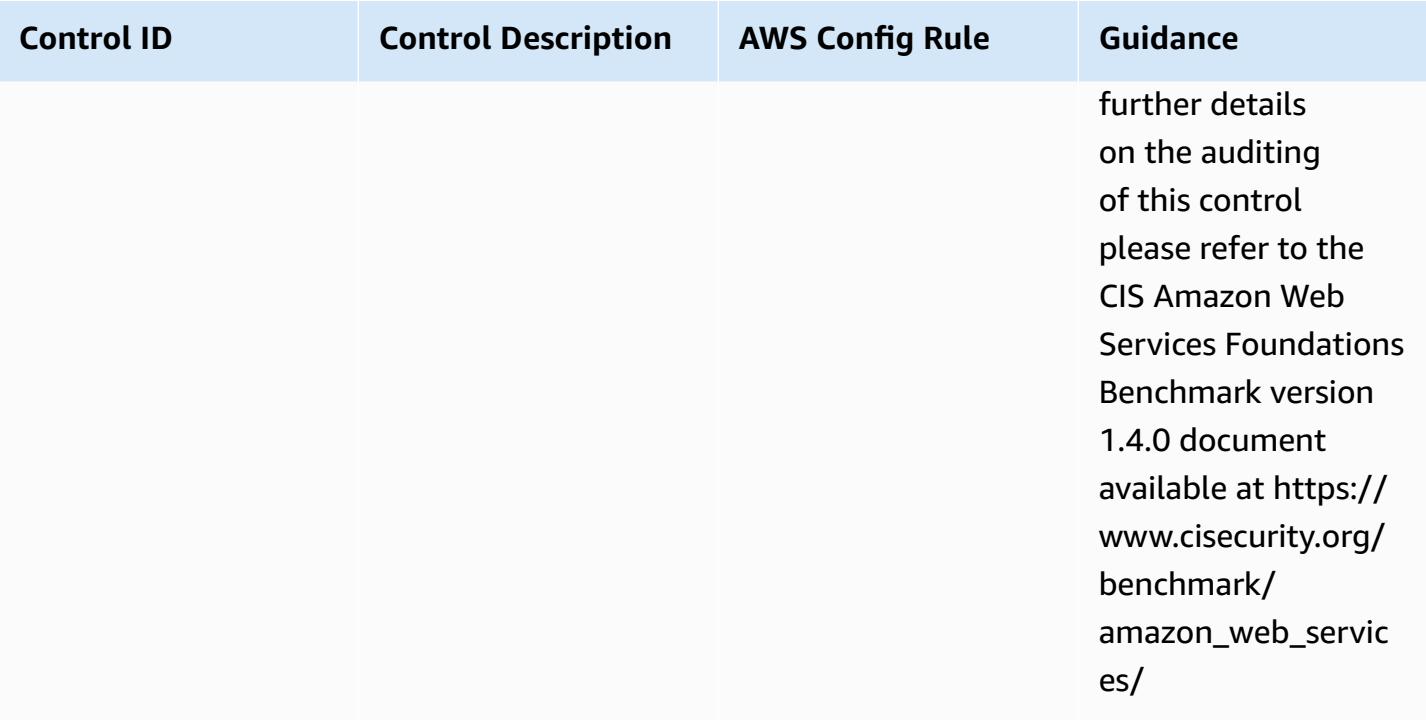

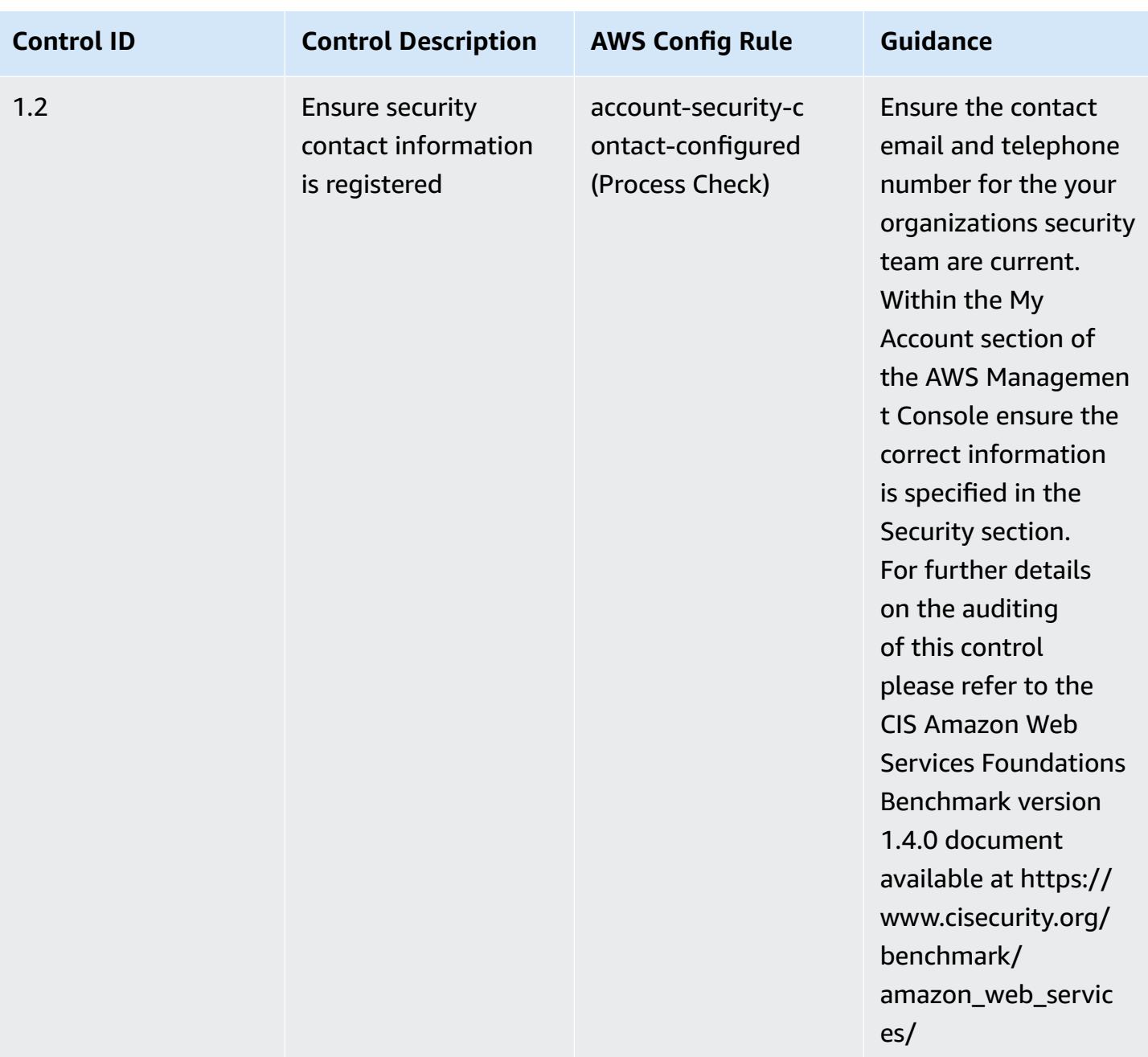

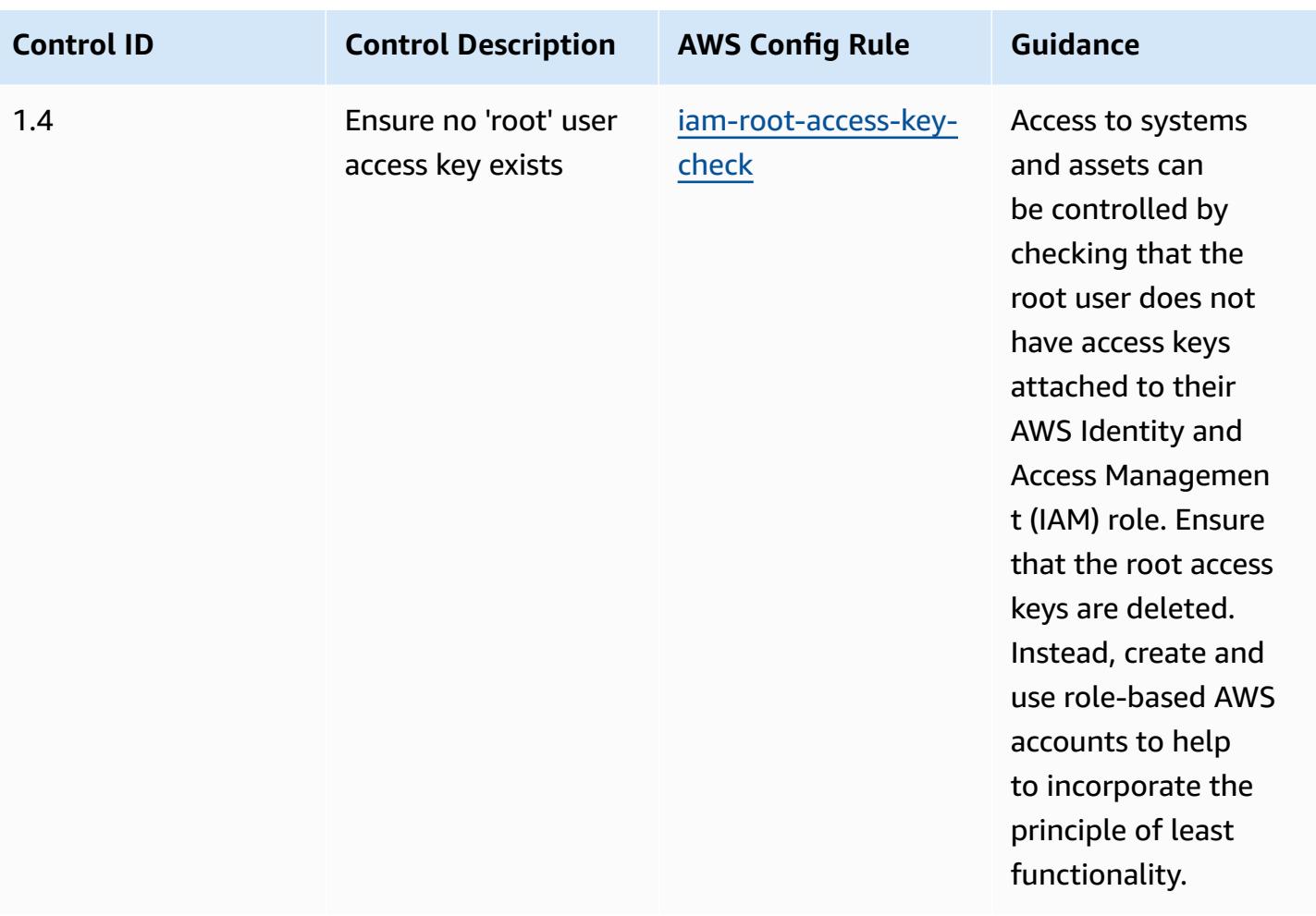

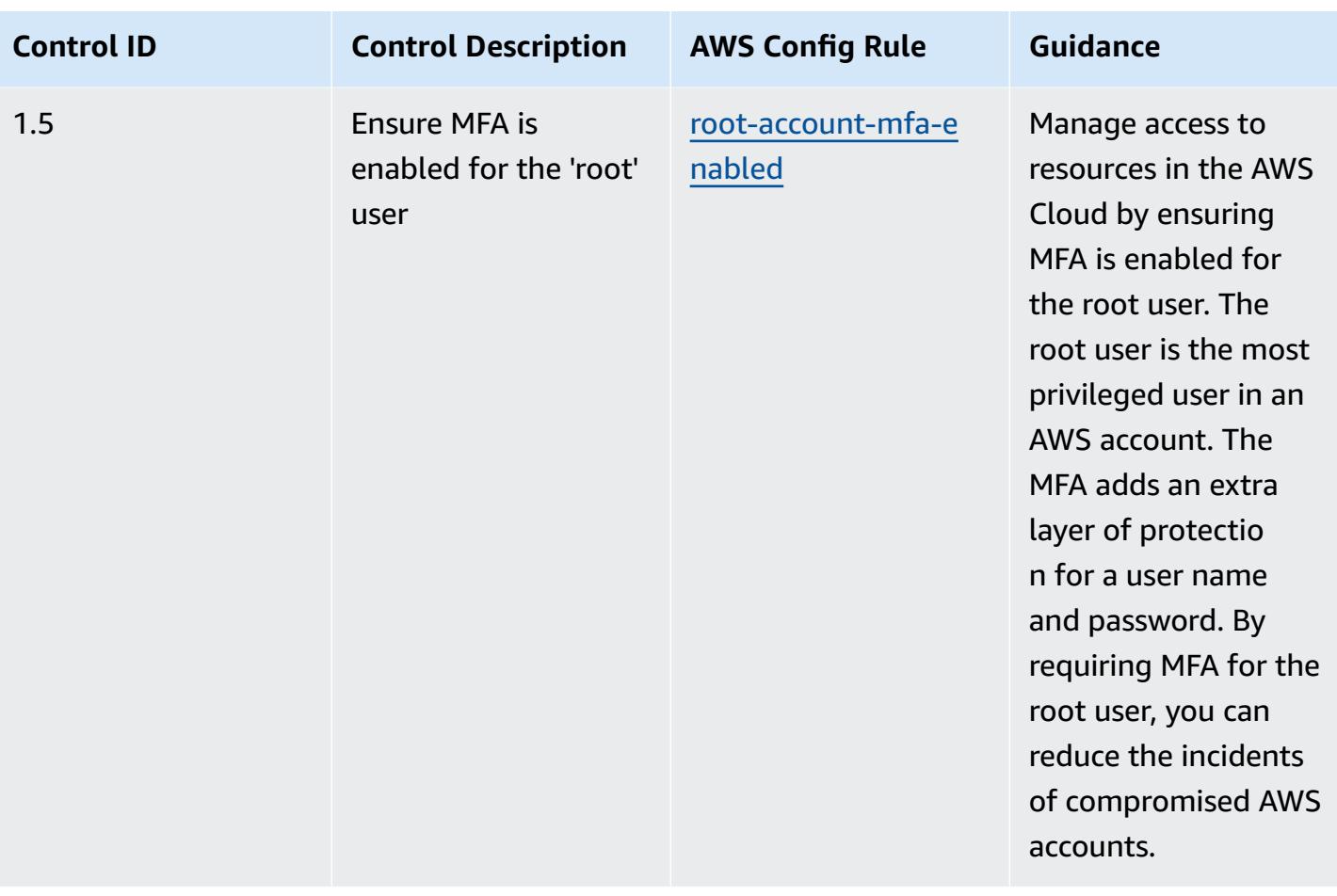

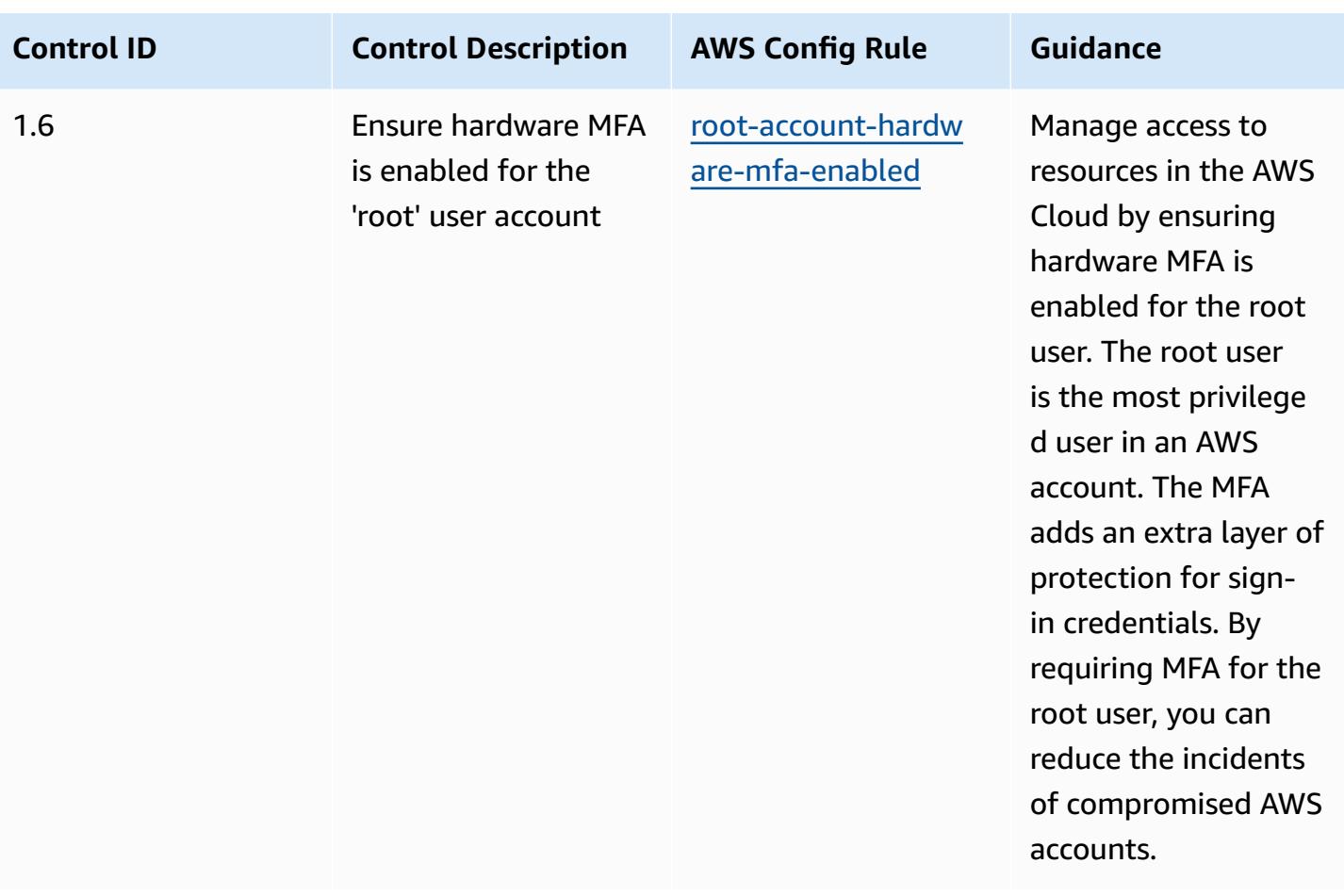

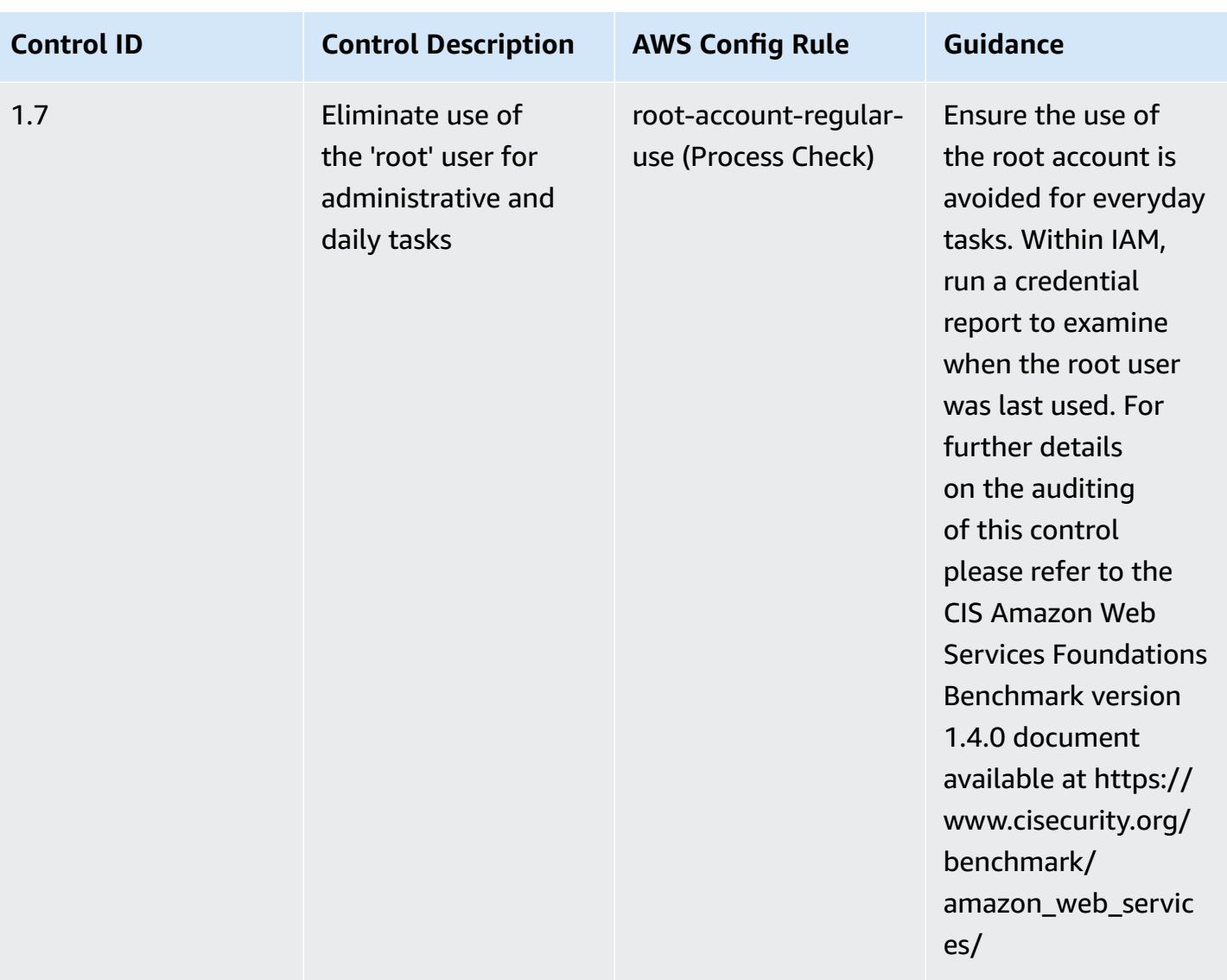

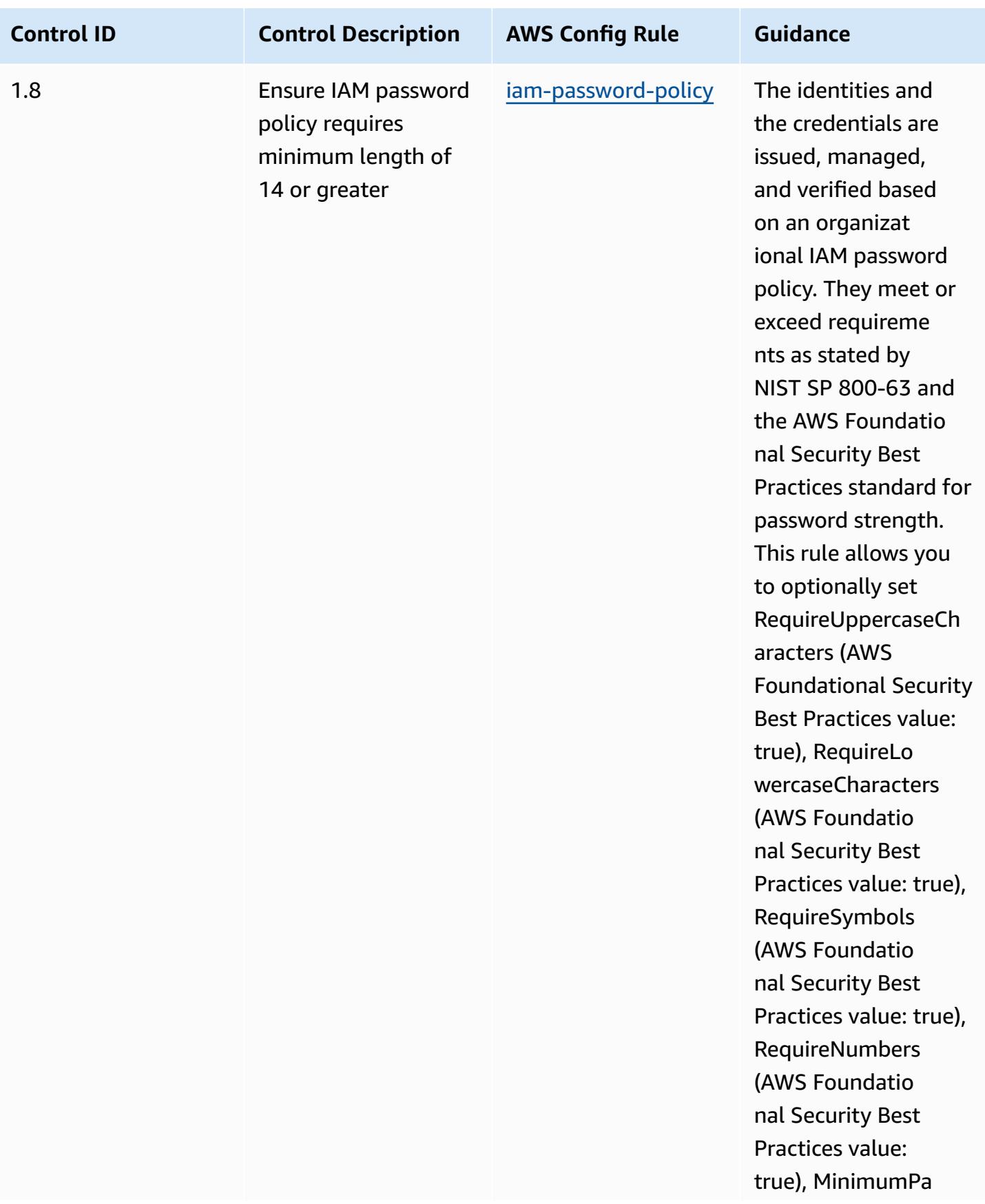

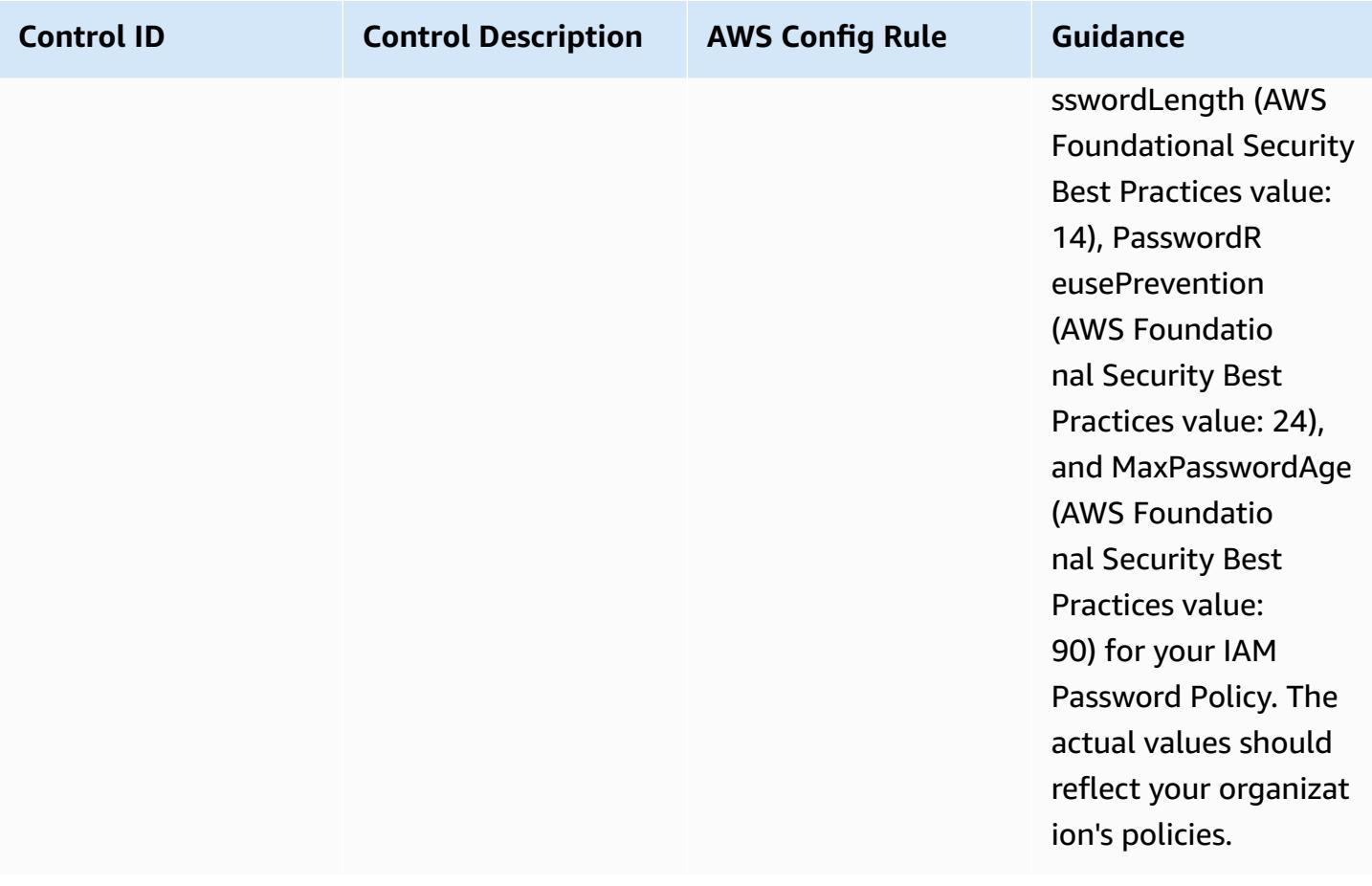

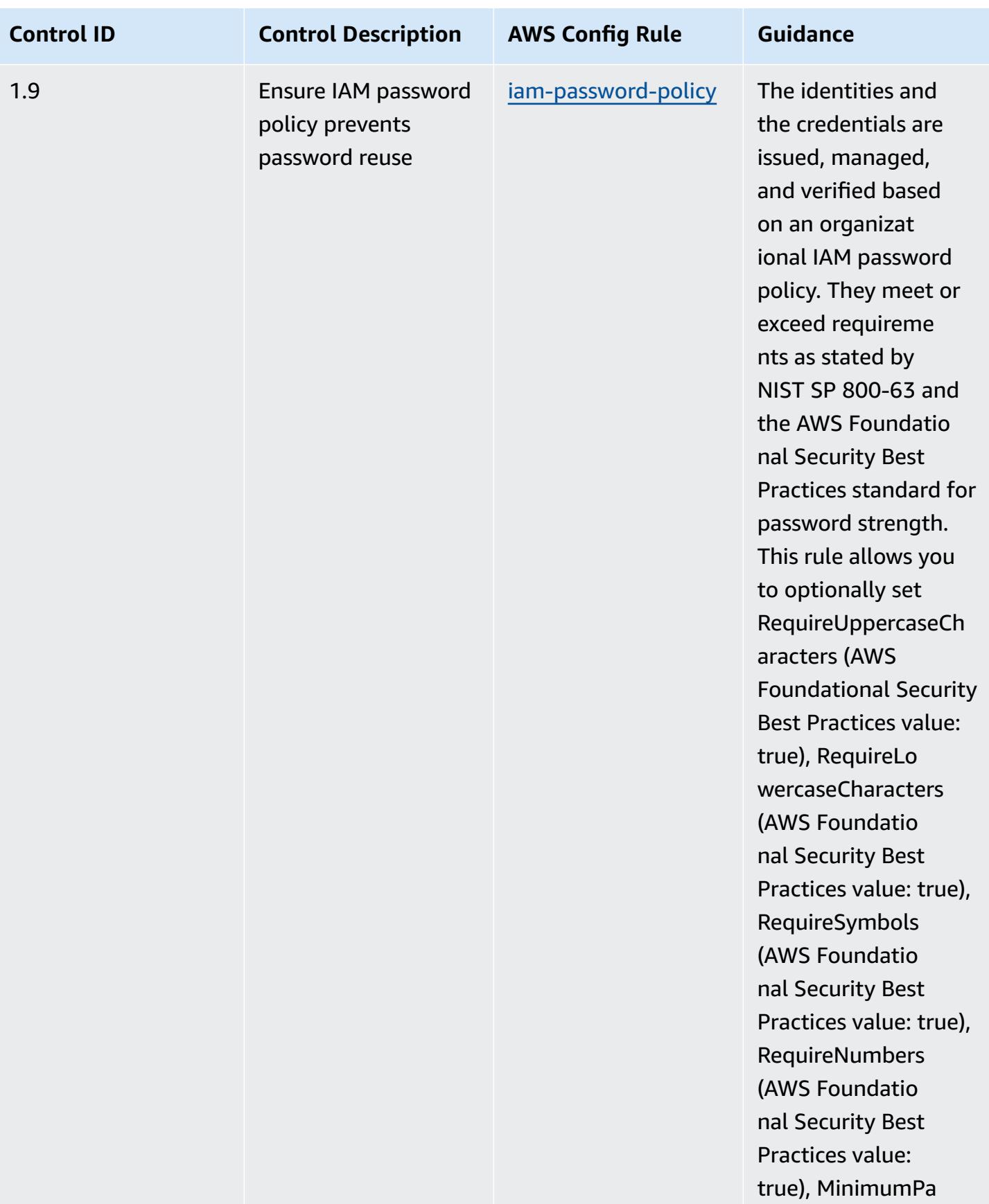

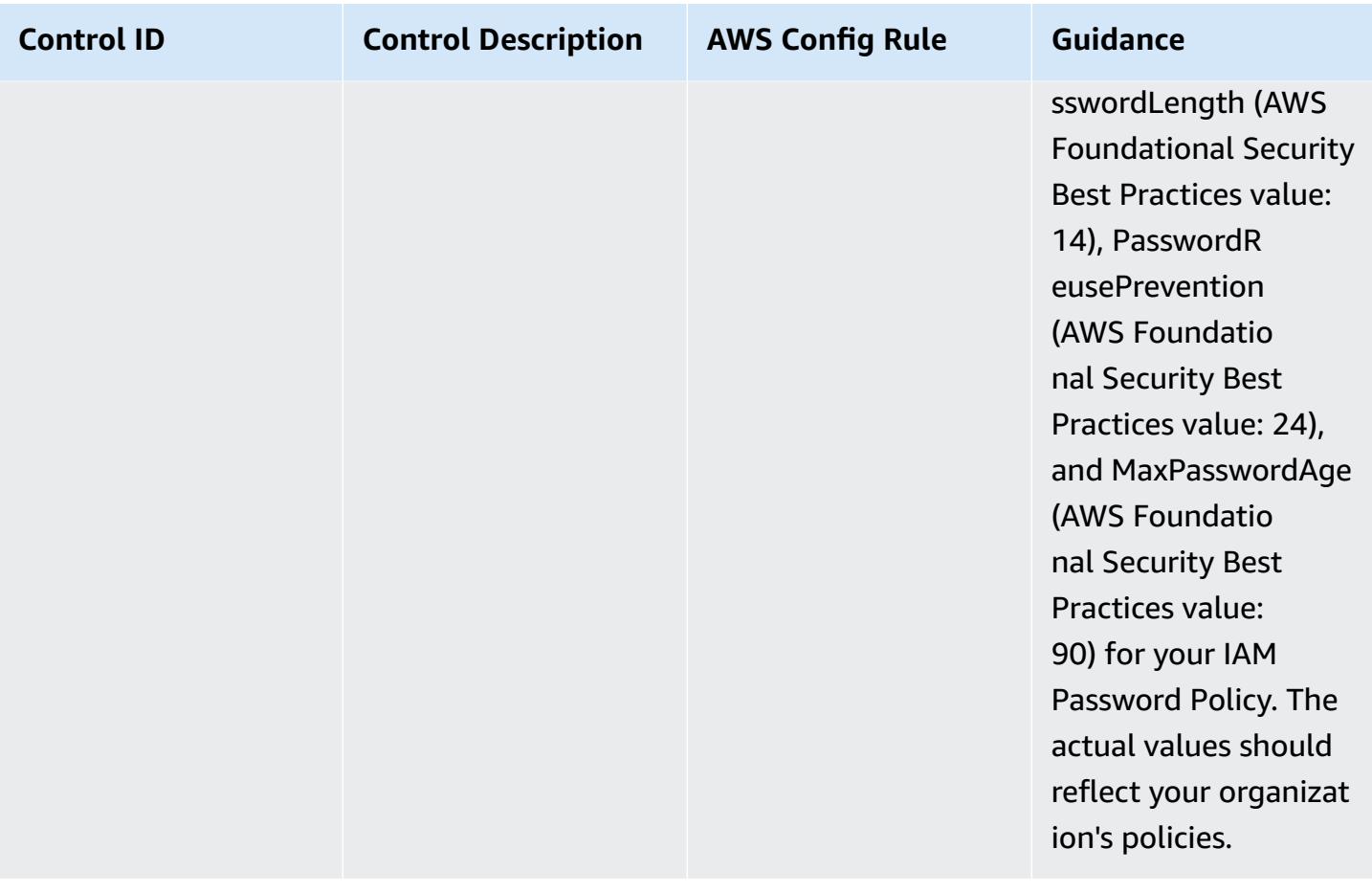

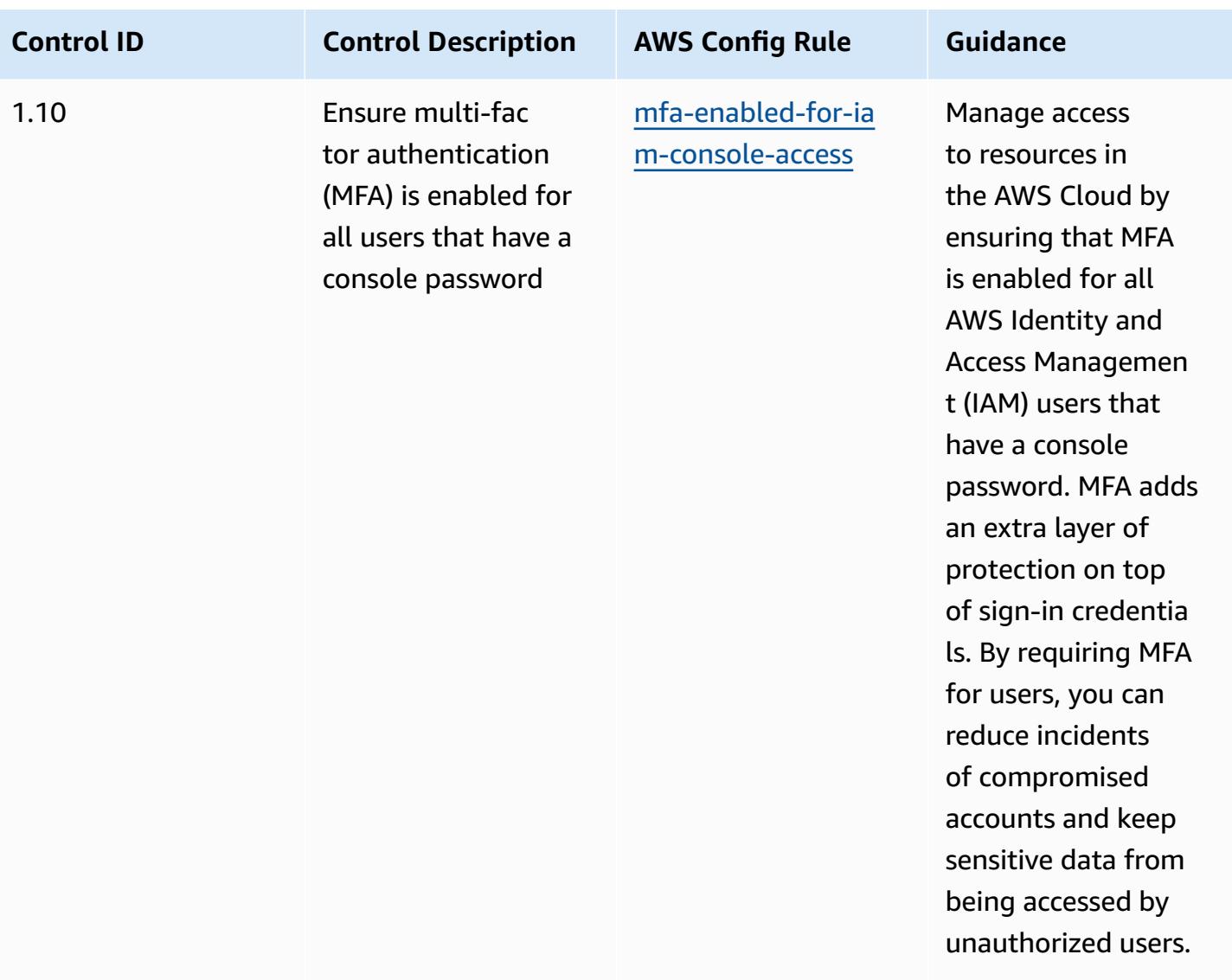

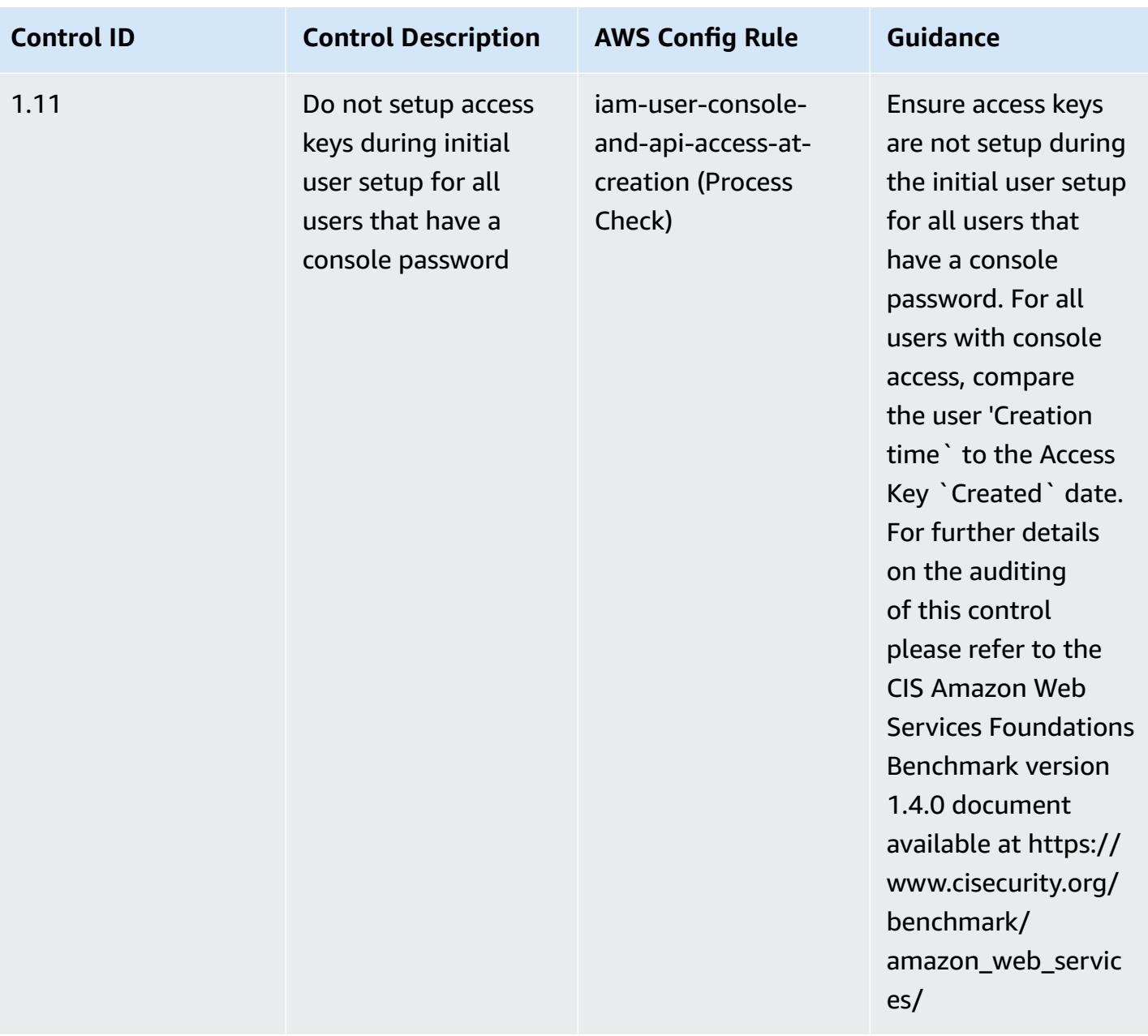

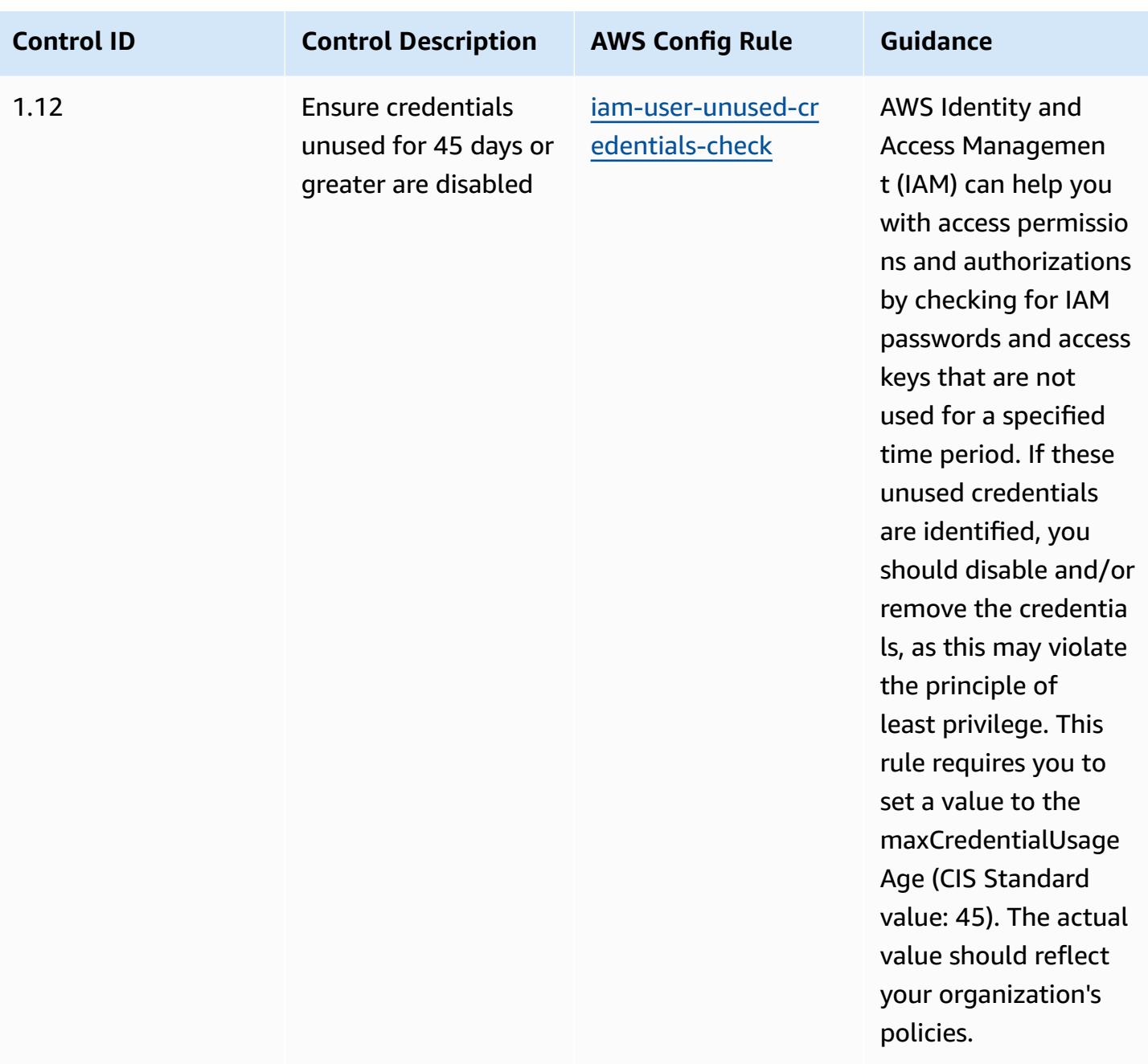

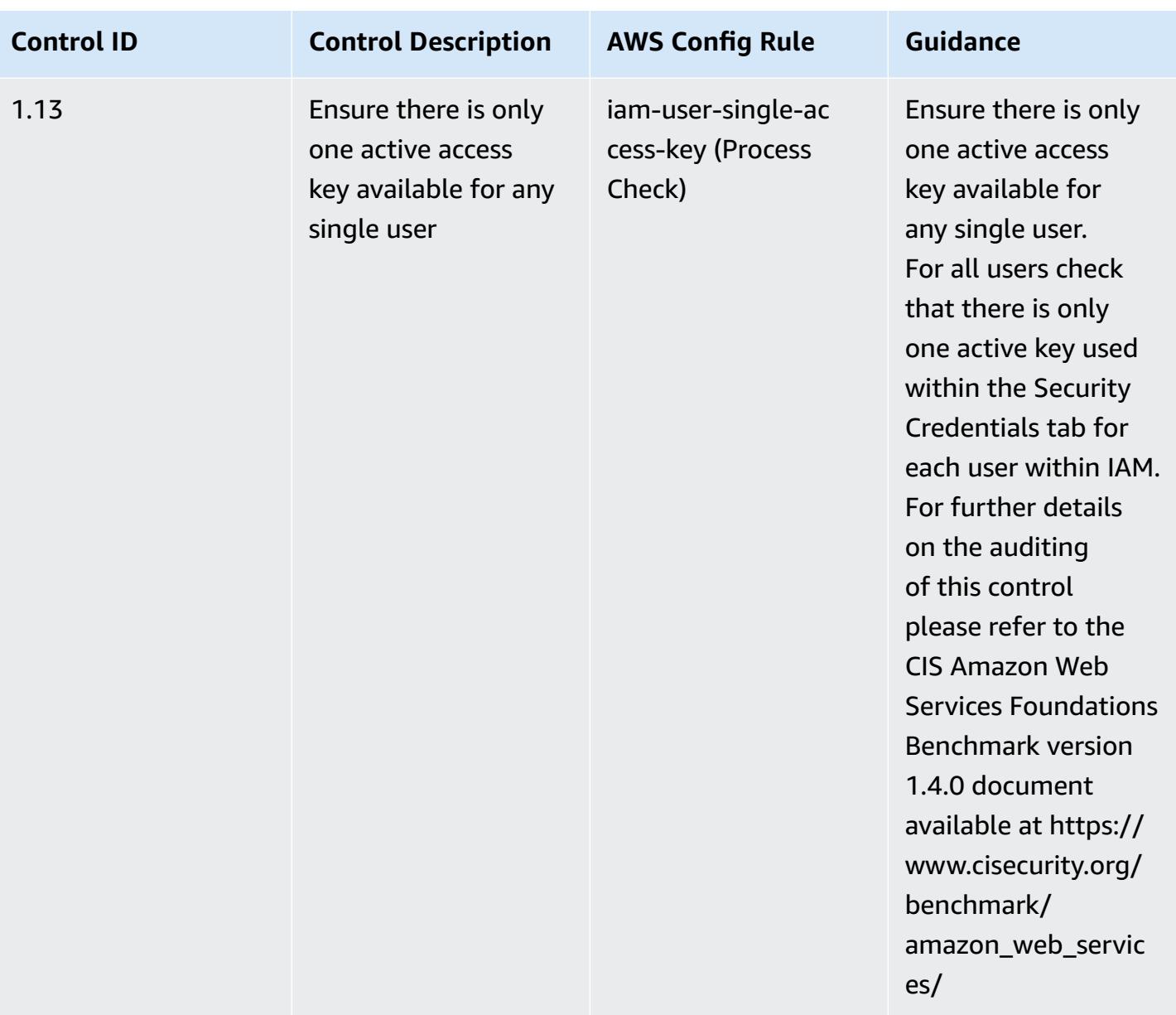

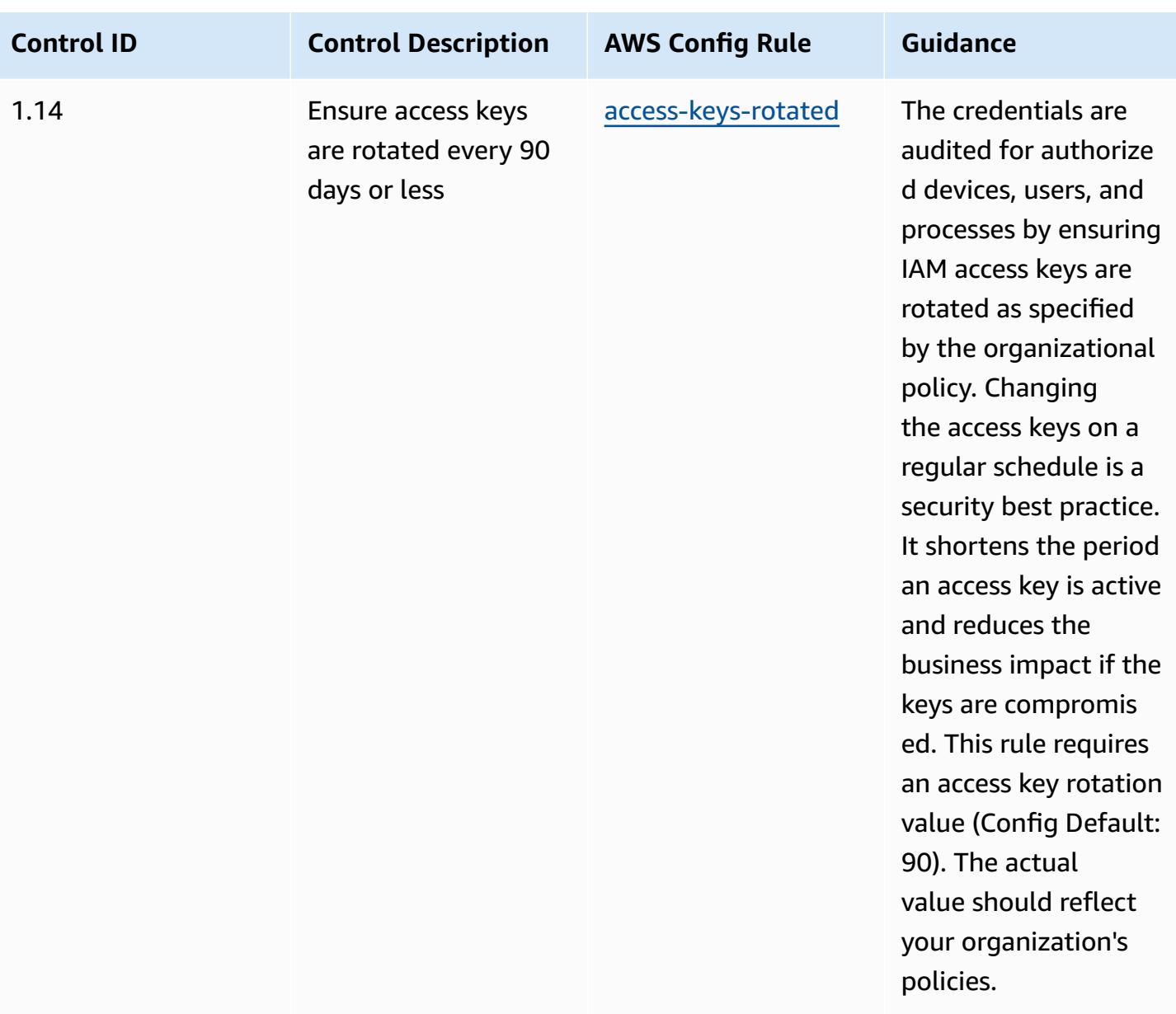

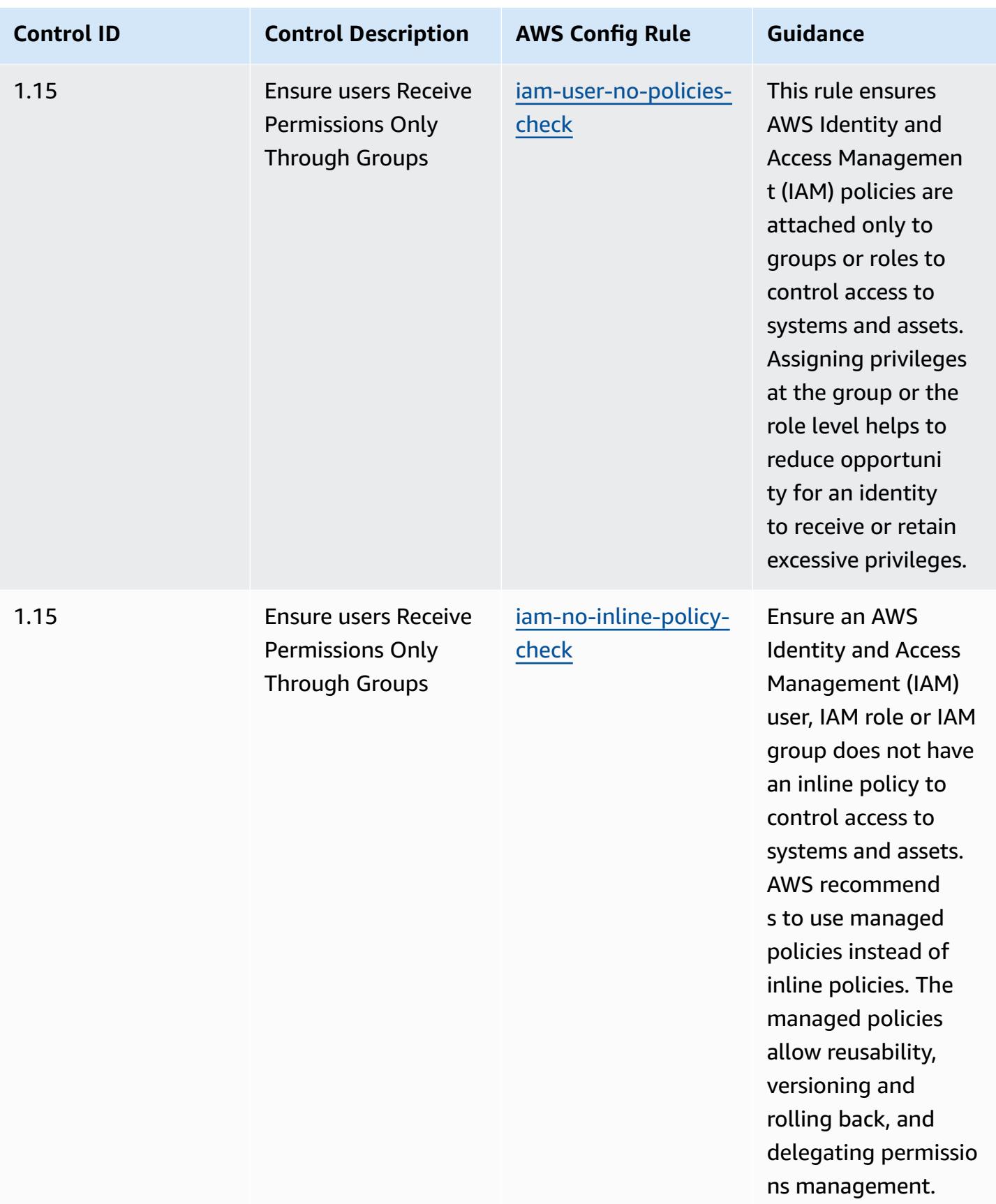

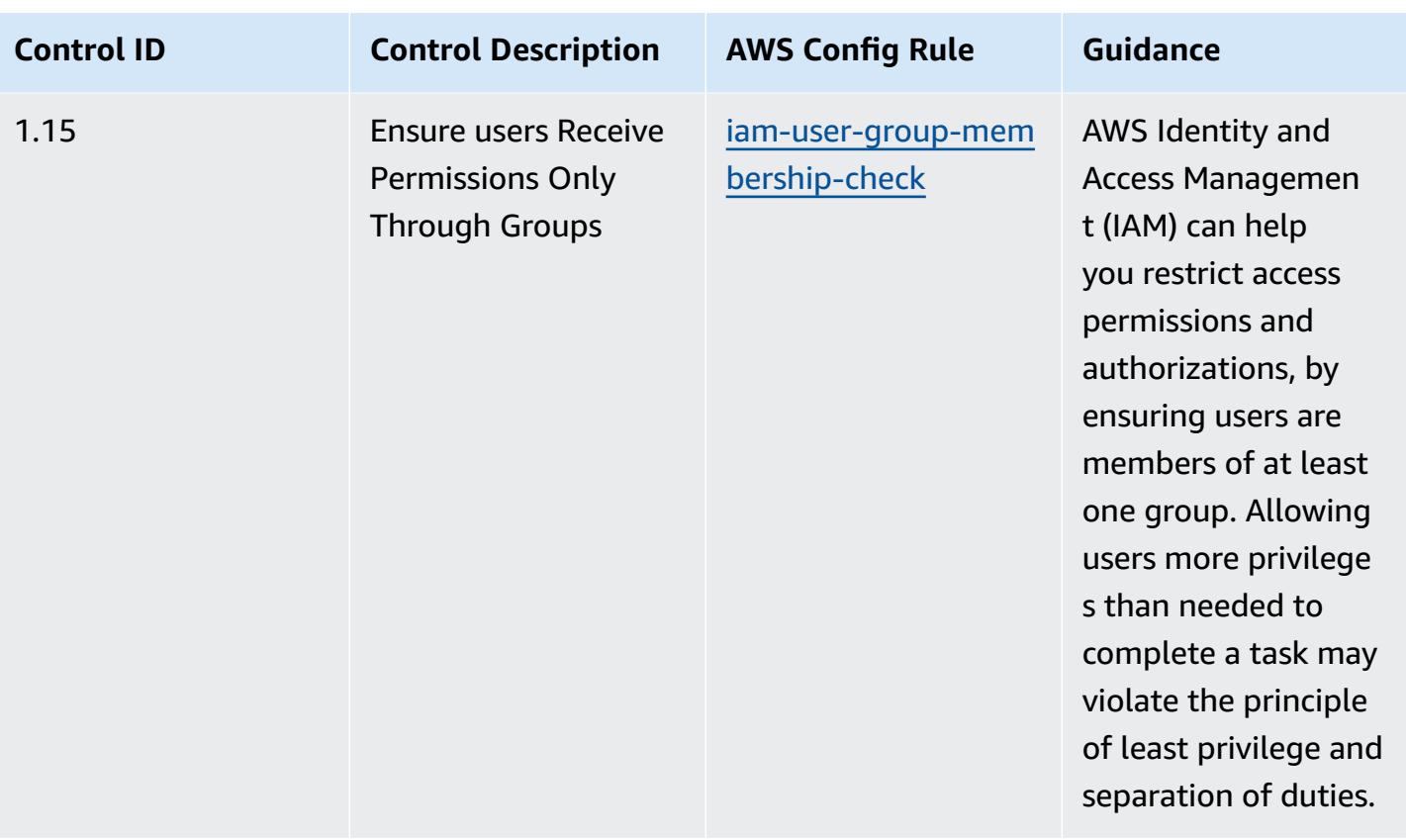

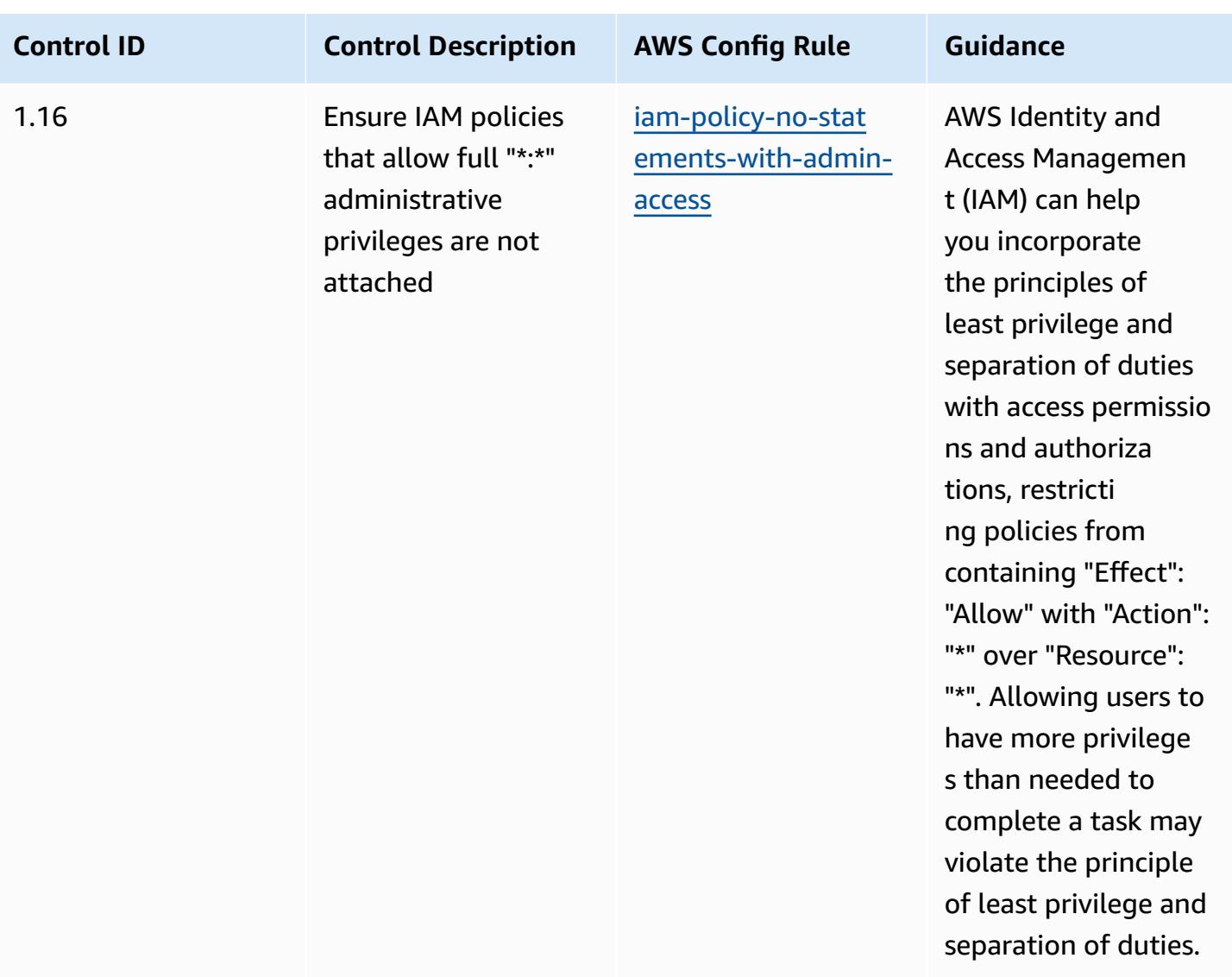

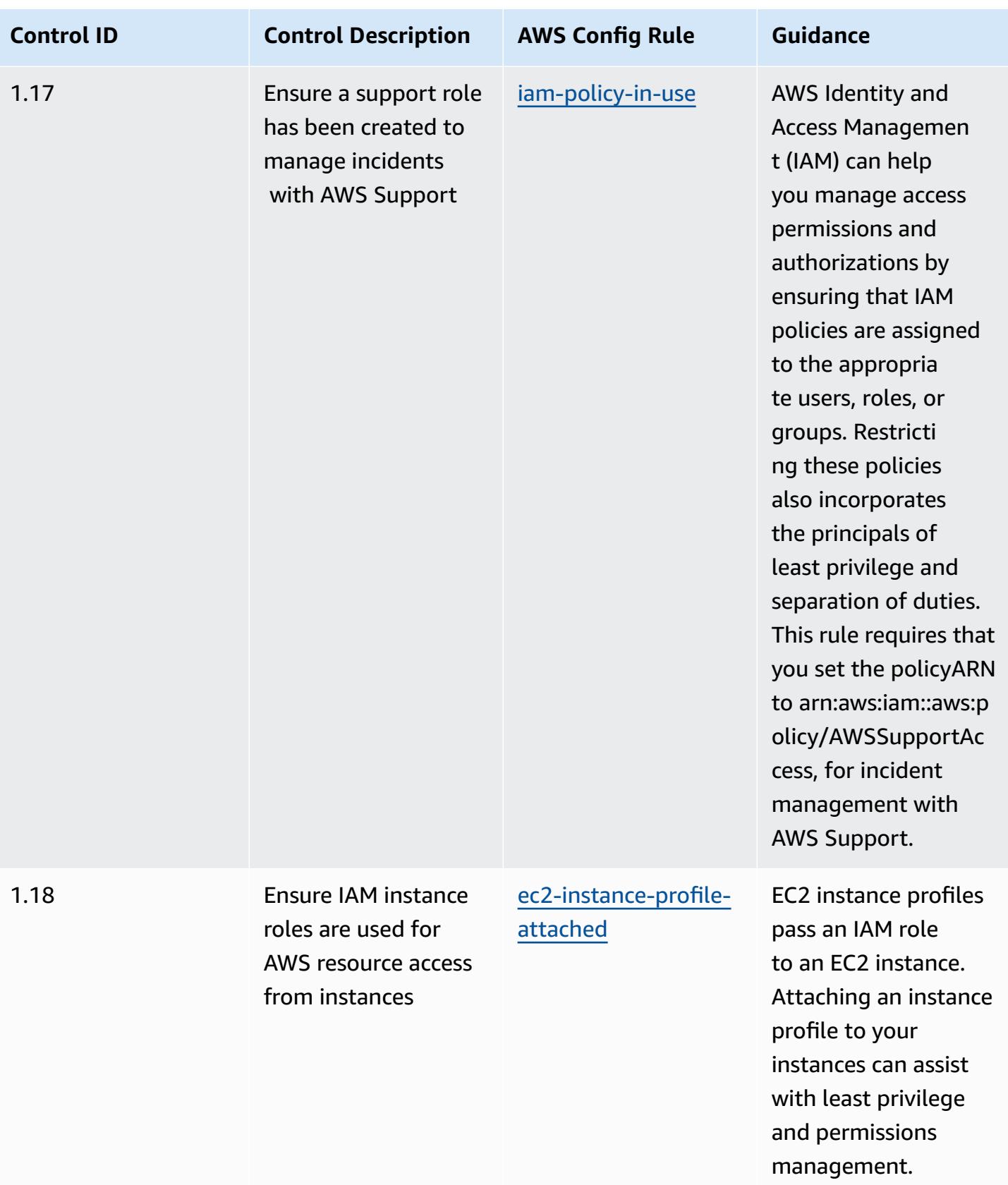

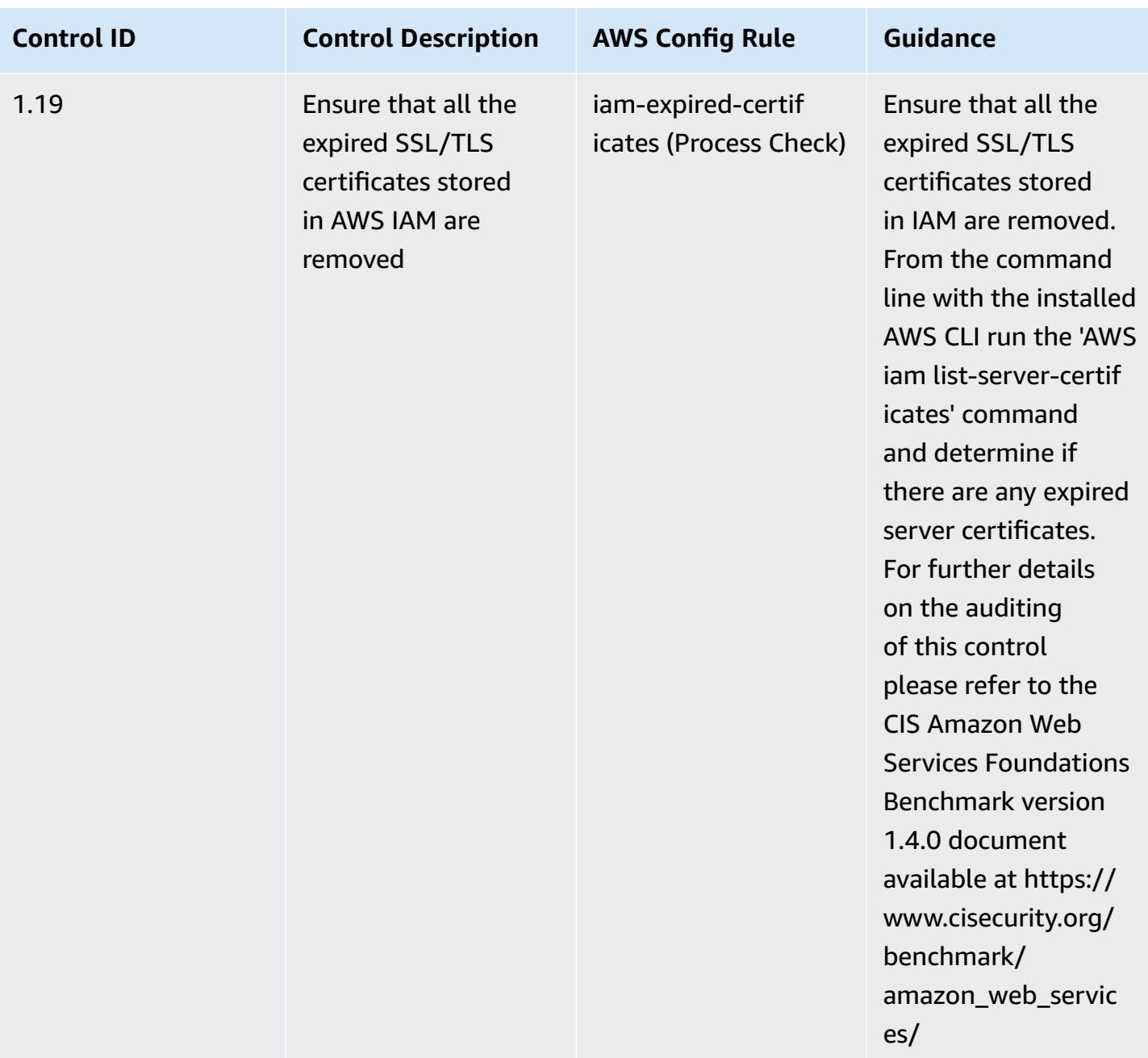
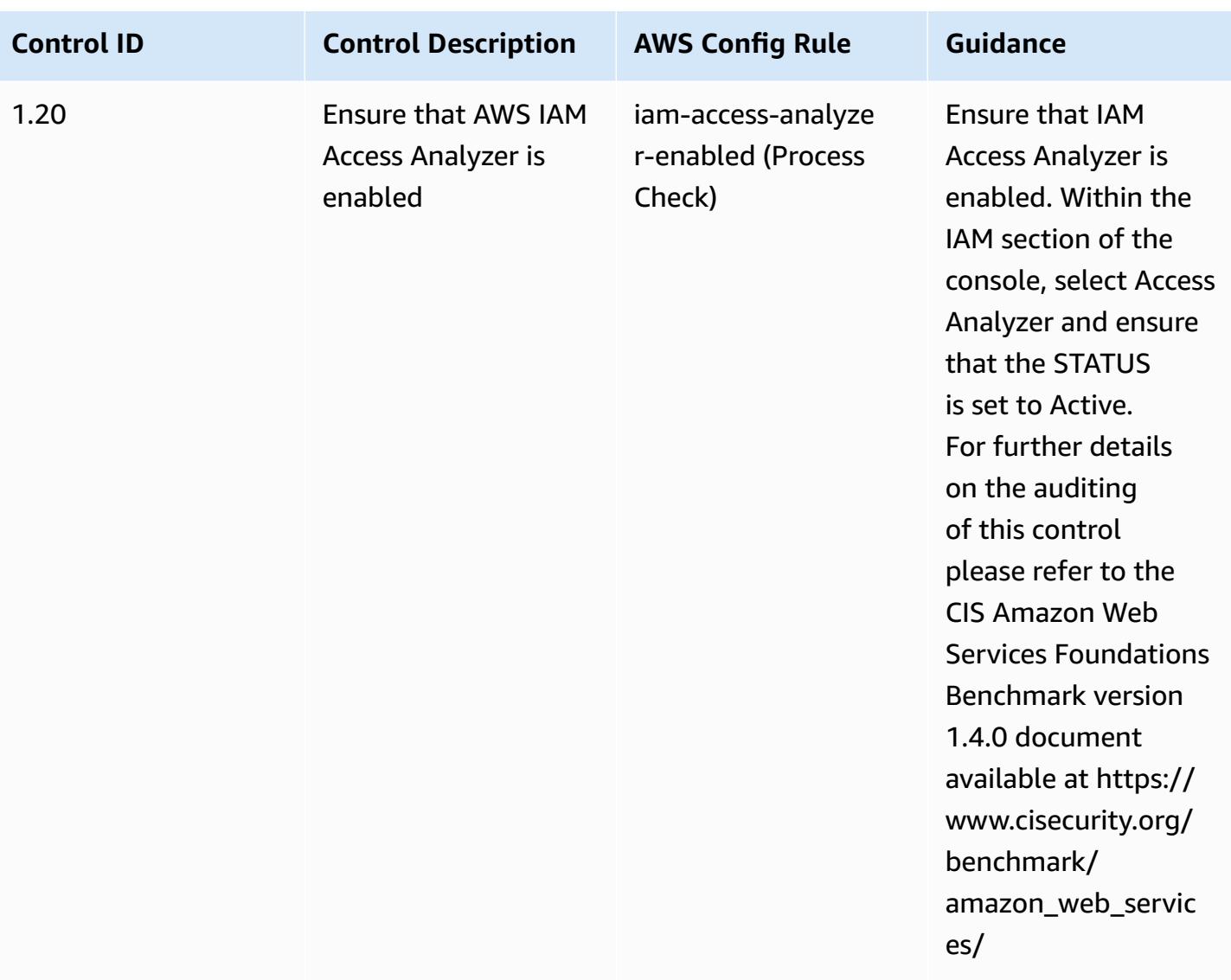

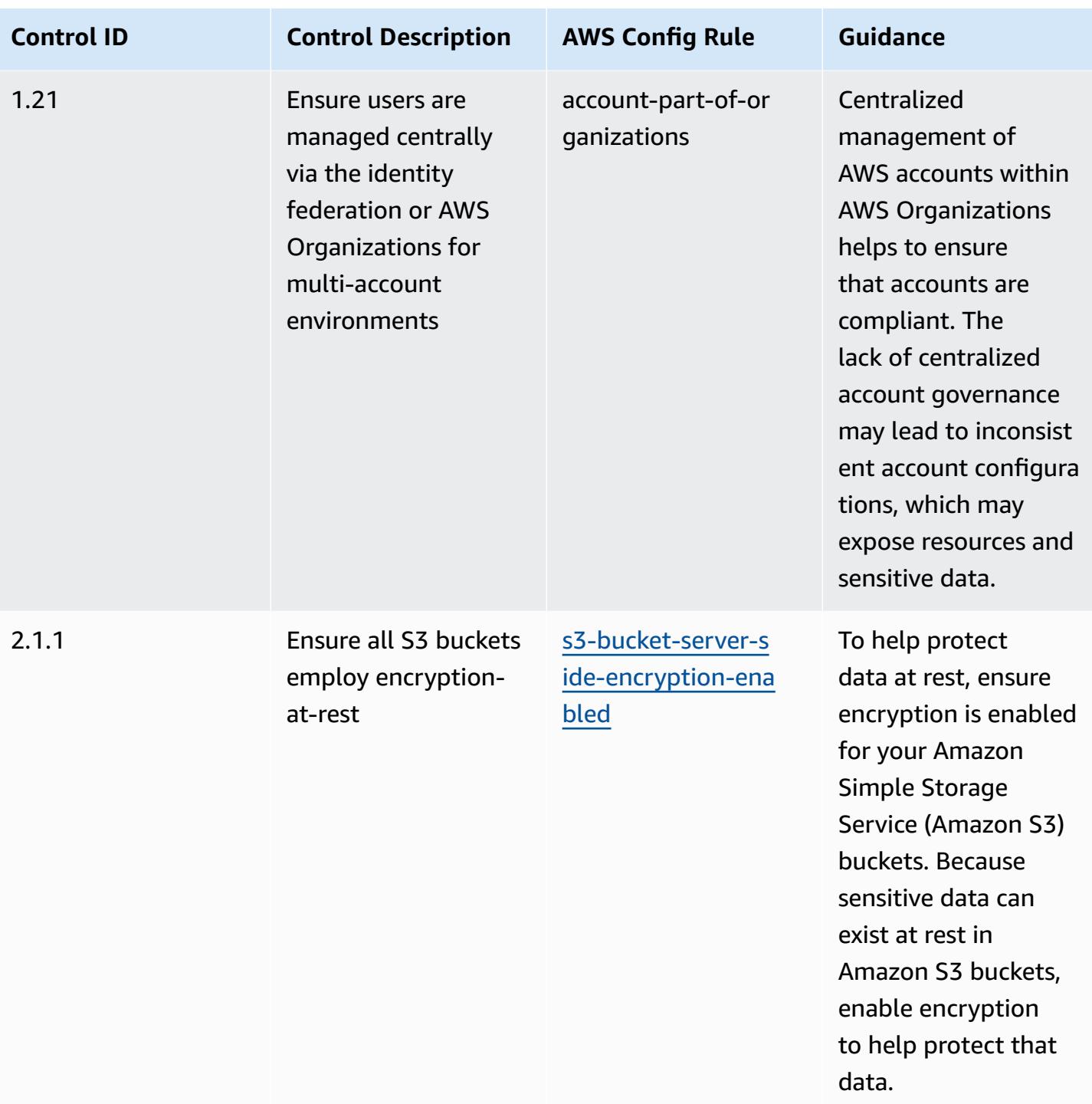

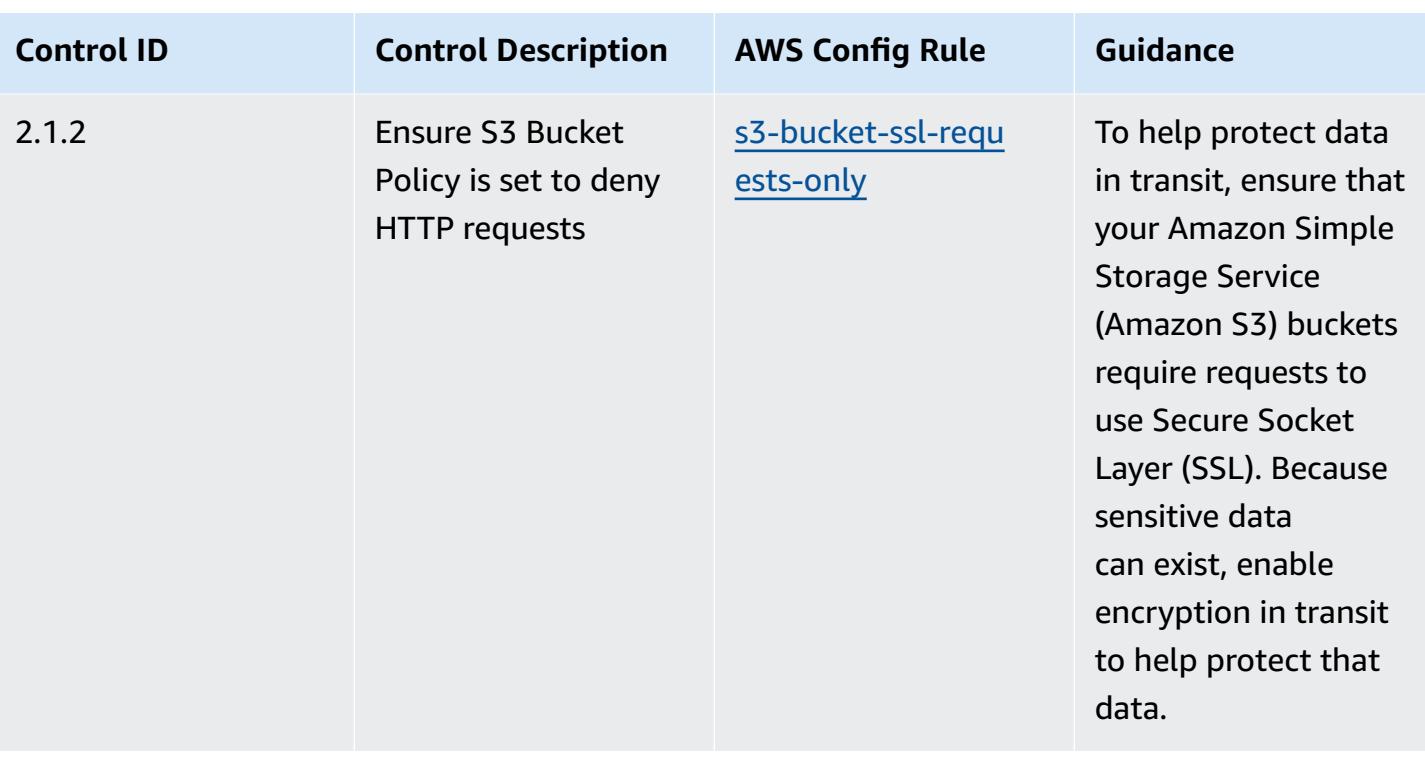

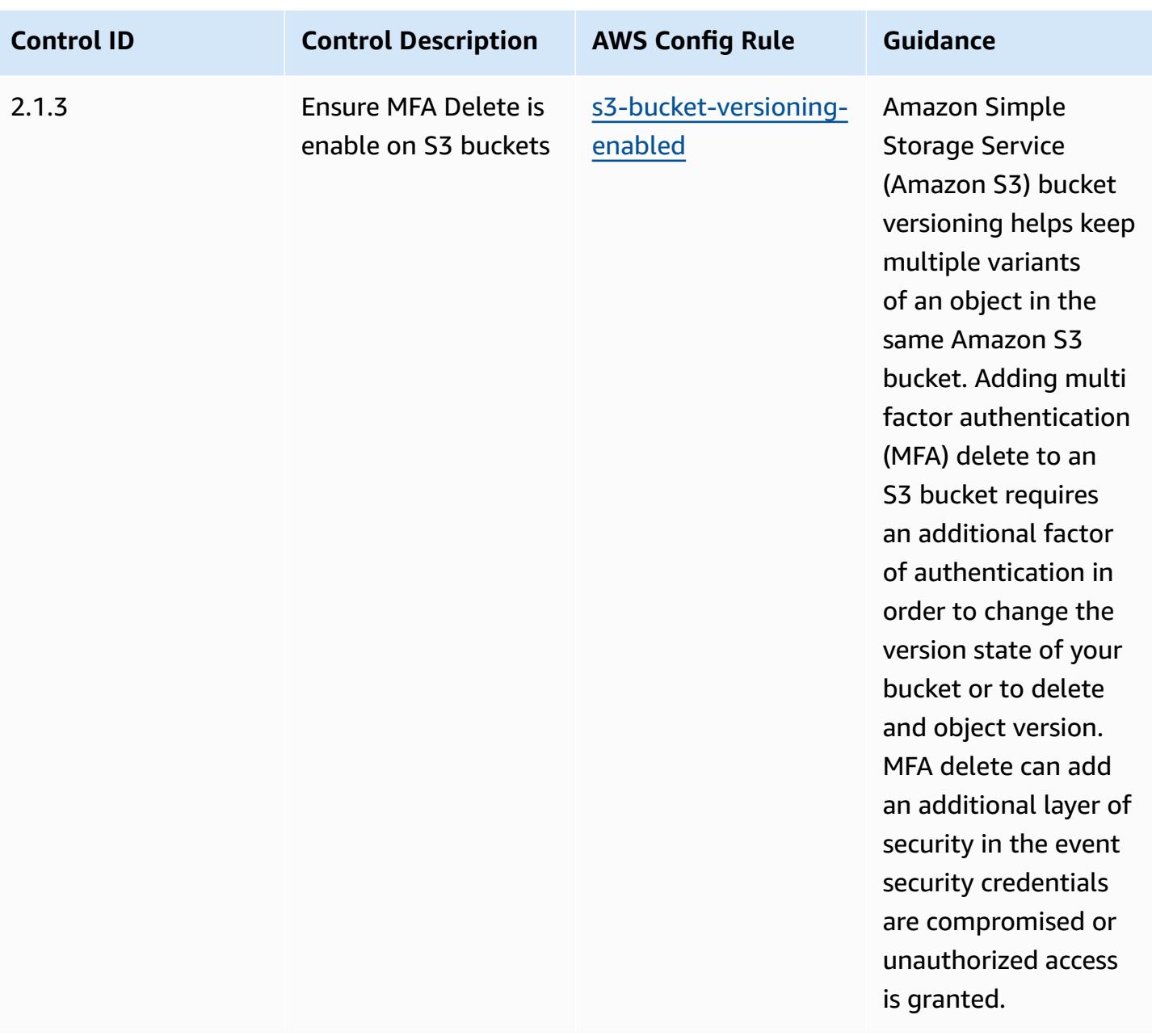

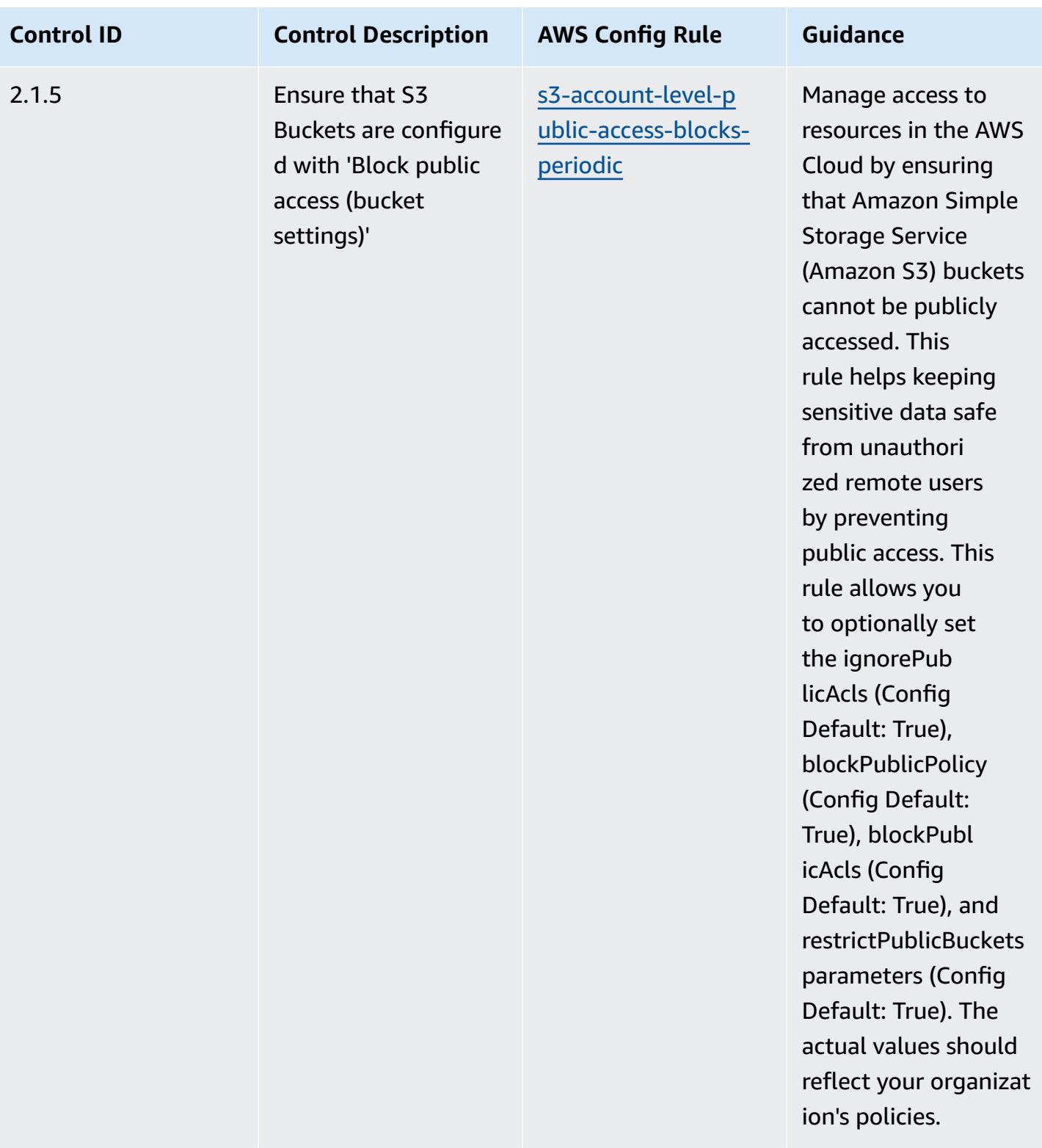

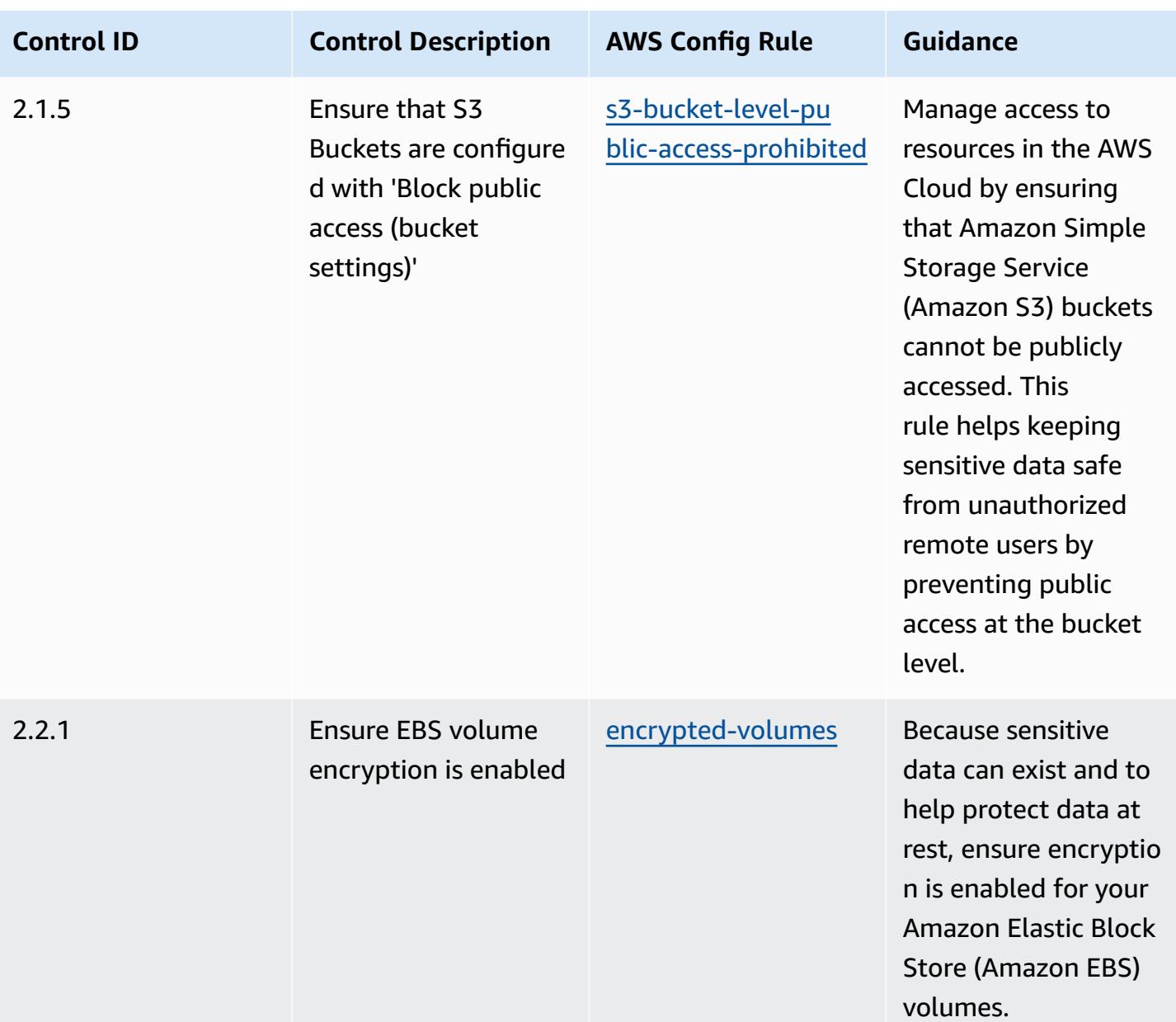

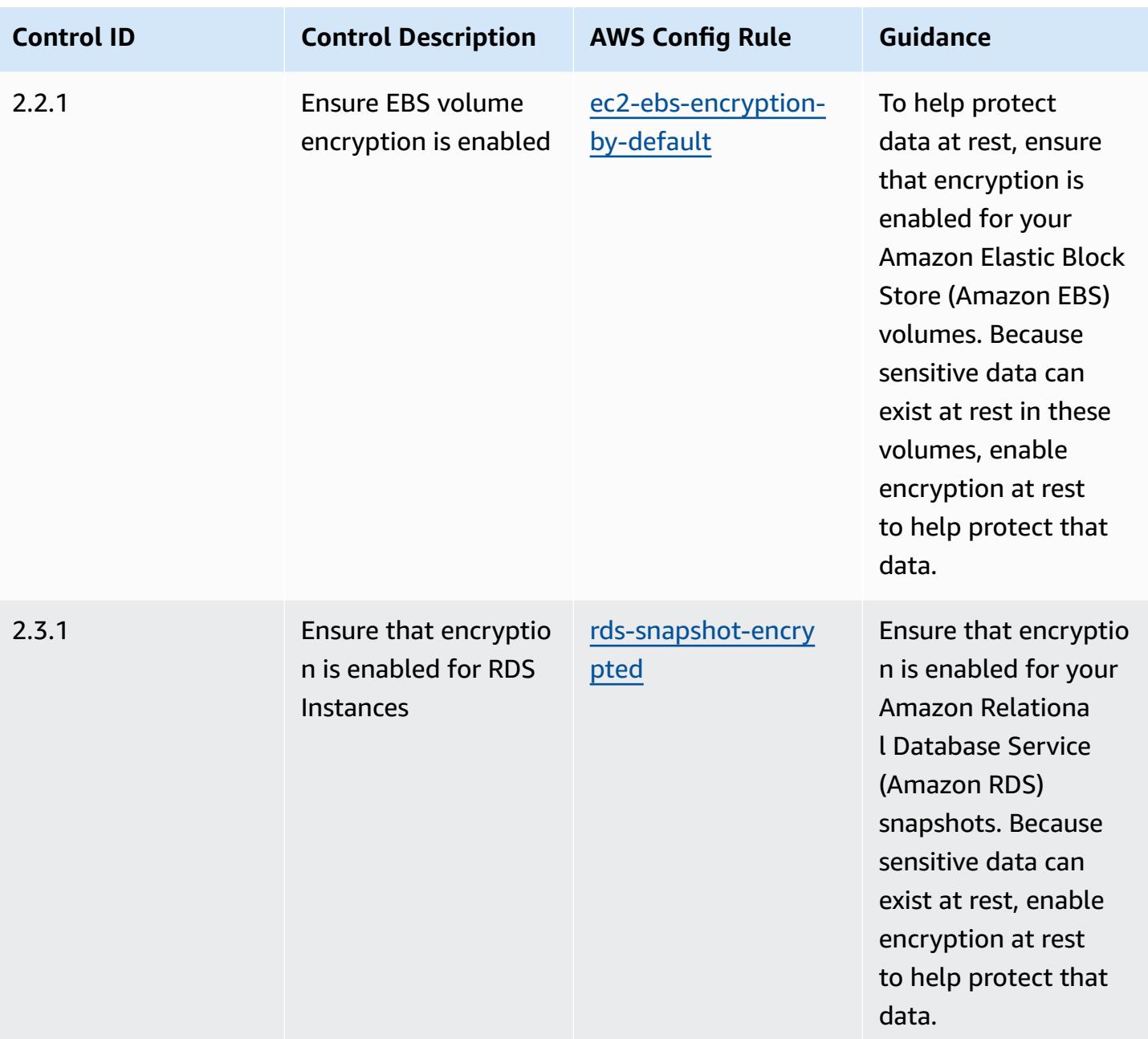

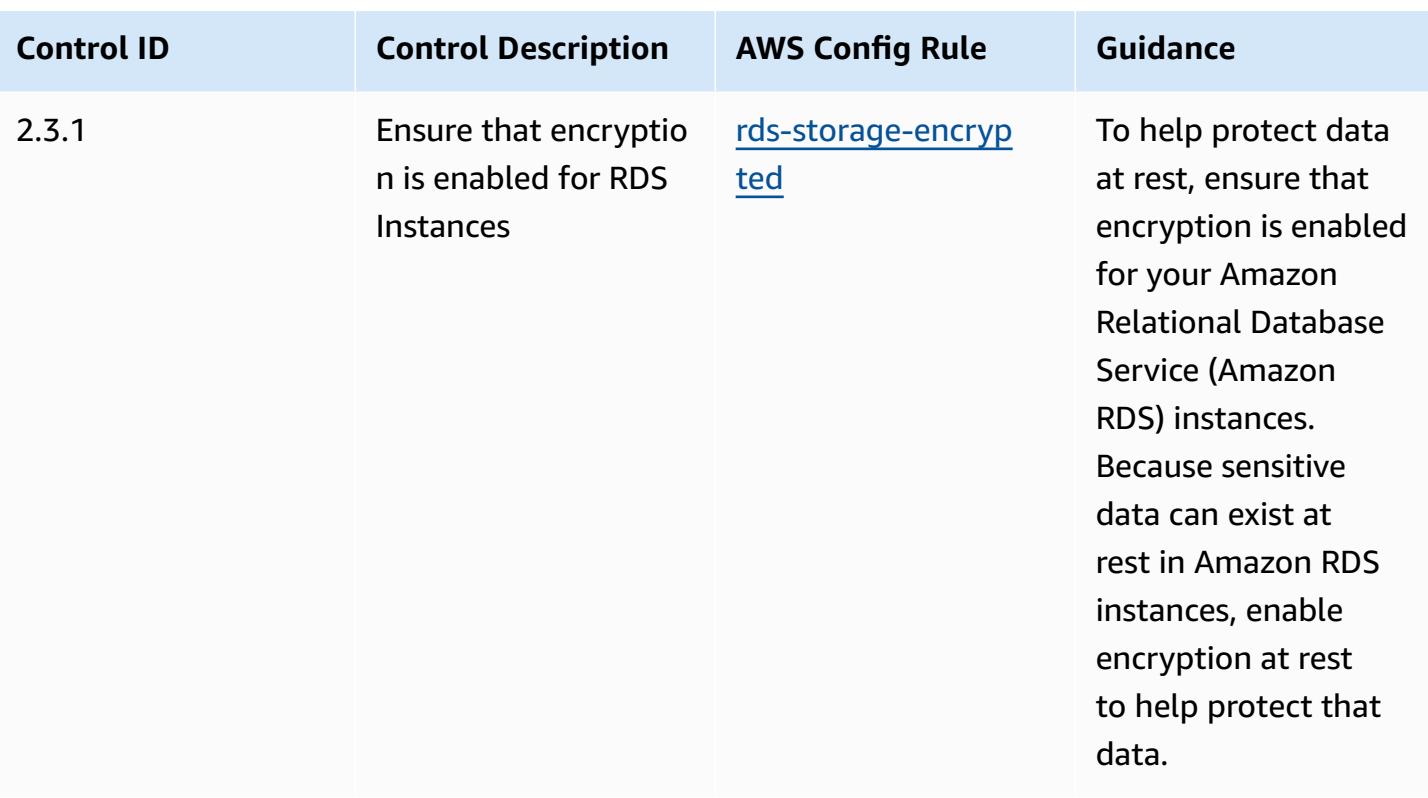

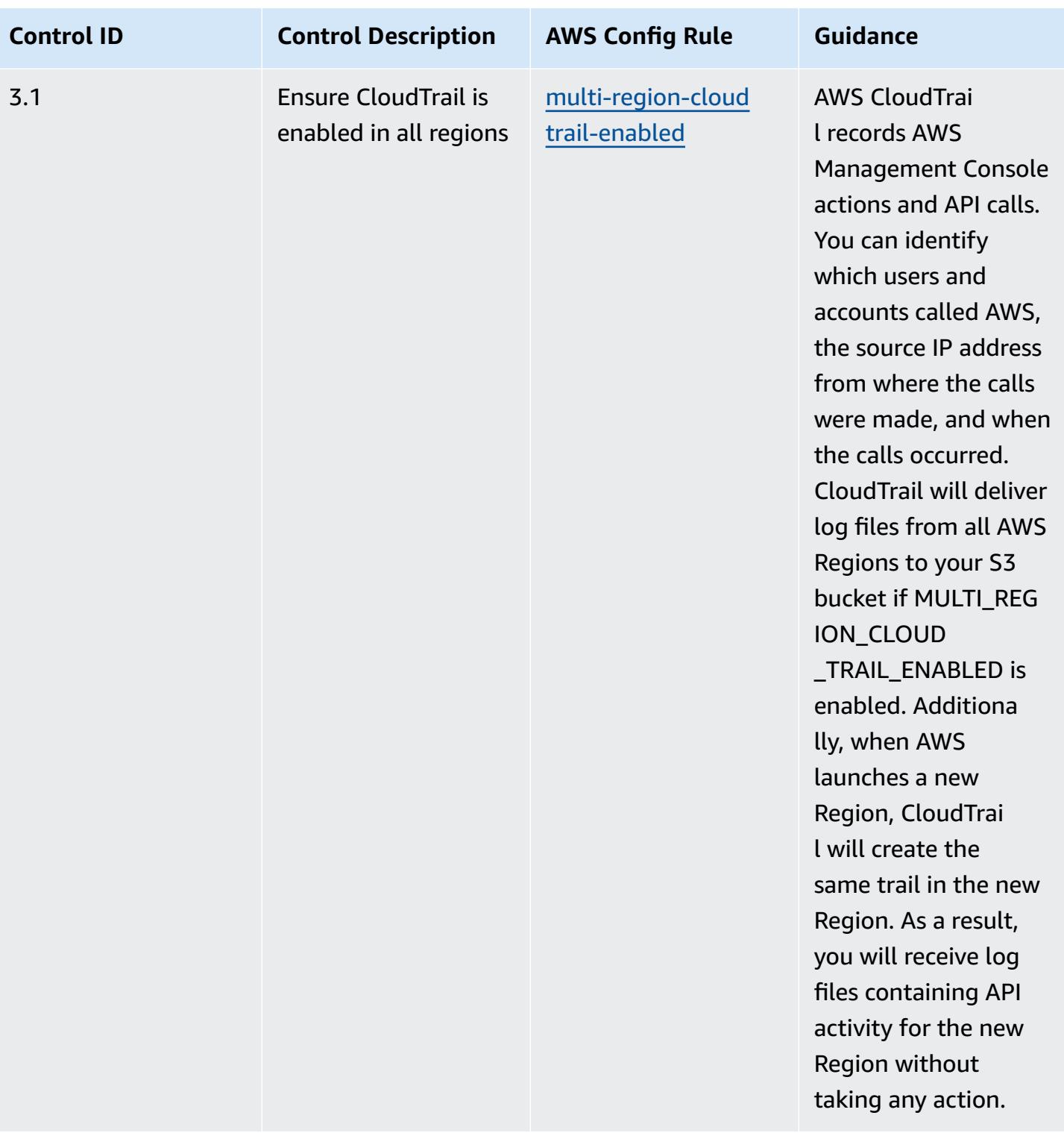

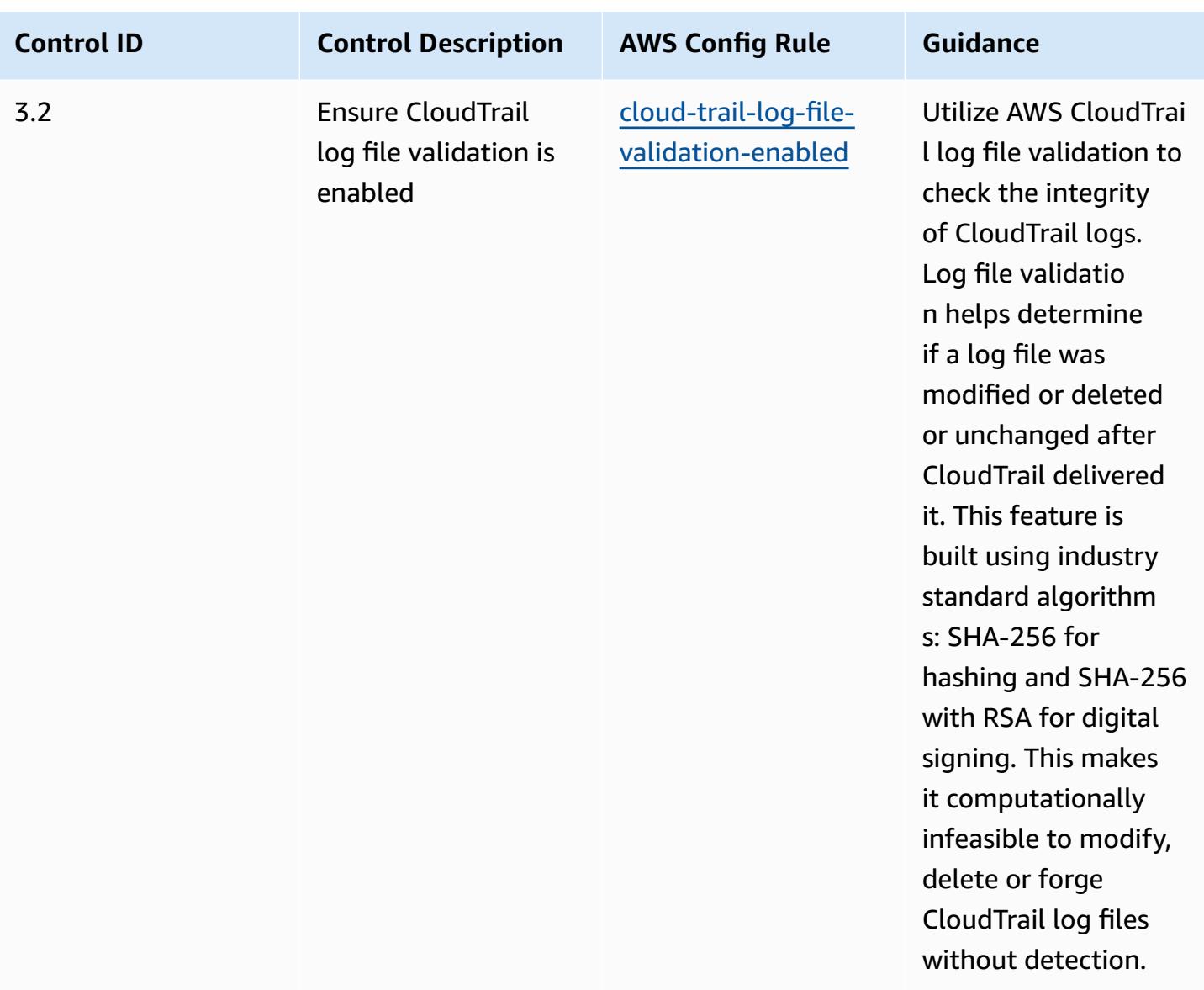

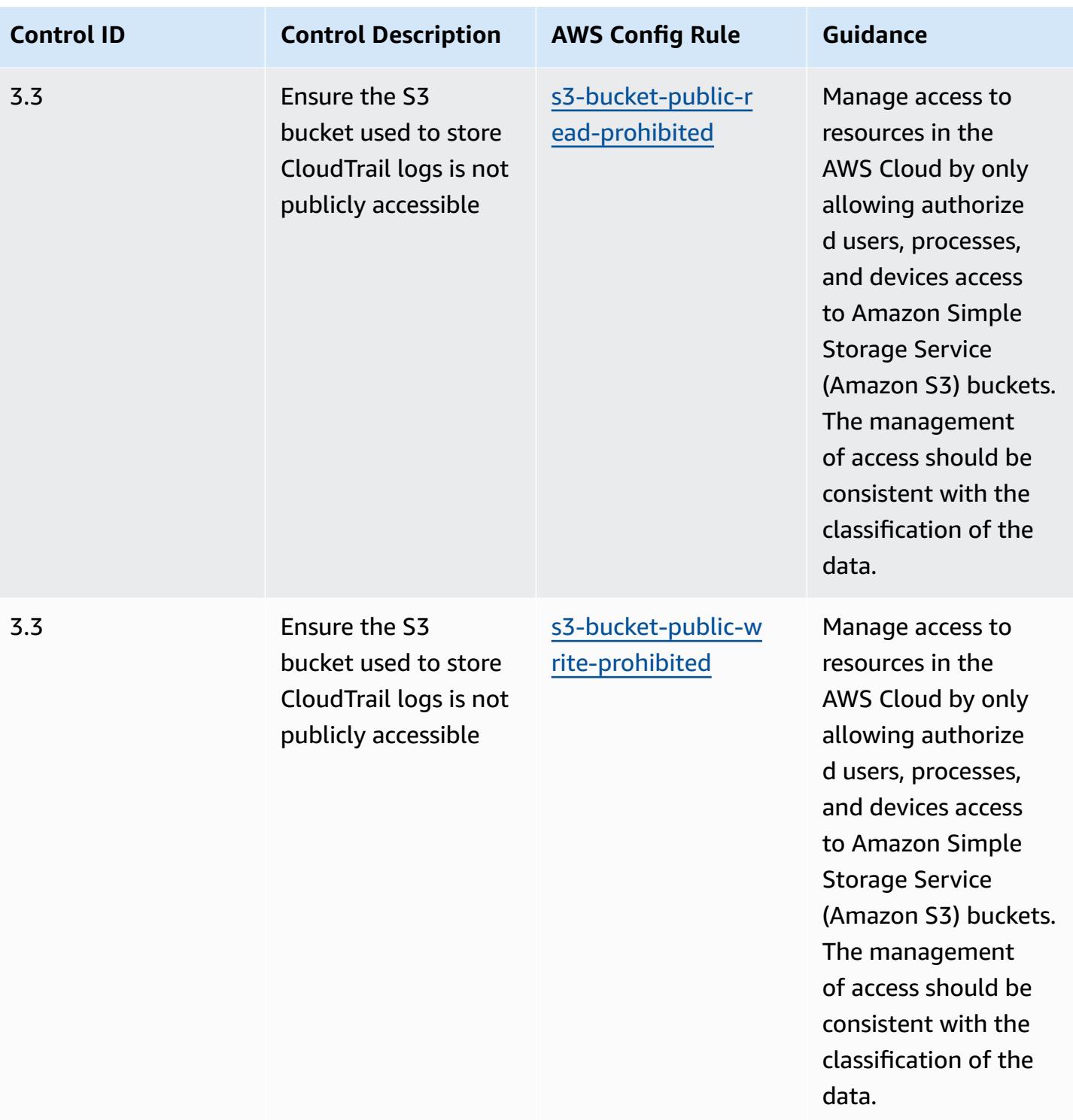

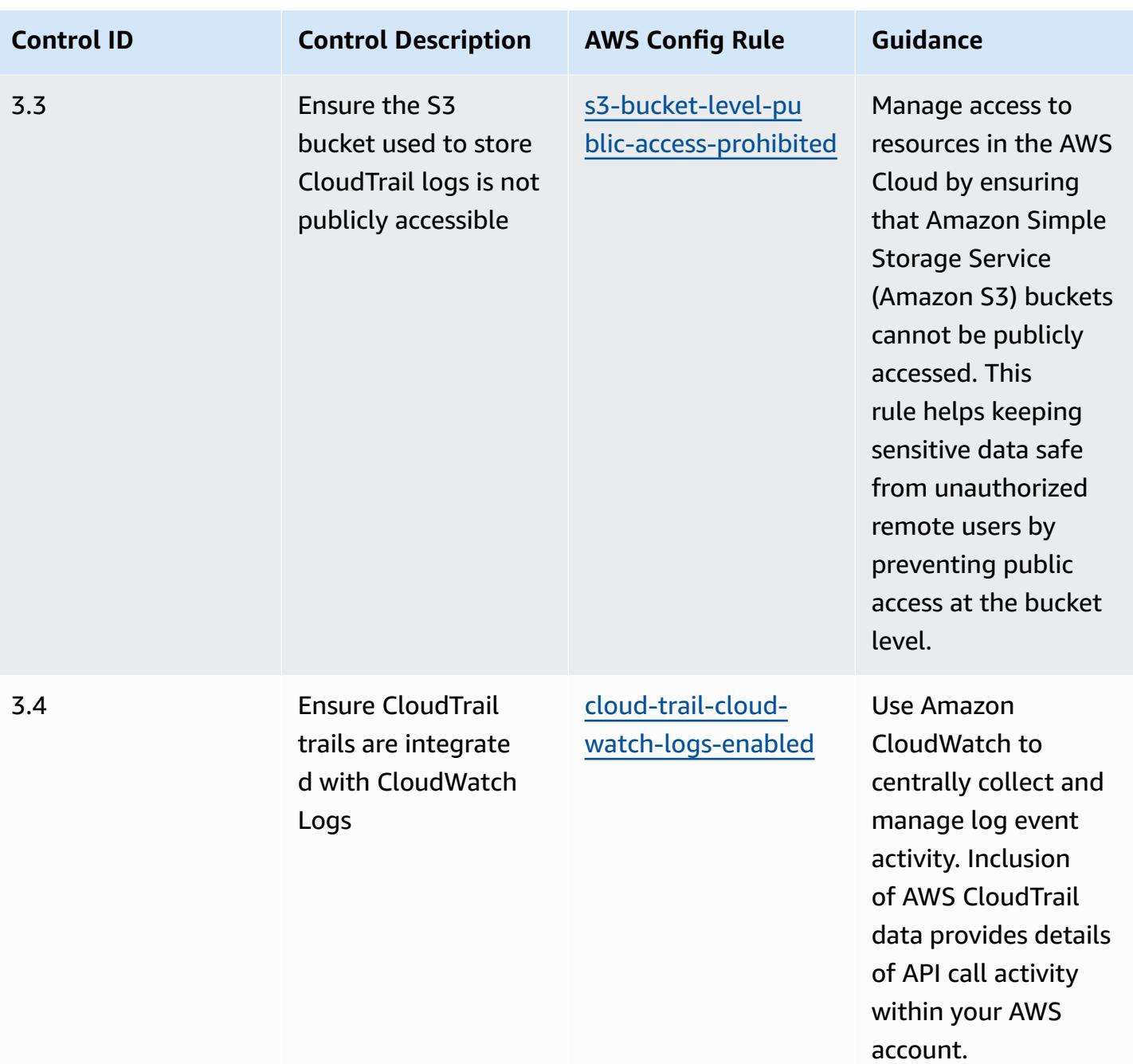

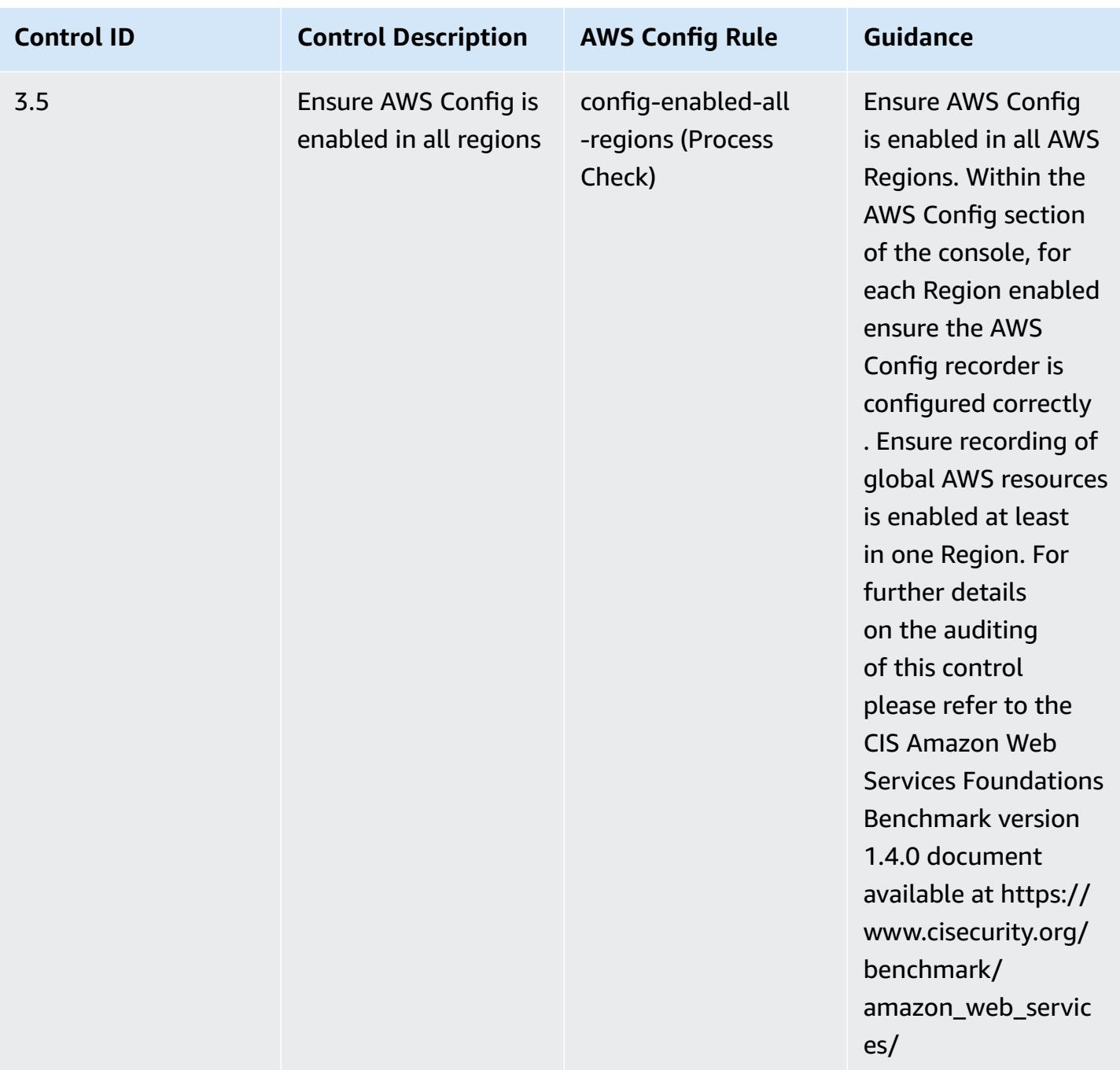

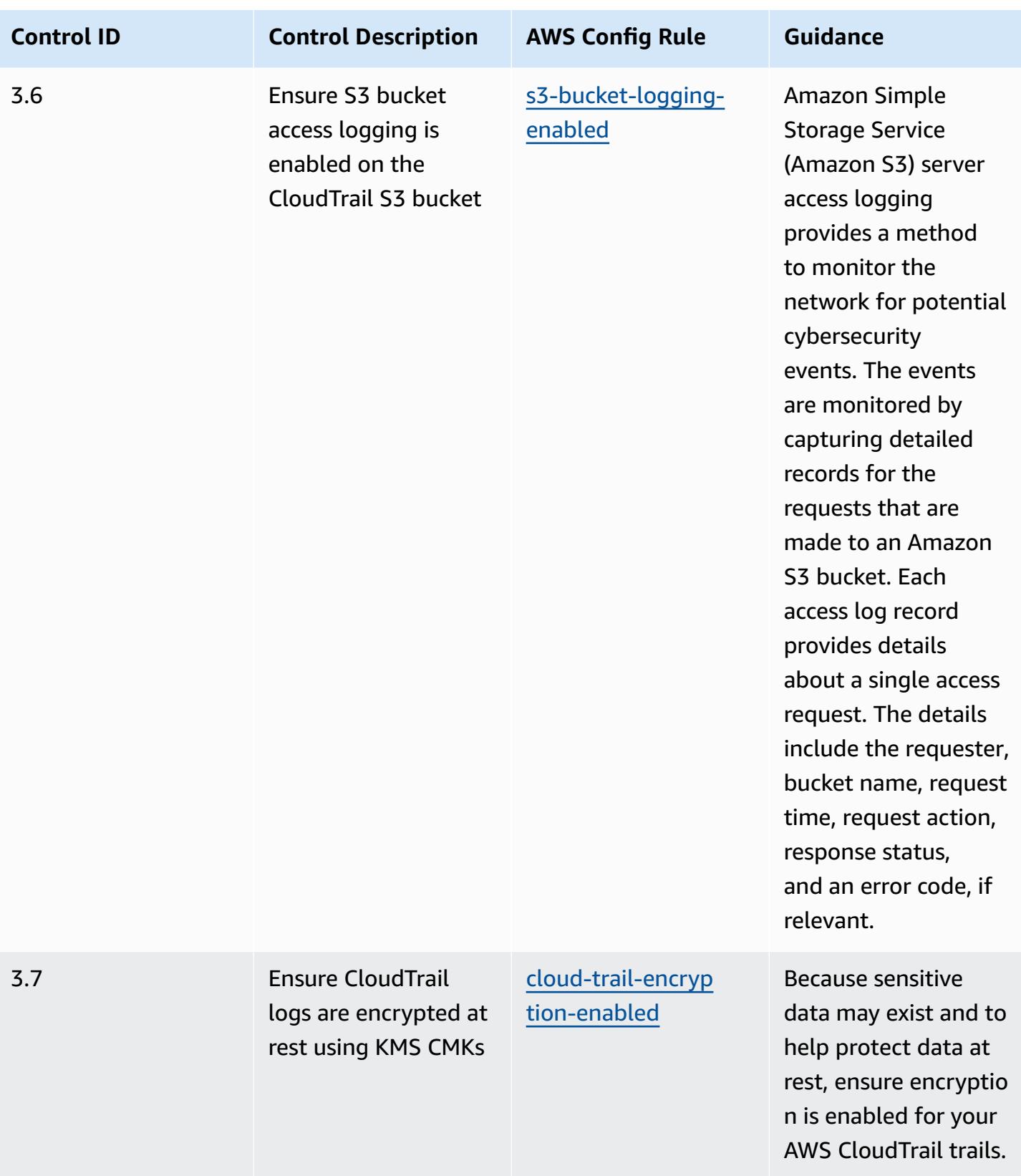

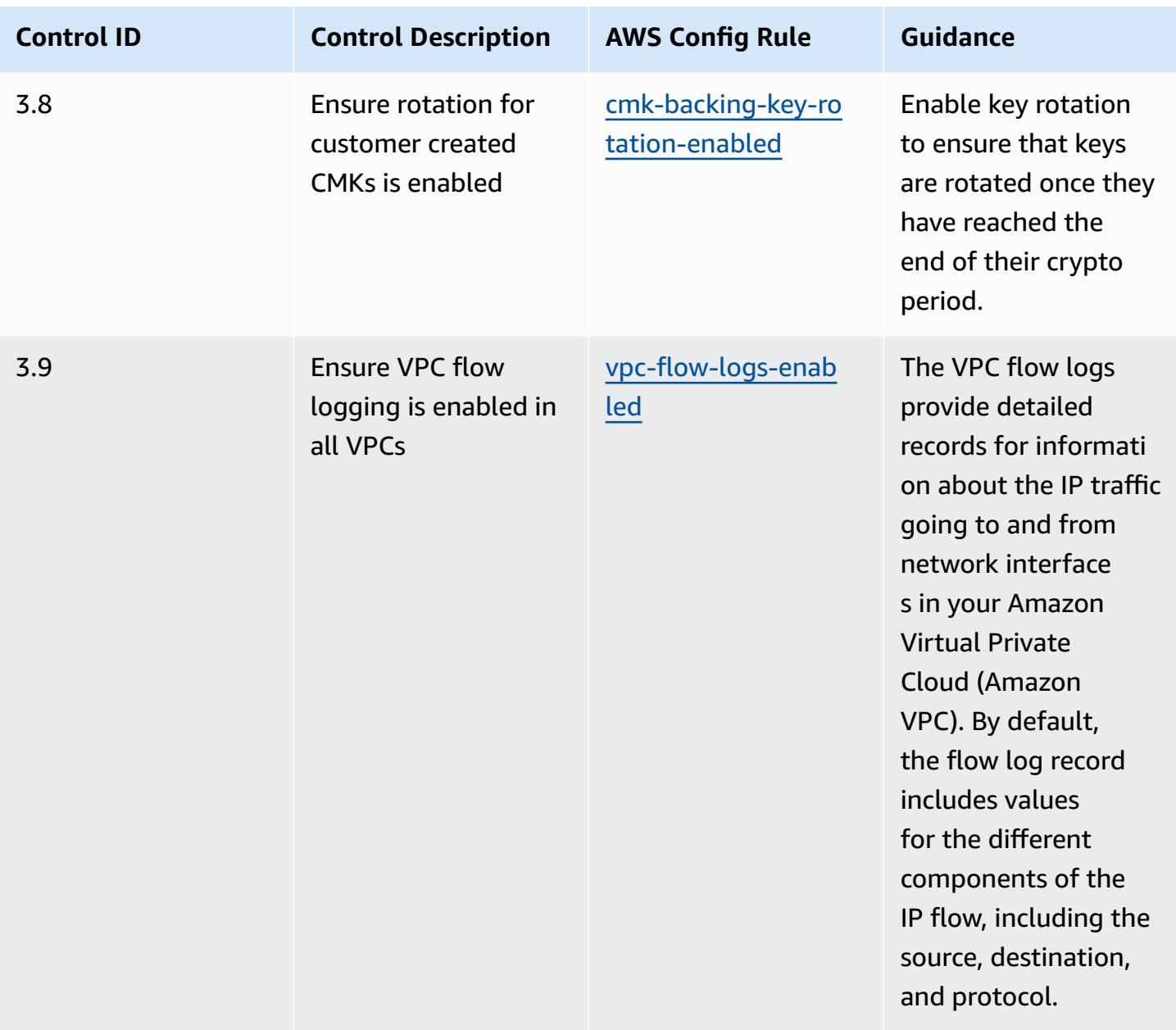

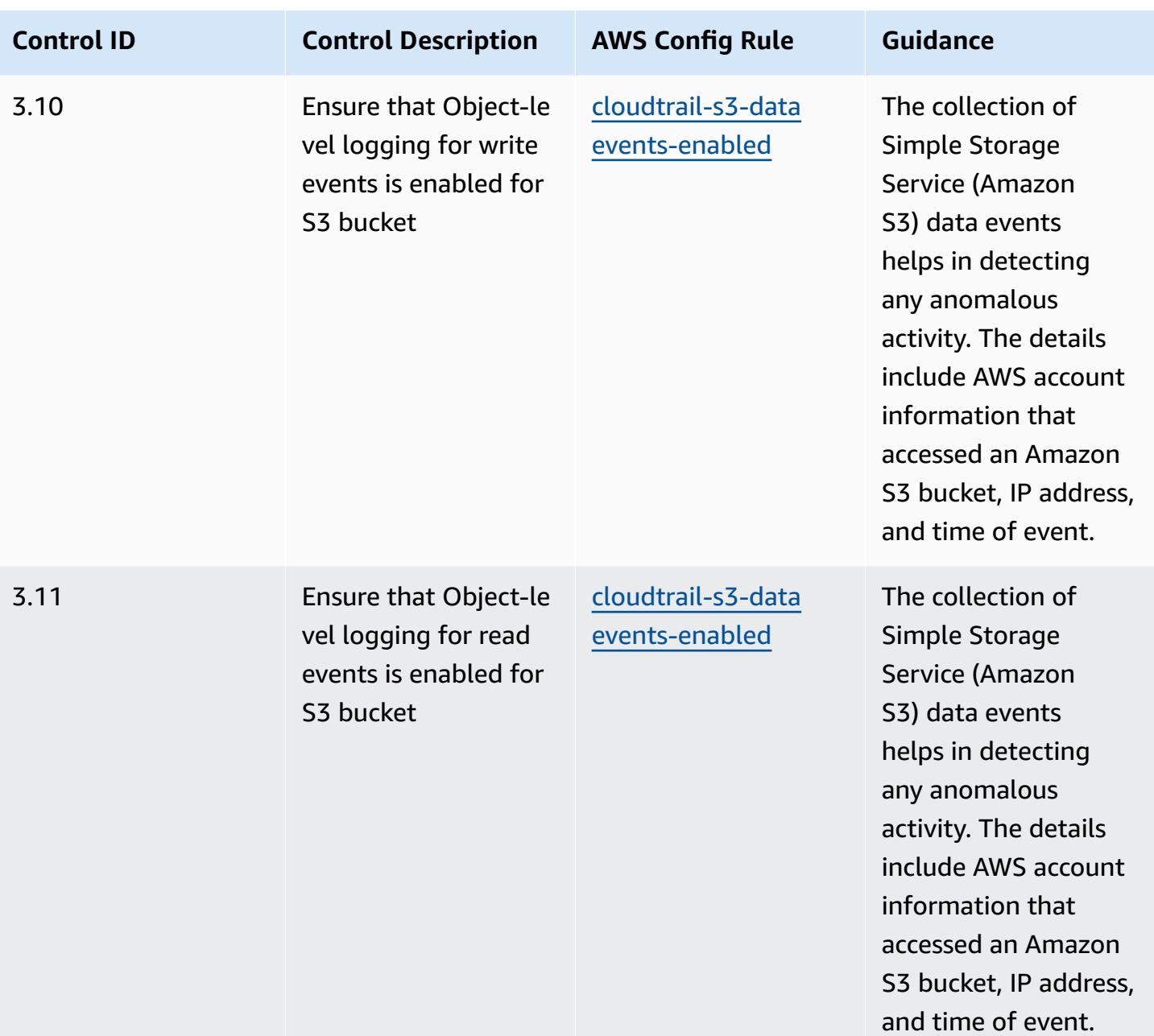

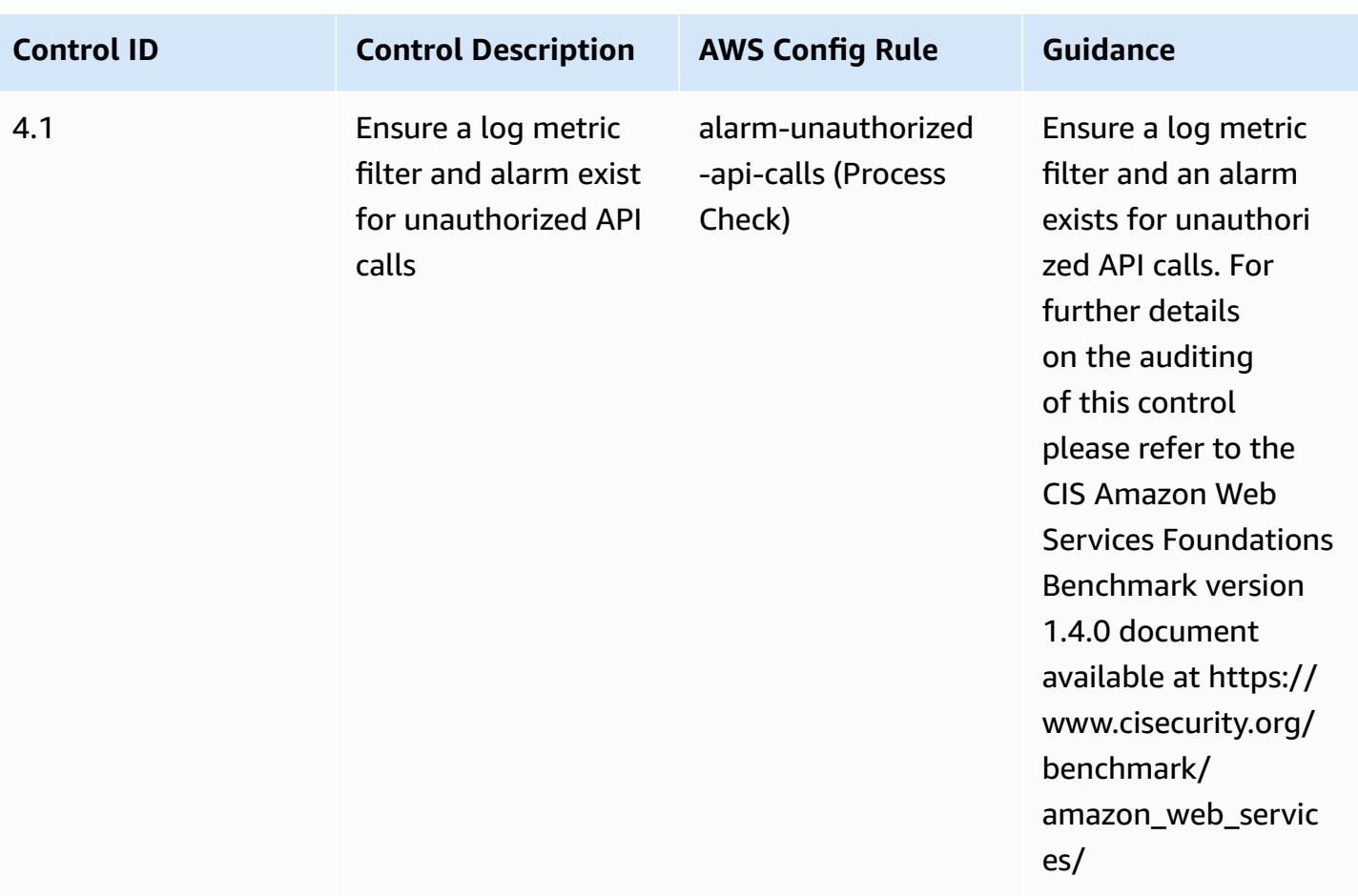

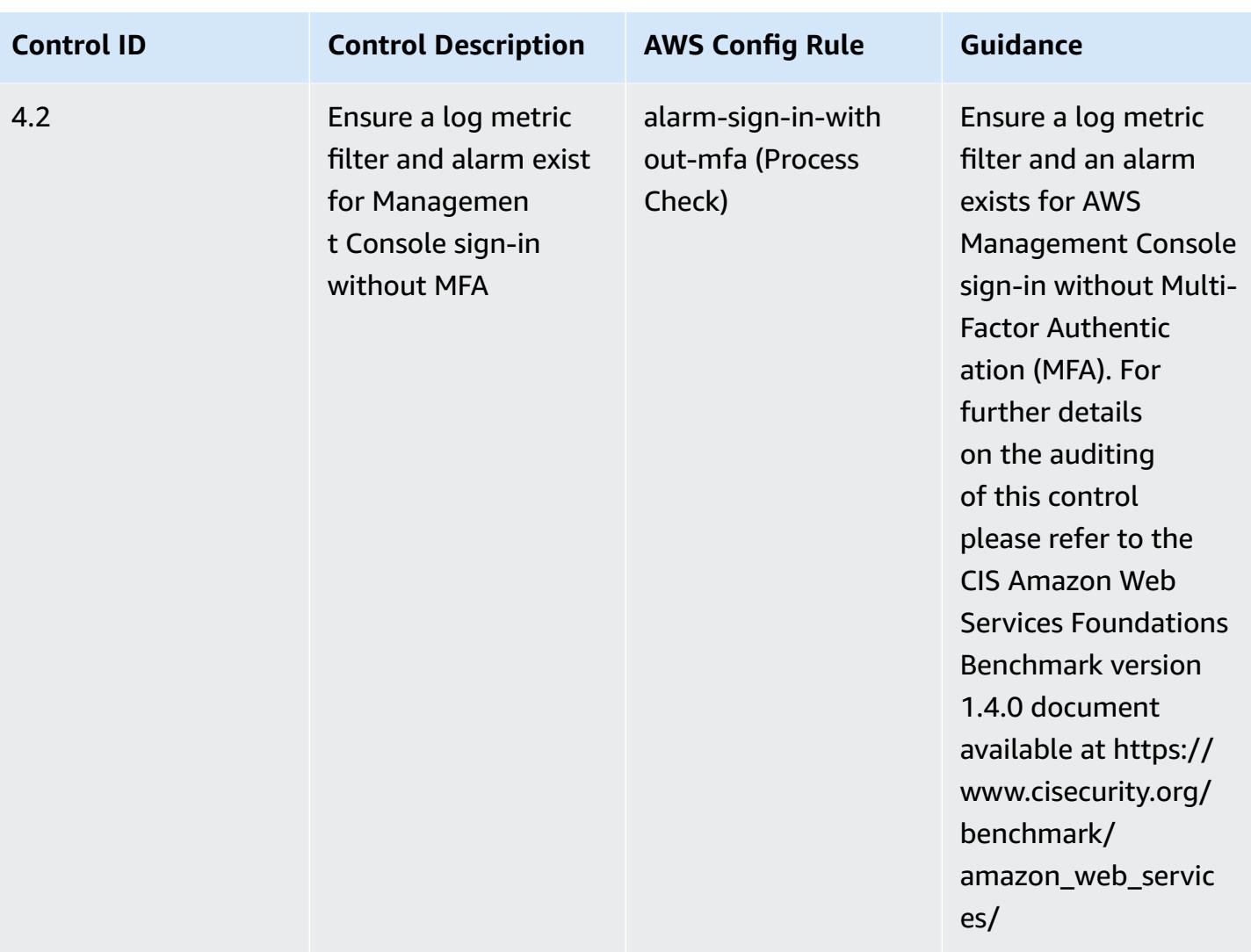

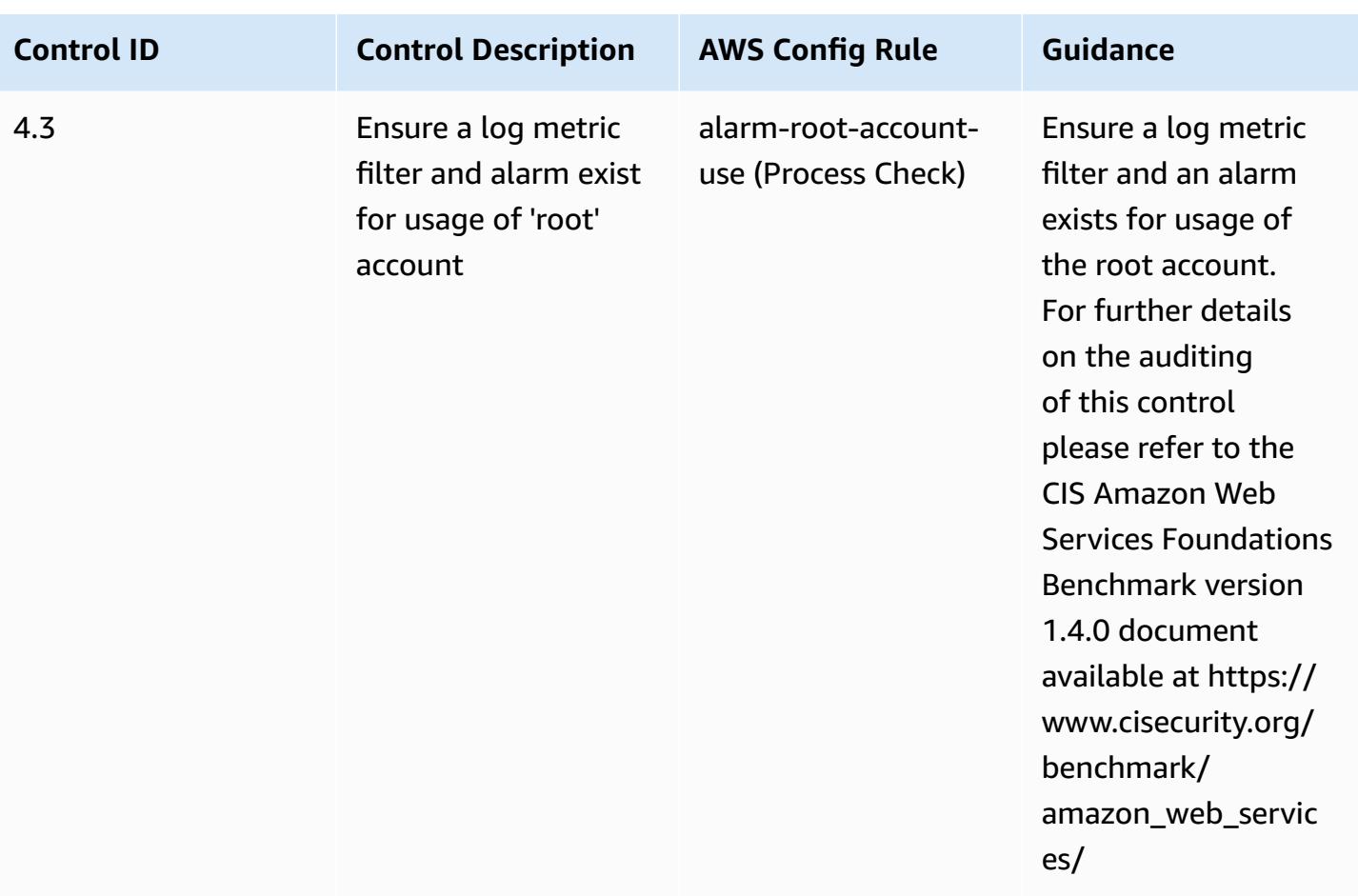

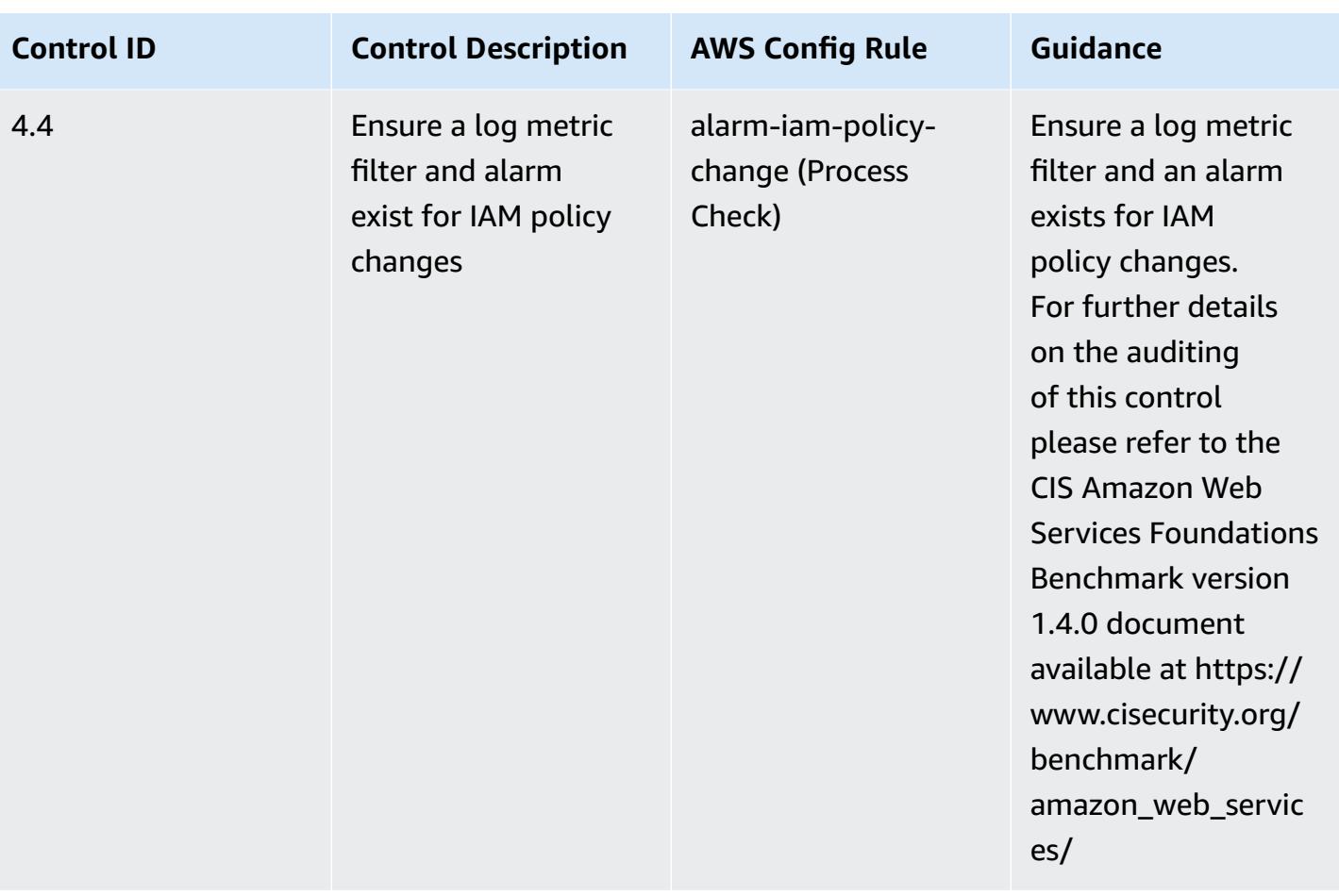

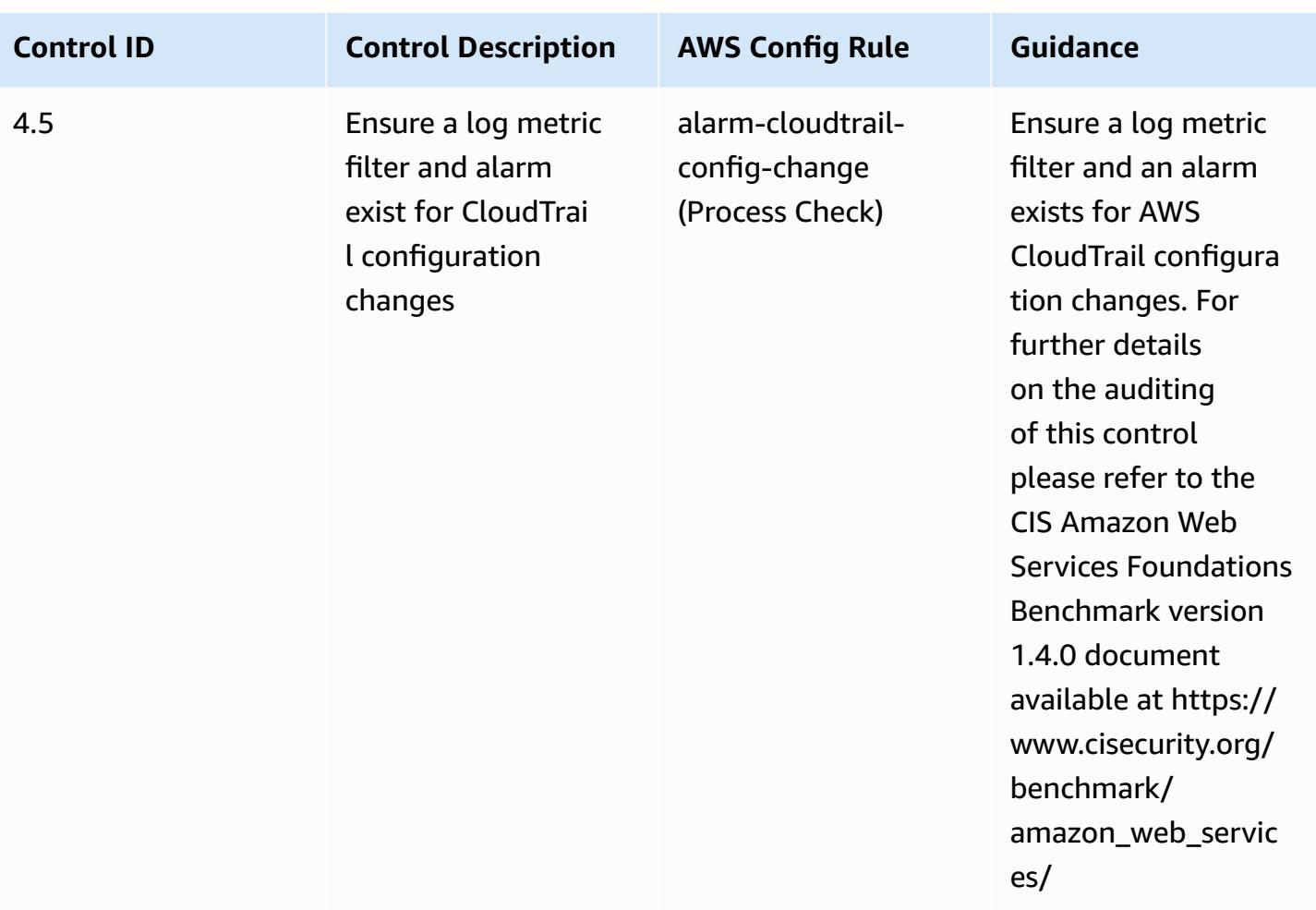

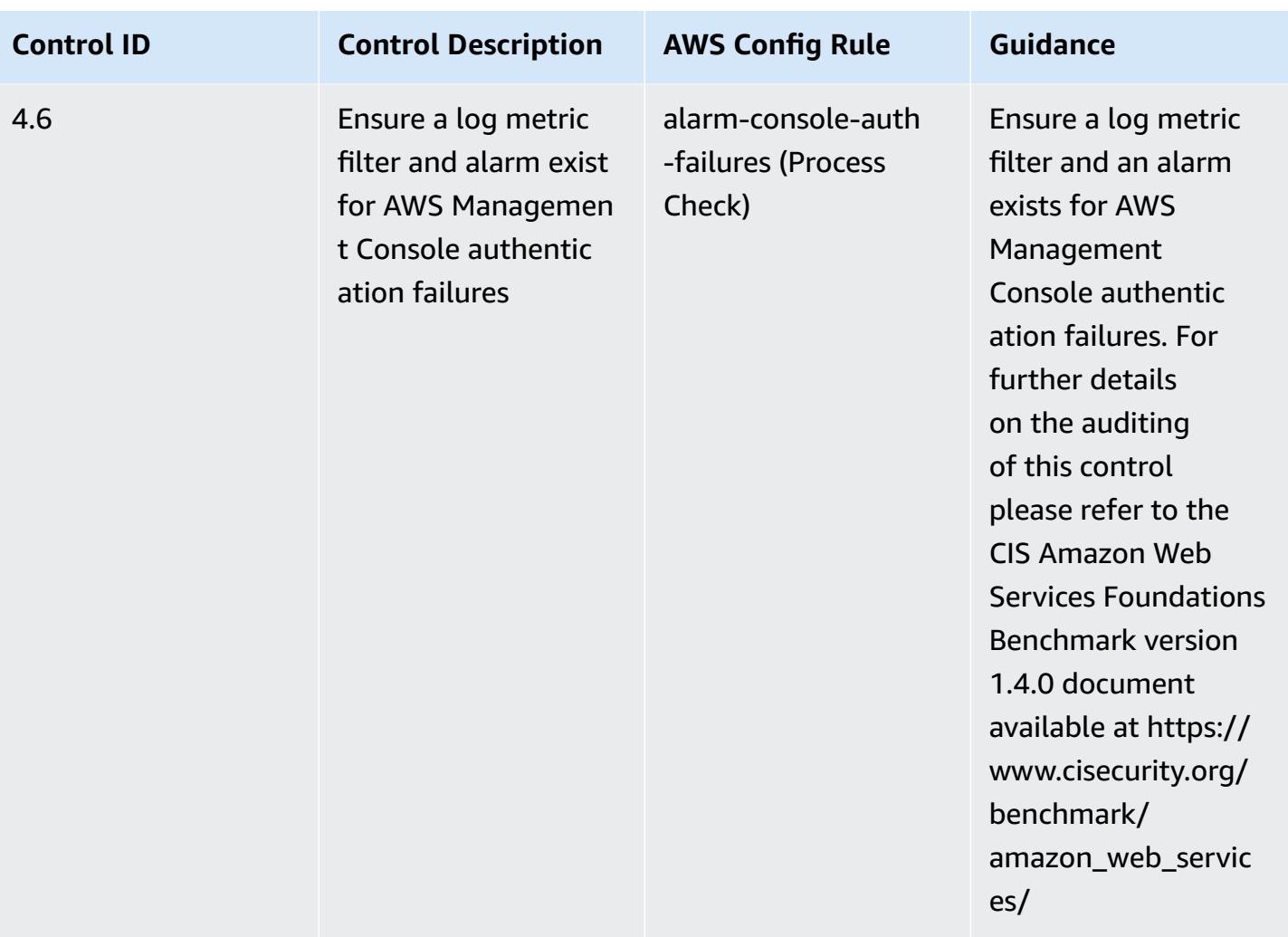

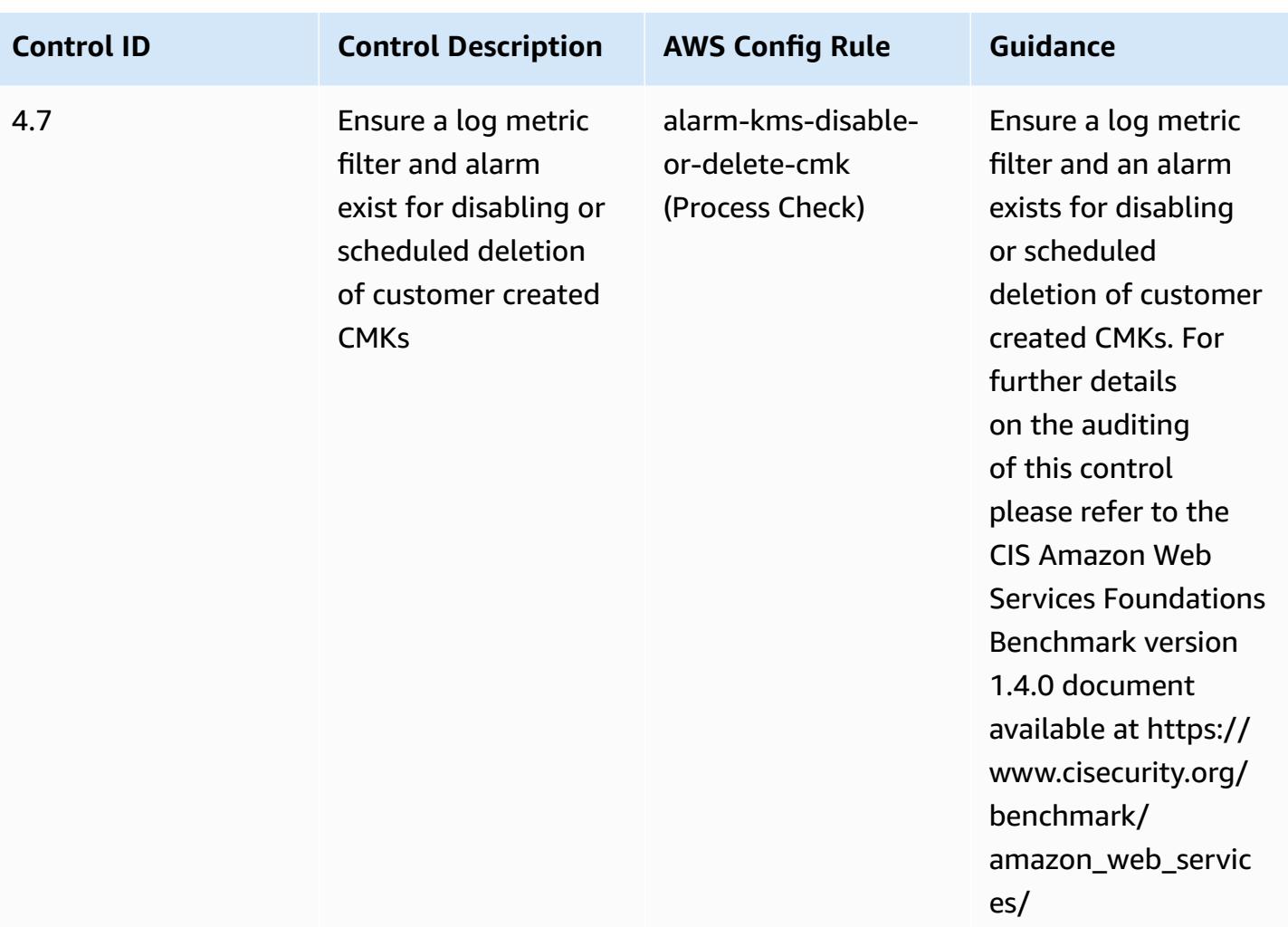

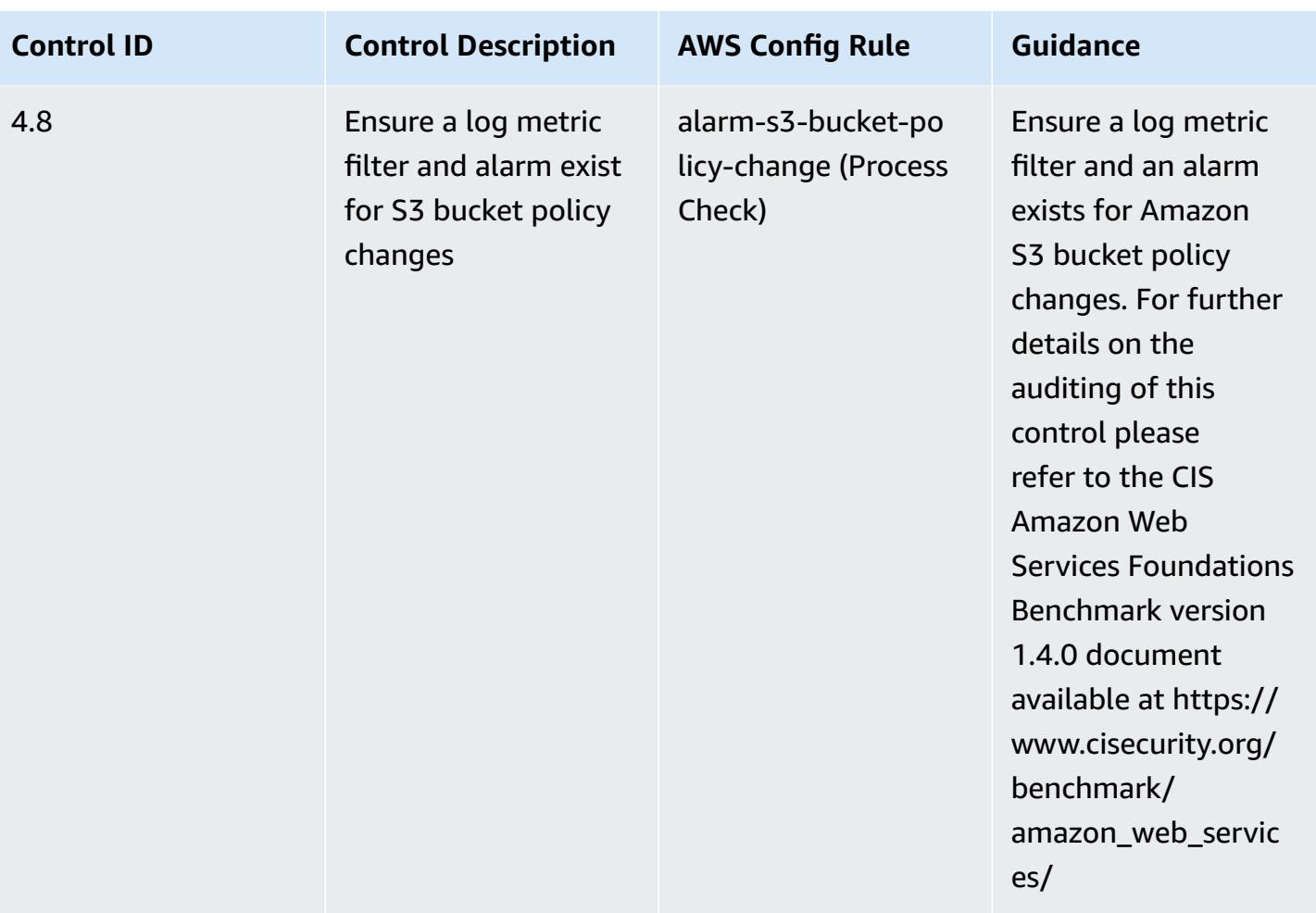

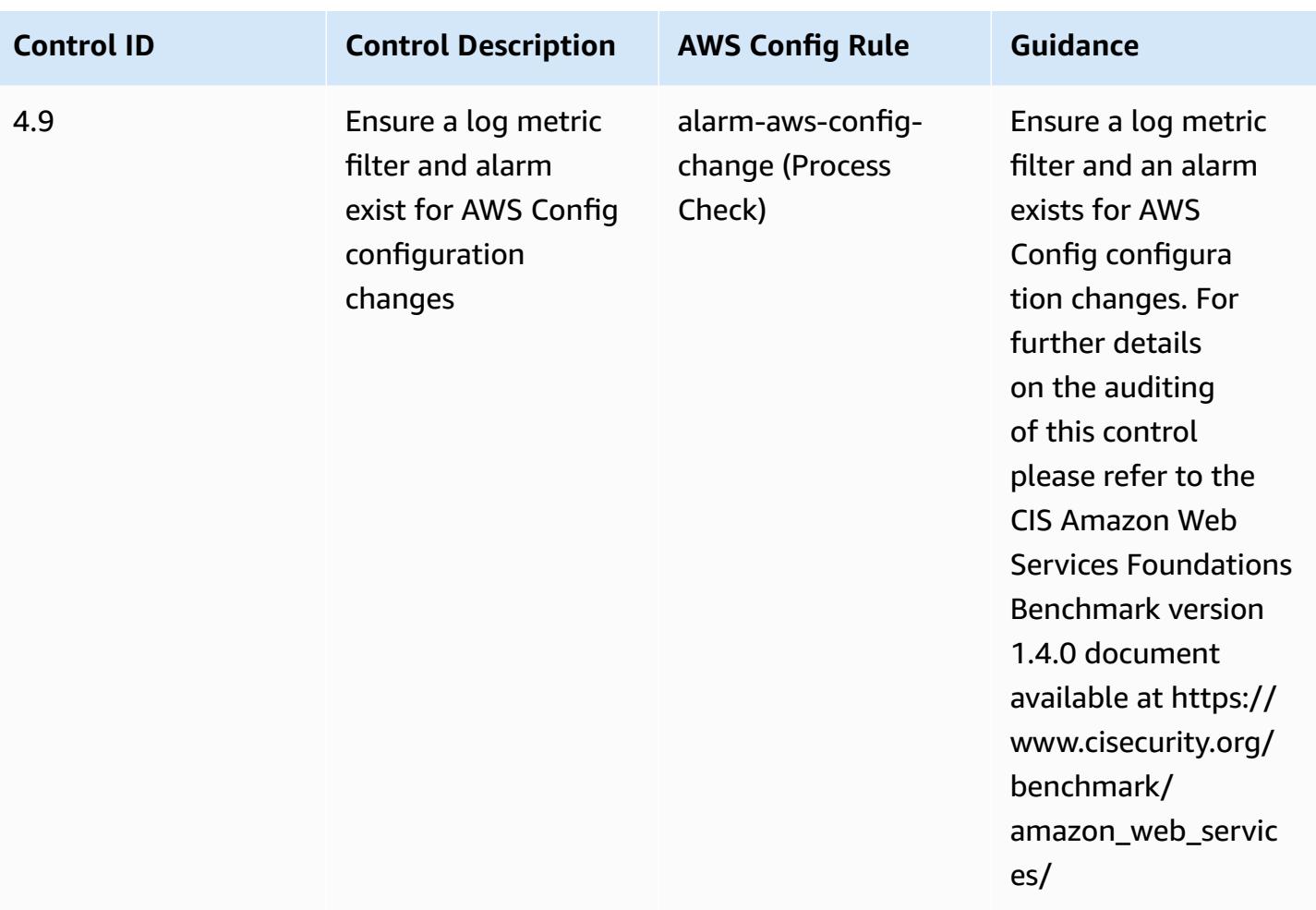

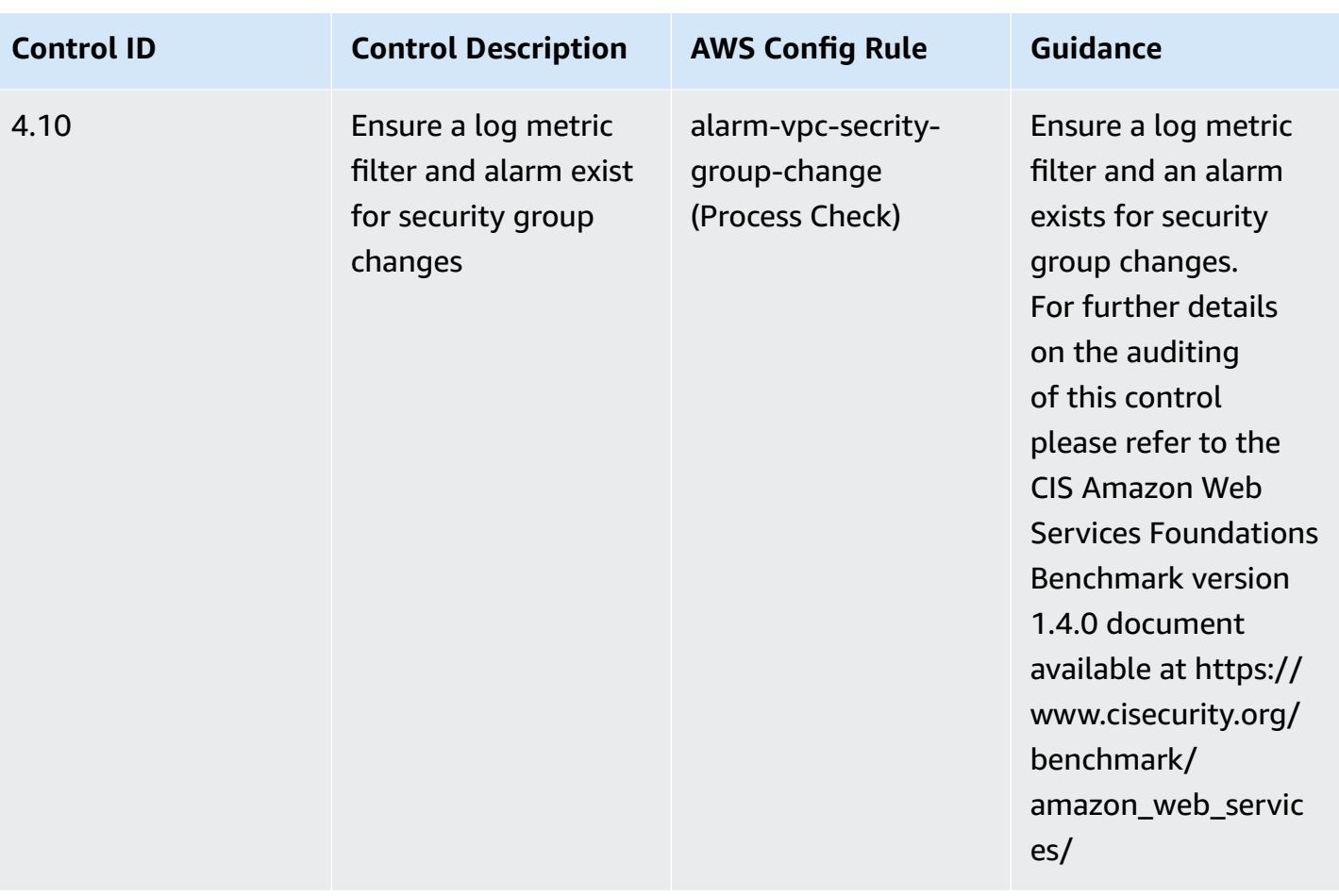

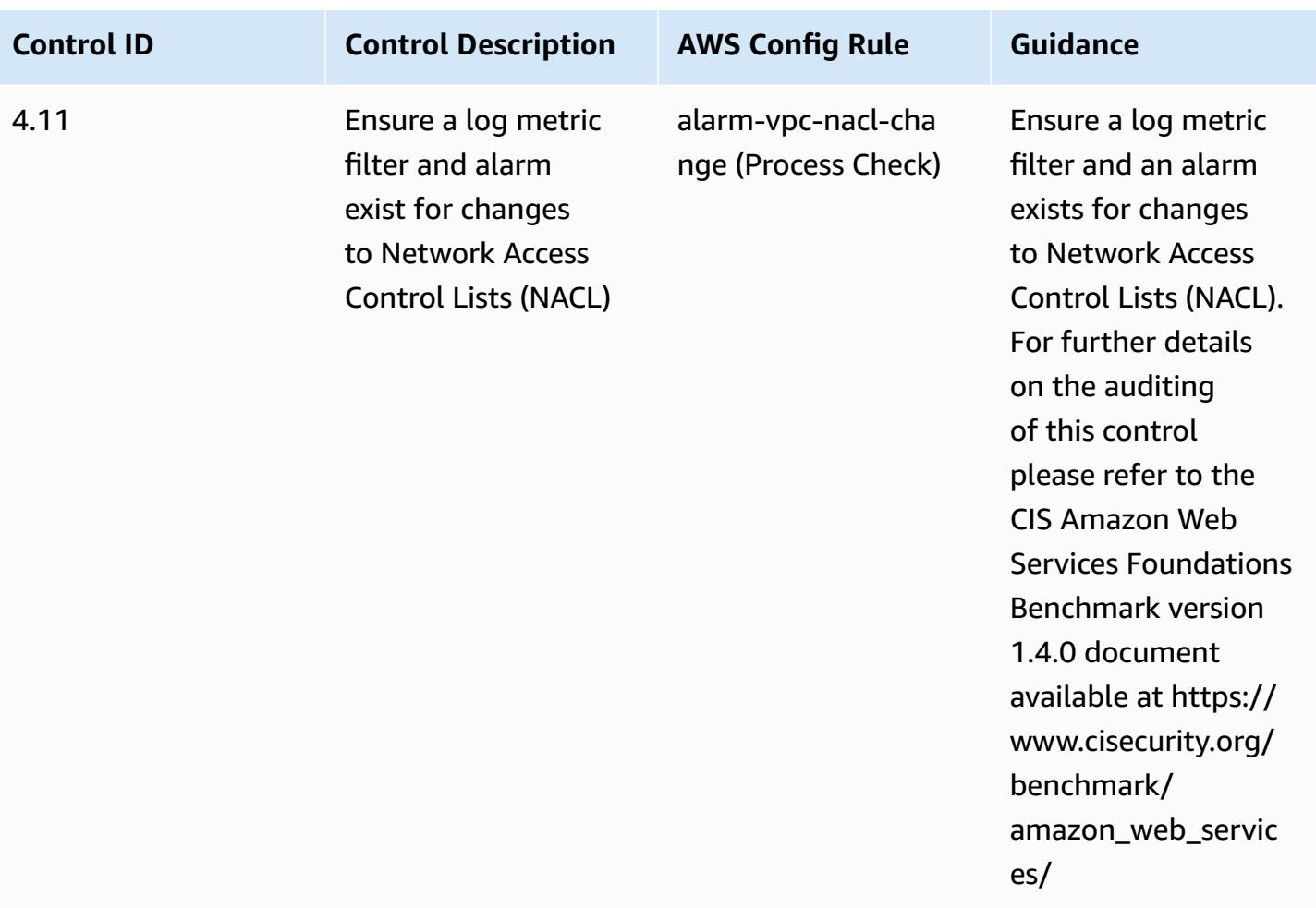

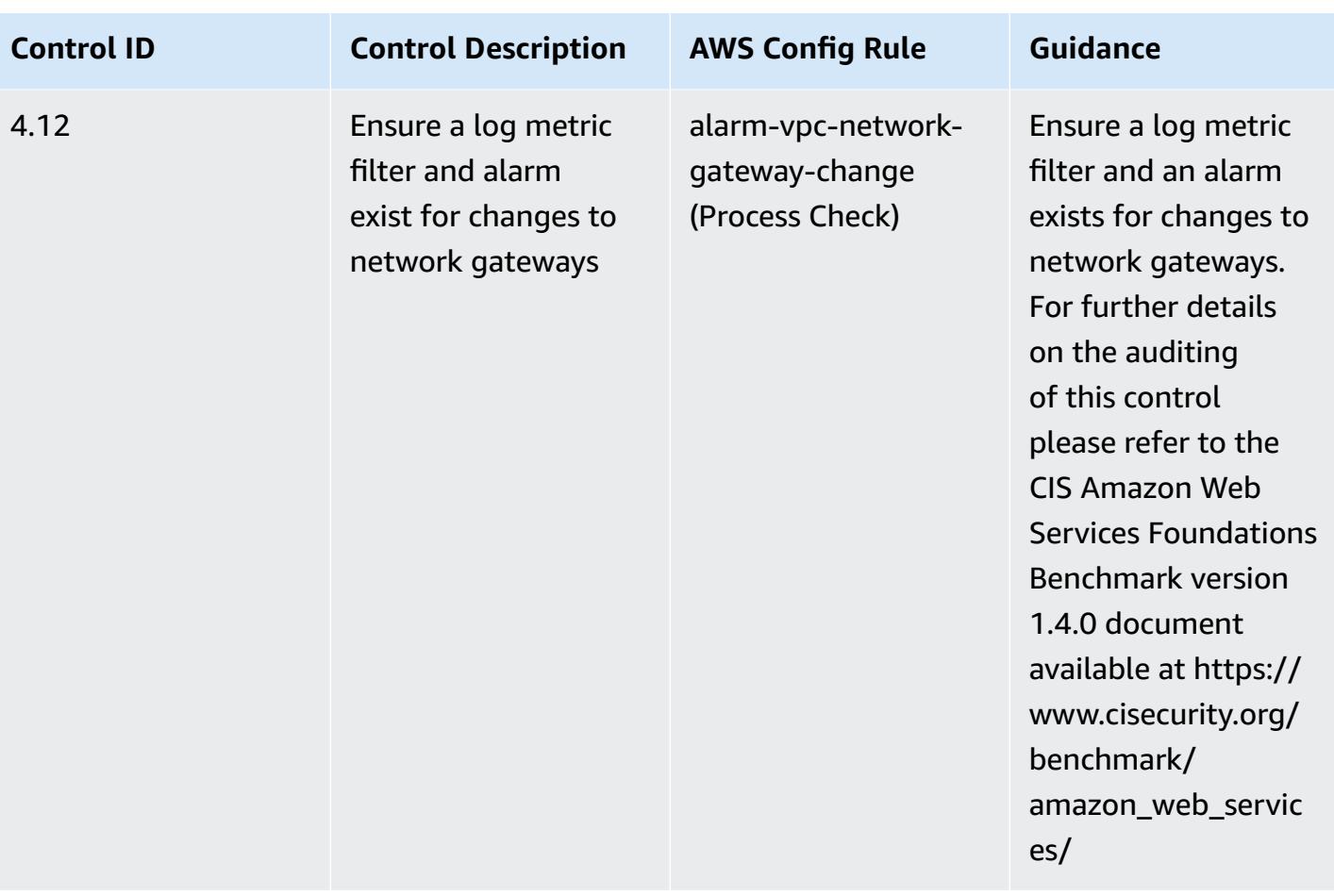

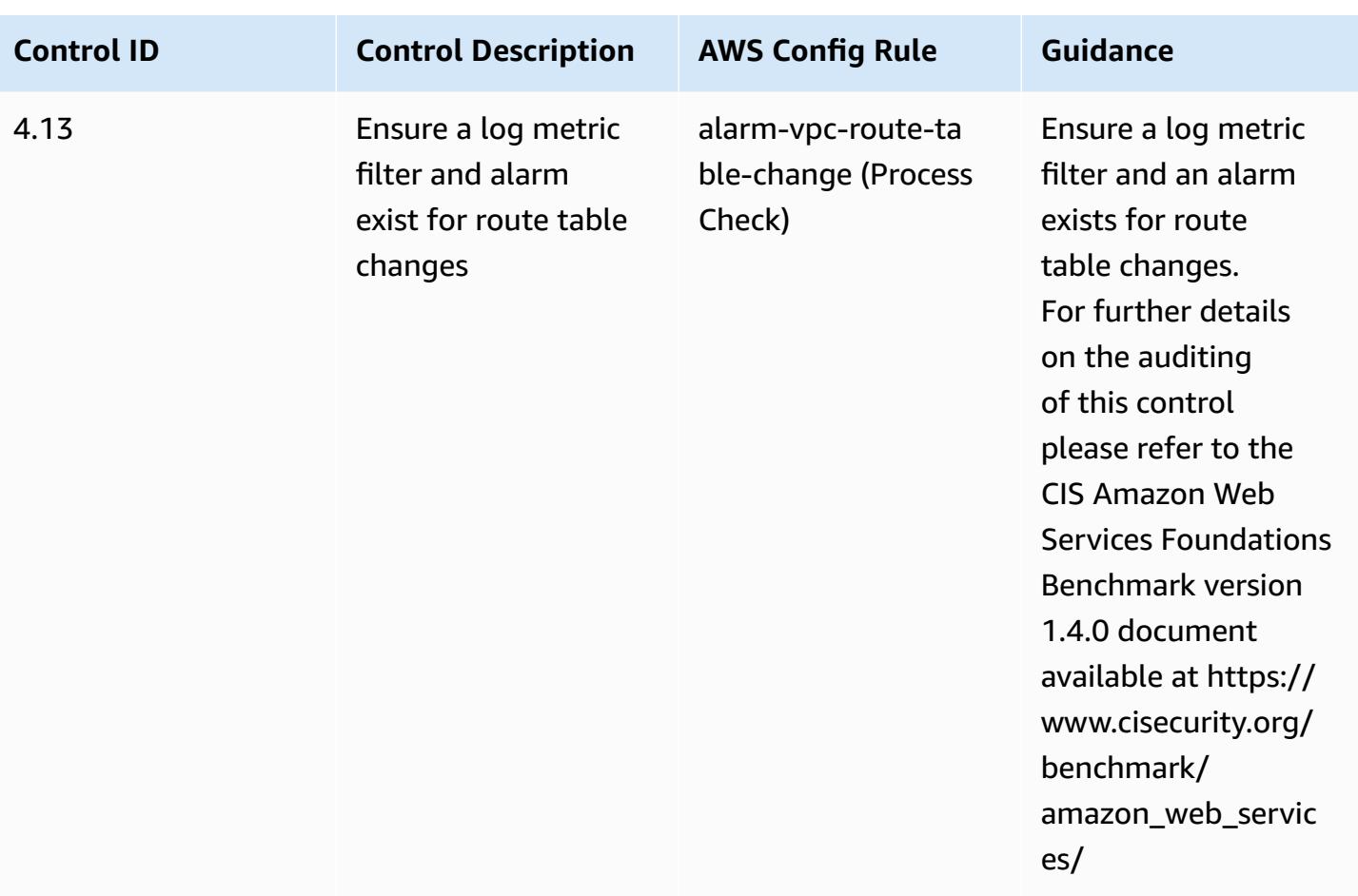

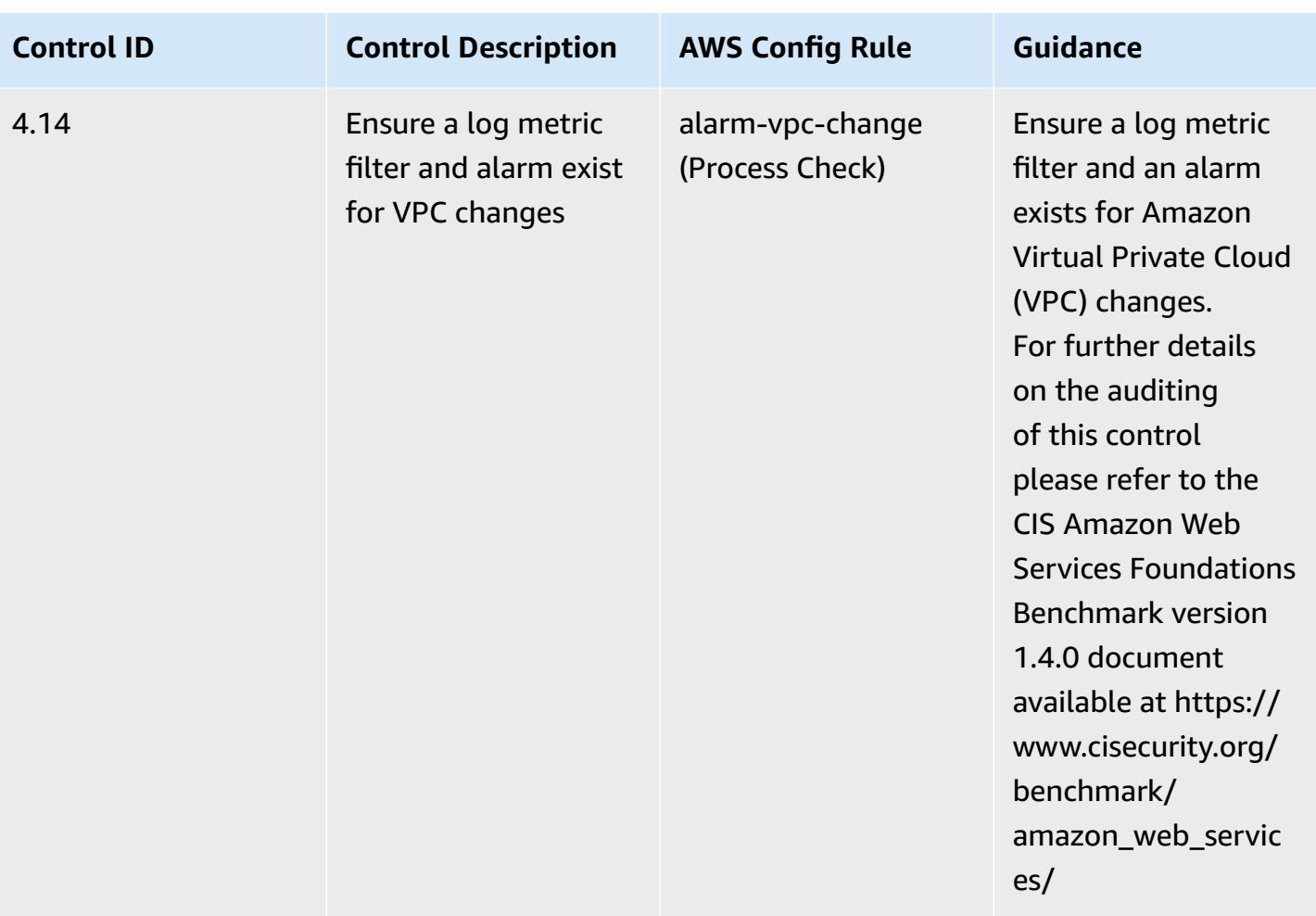

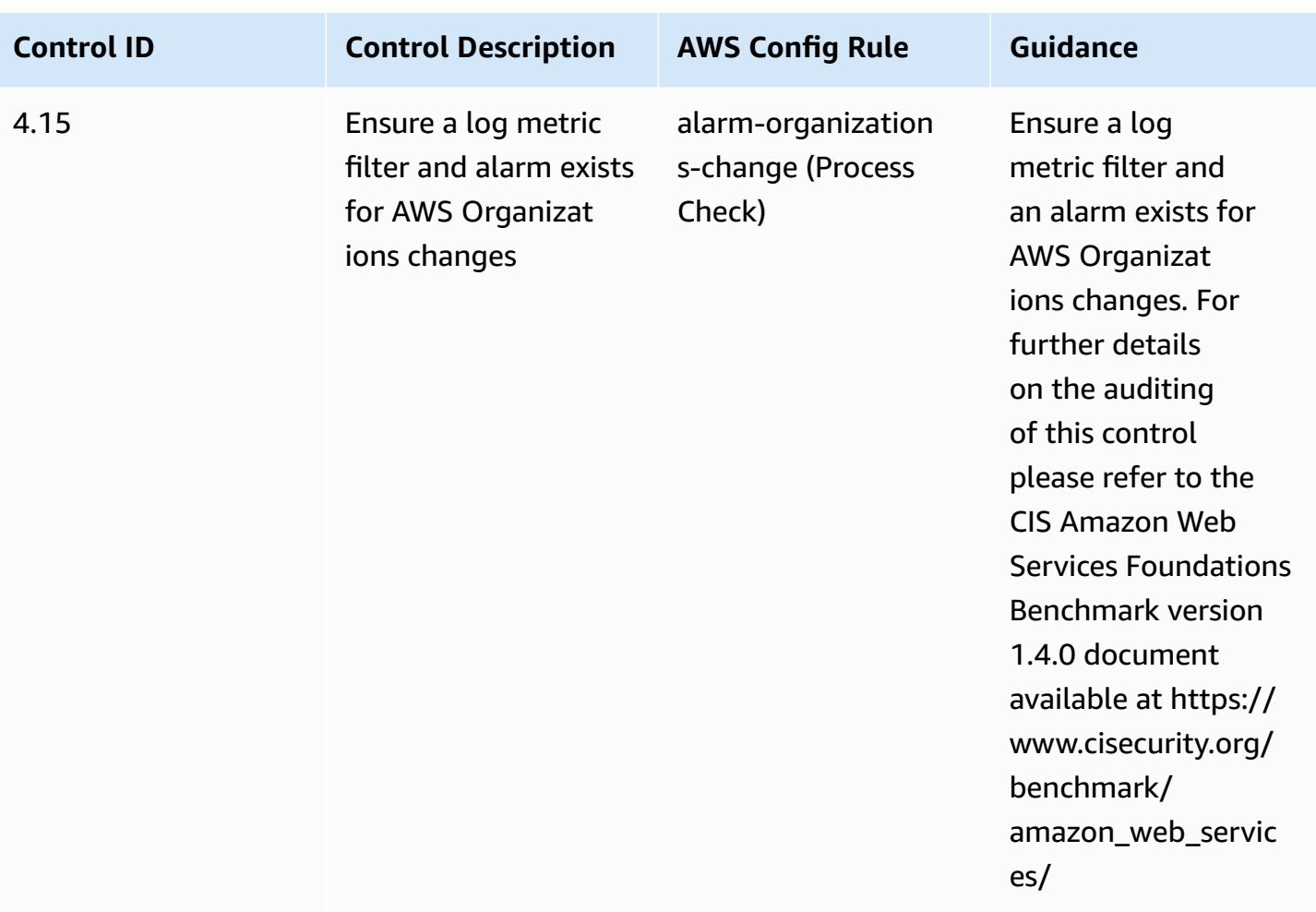

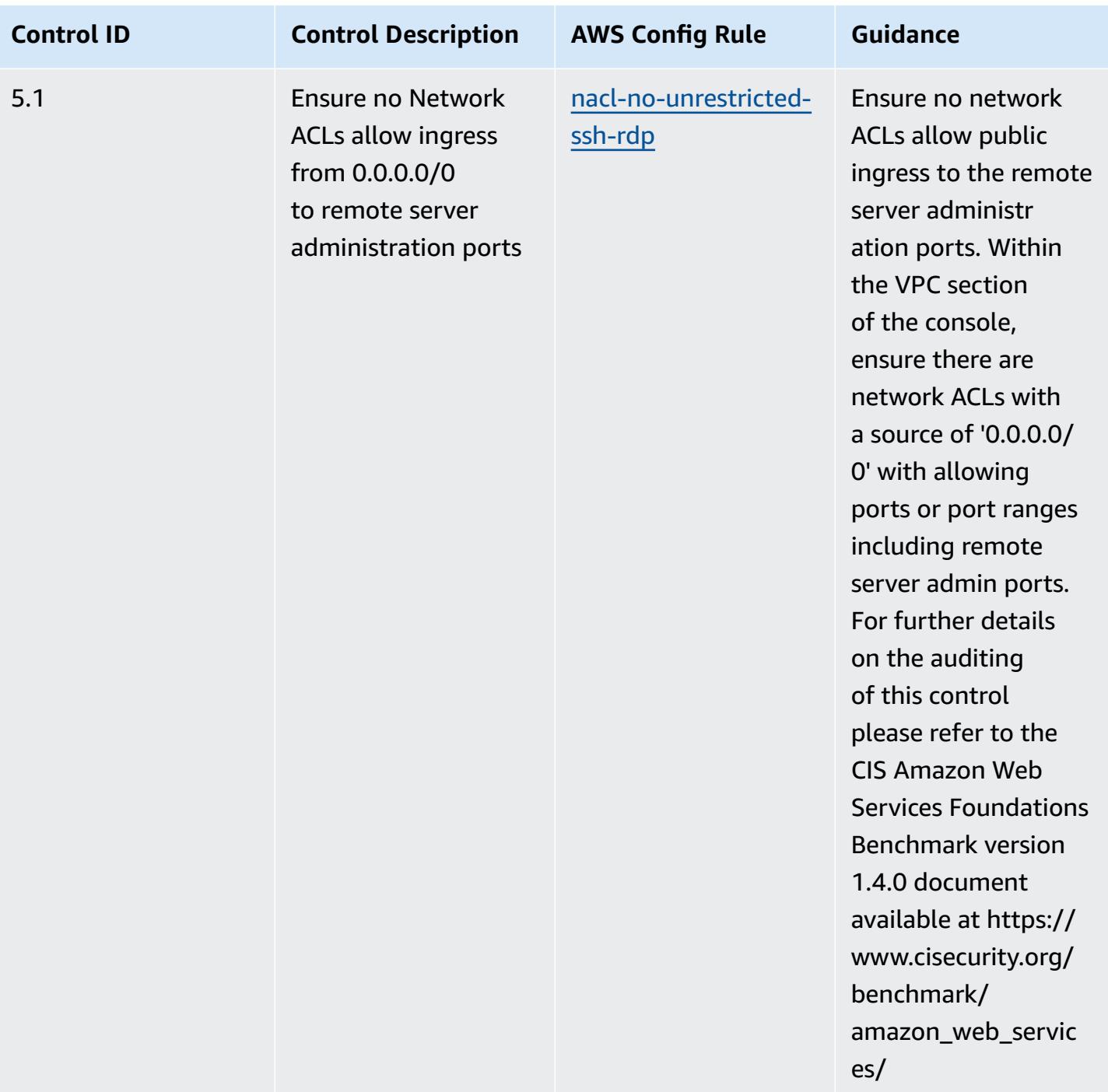

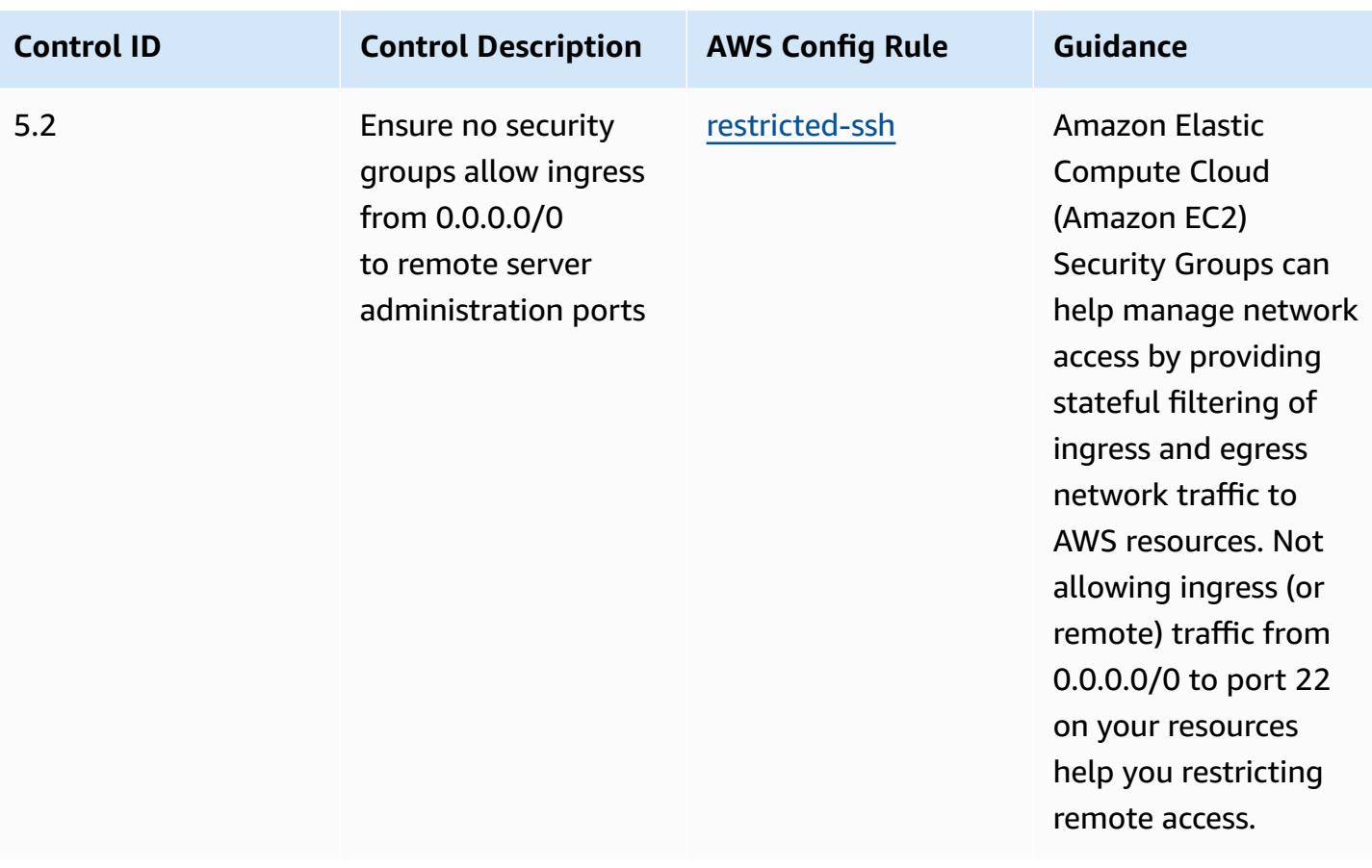

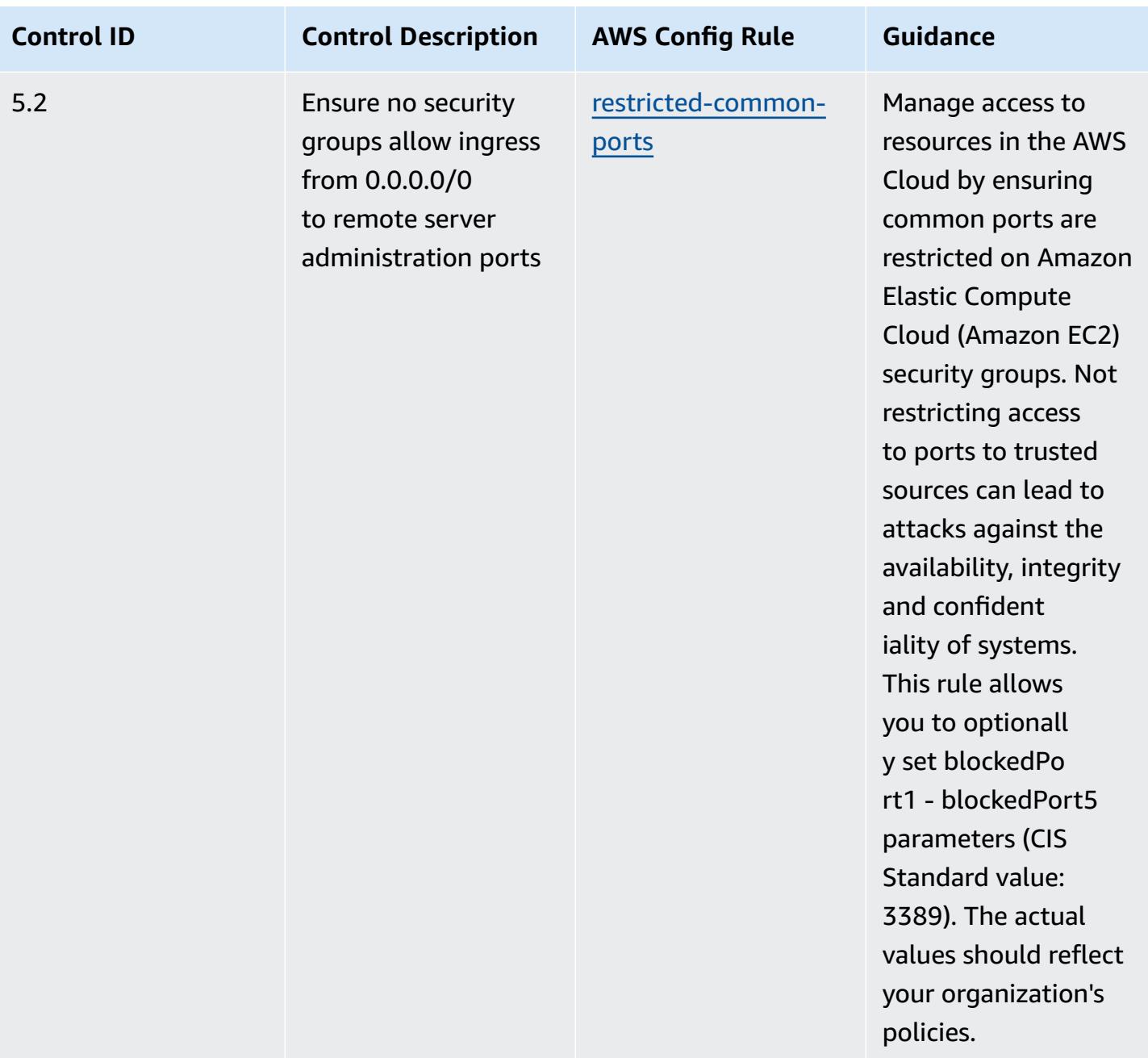

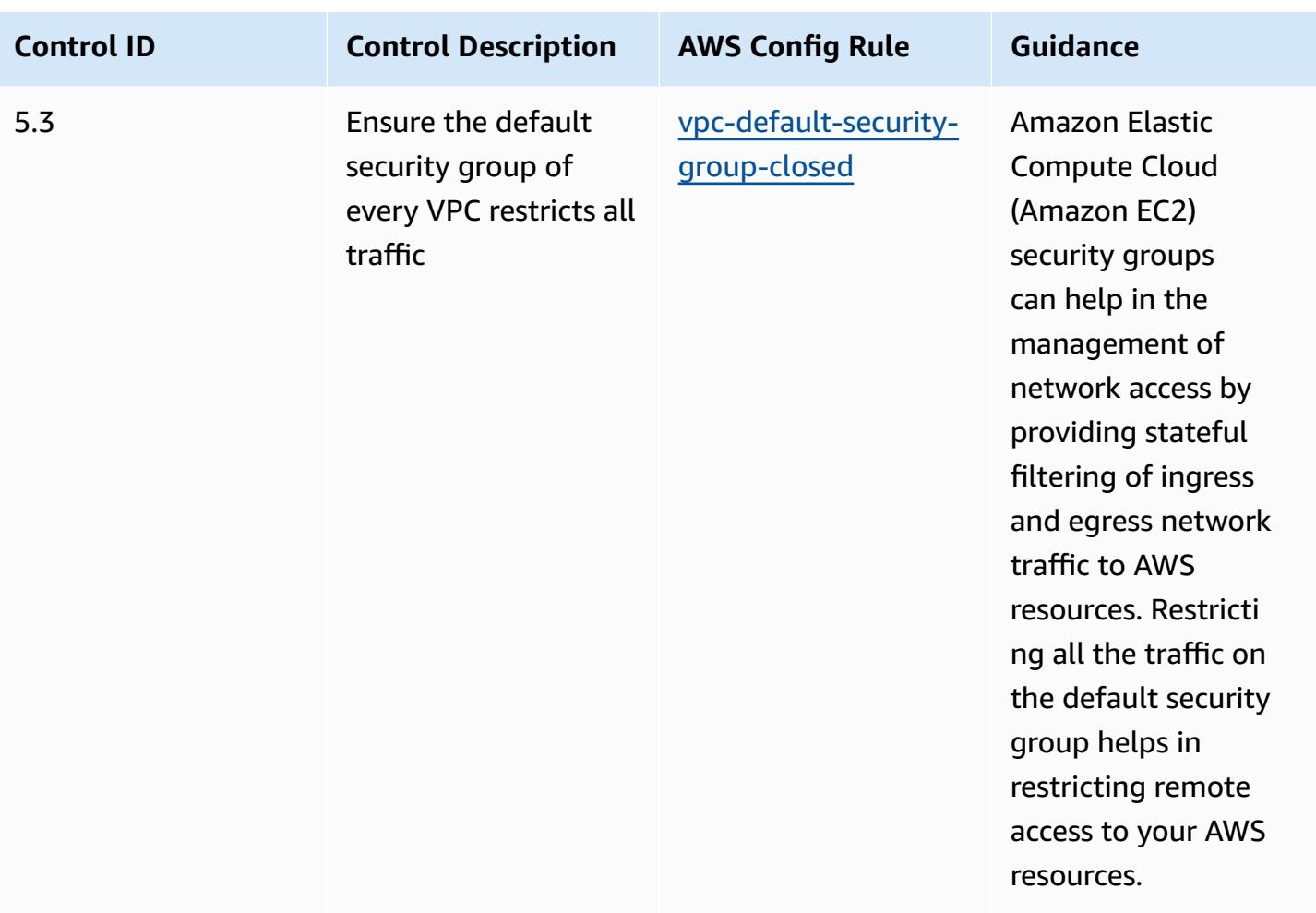

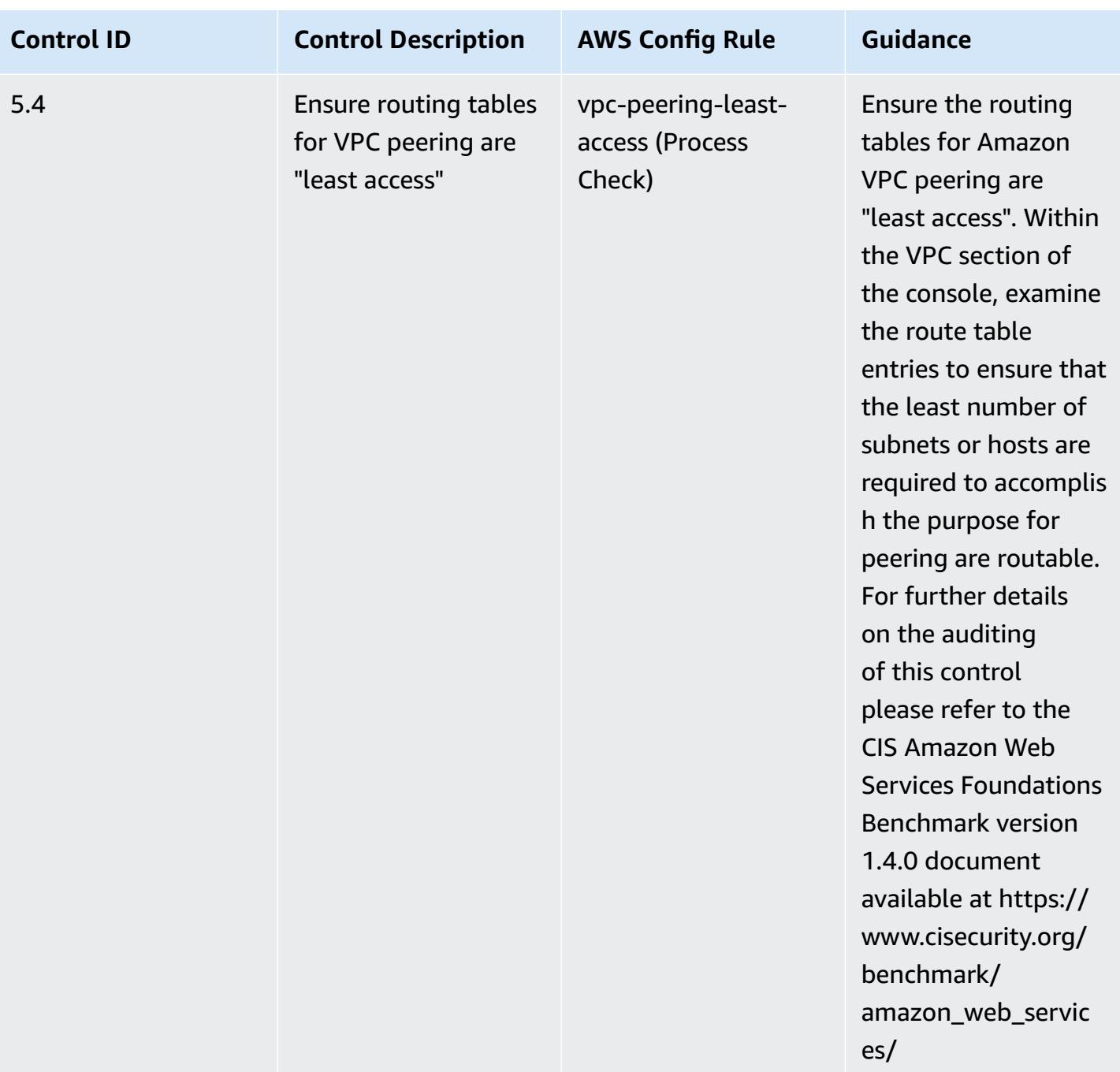

## **Template**

The template is available on GitHub: Operational Best Practices for CIS AWS [Foundations](https://github.com/awslabs/aws-config-rules/blob/master/aws-config-conformance-packs/Operational-Best-Practices-for-CIS-AWS-v1.4-Level2.yaml) [Benchmark](https://github.com/awslabs/aws-config-rules/blob/master/aws-config-conformance-packs/Operational-Best-Practices-for-CIS-AWS-v1.4-Level2.yaml) v1.4 Level 2.
## **Operational Best Practices for CIS Critical Security Controls v8 IG1**

Conformance packs provide a general-purpose compliance framework designed to enable you to create security, operational or cost-optimization governance checks using managed or custom AWS Config rules and AWS Config remediation actions. Conformance Packs, as sample templates, are not designed to fully ensure compliance with a specific governance or compliance standard. You are responsible for making your own assessment of whether your use of the Services meets applicable legal and regulatory requirements.

The following provides a sample mapping between the Center for Internet Security (CIS) Critical Security Controls v8 IG1 and AWS managed Config rules. Each AWS Config applies to a specific AWS resource, and relates to one or more CIS Critical Security Controls v8 IG1 controls. A CIS Critical Security Controls v8 IG1 control can be related to multiple AWS Config rules. Refer to the table below for more detail and guidance related to these mappings.

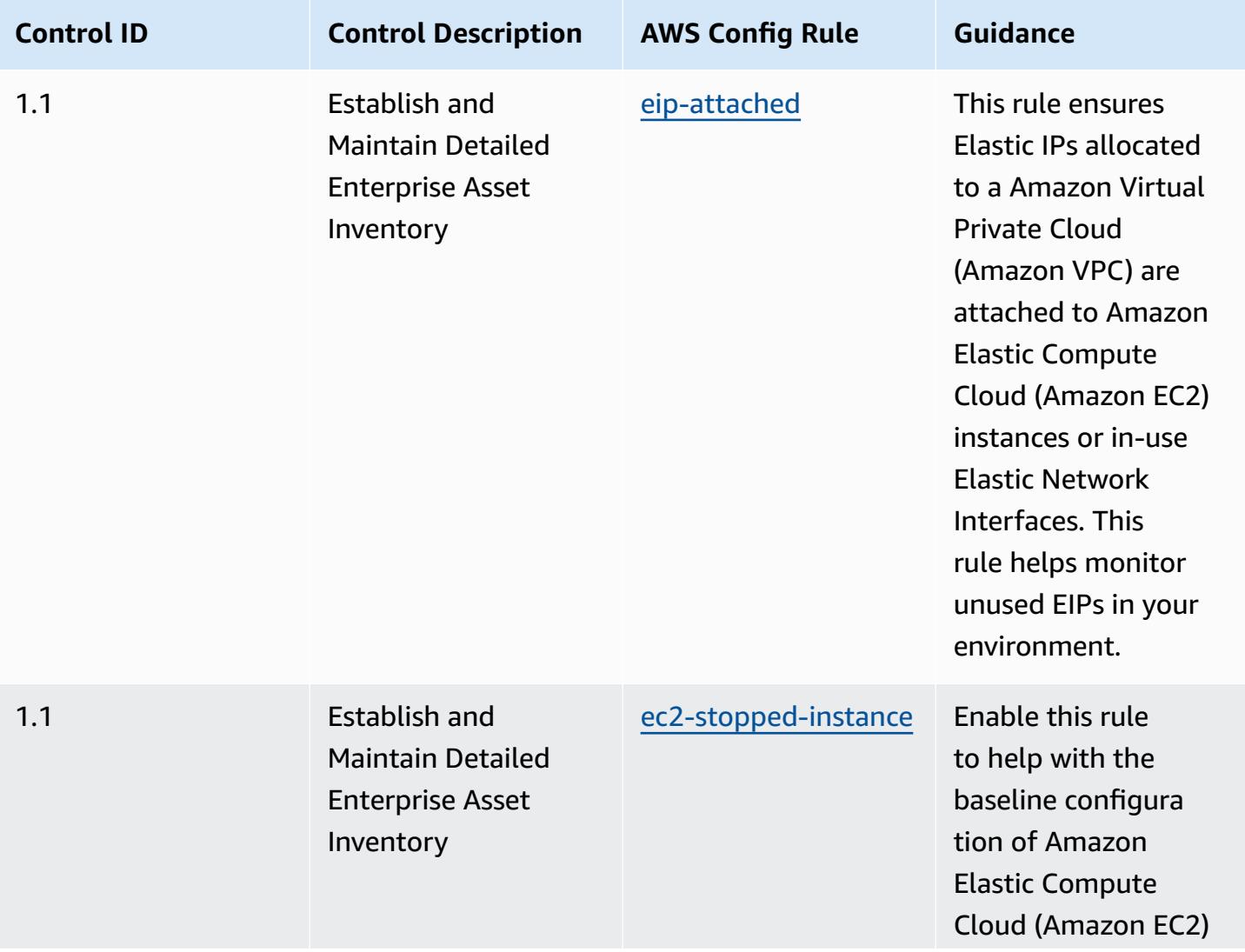

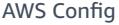

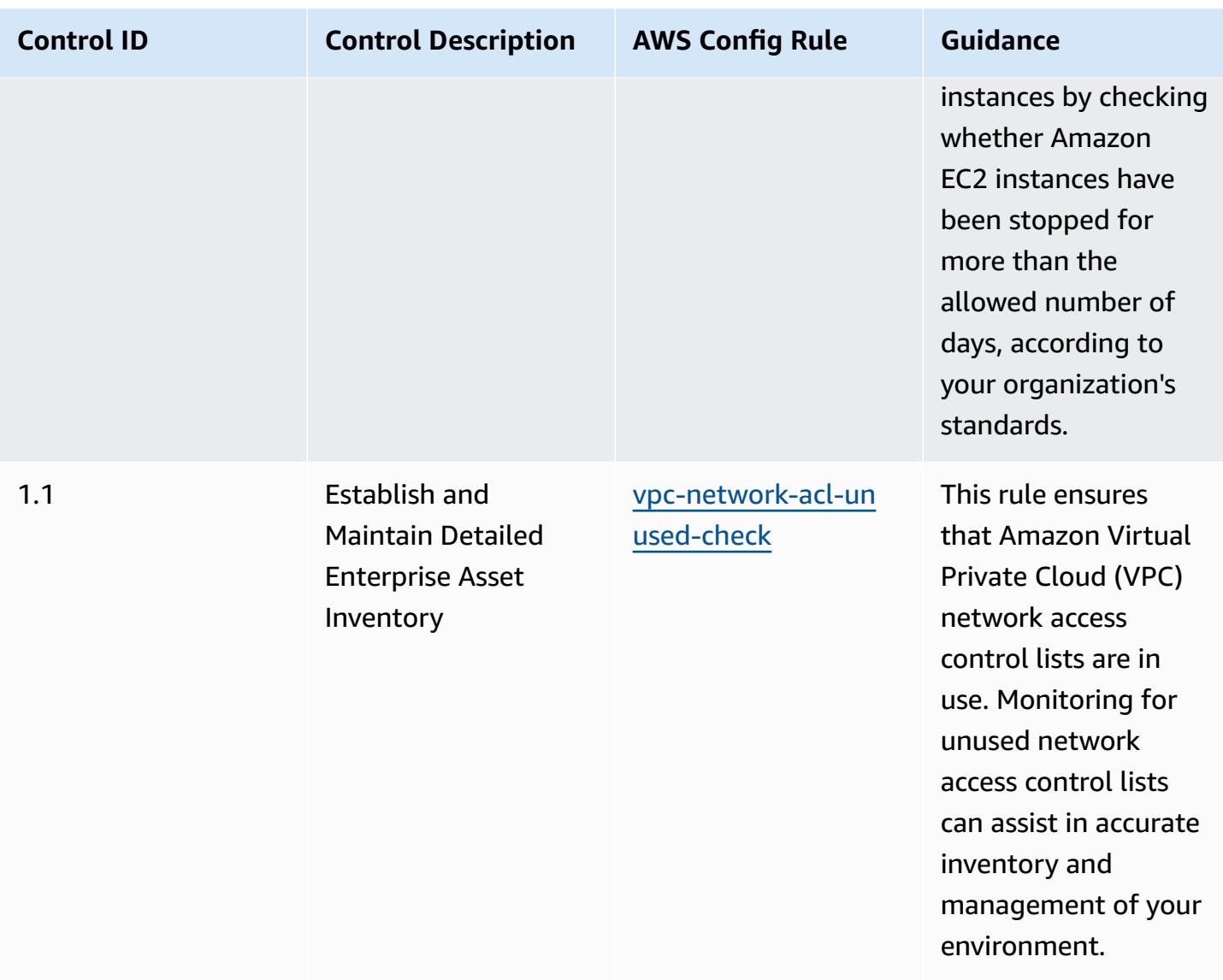

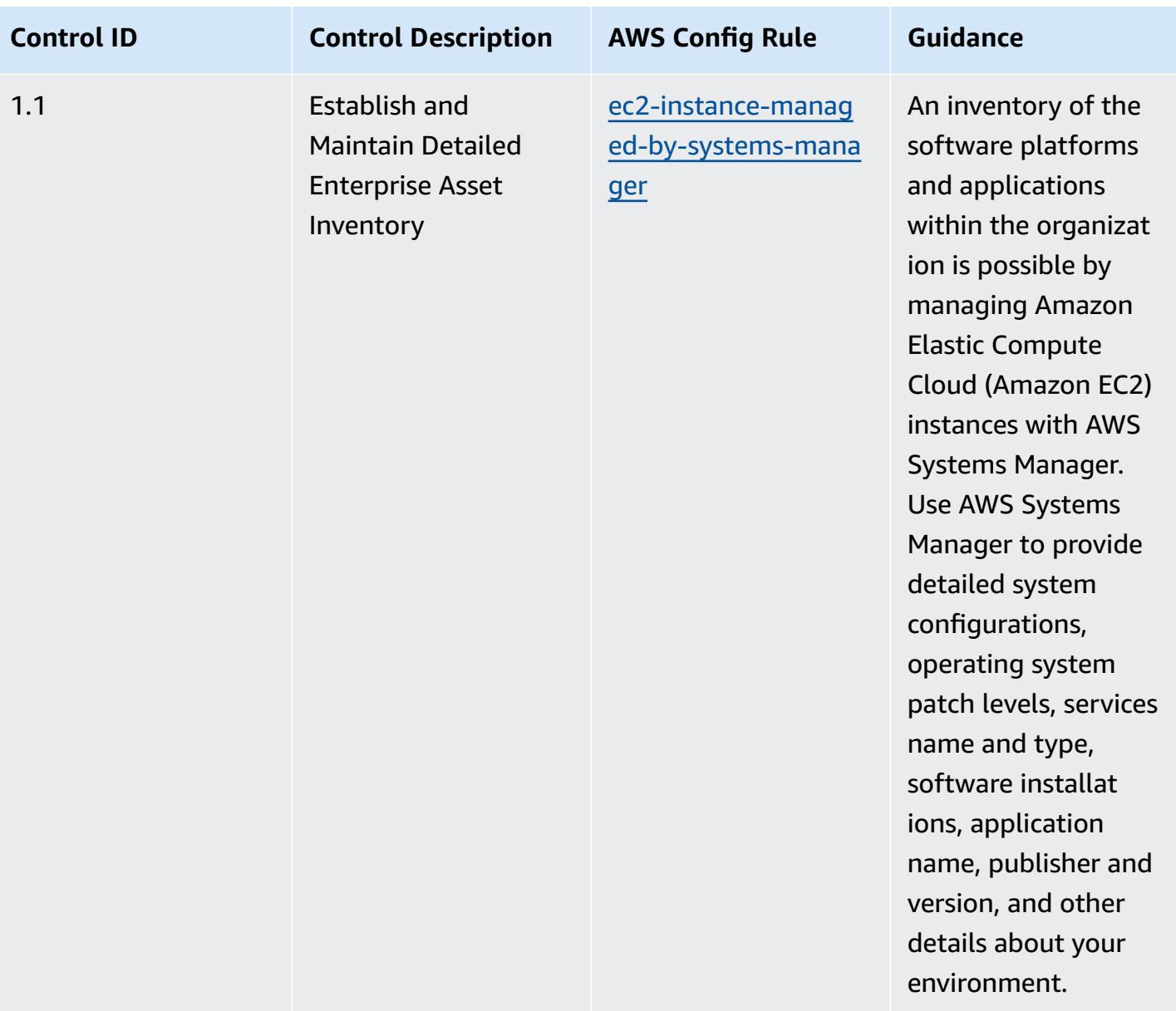

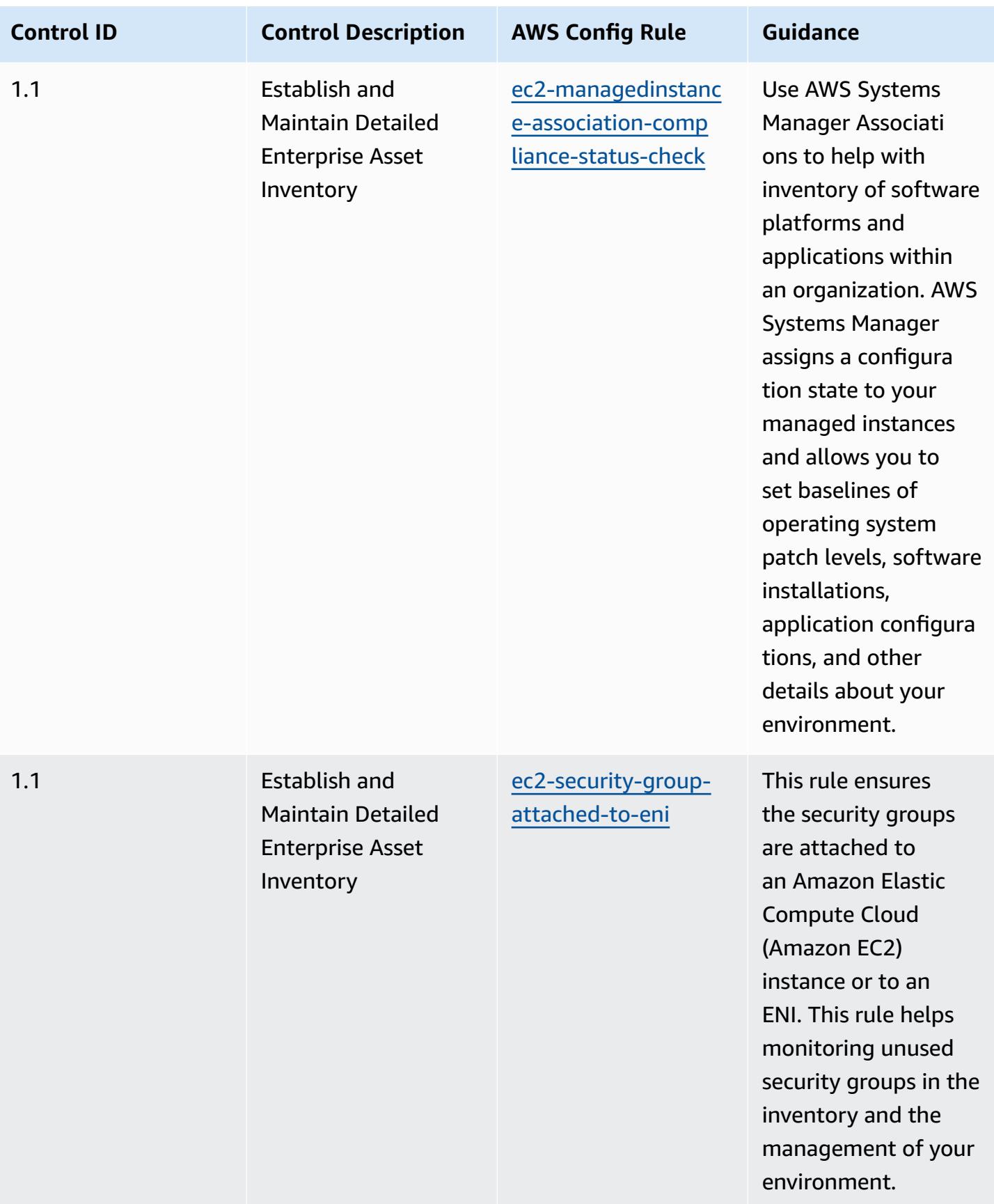

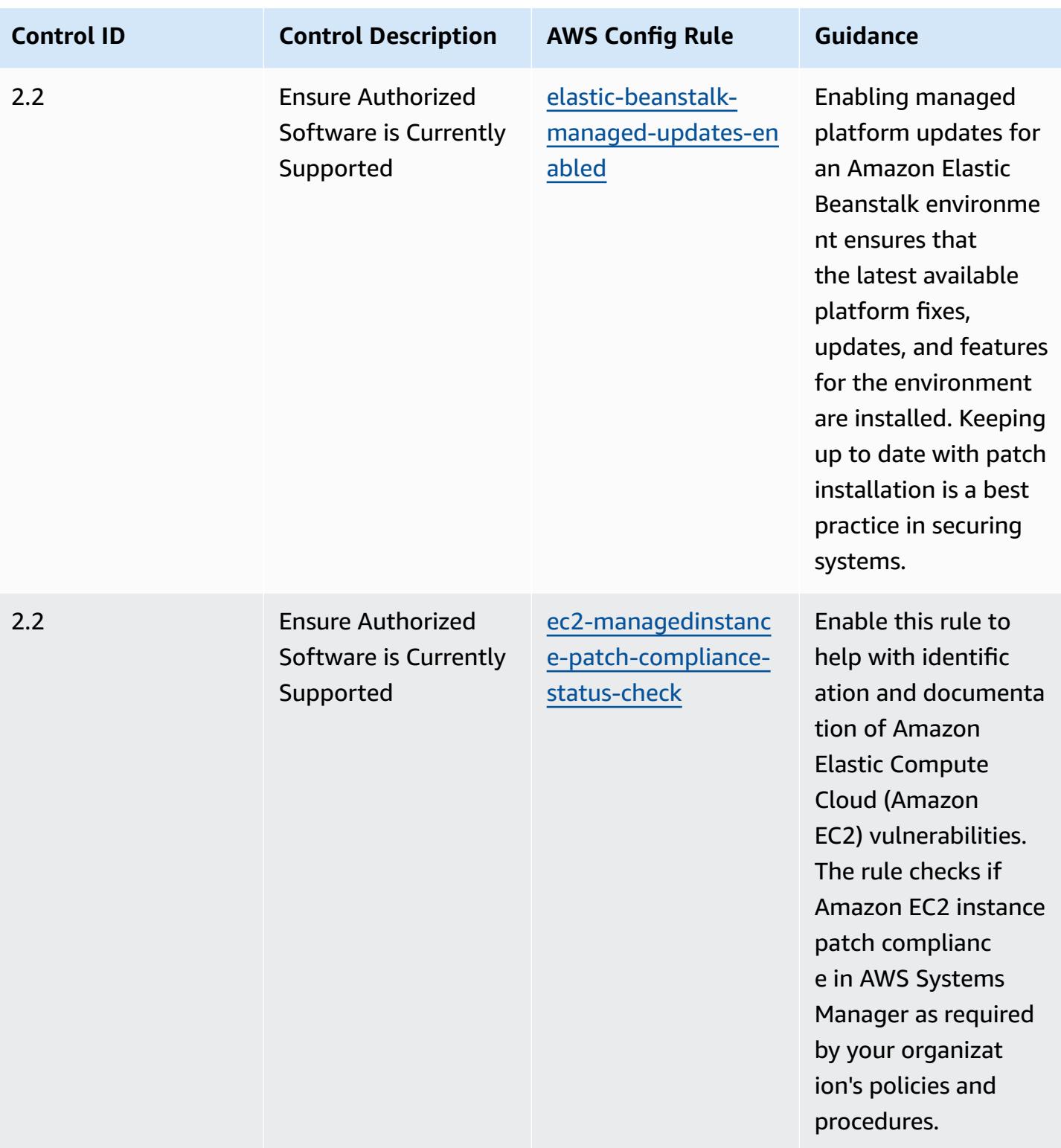

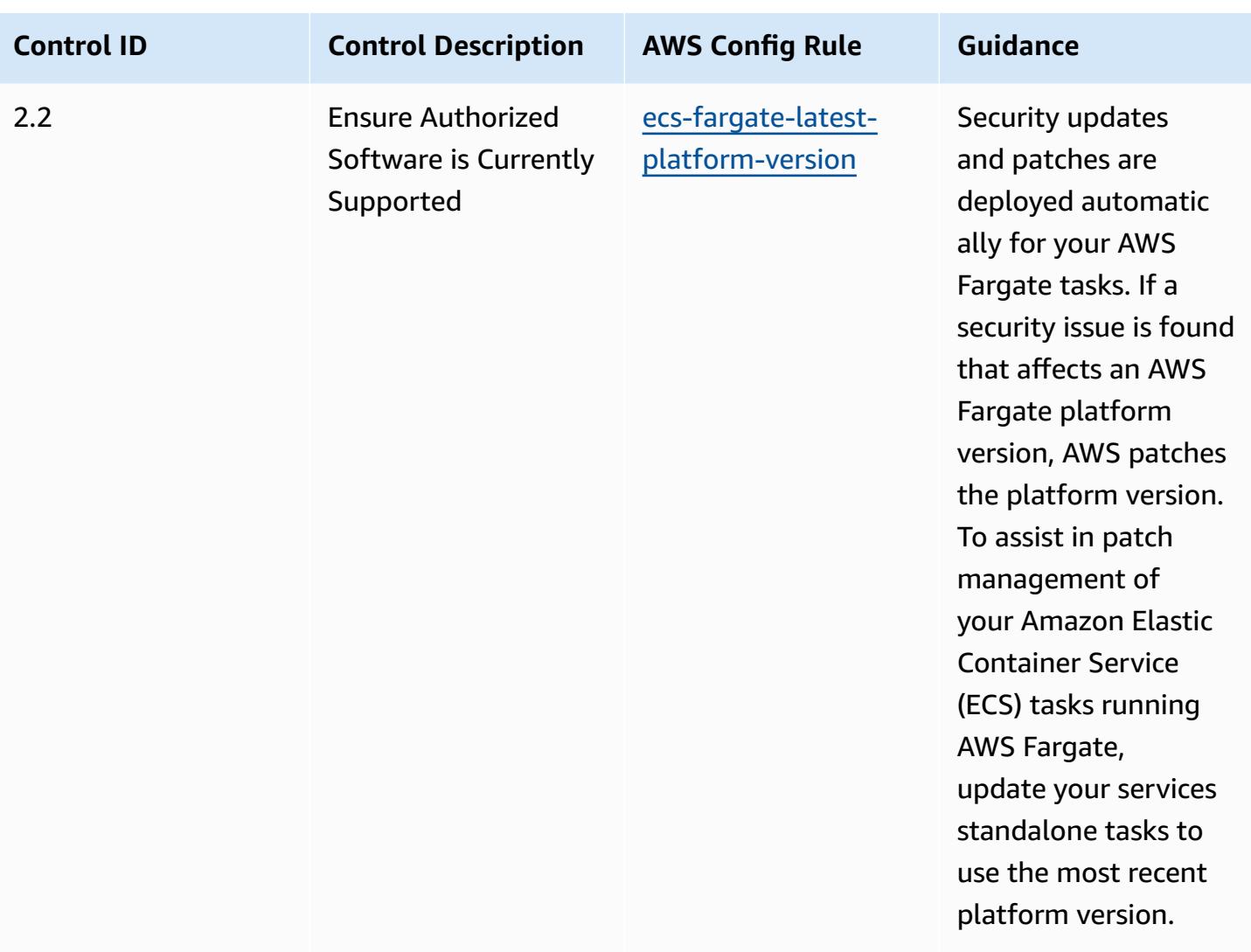

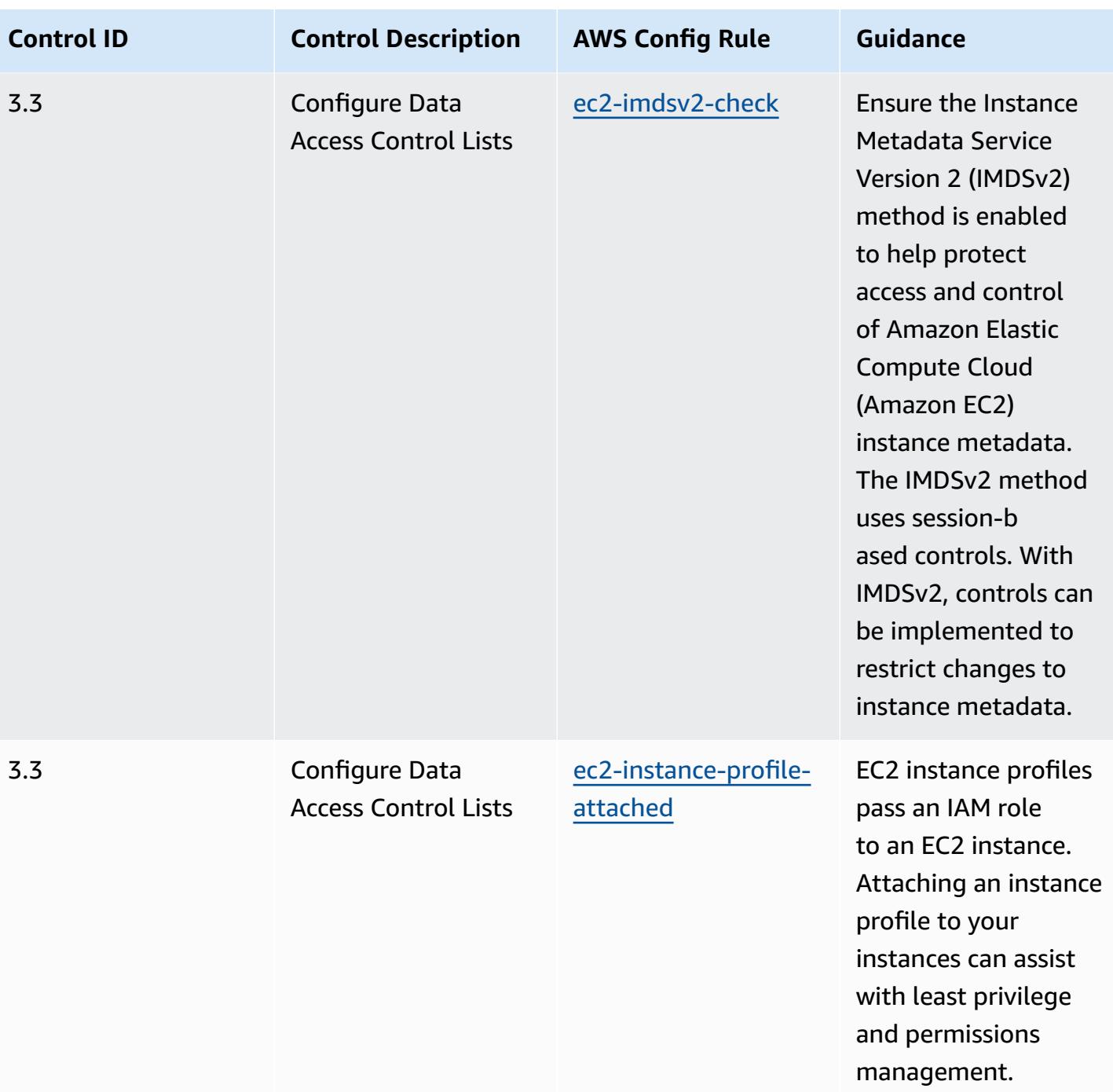

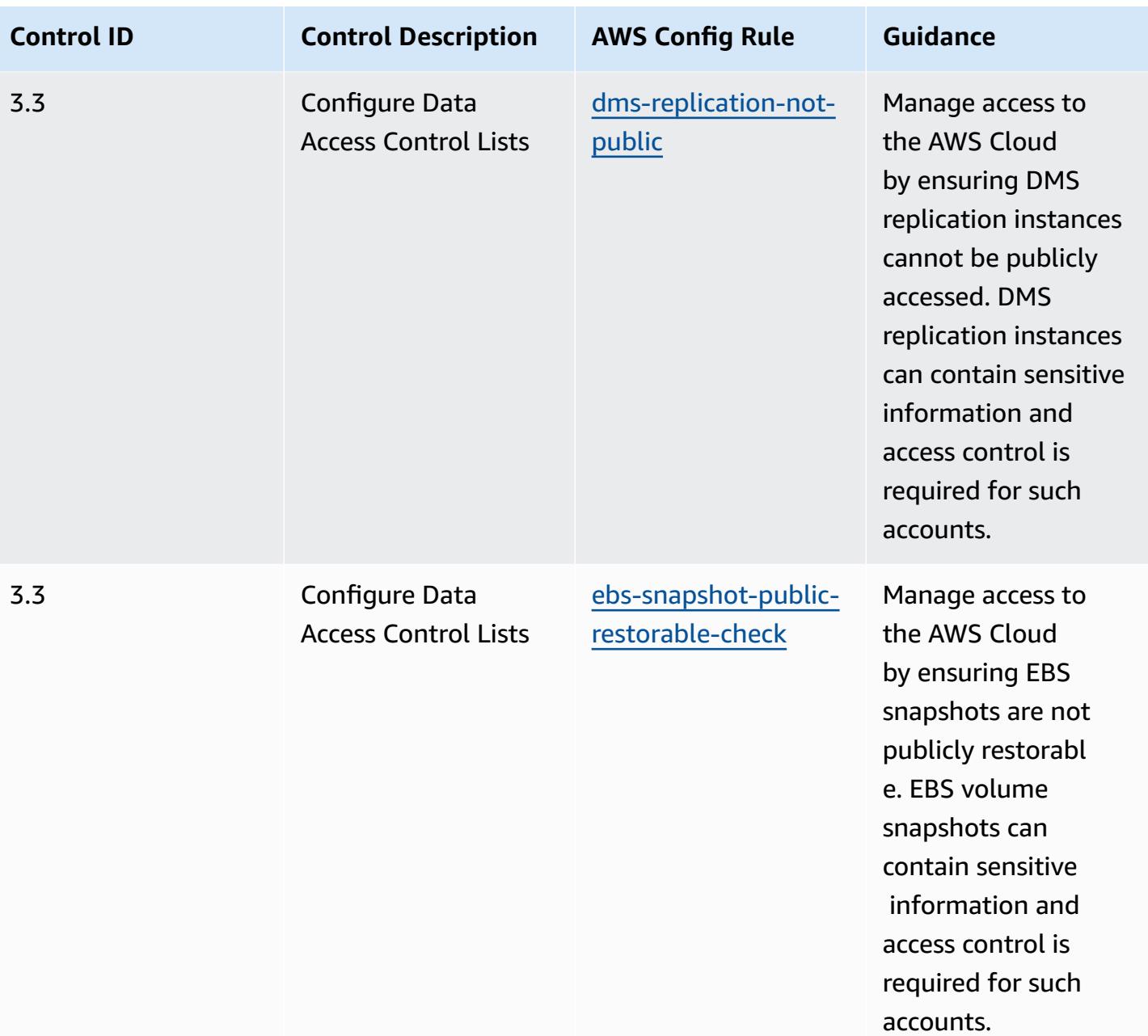

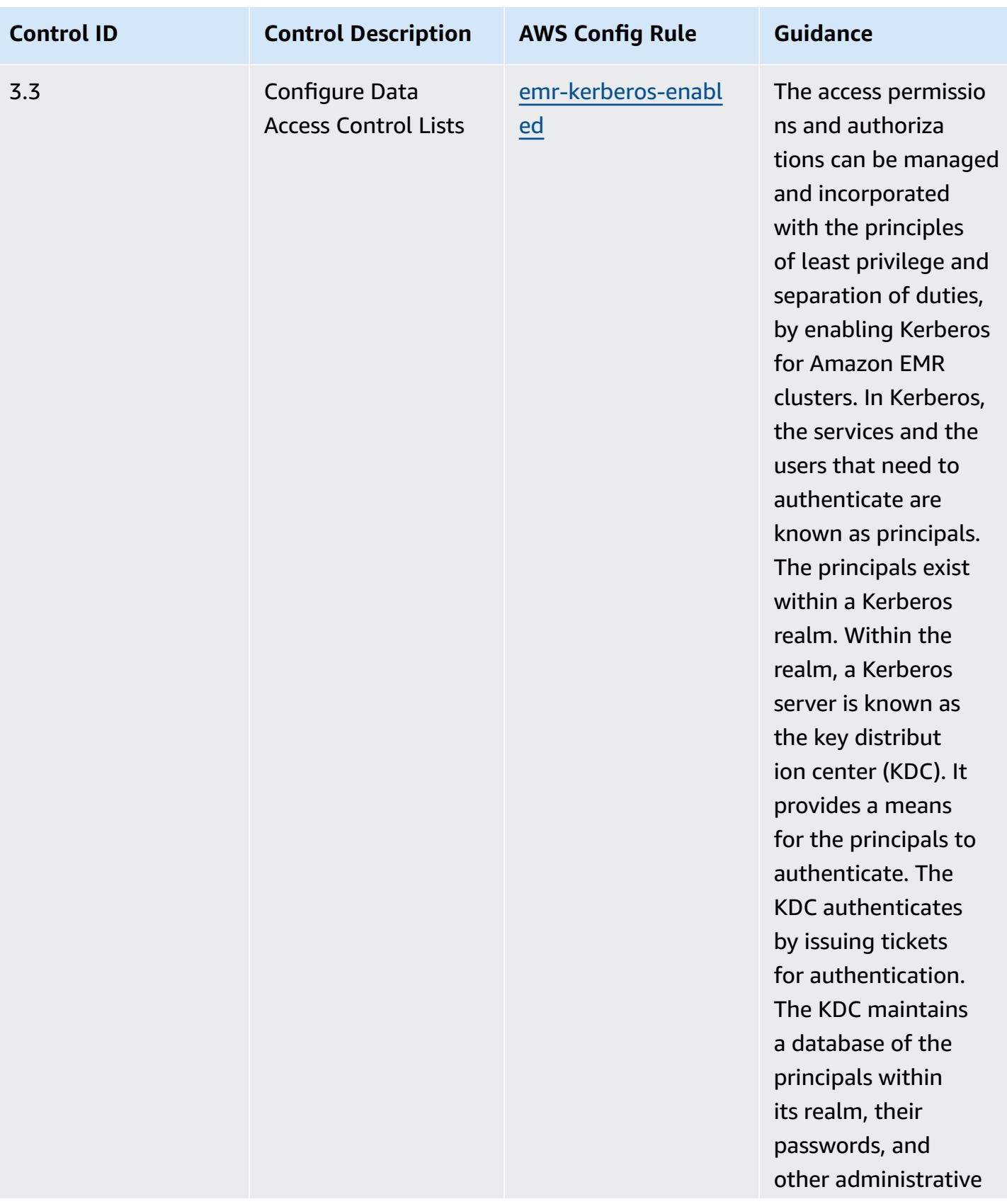

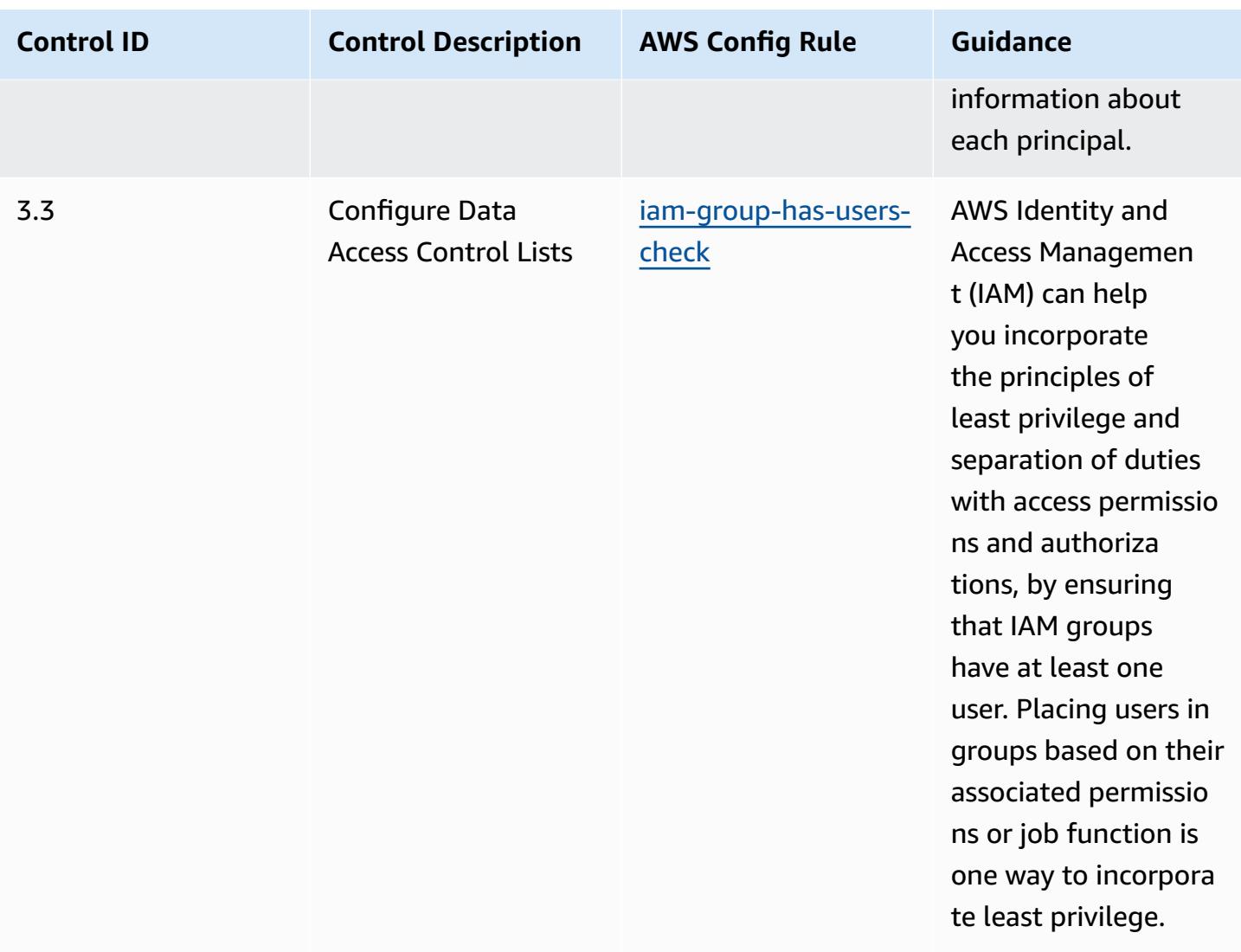

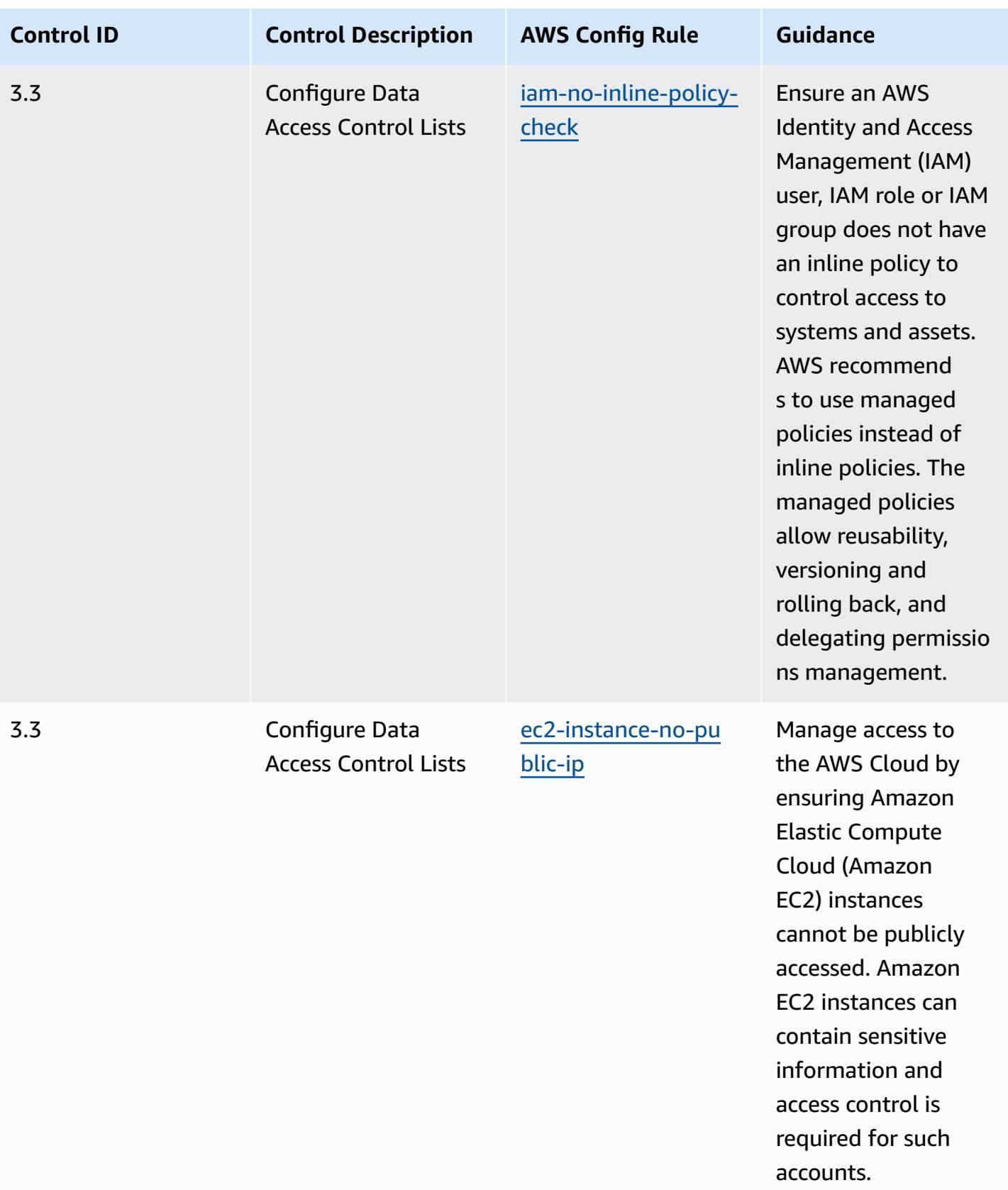

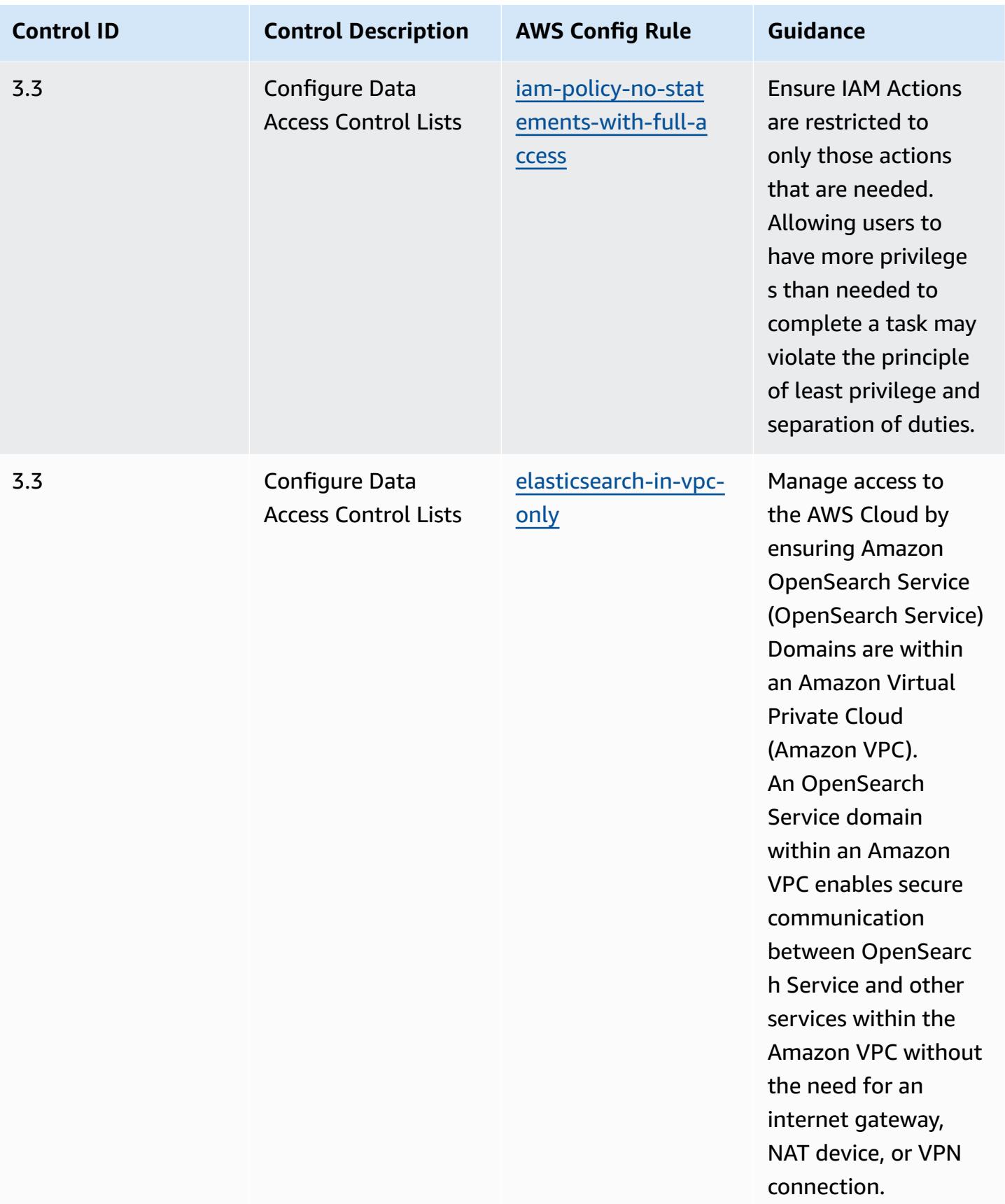

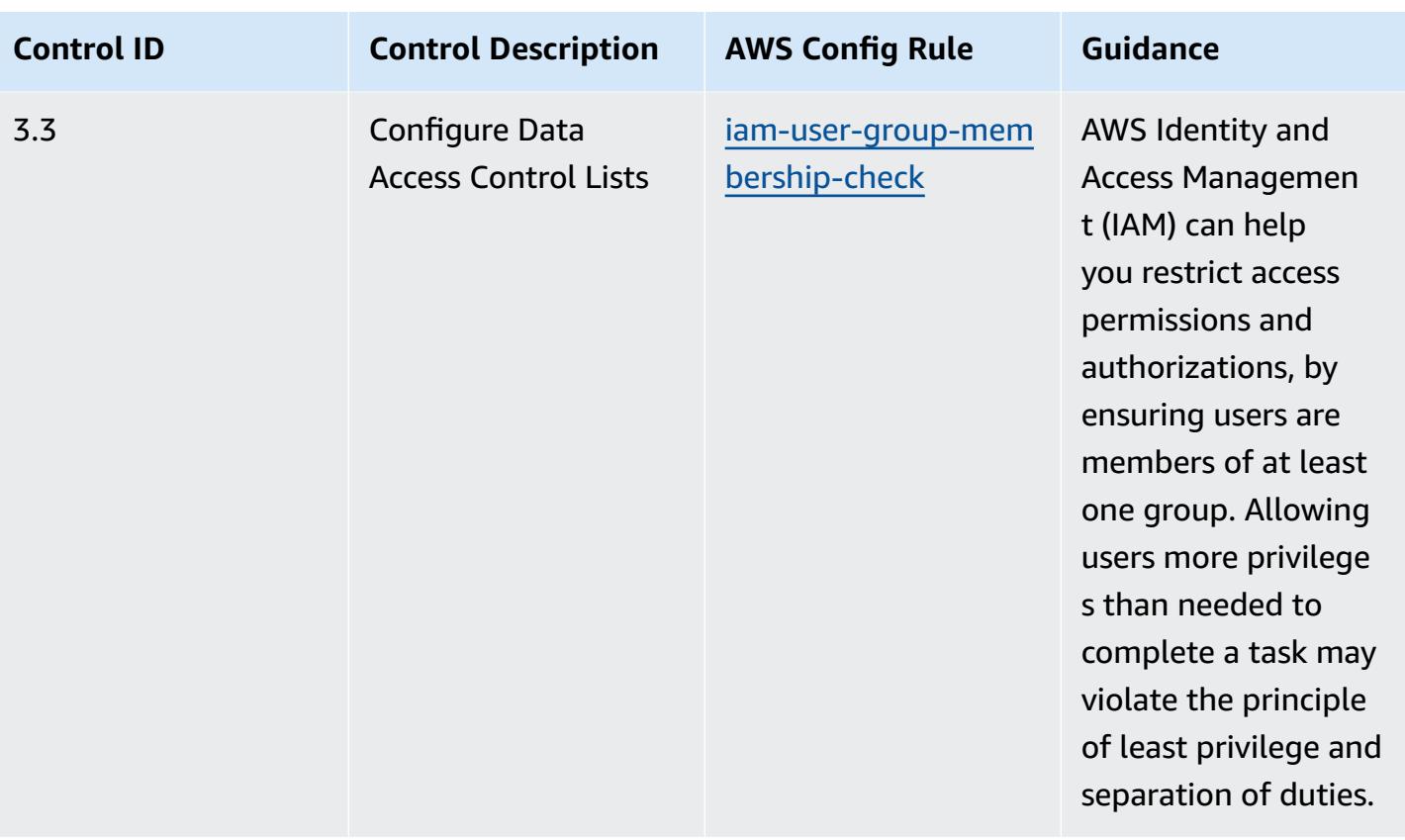

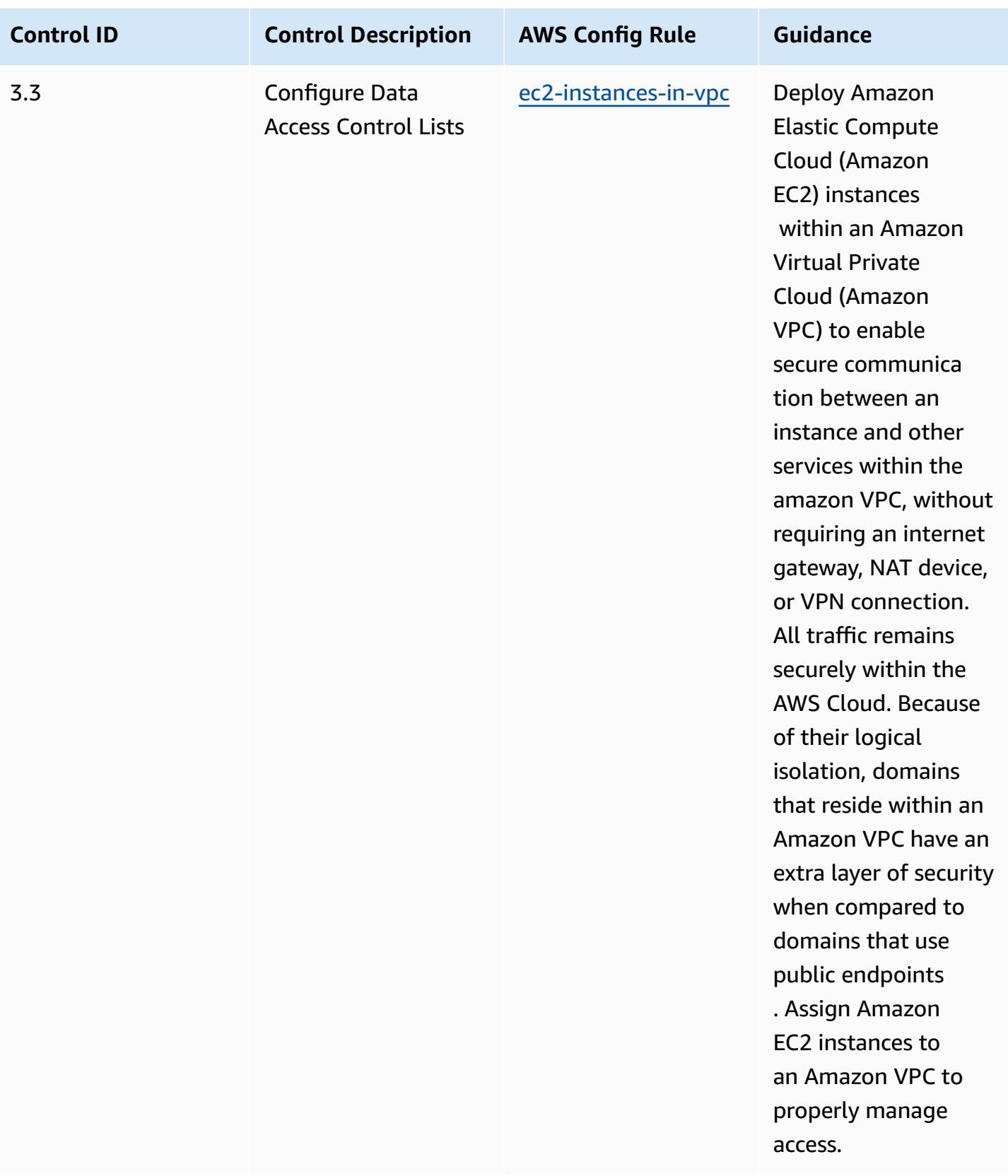

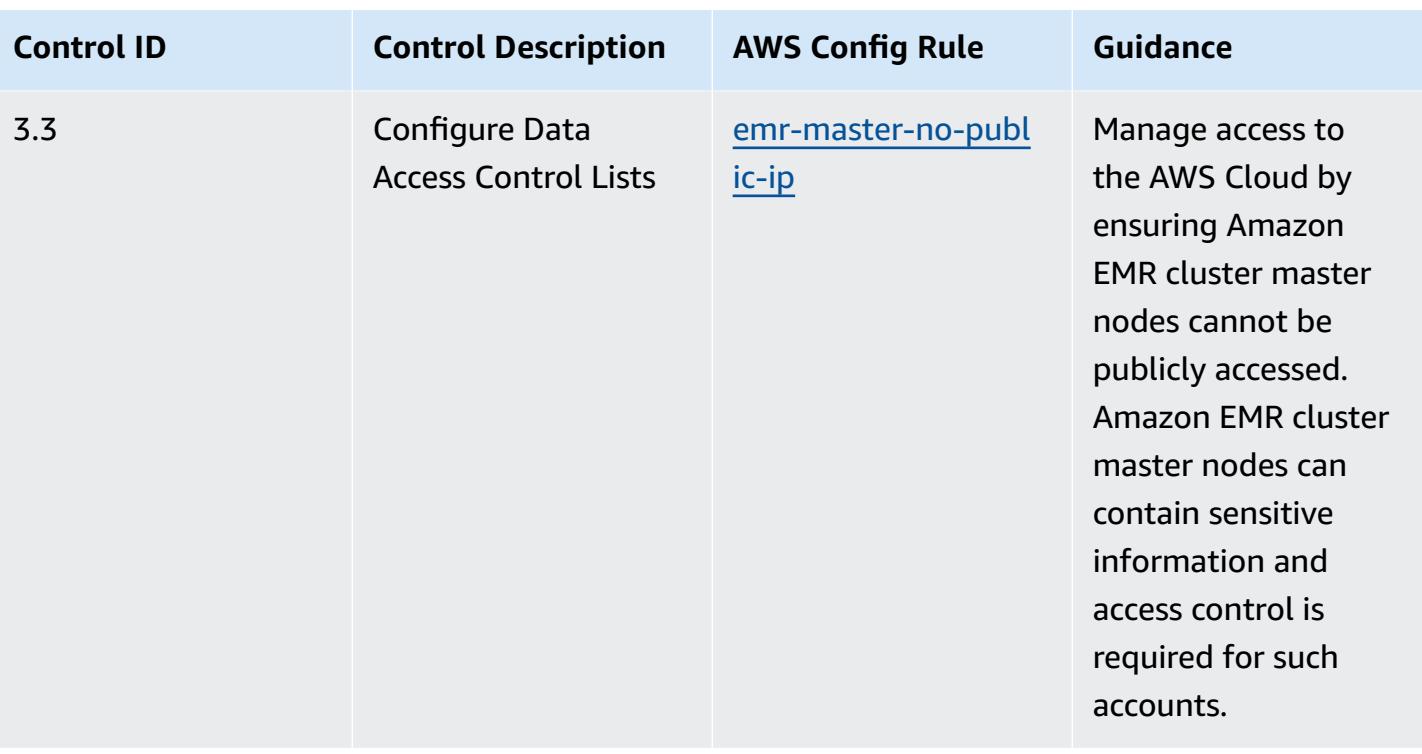

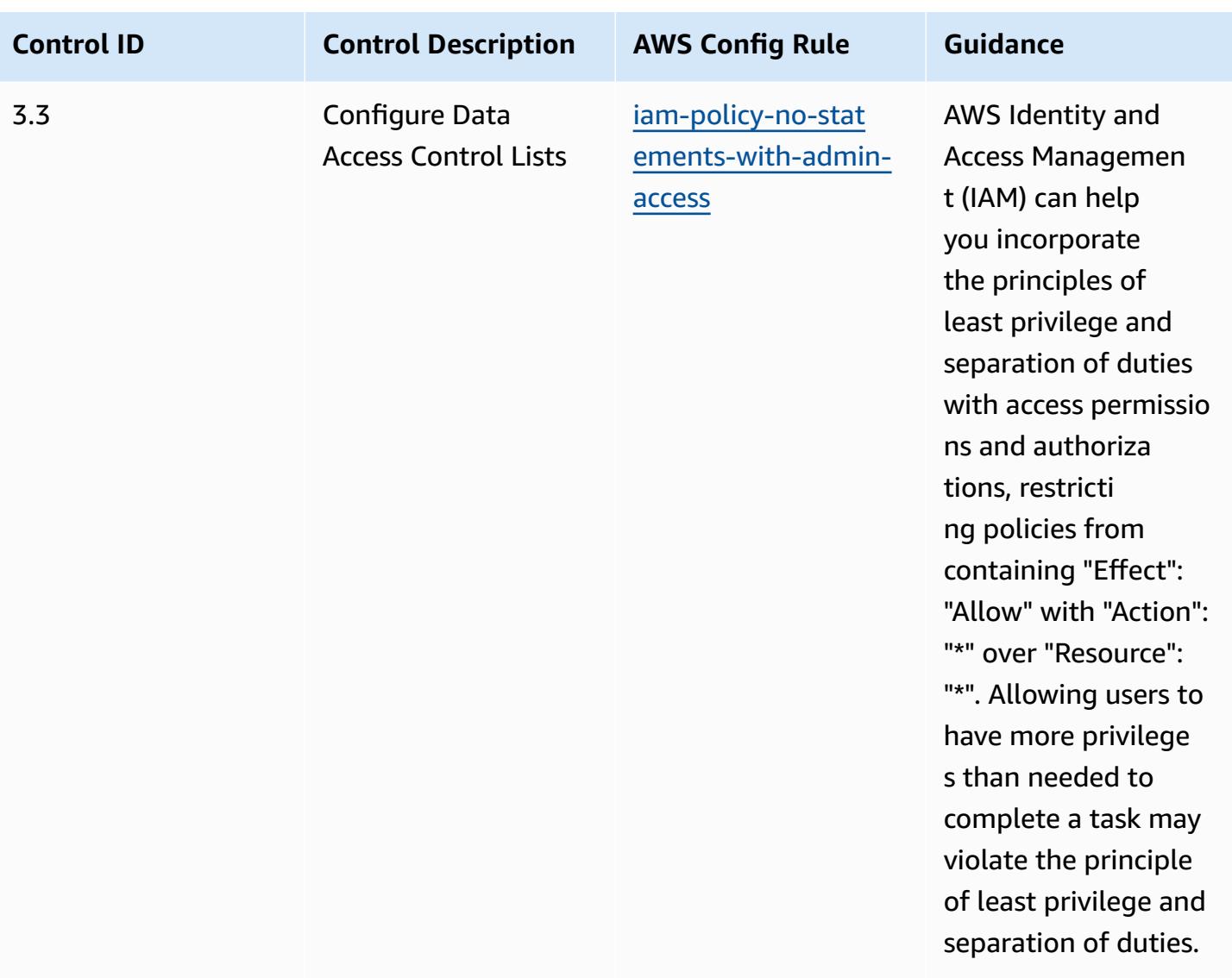

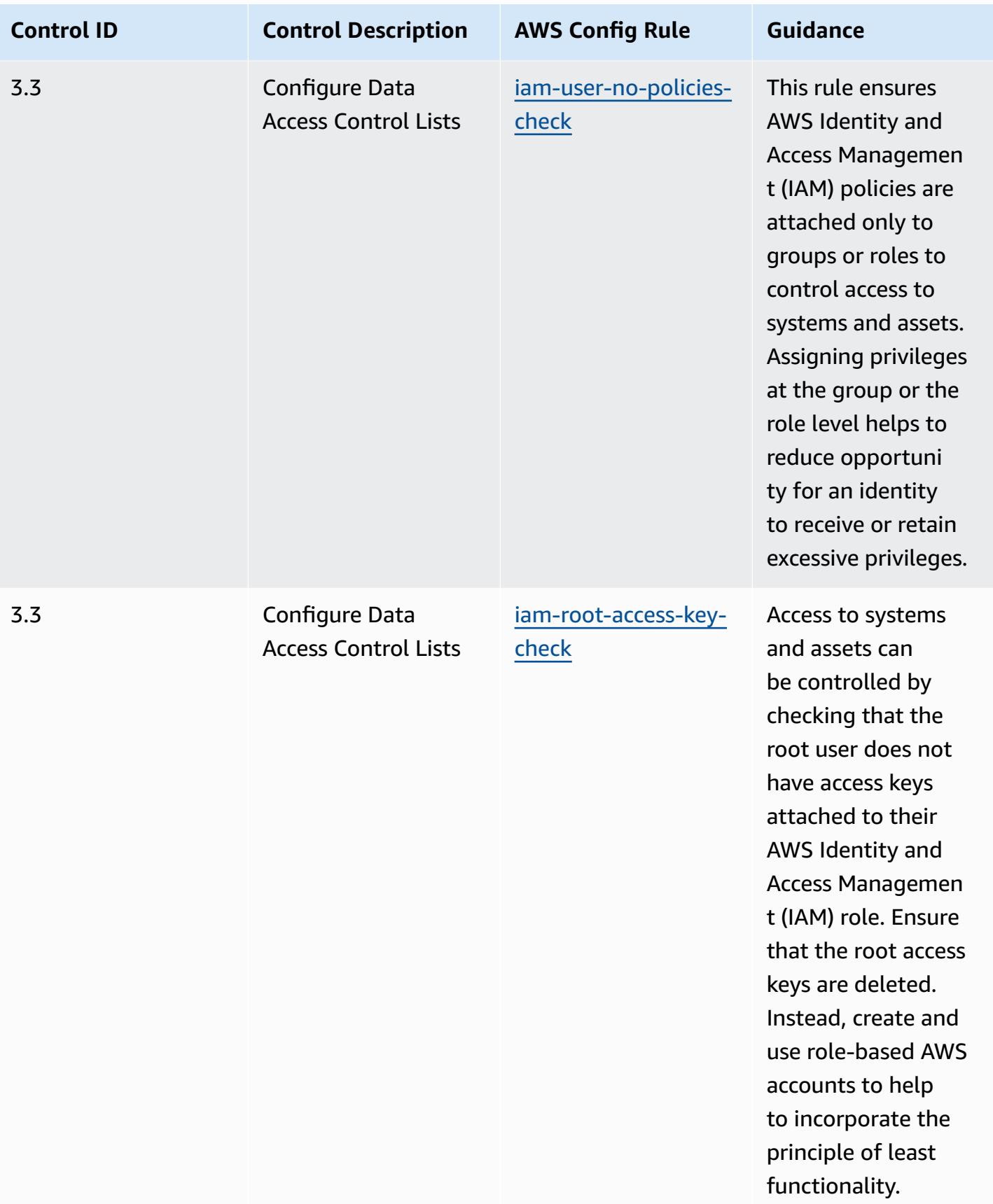

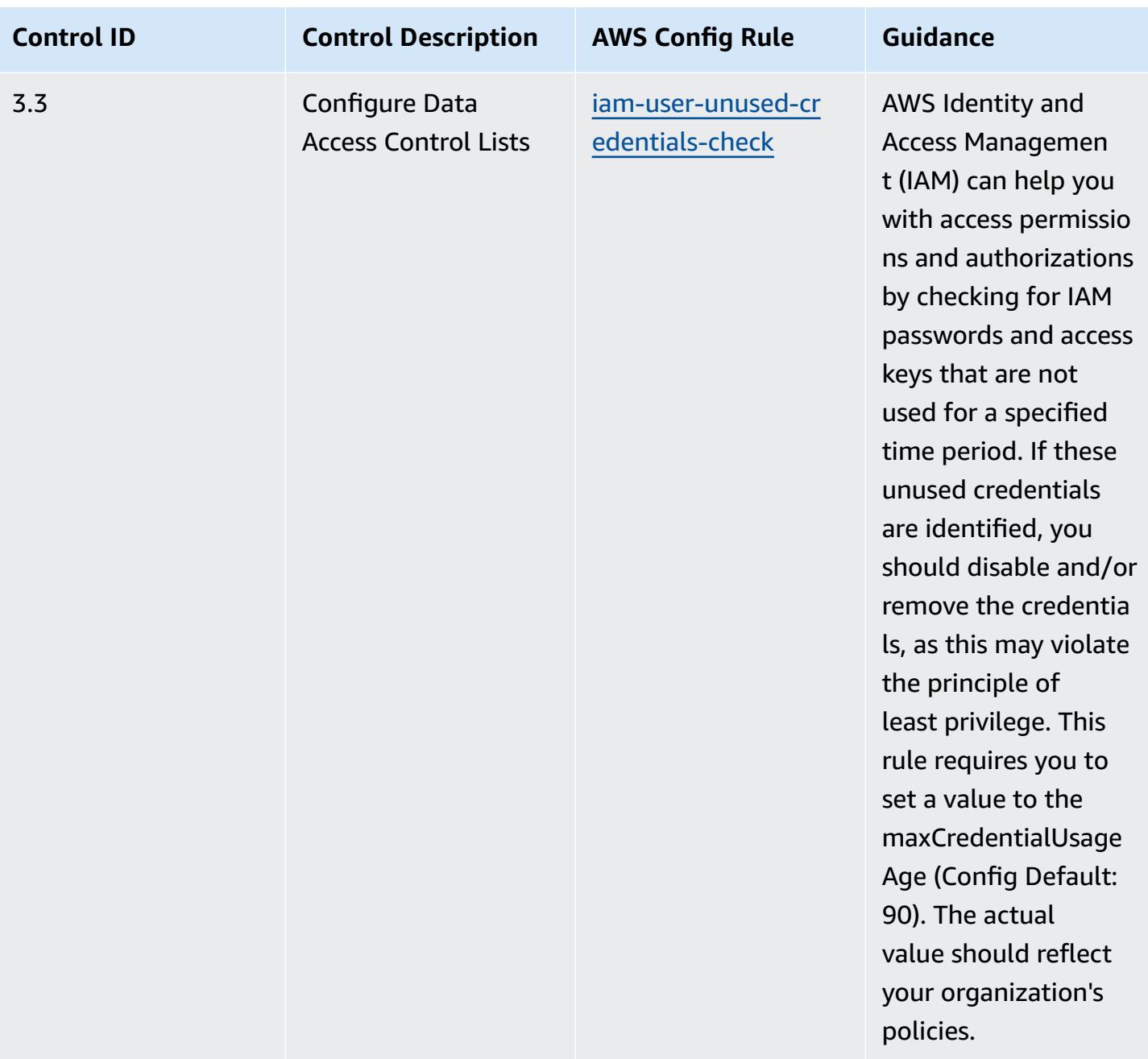

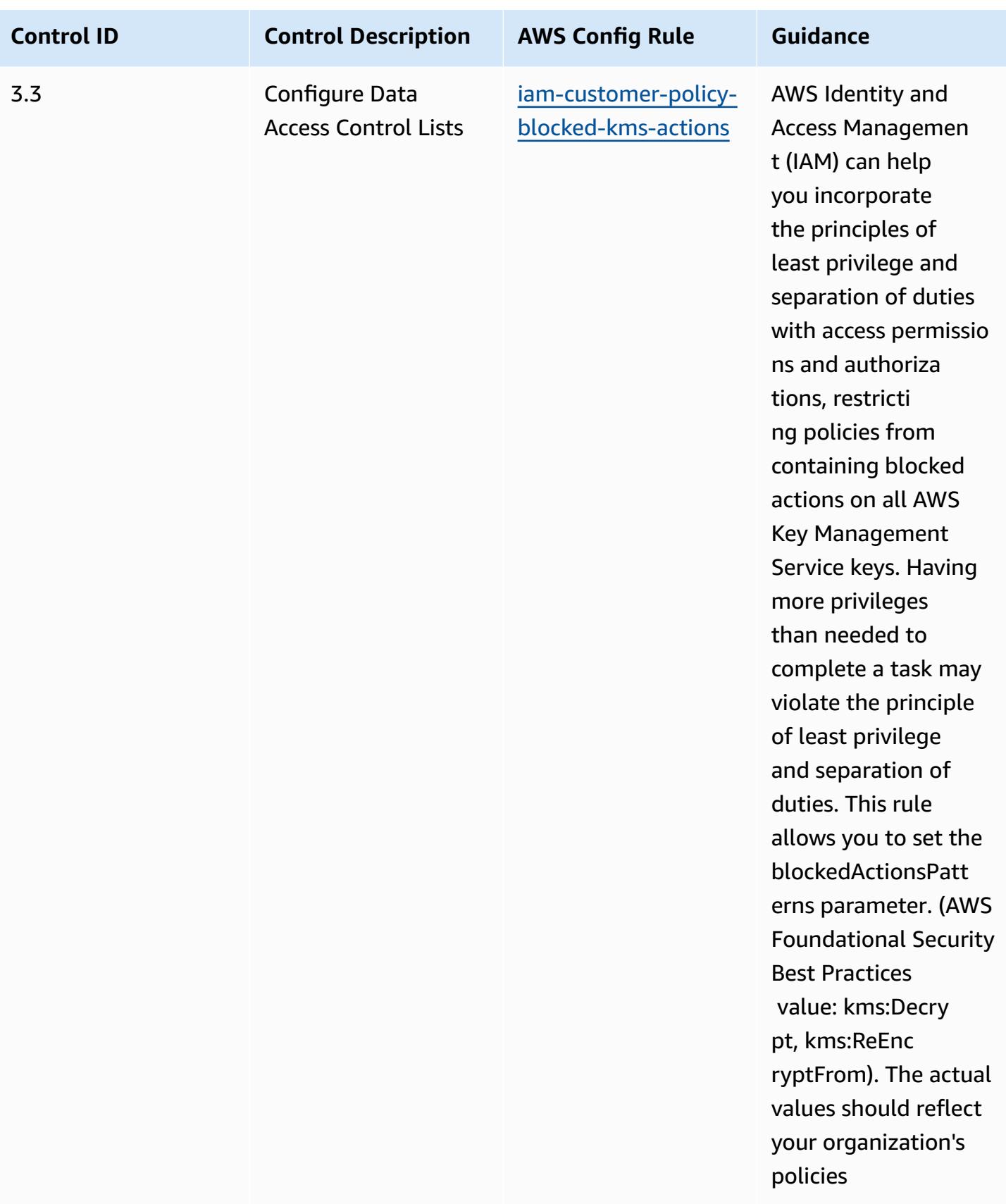

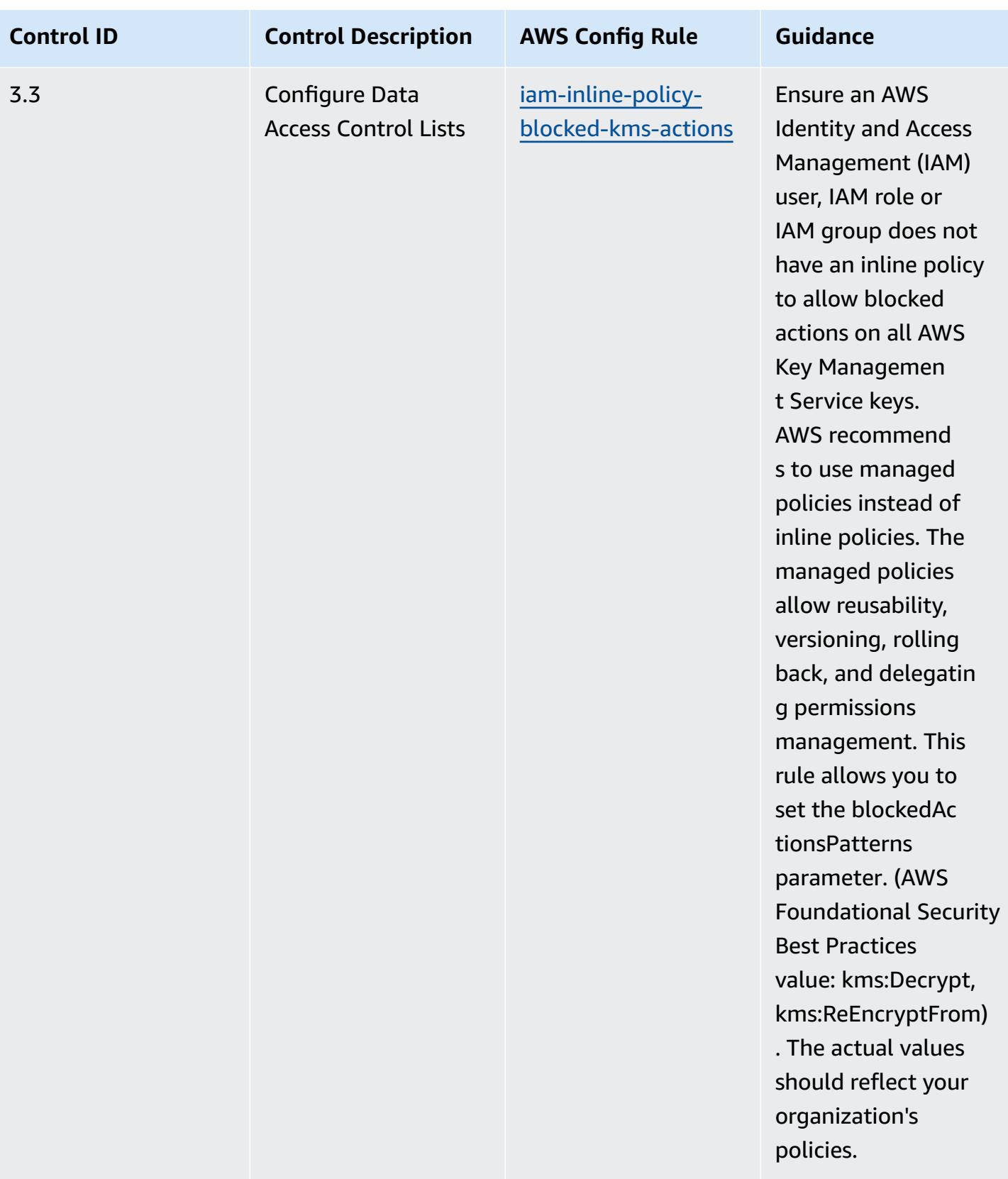

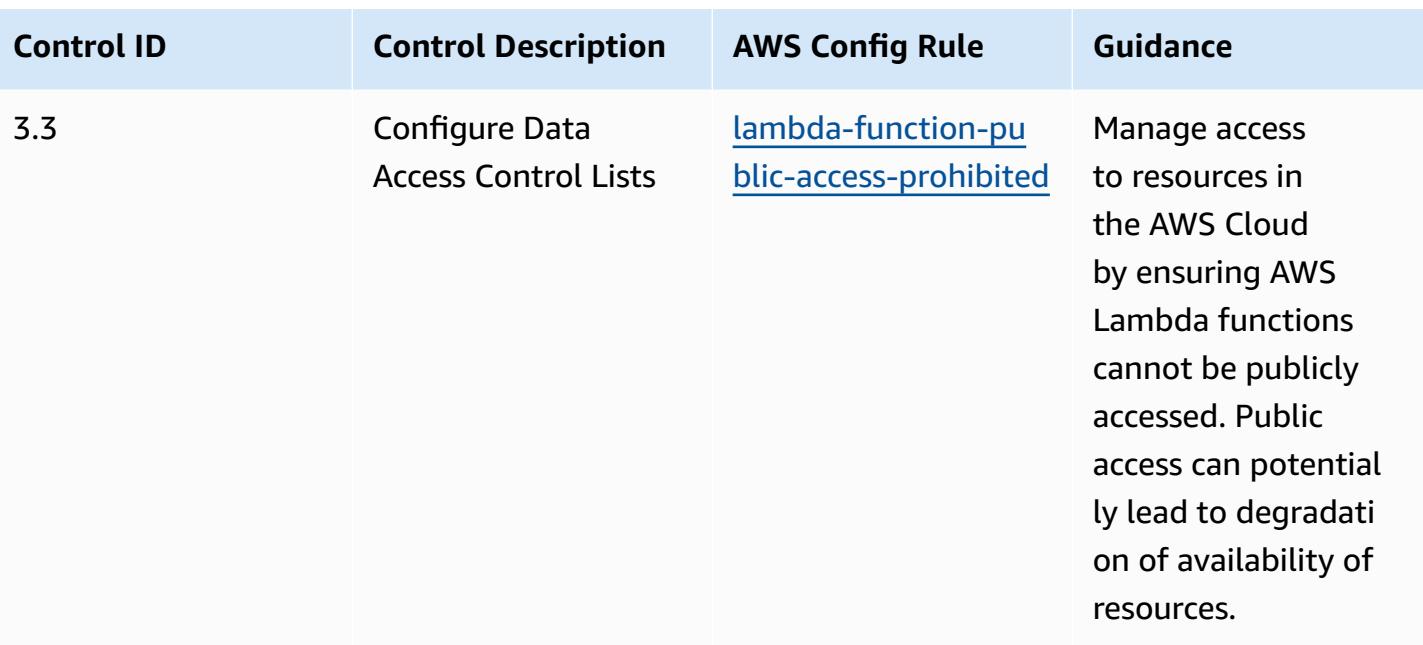

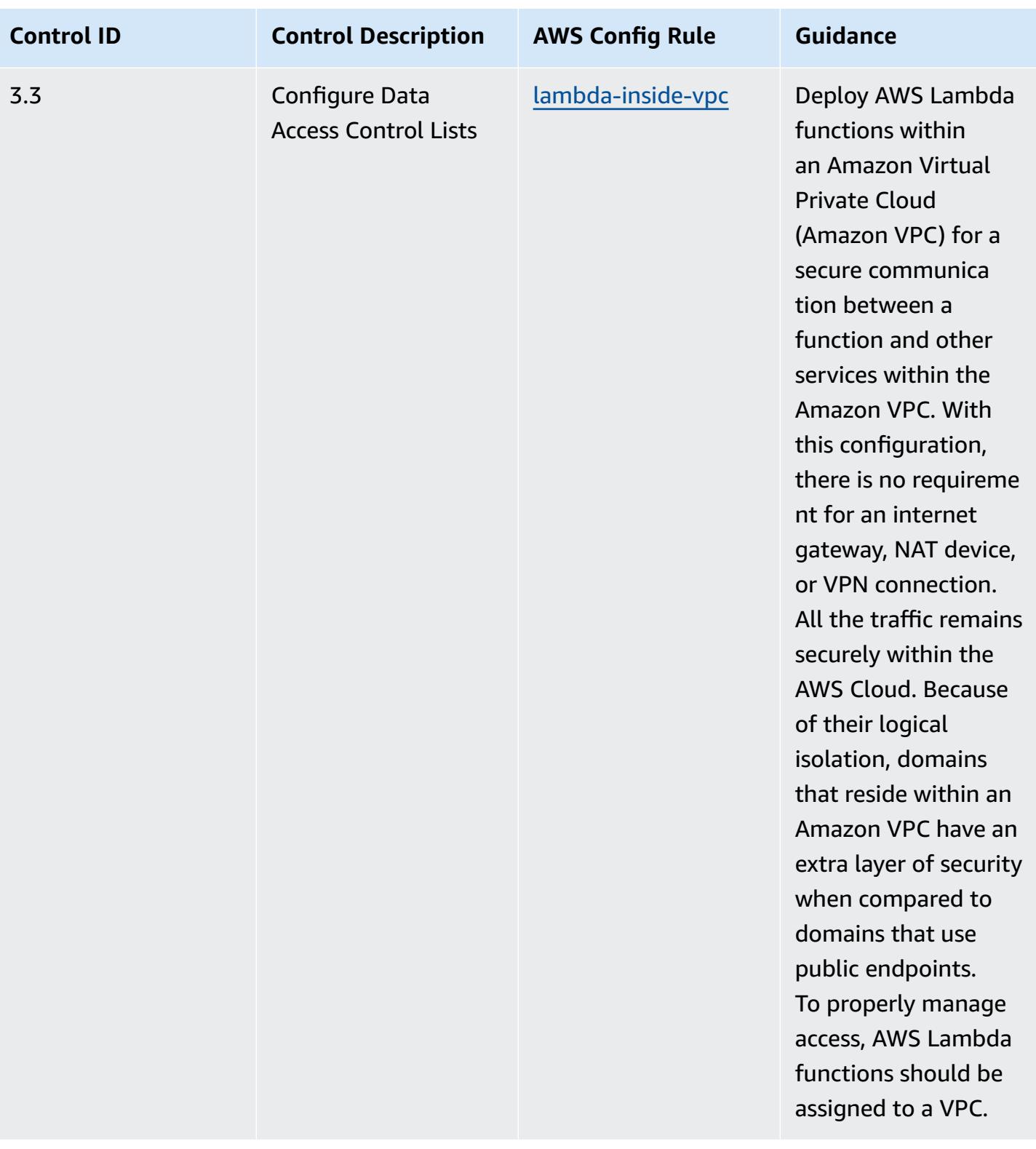

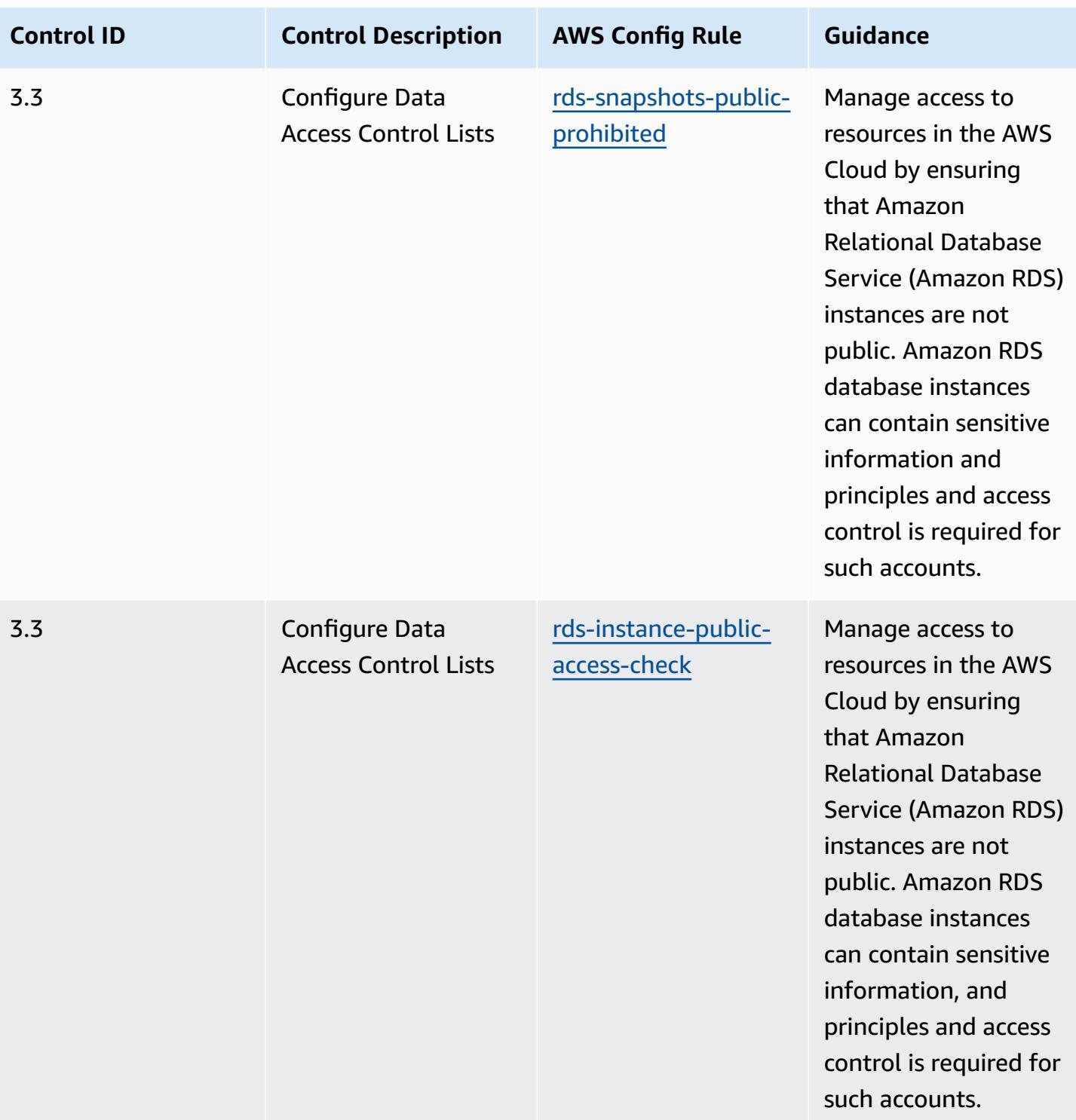

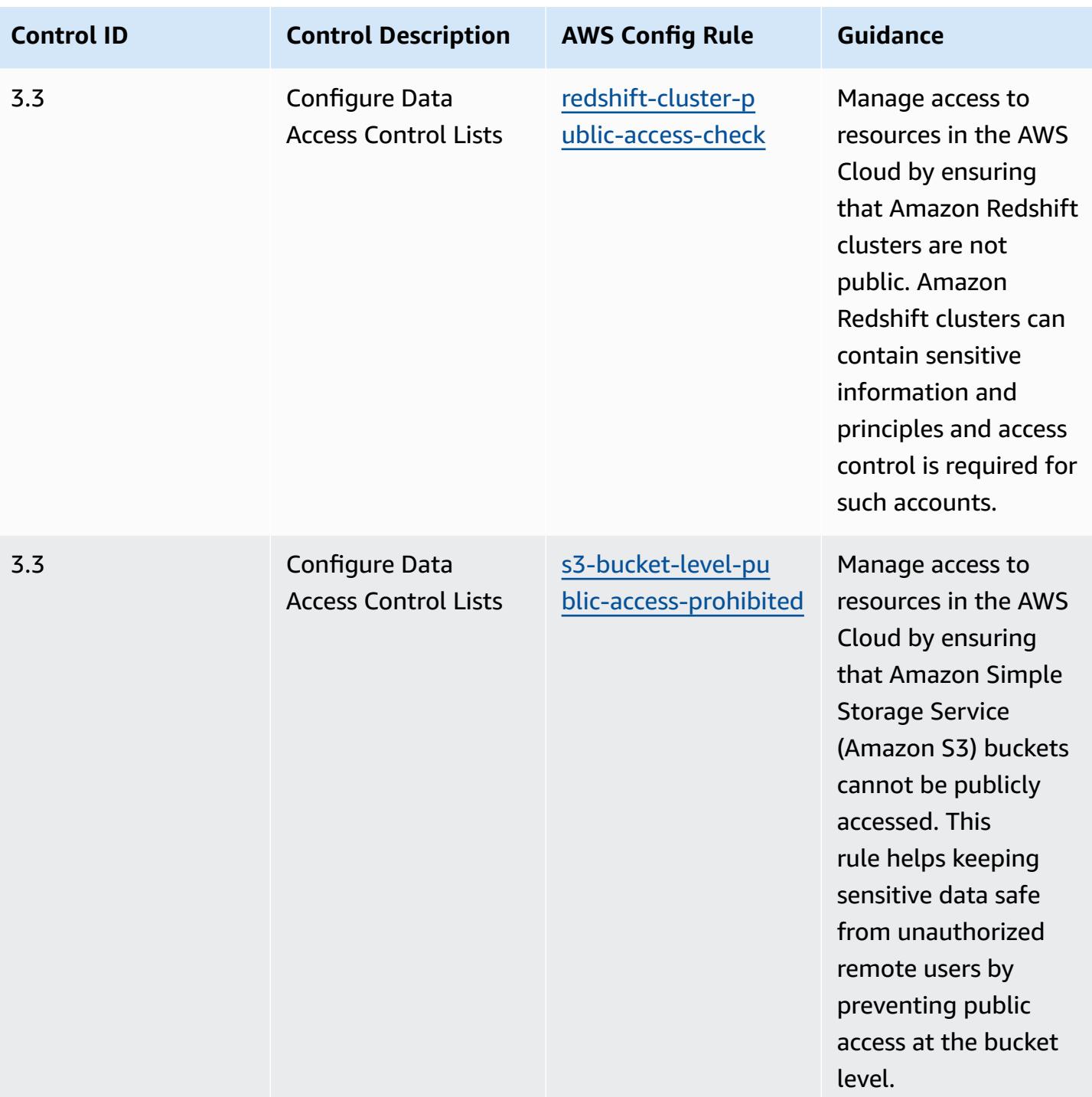

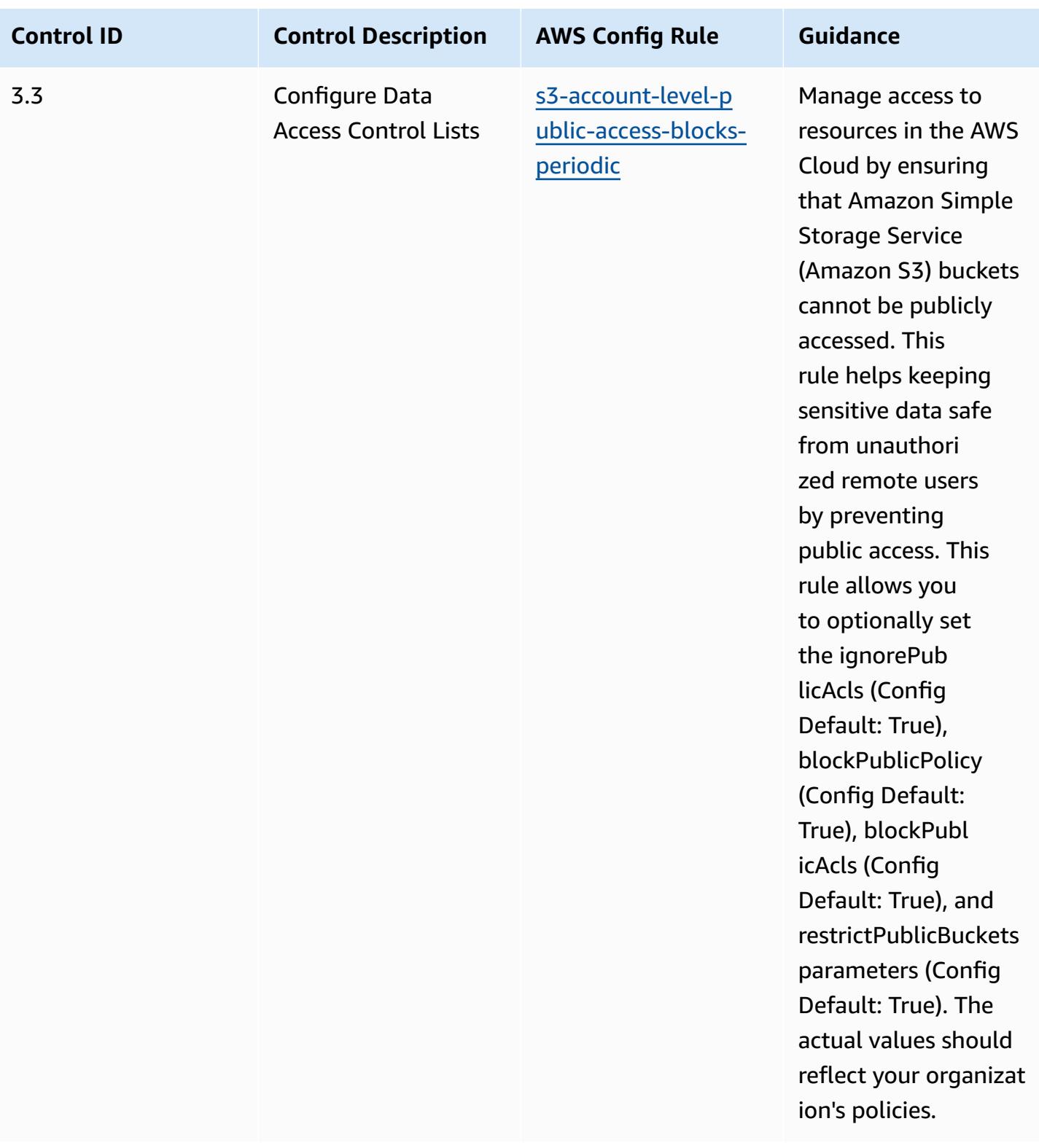

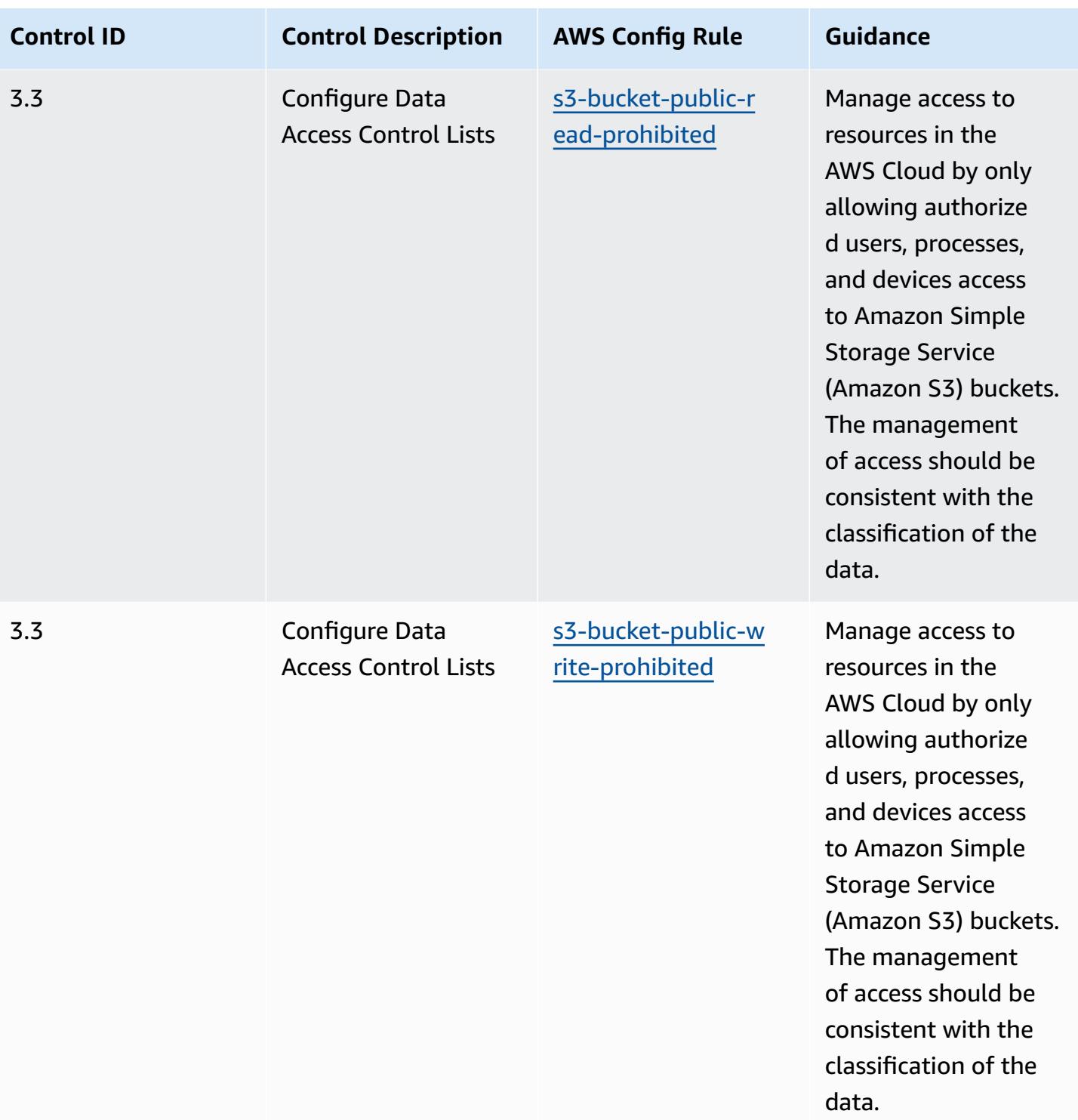

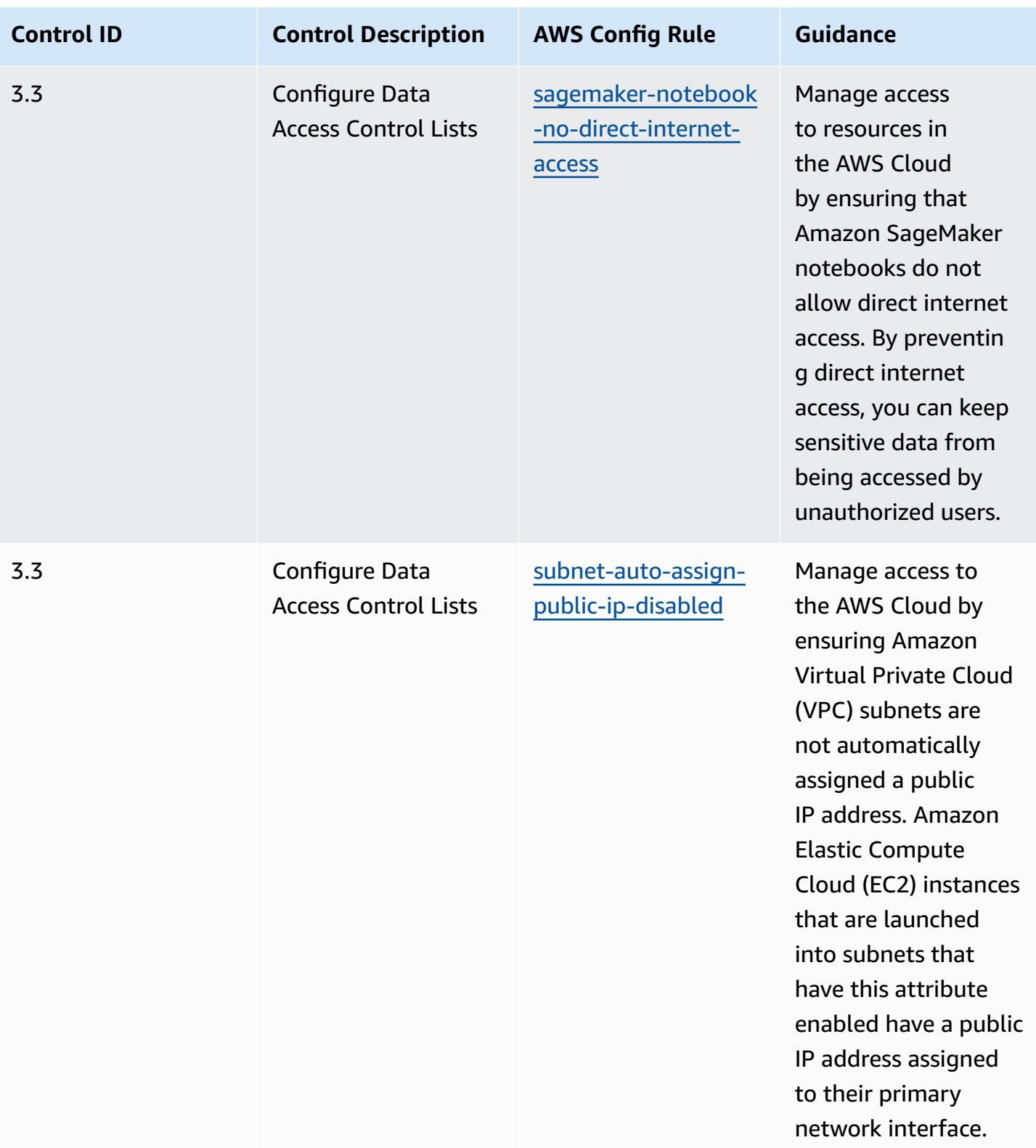

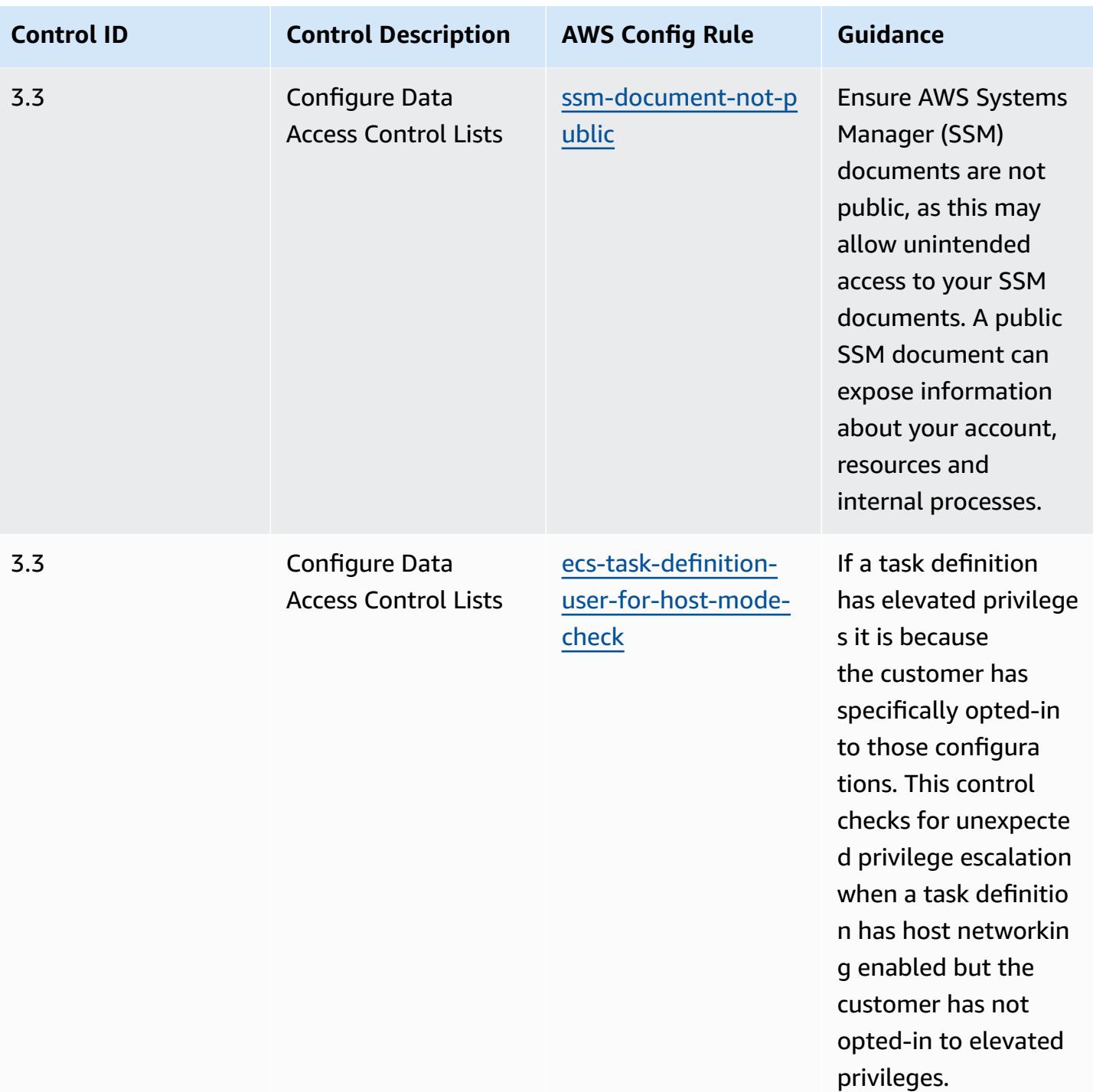

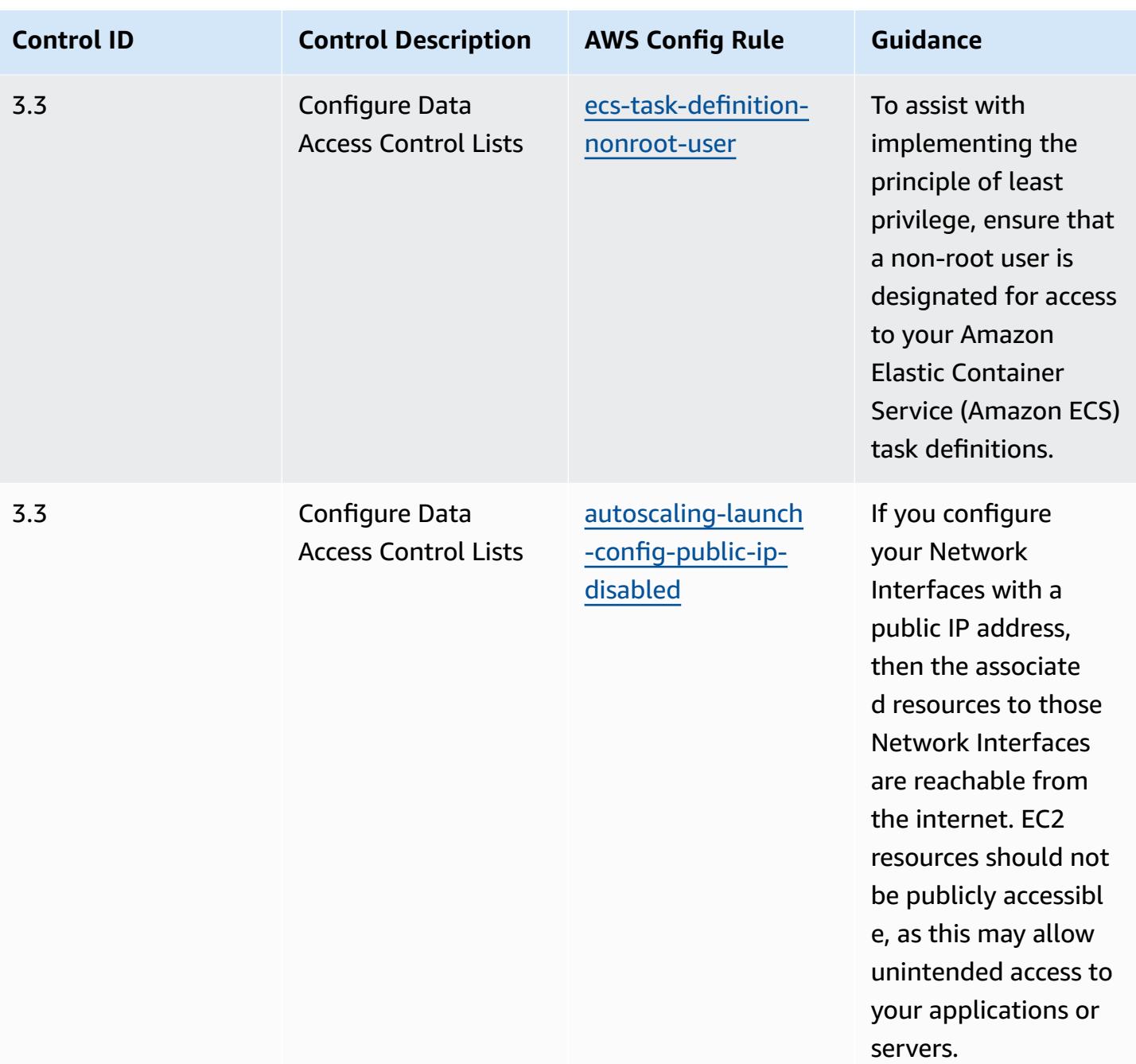

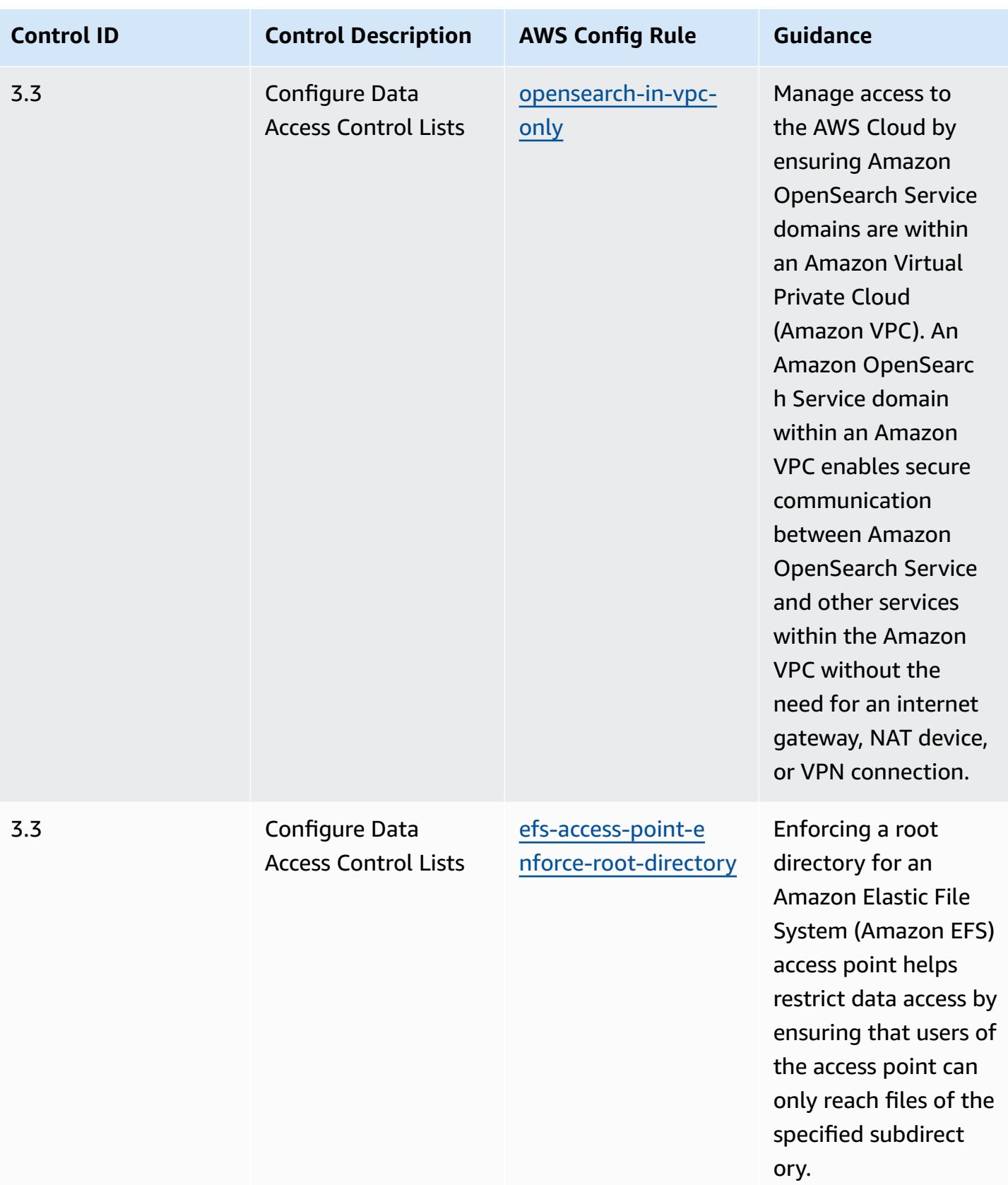

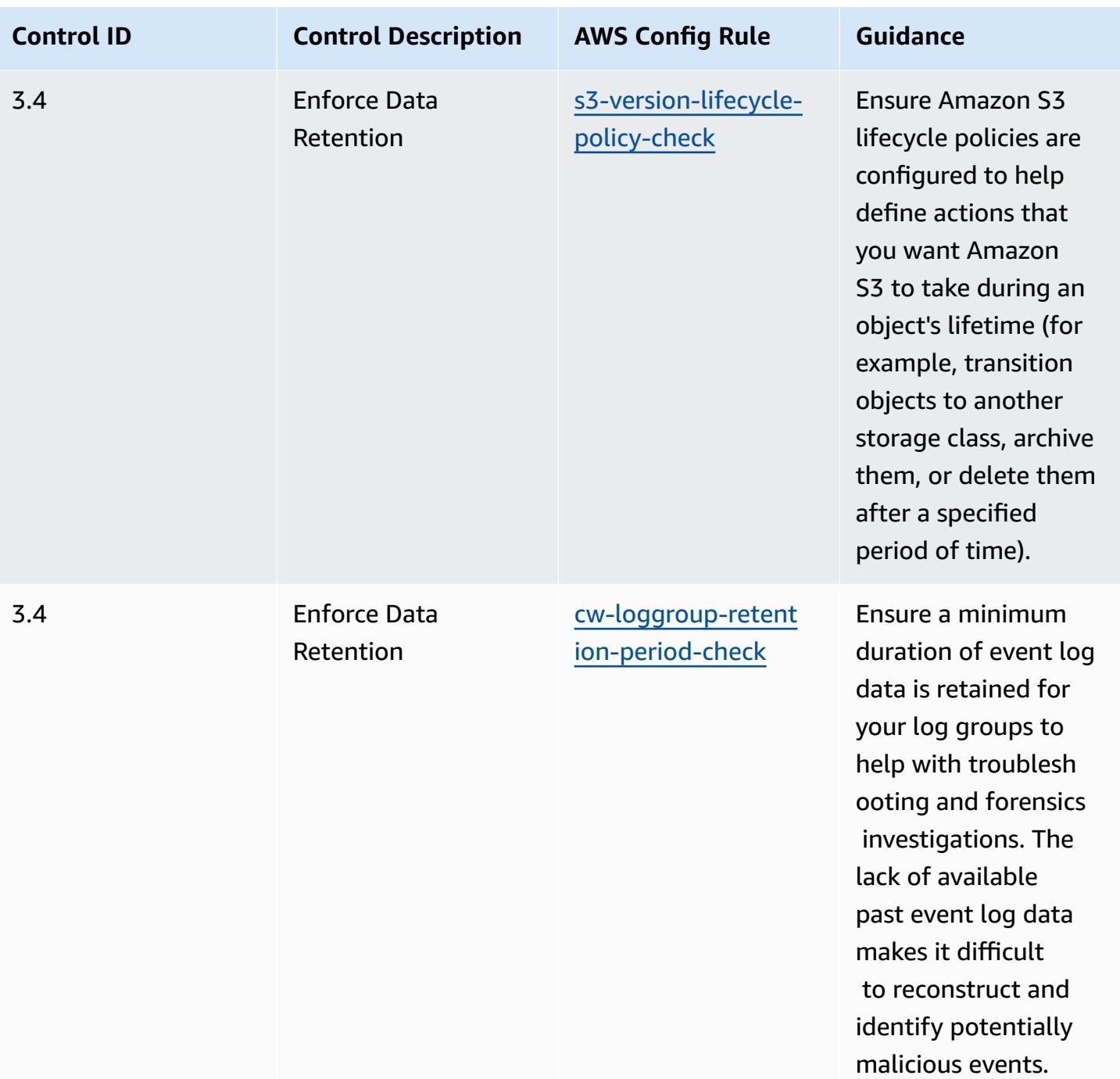

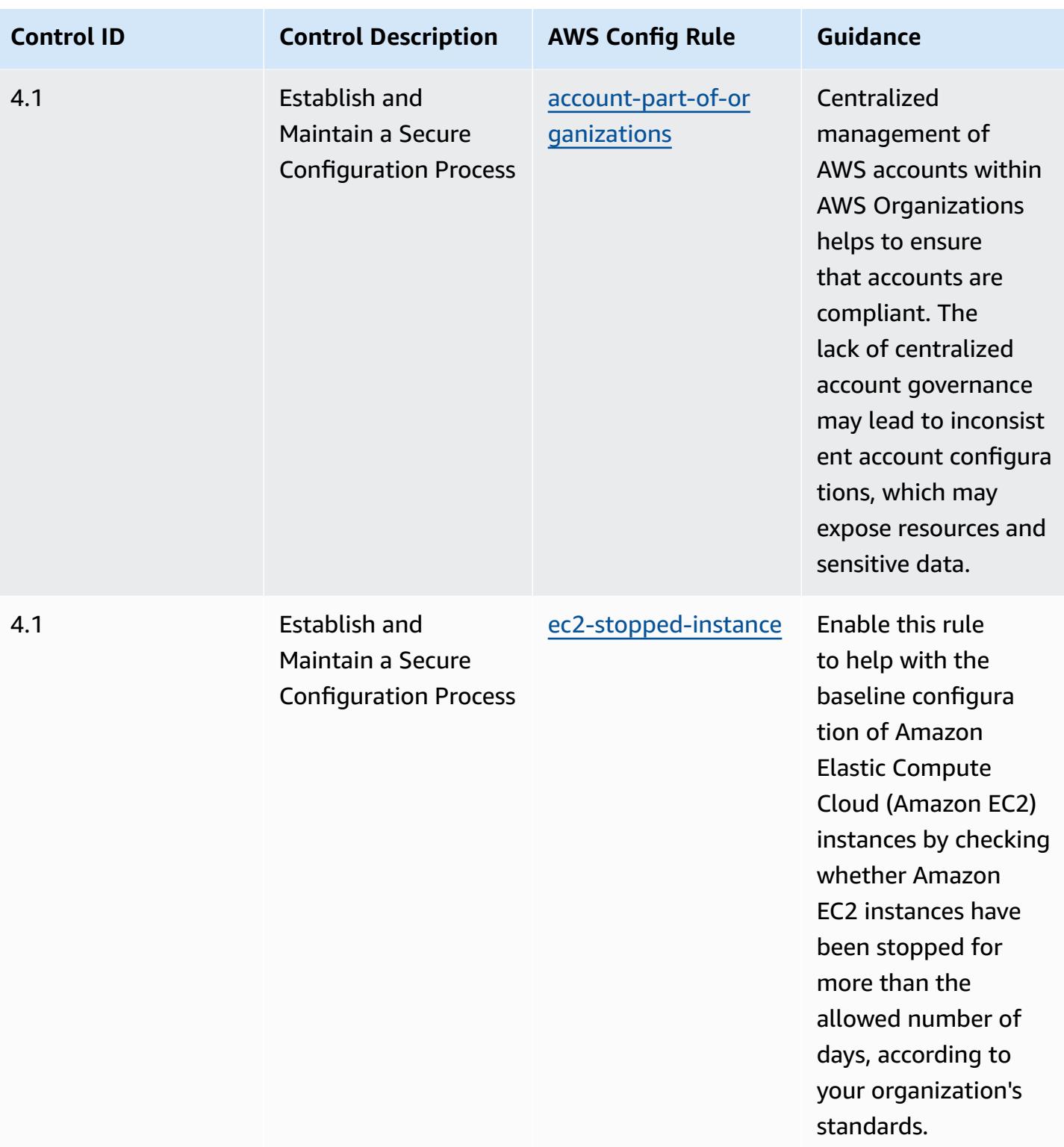

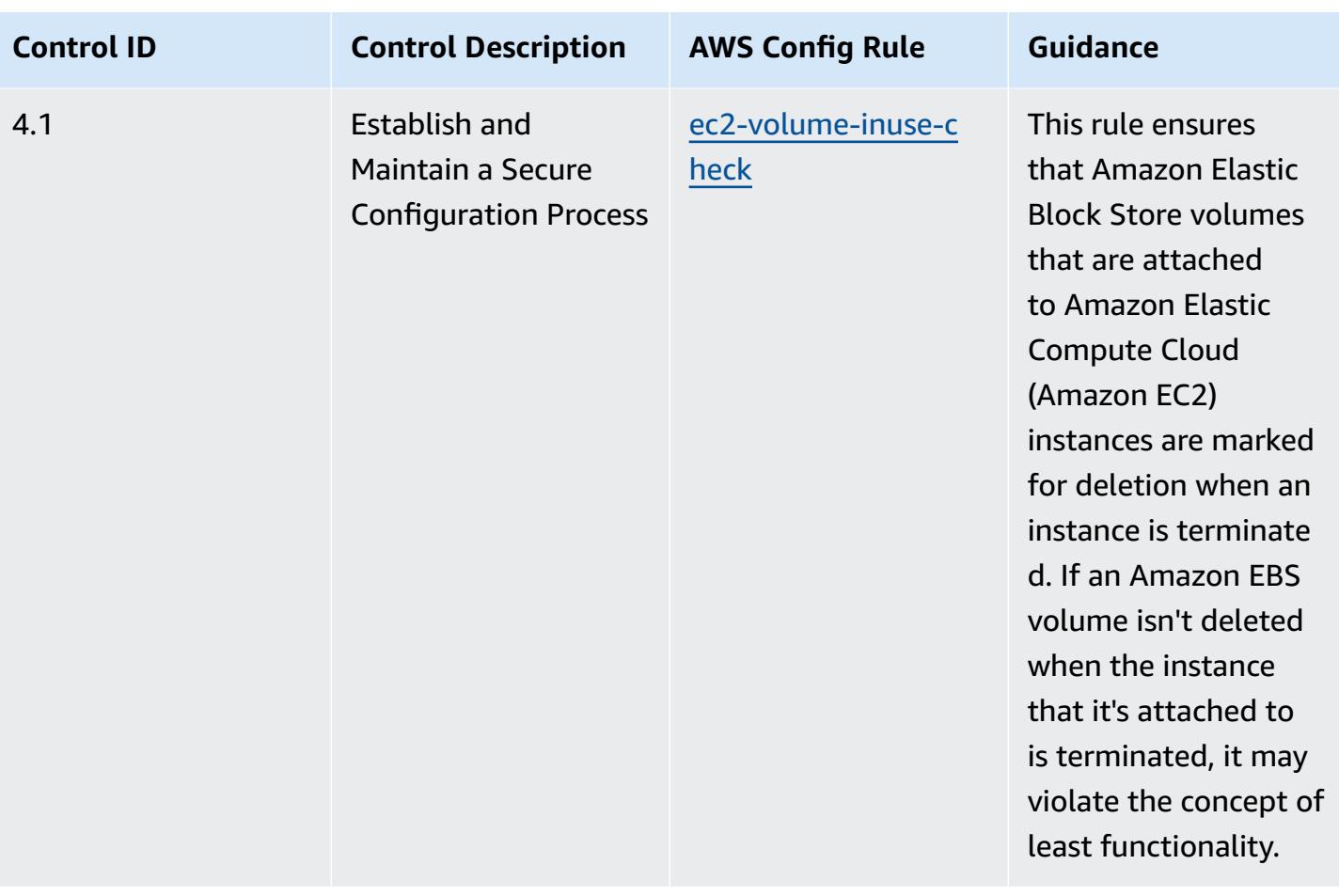

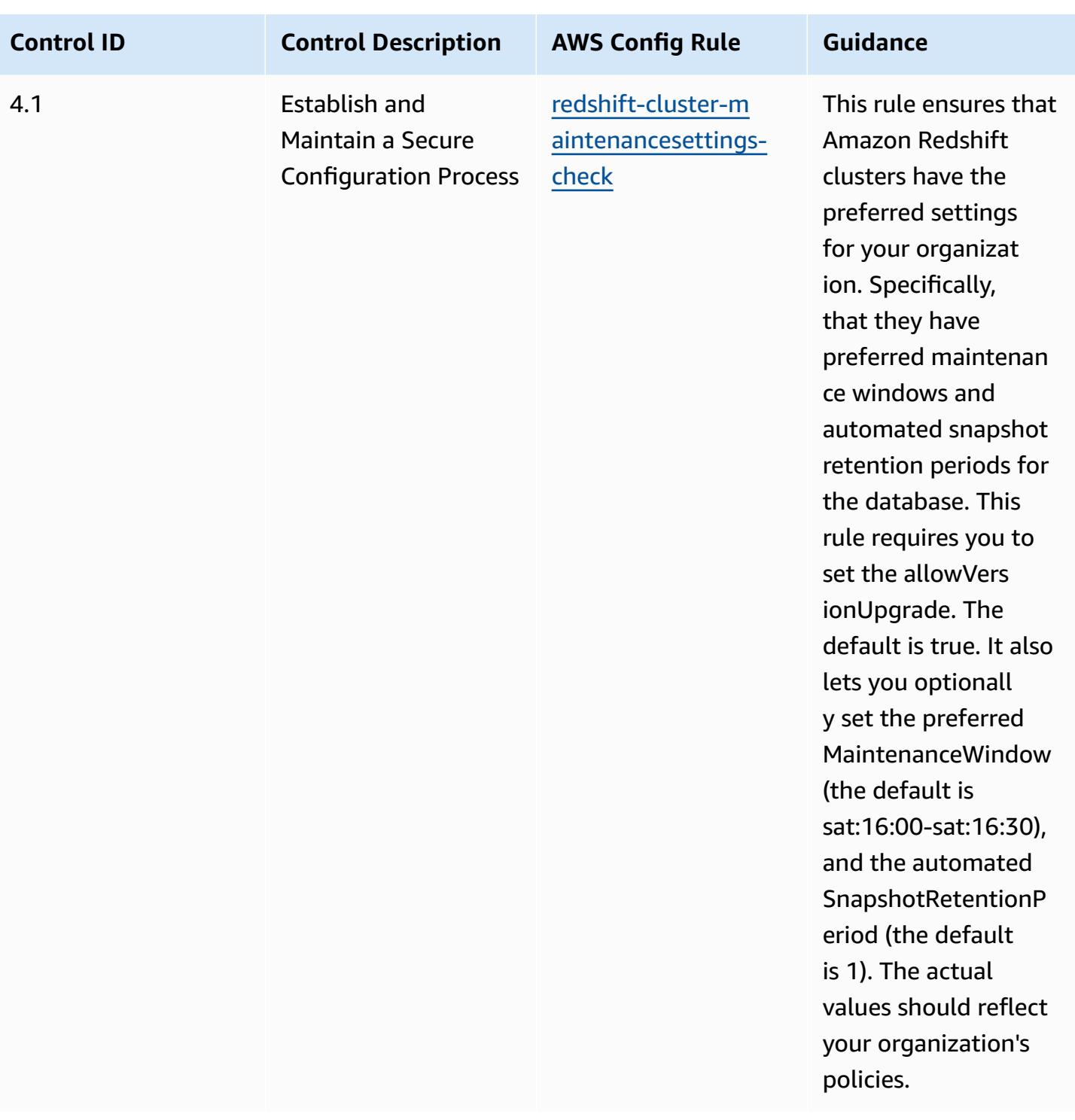

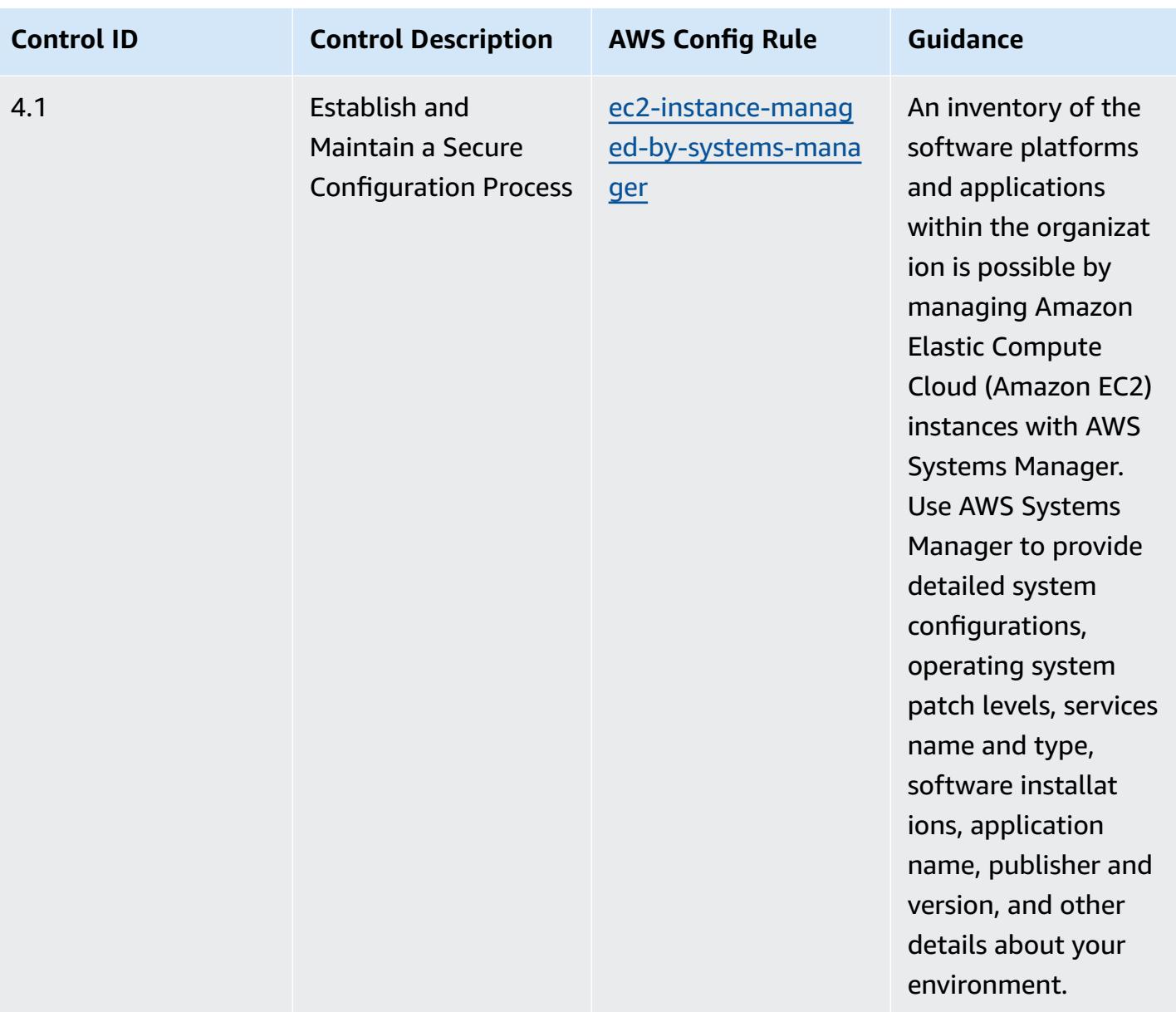

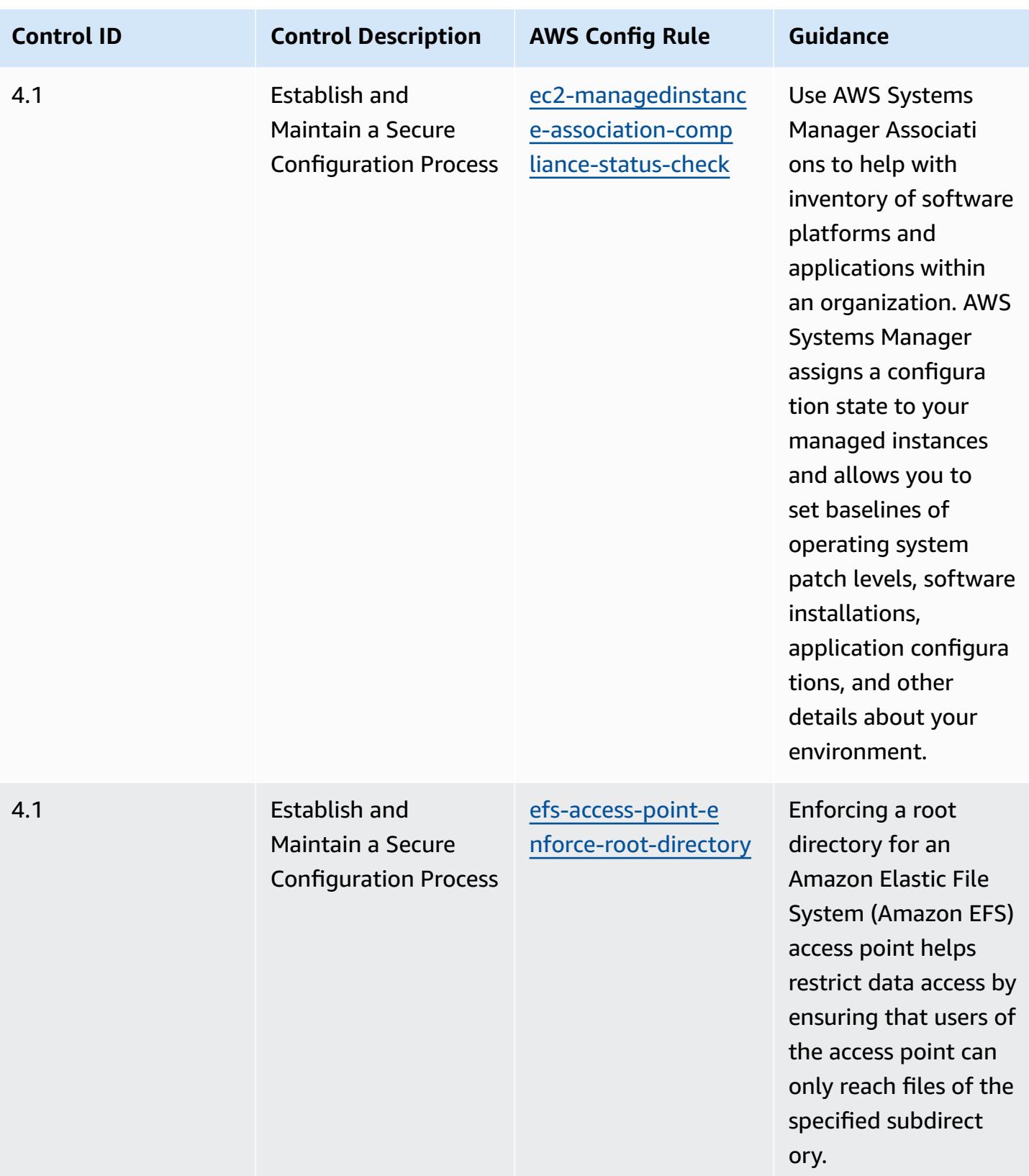
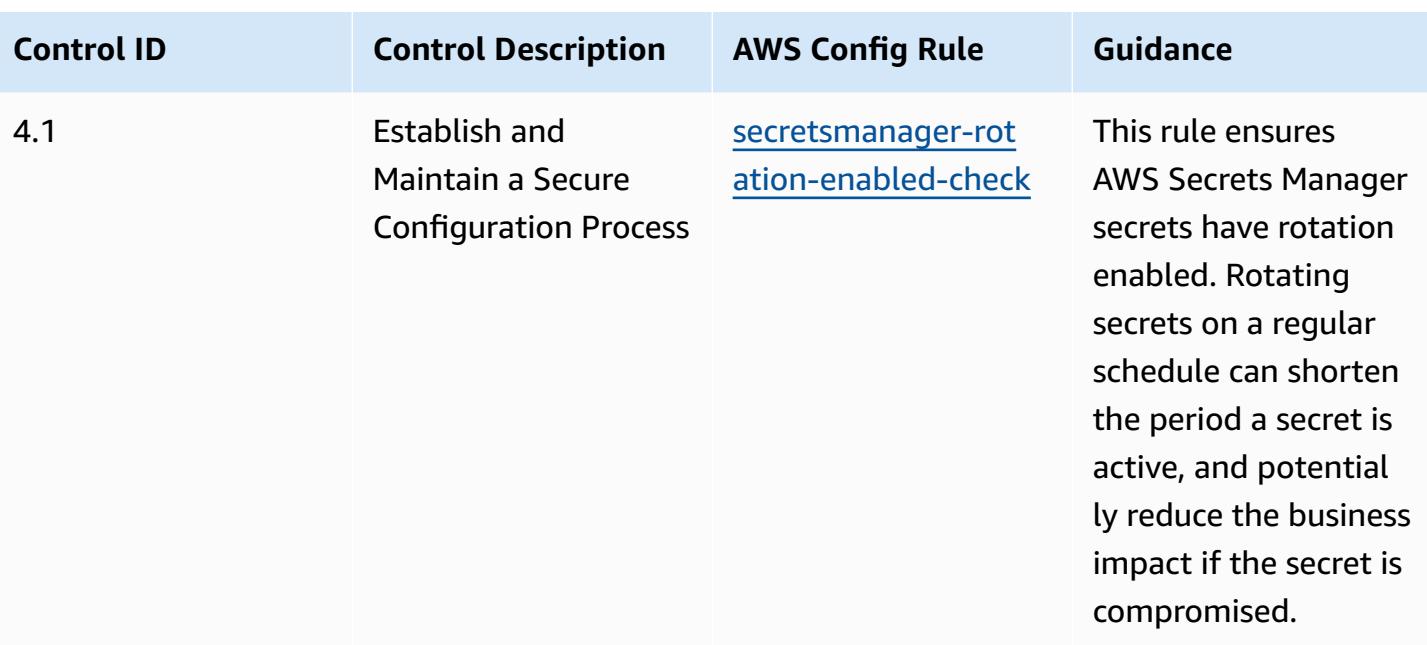

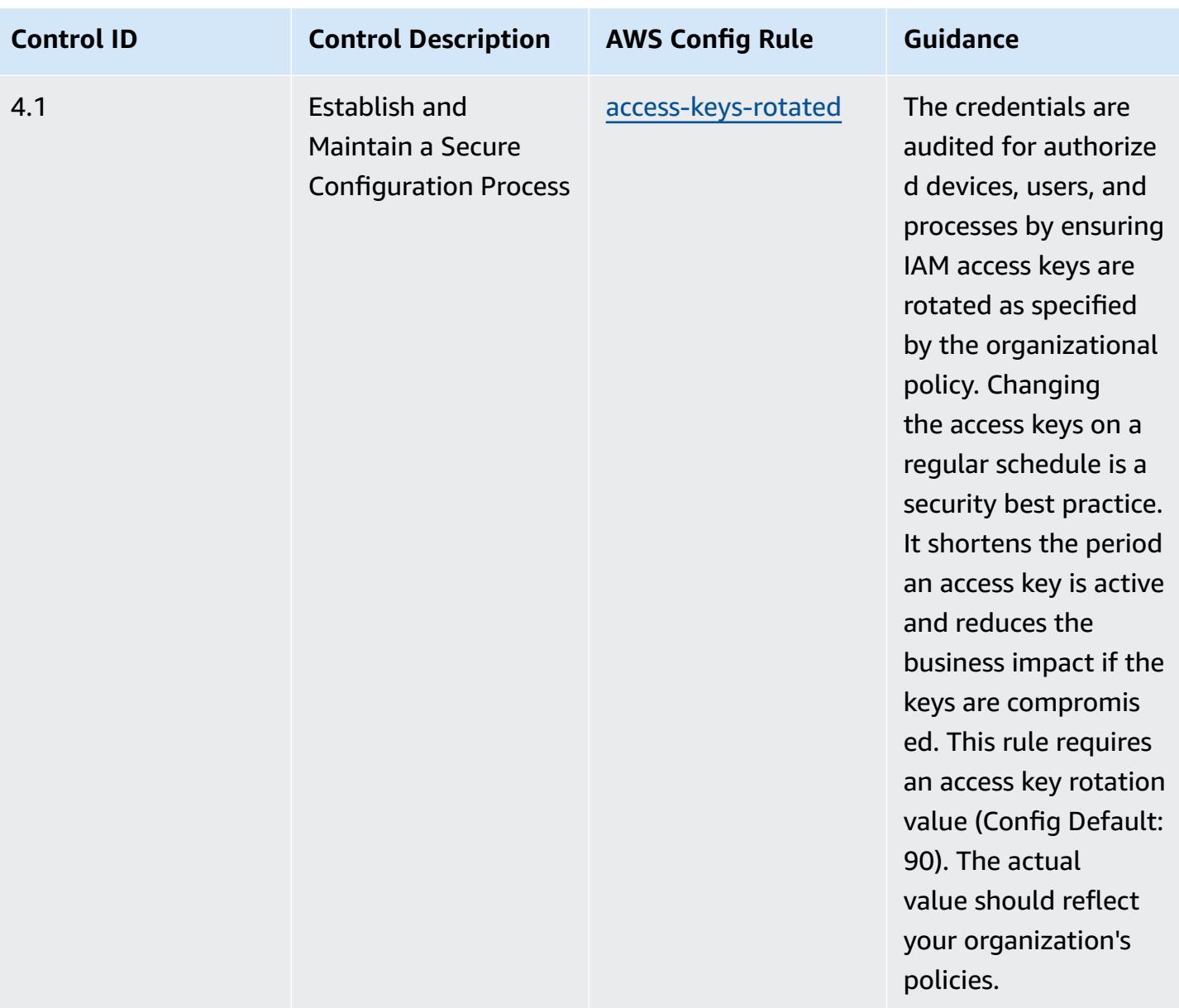

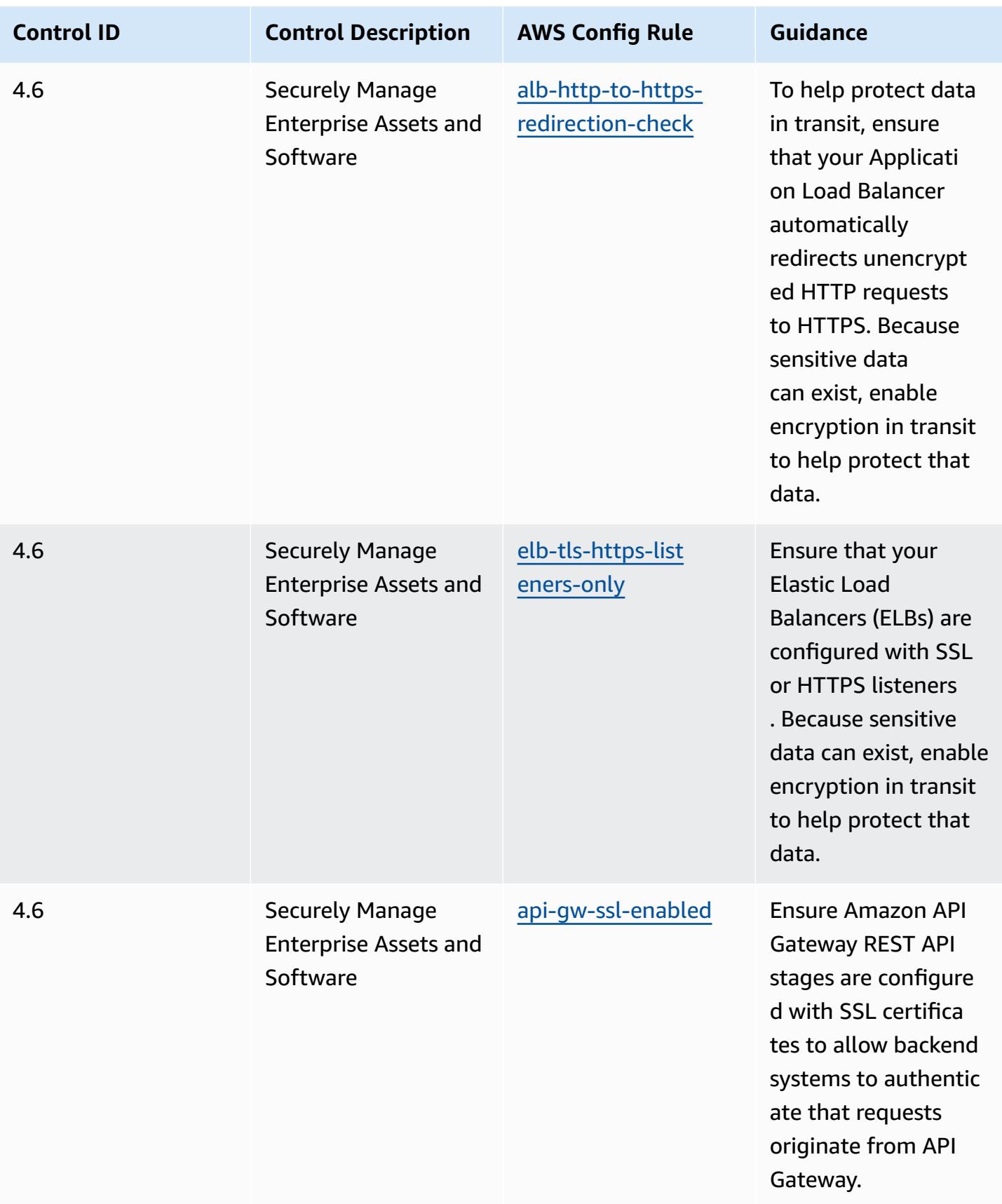

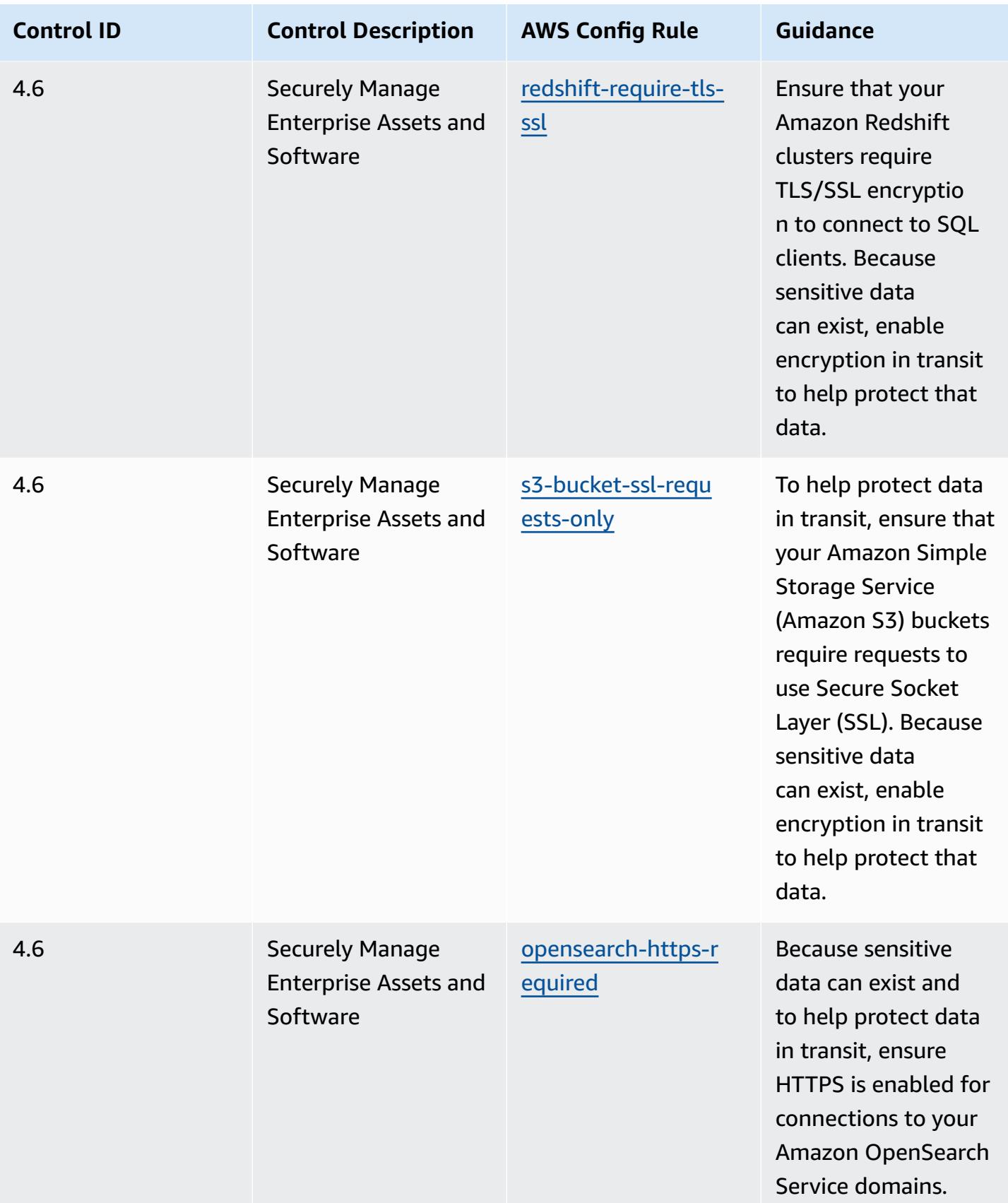

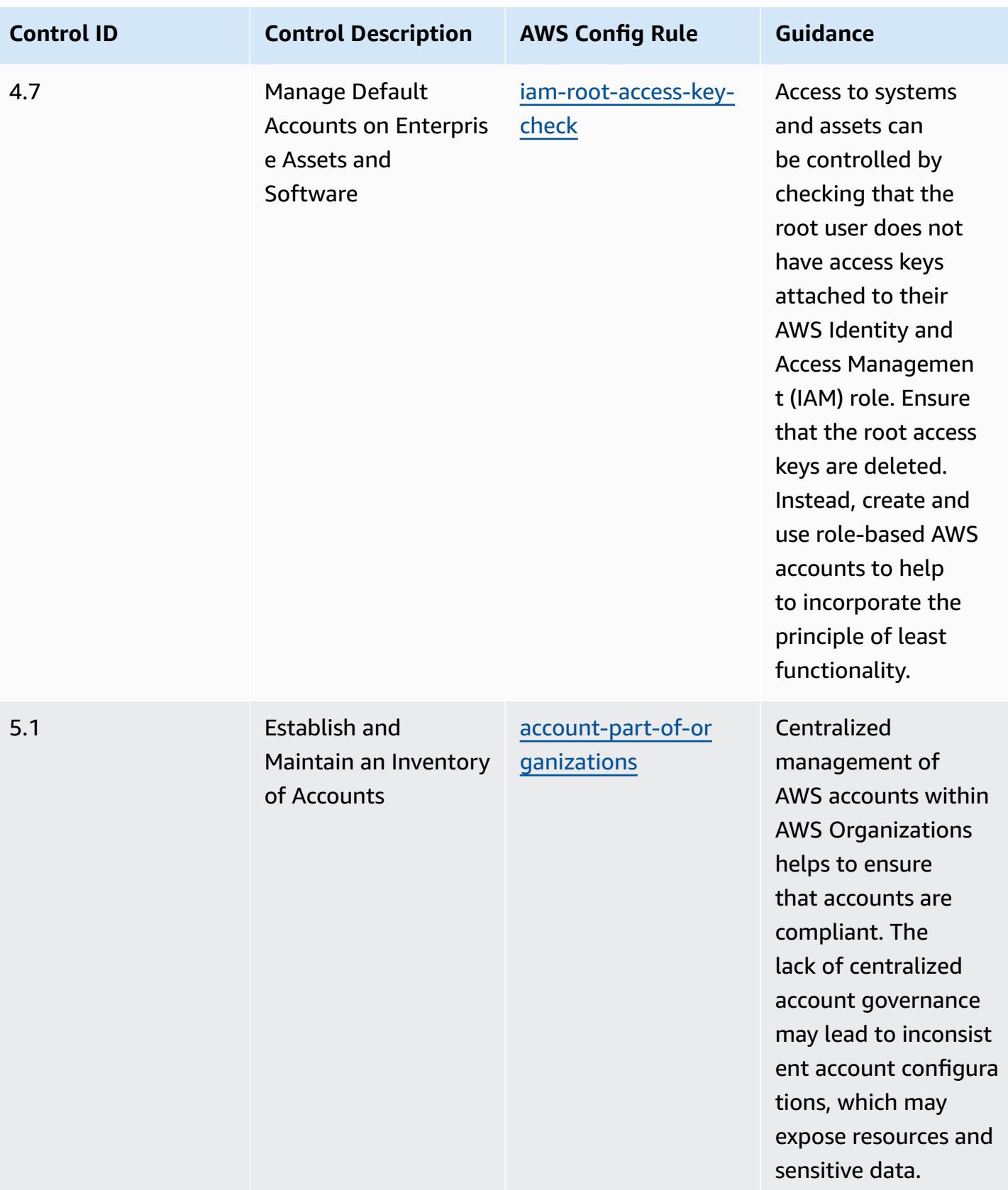

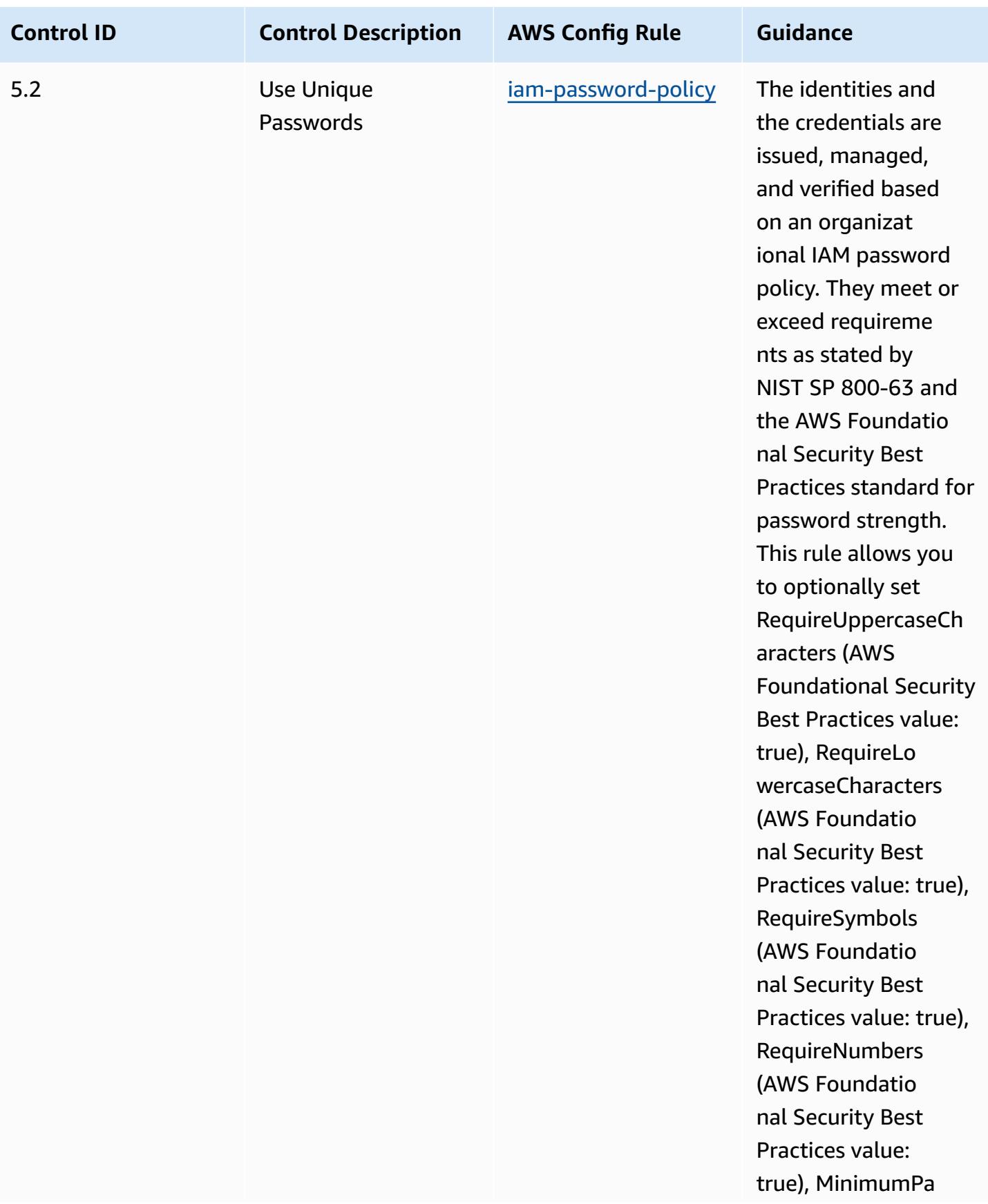

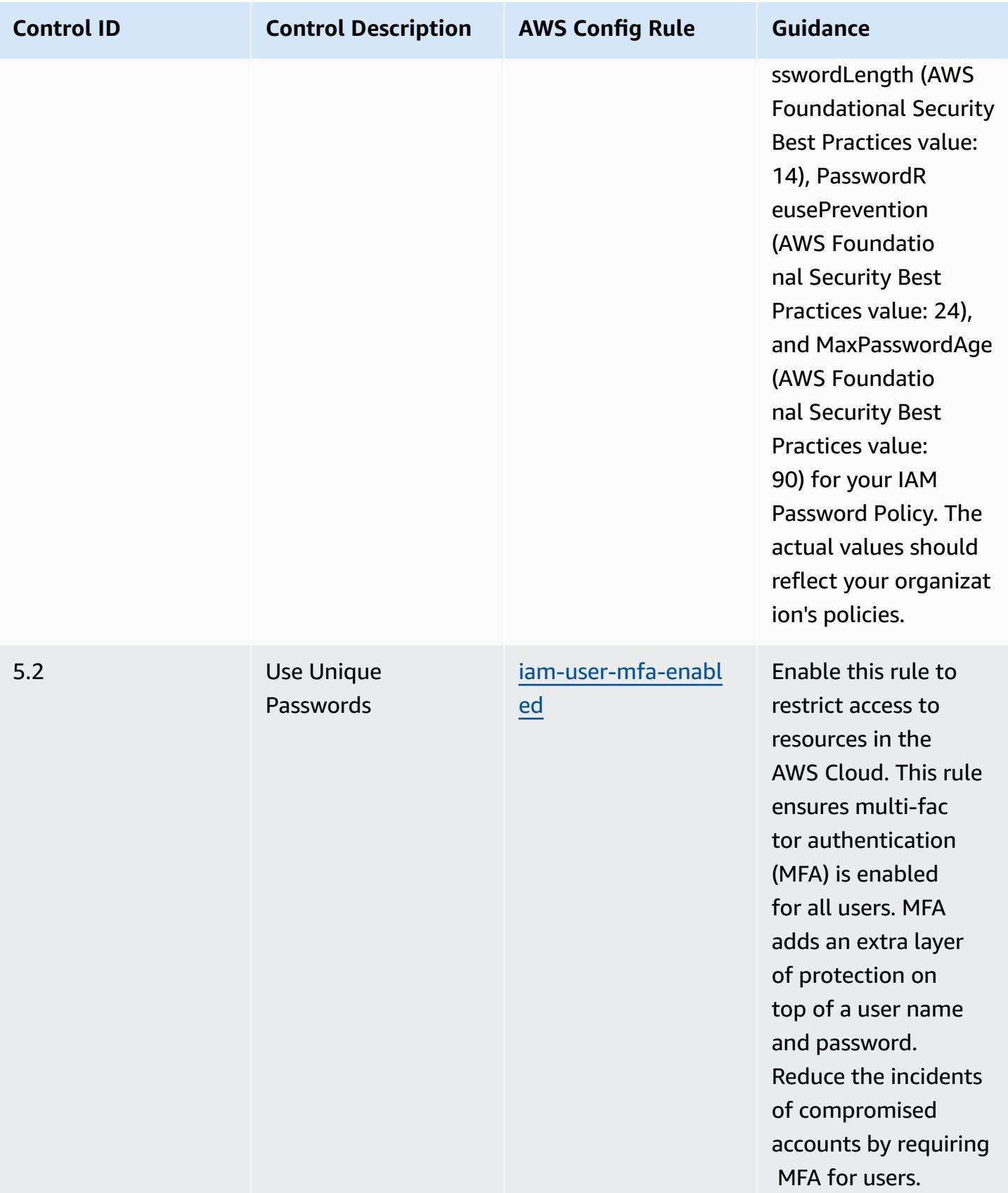

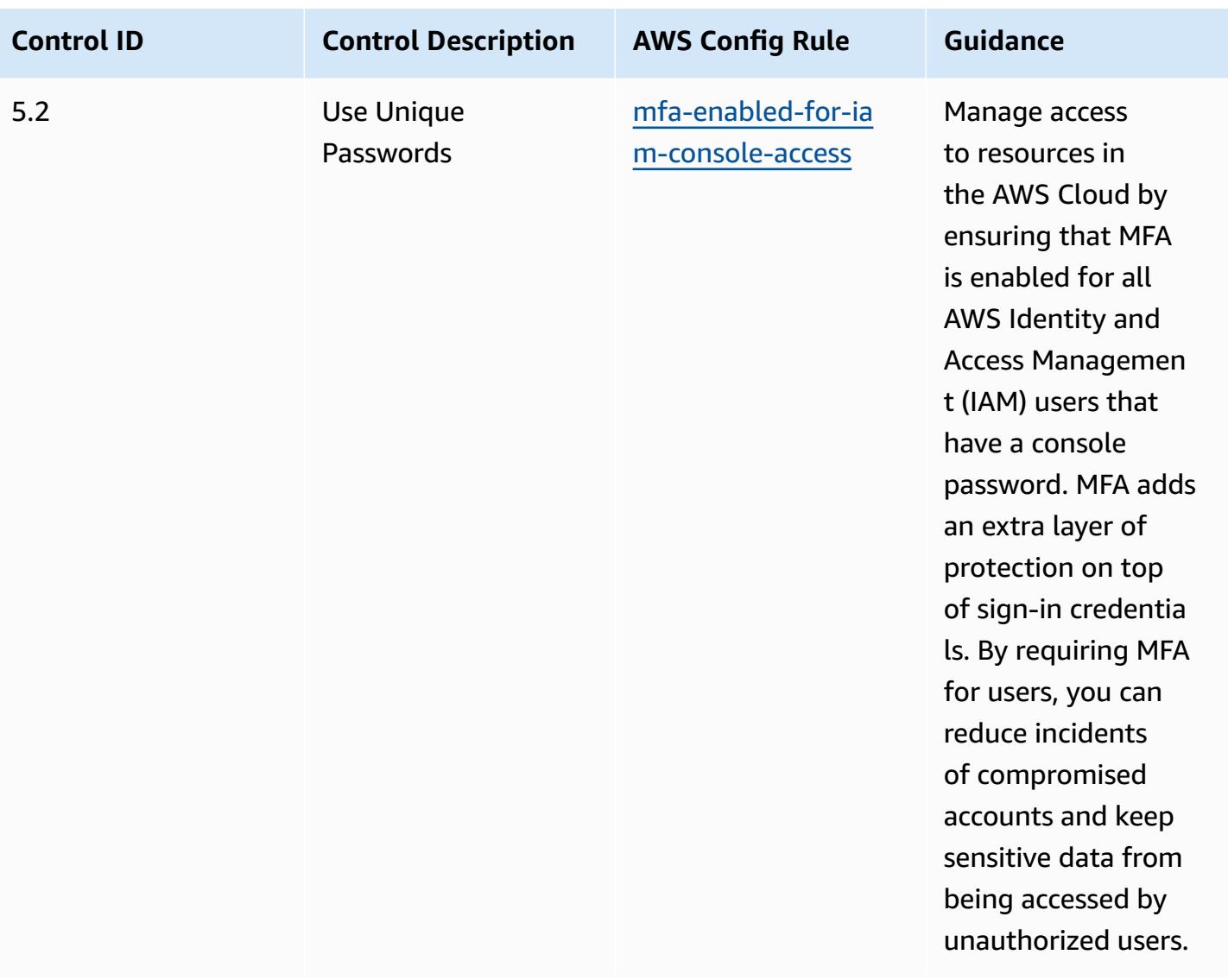

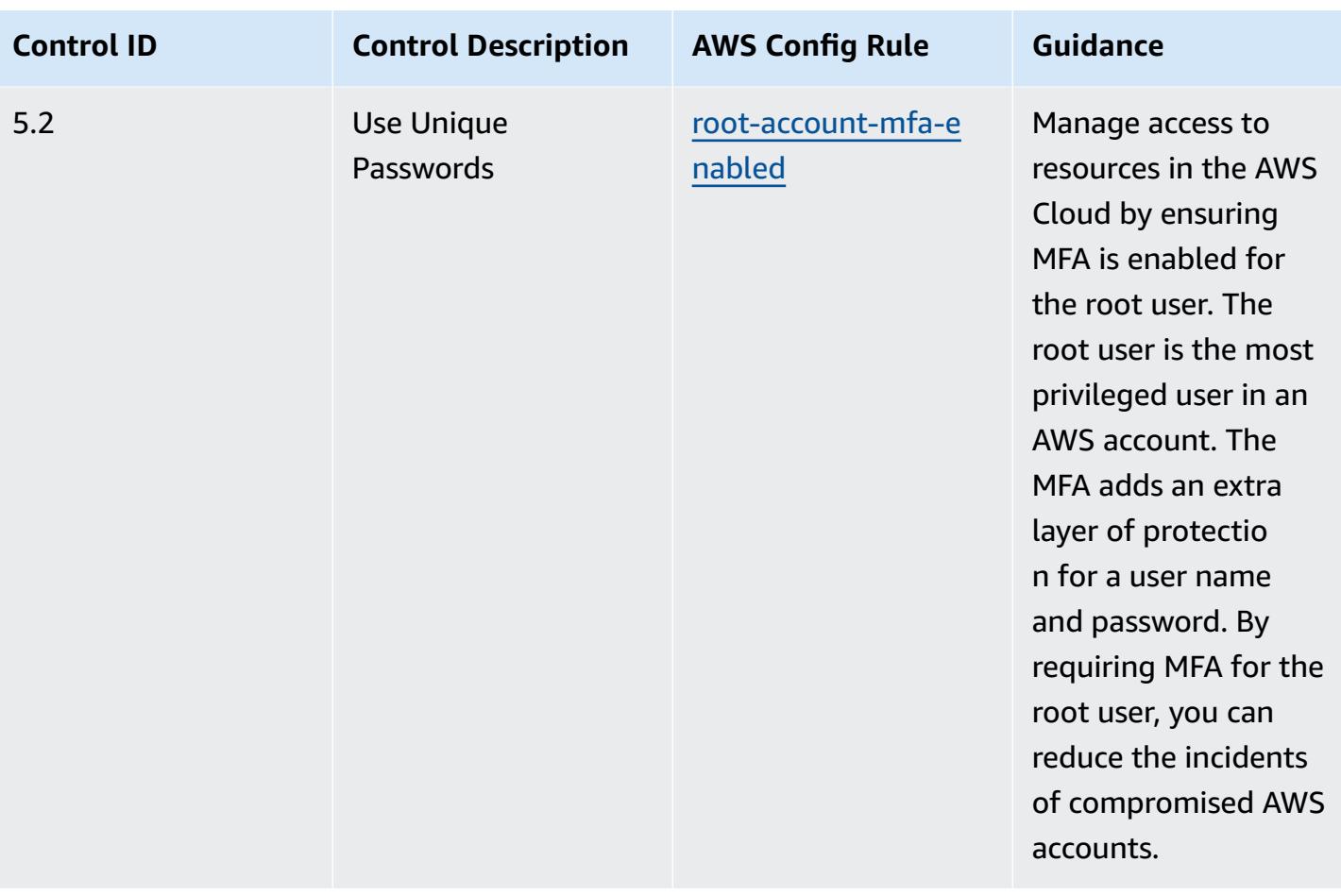

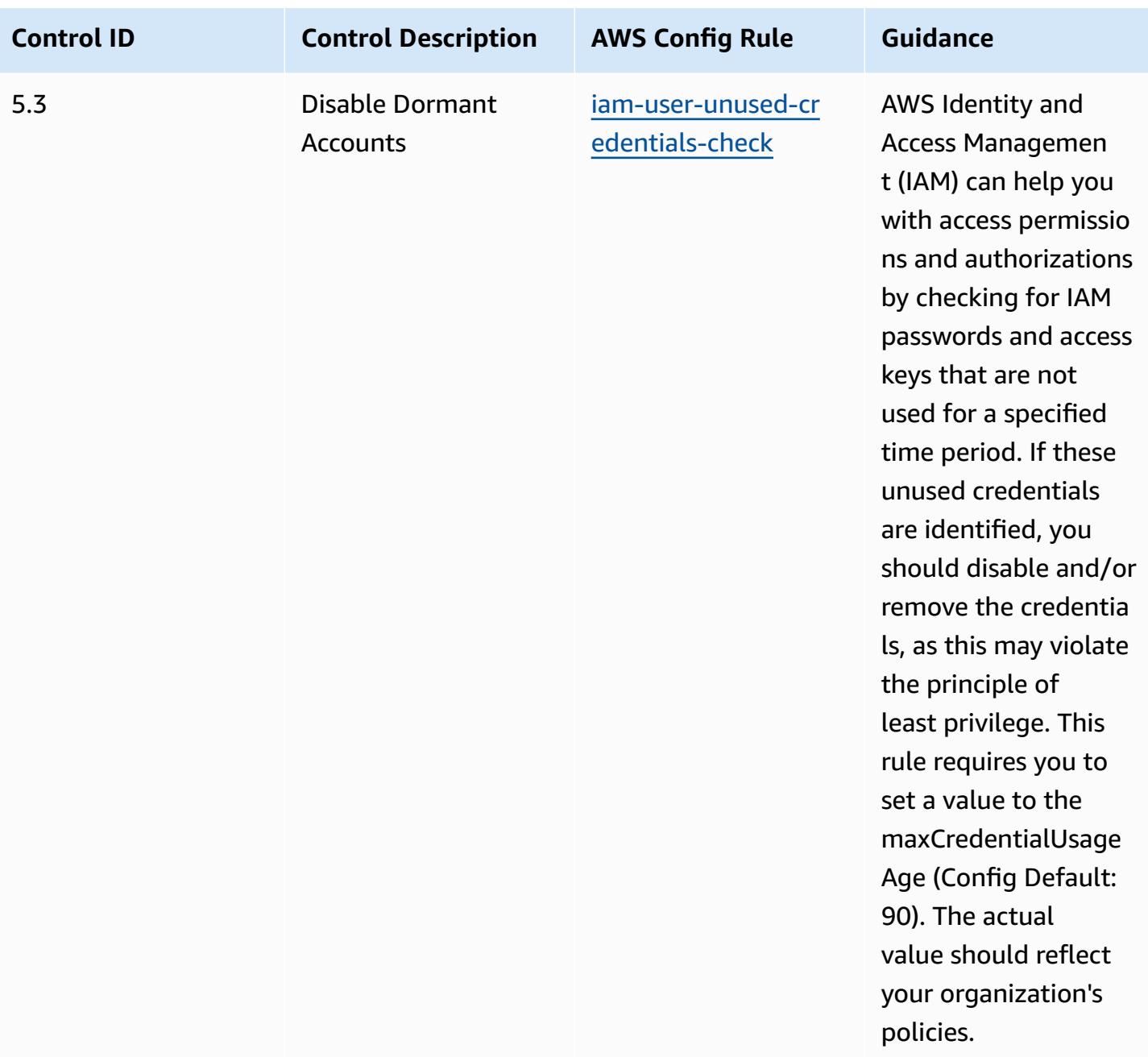

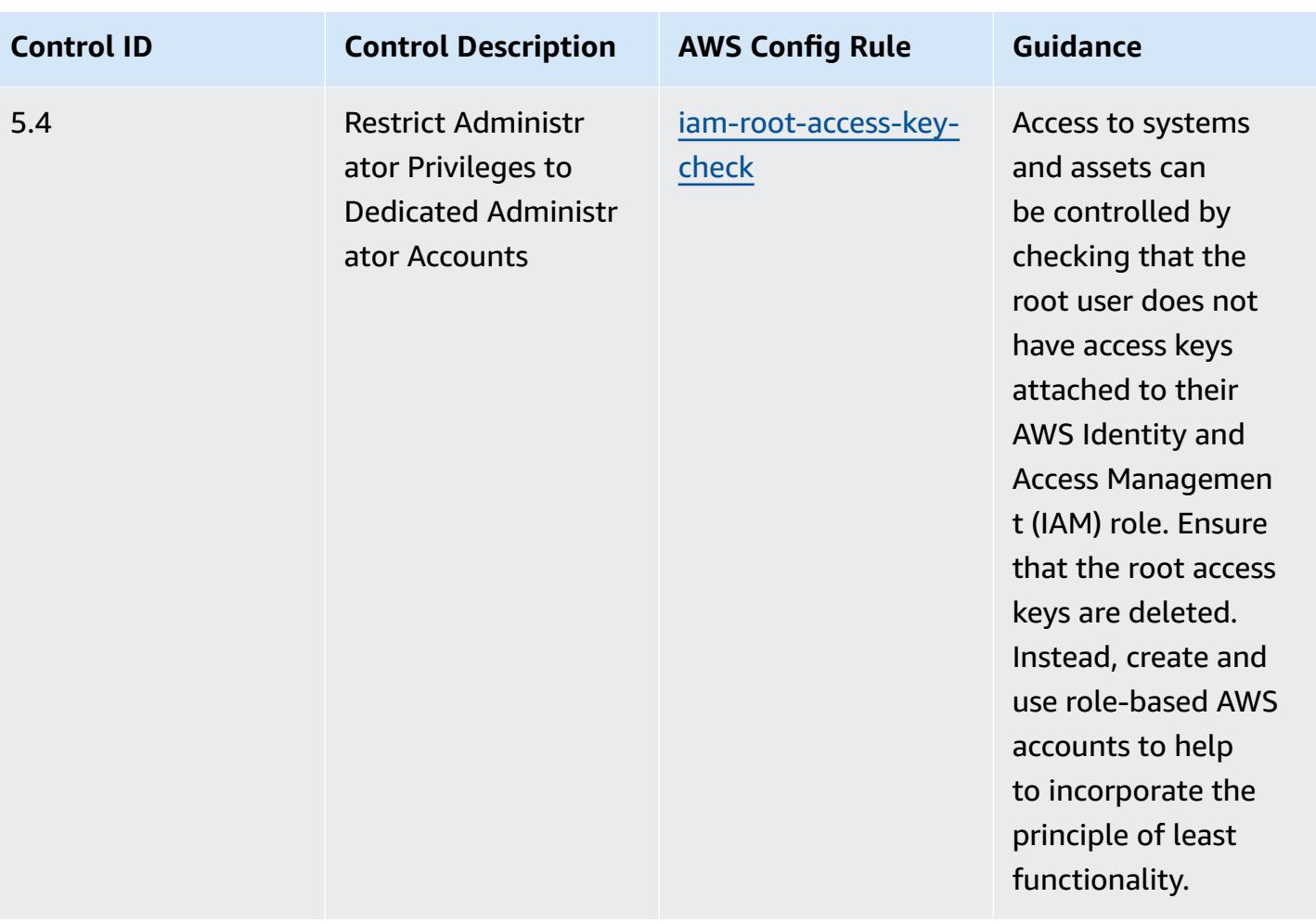

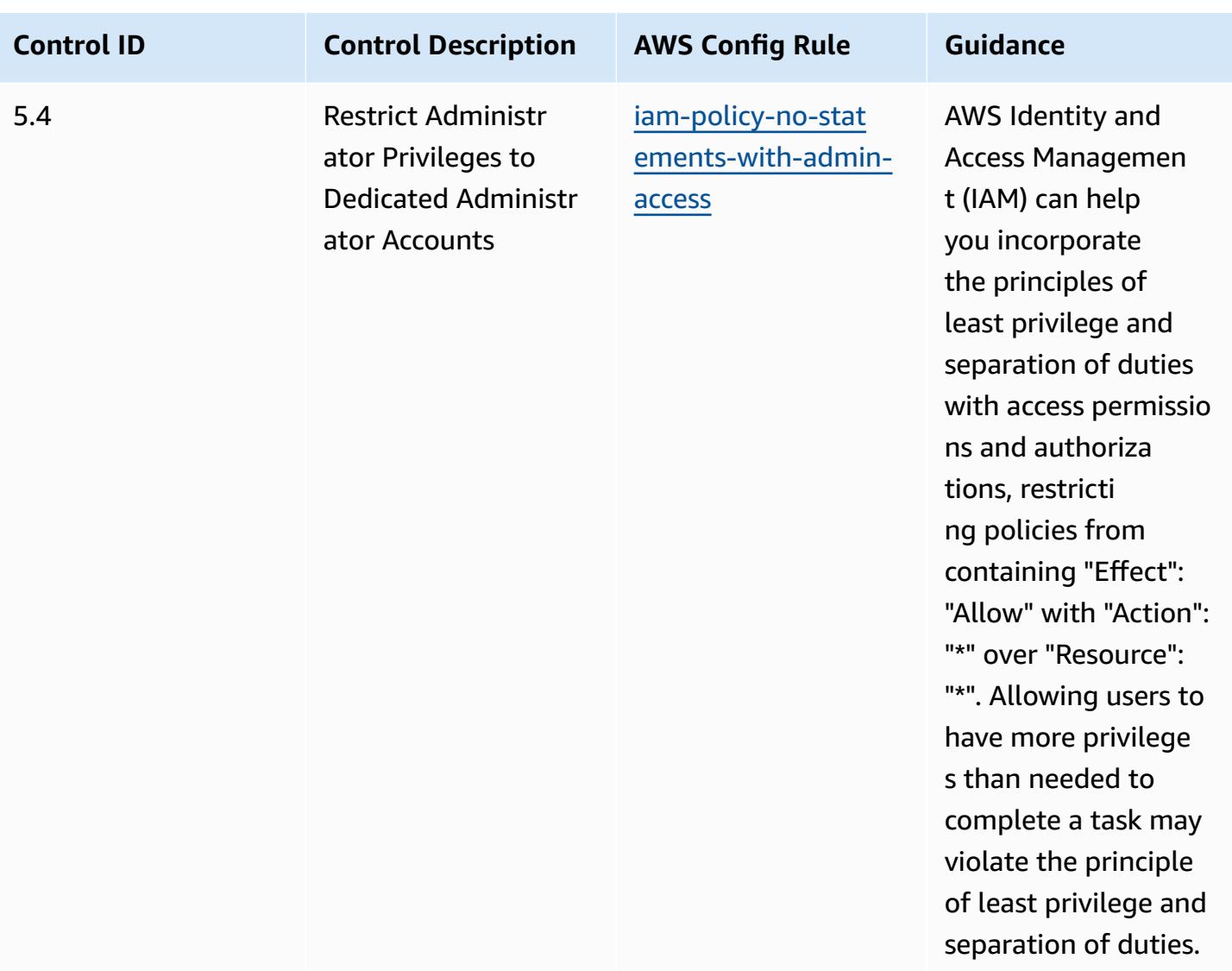

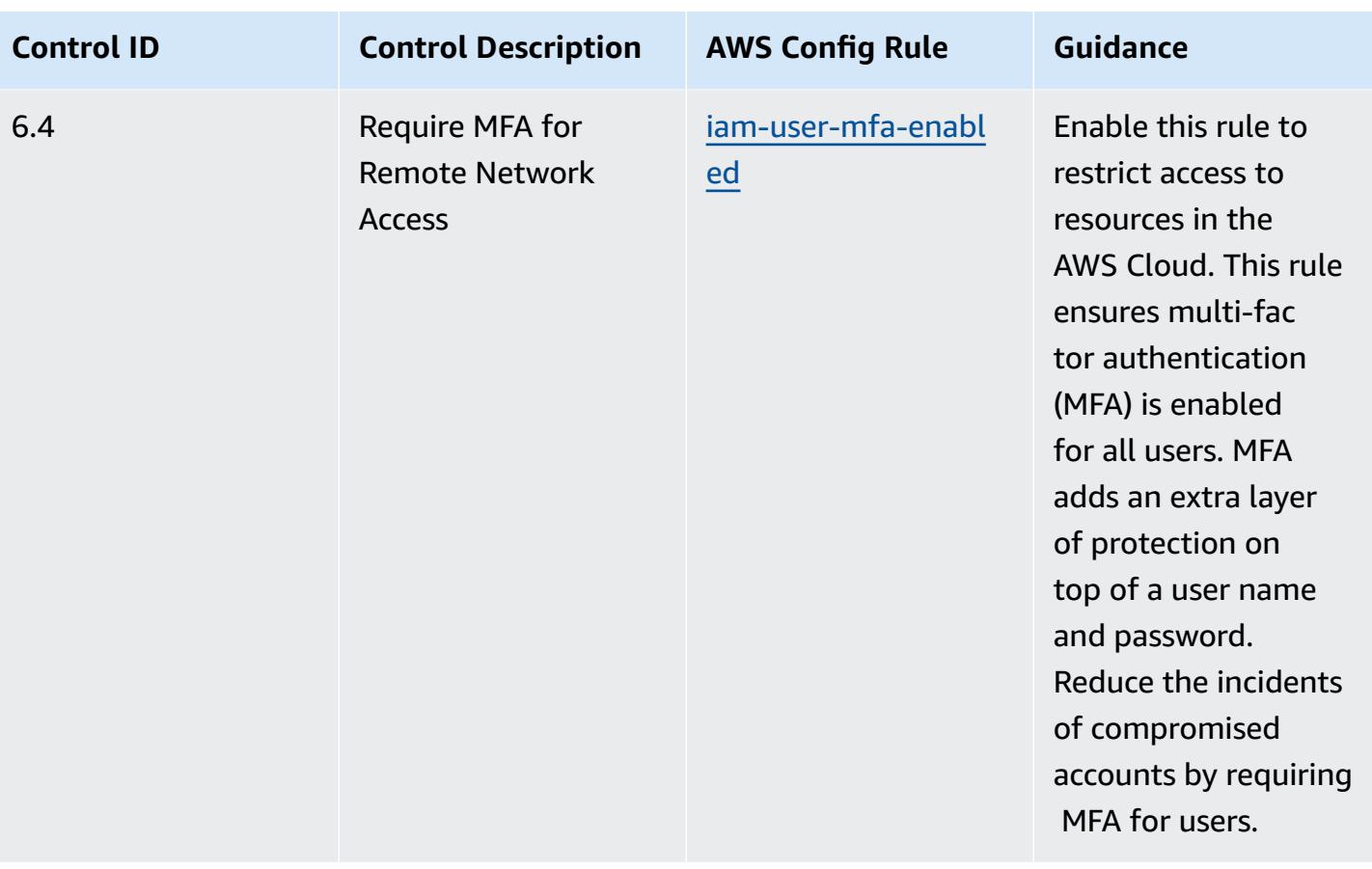

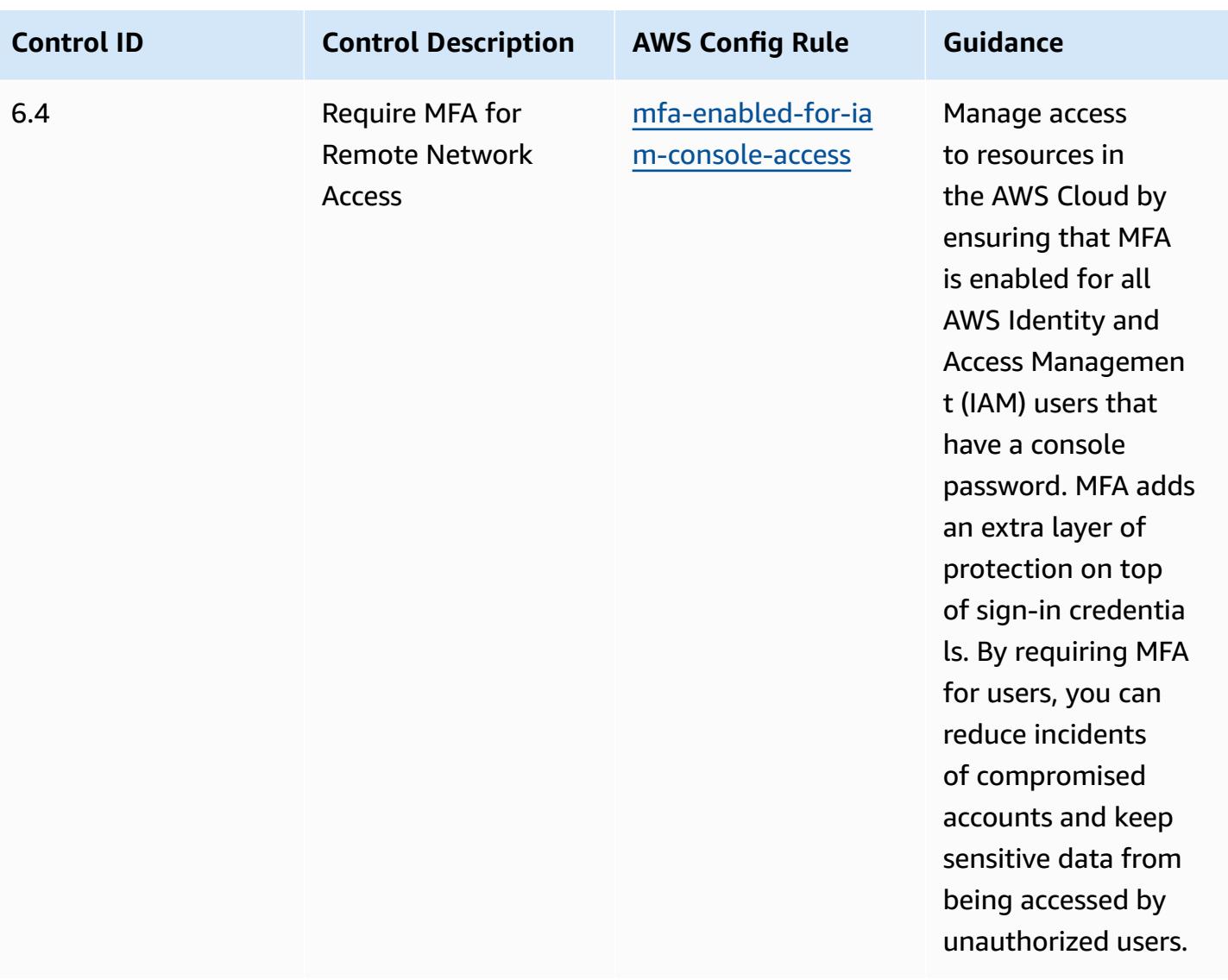

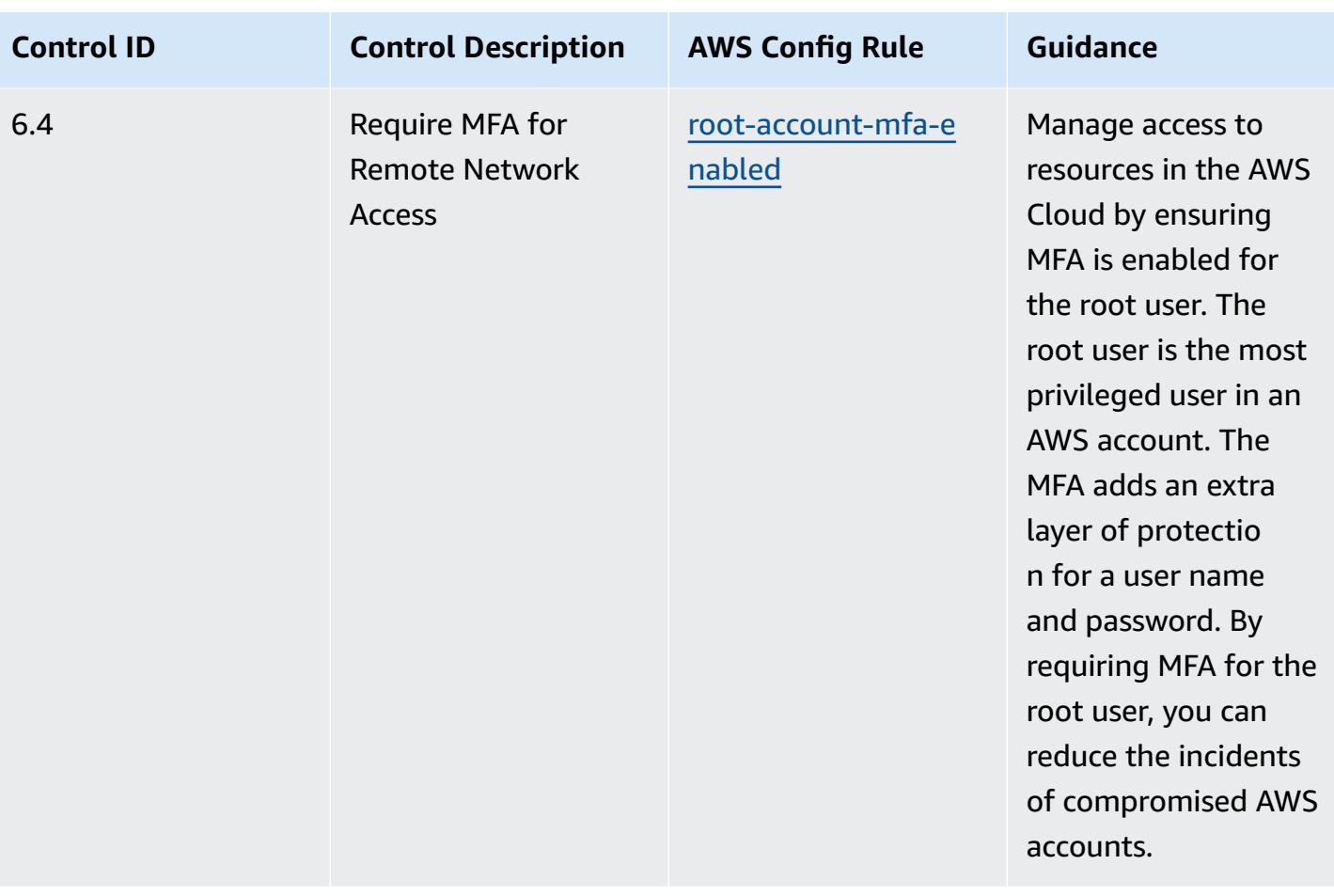

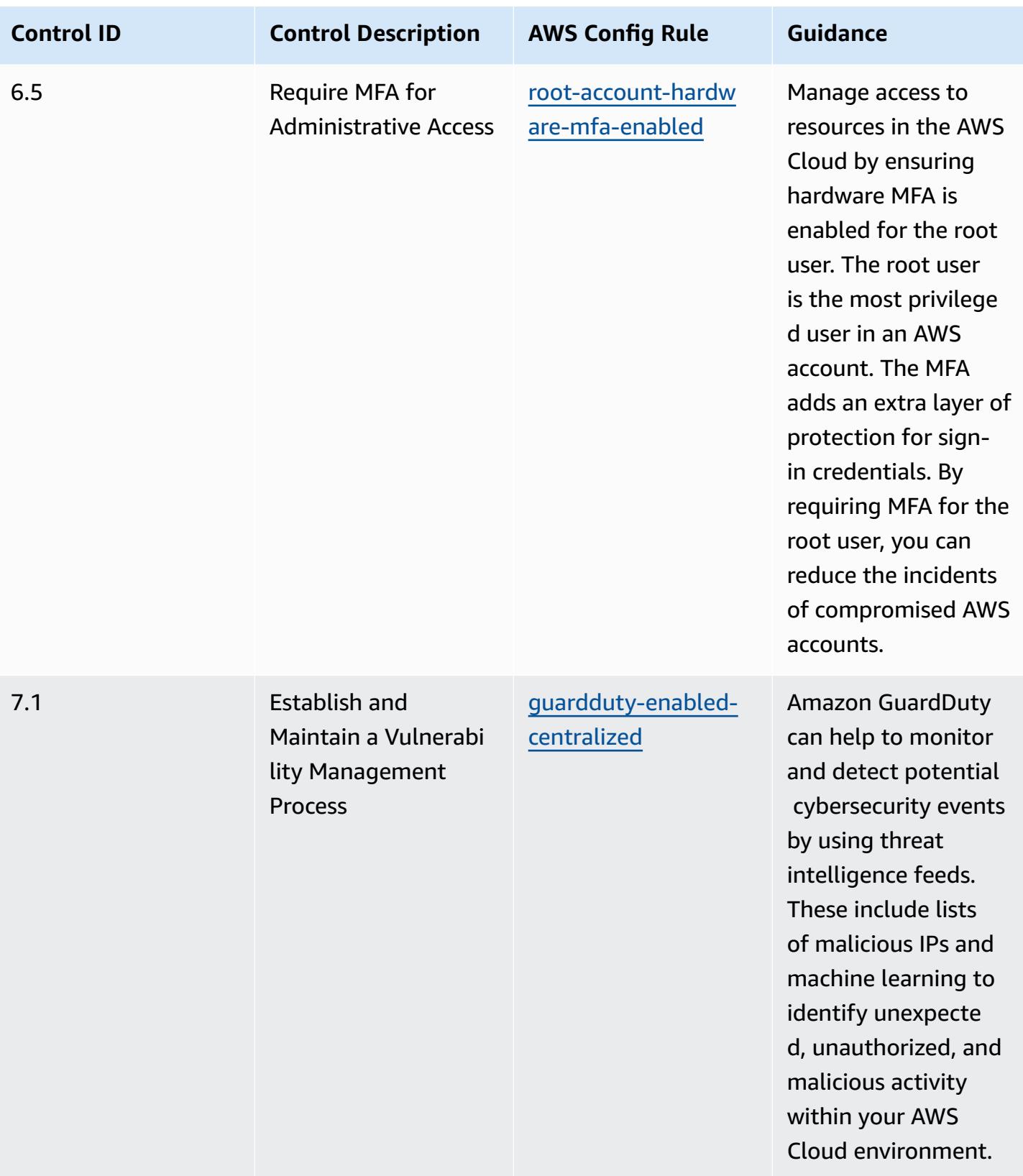

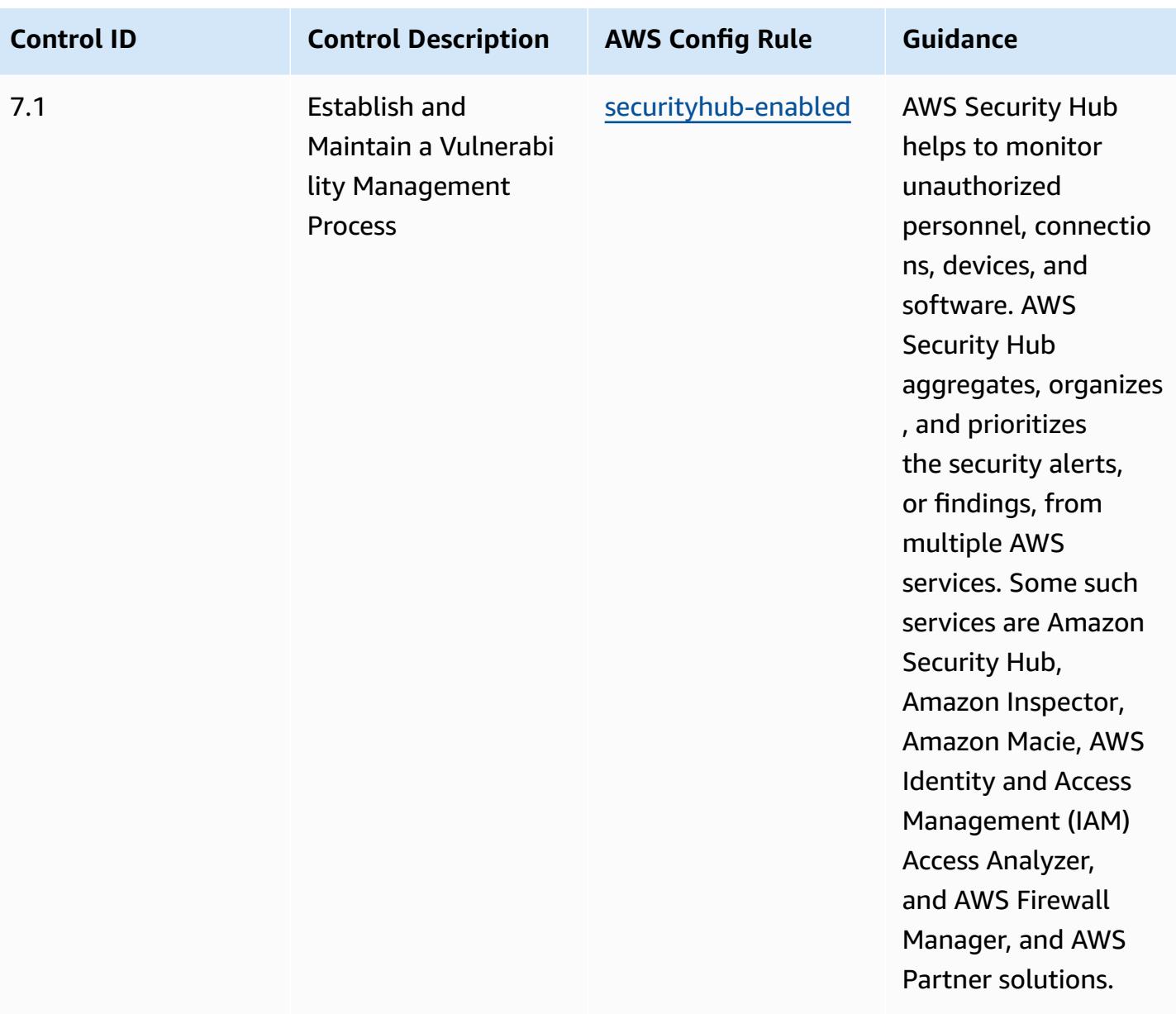

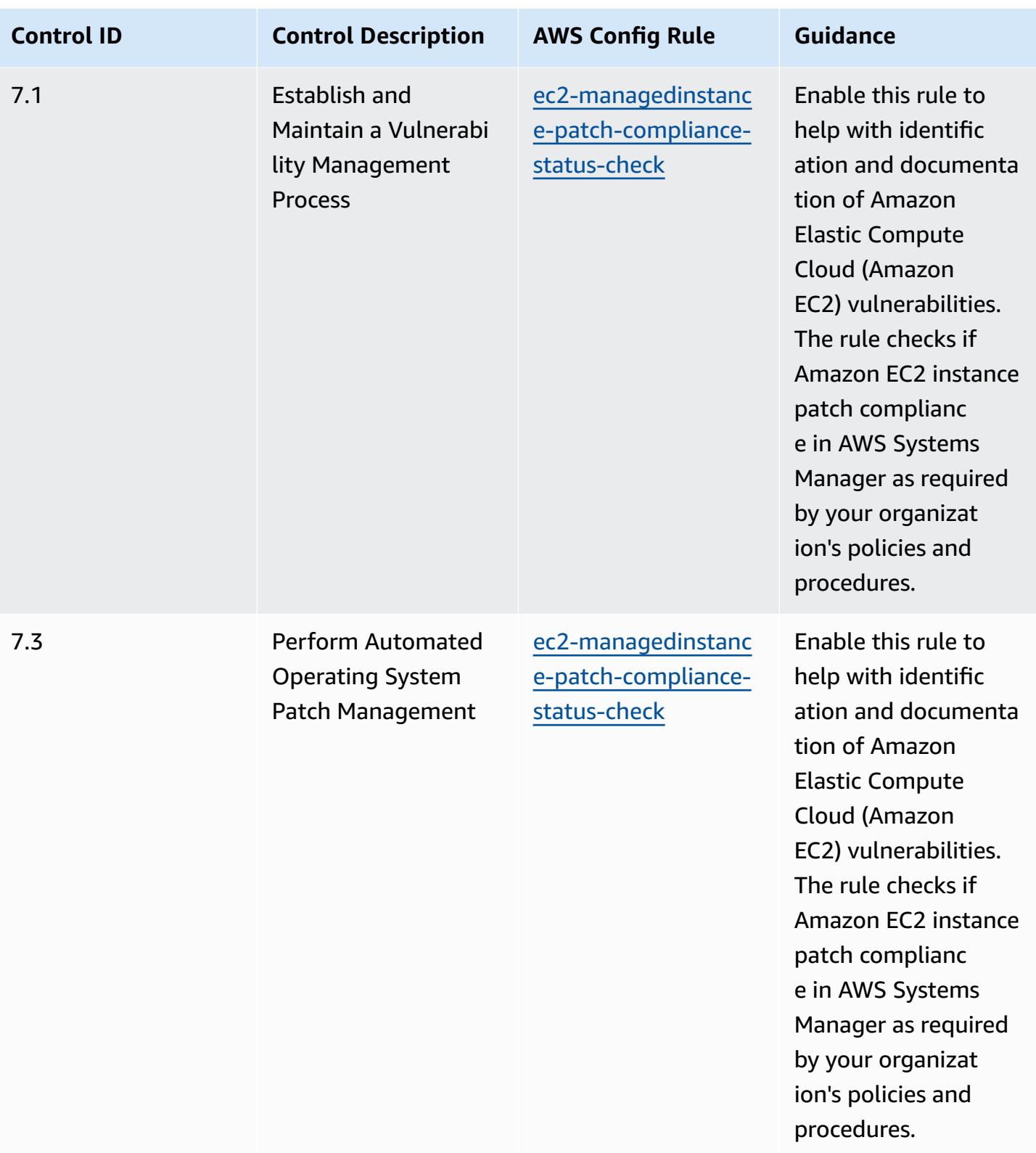

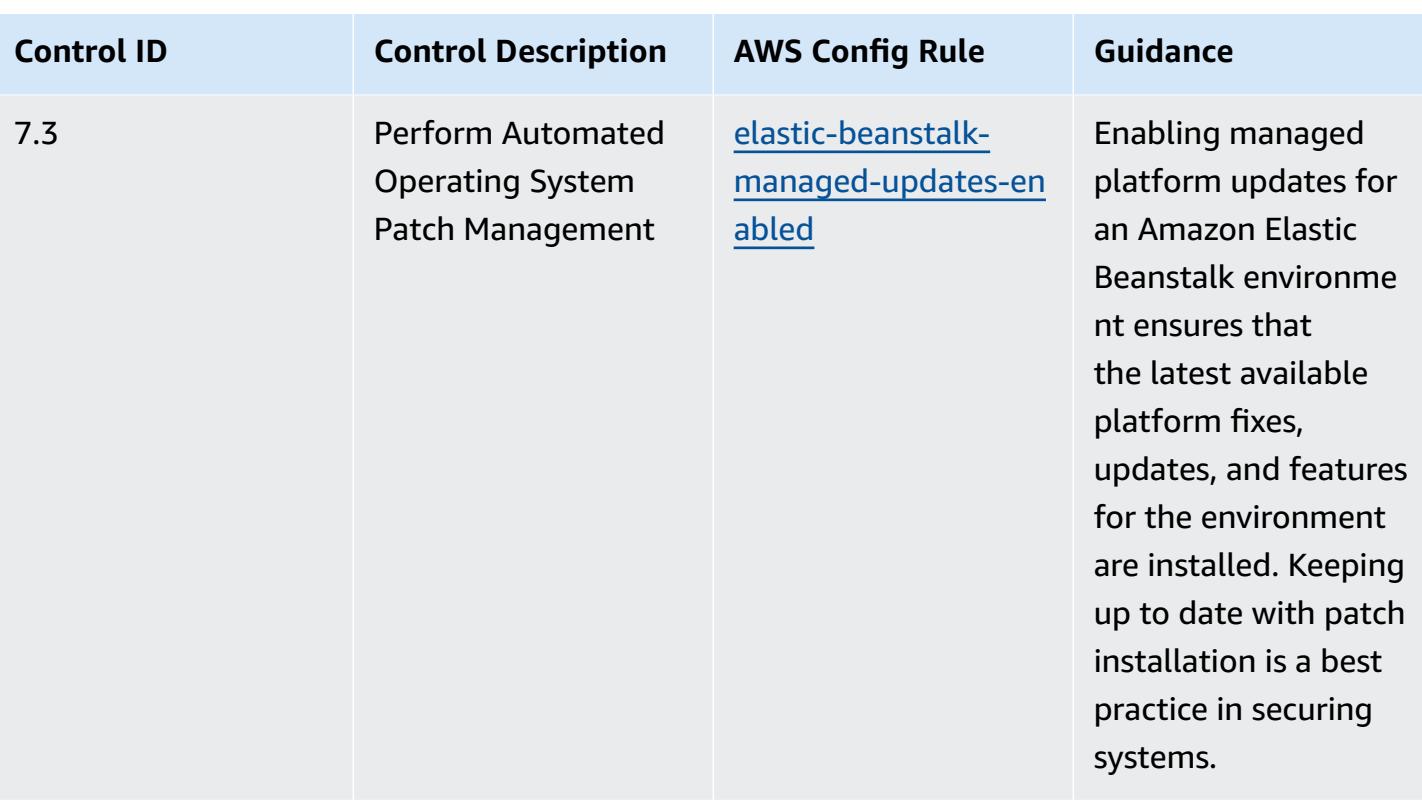

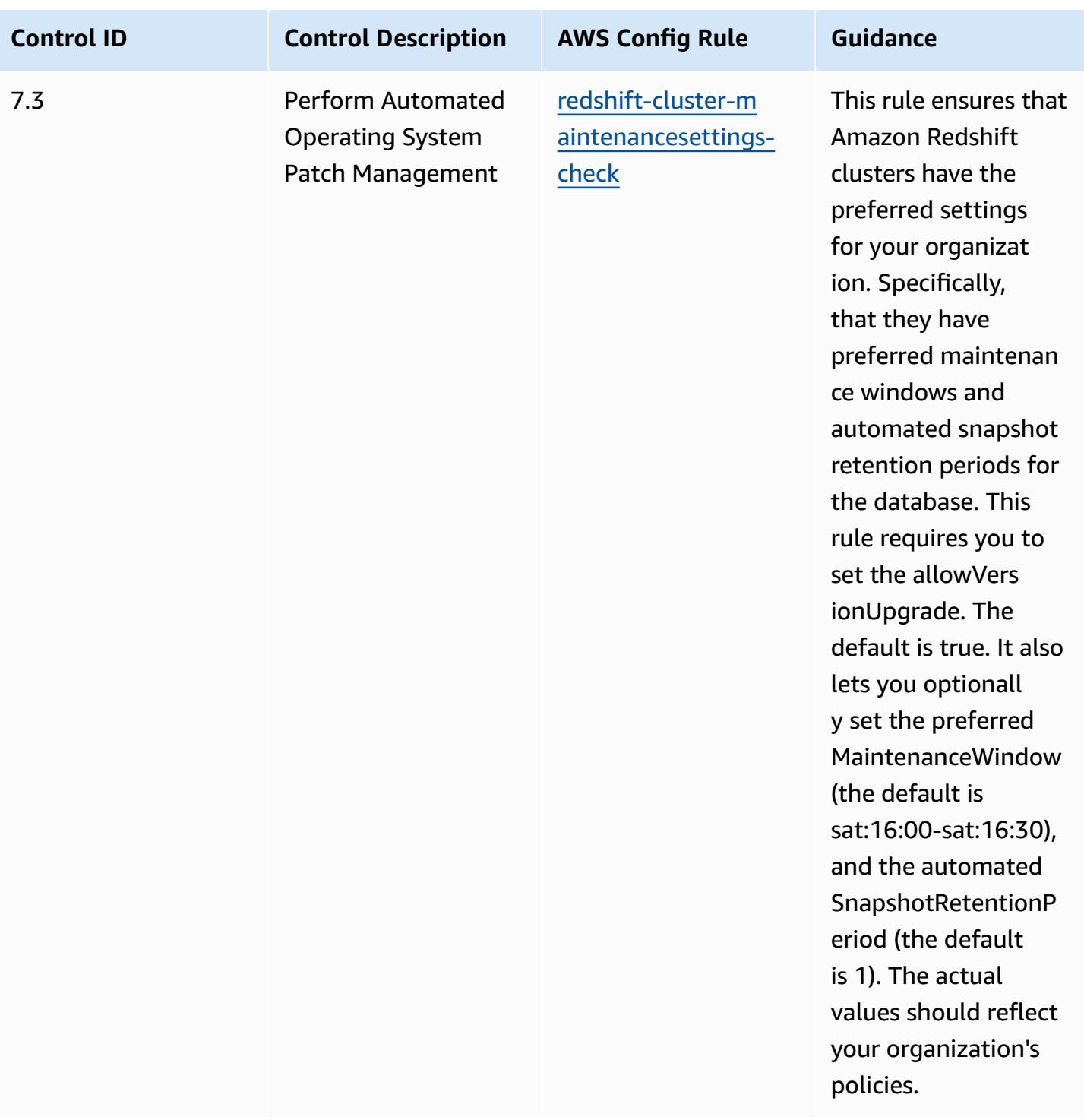

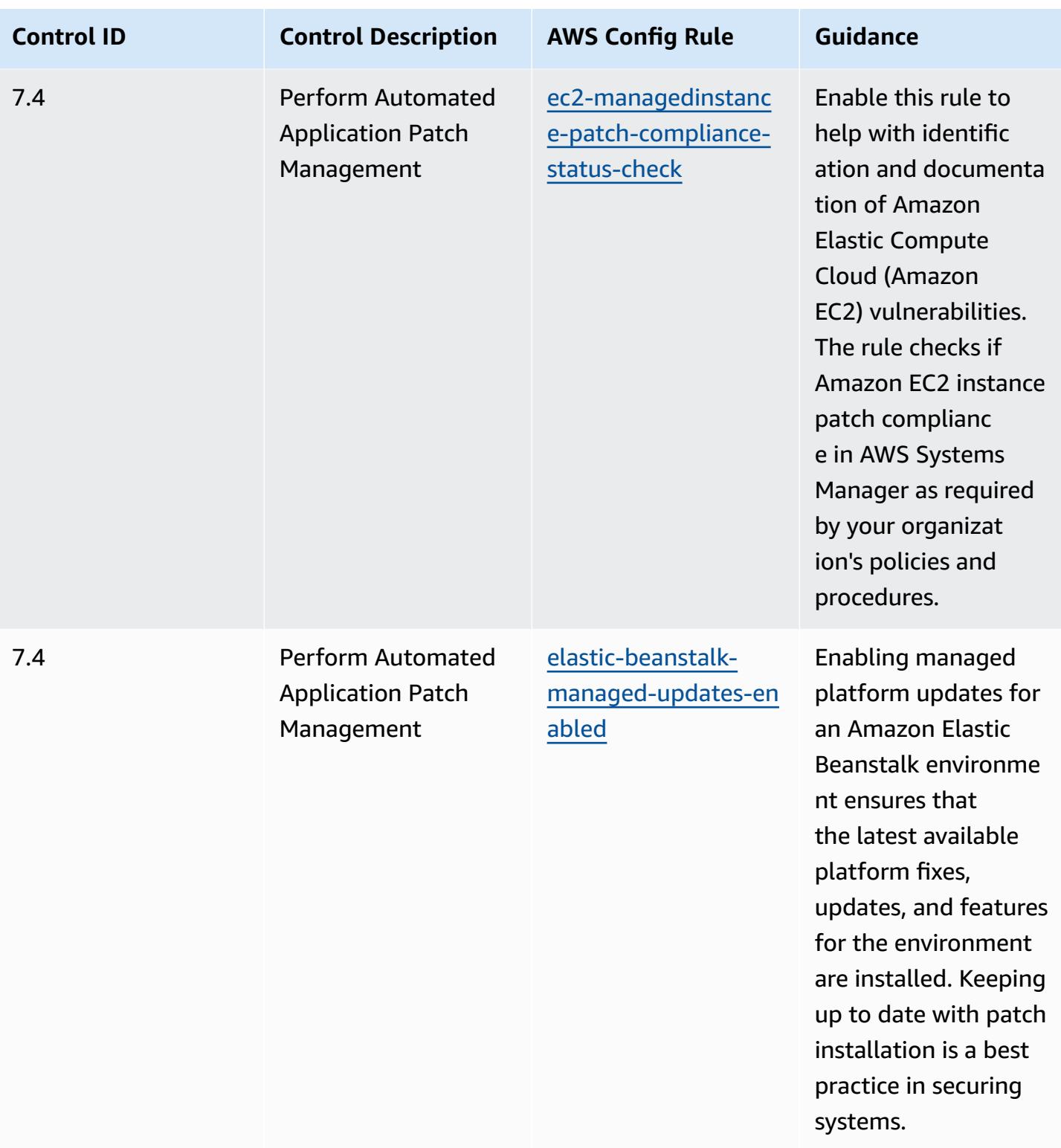

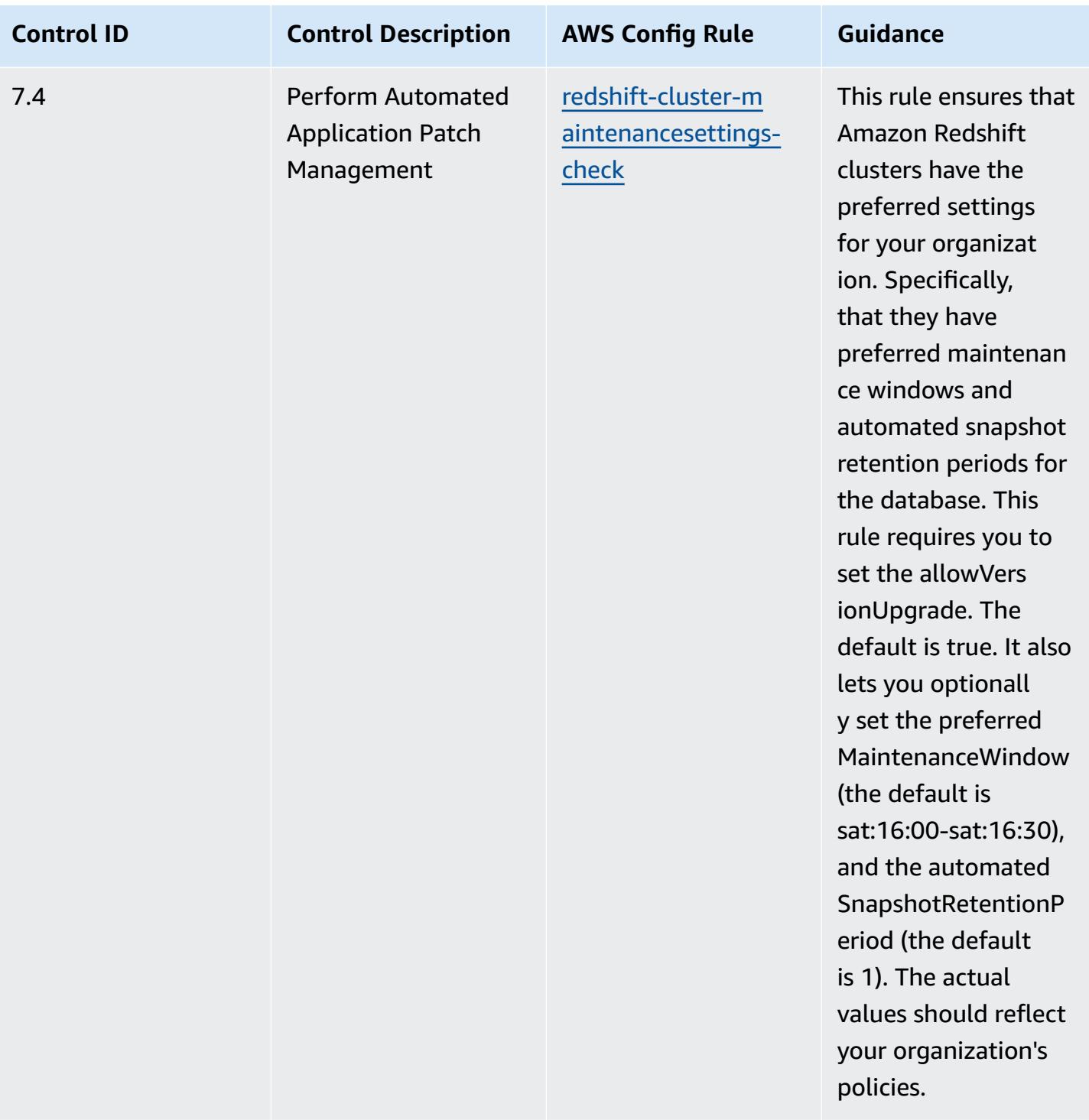

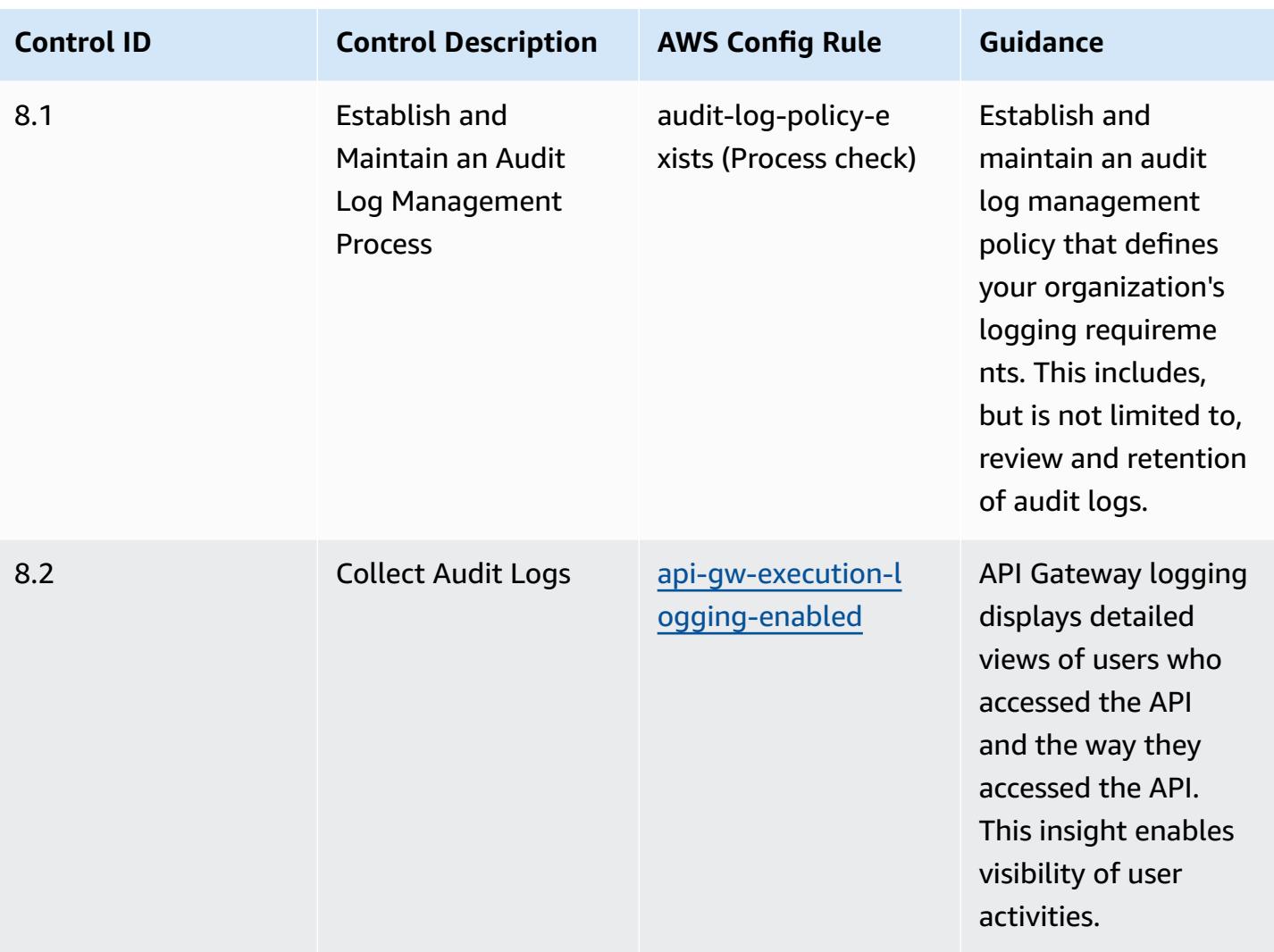

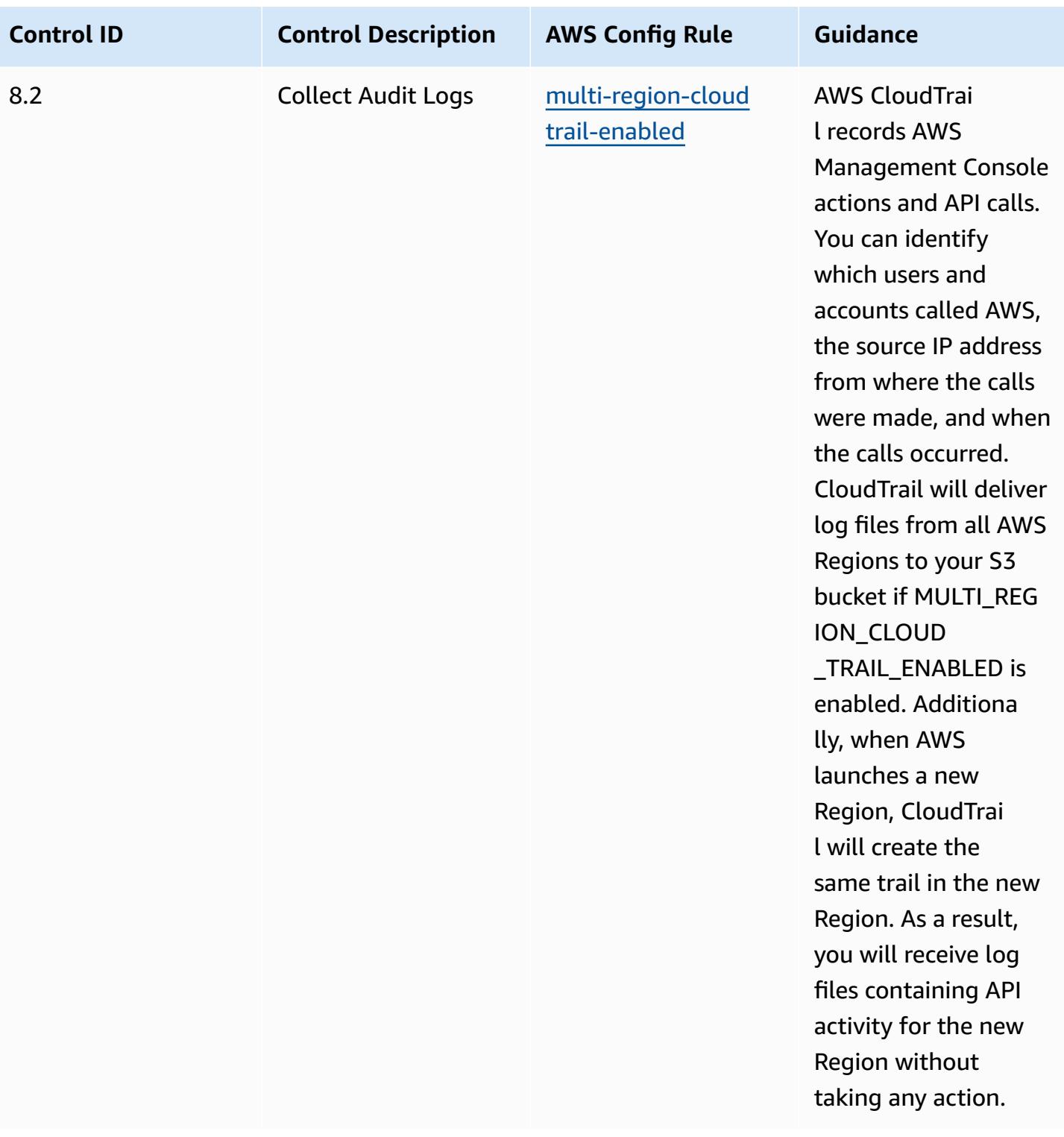

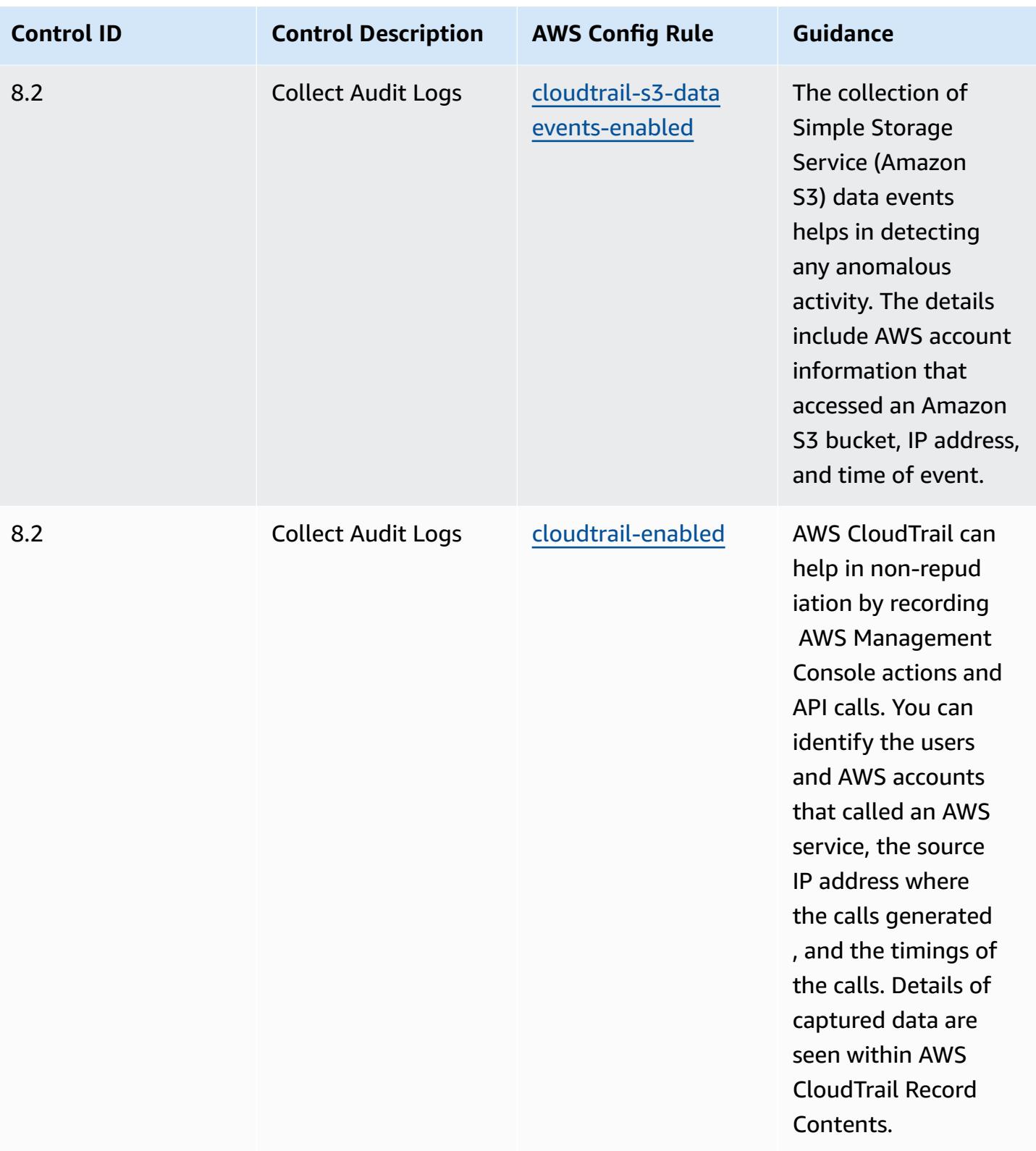

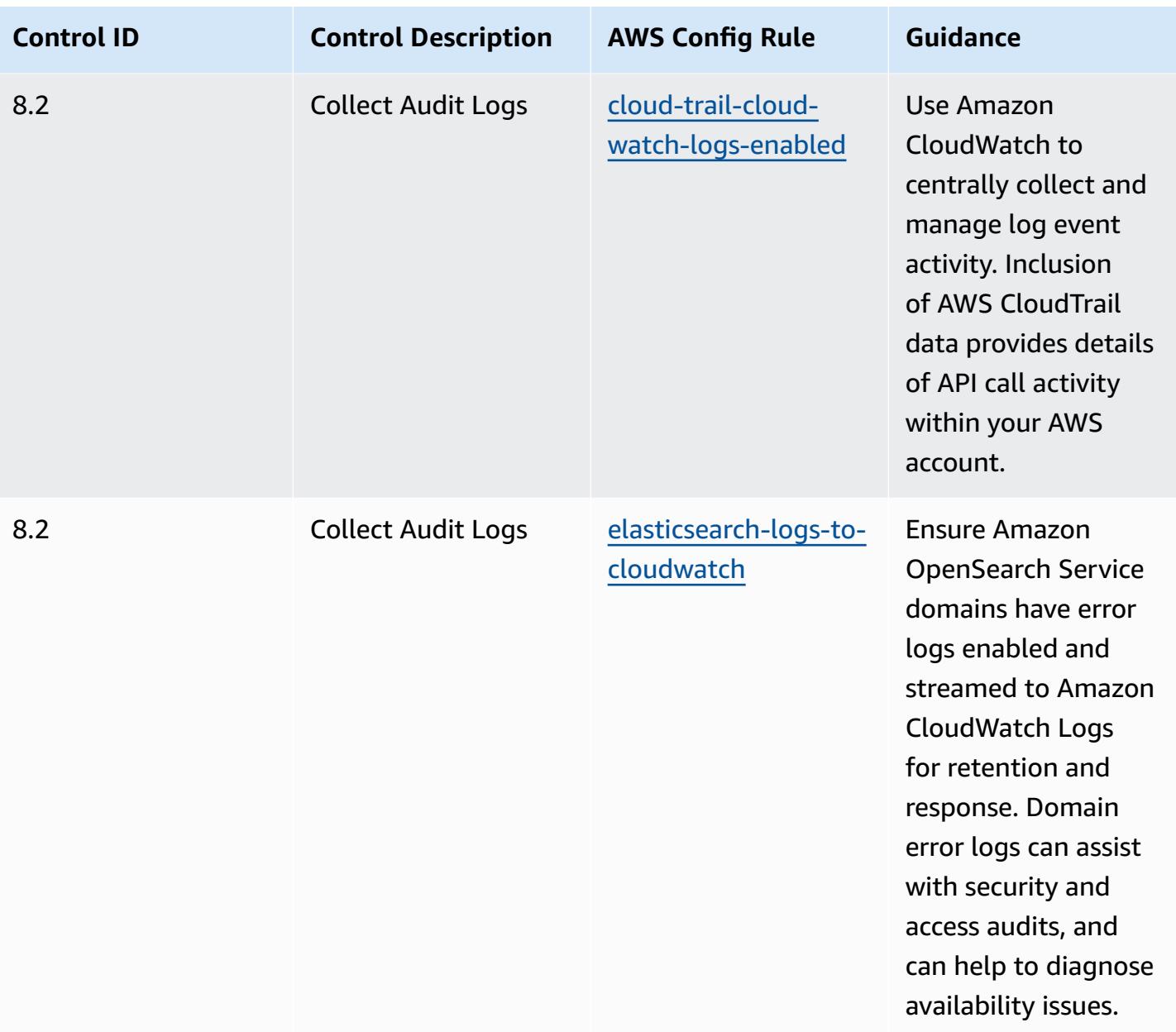

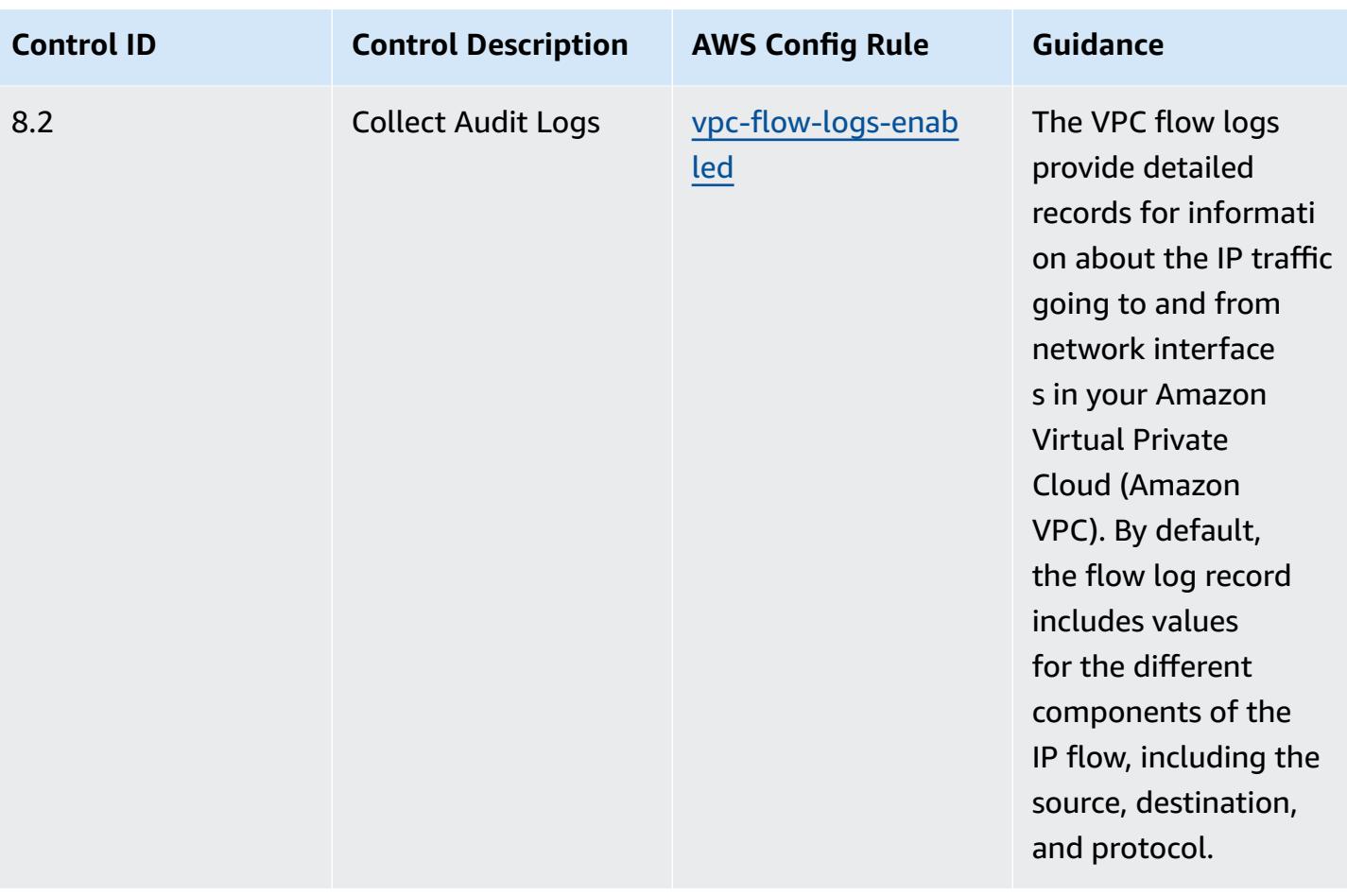

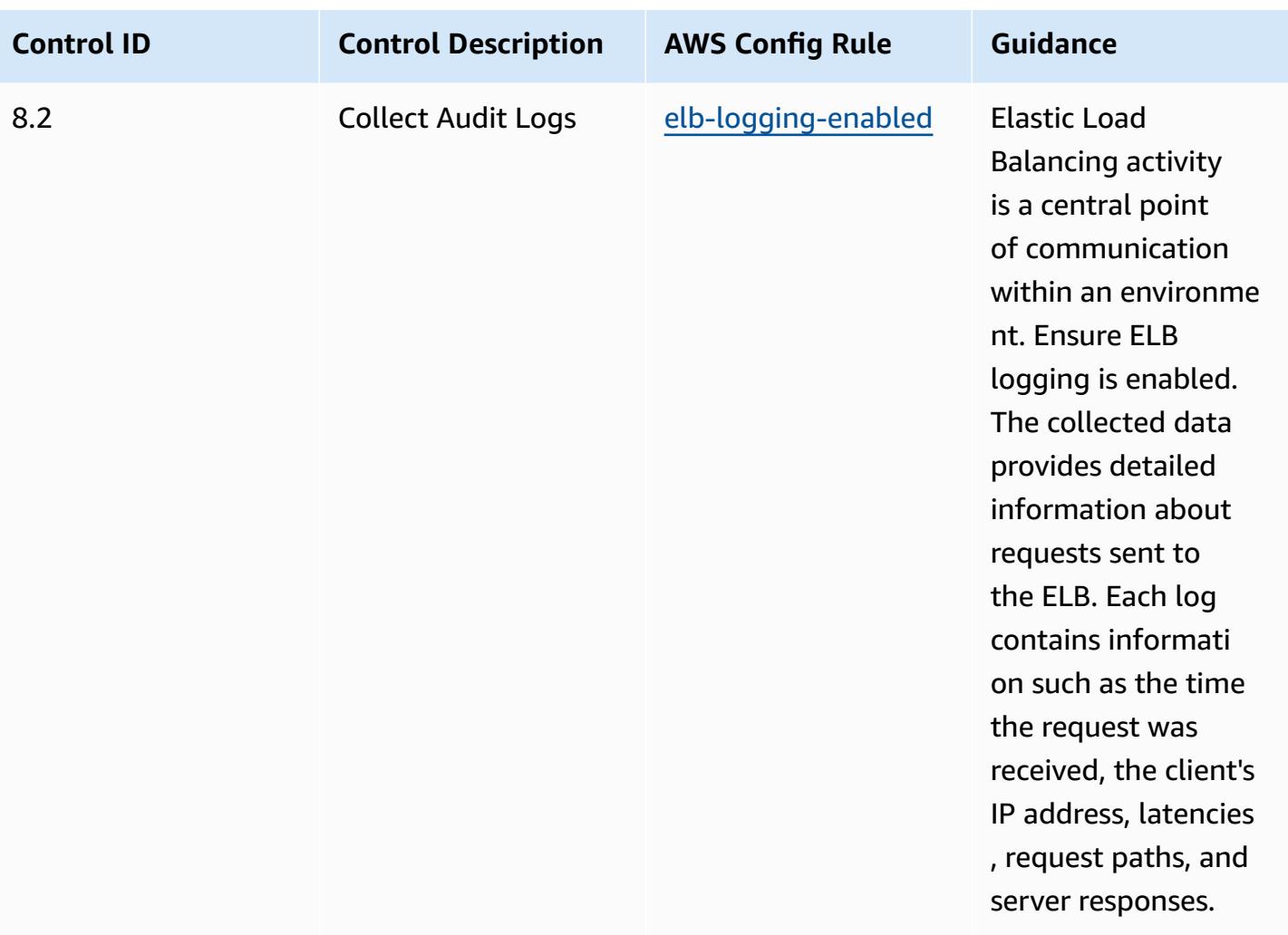

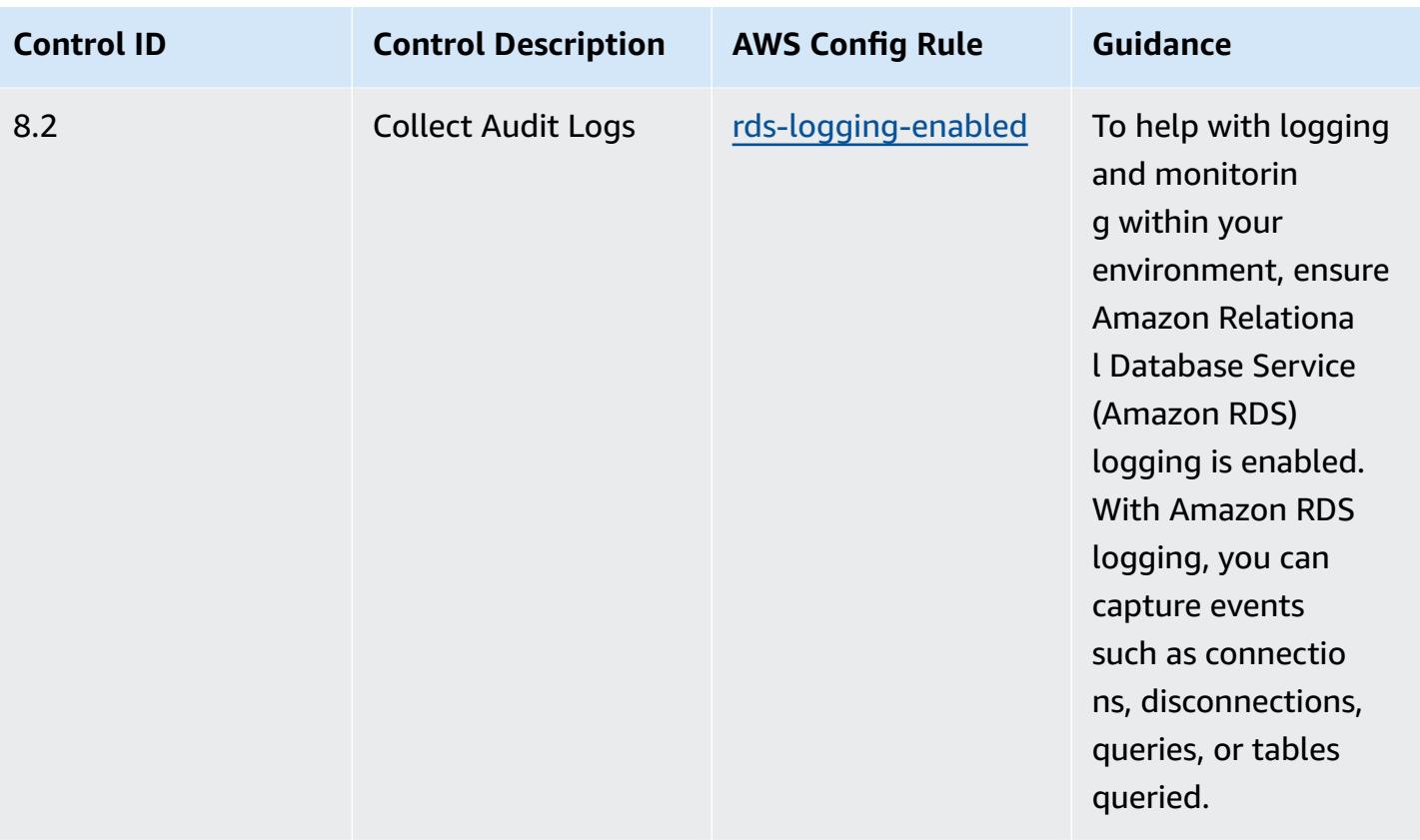

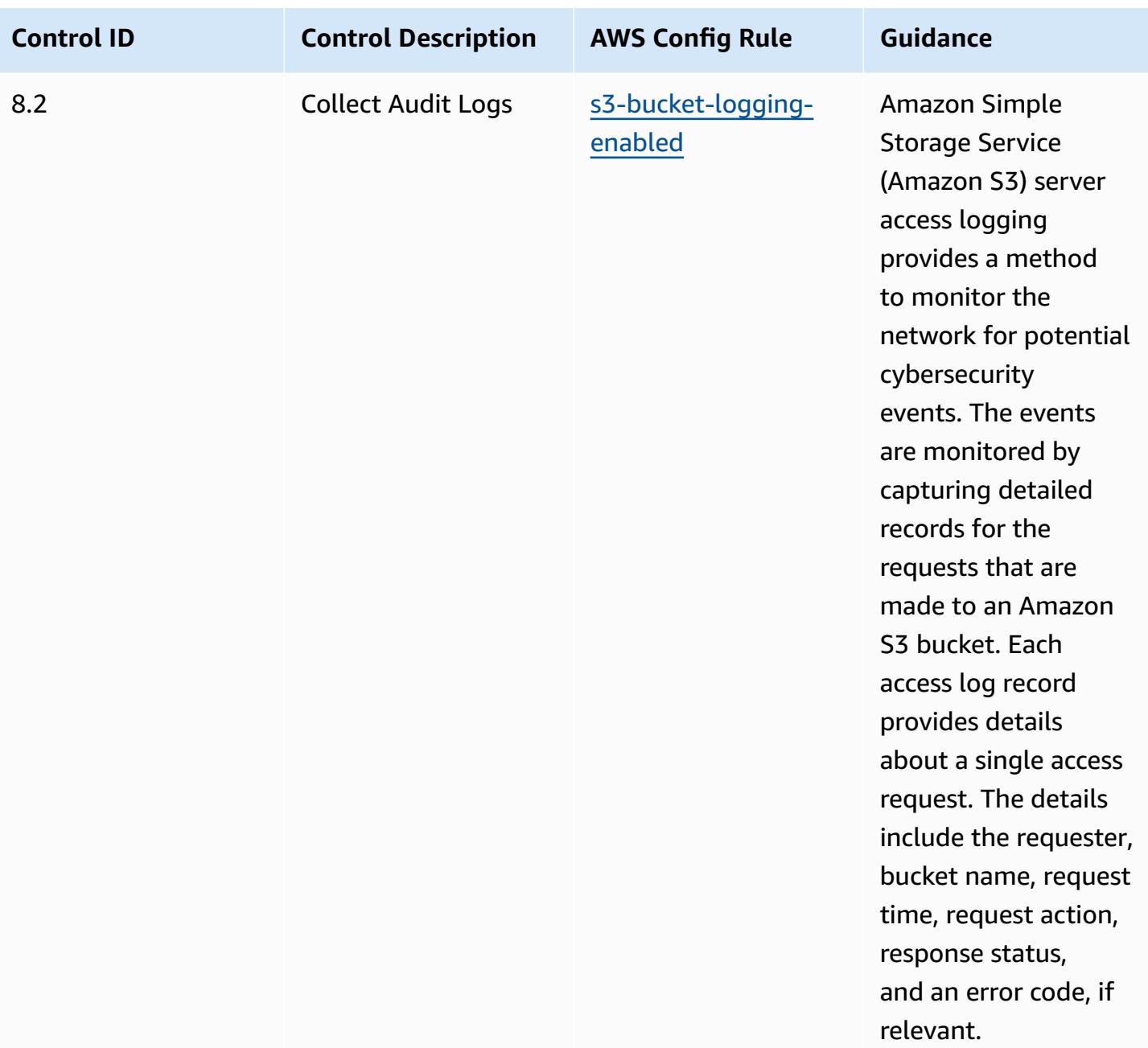

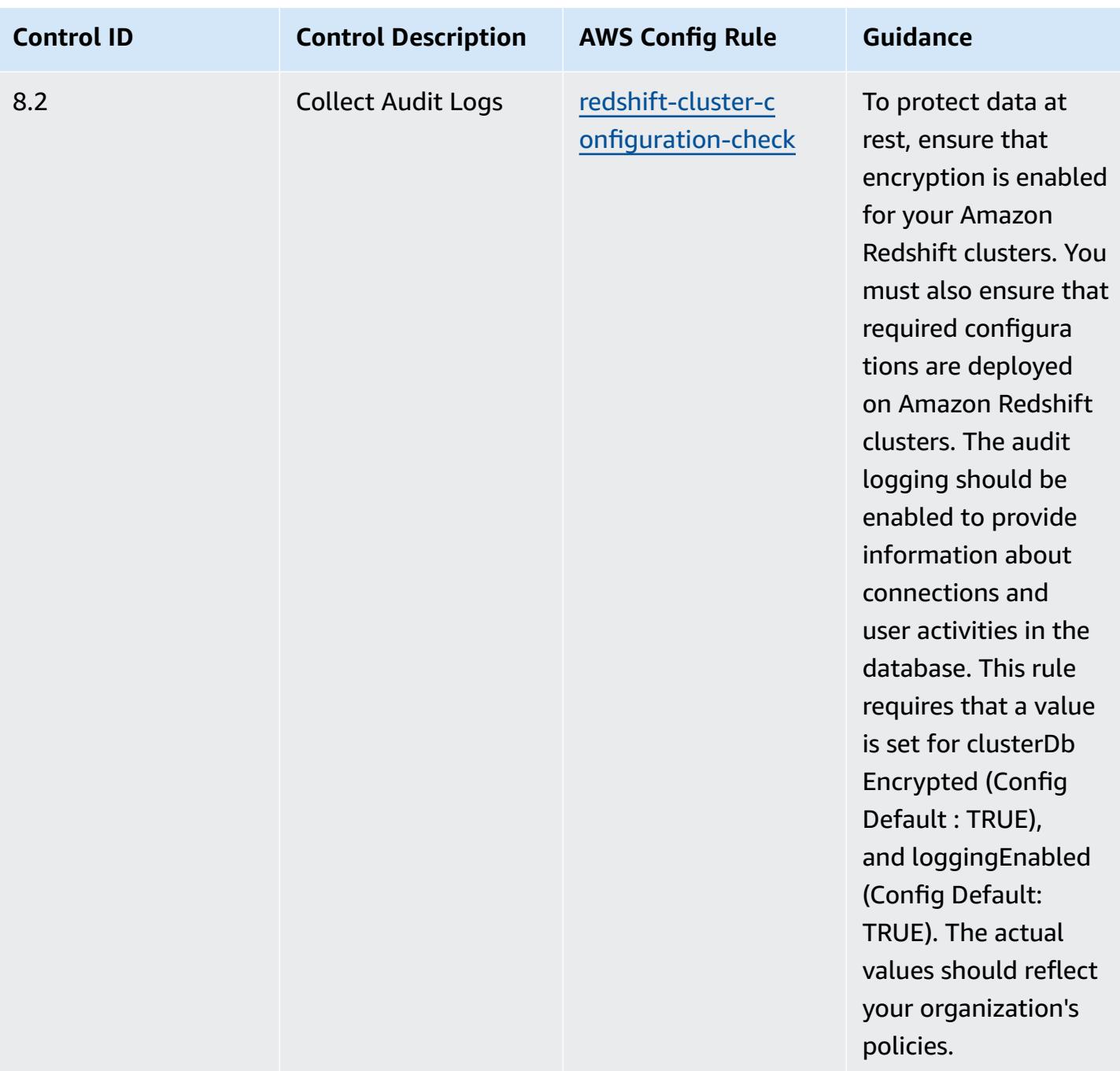

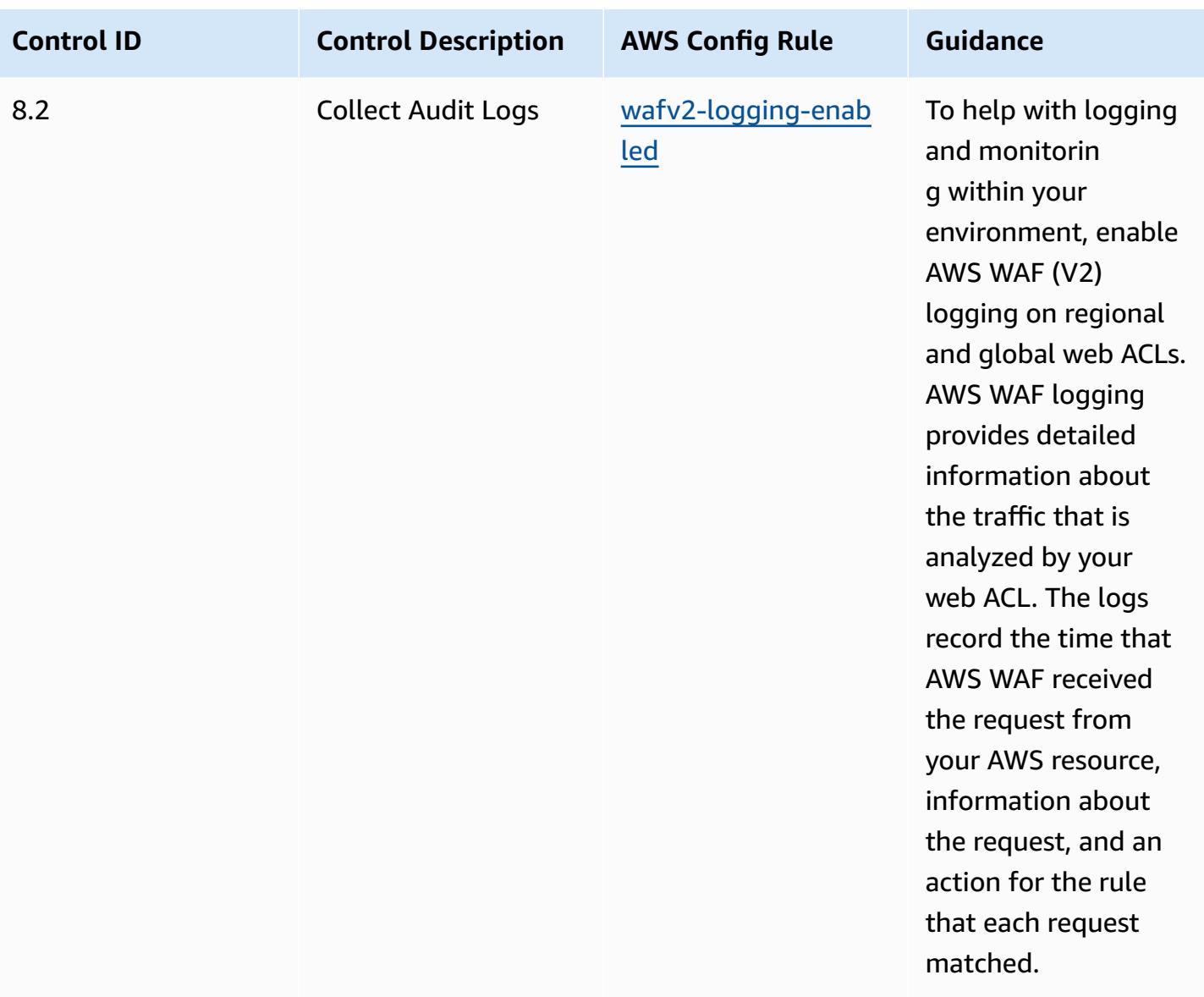

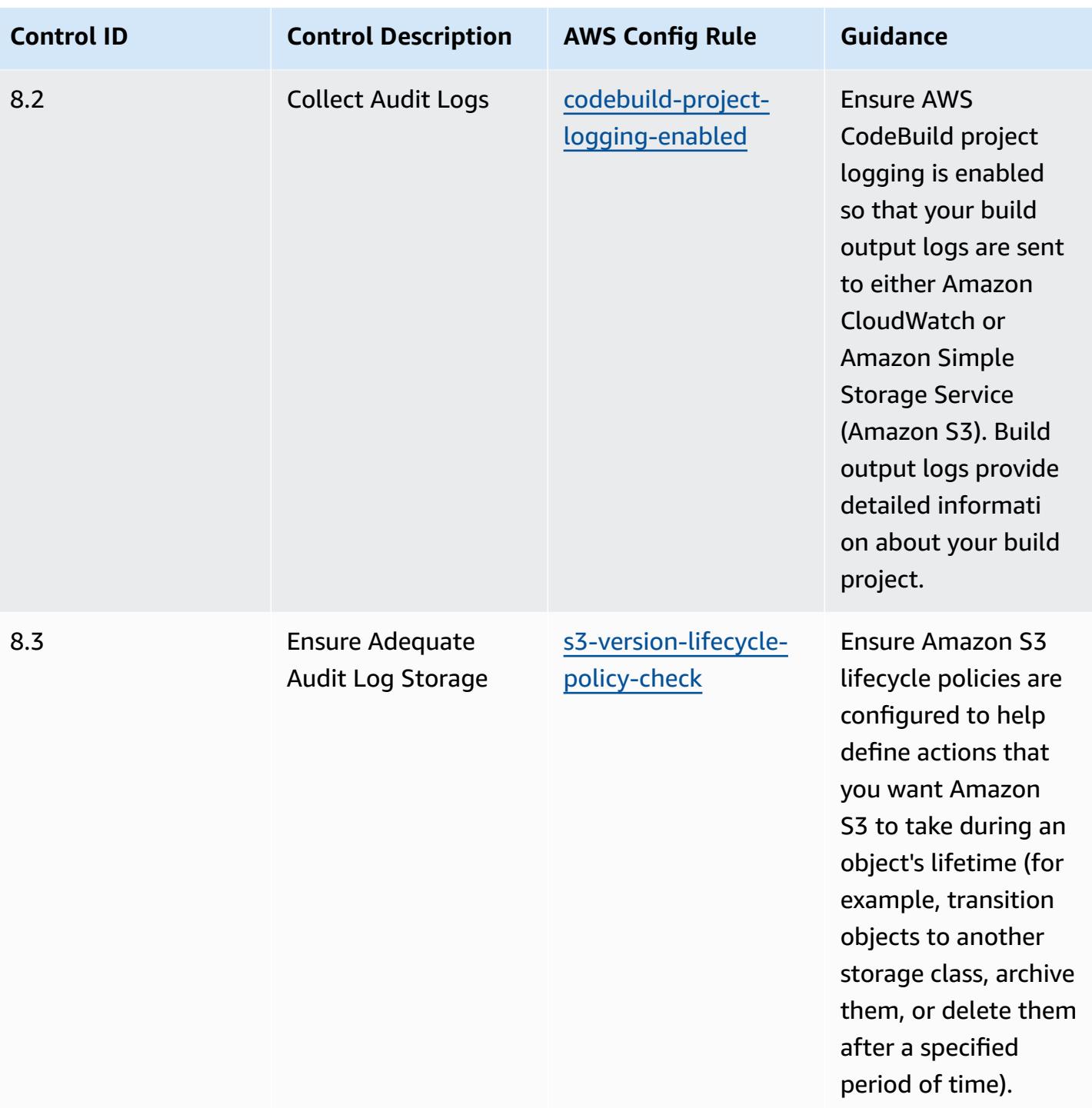

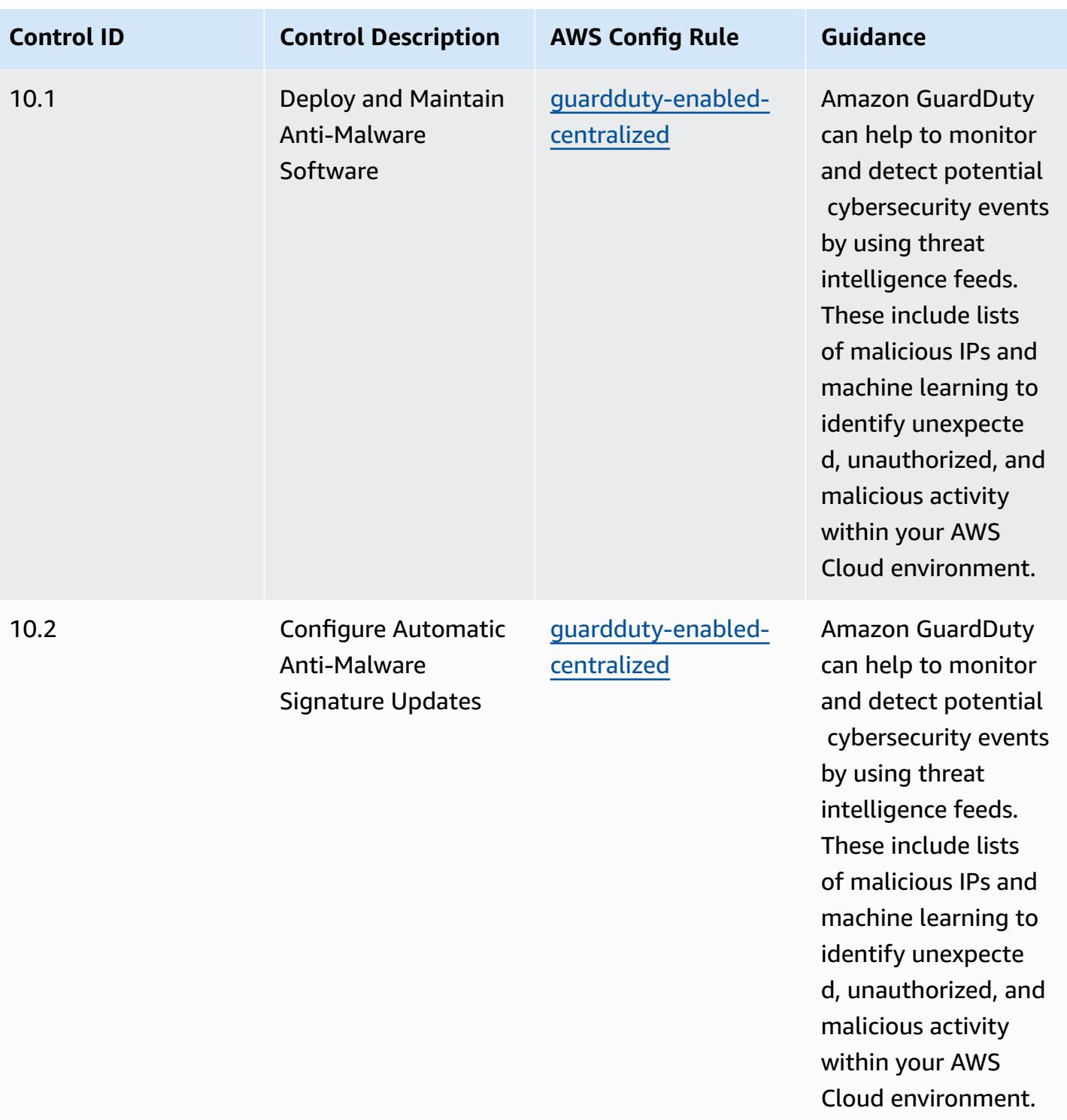

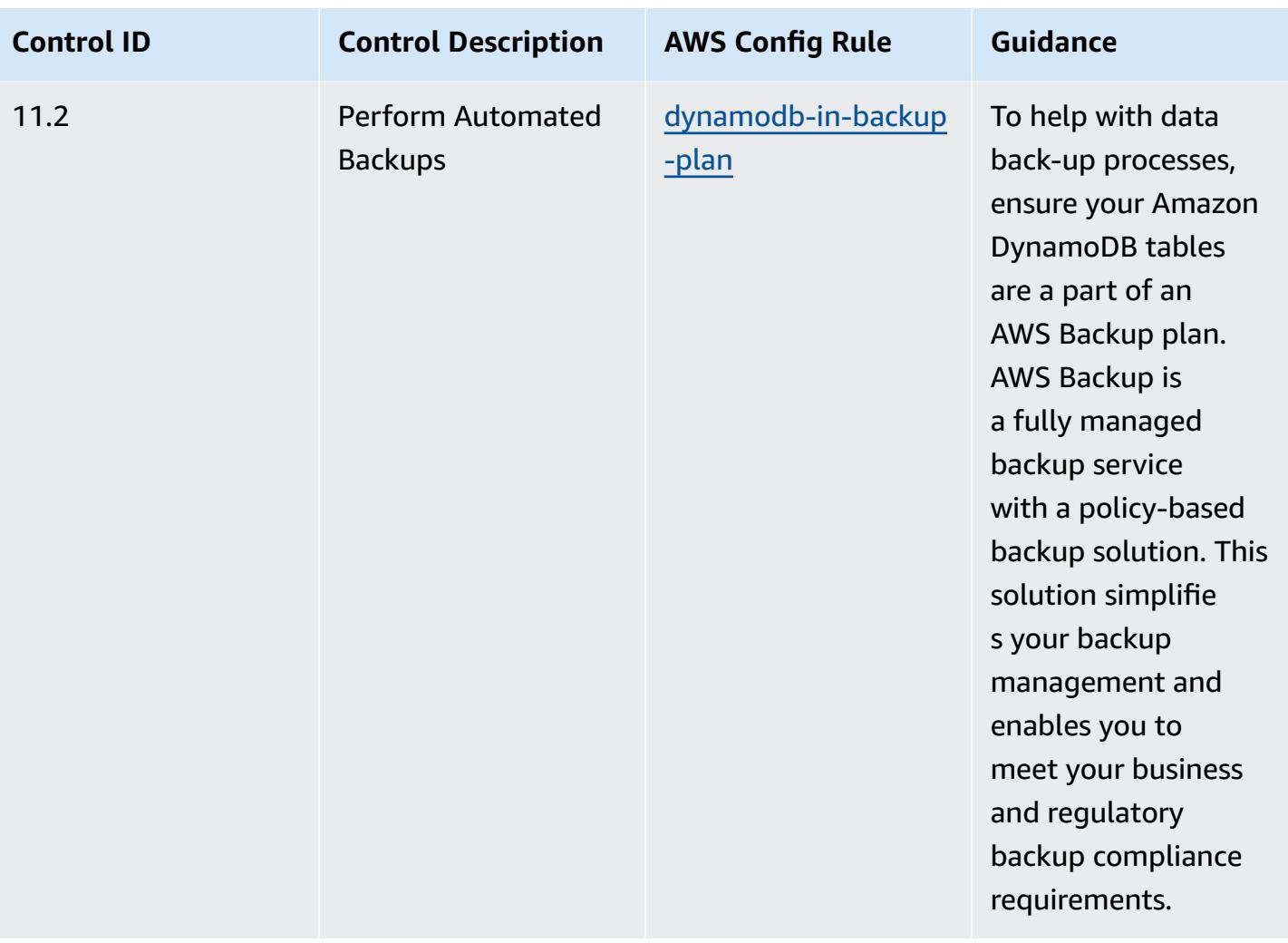

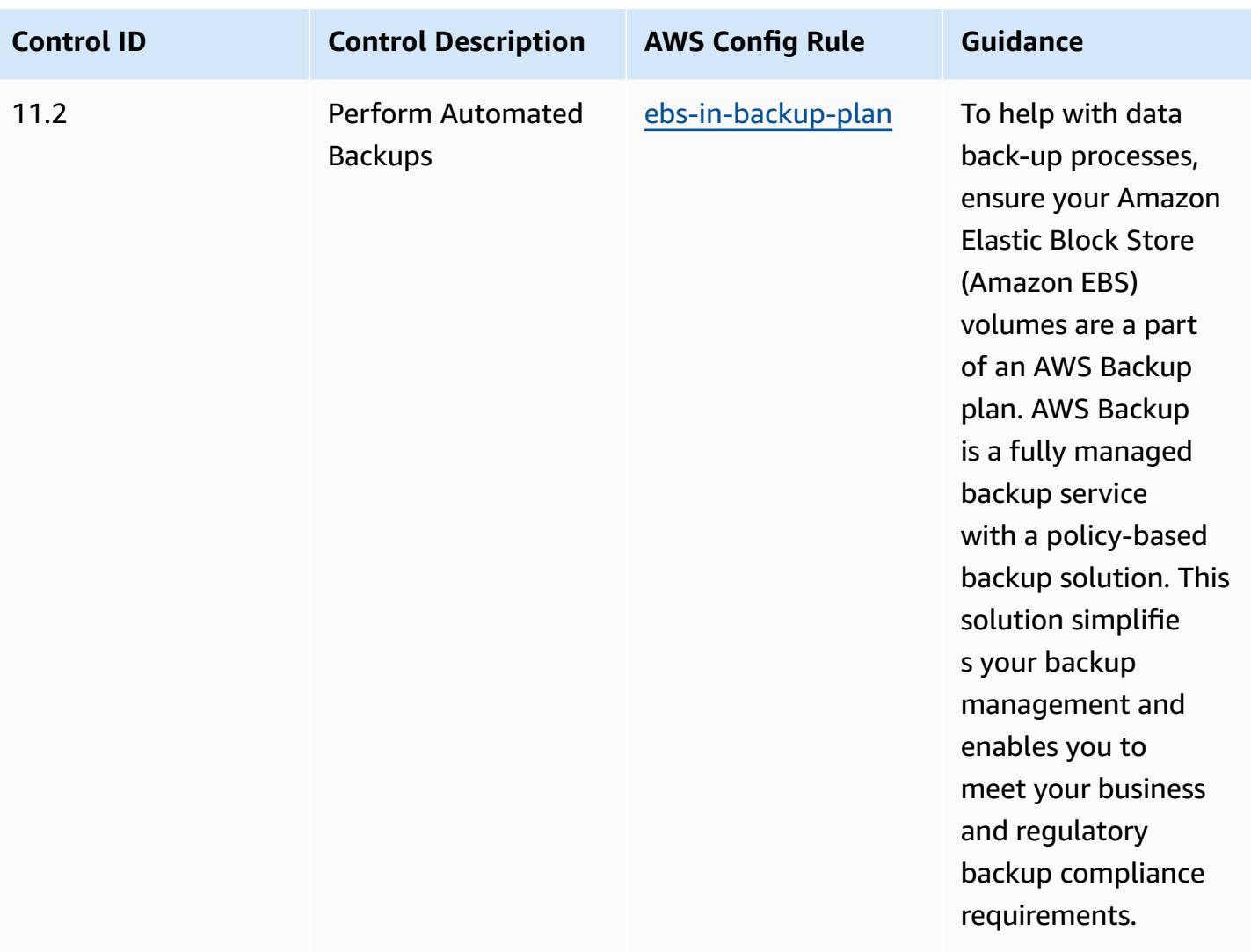
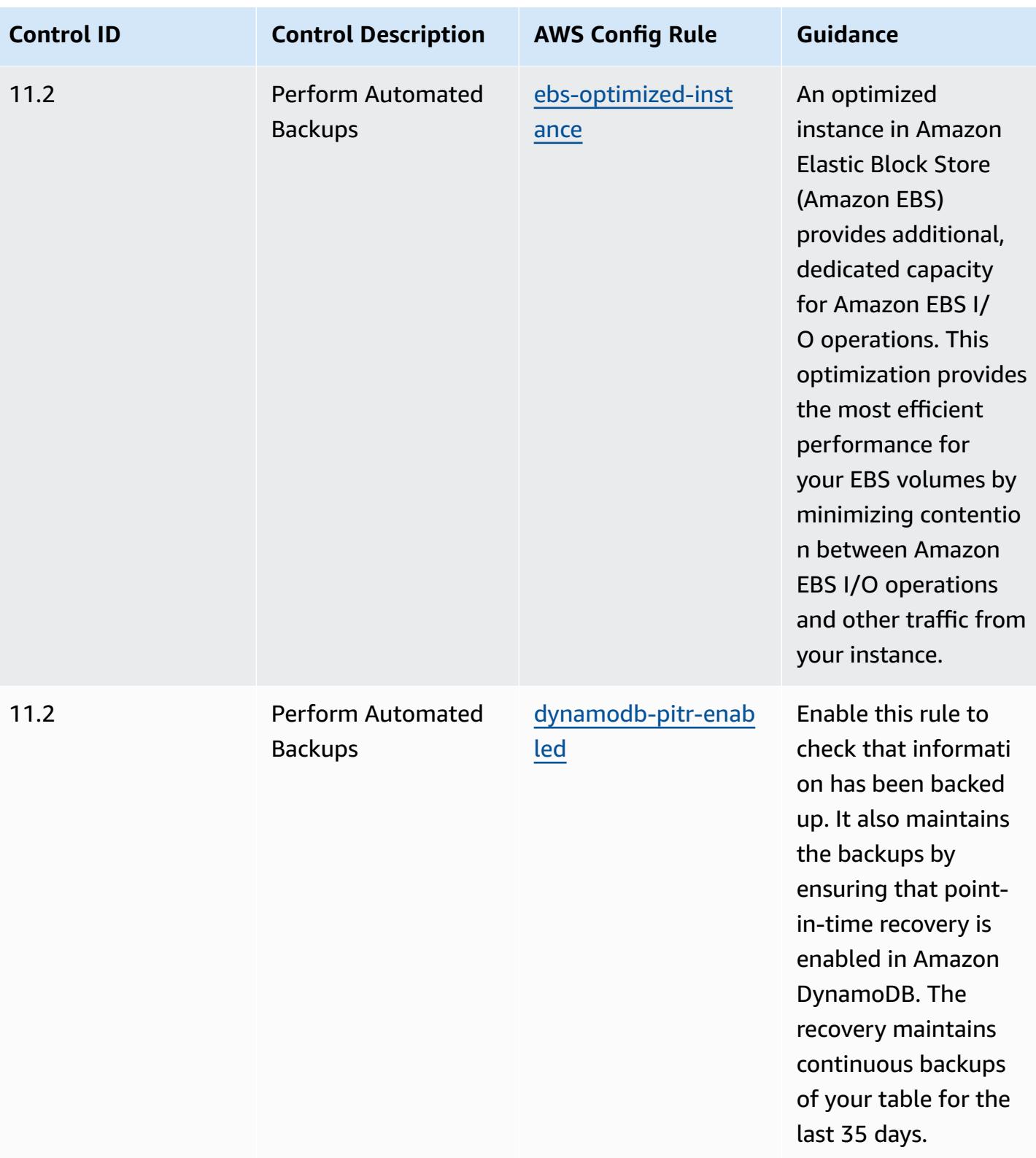

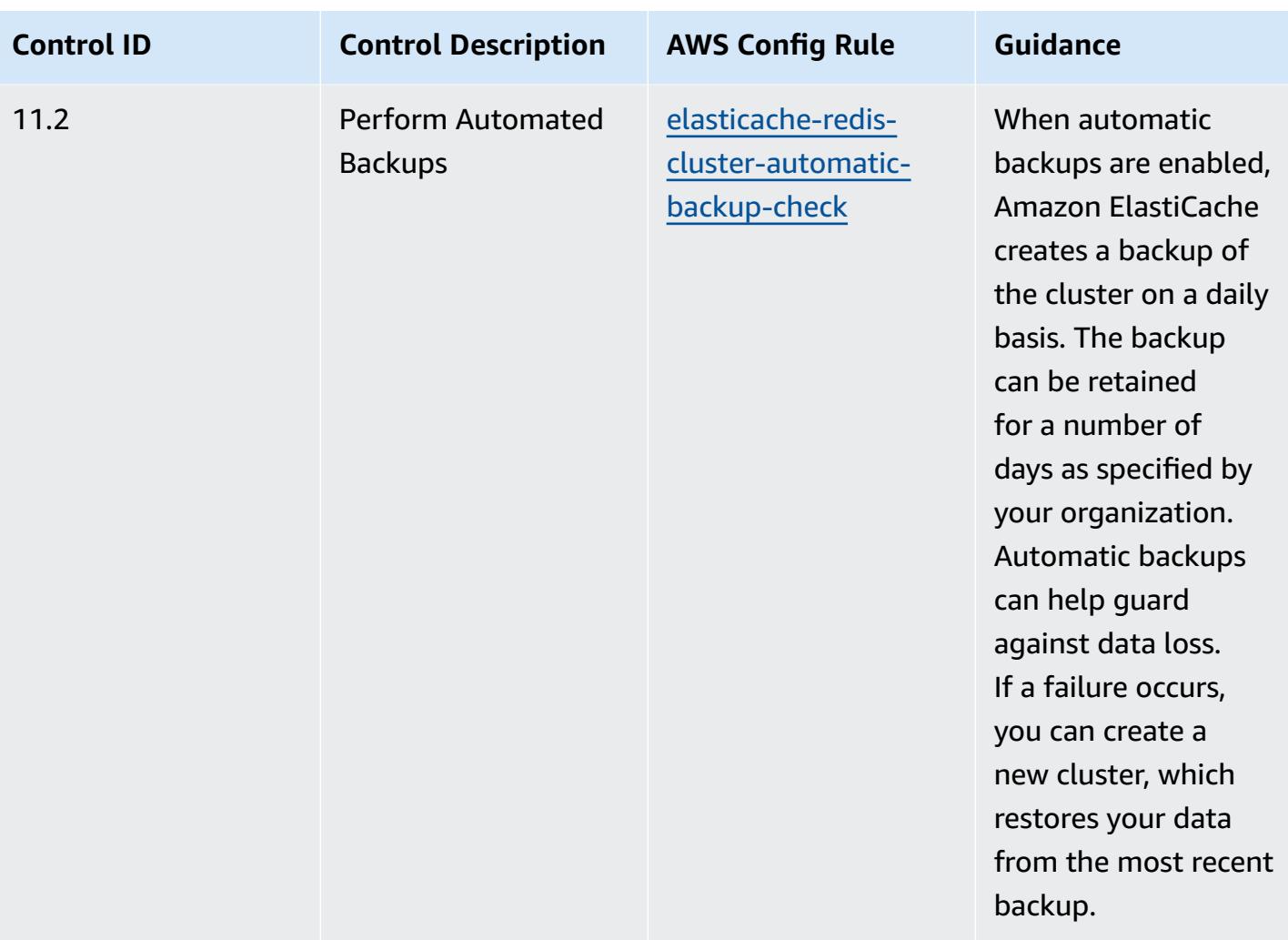

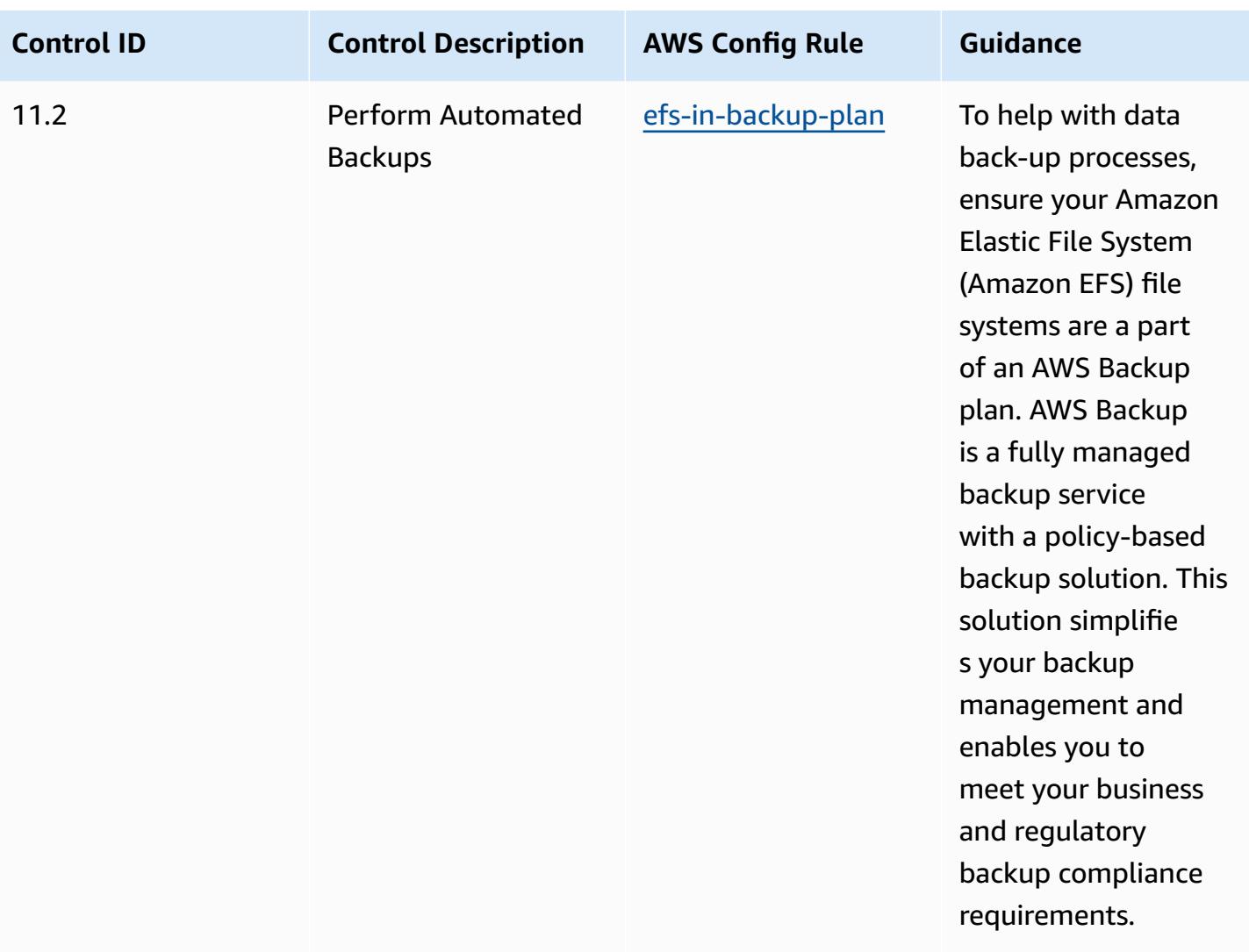

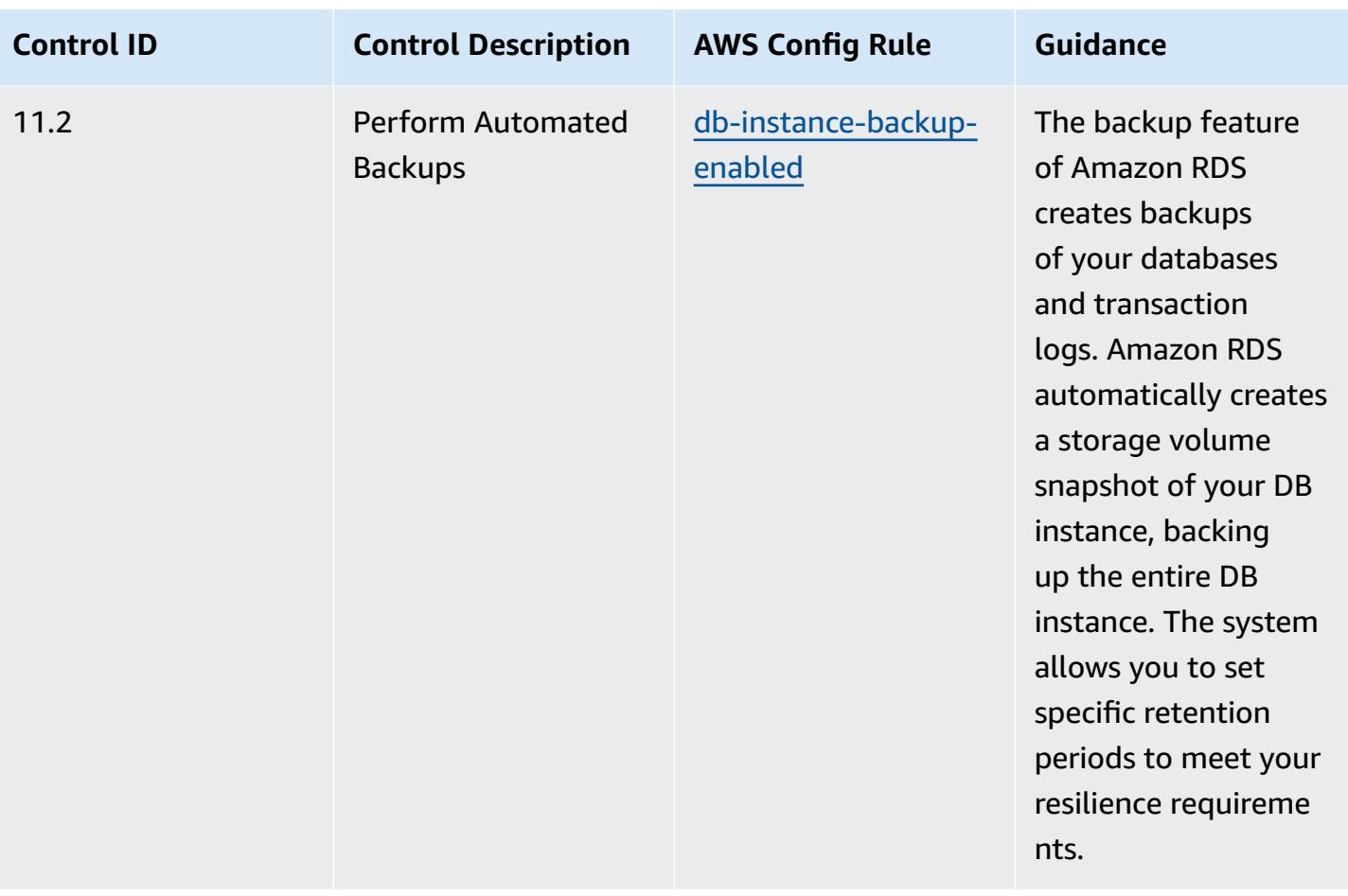

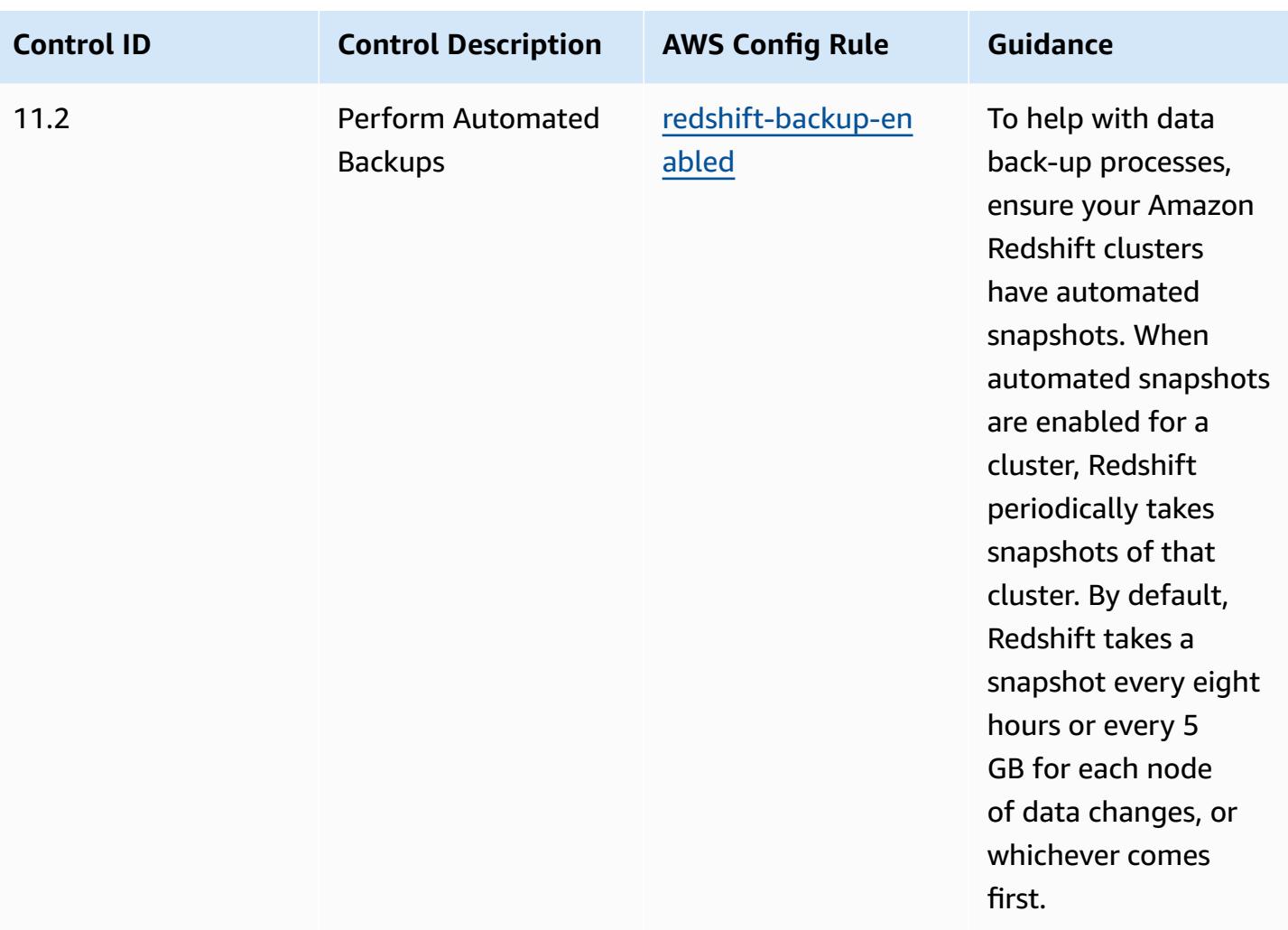

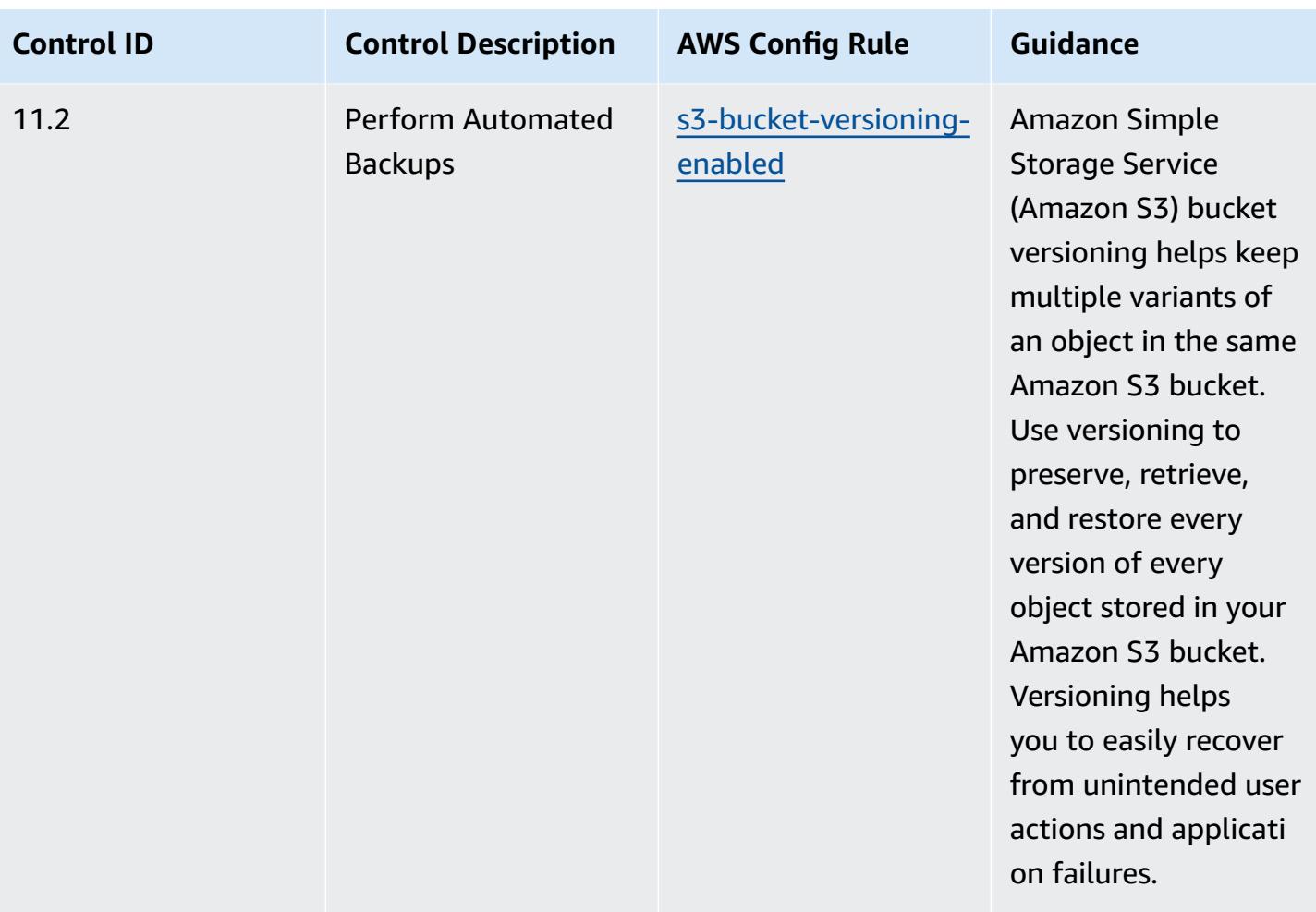

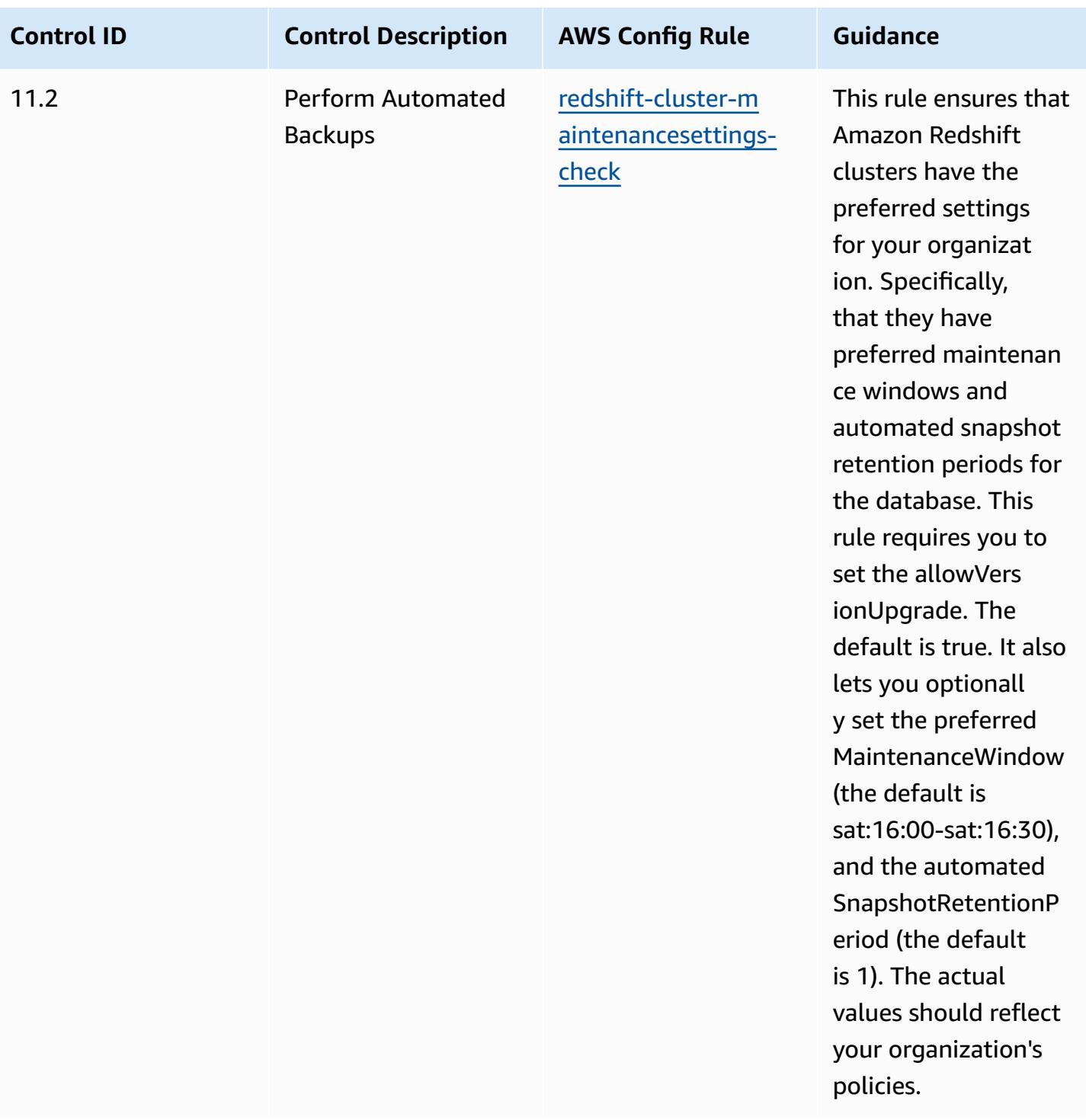

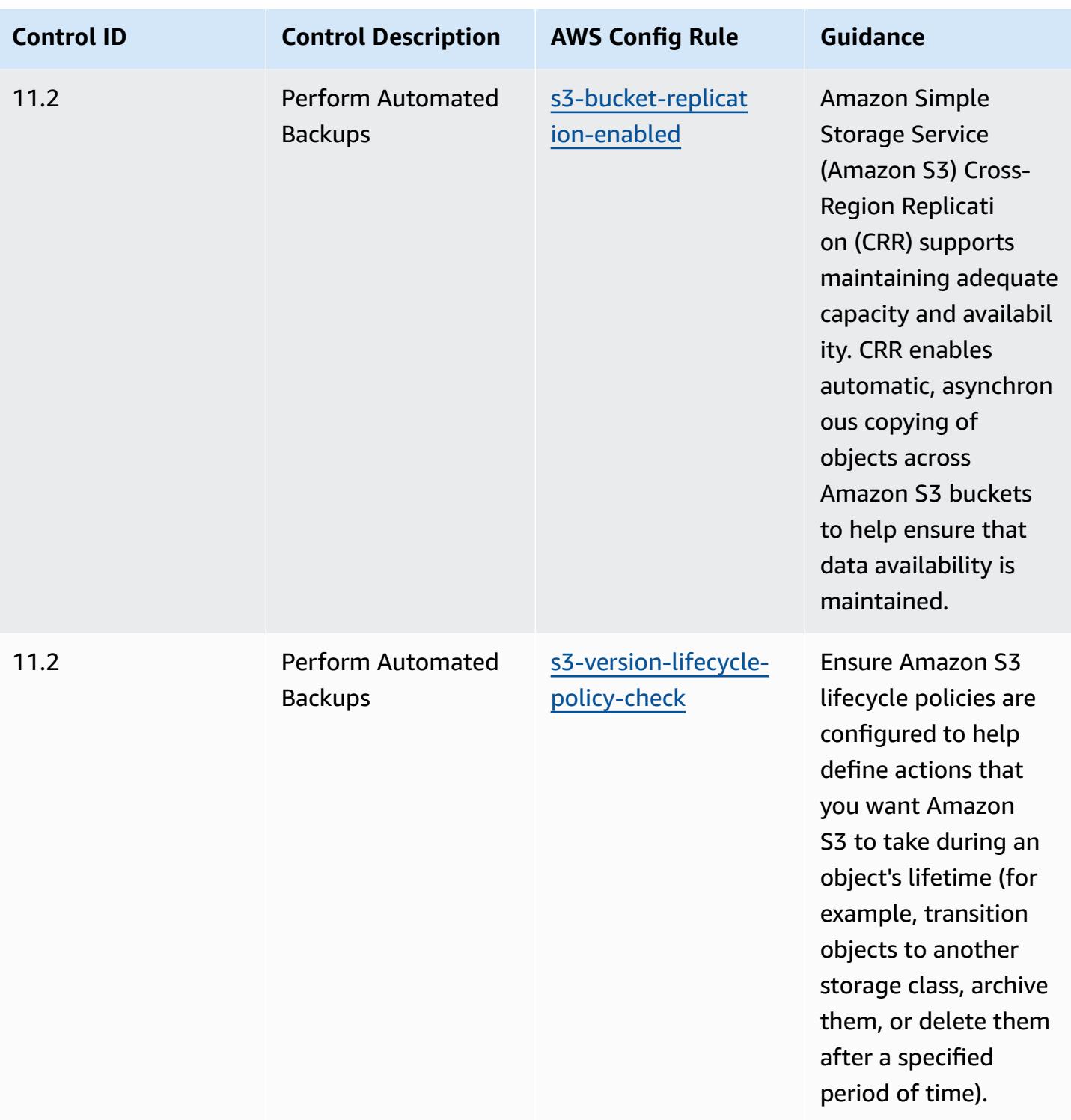

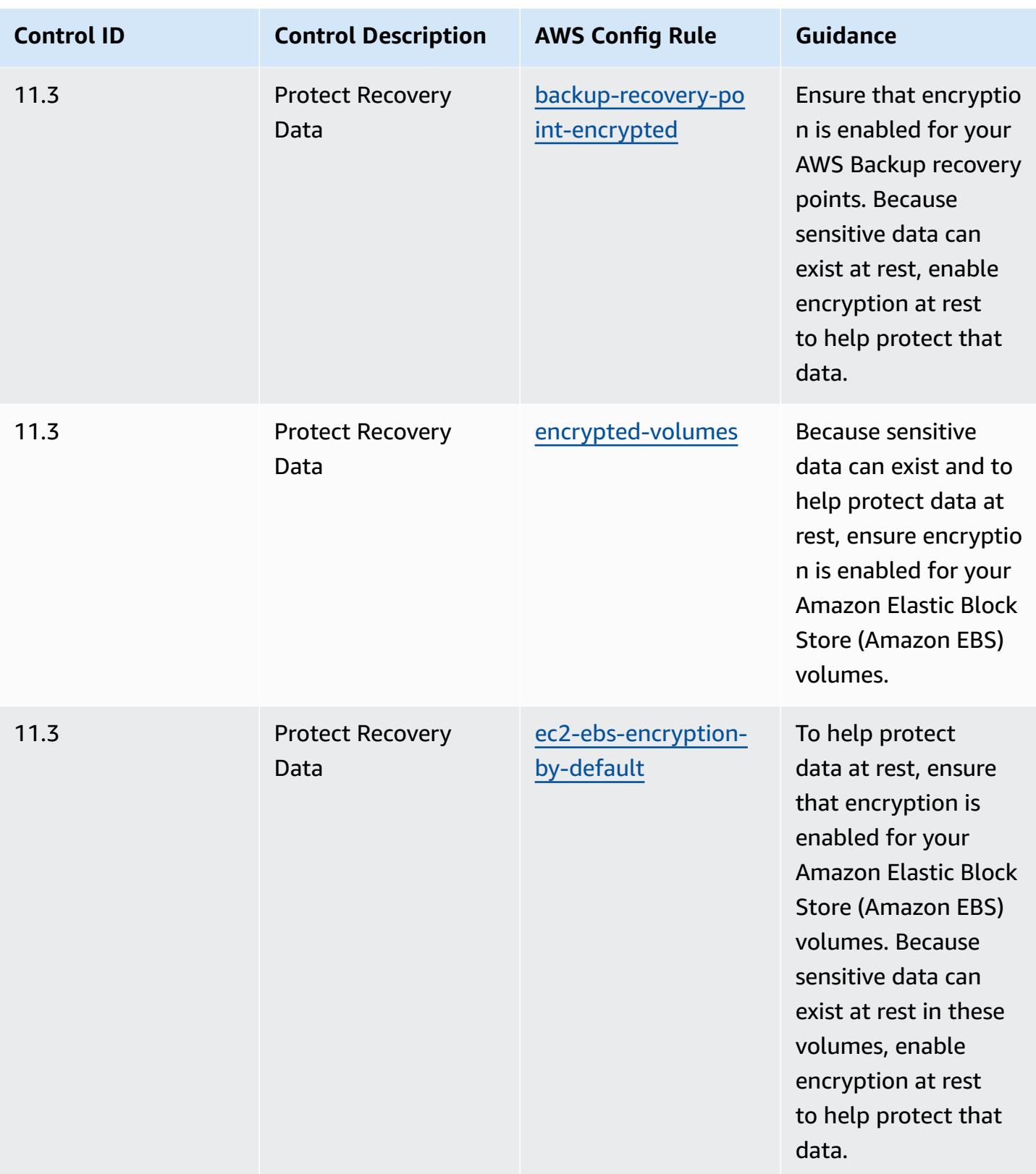

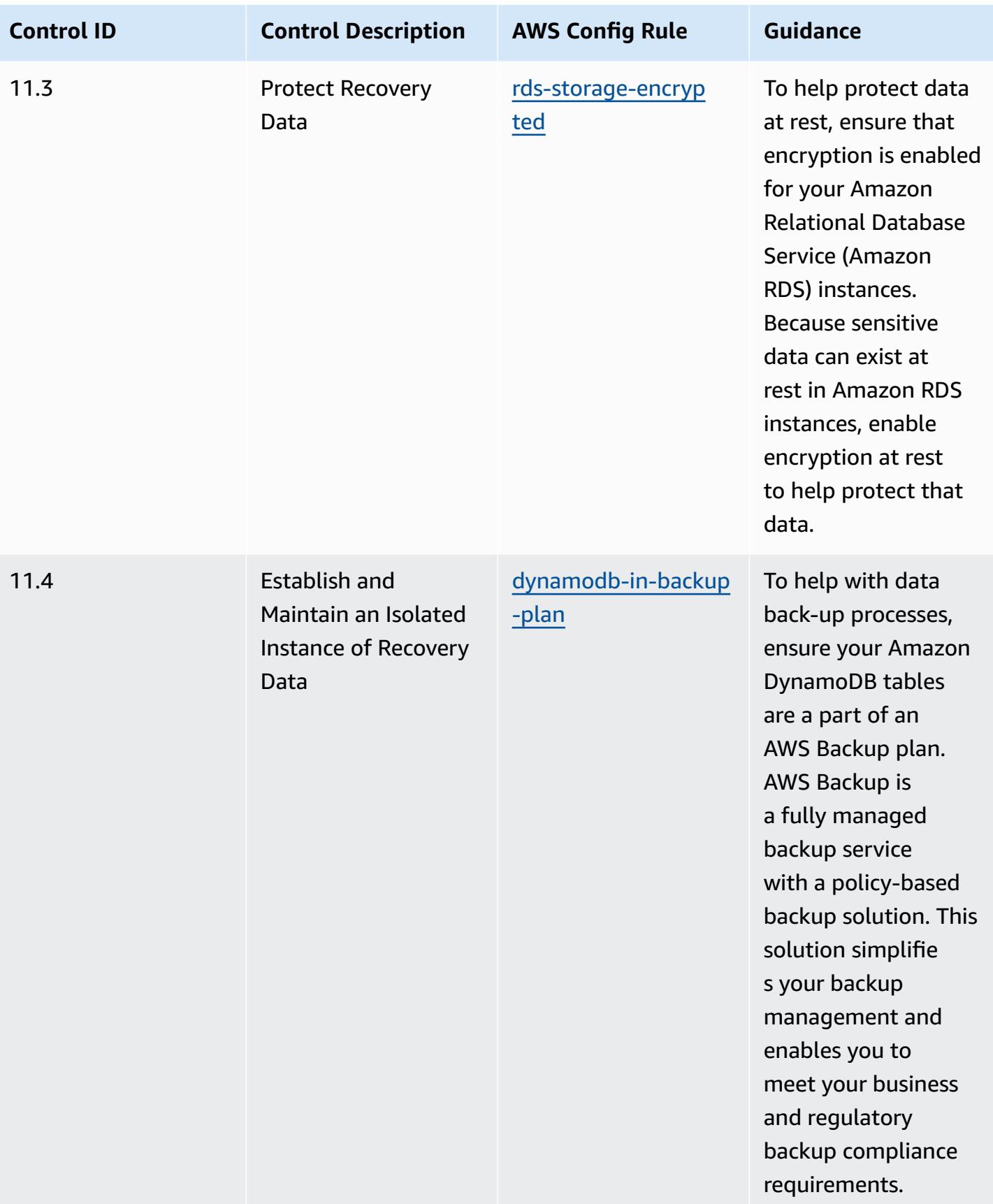

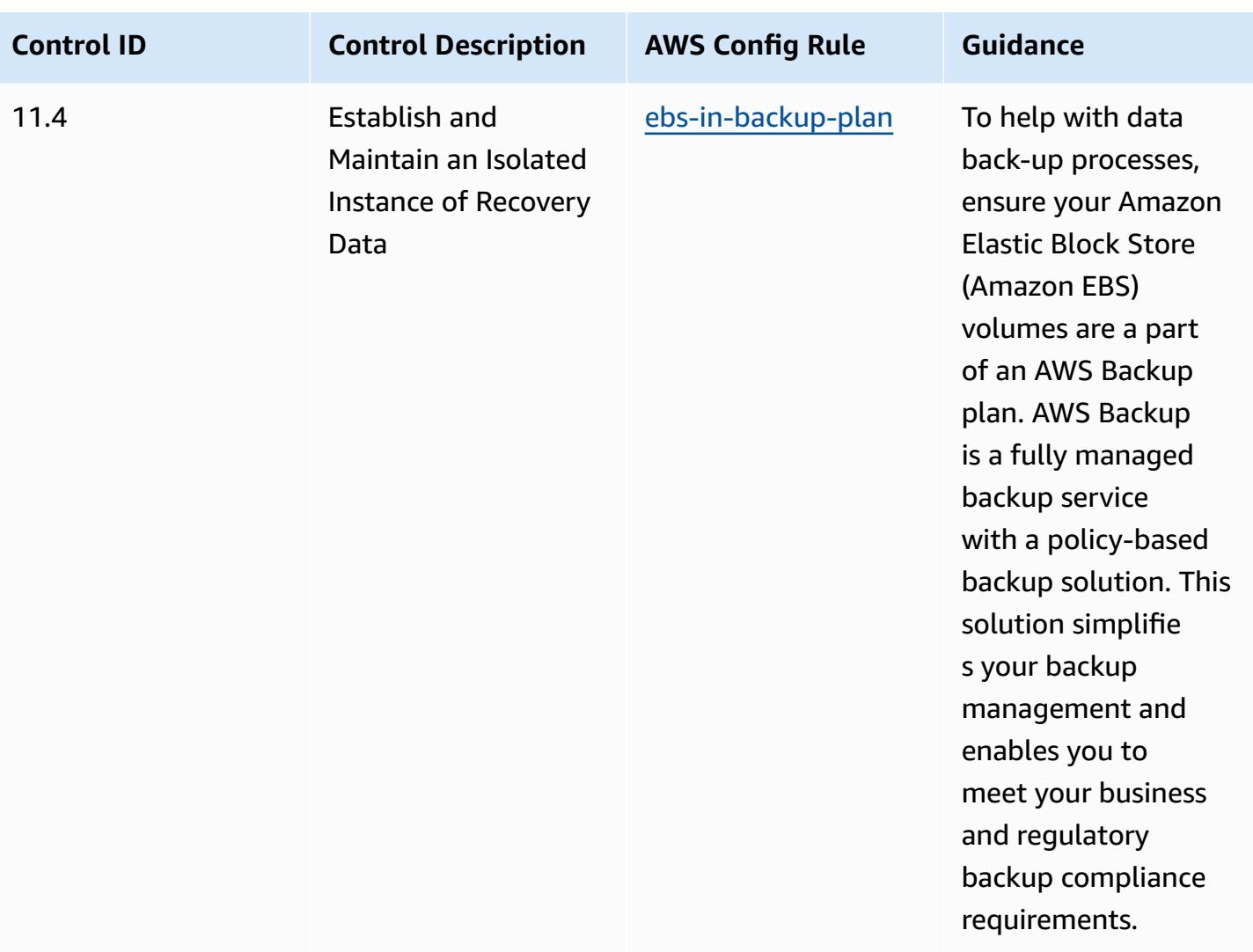

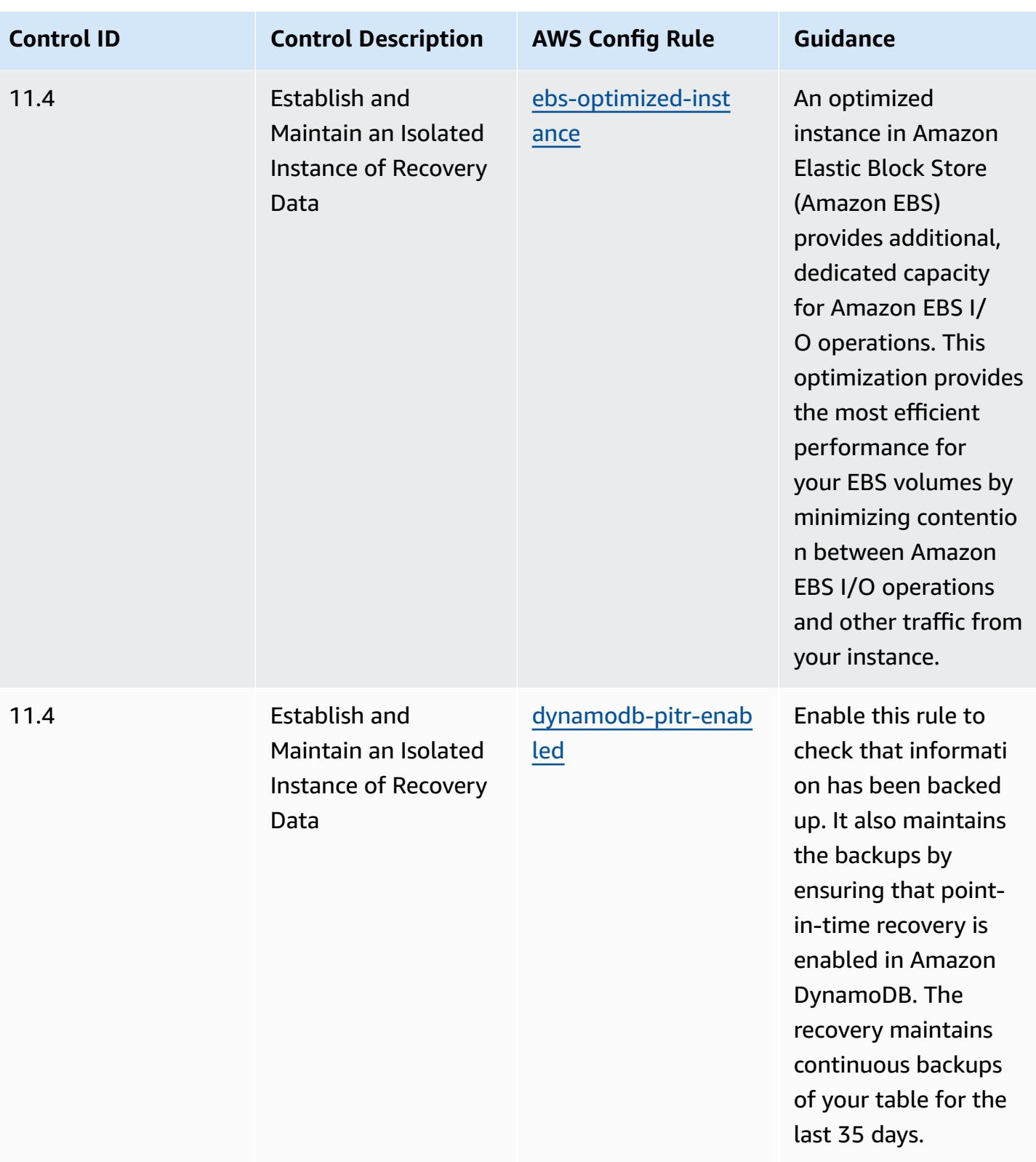

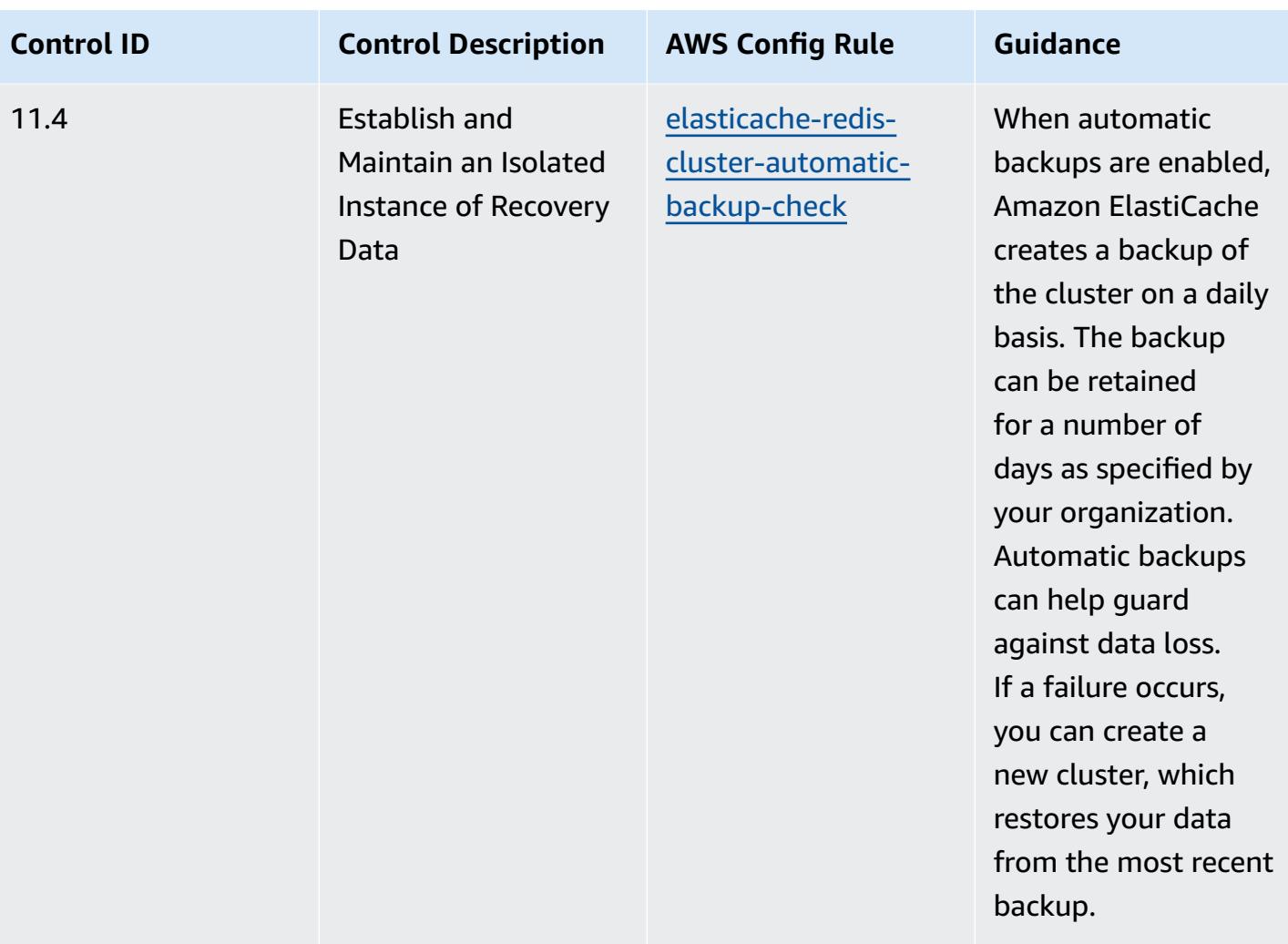

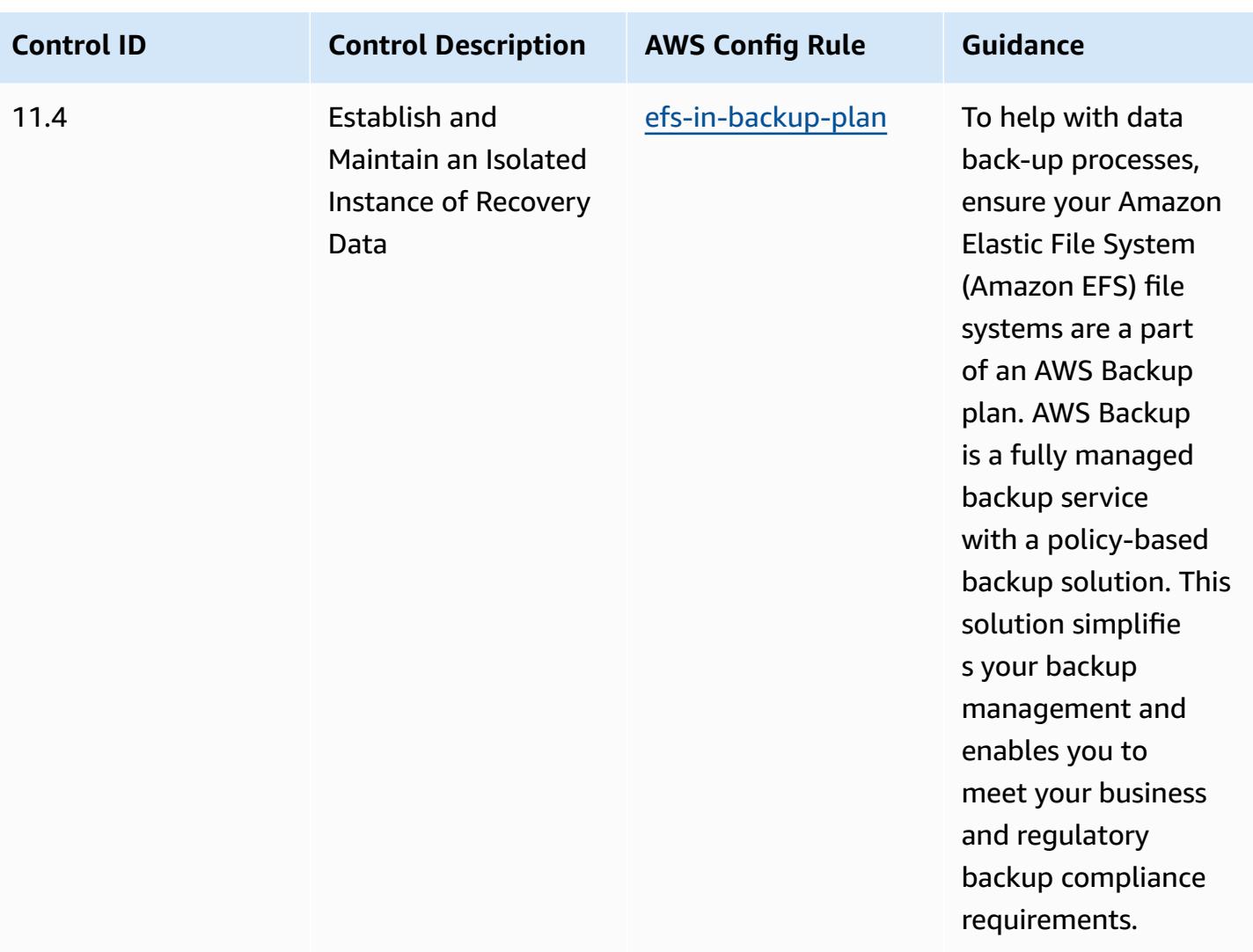

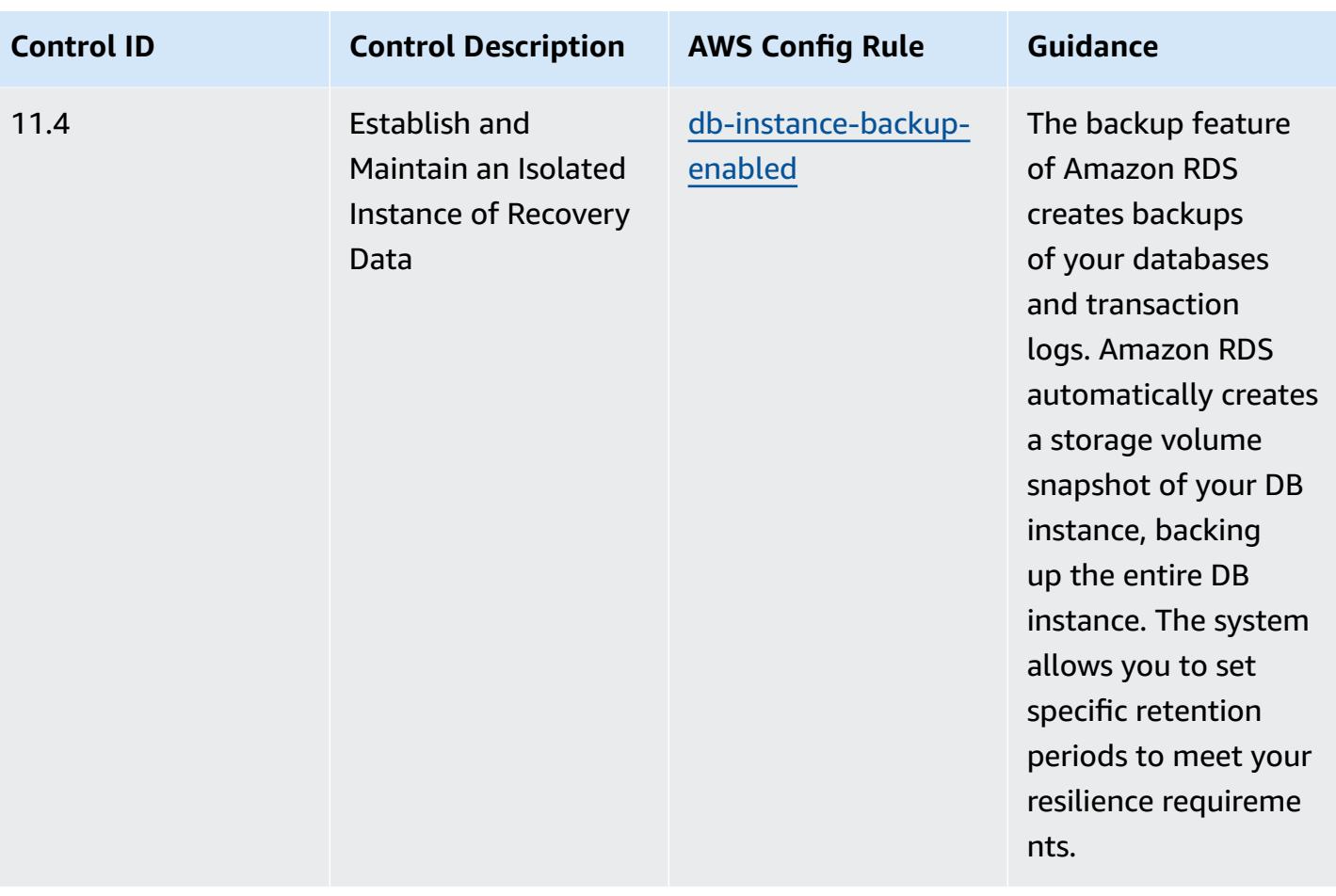

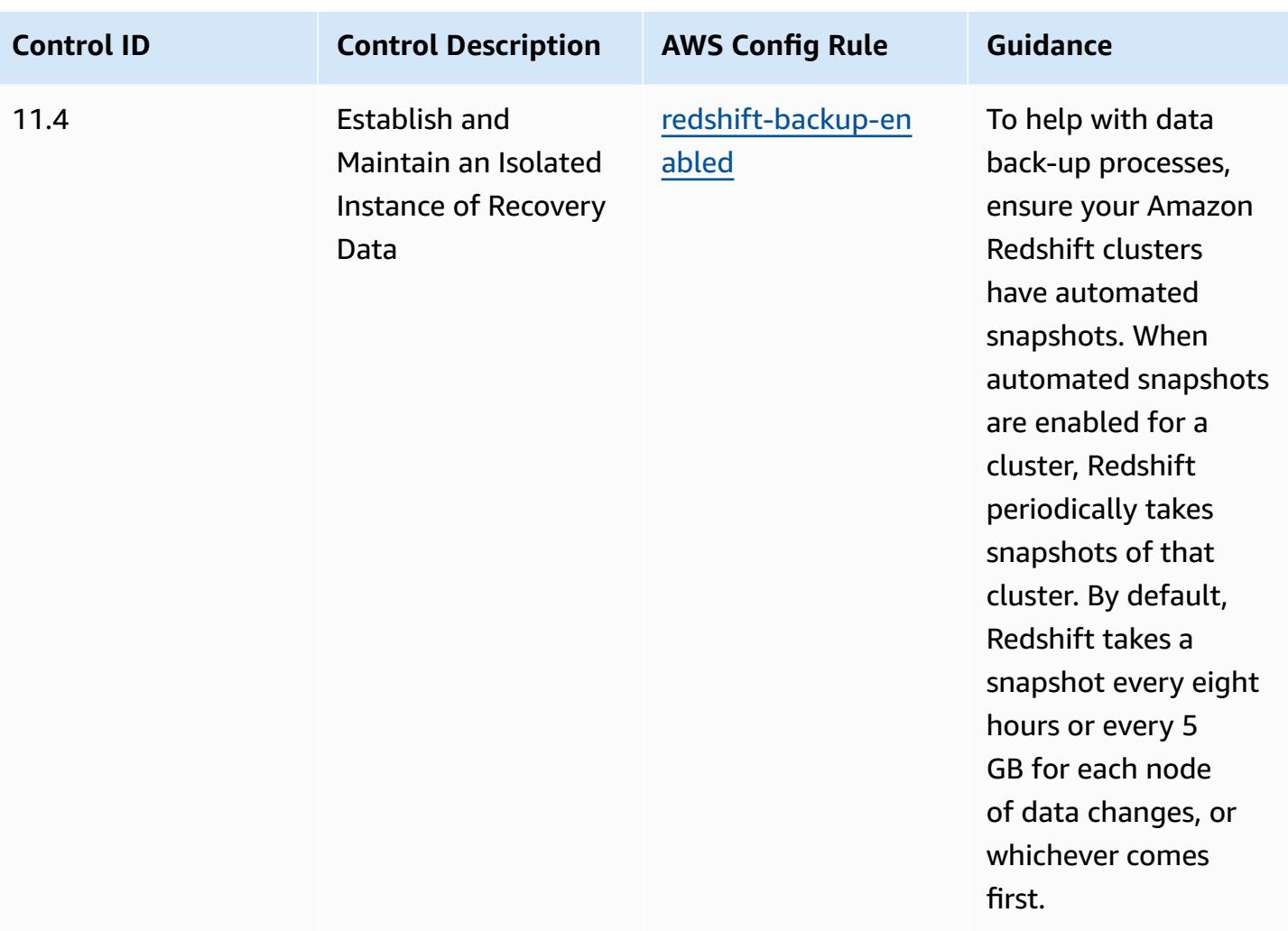

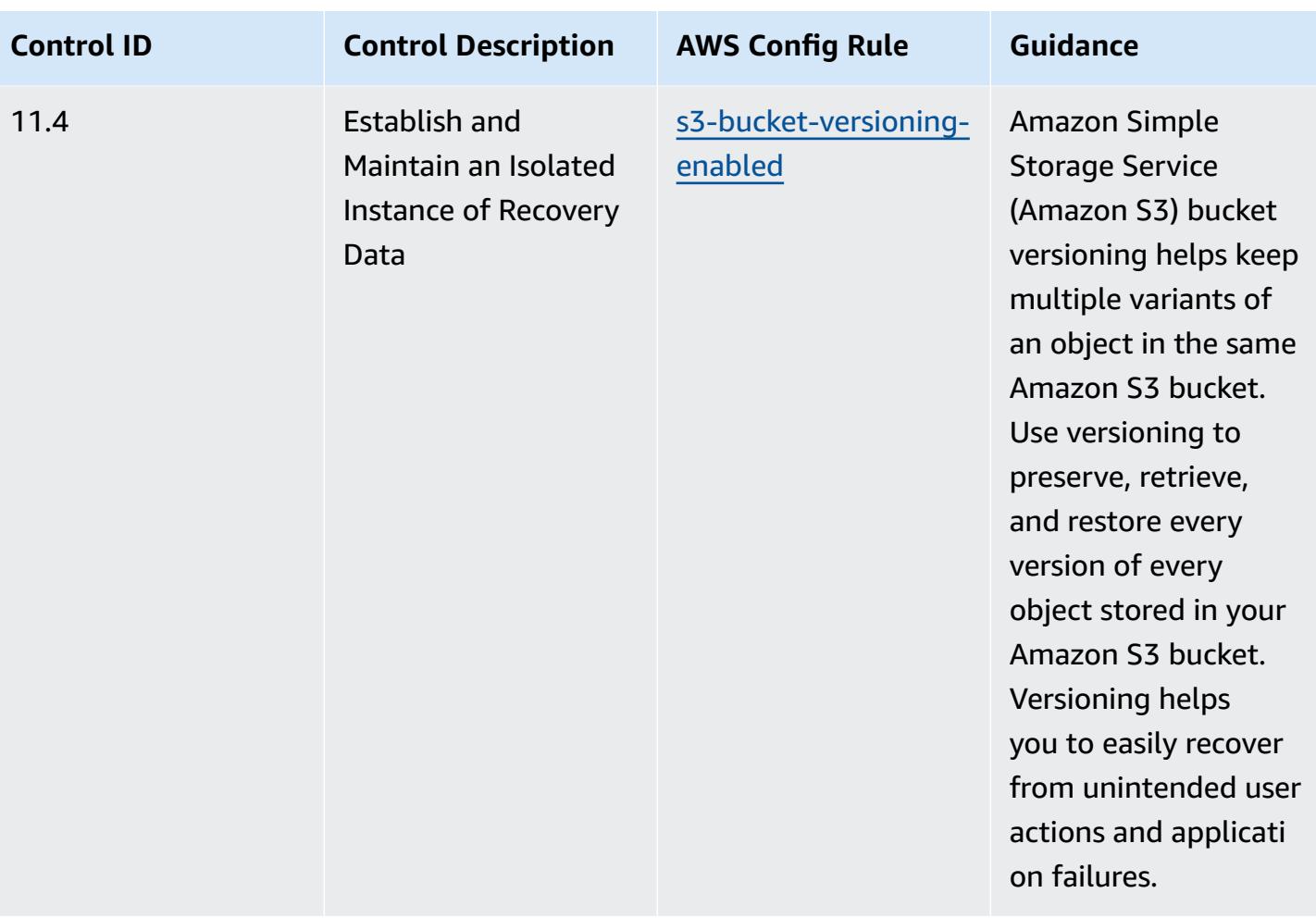

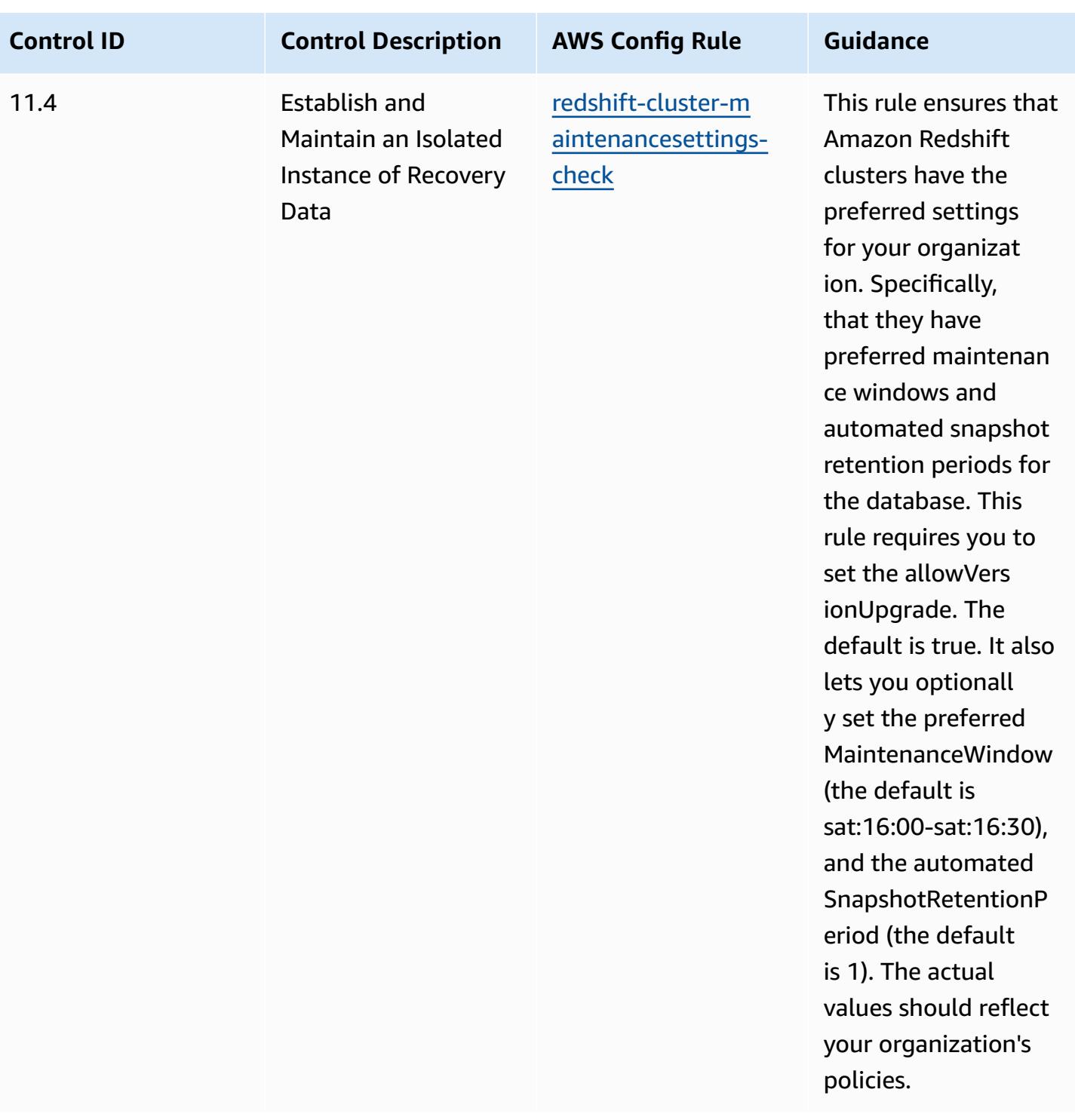

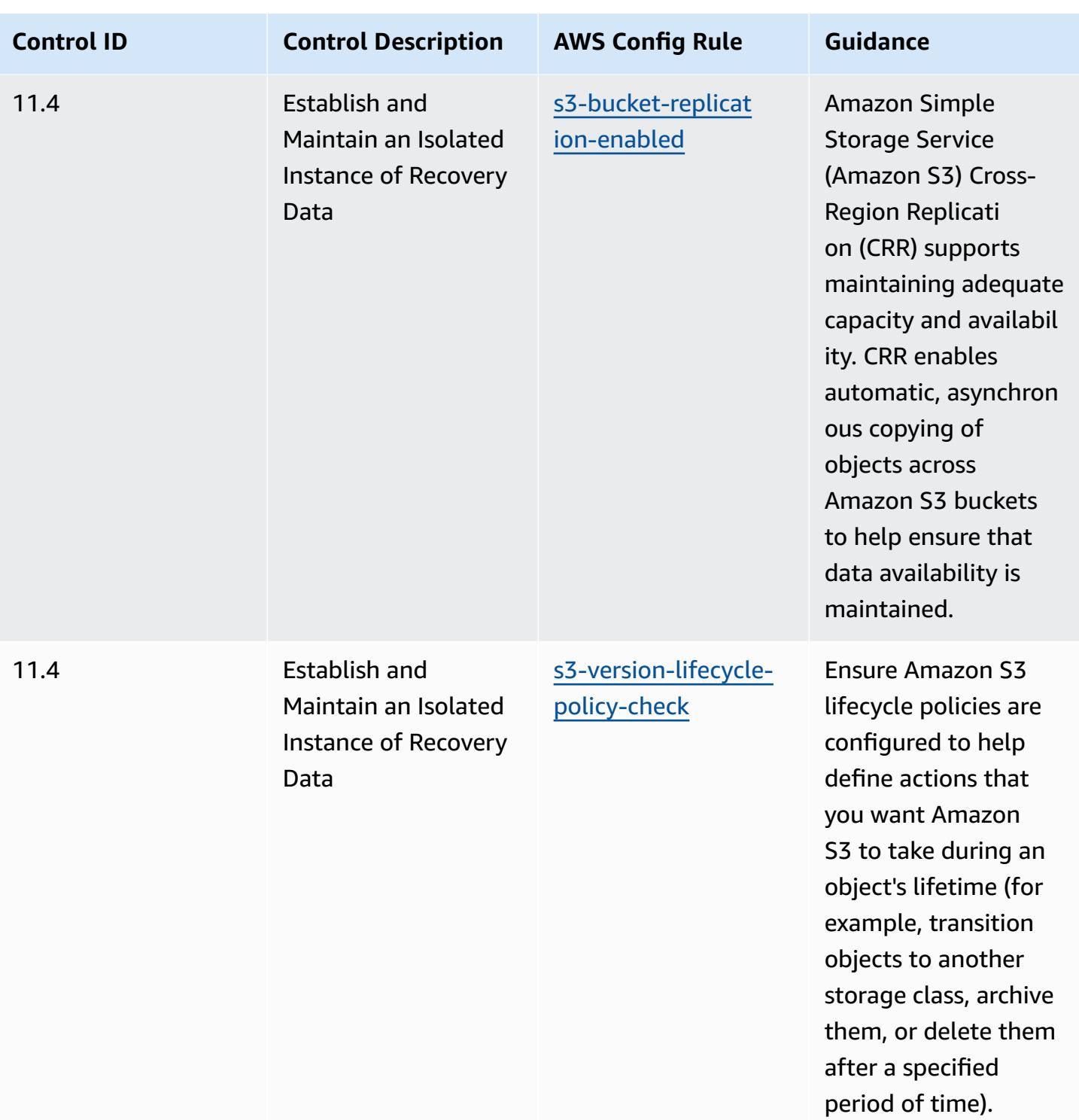

## **Template**

The template is available on GitHub: [Operational](https://github.com/awslabs/aws-config-rules/blob/master/aws-config-conformance-packs/Operational-Best-Practices-for-CIS-Critical-Security-Controls-v8-IG1.yaml) Best Practices for CIS Critical Security Controls v8 [IG1.](https://github.com/awslabs/aws-config-rules/blob/master/aws-config-conformance-packs/Operational-Best-Practices-for-CIS-Critical-Security-Controls-v8-IG1.yaml)

## **Operational Best Practices for CIS Critical Security Controls v8 IG2**

Conformance packs provide a general-purpose compliance framework designed to enable you to create security, operational or cost-optimization governance checks using managed or custom AWS Config rules and AWS Config remediation actions. Conformance Packs, as sample templates, are not designed to fully ensure compliance with a specific governance or compliance standard. You are responsible for making your own assessment of whether your use of the Services meets applicable legal and regulatory requirements.

The following provides a sample mapping between the Center for Internet Security (CIS) Critical Security Controls v8 IG2 and AWS managed Config rules. Each AWS Config applies to a specific AWS resource, and relates to one or more CIS Critical Security Controls v8 IG2 controls. A CIS Critical Security Controls v8 IG2 control can be related to multiple AWS Config rules. Refer to the table below for more detail and guidance related to these mappings.

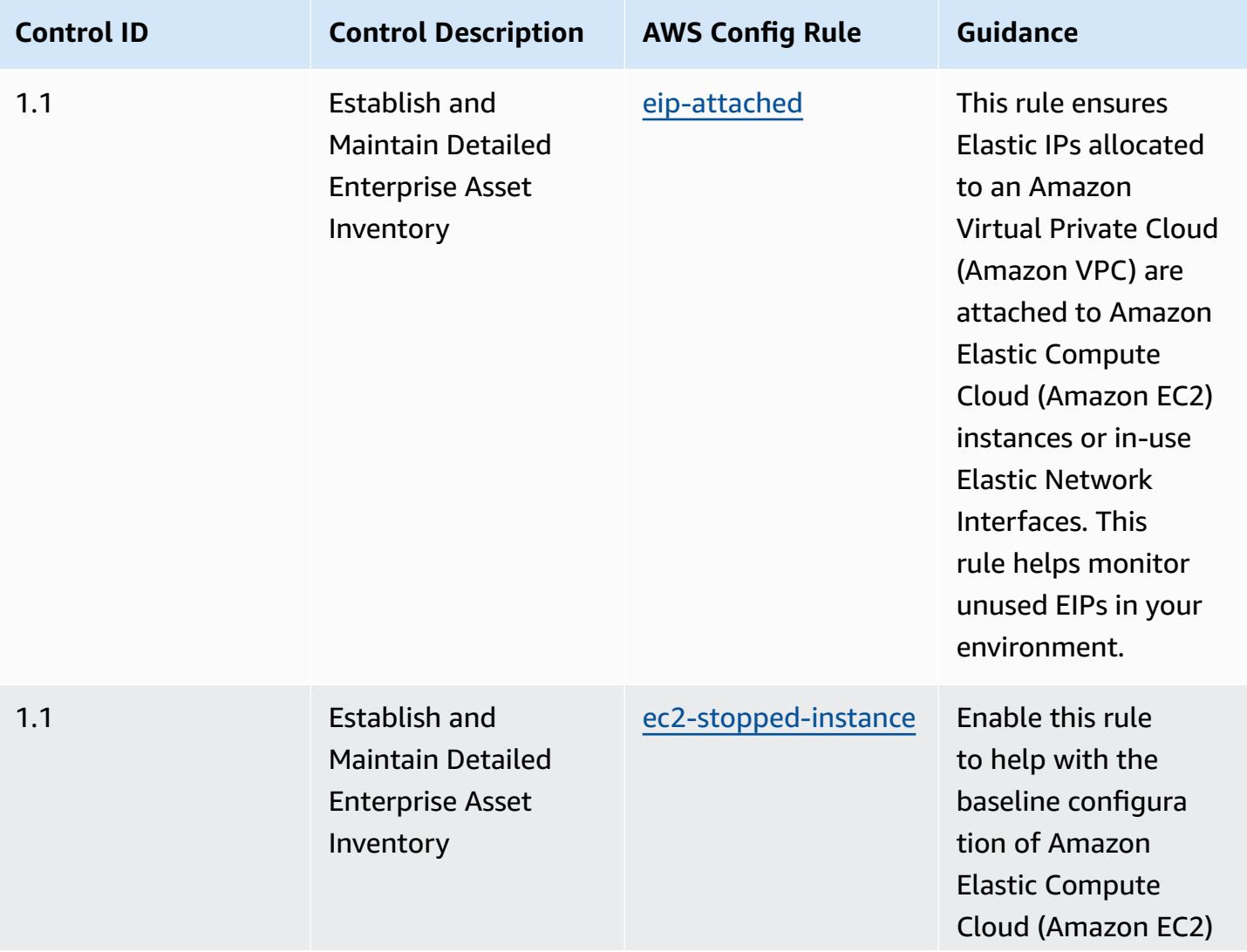

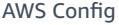

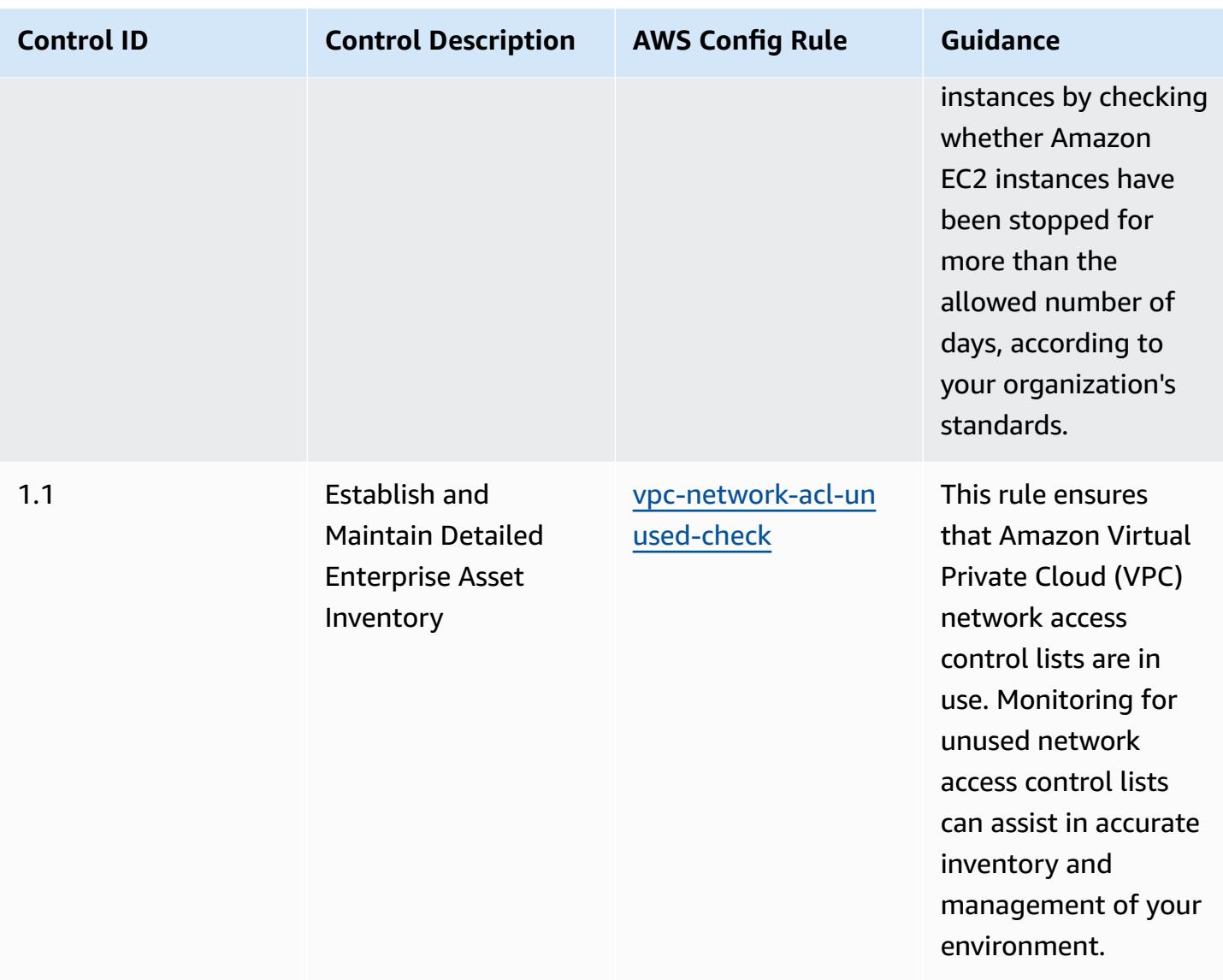

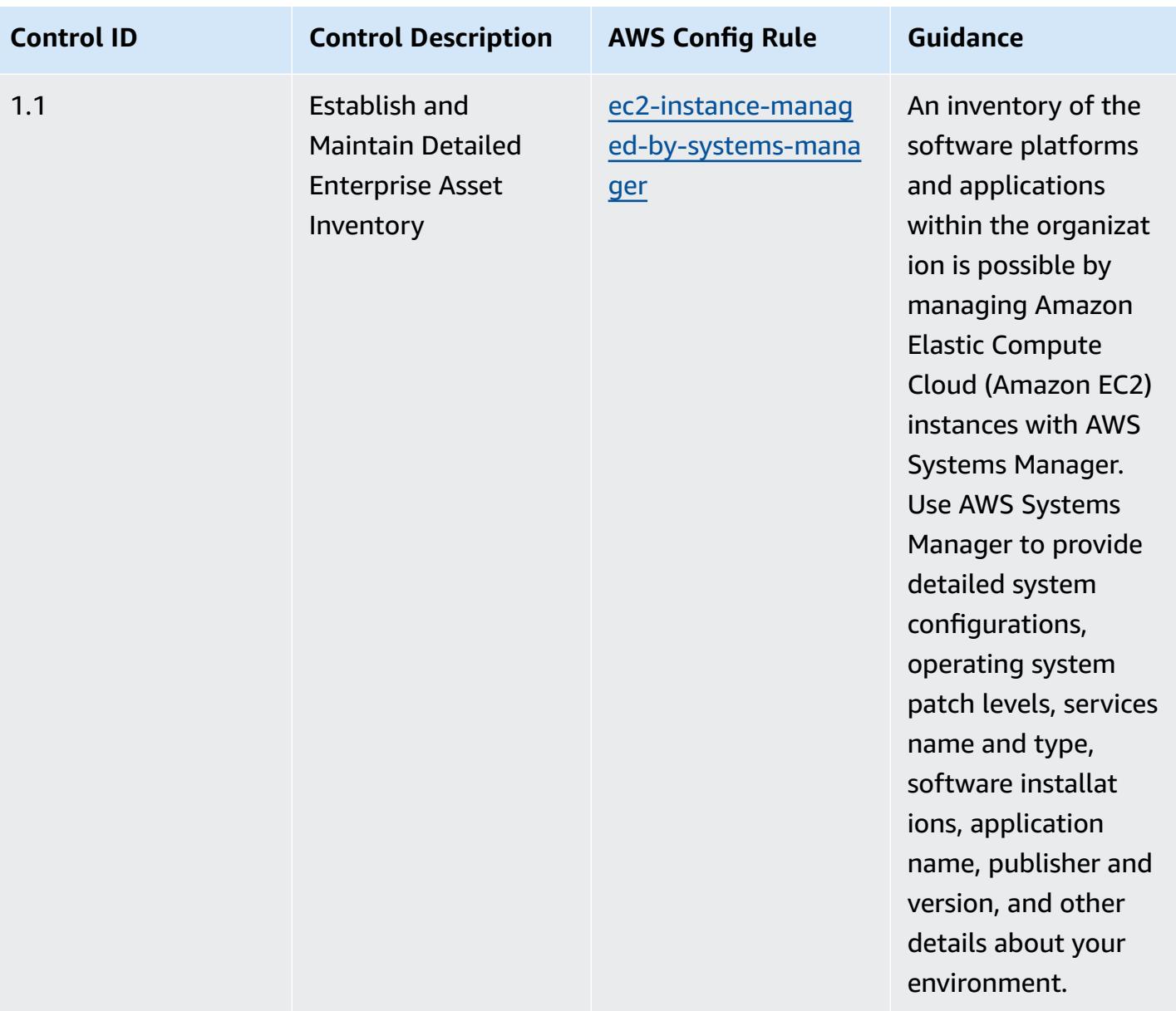

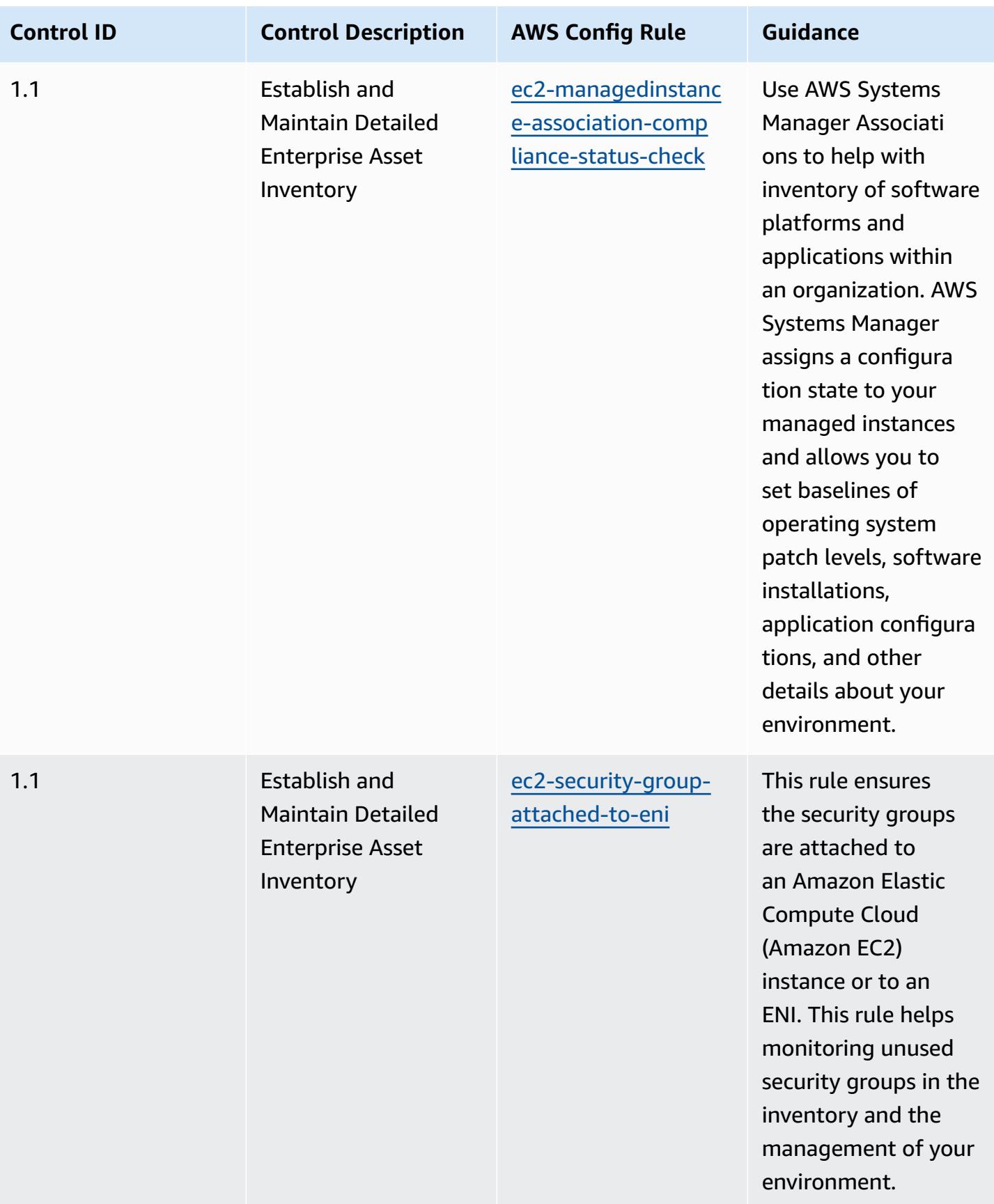

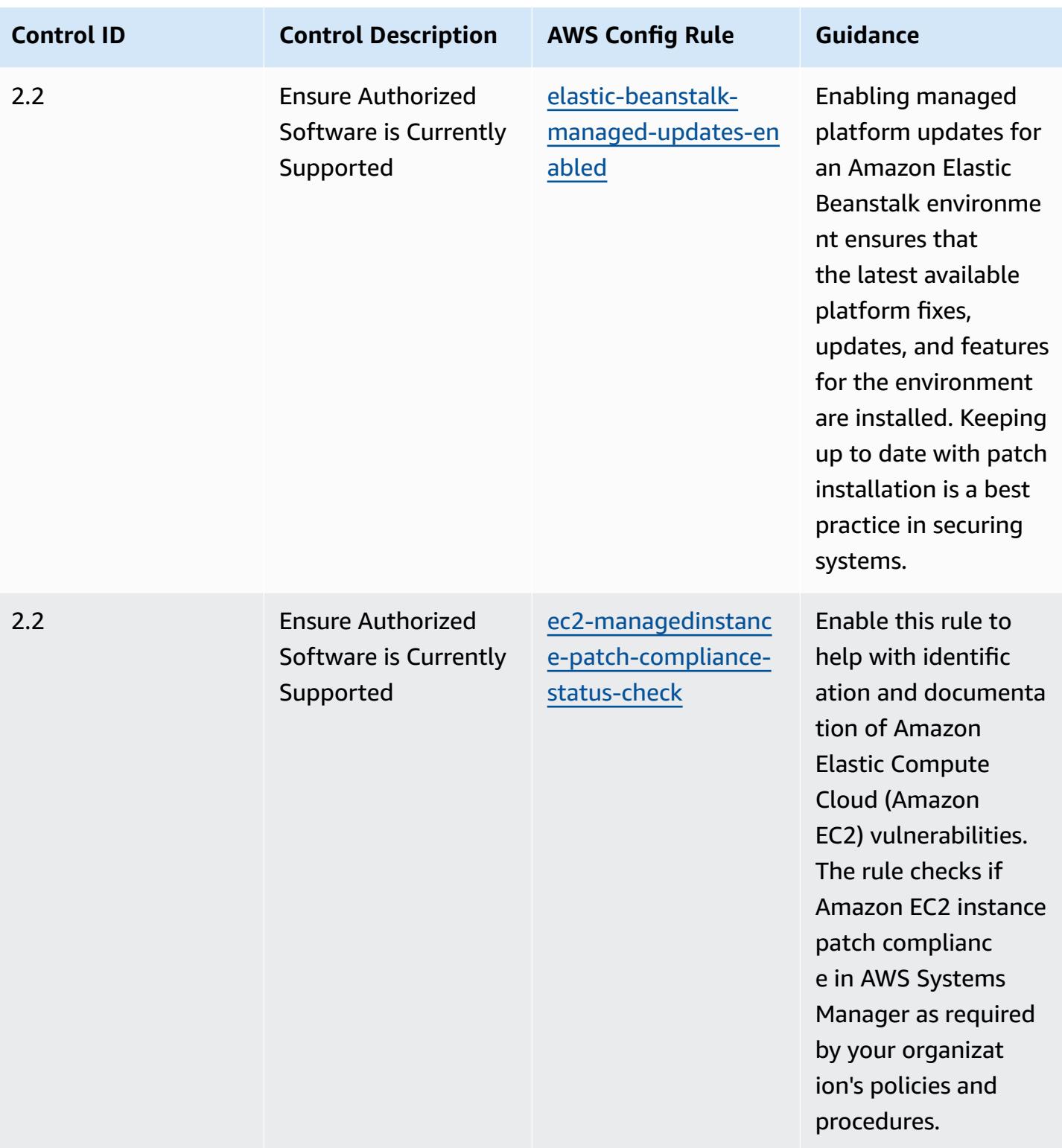

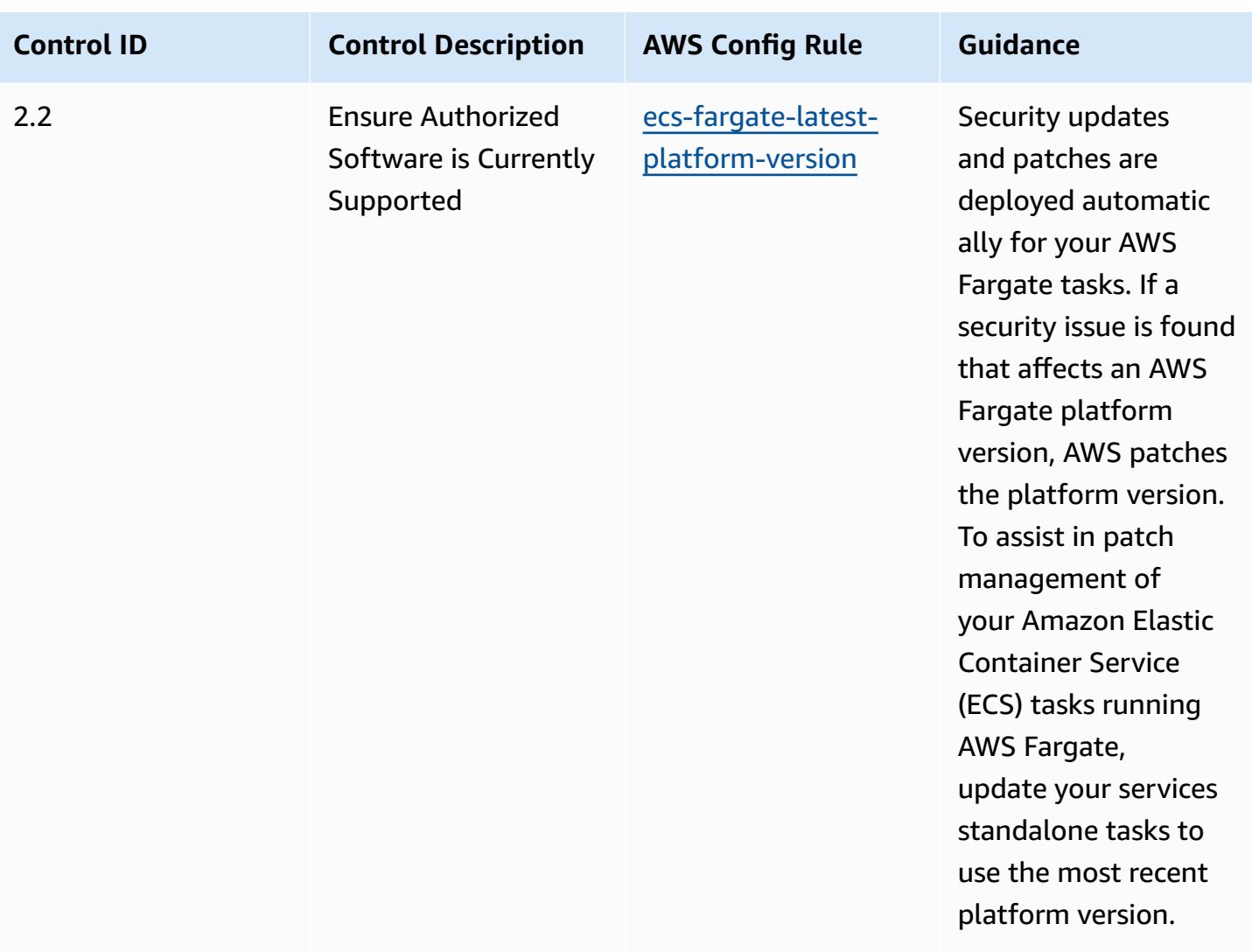

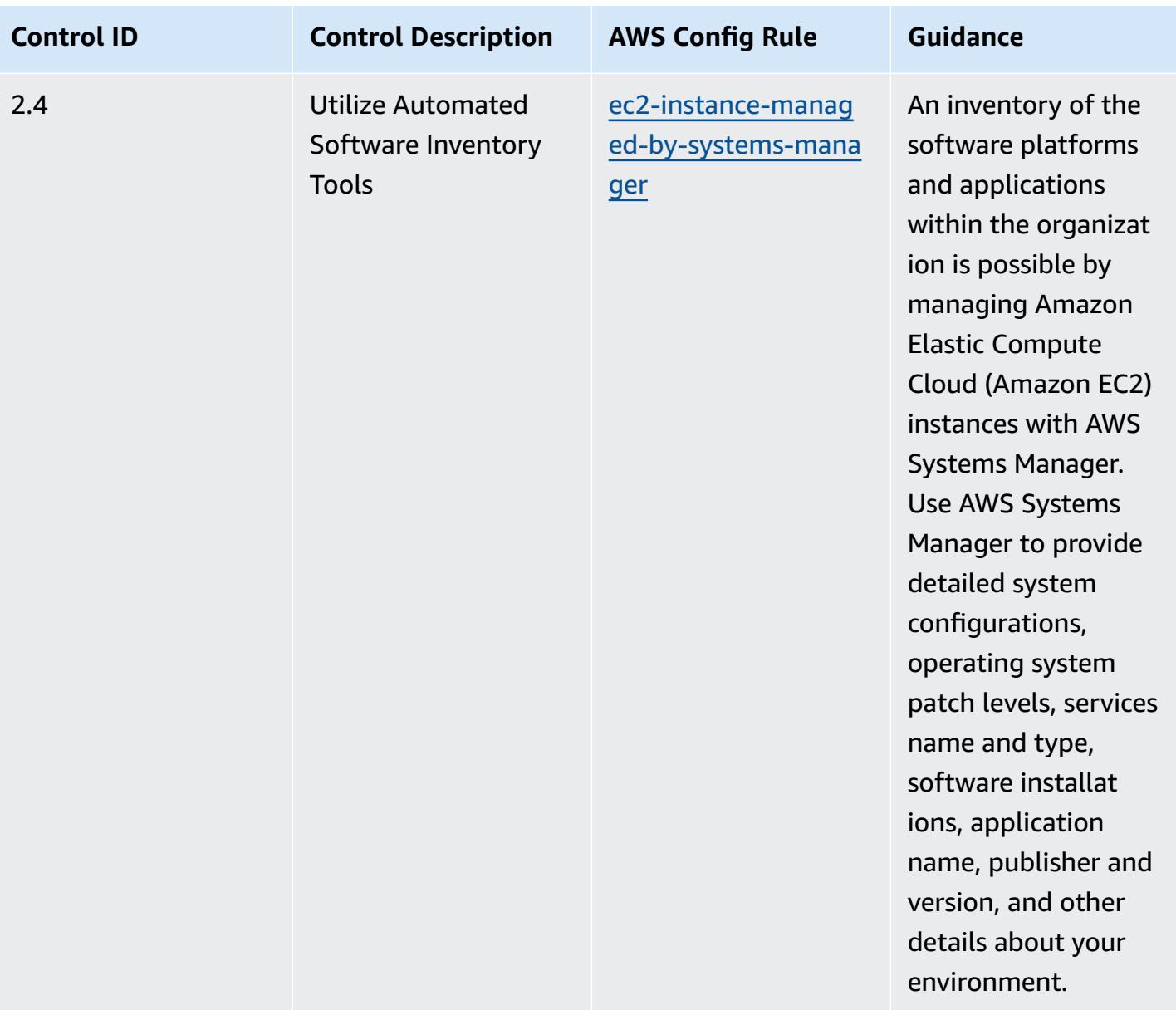

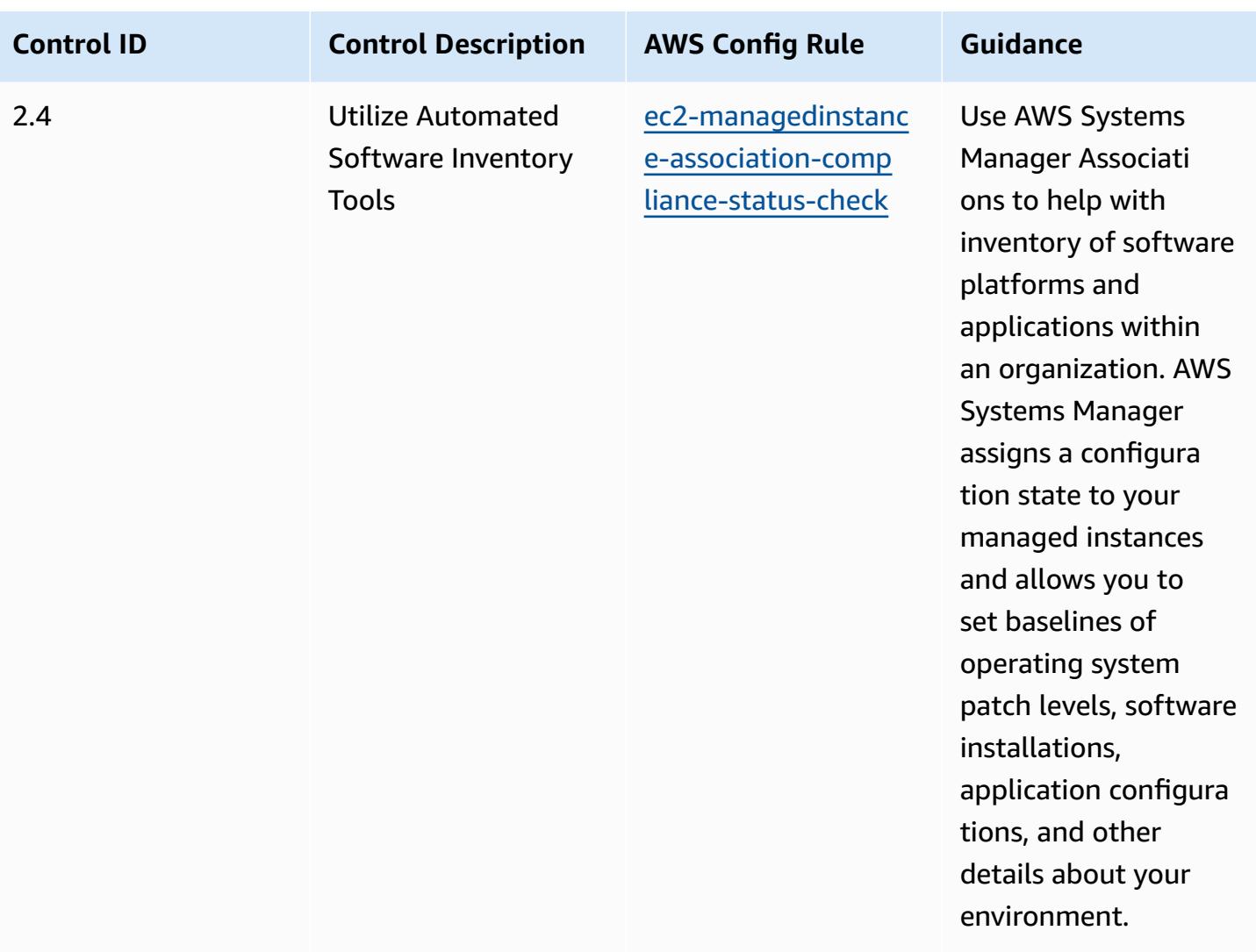

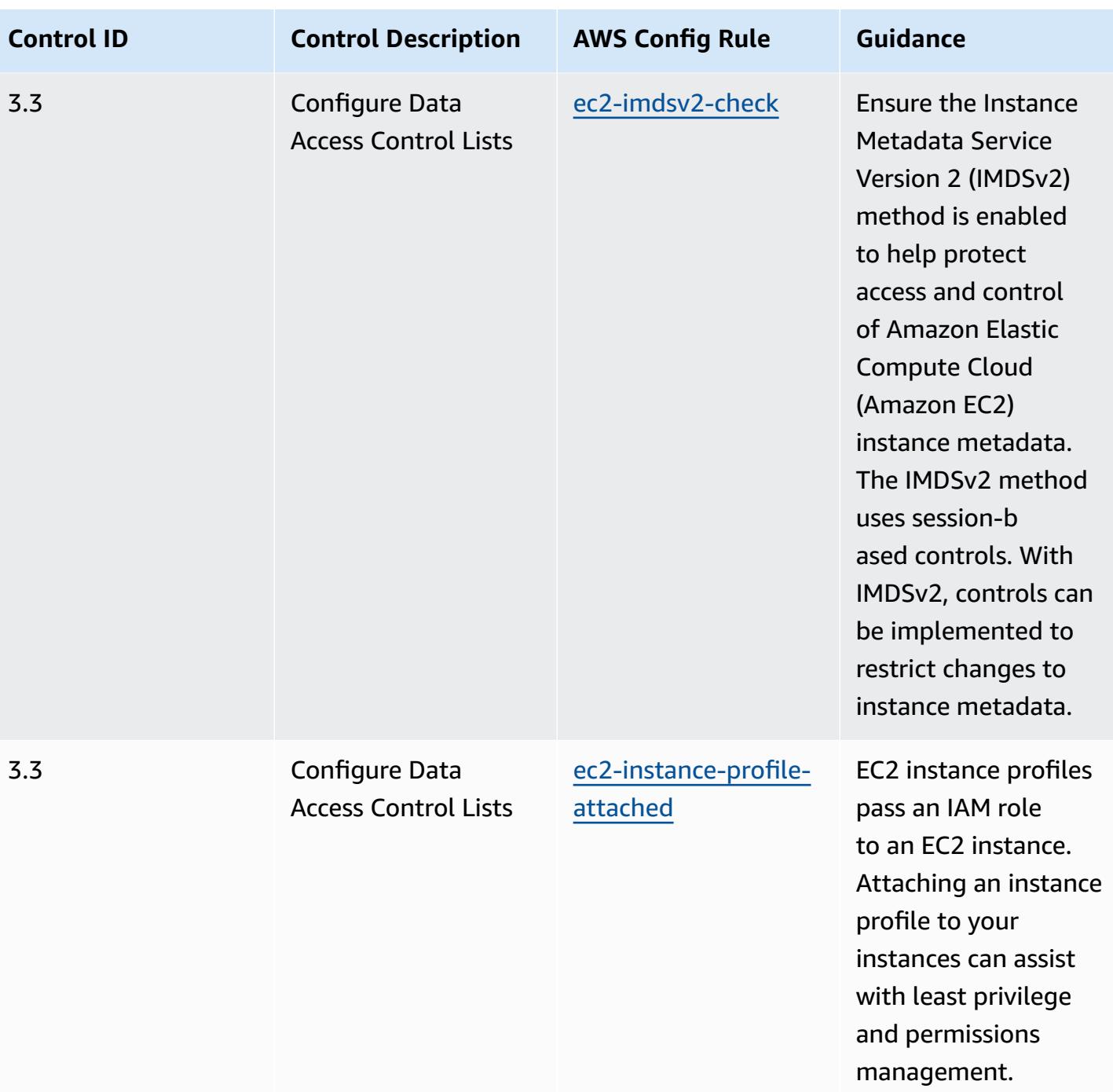

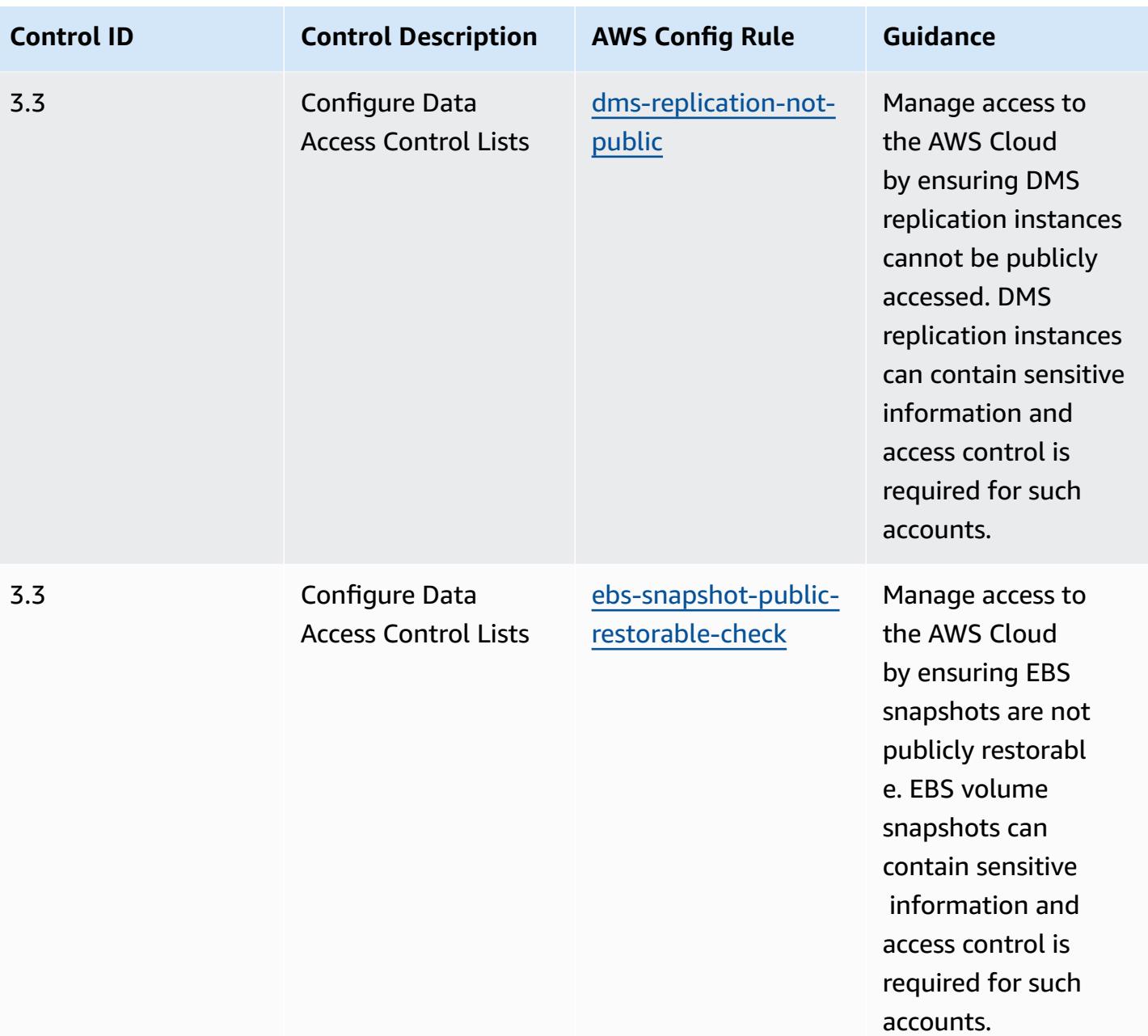

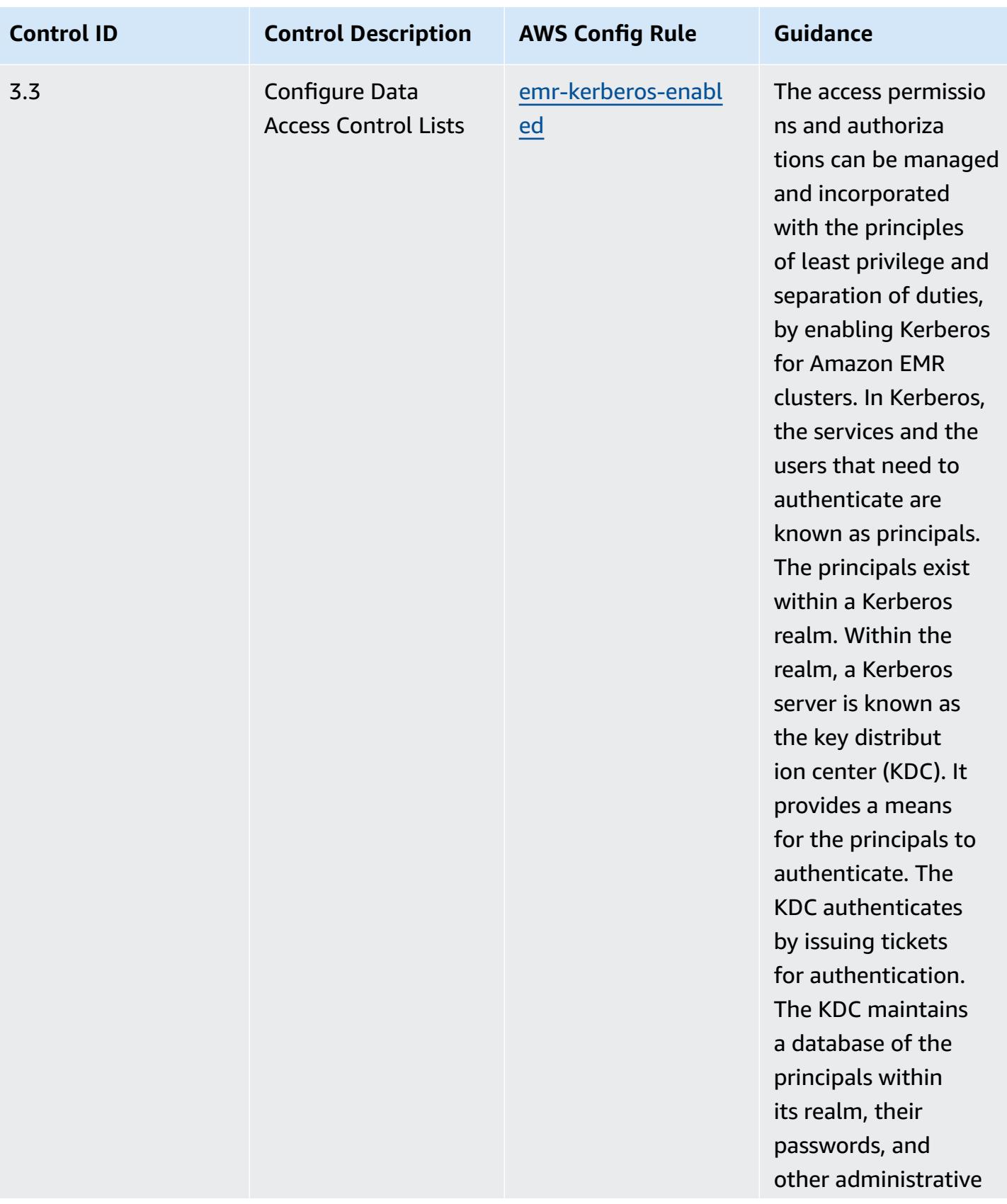

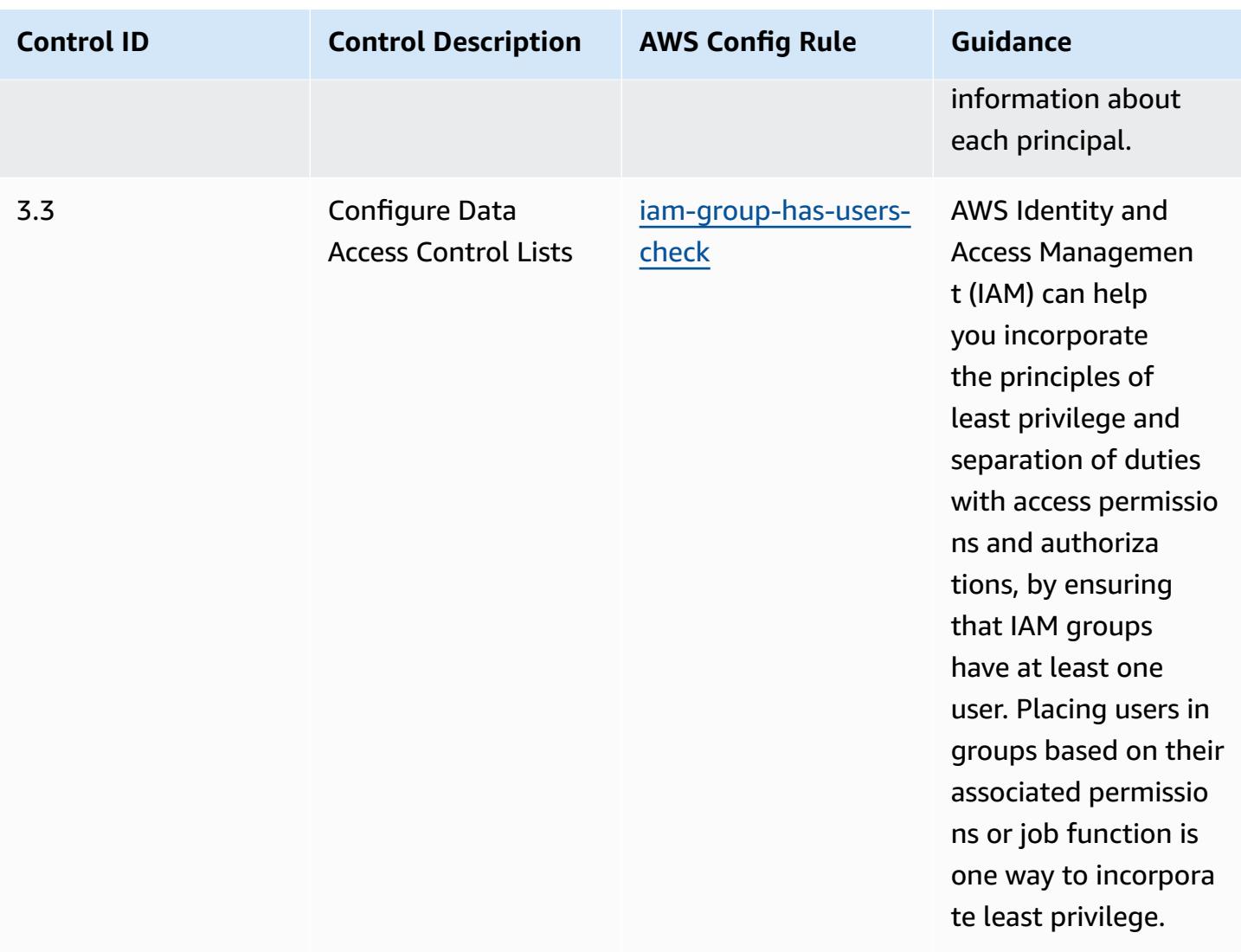

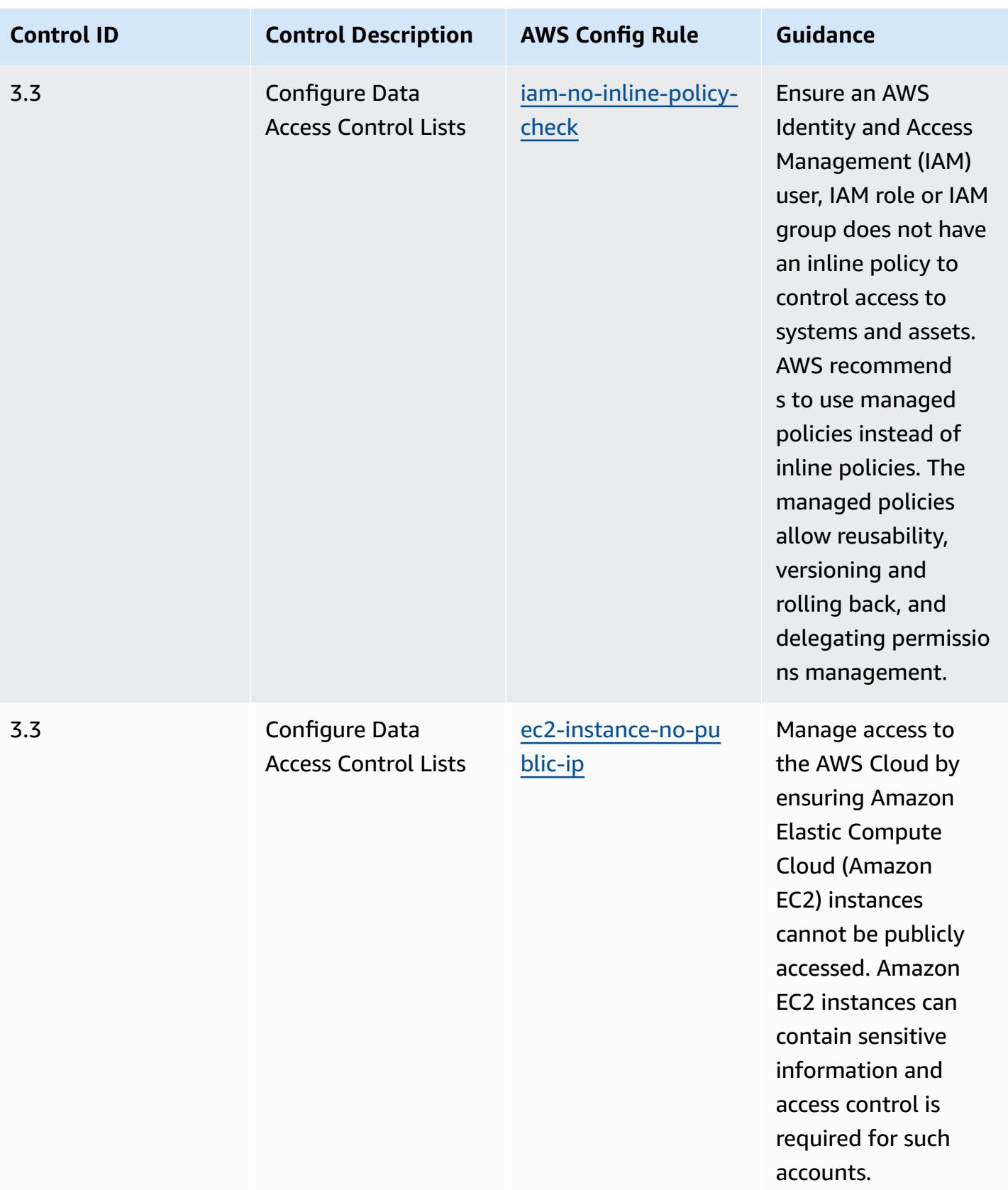

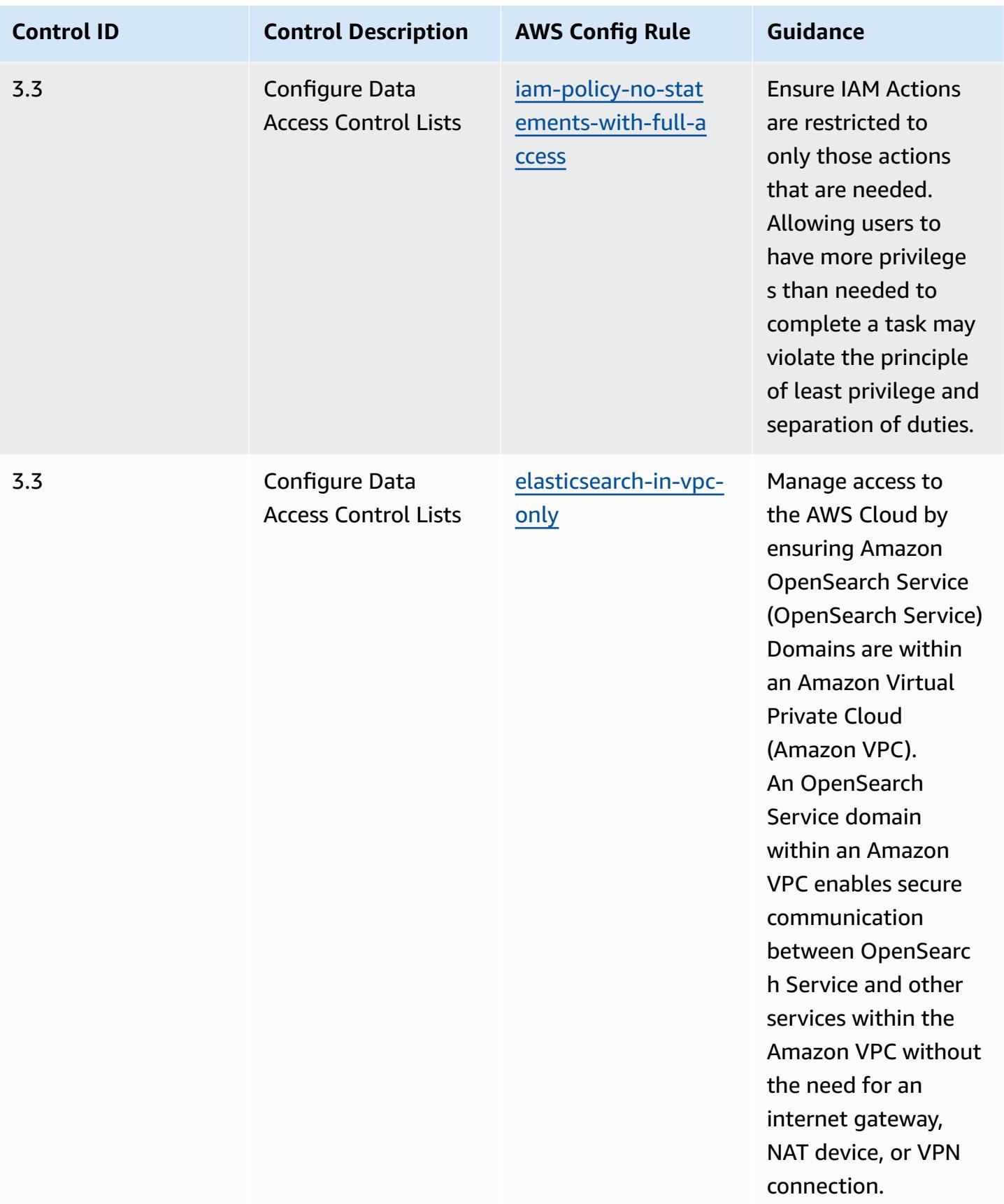

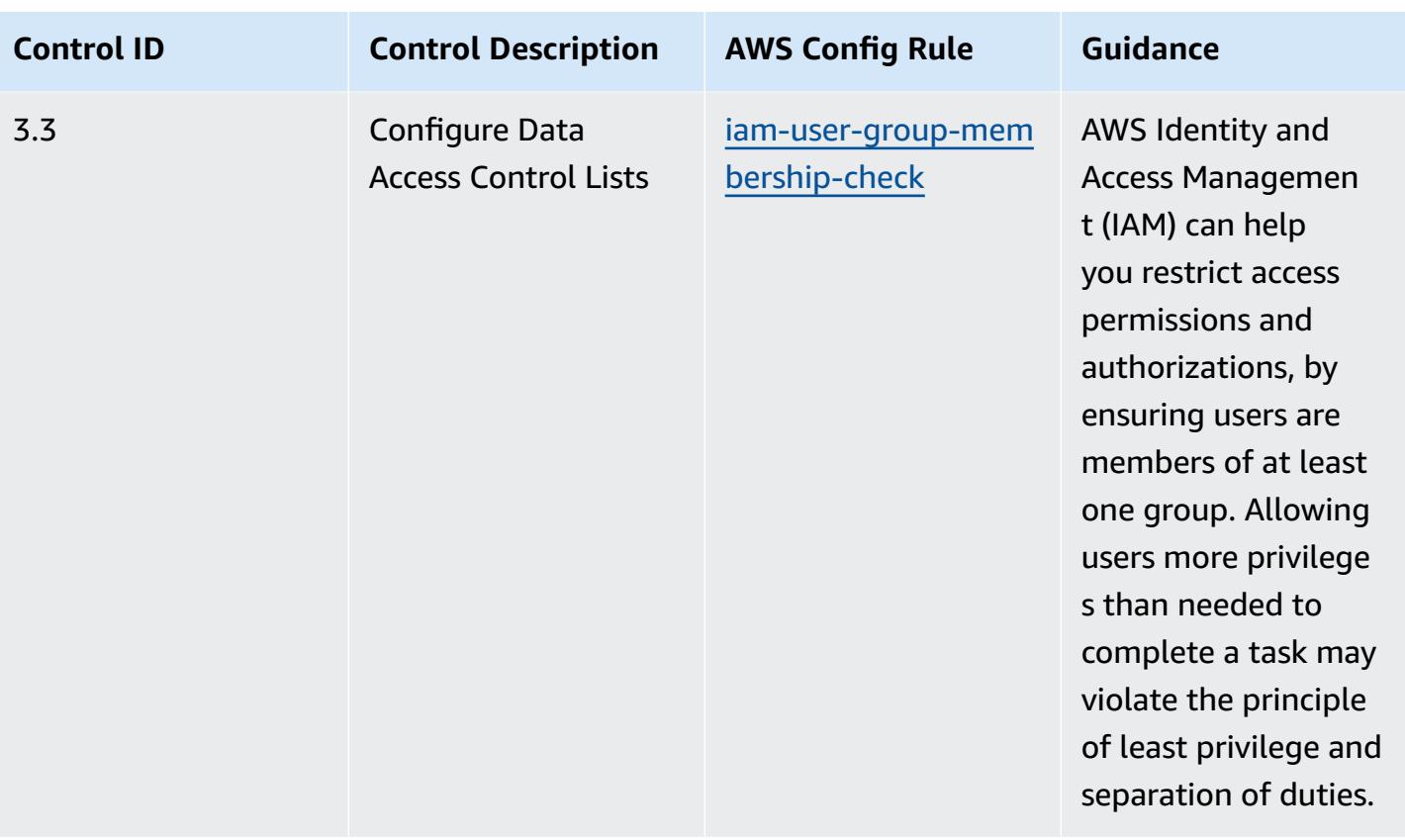

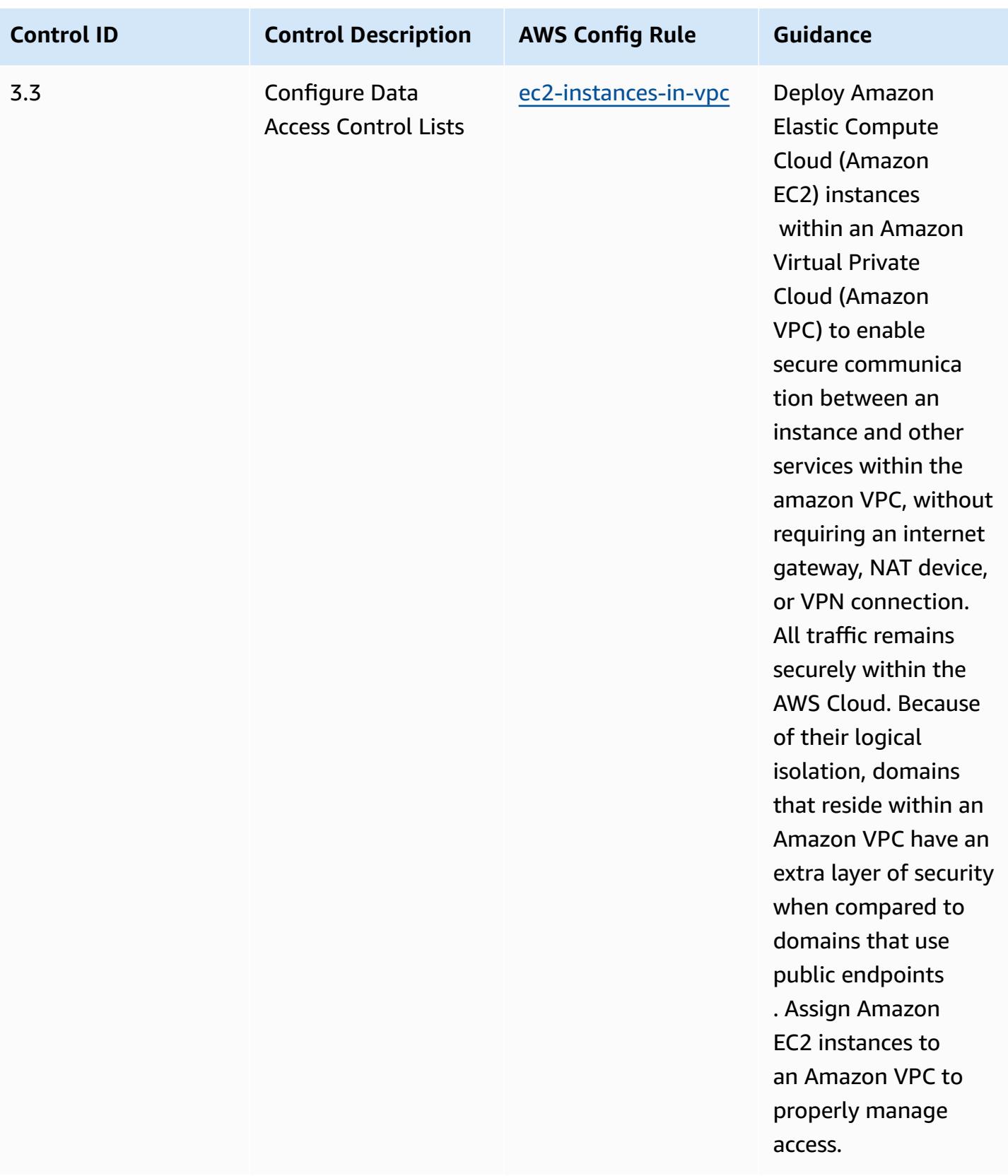

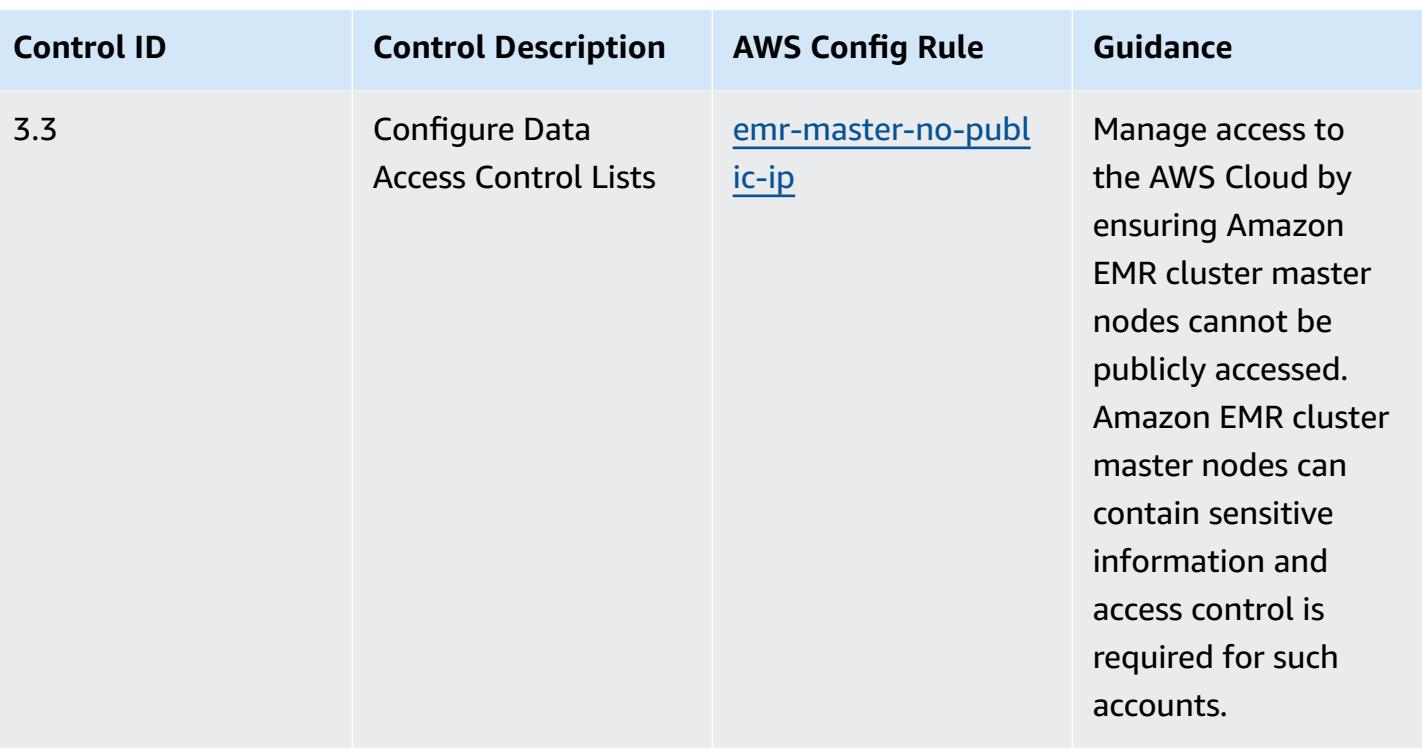
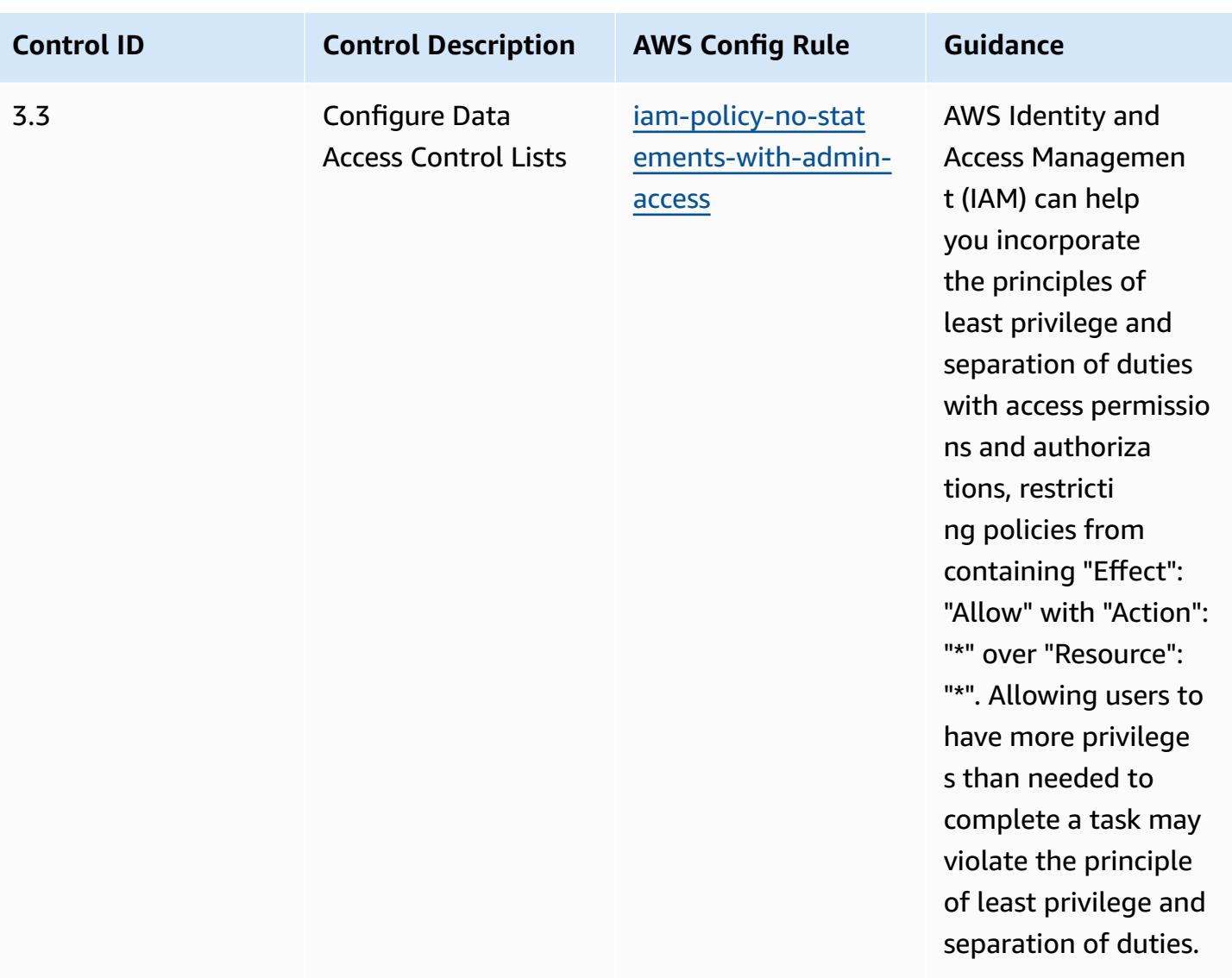

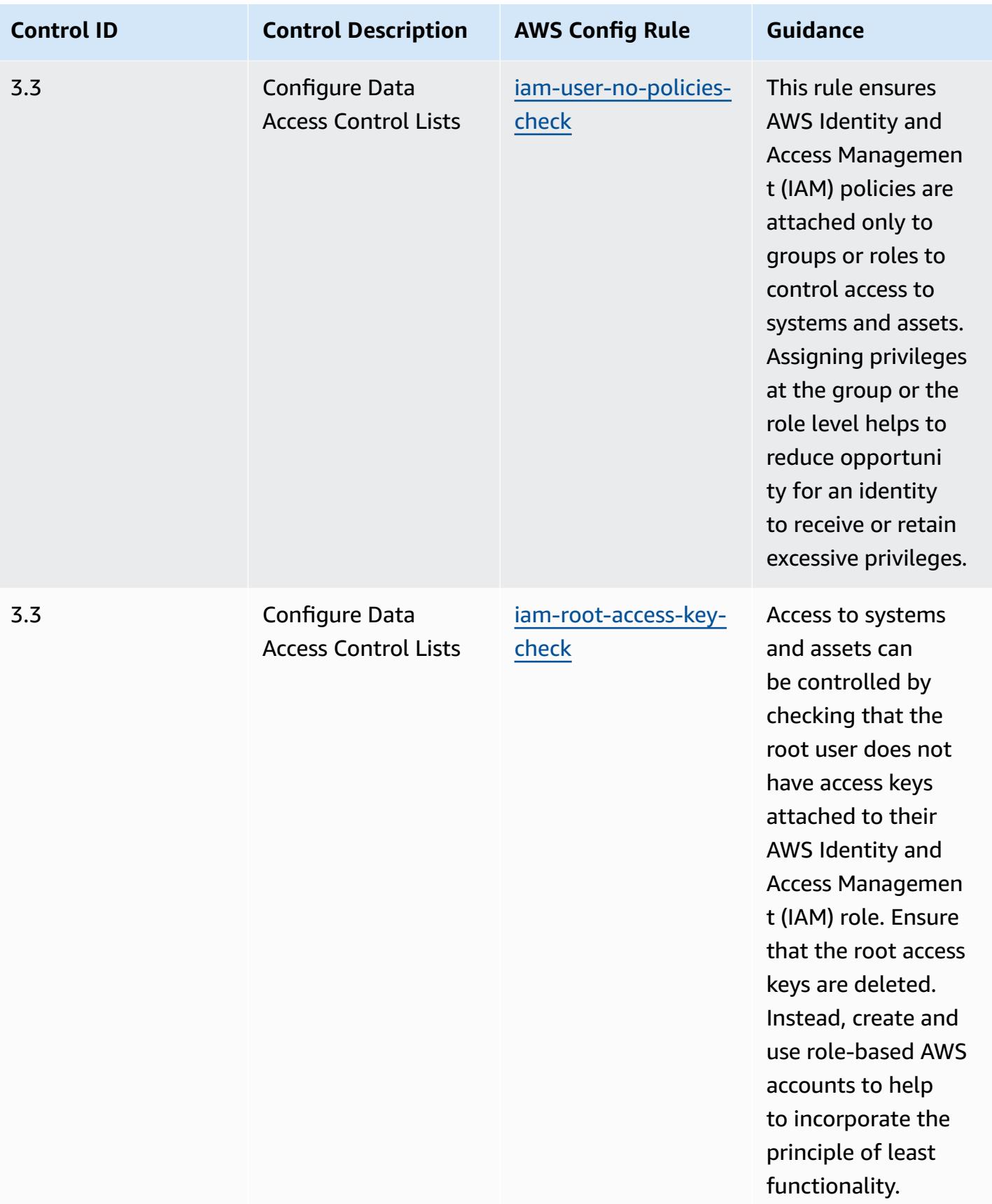

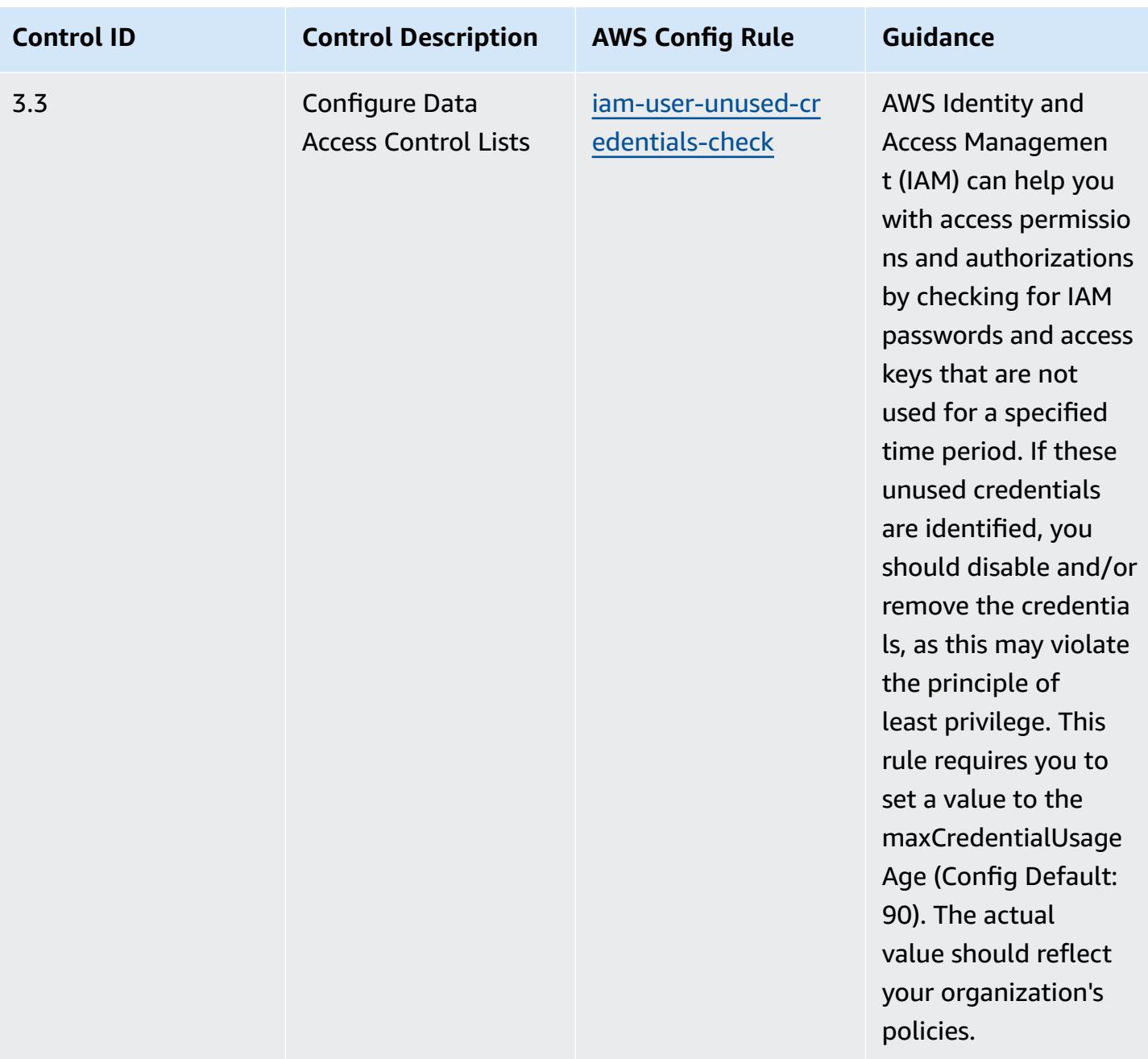

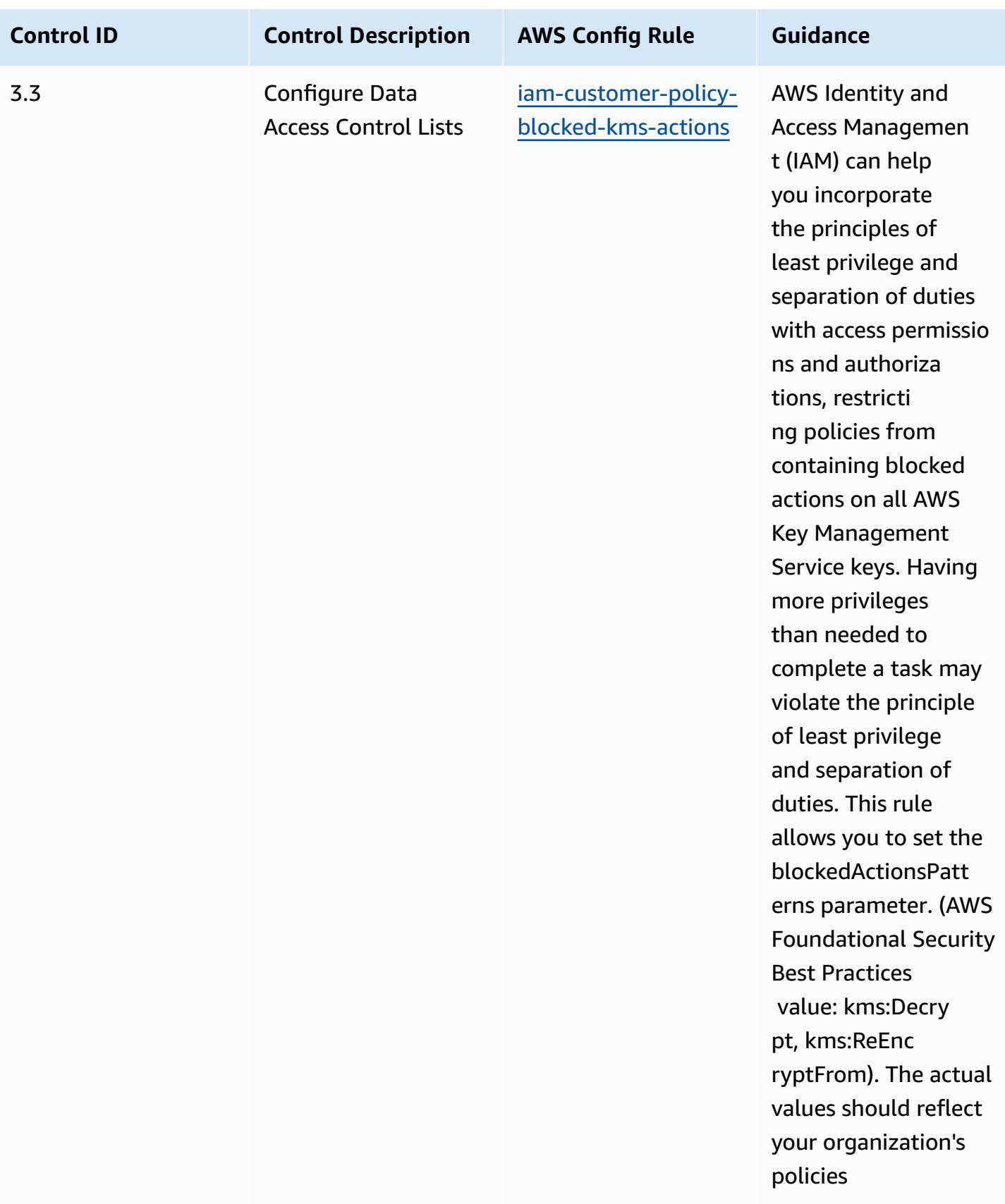

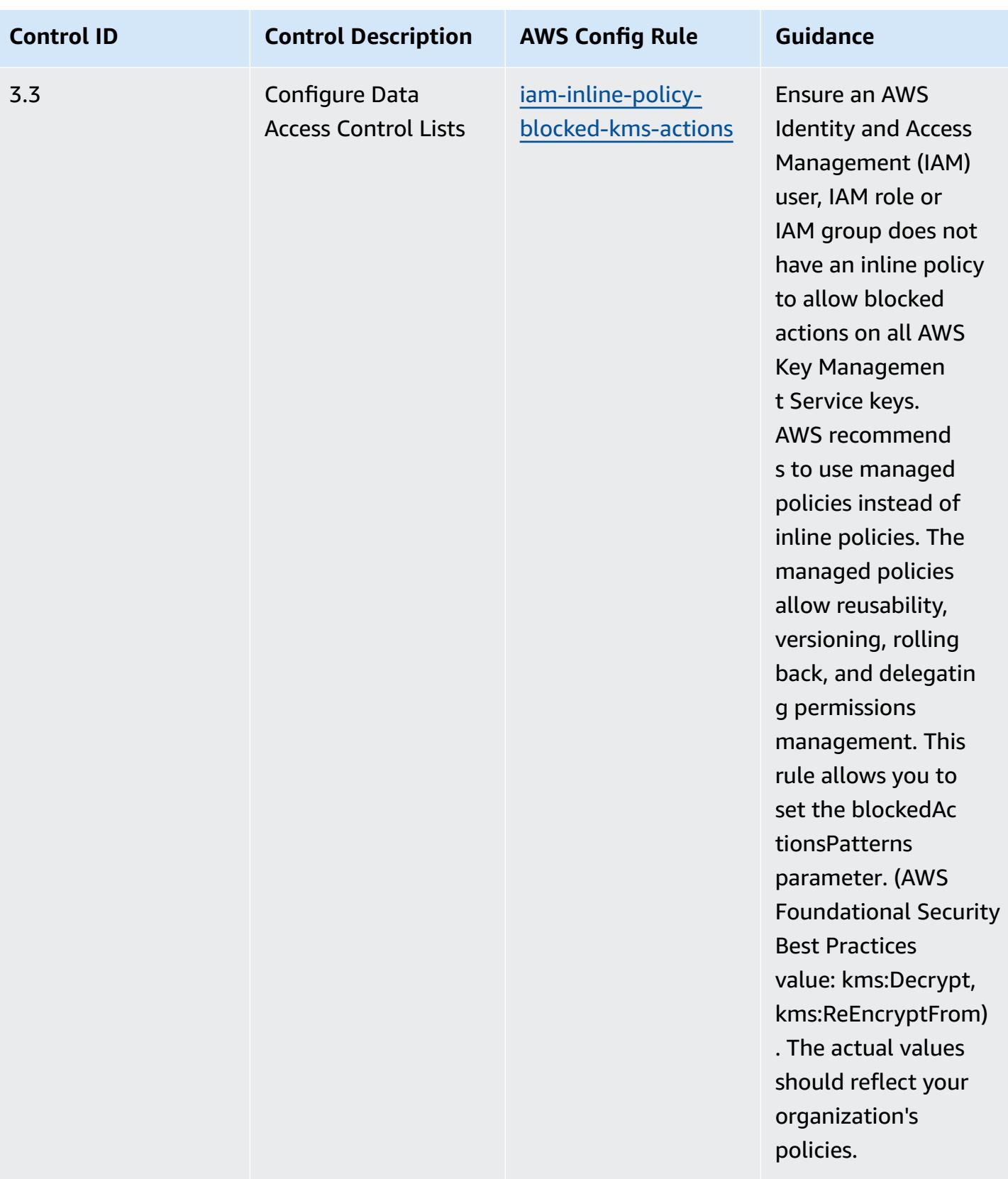

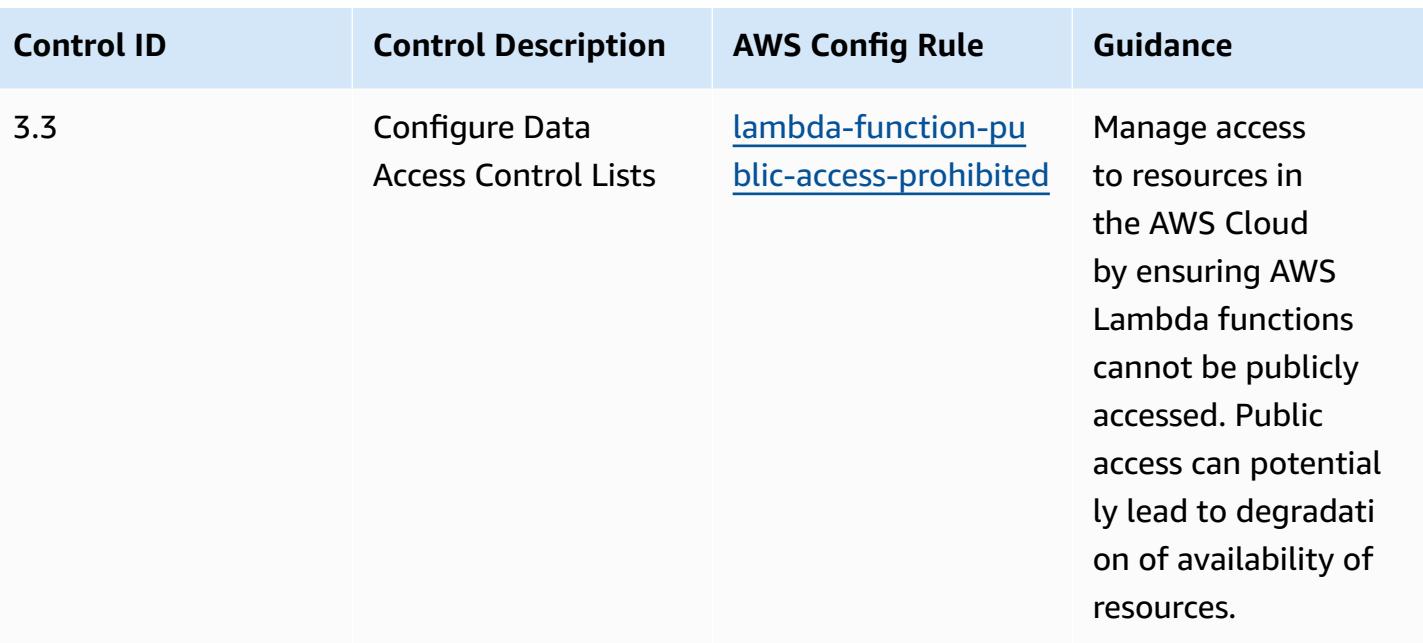

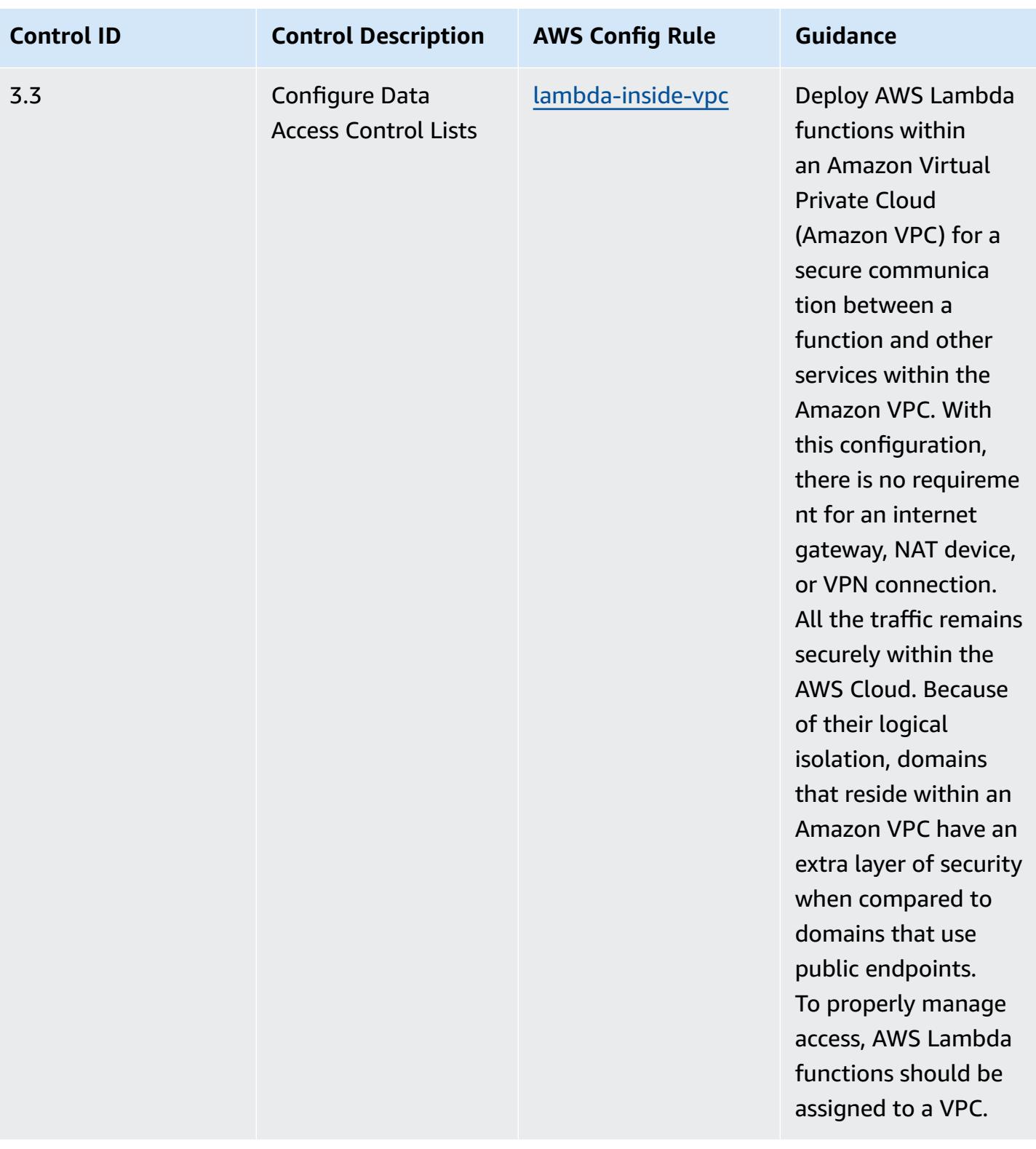

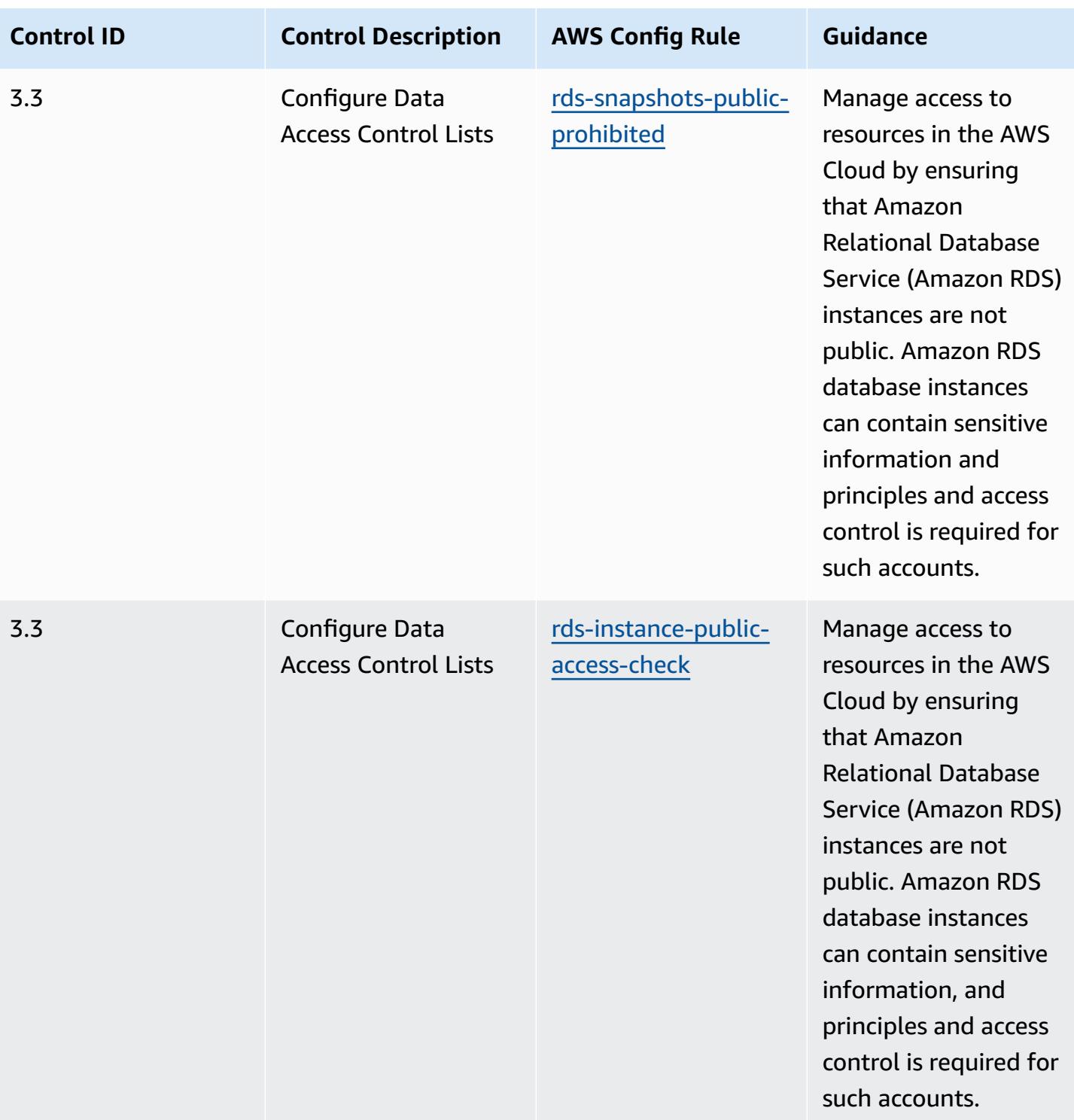

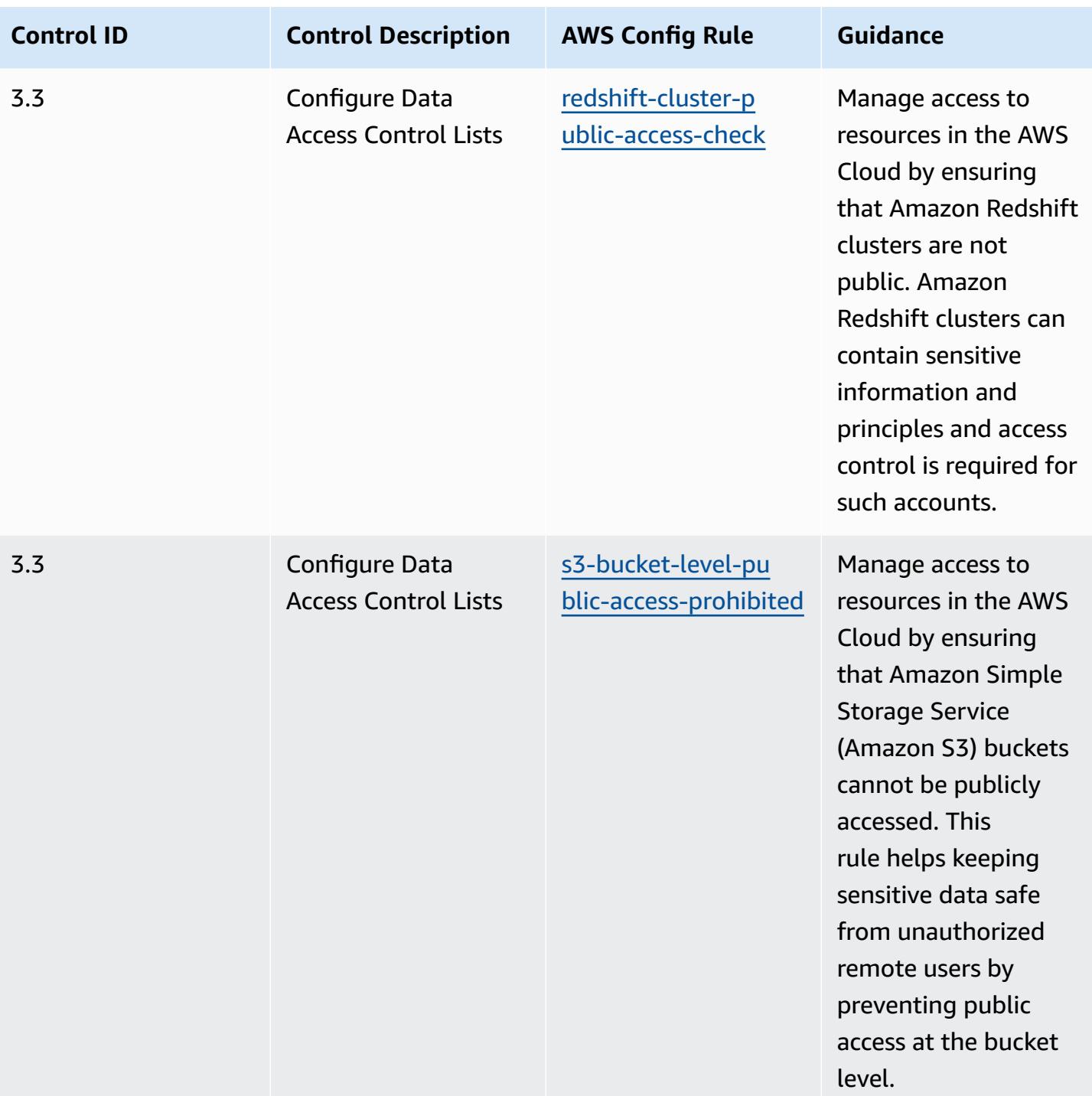

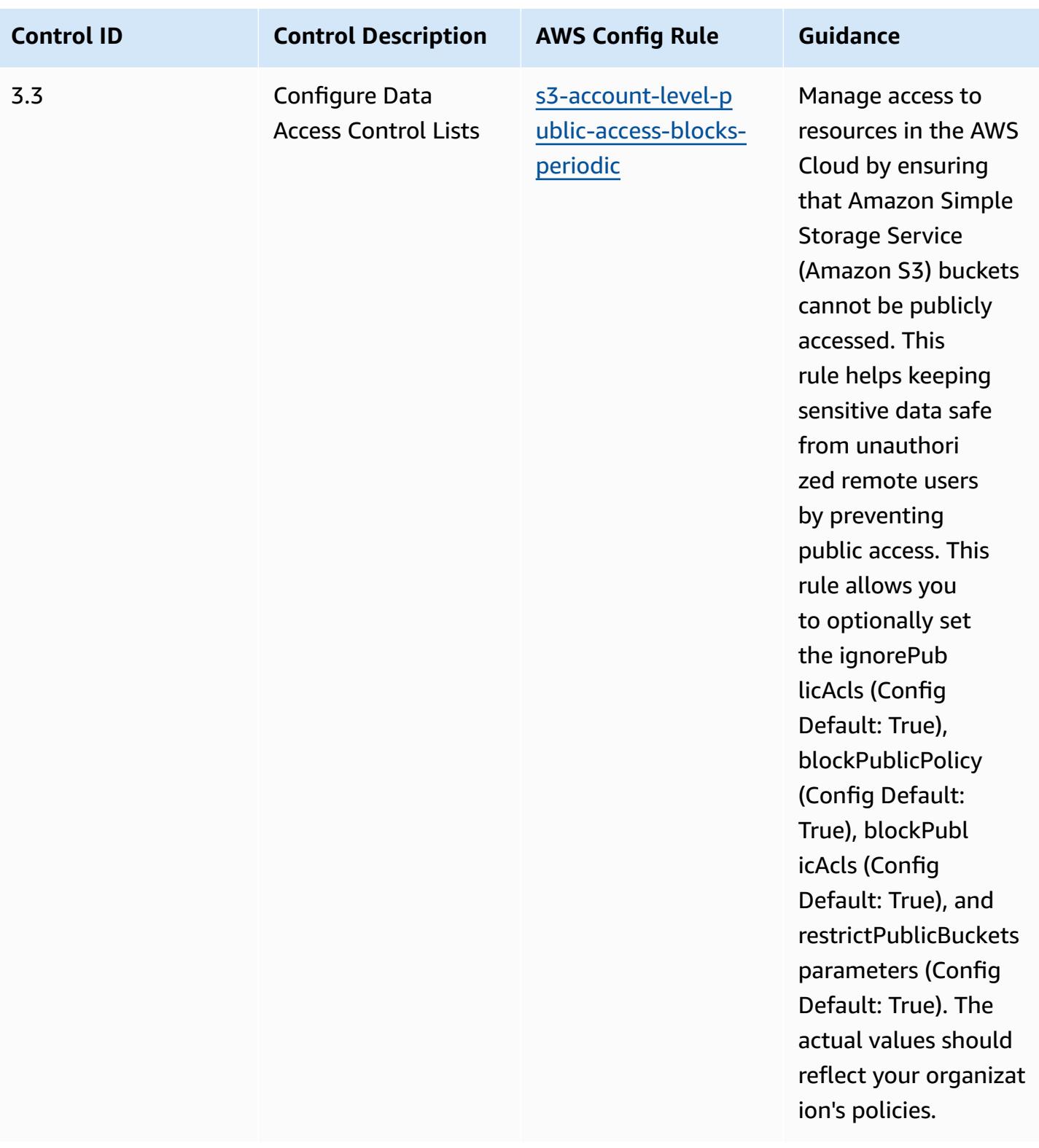

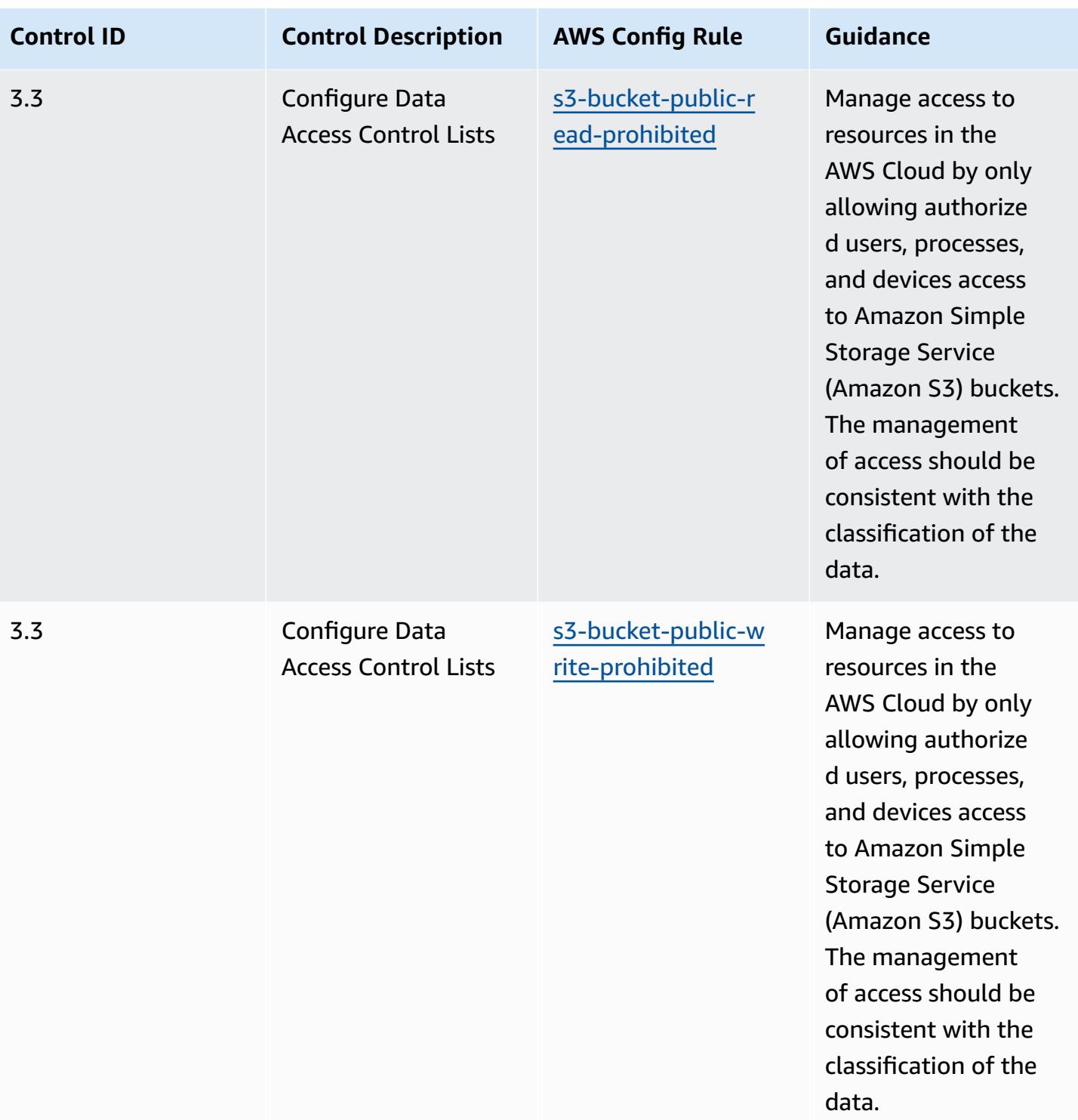

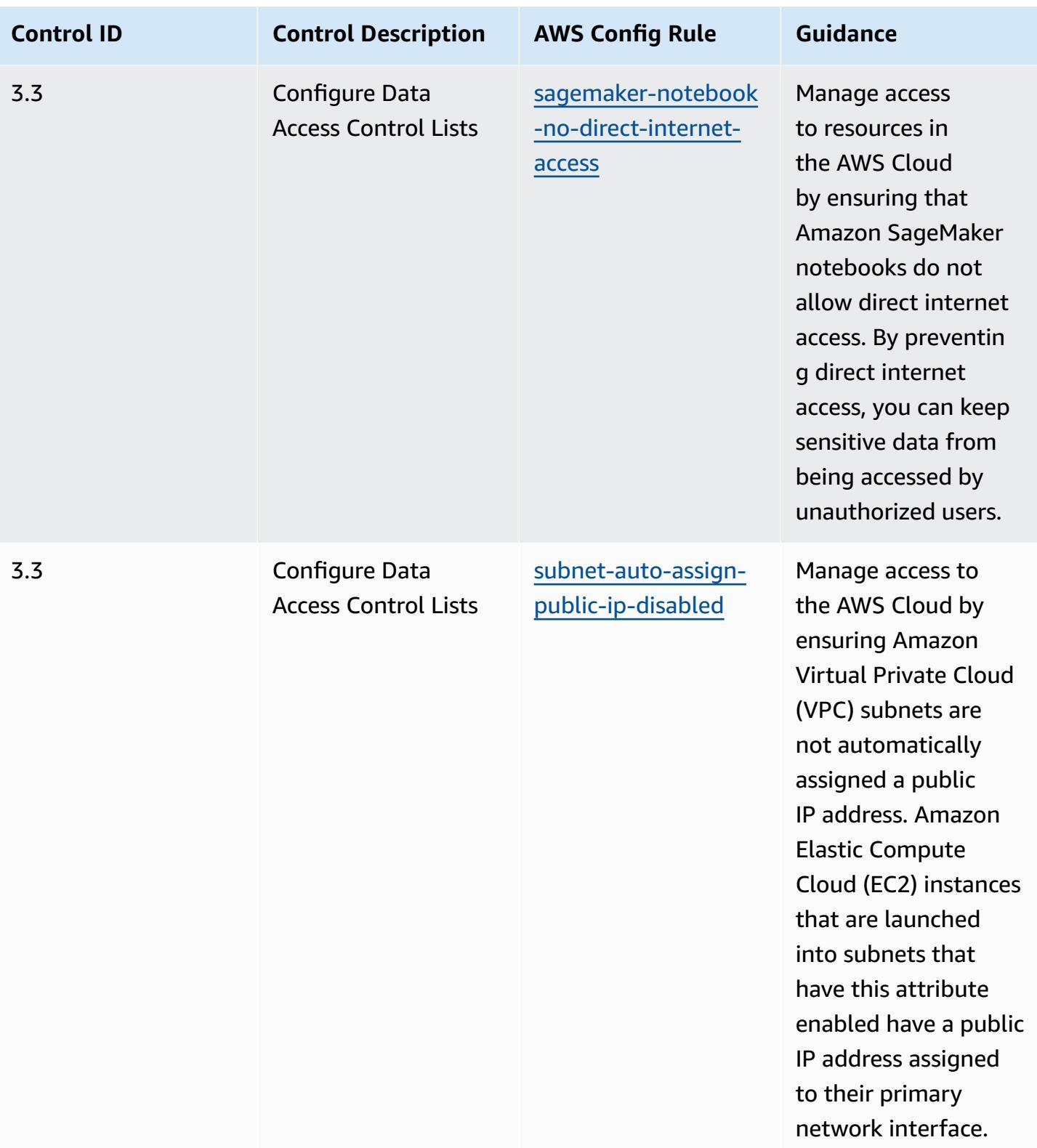

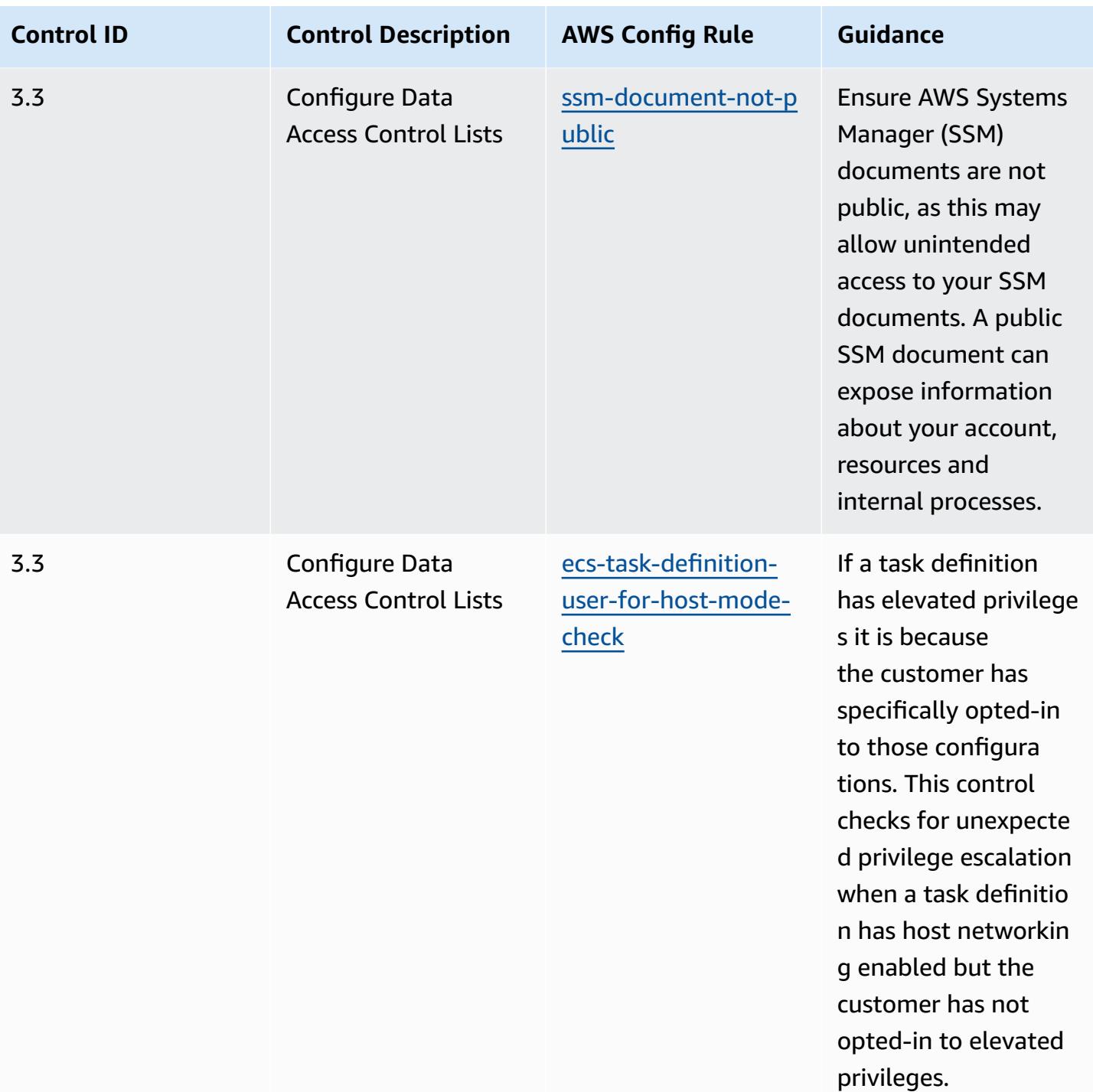

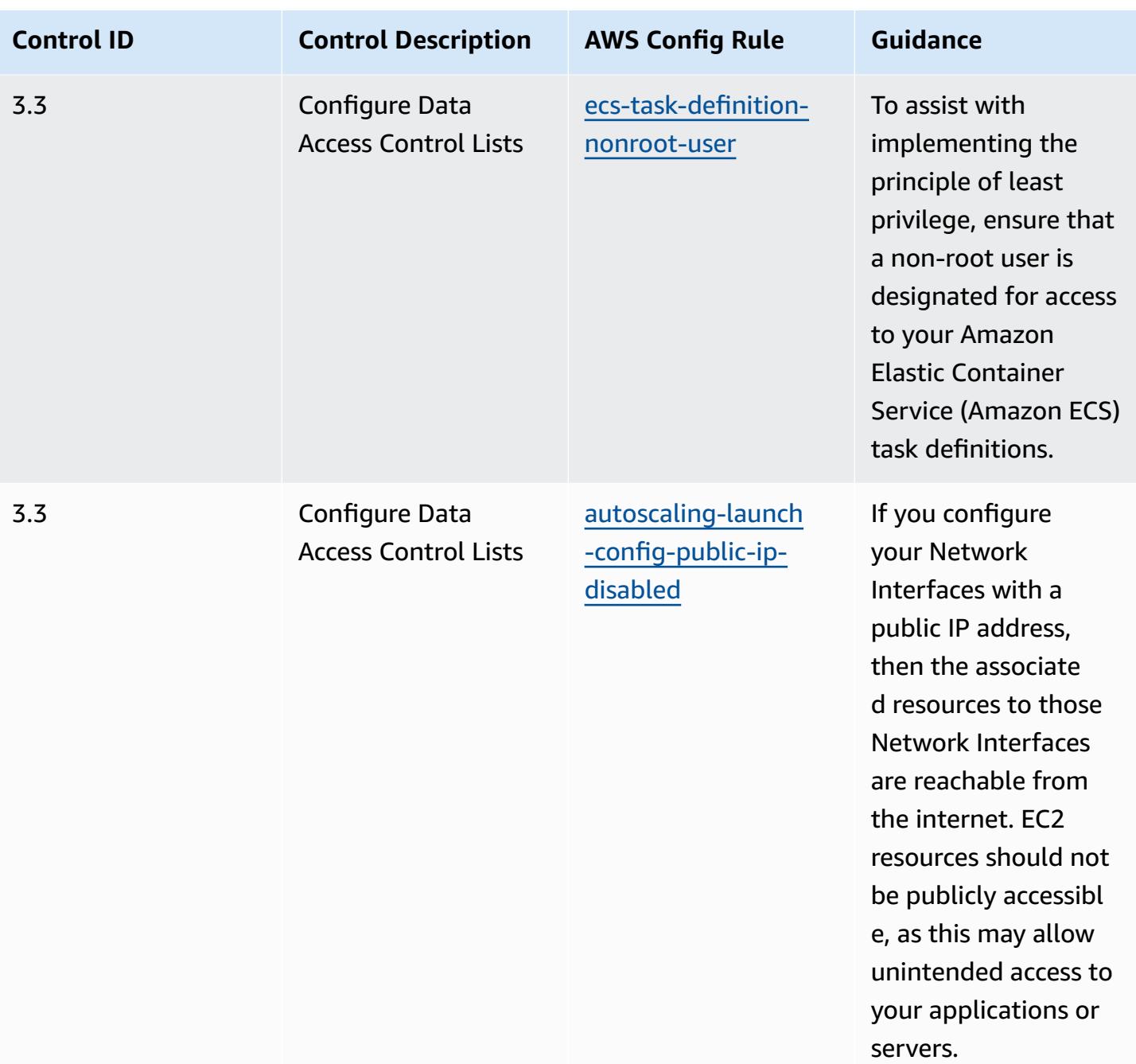

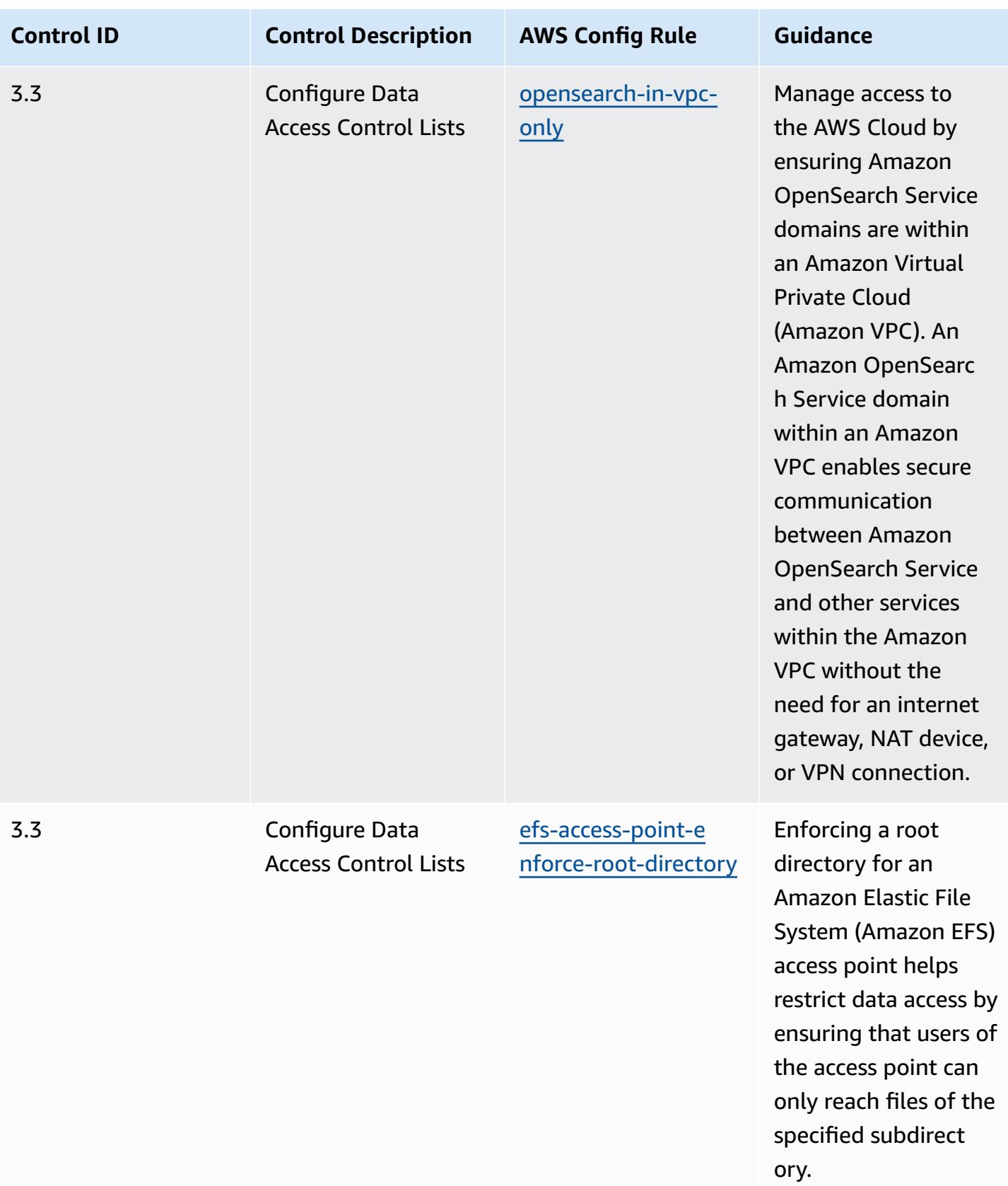

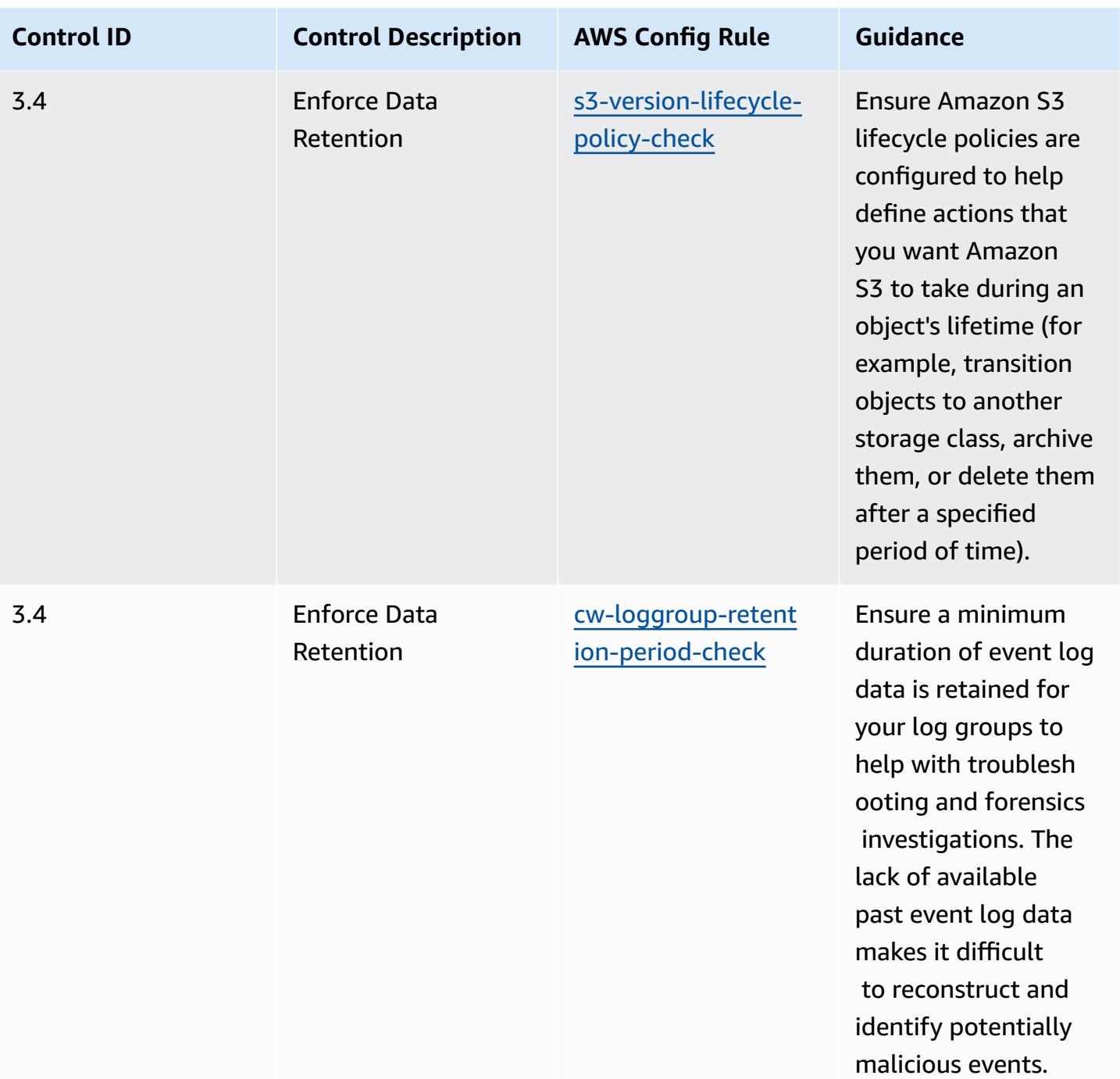

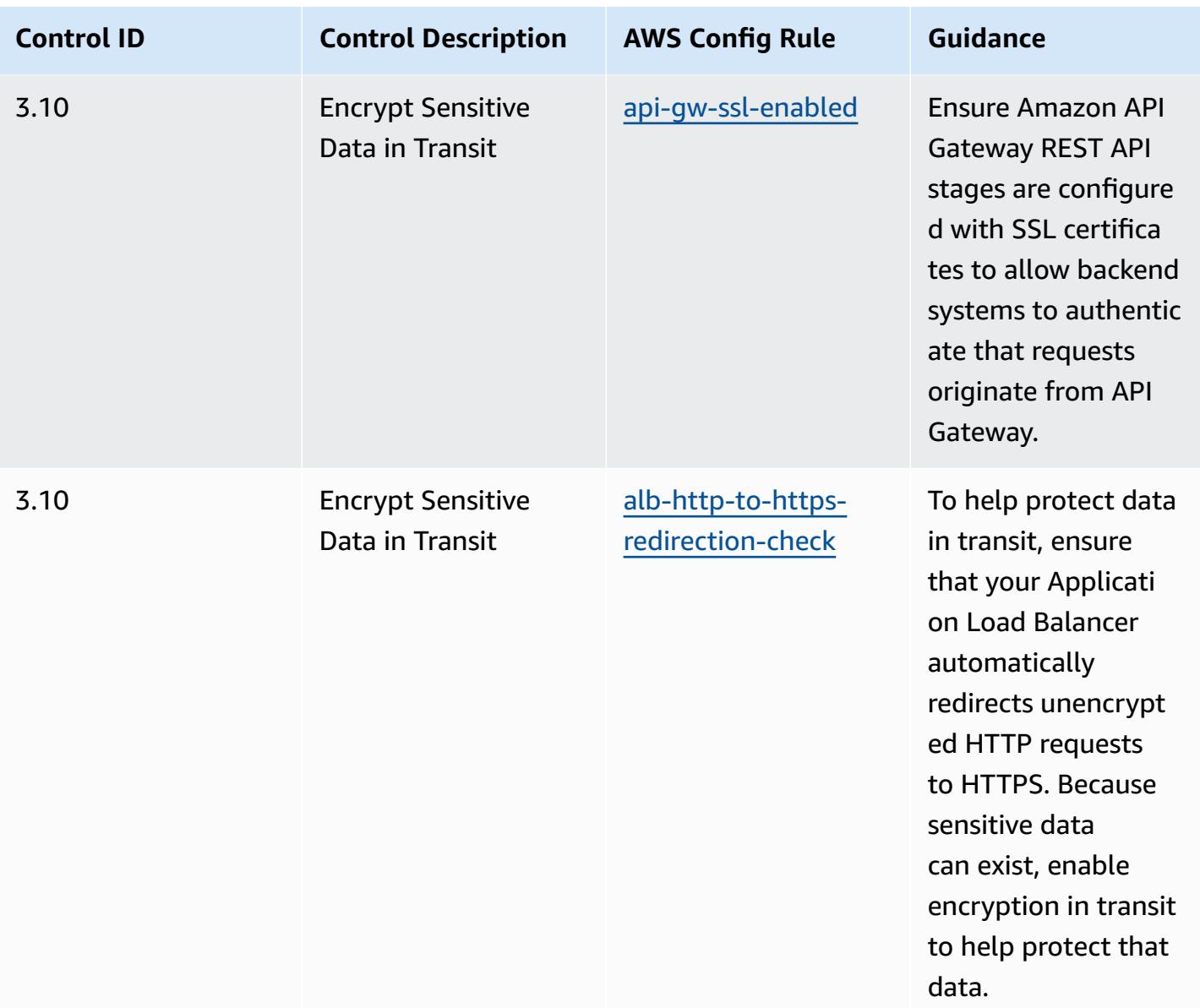

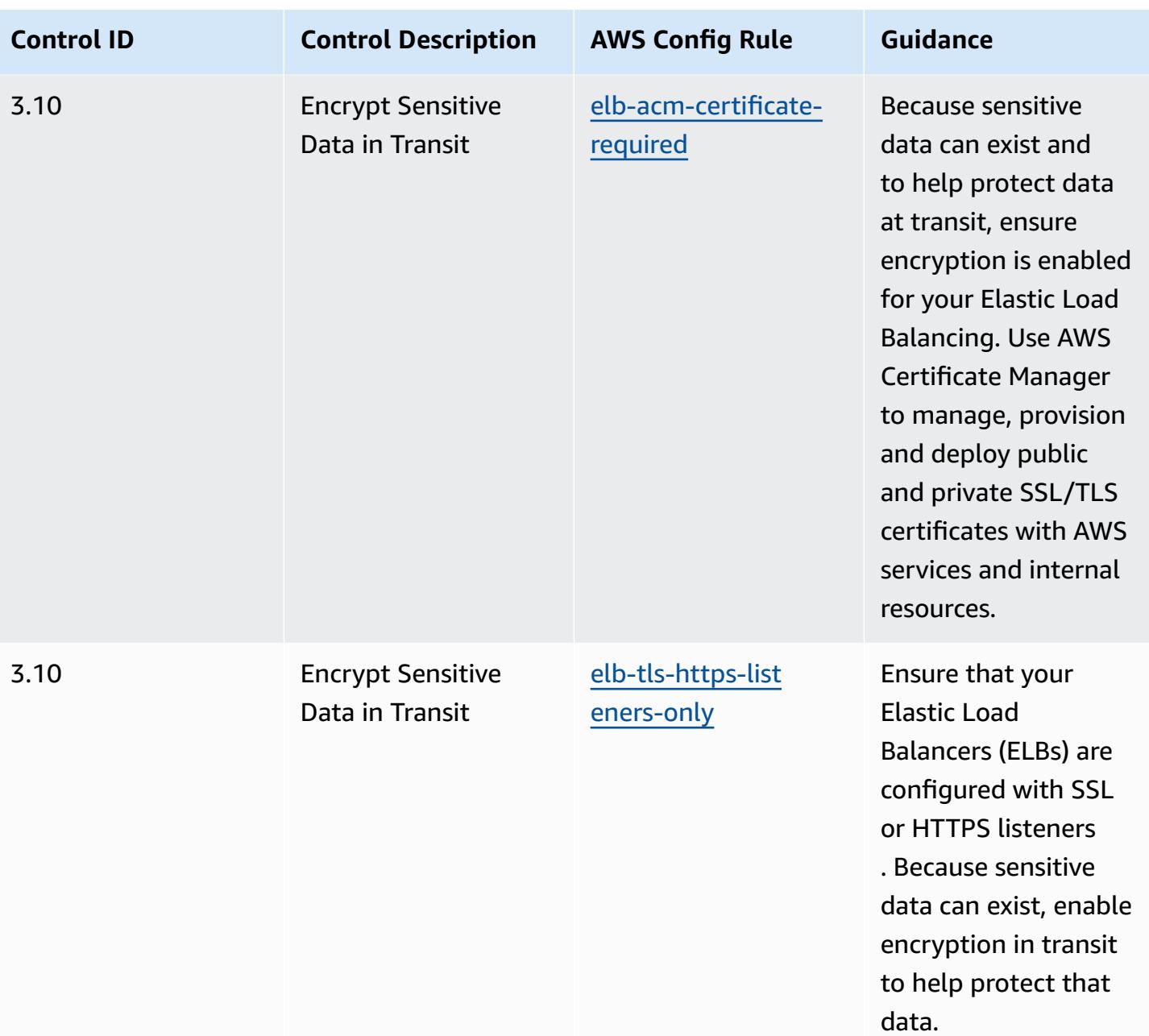

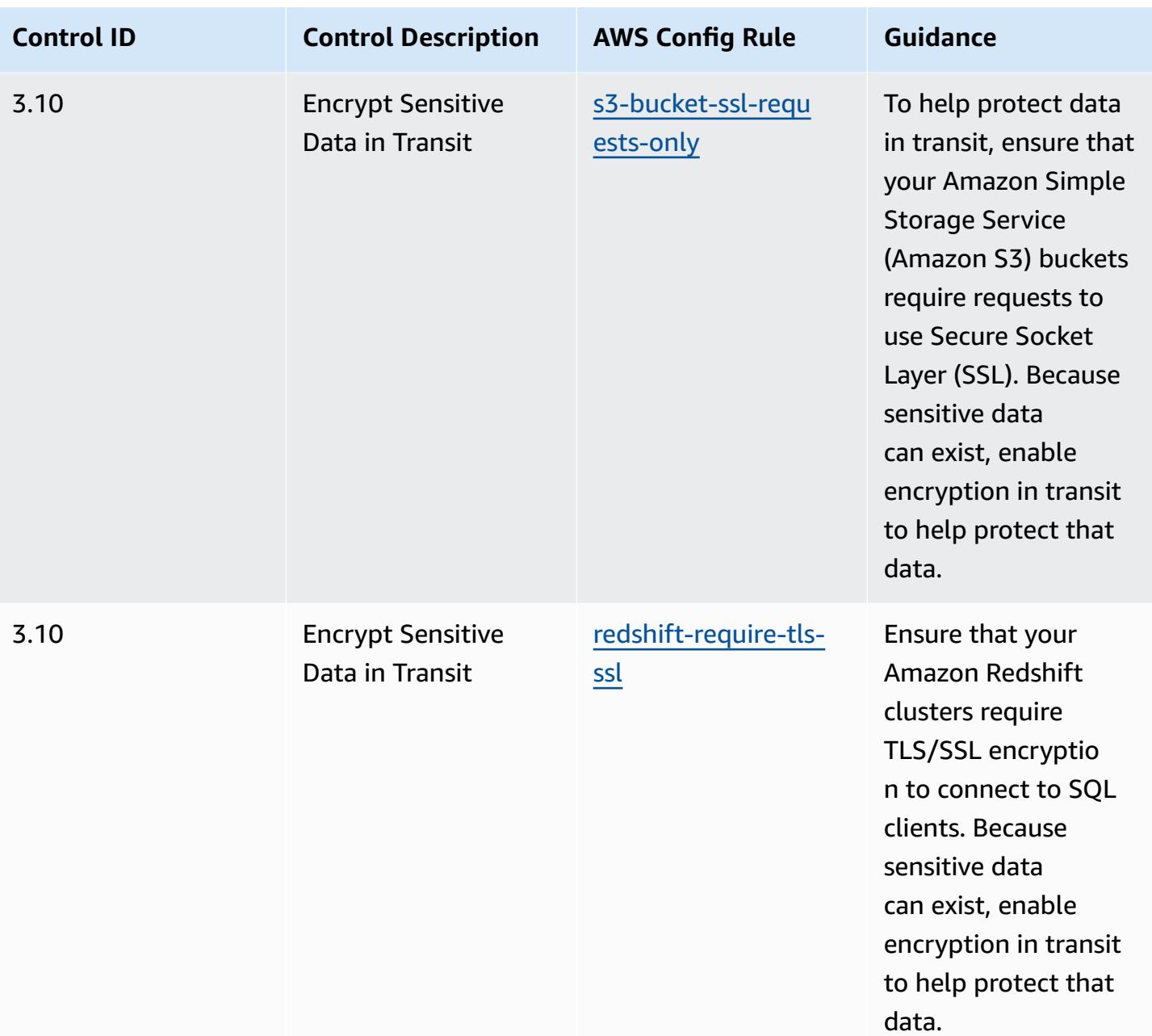

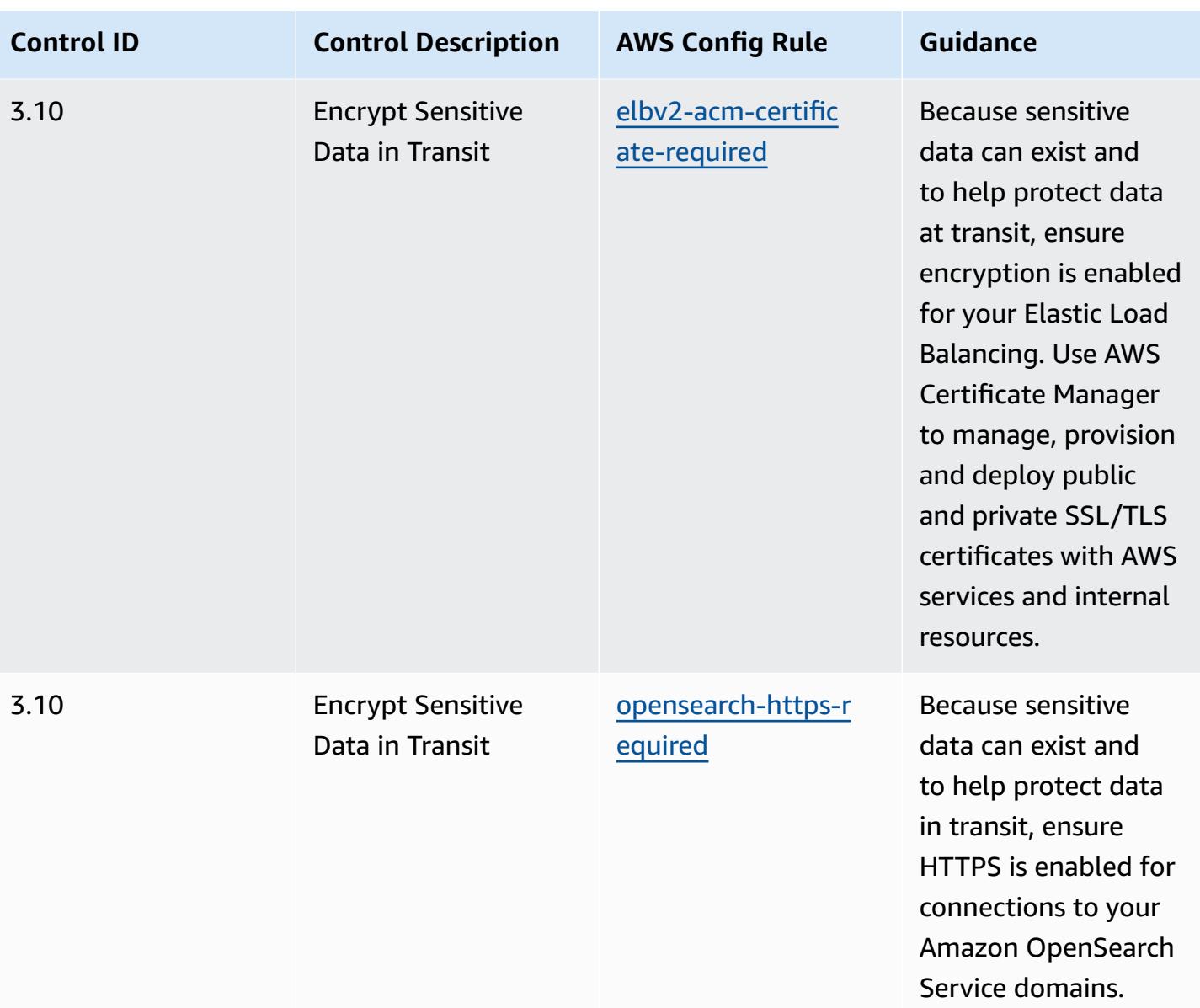

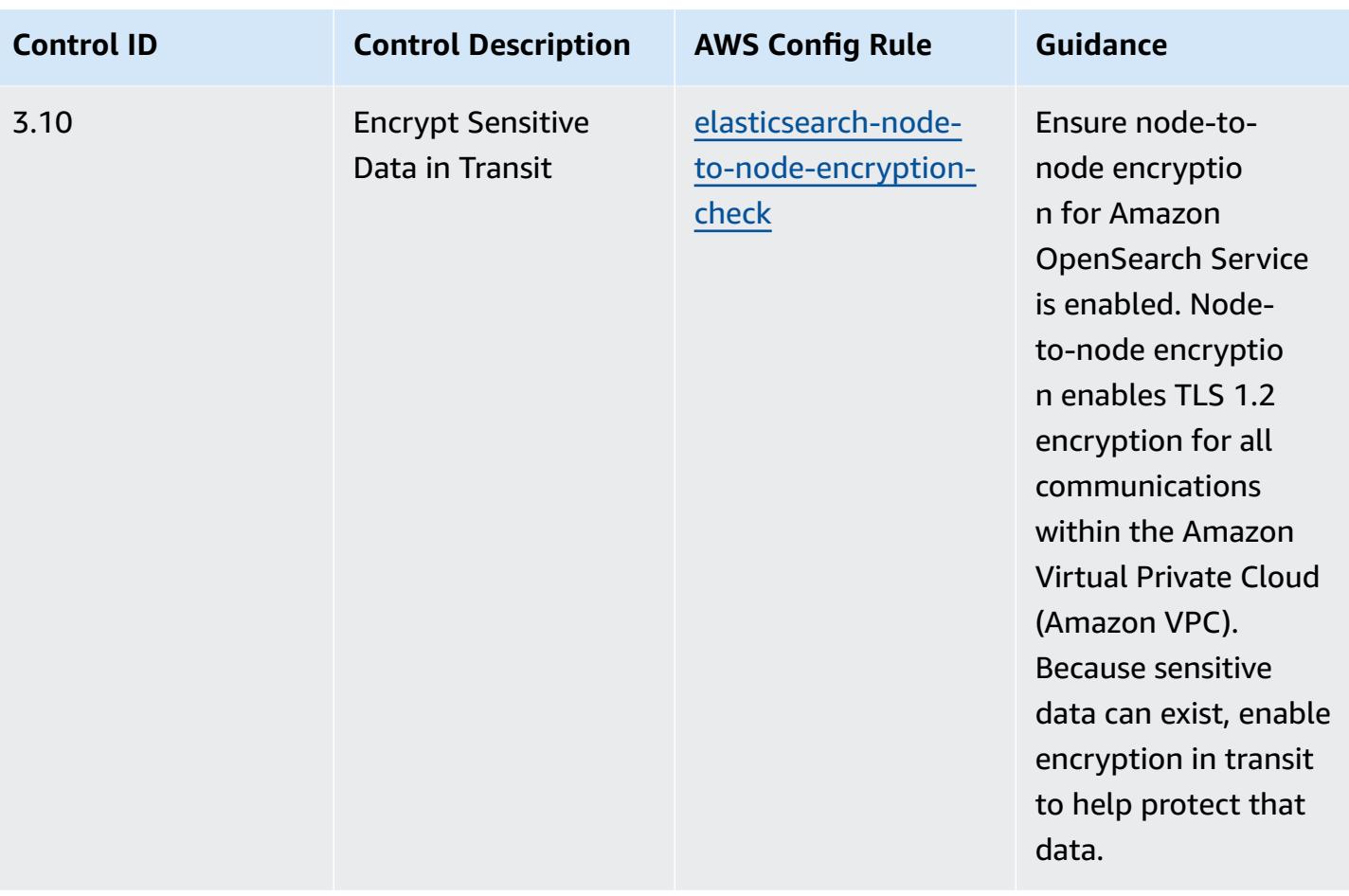

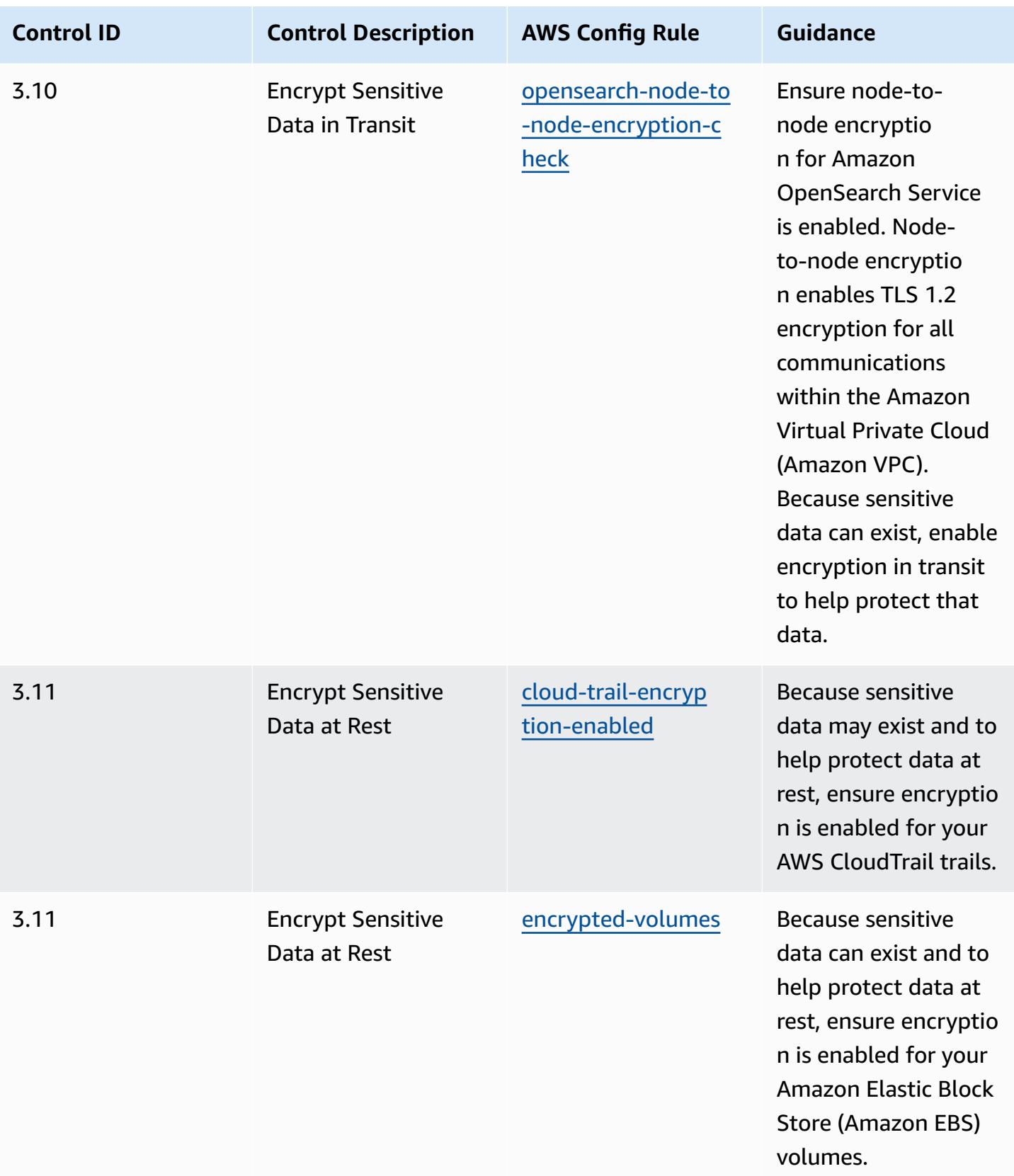

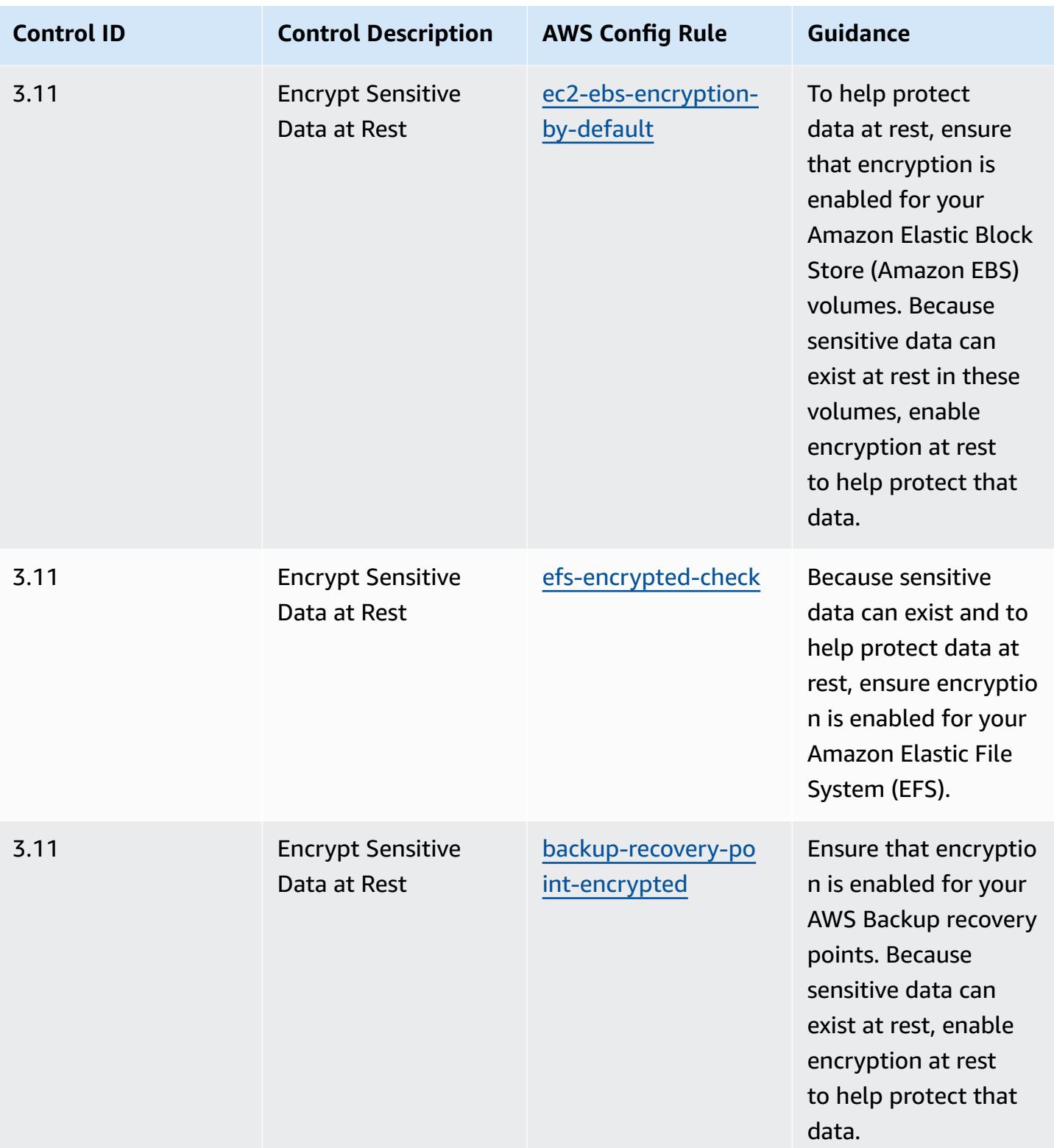

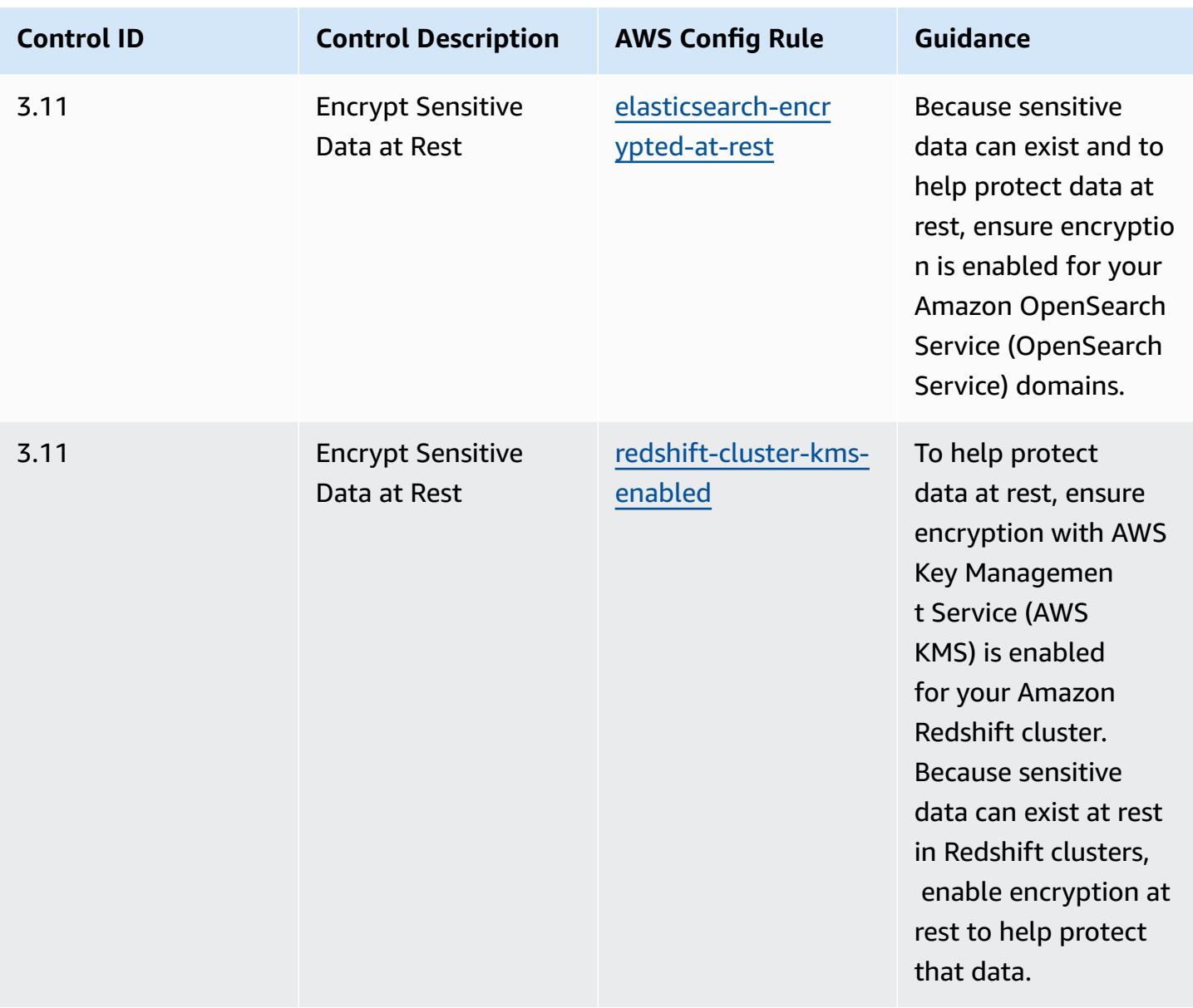

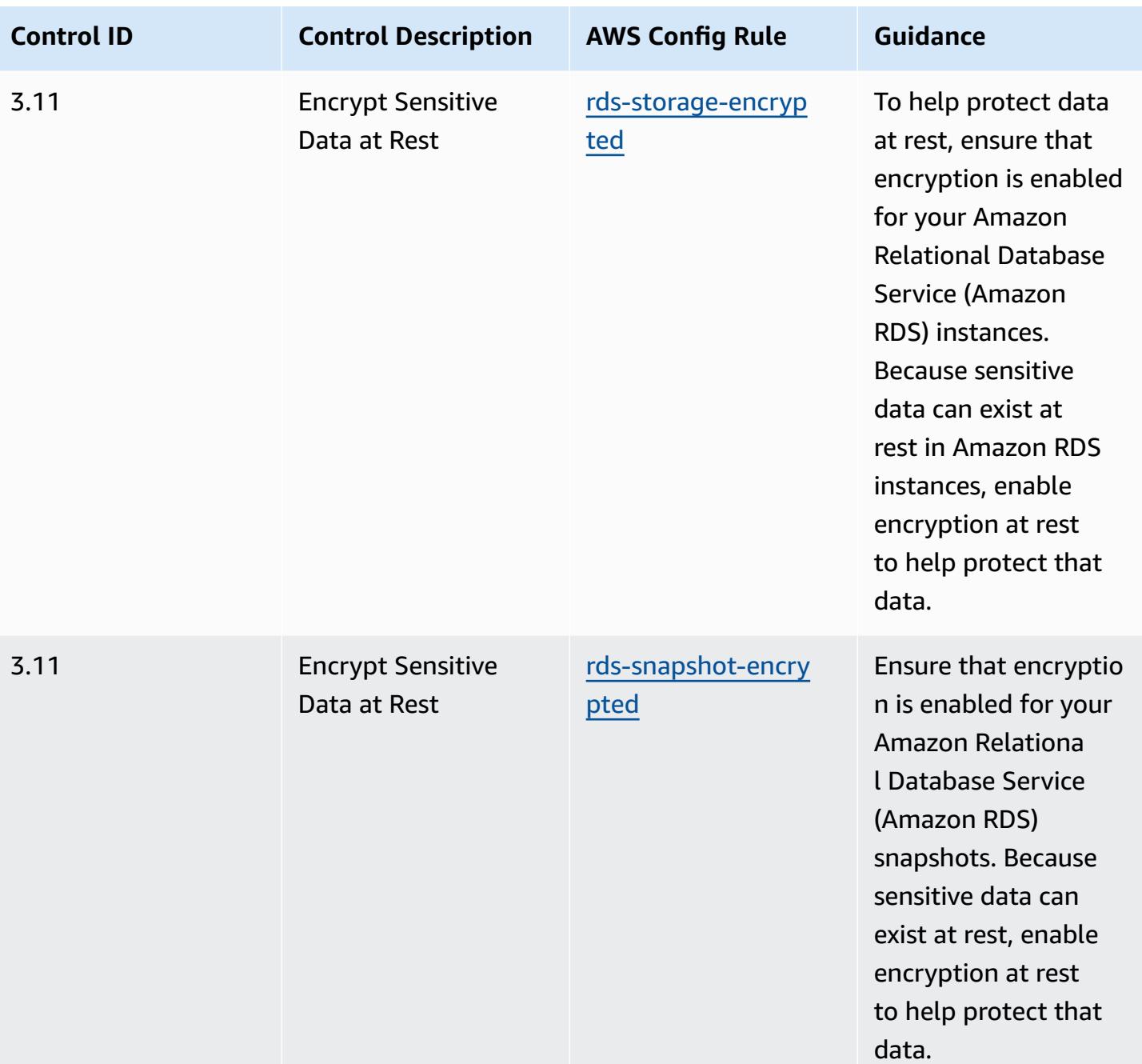

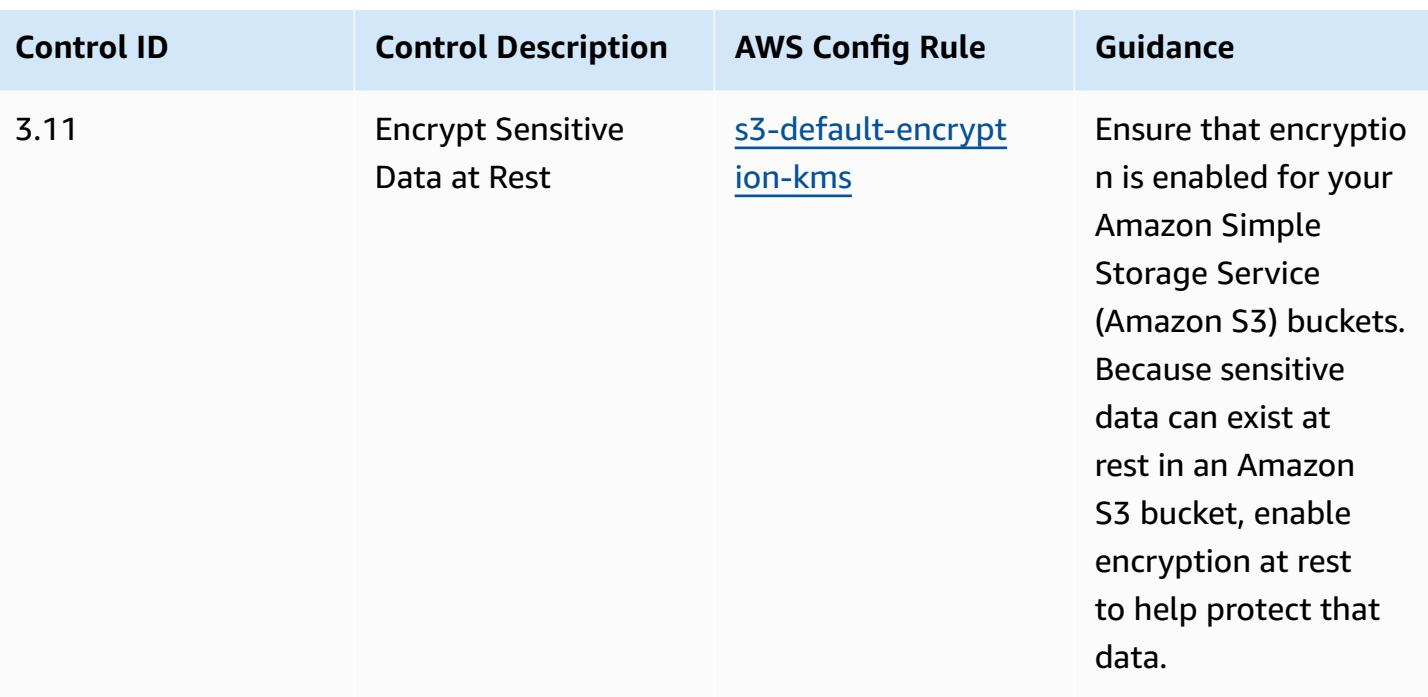

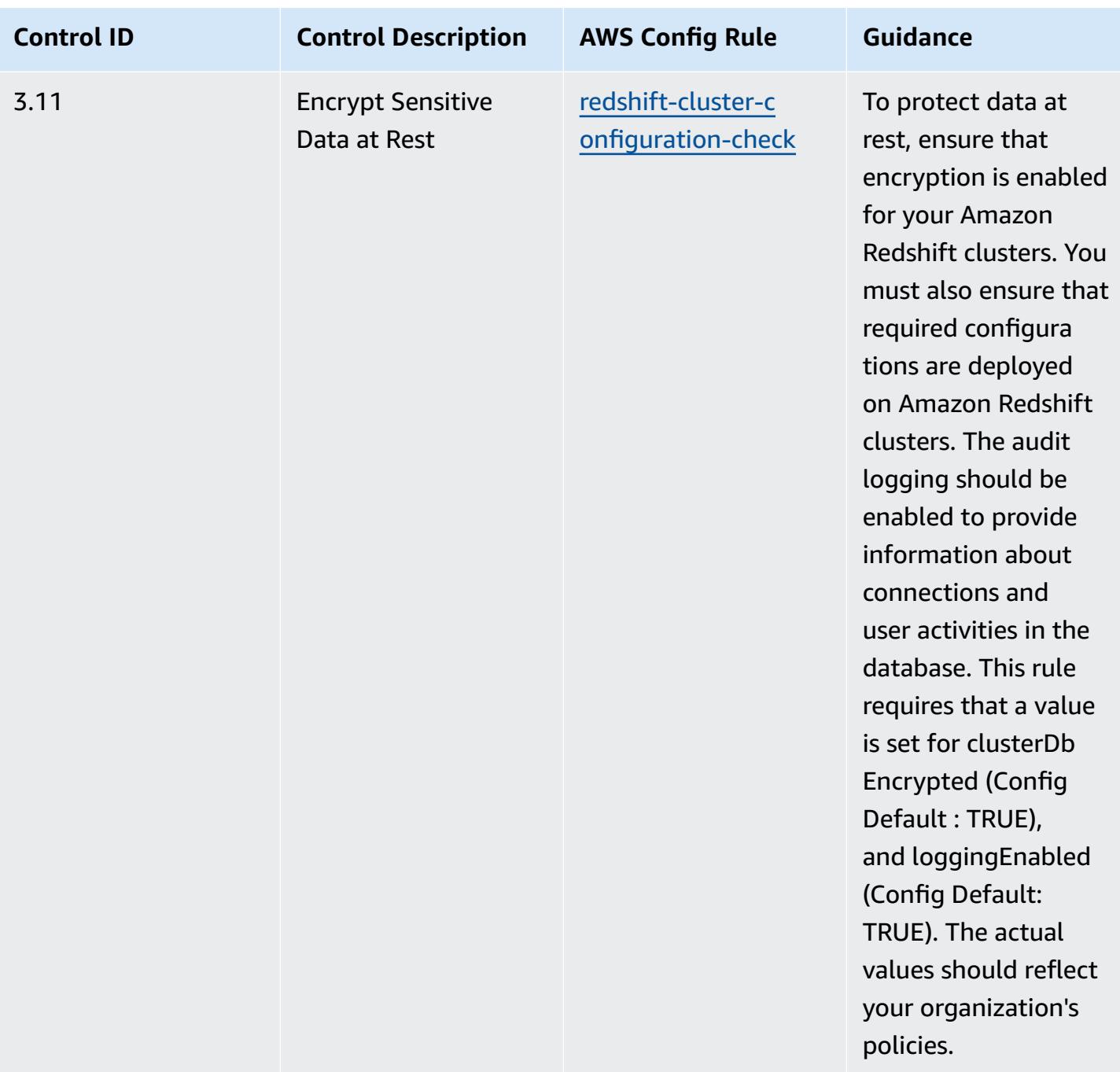

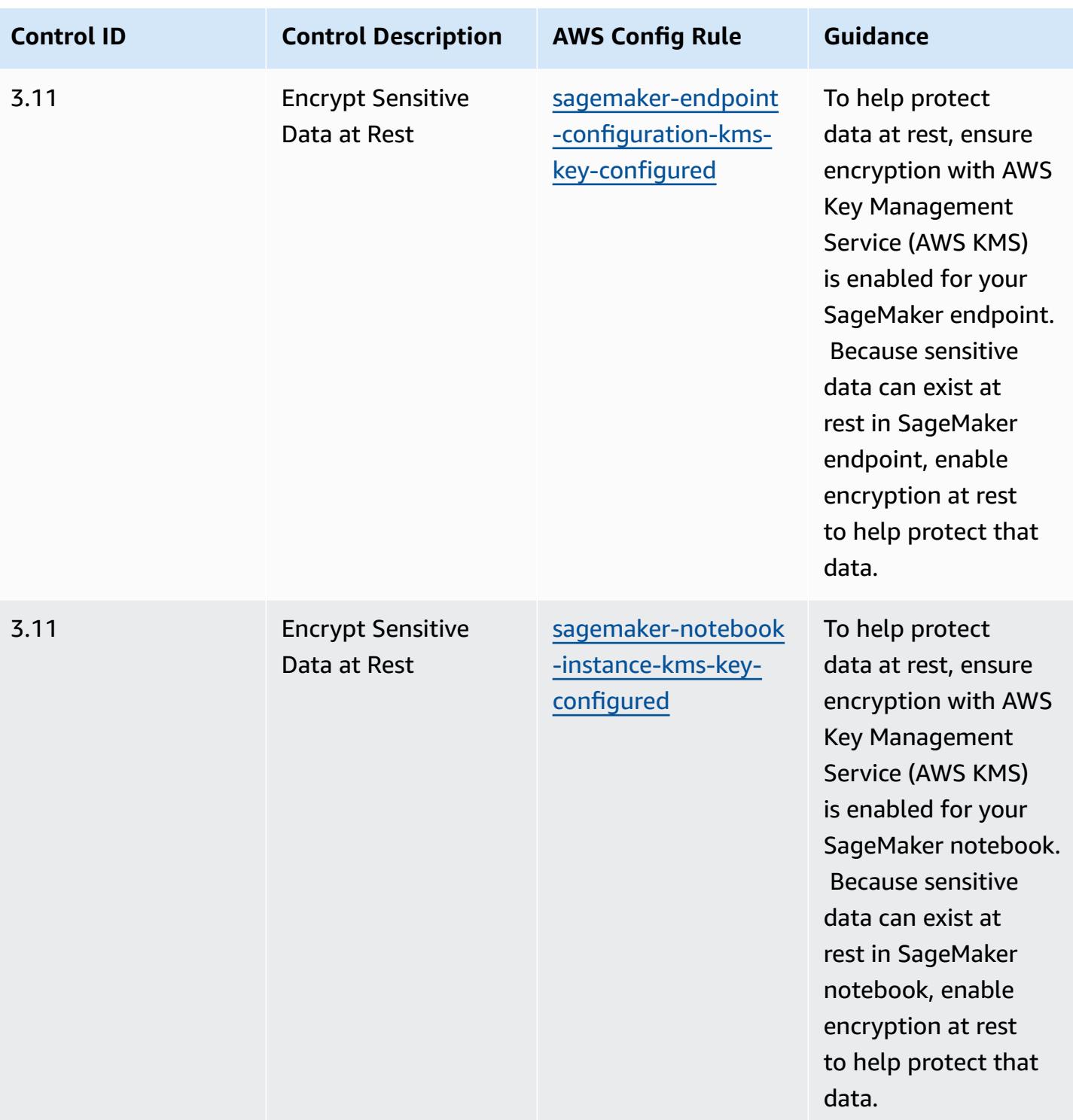

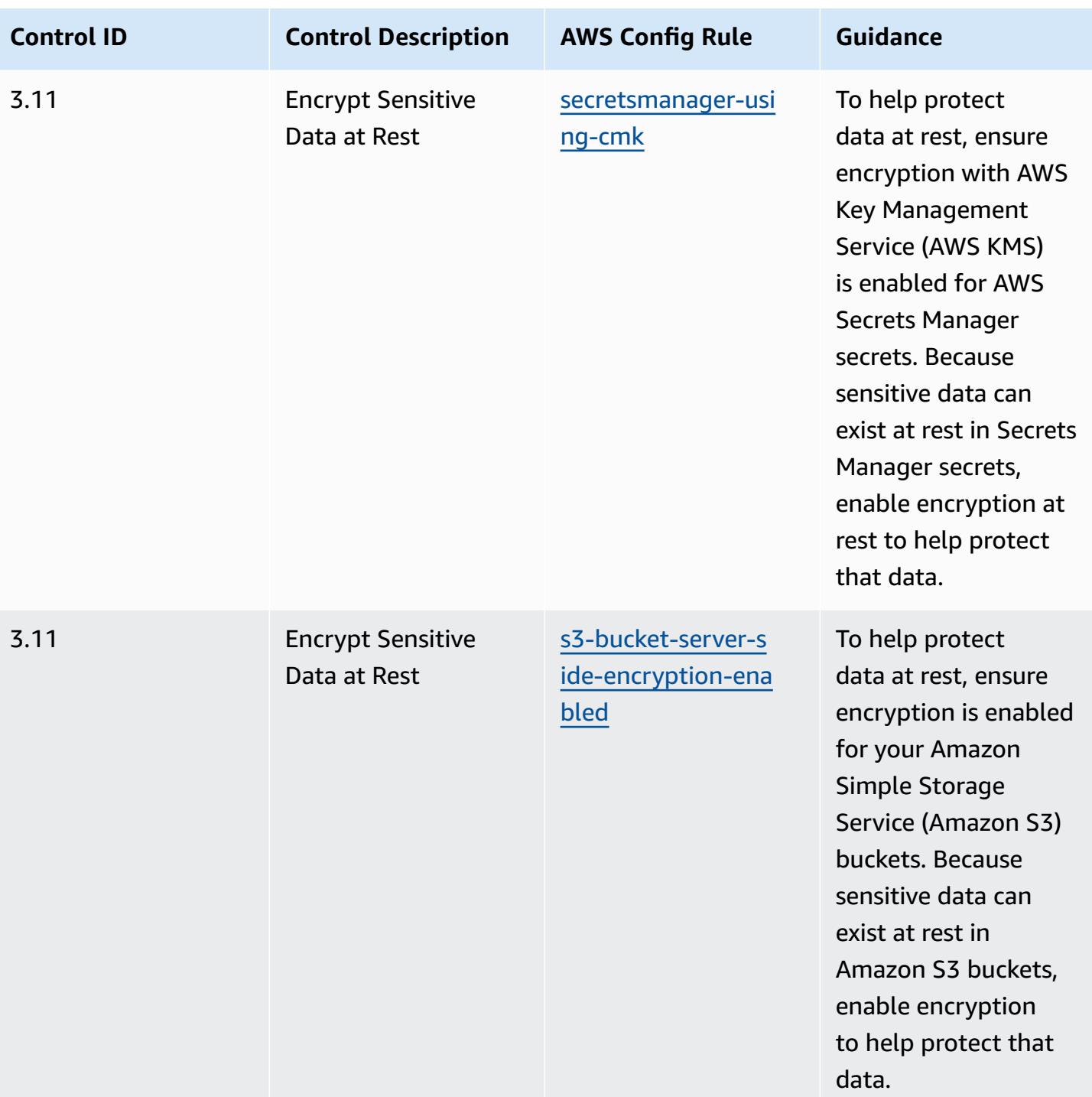

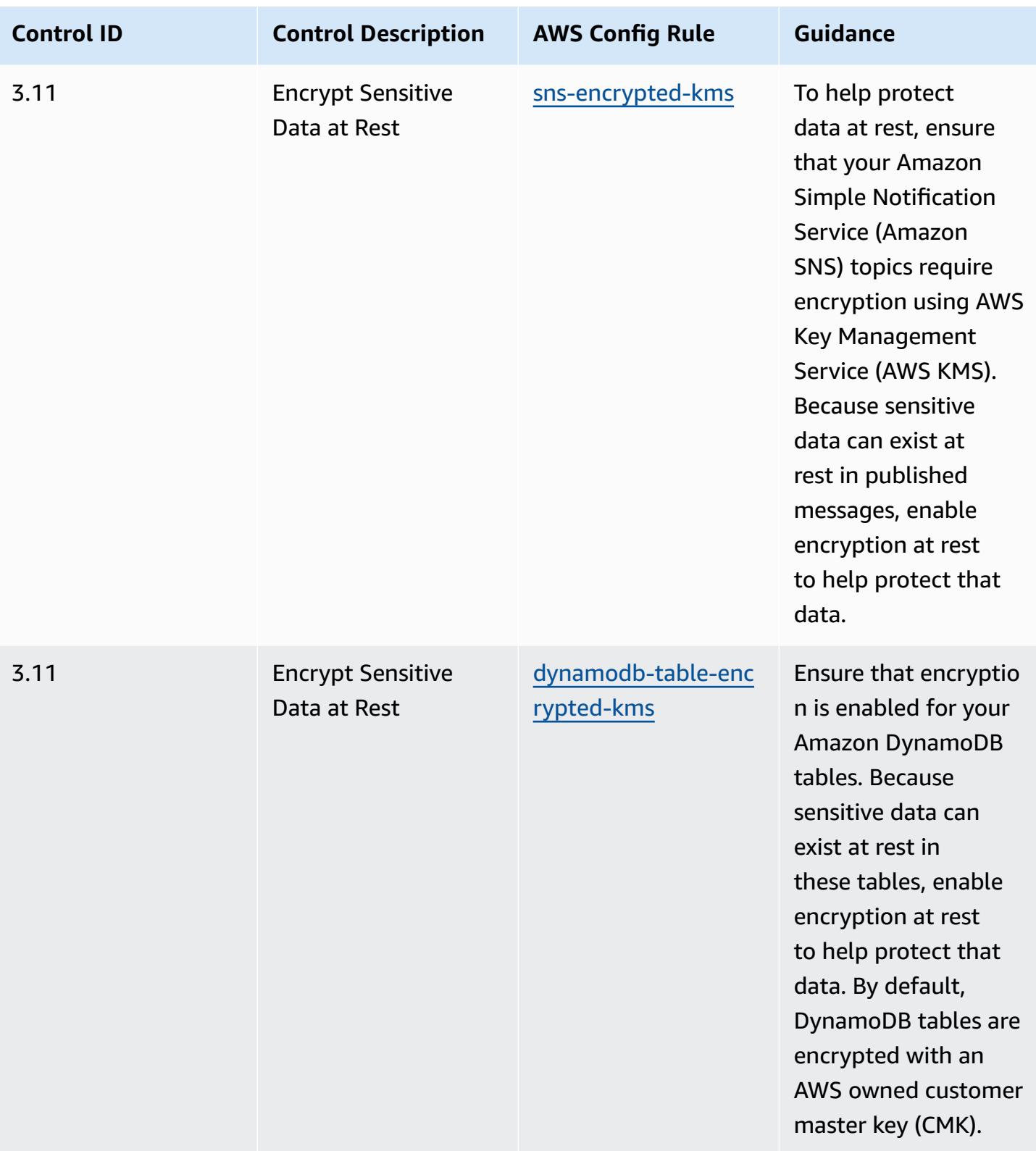

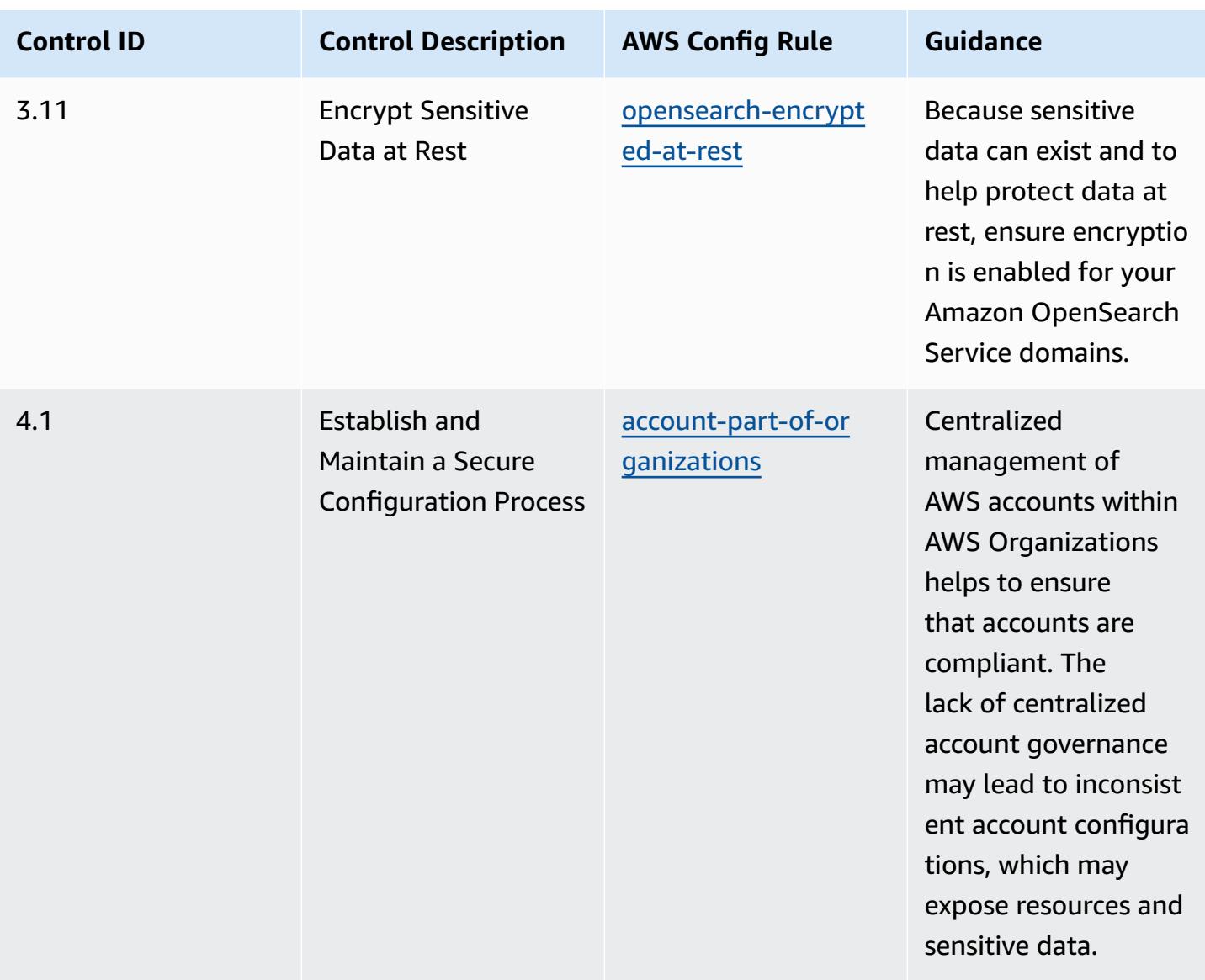

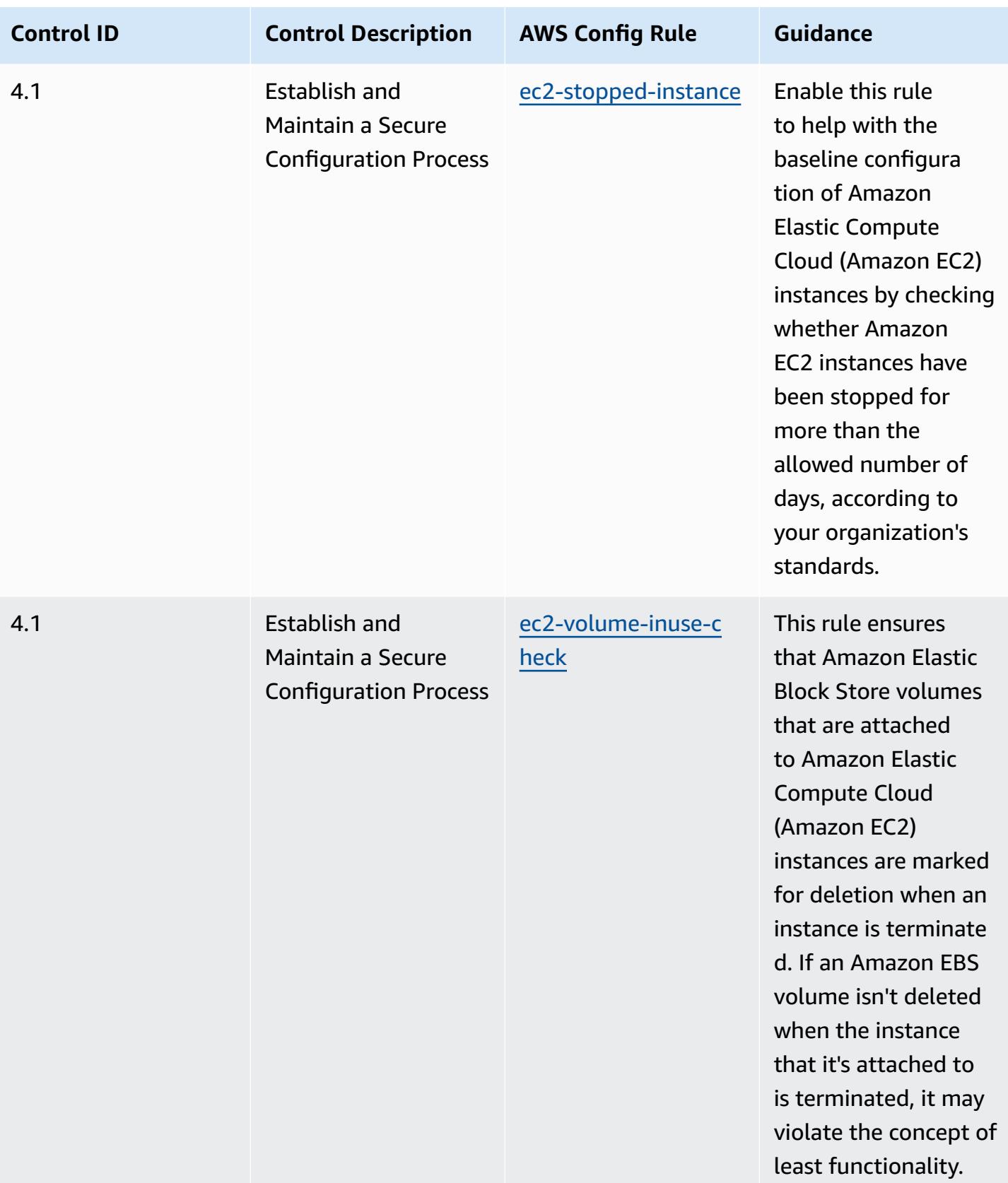

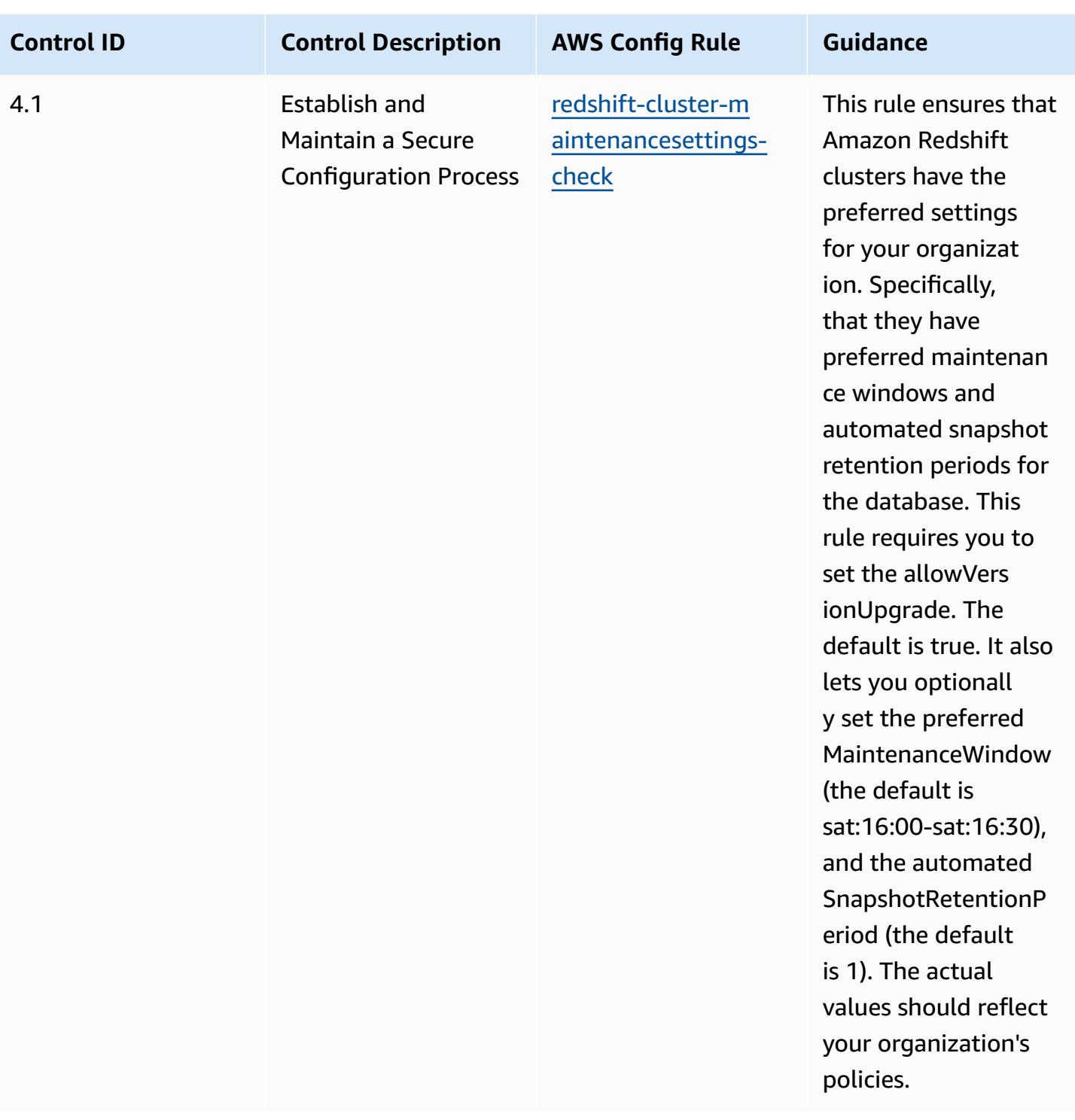

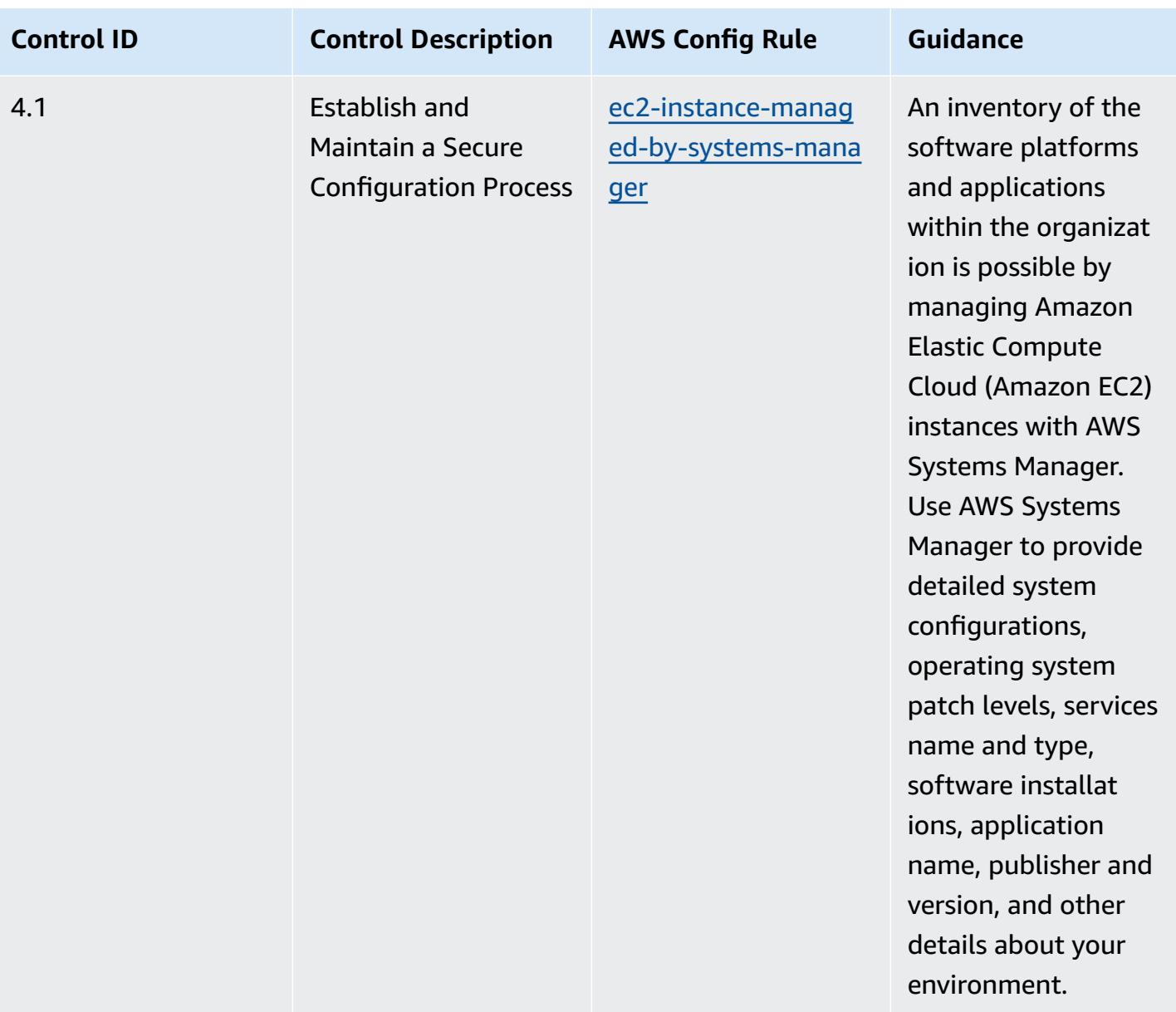

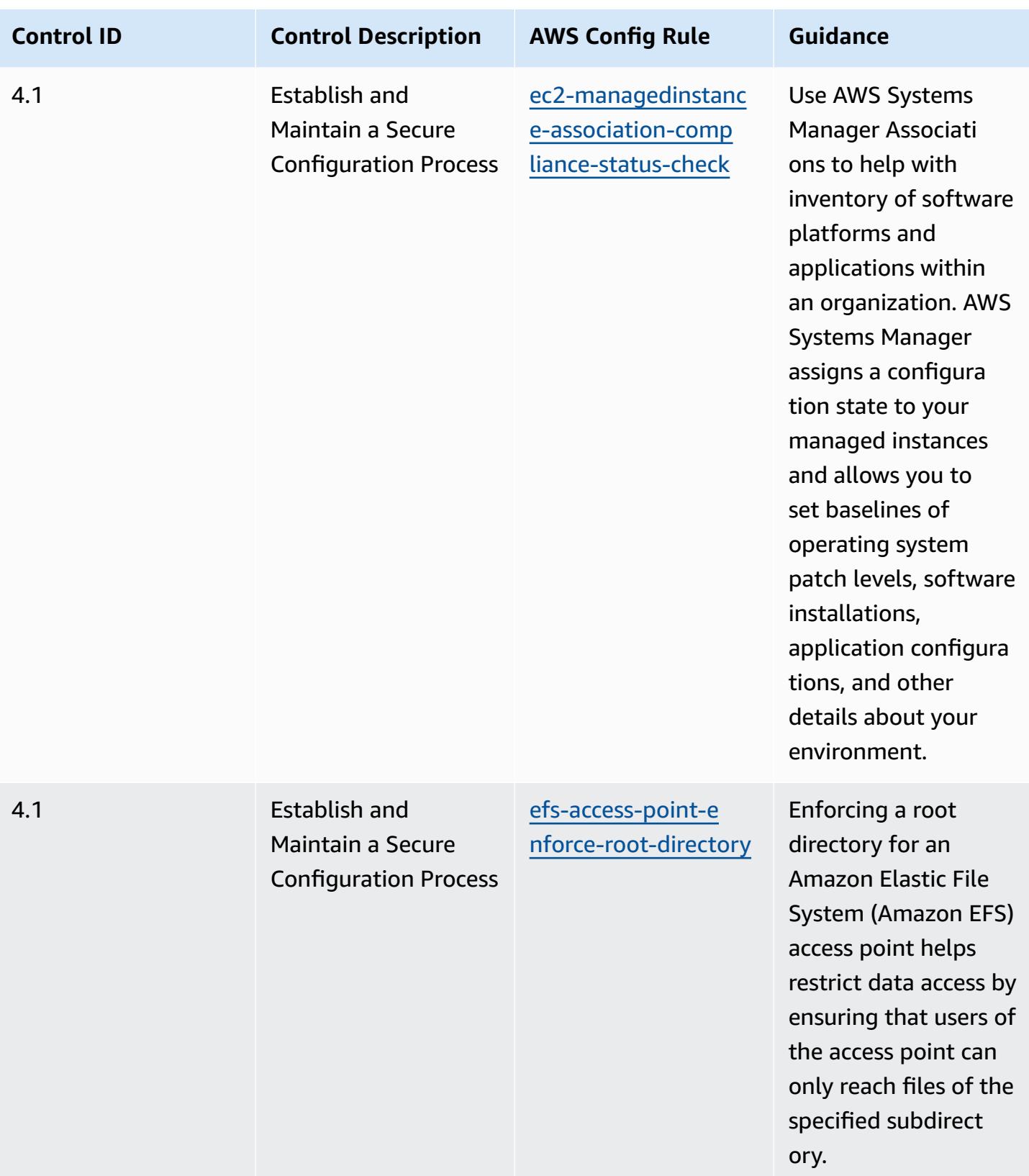

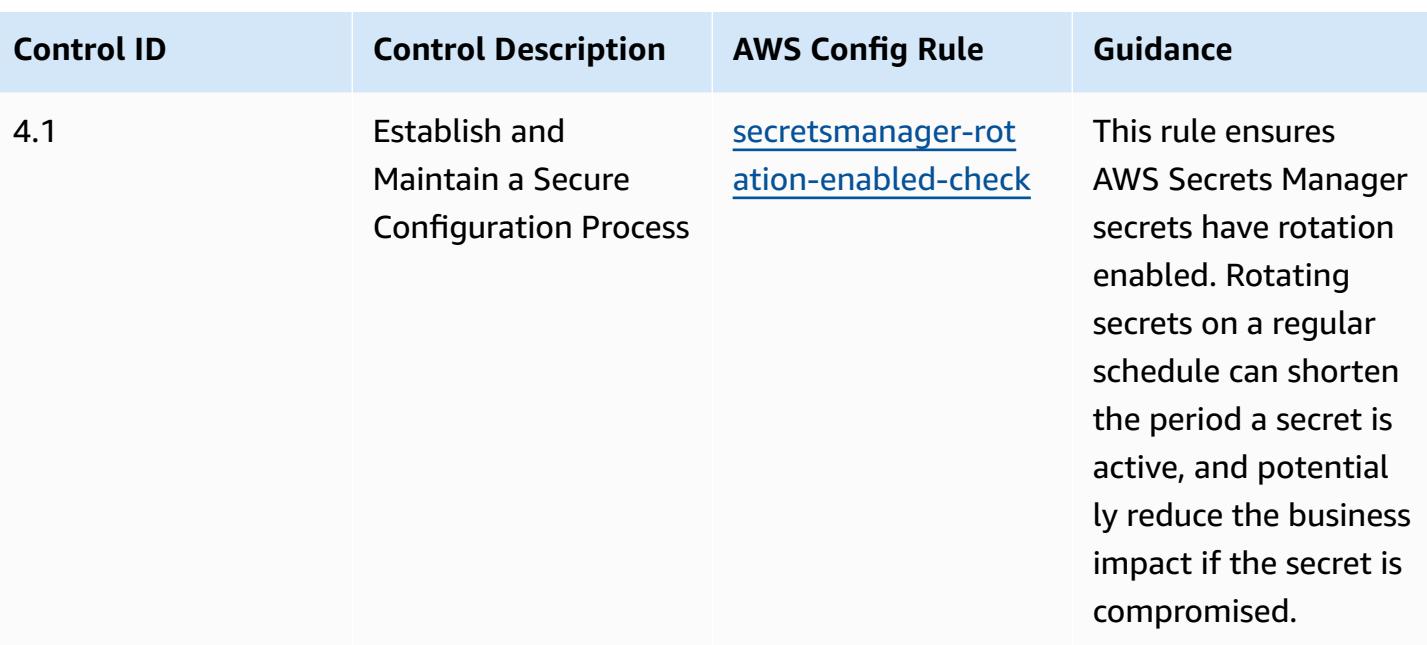
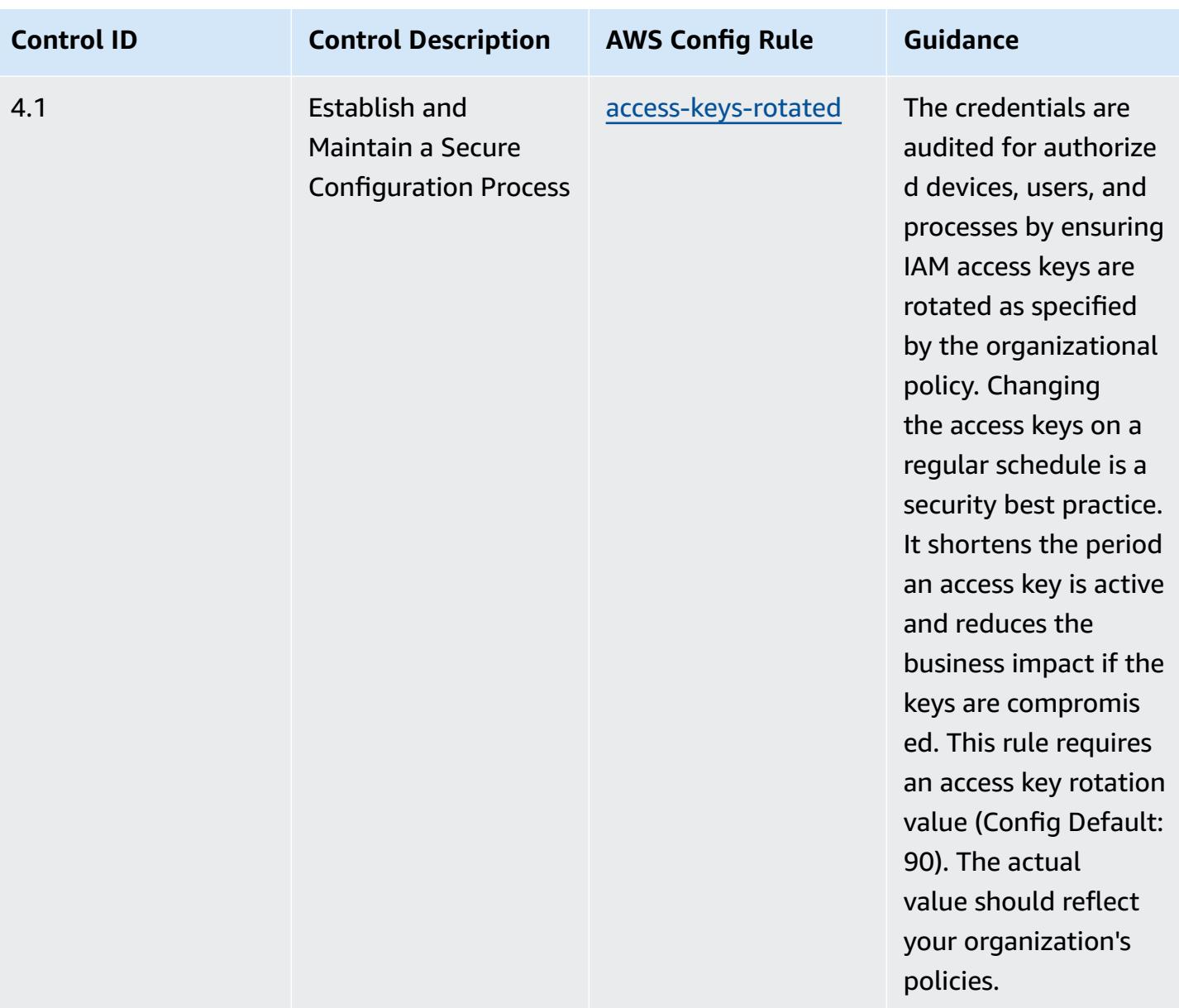

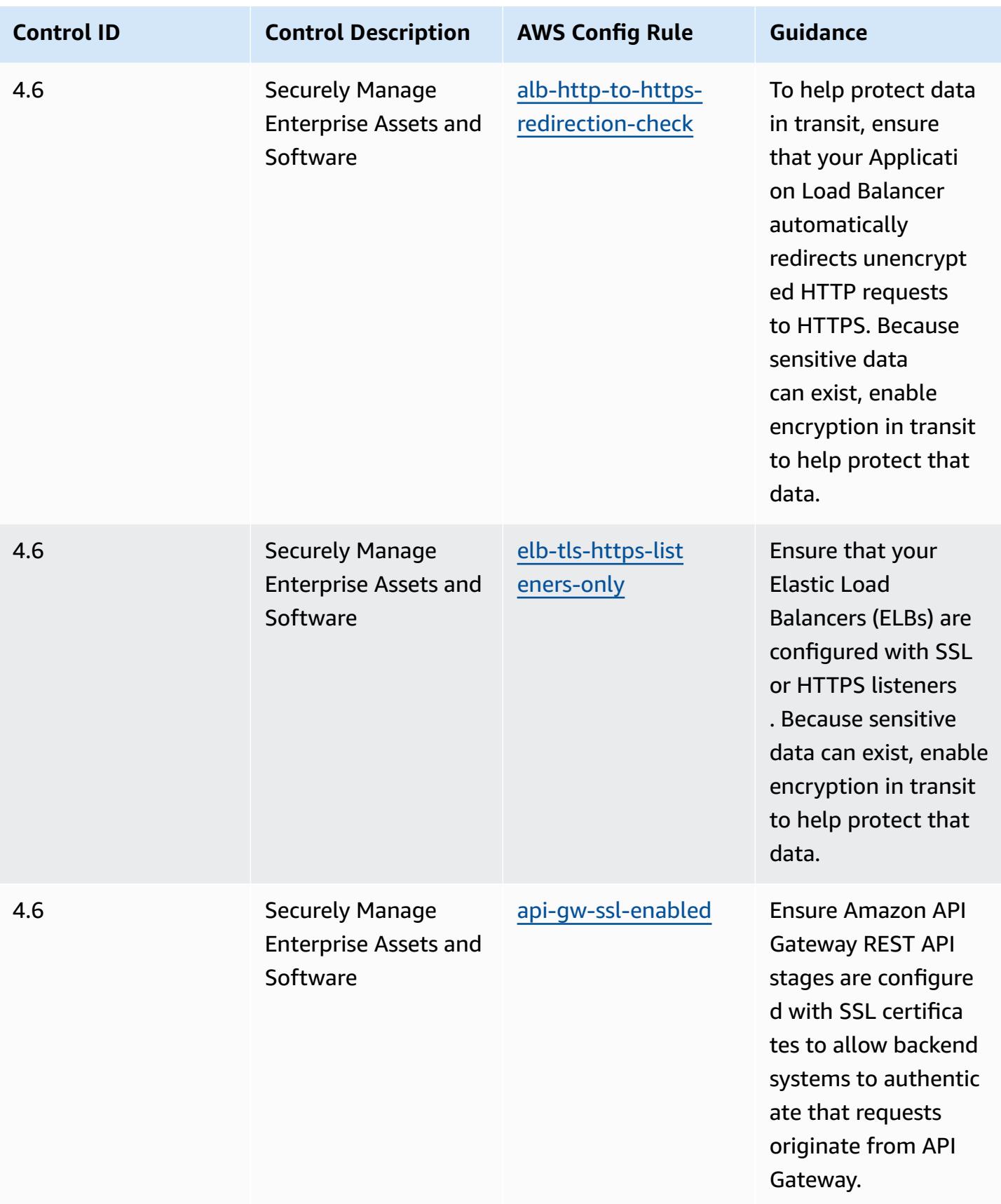

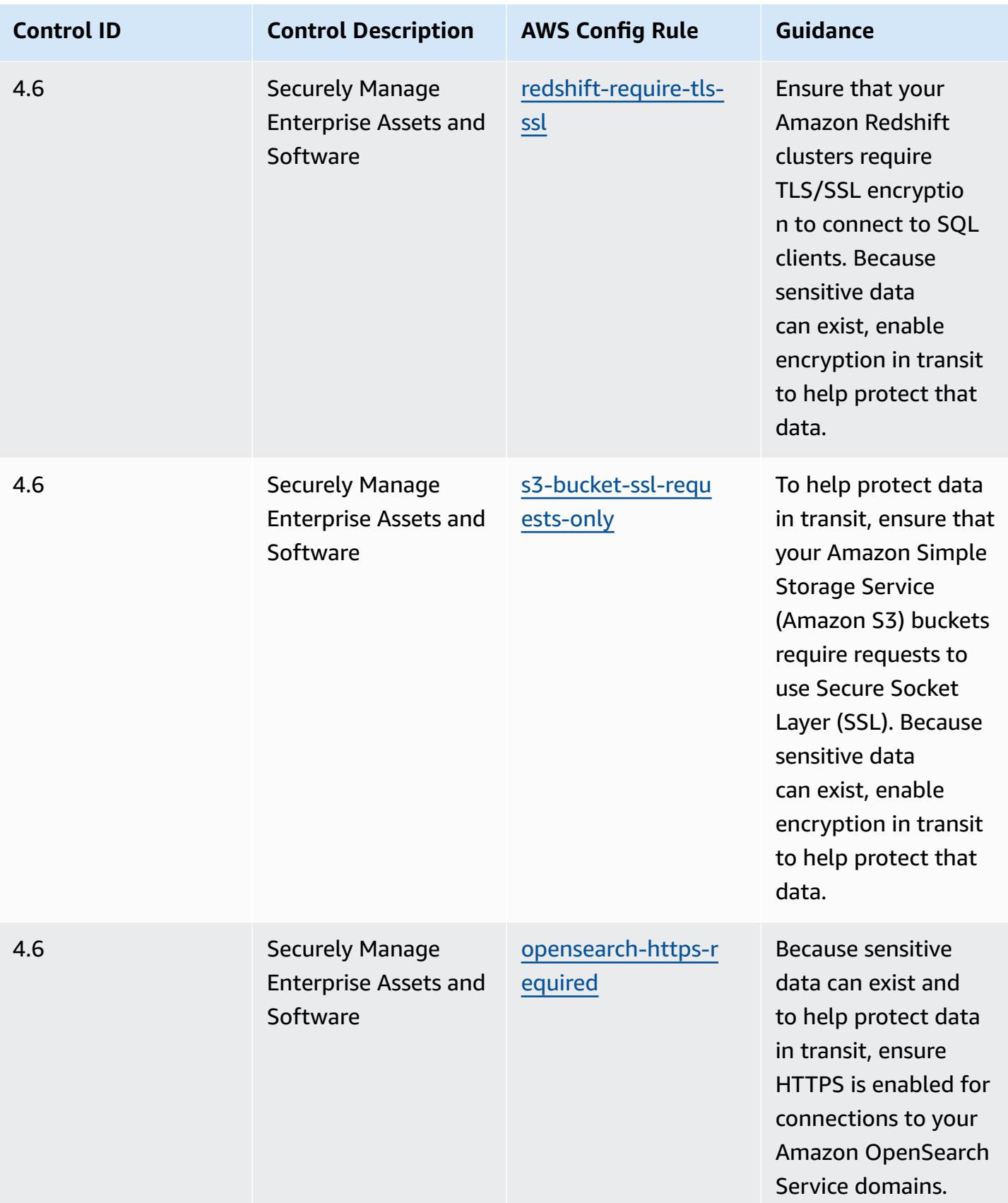

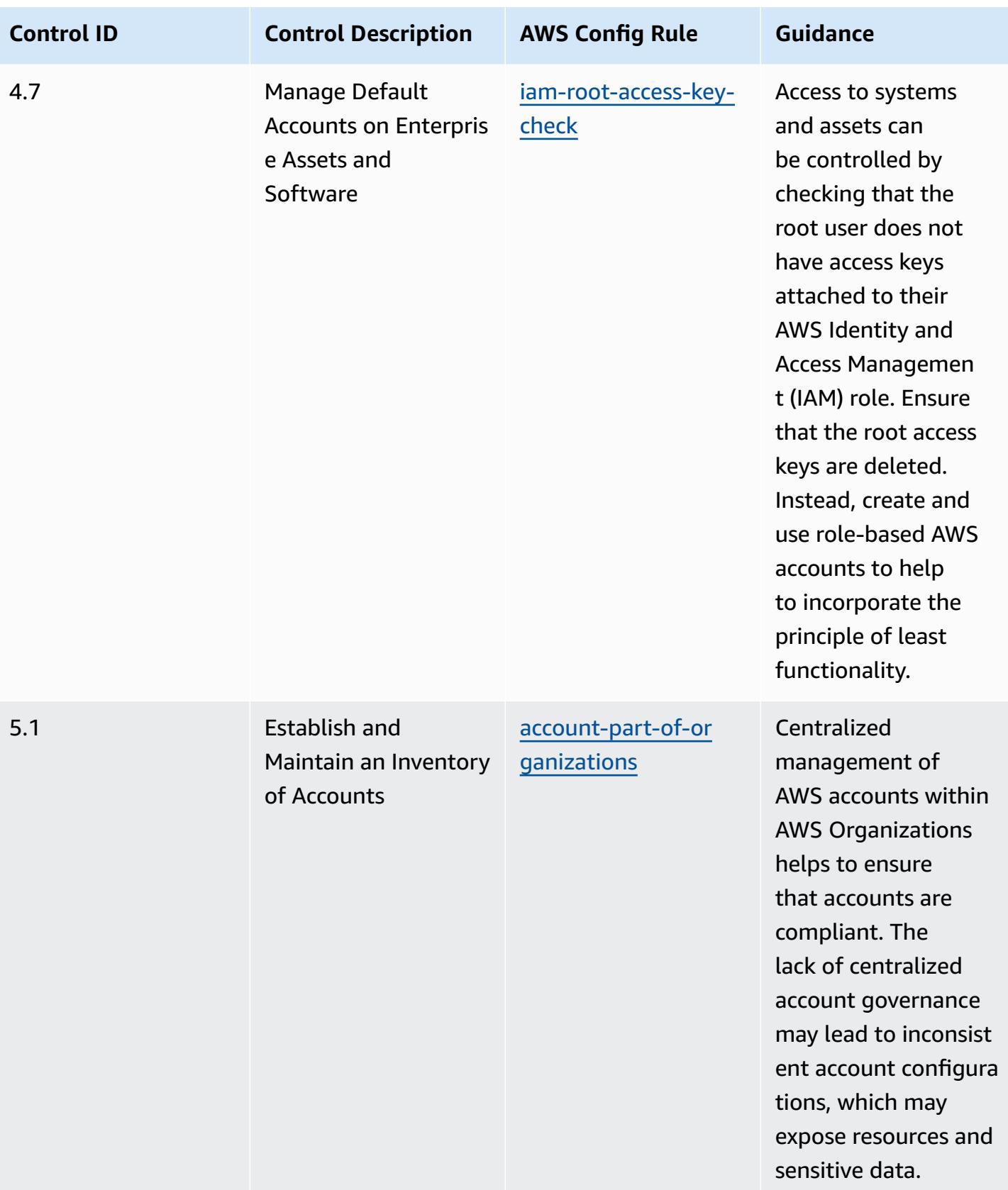

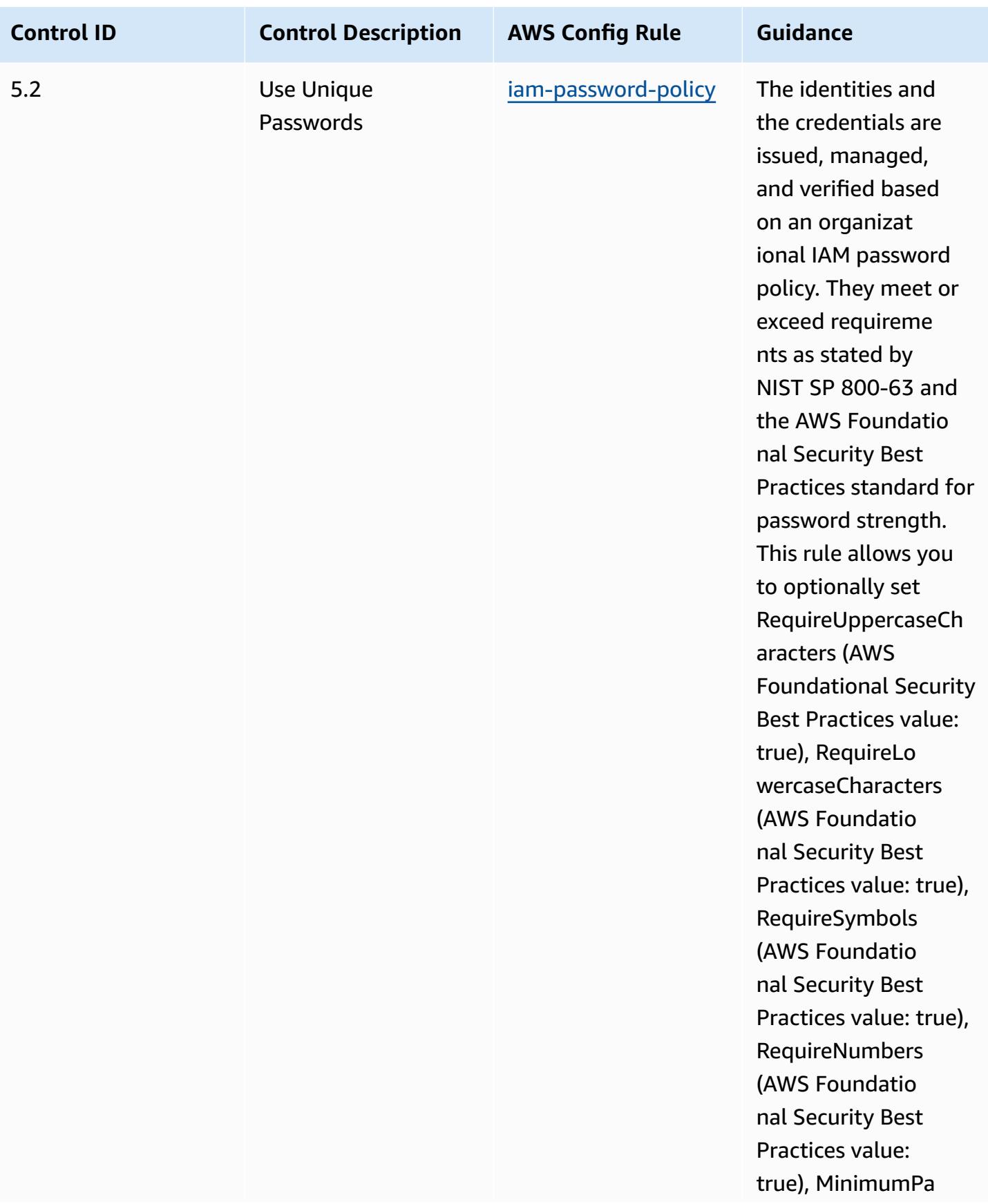

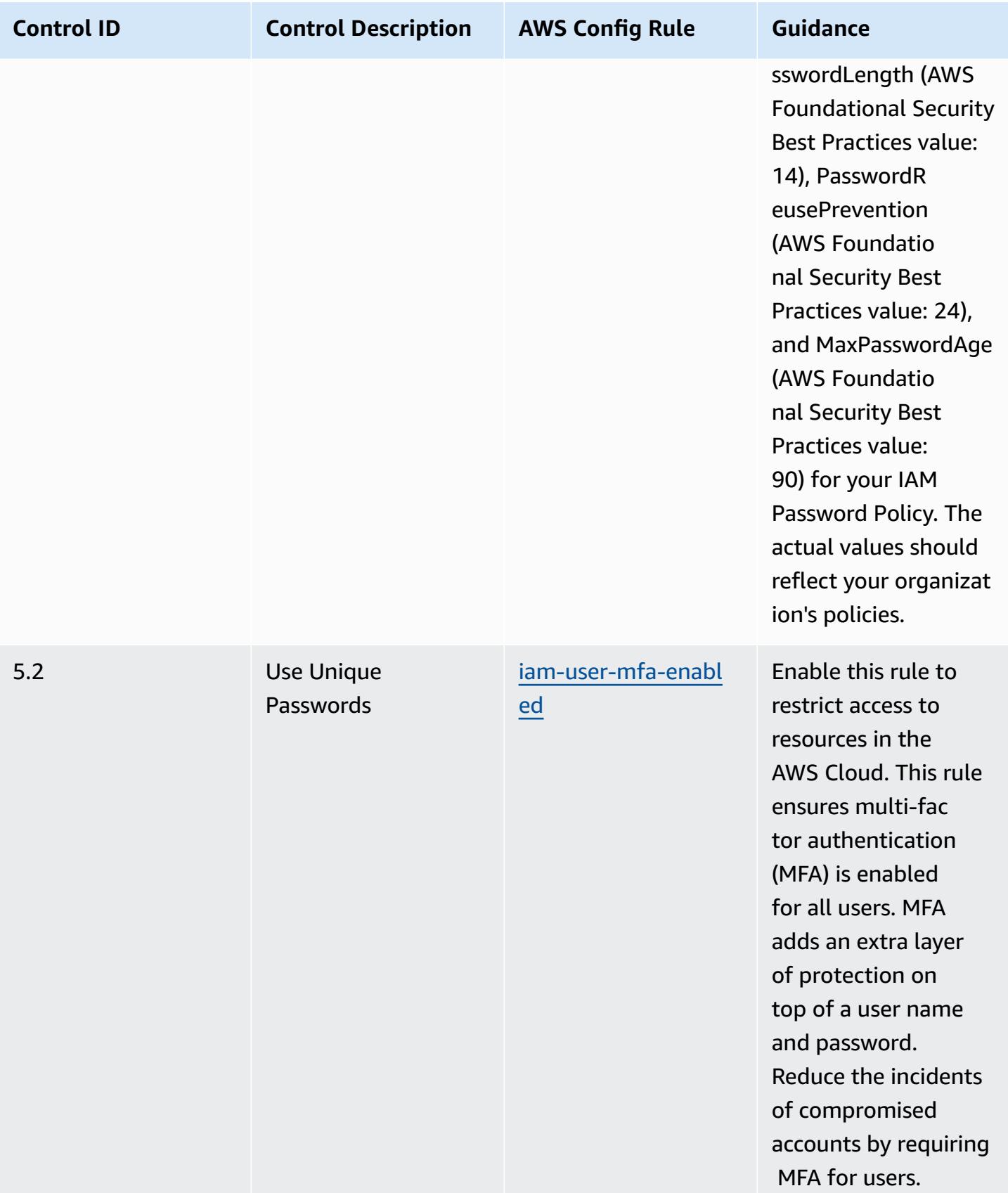

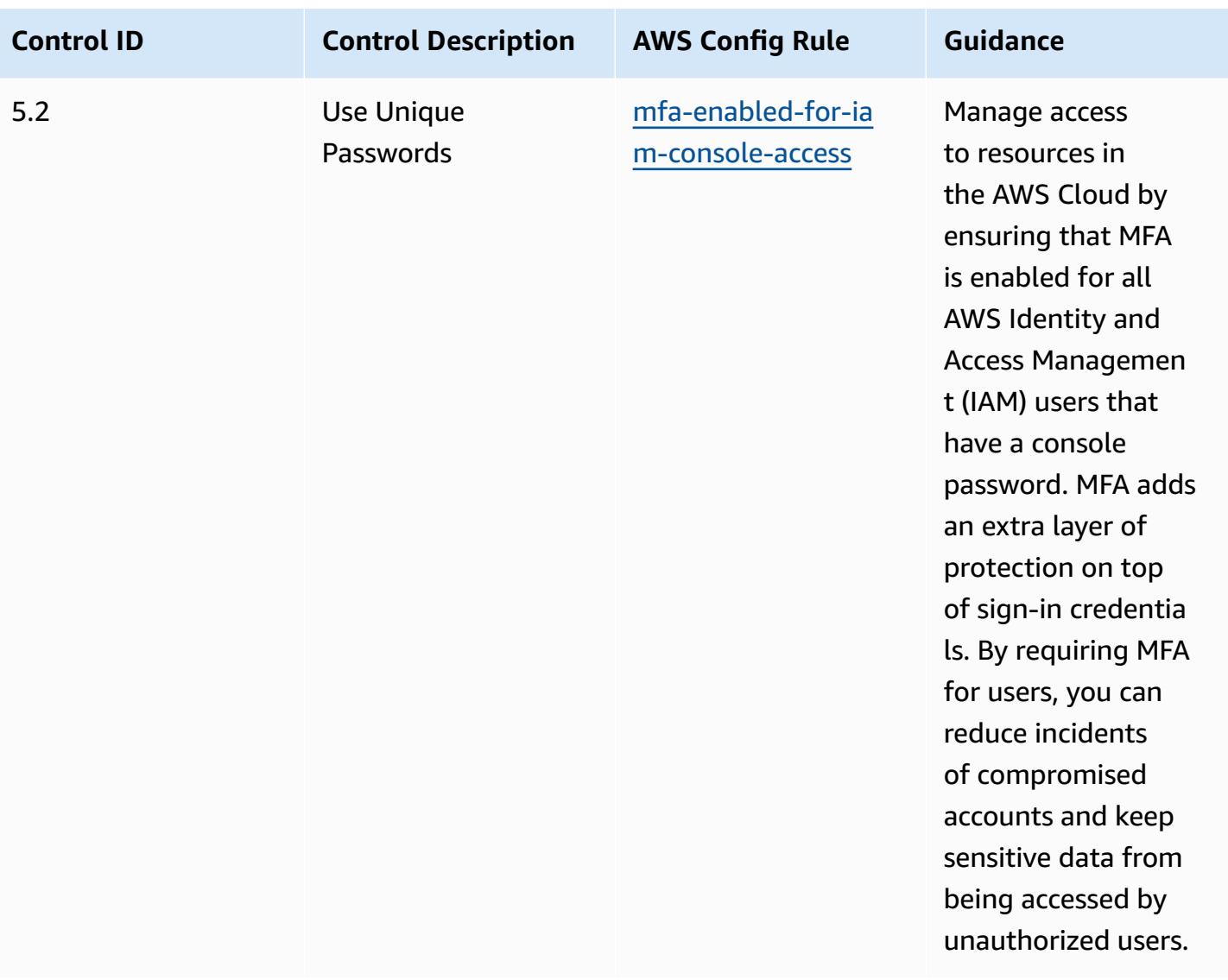

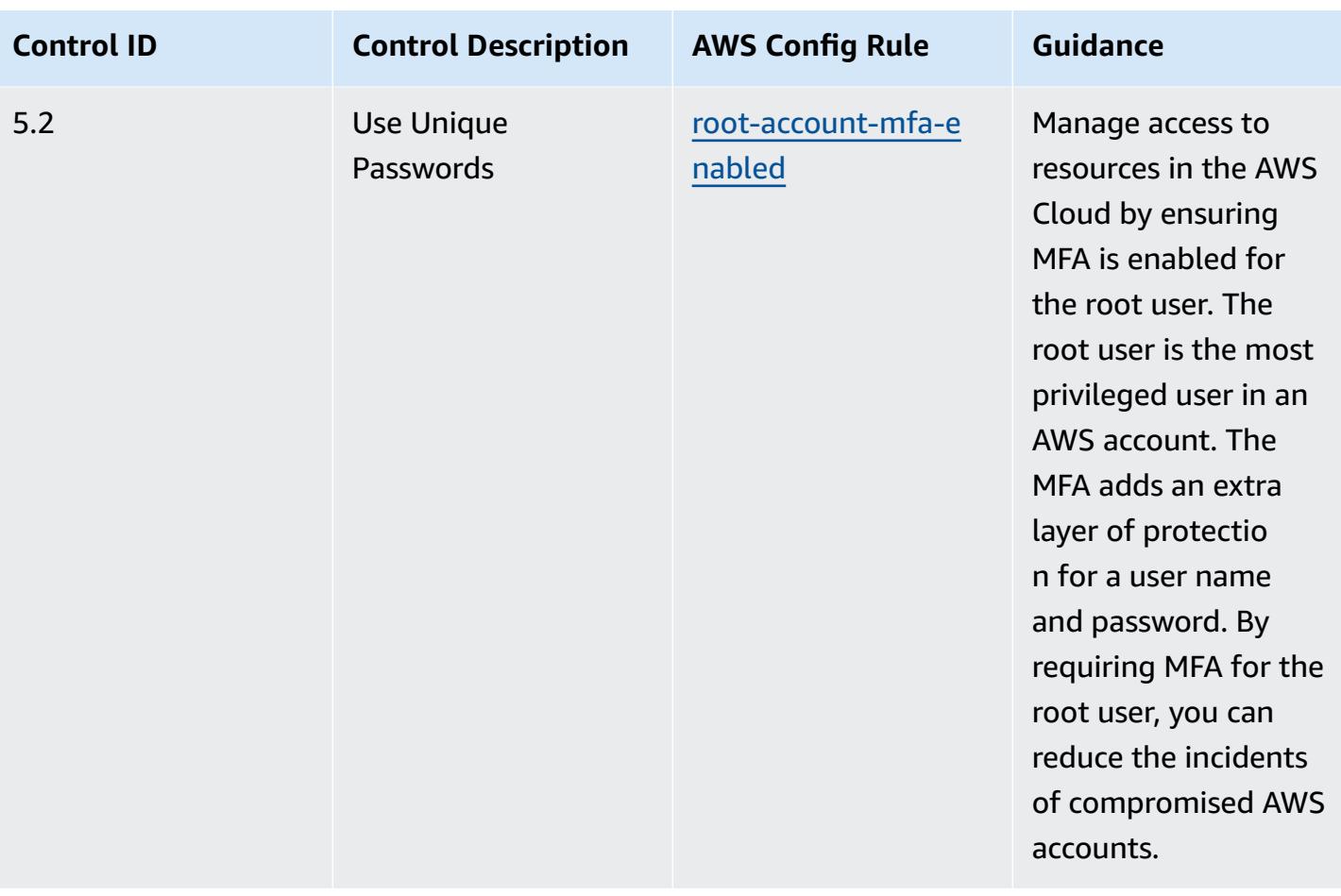

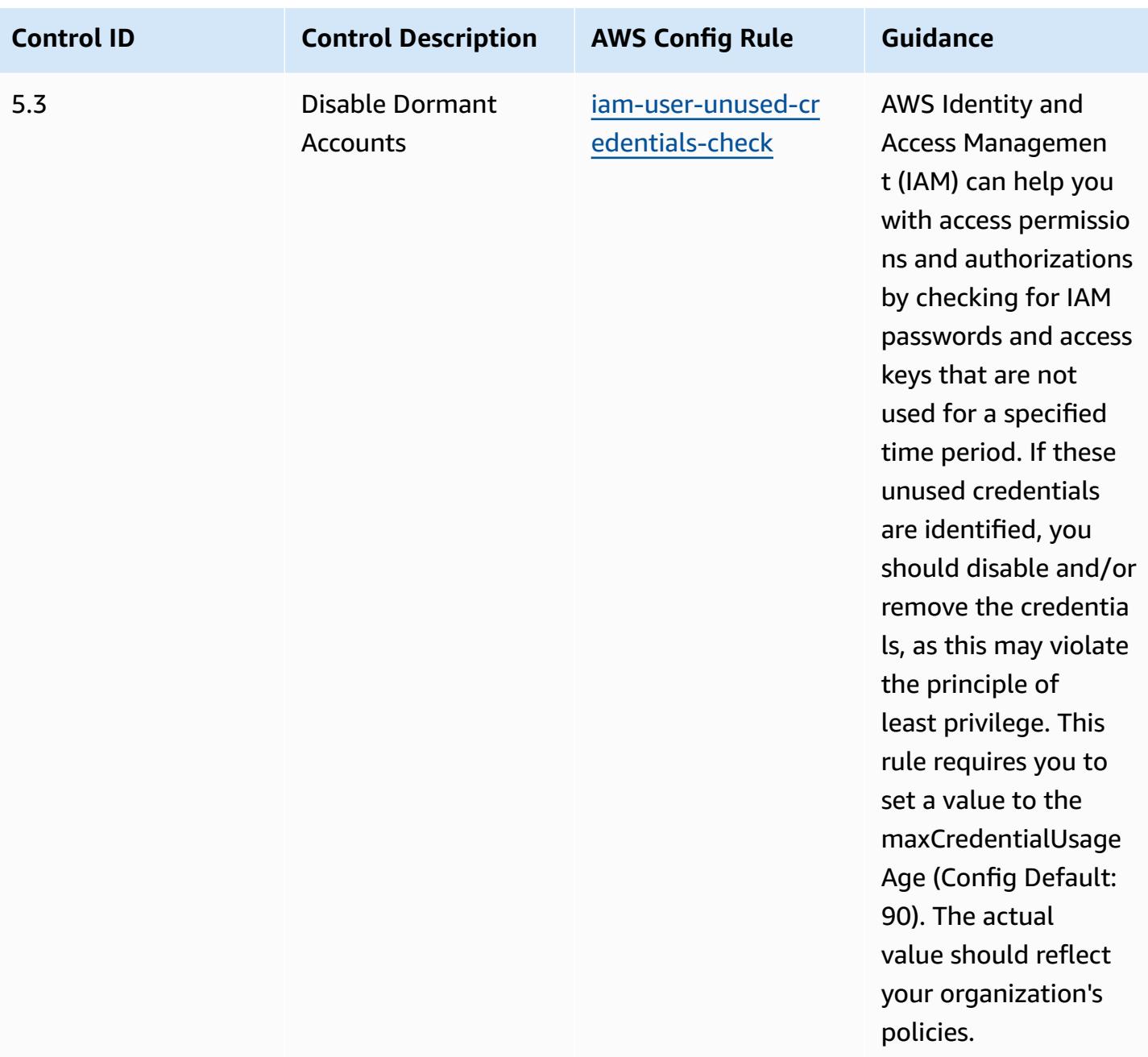

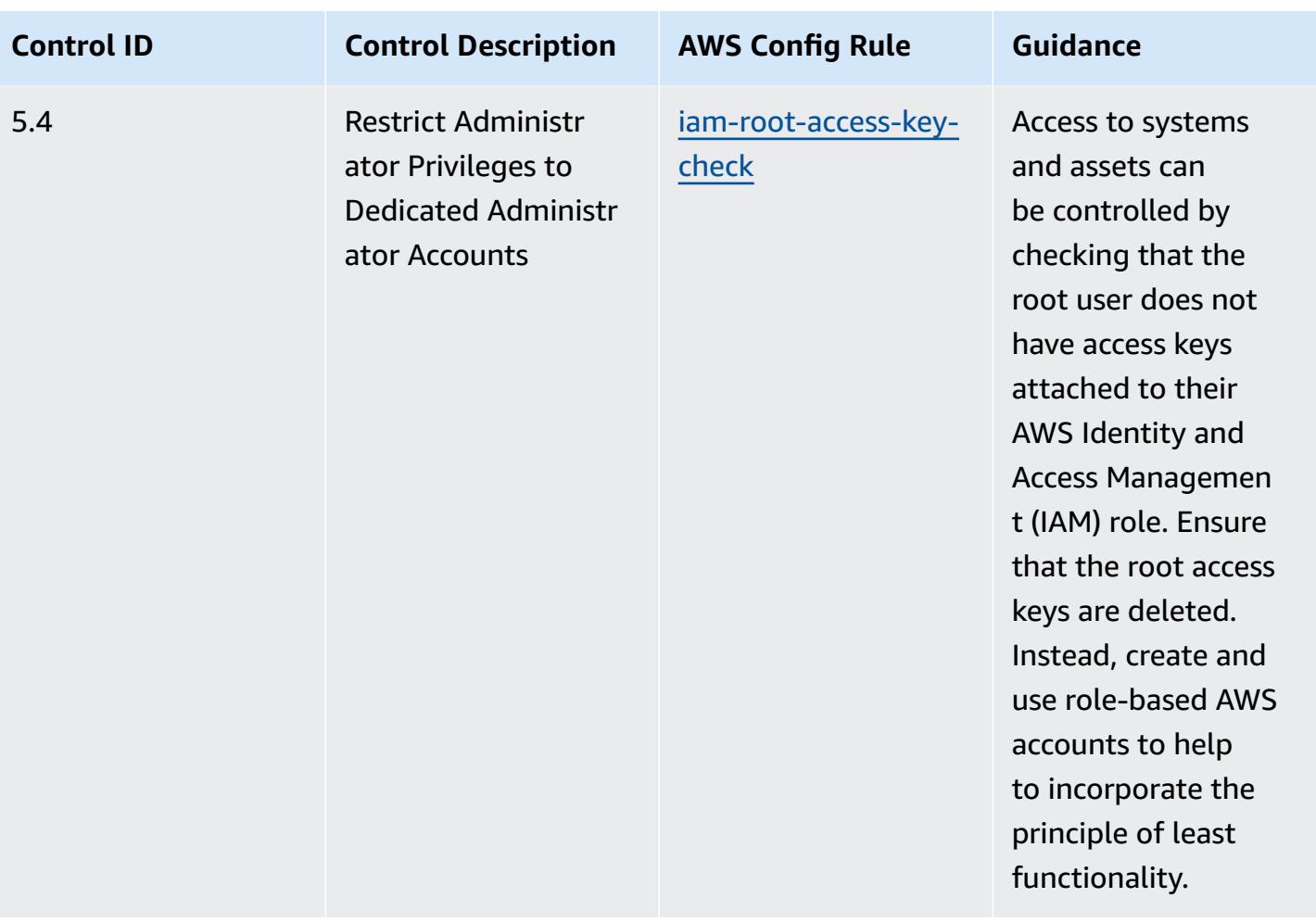

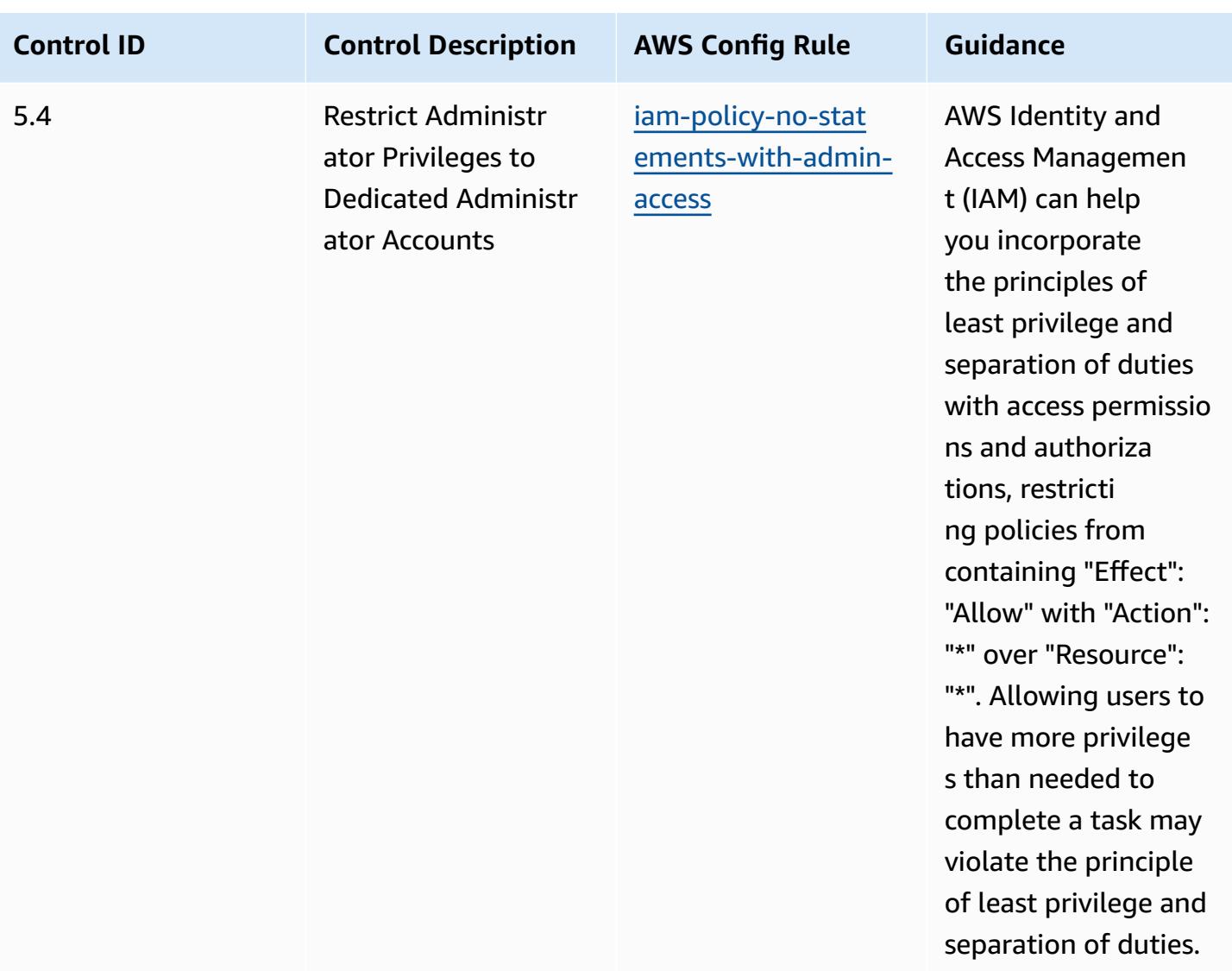

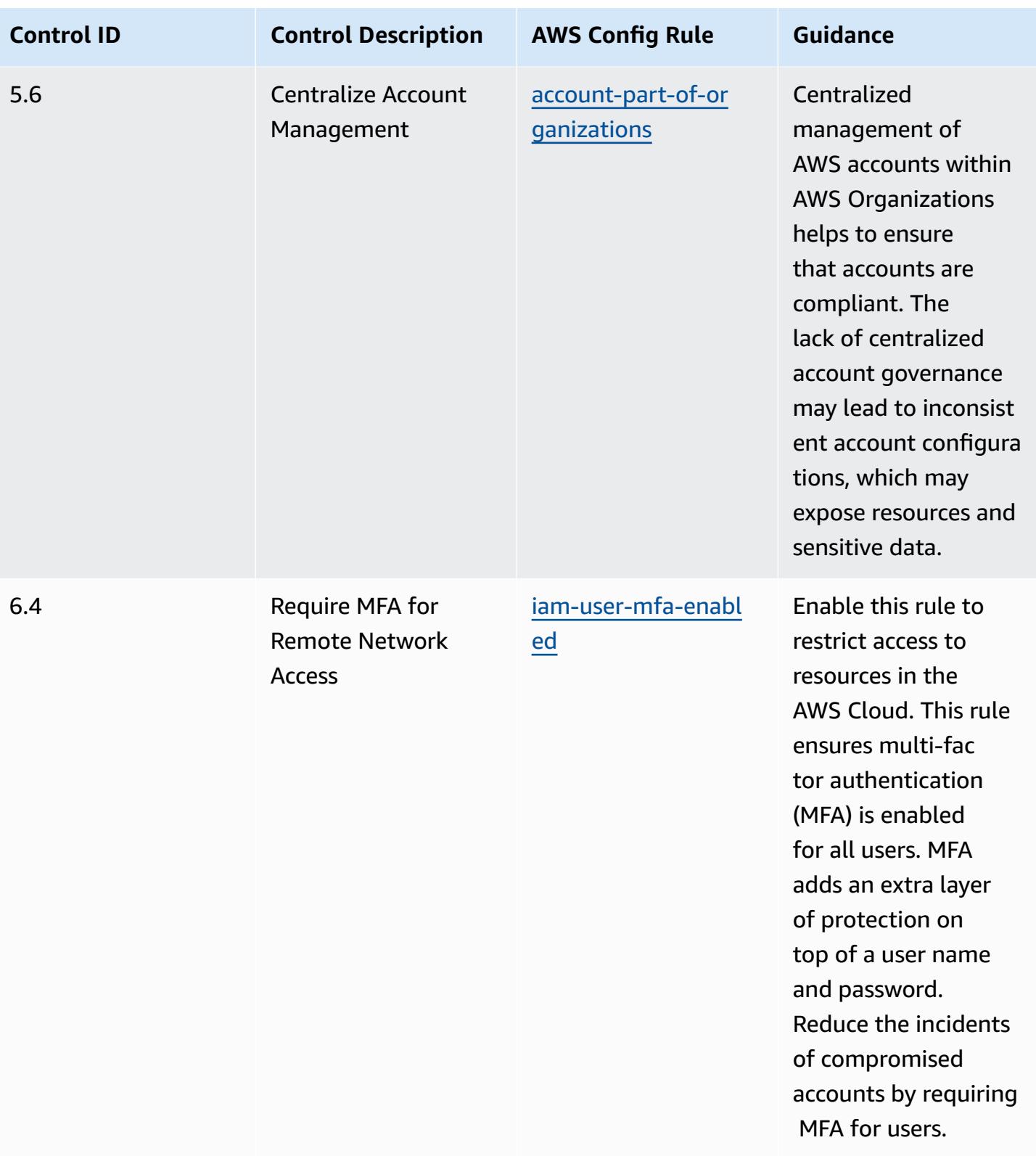

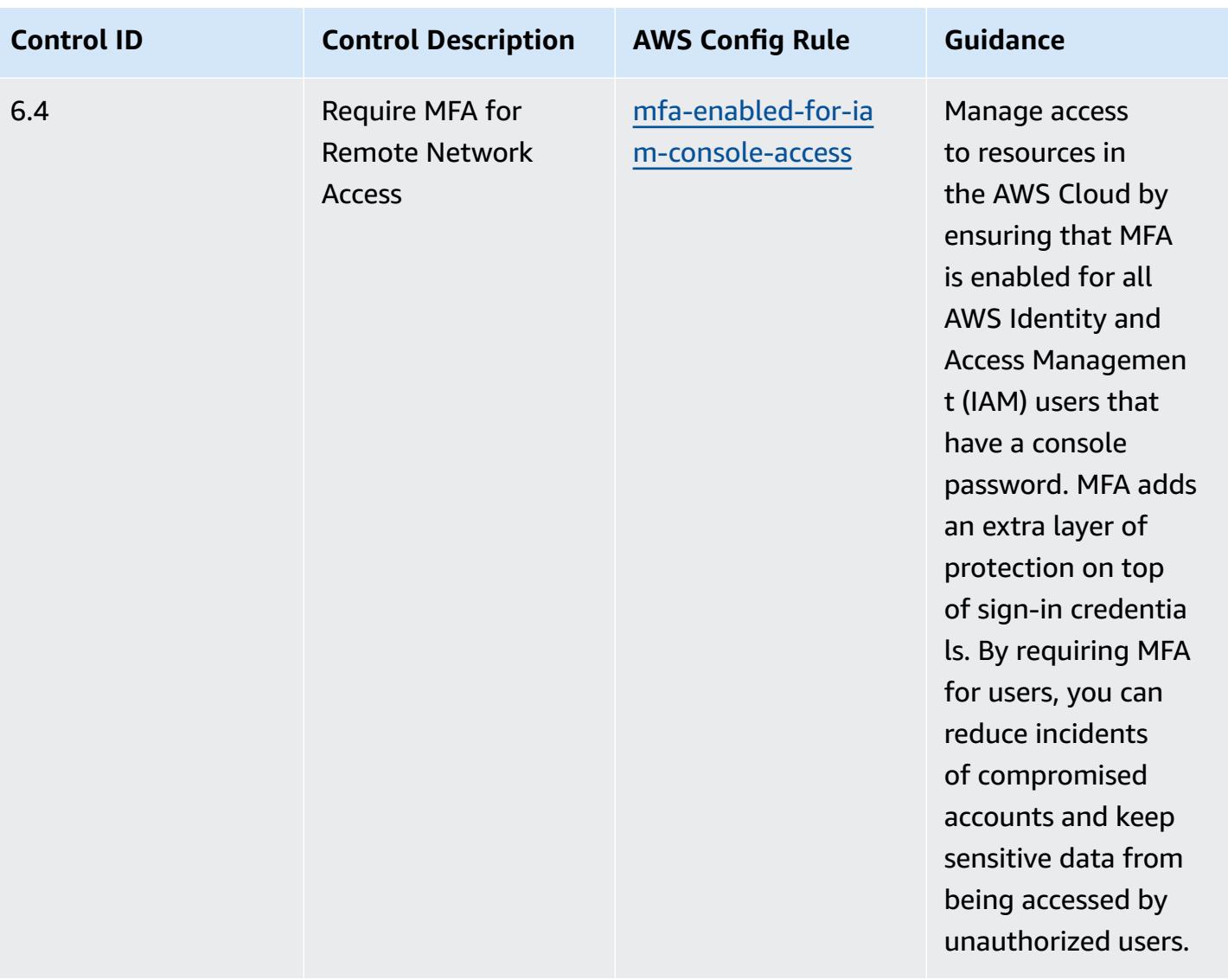

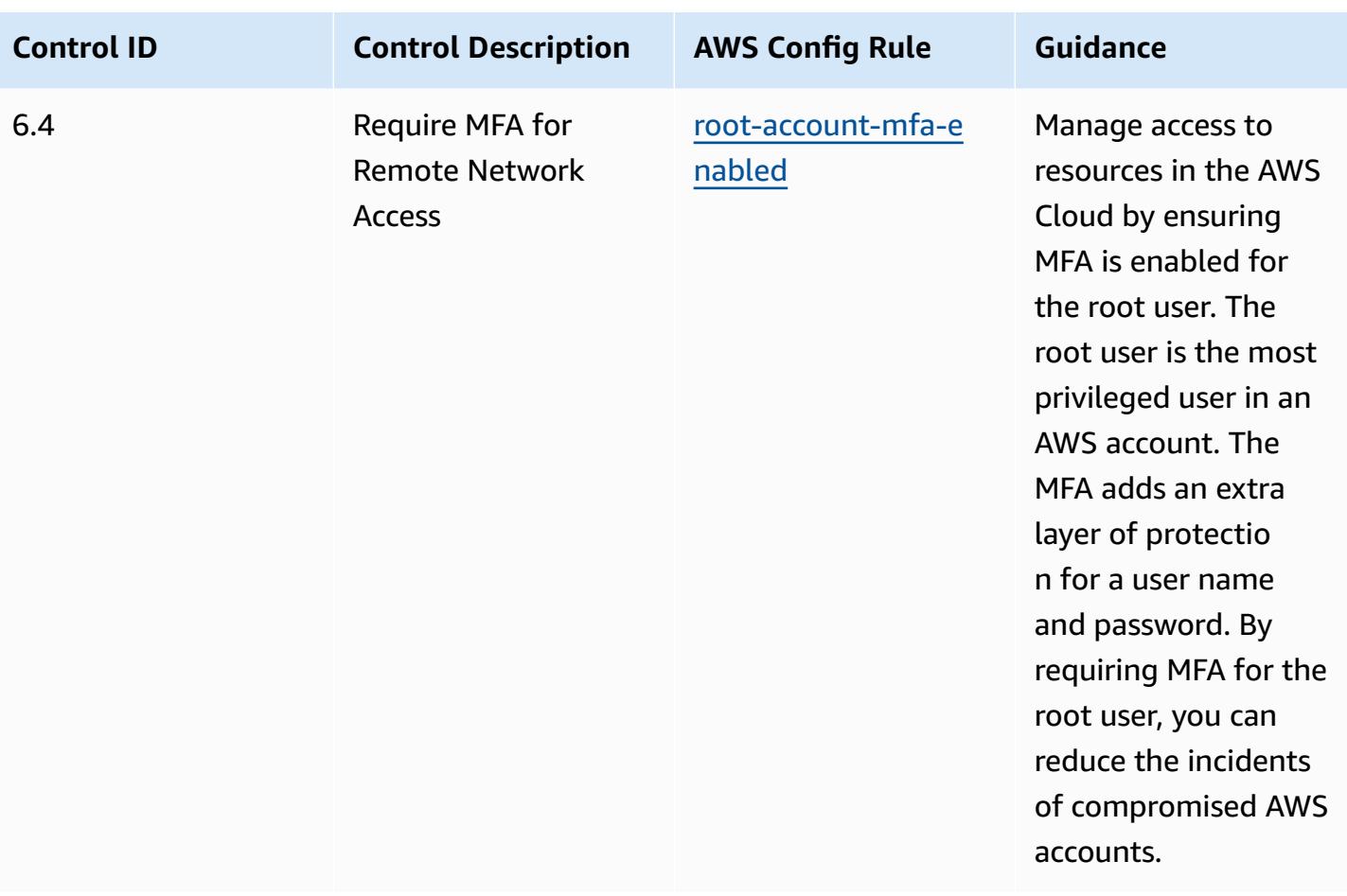

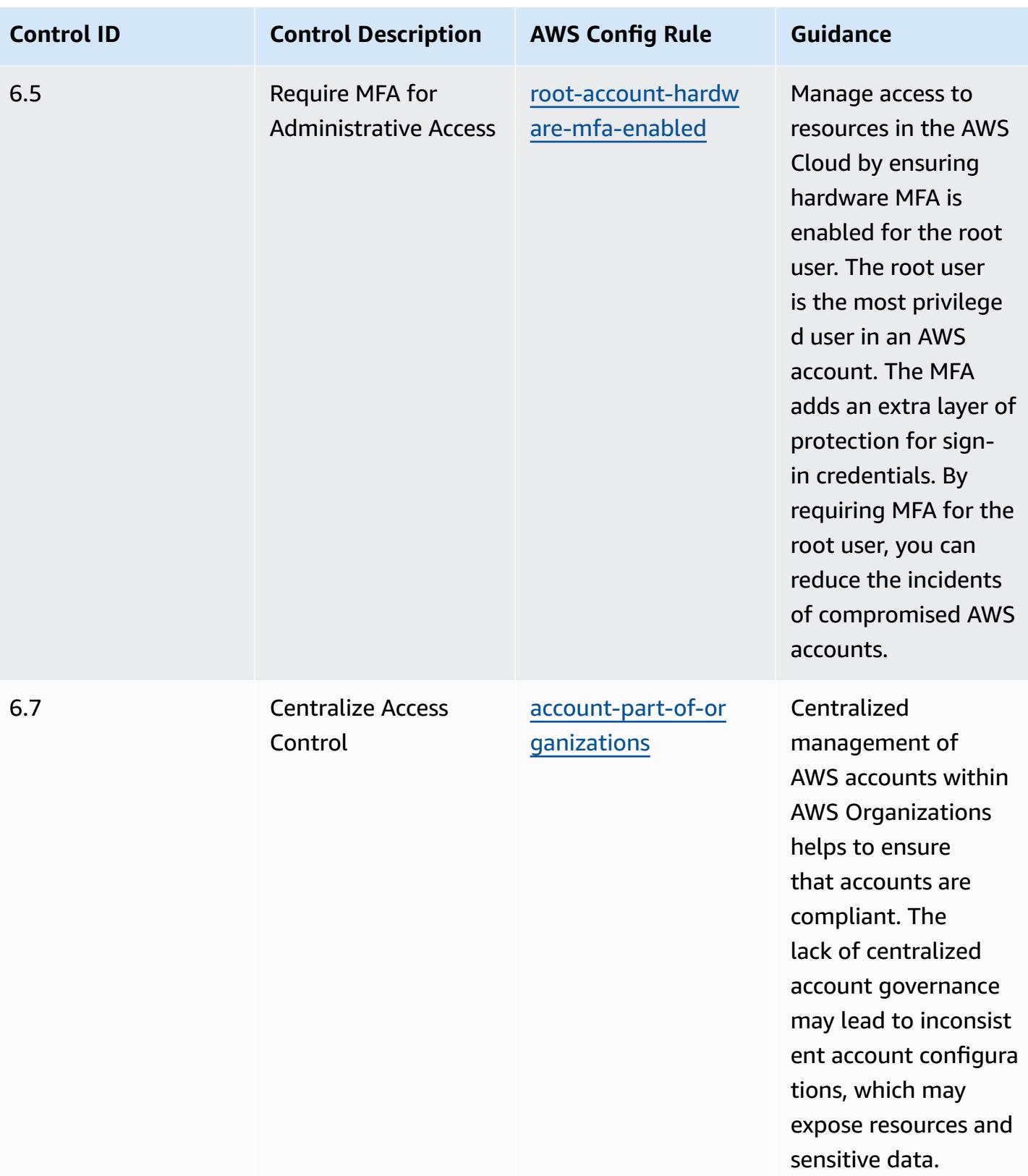

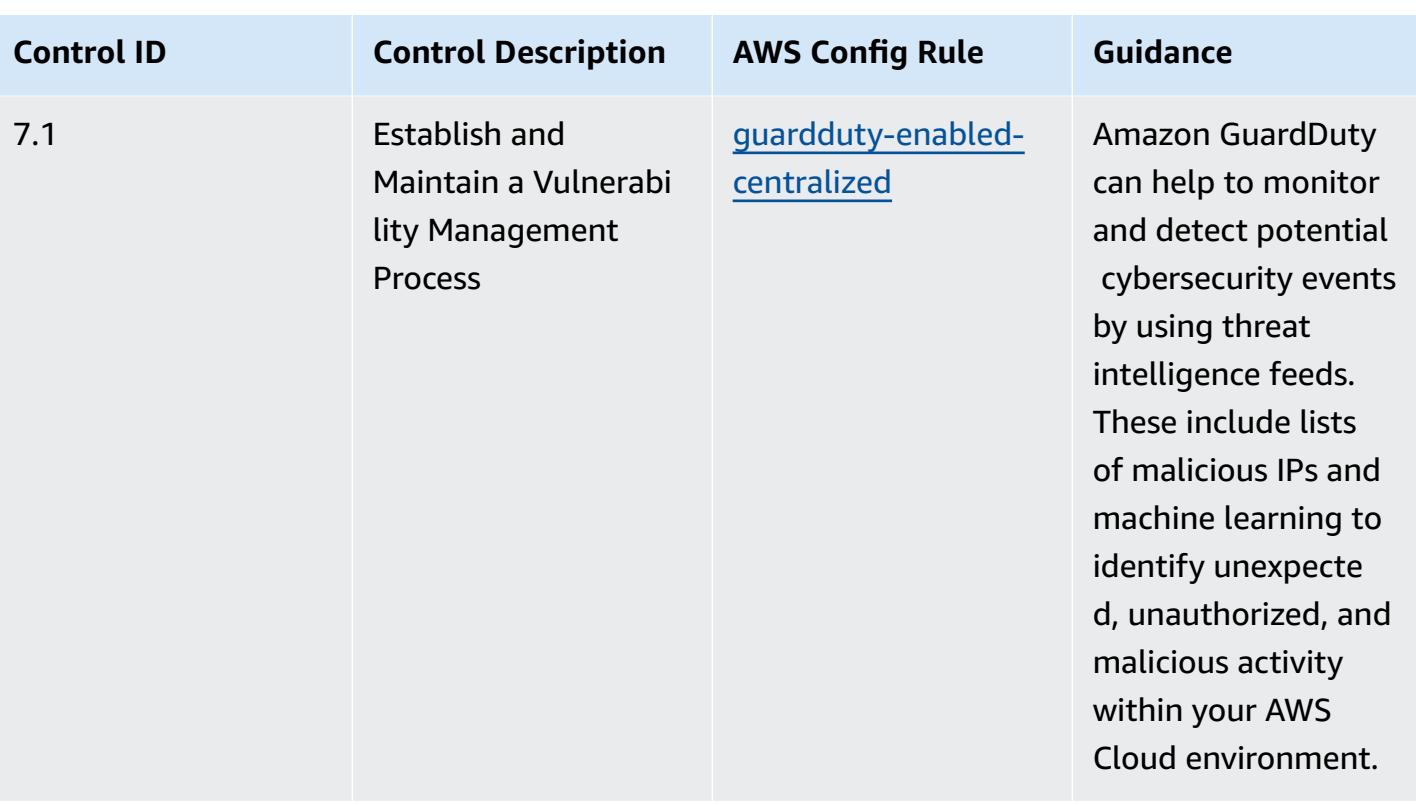

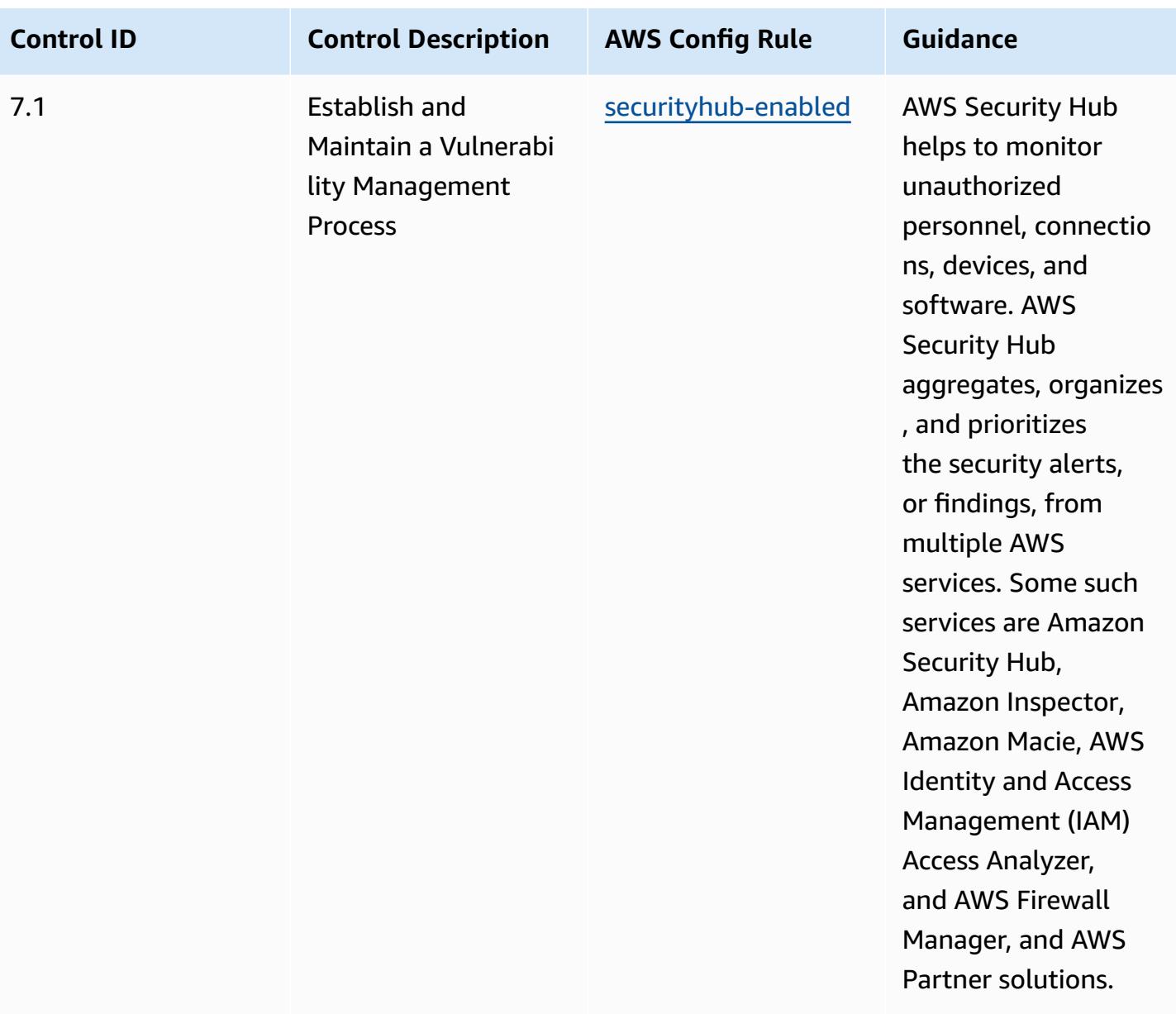

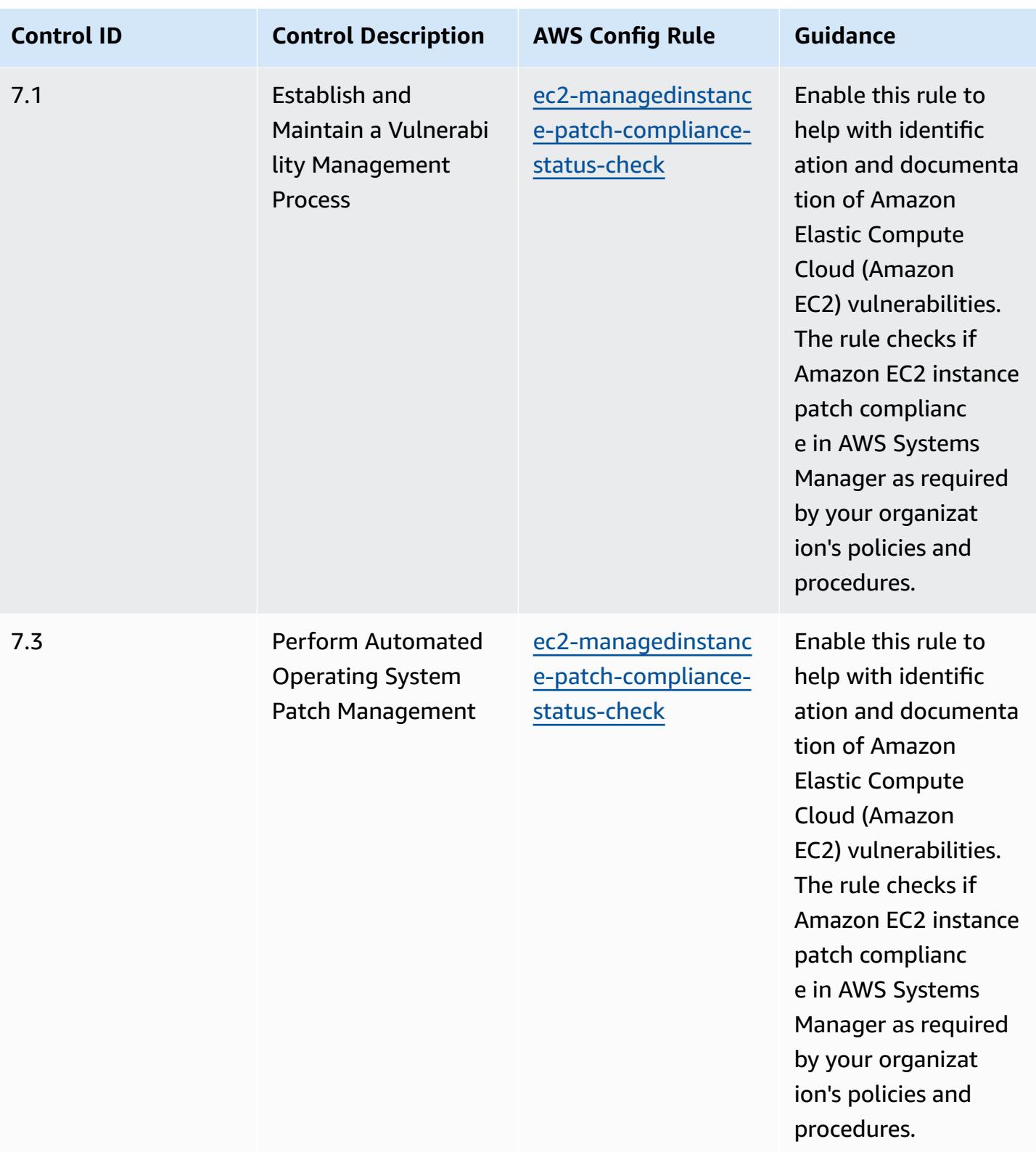

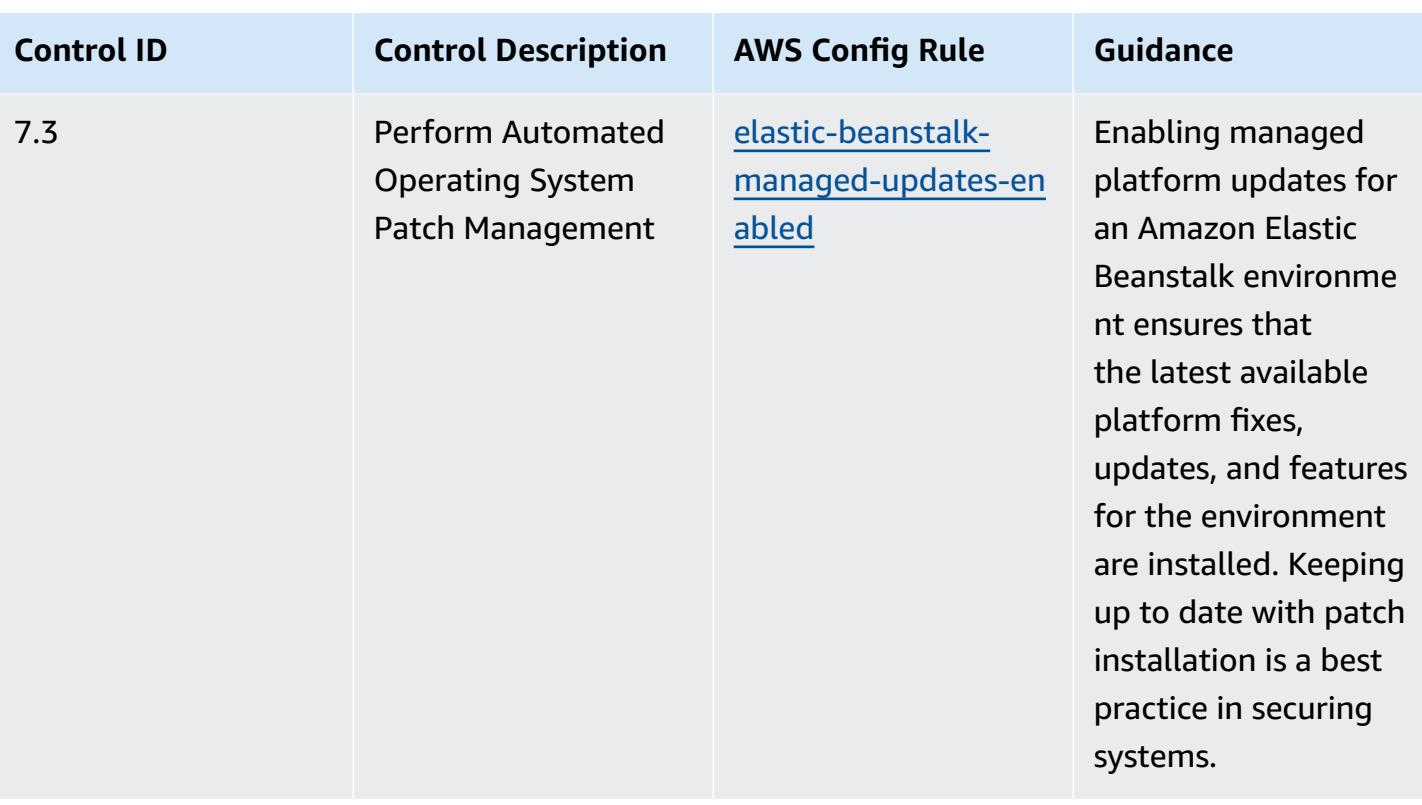

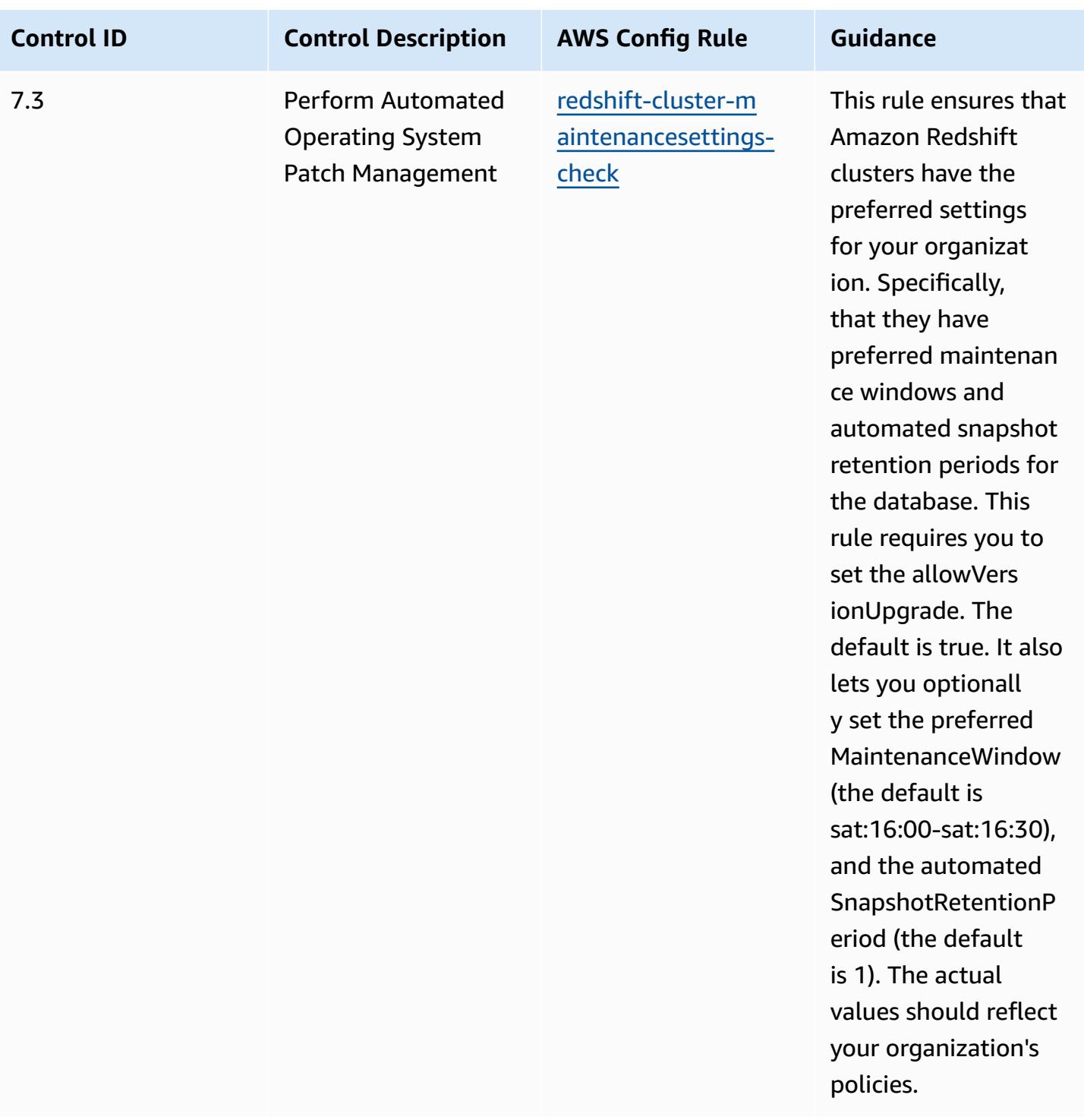

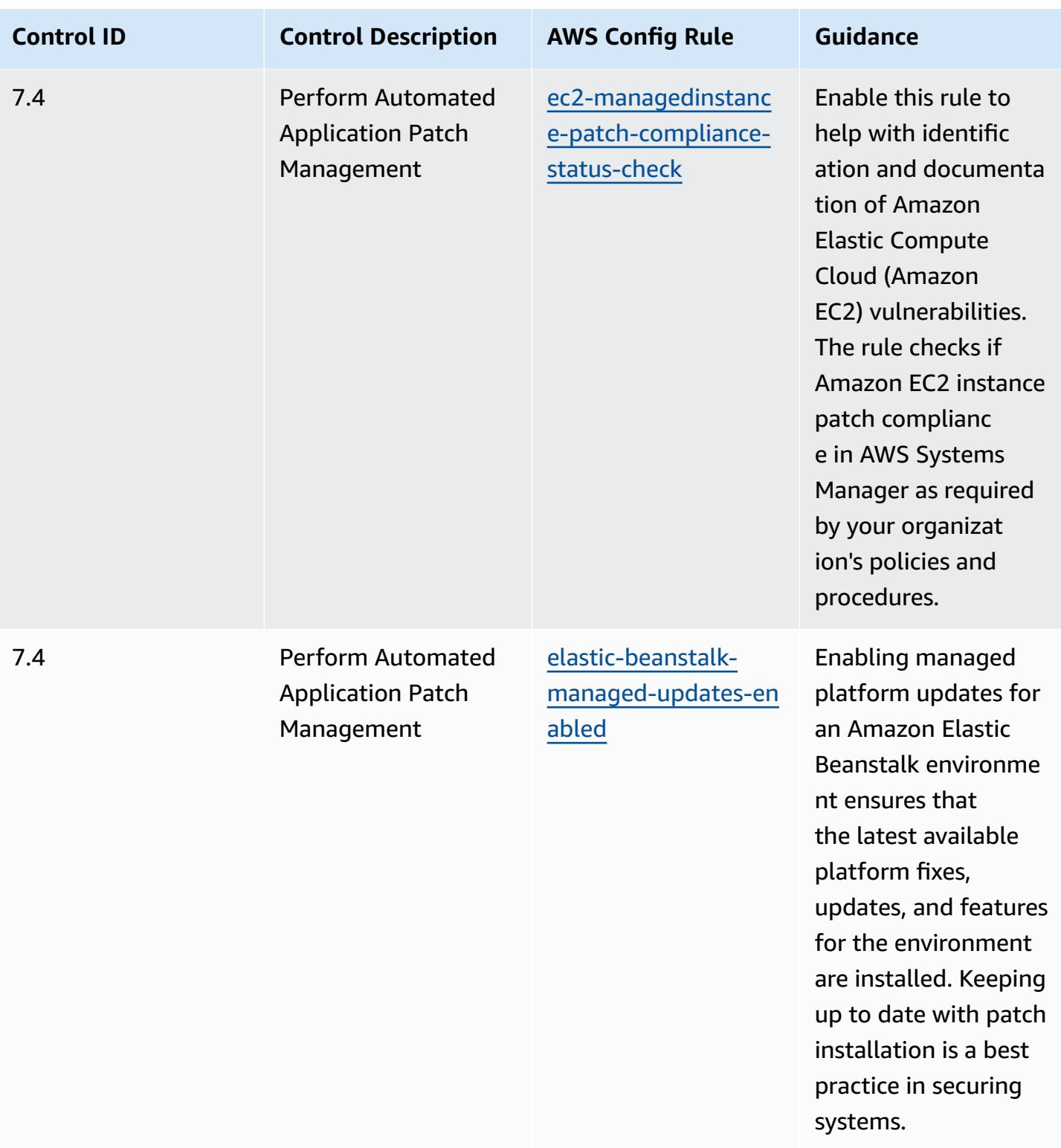

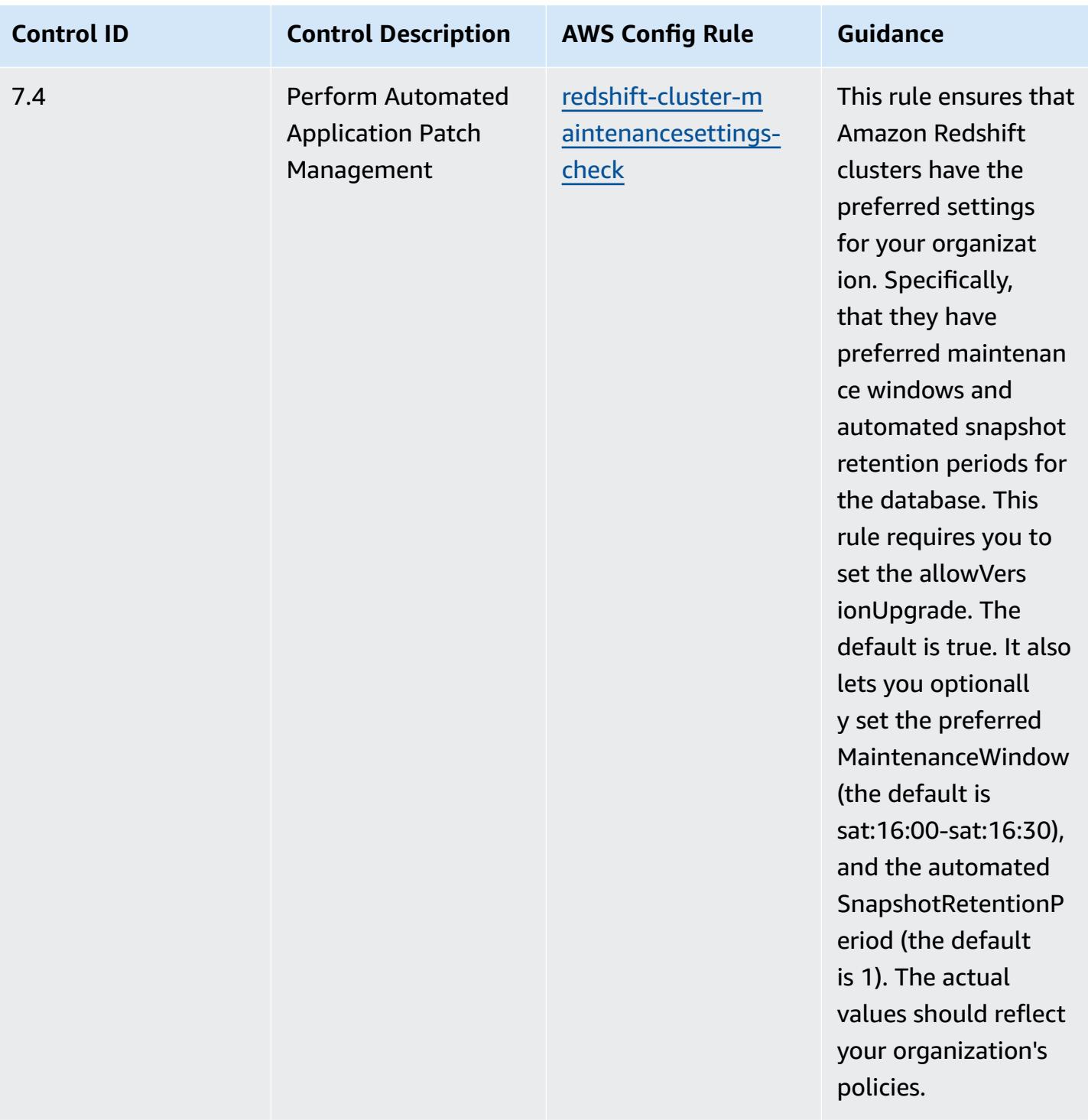

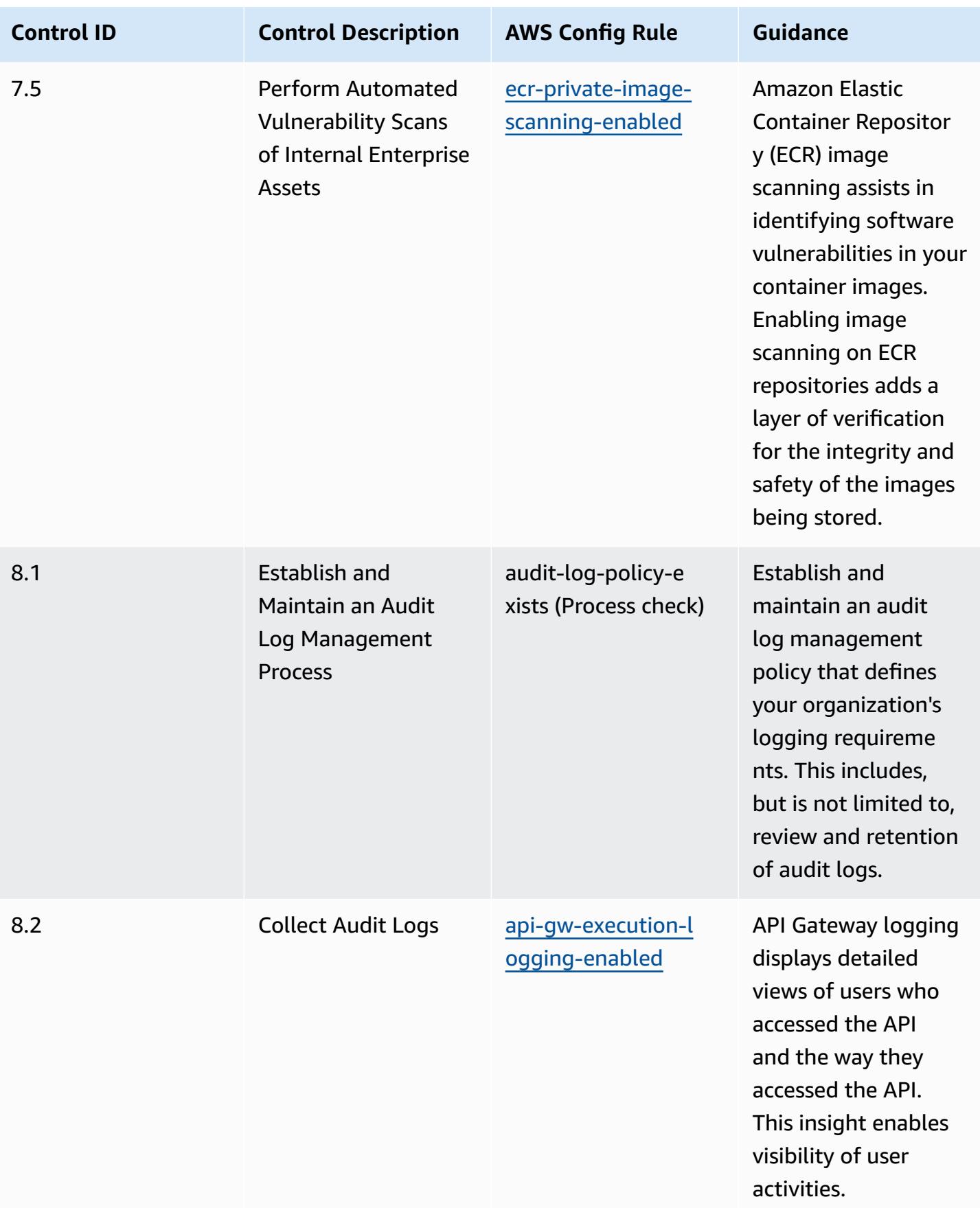

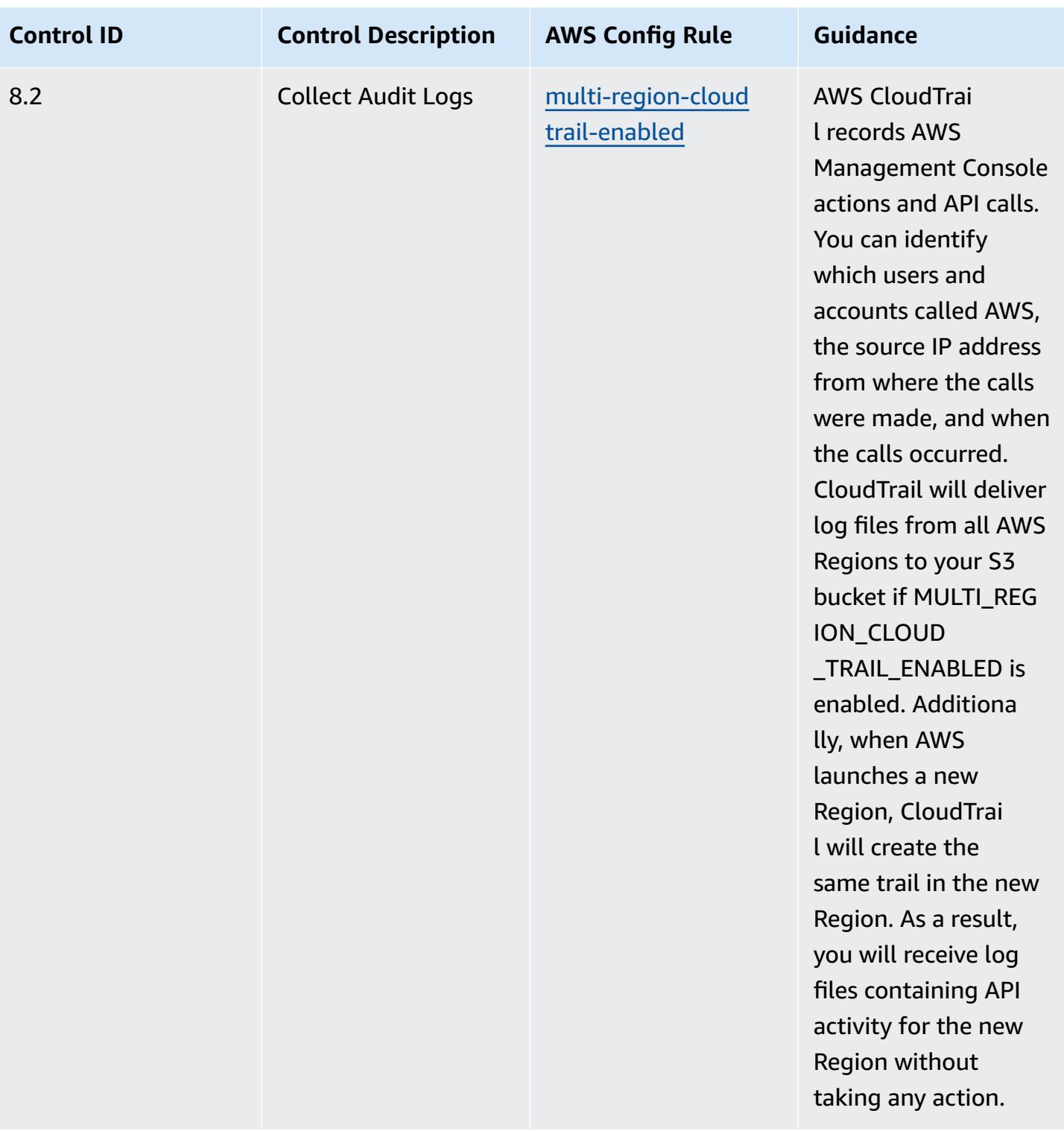

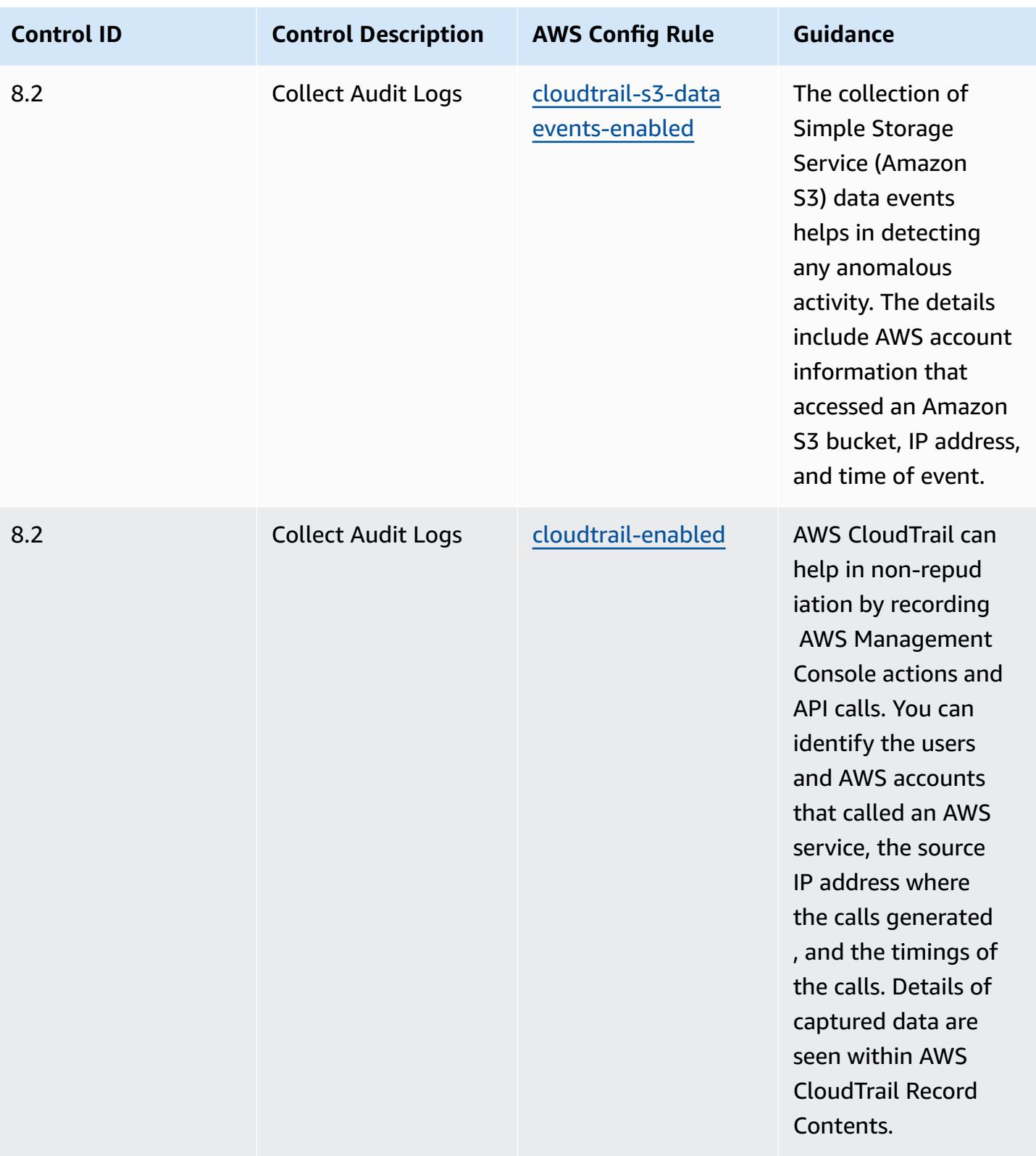

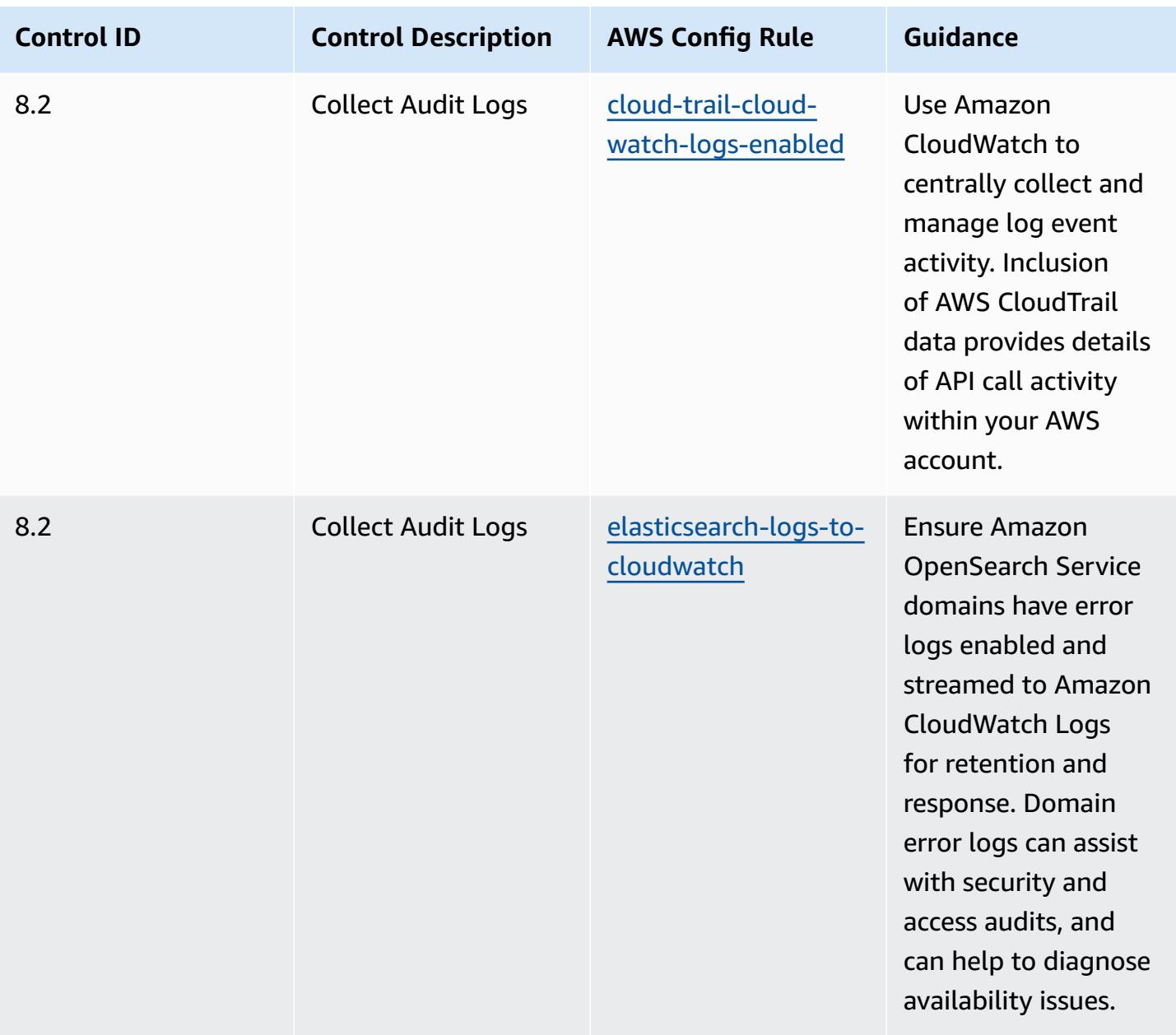

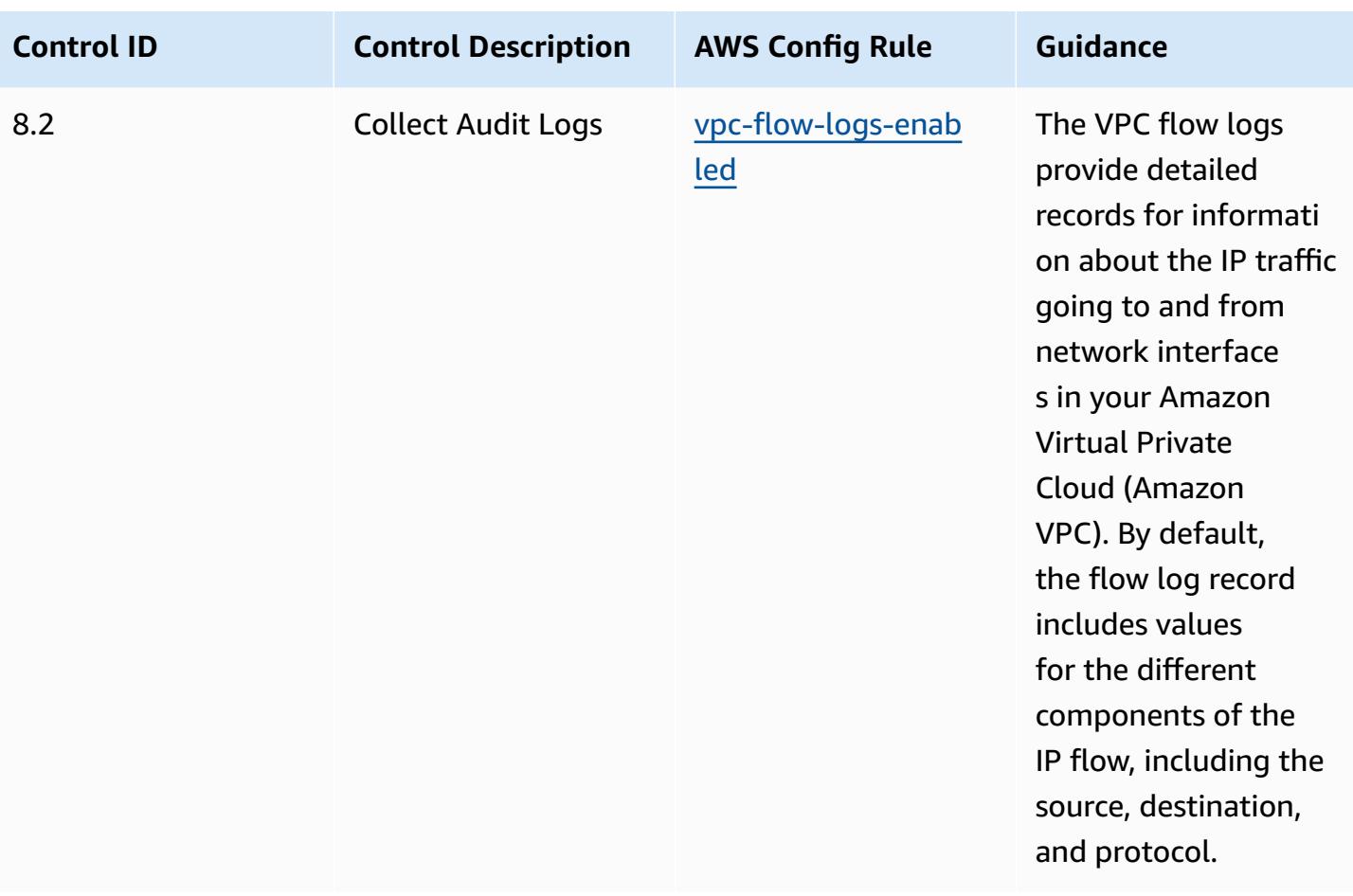

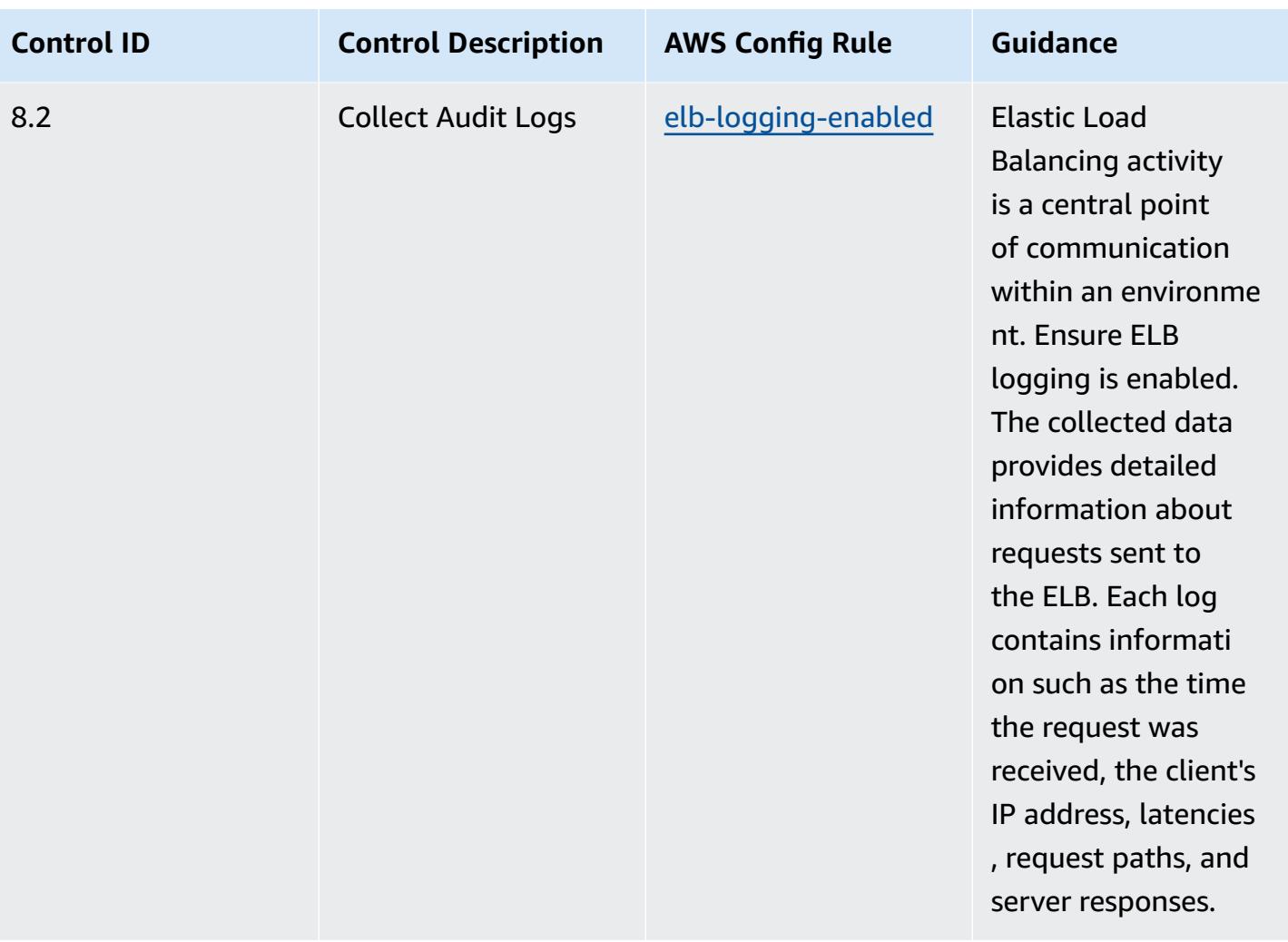

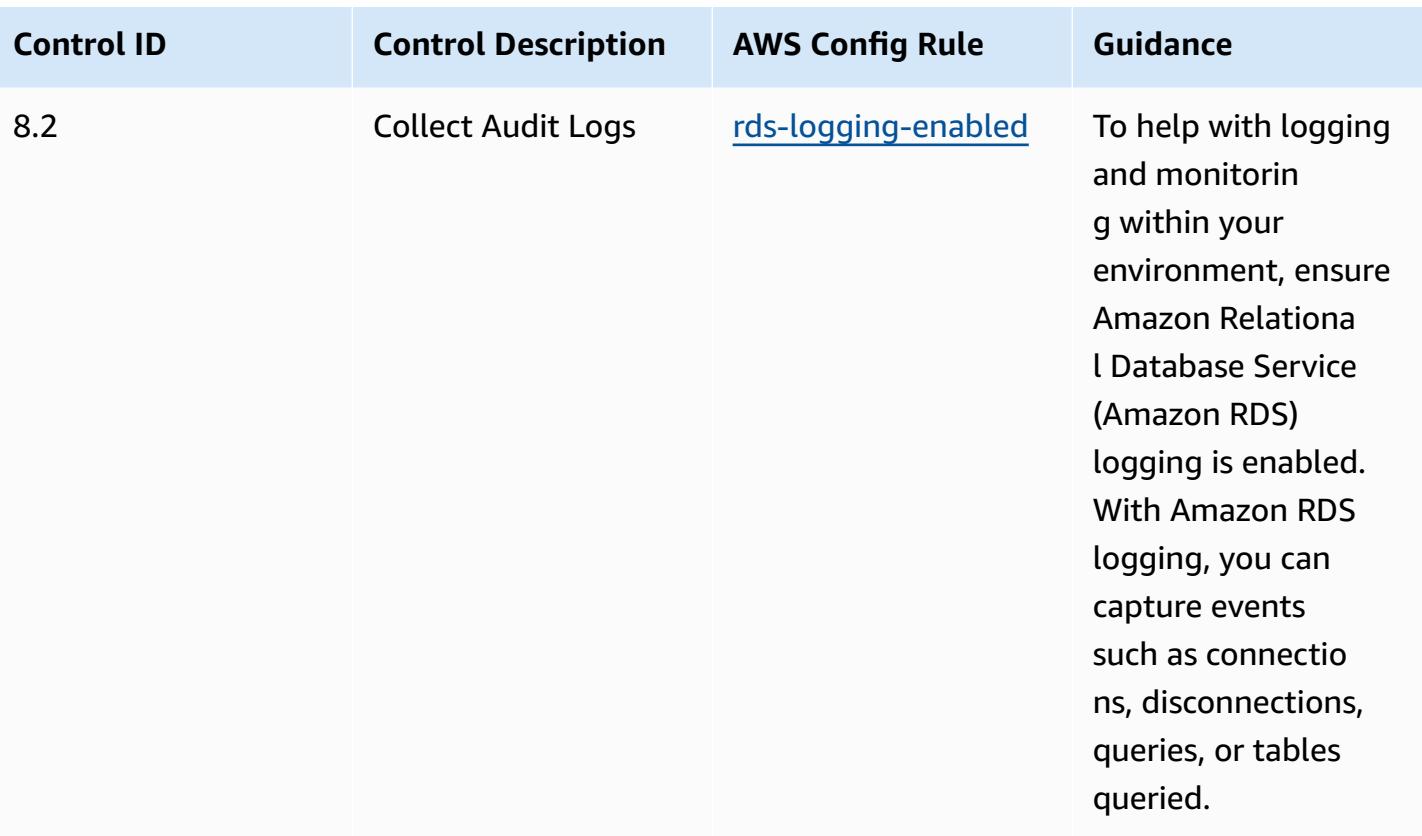

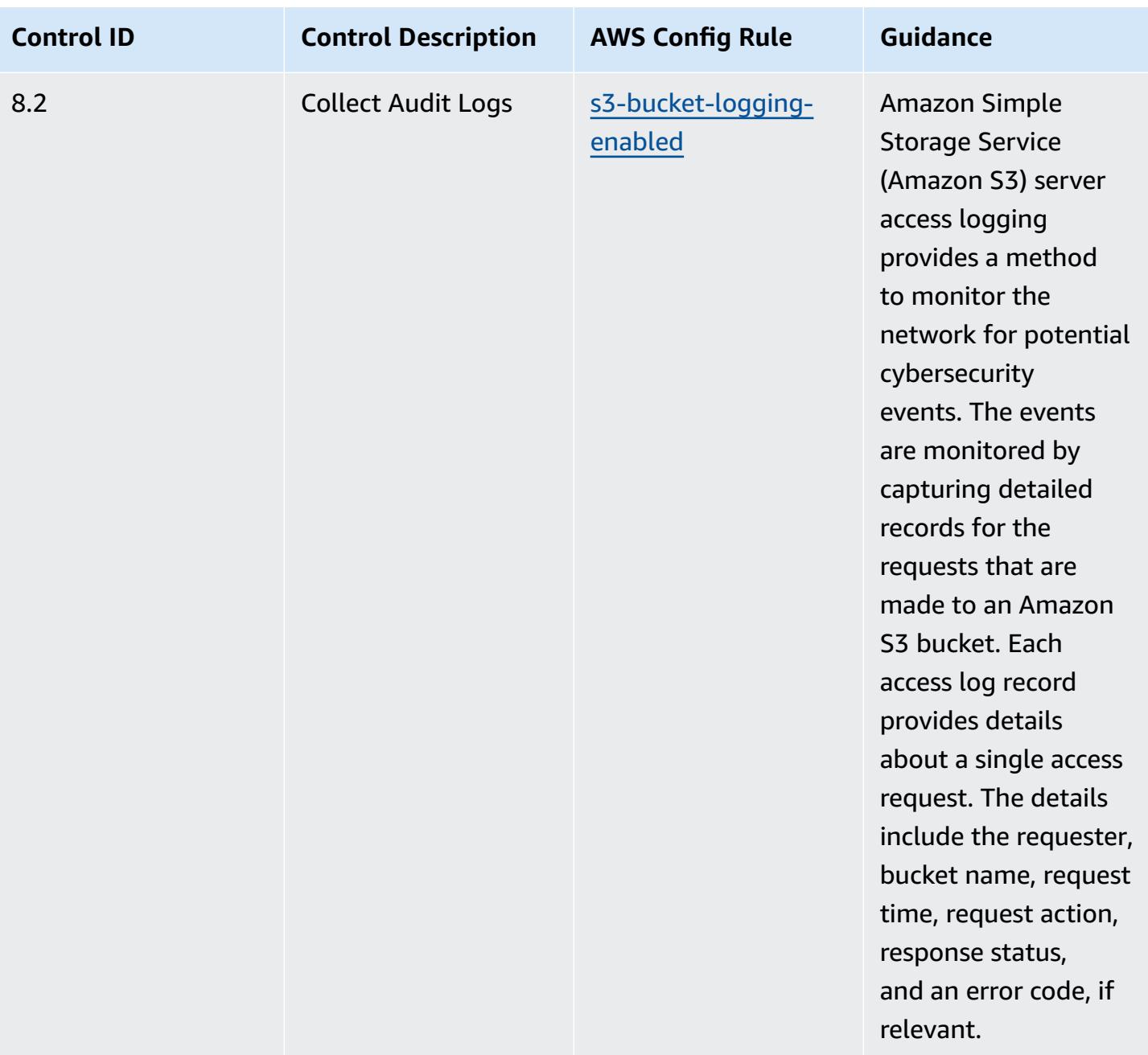

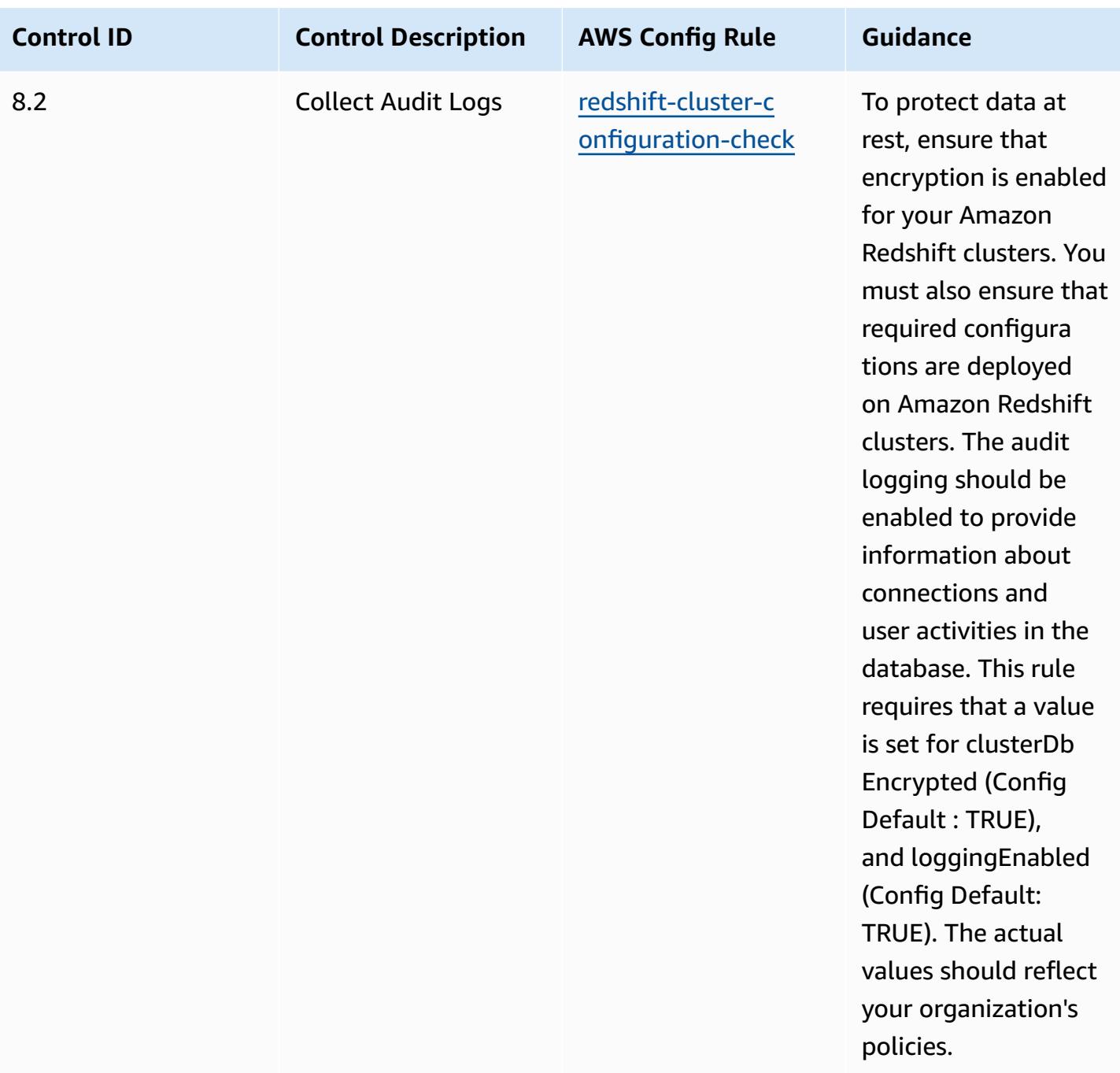

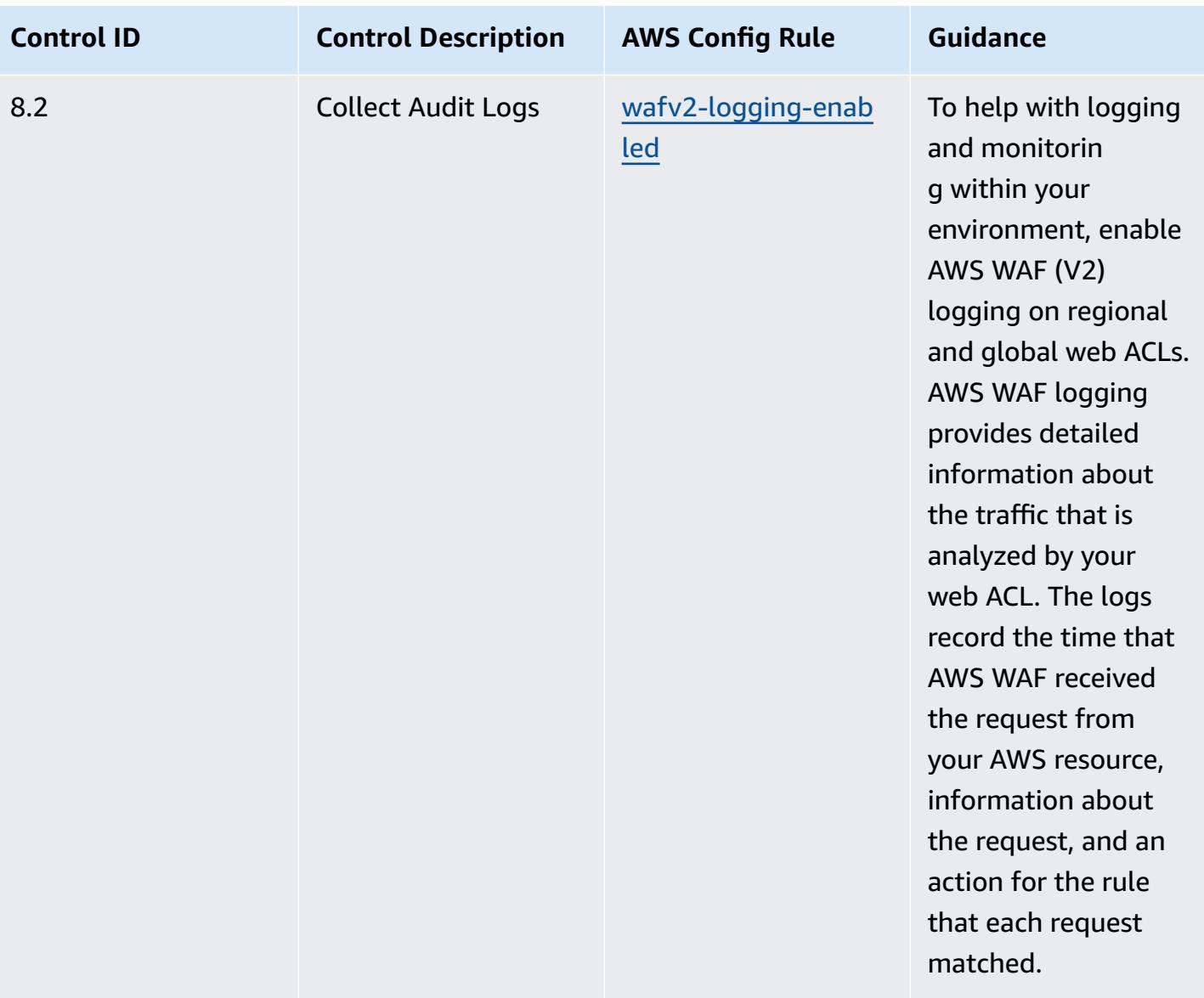

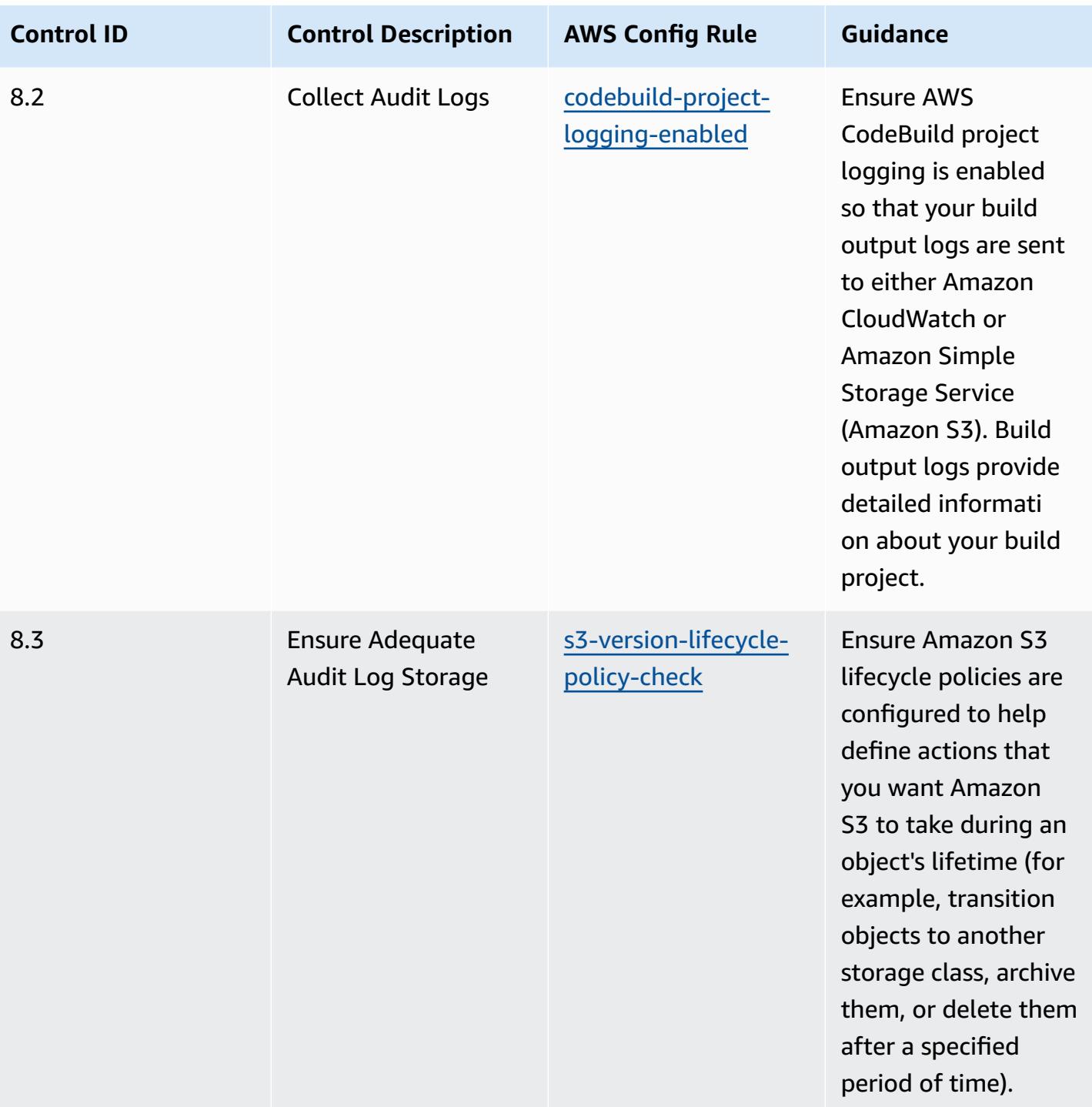

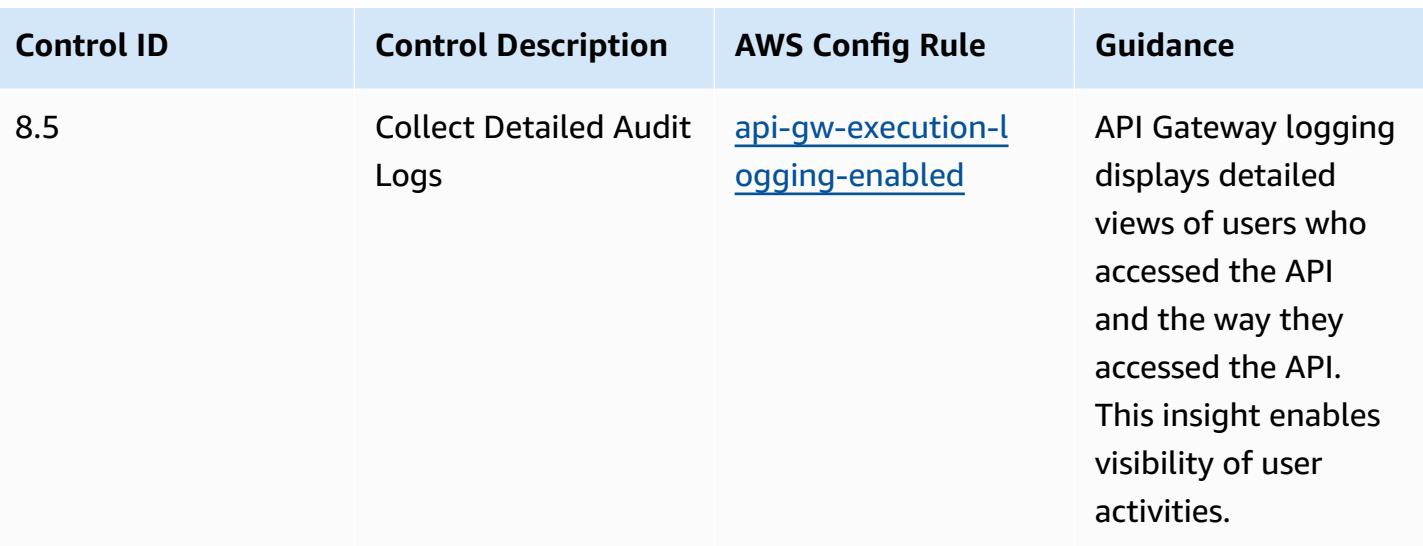

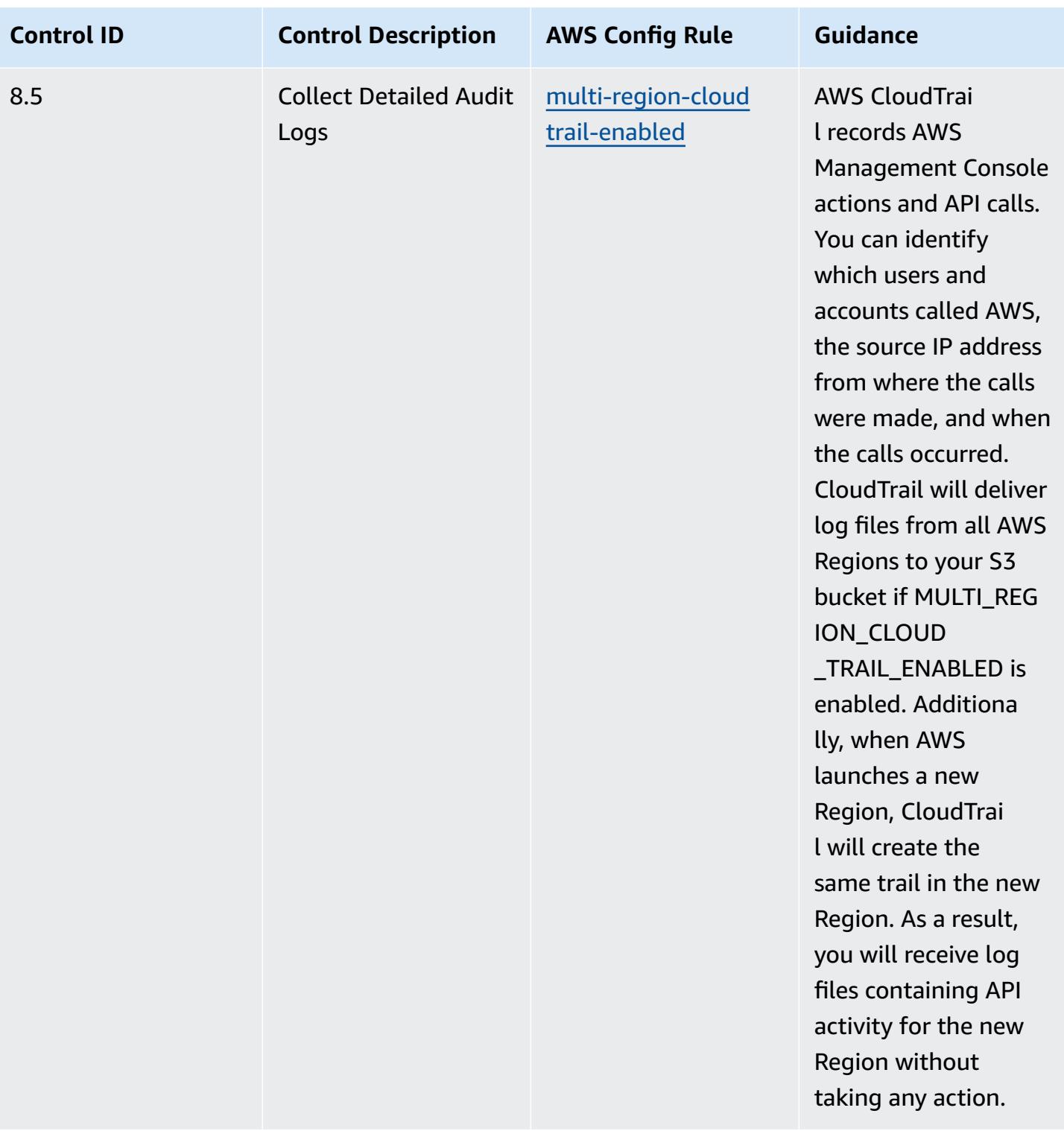

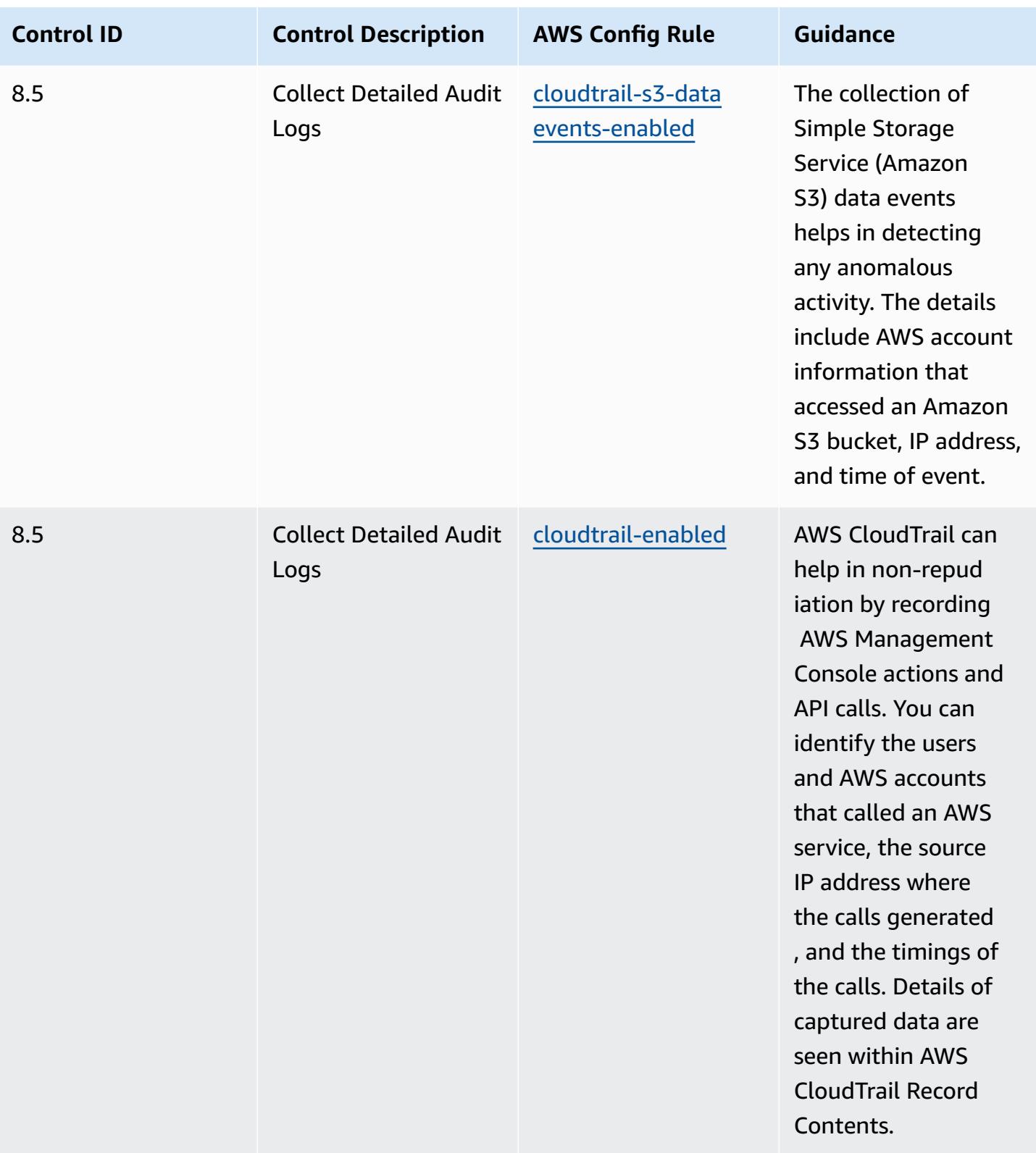
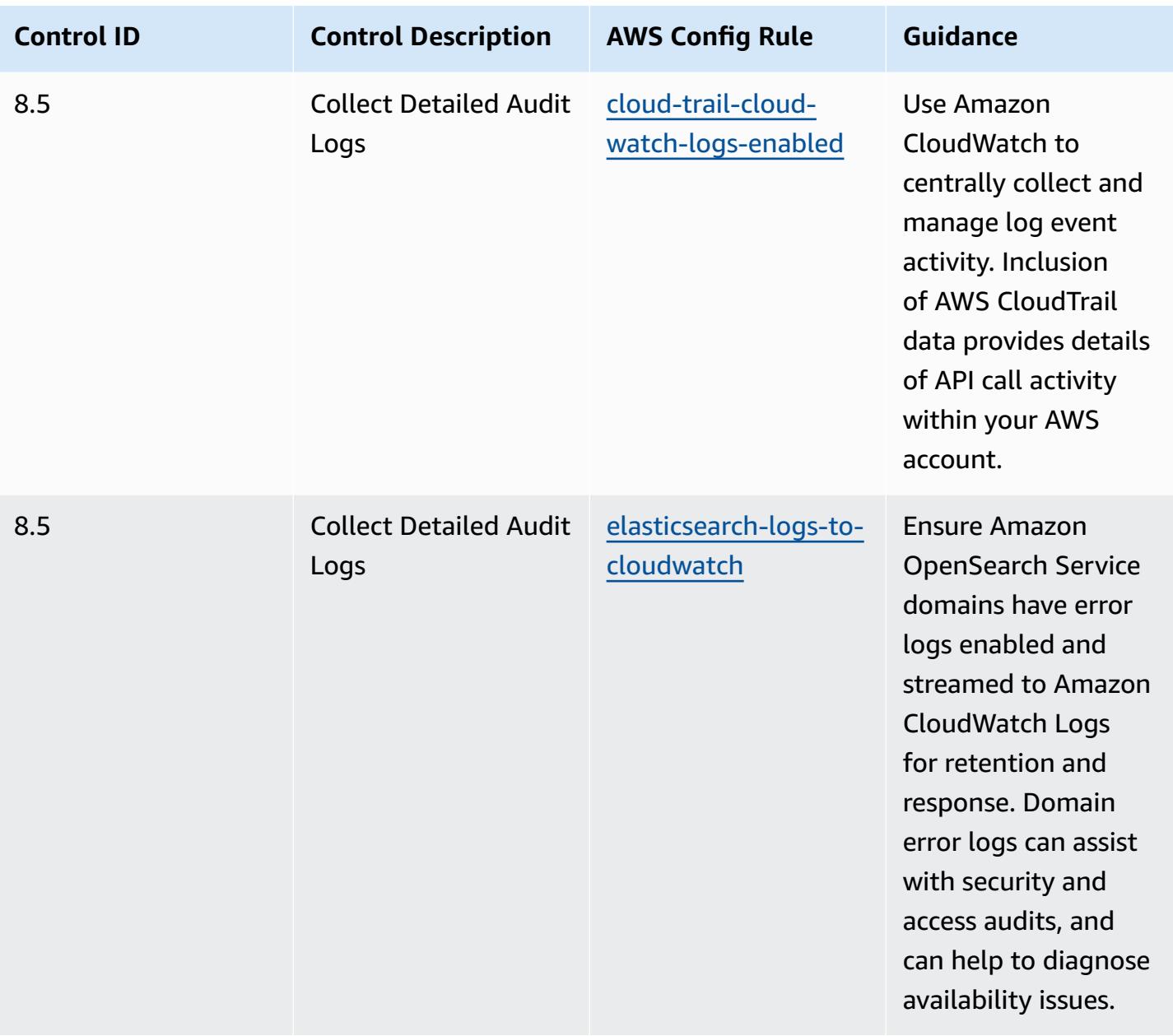

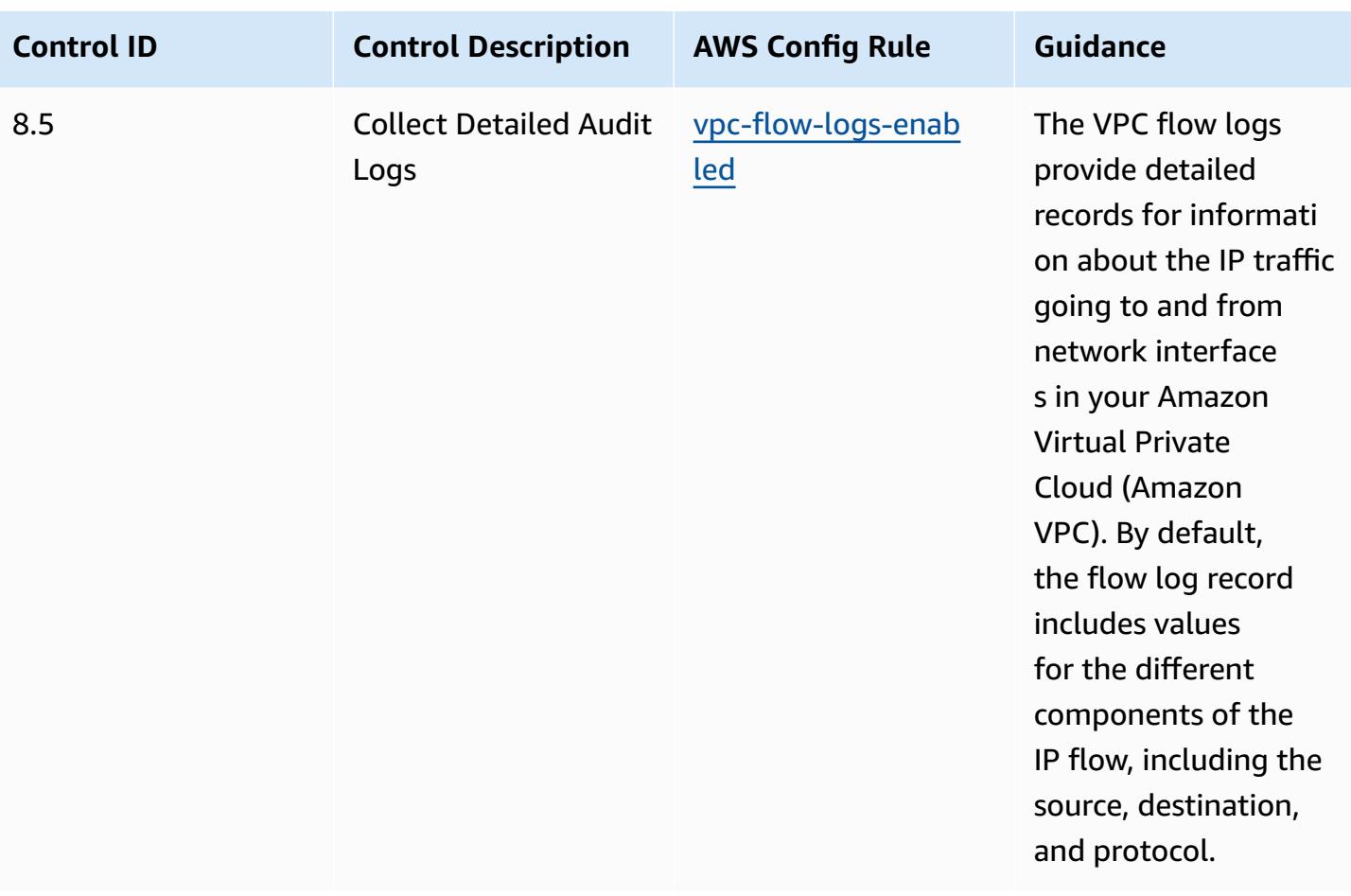

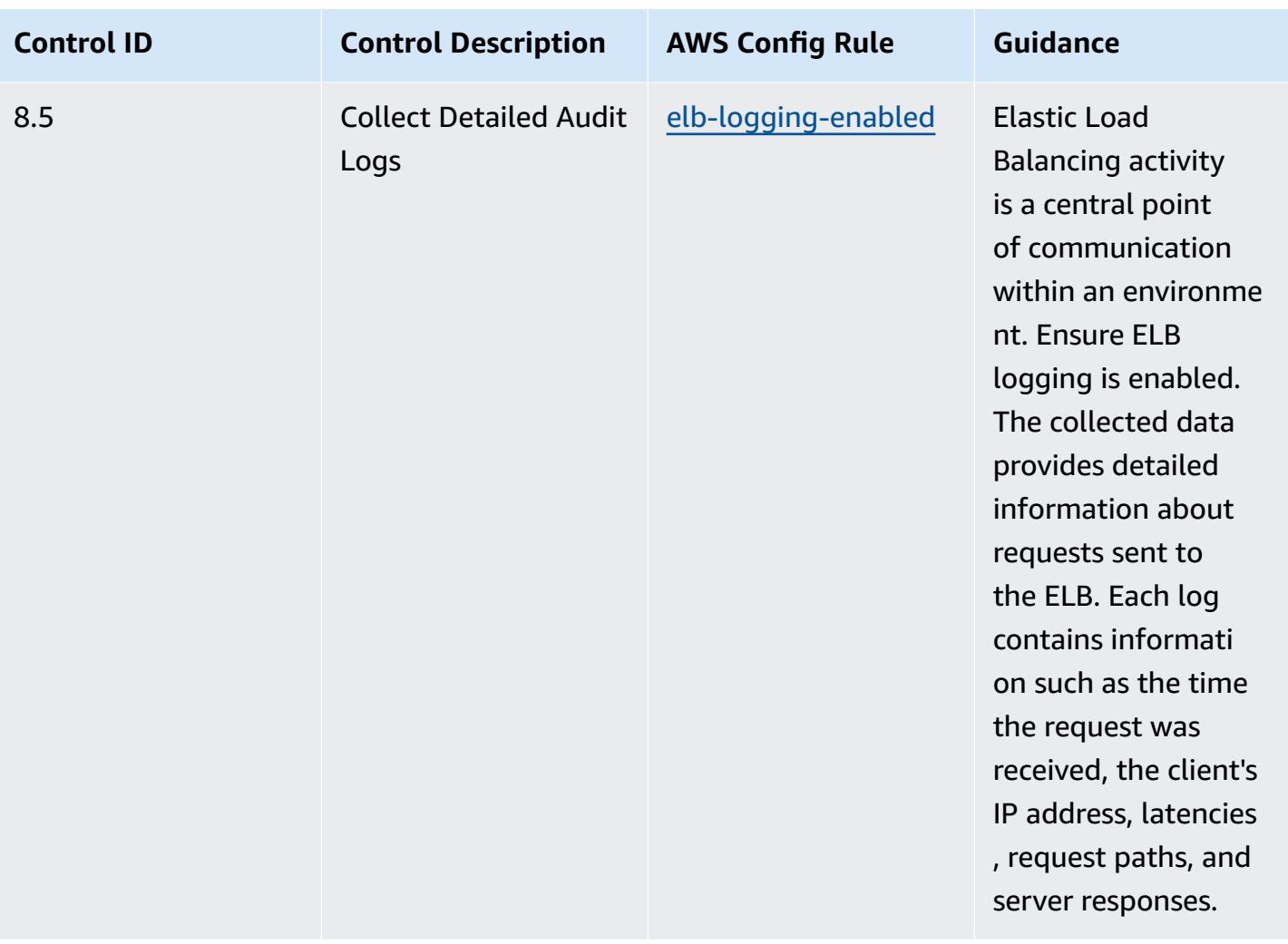

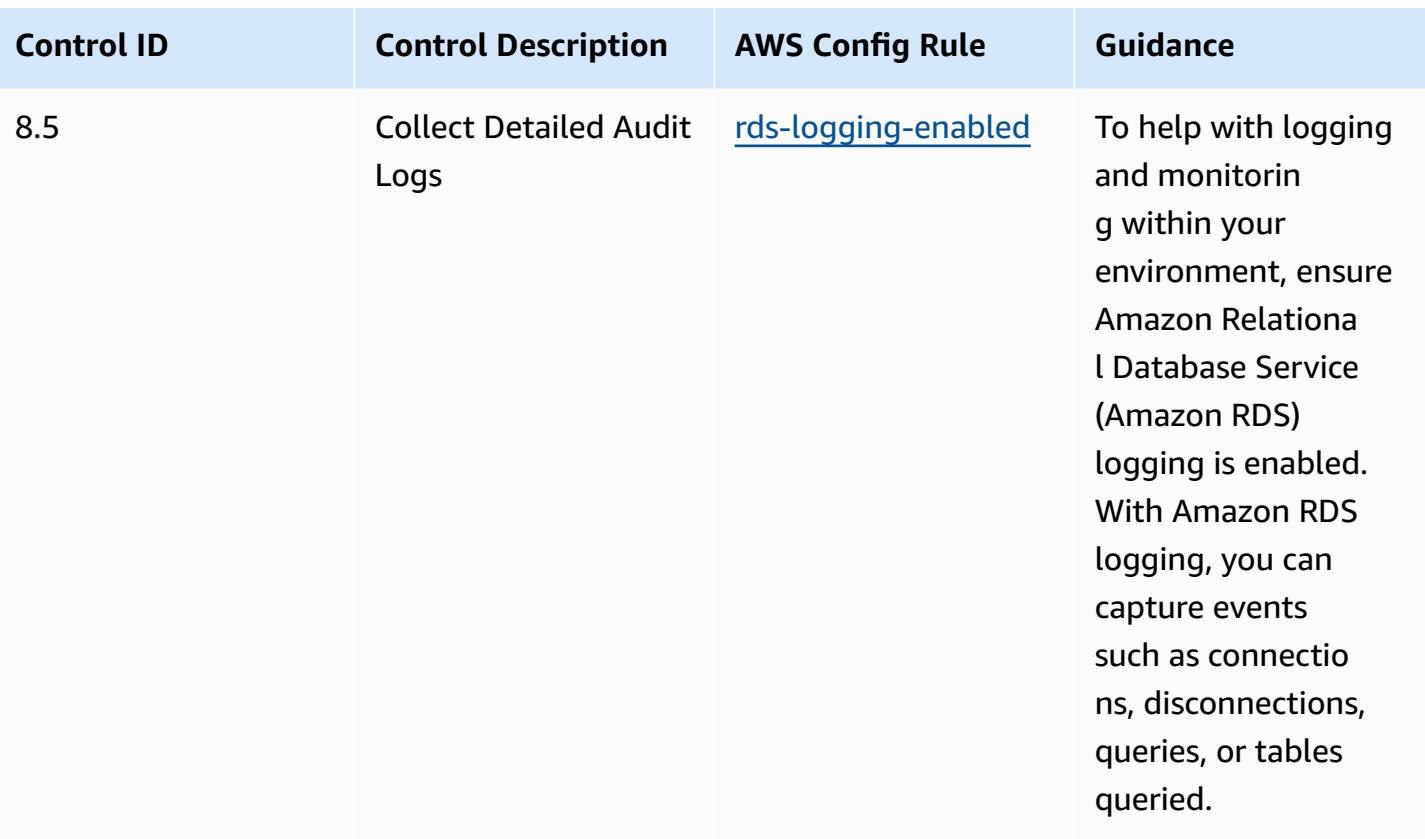

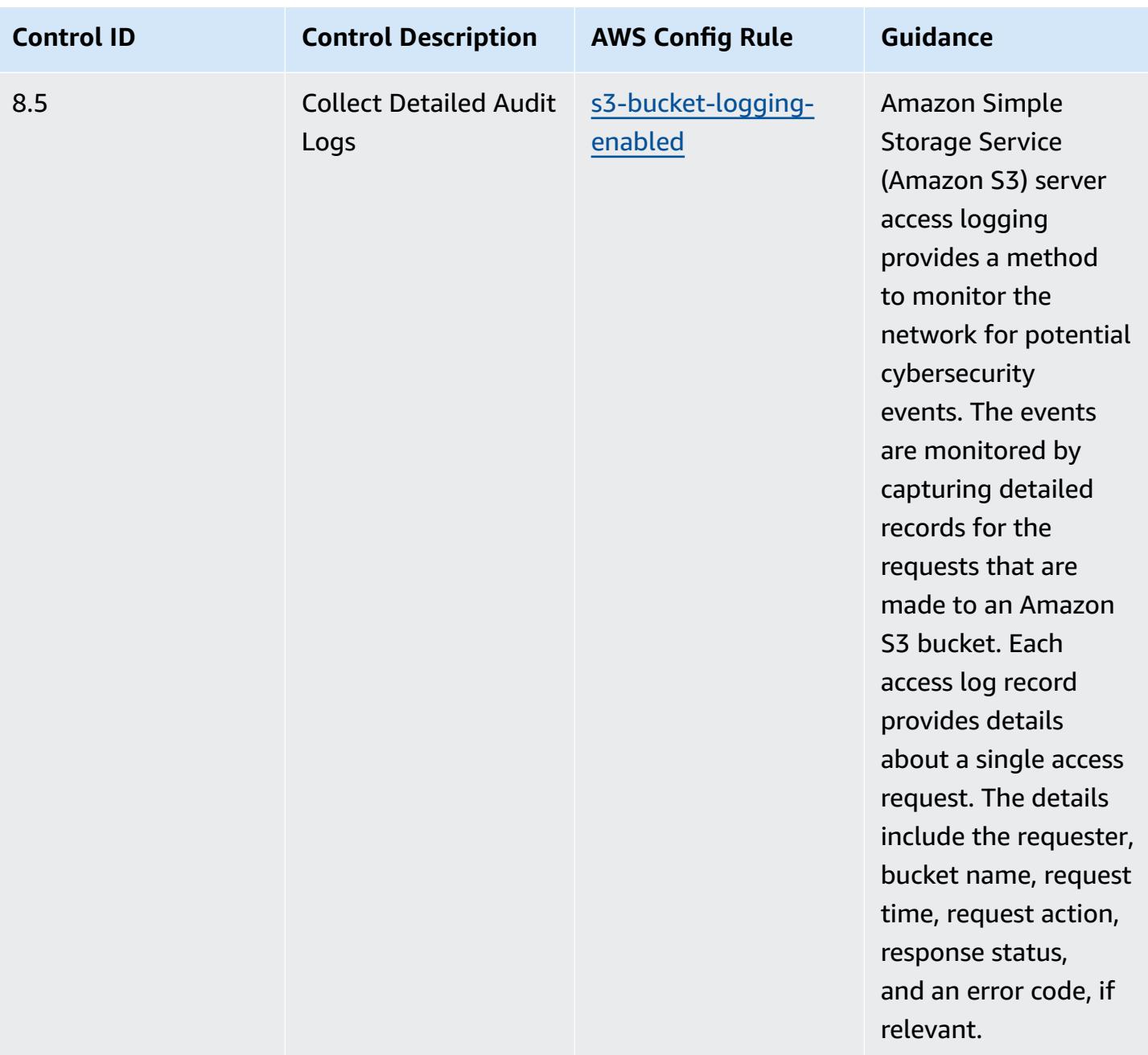

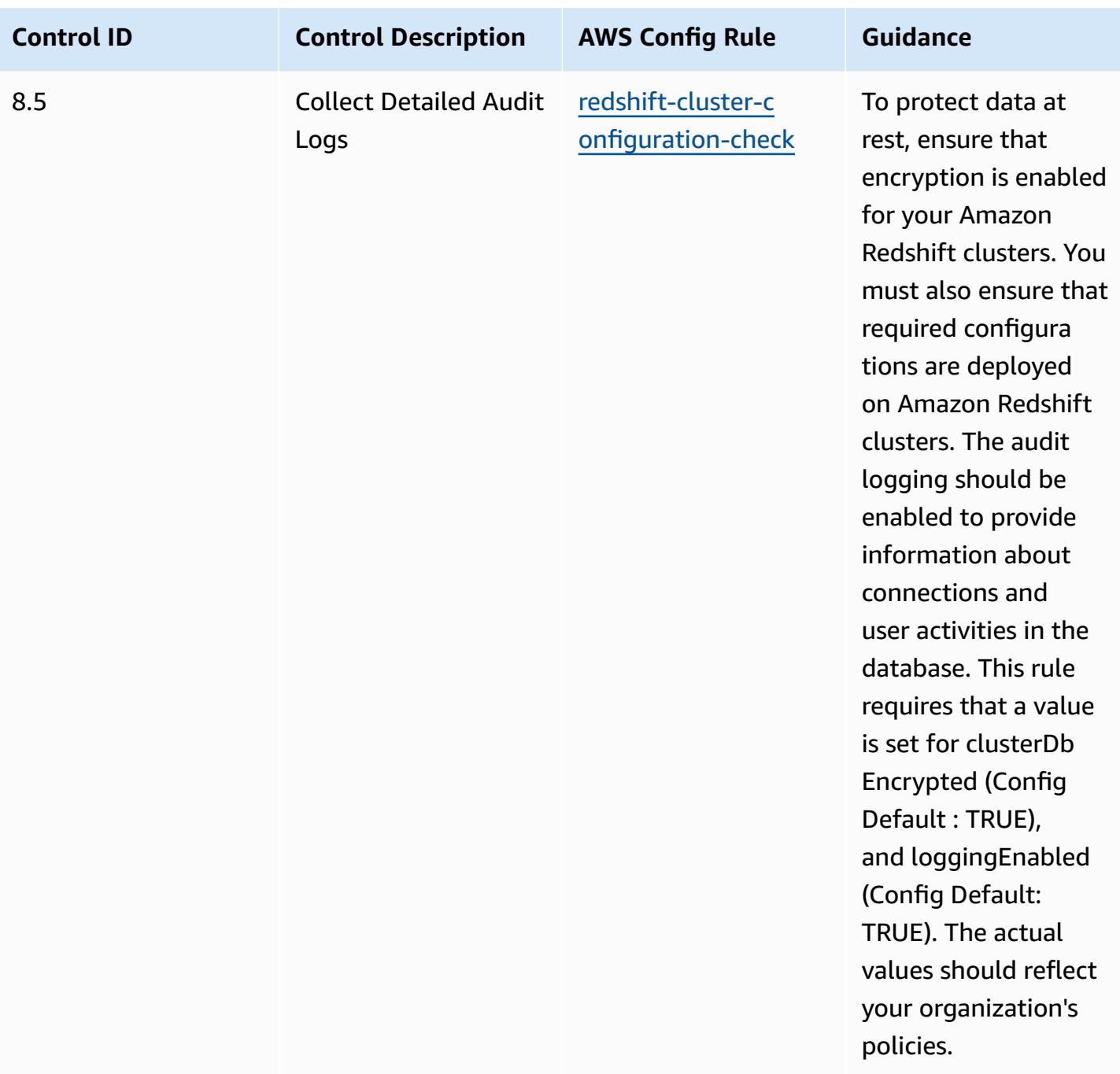

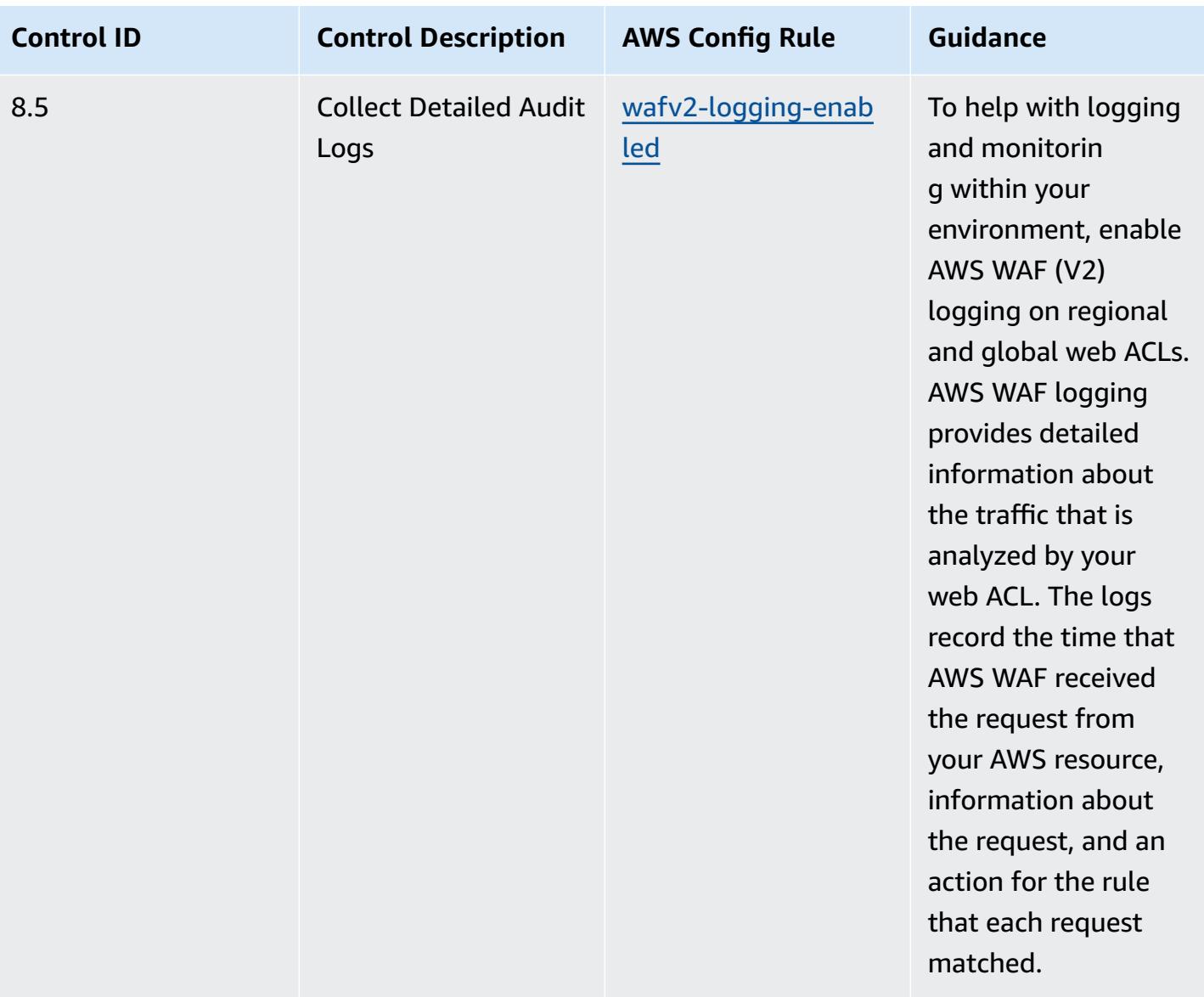

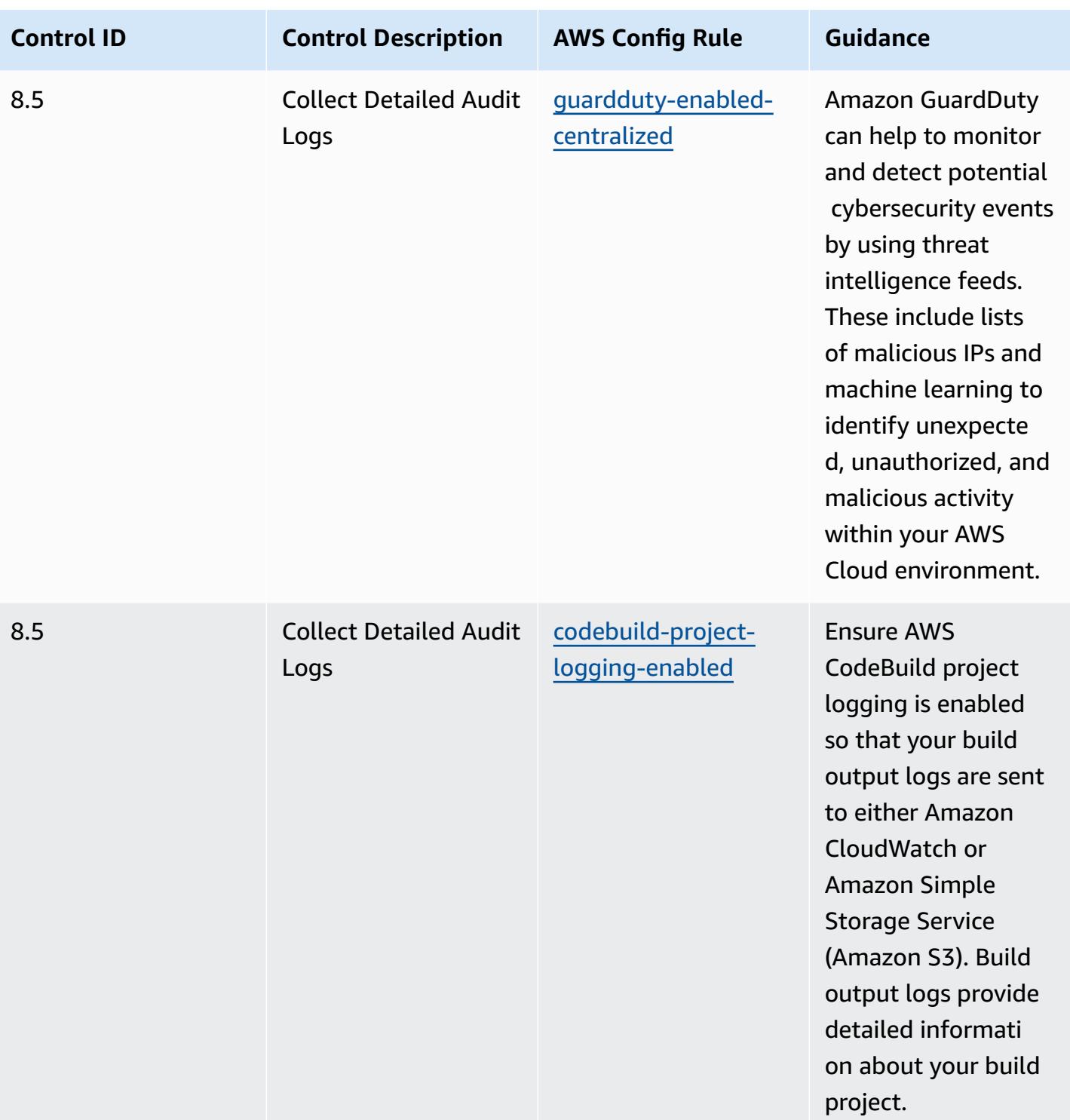

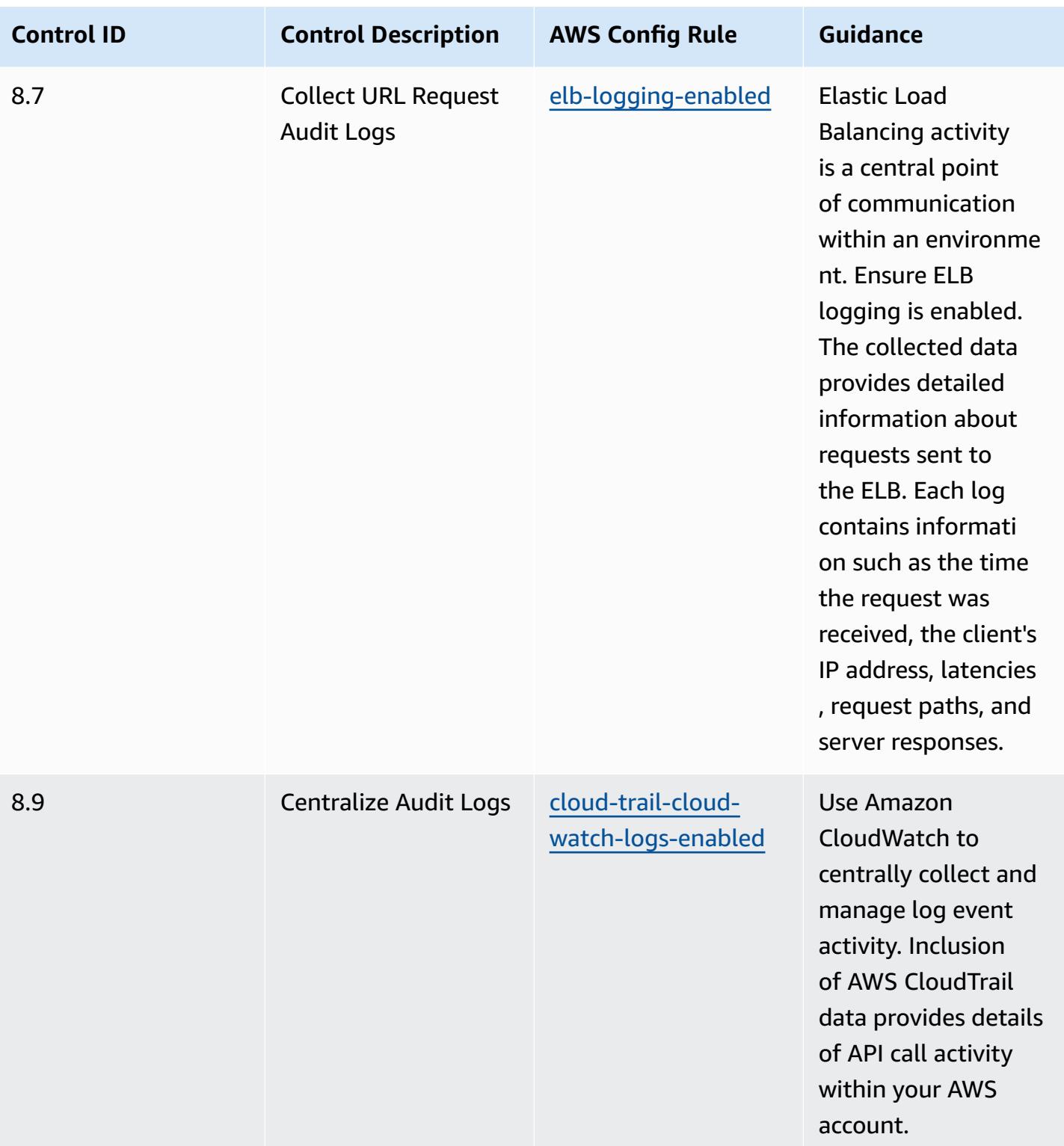

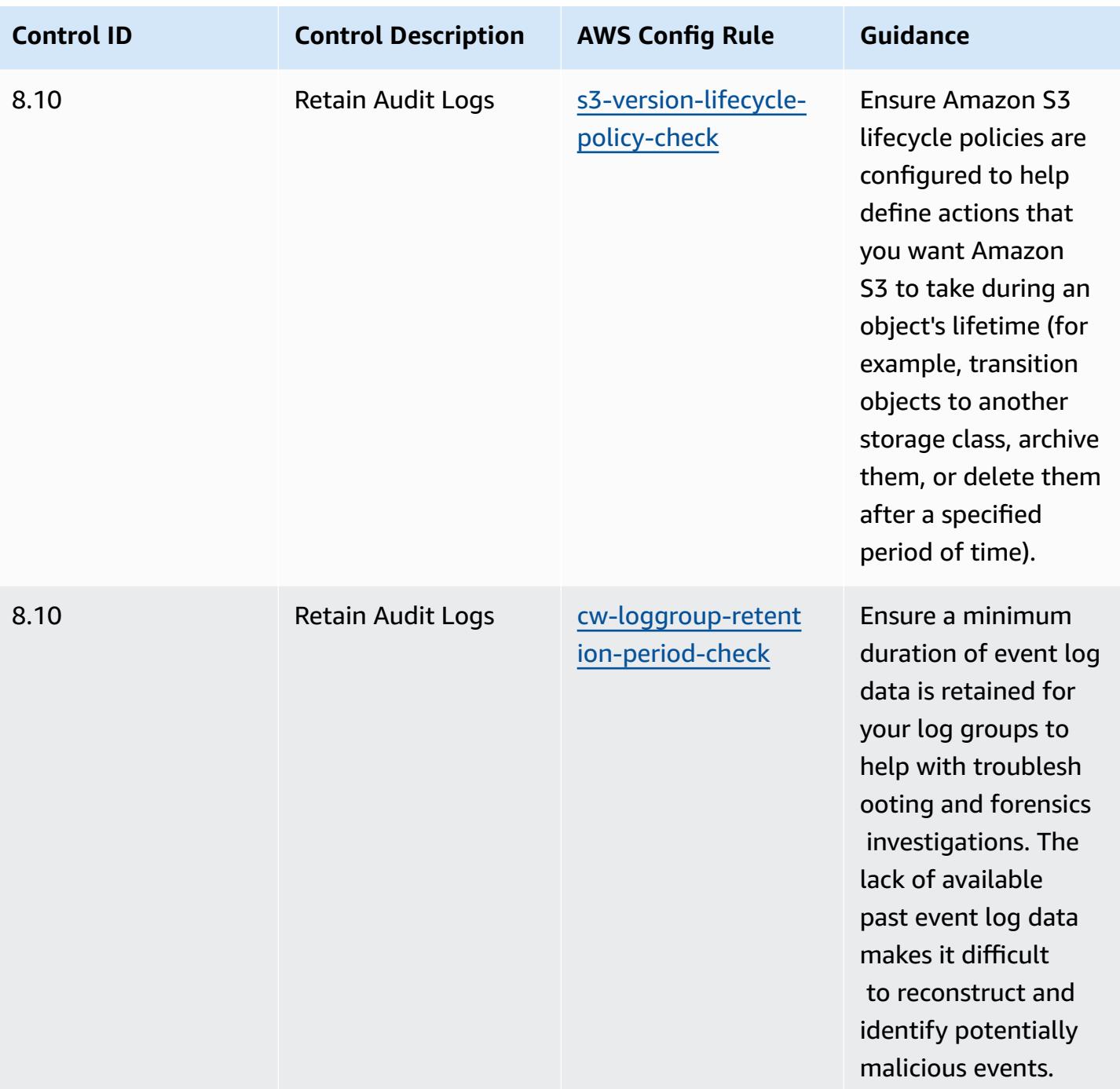

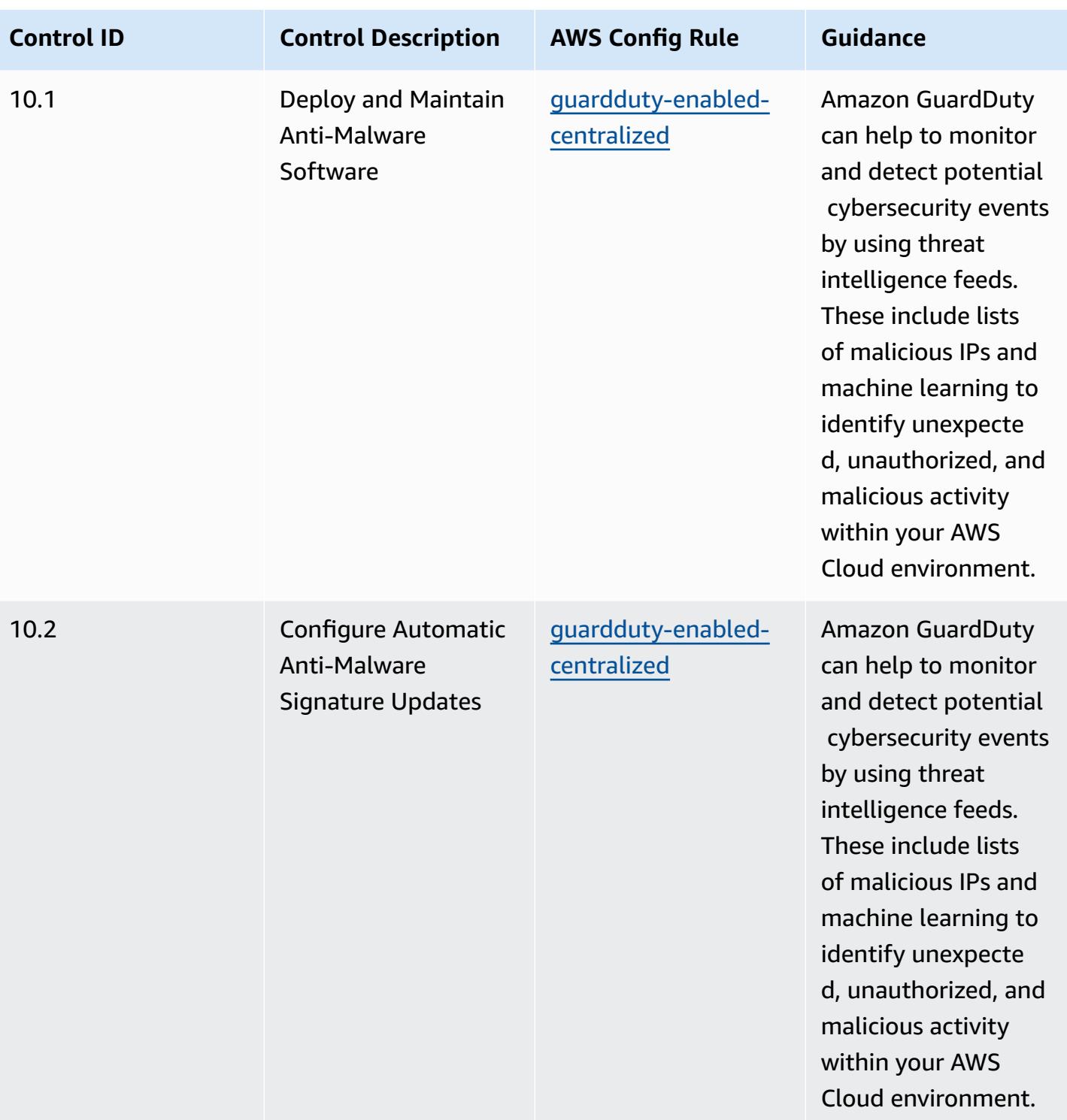

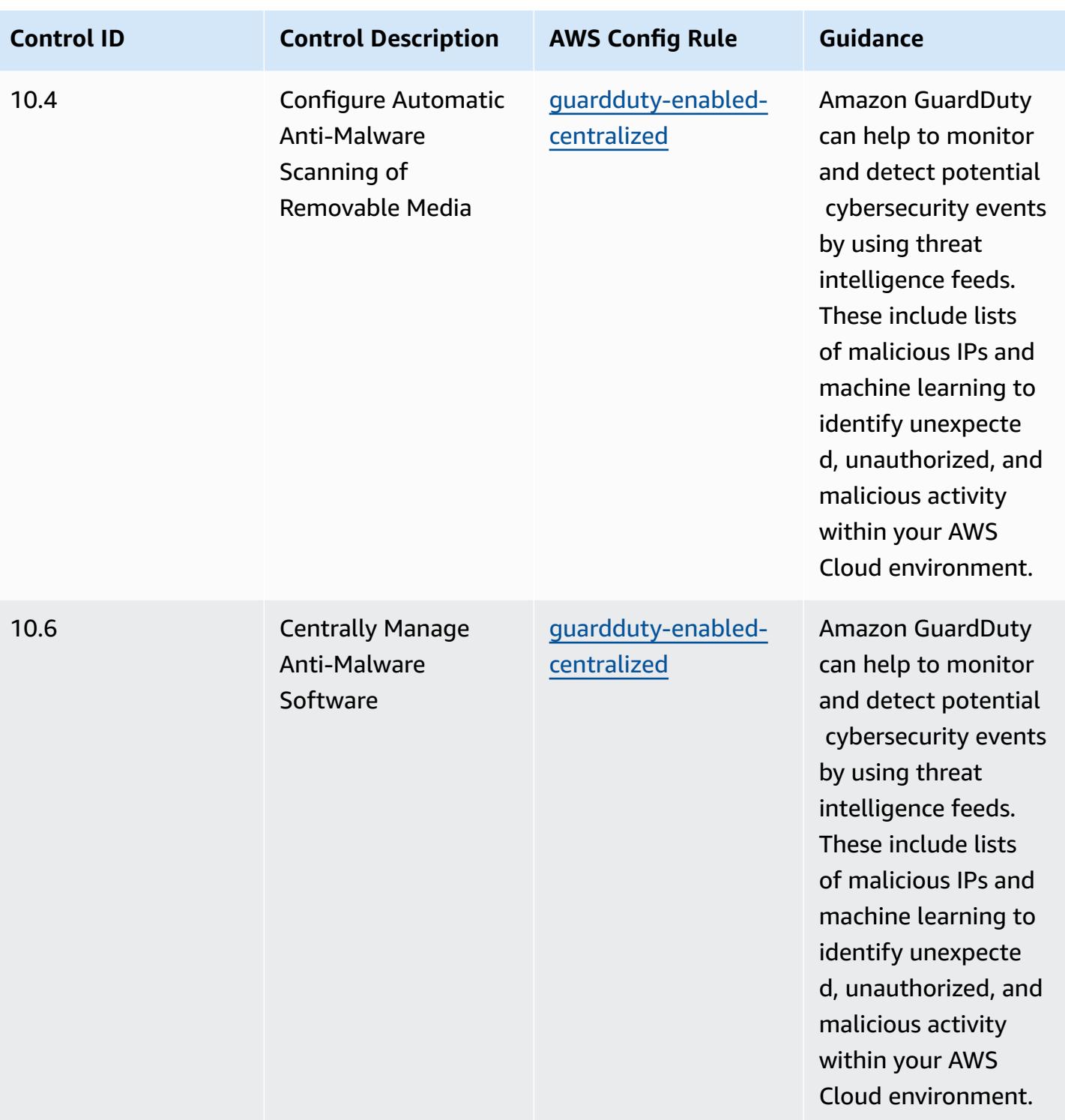

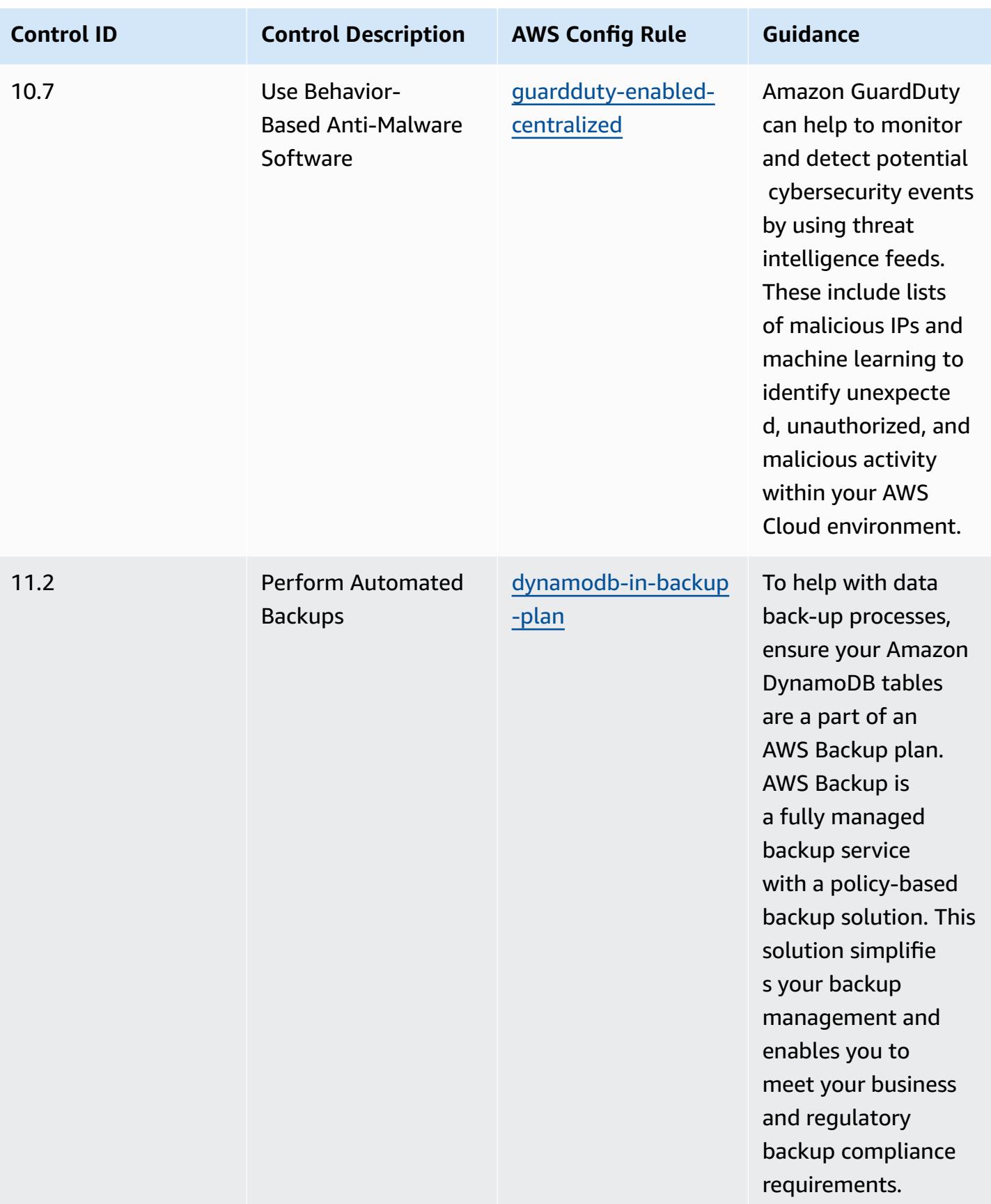

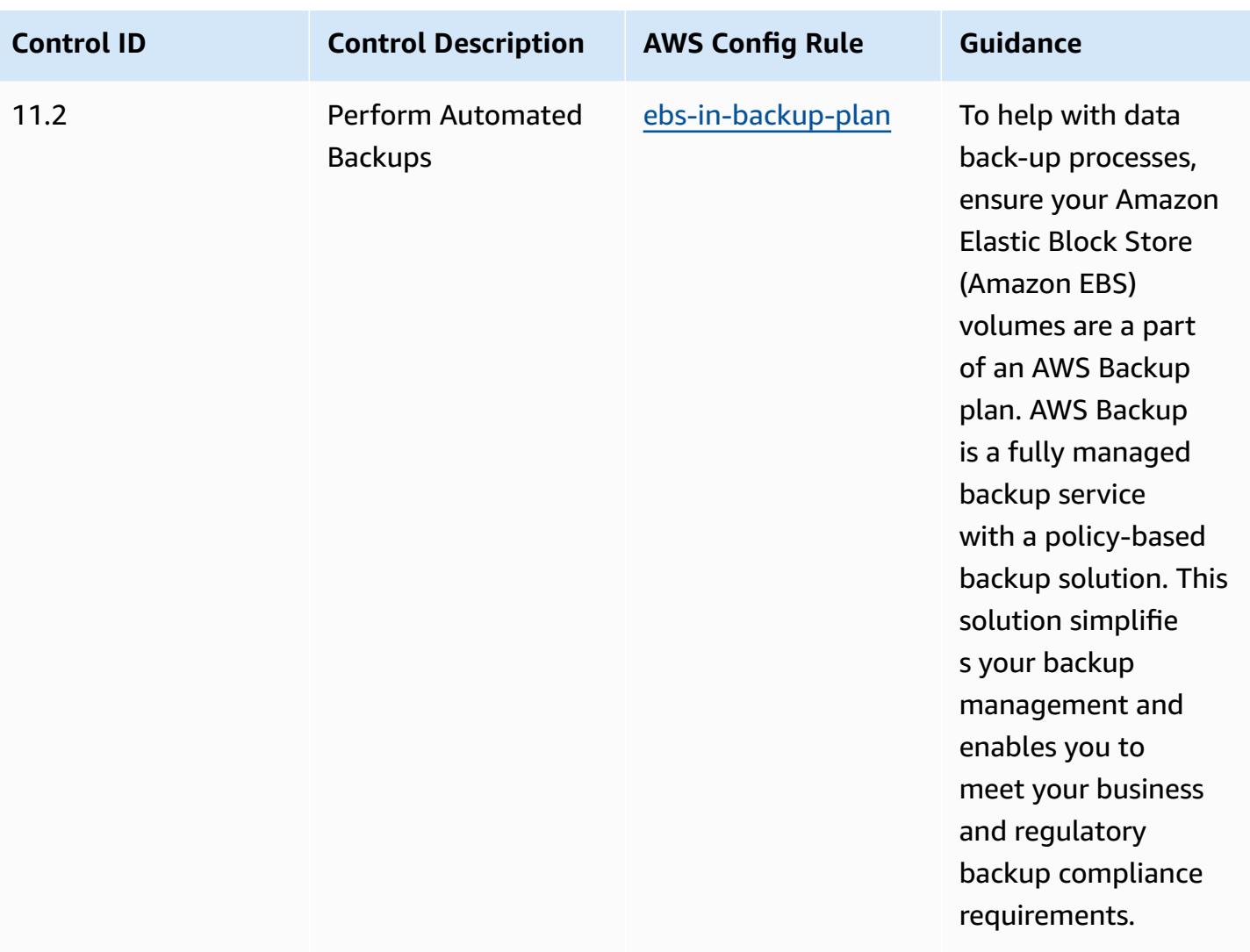

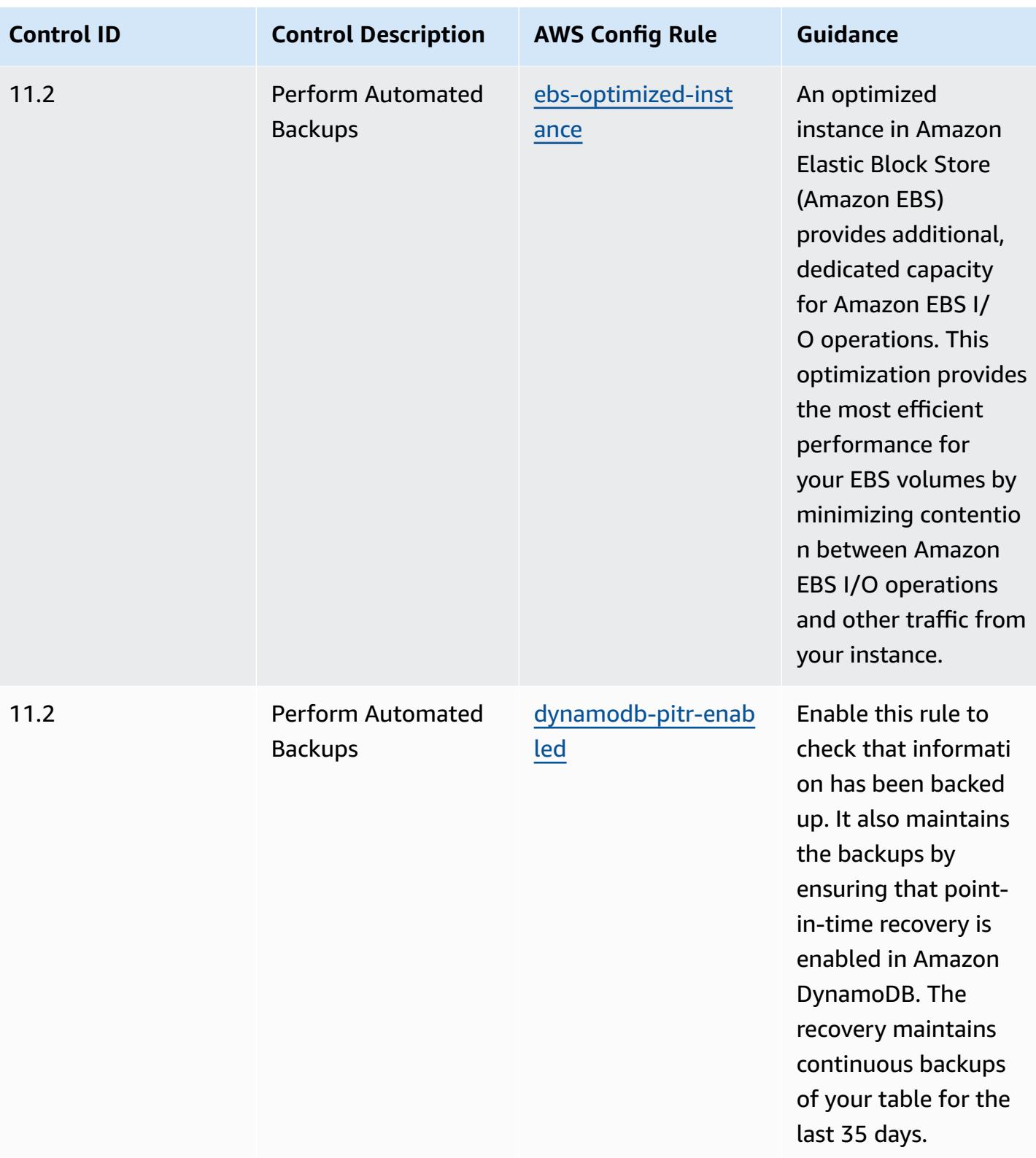

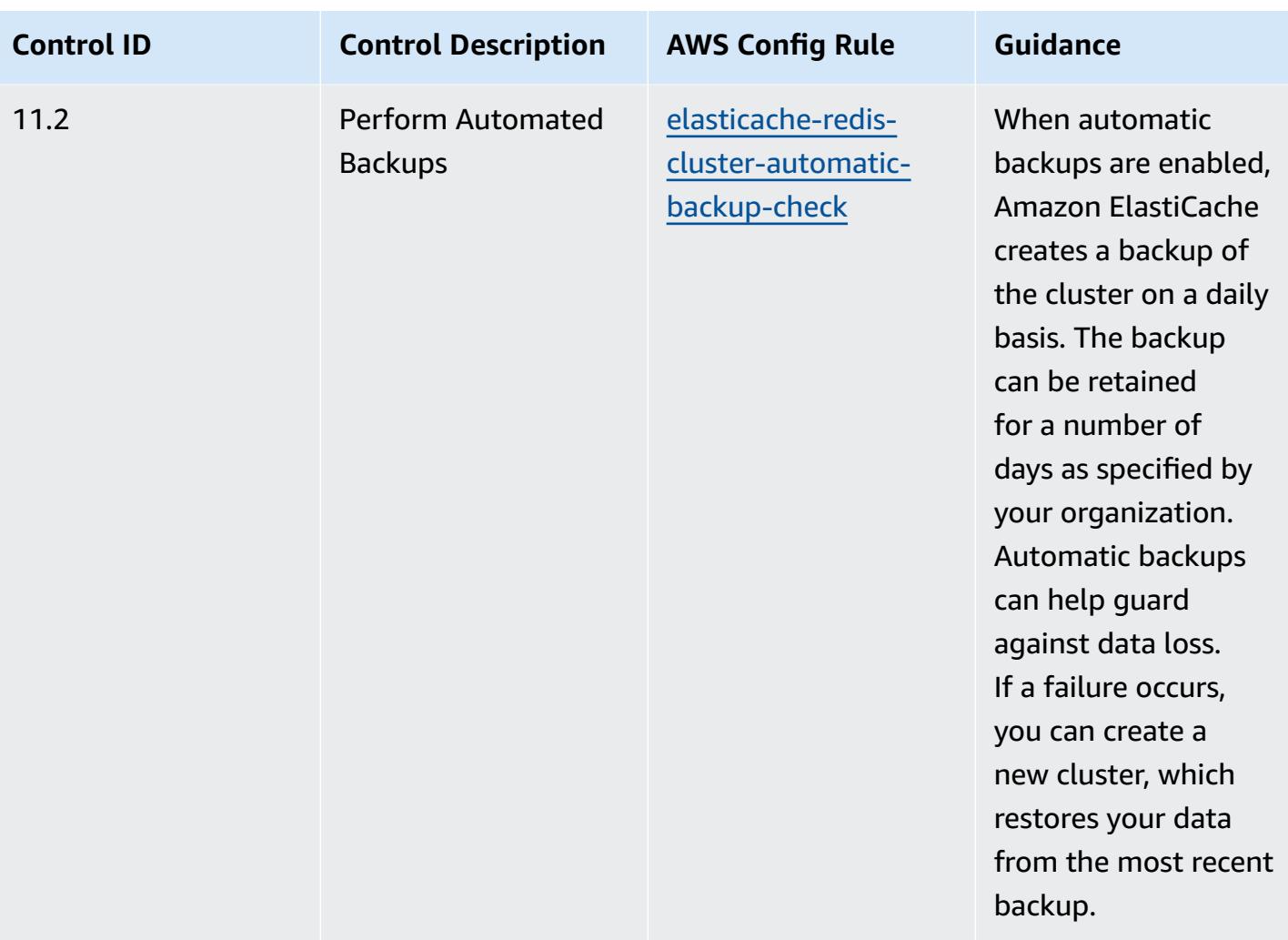

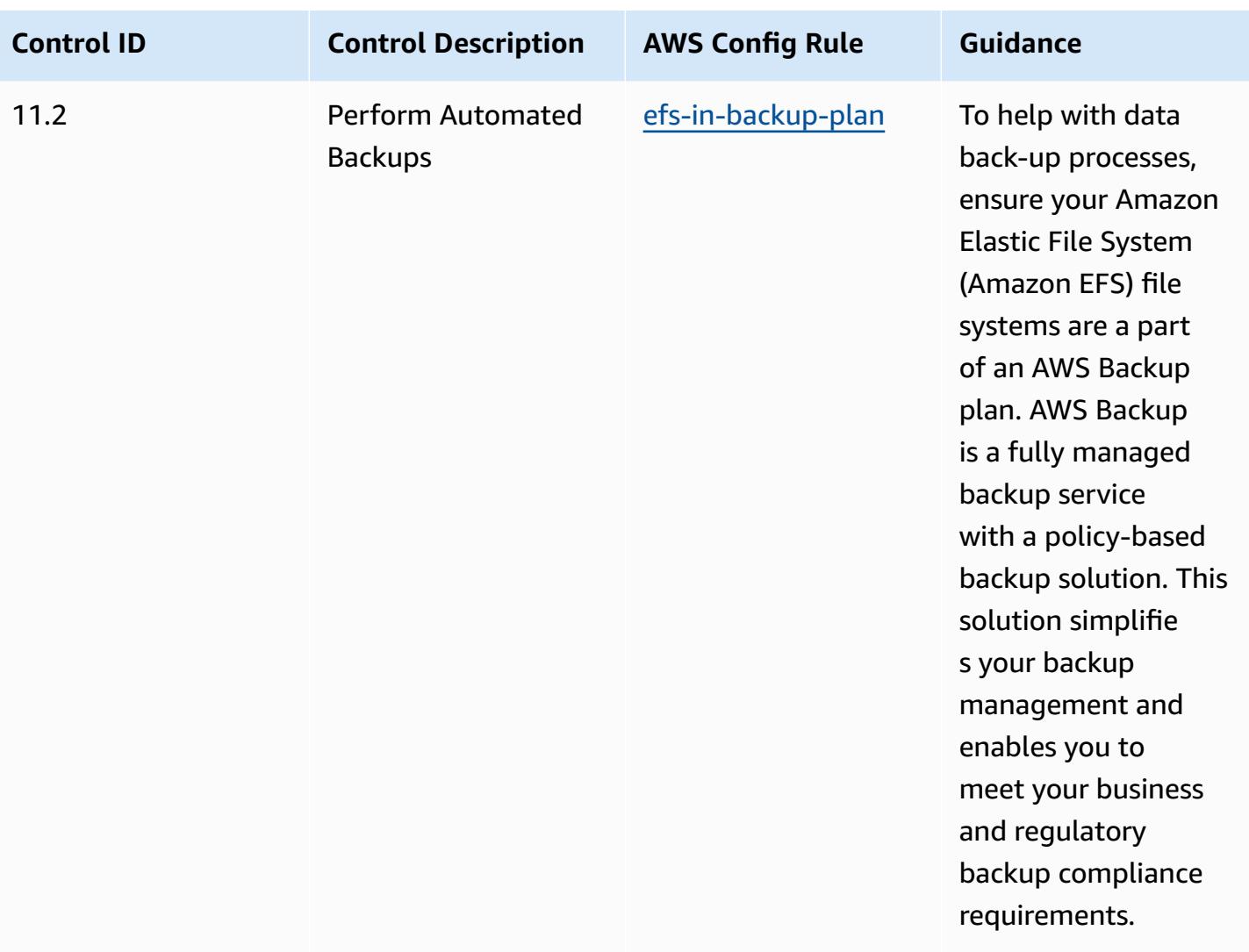

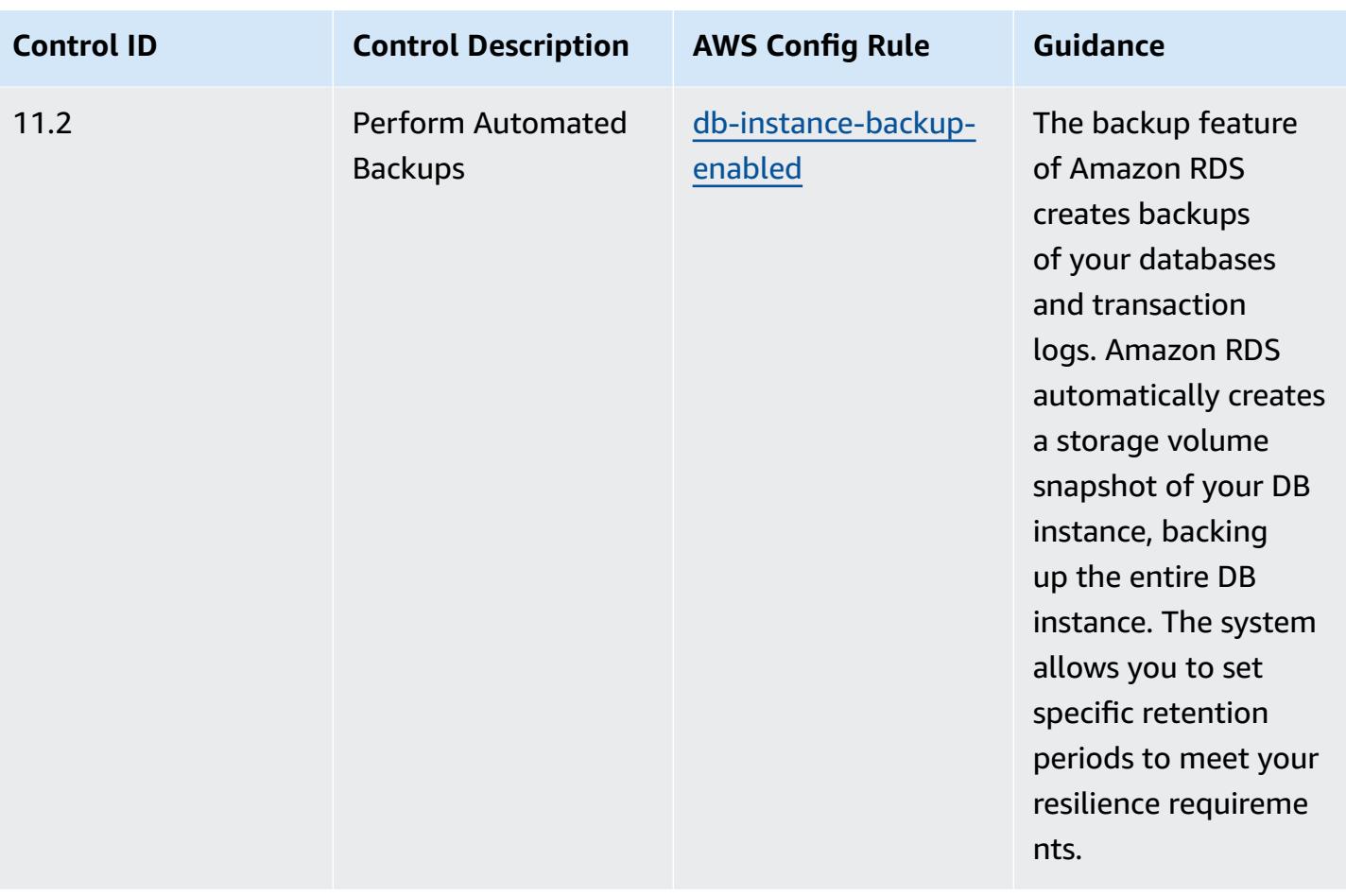

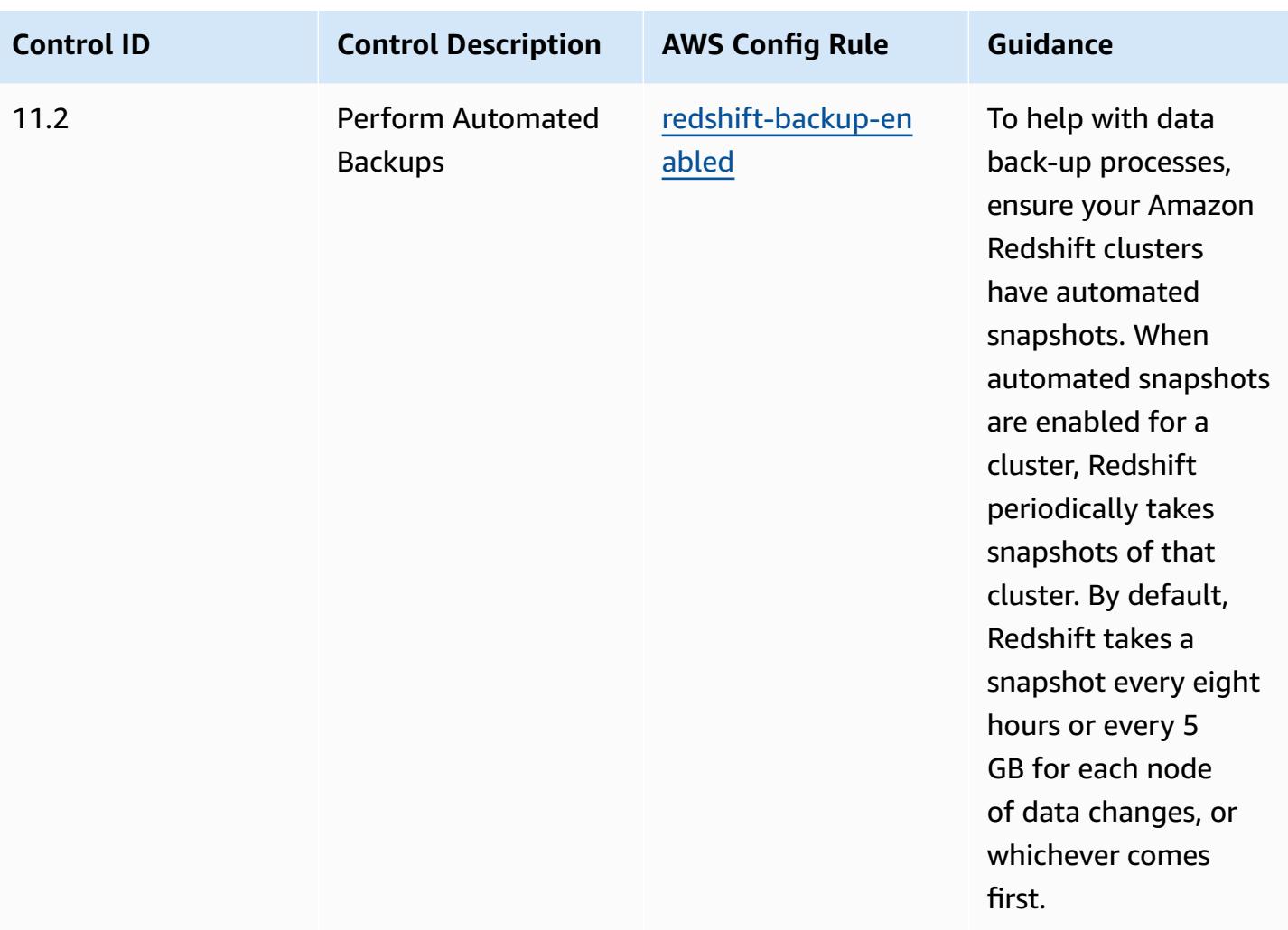

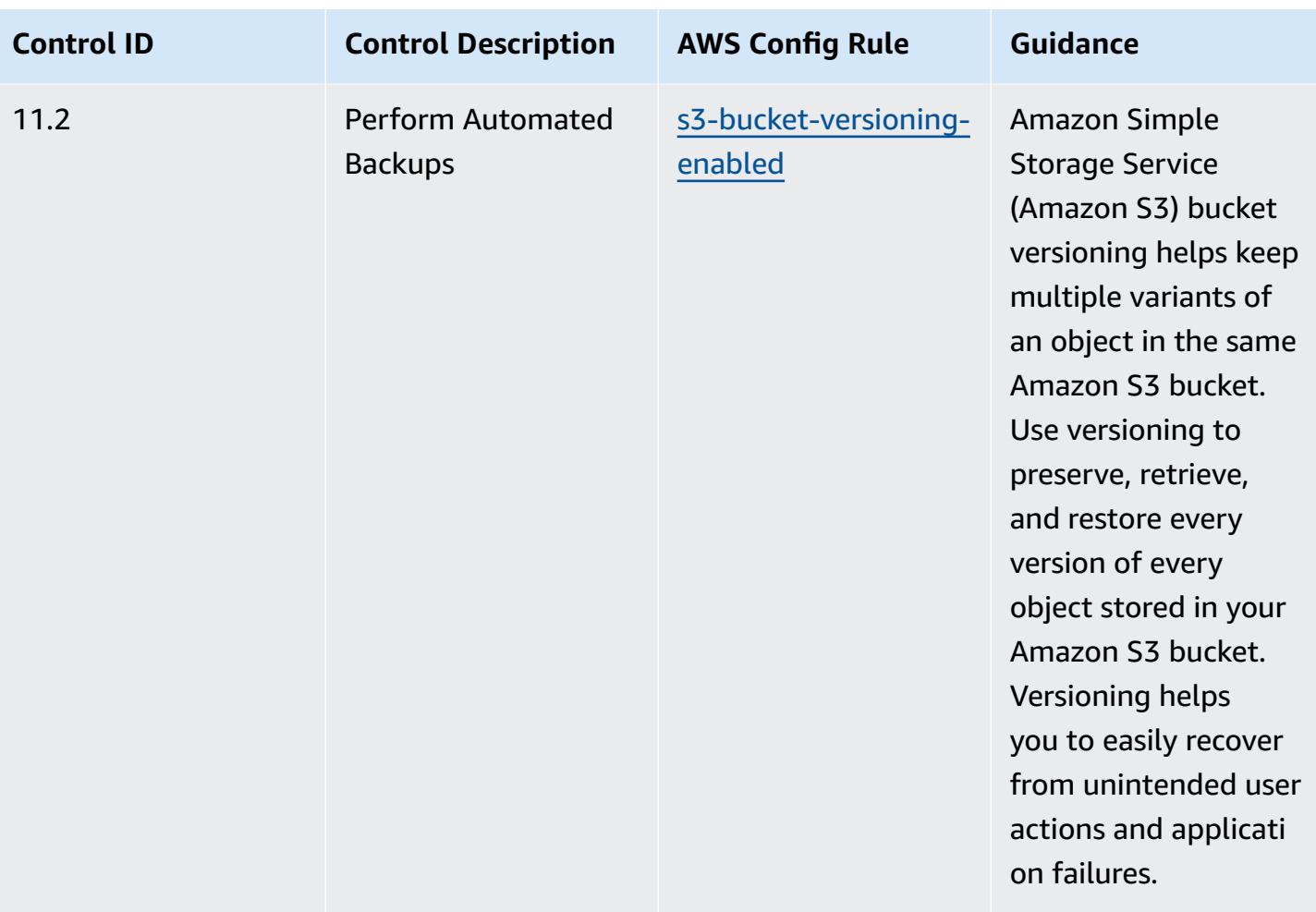

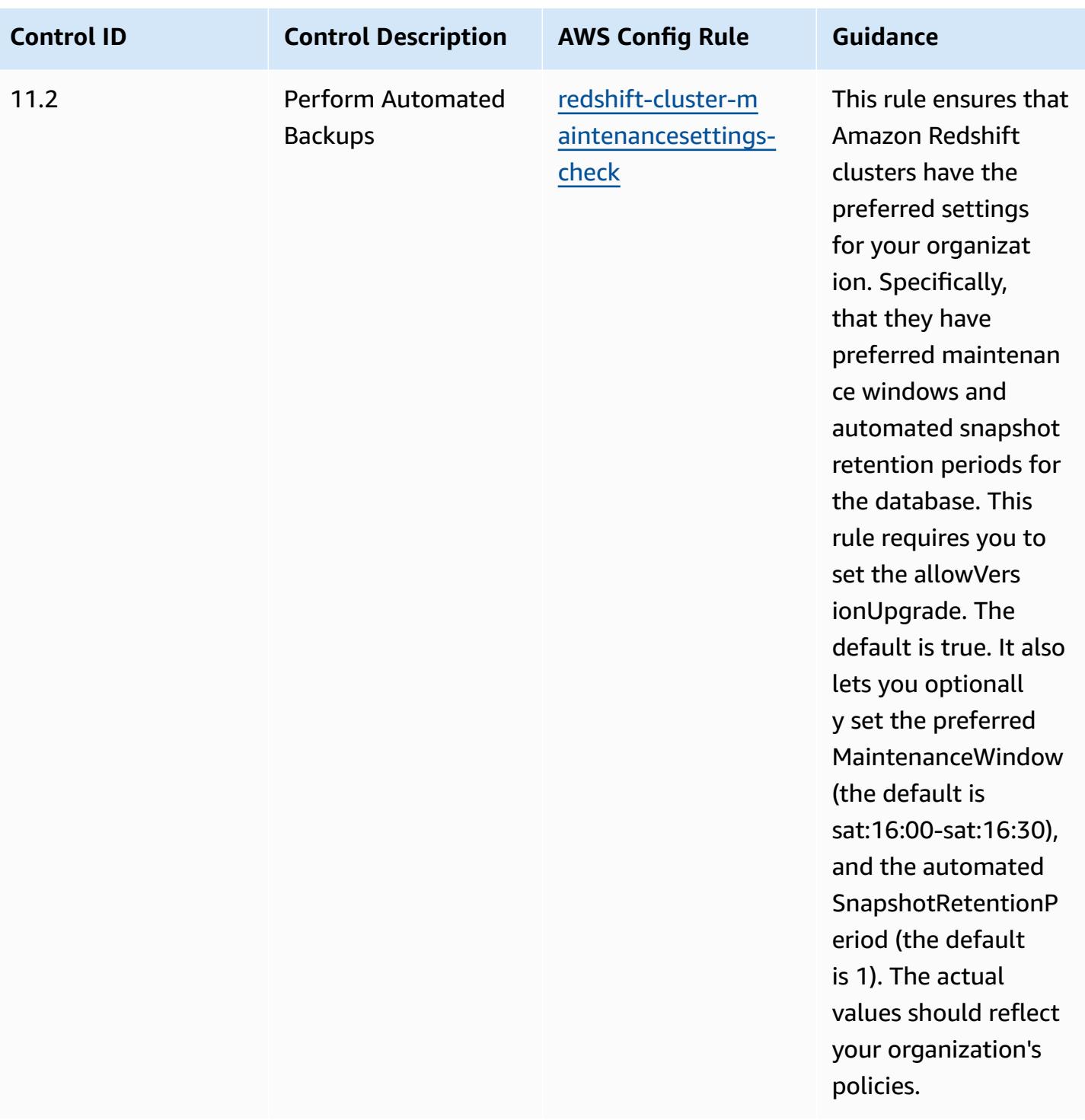

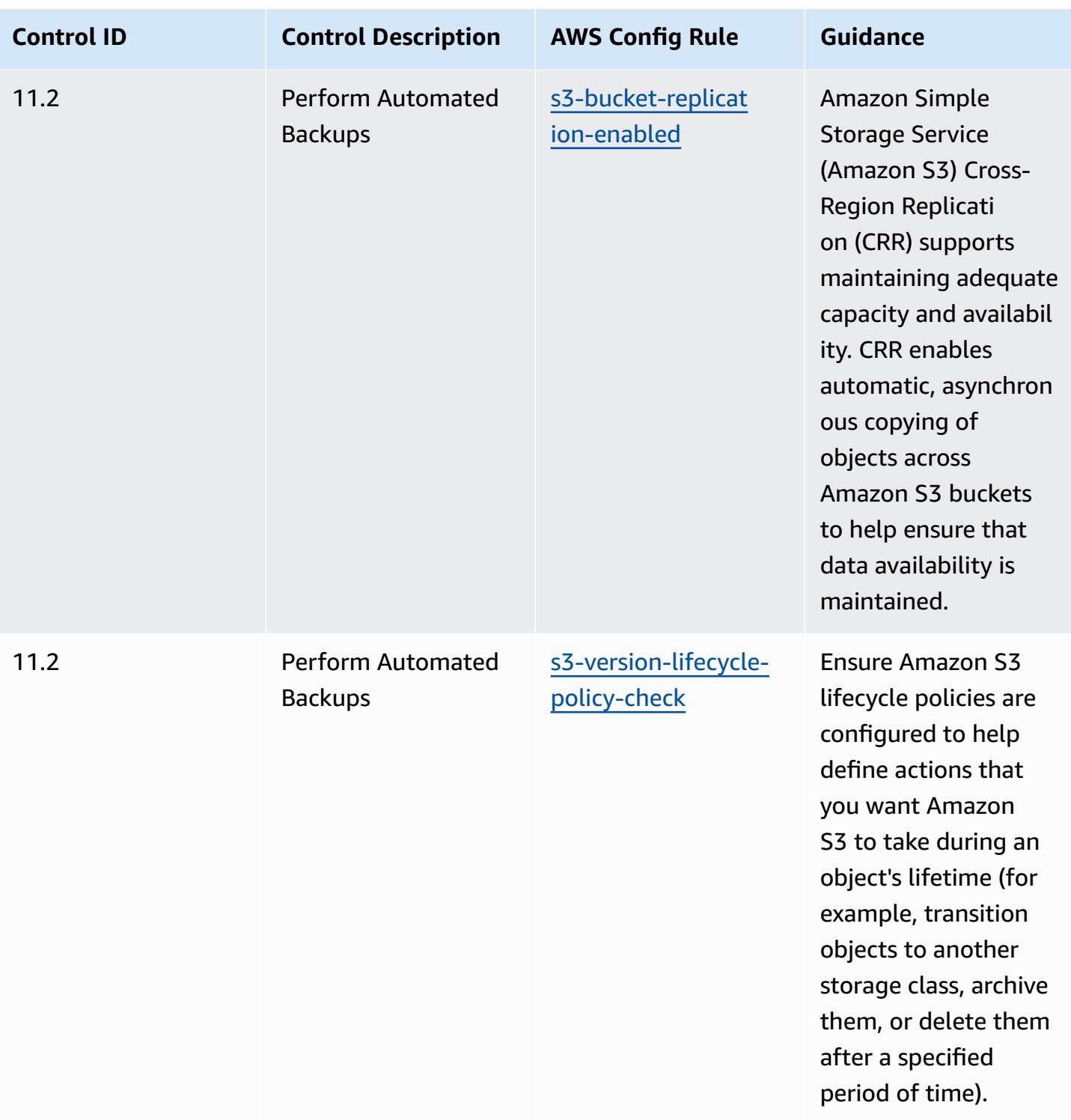

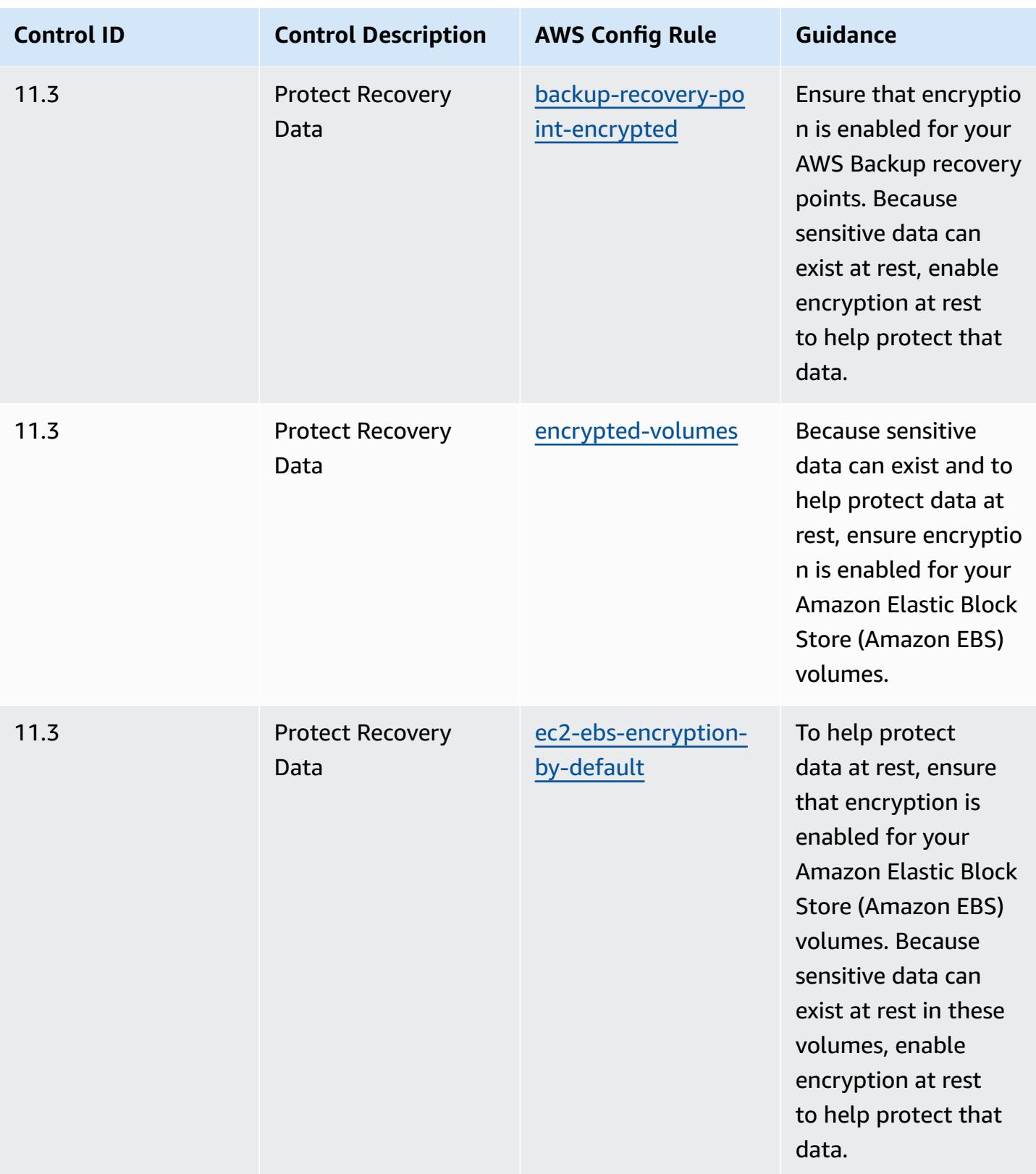

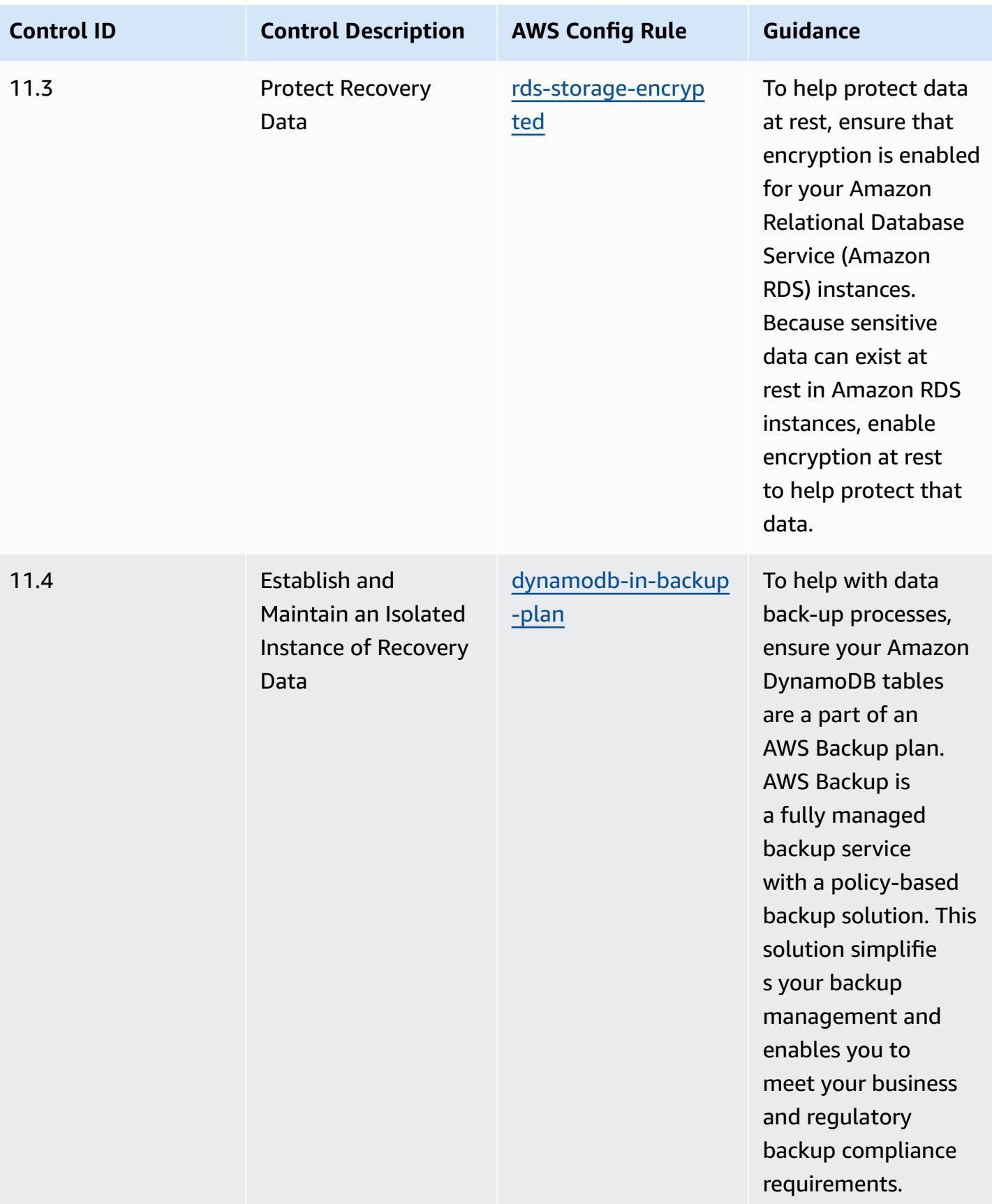

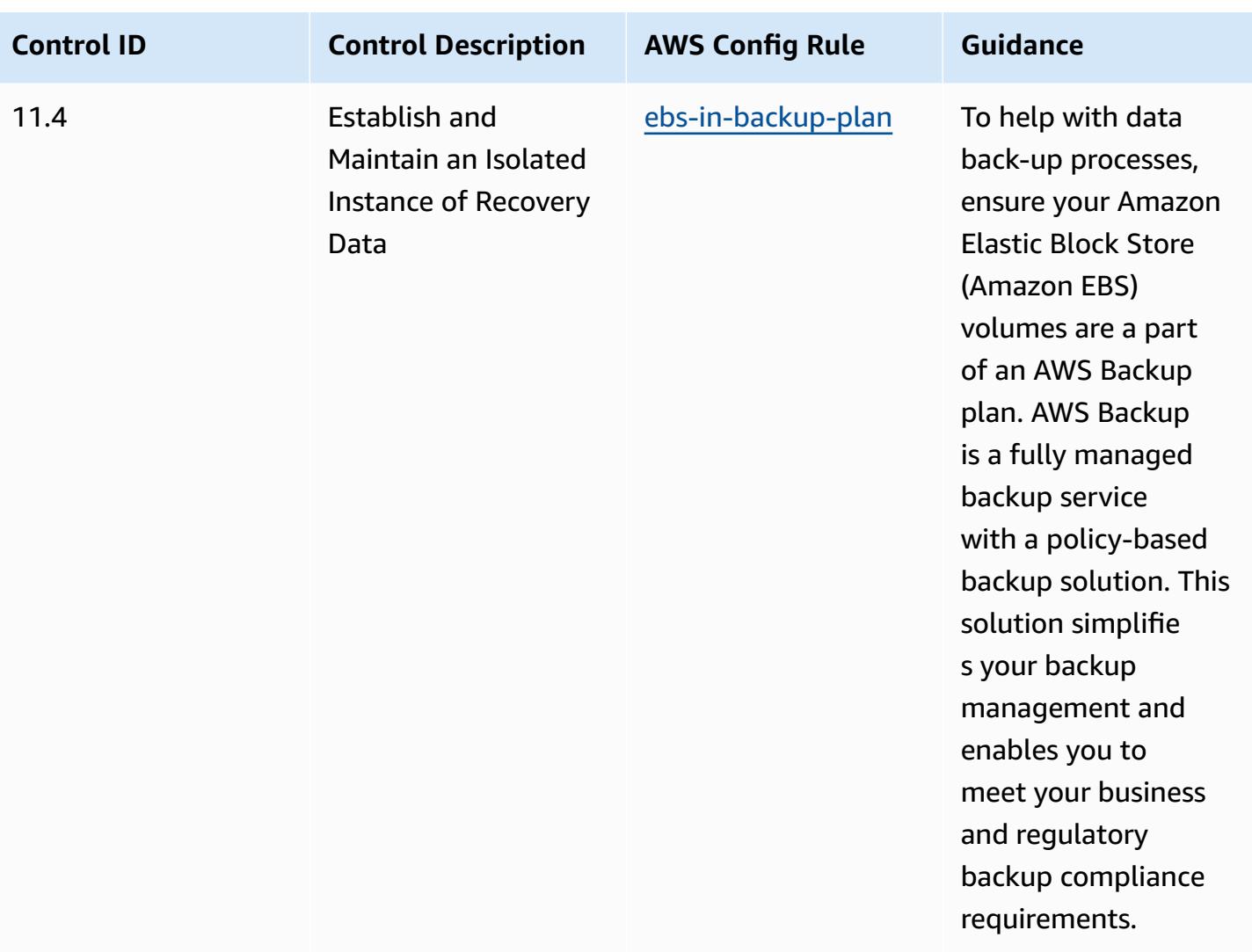

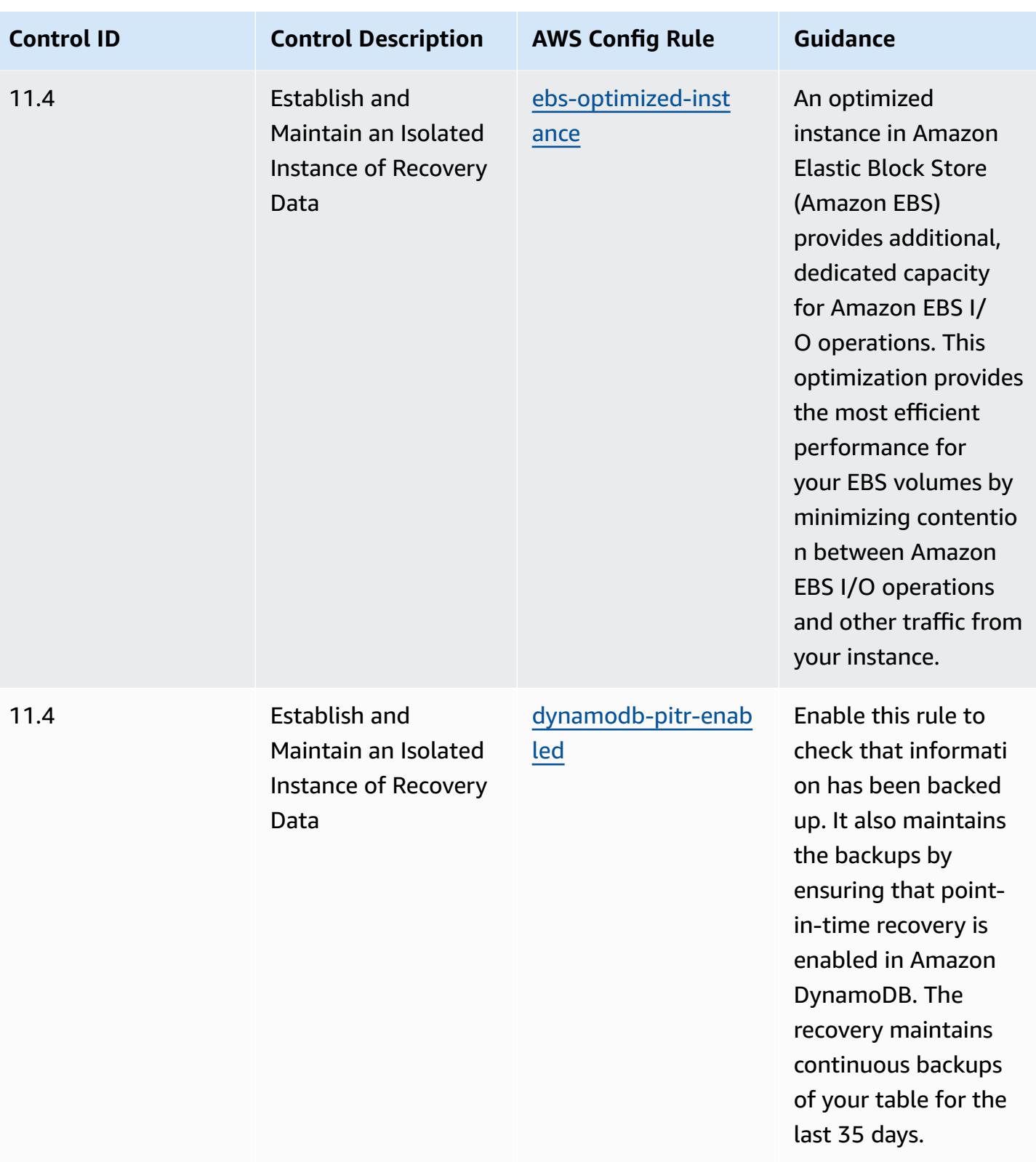

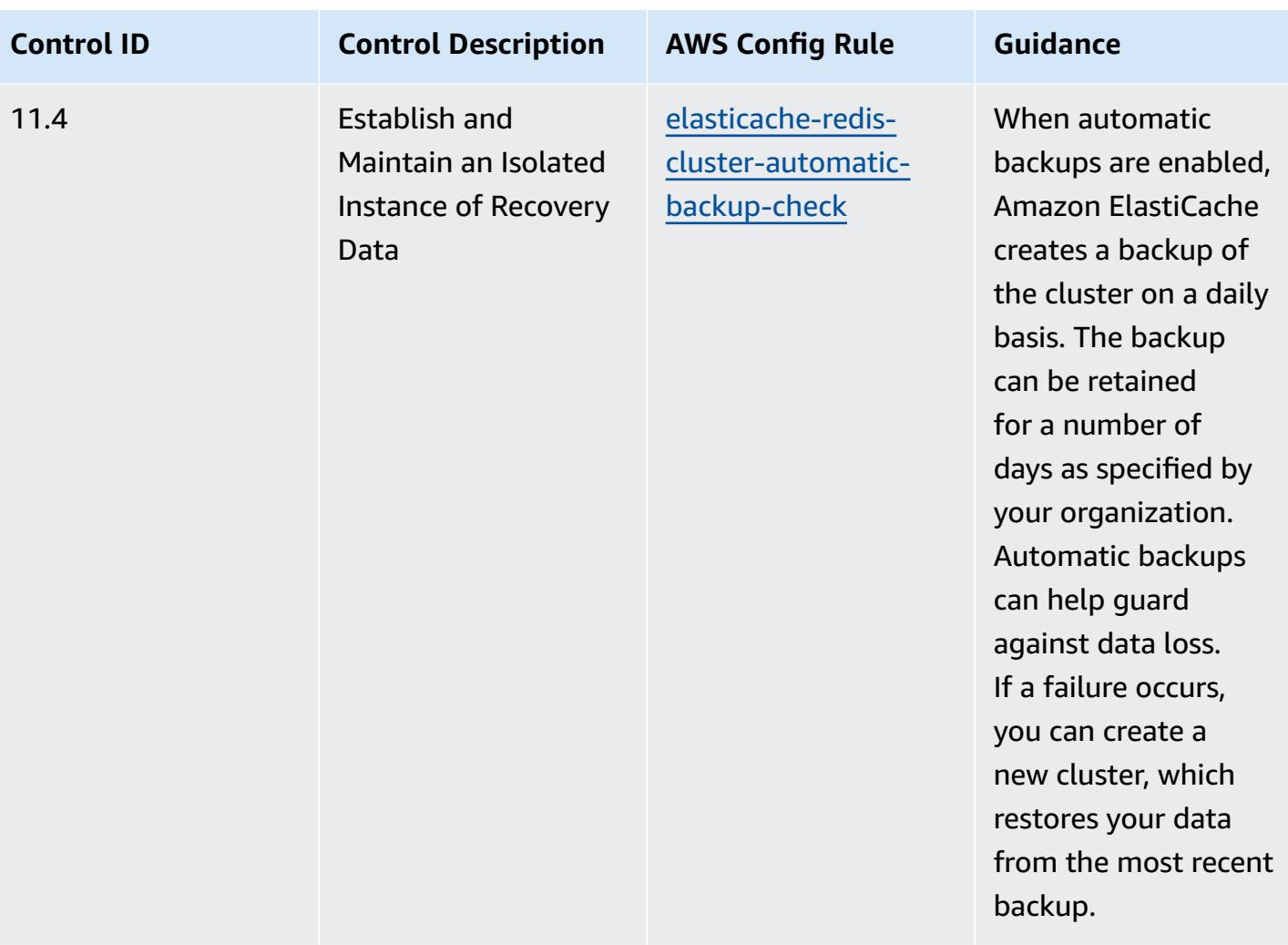

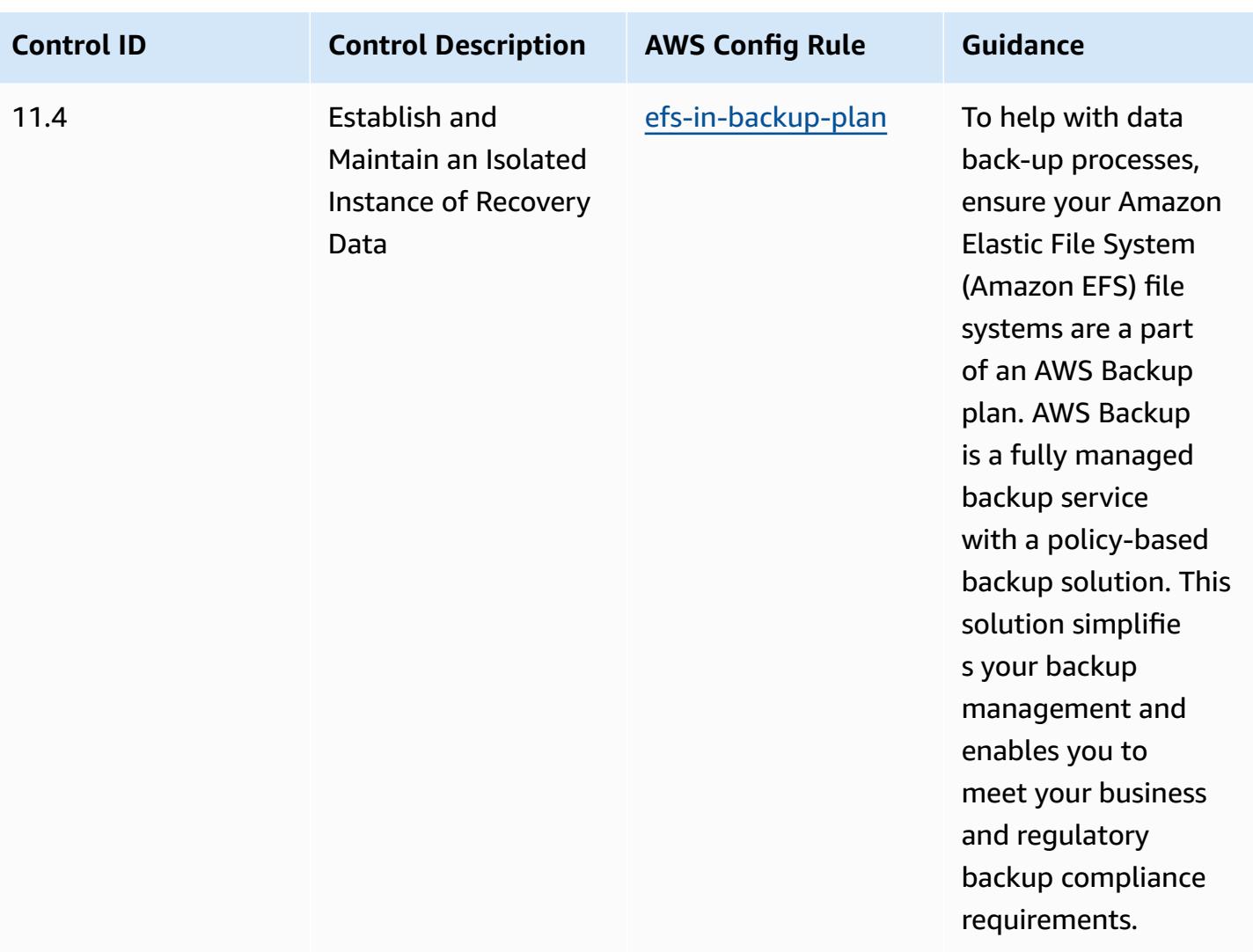

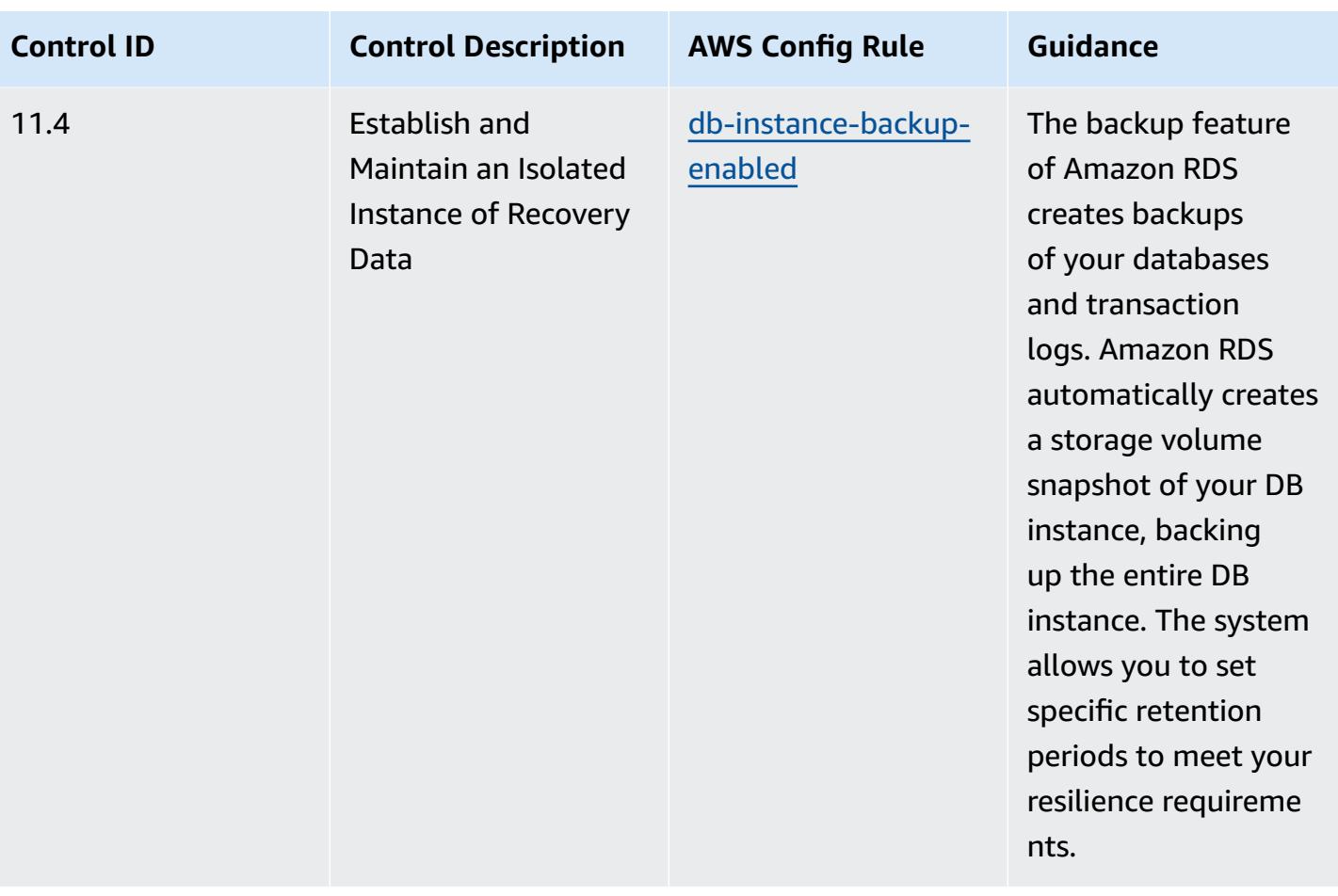

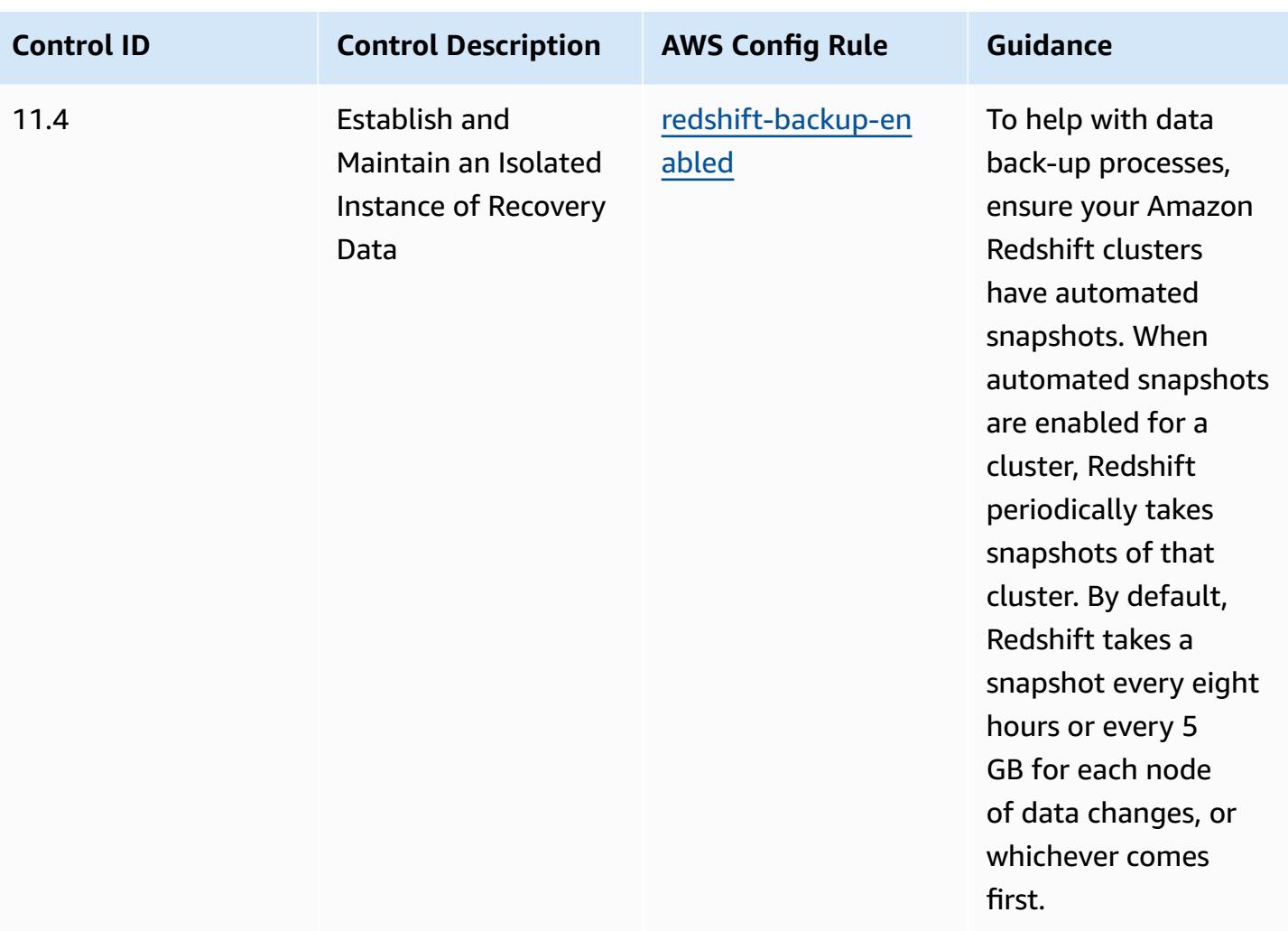

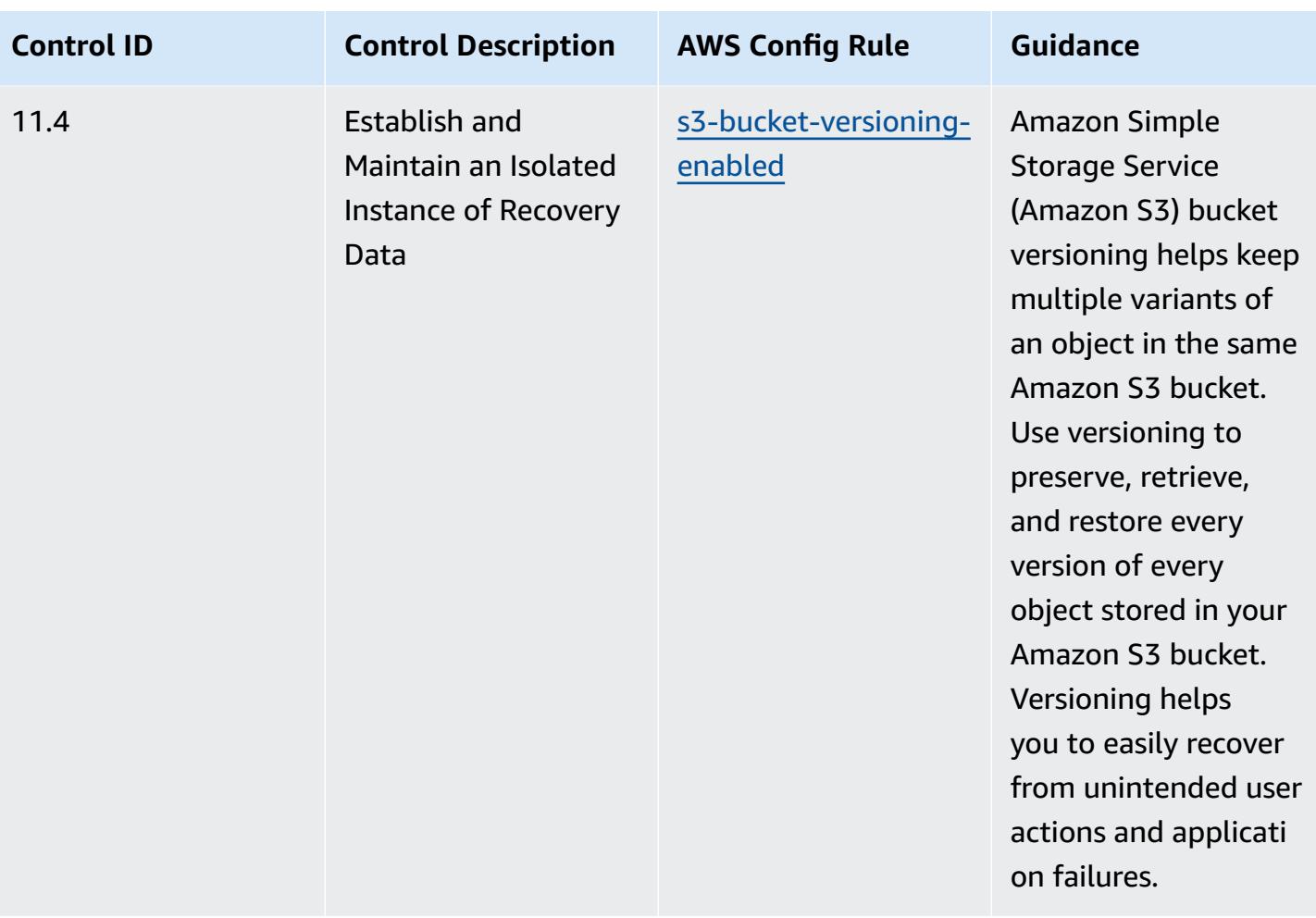

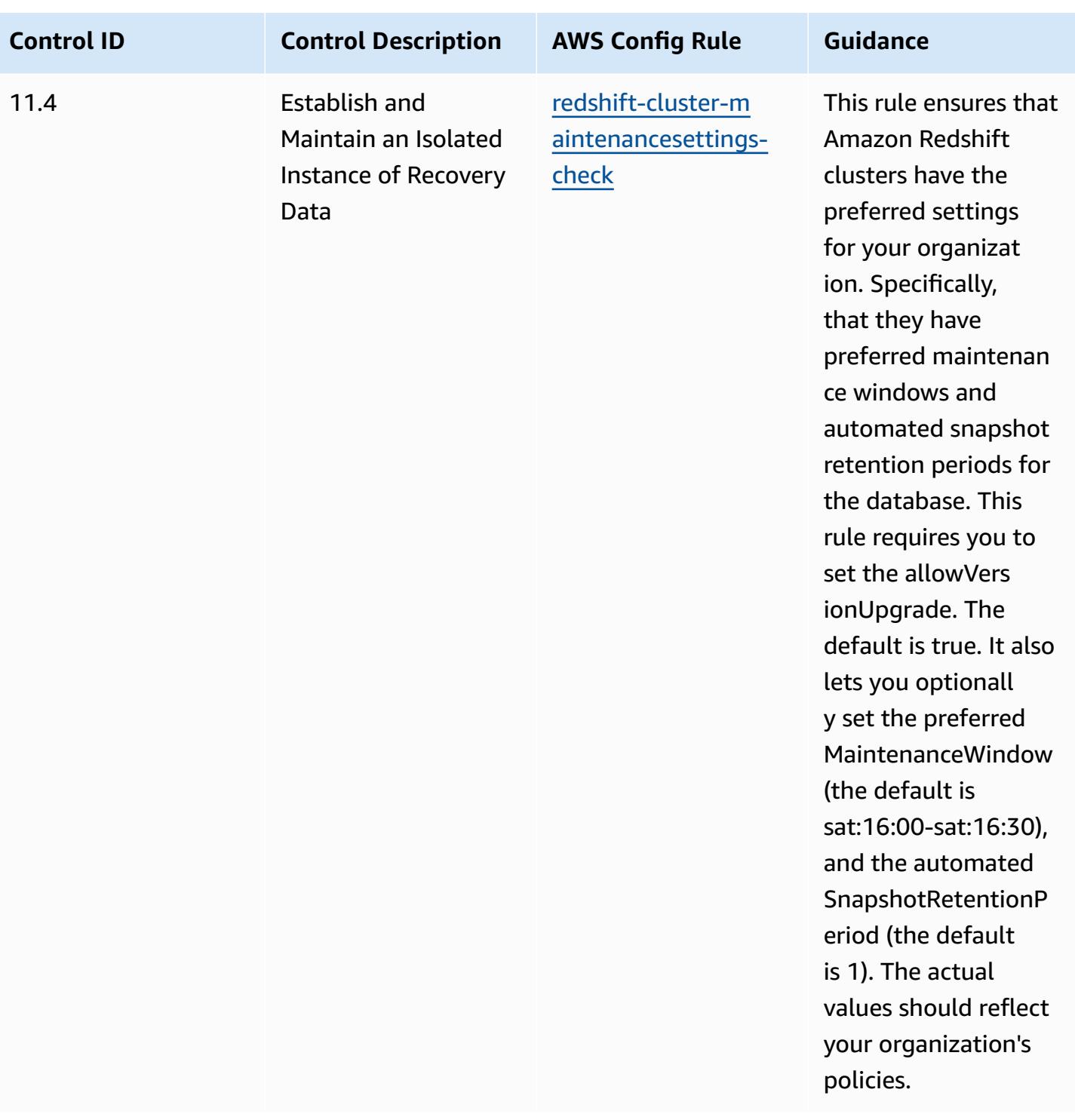

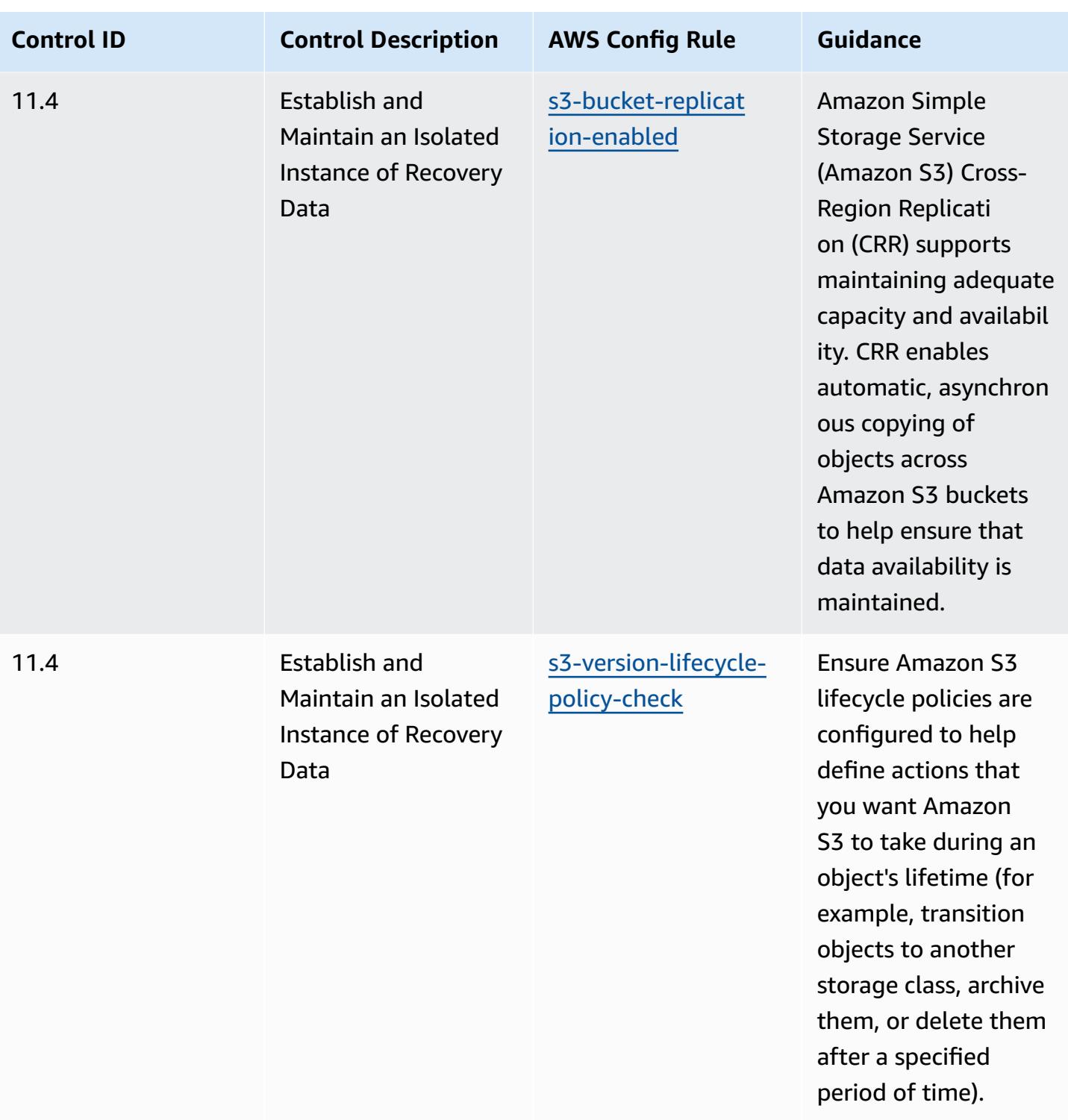

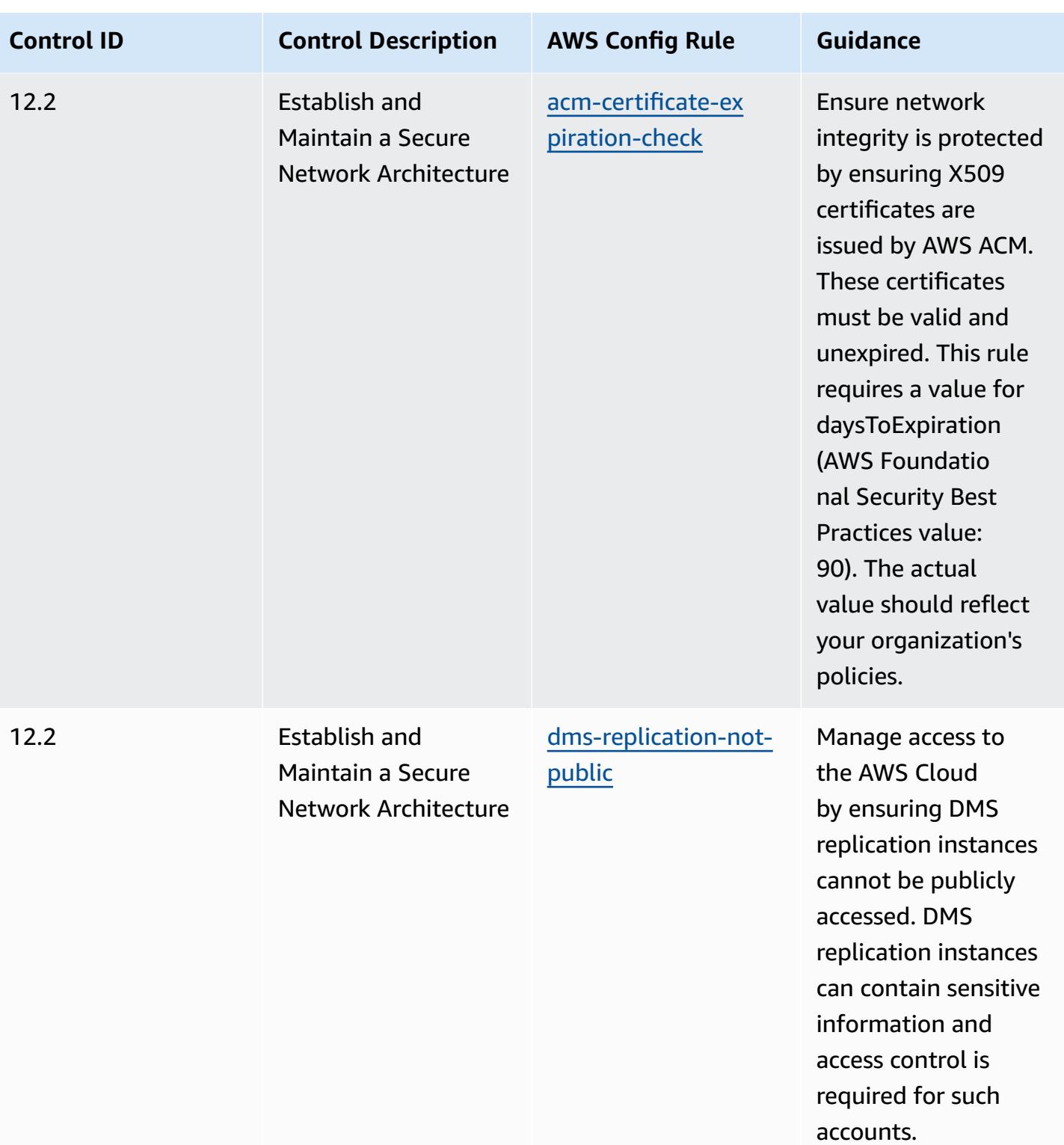

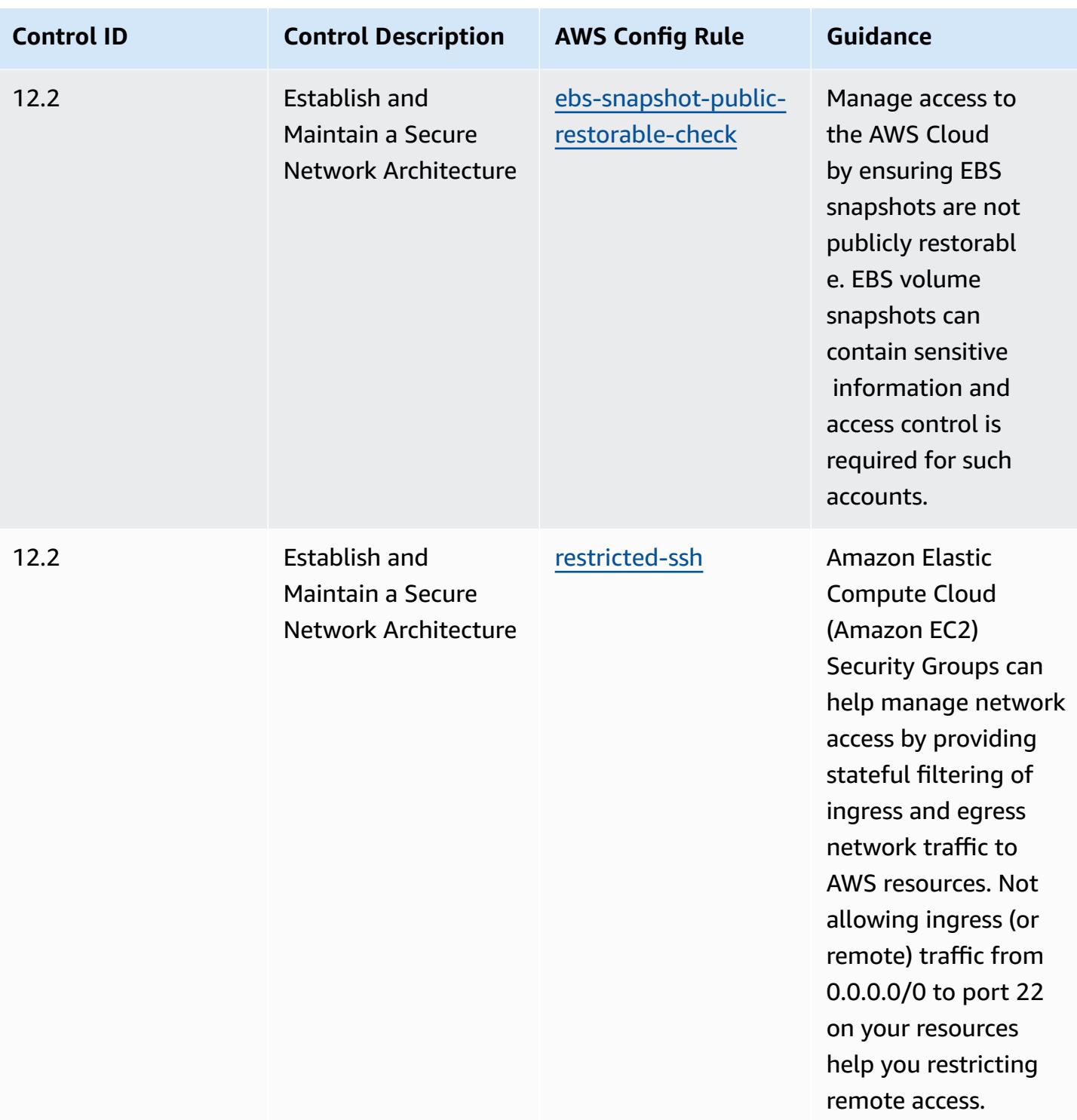

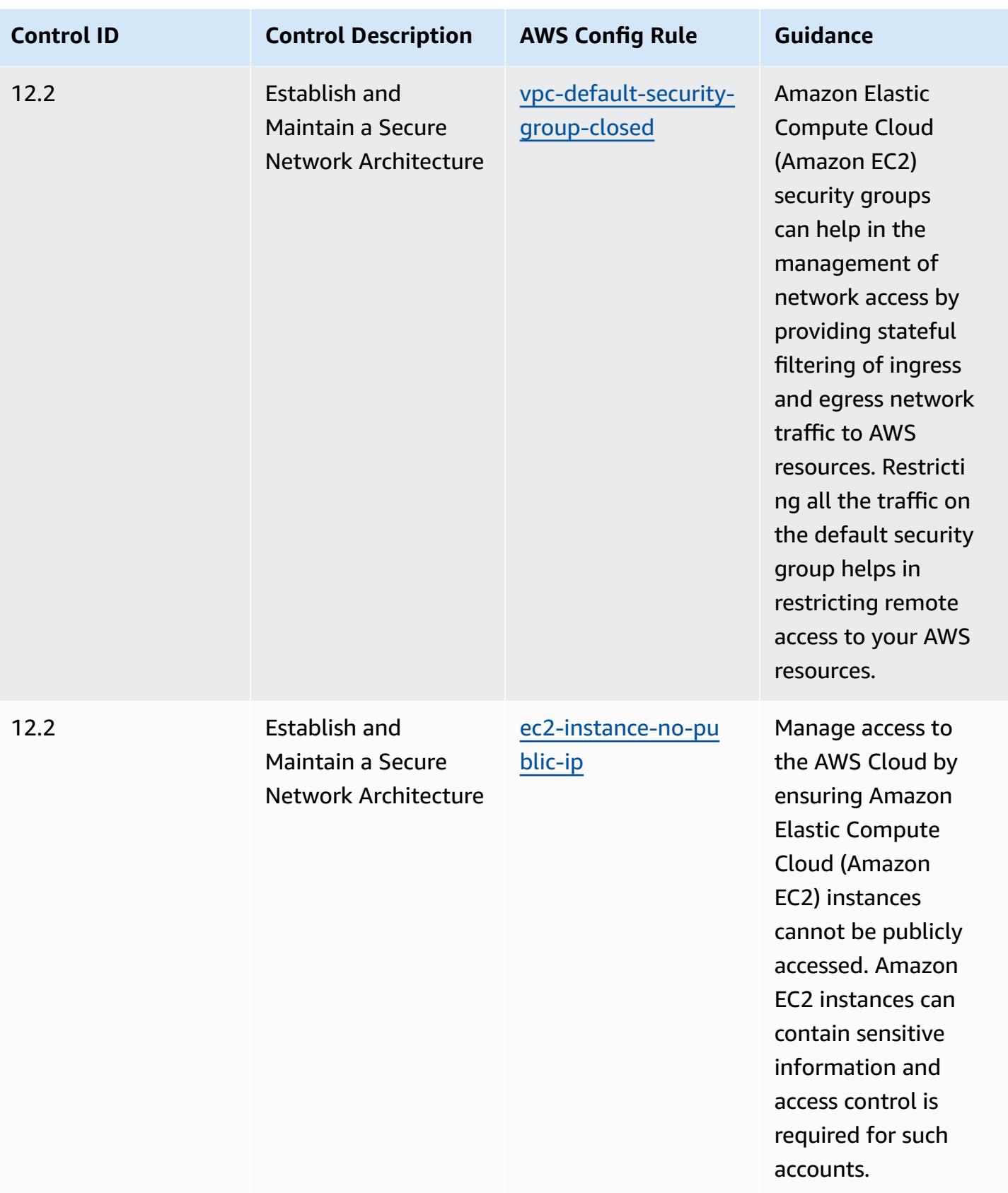
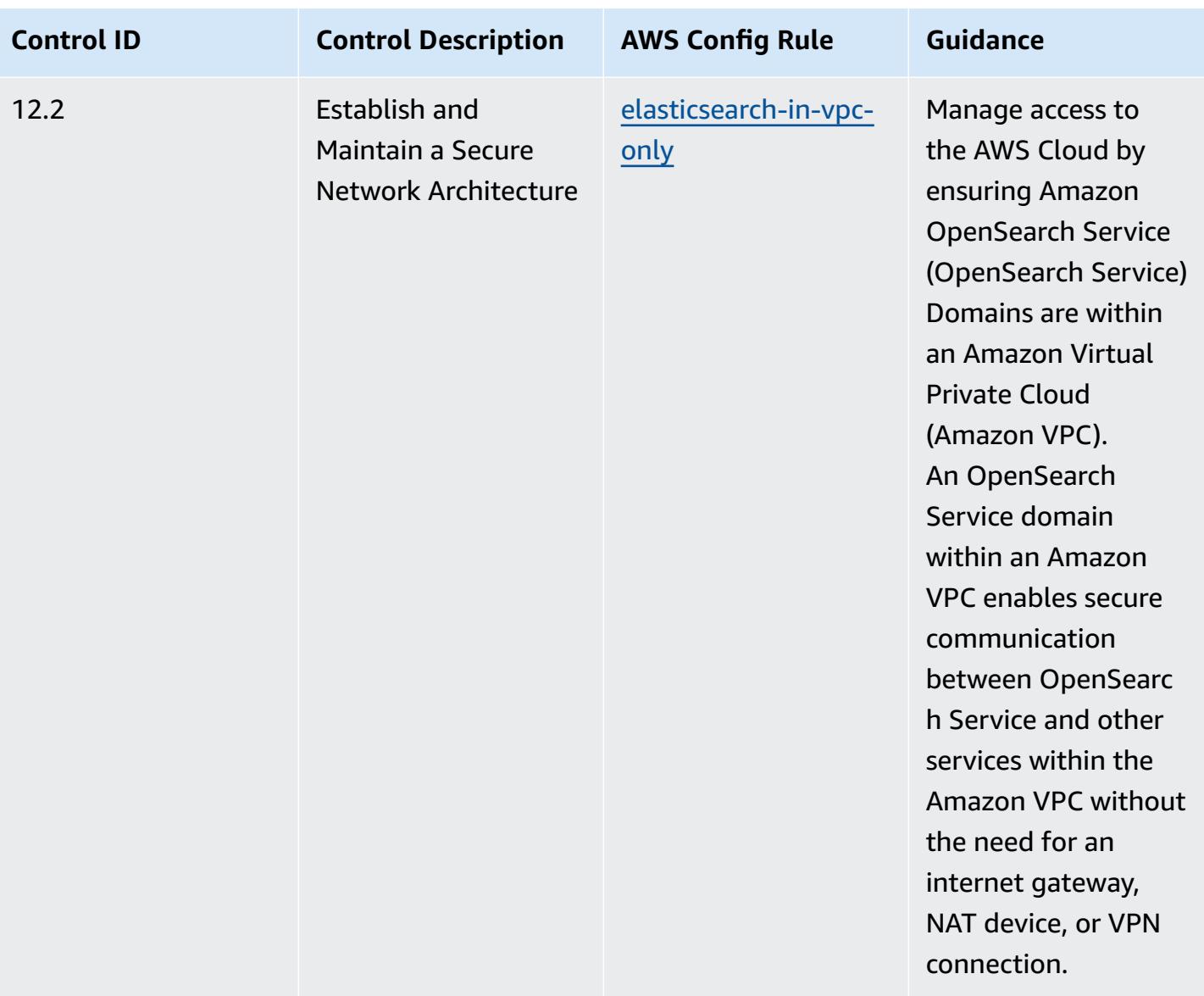

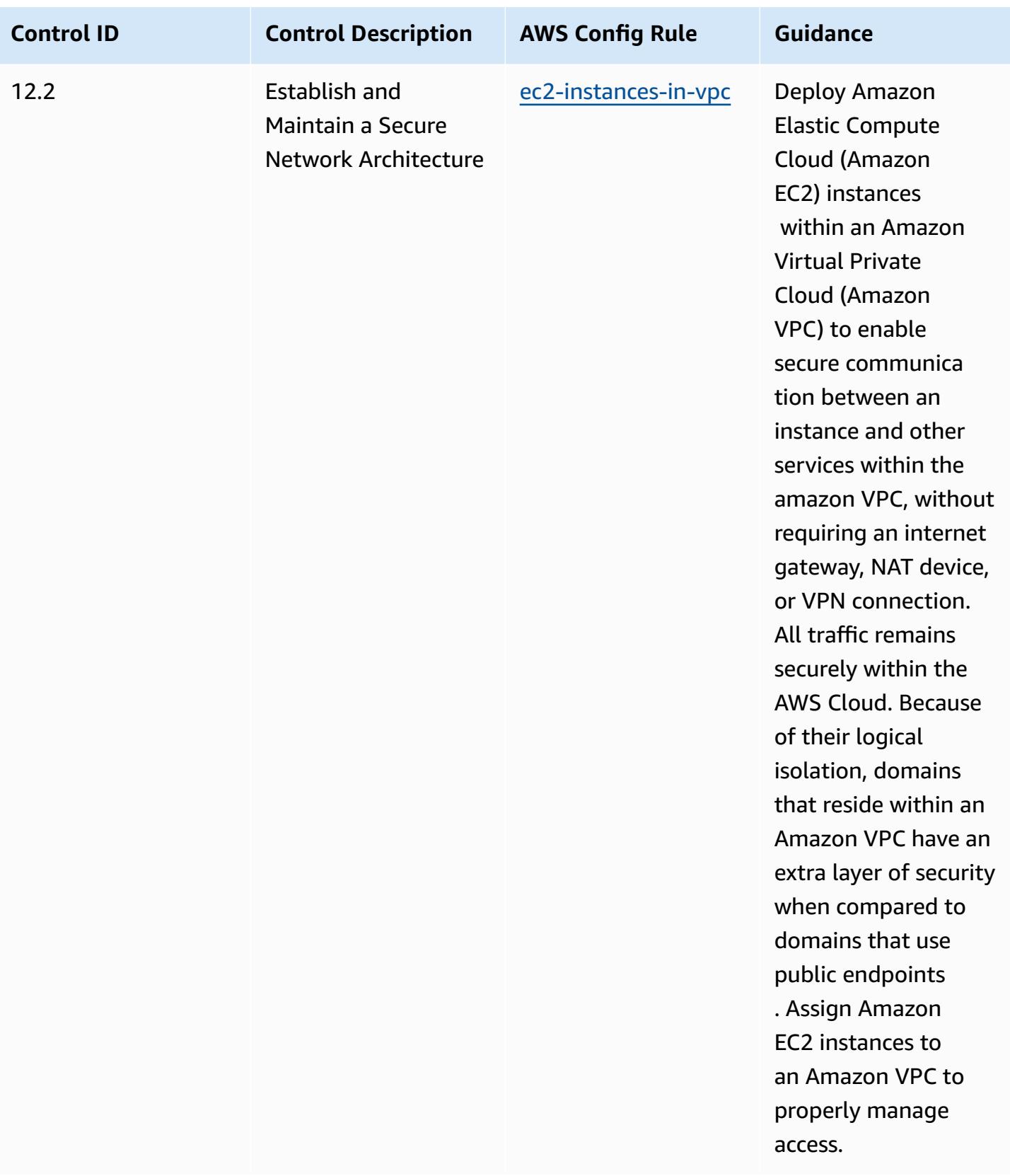

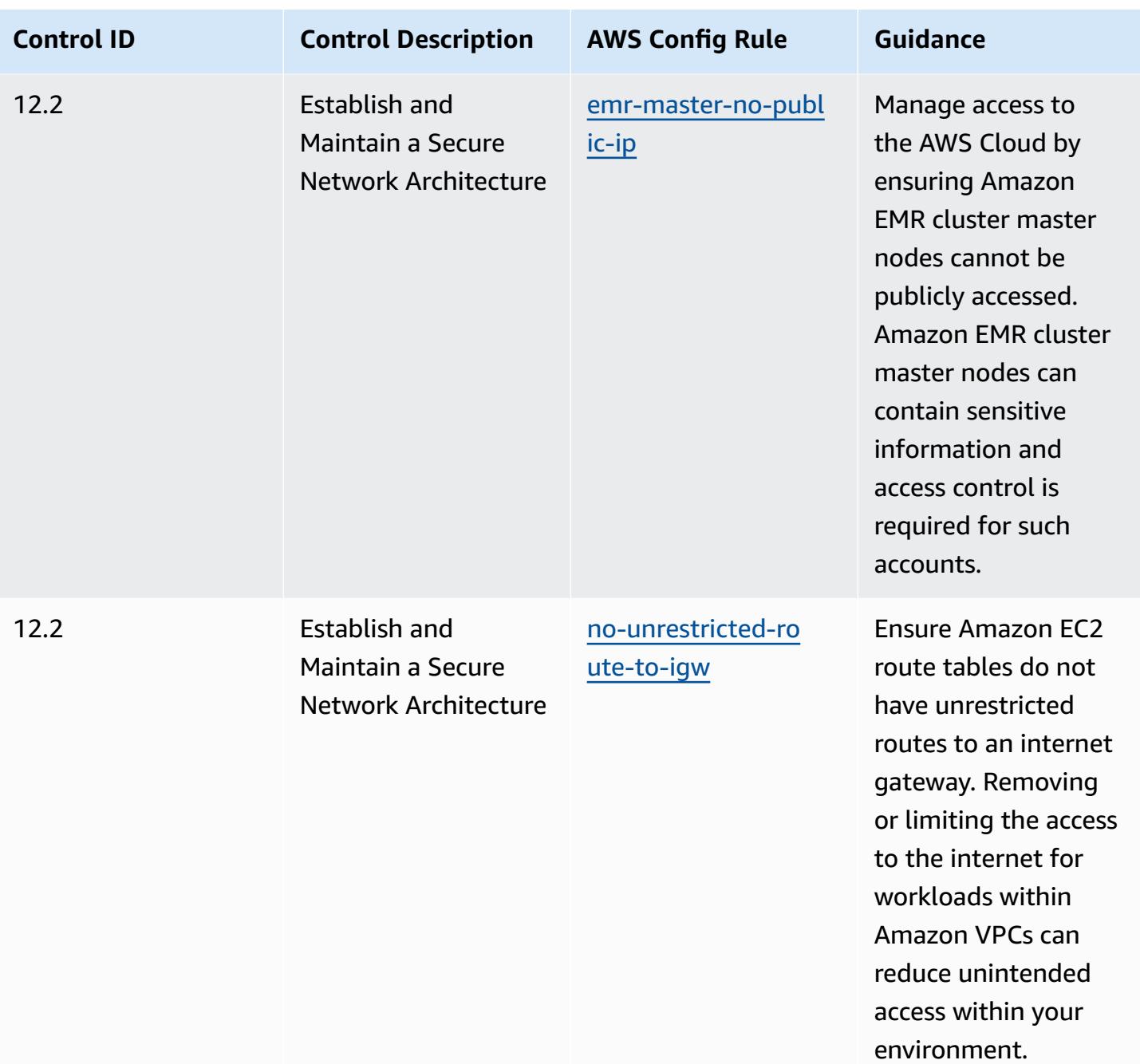

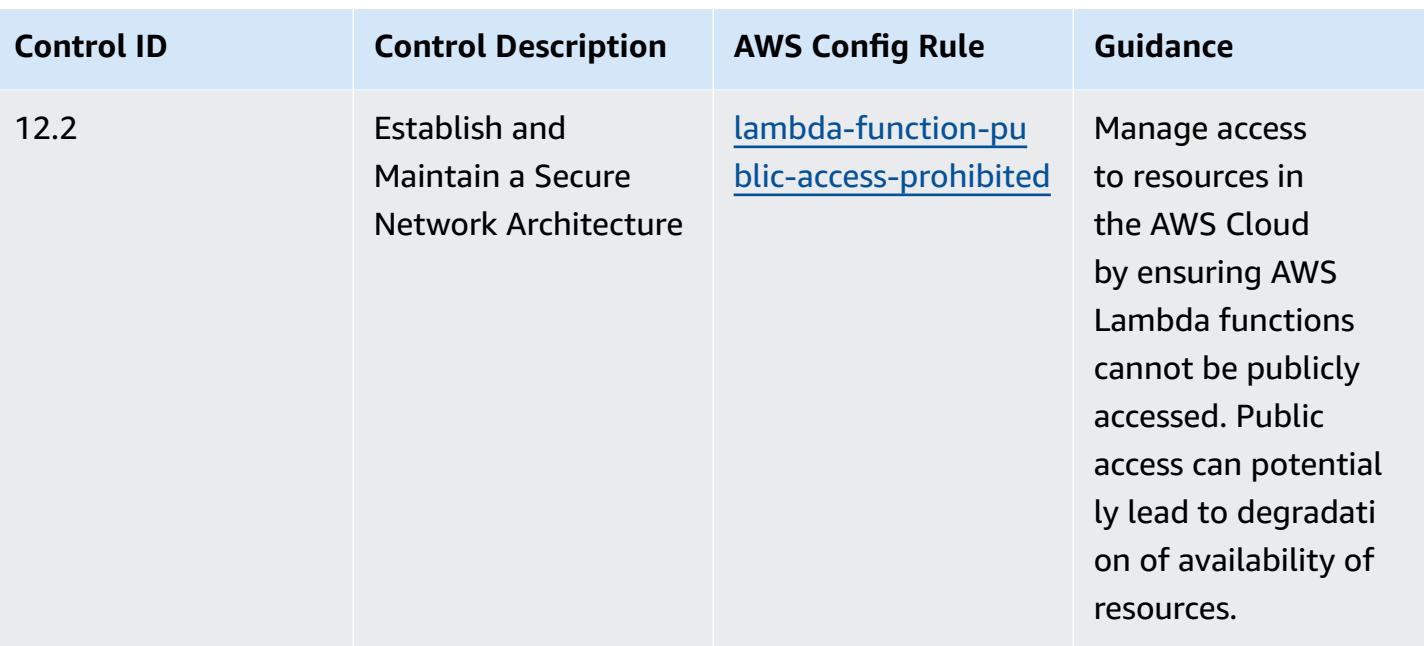

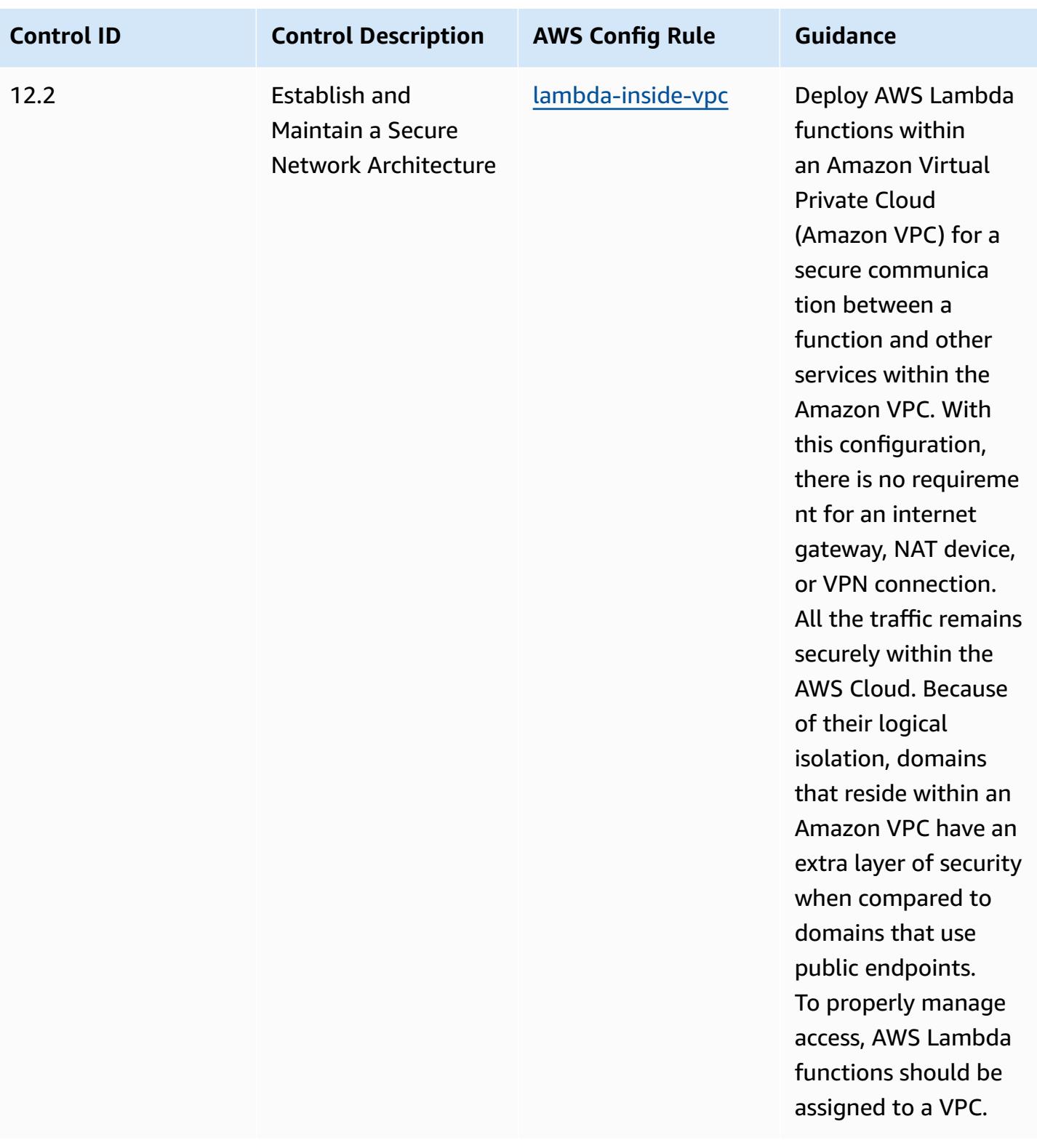

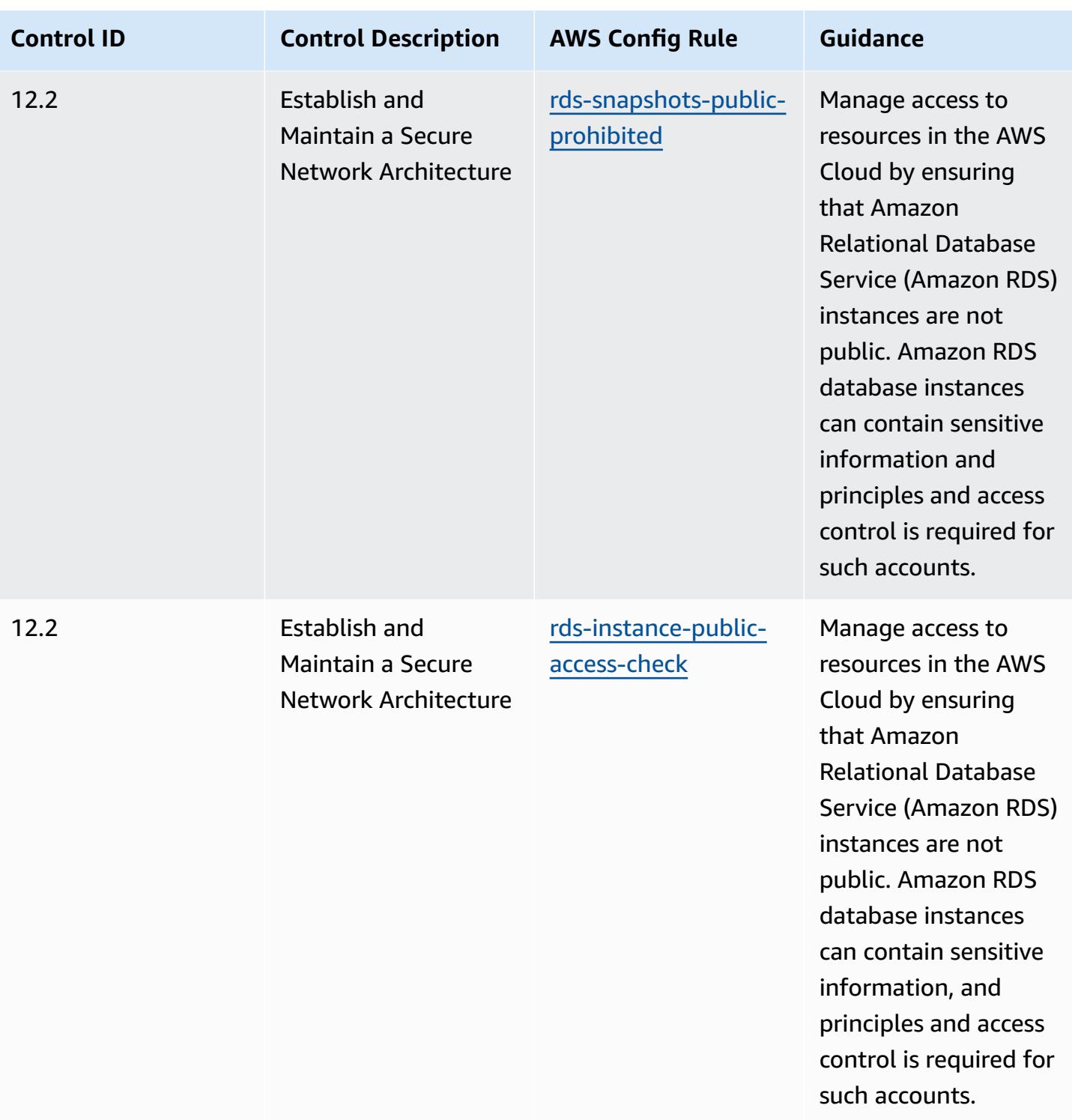

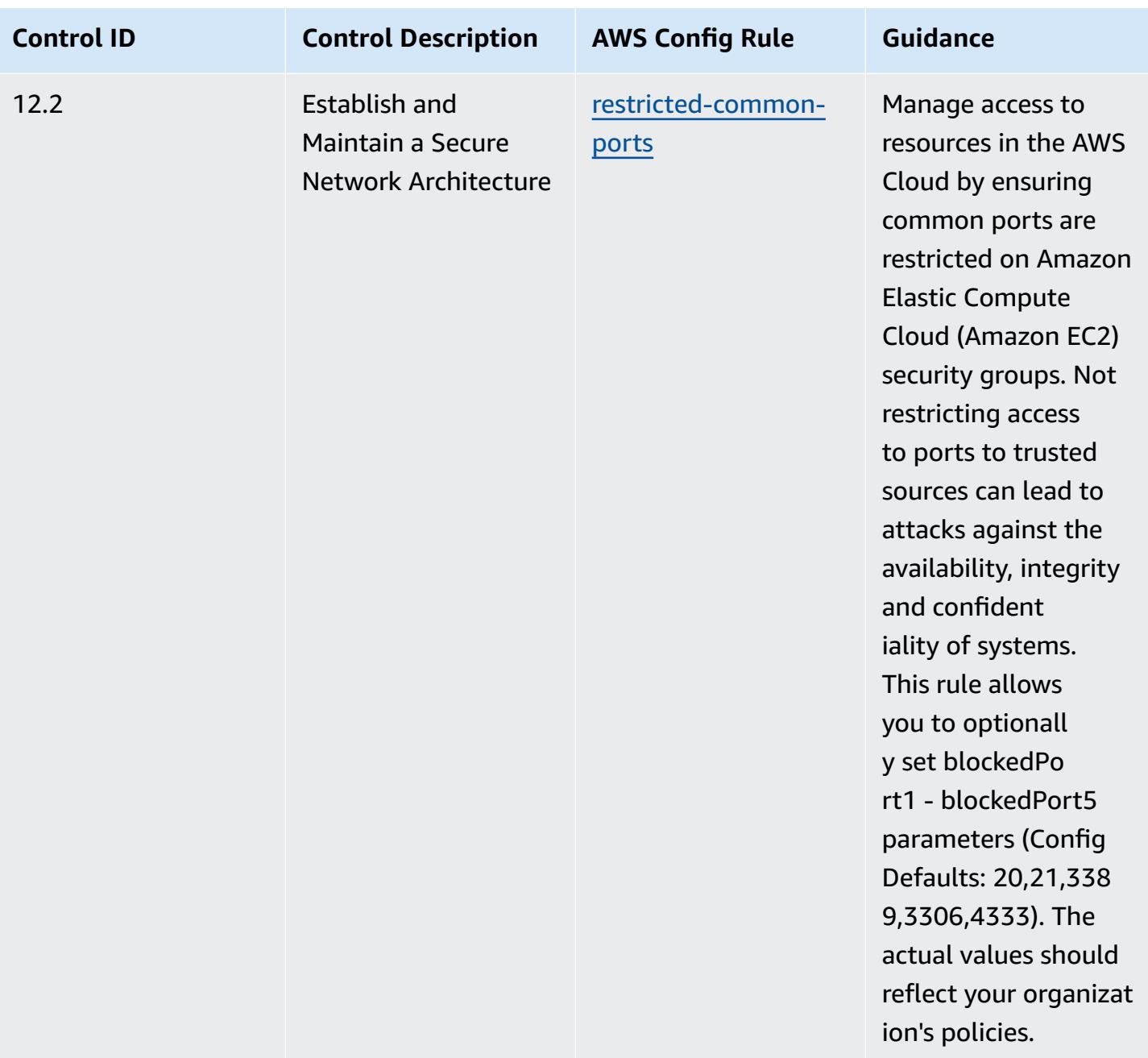

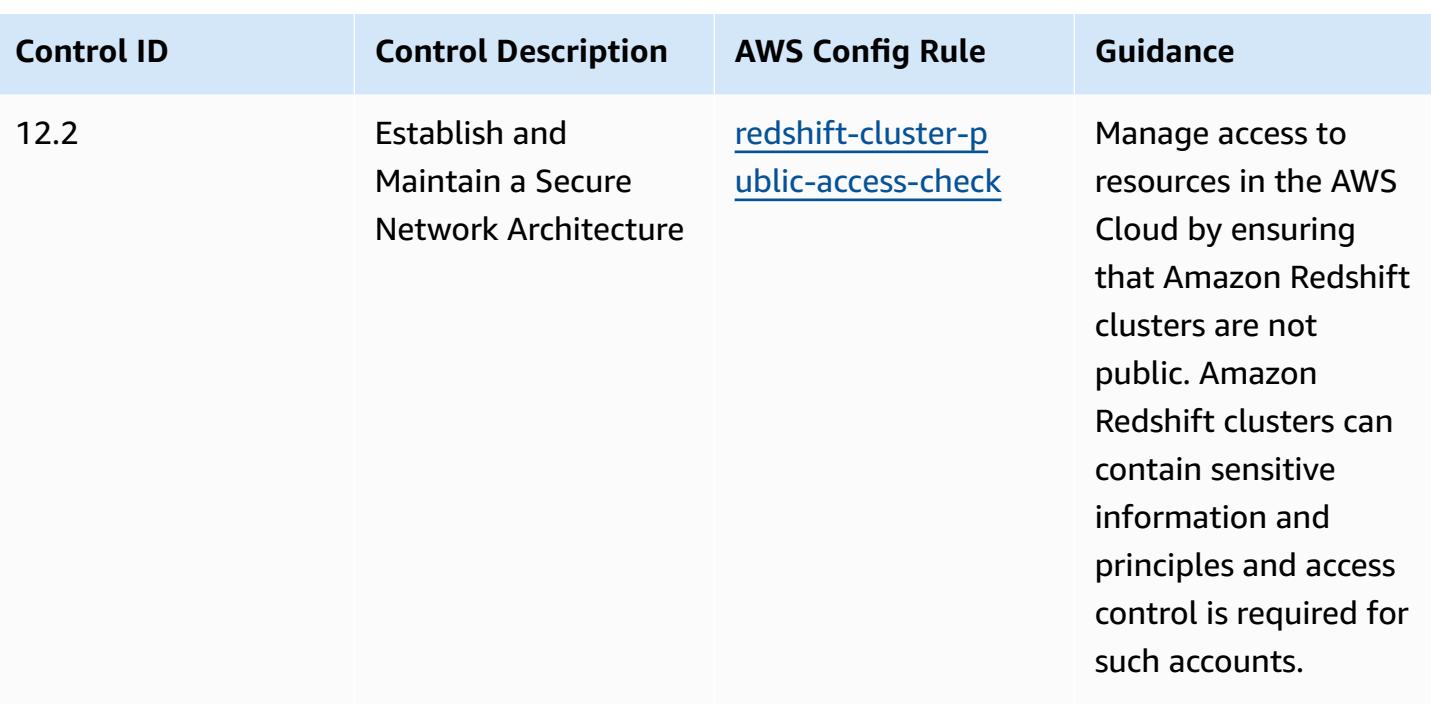

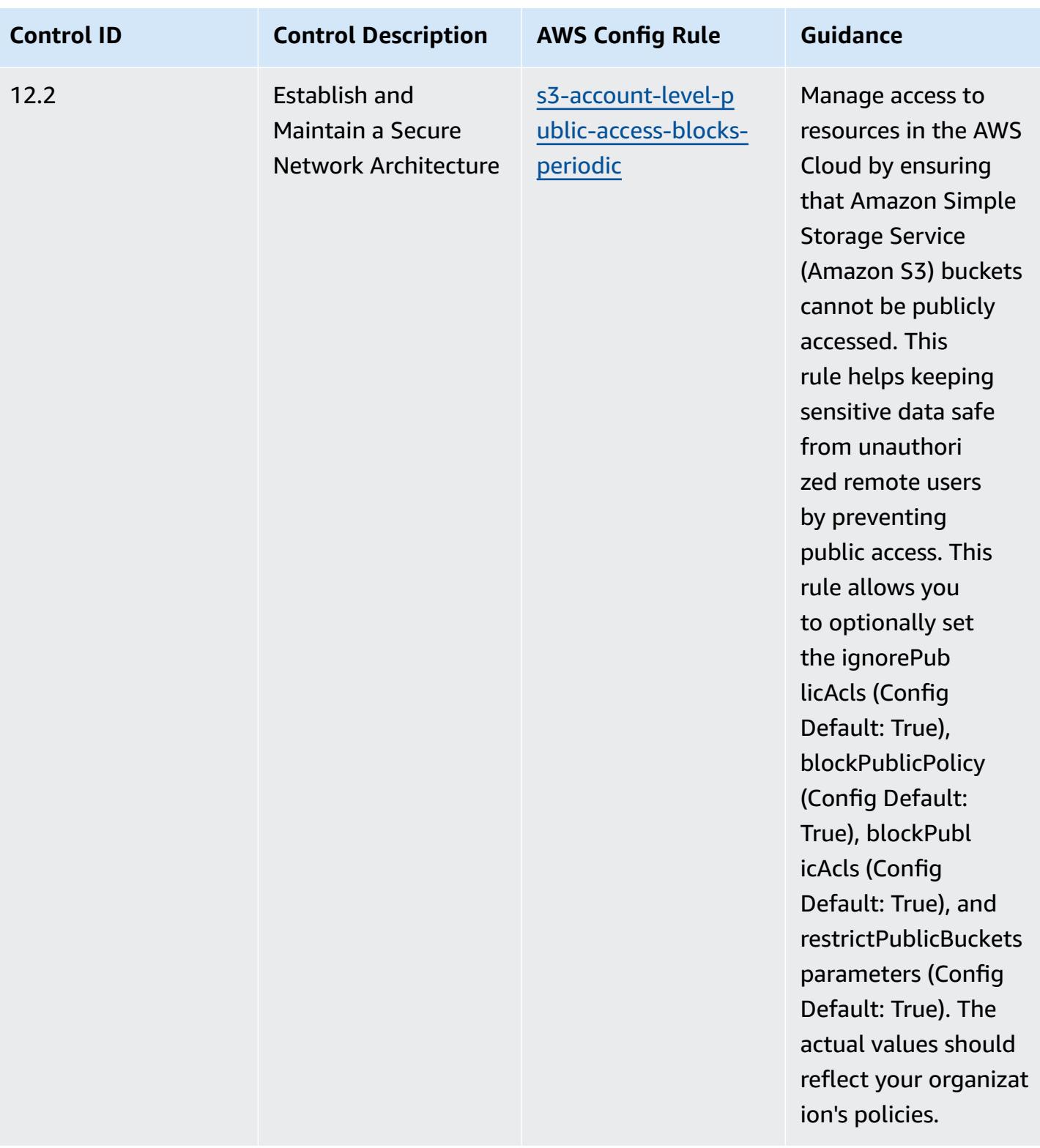

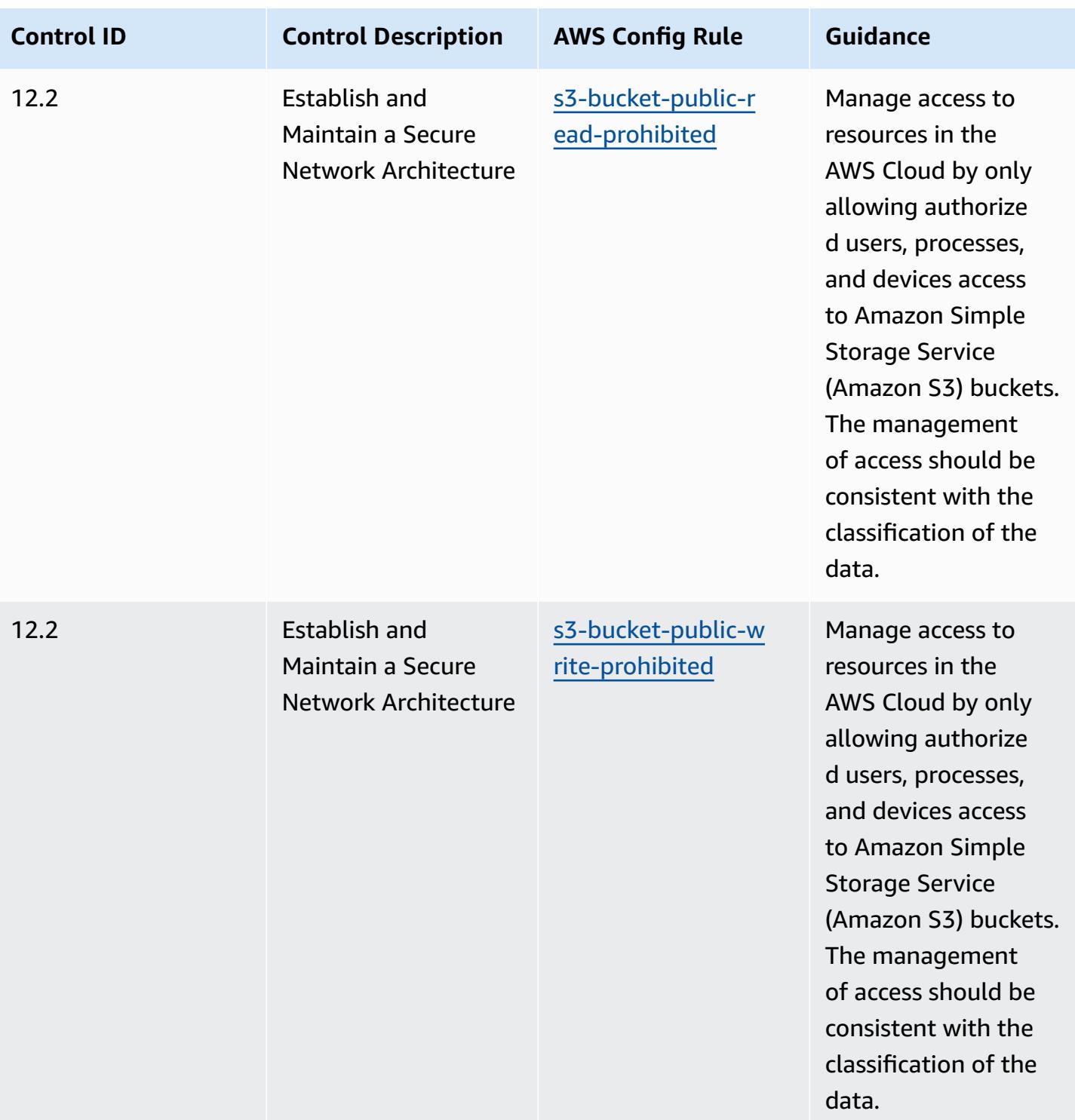

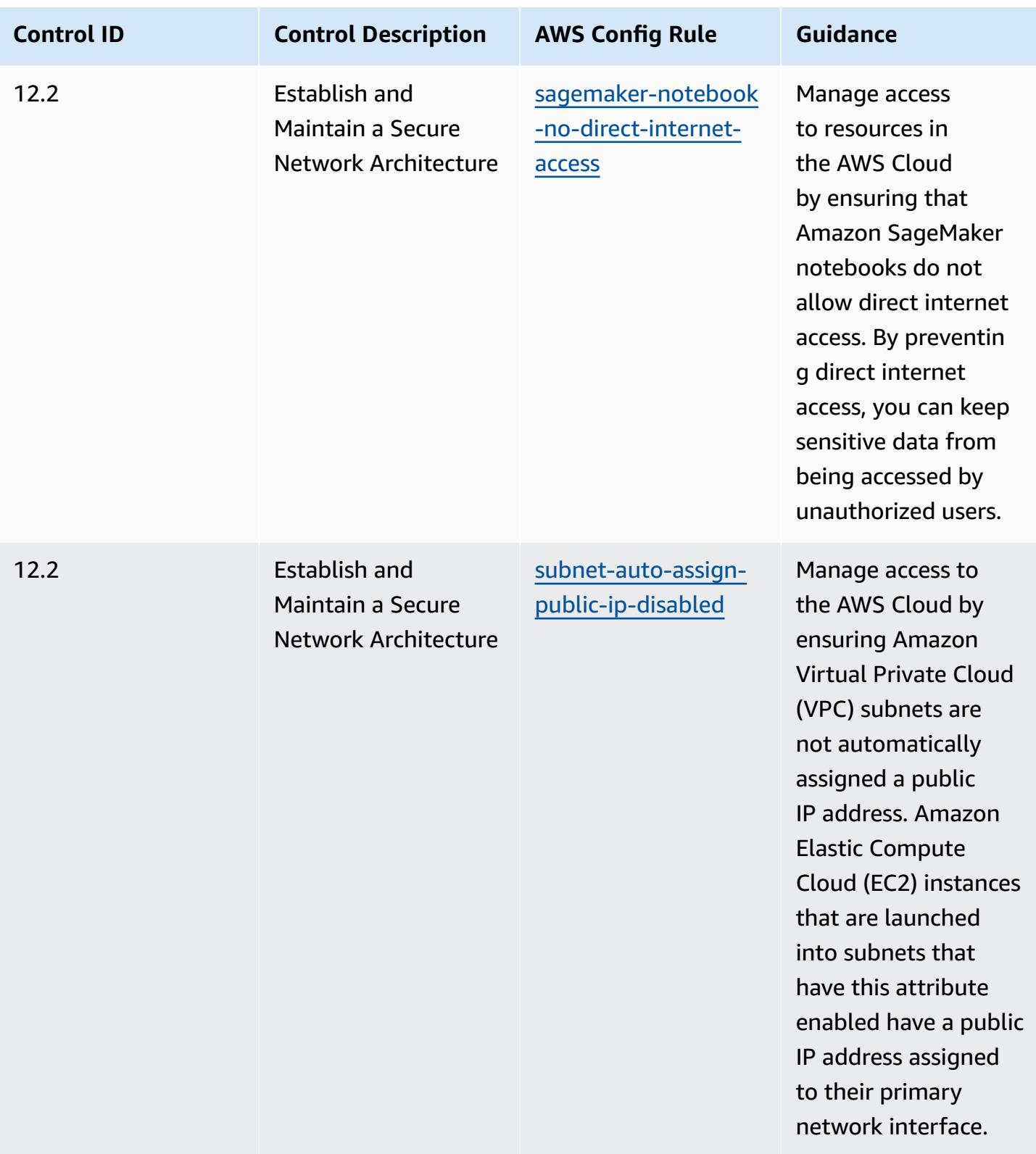

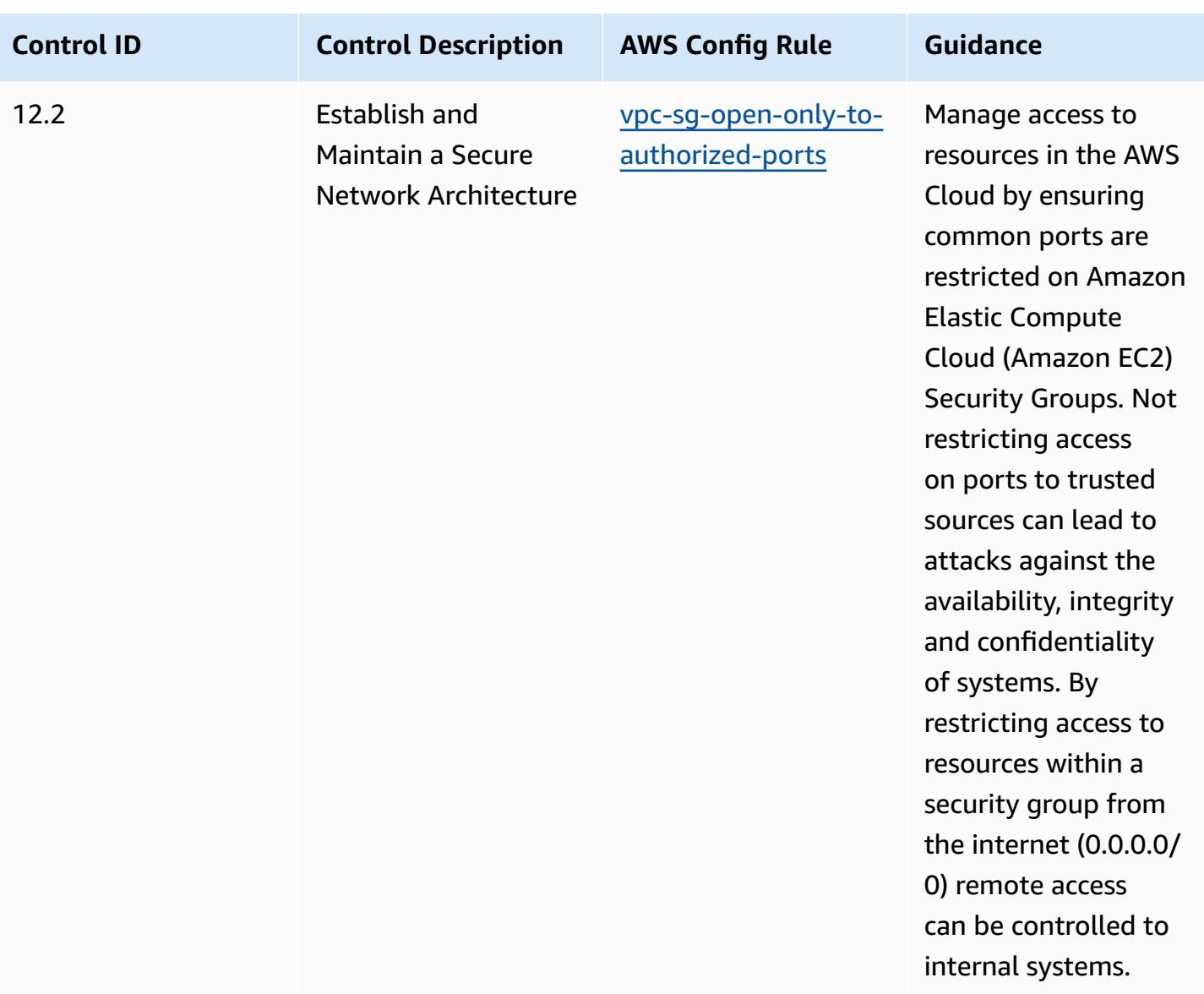

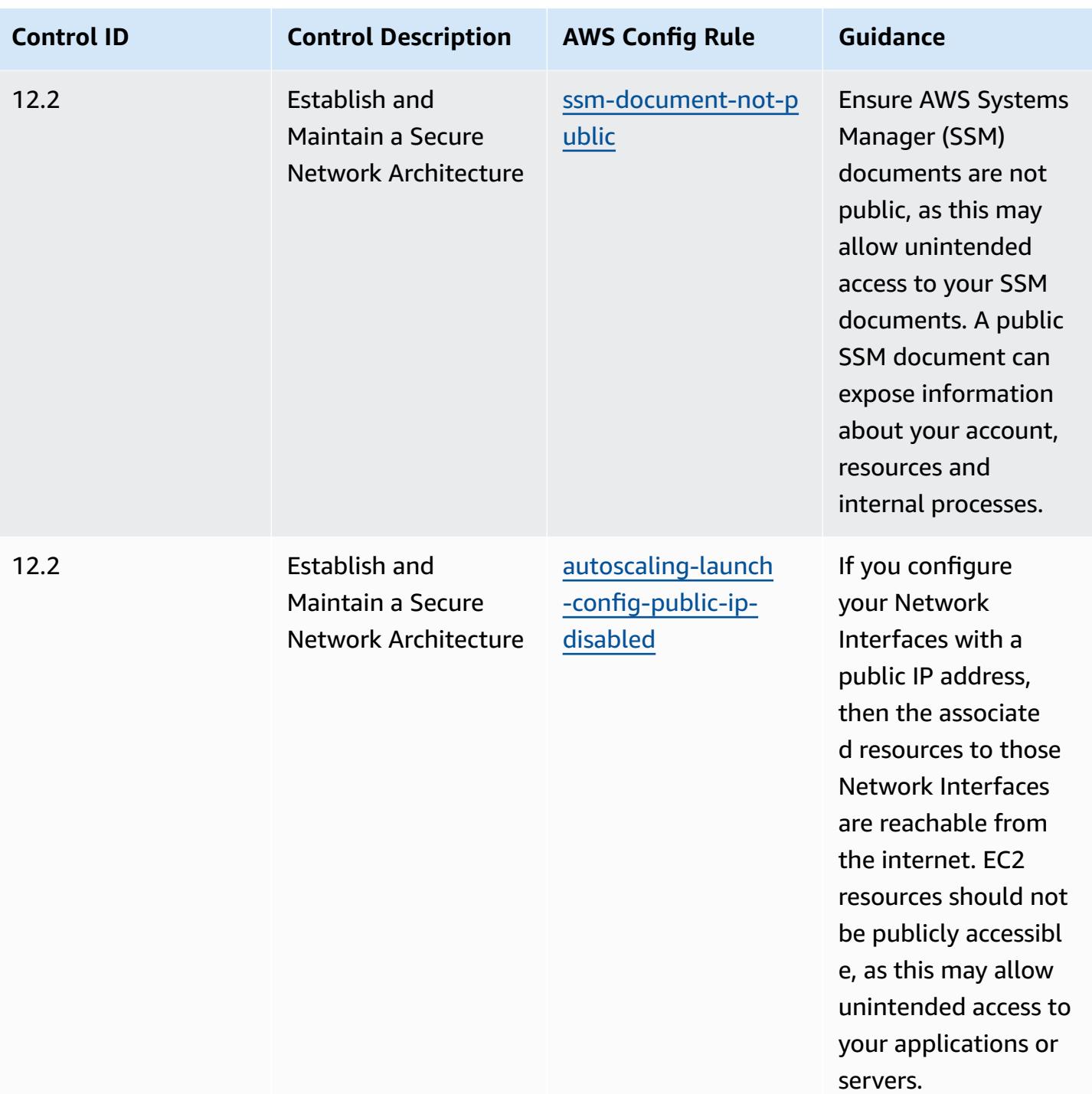

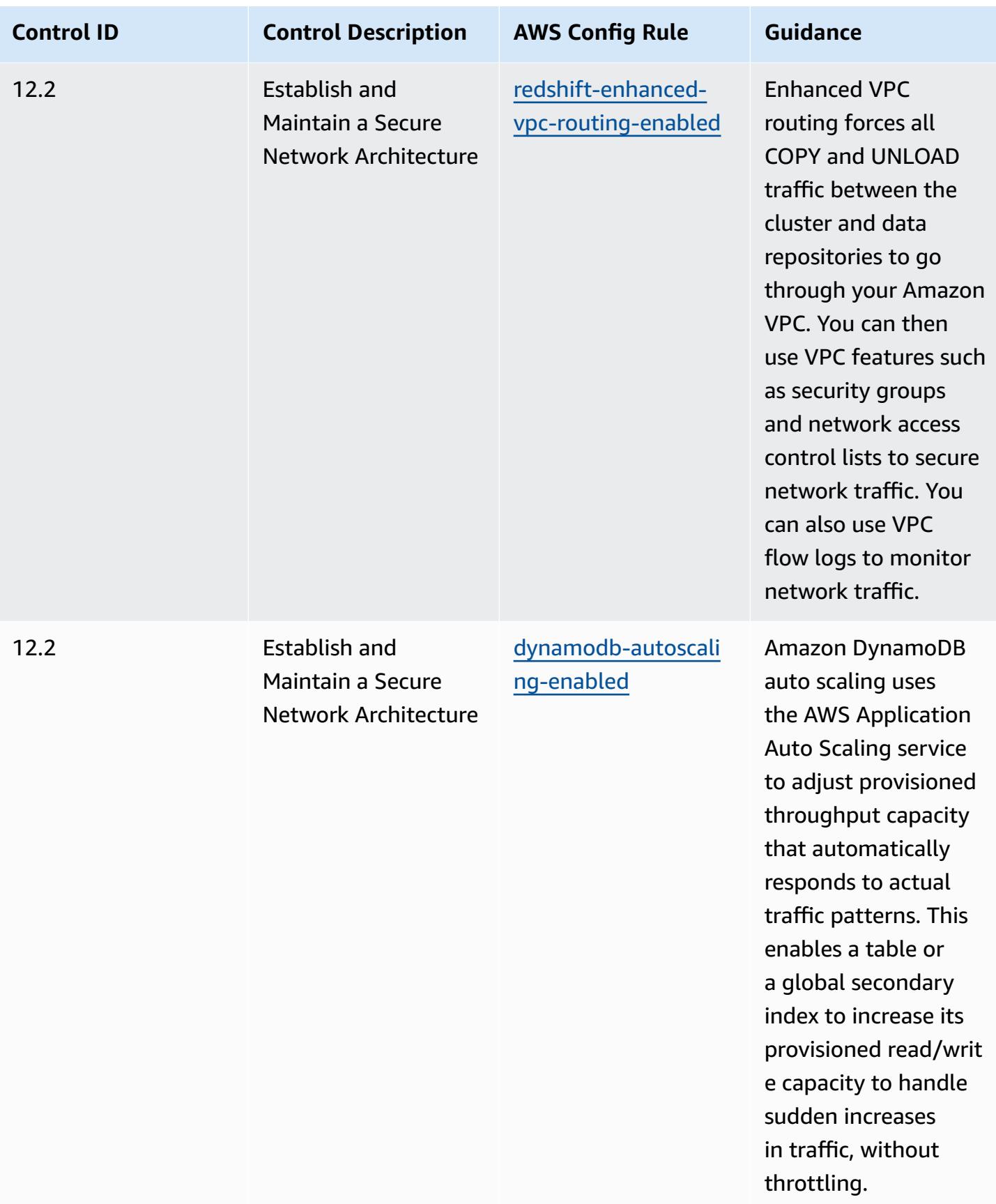

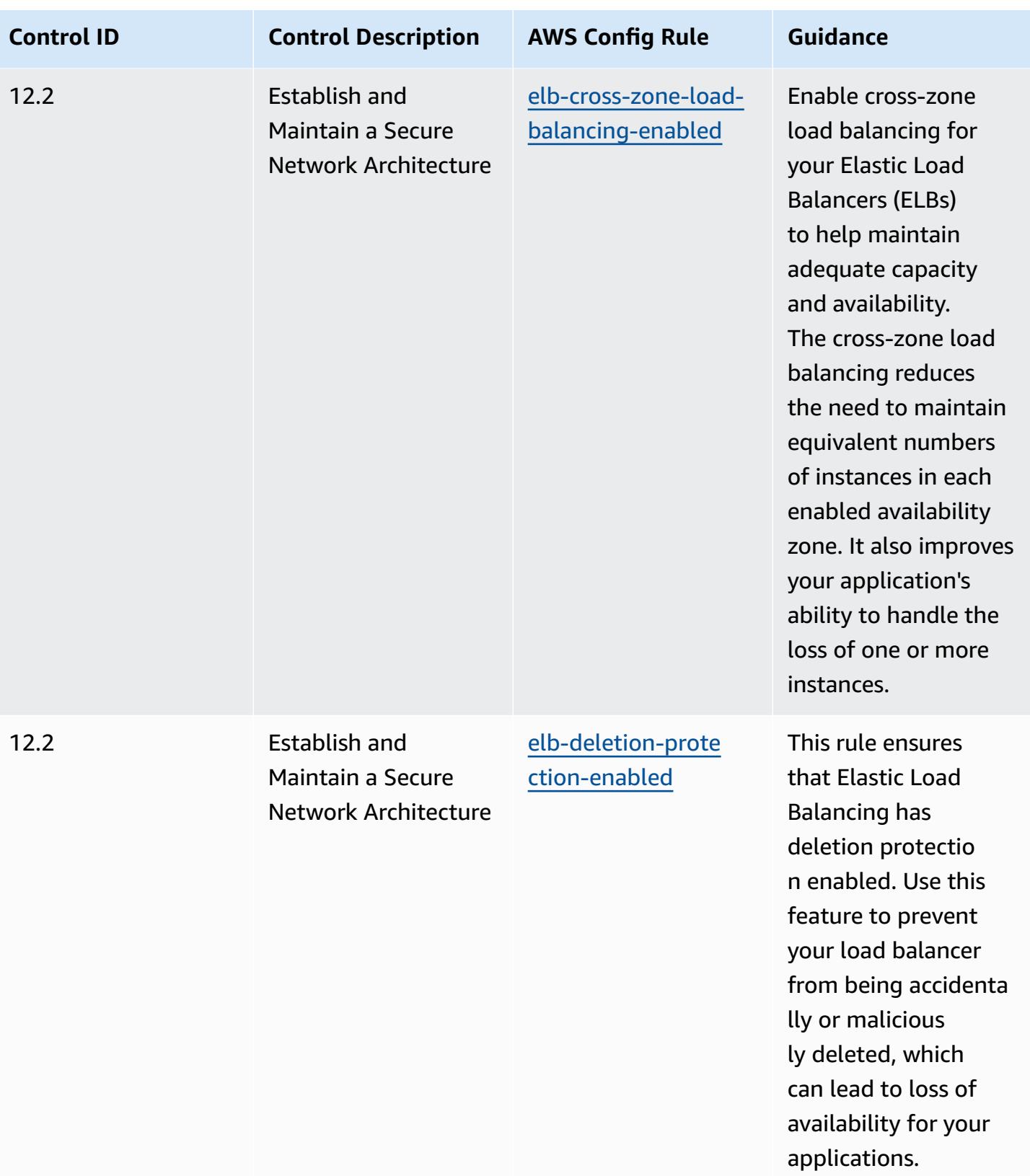

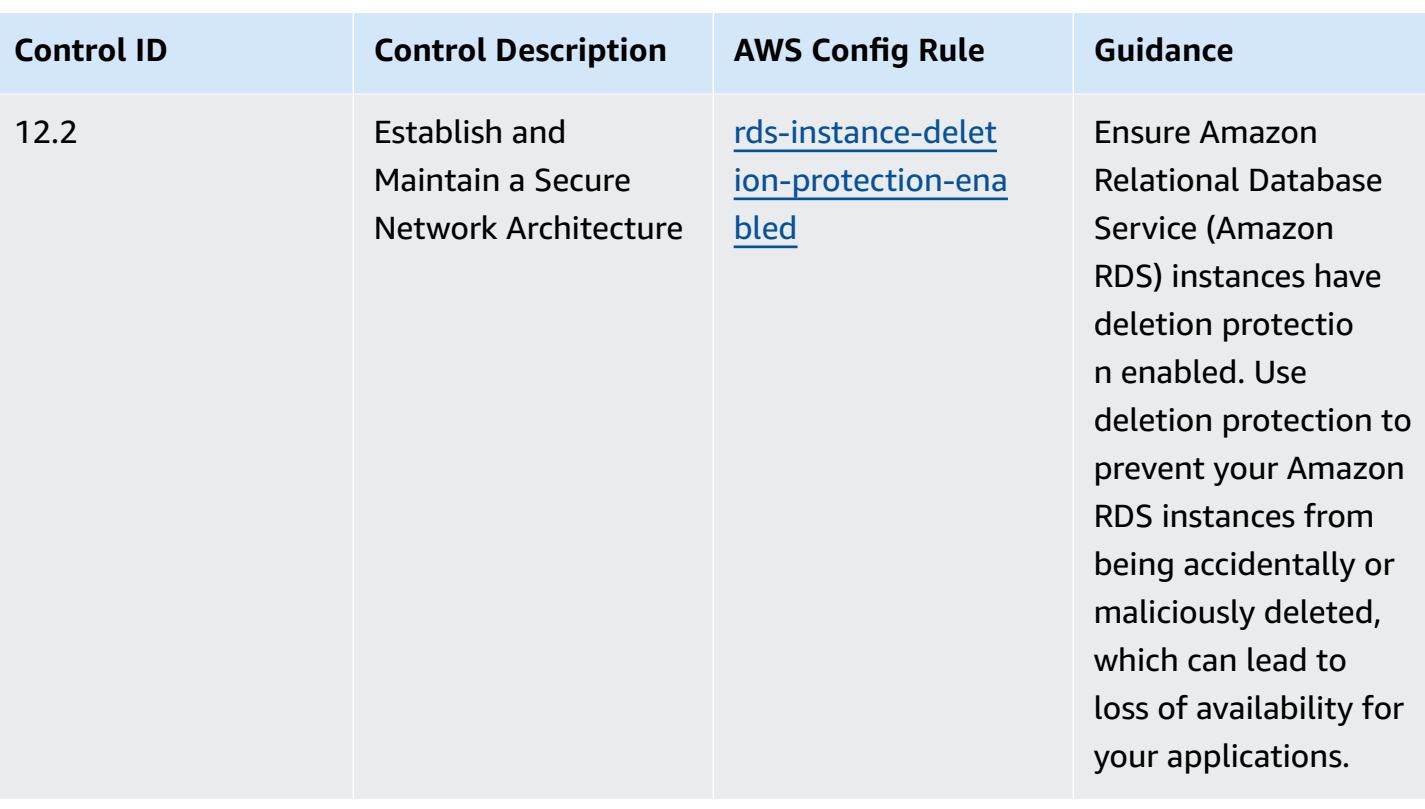

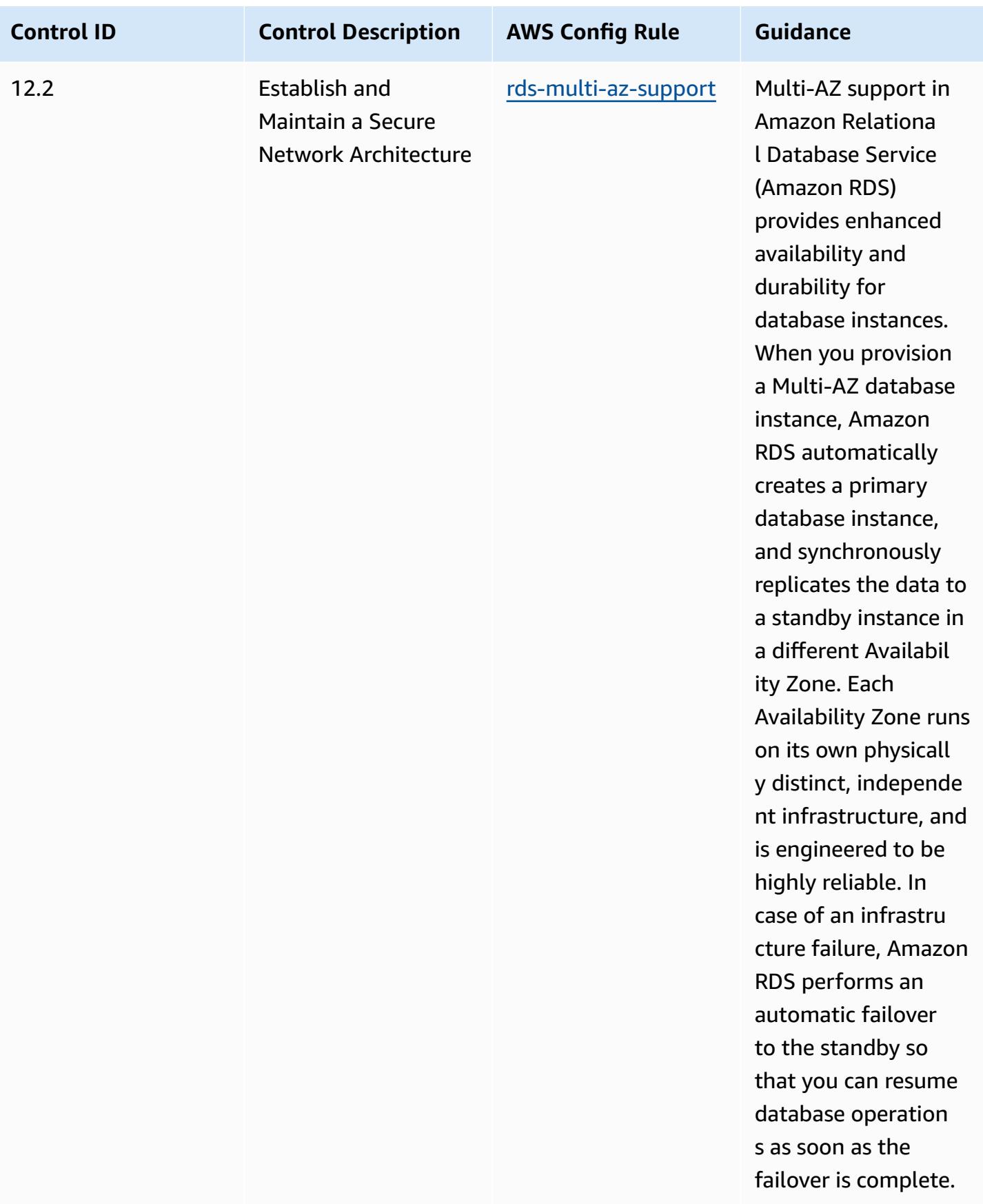

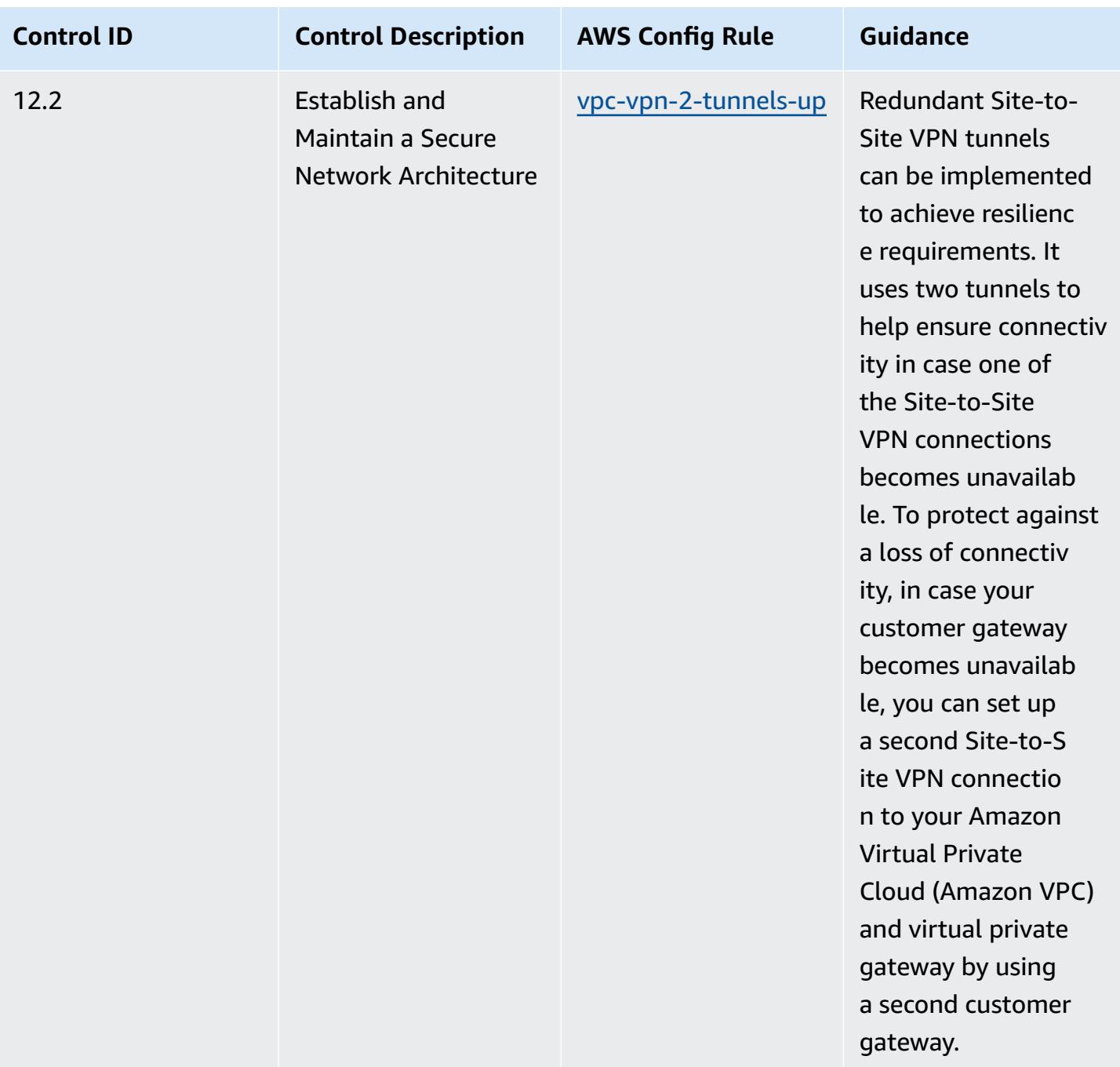

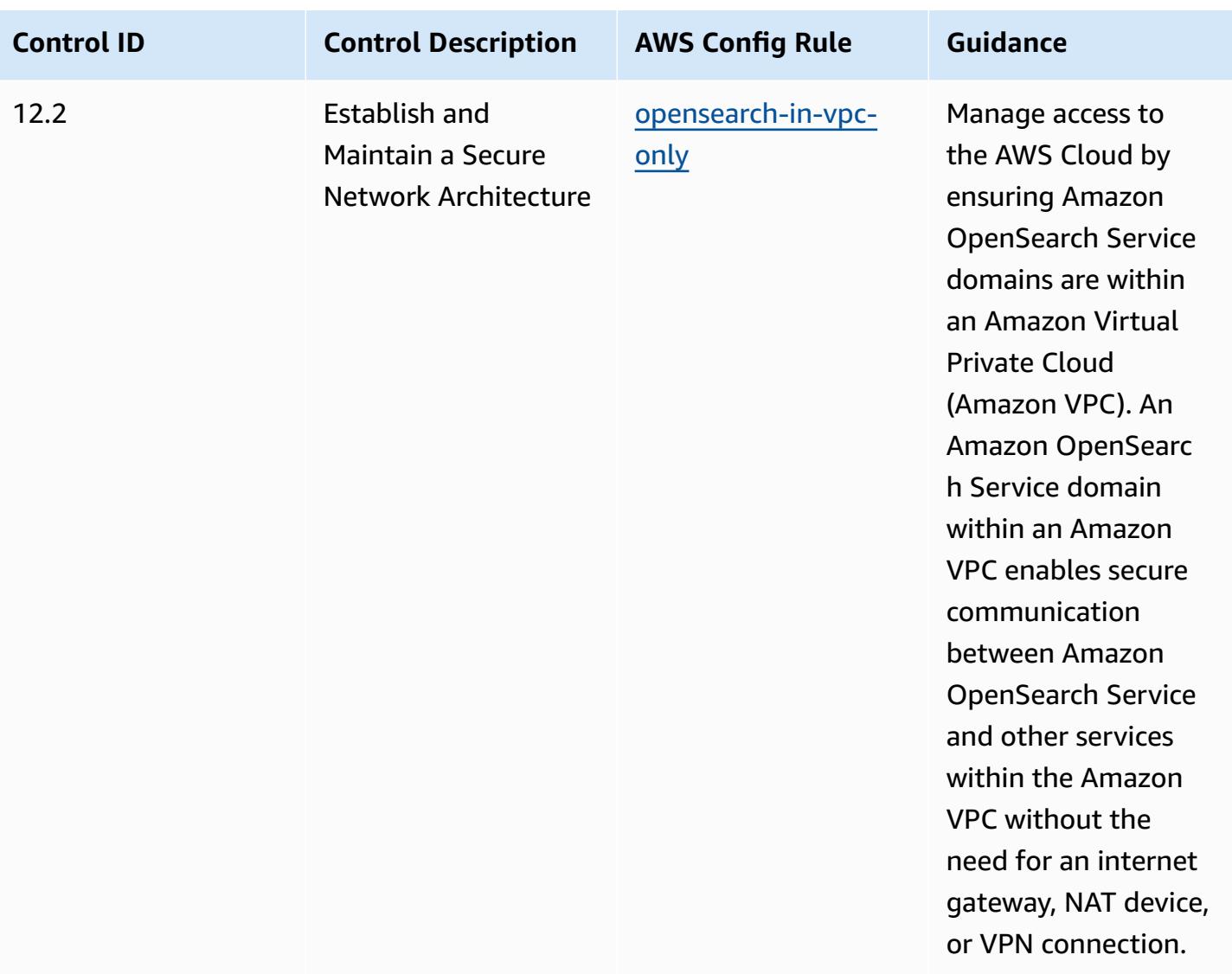

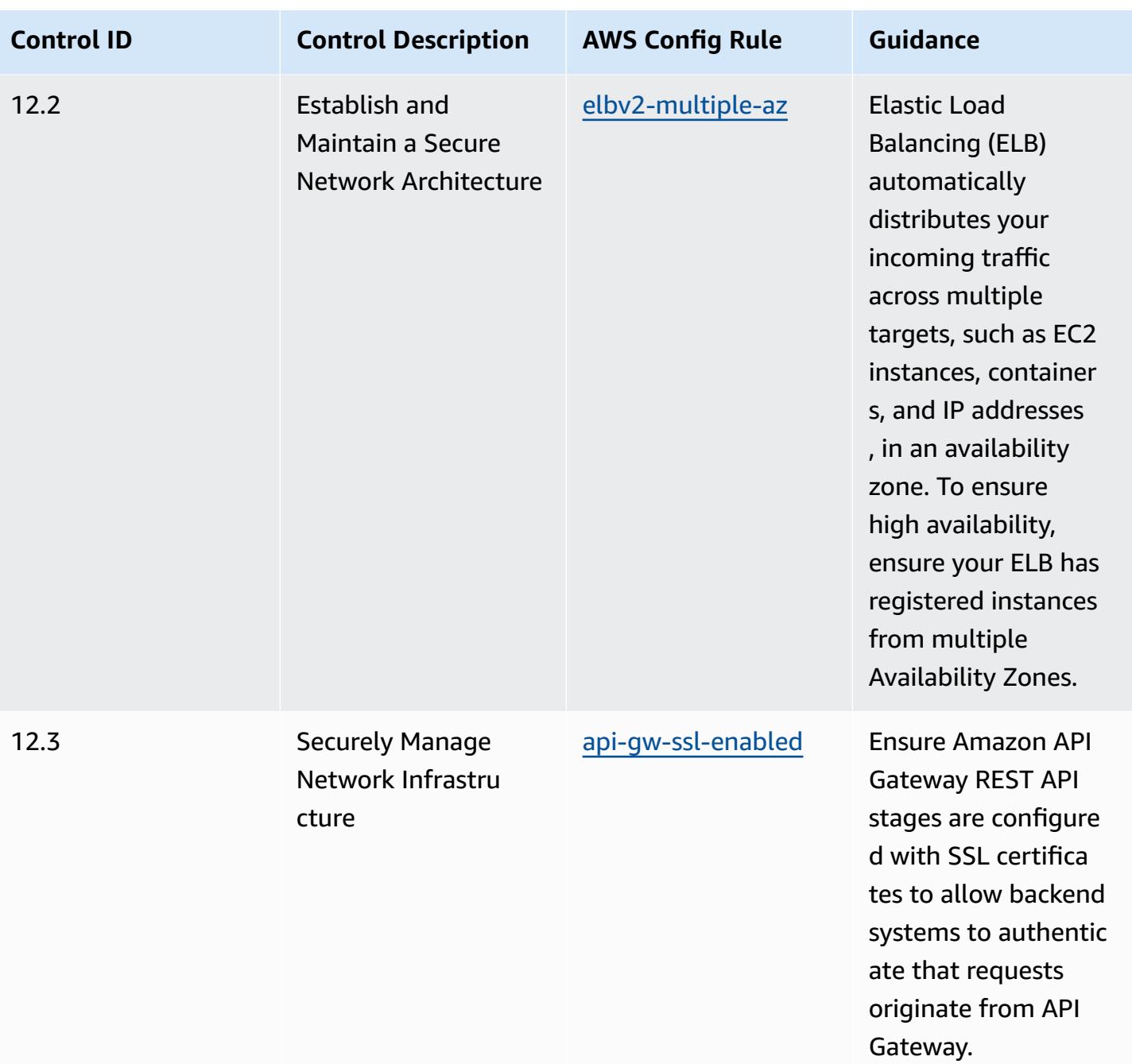

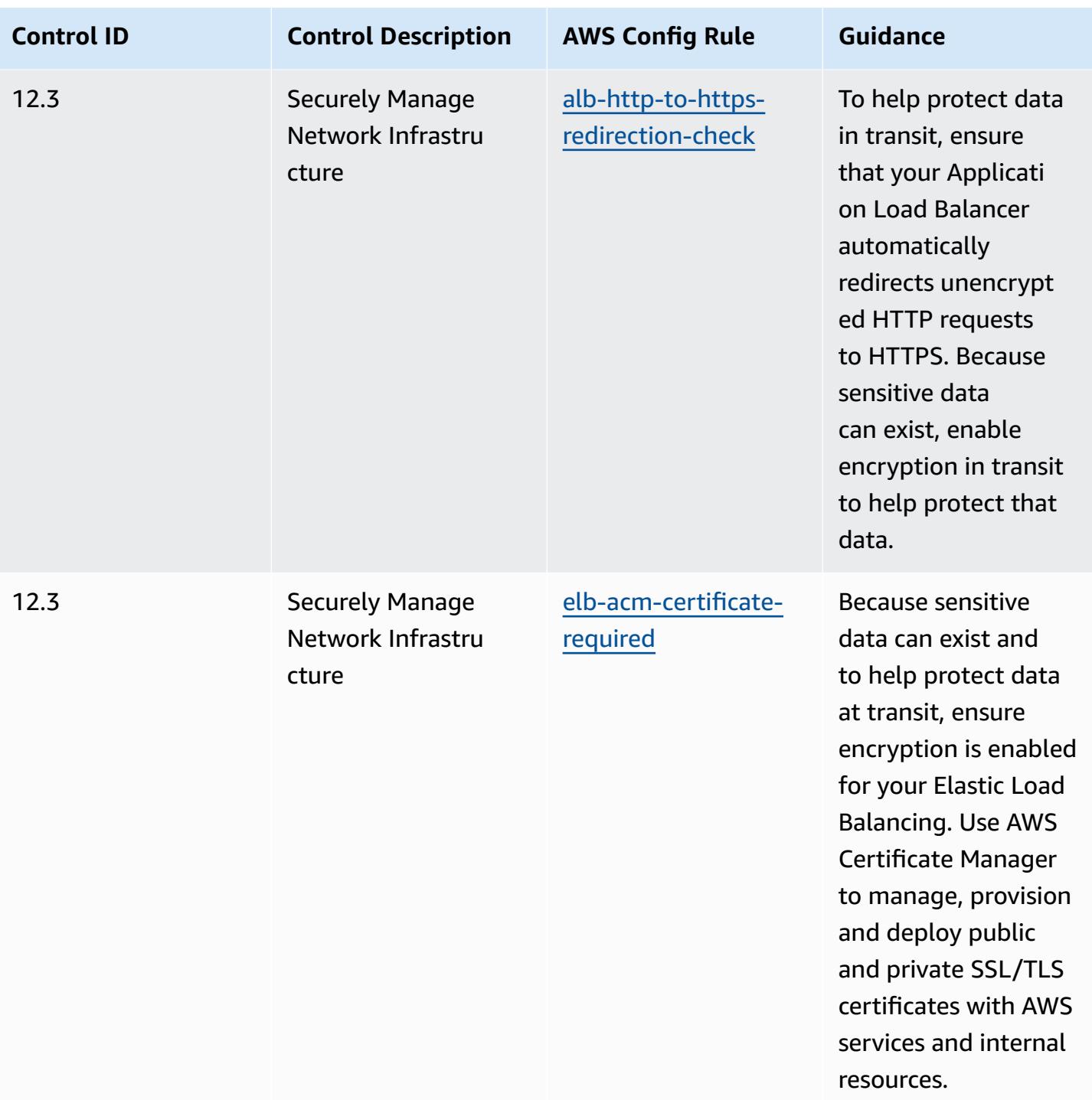

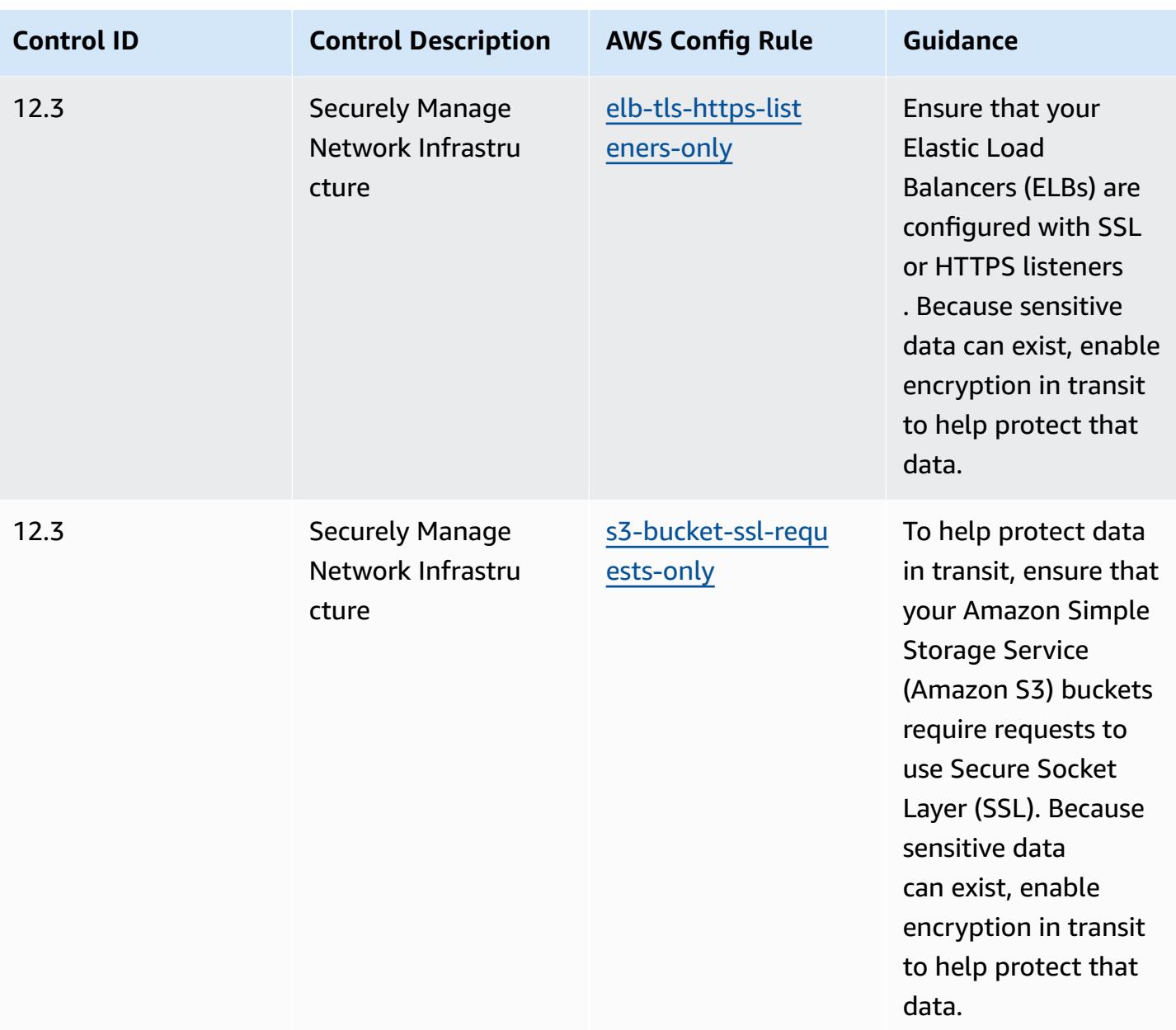

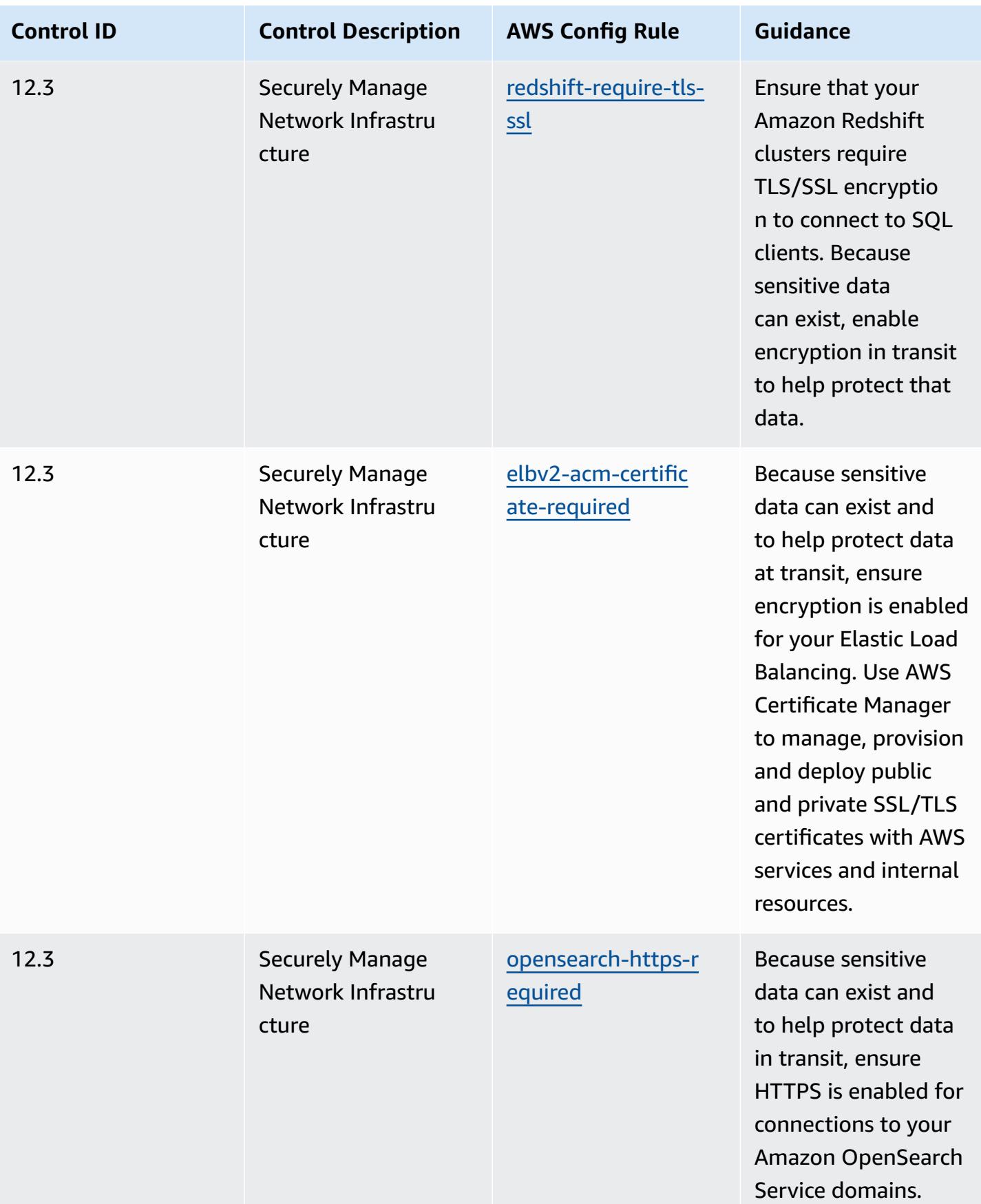

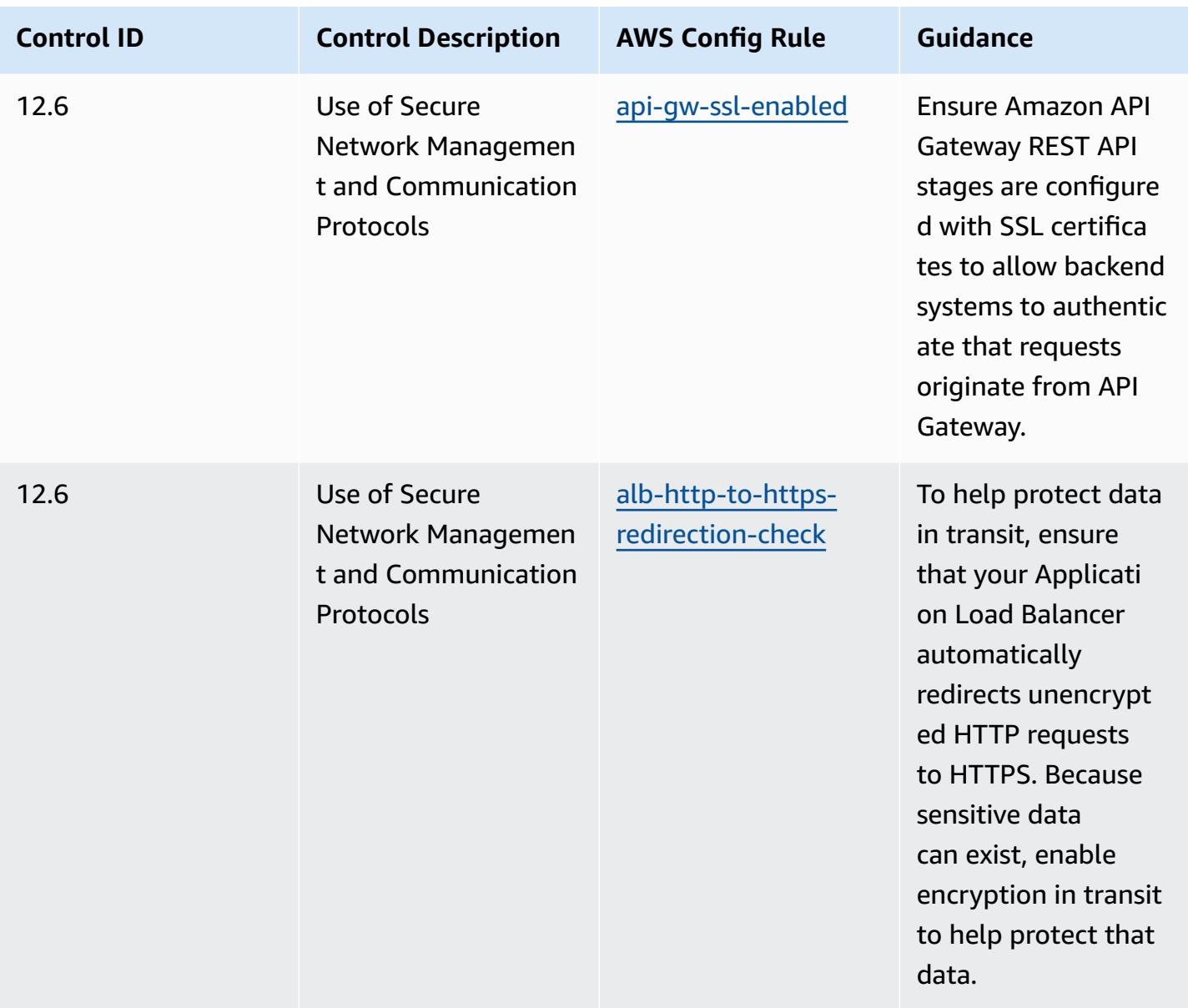

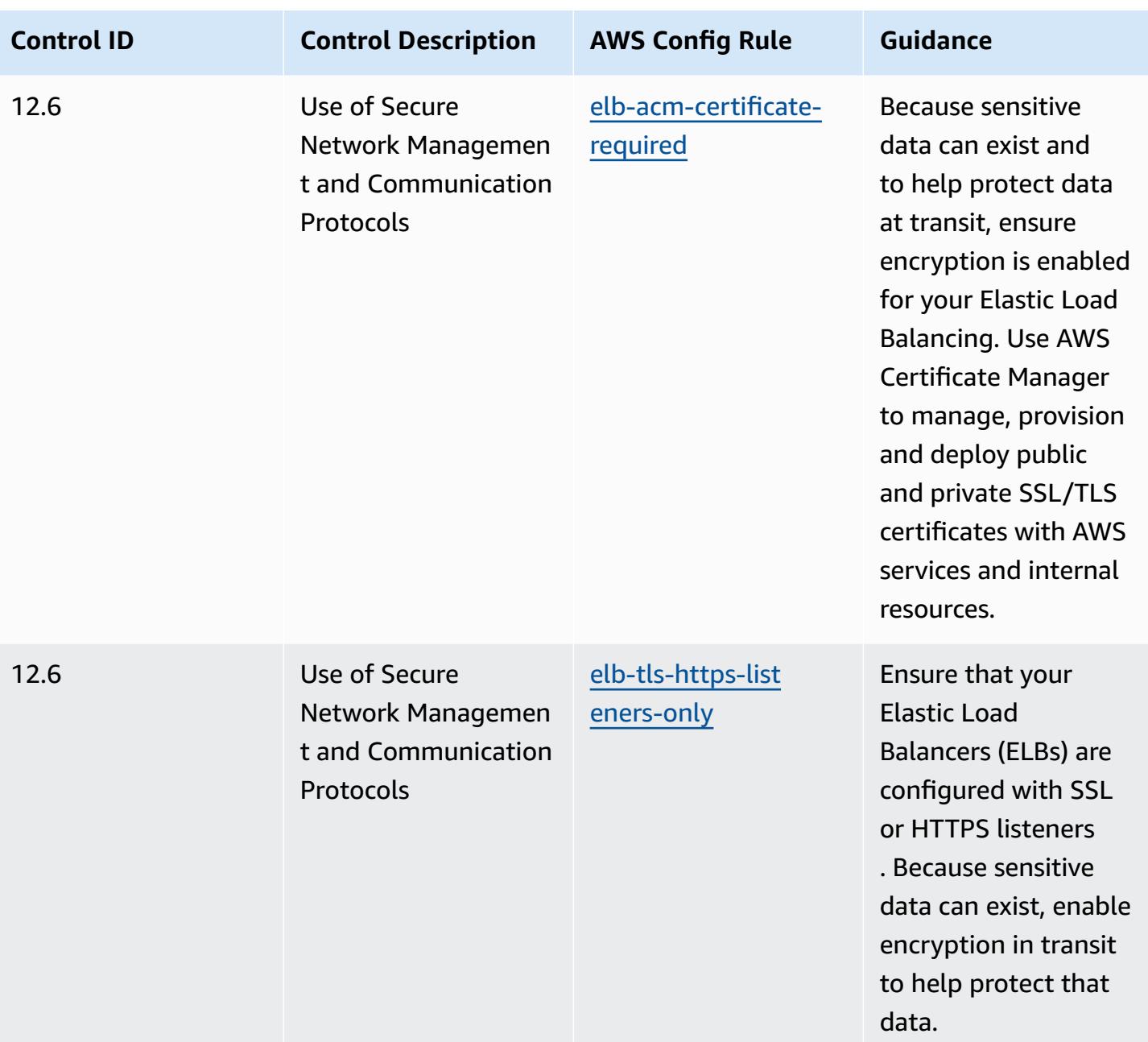

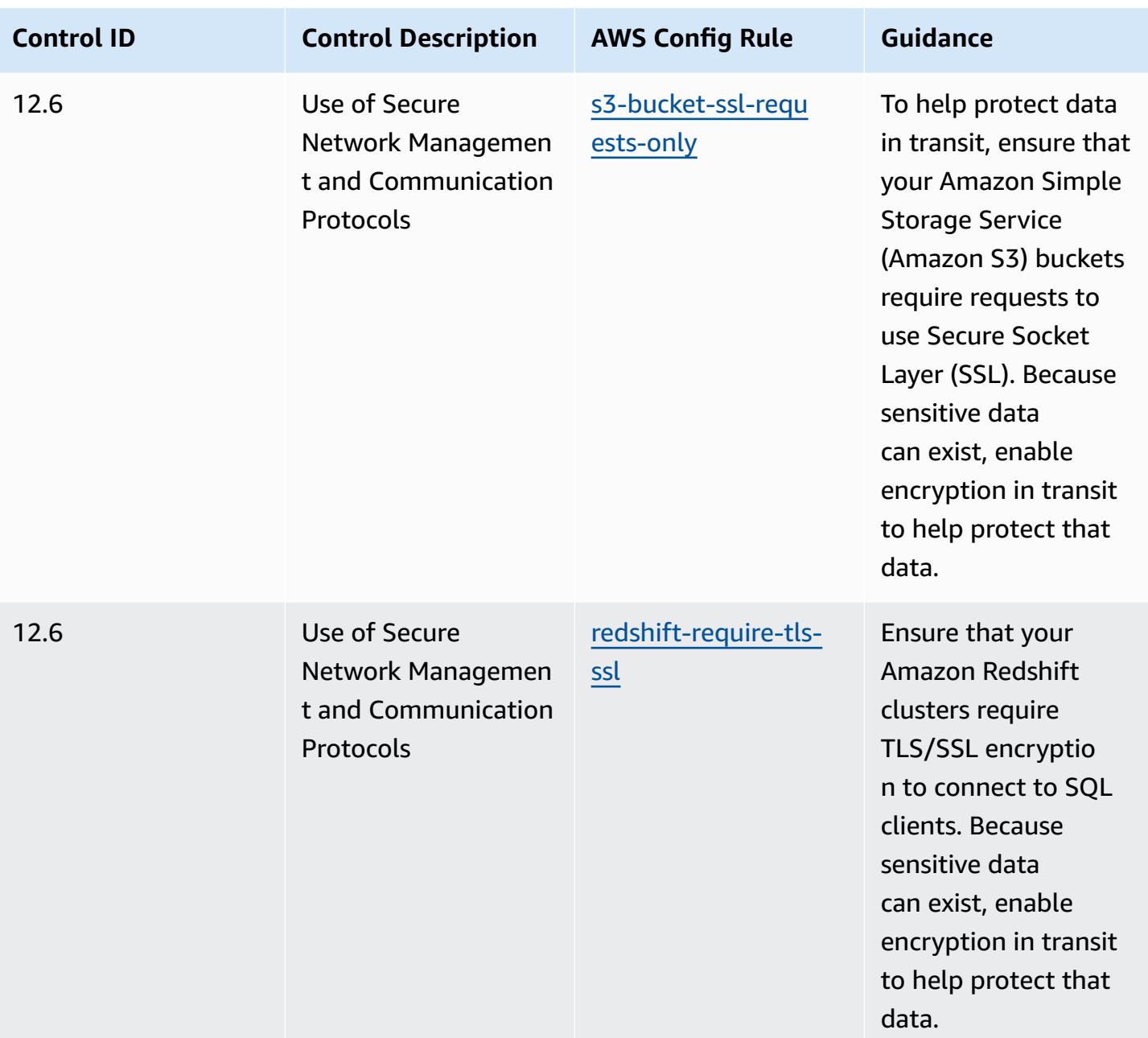

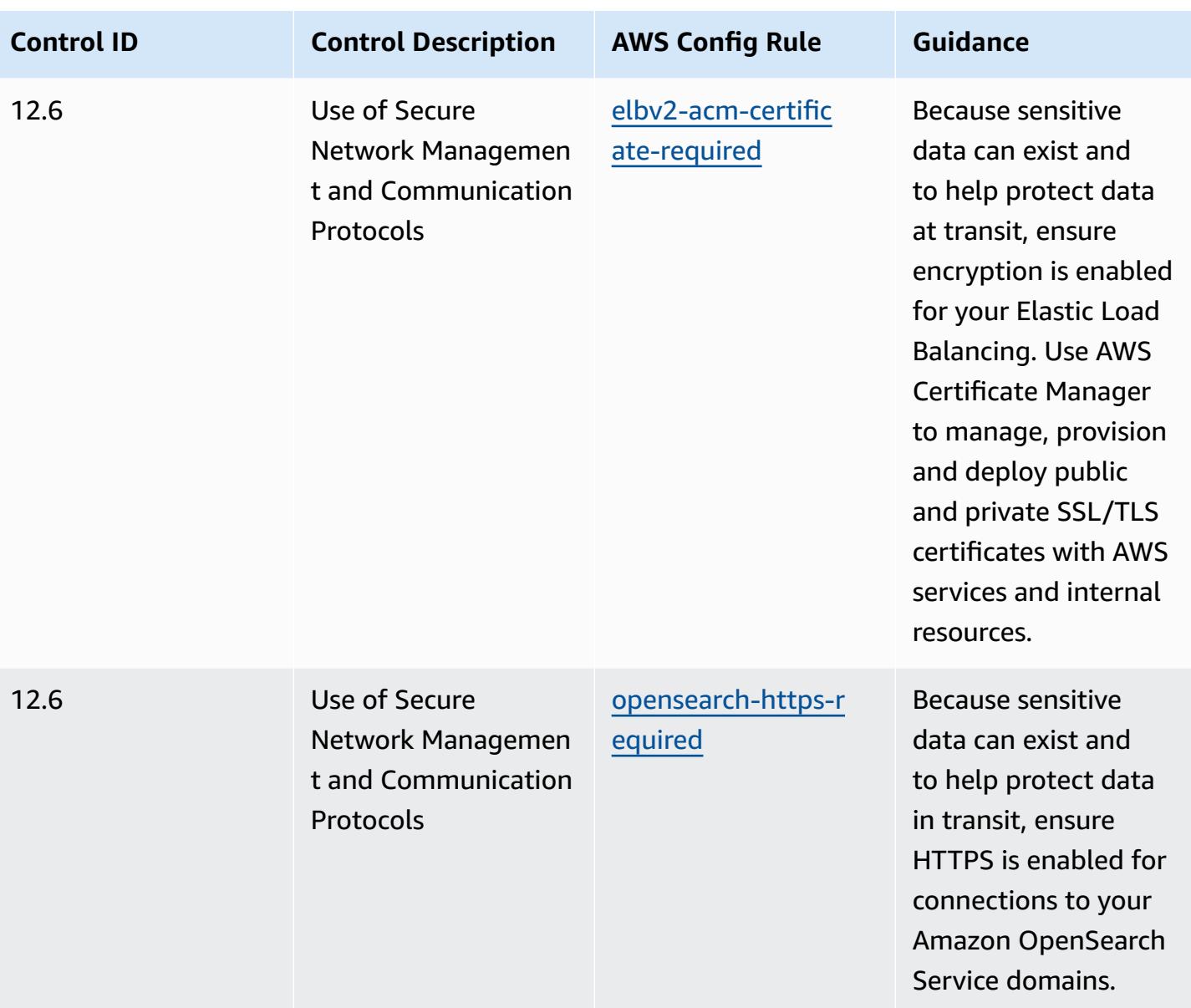

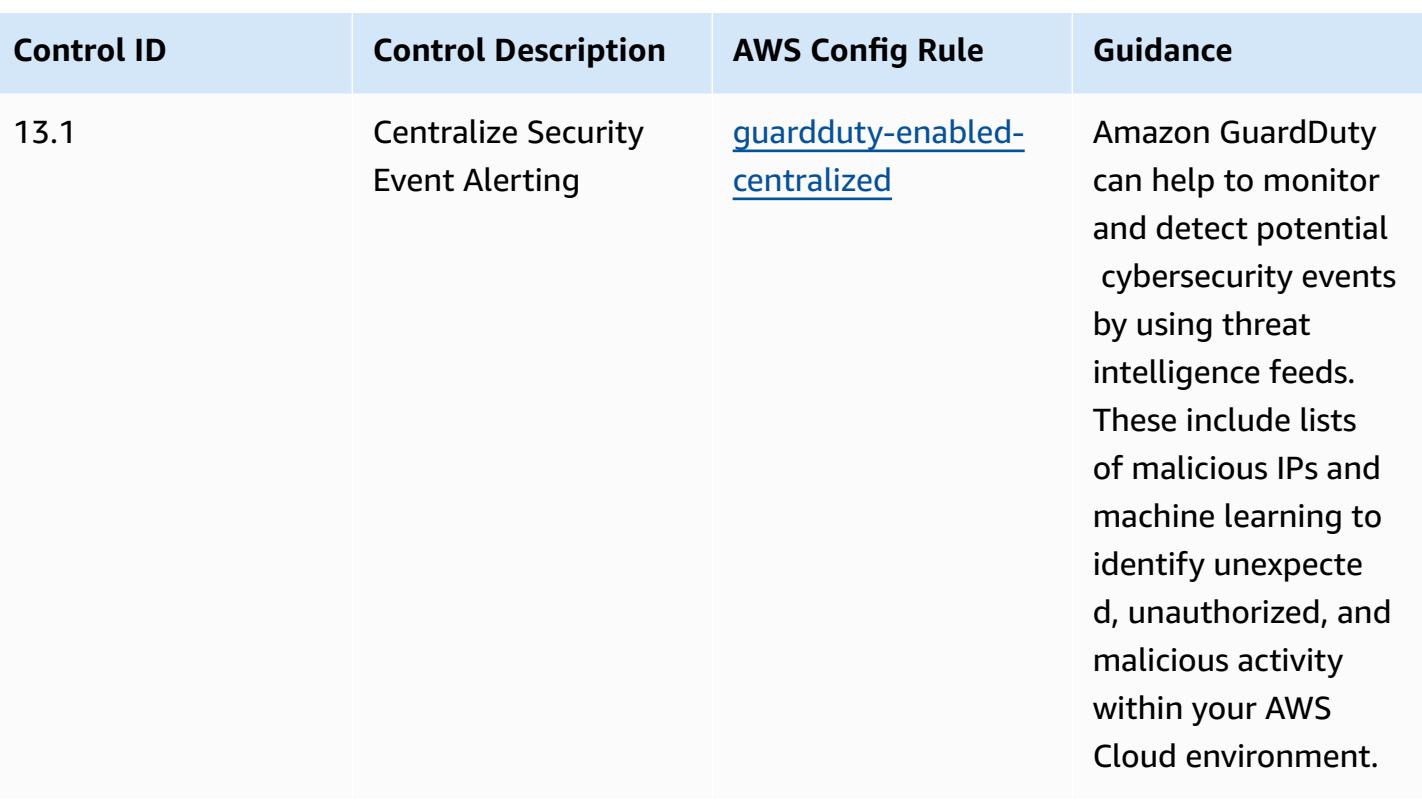

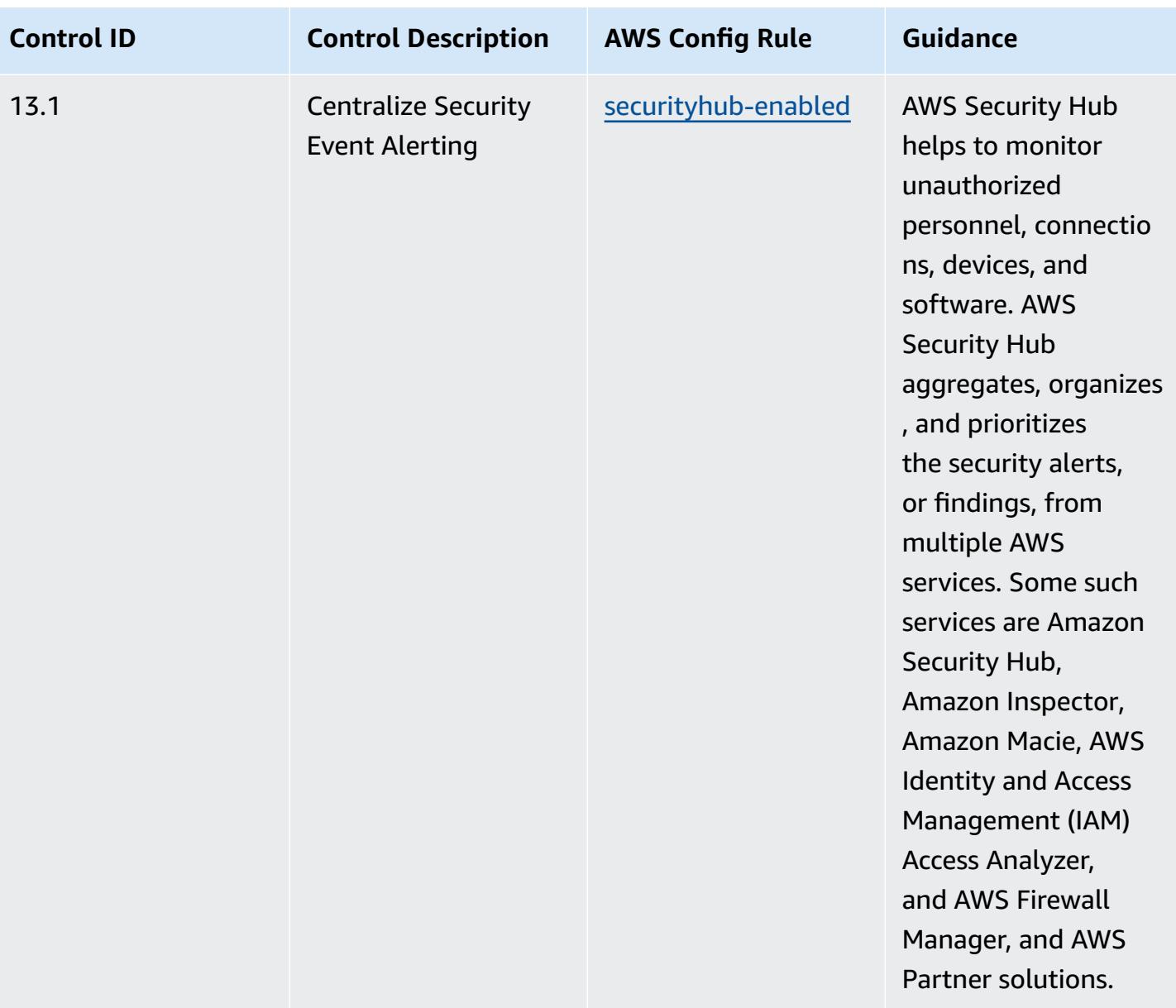

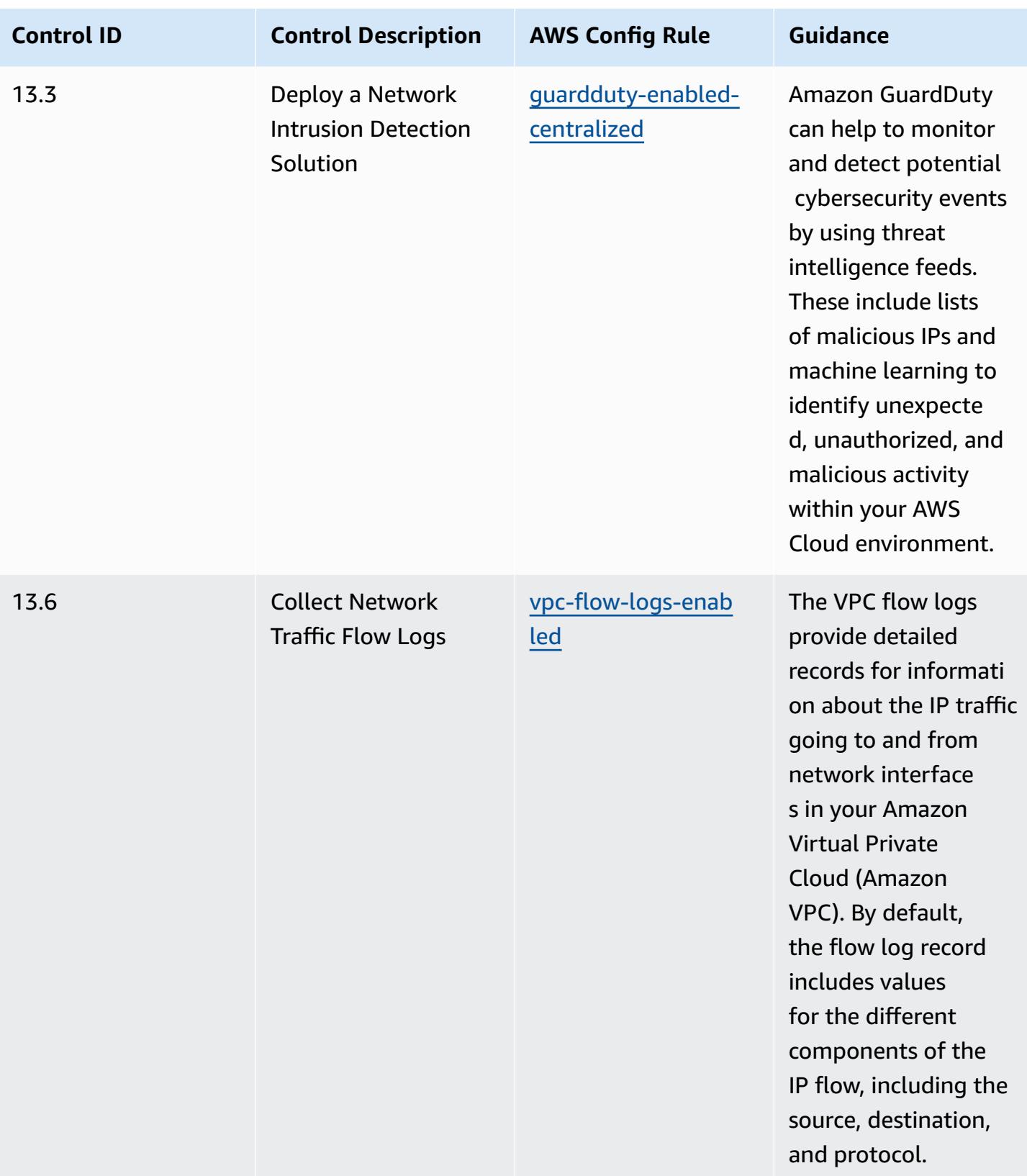

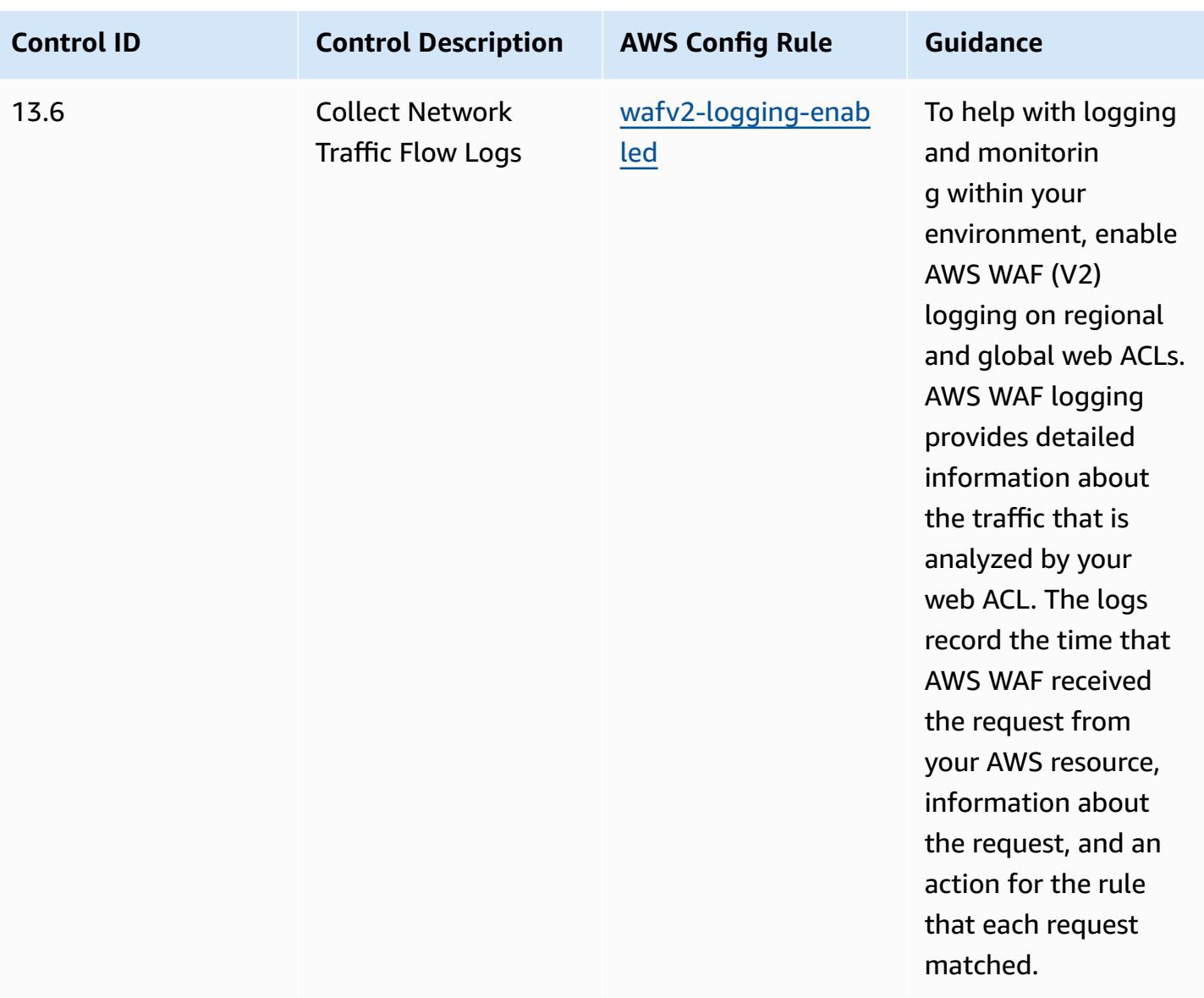

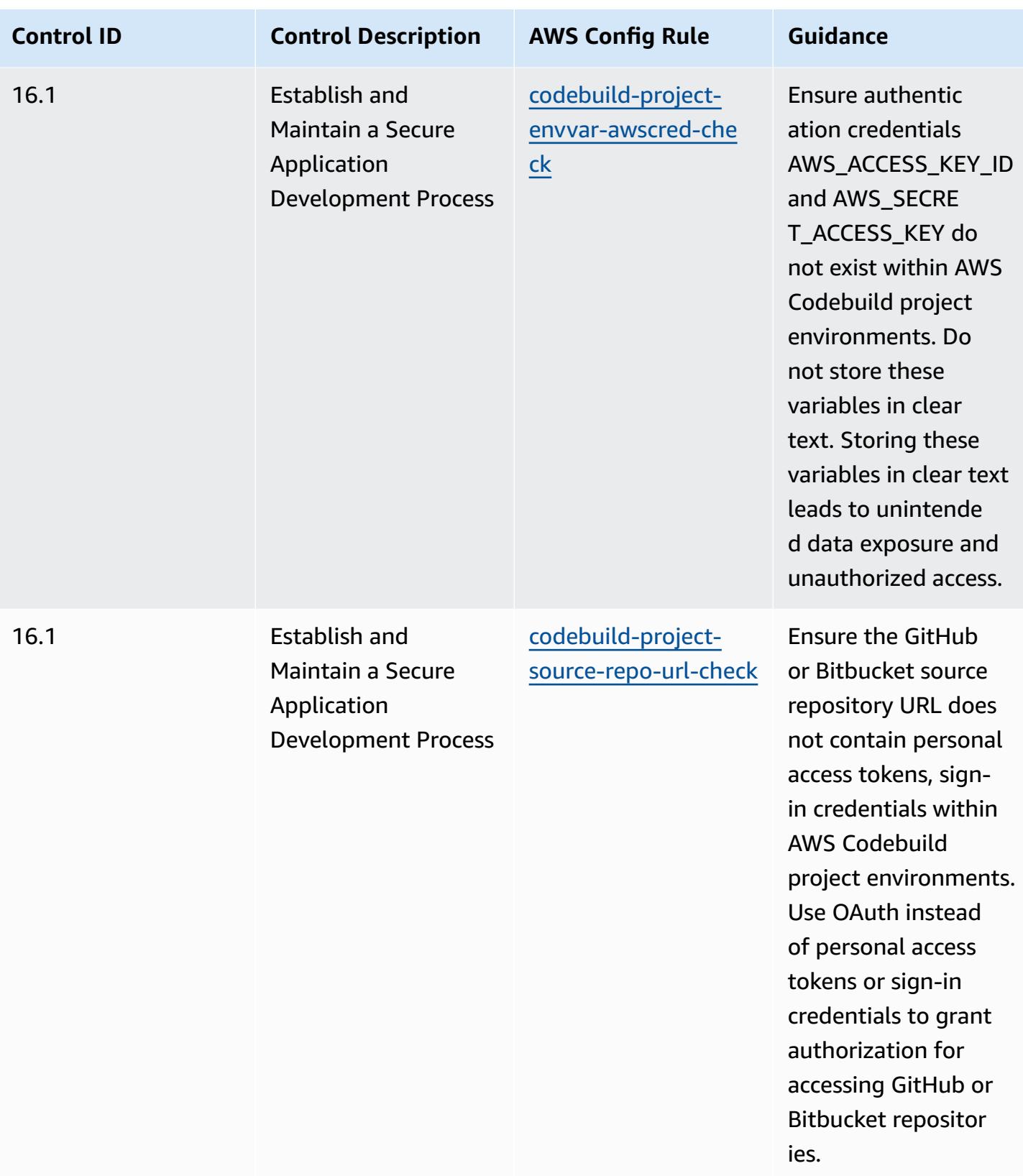

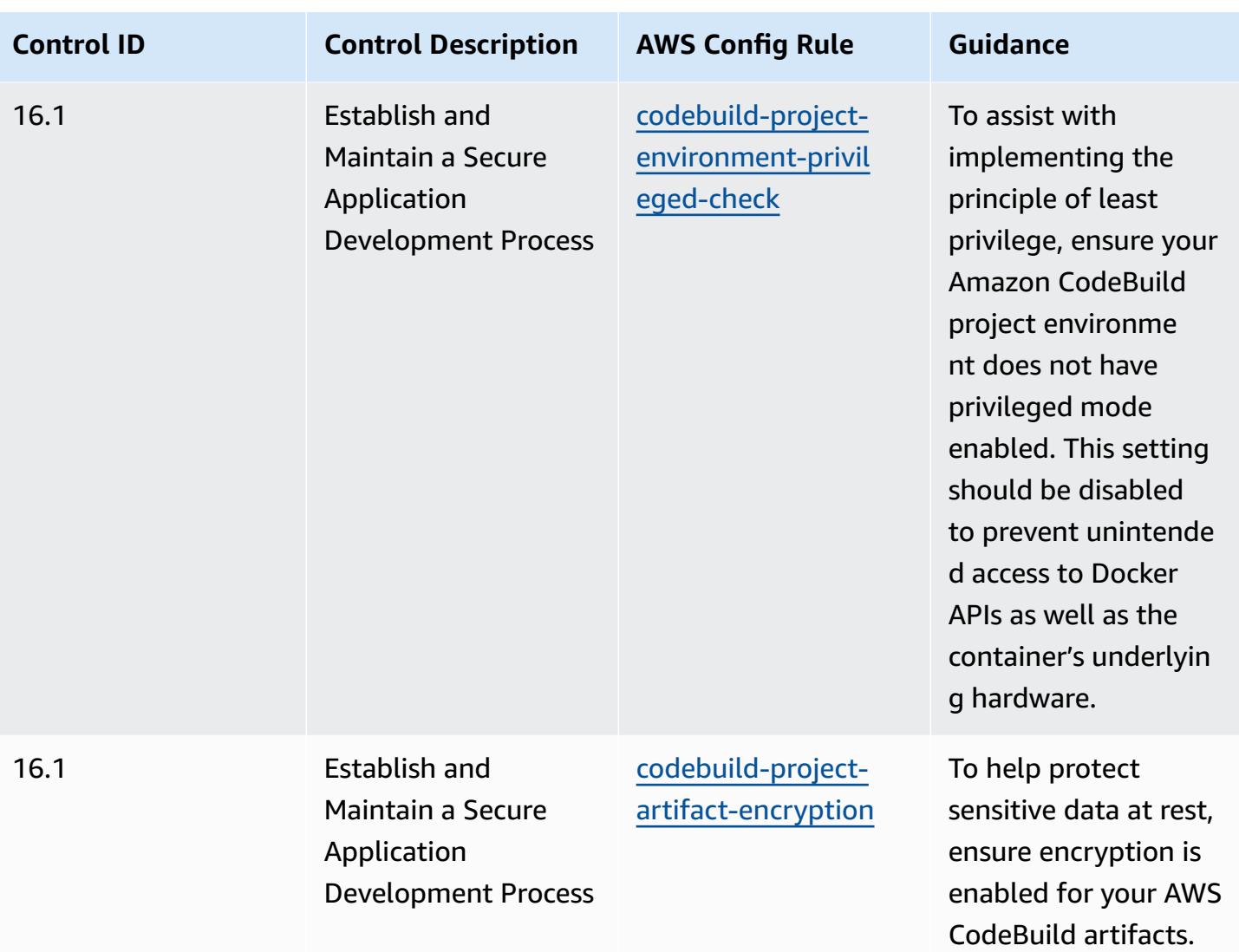

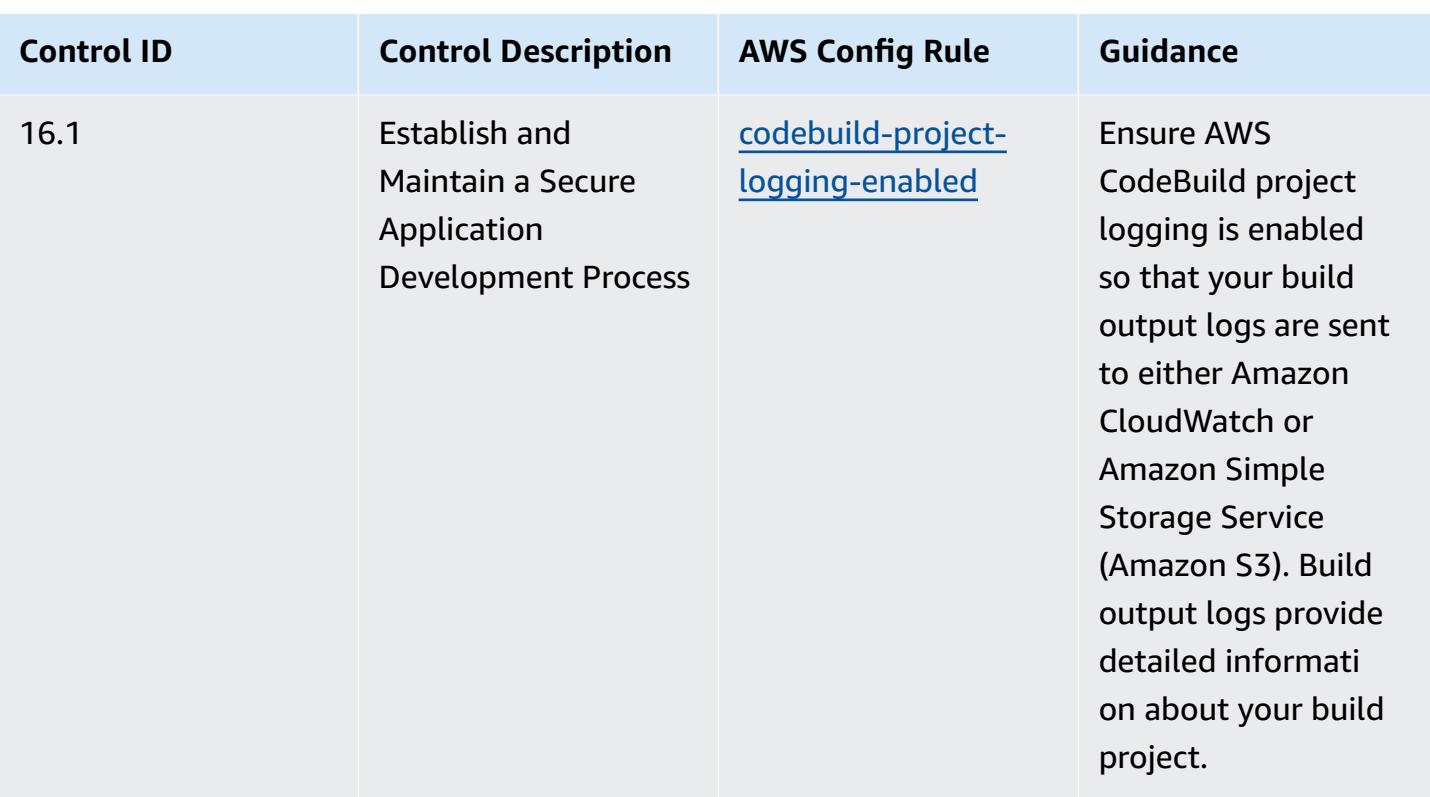

## **Template**

The template is available on GitHub: [Operational](https://github.com/awslabs/aws-config-rules/blob/master/aws-config-conformance-packs/Operational-Best-Practices-for-CIS-Critical-Security-Controls-v8-IG2.yaml) Best Practices for CIS Critical Security Controls v8 [IG2.](https://github.com/awslabs/aws-config-rules/blob/master/aws-config-conformance-packs/Operational-Best-Practices-for-CIS-Critical-Security-Controls-v8-IG2.yaml)

## **Operational Best Practices for CIS Critical Security Controls v8 IG3**

Conformance packs provide a general-purpose compliance framework designed to enable you to create security, operational or cost-optimization governance checks using managed or custom AWS Config rules and AWS Config remediation actions. Conformance Packs, as sample templates, are not designed to fully ensure compliance with a specific governance or compliance standard. You are responsible for making your own assessment of whether your use of the Services meets applicable legal and regulatory requirements.

The following provides a sample mapping between the Center for Internet Security (CIS) Critical Security Controls v8 IG3 and AWS managed Config rules. Each AWS Config applies to a specific AWS resource, and relates to one or more CIS Critical Security Controls v8 IG3 controls. A CIS Critical Security Controls v8 IG3 control can be related to multiple AWS Config rules. Refer to the table below for more detail and guidance related to these mappings.

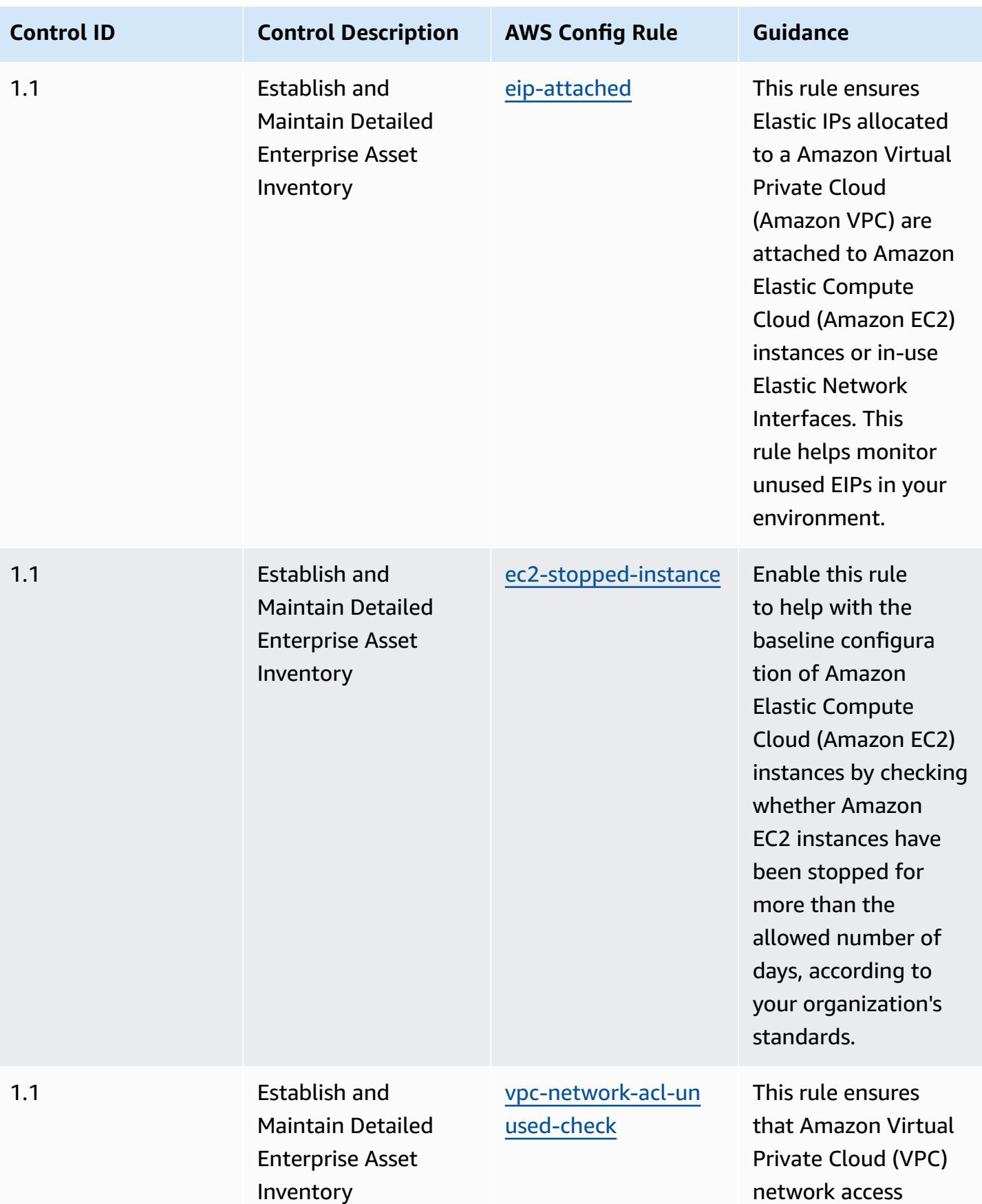

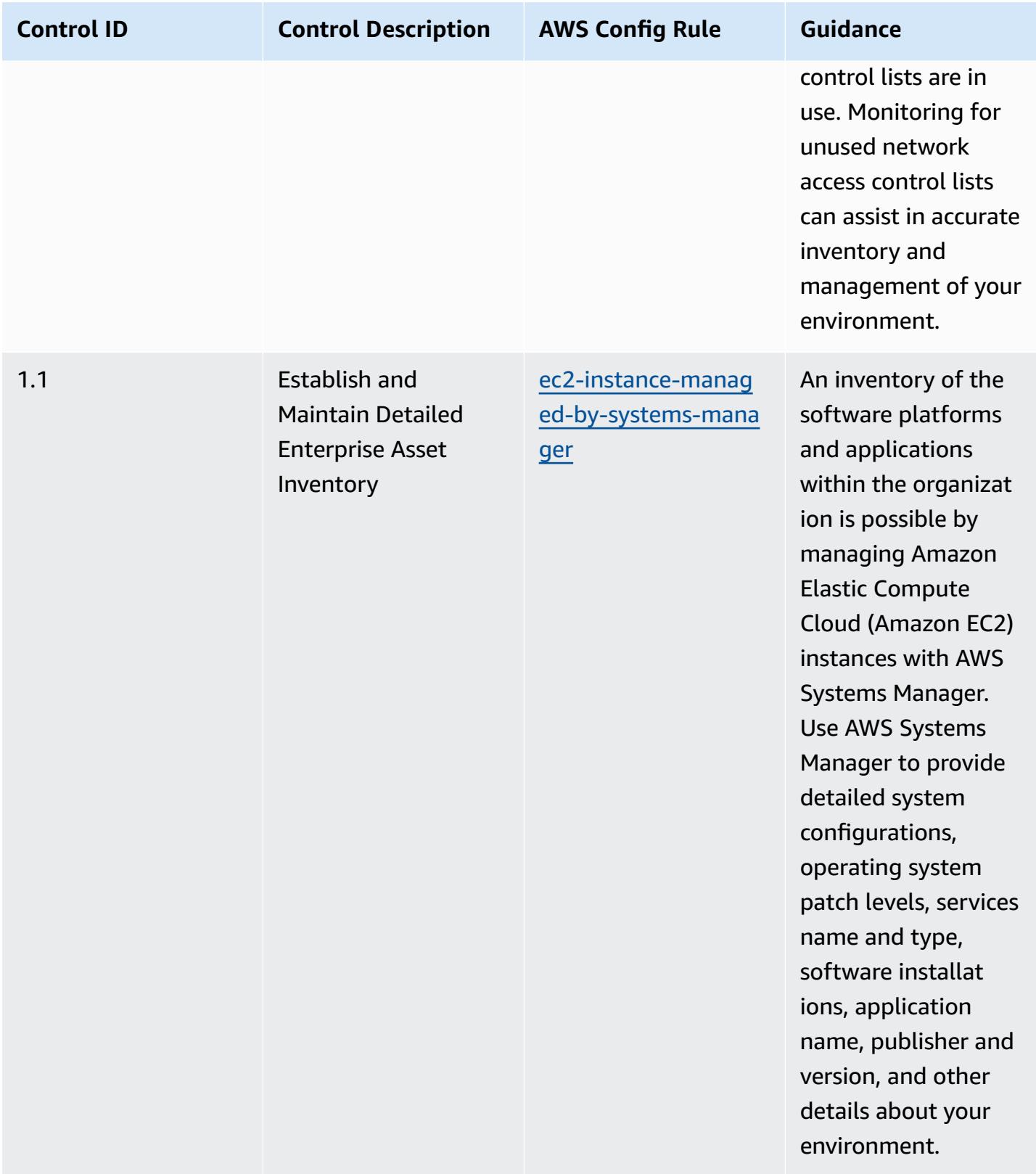
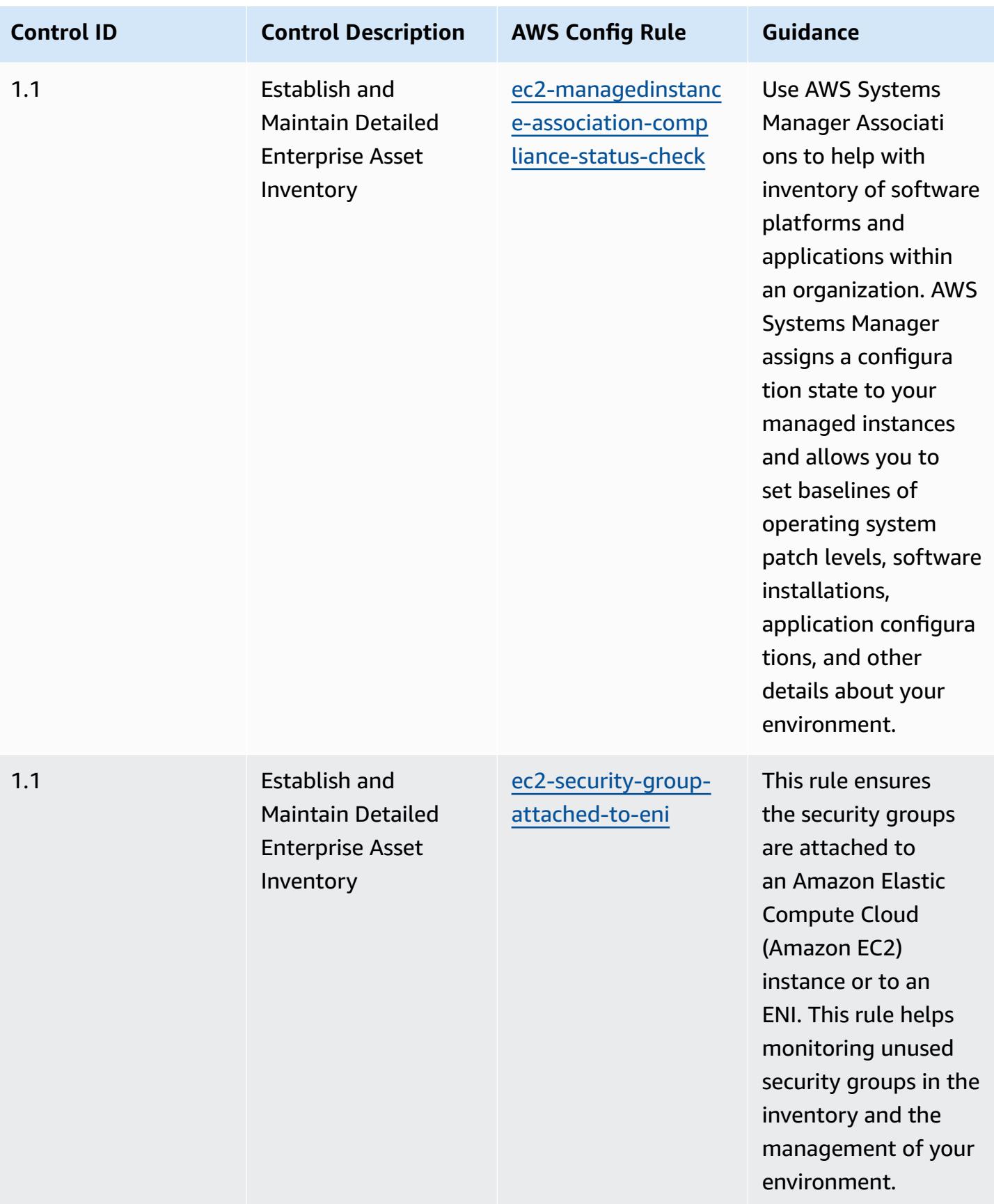

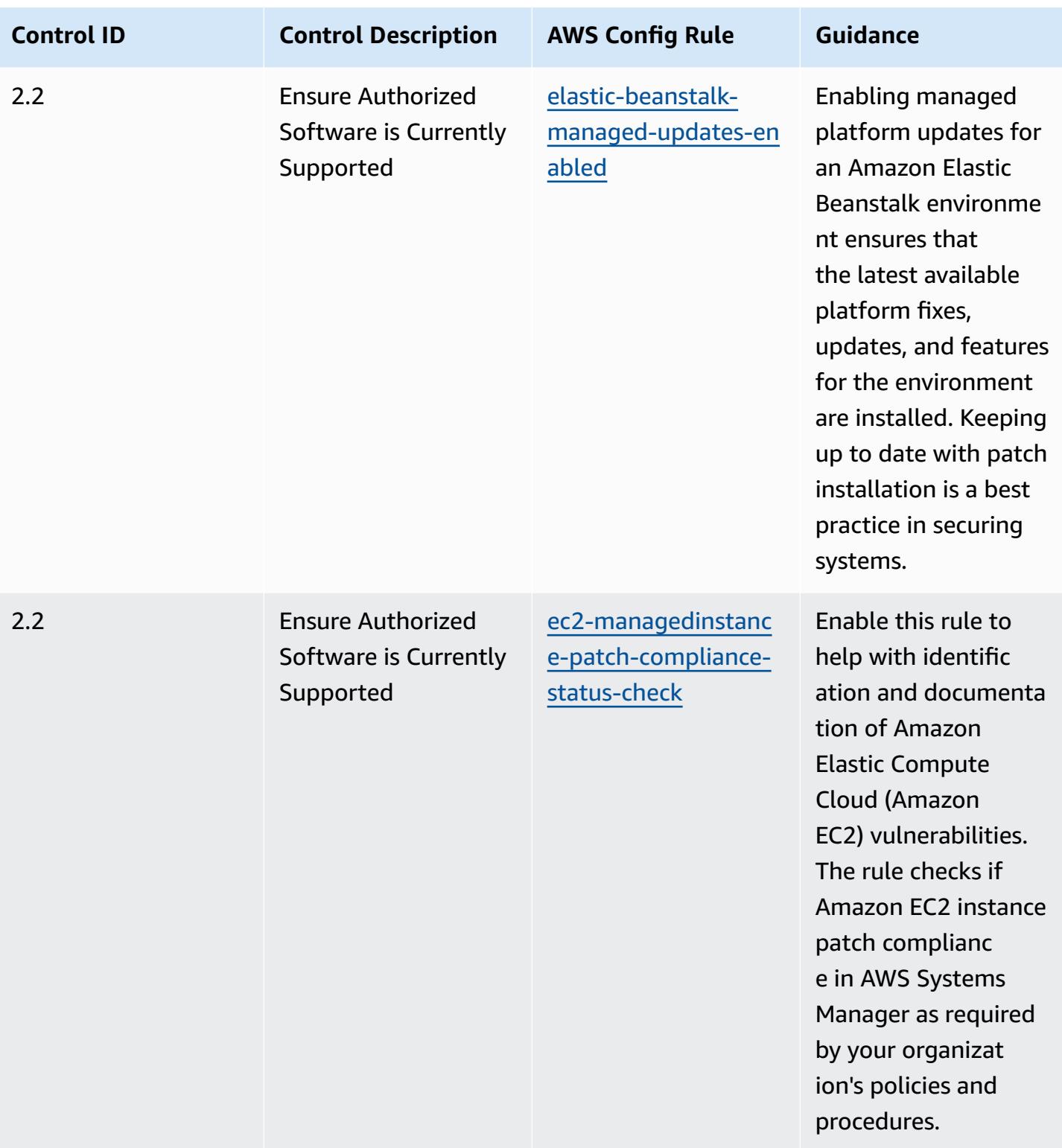

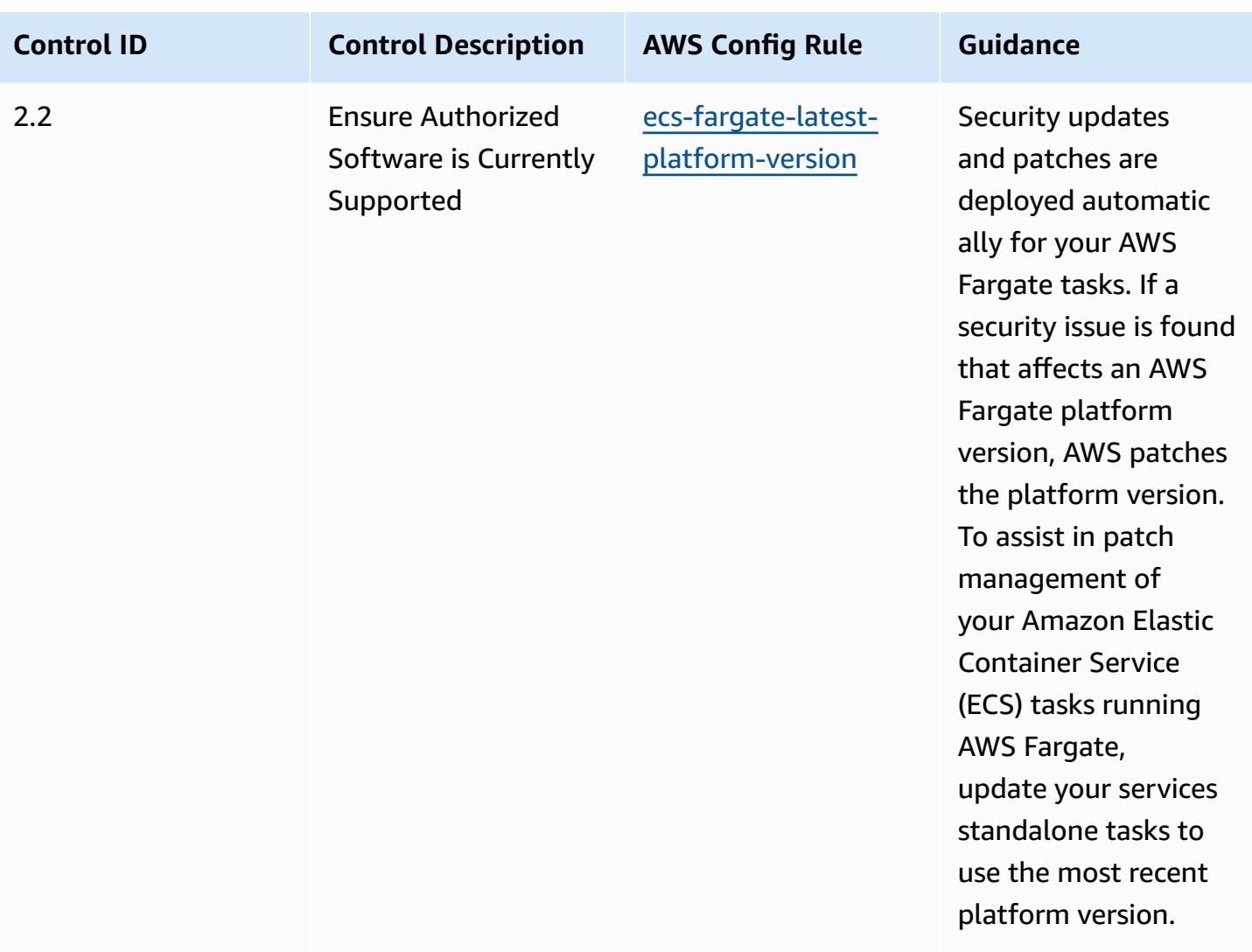

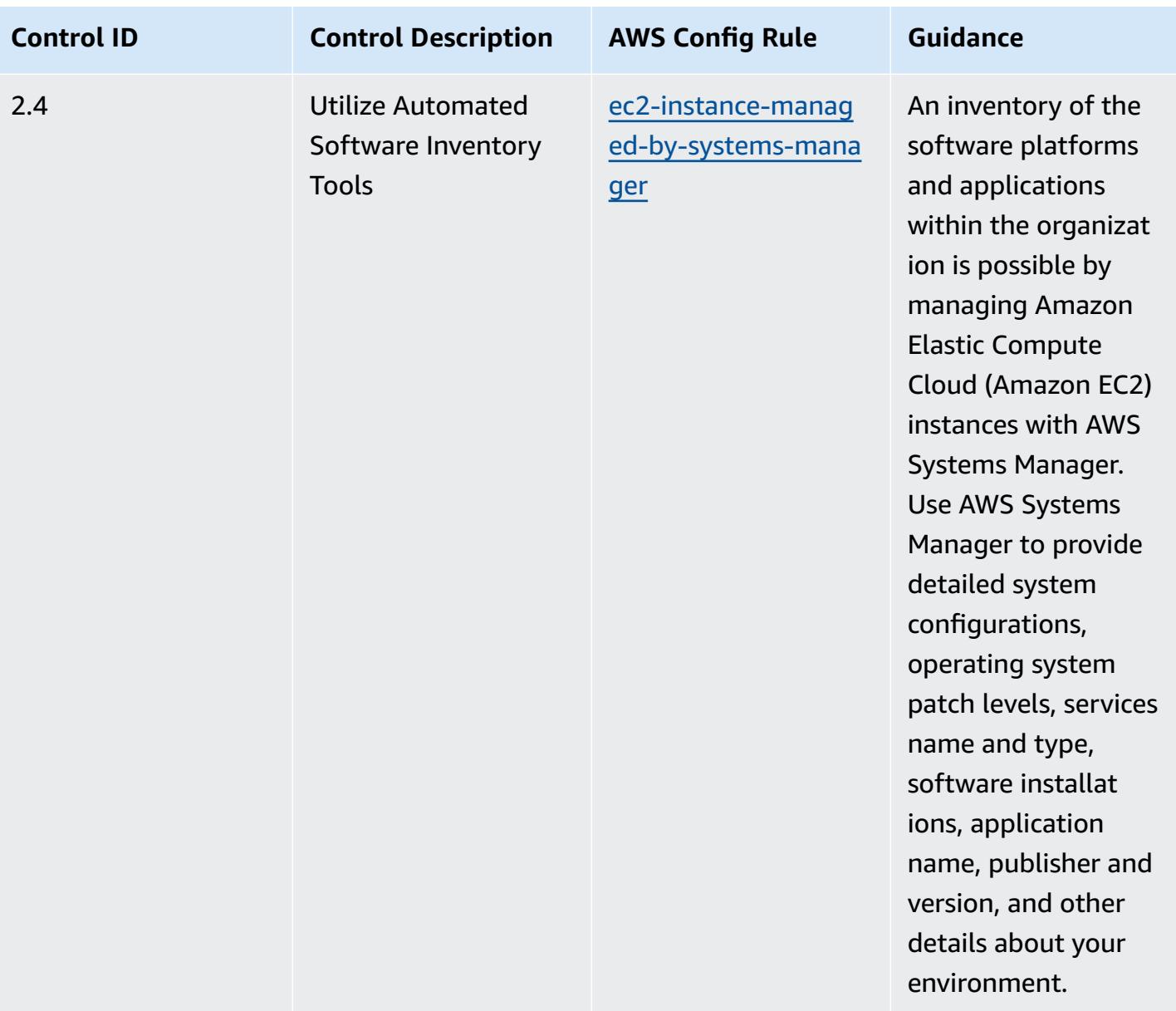

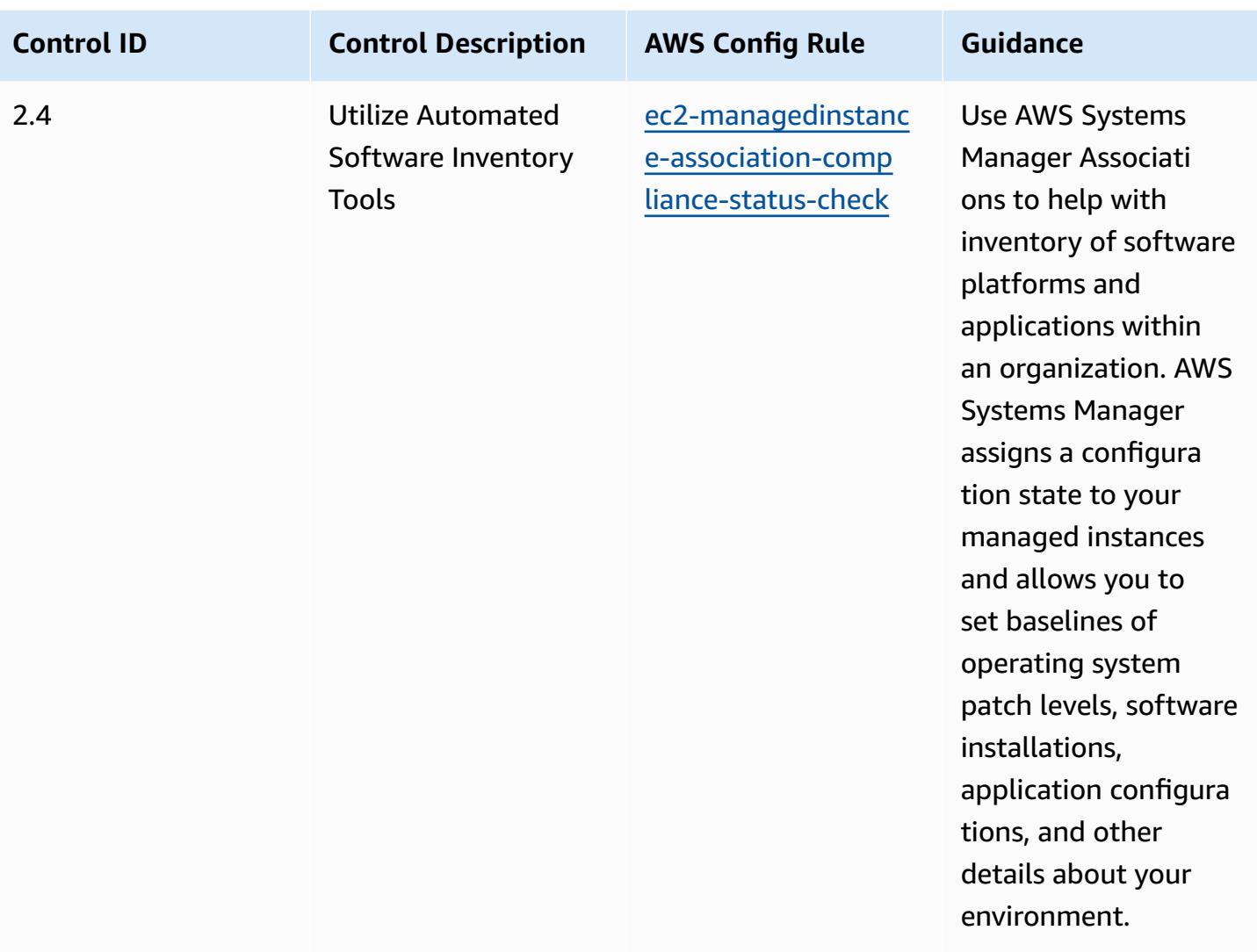

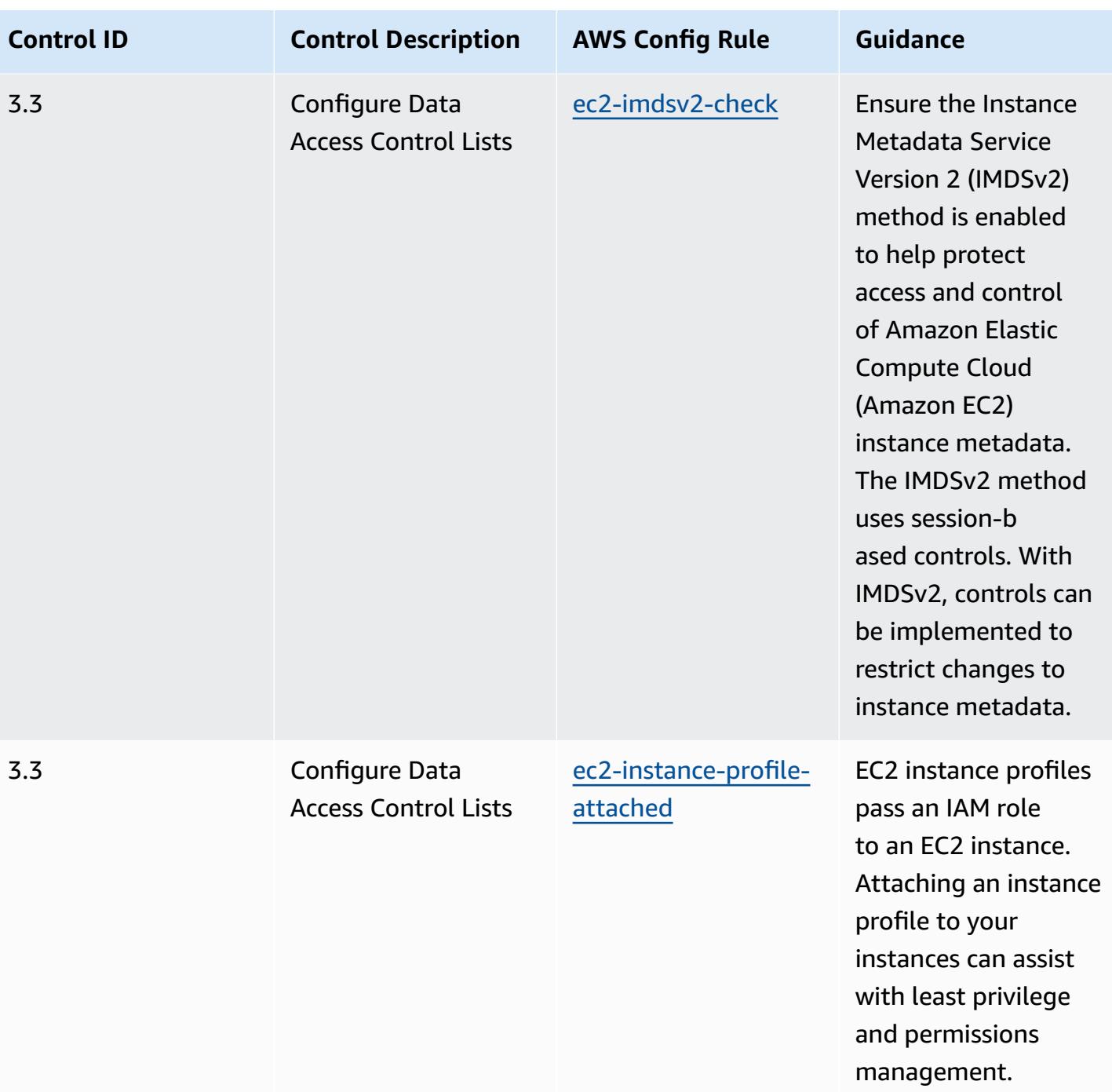

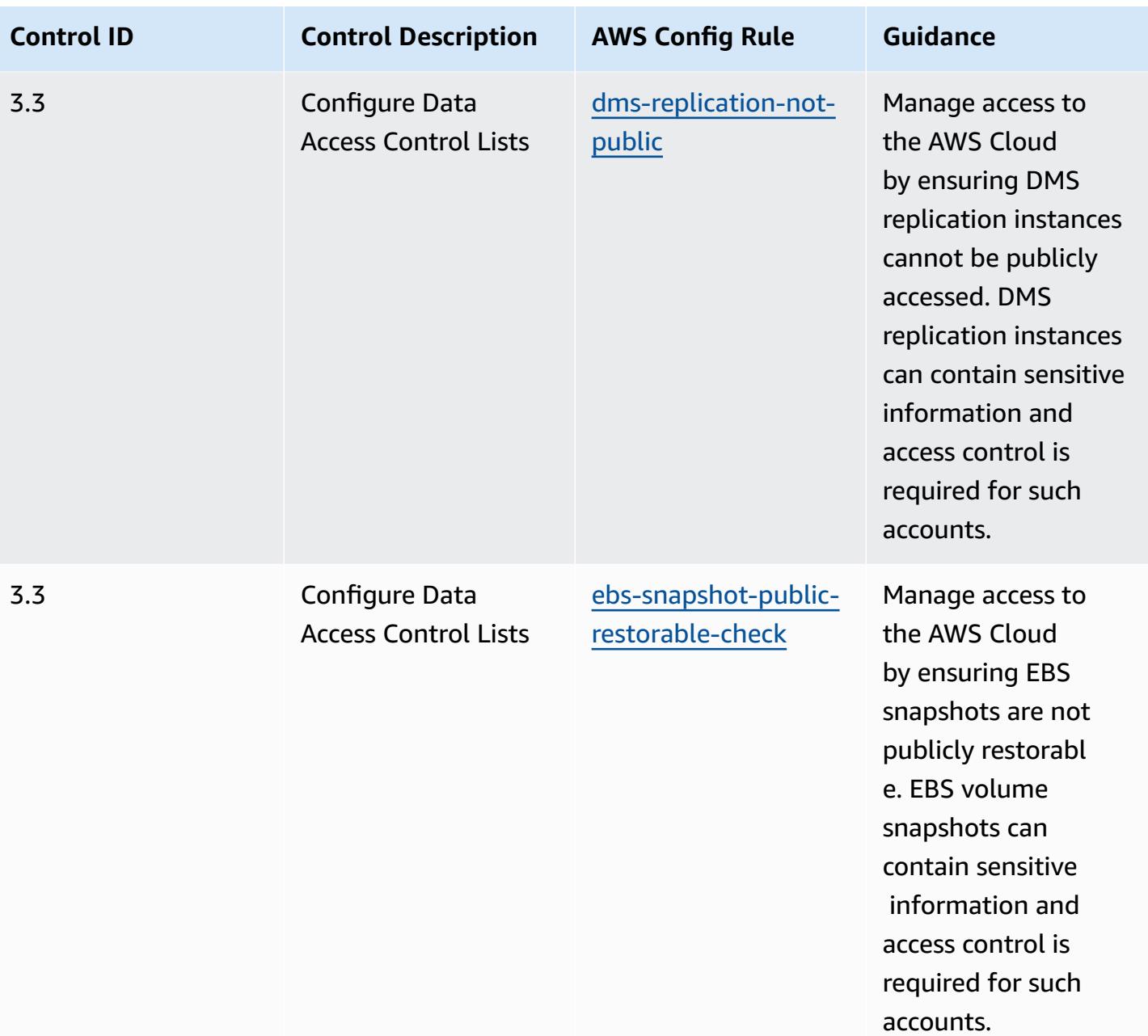

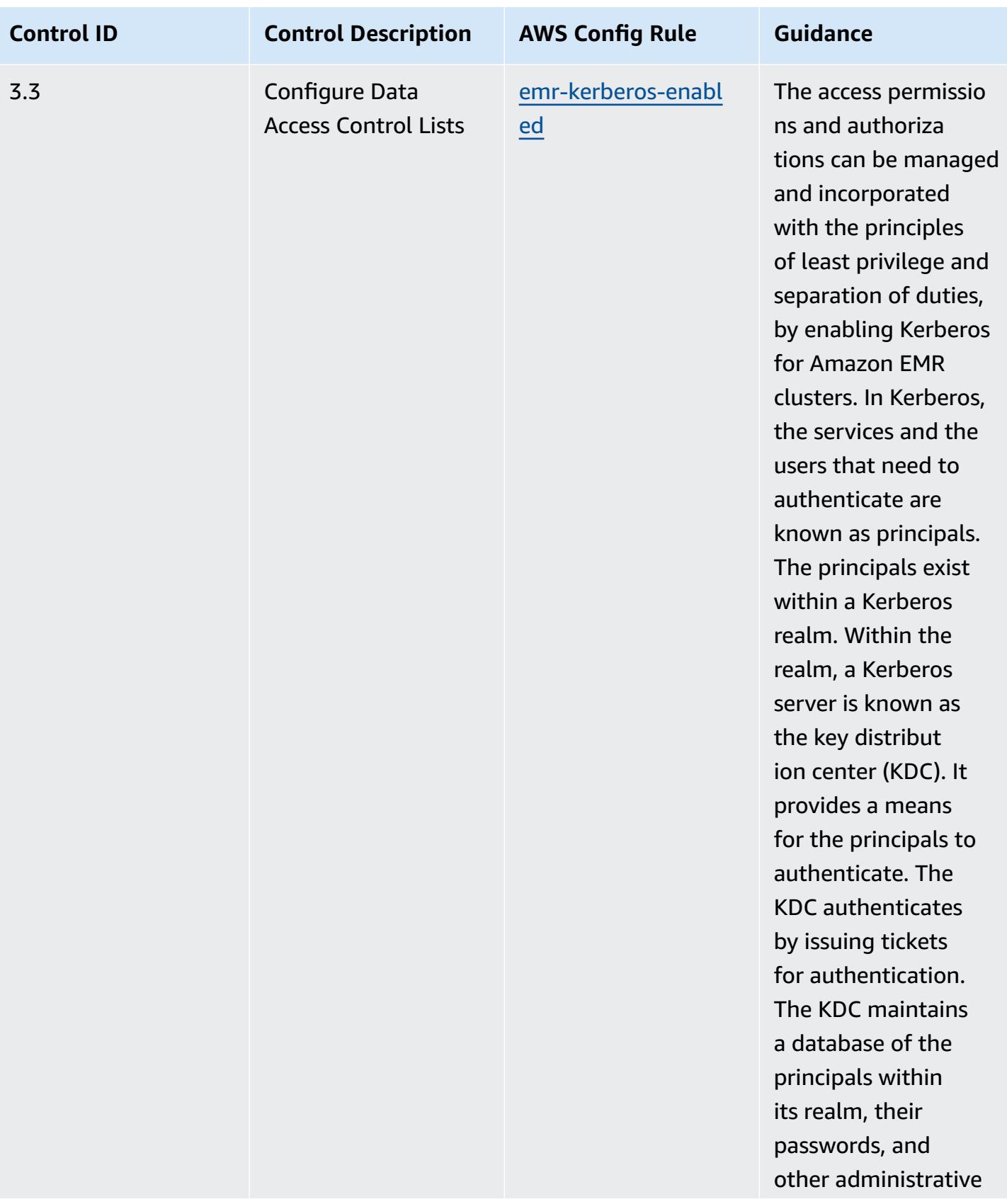

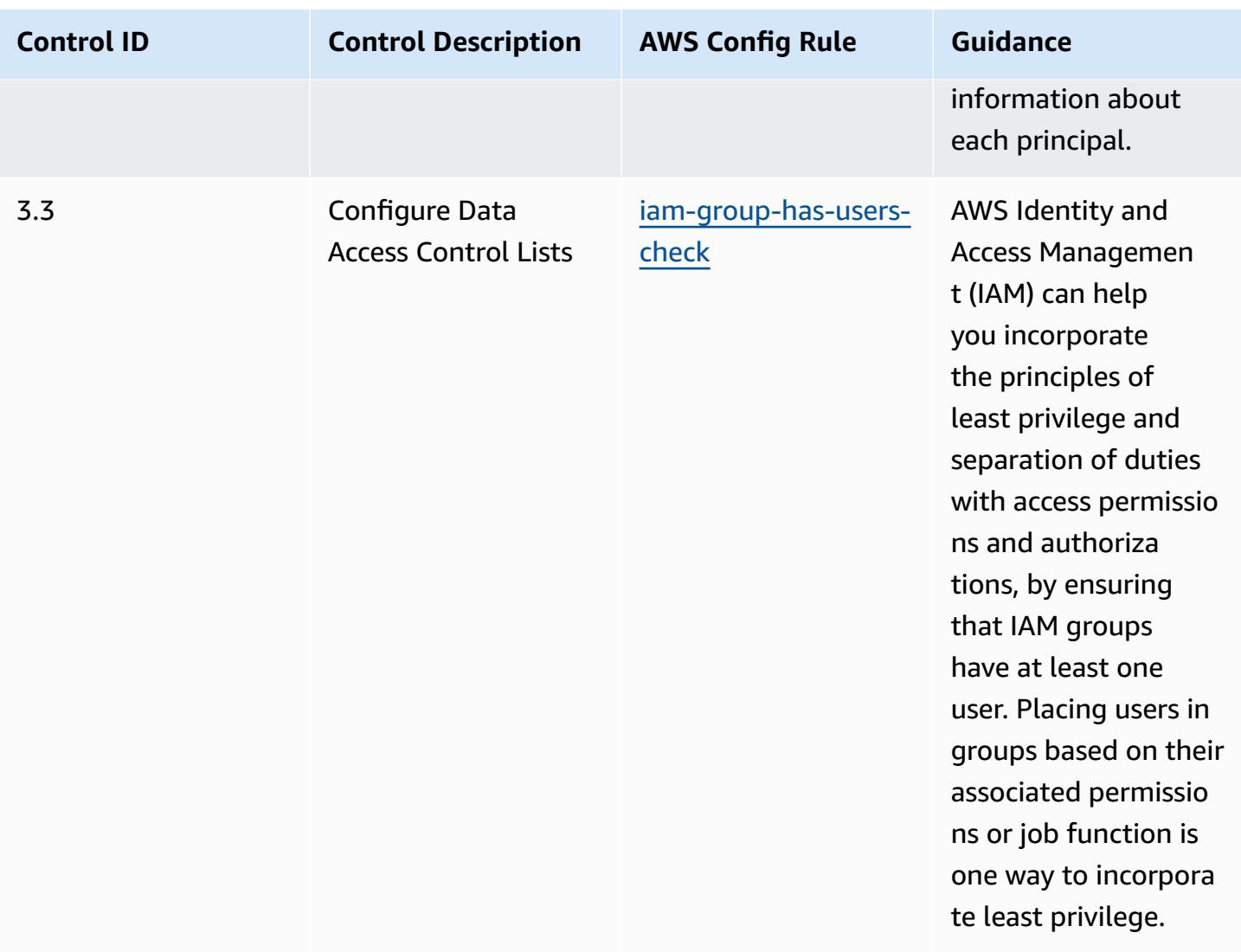

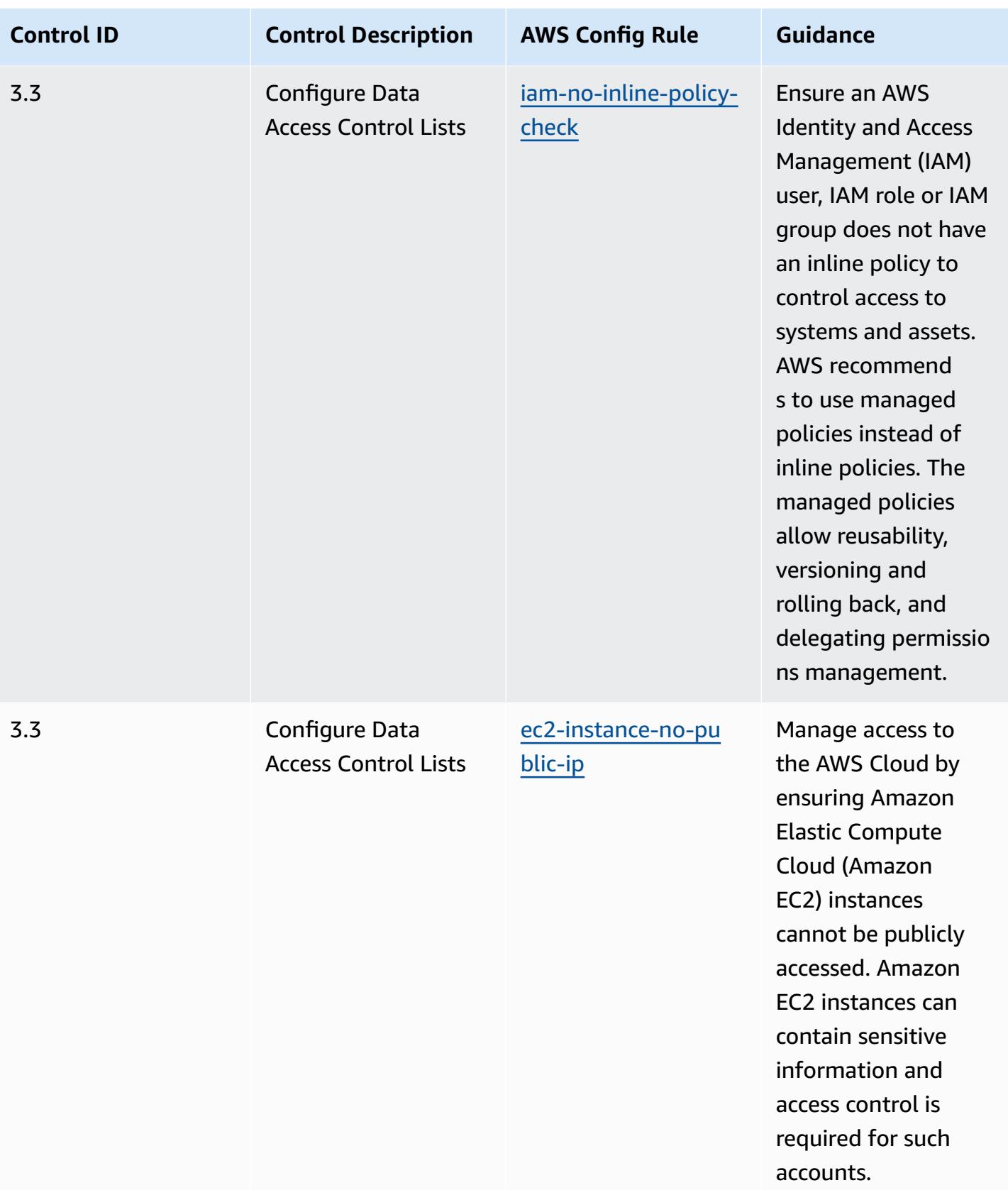

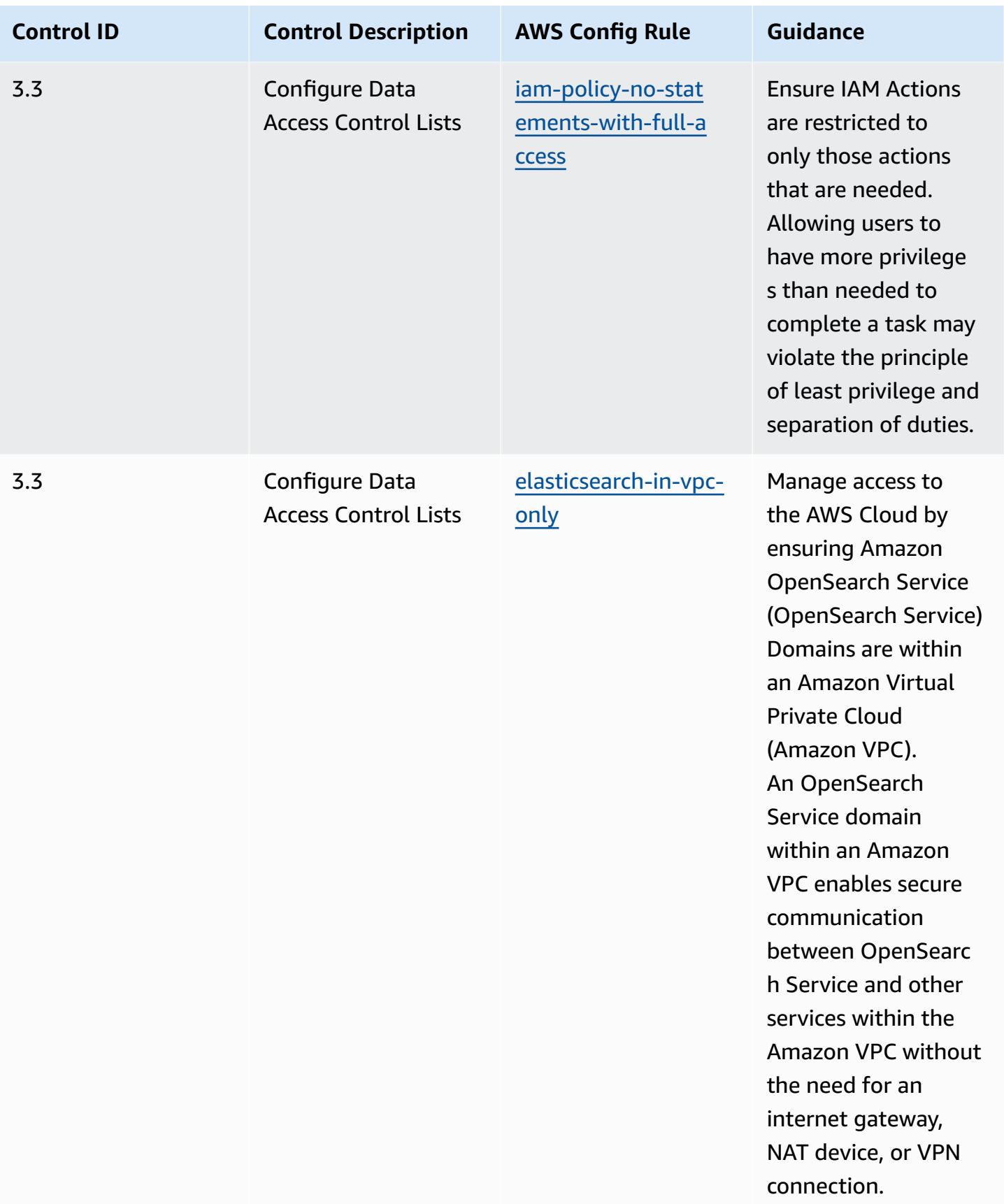

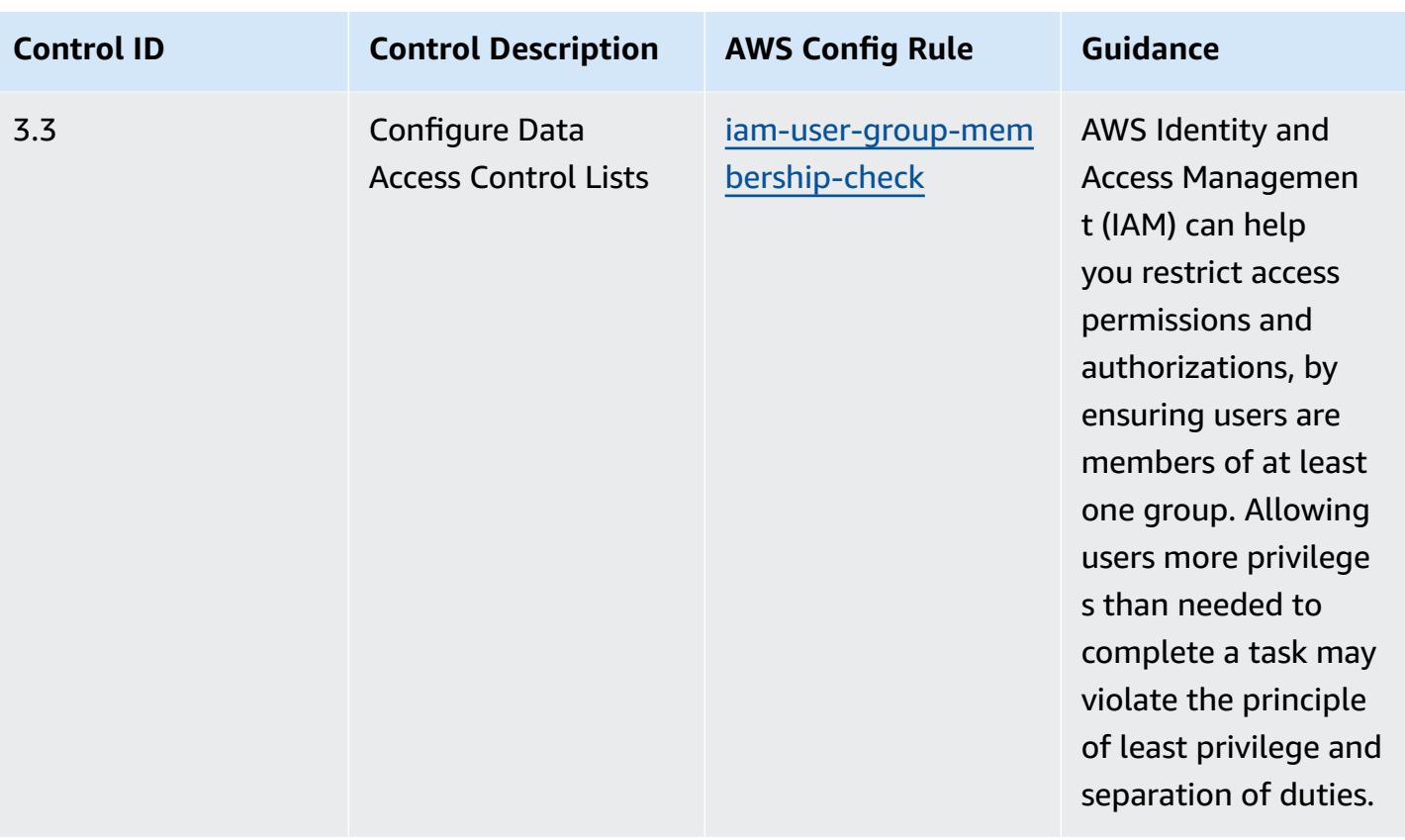

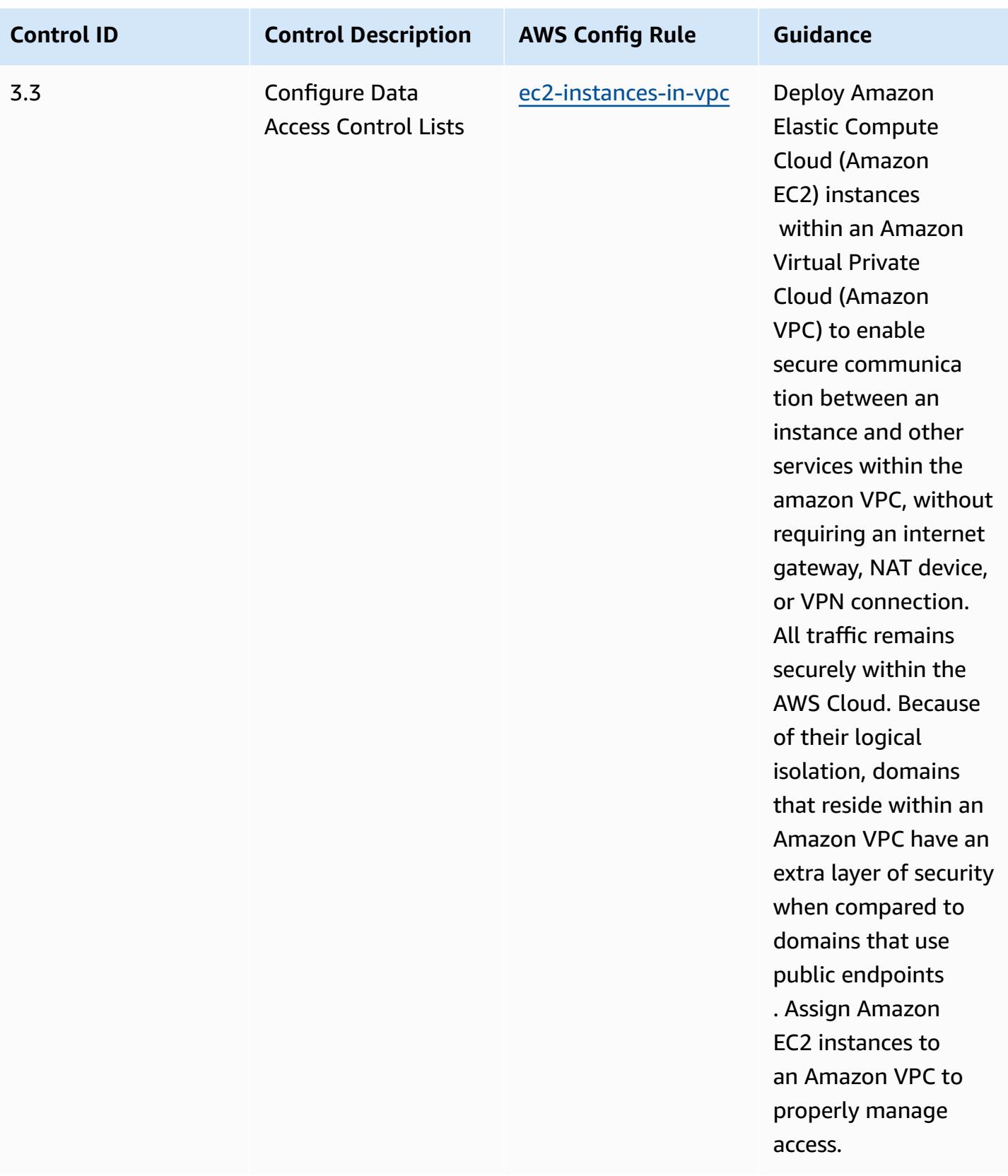

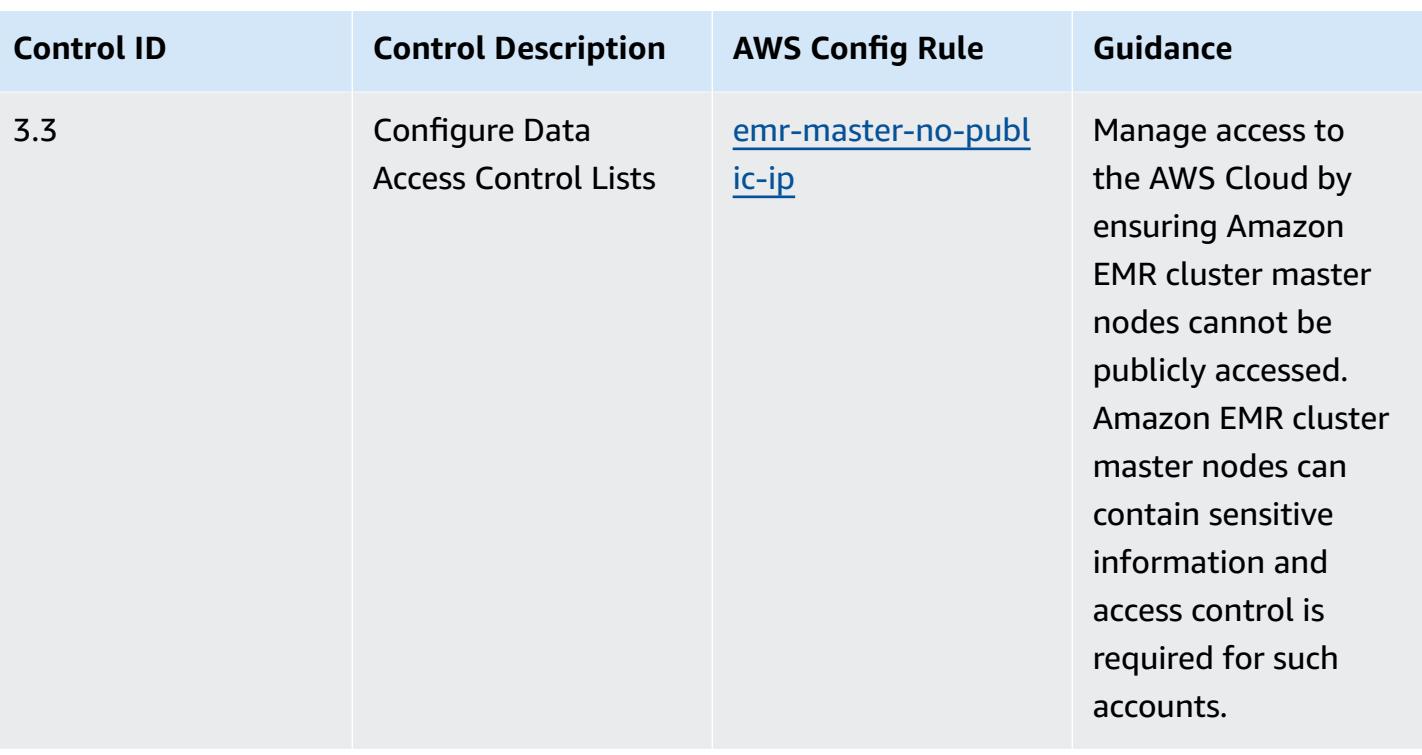

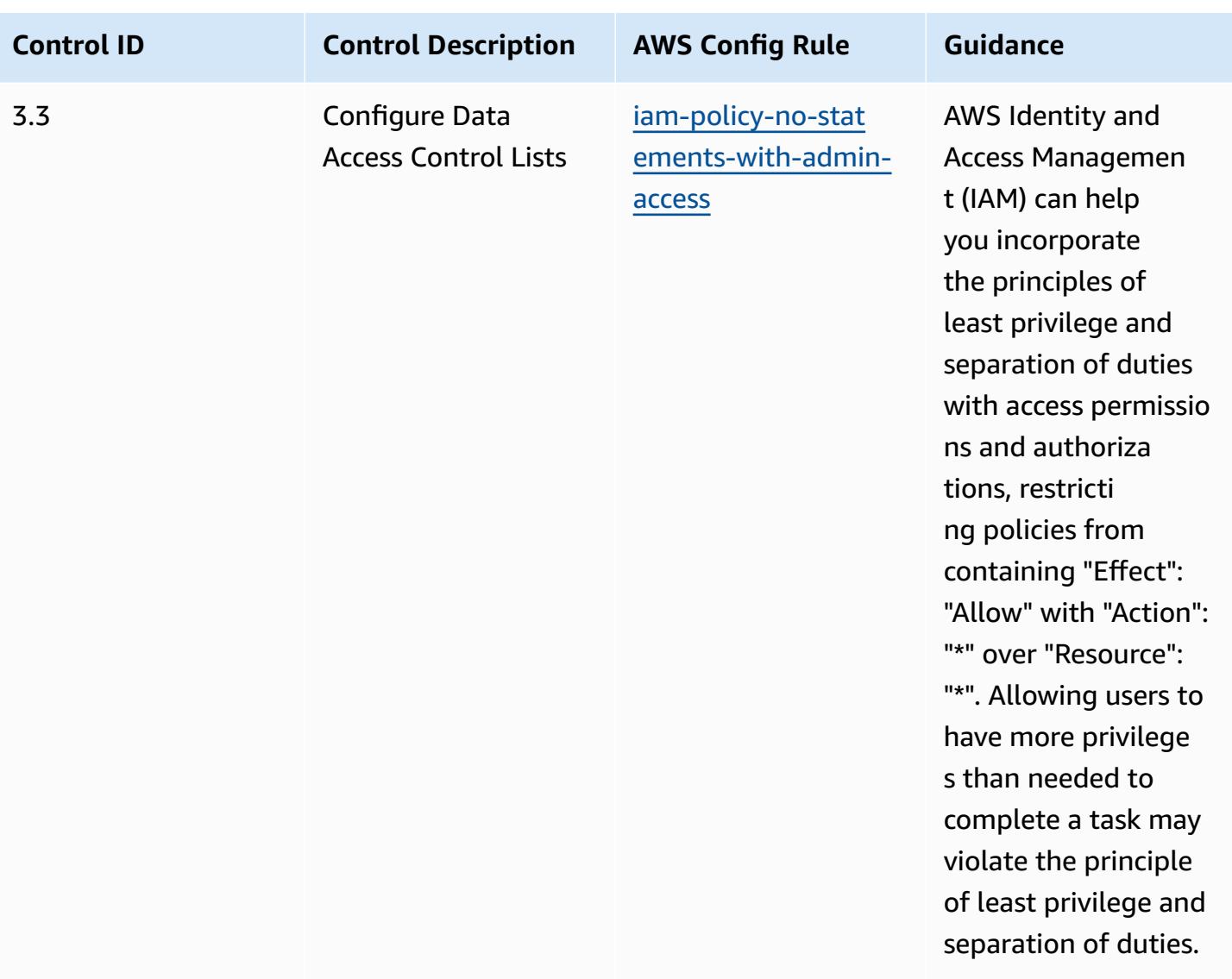

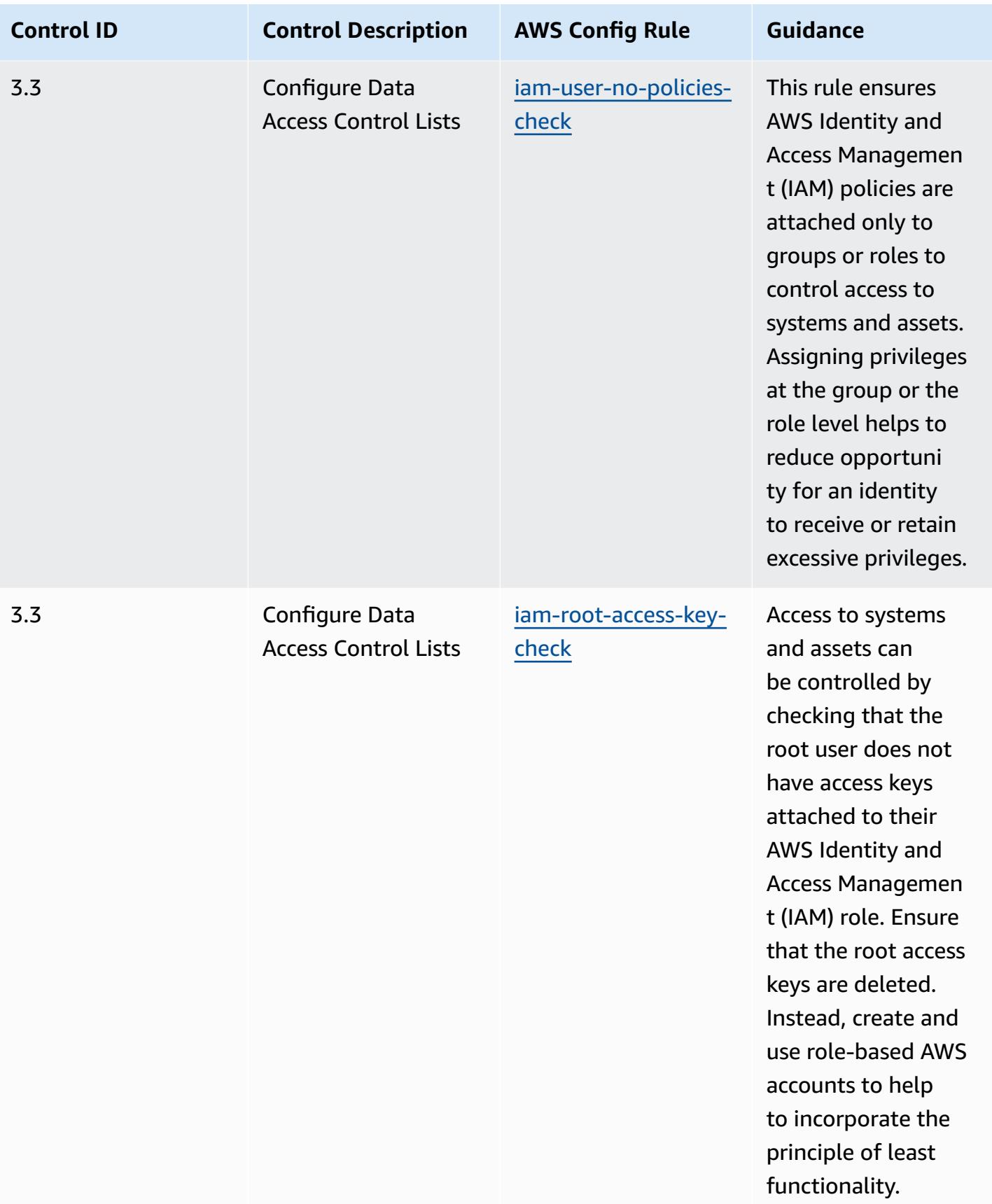

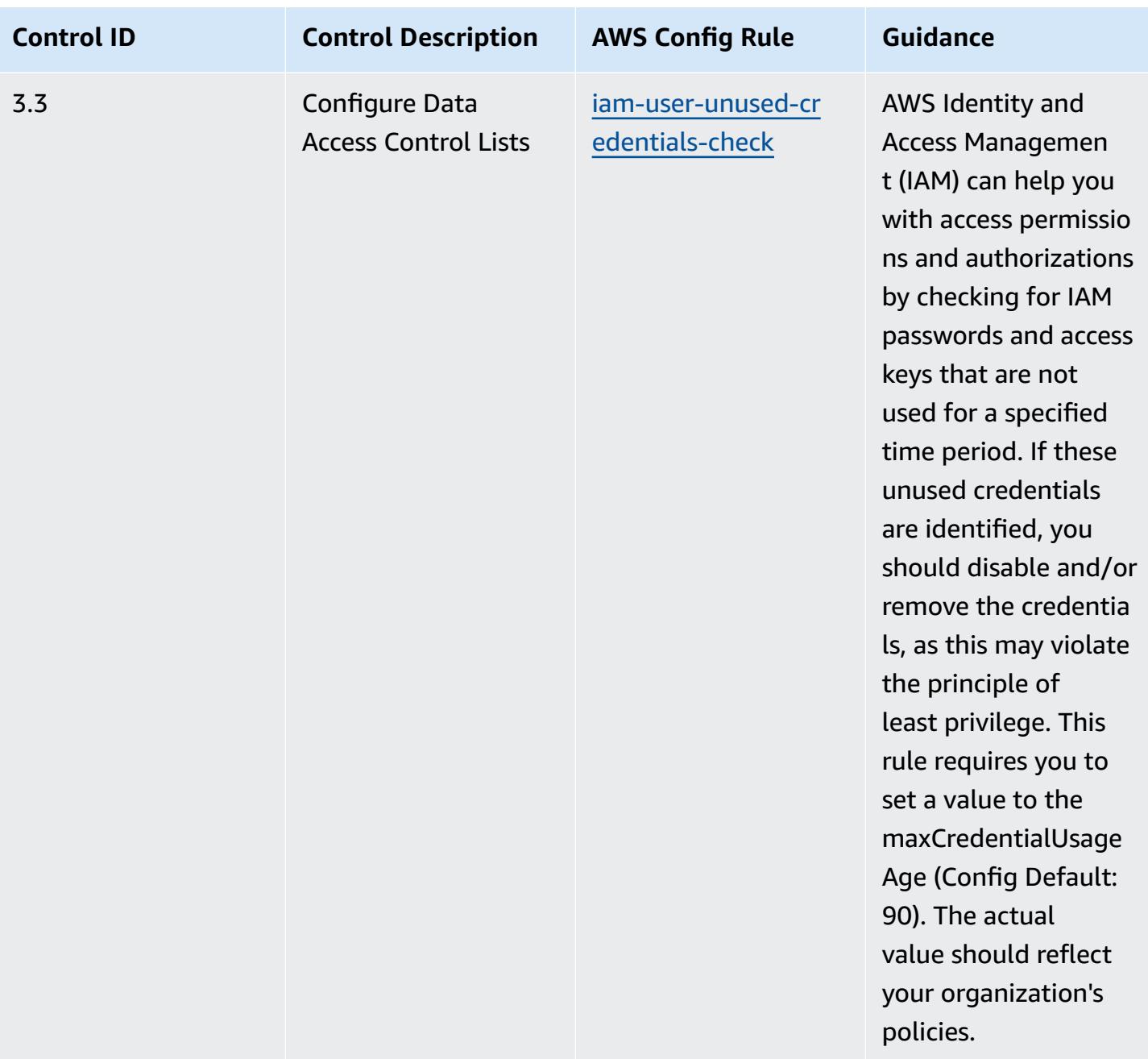

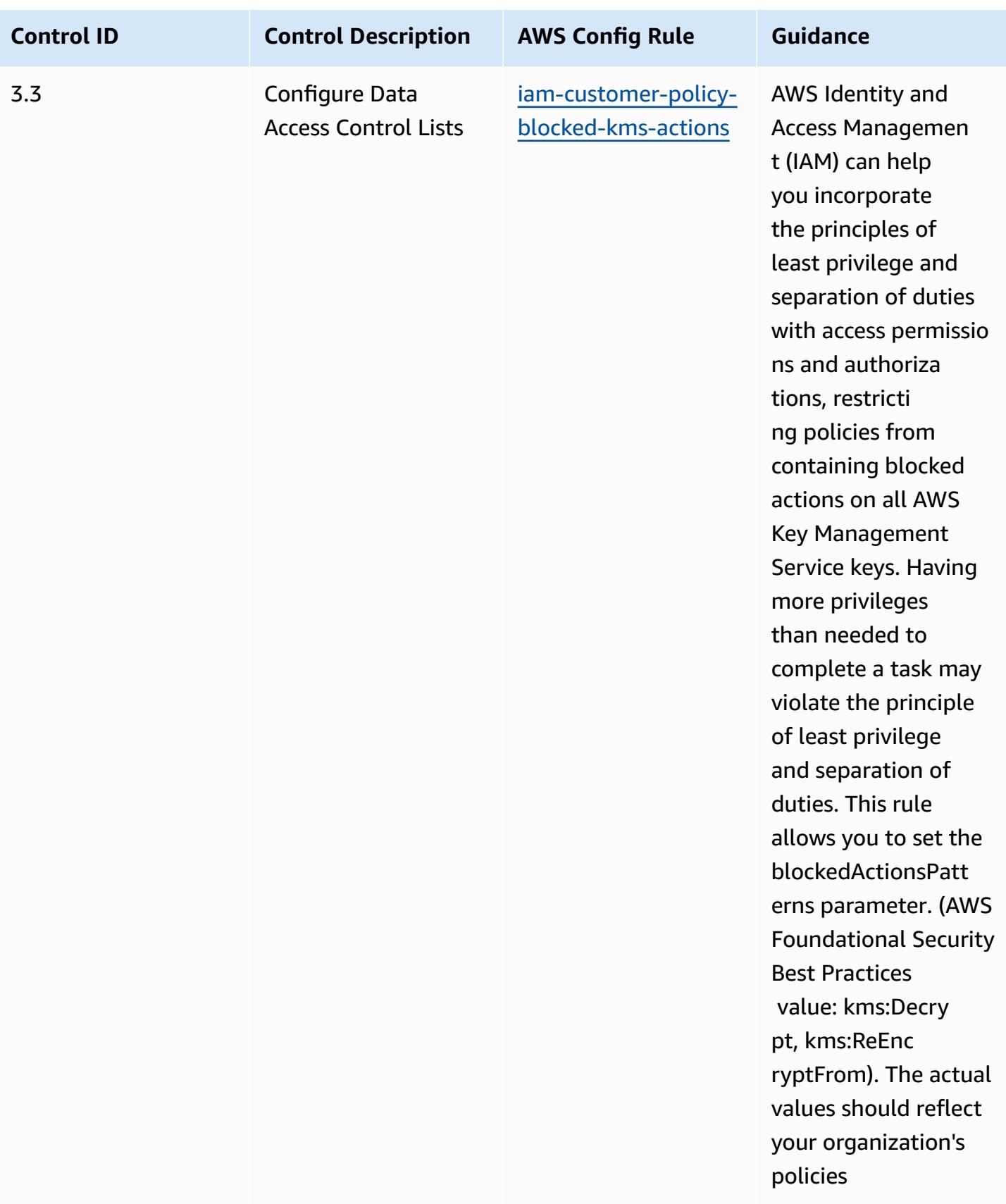

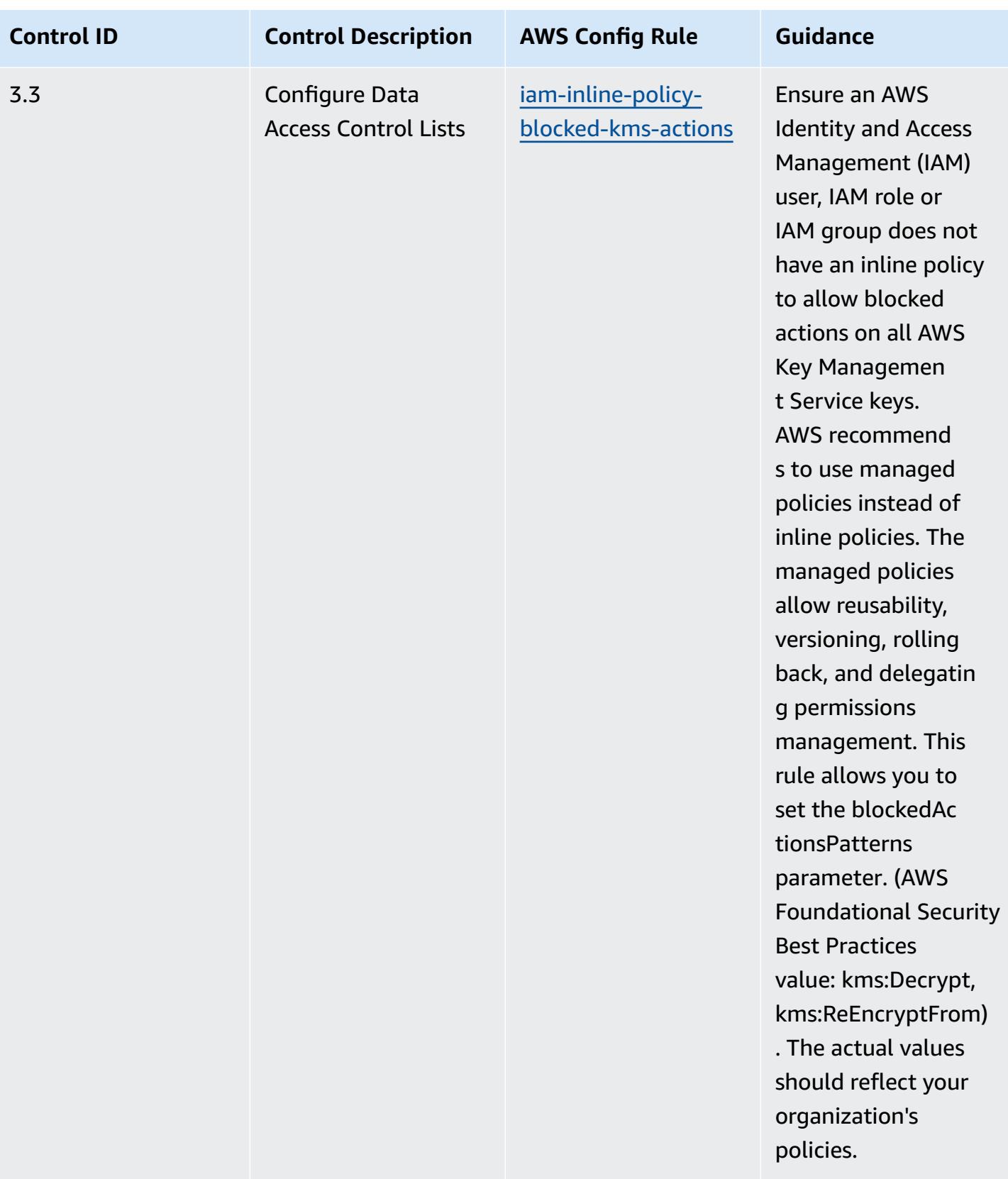

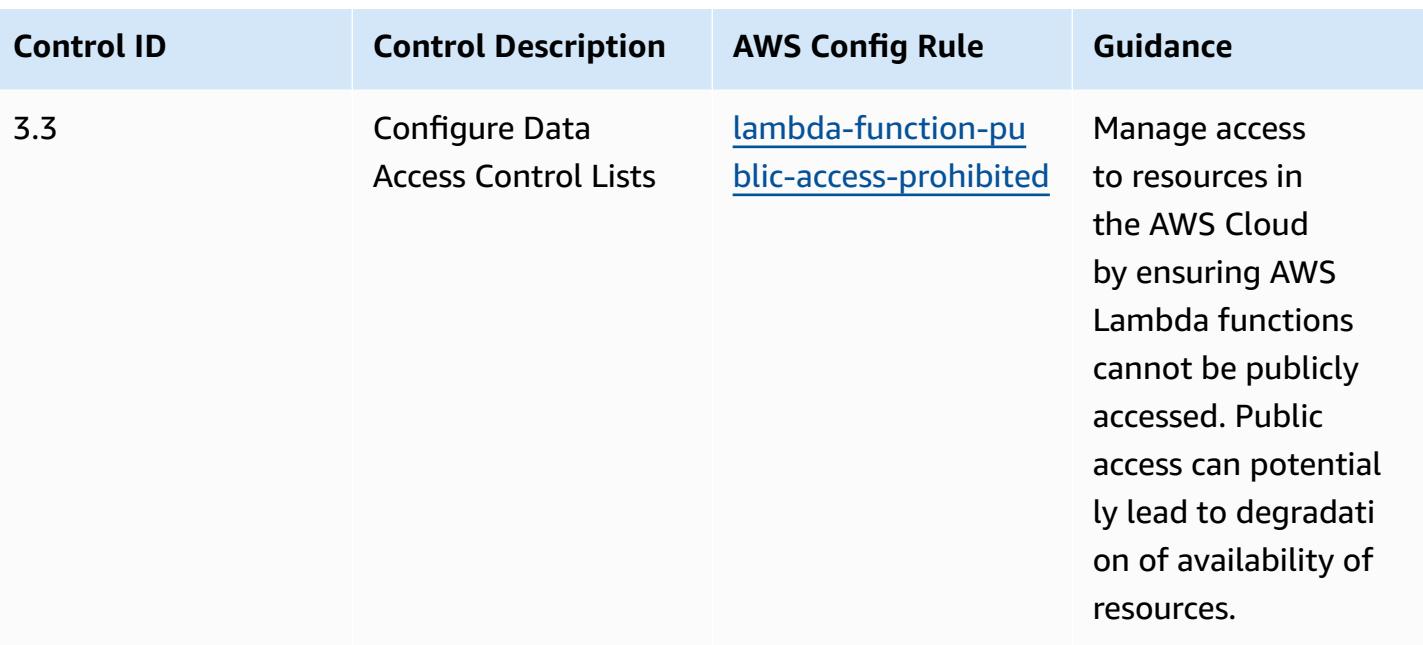

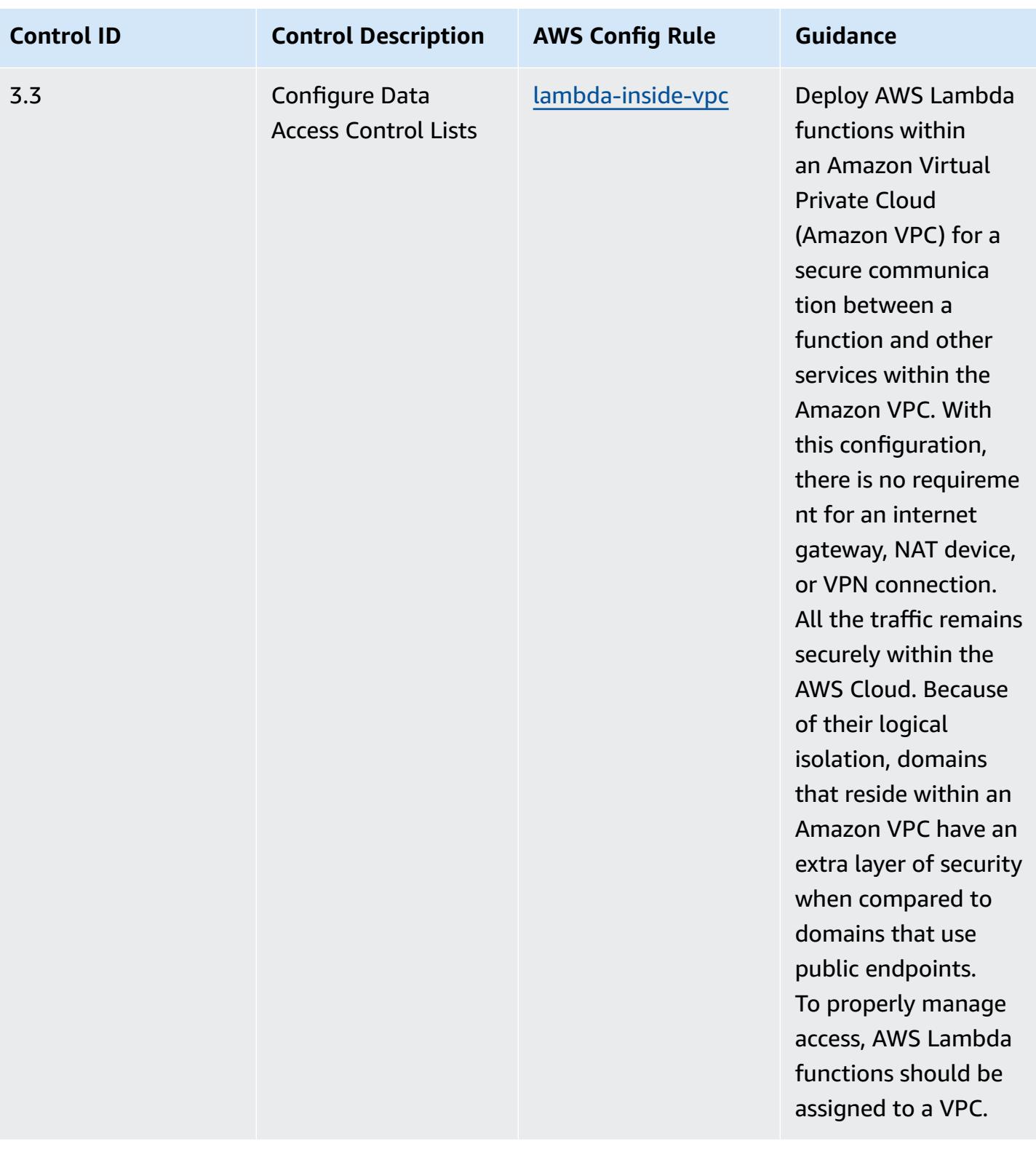

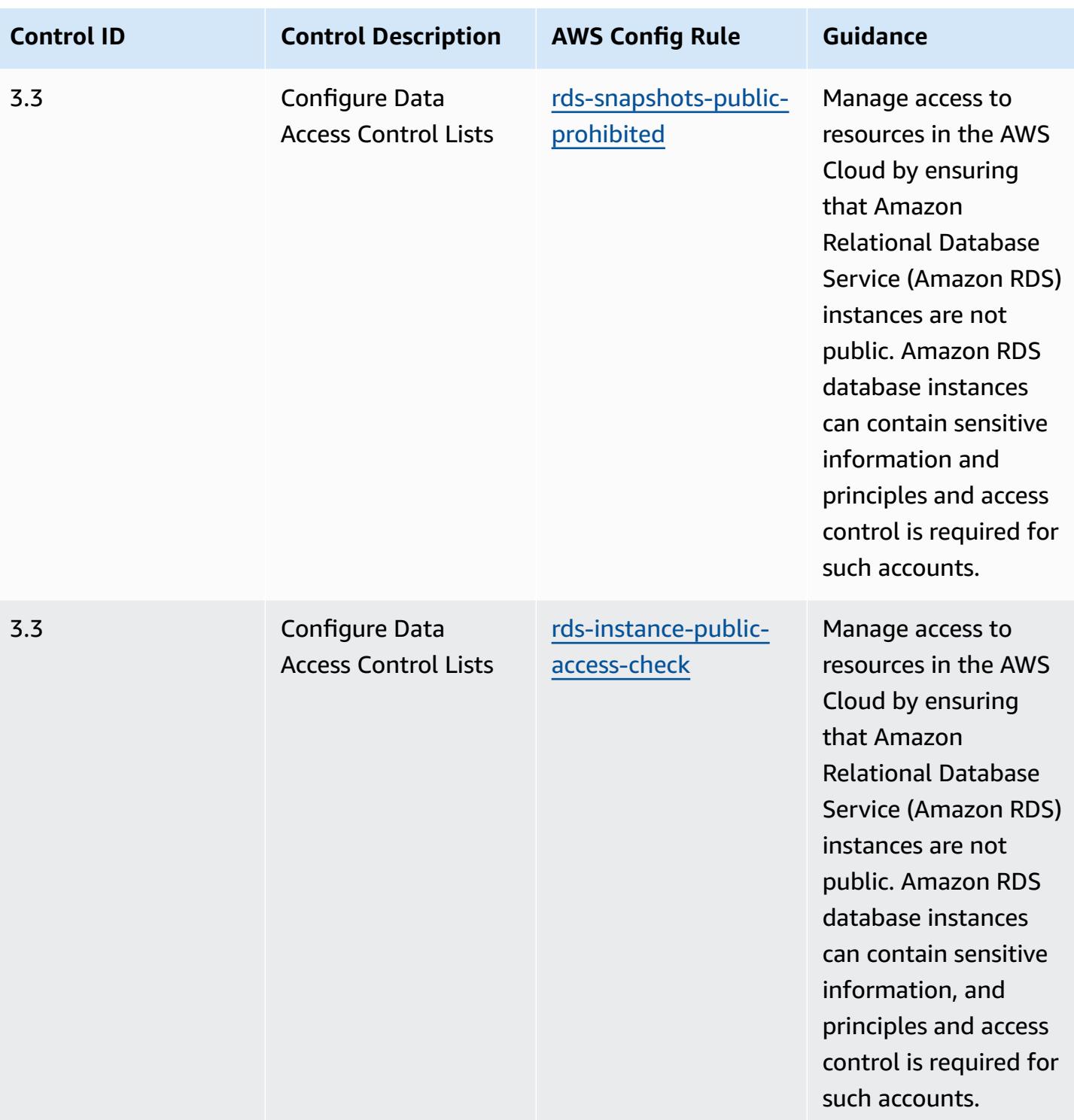

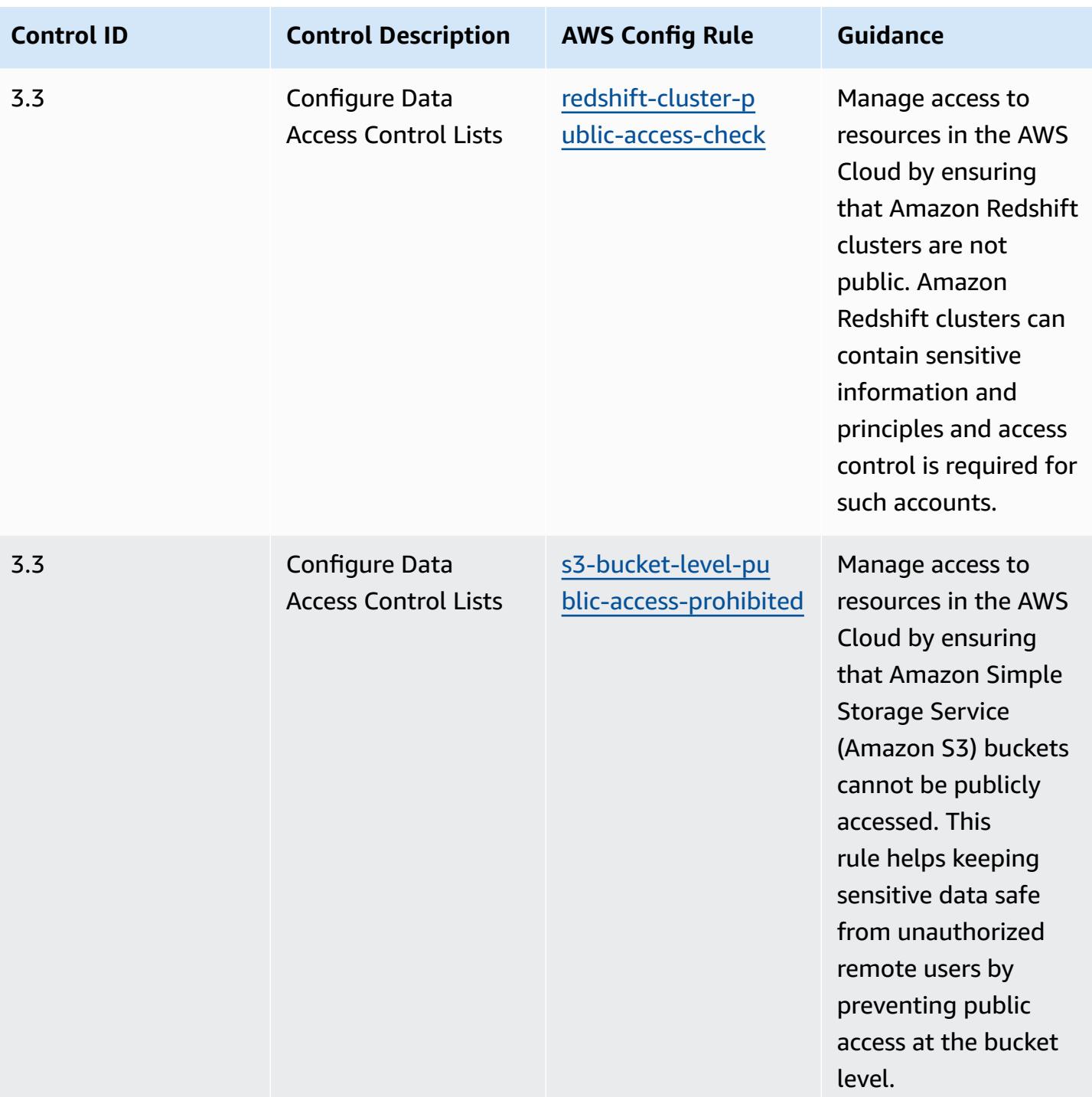

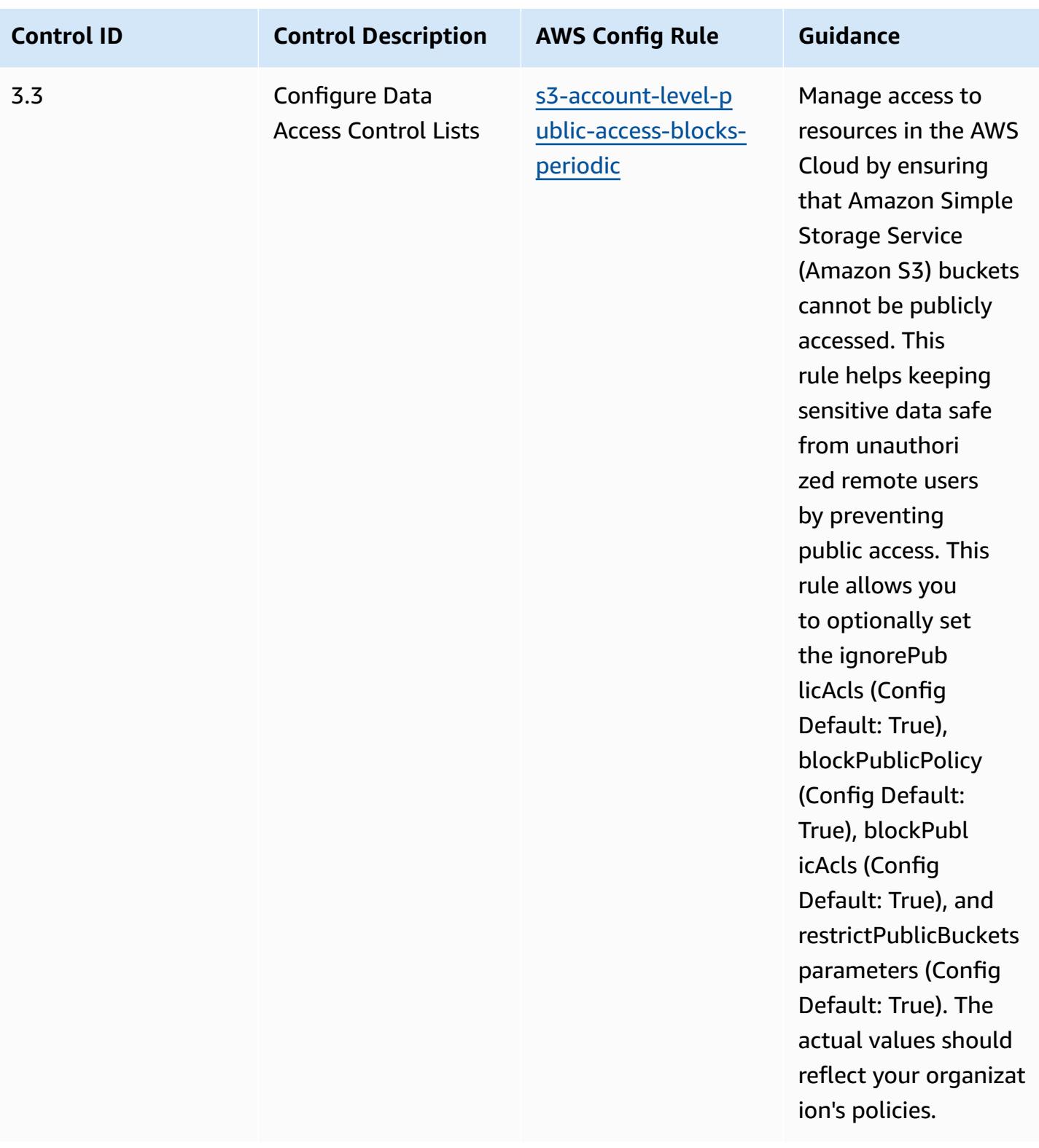

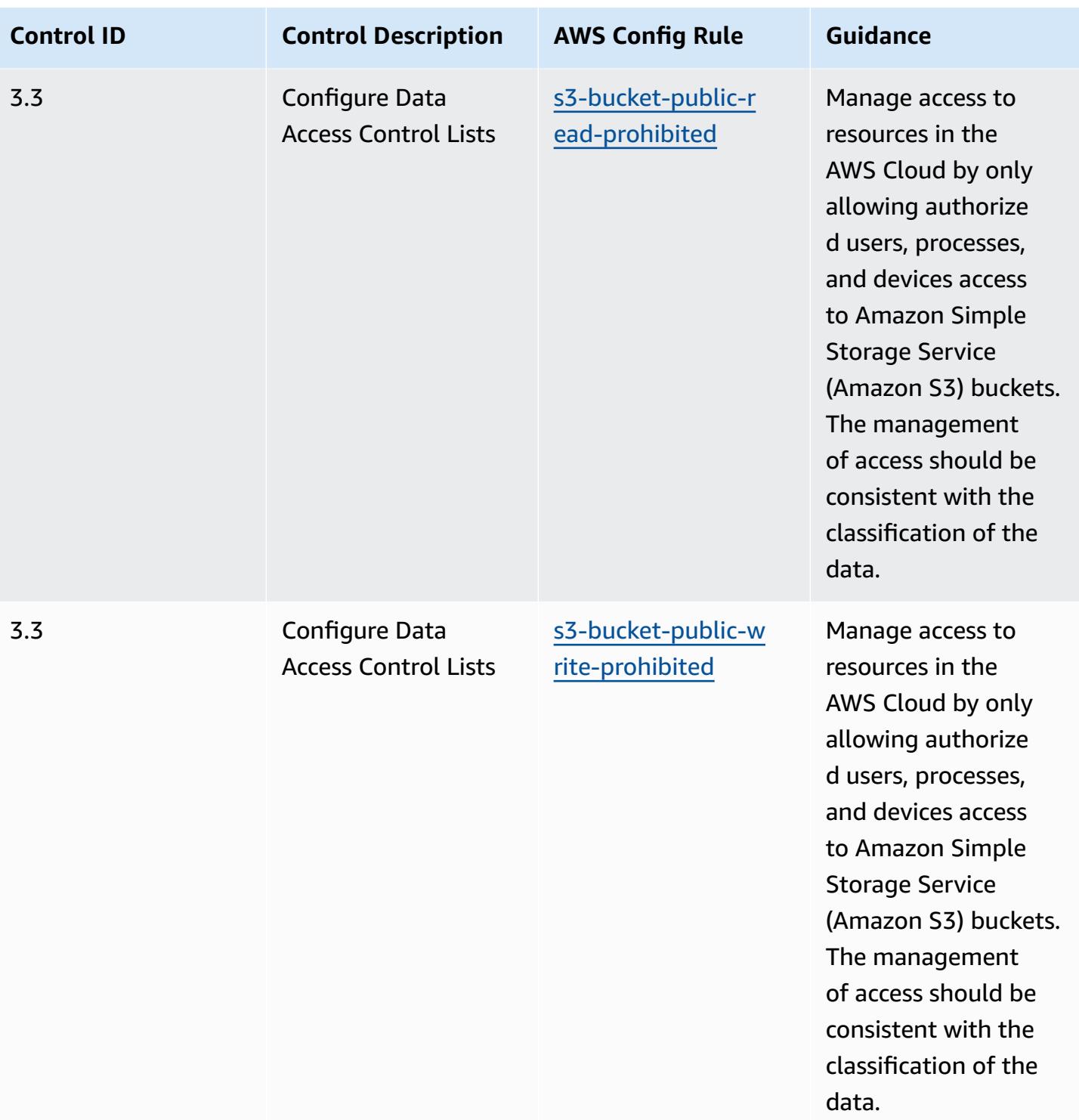

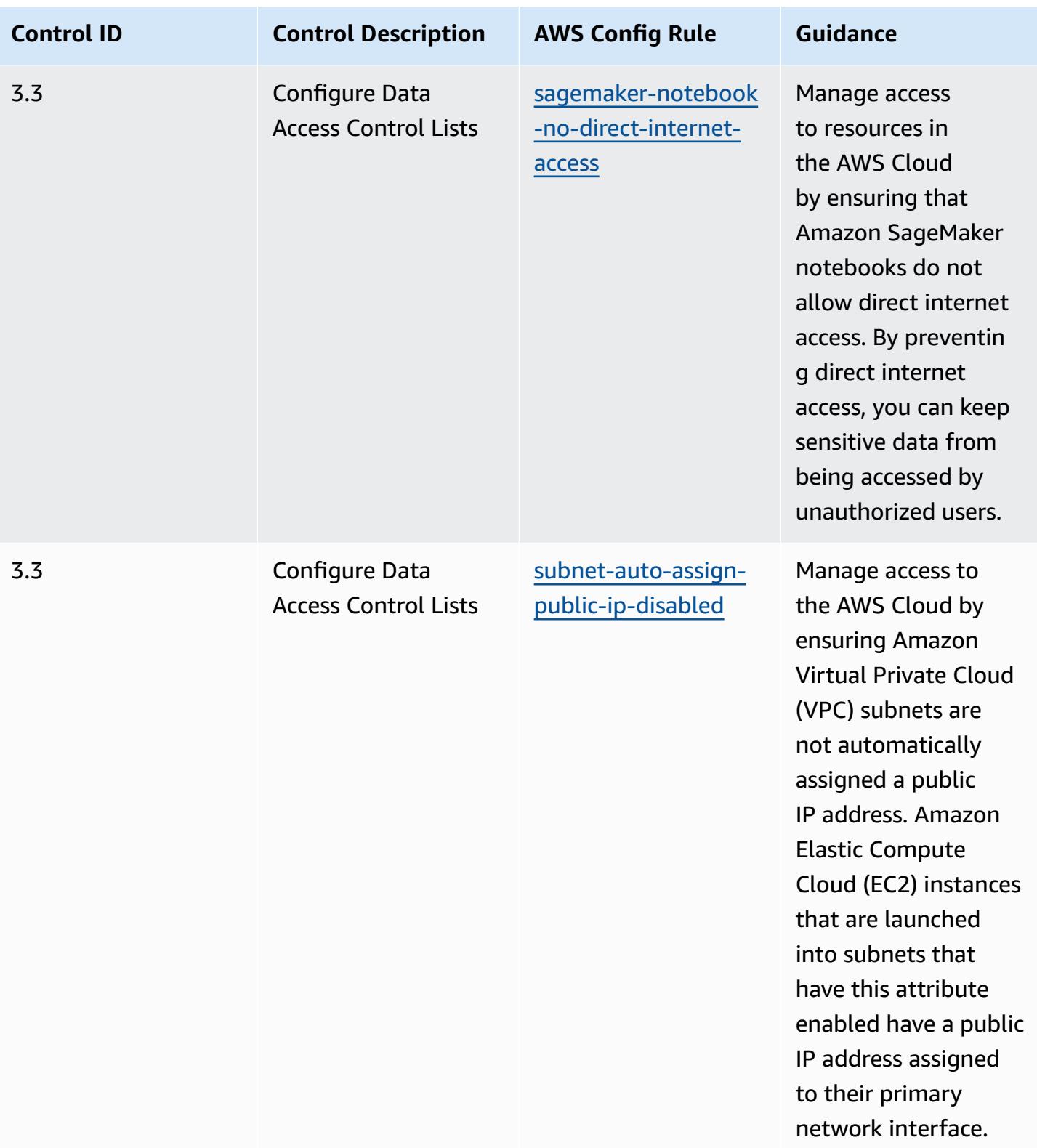

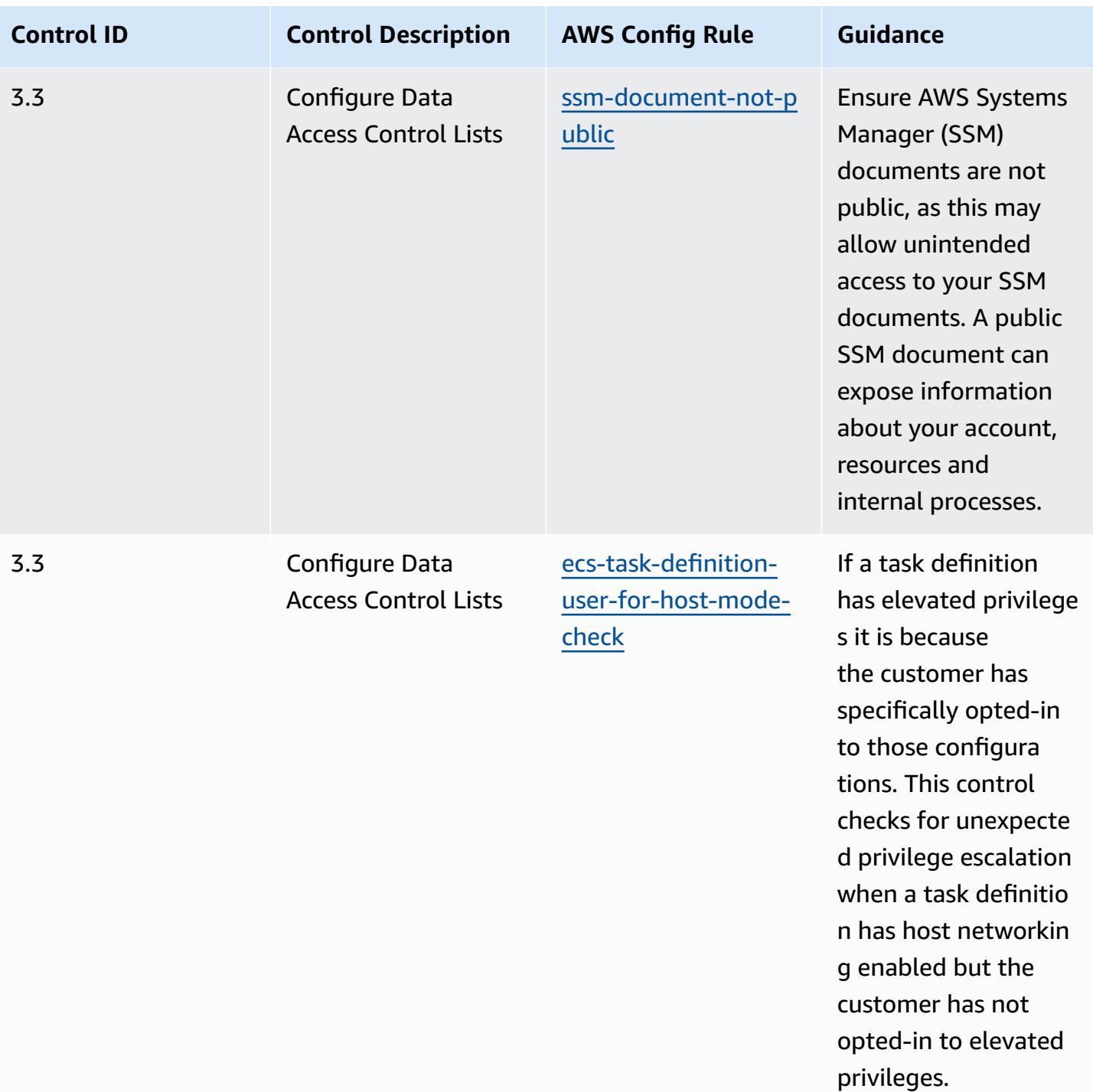

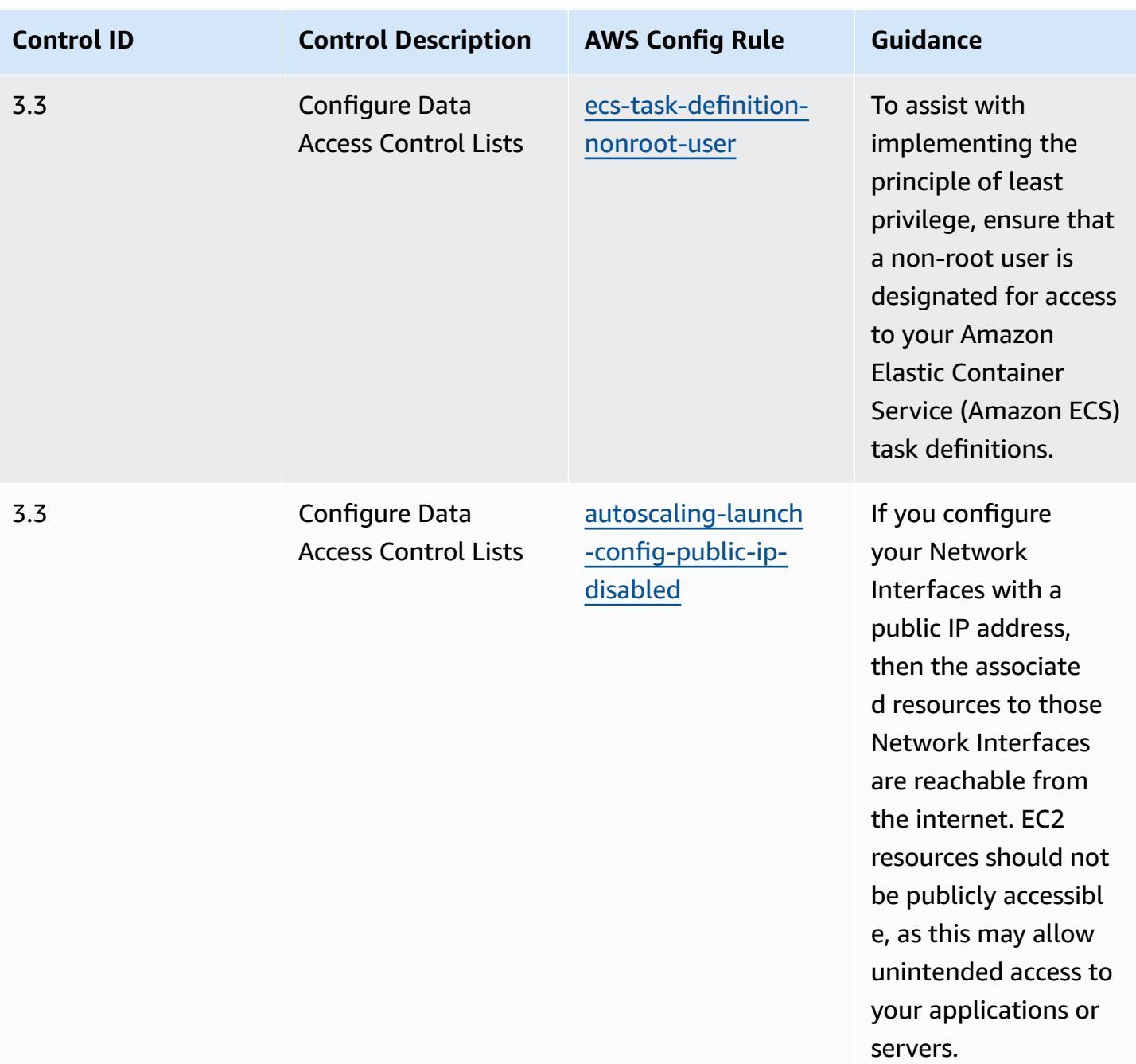

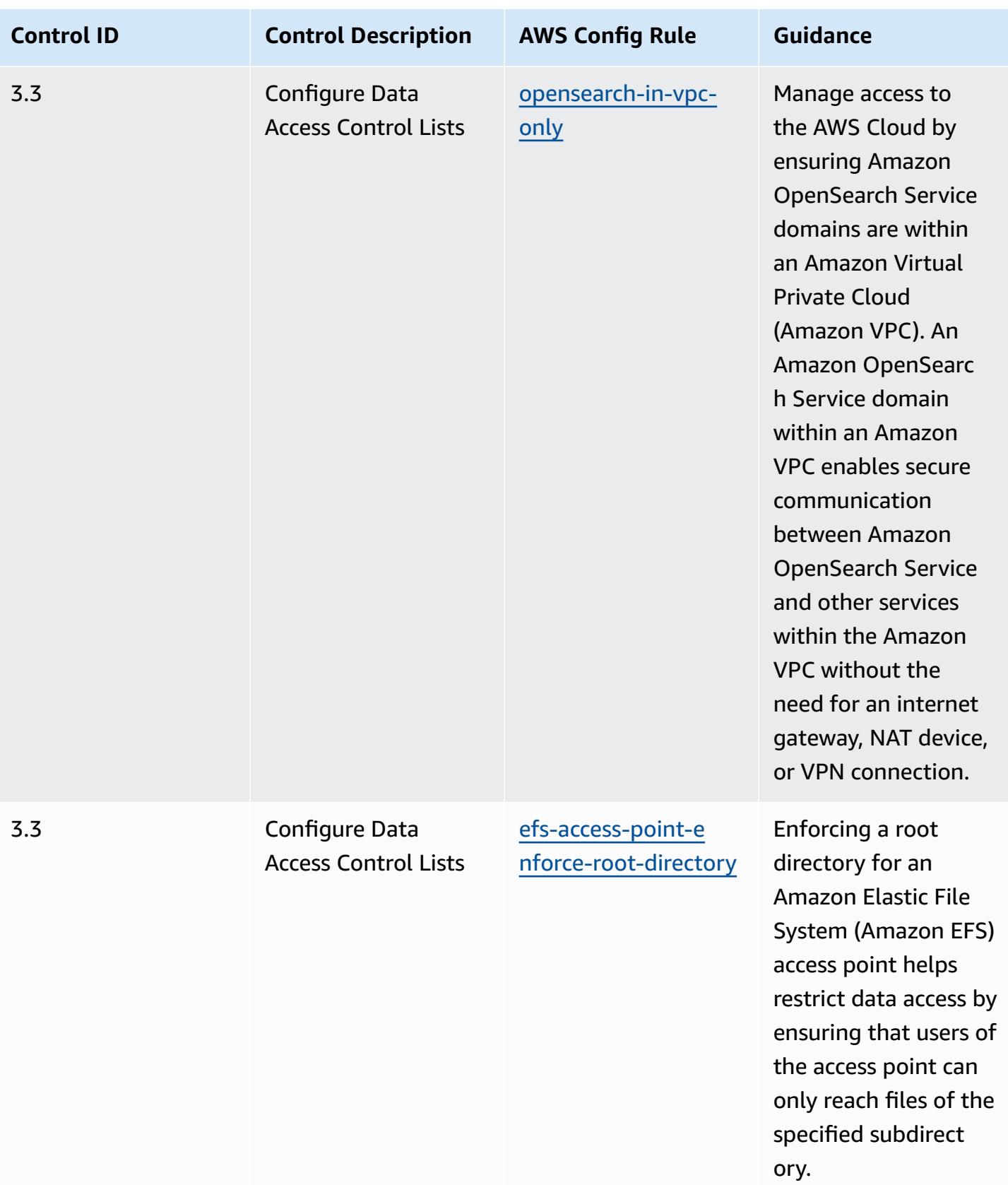

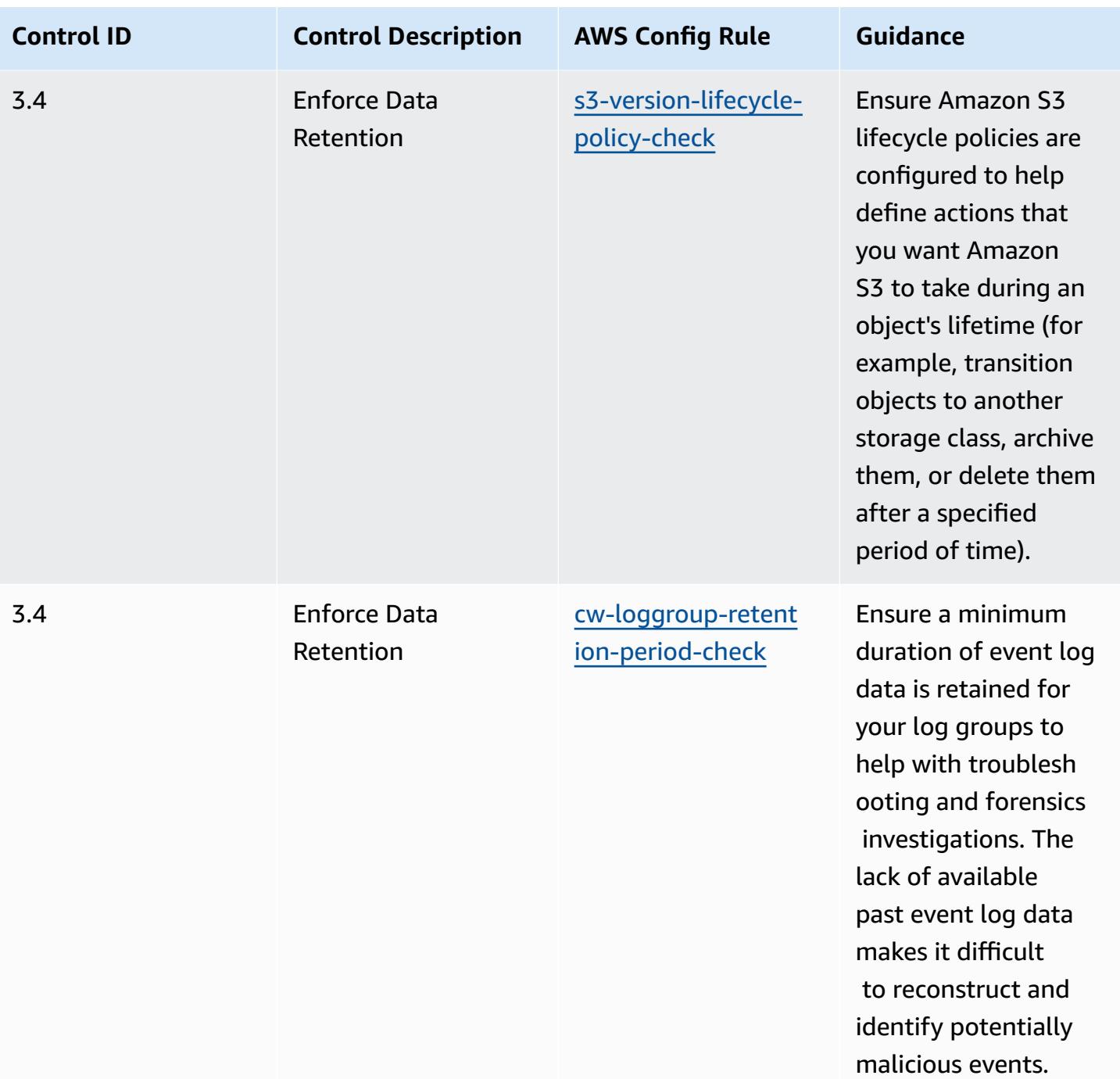

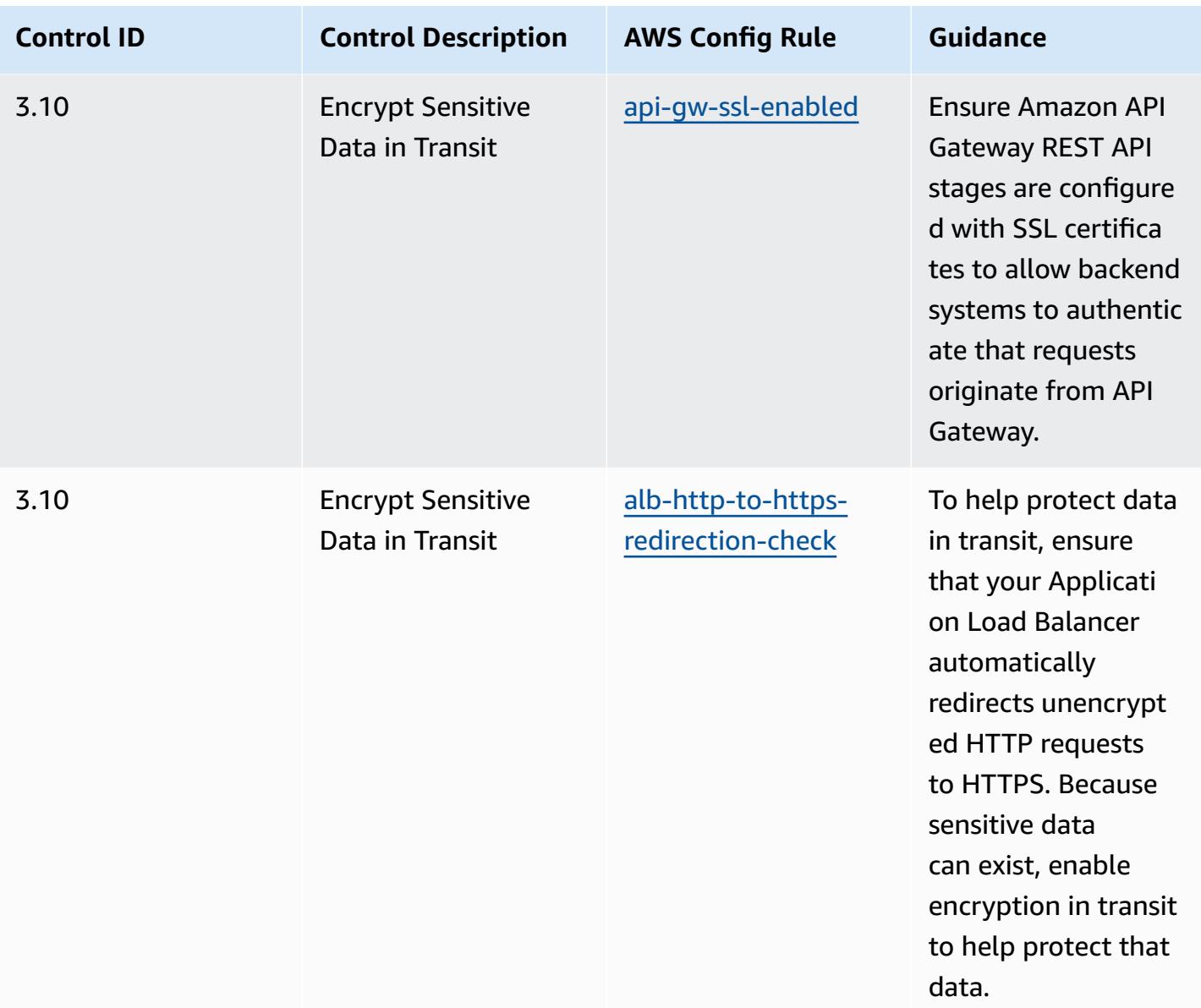

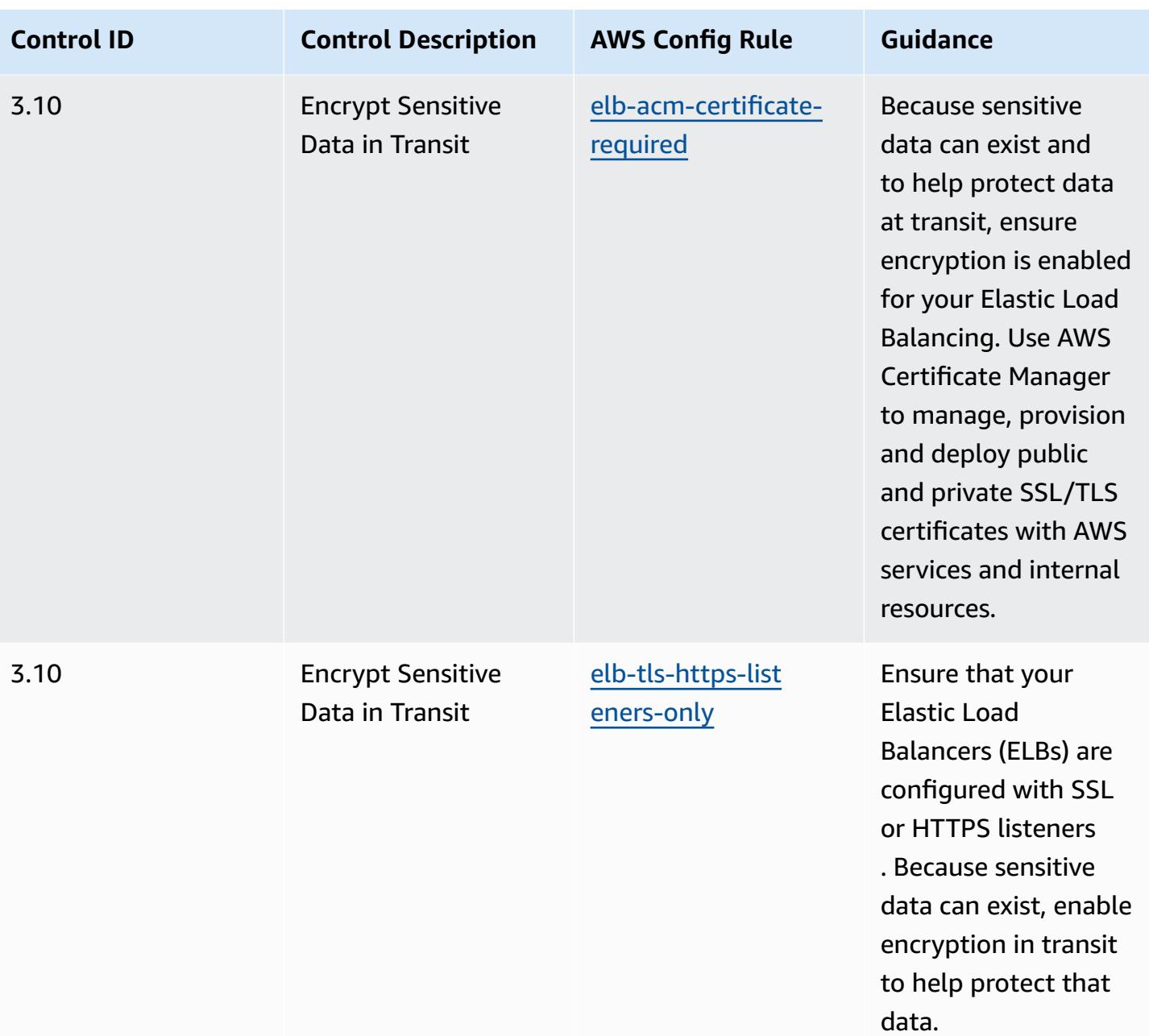

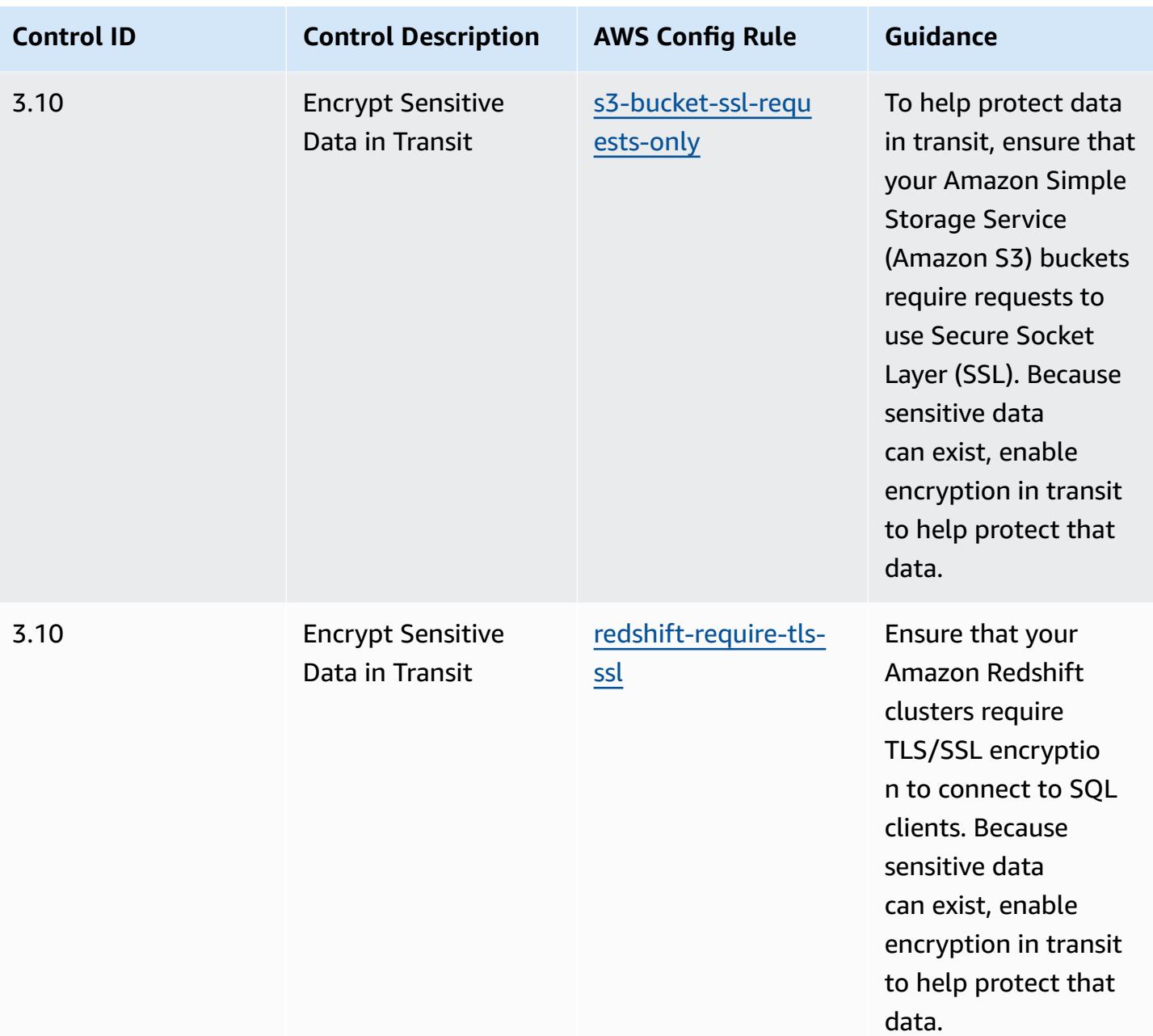

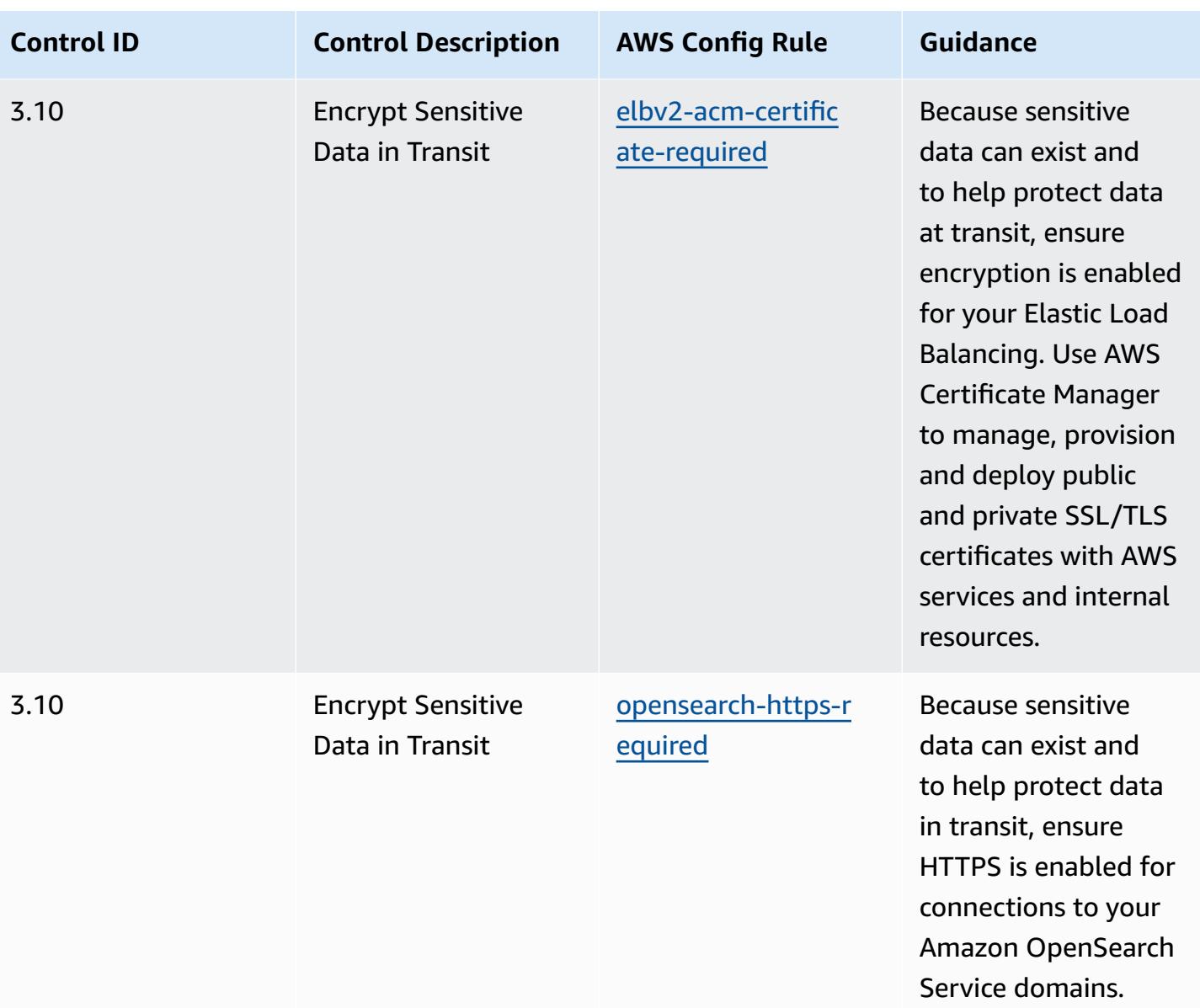

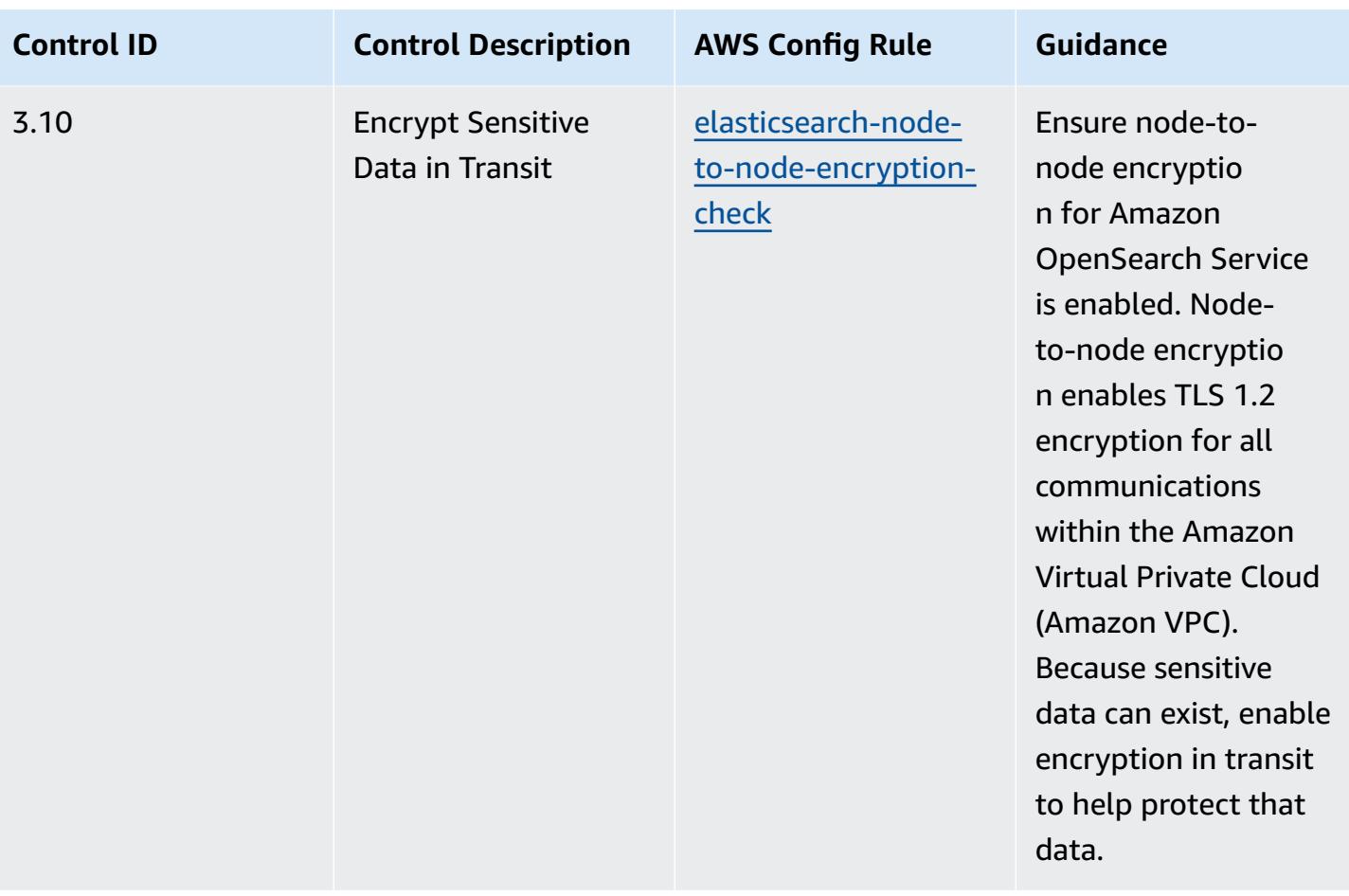

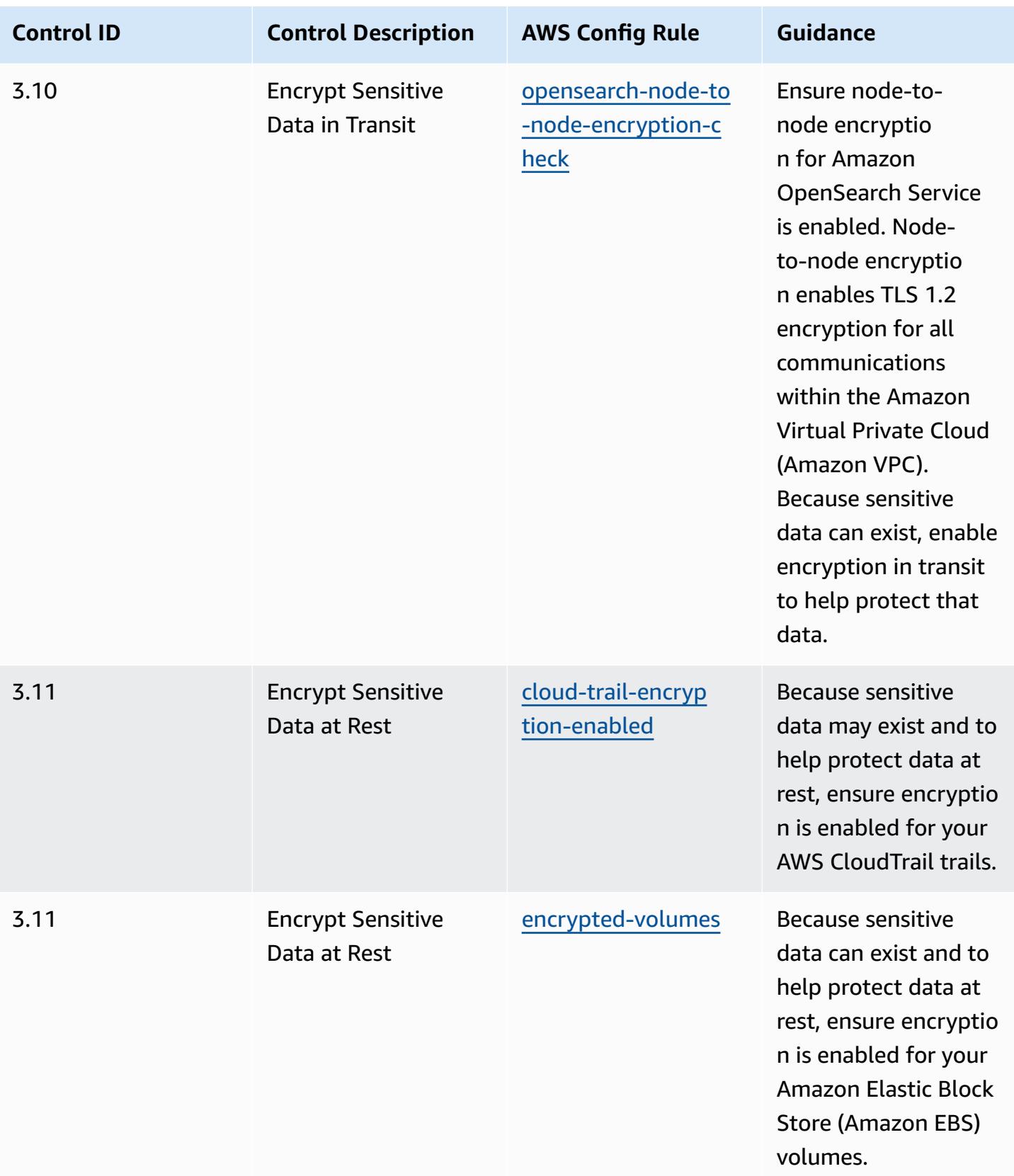
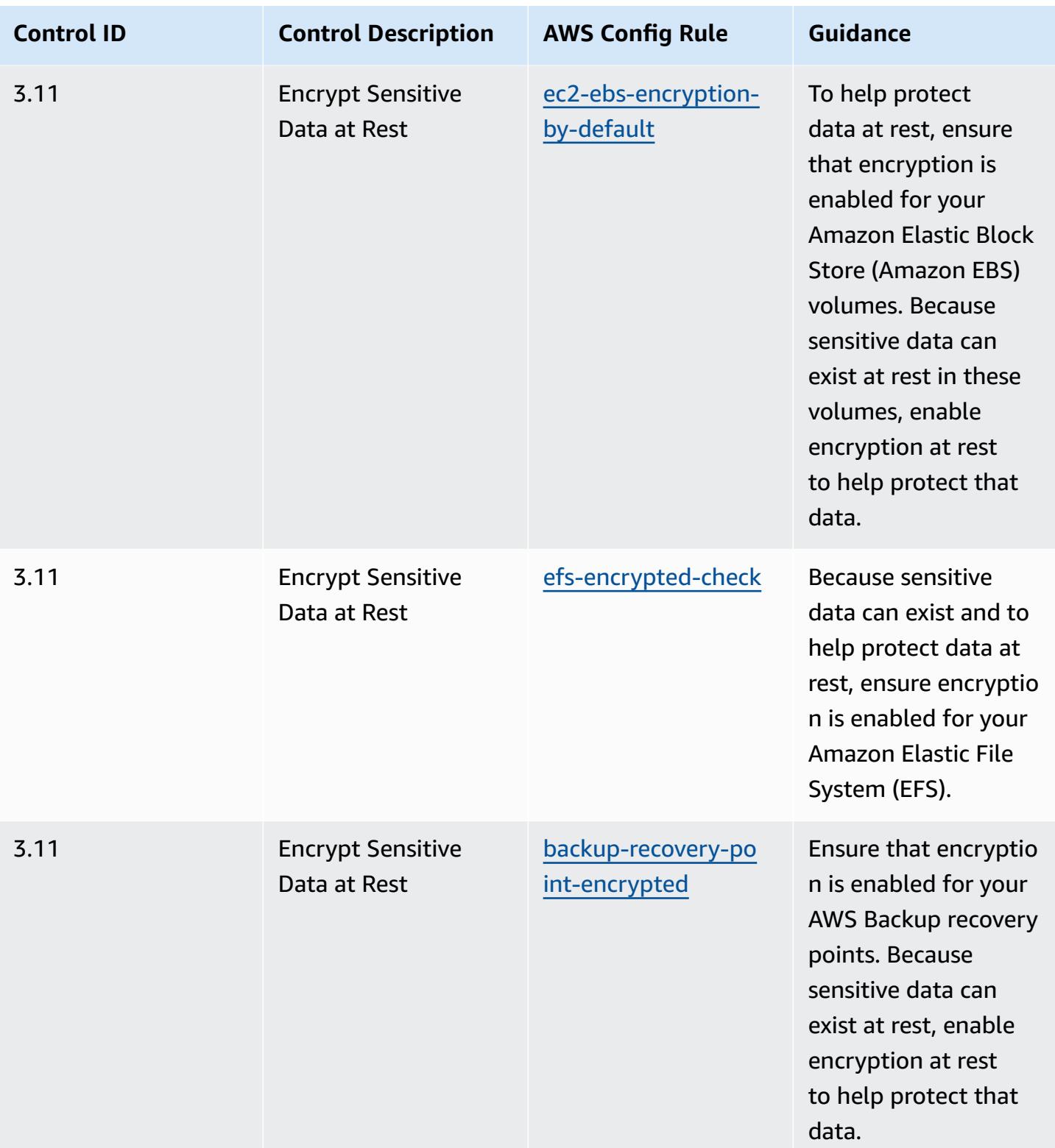

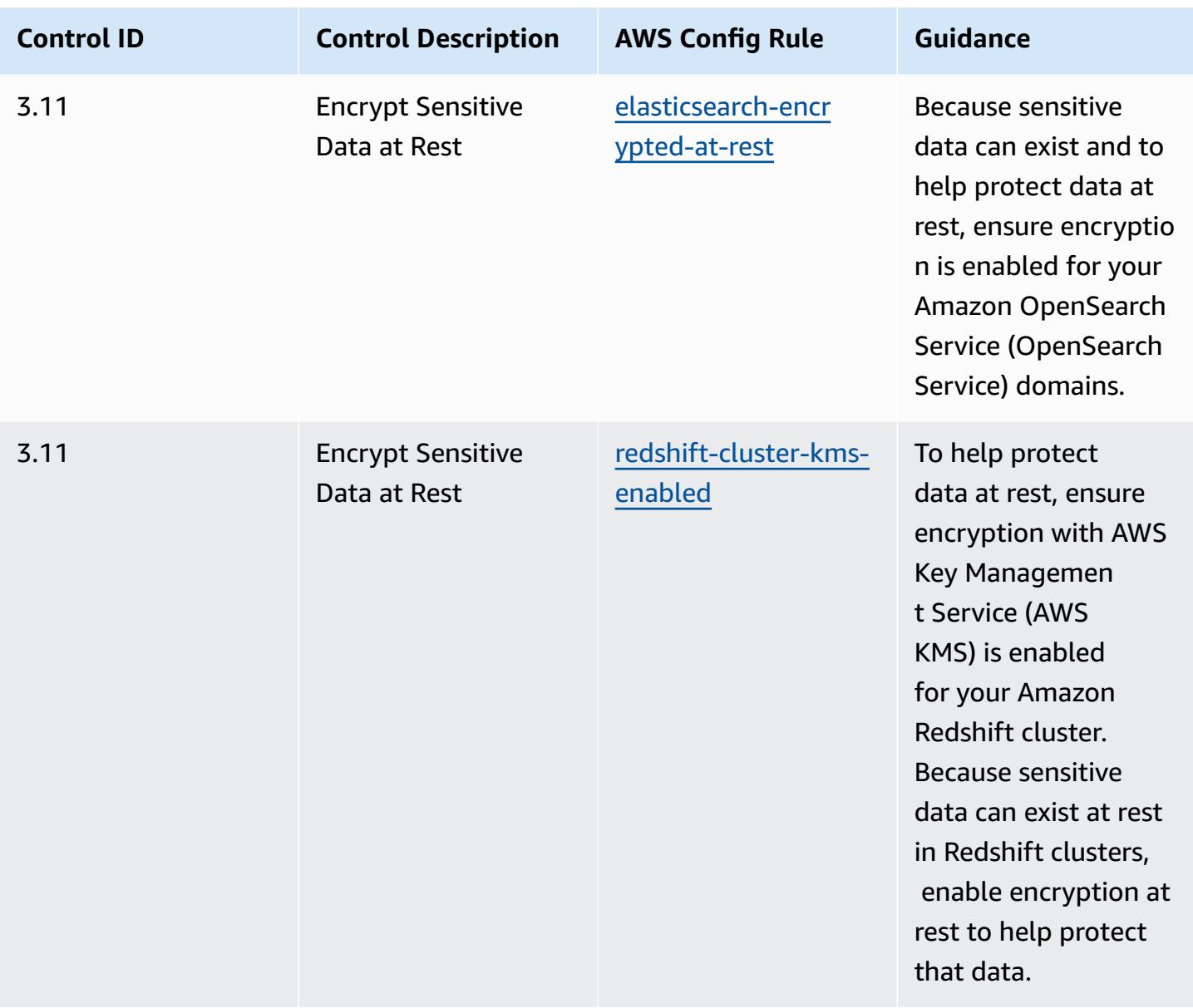

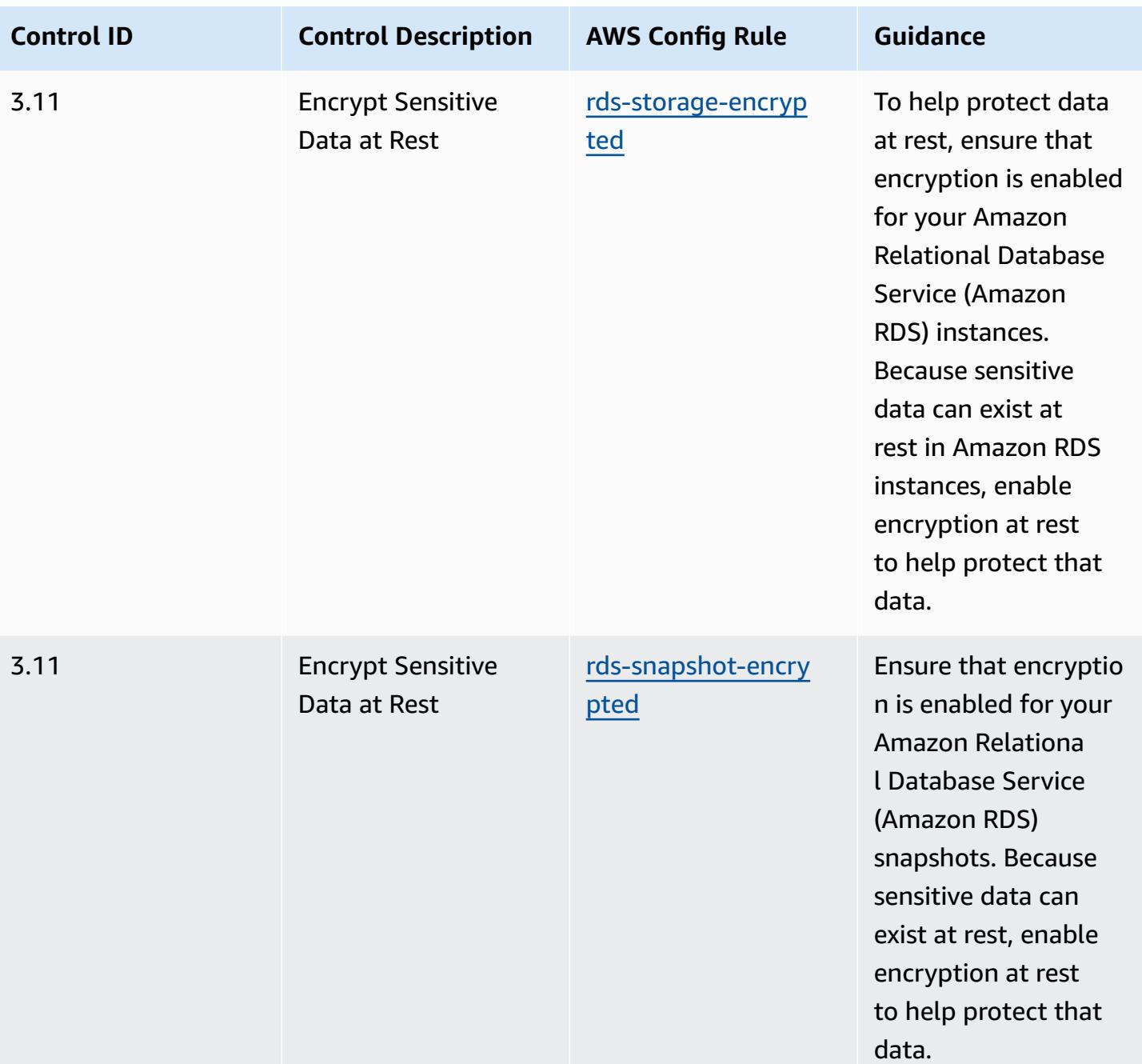

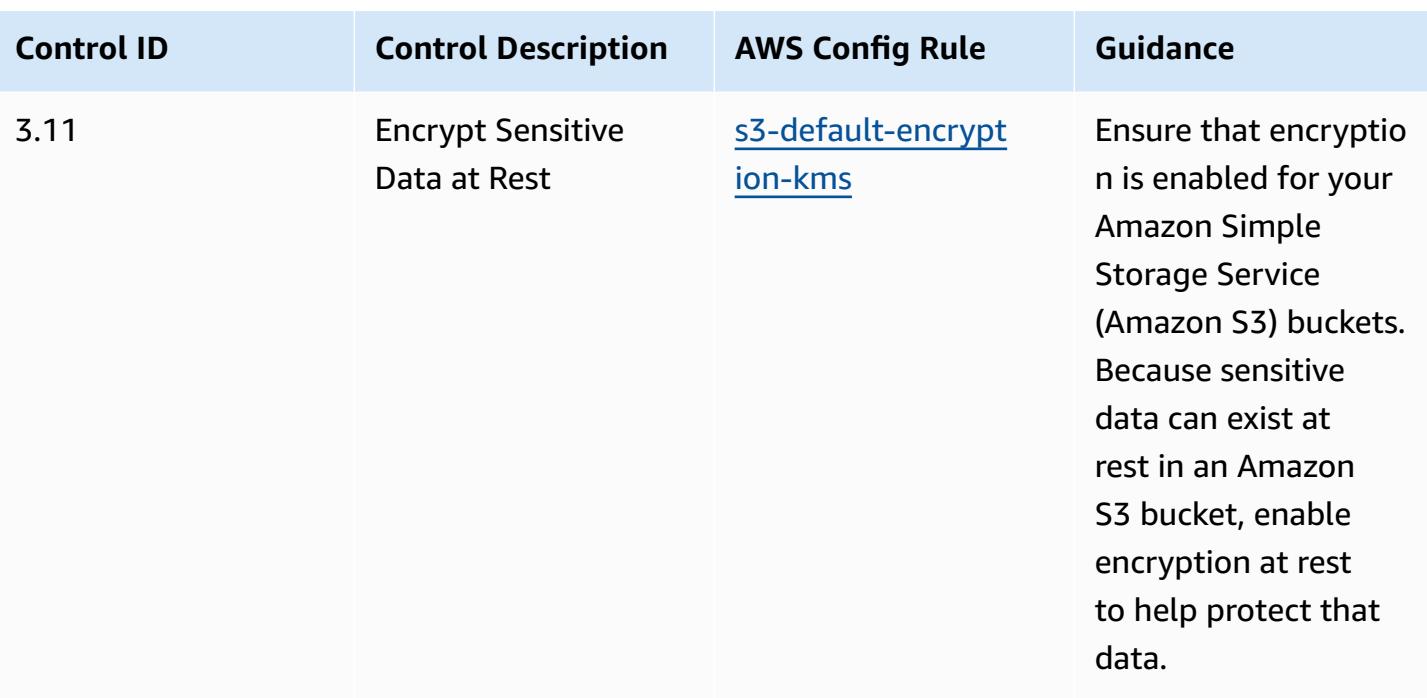

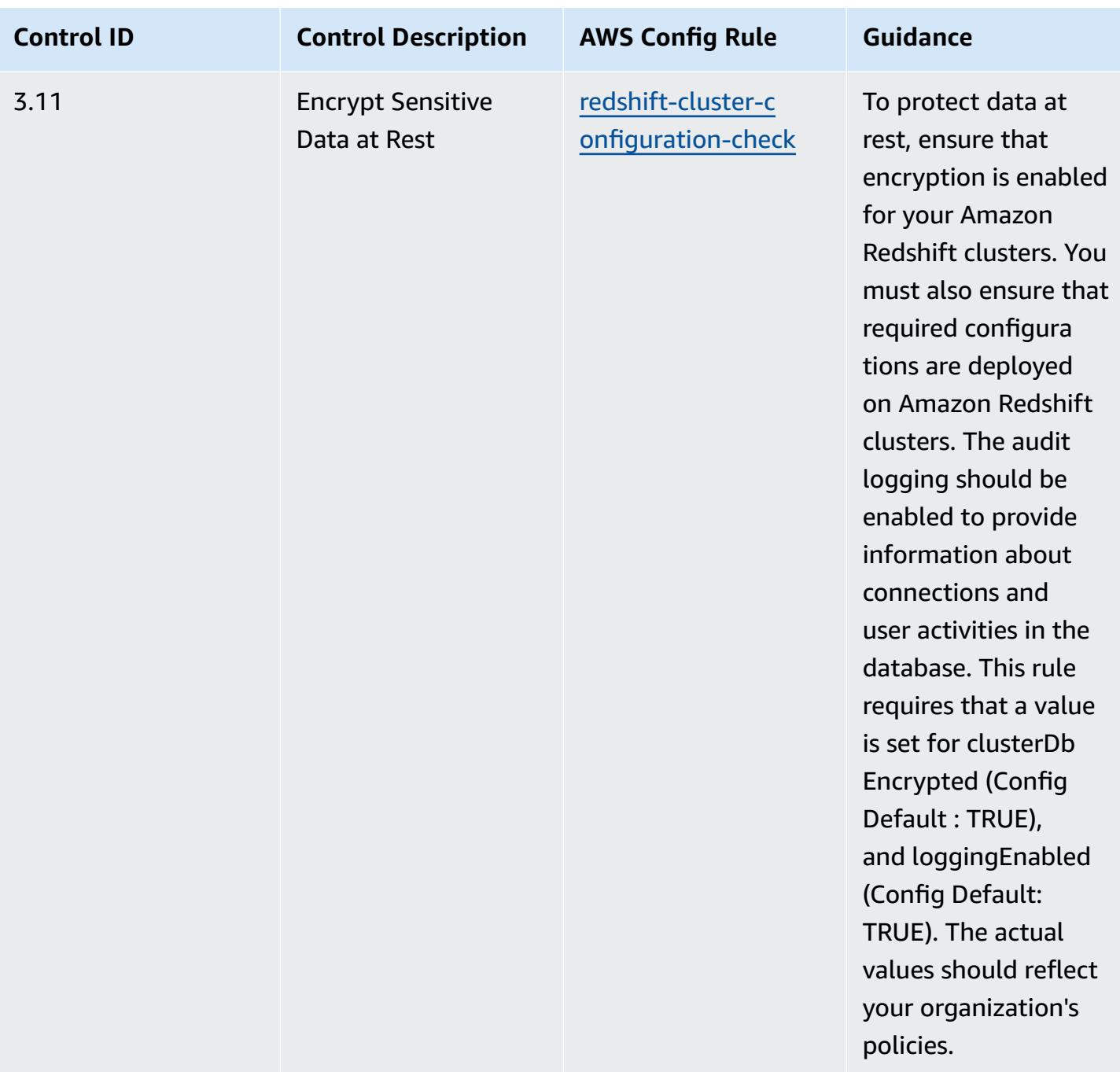

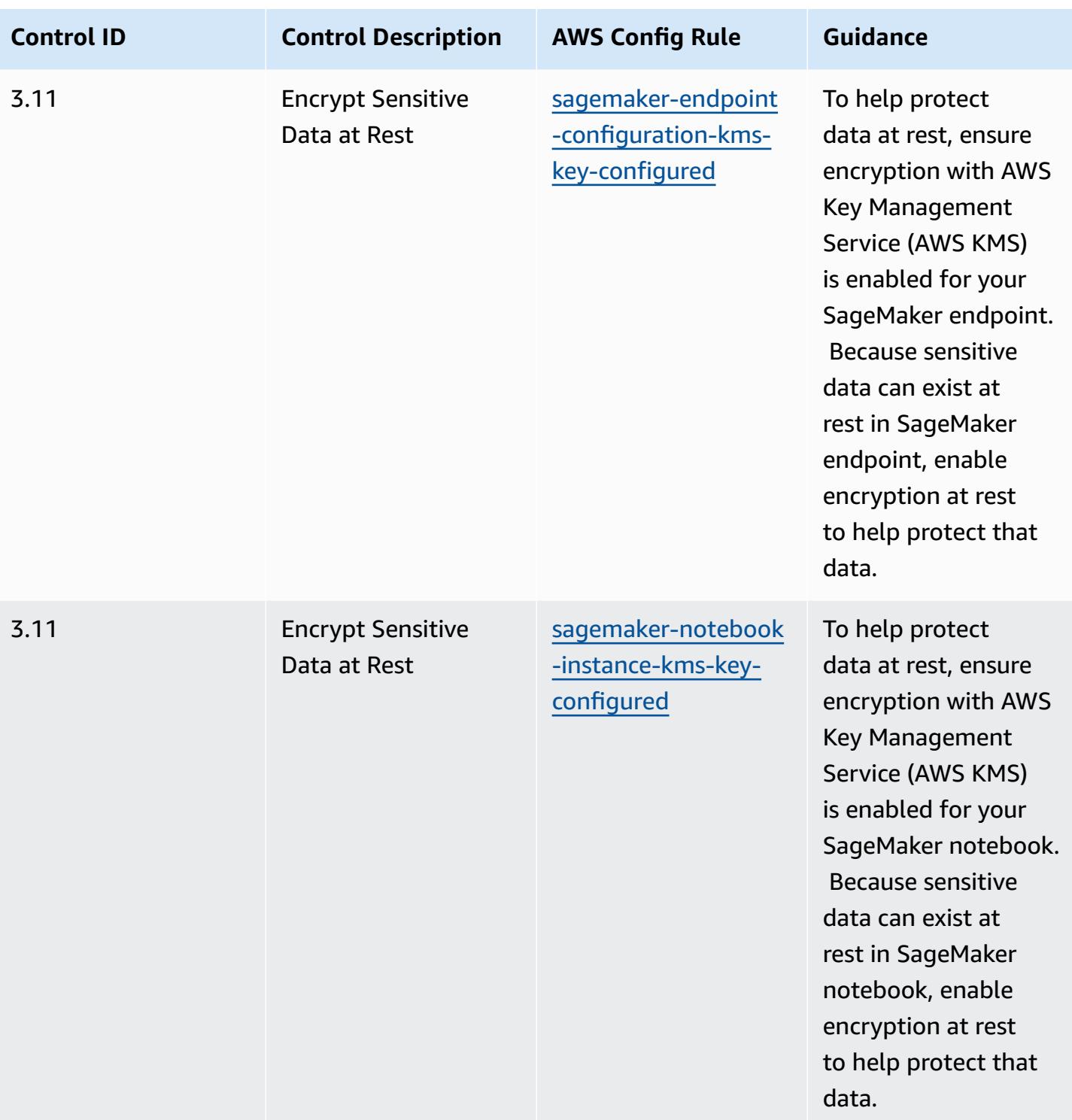

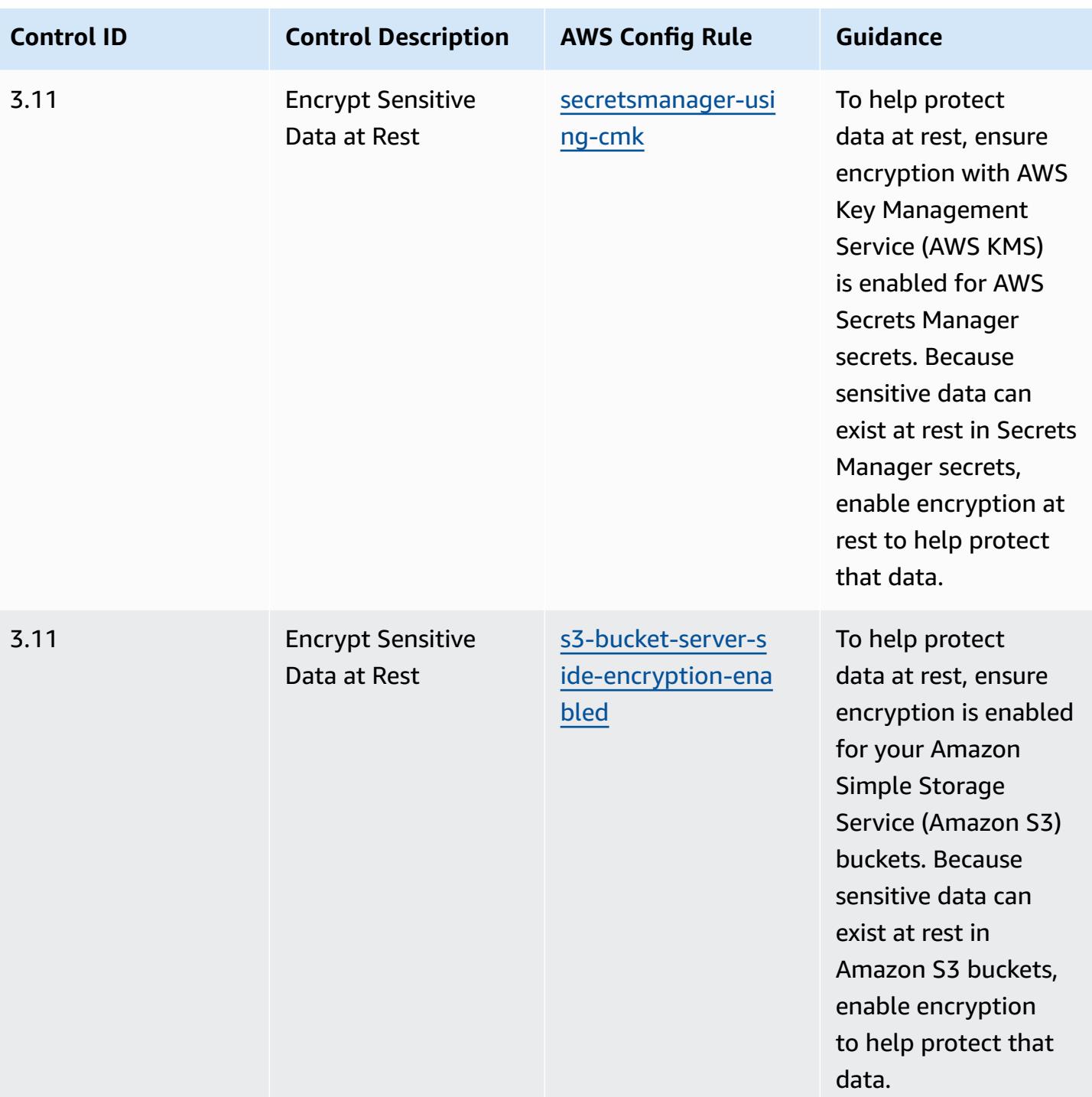

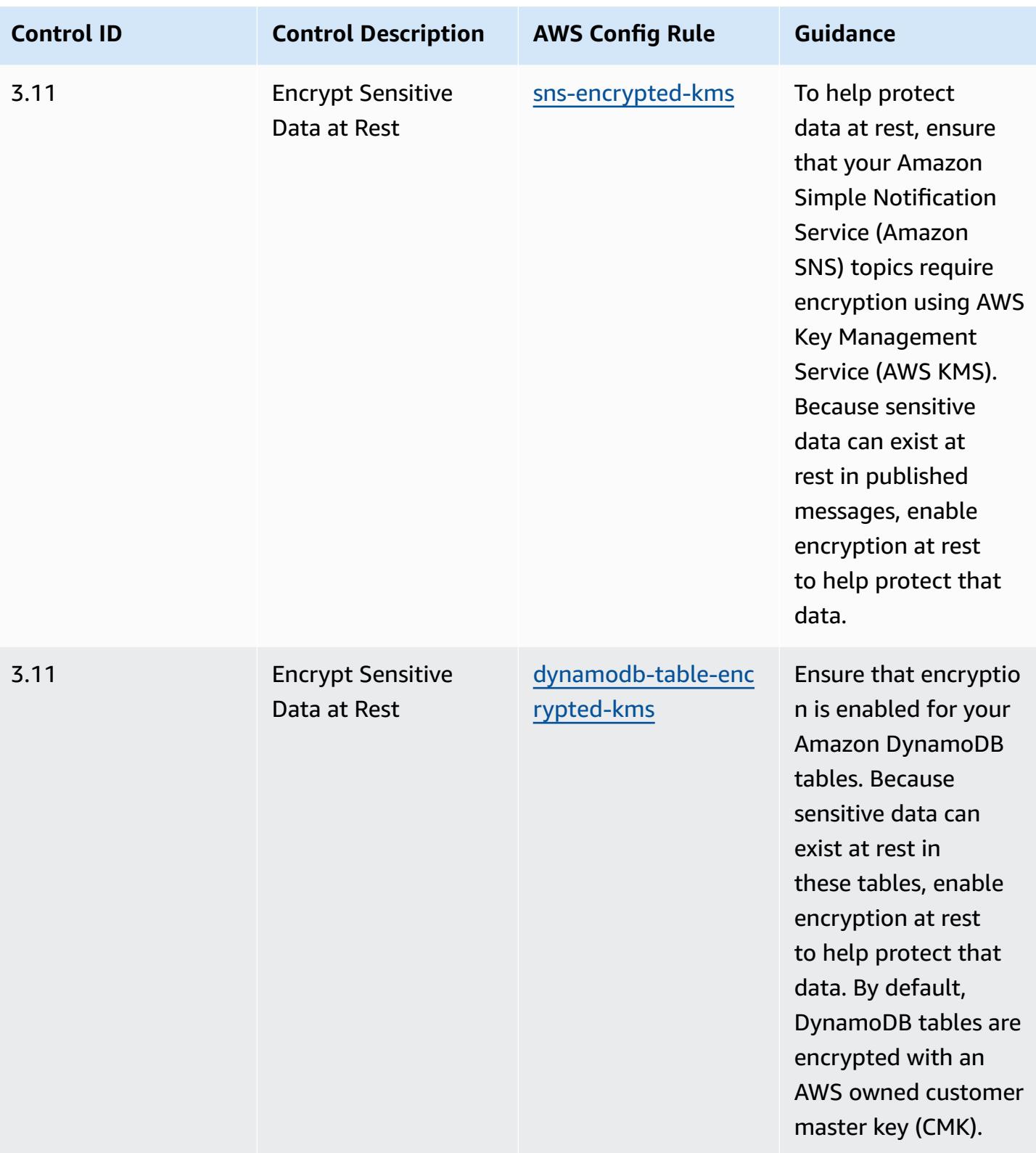

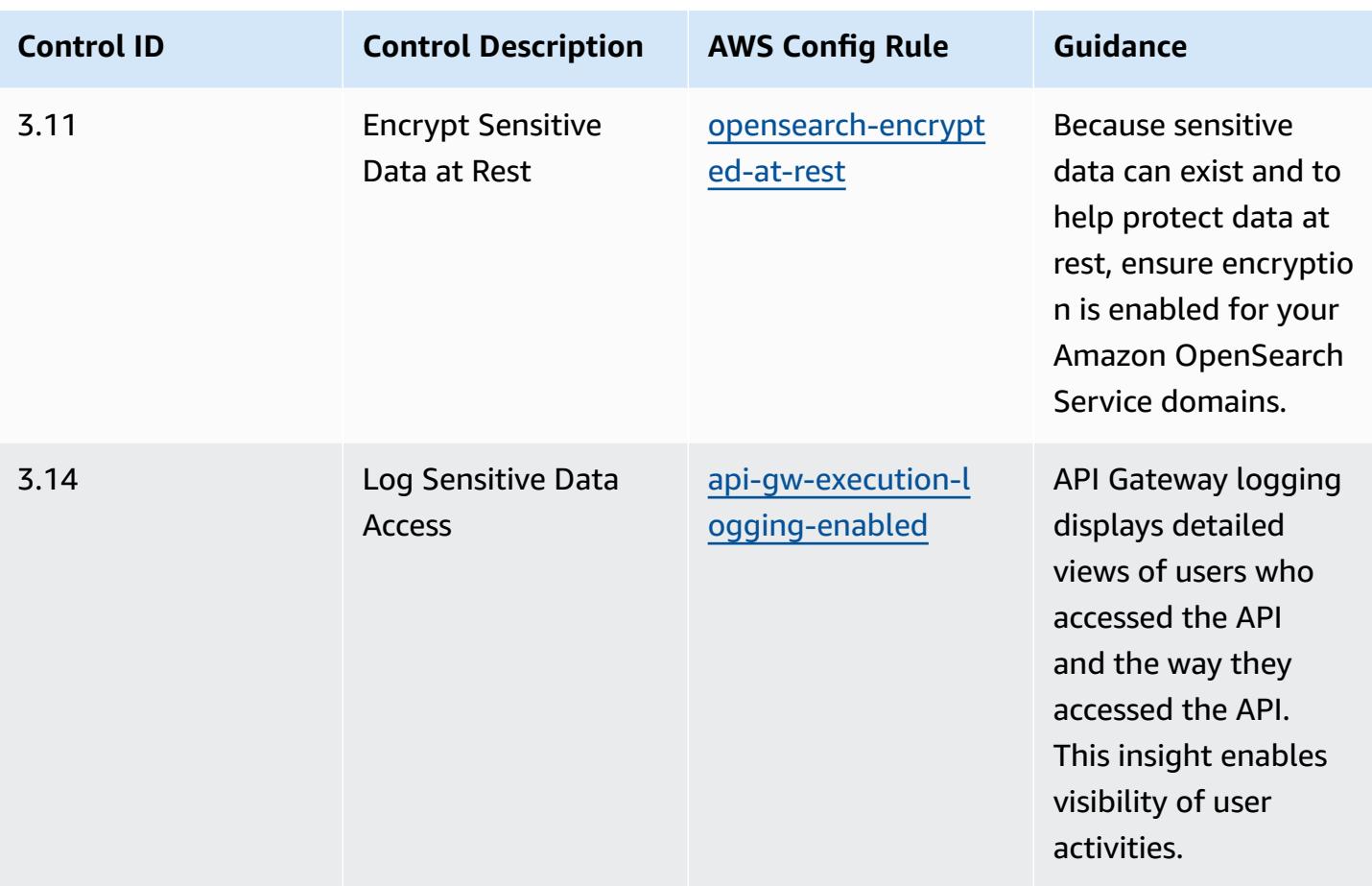

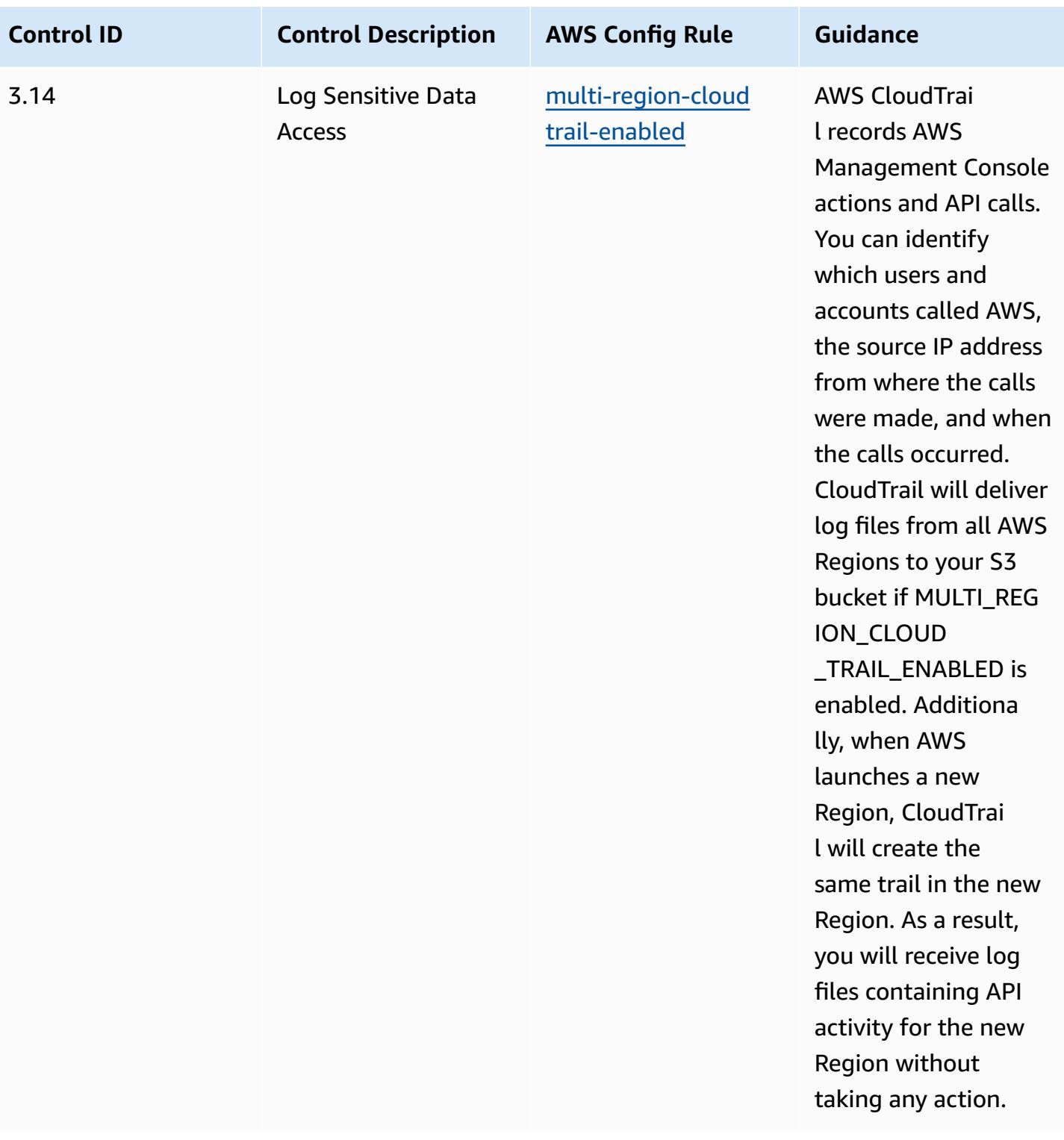

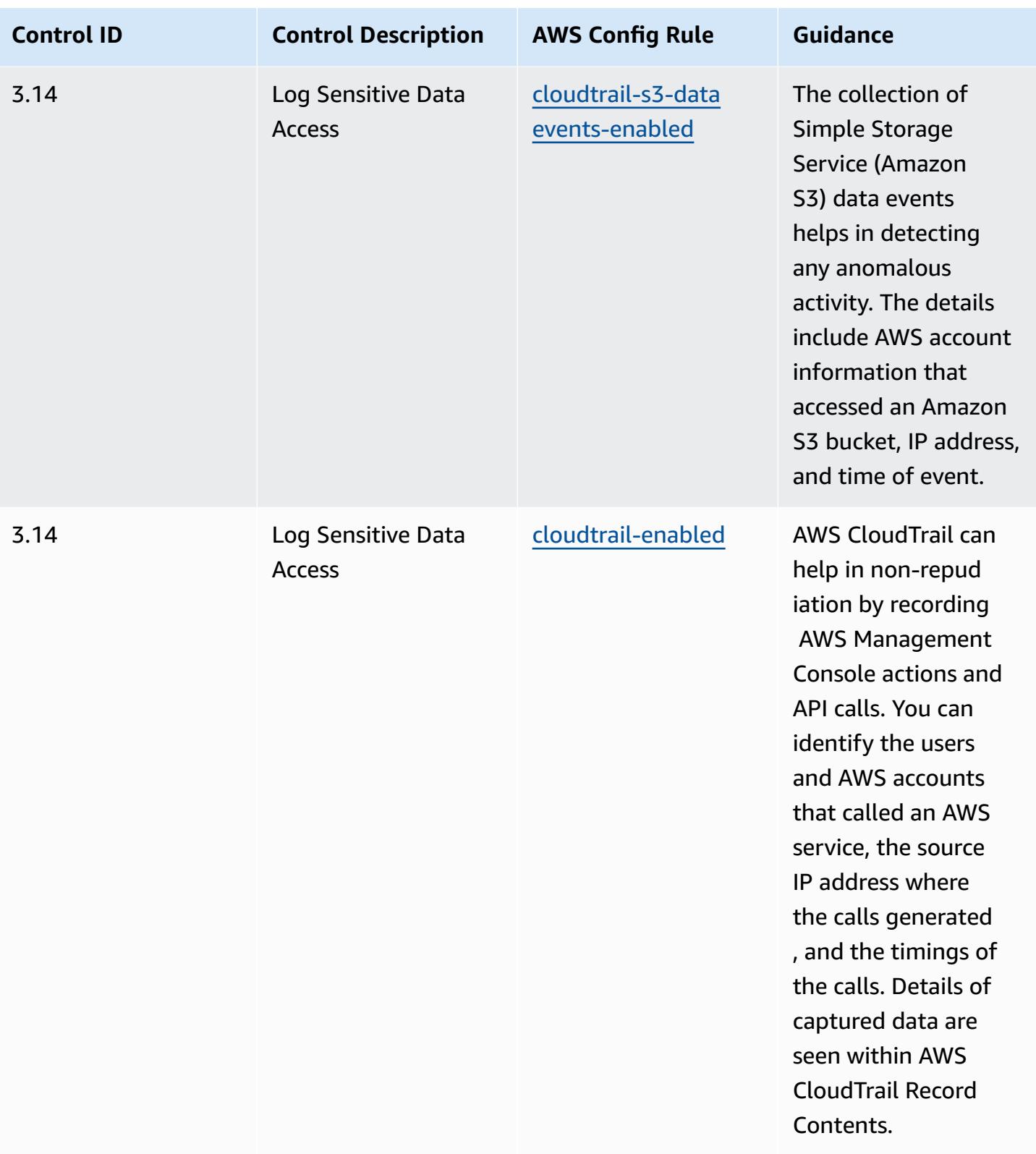

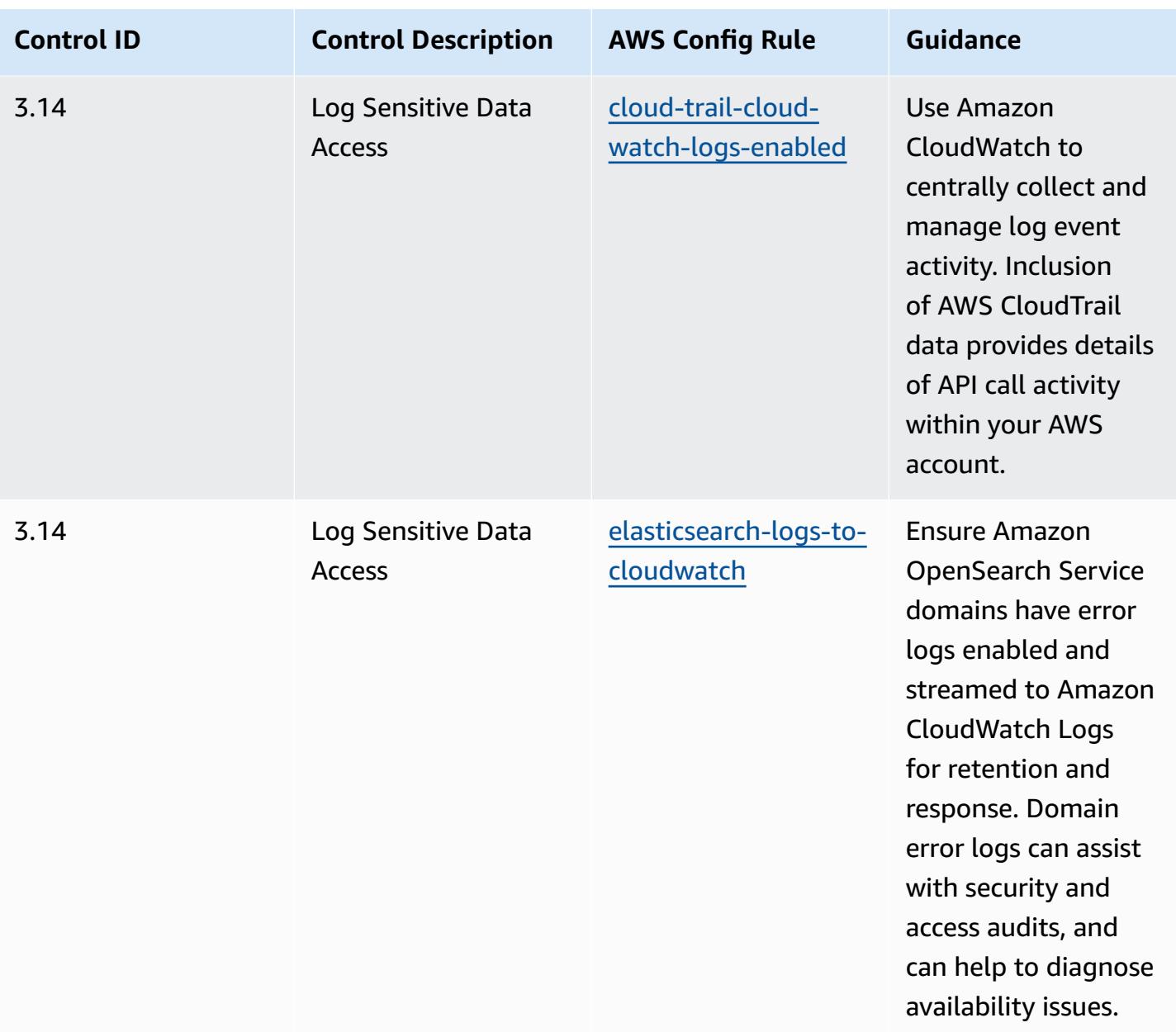

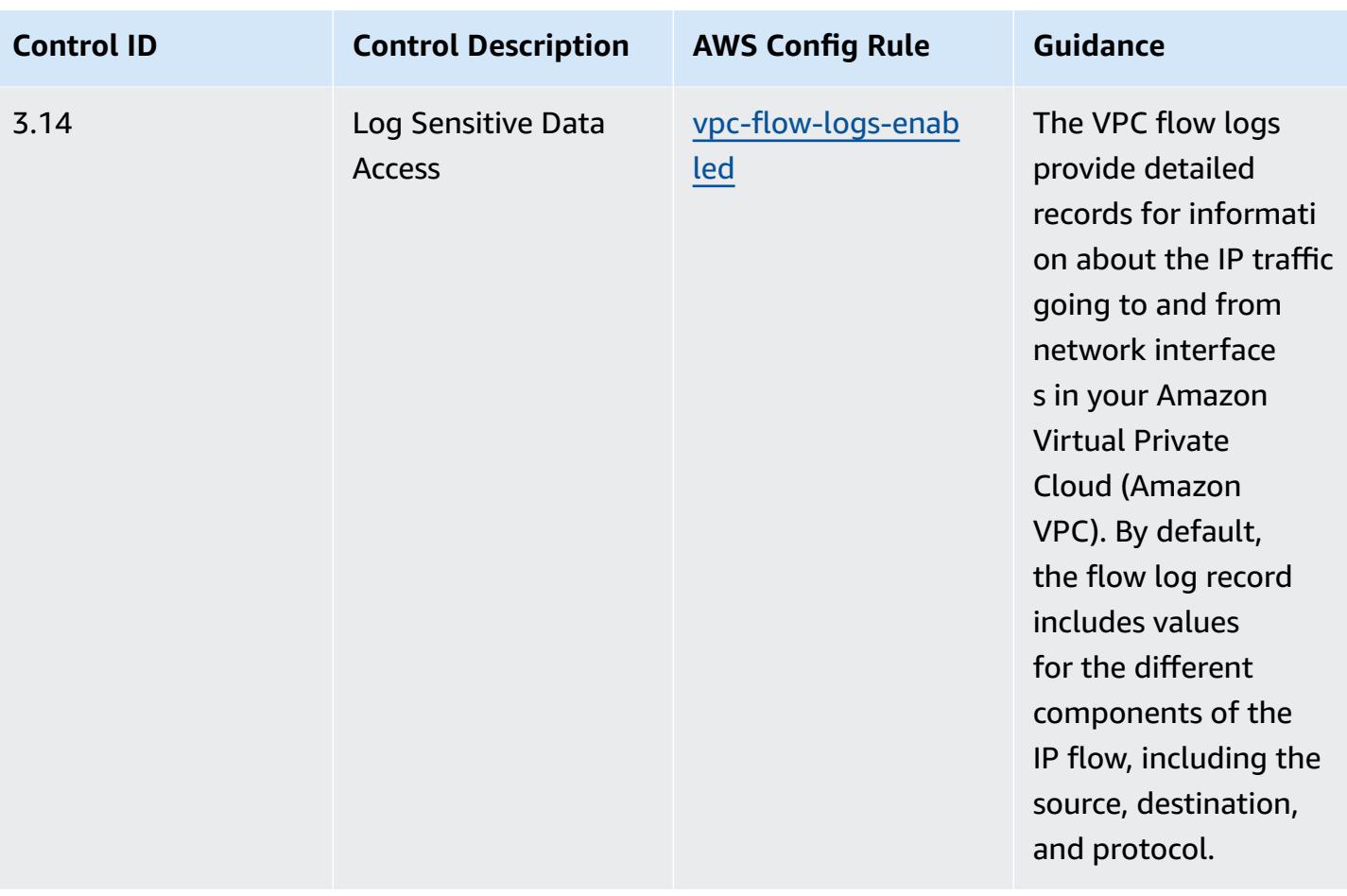

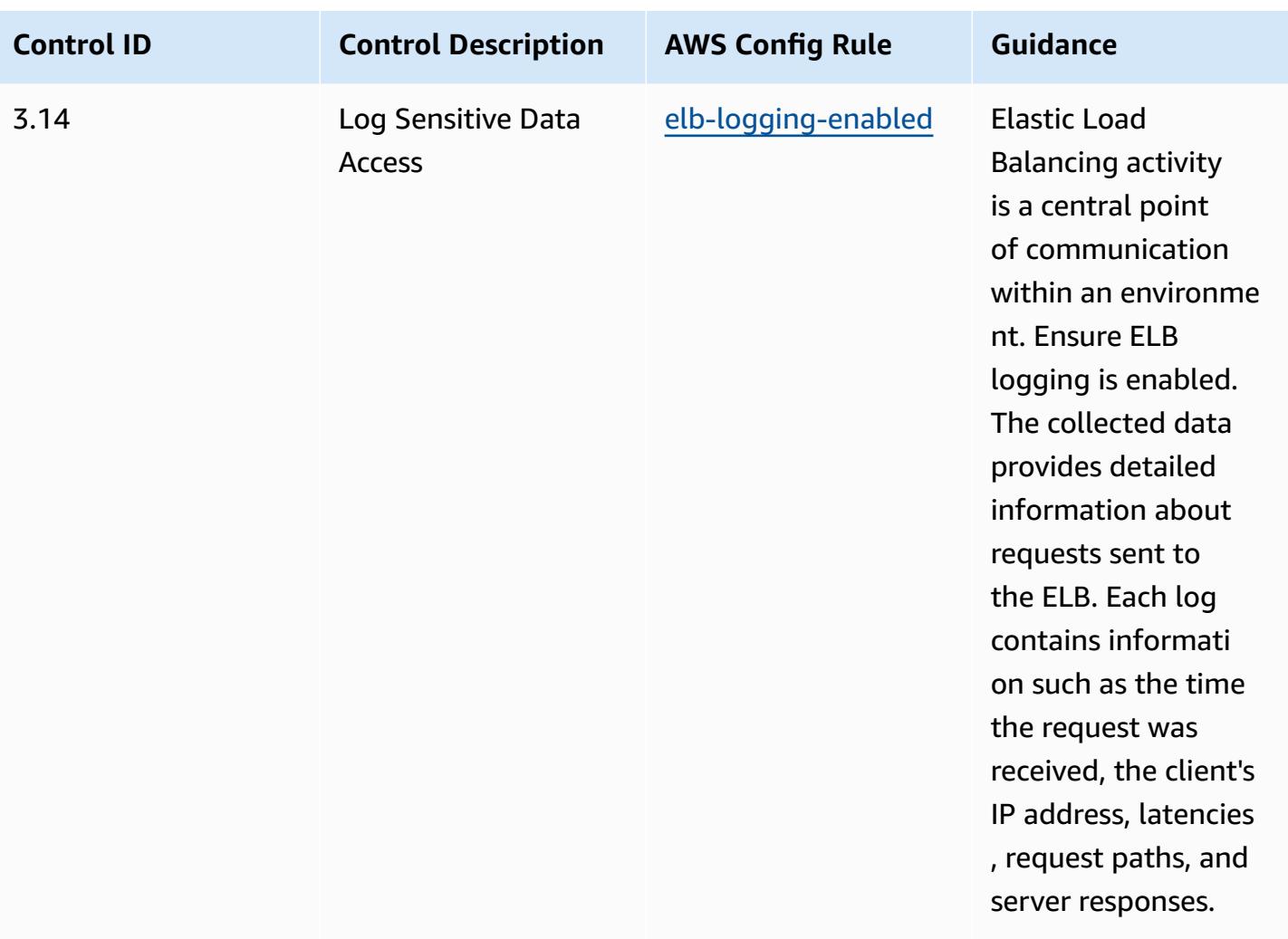

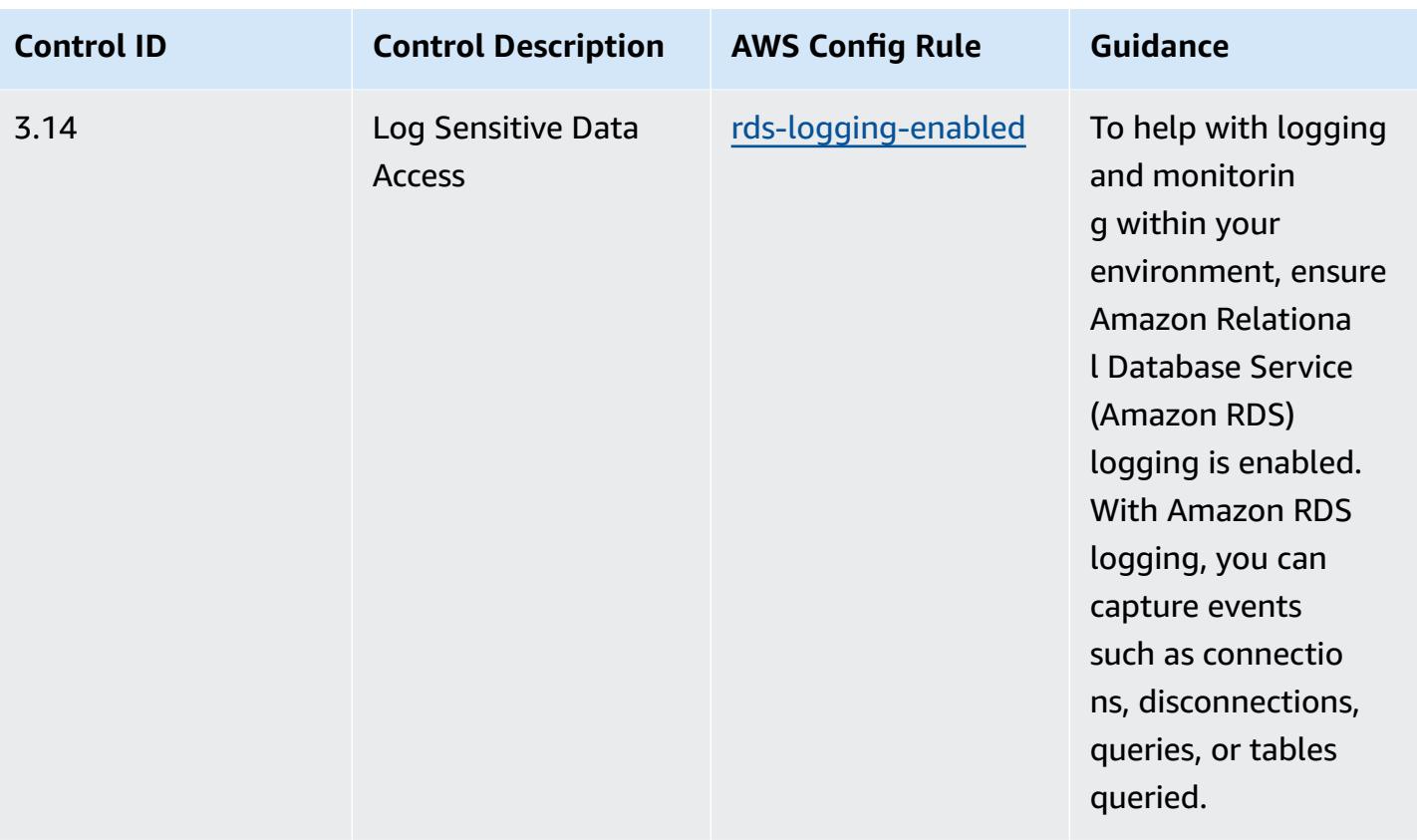

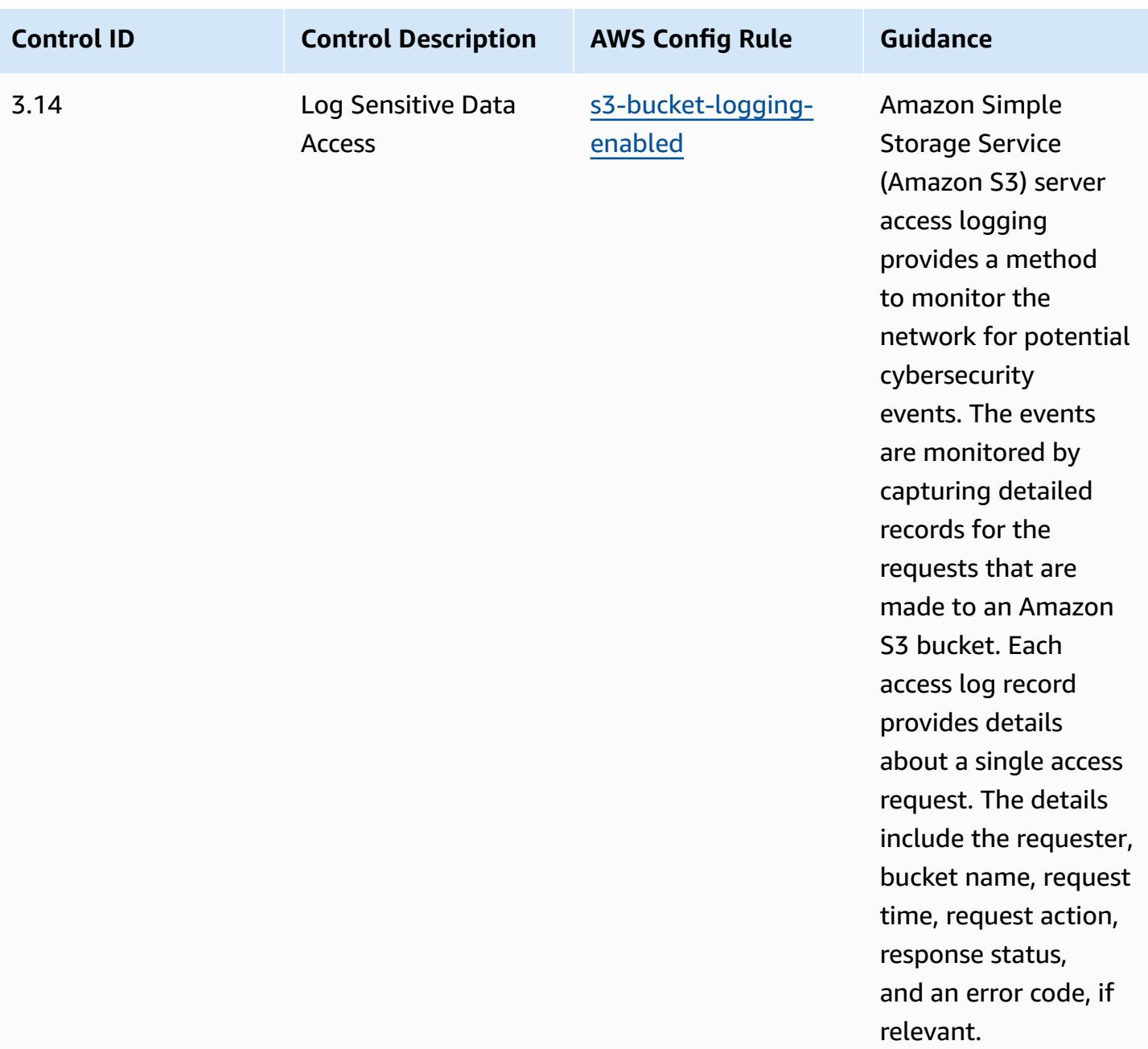

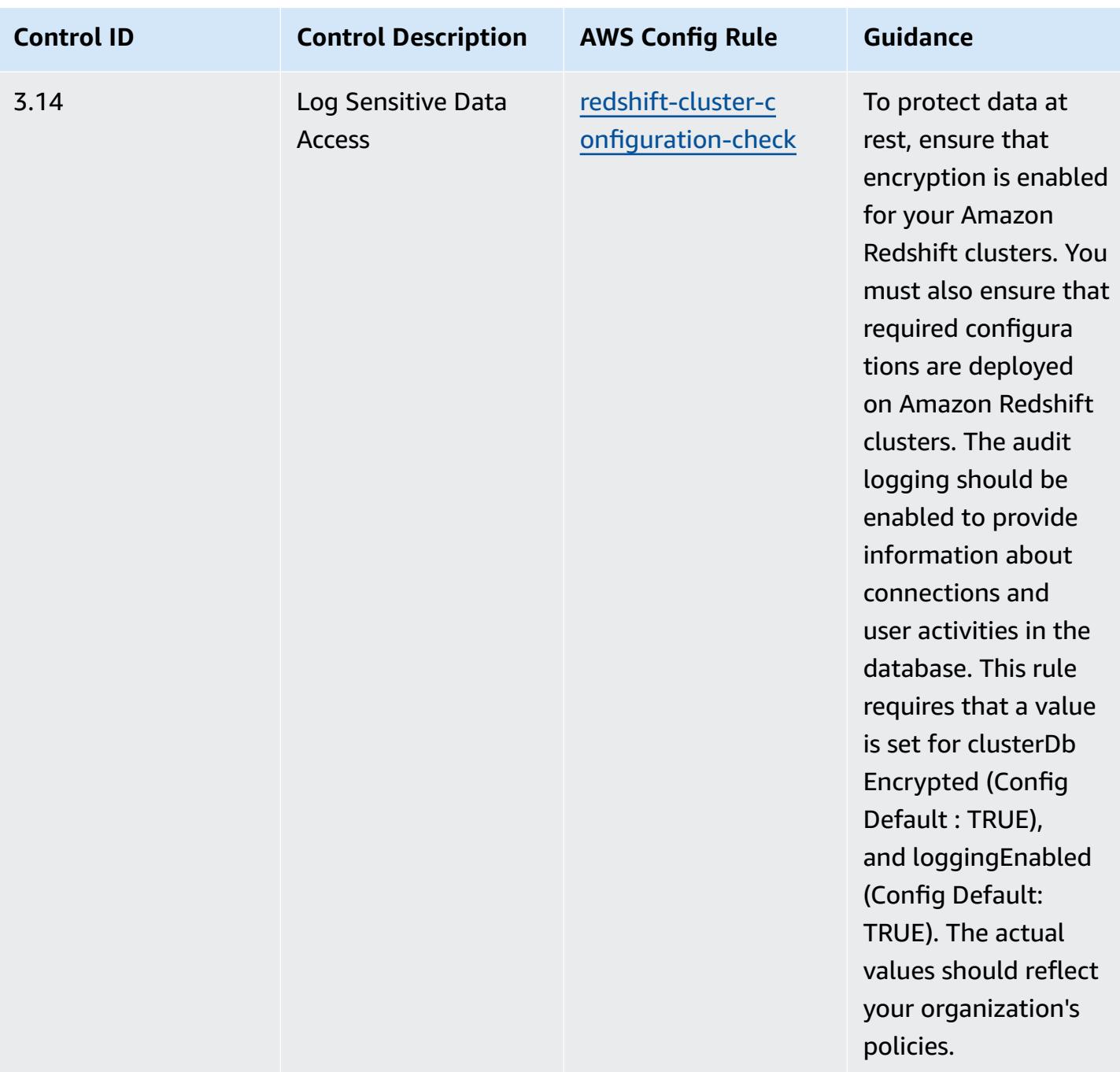

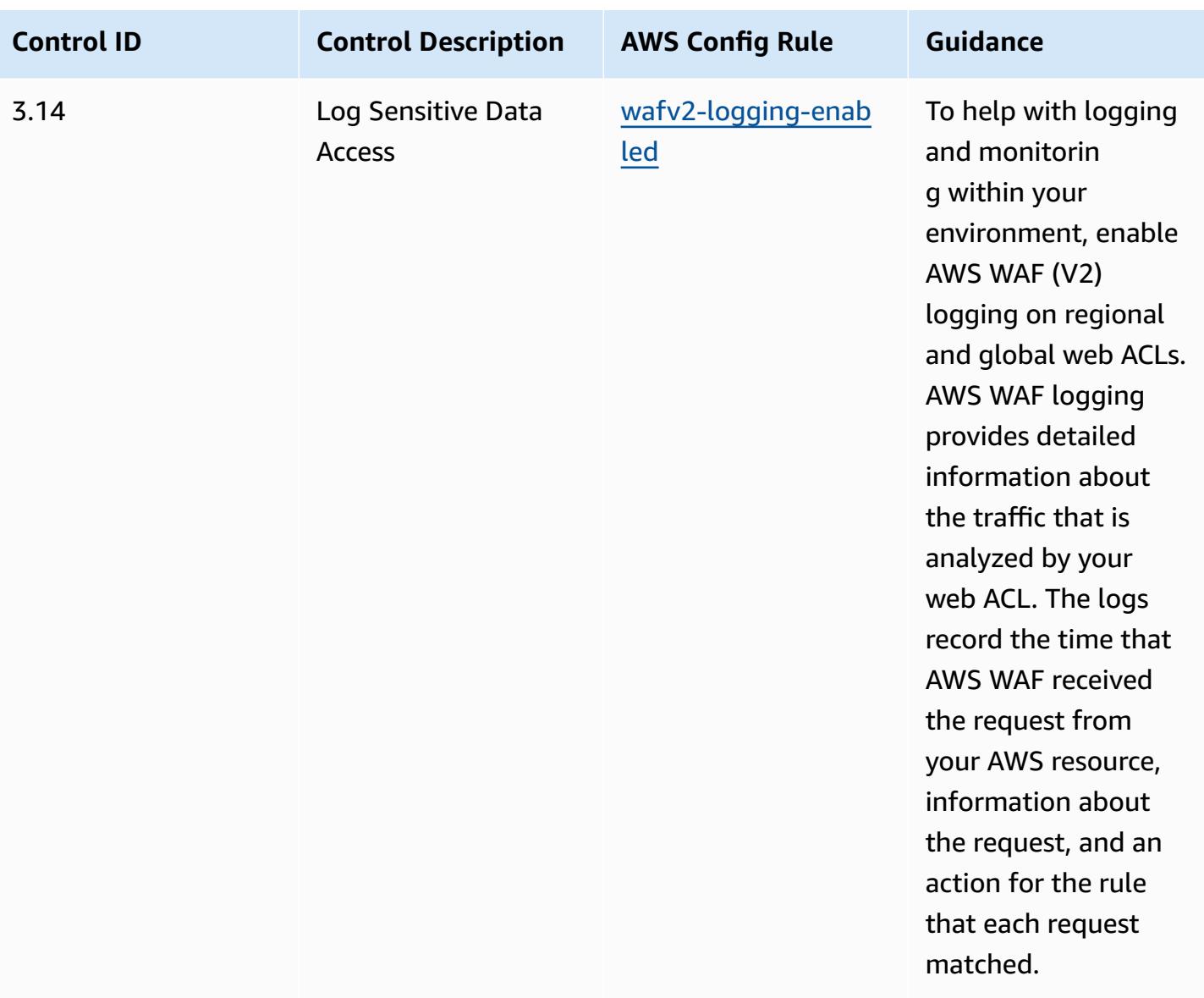

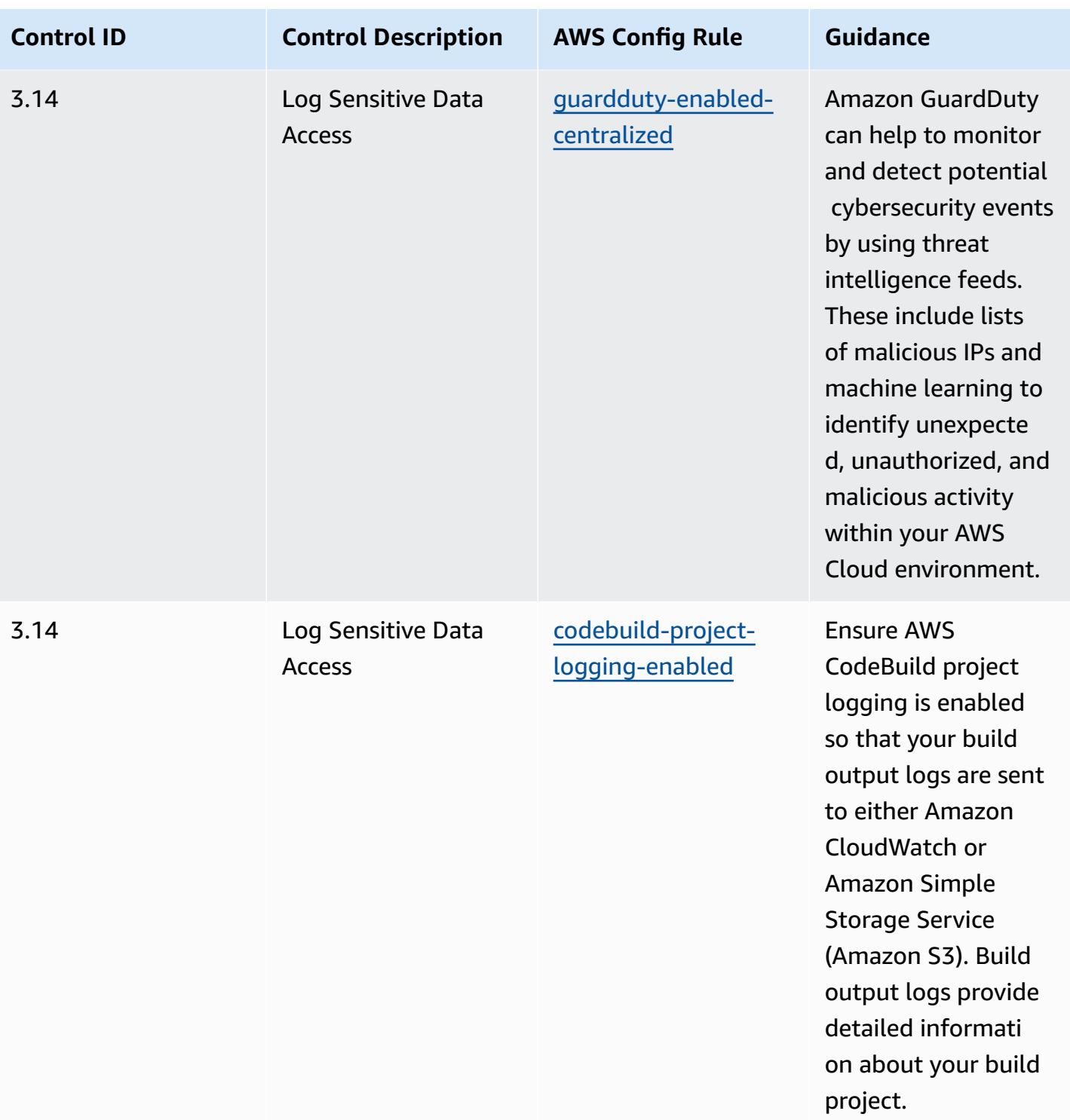

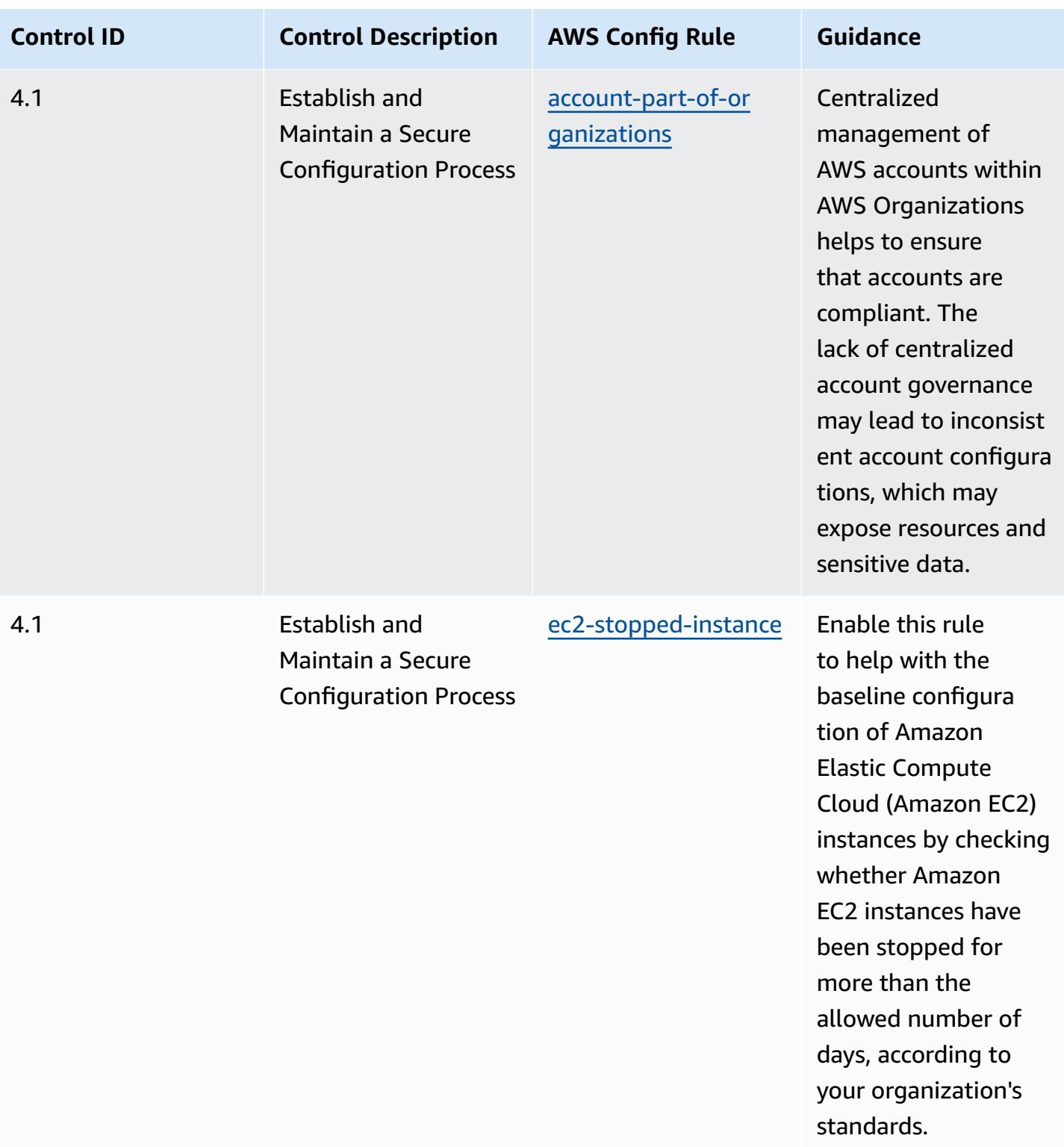

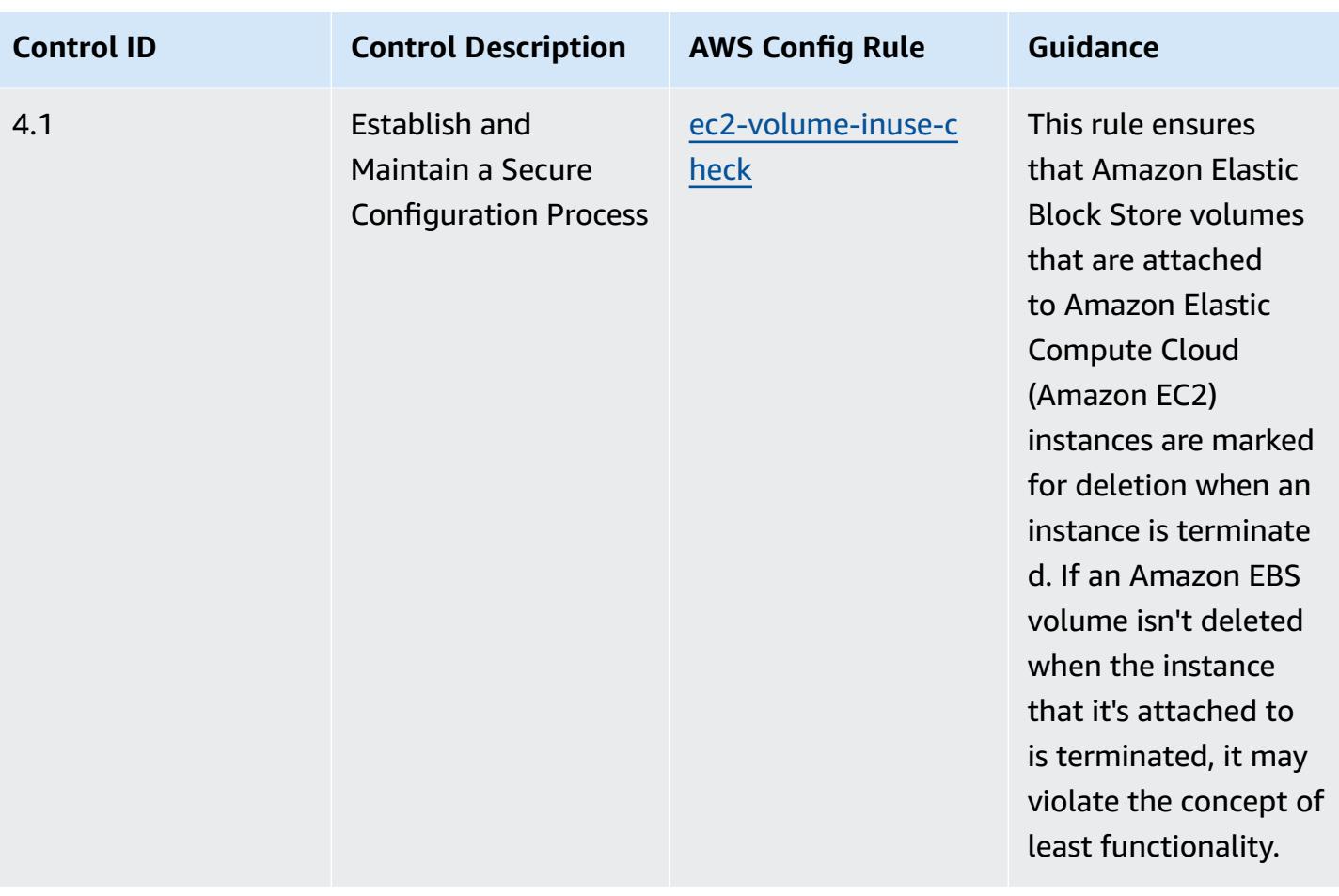

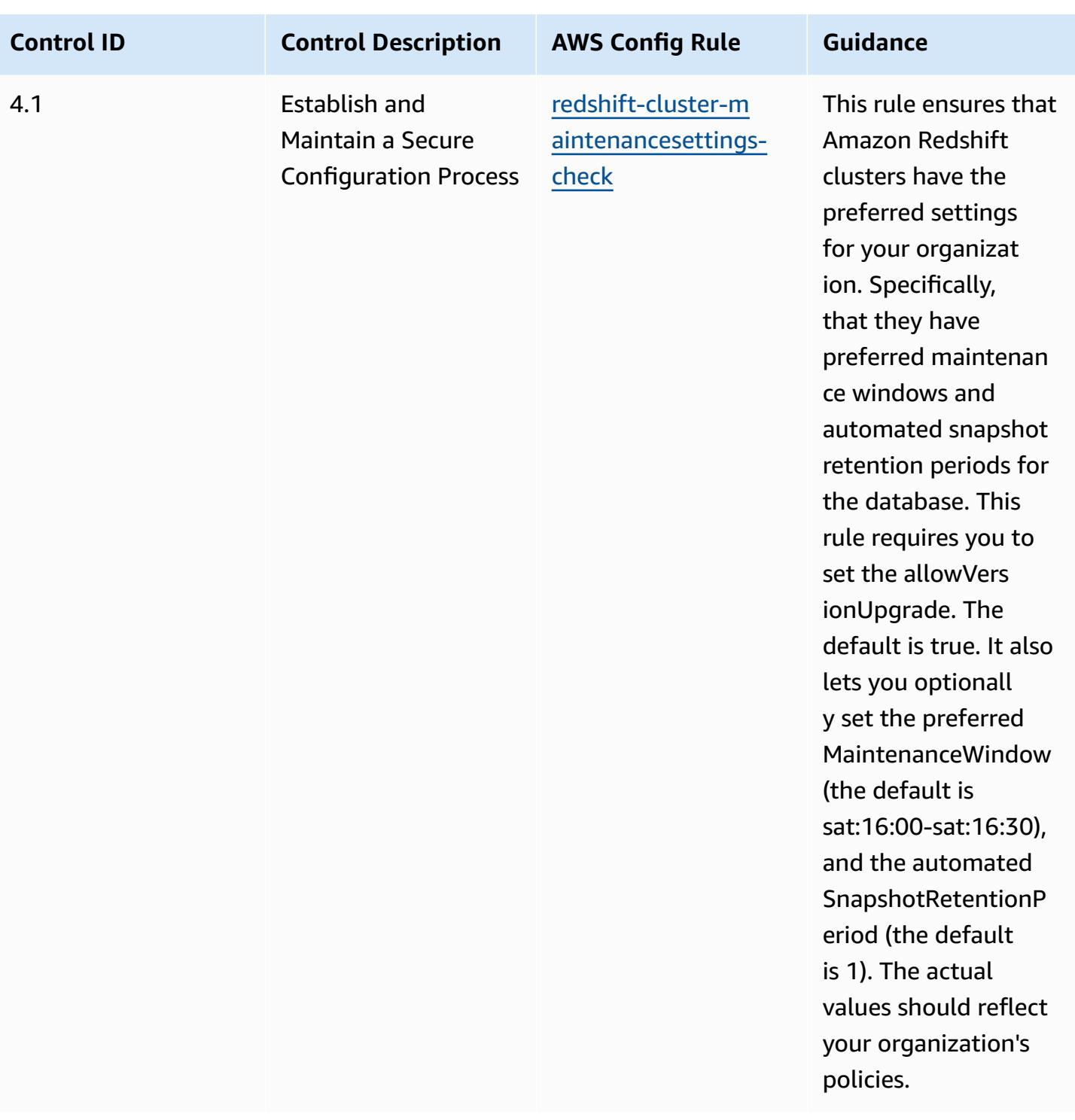

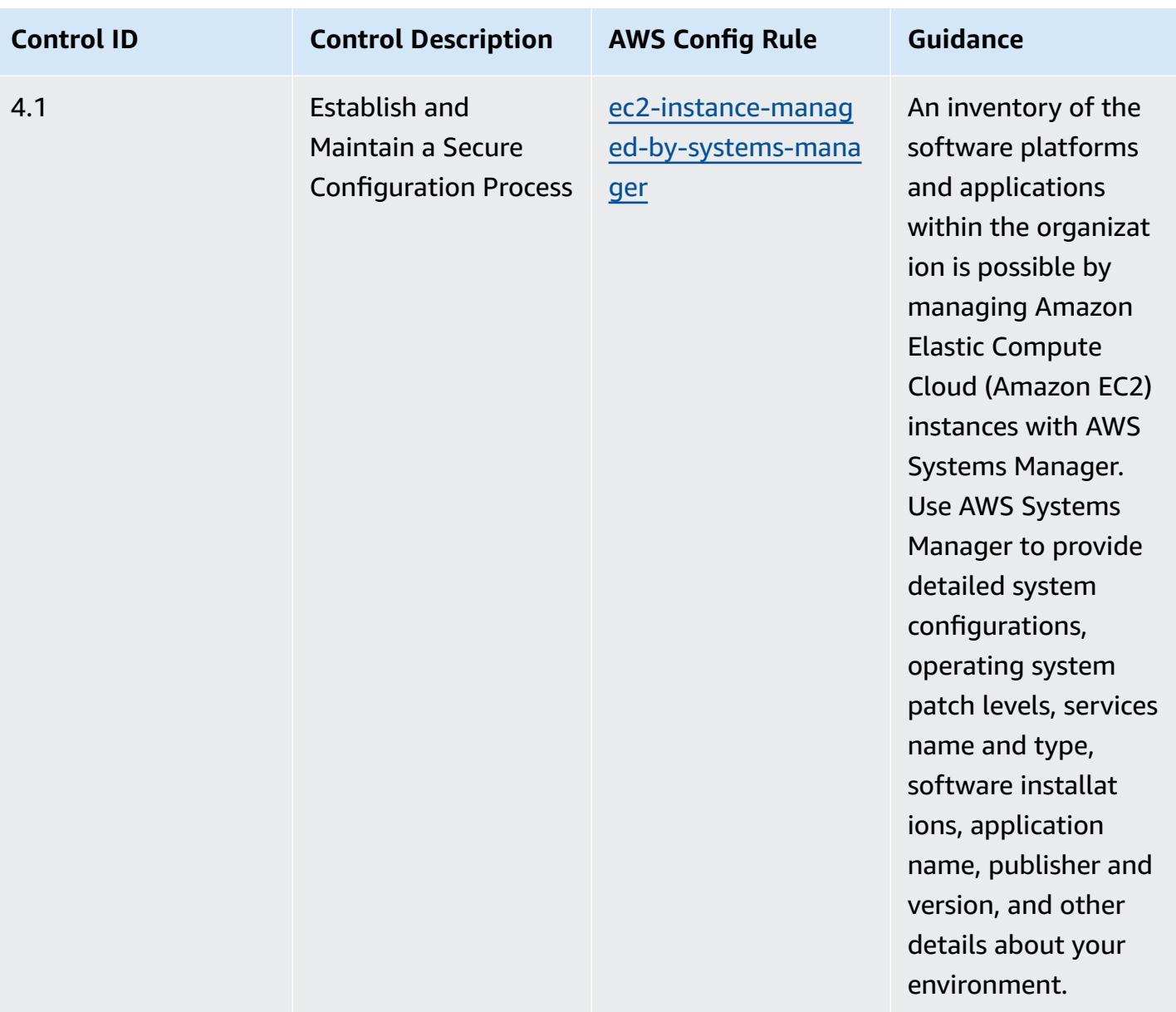

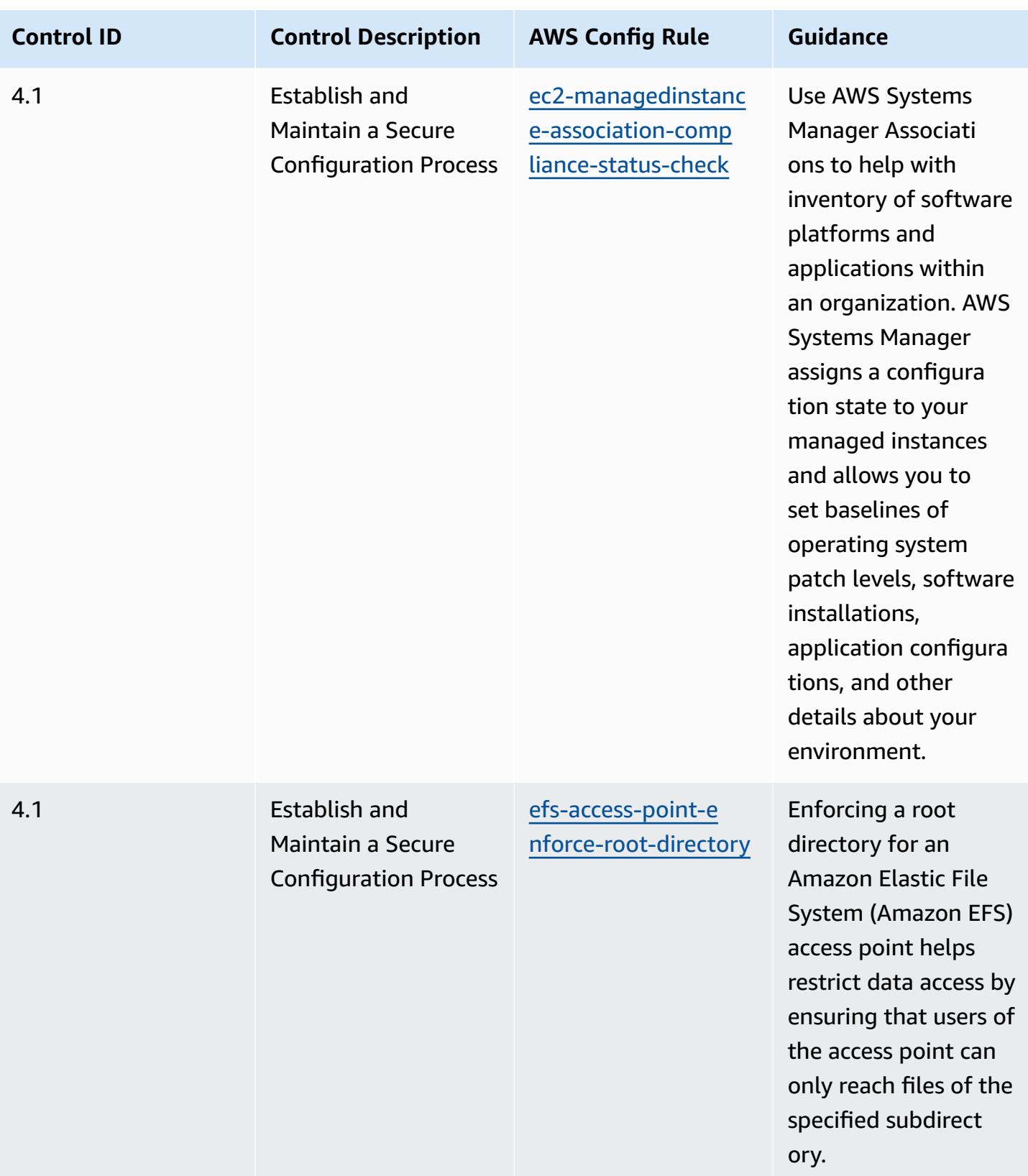

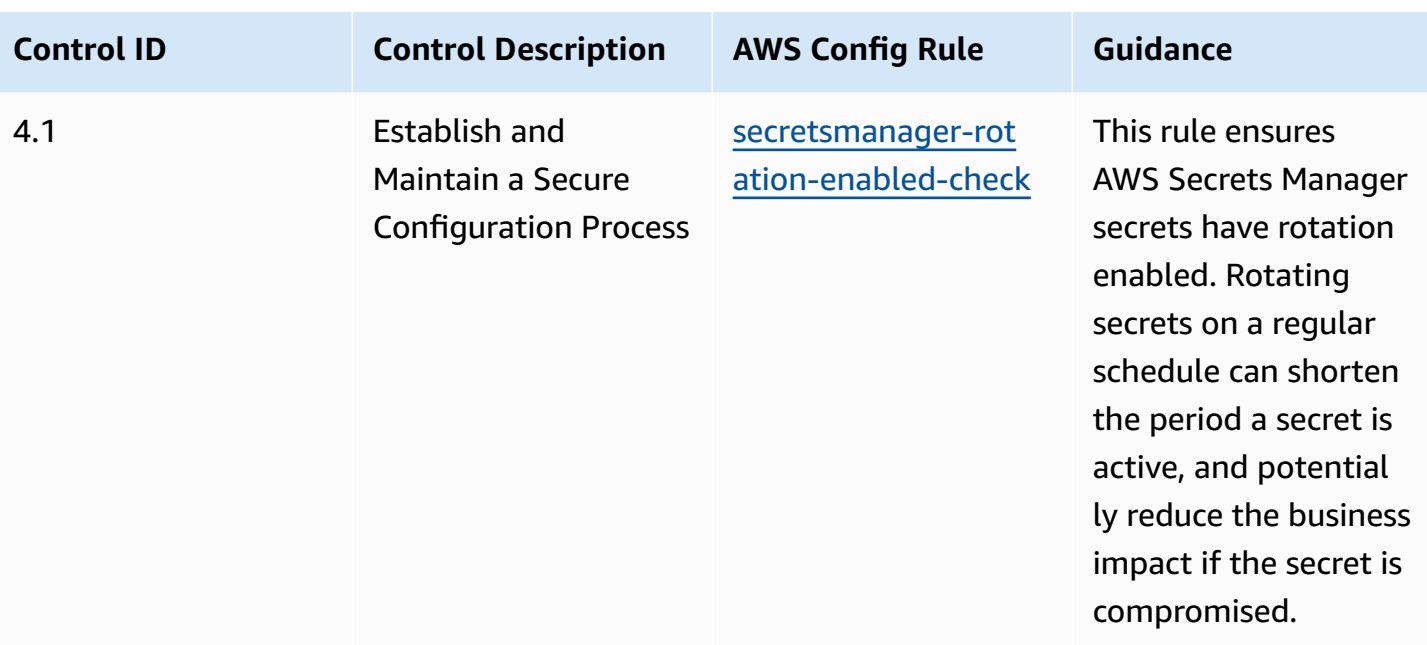

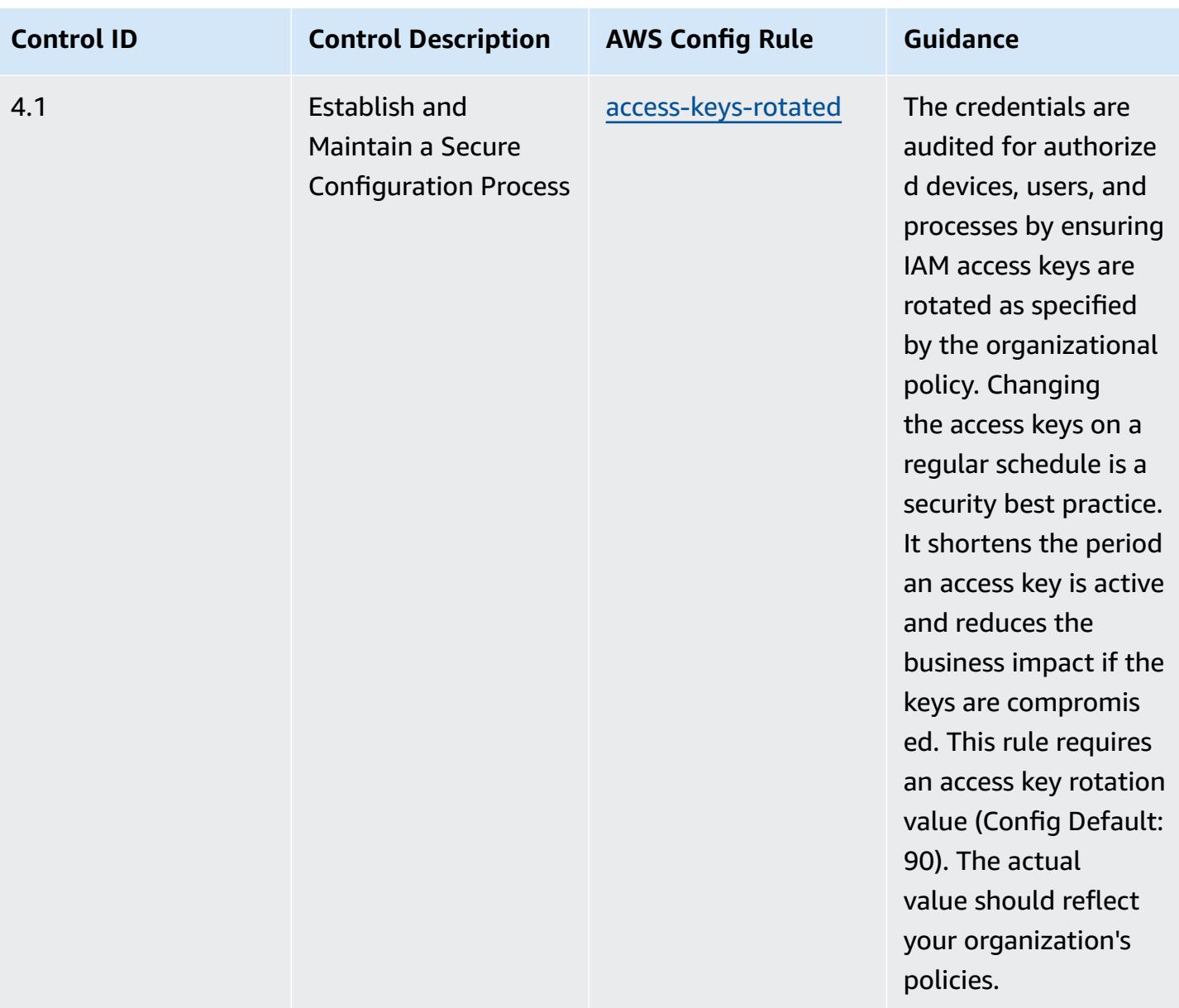

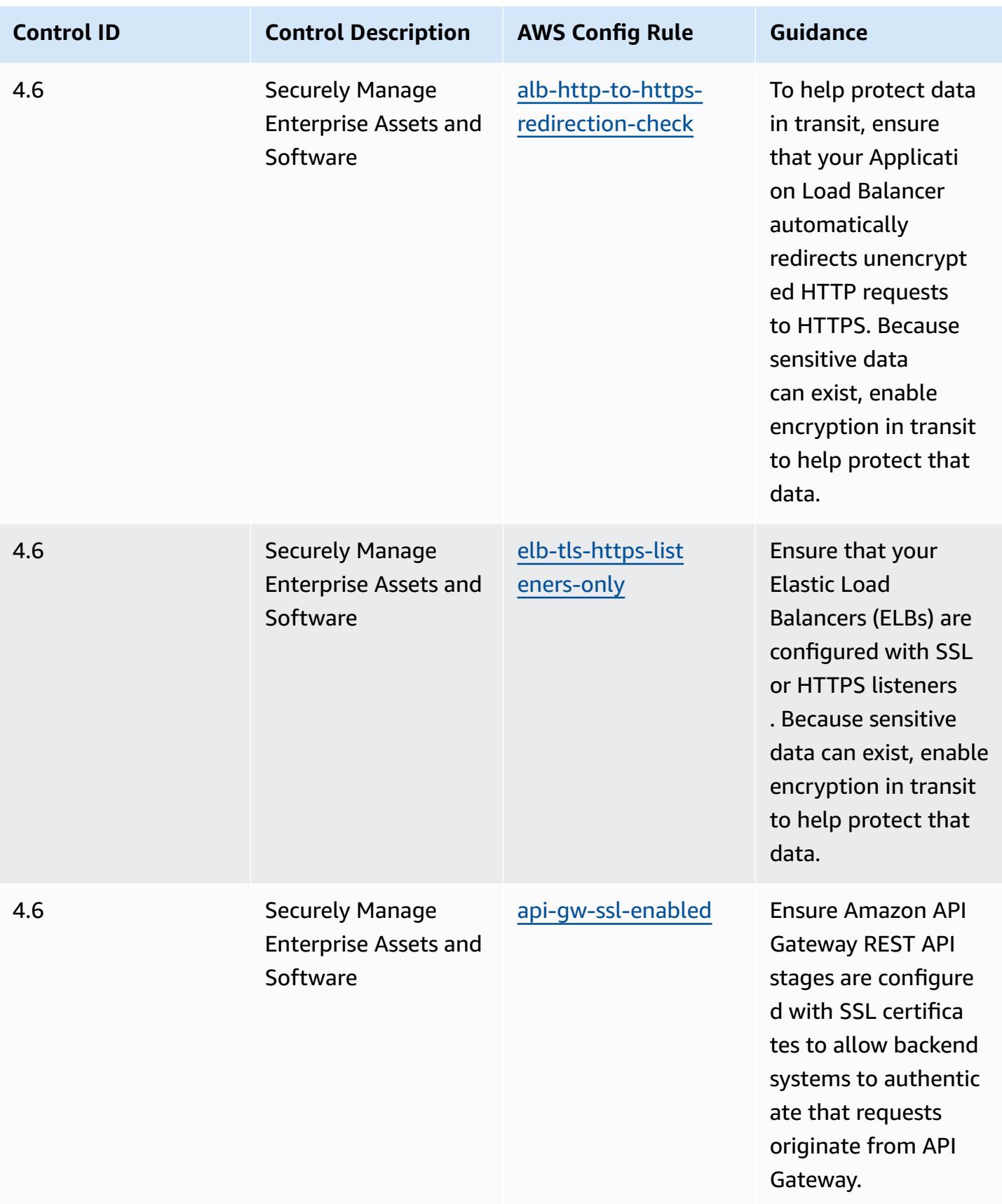

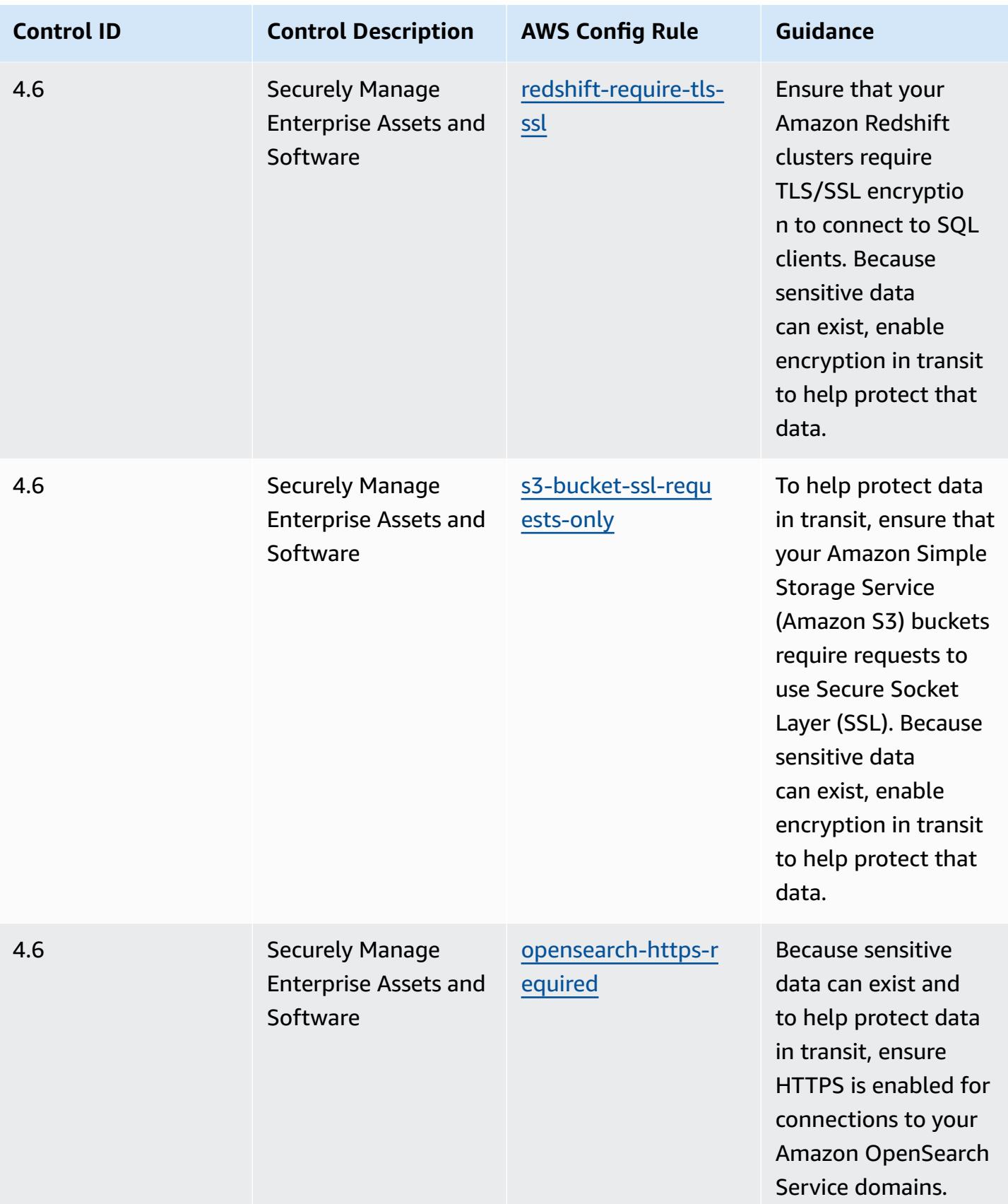

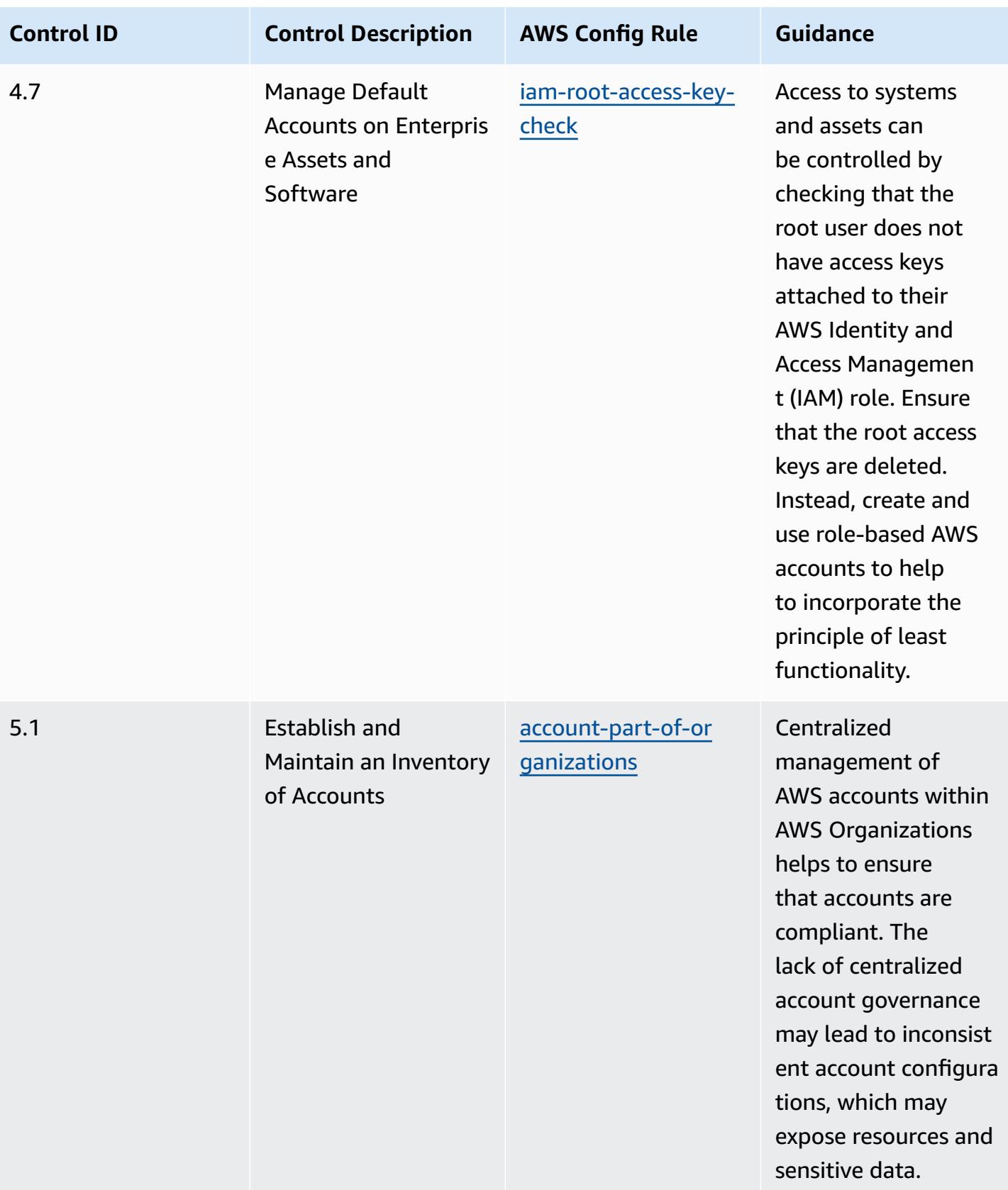

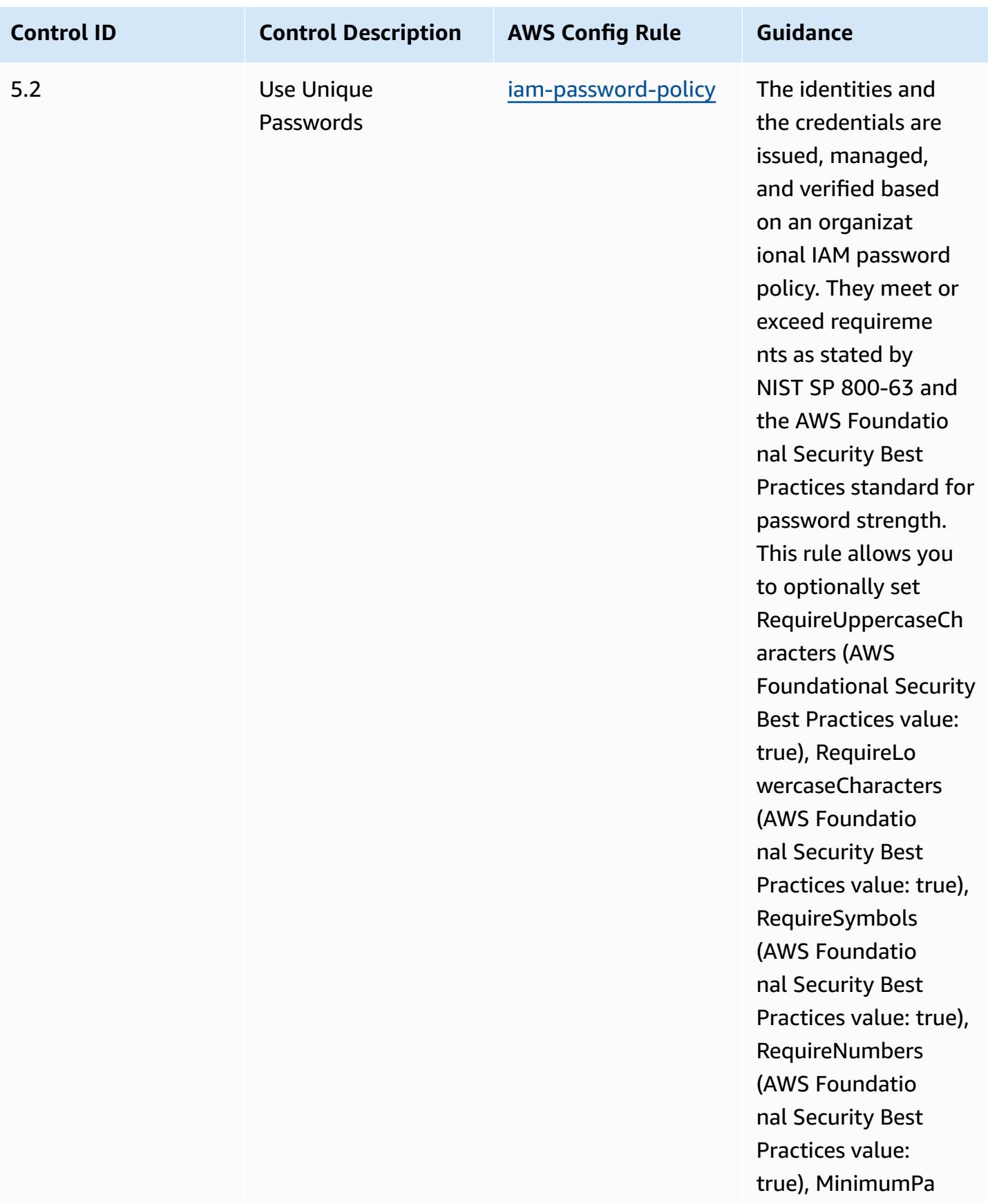

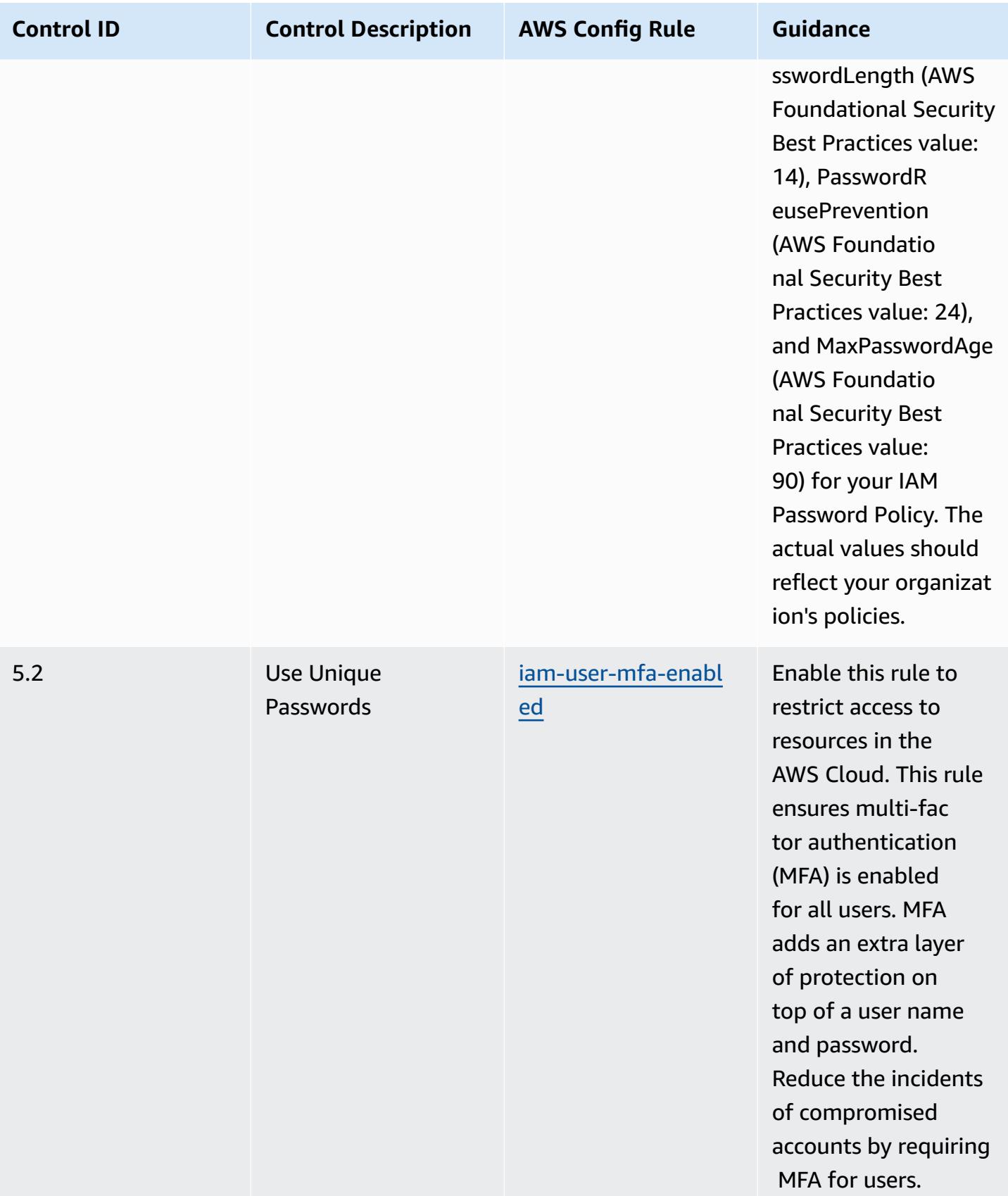

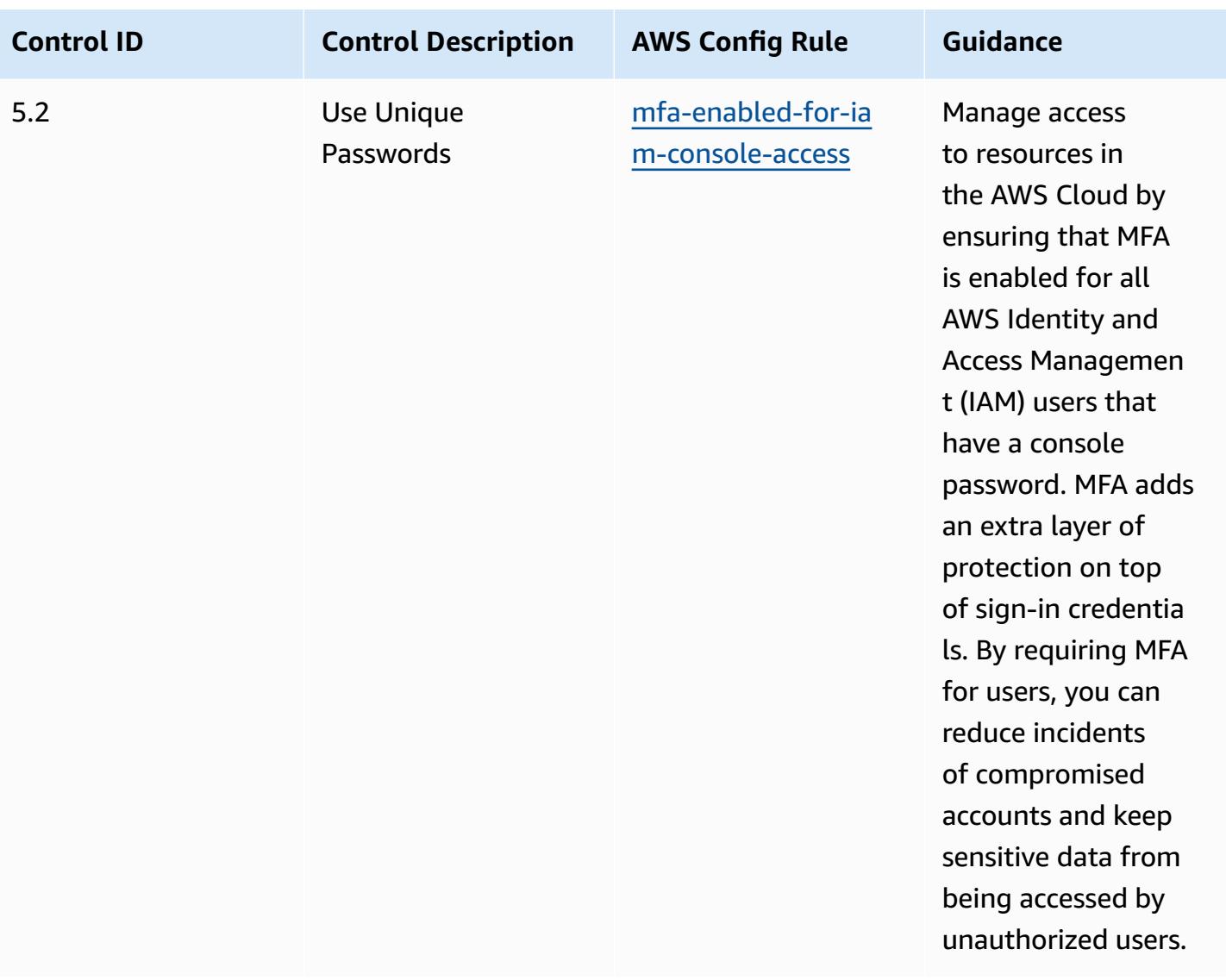

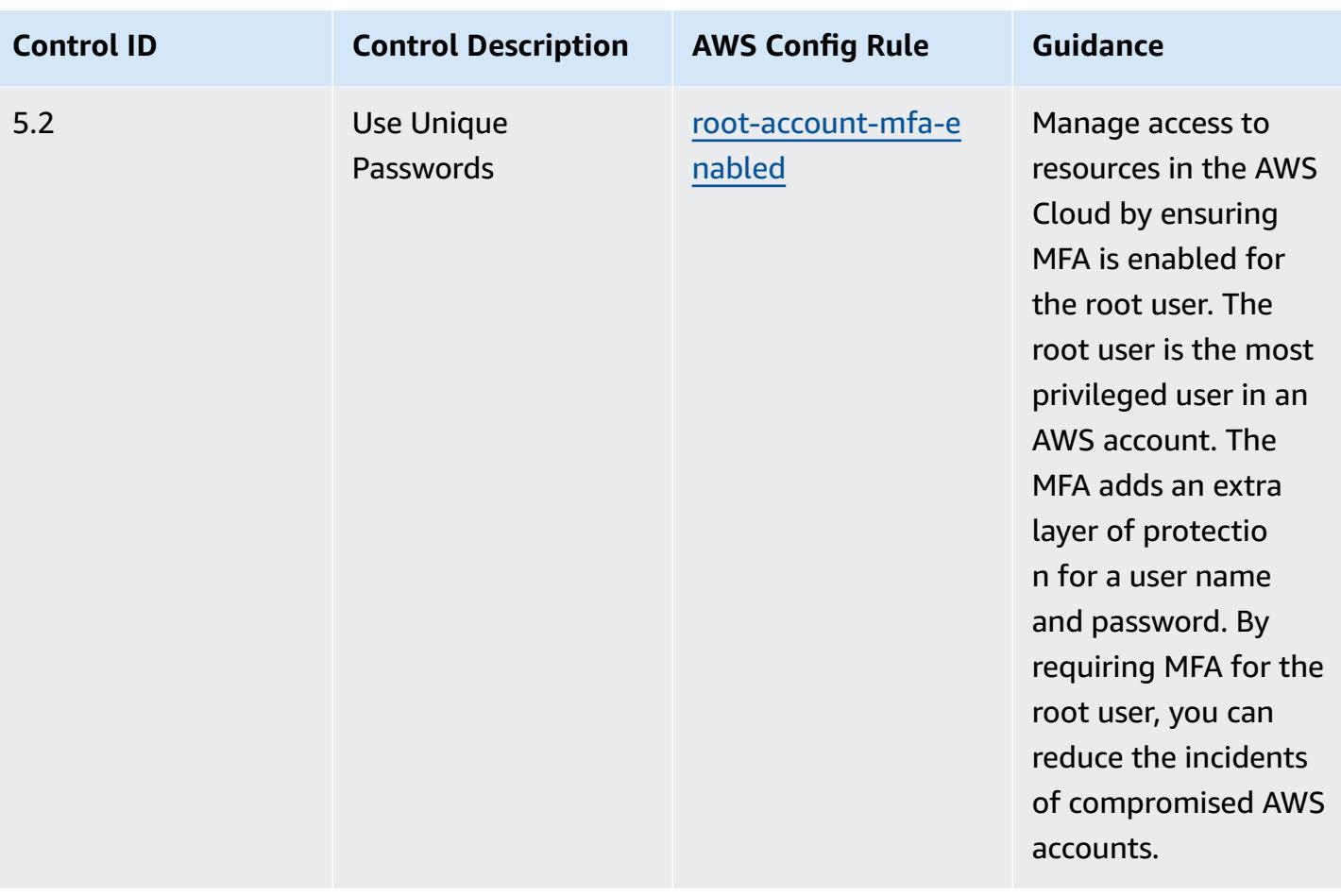

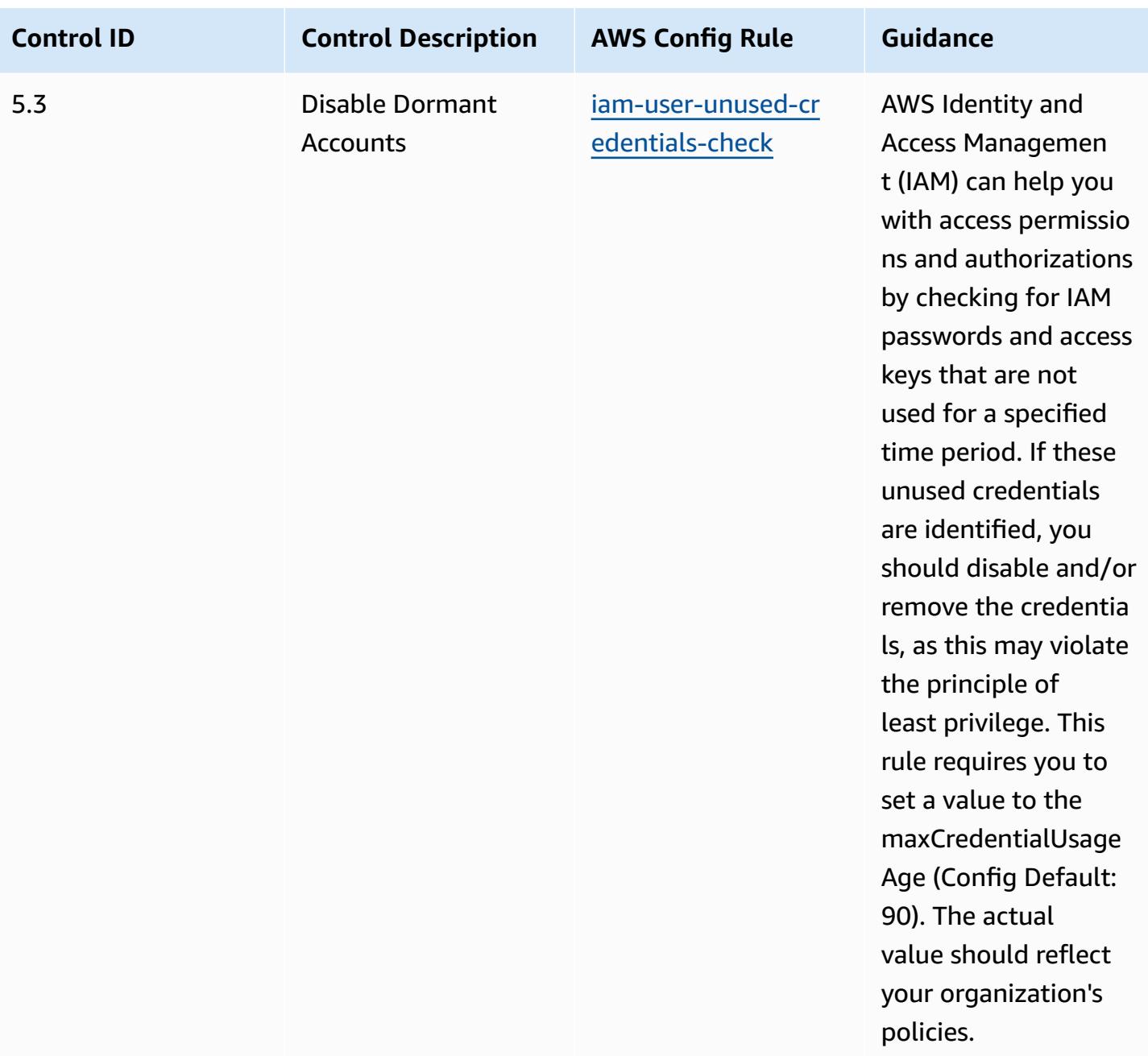

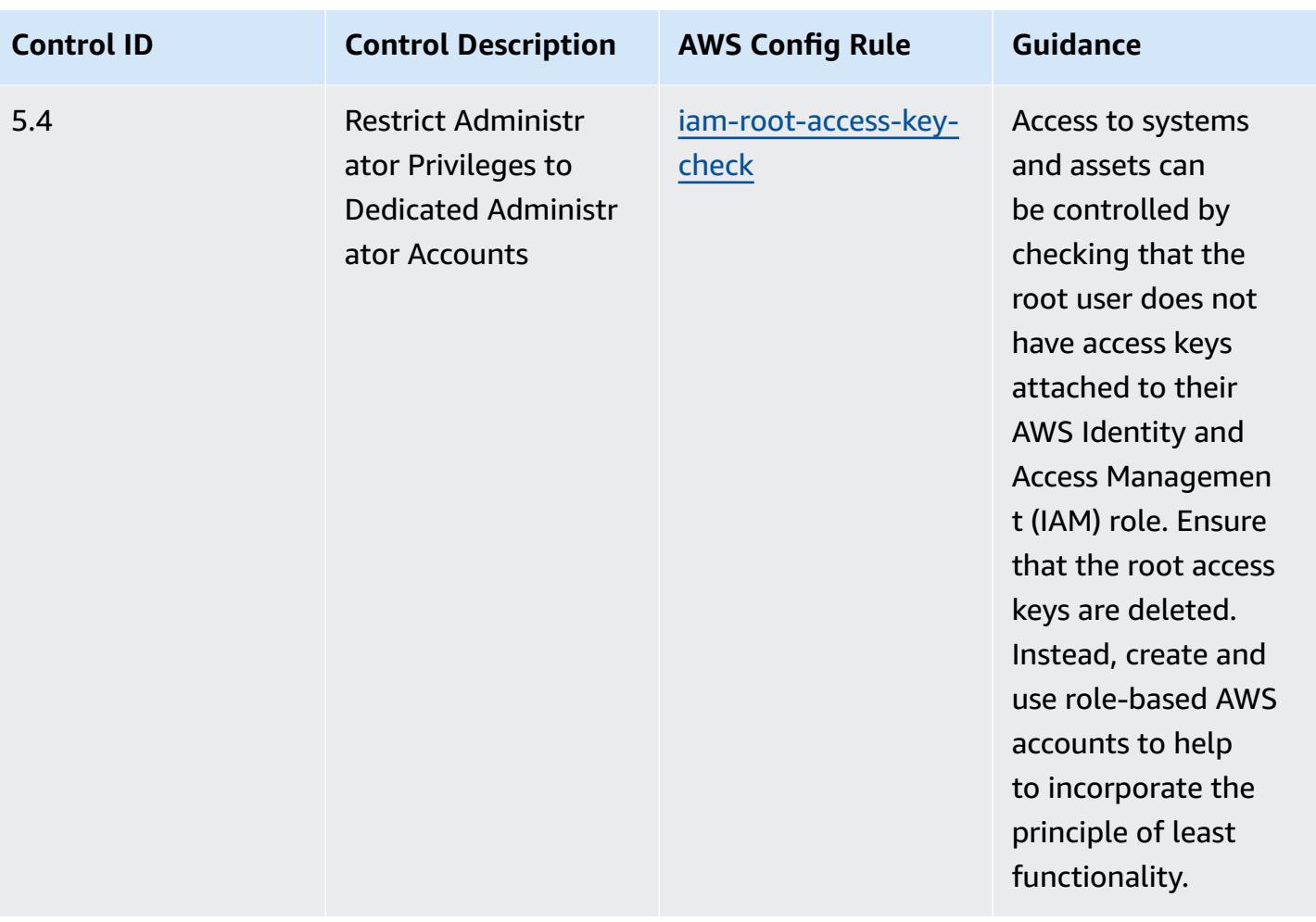

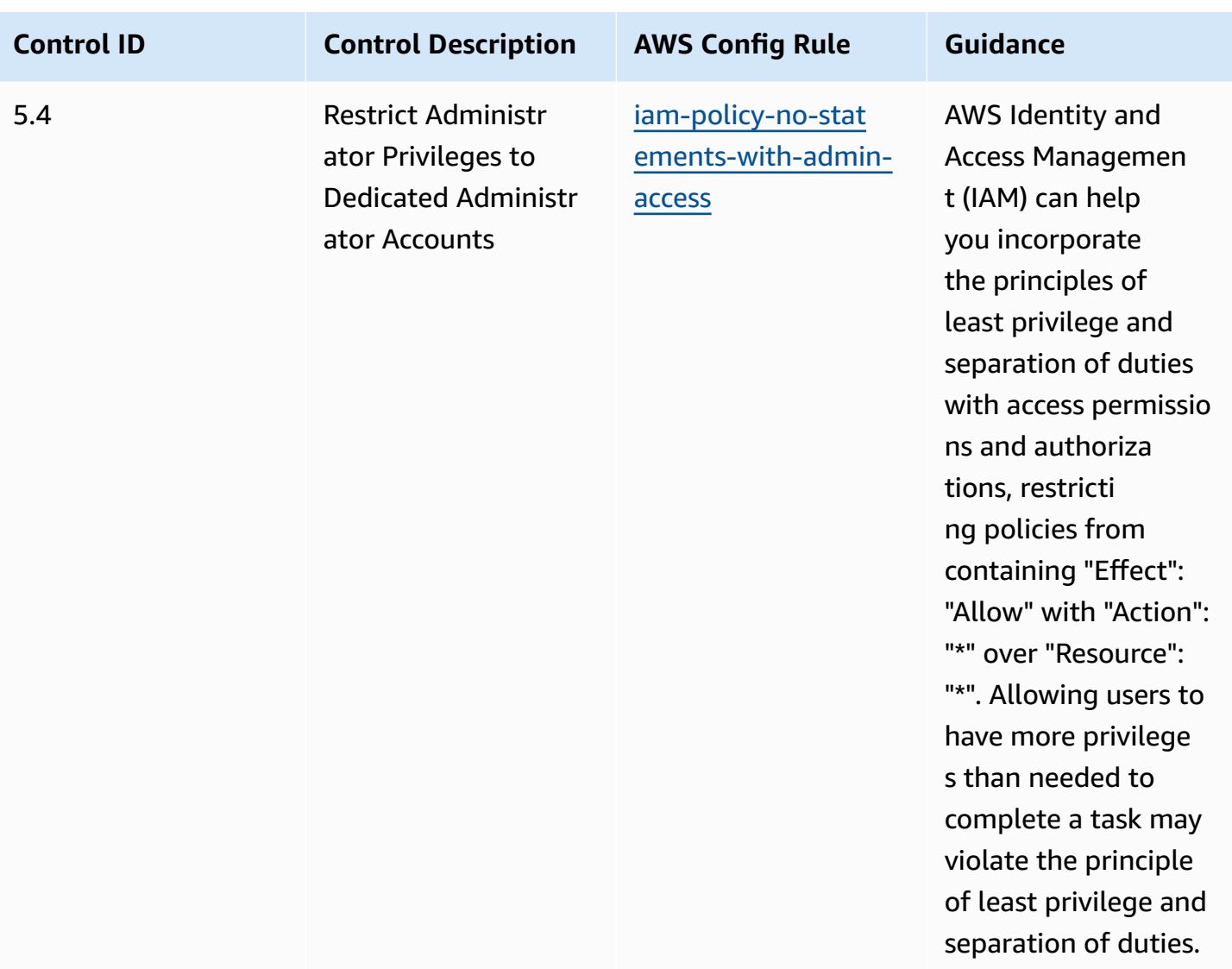
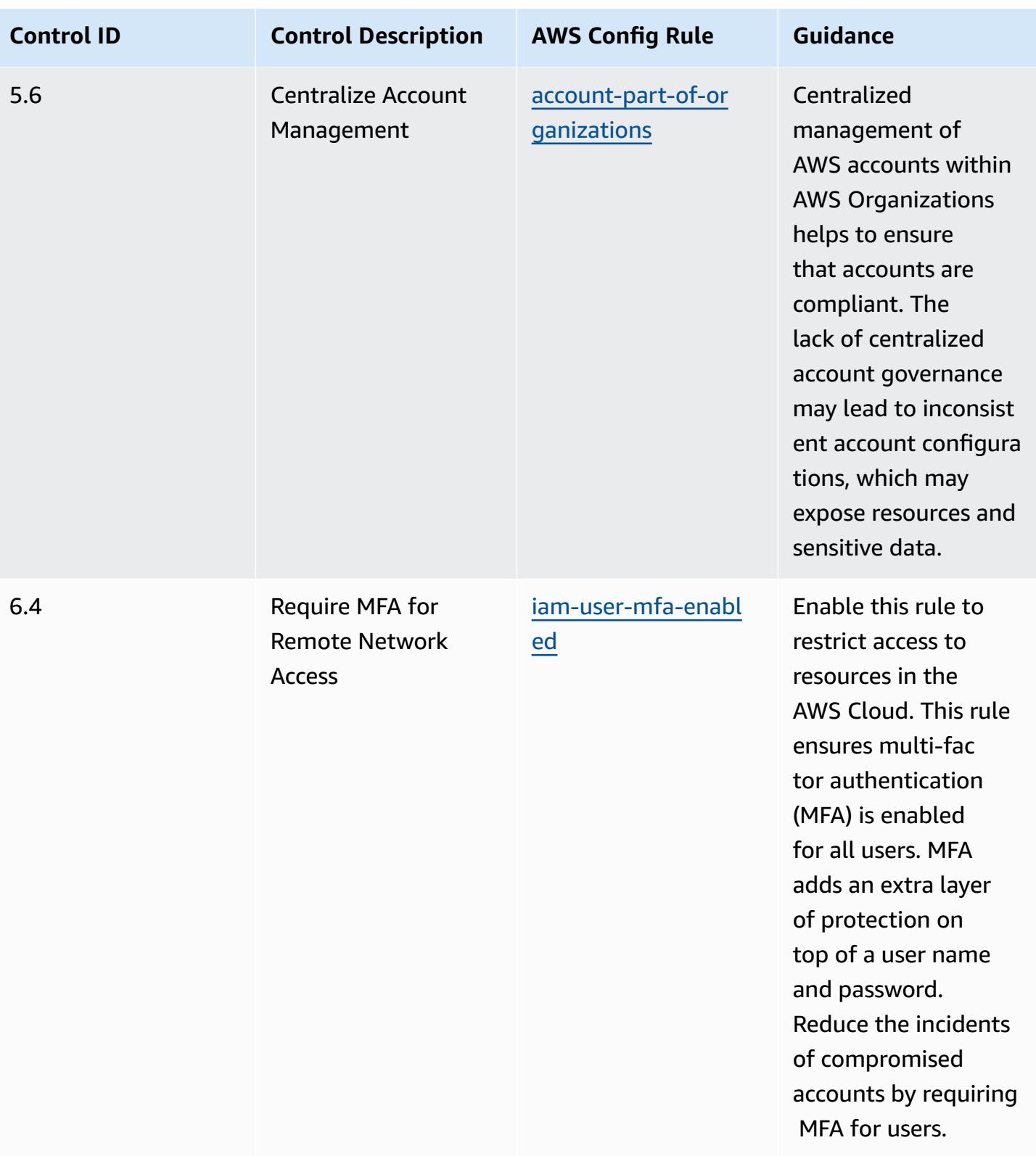

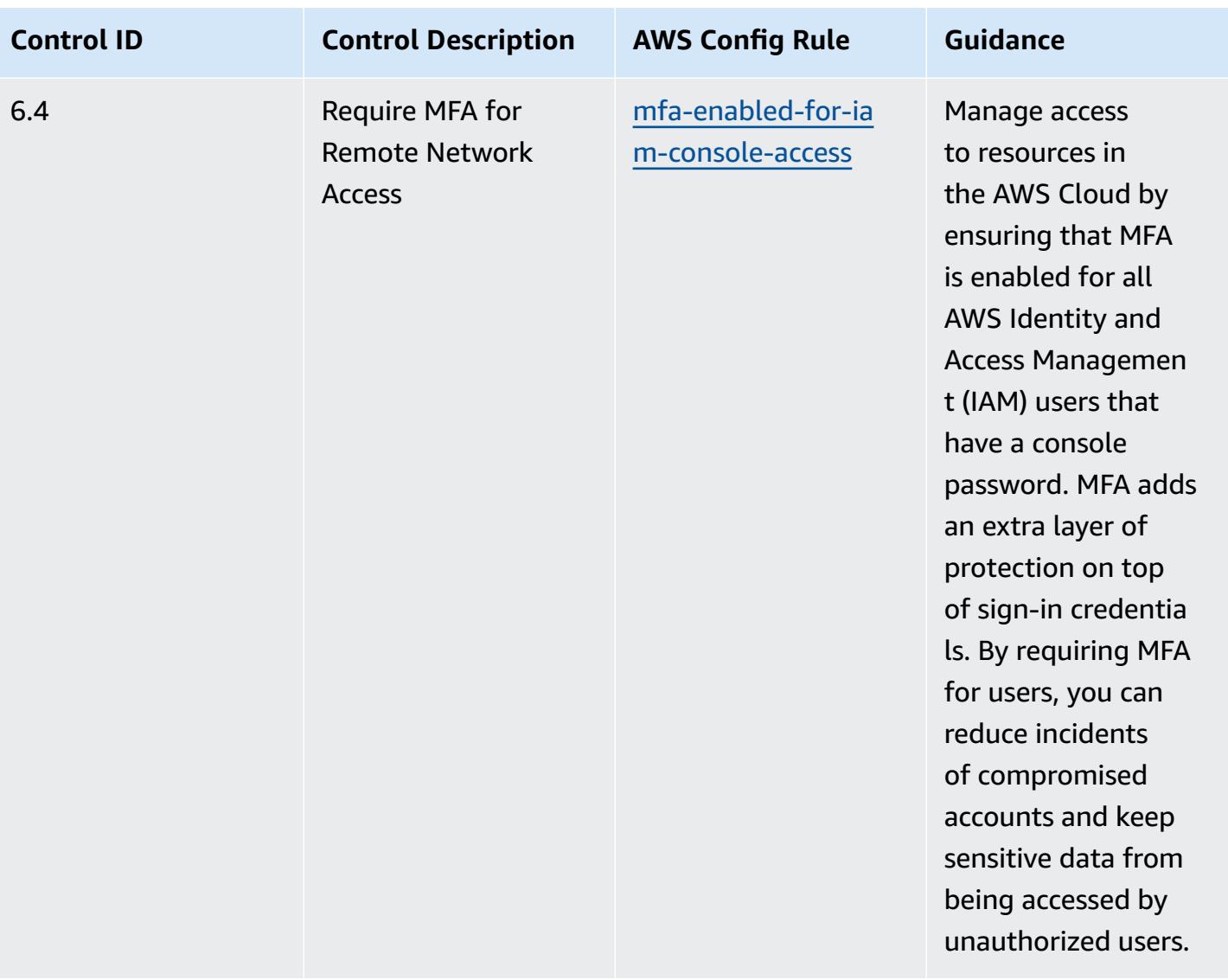

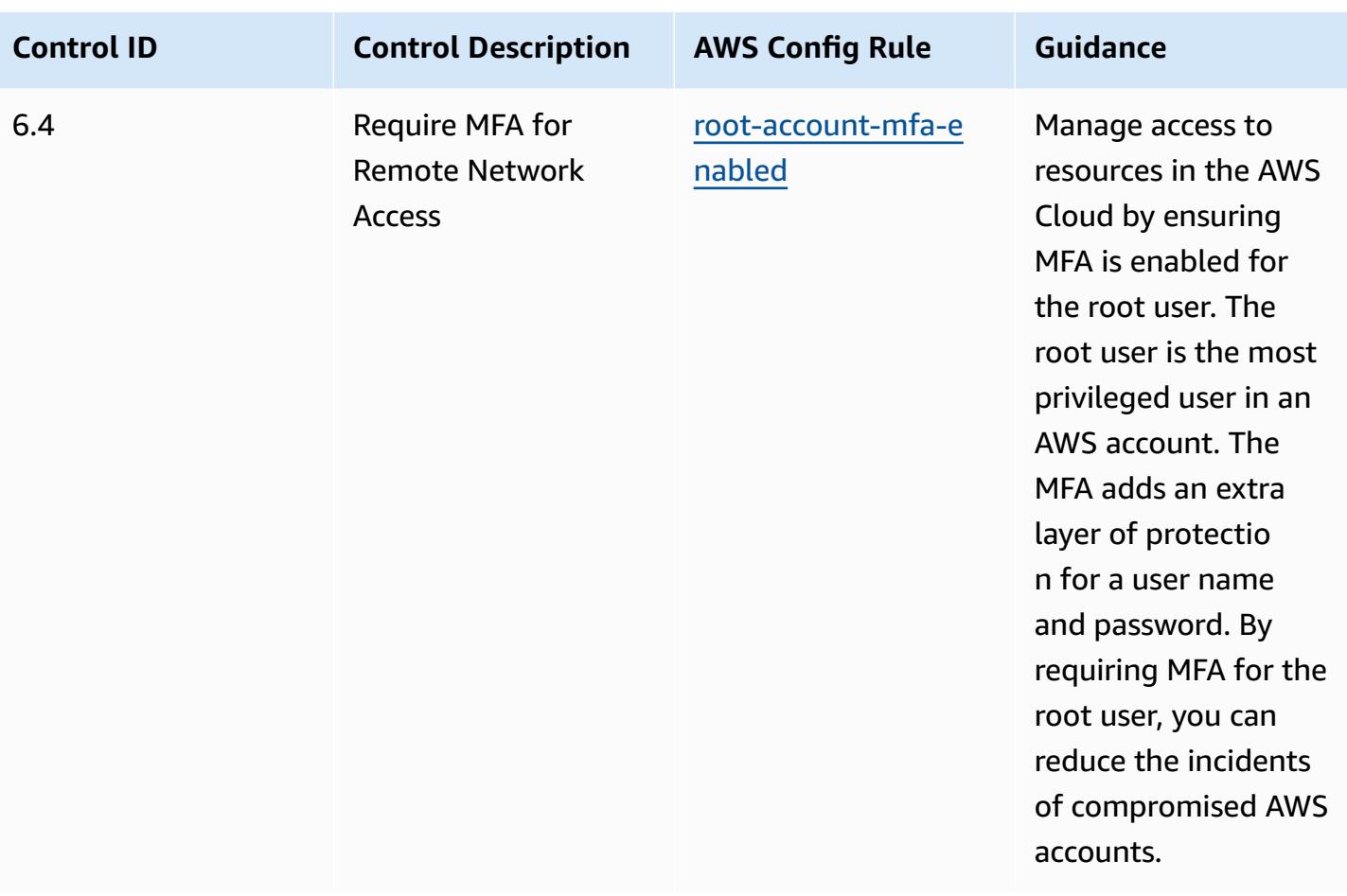

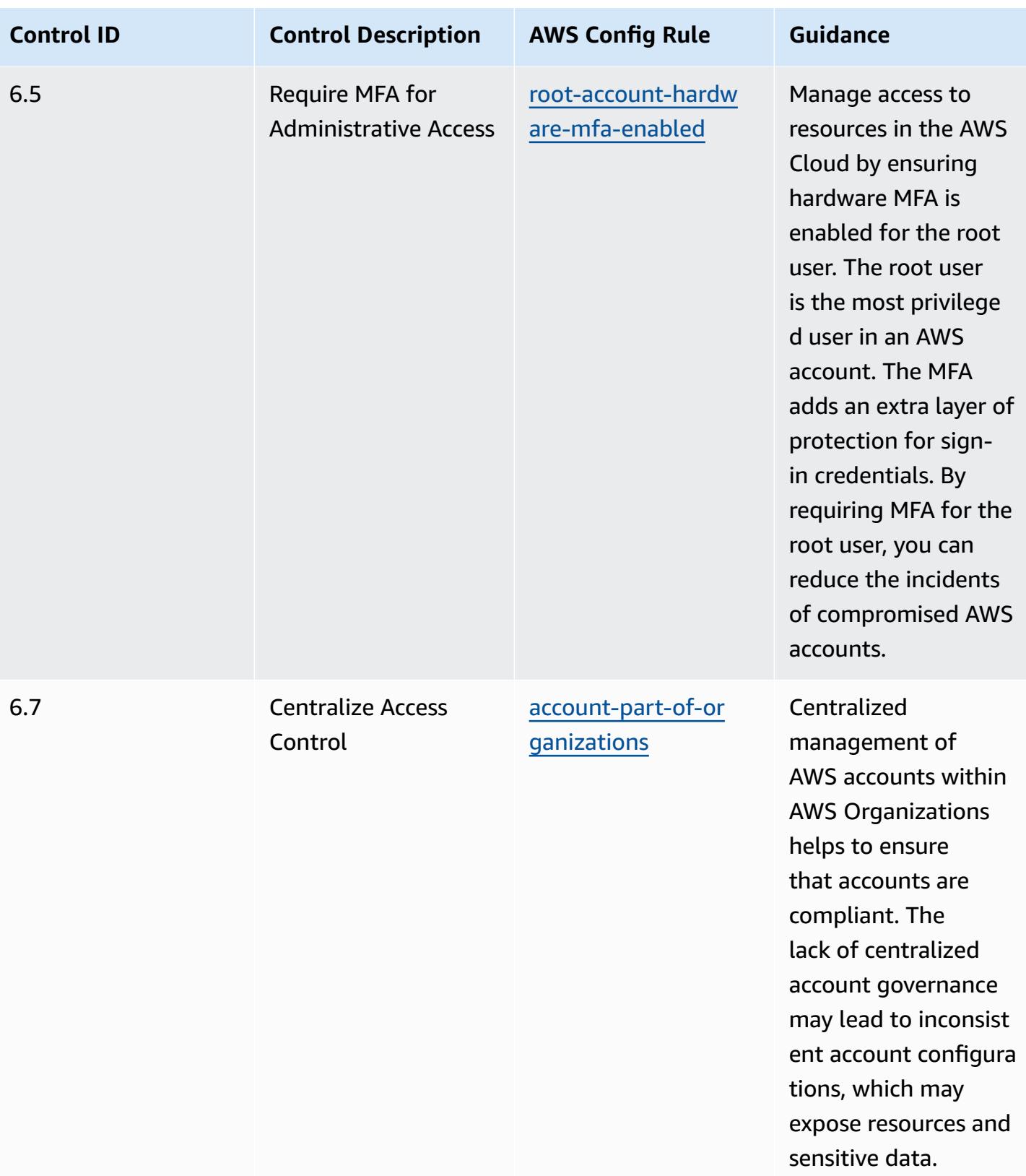

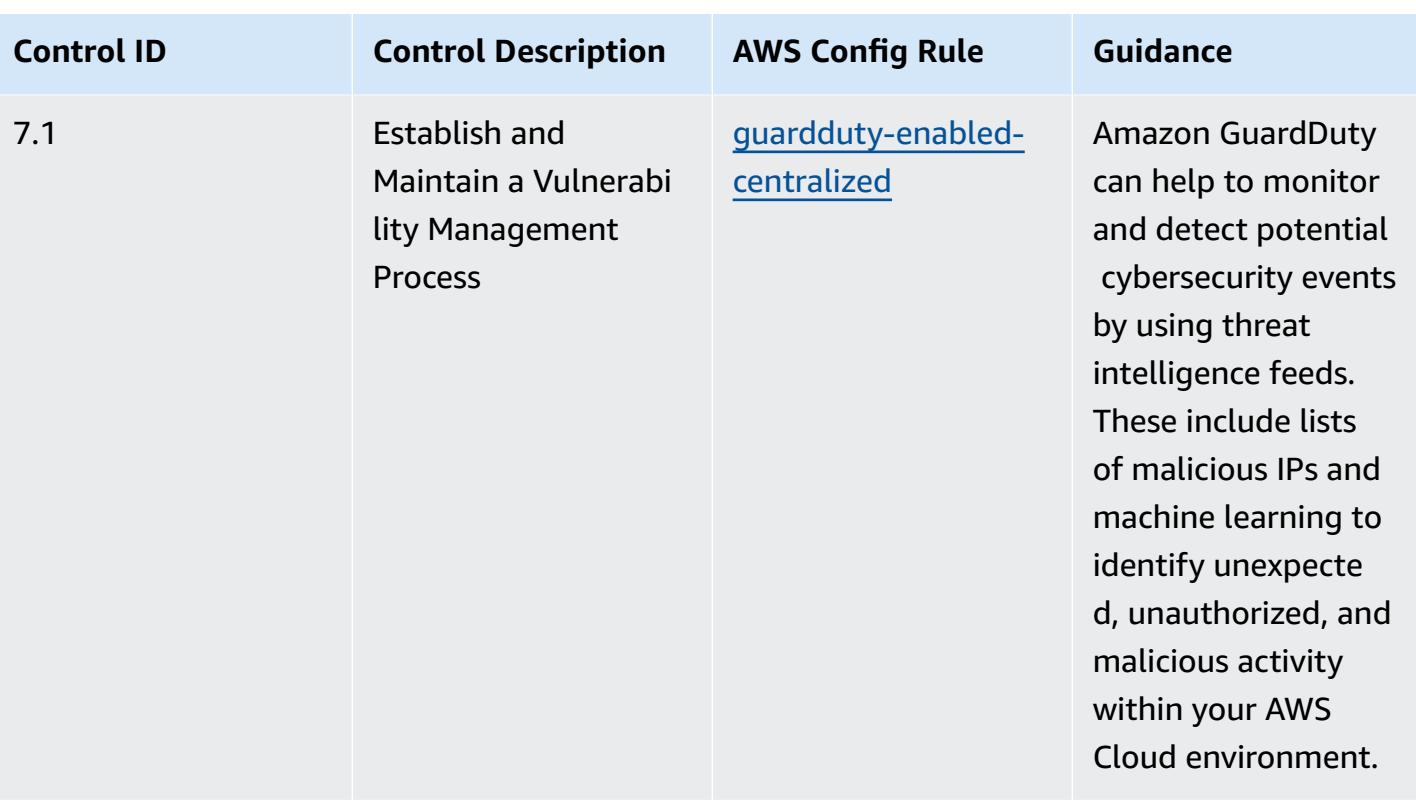

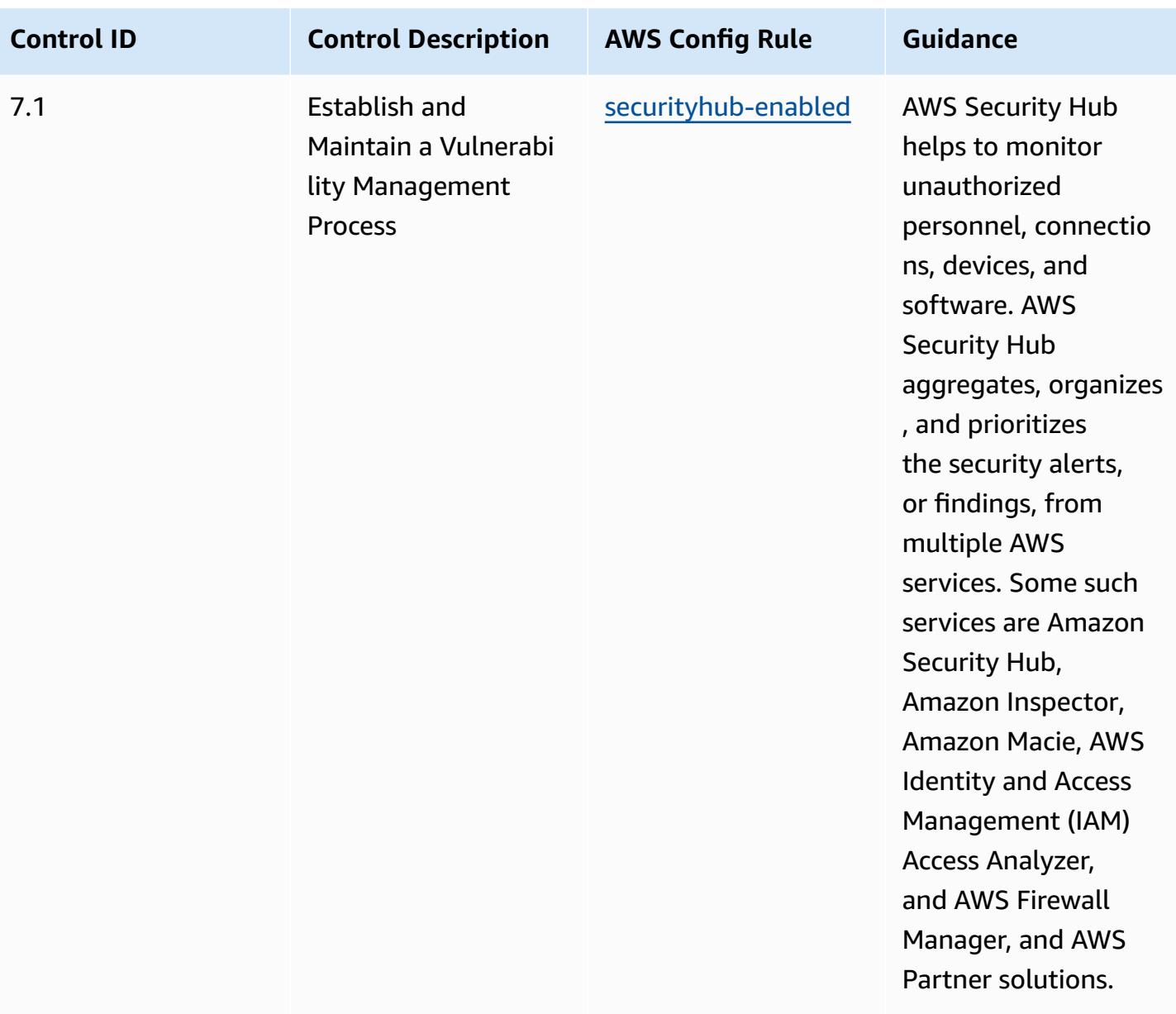

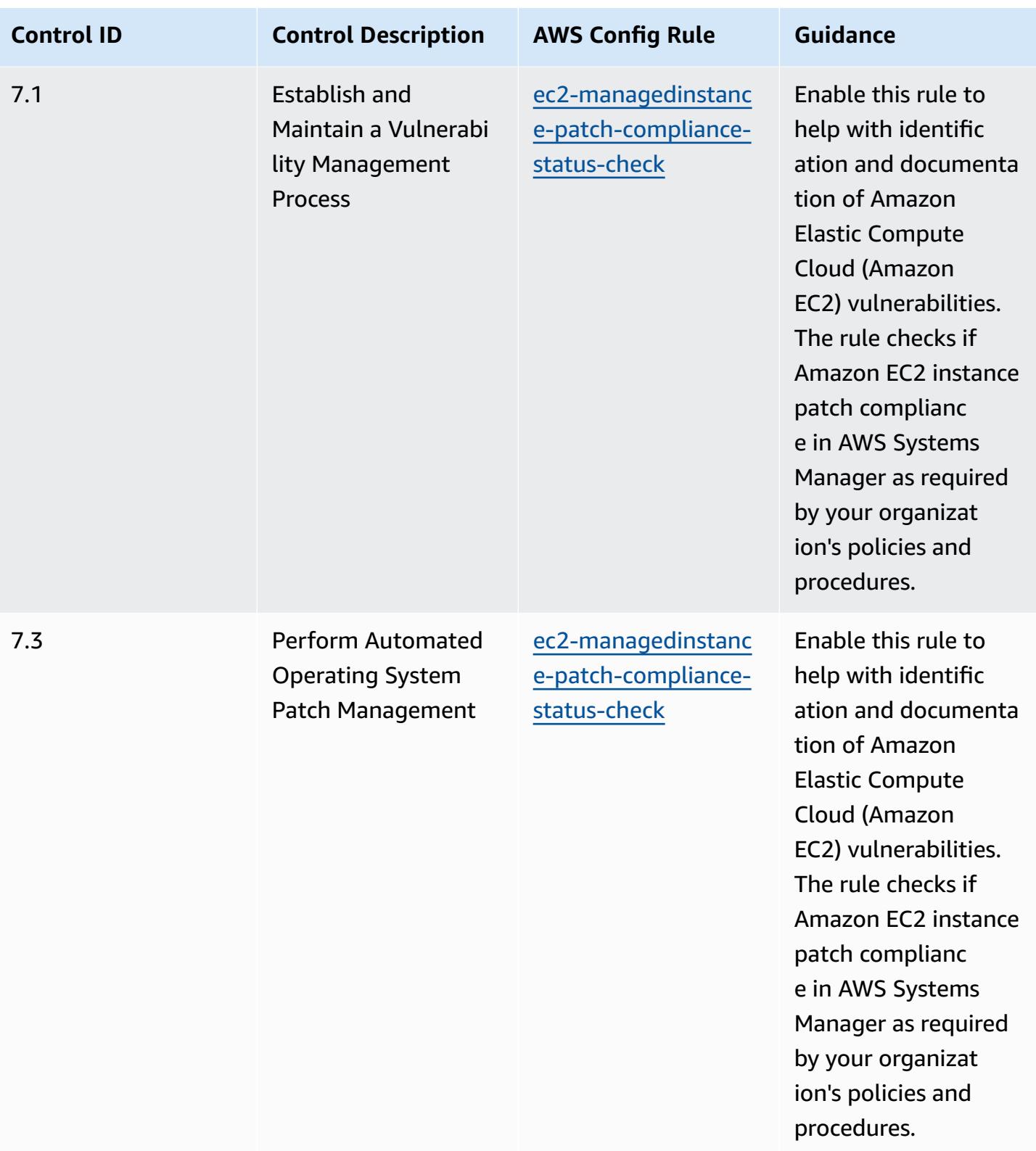

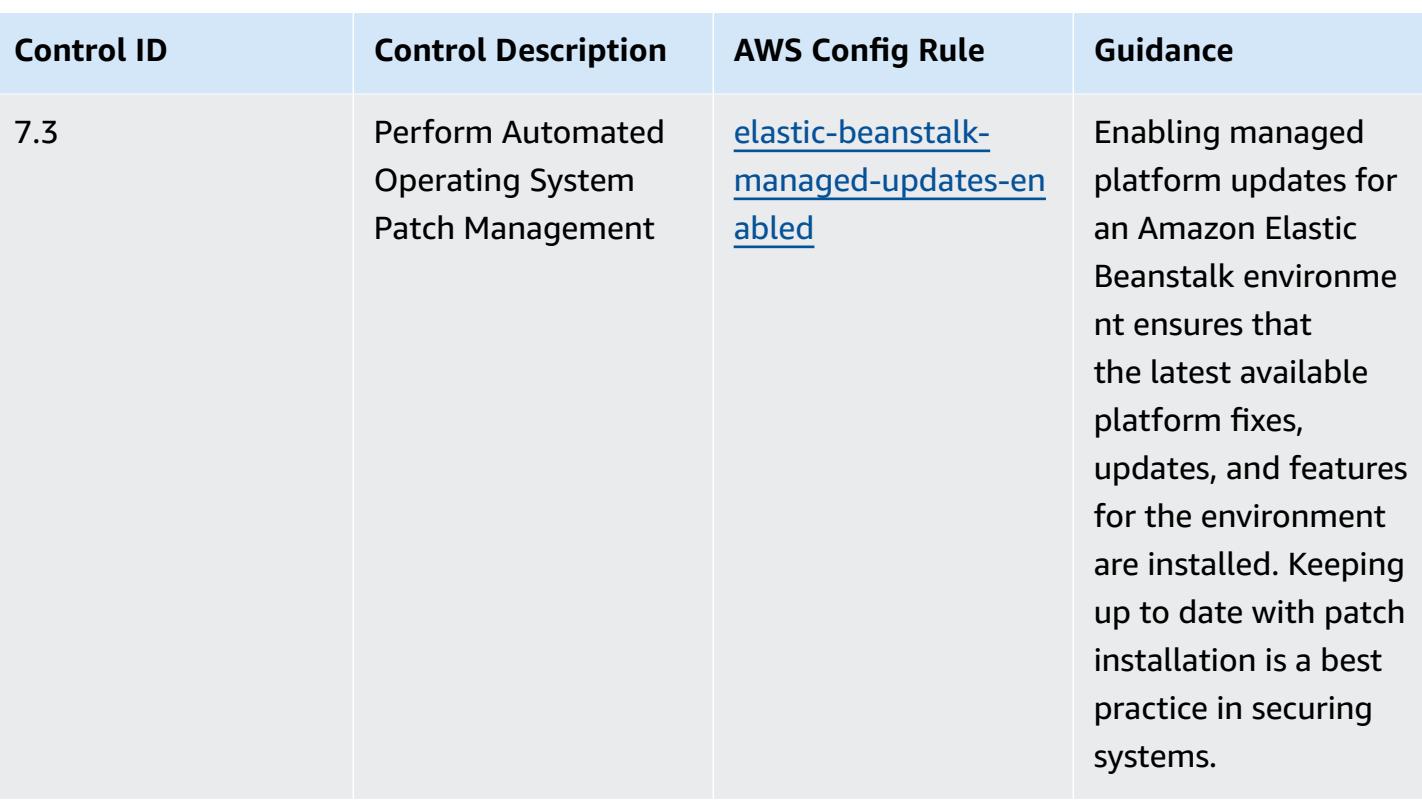

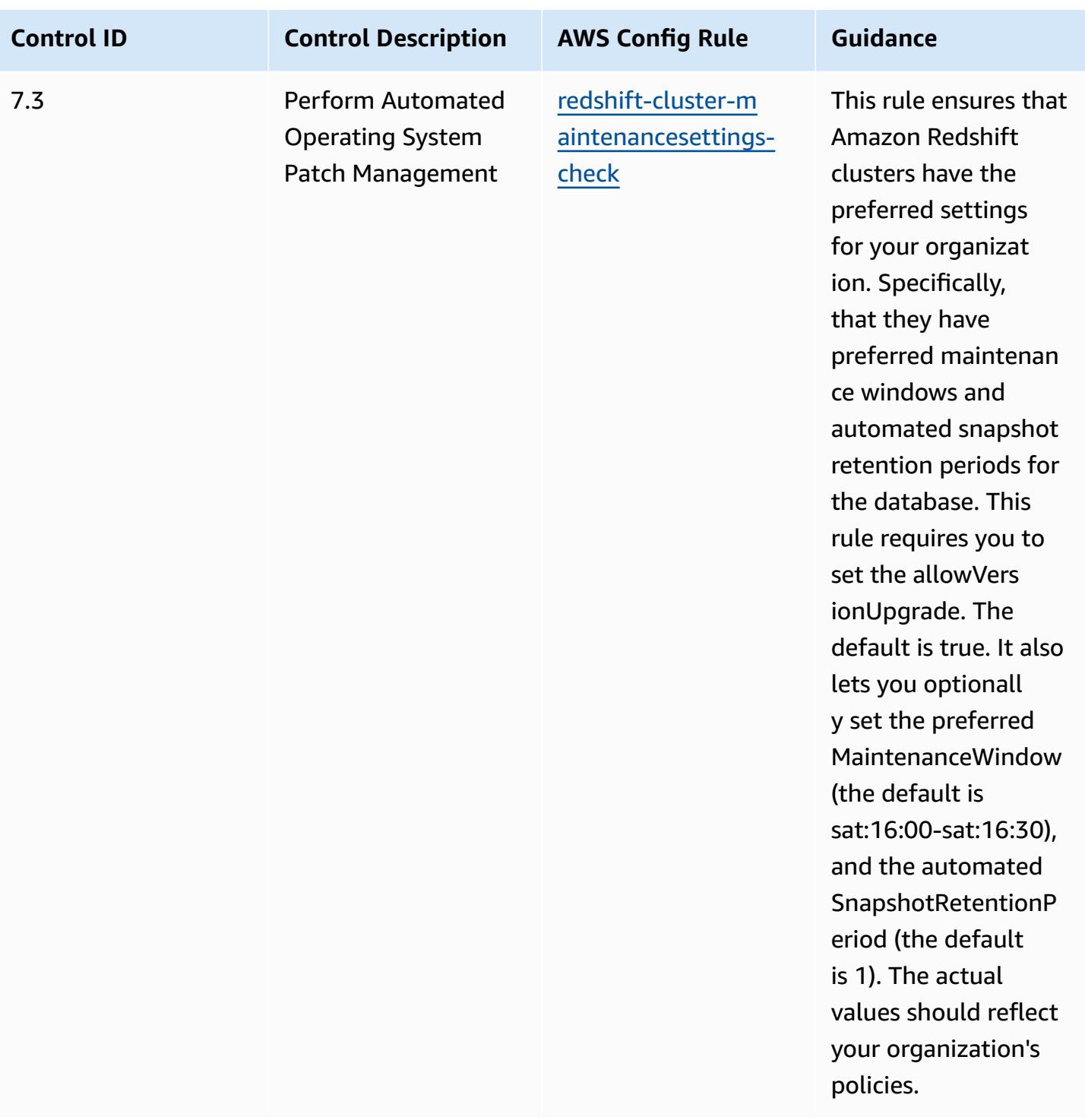

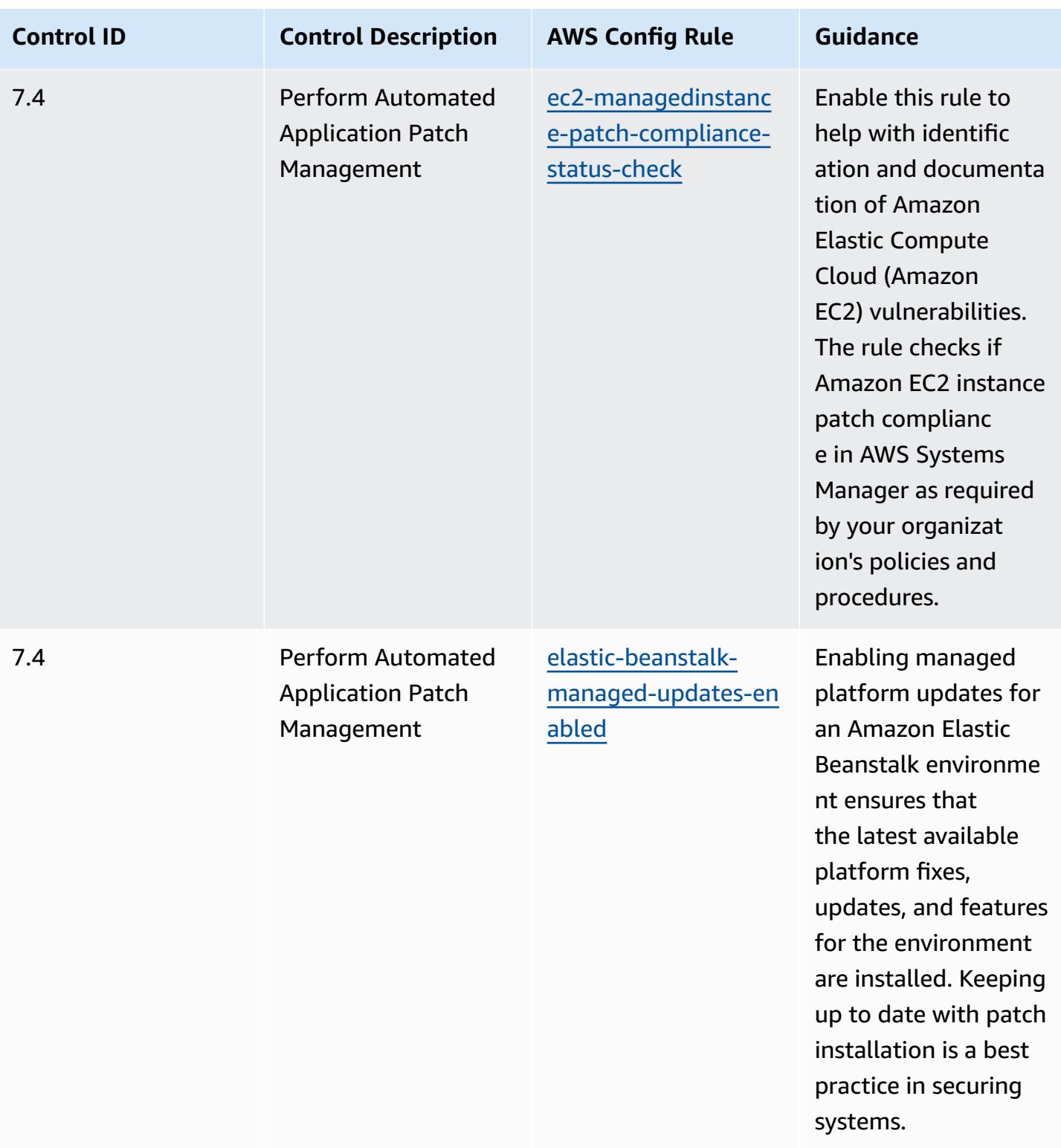

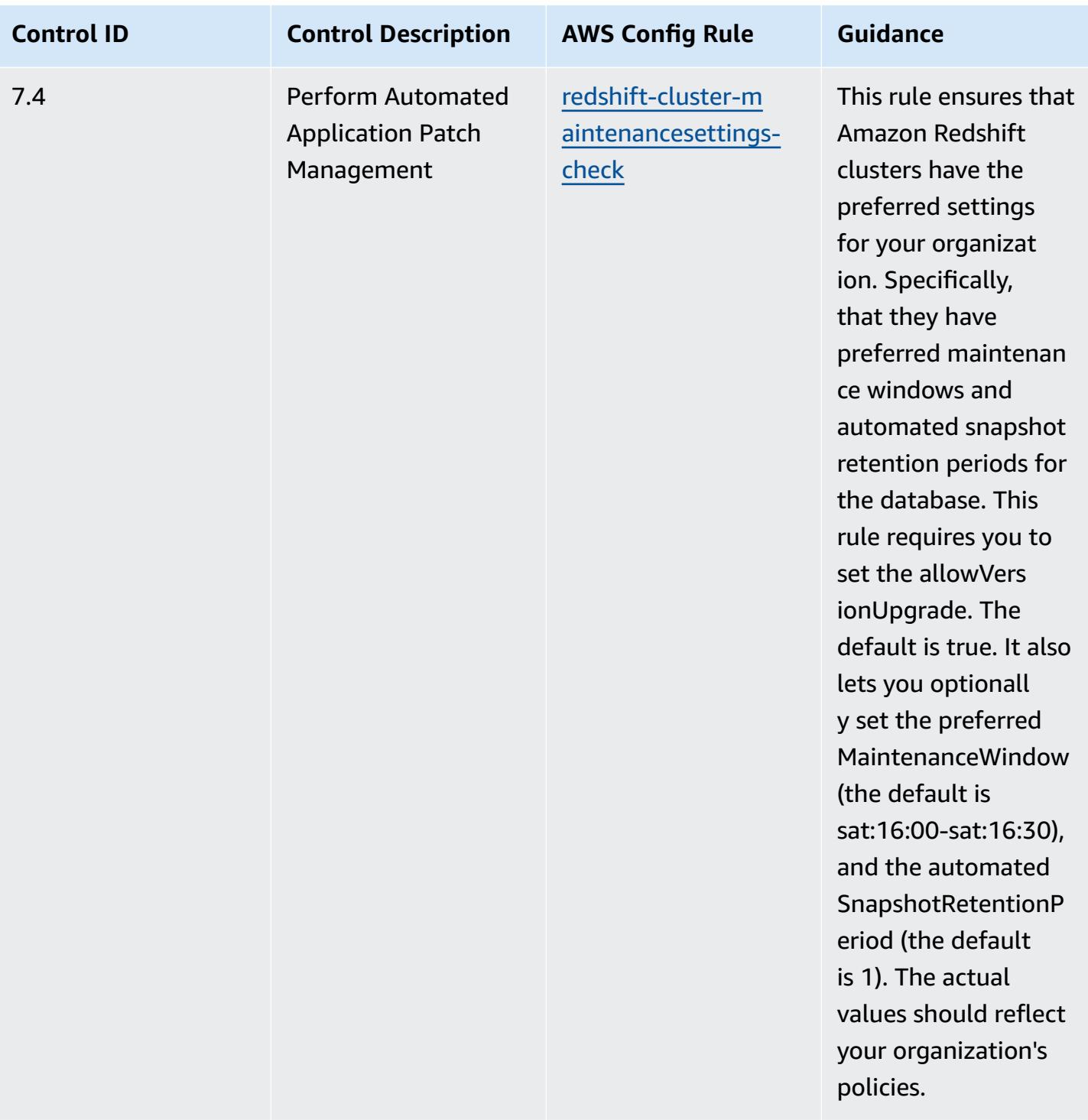

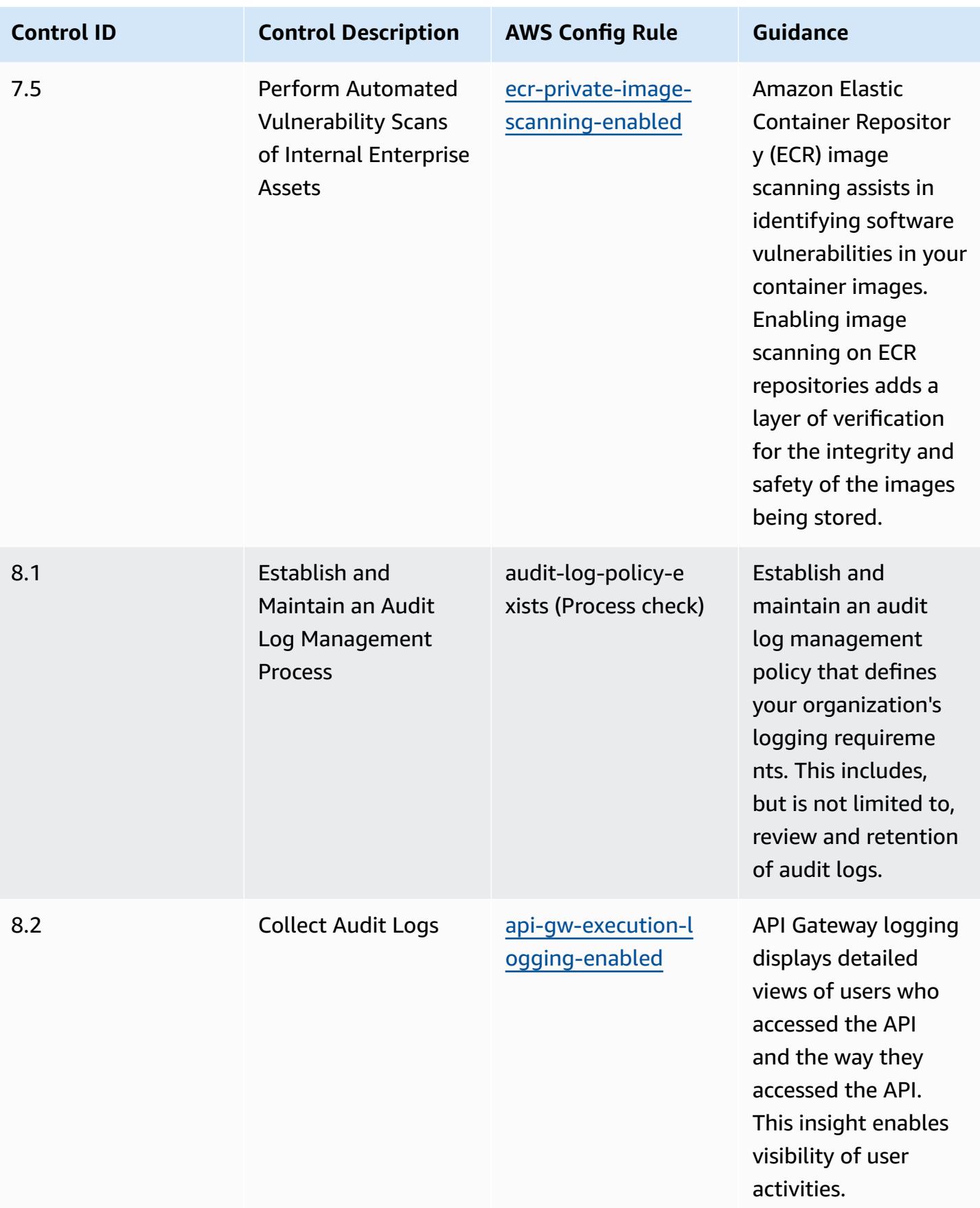

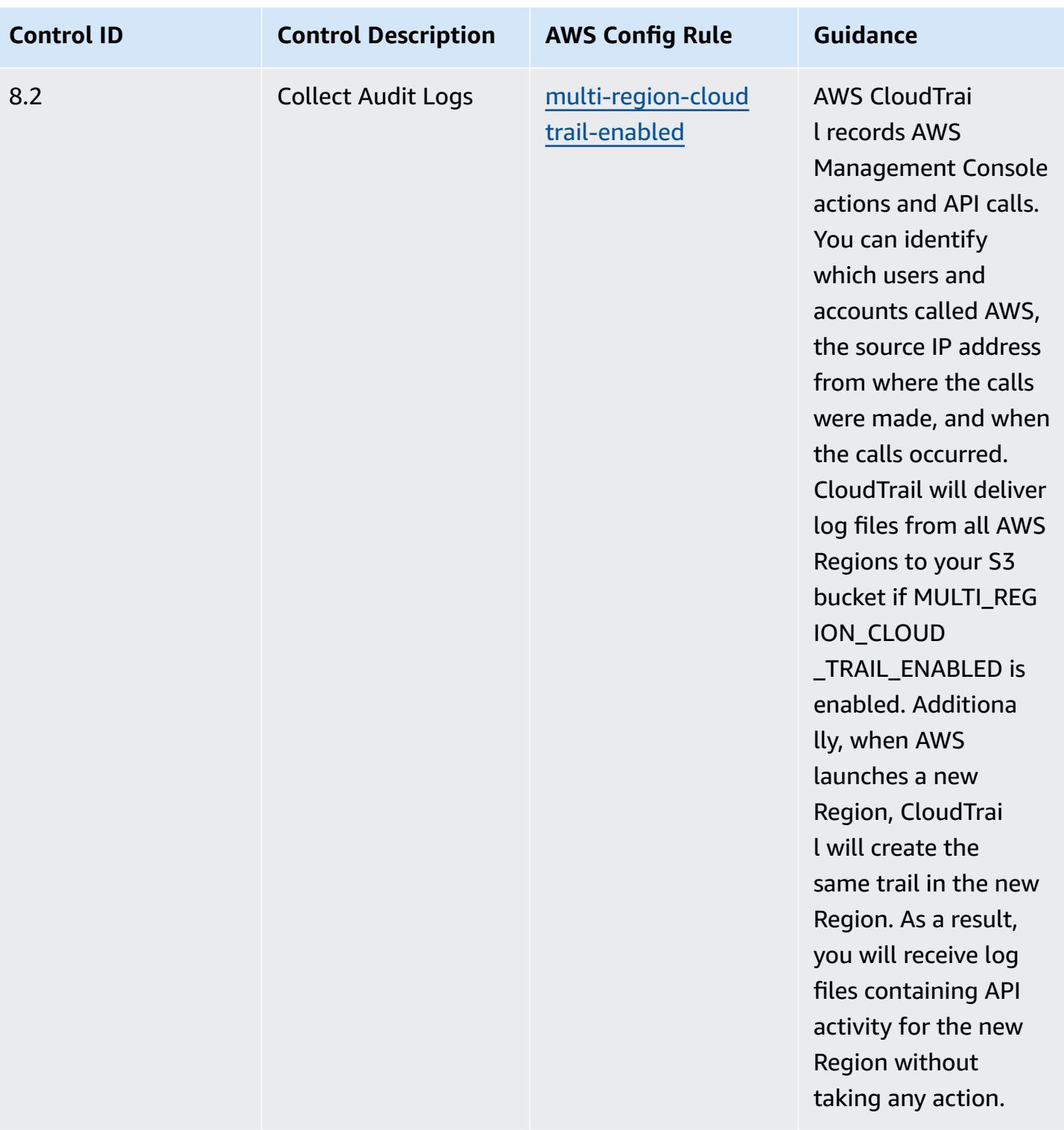

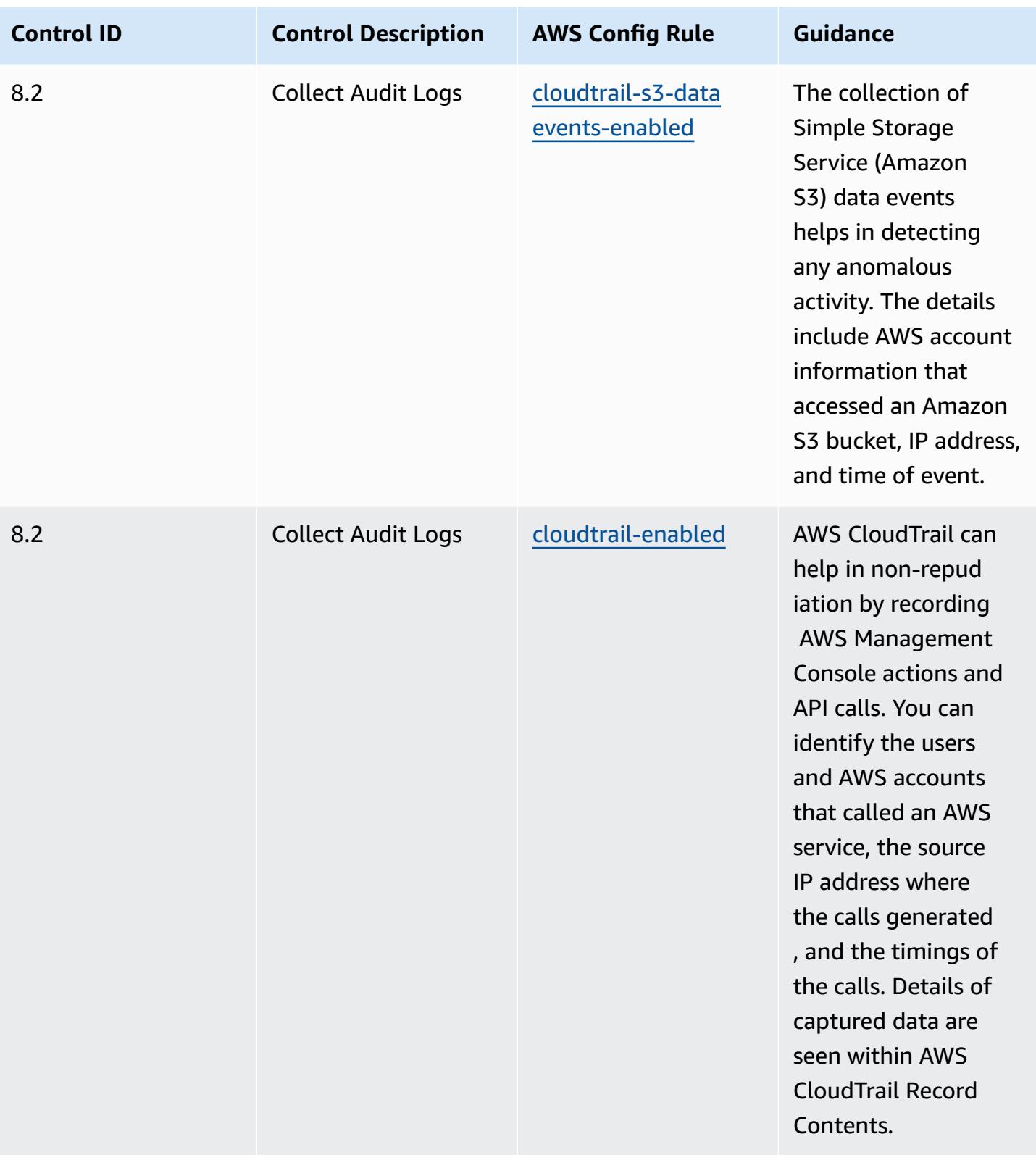

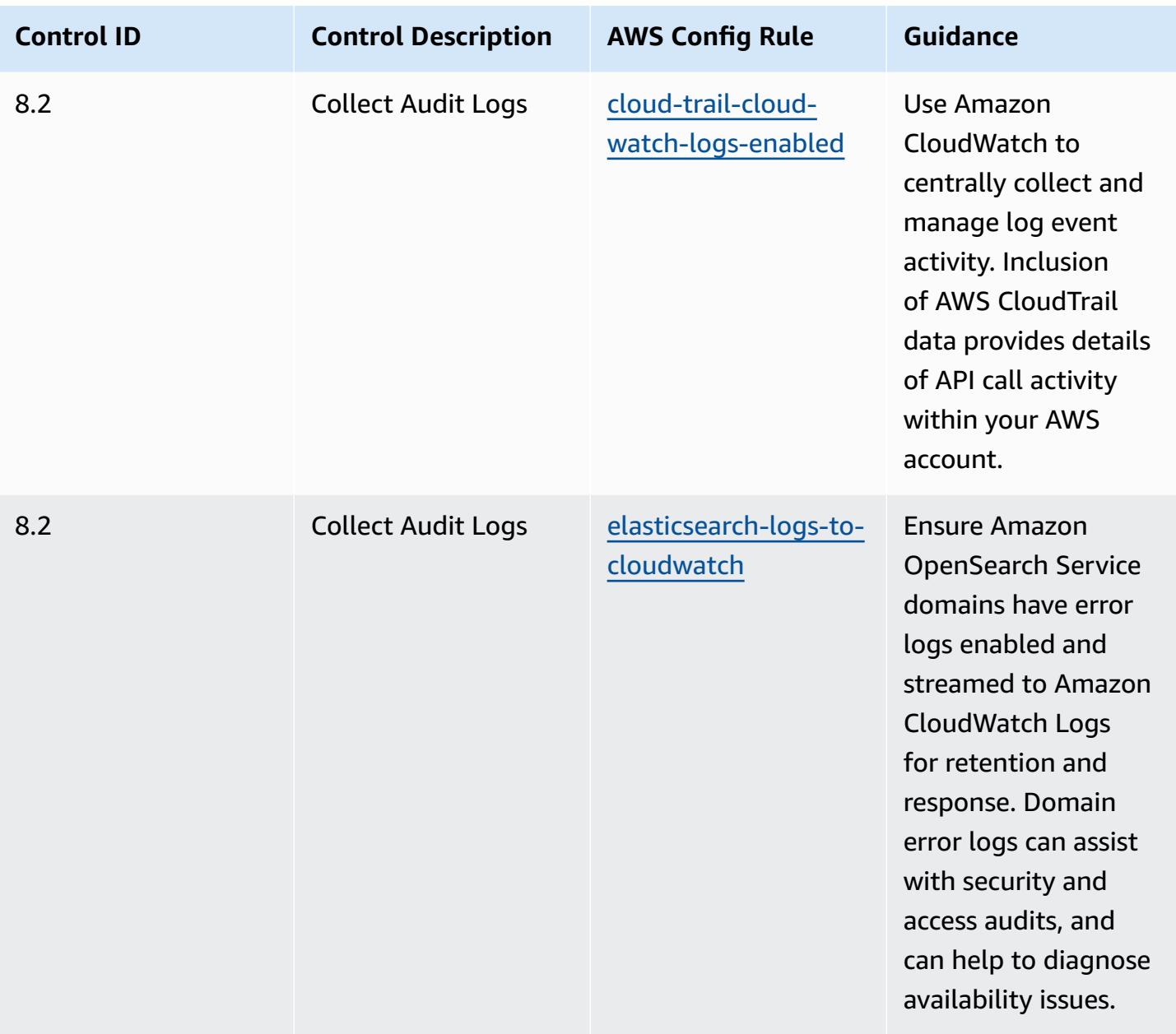

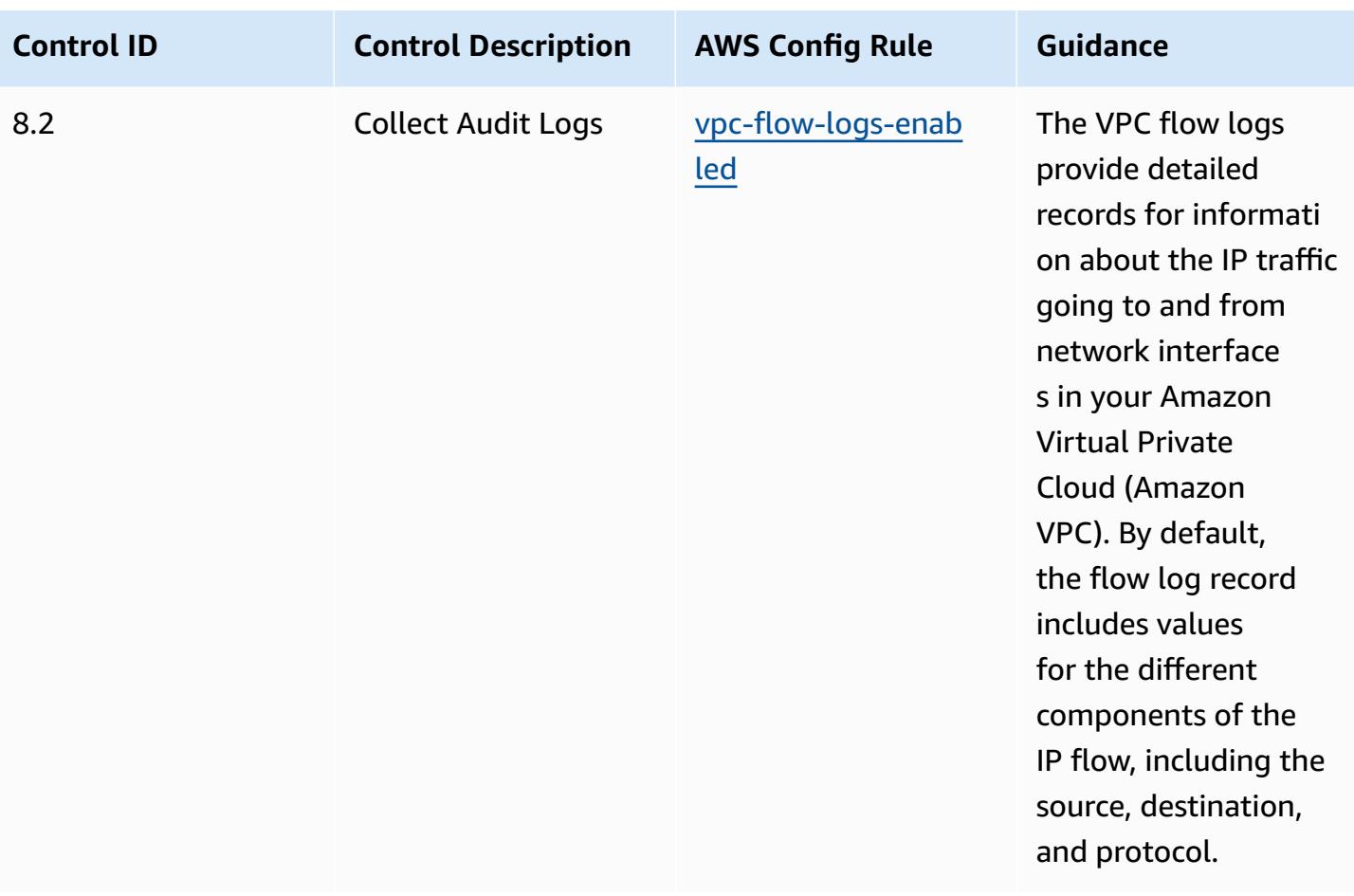

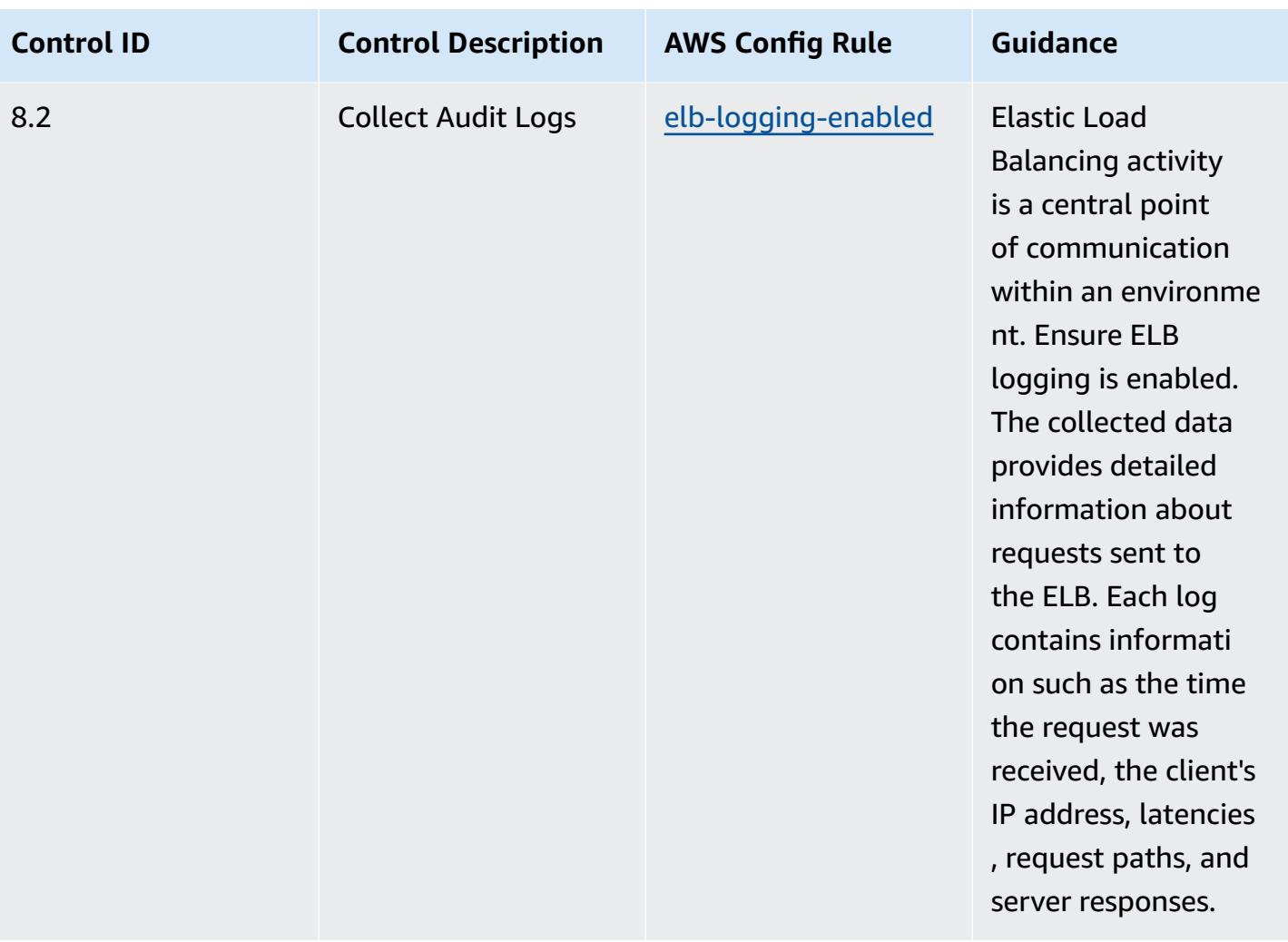

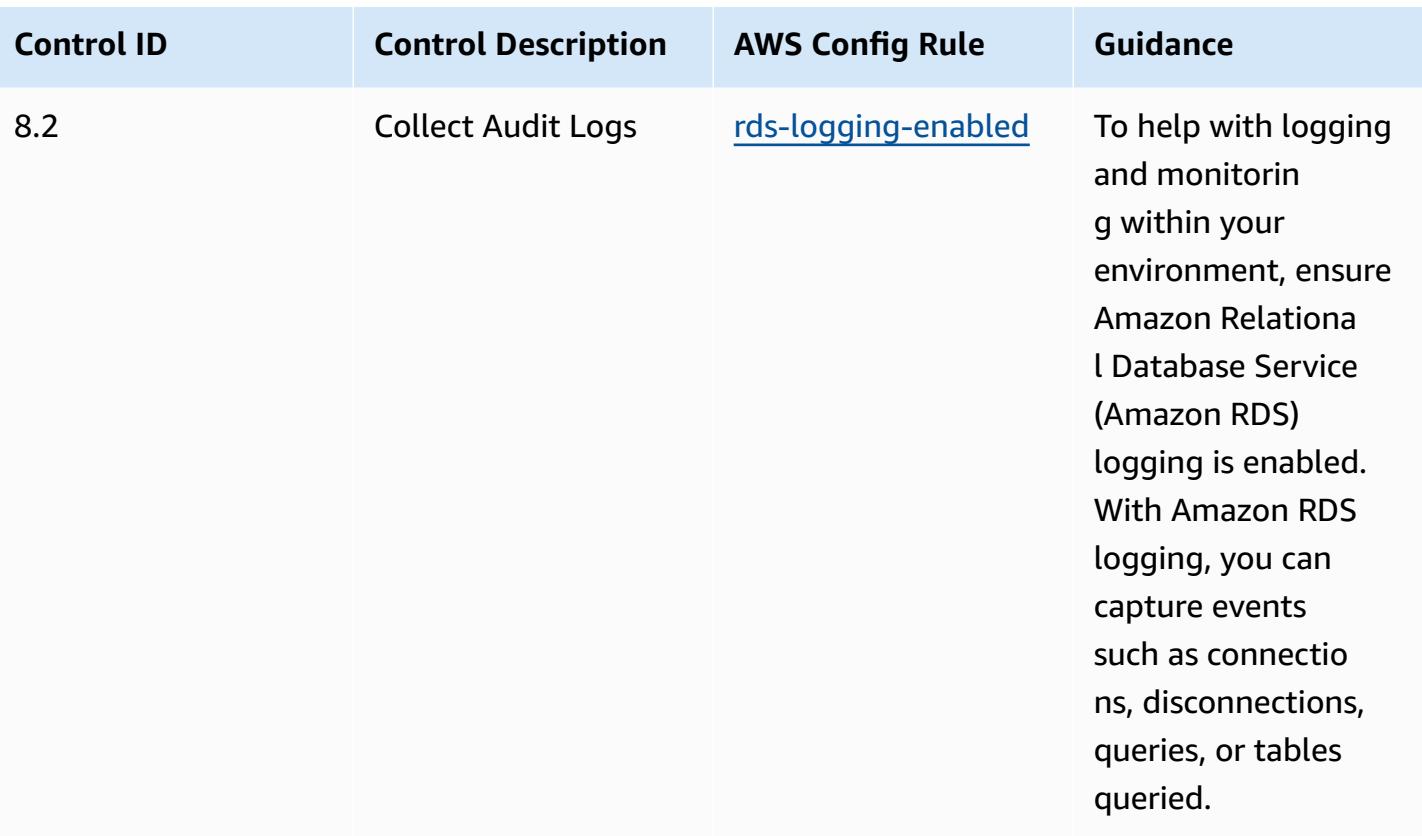

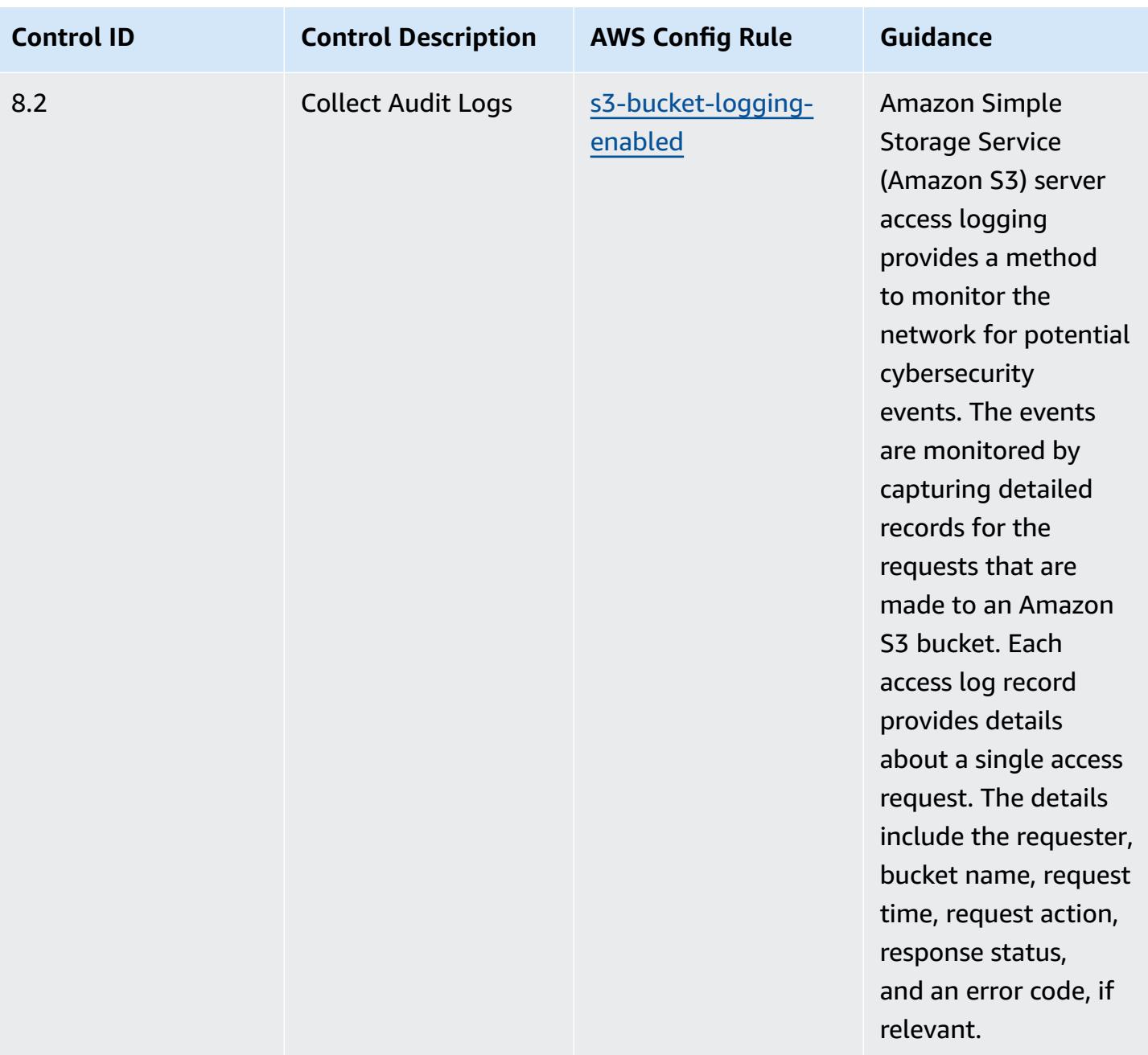

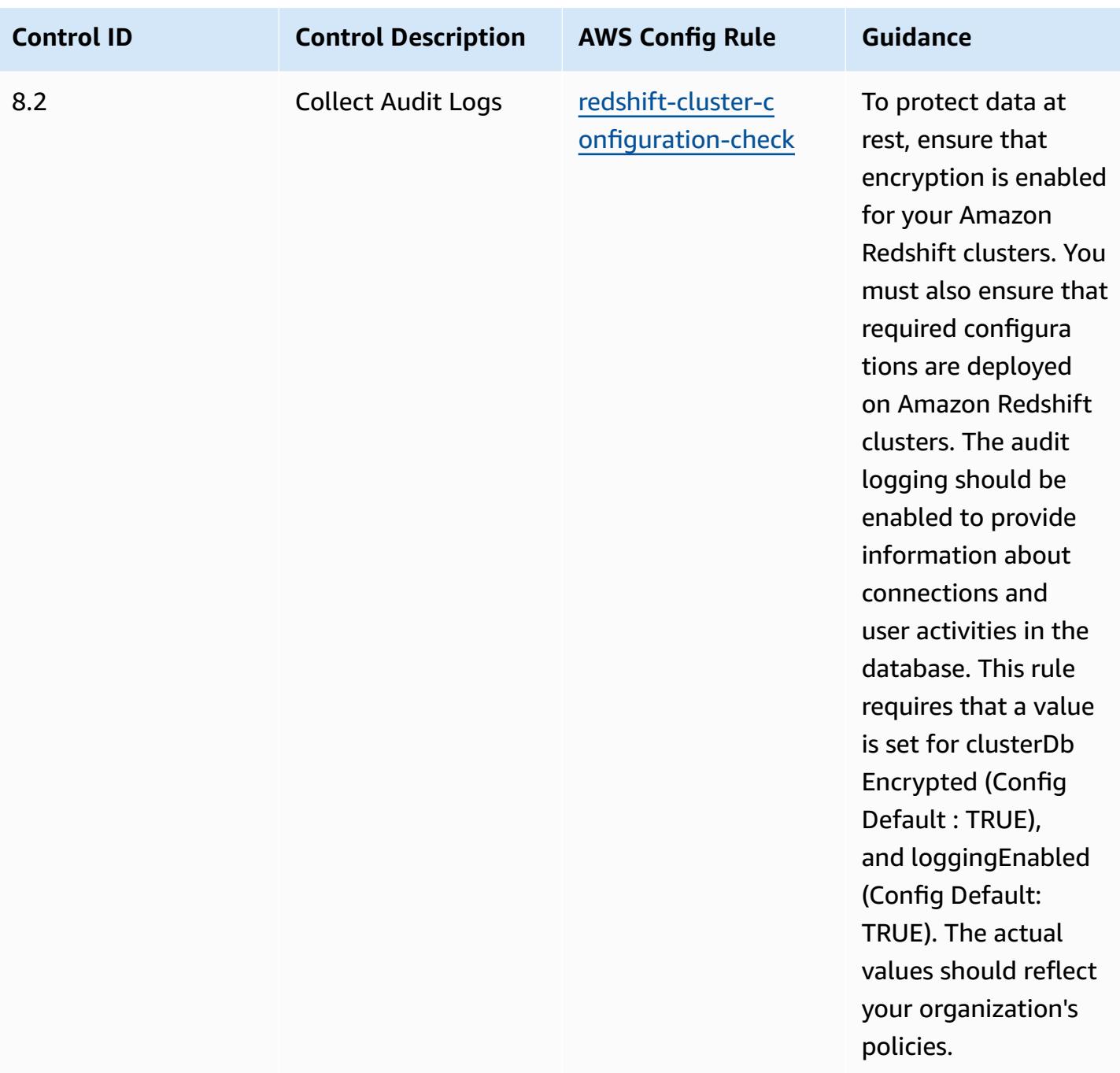

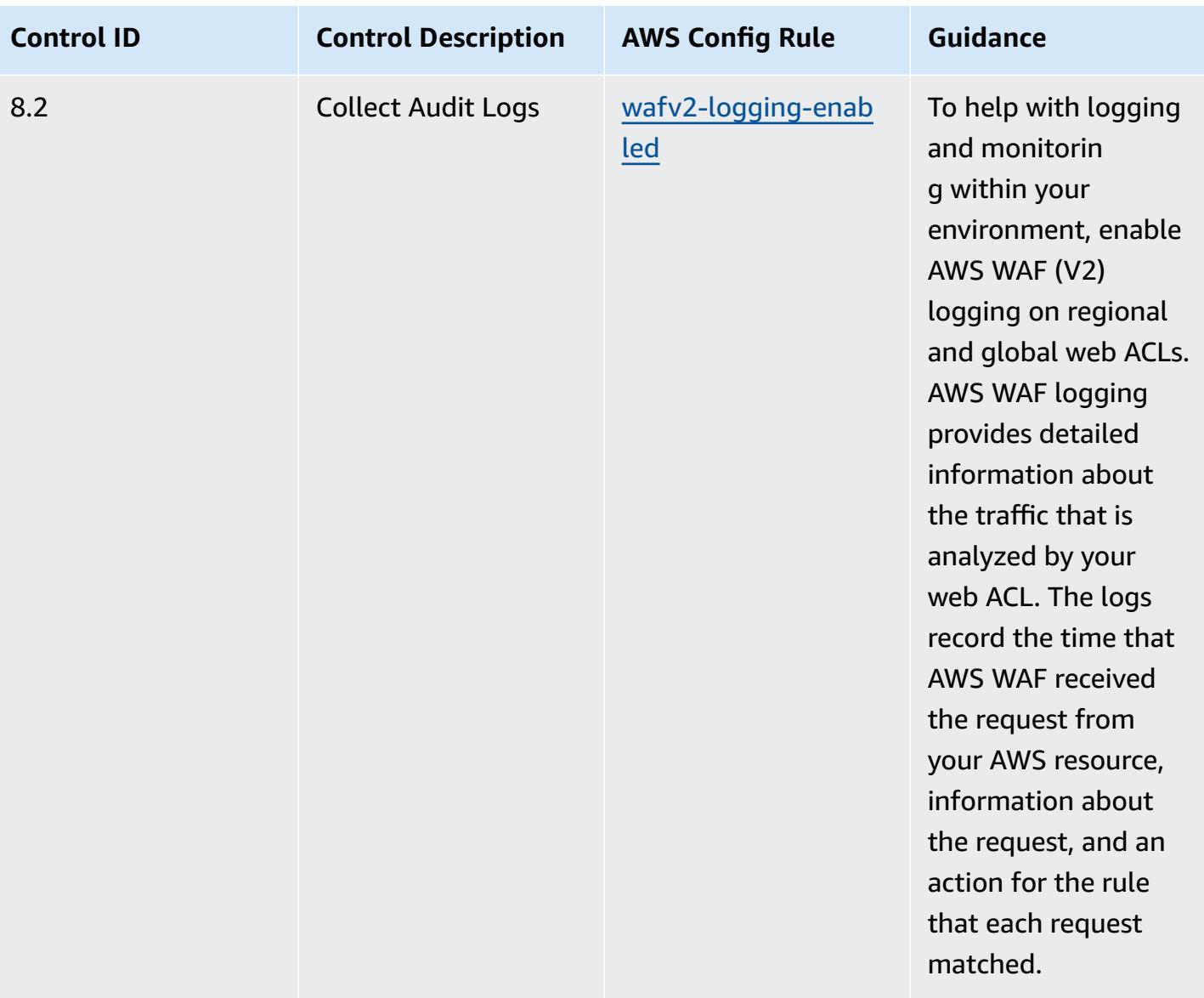

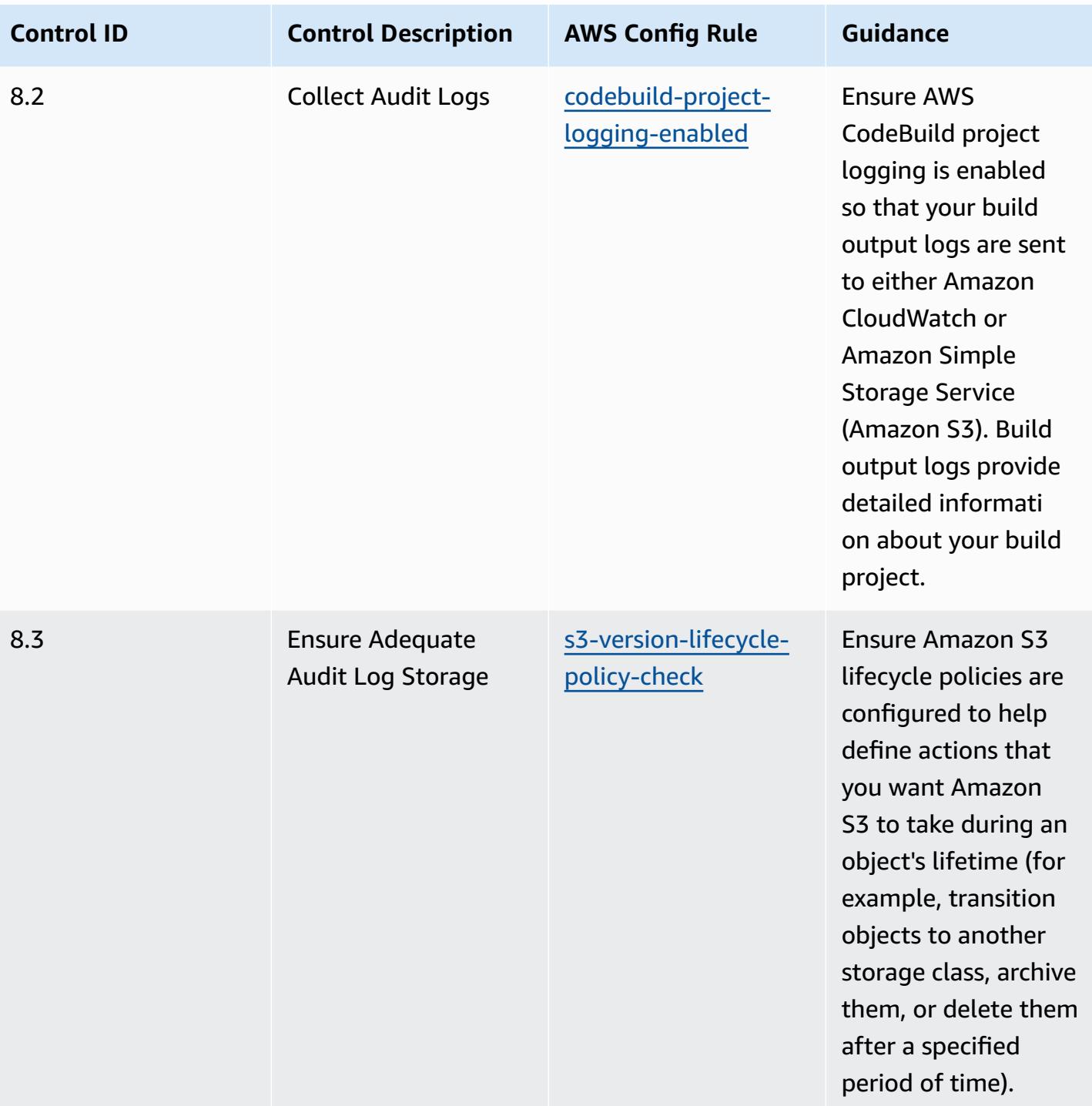

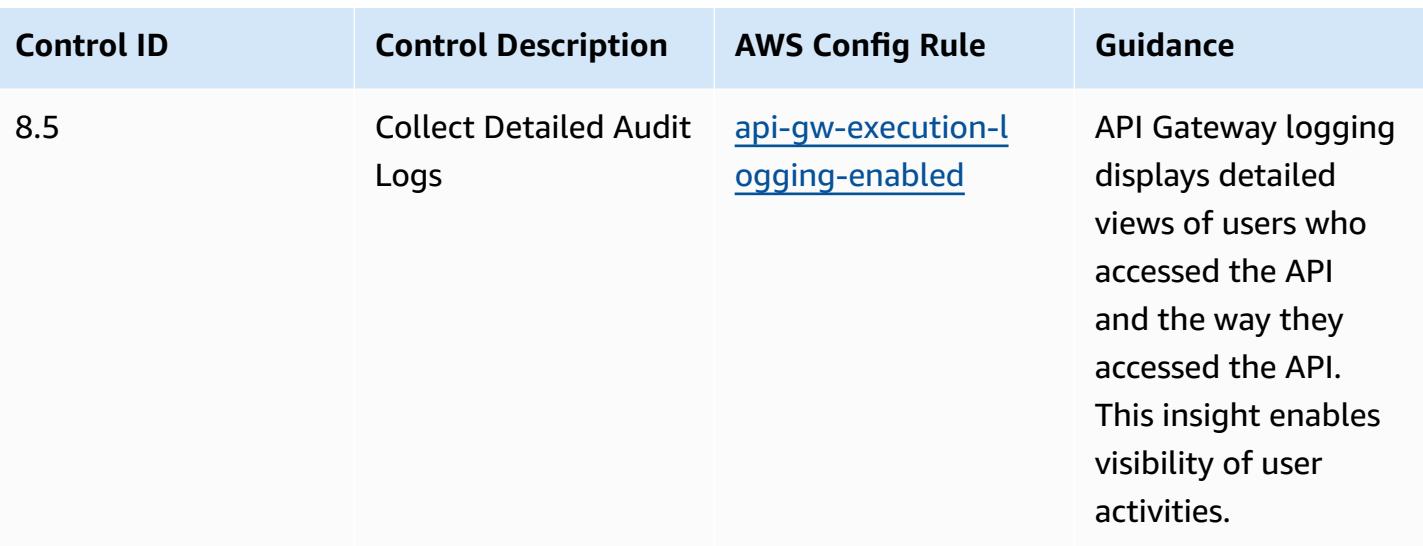

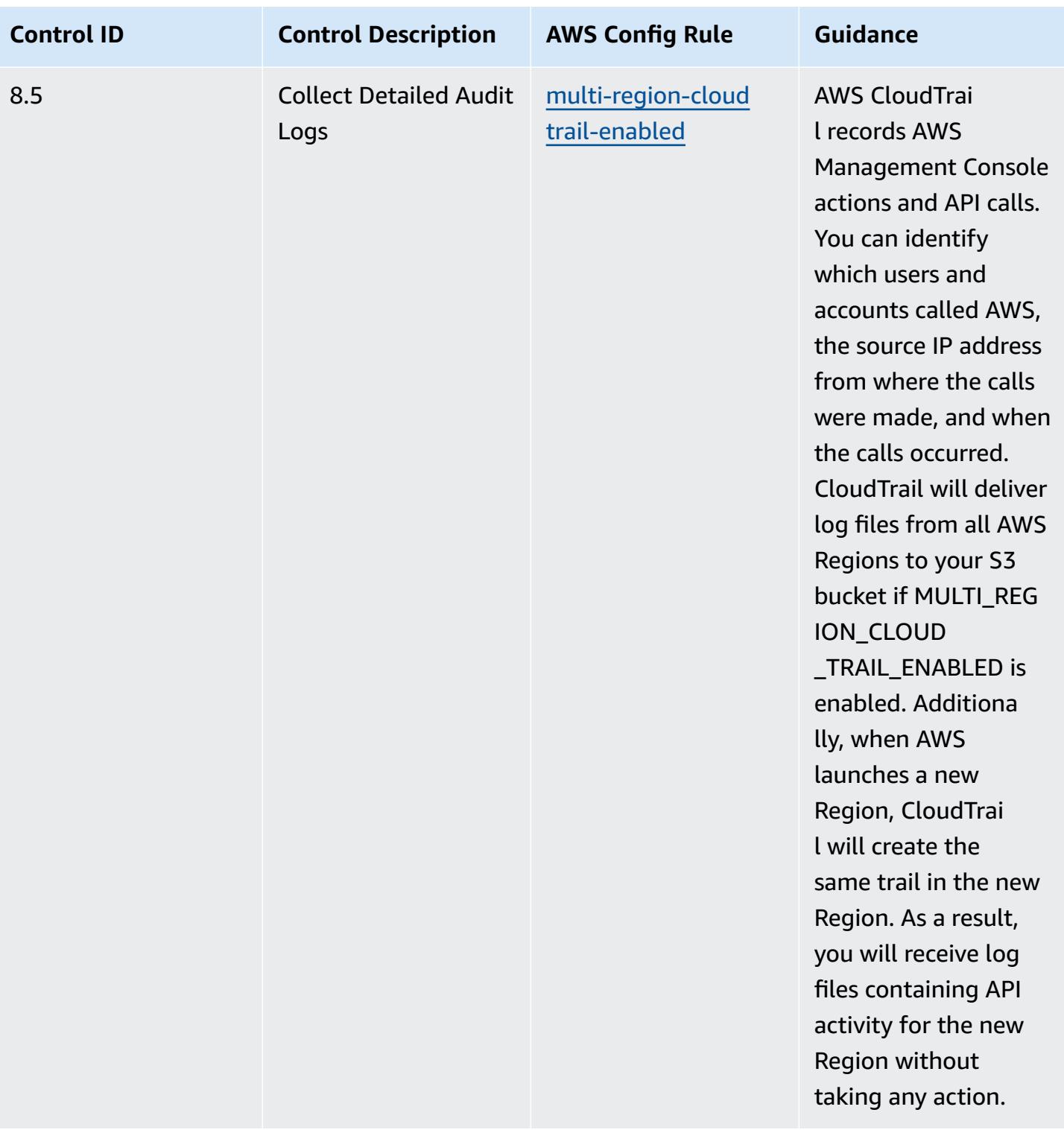

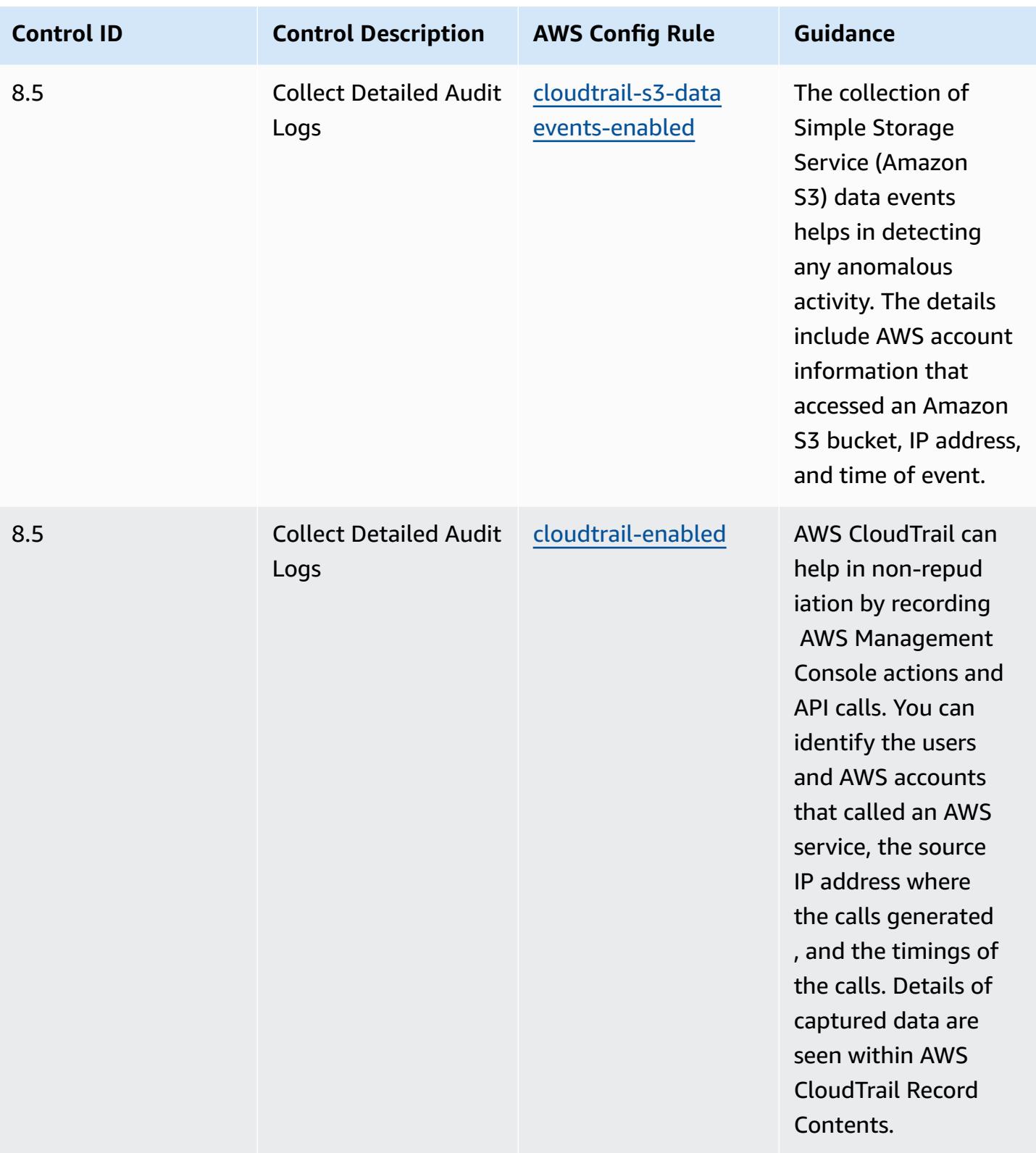

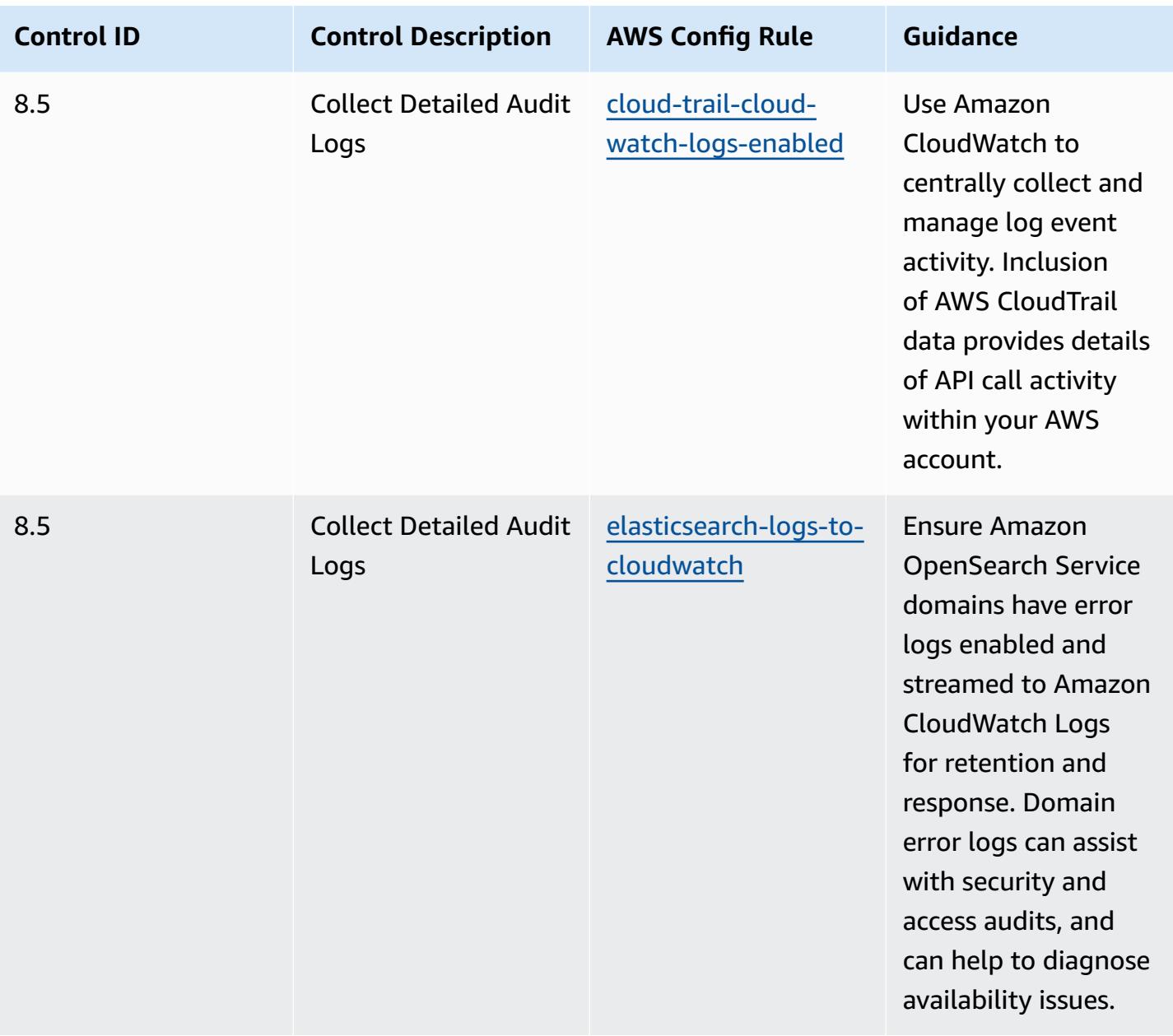

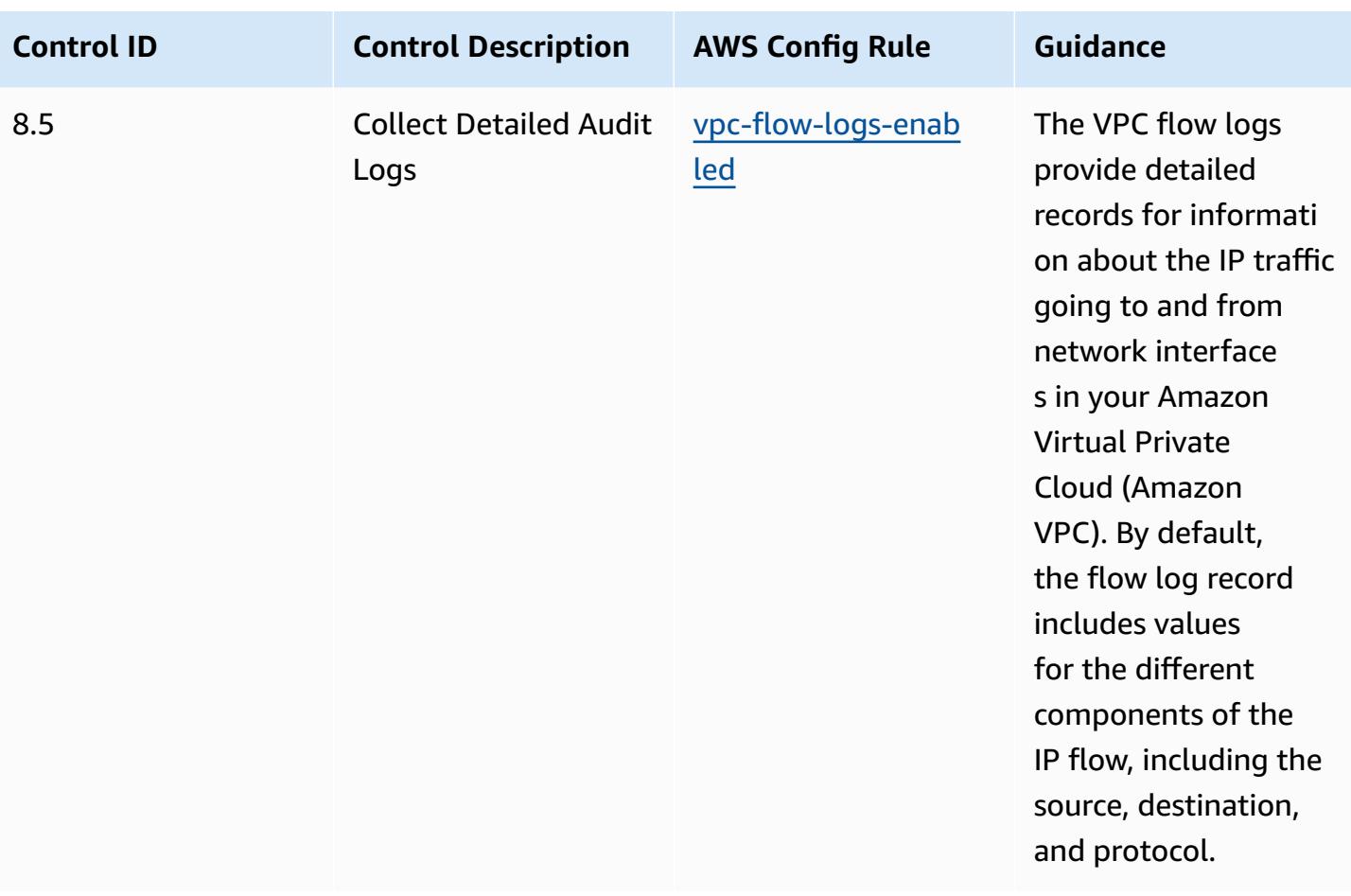

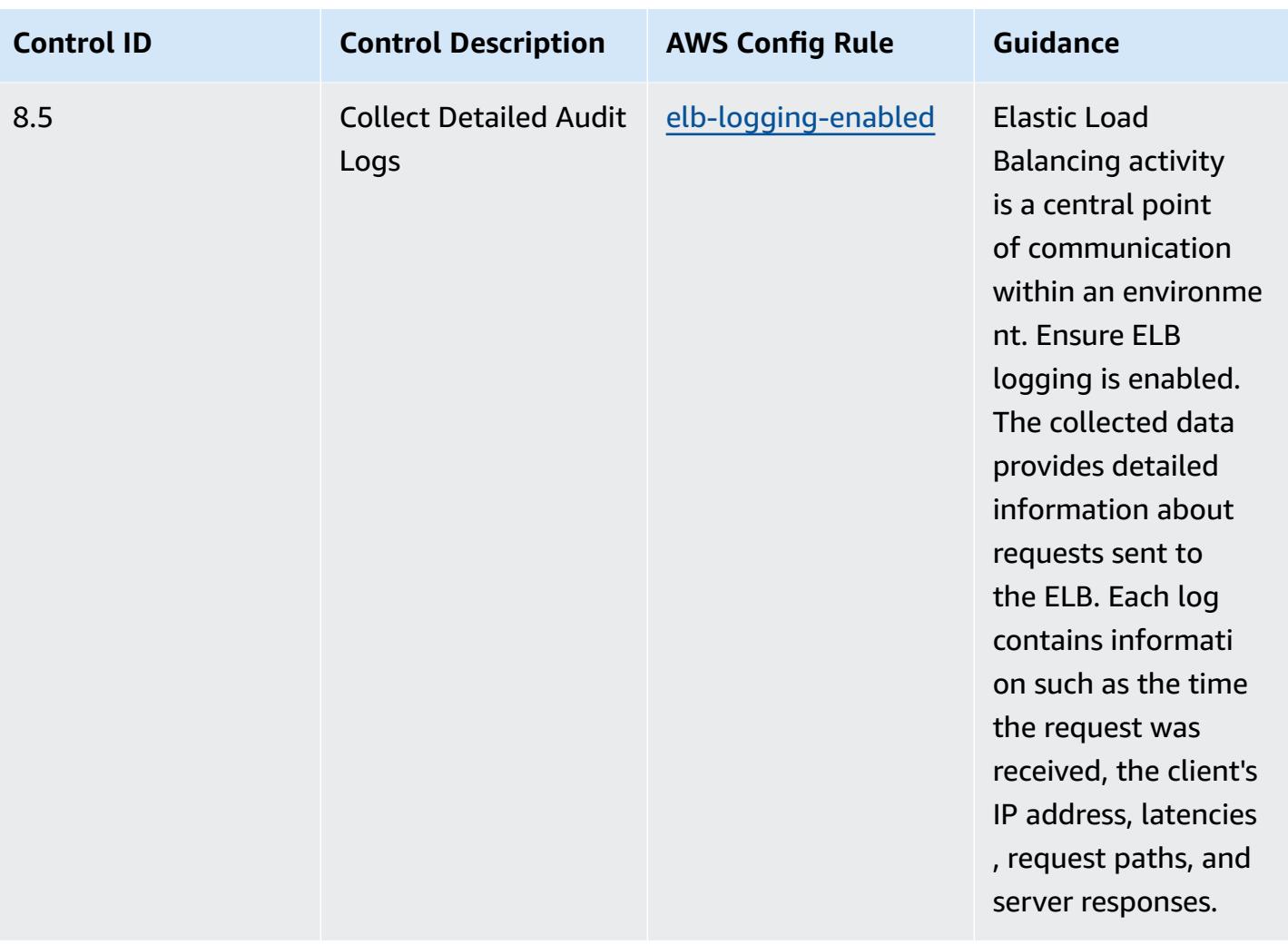

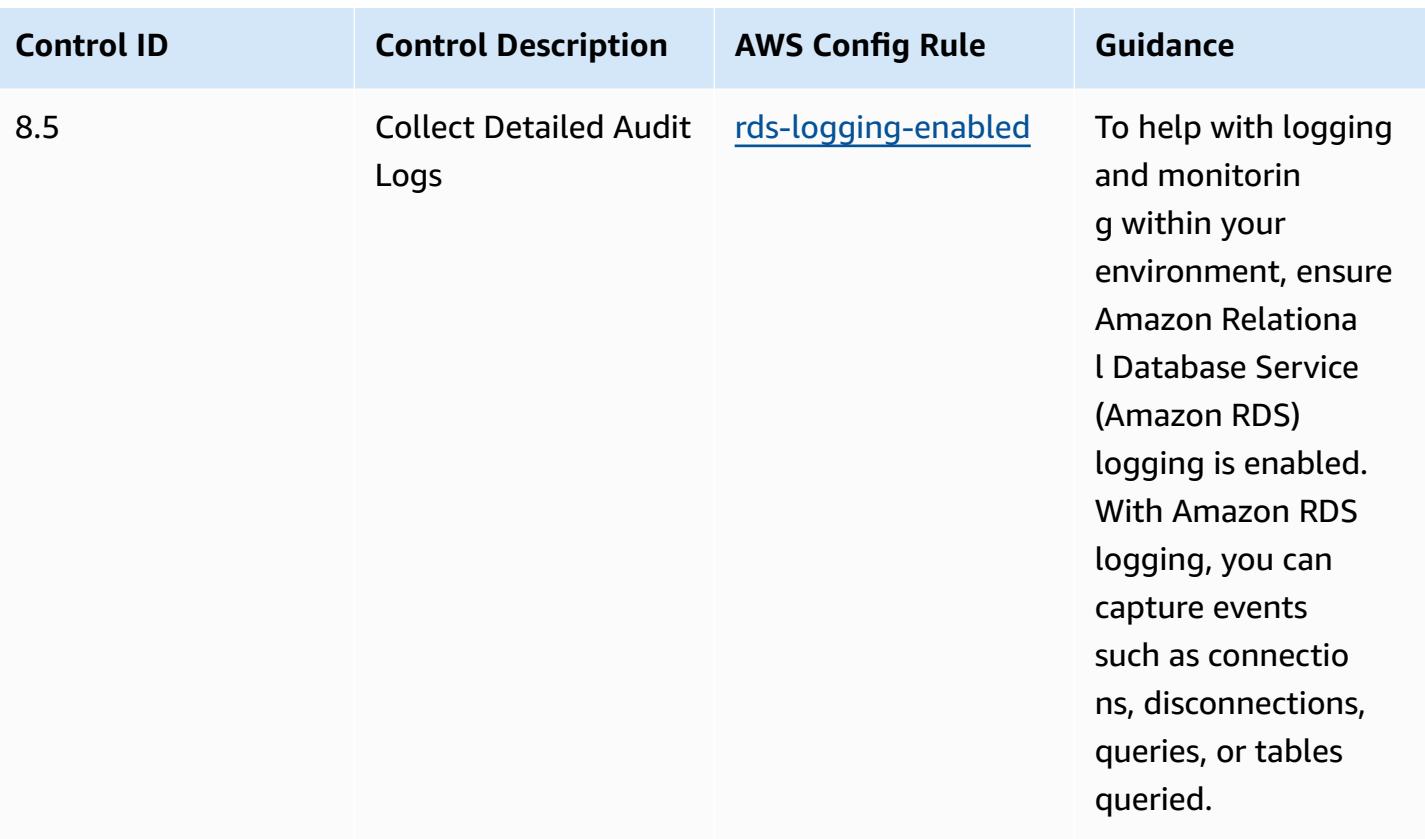

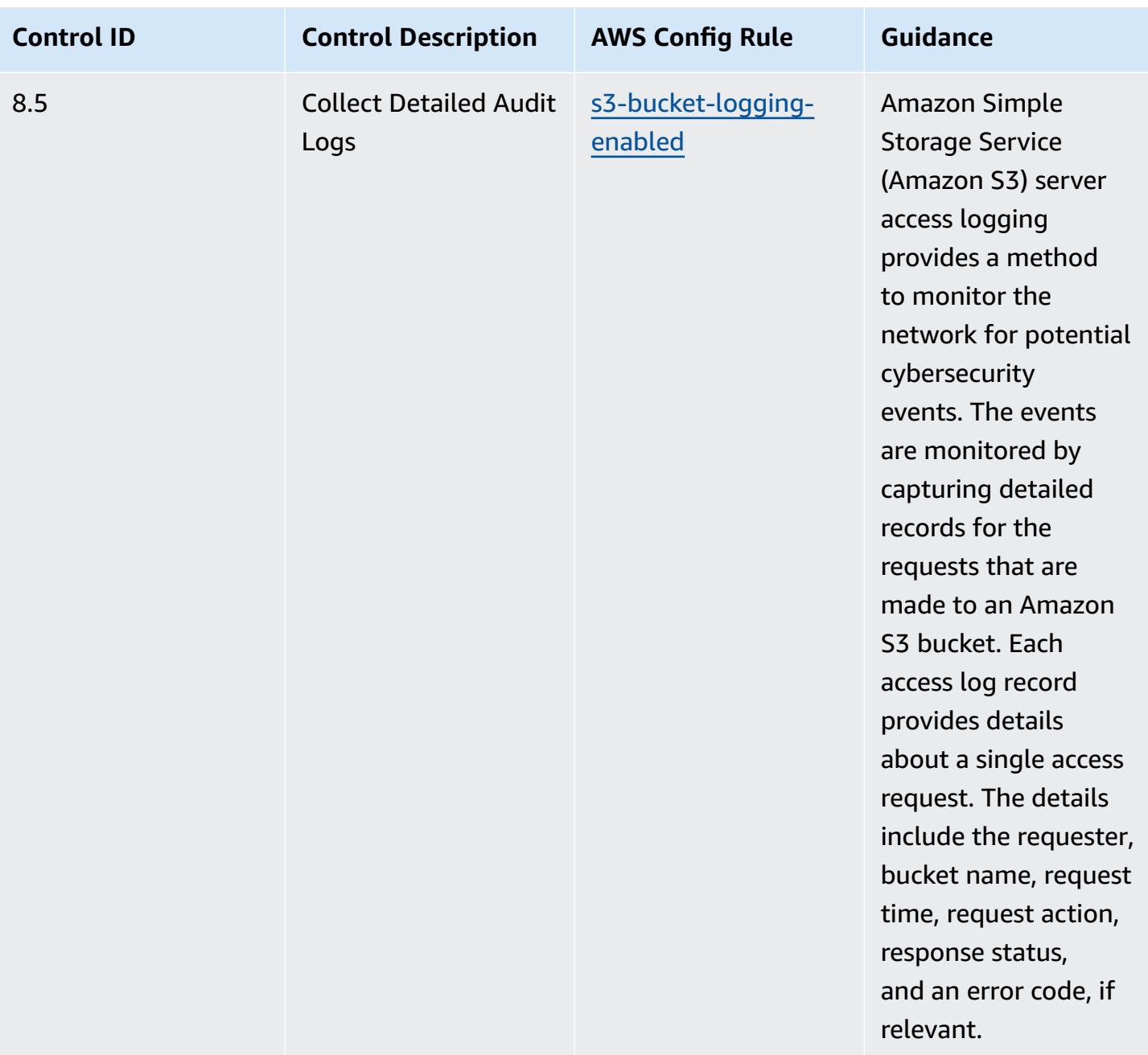

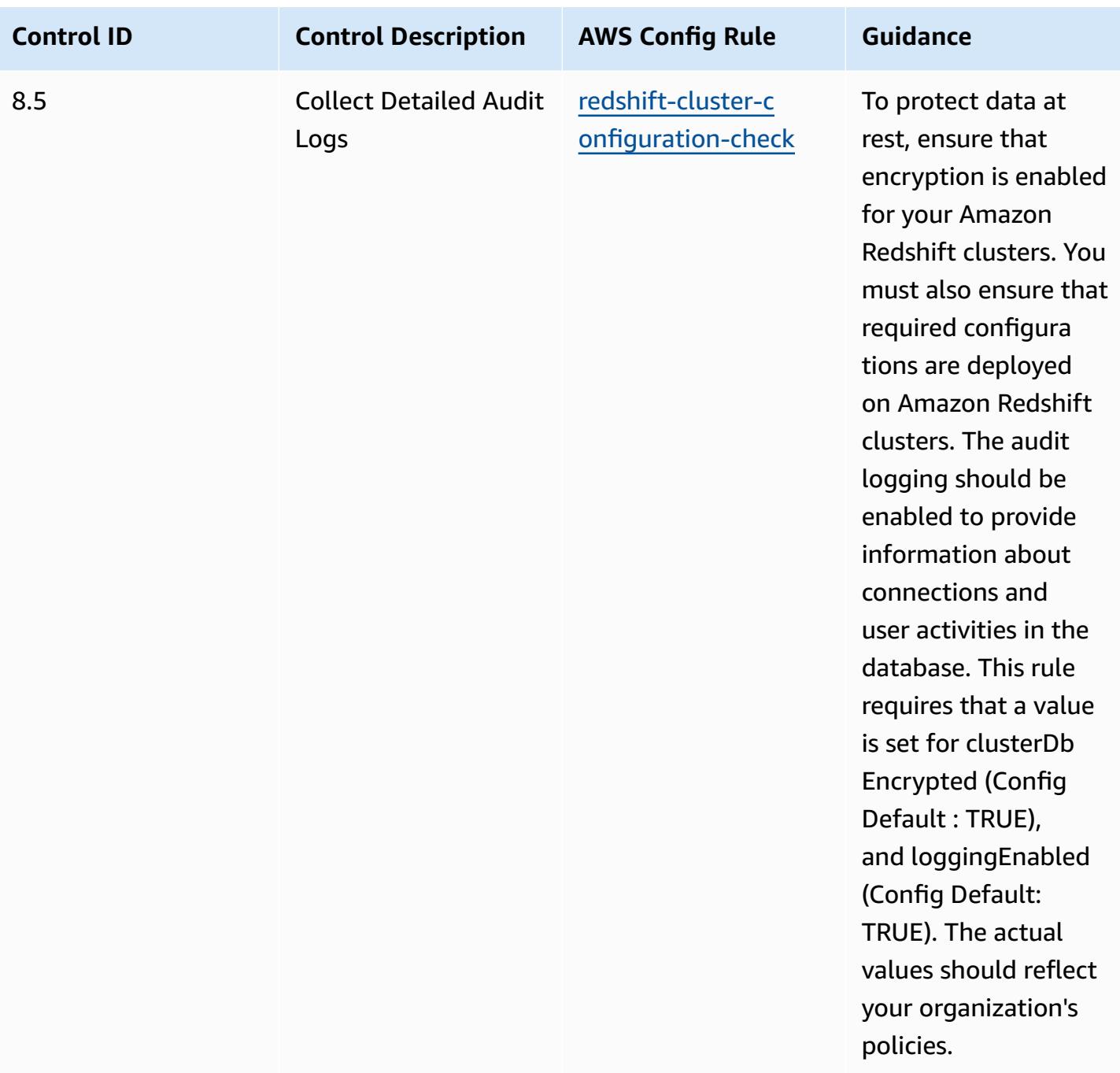

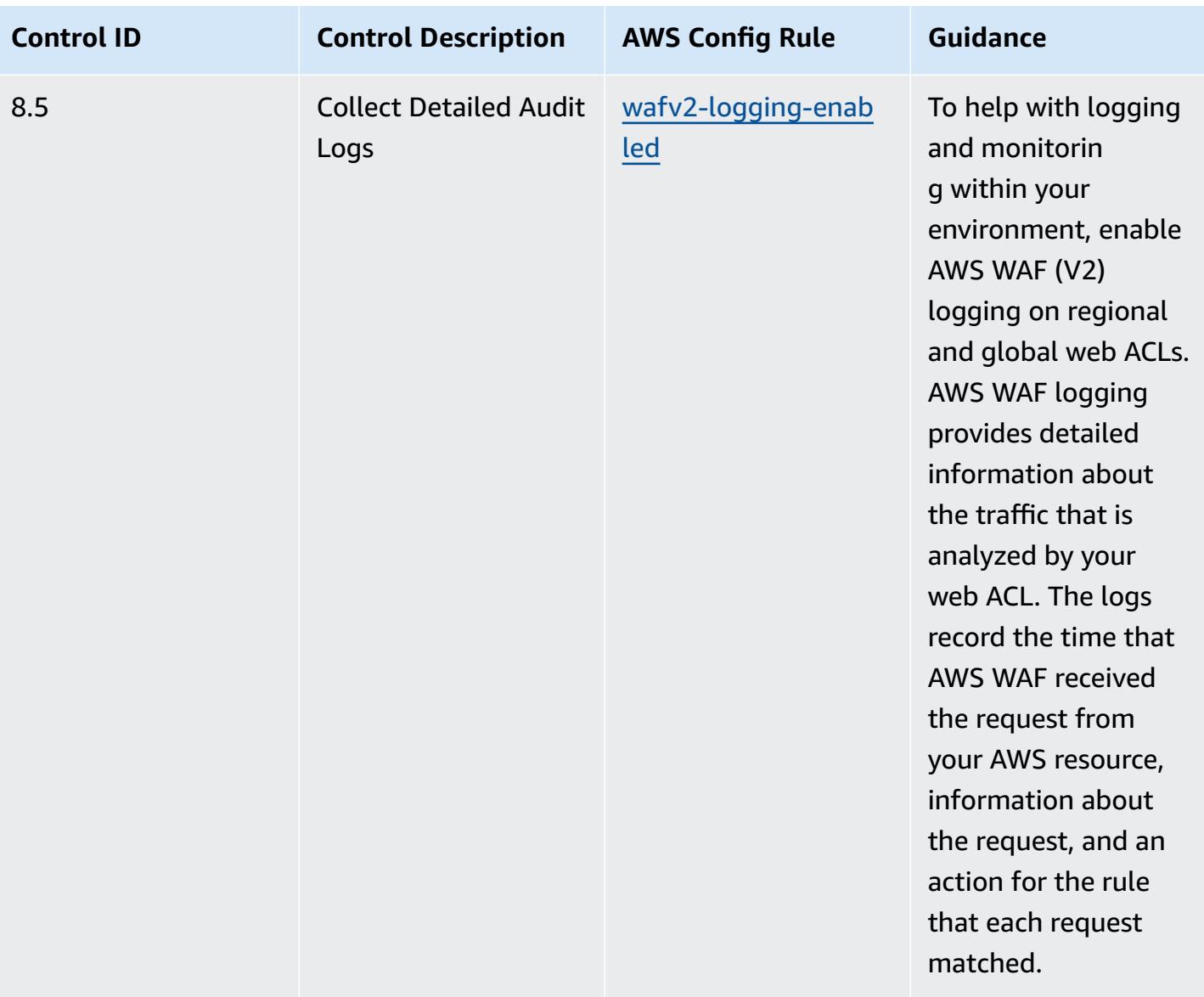

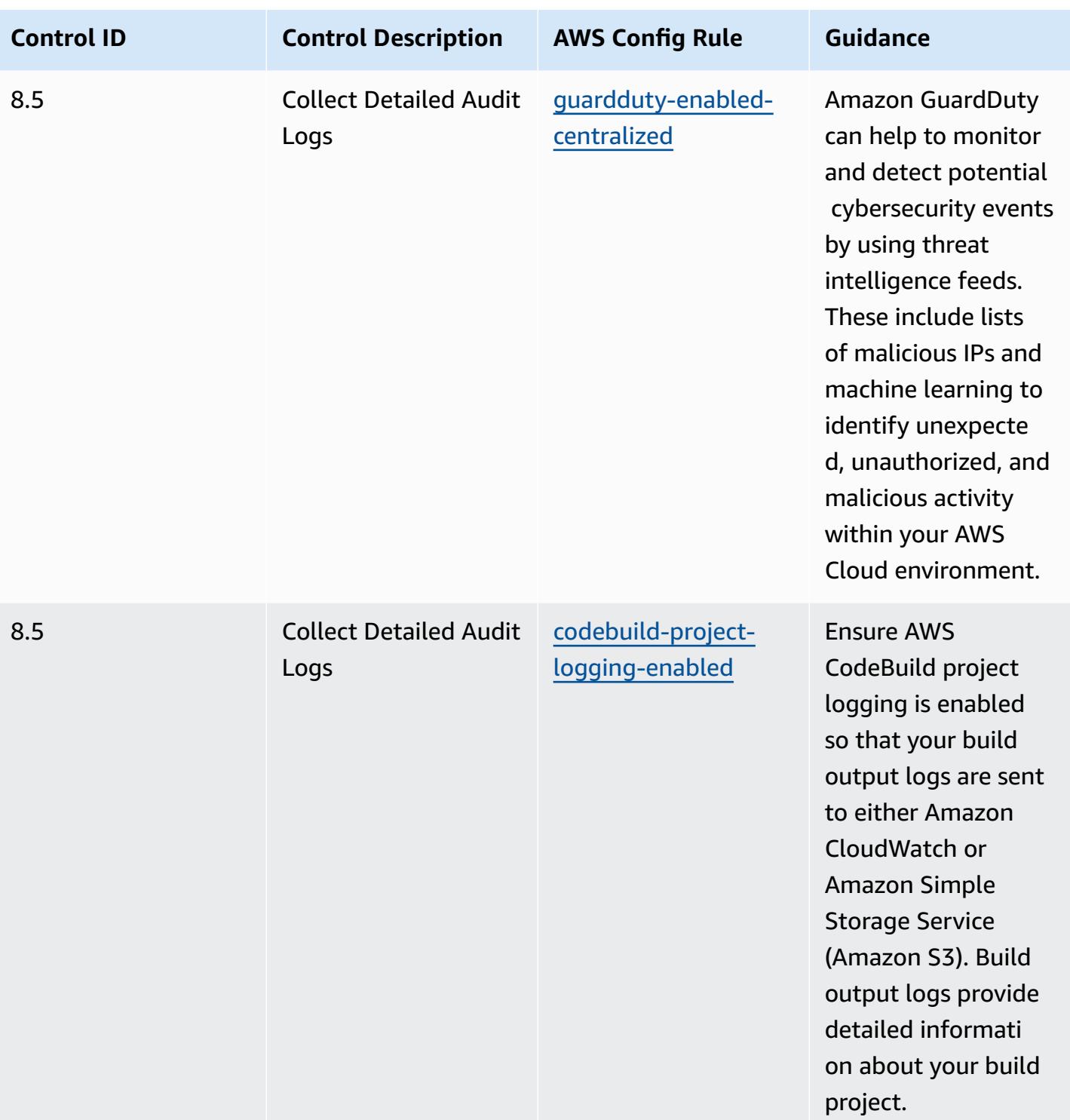

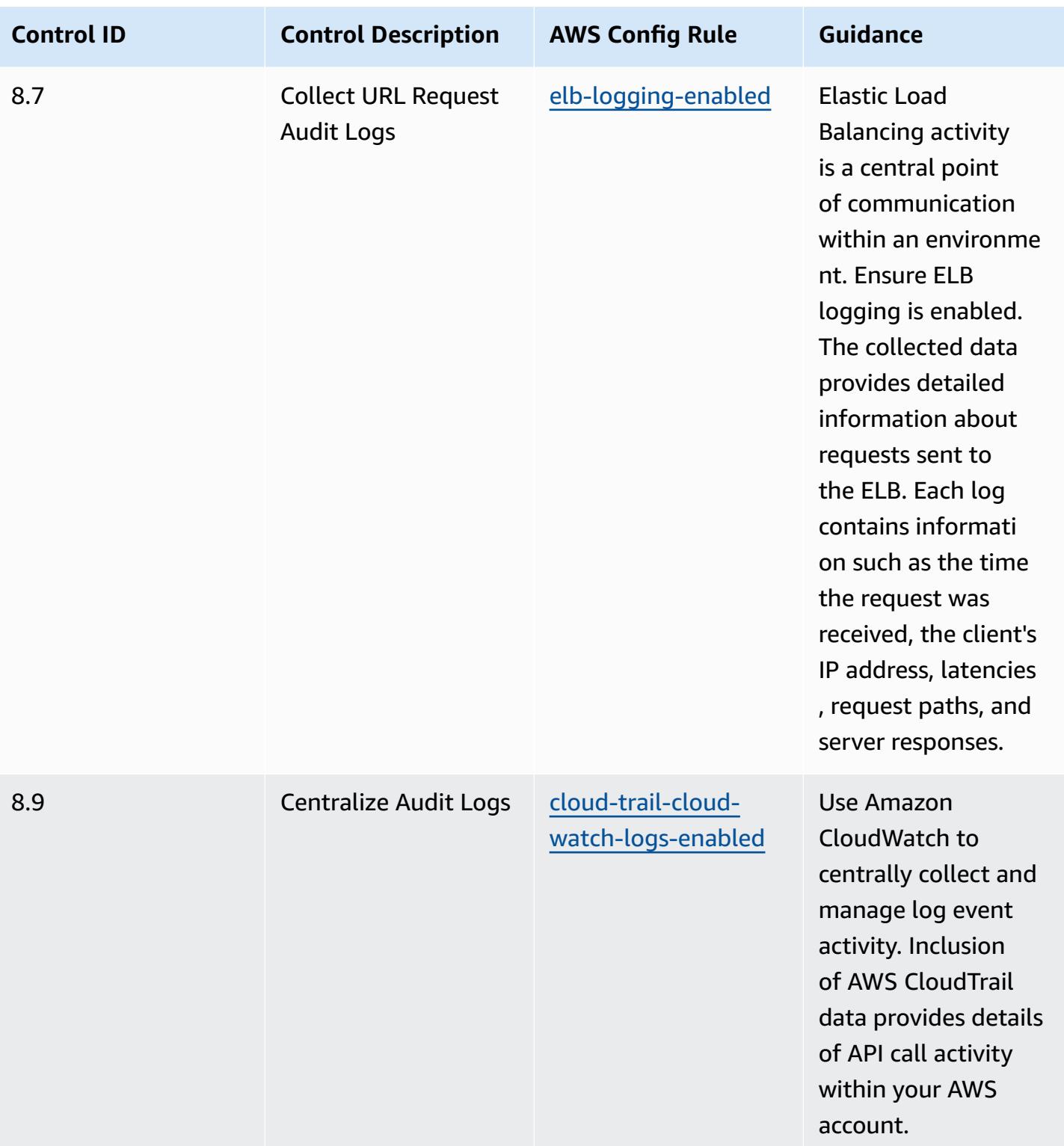

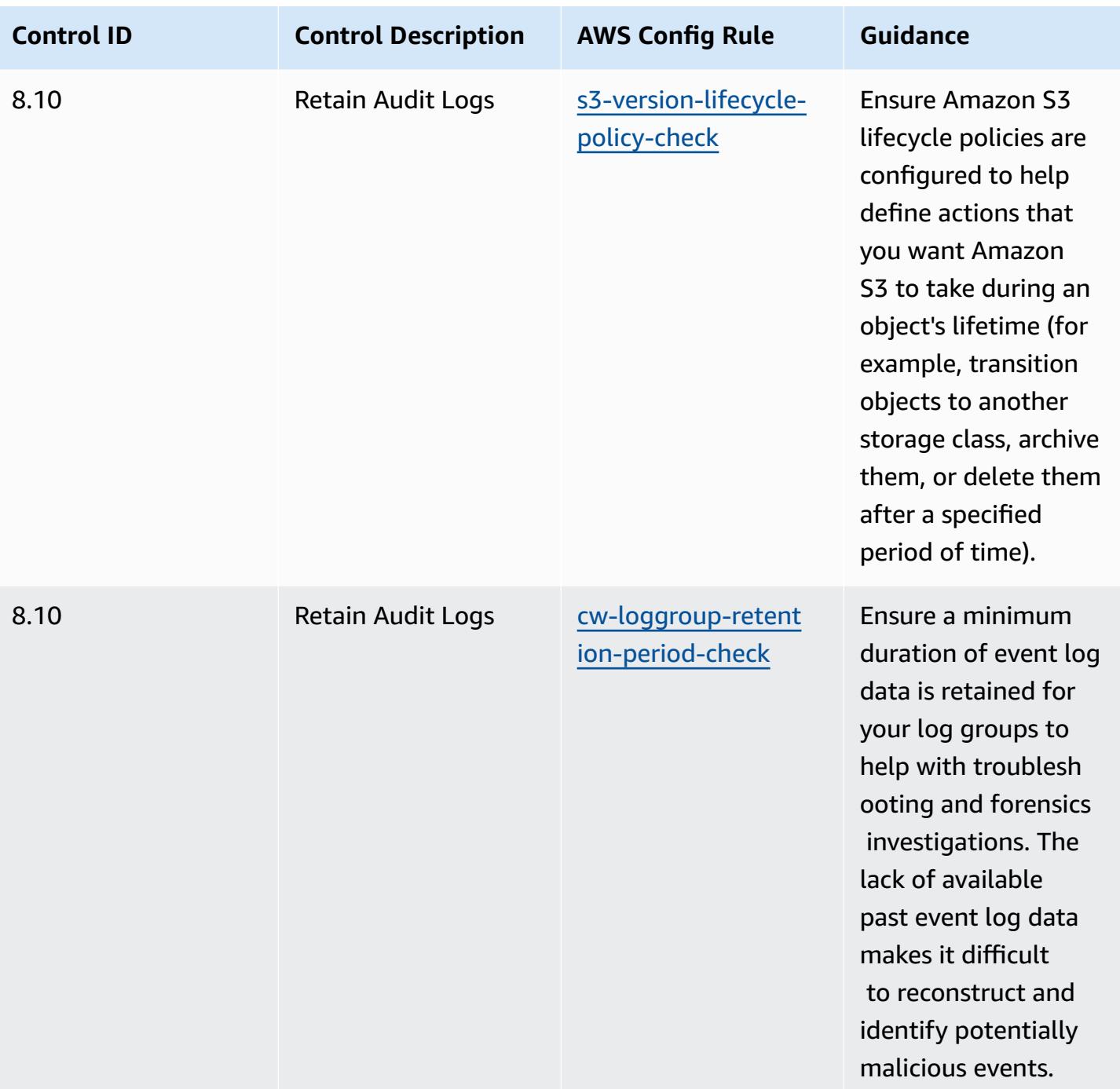

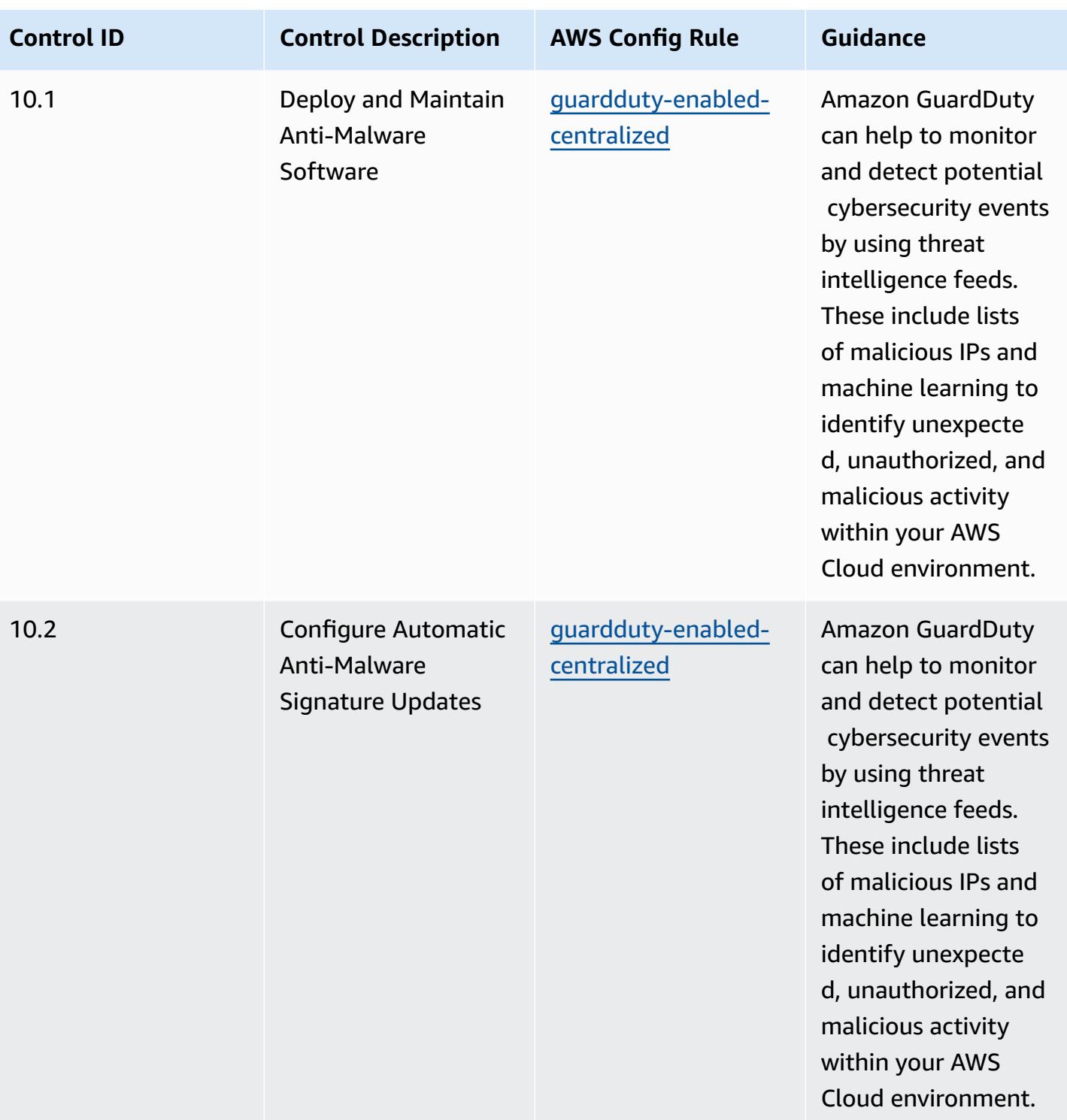
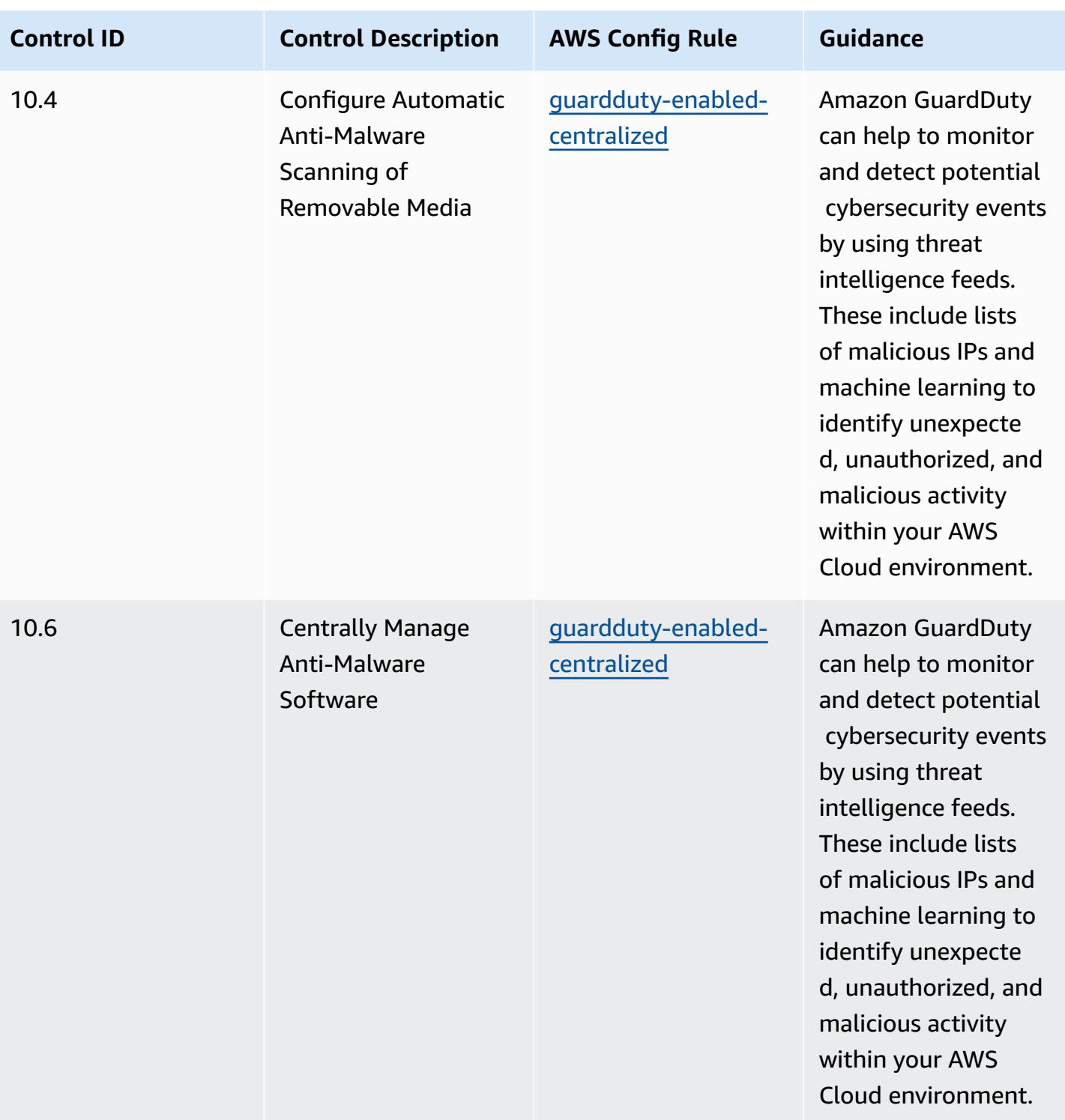

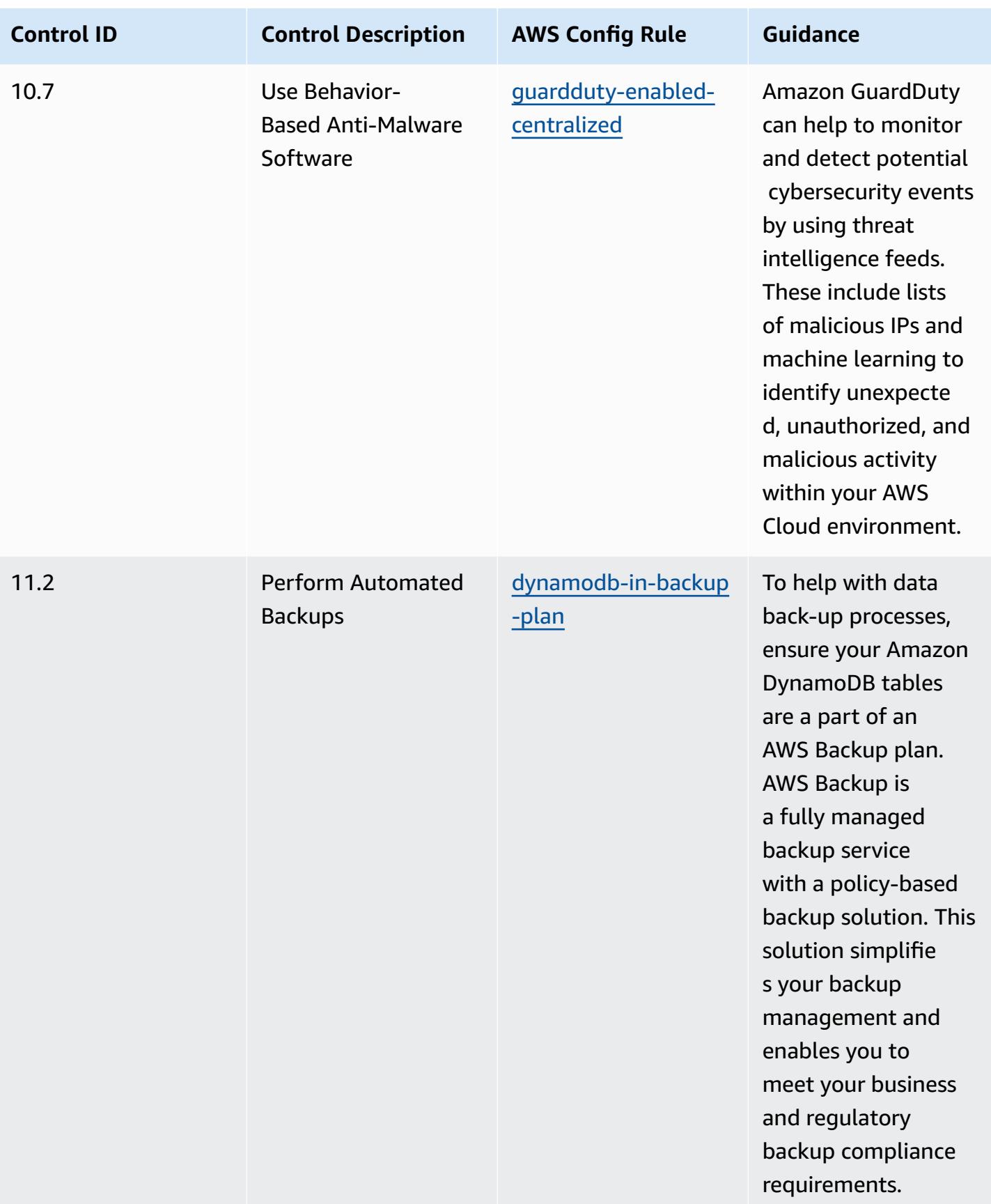

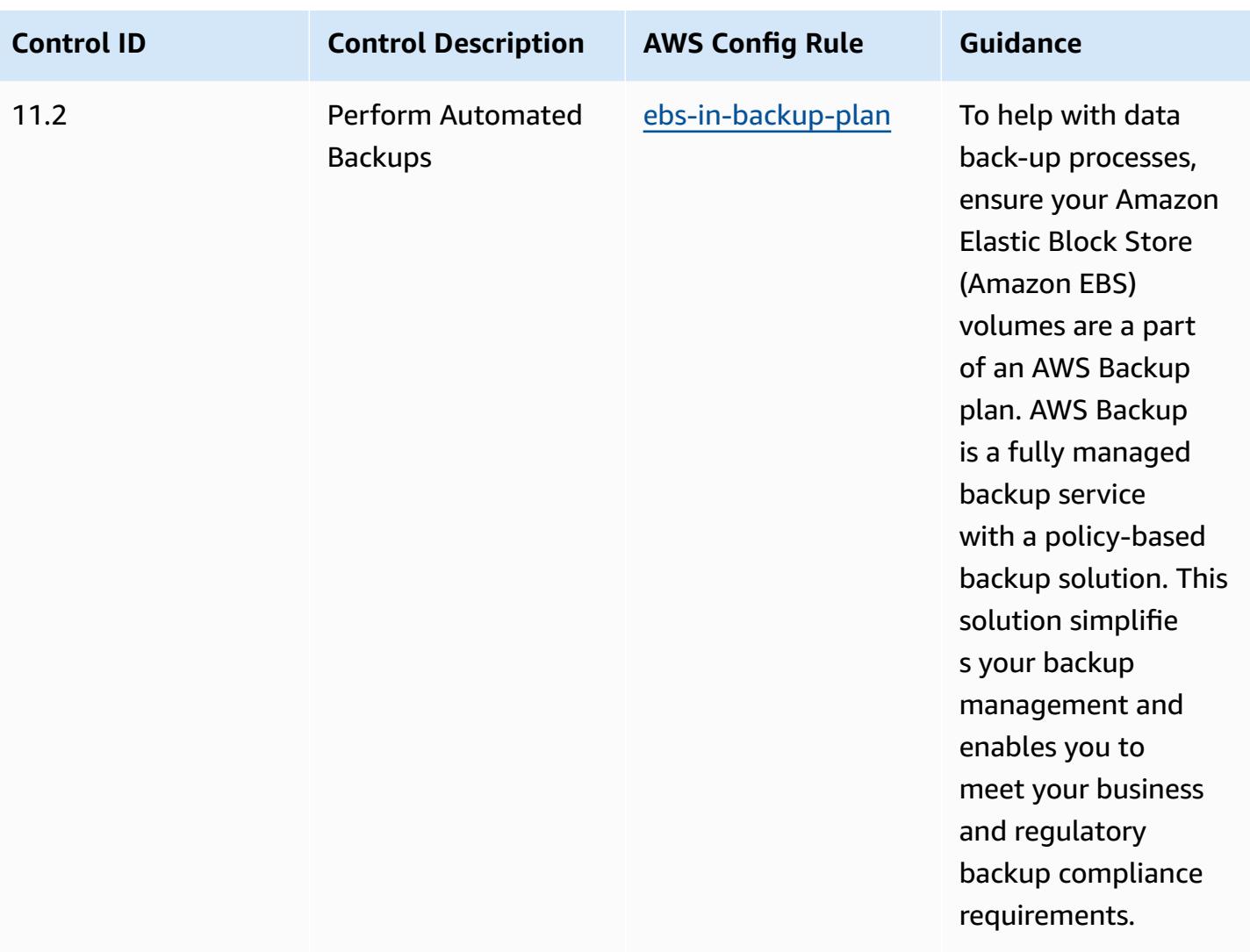

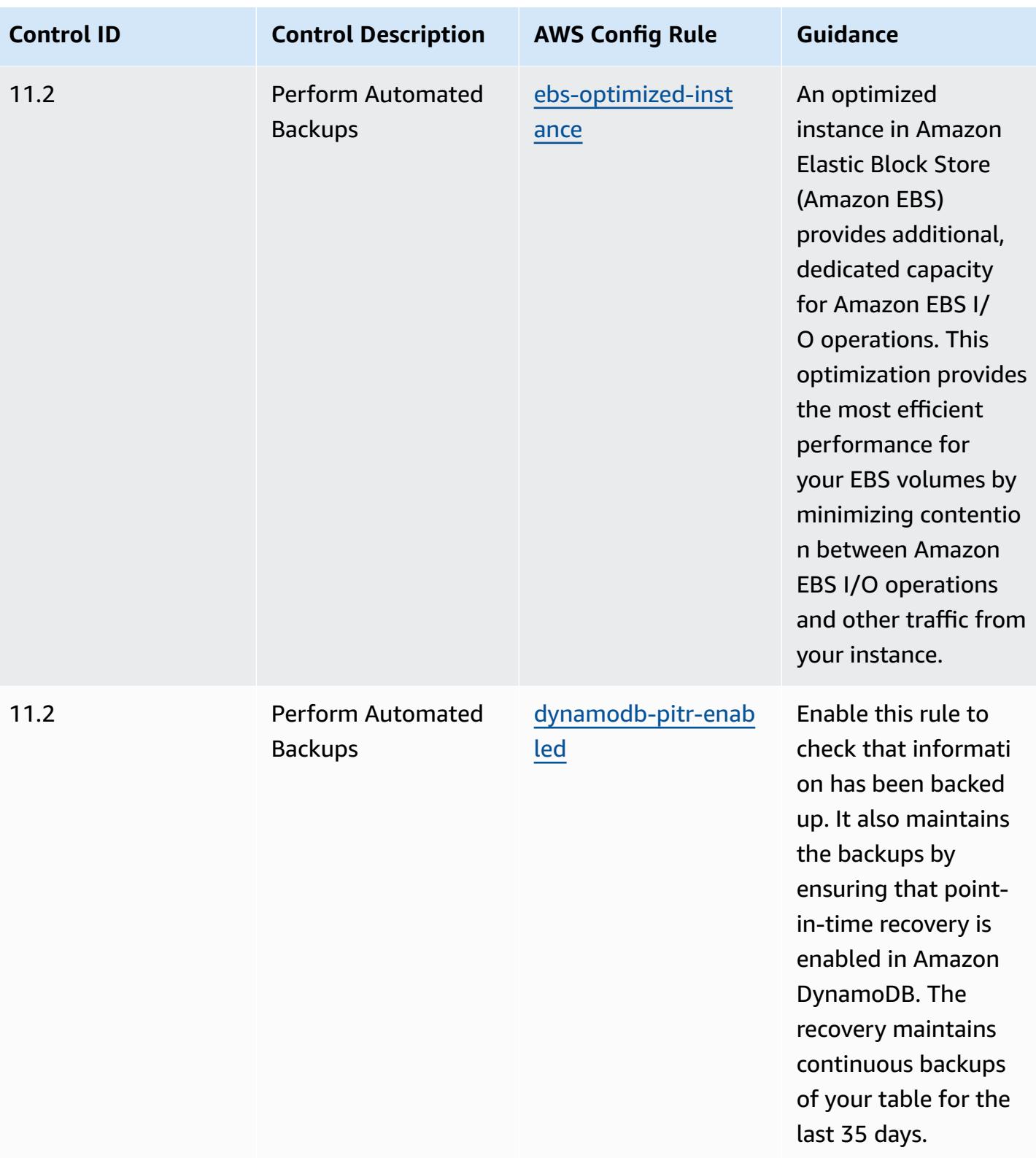

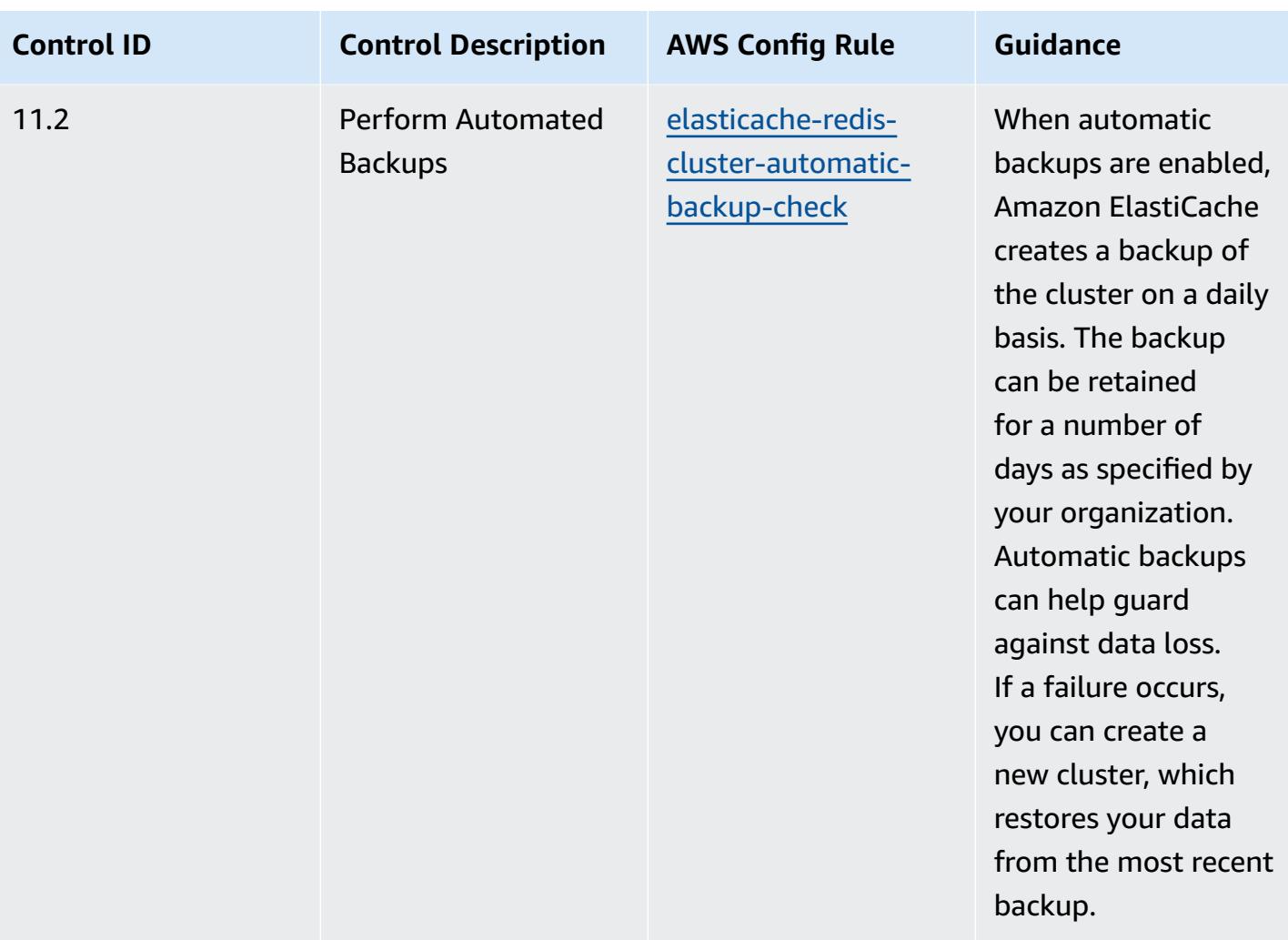

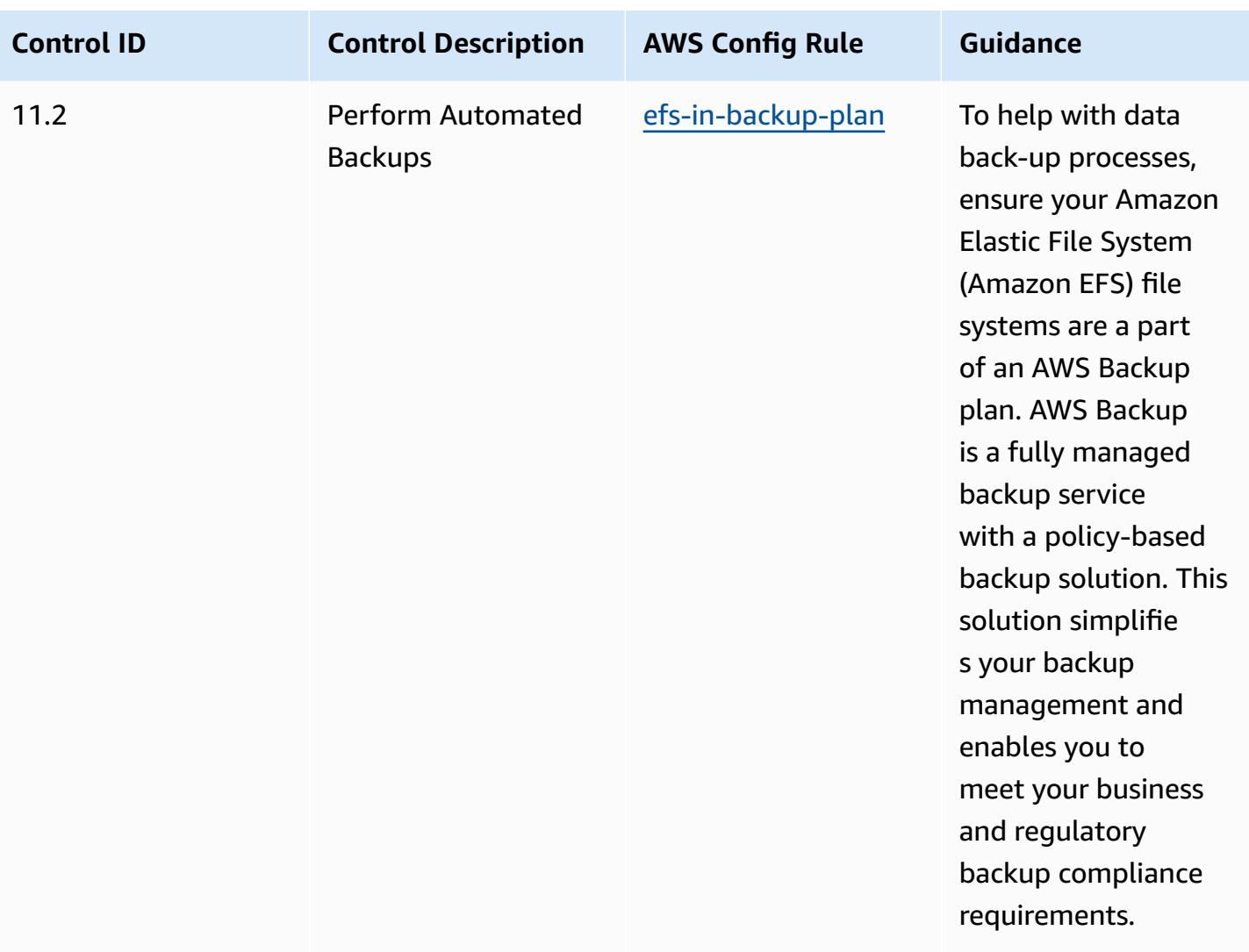

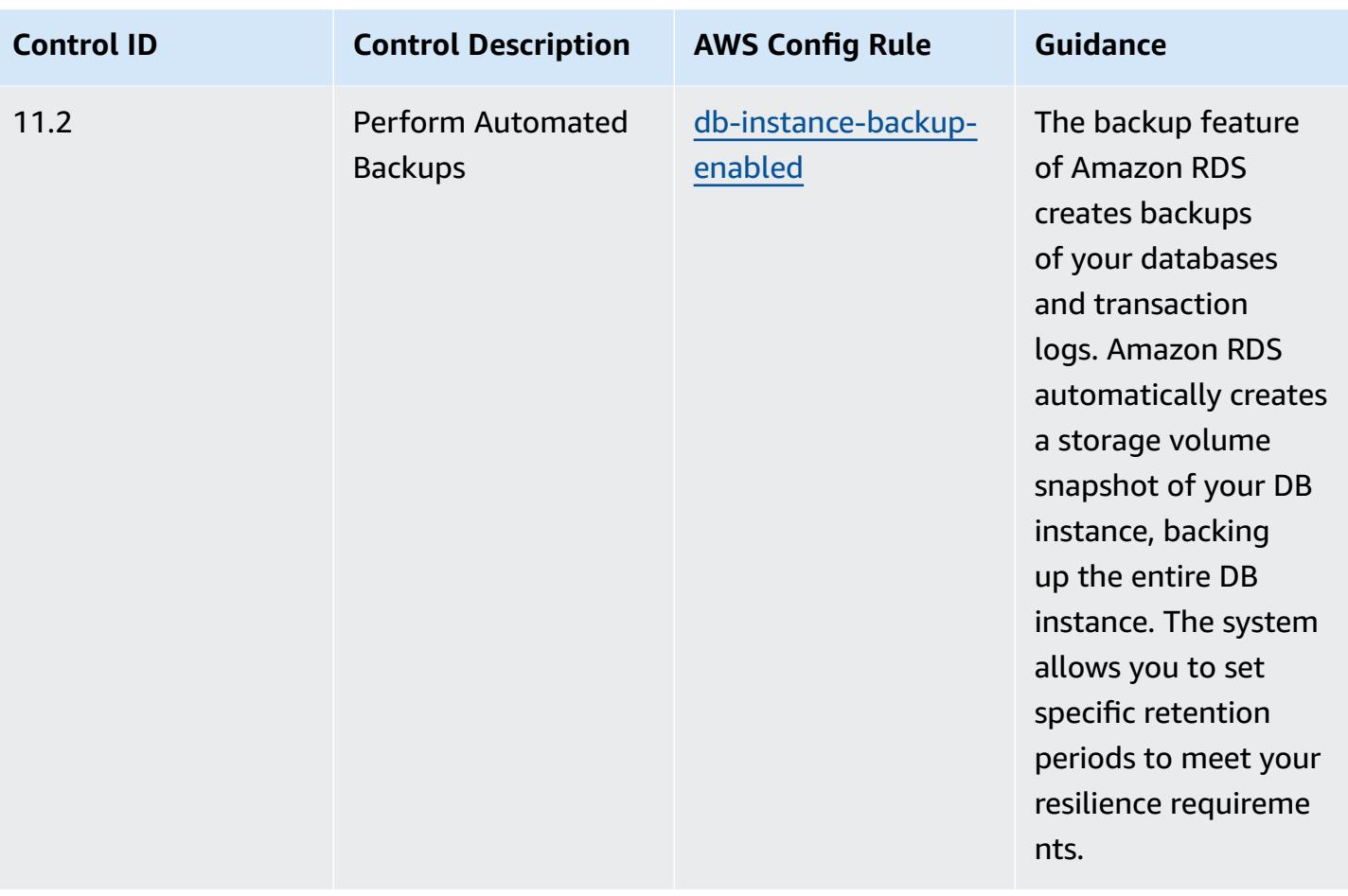

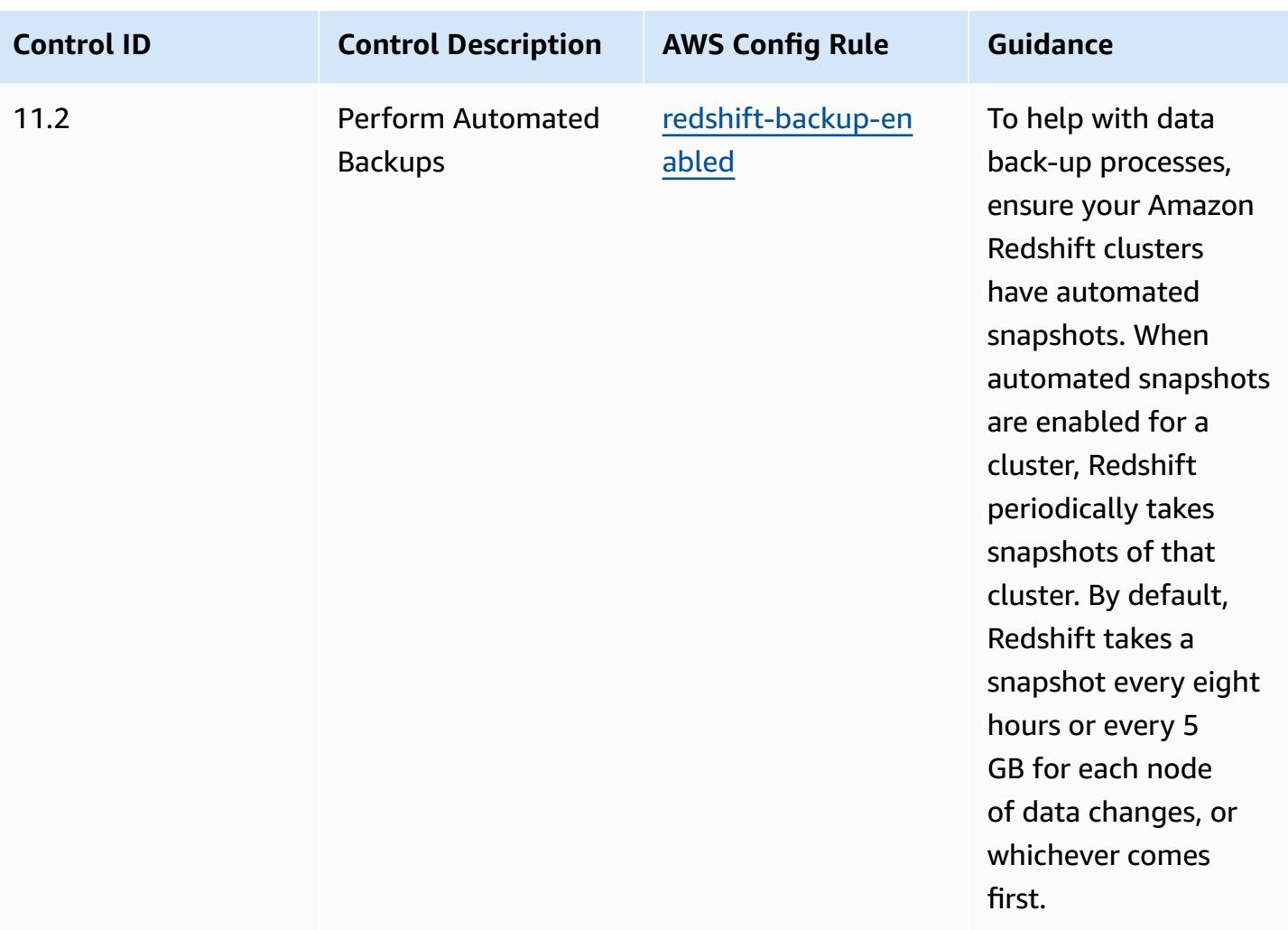

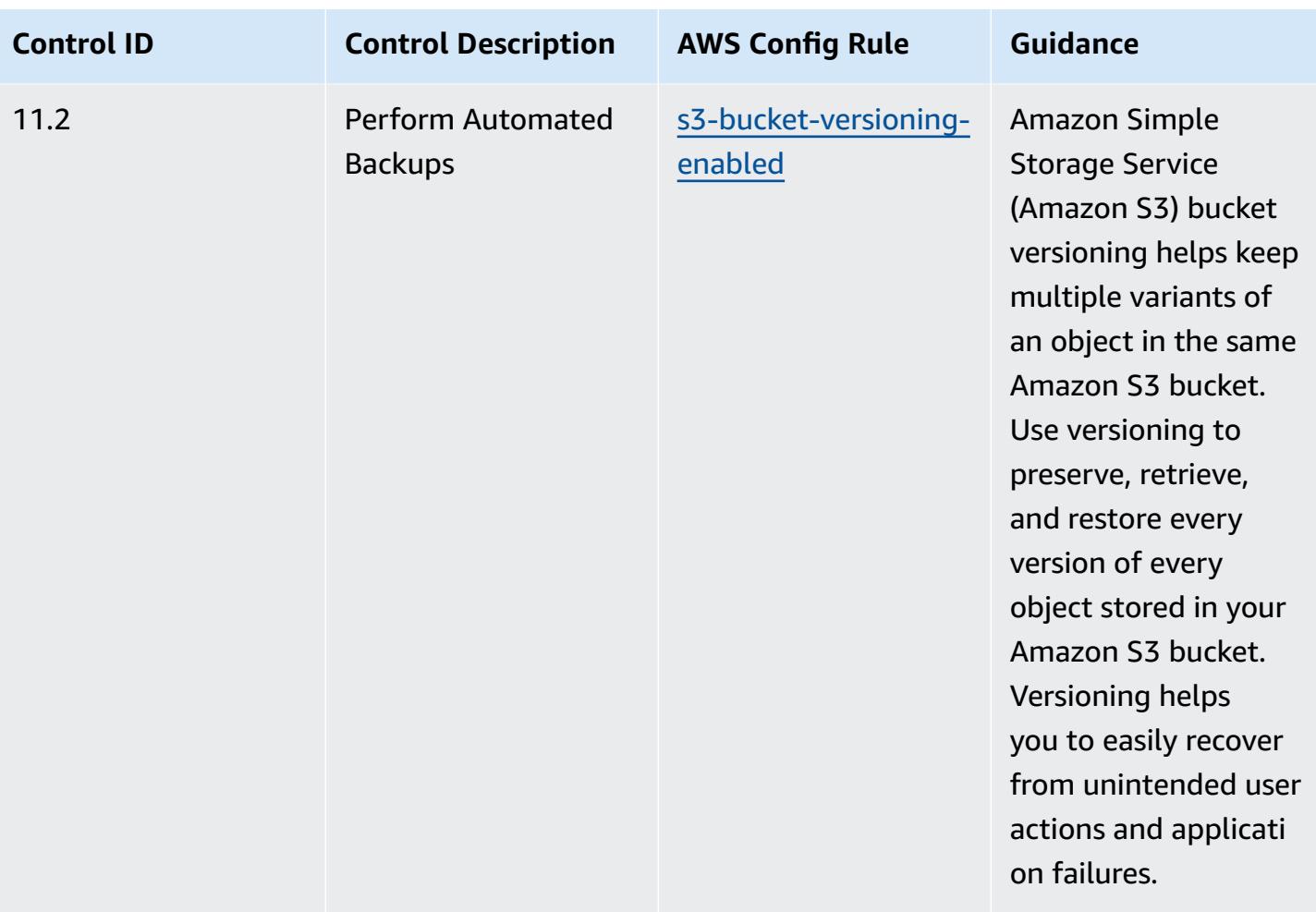

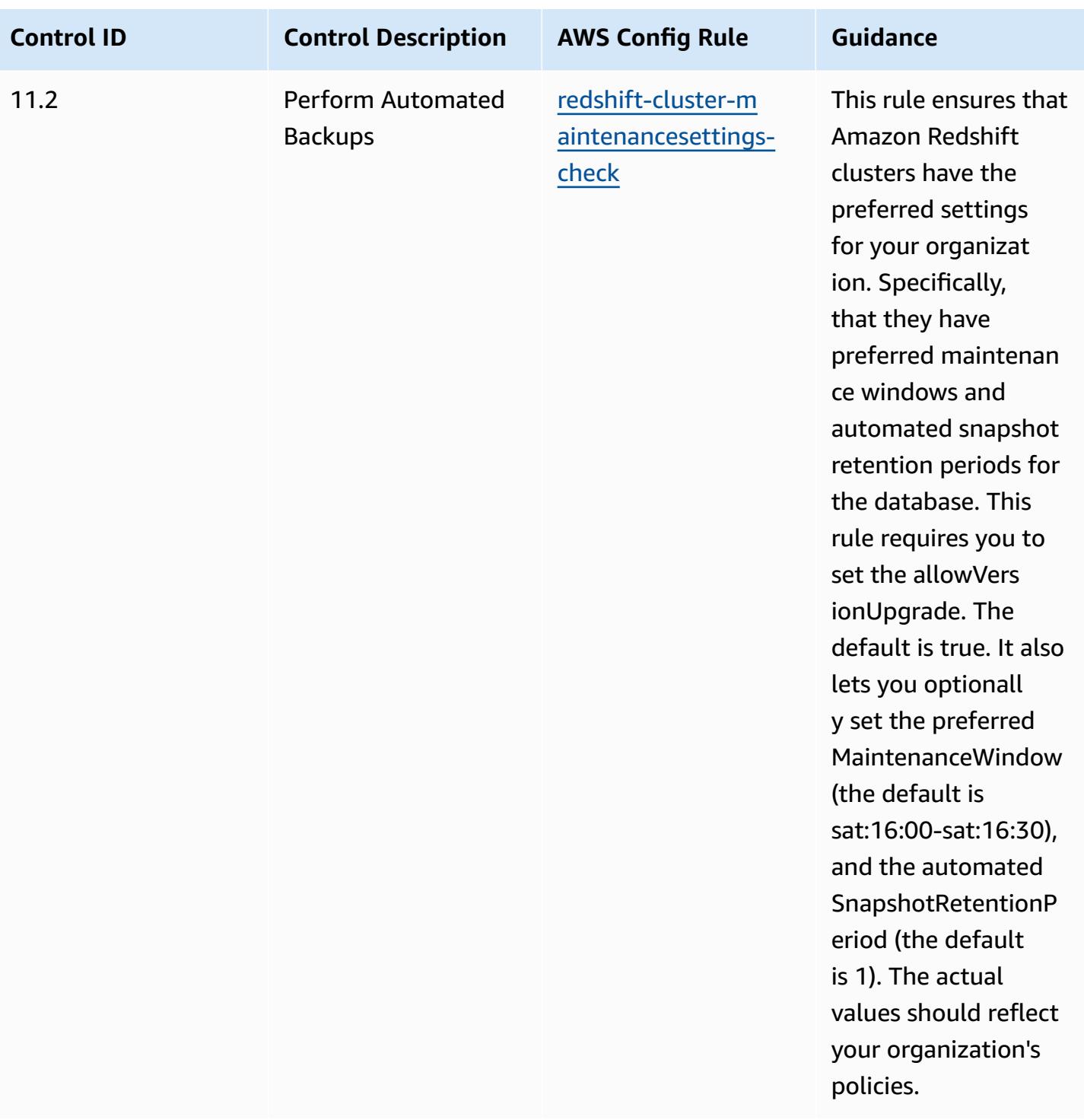

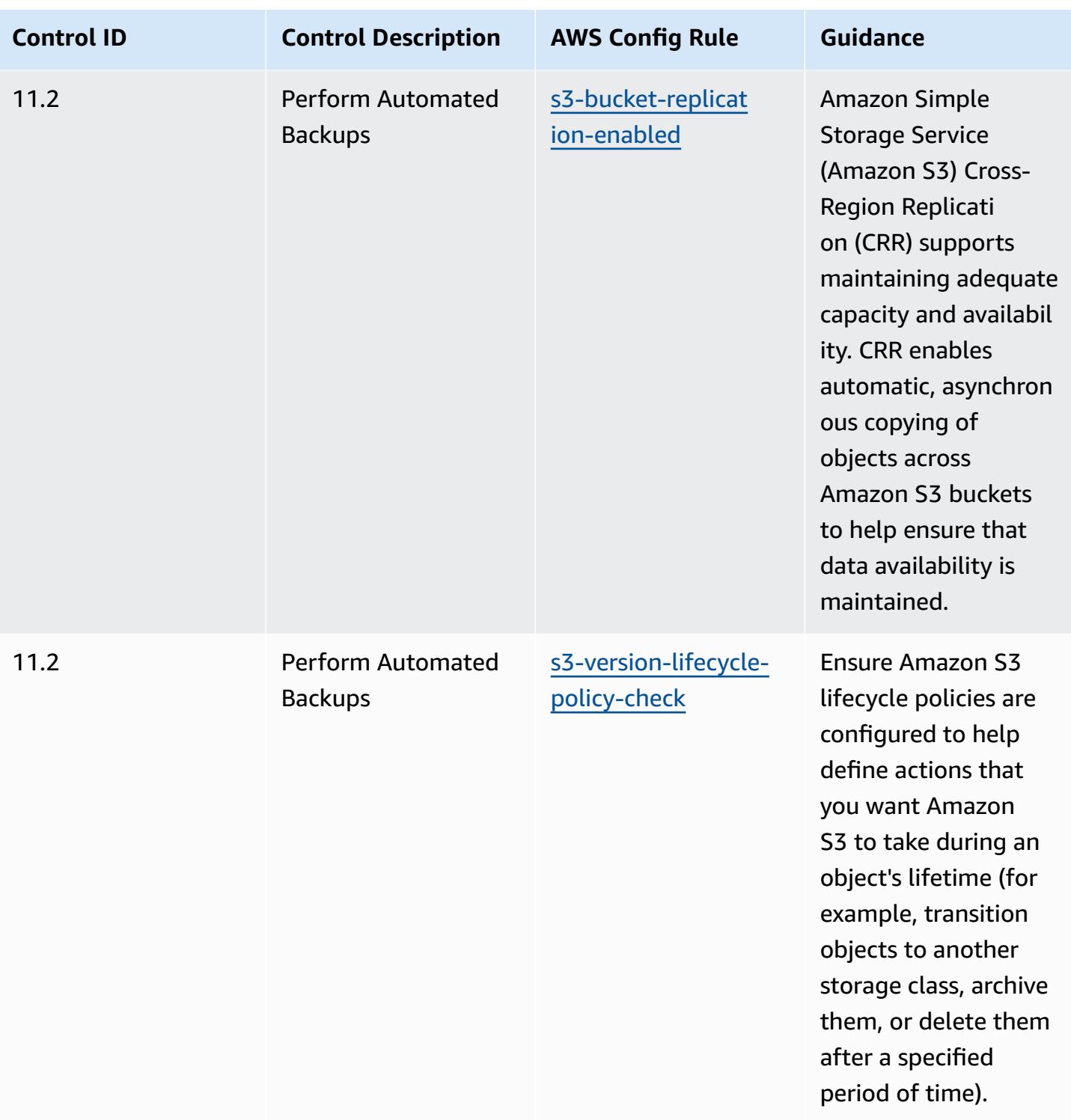

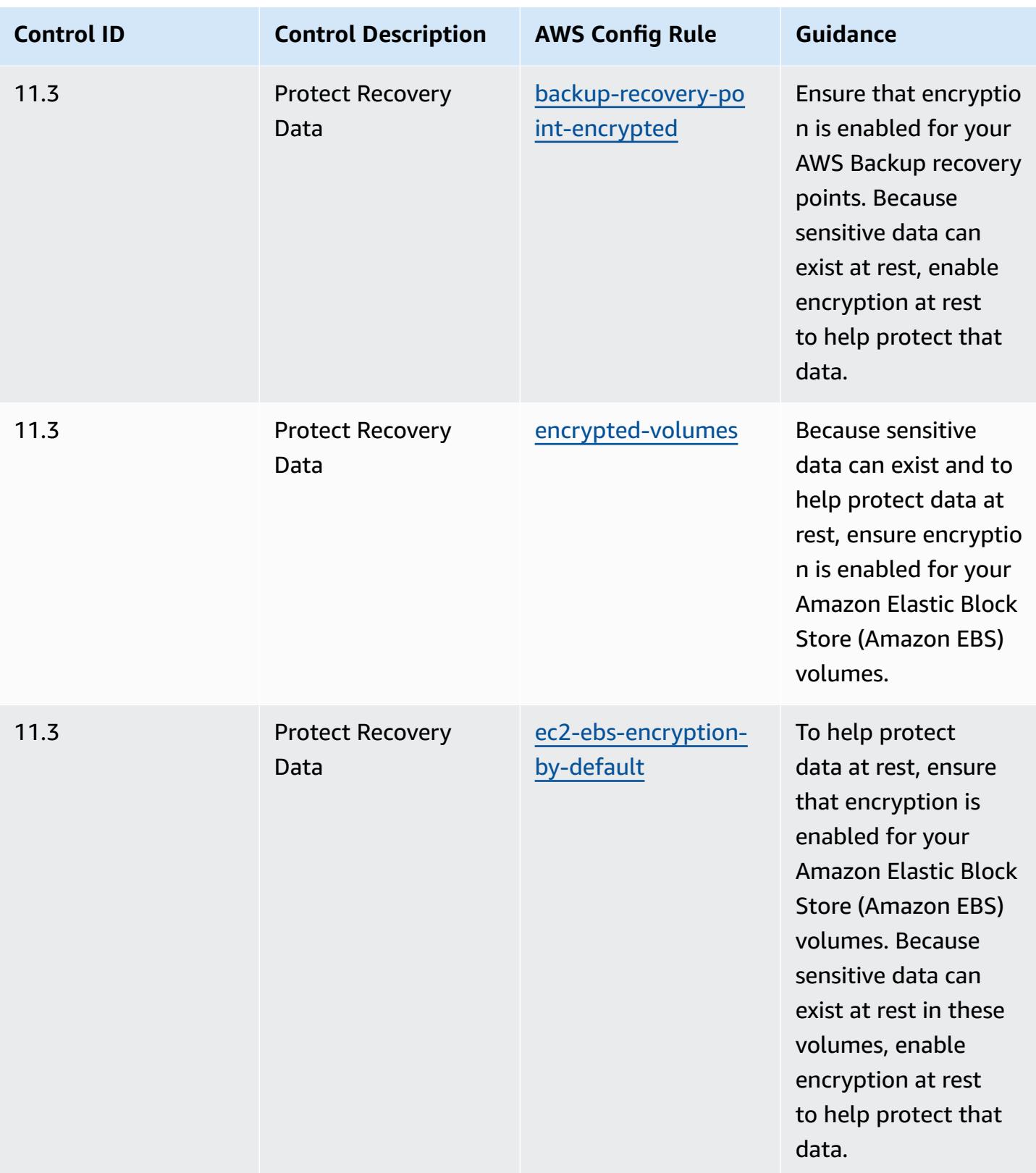

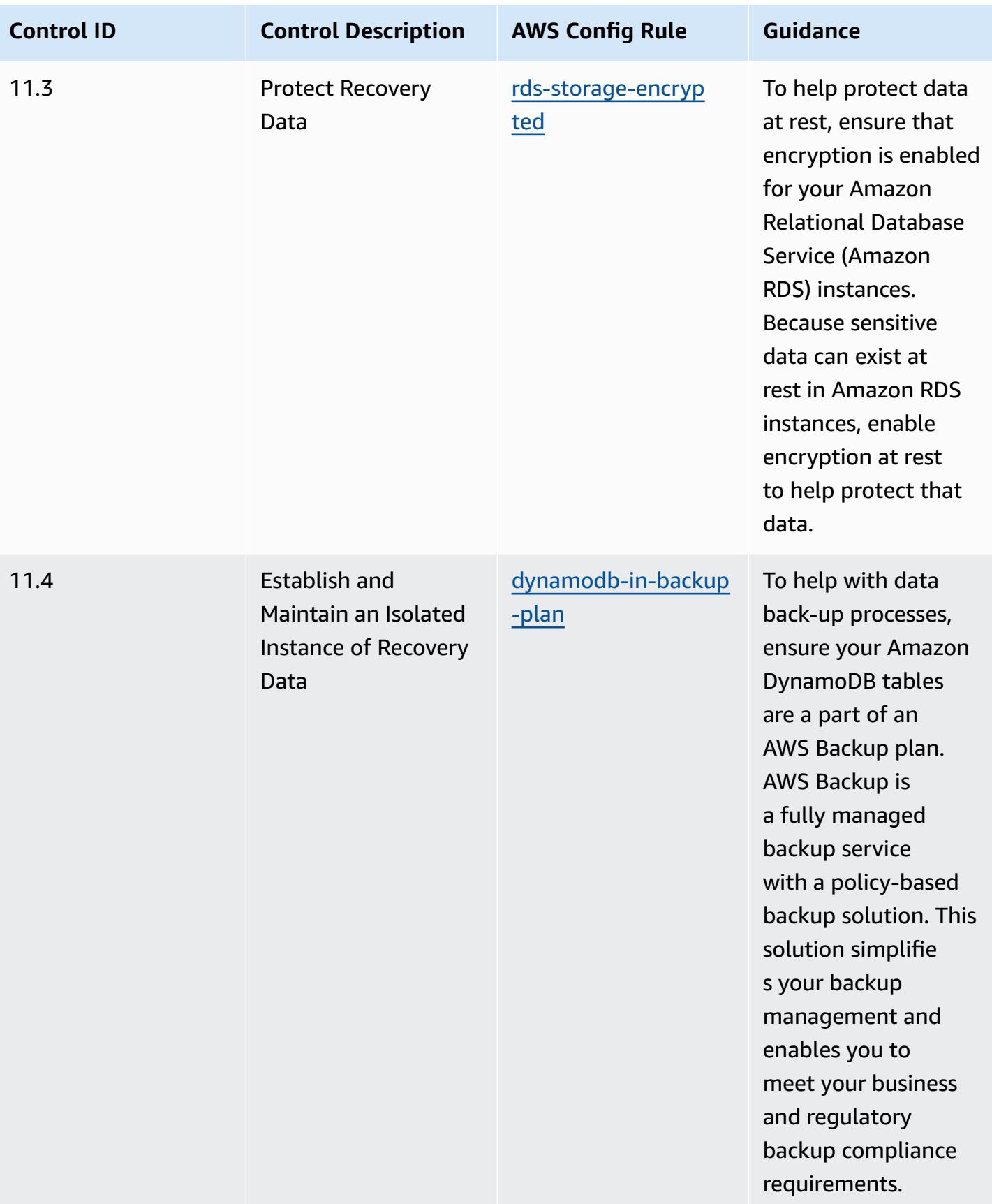

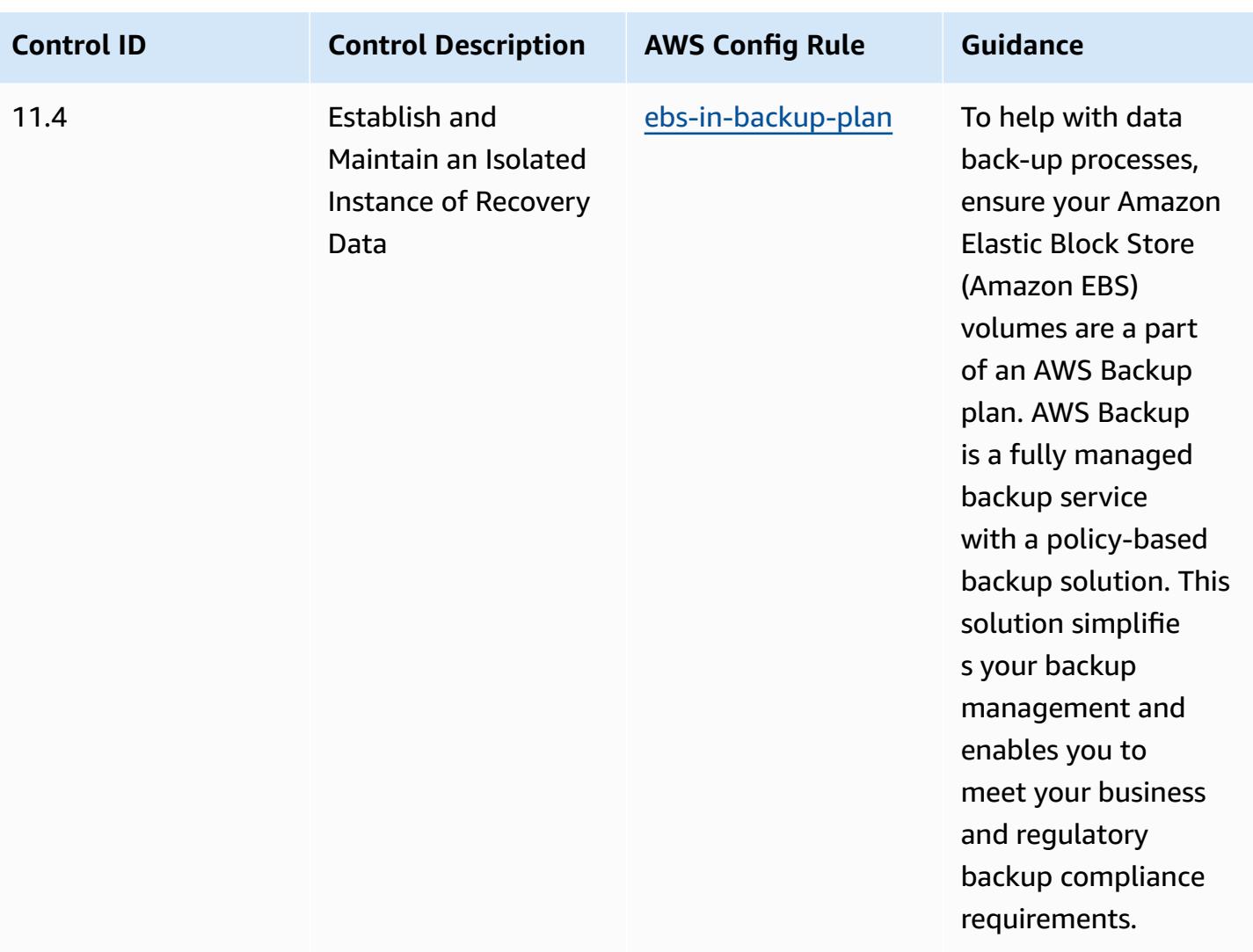

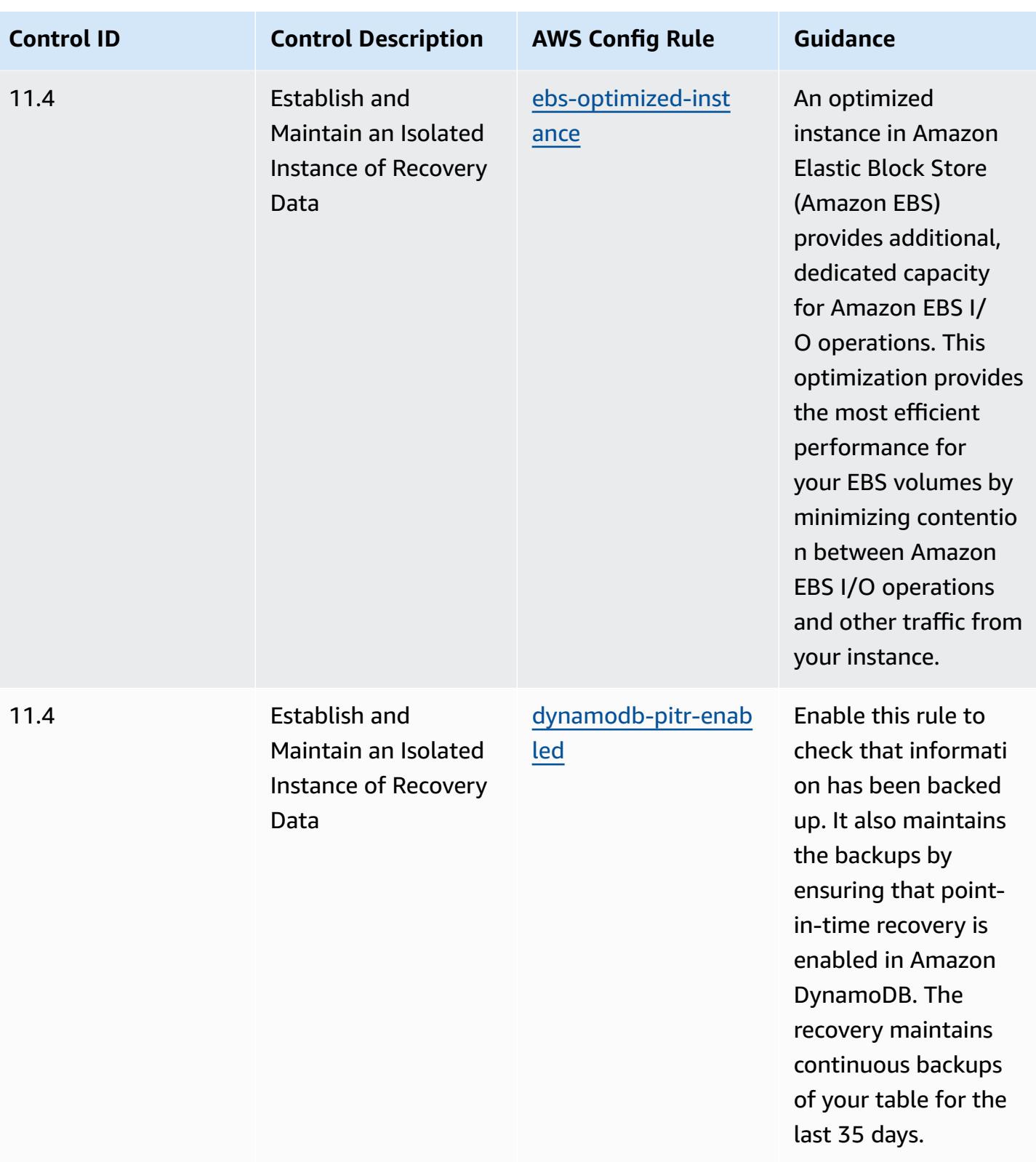

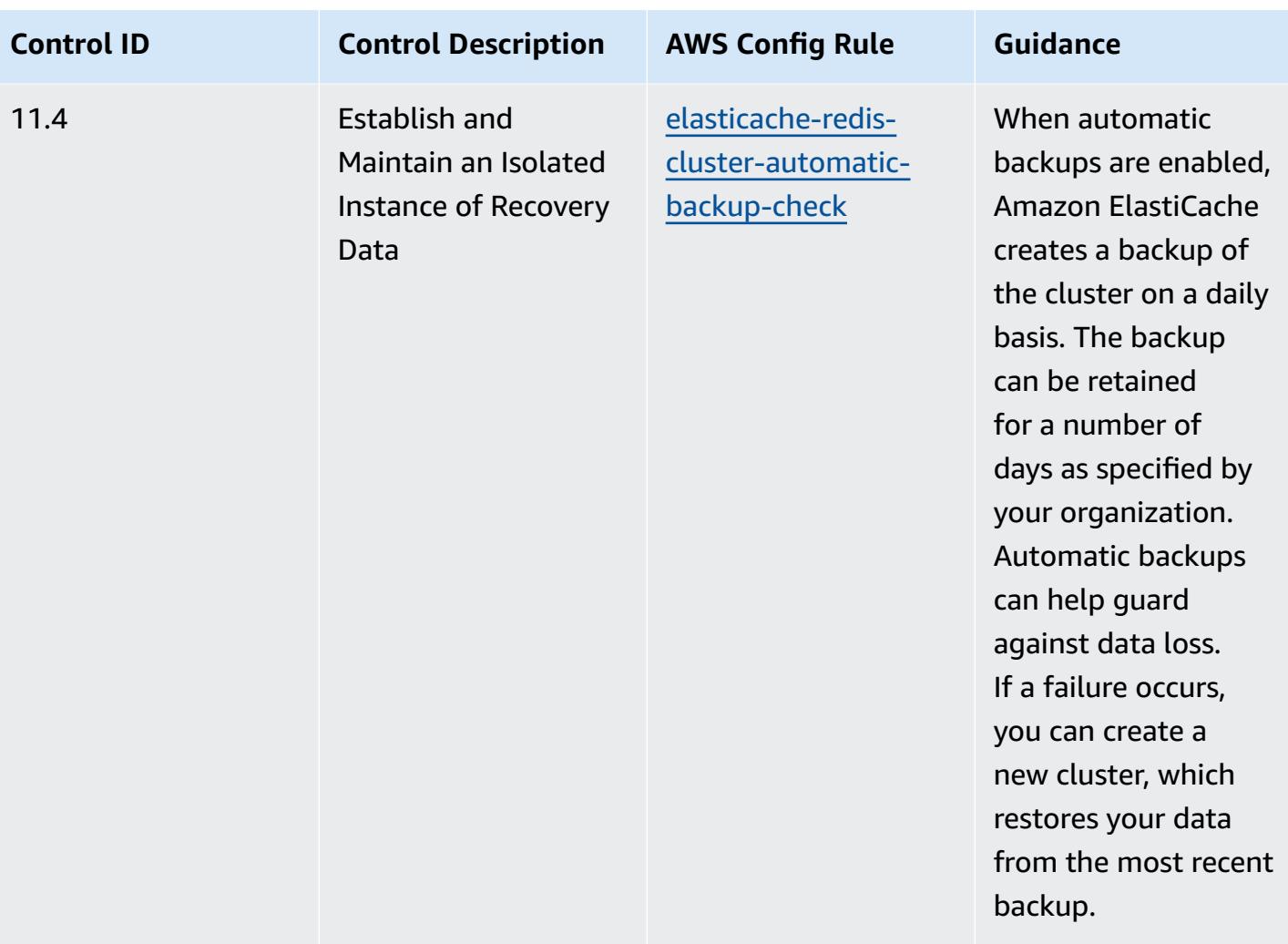

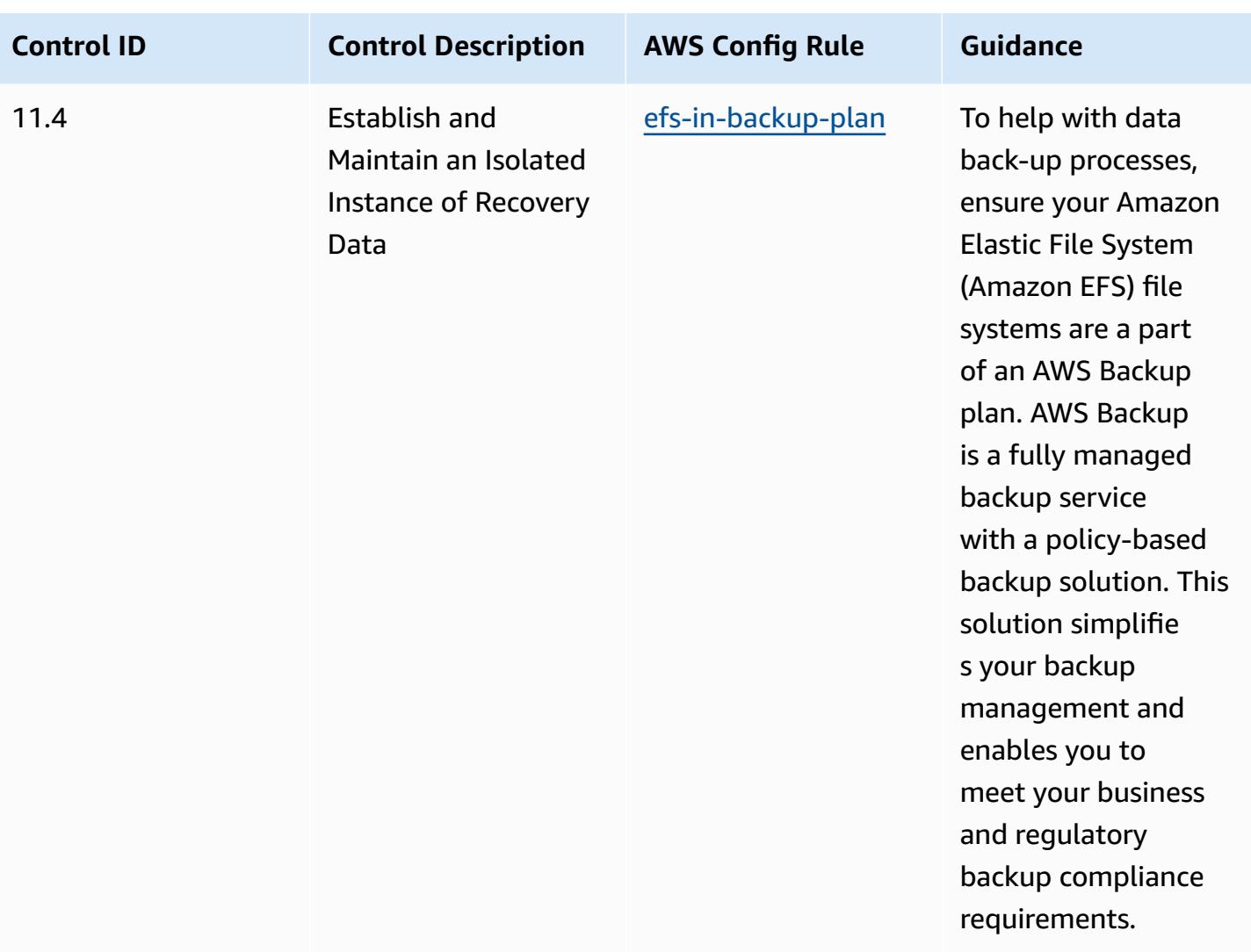

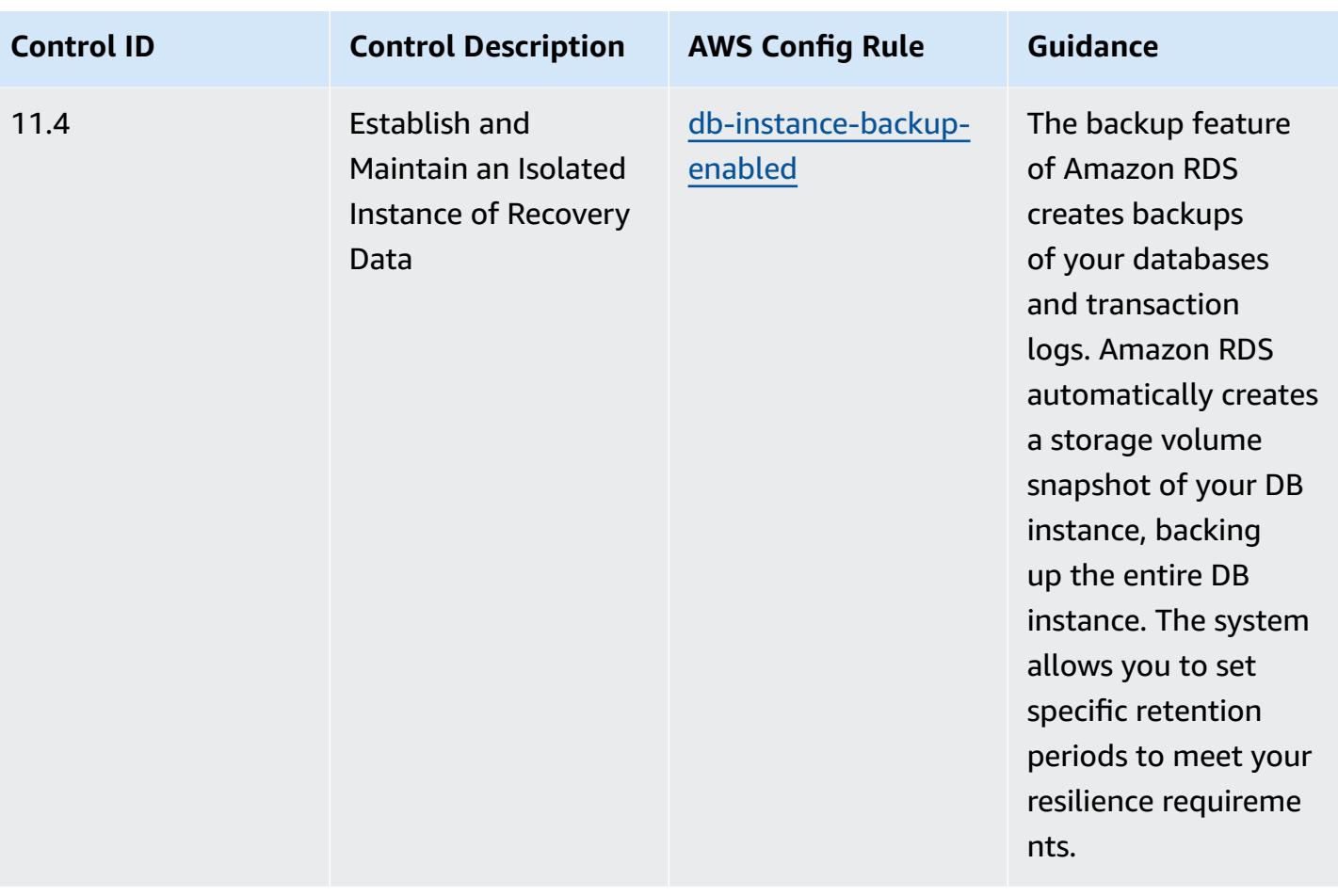

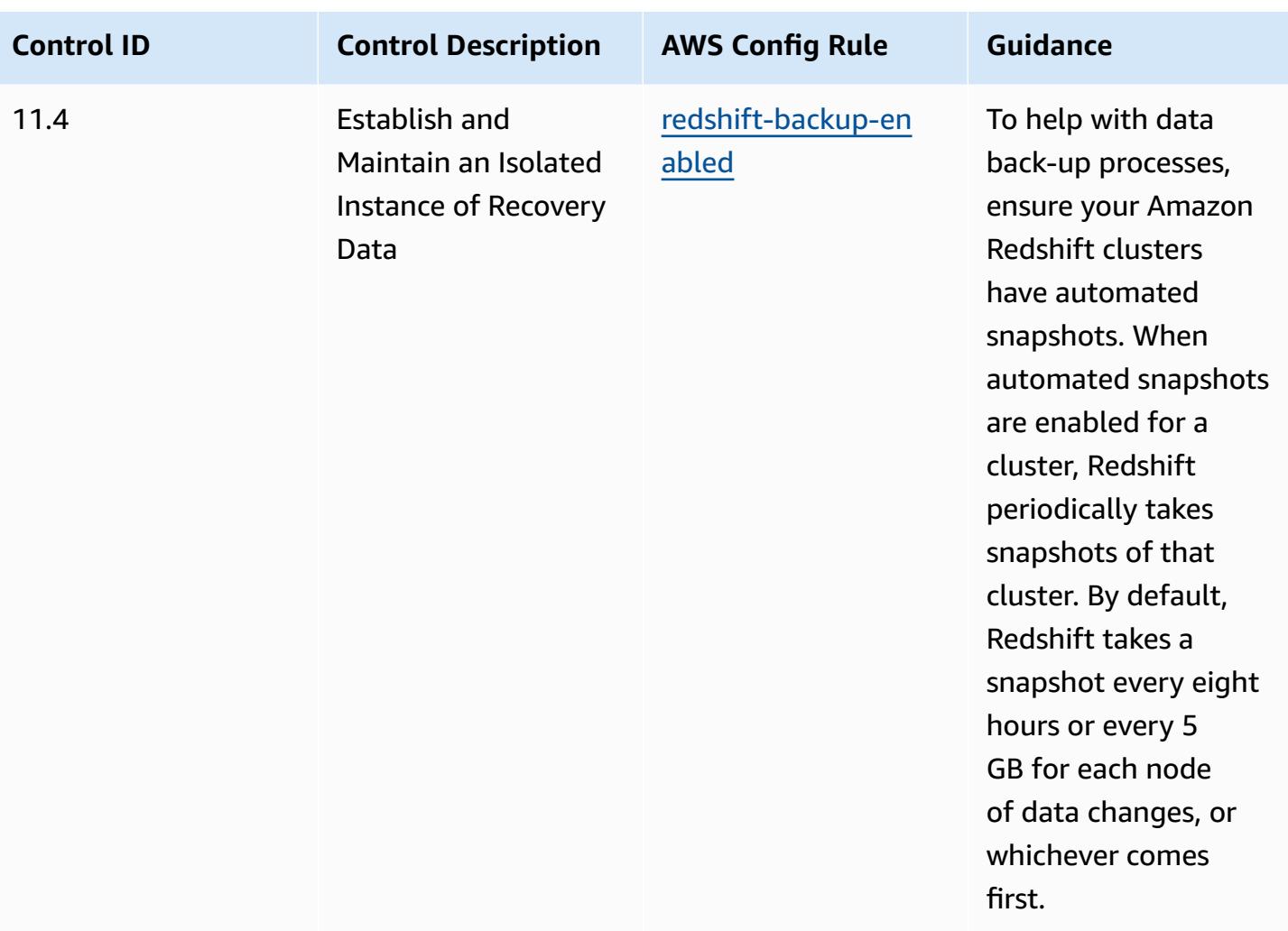

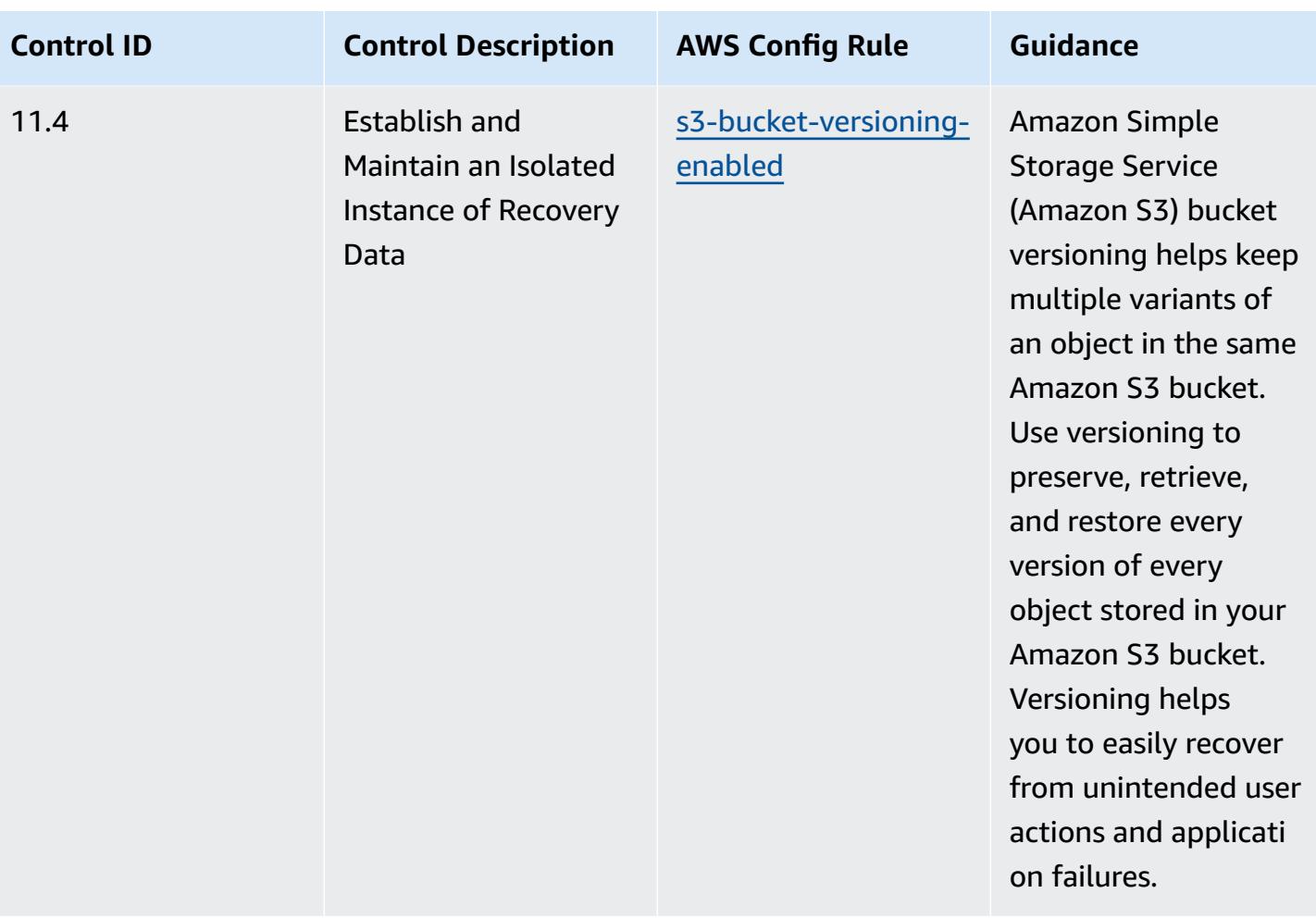

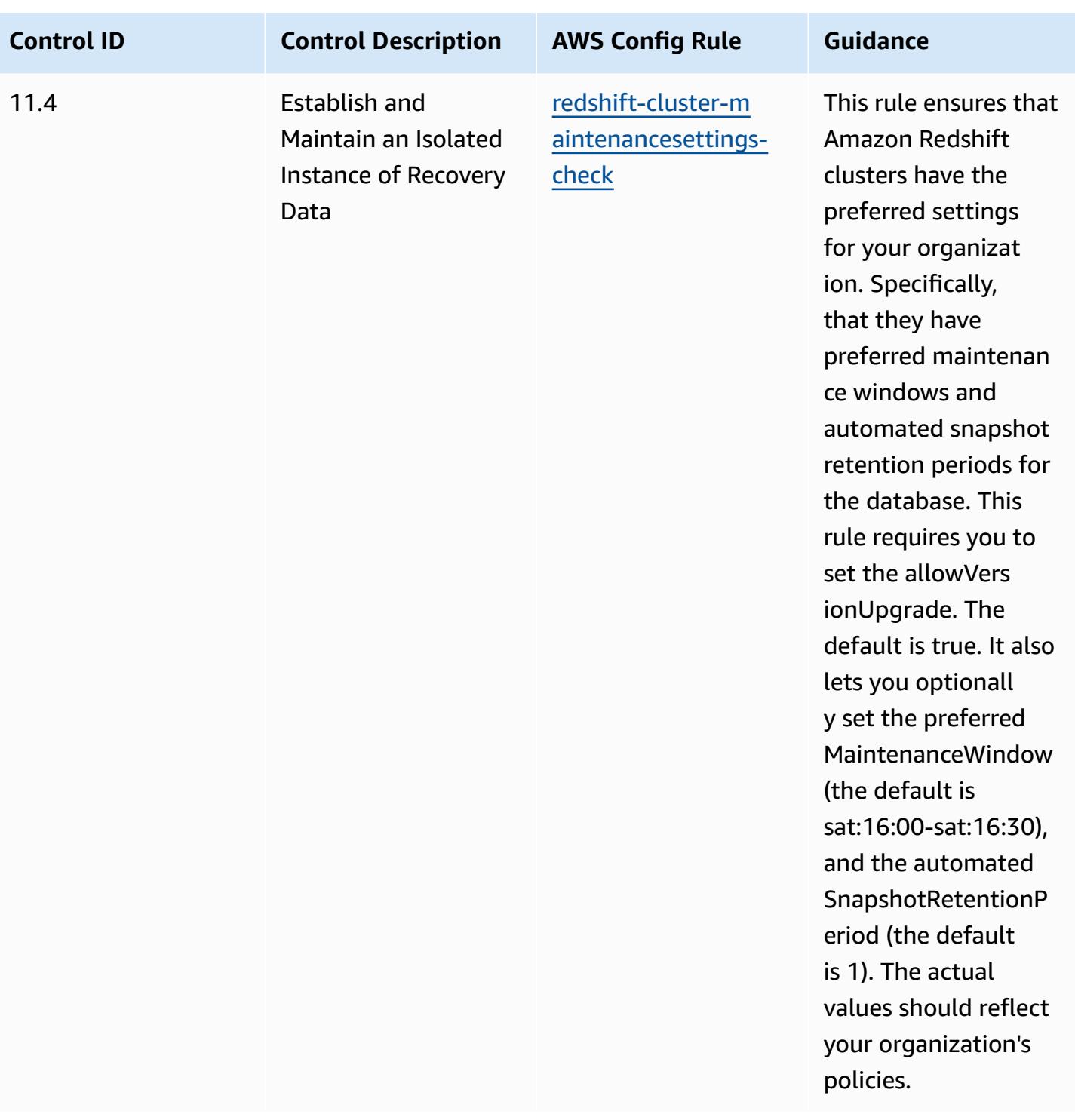

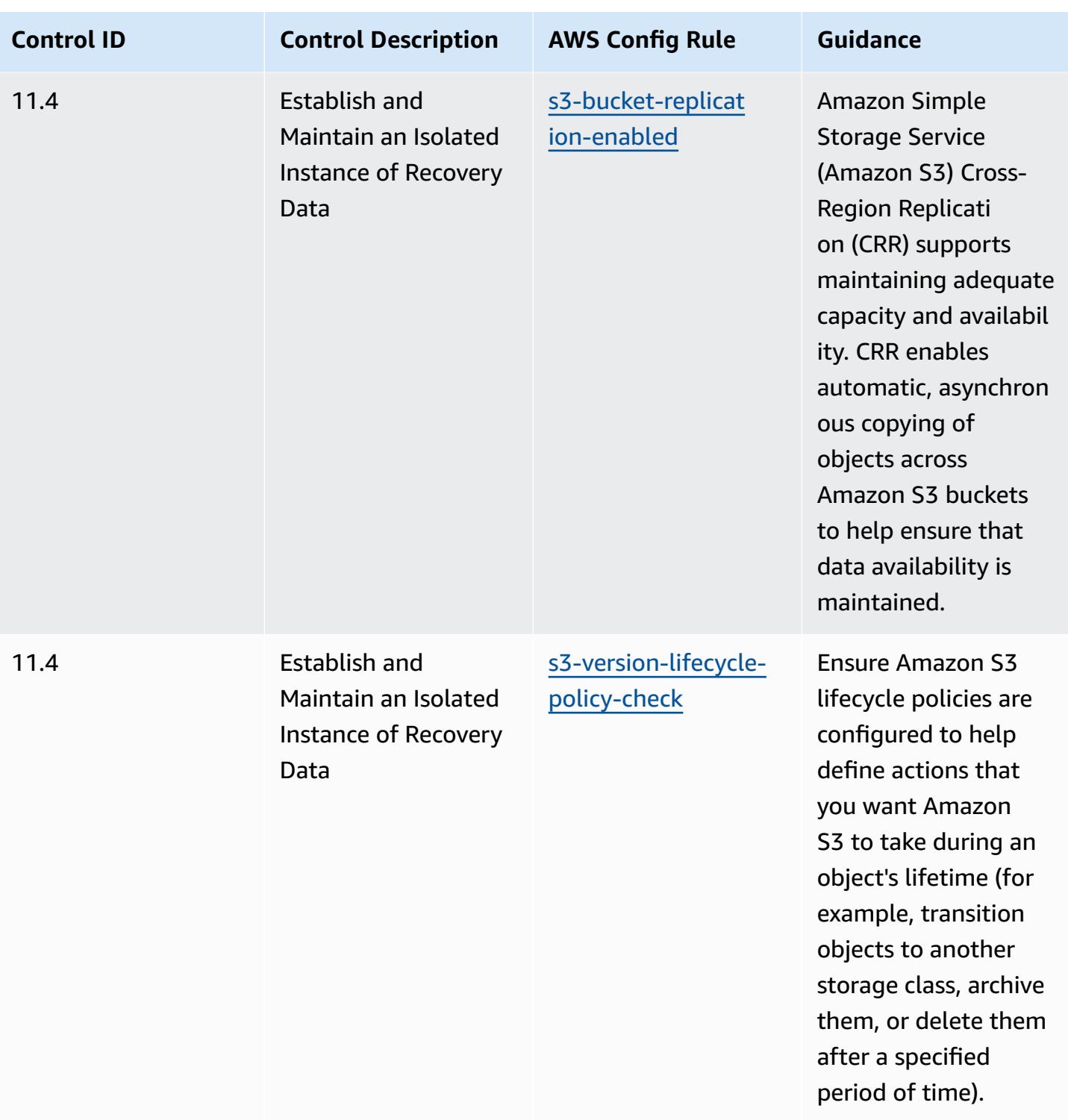

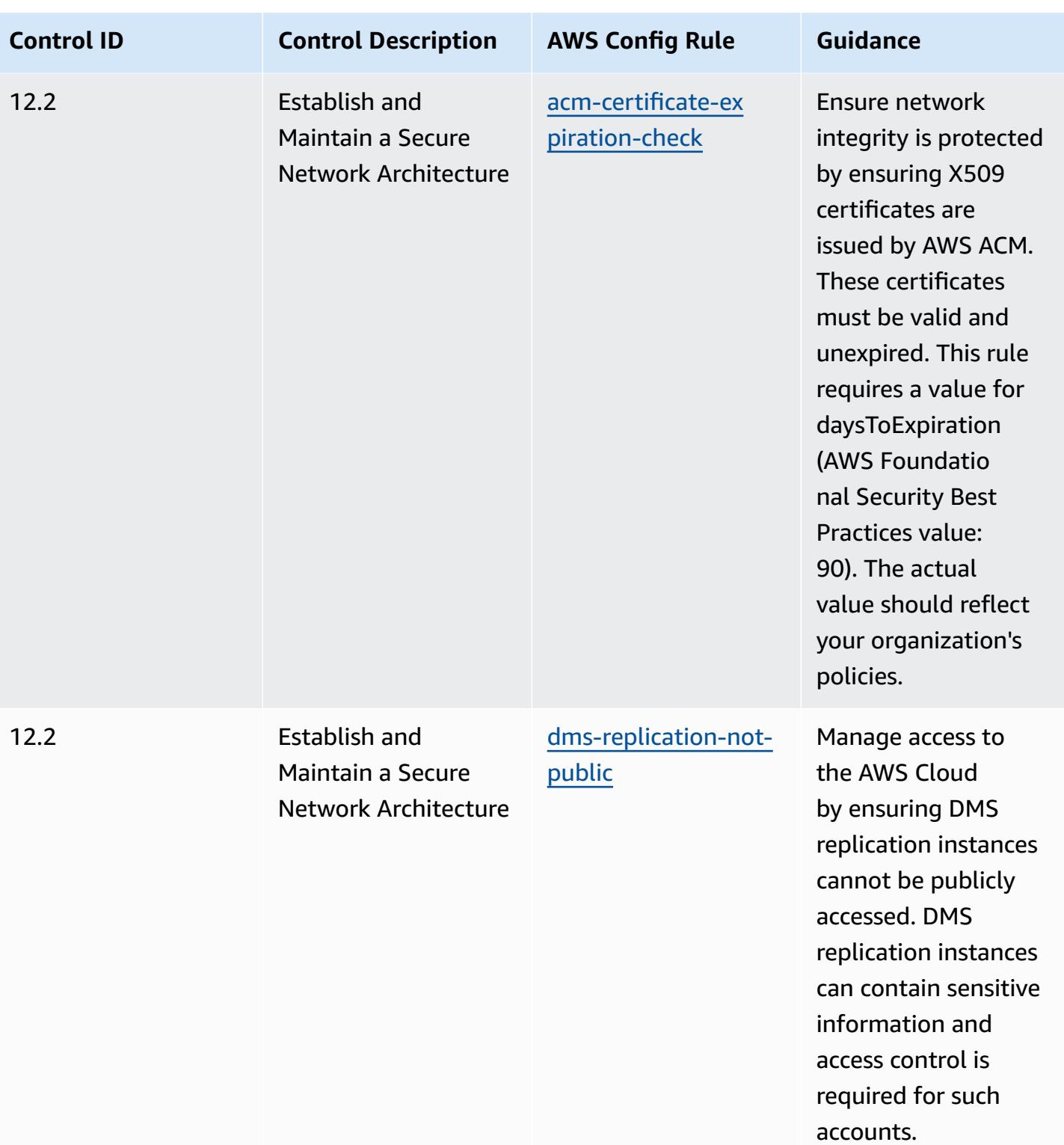

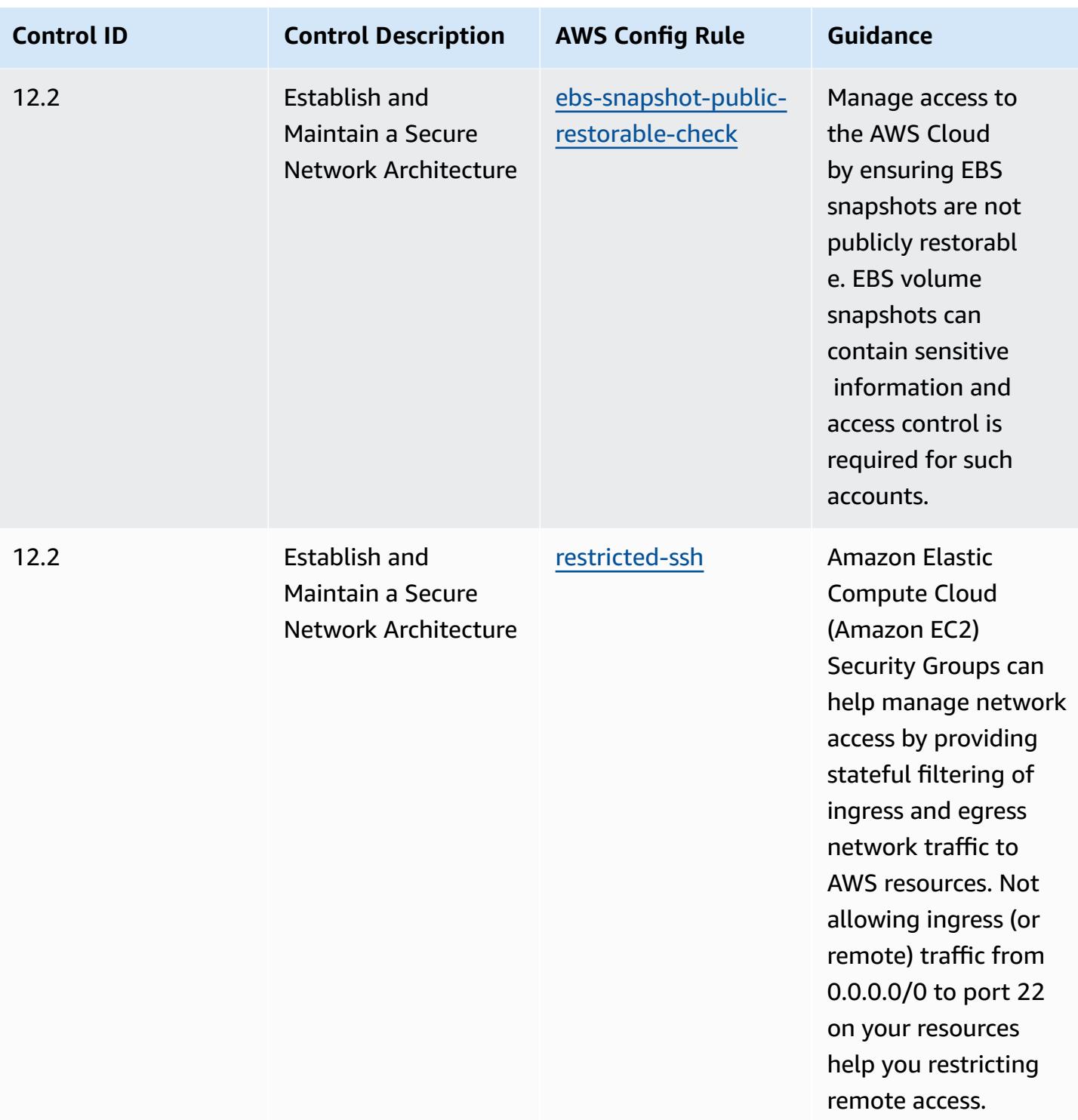

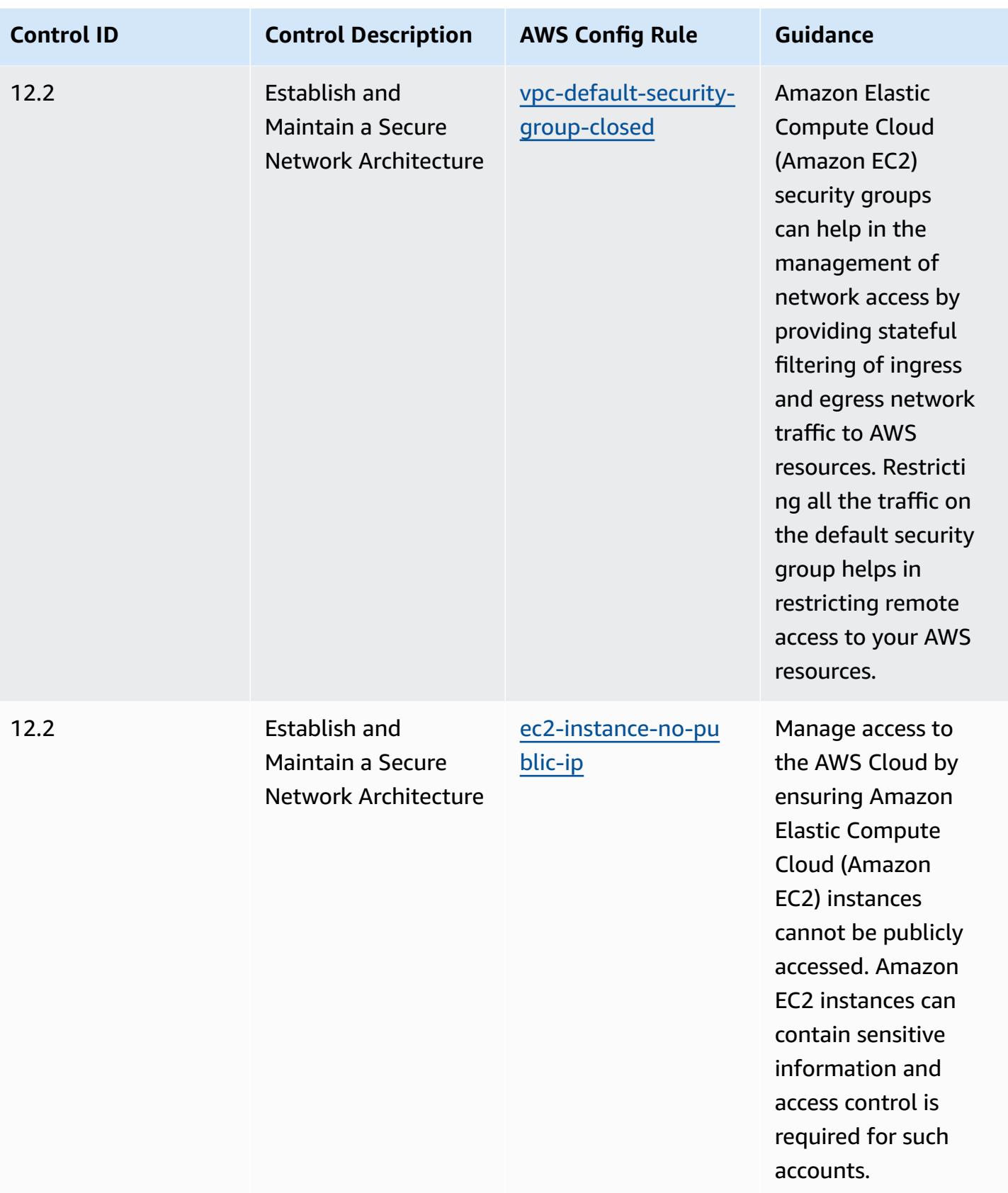

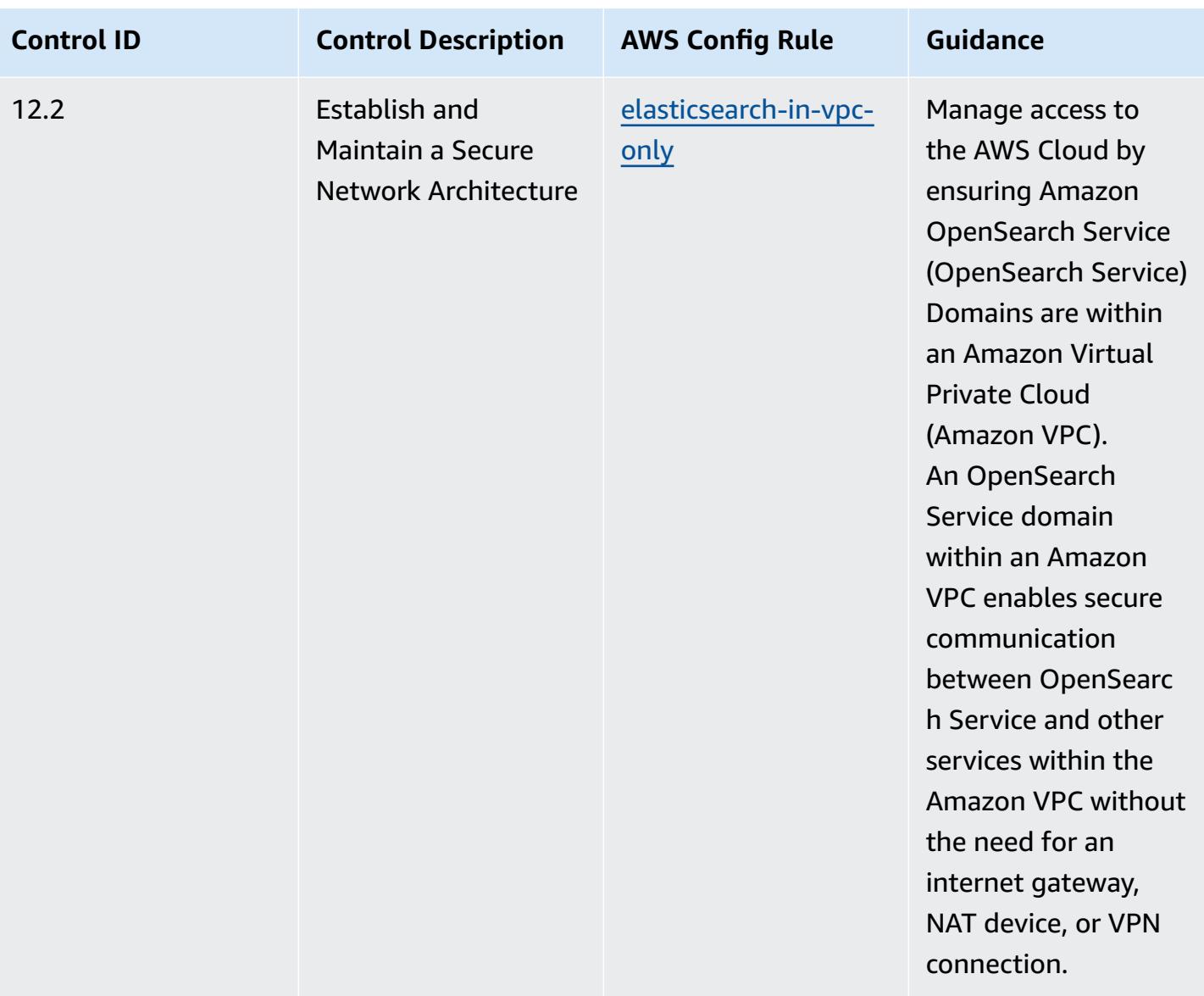

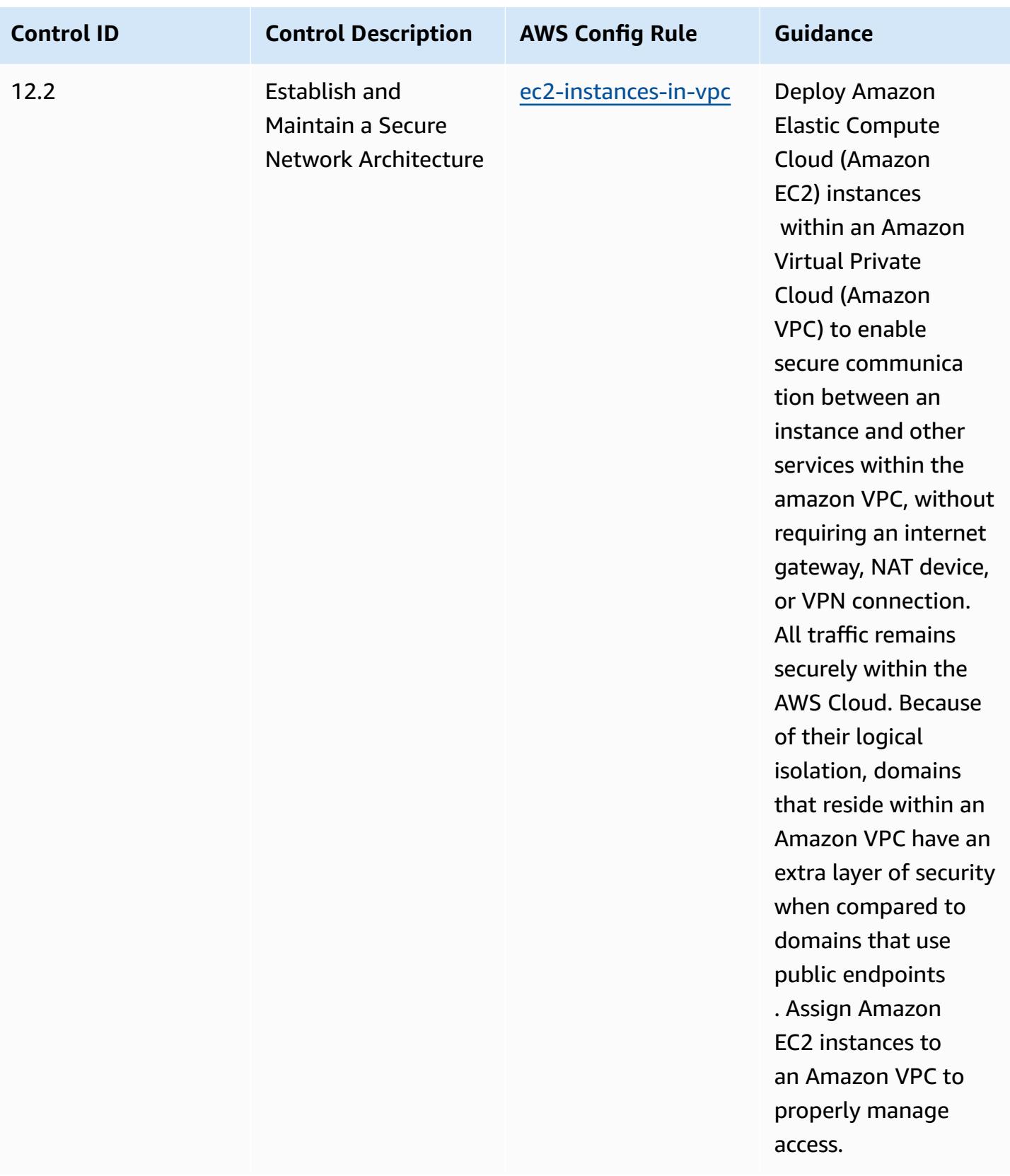

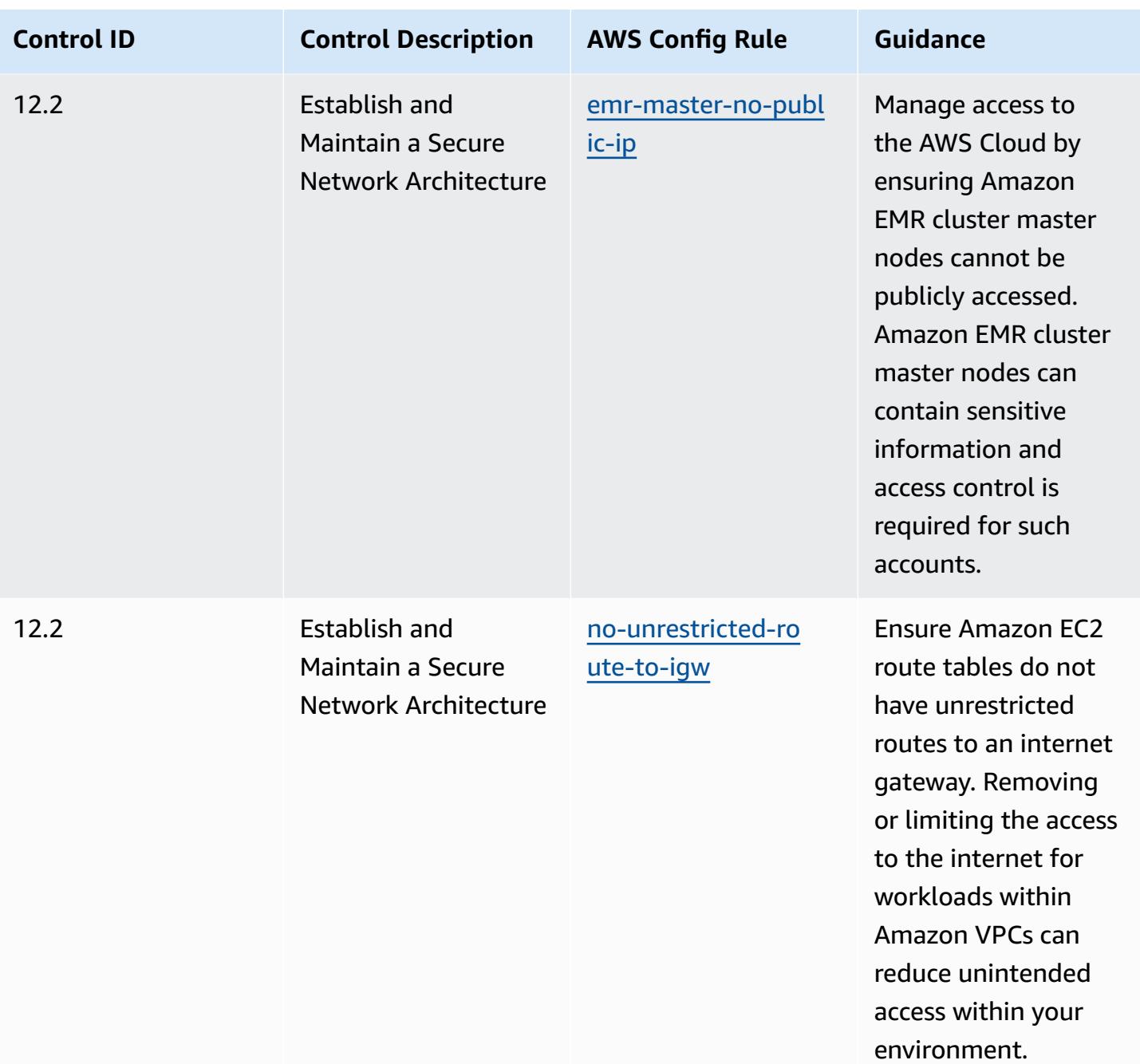

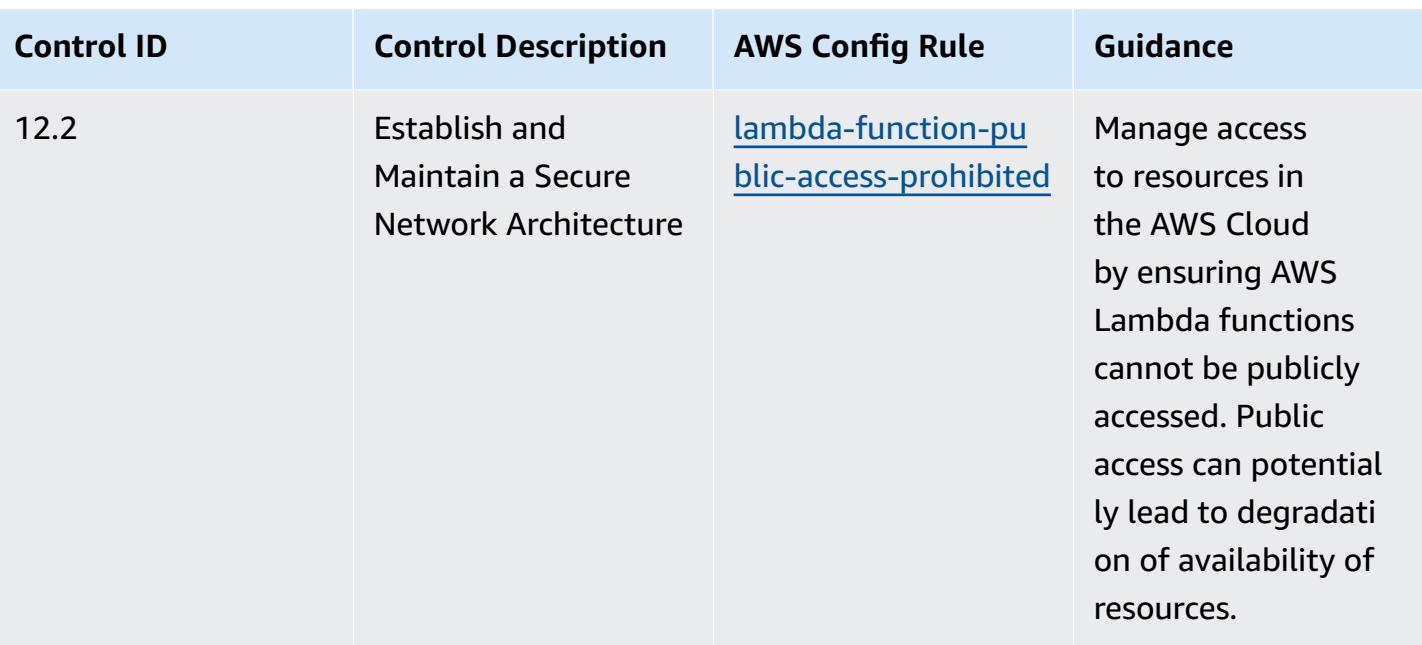

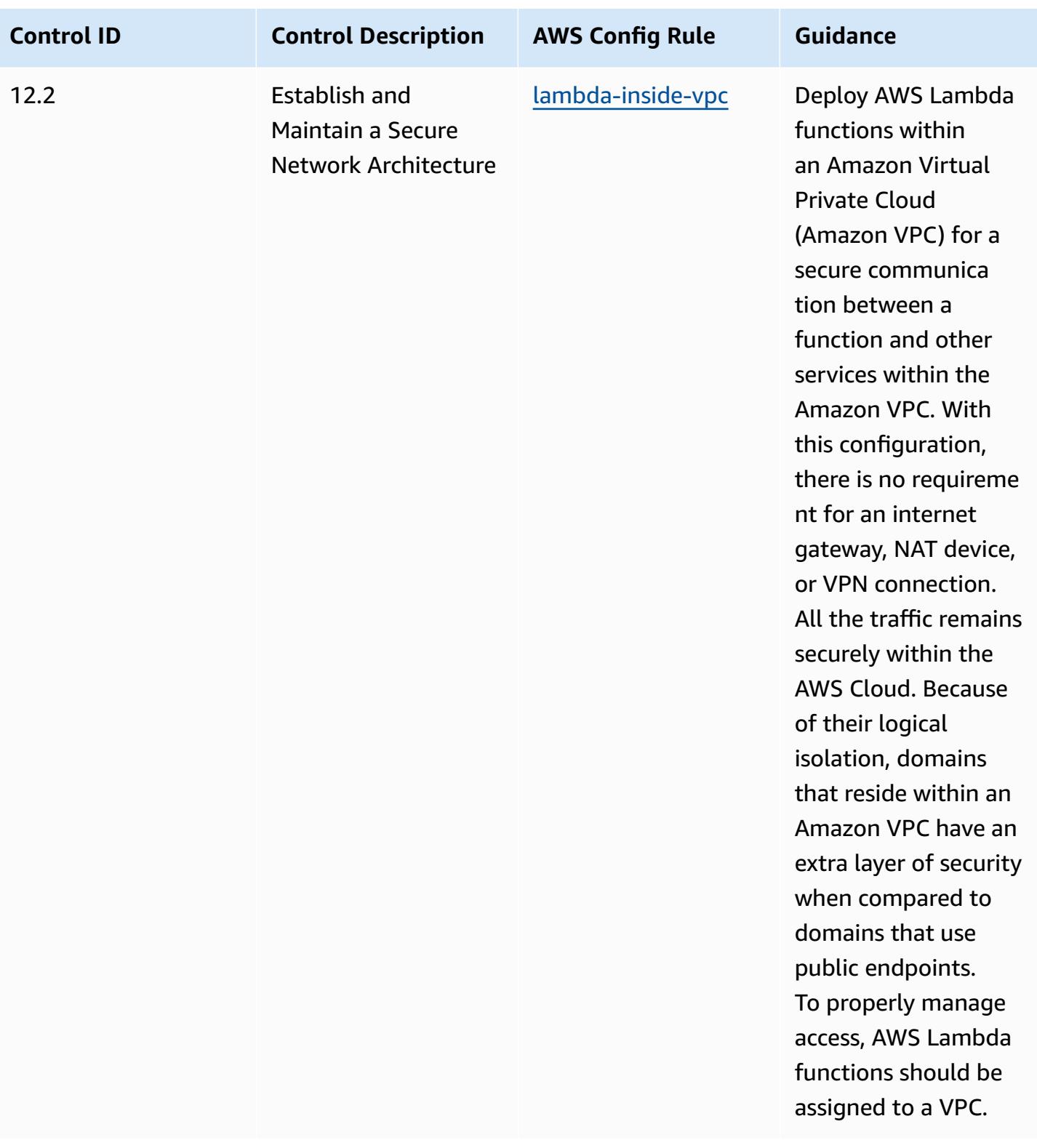

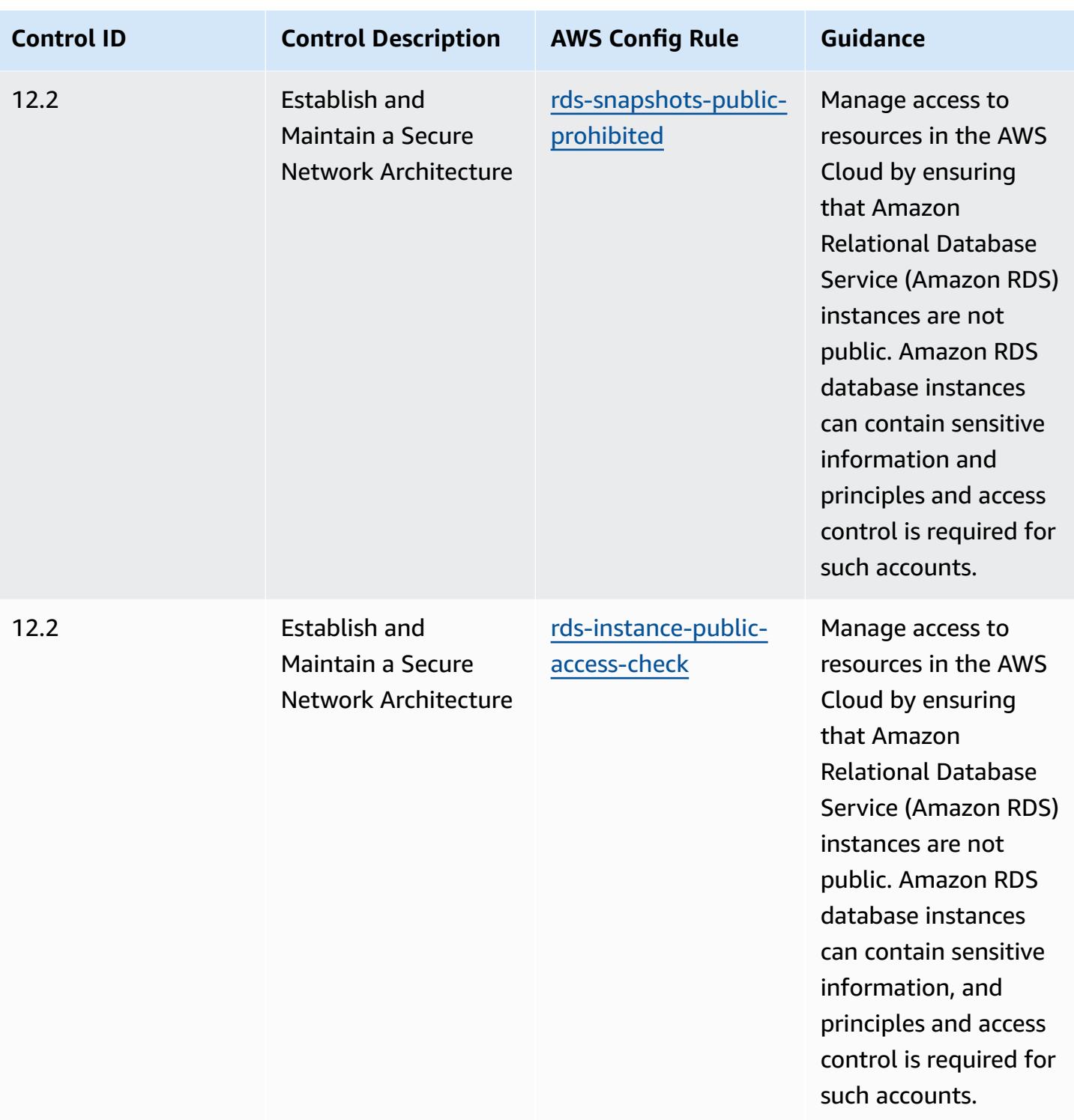

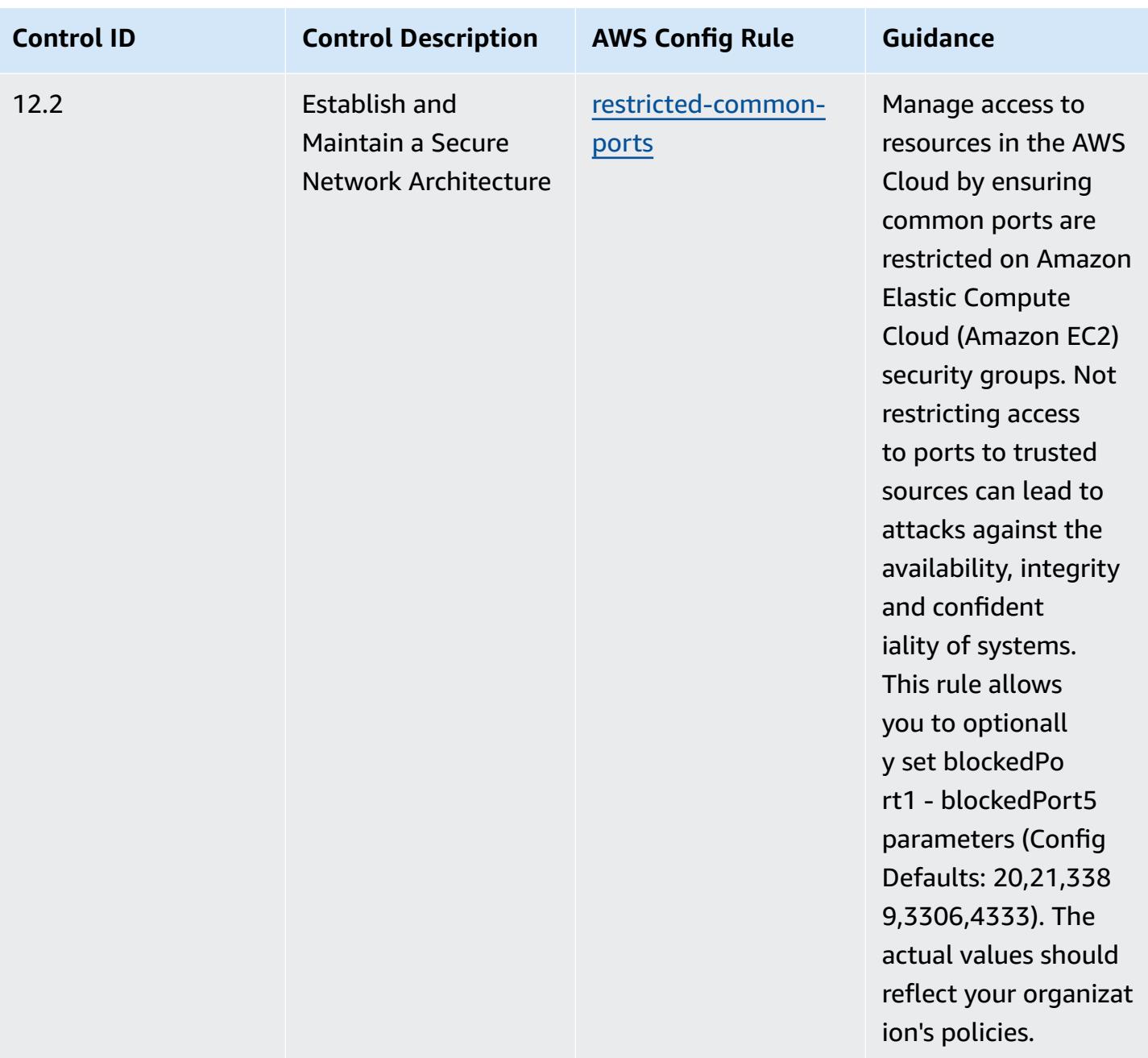

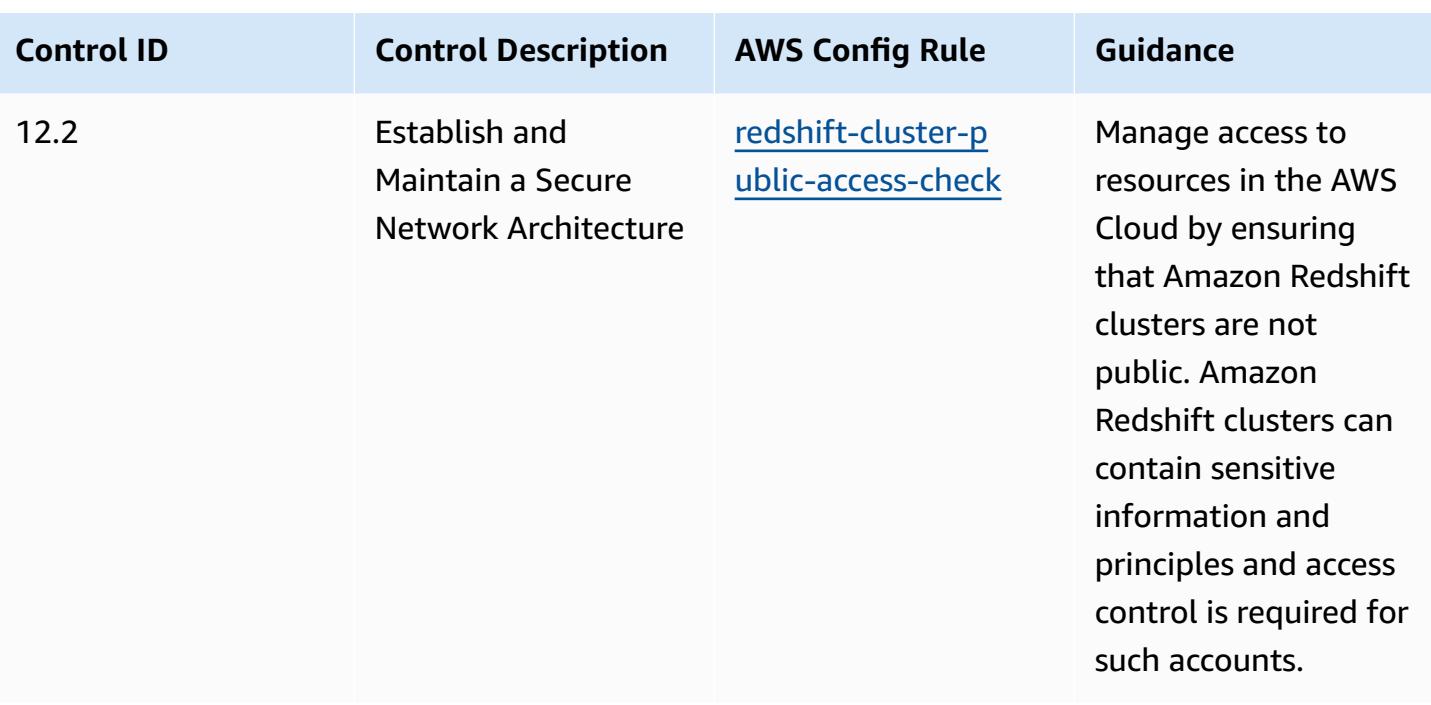

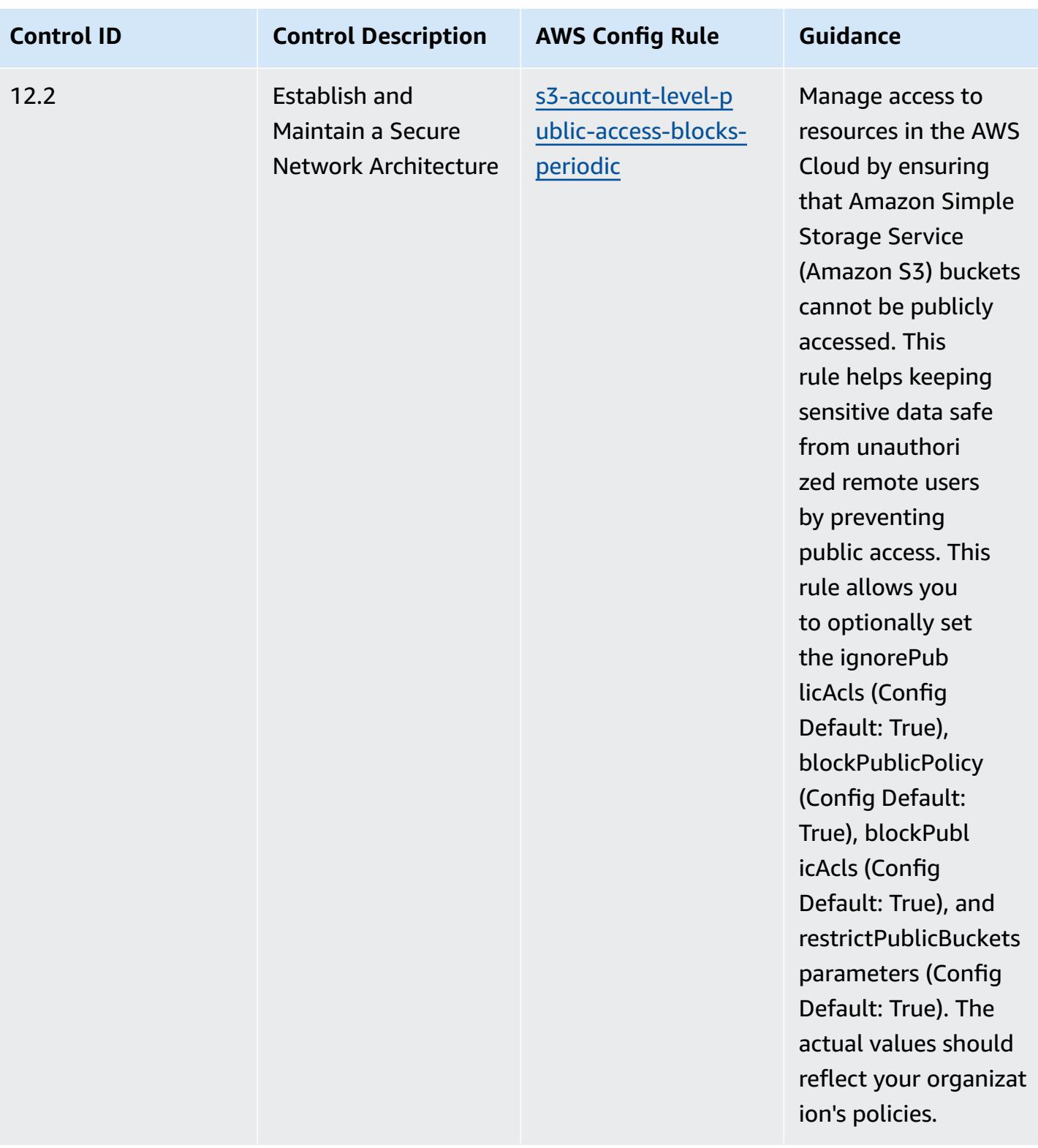

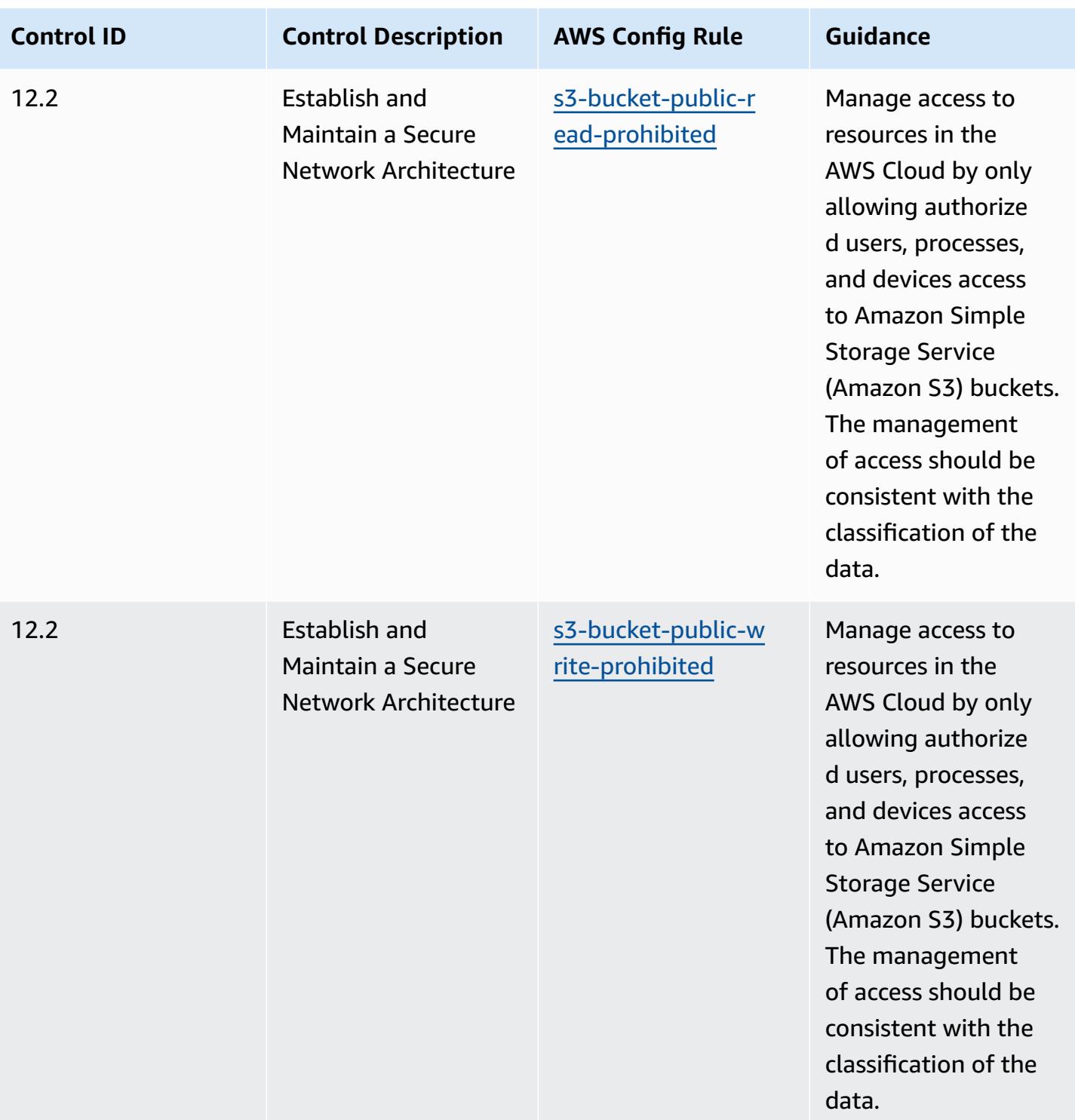

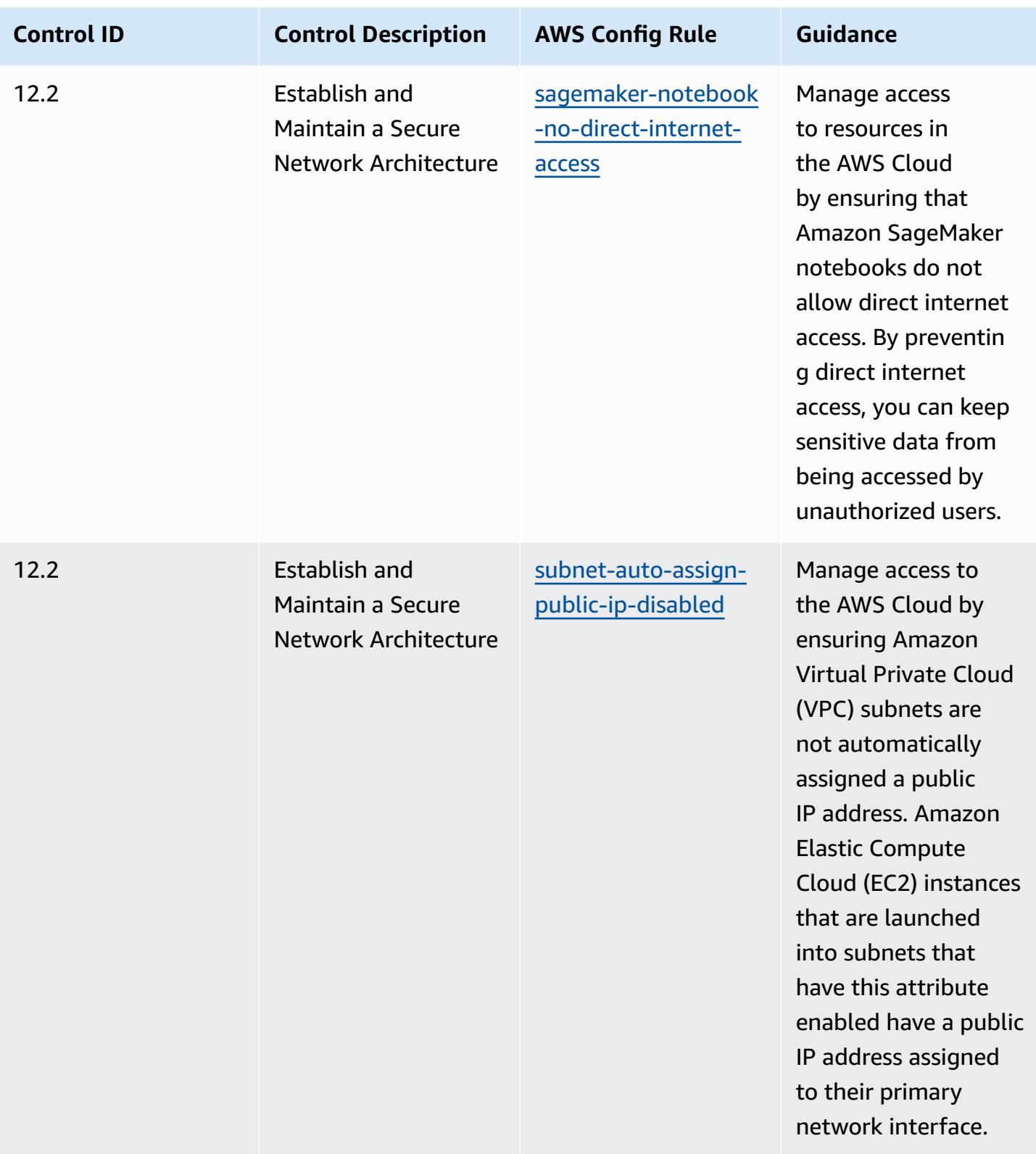
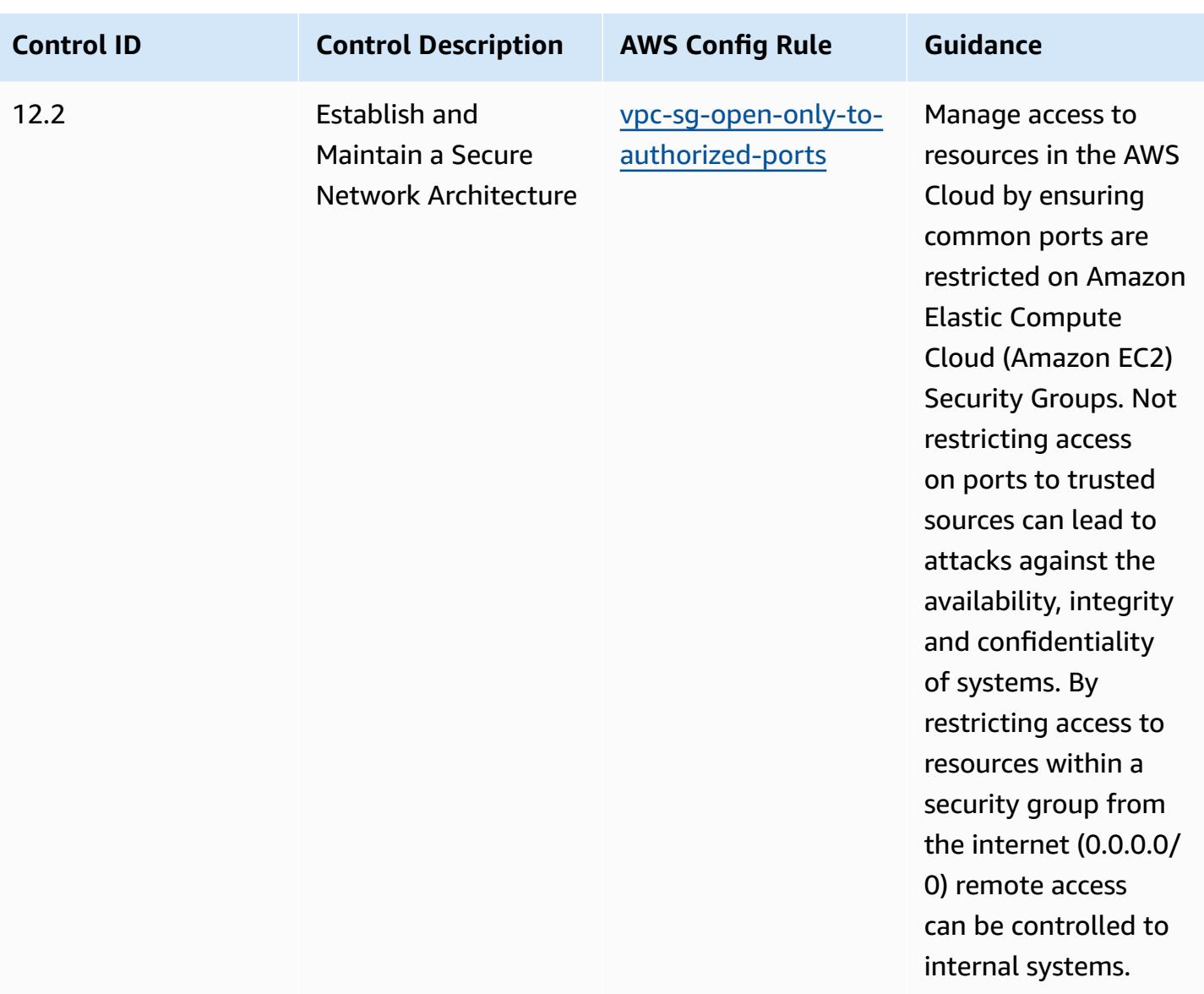

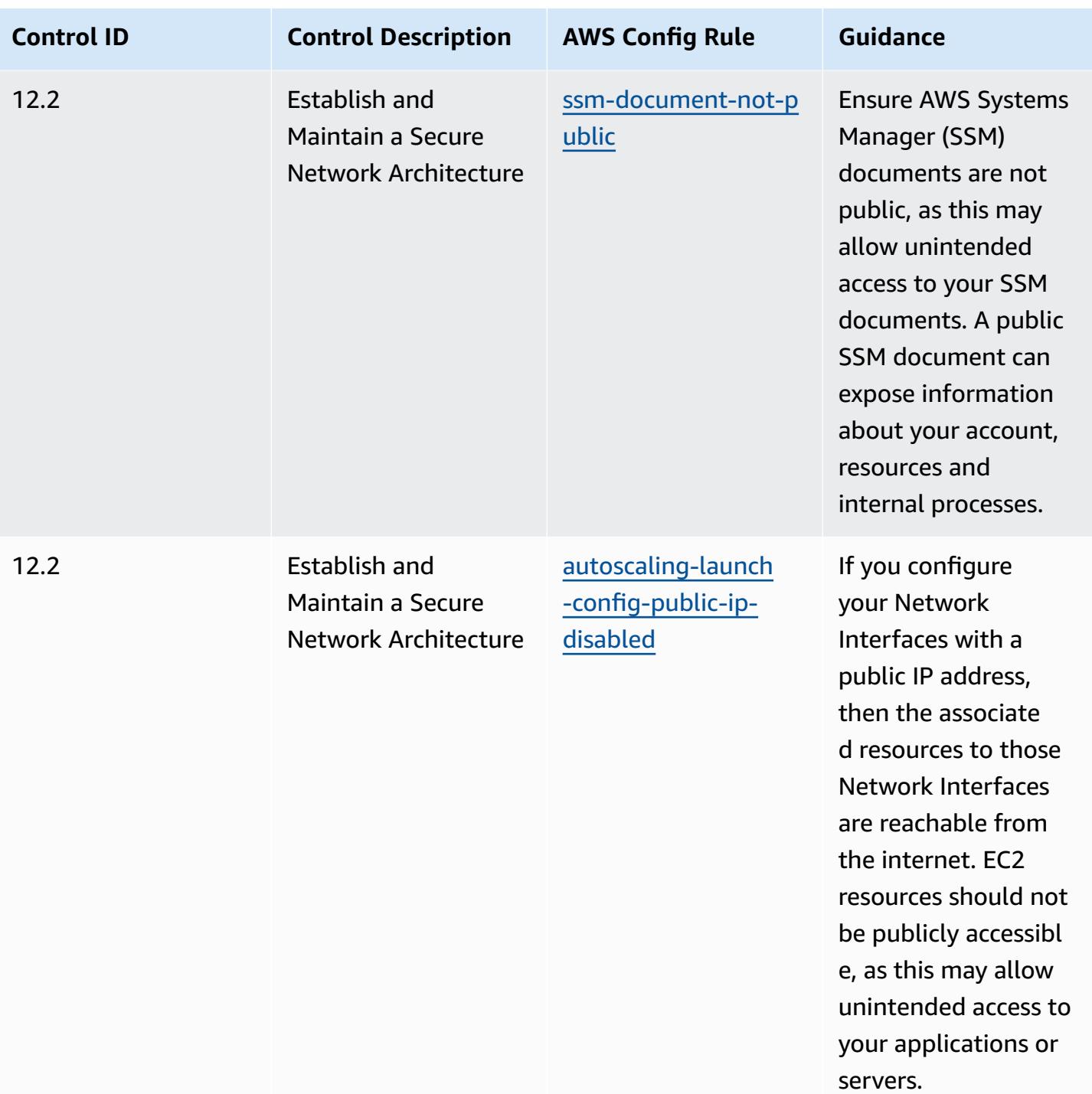

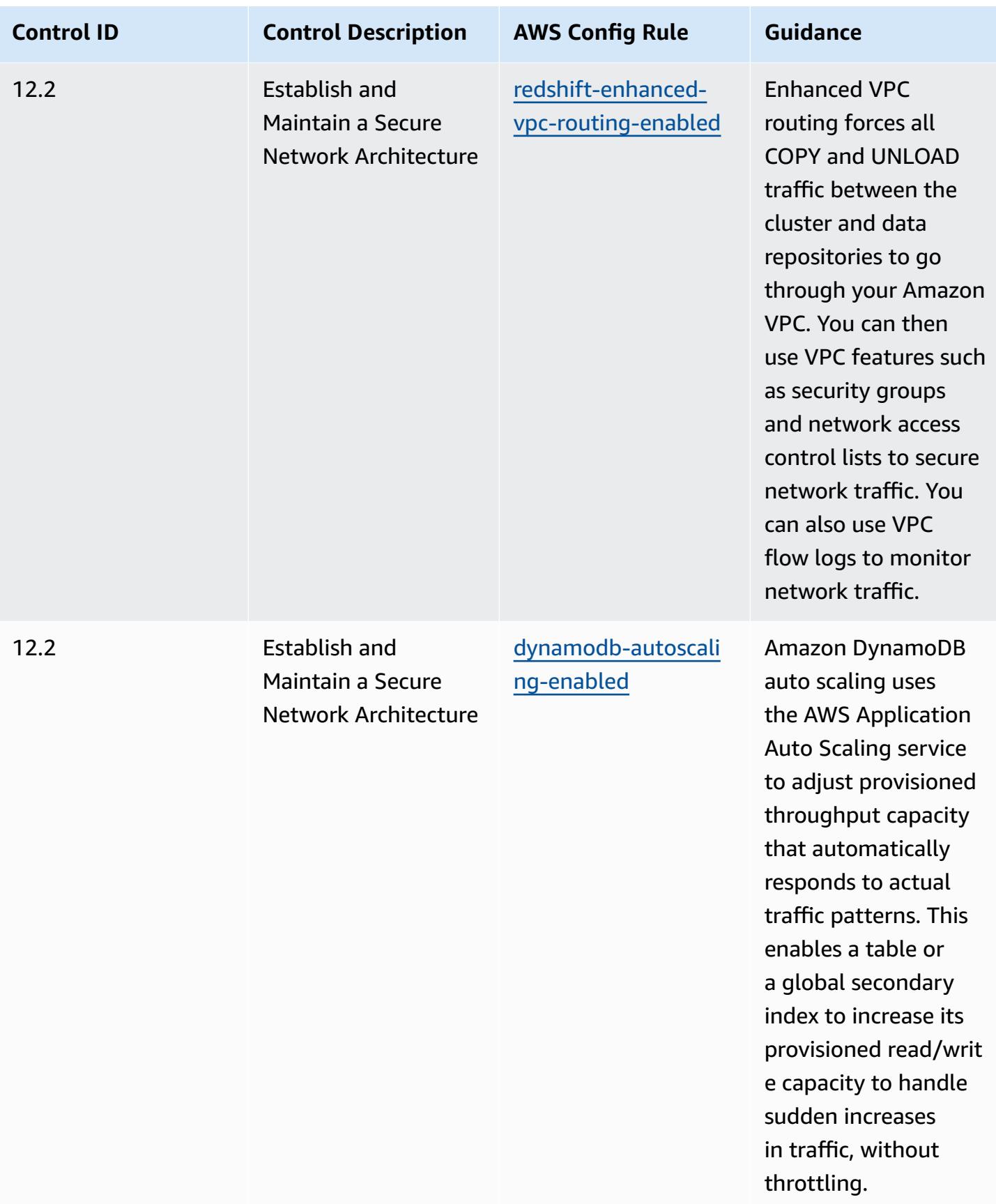

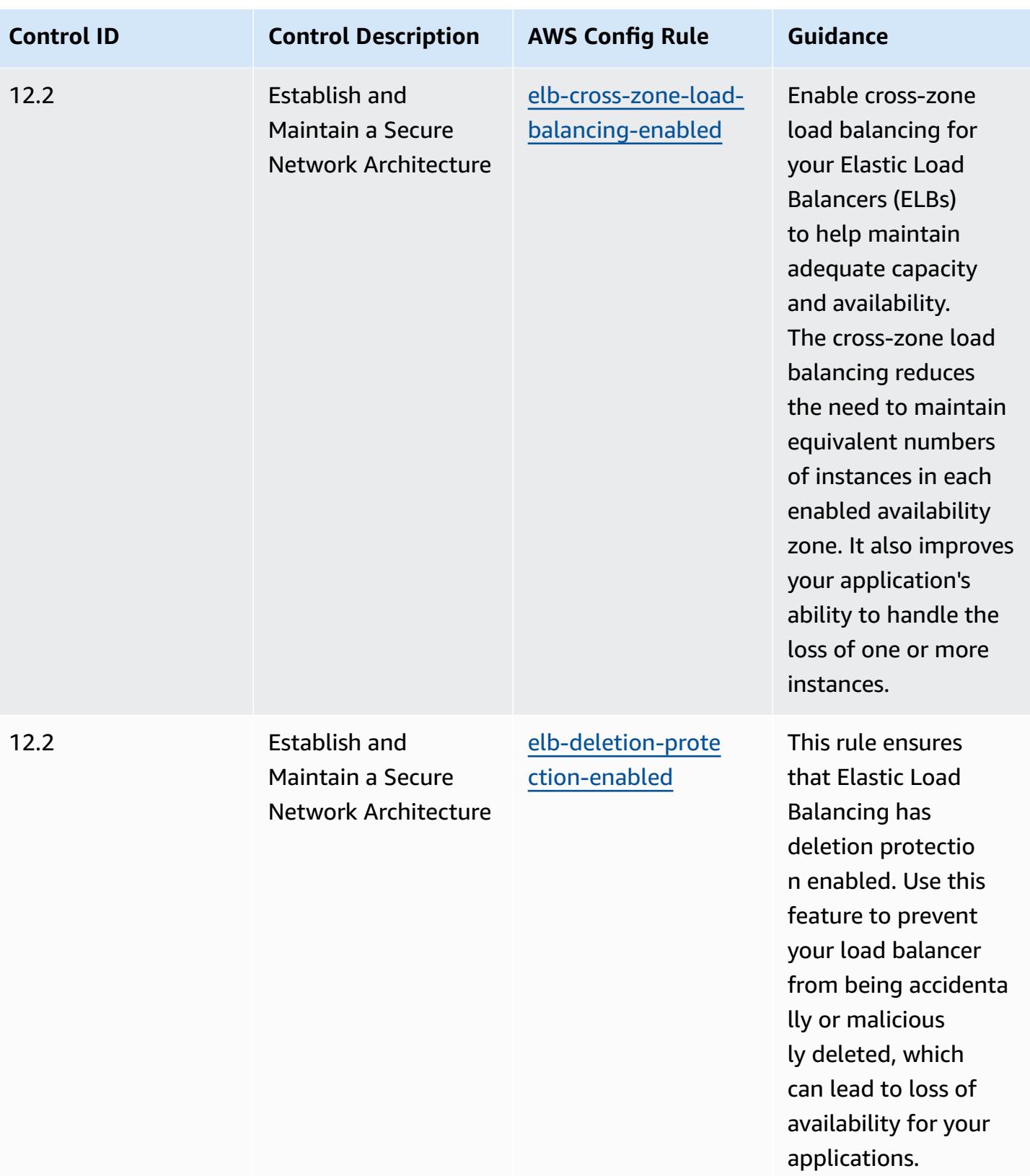

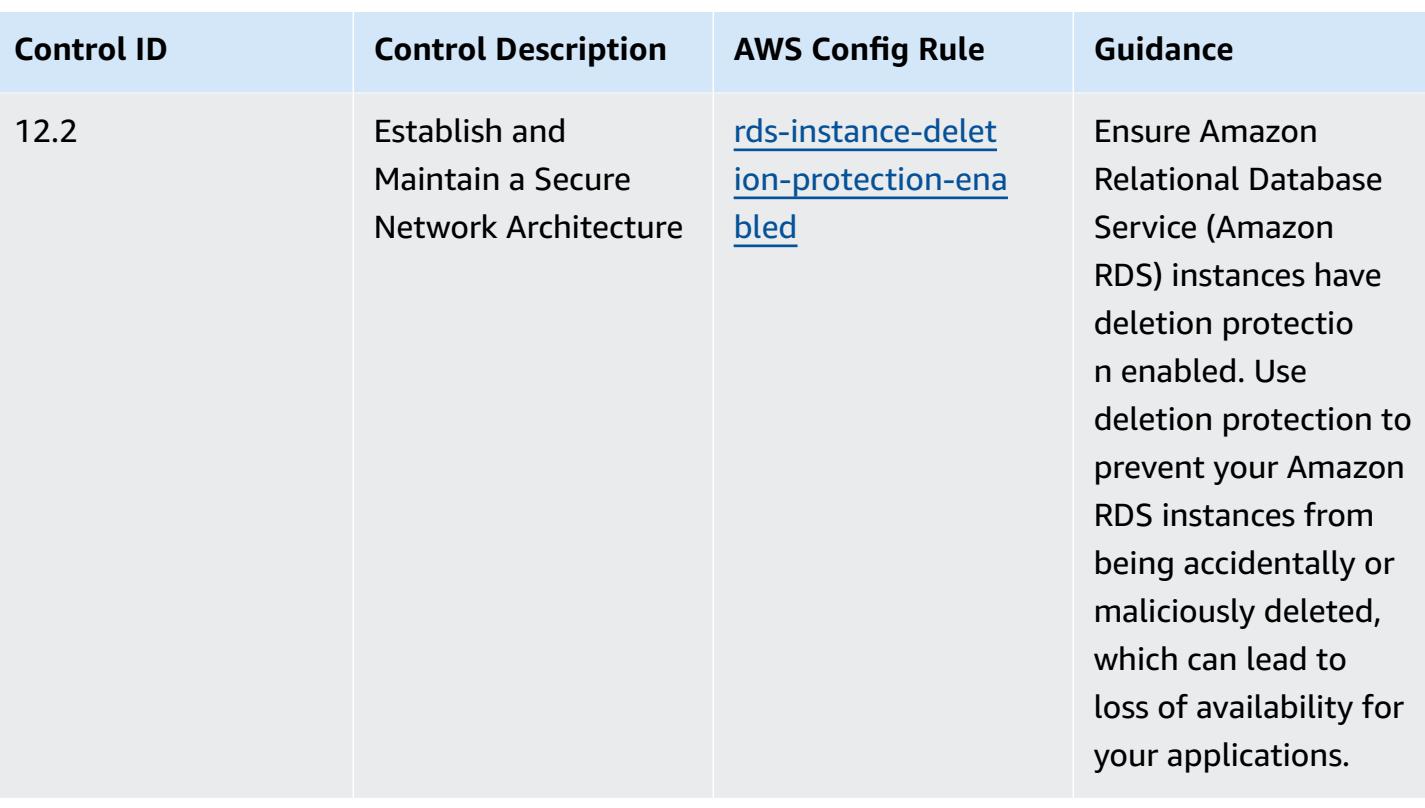

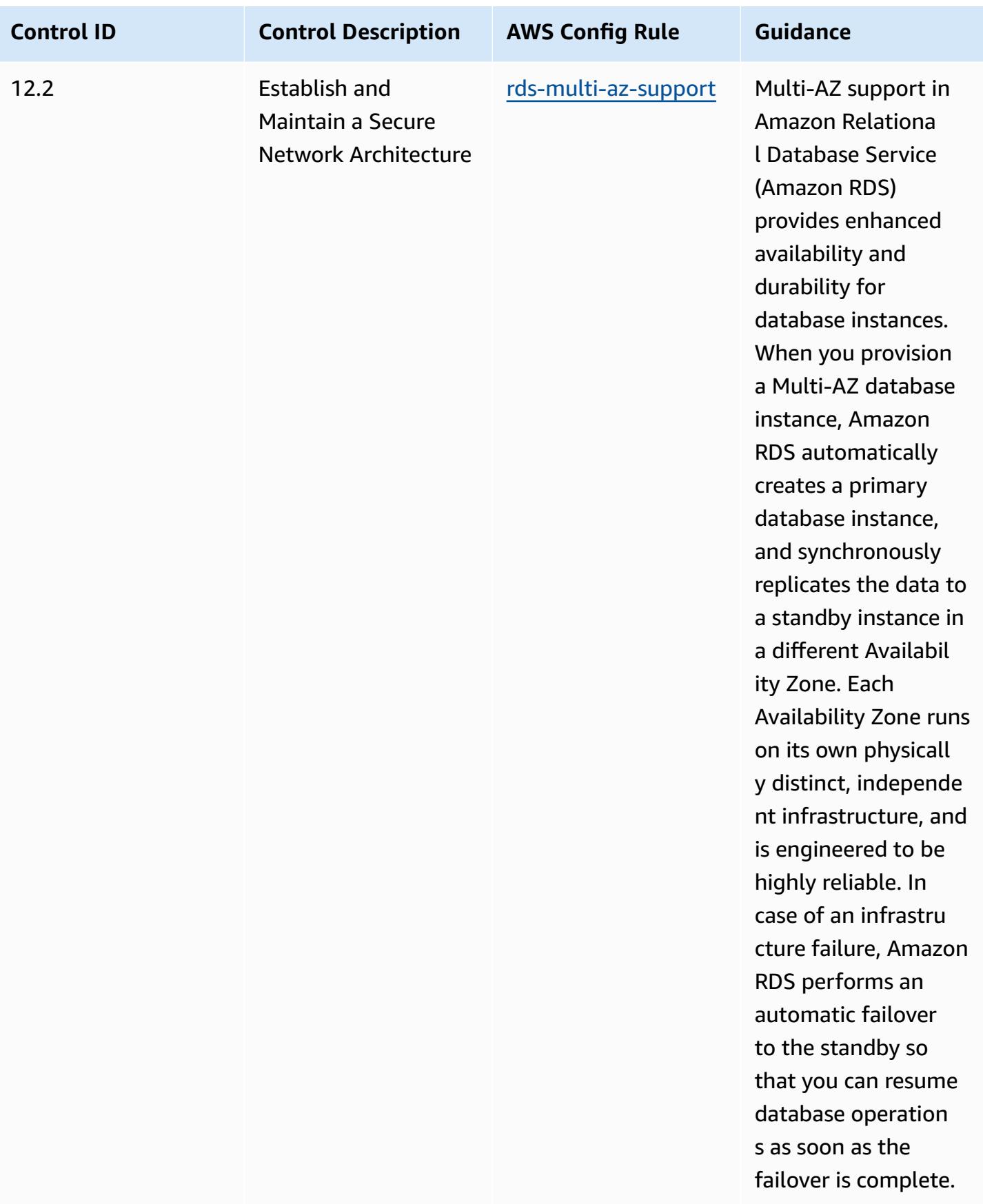

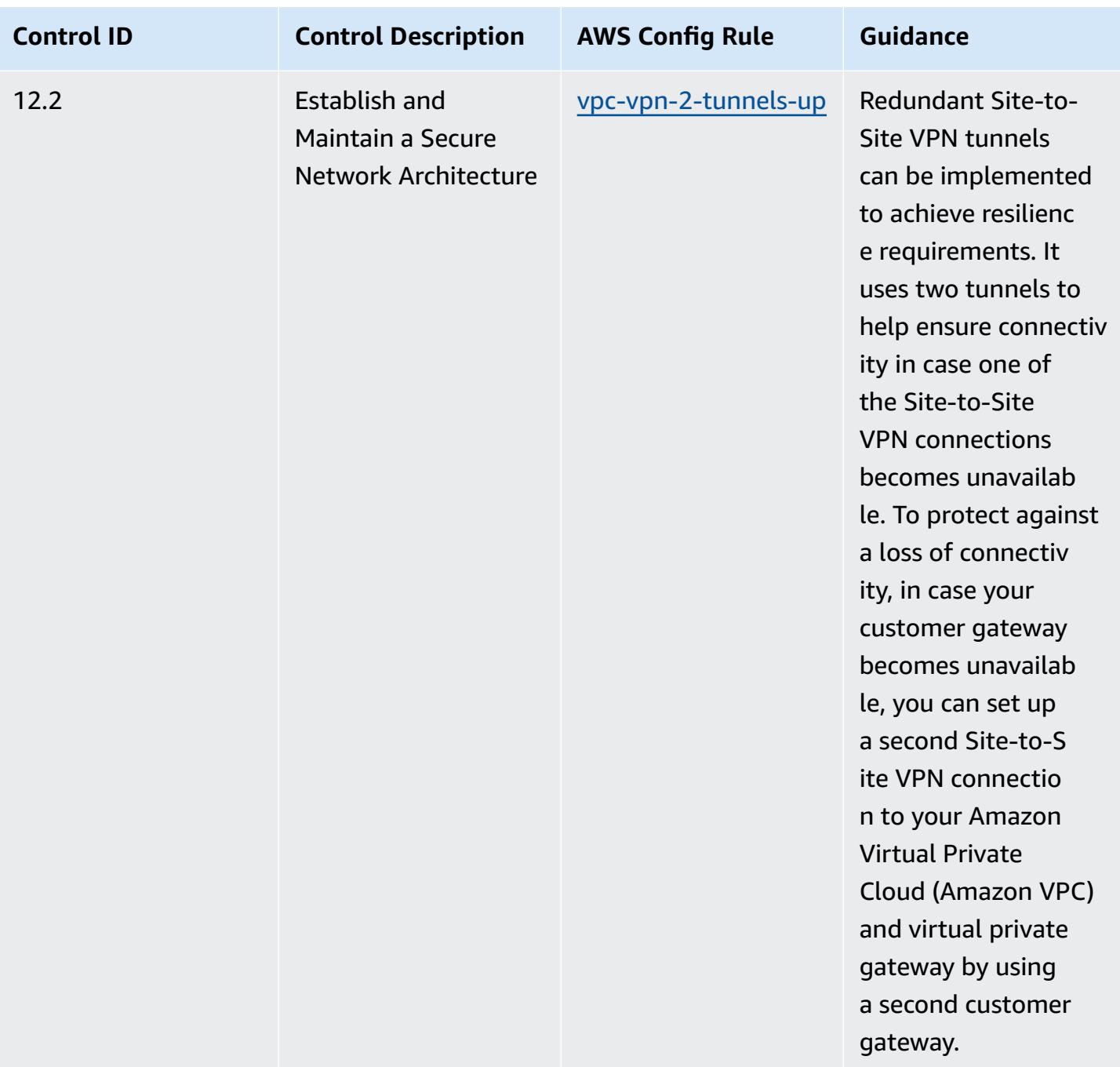

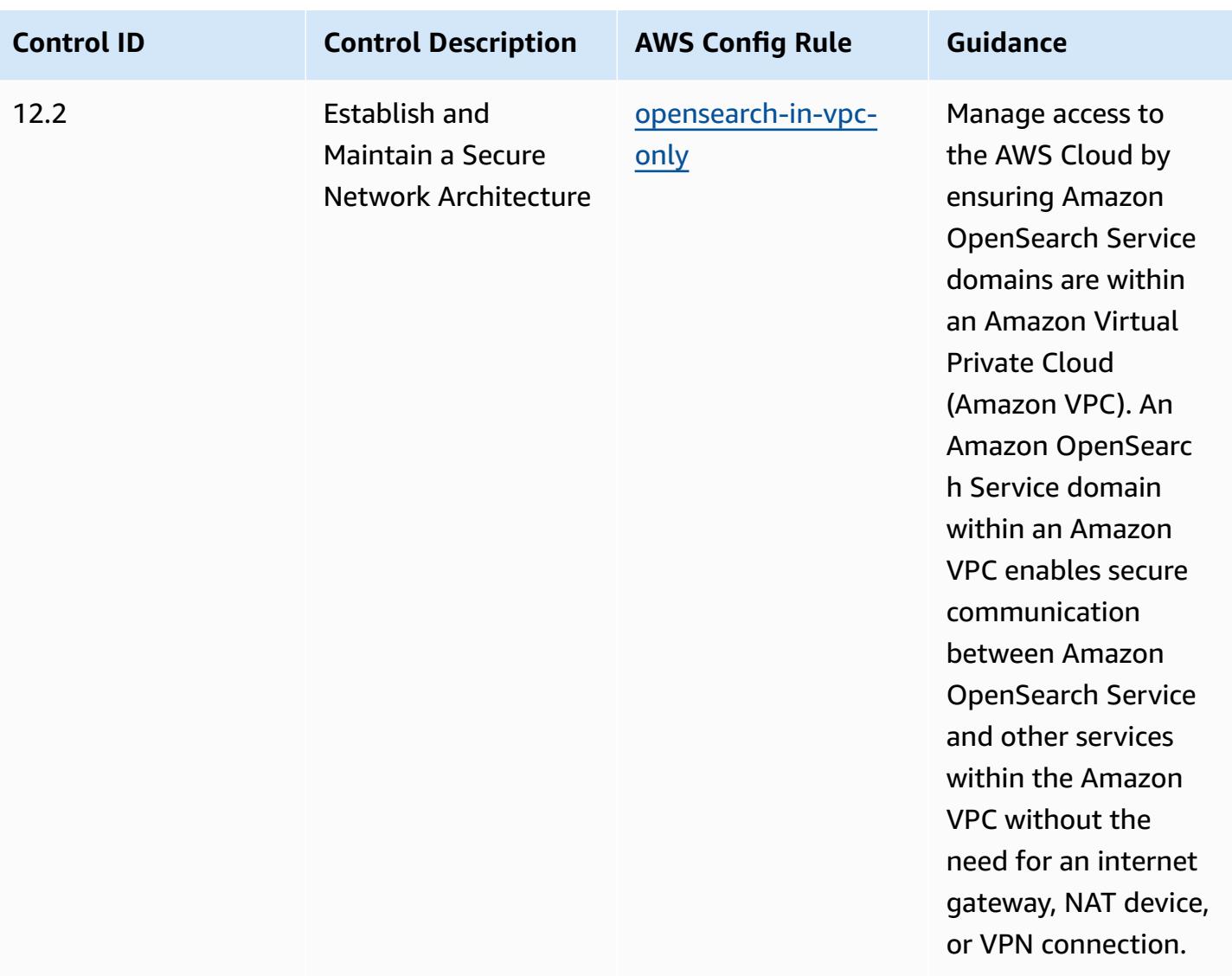

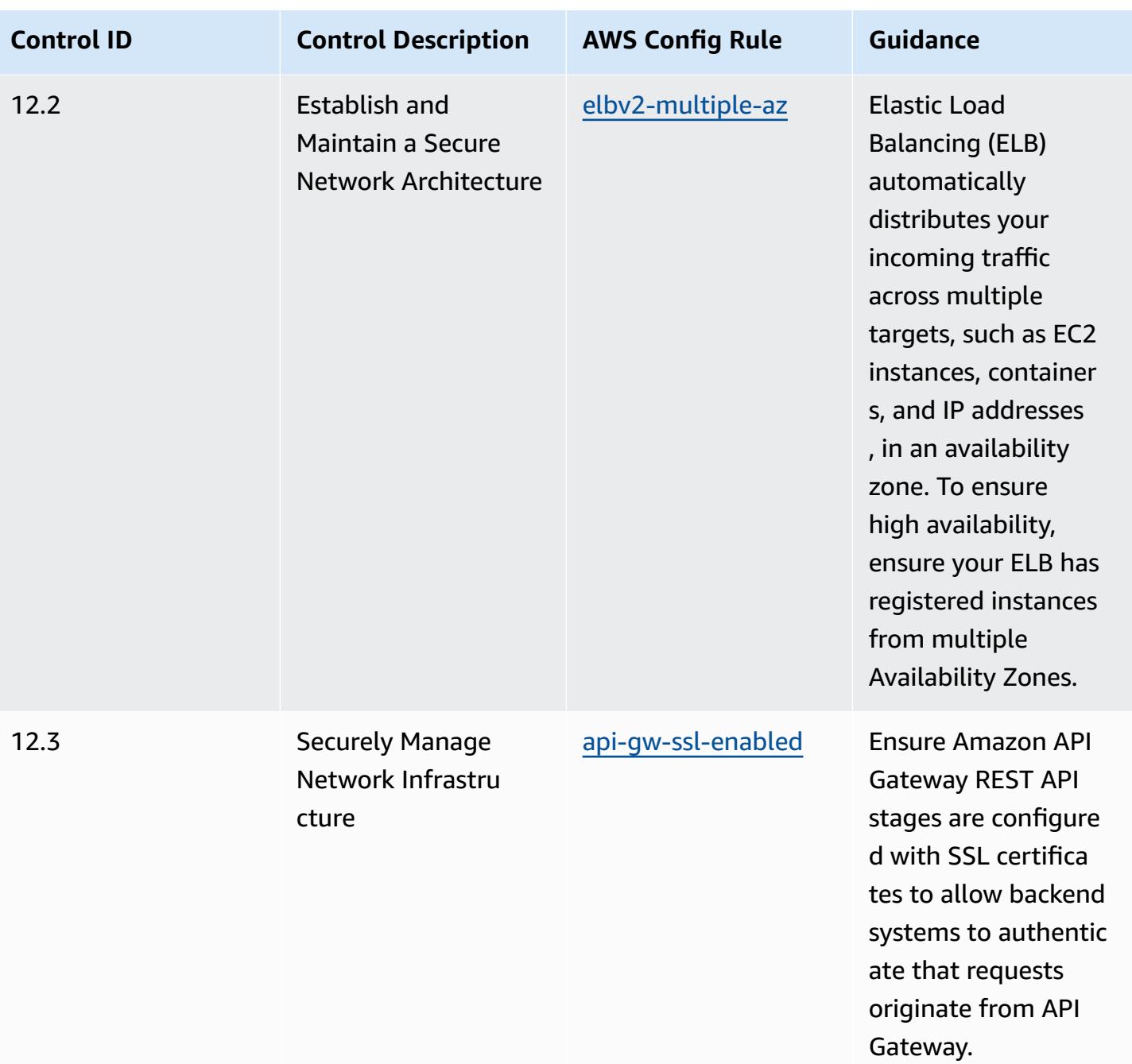

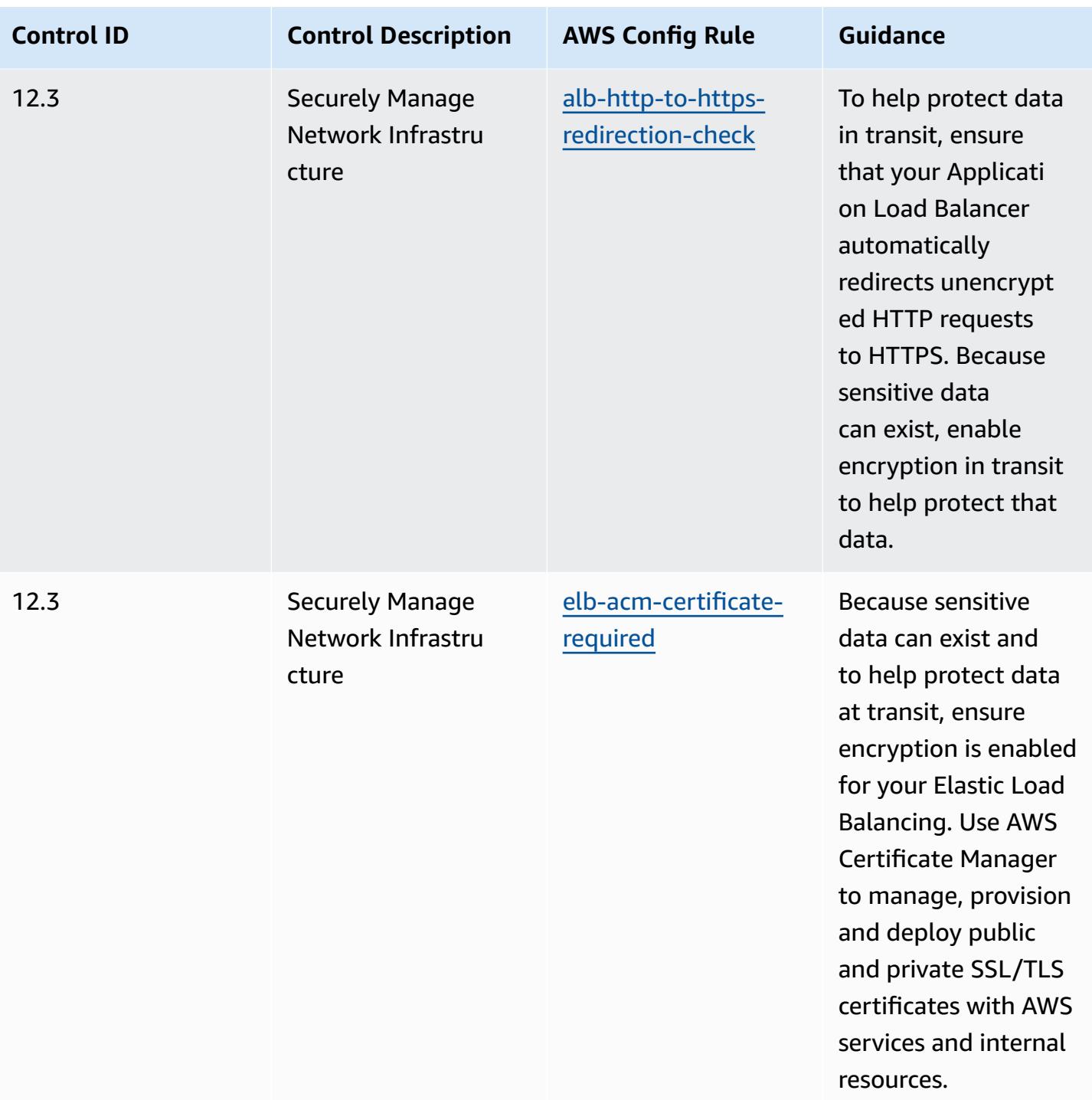

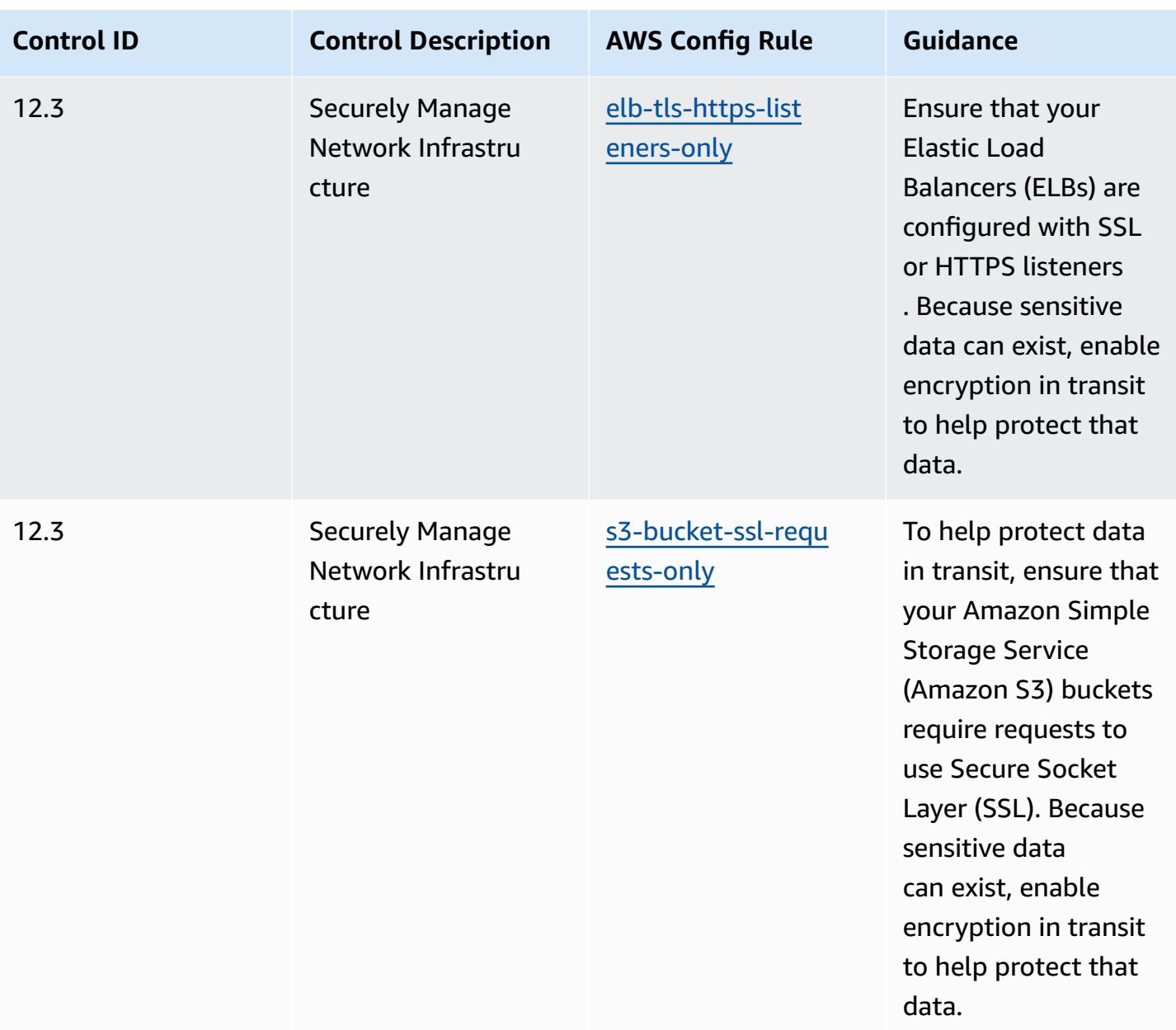

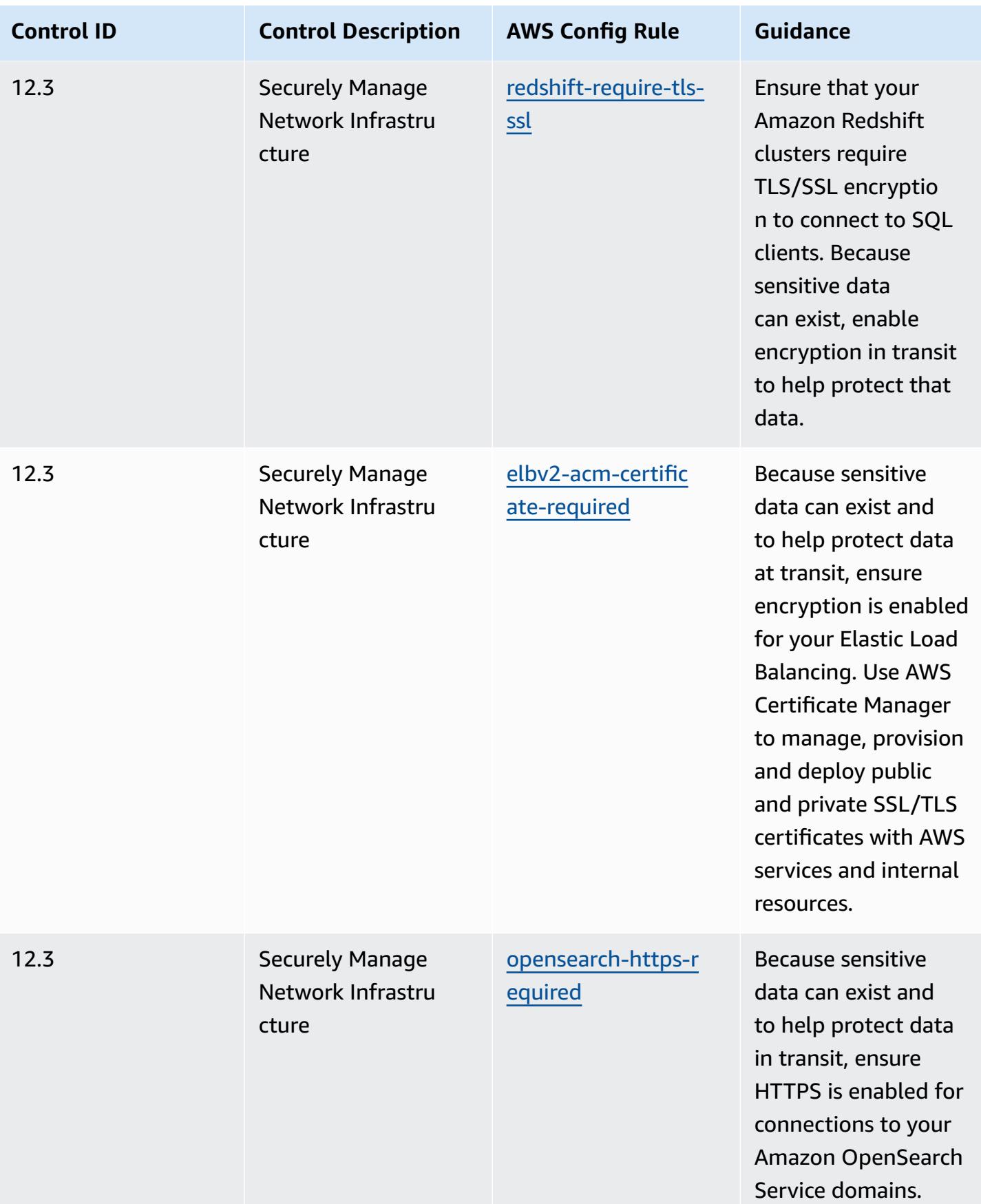

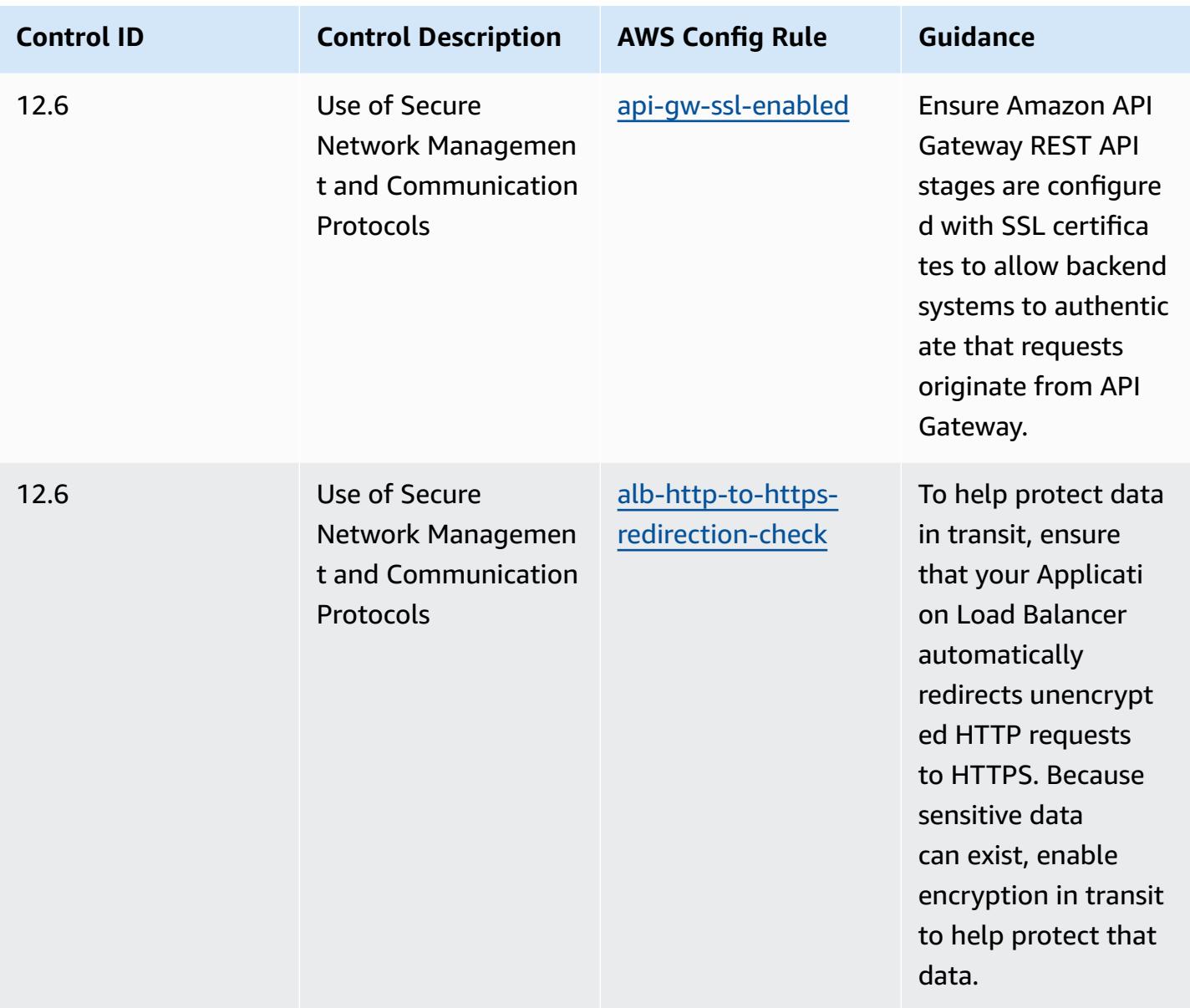

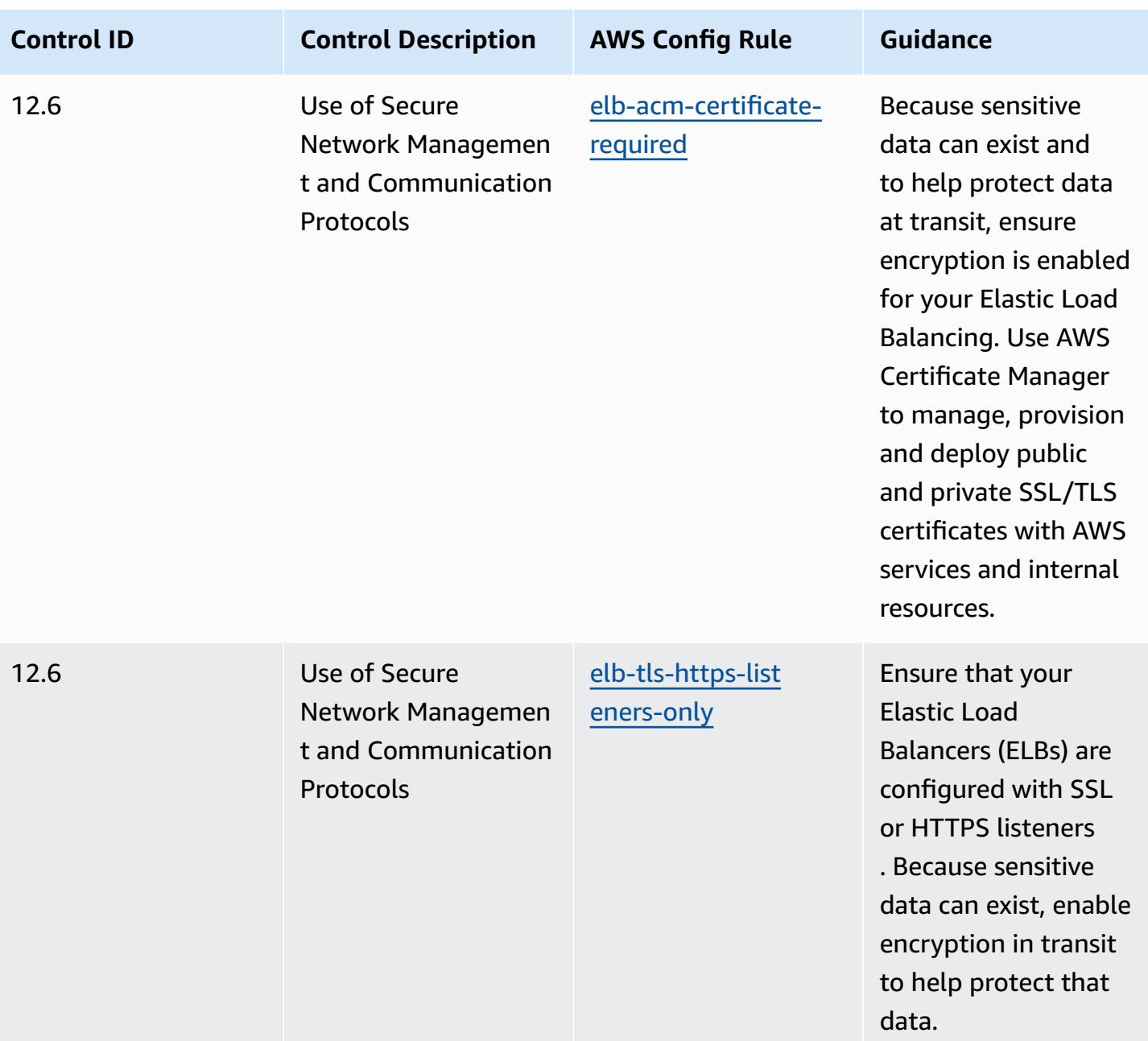

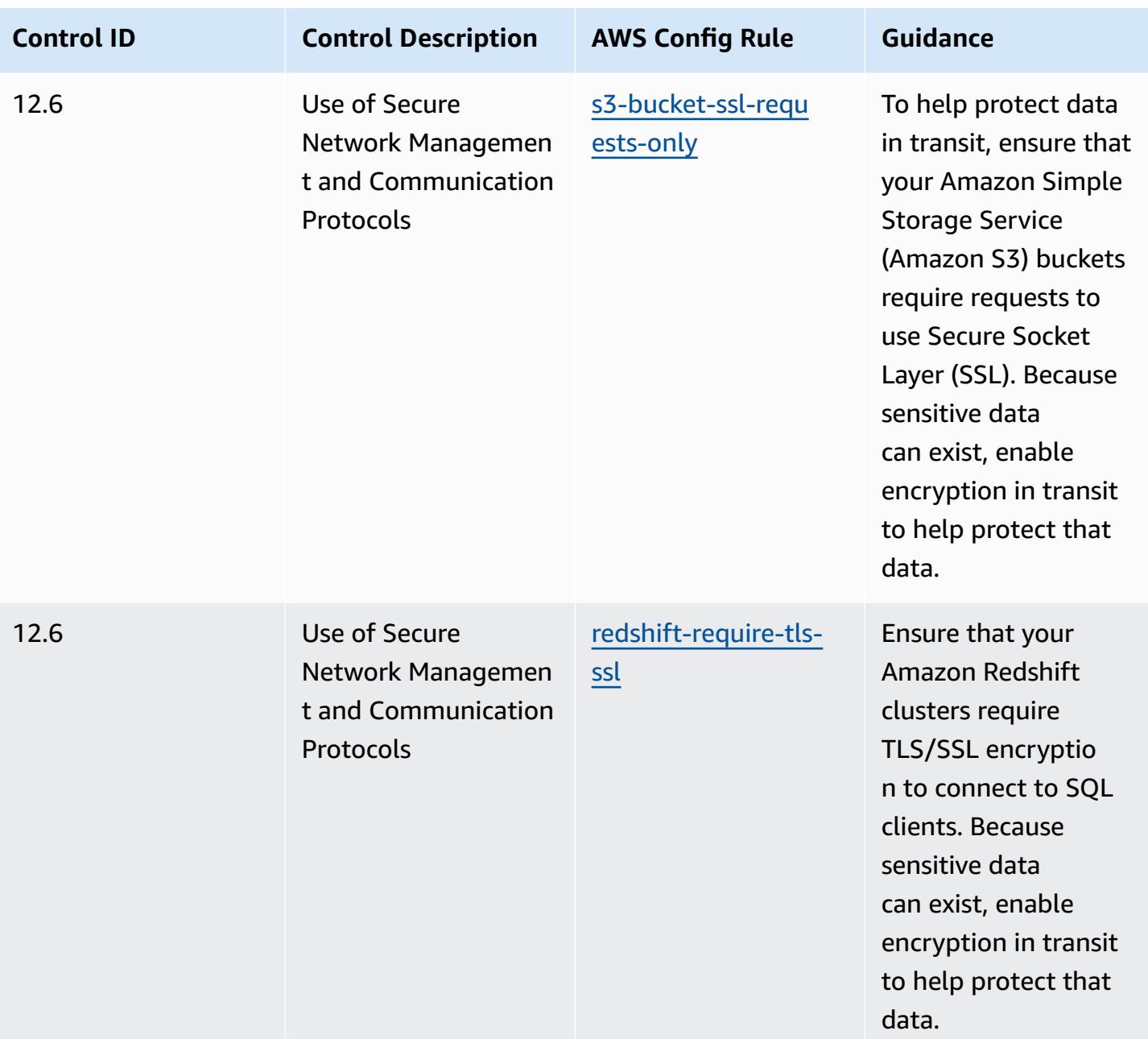

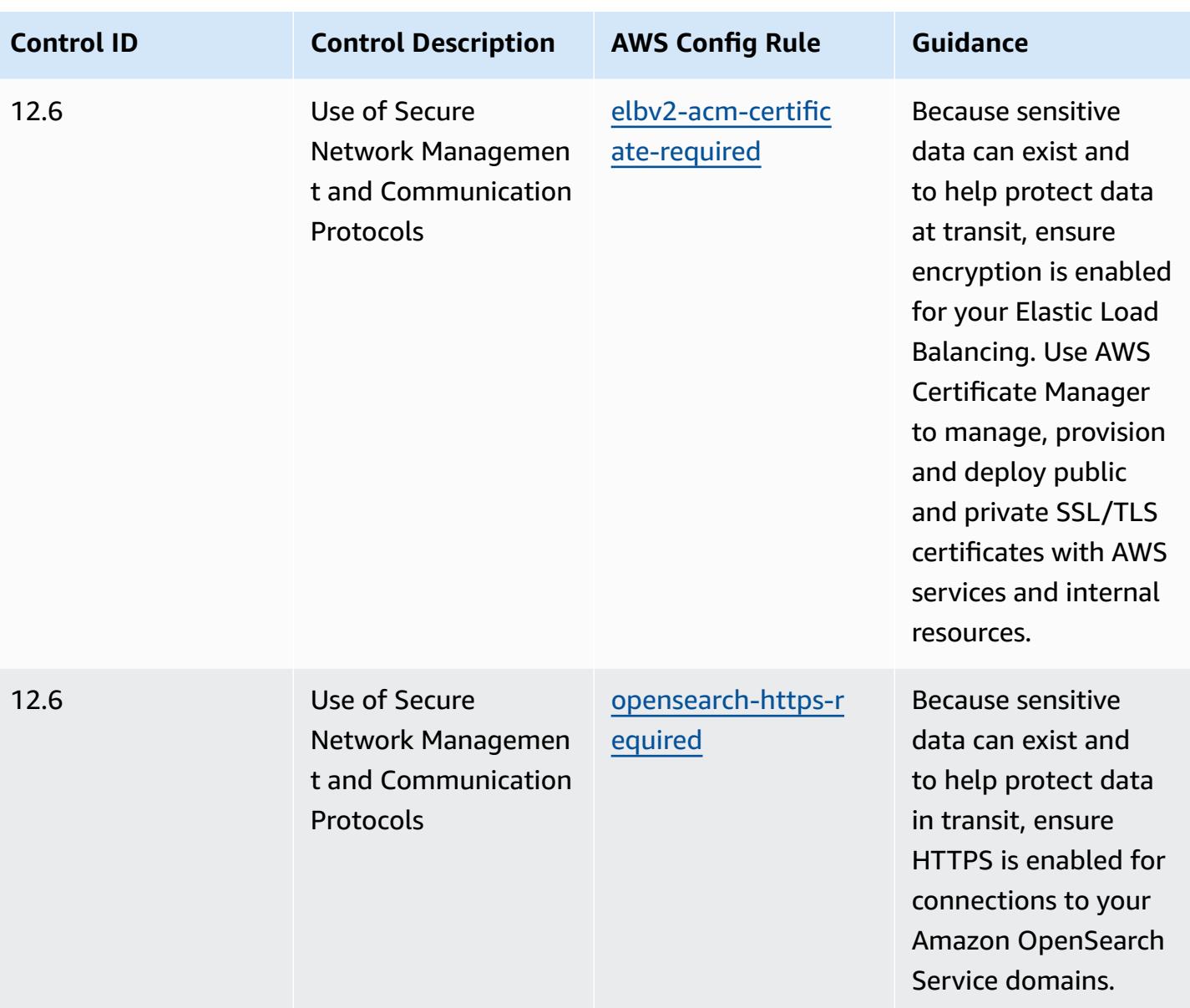

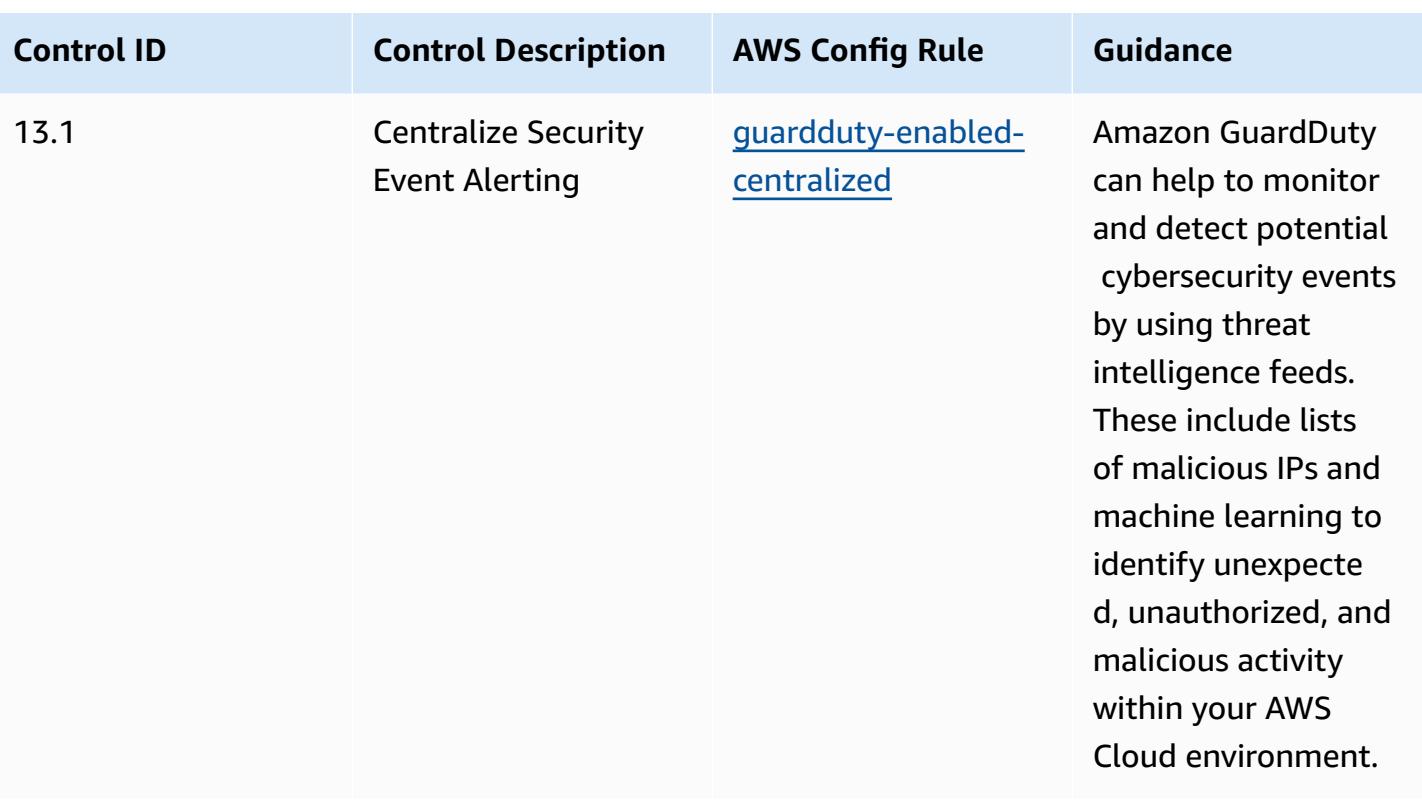

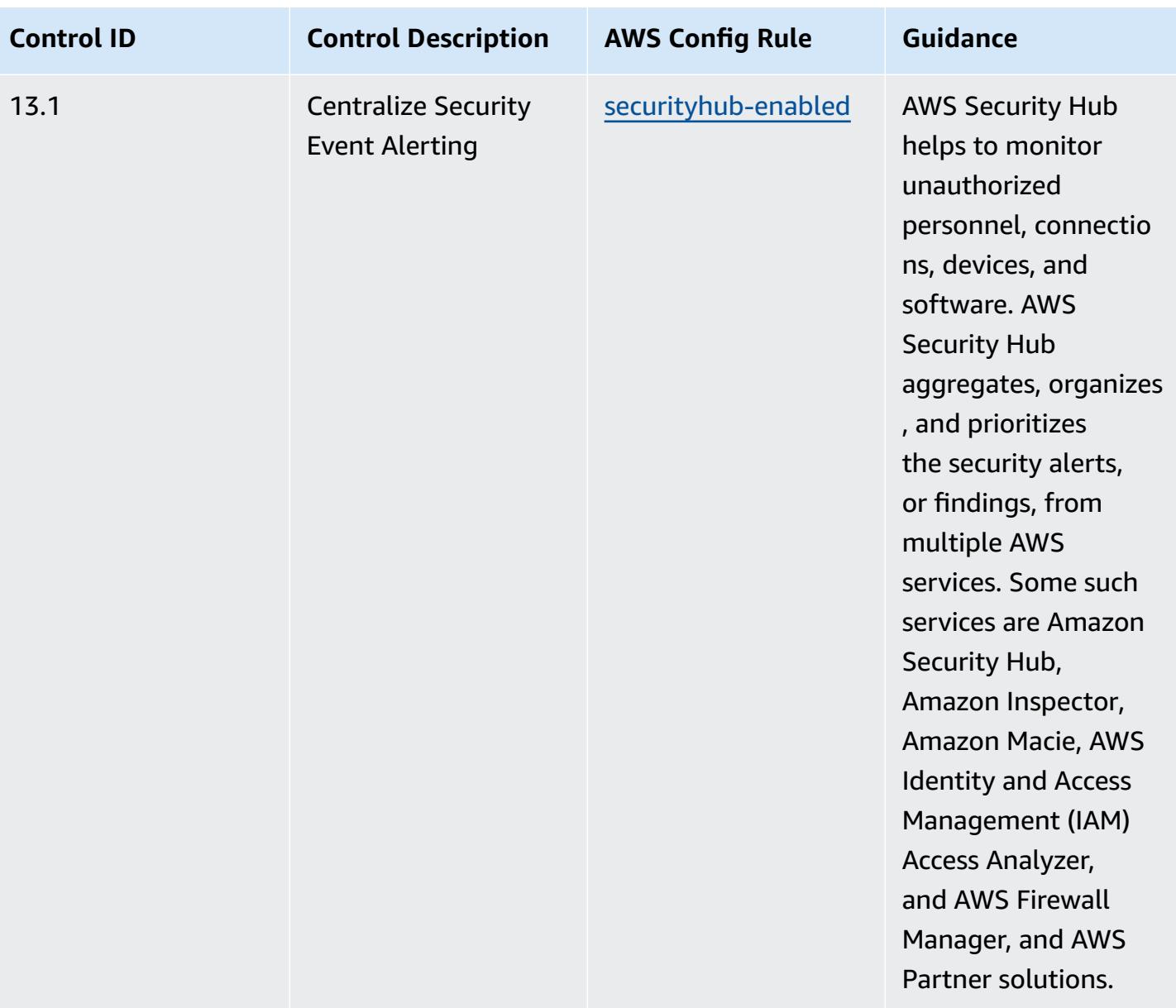

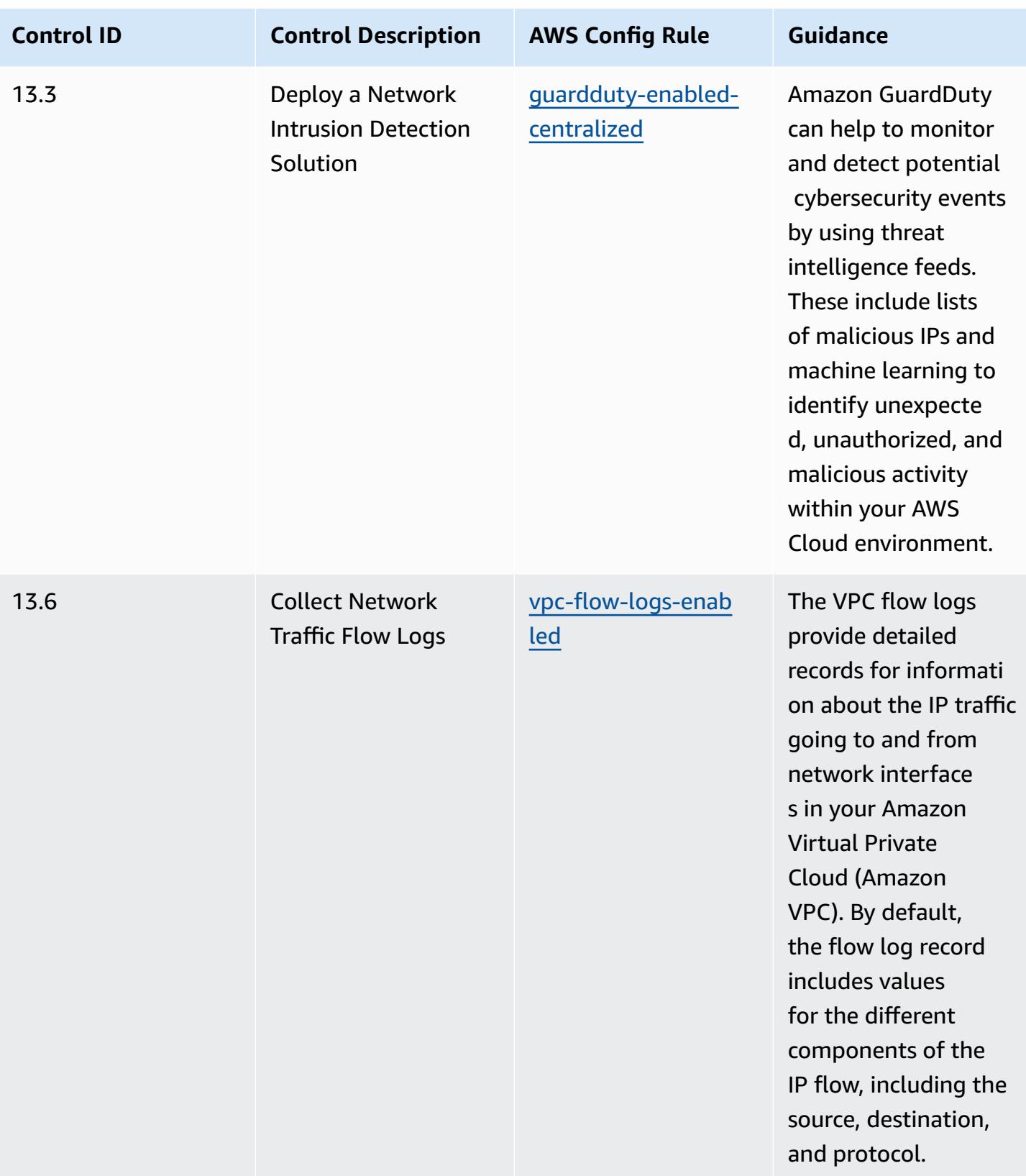

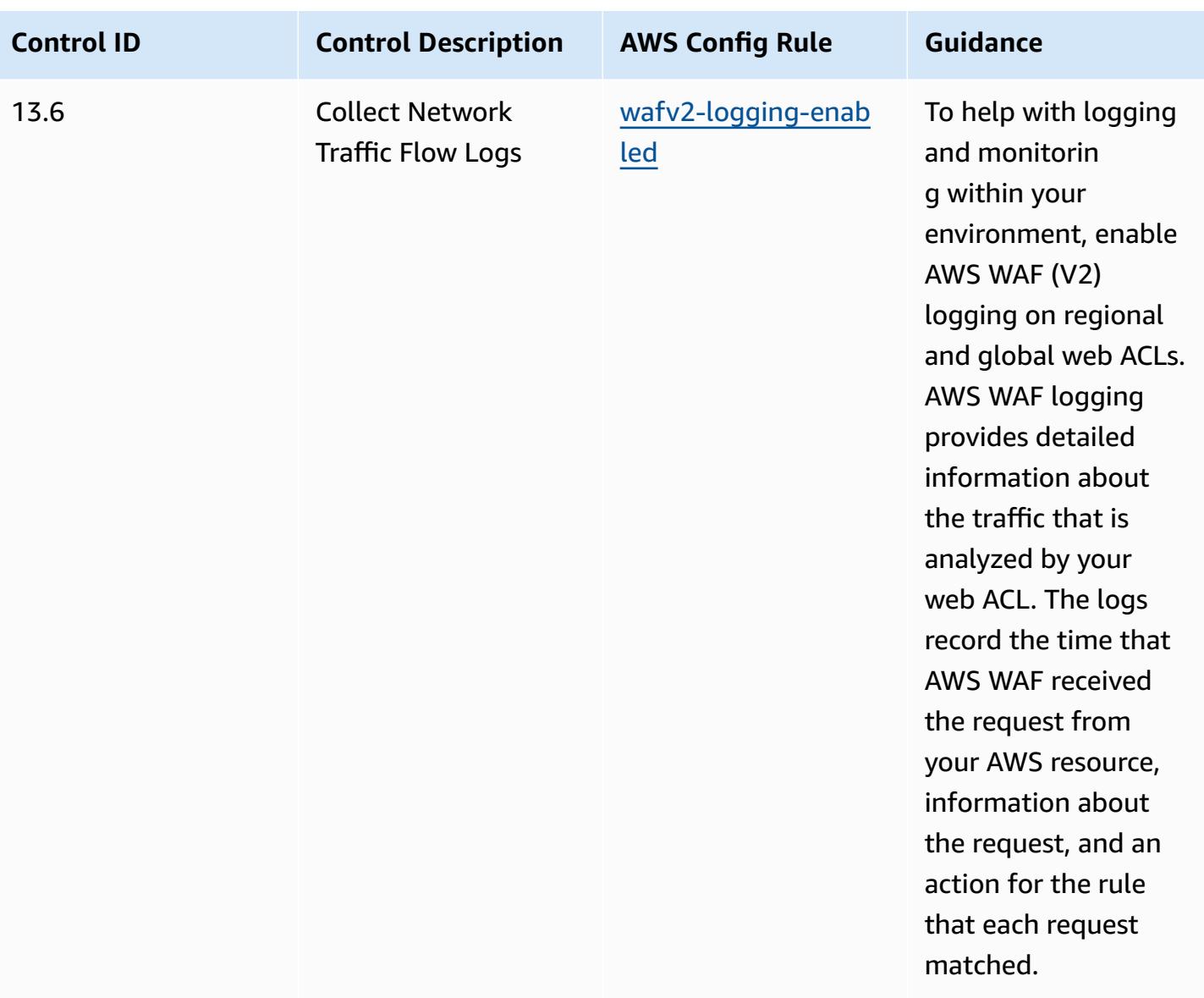

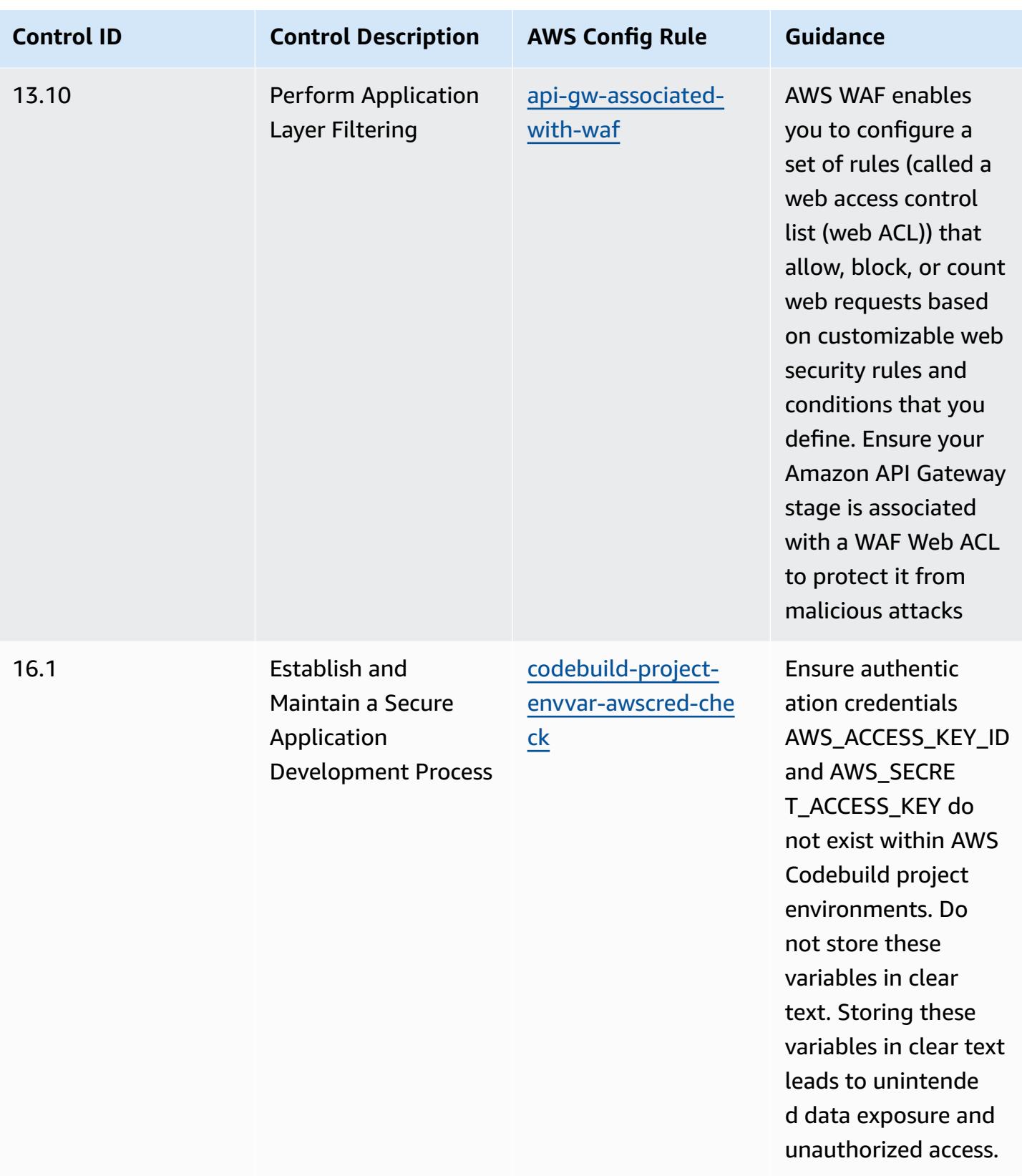

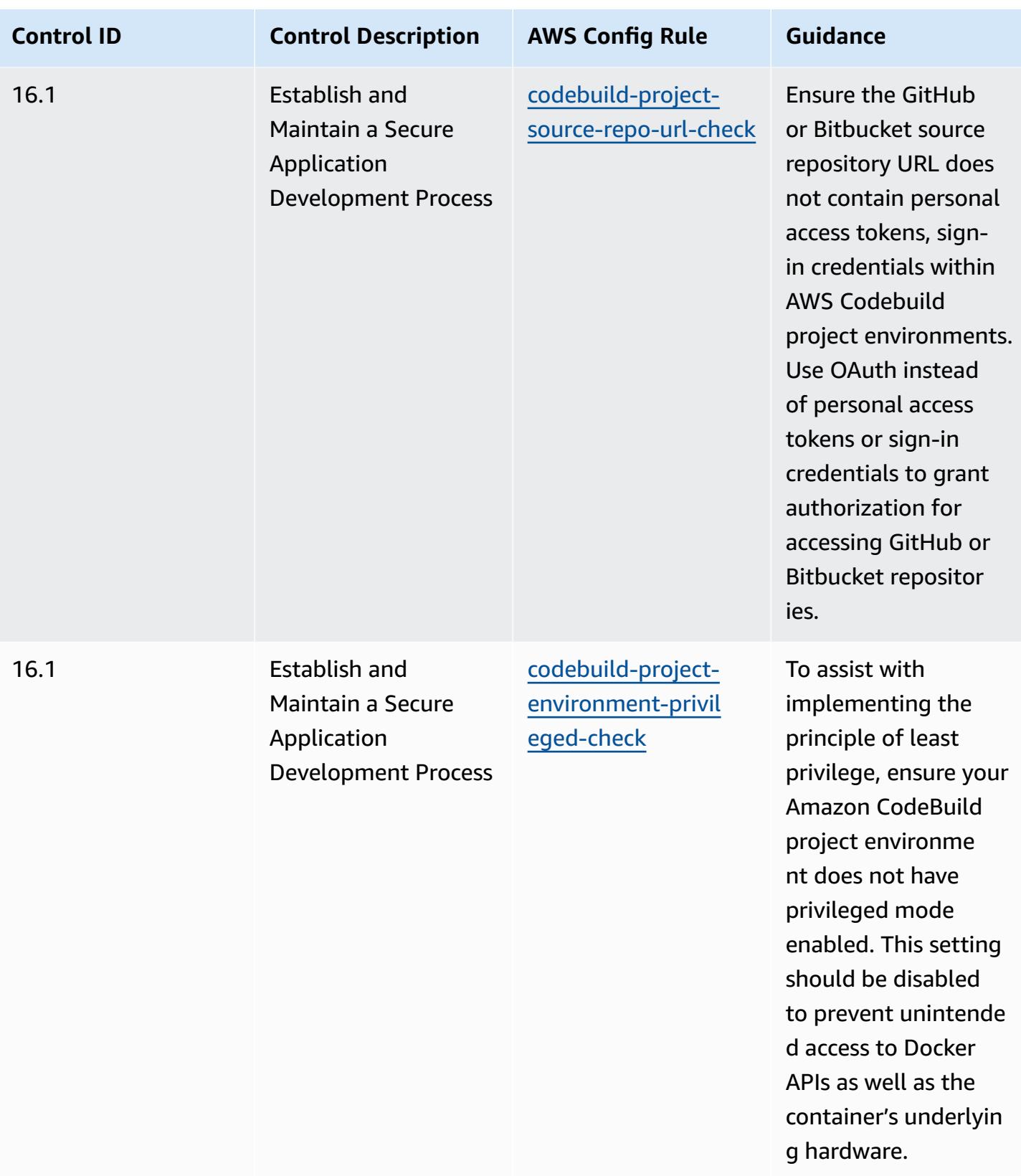

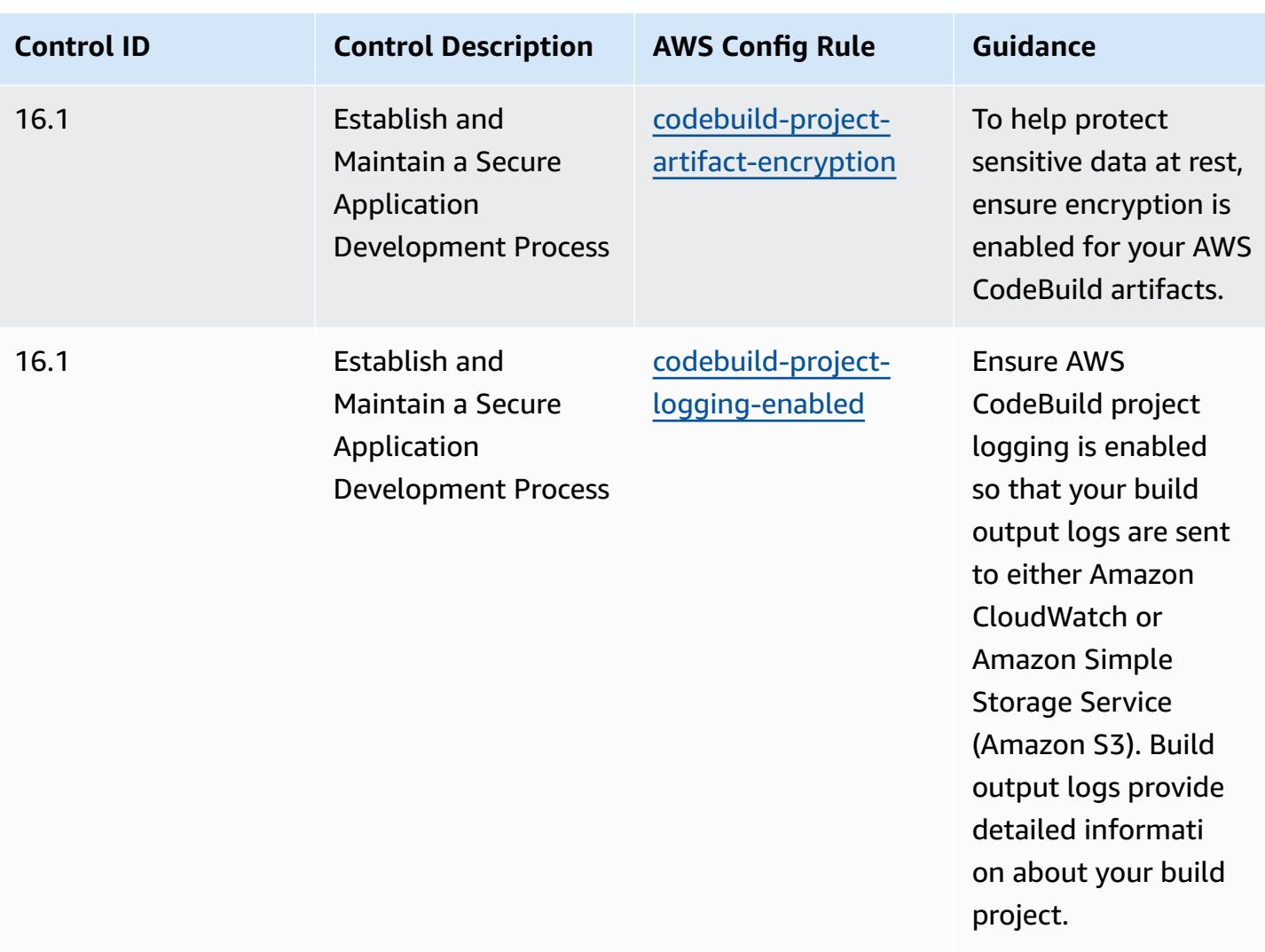

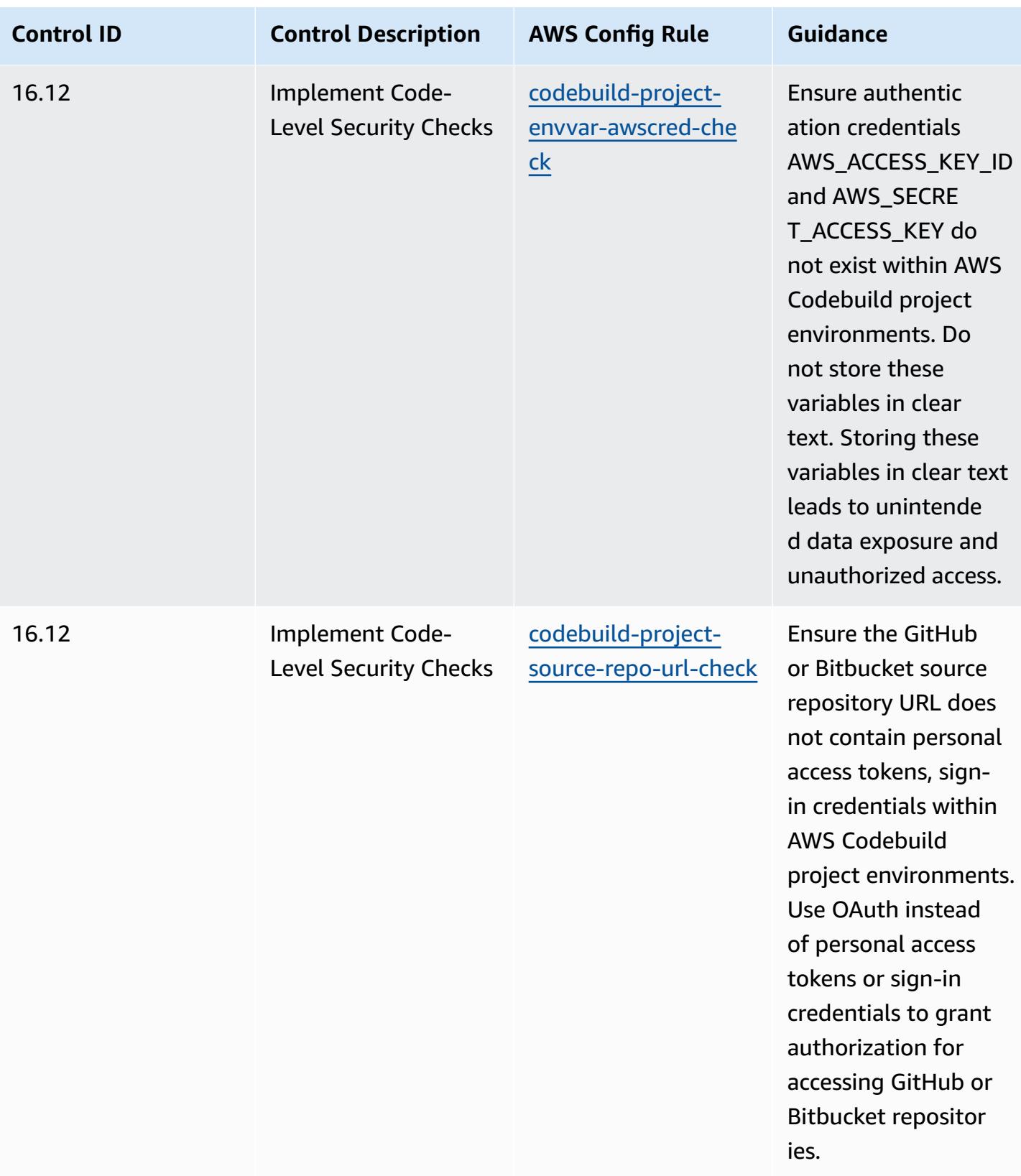

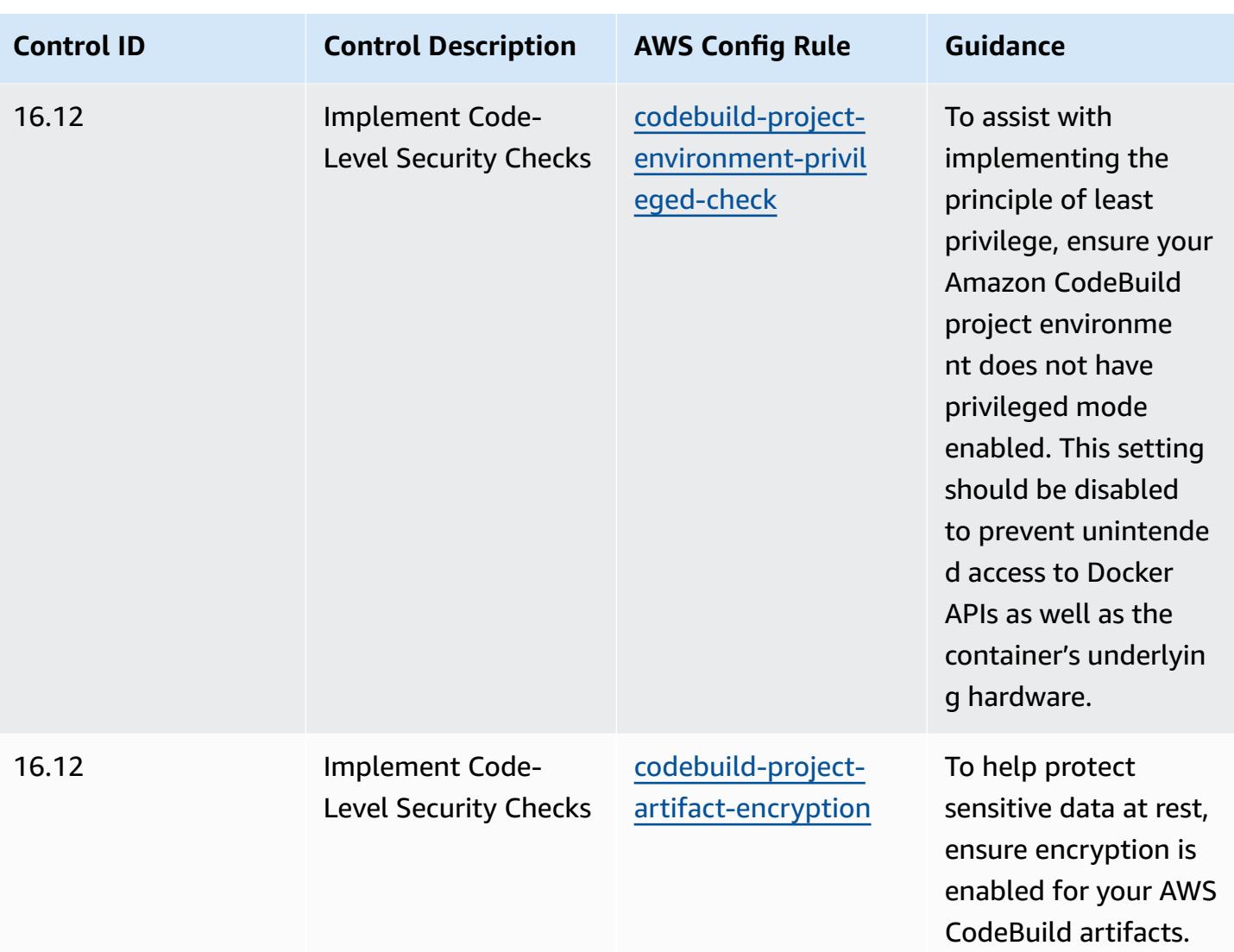

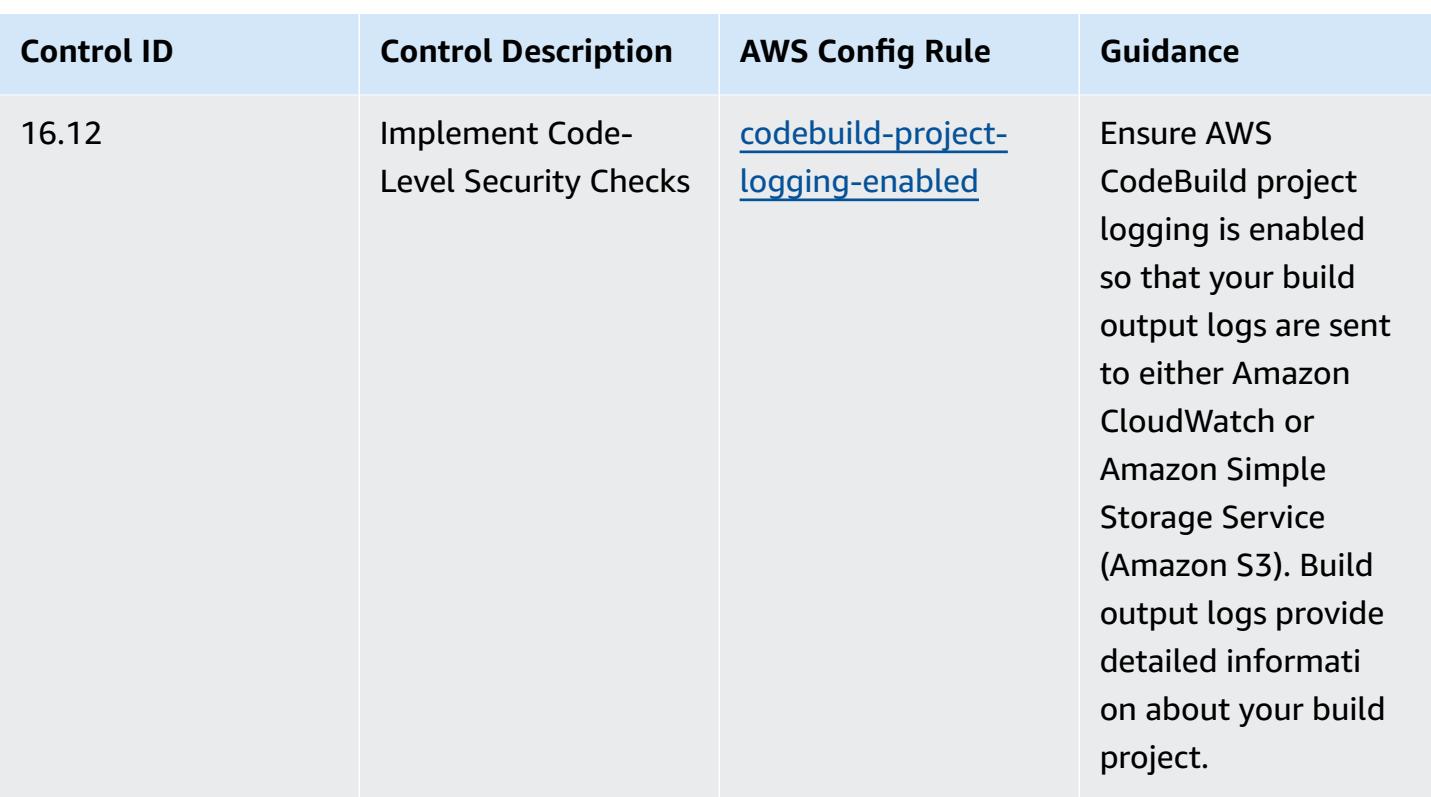

## **Template**

The template is available on GitHub: [Operational](https://github.com/awslabs/aws-config-rules/blob/master/aws-config-conformance-packs/Operational-Best-Practices-for-CIS-Critical-Security-Controls-v8-IG3.yaml) Best Practices for CIS Critical Security Controls v8 [IG3.](https://github.com/awslabs/aws-config-rules/blob/master/aws-config-conformance-packs/Operational-Best-Practices-for-CIS-Critical-Security-Controls-v8-IG3.yaml)

## **Operational Best Practices for CIS Top 20**

Conformance packs provide a general-purpose compliance framework designed to enable you to create security, operational or cost-optimization governance checks using managed or custom AWS Config rules and AWS Config remediation actions. Conformance Packs, as sample templates, are not designed to fully ensure compliance with a specific governance or compliance standard. You are responsible for making your own assessment of whether your use of the Services meets applicable legal and regulatory requirements.

The following provides a sample mapping between the Center for Internet Security (CIS) Top 20 Critical Security Controls and AWS managed Config rules. Each Config rule applies to a specific AWS resource, and relates to one or more CIS Top 20 controls. A CIS Top 20 control can be related to multiple Config rules. Refer to the table below for more detail and guidance related to these mappings.

This Conformance Pack was validated by AWS Security Assurance Services LLC (AWS SAS), which is a team of Payment Card Industry Qualified Security Assessors (QSAs), HITRUST Certified Common Security Framework Practitioners (CCSFPs), and compliance professionals certified to provide guidance and assessments for various industry frameworks. AWS SAS professionals designed this Conformance Pack to enable a customer to align to a subset of the CIS Top 20.

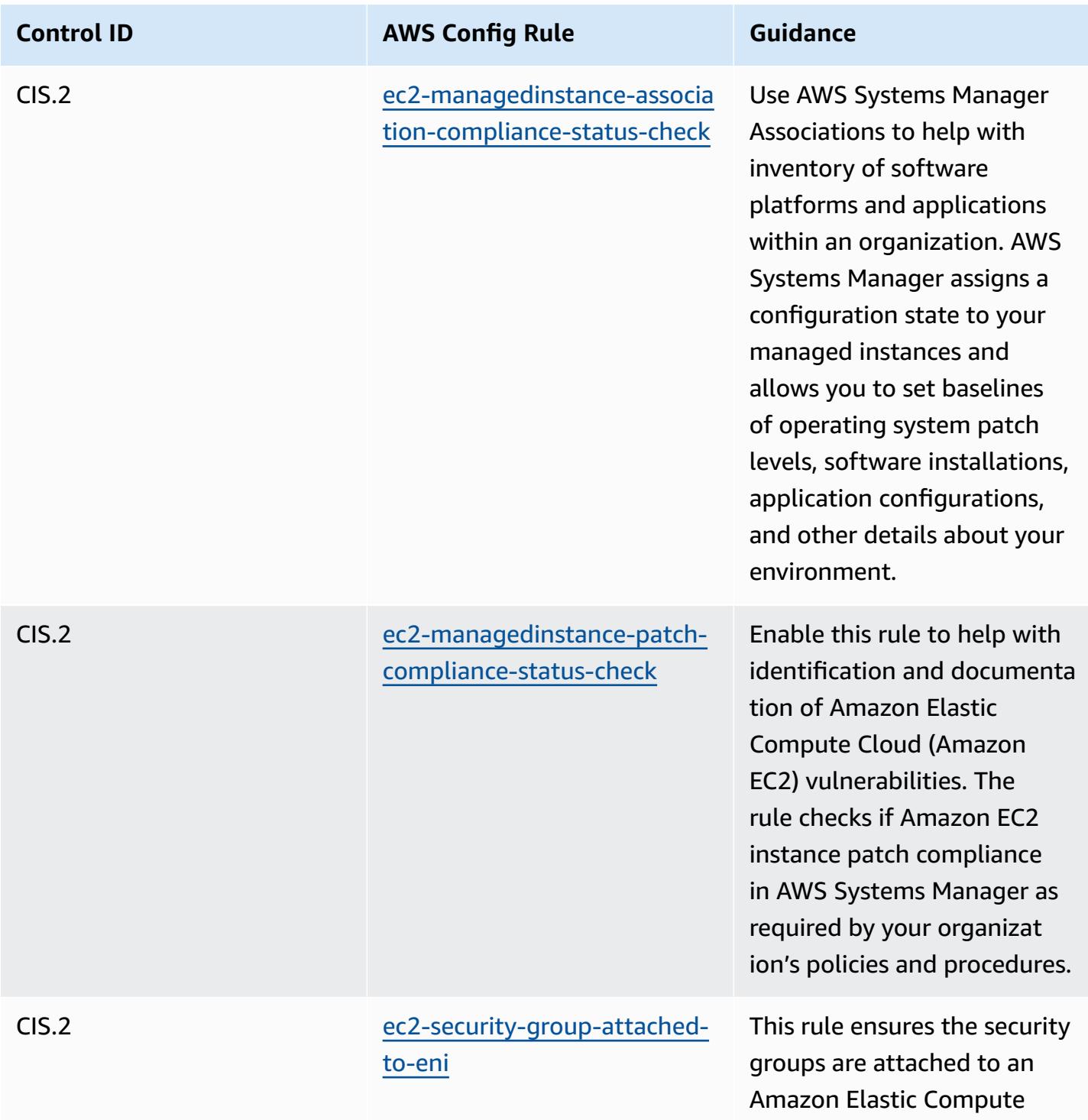

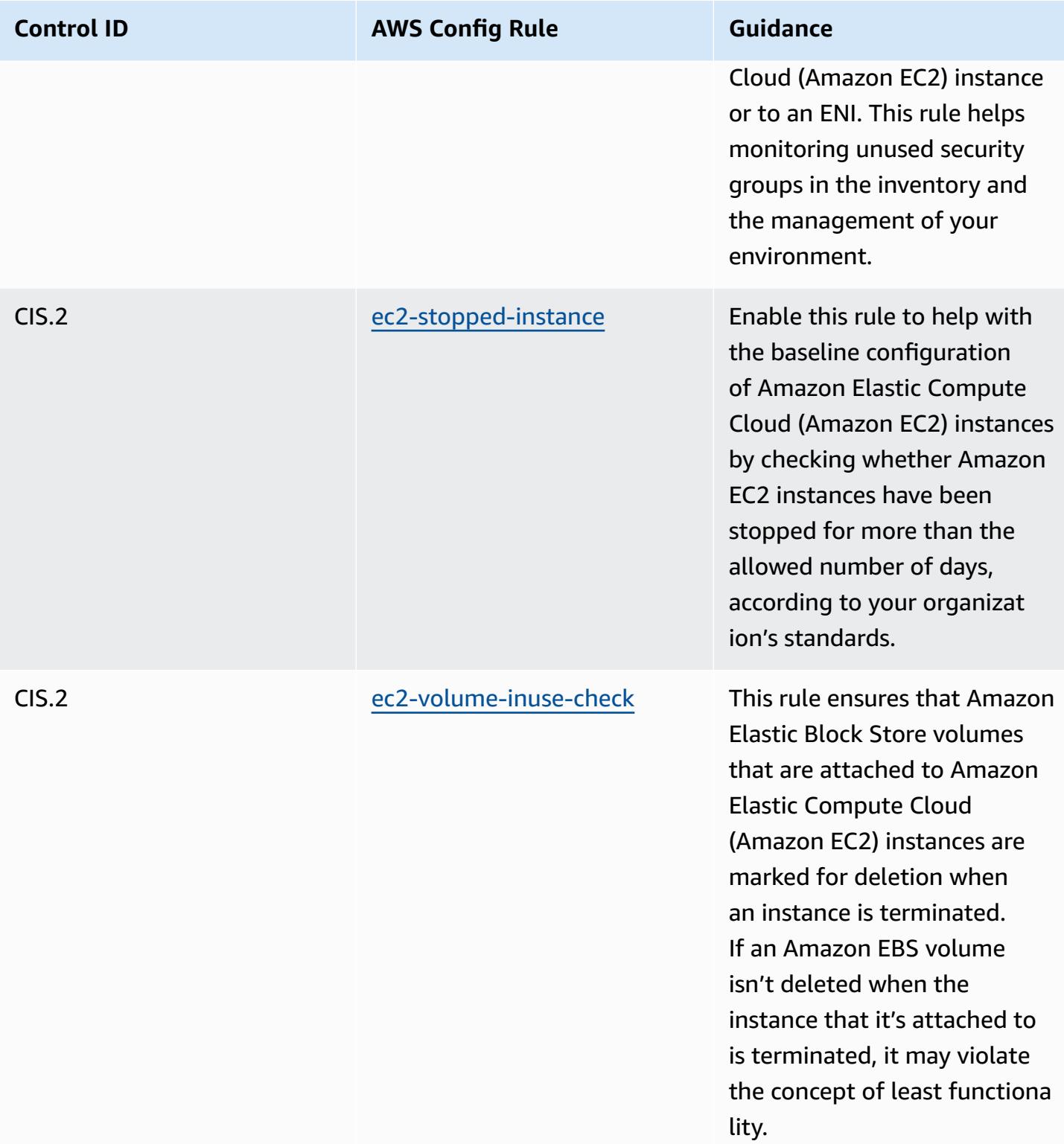

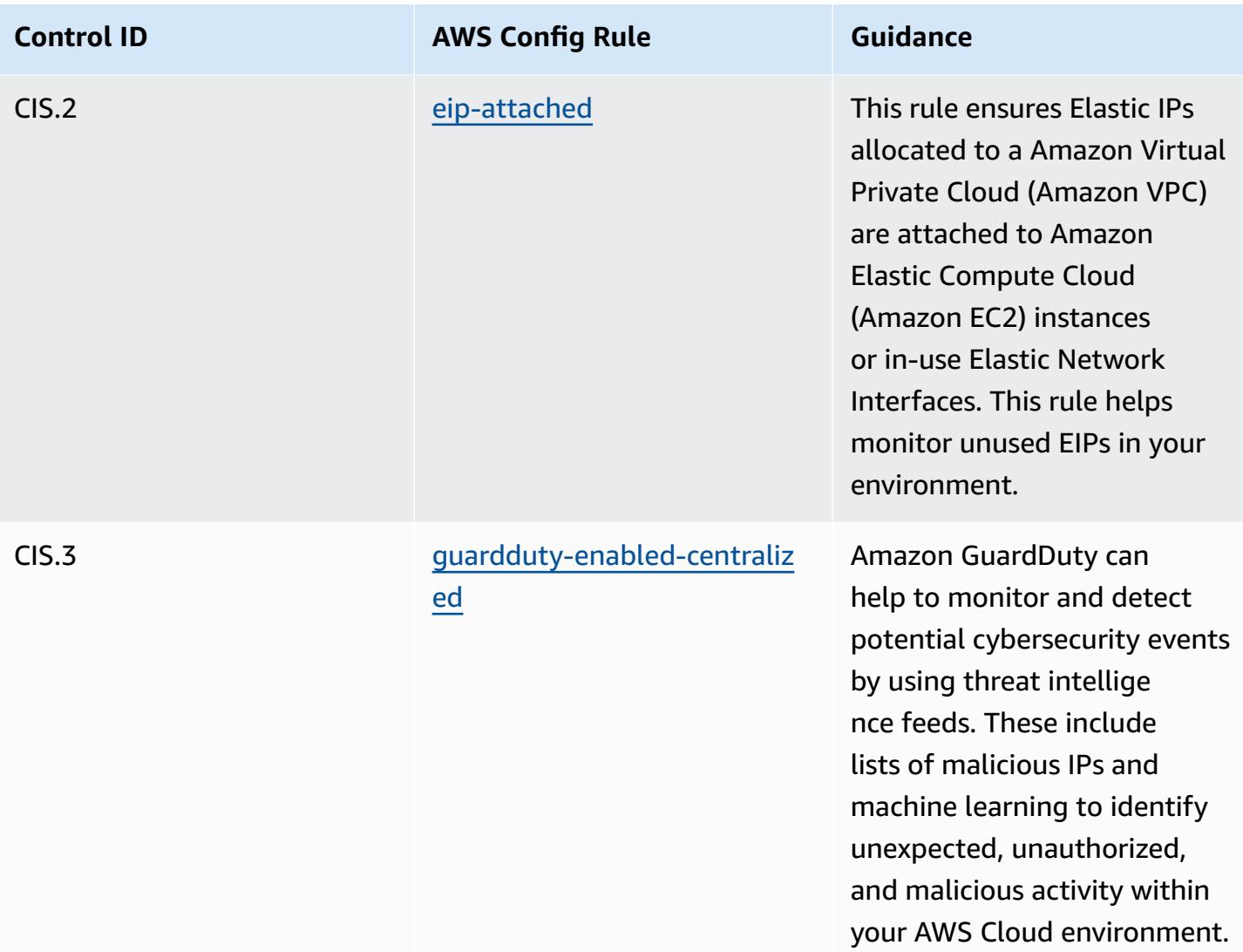

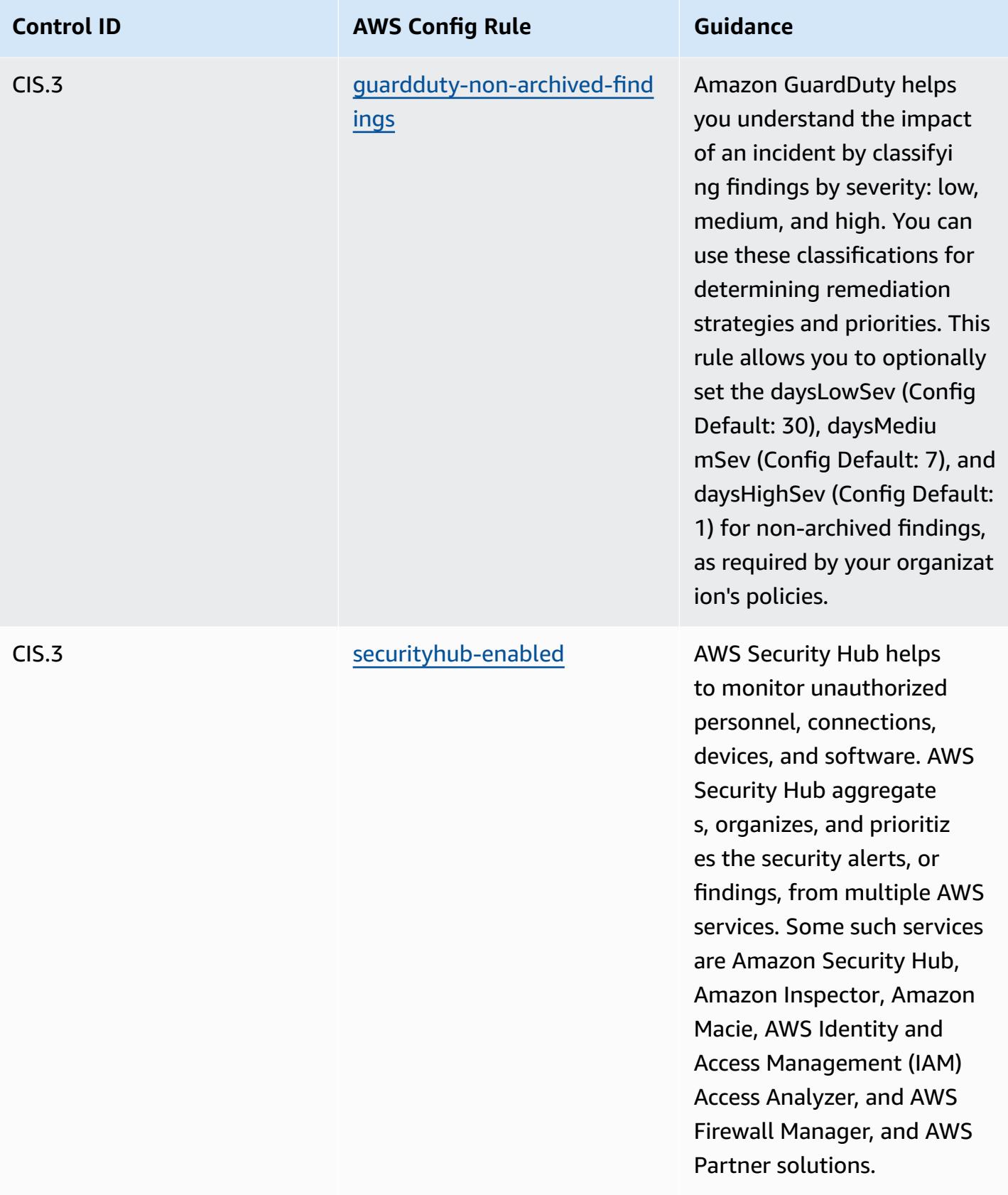

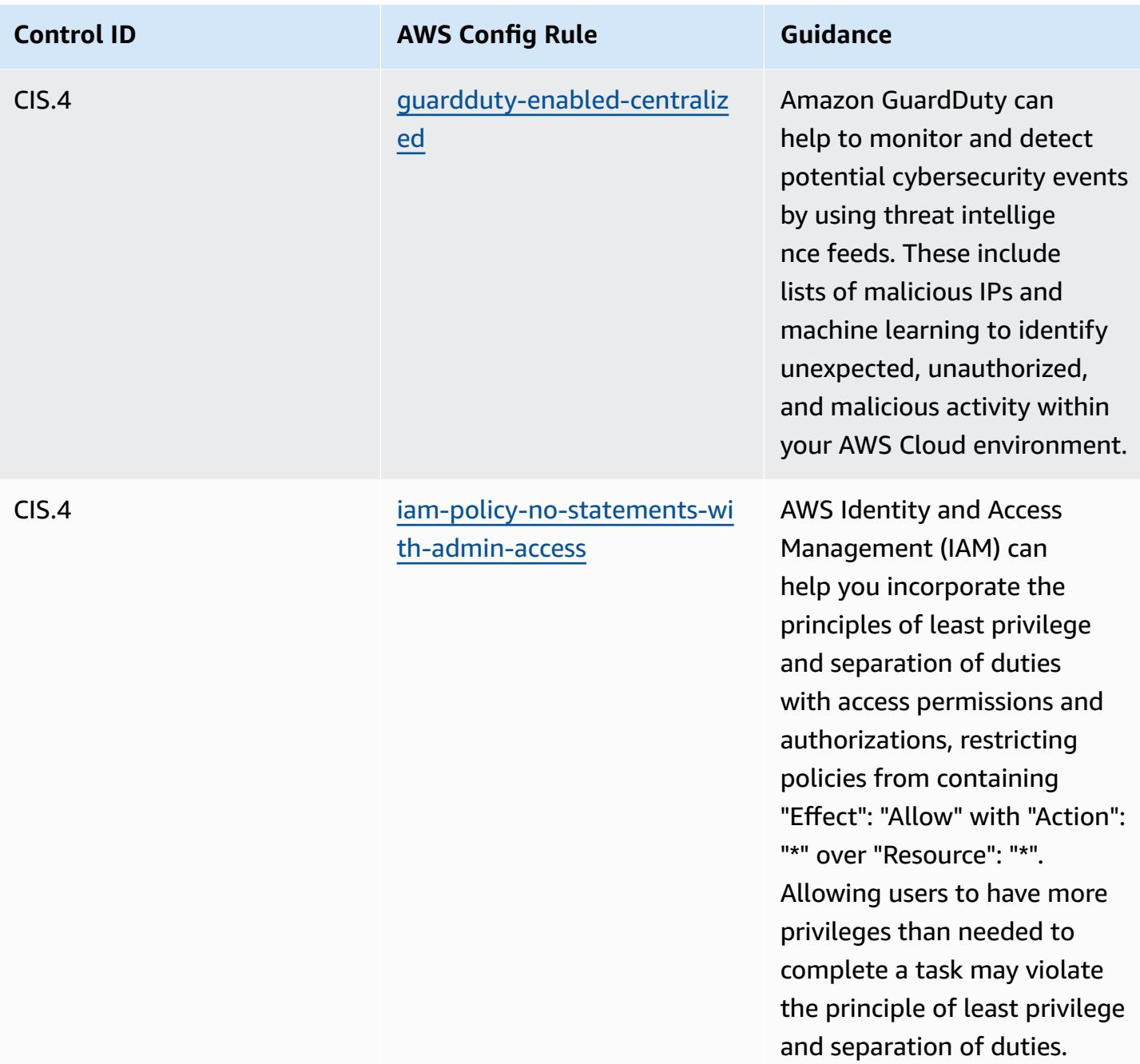

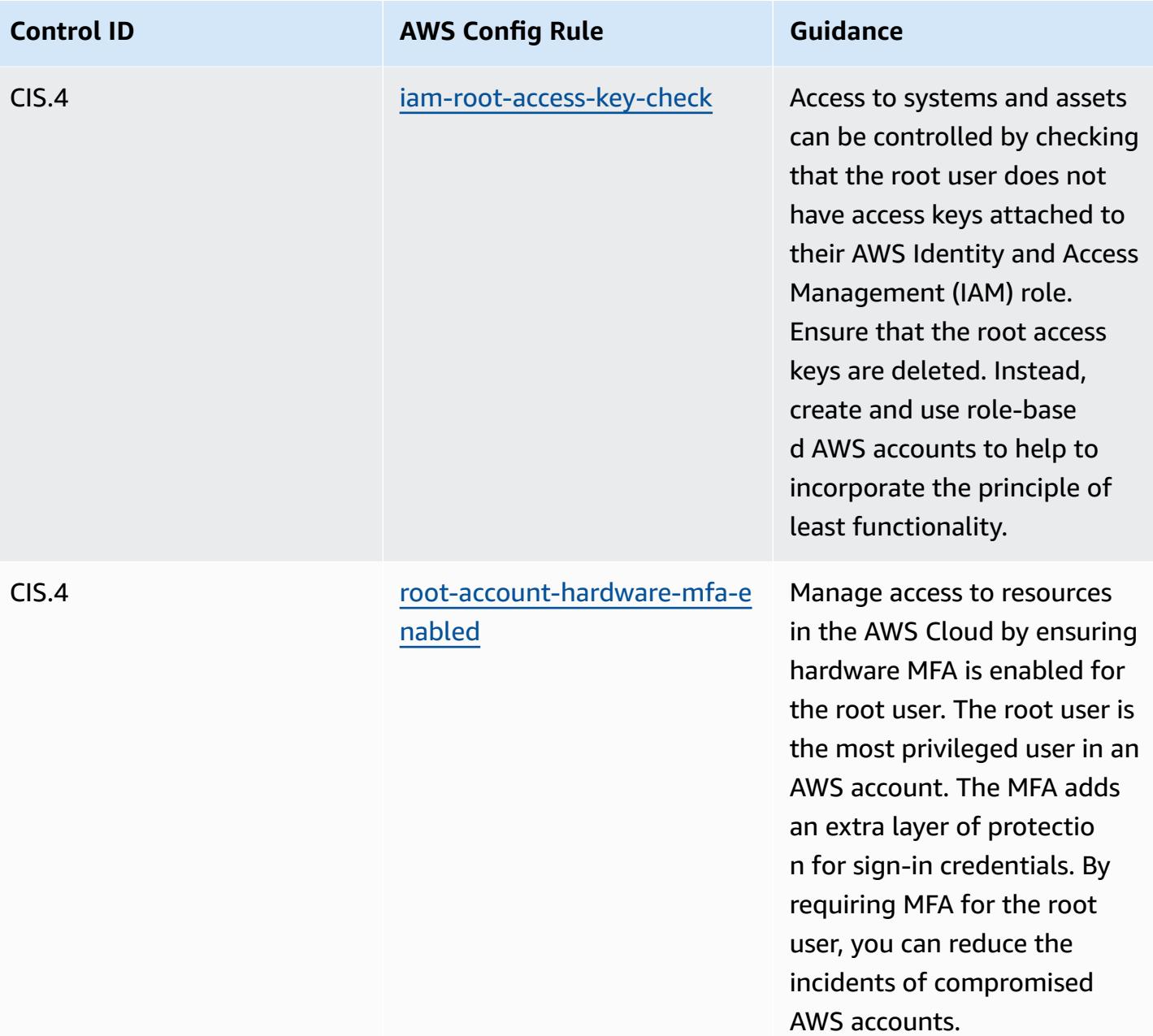

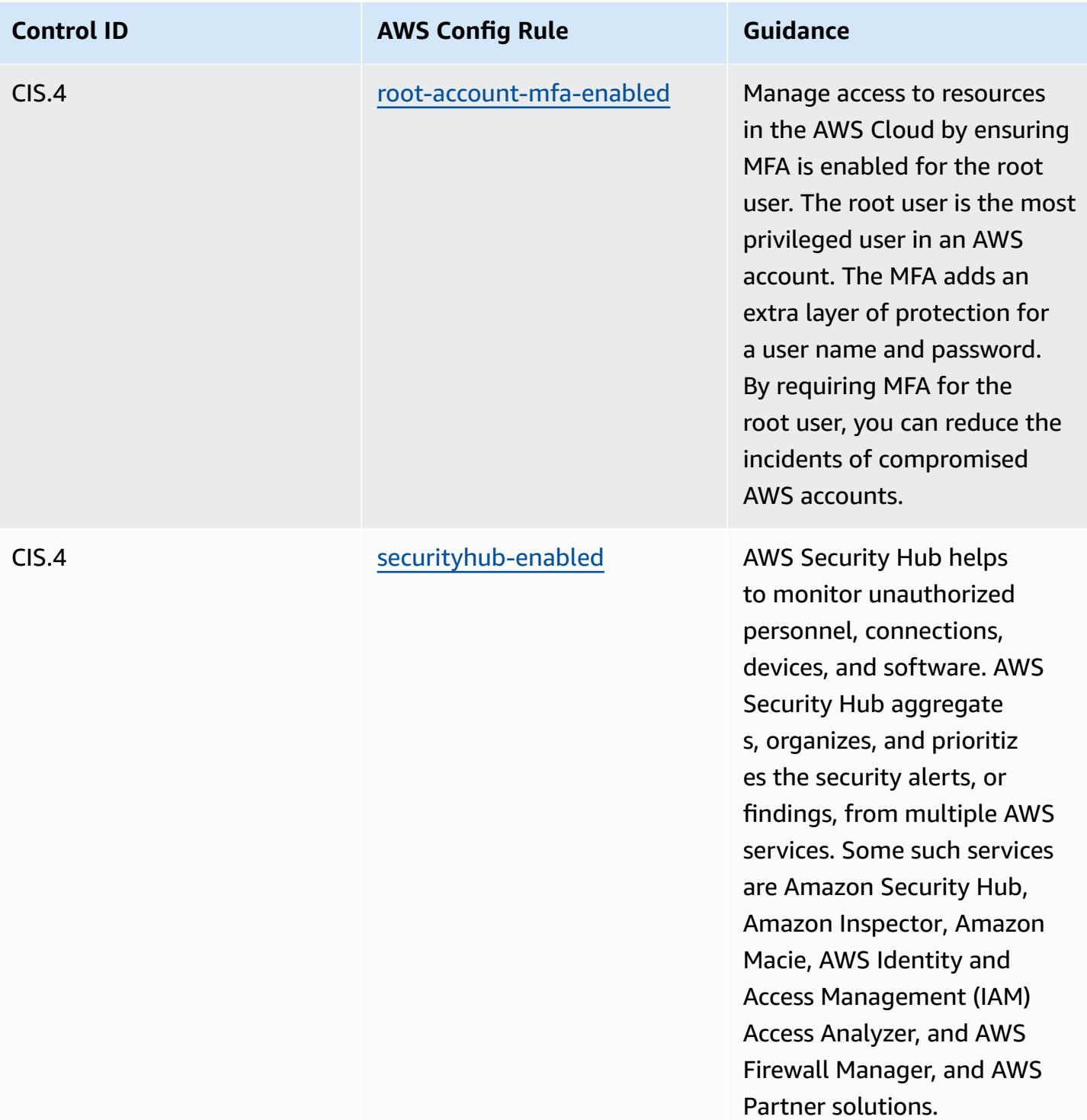

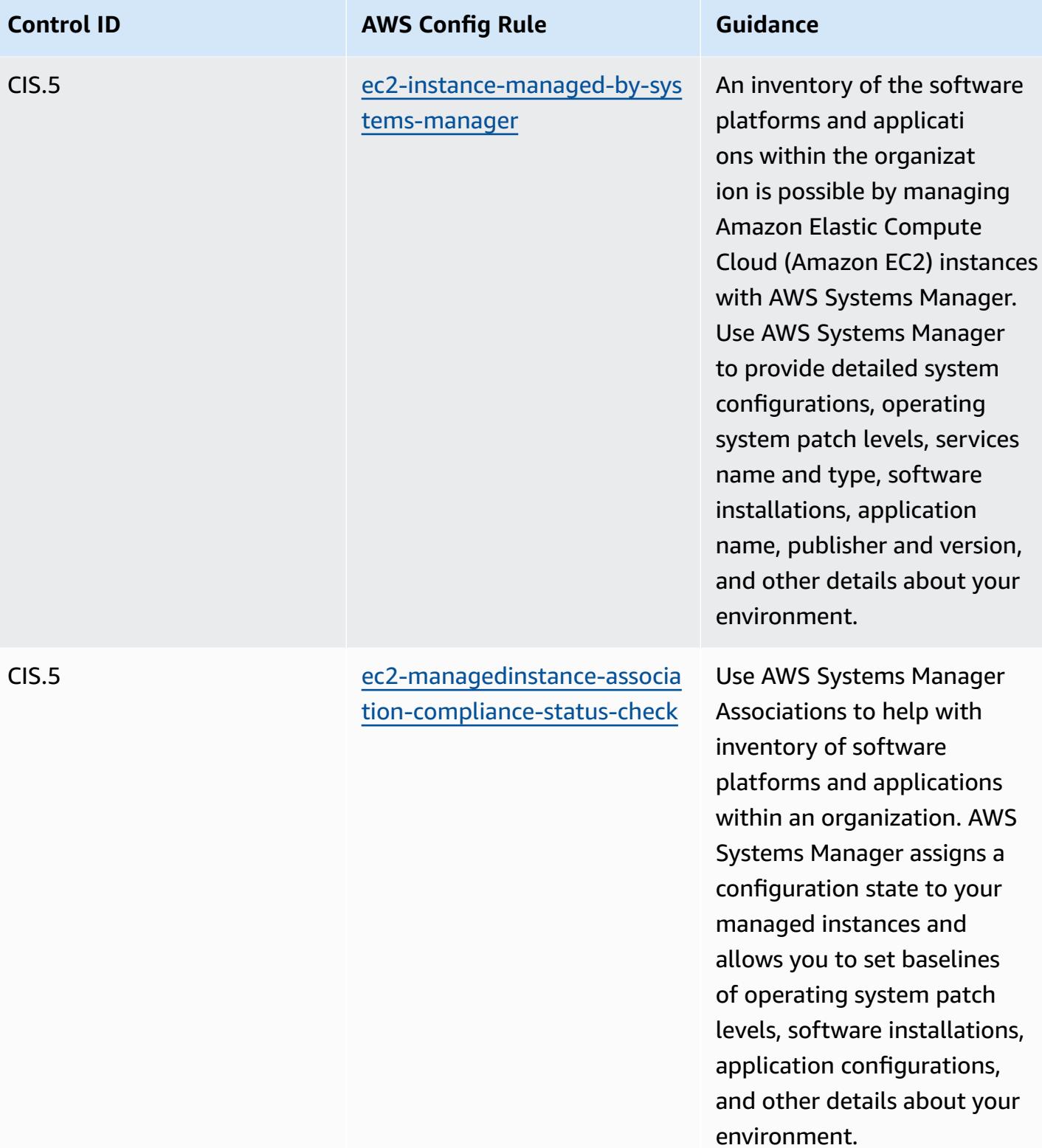

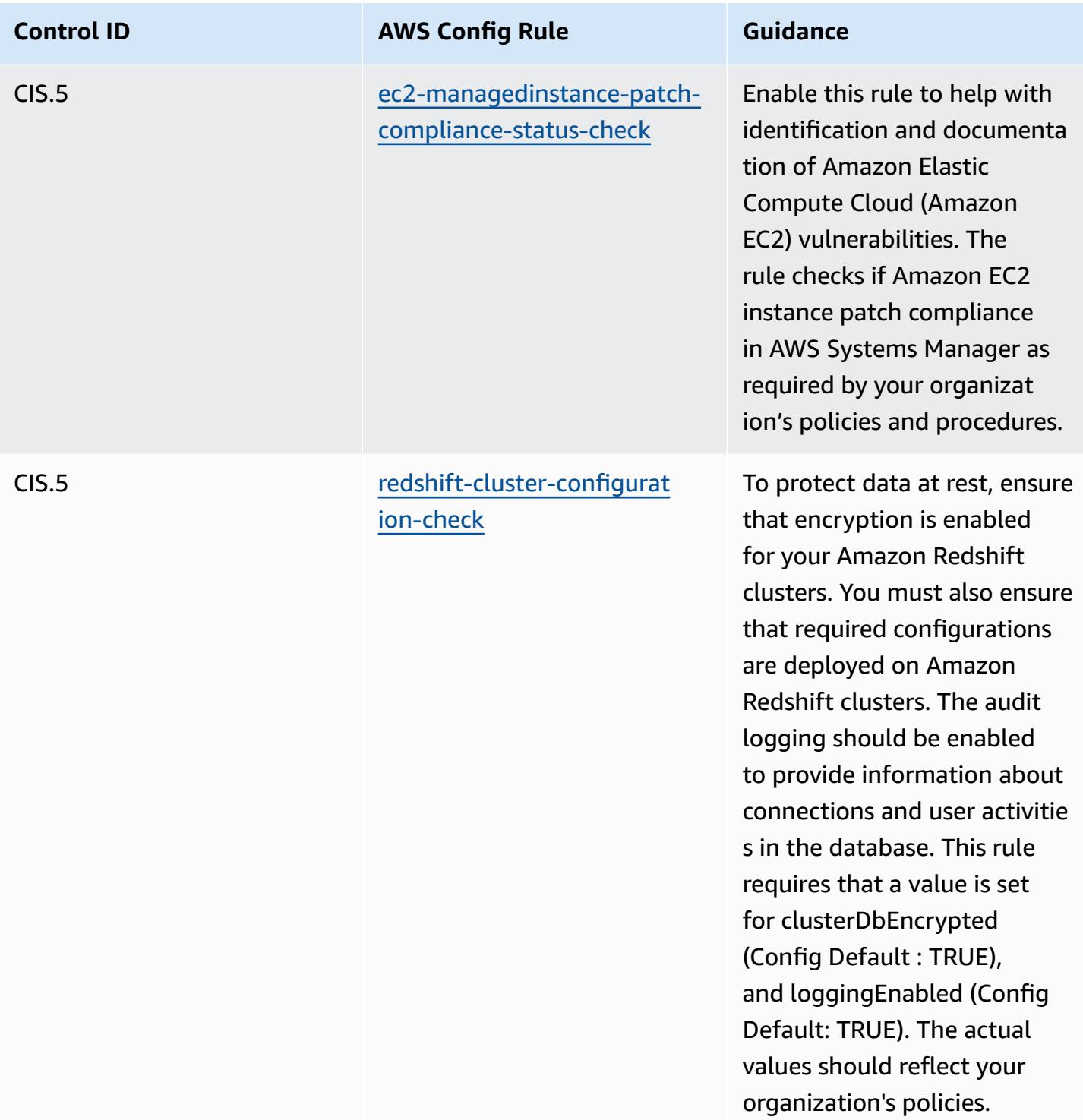

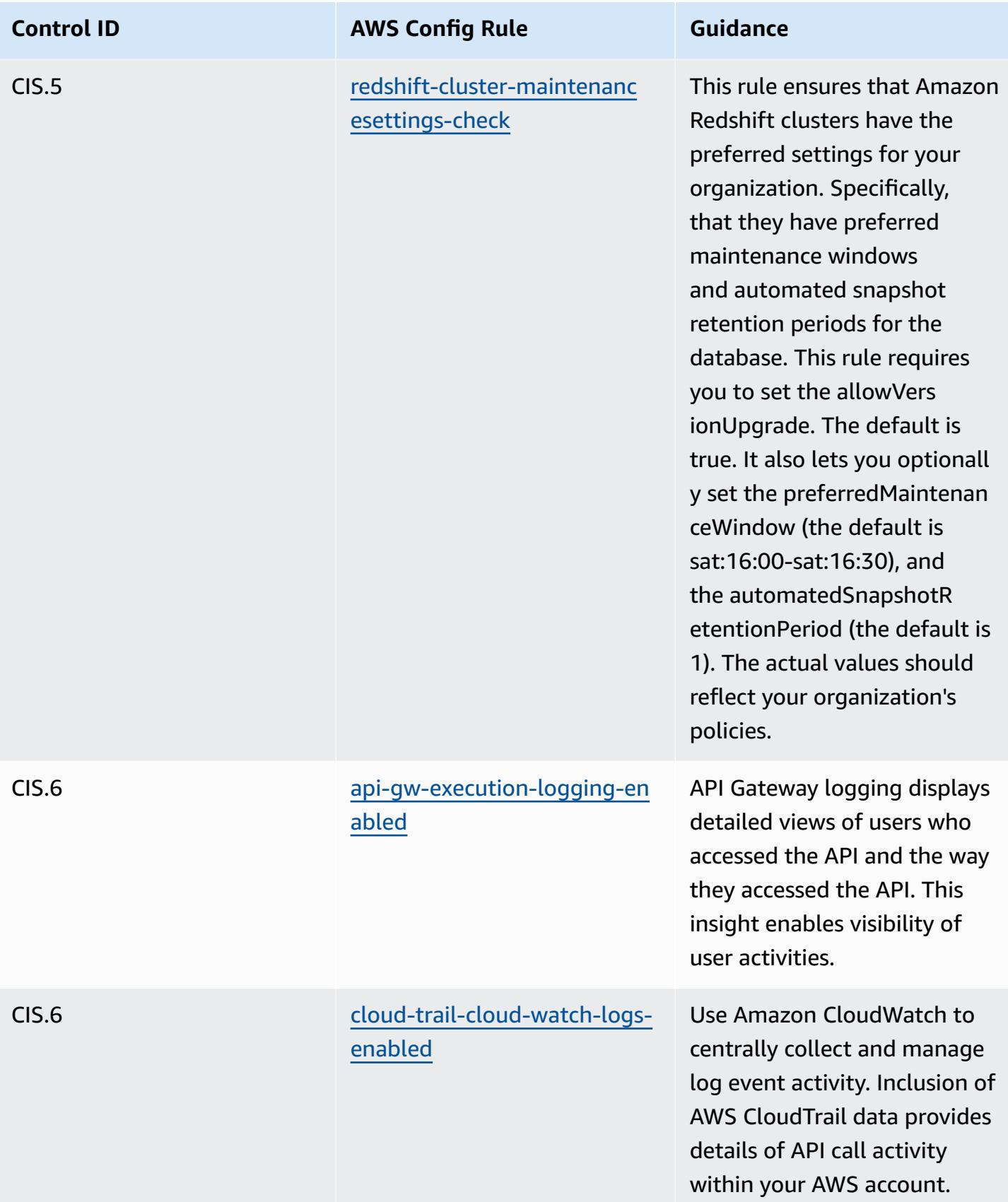
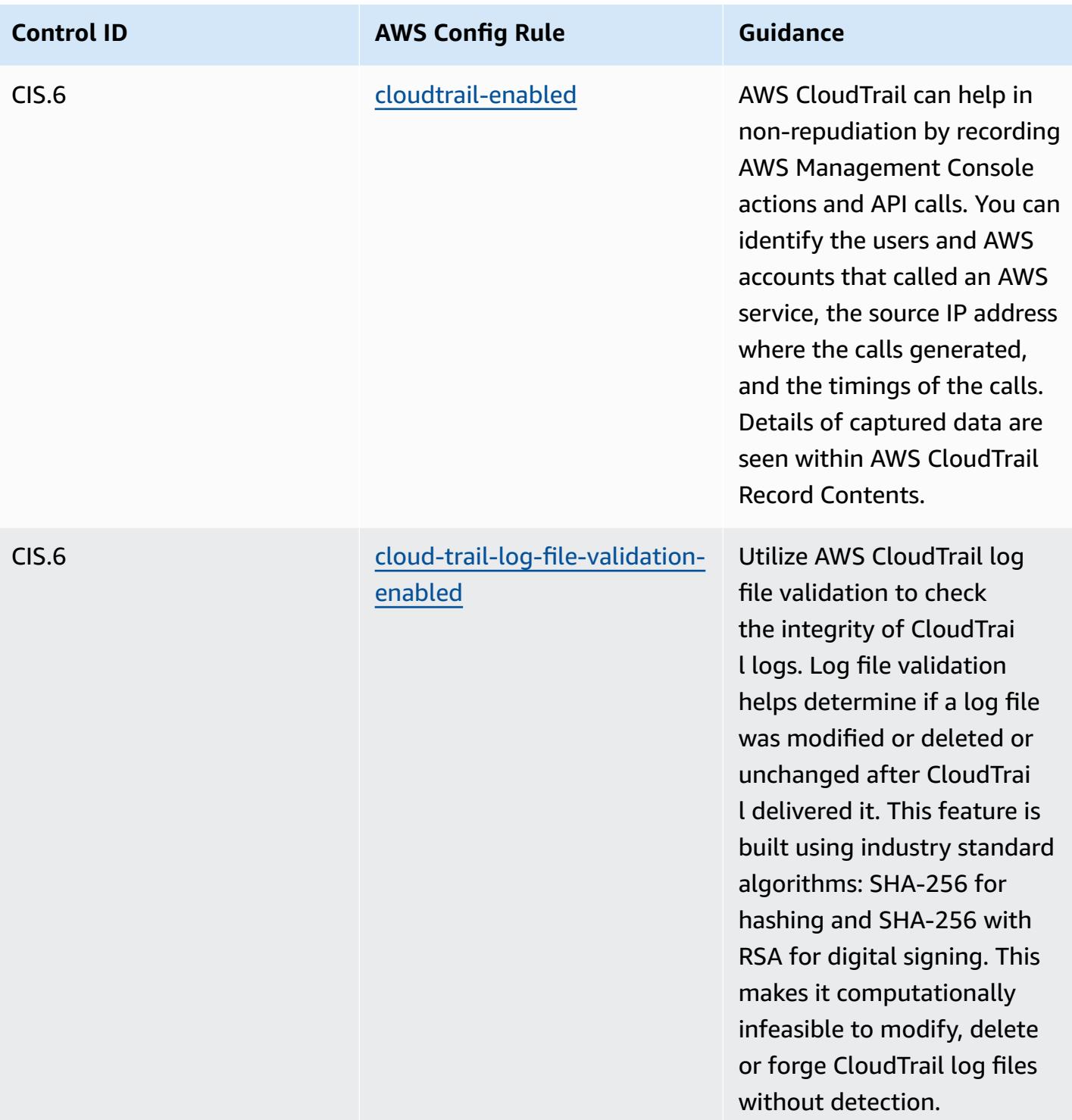

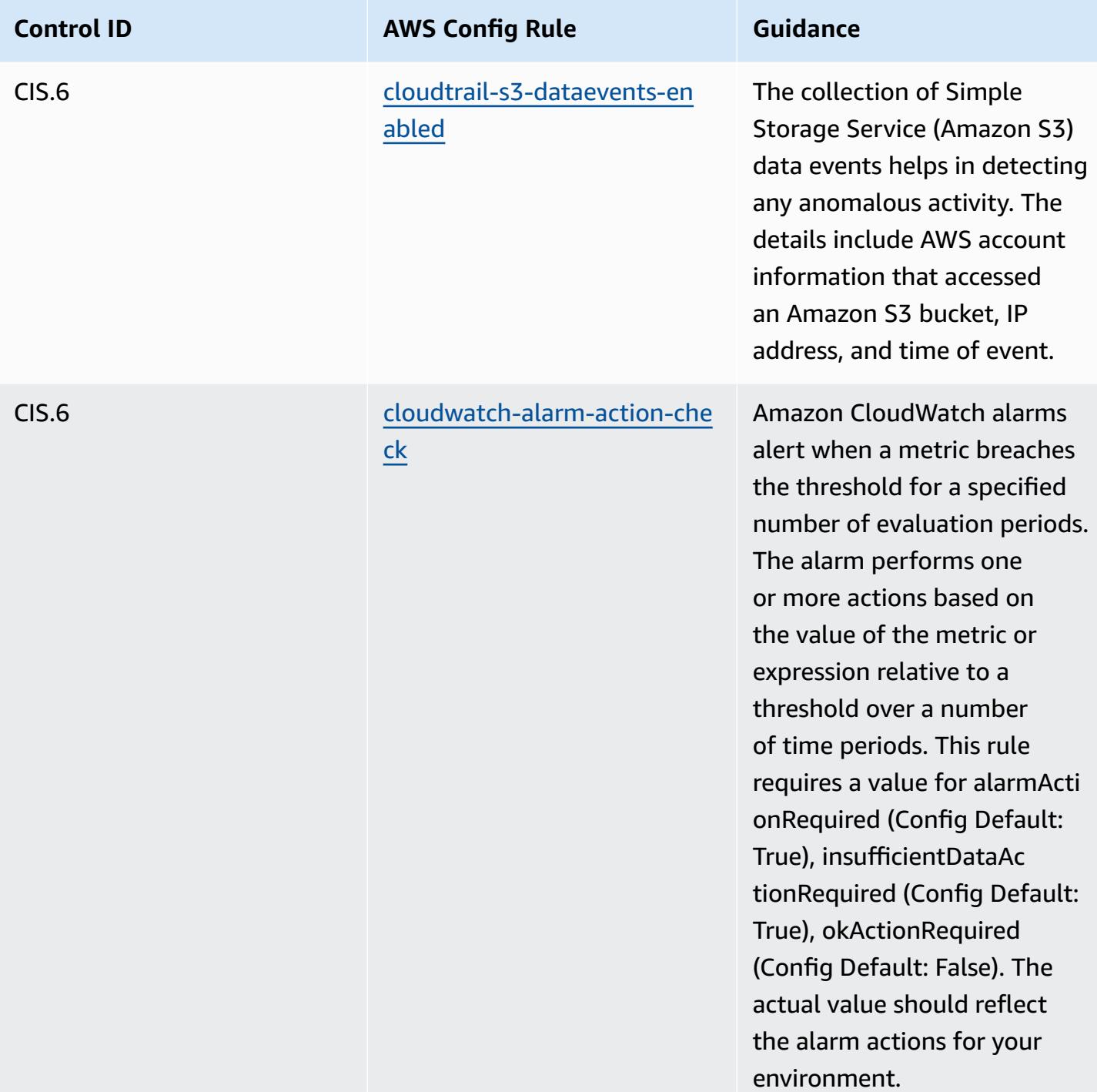

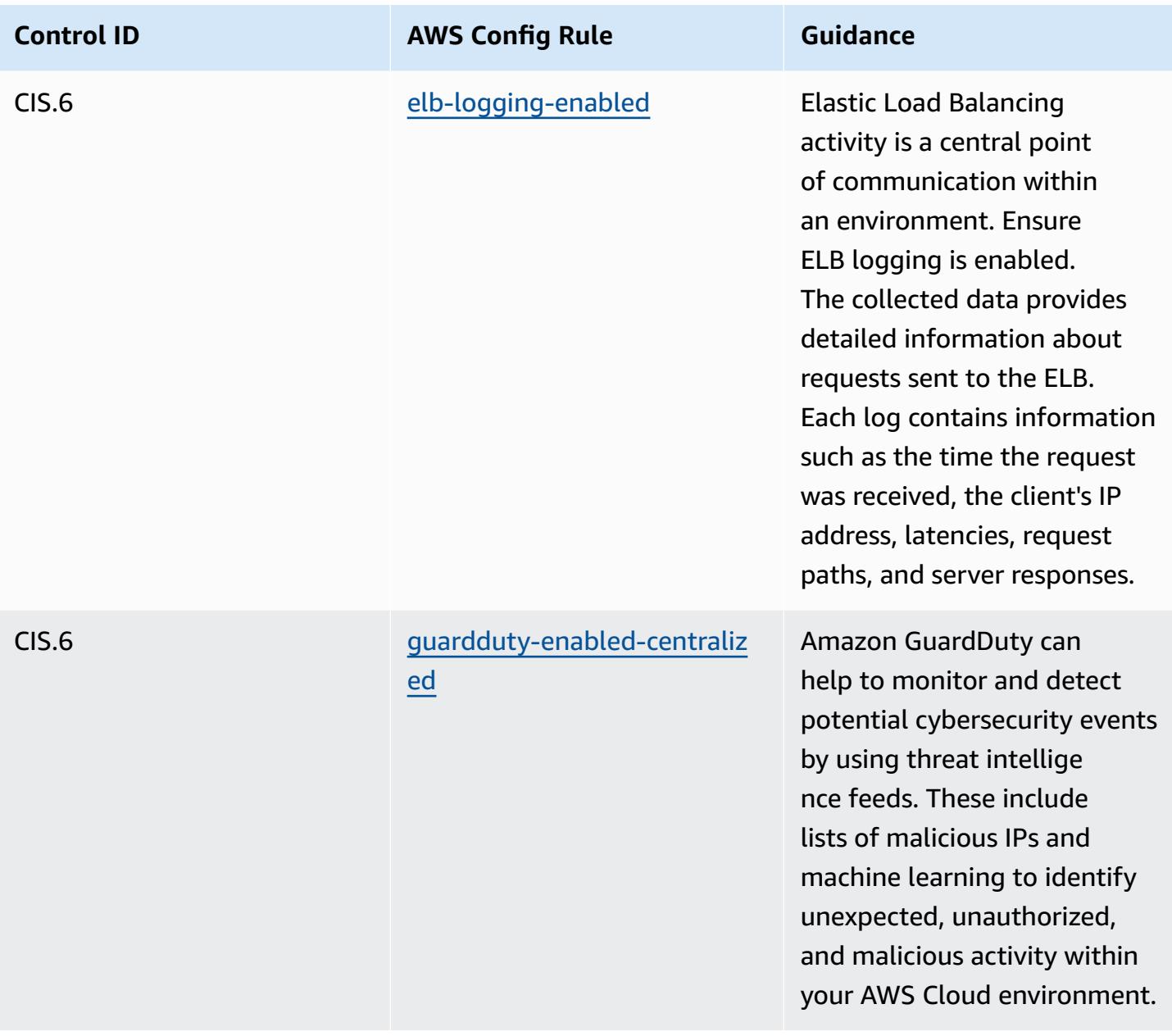

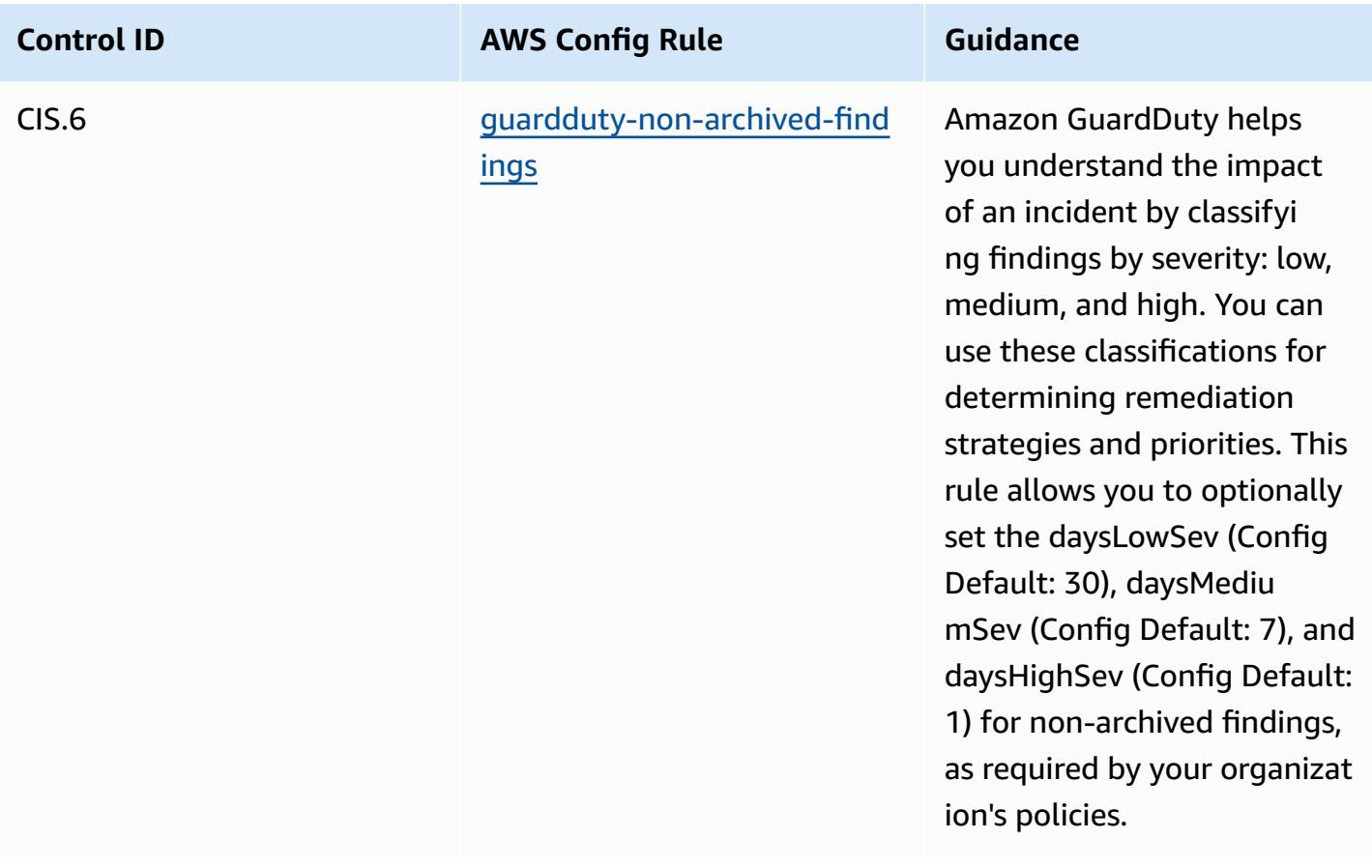

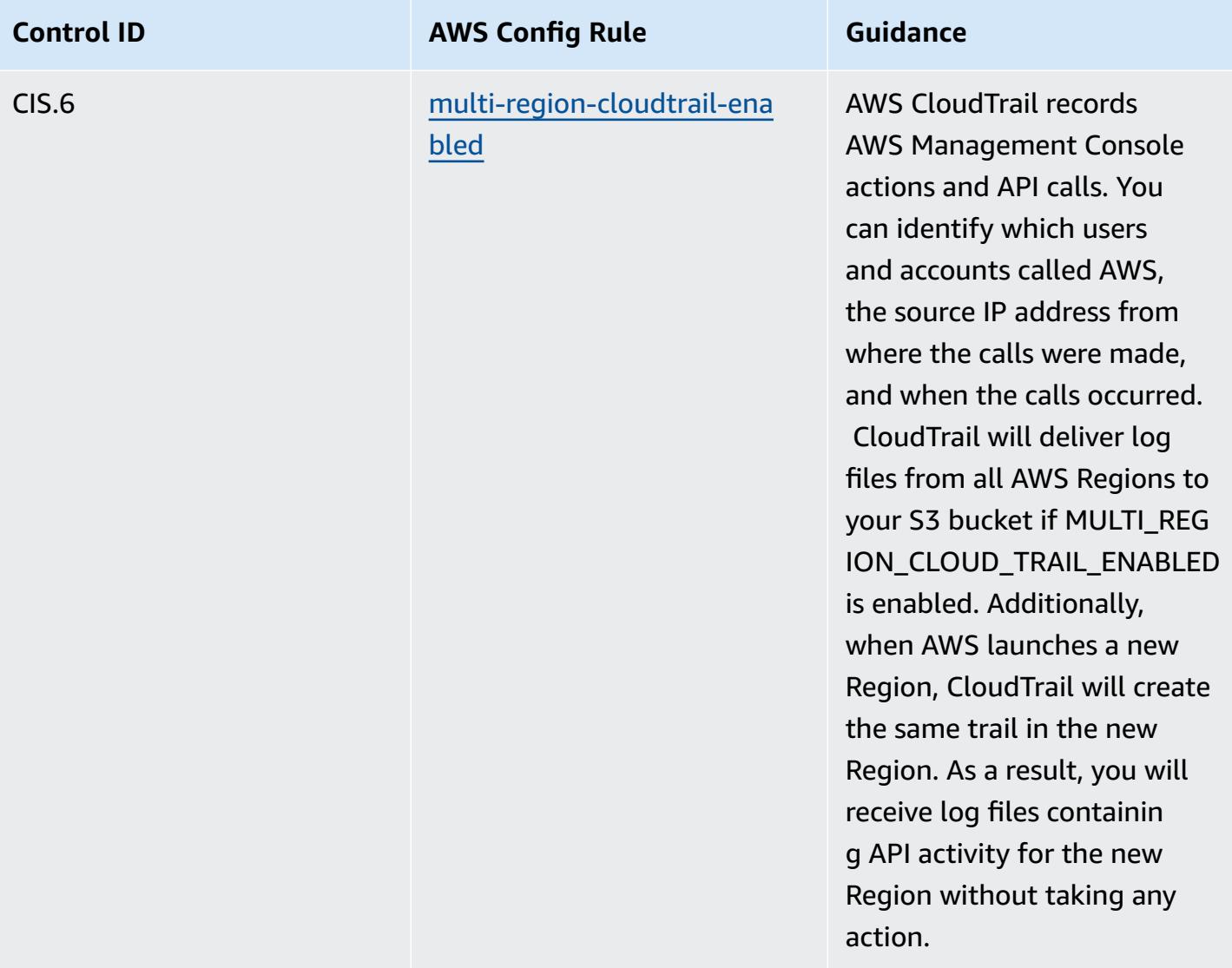

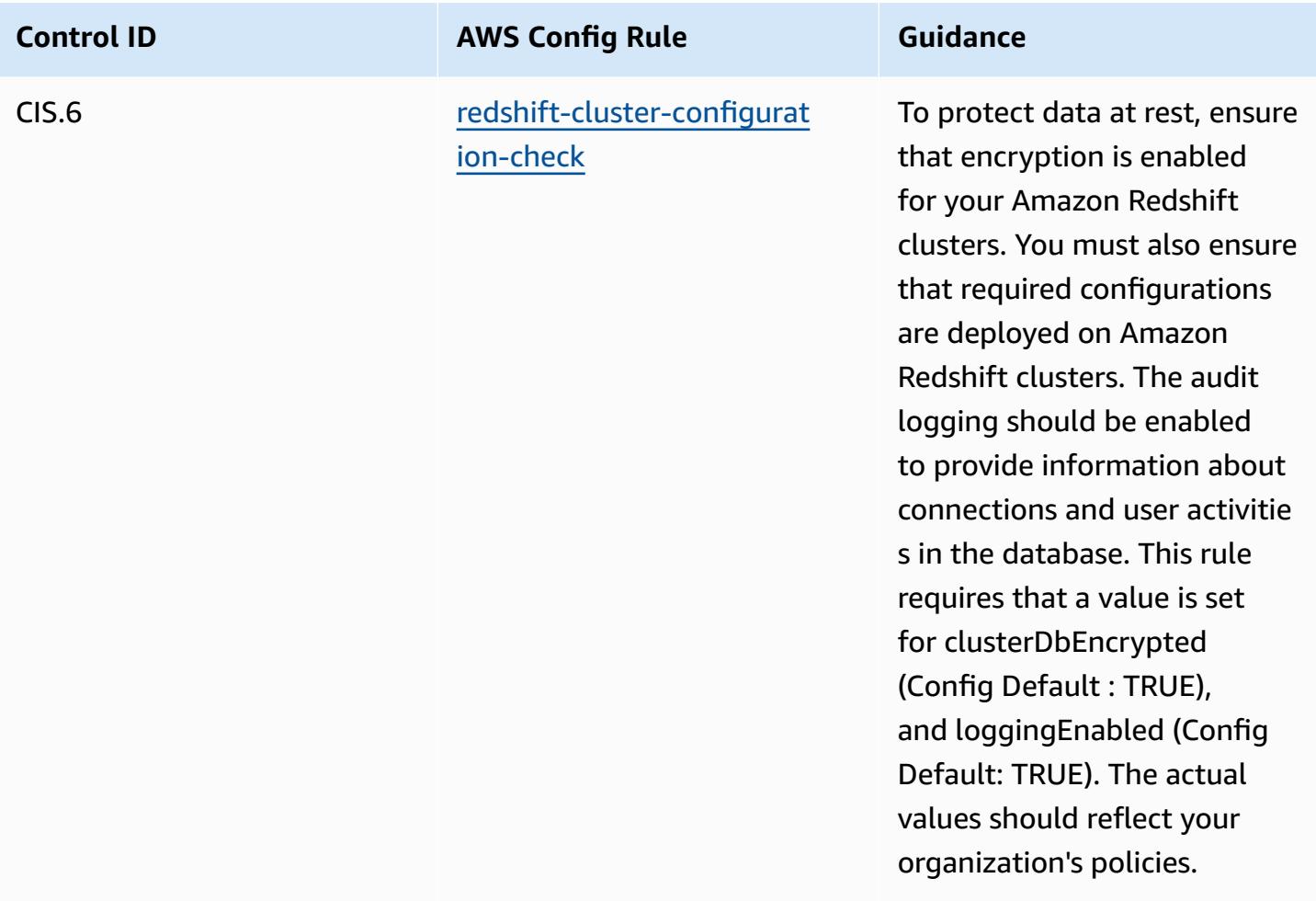

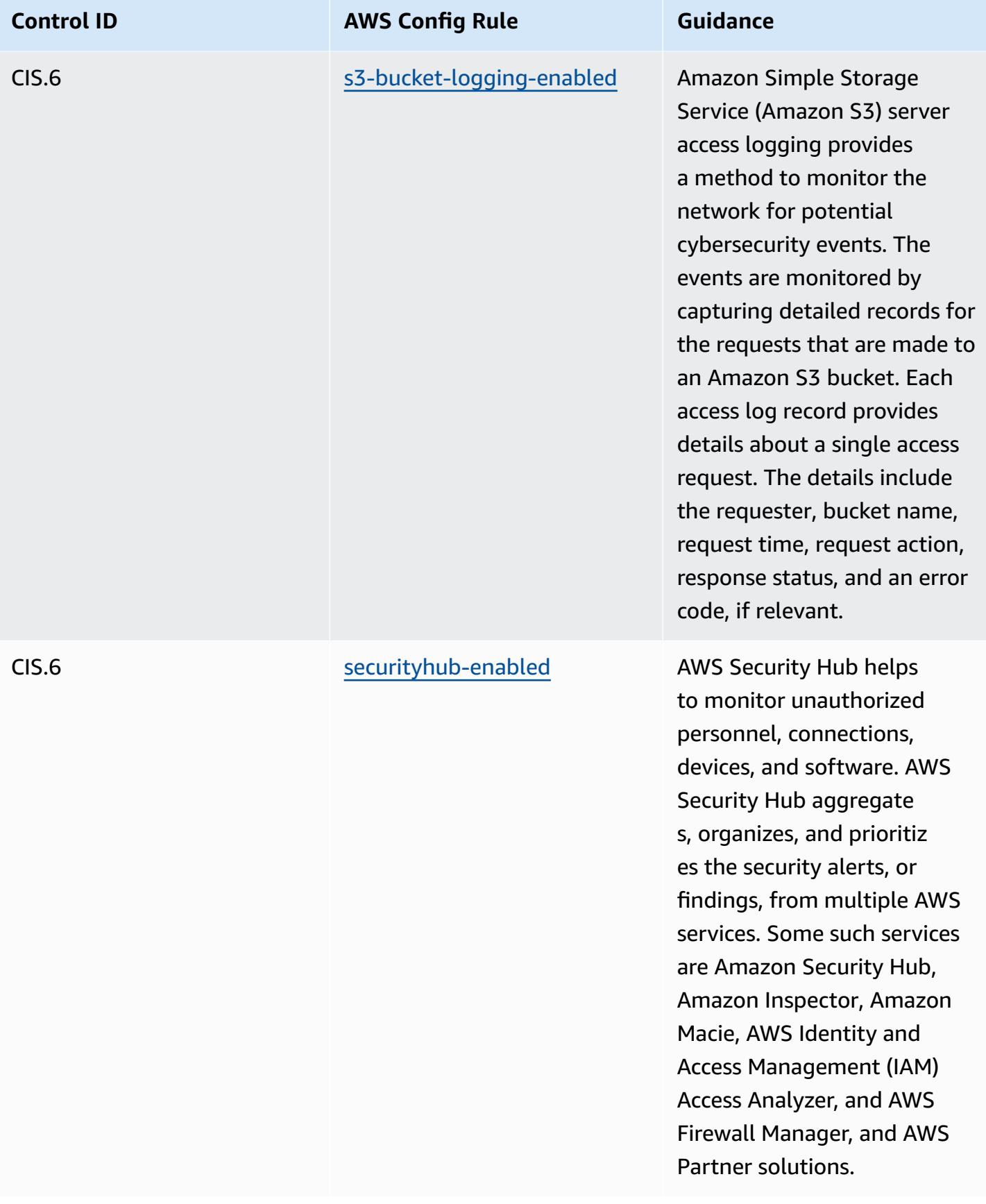

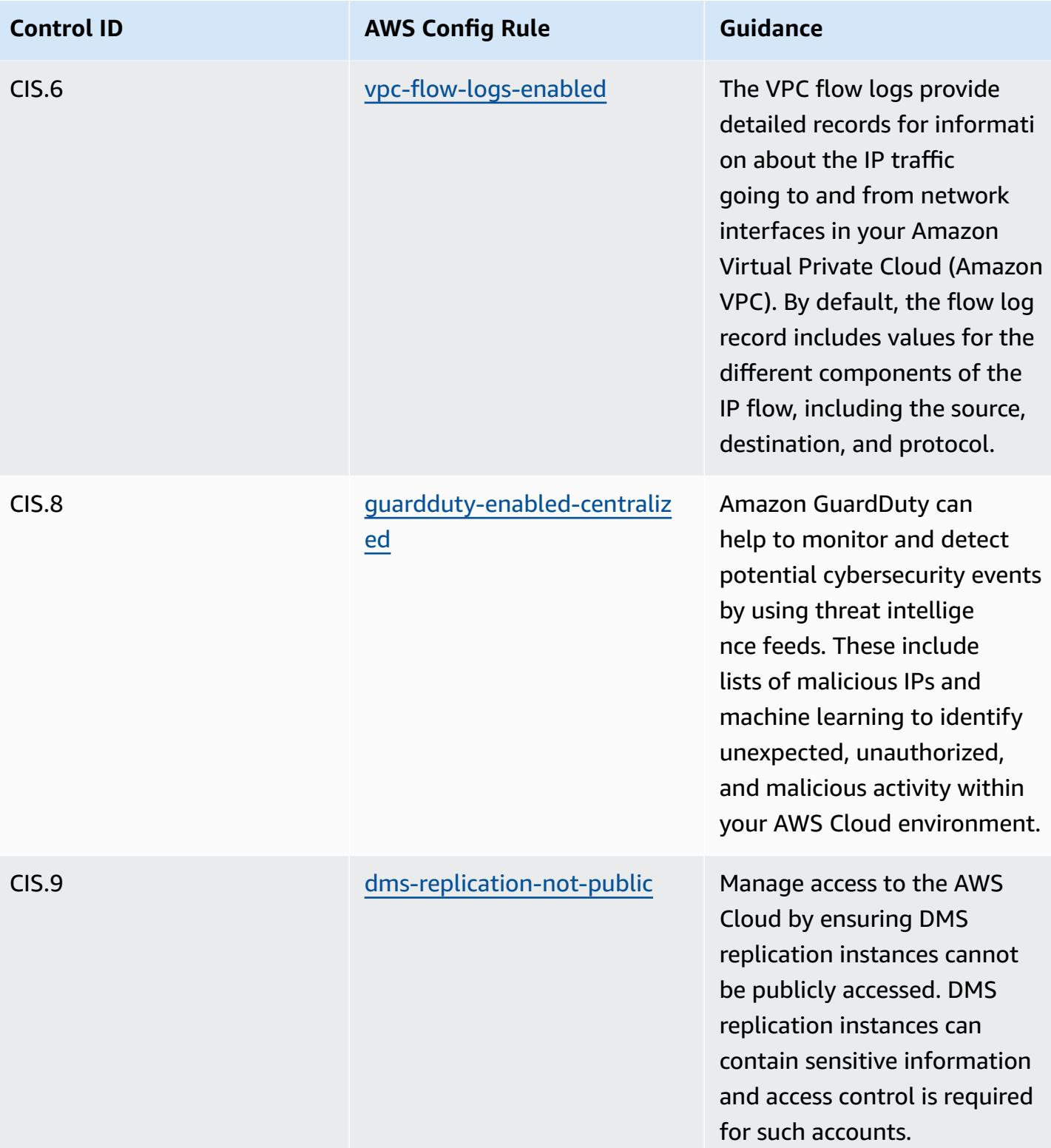

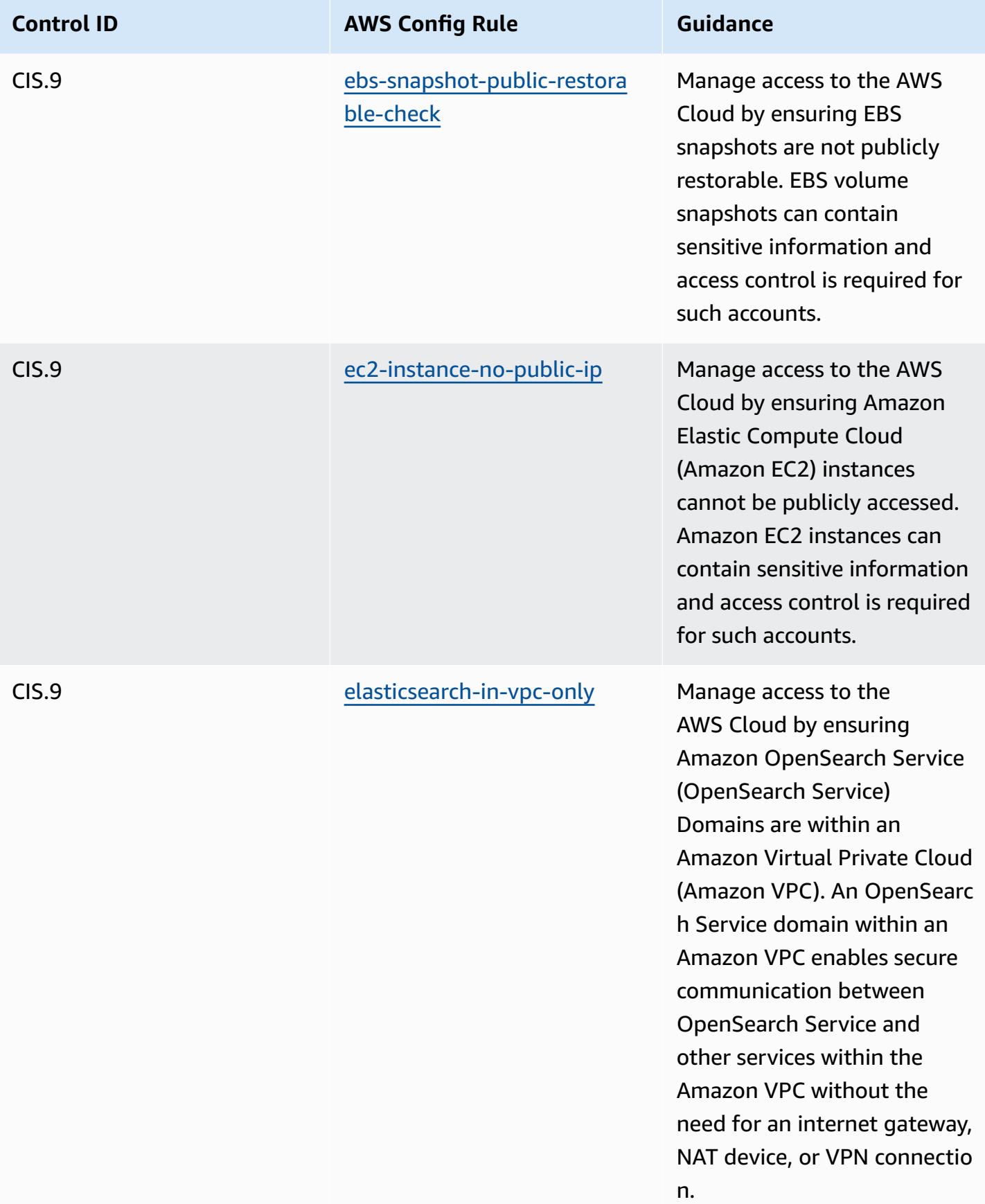

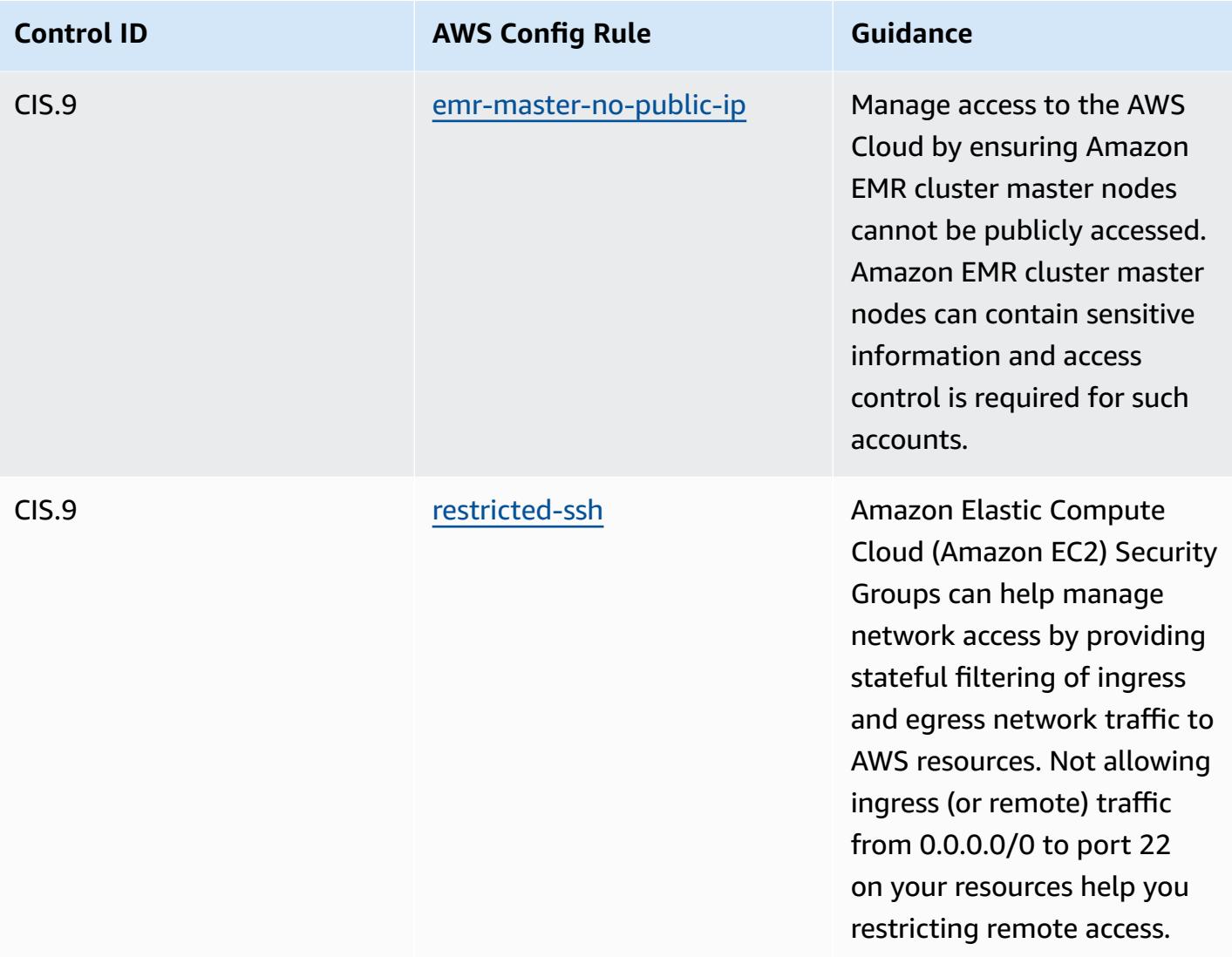

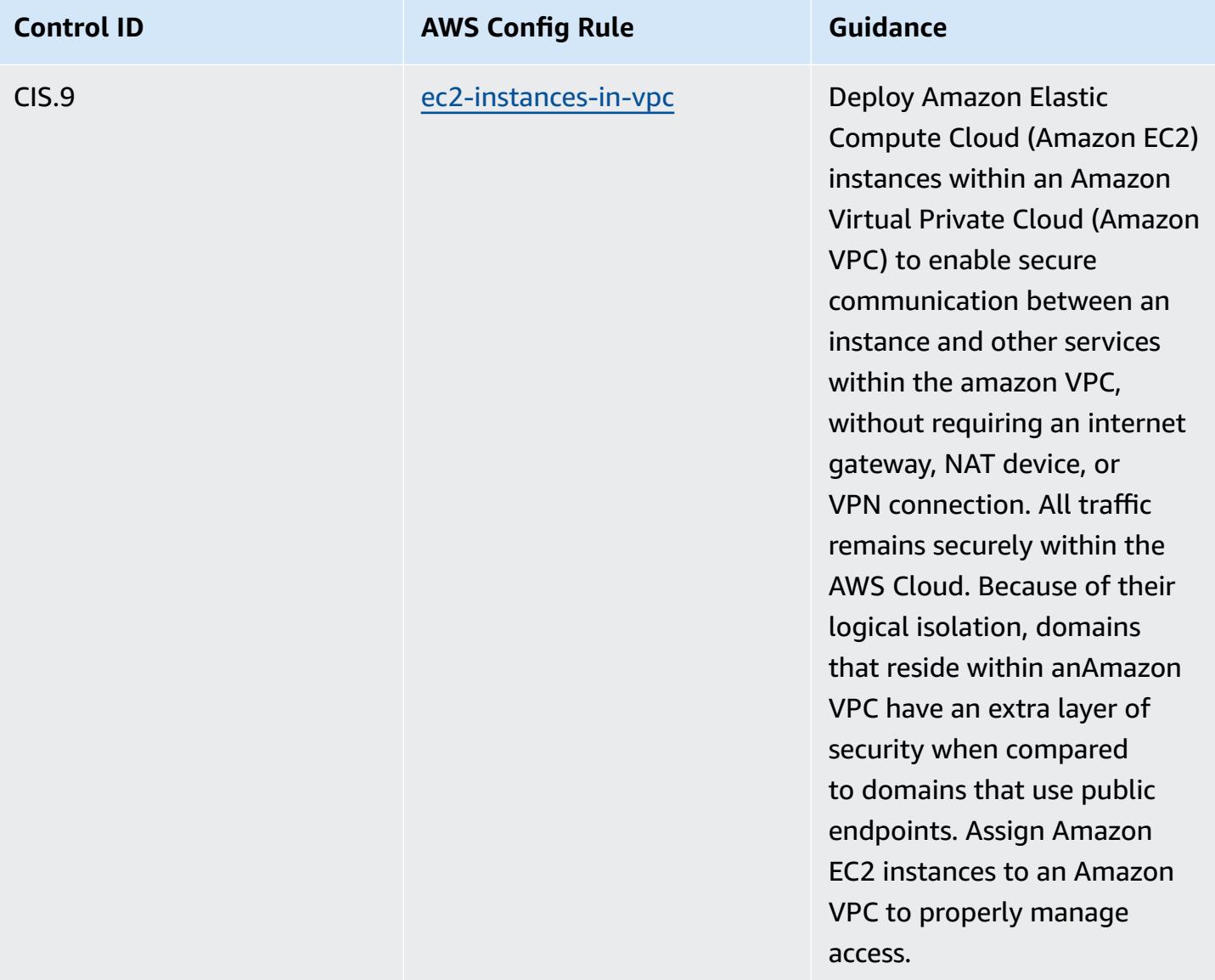

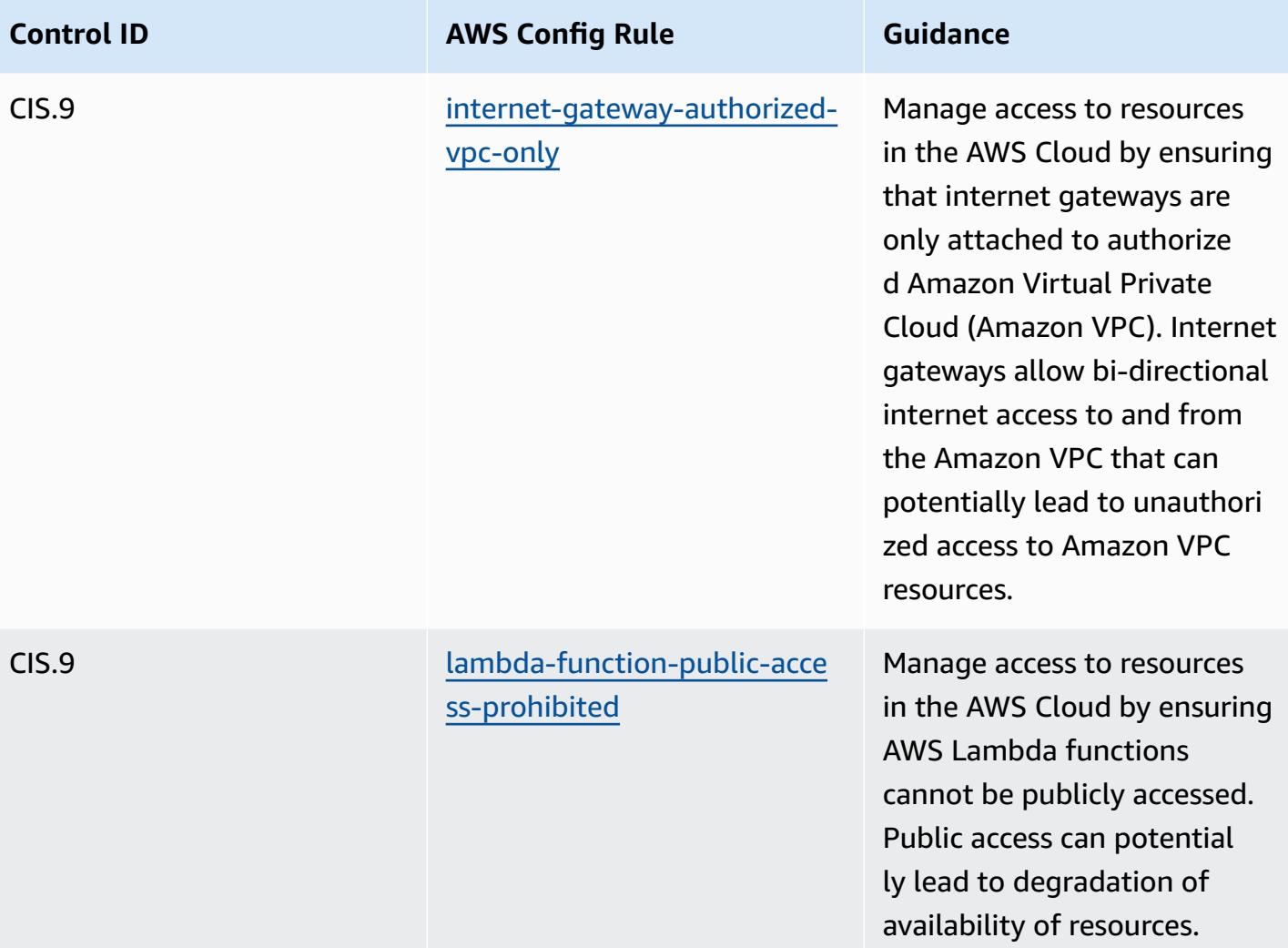

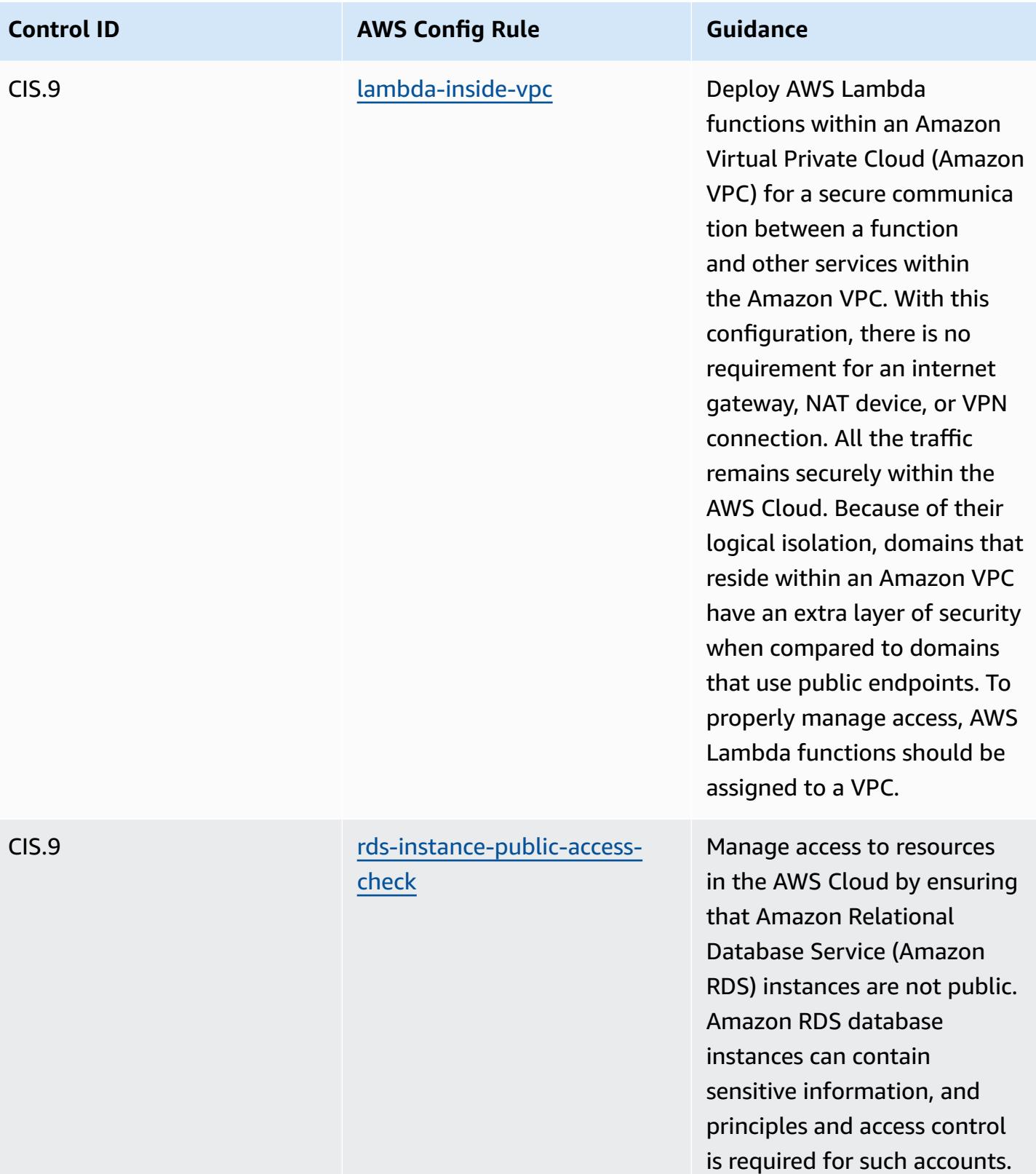

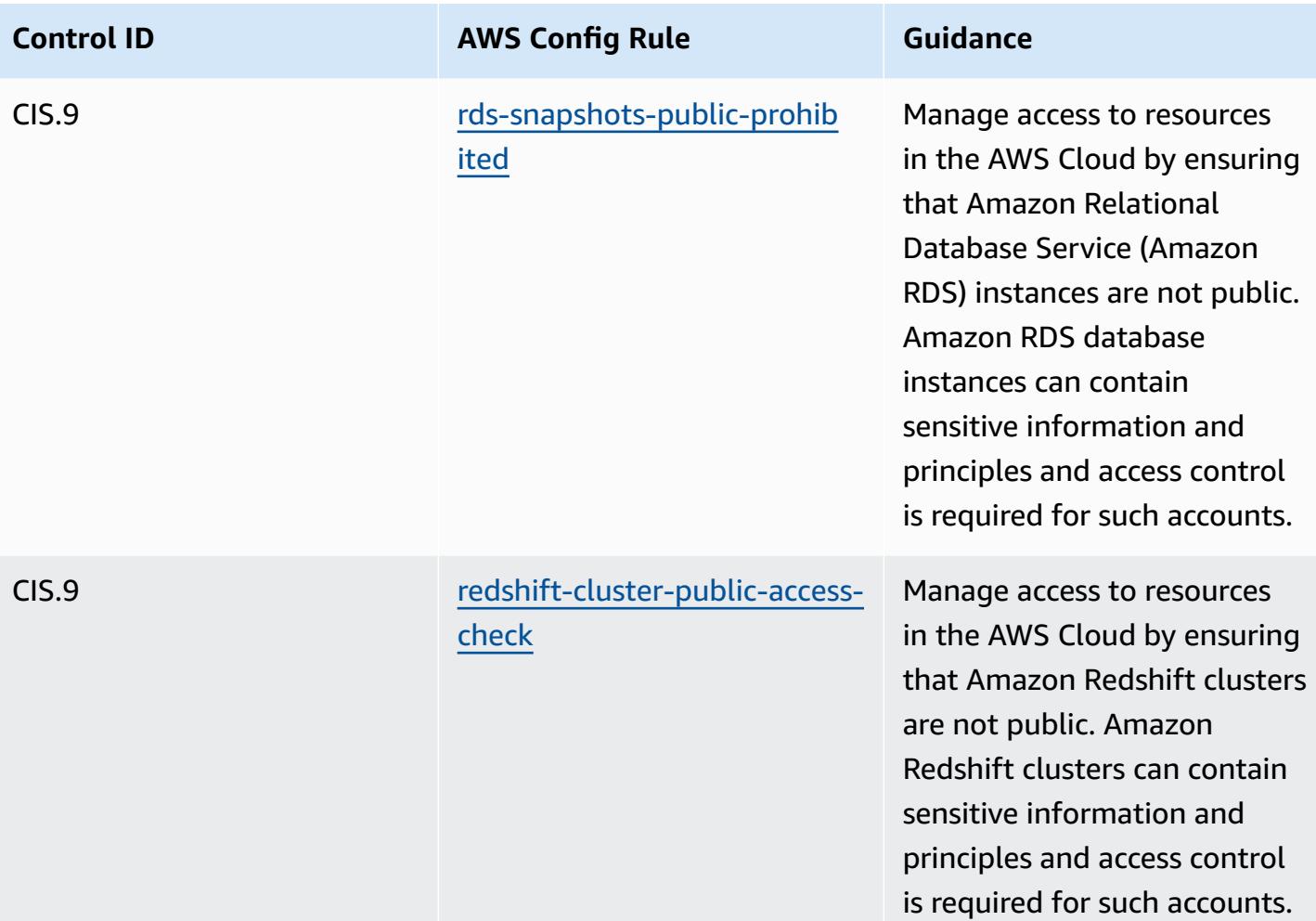

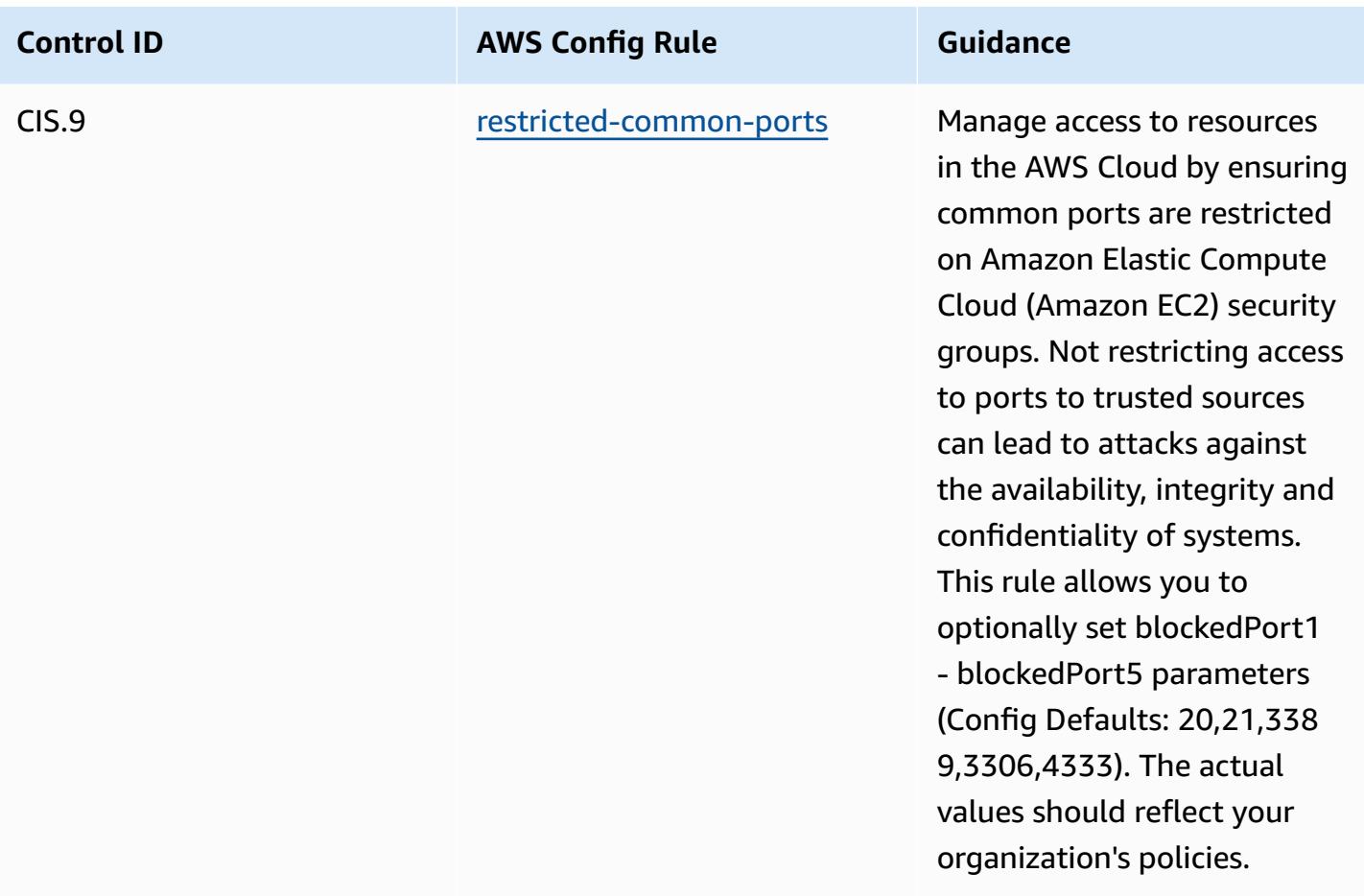

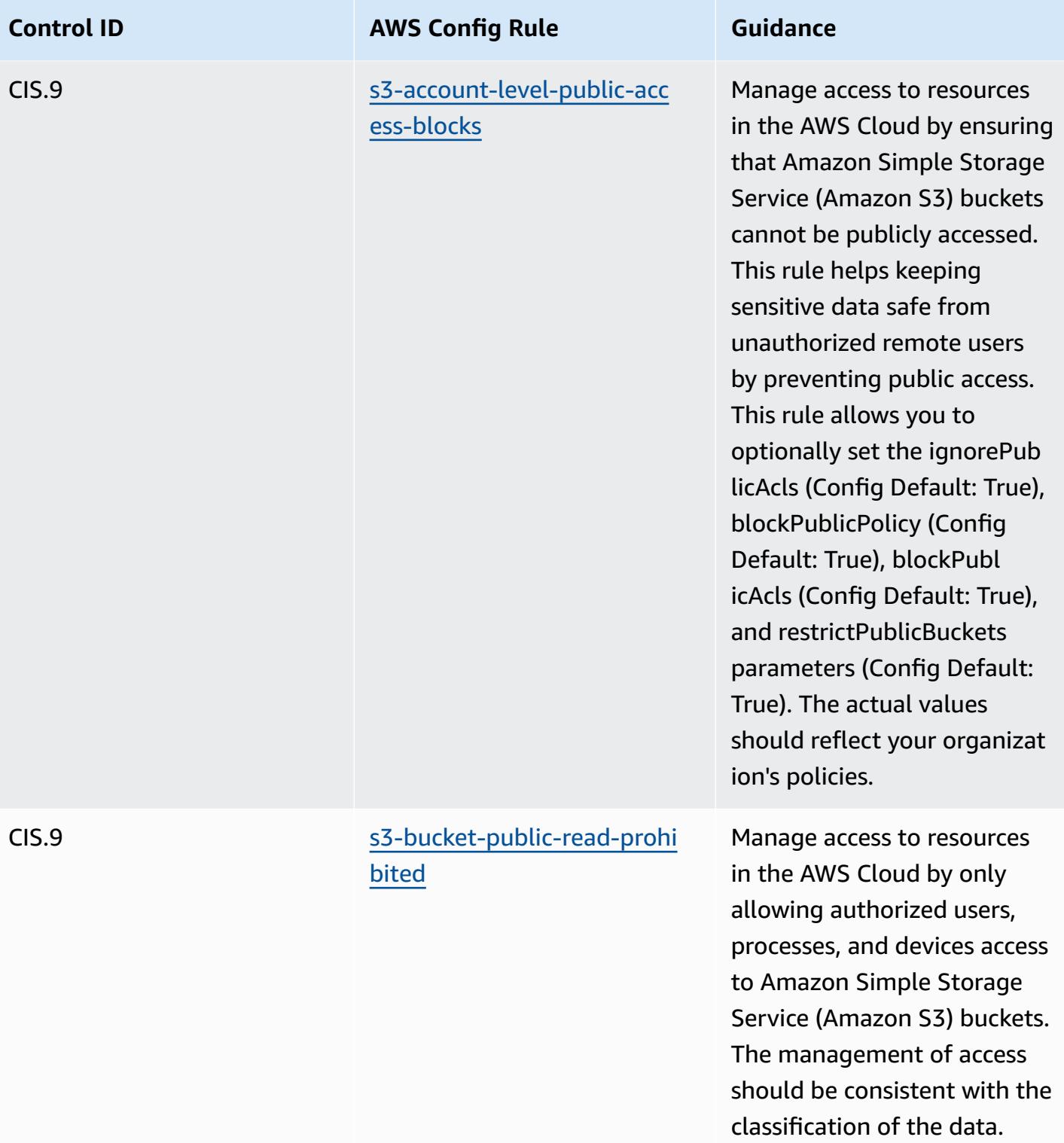

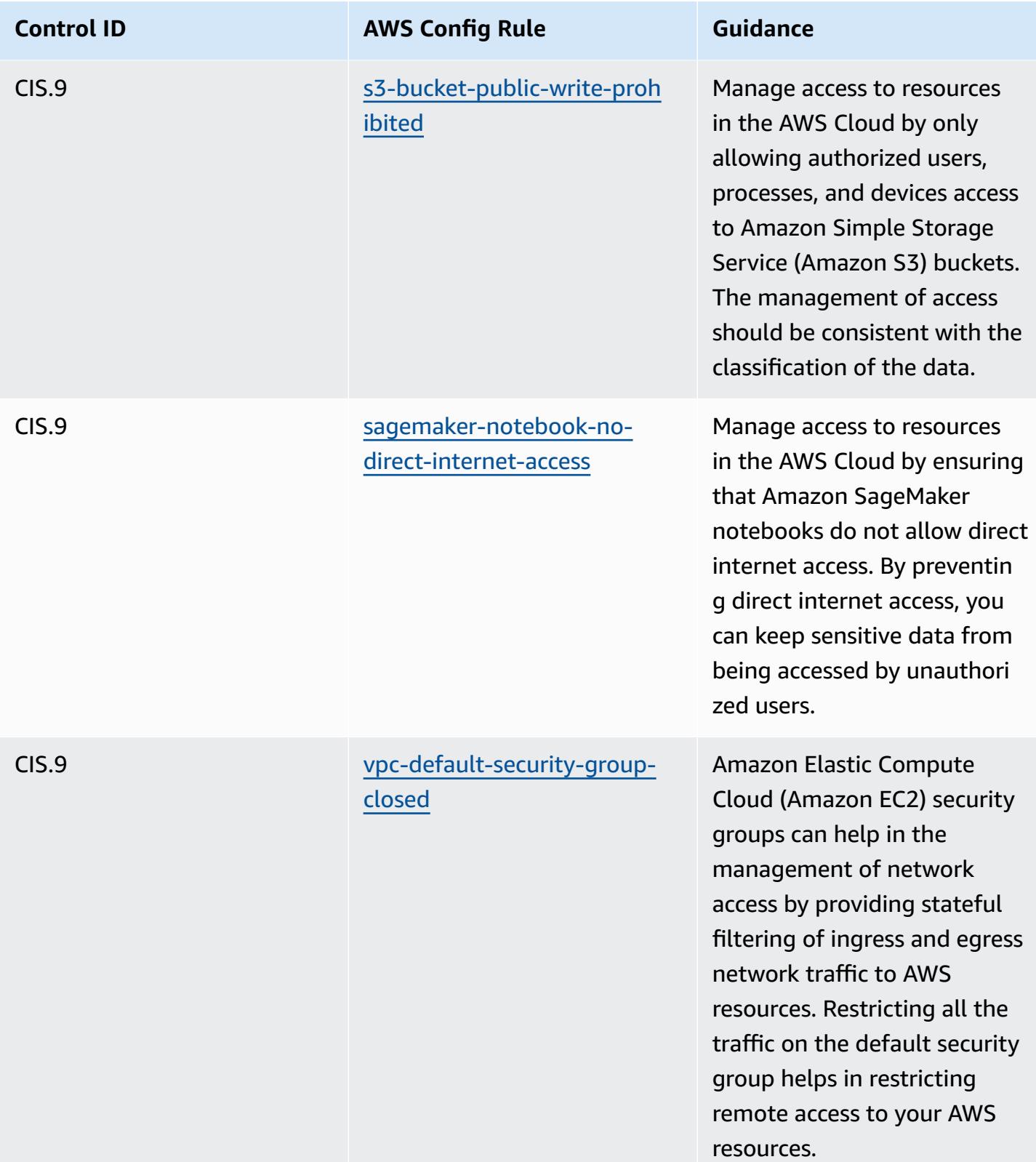

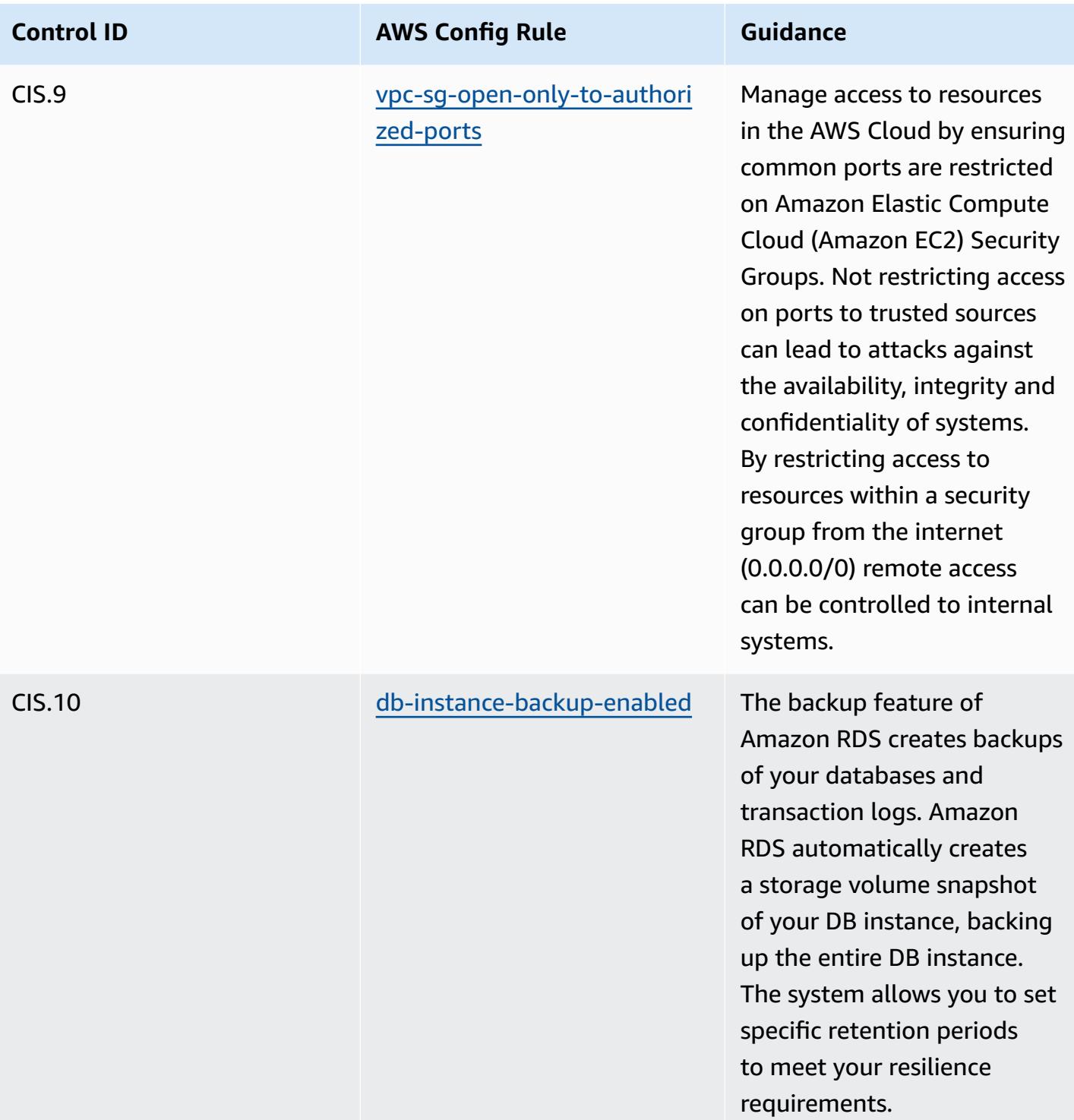

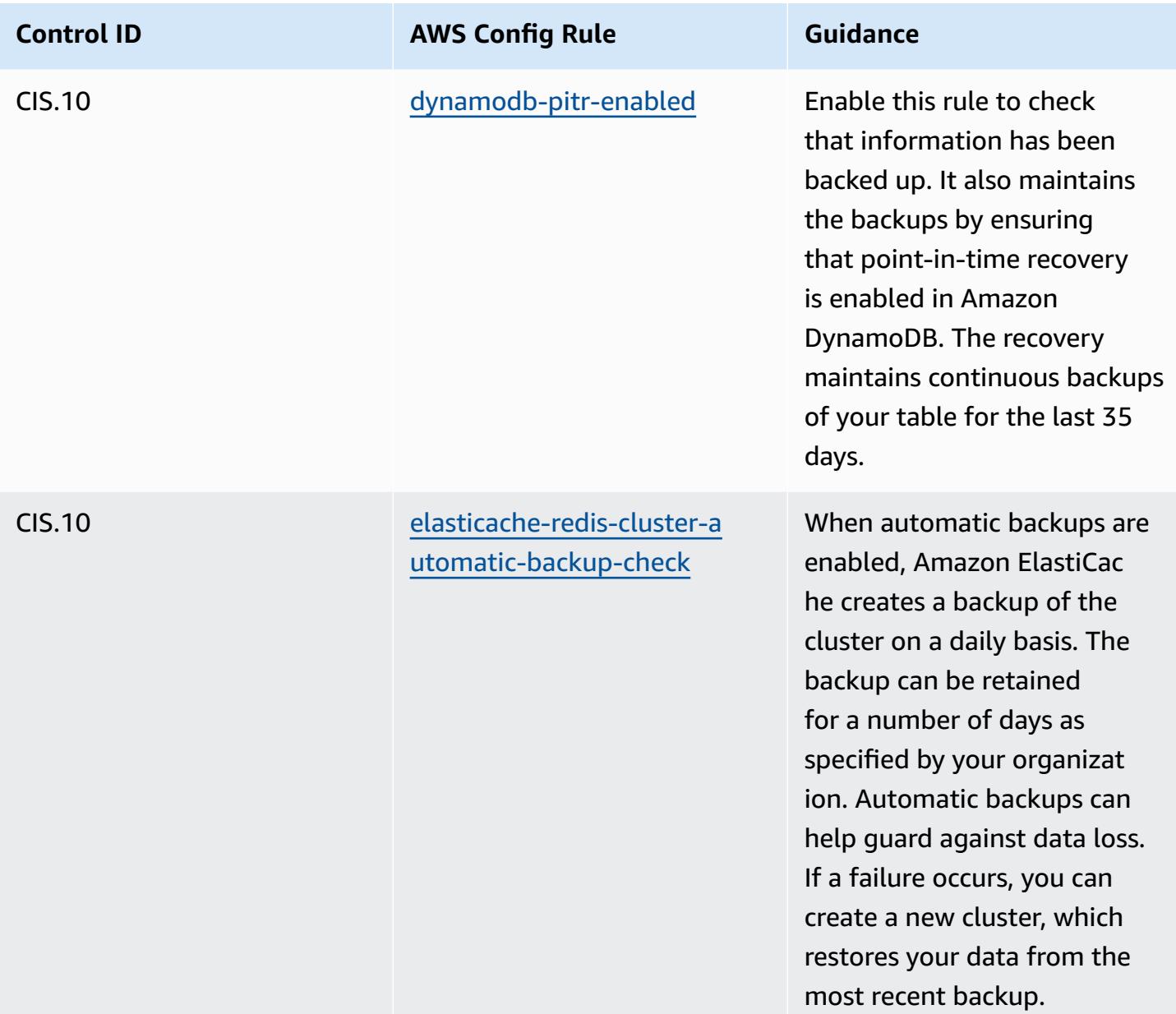

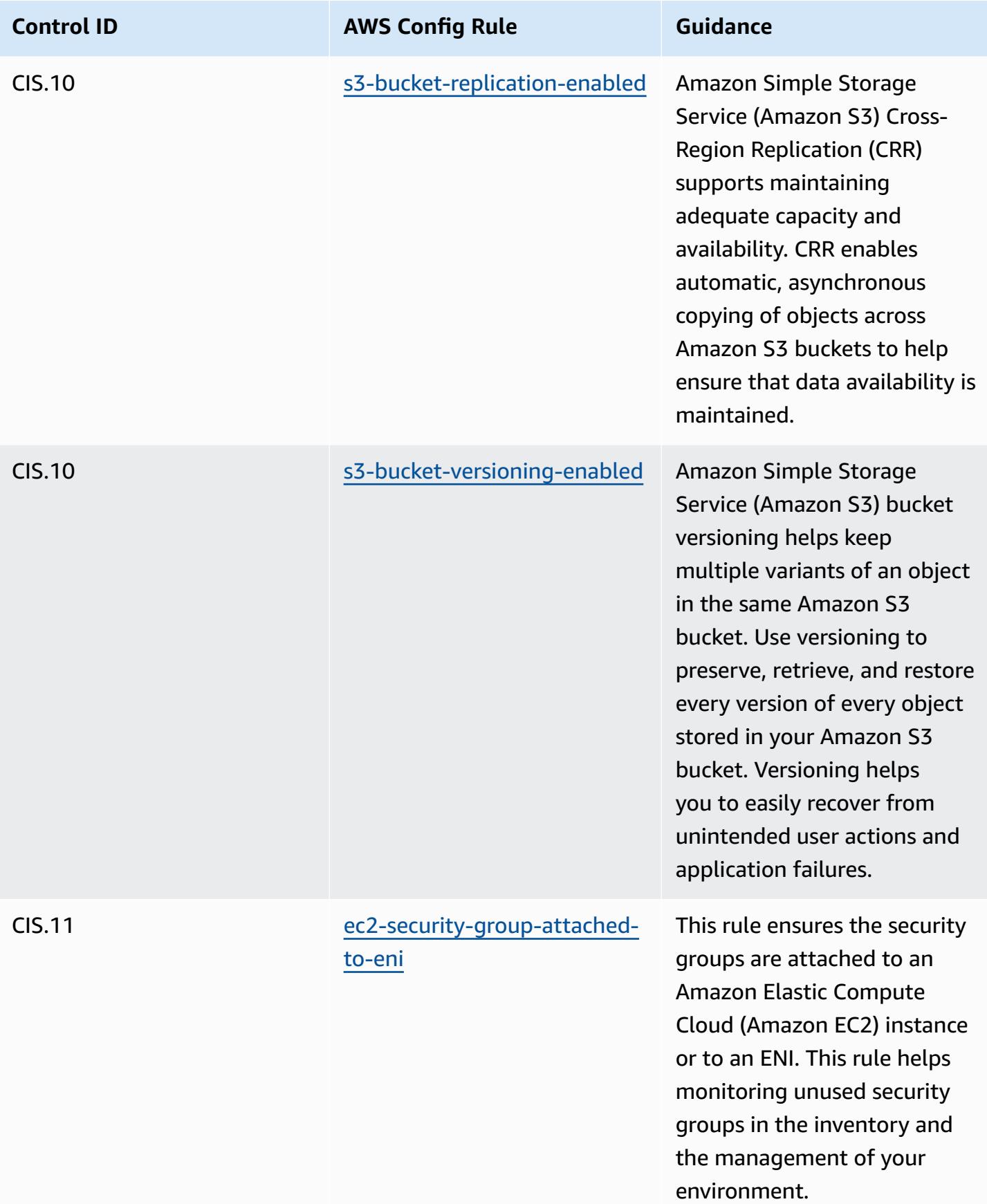

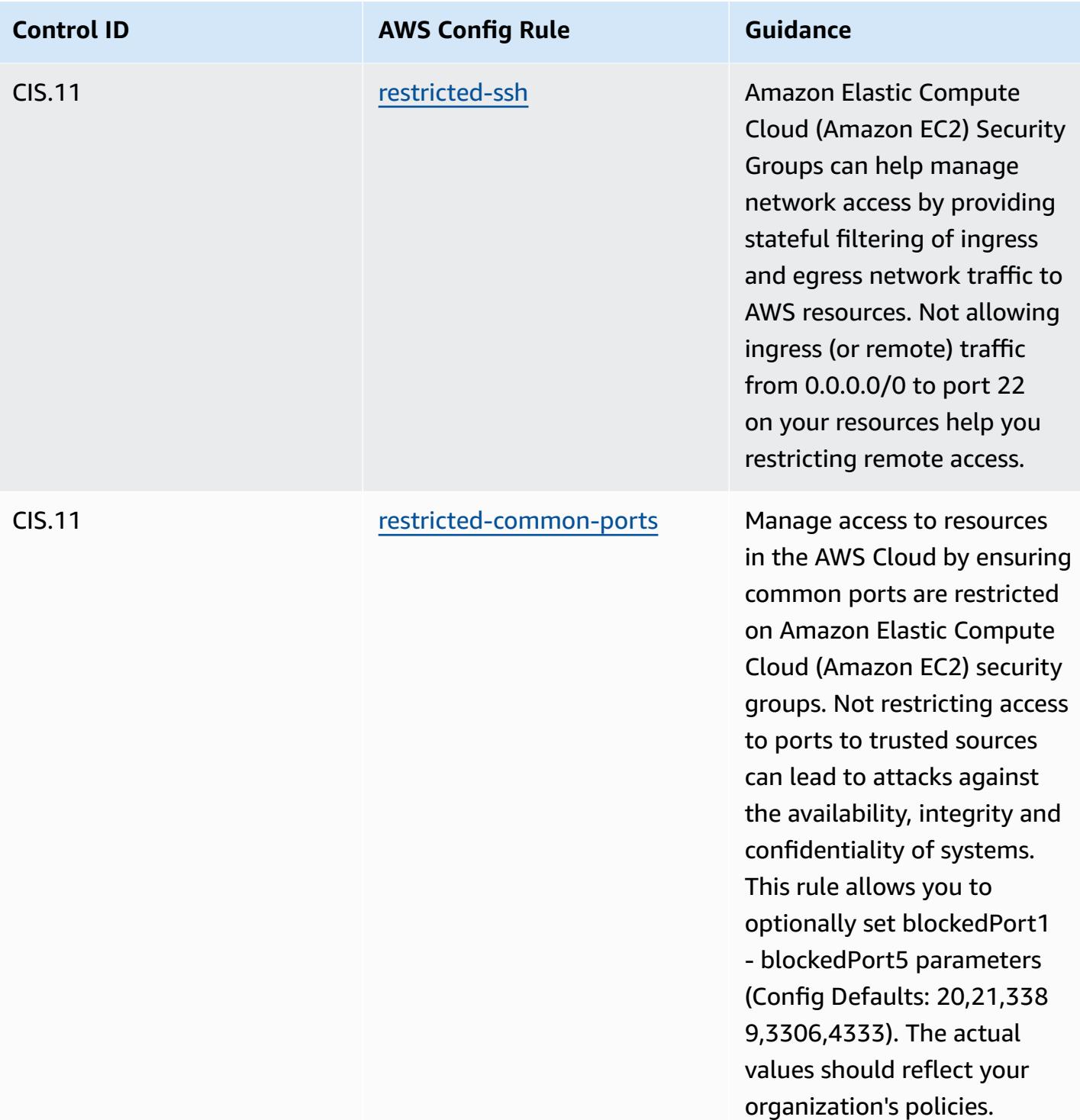

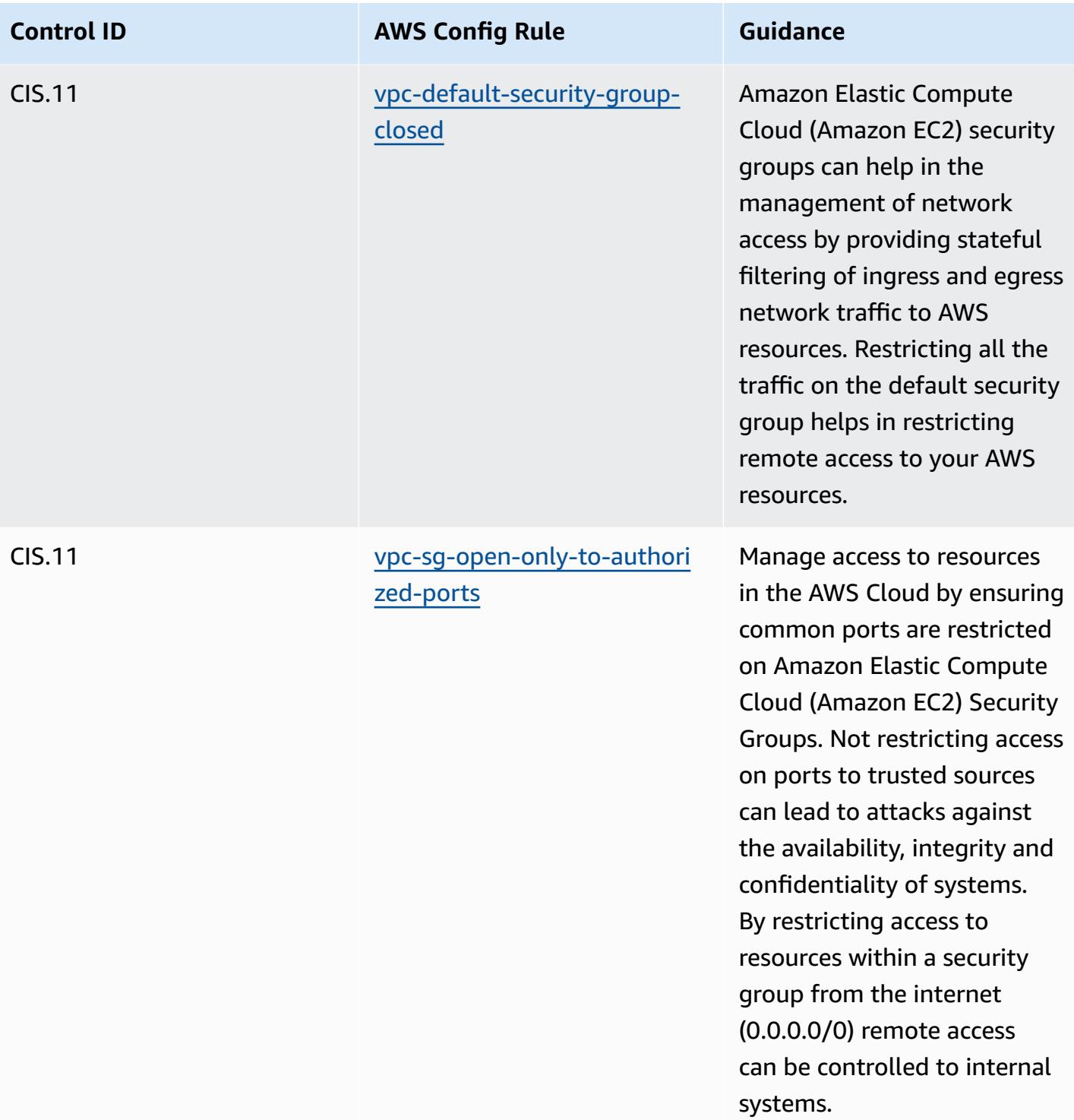

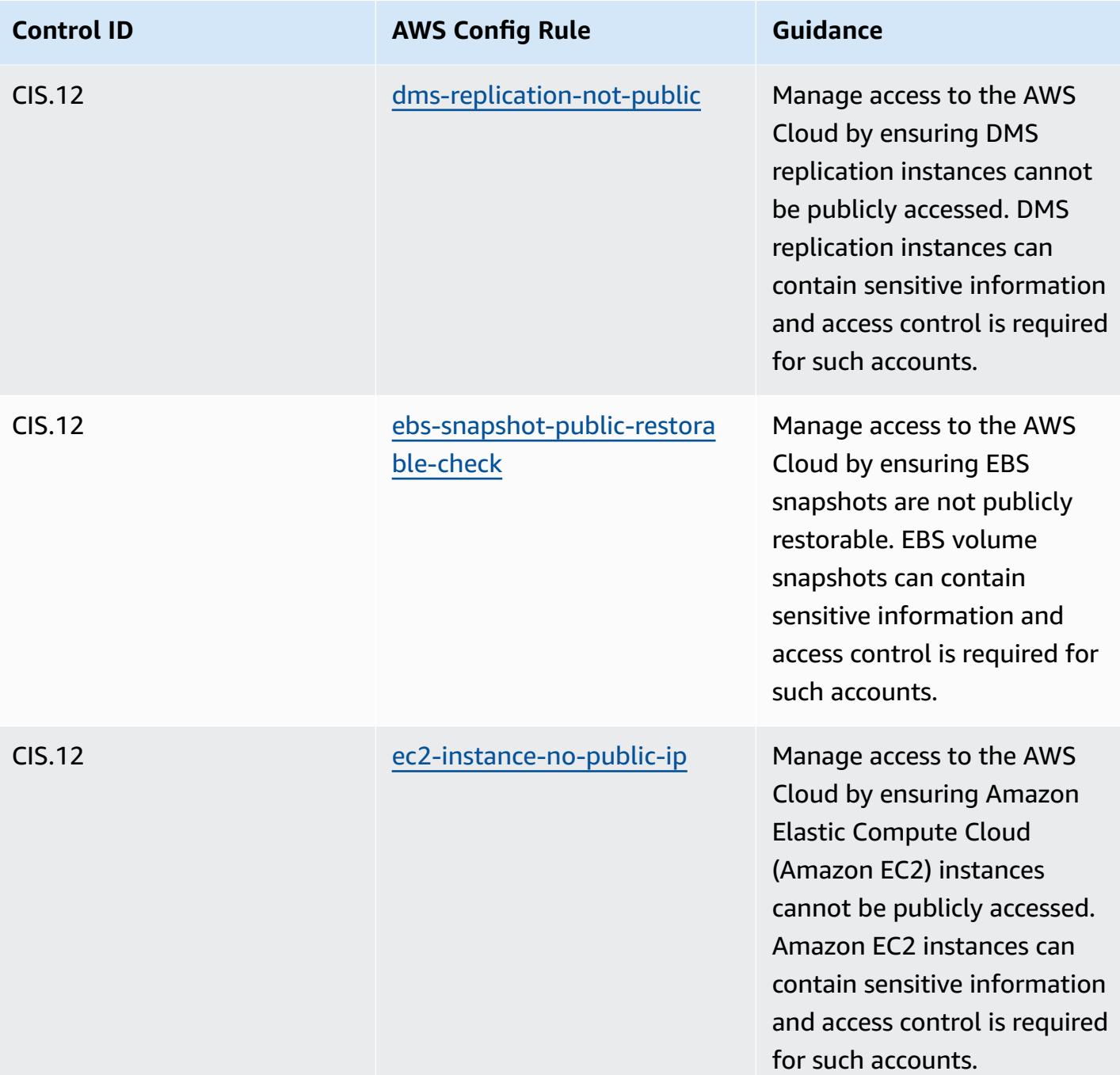

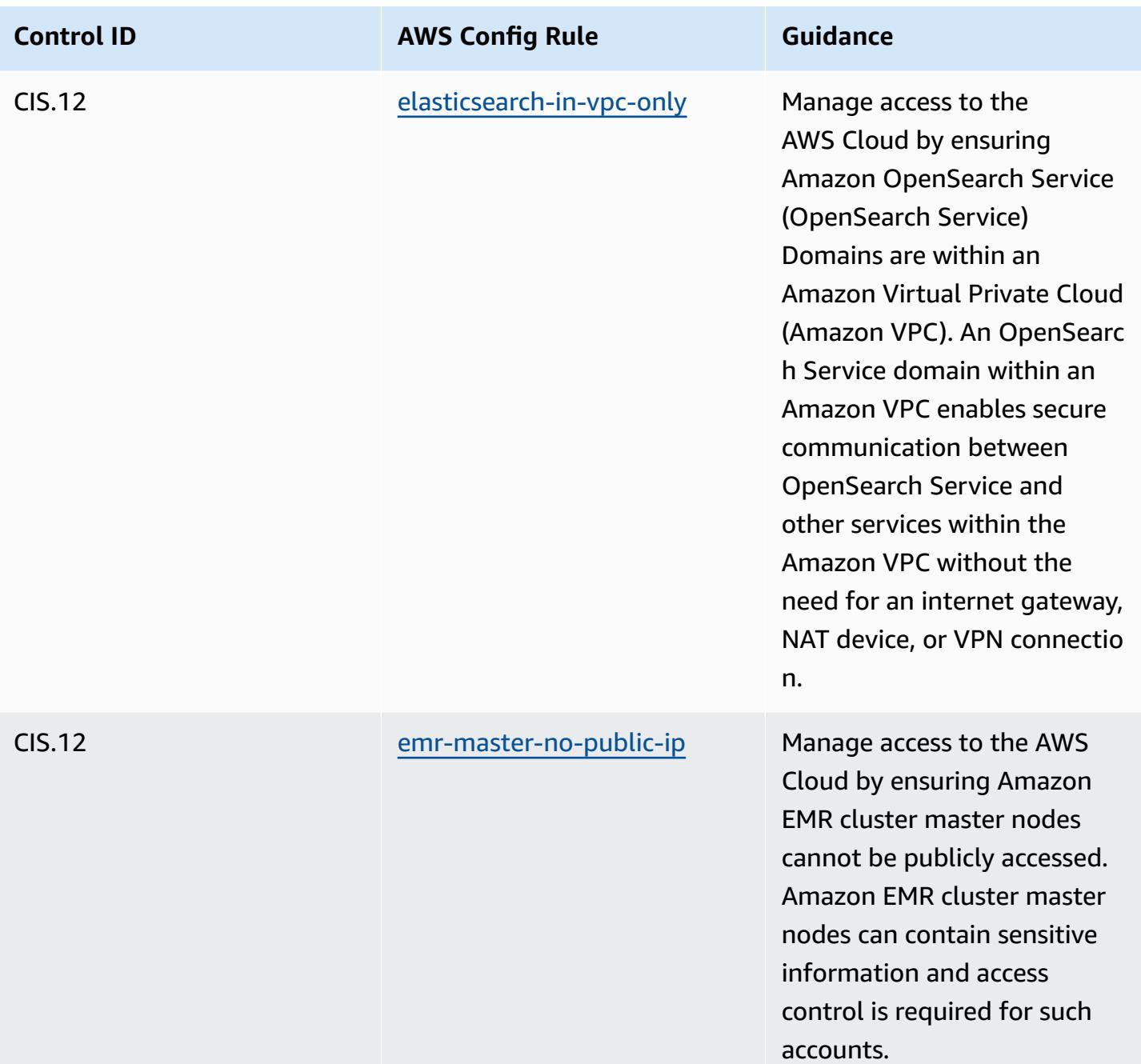

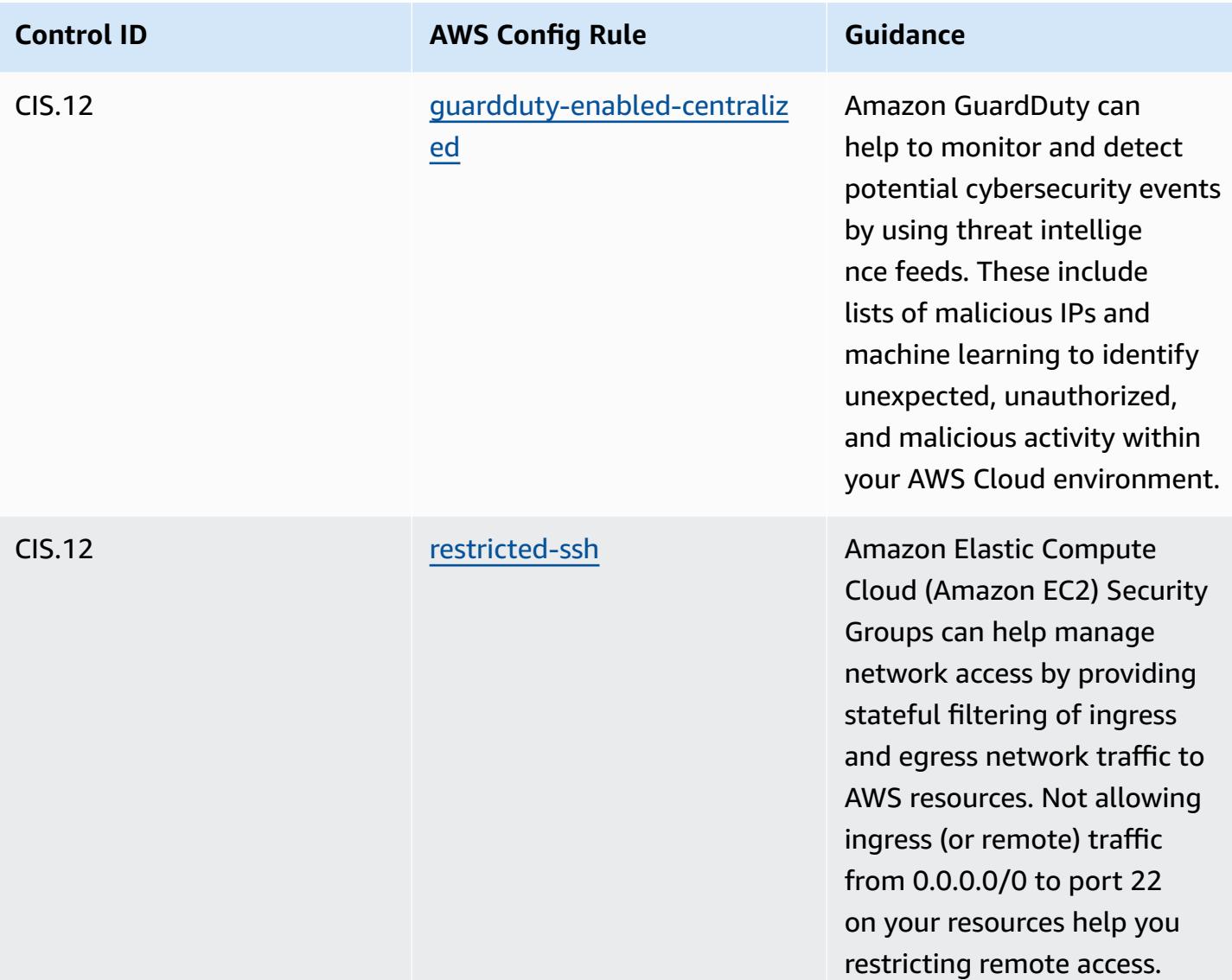

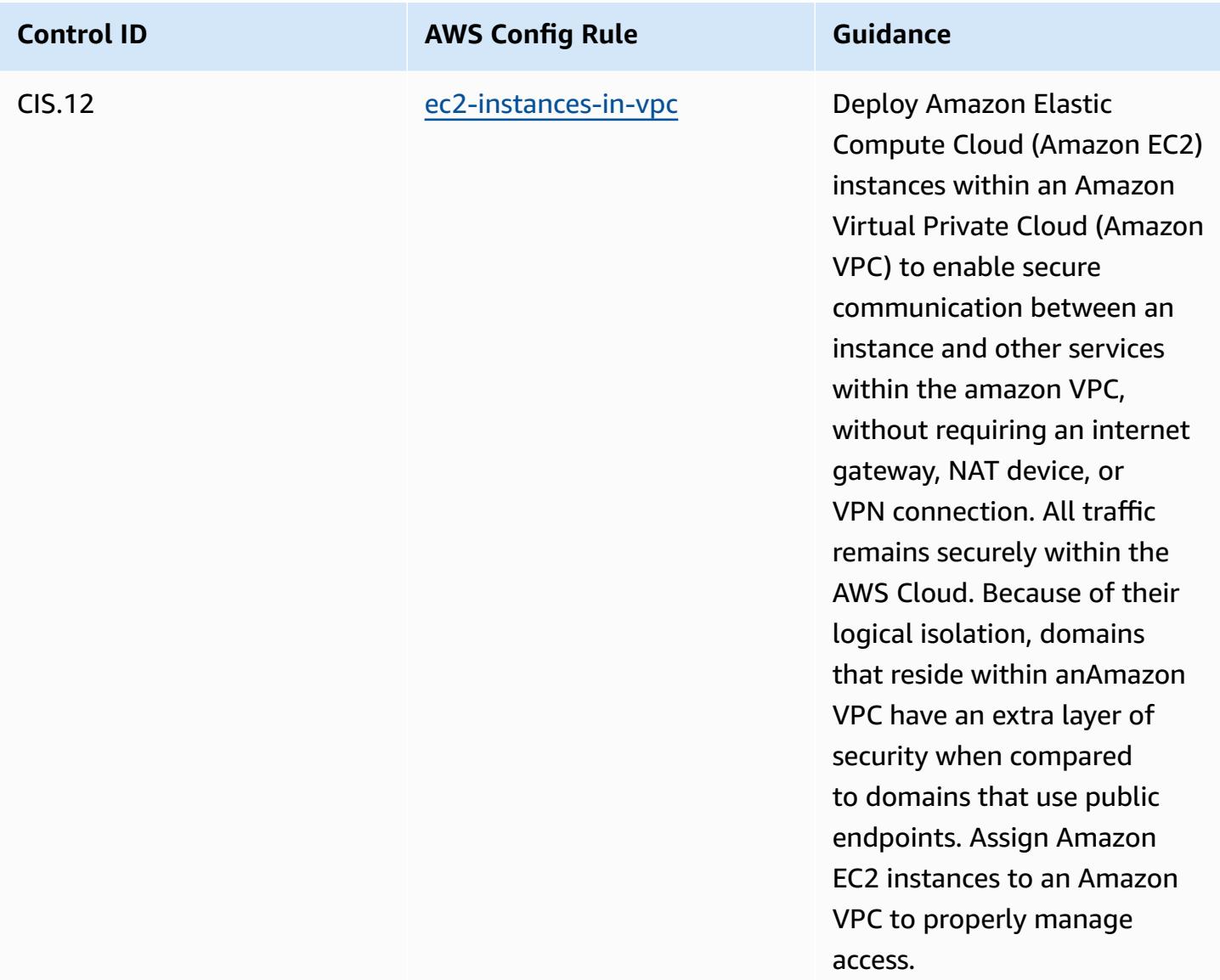

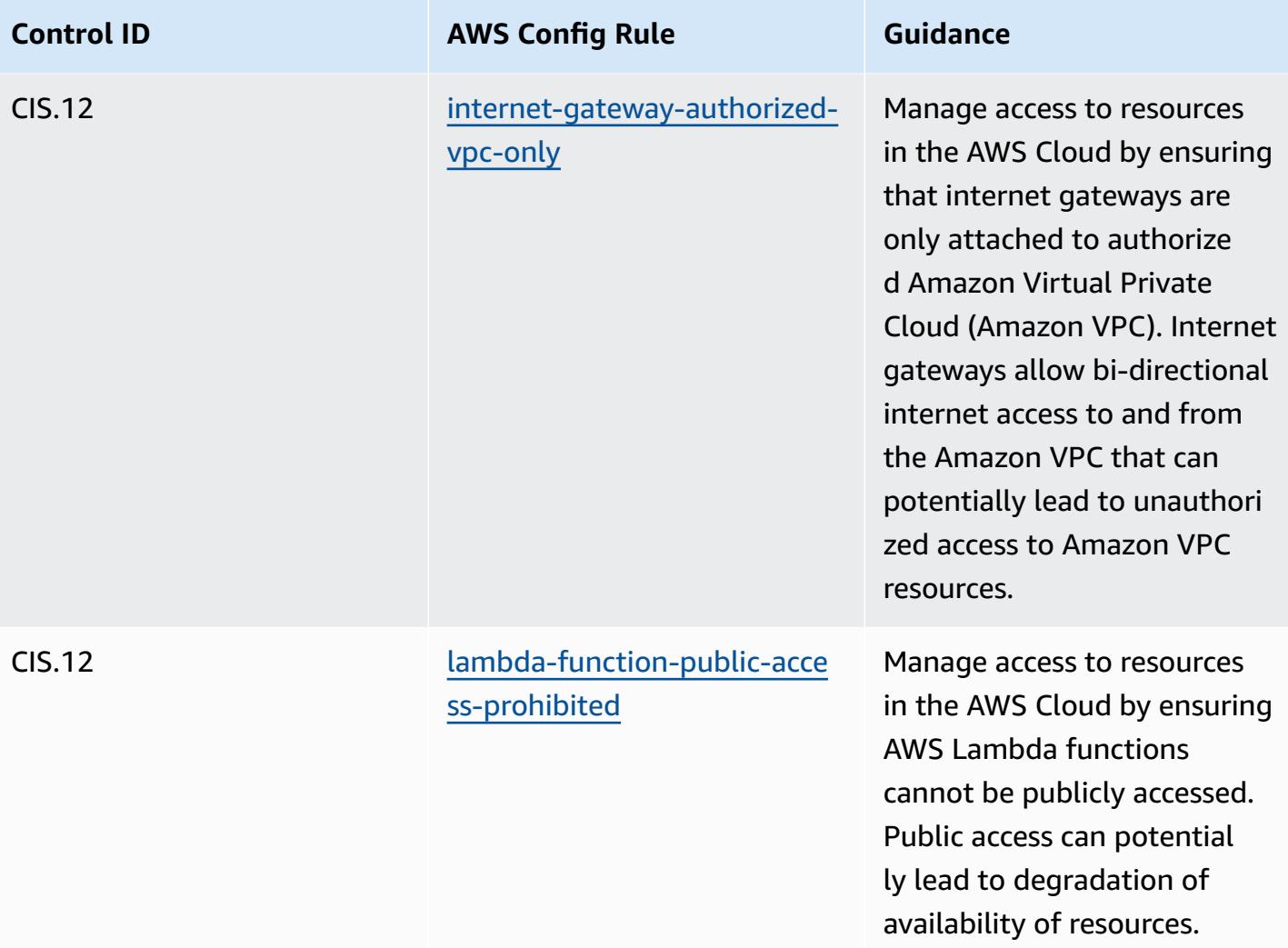

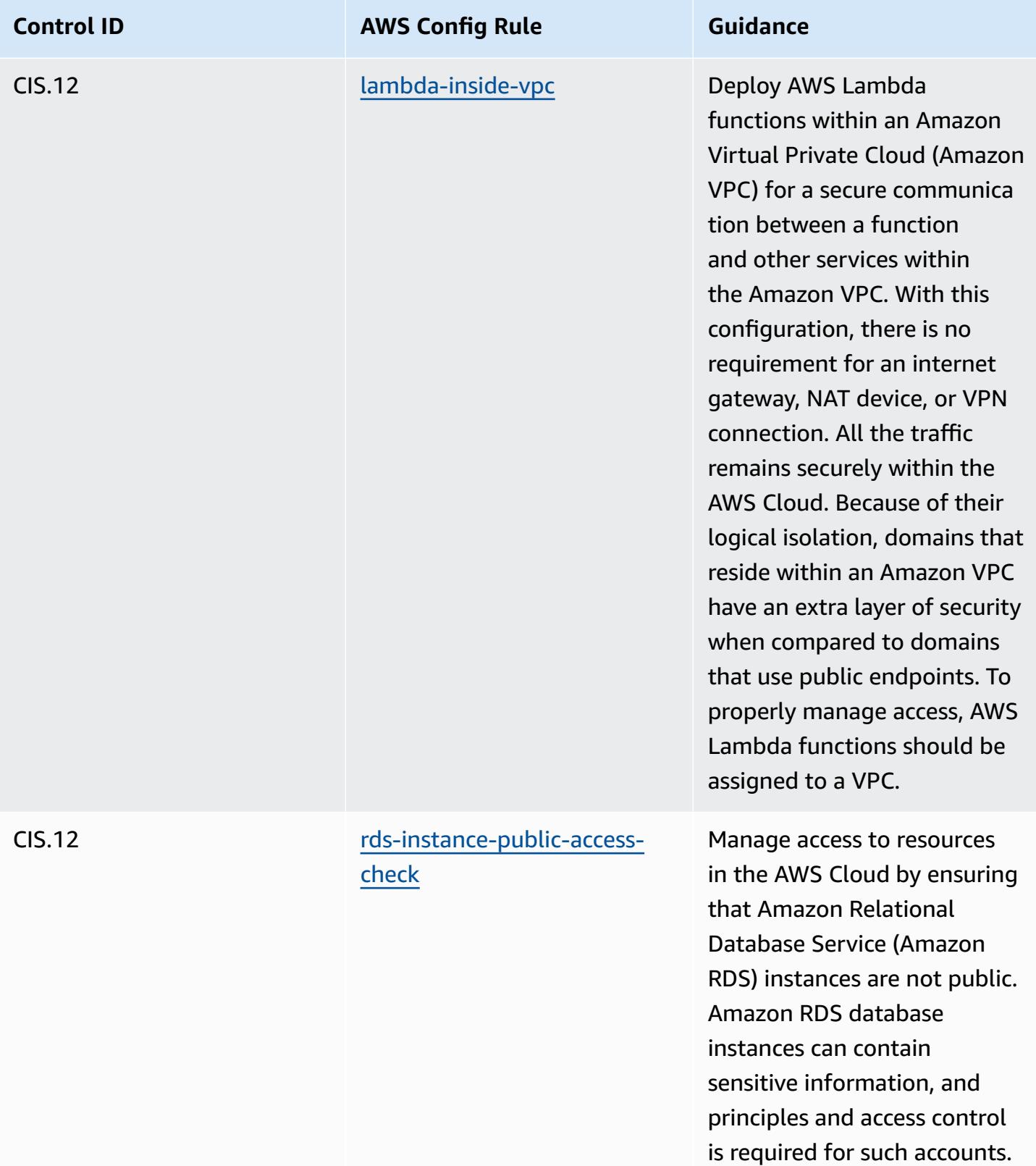

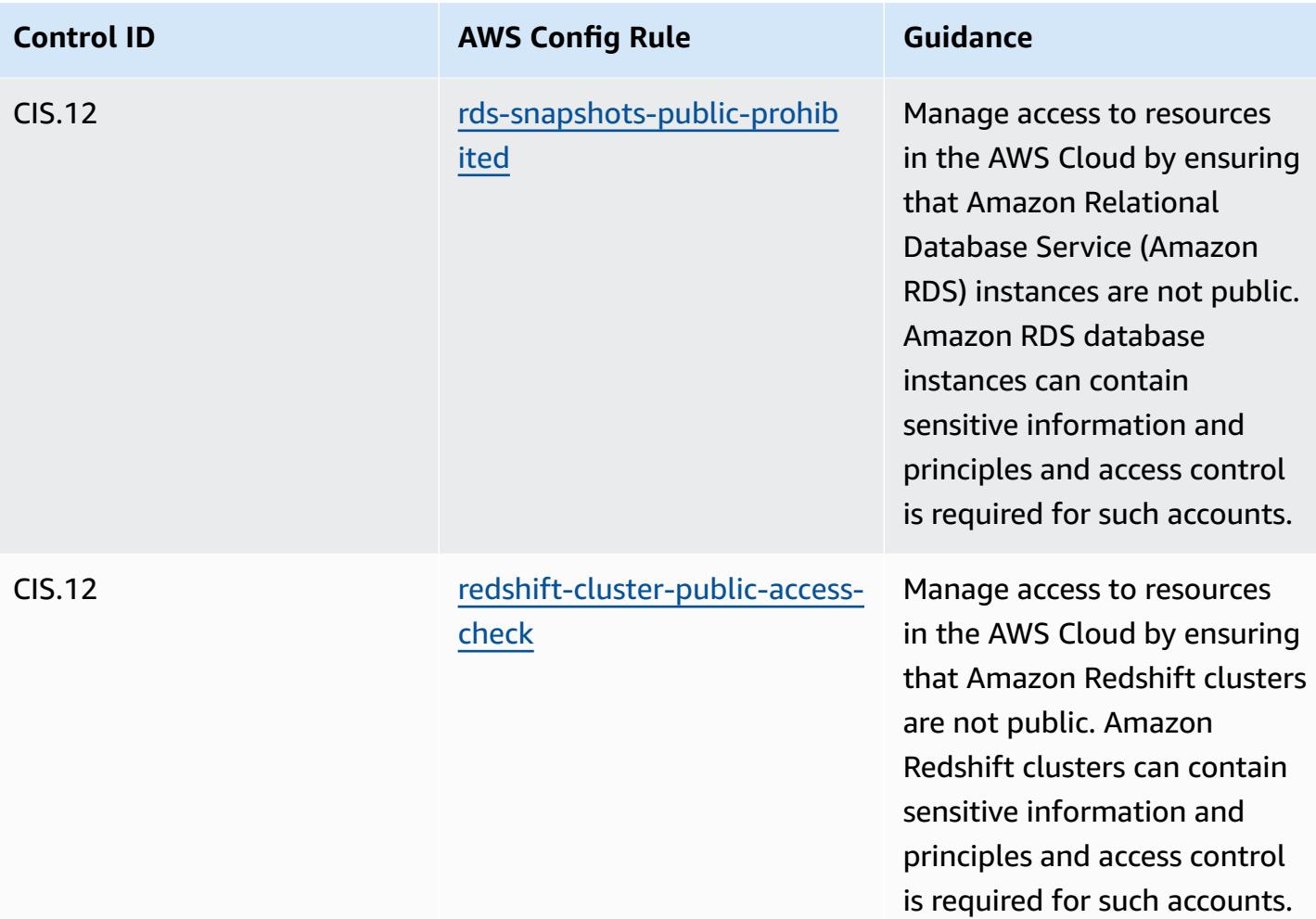

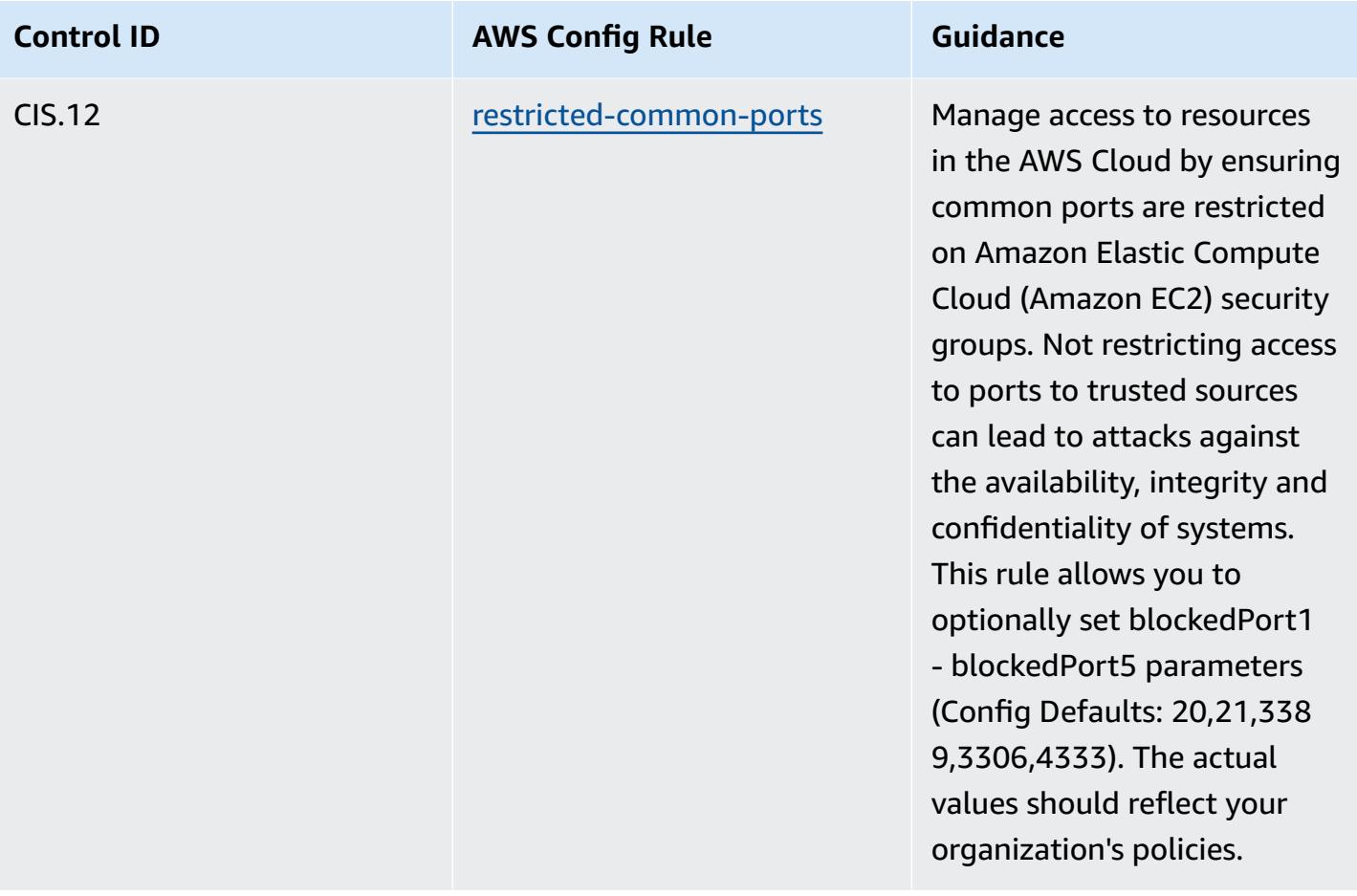

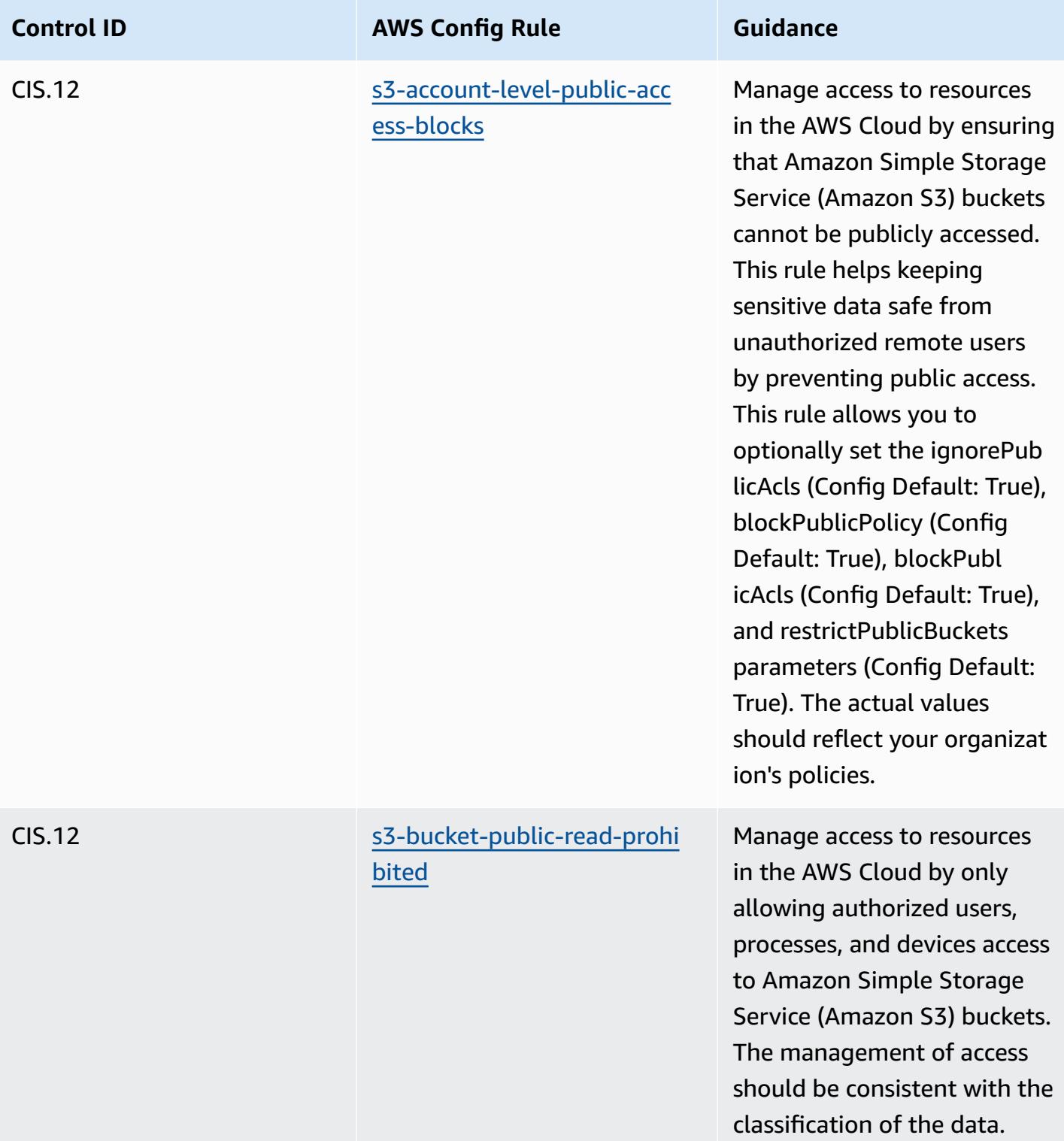

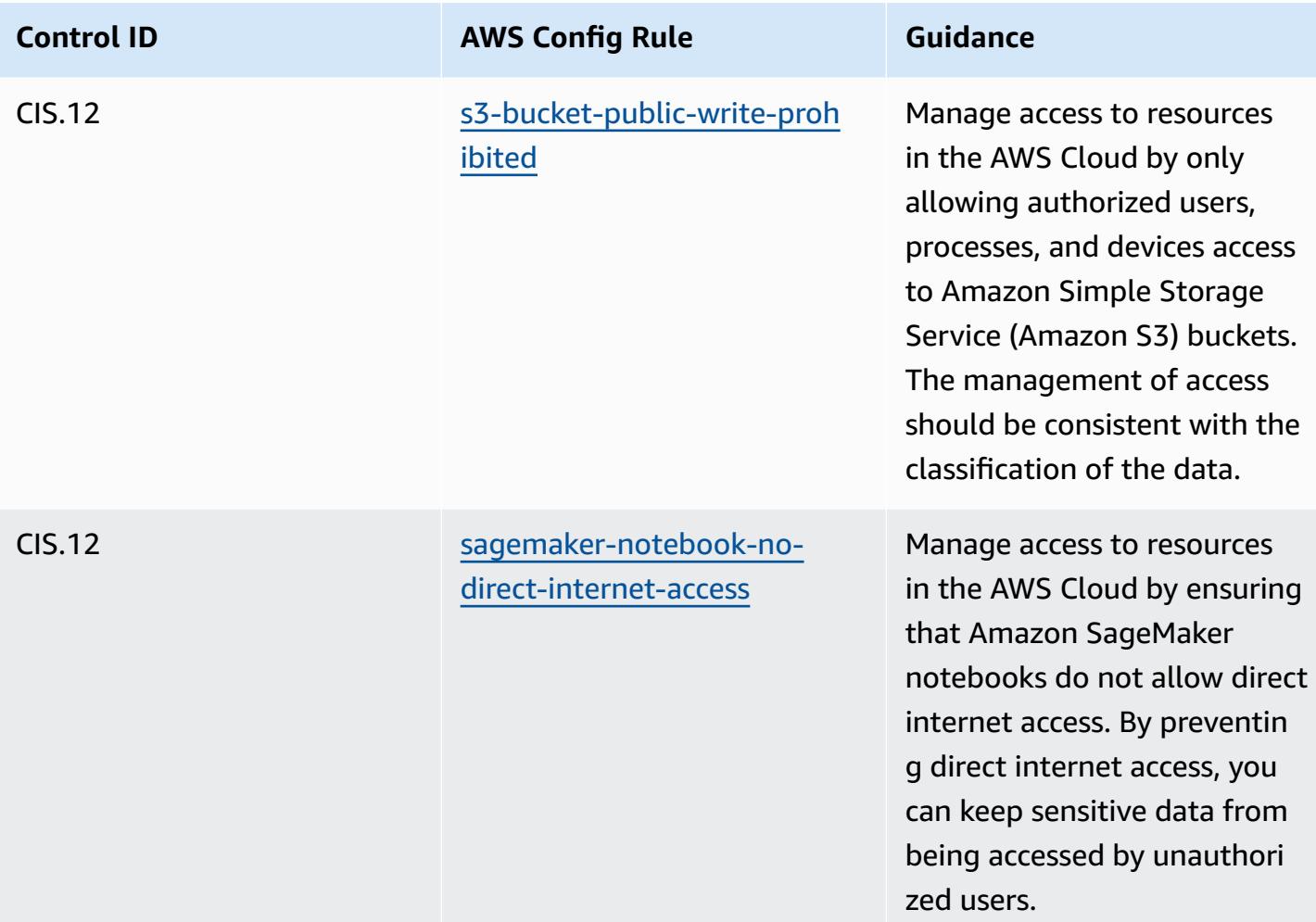

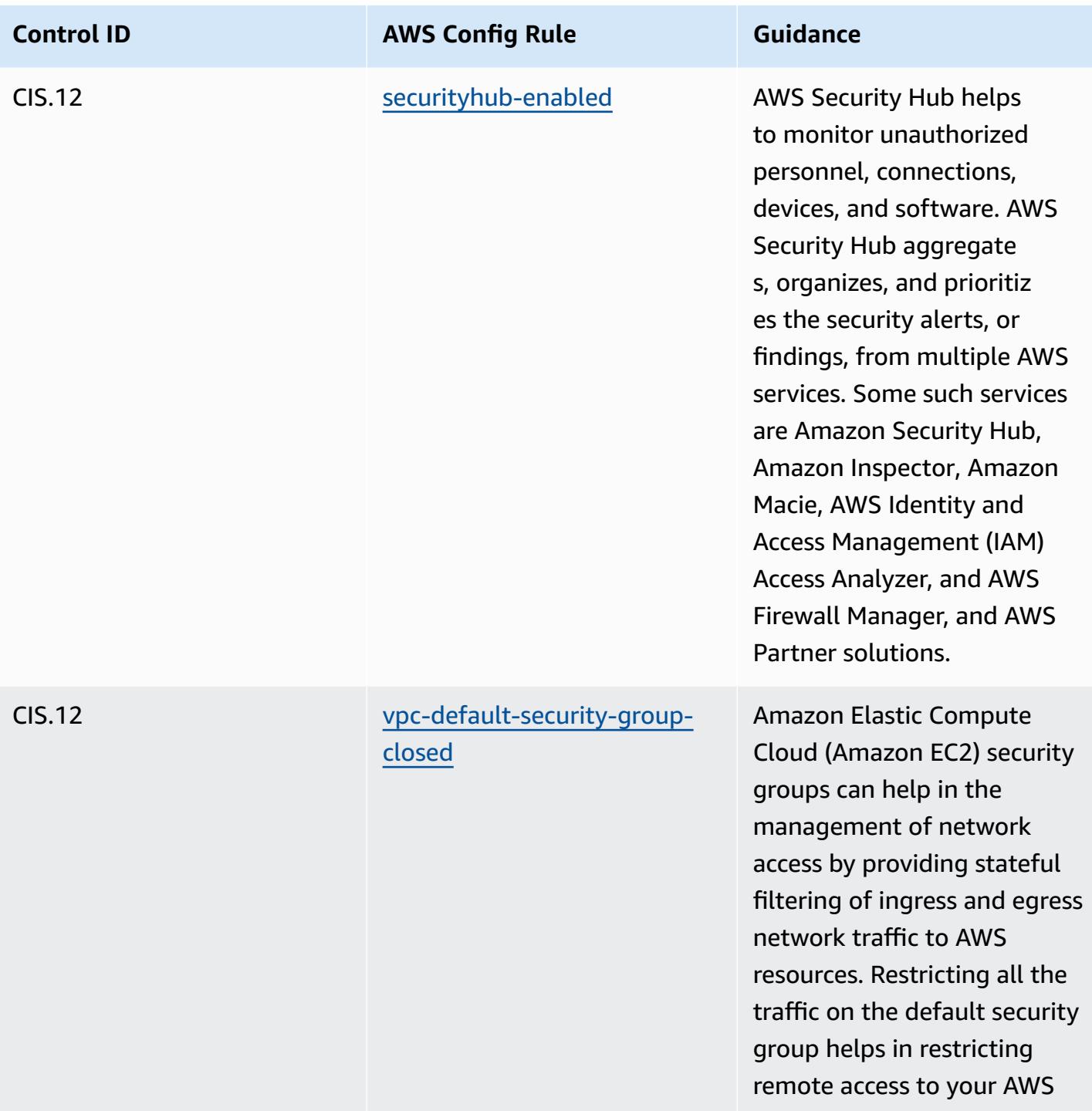

resources.

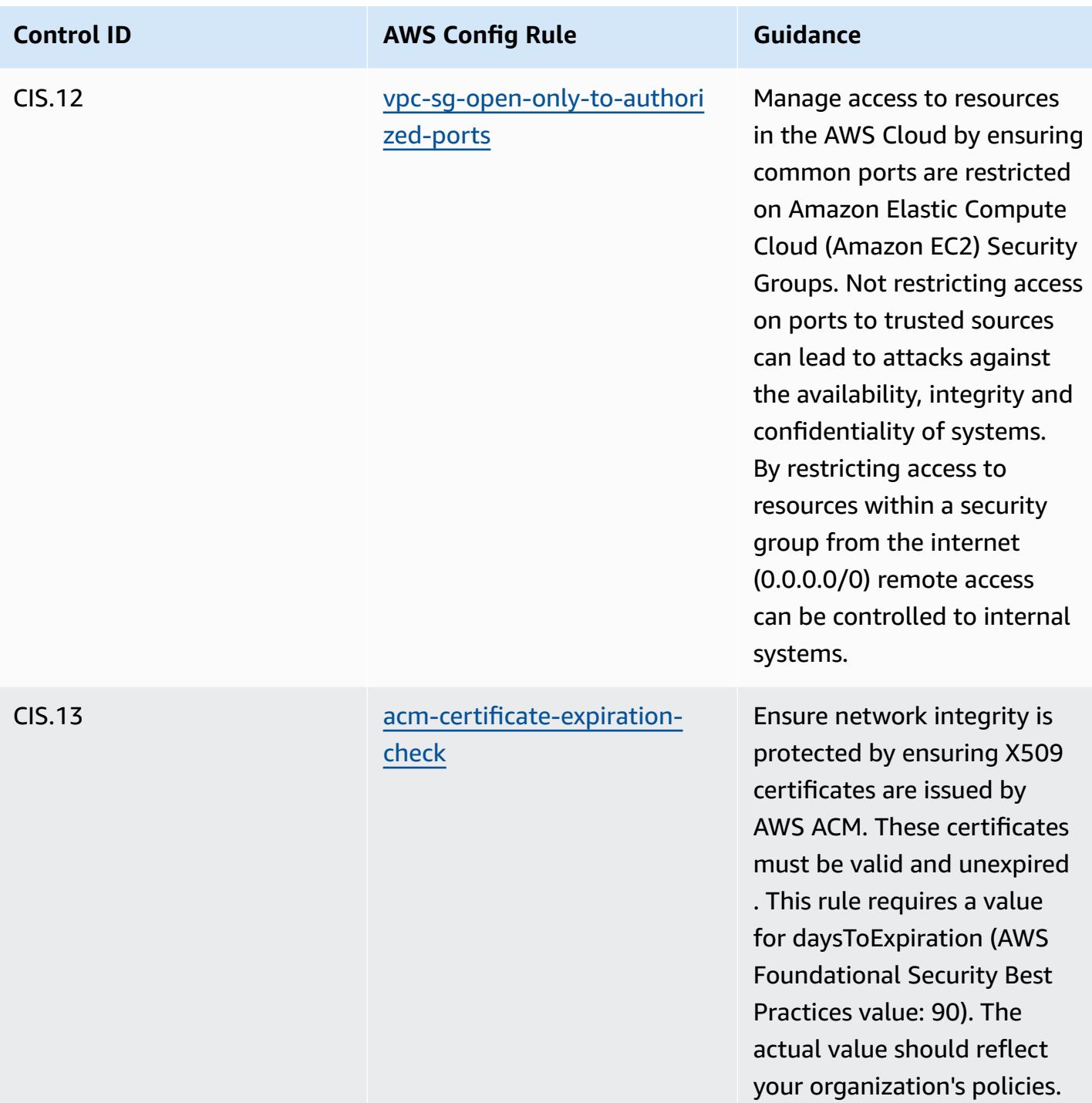

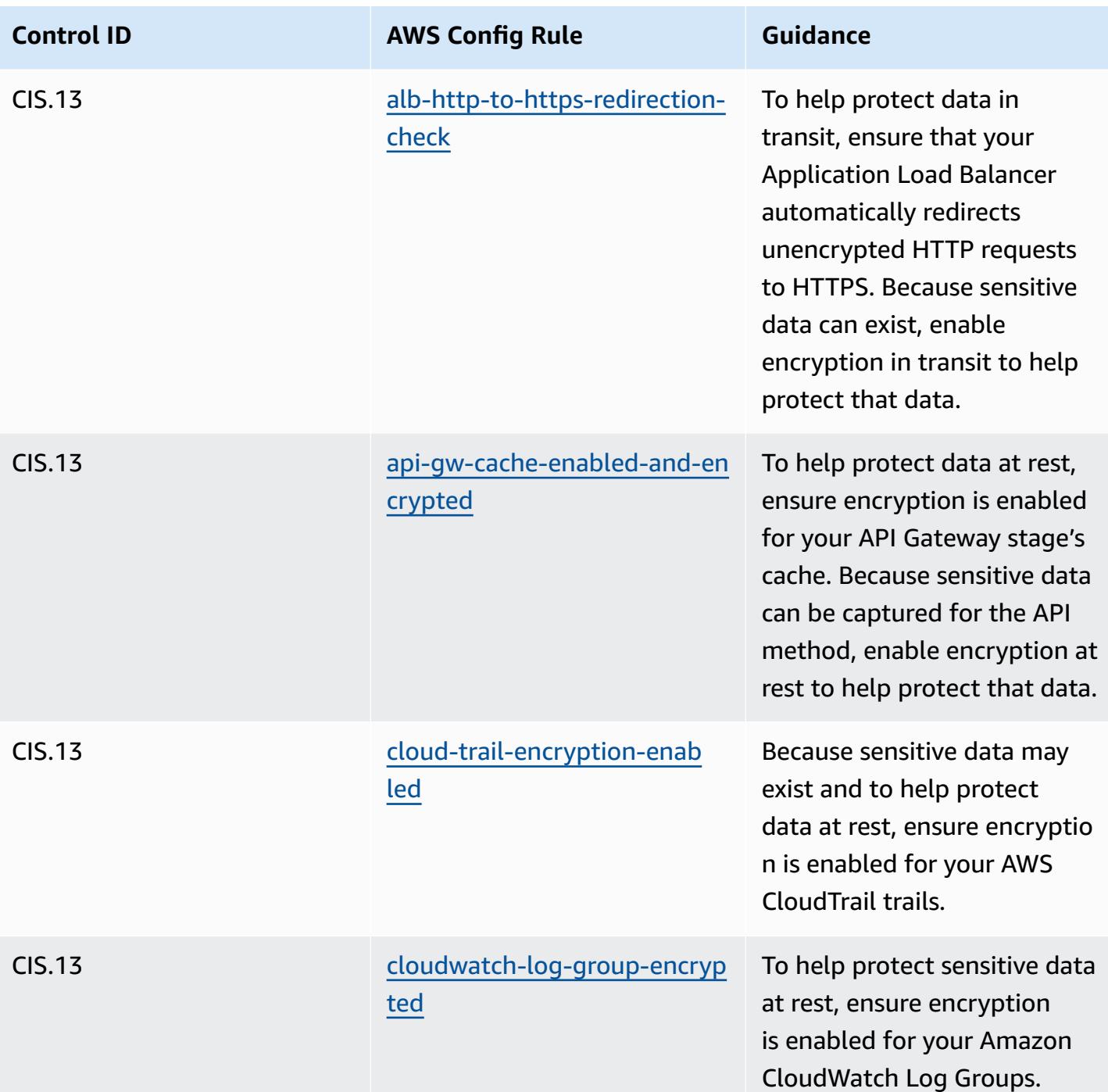

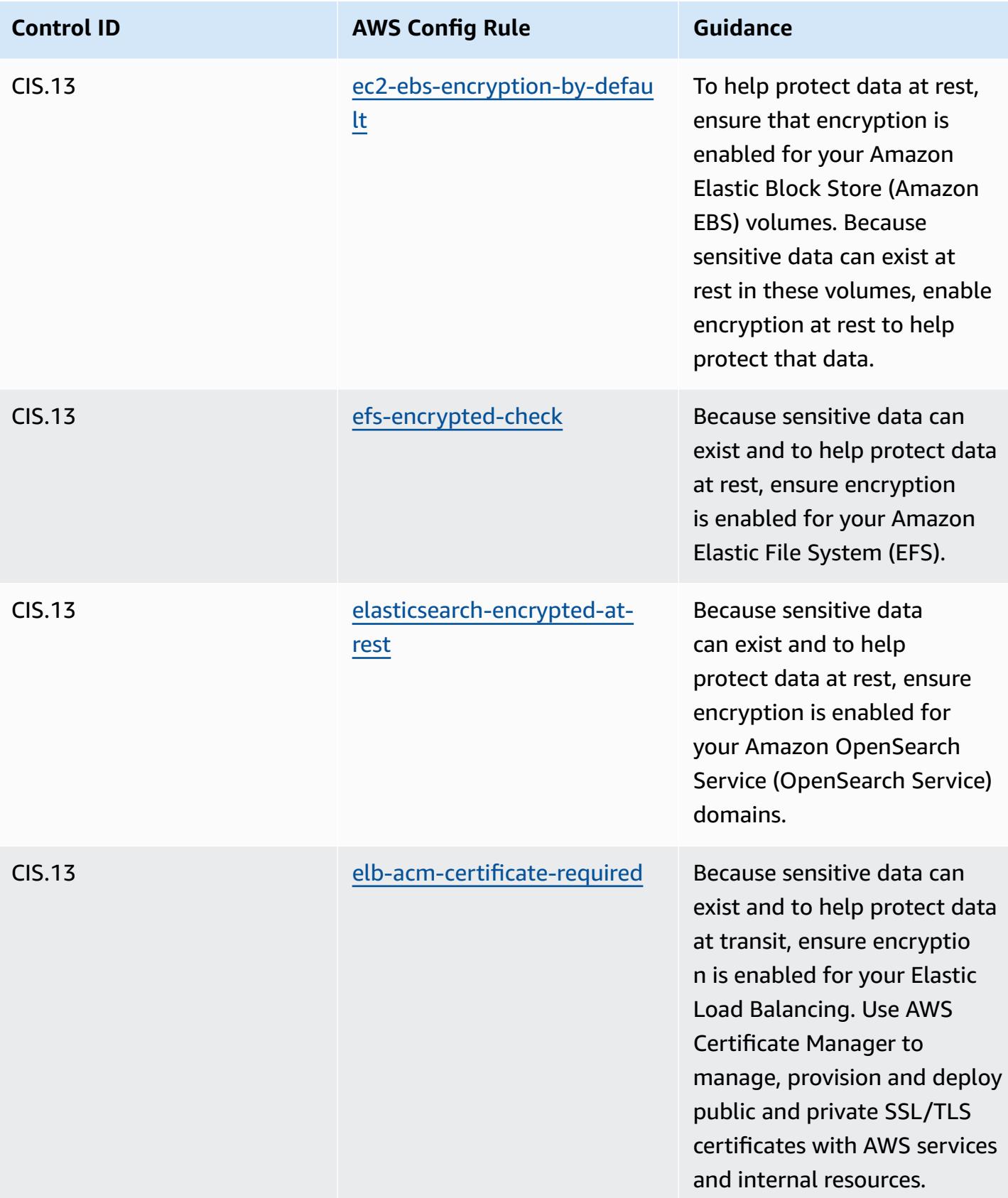
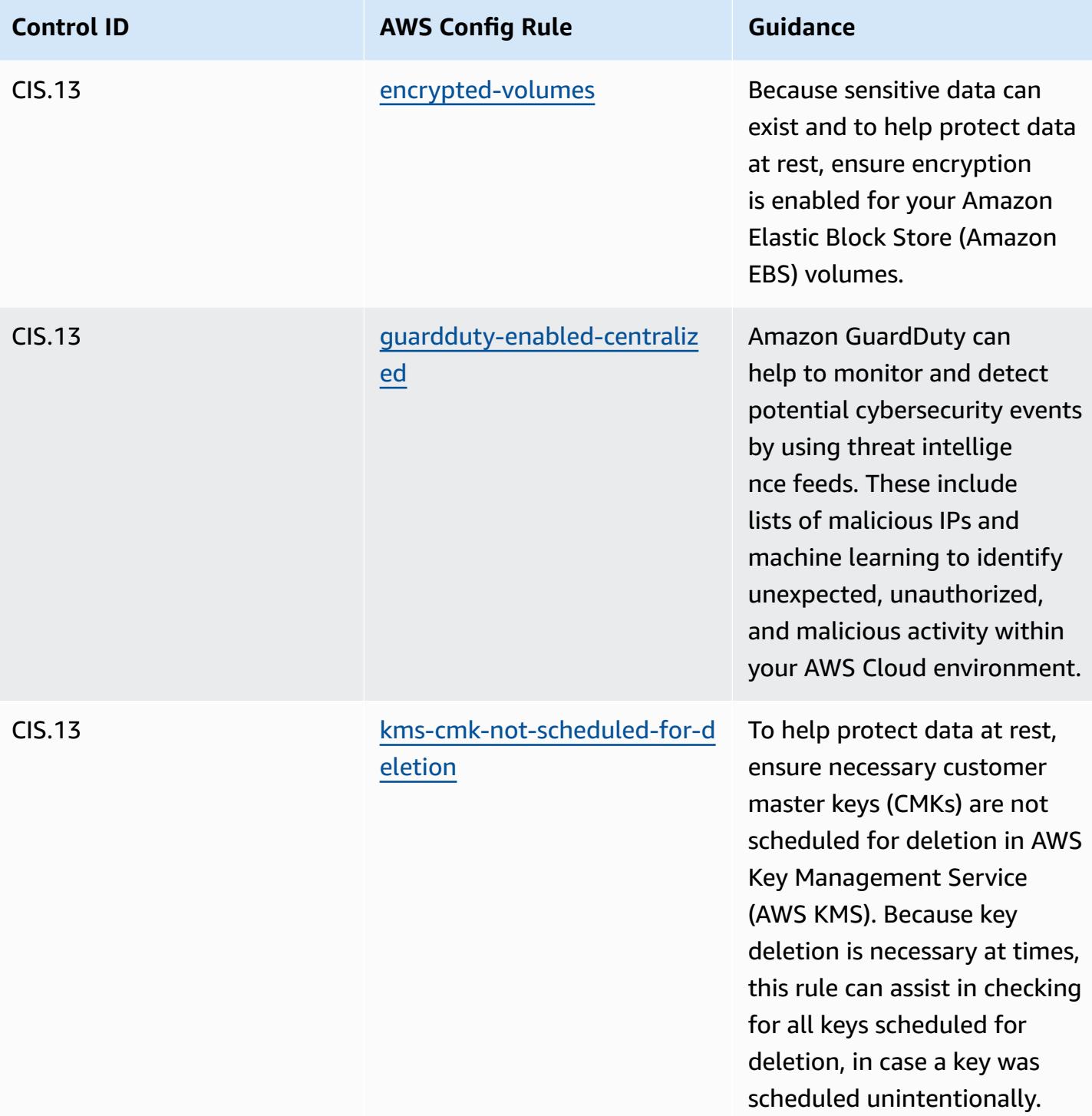

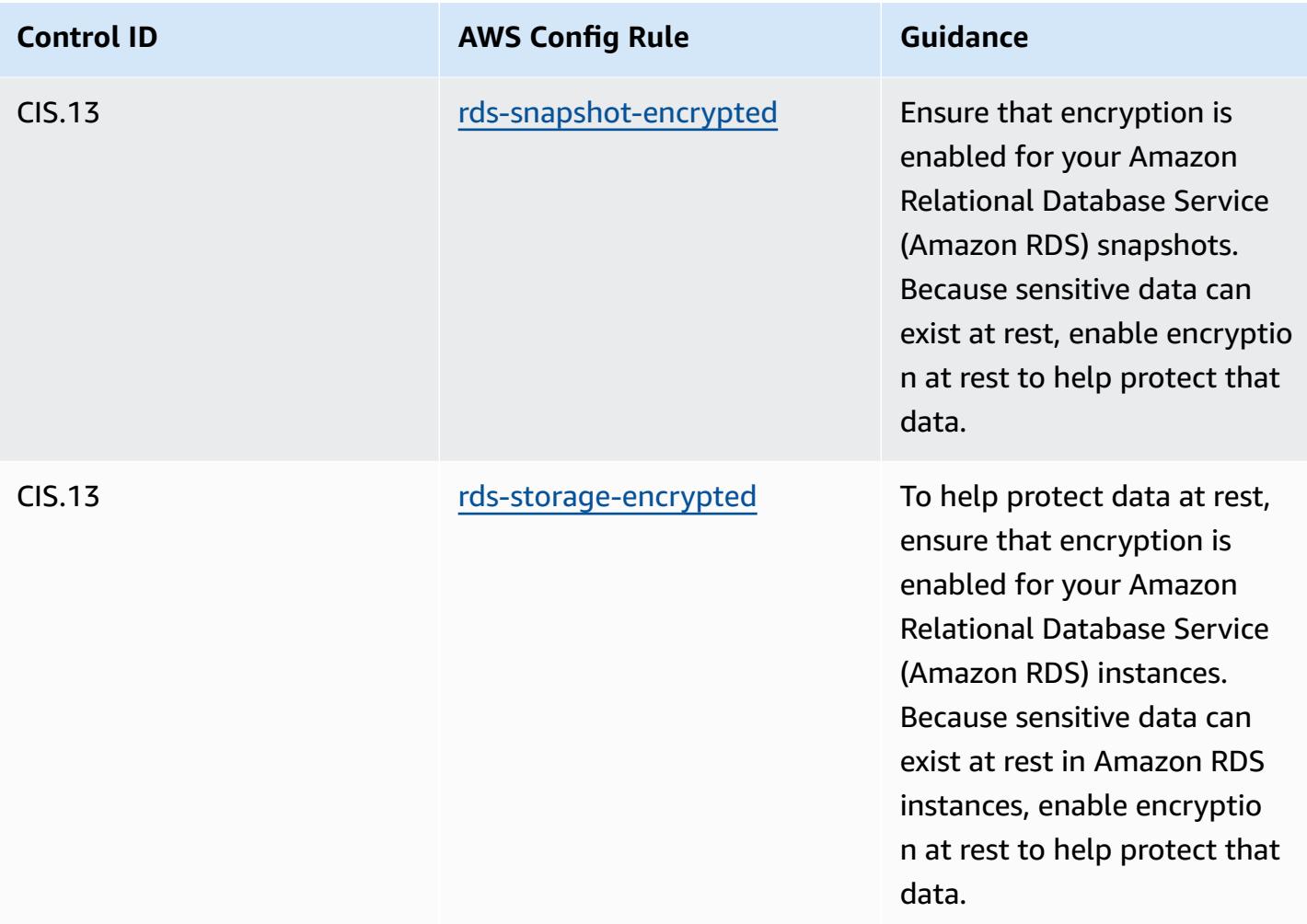

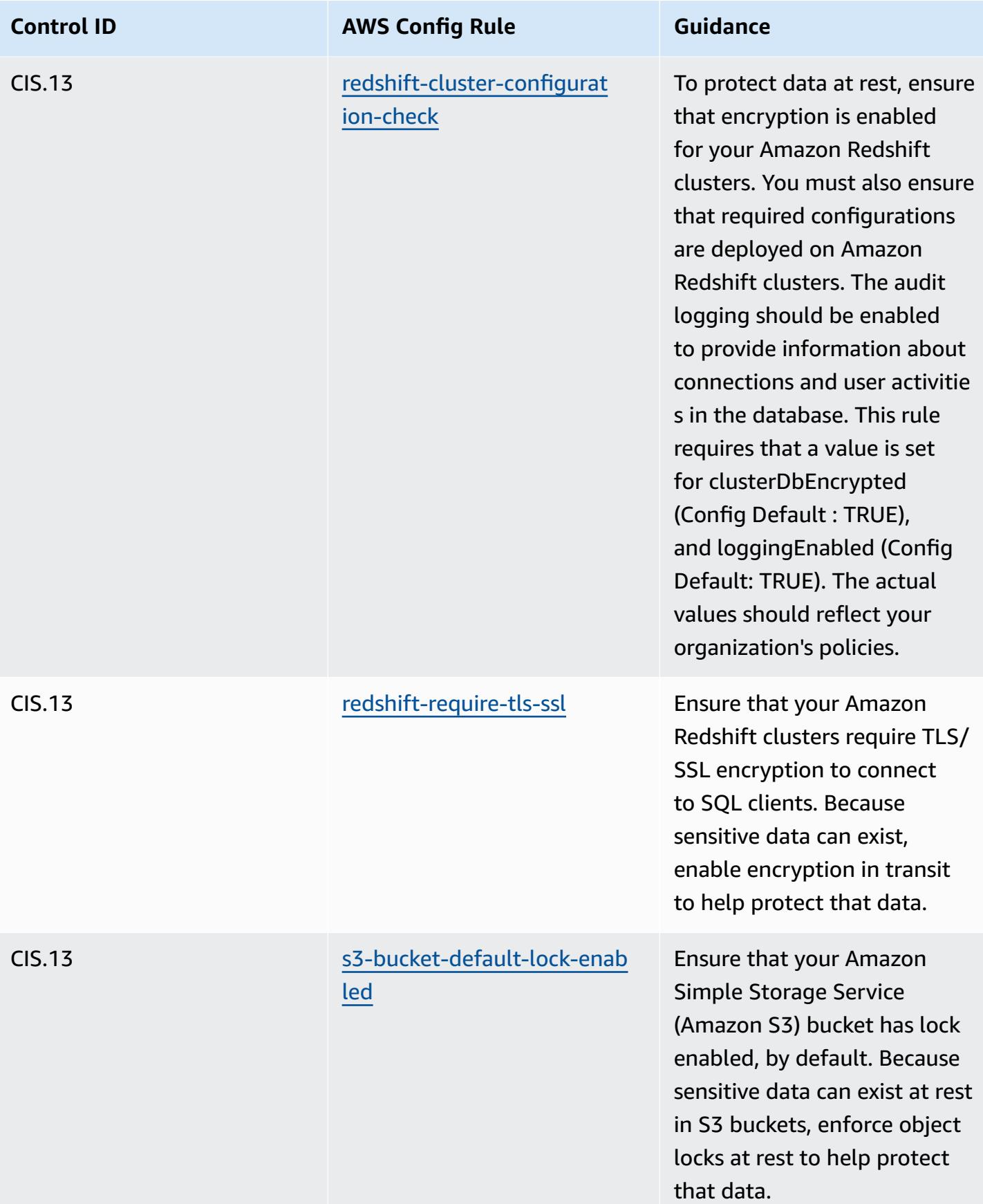

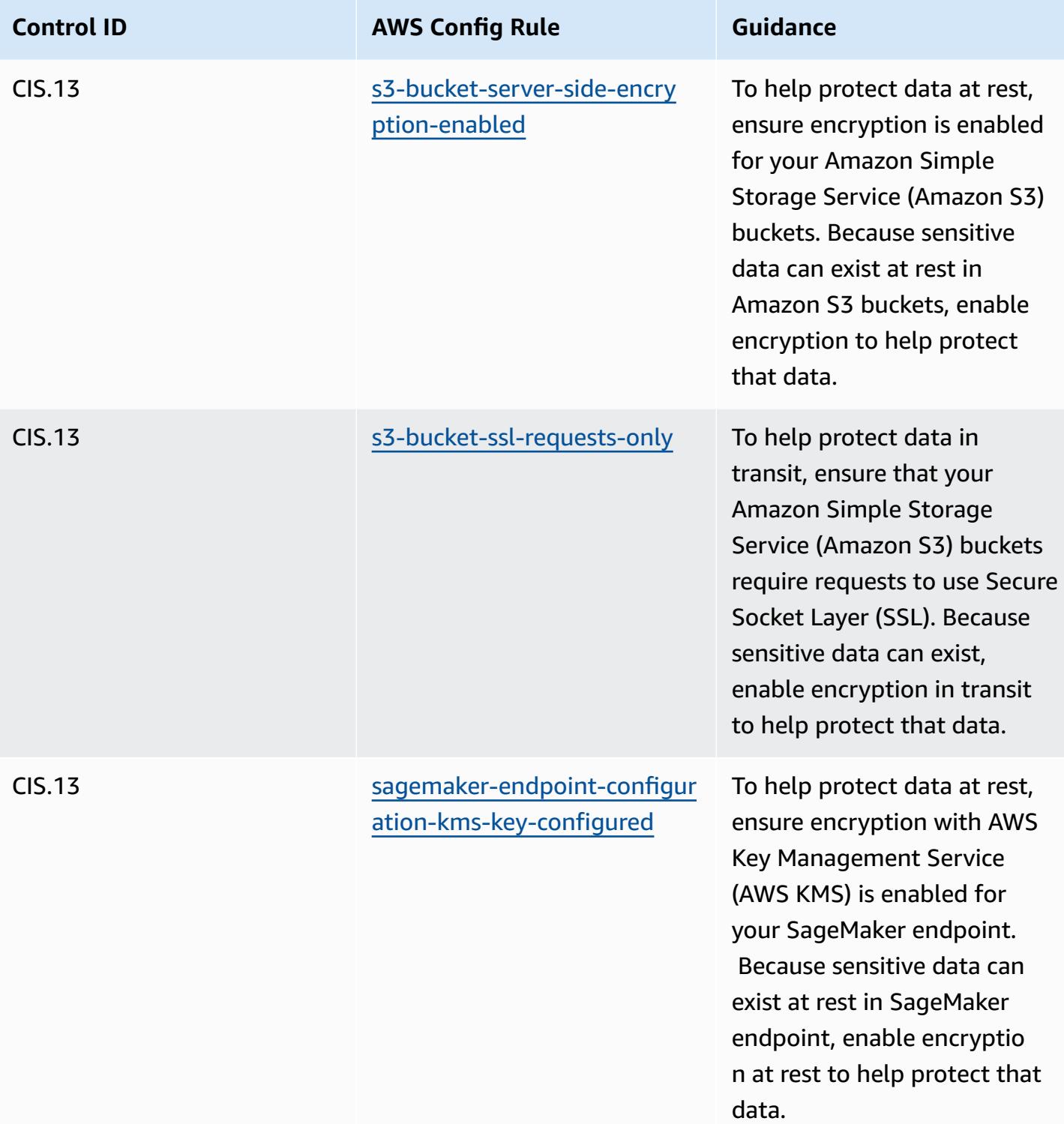

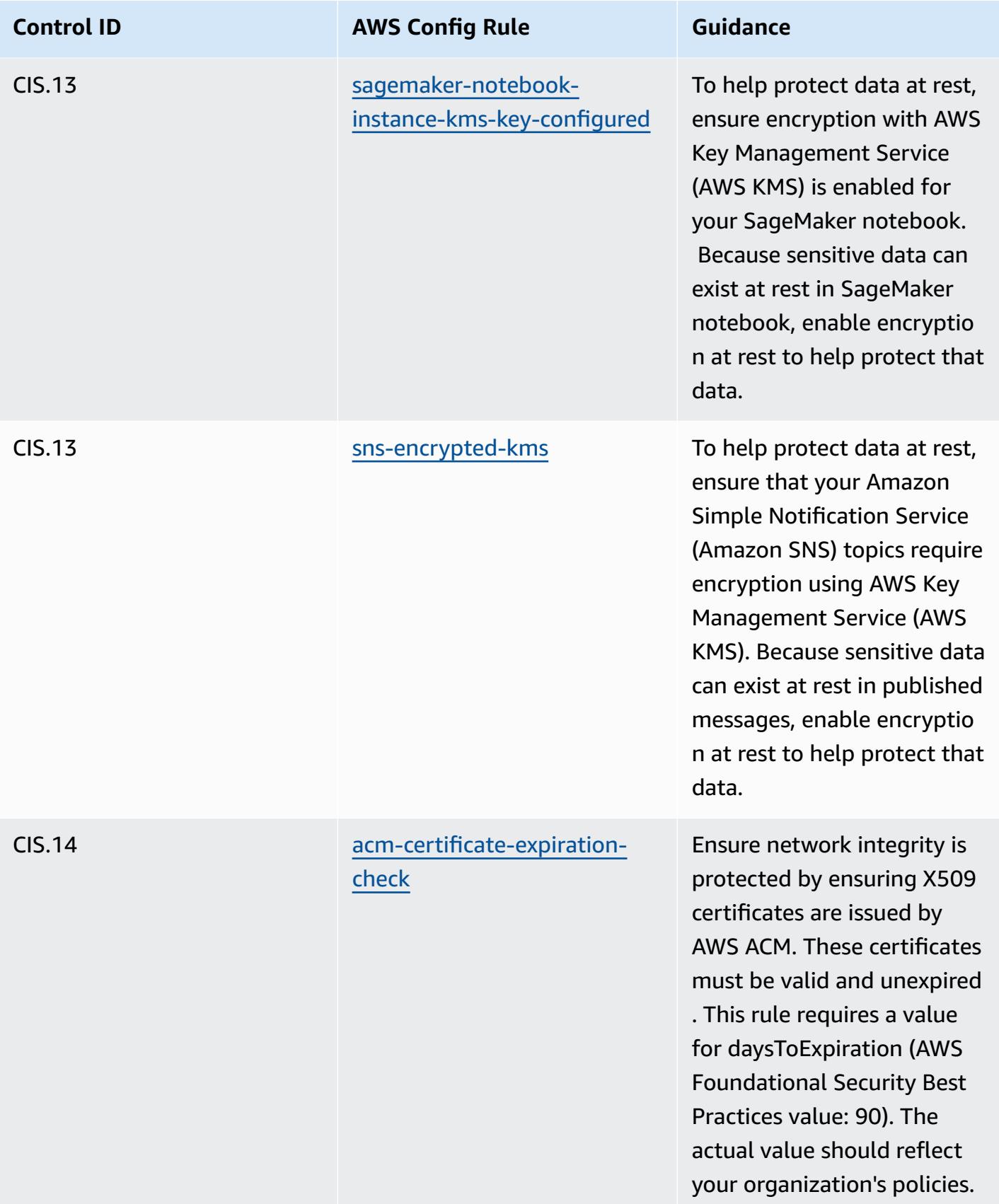

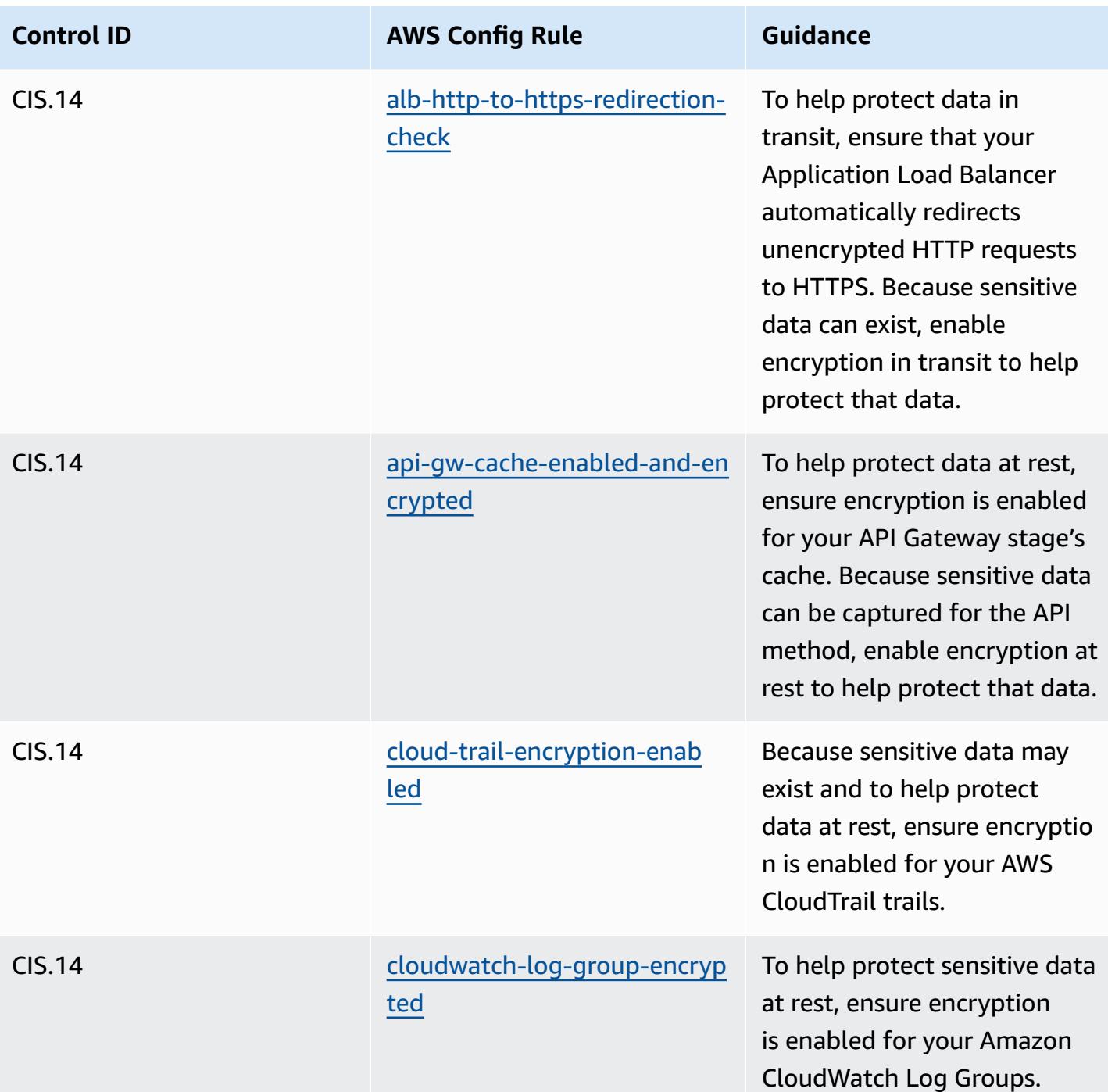

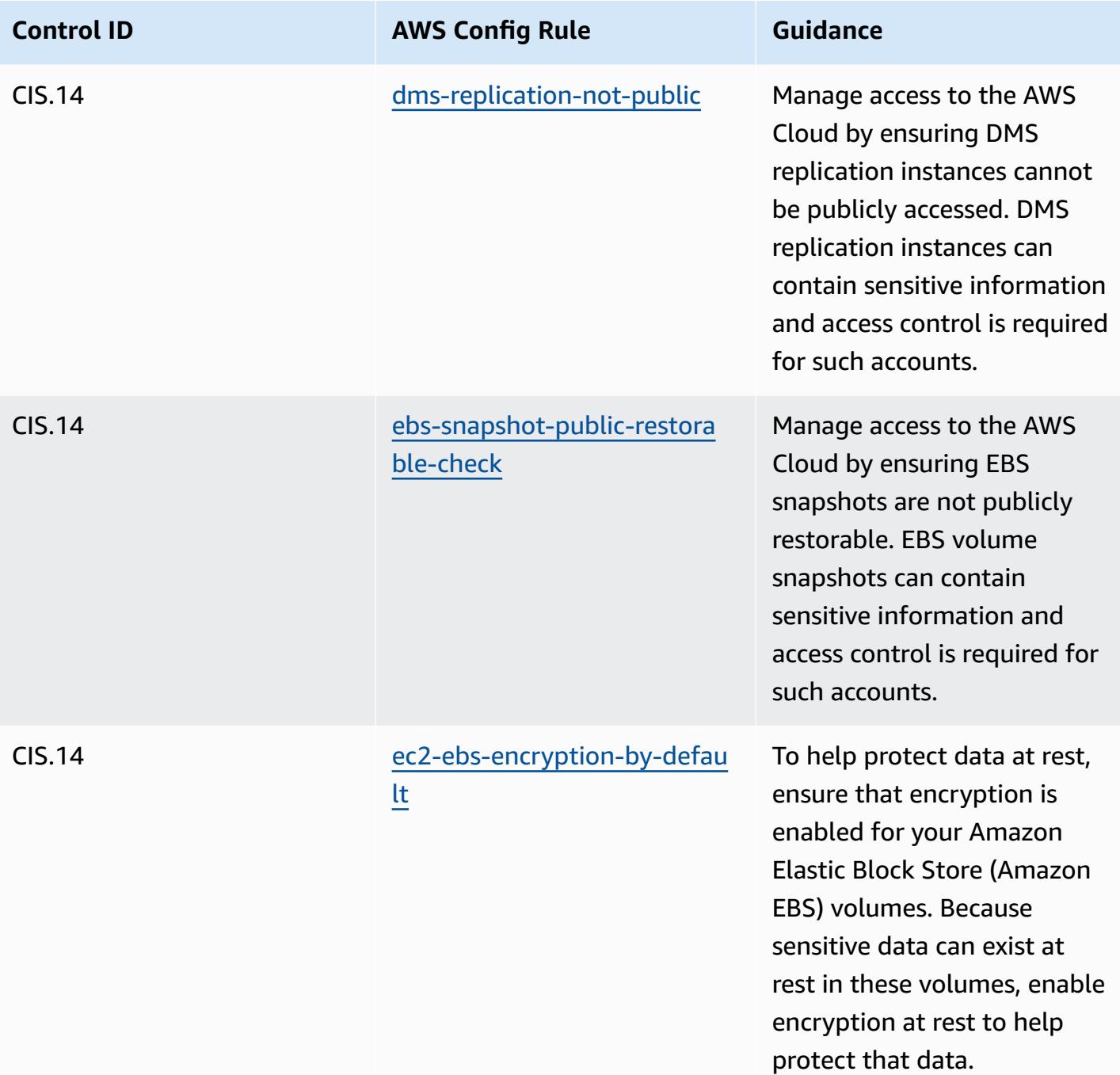

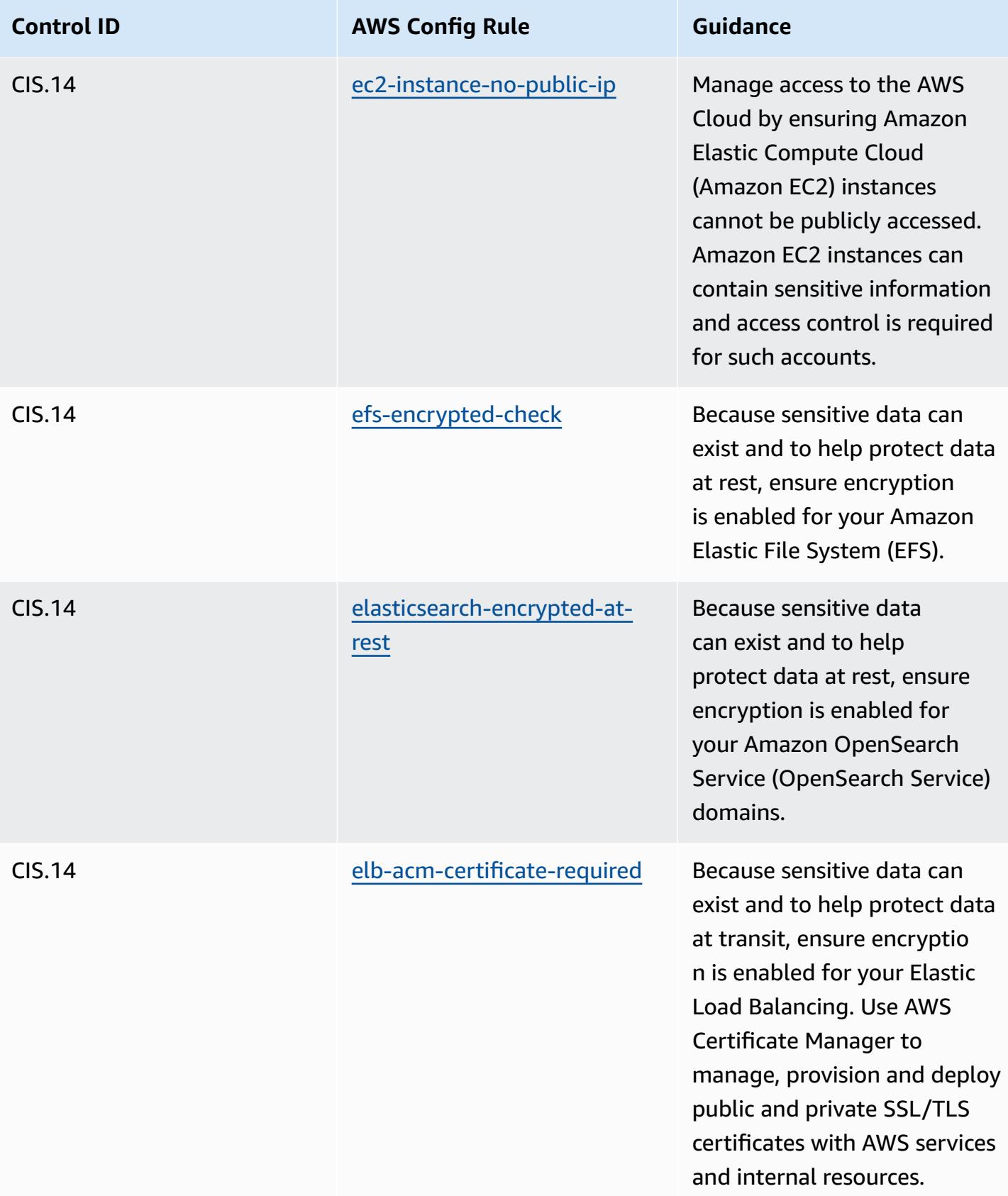

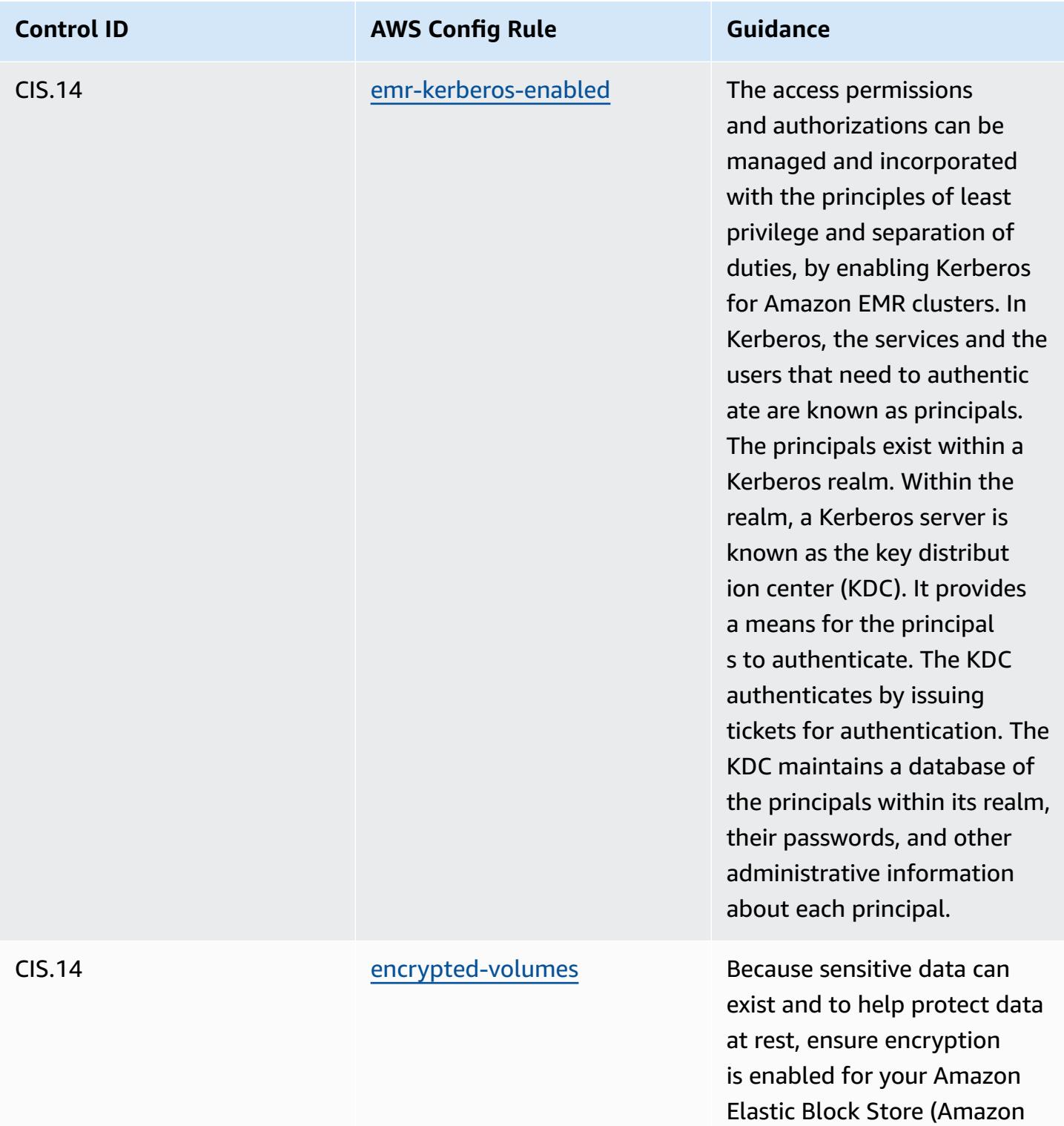

EBS) volumes.

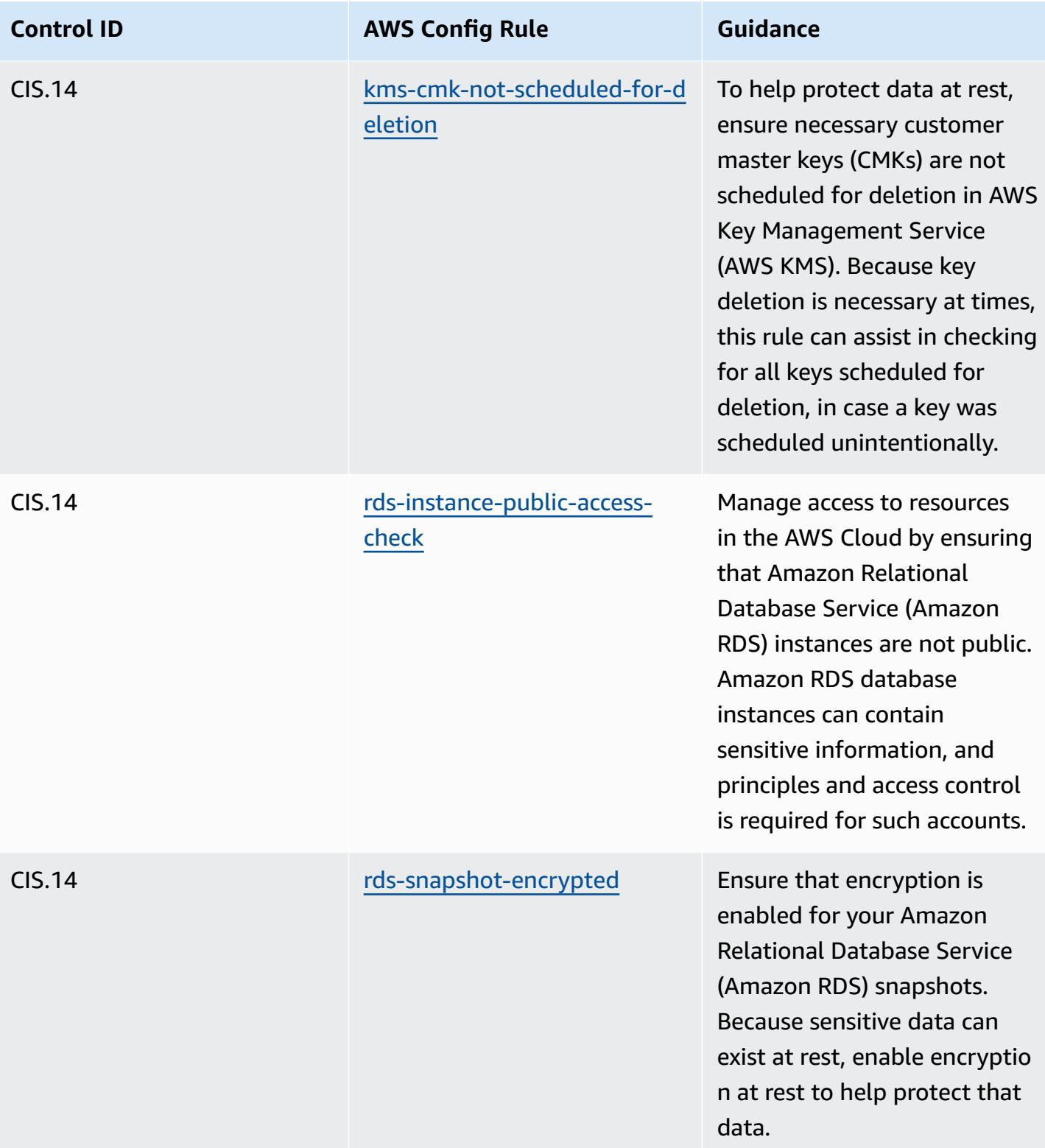

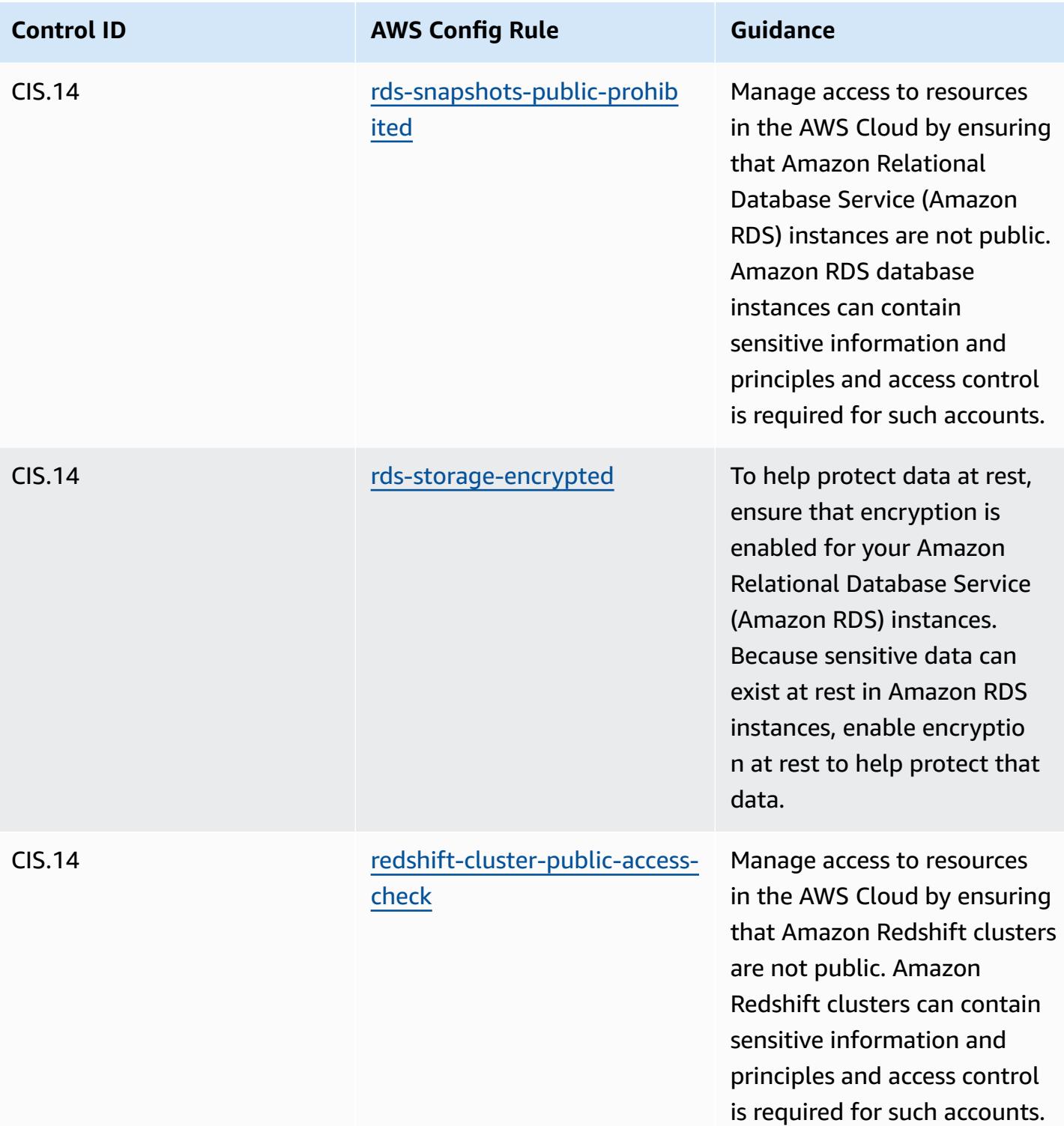

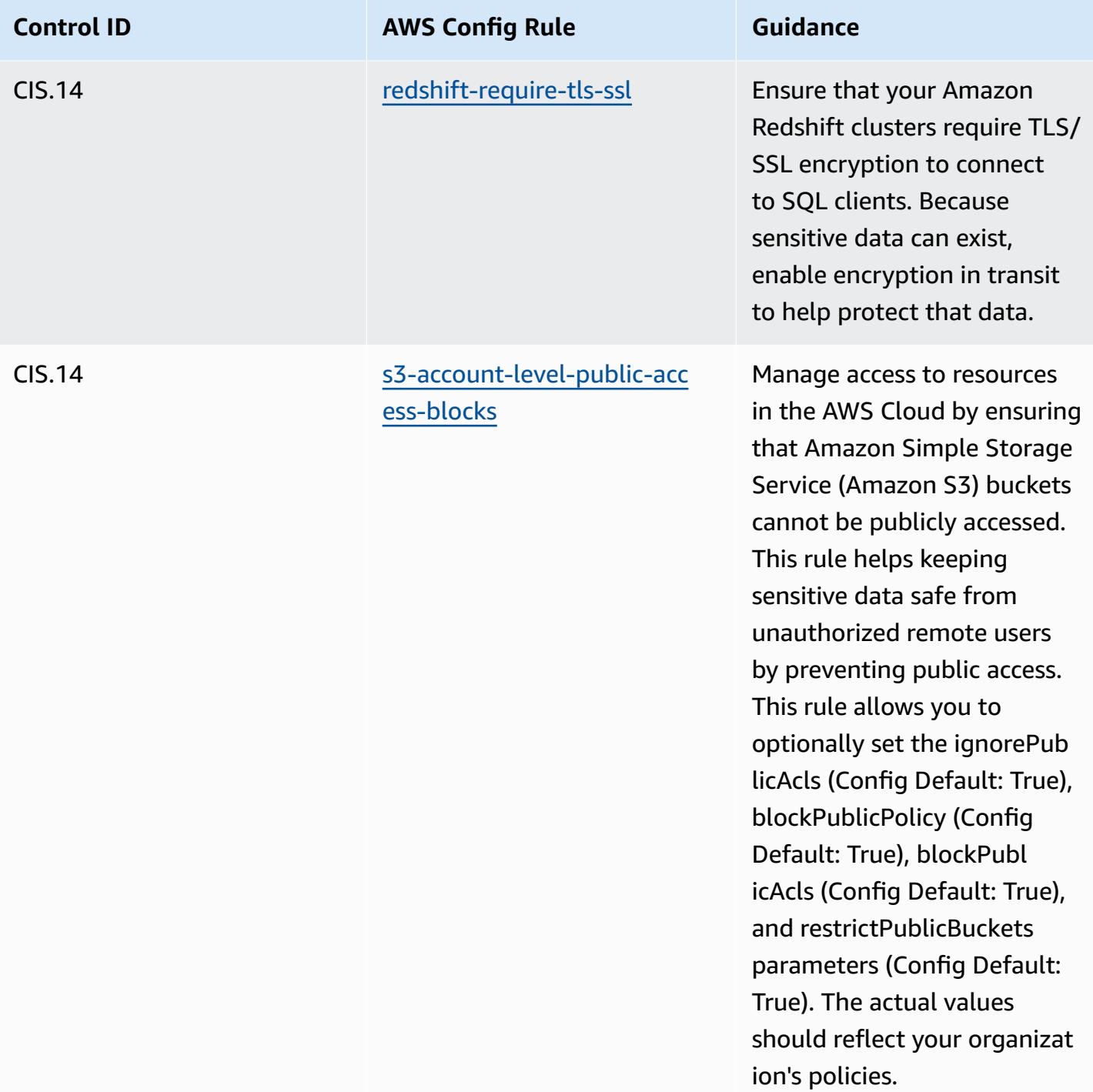

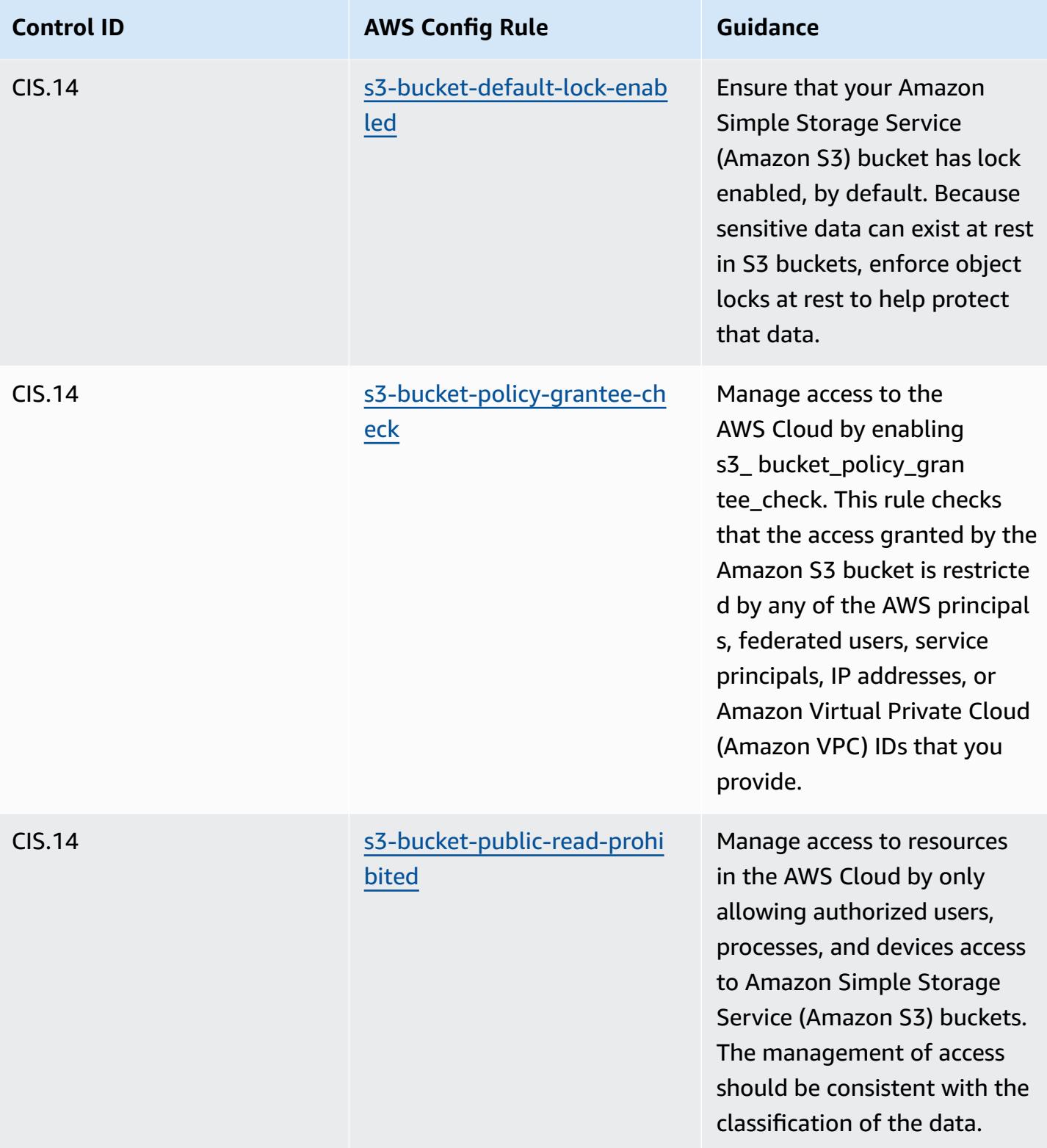

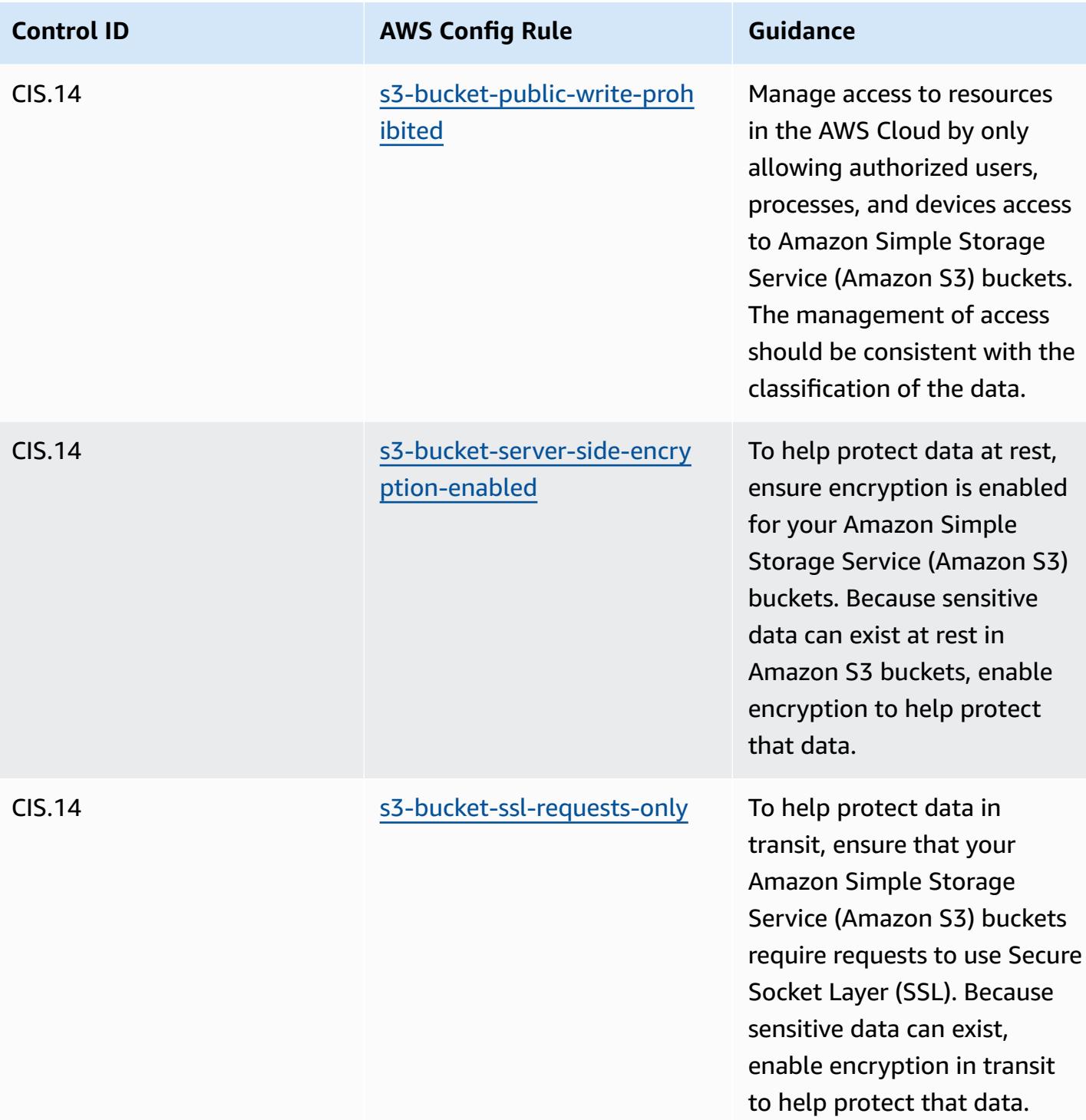

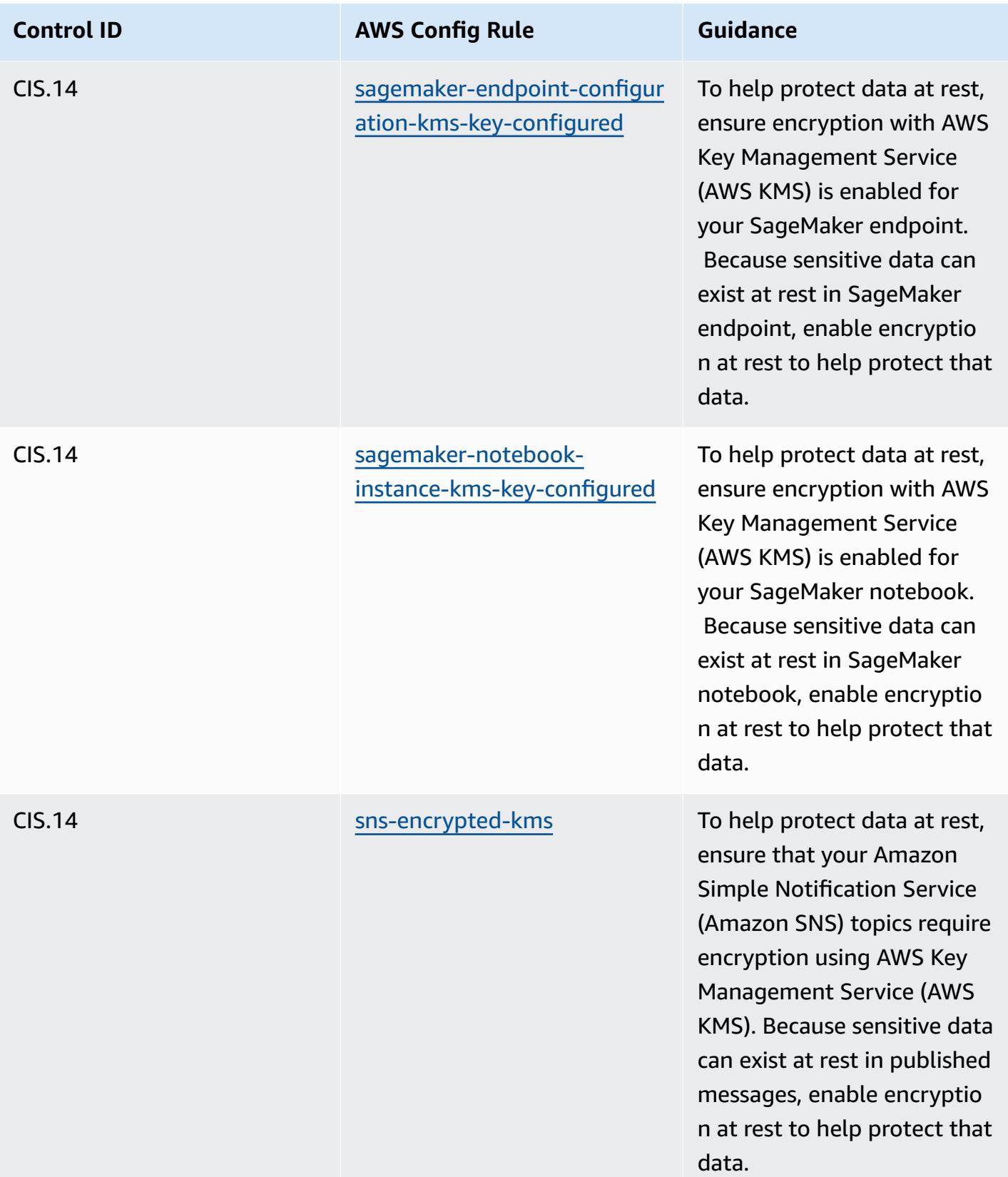

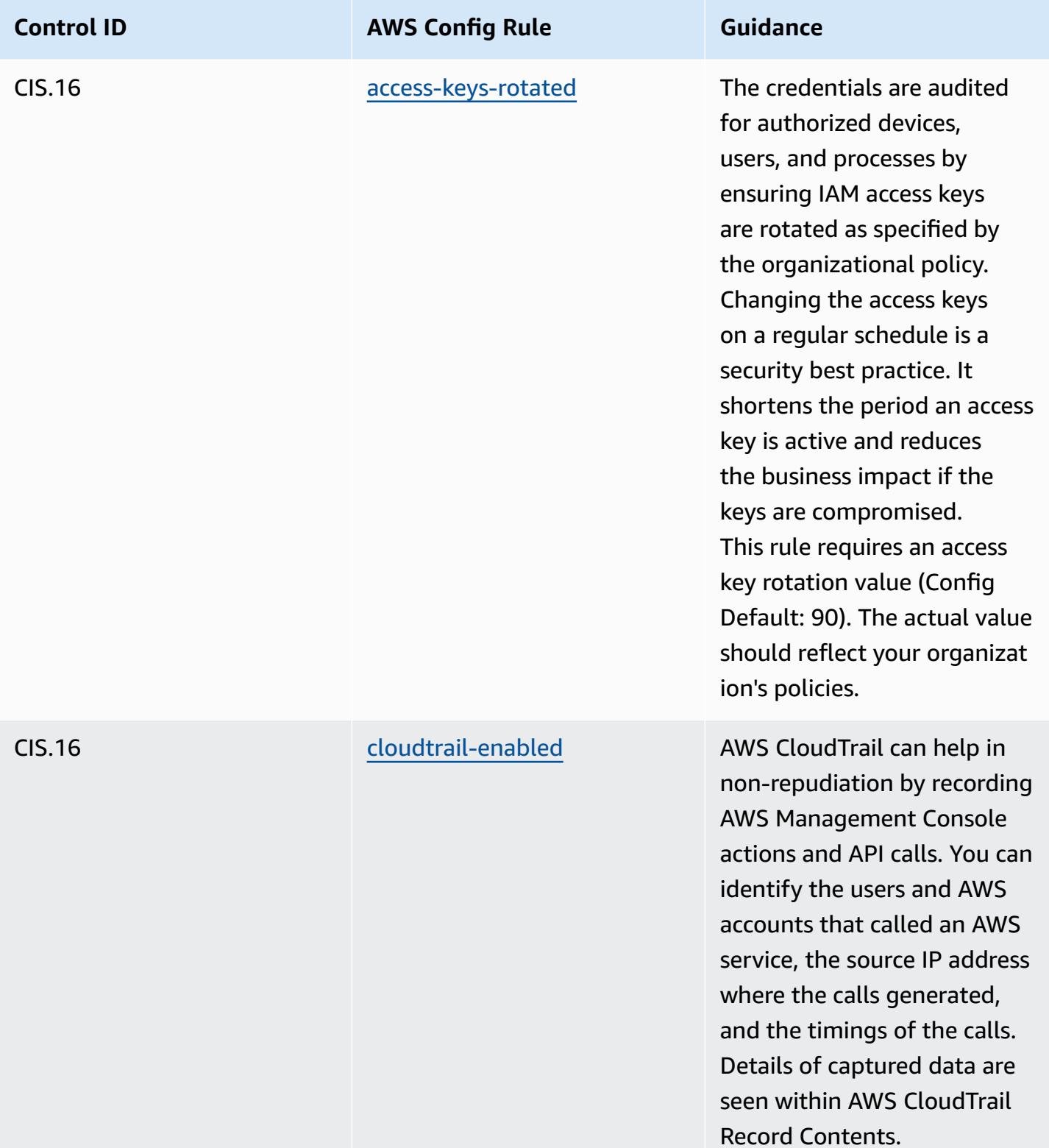

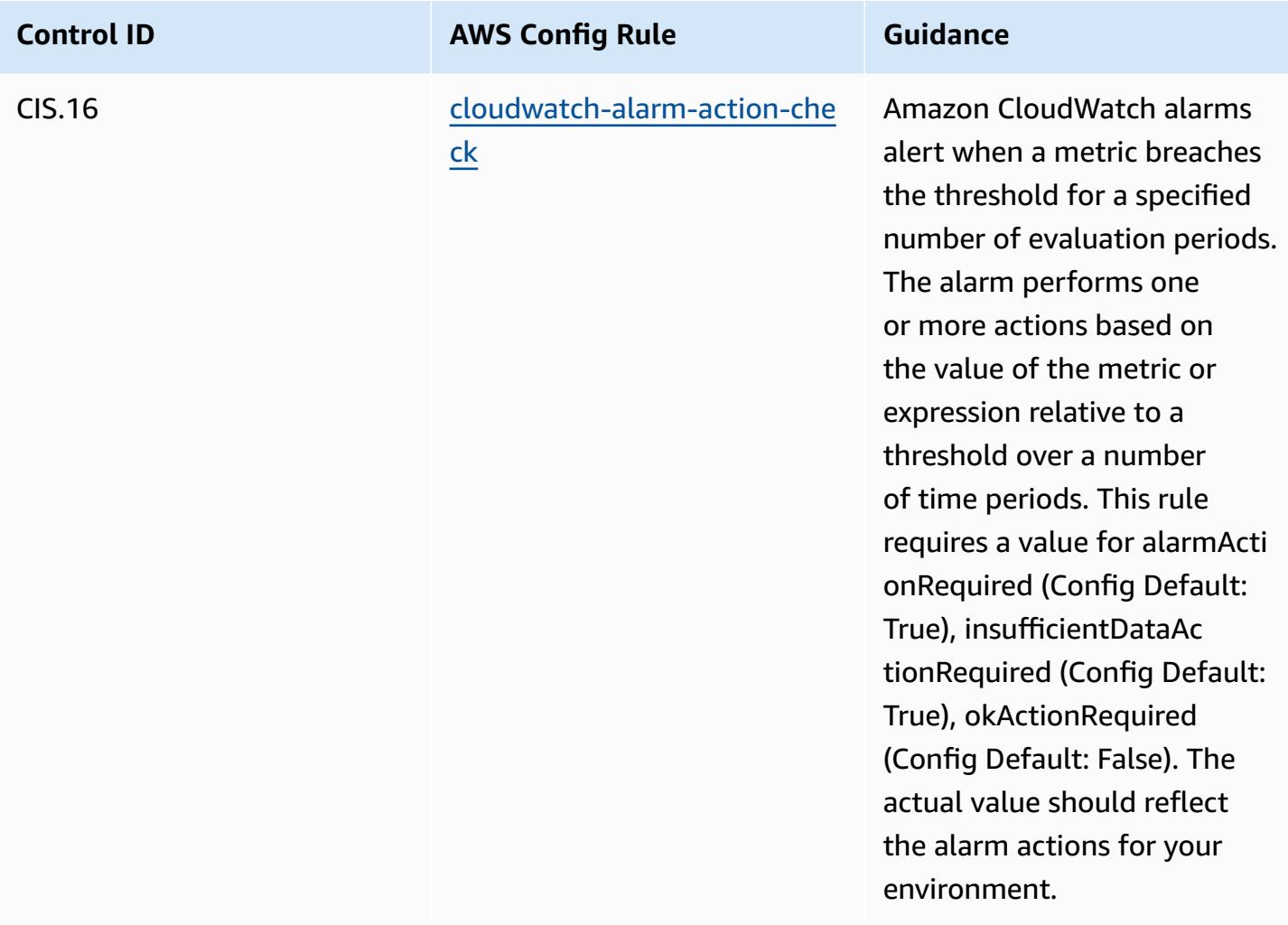

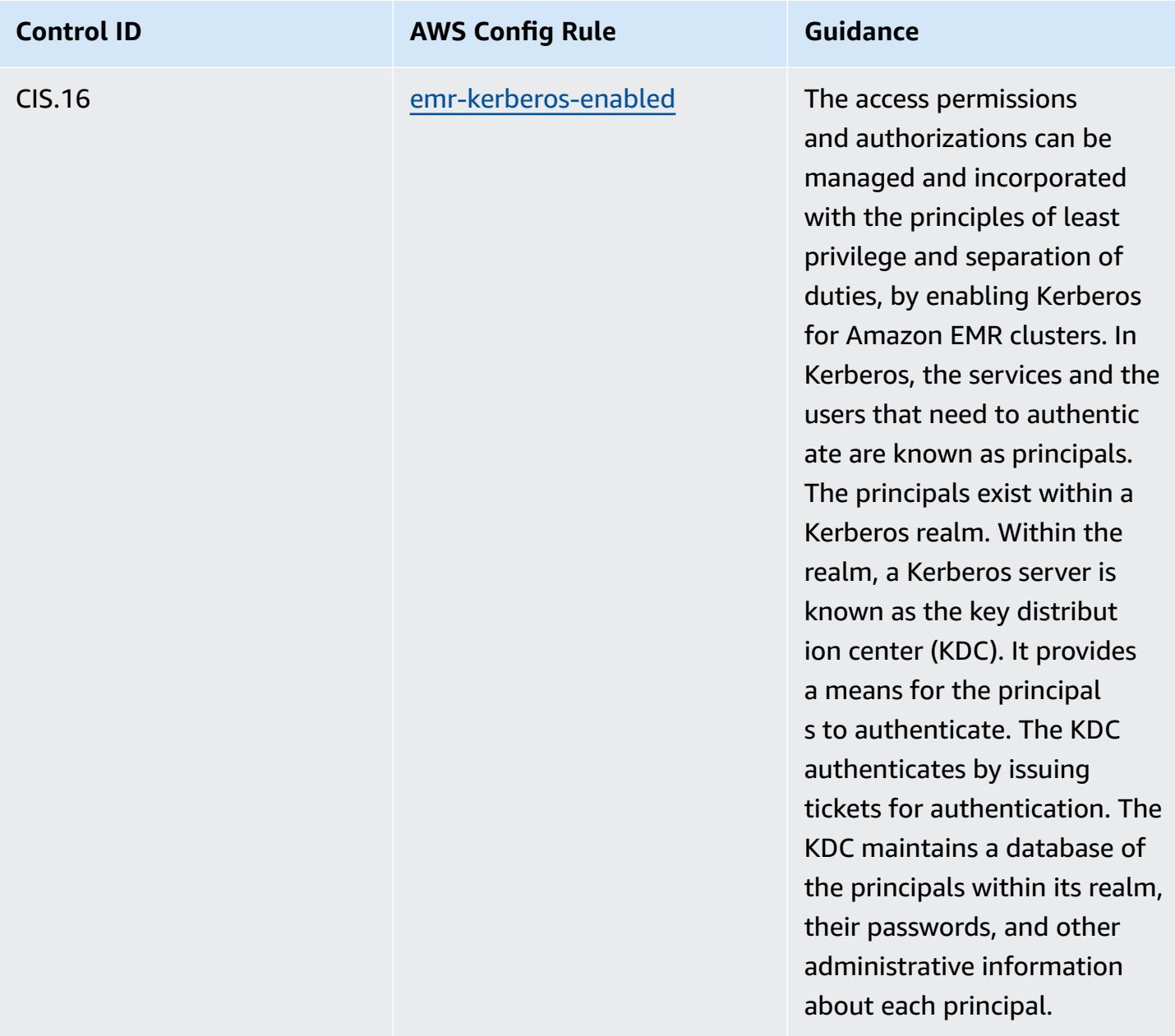

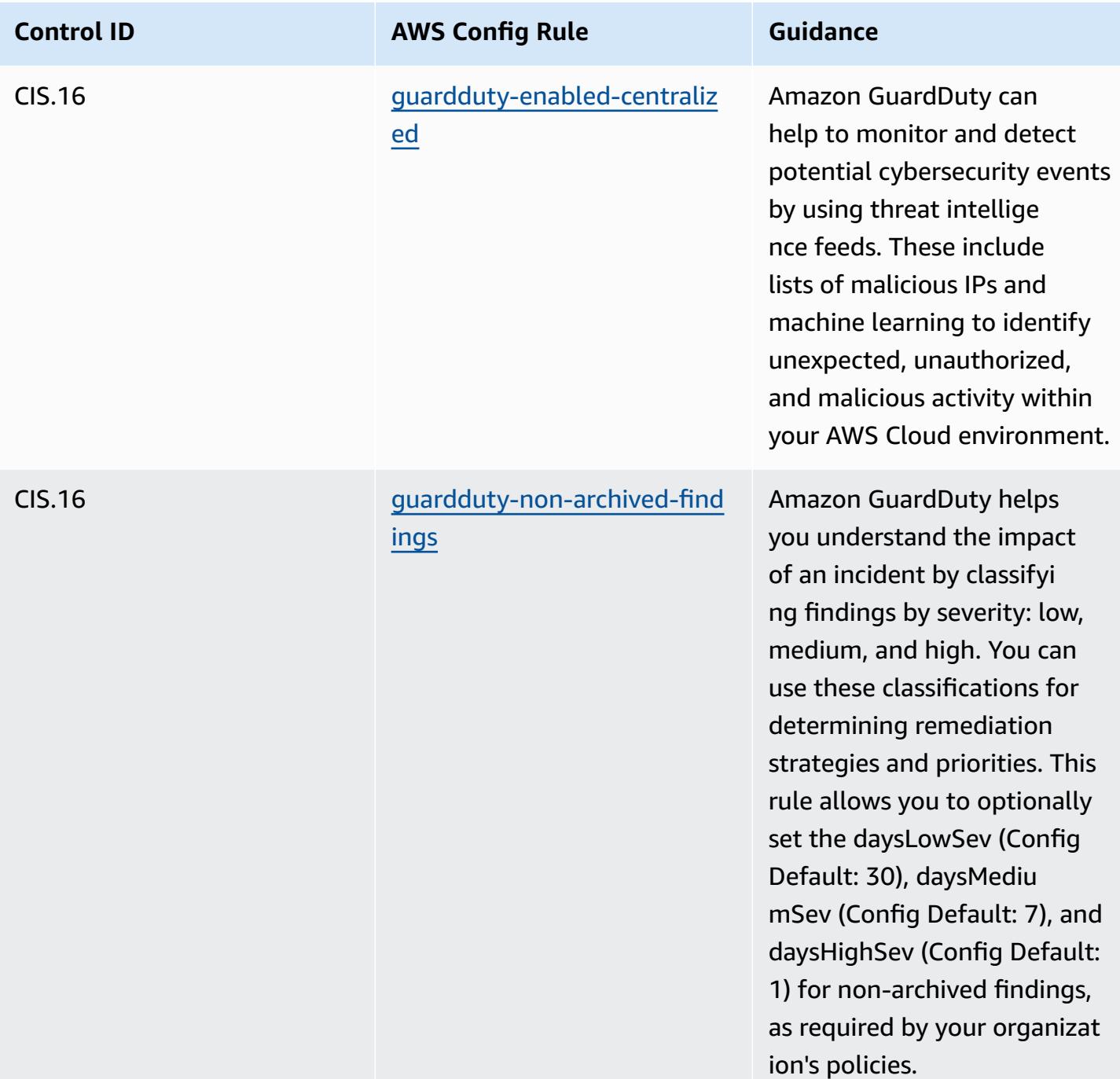

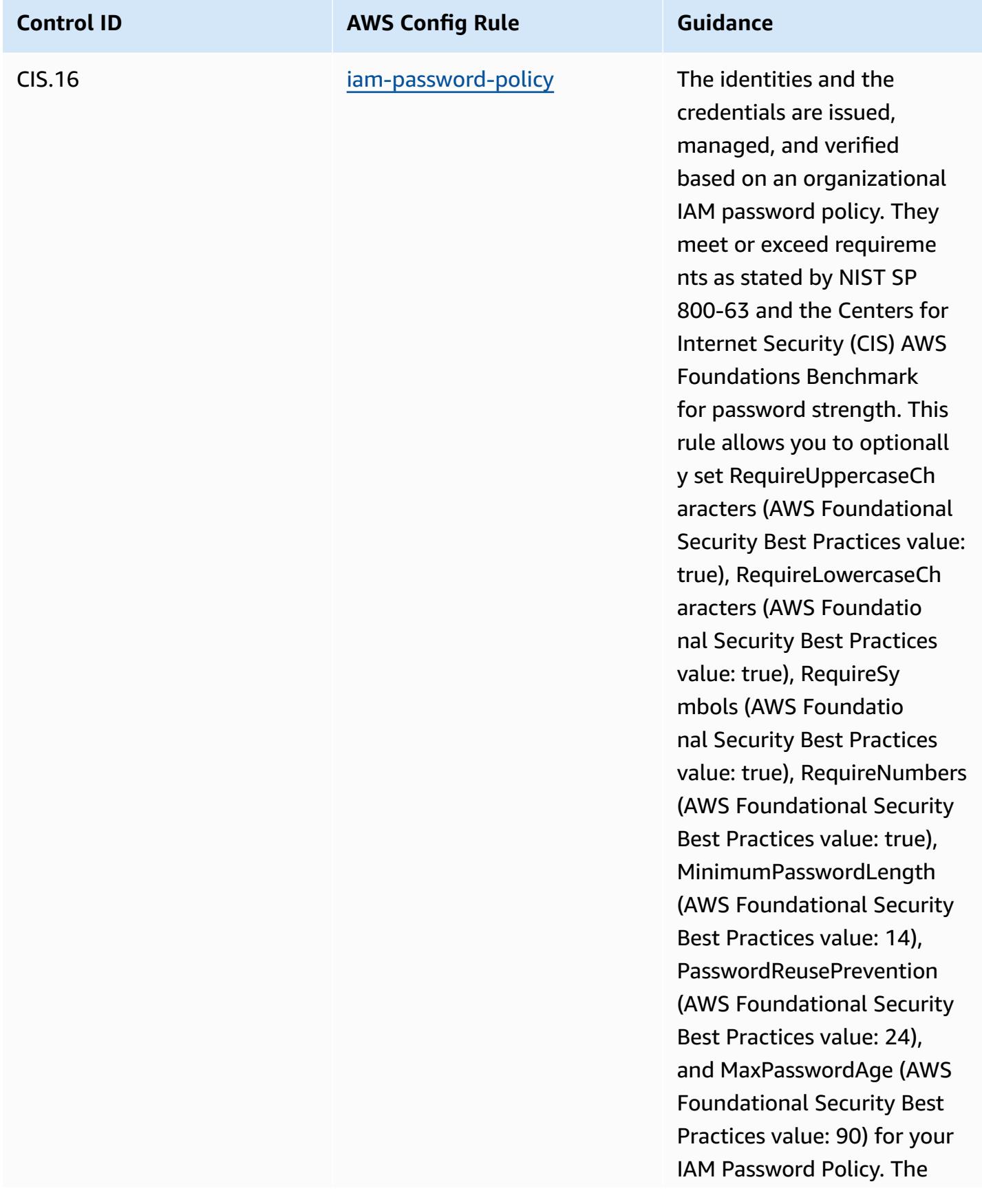

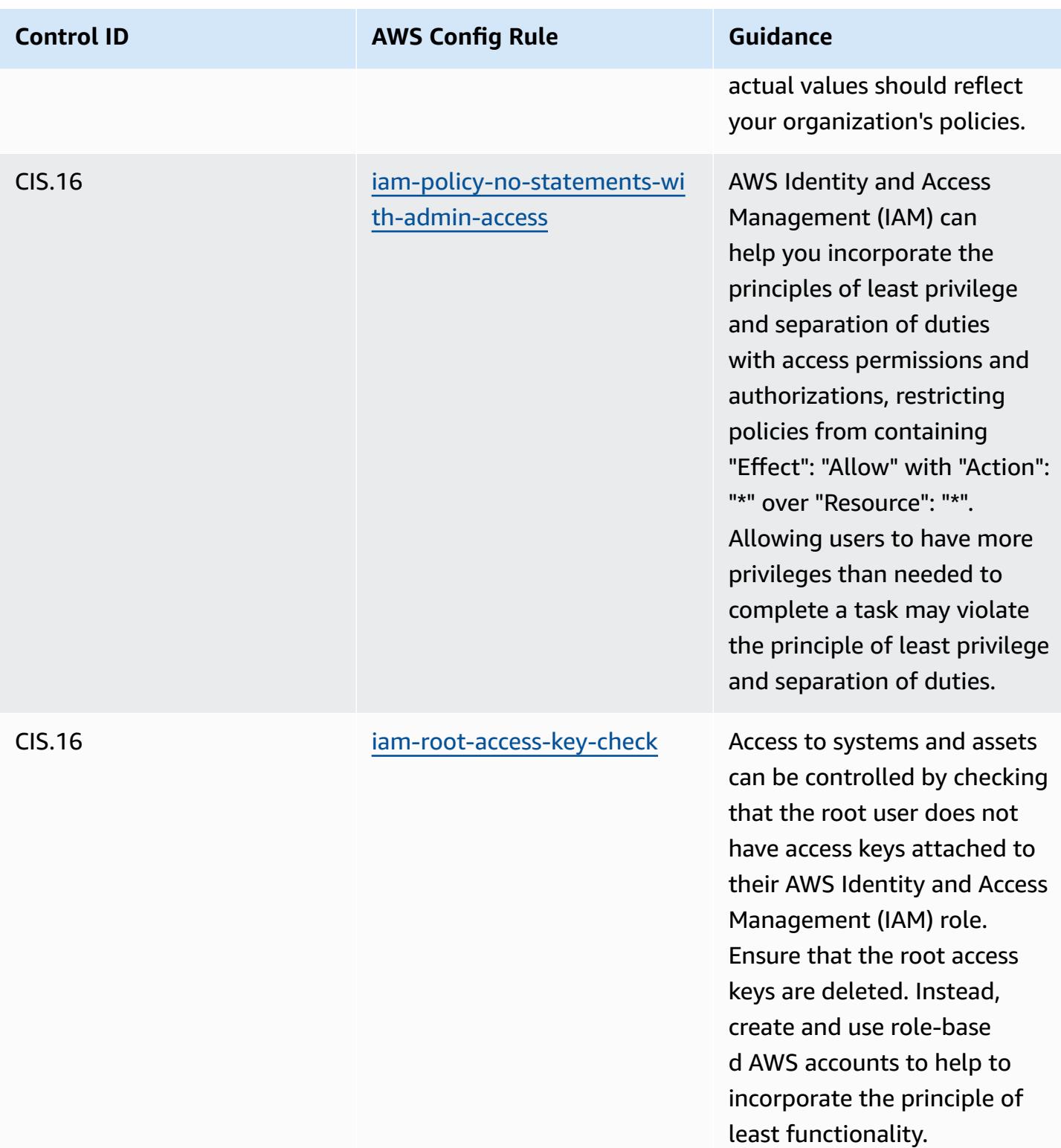

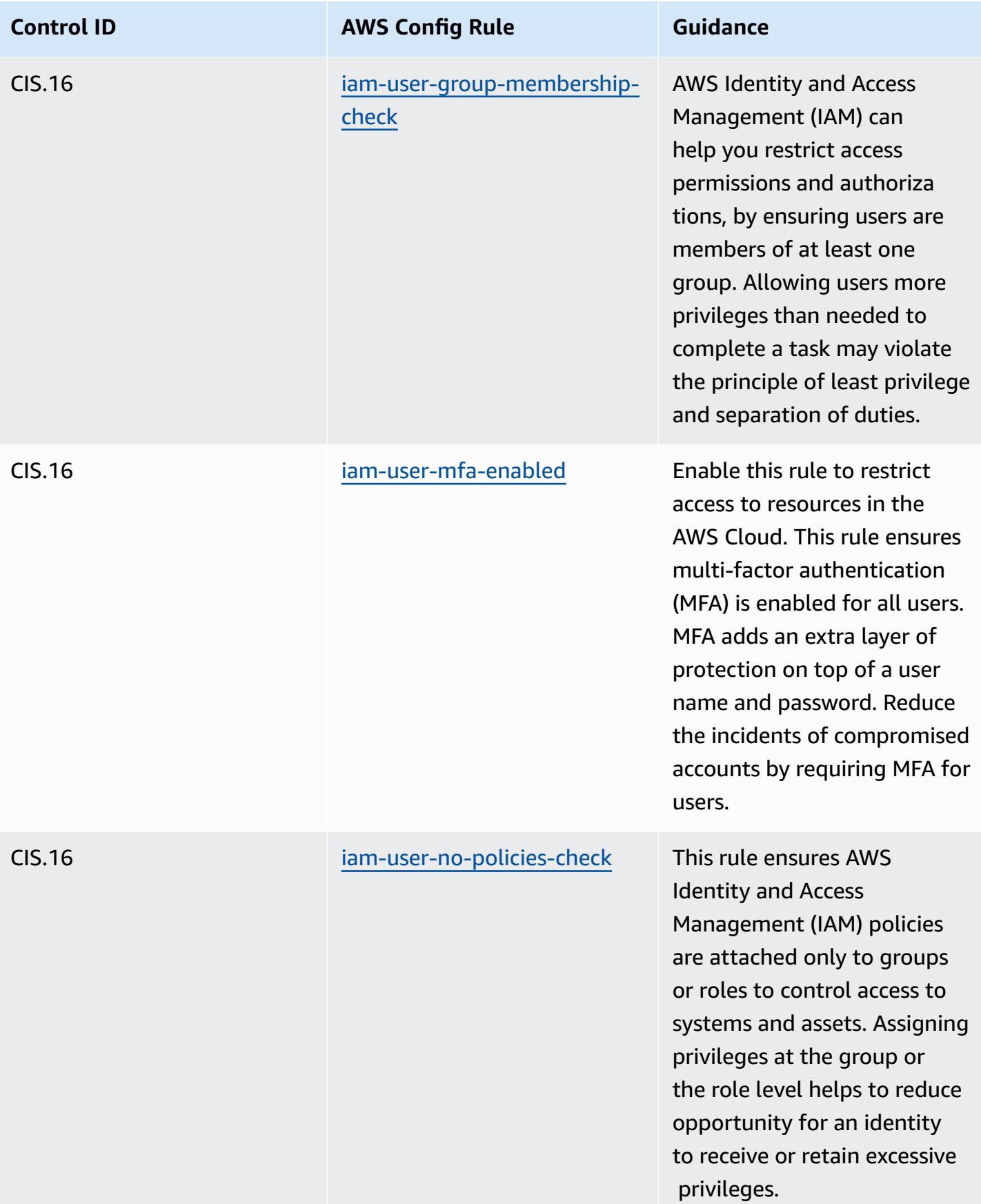

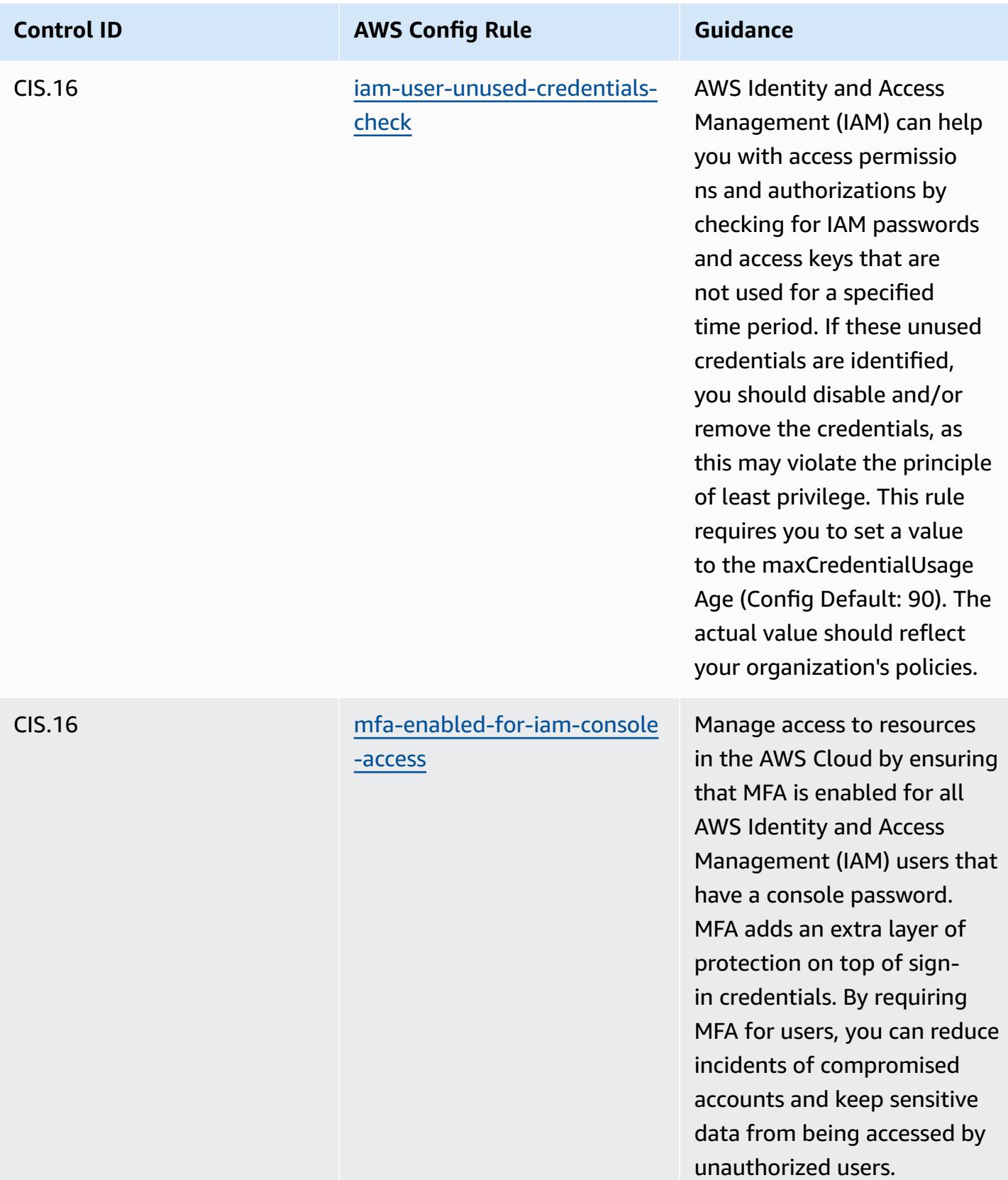

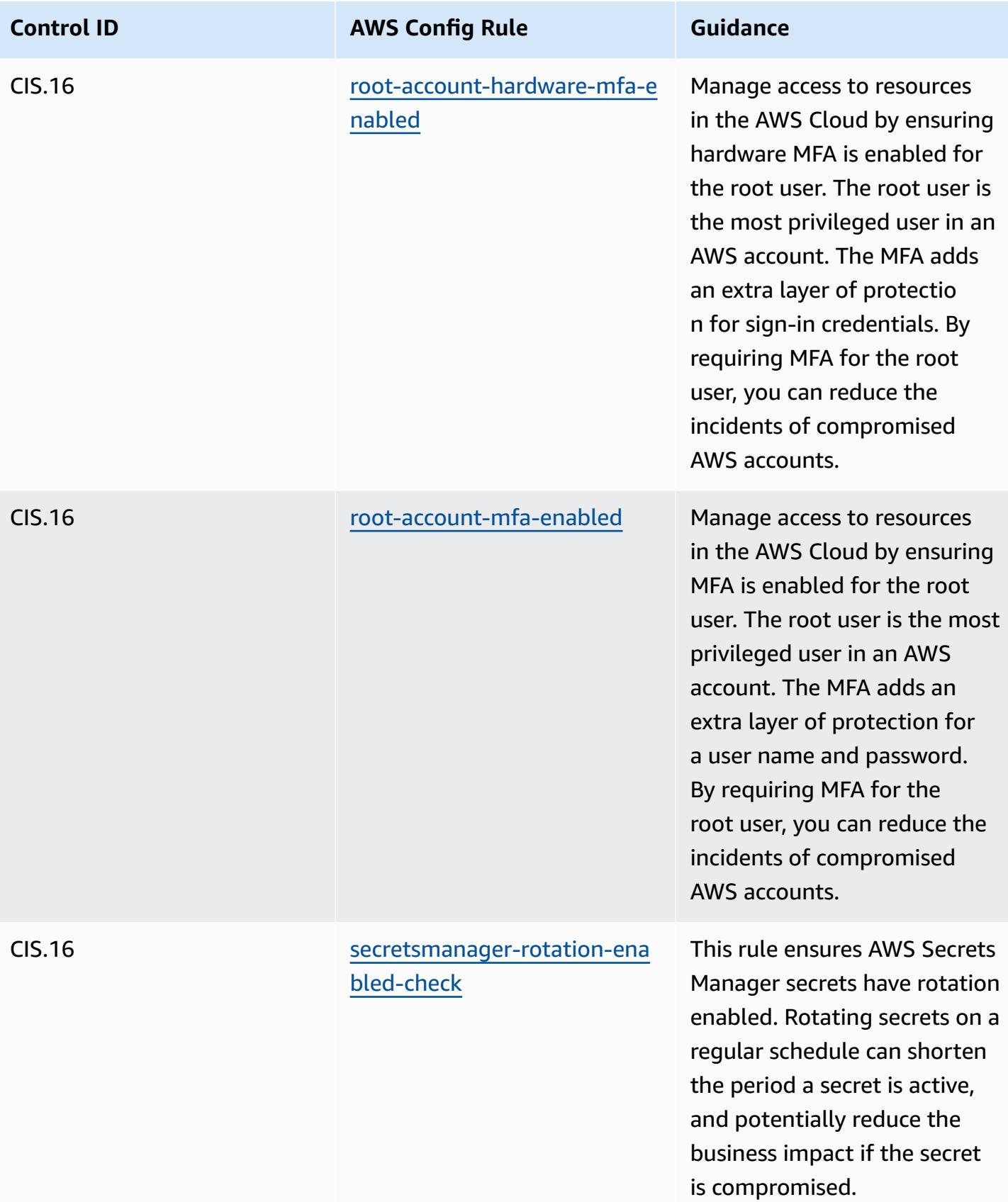

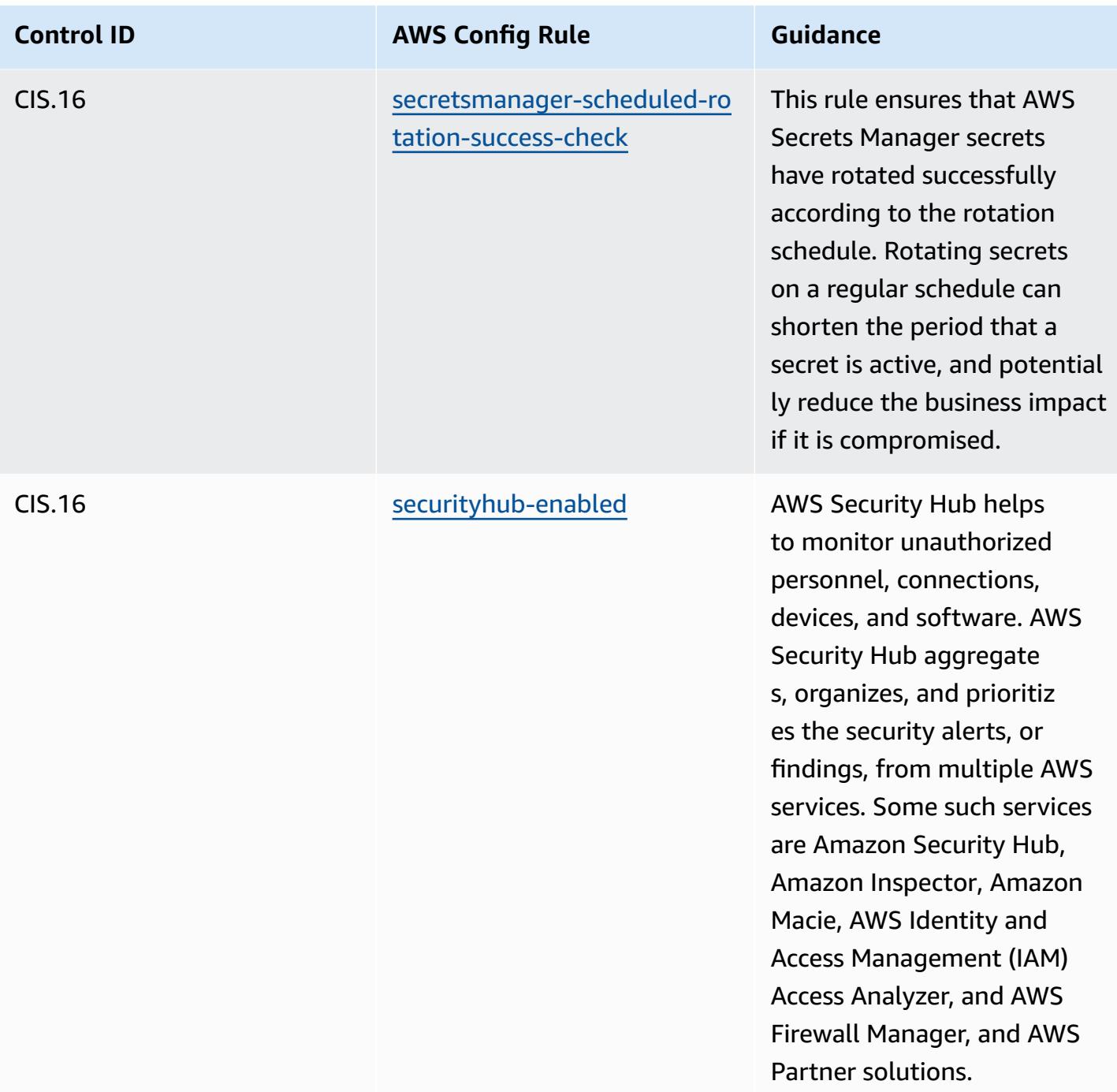

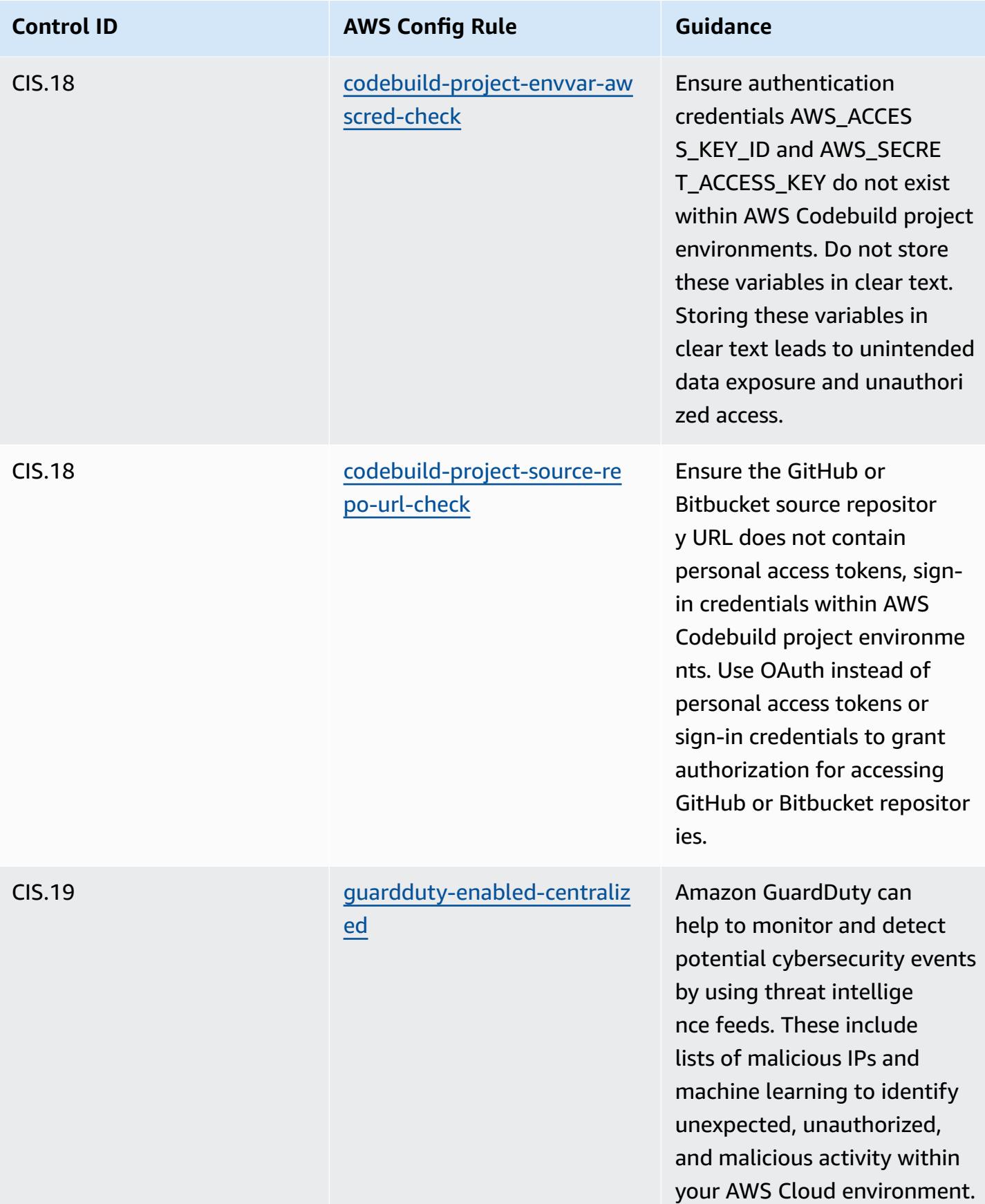

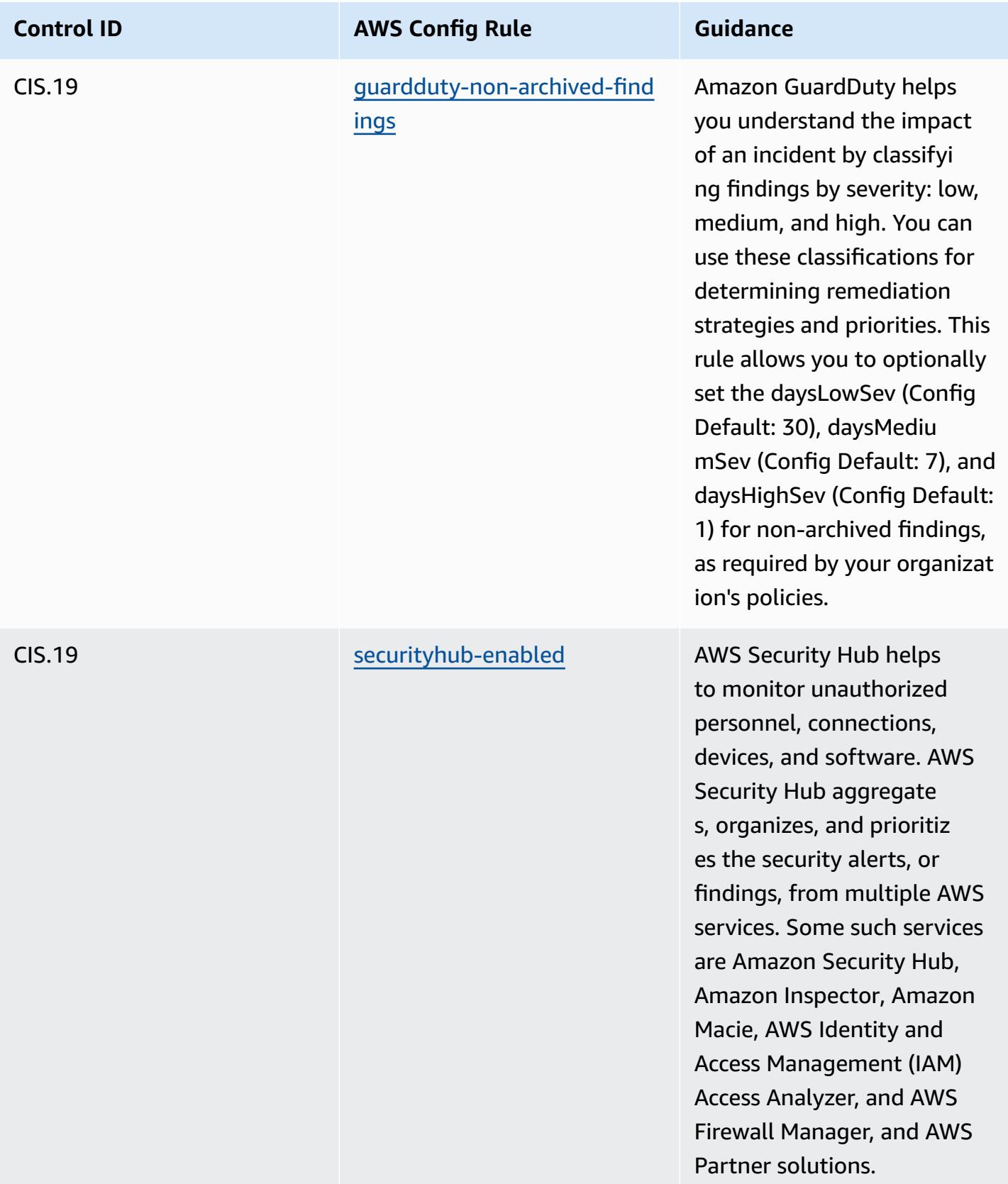

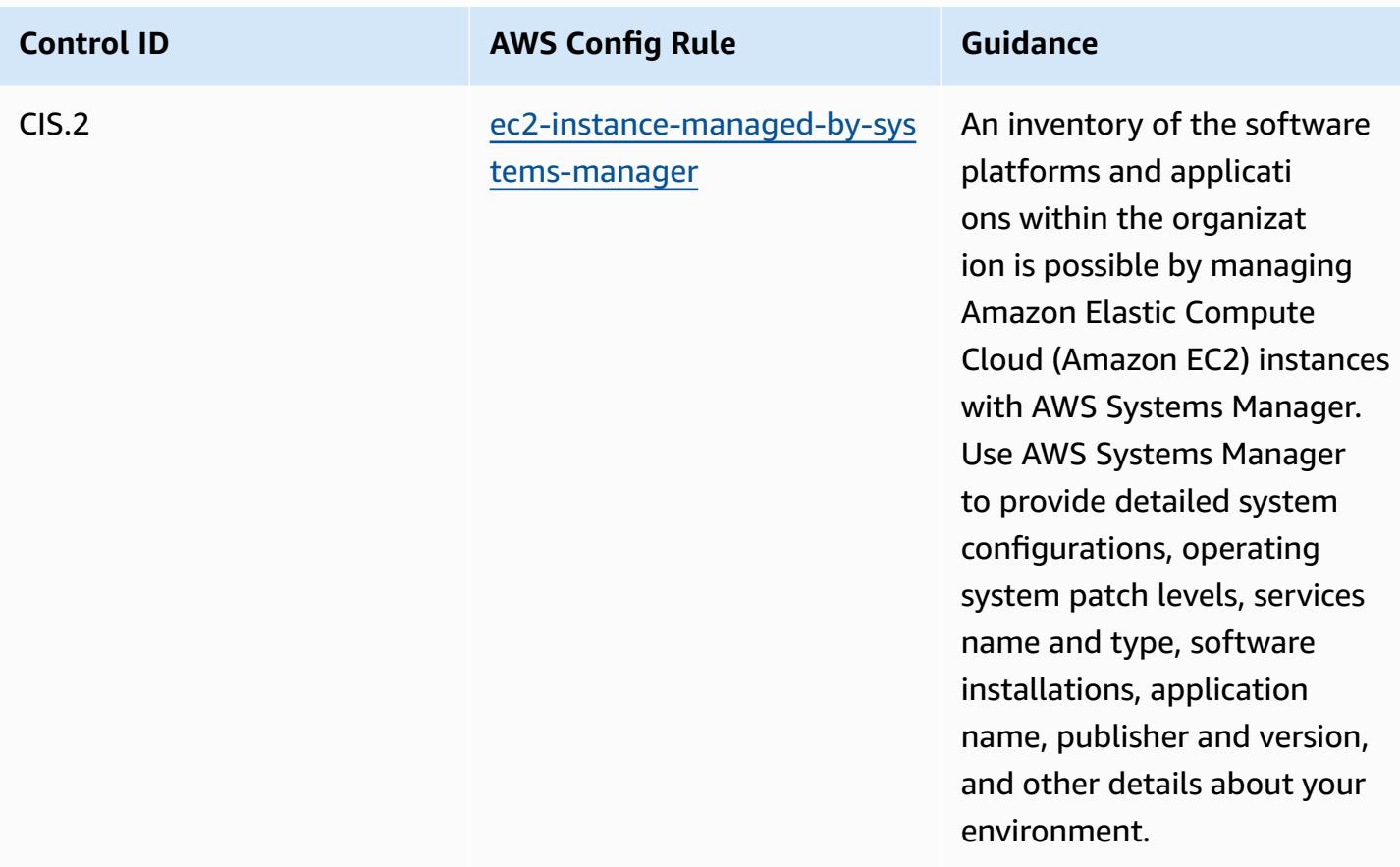

## **Template**

The template is available on GitHub: [Operational](https://github.com/awslabs/aws-config-rules/blob/master/aws-config-conformance-packs/Operational-Best-Practices-for-CIS-Top20.yaml) Best Practices for CIS Top 20.

## **Operational Best Practices for CISA Cyber Essentials**

Conformance packs provide a general-purpose compliance framework designed to enable you to create security, operational or cost-optimization governance checks using managed or custom AWS Config rules and AWS Config remediation actions. Conformance Packs, as sample templates, are not designed to fully ensure compliance with a specific governance or compliance standard. You are responsible for making your own assessment of whether your use of the Services meets applicable legal and regulatory requirements.

The following provides a sample mapping between the Cybersecurity & Infrastructure Security Agency (CISA) Cyber Essentials (CE) and AWS managed Config rules. Each AWS Config rule applies to a specific AWS resource, and relates to one or more CISA CE controls. A CISA CE control can be related to multiple AWS Config rules. Refer to the table below for more detail and guidance related to these mappings.

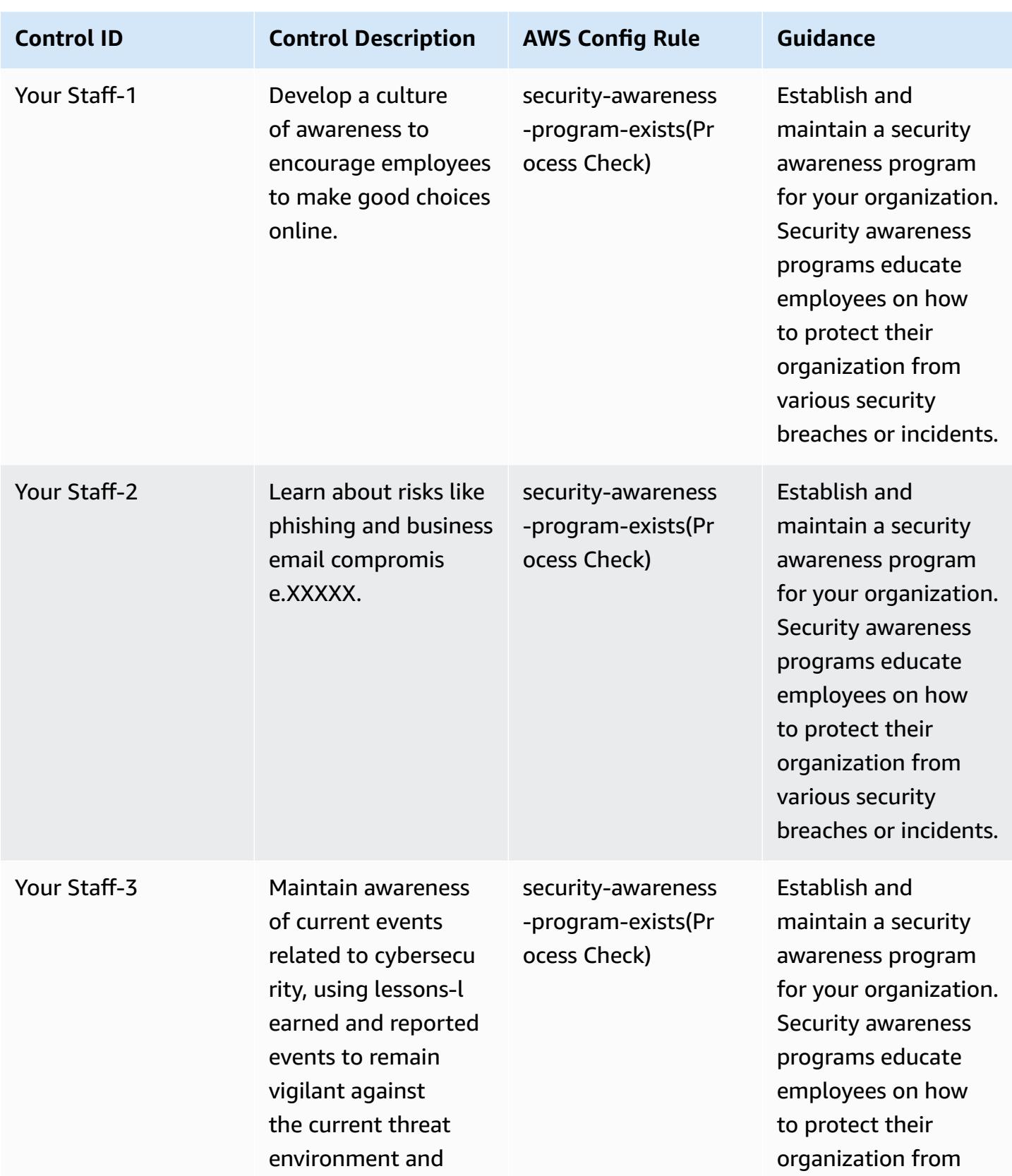

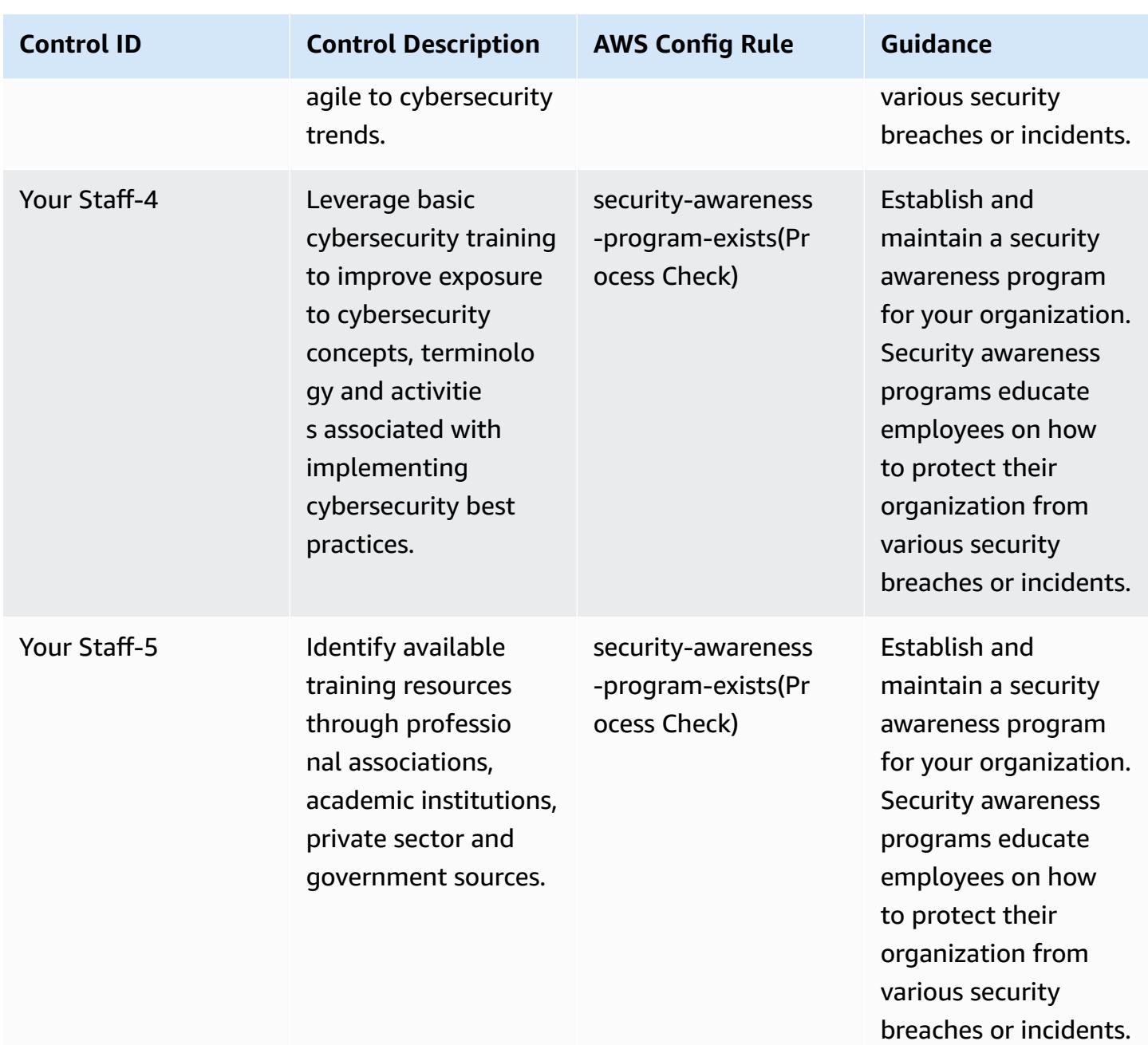

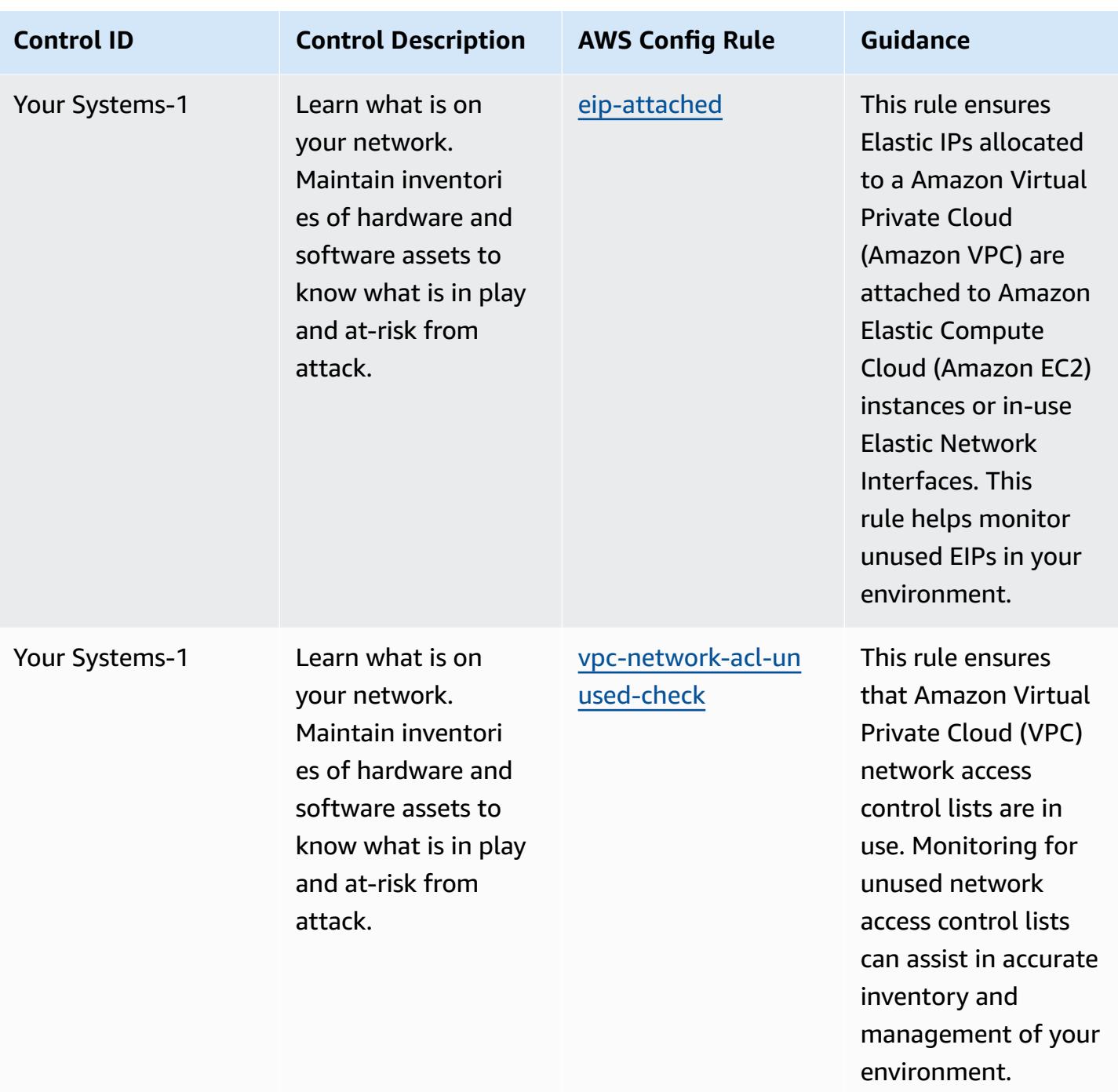

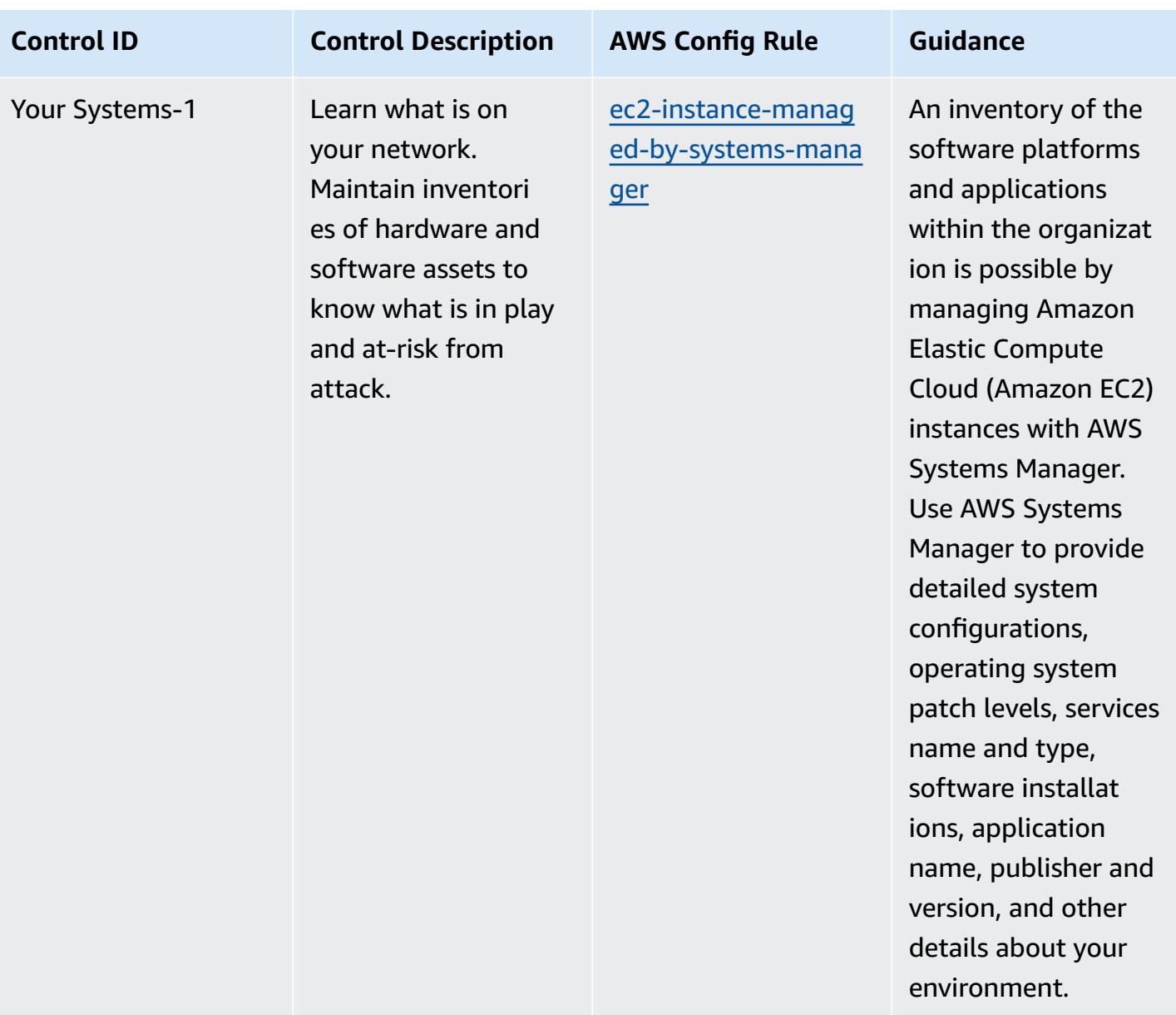

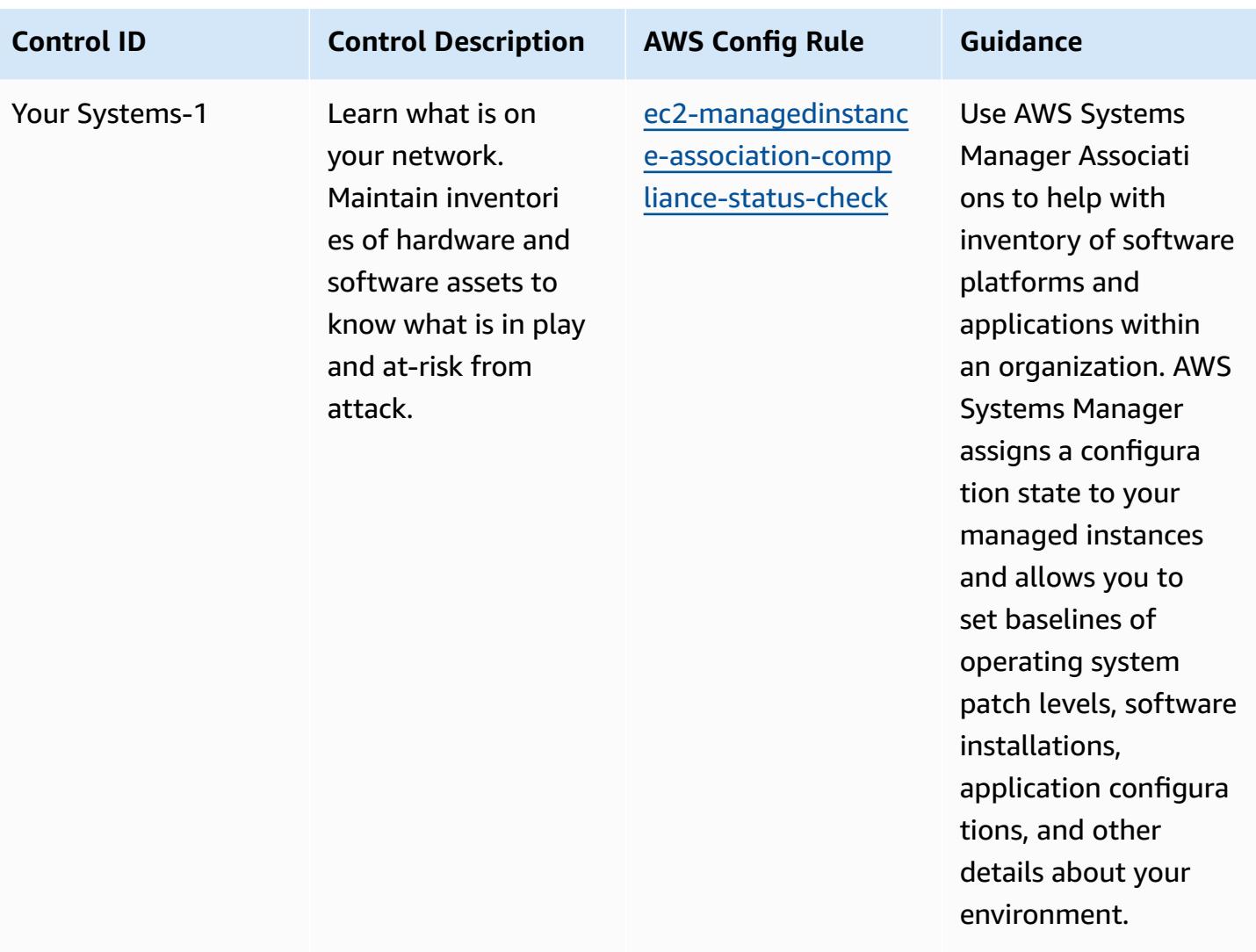

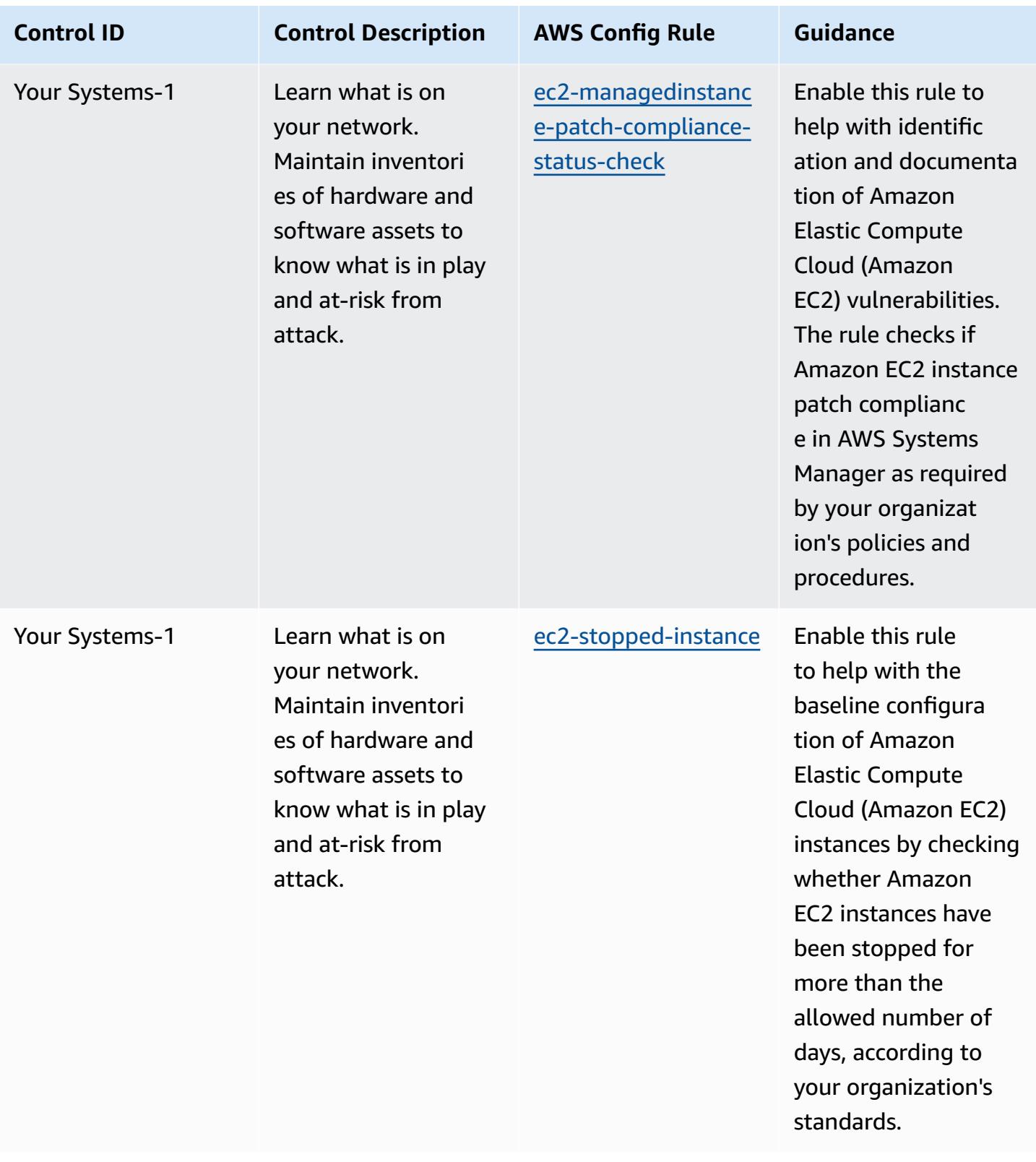

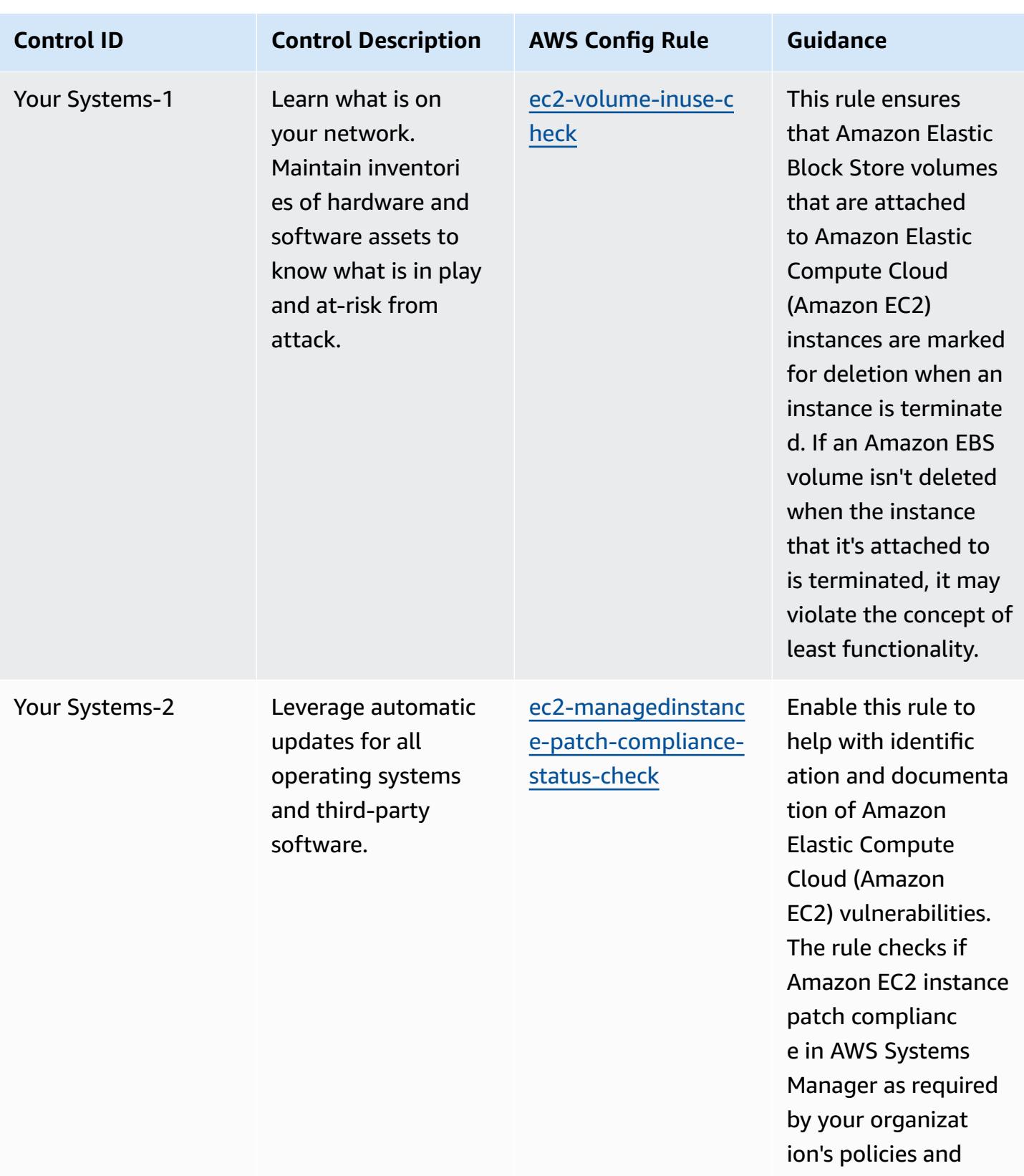

procedures.

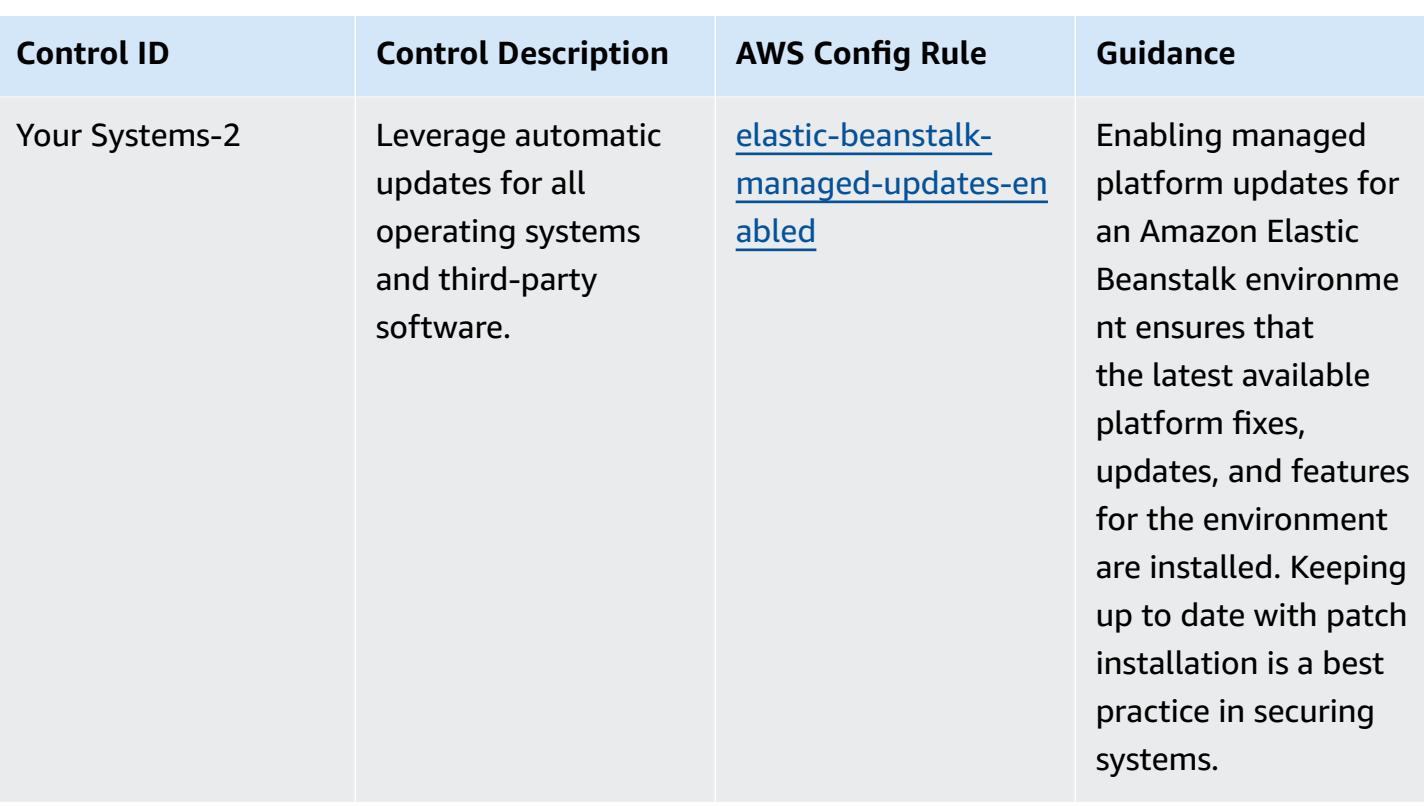
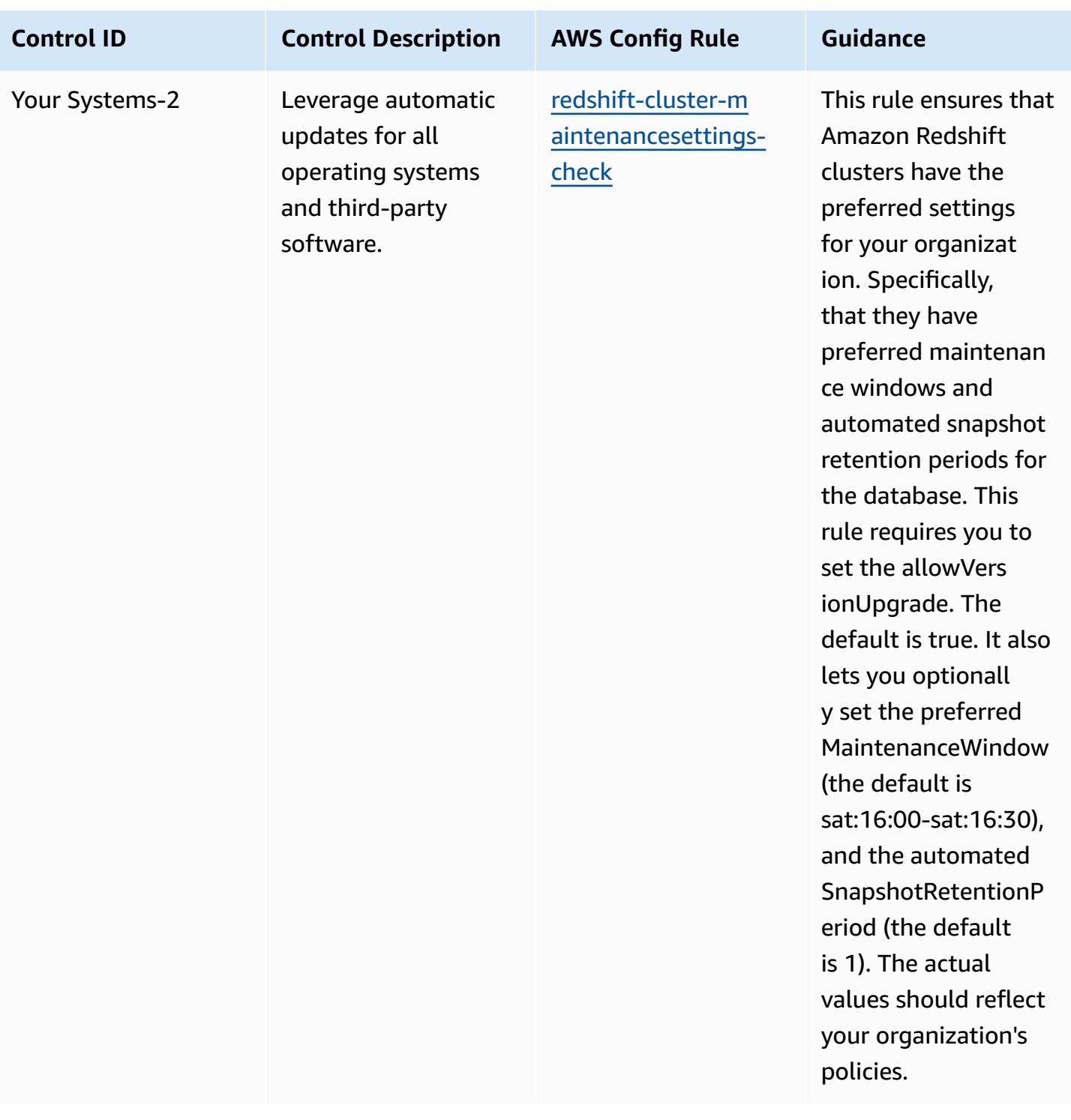

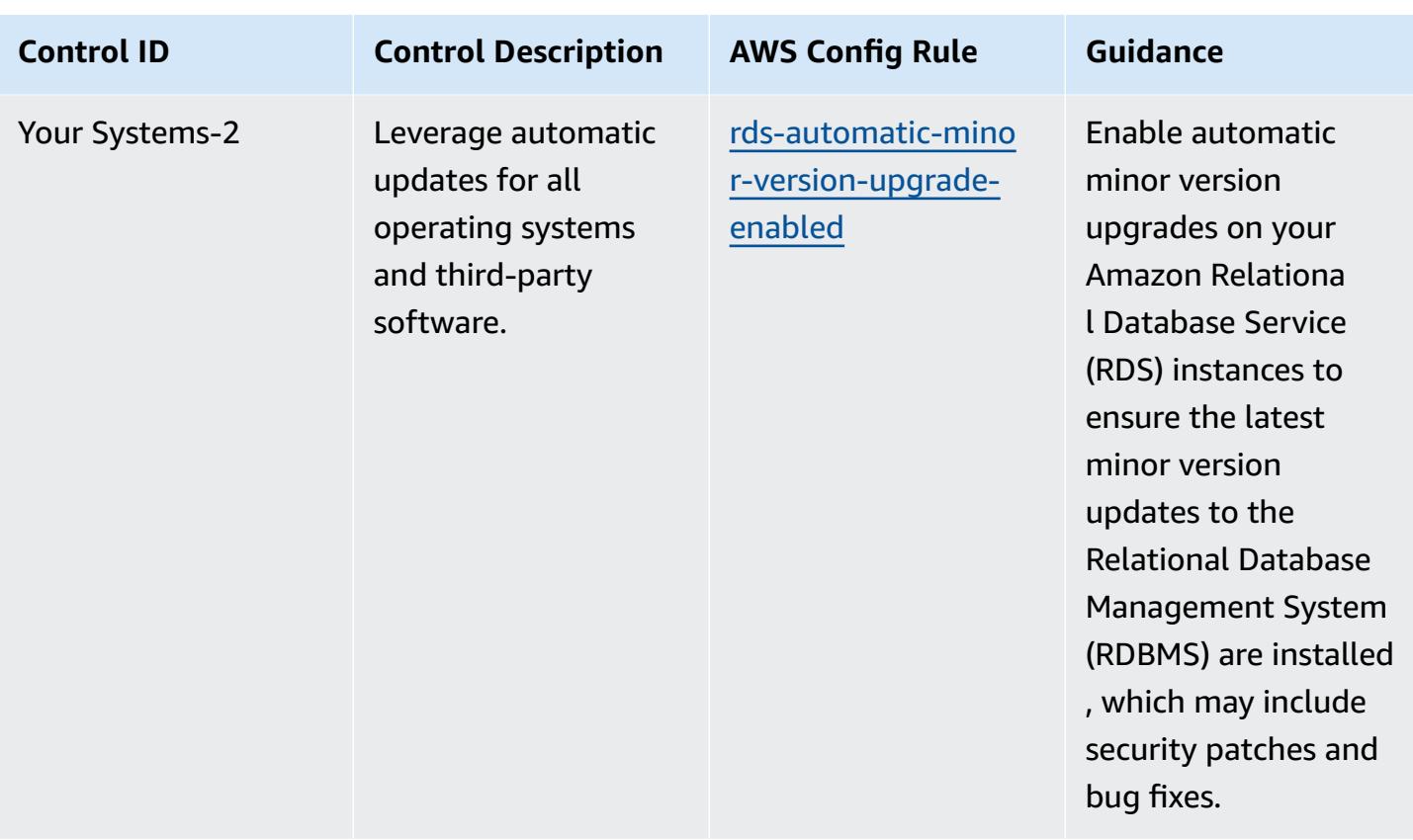

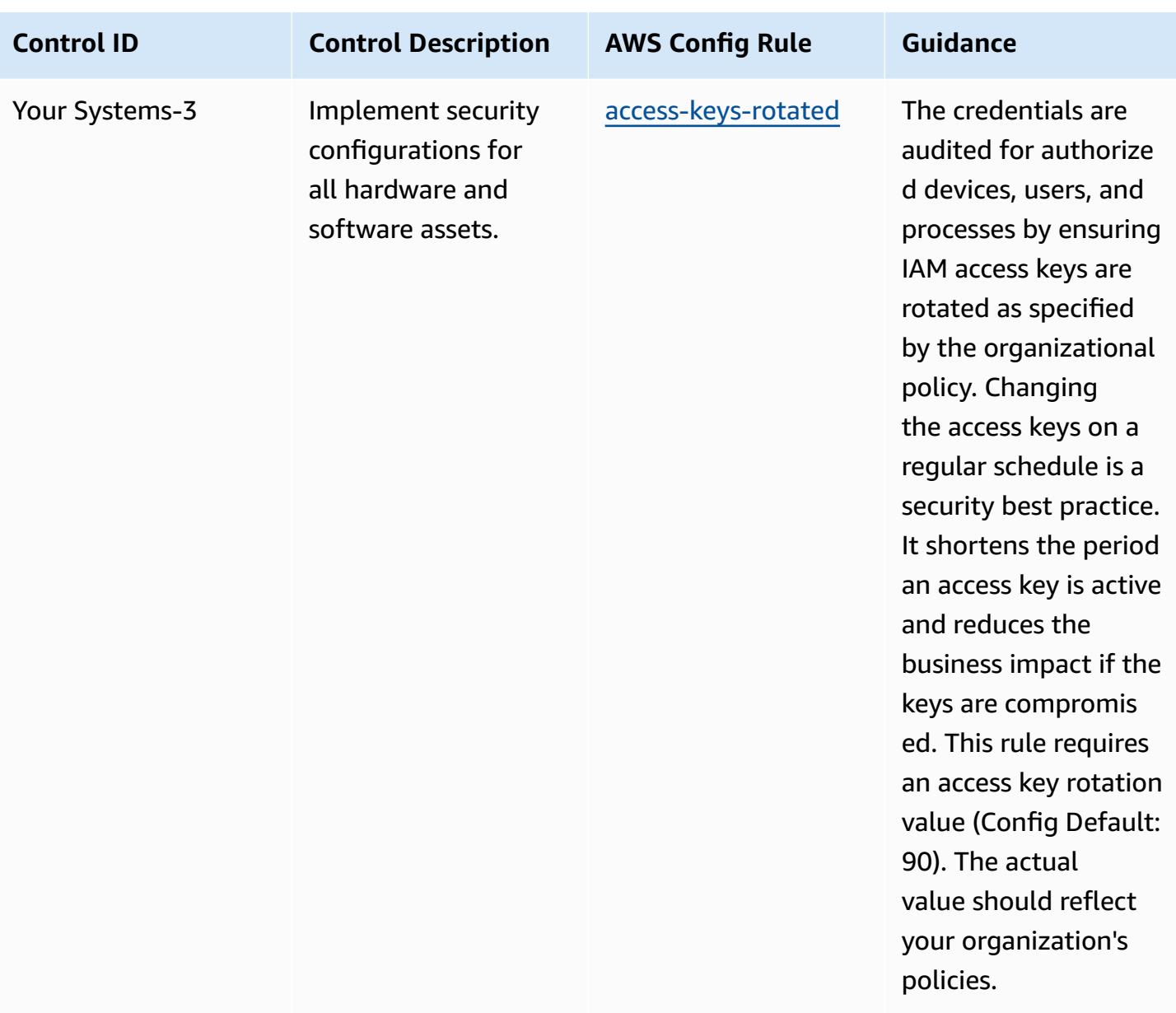

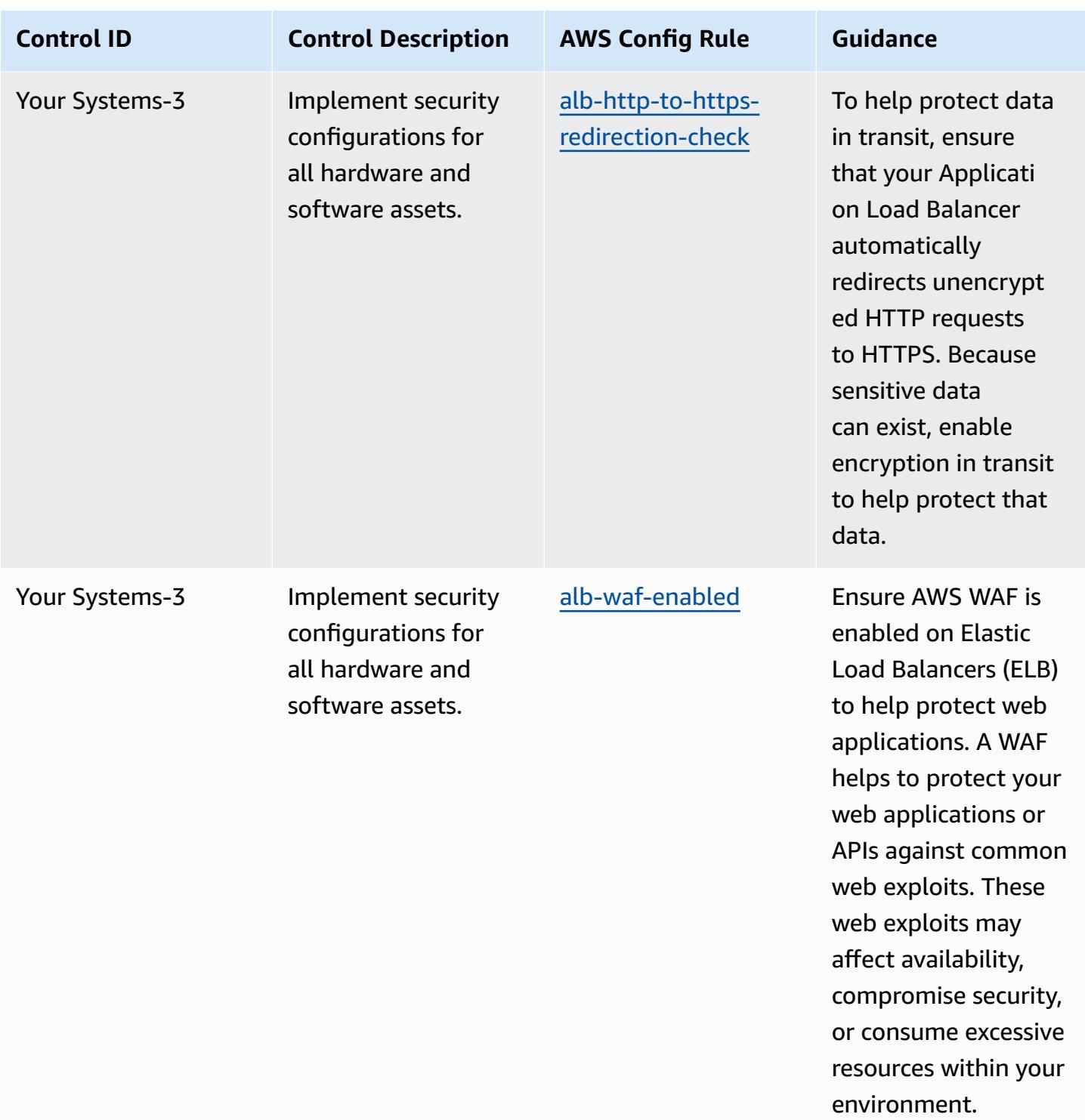

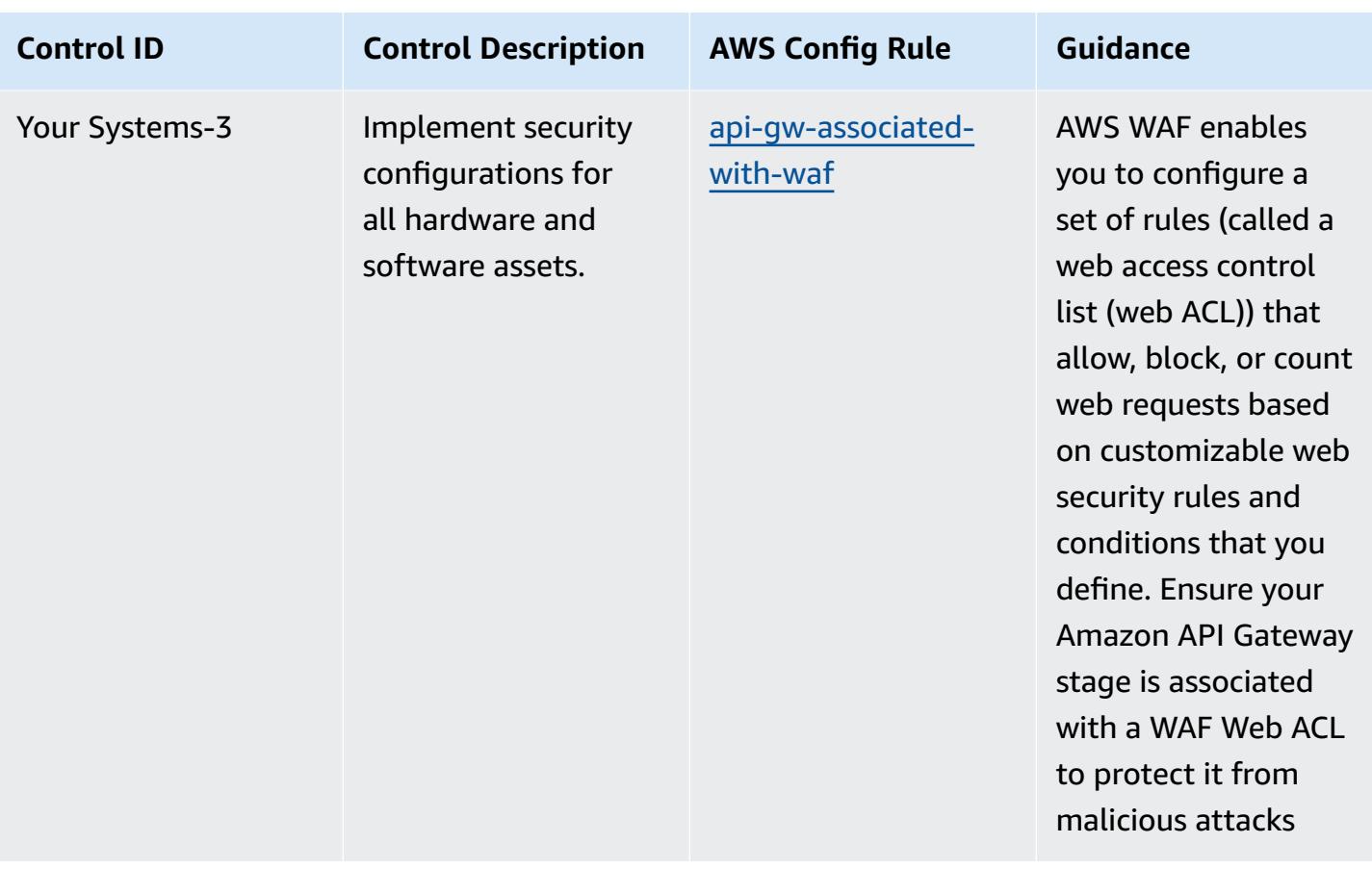

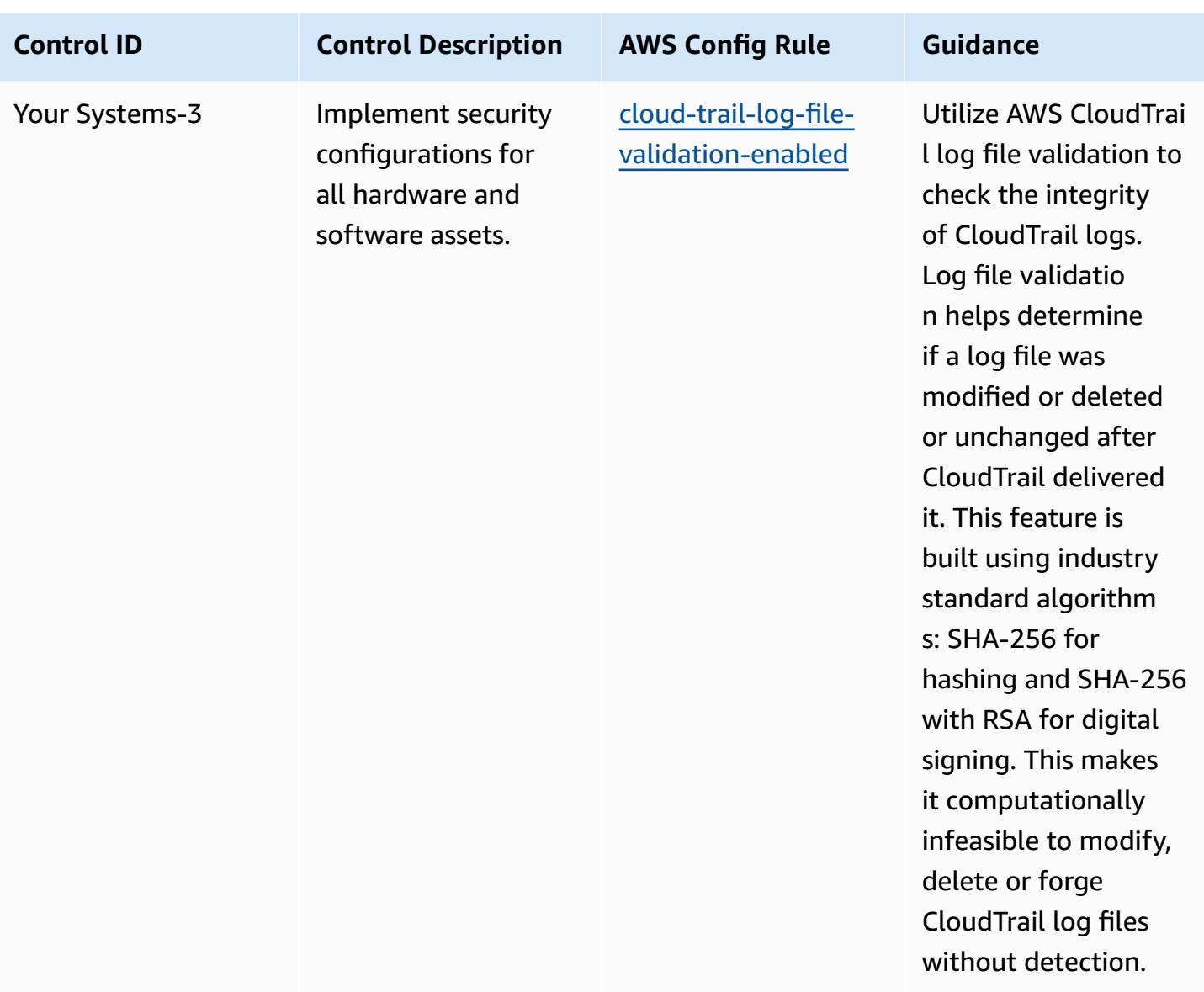

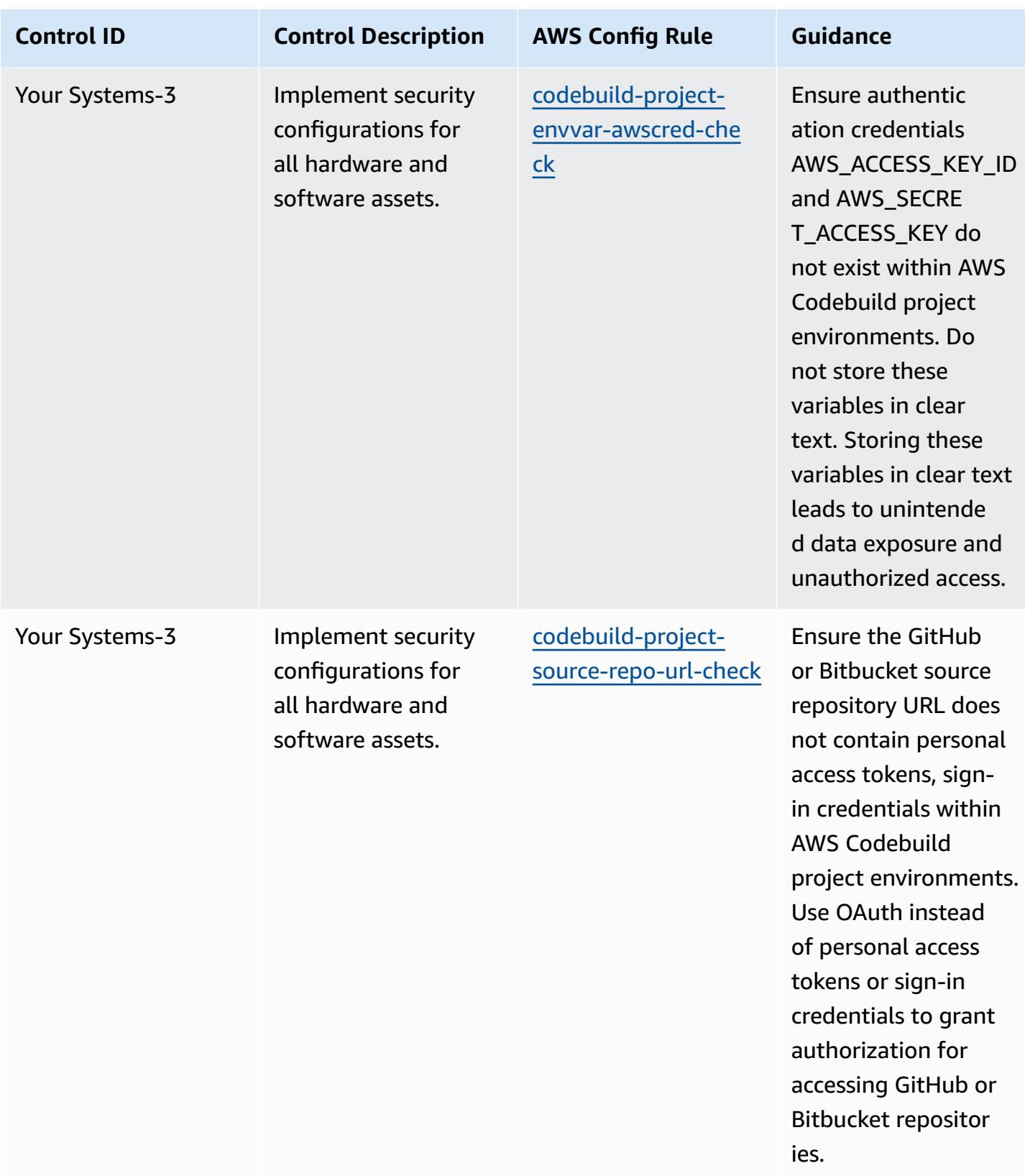

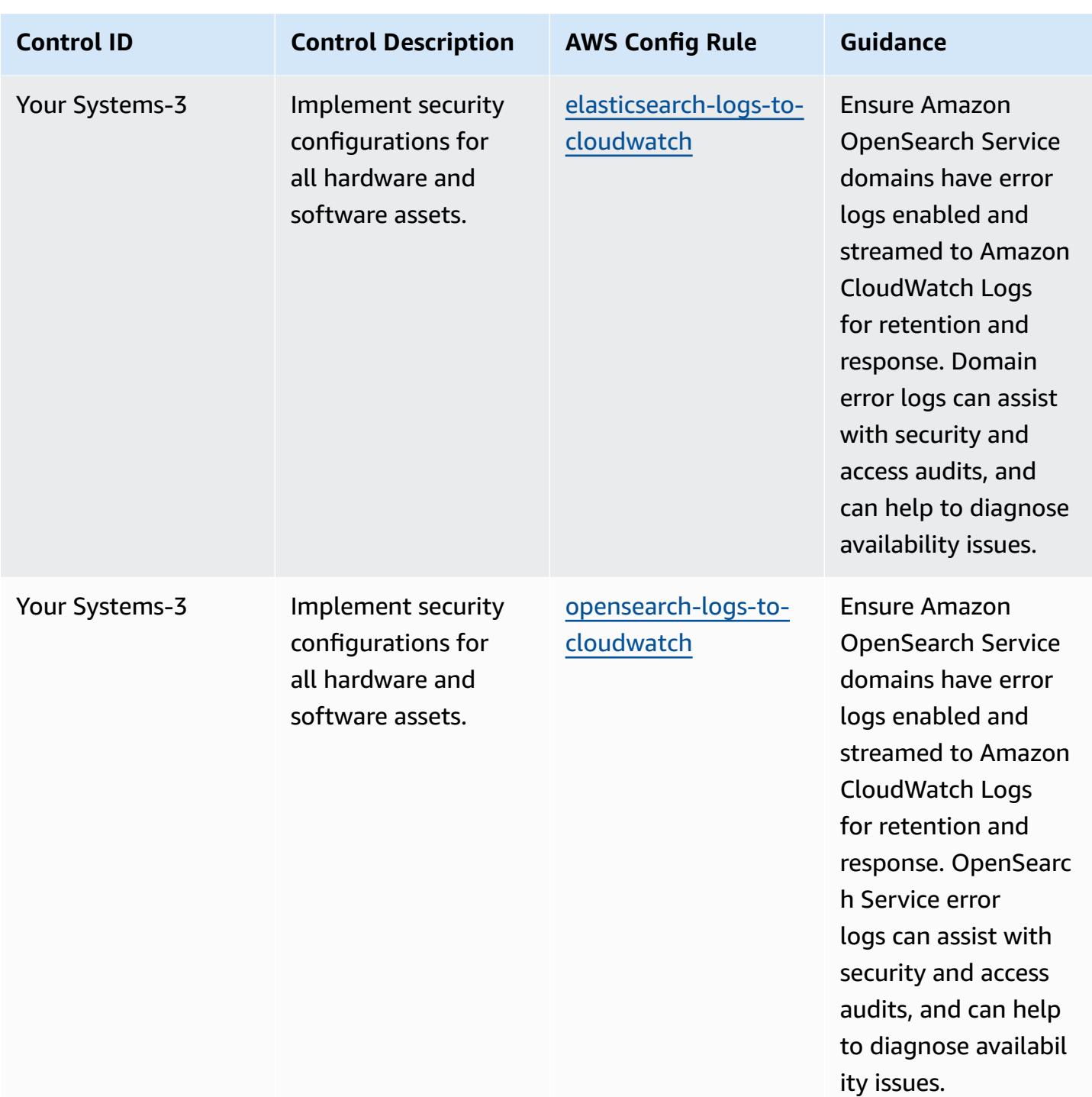

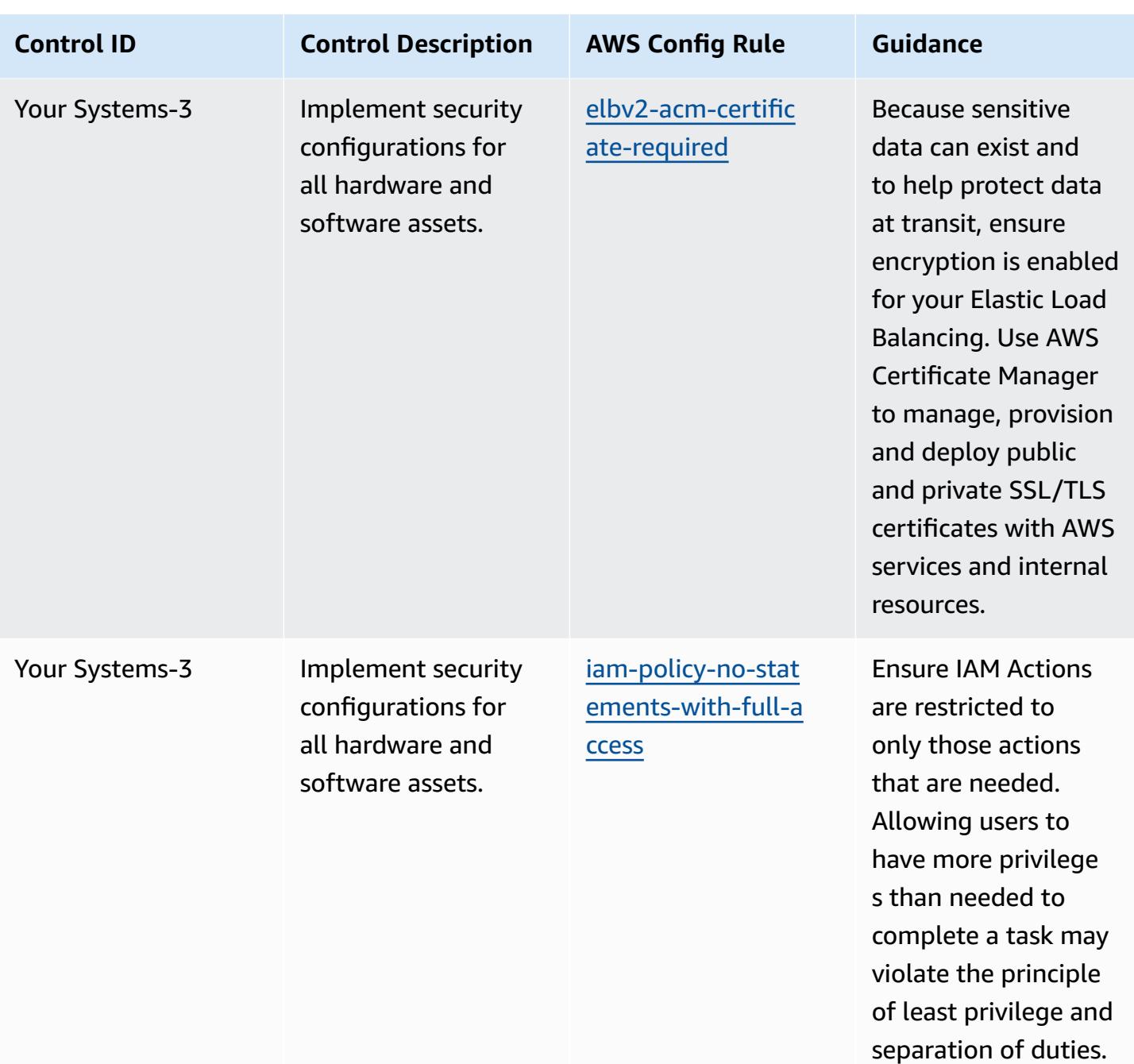

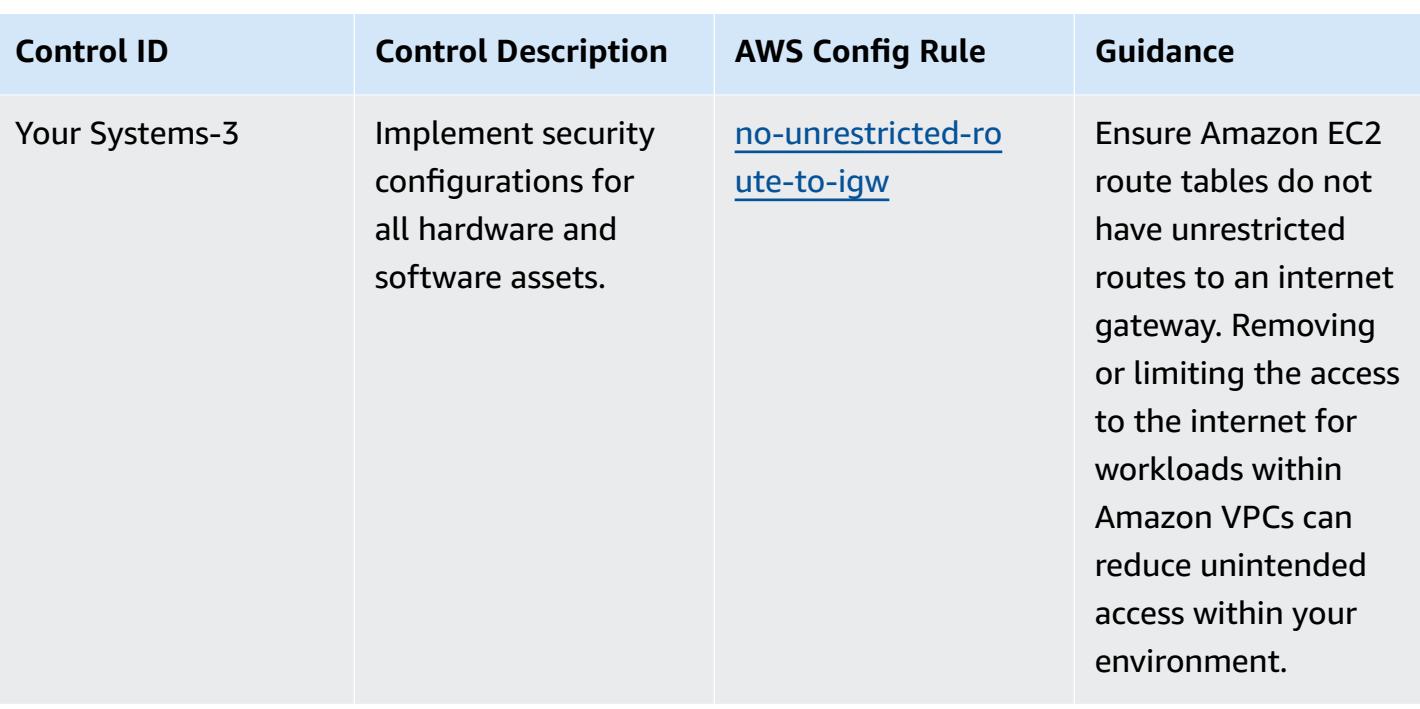

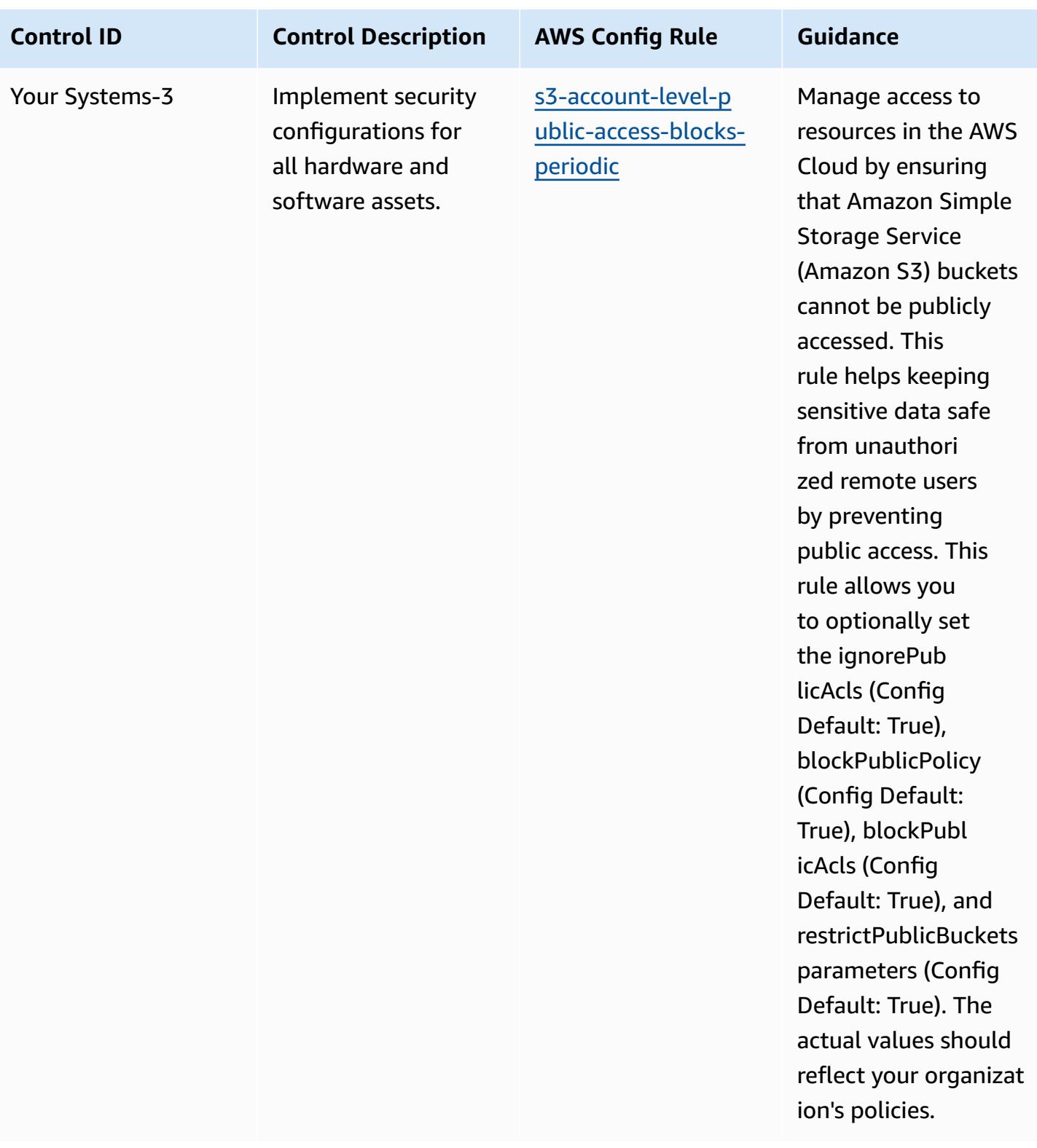

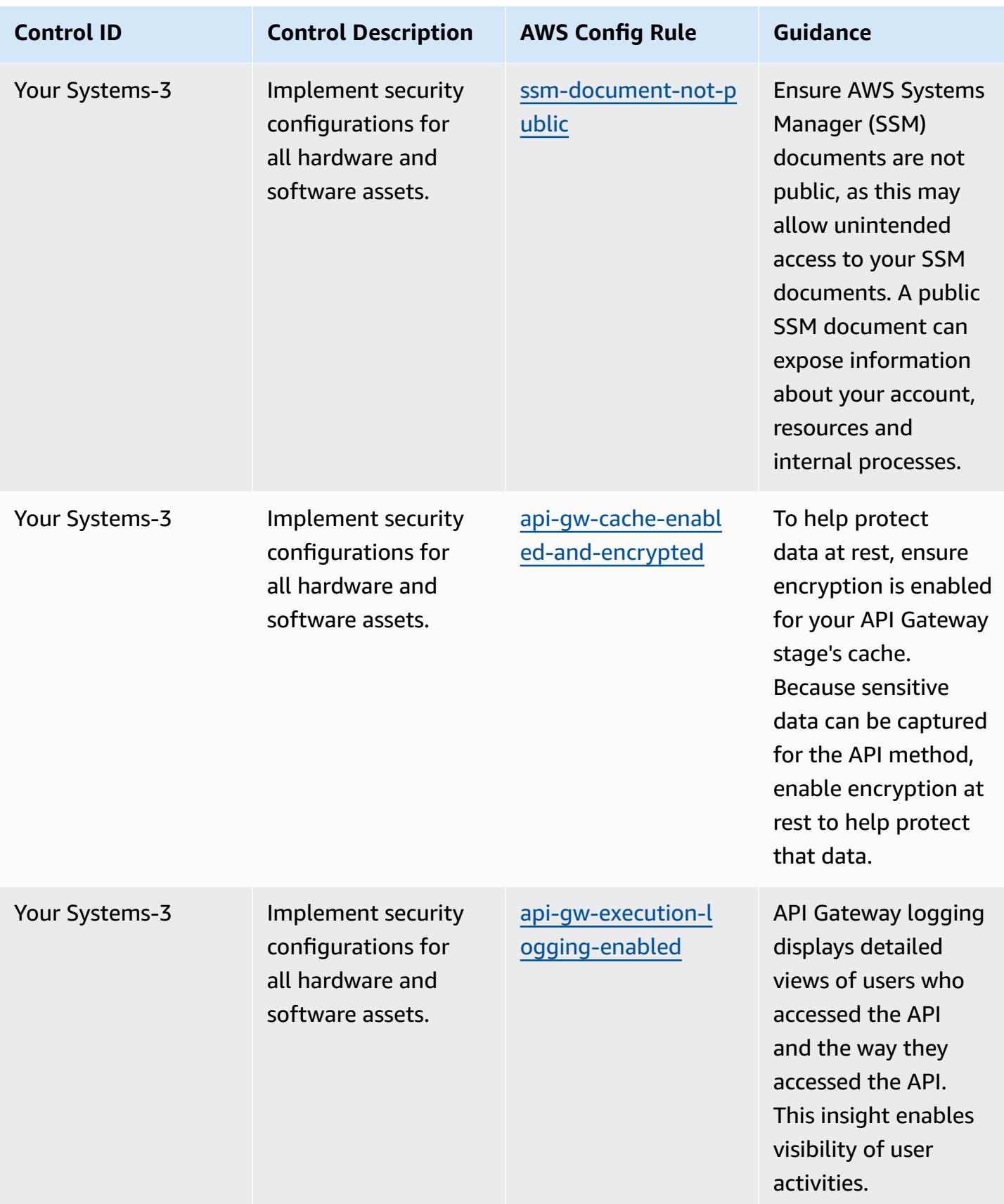

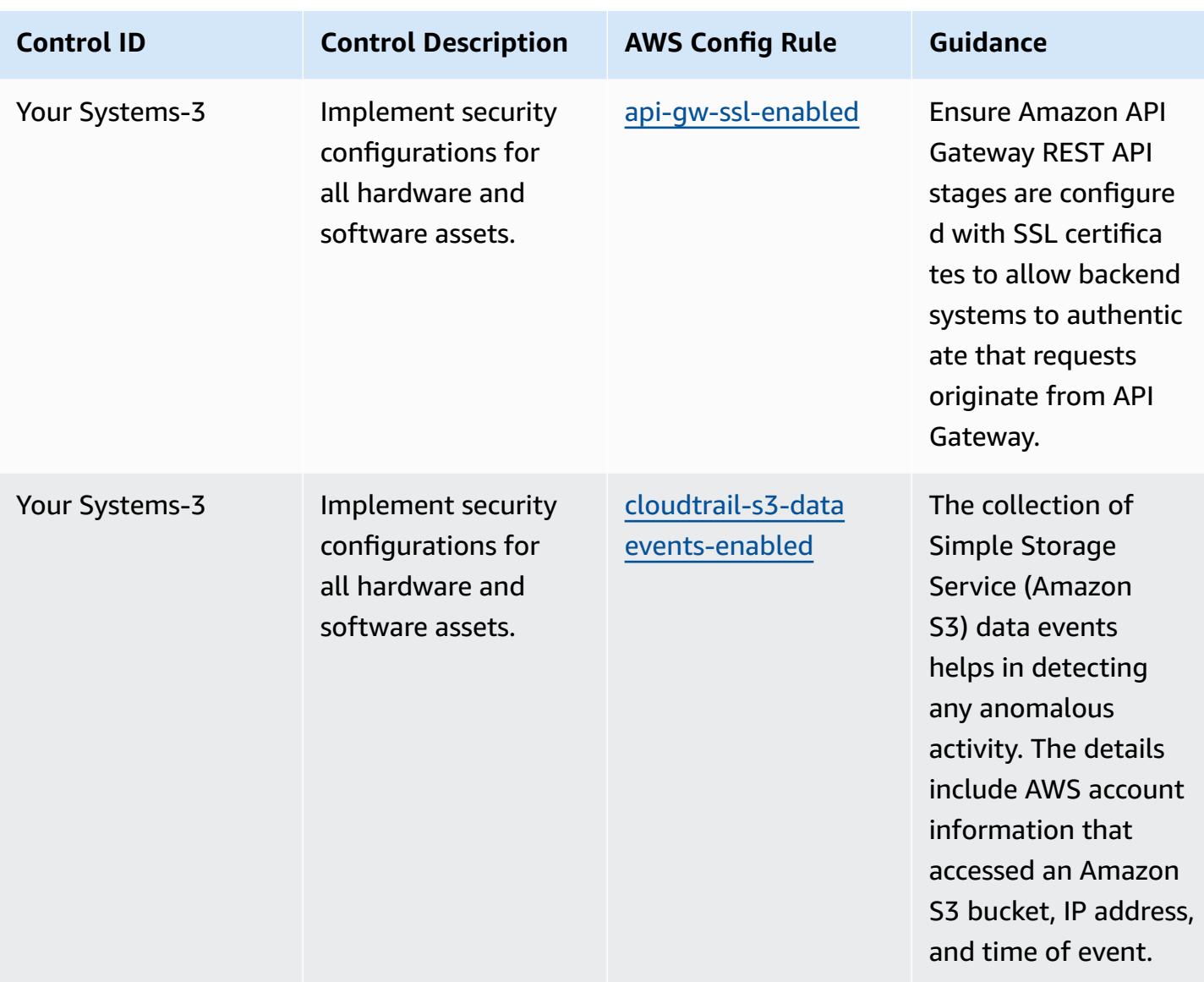

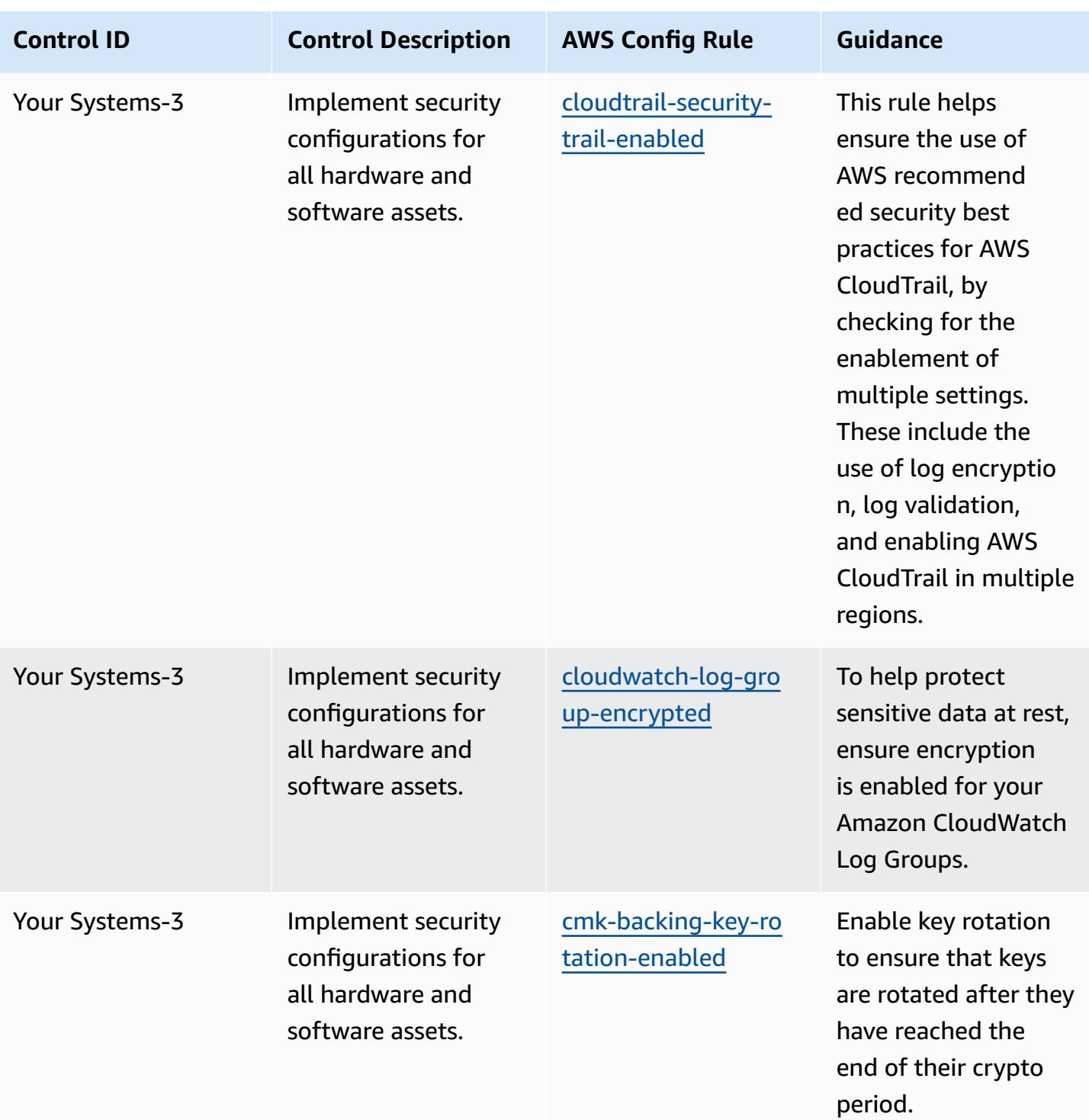

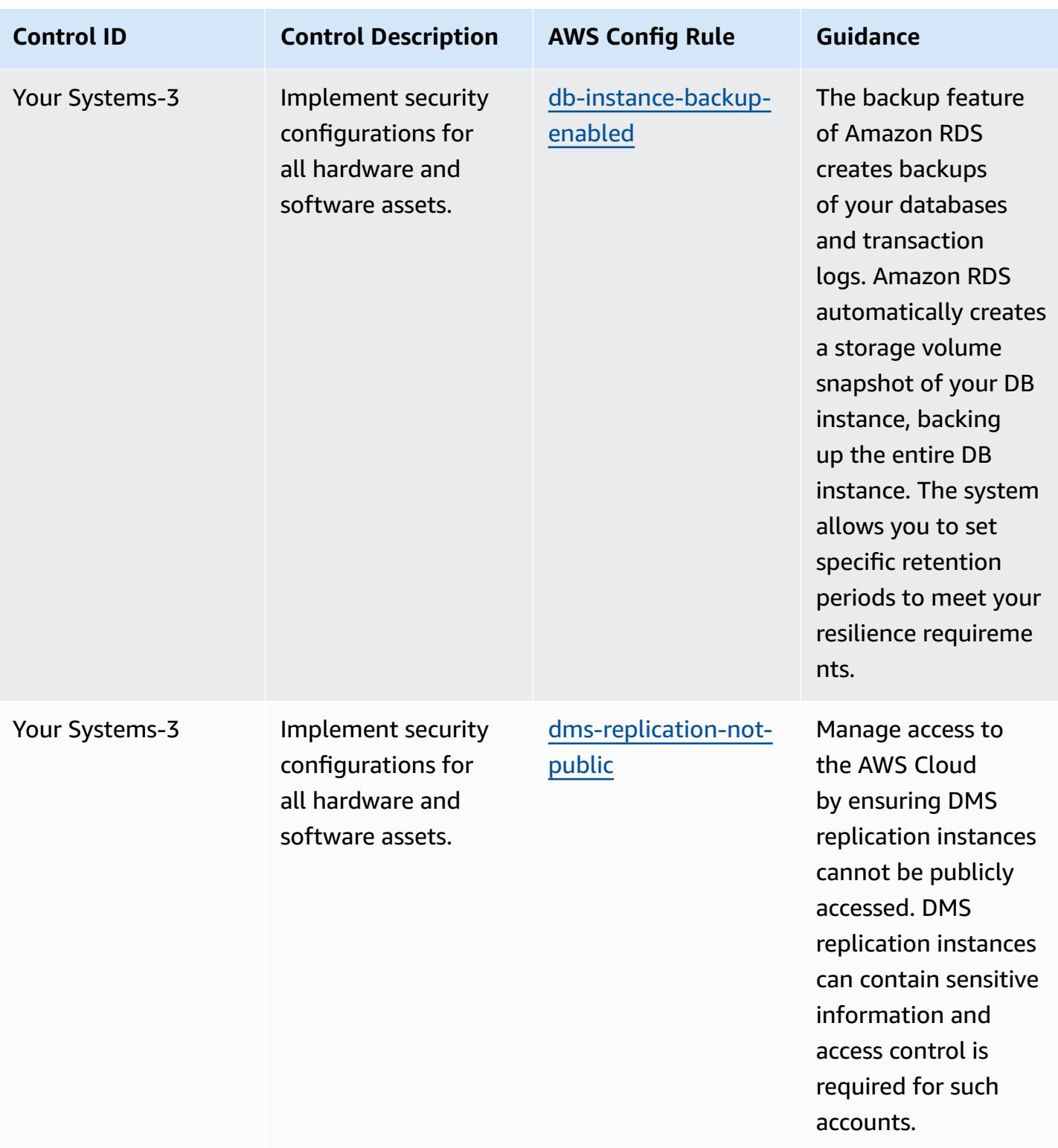

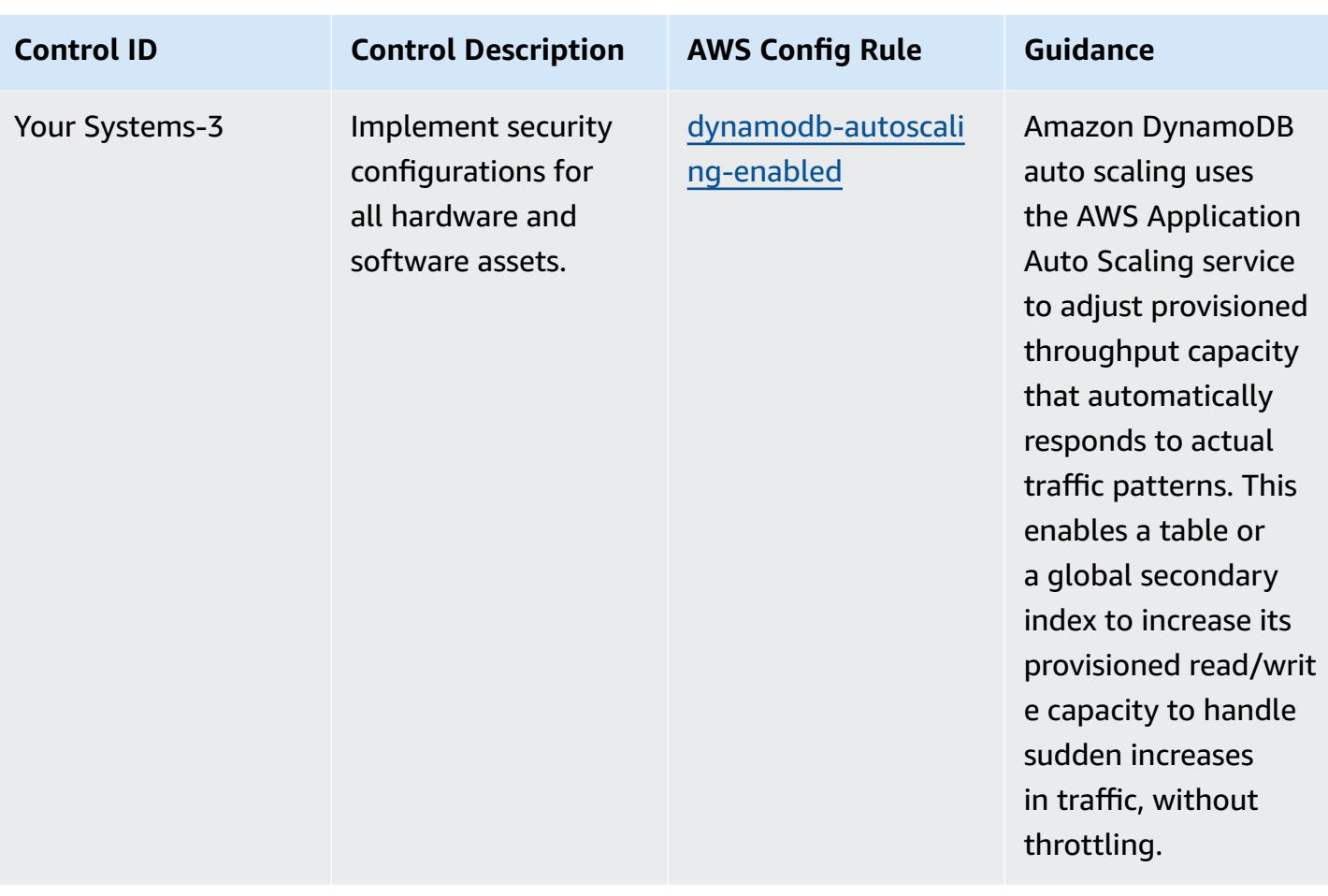

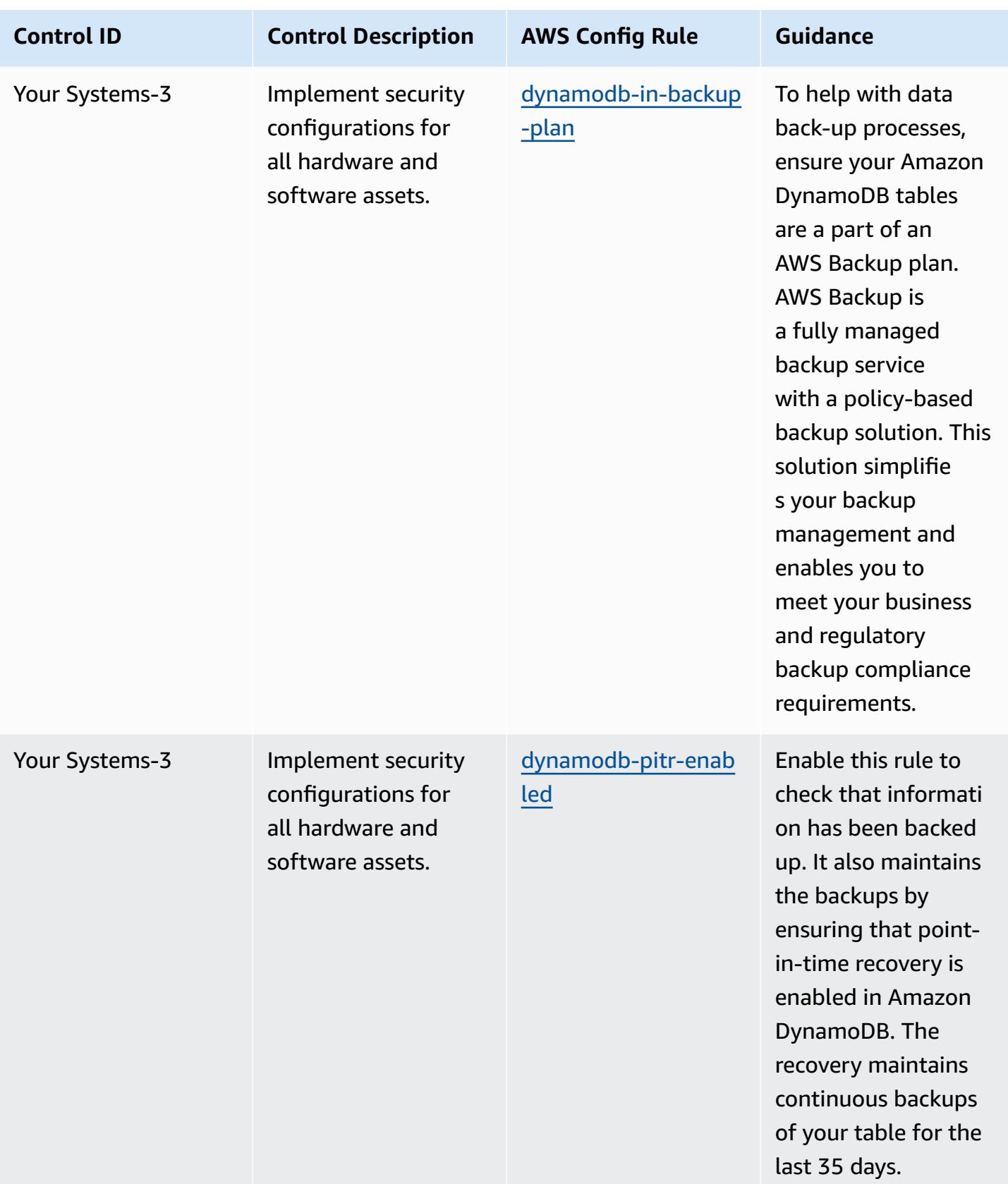

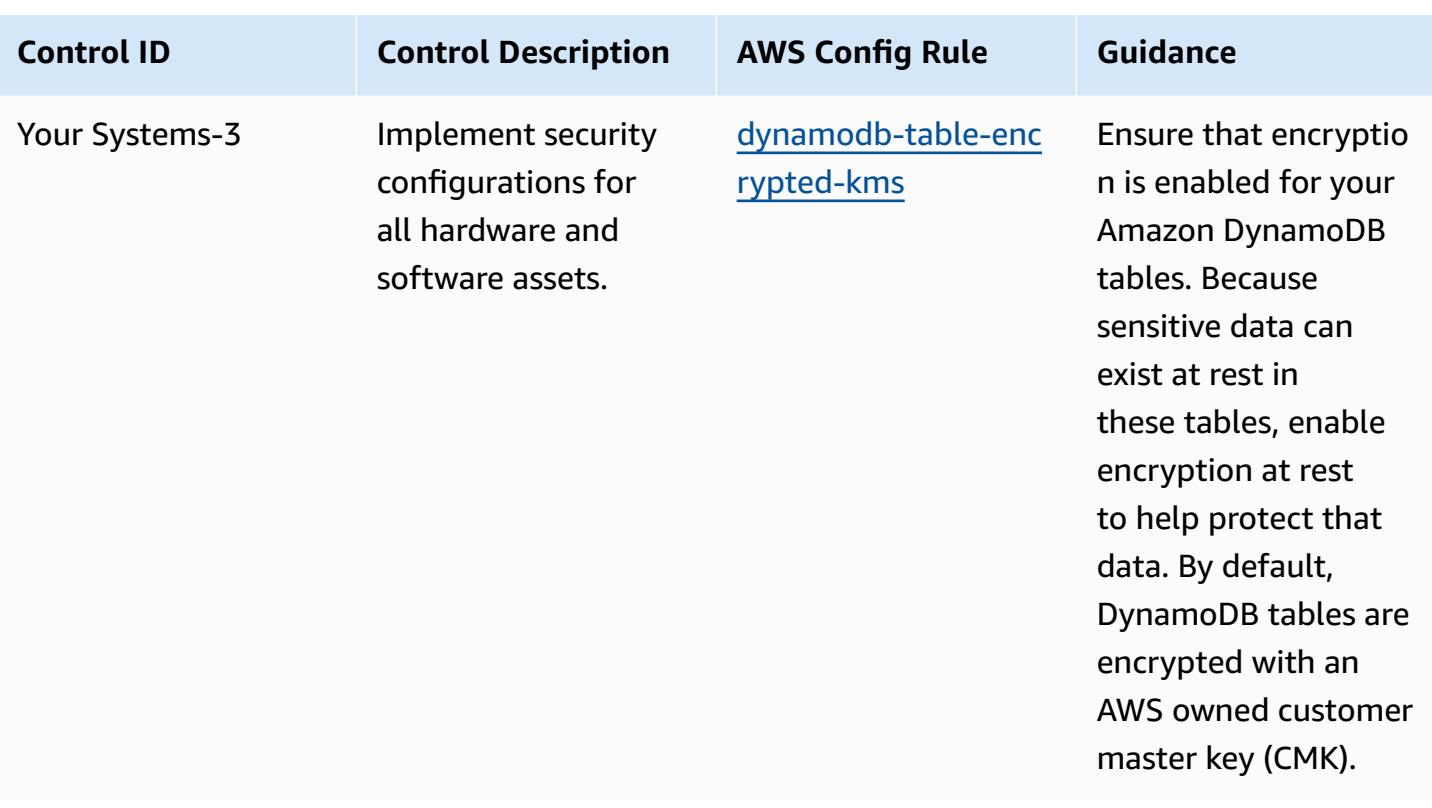

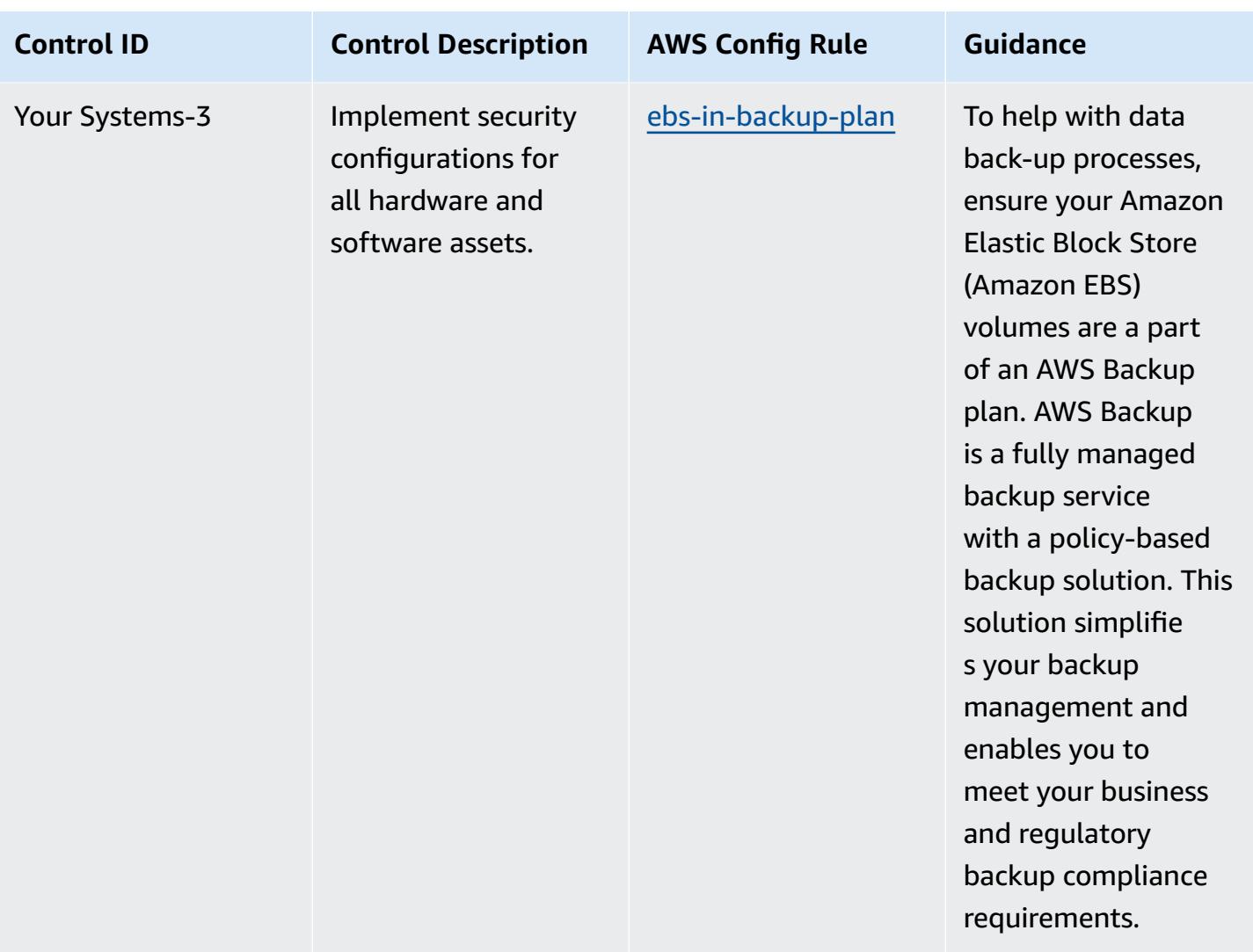

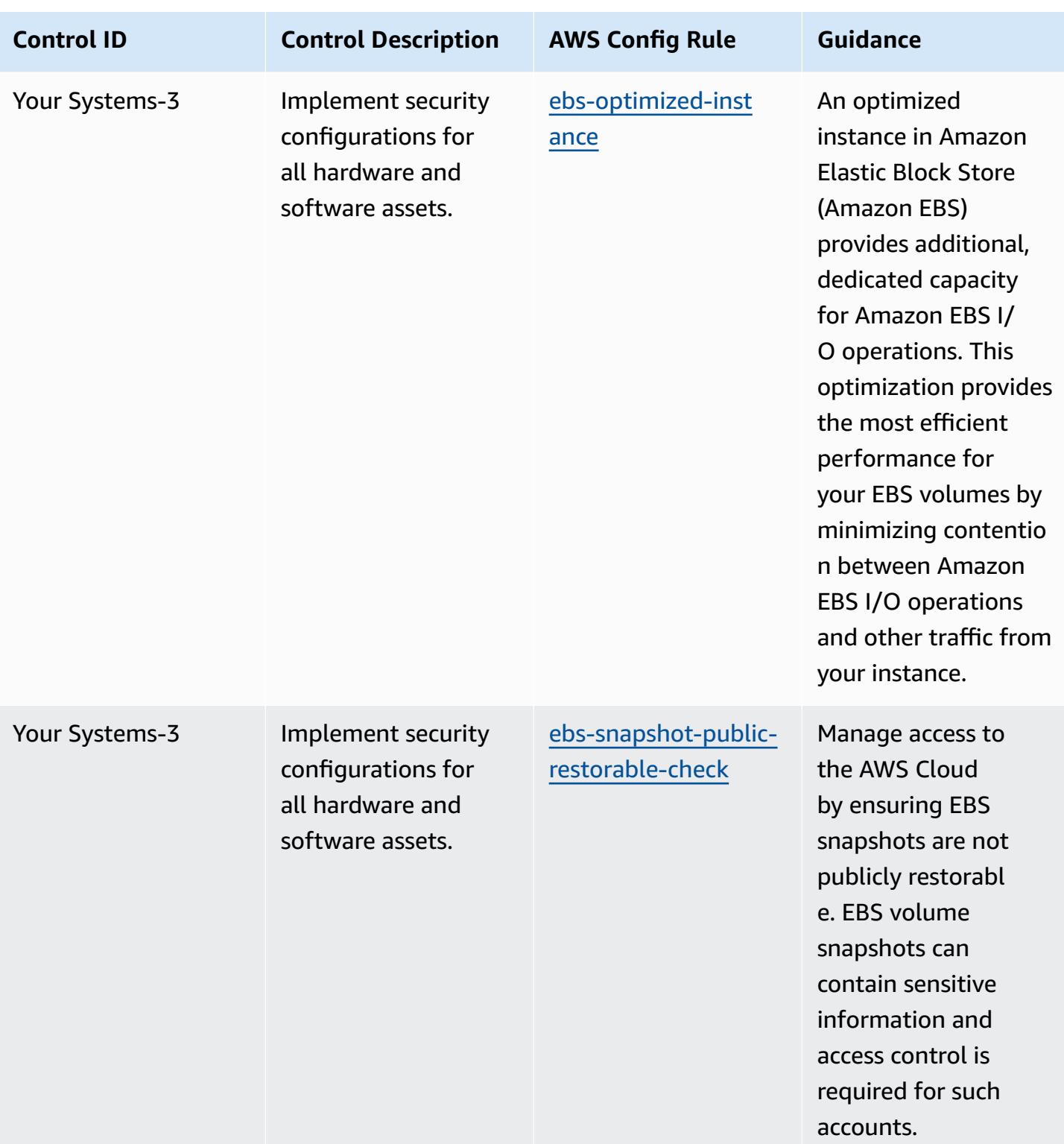

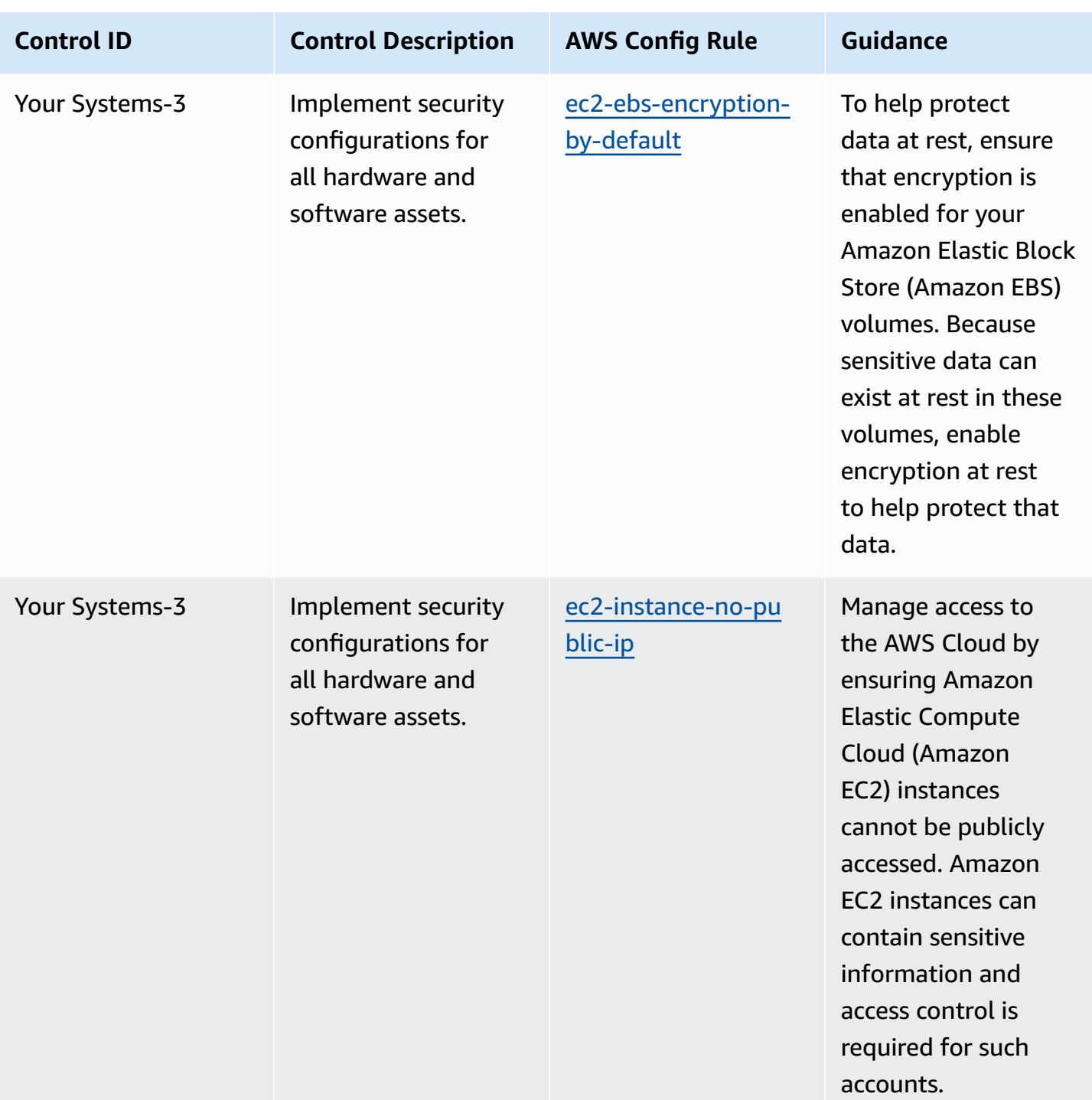

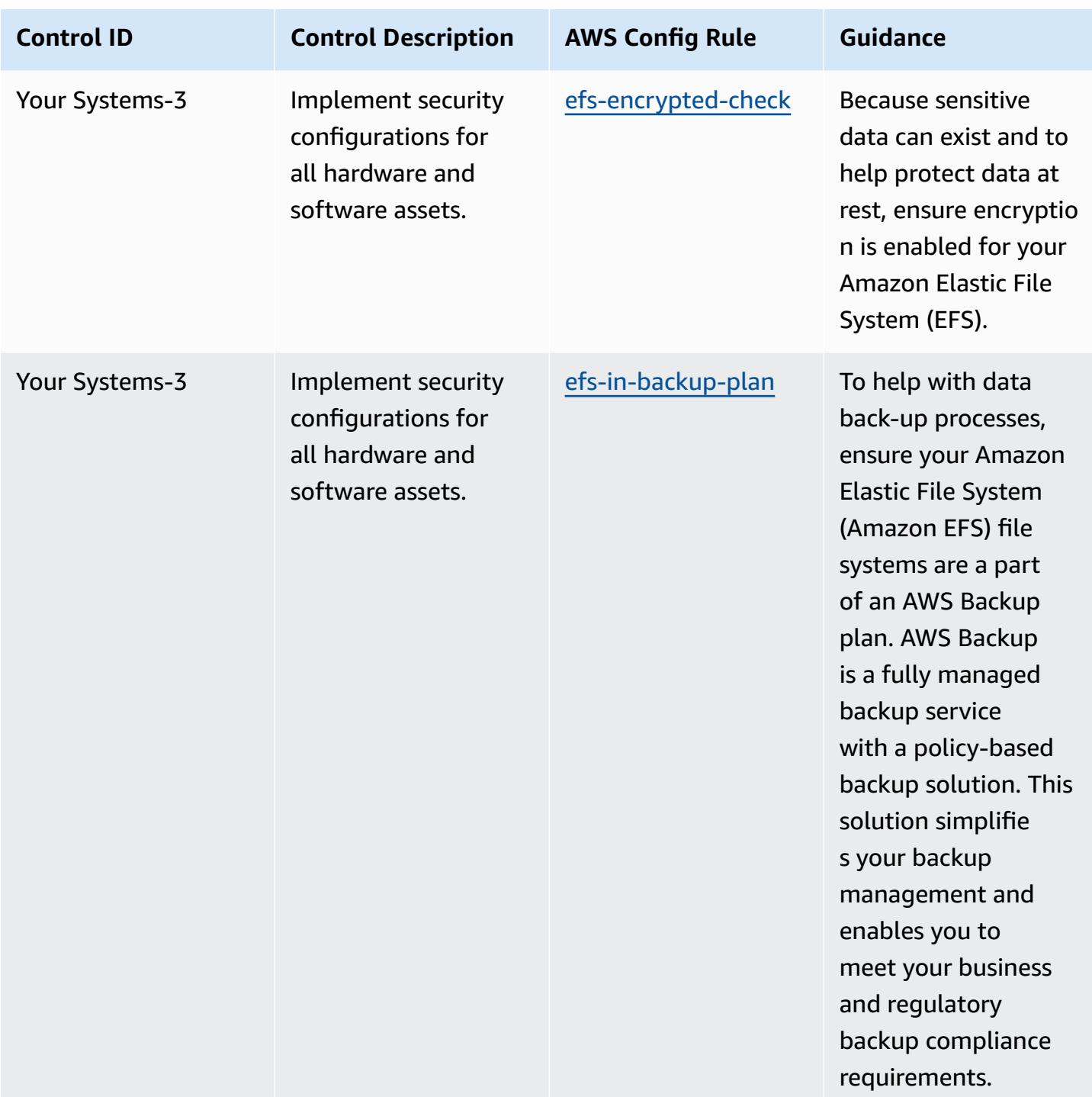

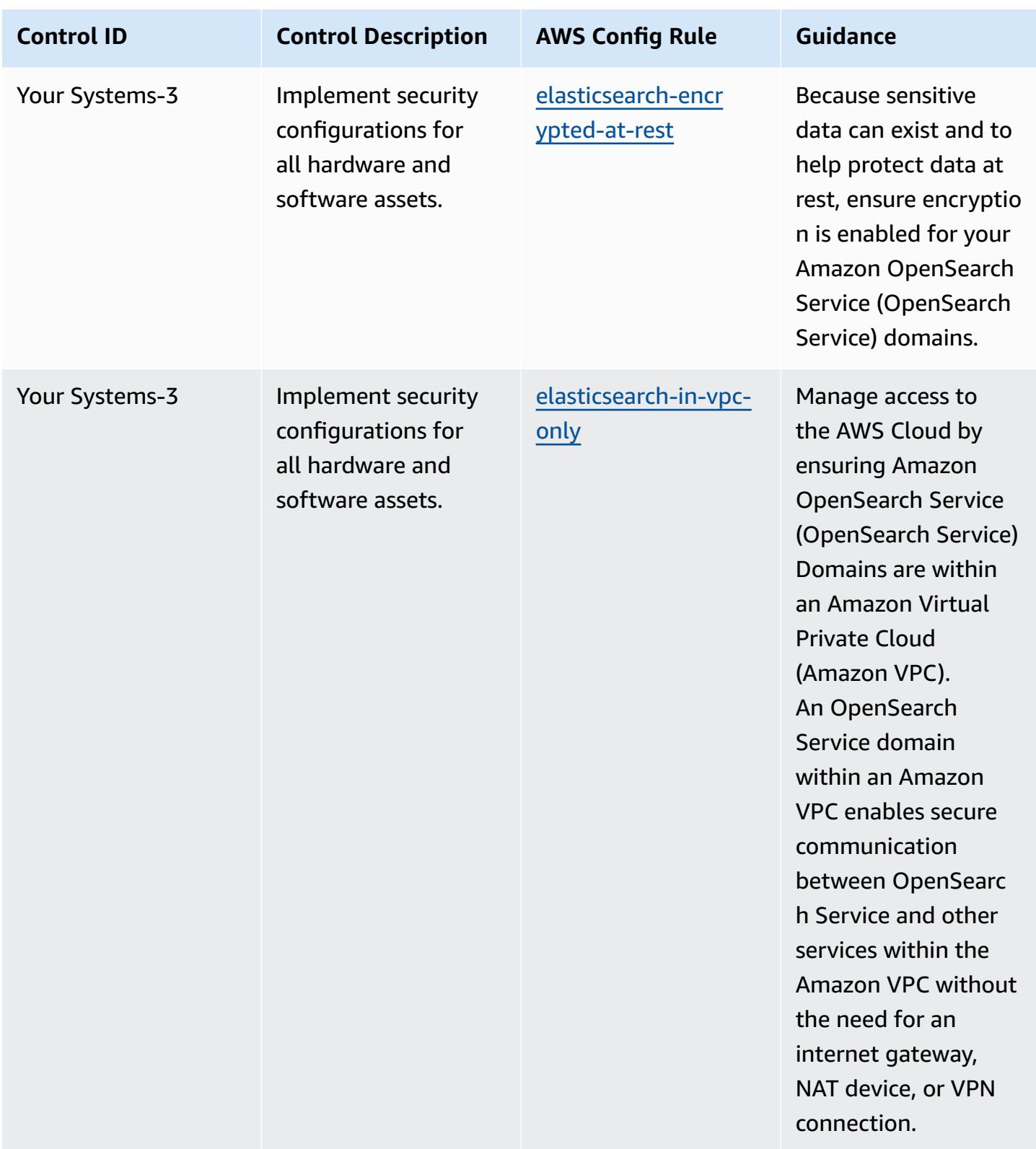

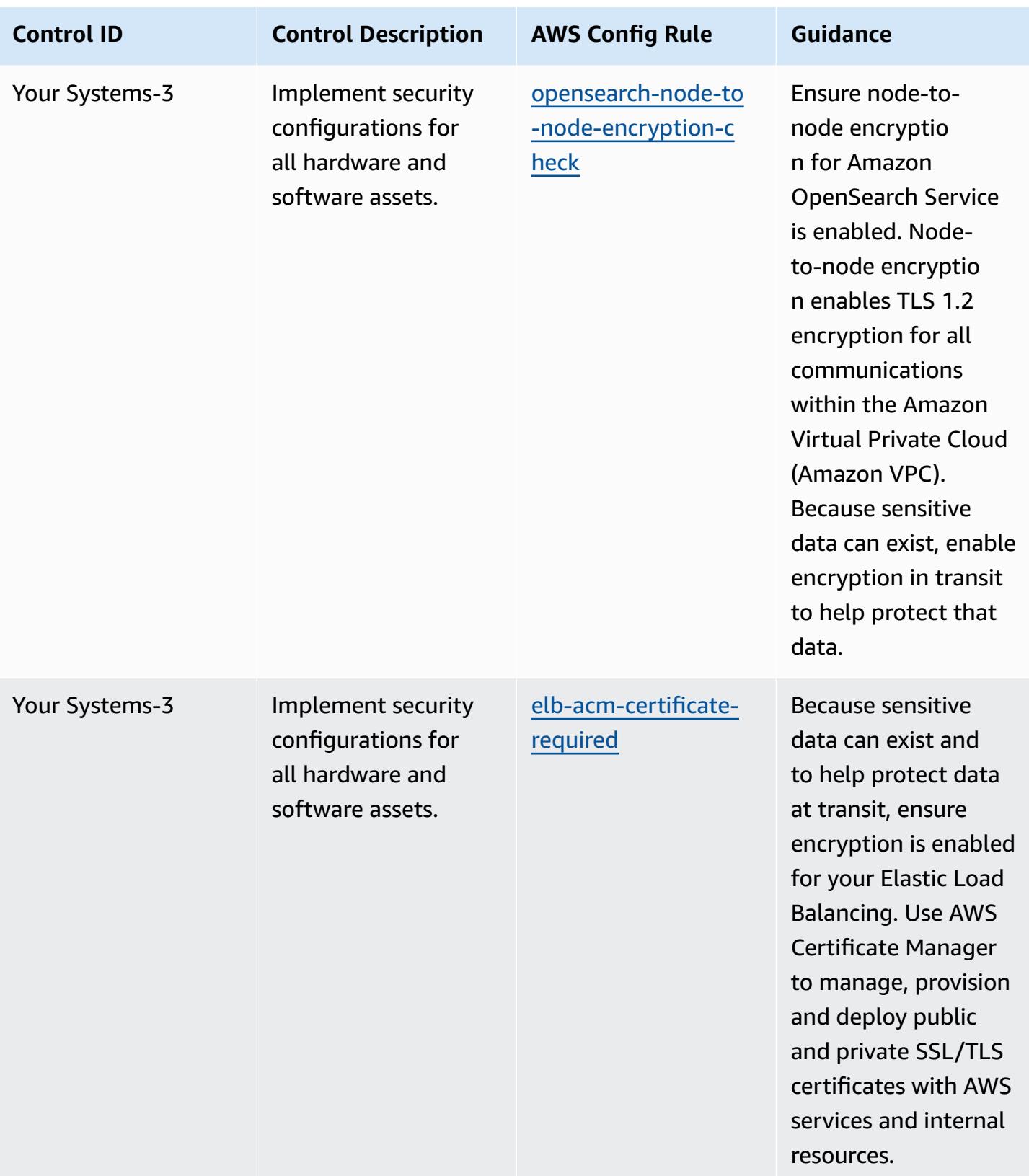

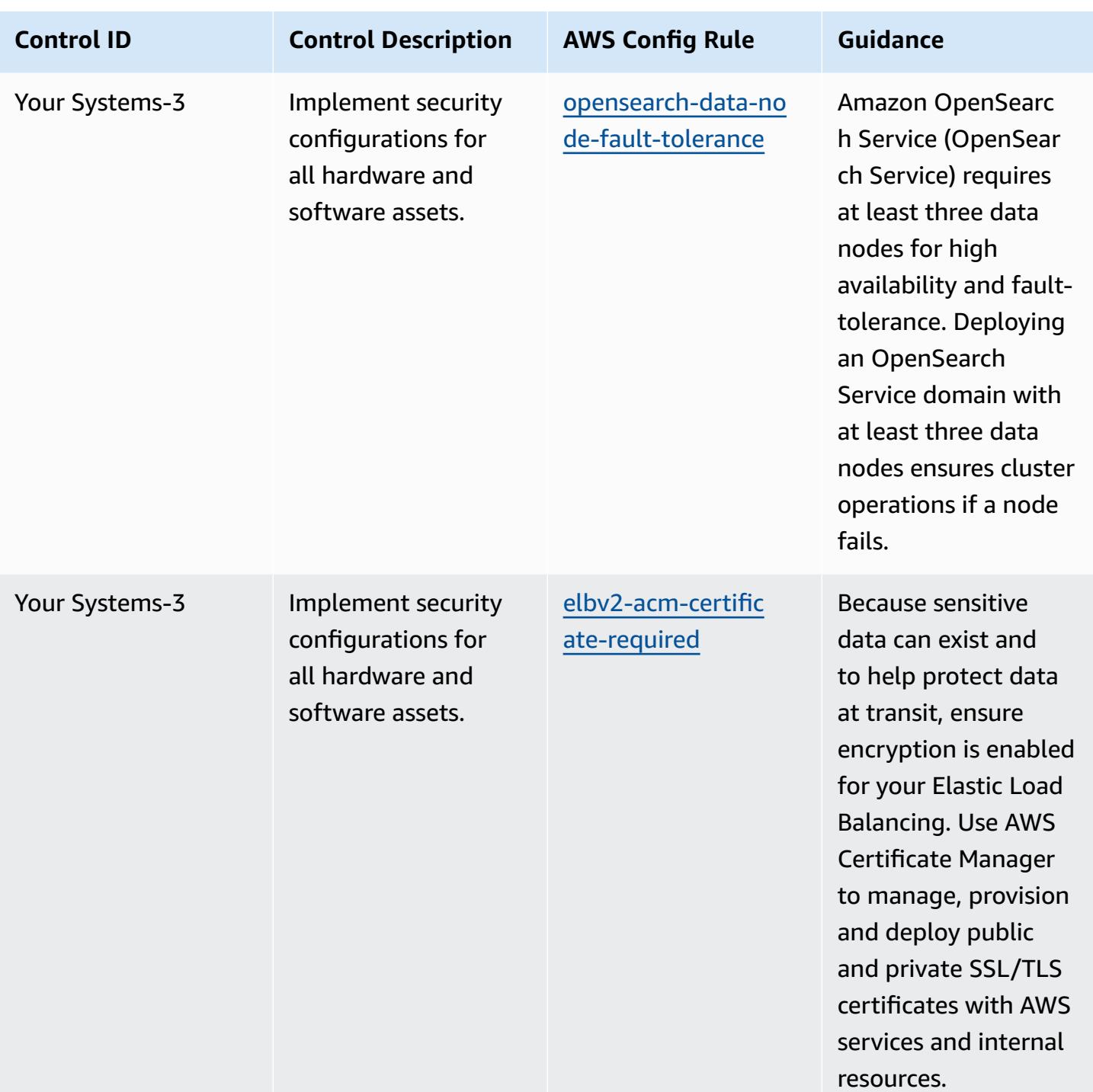

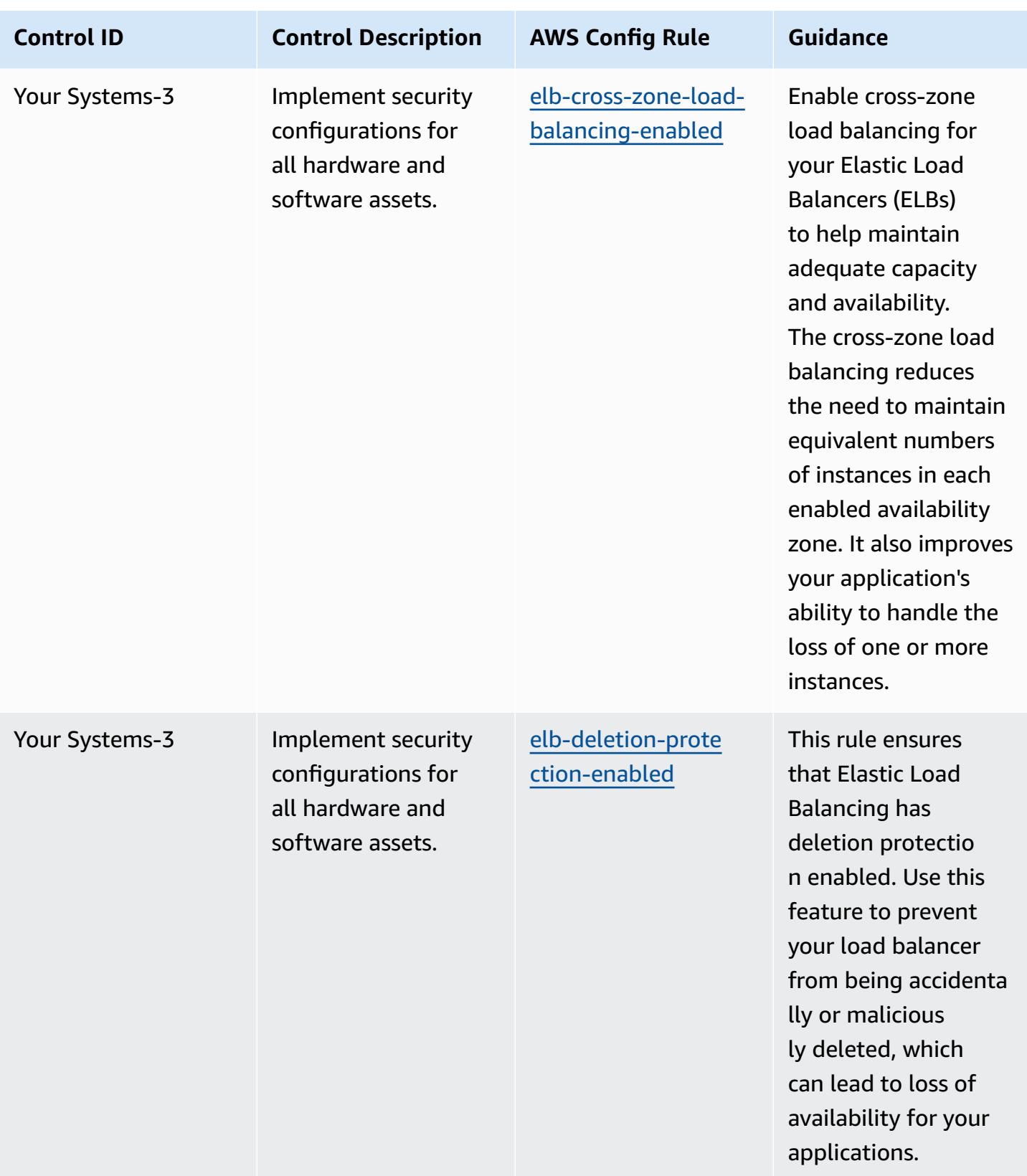

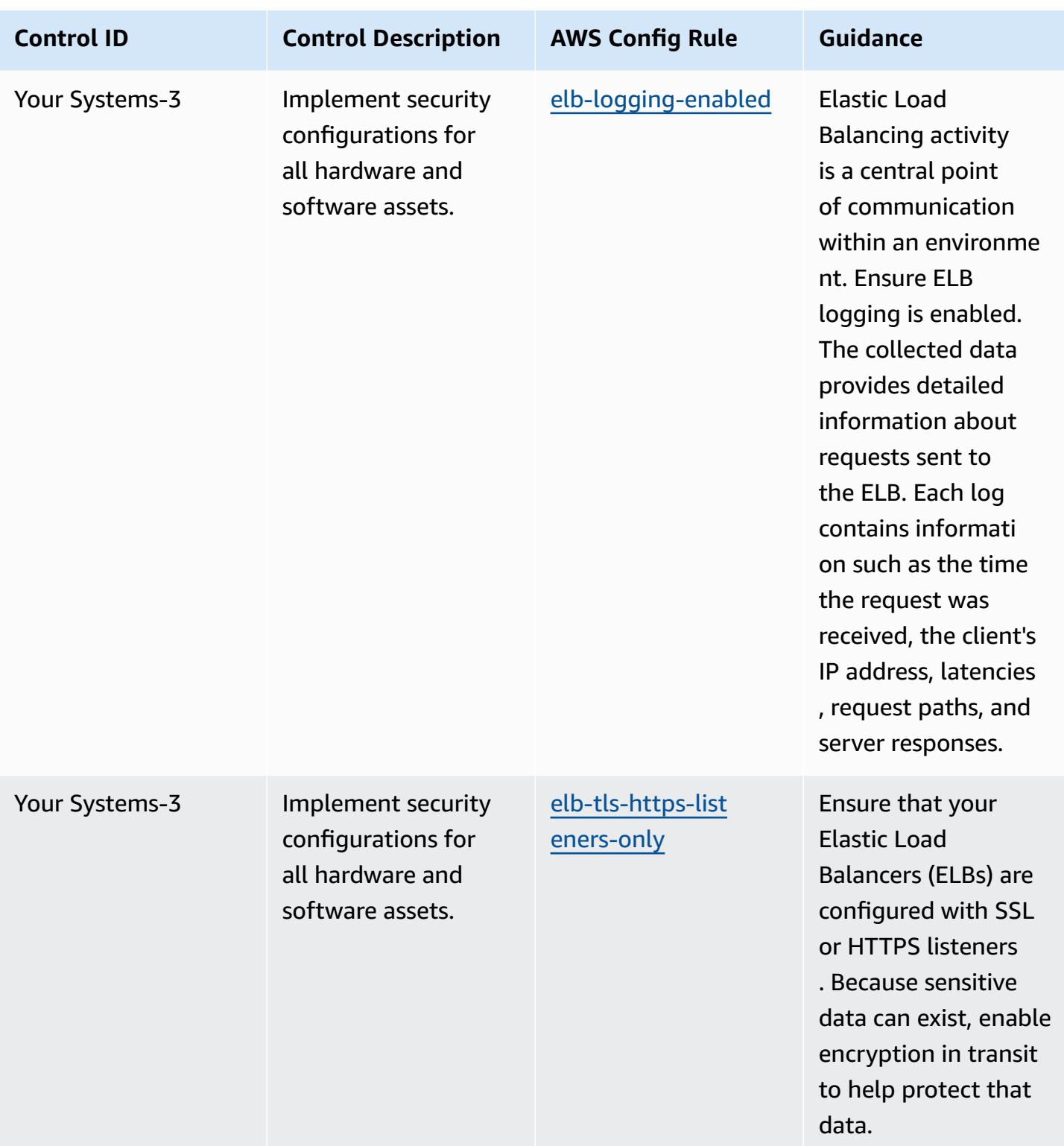

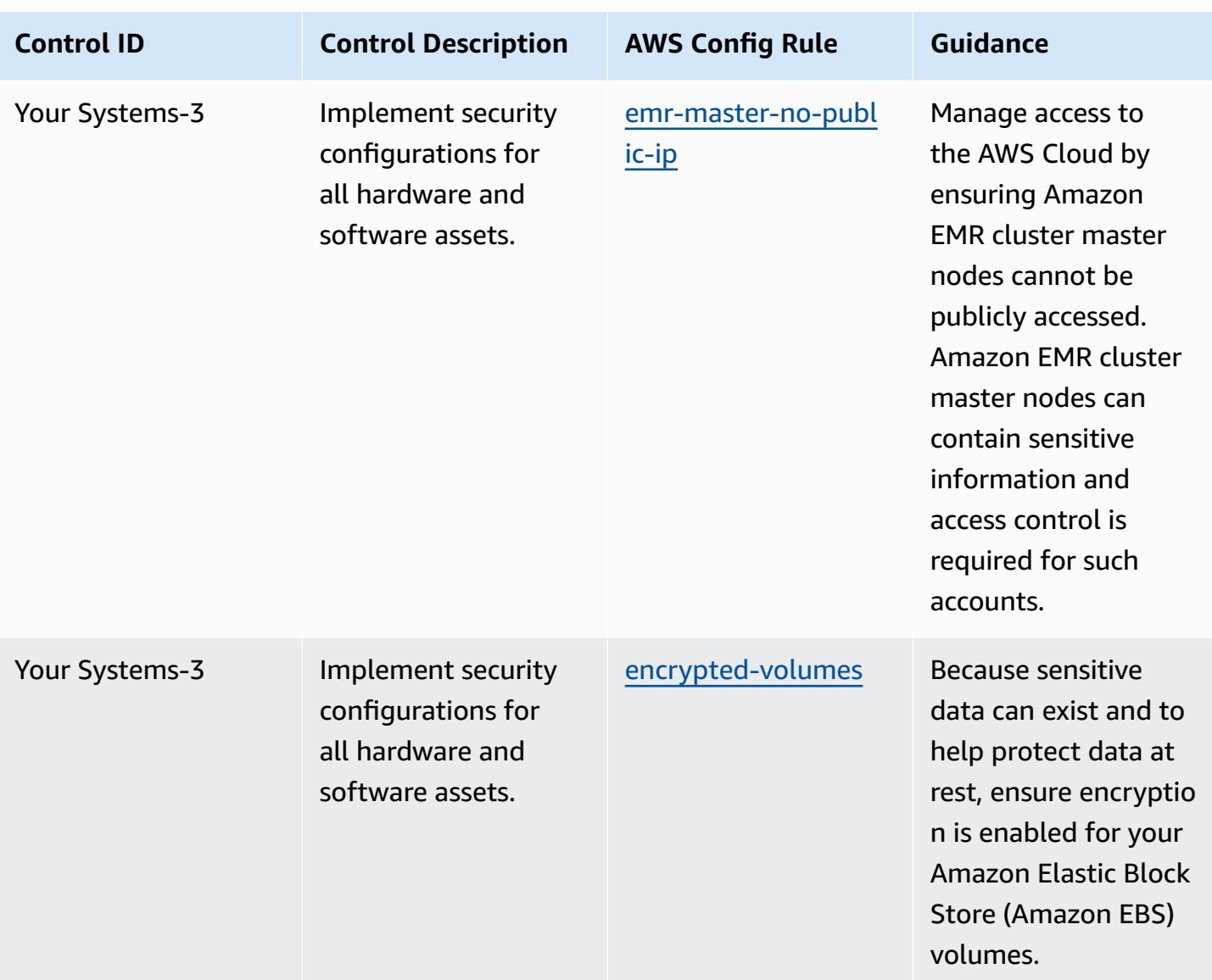

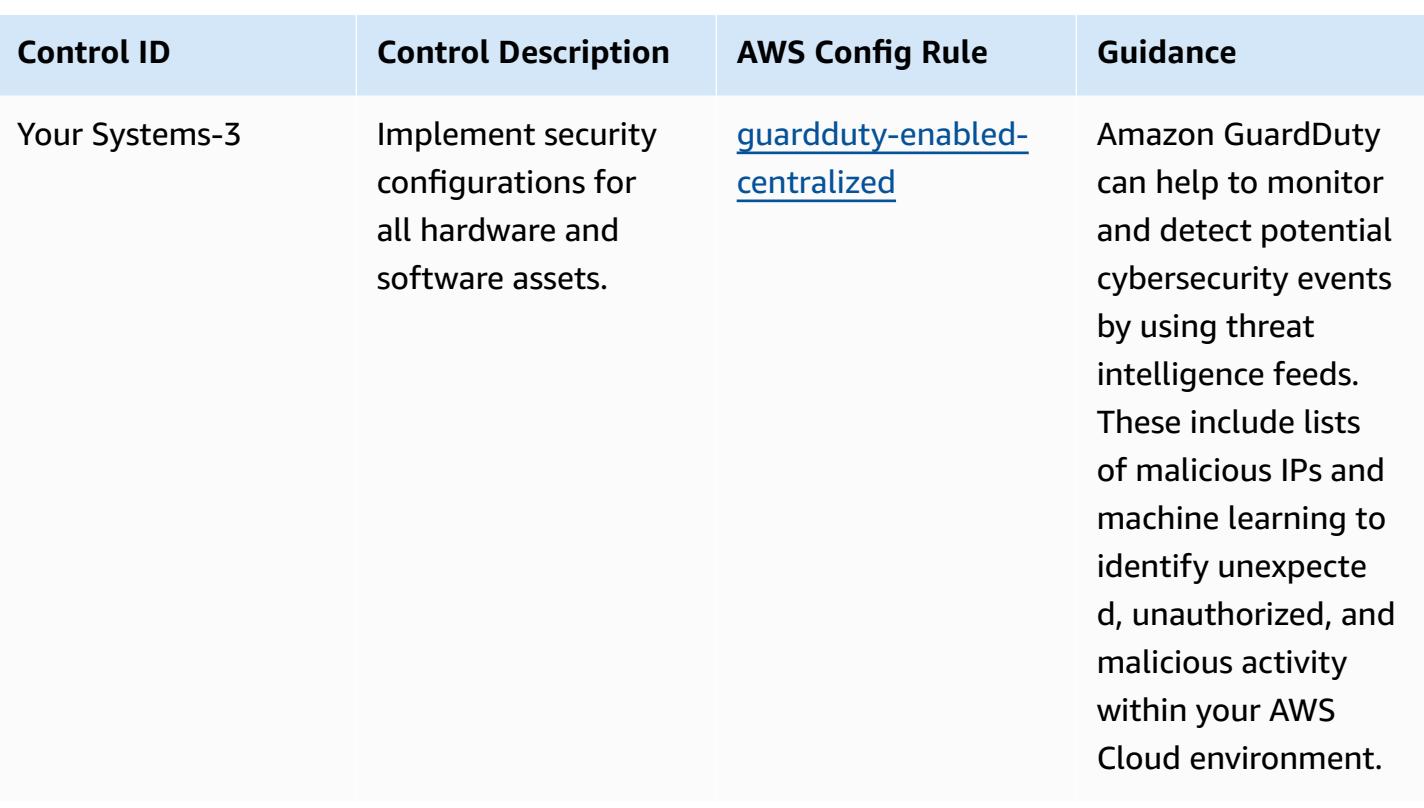

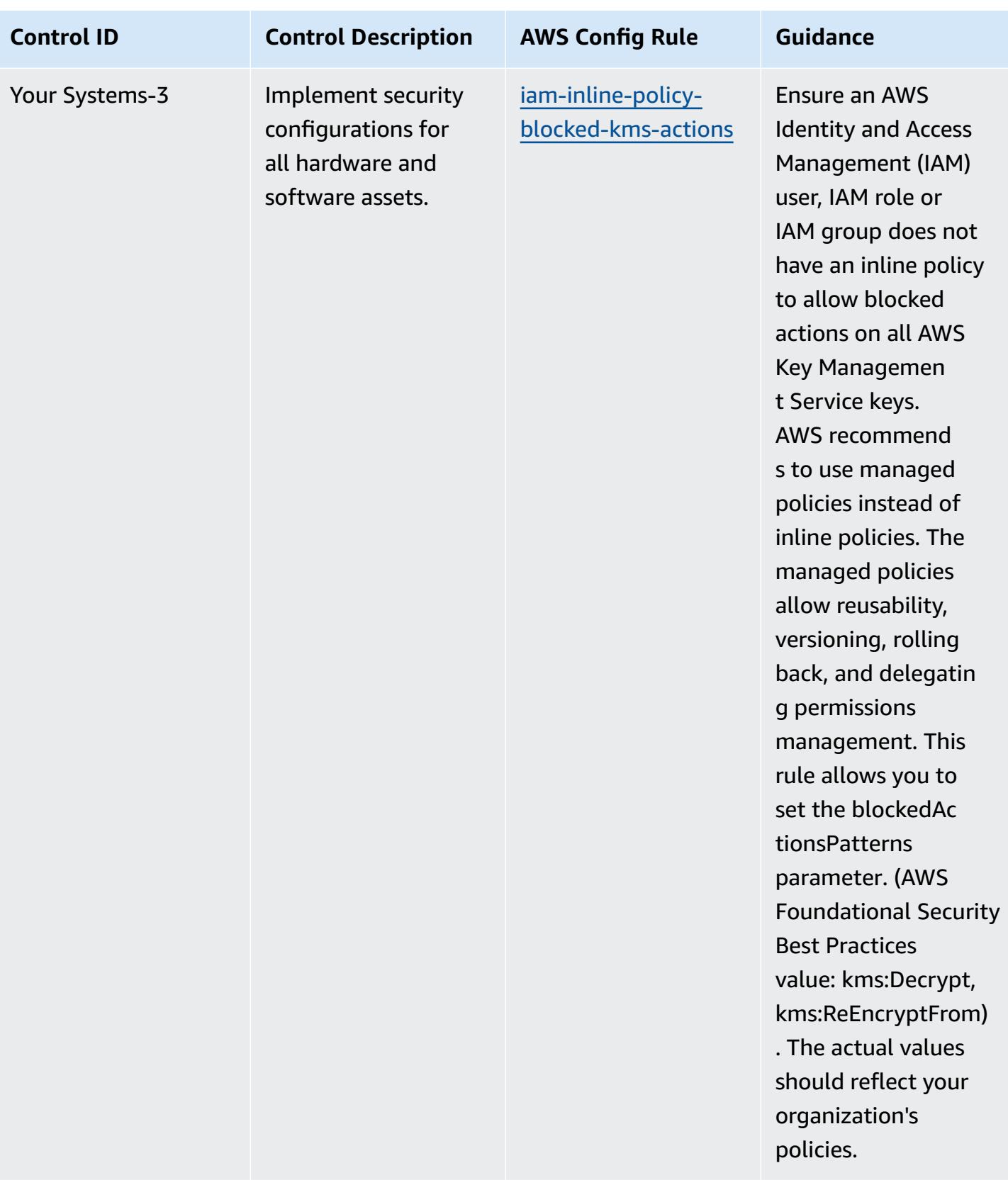

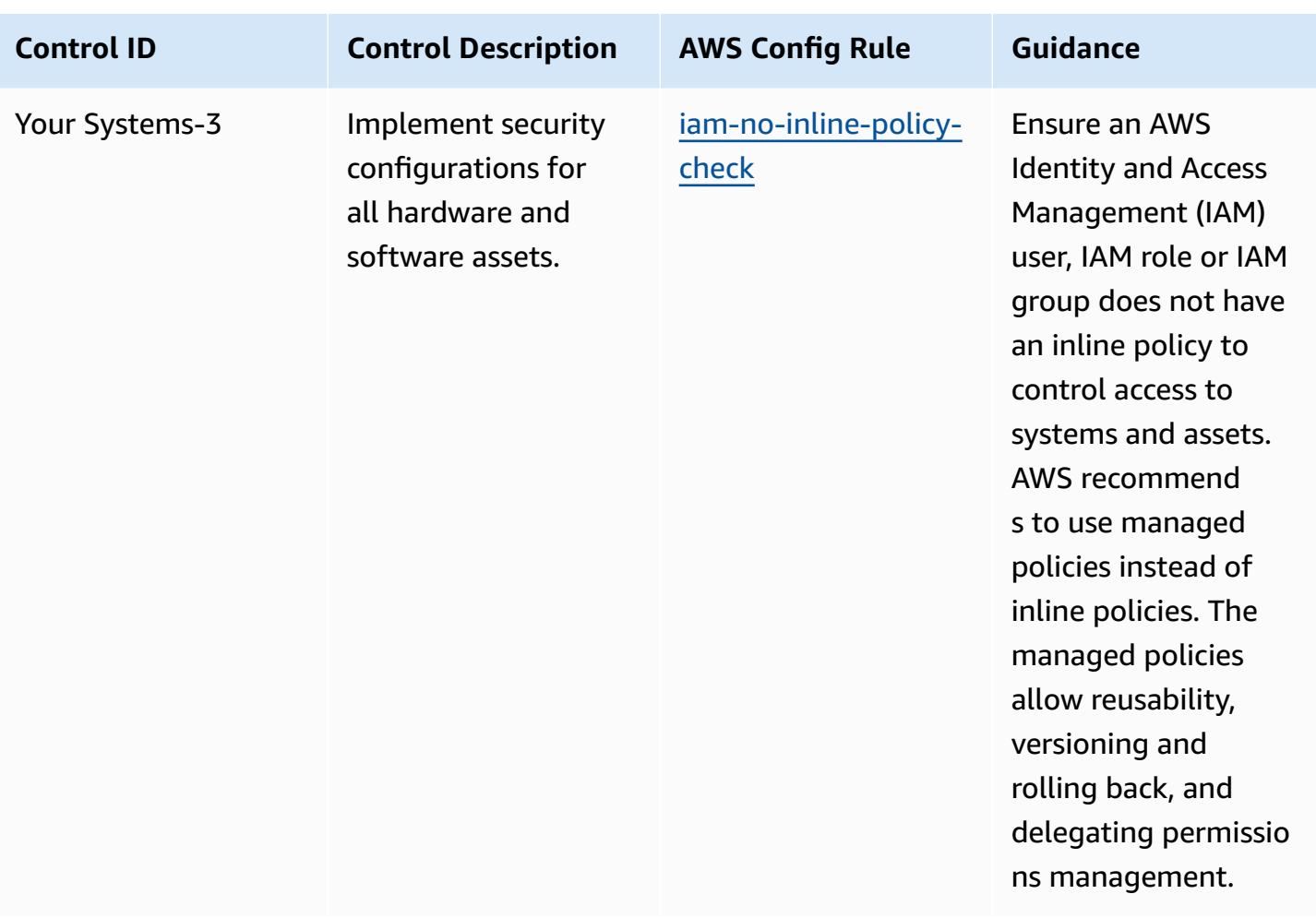

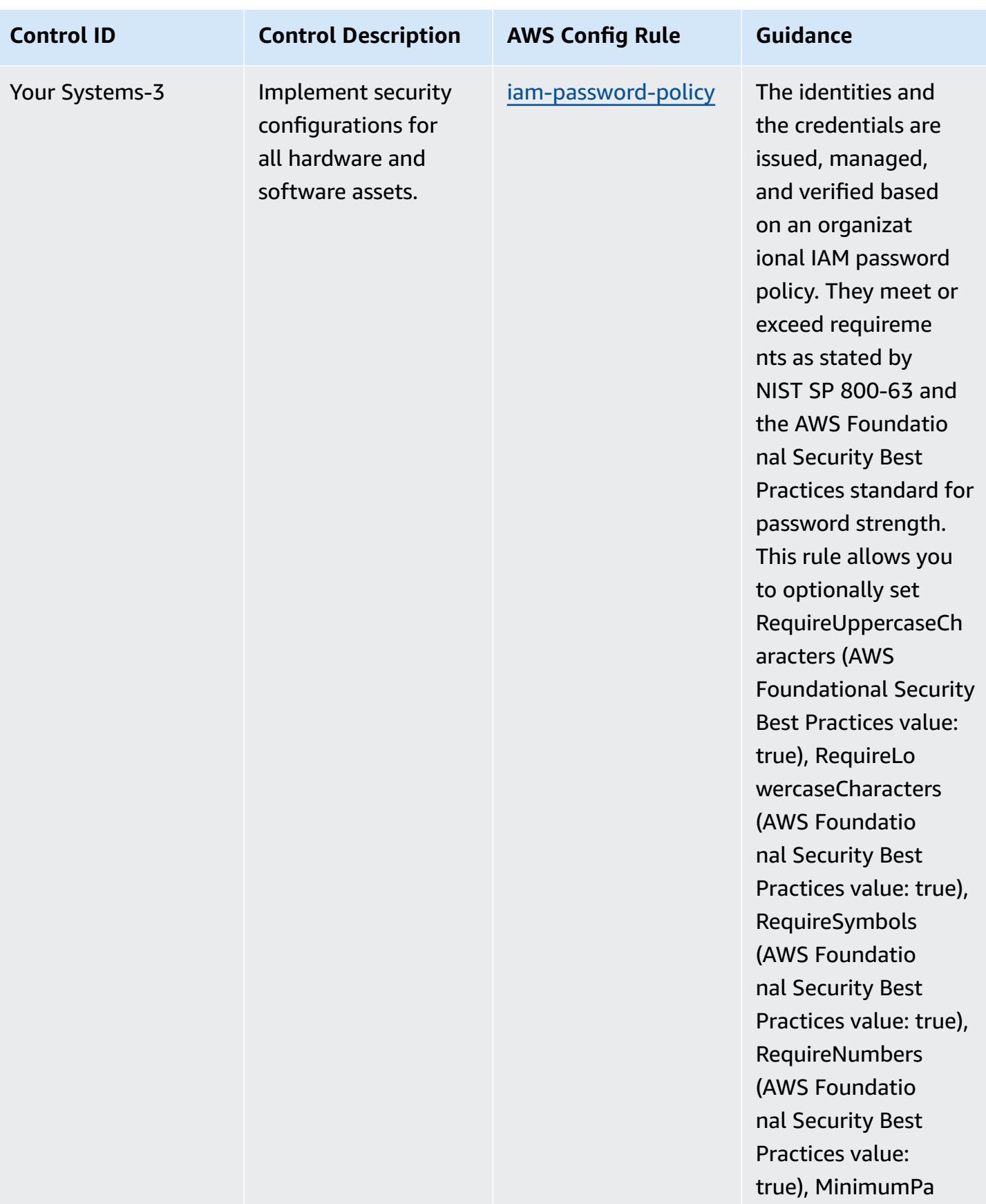

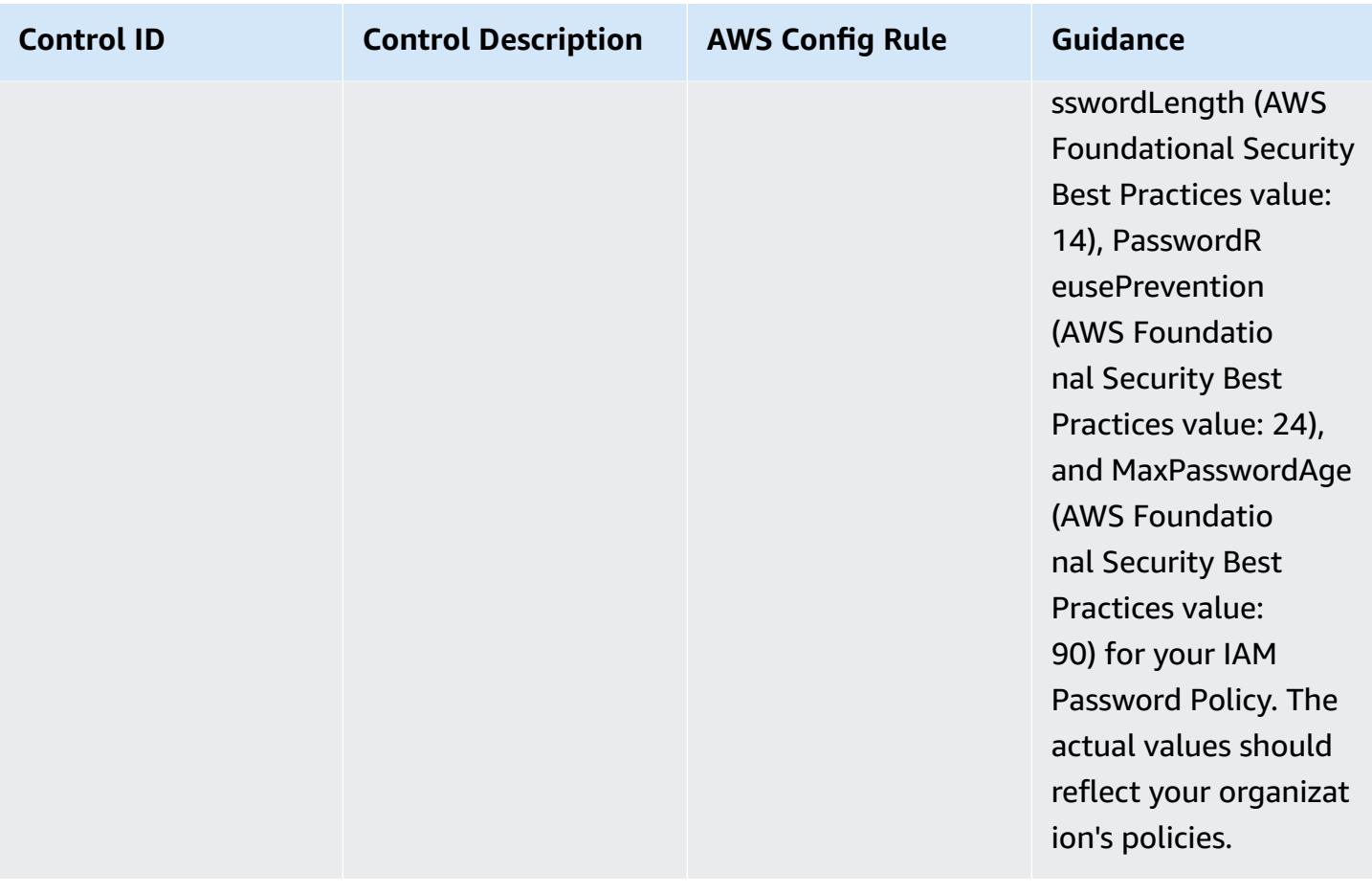

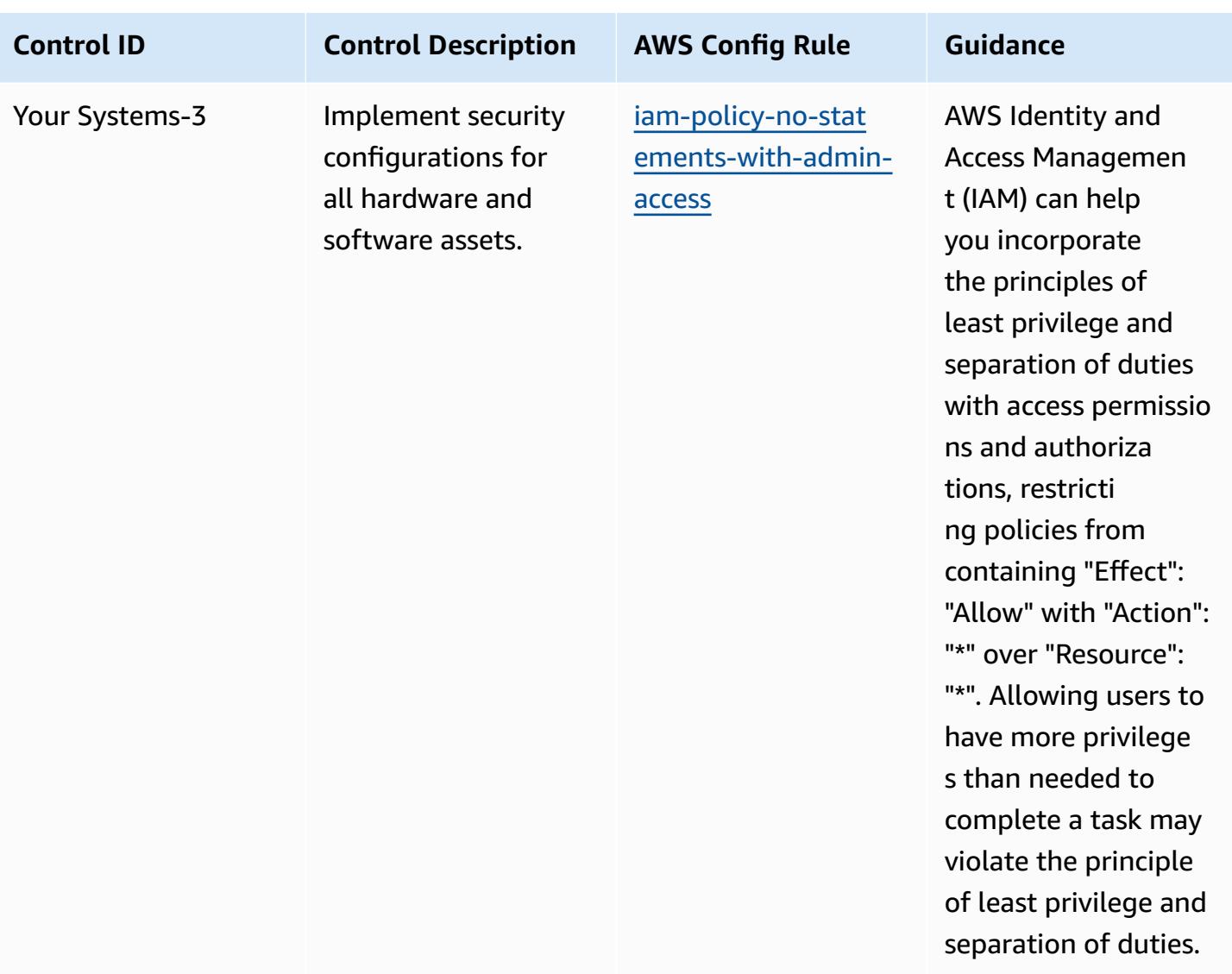

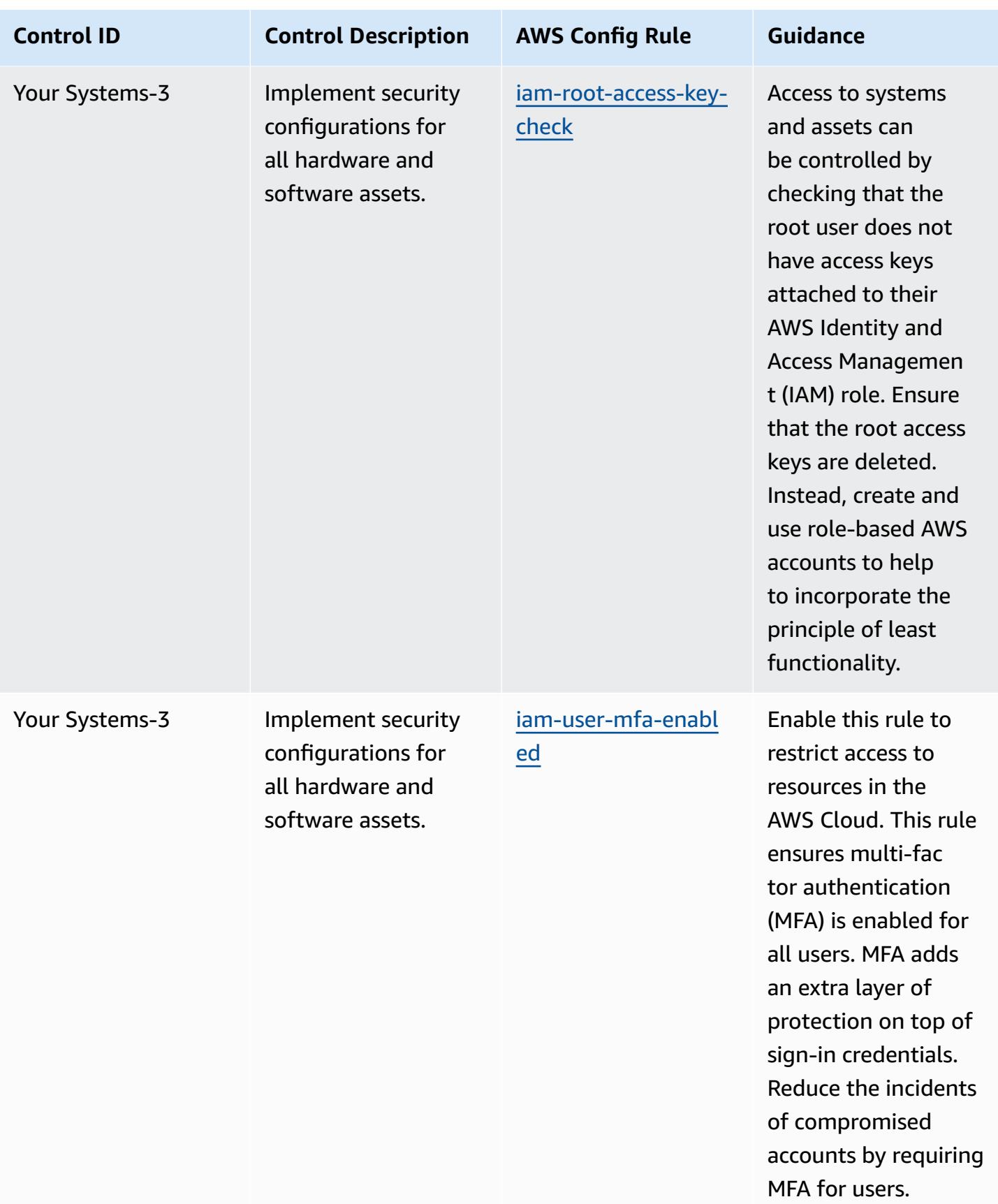

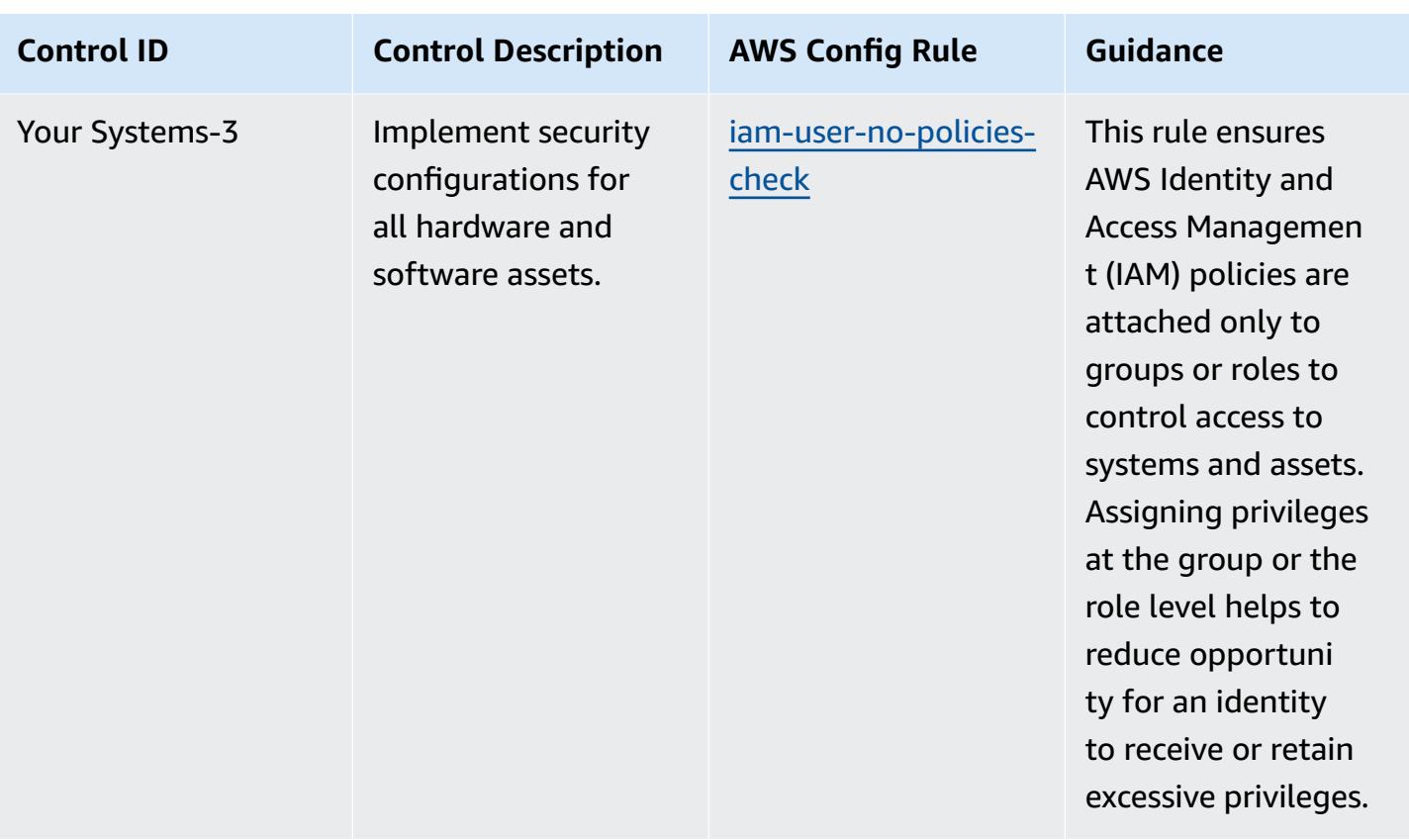
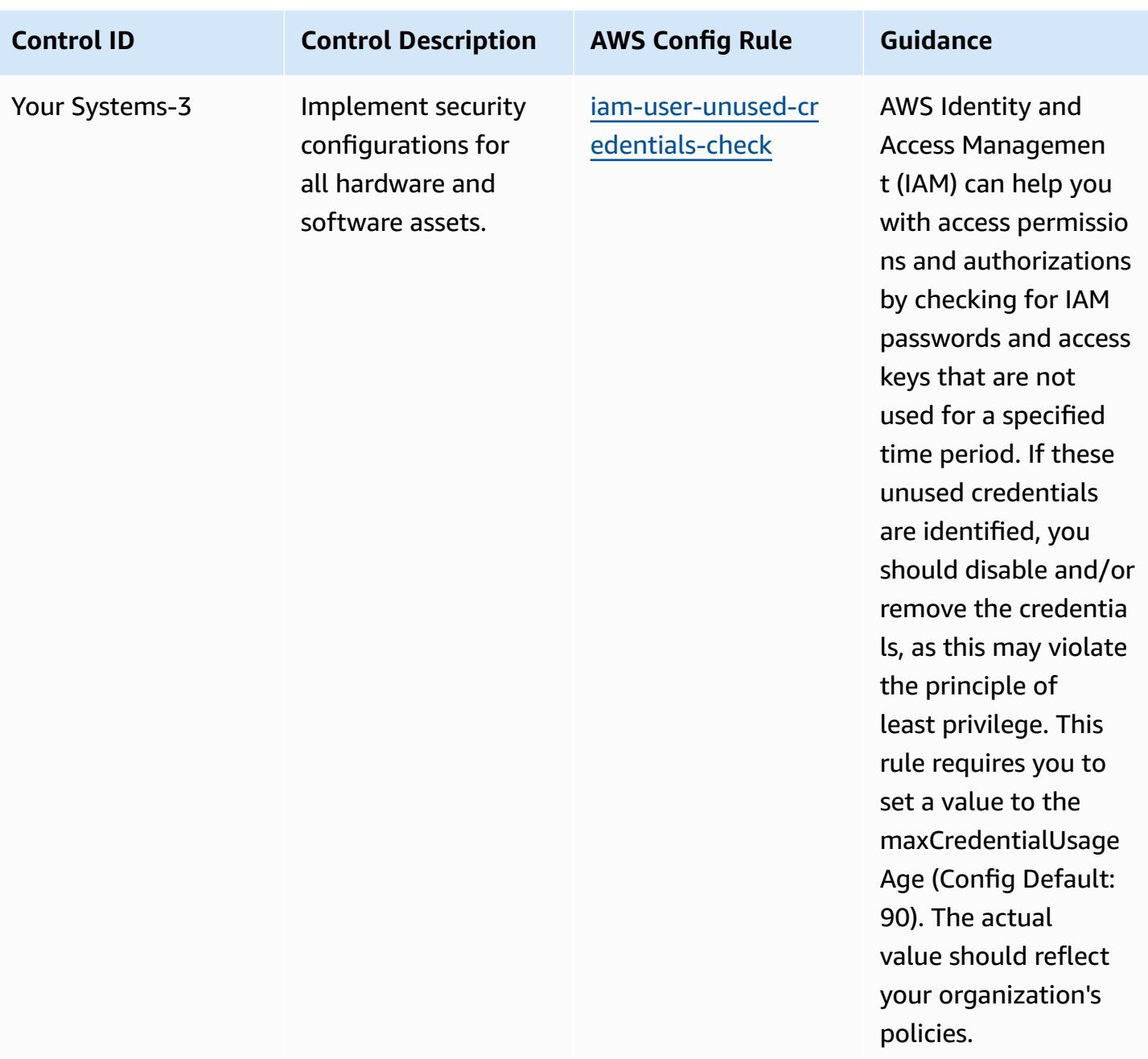

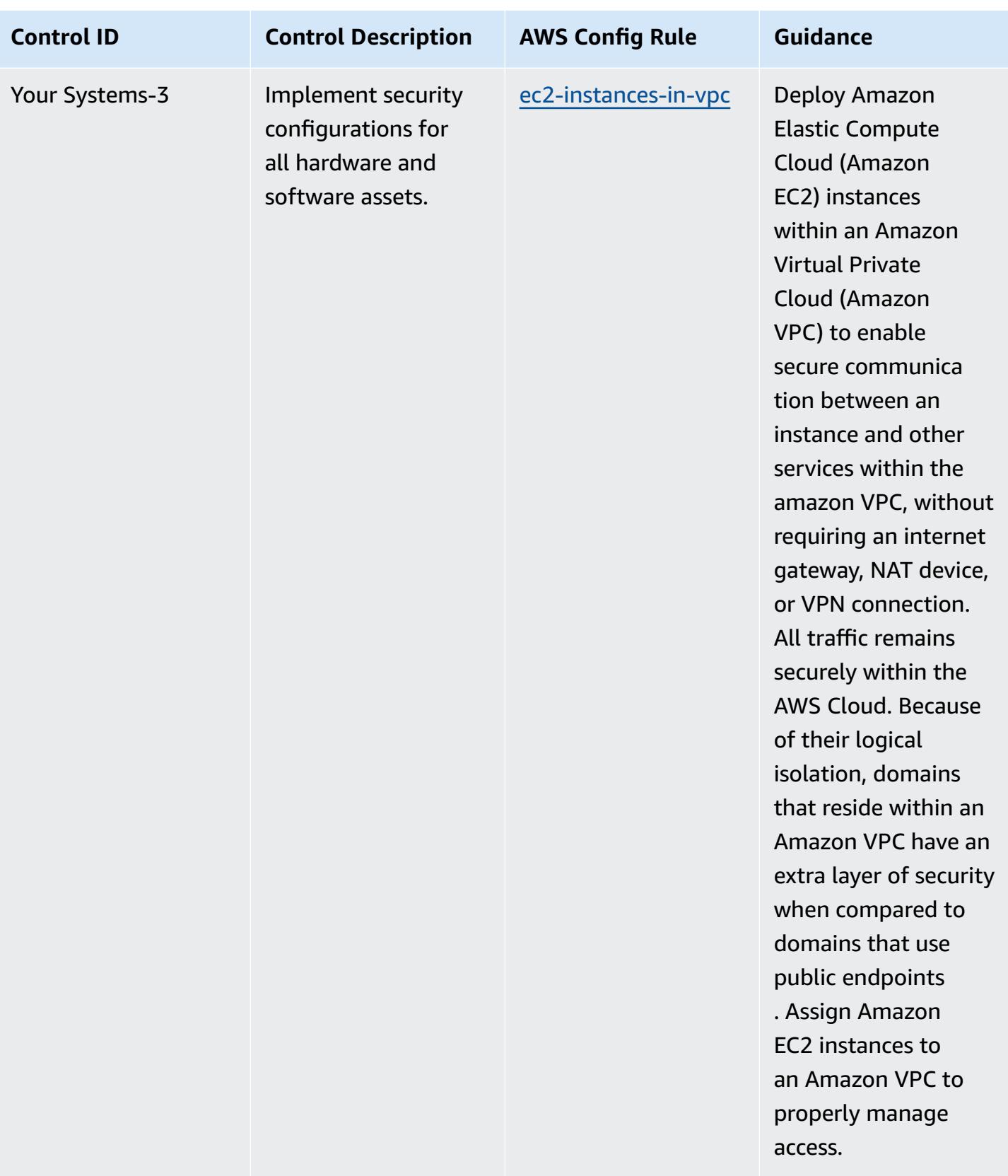

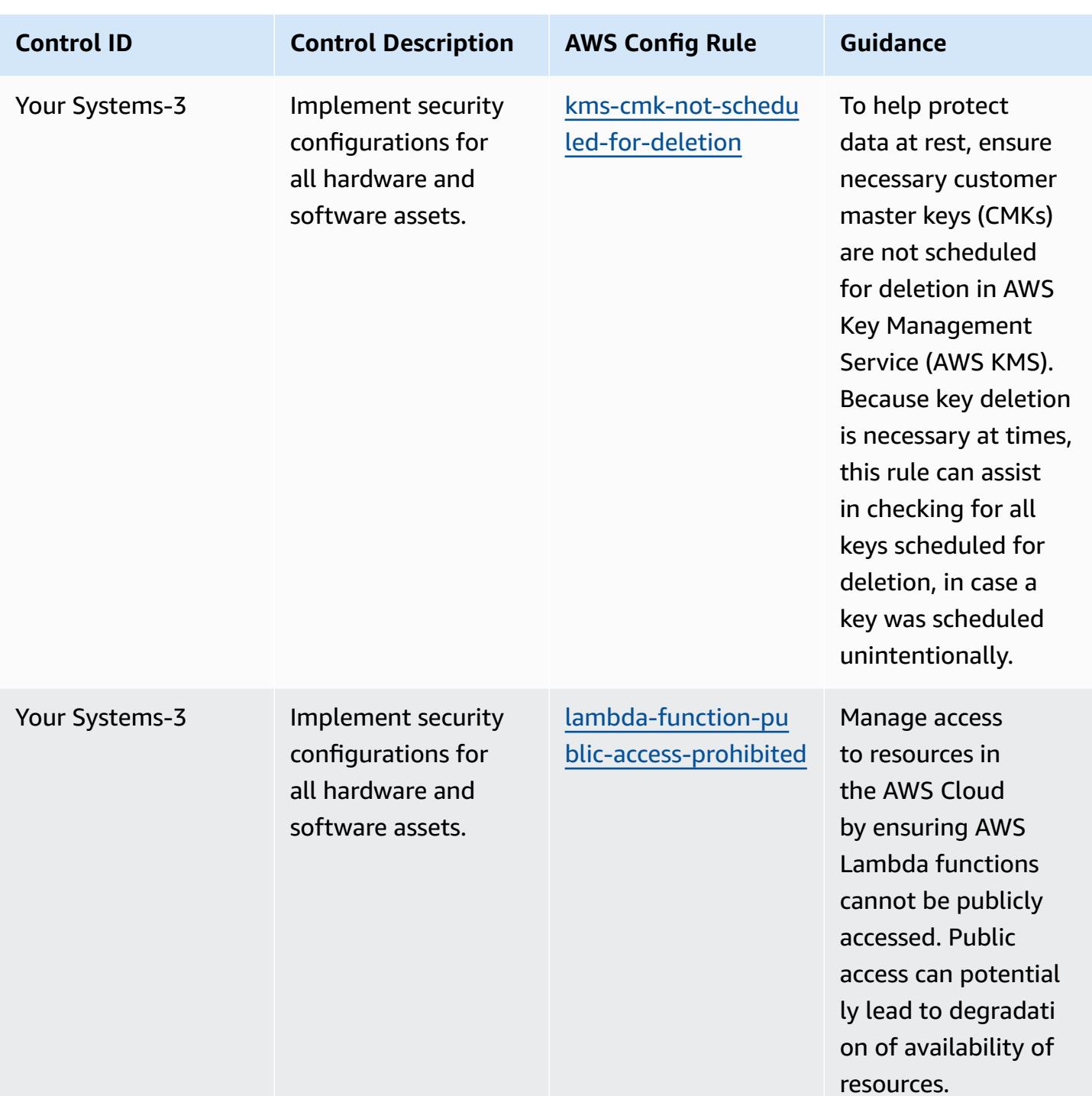

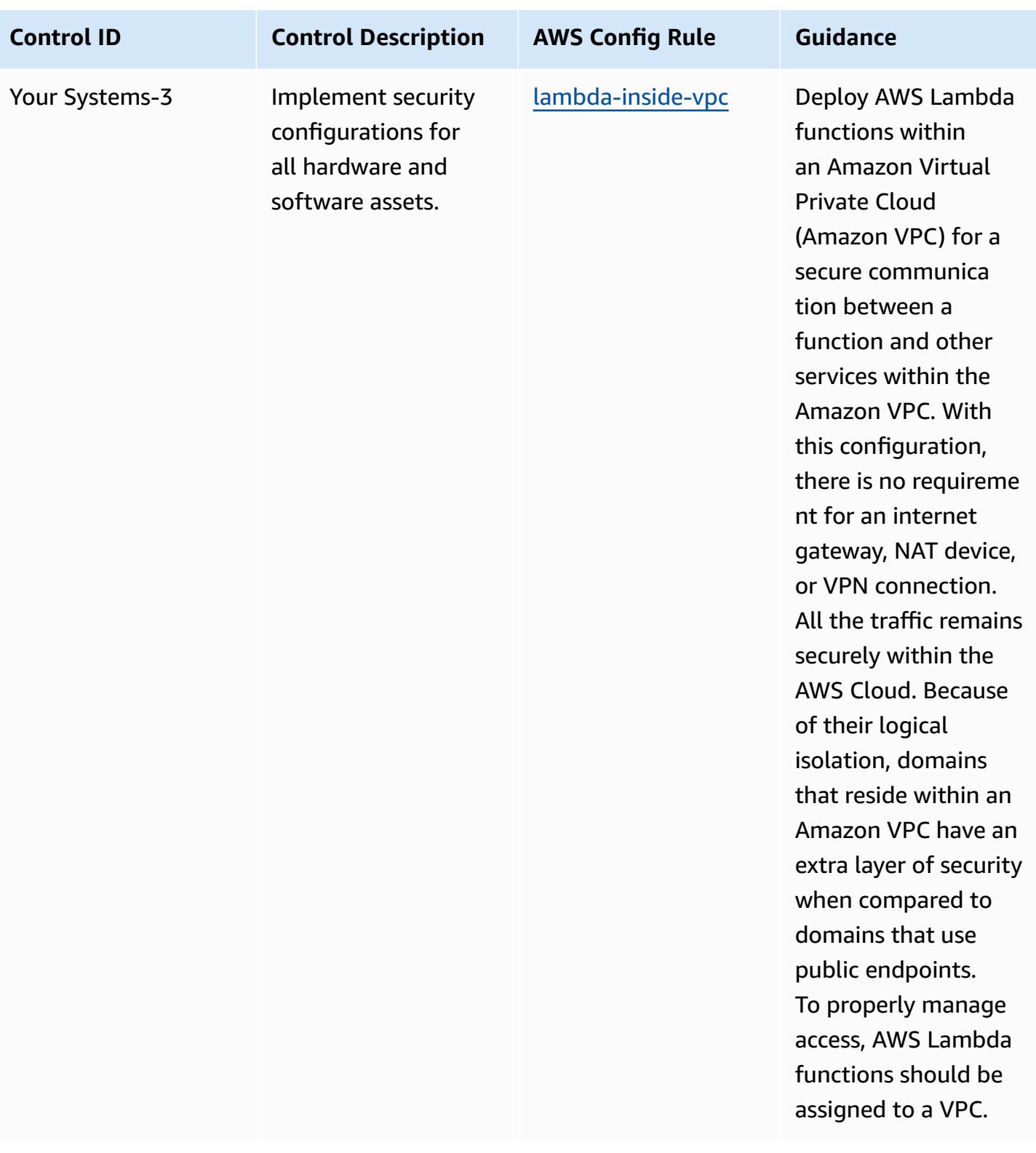

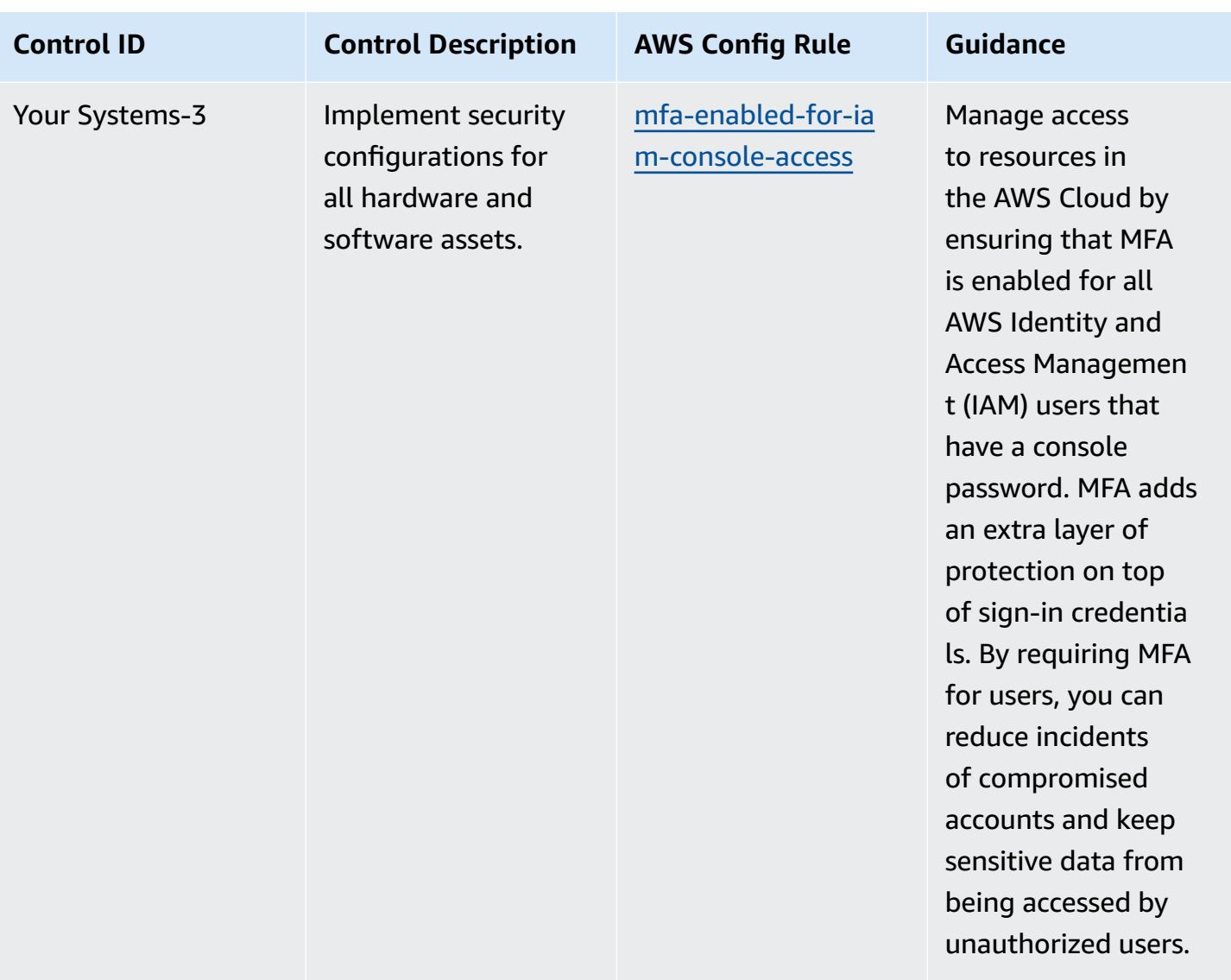

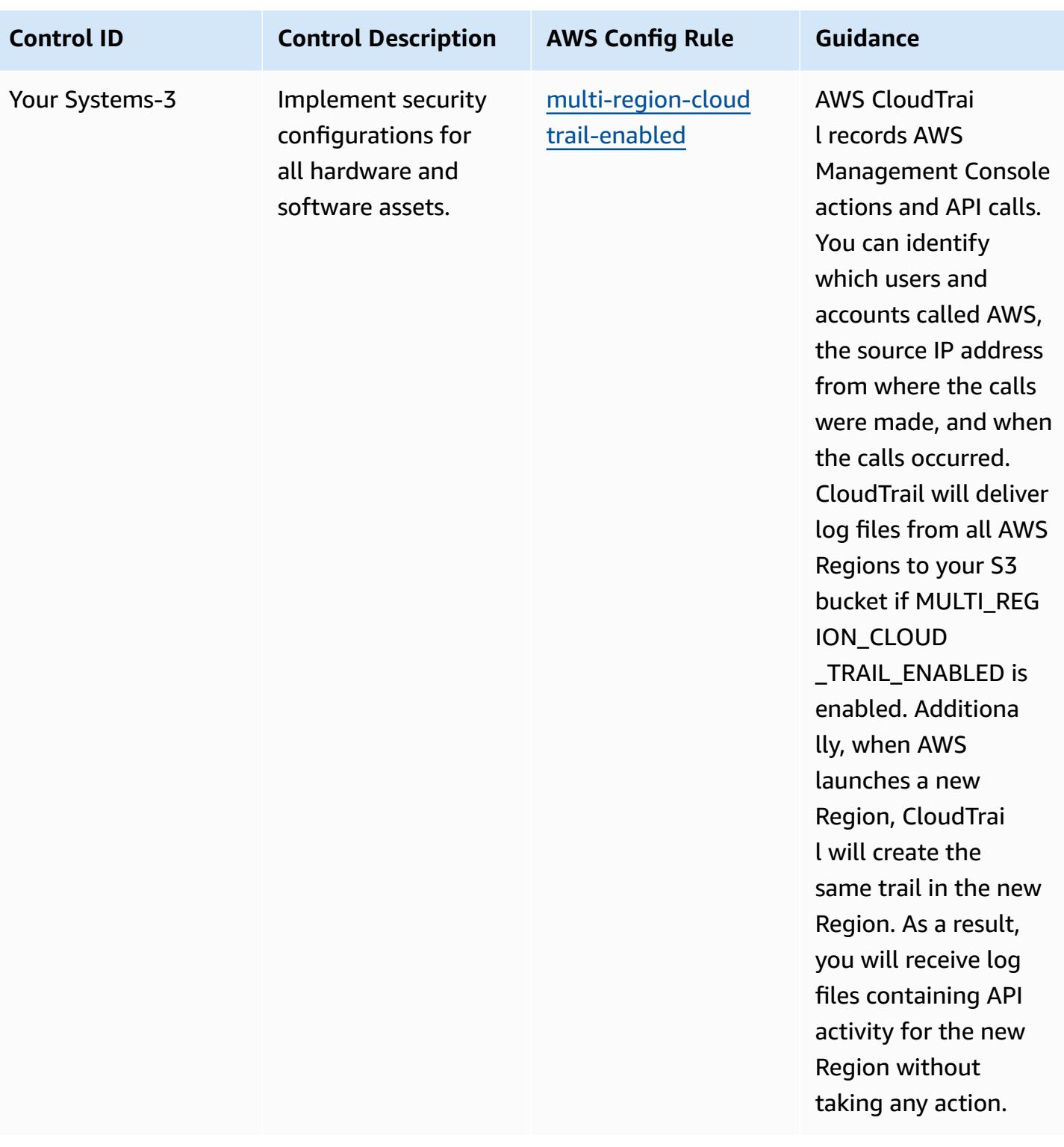

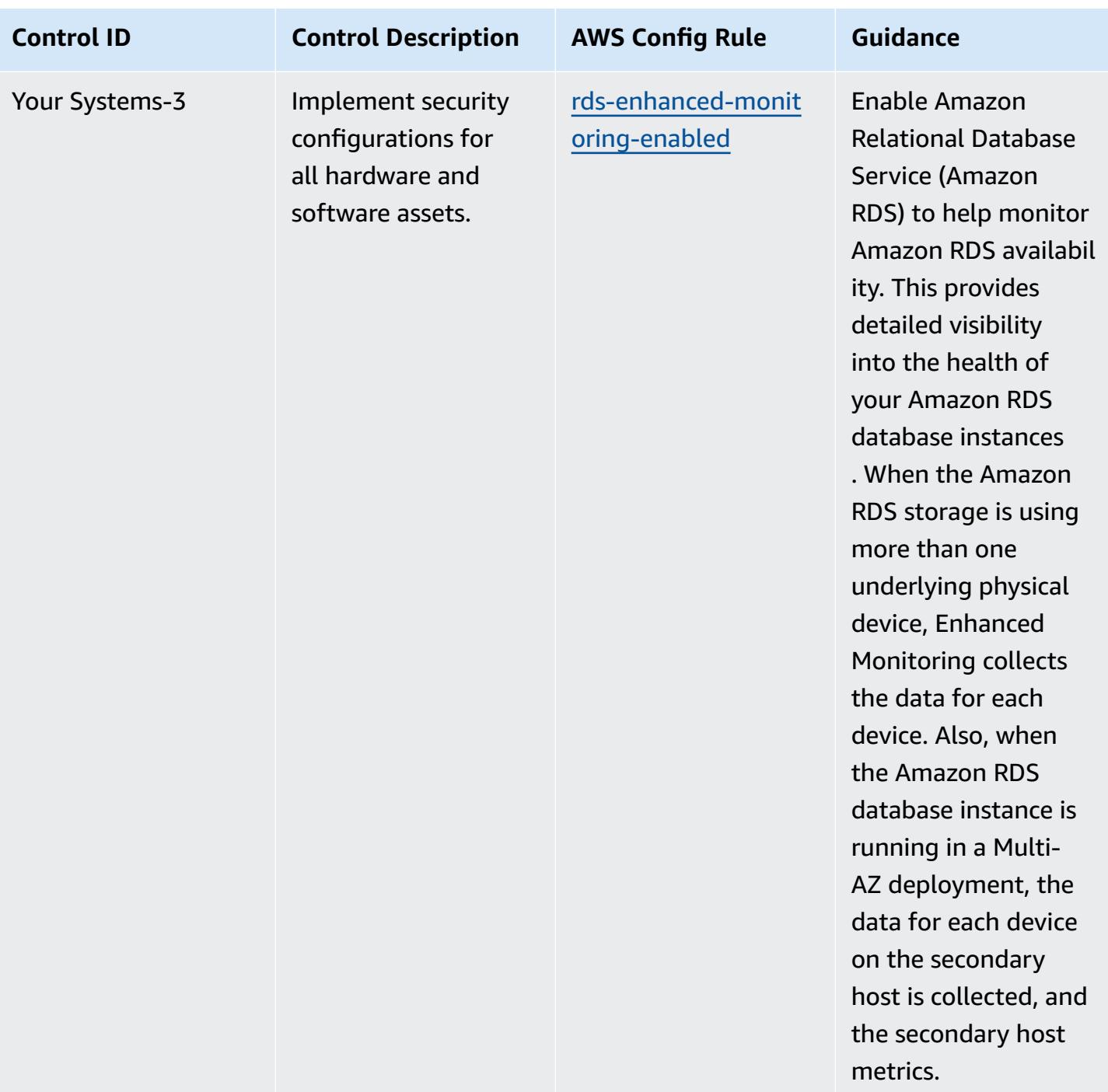

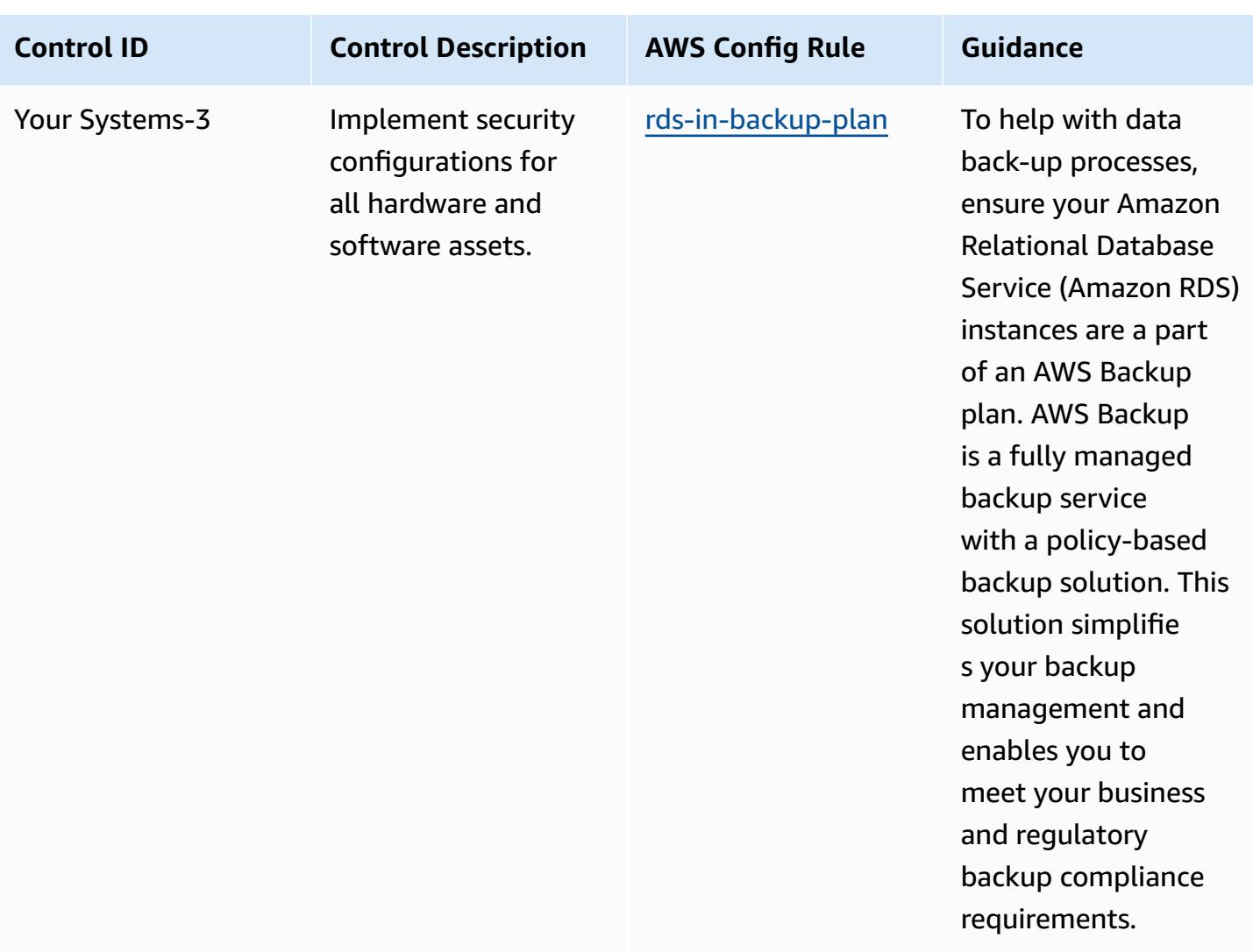

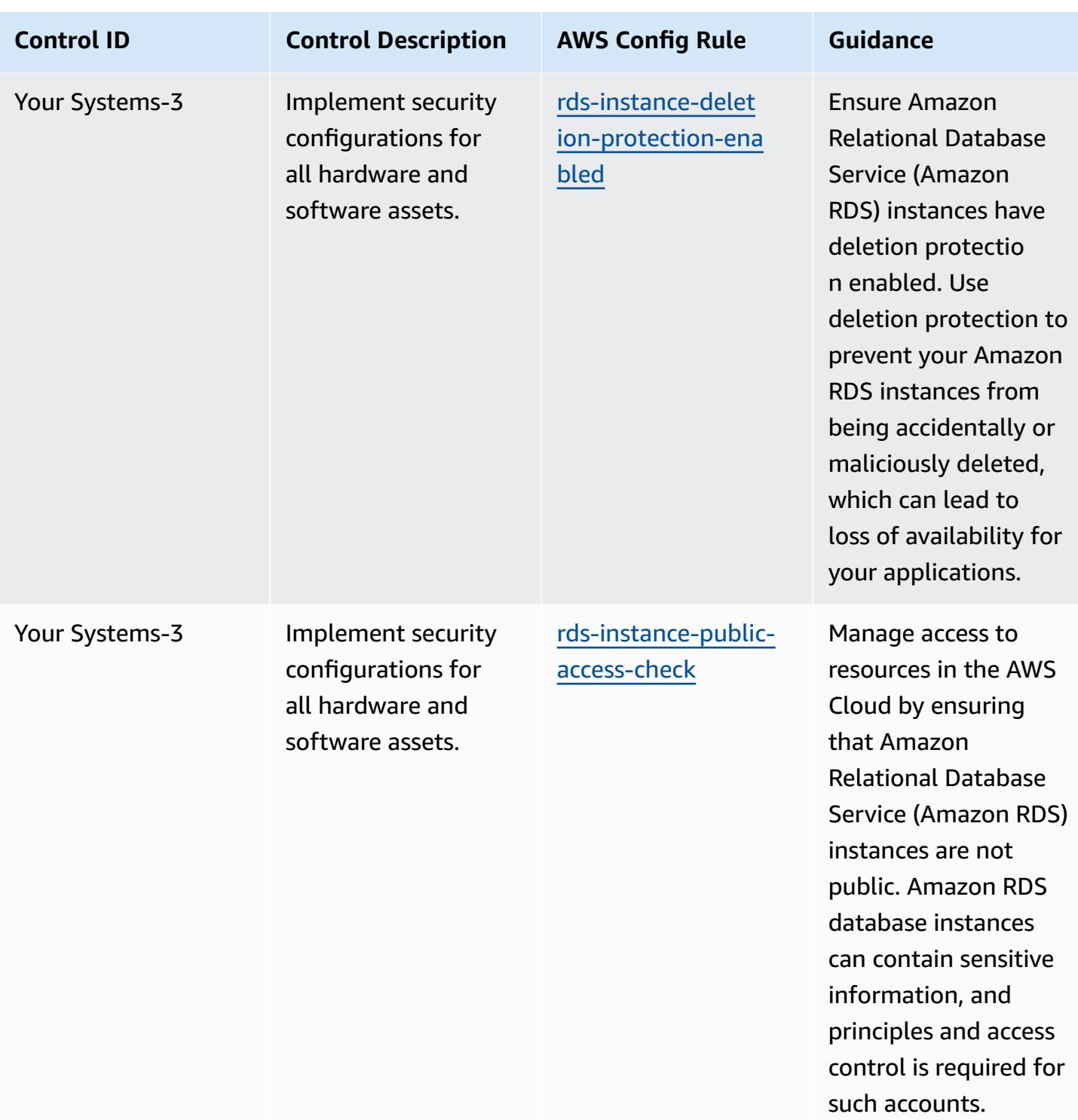

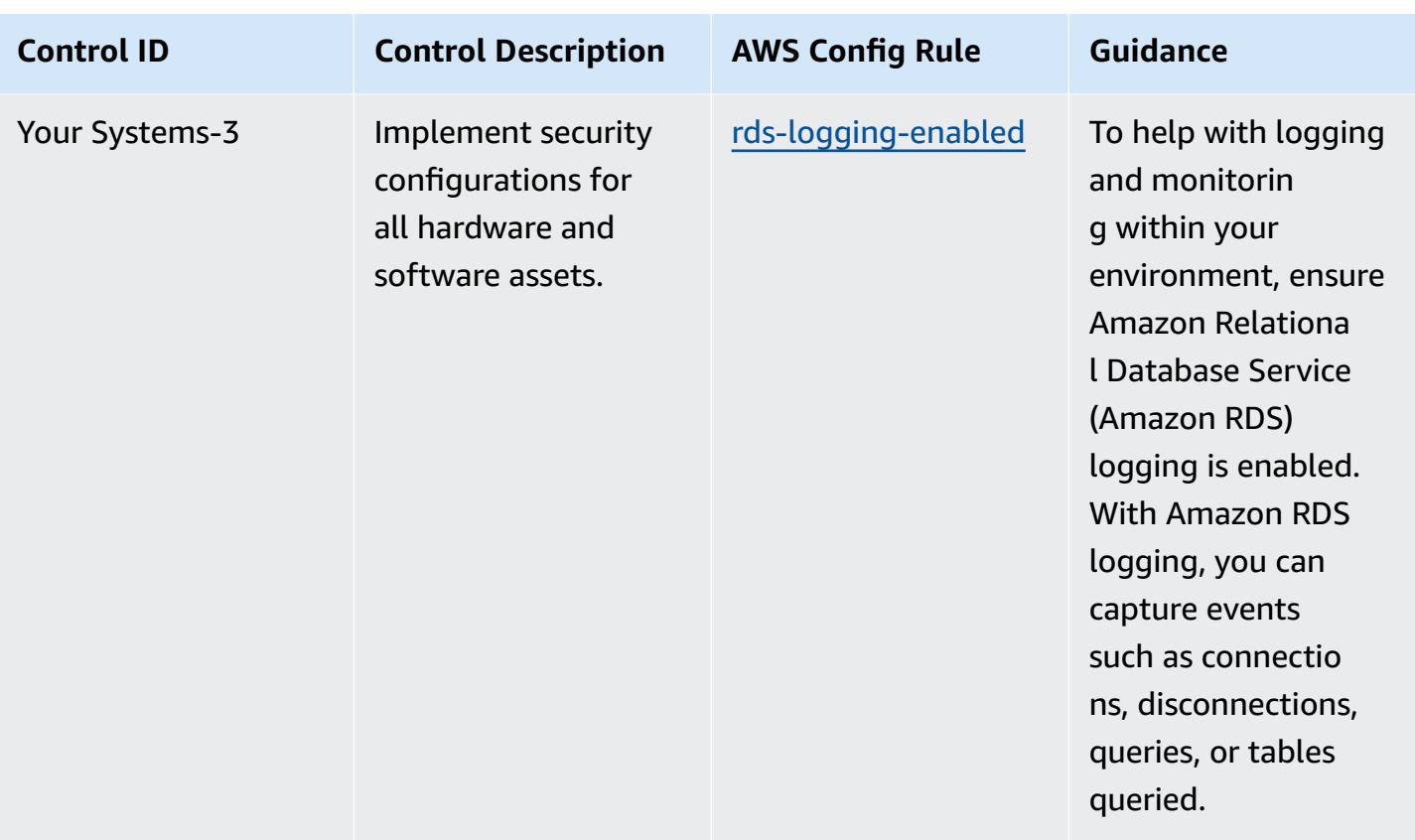

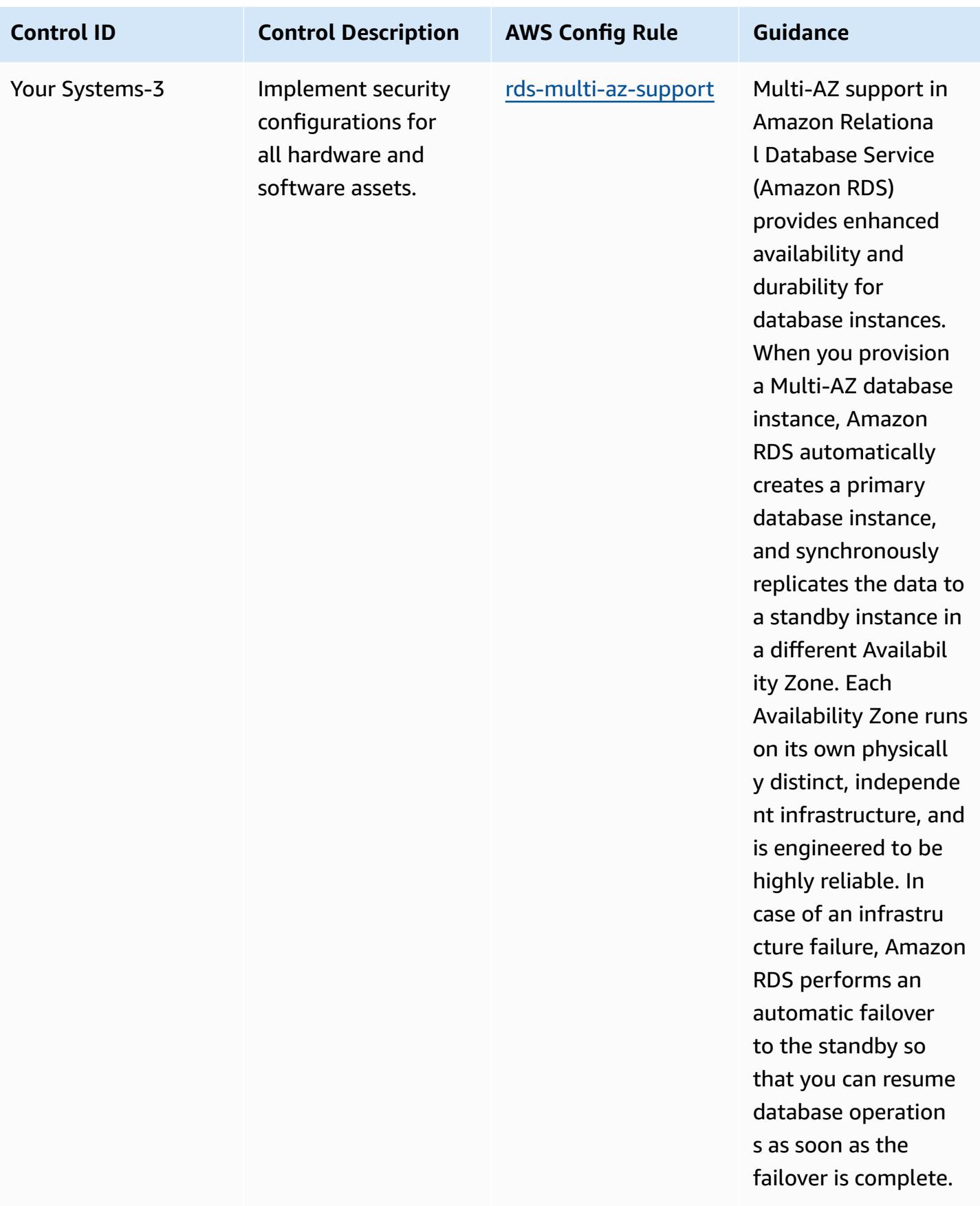

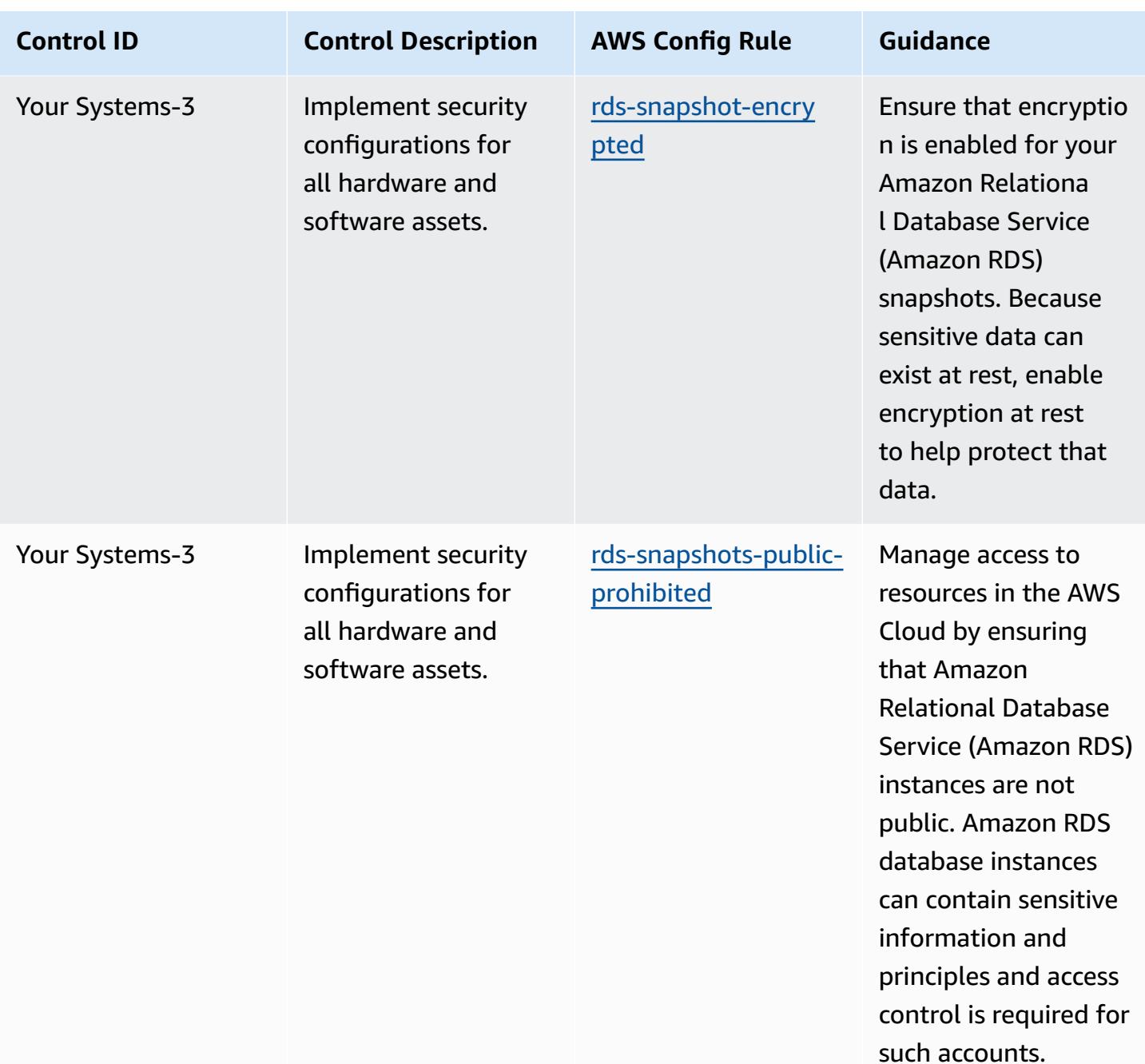

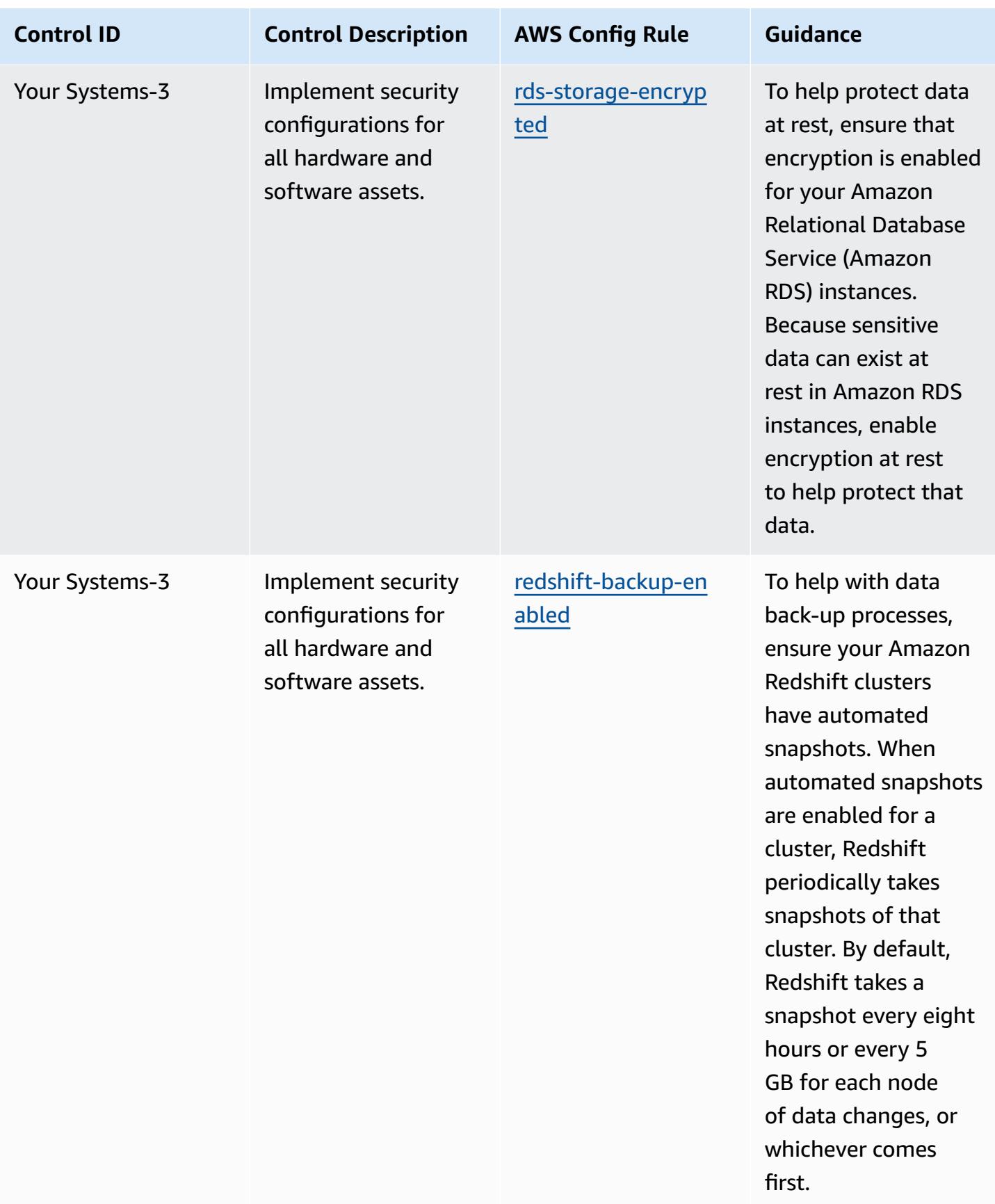

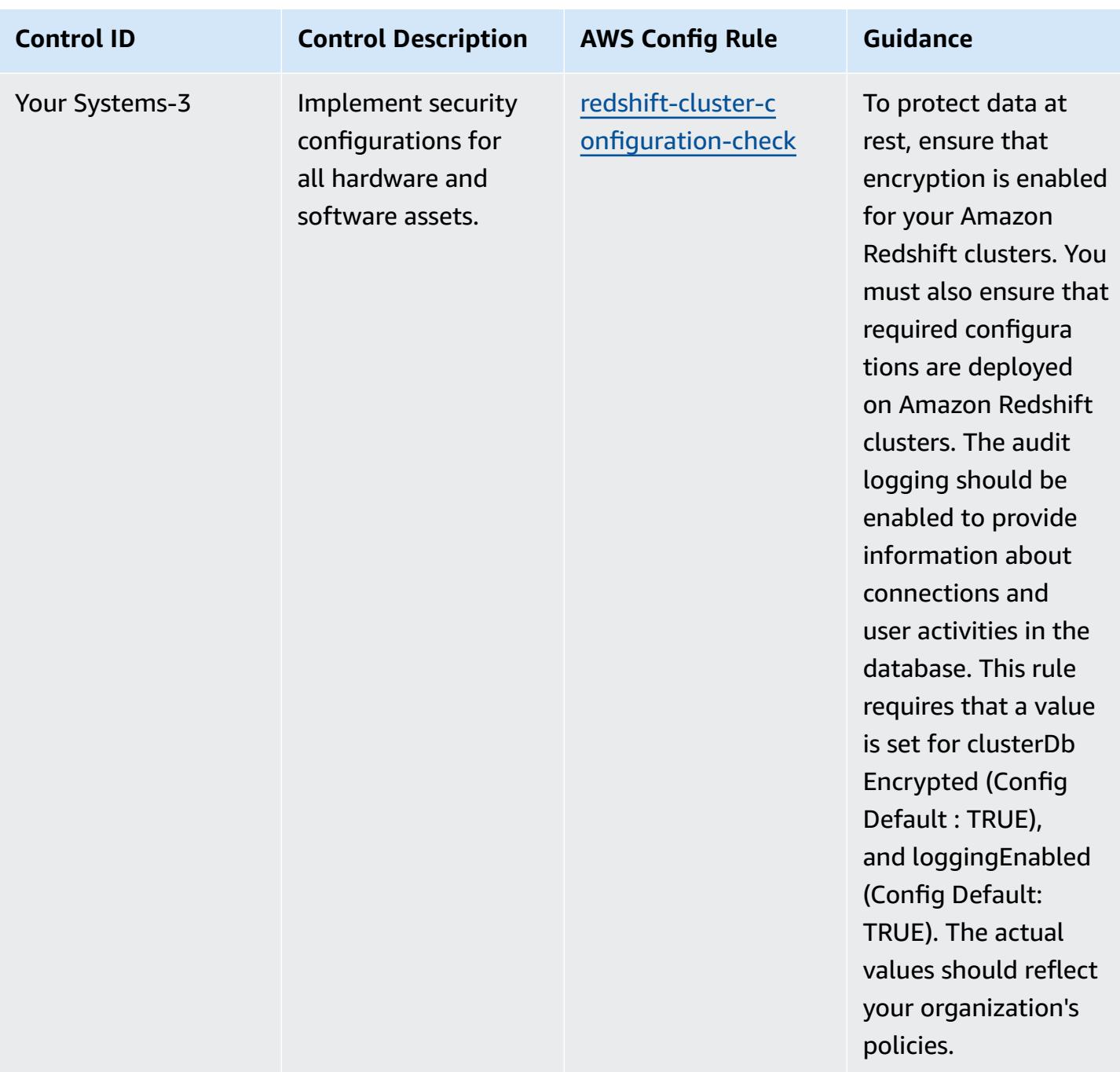

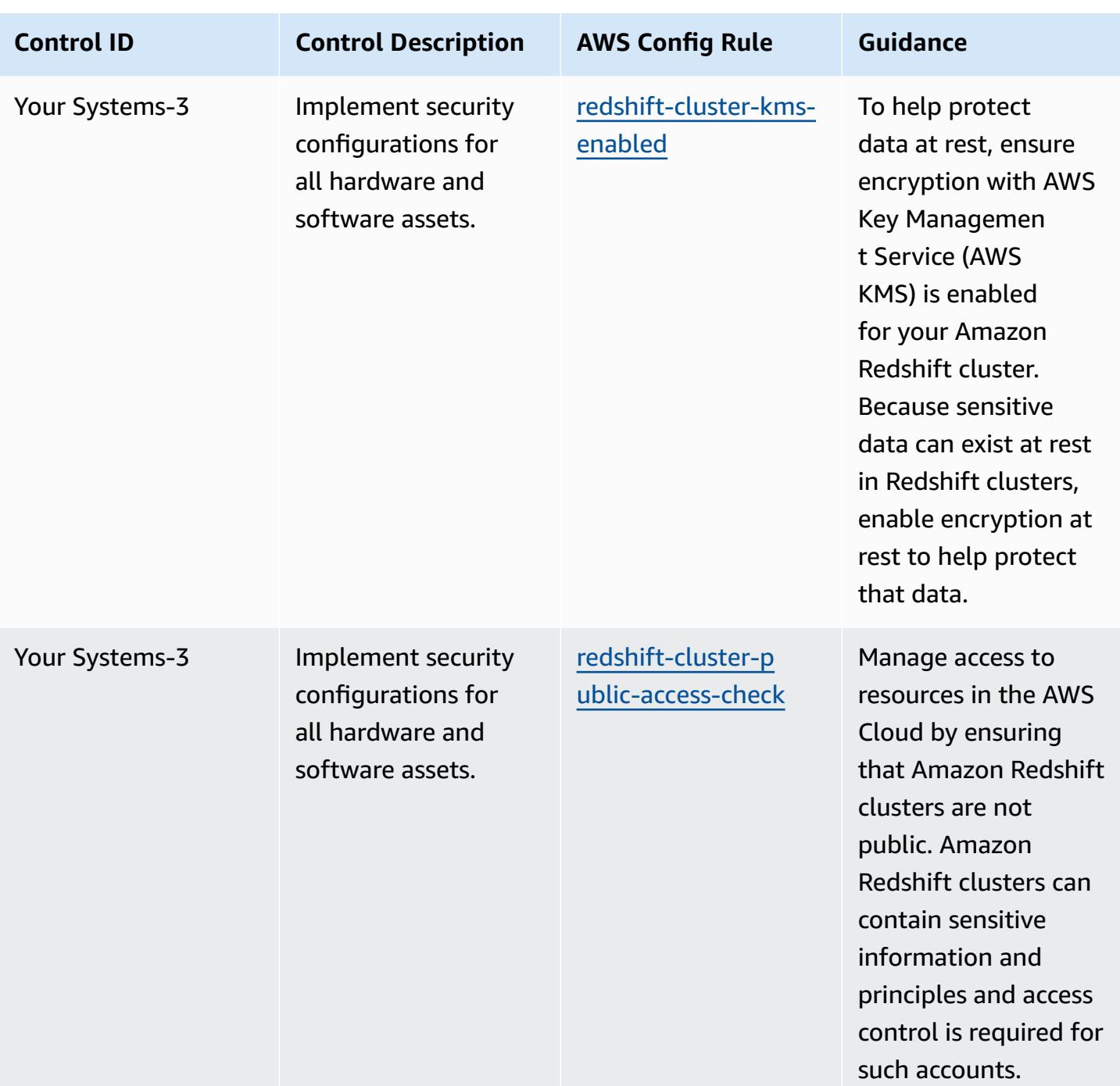

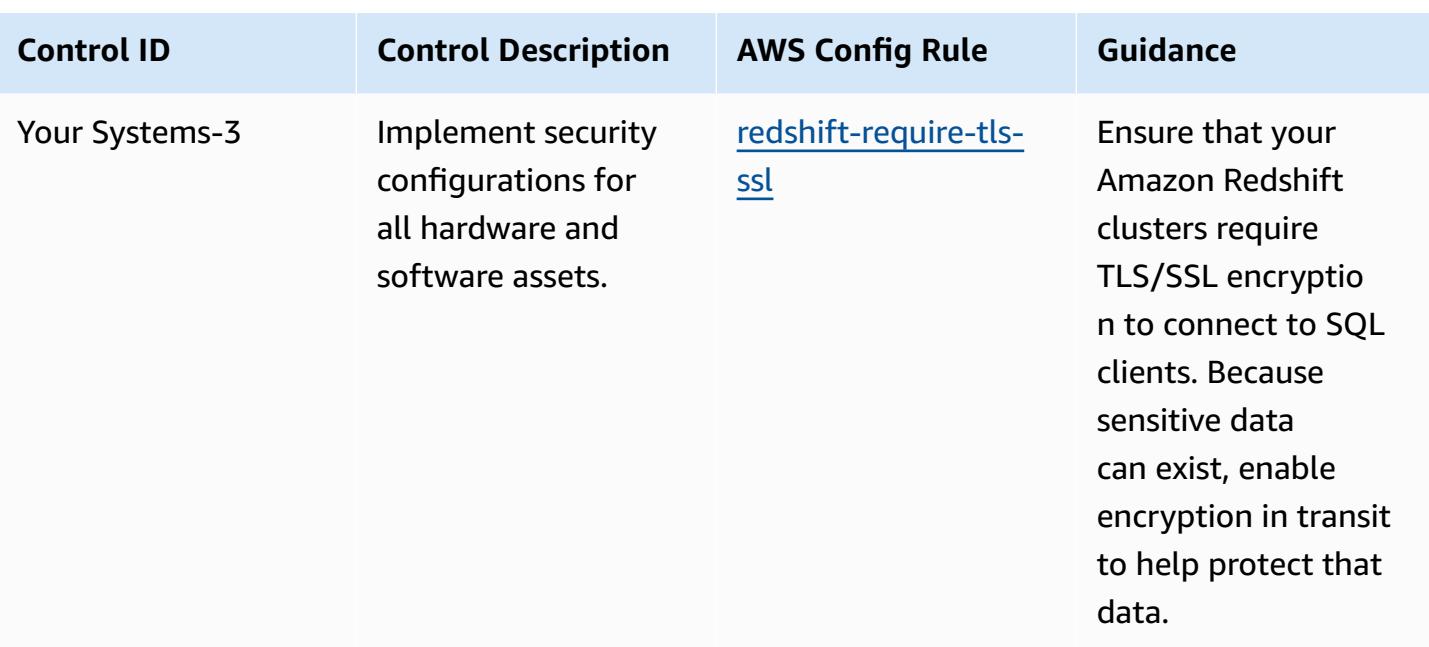

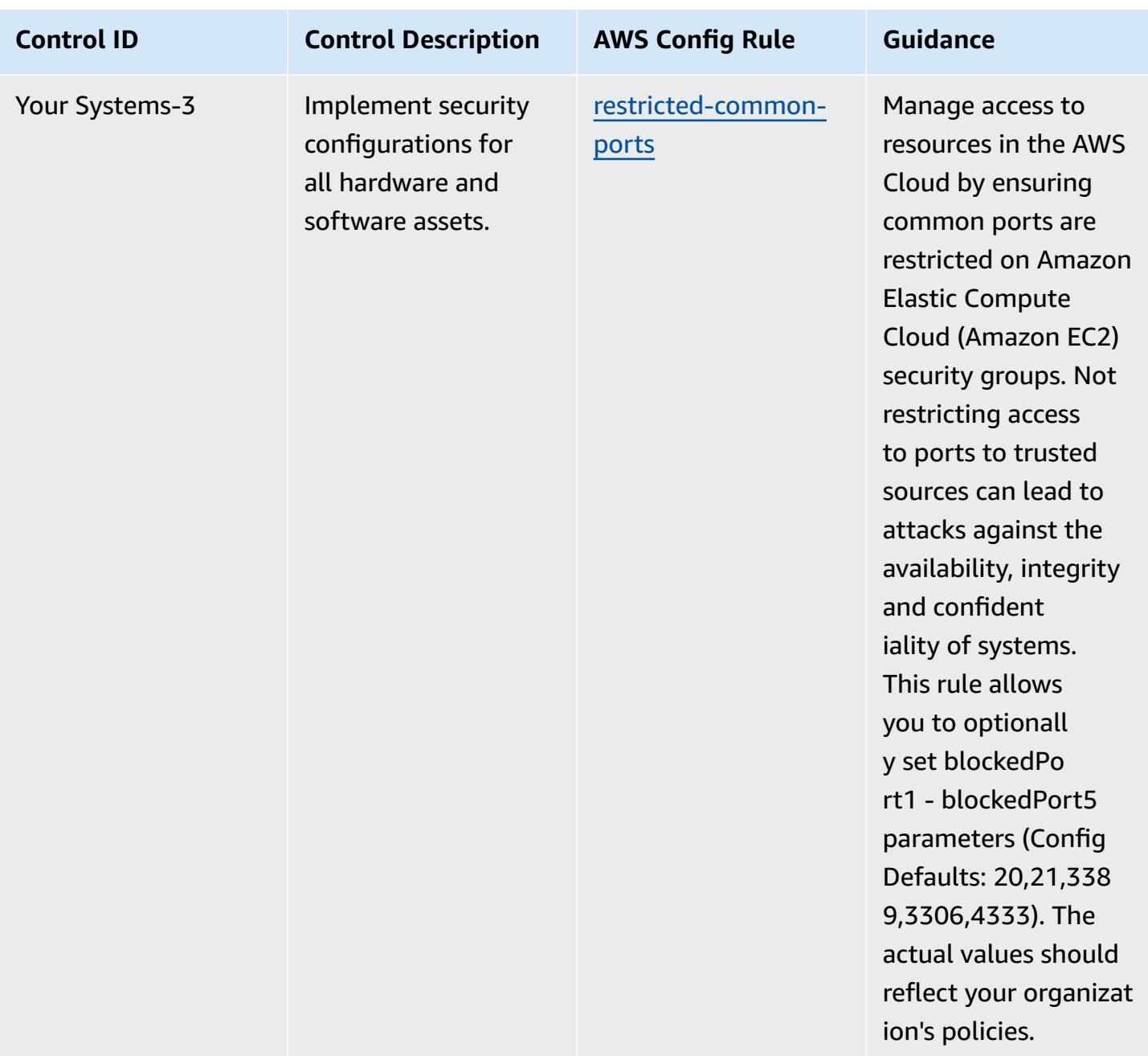

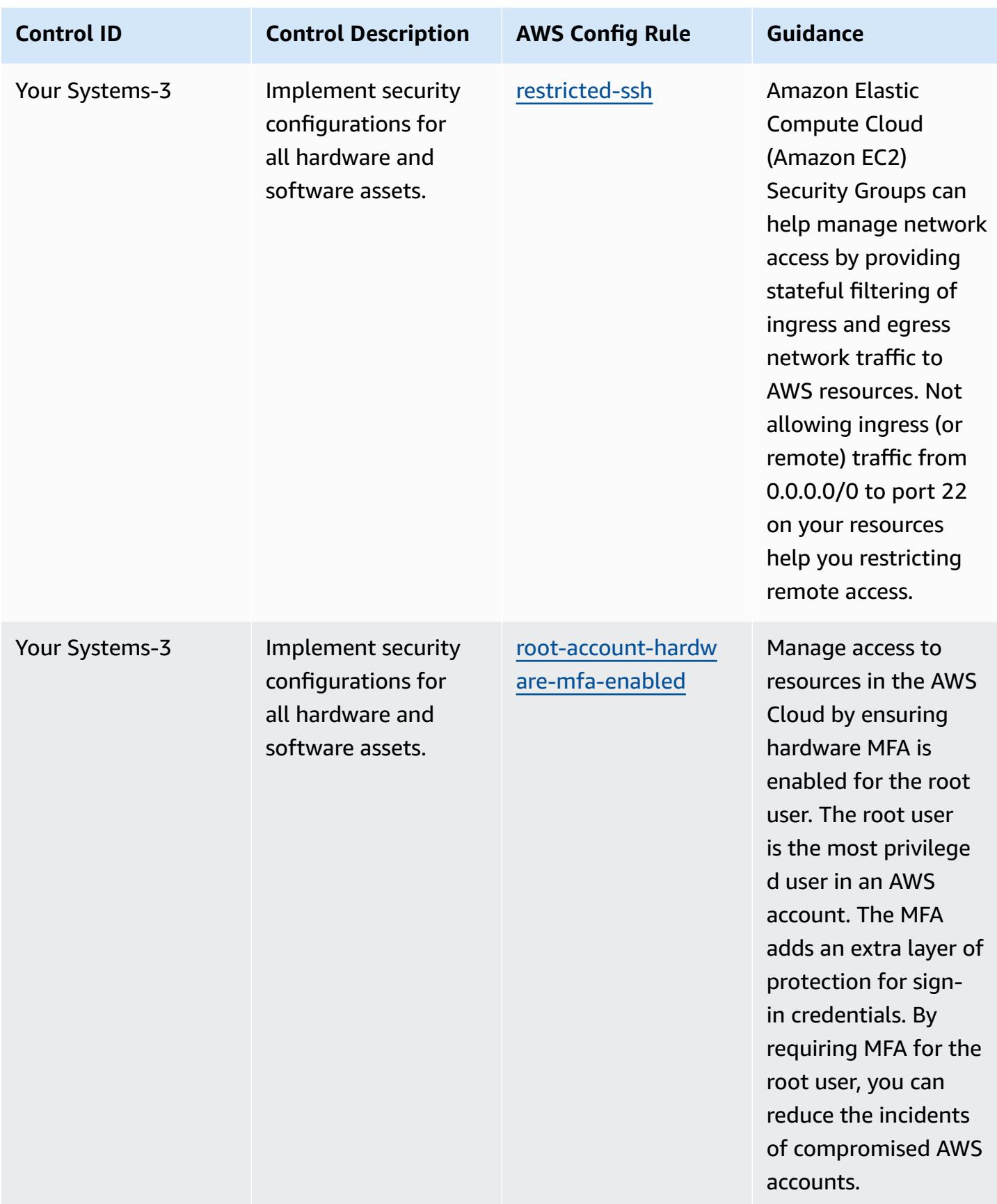

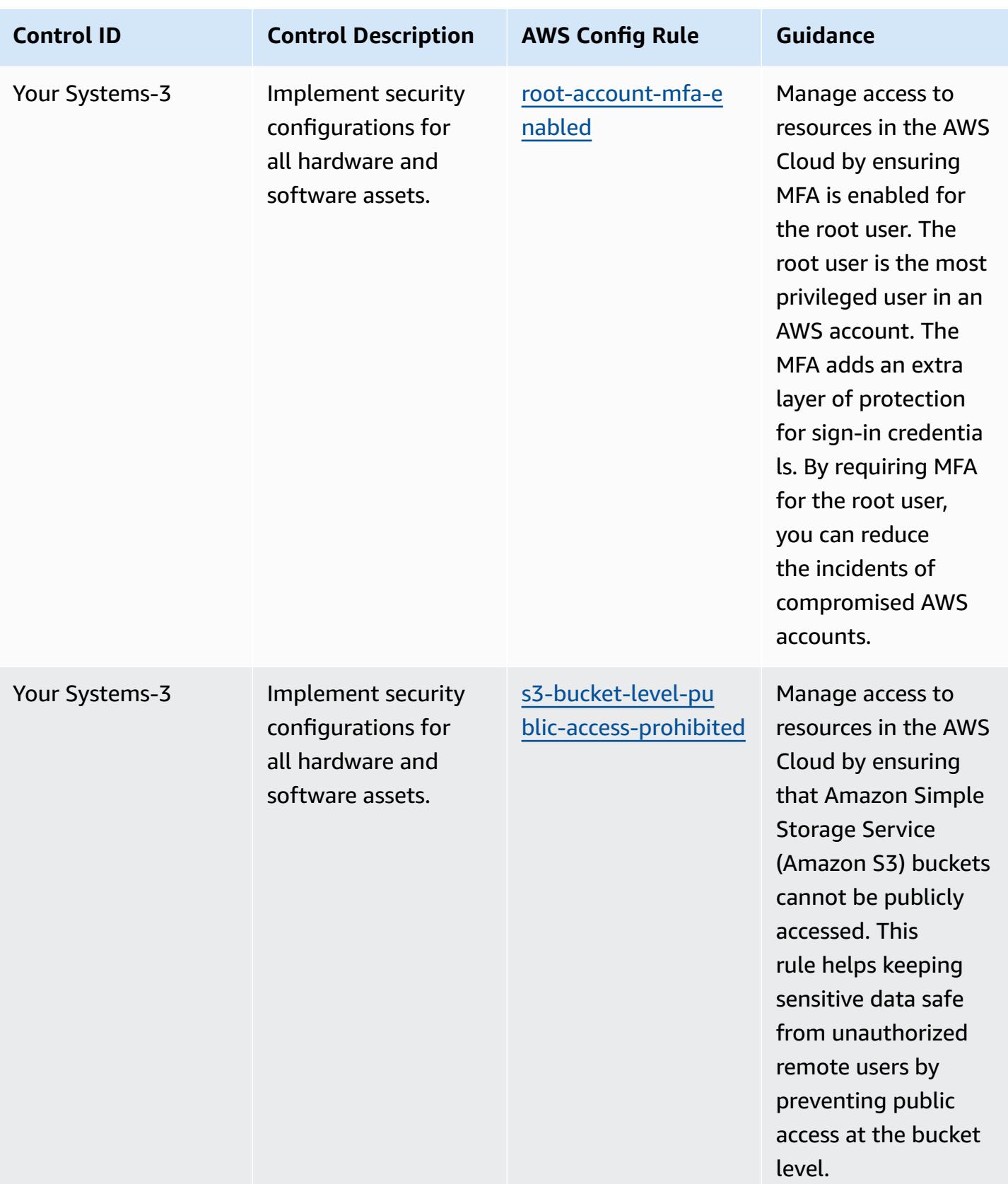

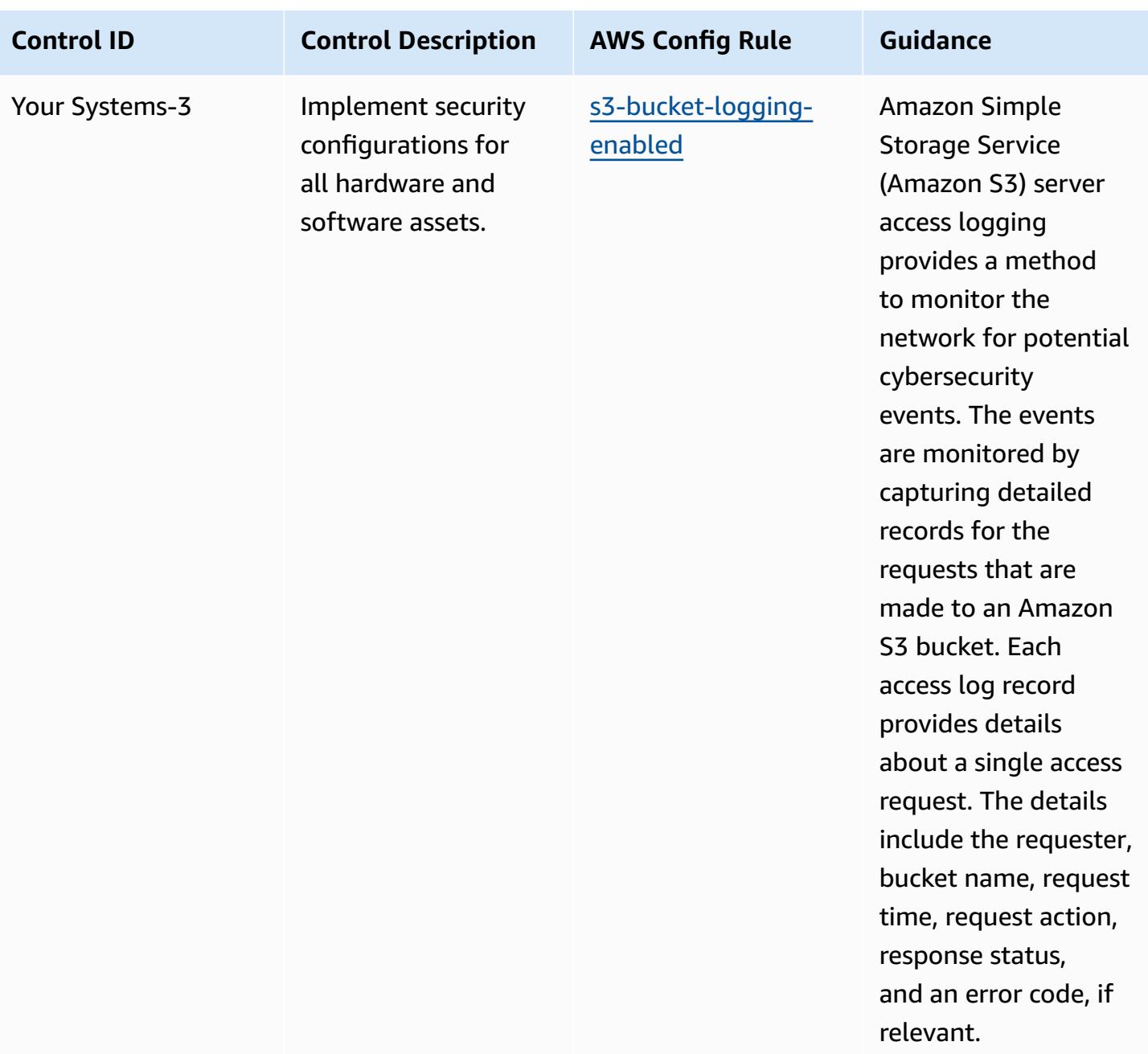

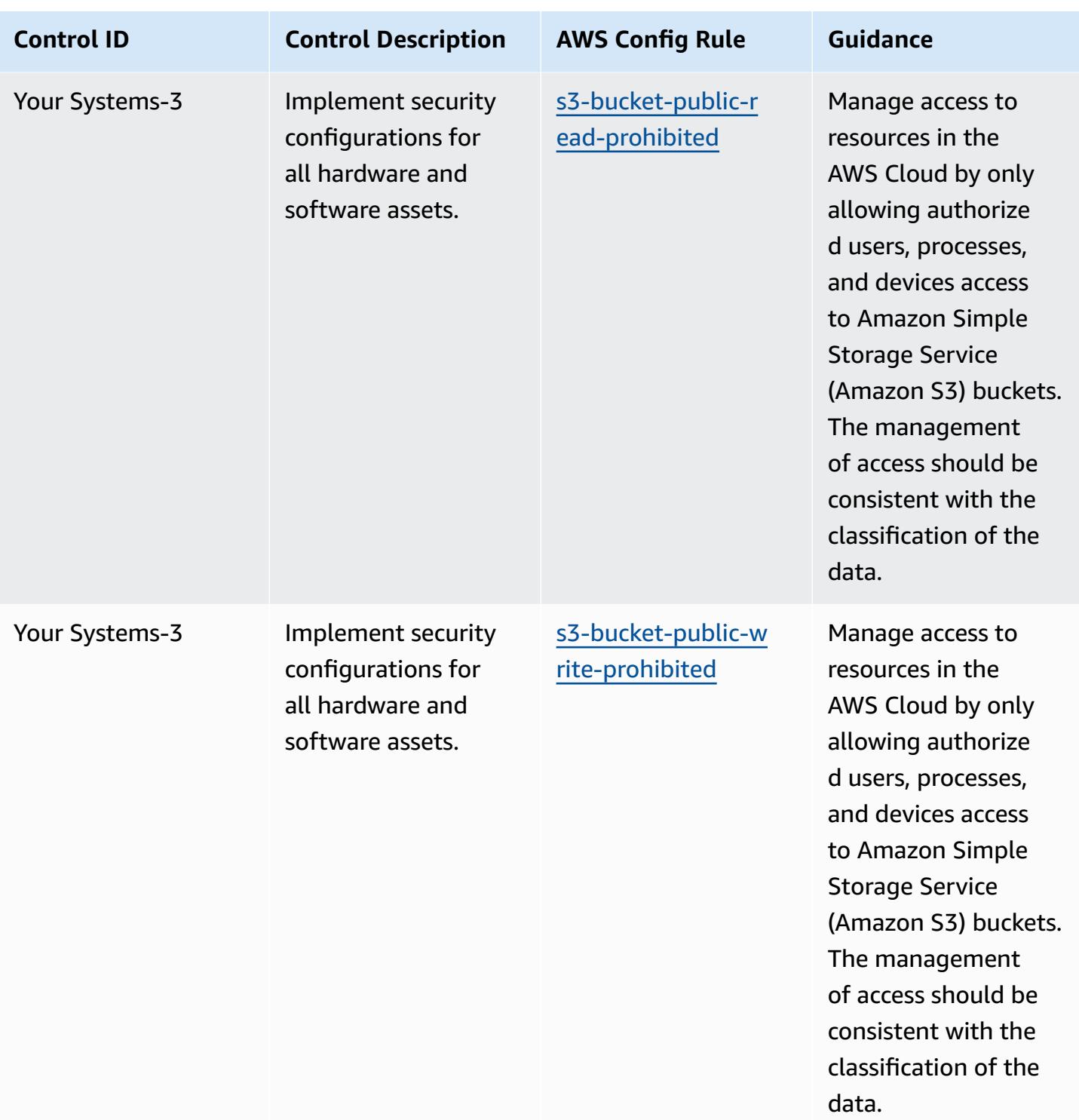

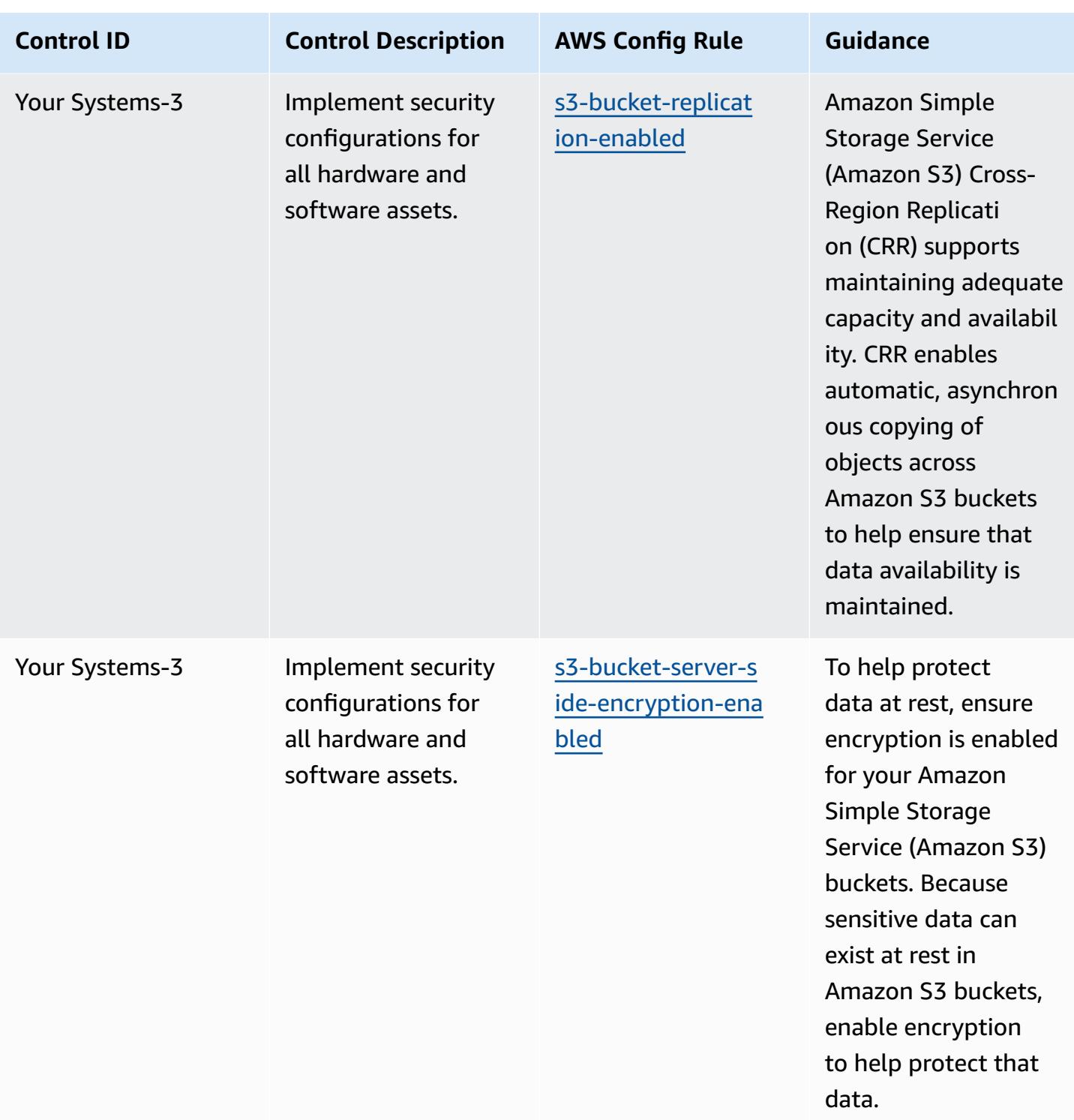

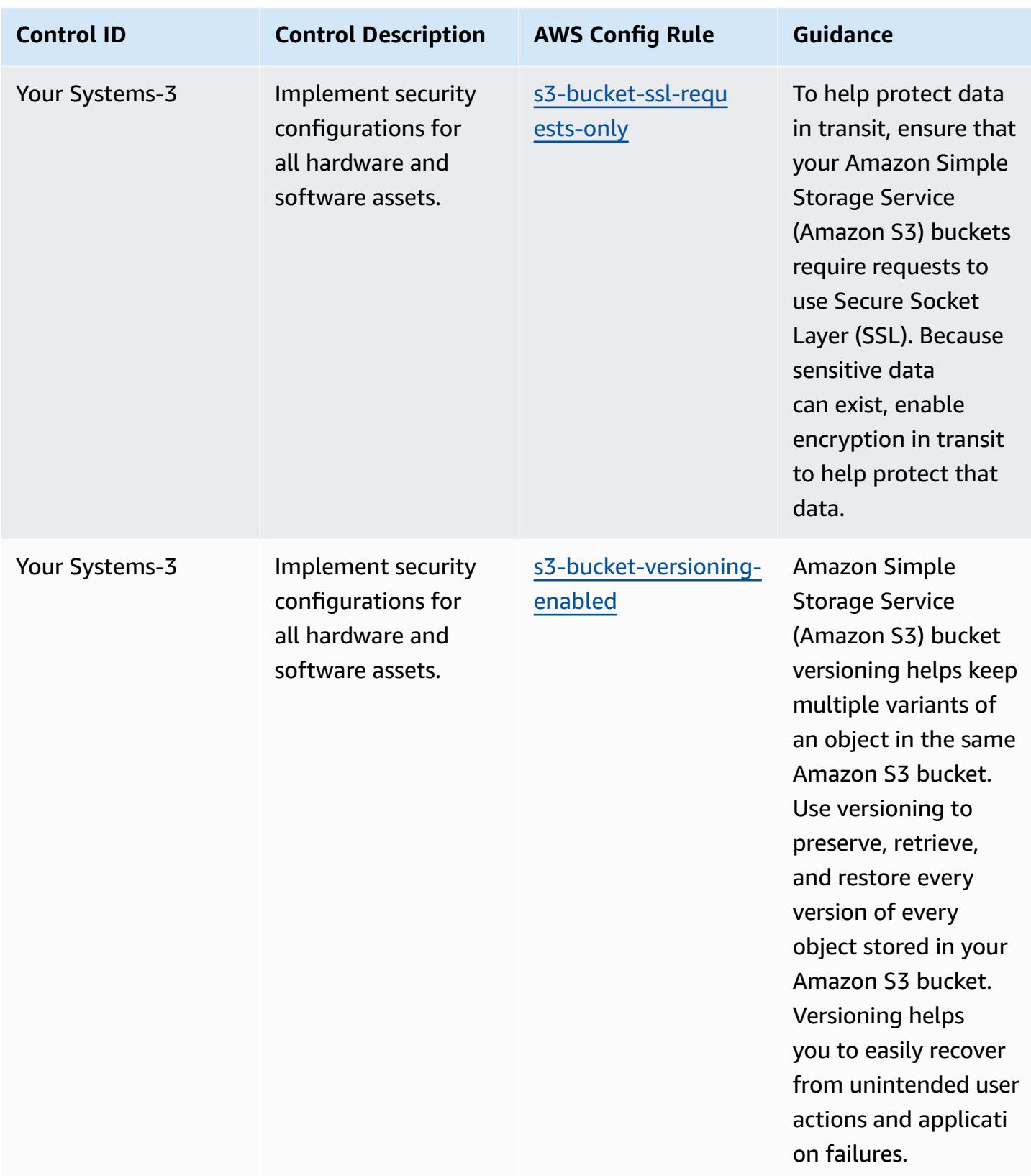

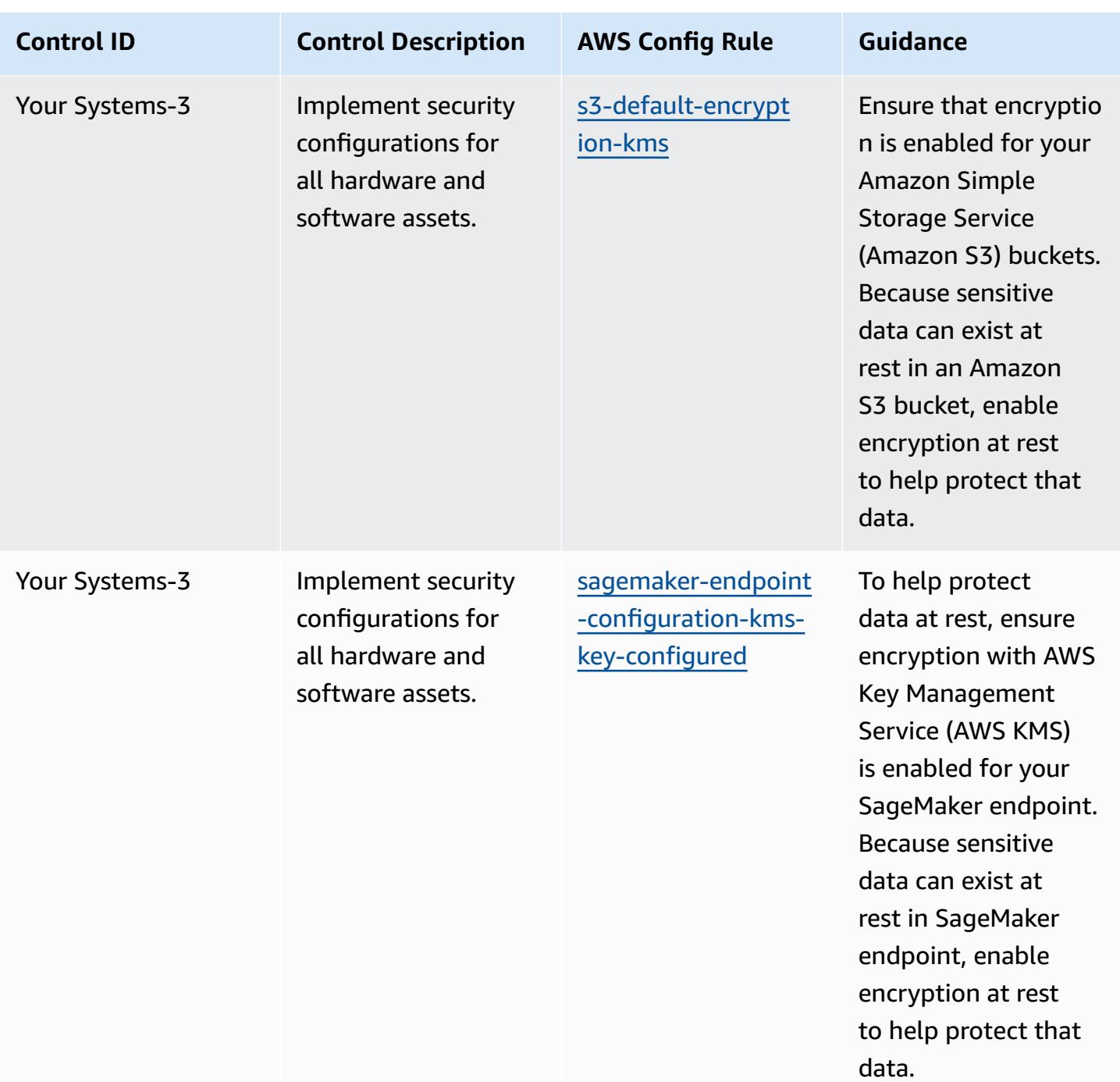

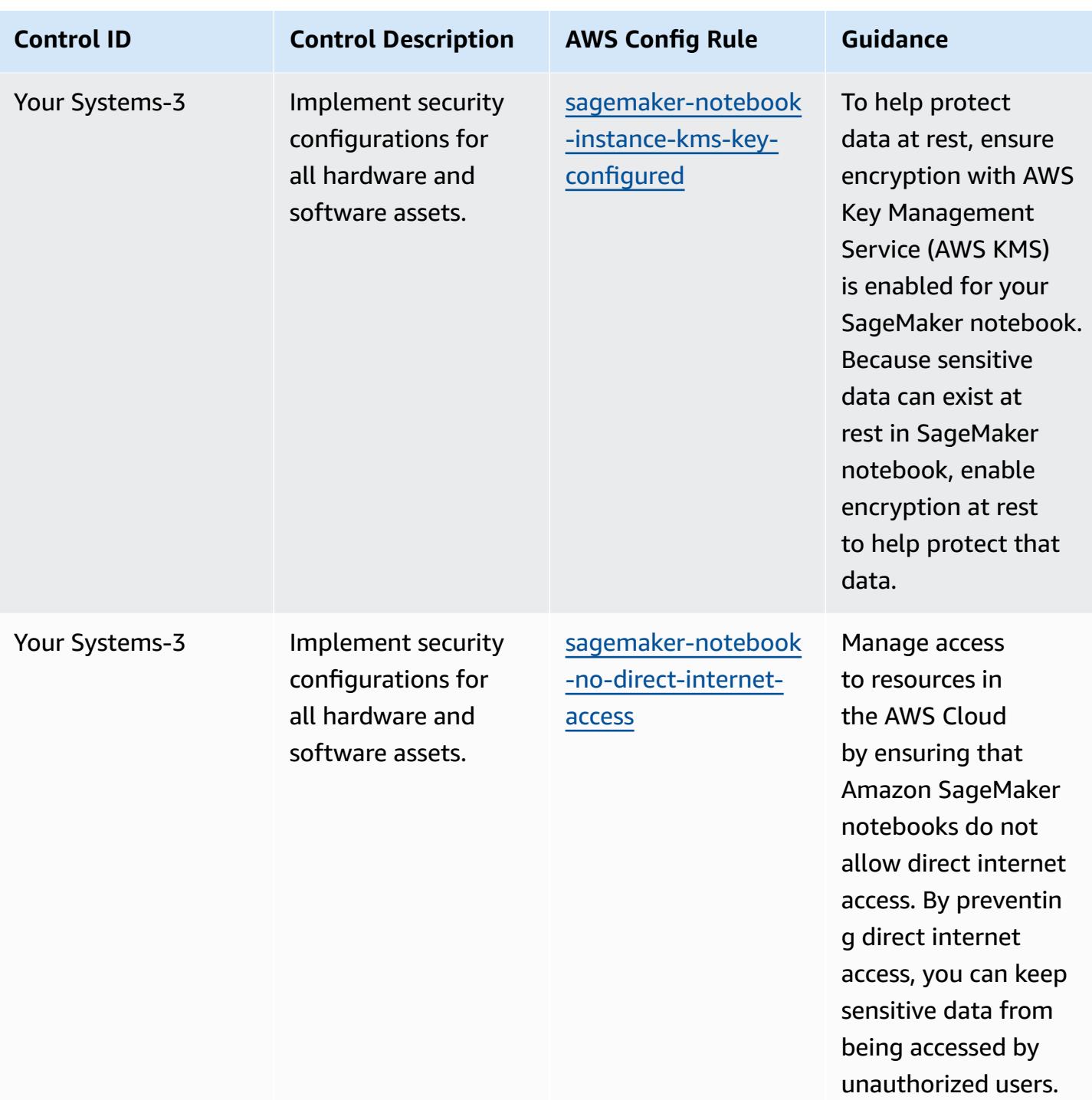

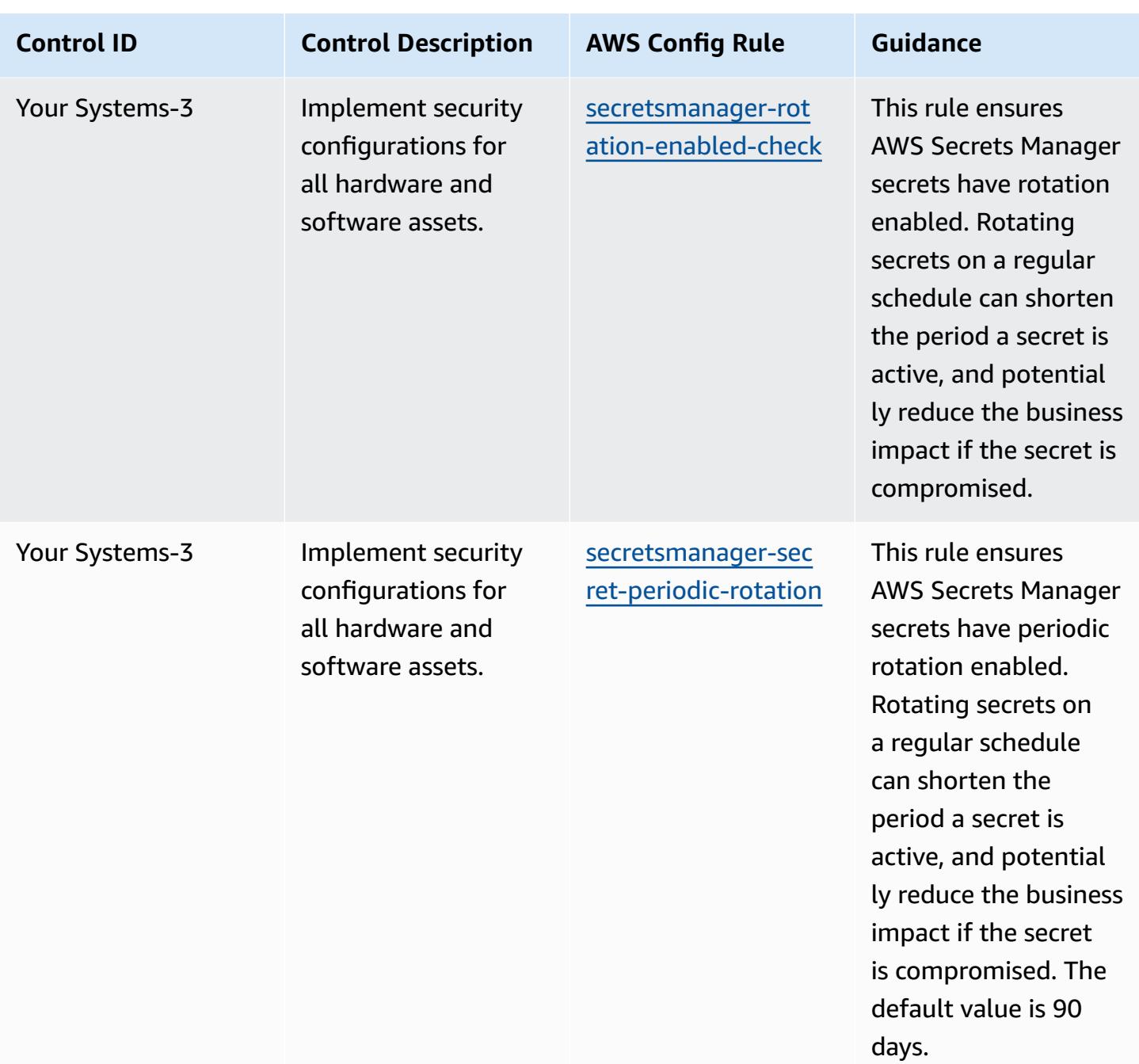

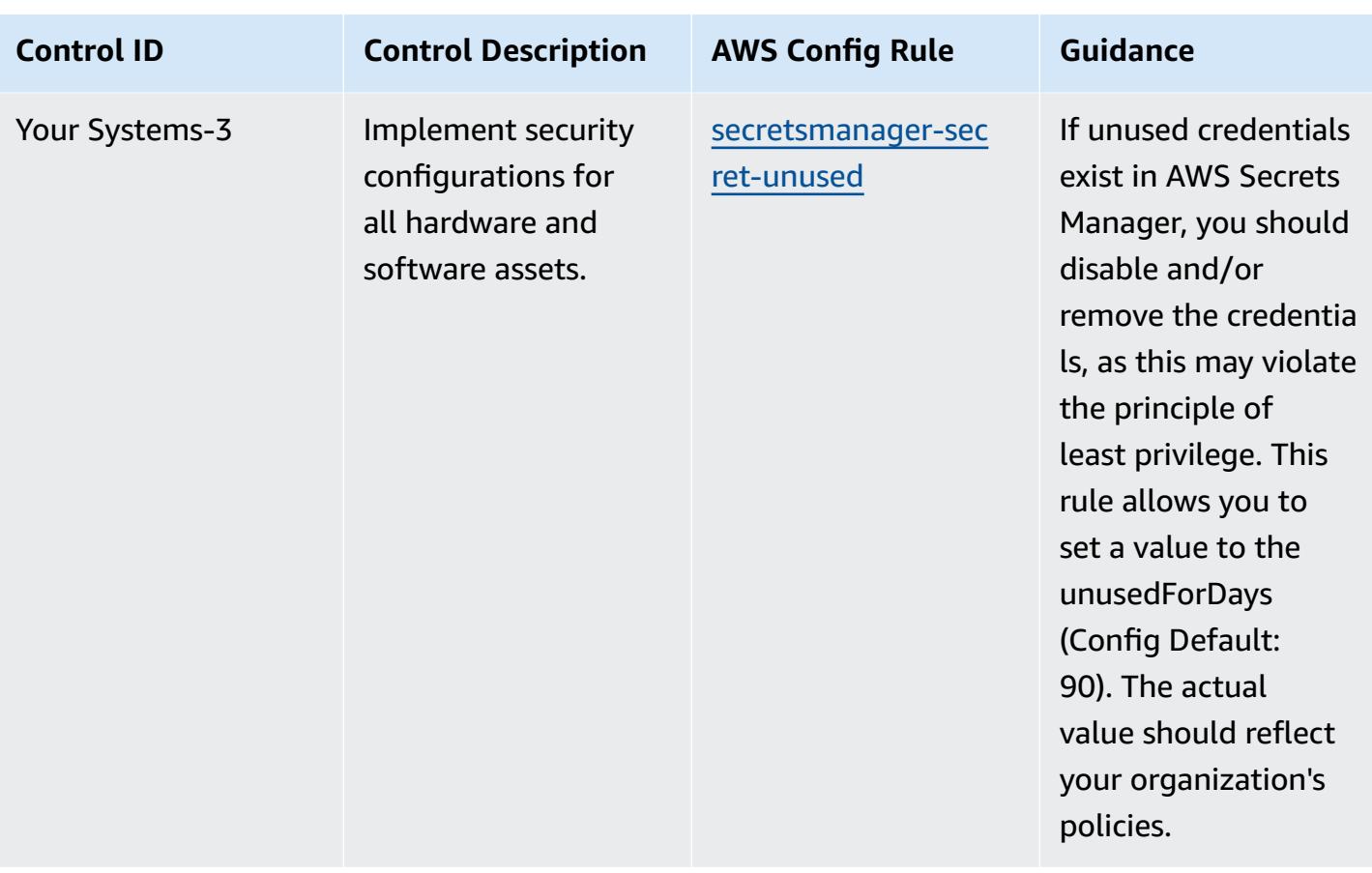

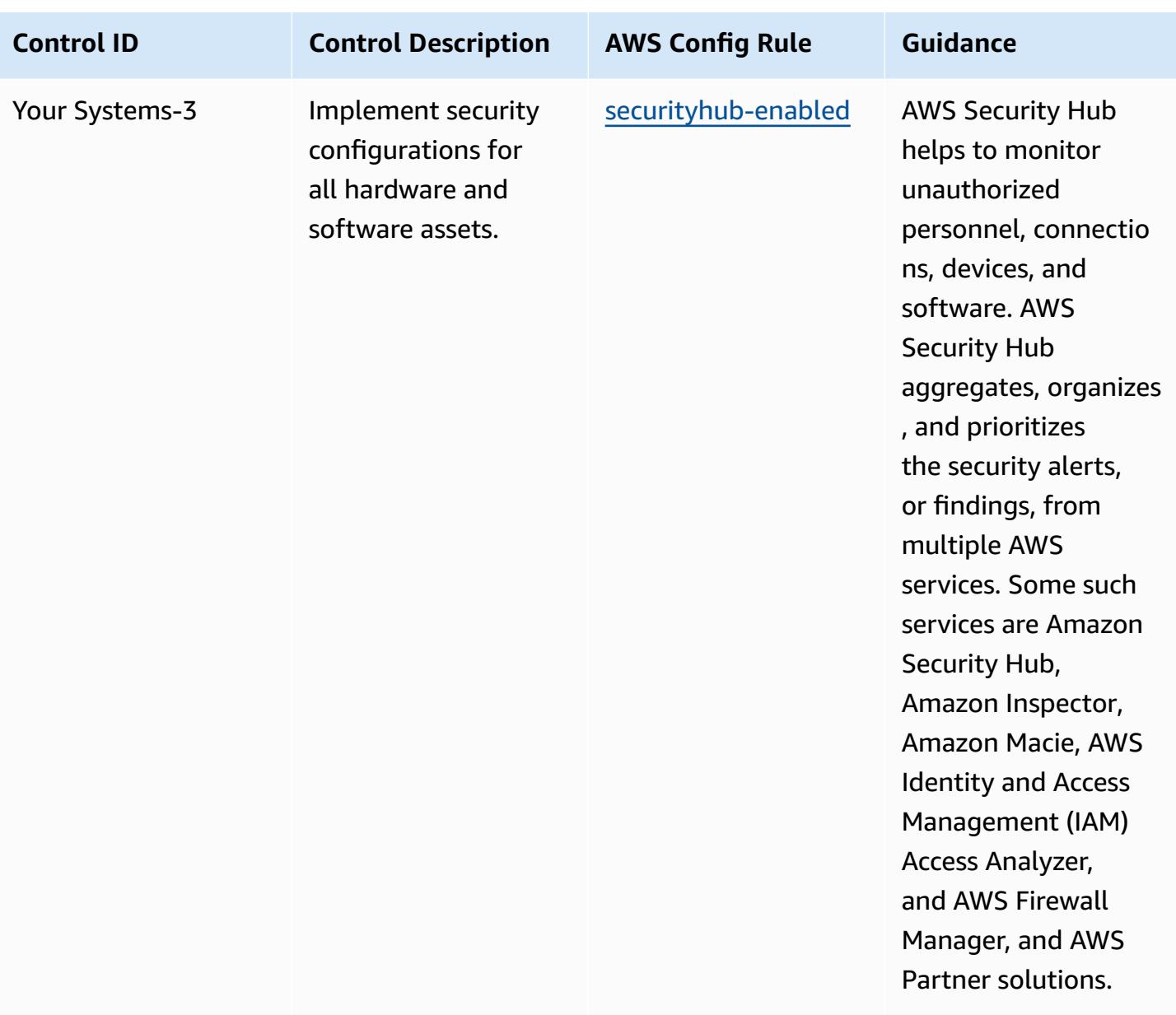

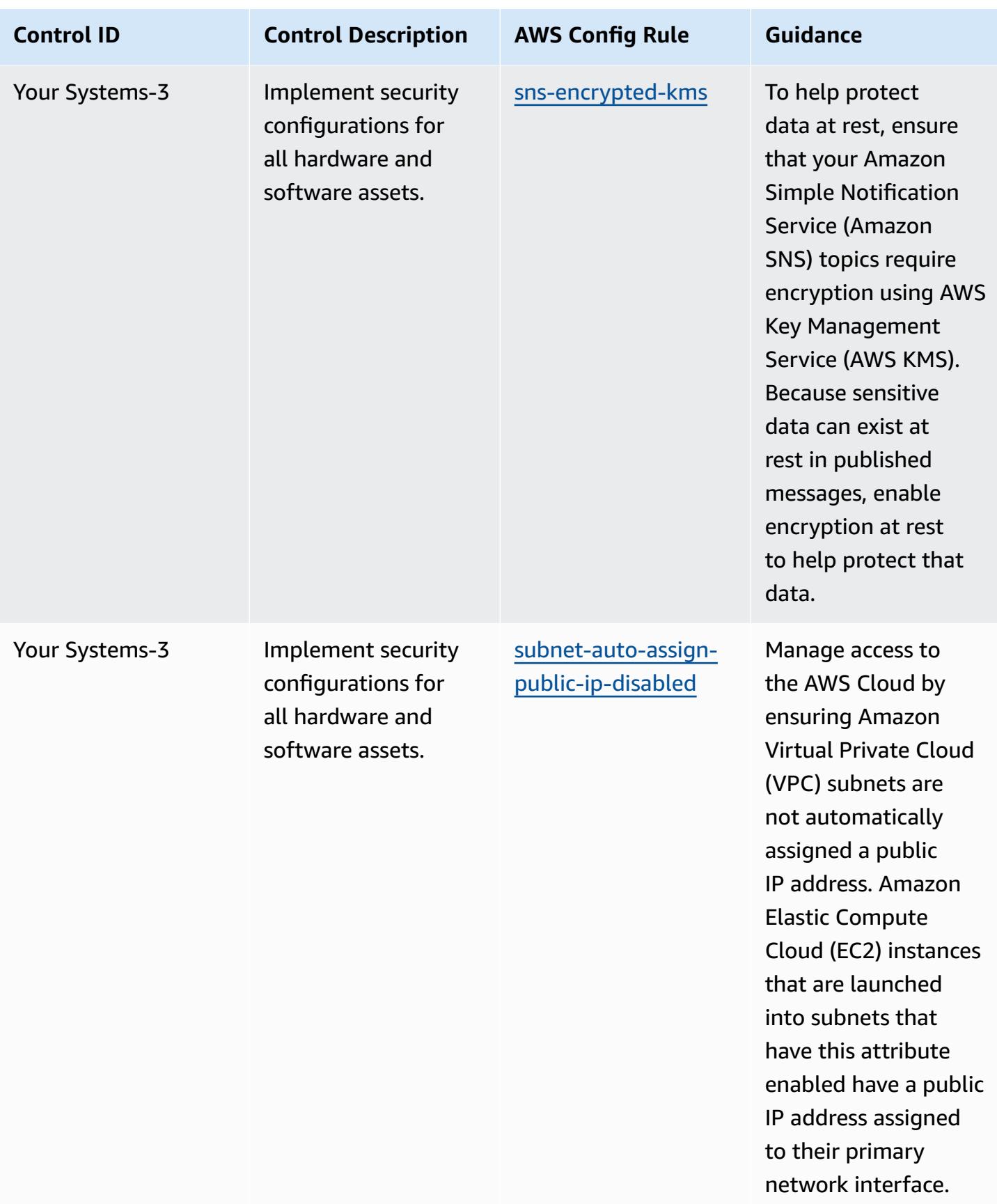

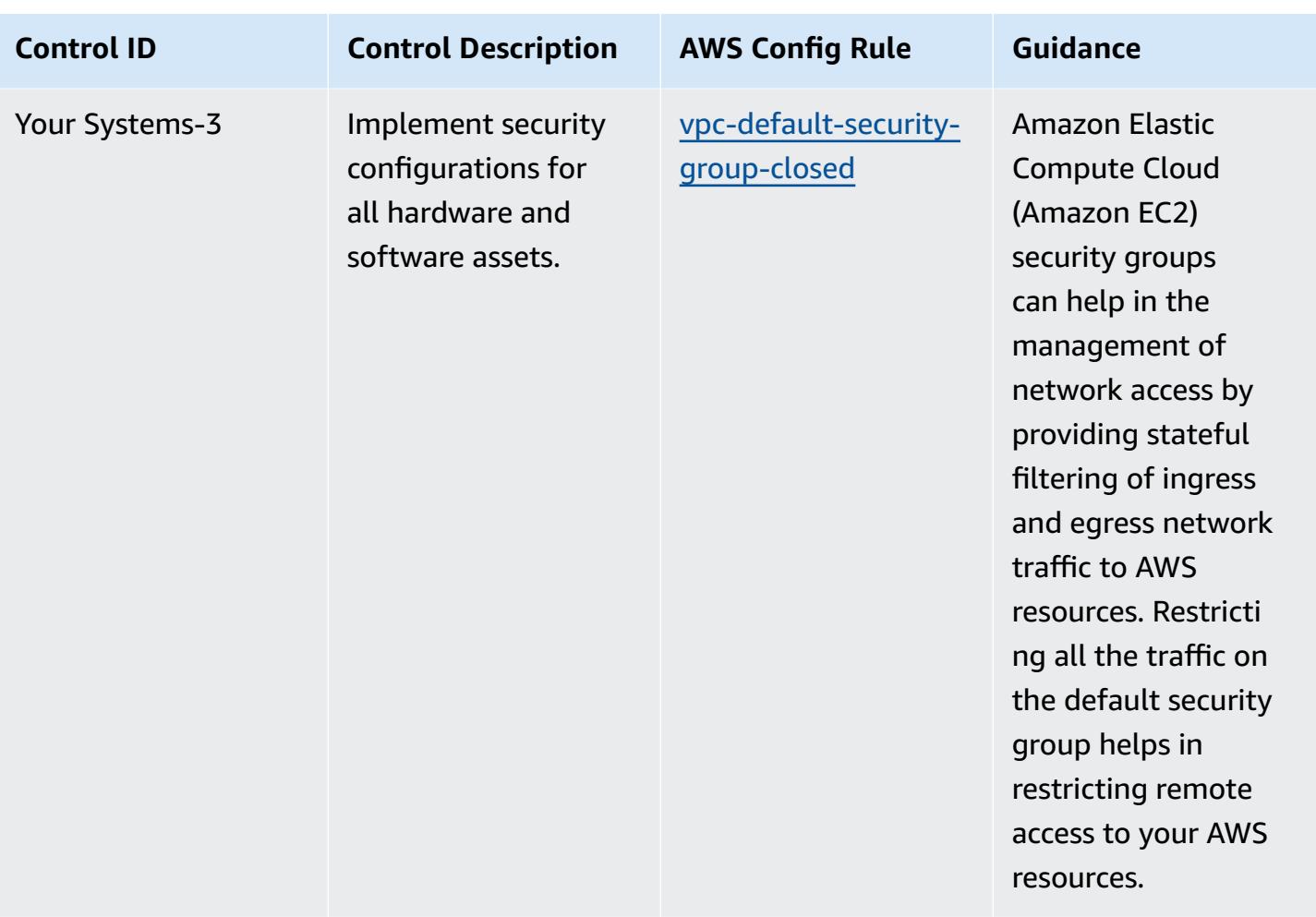

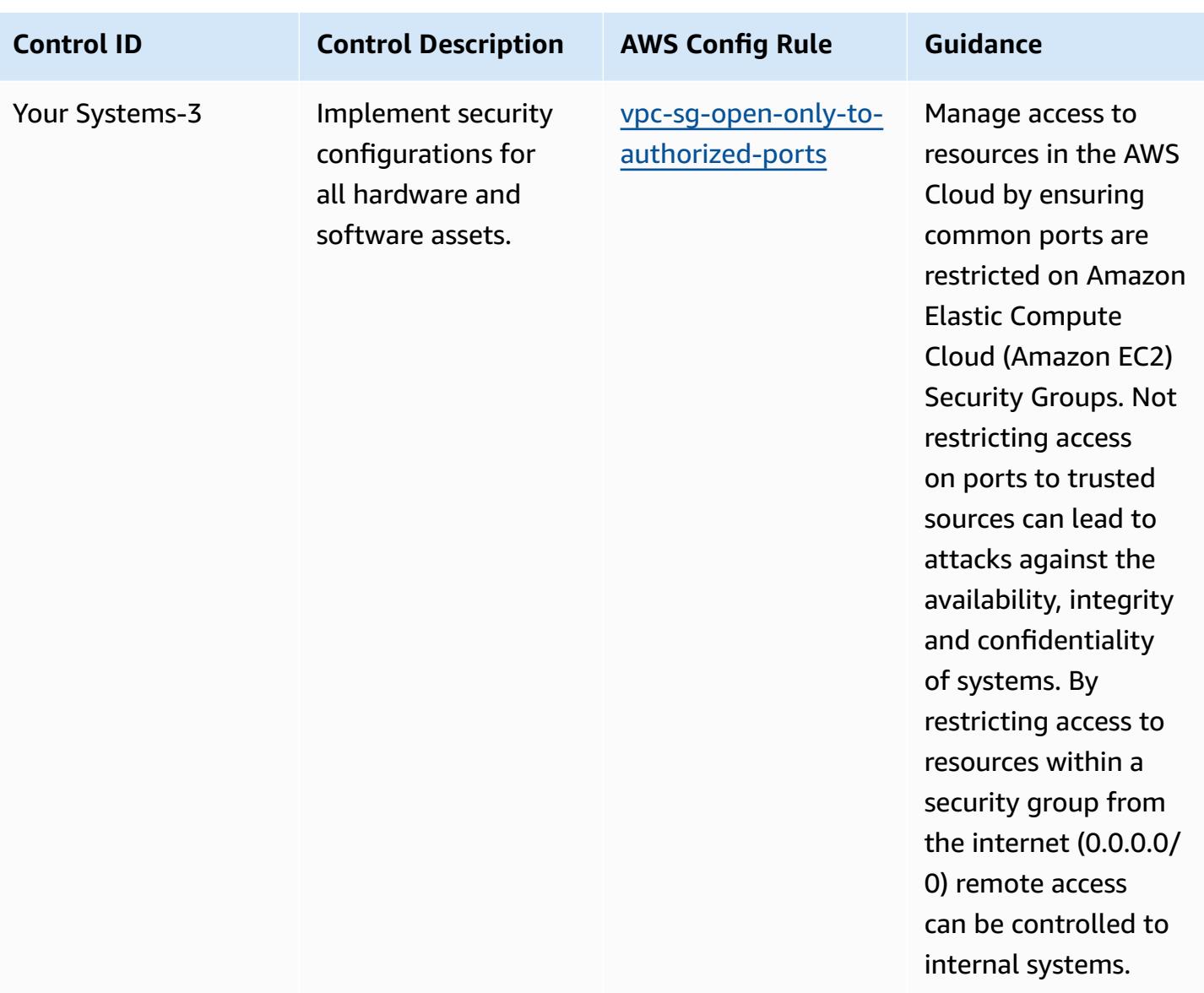

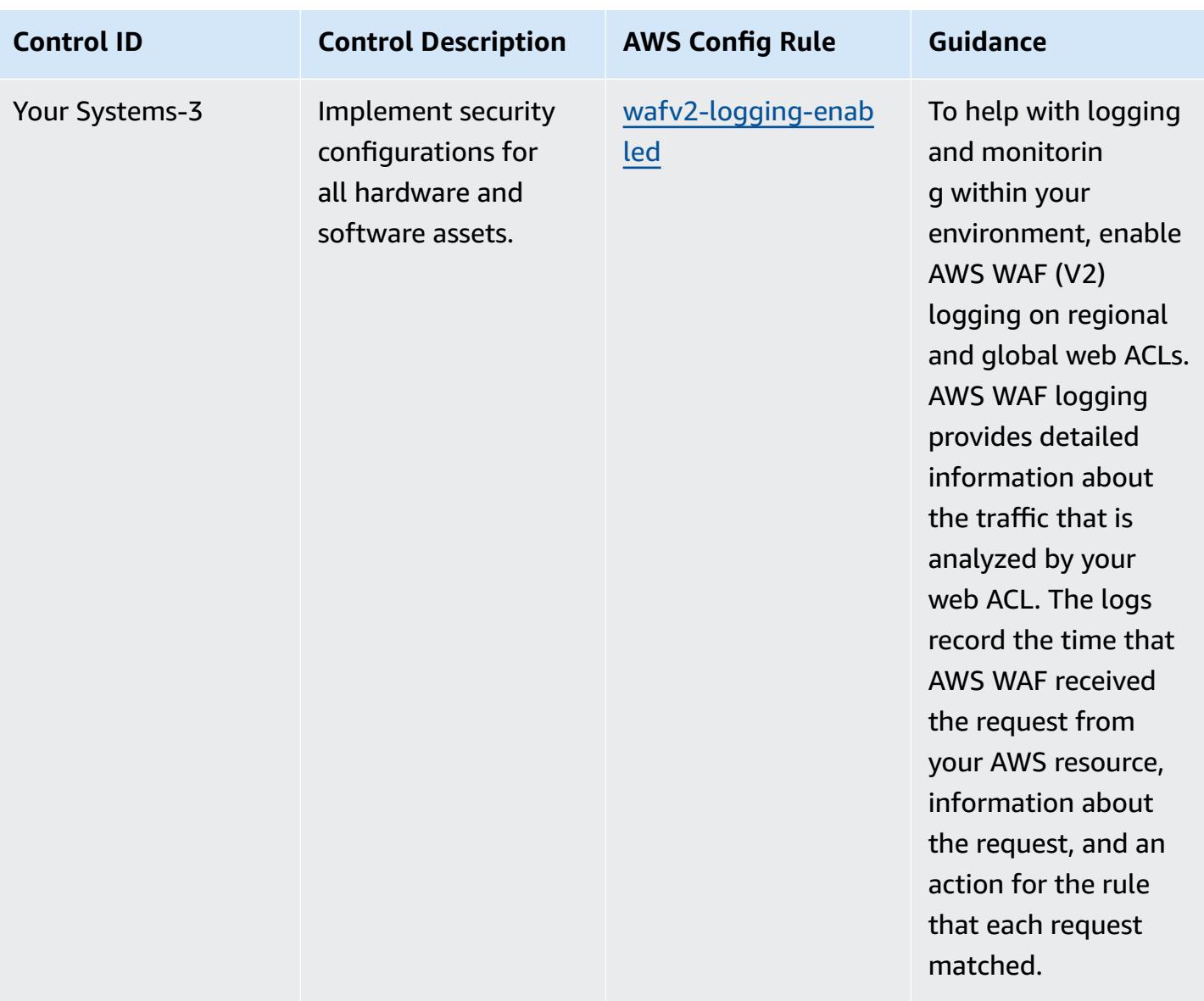

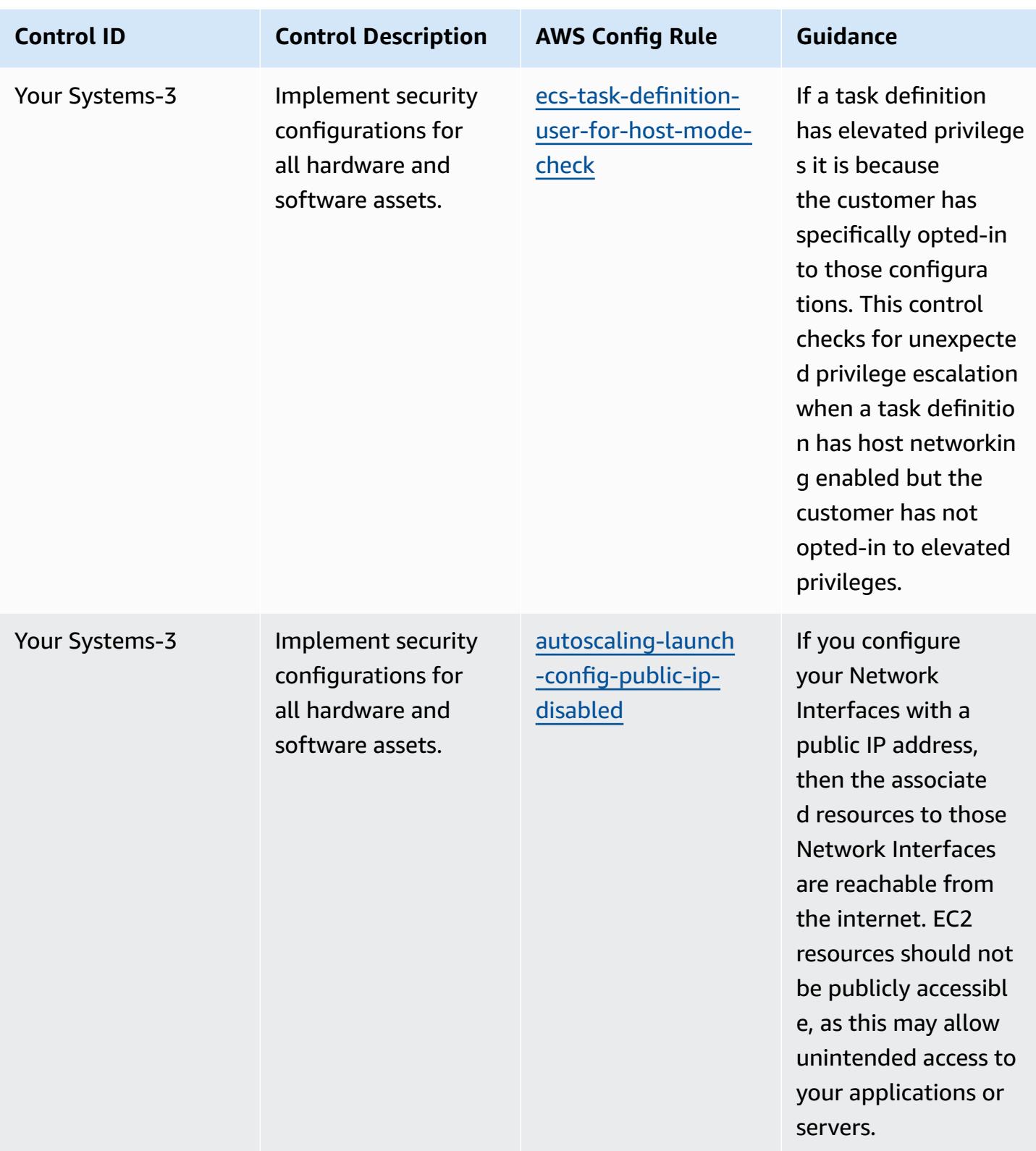

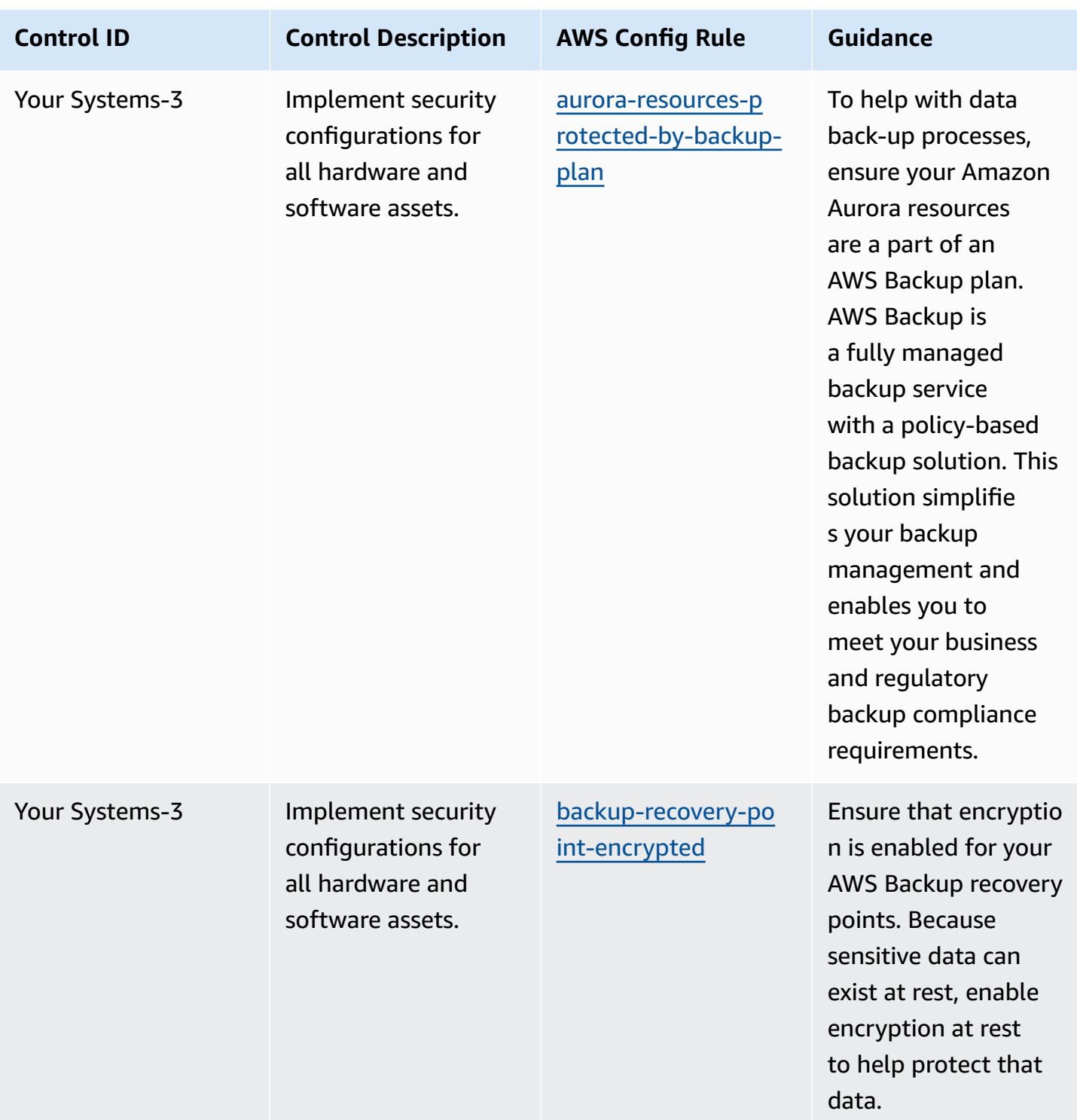

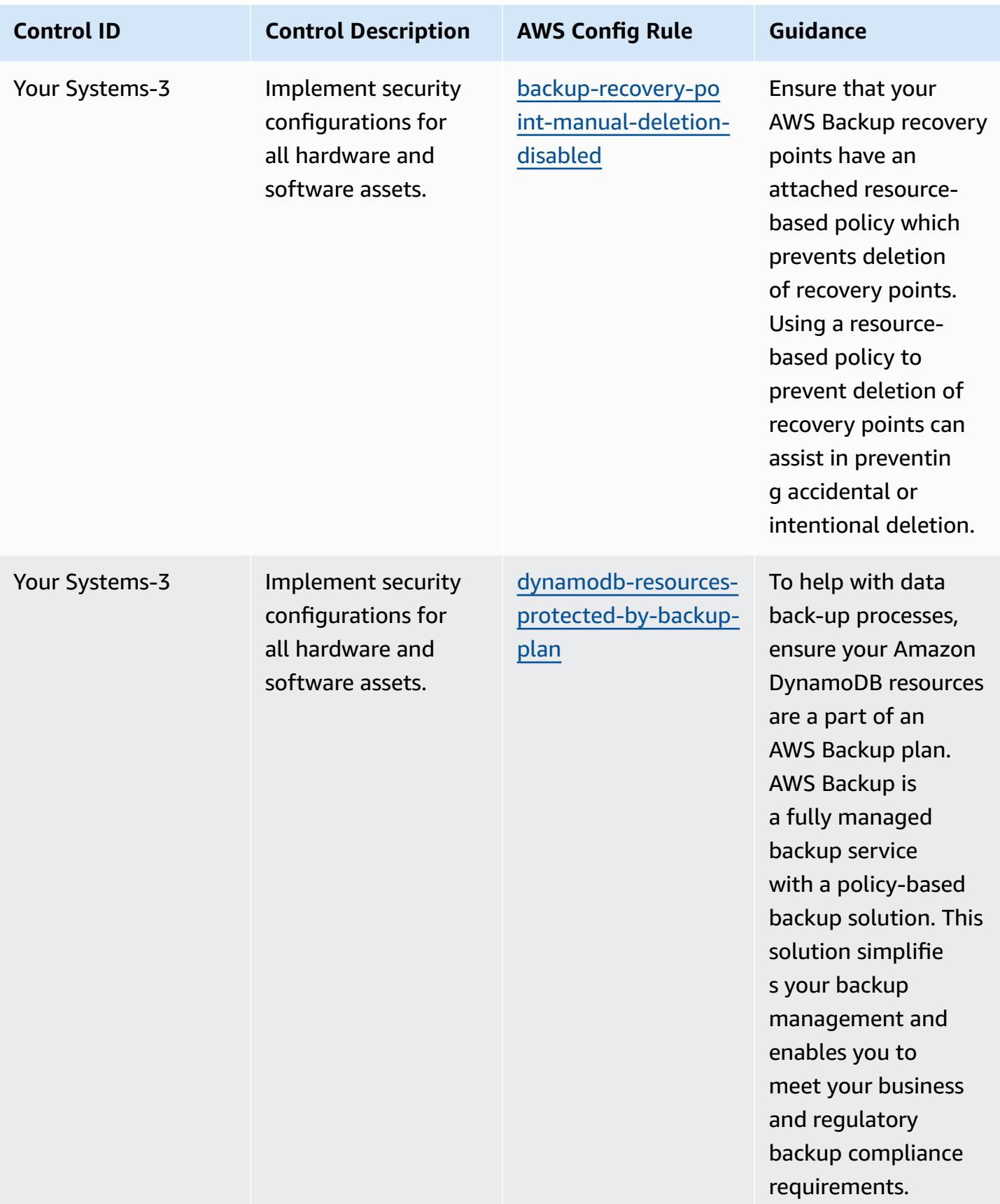

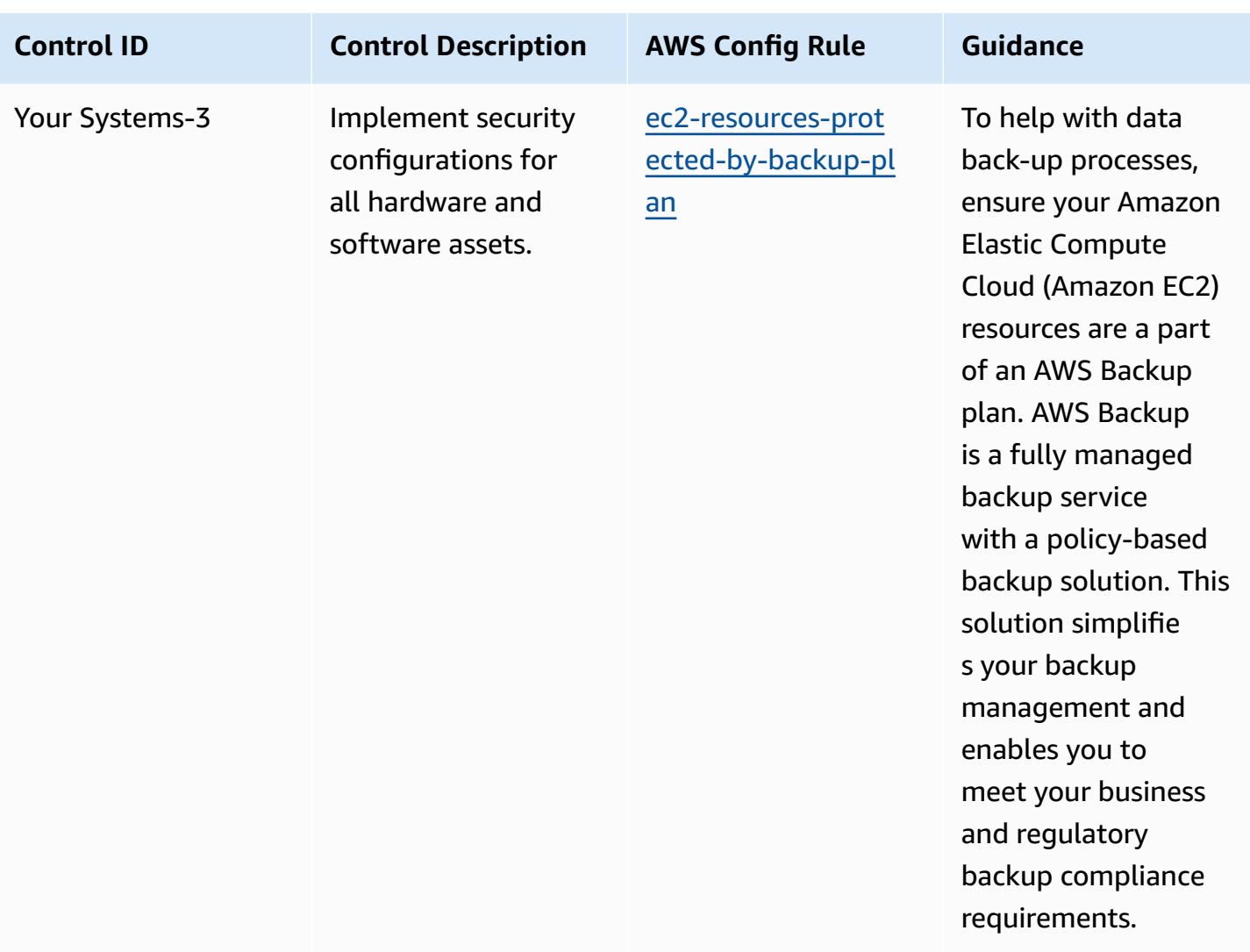
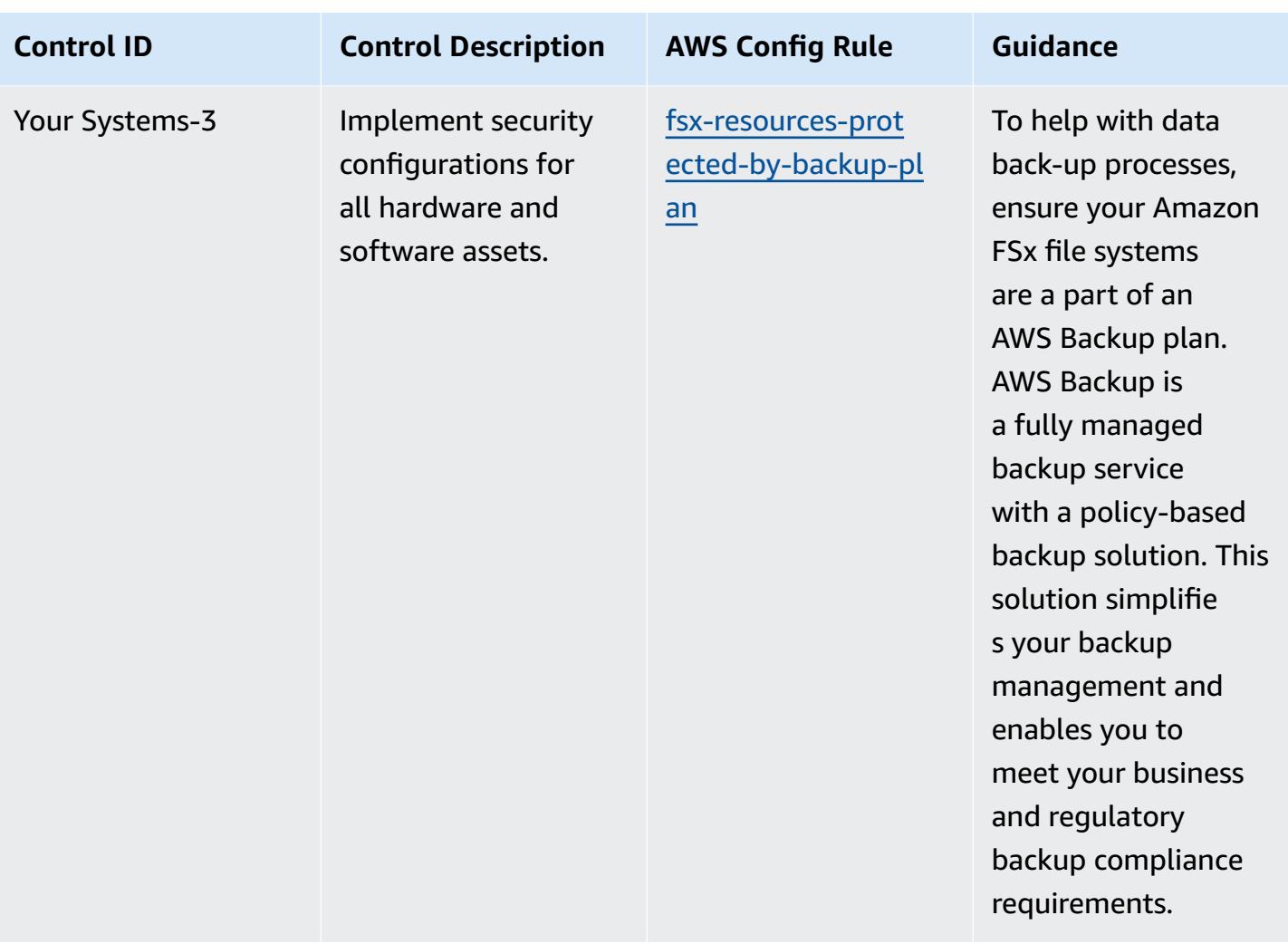

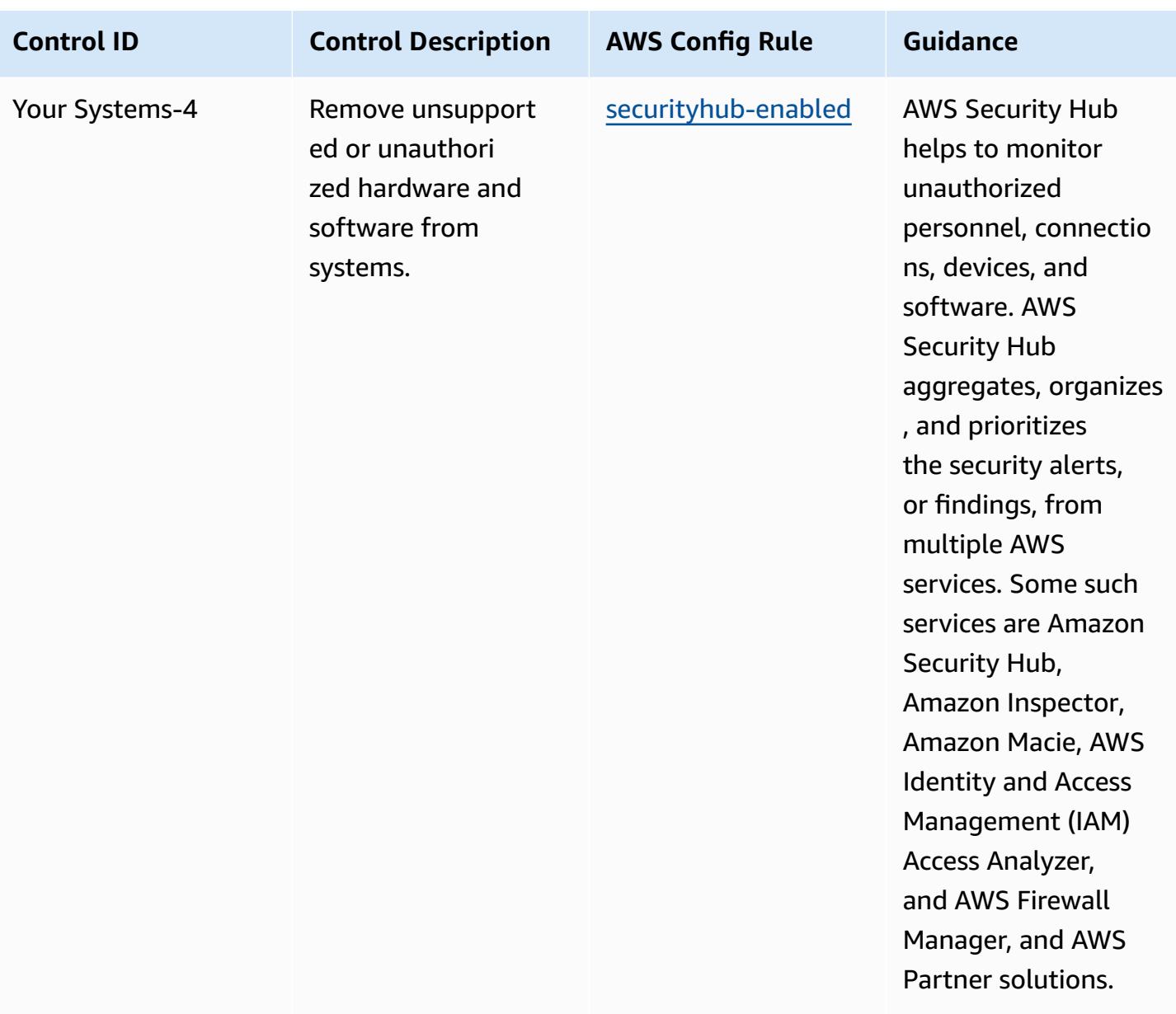

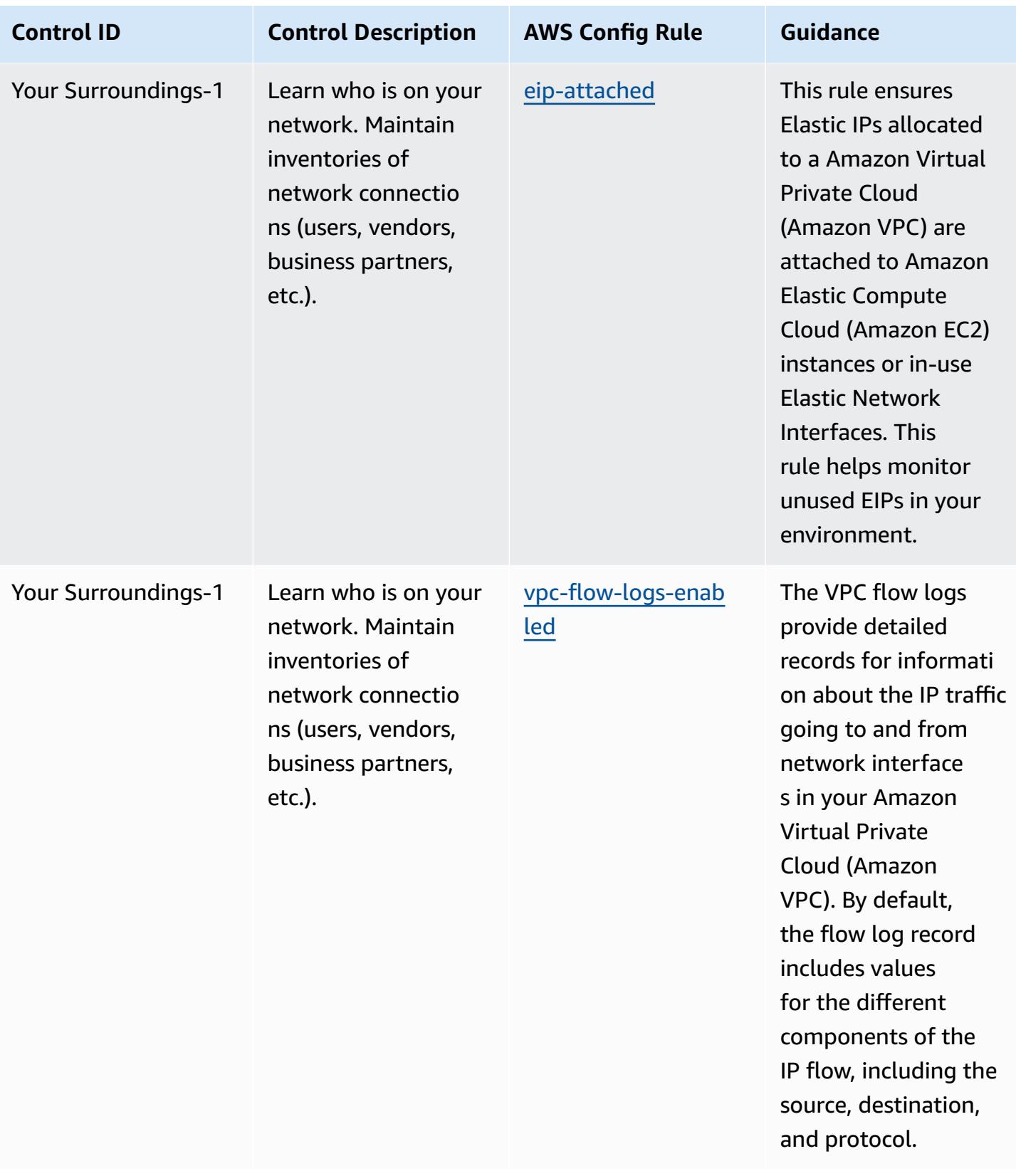

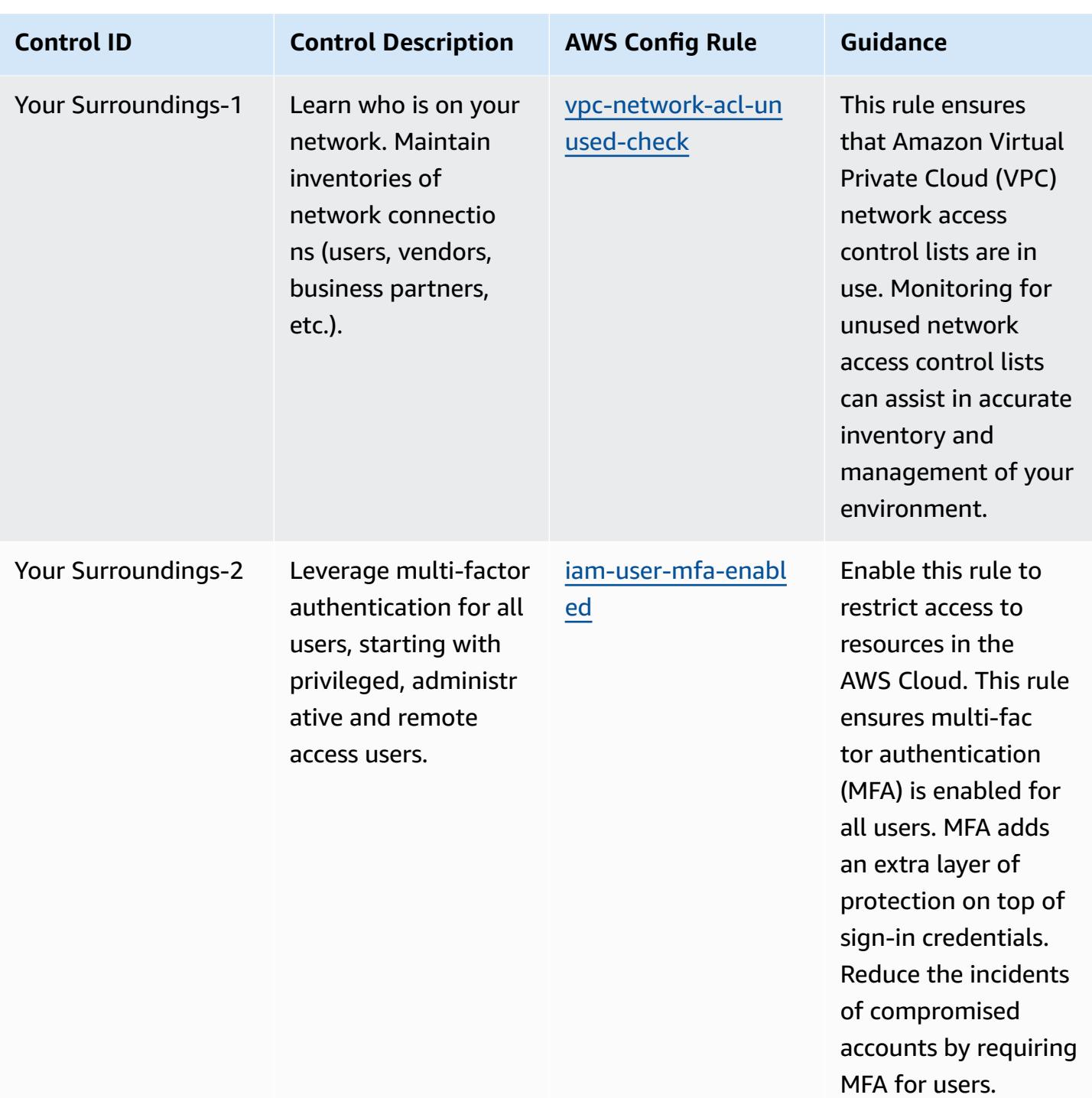

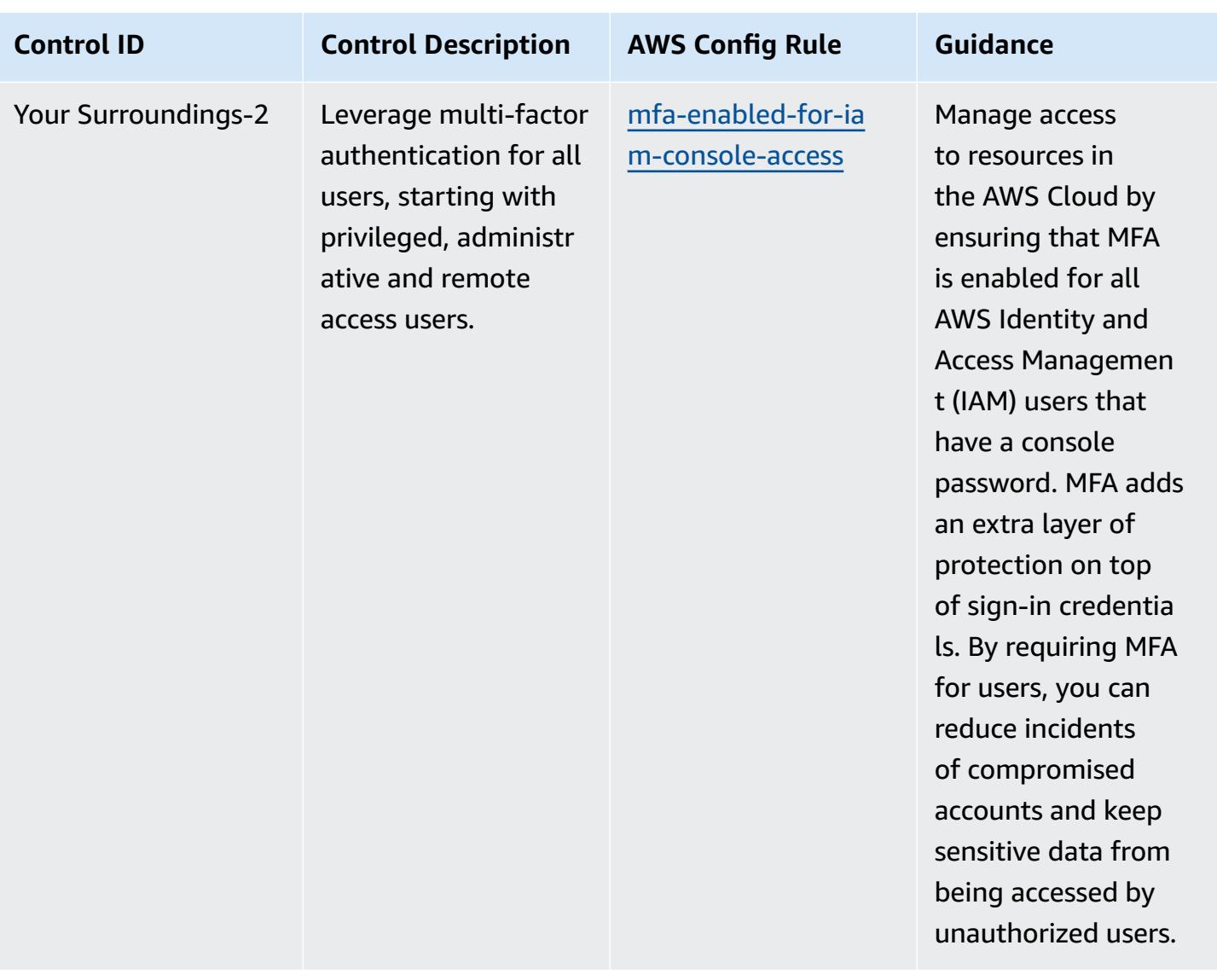

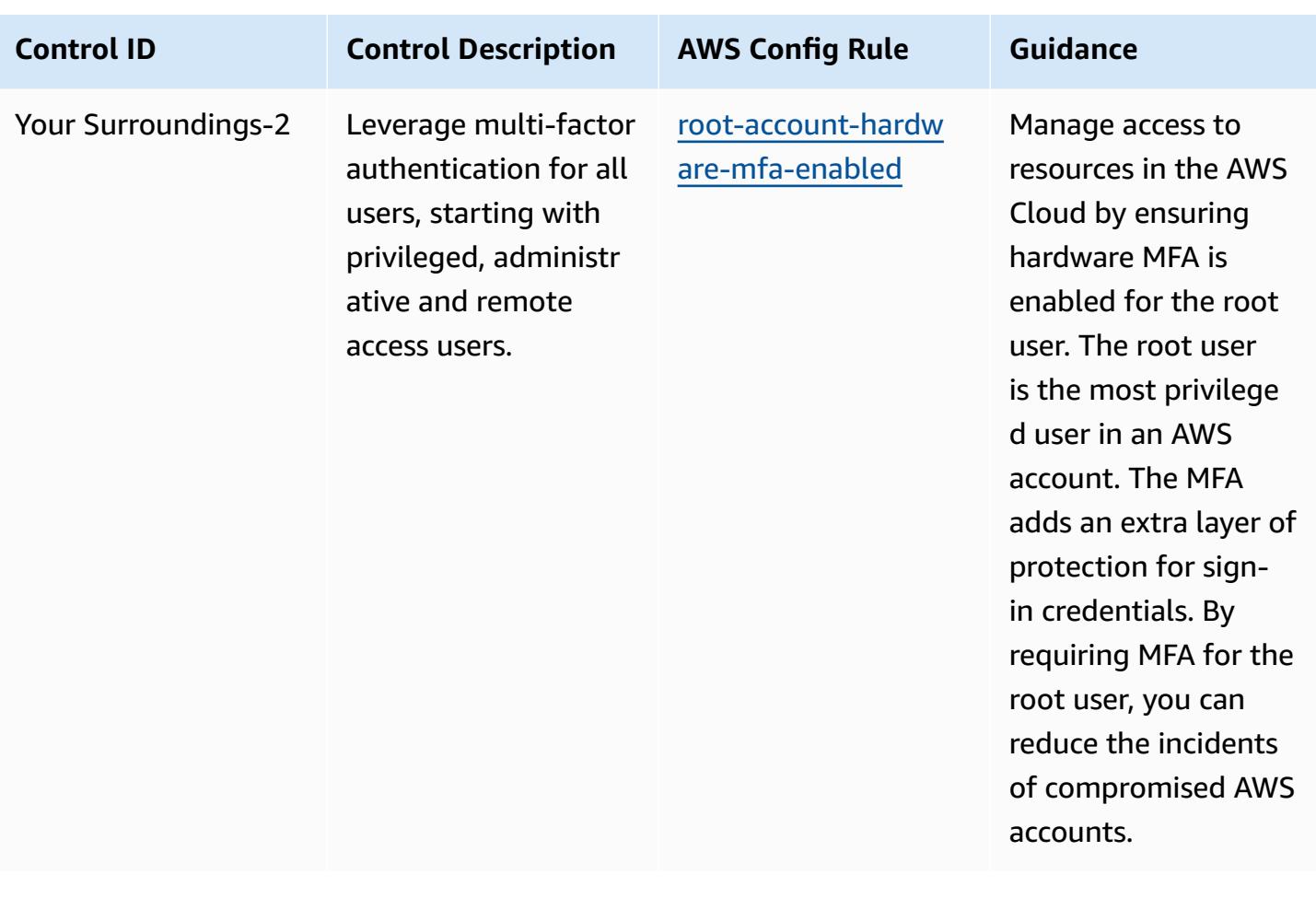

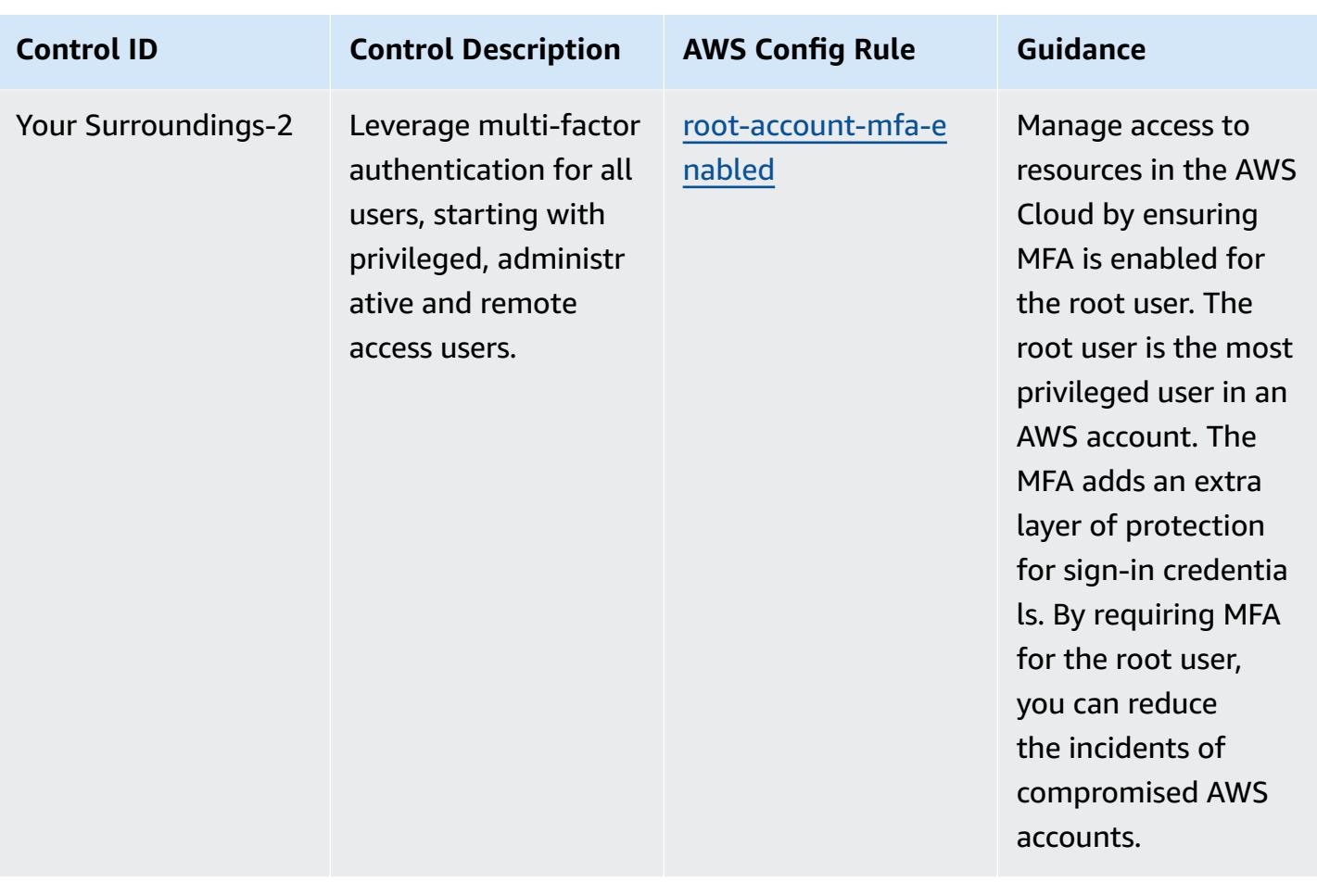

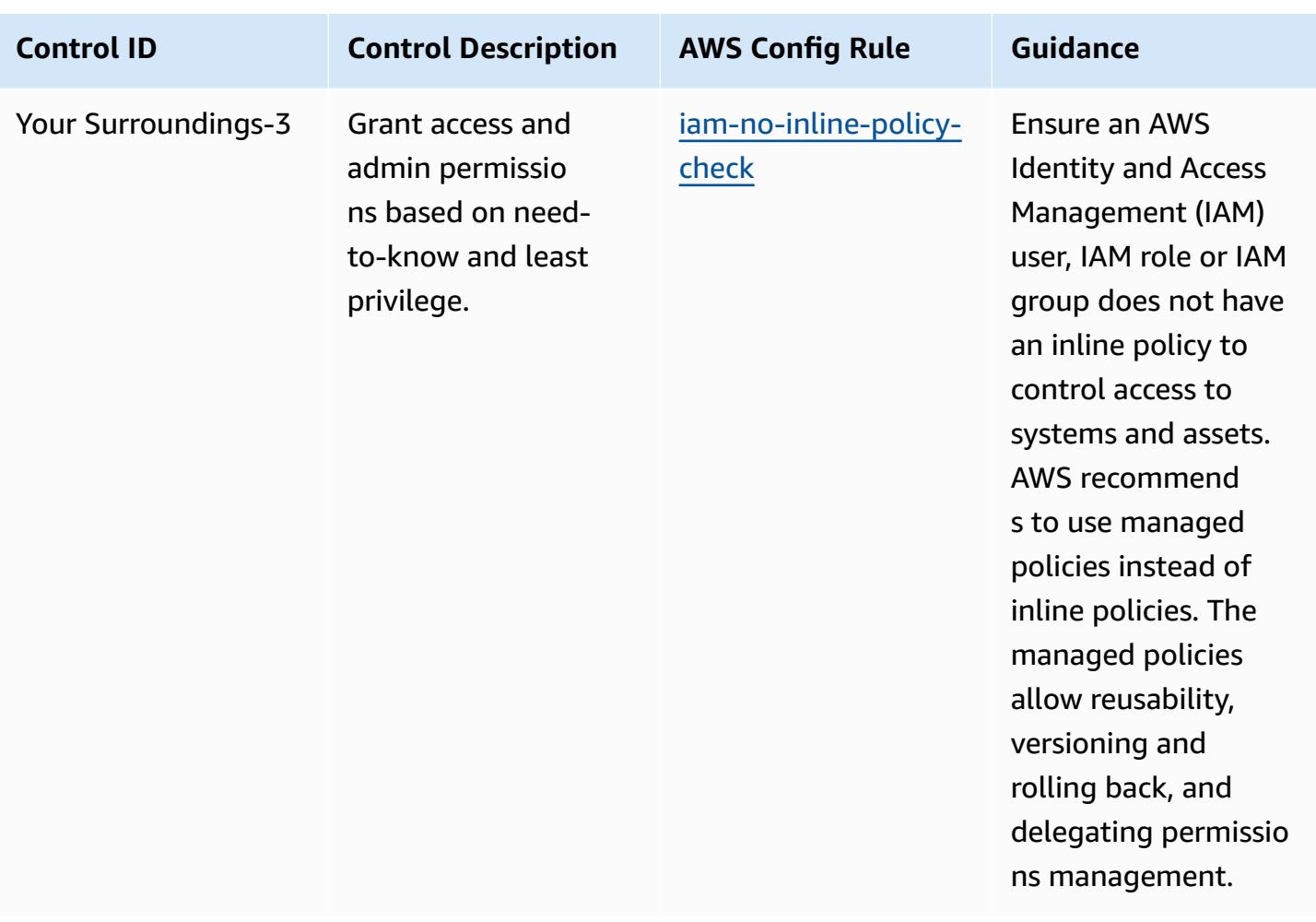

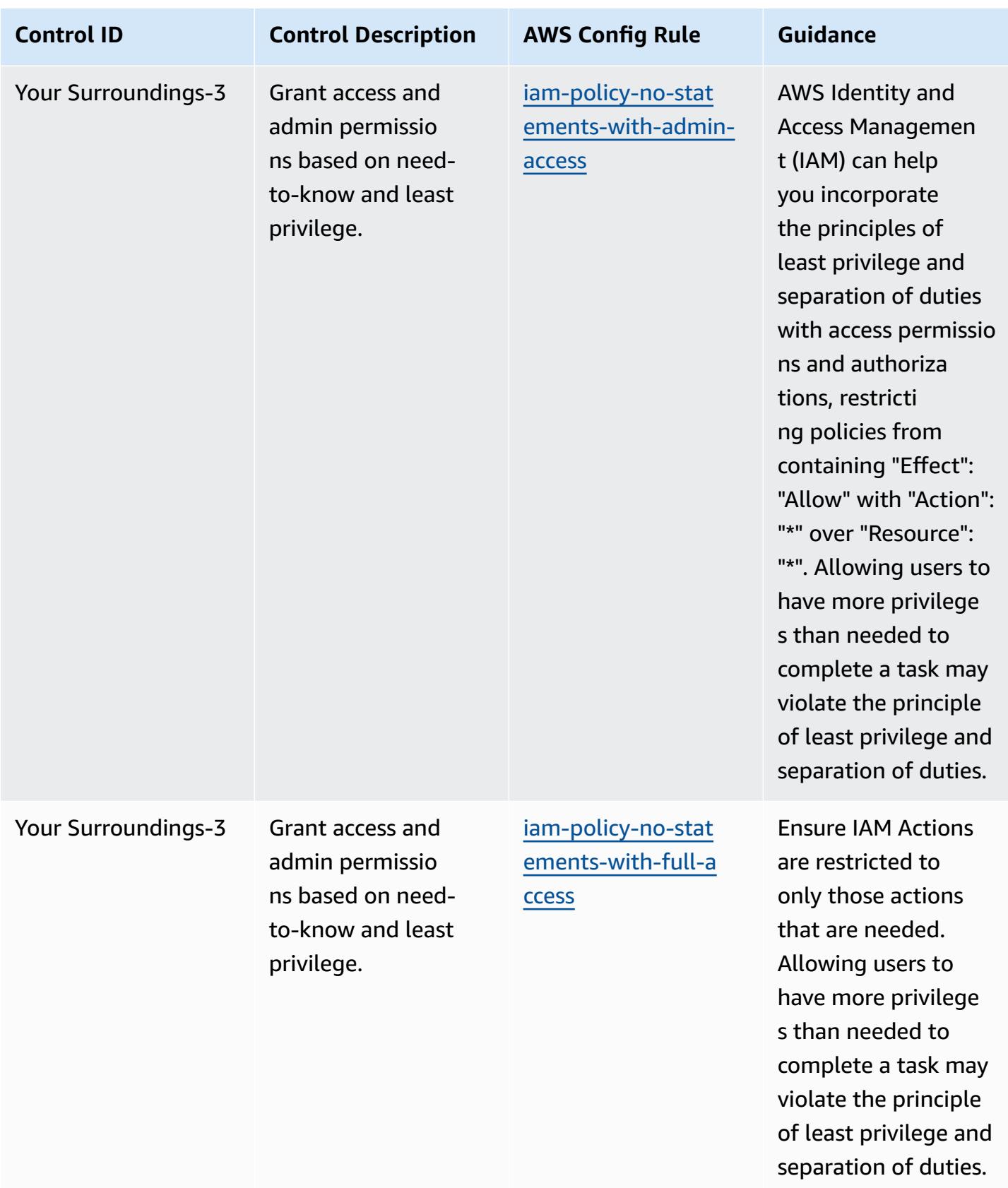

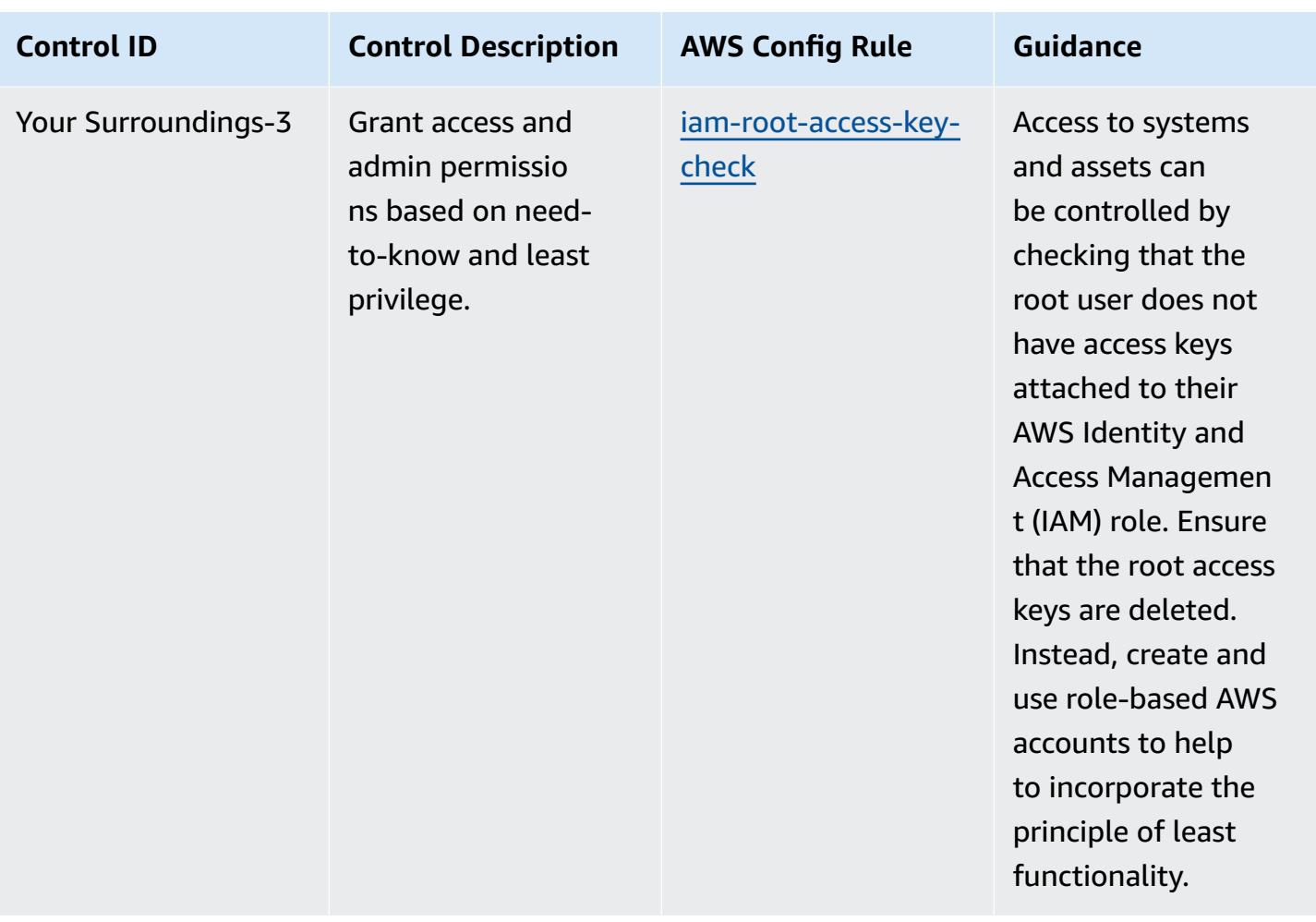

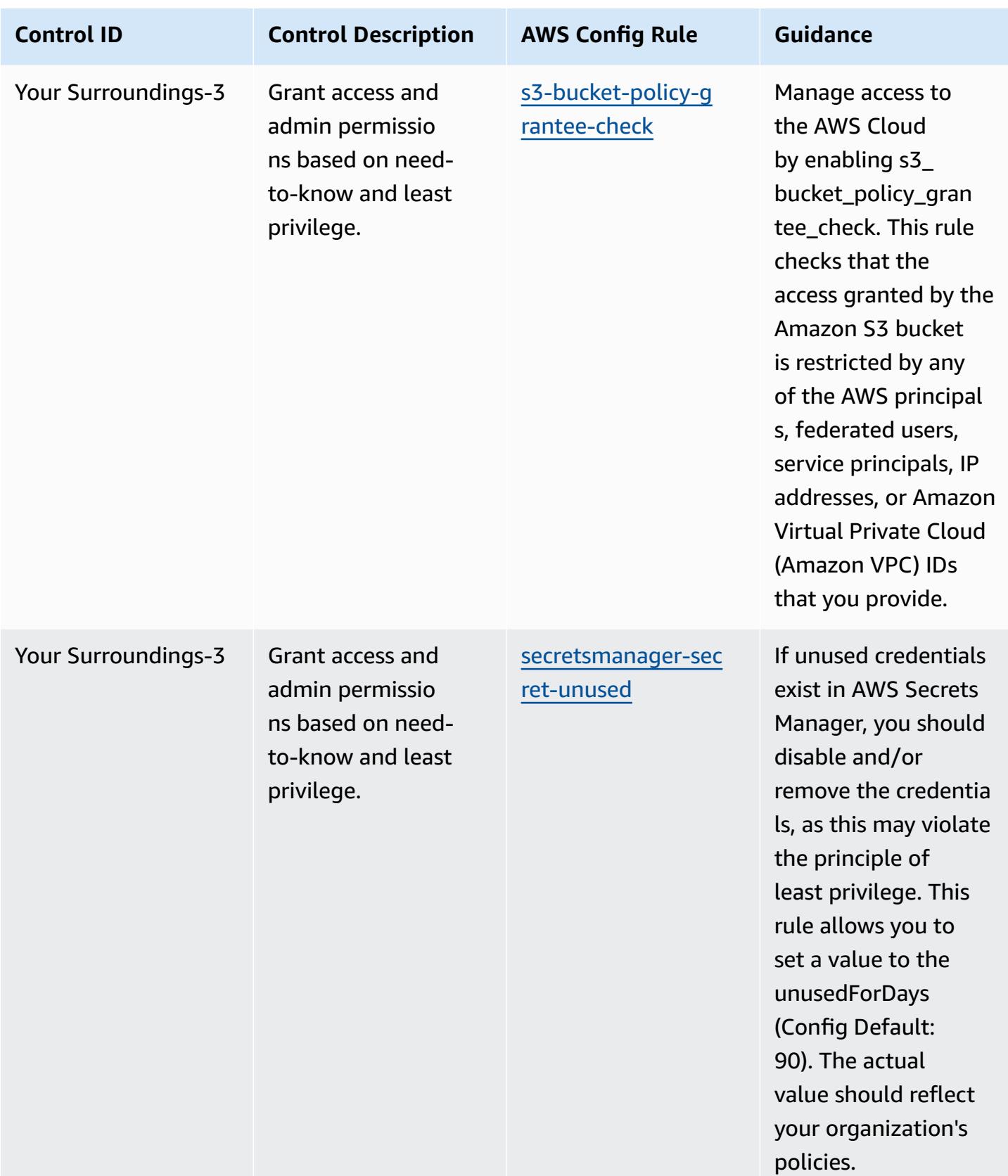

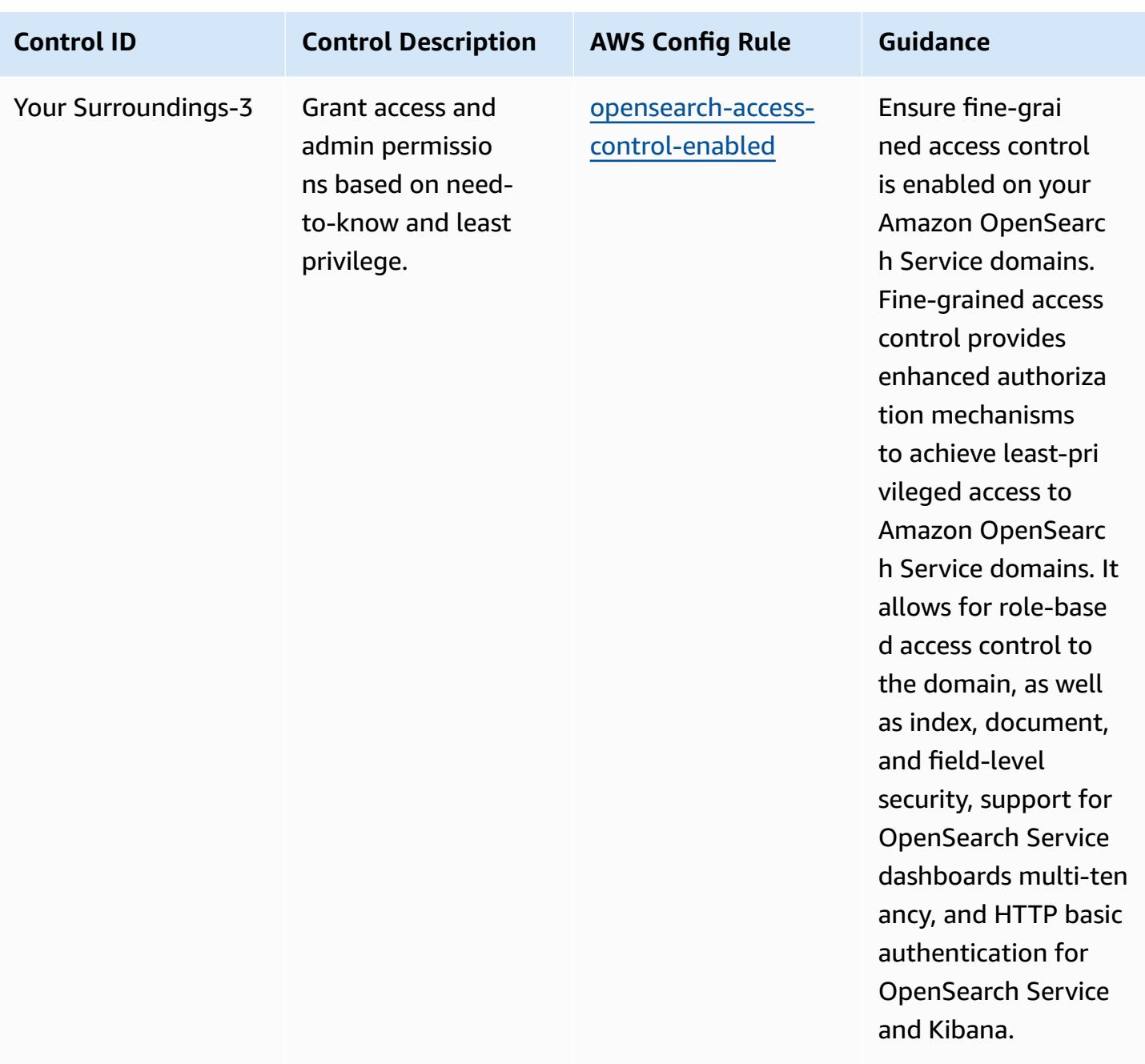

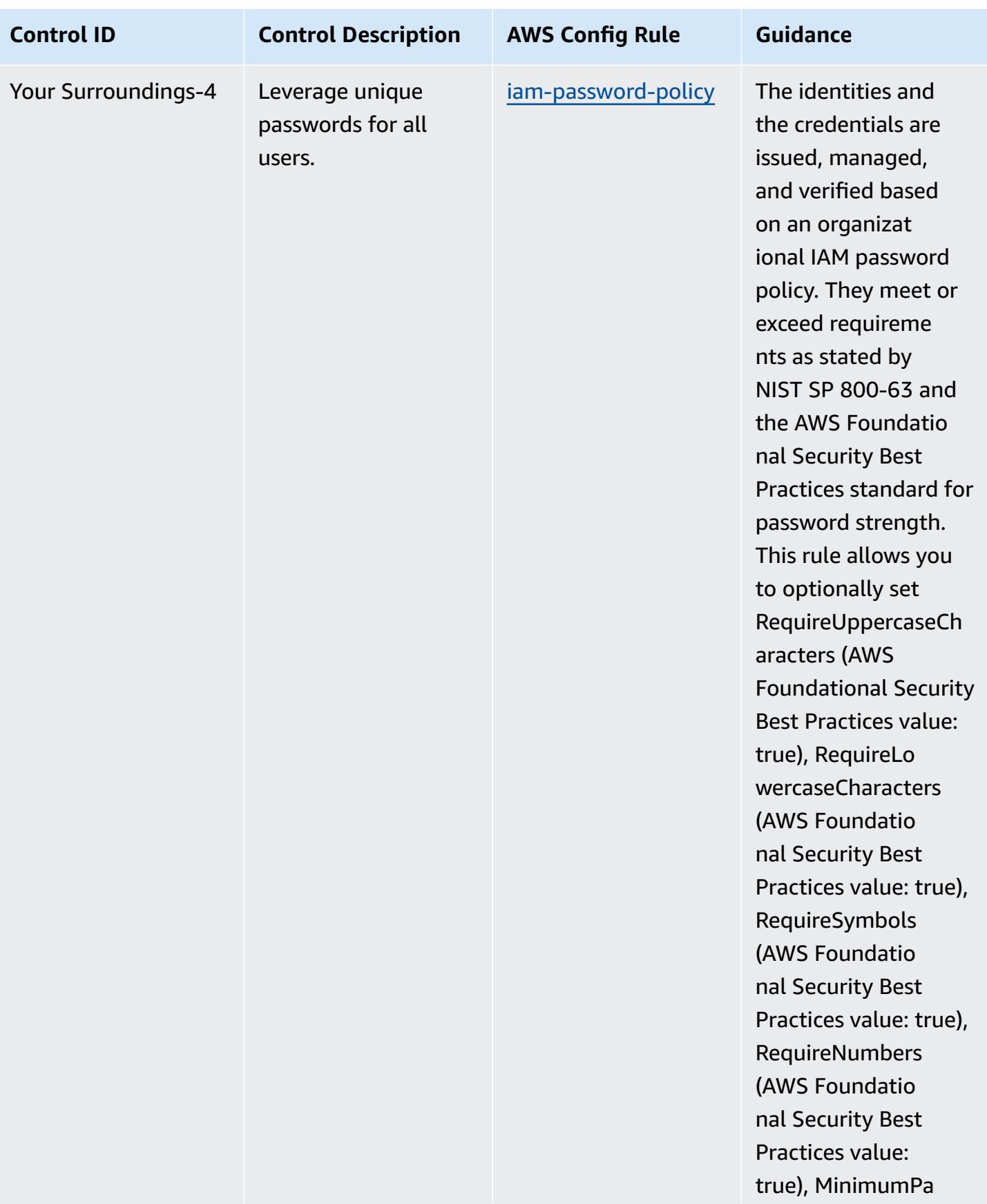

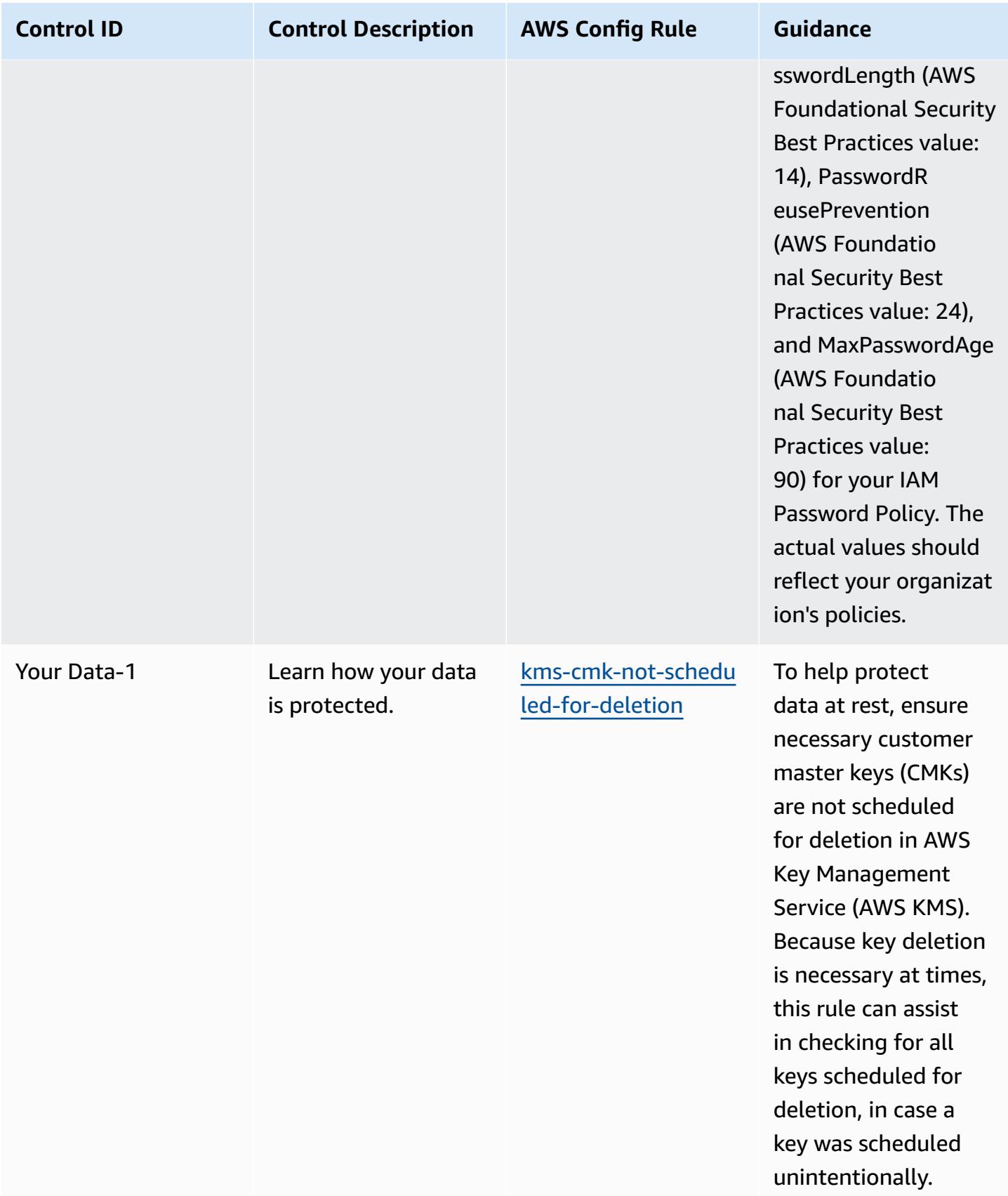

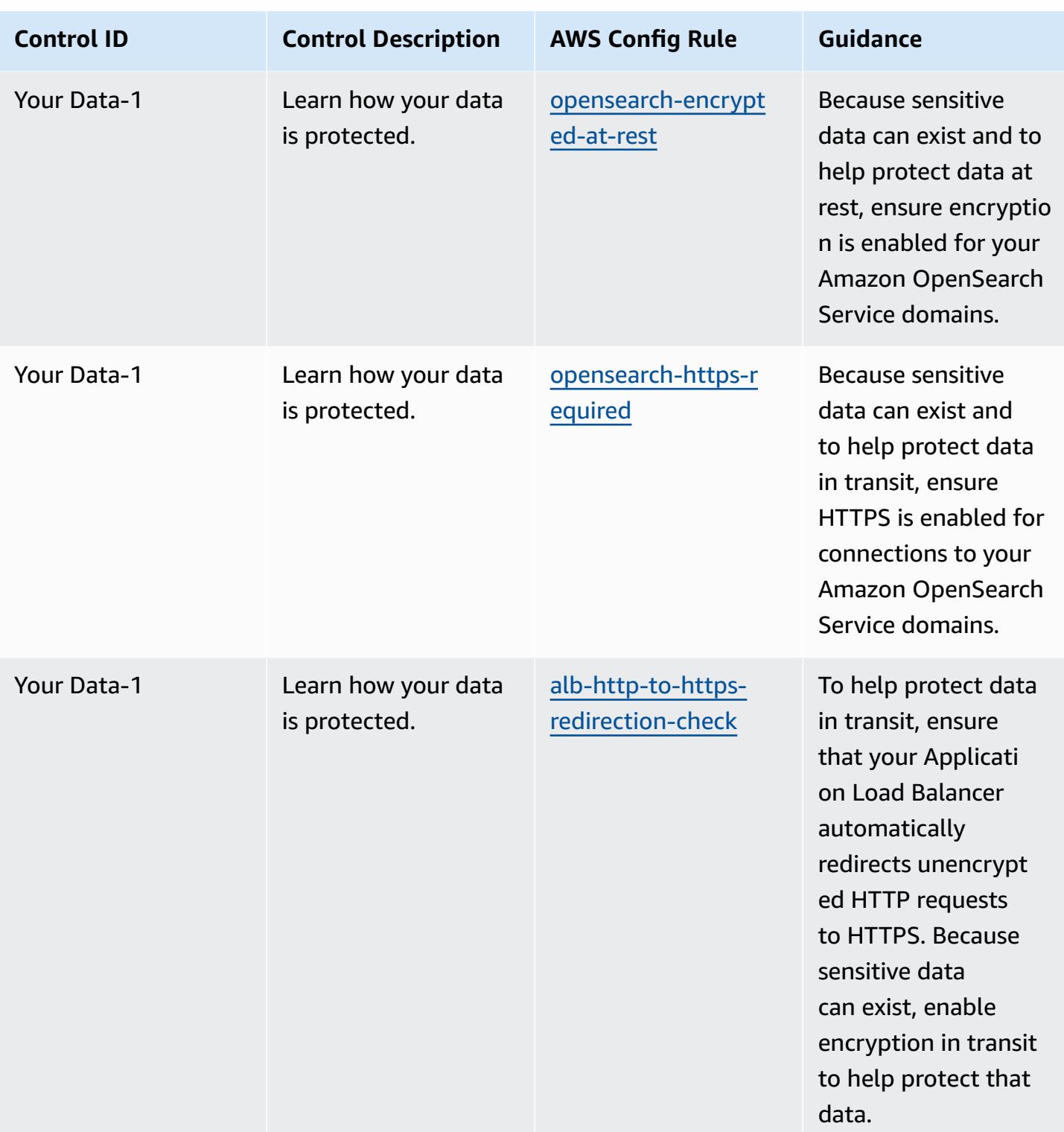

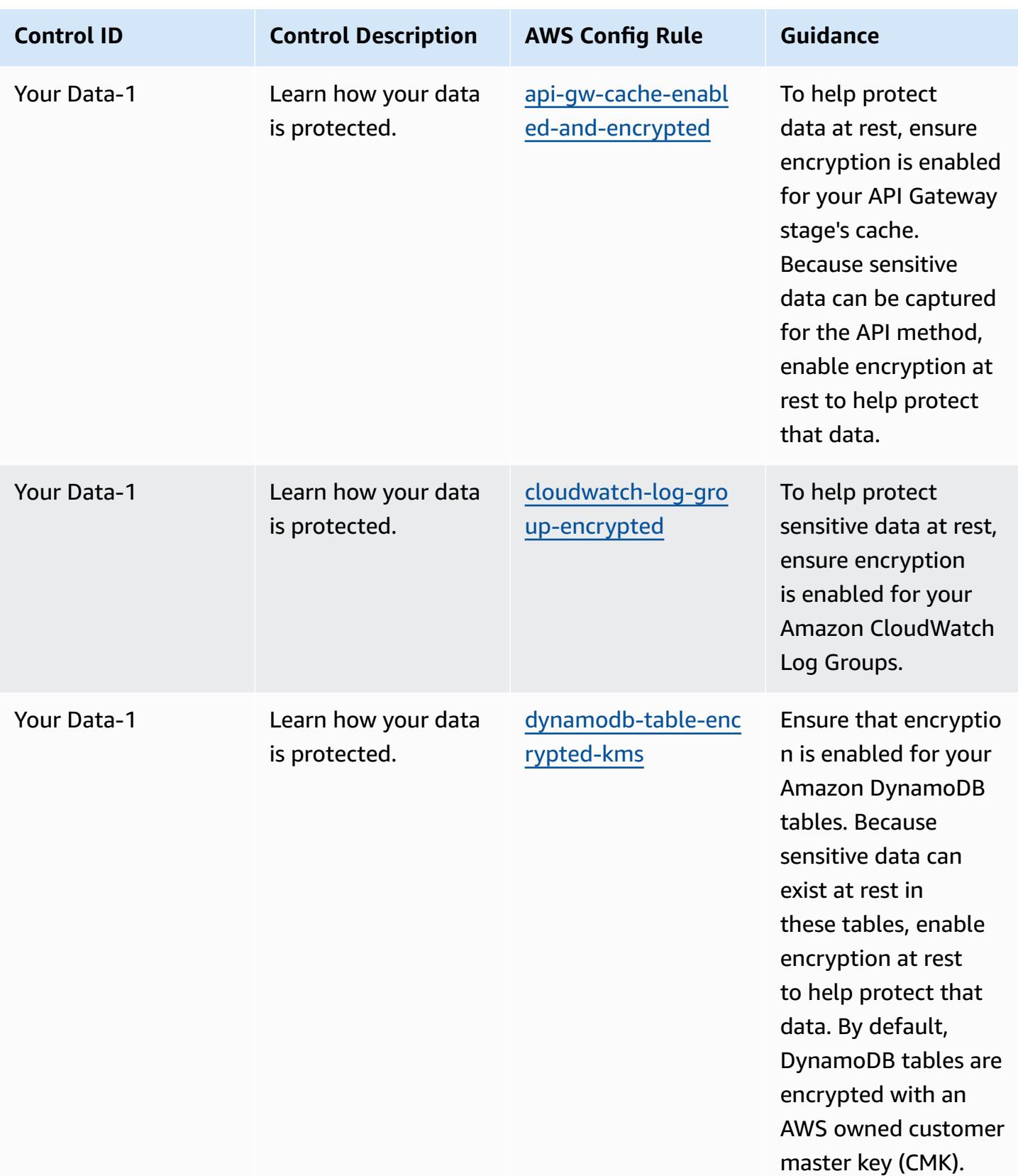

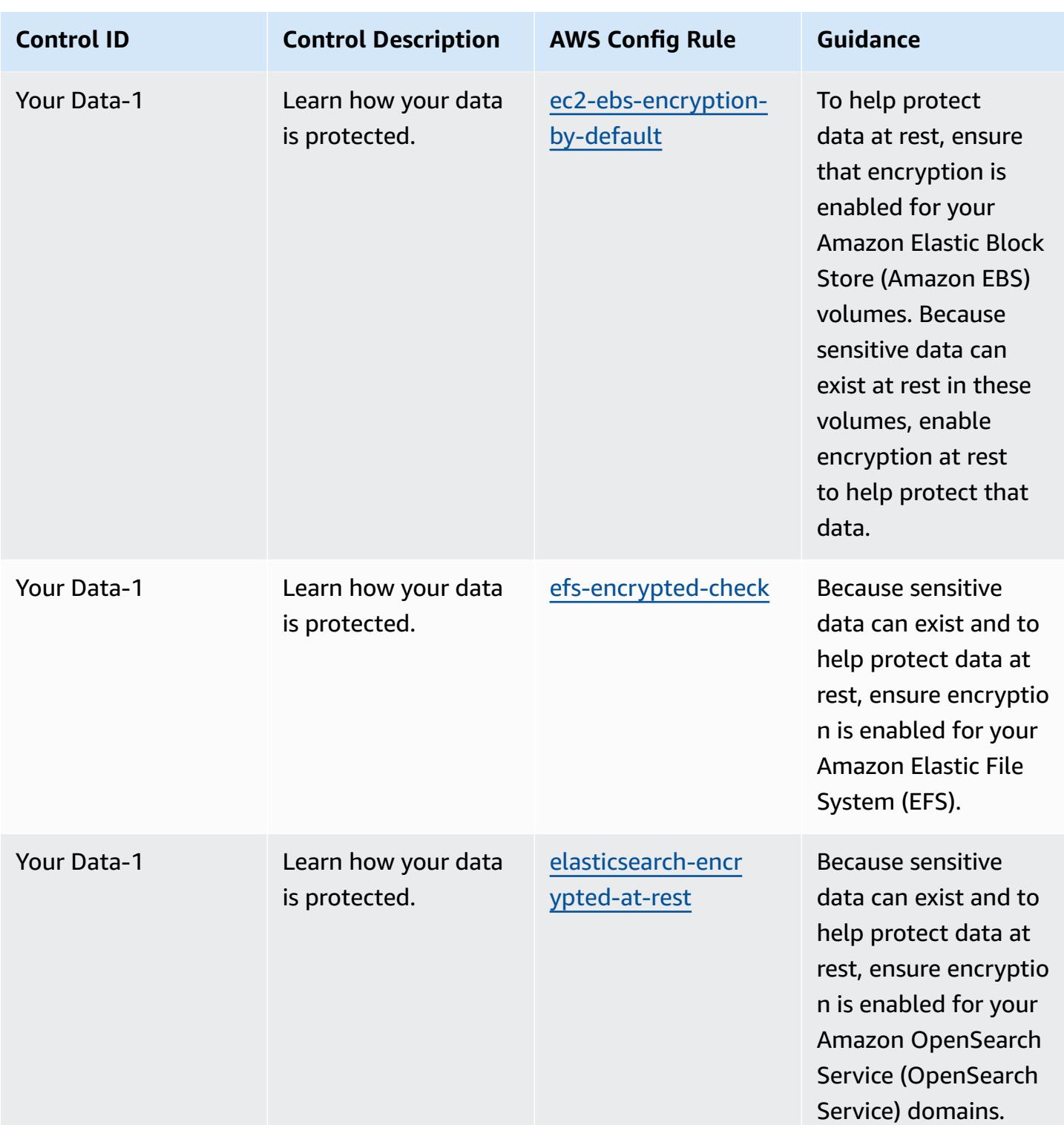

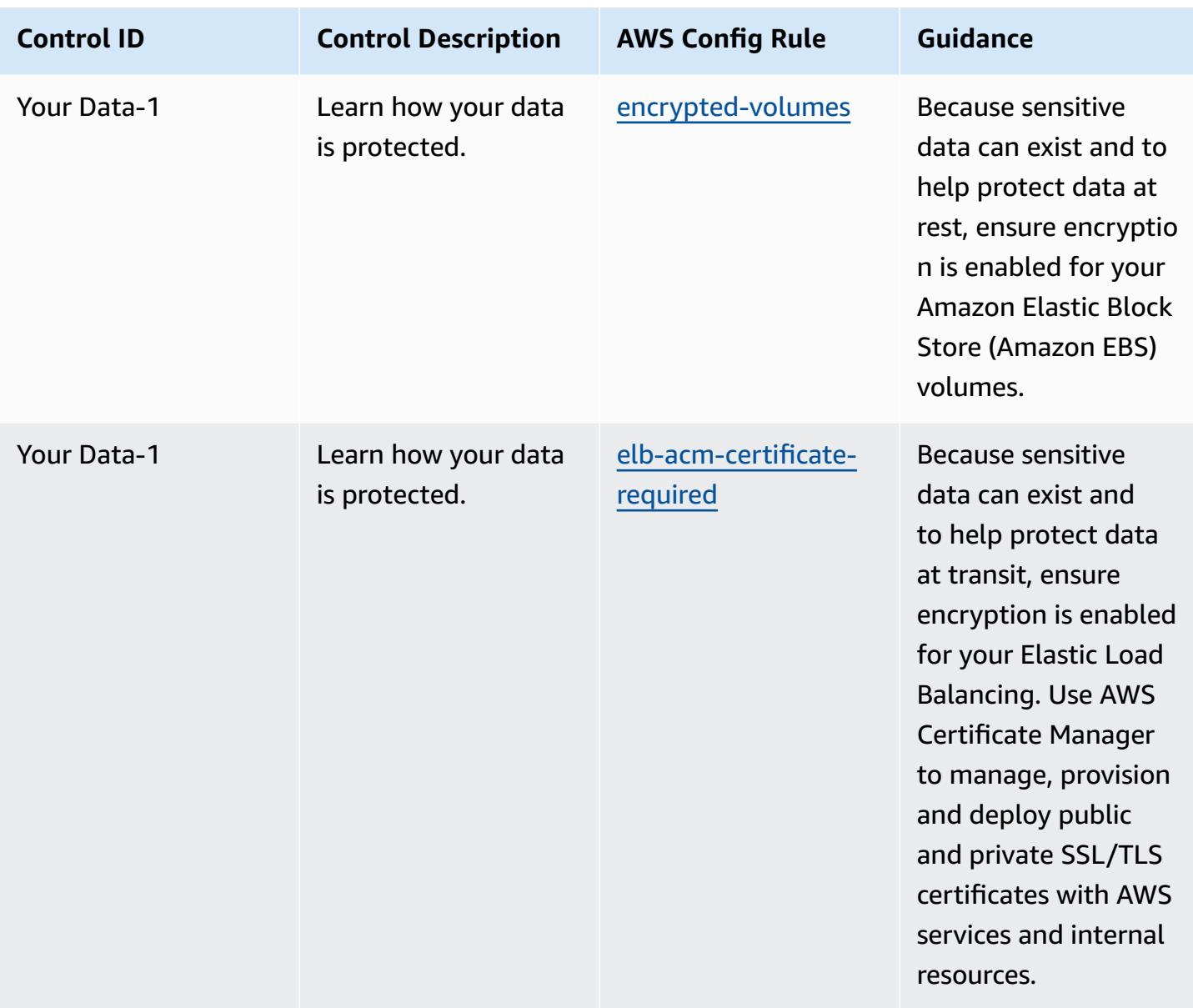

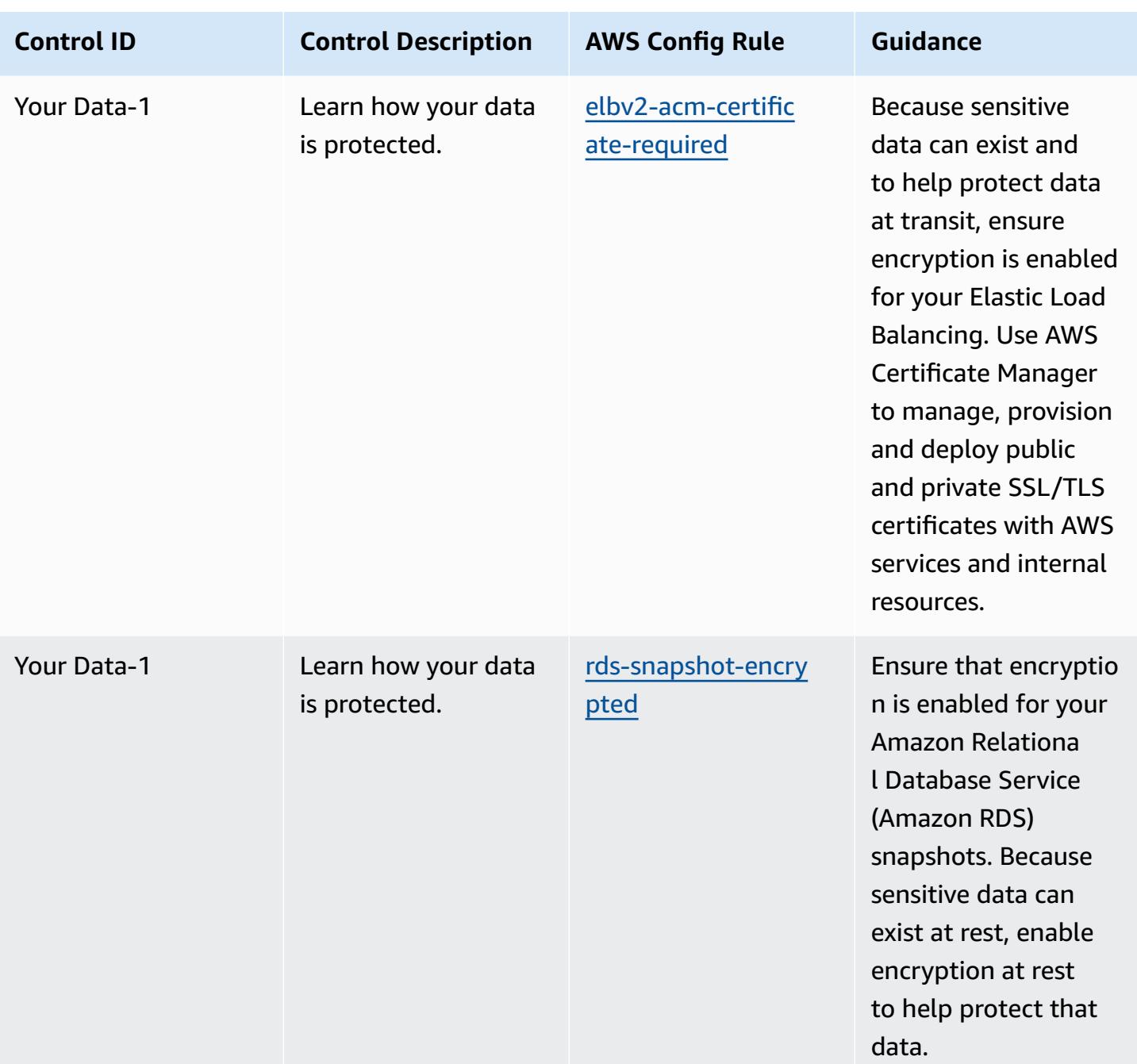

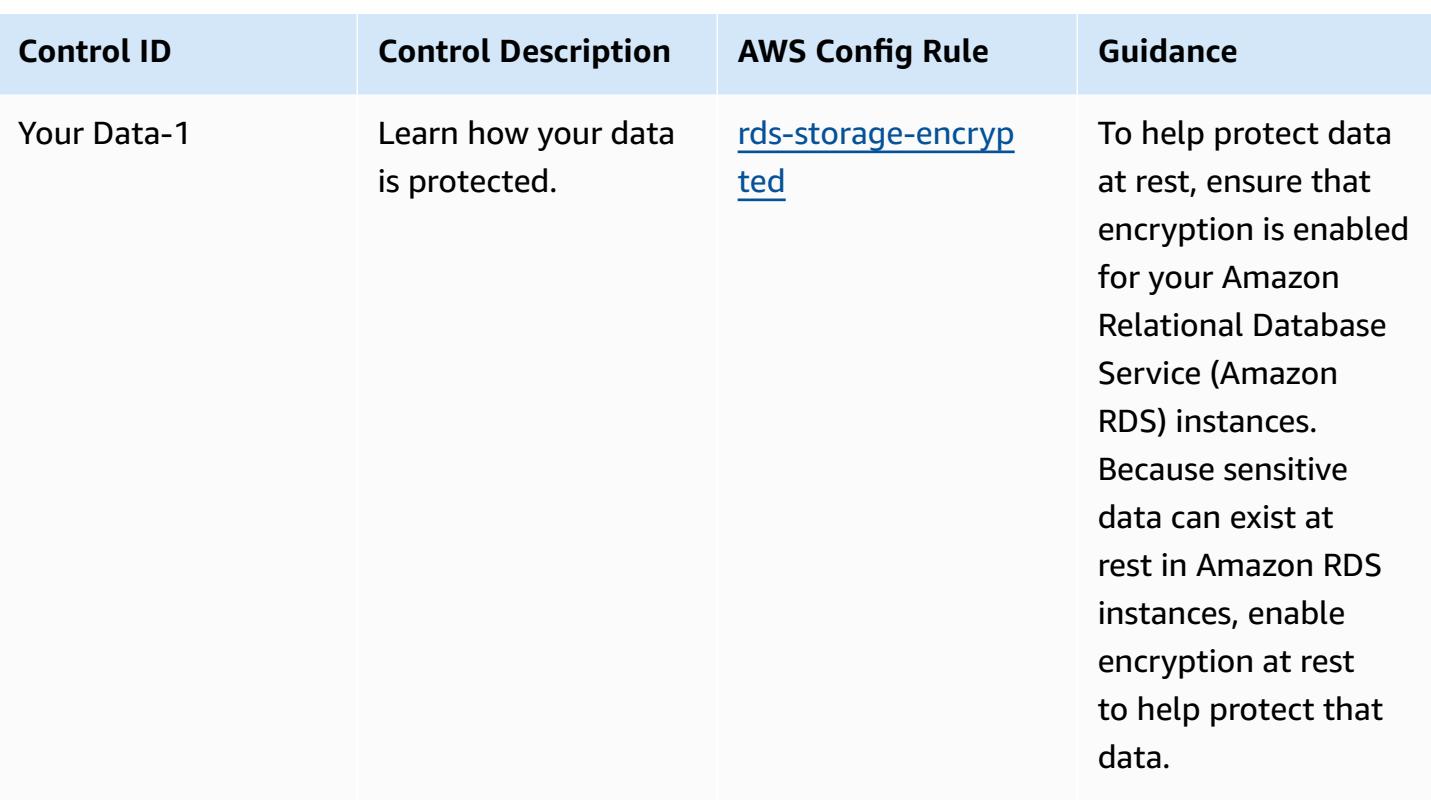

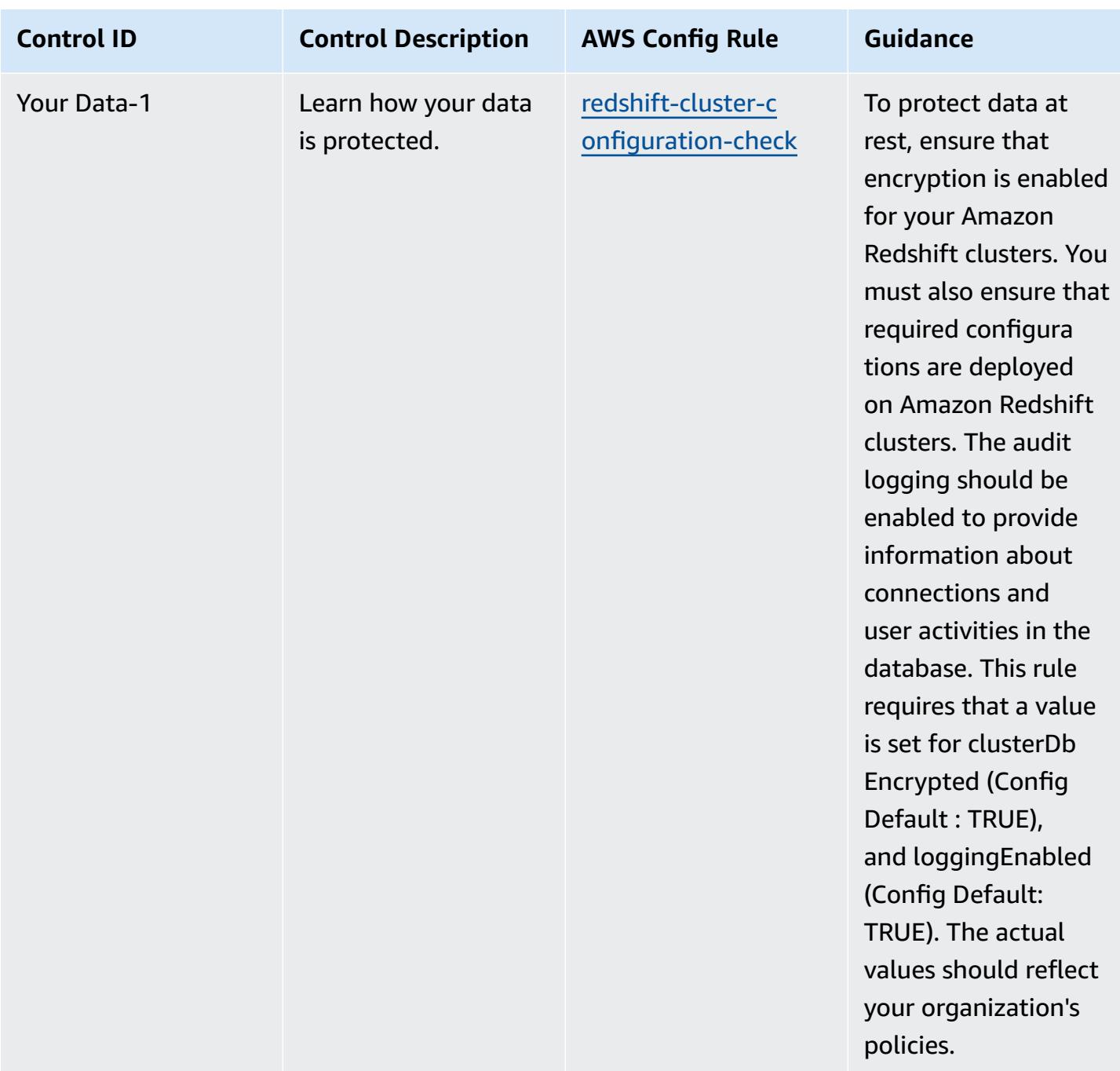

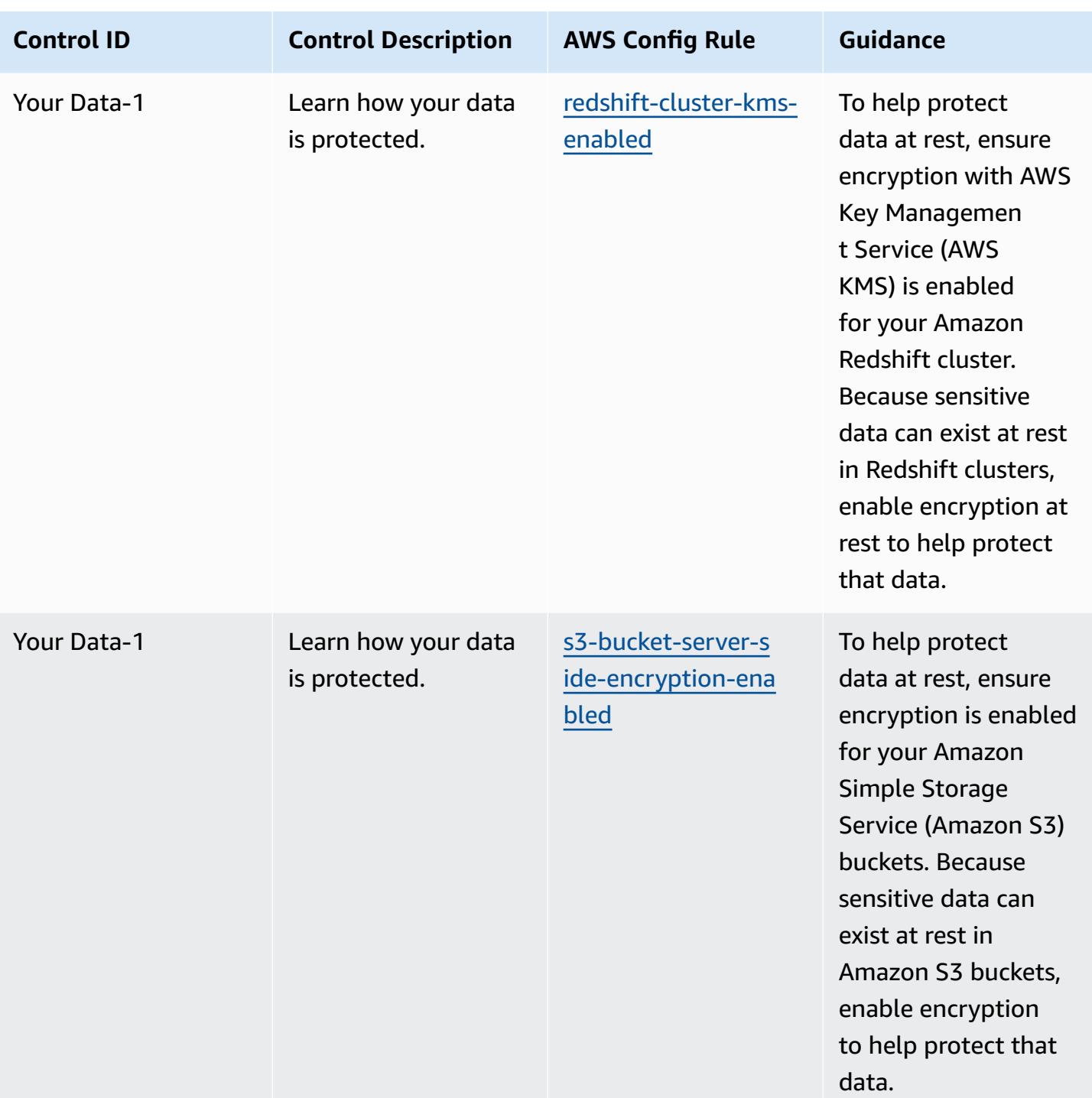

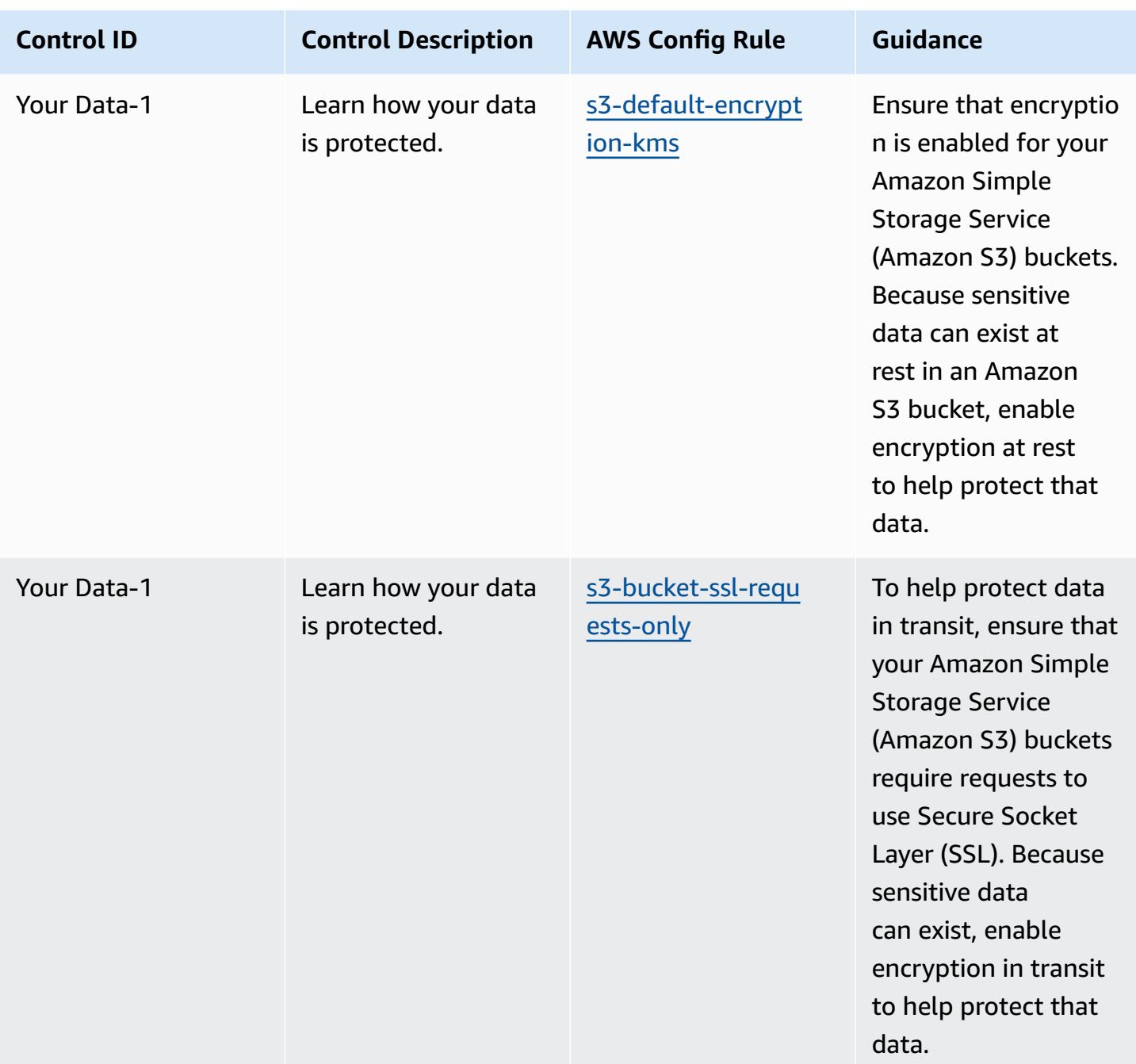

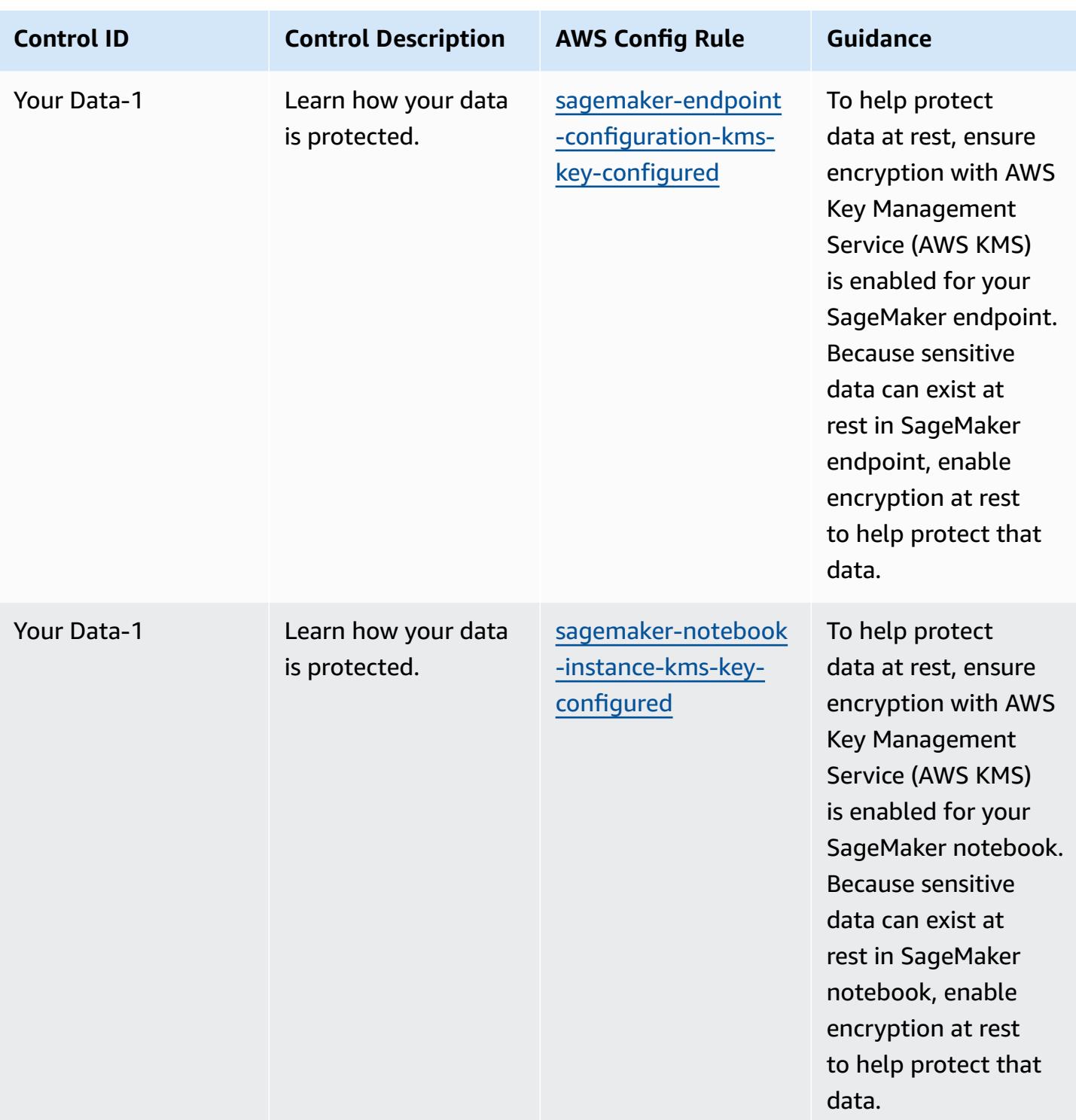

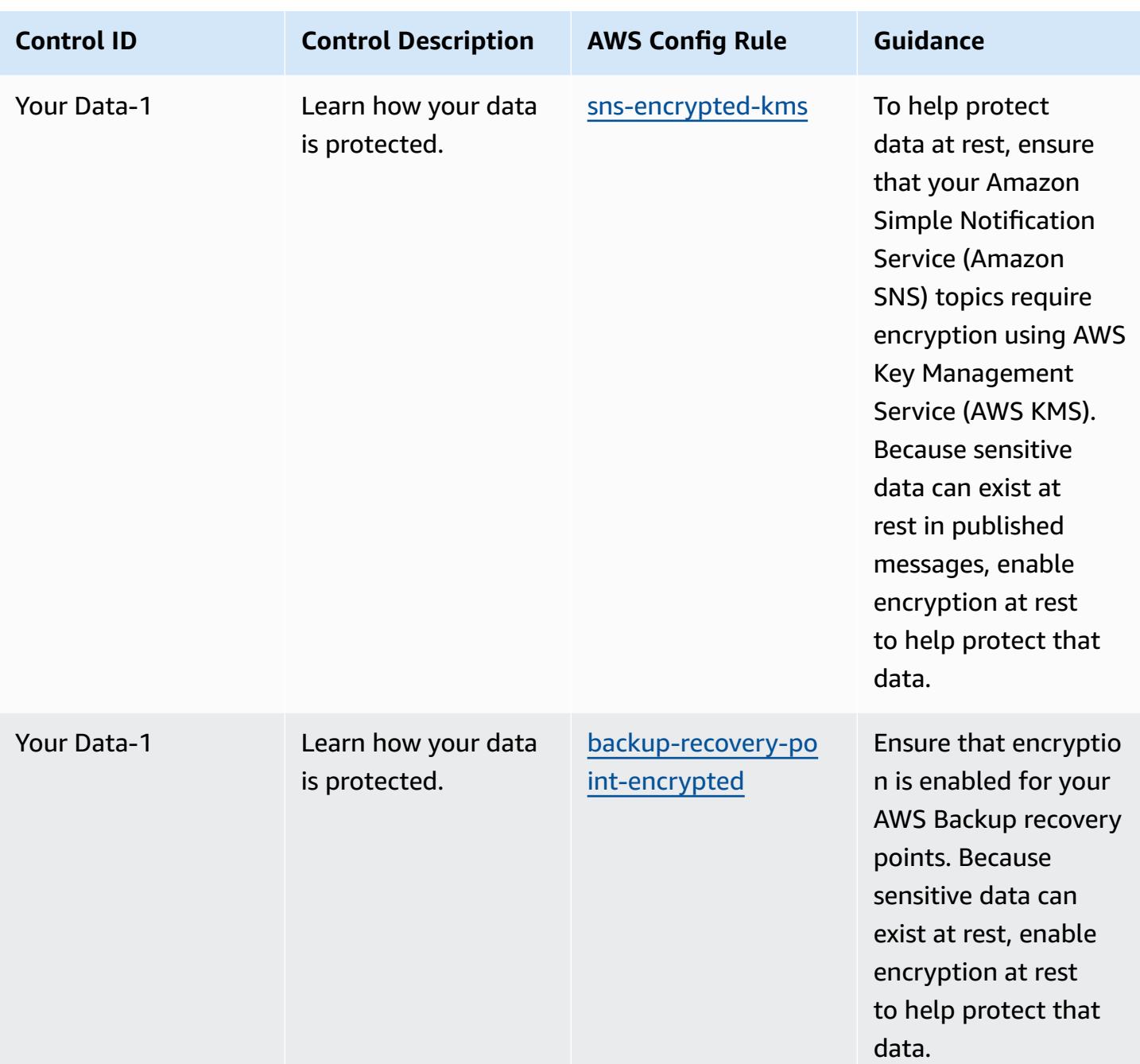

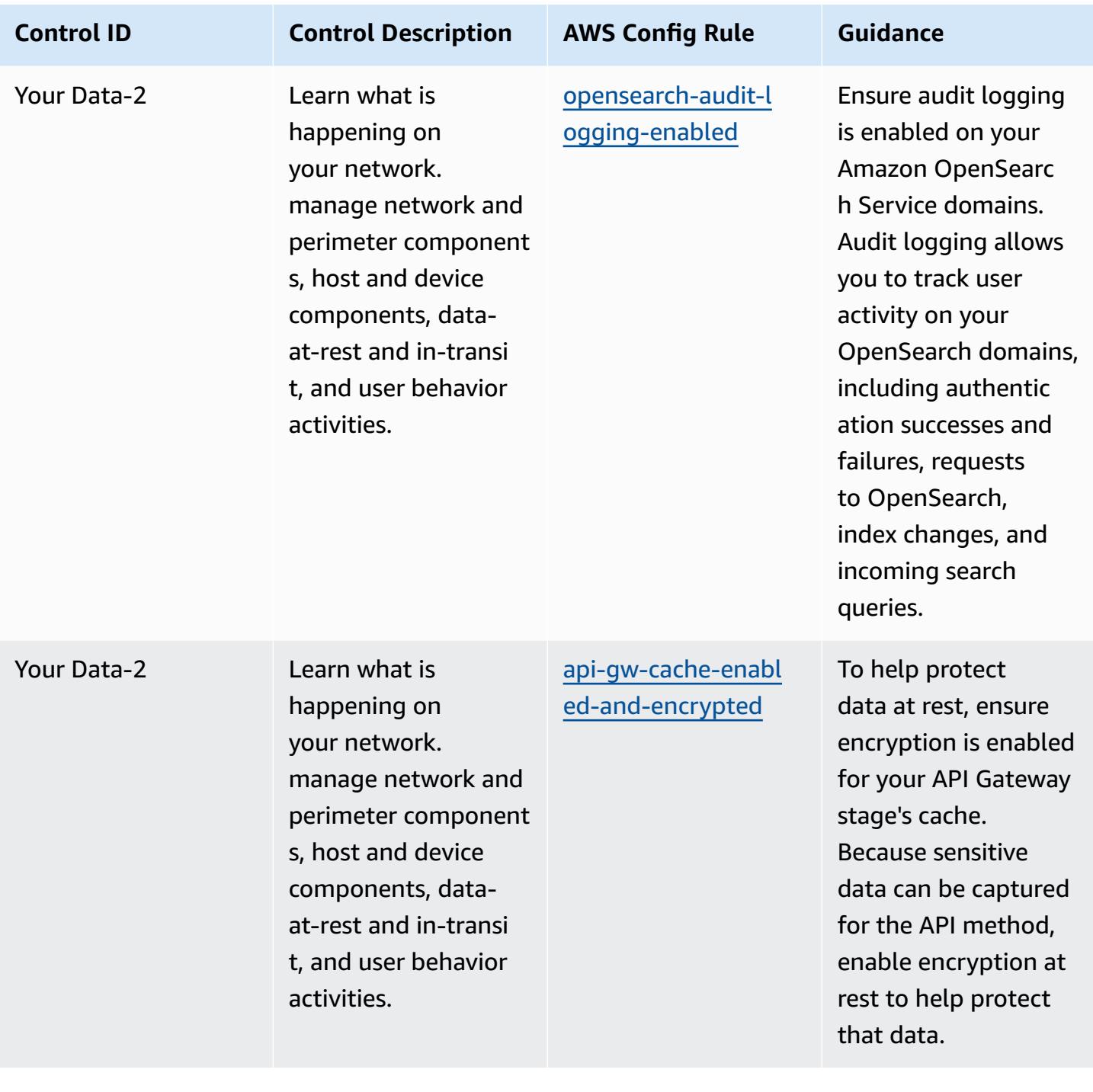

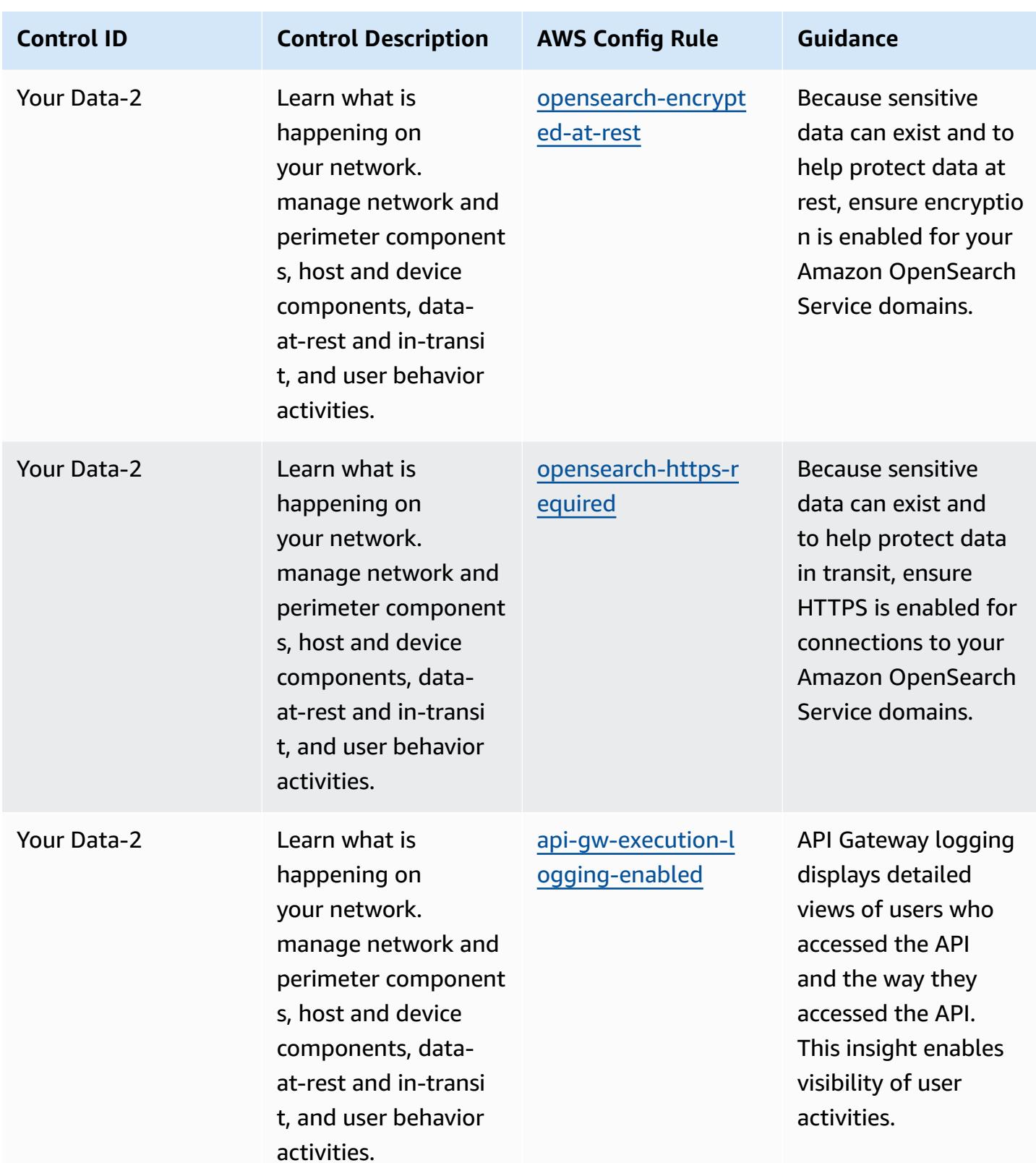

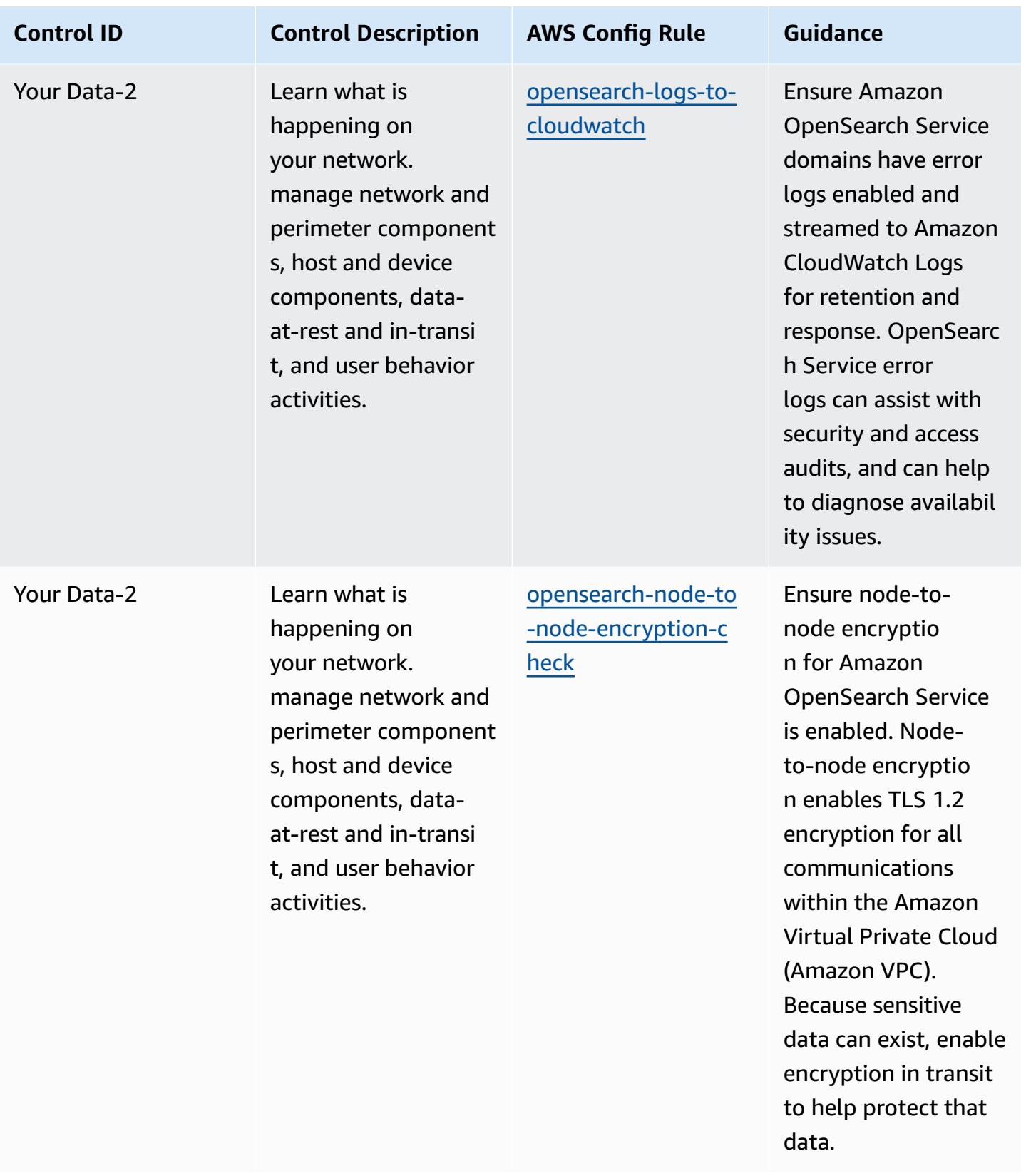

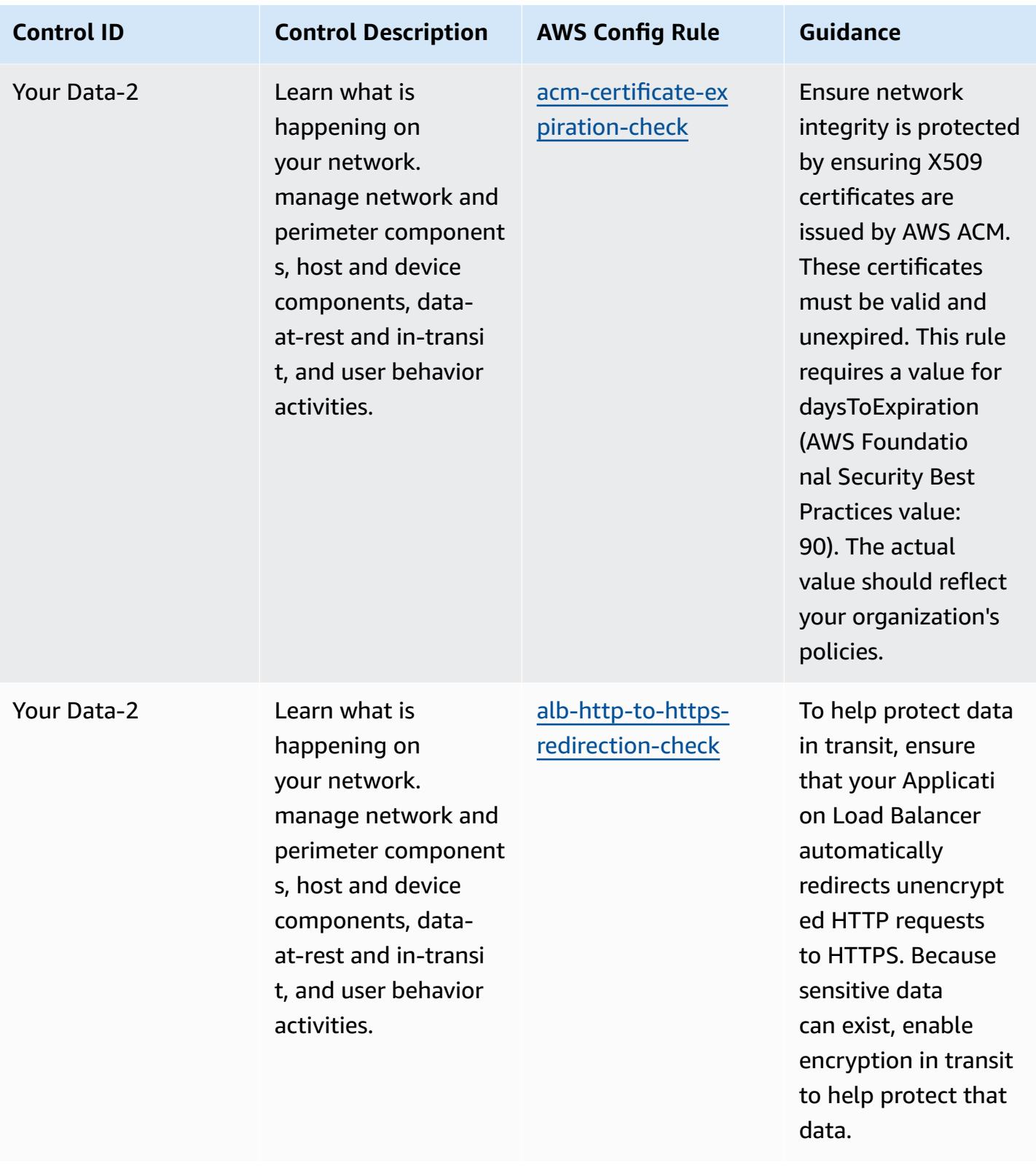

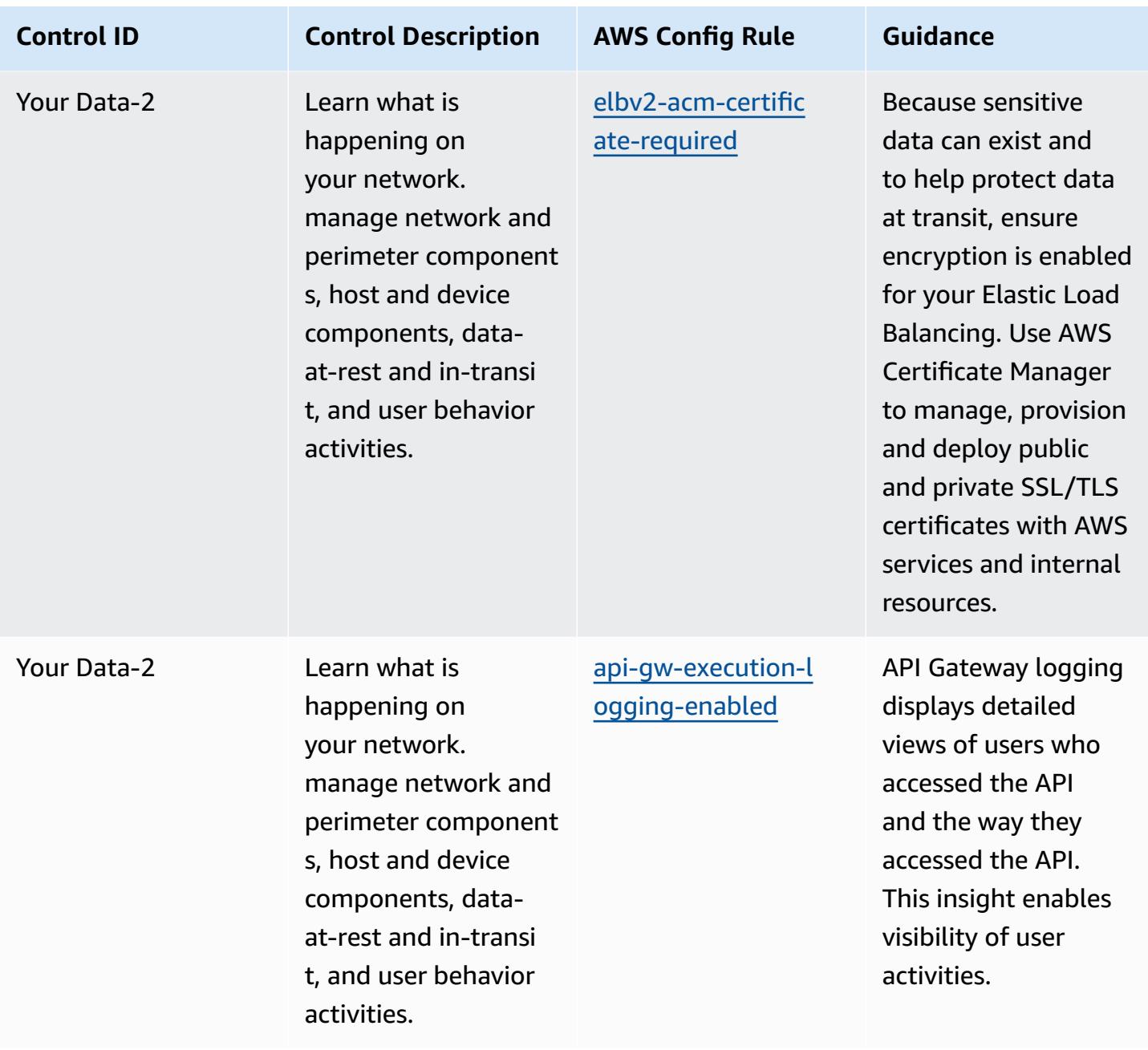

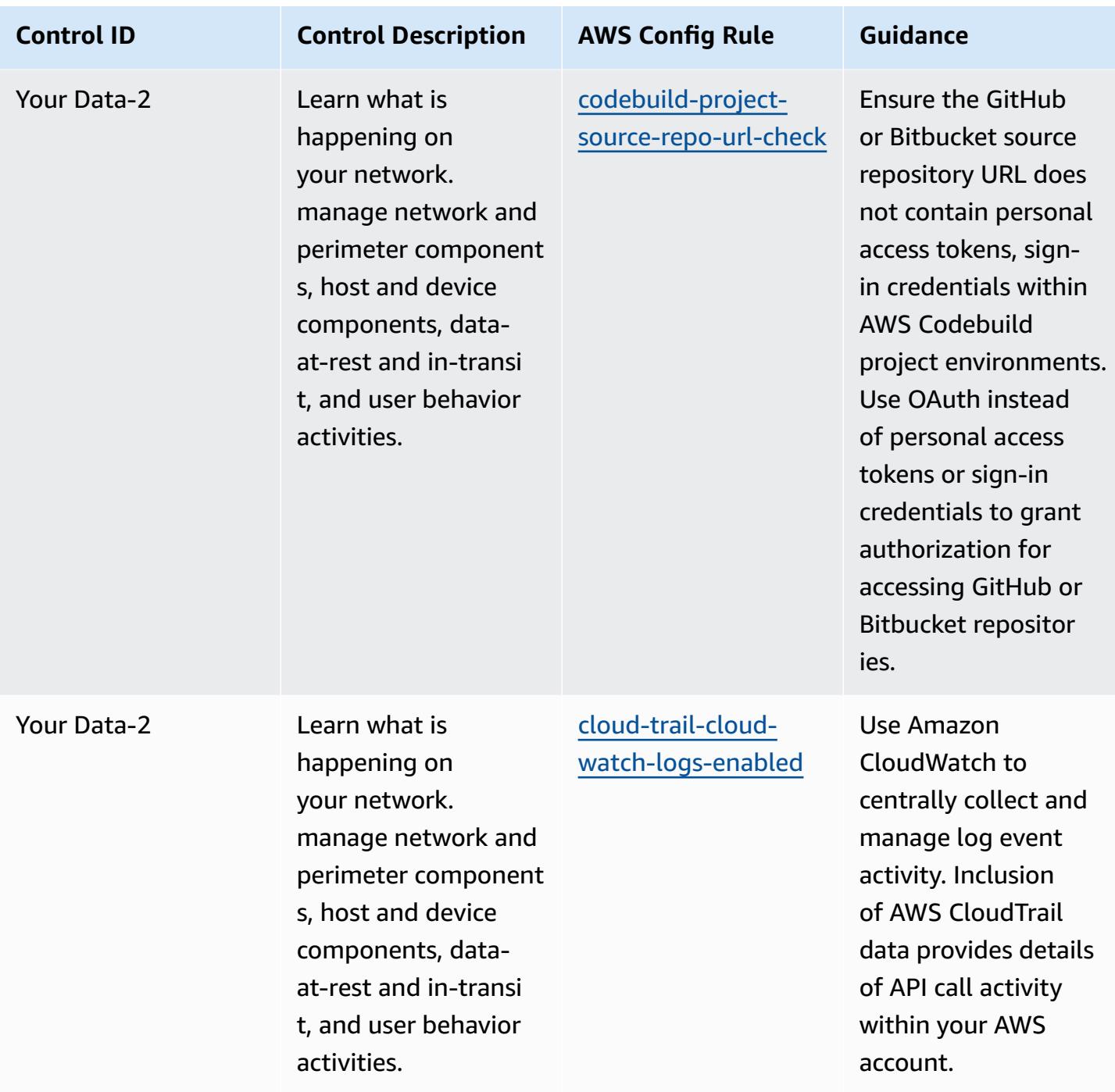

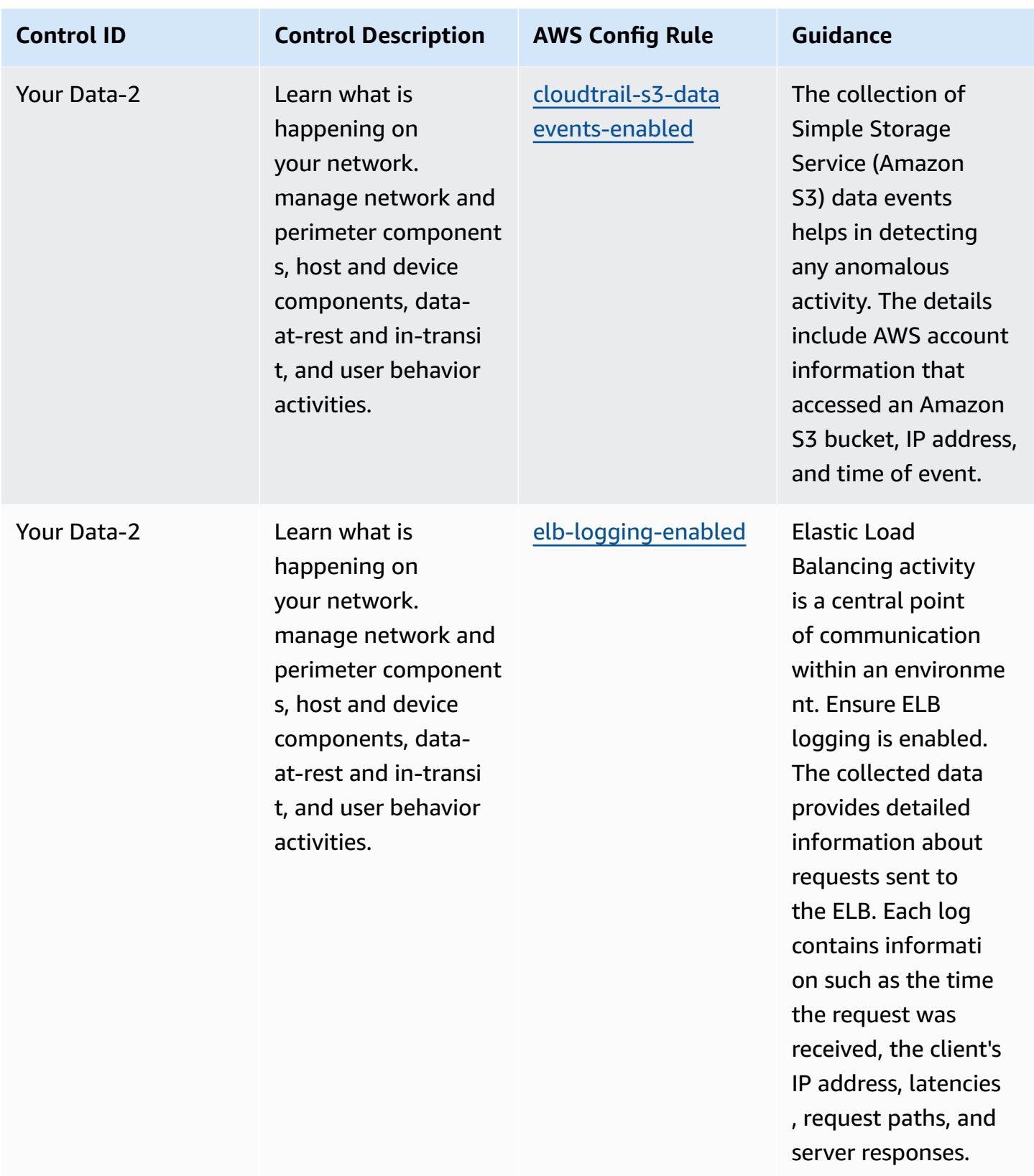

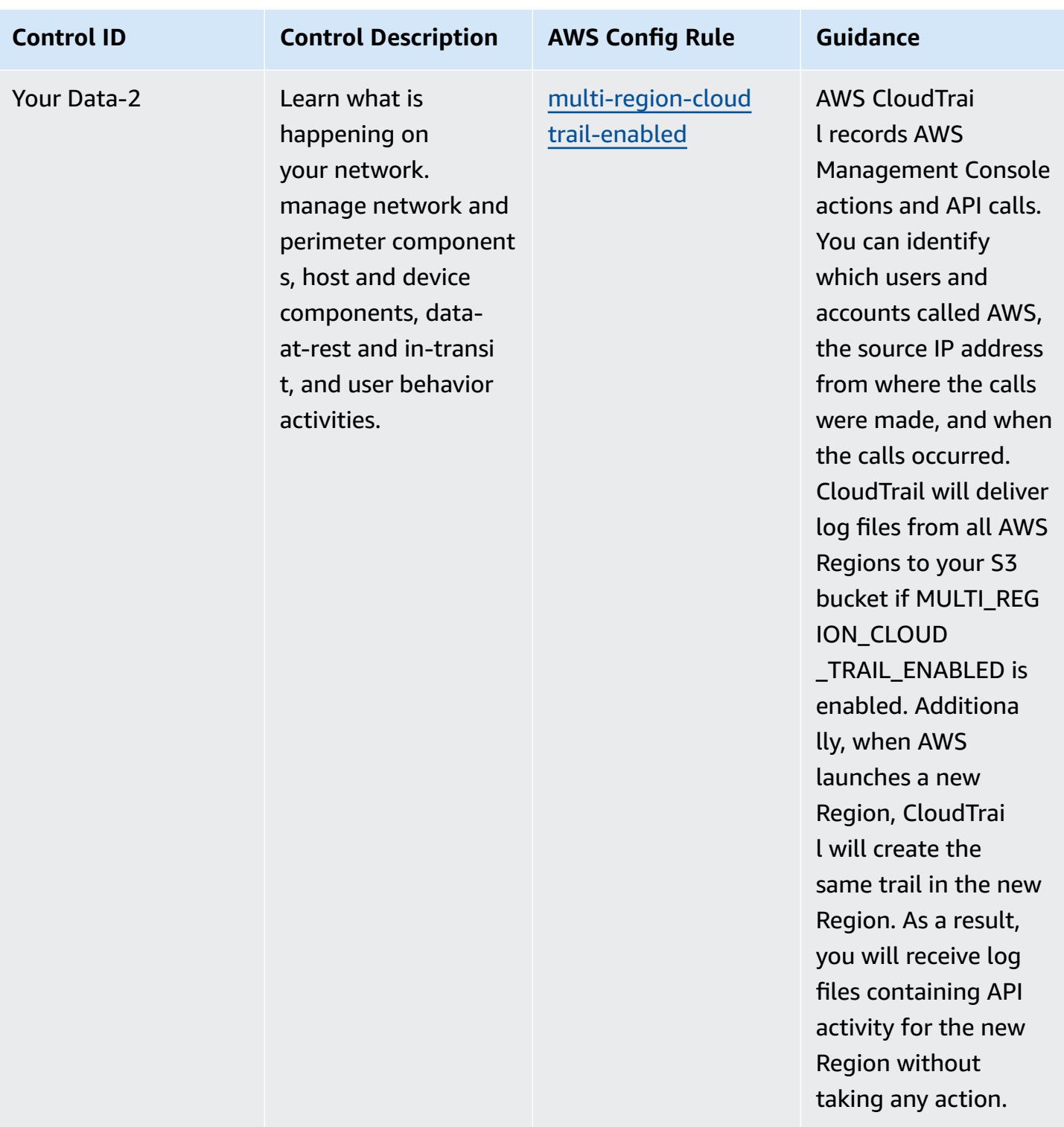

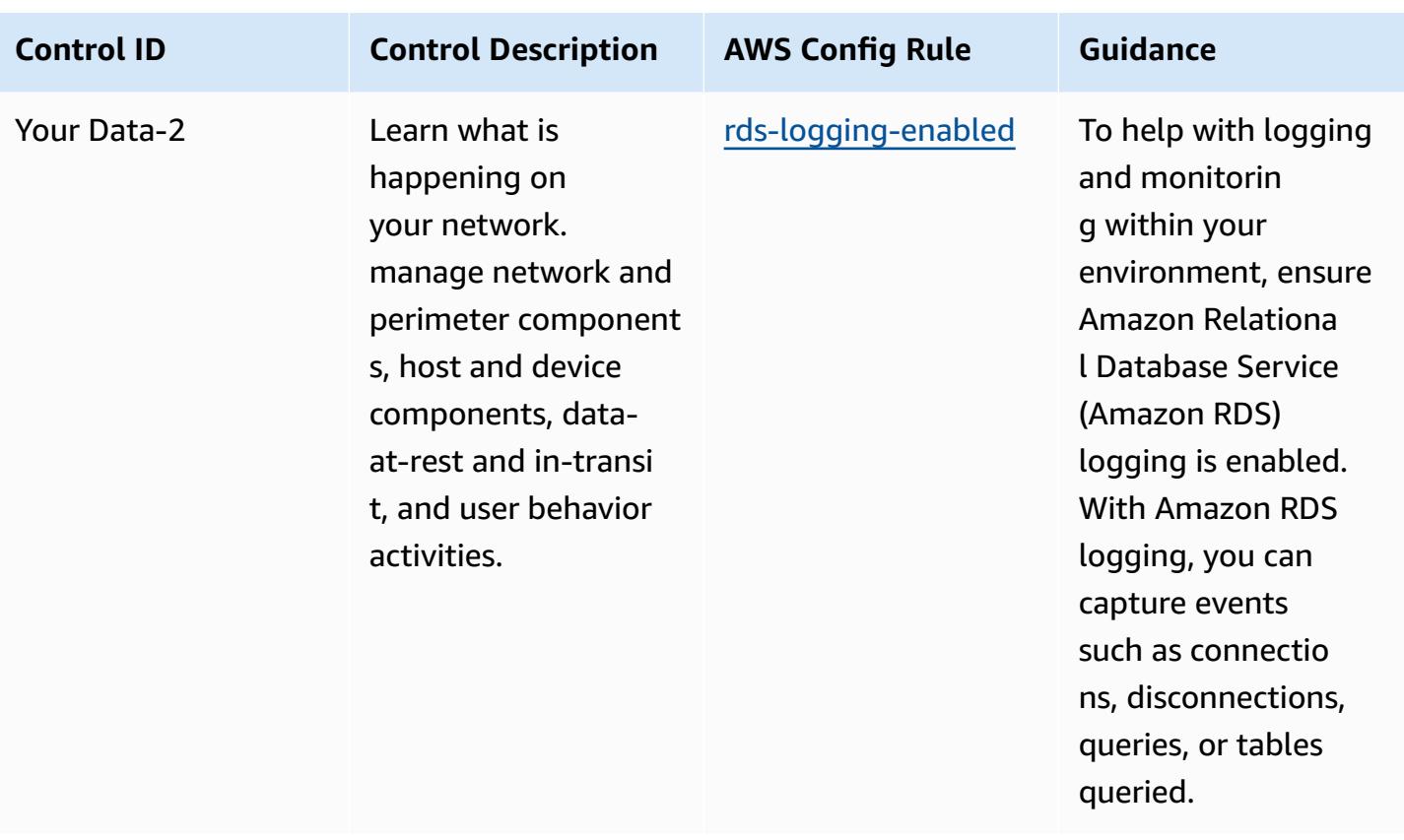

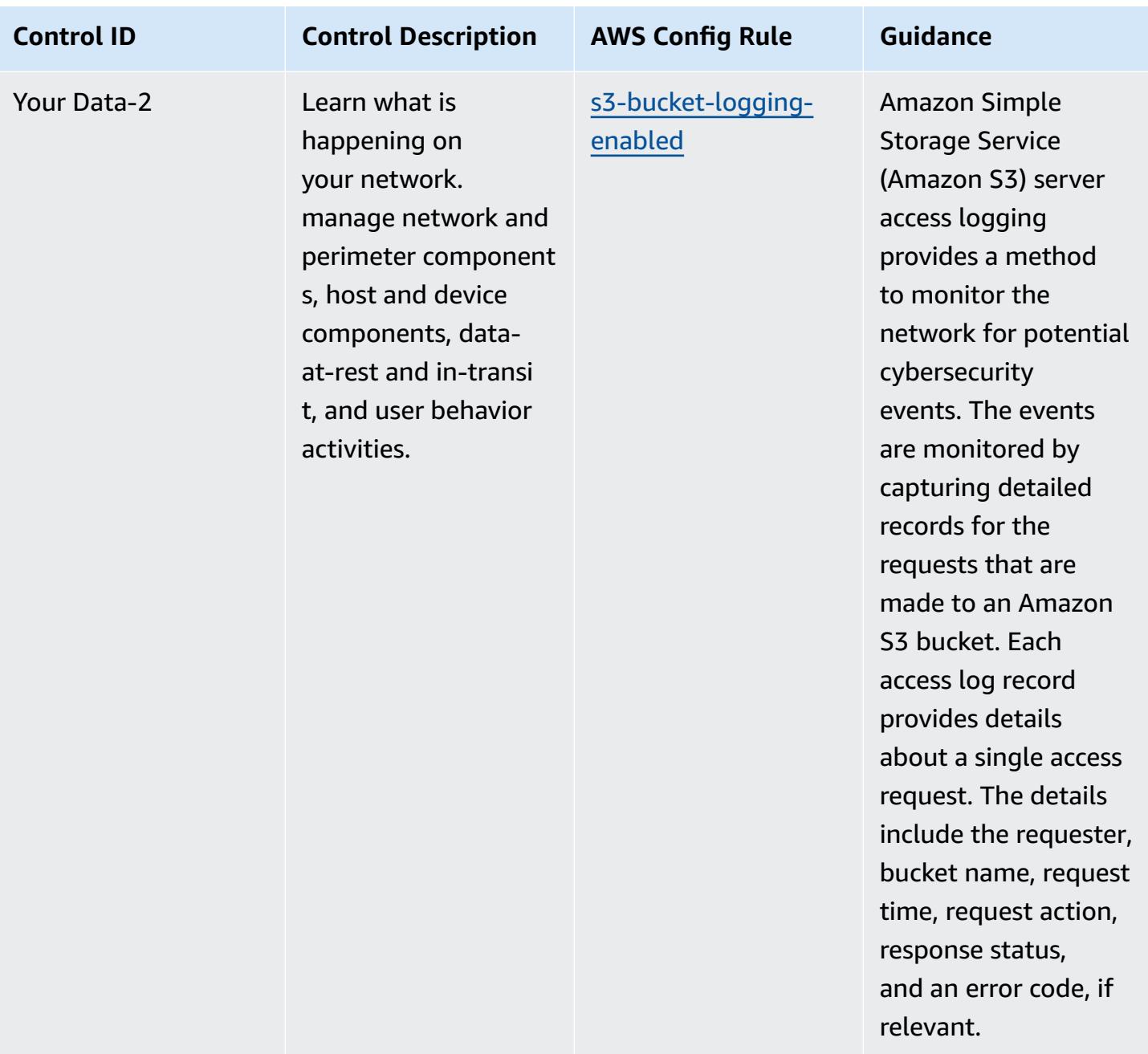

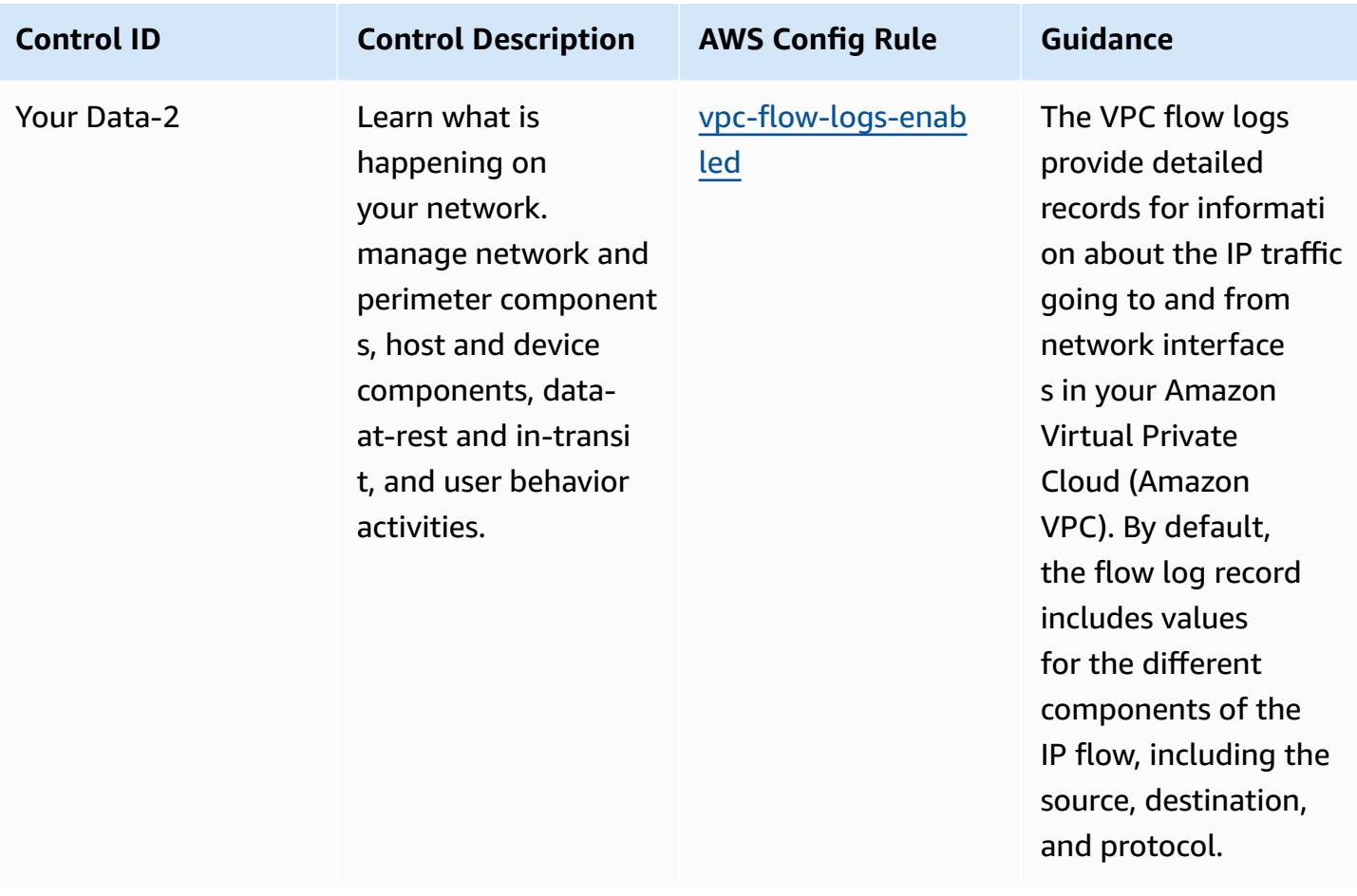
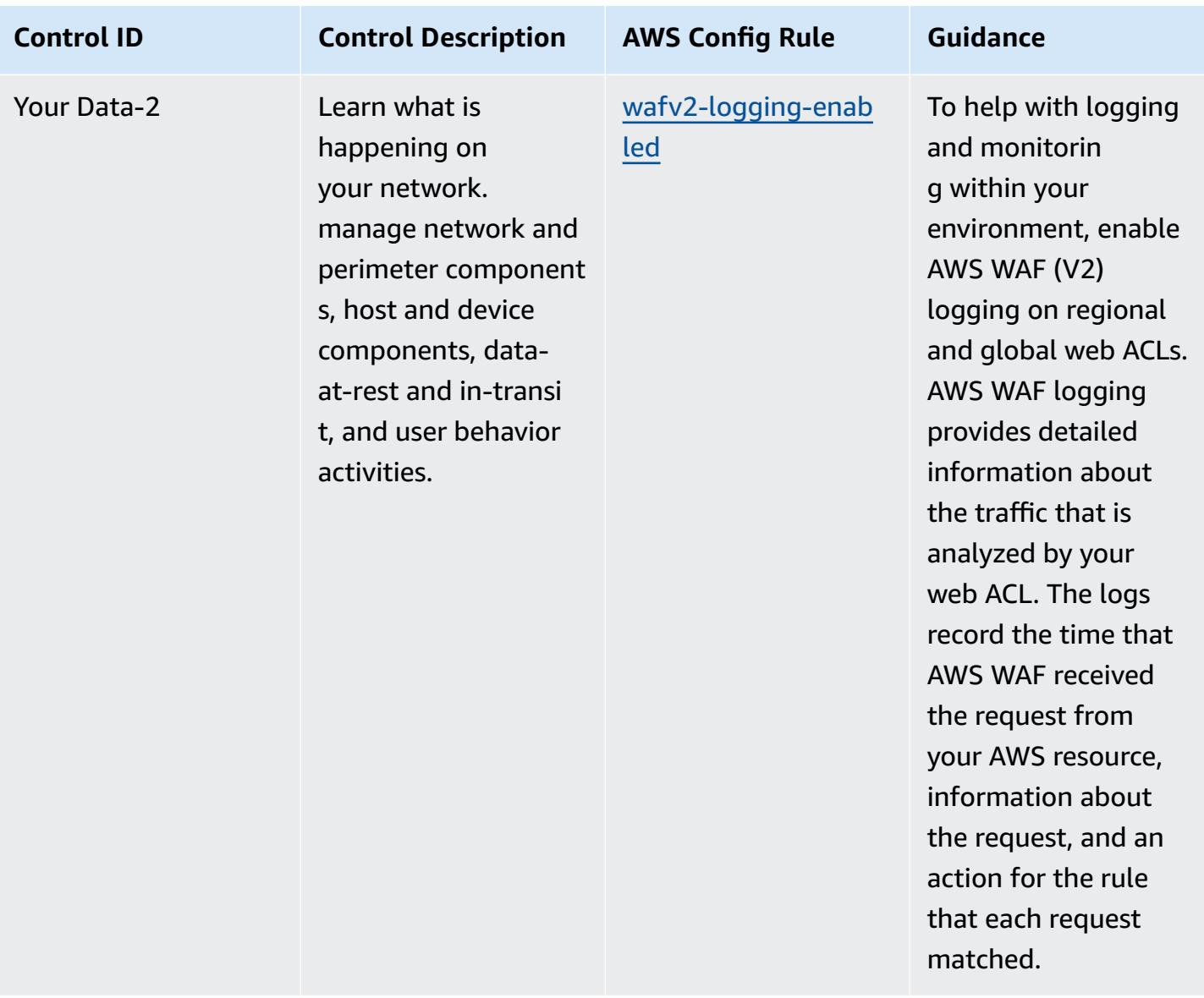

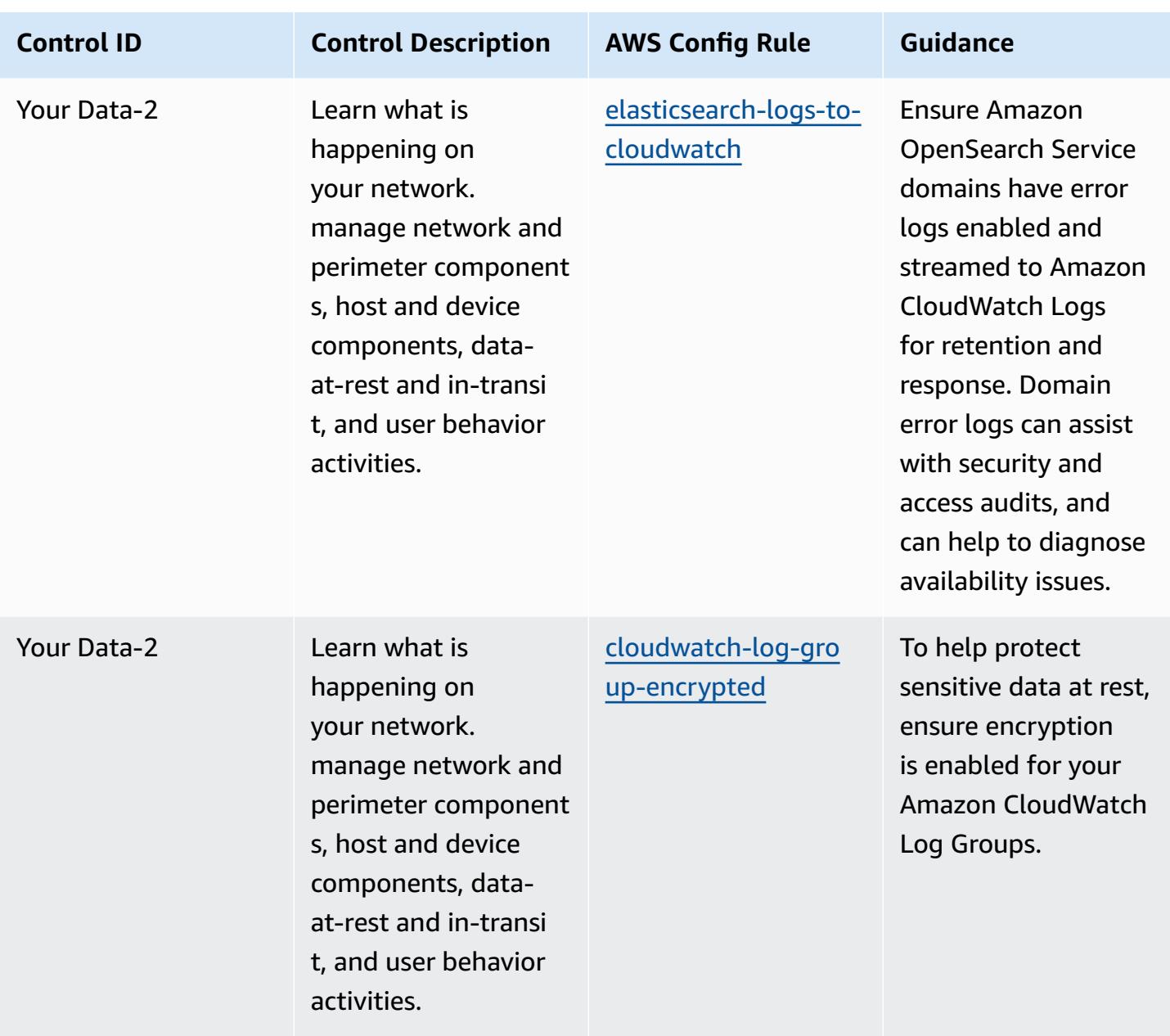

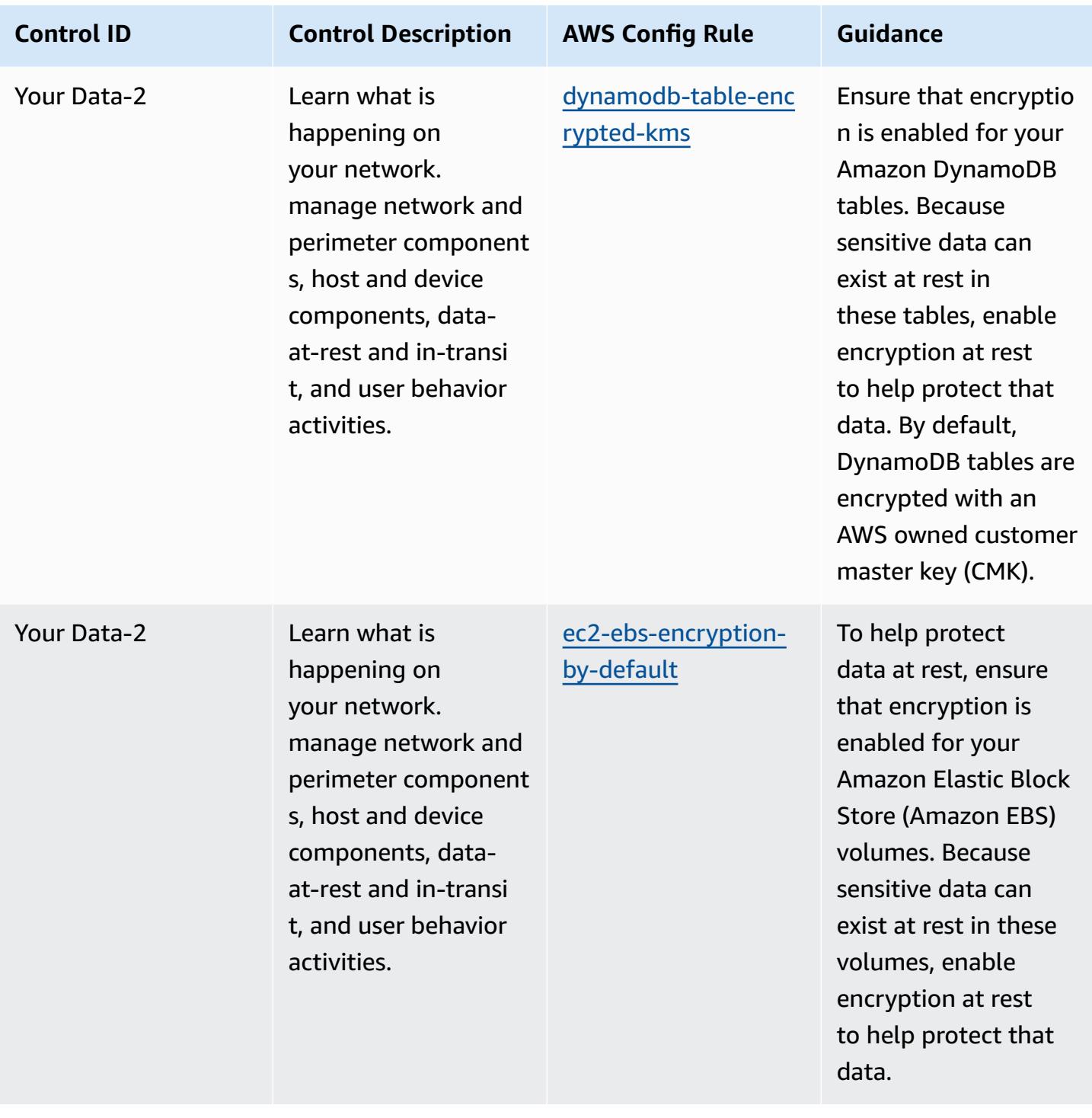

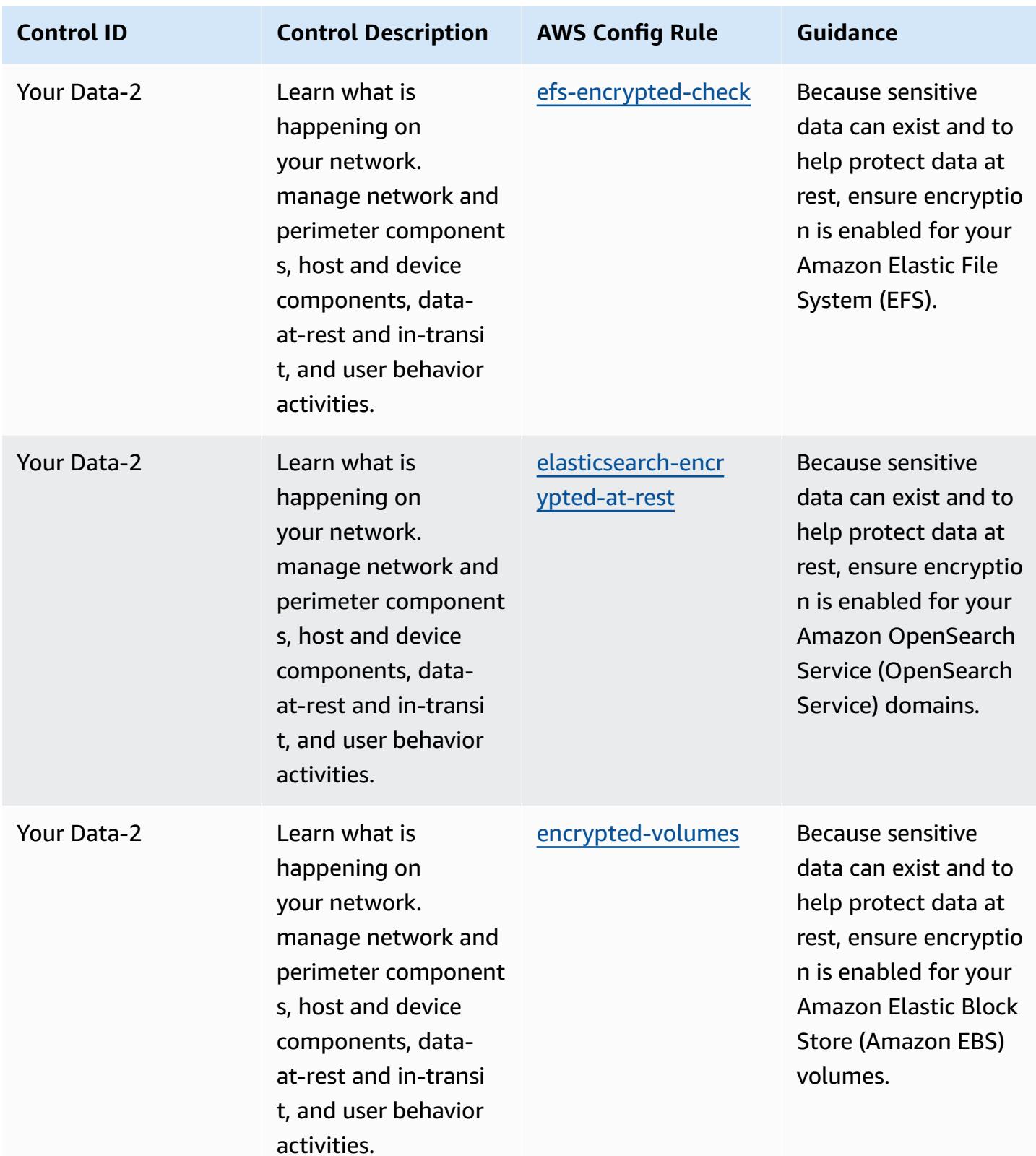

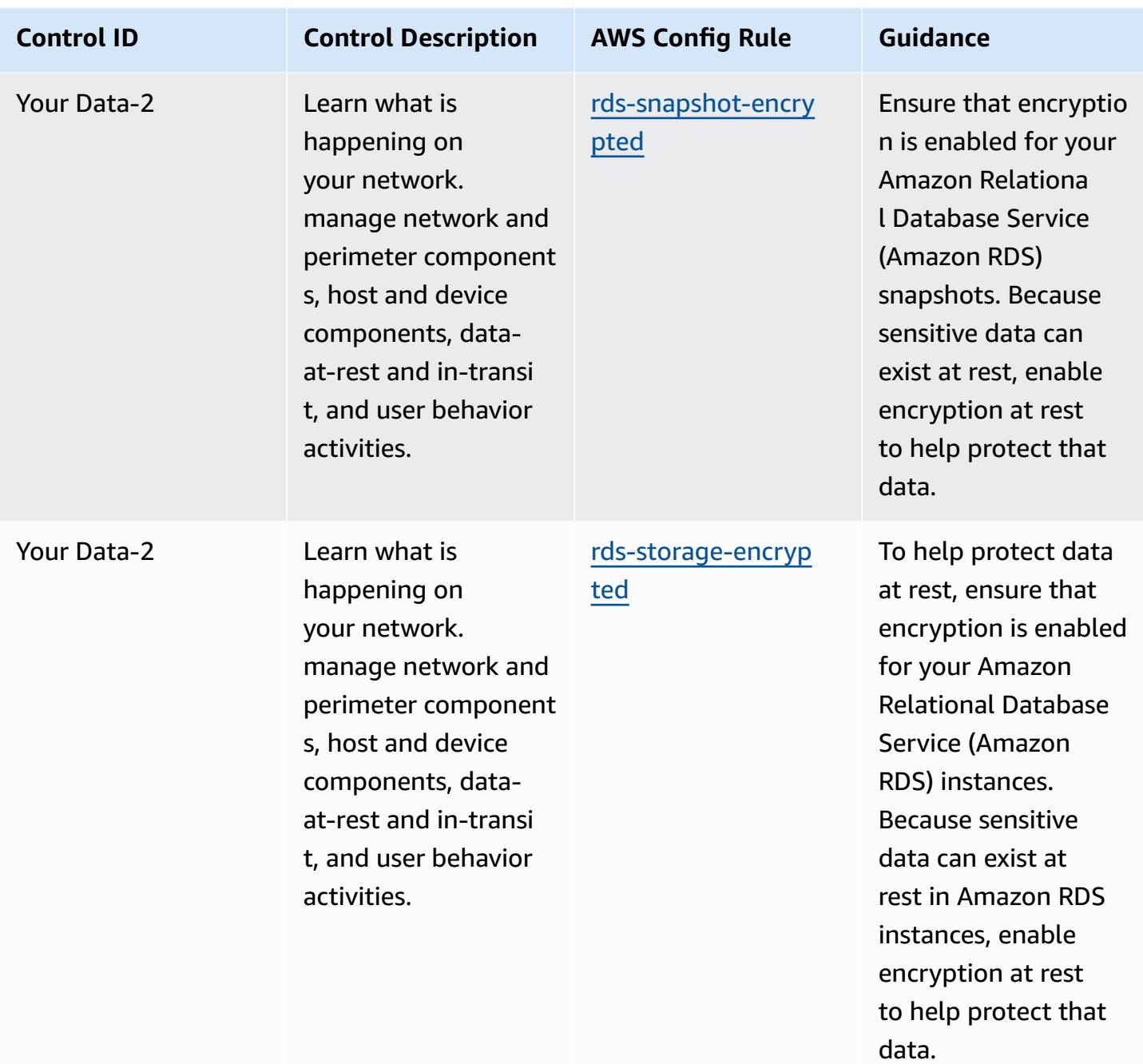

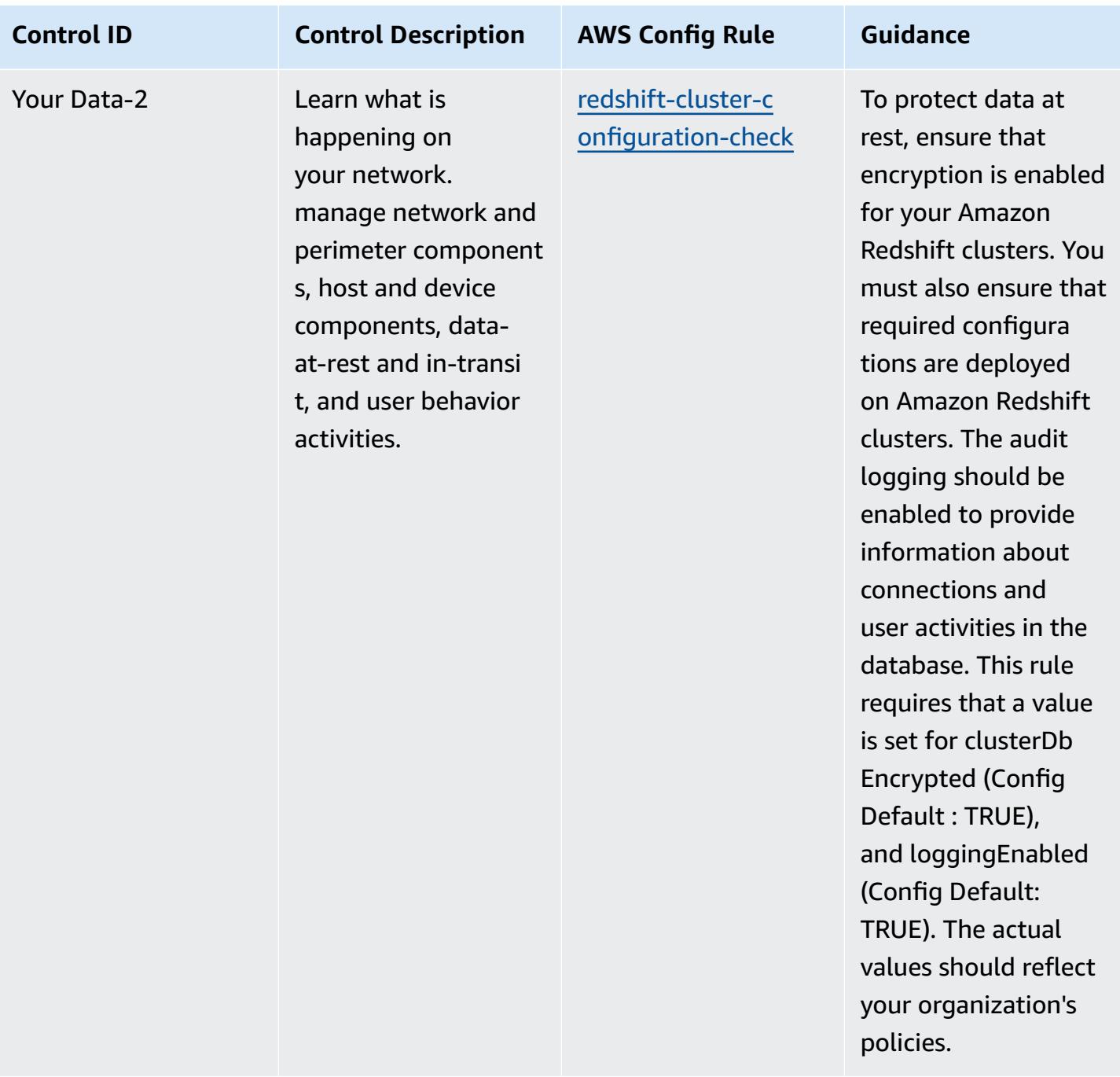

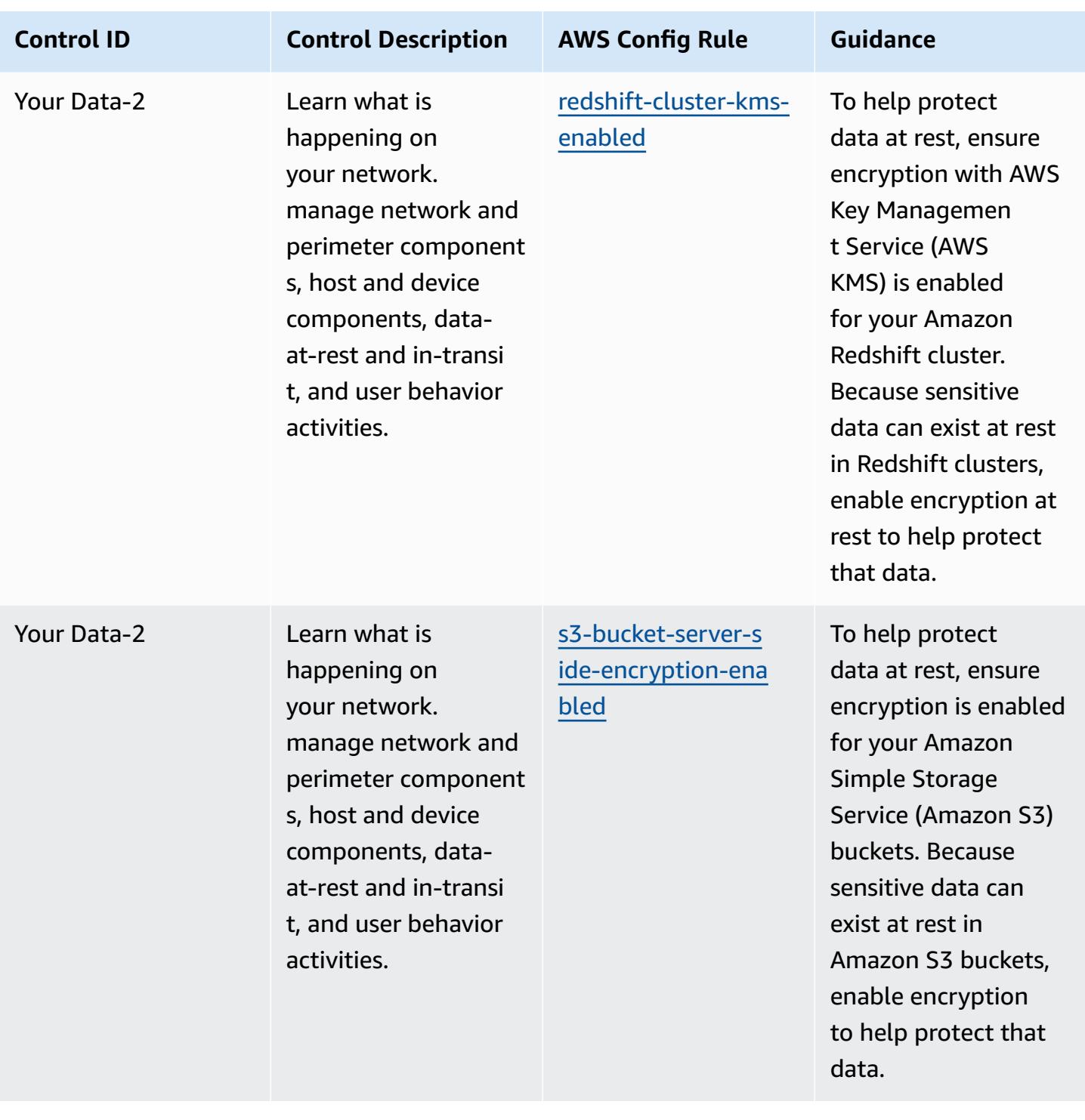

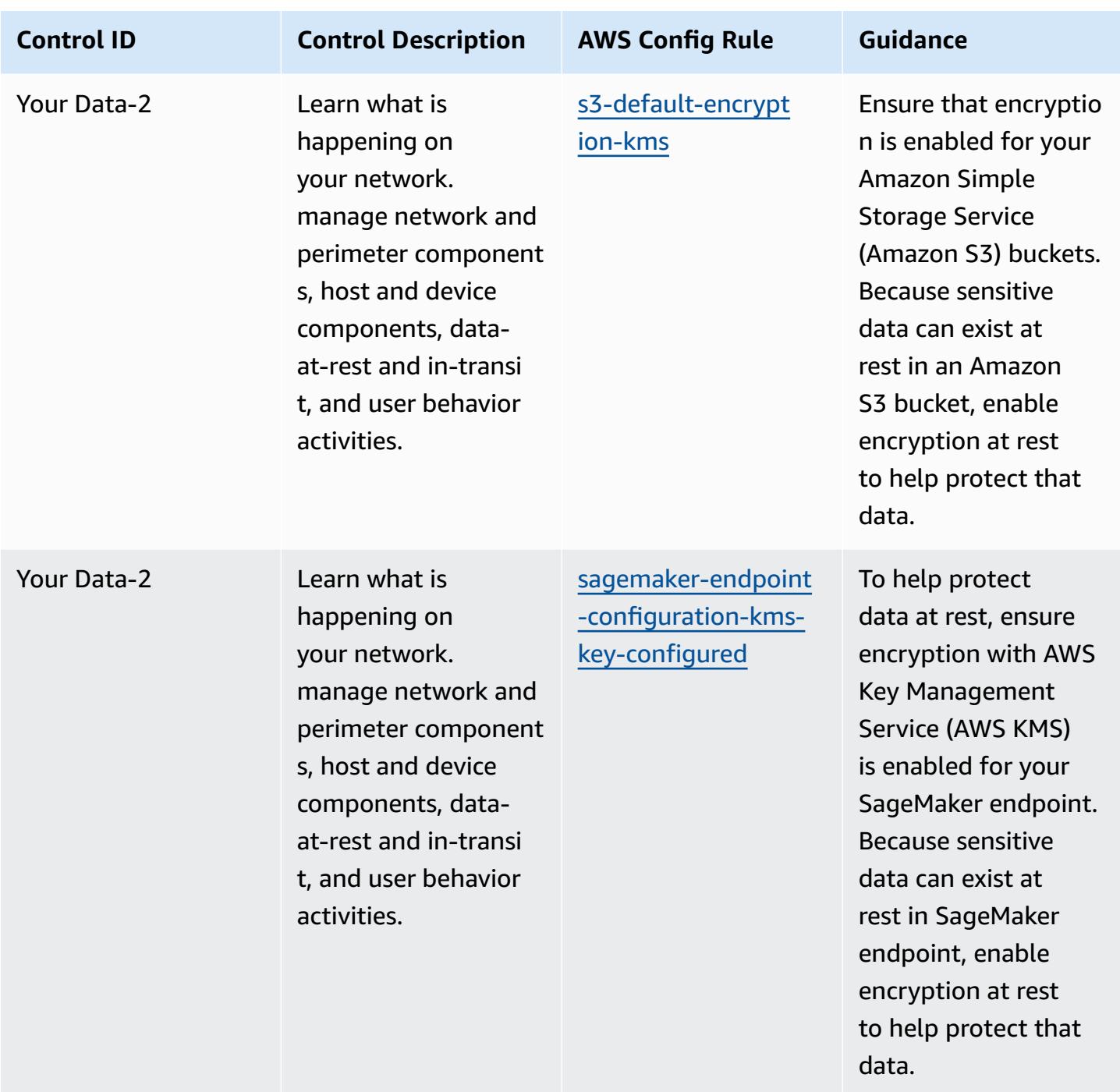

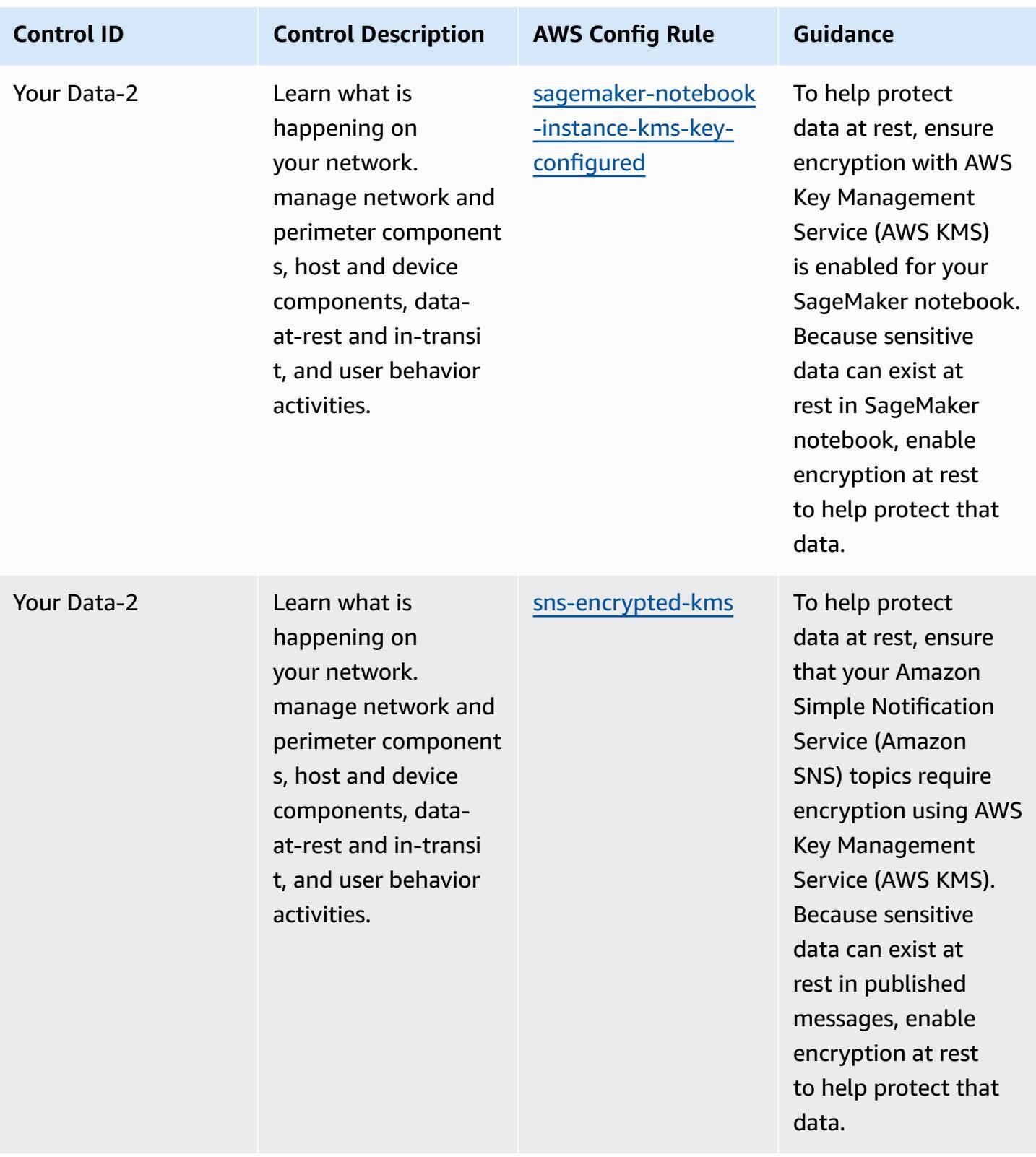

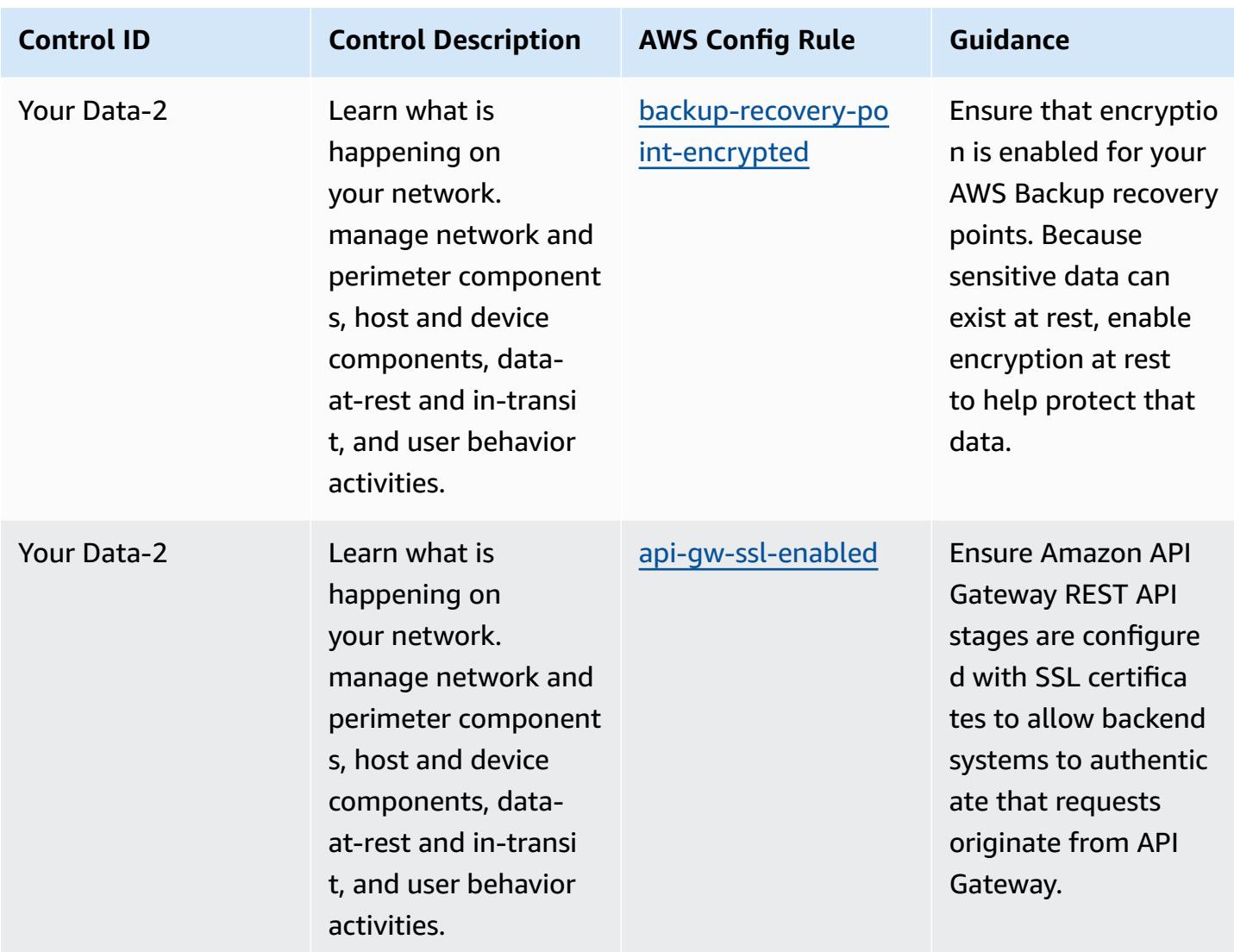

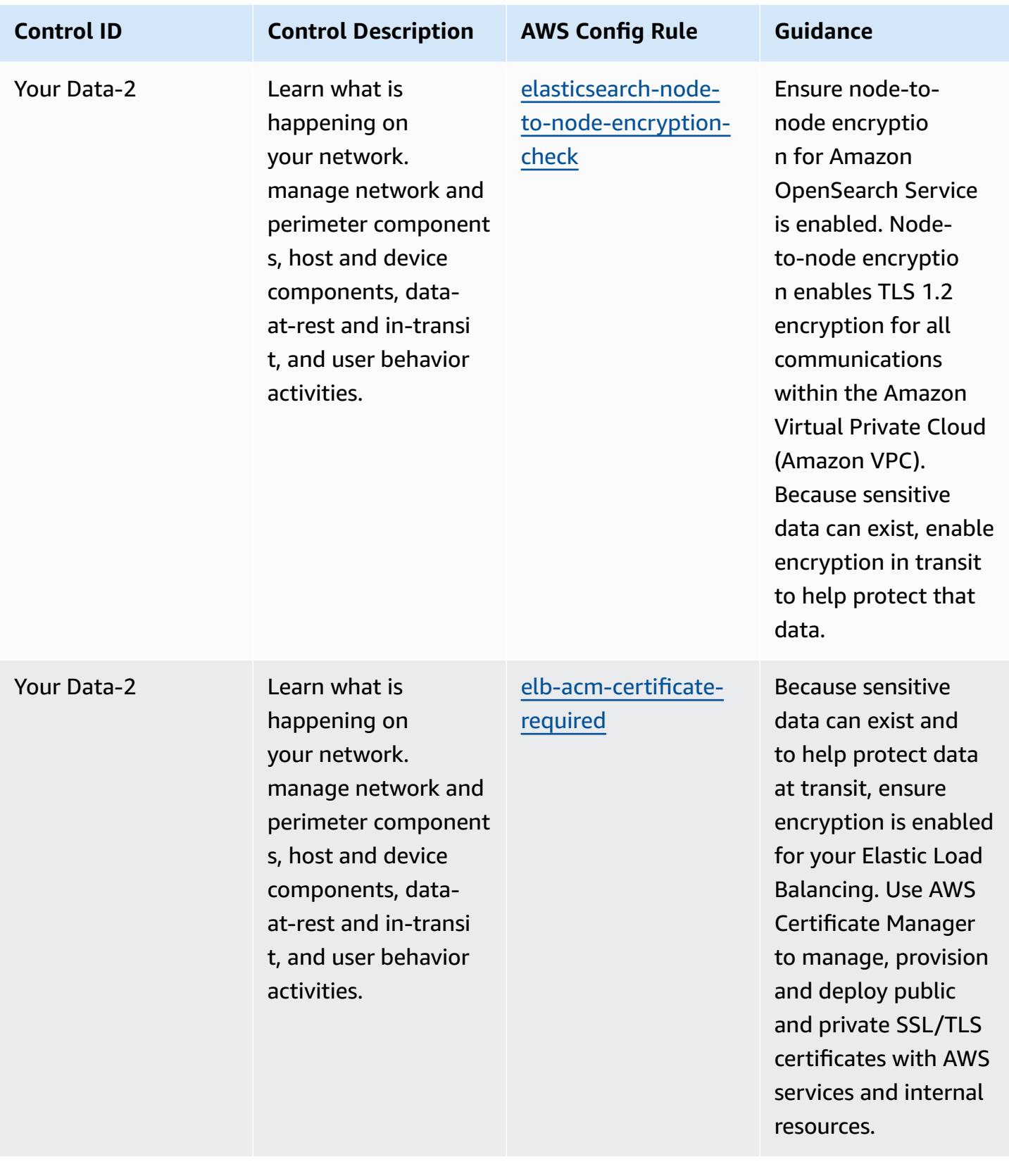

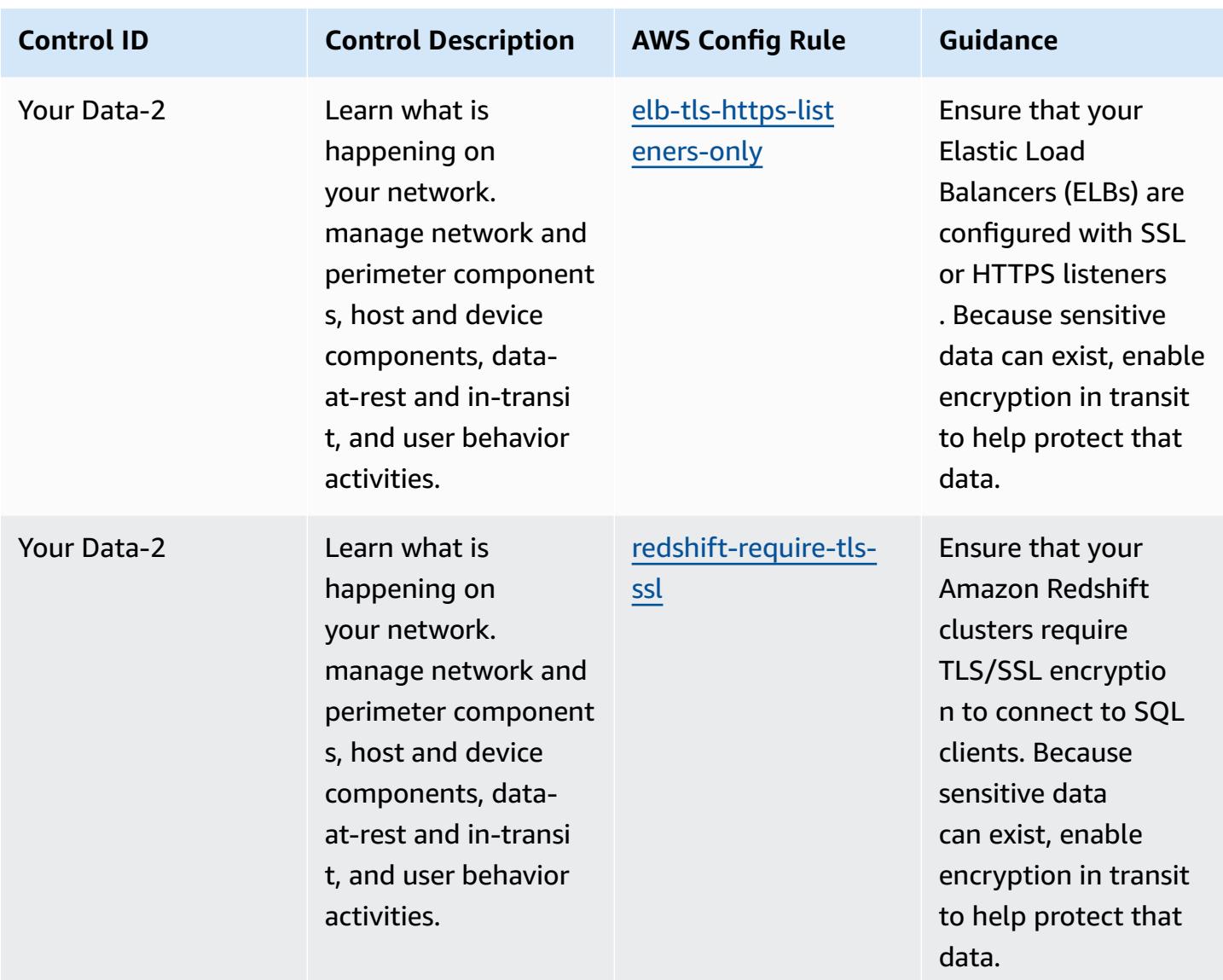

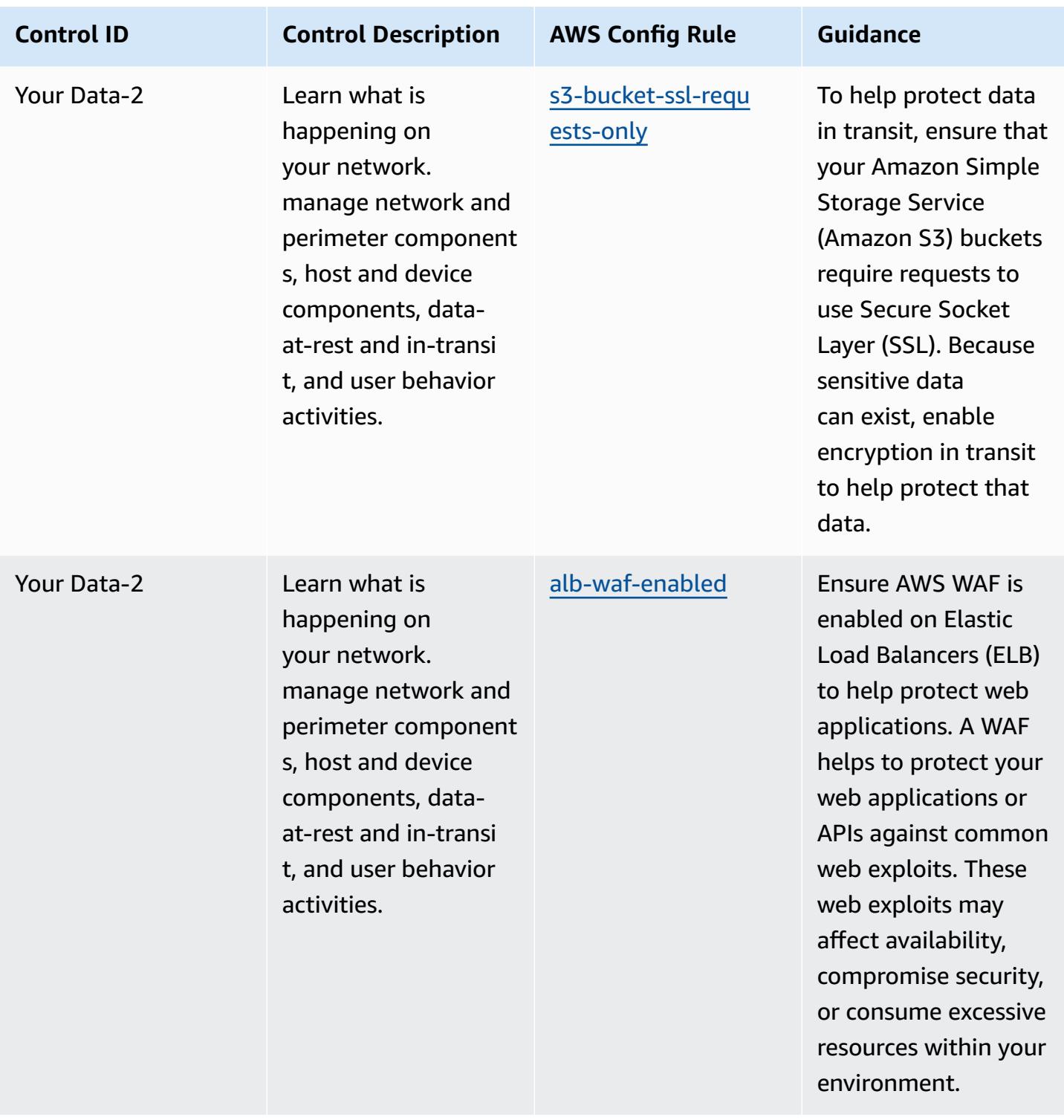

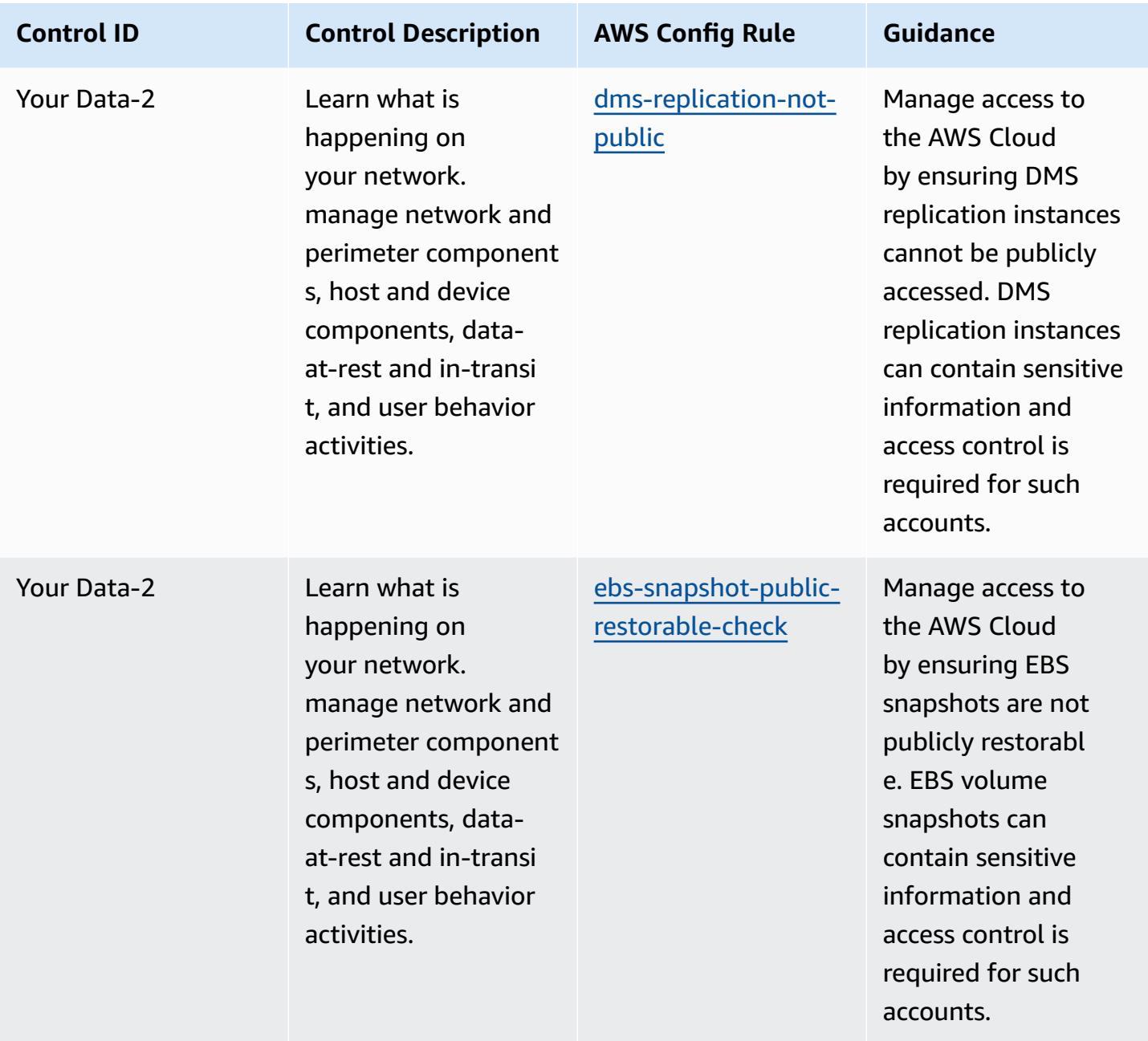

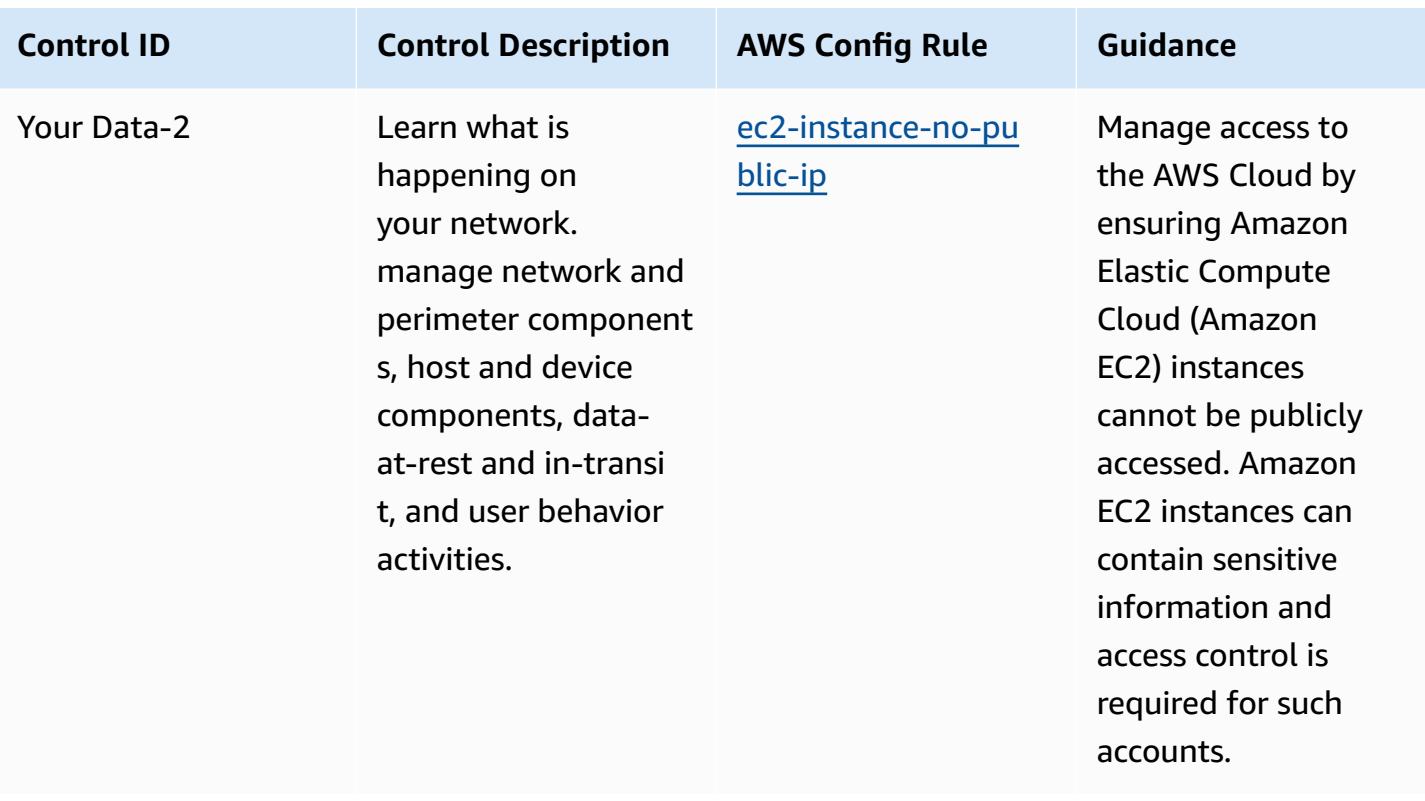

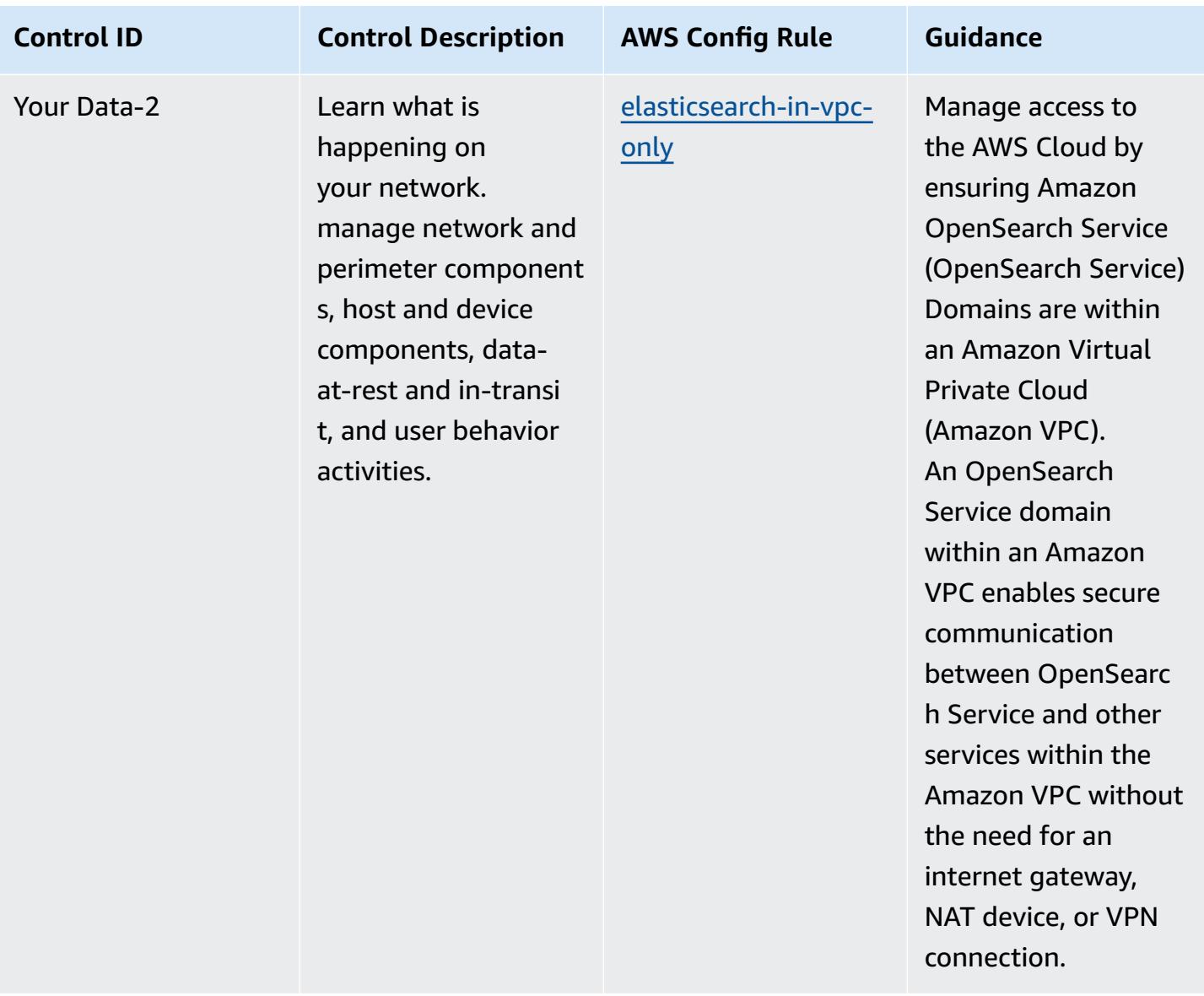

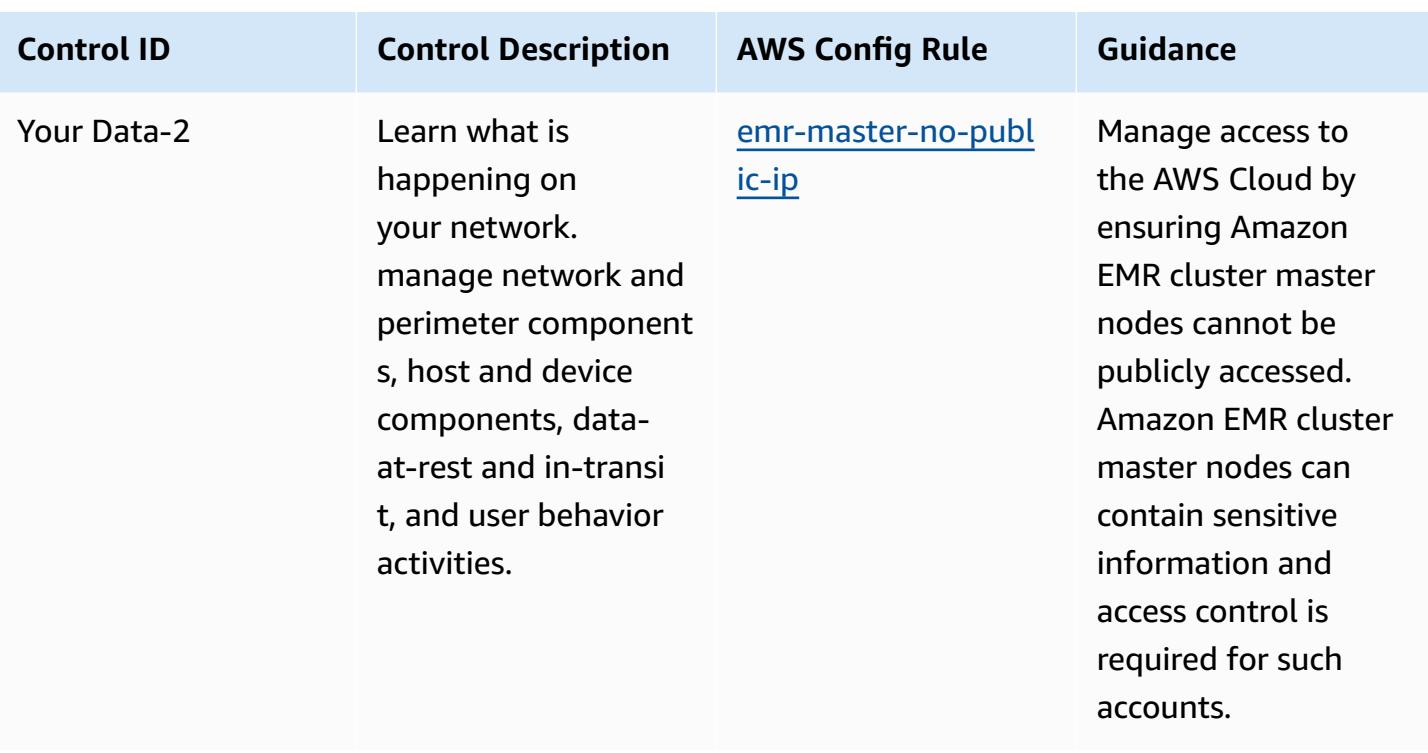

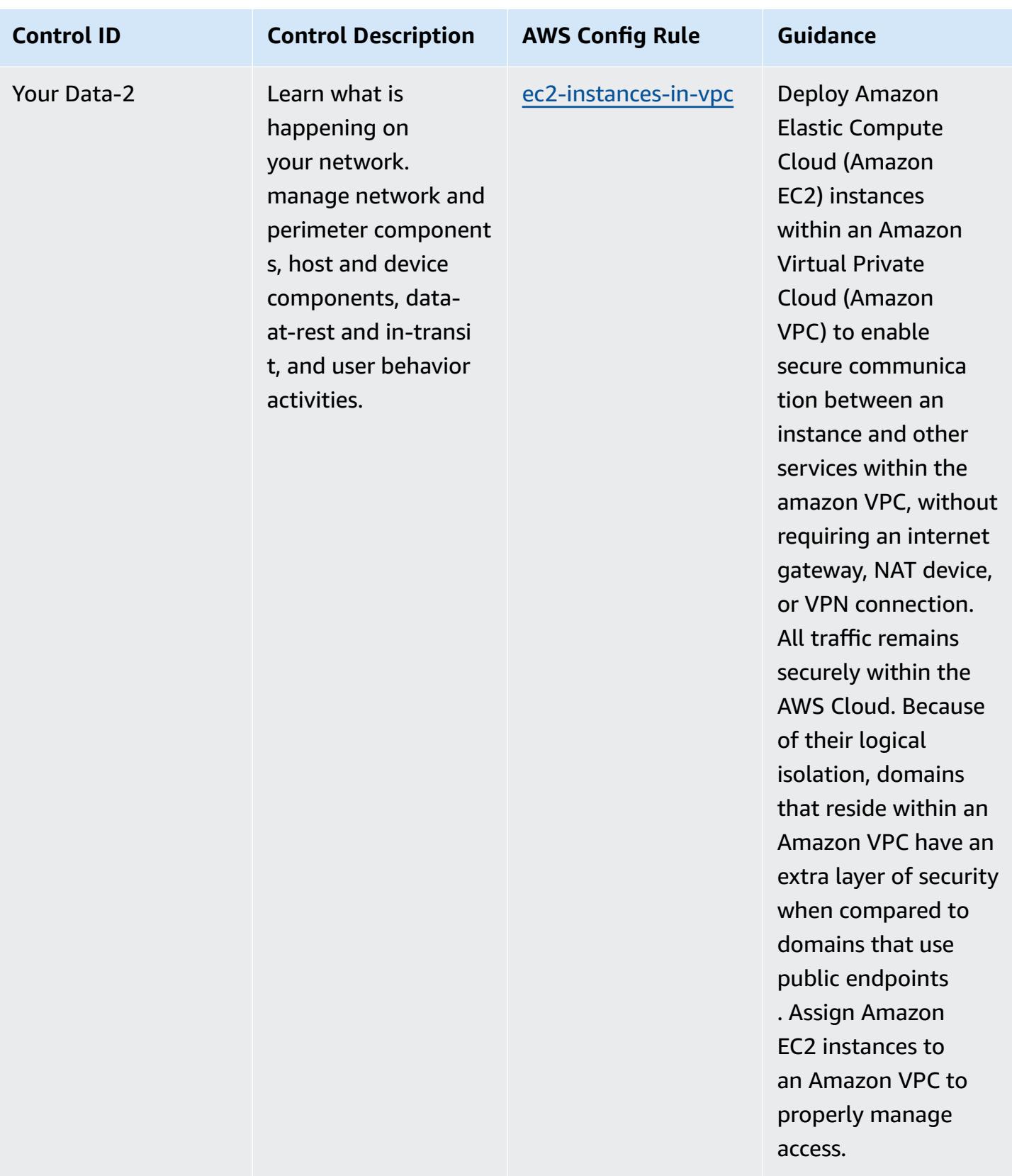

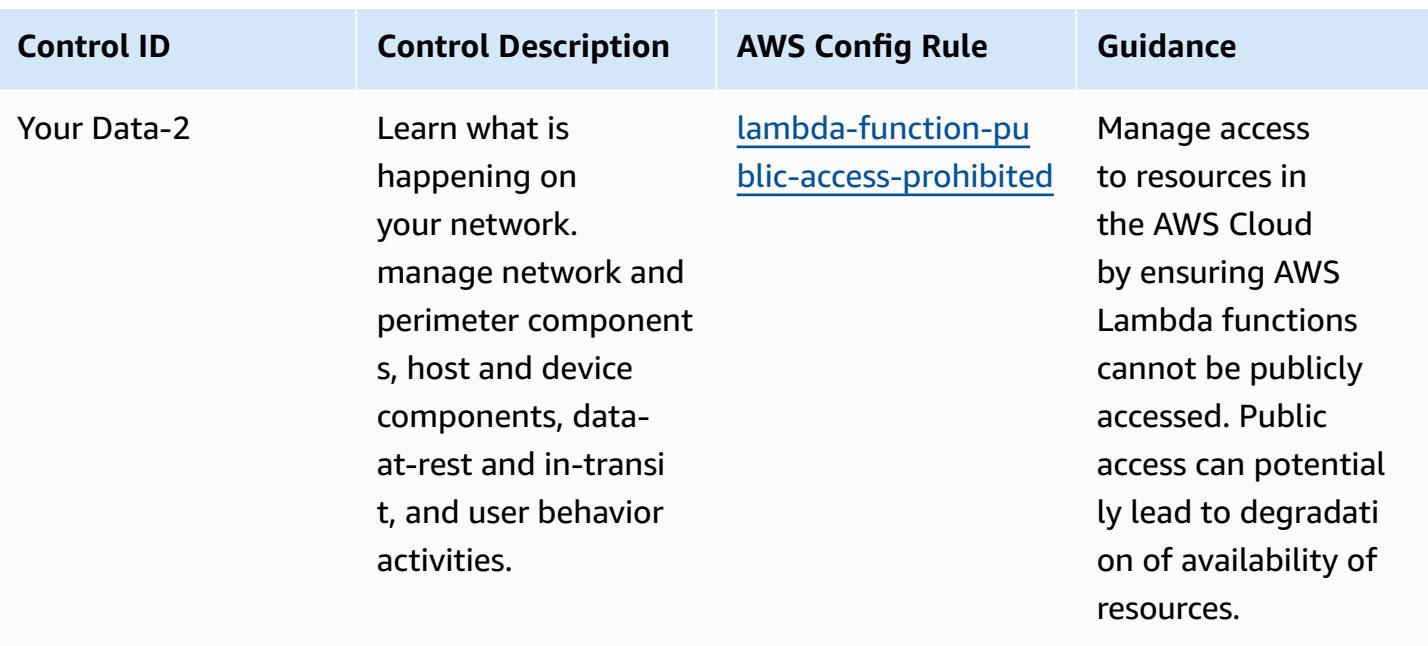

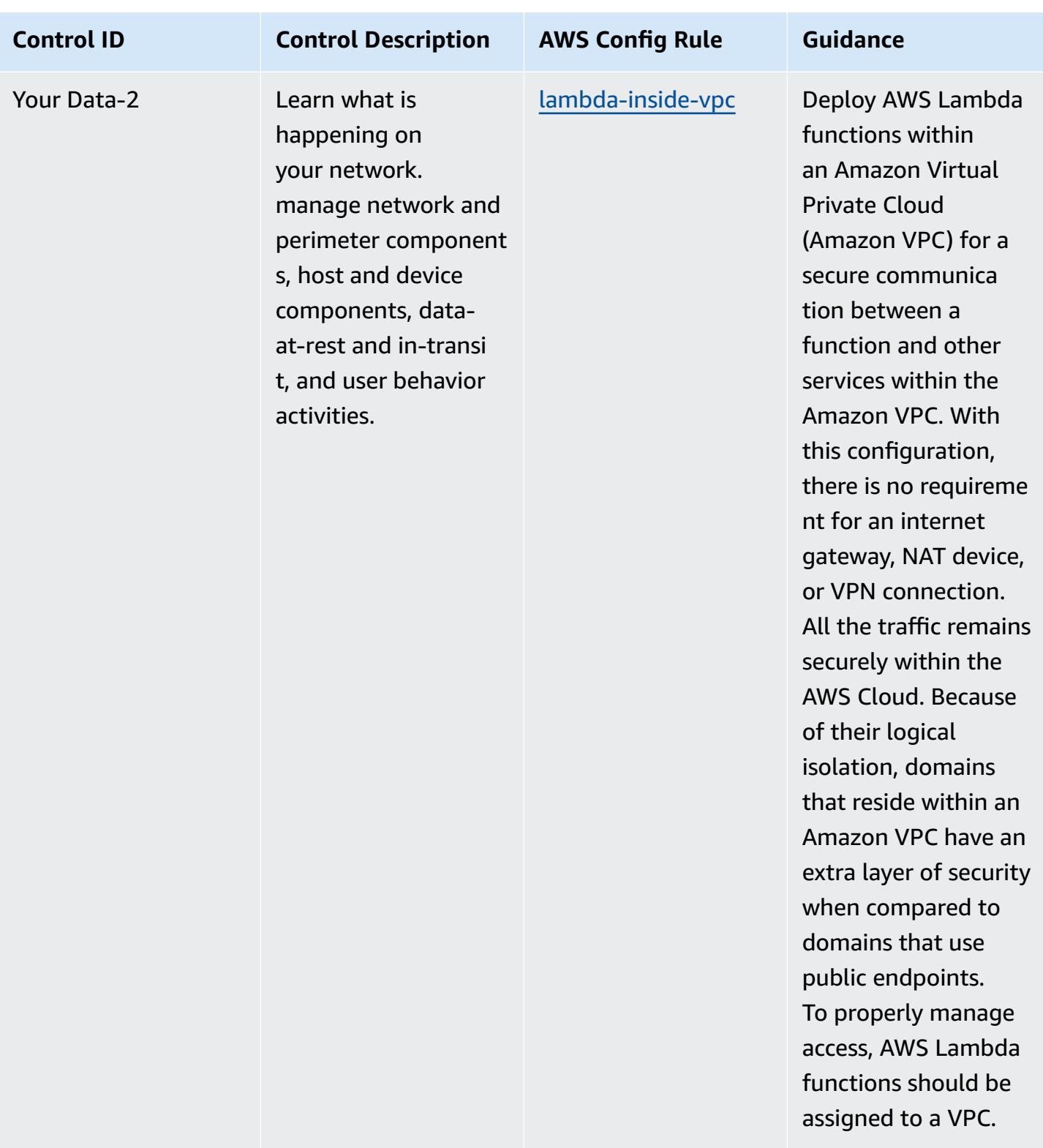

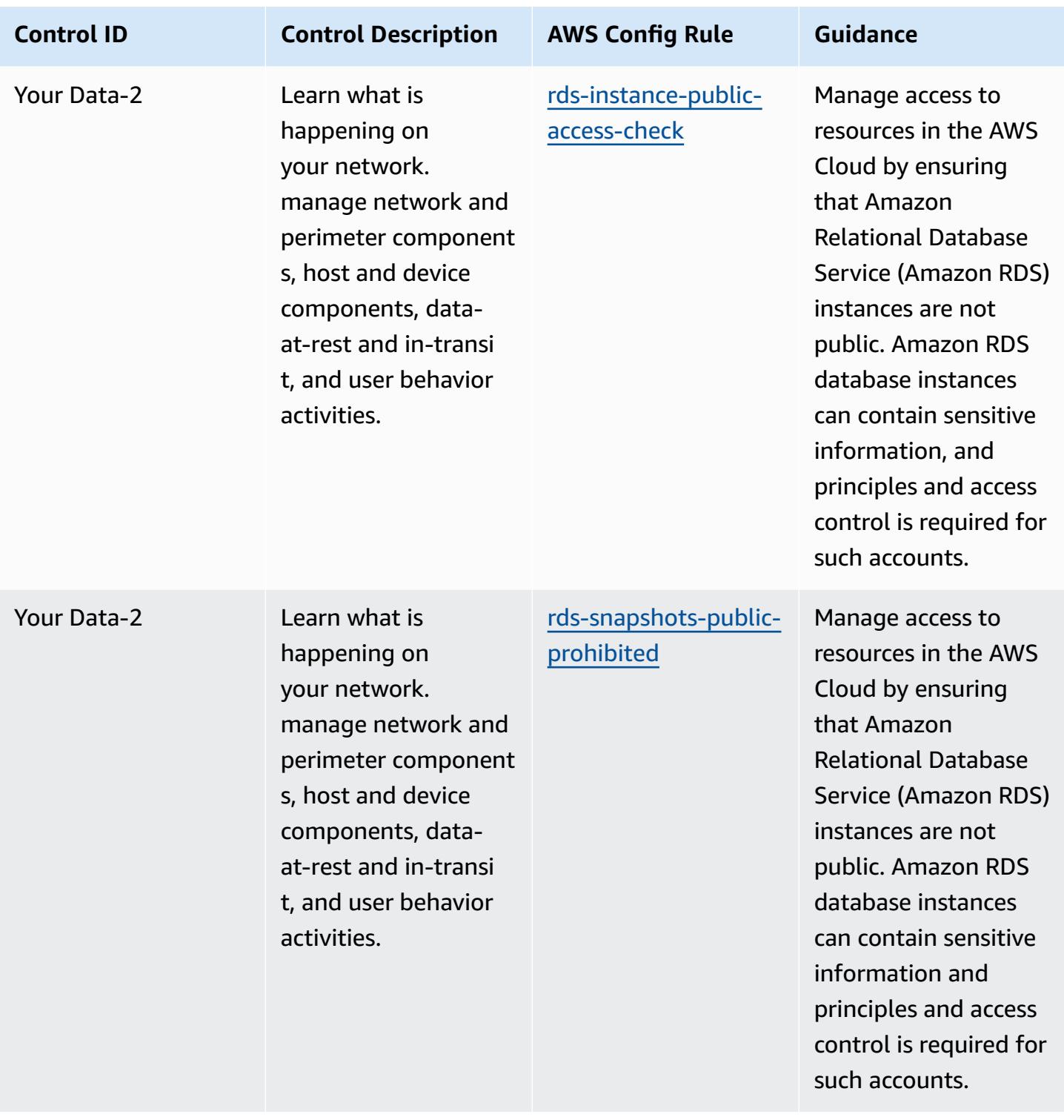

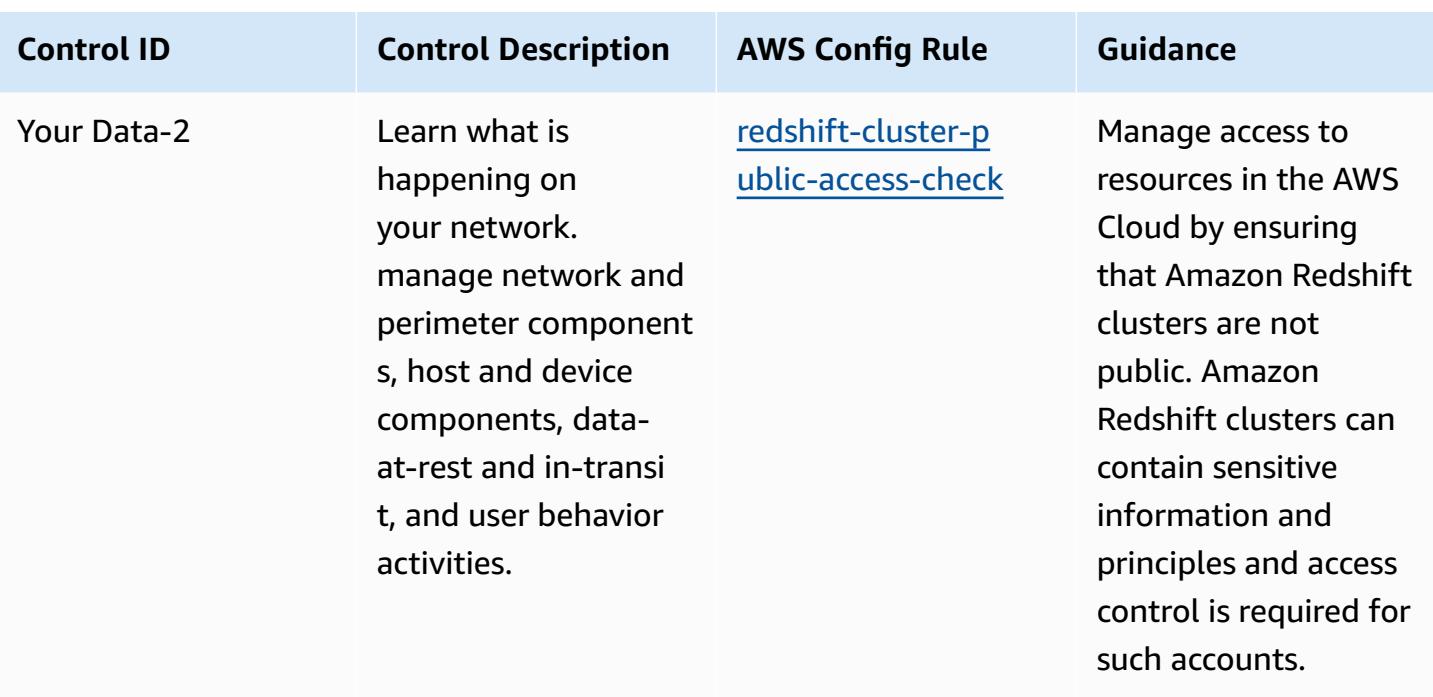

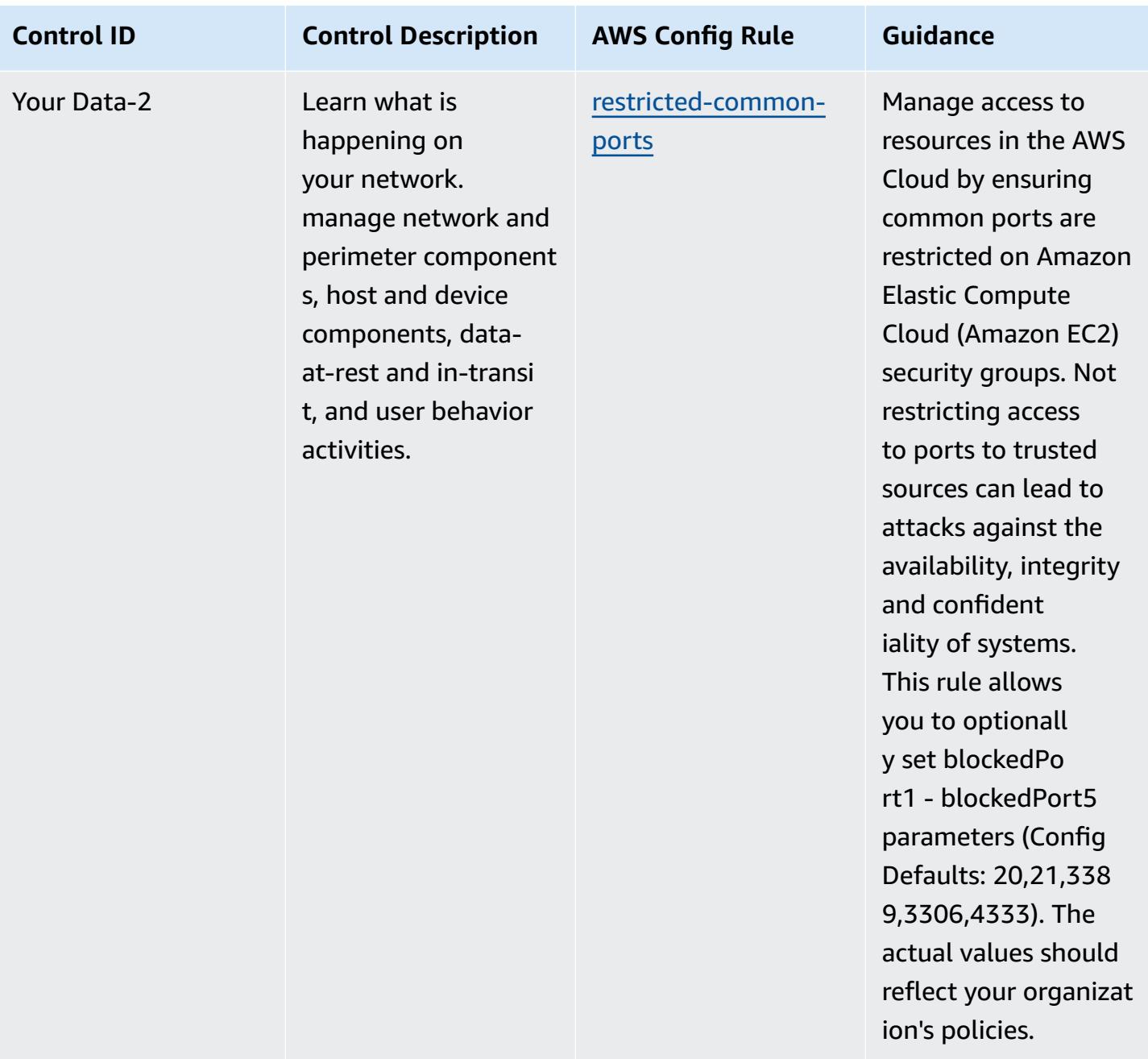

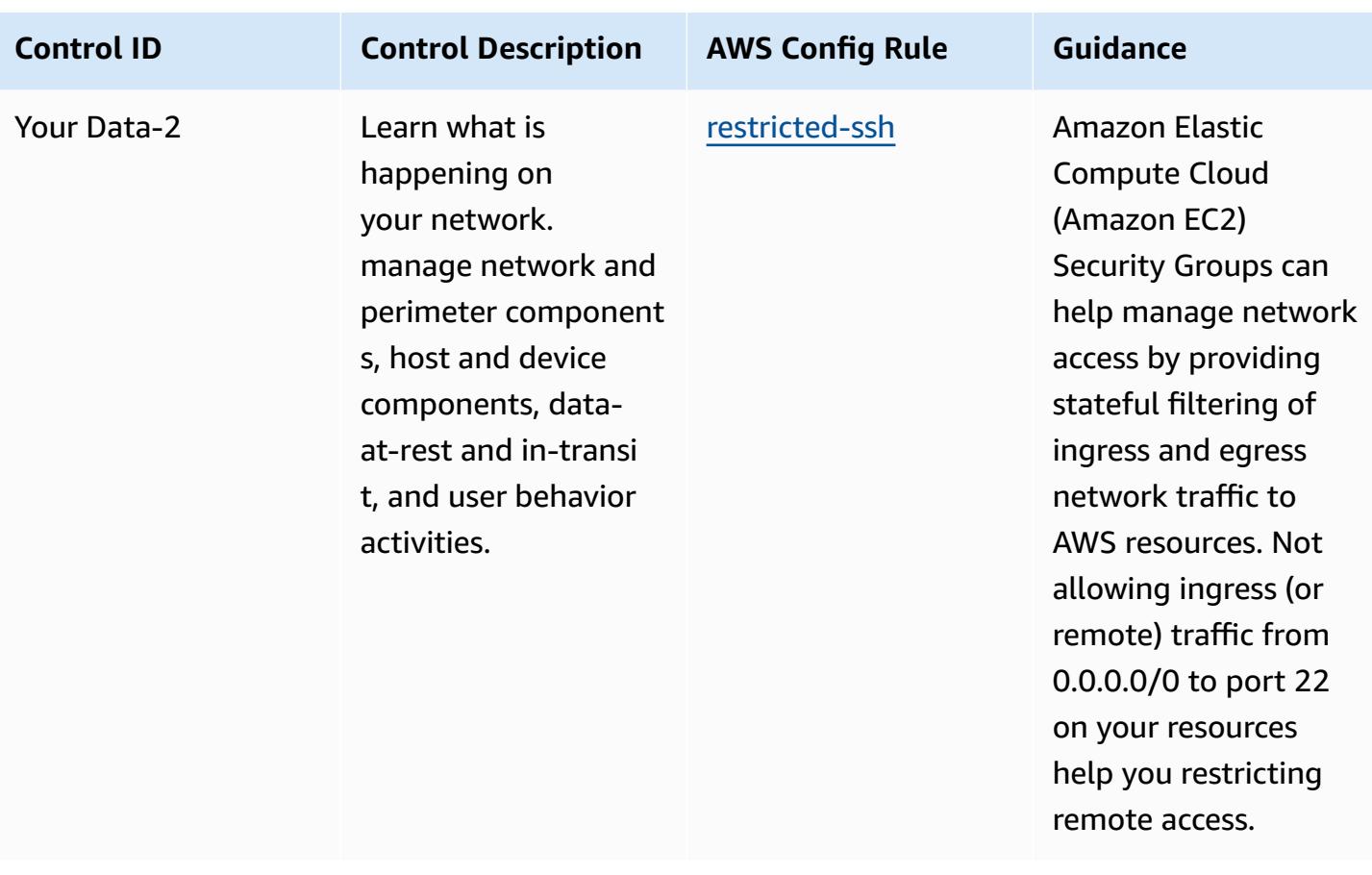

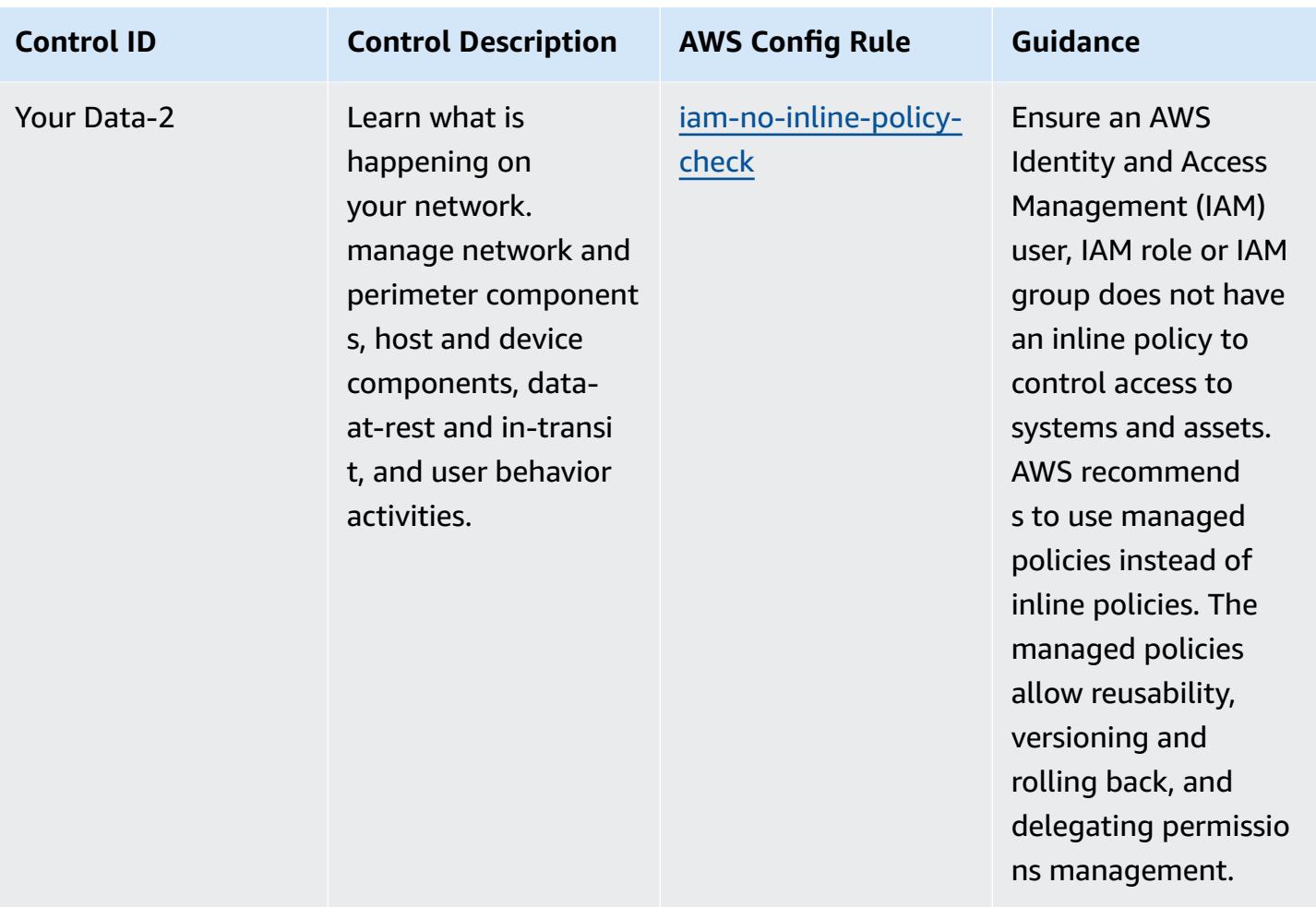

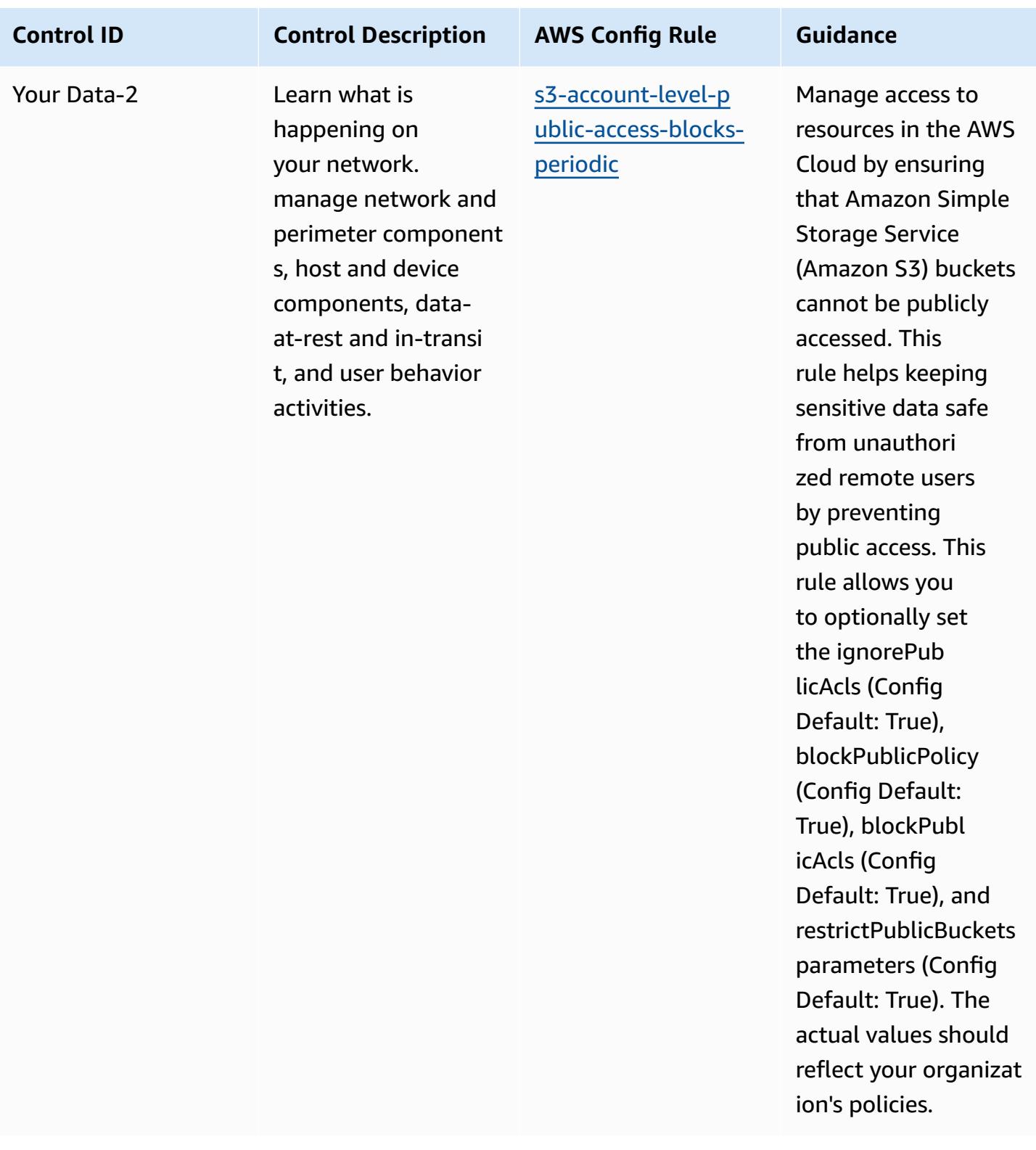

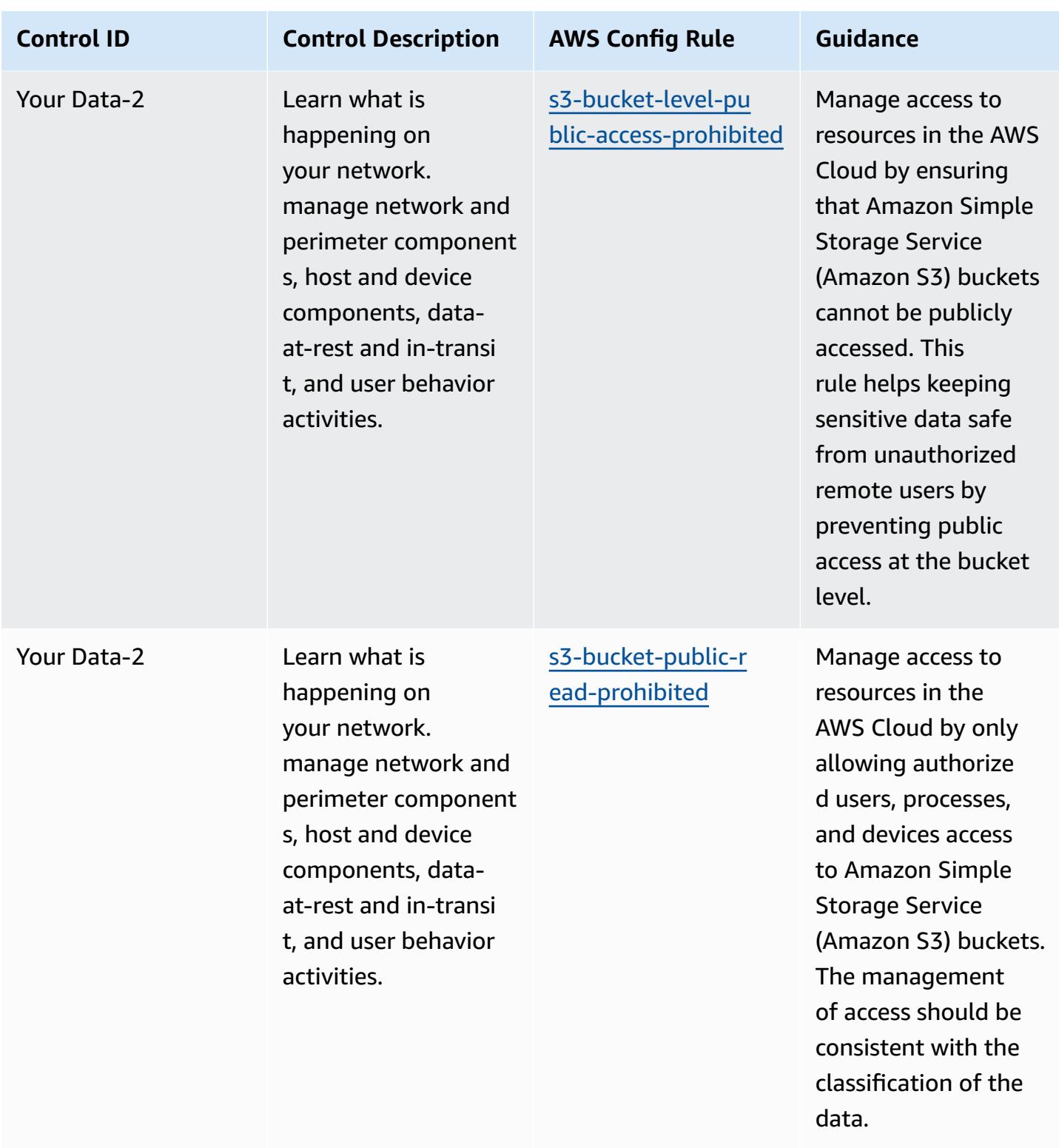

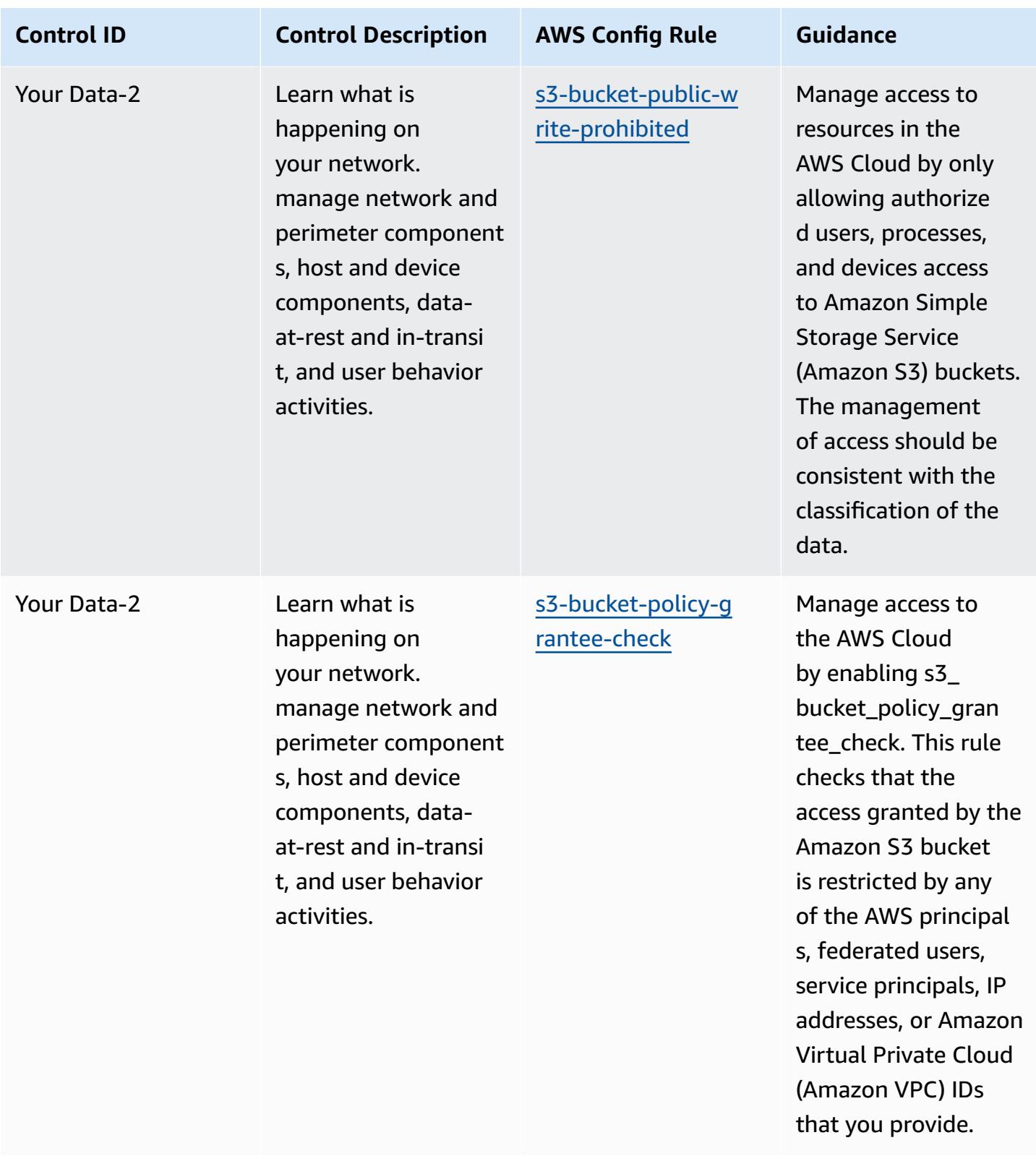

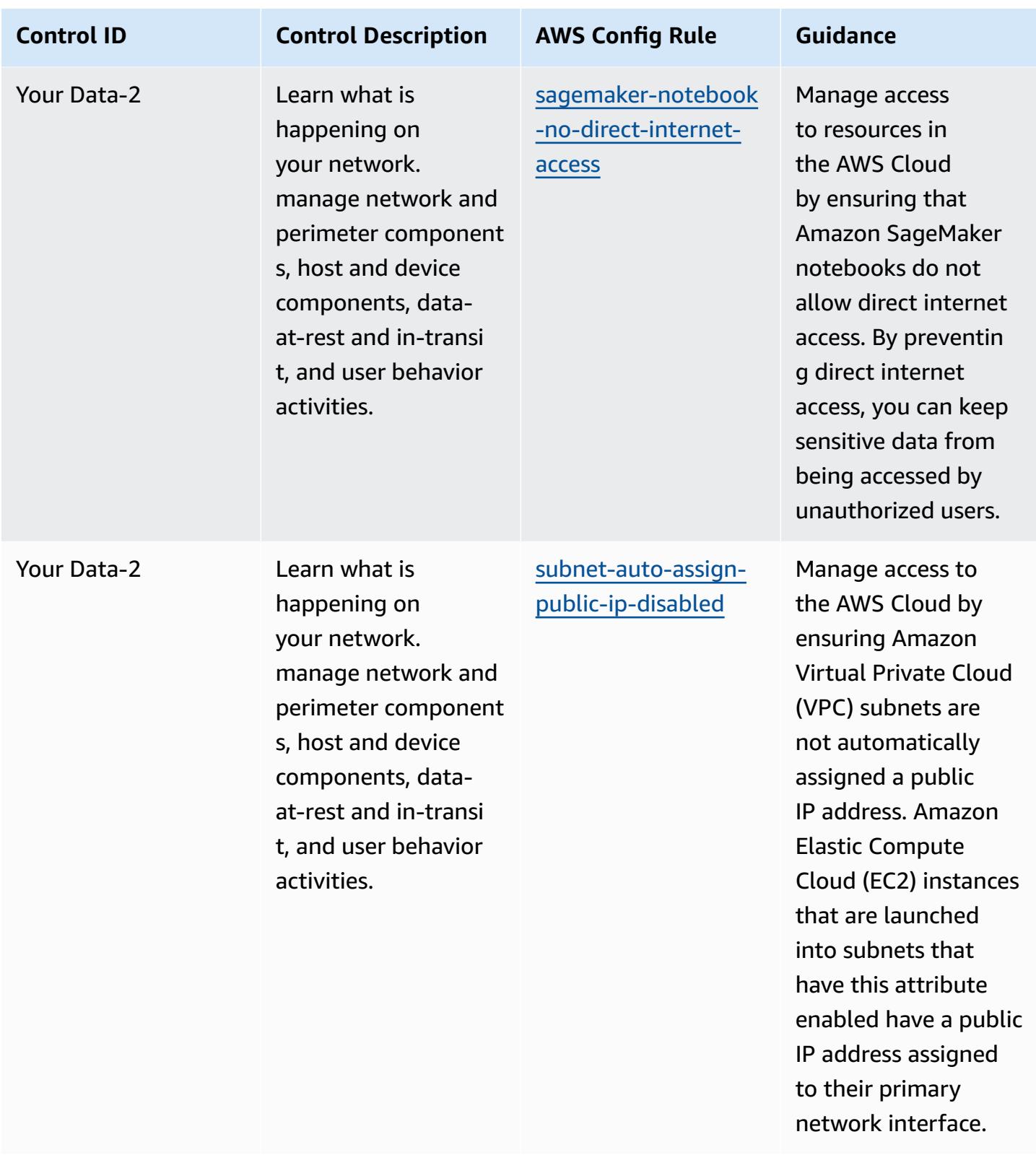

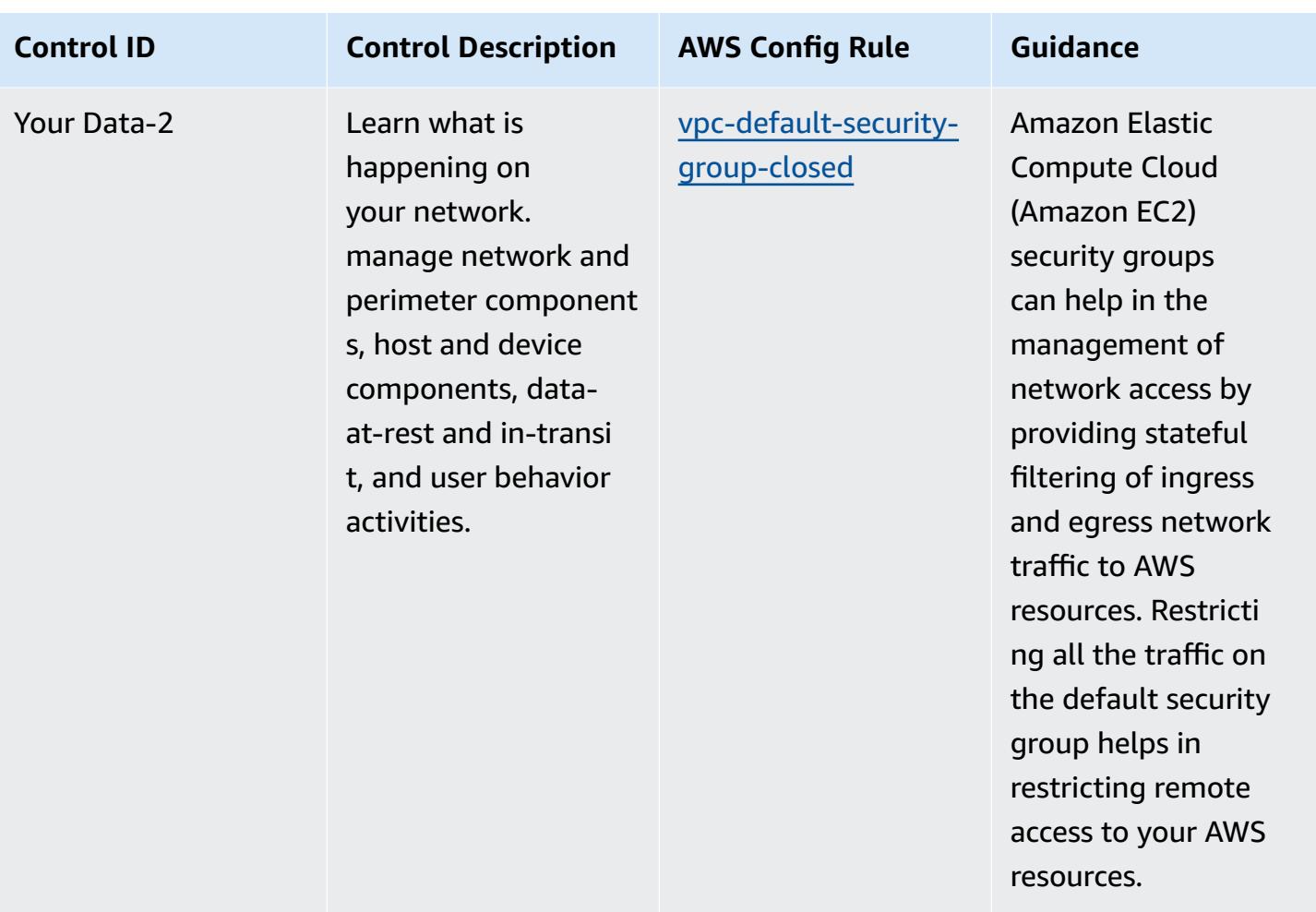

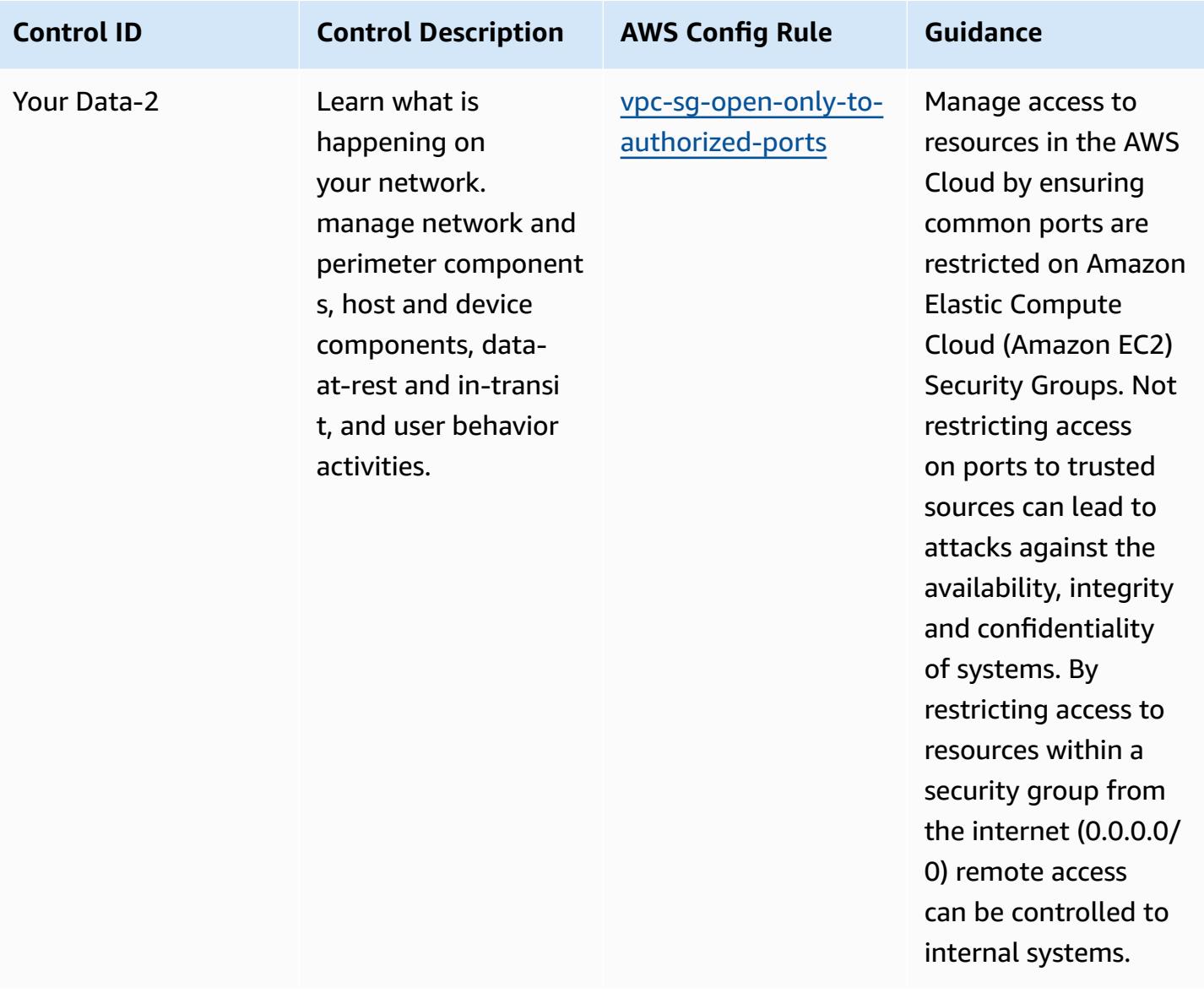

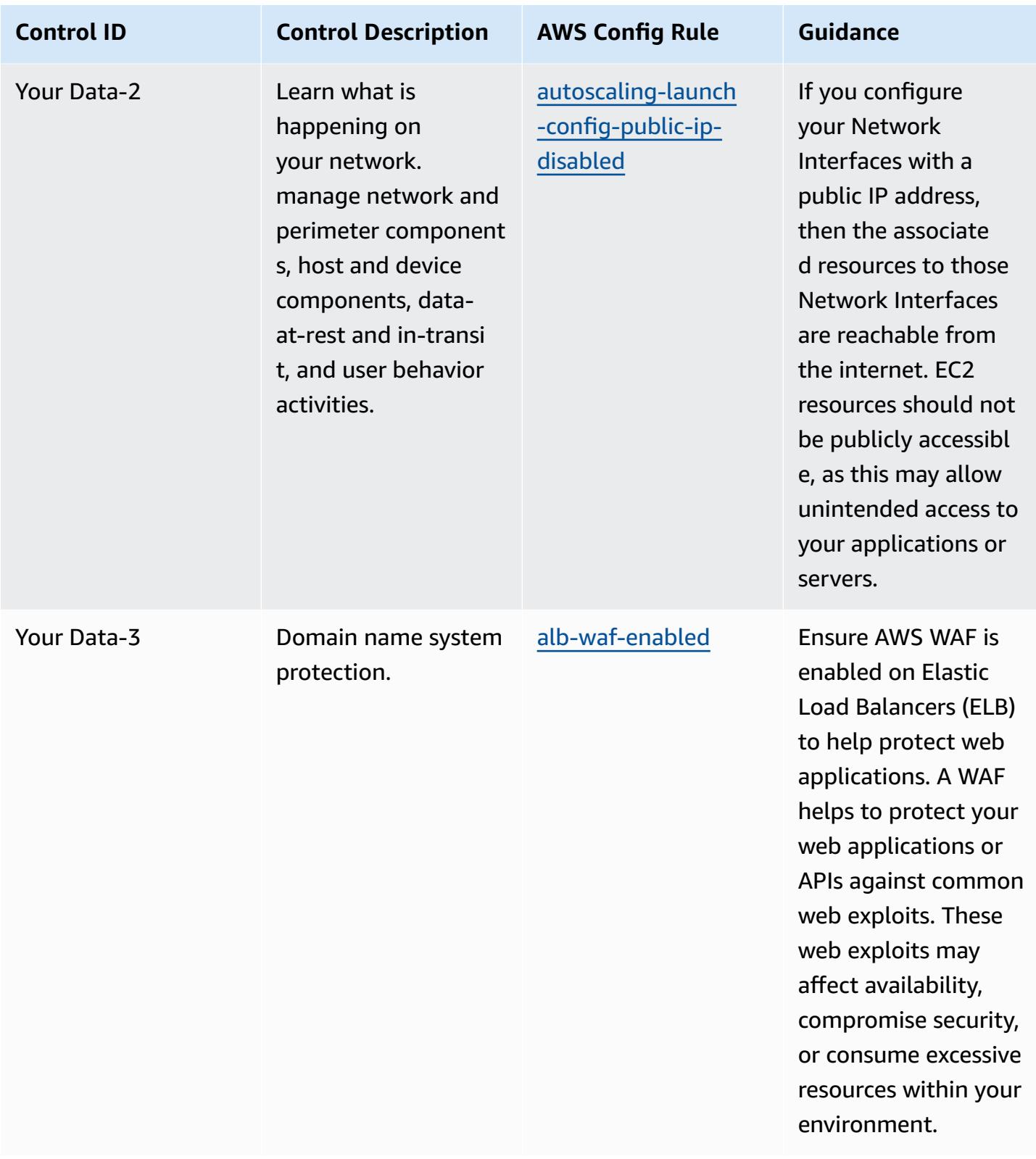

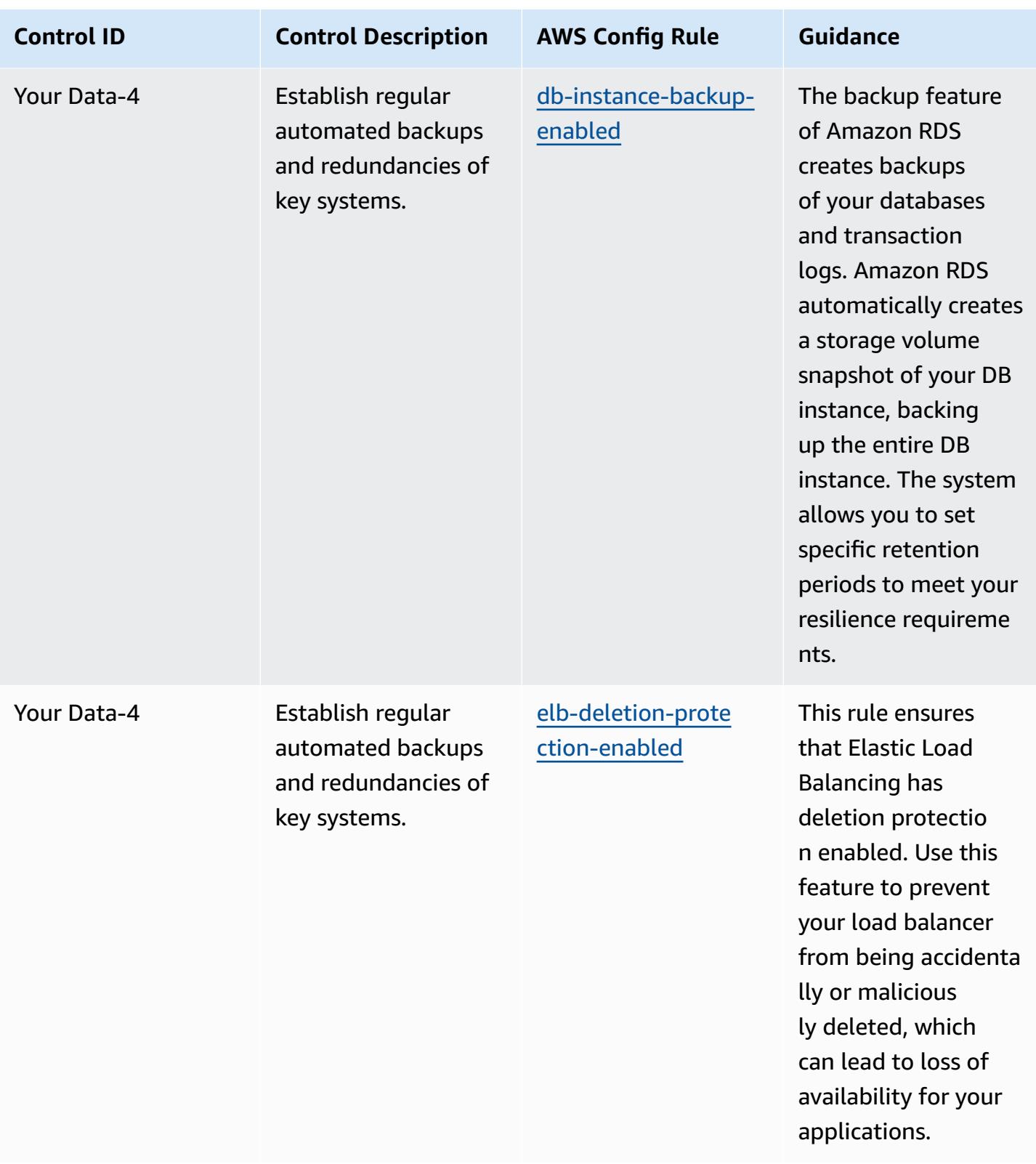

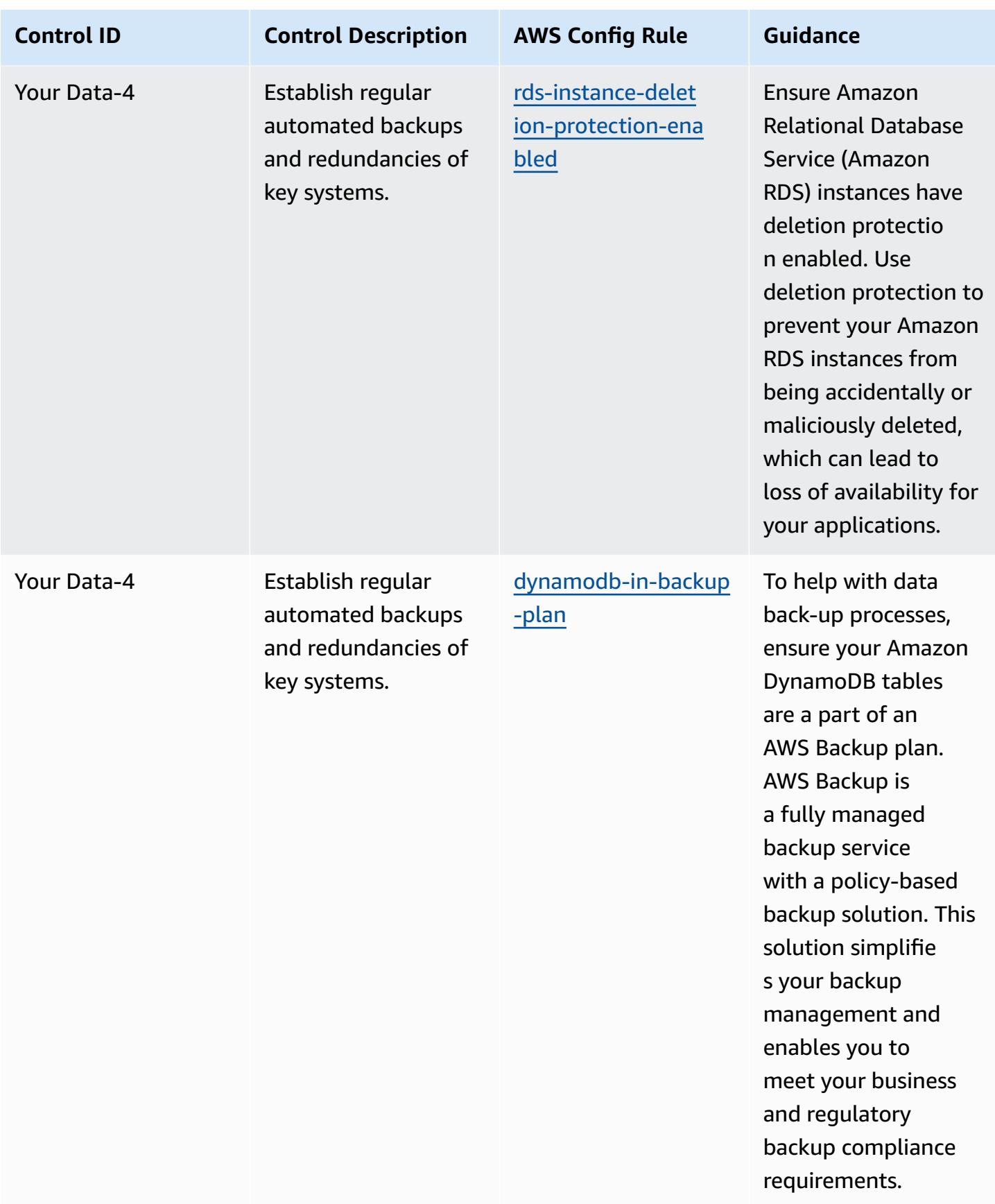

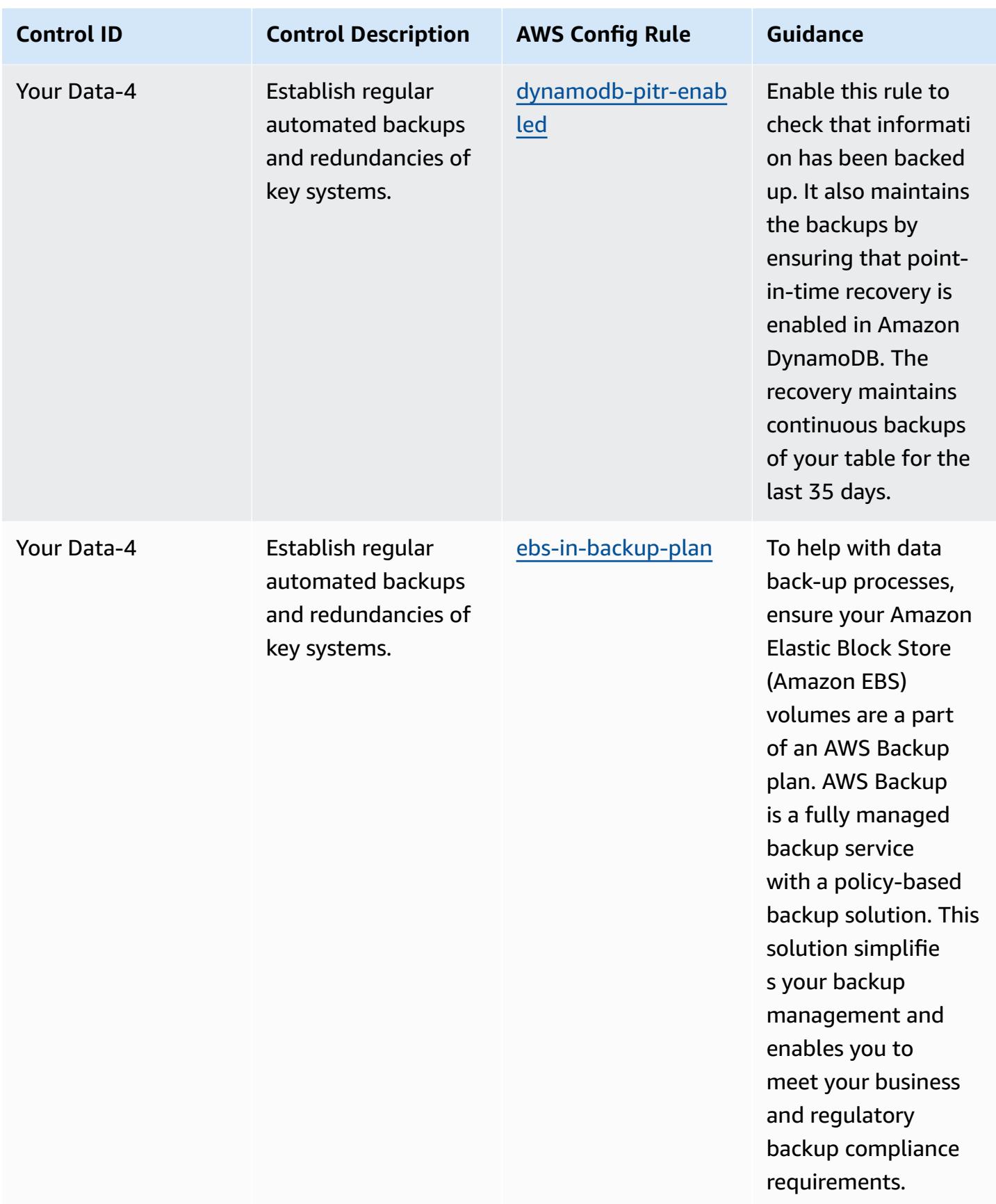

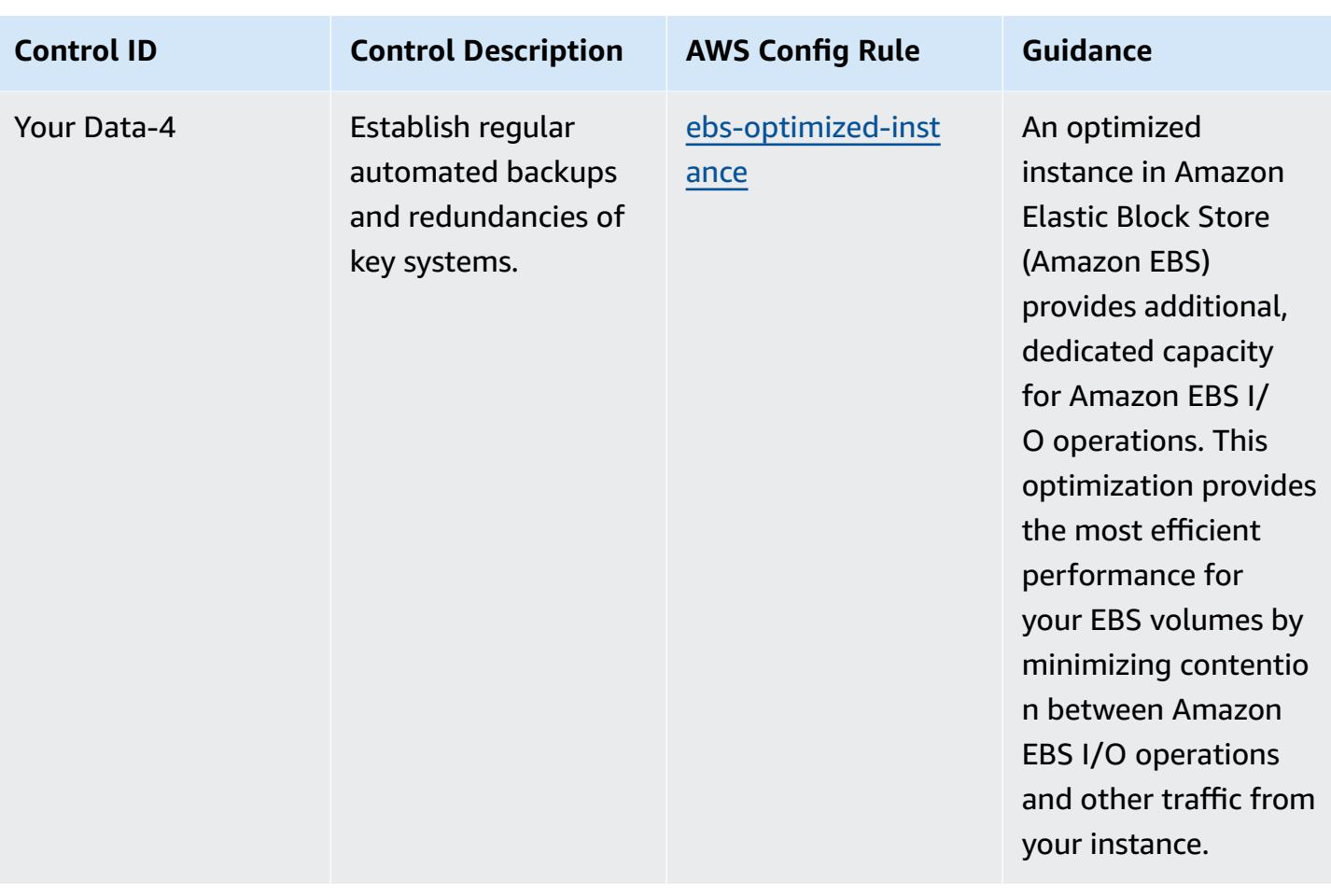
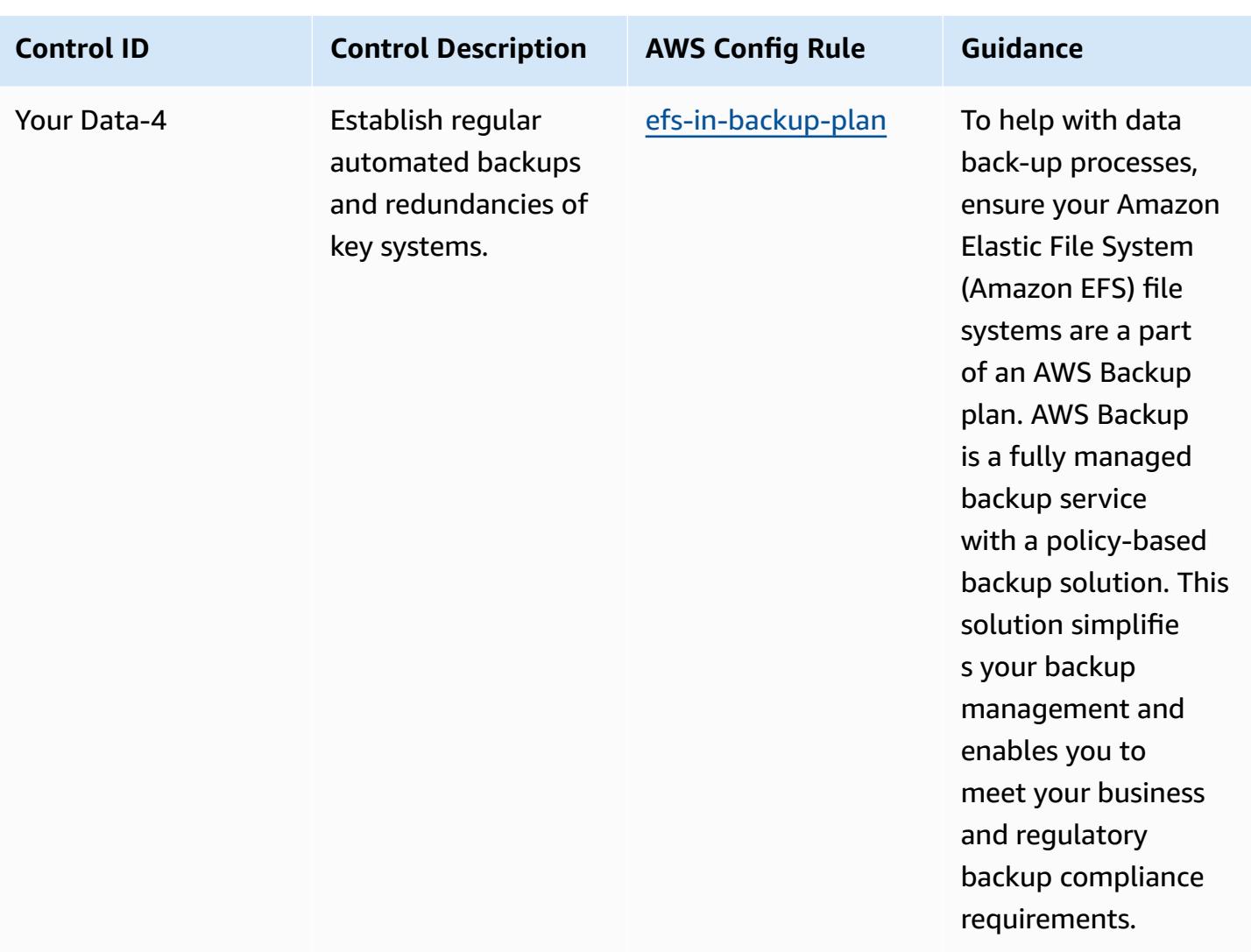

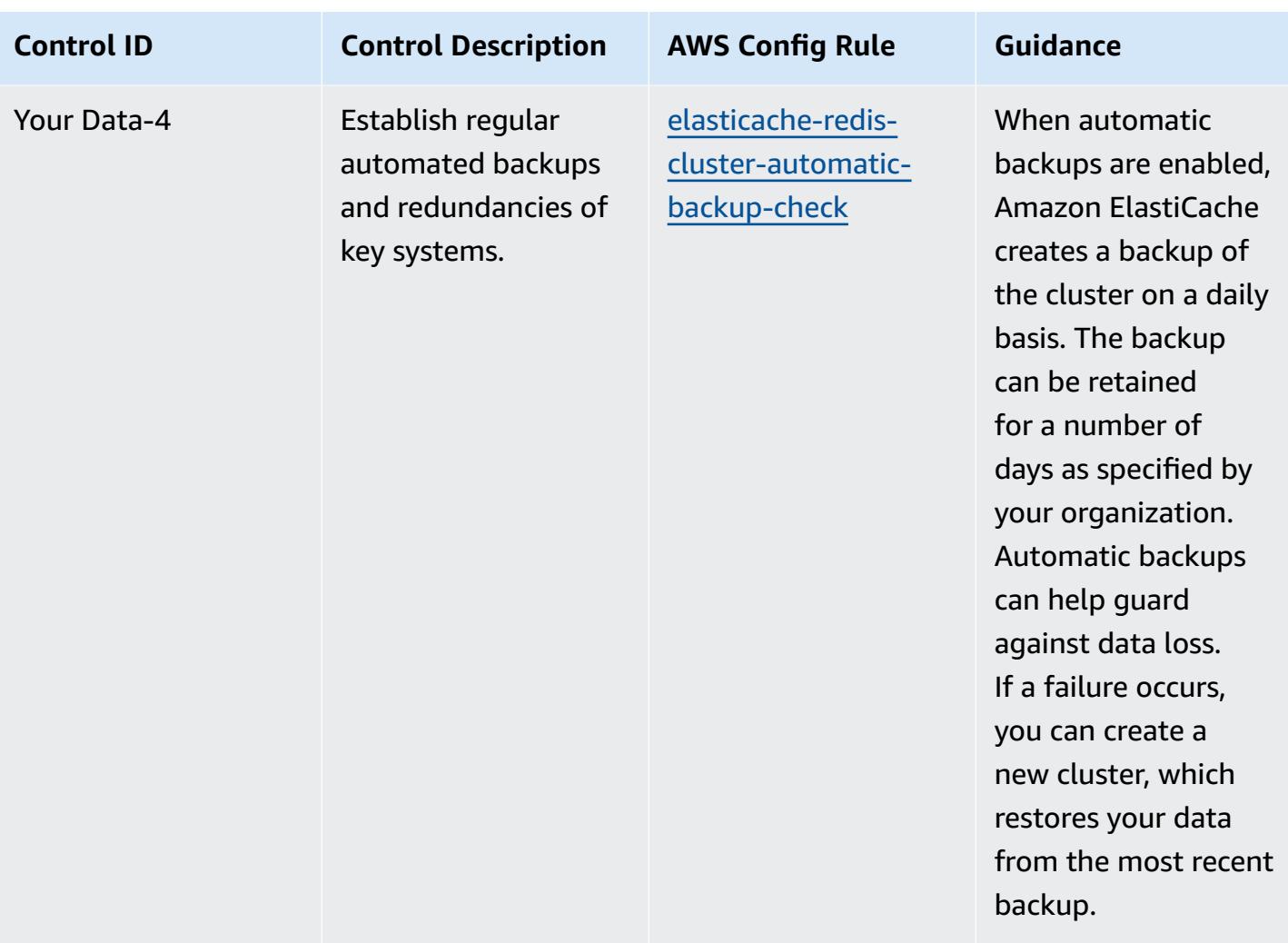

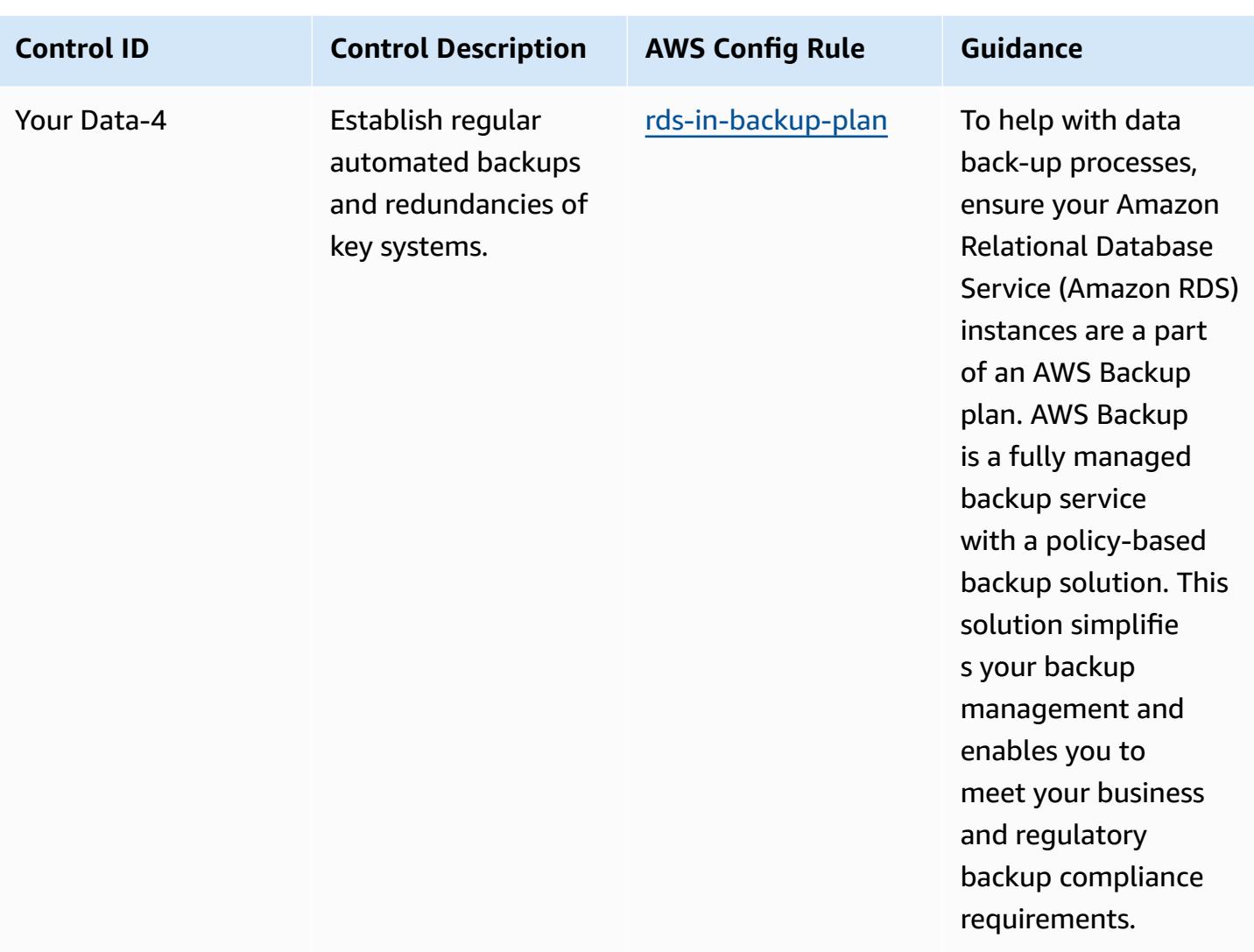

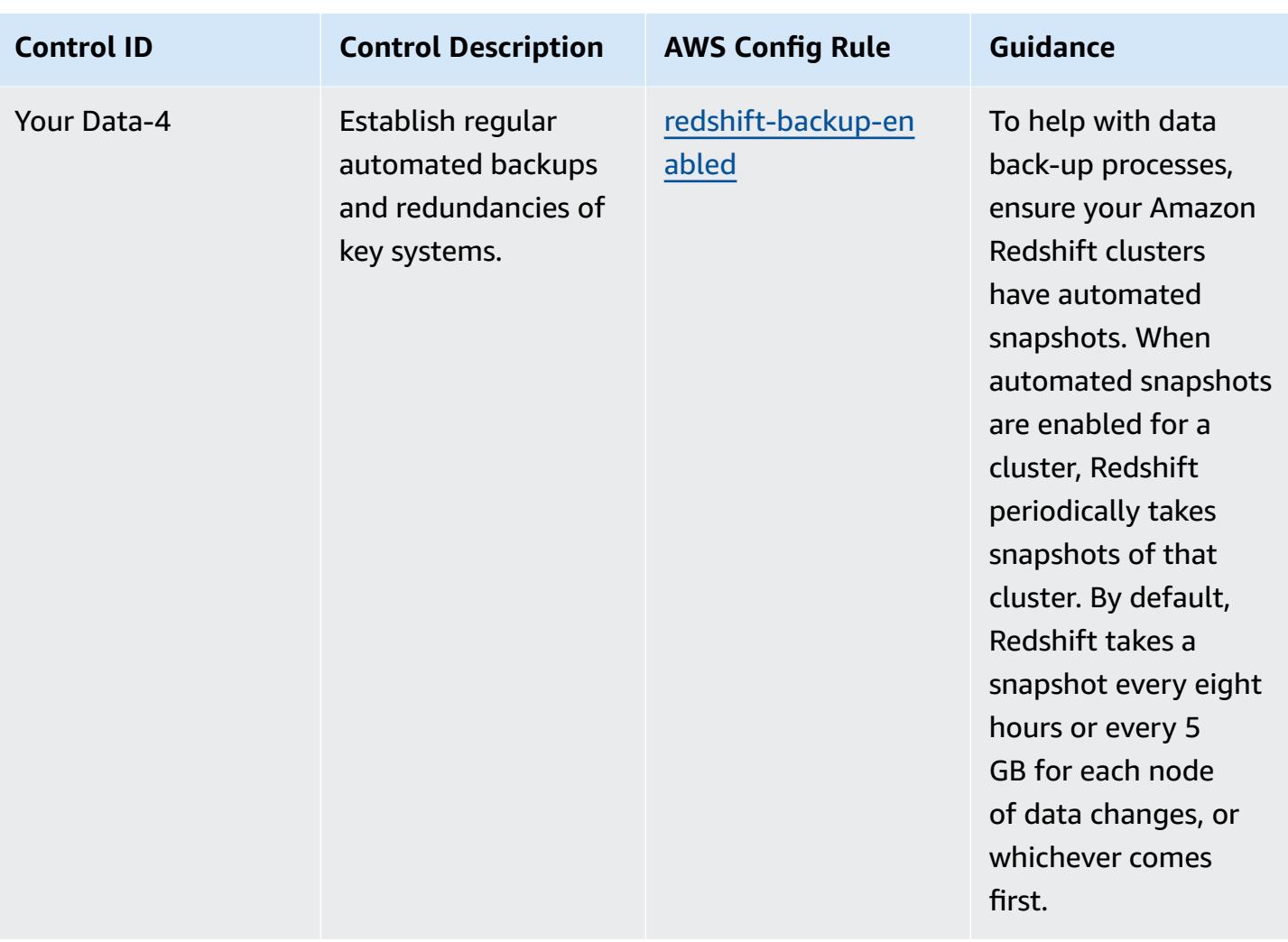

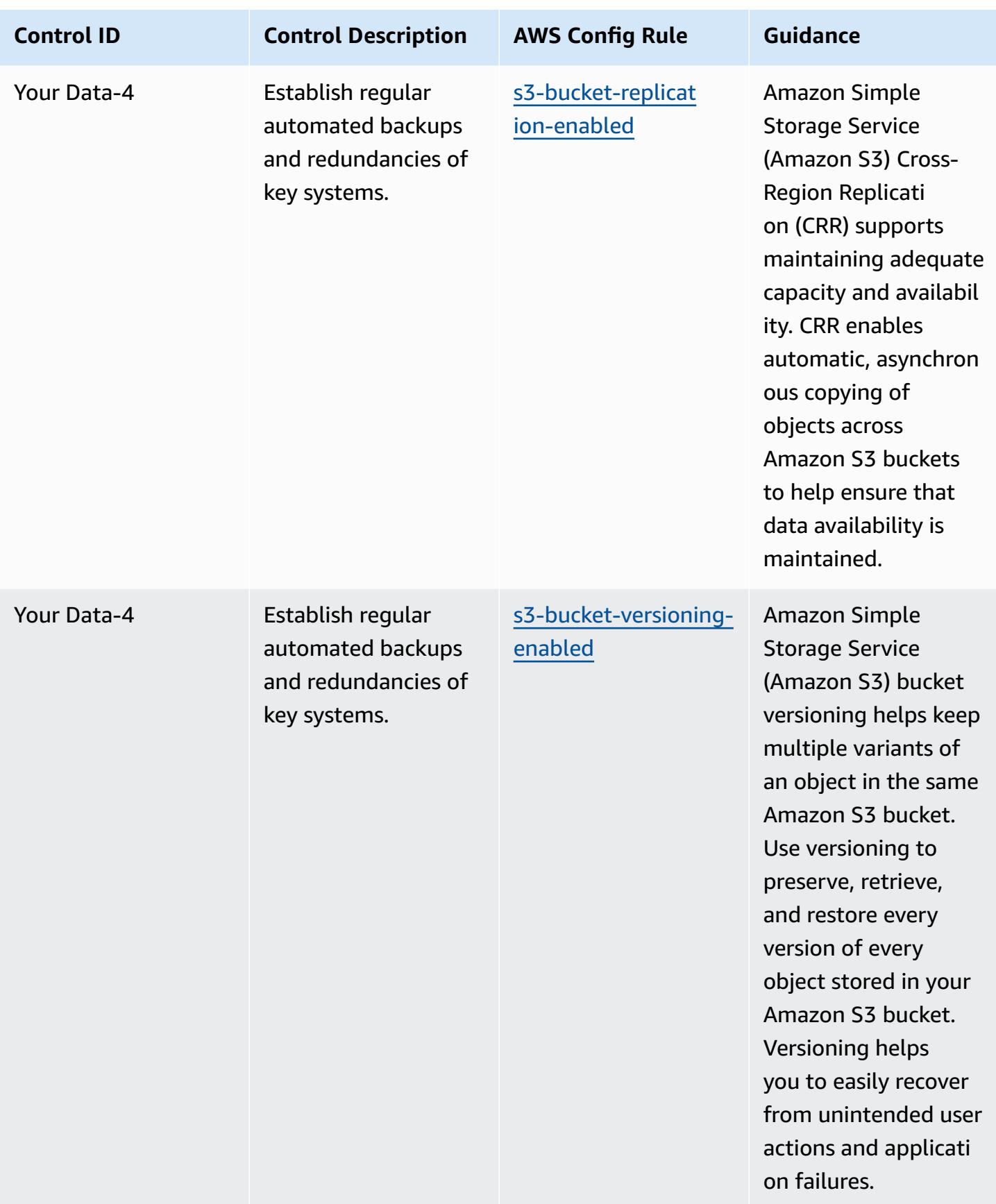

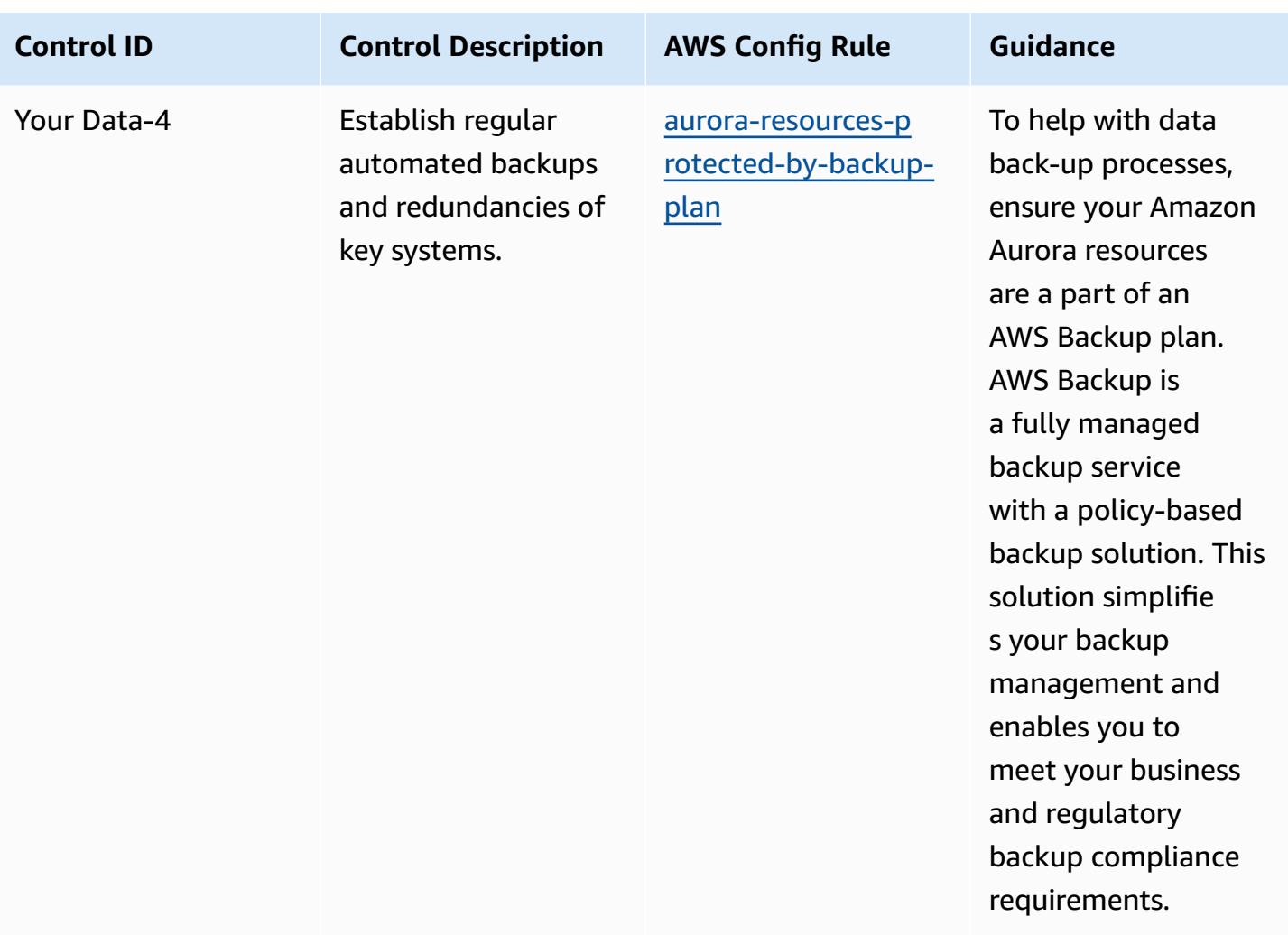

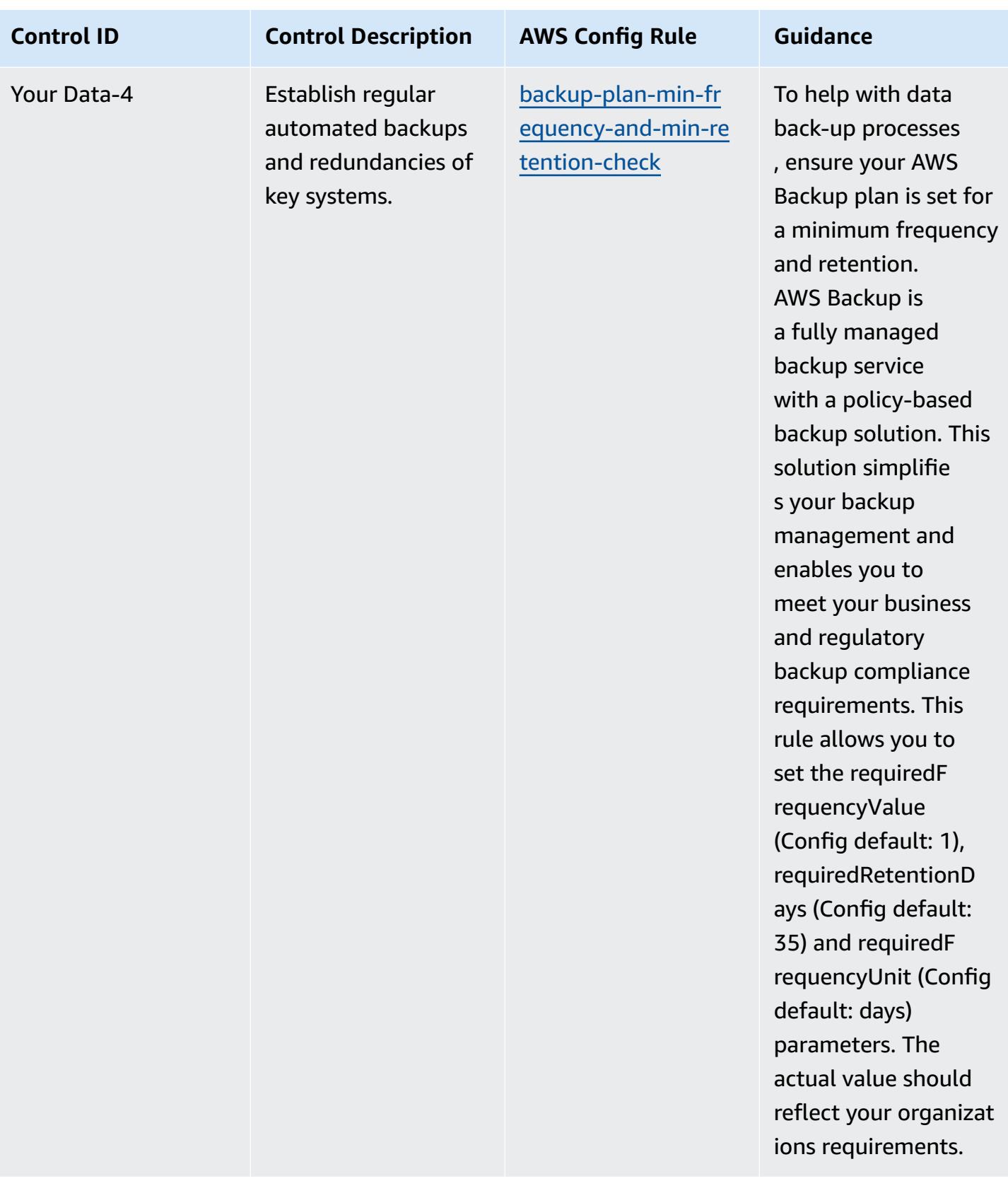

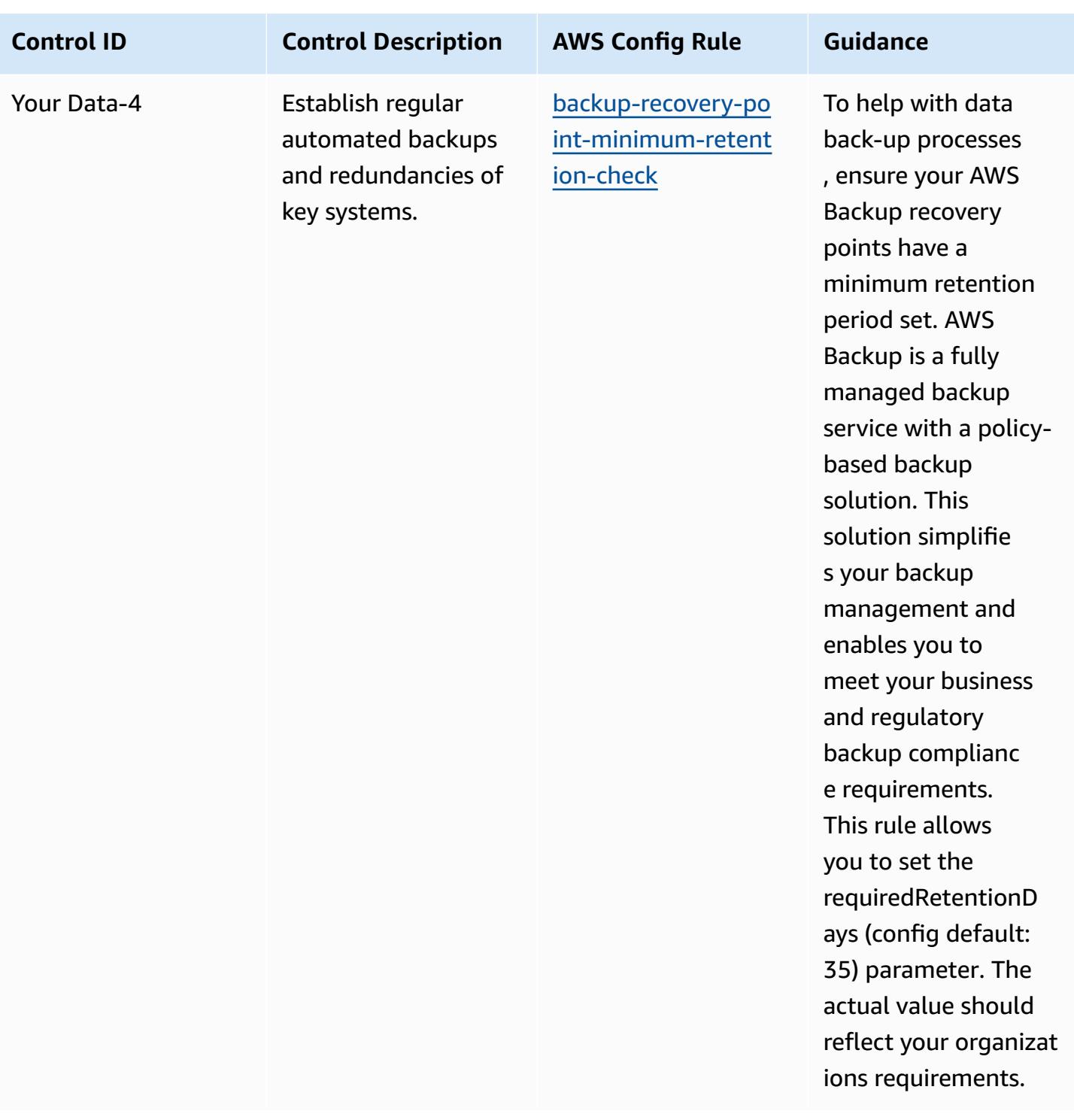

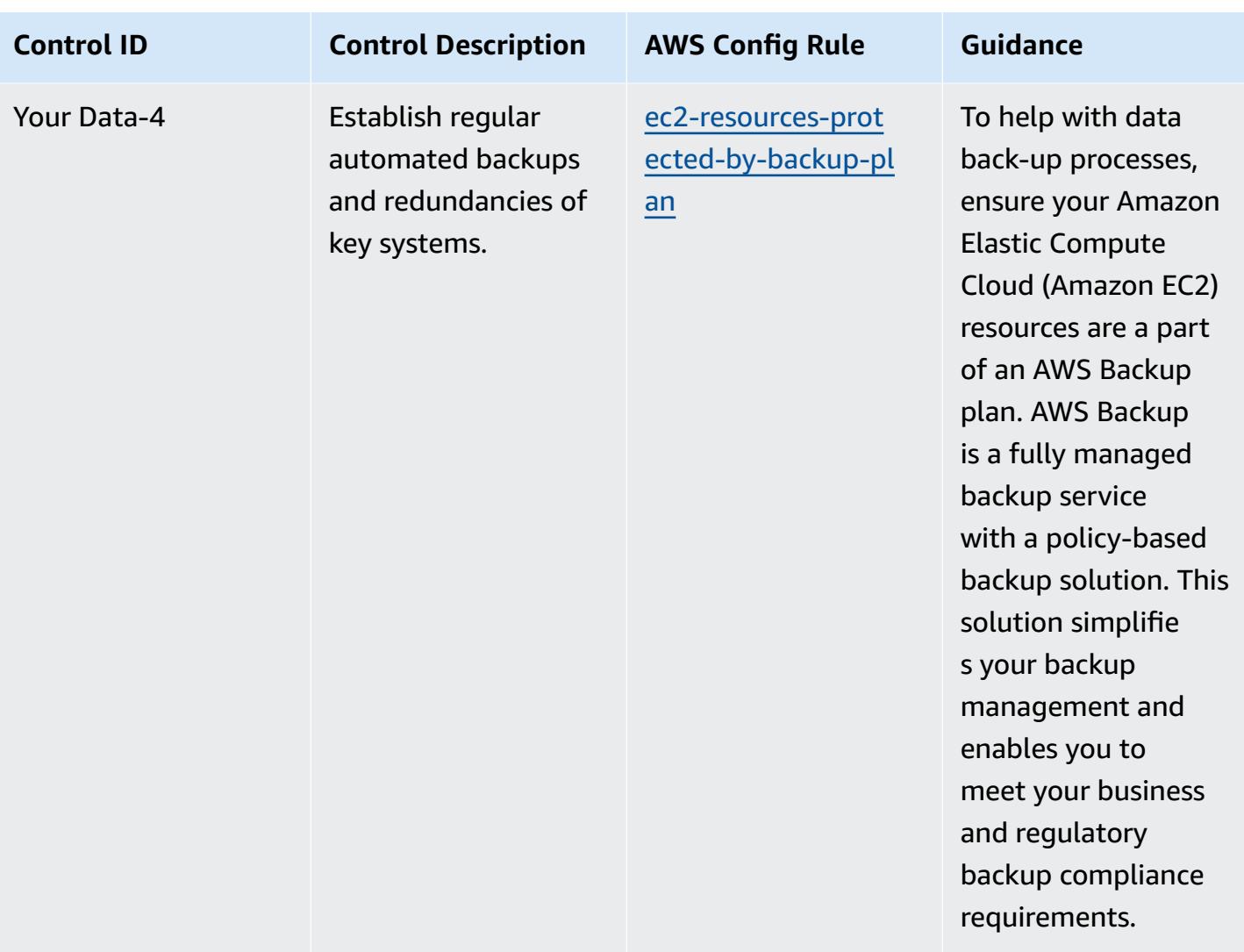

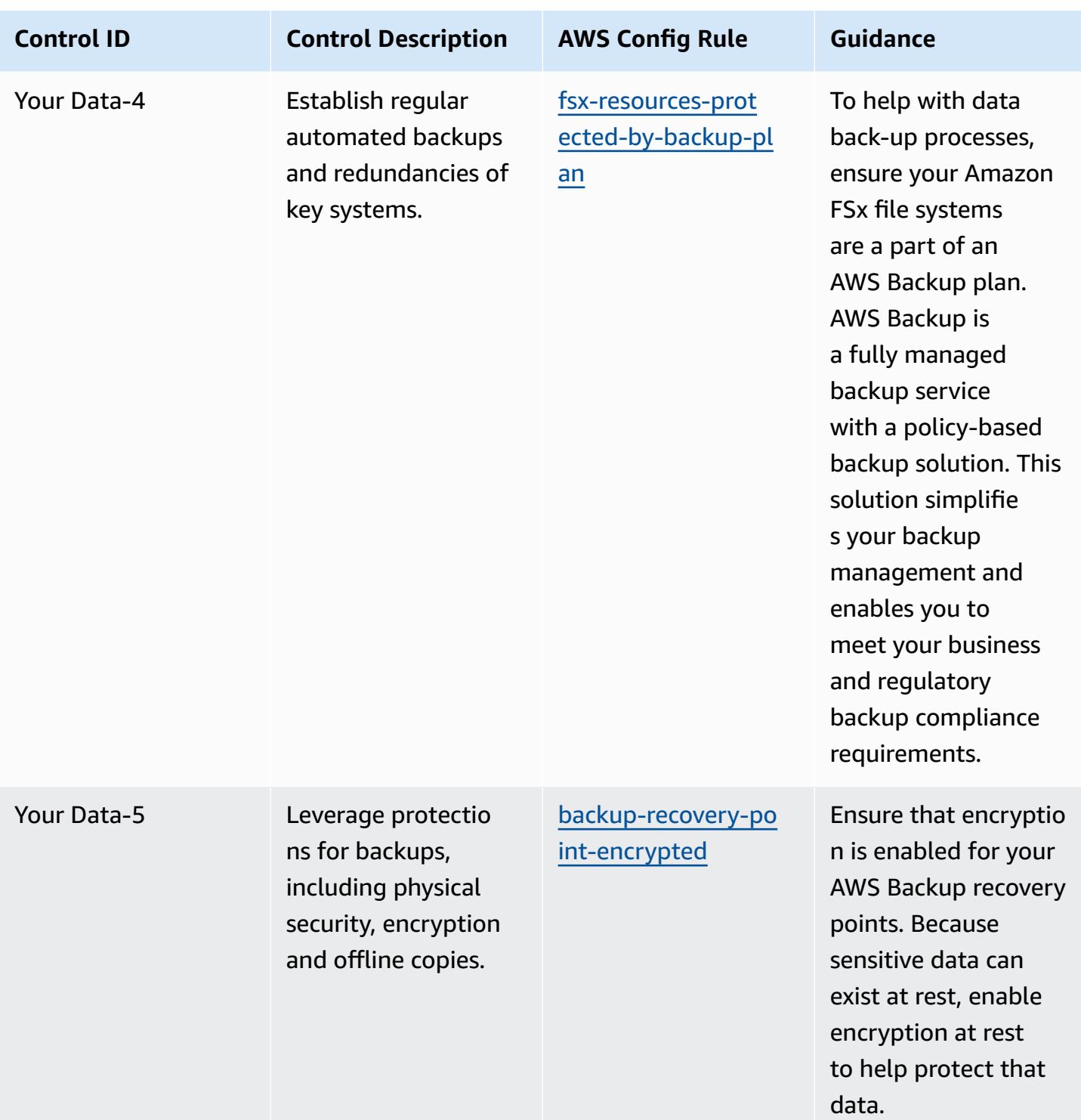

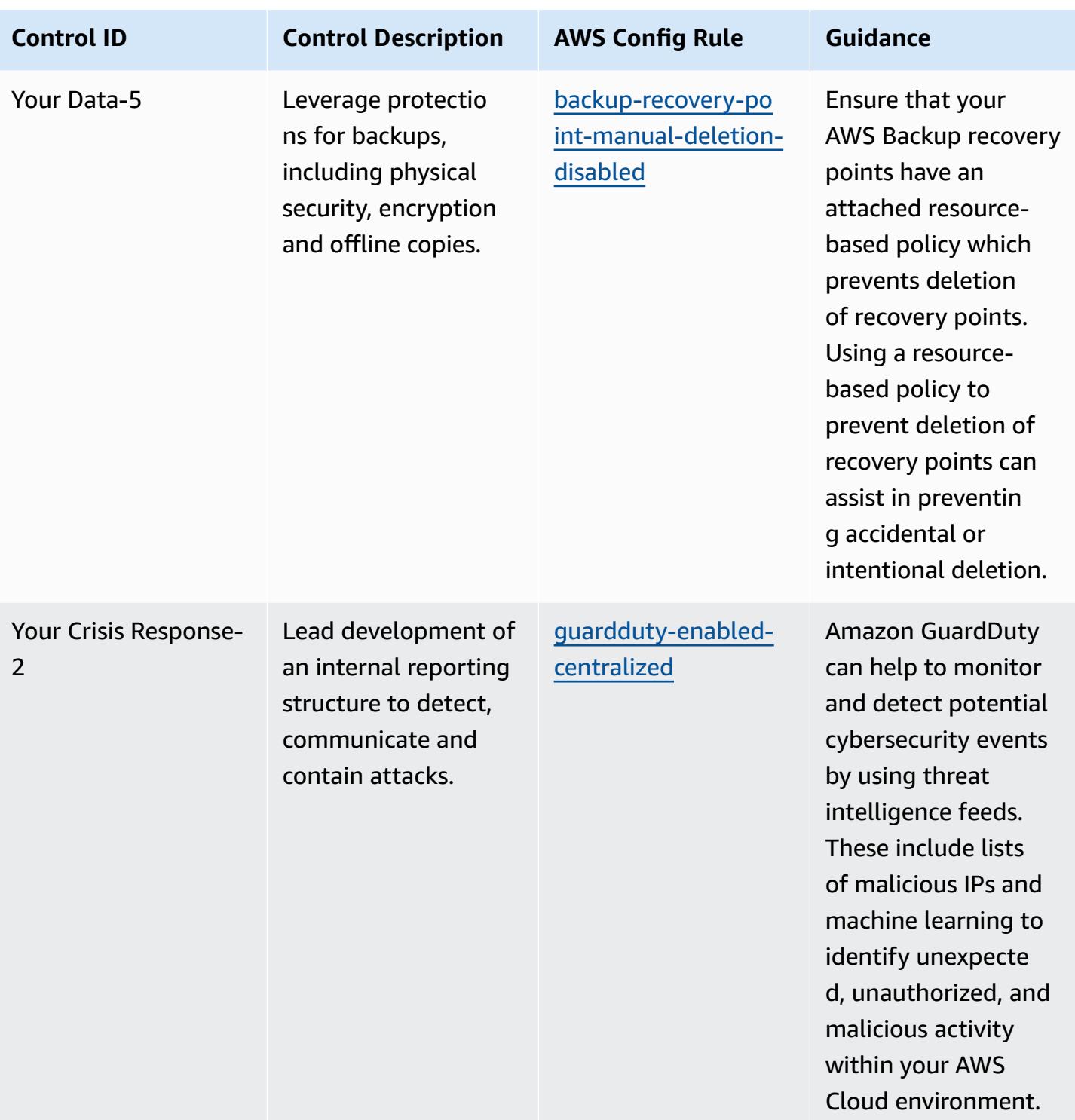

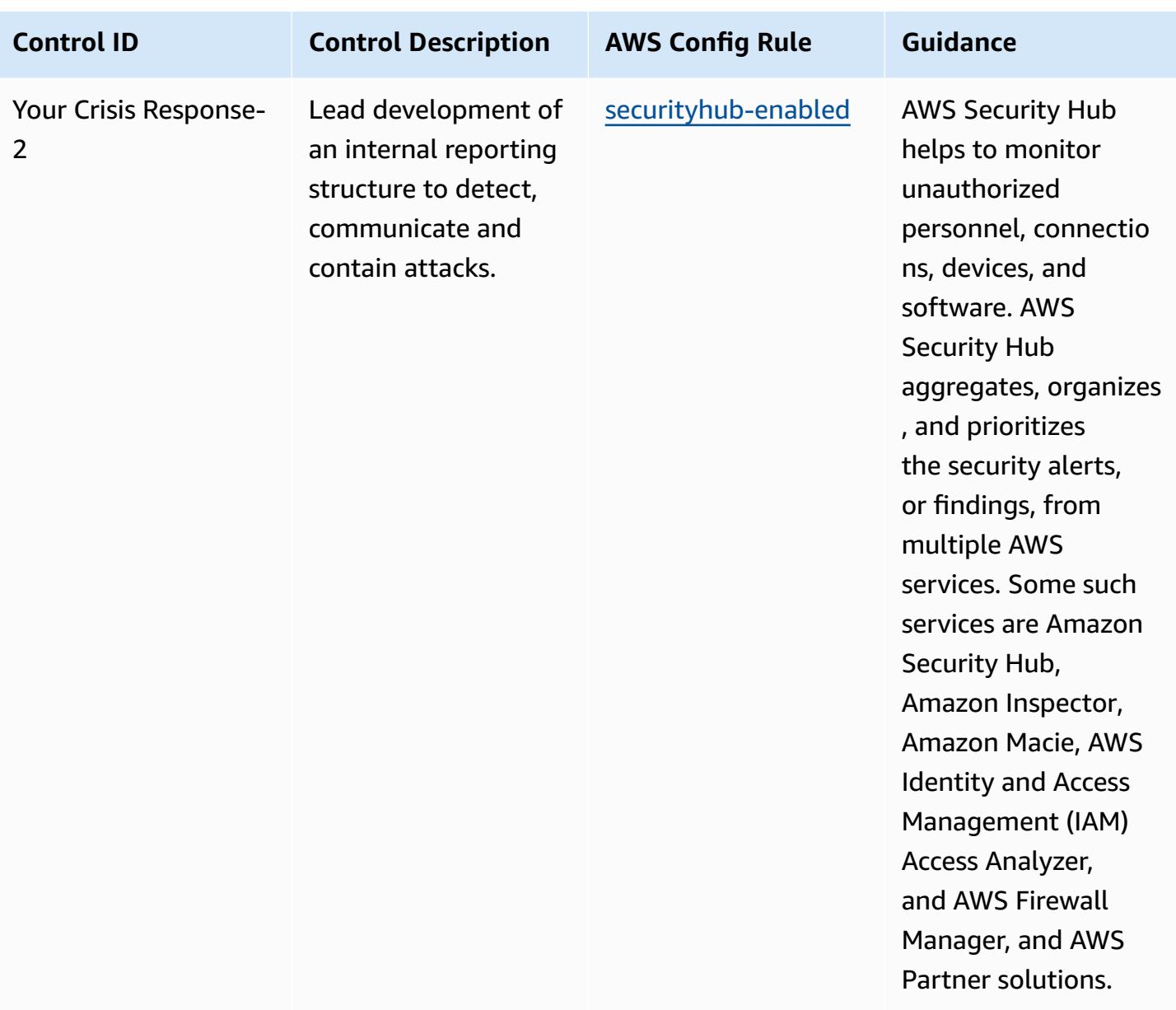

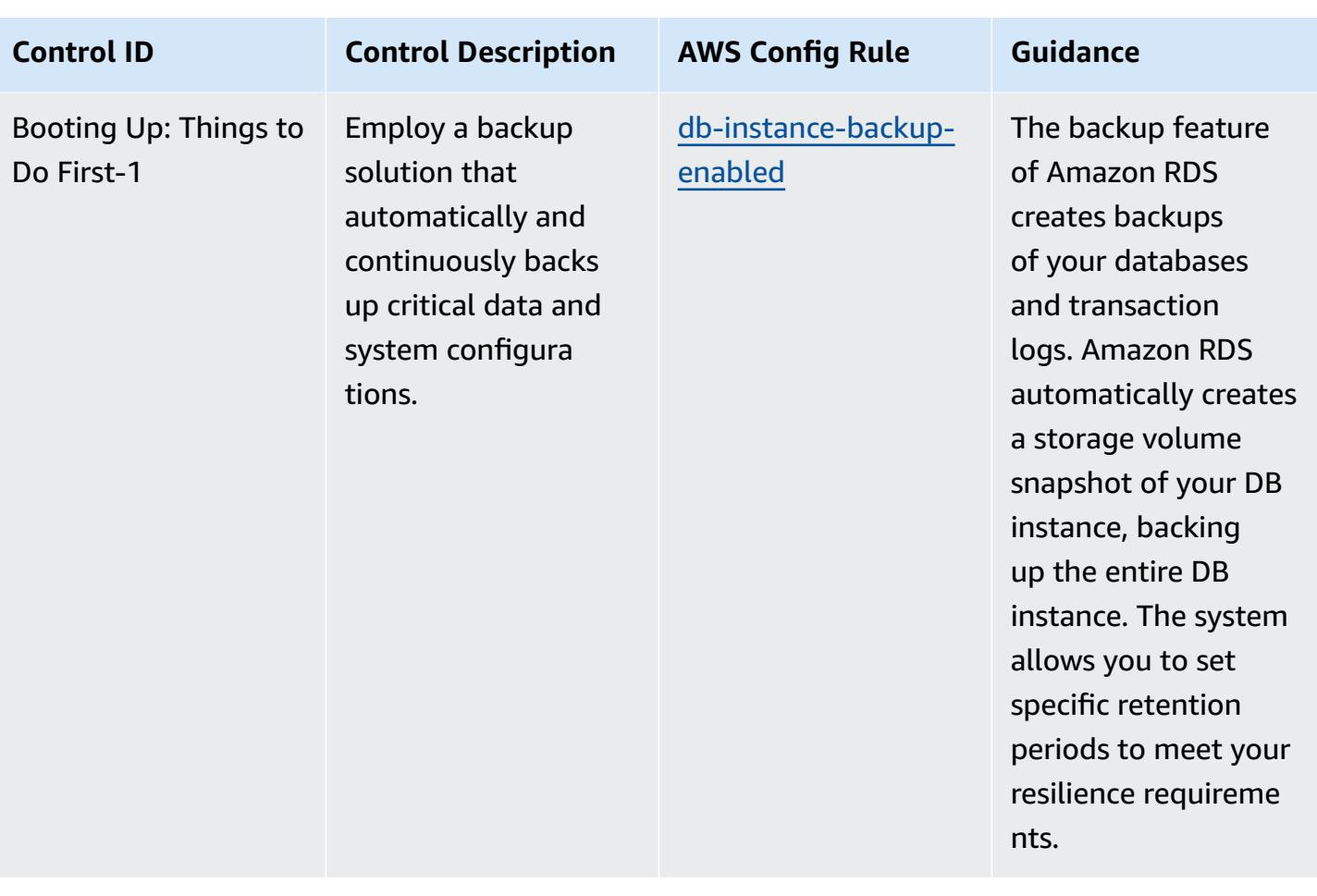

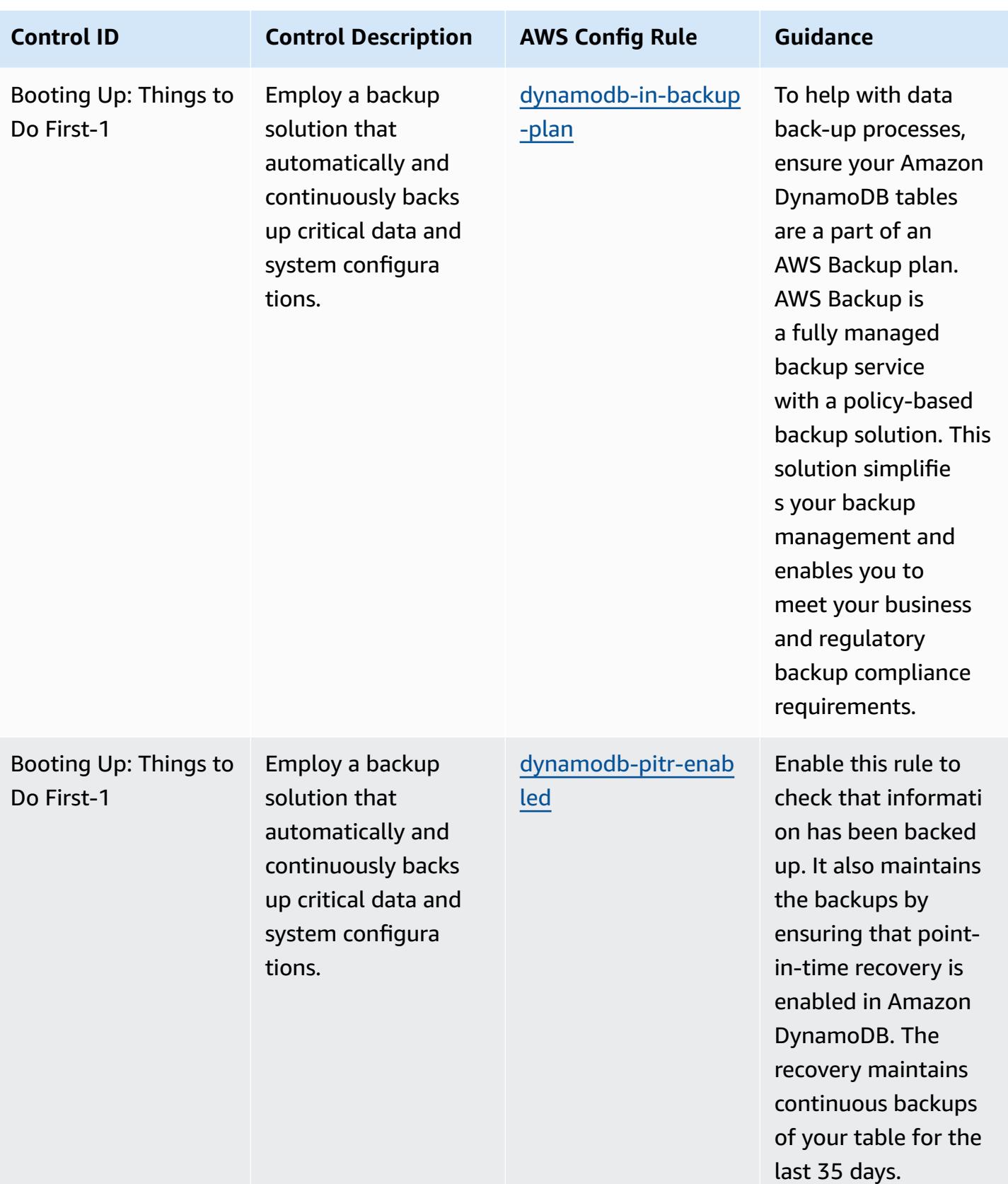

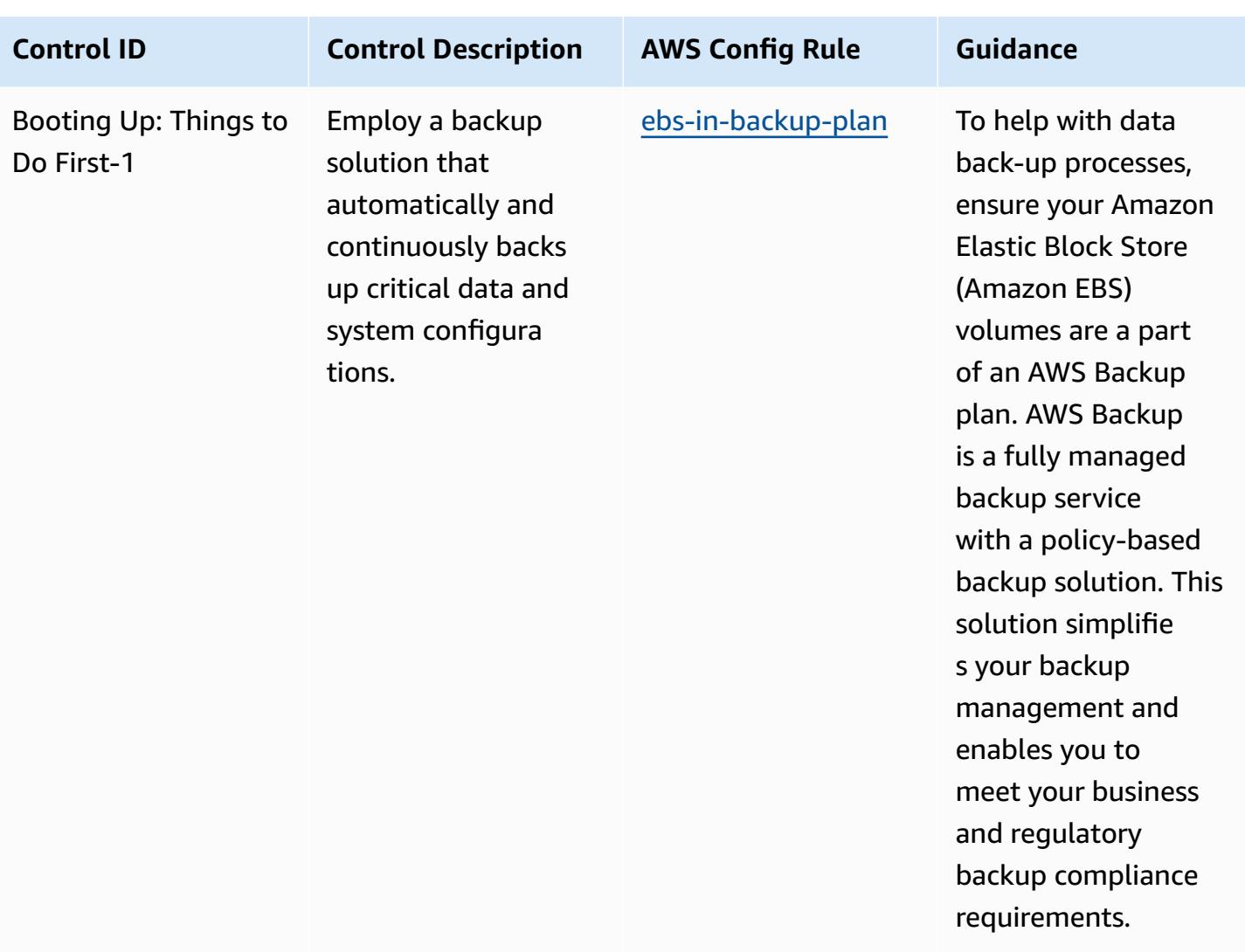

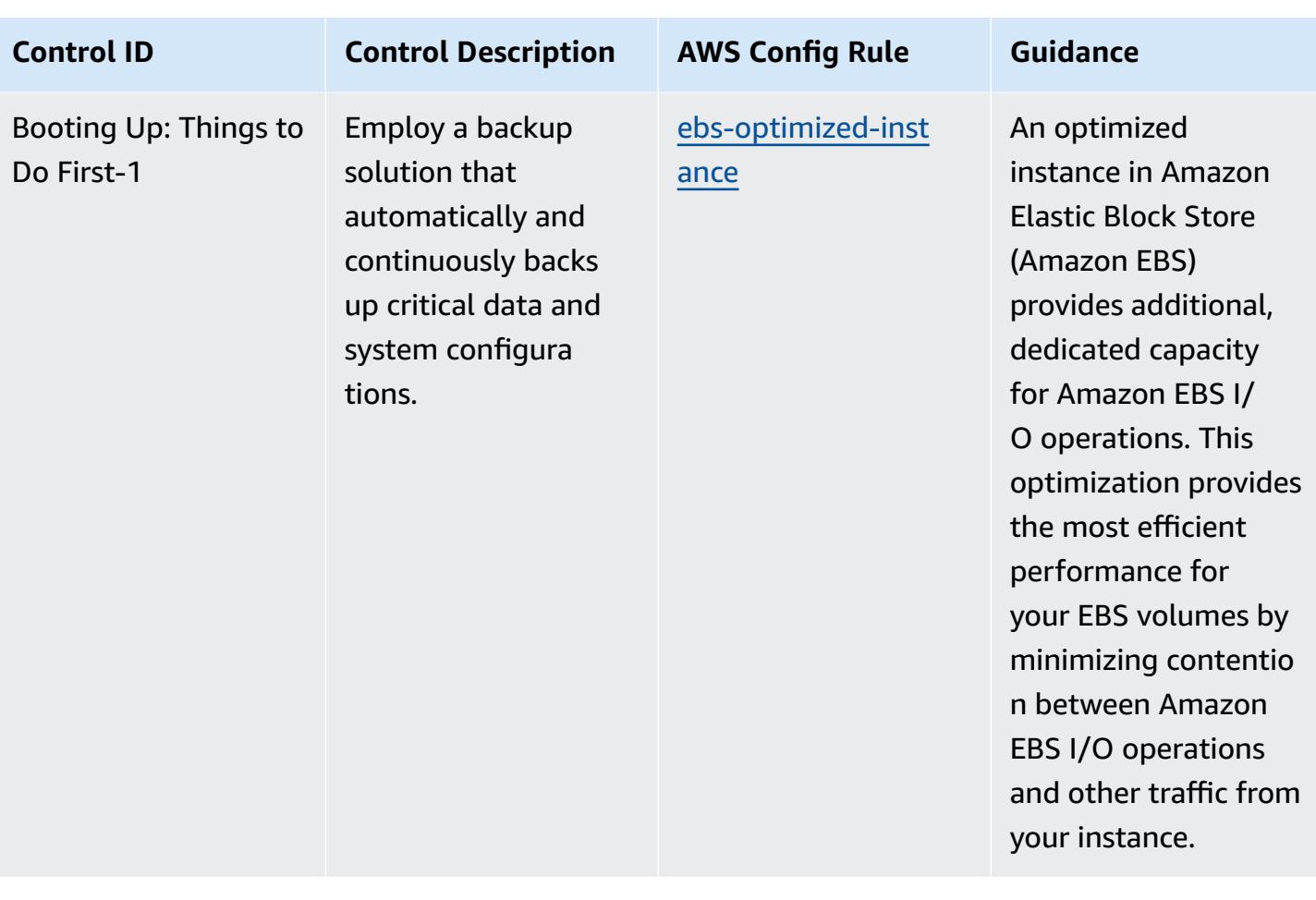

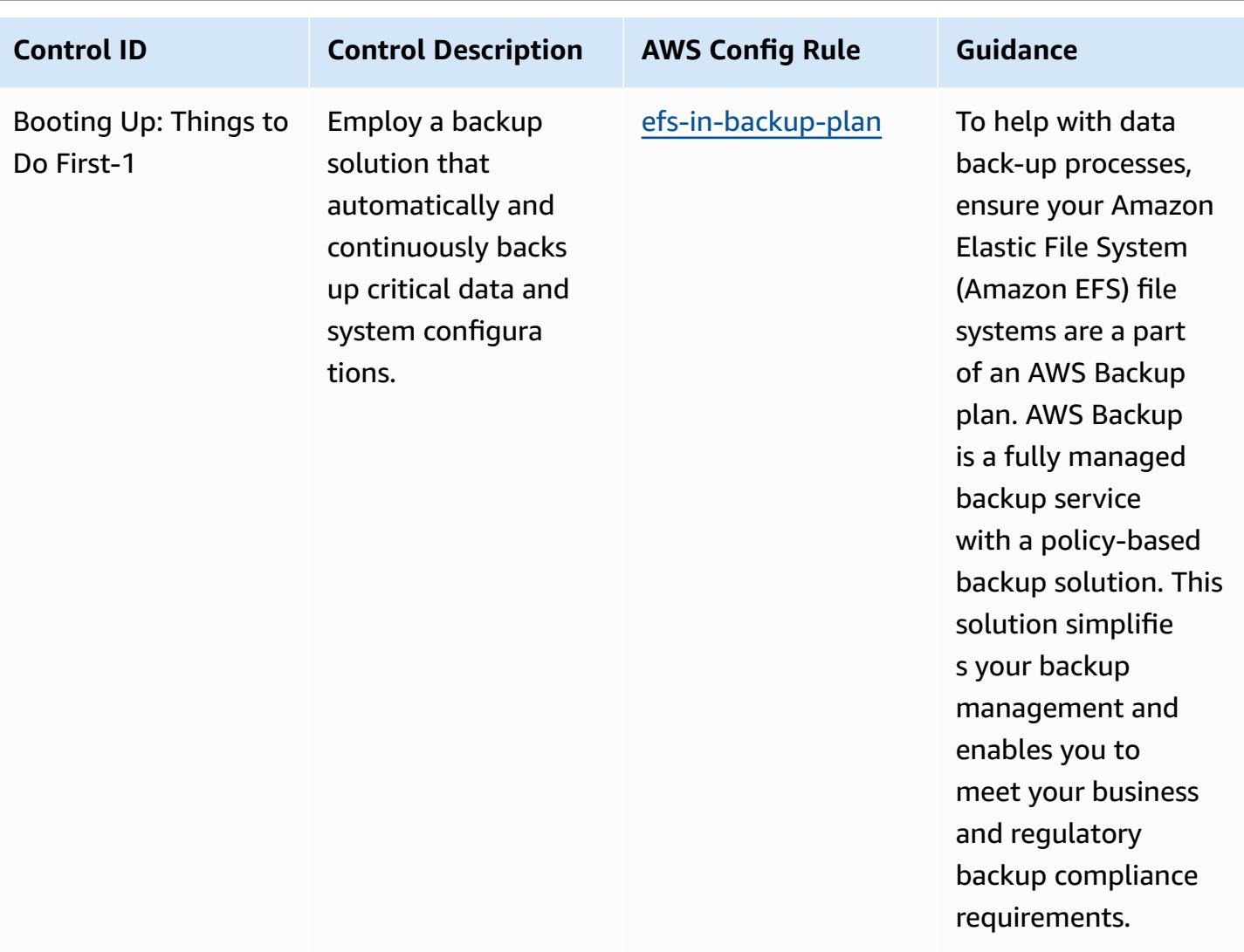

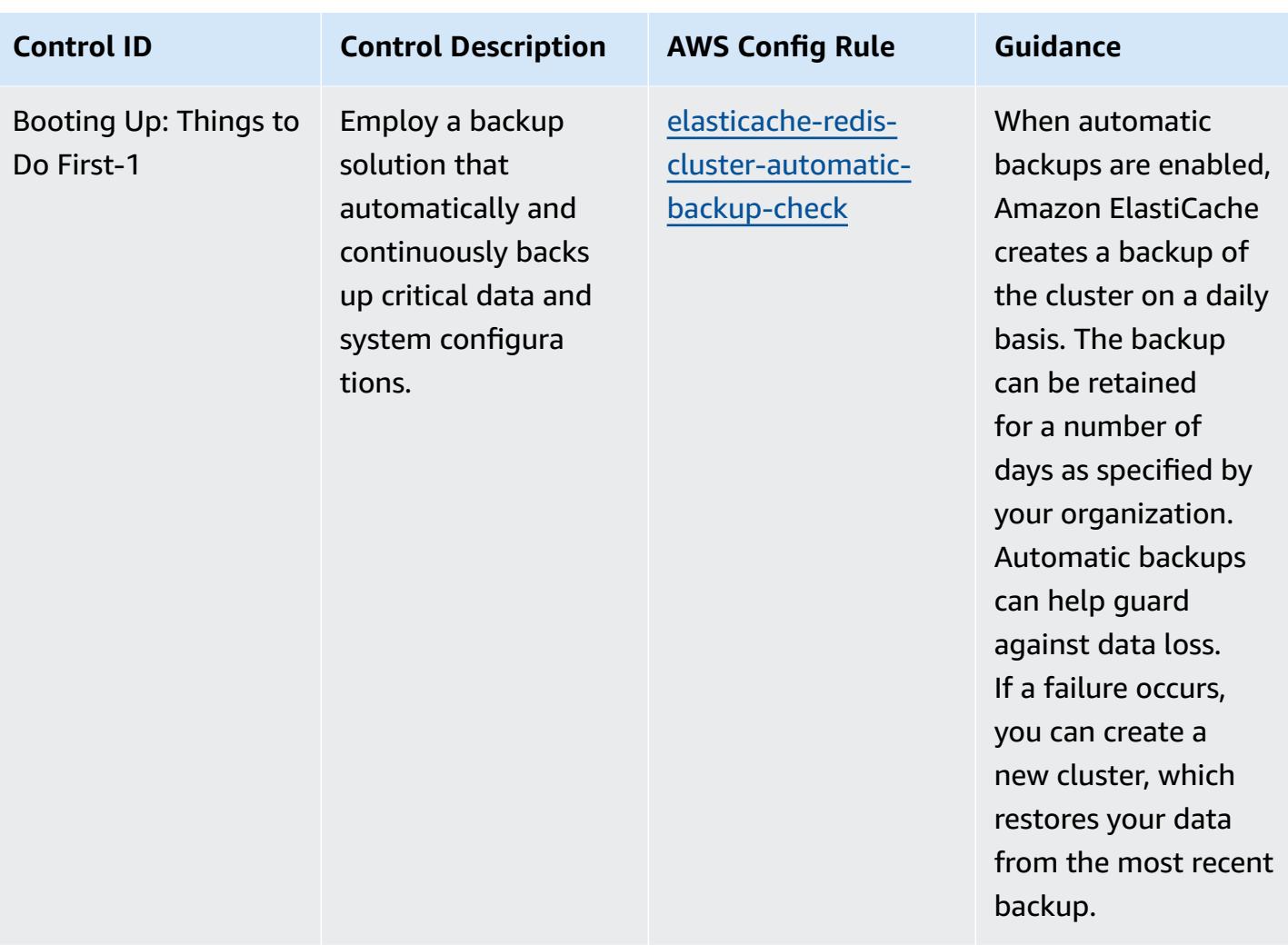

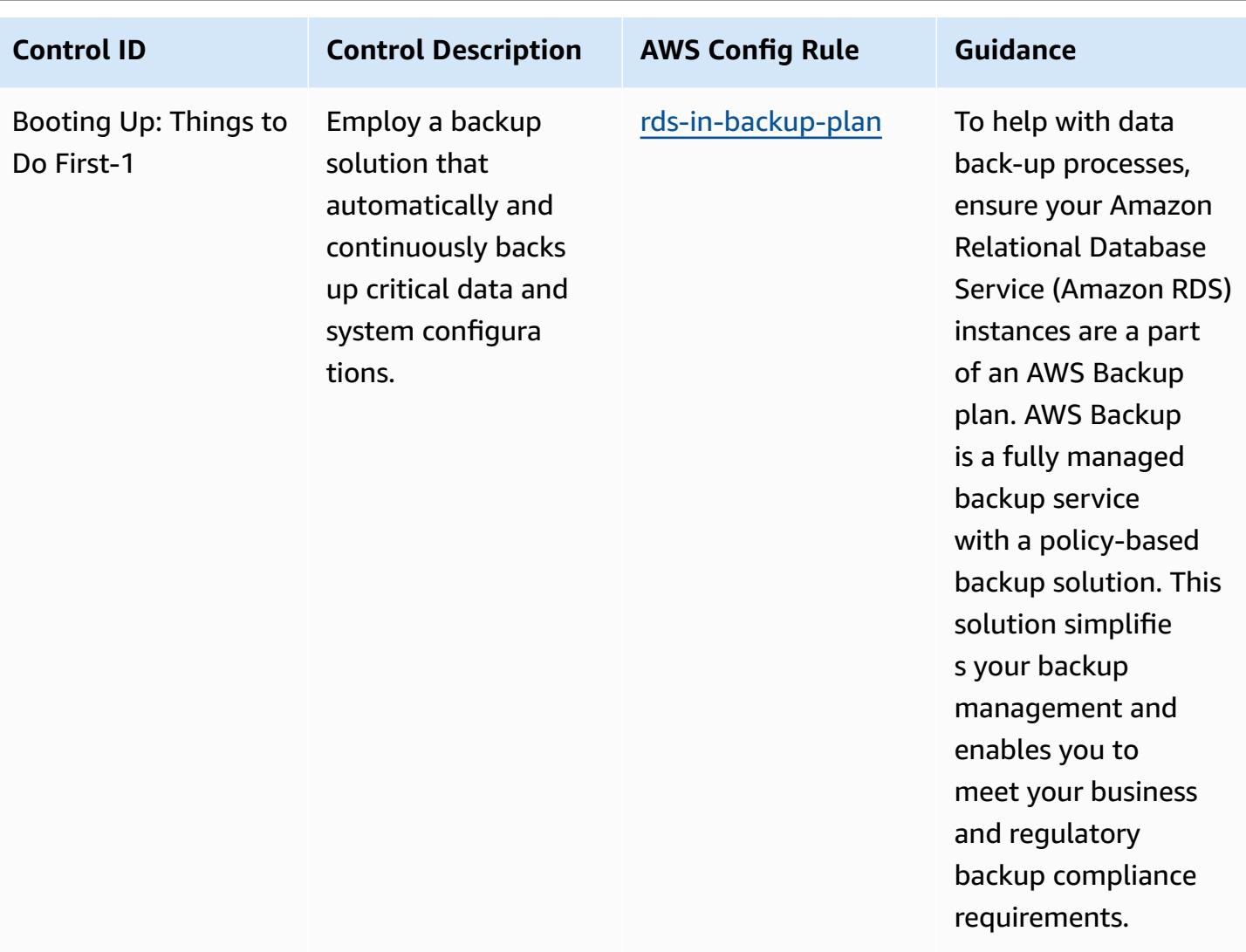

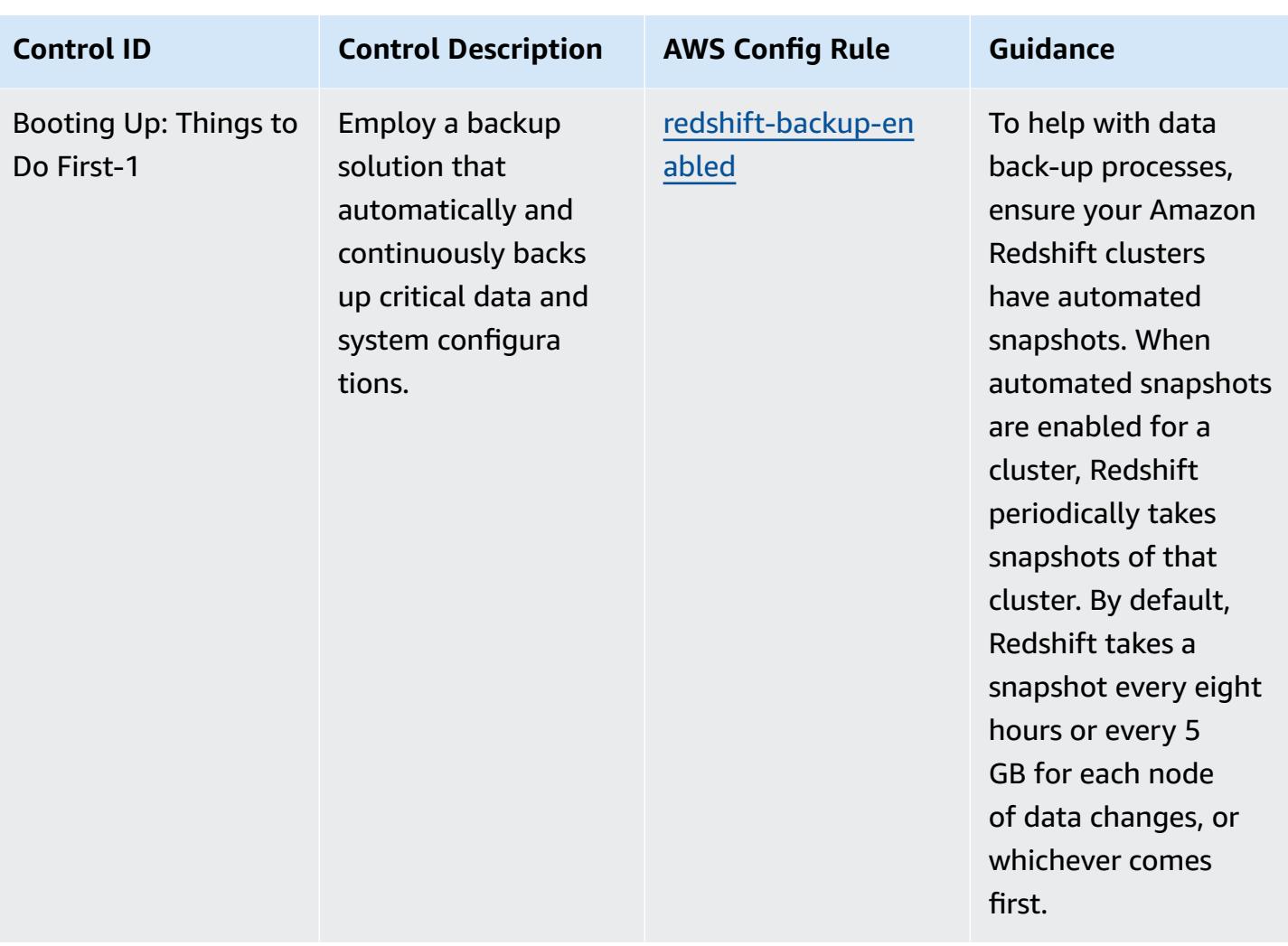

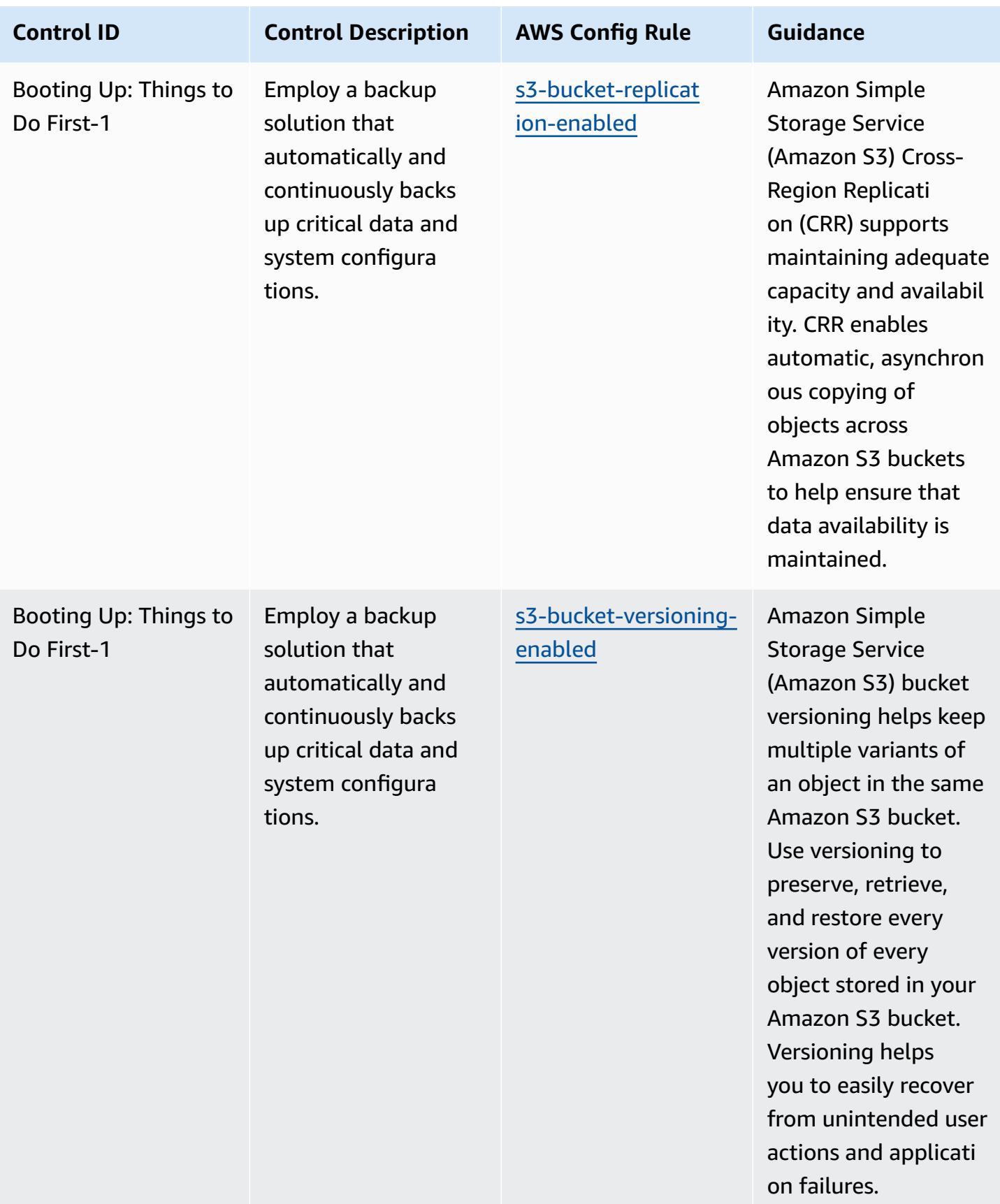

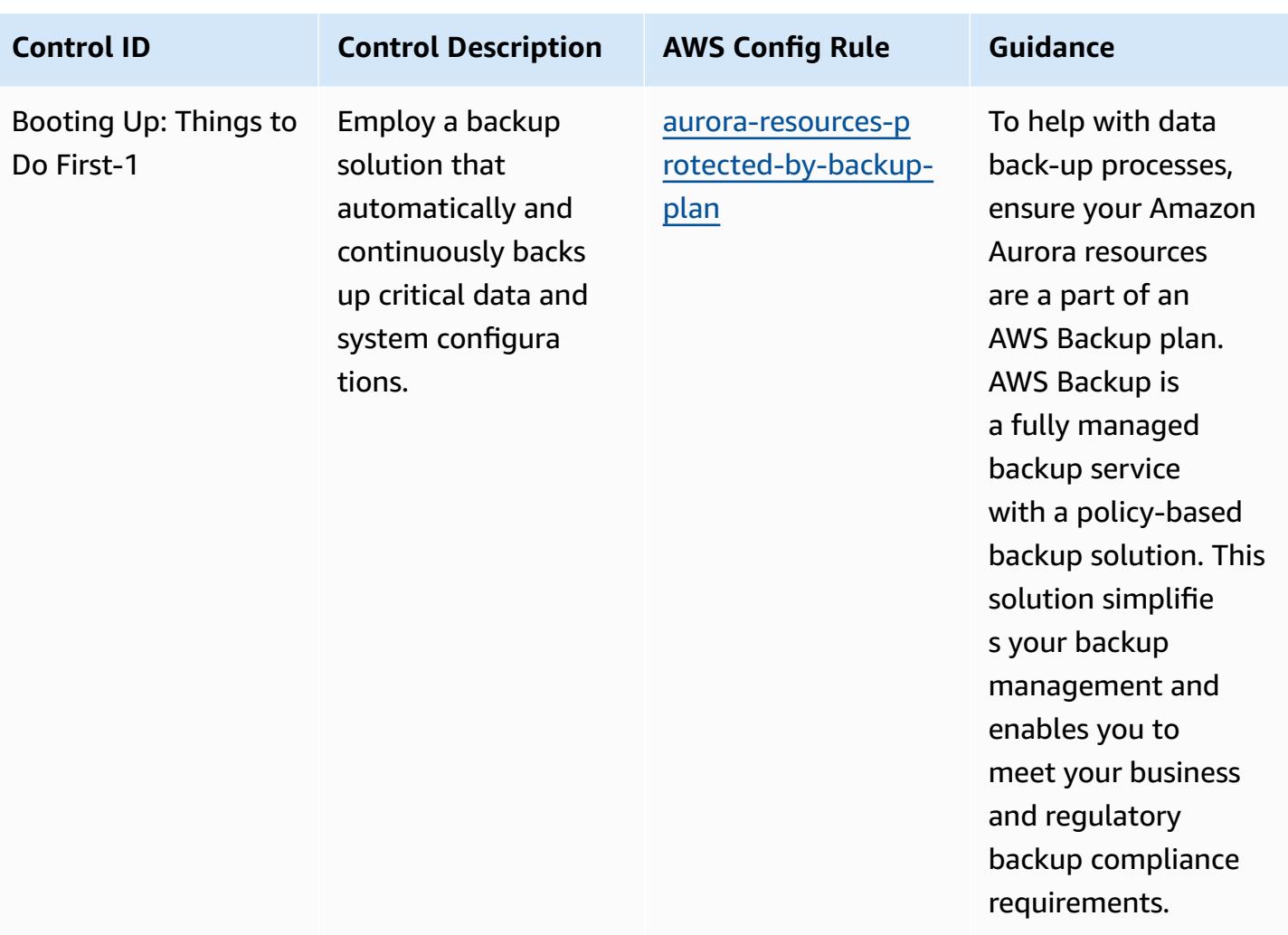

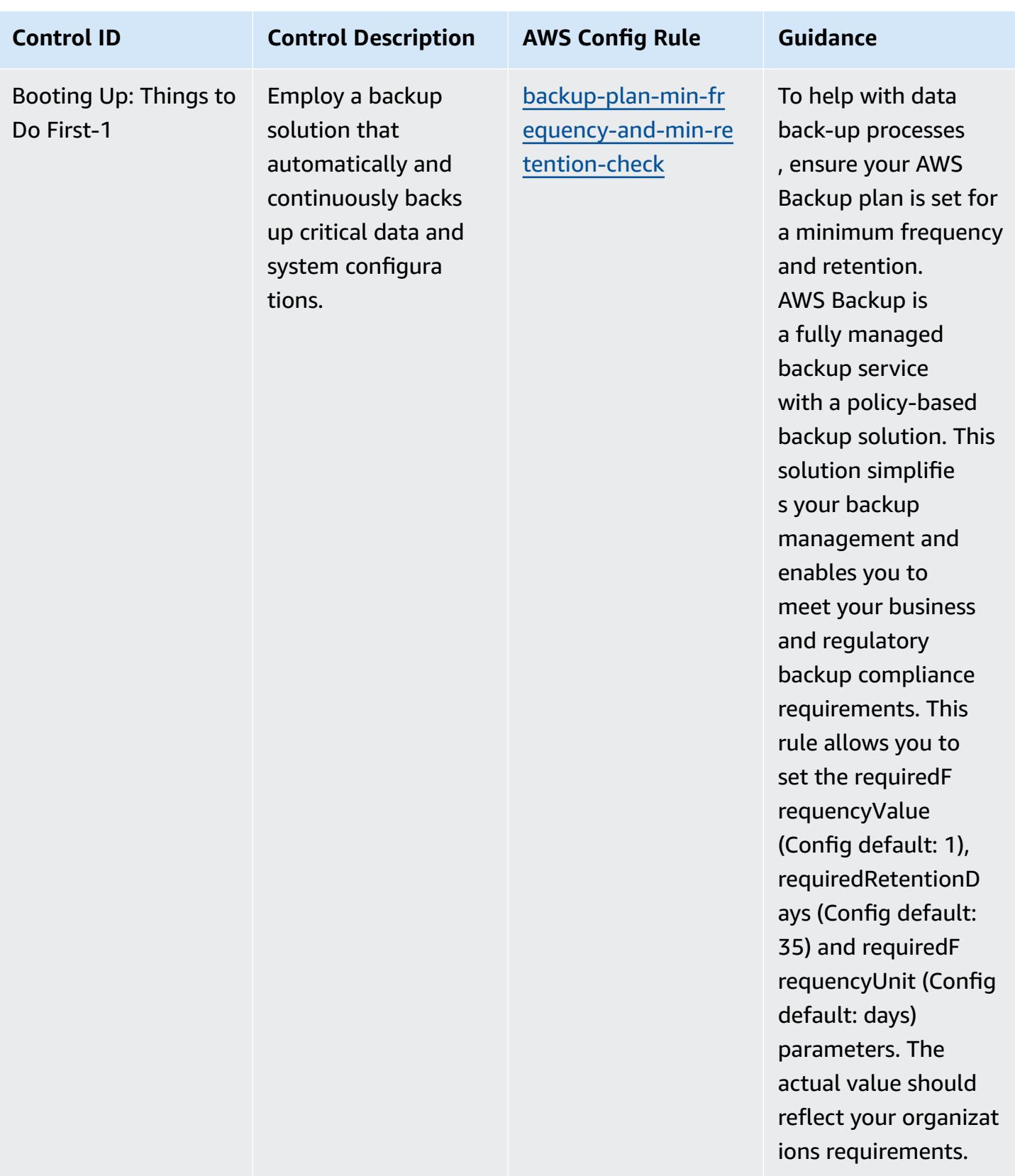

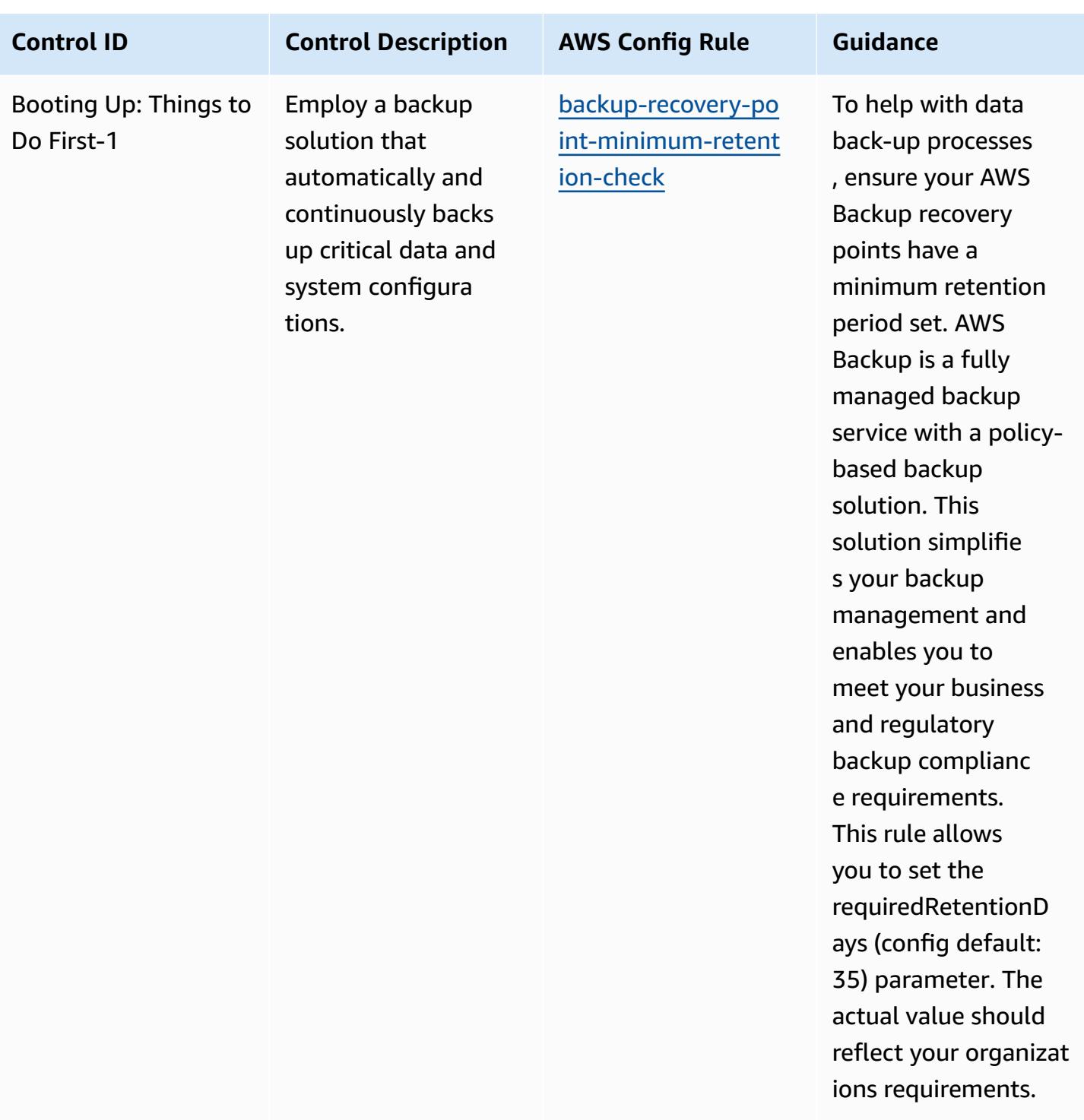

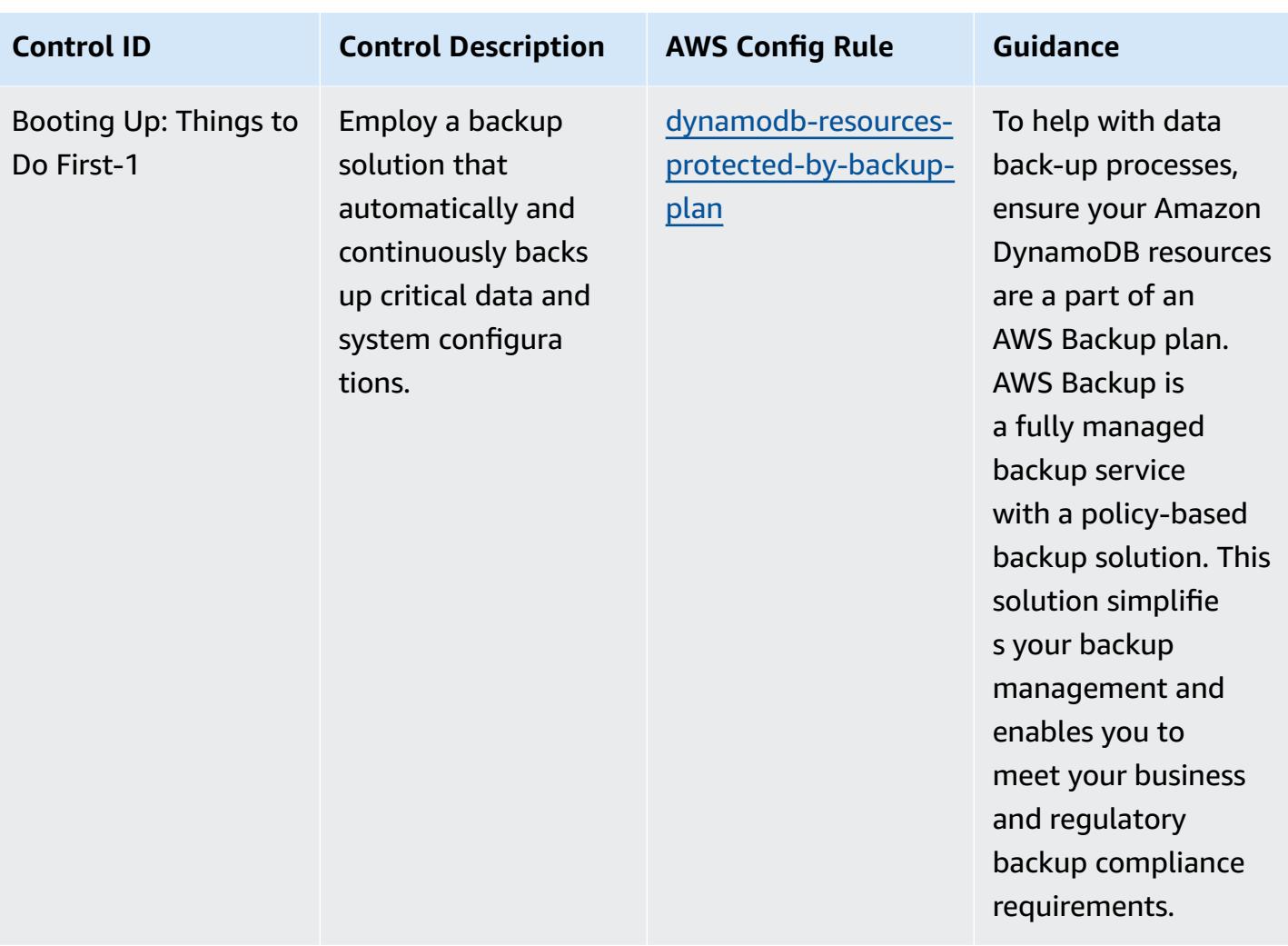

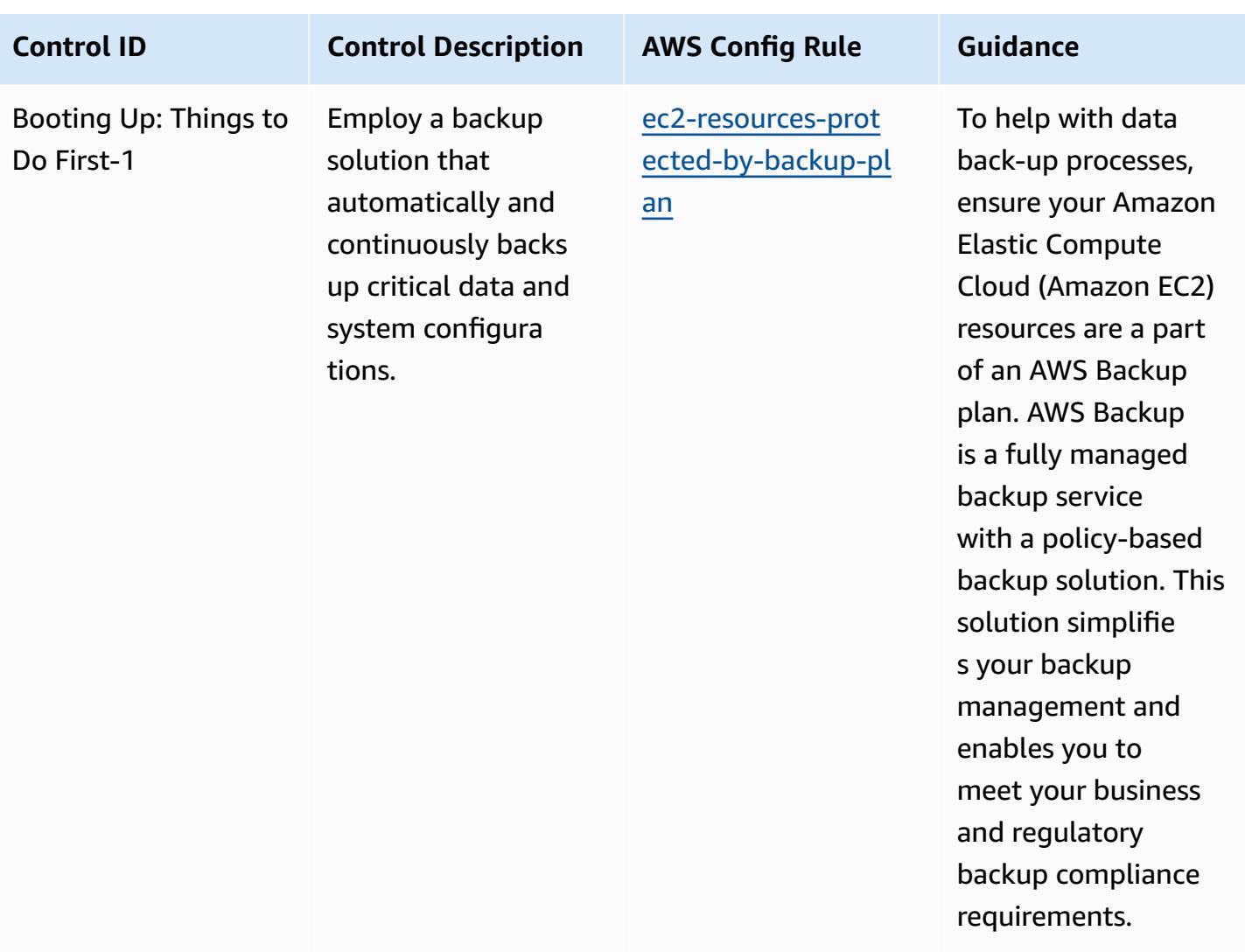

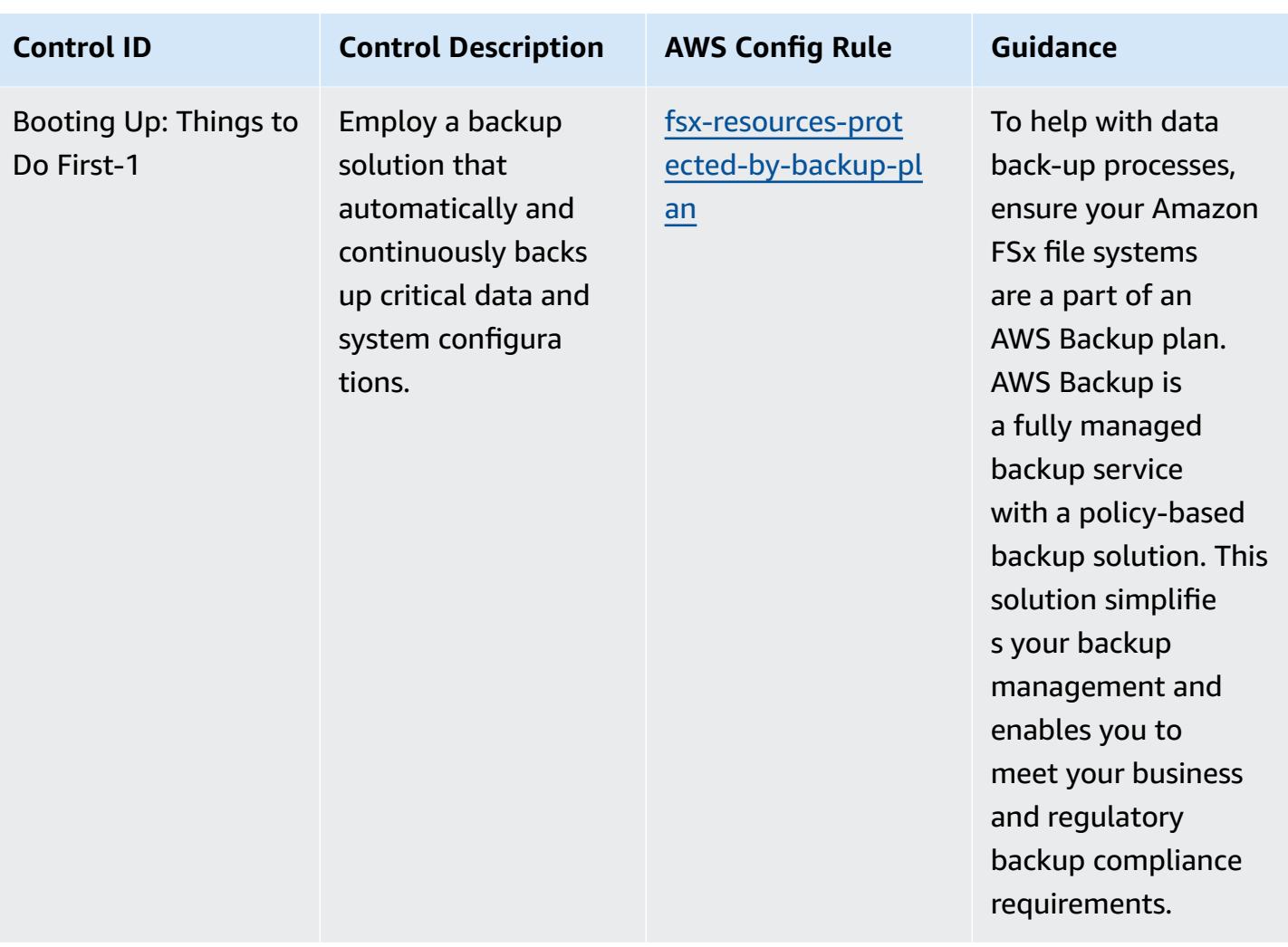

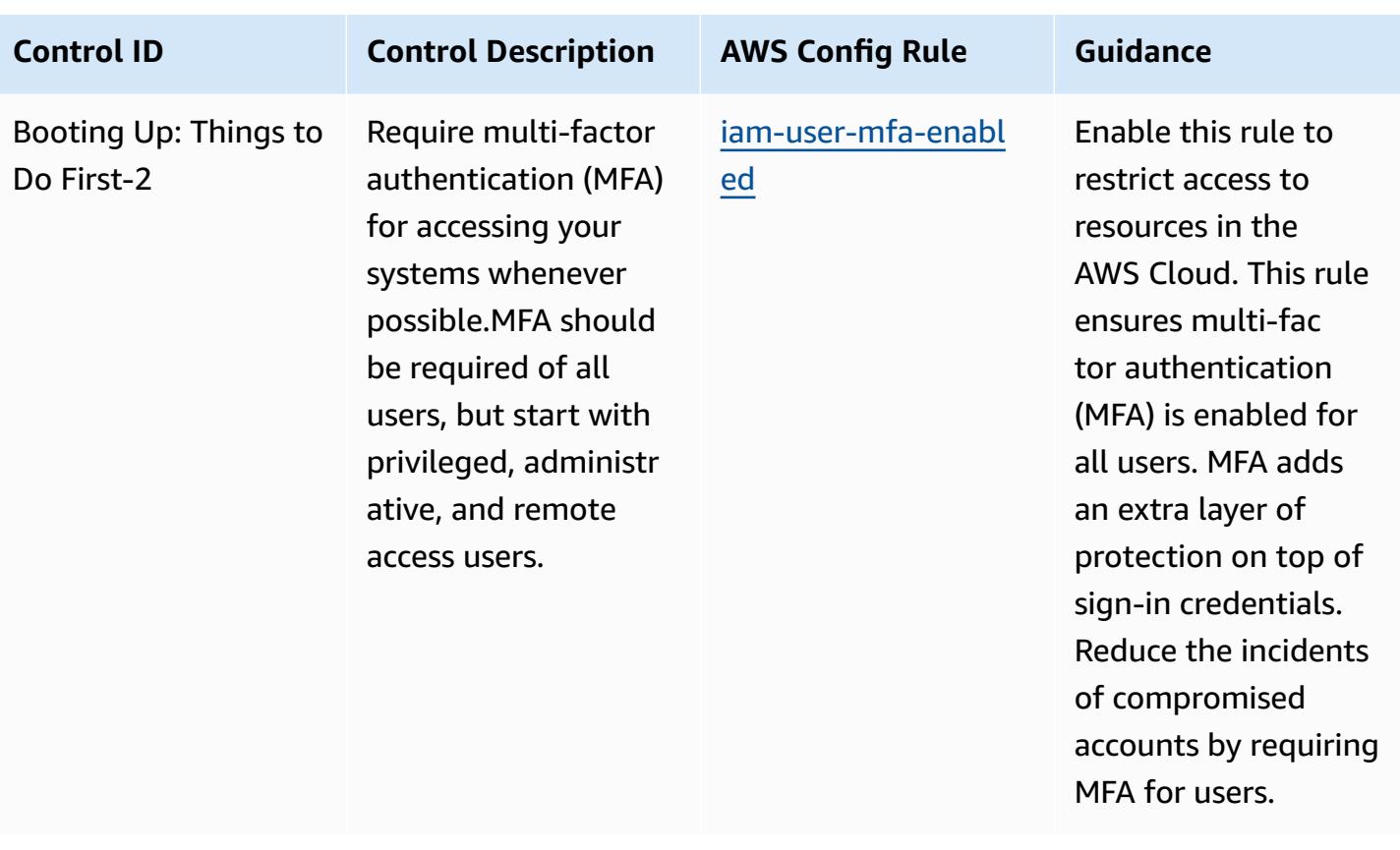

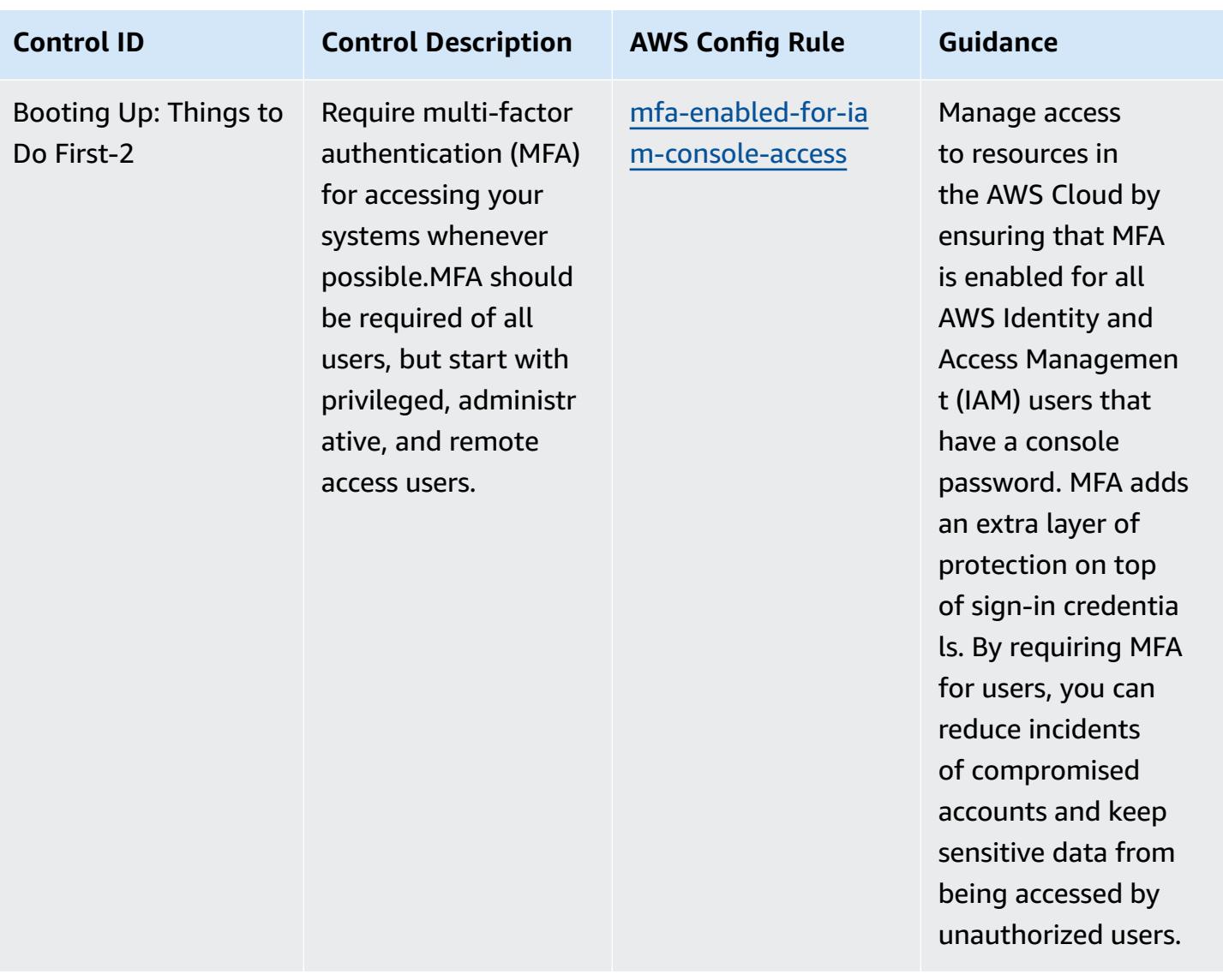

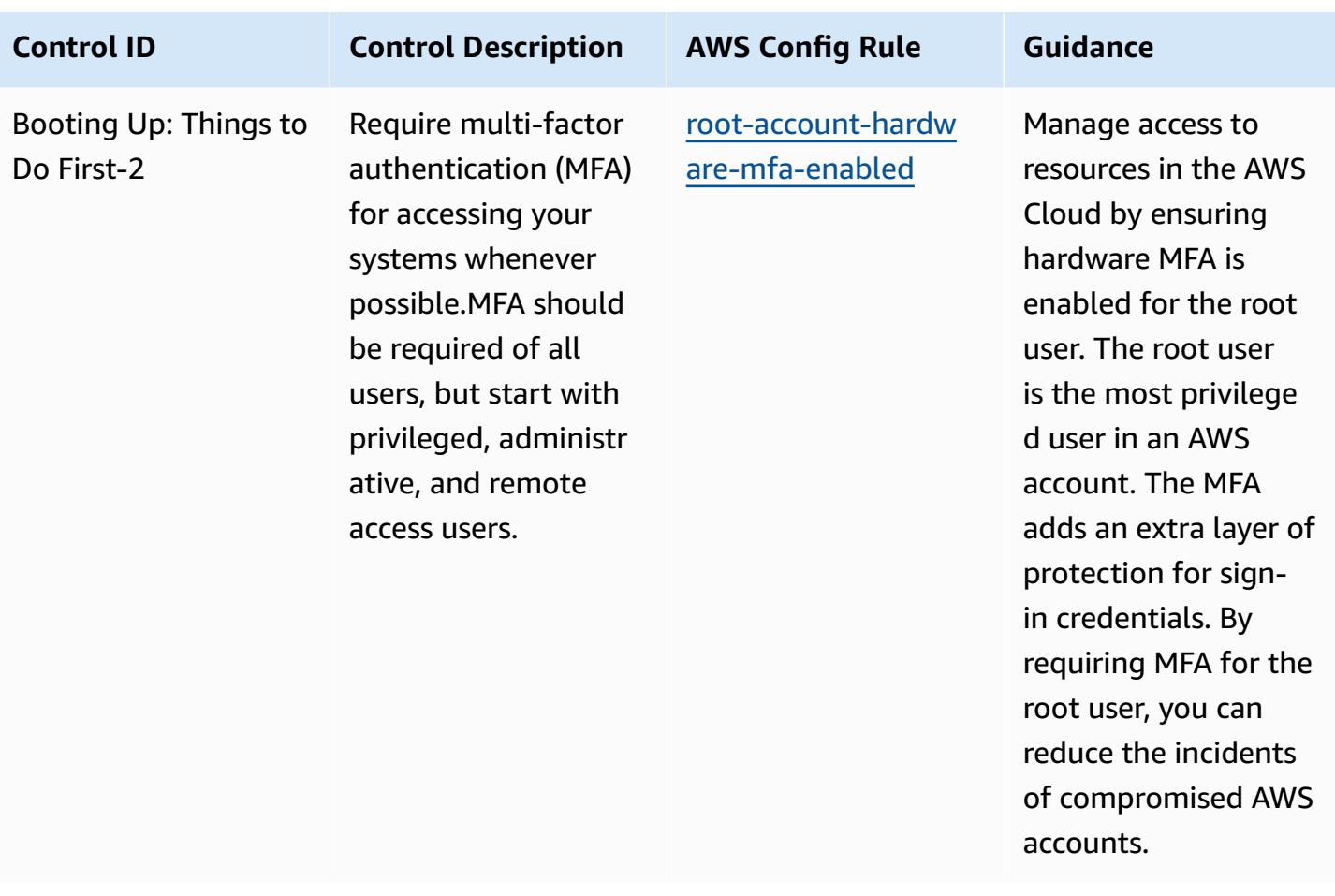

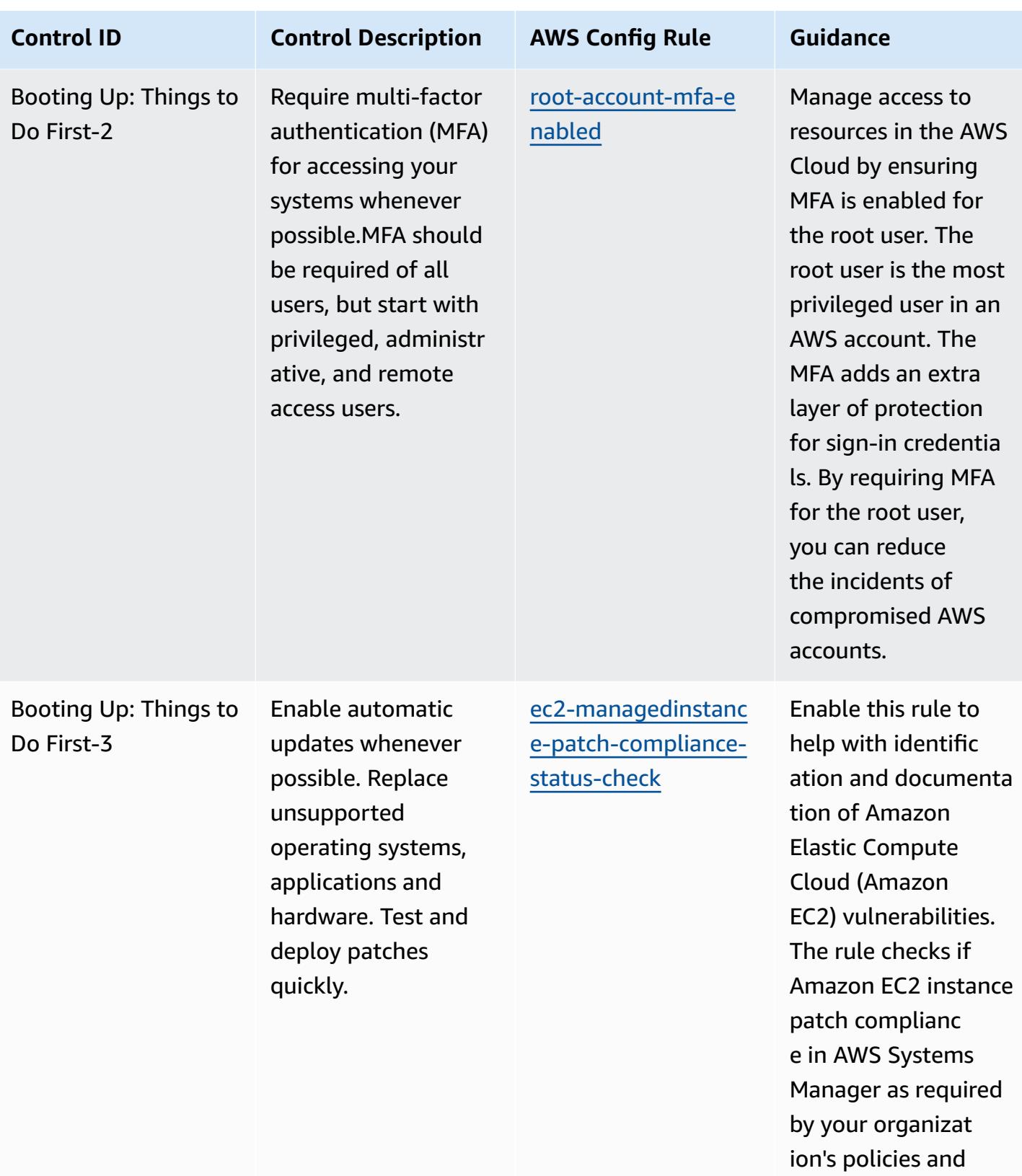

procedures.

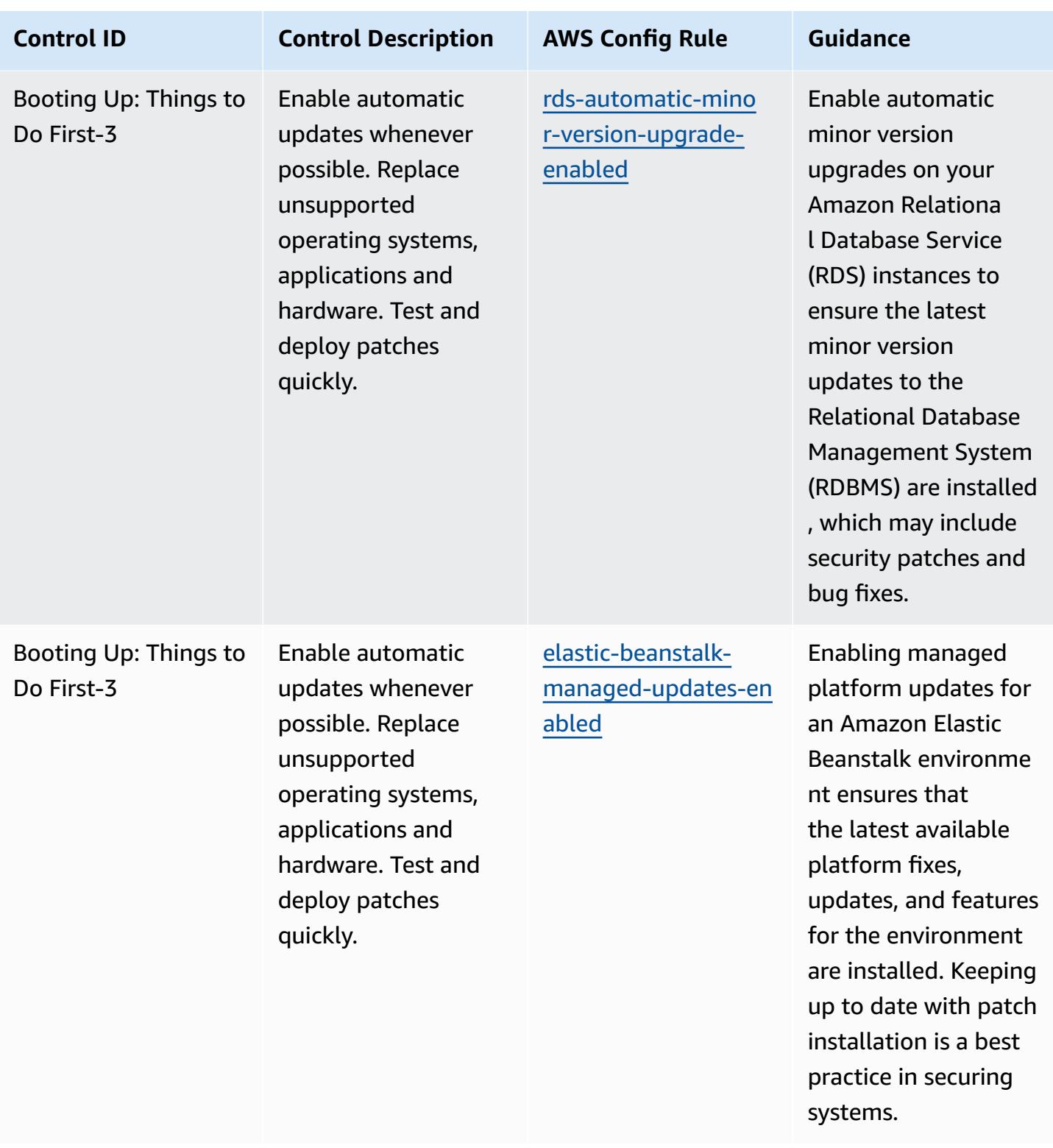

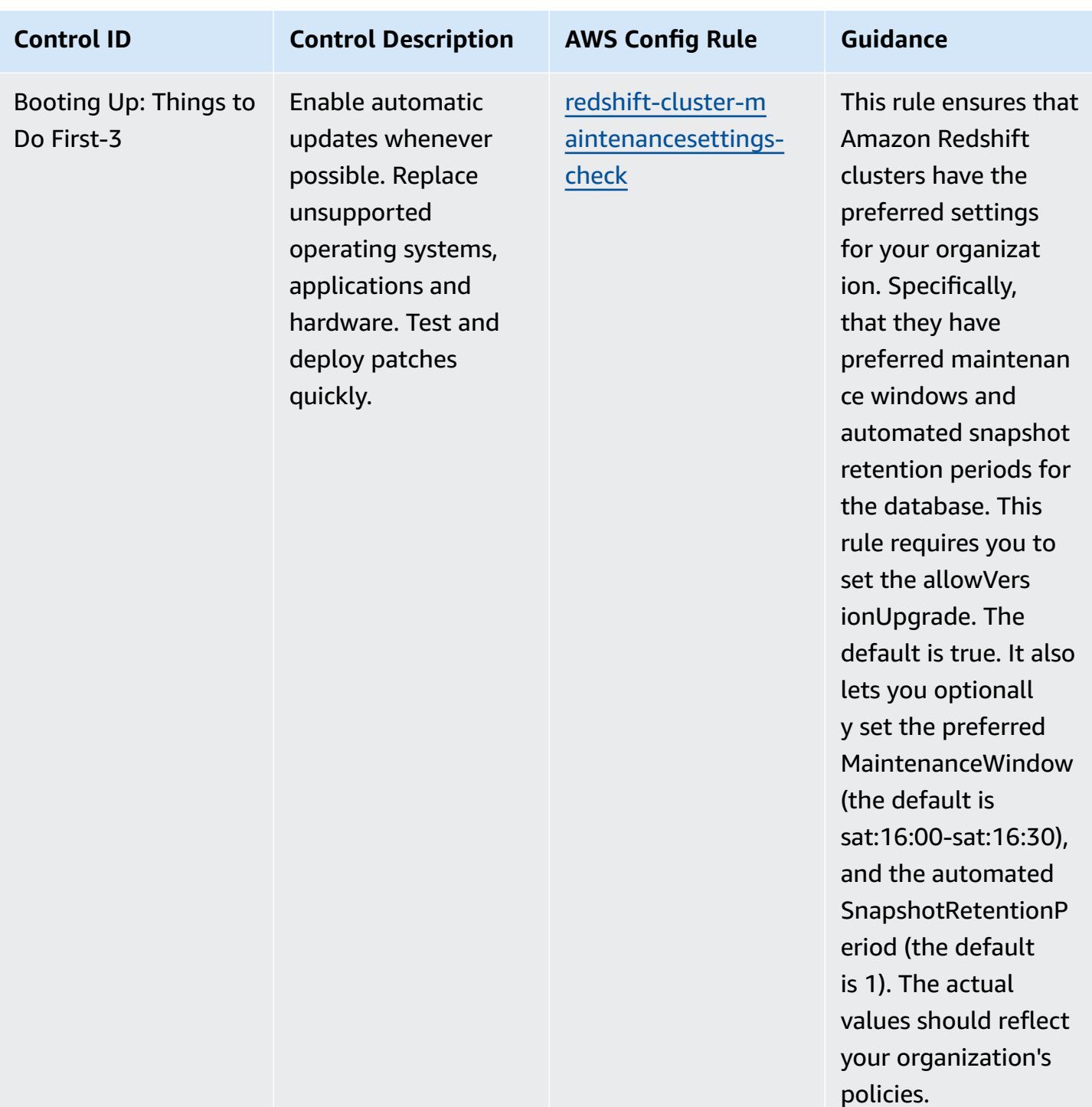

## **Template**

The template is available on GitHub: [Operational](https://github.com/awslabs/aws-config-rules/blob/master/aws-config-conformance-packs/Operational-Best-Practices-for-CISA-Cyber-Essentials.yaml) Best Practices for CISA Cyber Essentials.

## **Operational Best Practices for Criminal Justice Information Services (CJIS)**

Conformance packs provide a general-purpose compliance framework designed to enable you to create security, operational or cost-optimization governance checks using managed or custom AWS Config rules and AWS Config remediation actions. Conformance Packs, as sample templates, are not designed to fully ensure compliance with a specific governance or compliance standard. You are responsible for making your own assessment of whether your use of the Services meets applicable legal and regulatory requirements.

The following provides a sample mapping between the Criminal Justice Information Services (CJIS) Compliance Requirements and AWS managed Config rules. Each Config rule applies to a specific AWS resource, and relates to one or more CJIS controls. A CJIS control can be related to multiple Config rules. Refer to the table below for more detail and guidance related to these mappings.

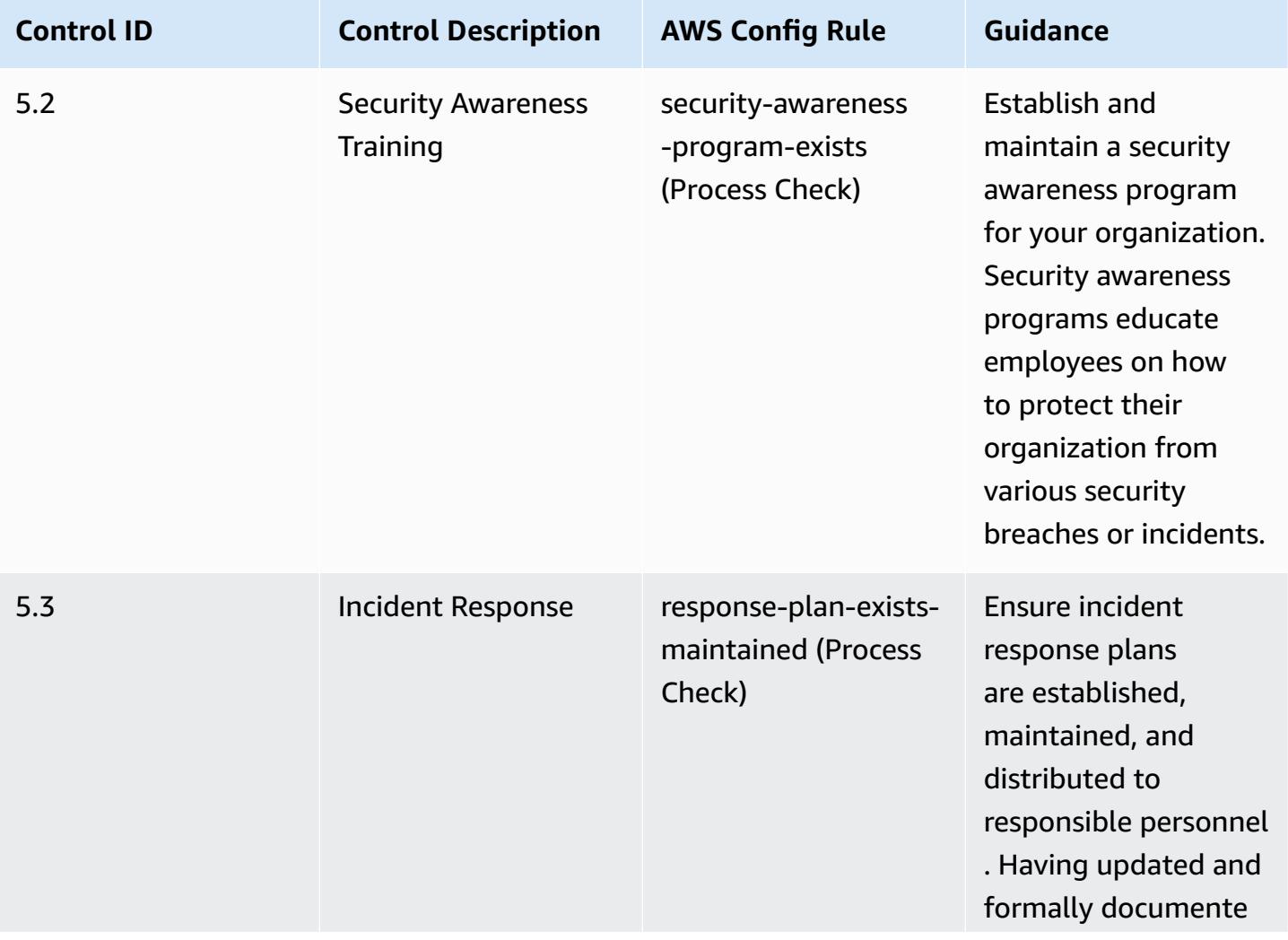

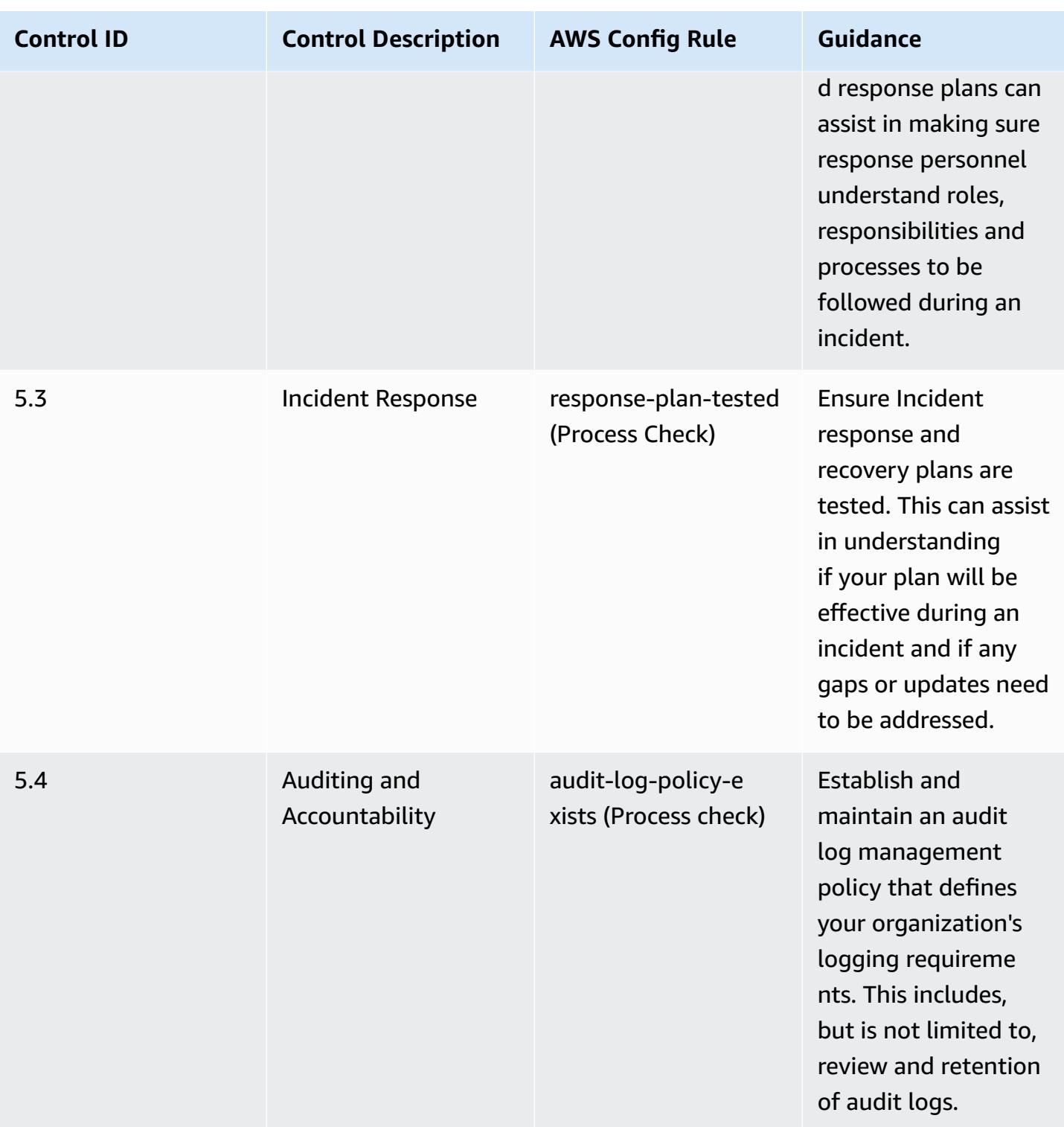

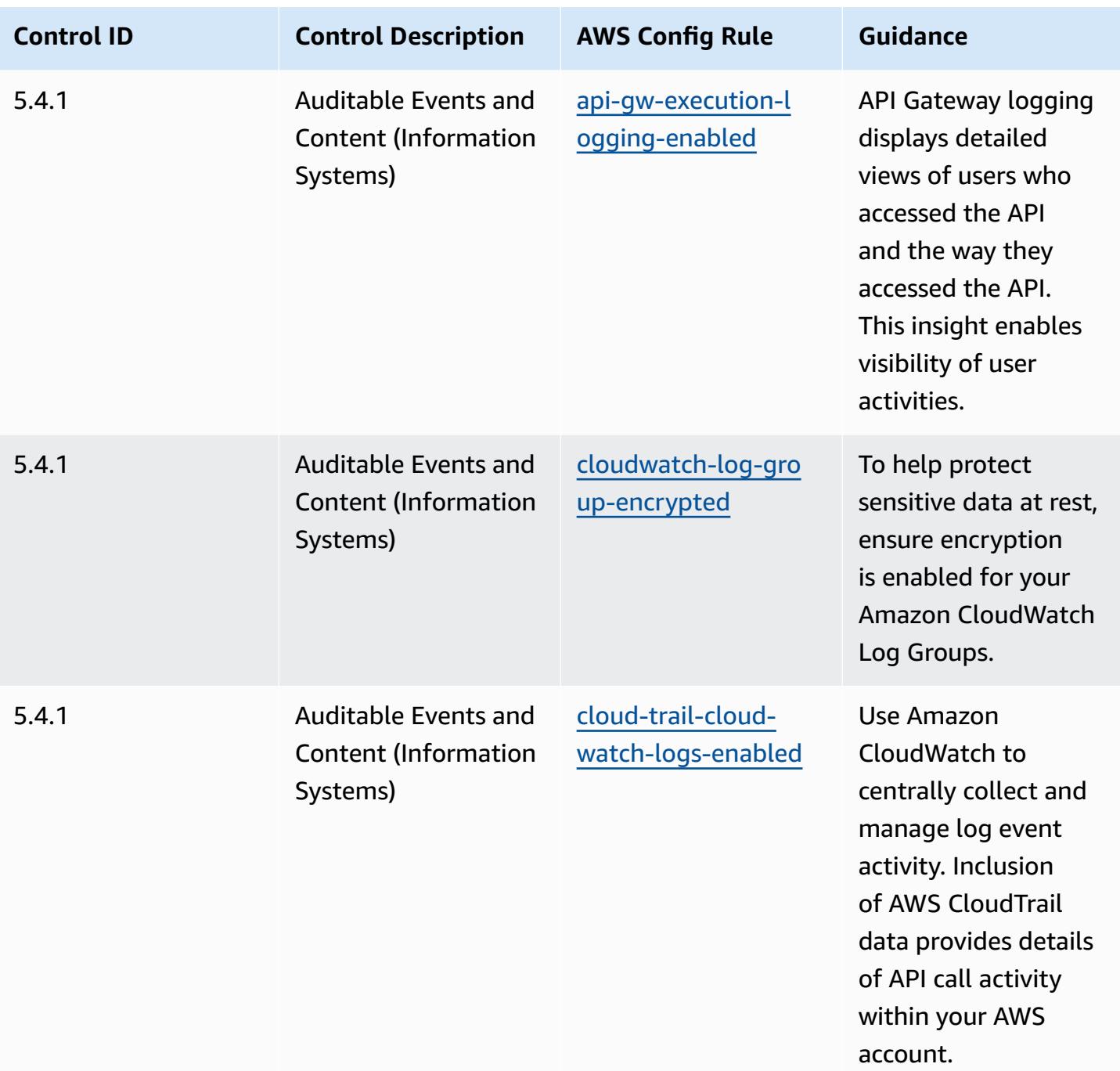
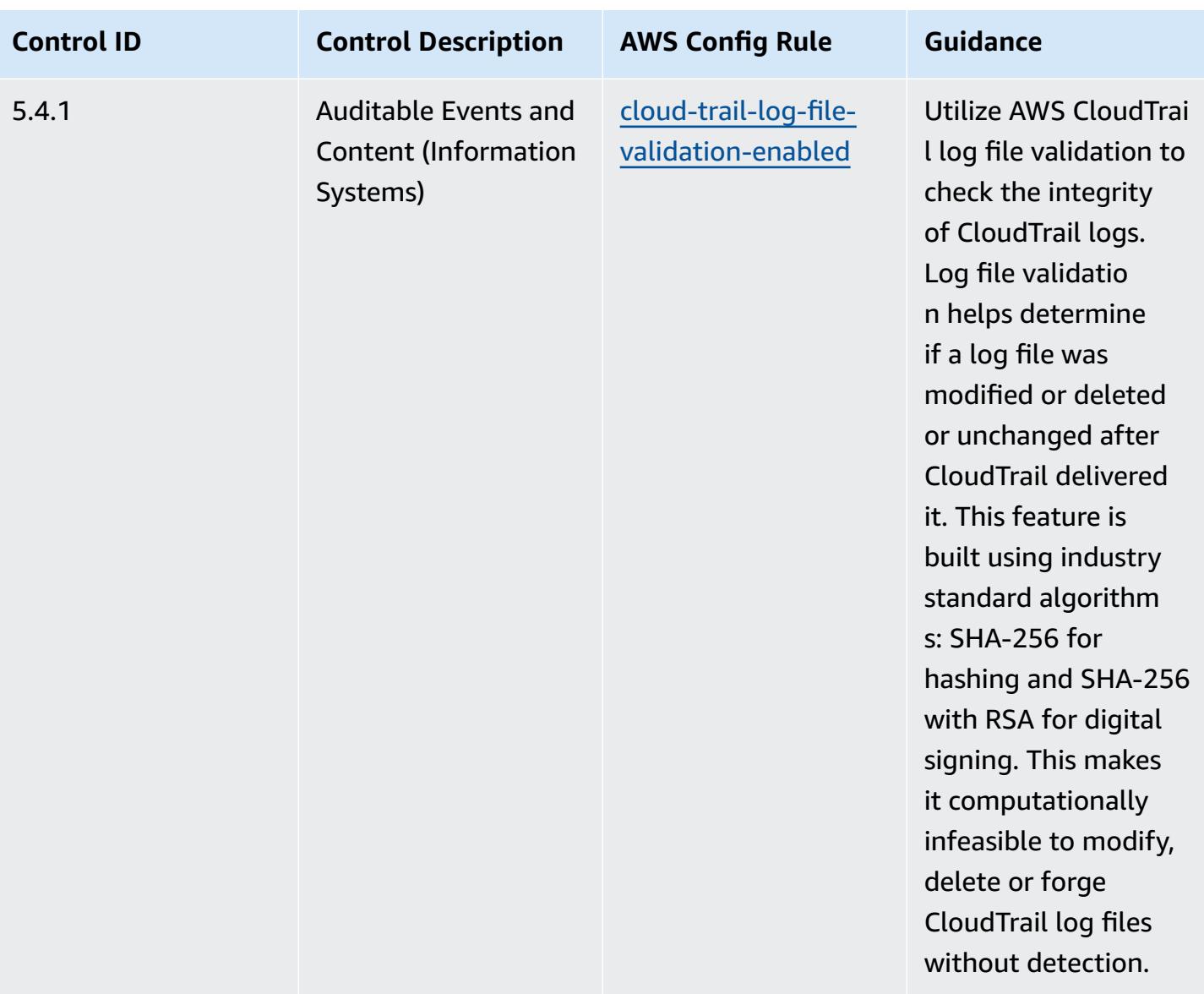

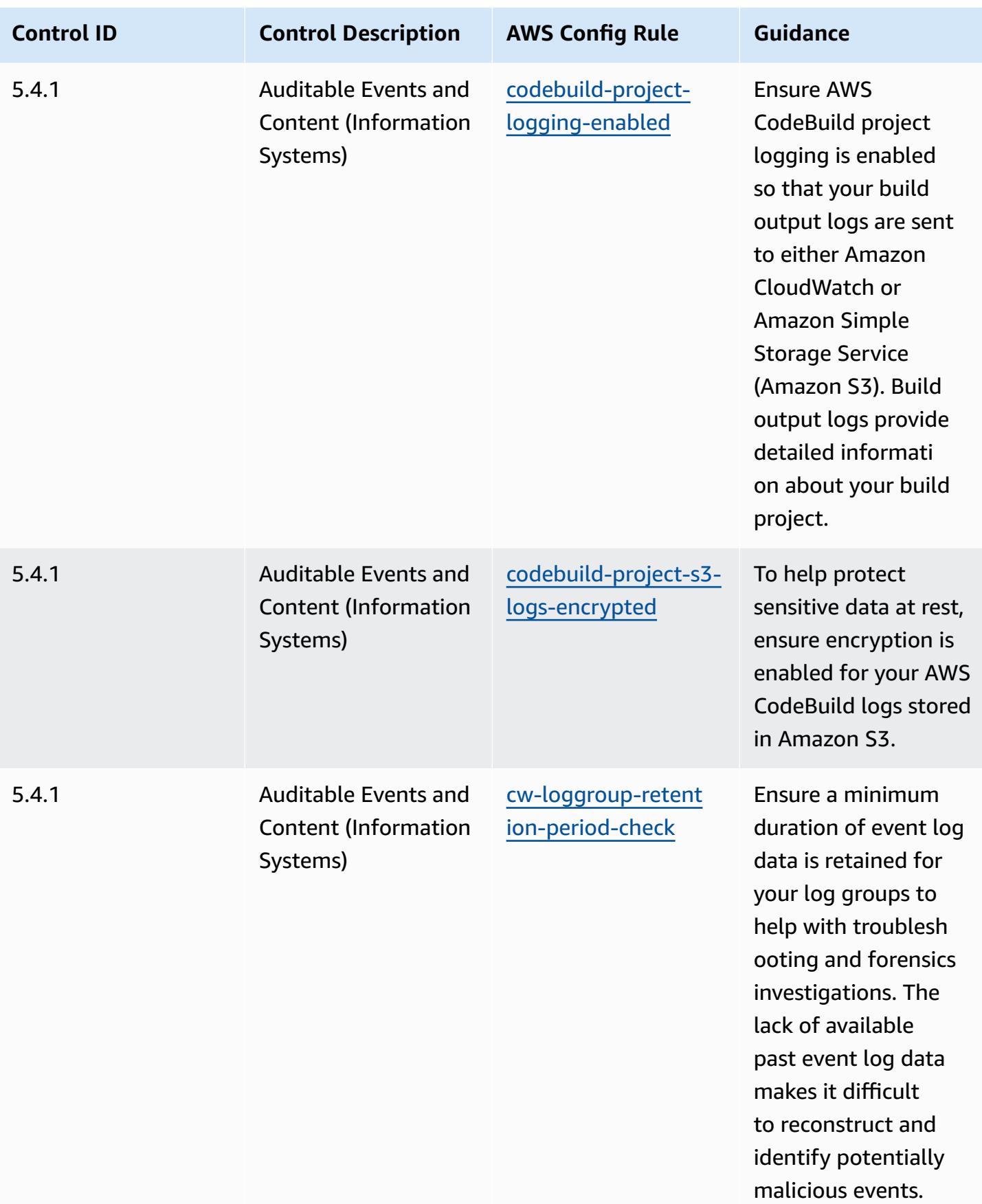

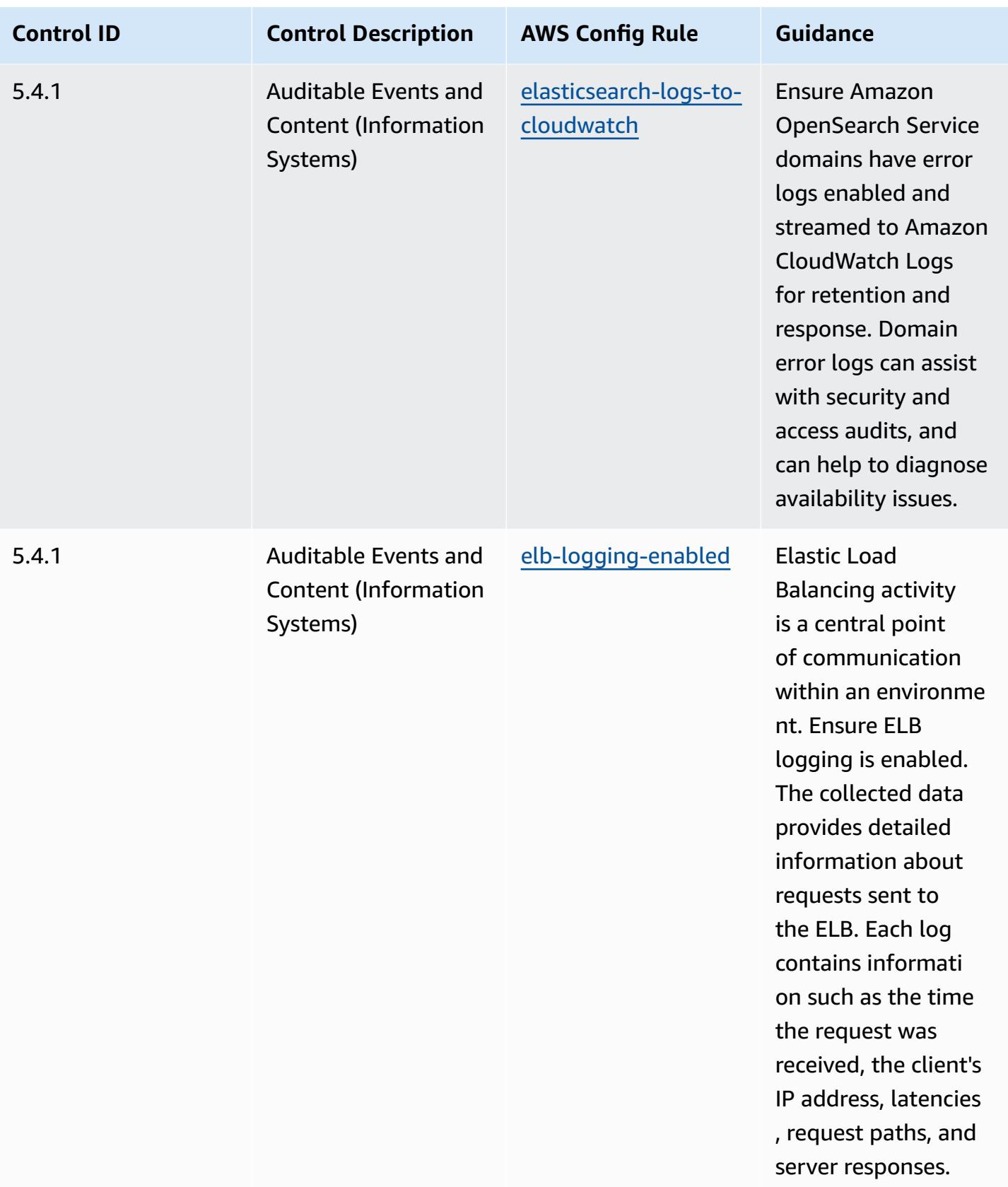

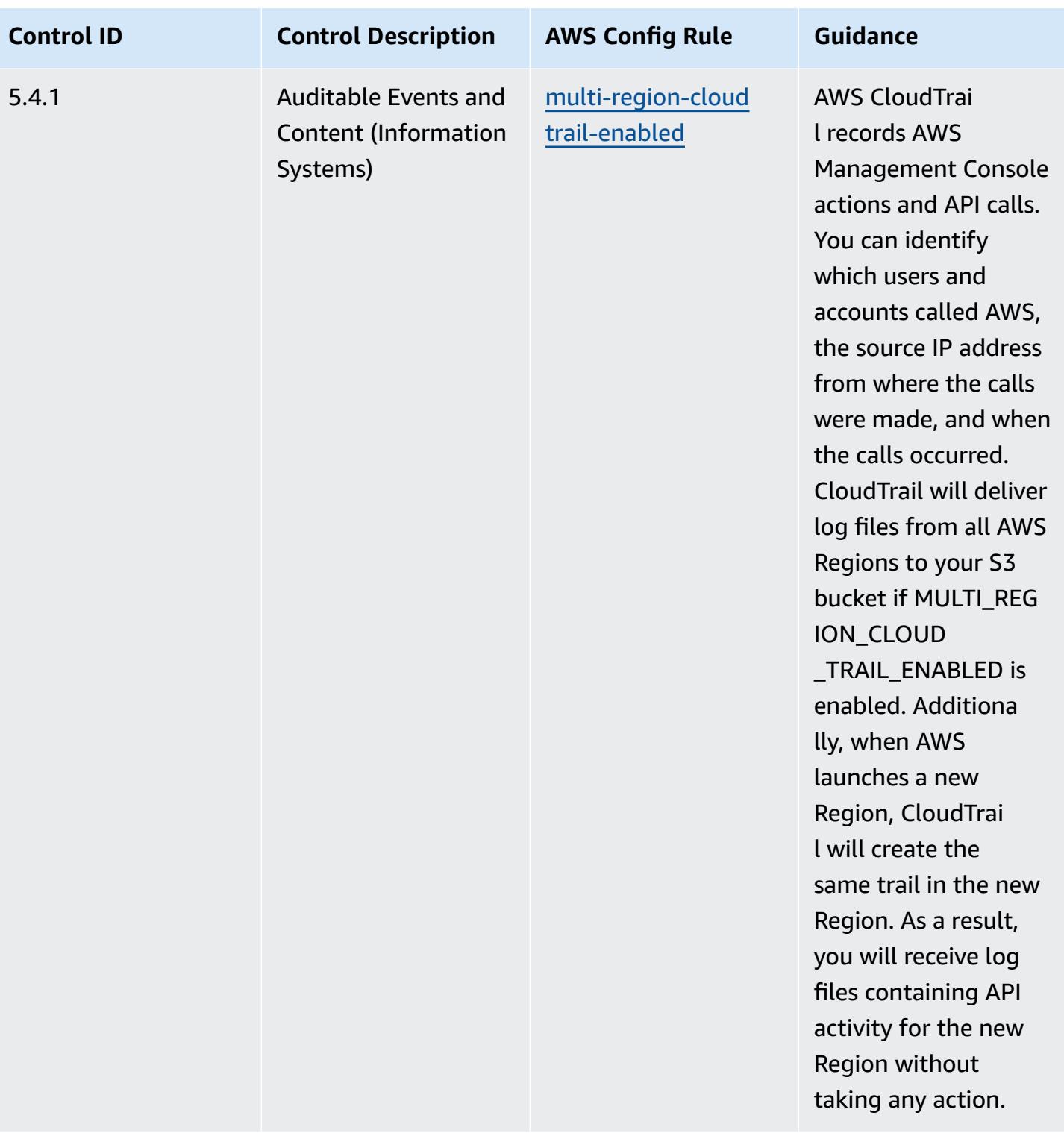

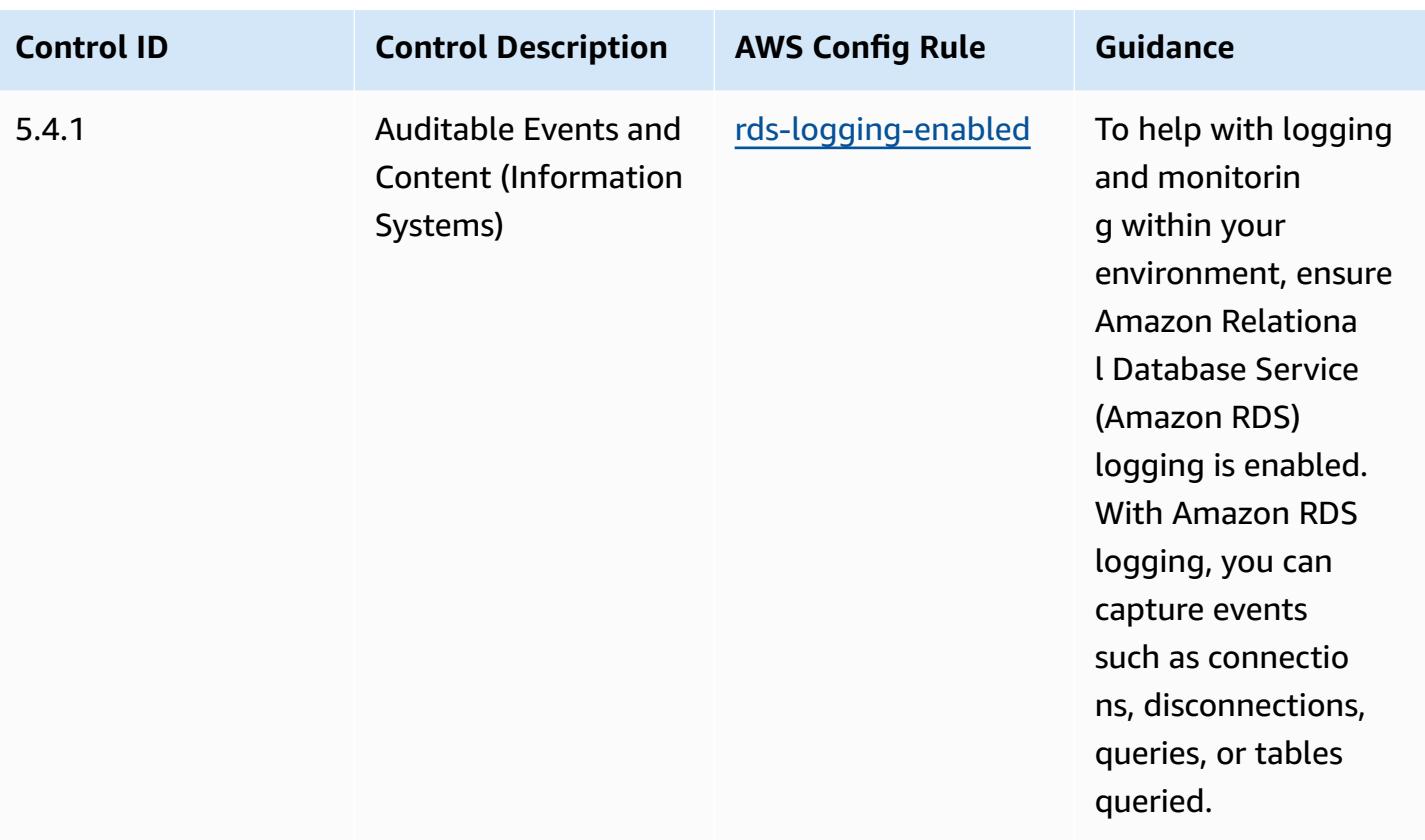

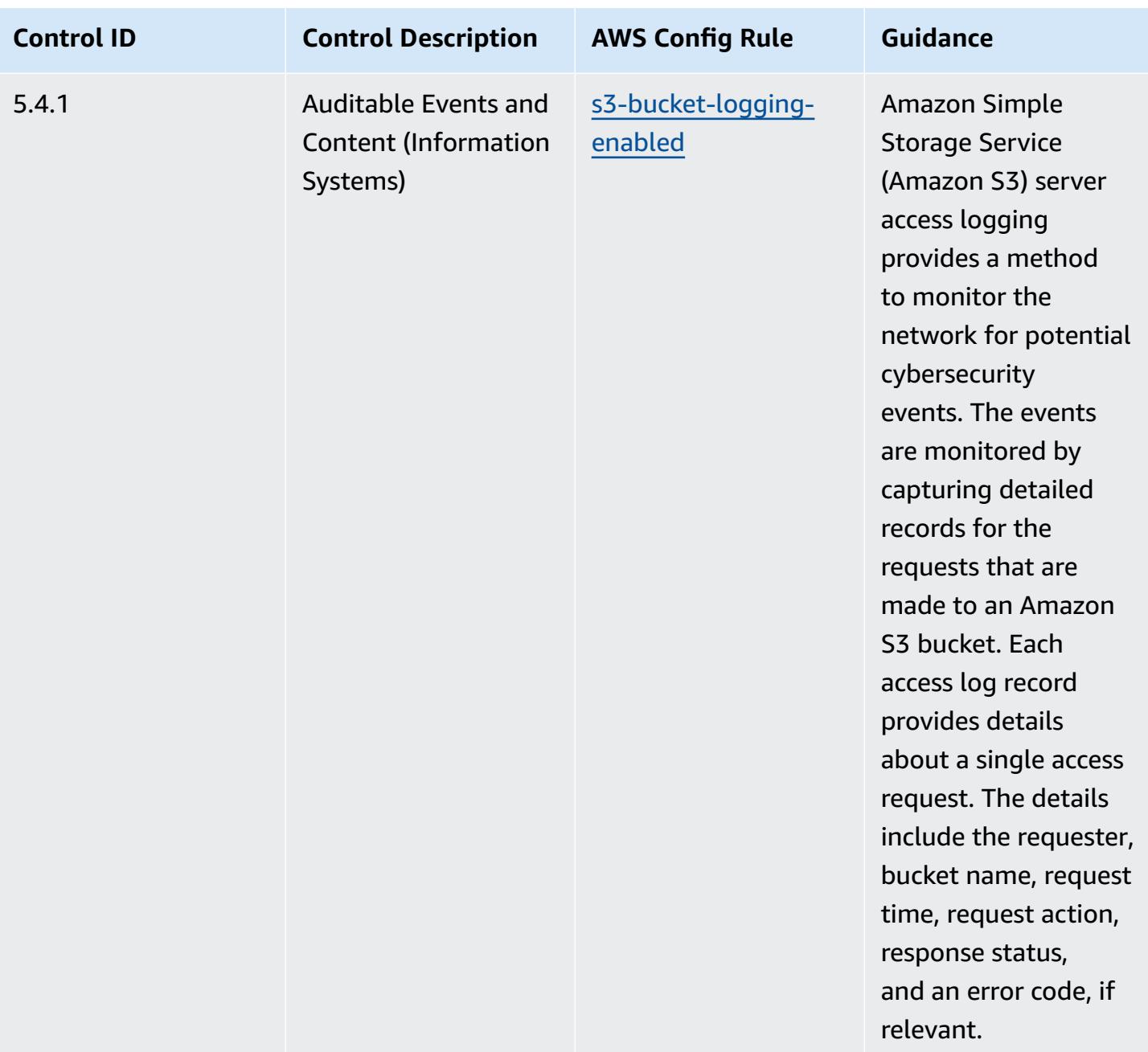

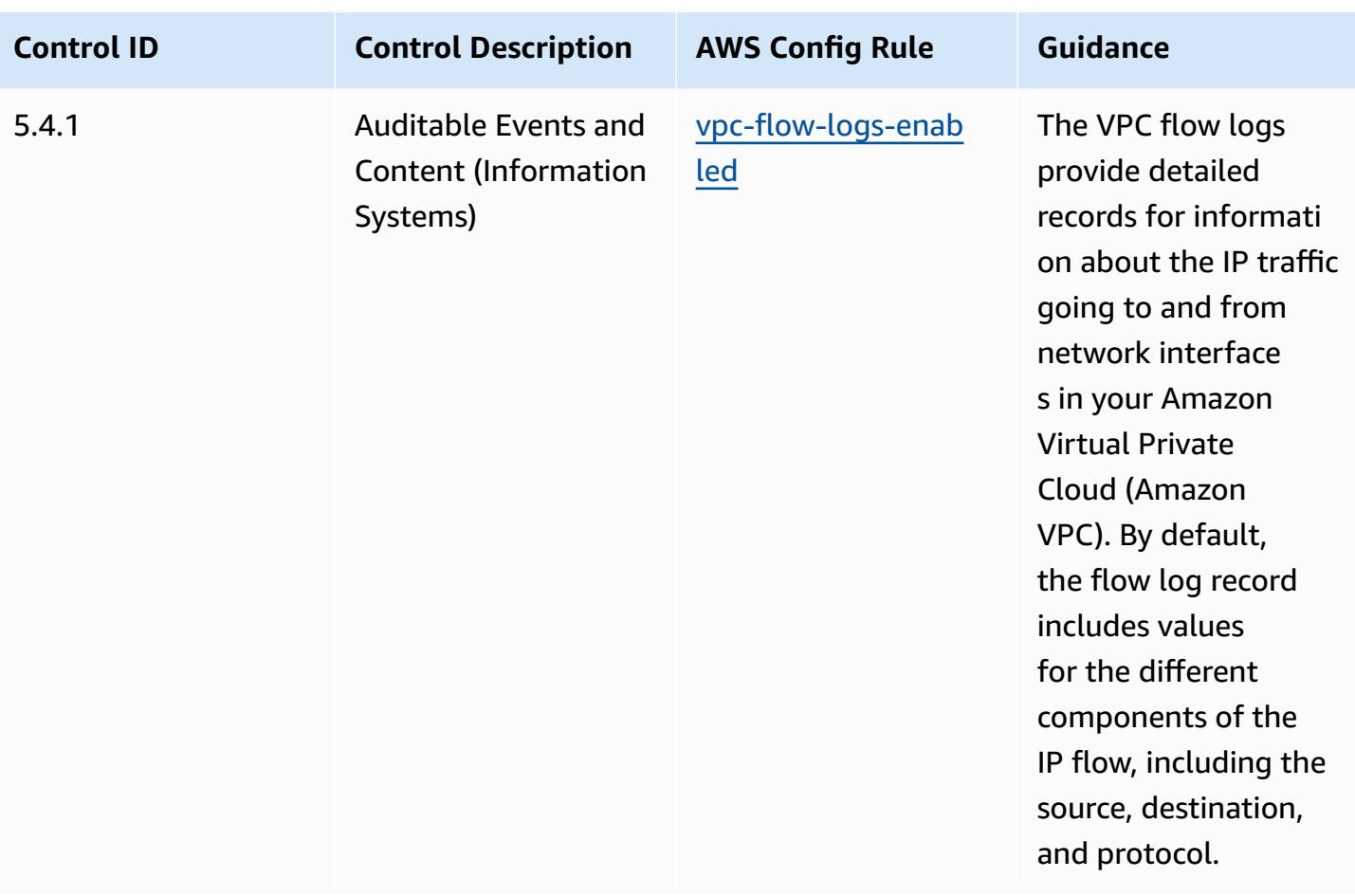

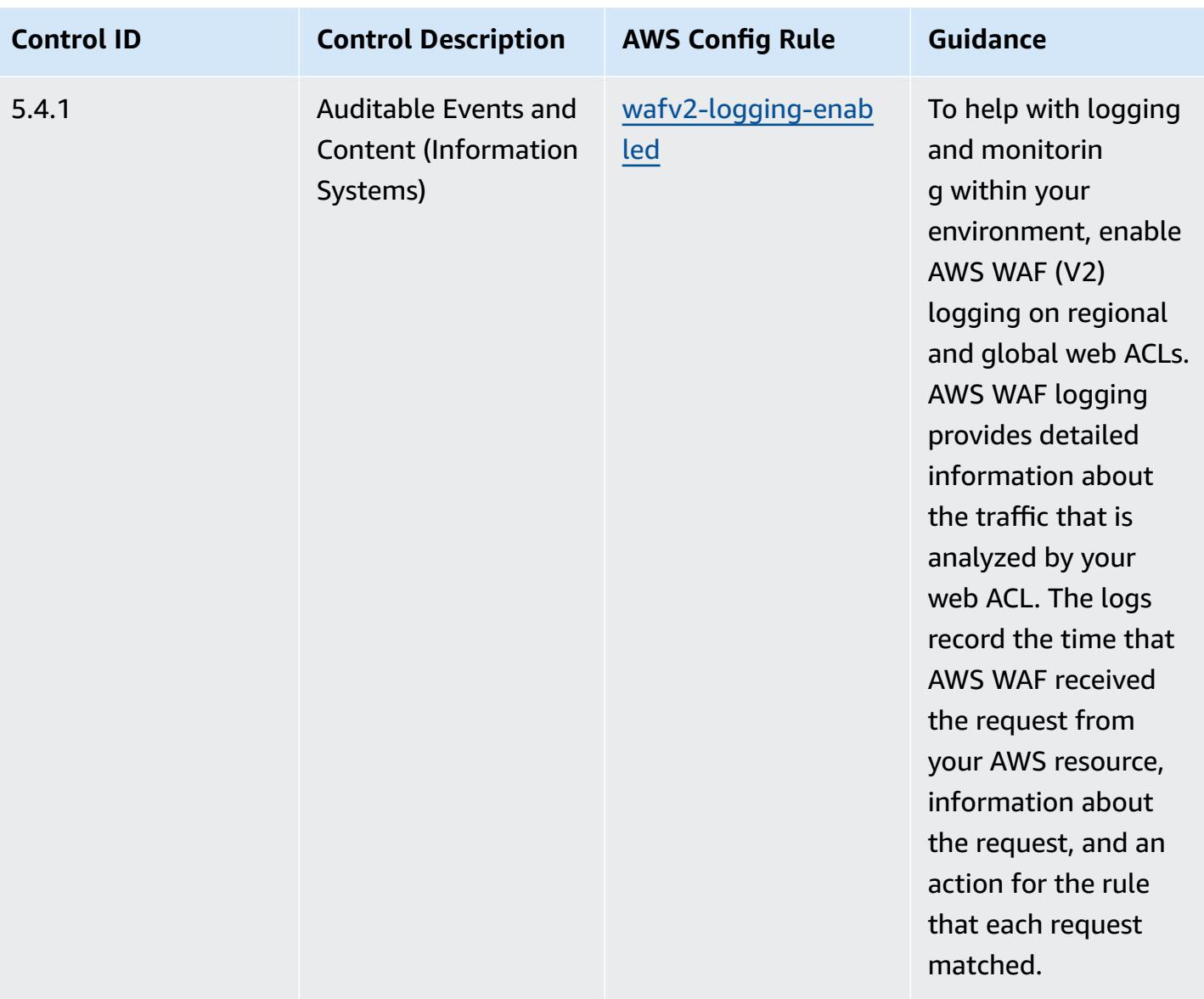

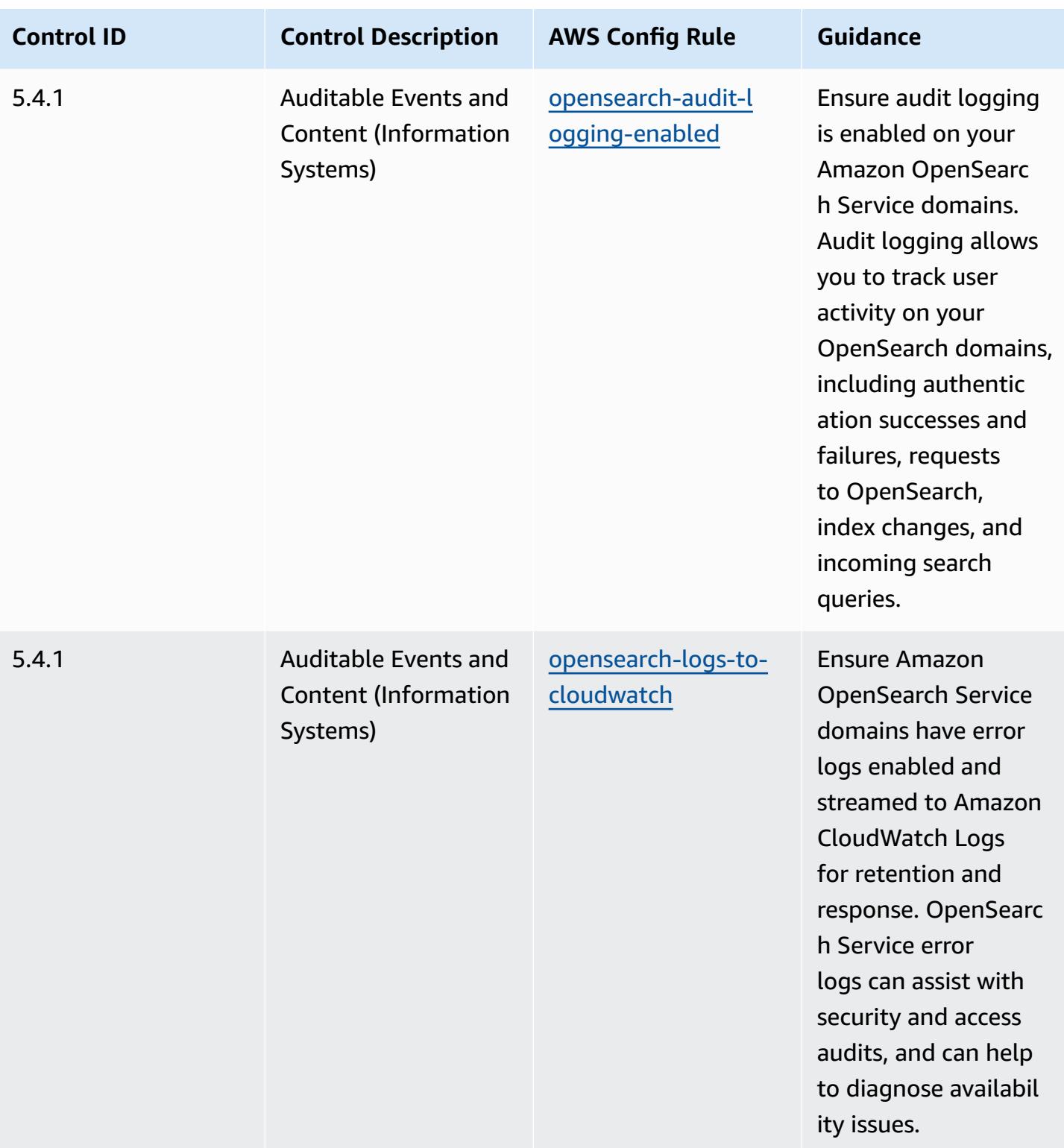

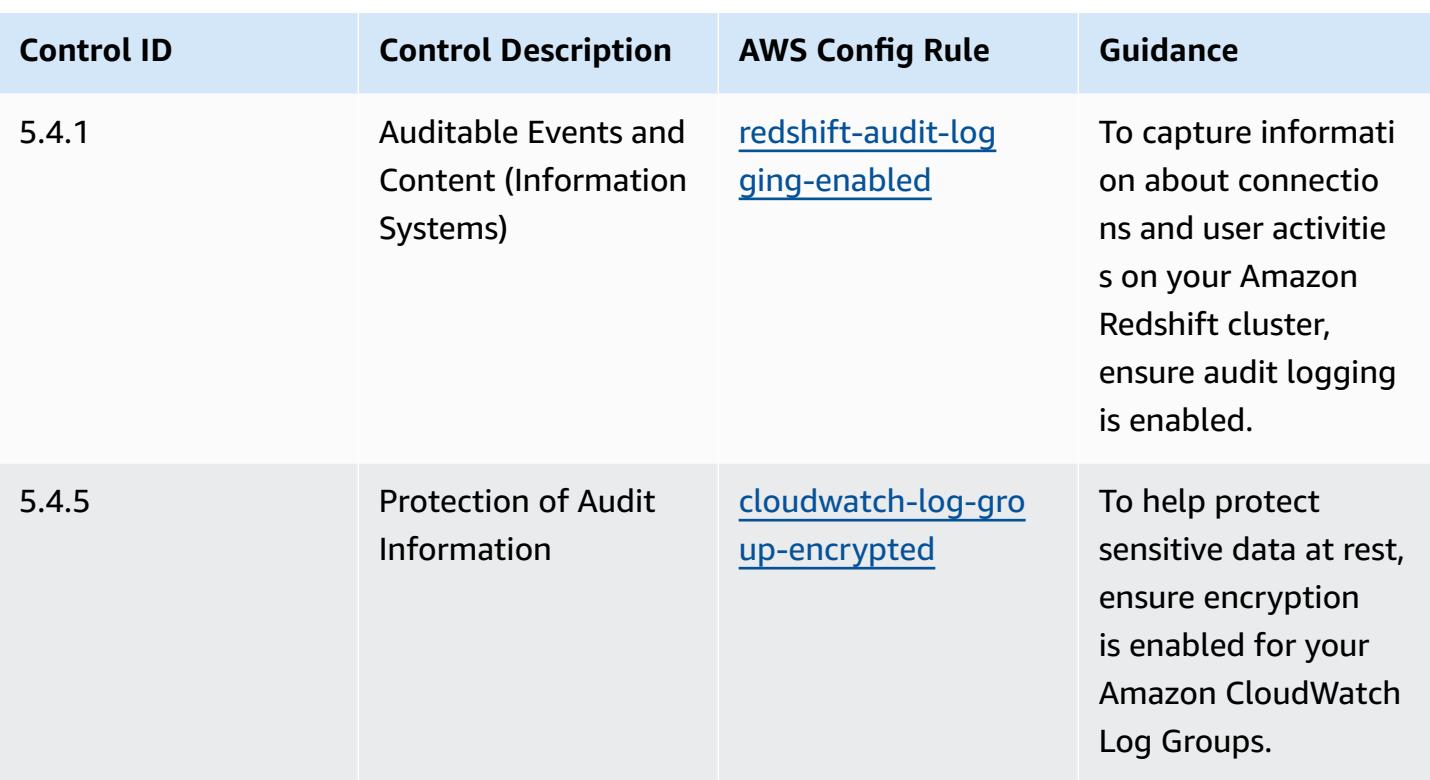

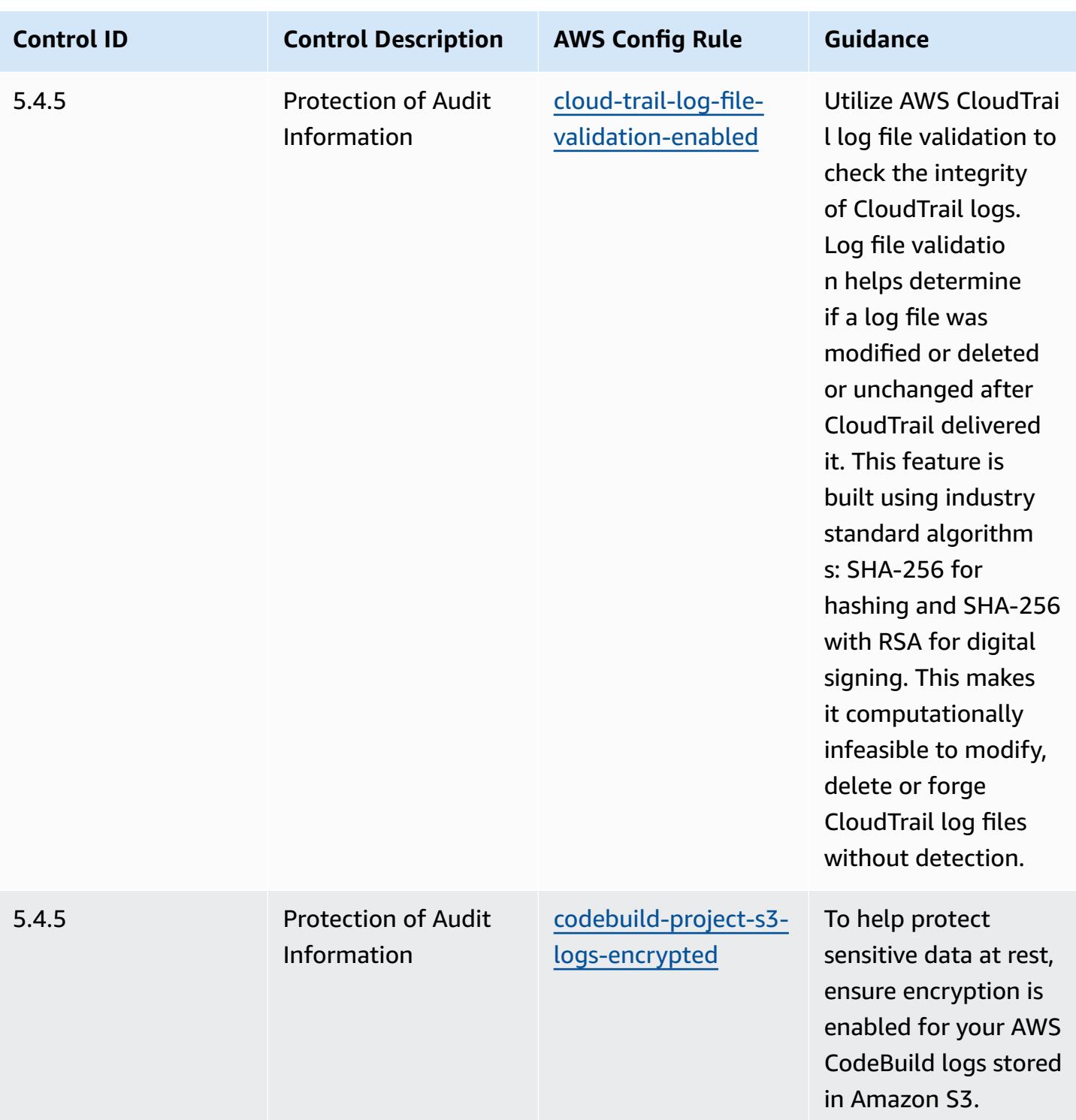

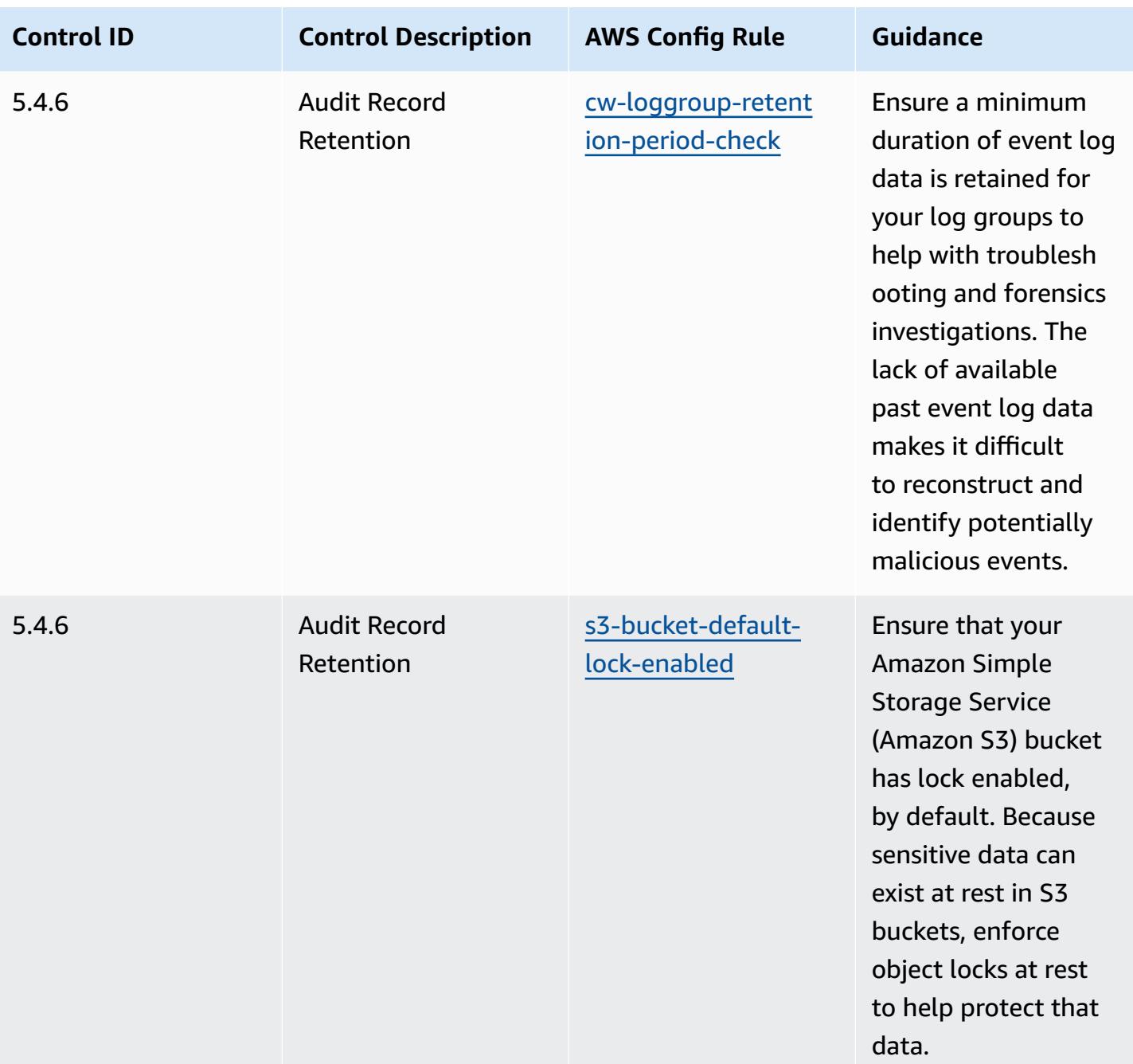

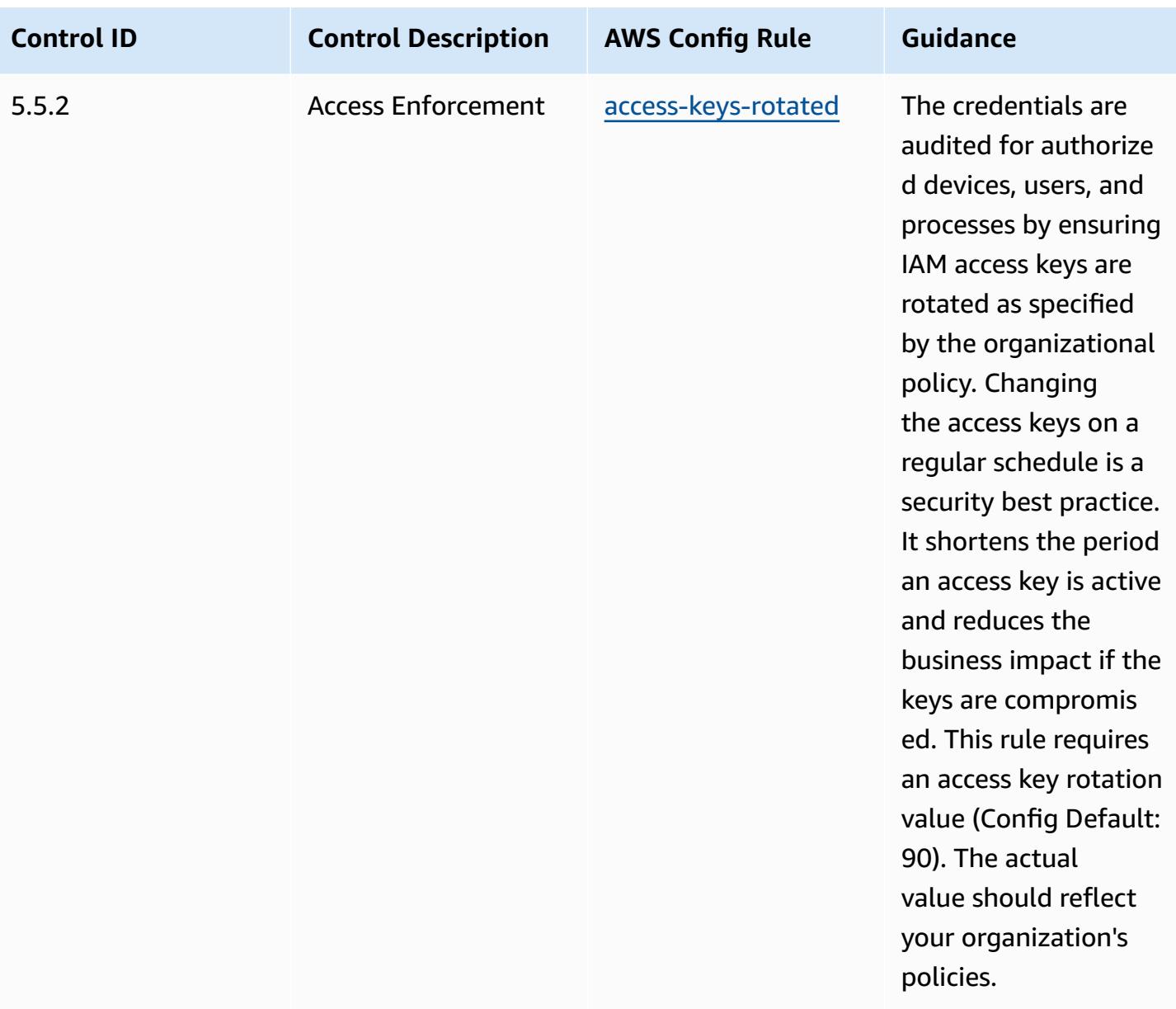

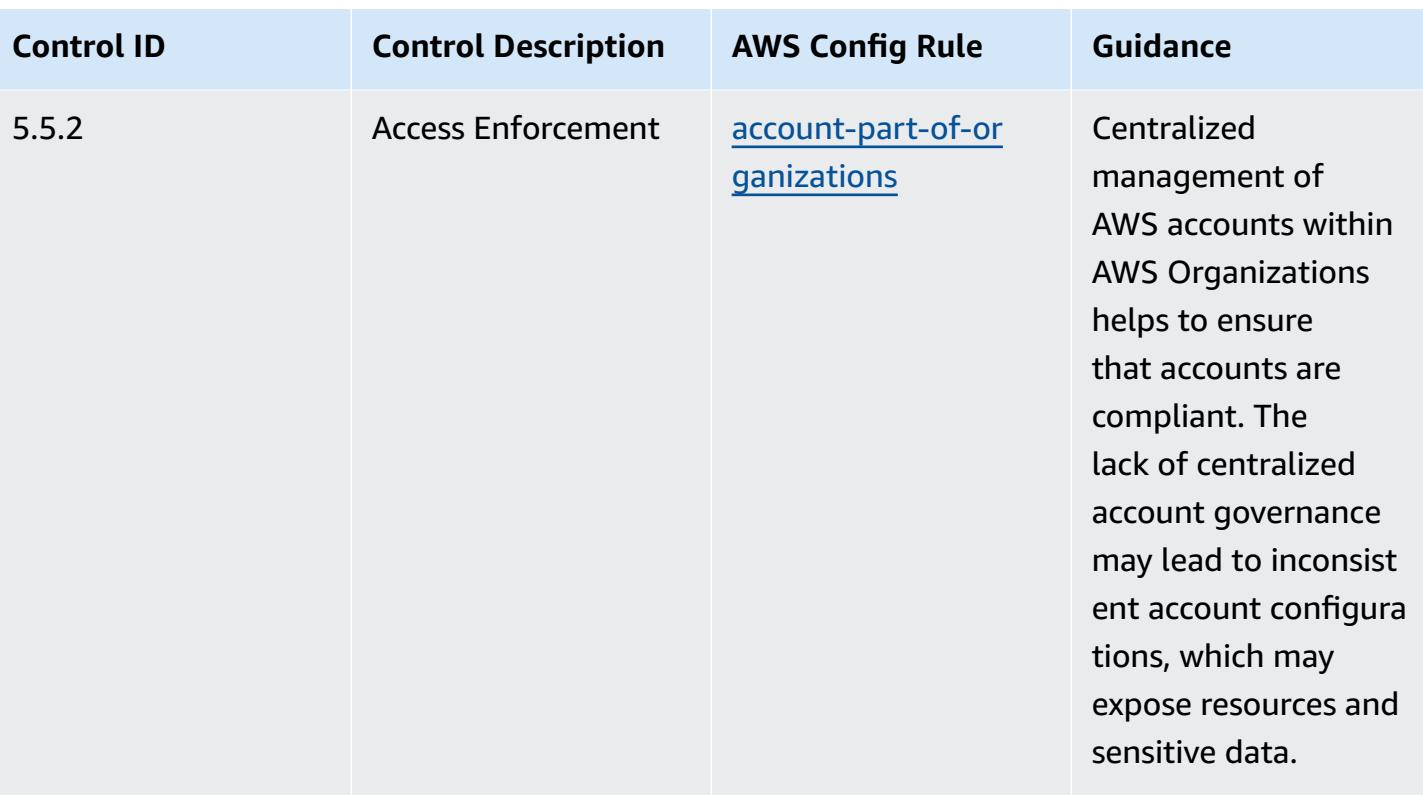

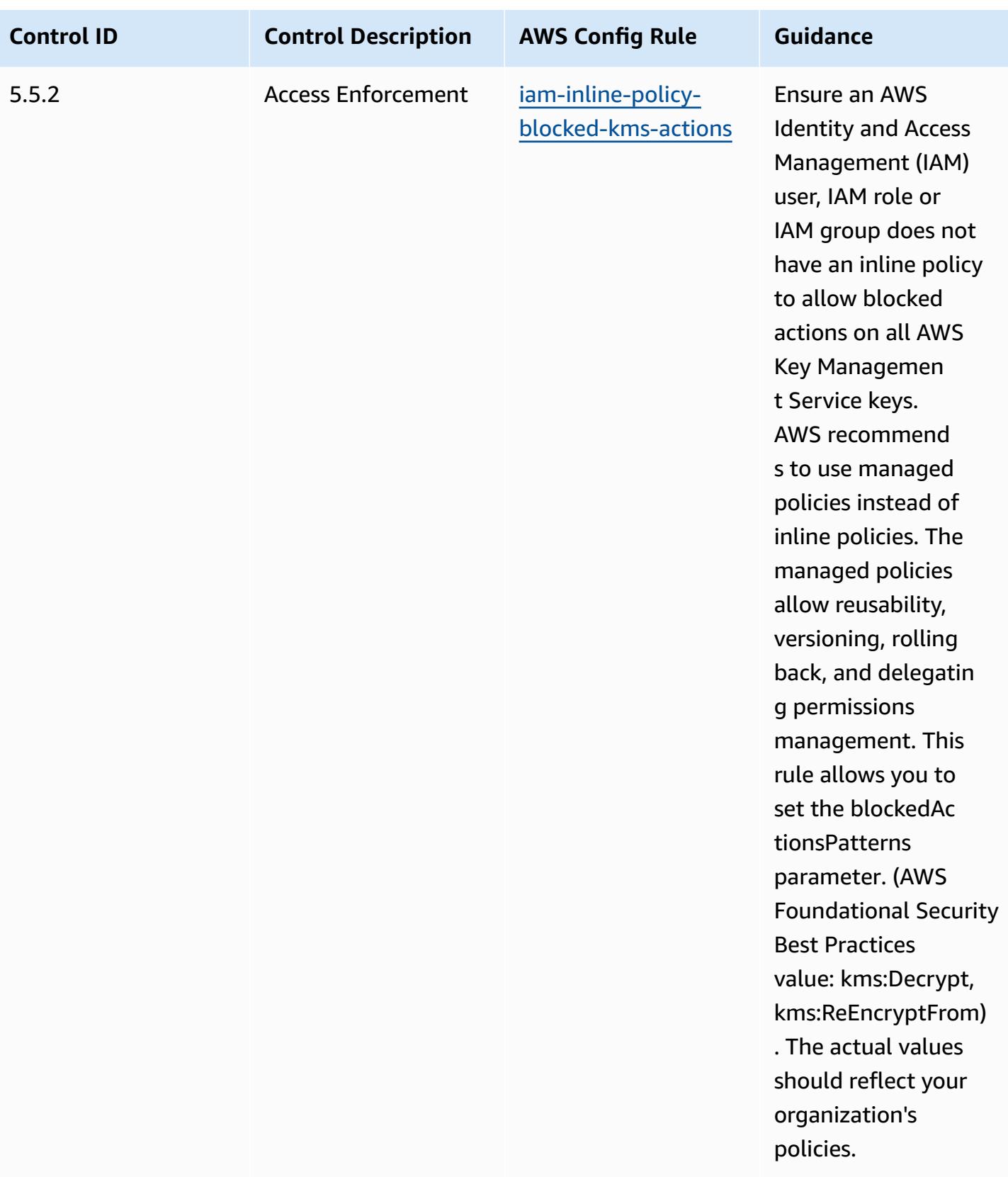

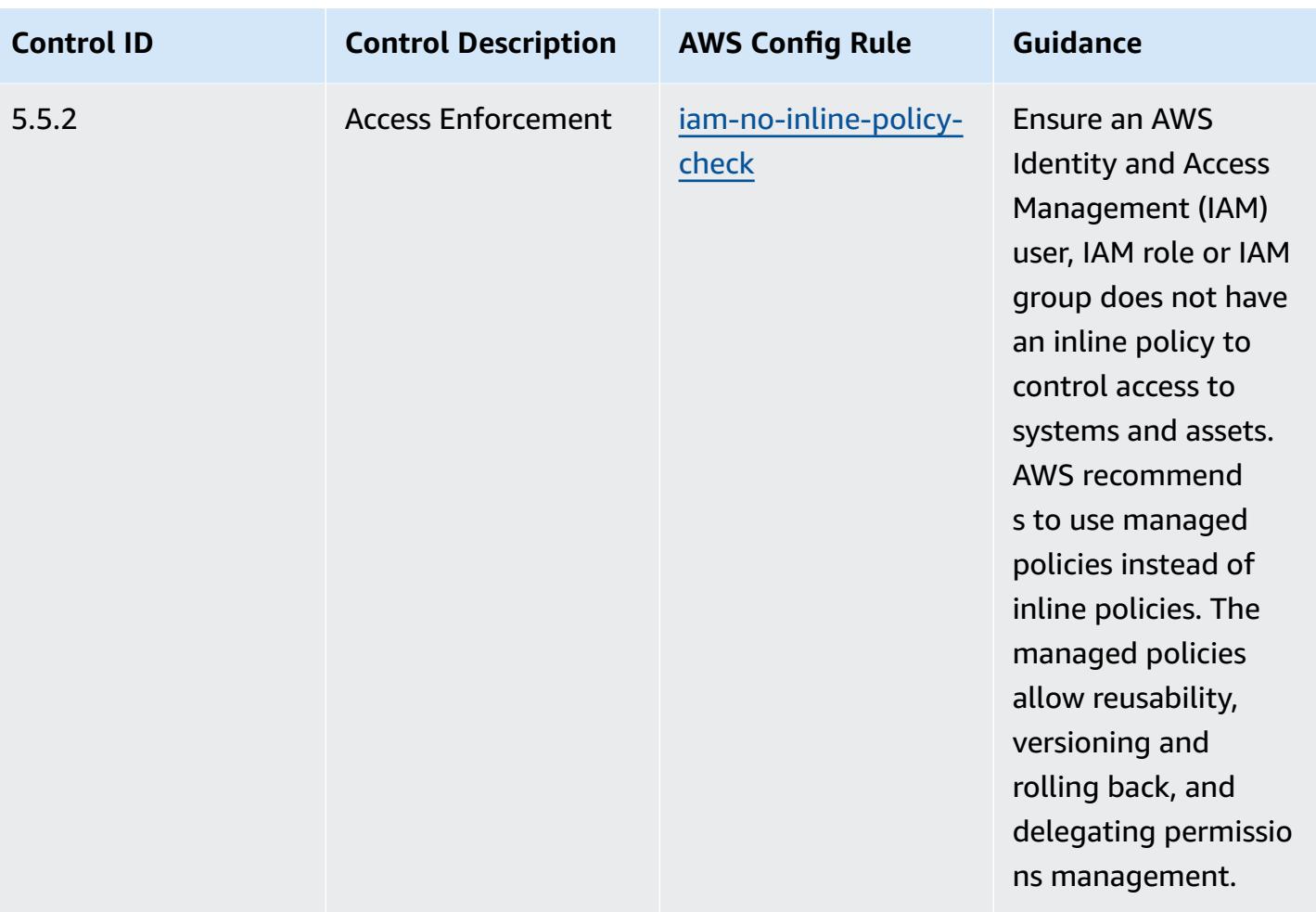

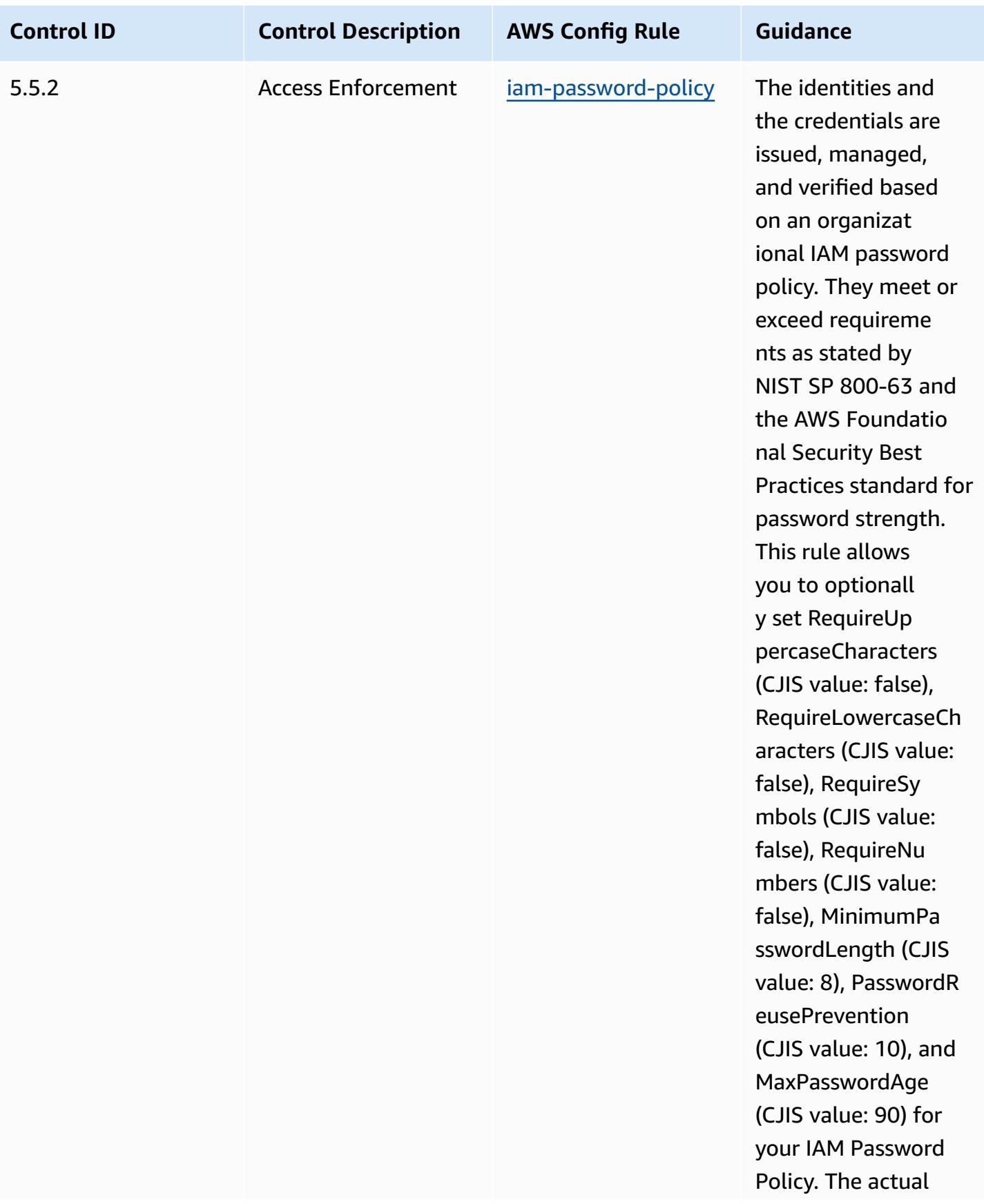

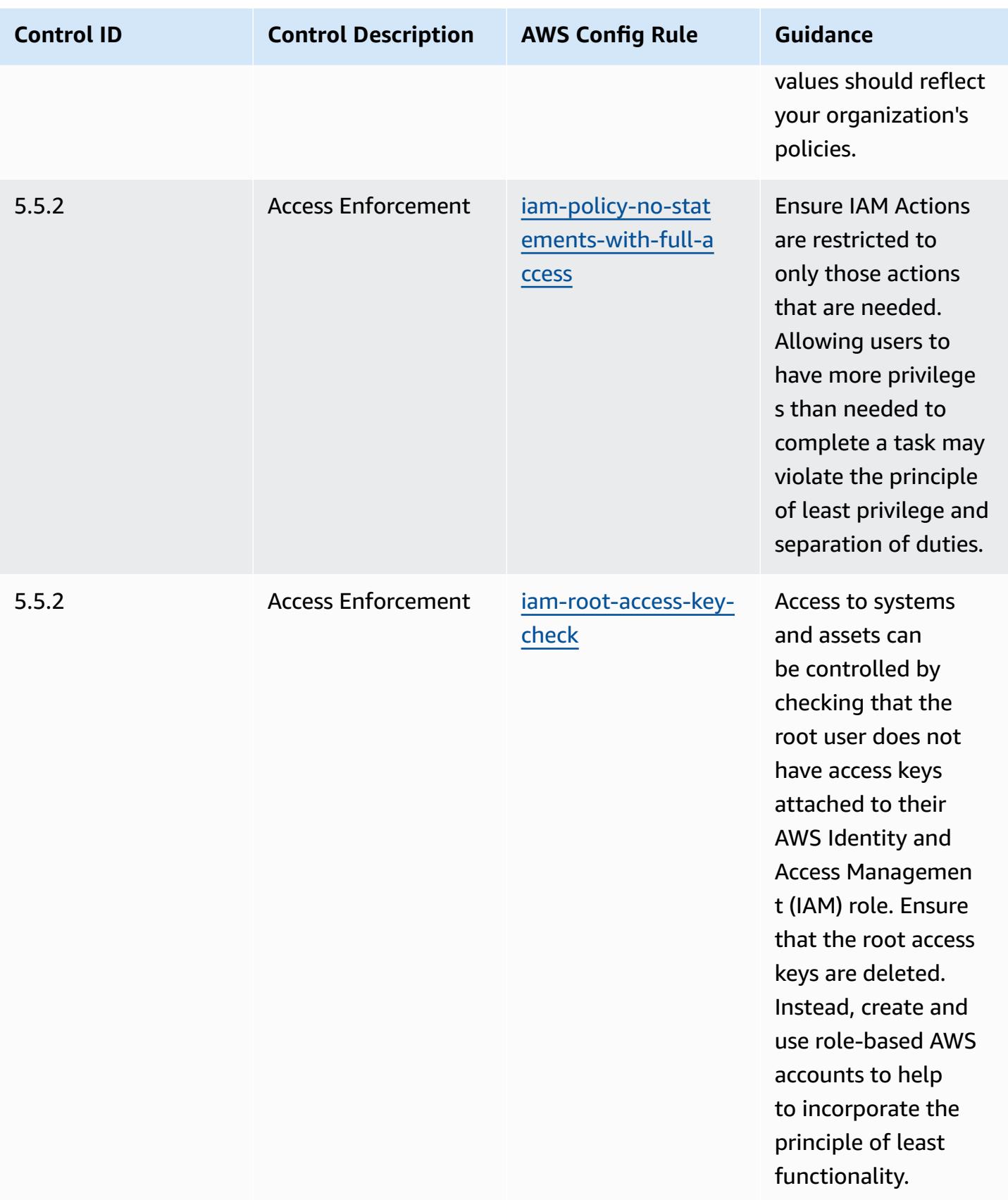

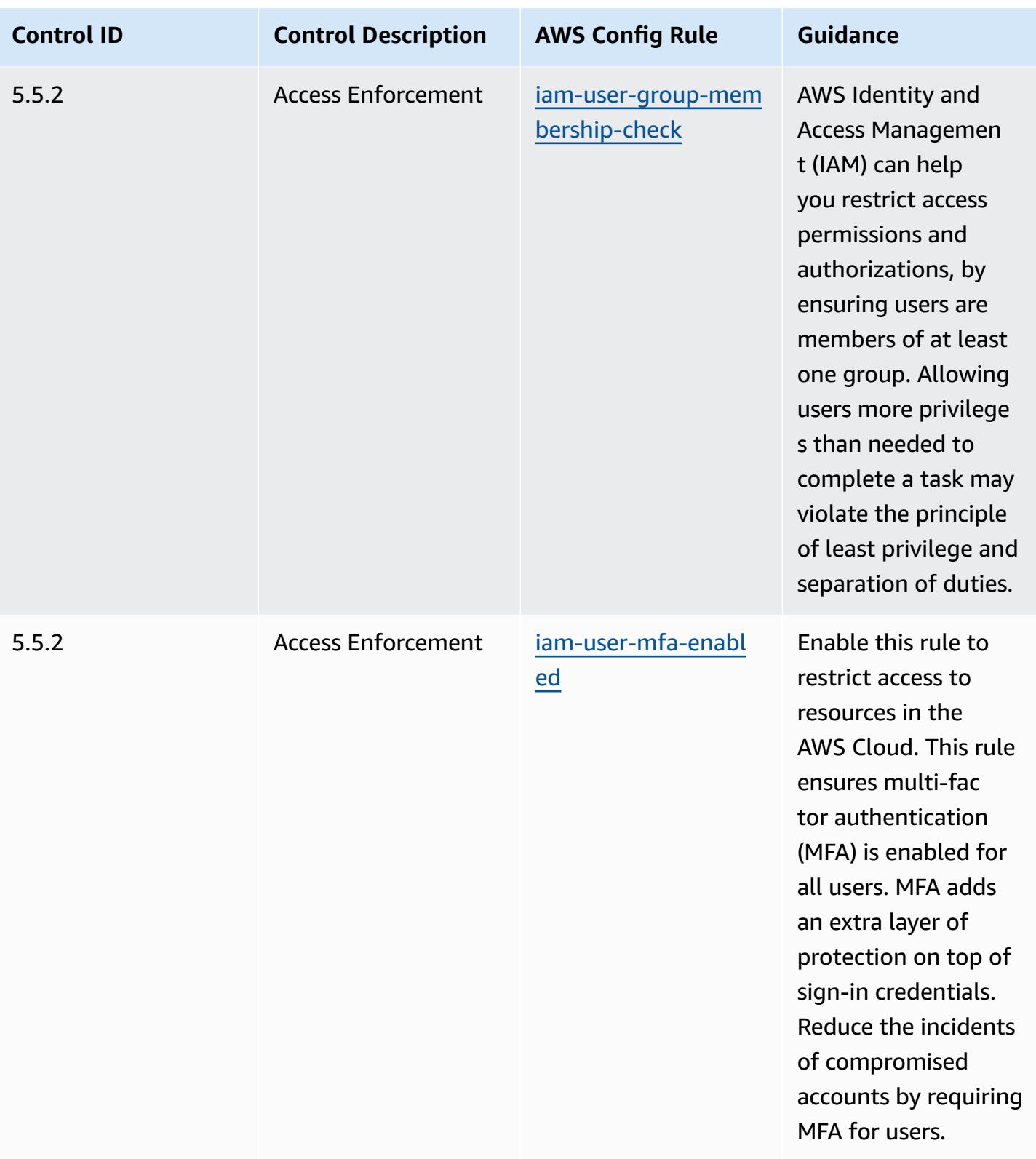

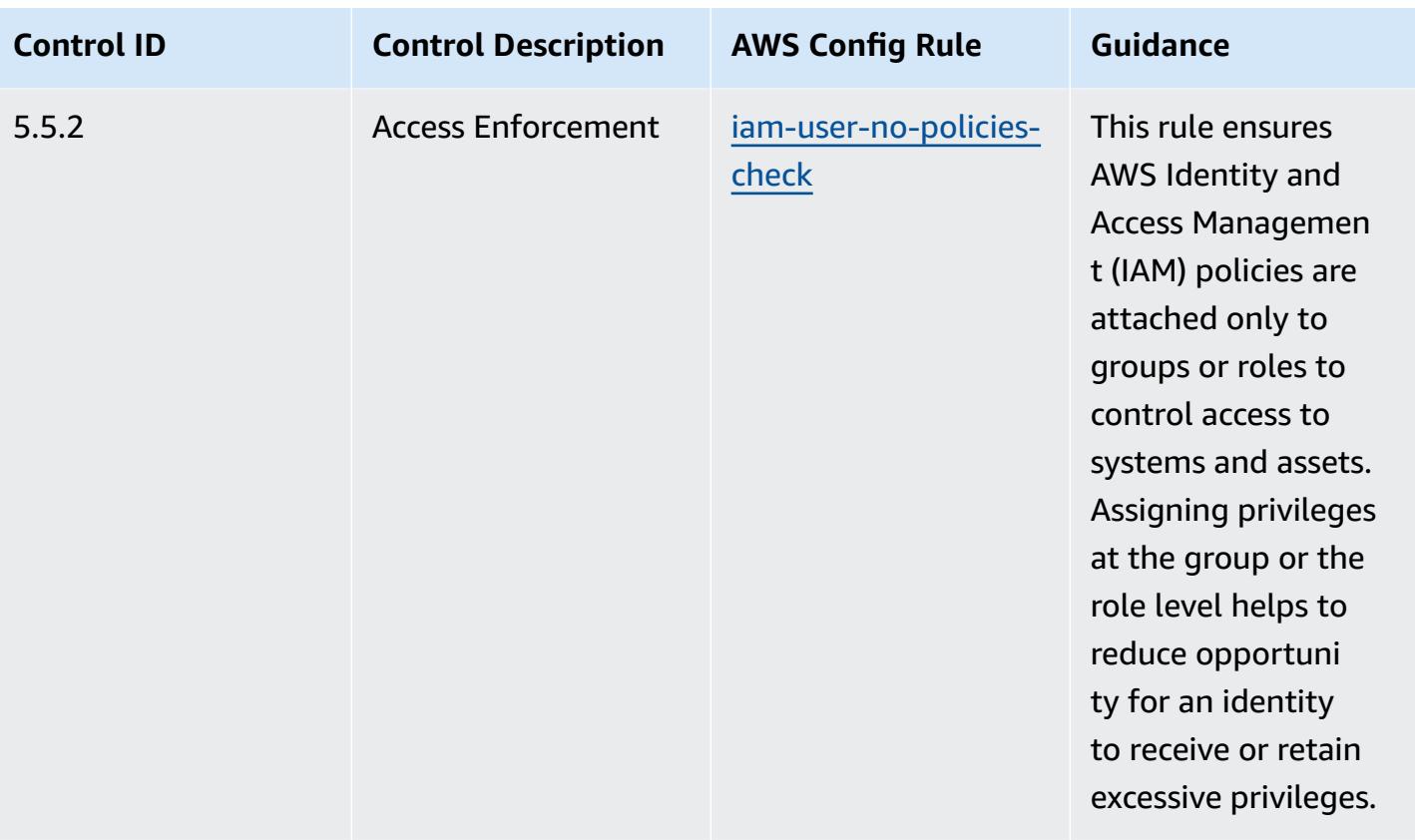

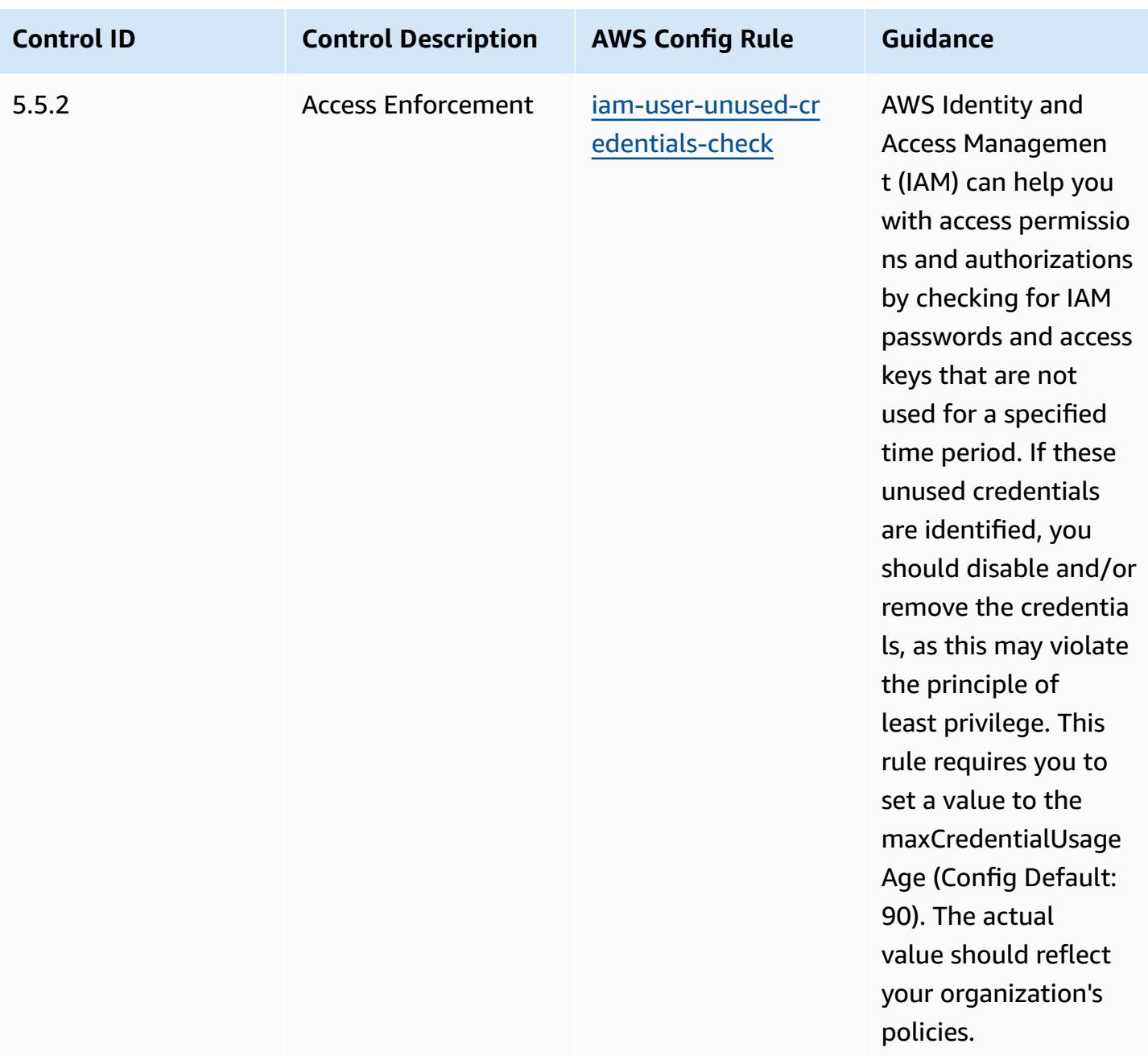

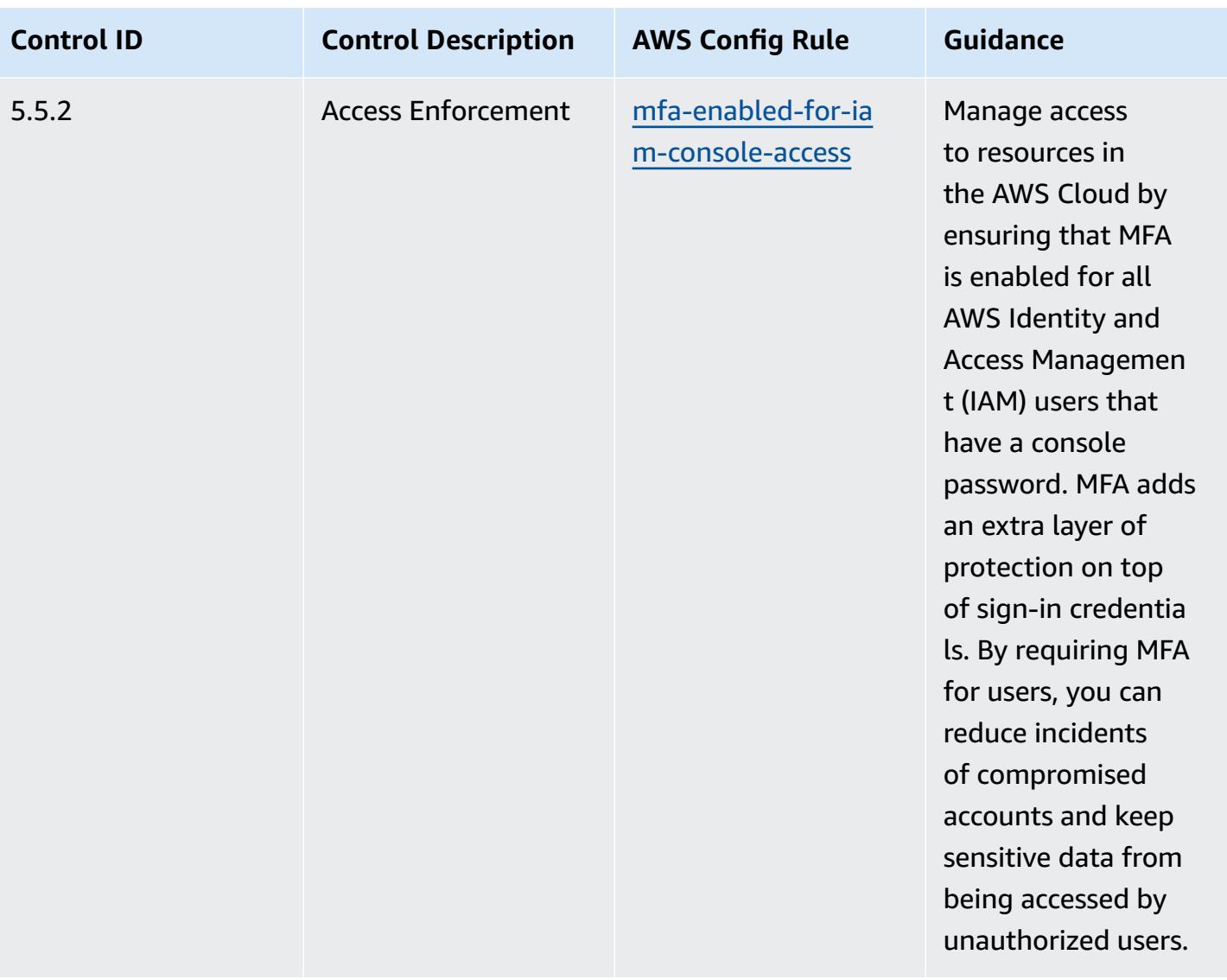

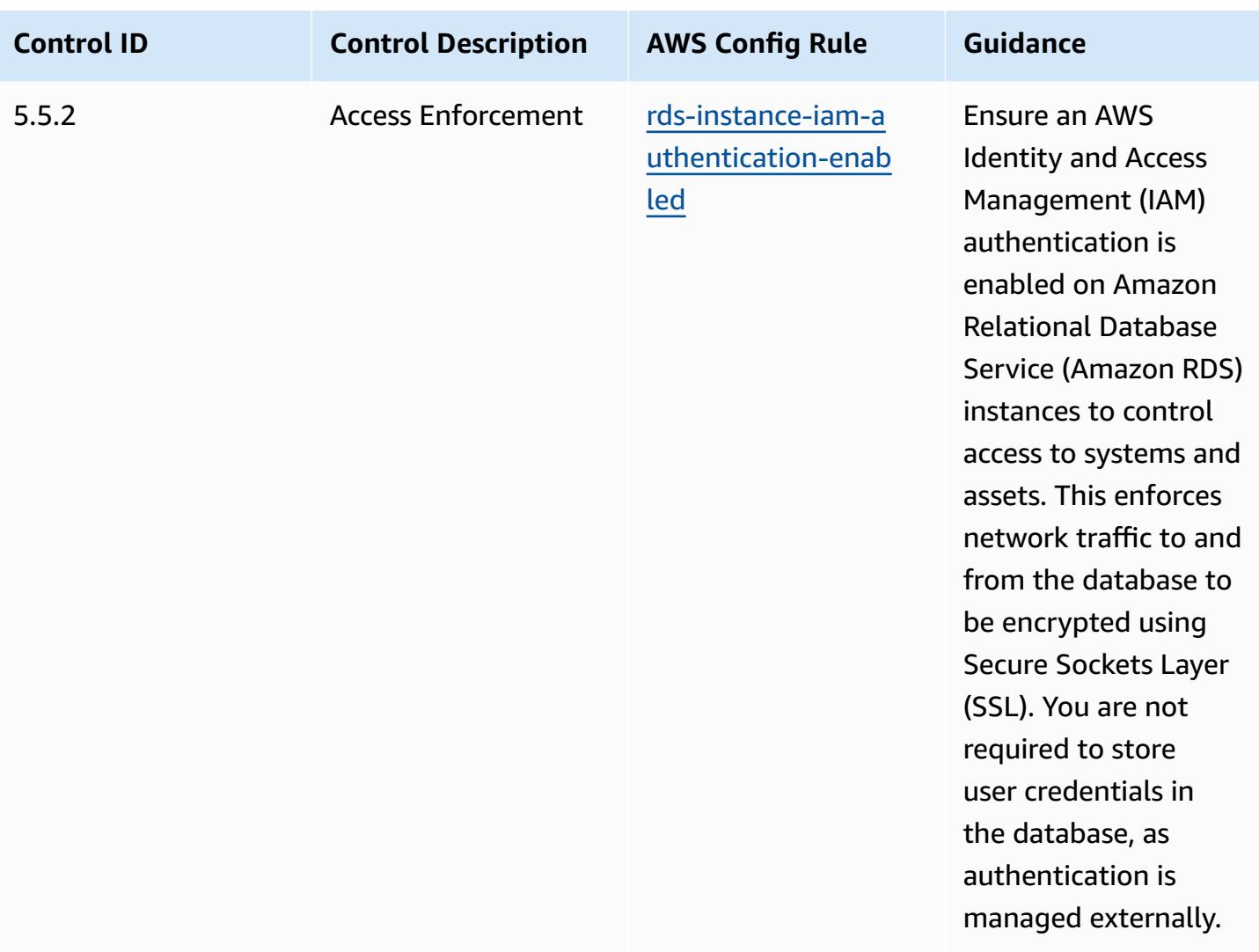

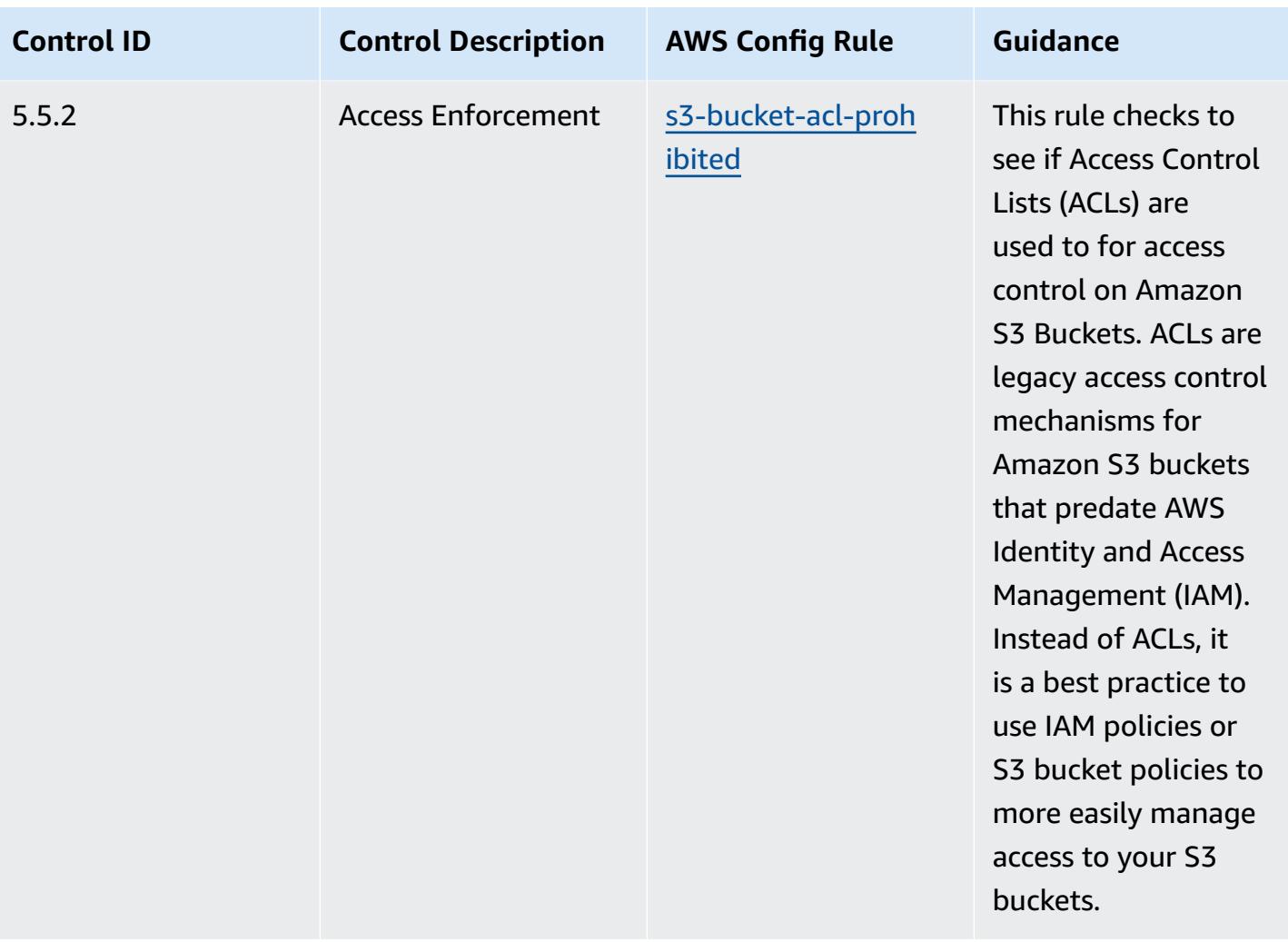

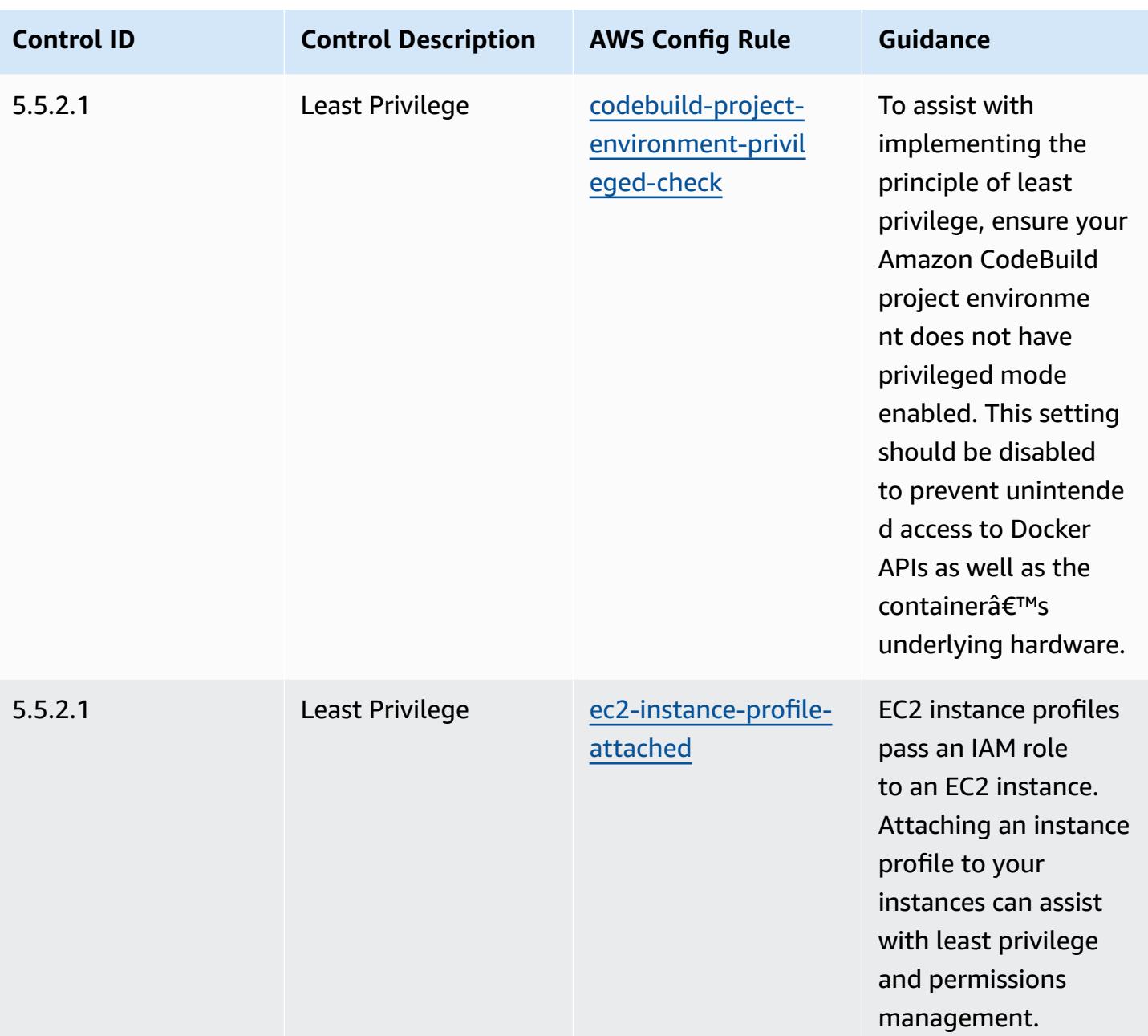

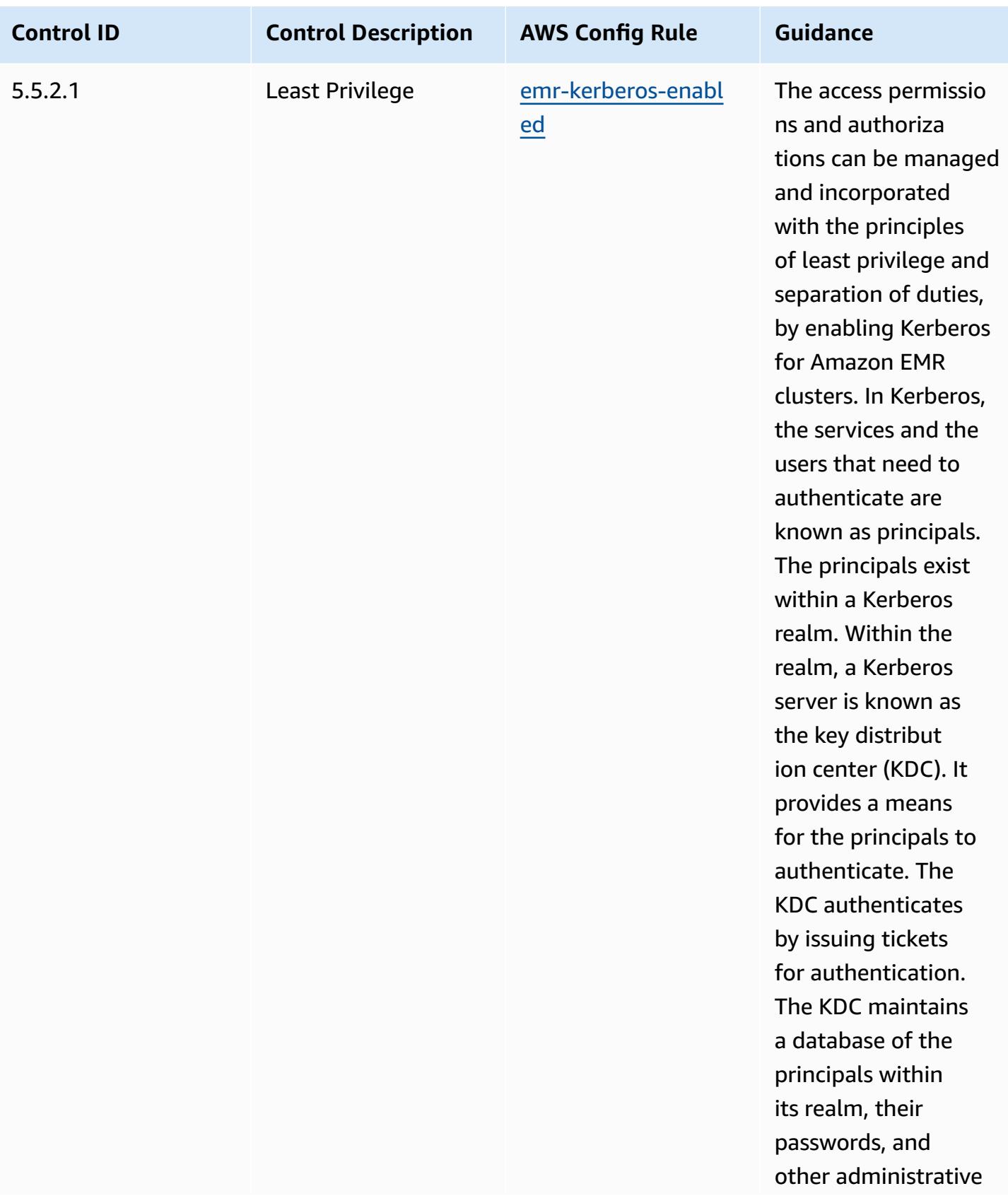

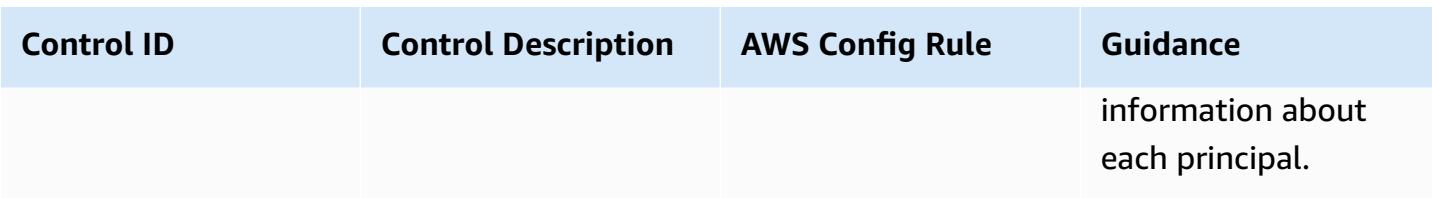

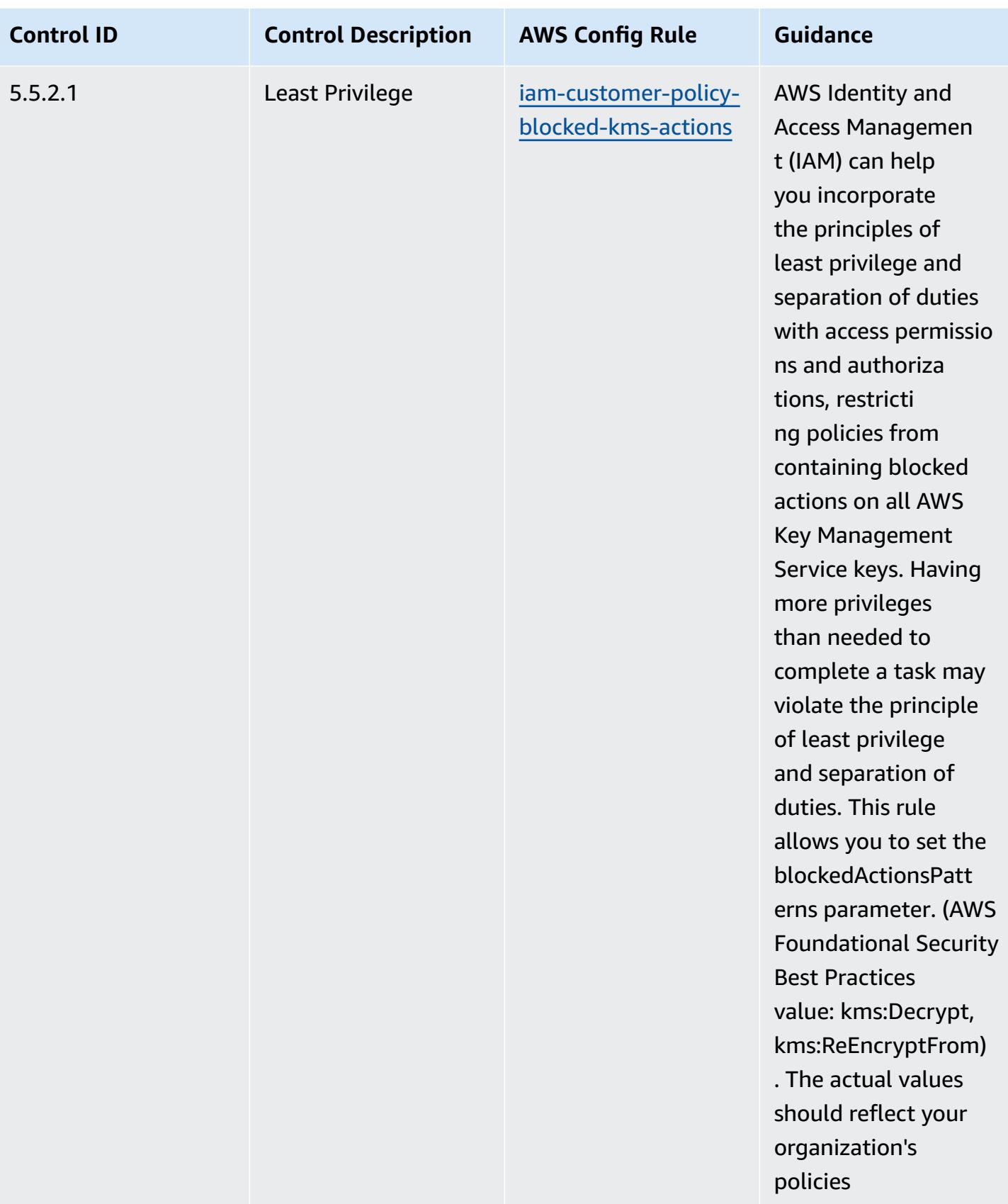

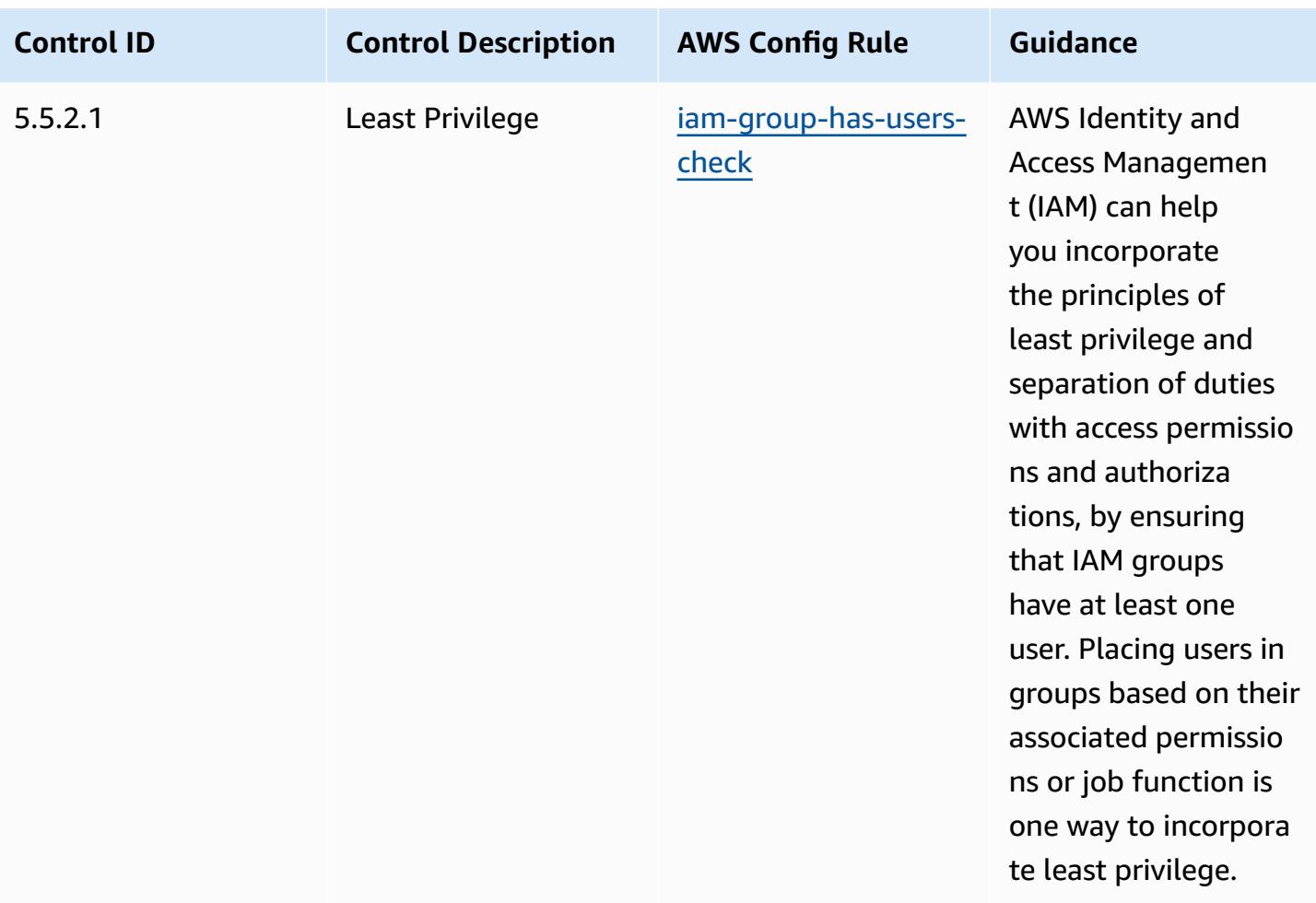

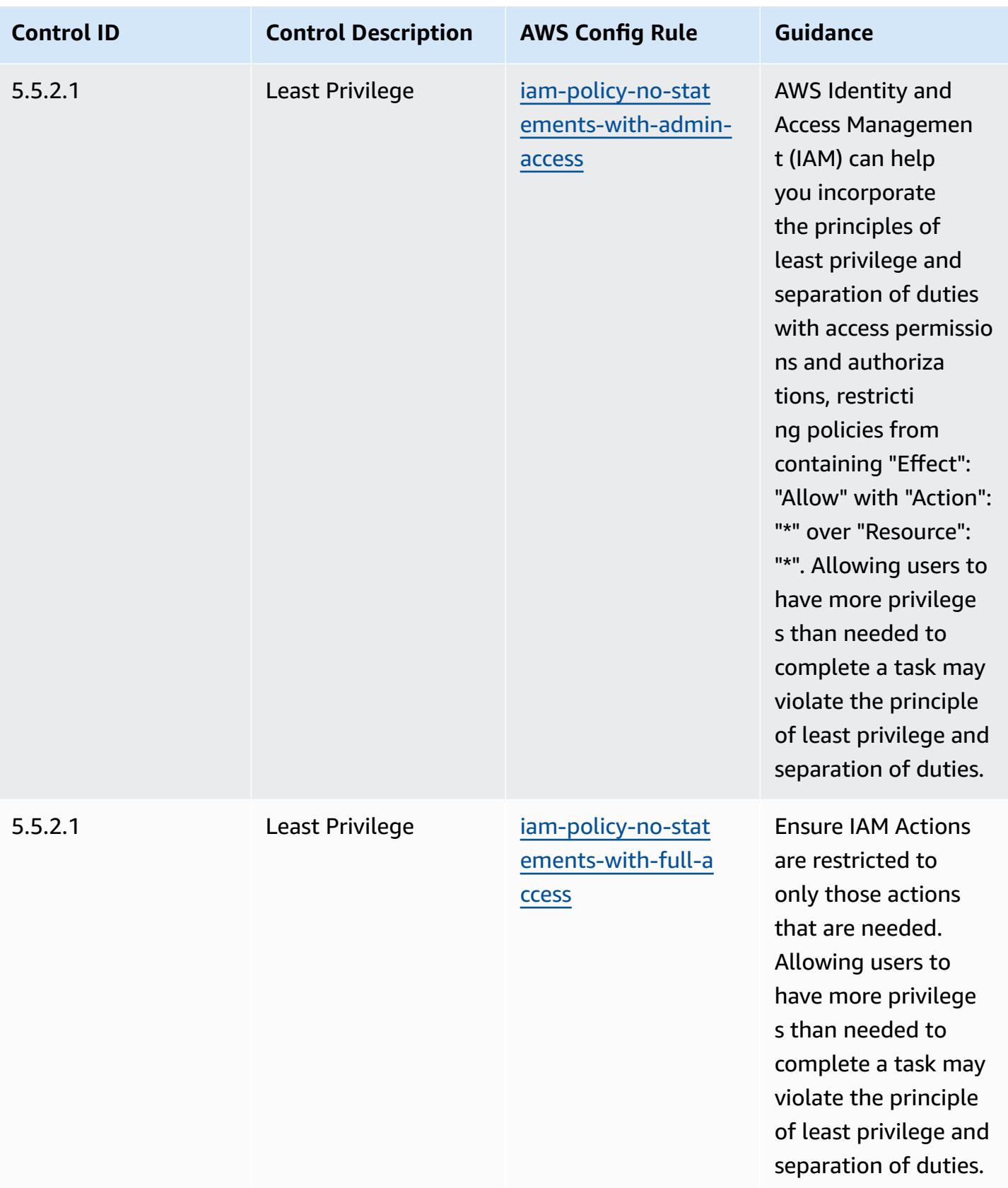

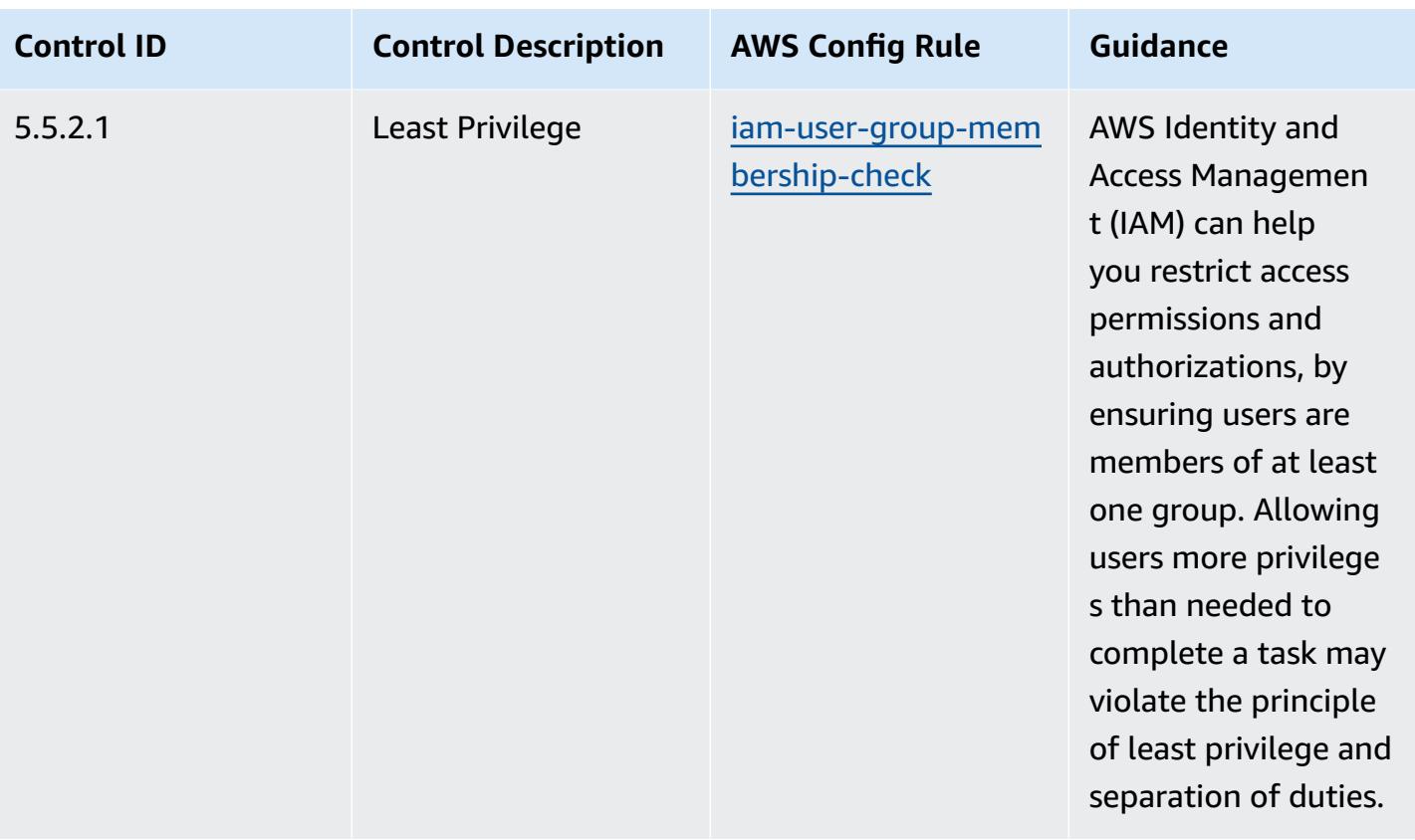

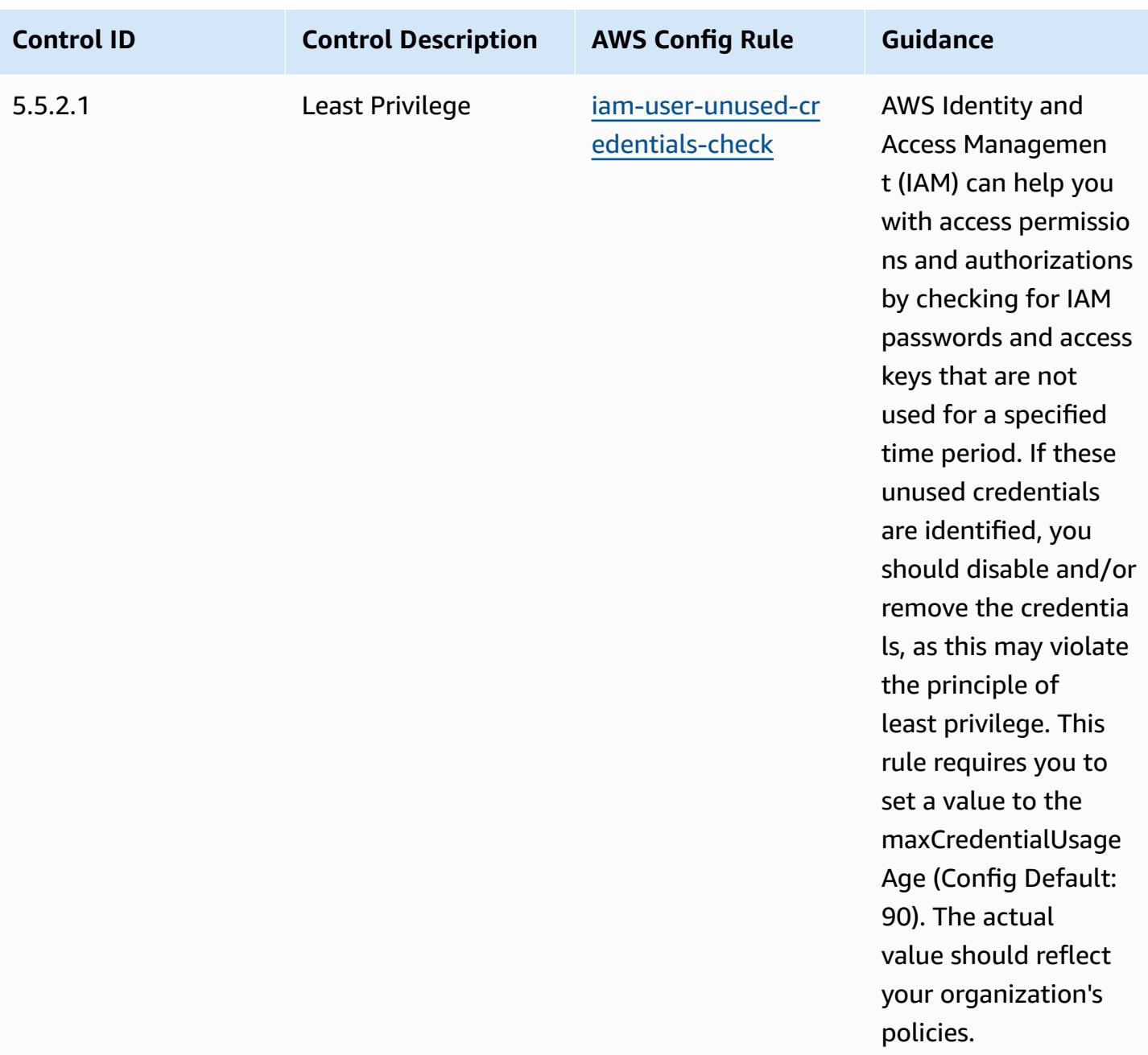

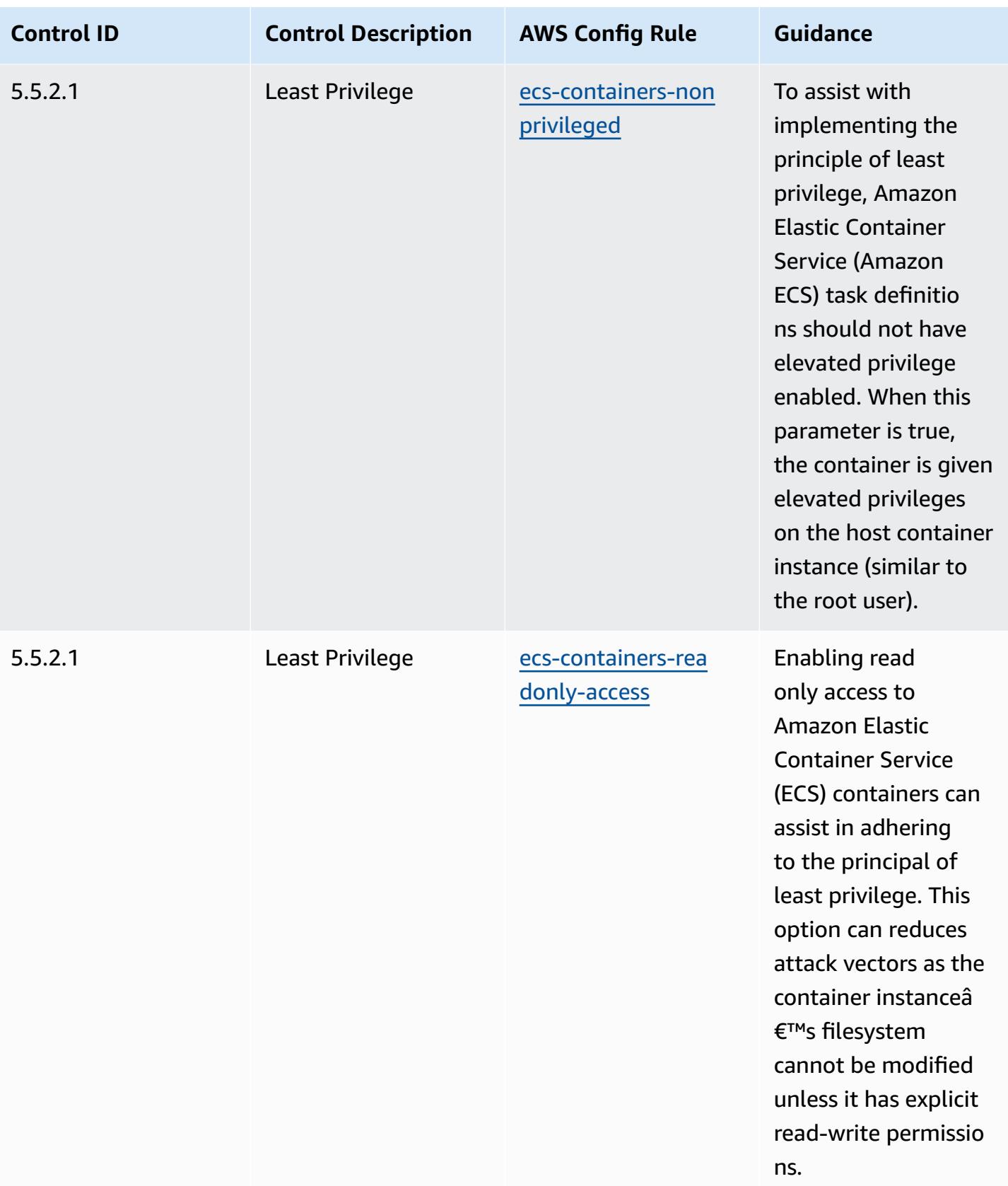

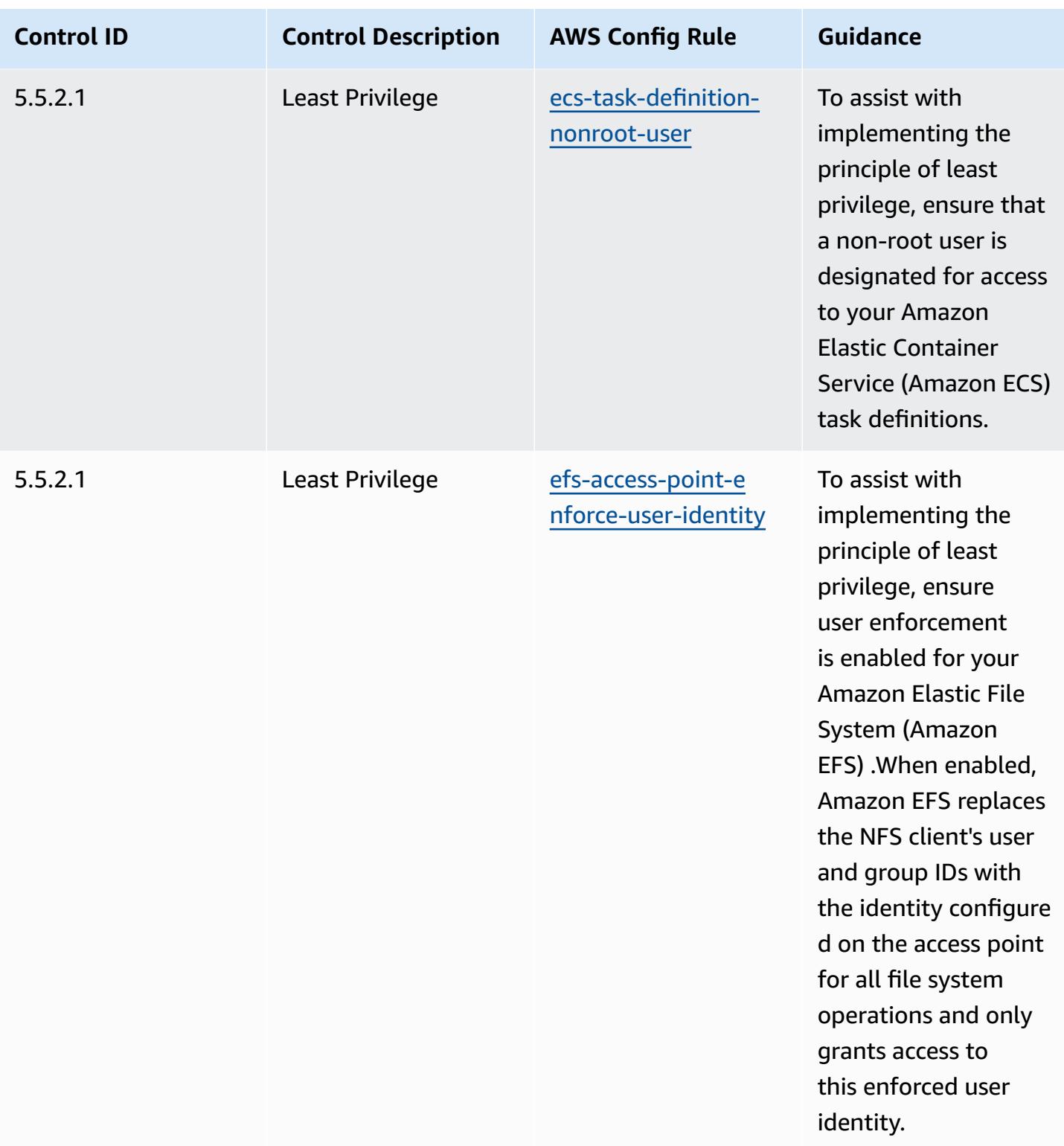

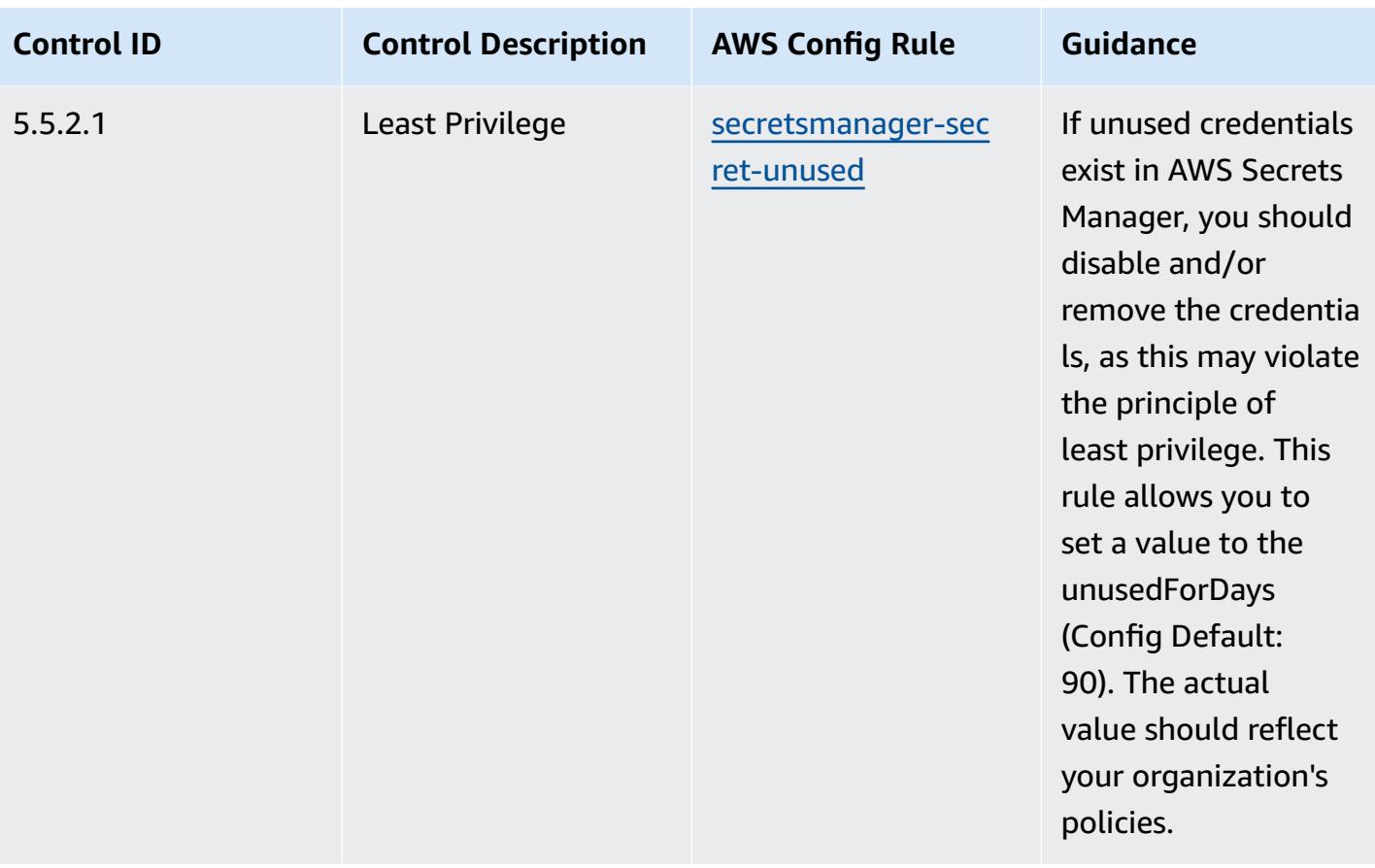

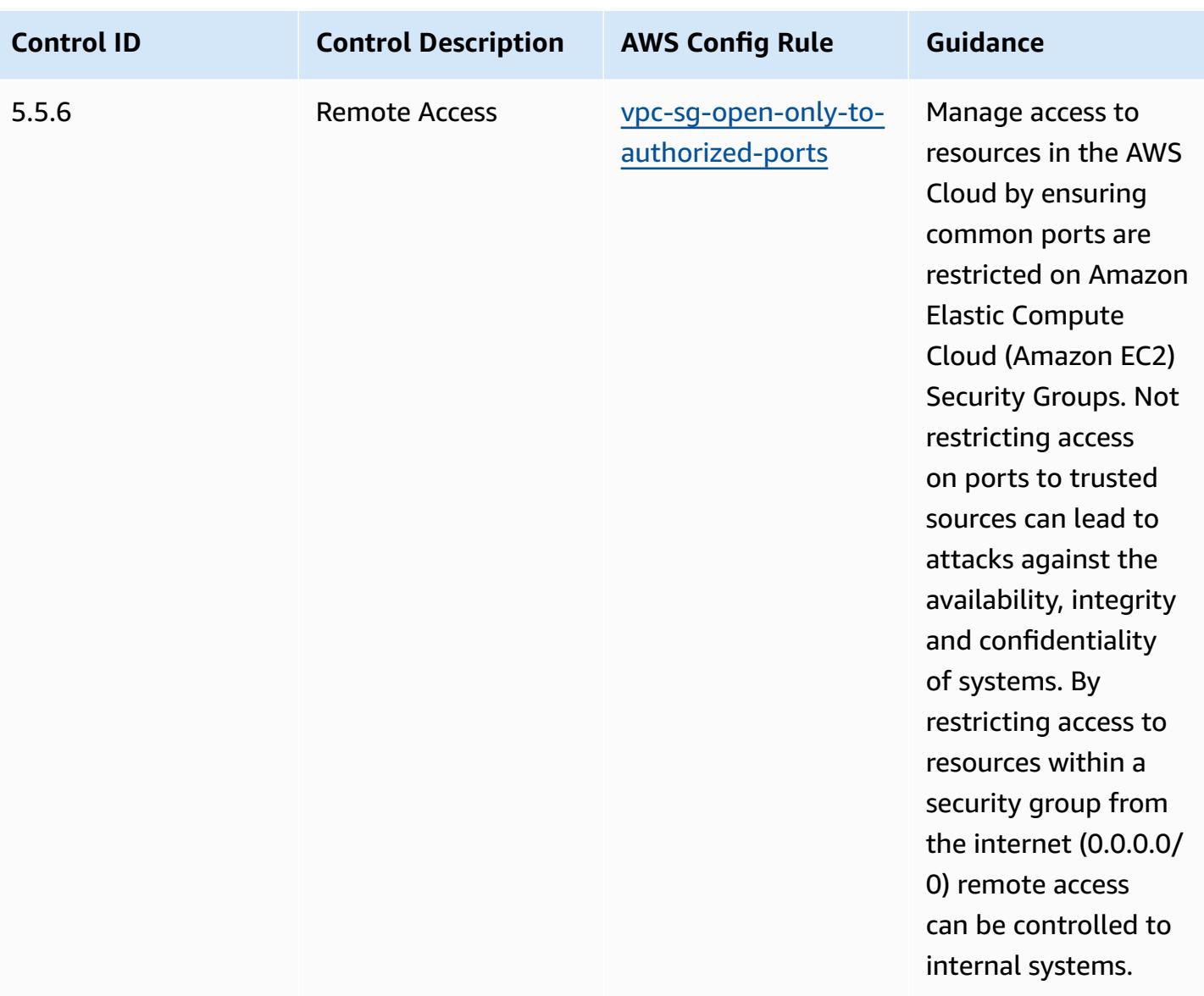
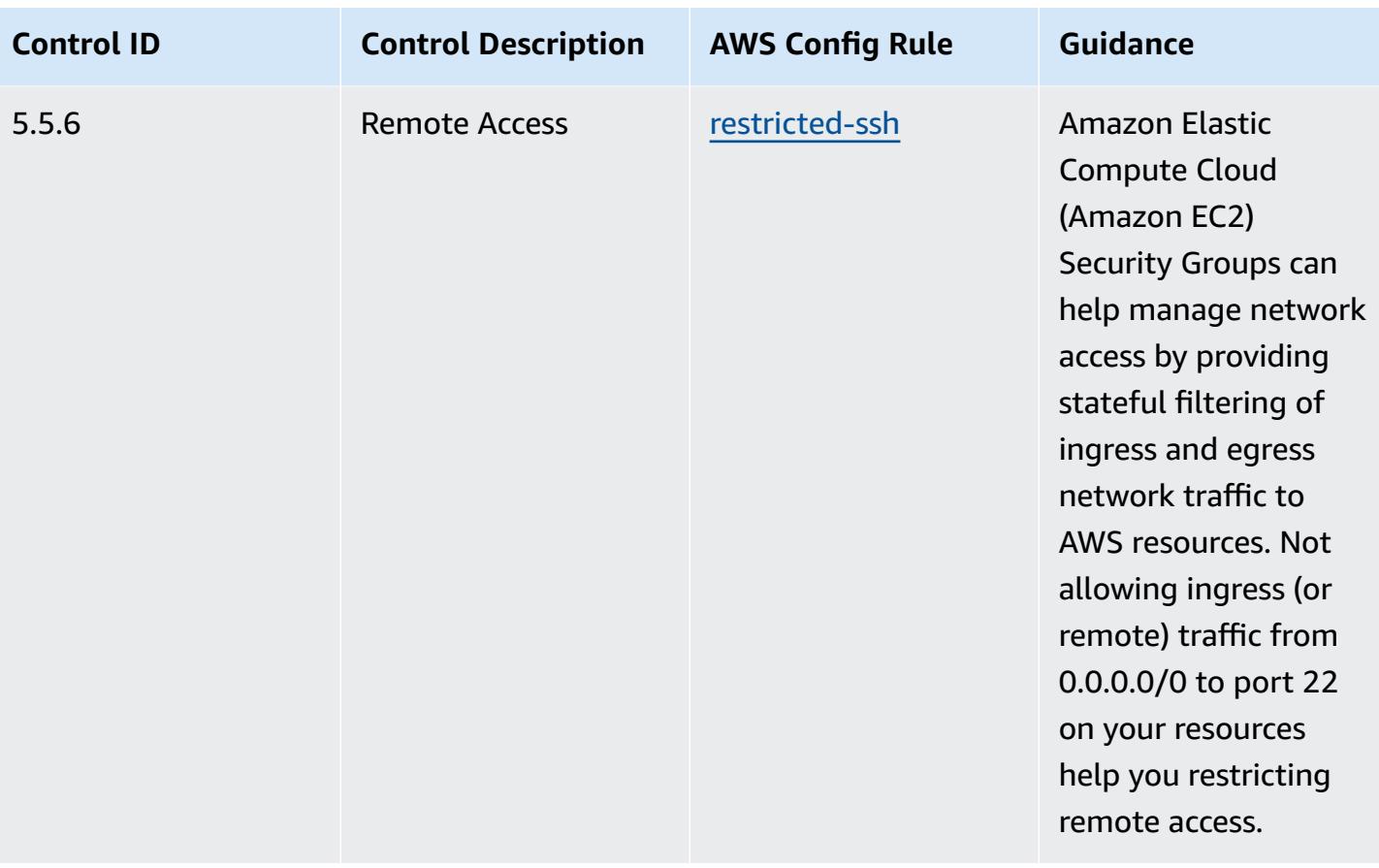

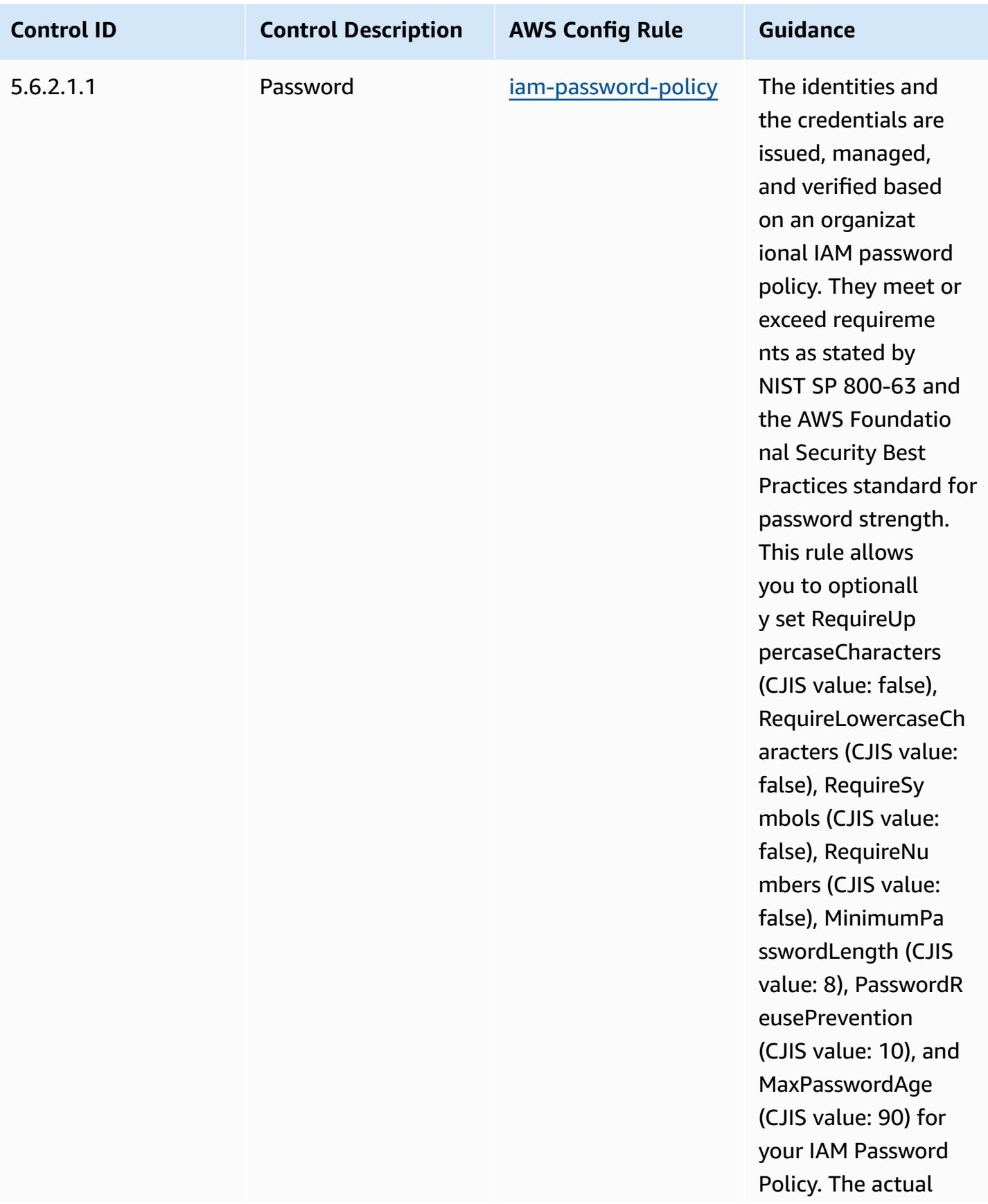

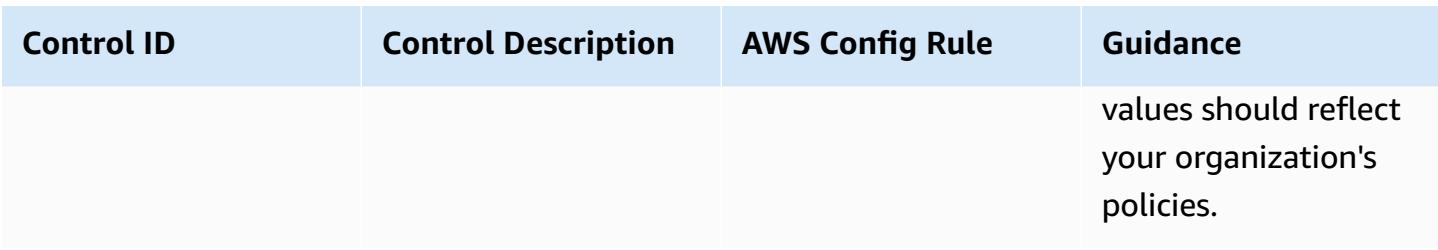

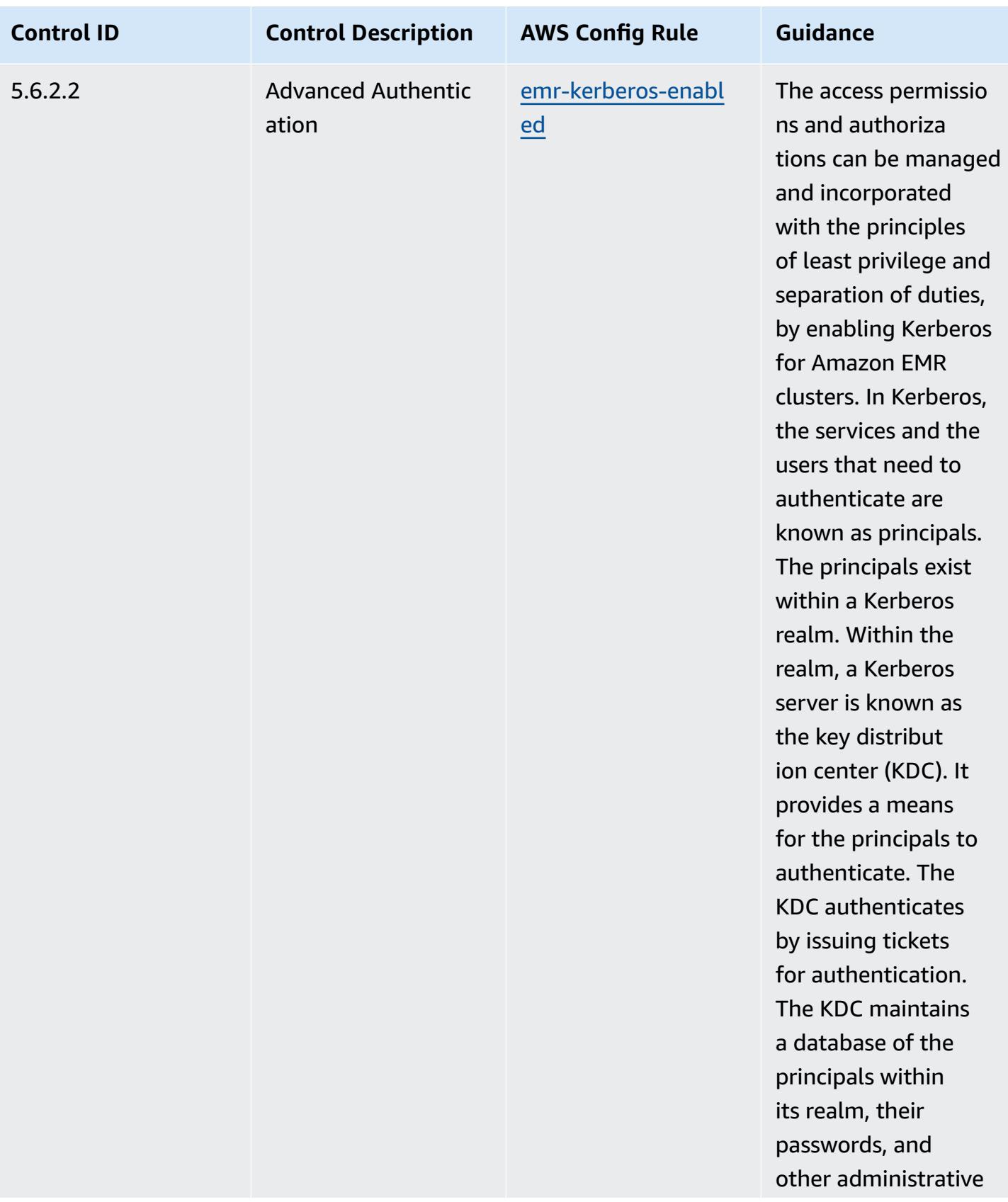

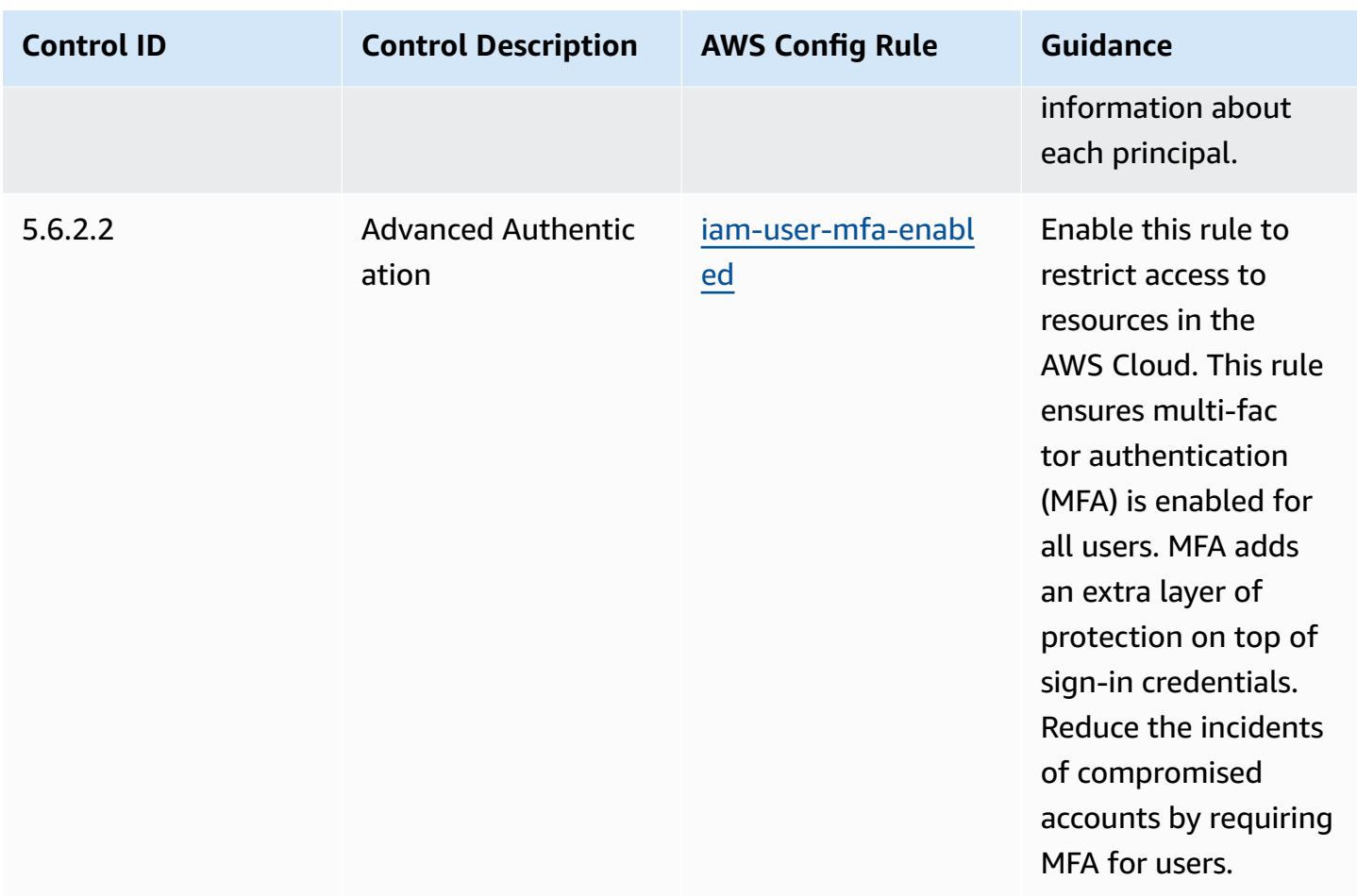

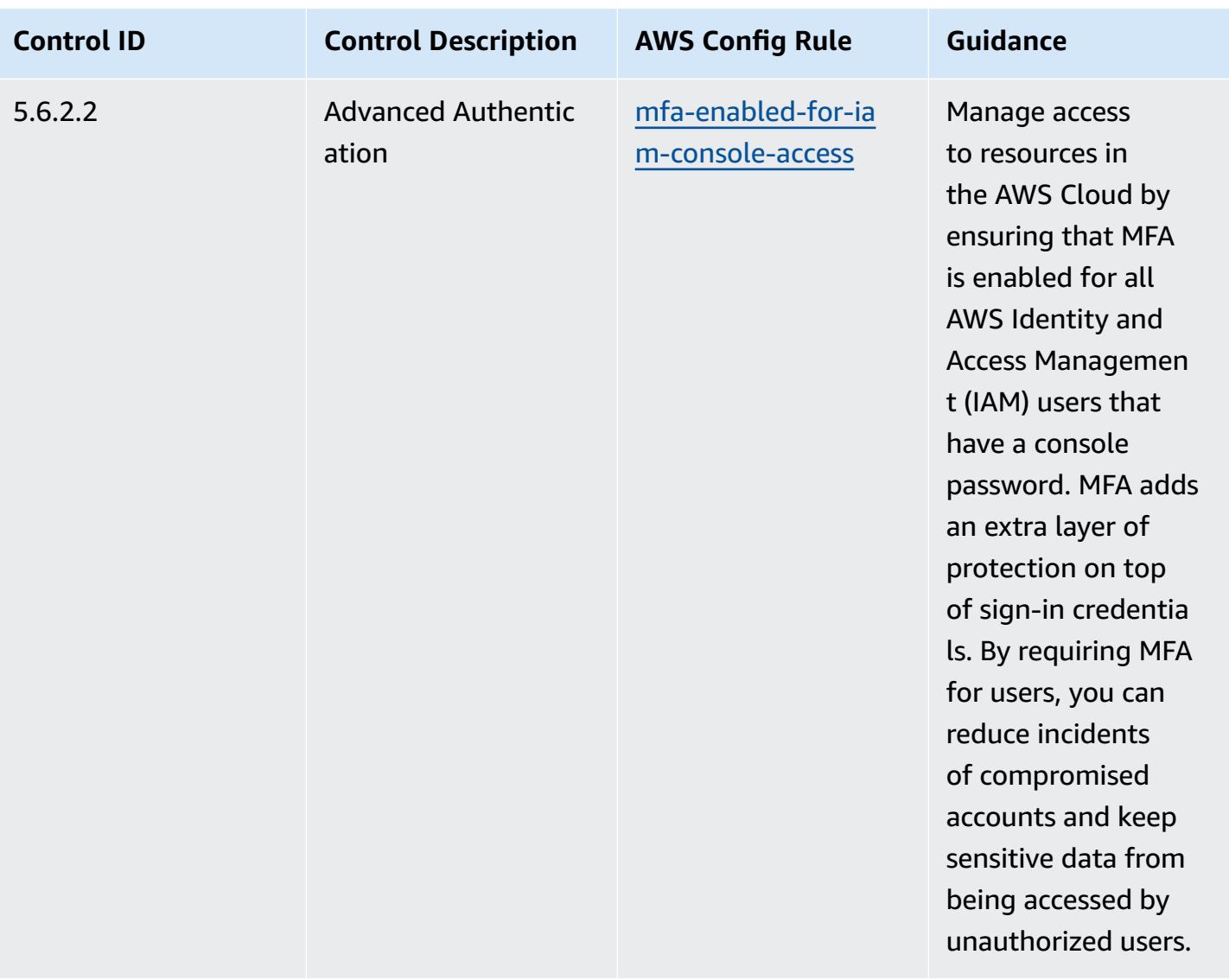

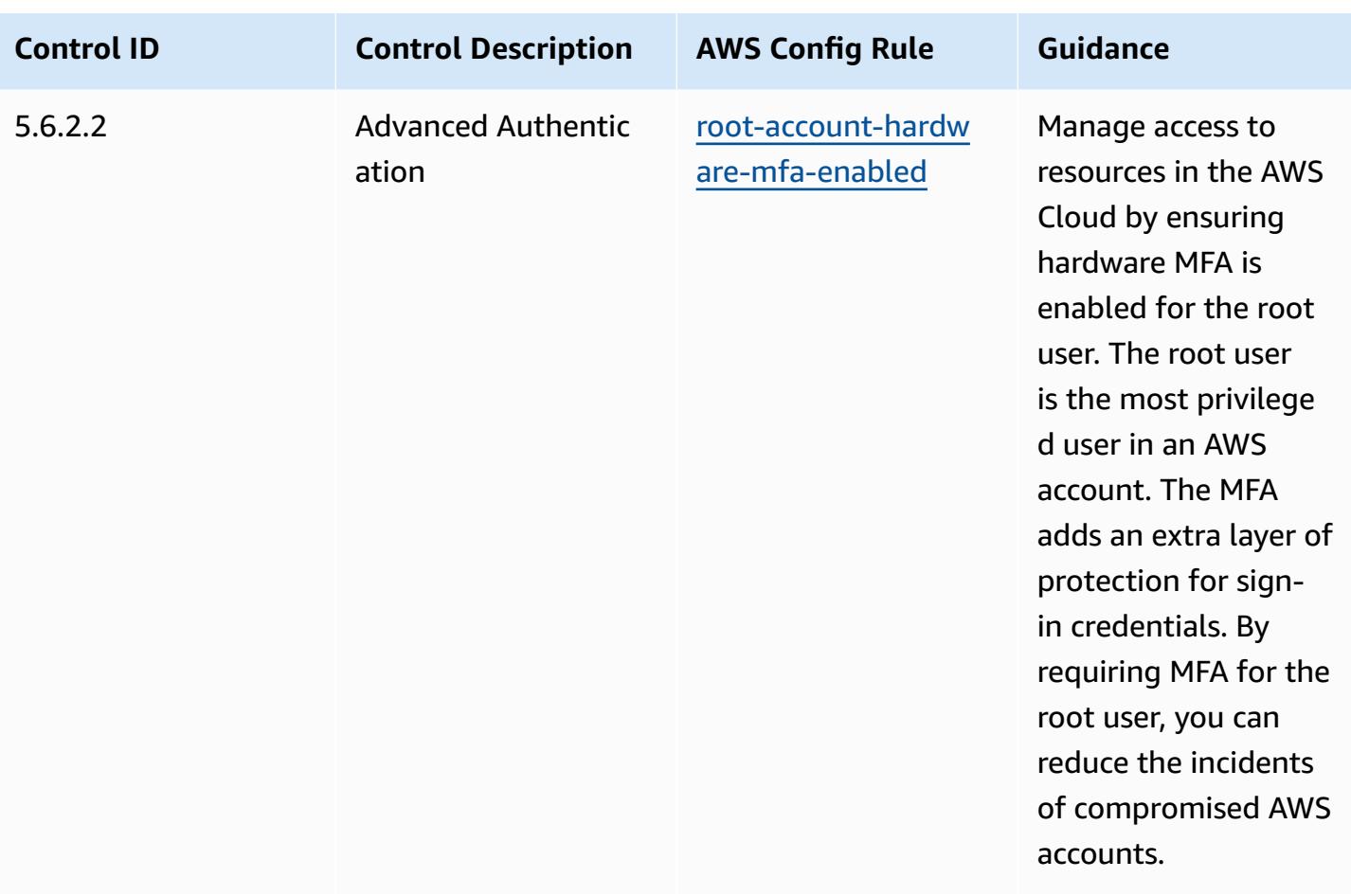

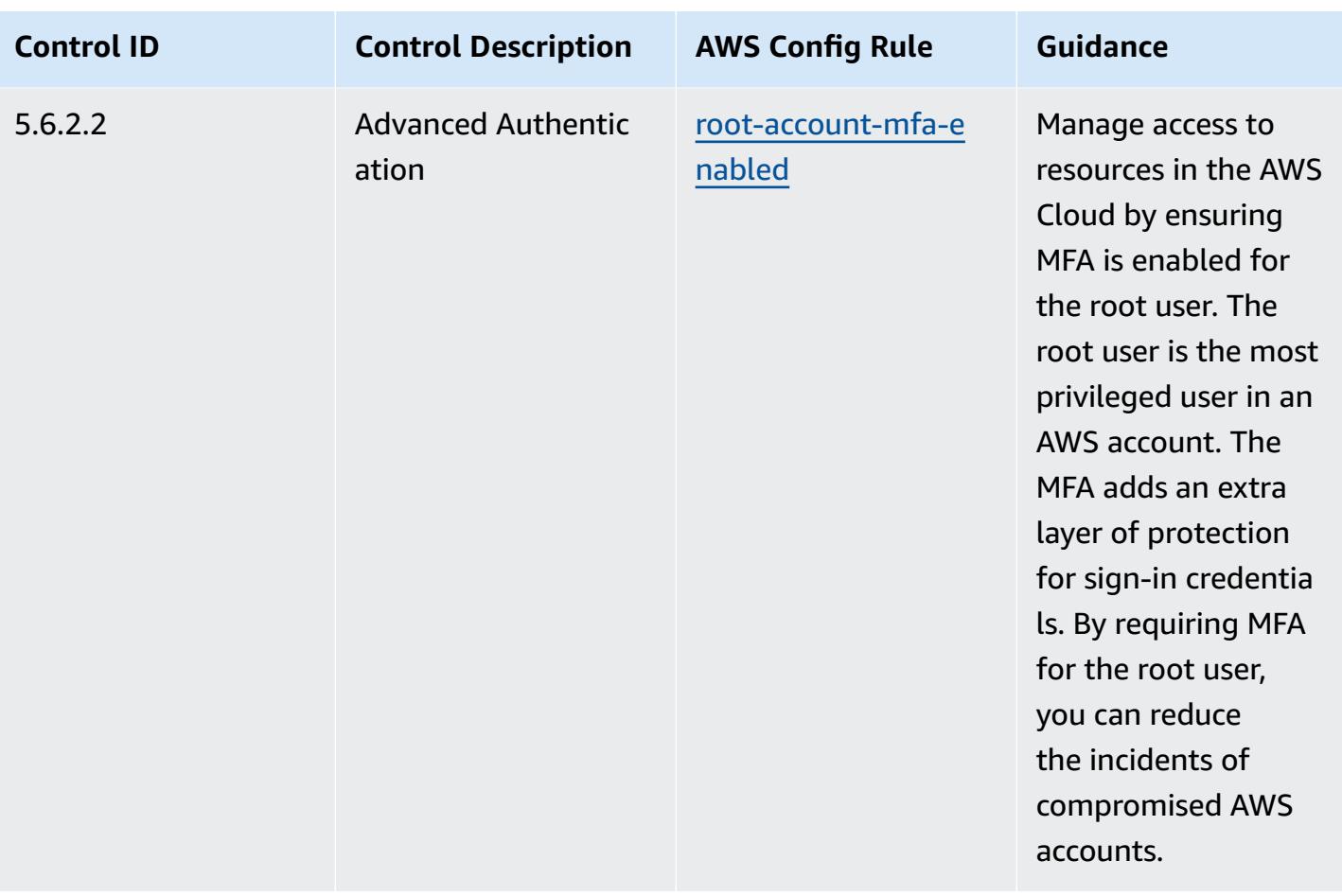

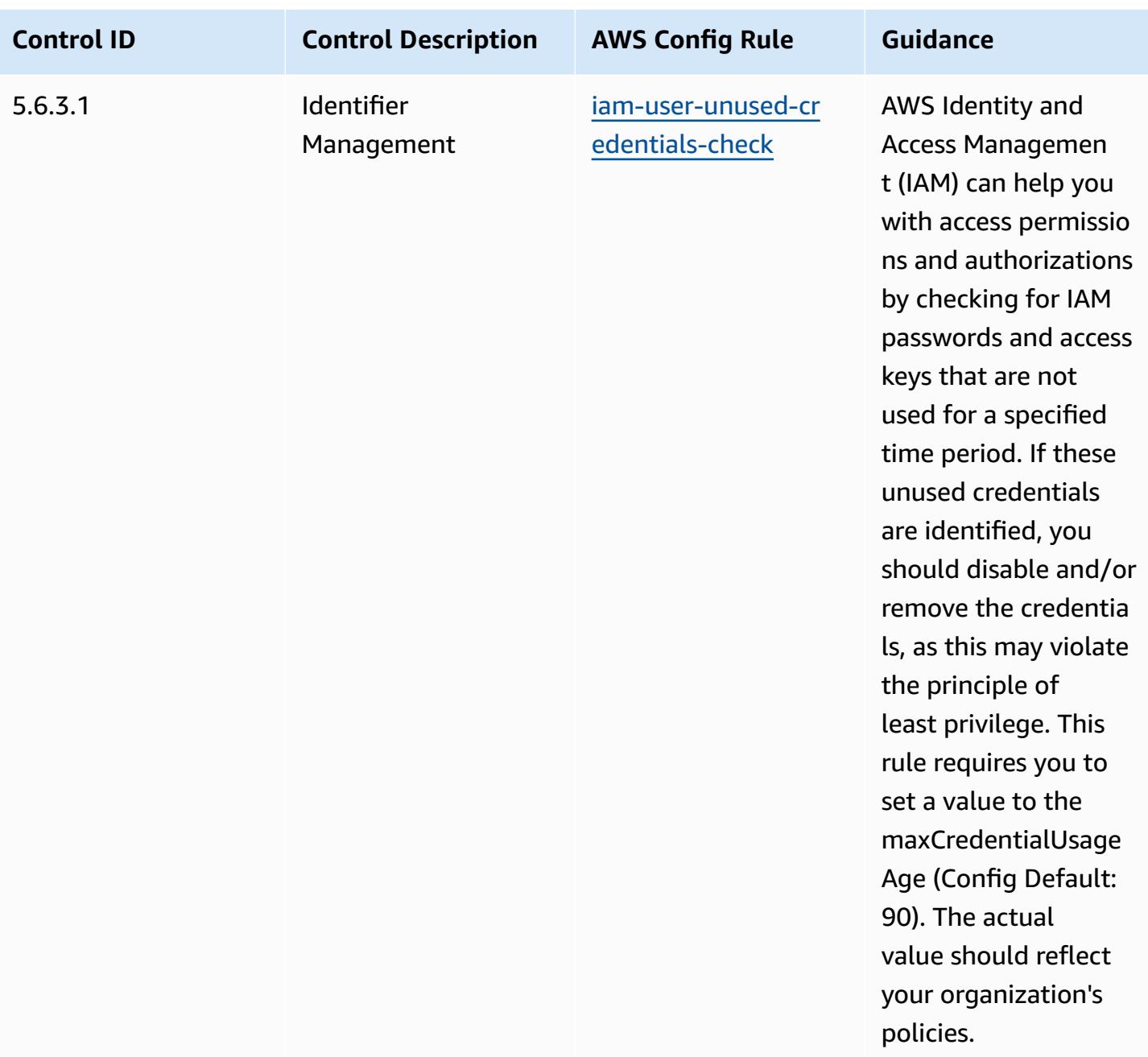

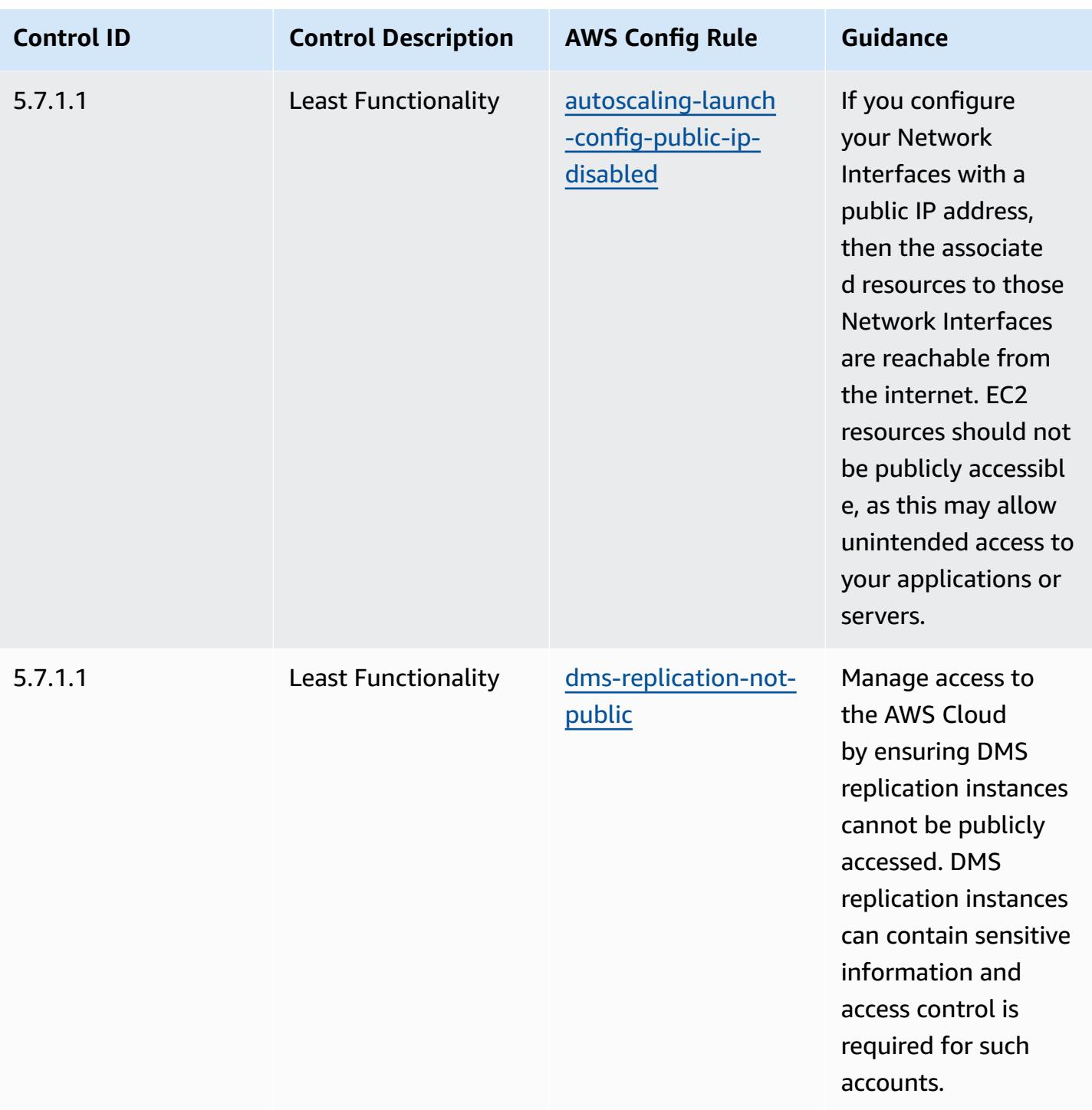

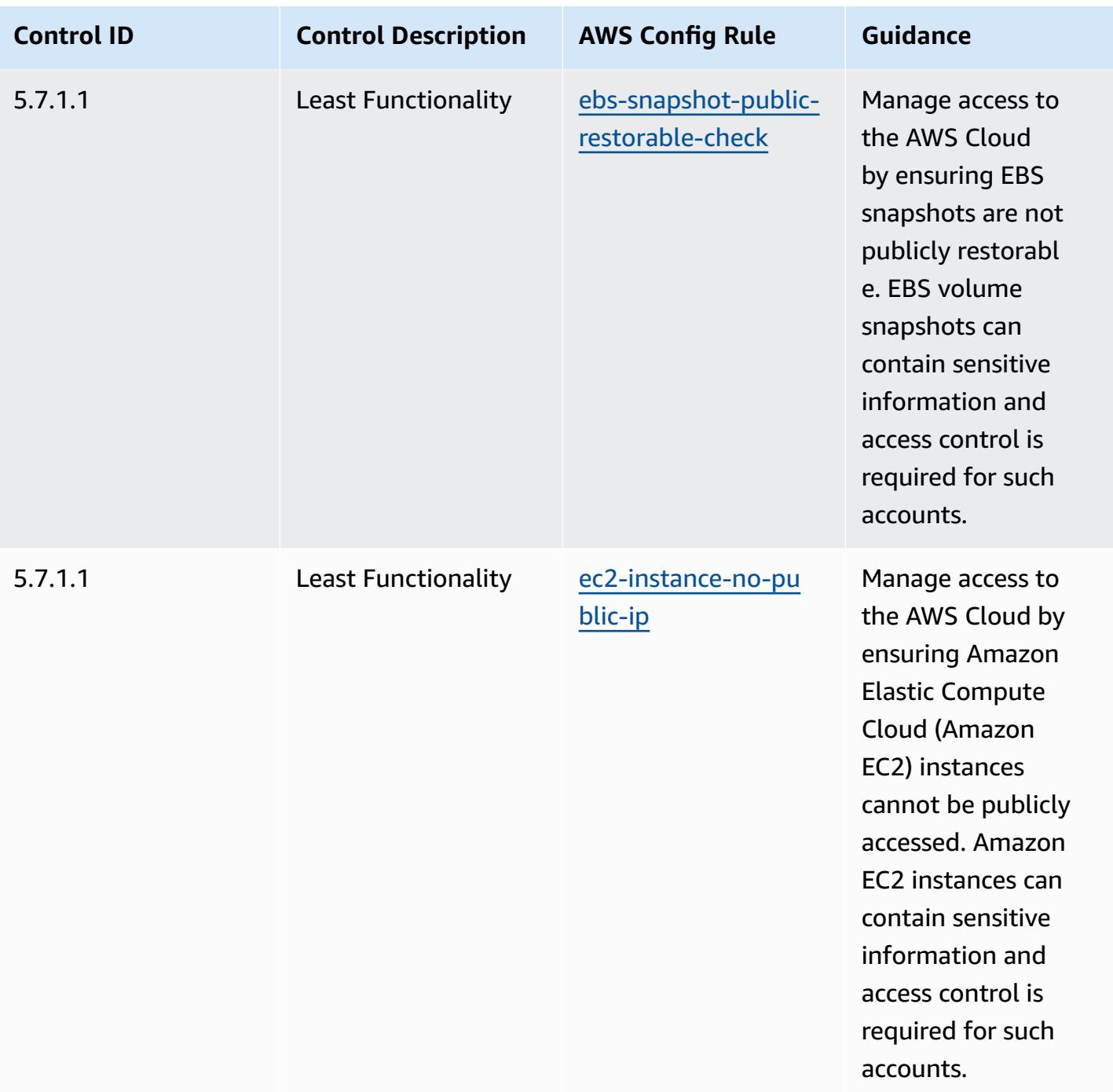

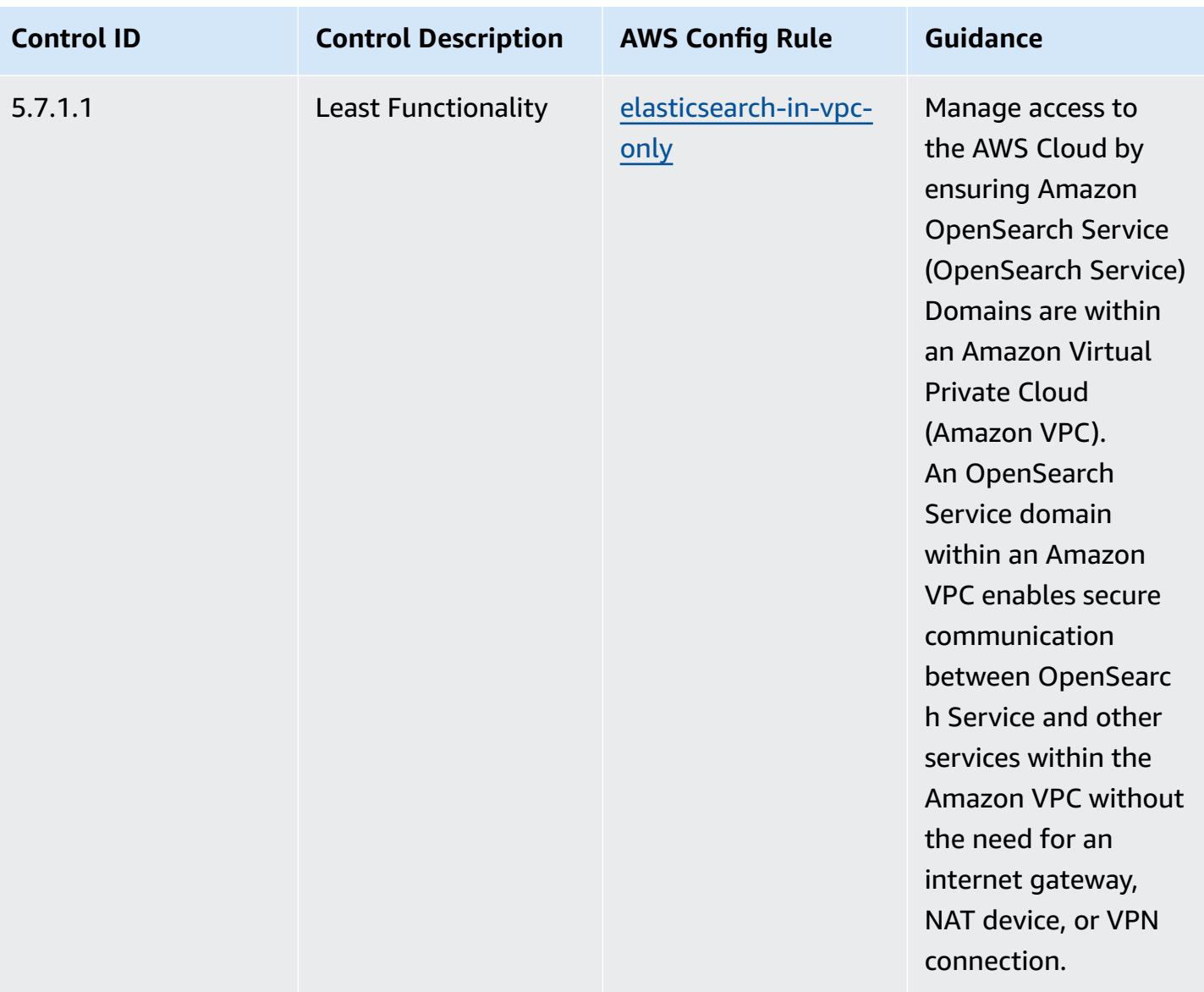

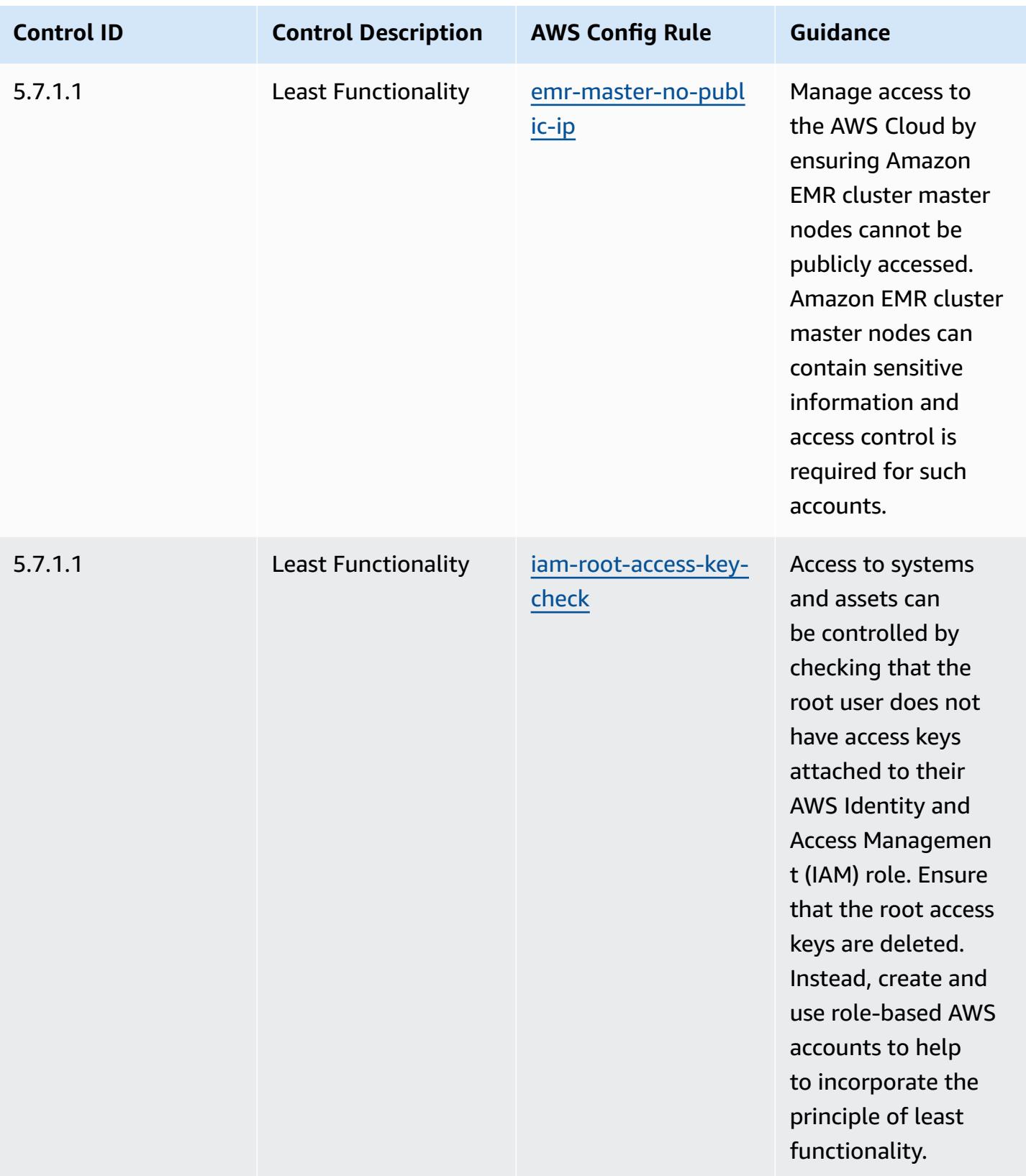

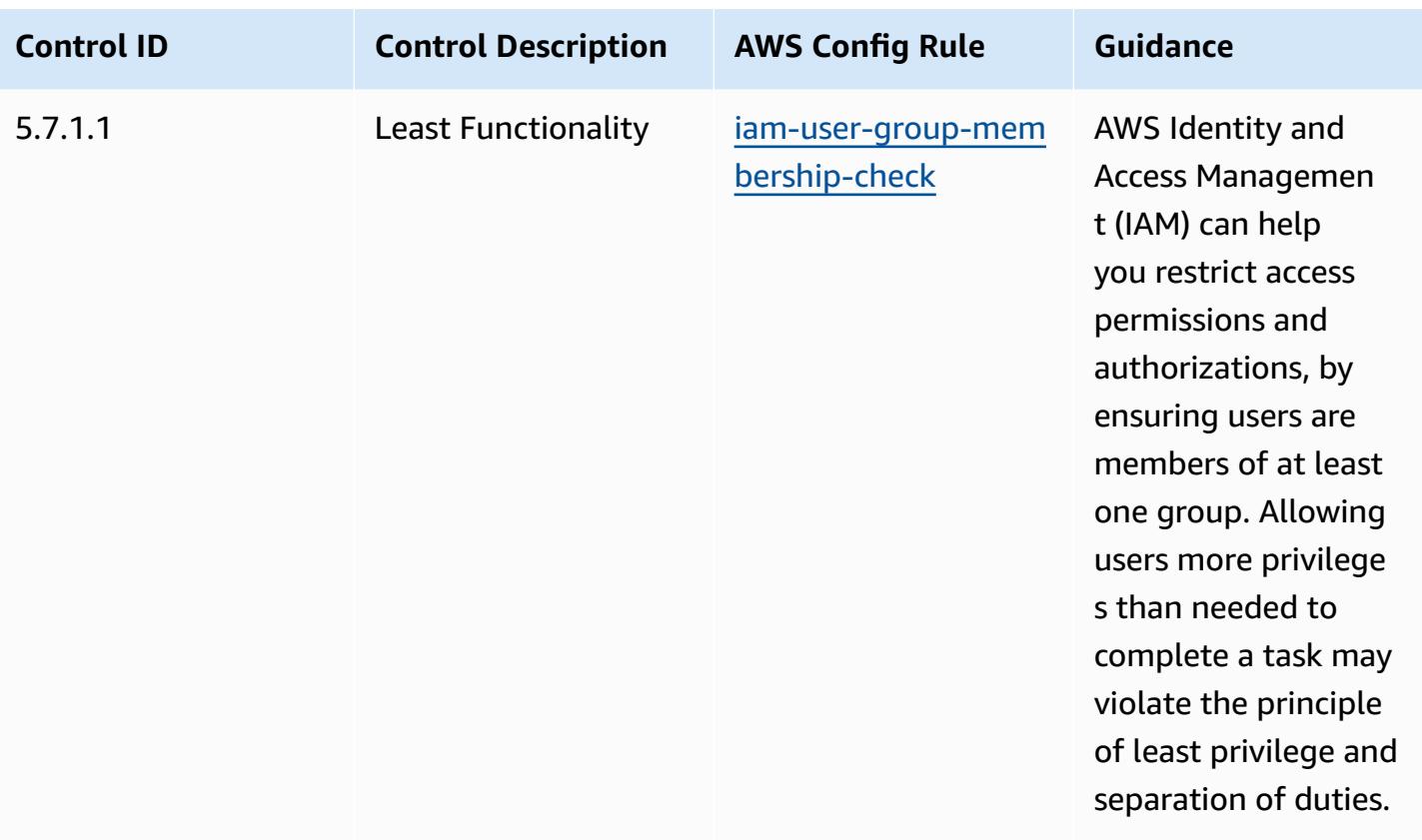

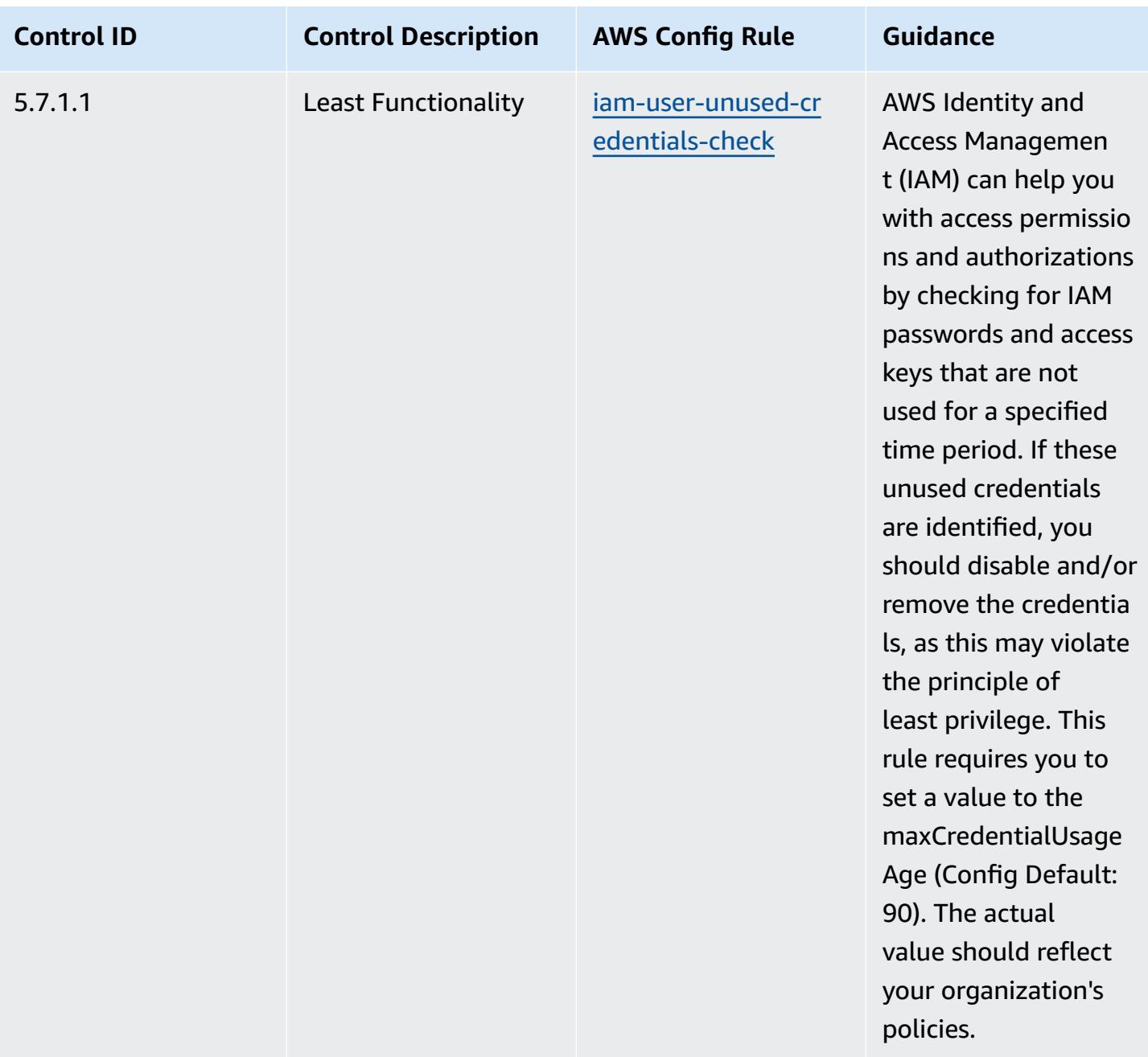

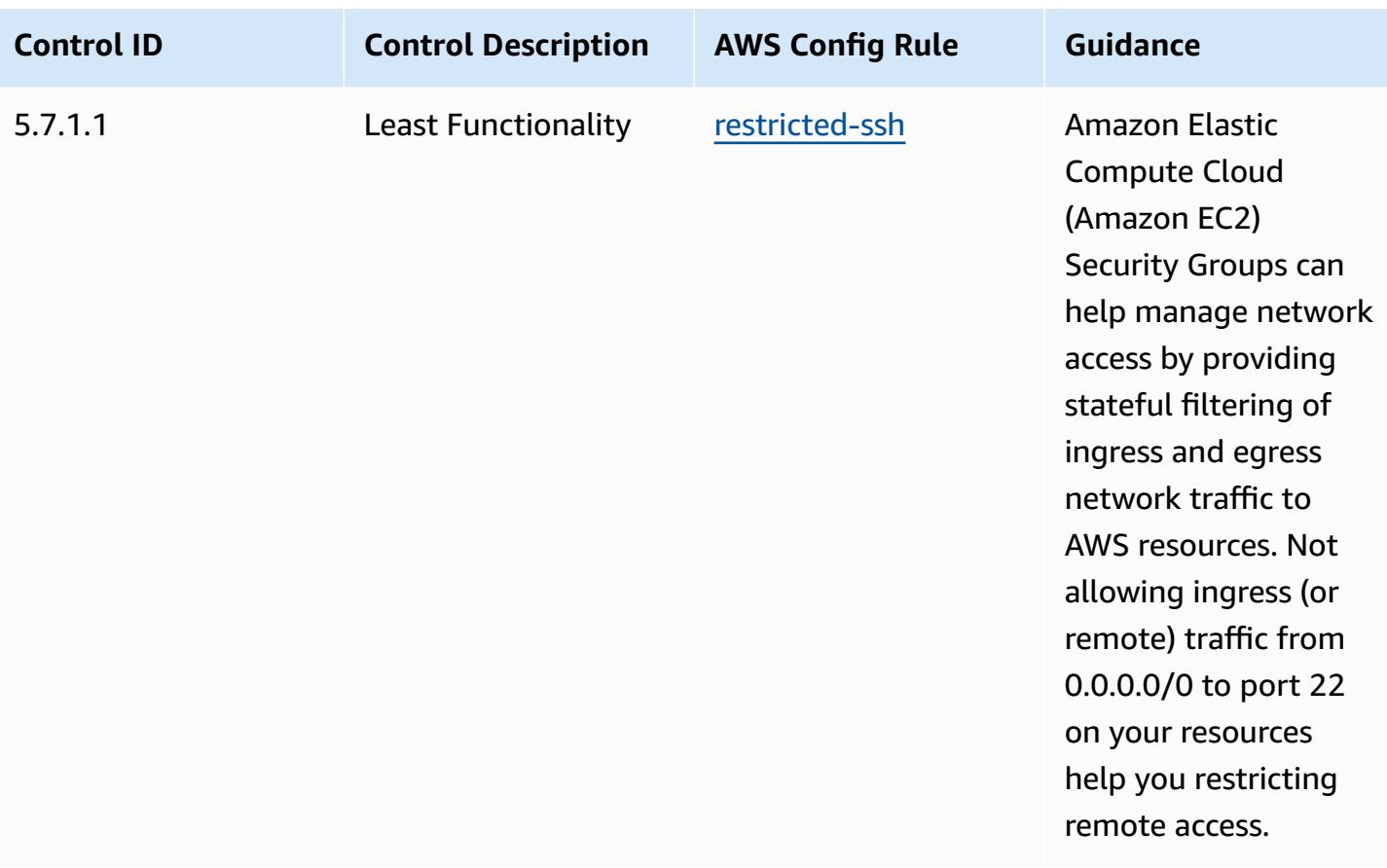

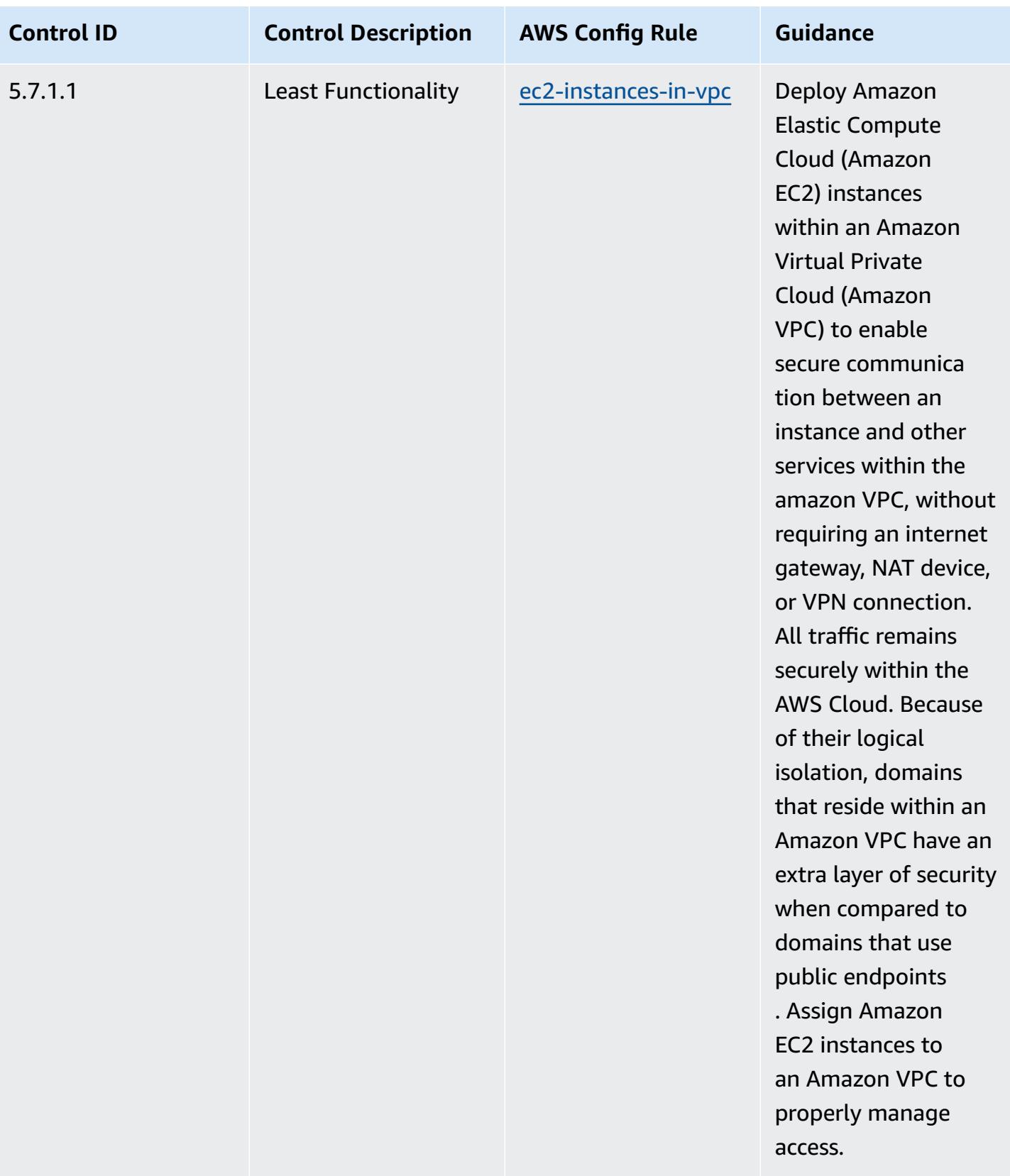

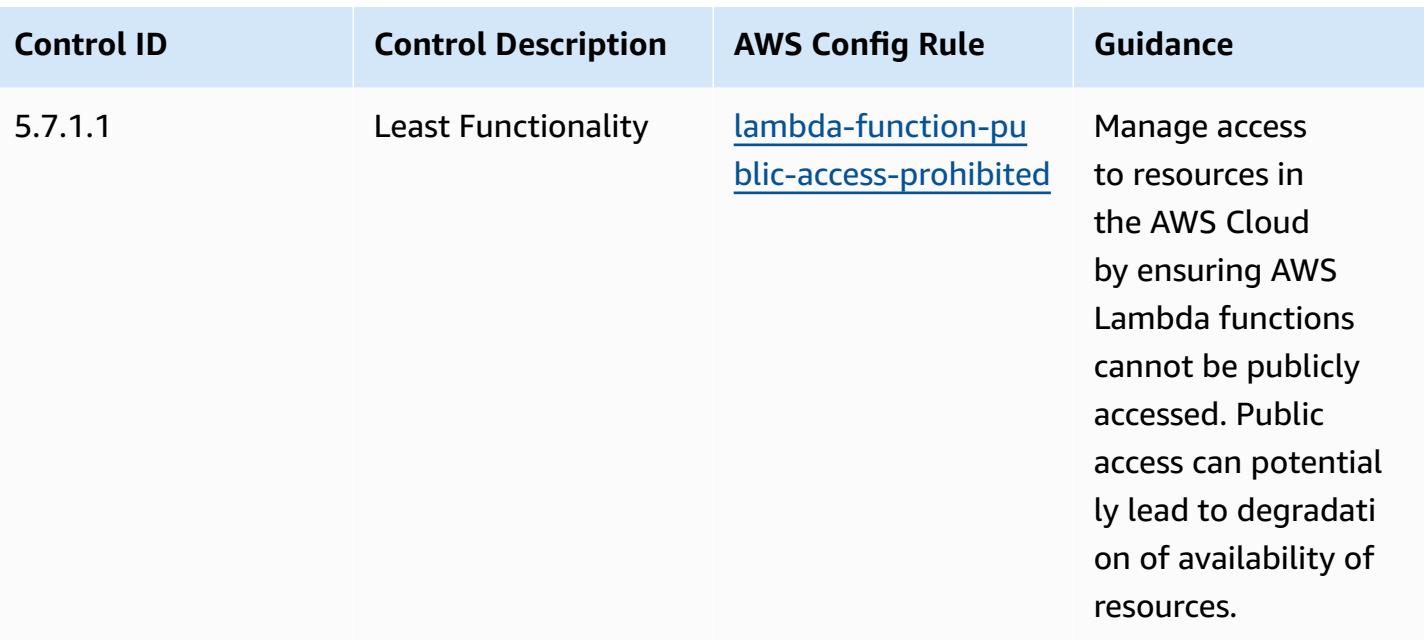

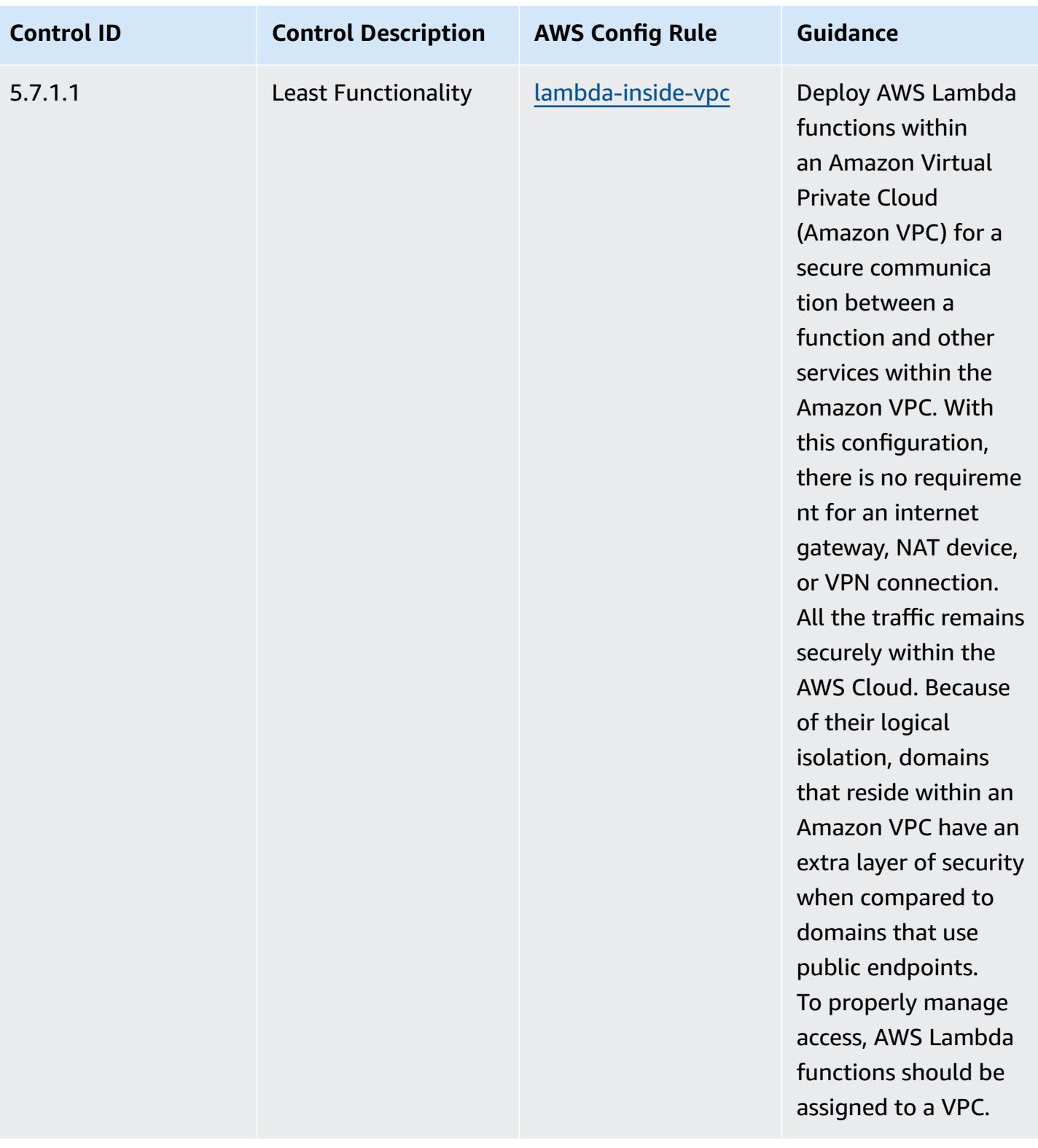

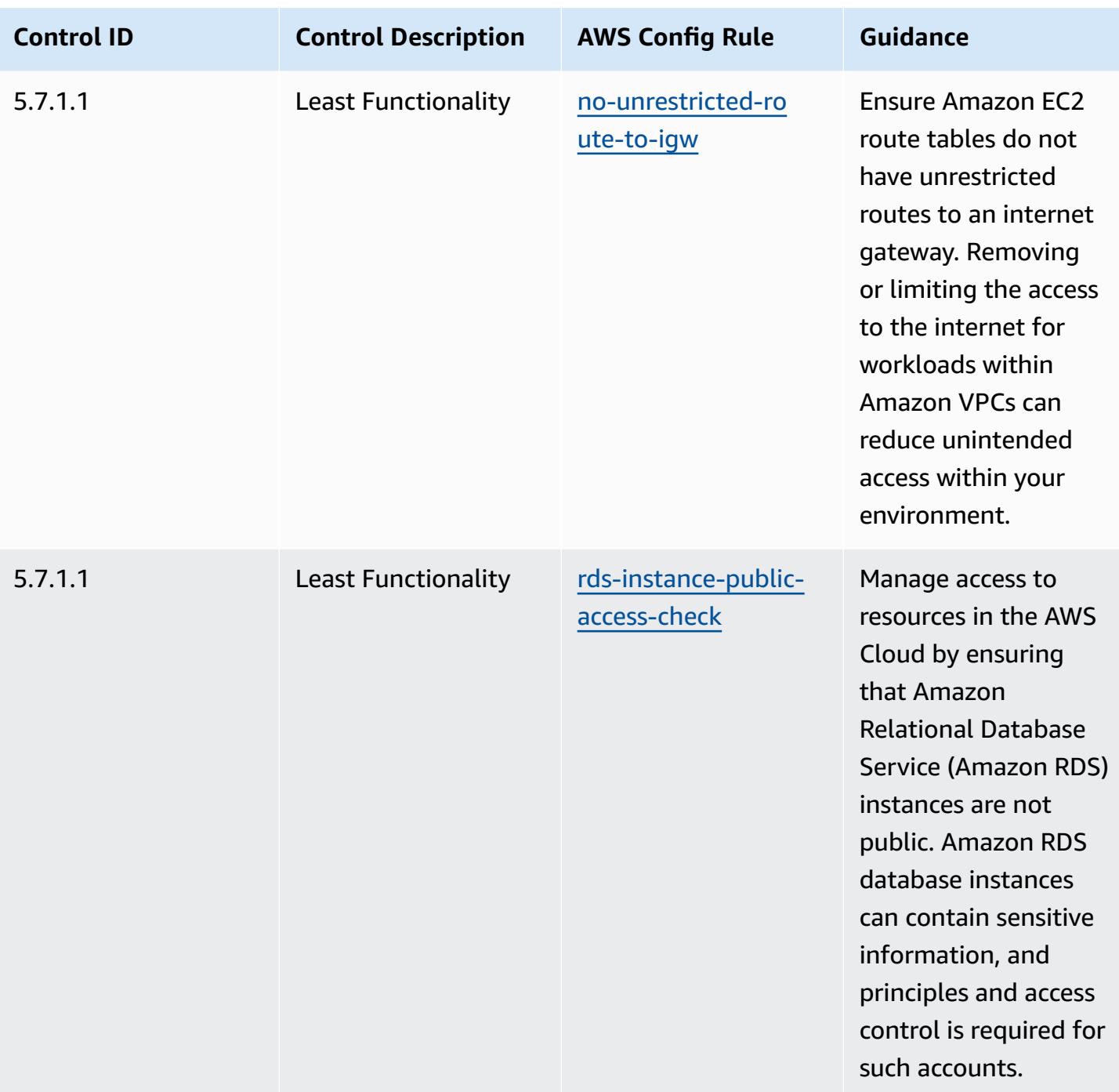

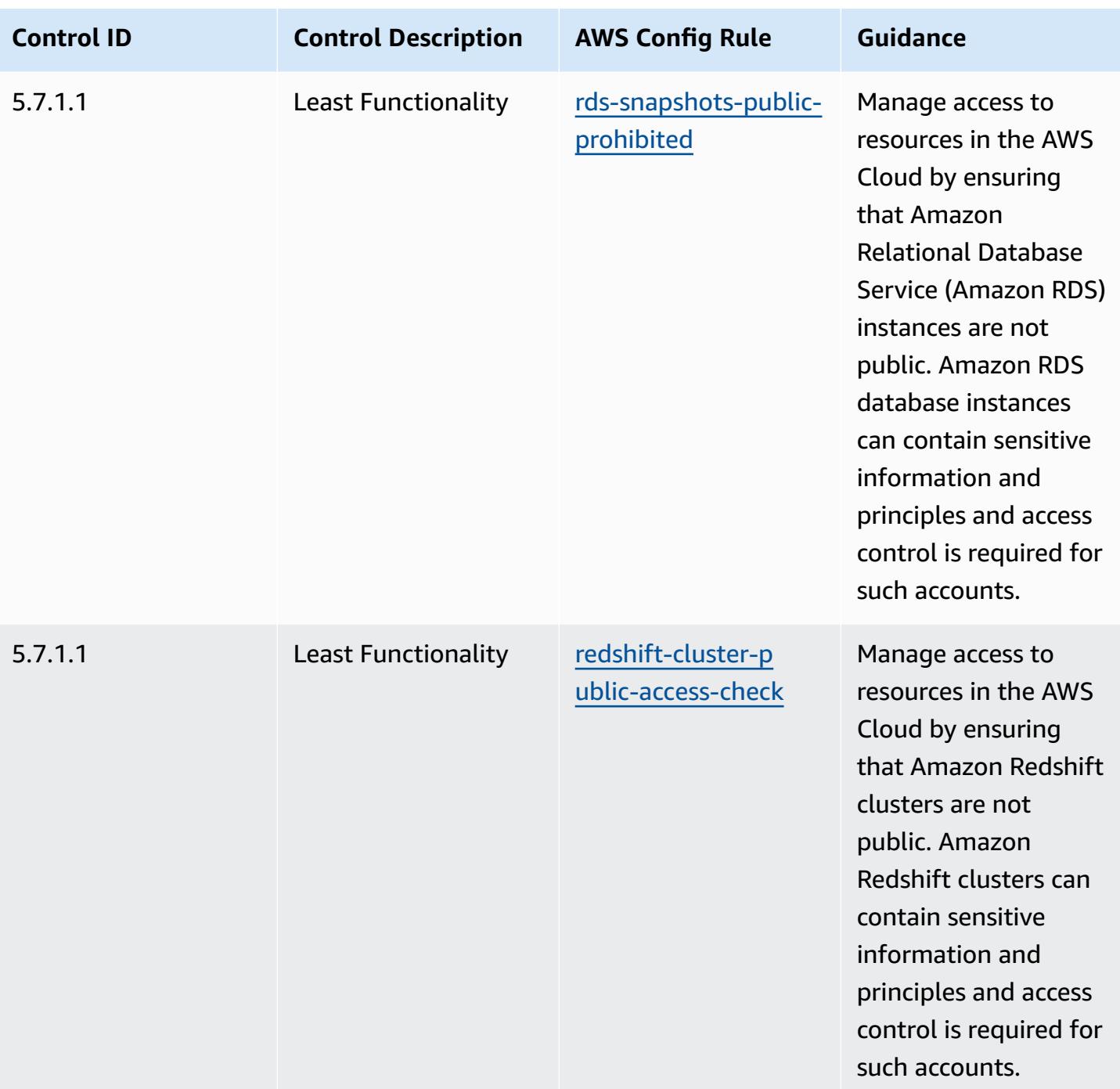

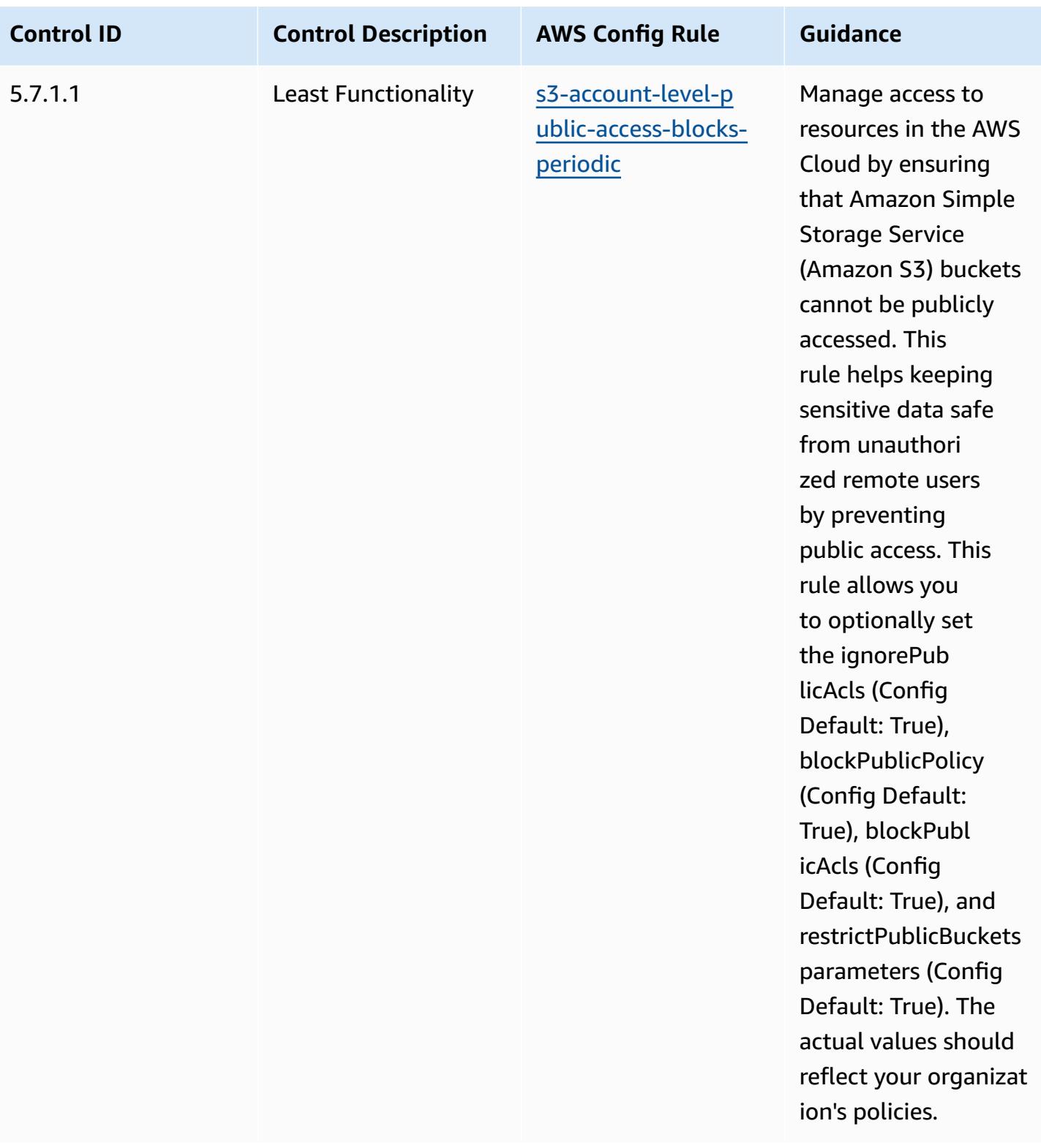

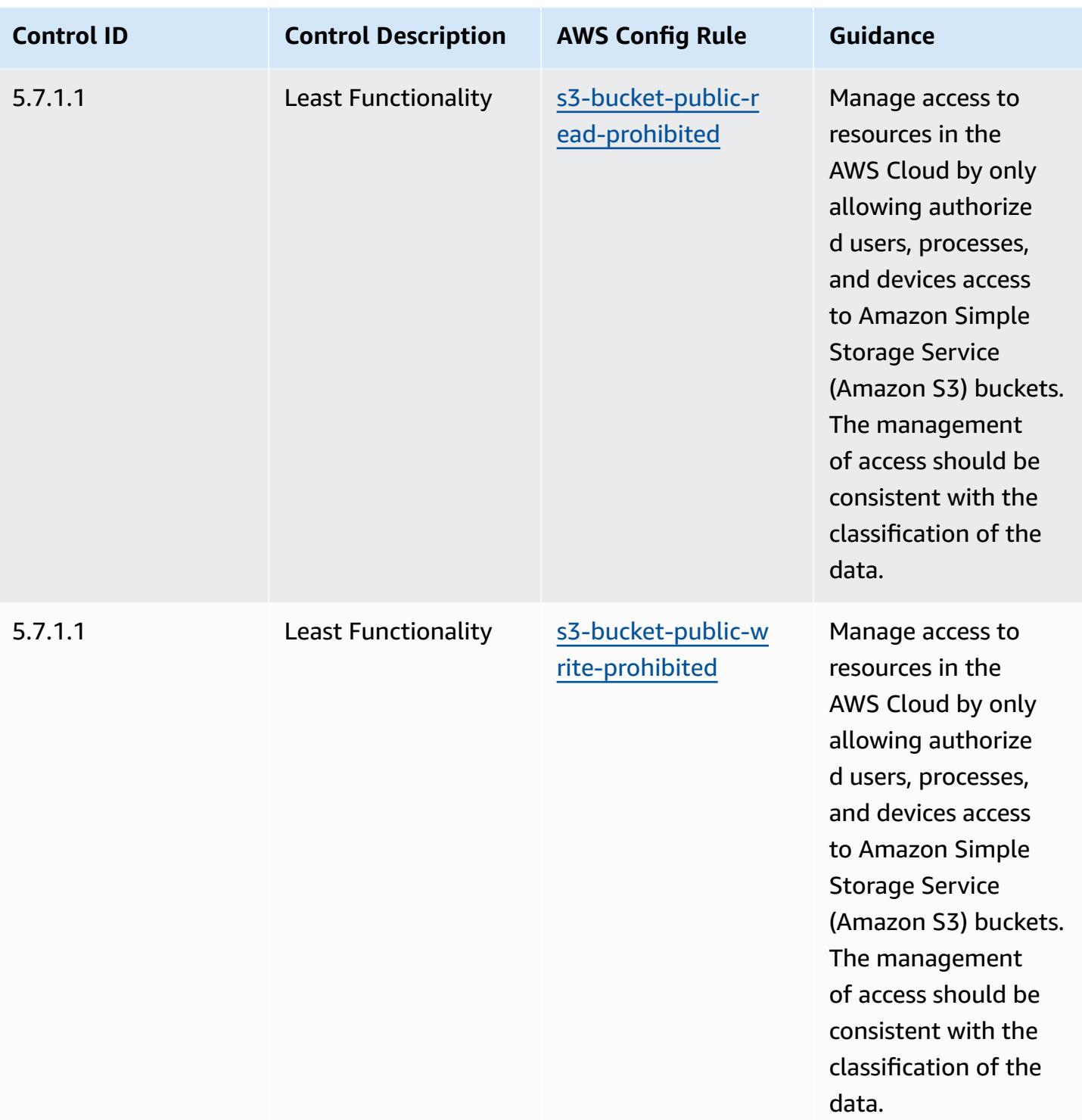

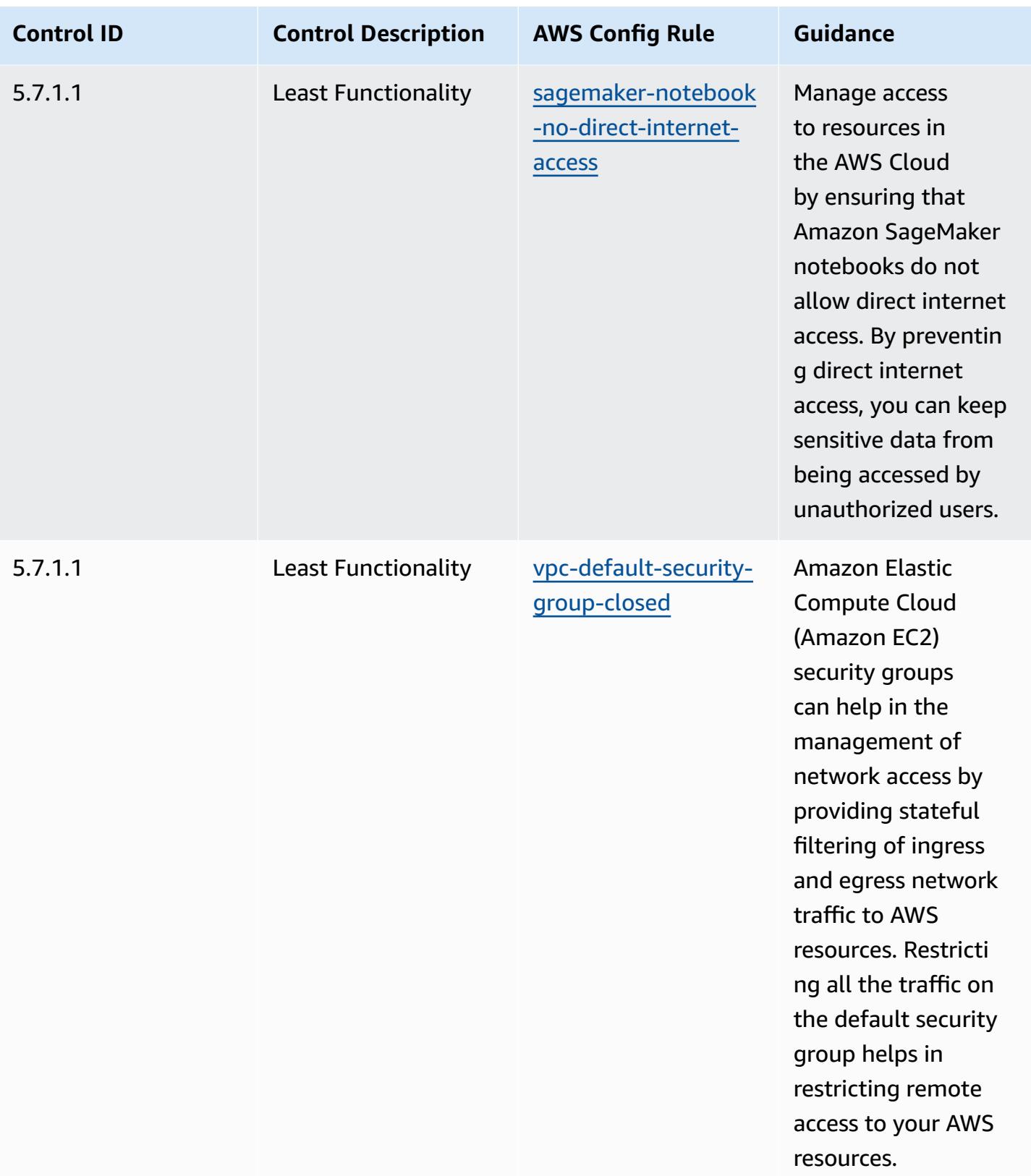

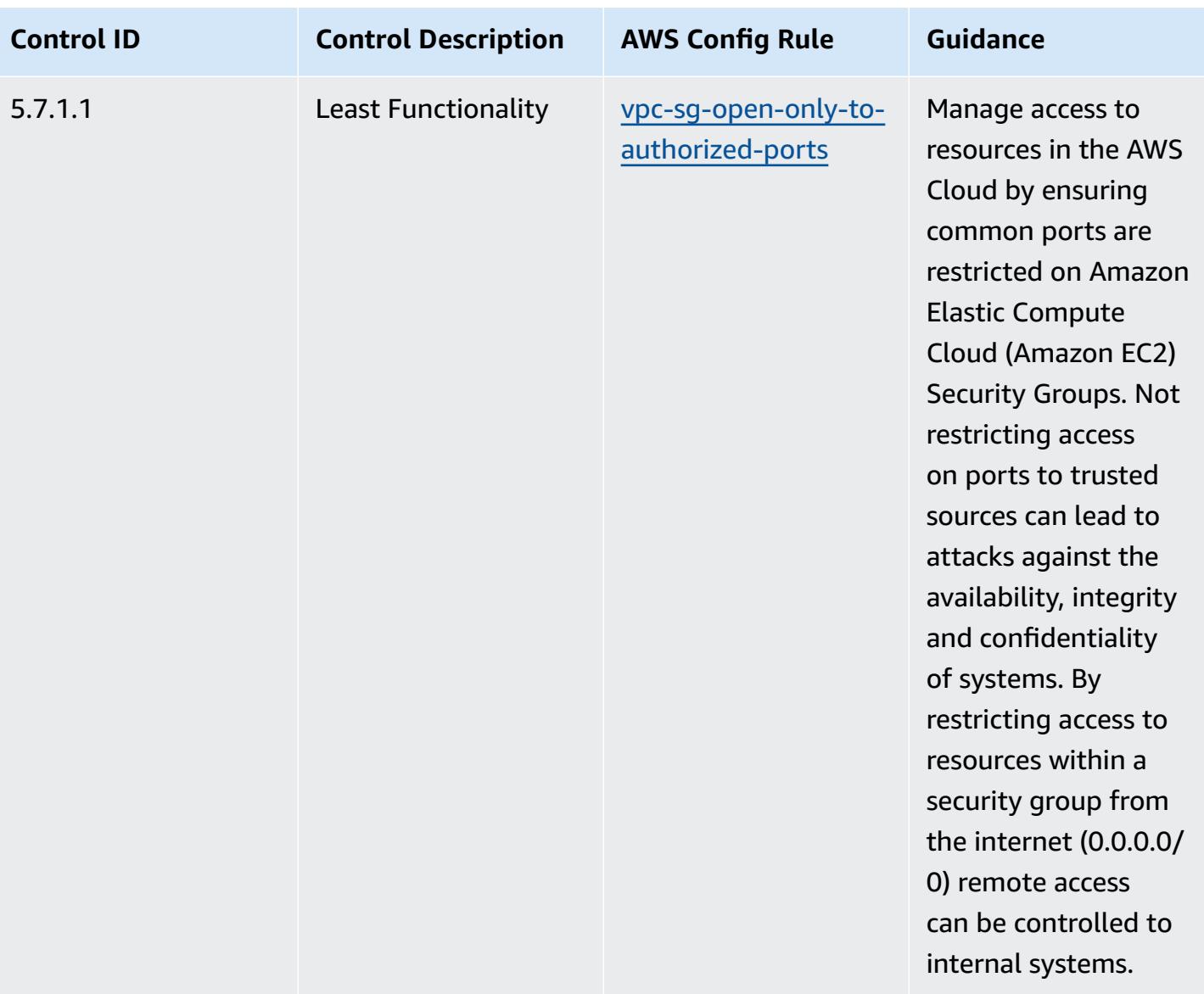

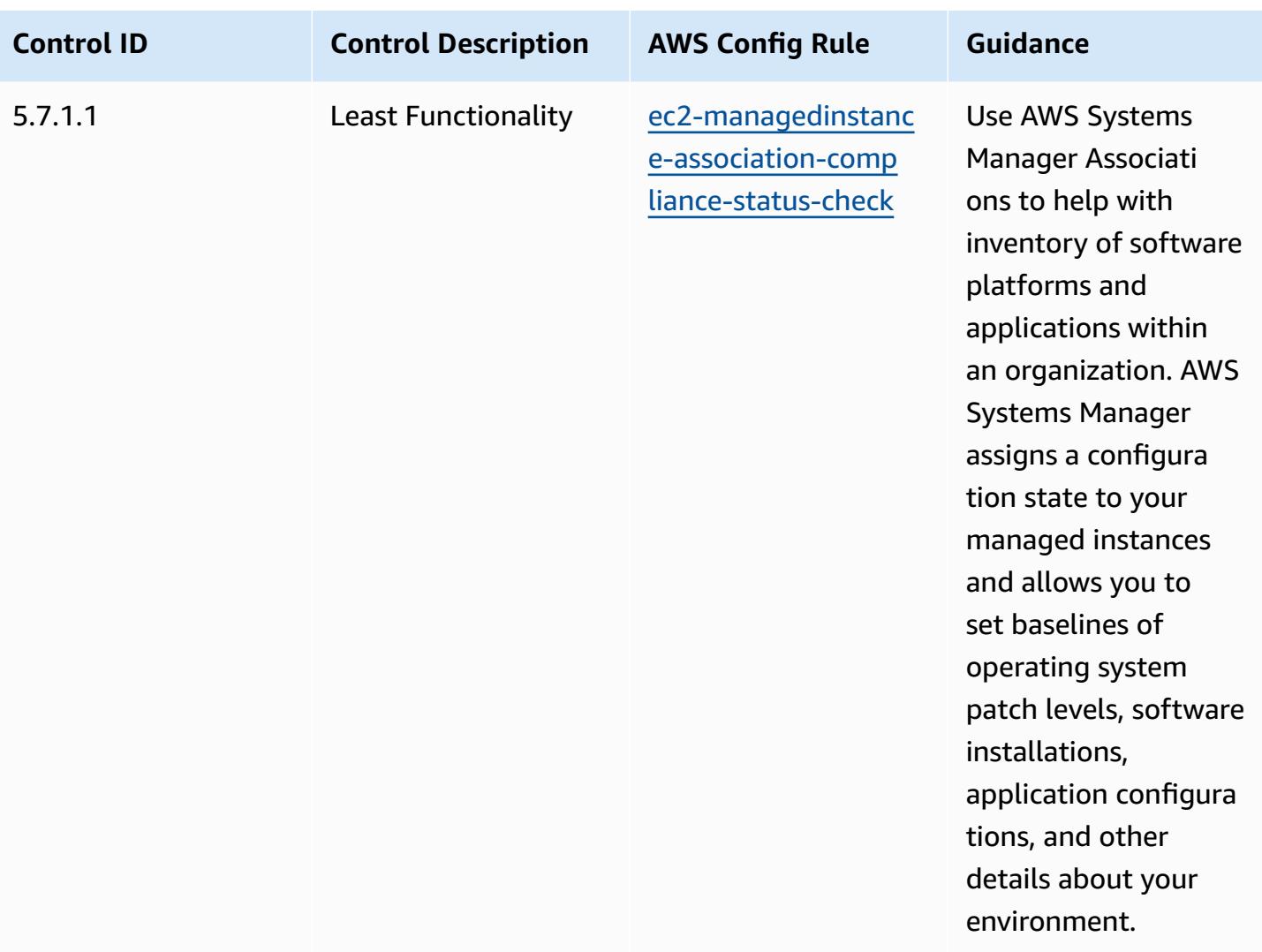

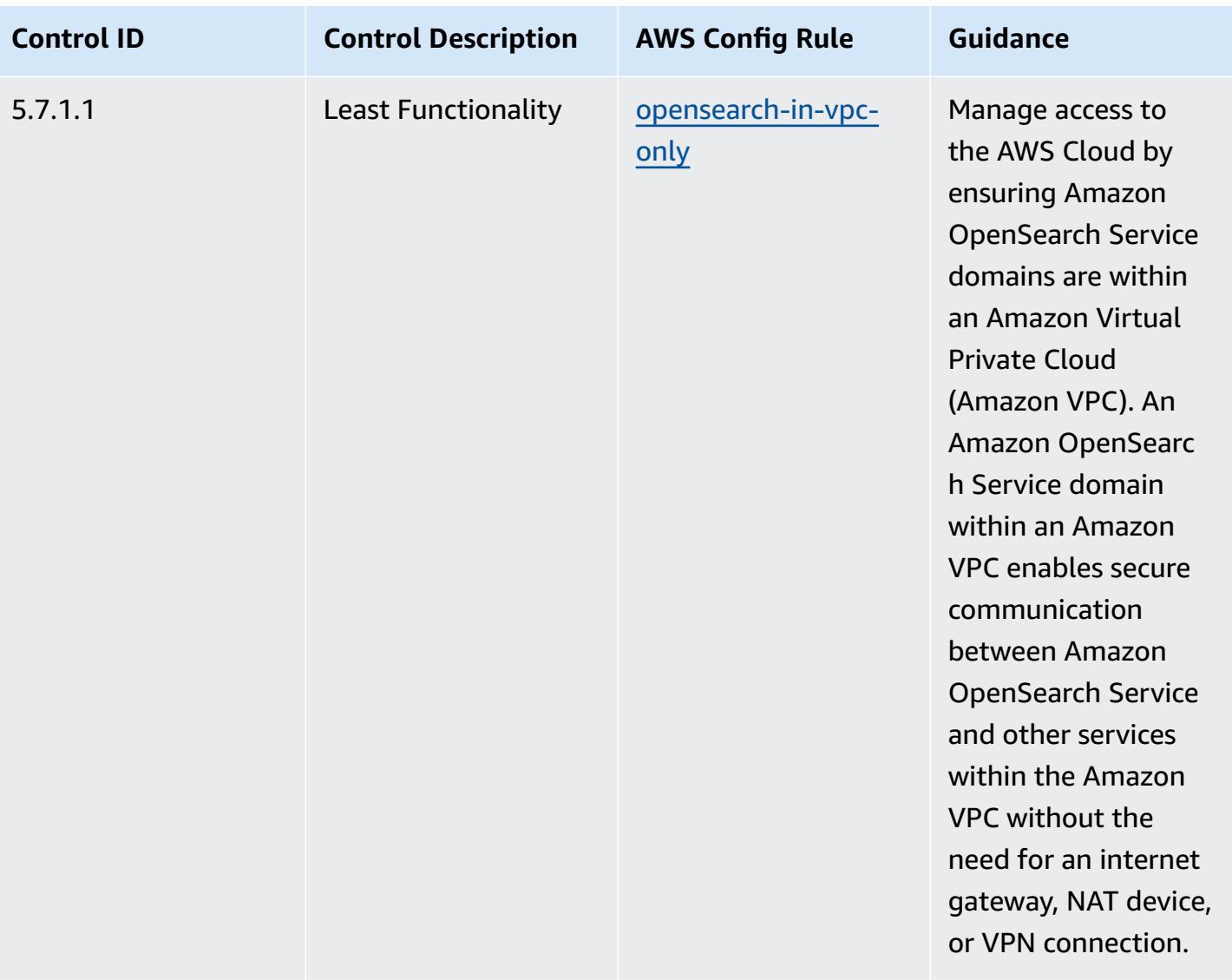

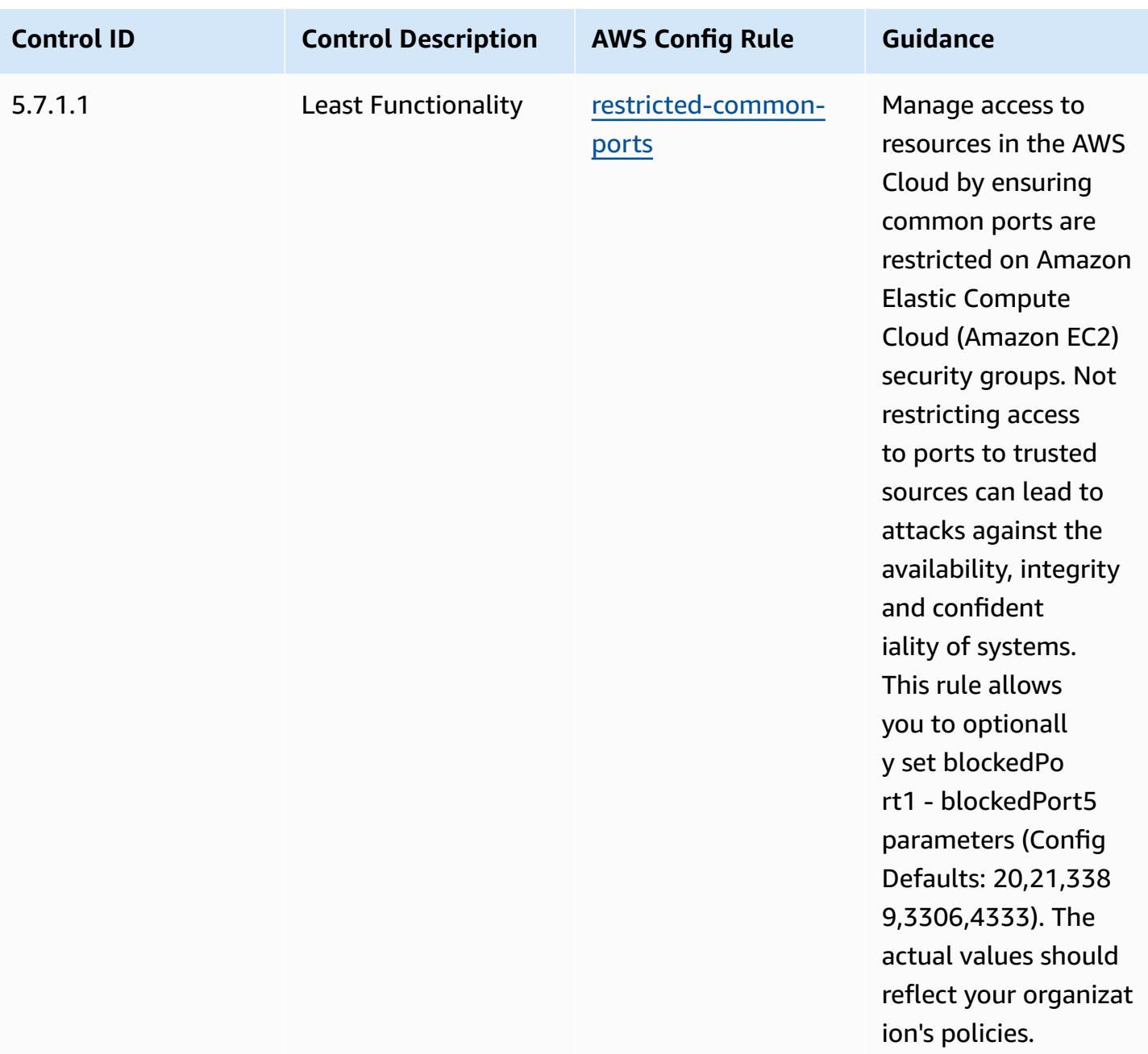

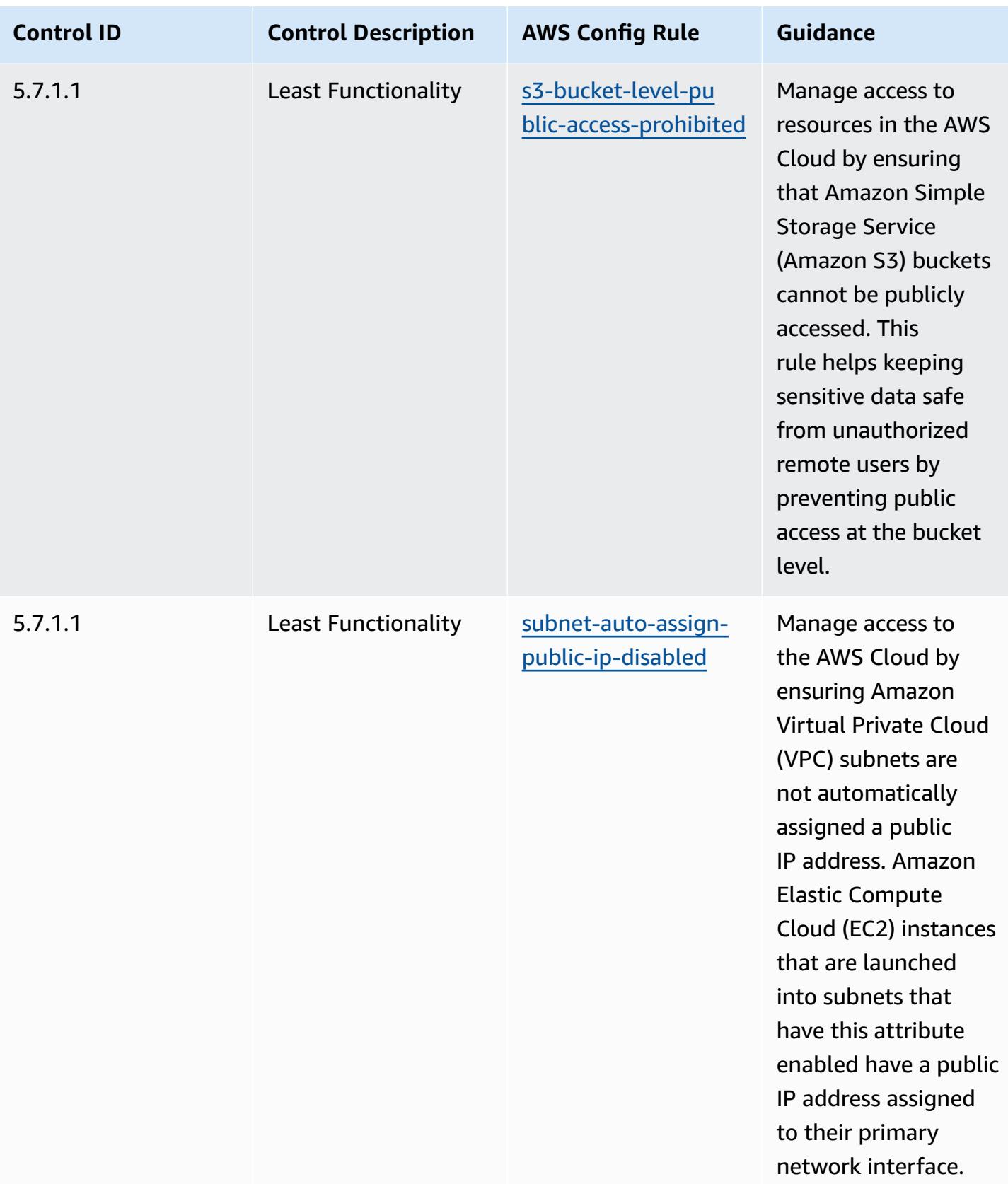

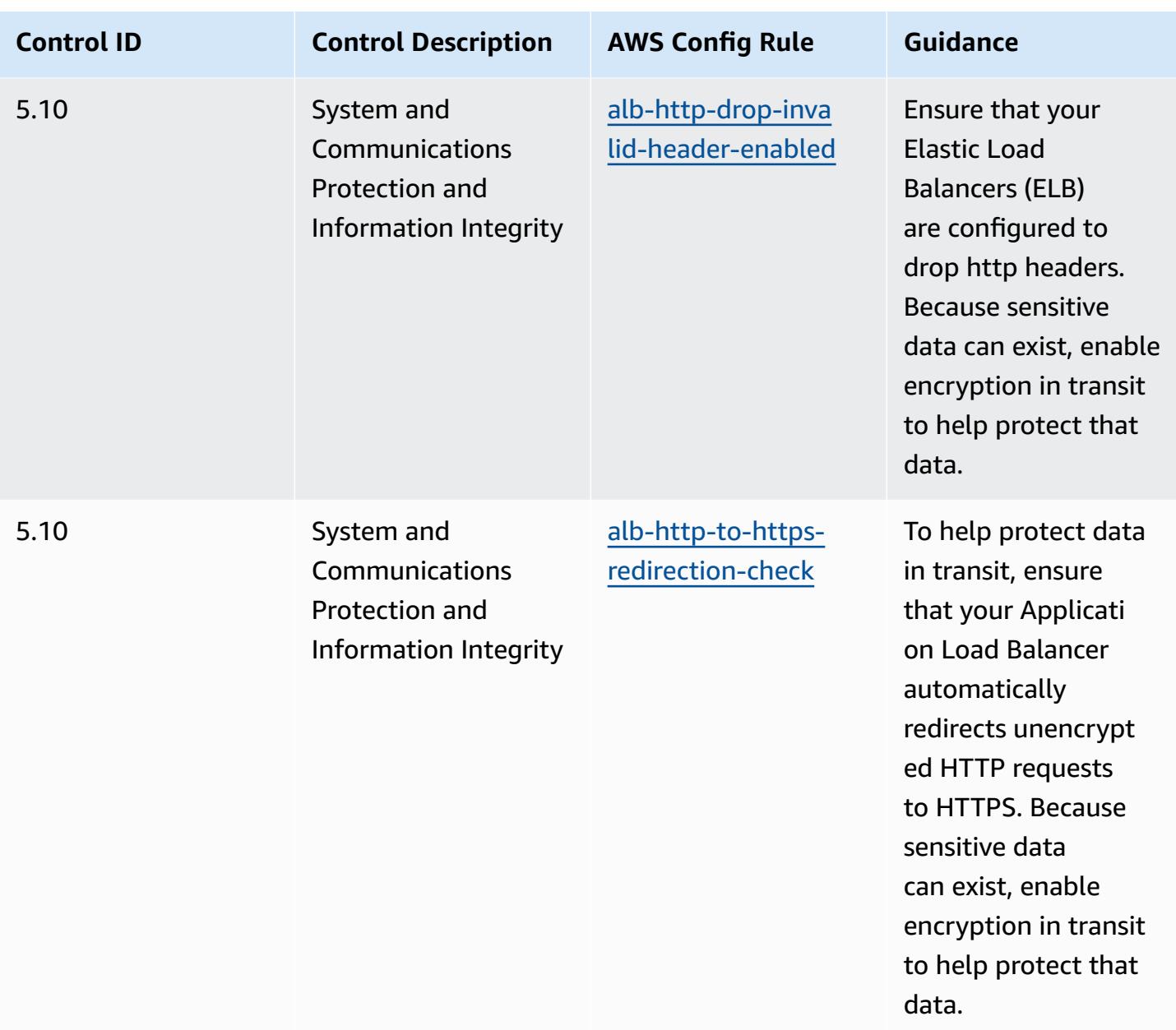

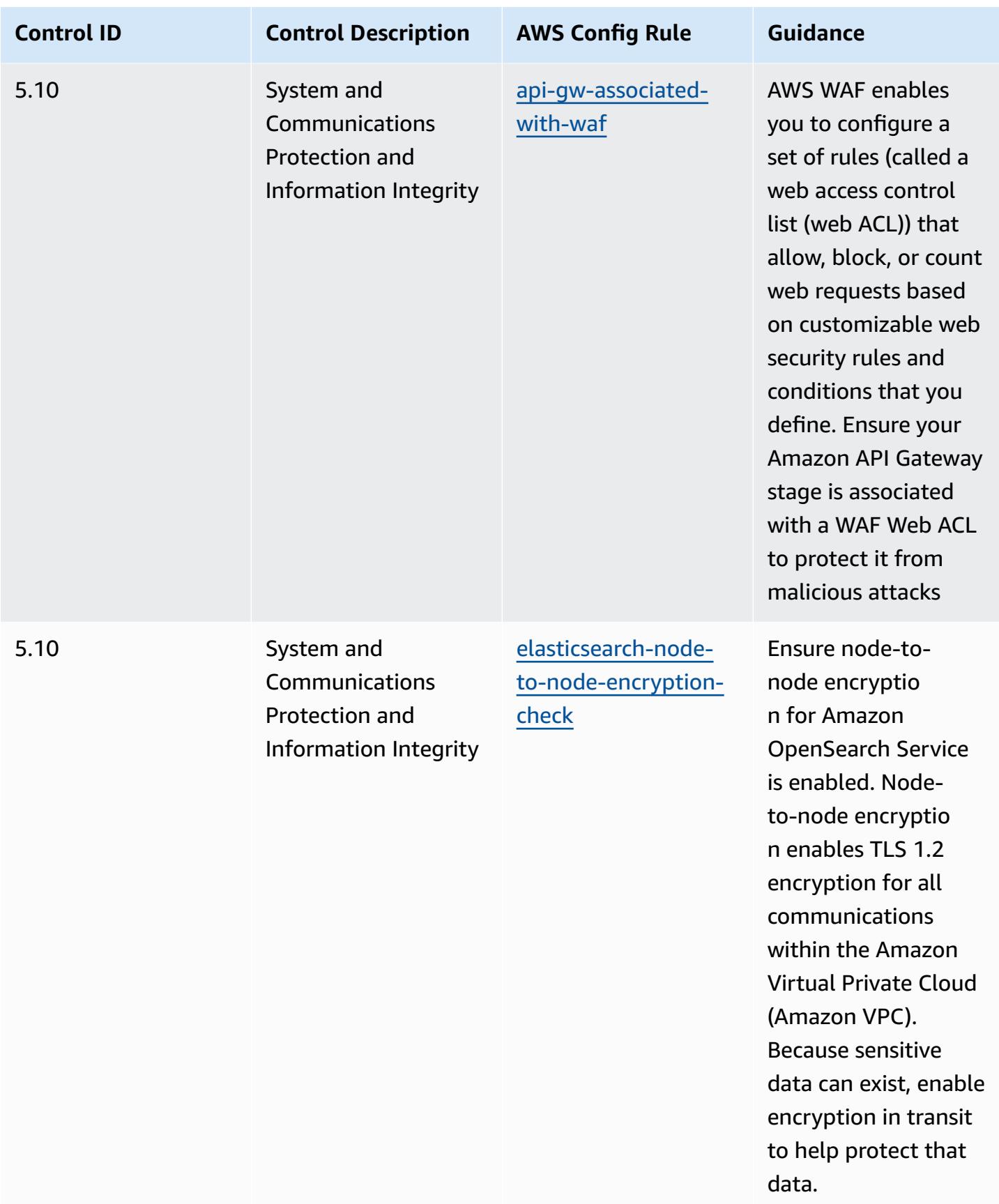

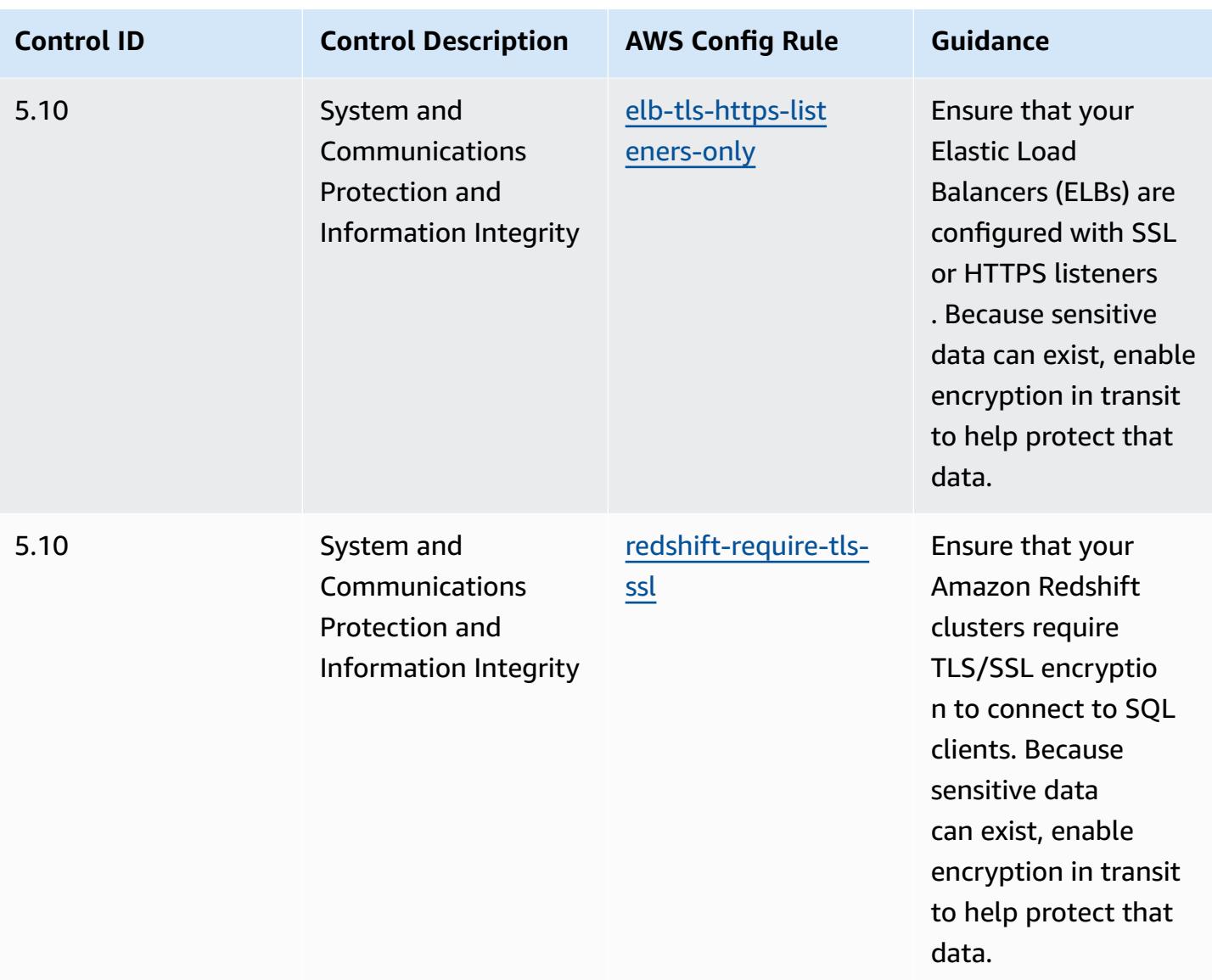

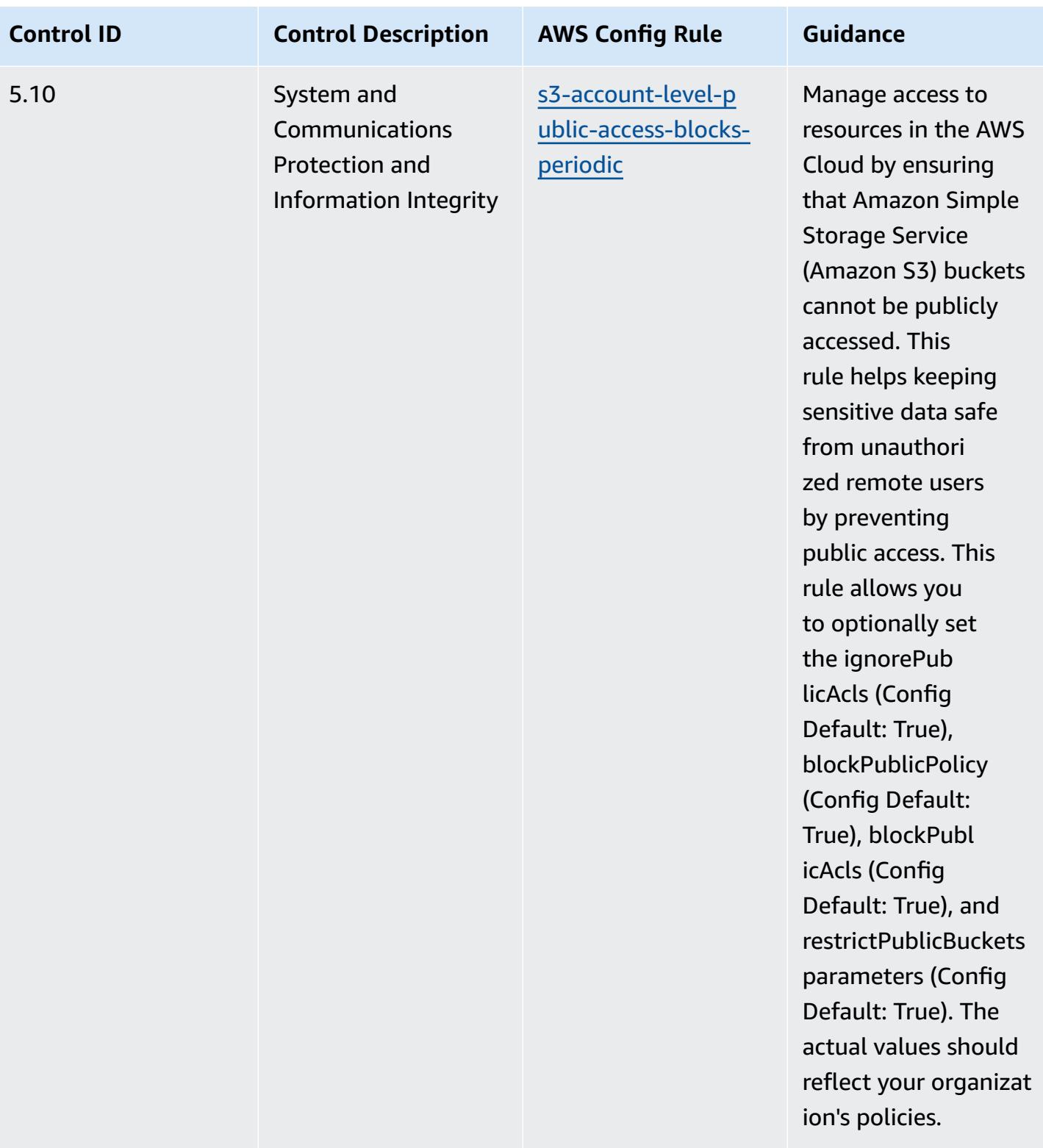

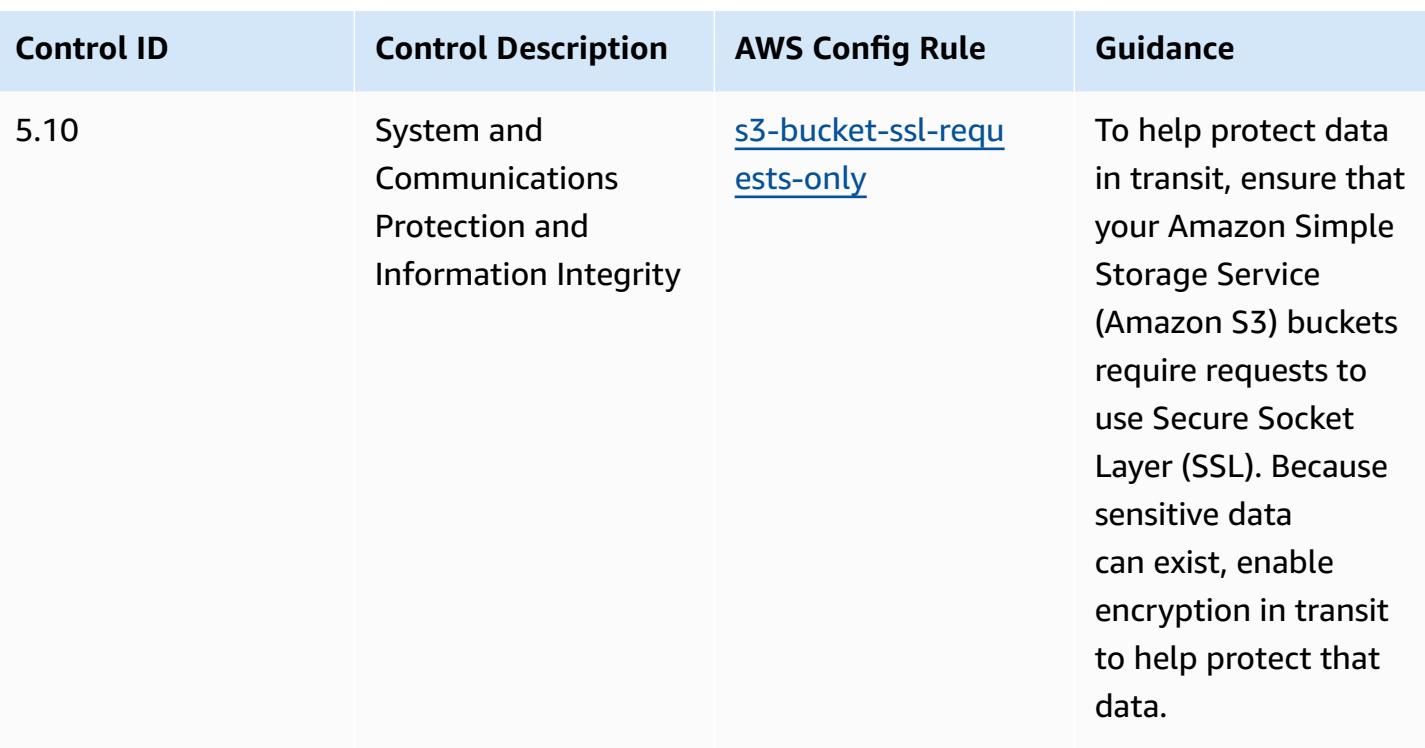

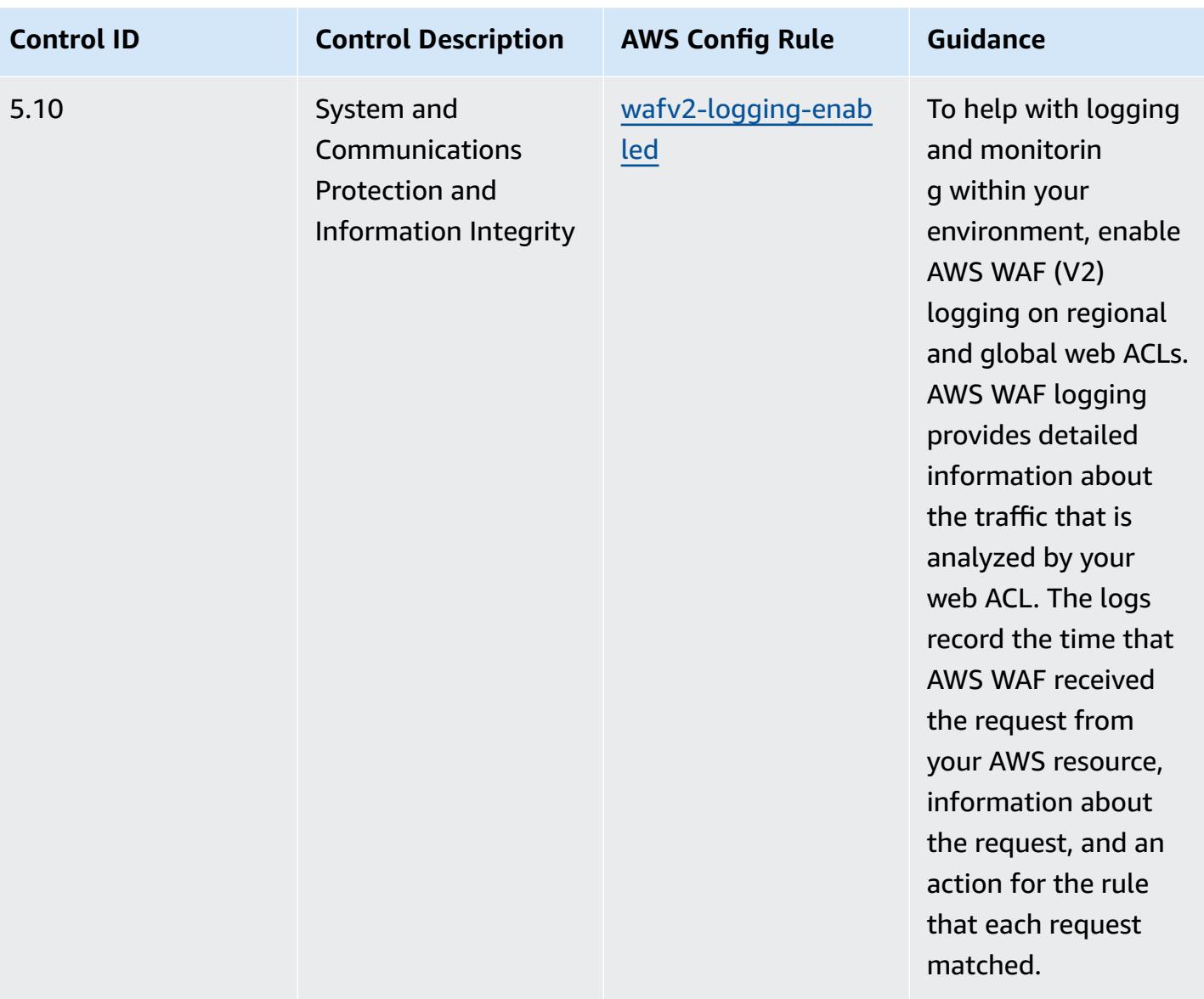

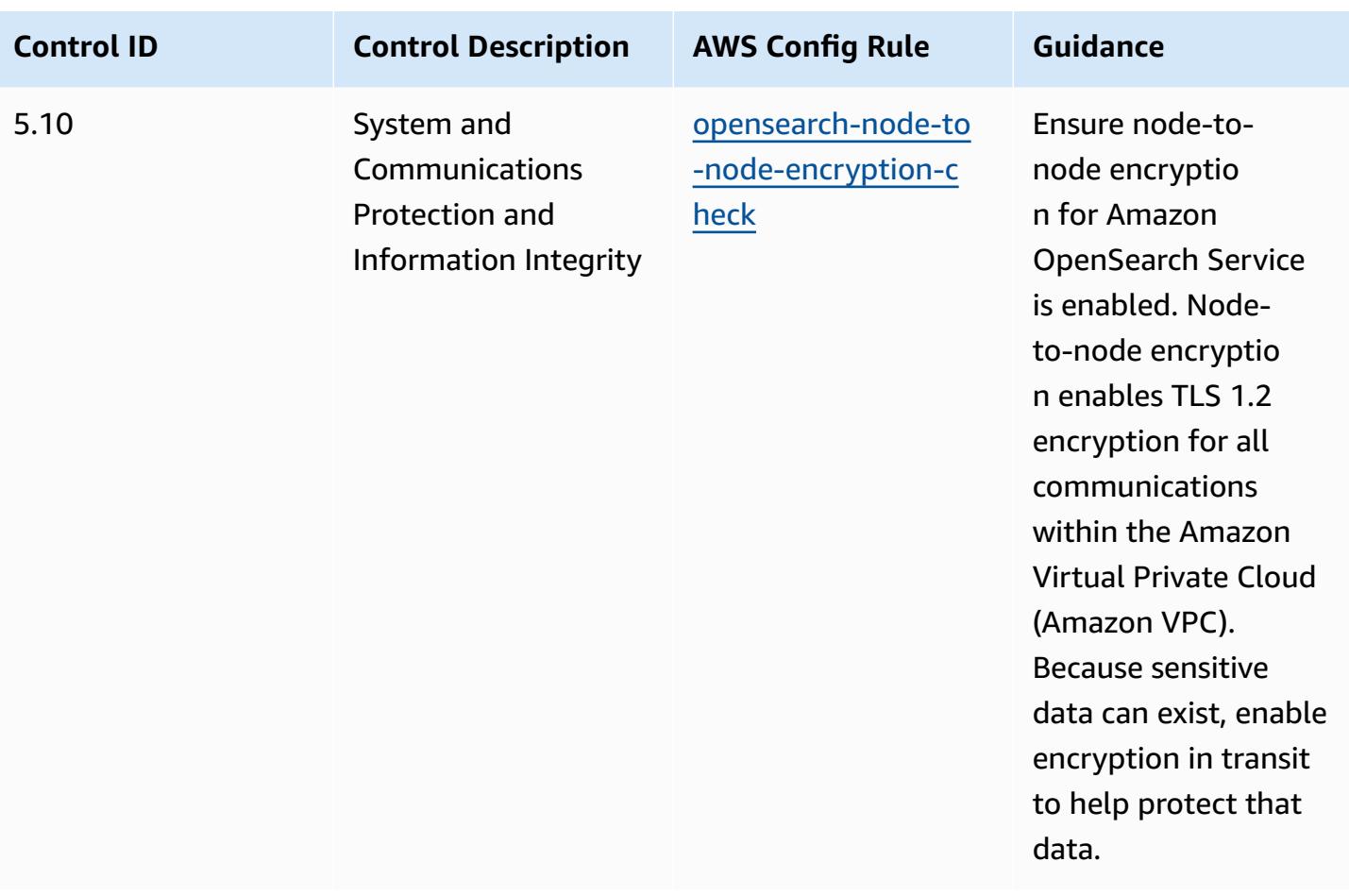
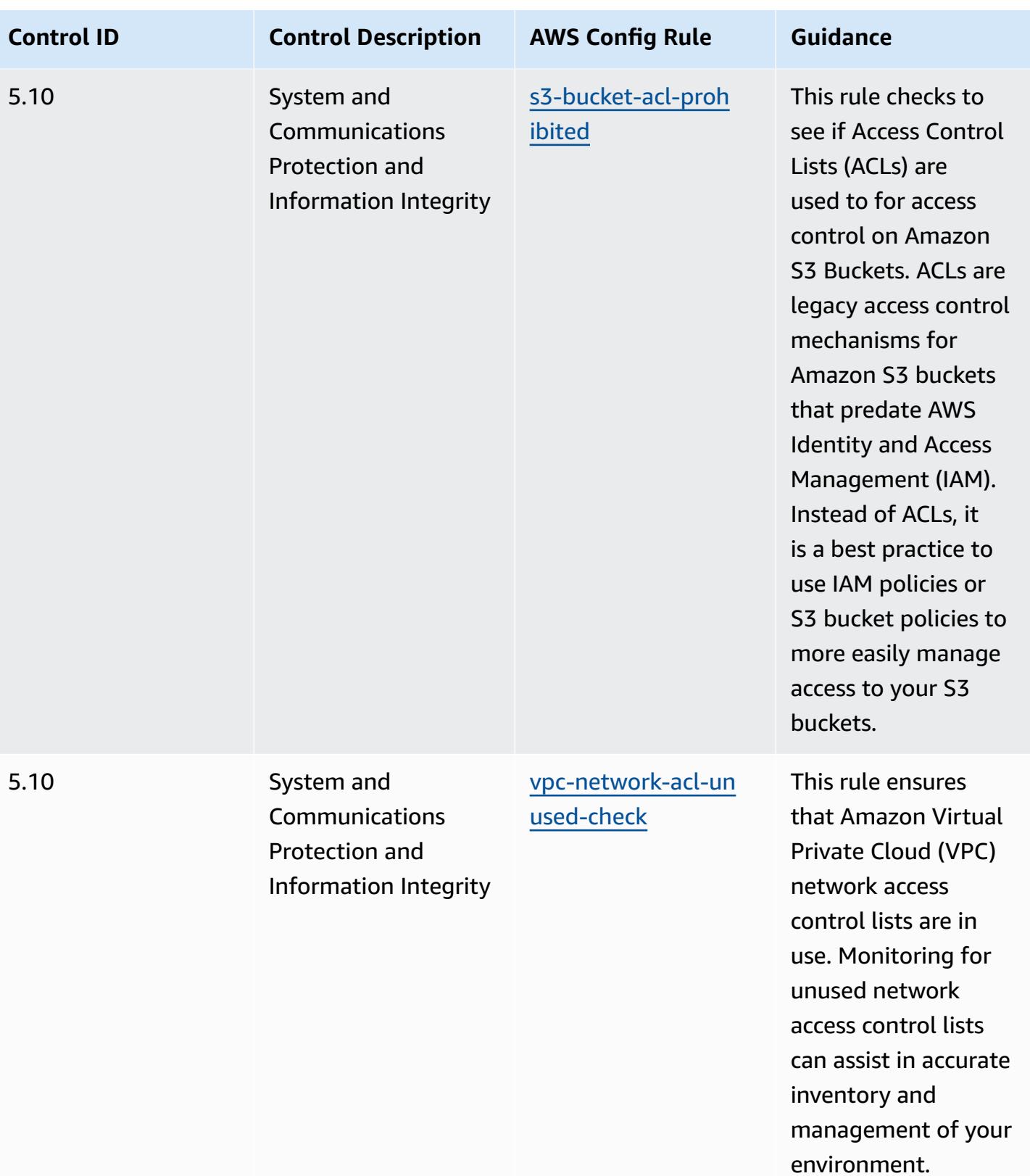

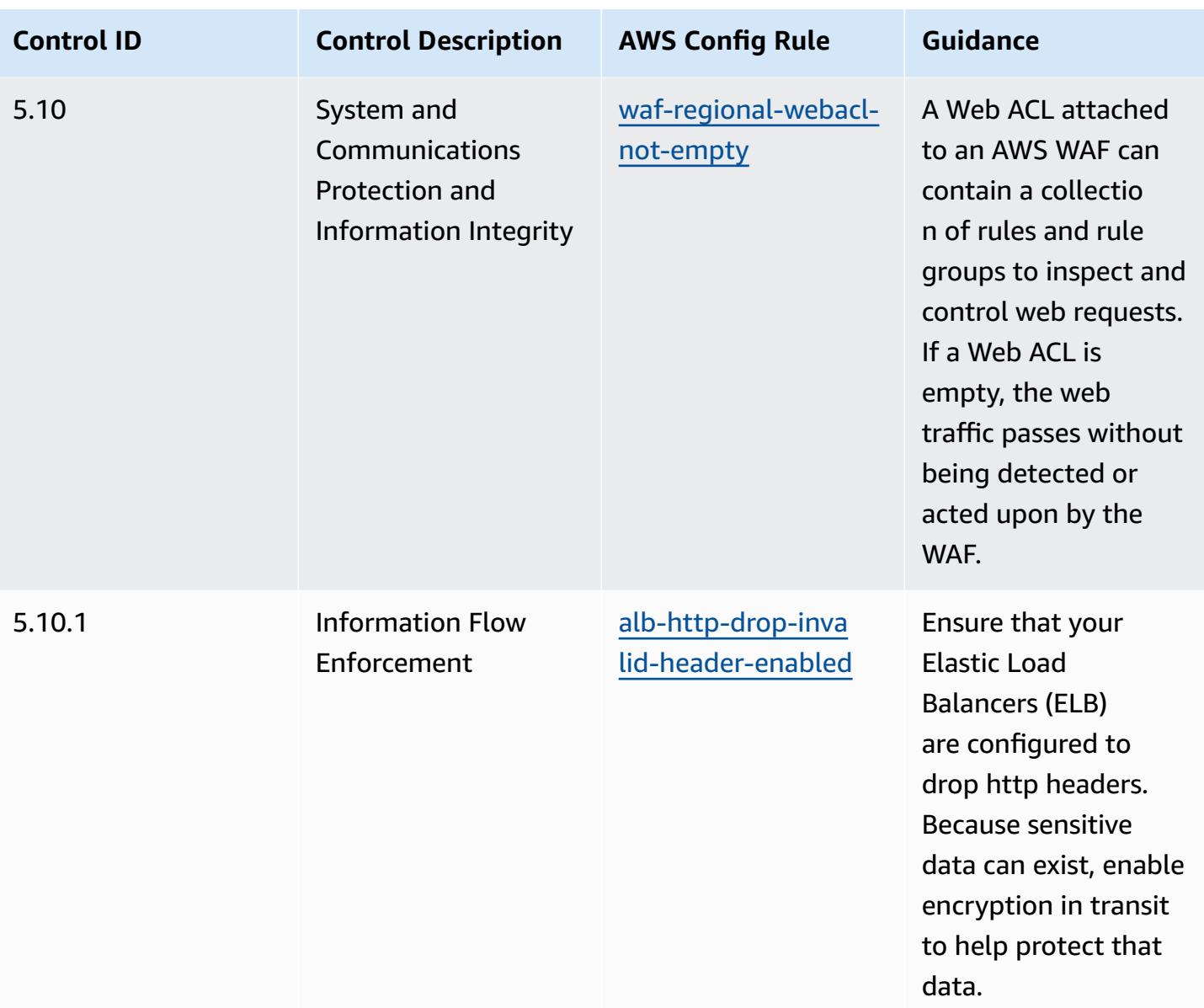

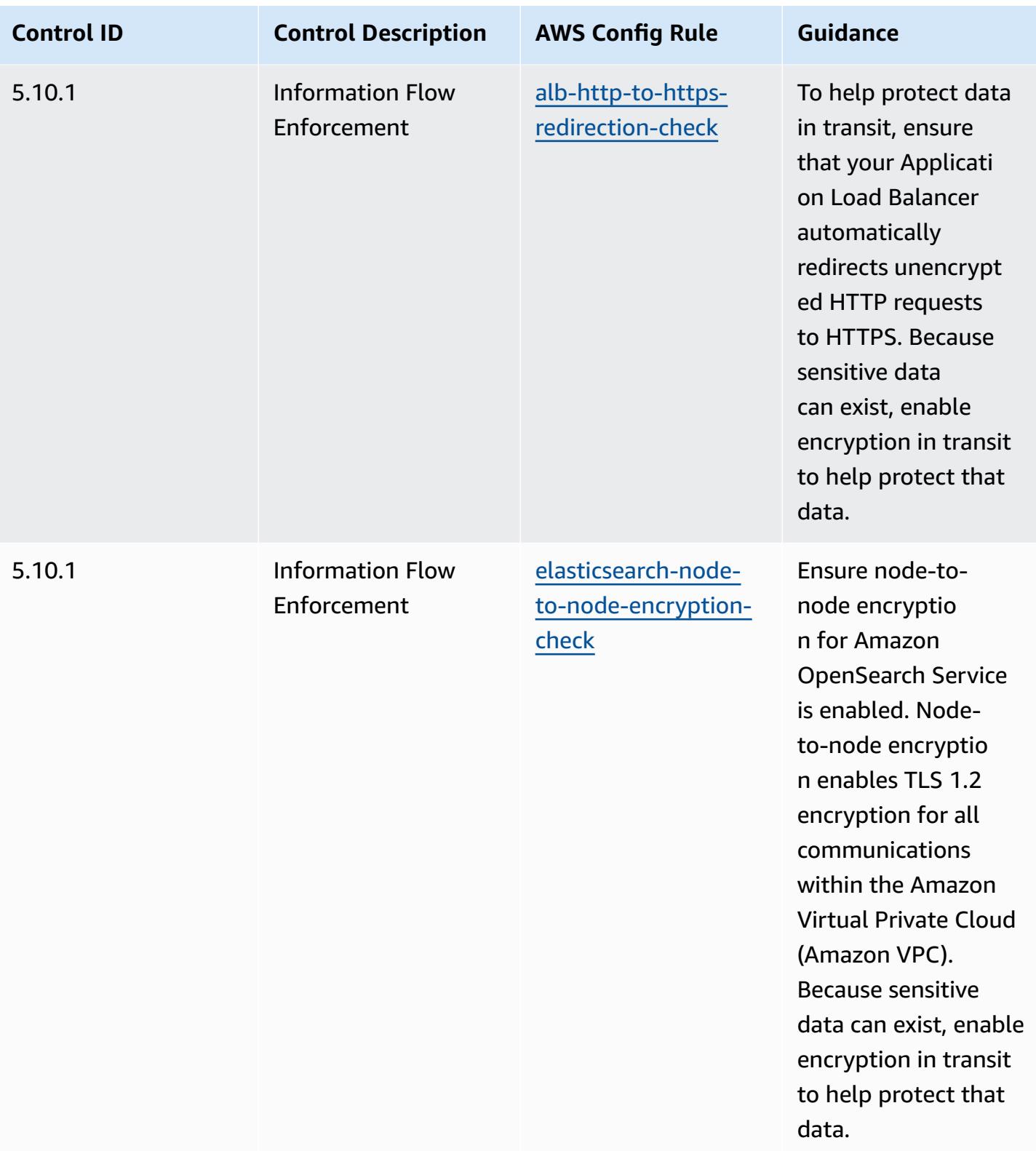

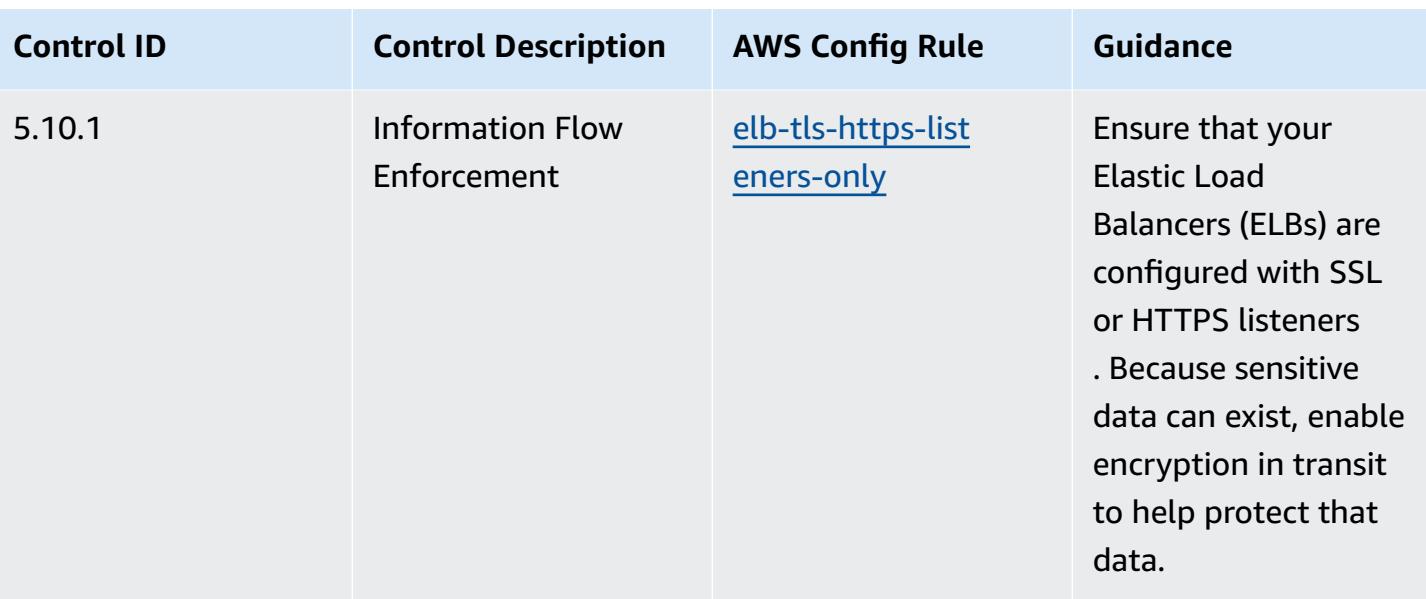

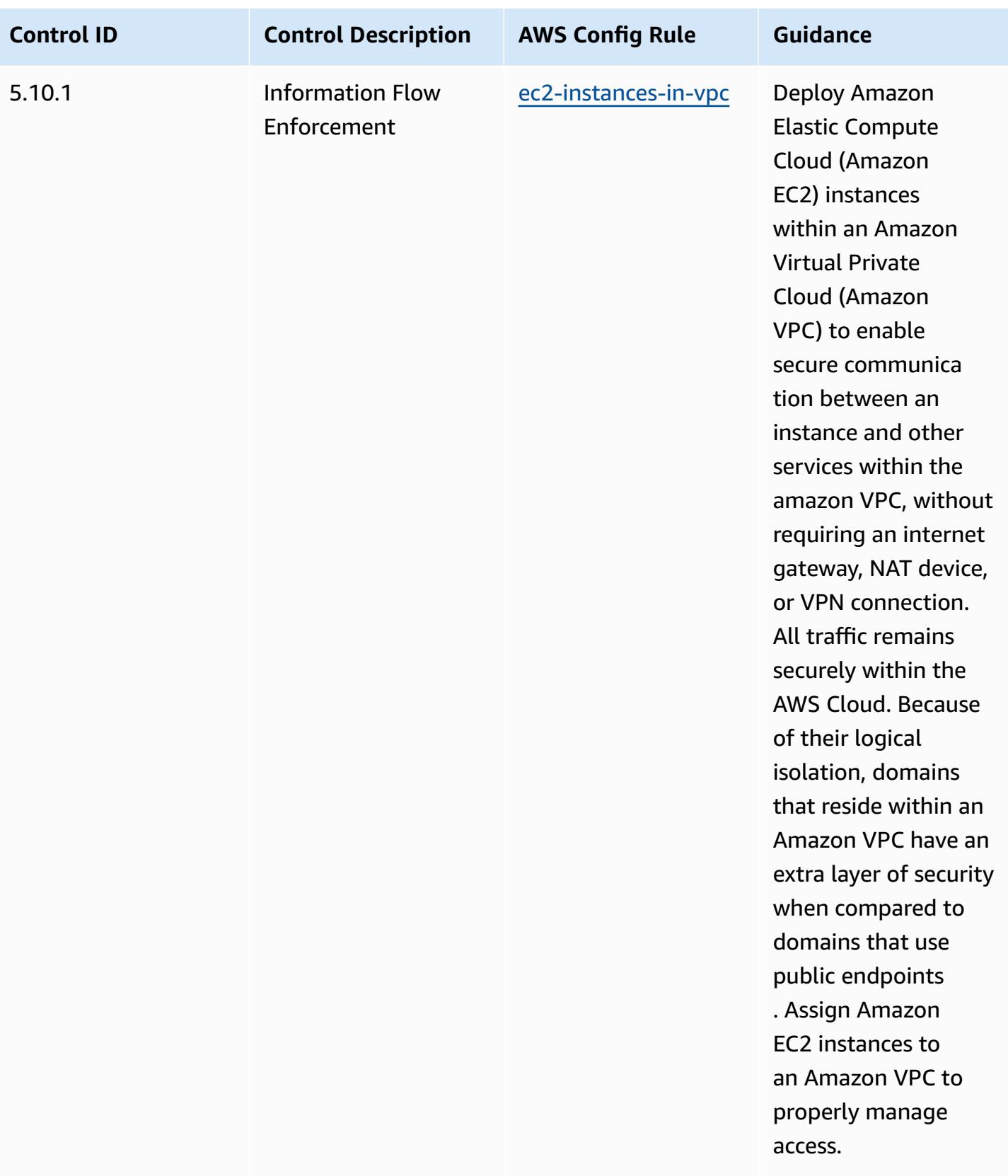

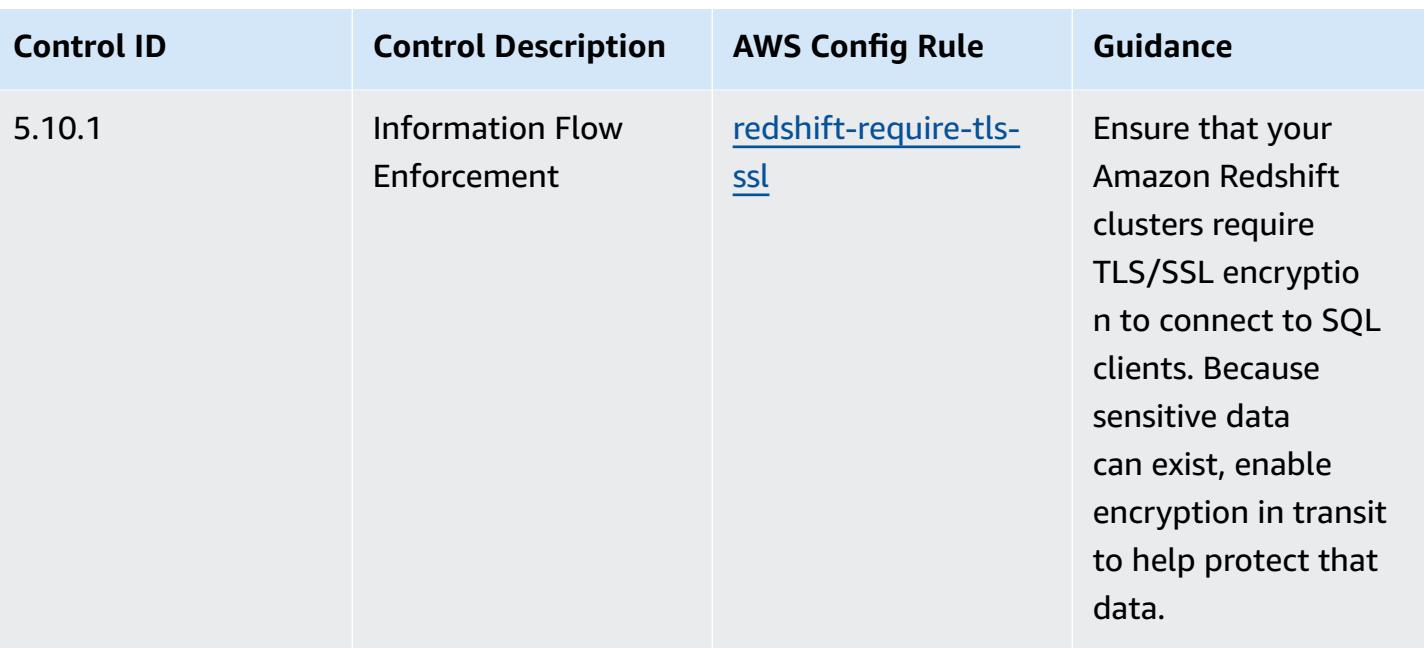

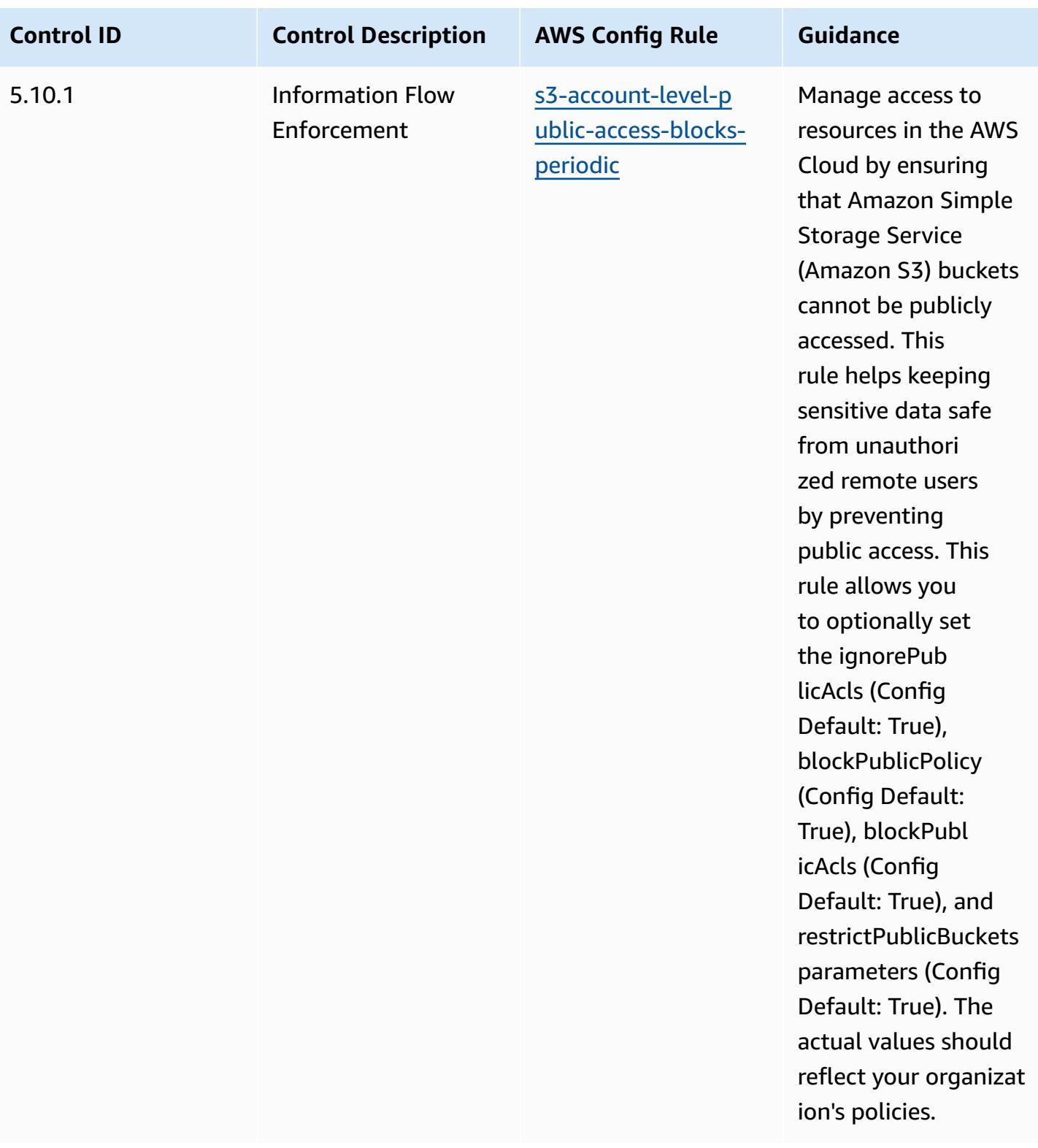

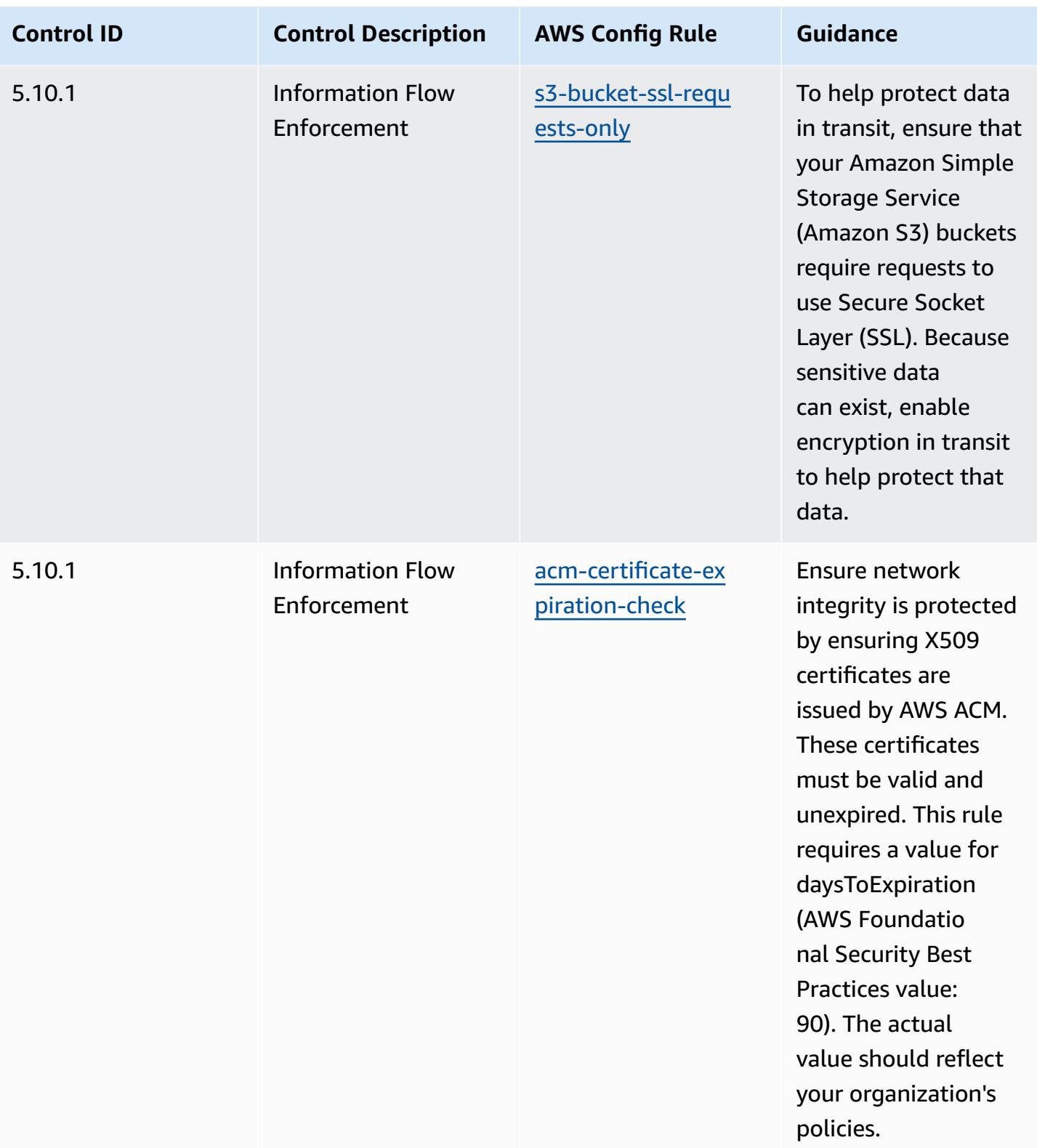

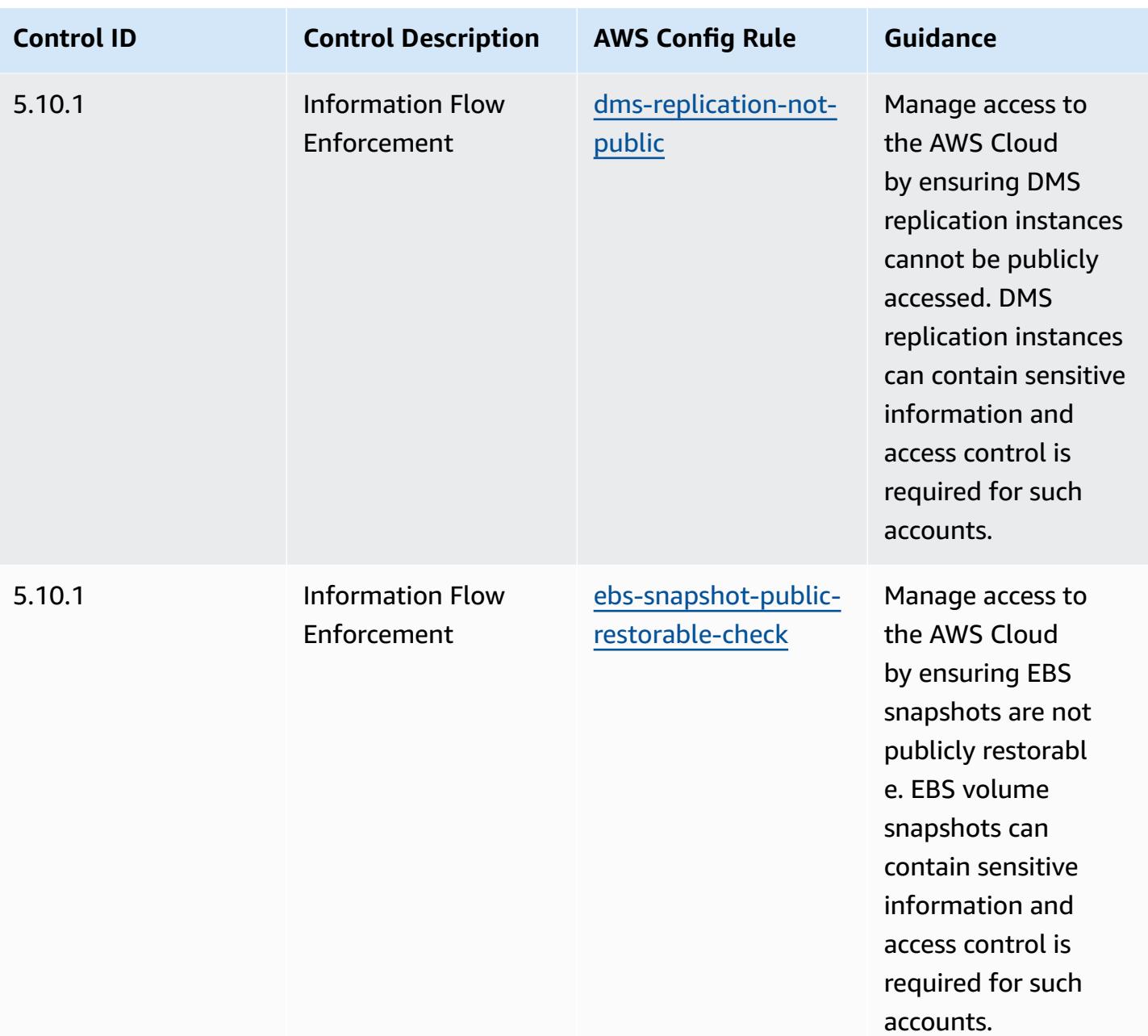

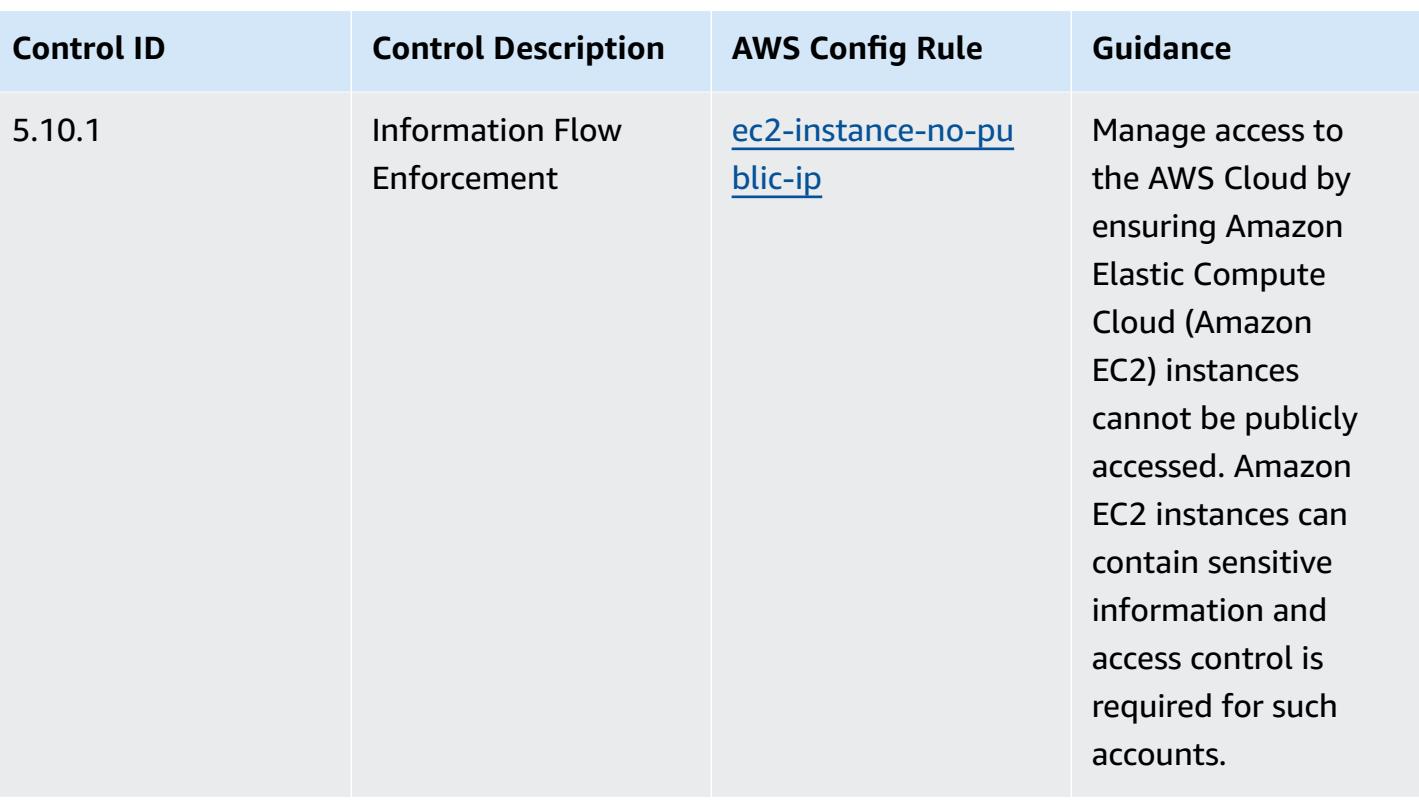

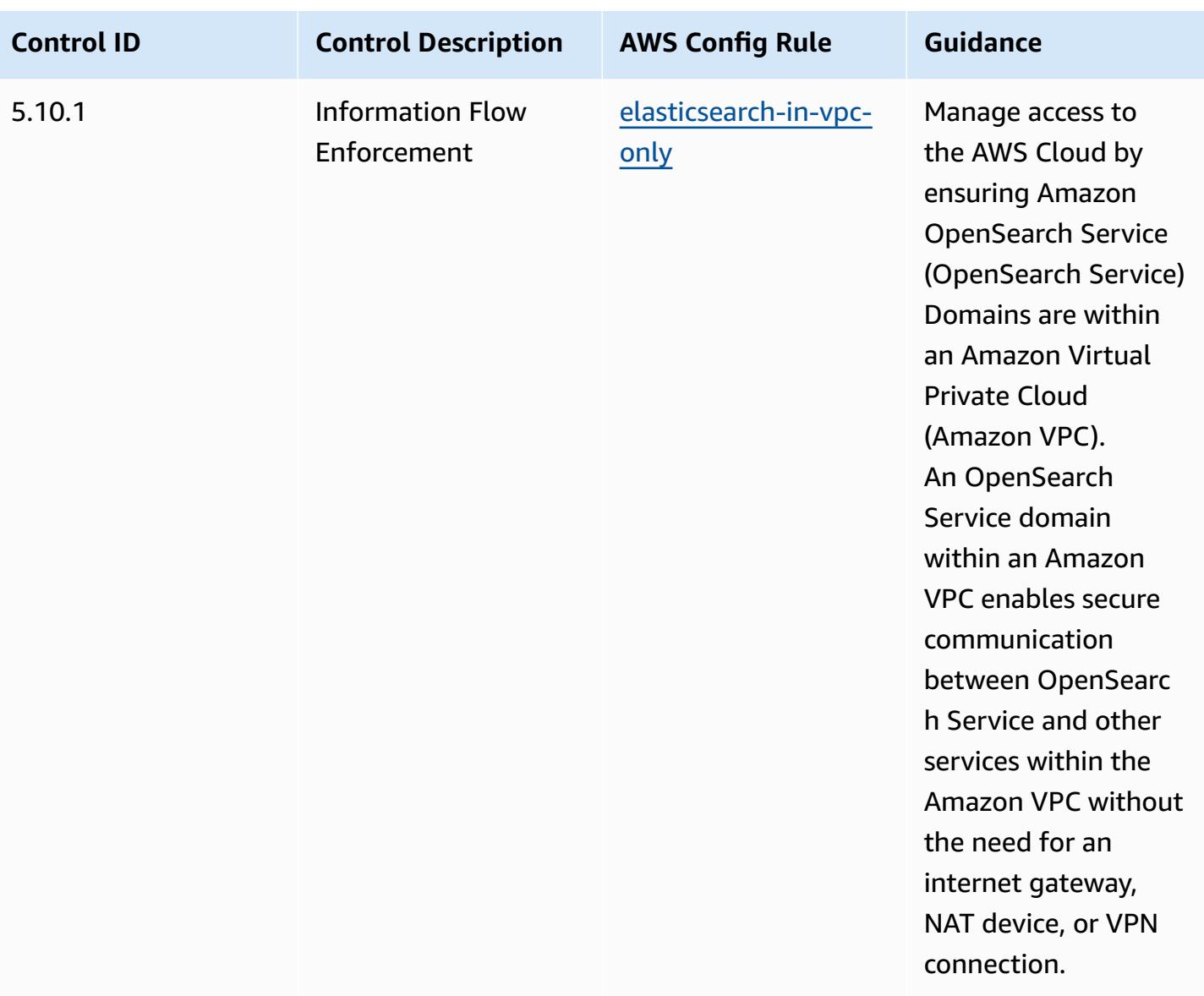

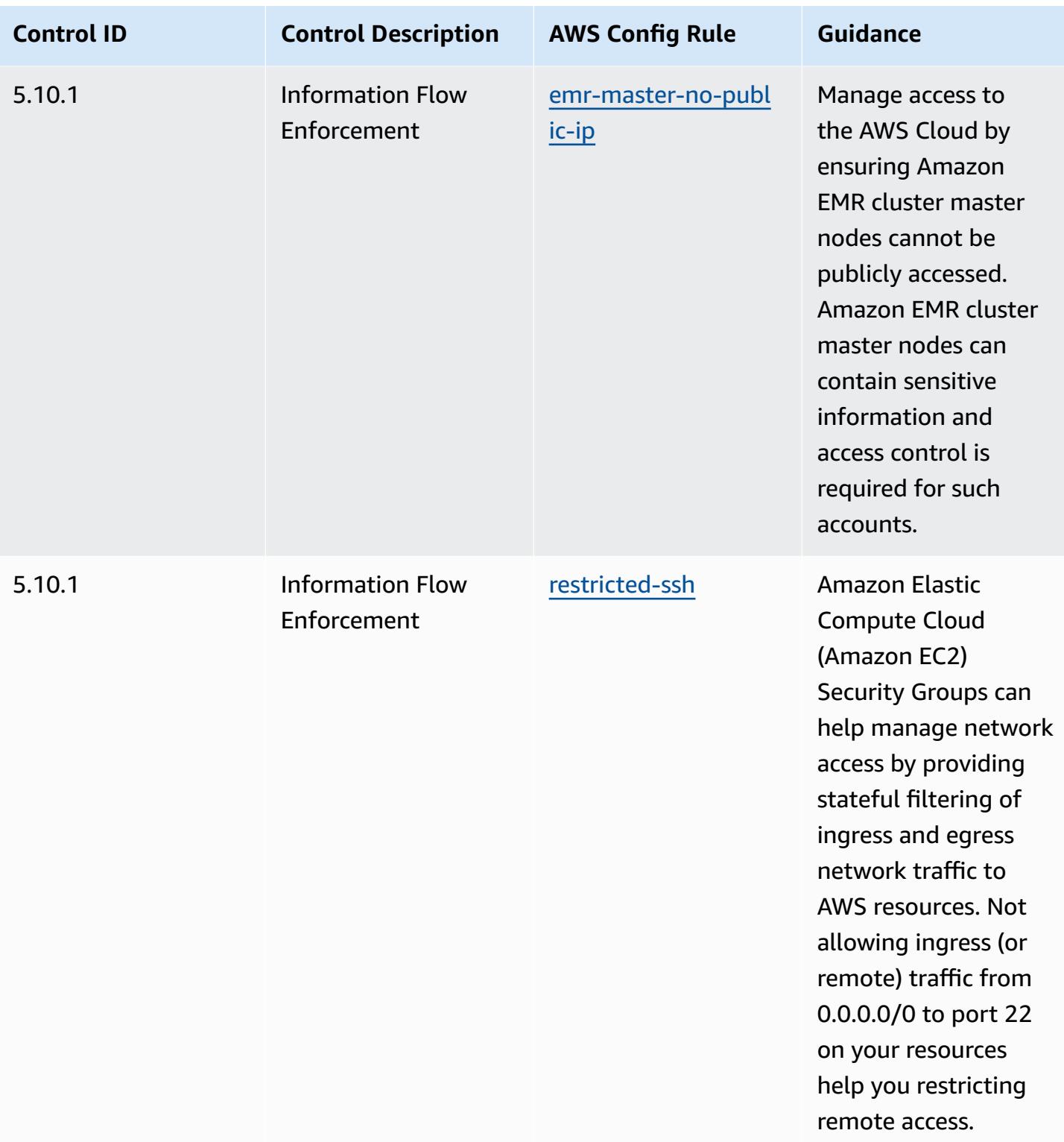

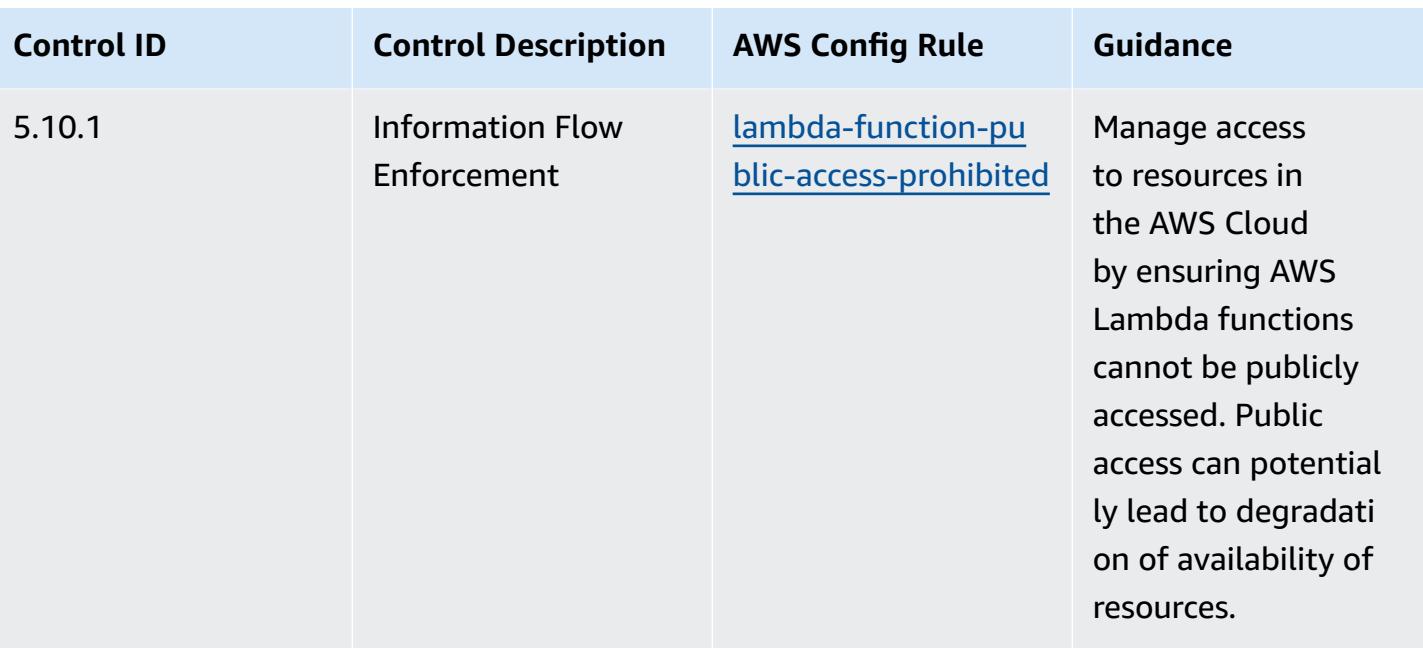

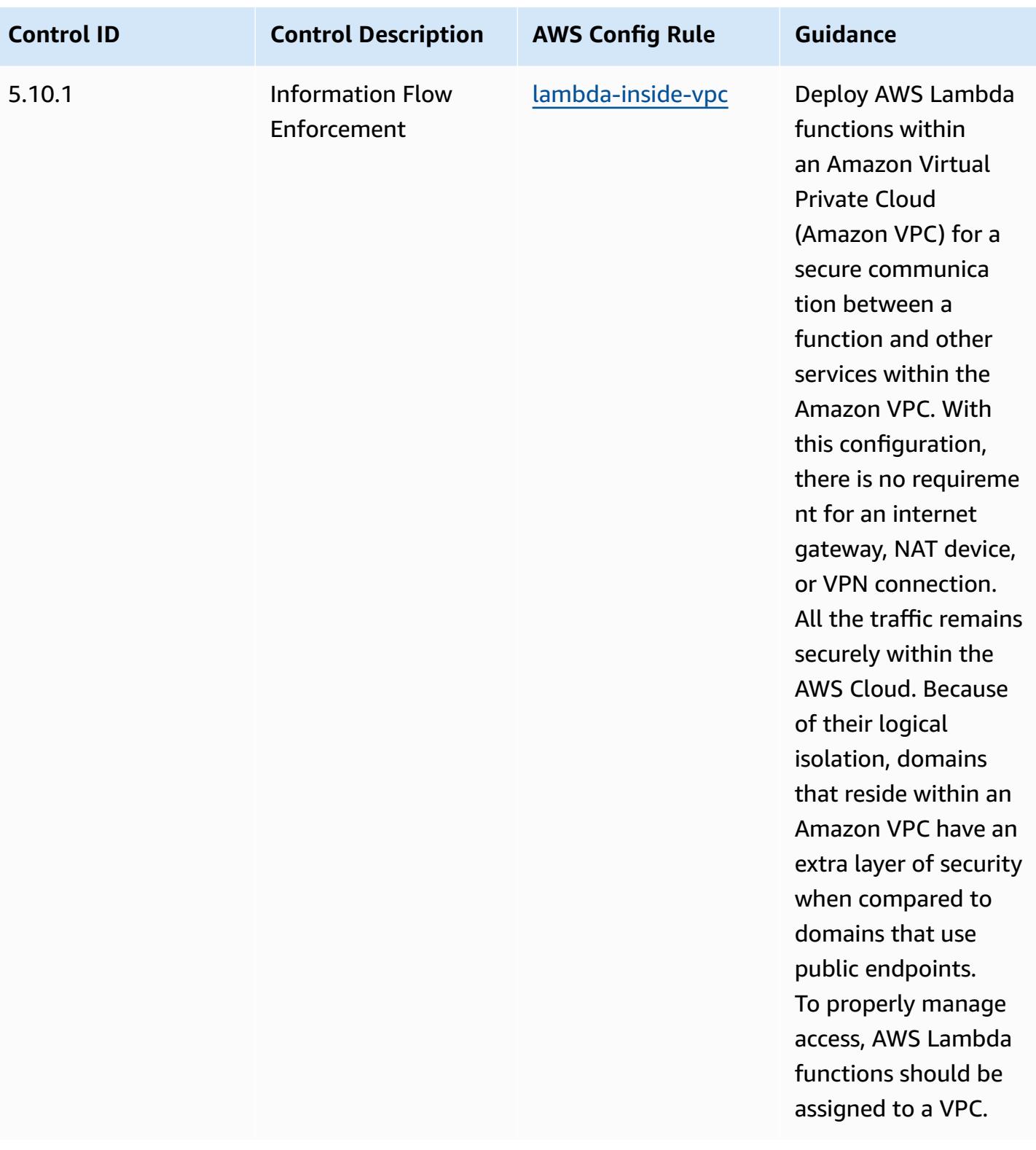

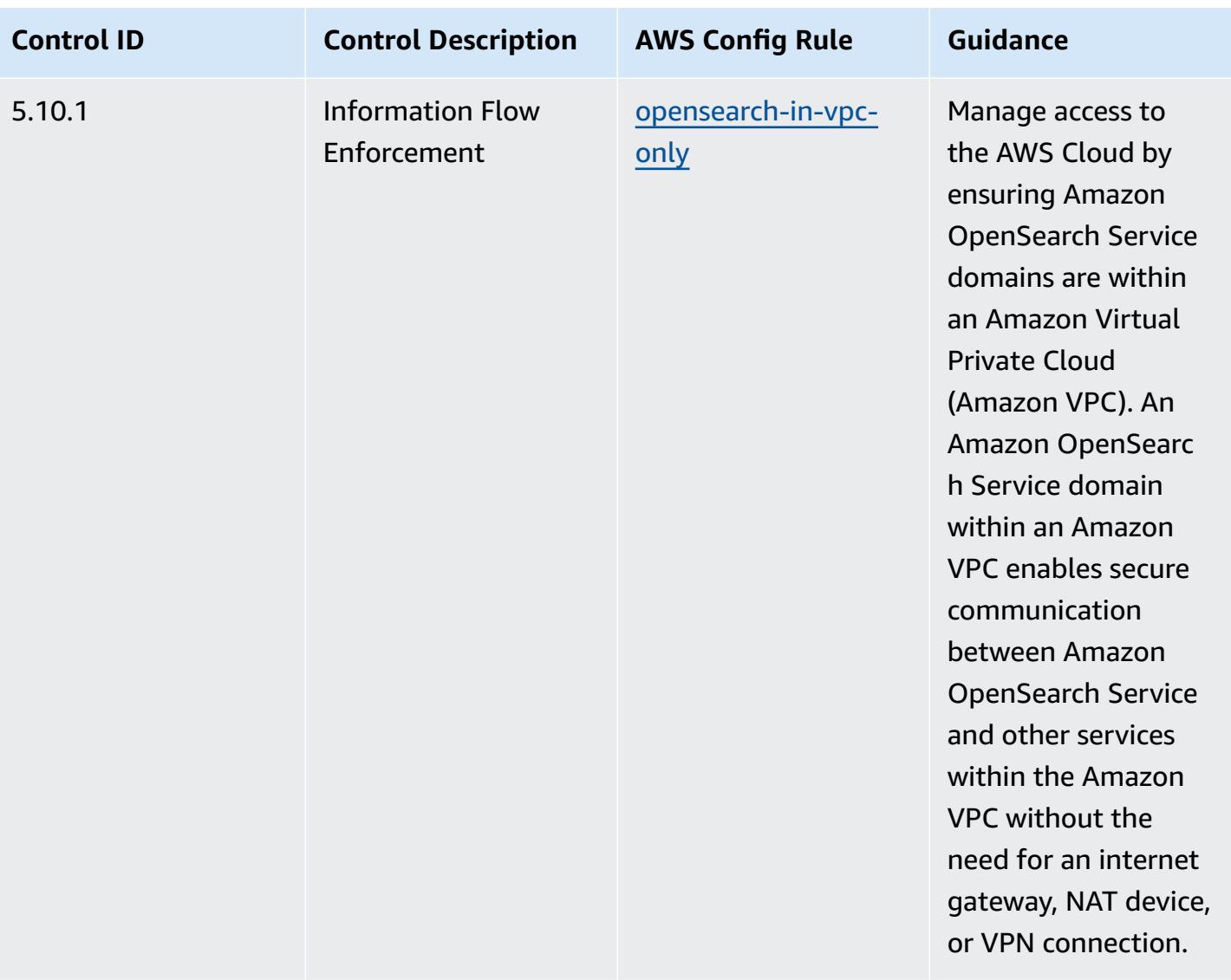

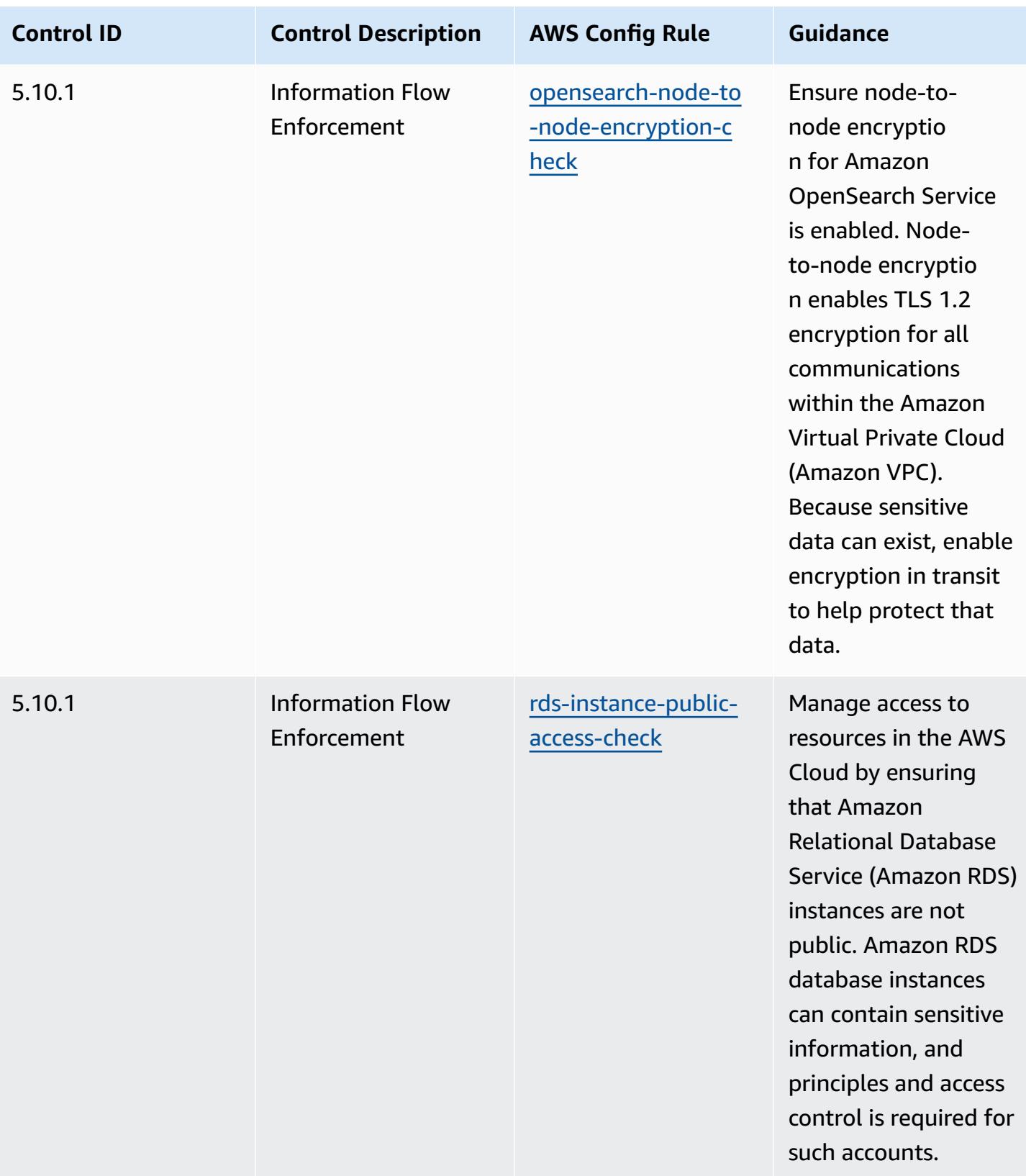

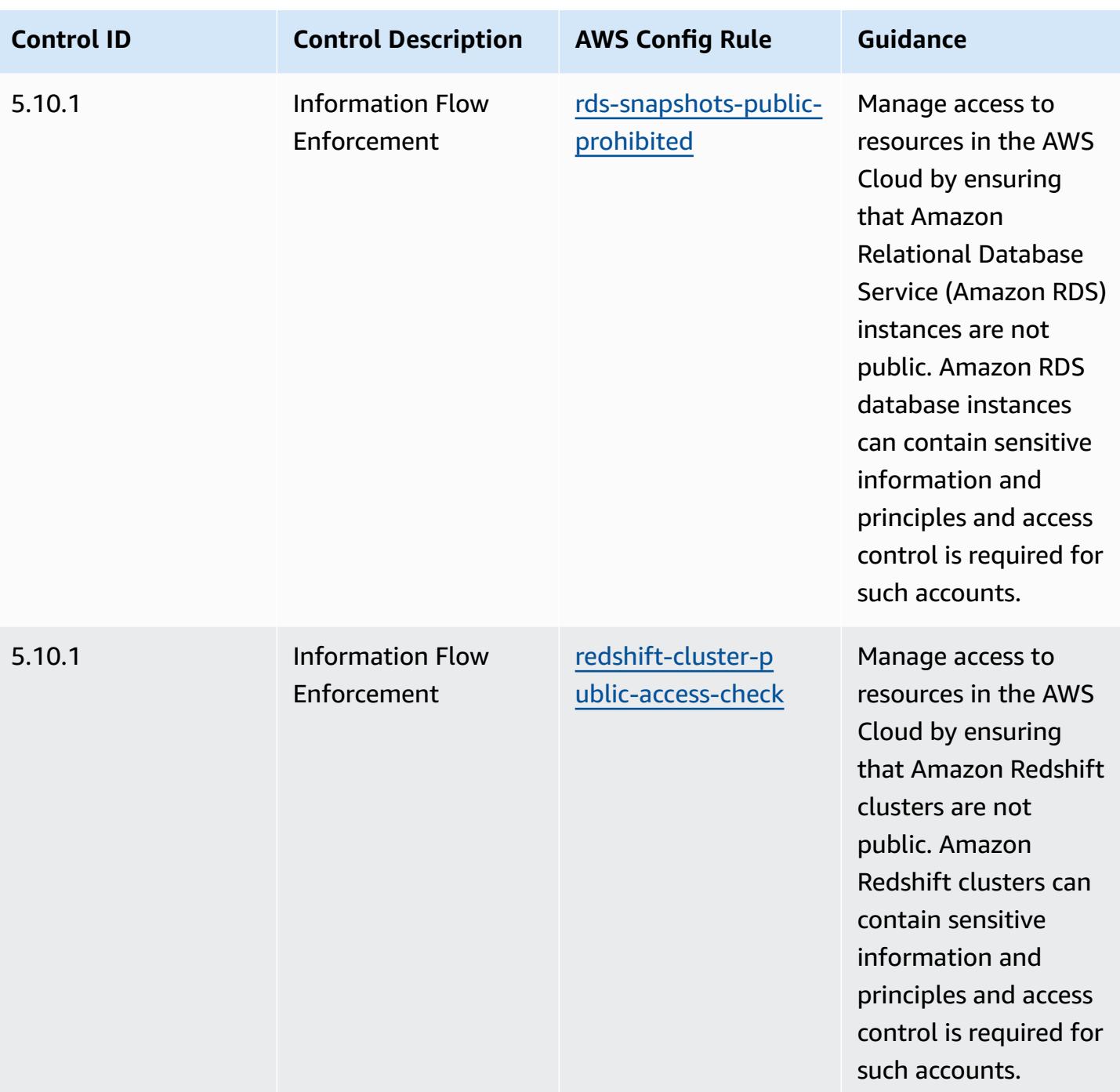

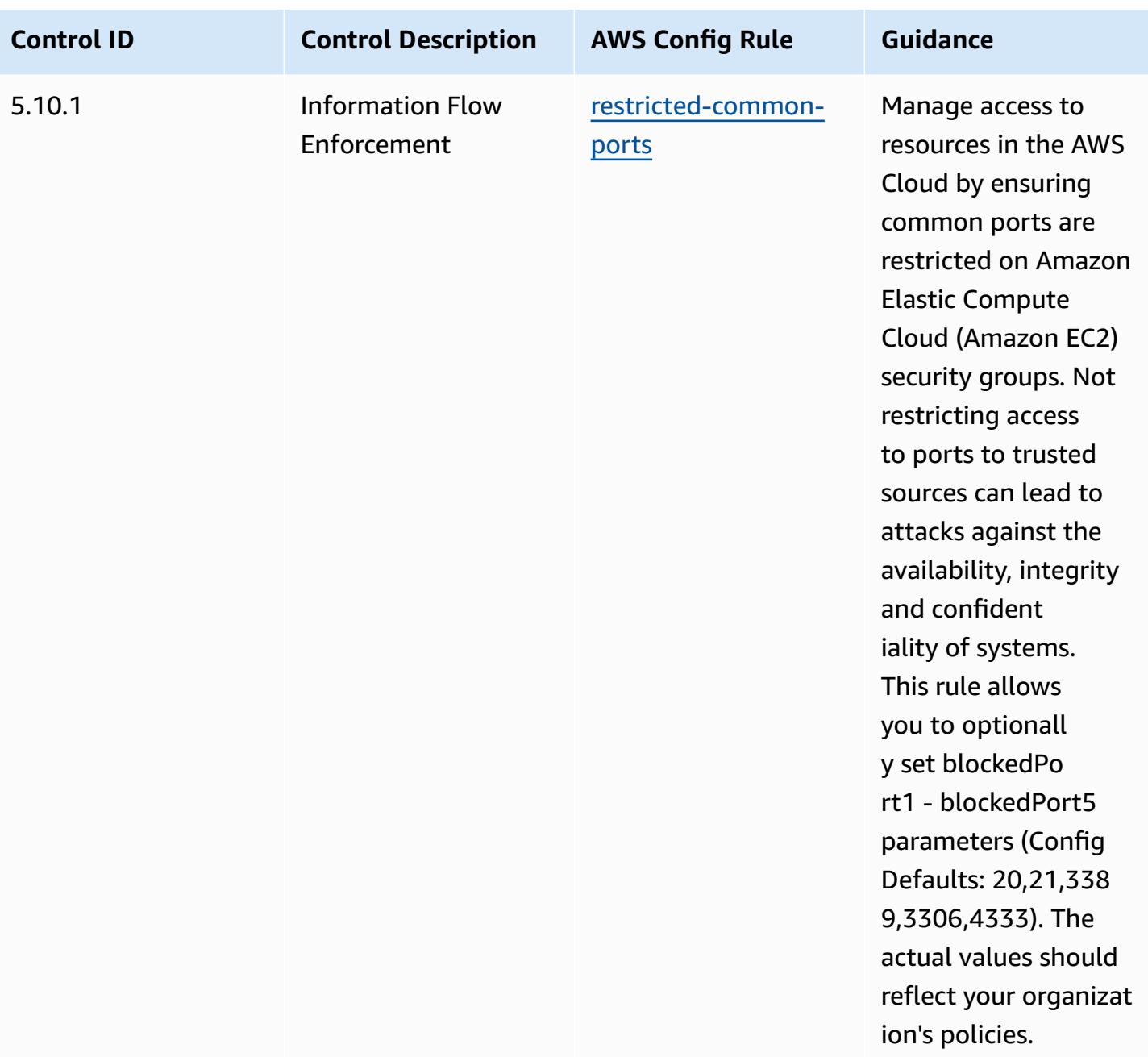

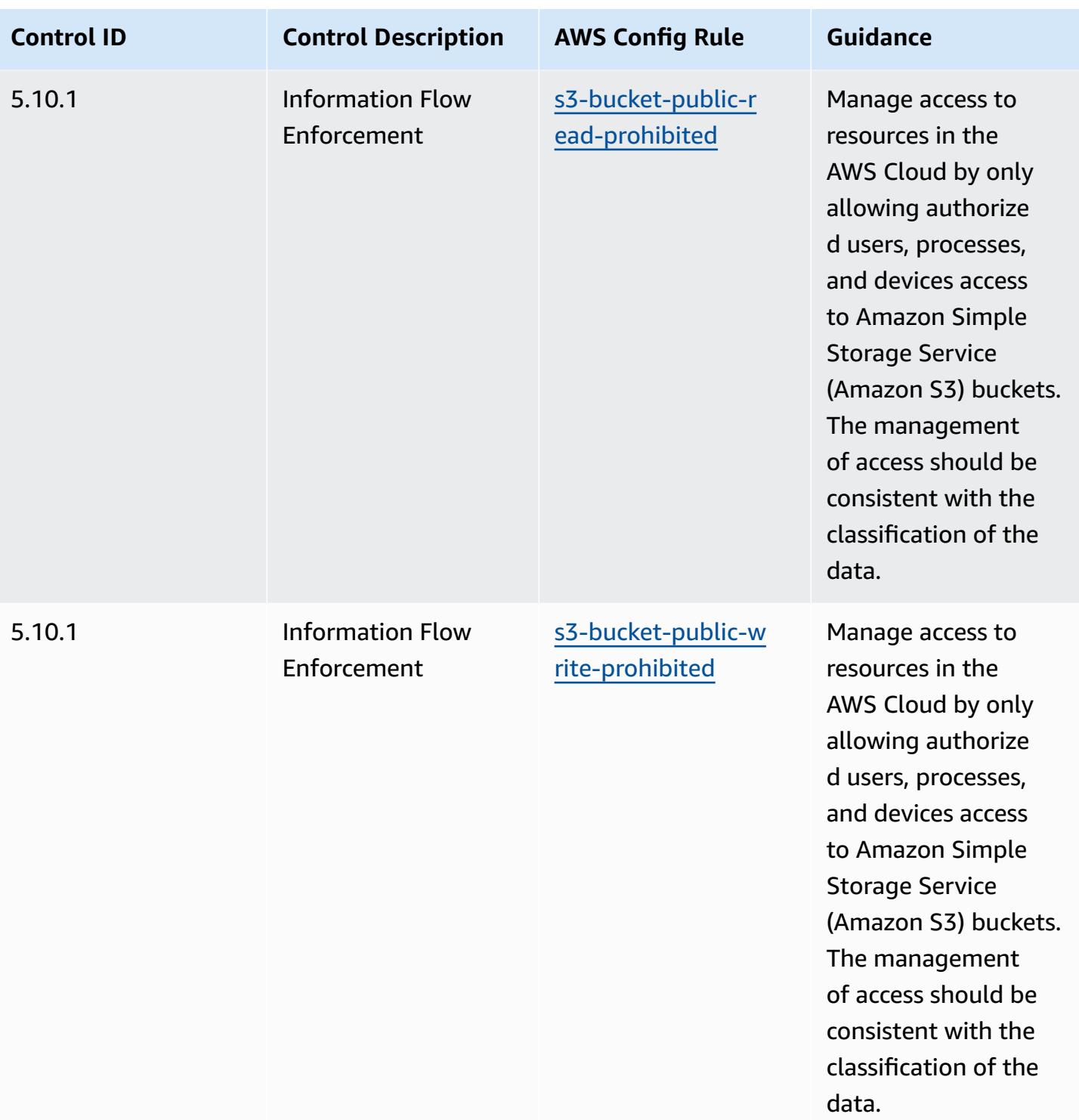

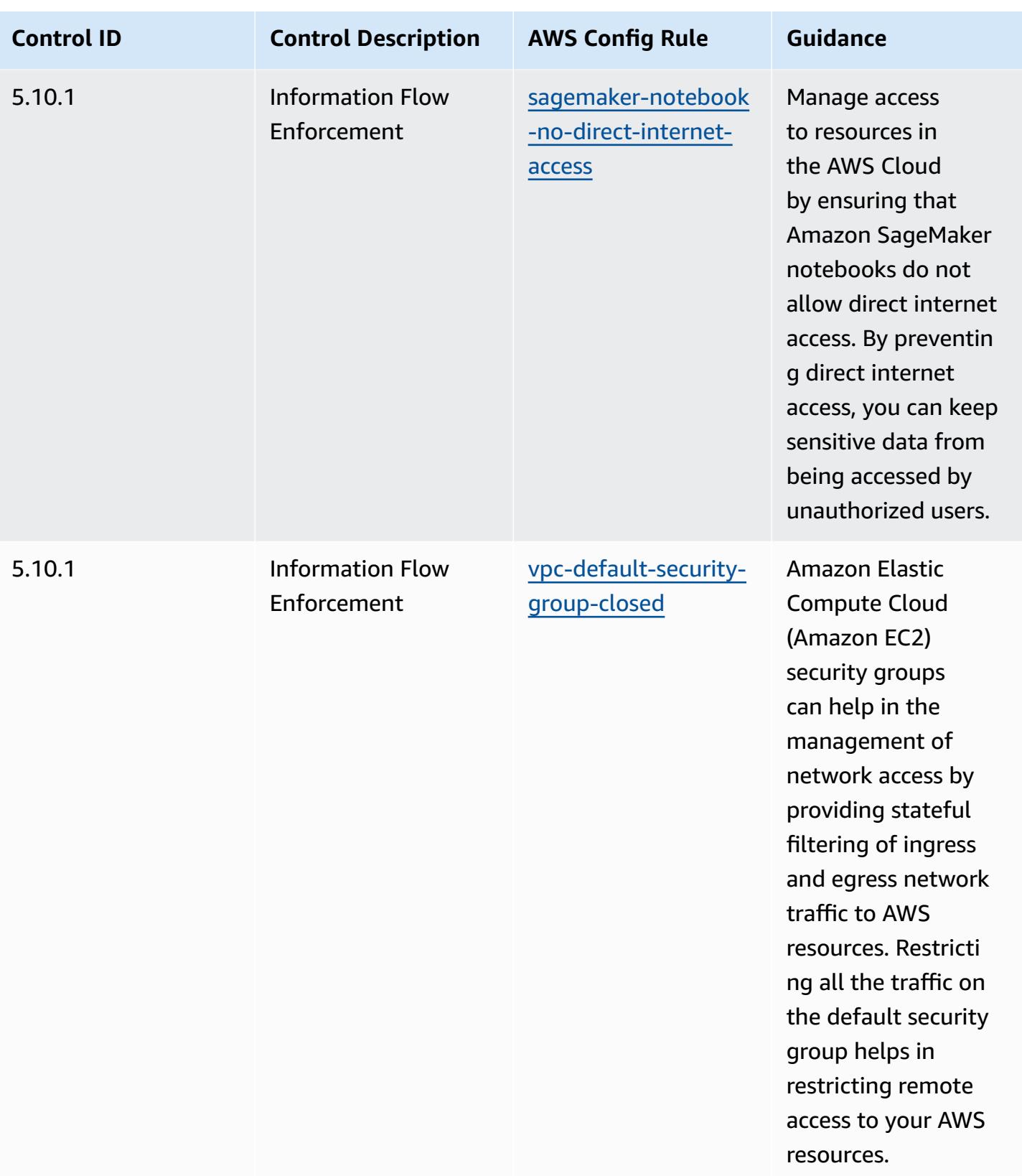

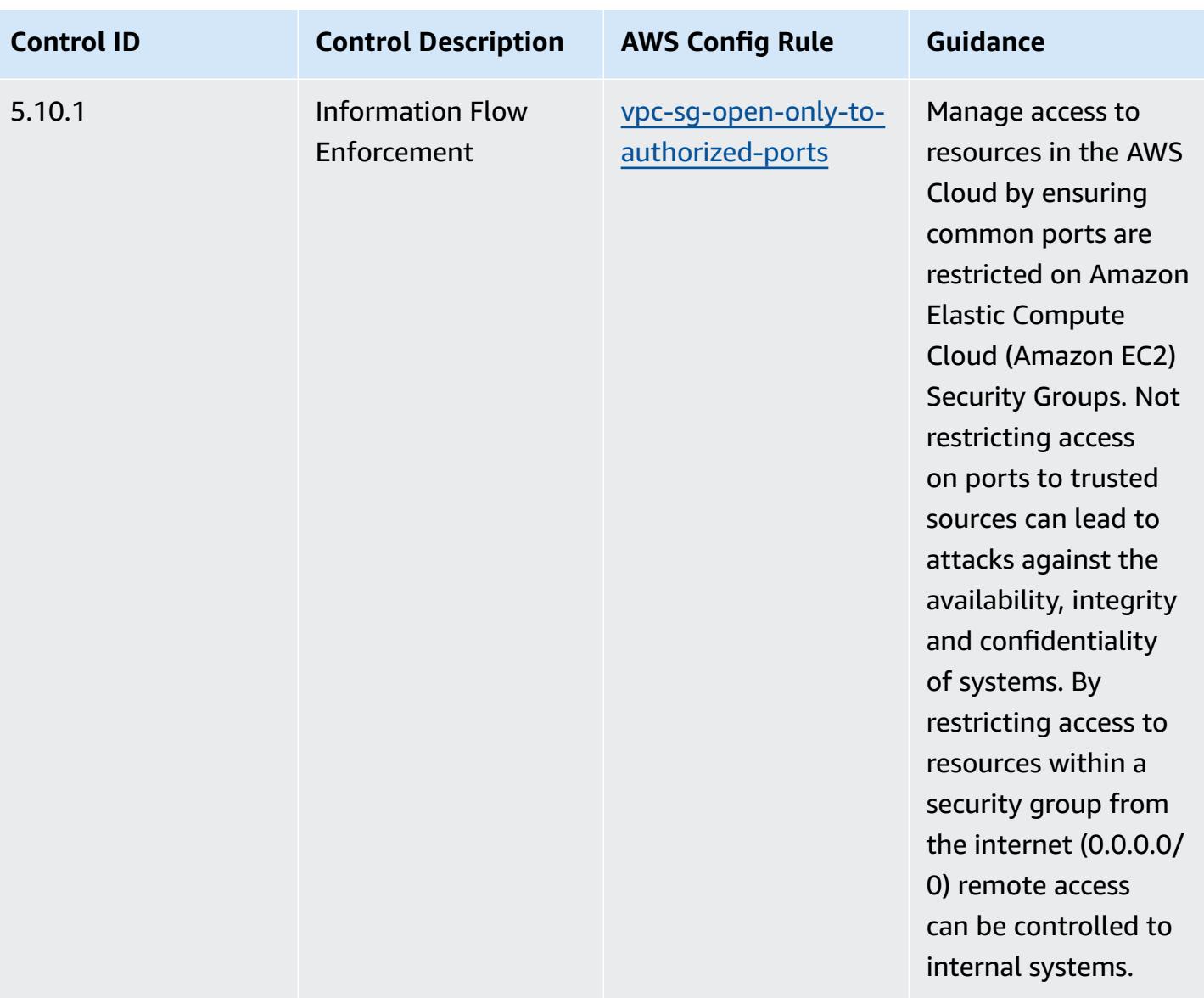

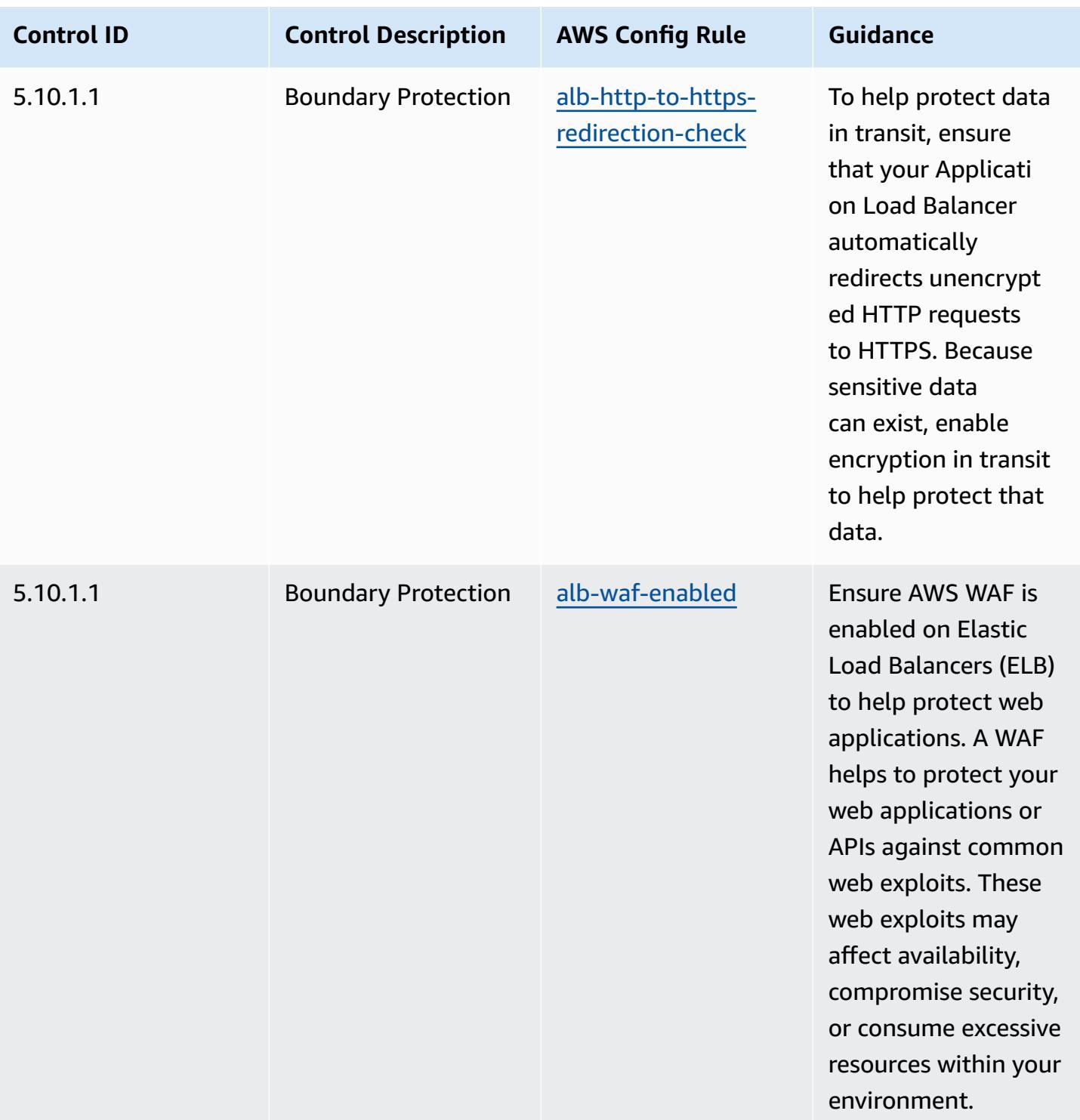

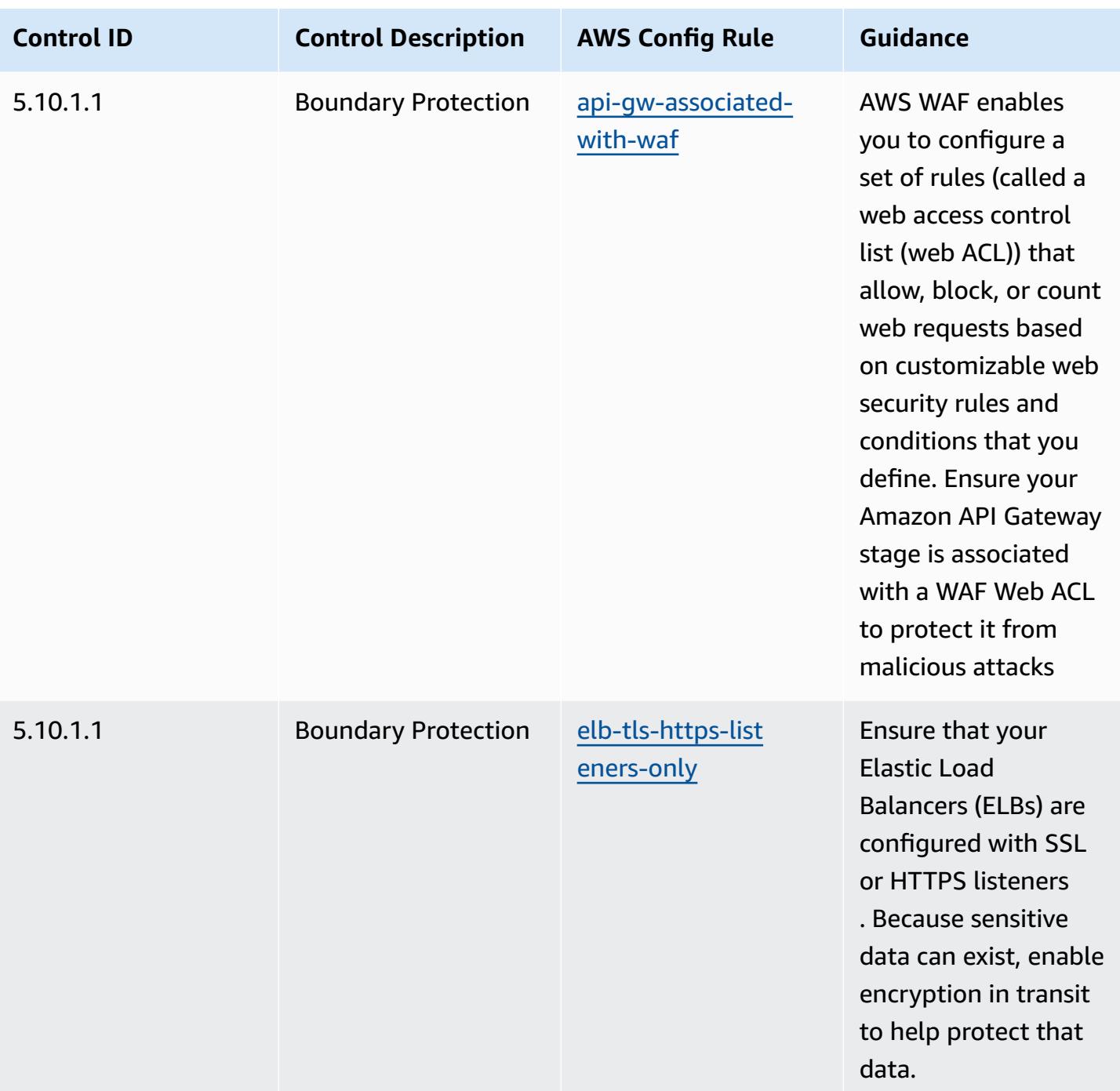

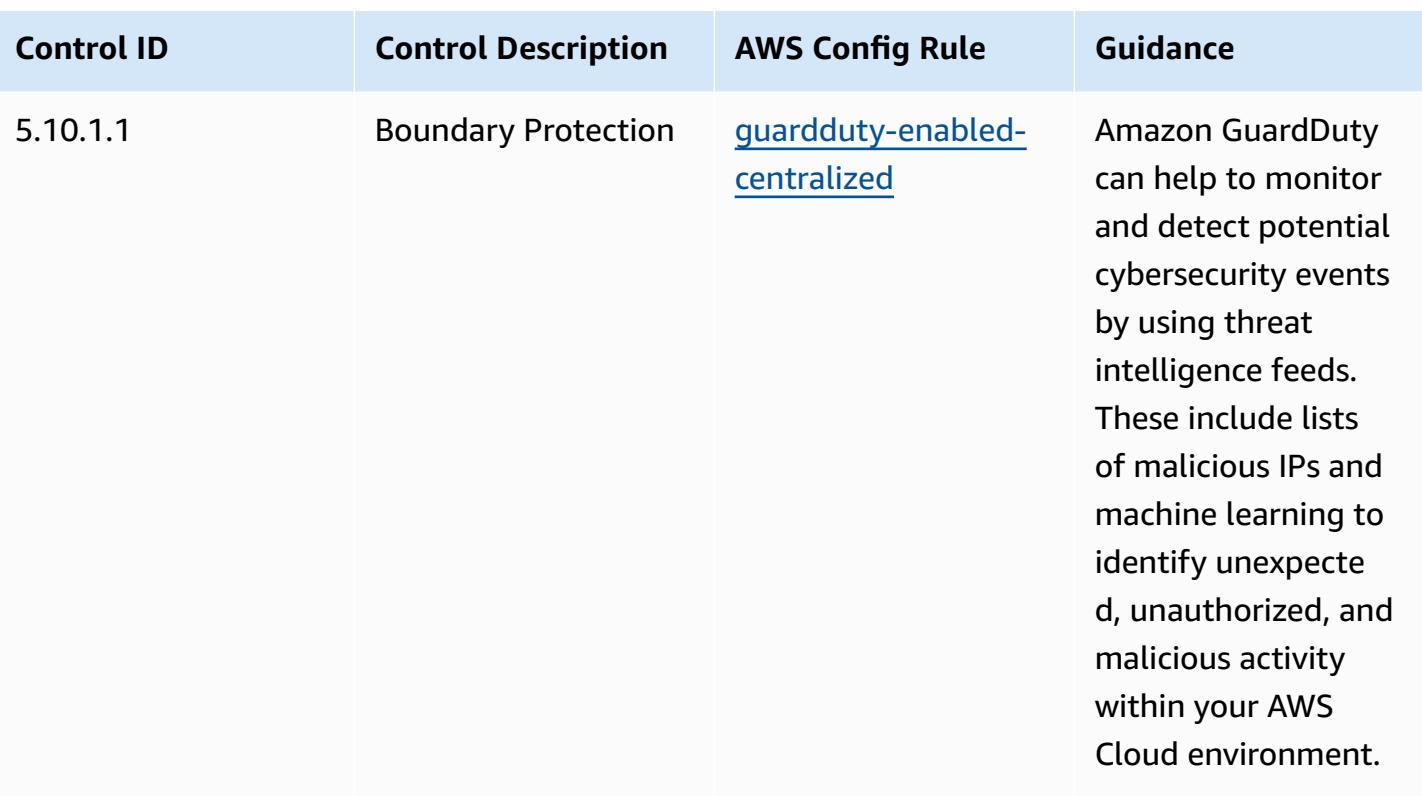

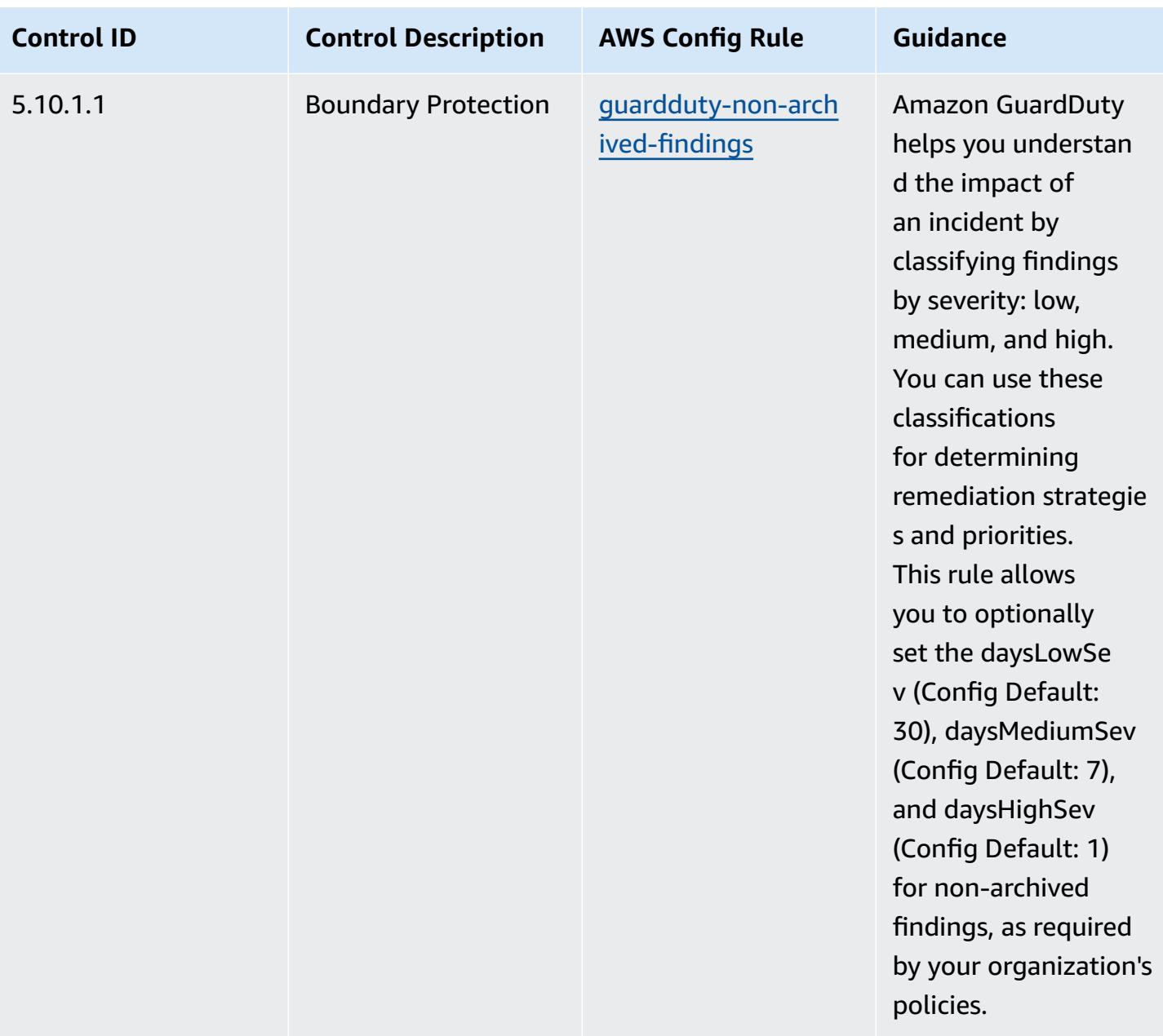

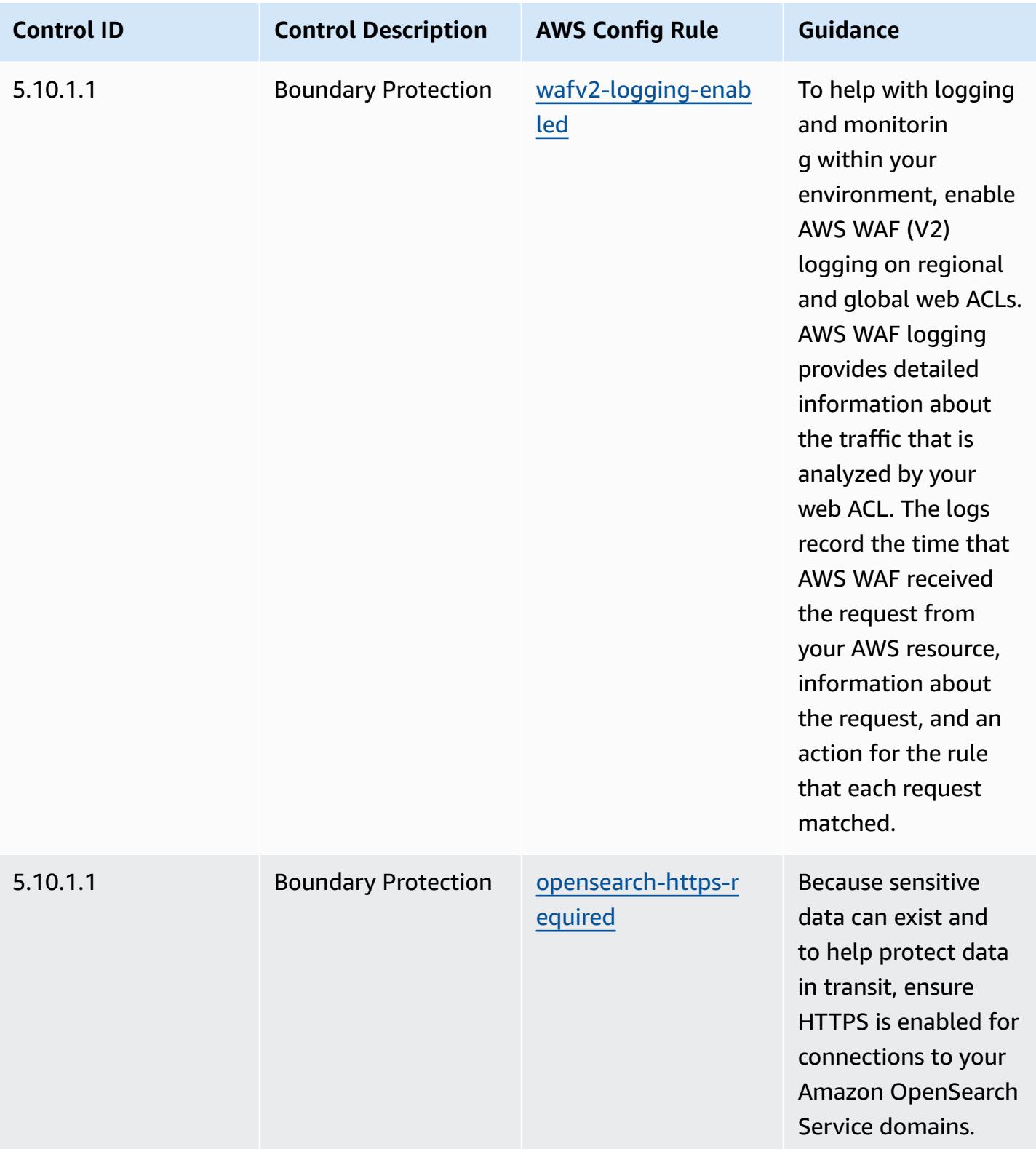

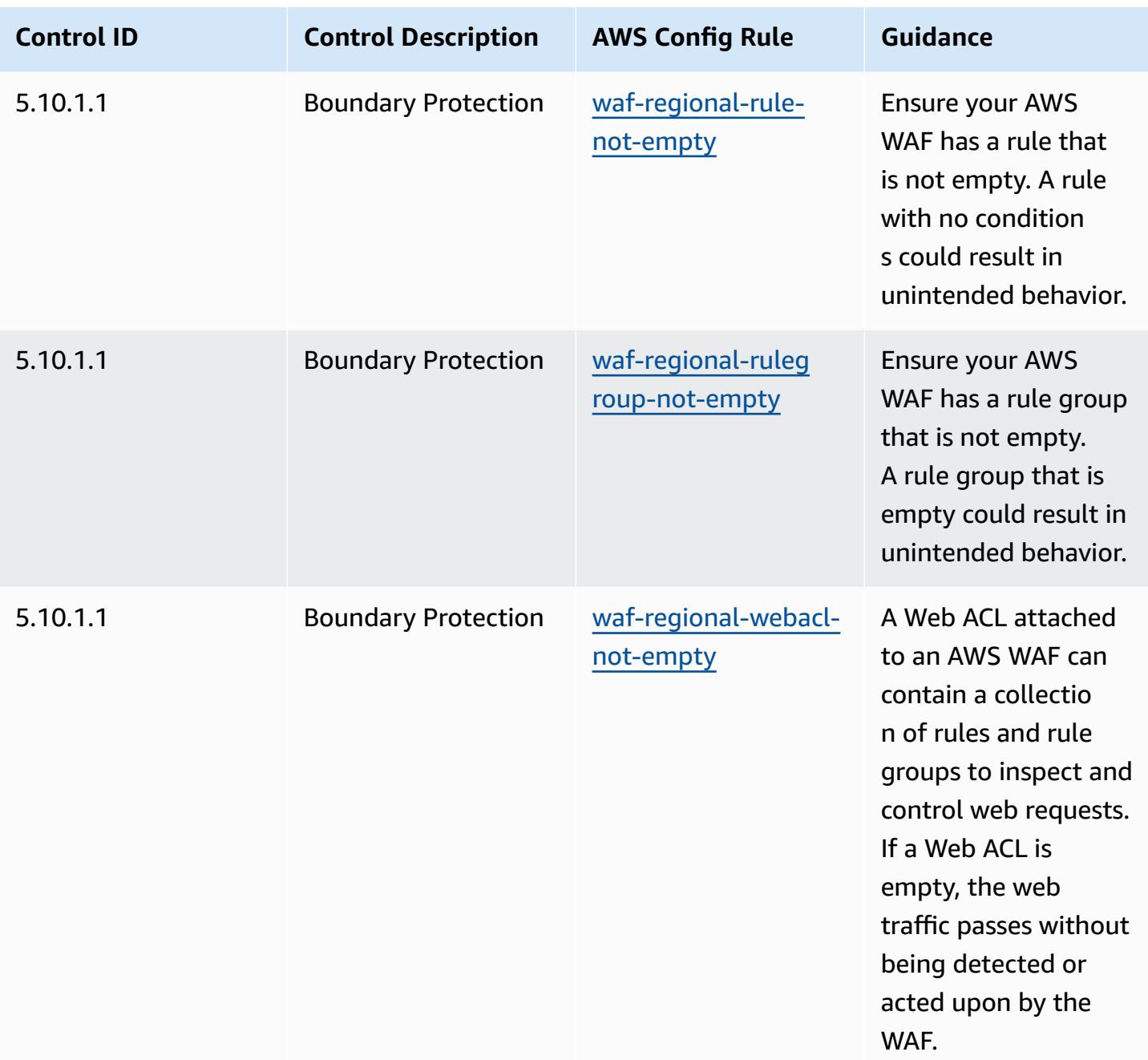

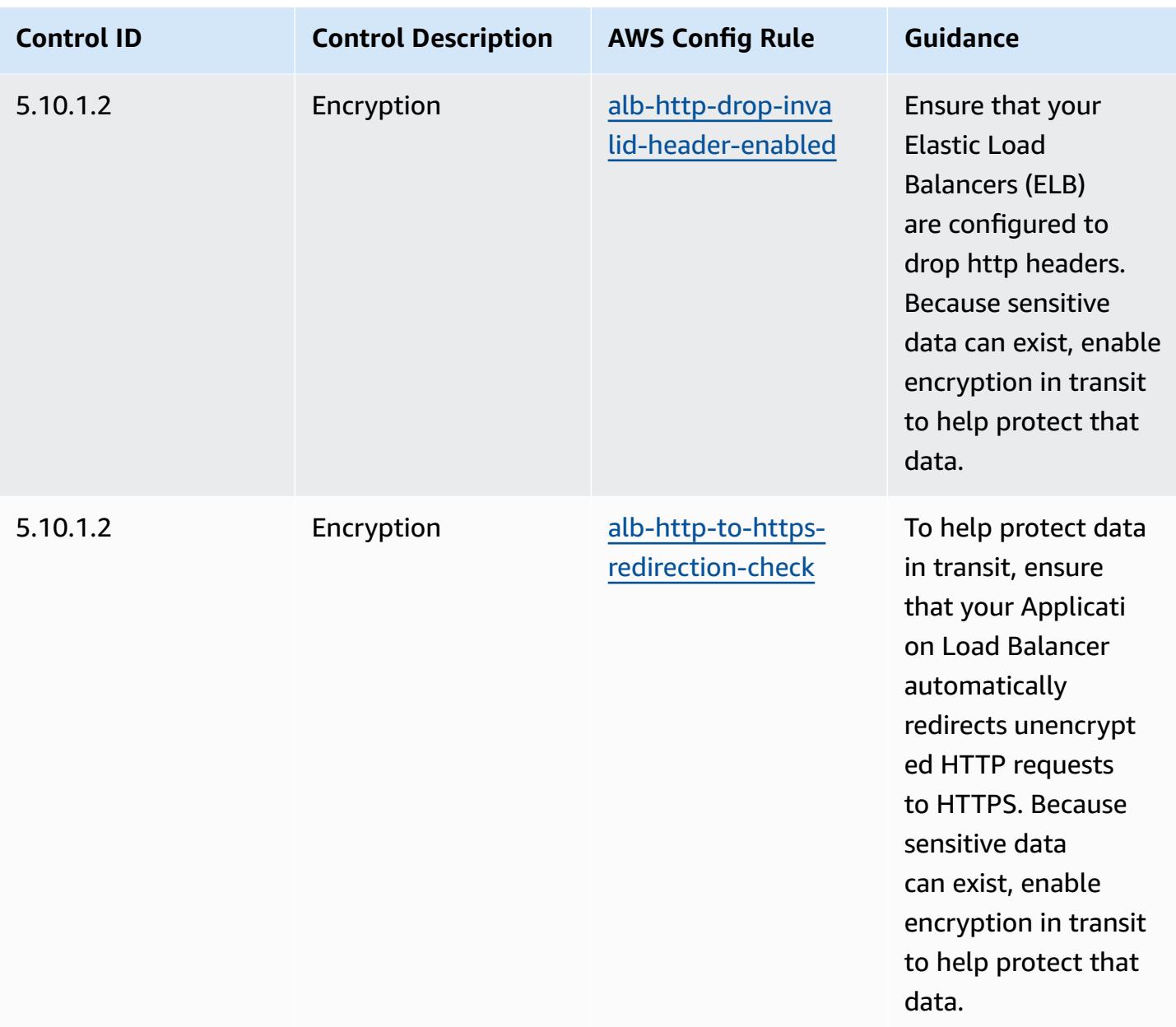

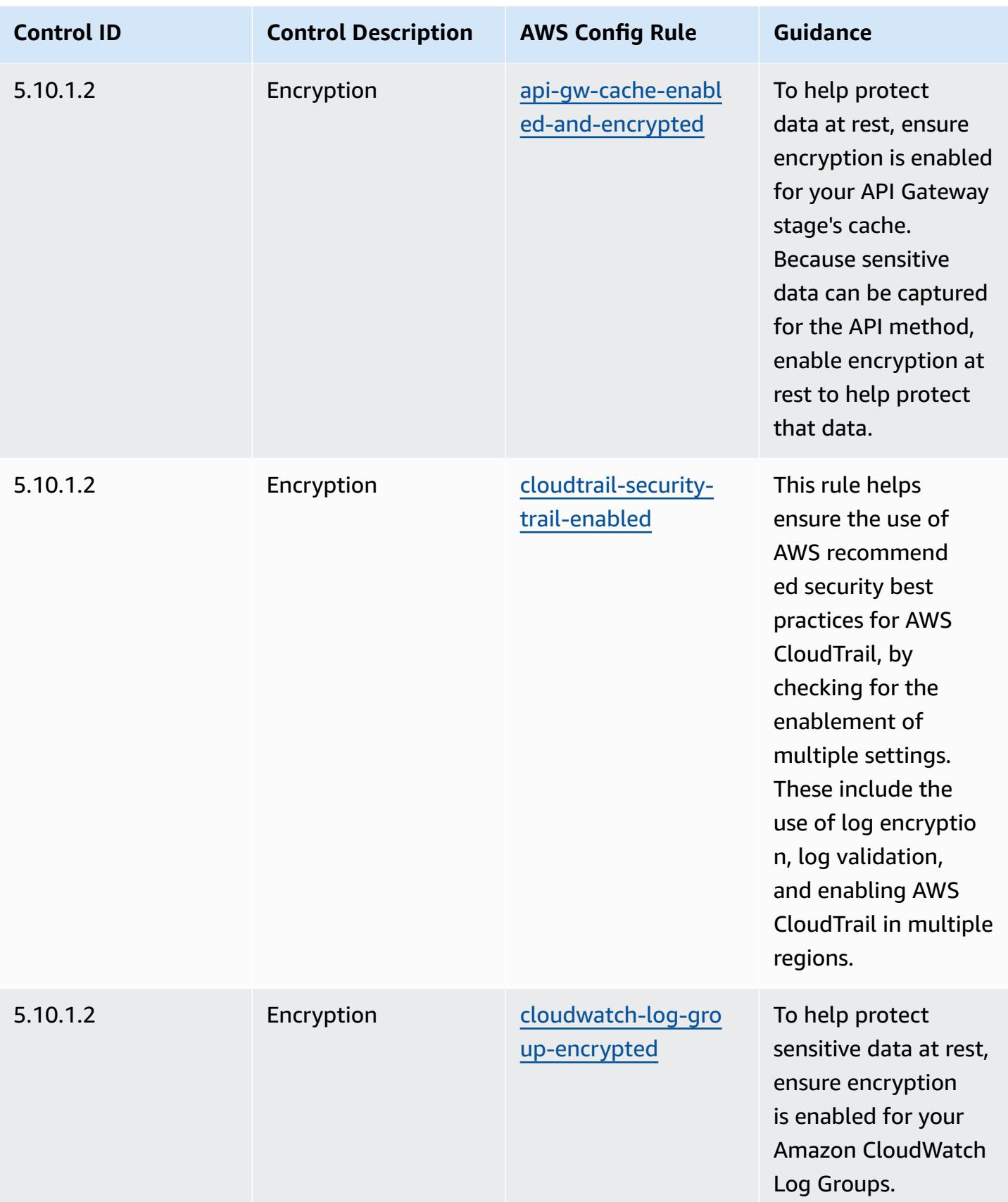

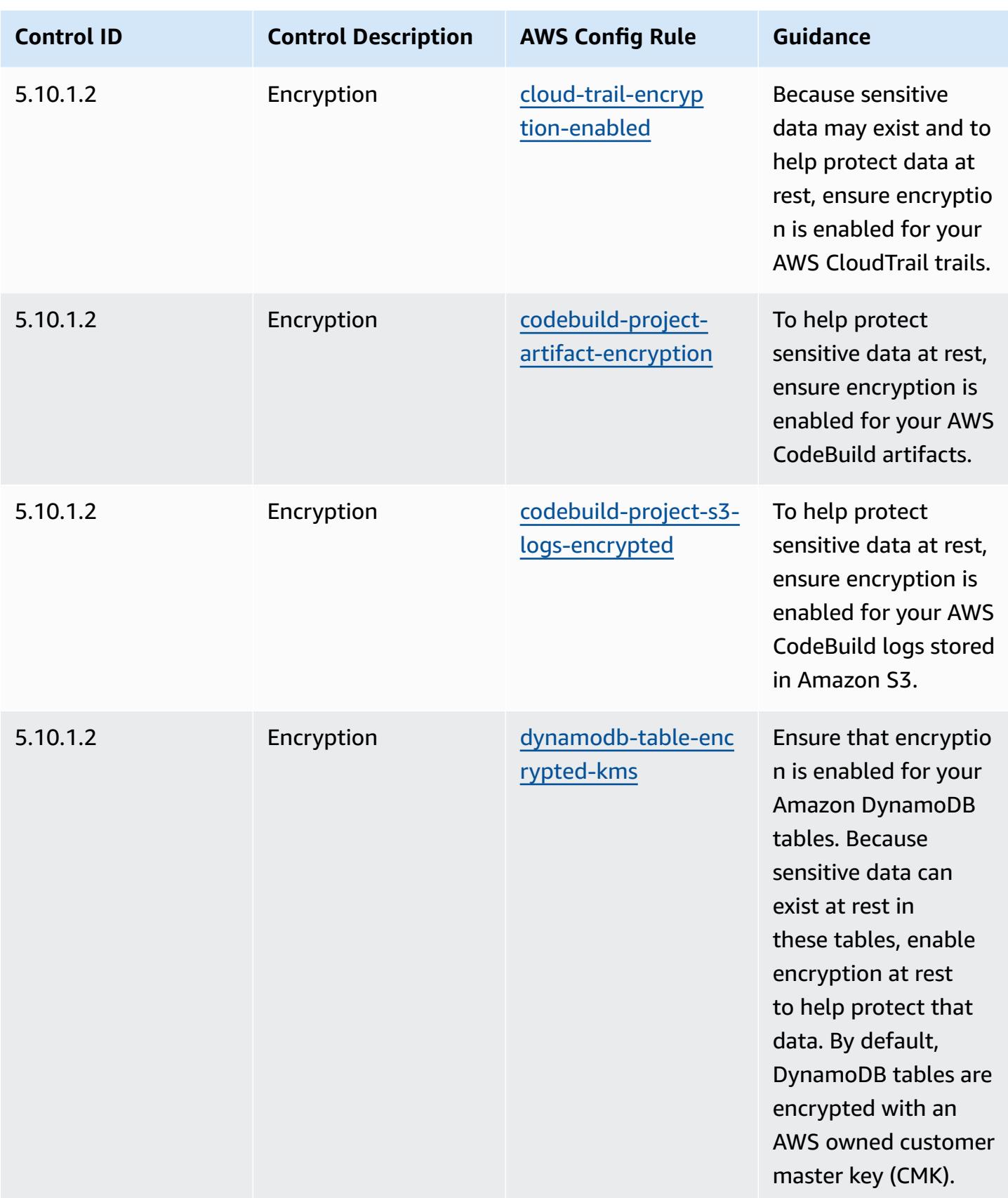

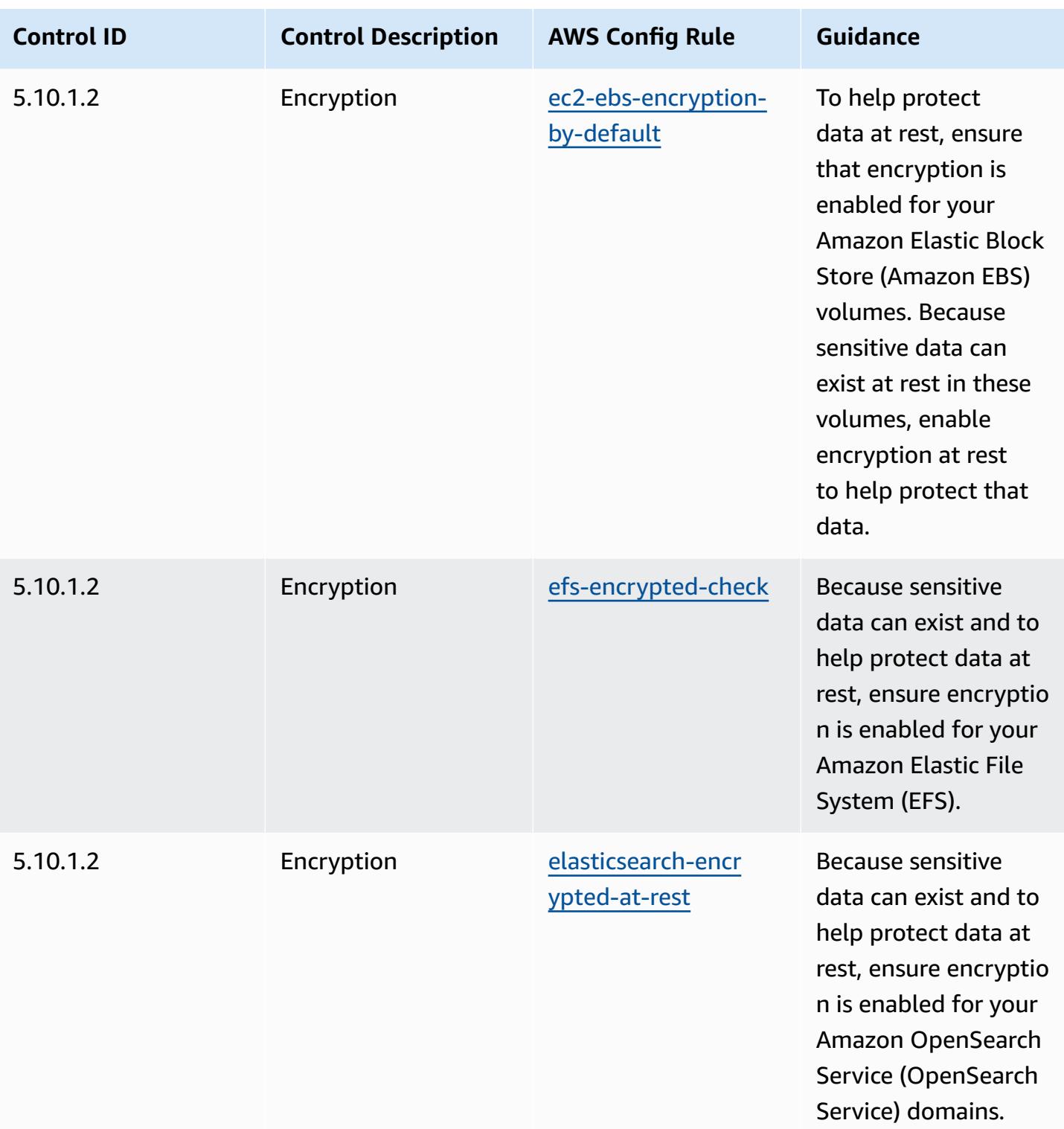

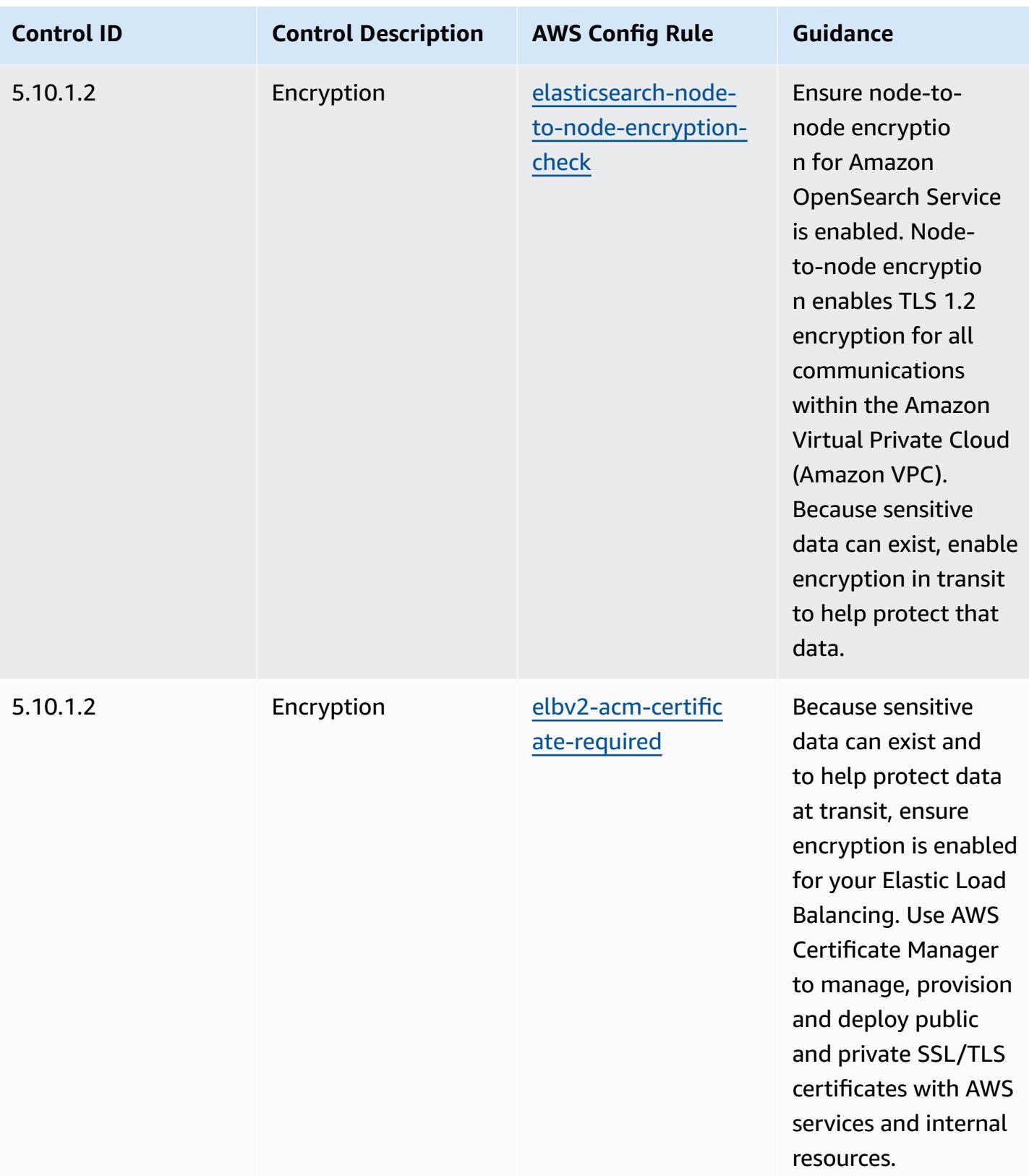

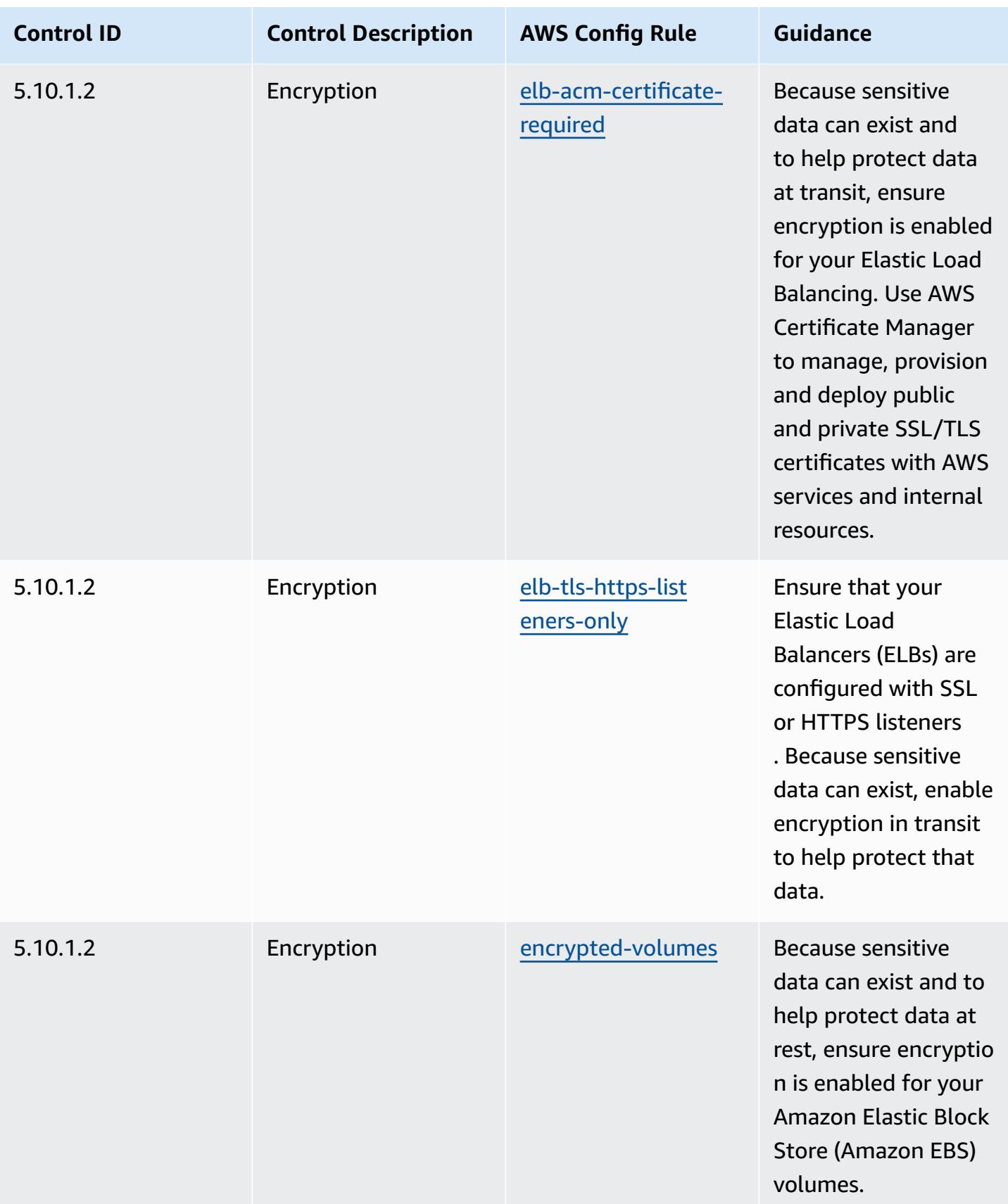

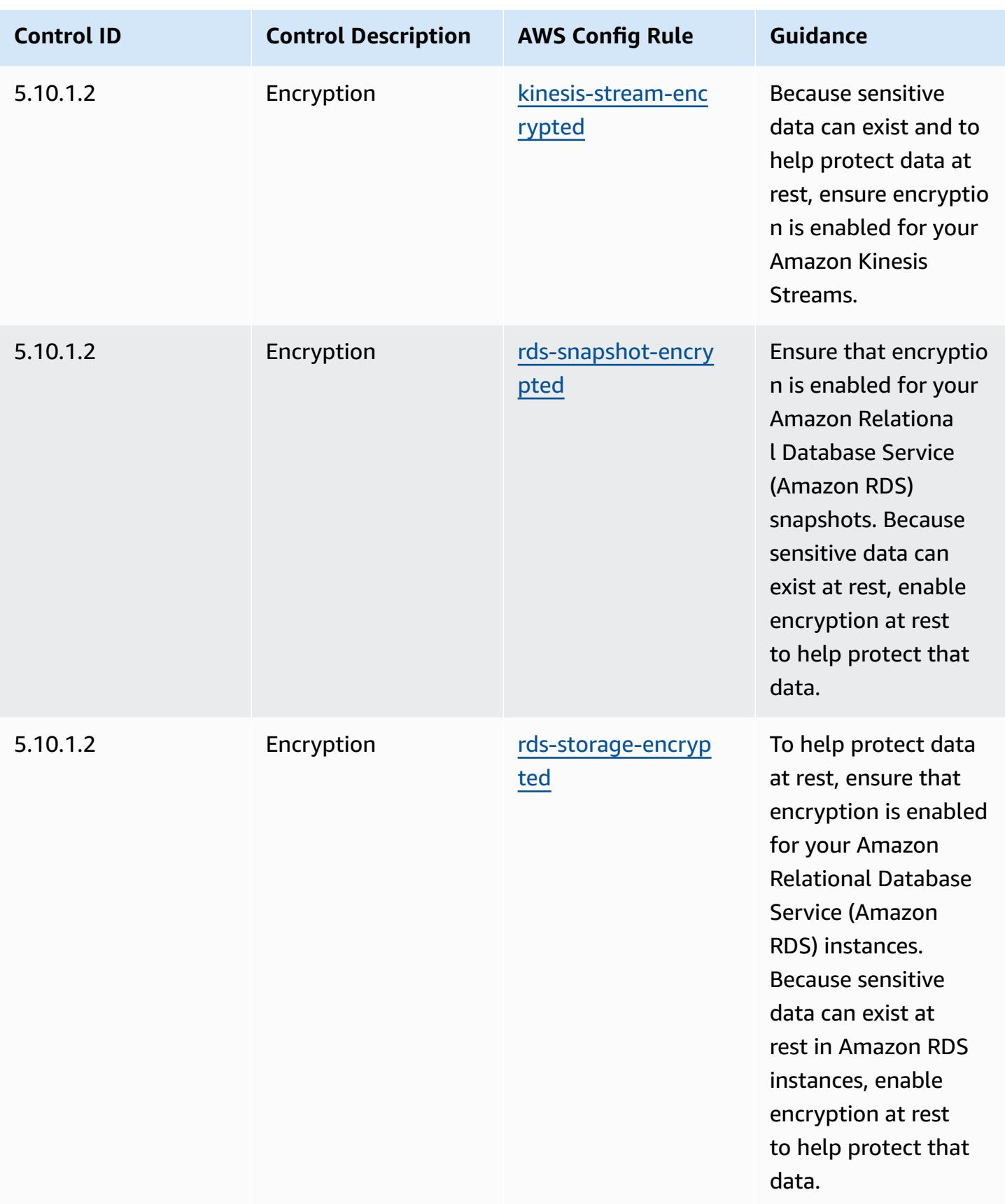

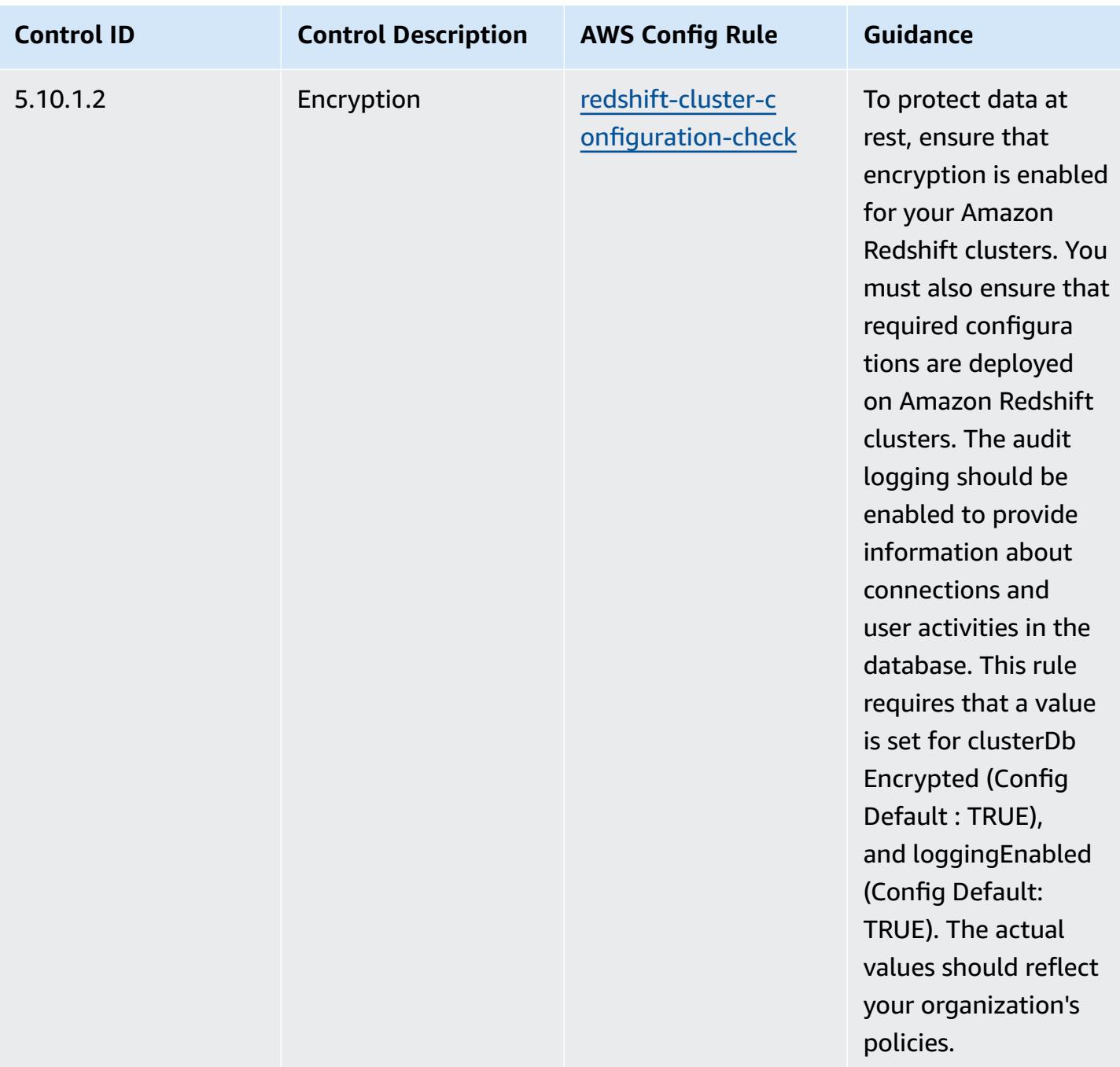

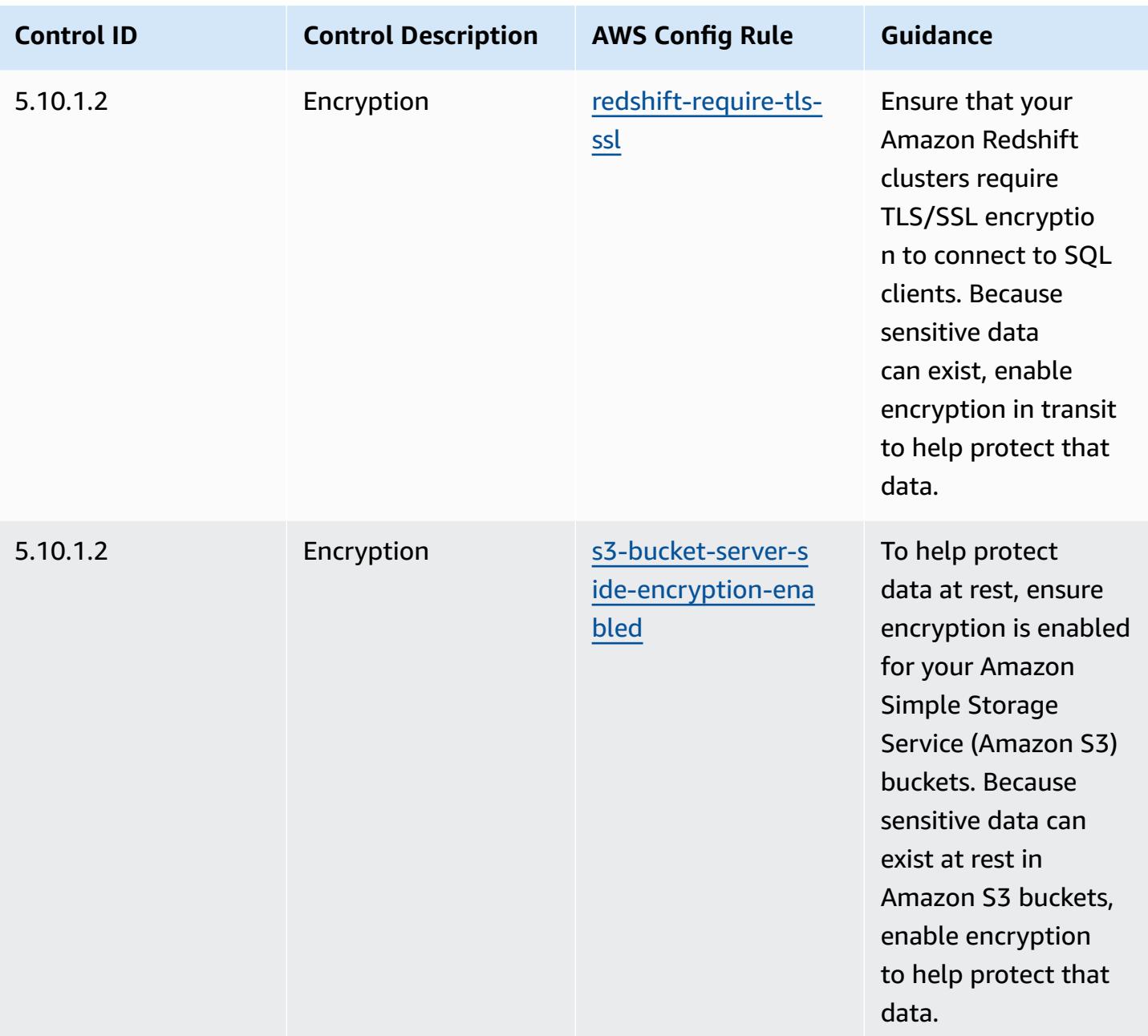
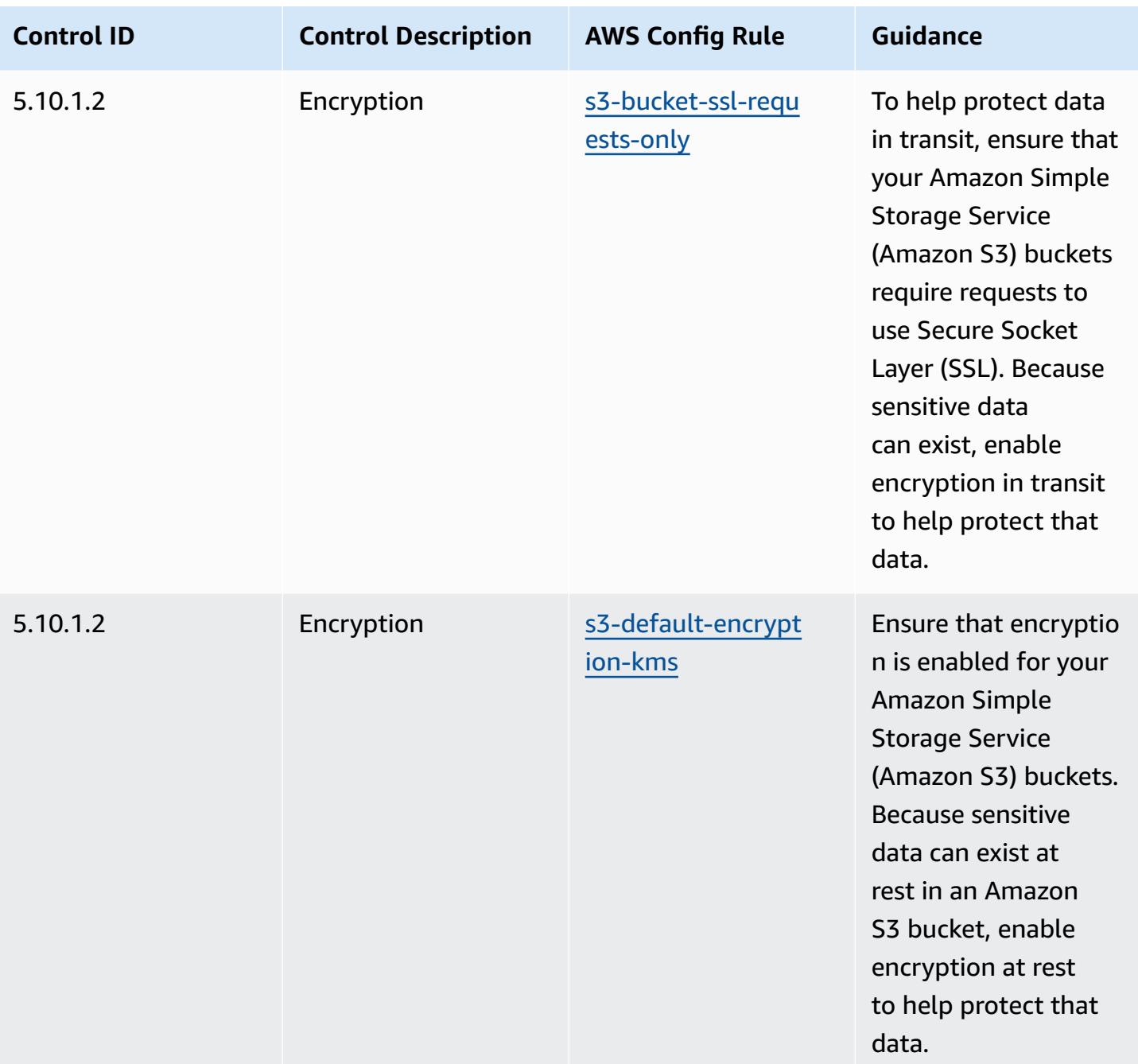

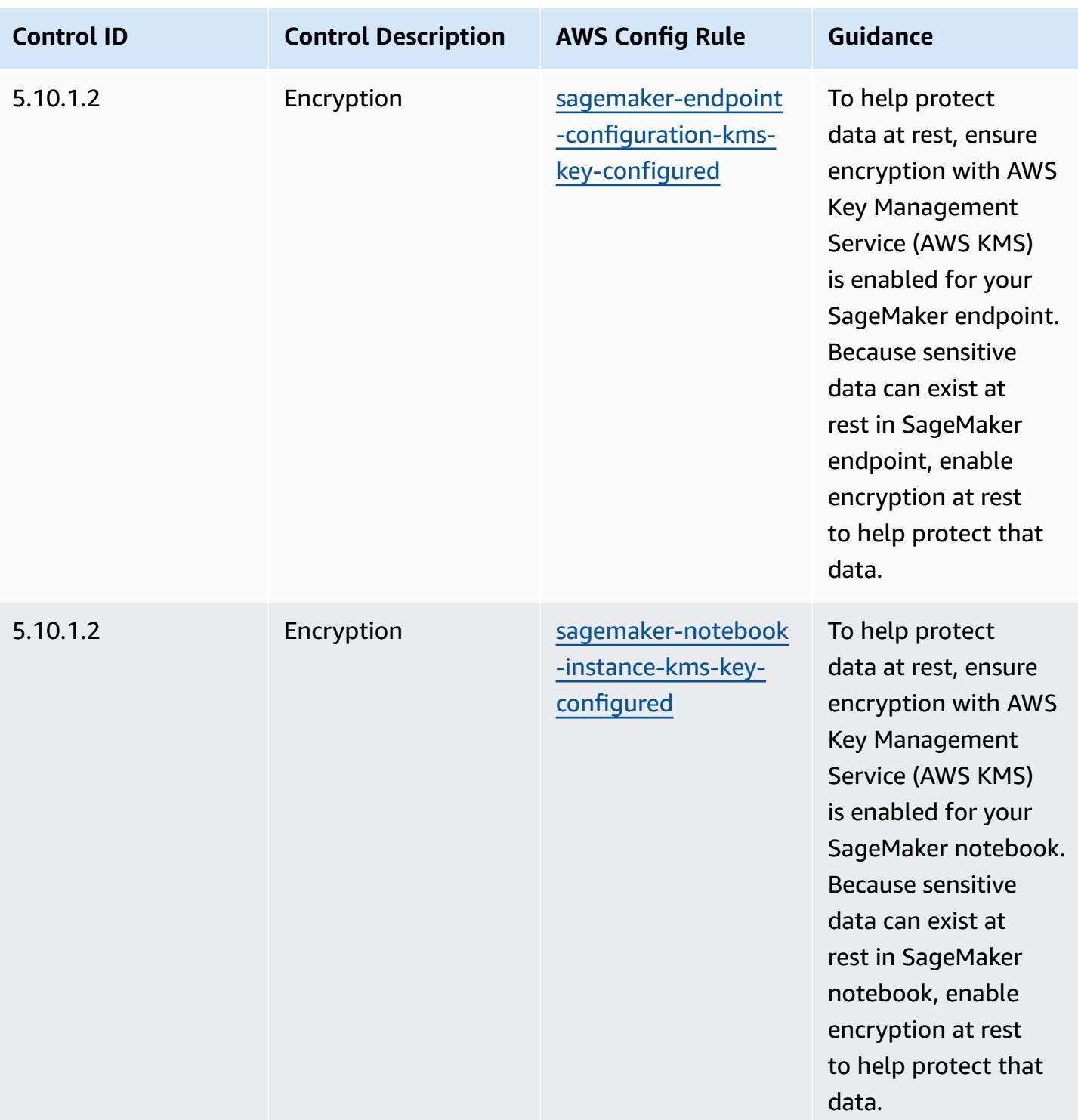

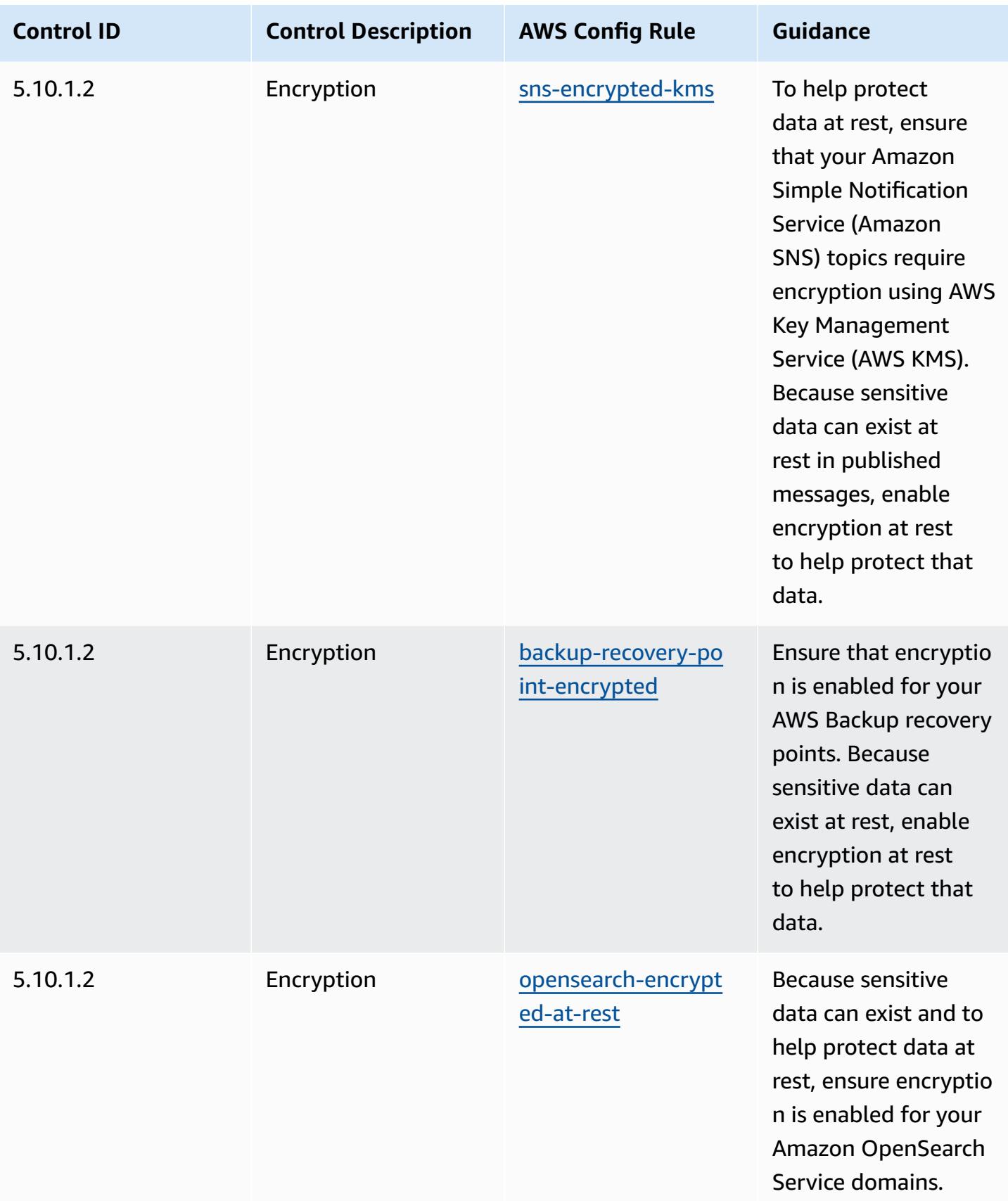

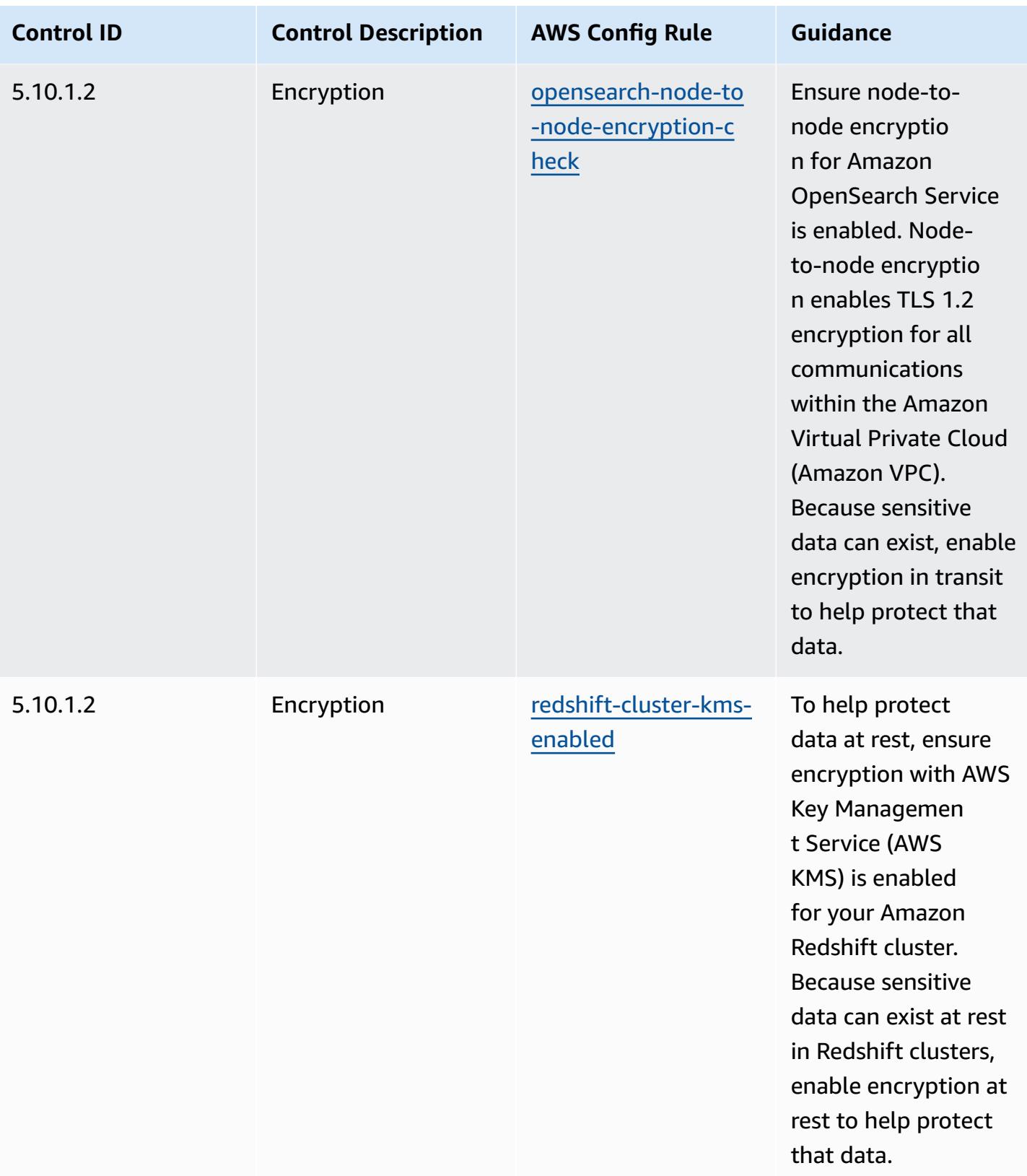

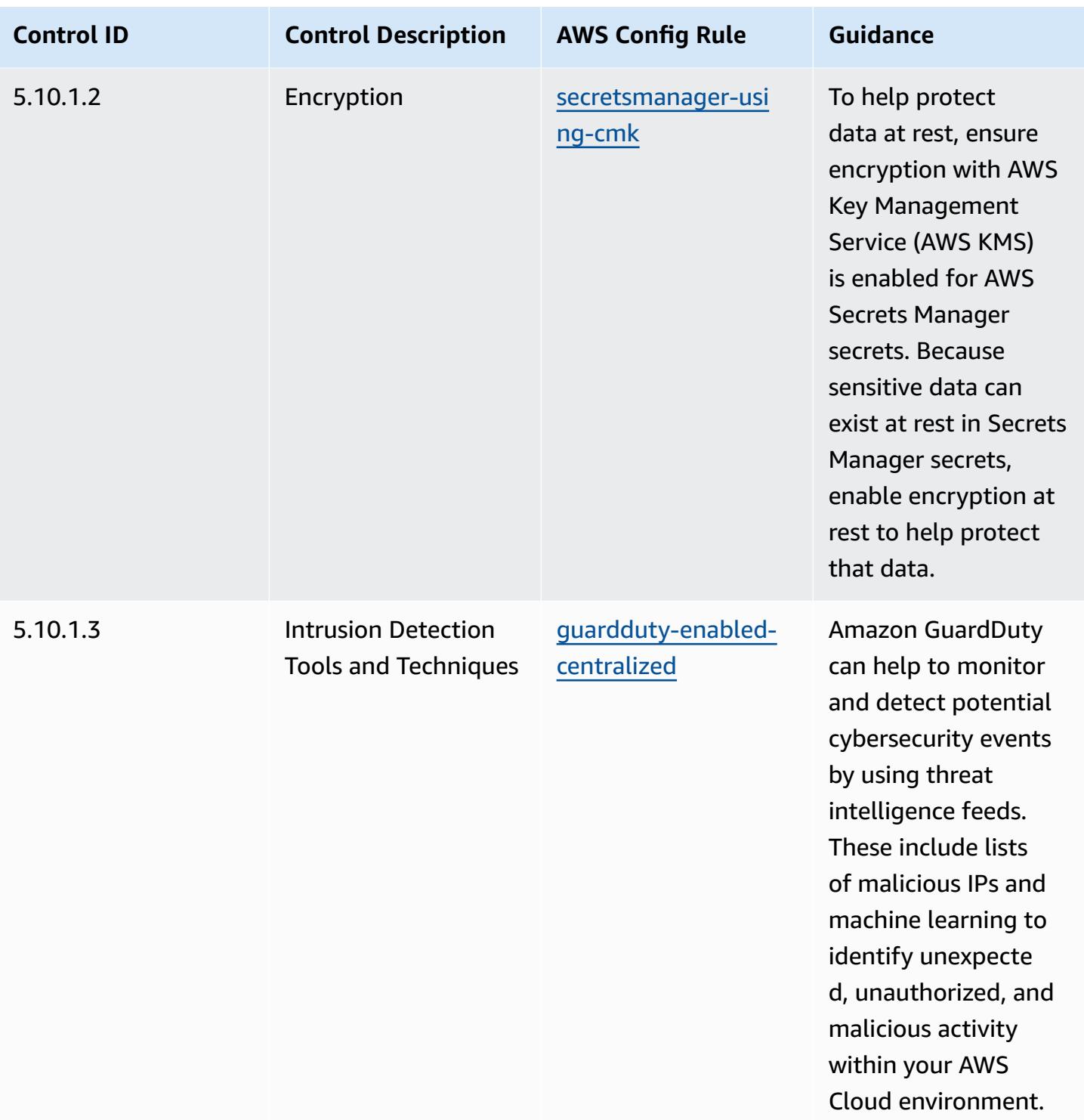

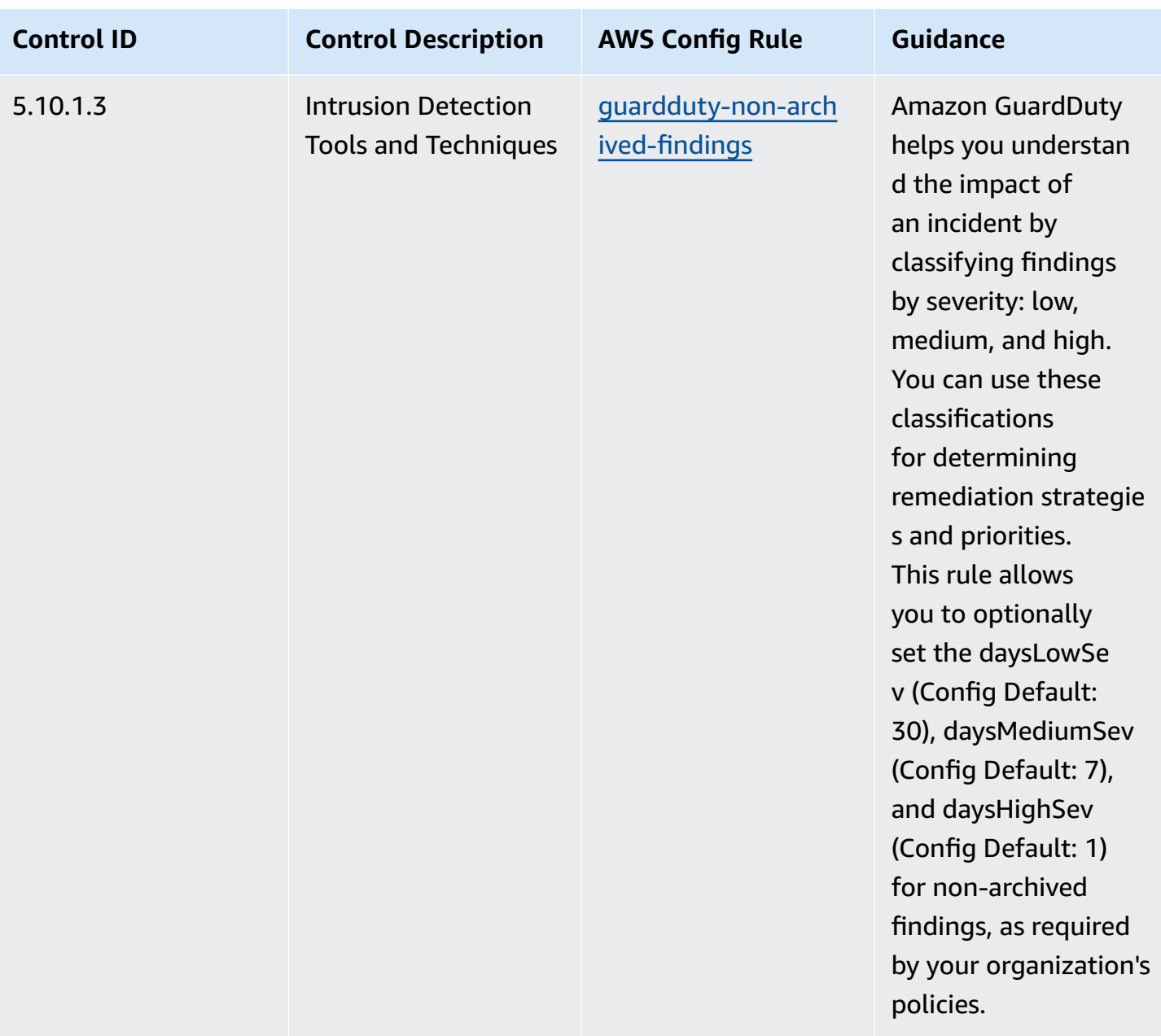

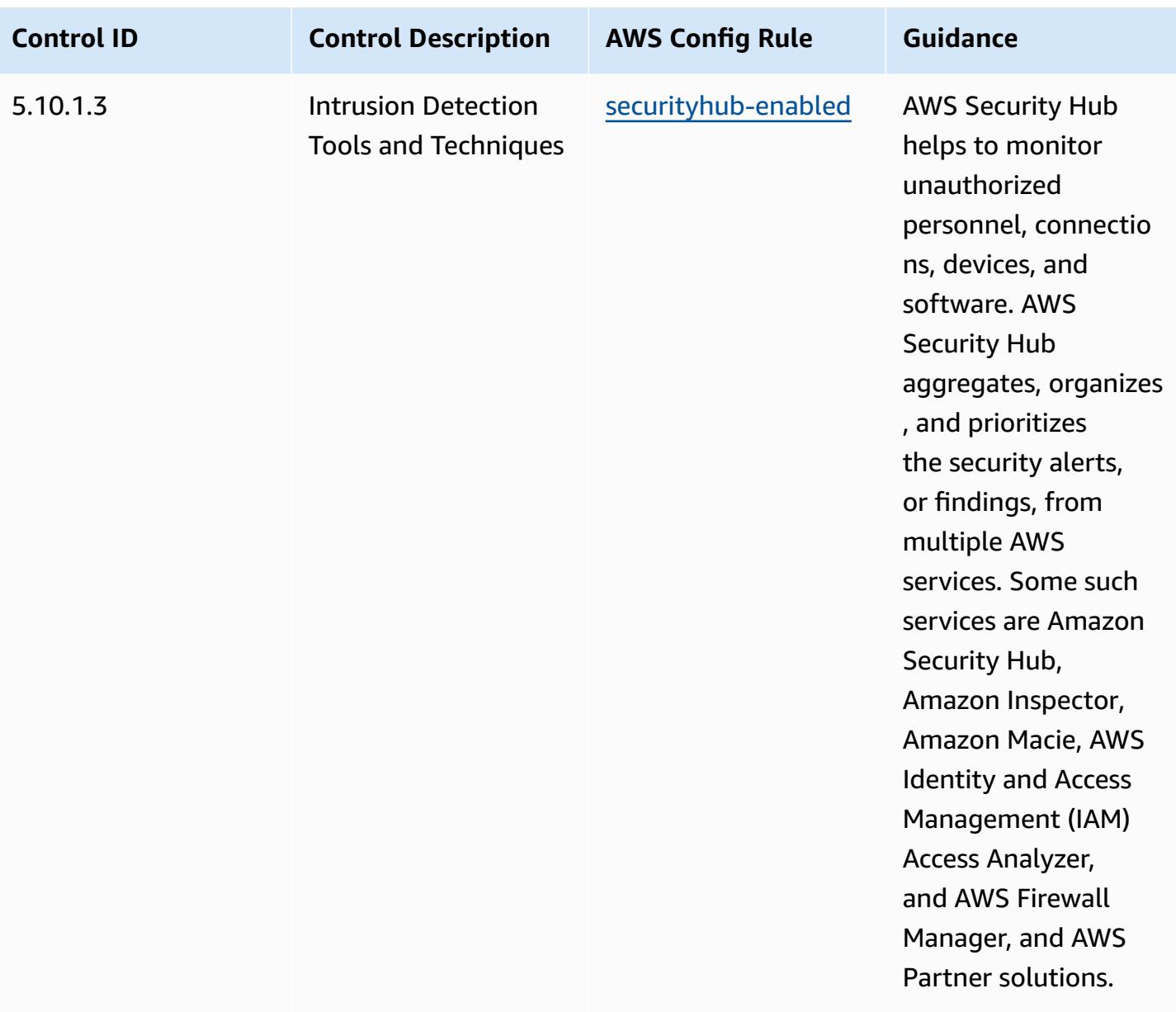

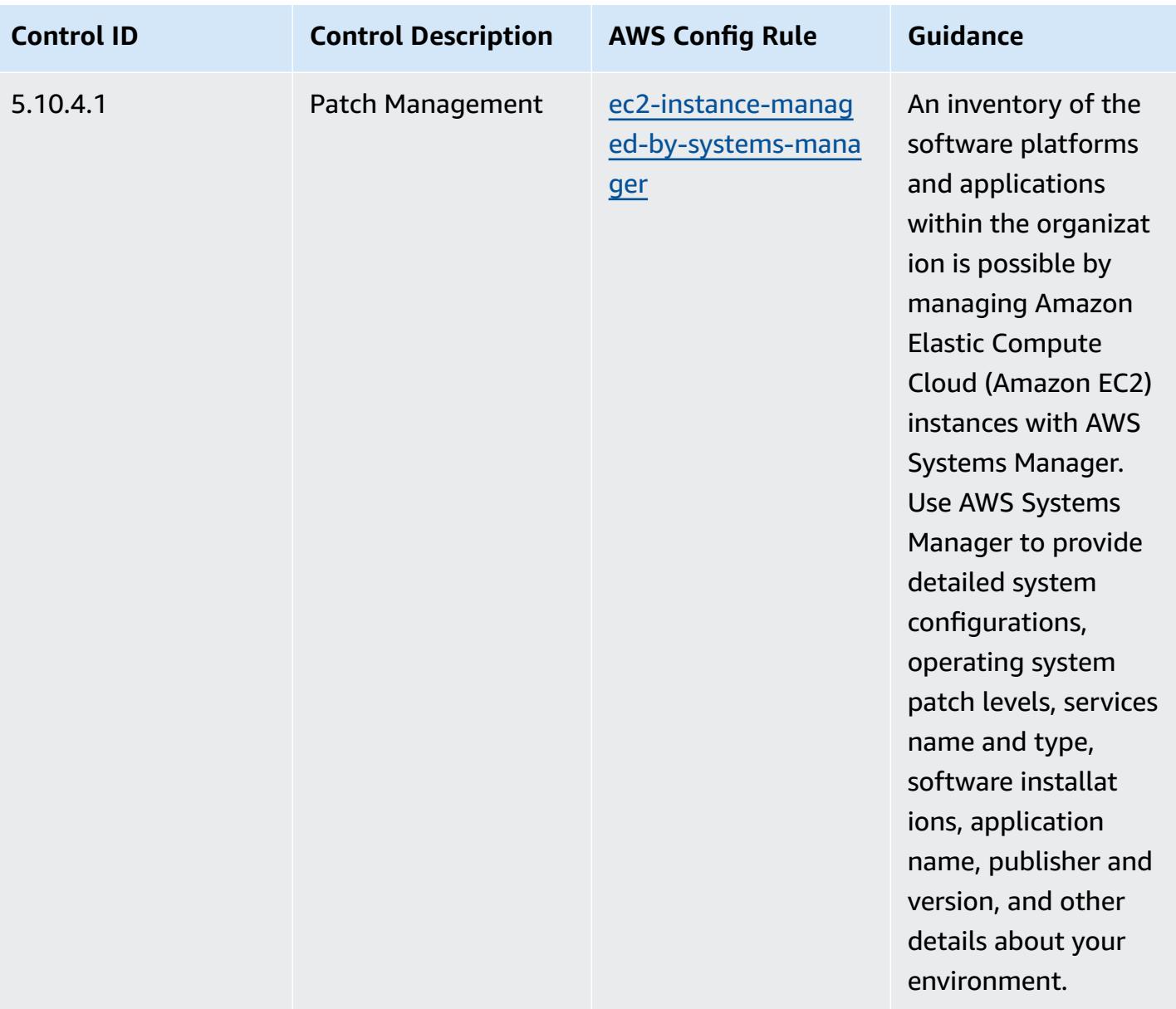

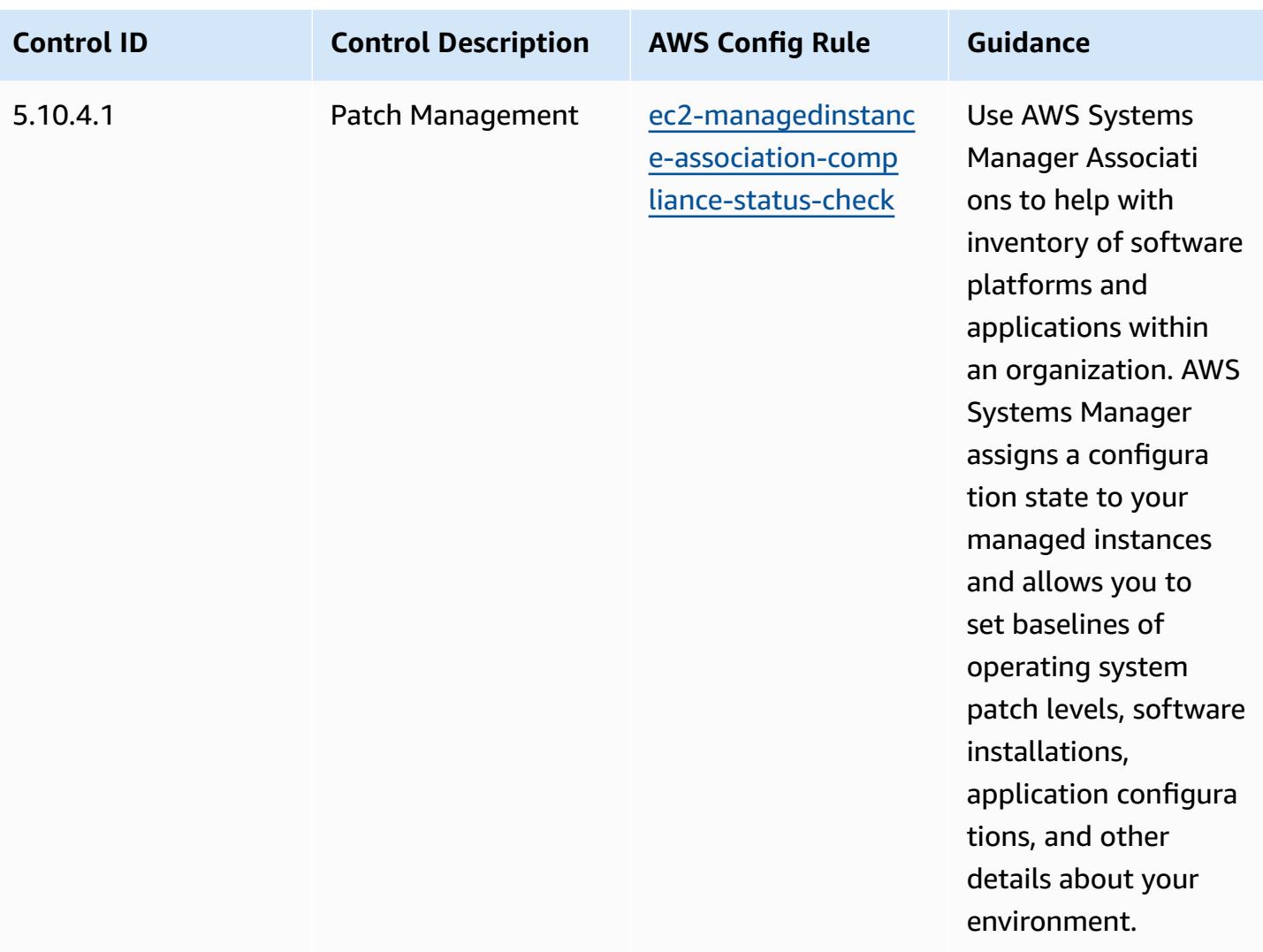

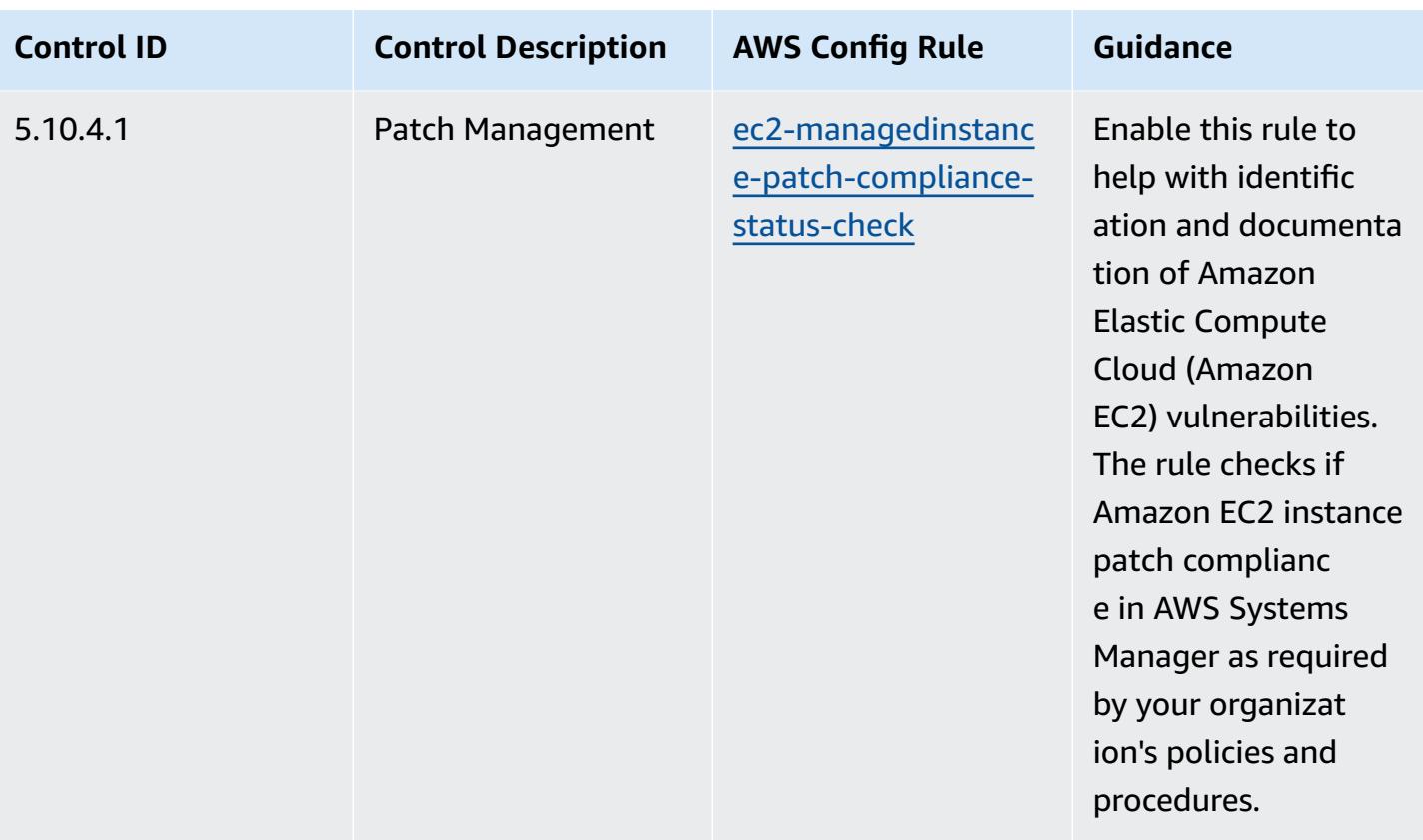

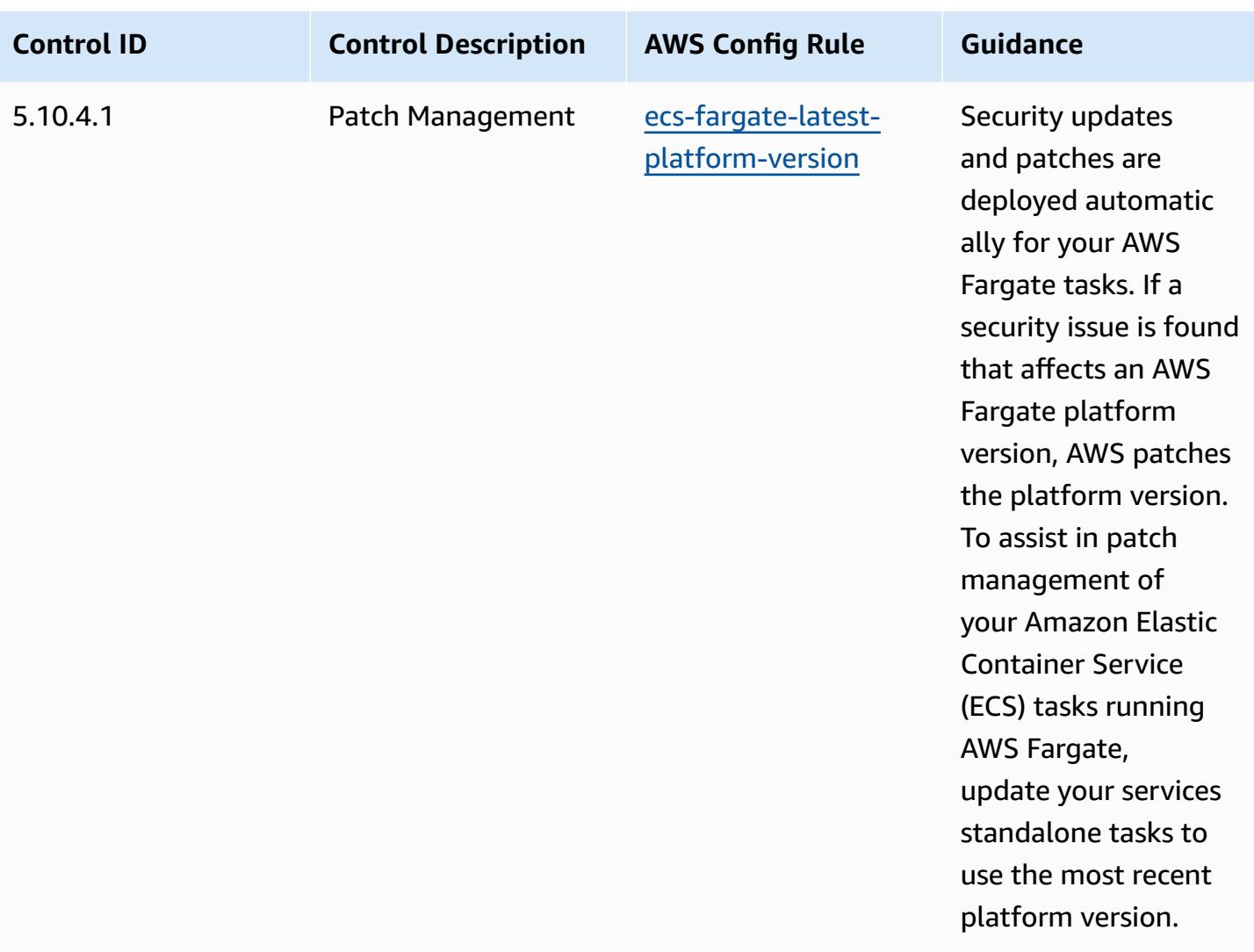

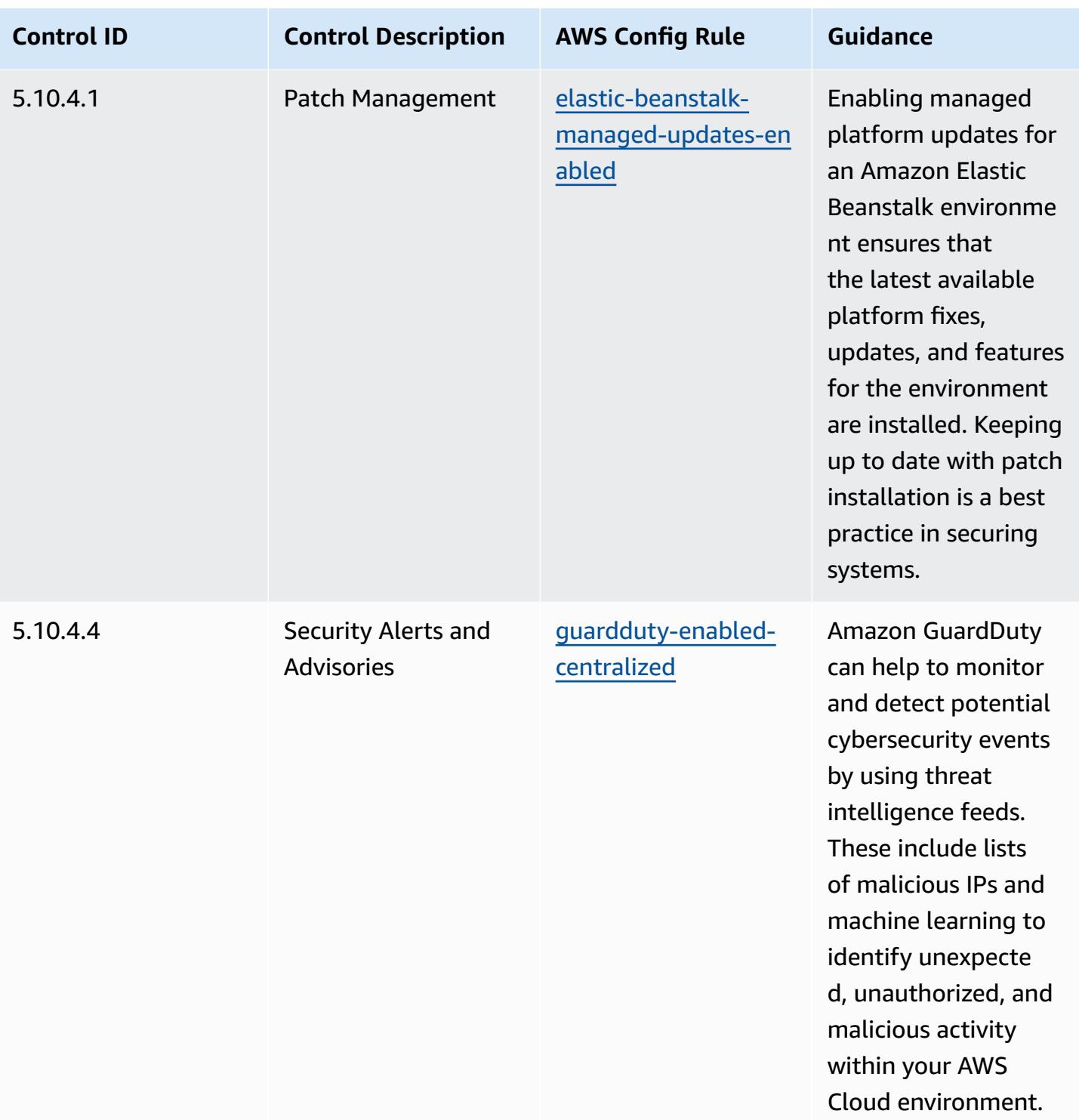

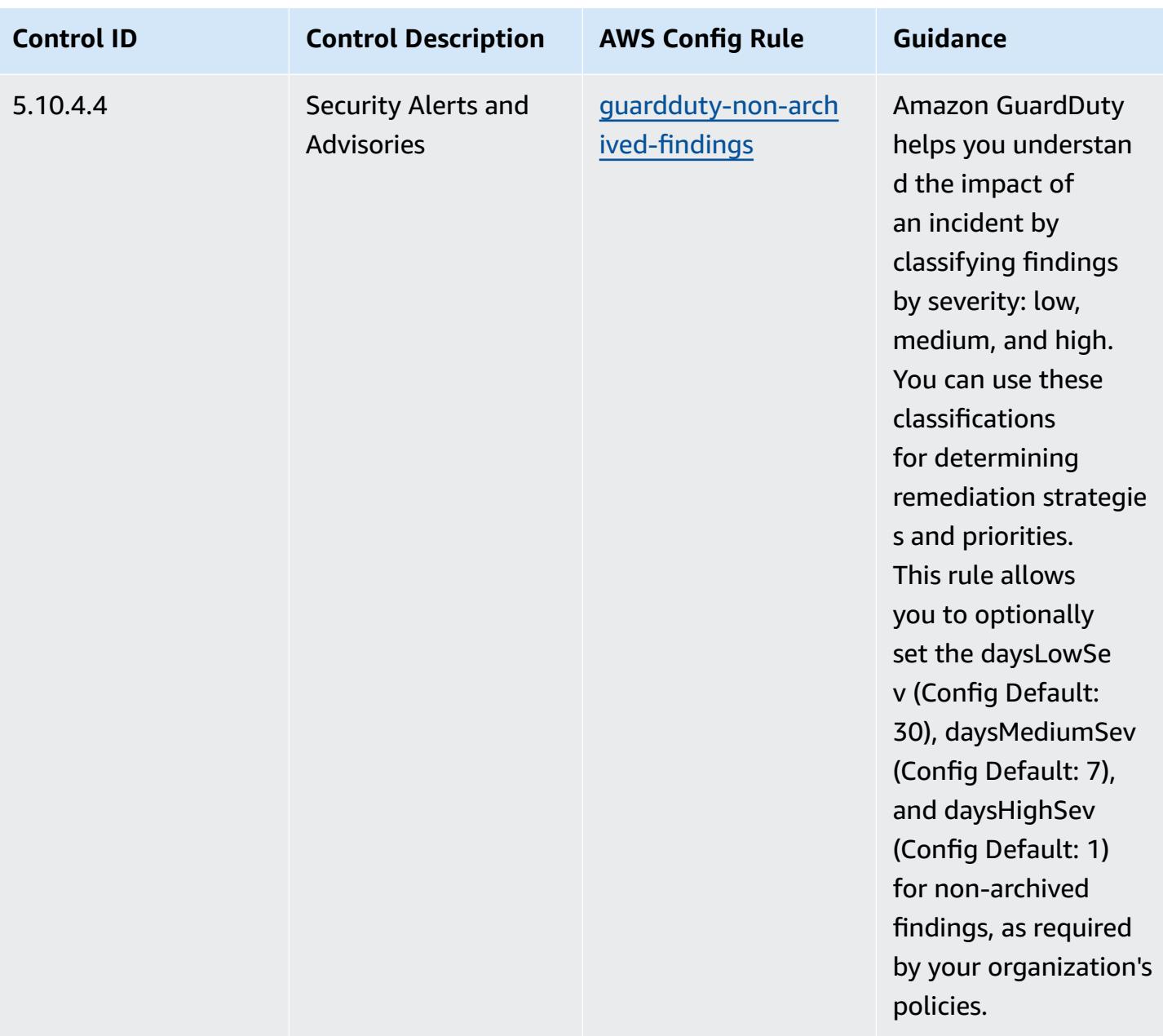

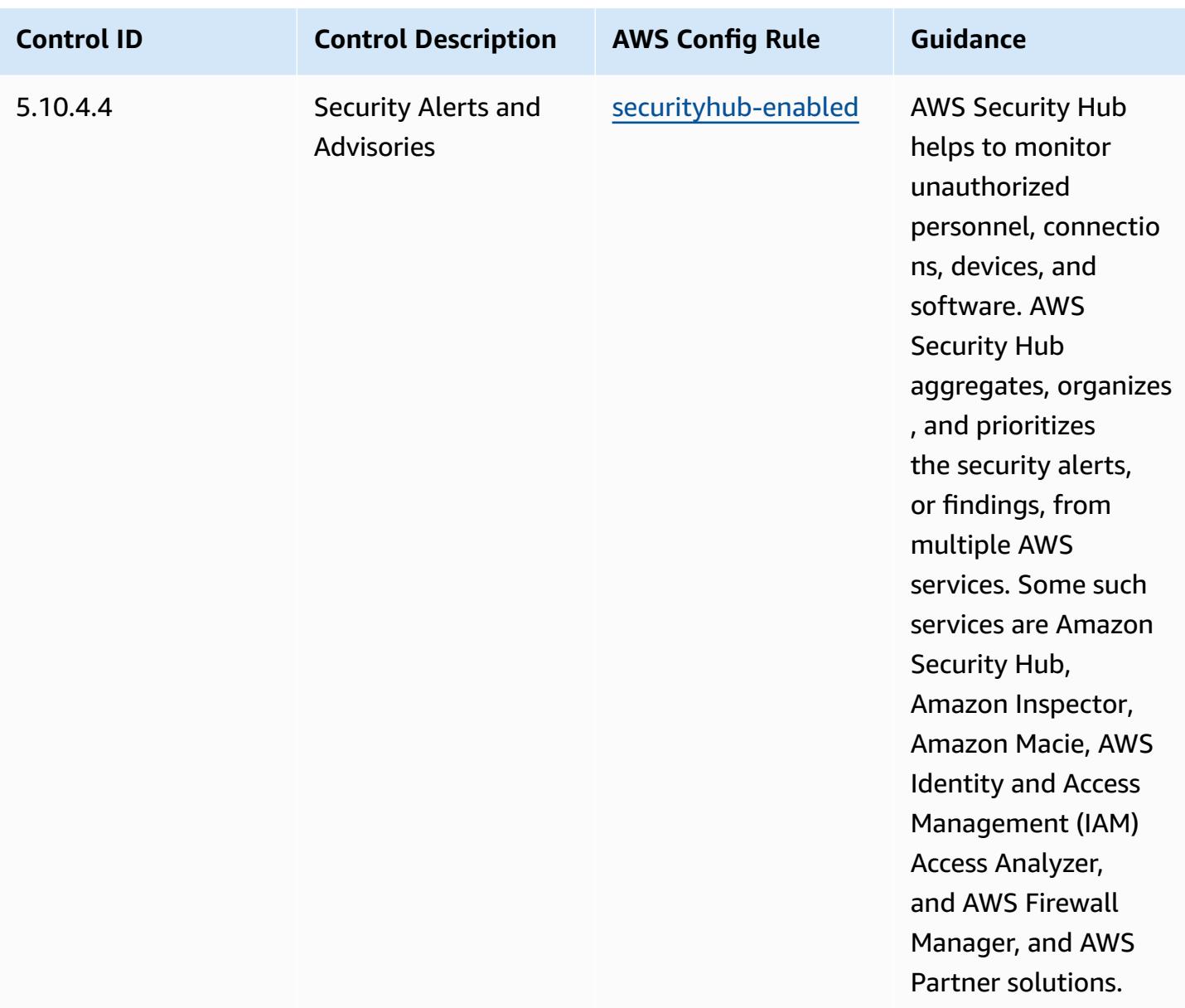

## **Template**

The template is available on GitHub: [Operational](https://github.com/awslabs/aws-config-rules/blob/master/aws-config-conformance-packs/Operational-Best-Practices-for-CJIS.yaml) Best Practices for CJIS.

## **Operational Best Practices for CMMC Level 1**

Conformance packs provide a general-purpose compliance framework designed to enable you to create security, operational or cost-optimization governance checks using managed or custom AWS Config rules and AWS Config remediation actions. Conformance Packs, as sample templates, are not designed to fully ensure compliance with a specific governance or compliance standard.

You are responsible for making your own assessment of whether your use of the Services meets applicable legal and regulatory requirements.

The following provides a sample mapping between the Cybersecurity Maturity Model Certification (CMMC) Level 1 and AWS managed Config rules. Each Config rule applies to a specific AWS resource, and relates to one or more CMMC Level 1 controls. A CMMC Level 1 control can be related to multiple Config rules. Refer to the table below for more detail and guidance related to these mappings.

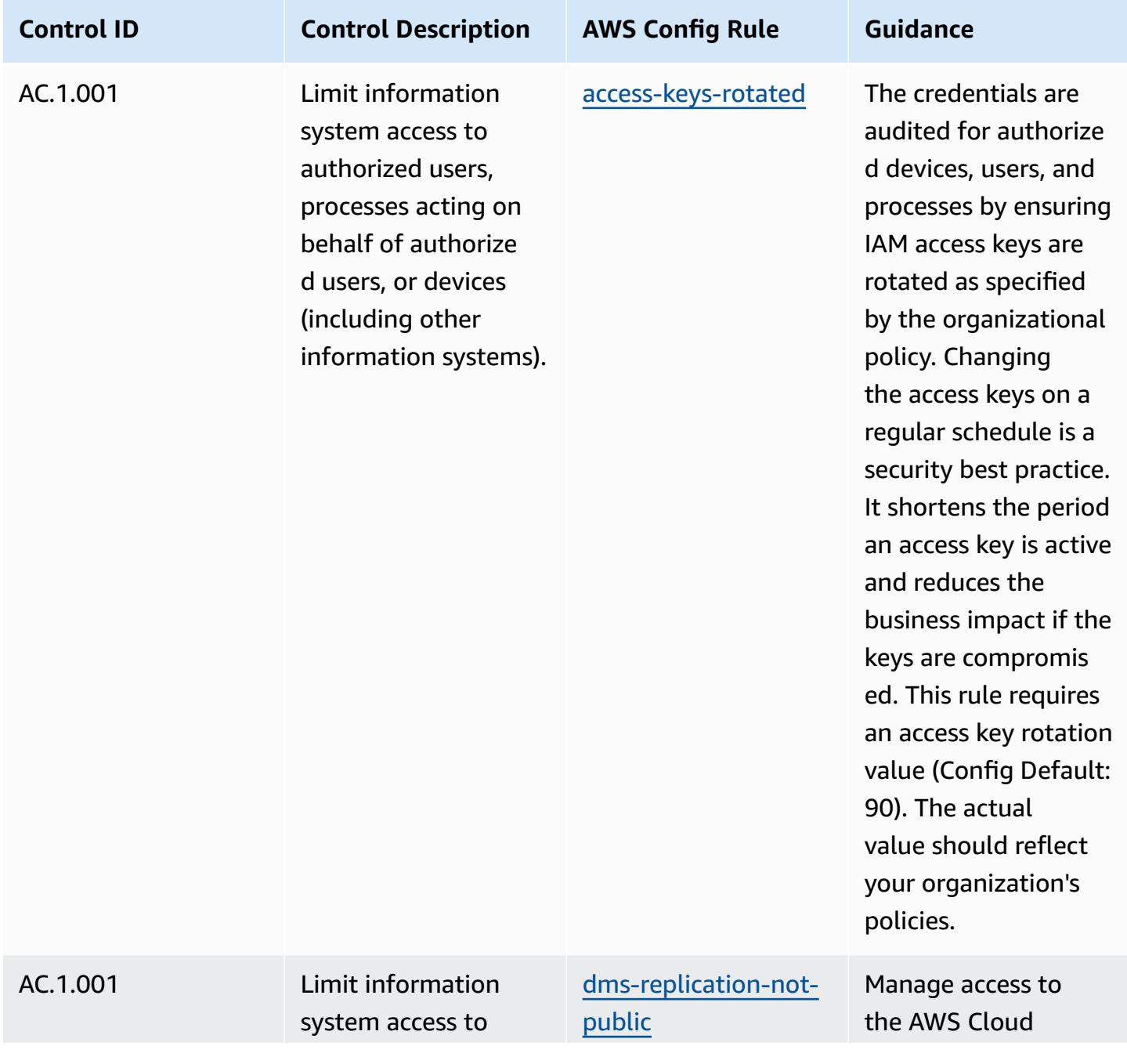

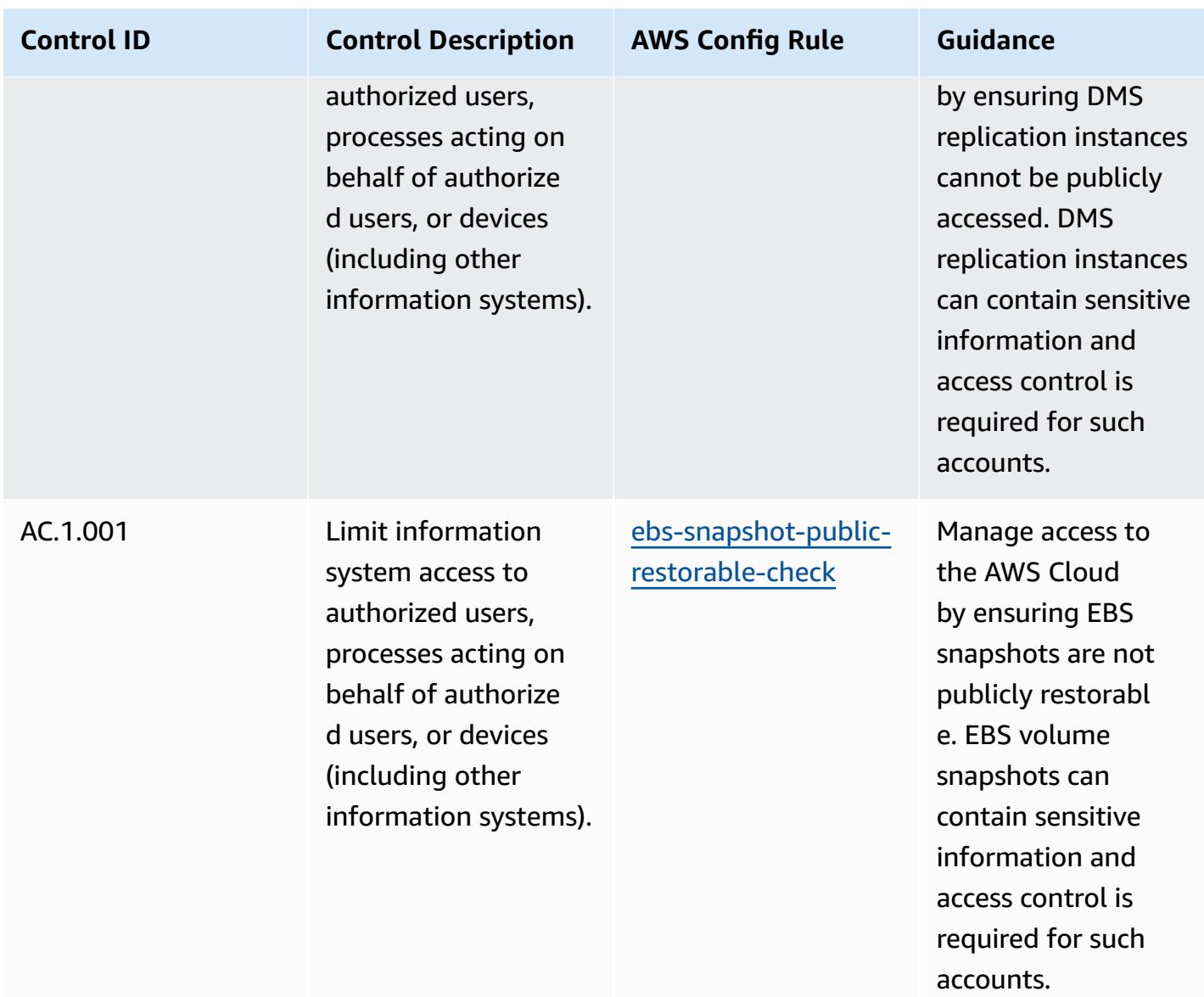

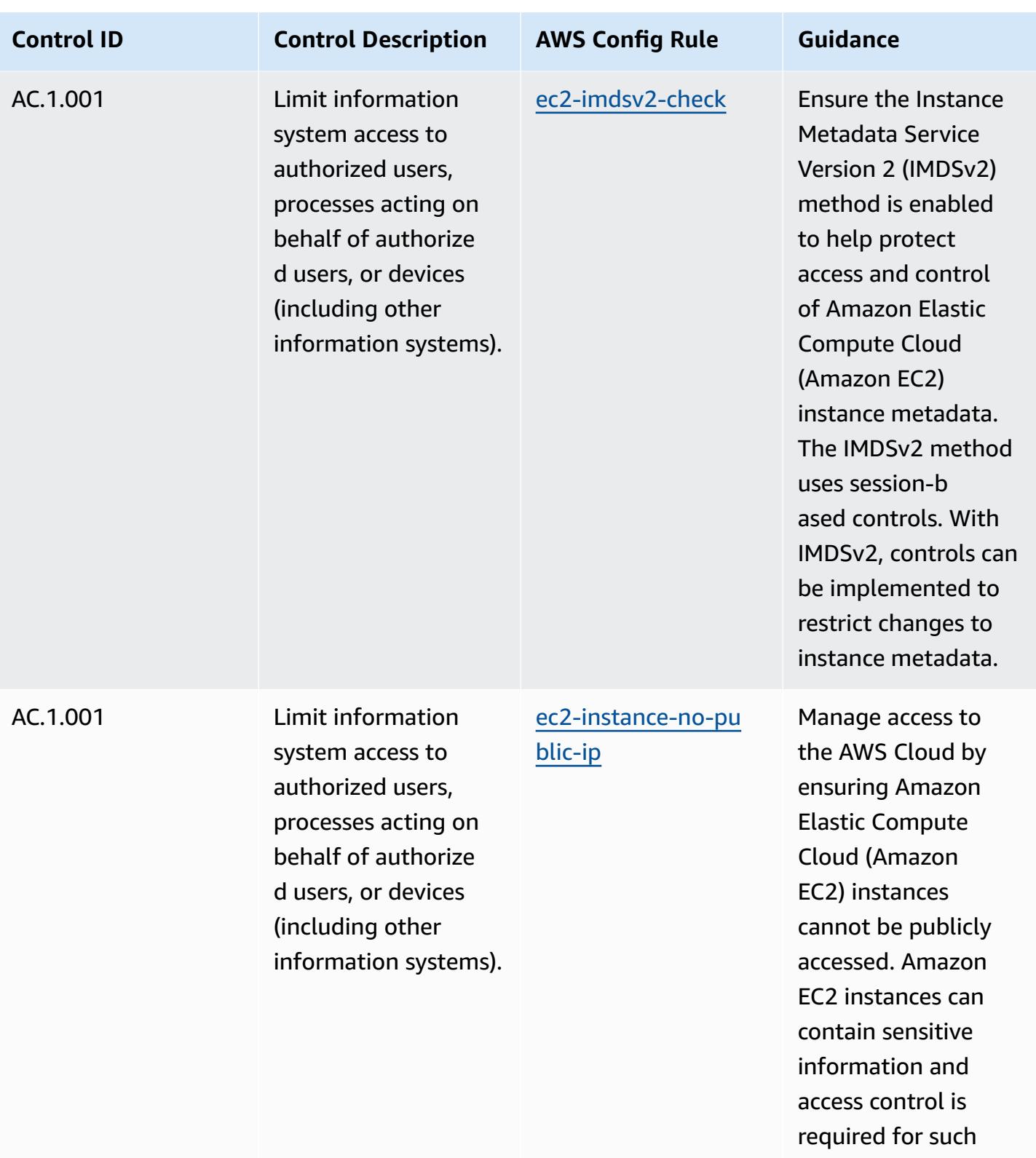

accounts.

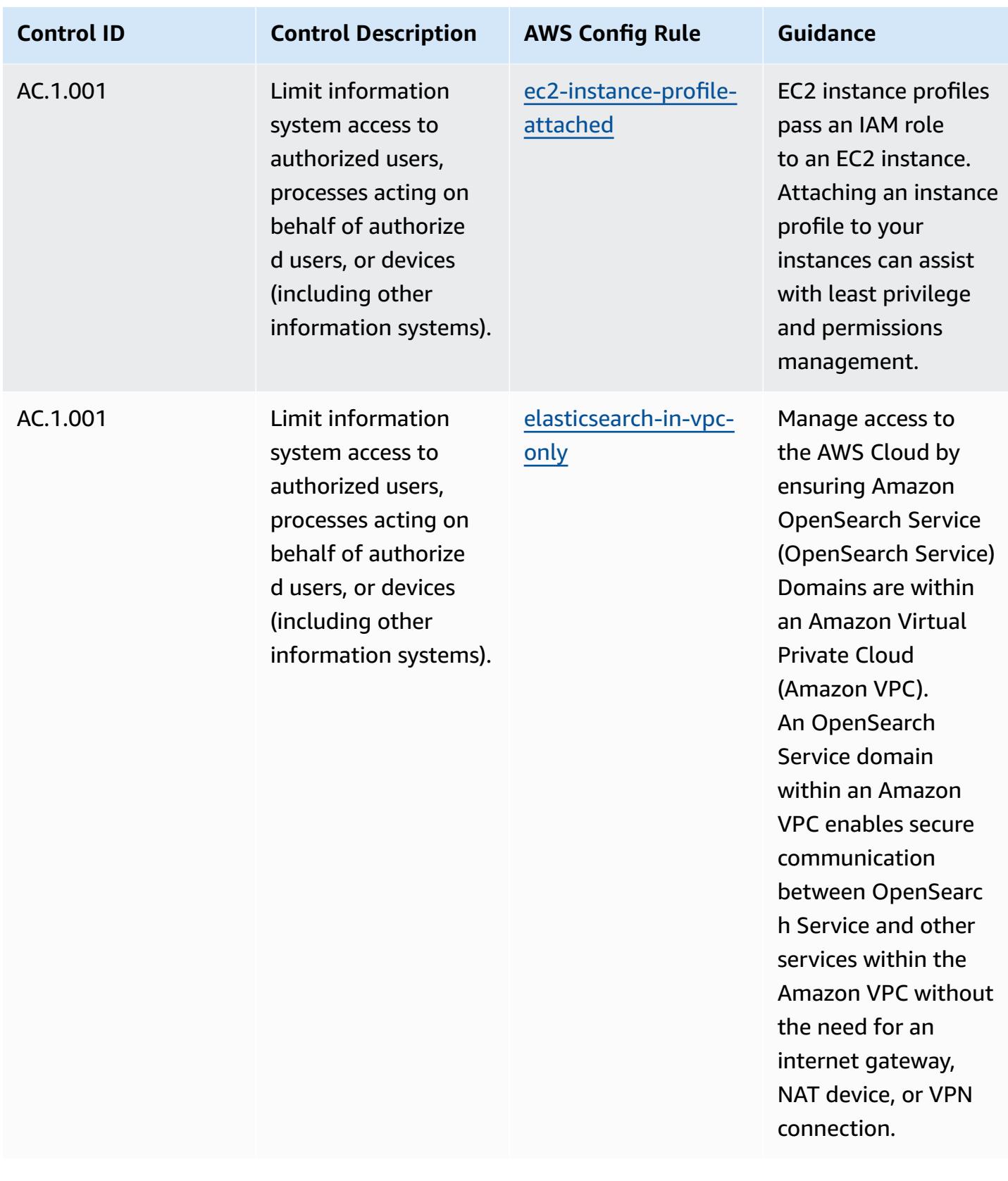

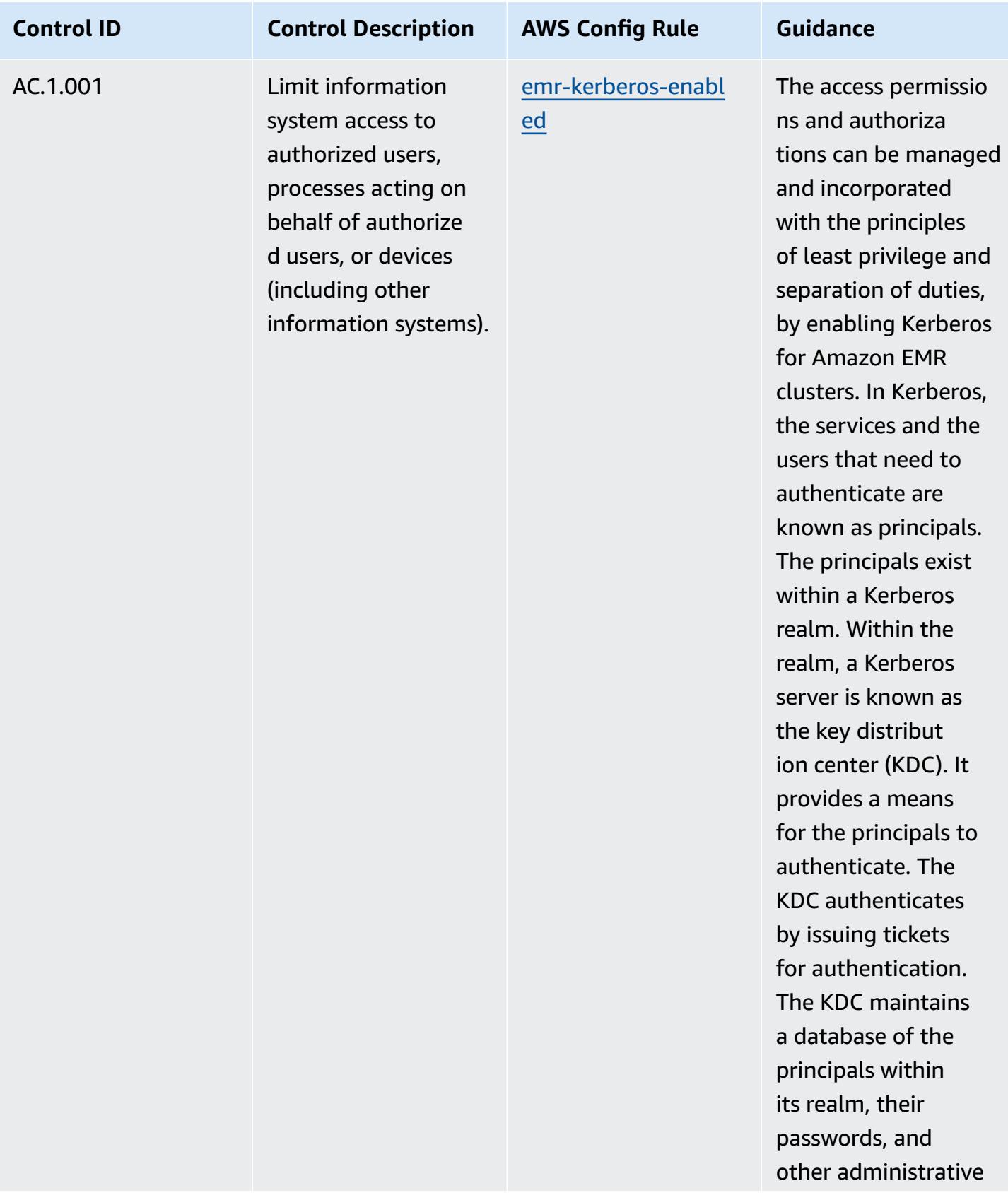

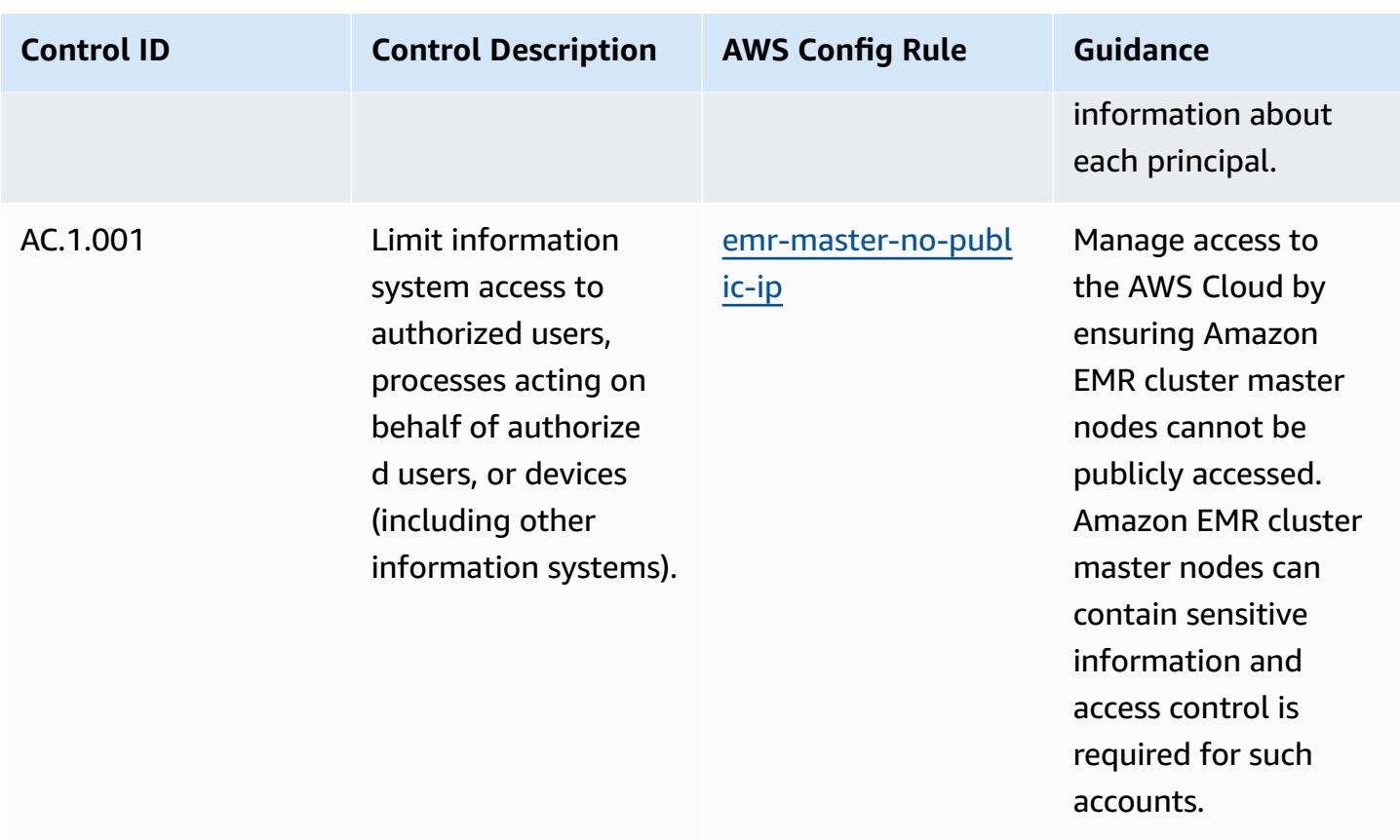

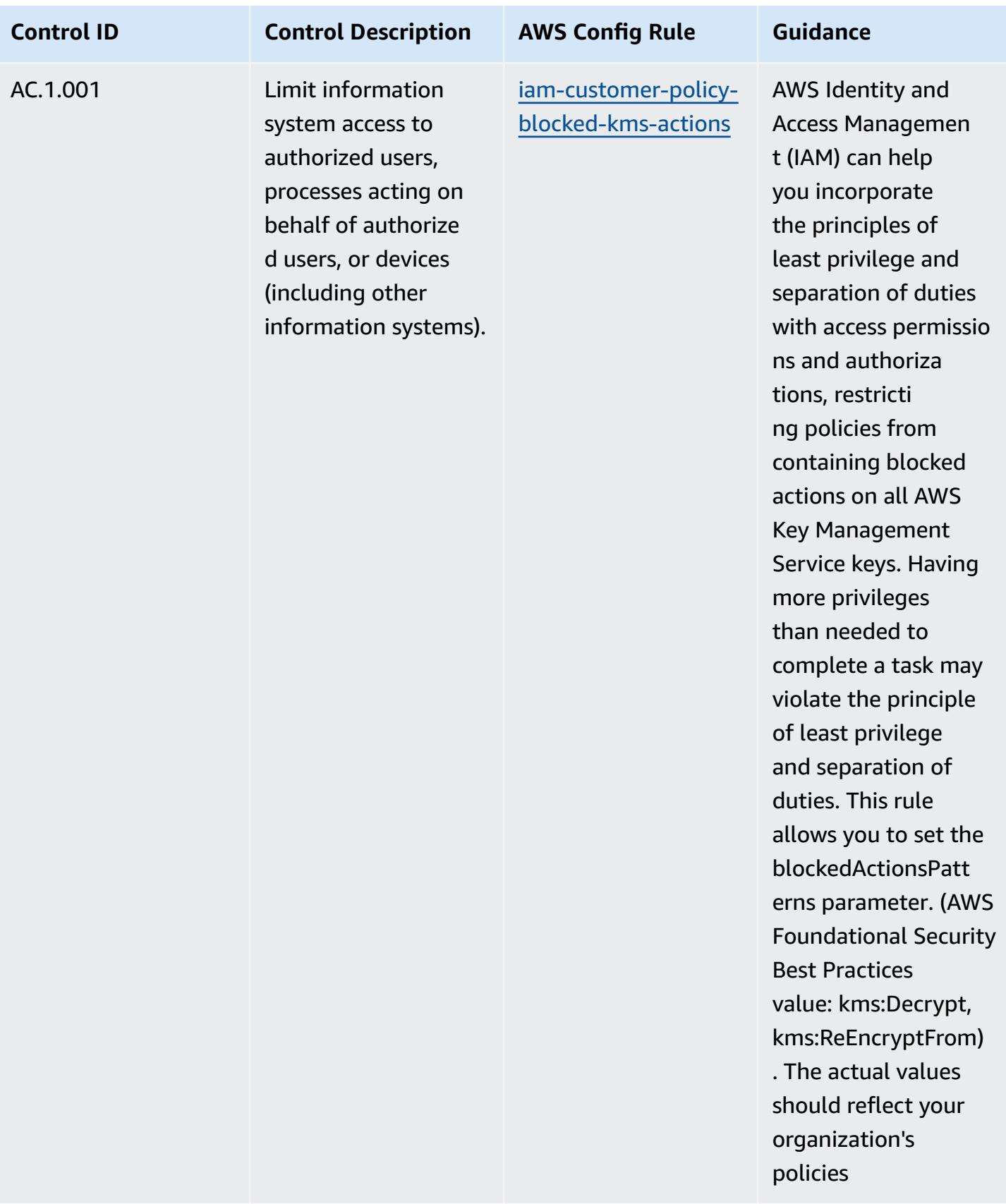

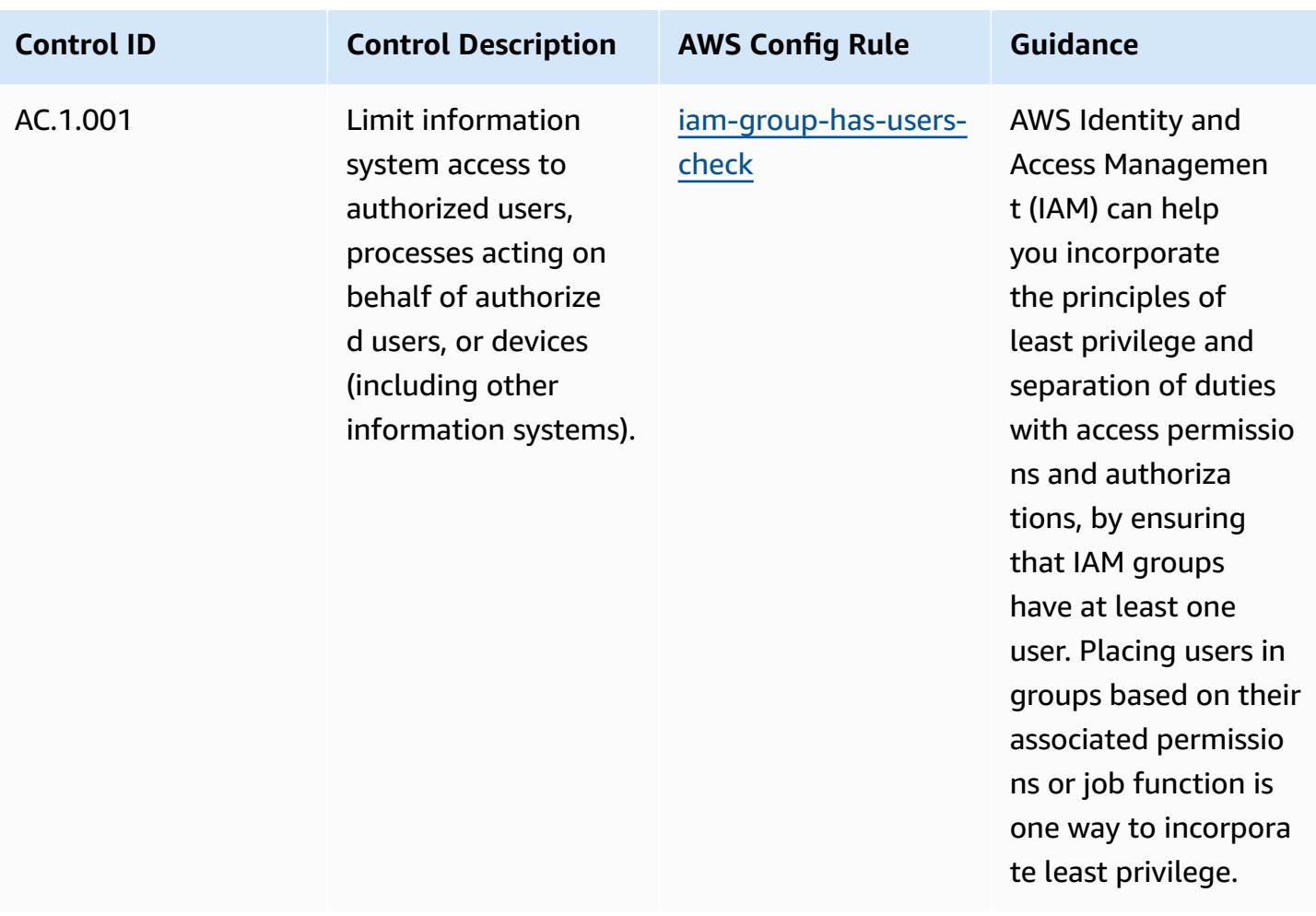

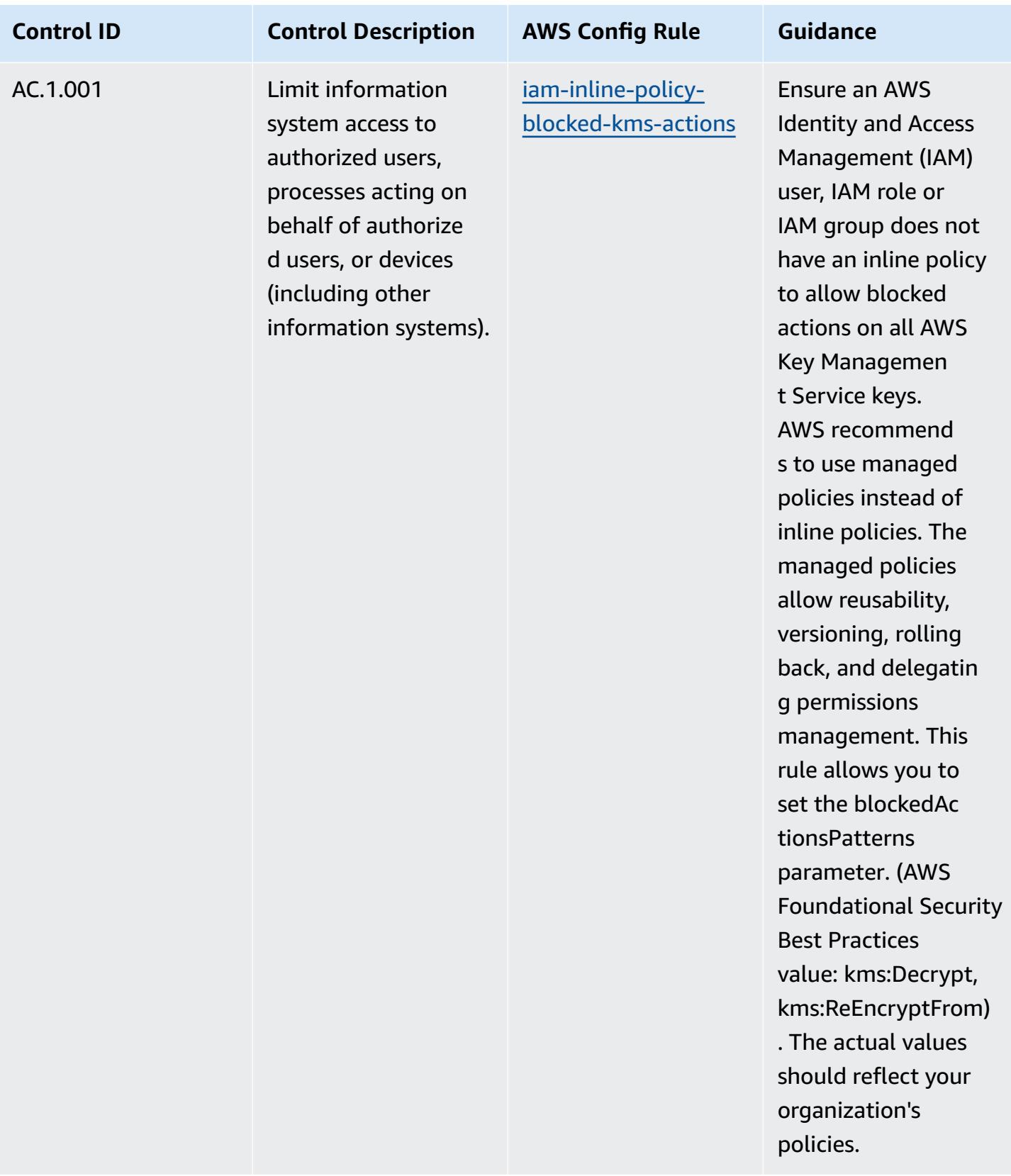

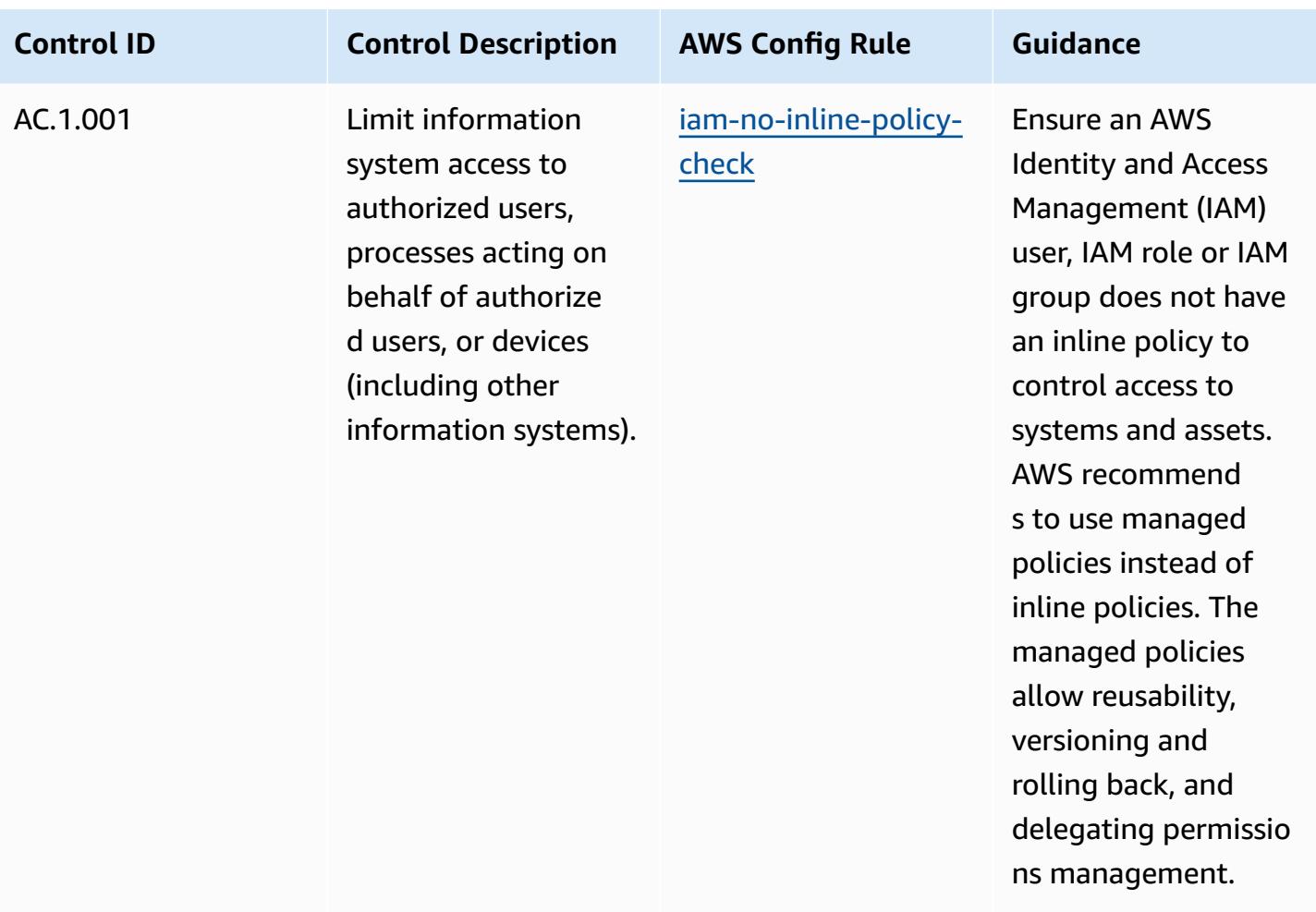

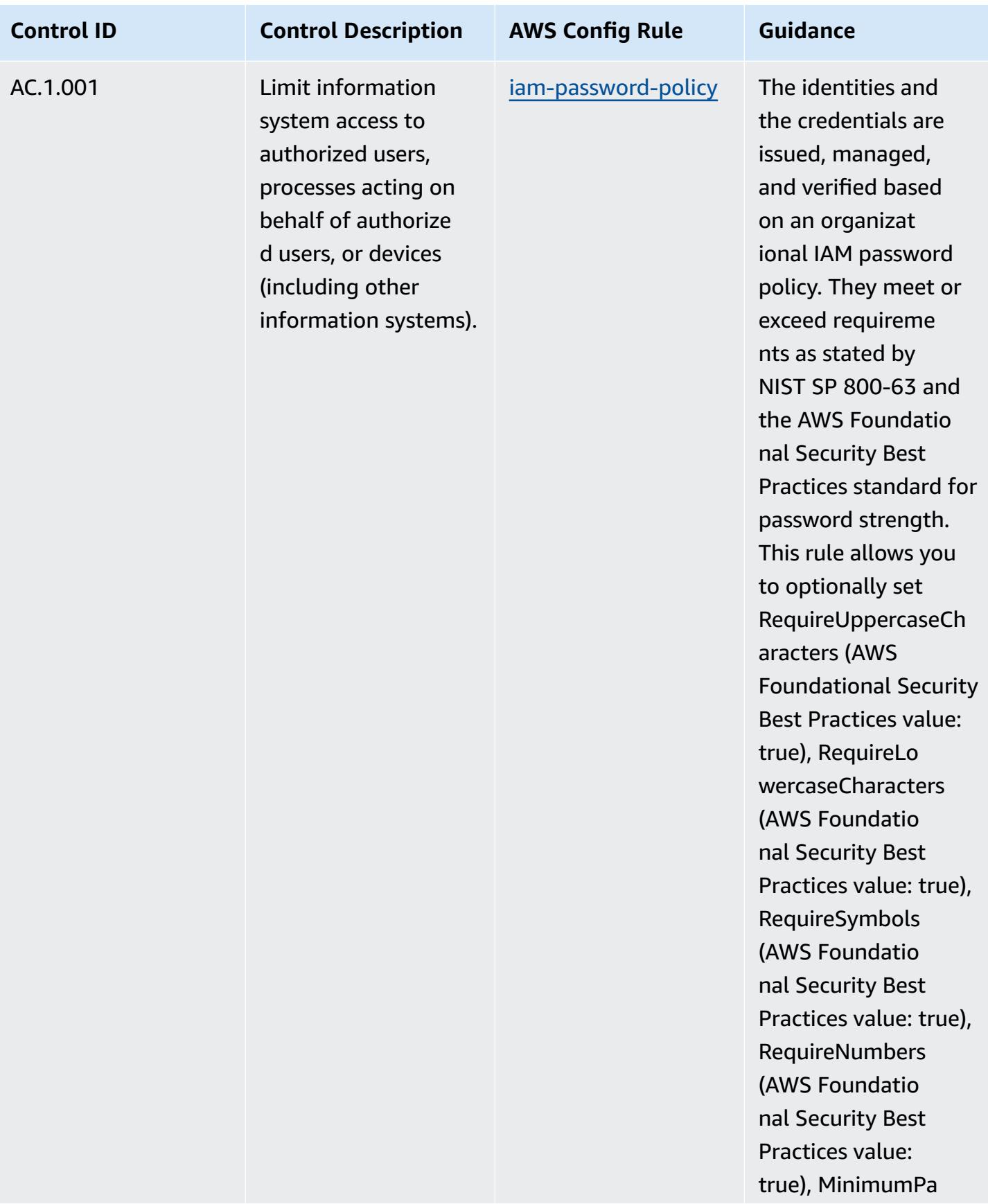

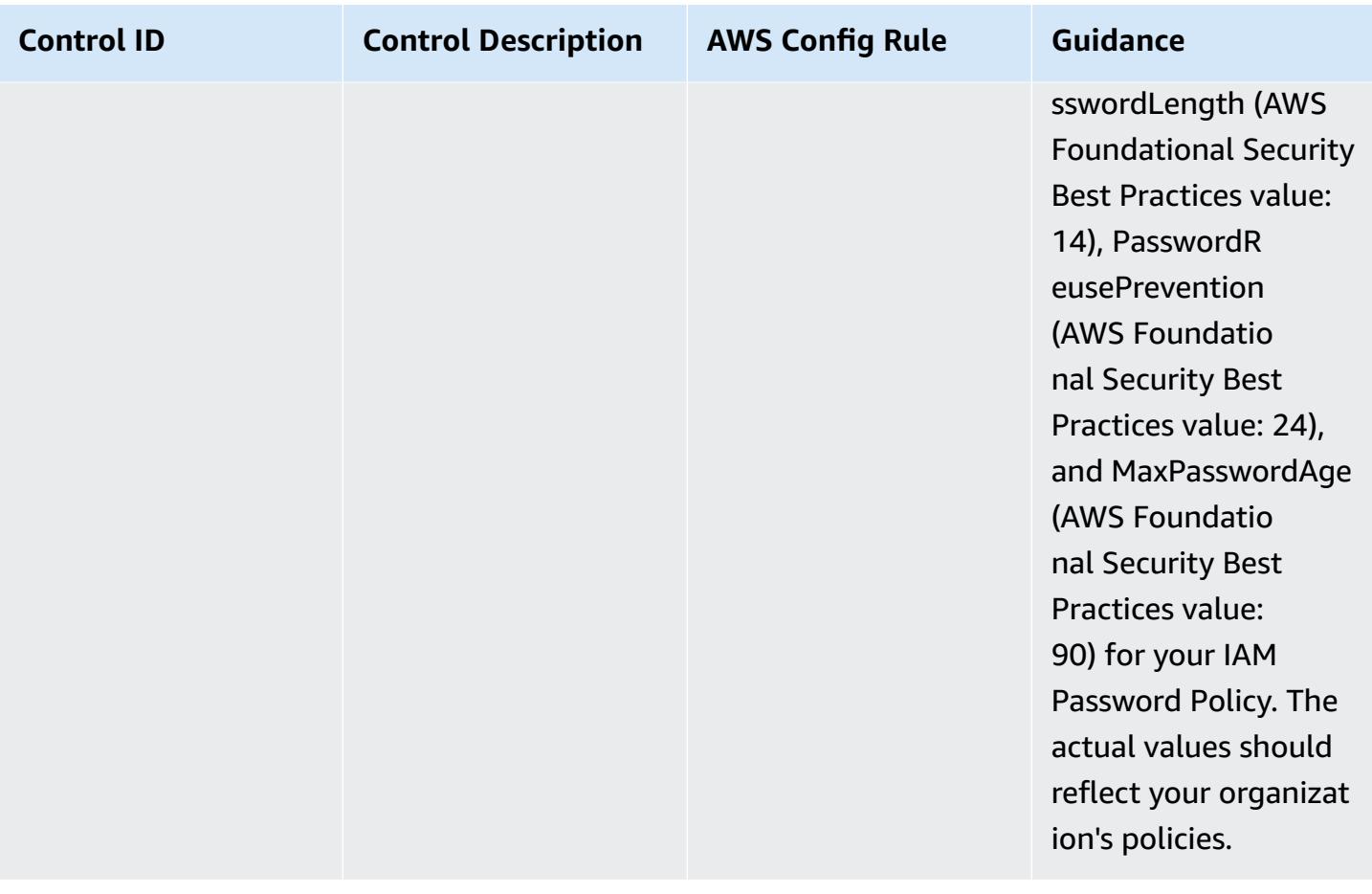

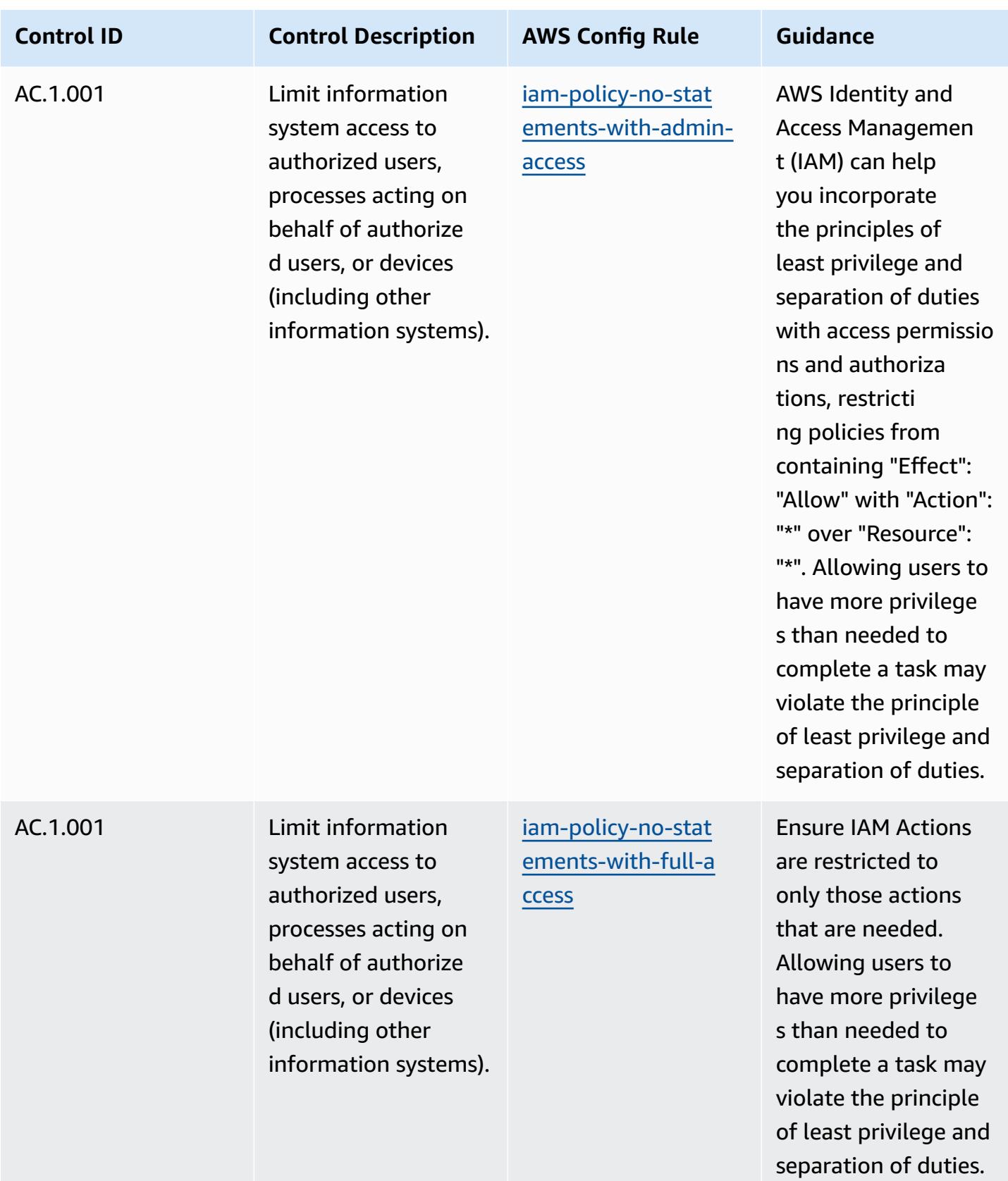

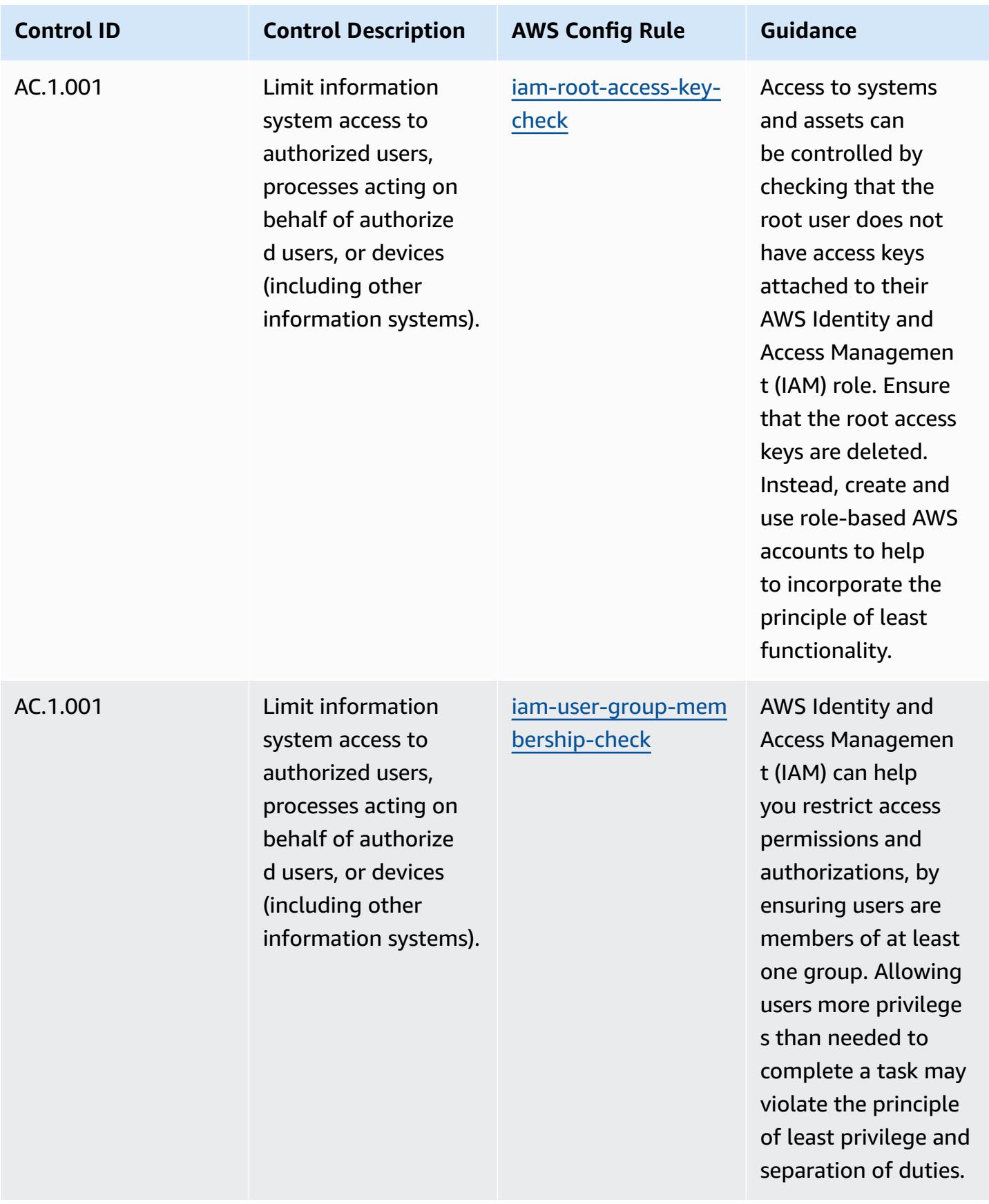

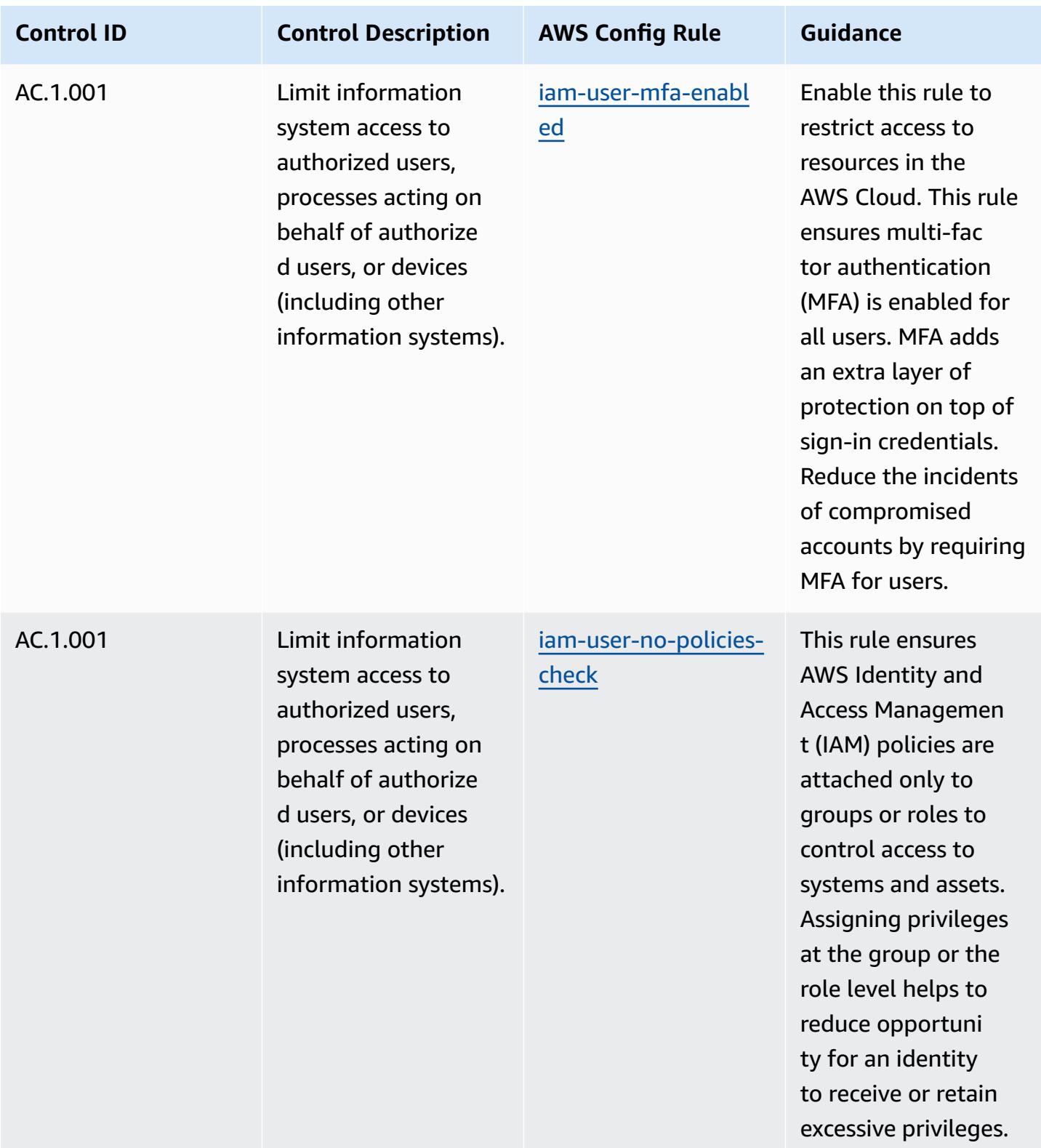

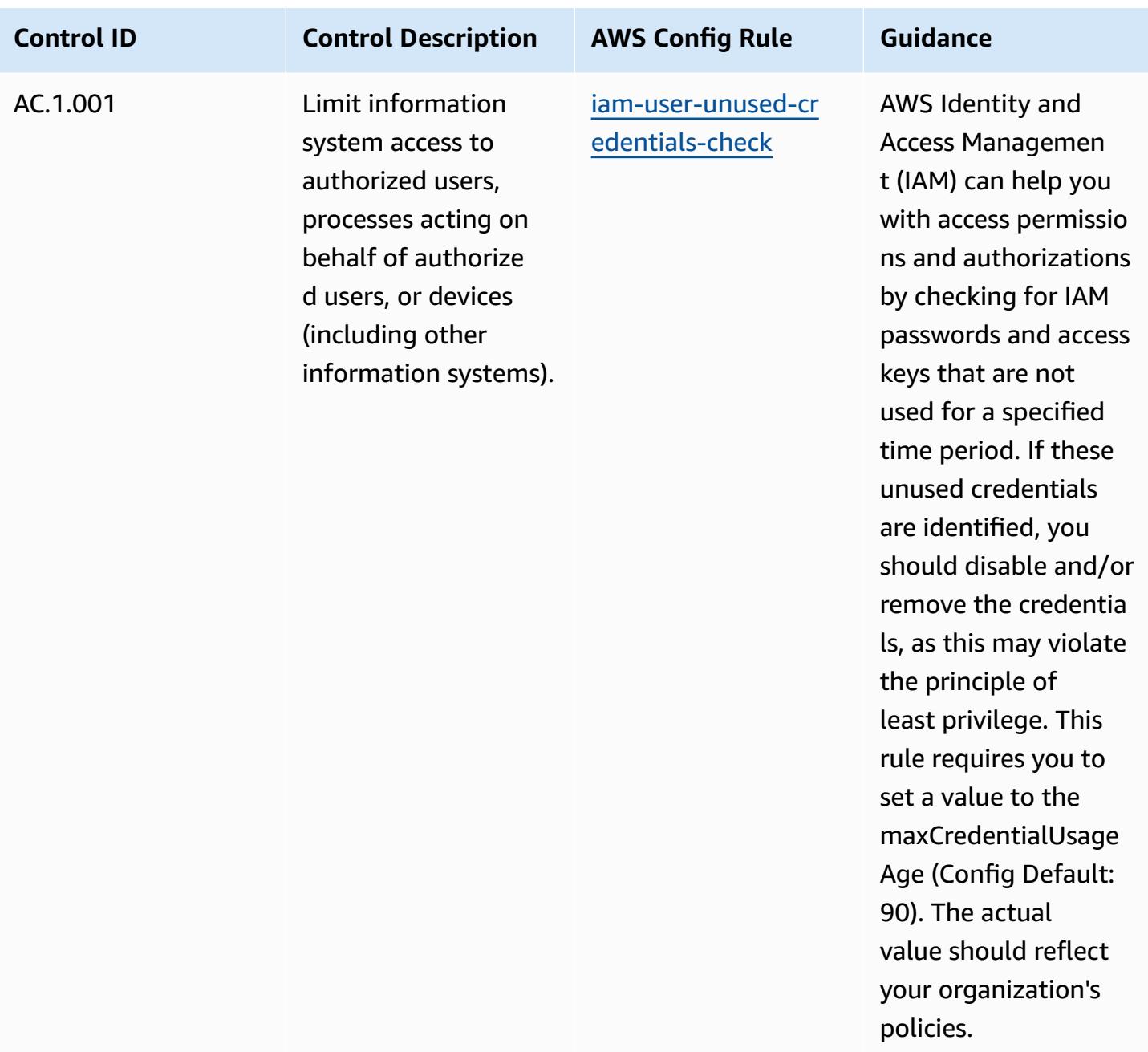

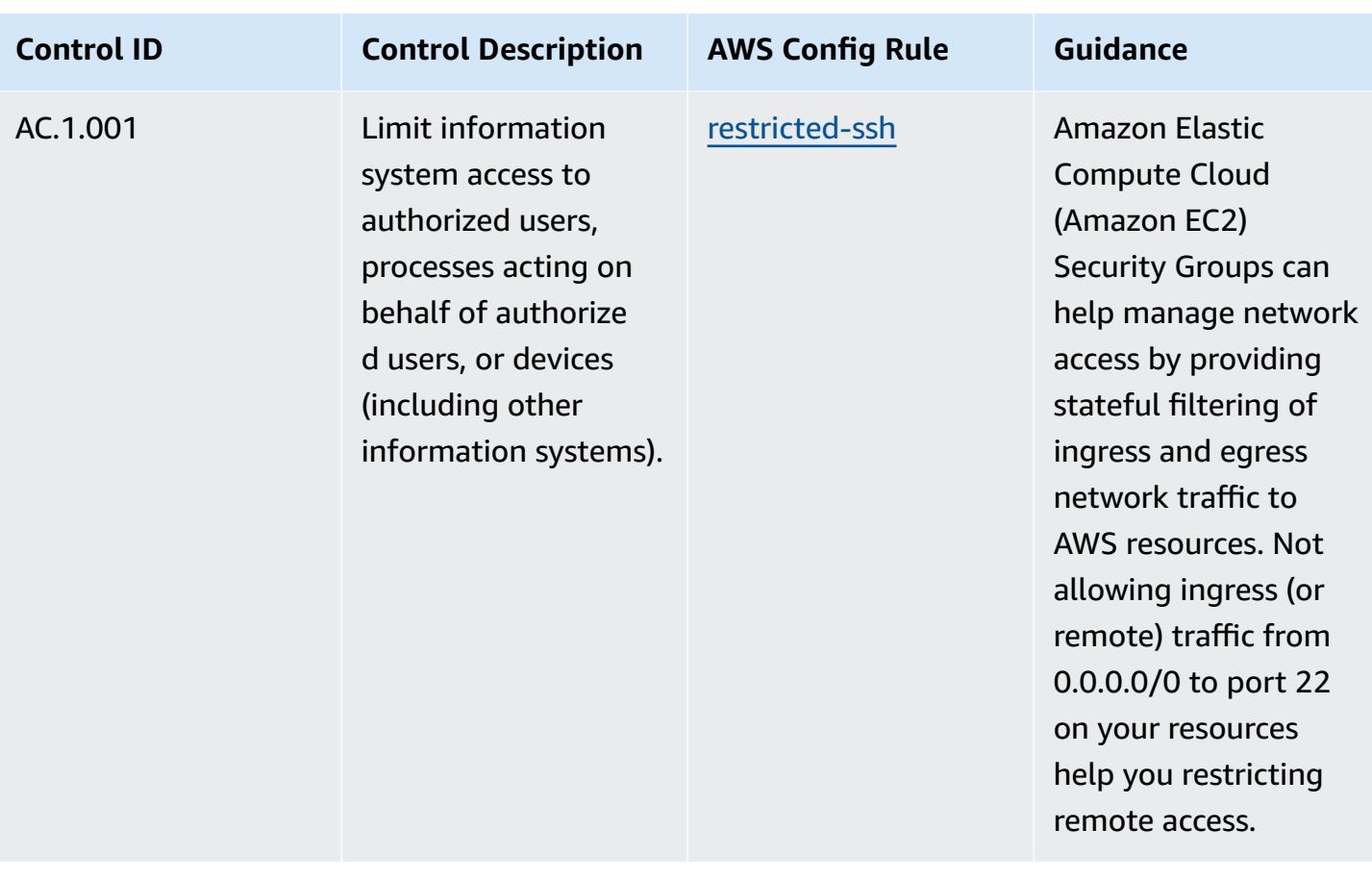

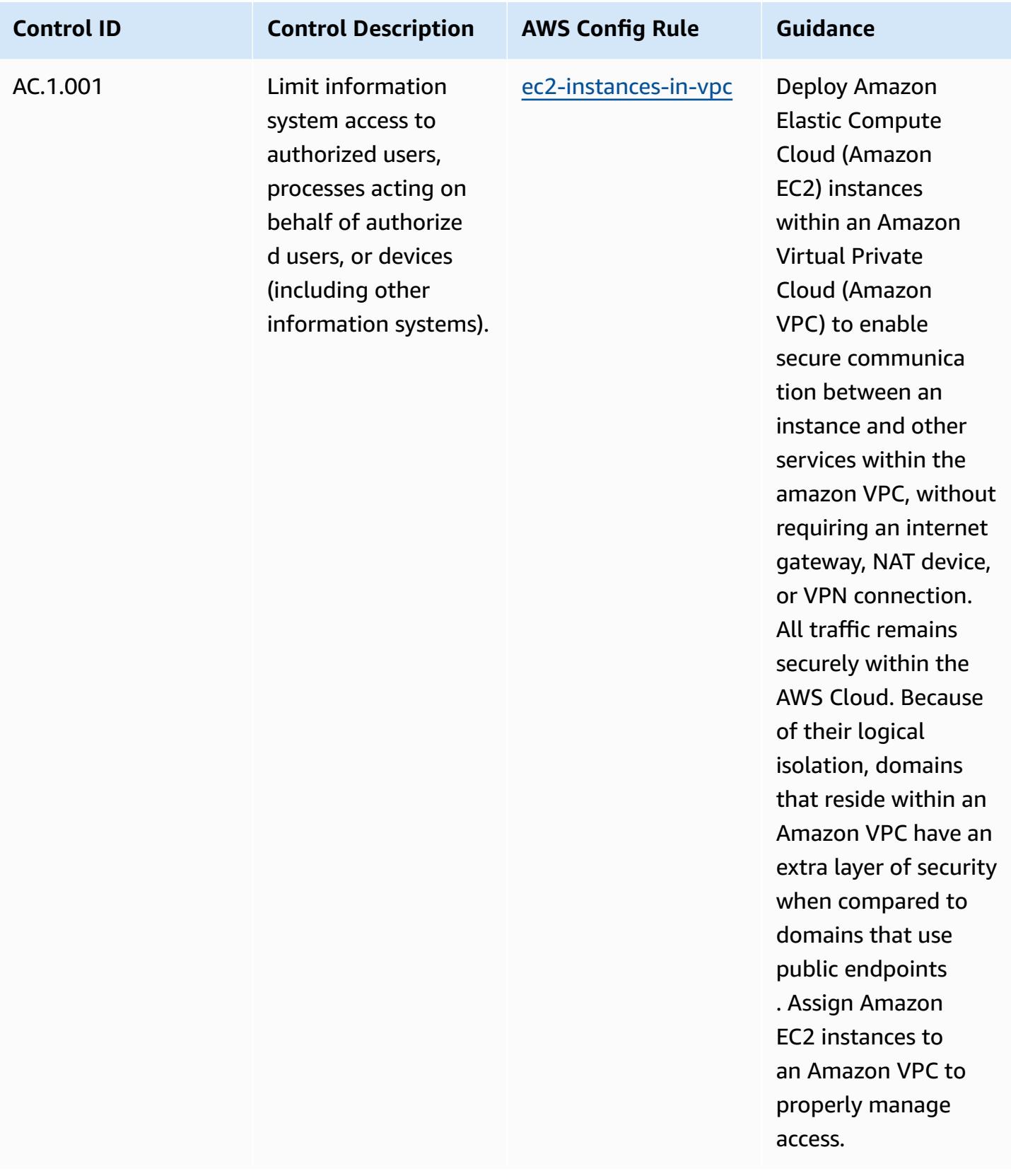

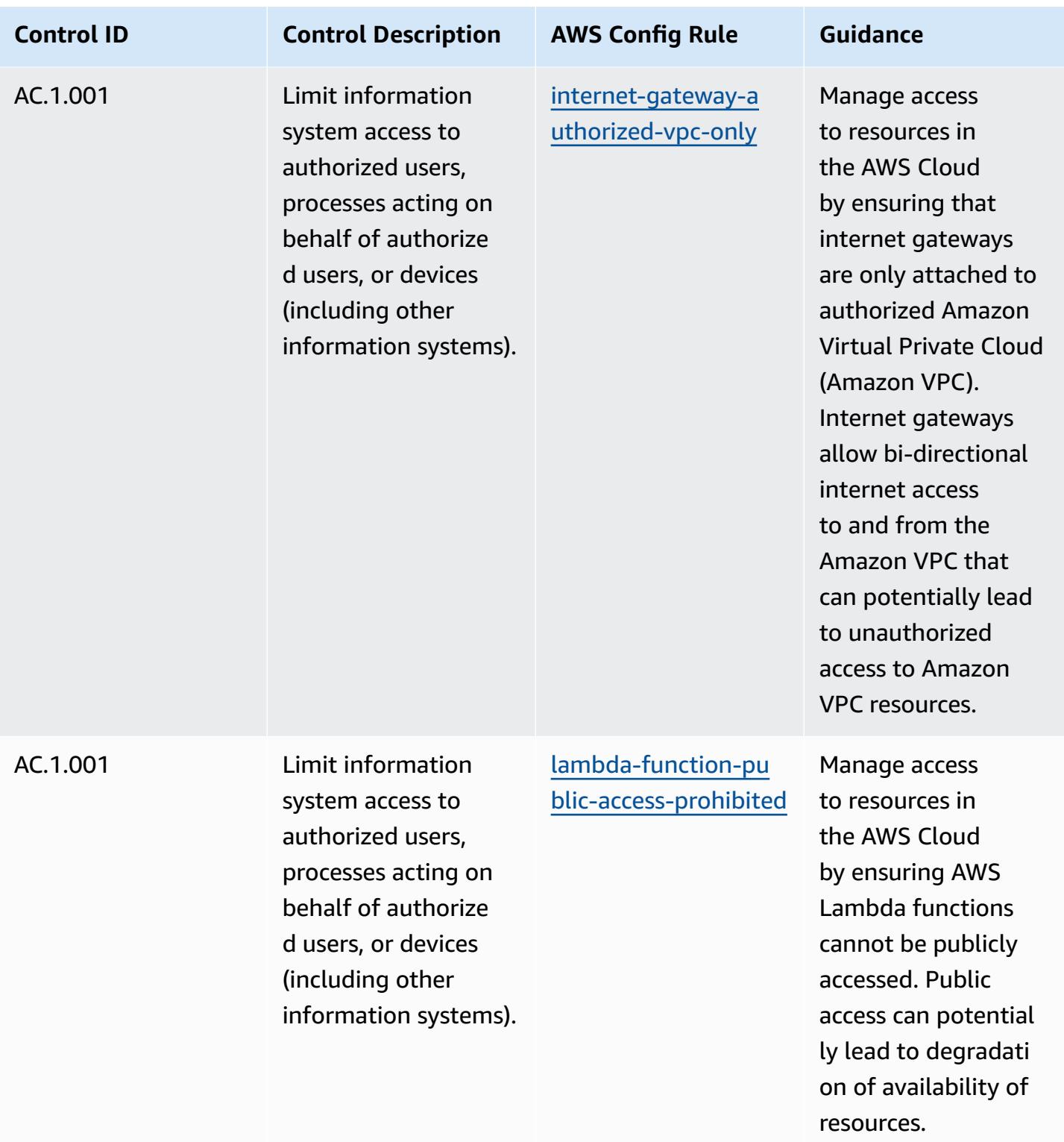

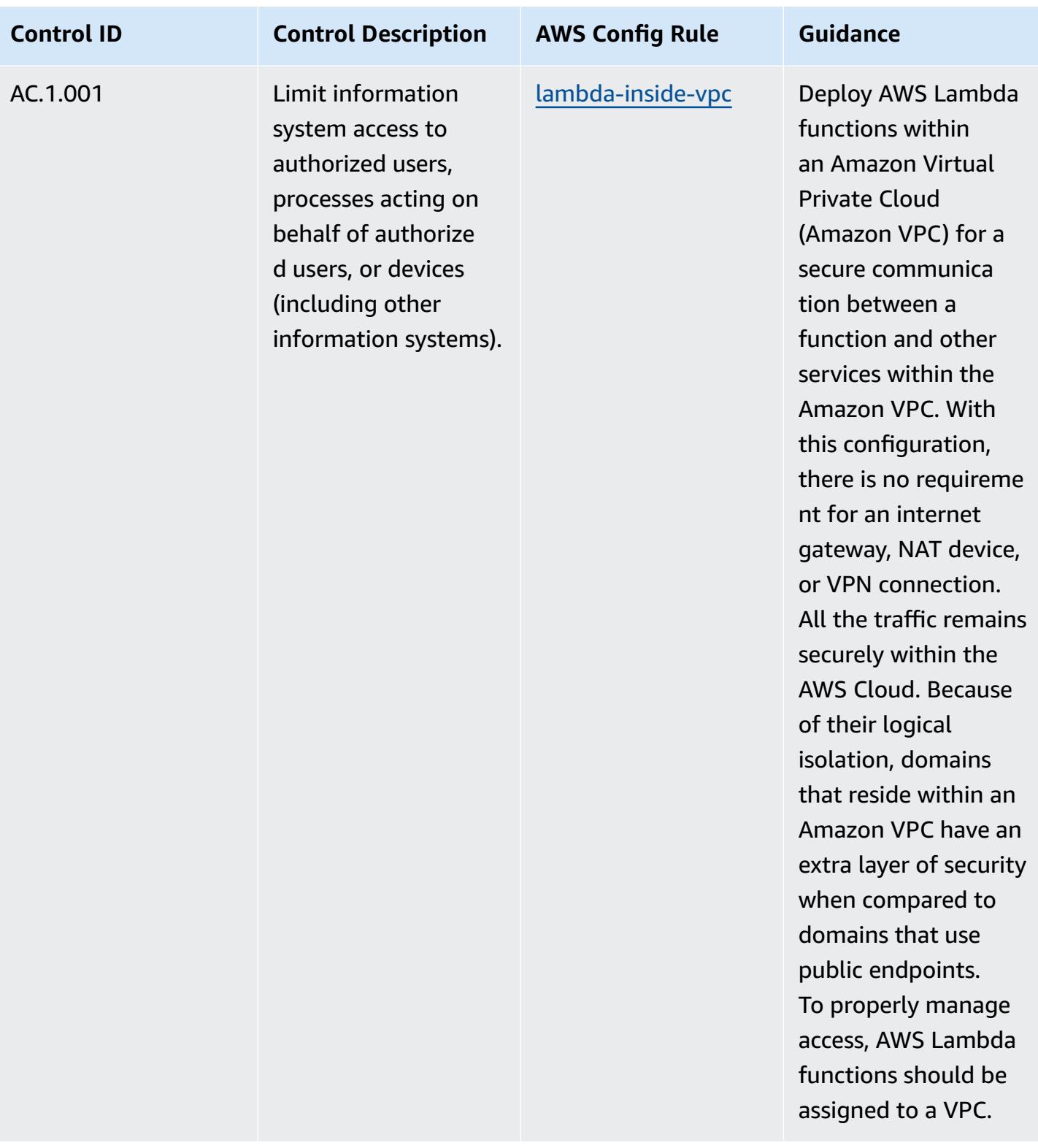

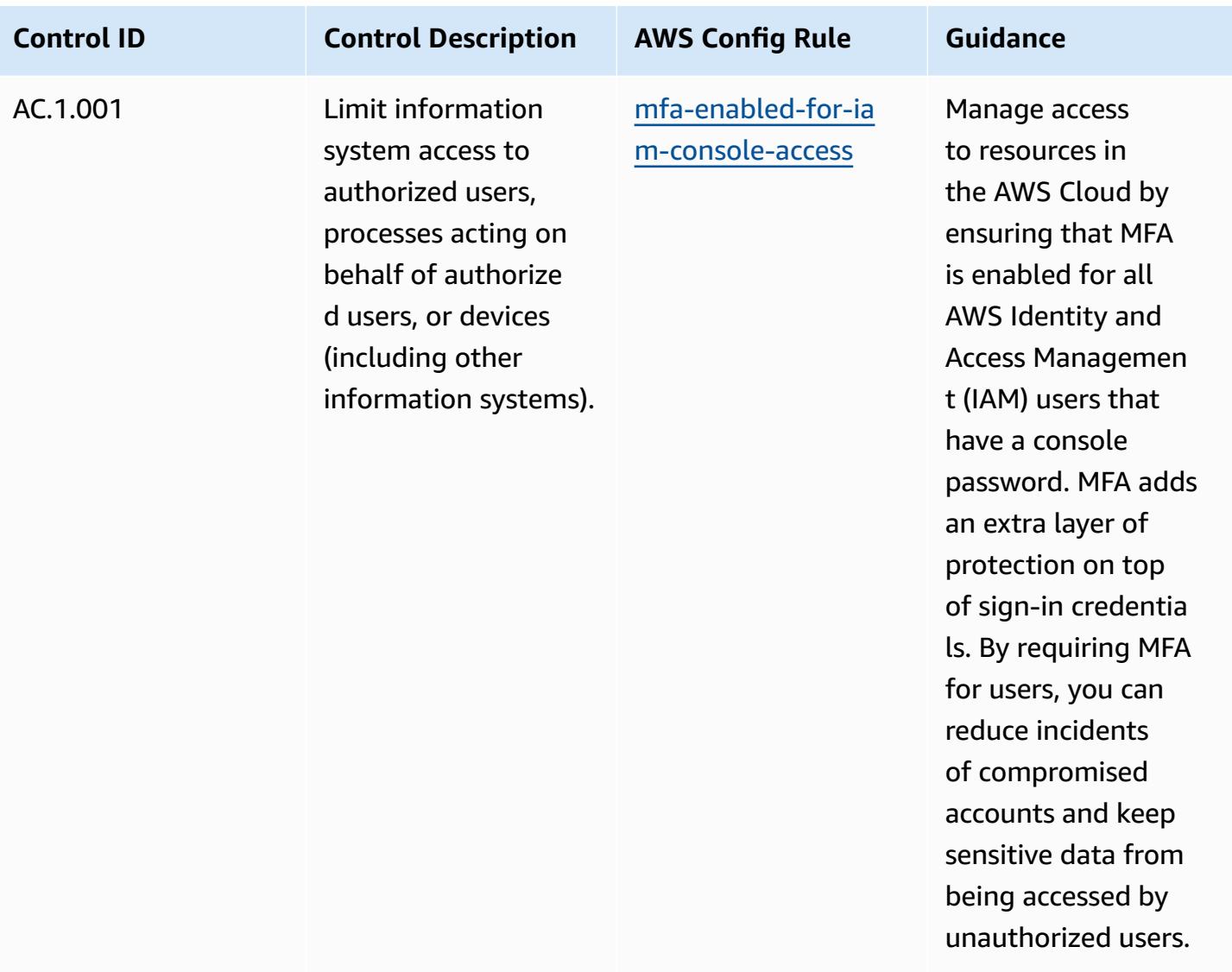

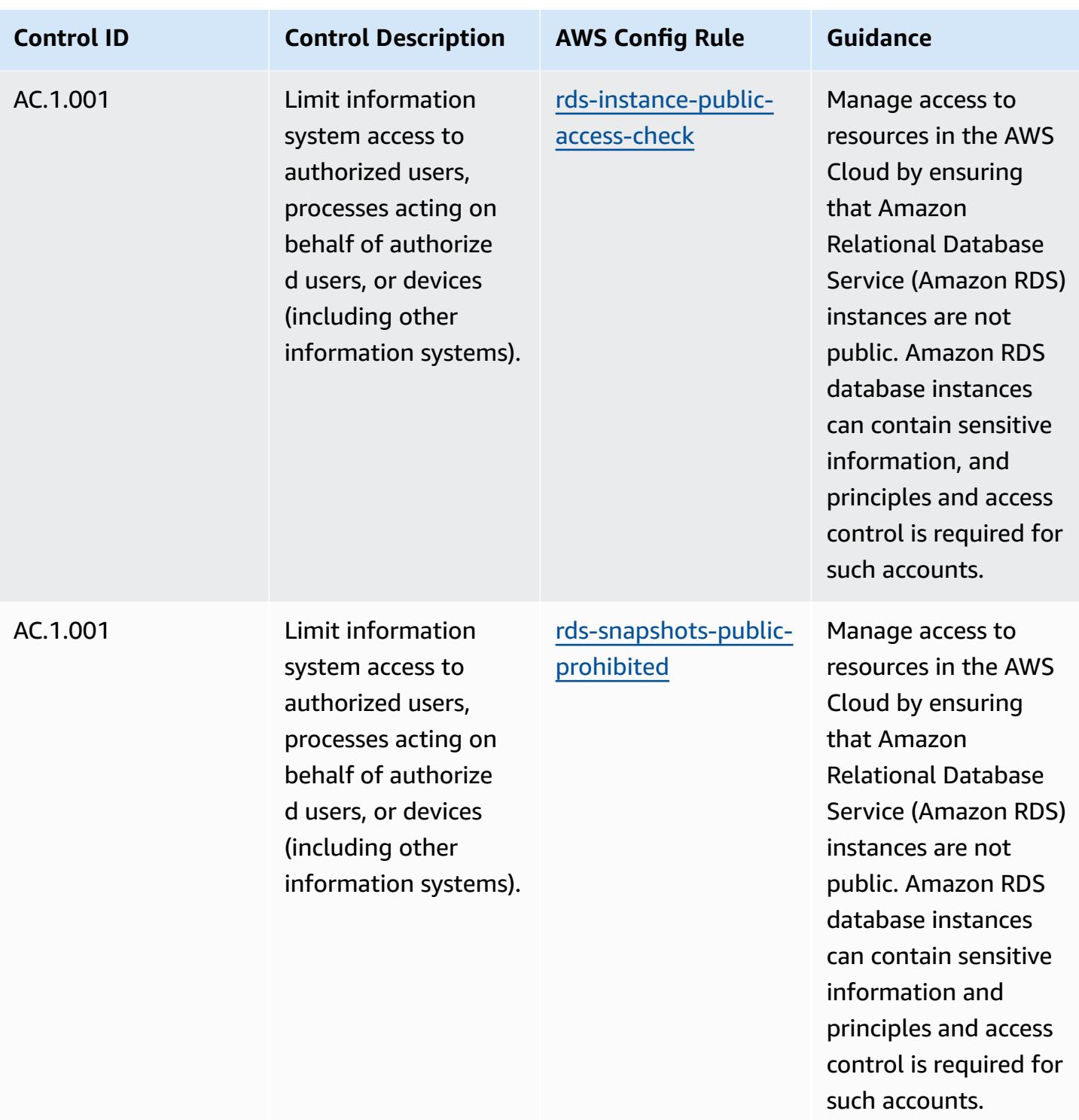
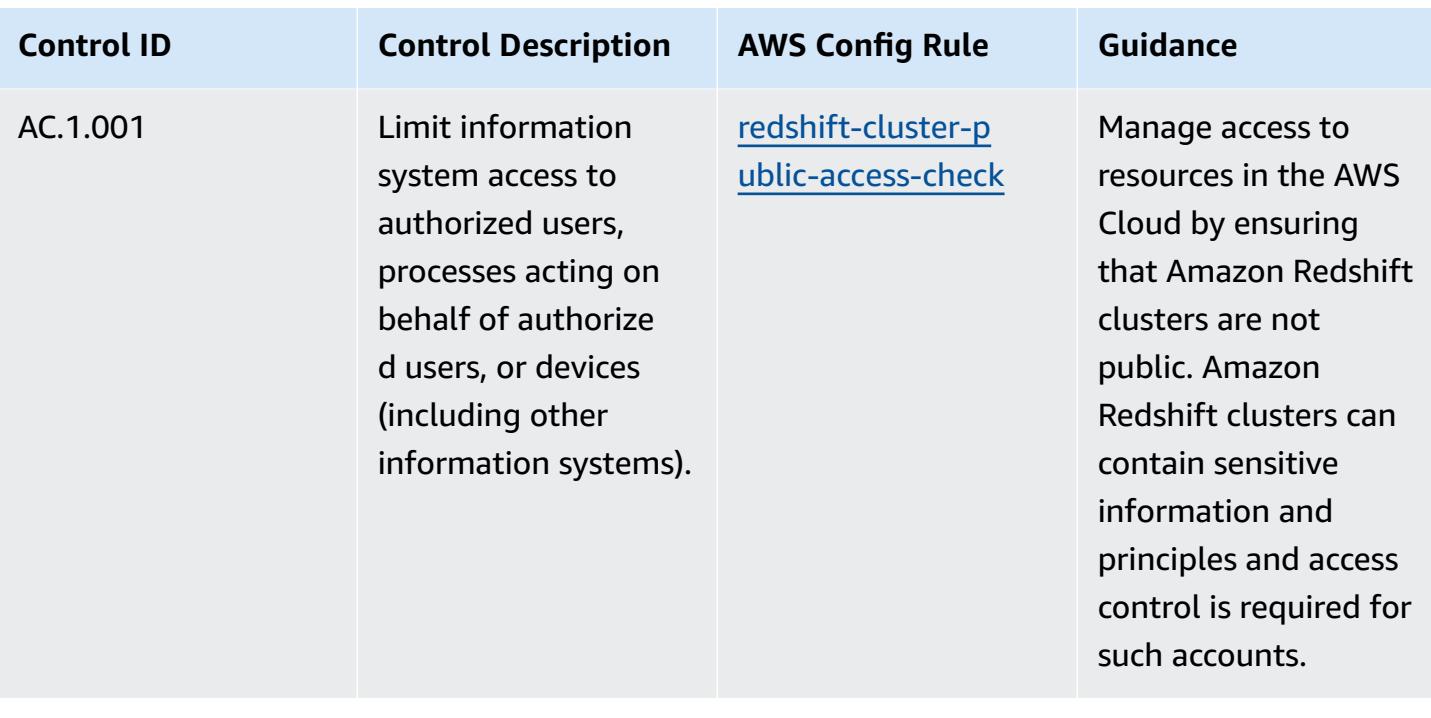

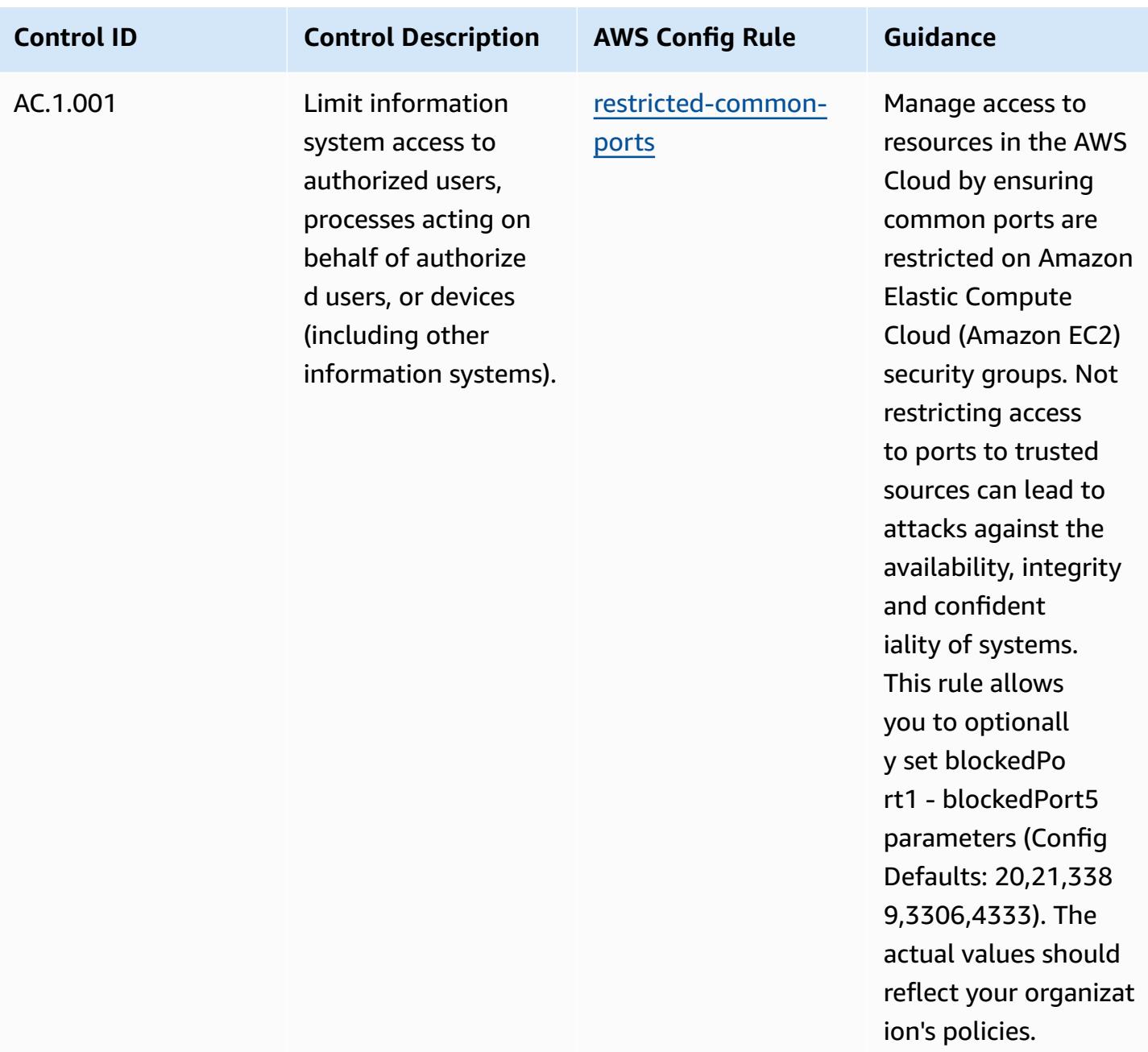

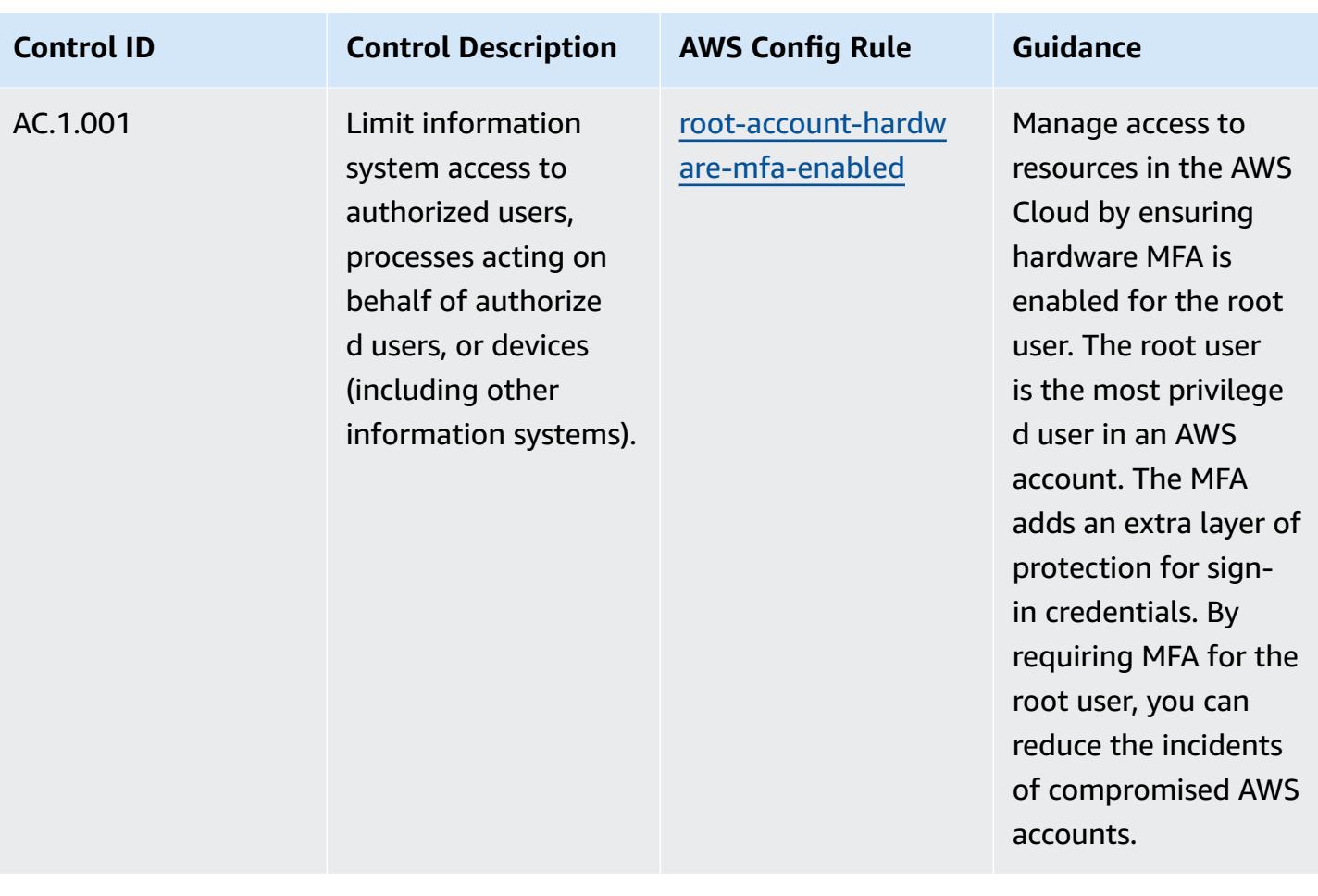

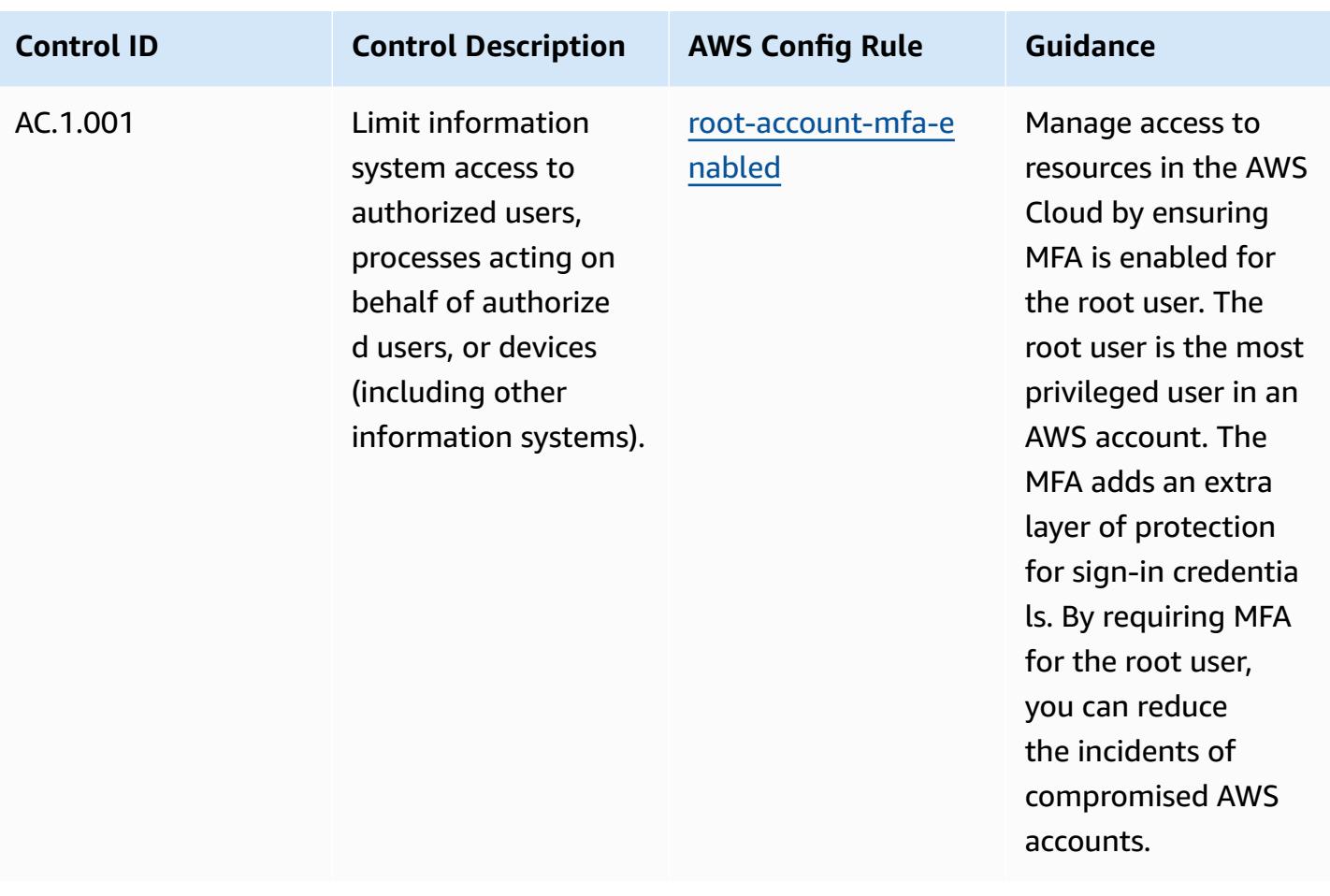

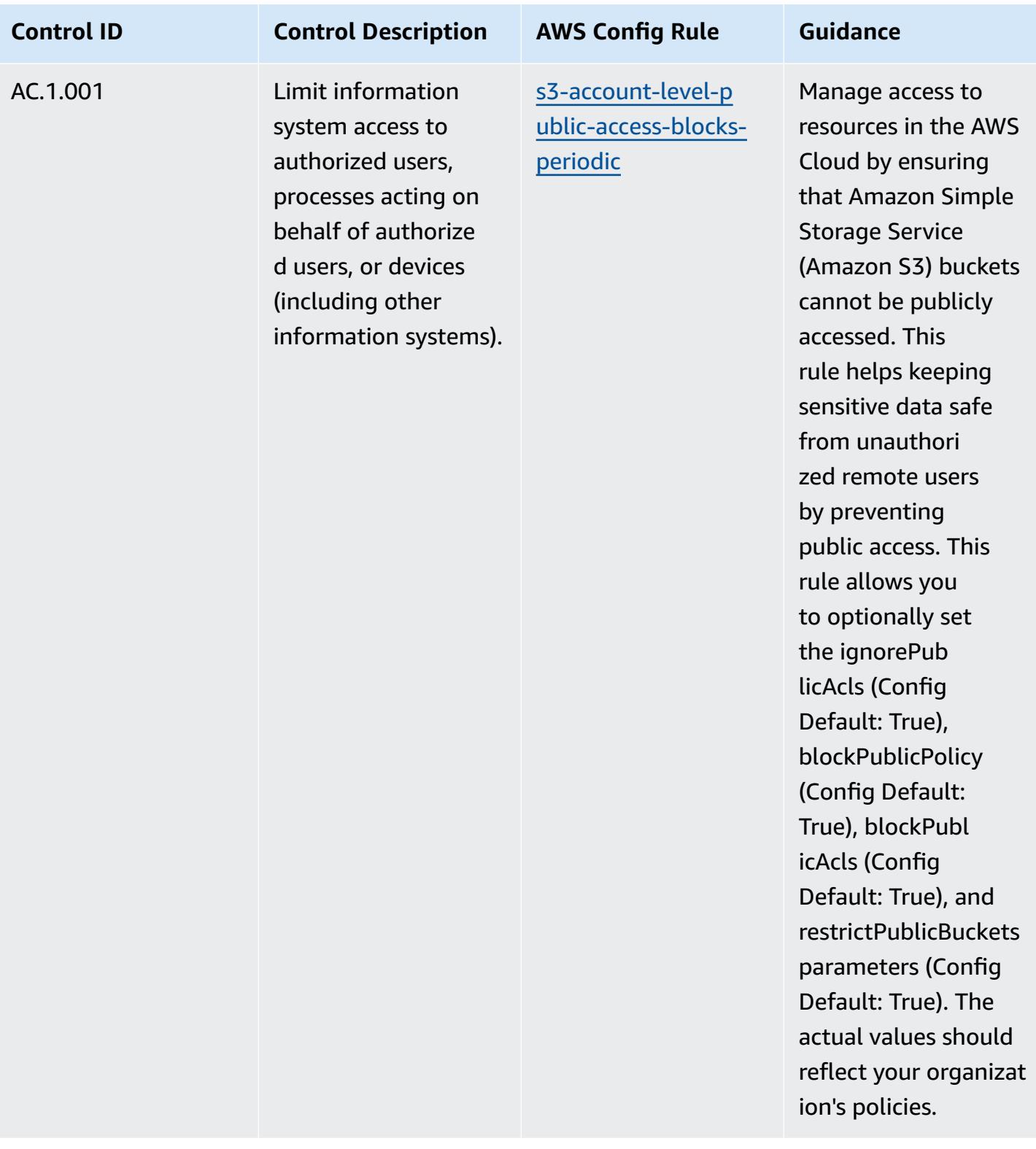

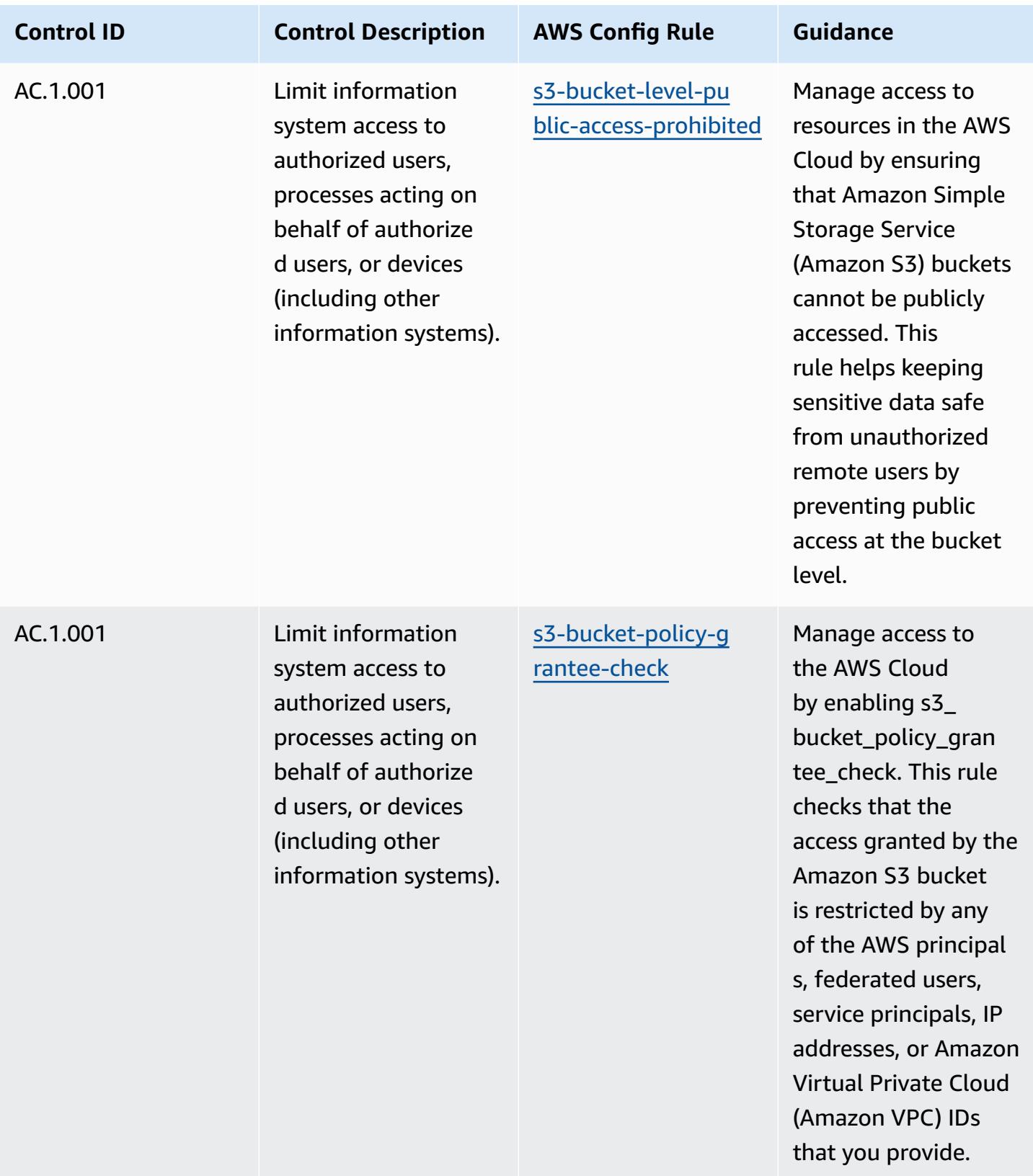

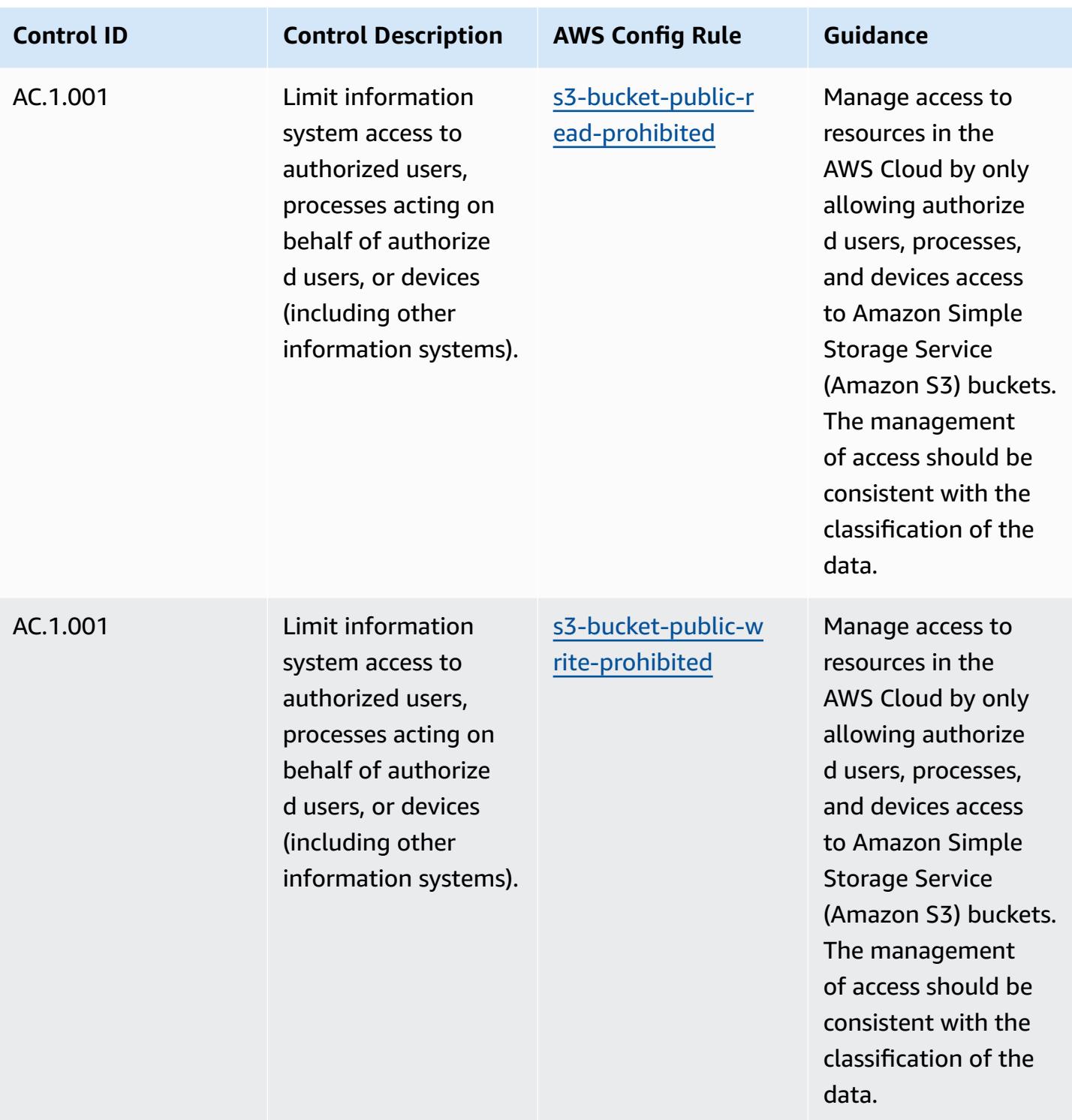

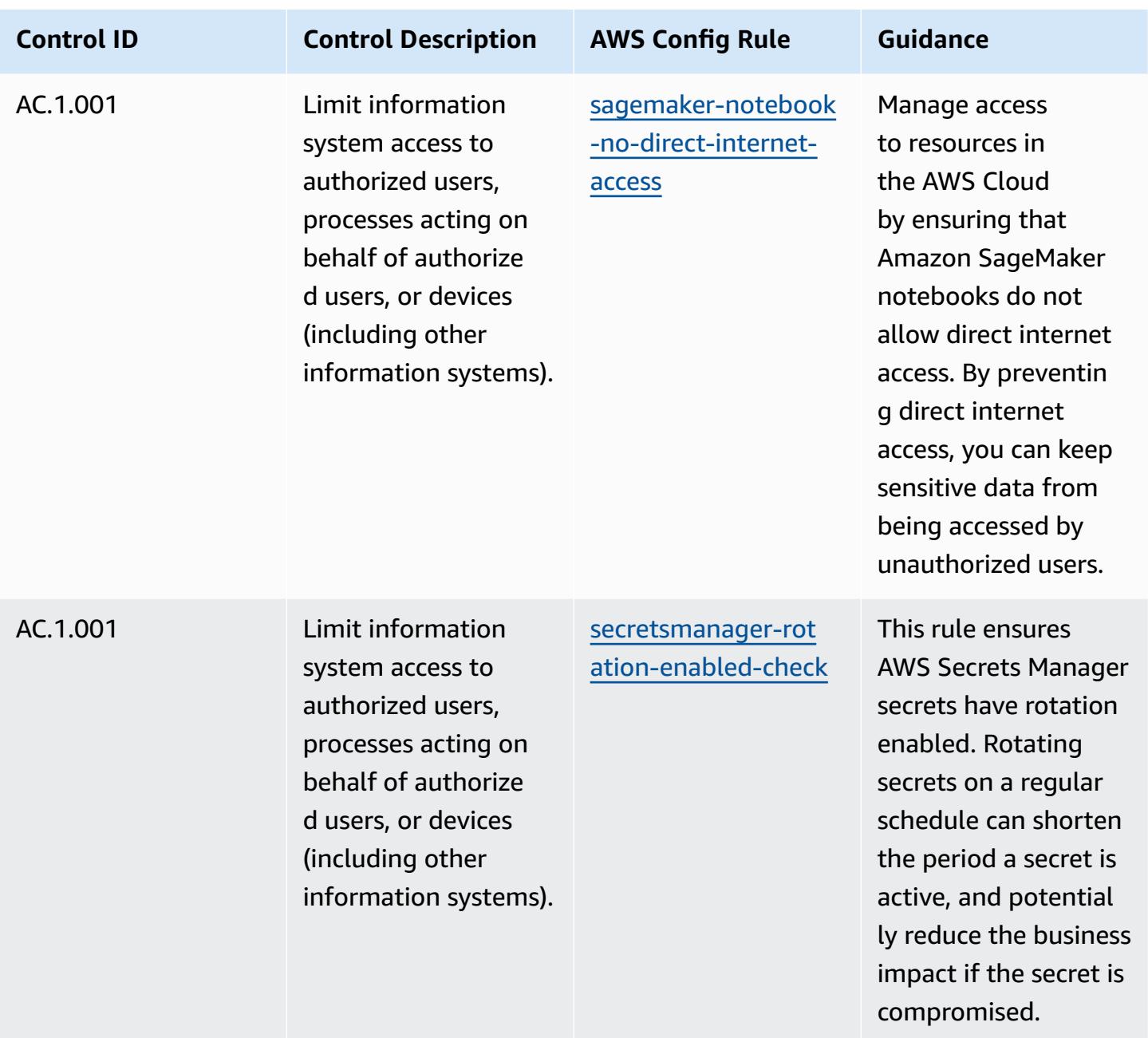

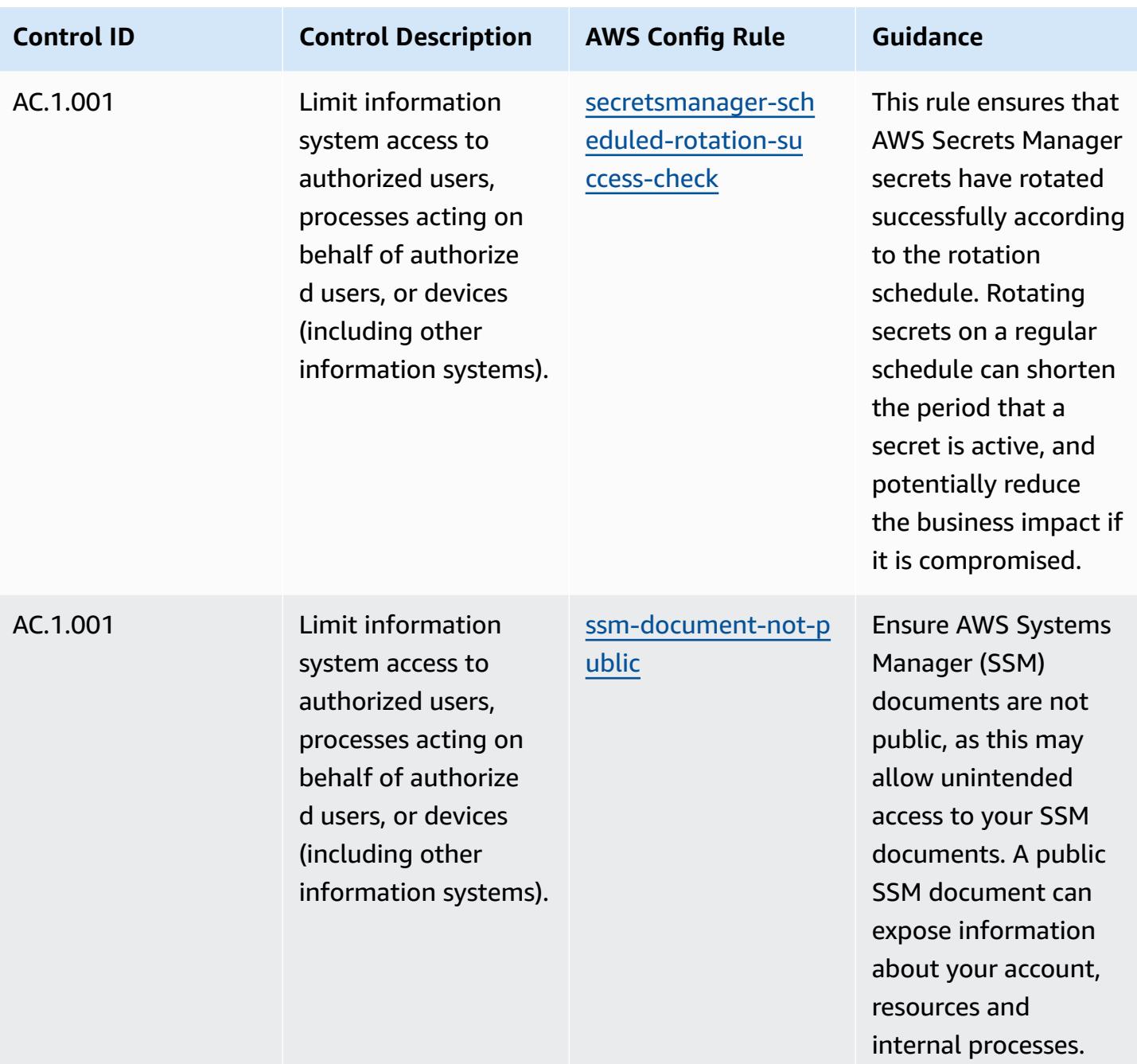

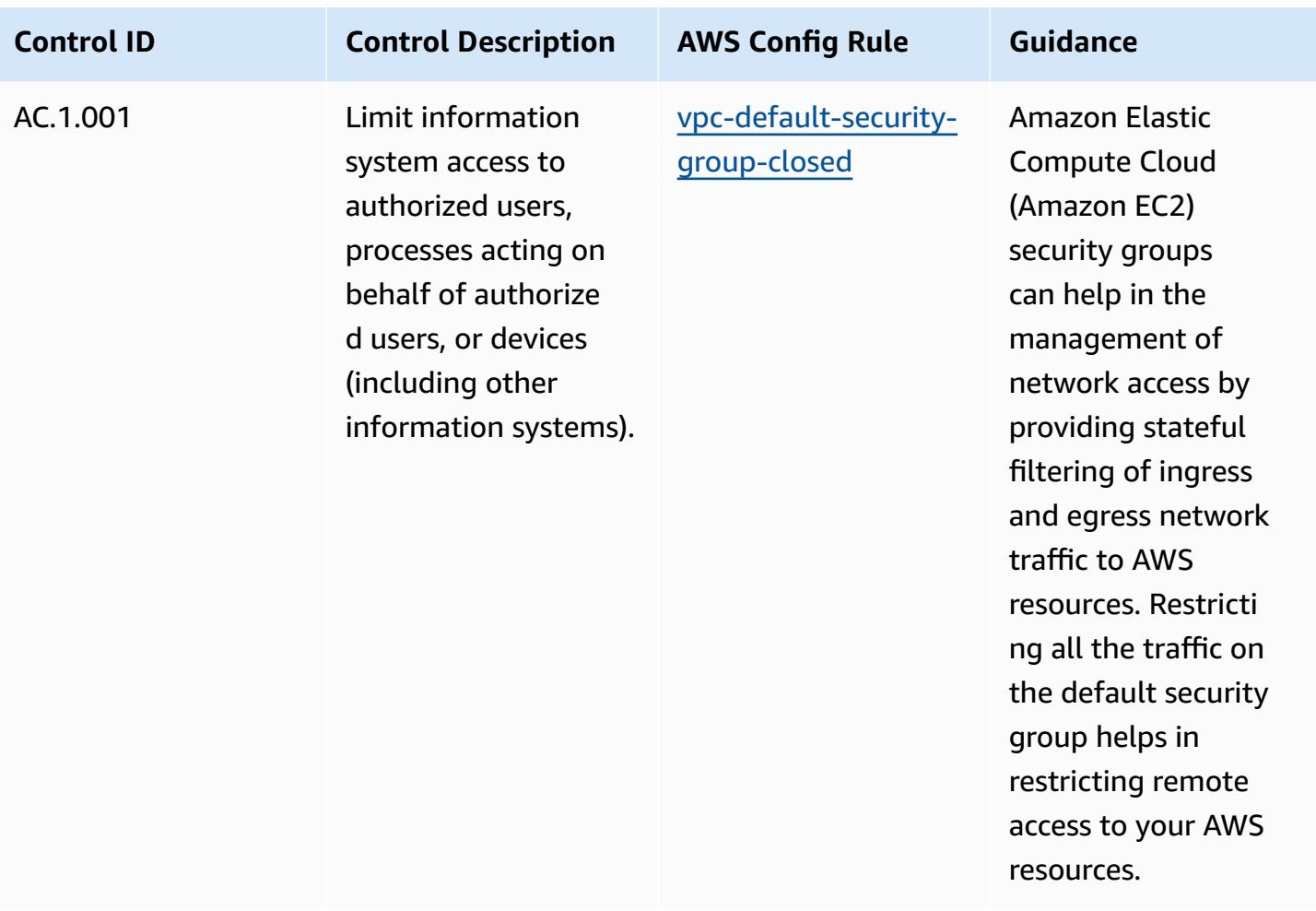

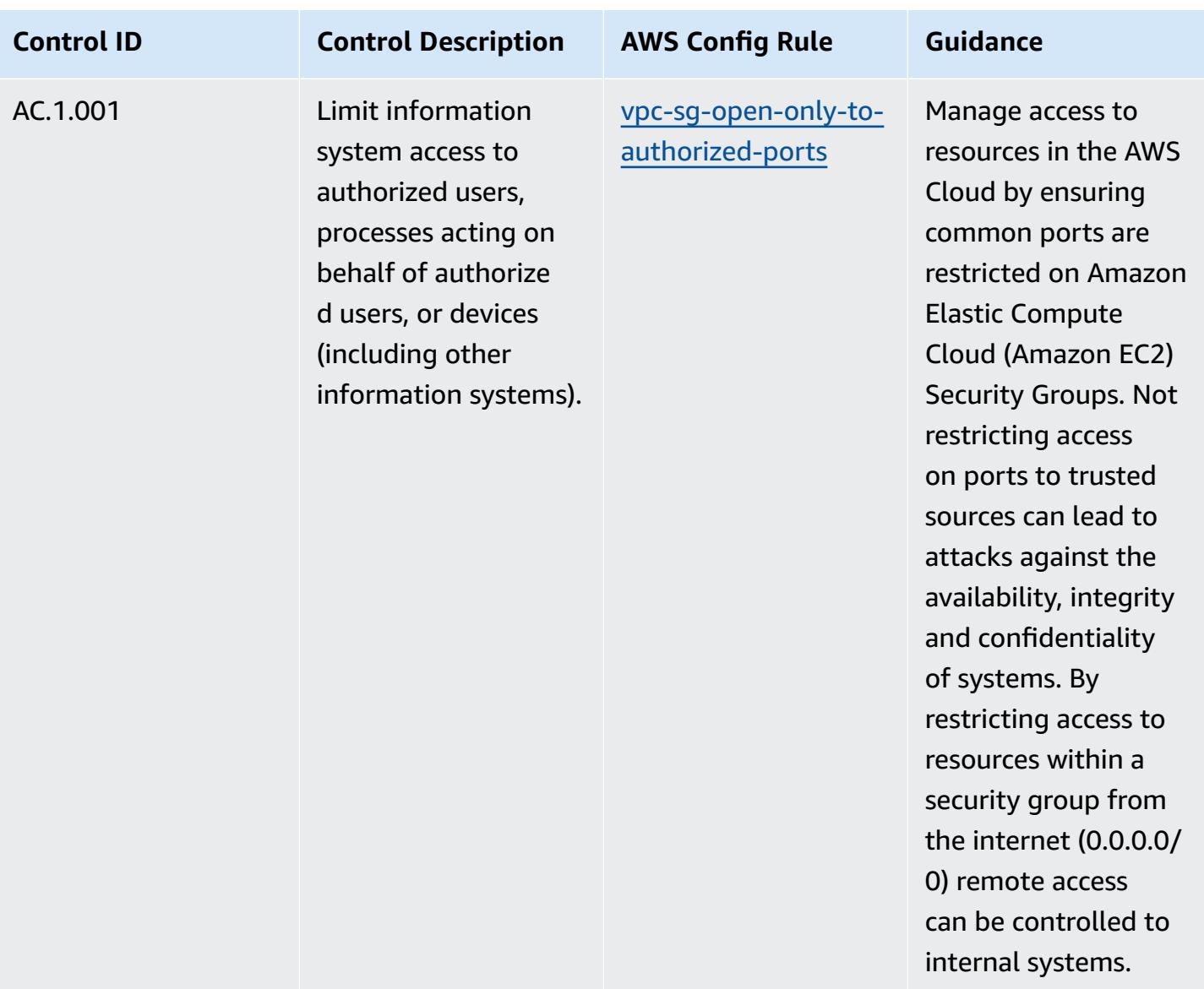

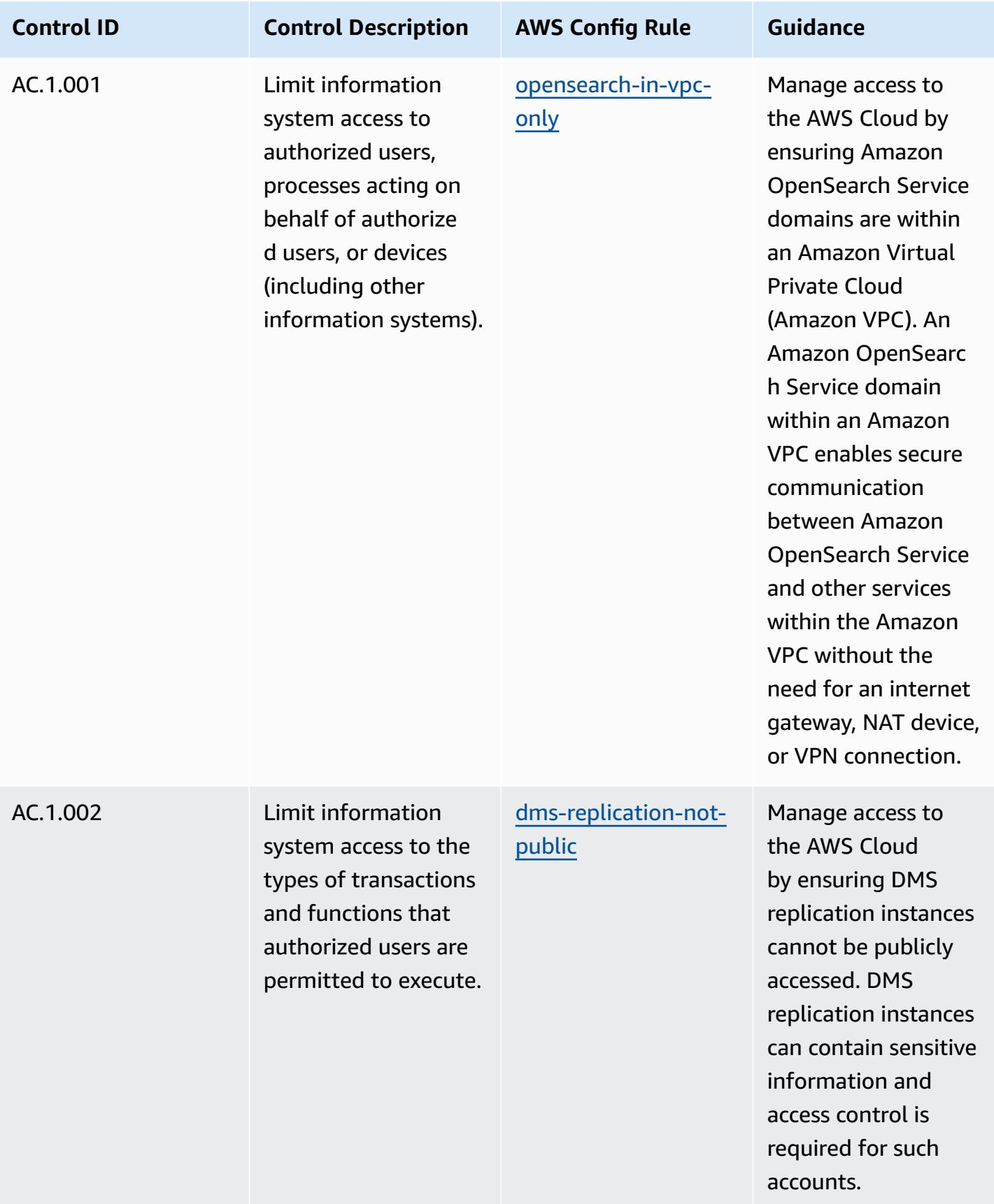

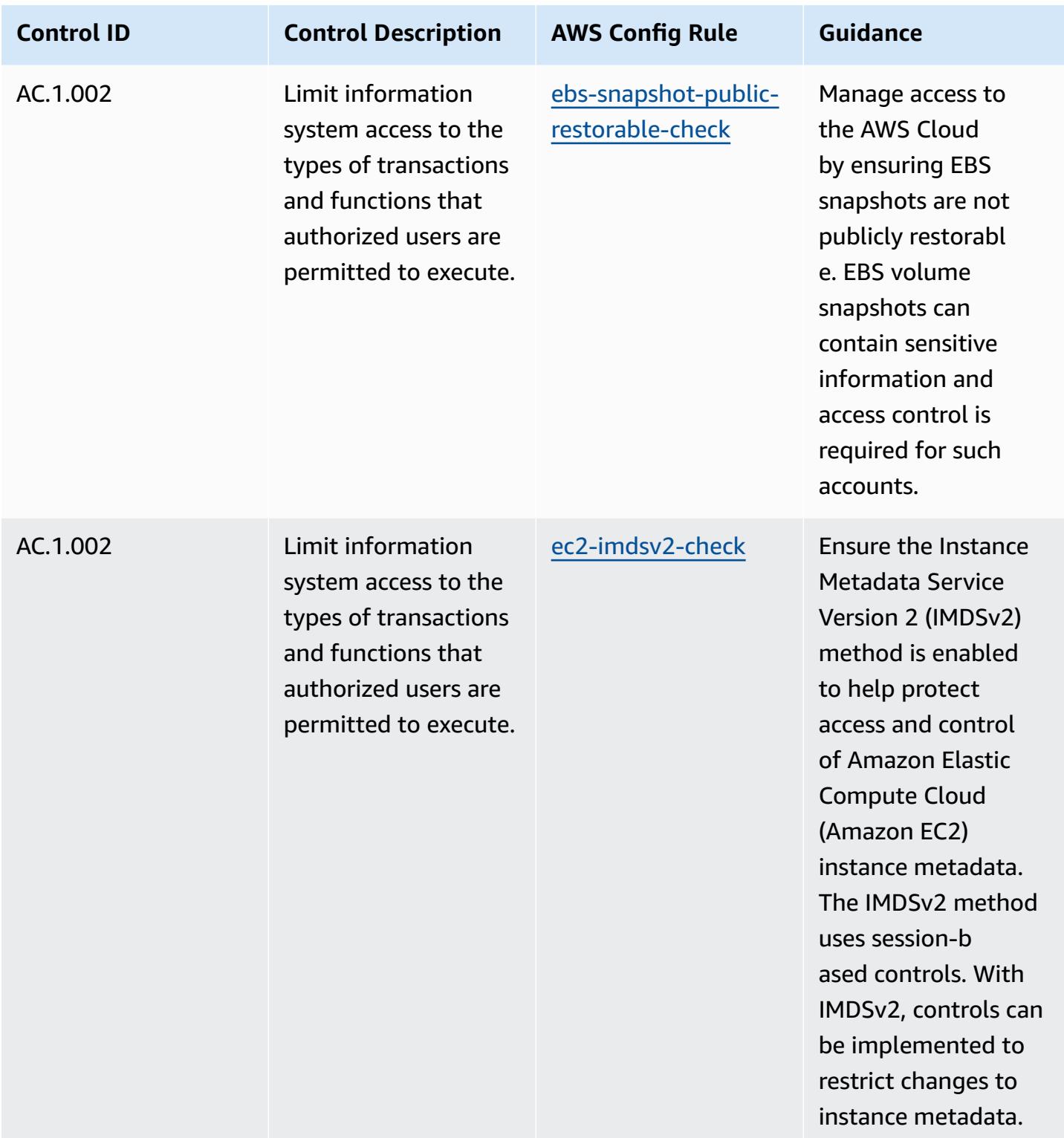

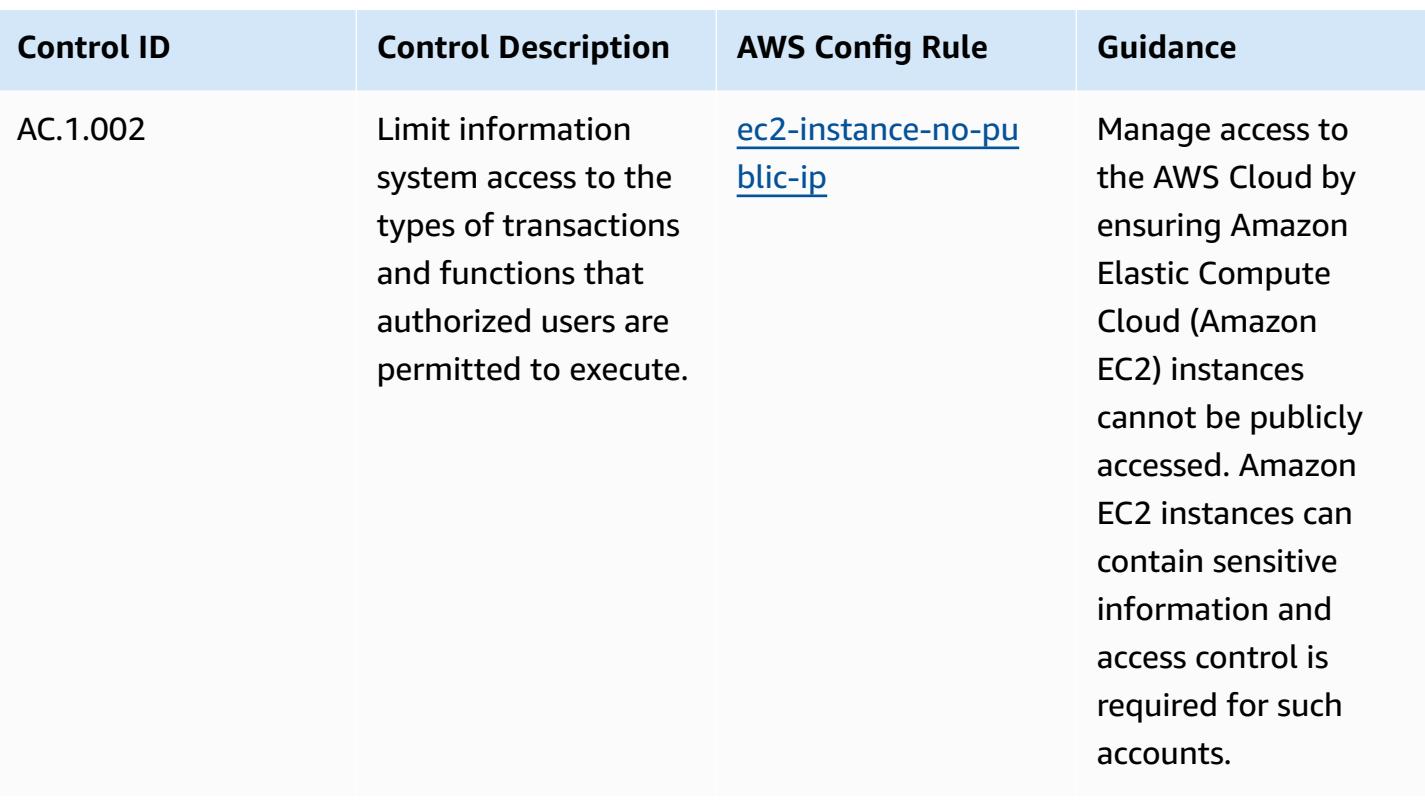

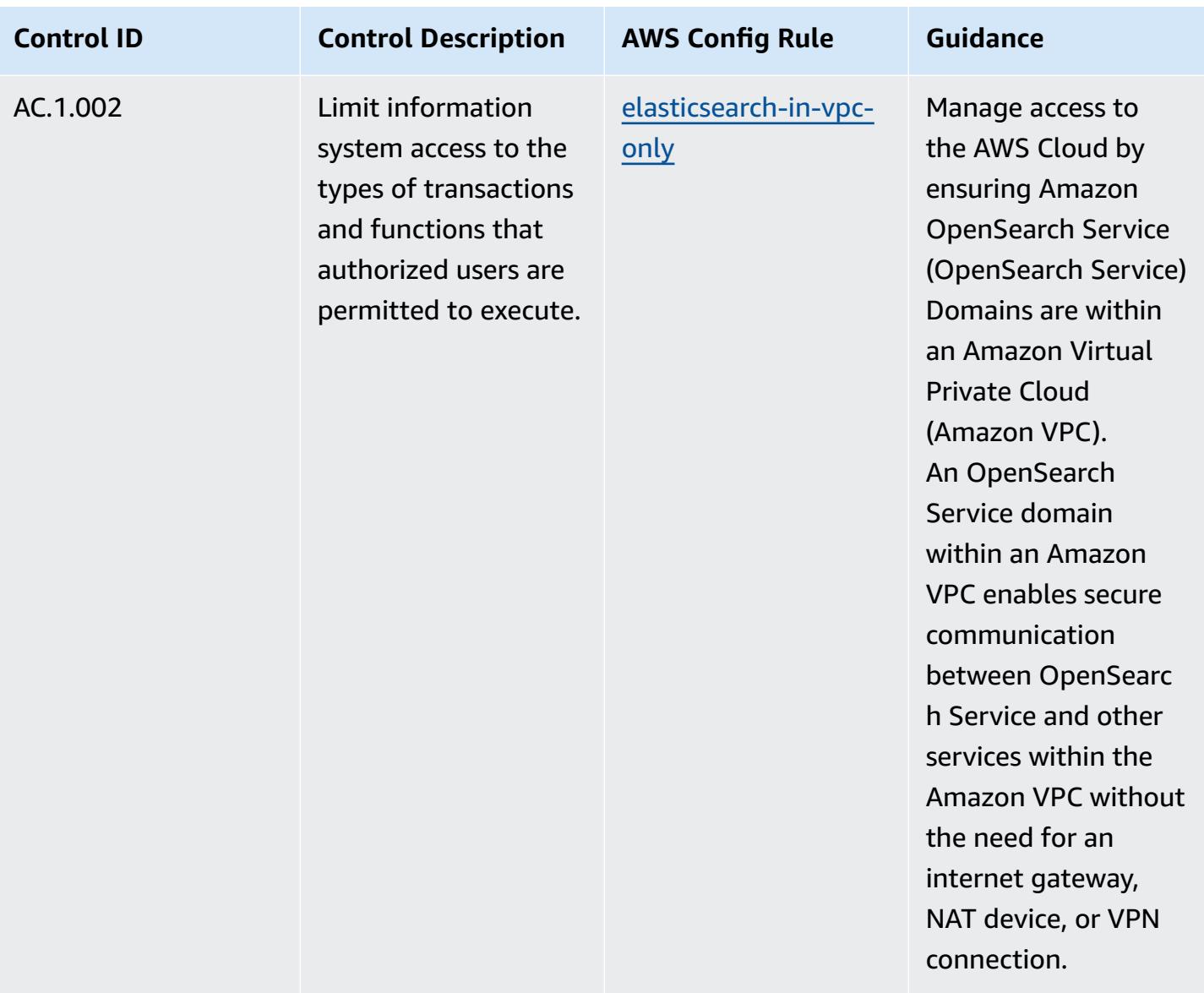

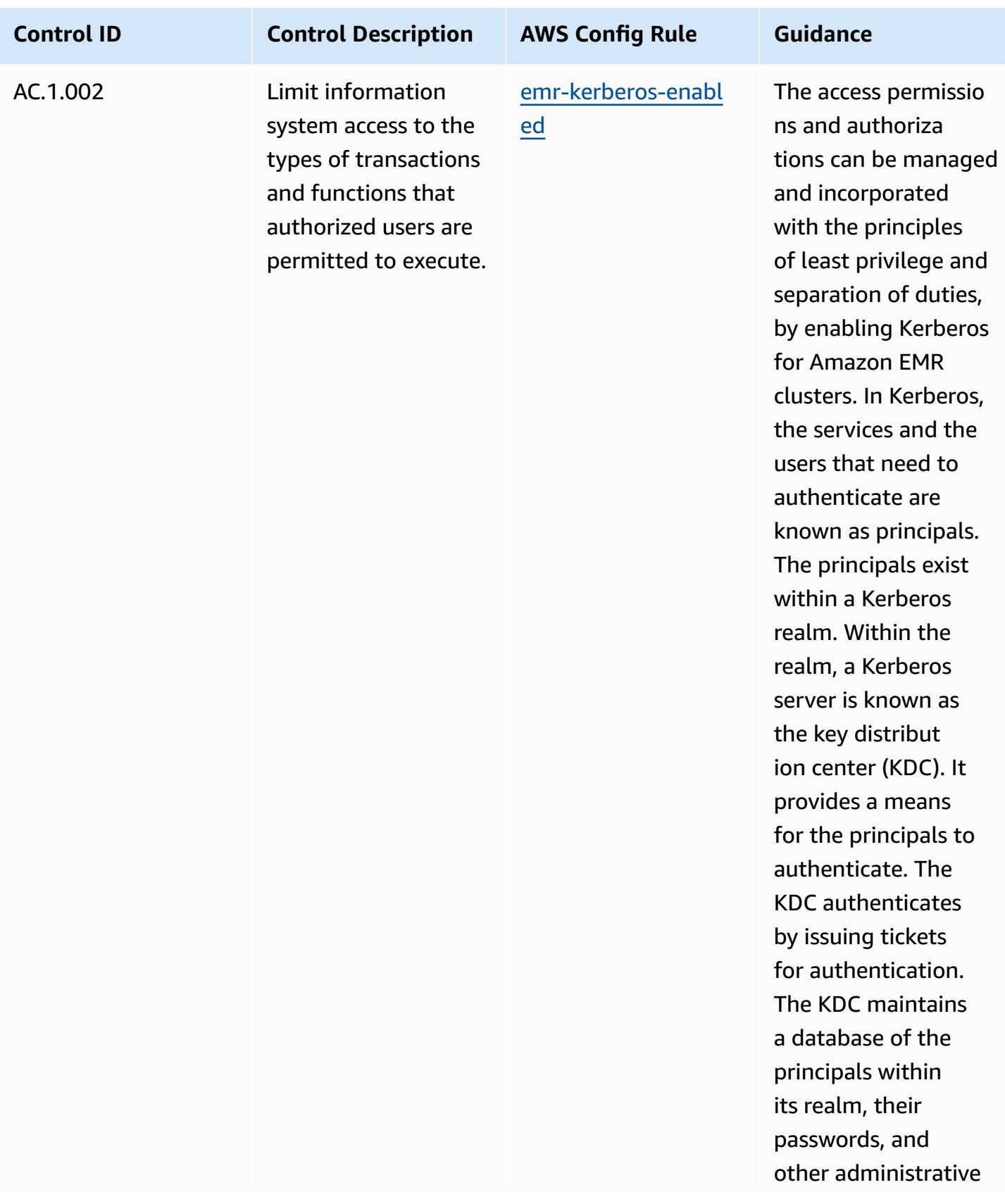

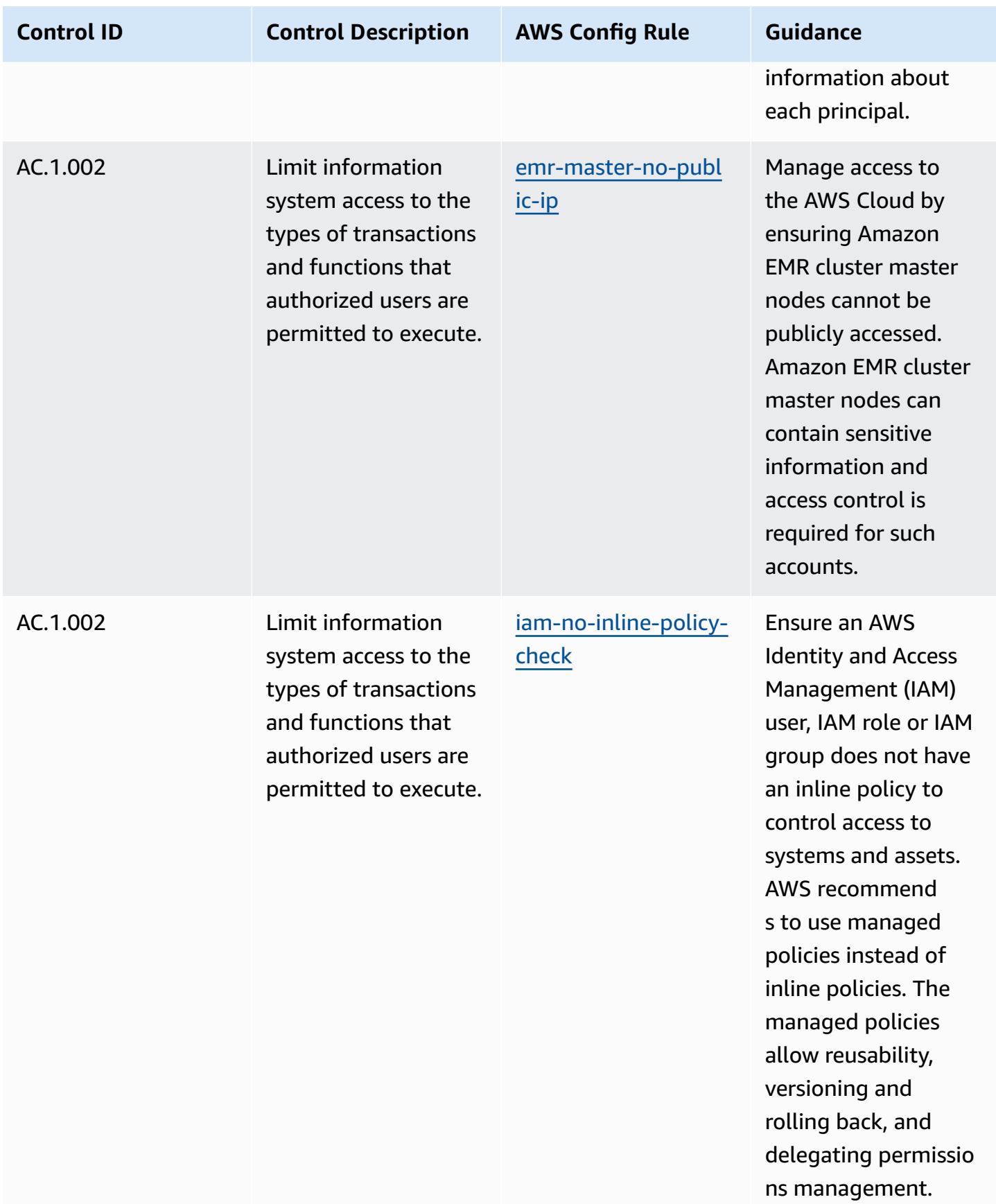

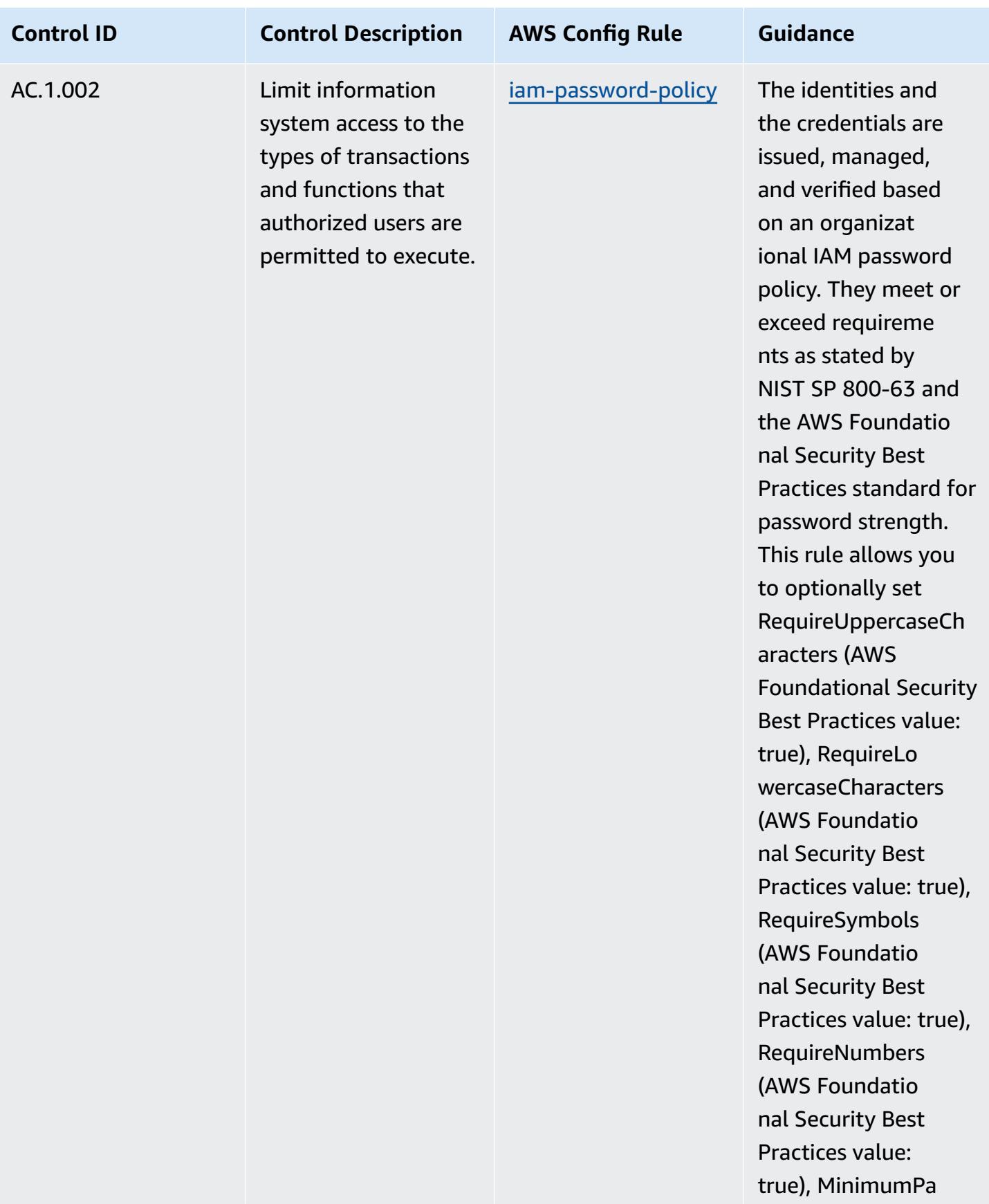

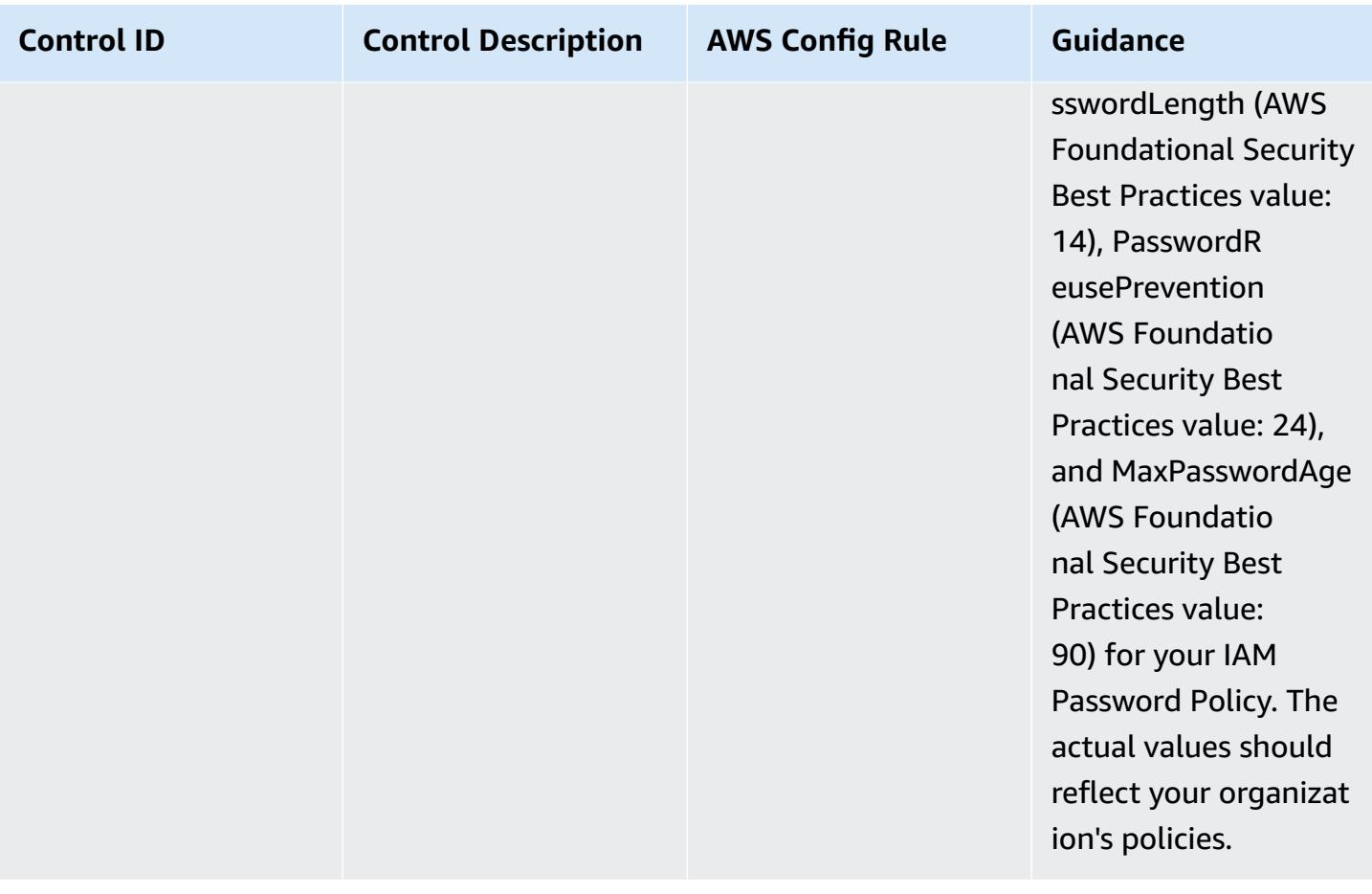

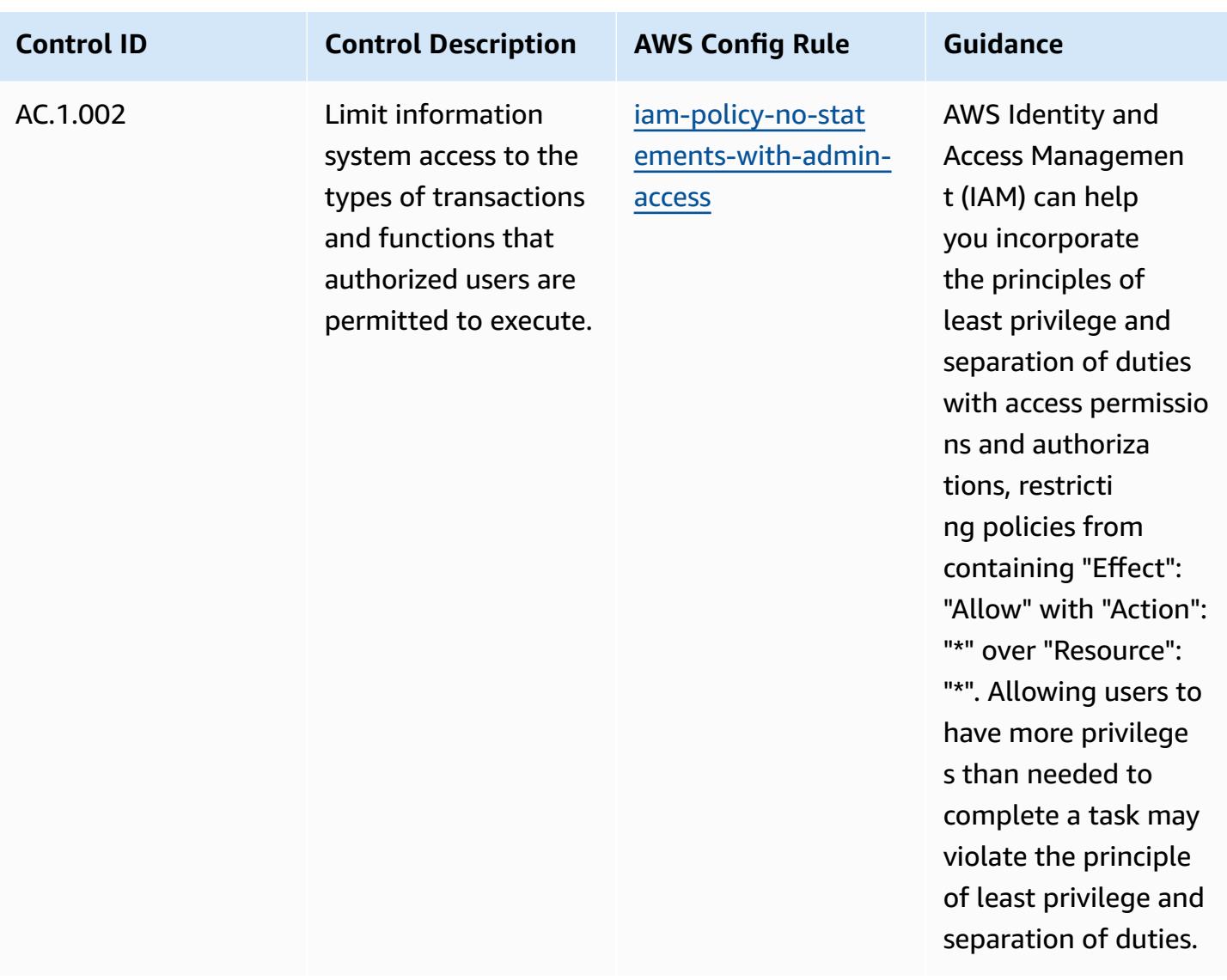

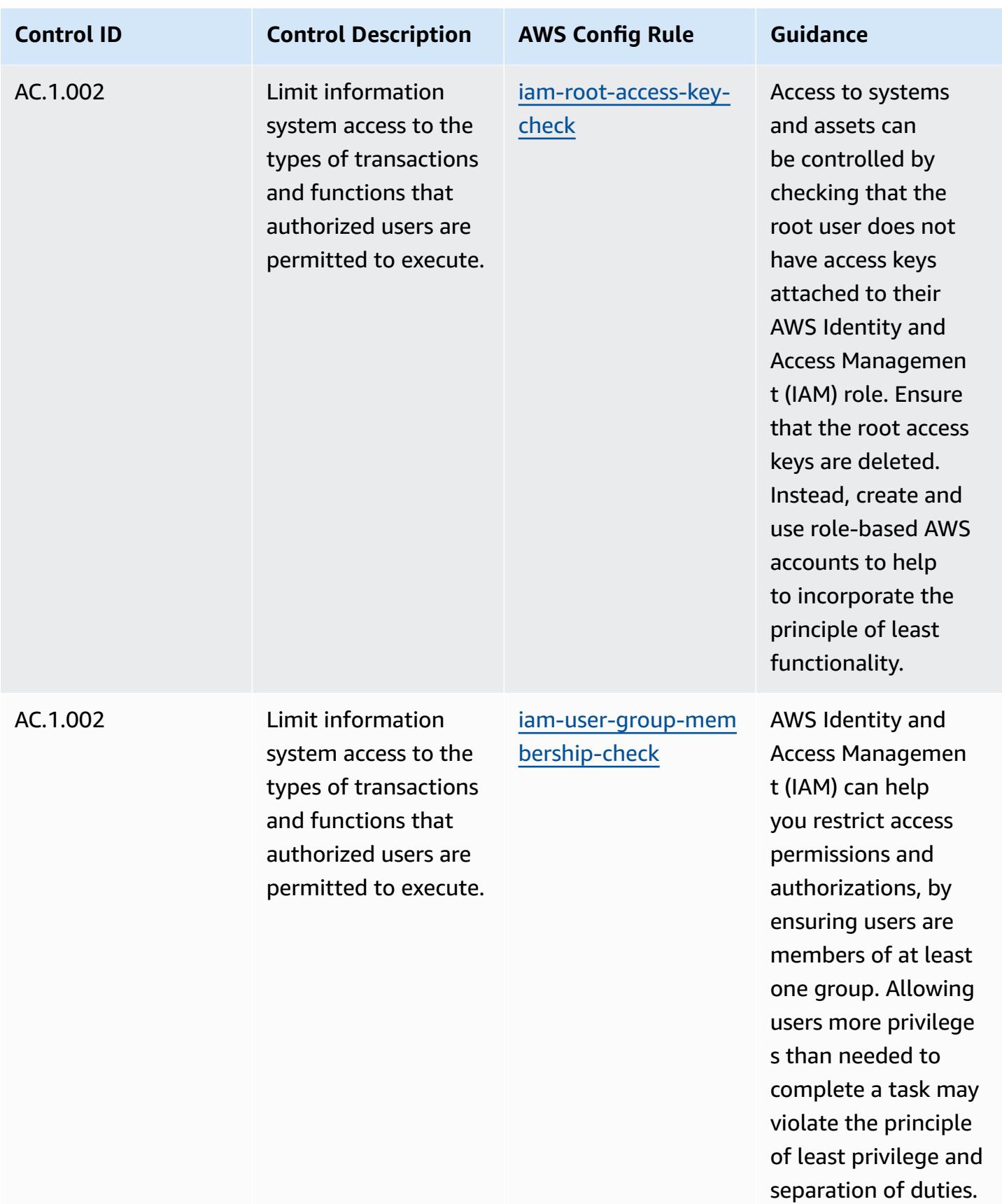

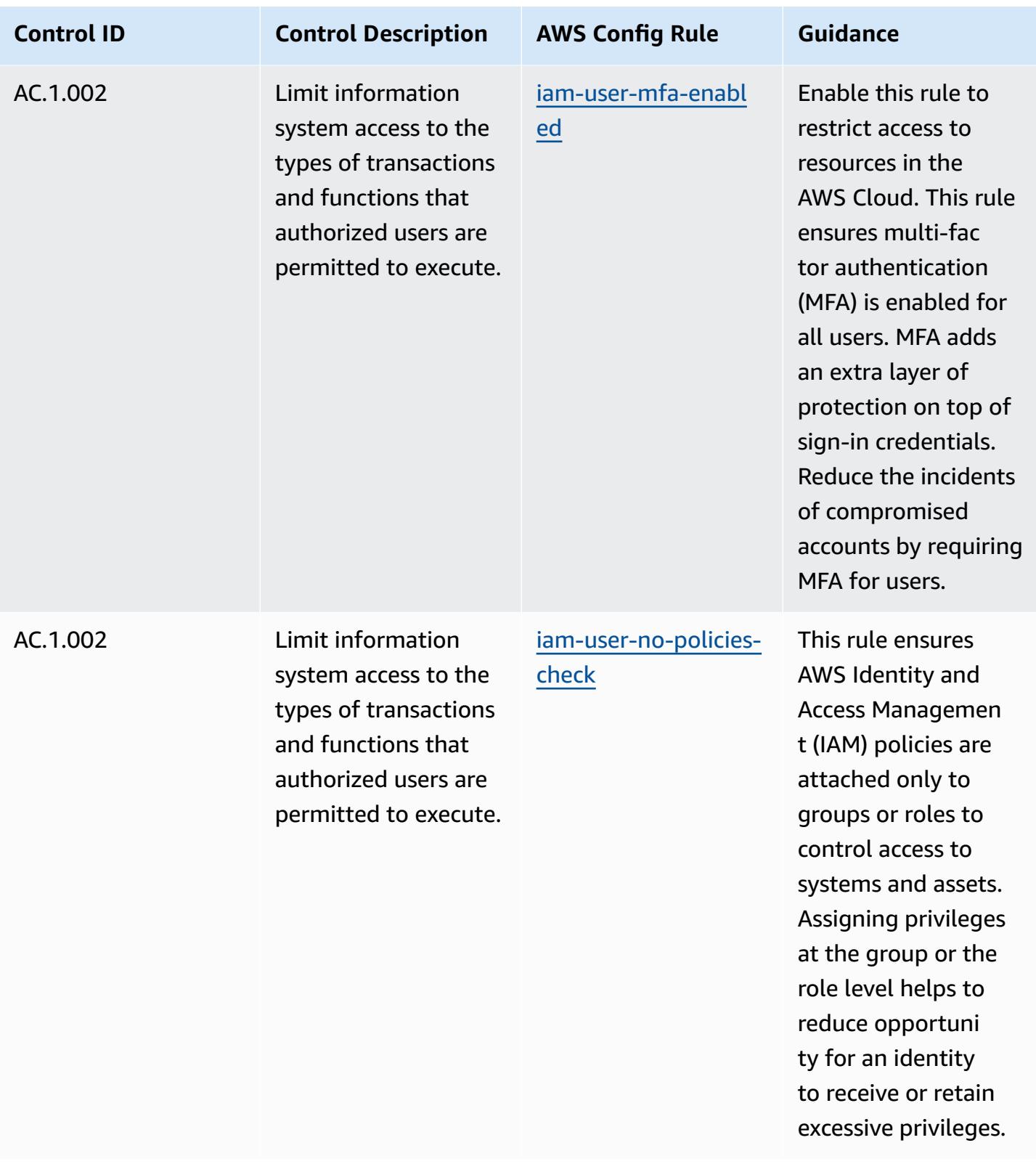

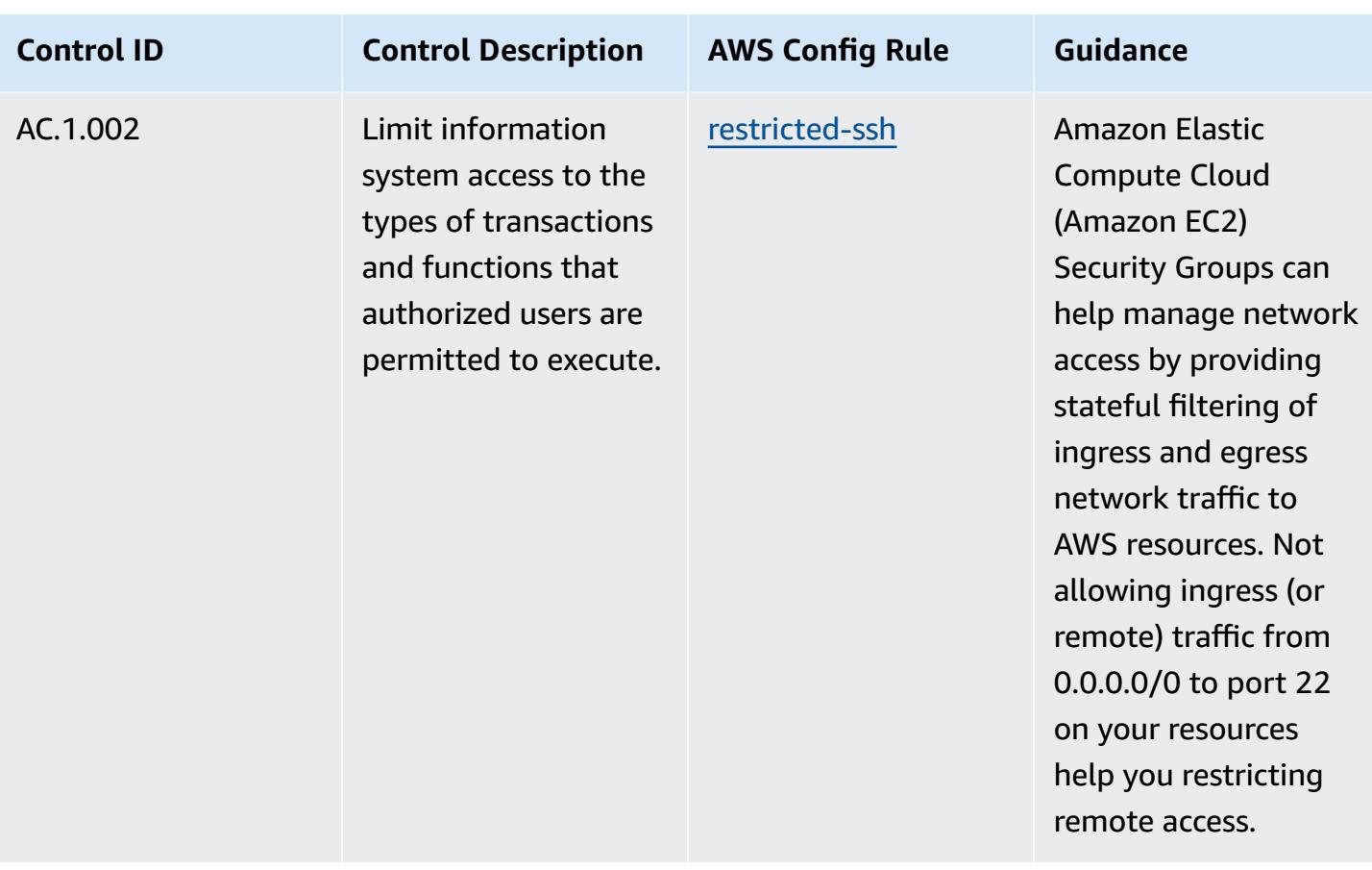

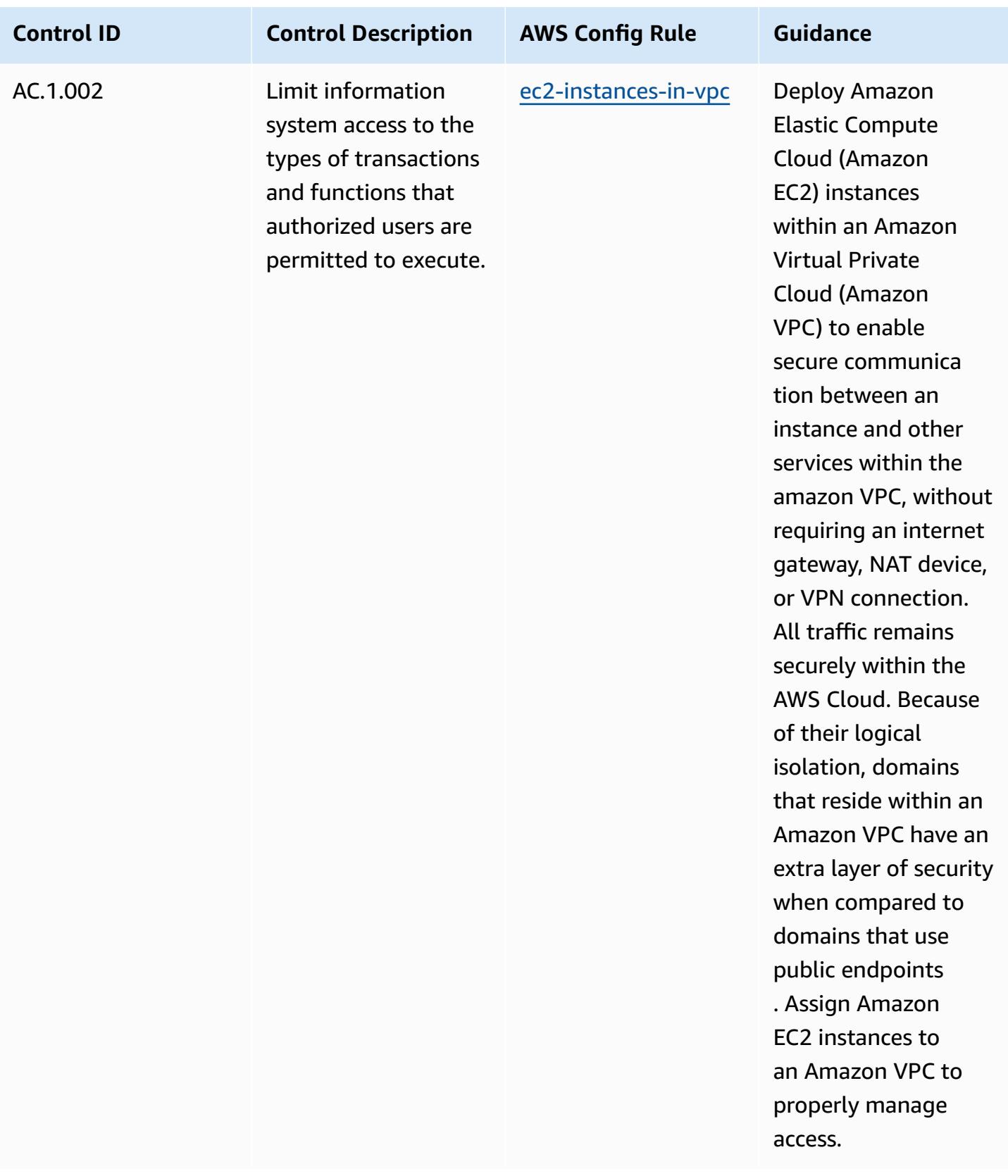

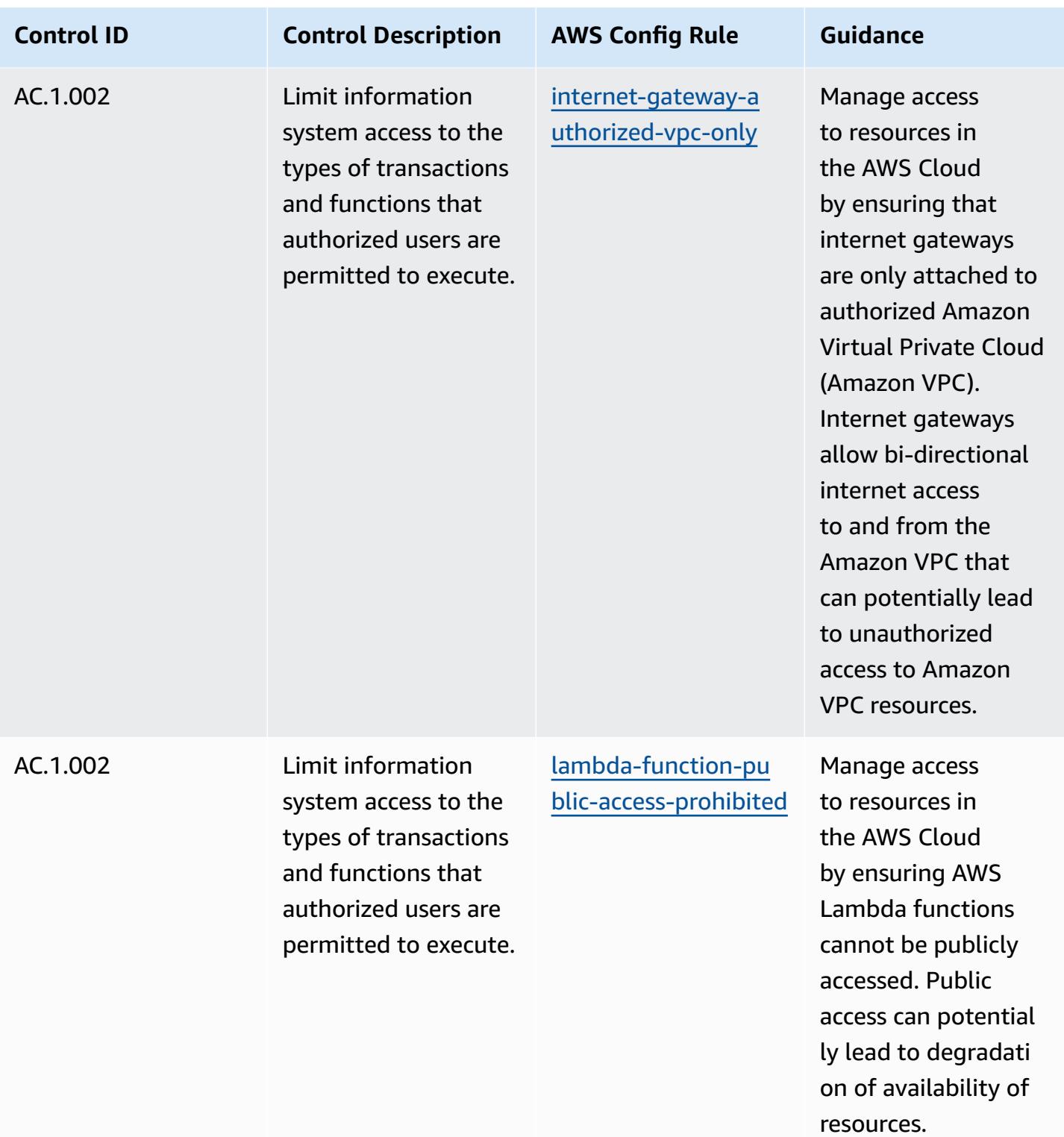

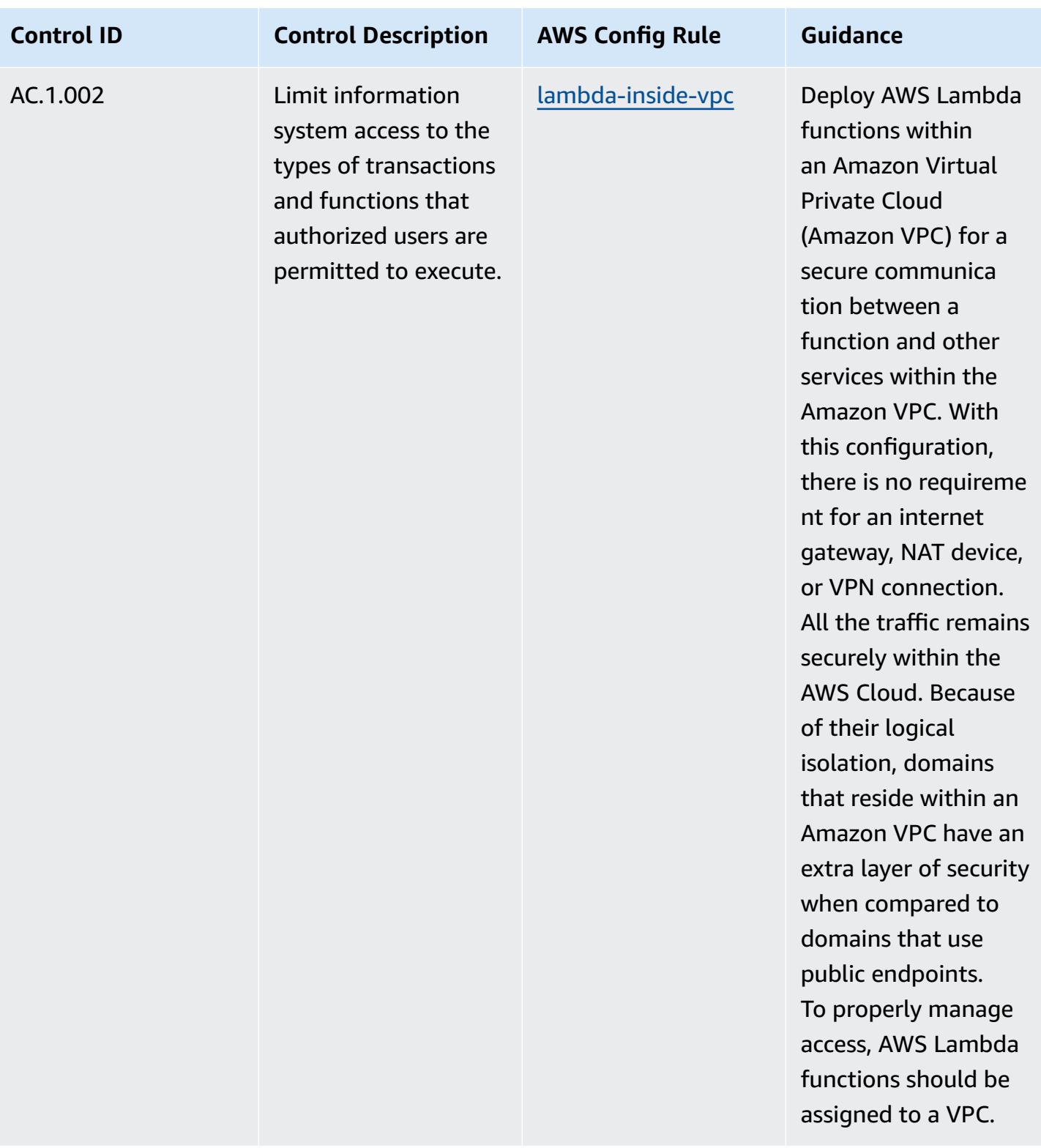

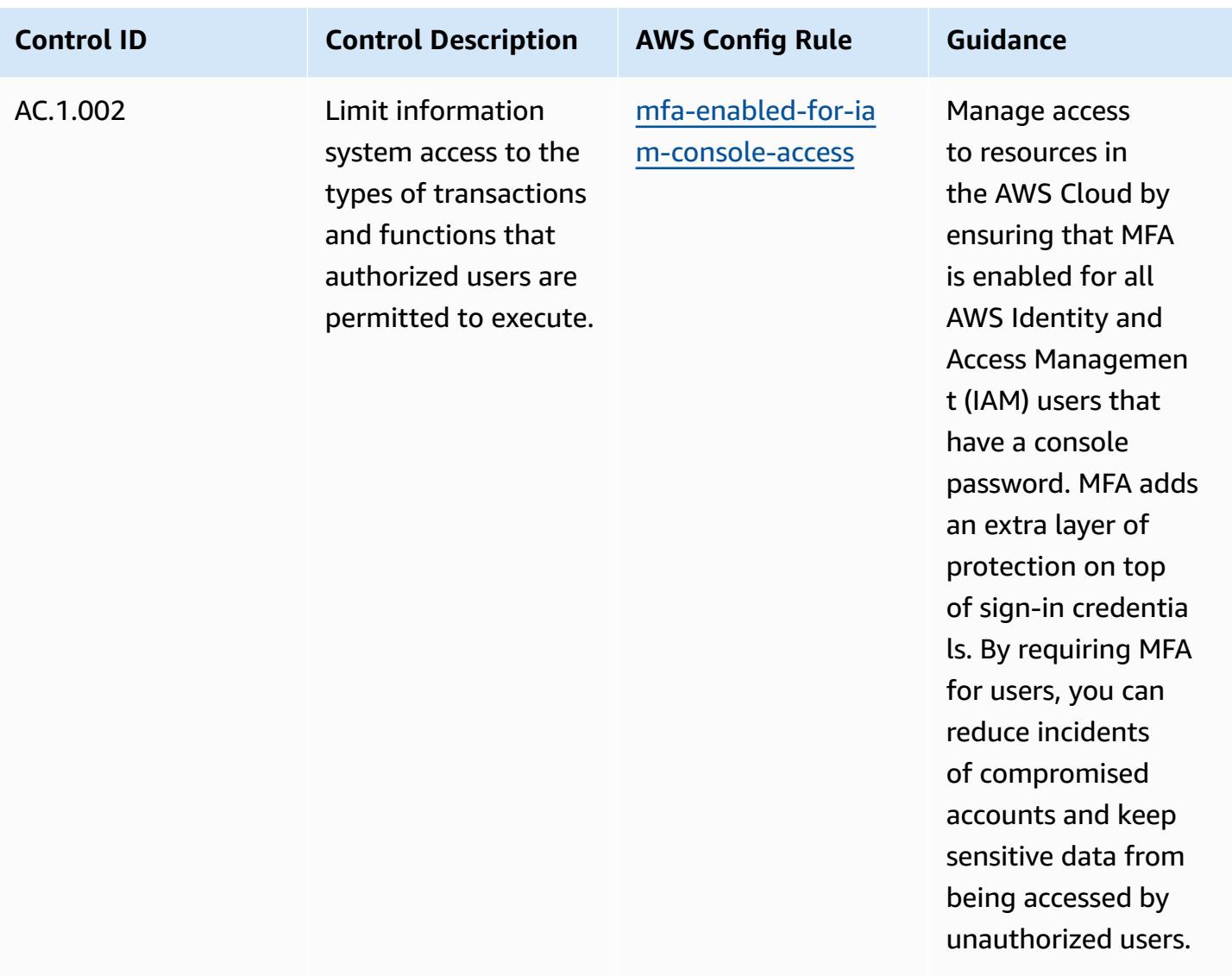

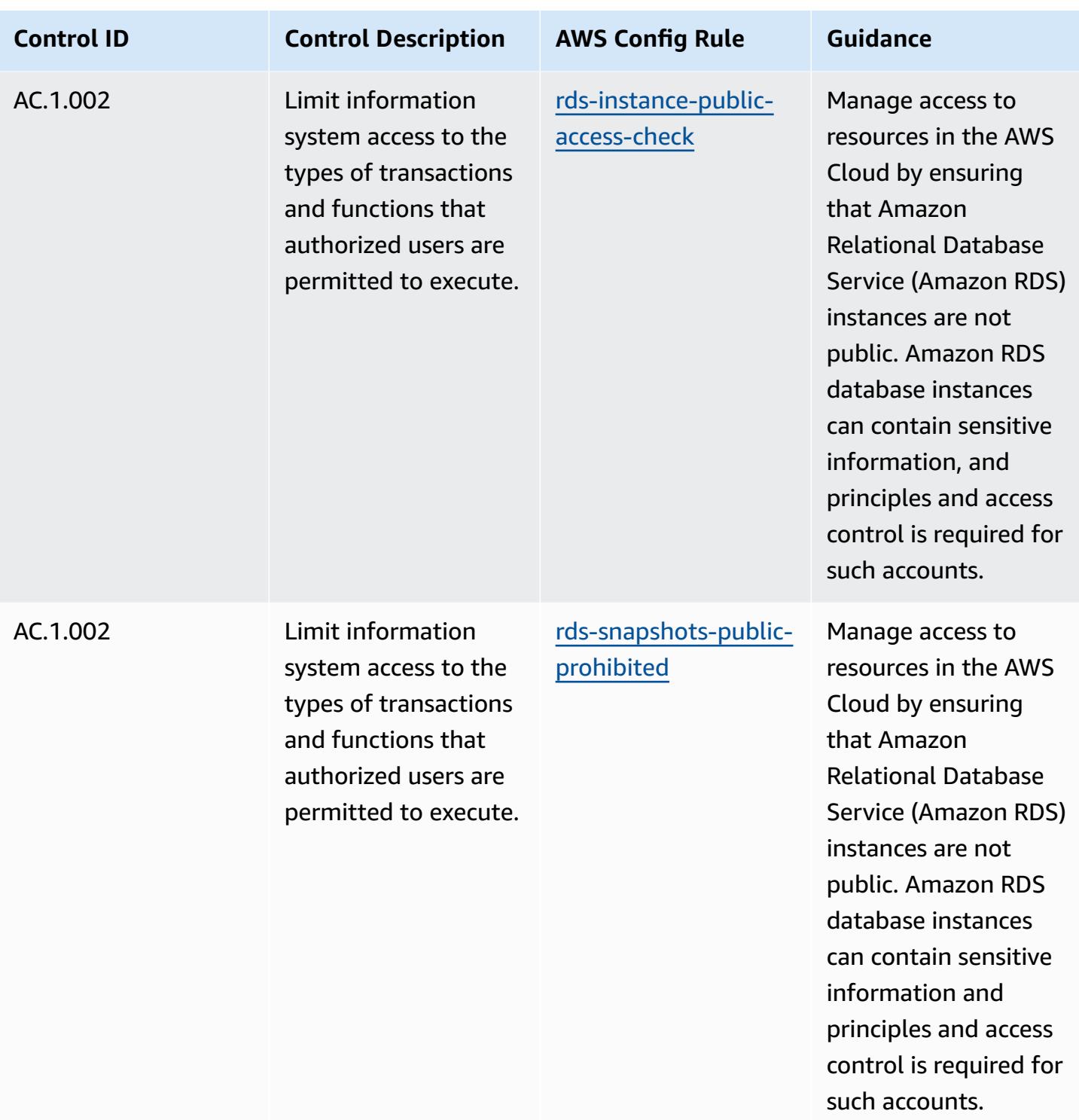

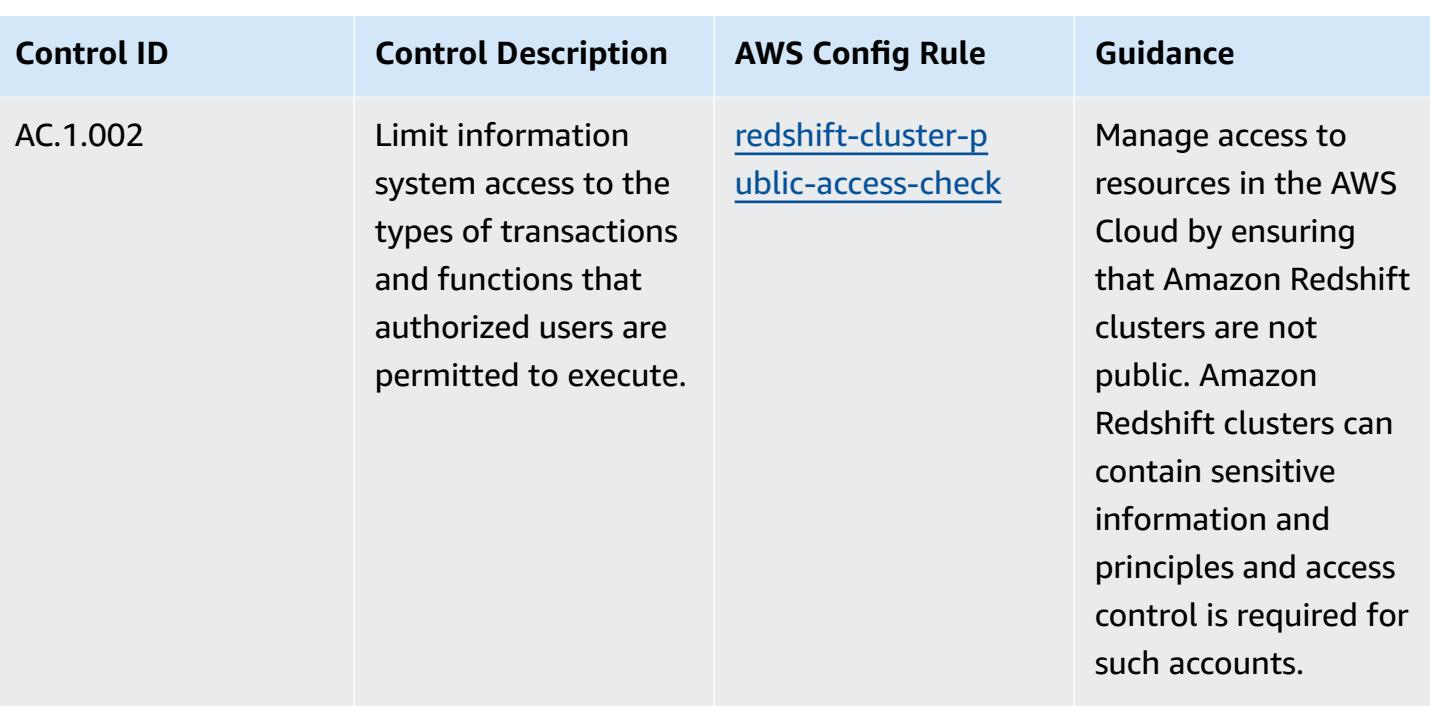

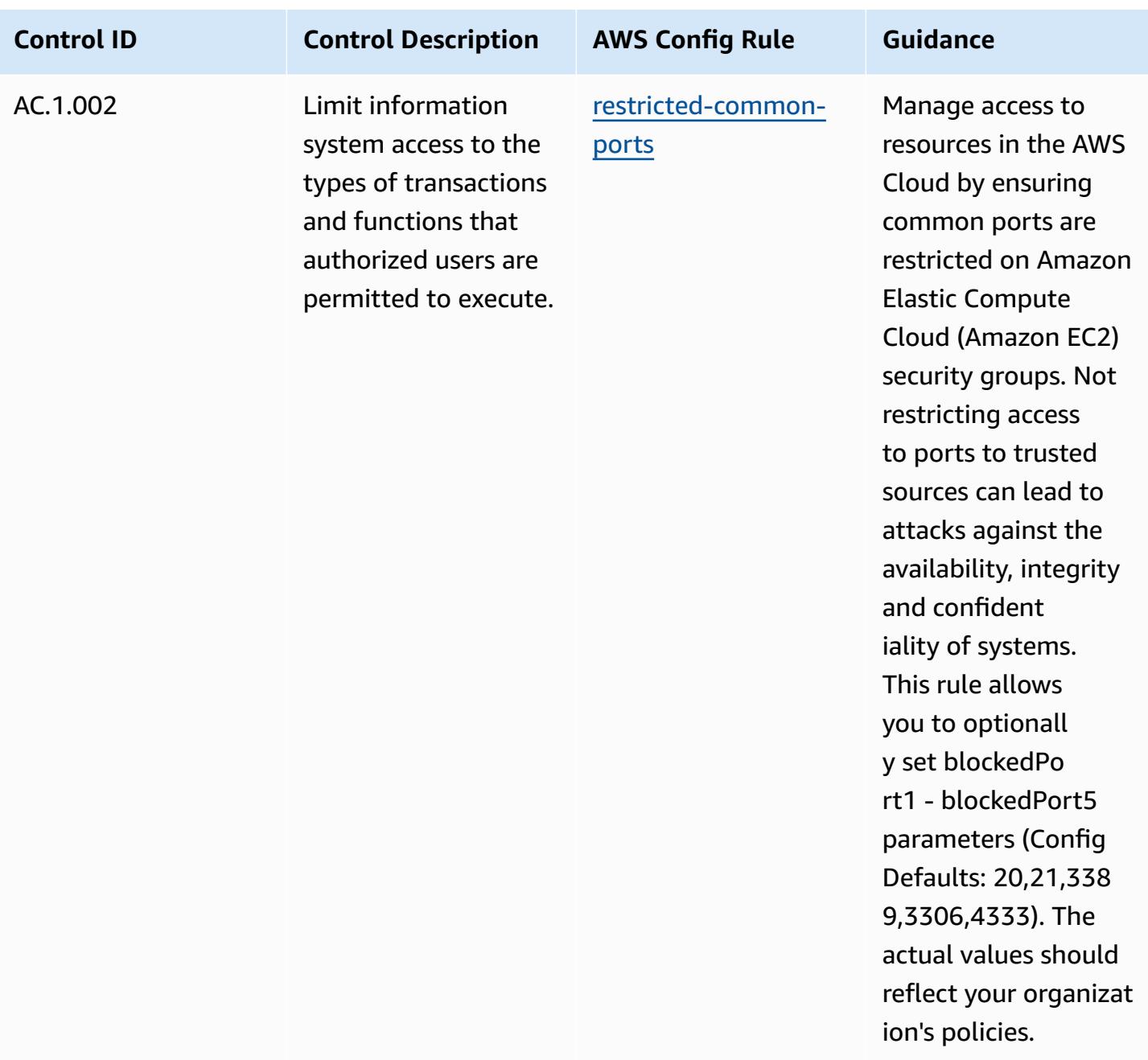

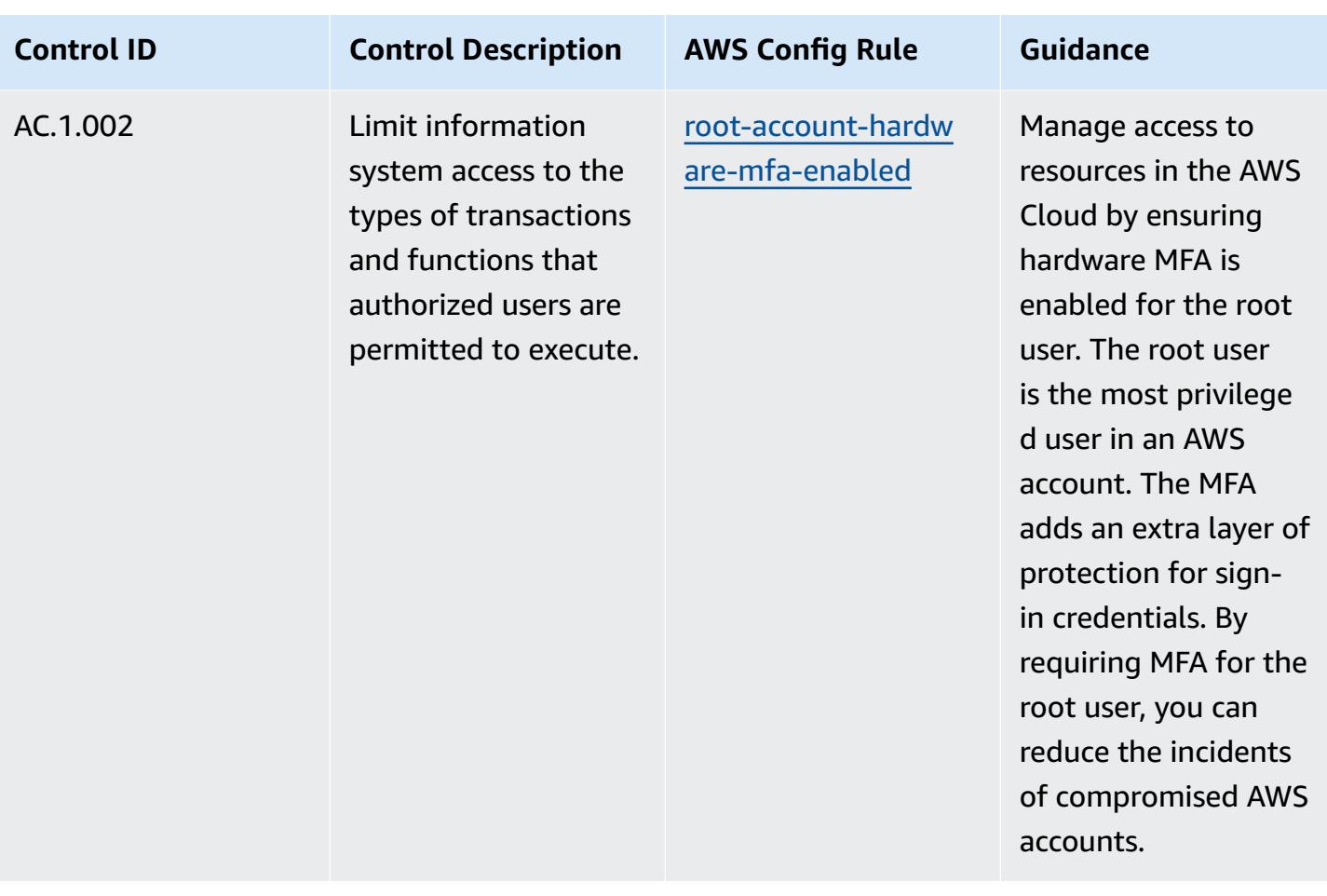

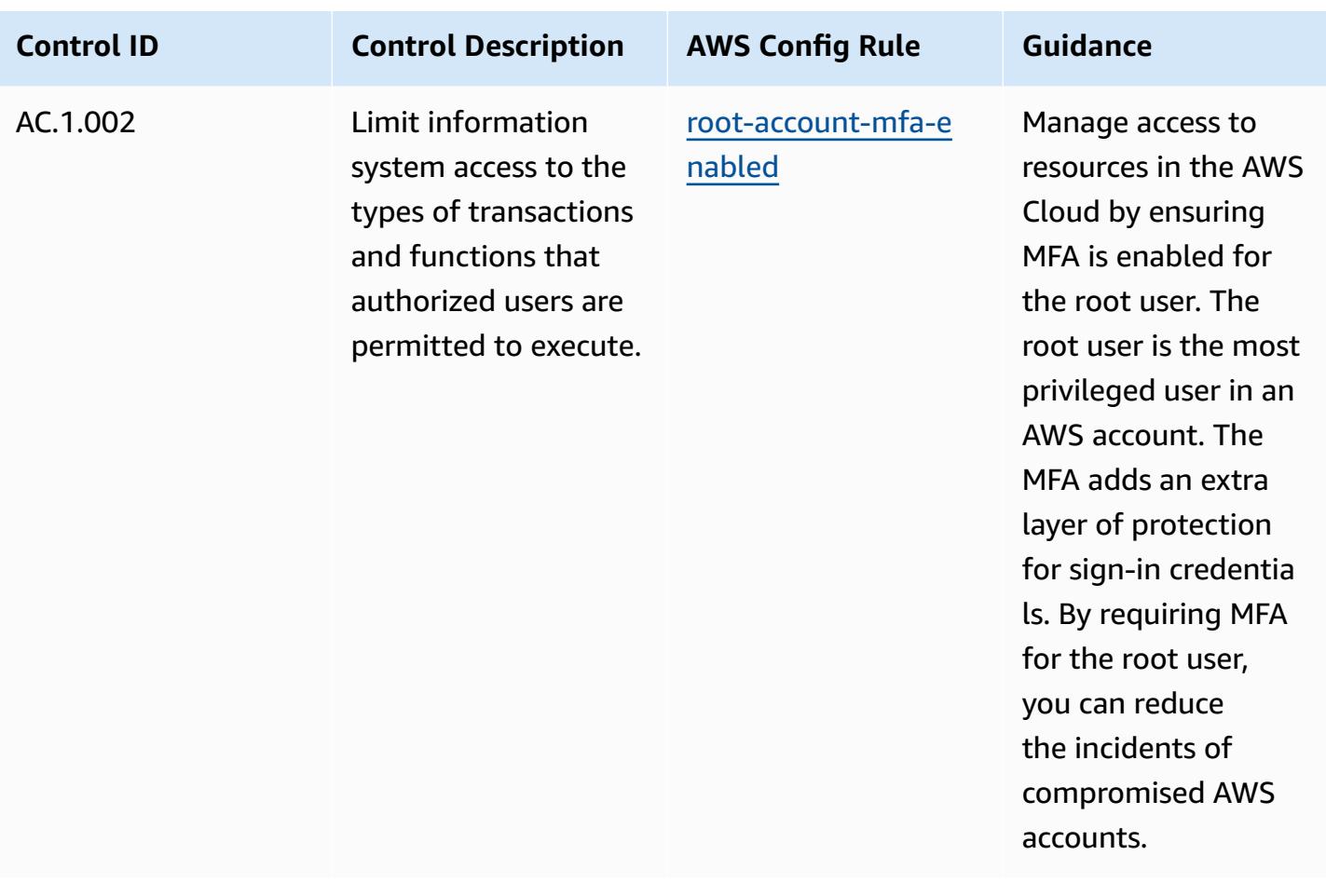

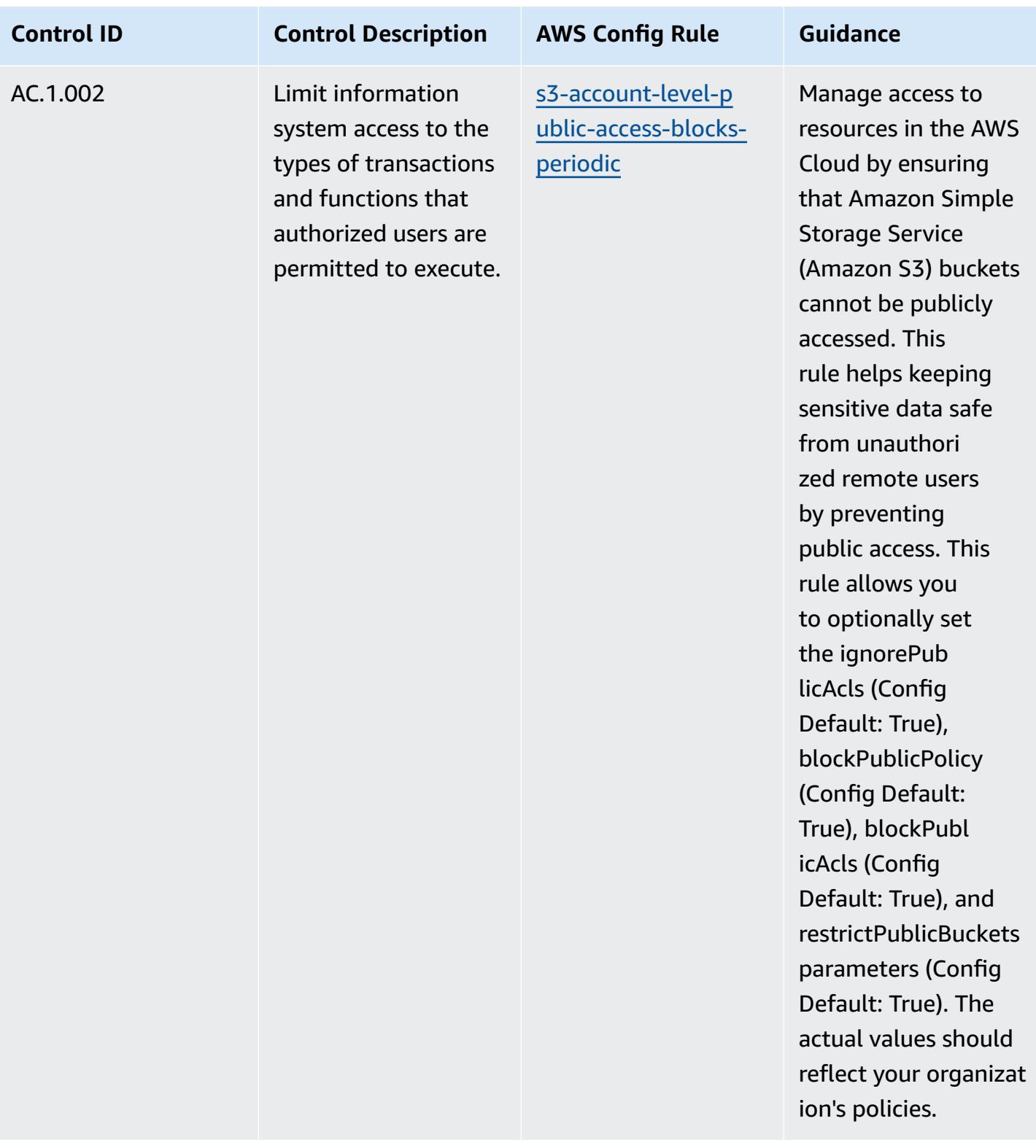

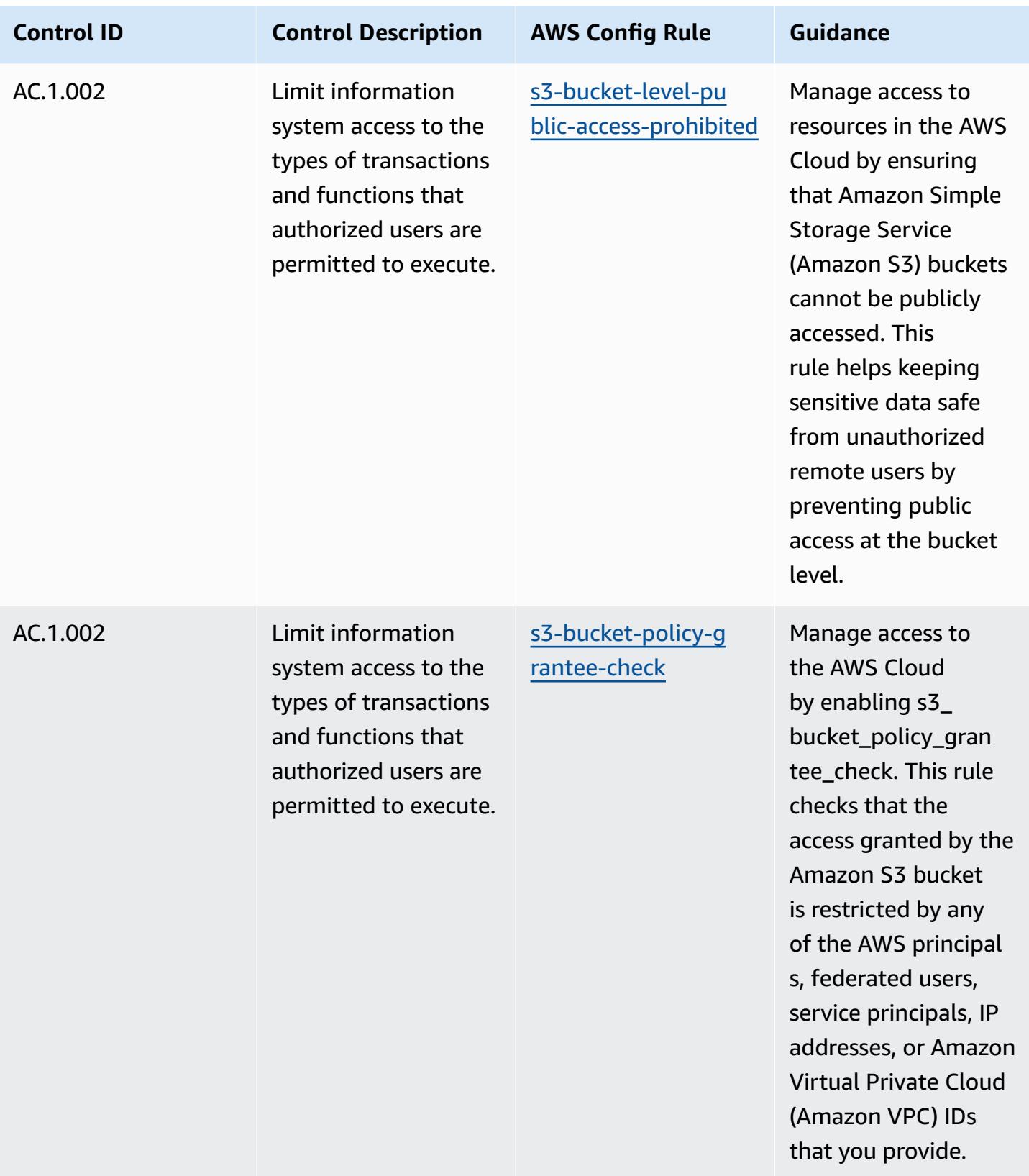

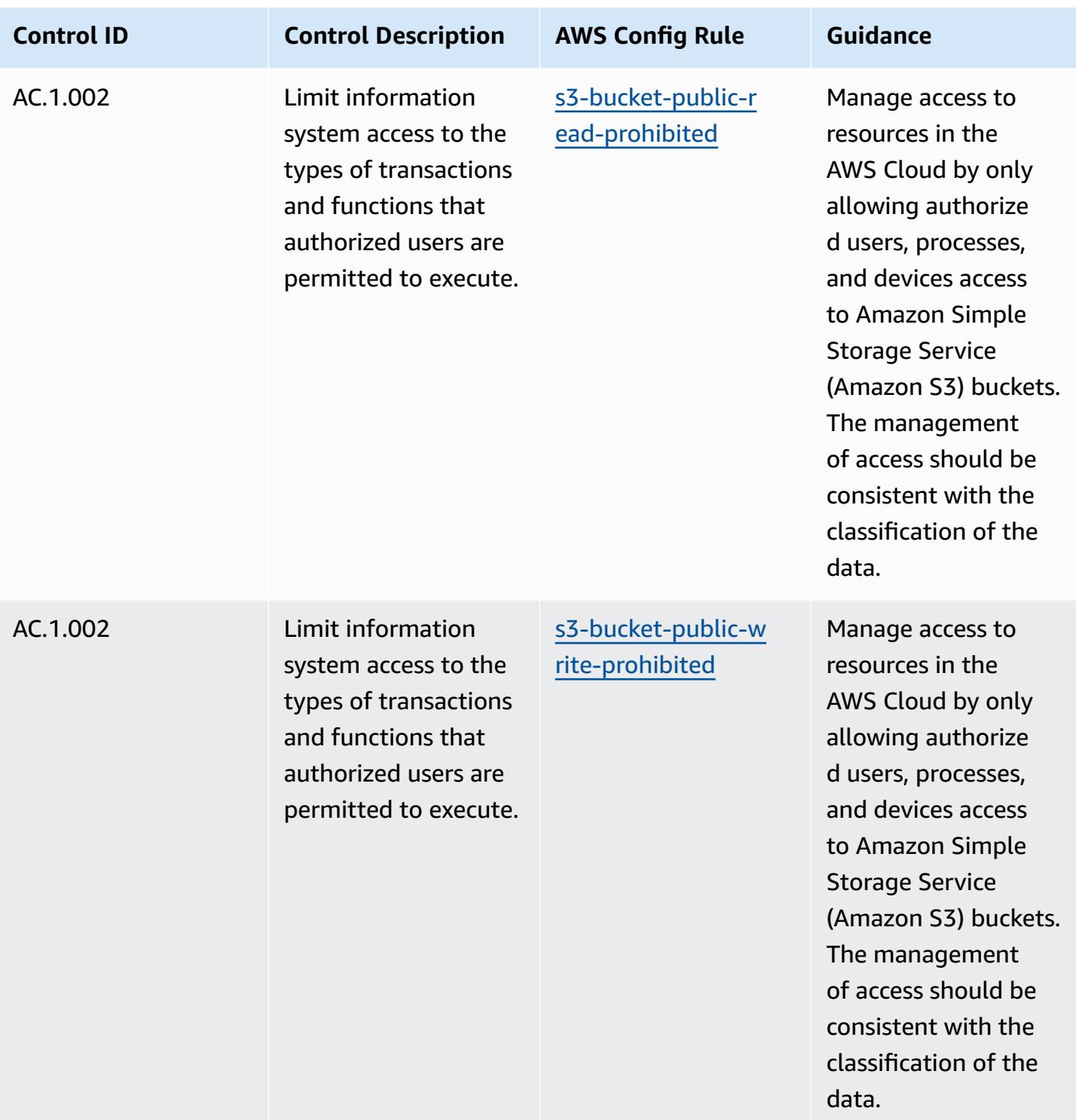

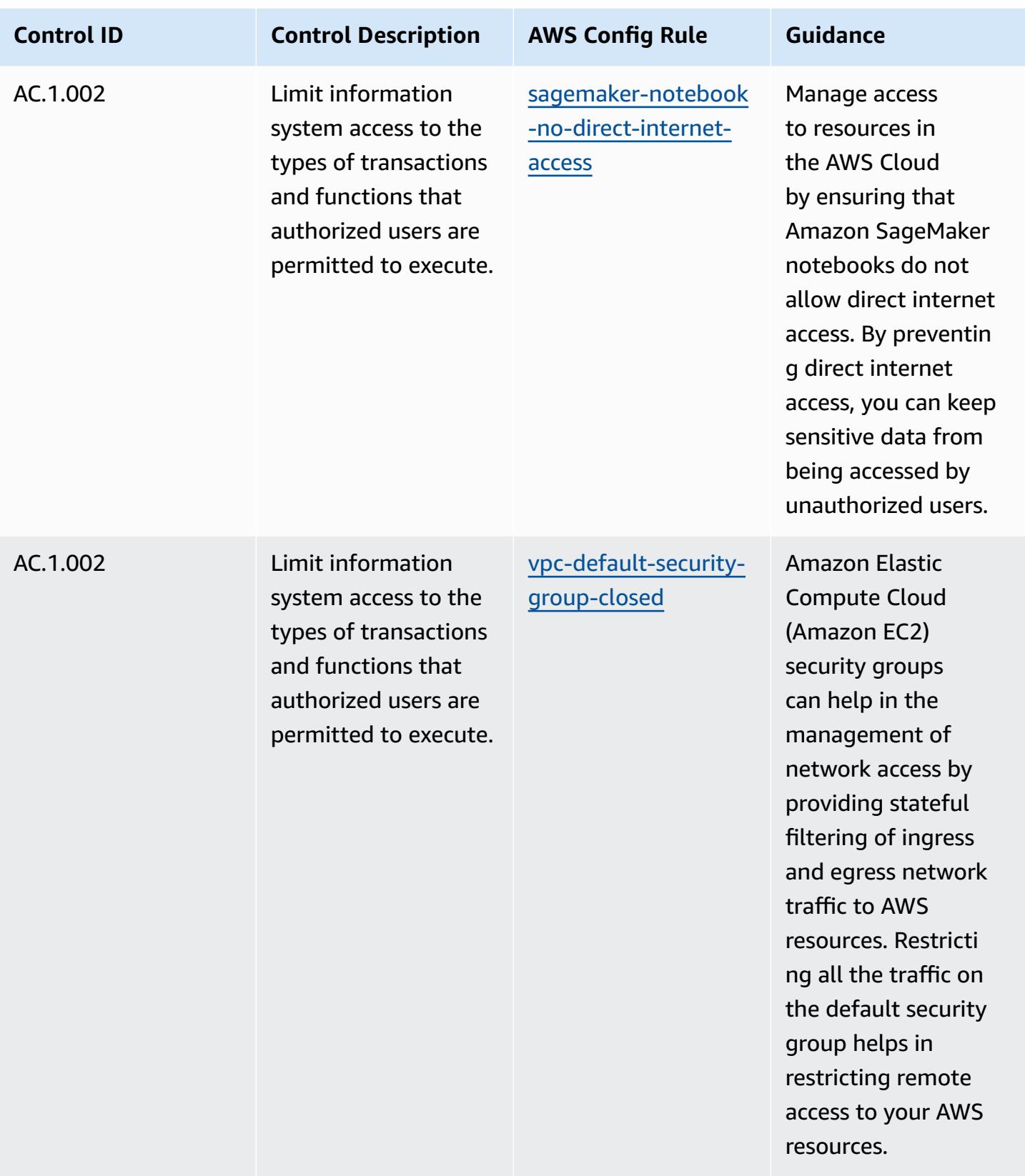
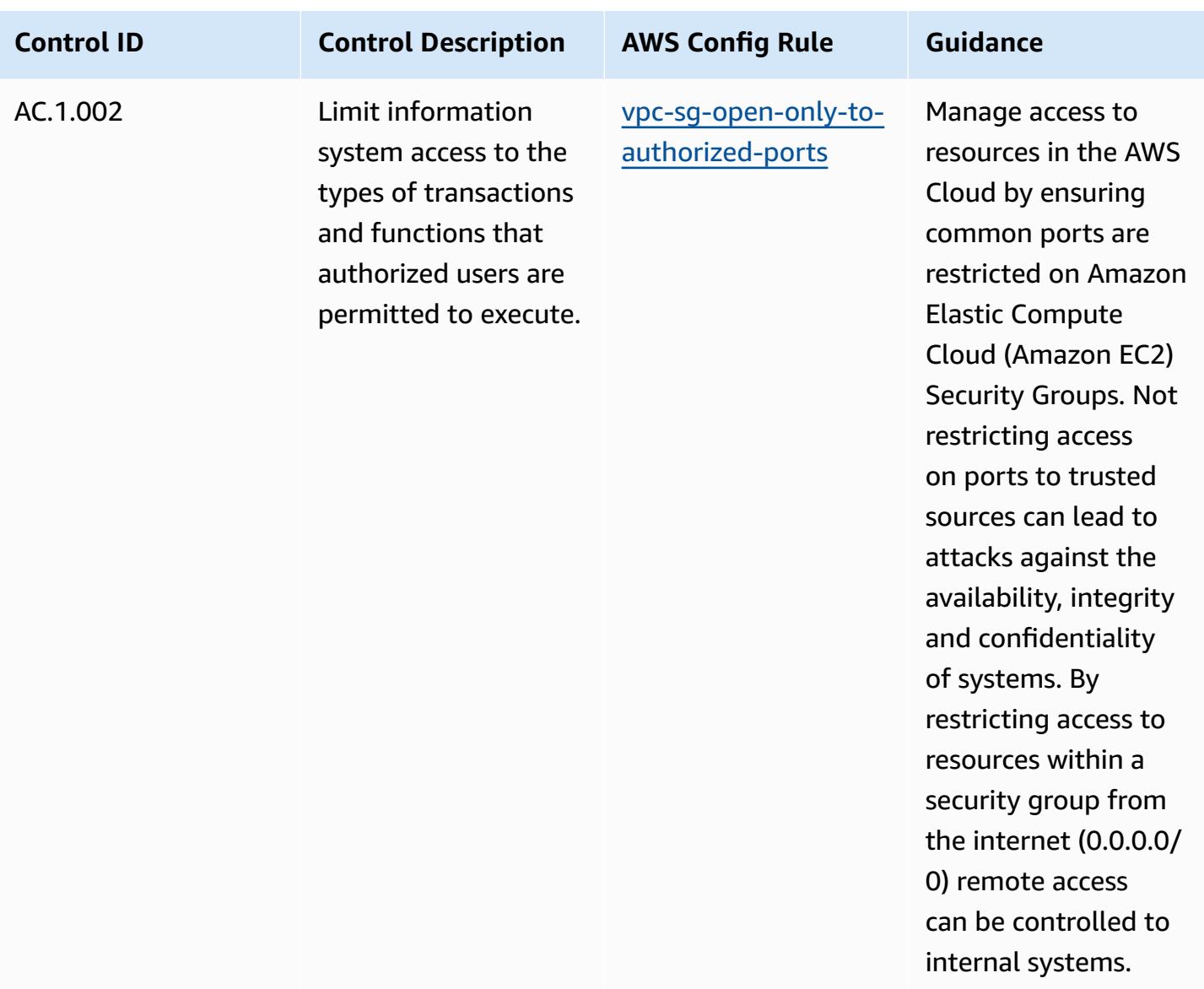

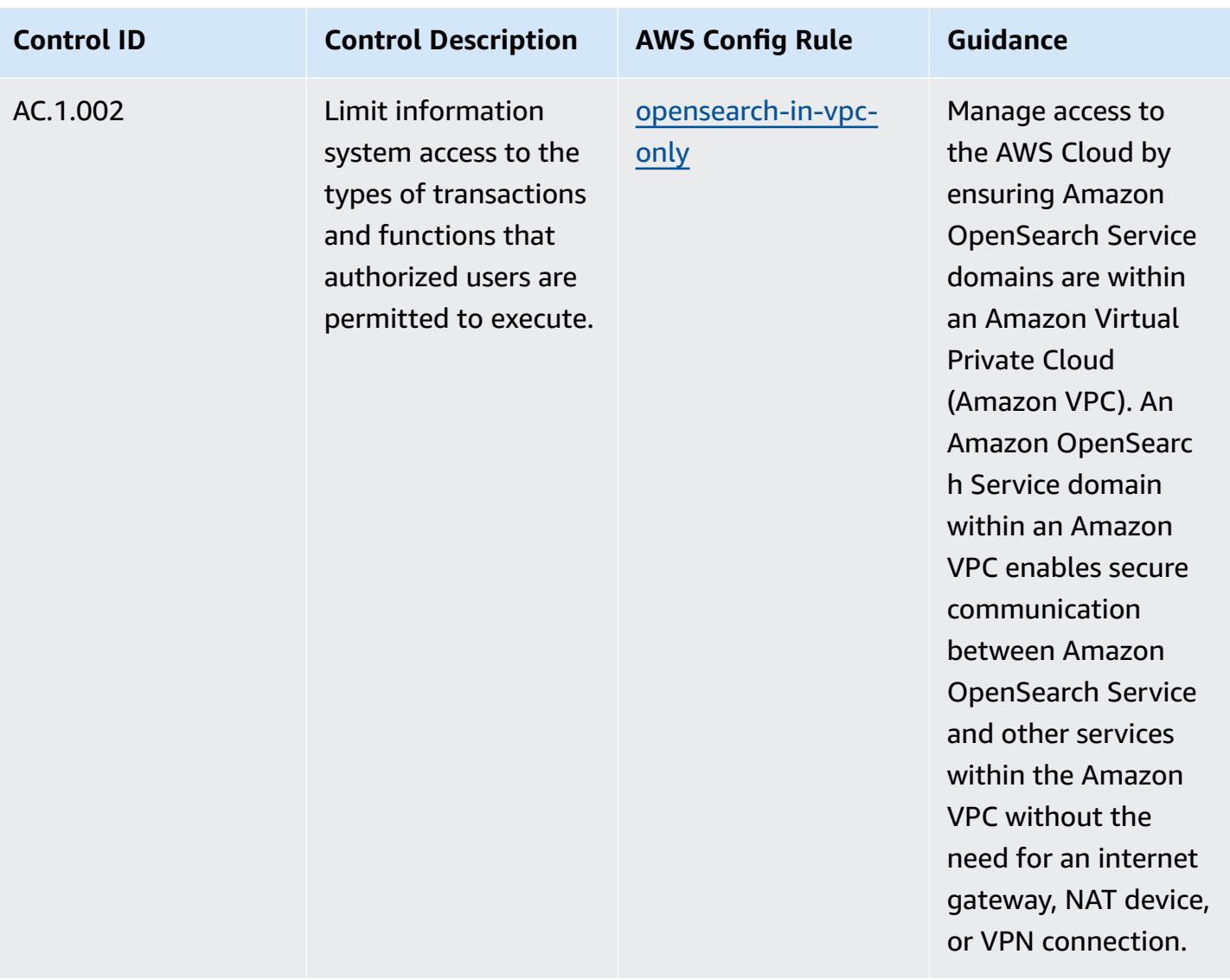

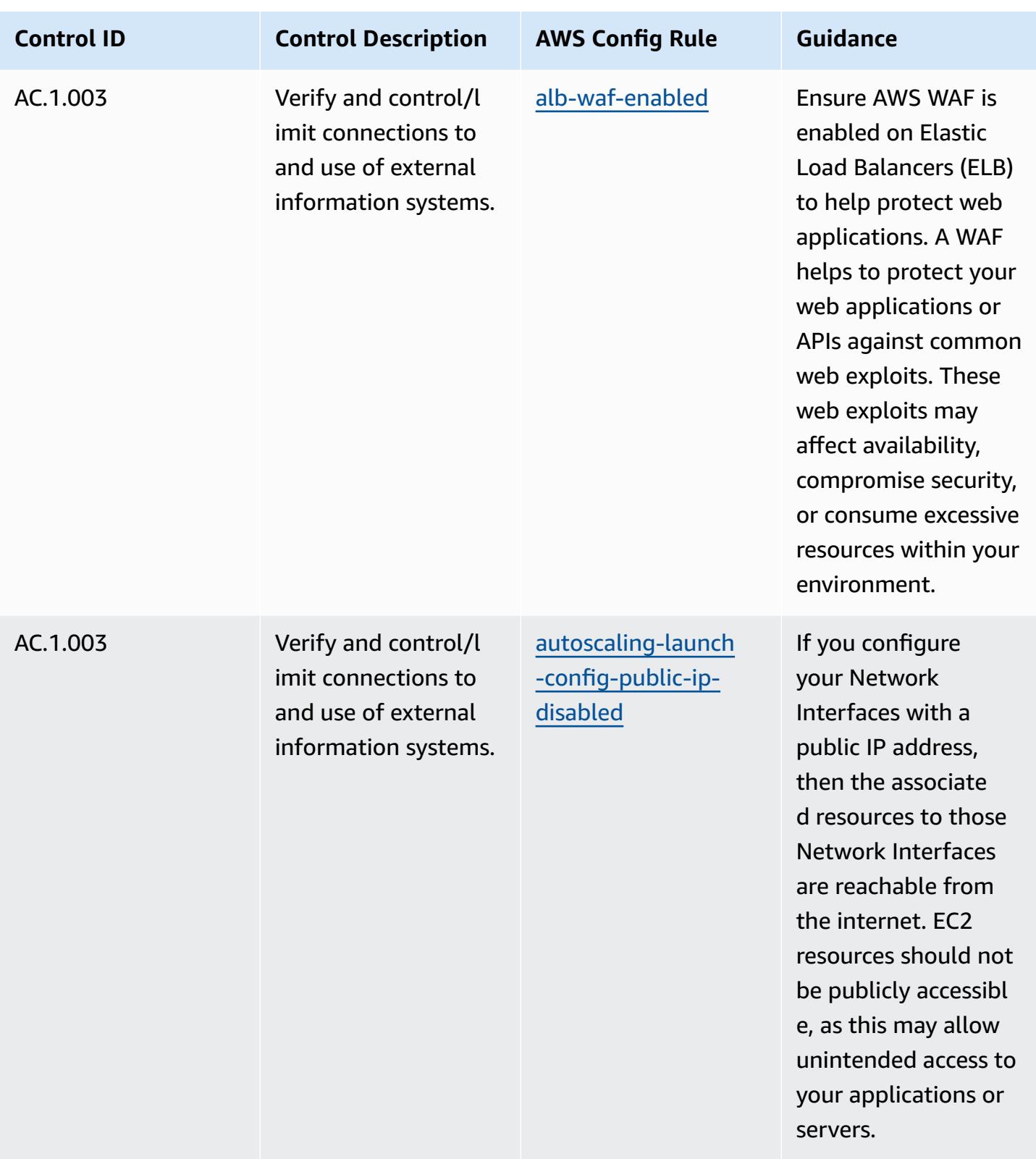

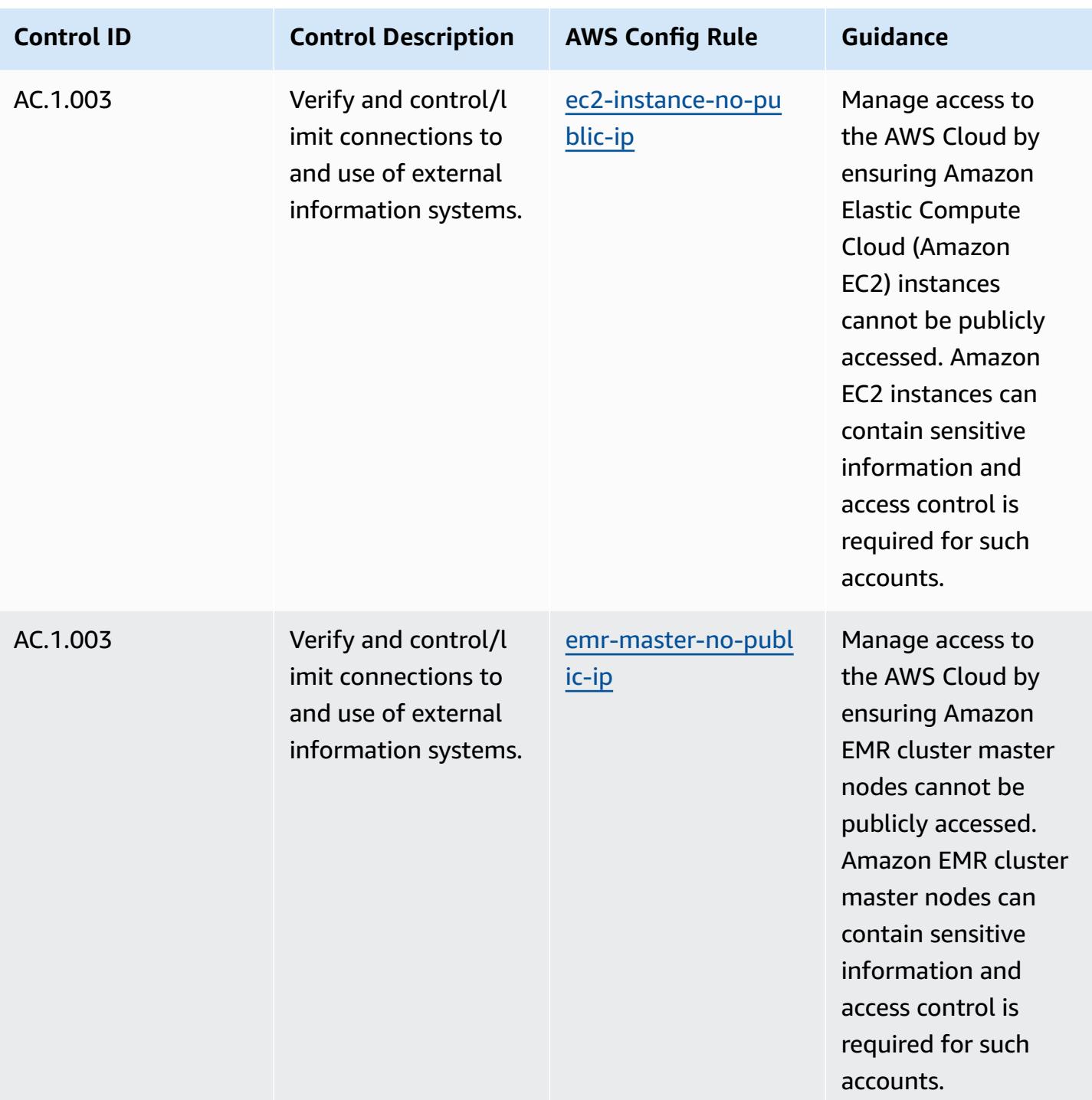

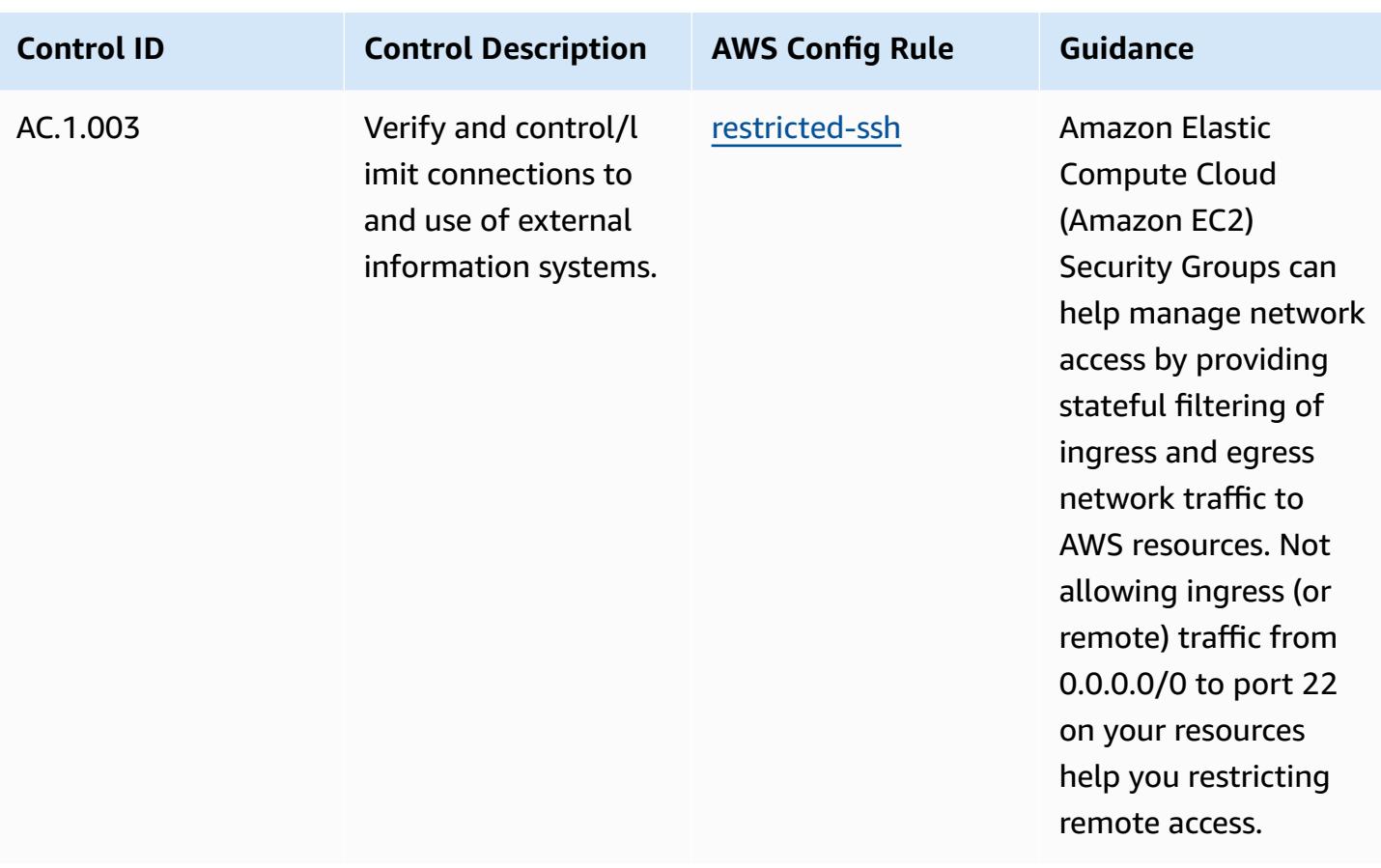

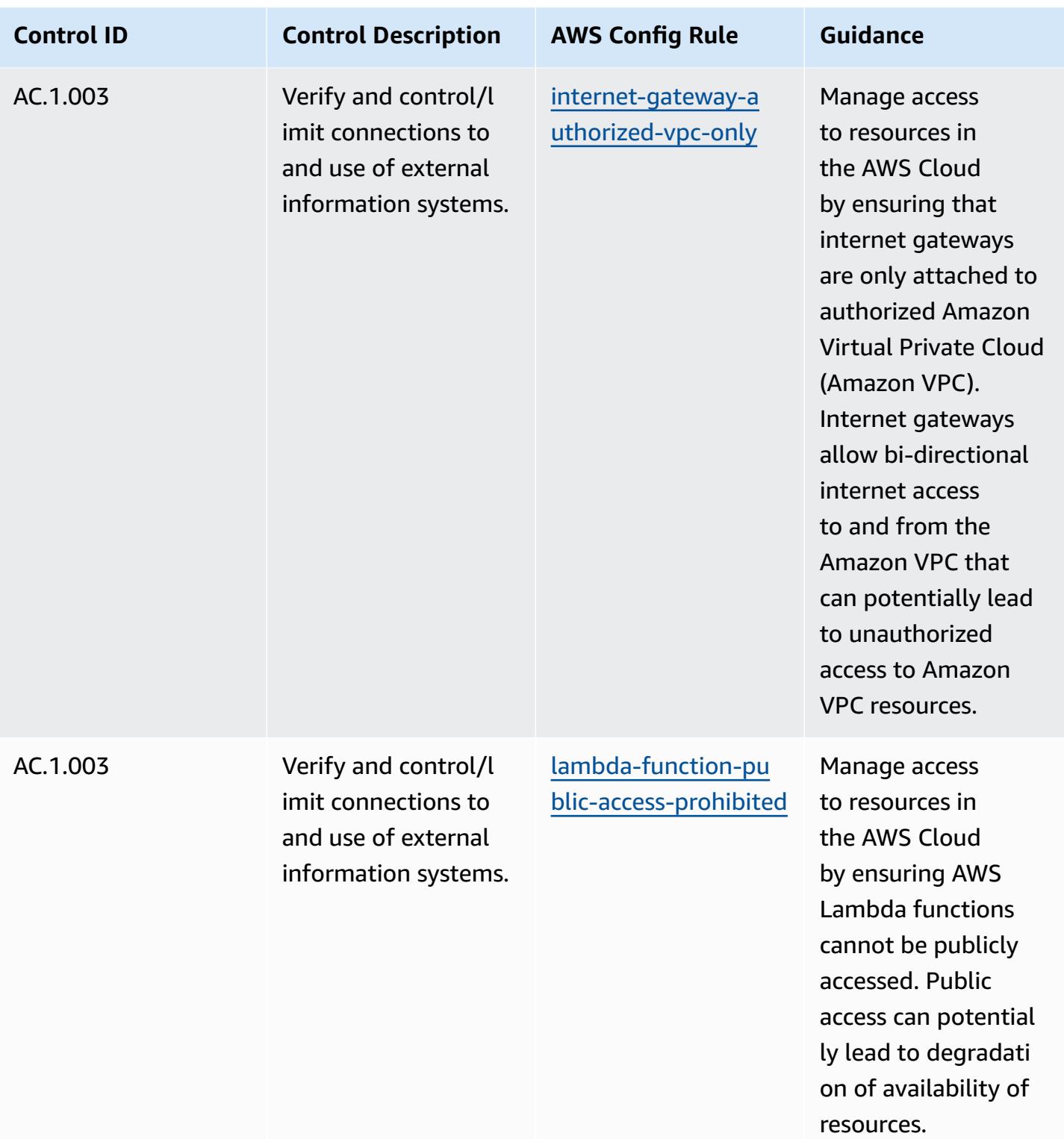

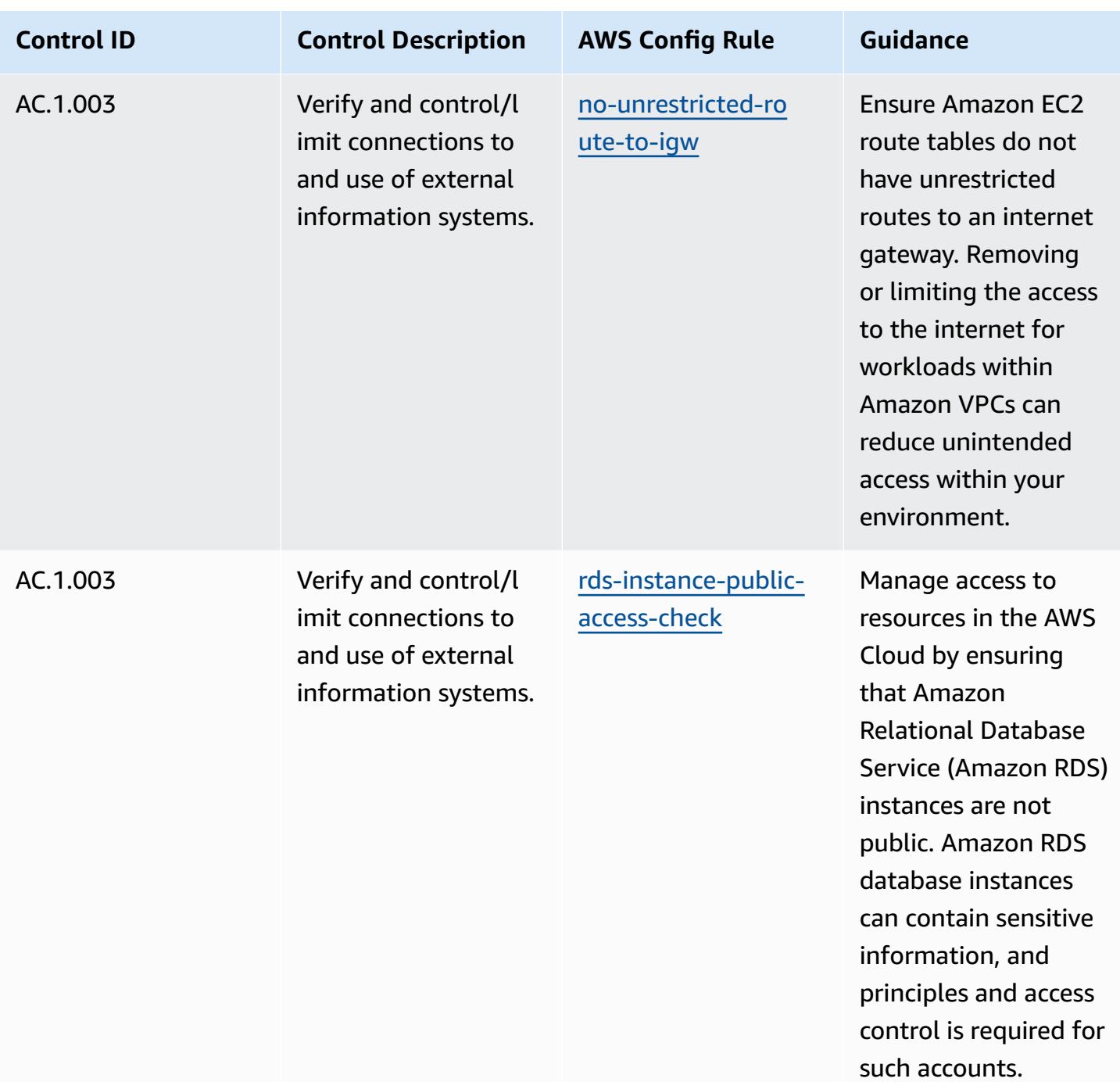

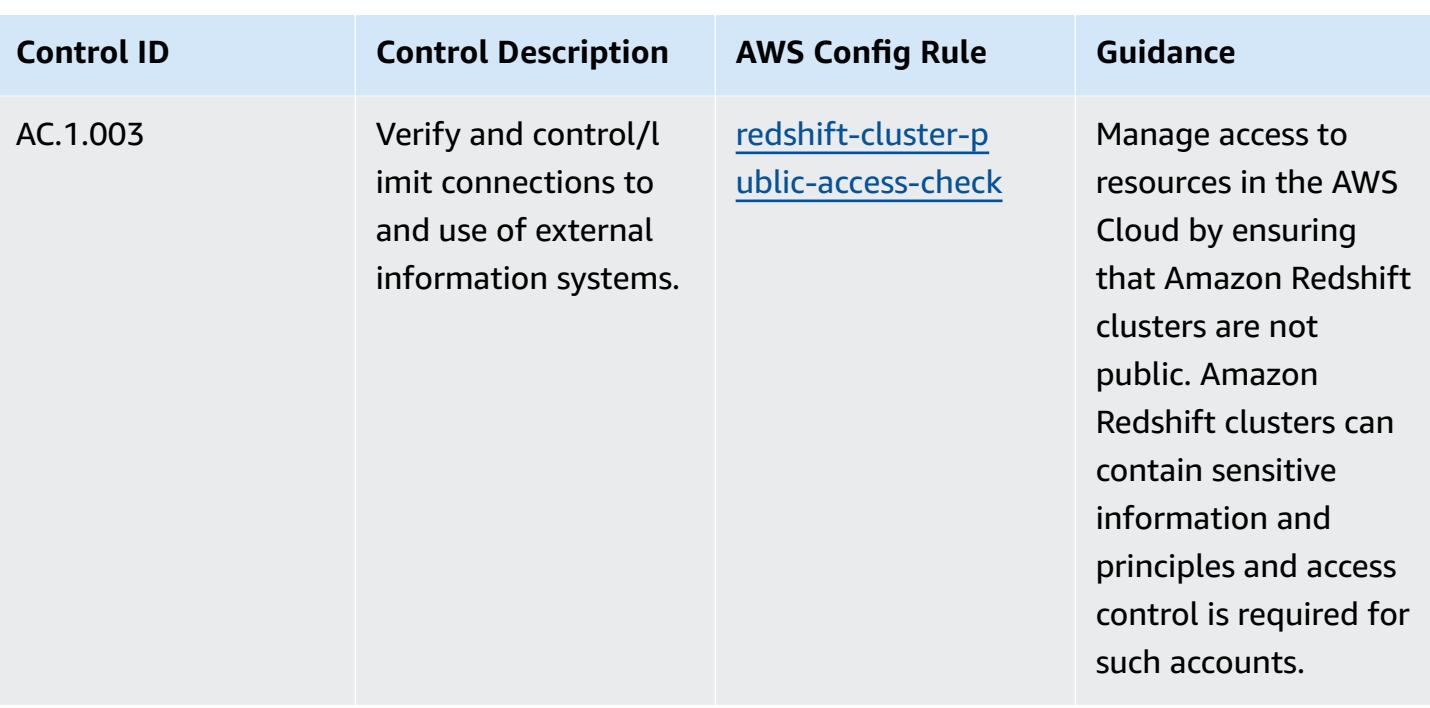

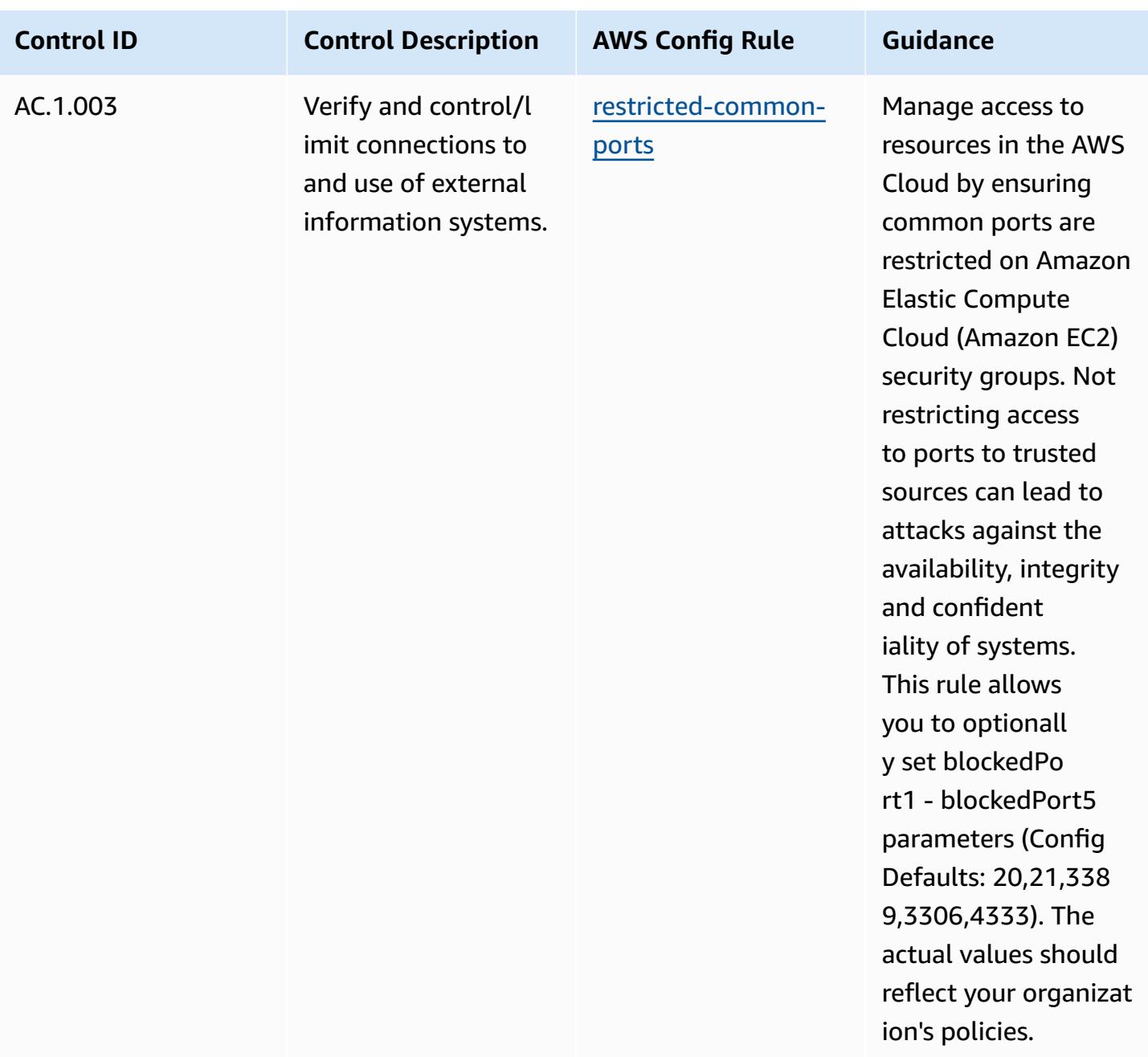

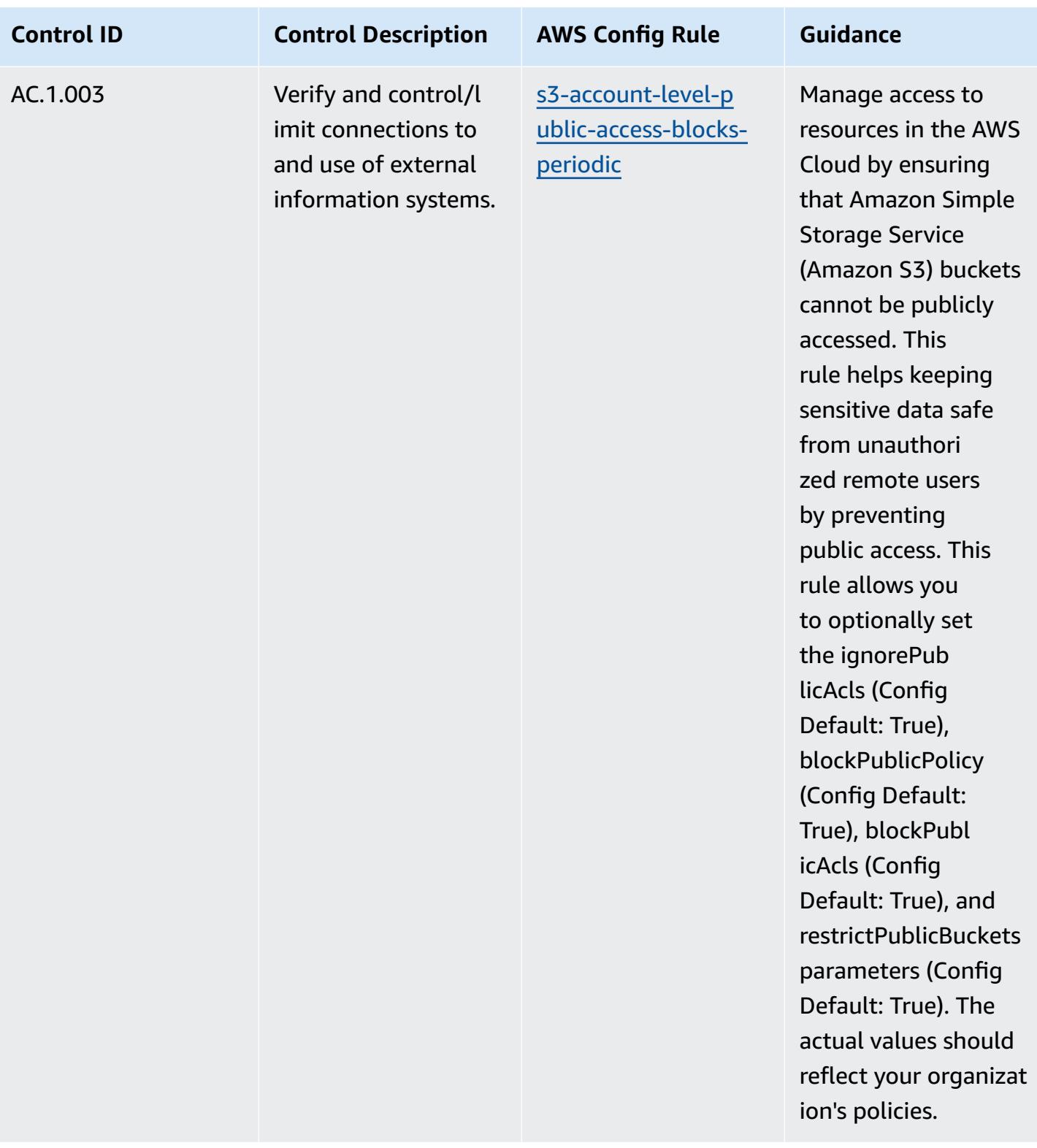

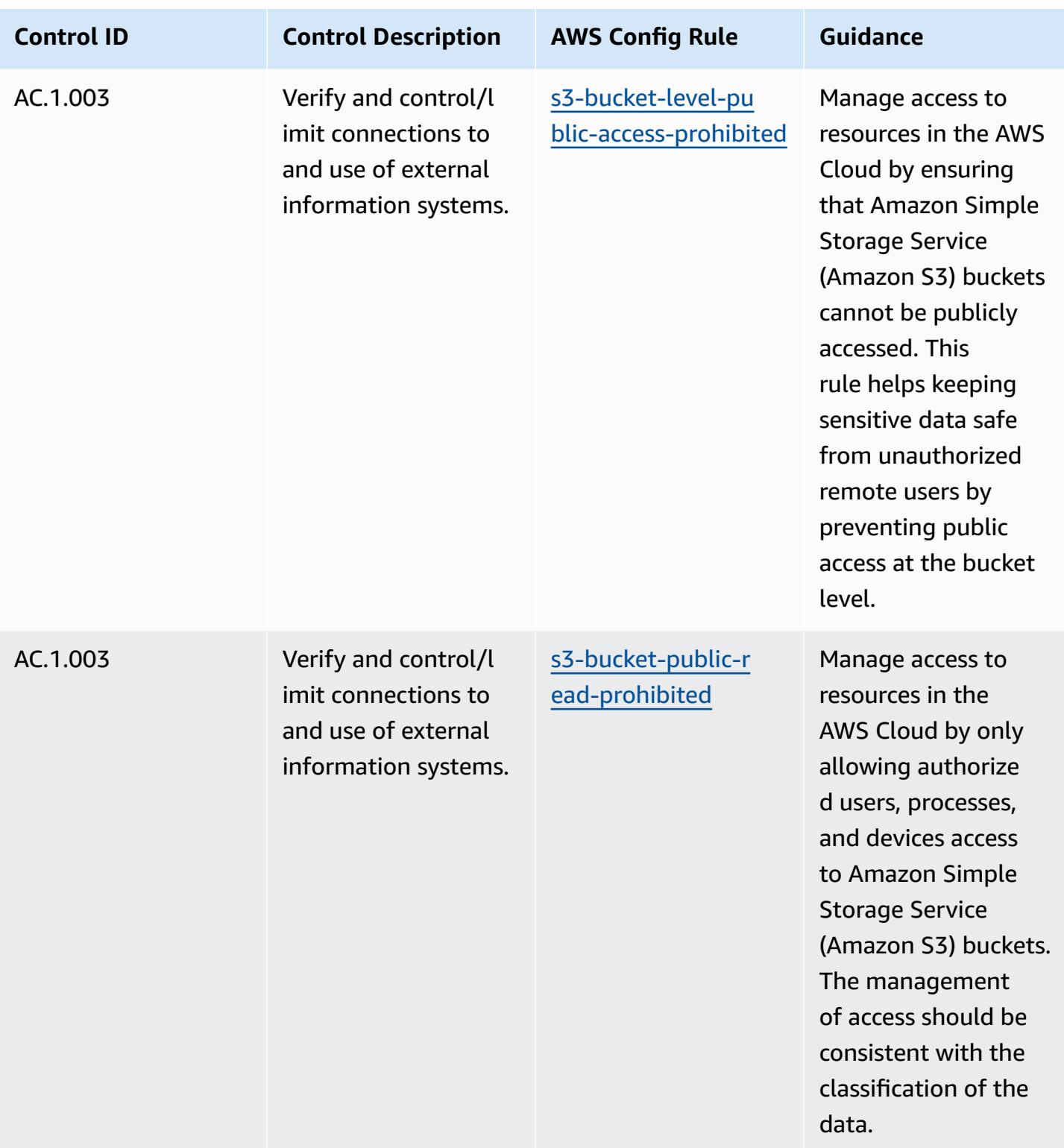

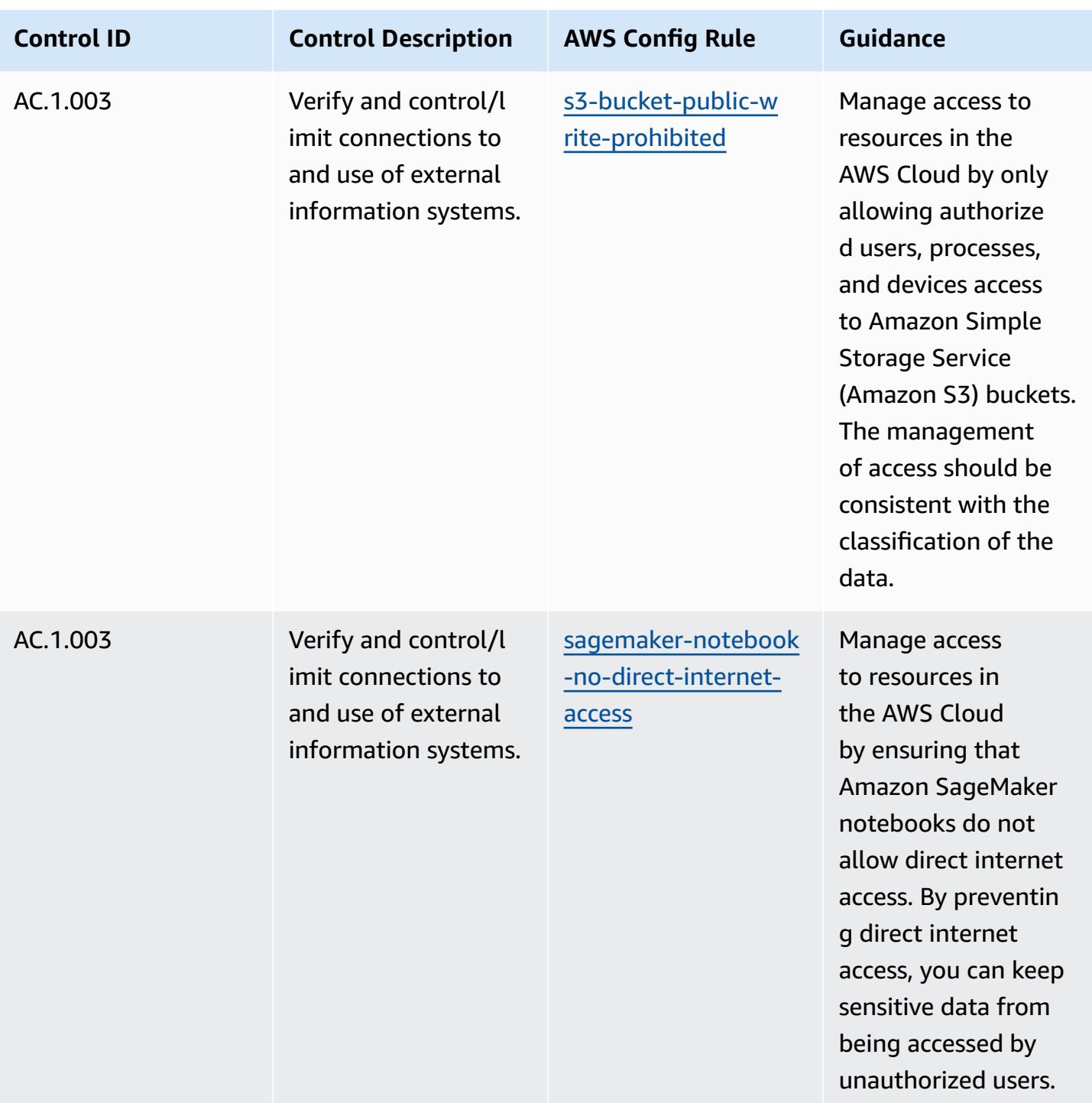

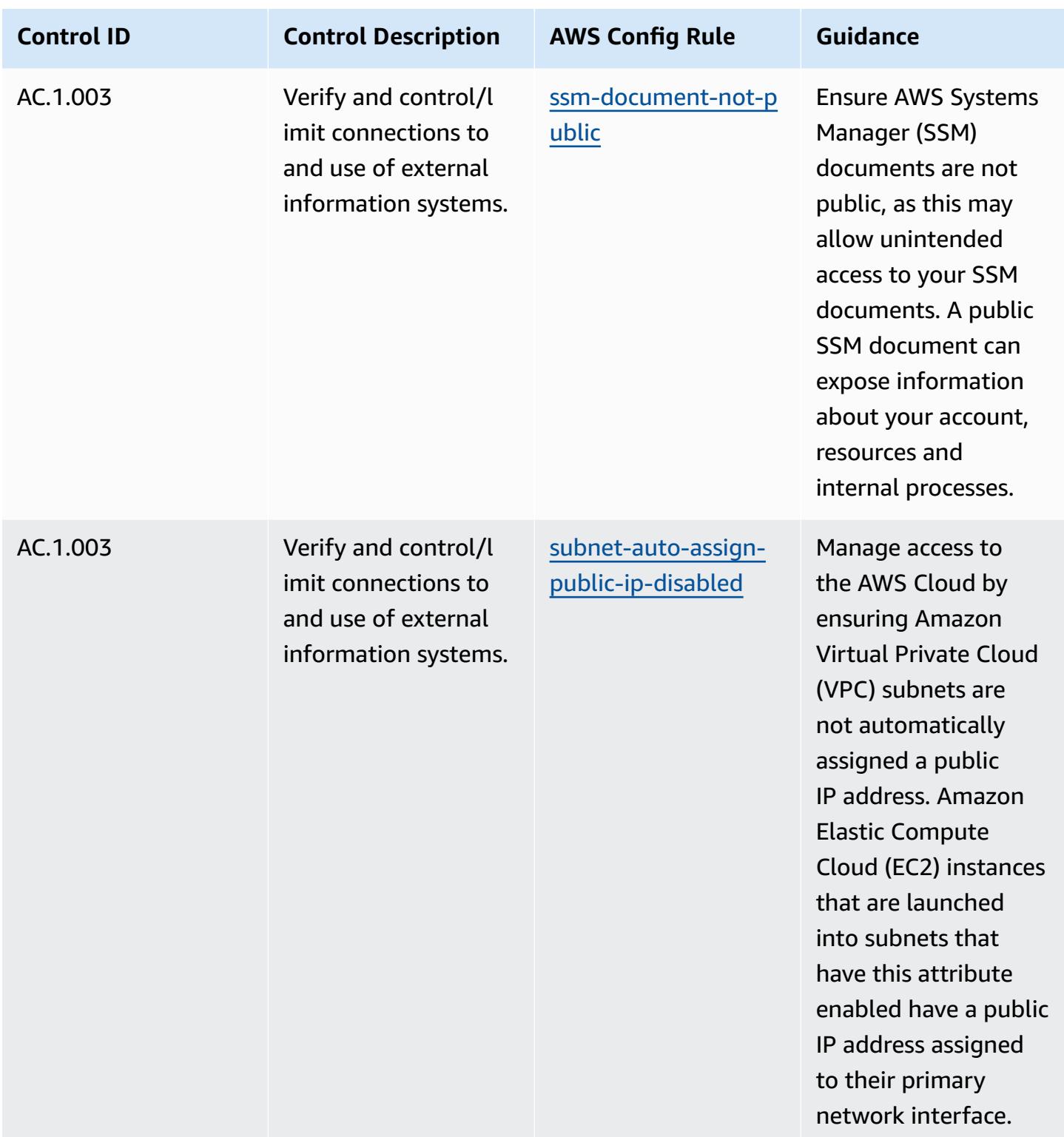

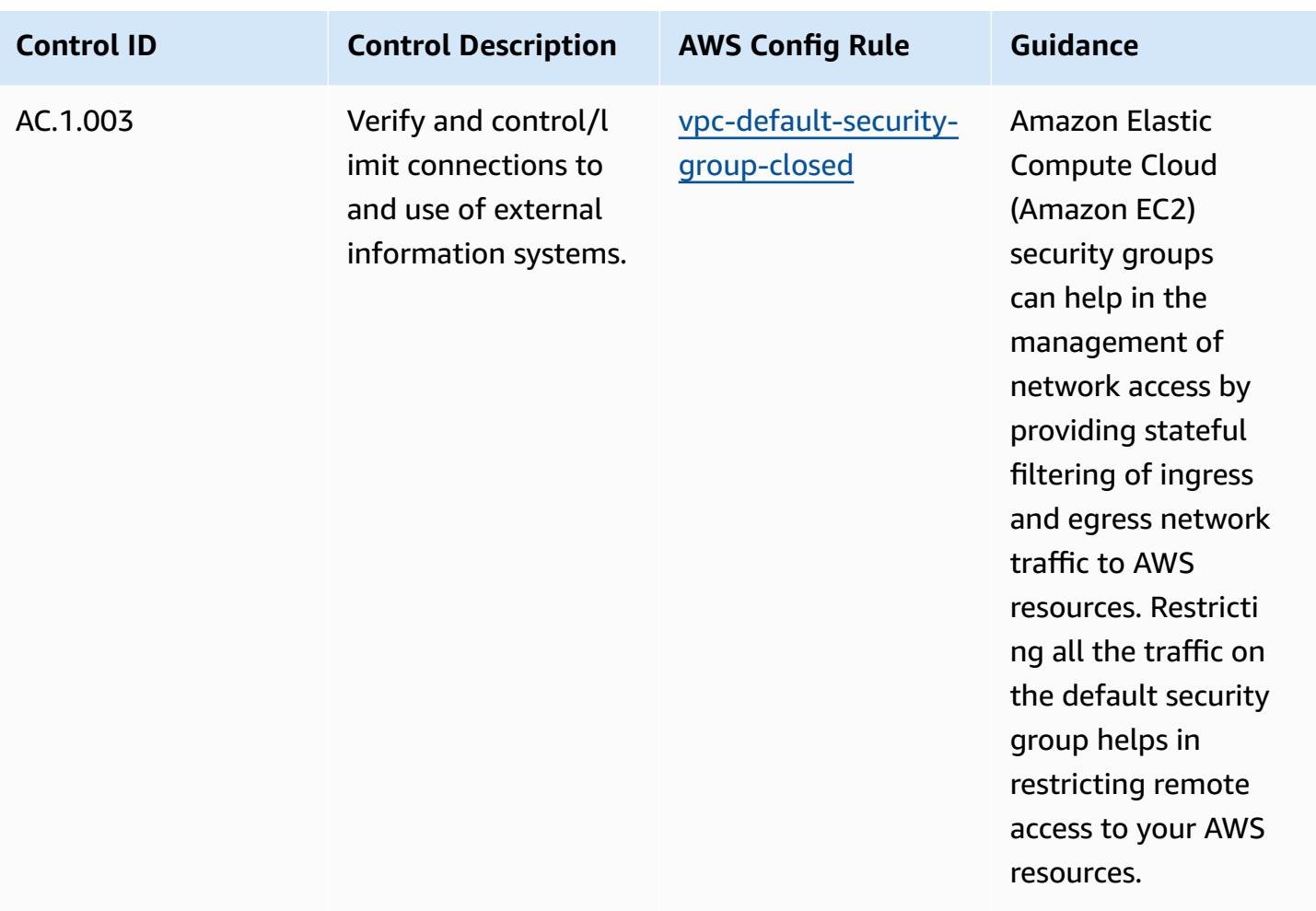

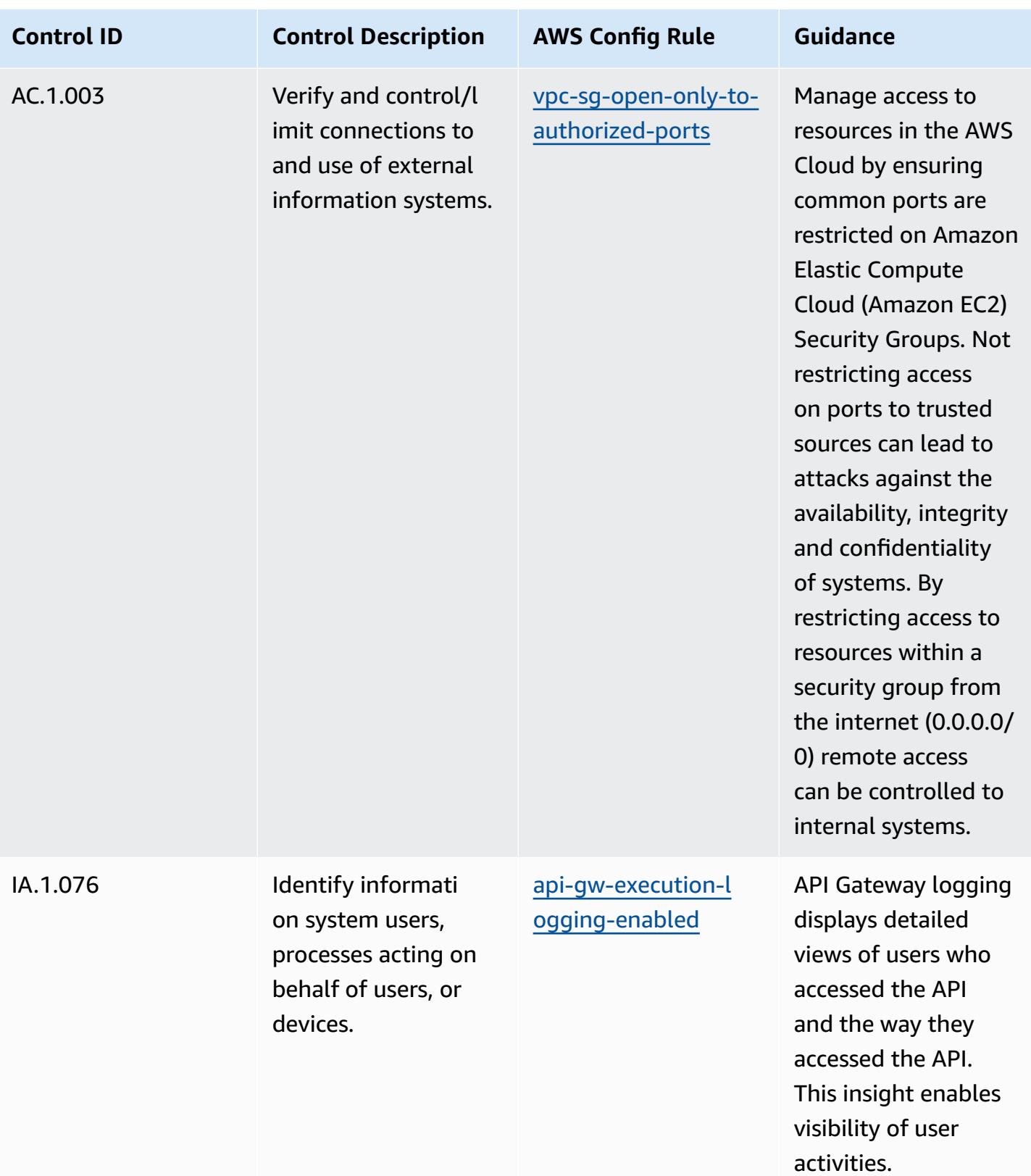

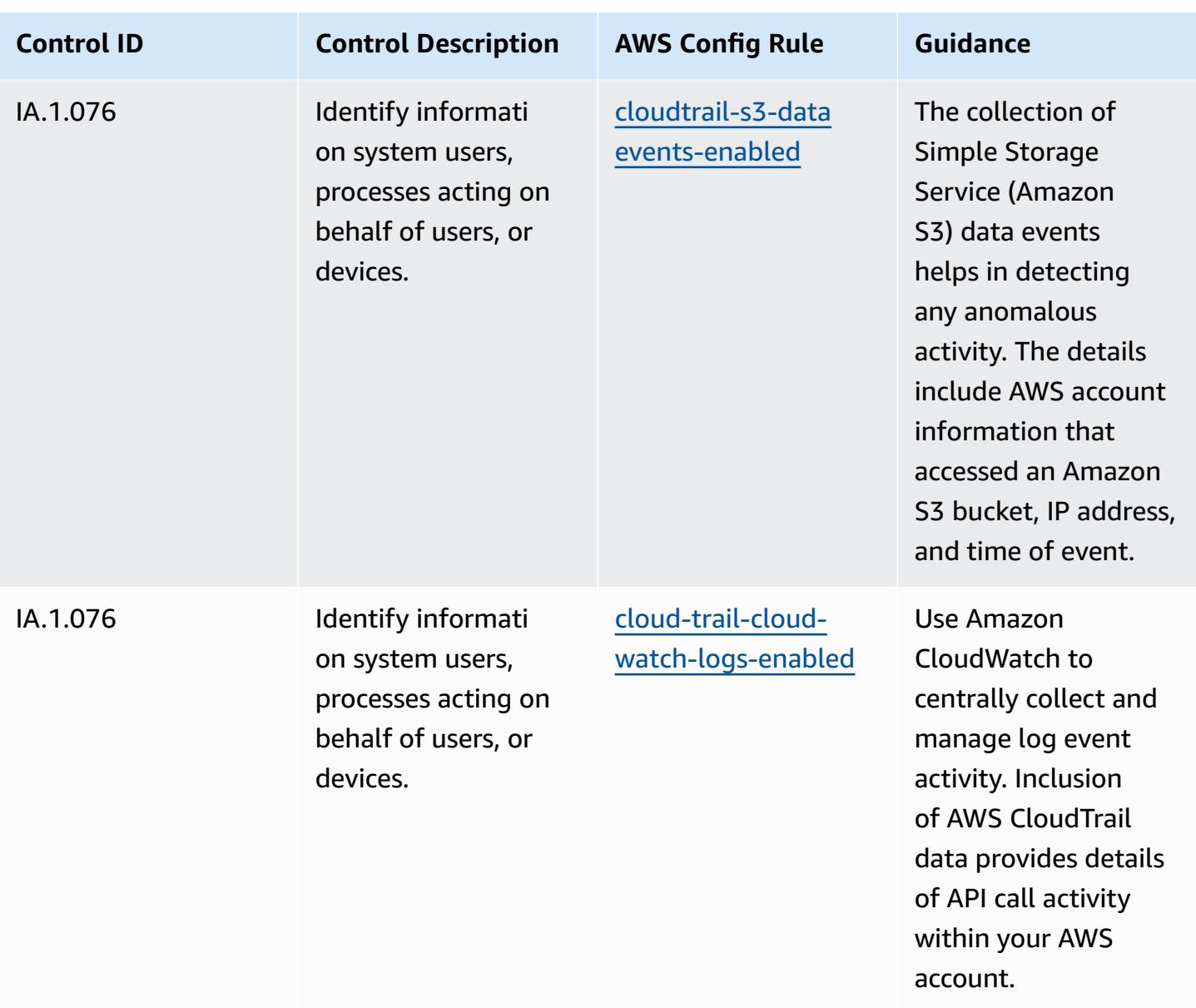

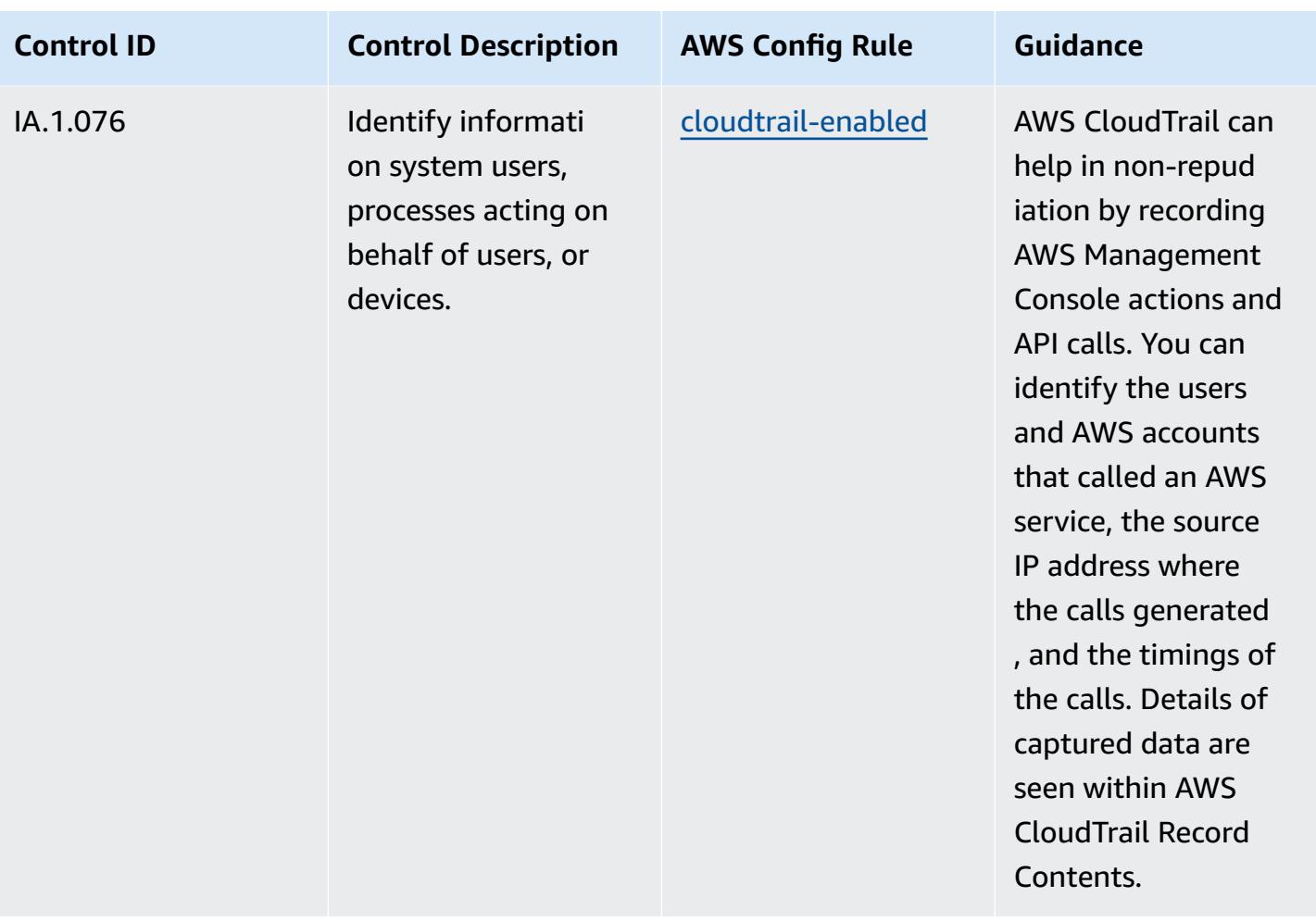

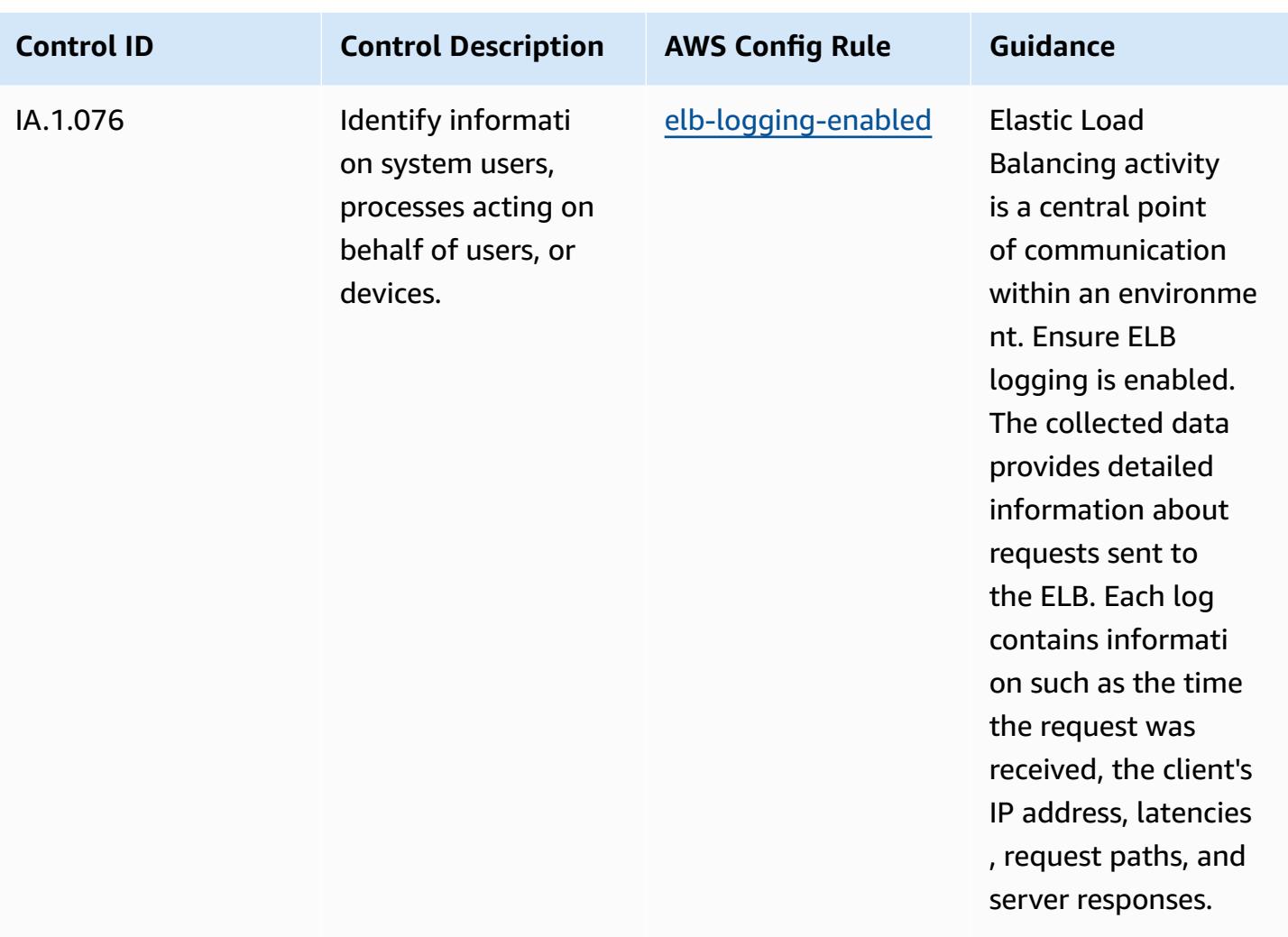

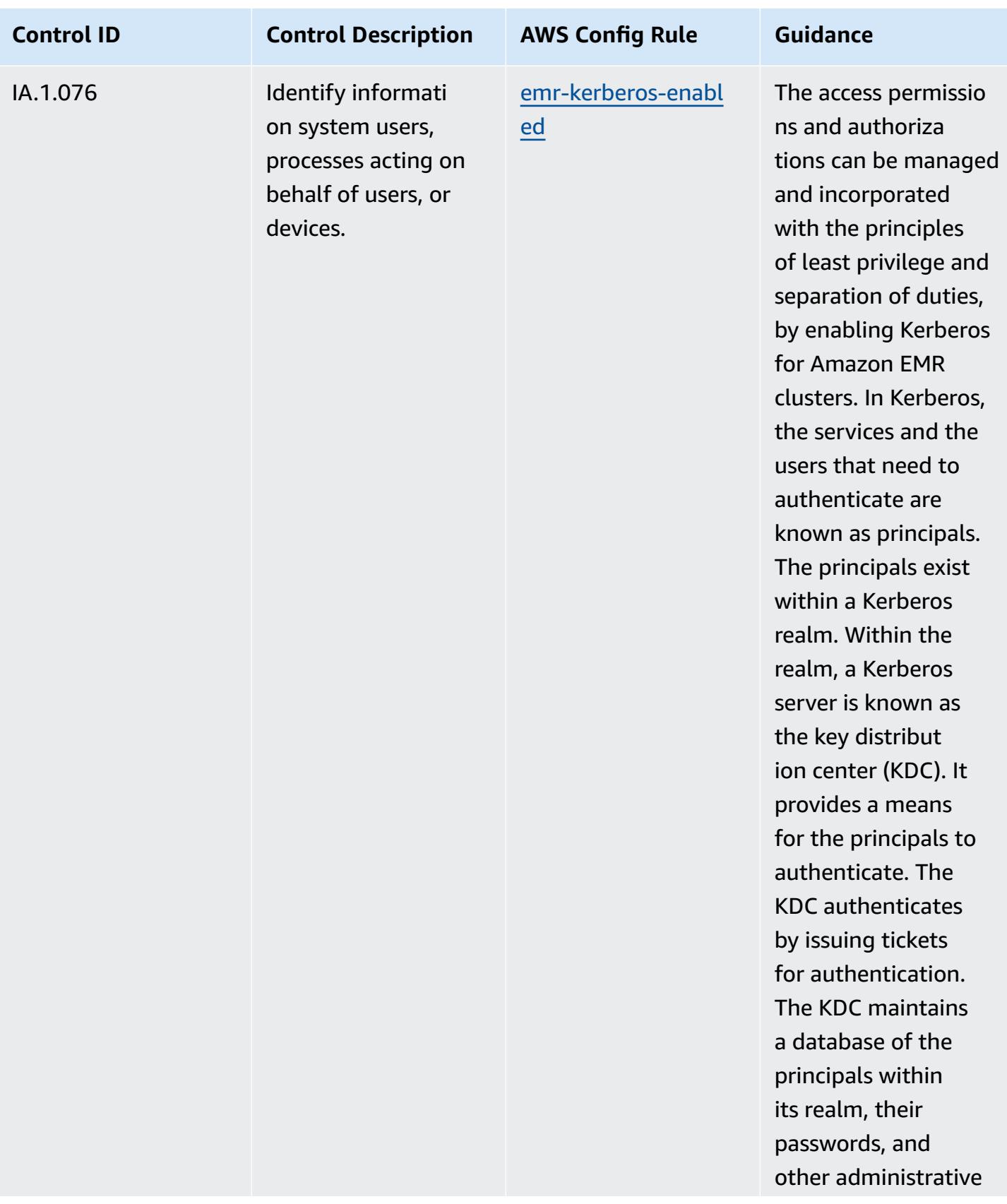

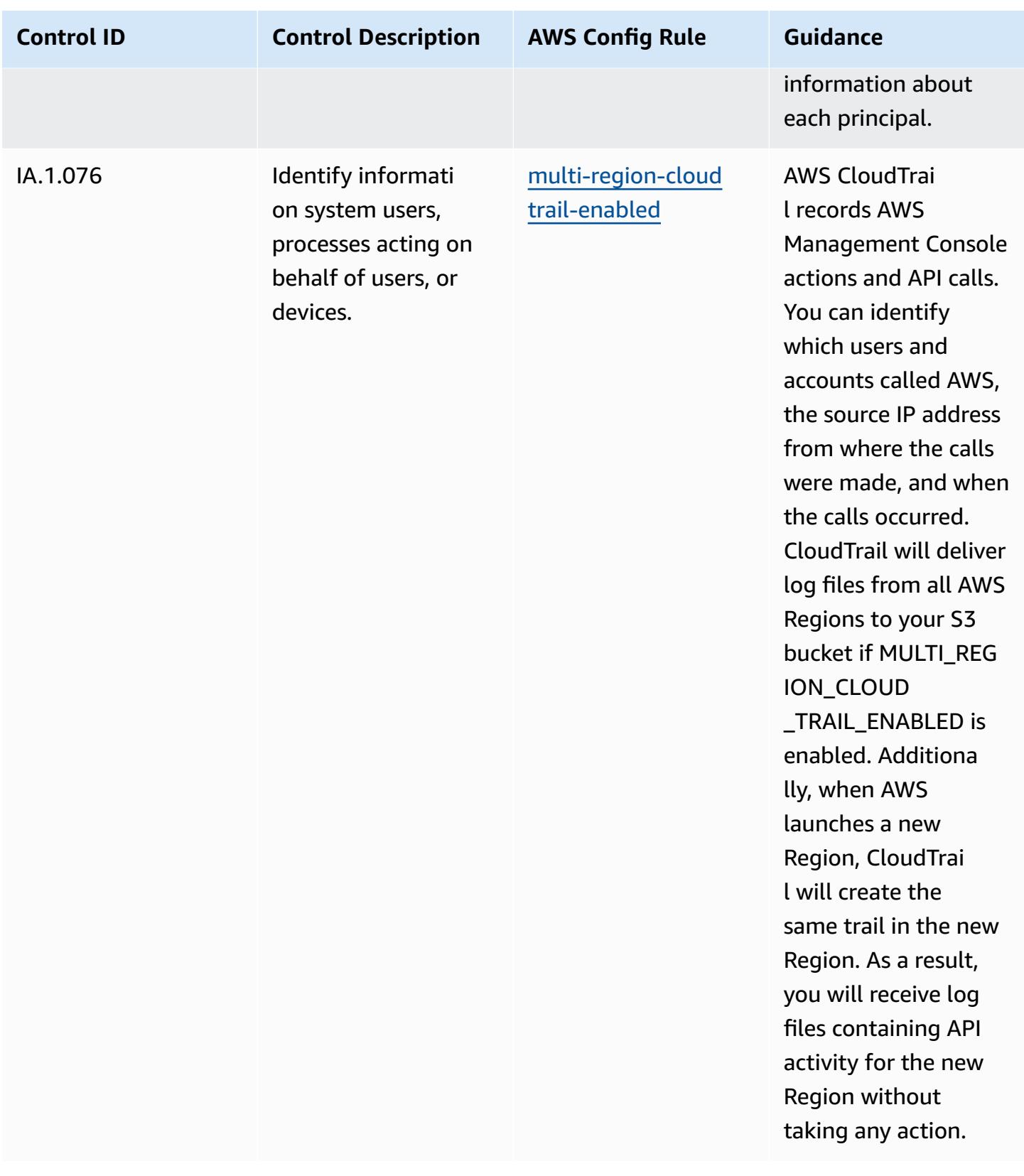

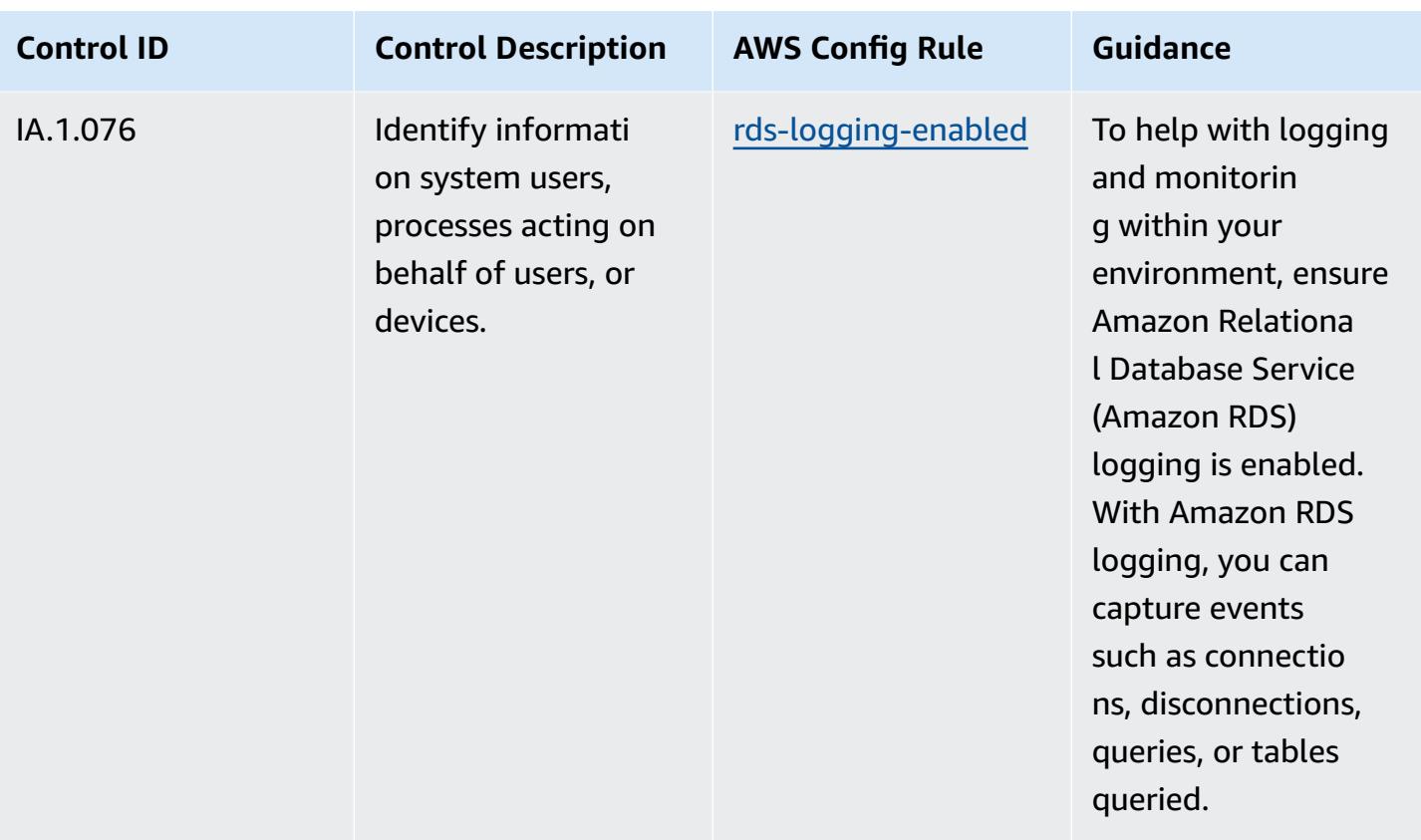

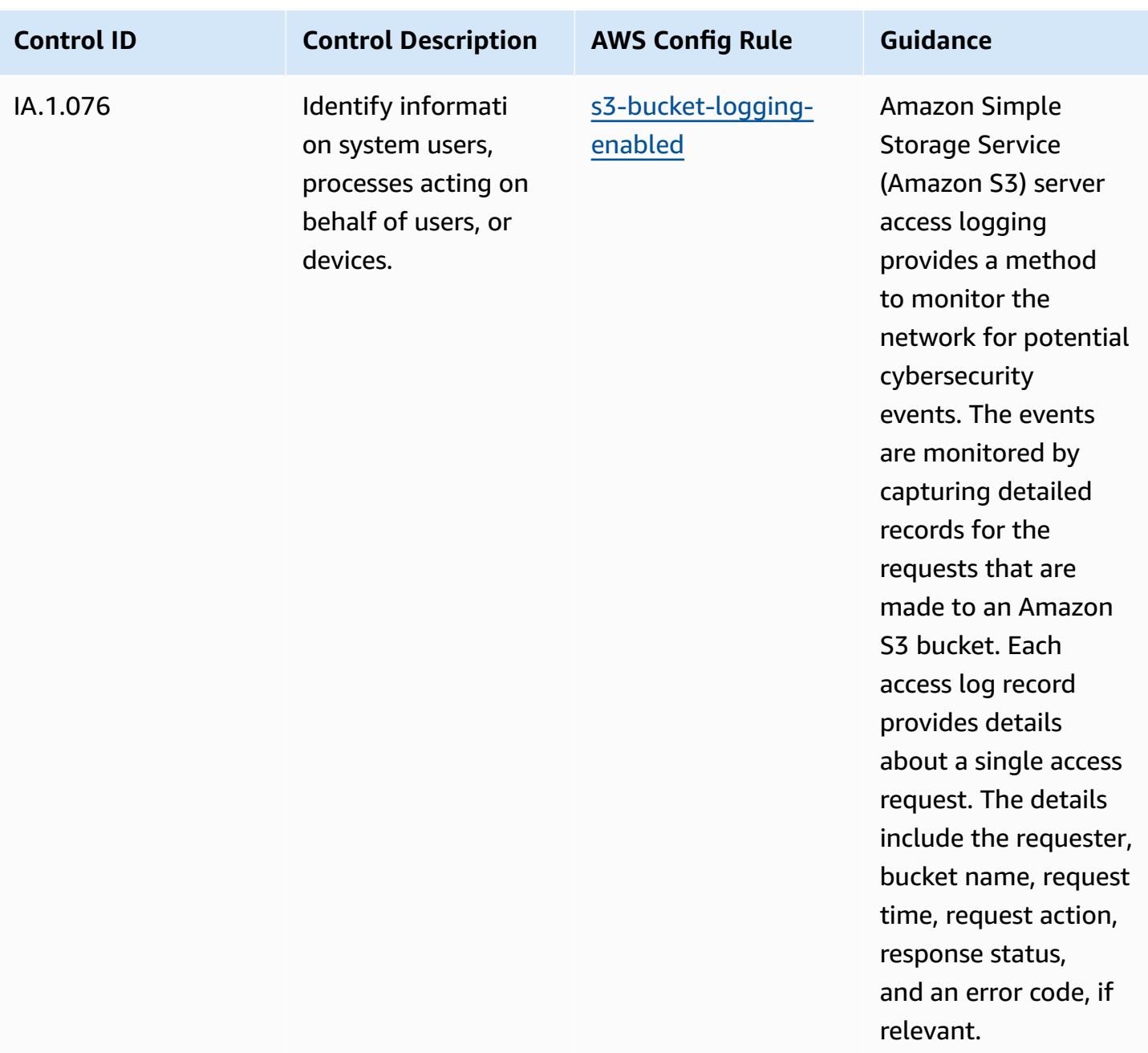

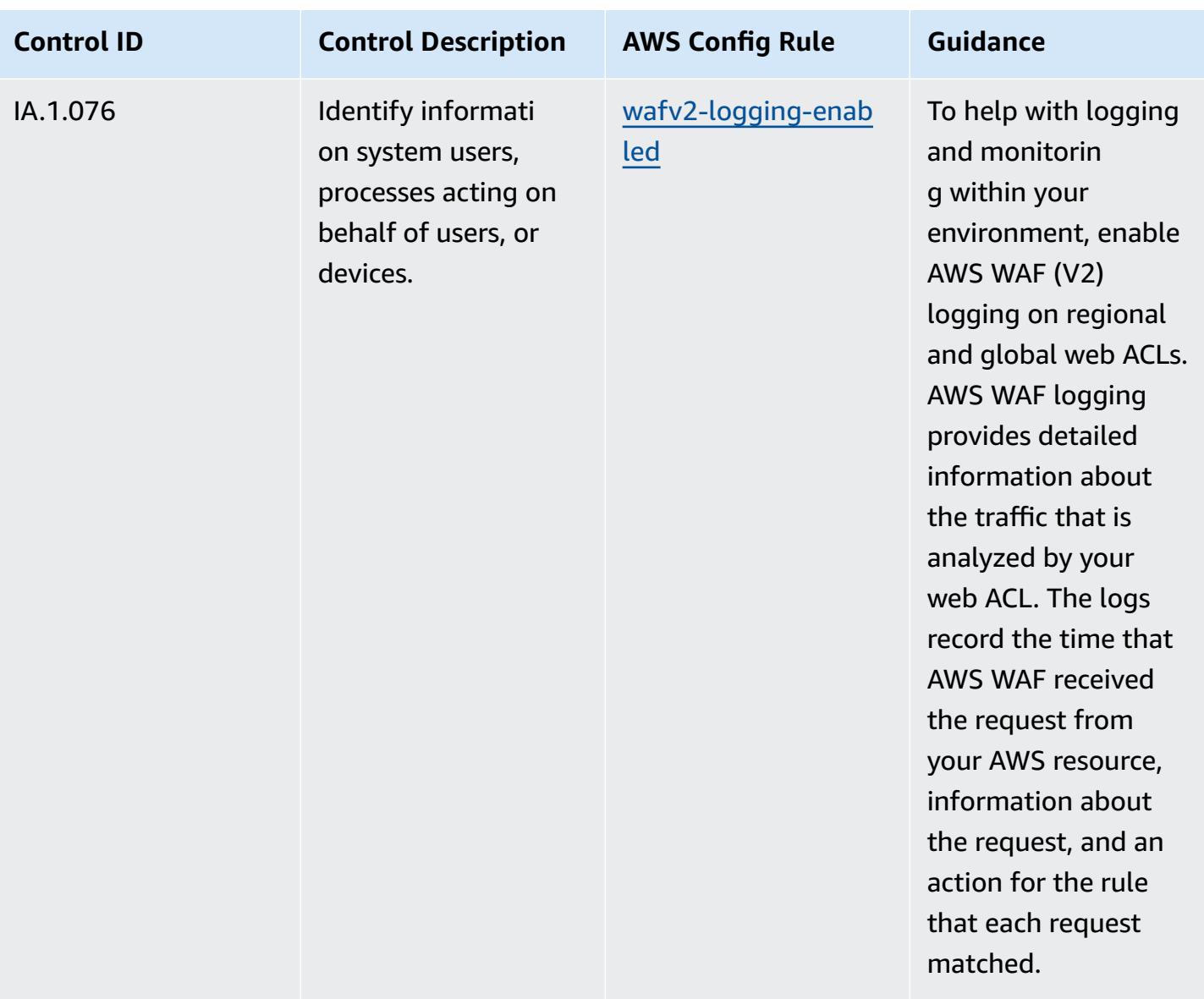

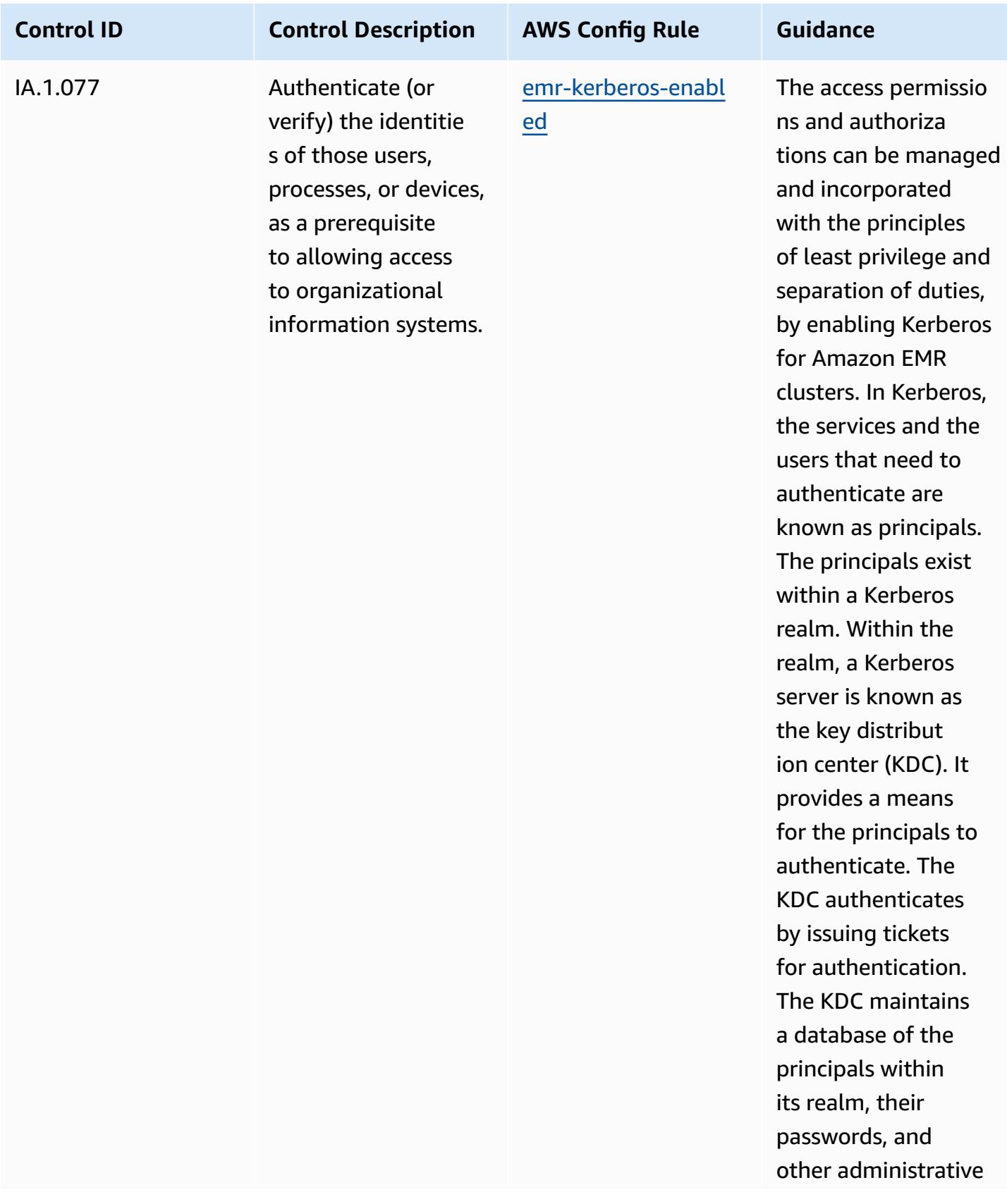

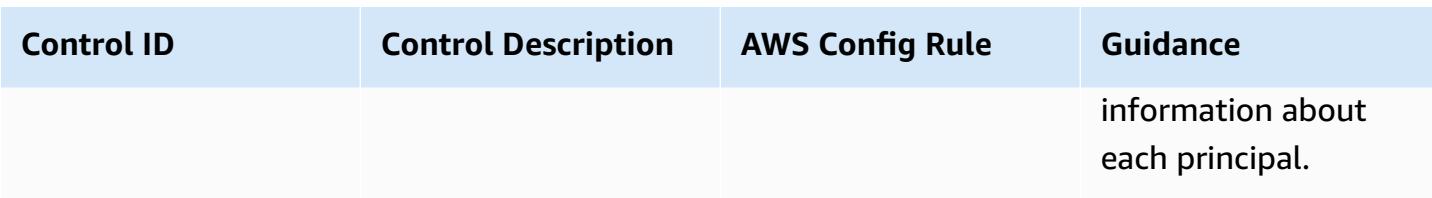

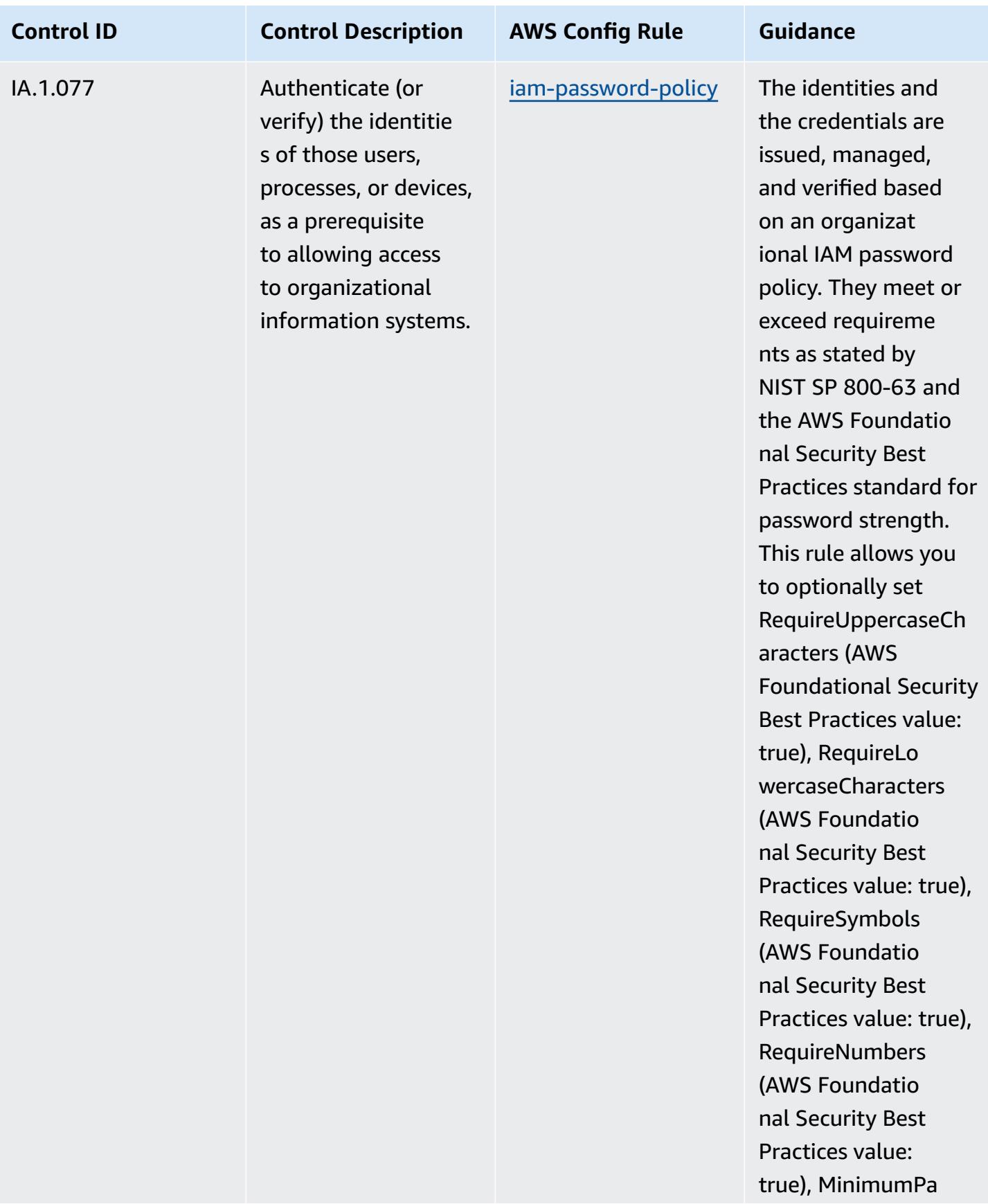

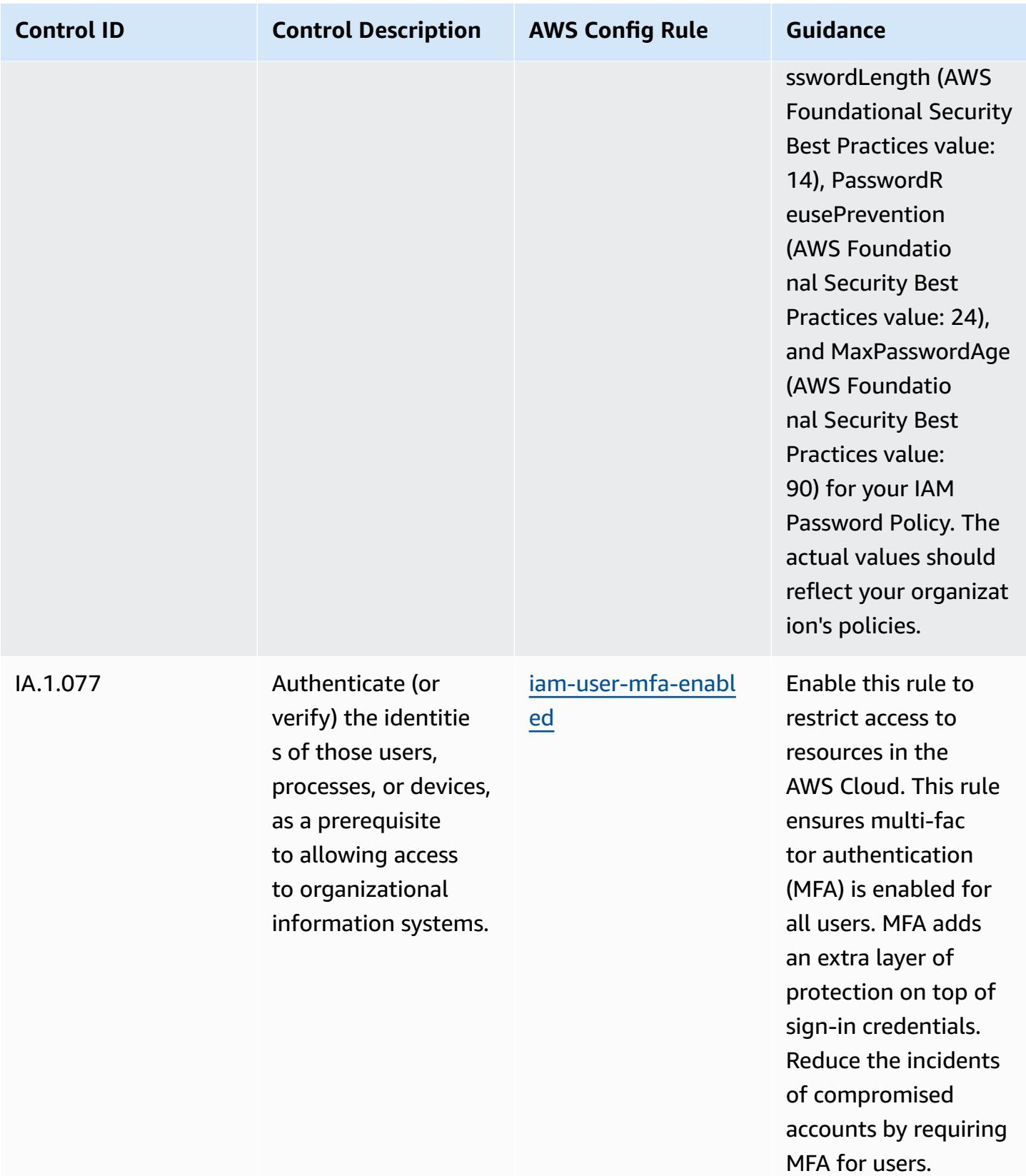

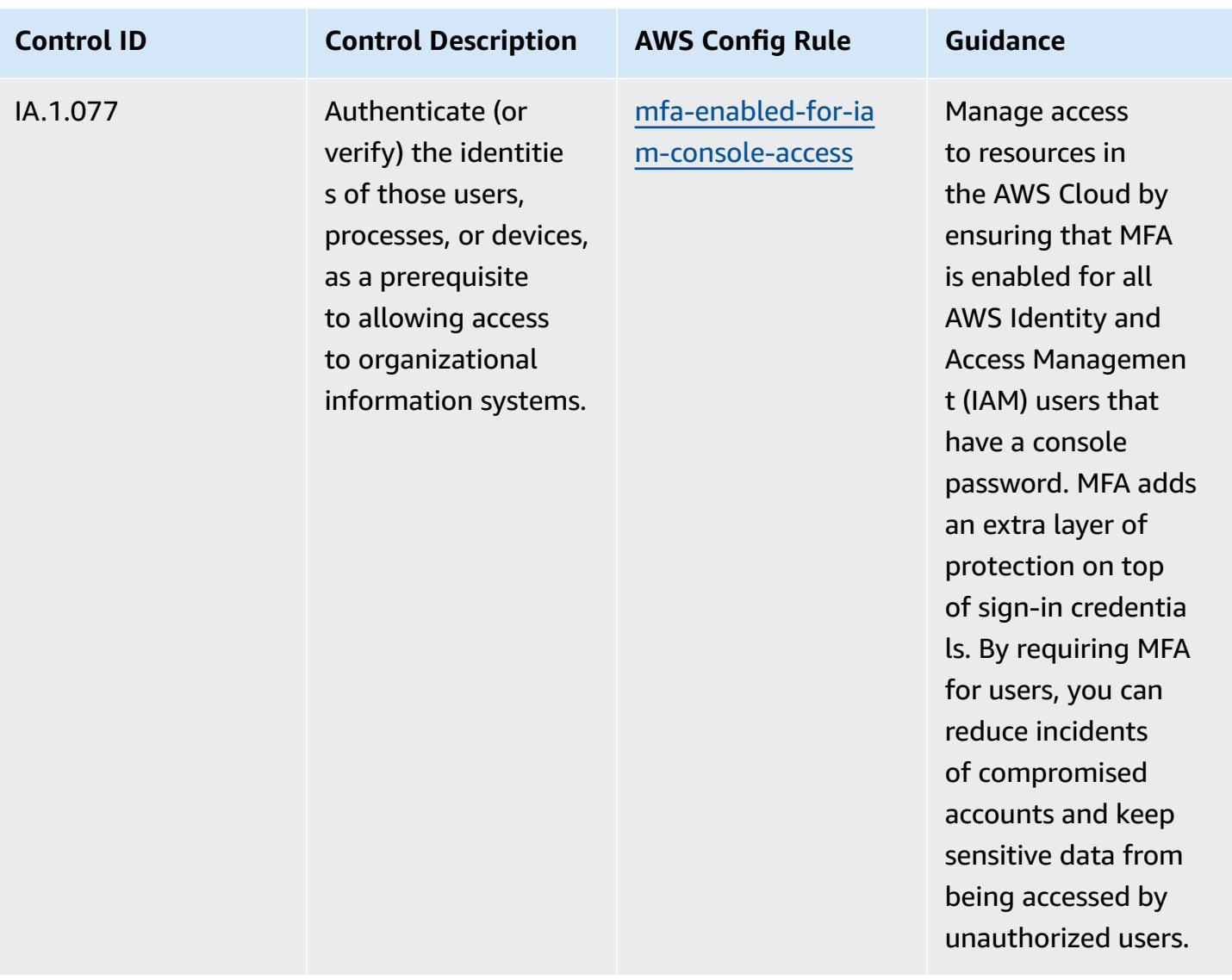

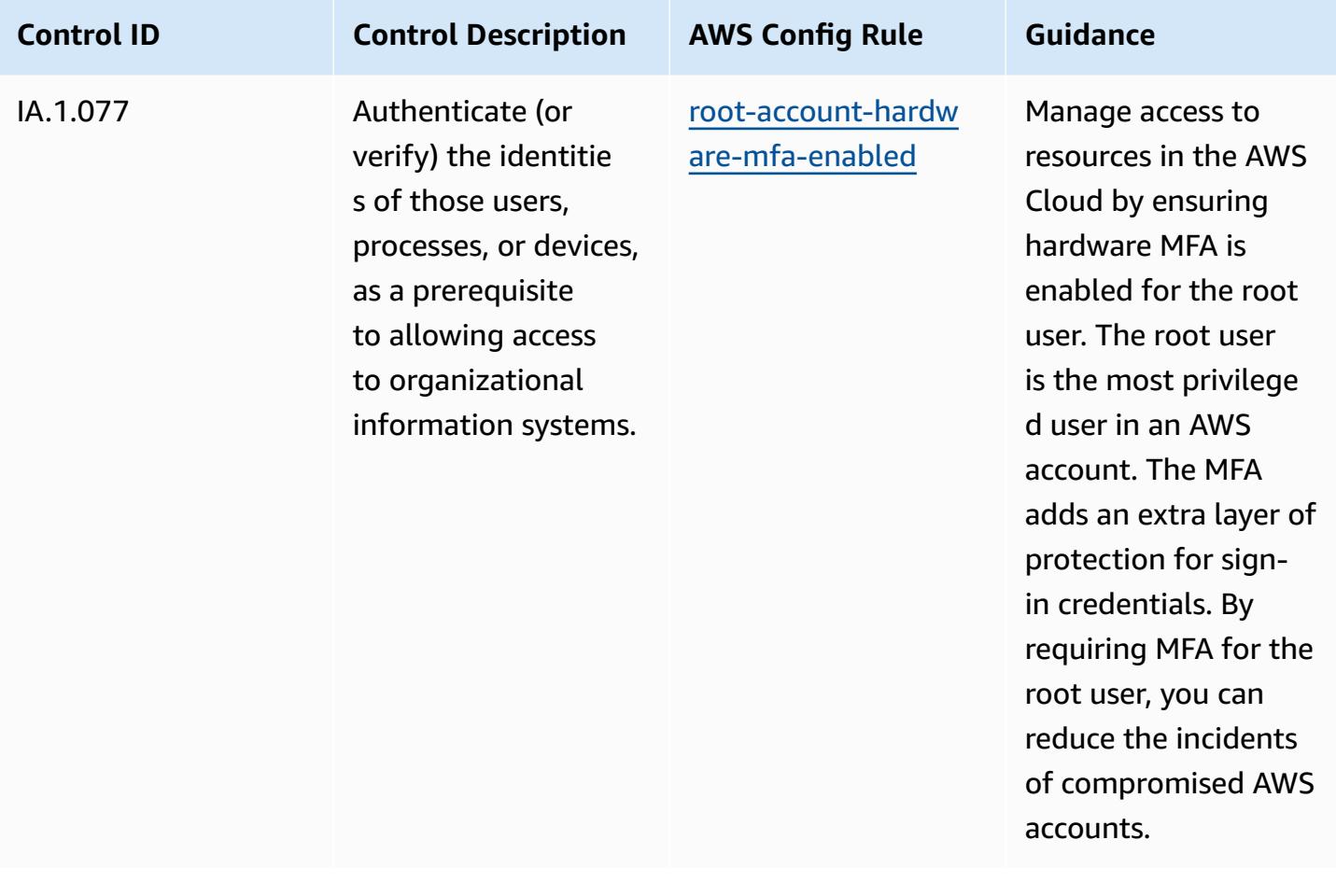

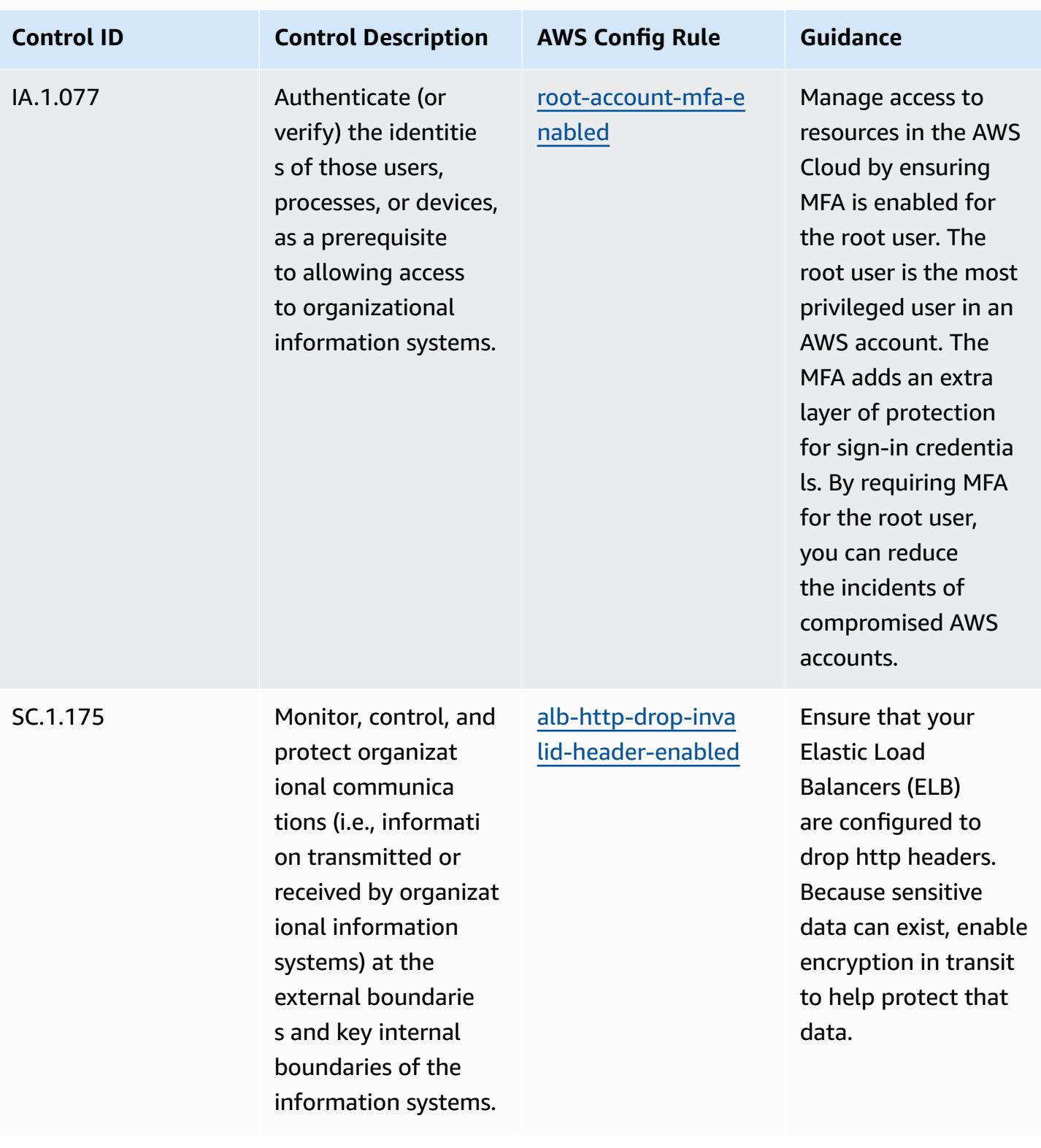

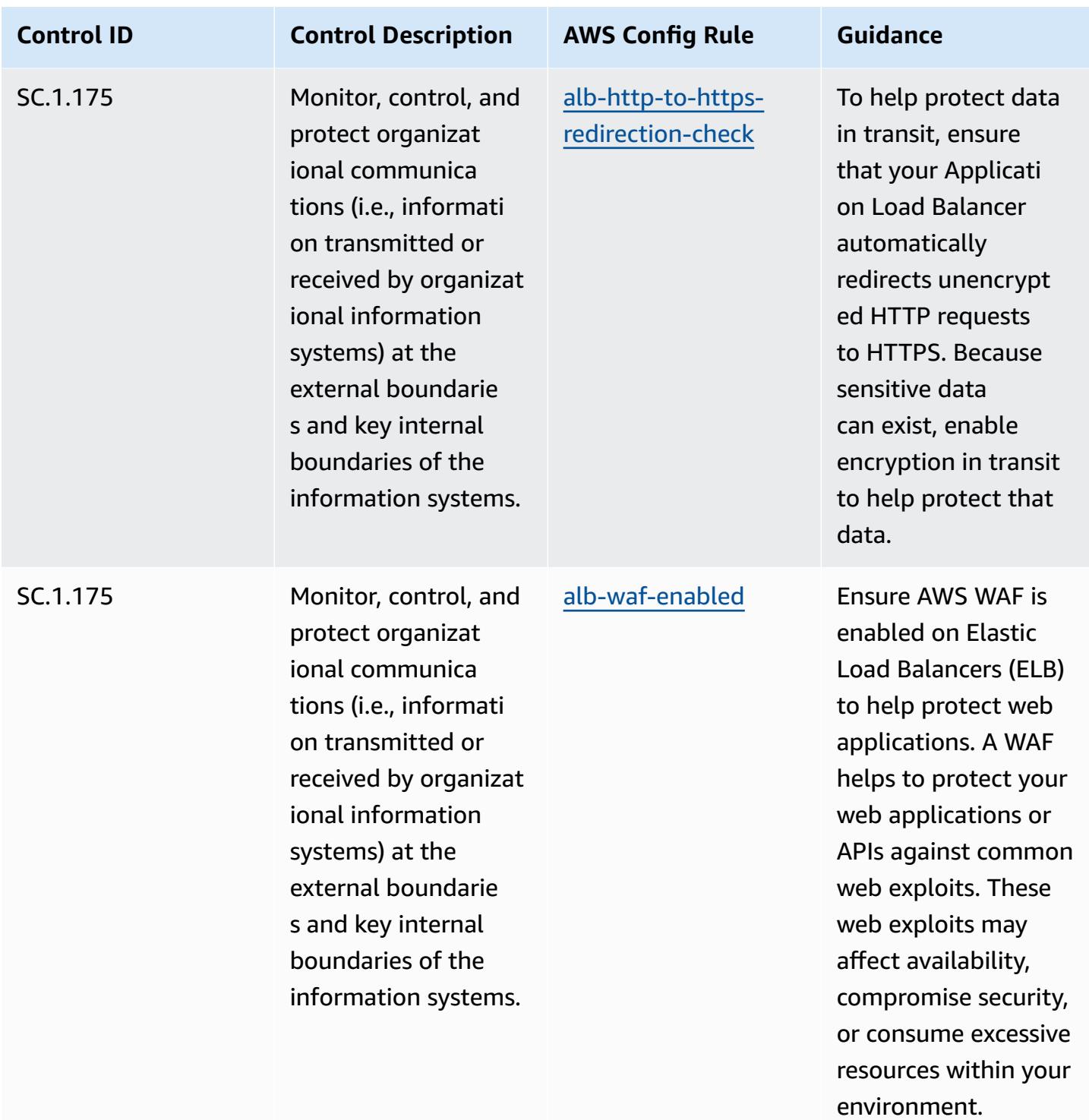

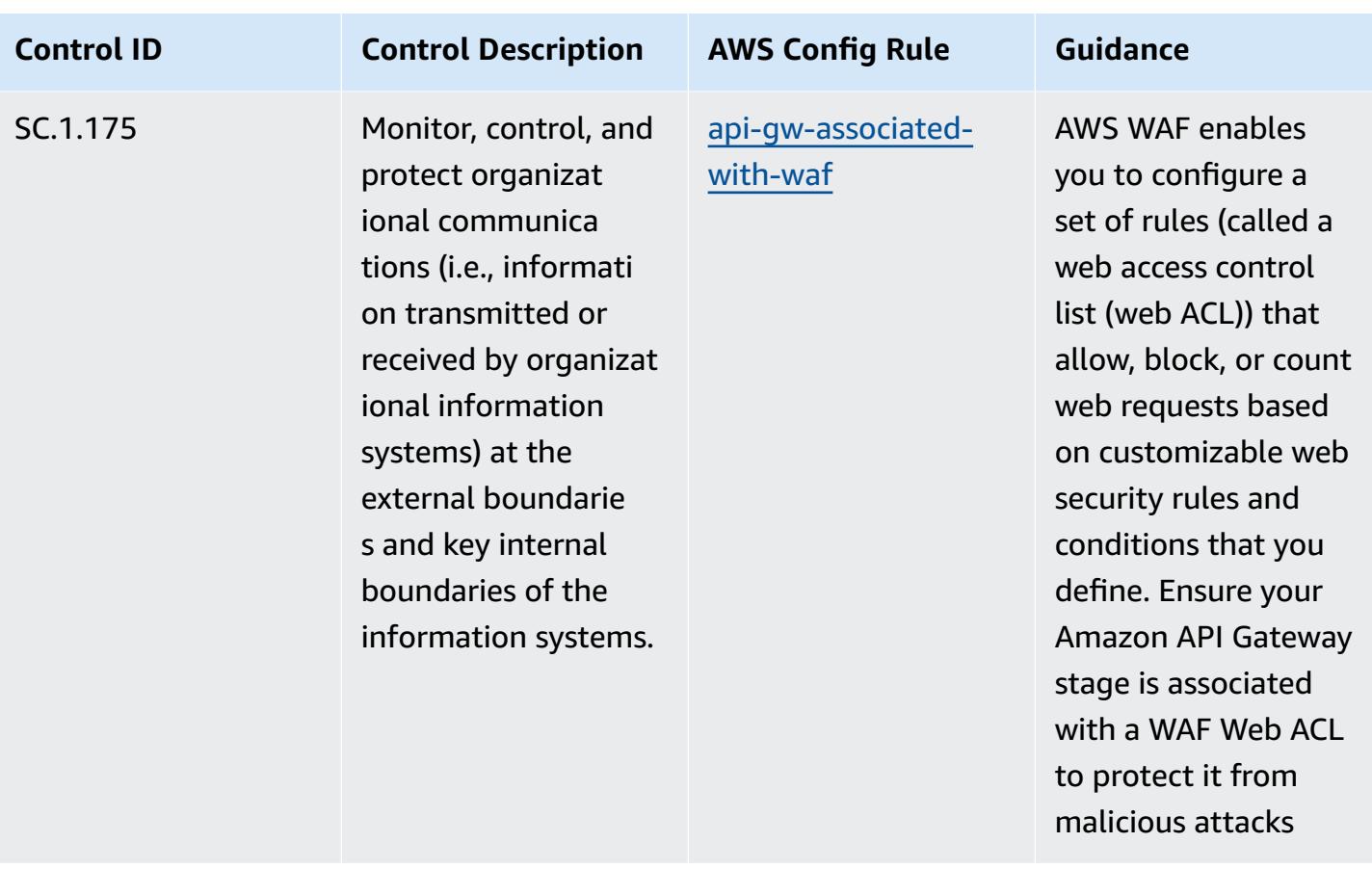

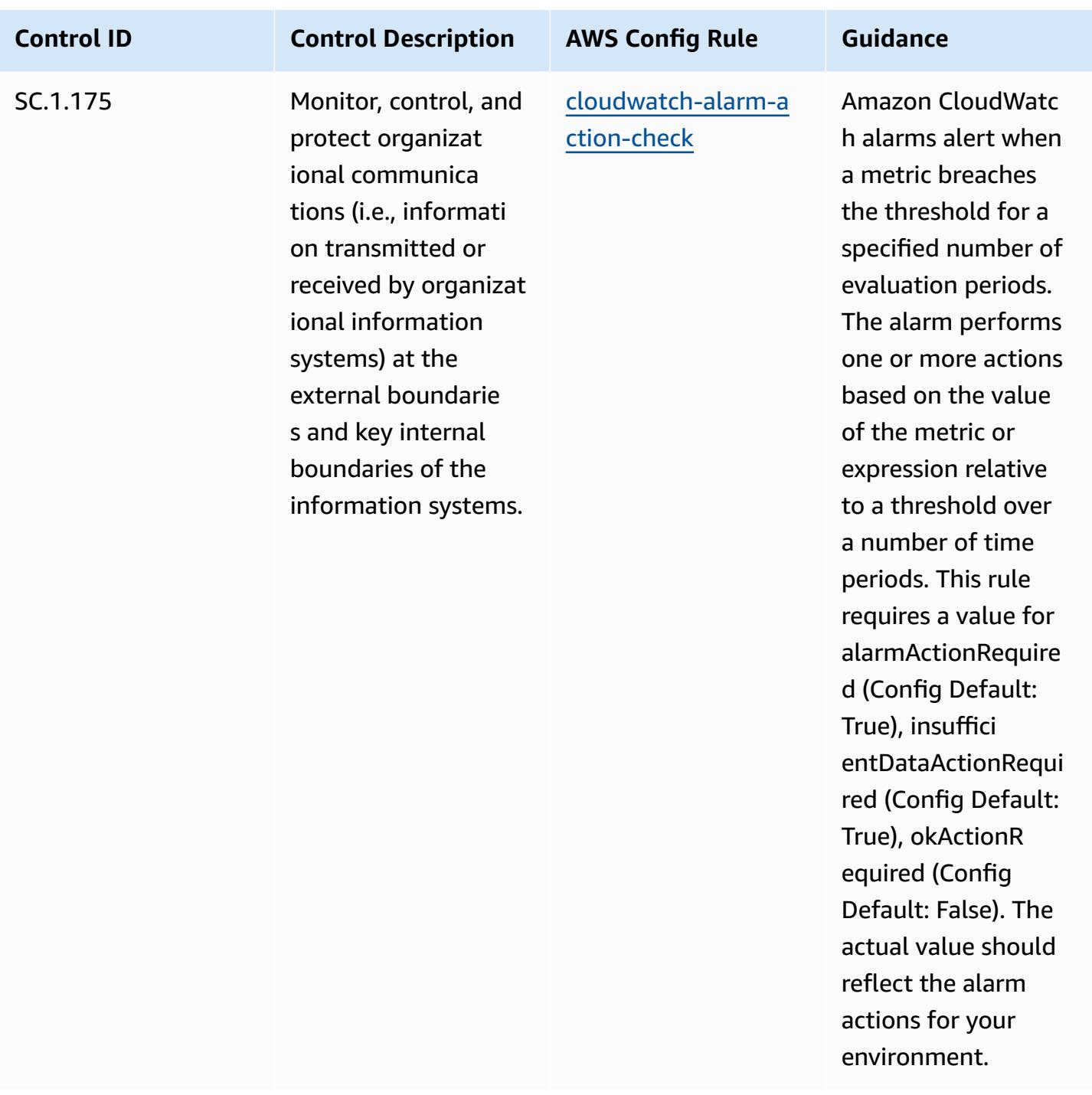

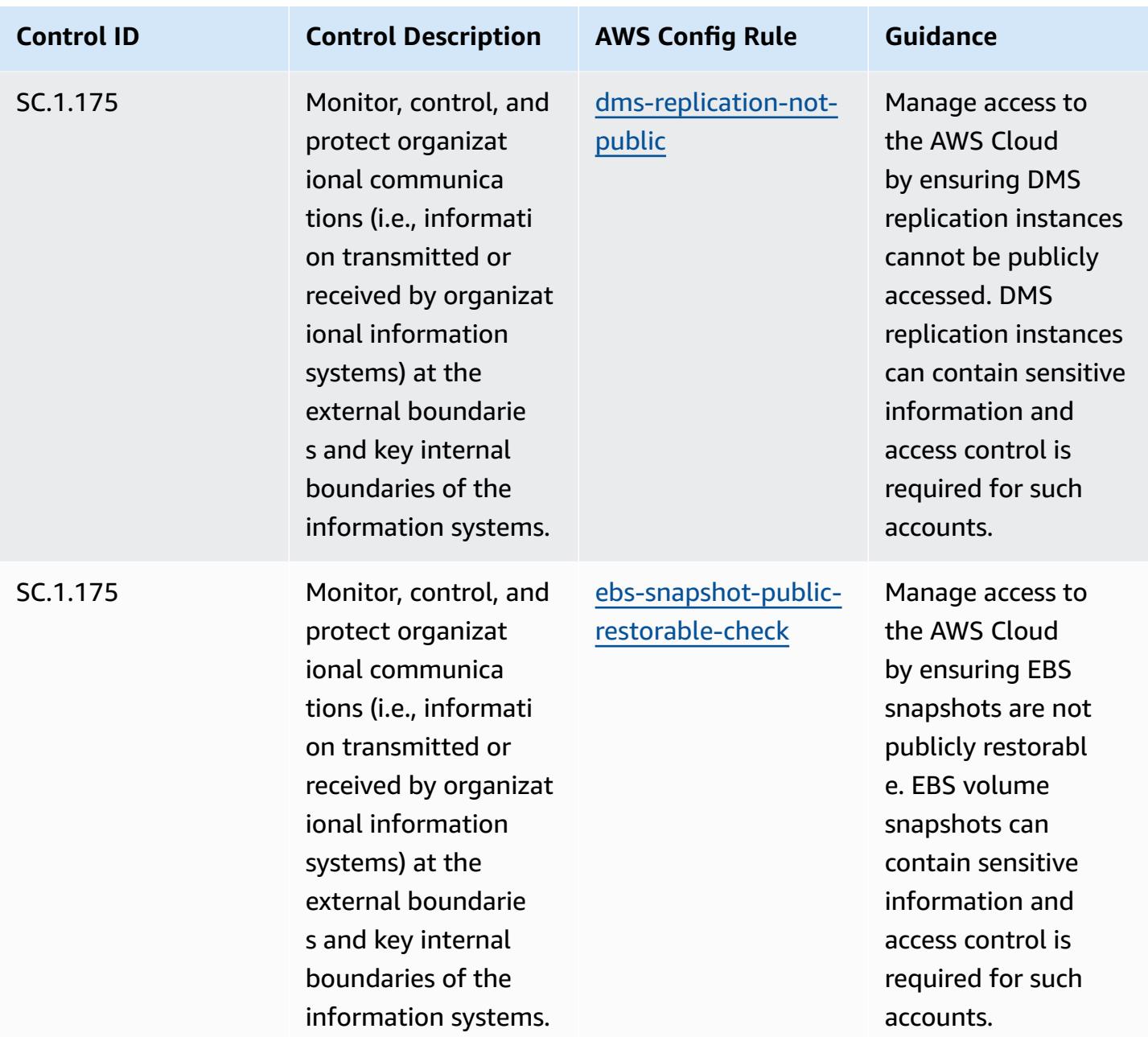

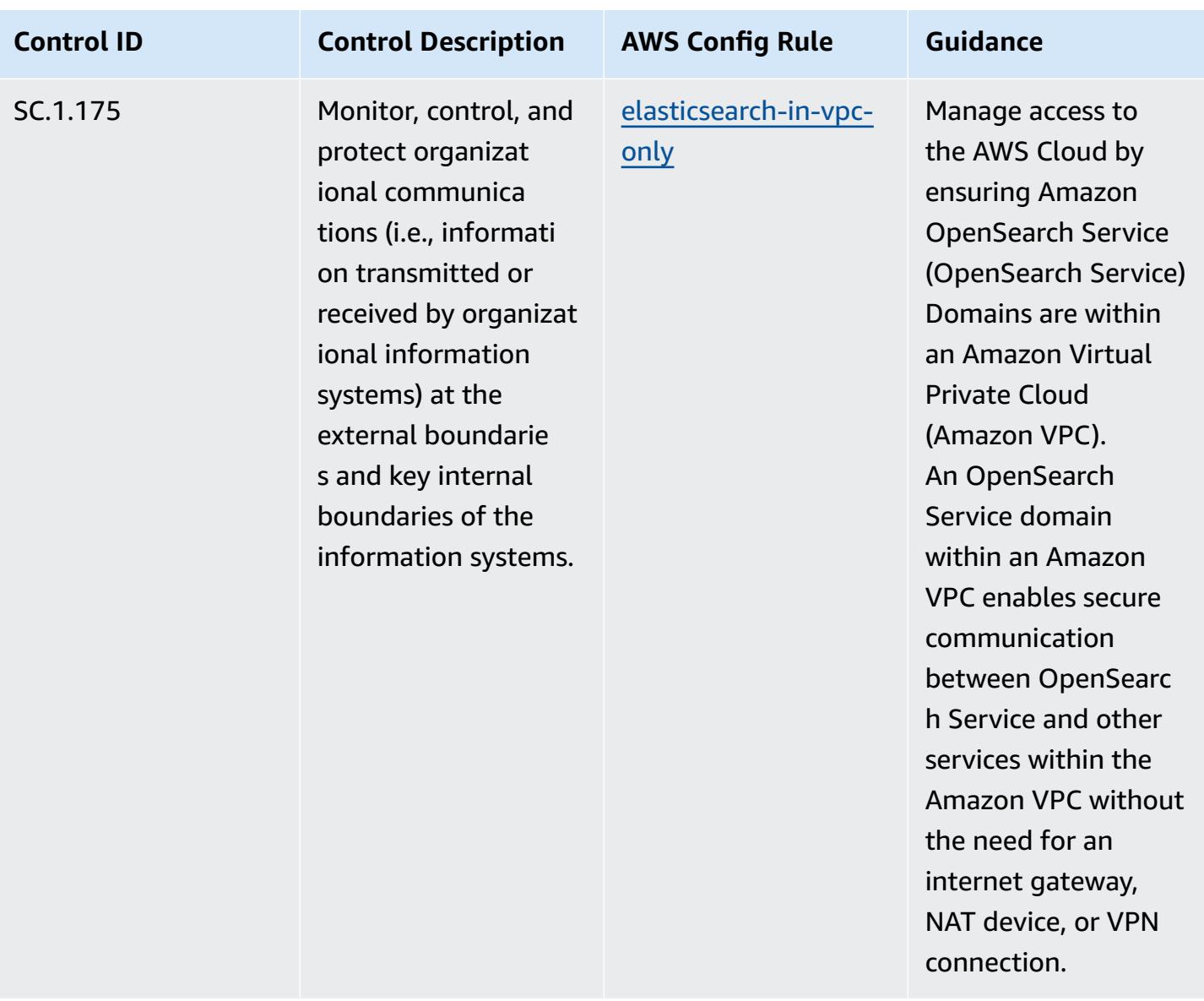

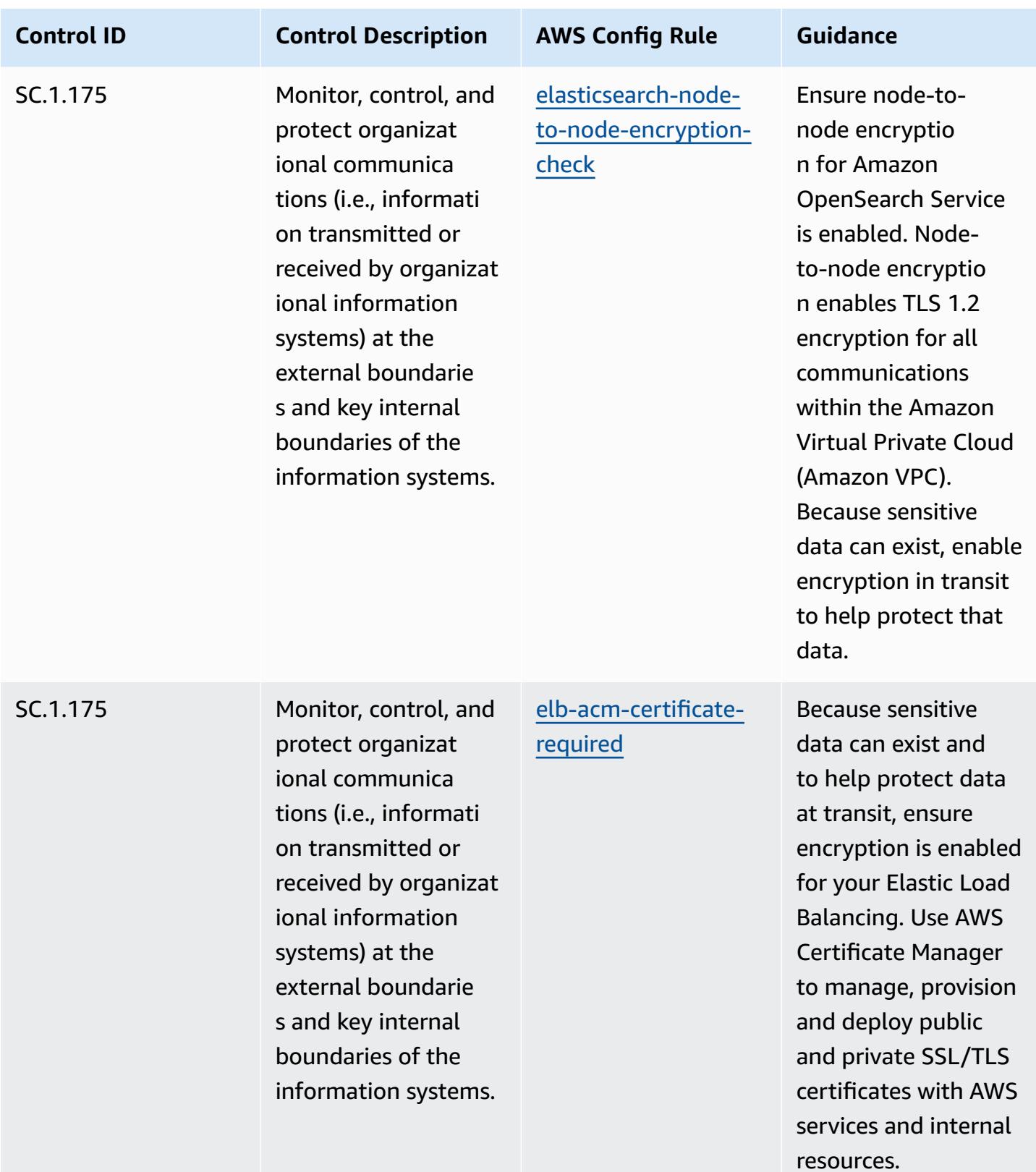
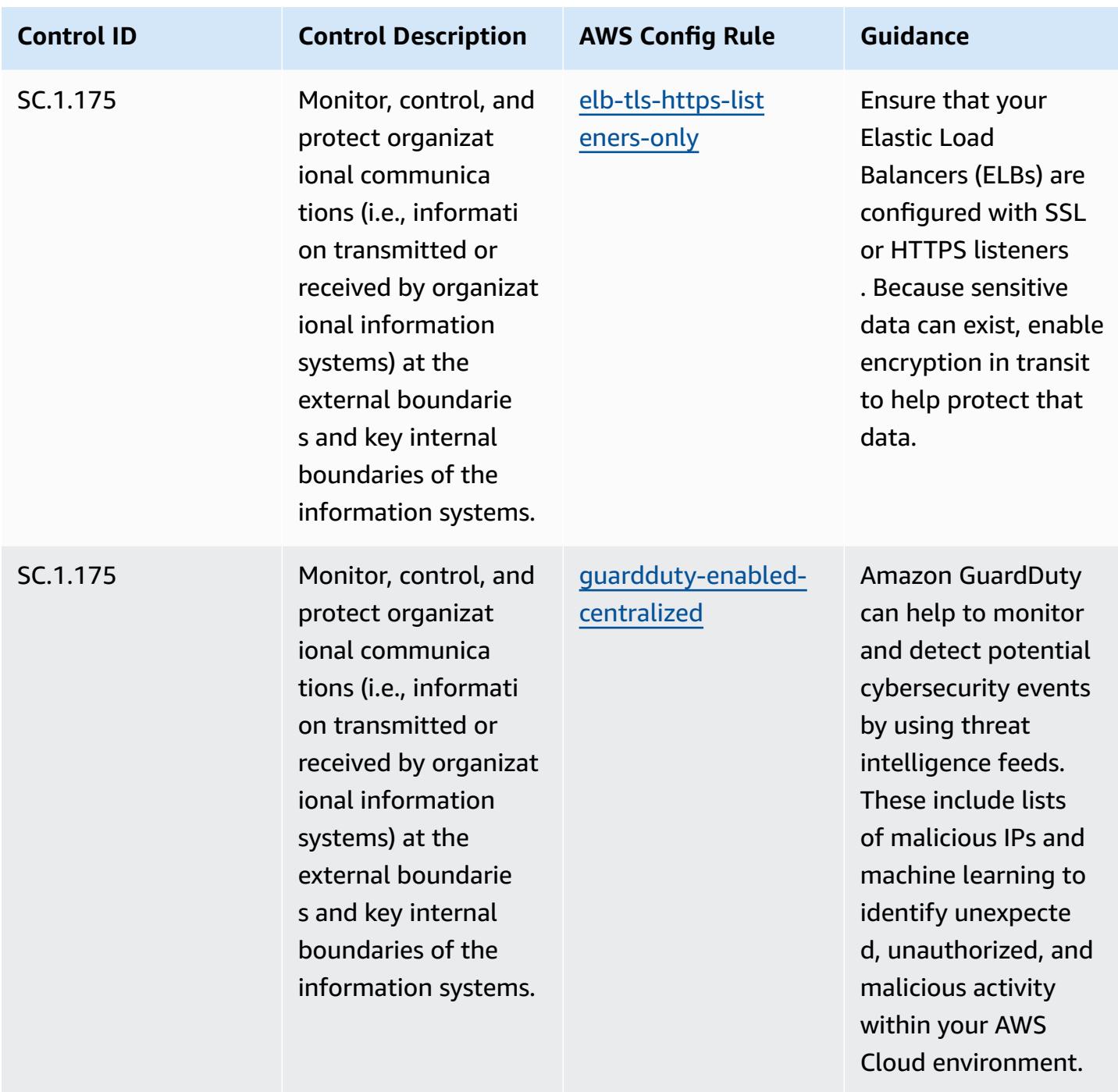

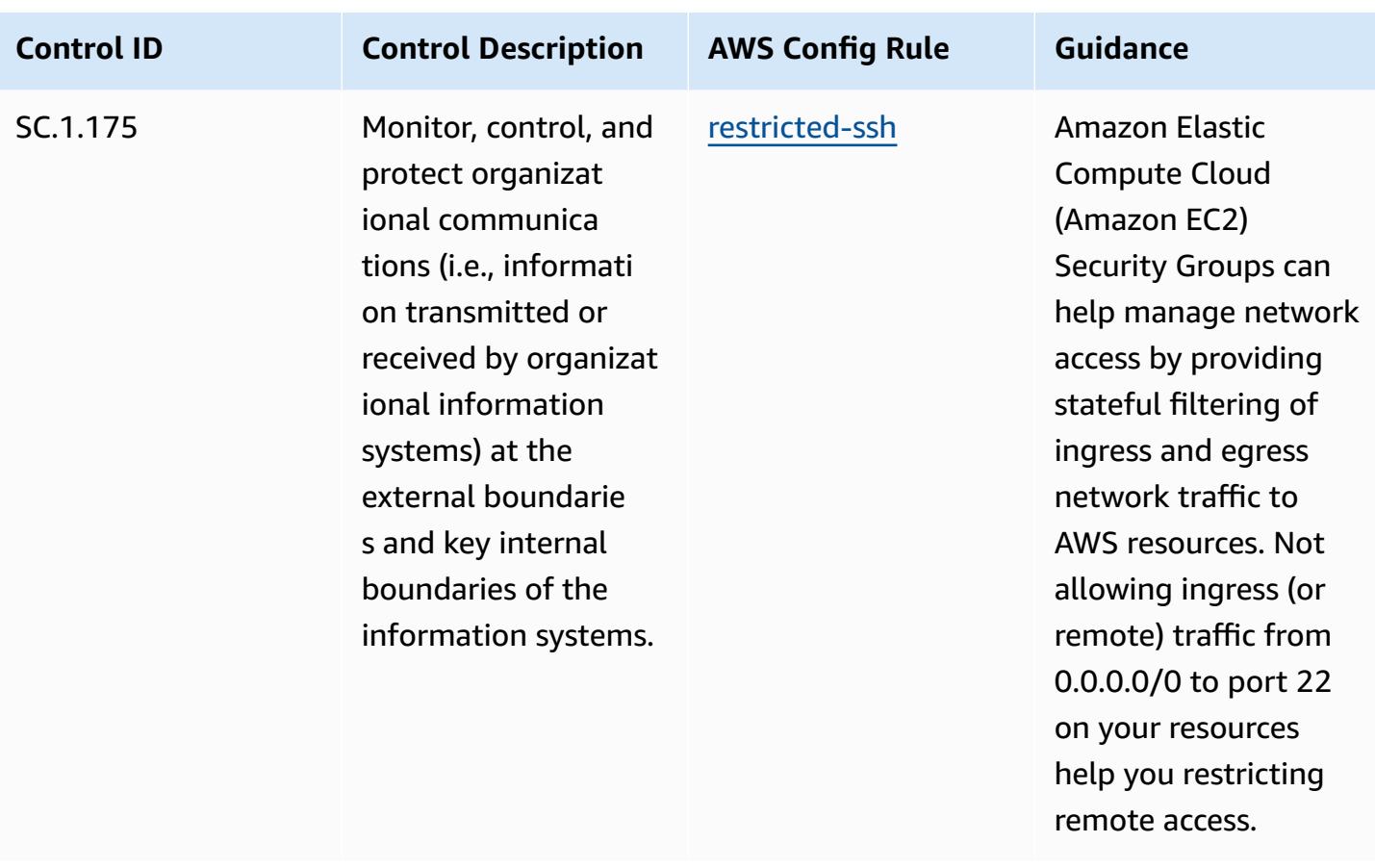

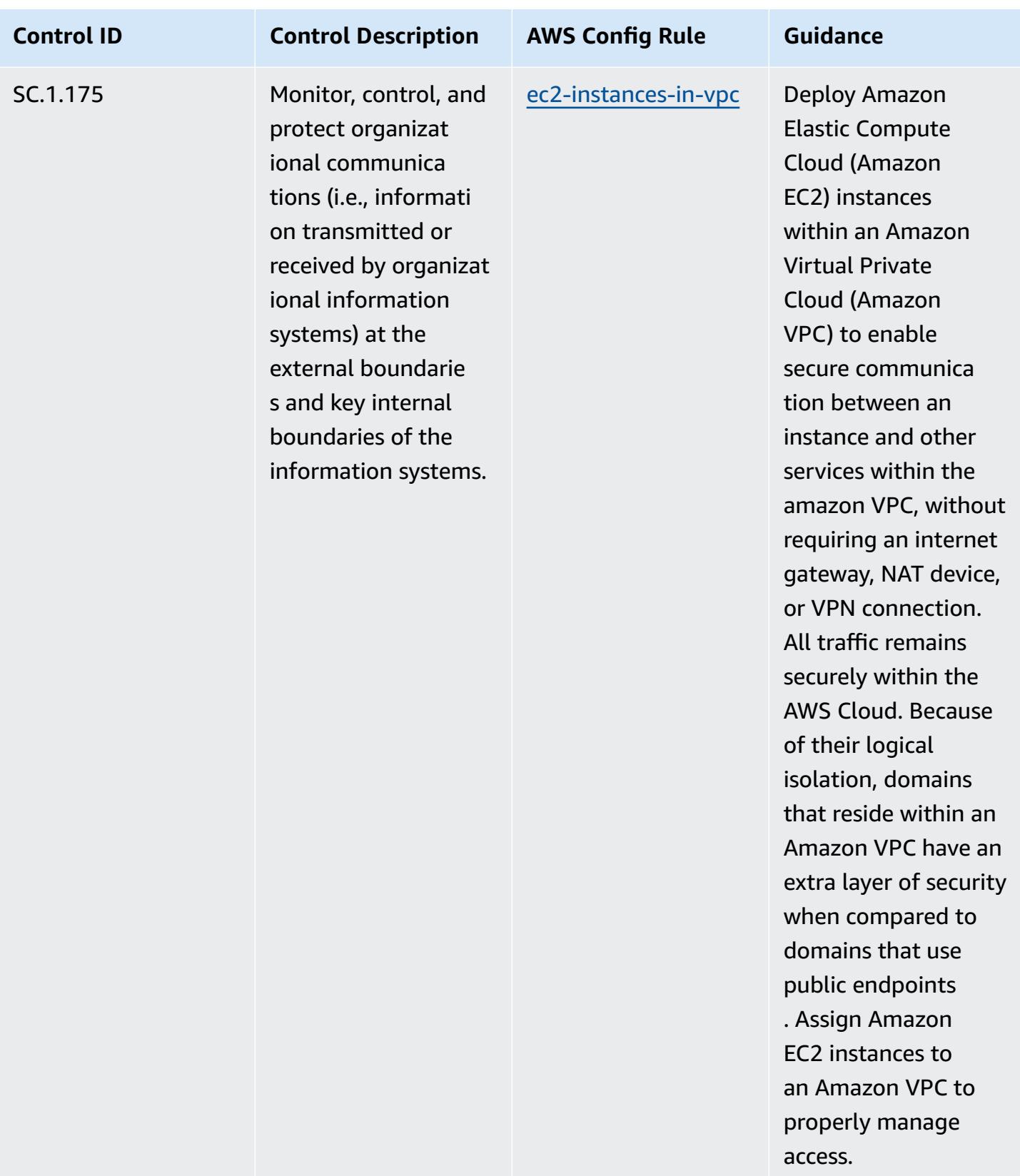

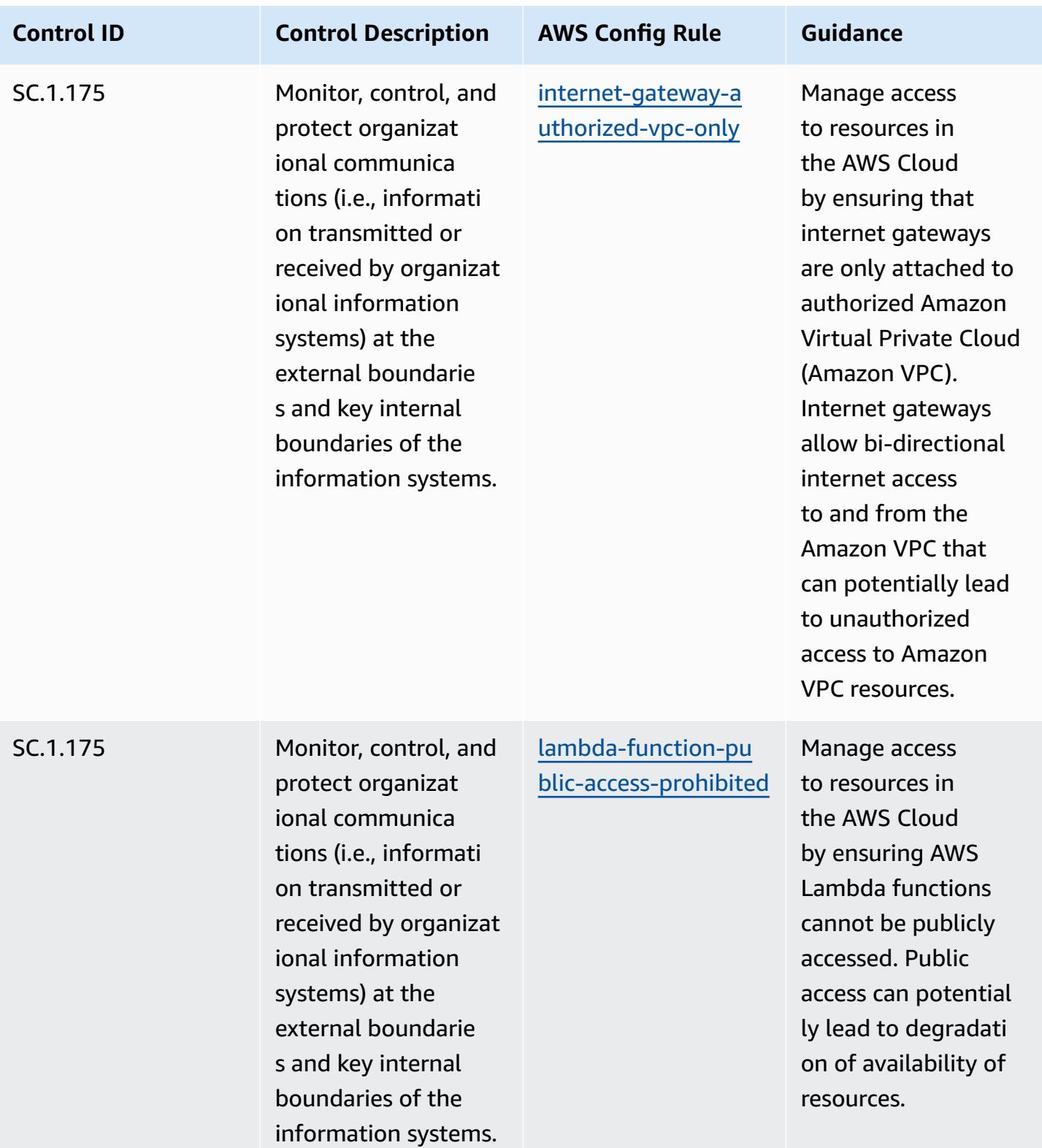

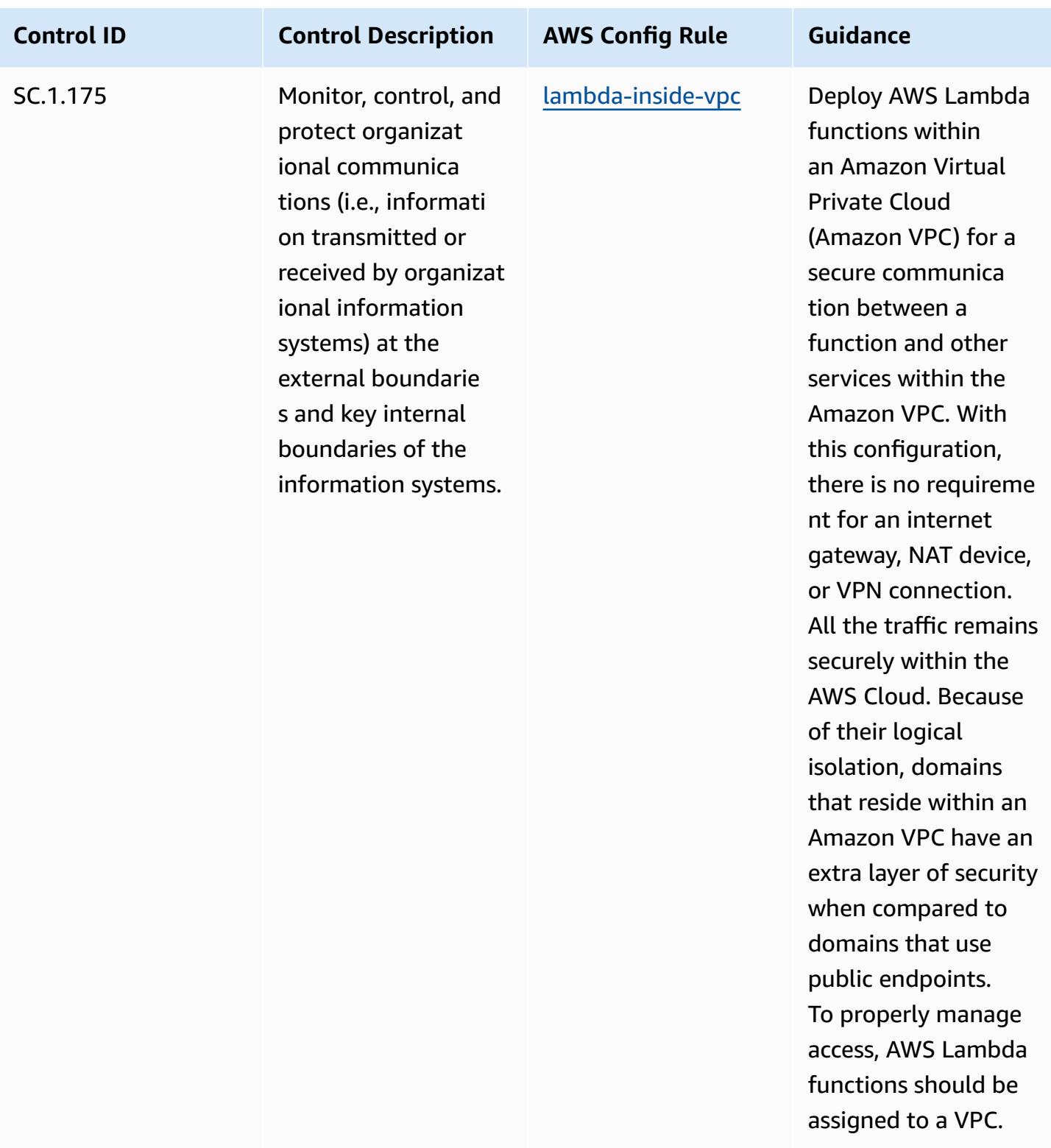

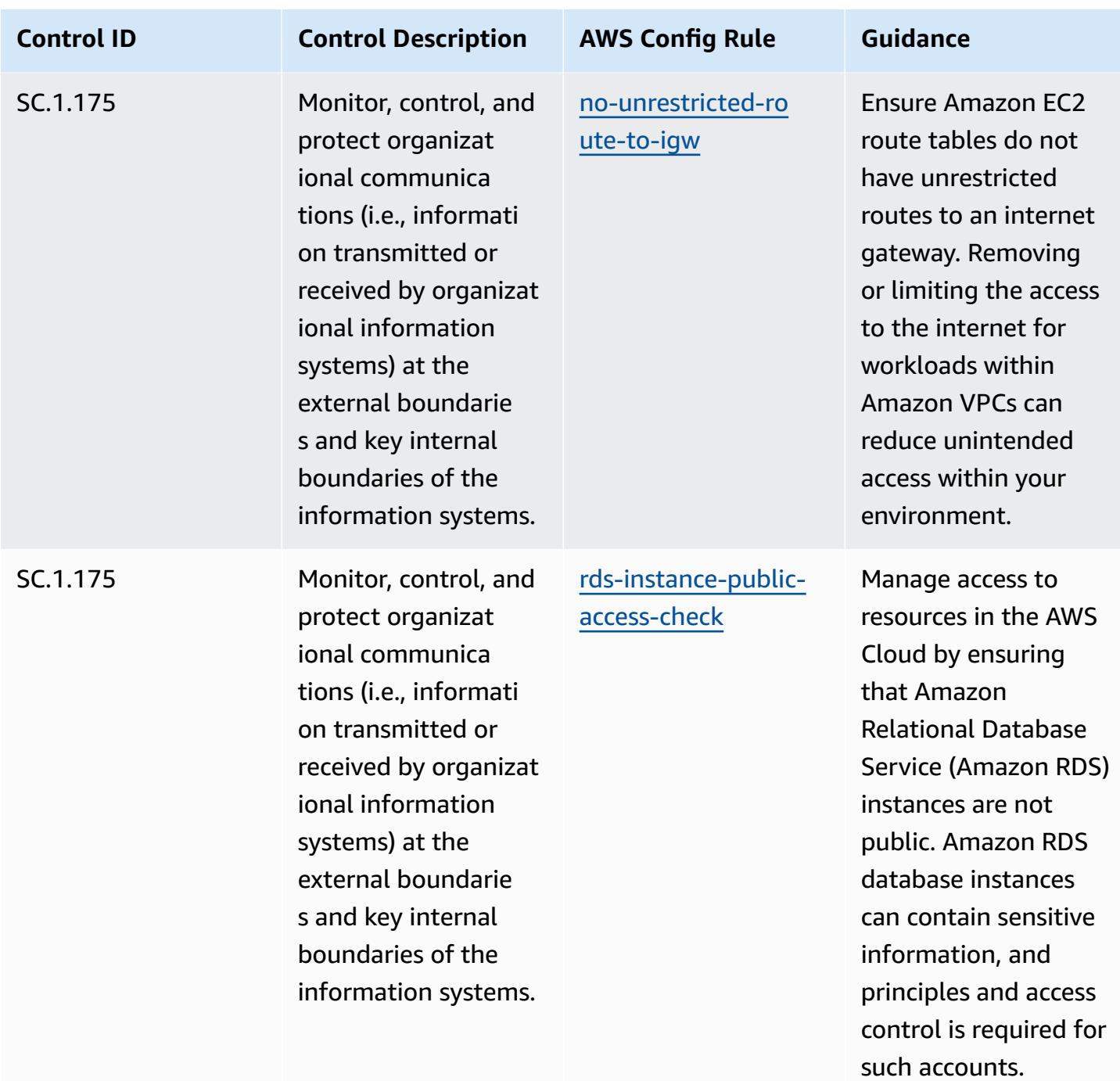

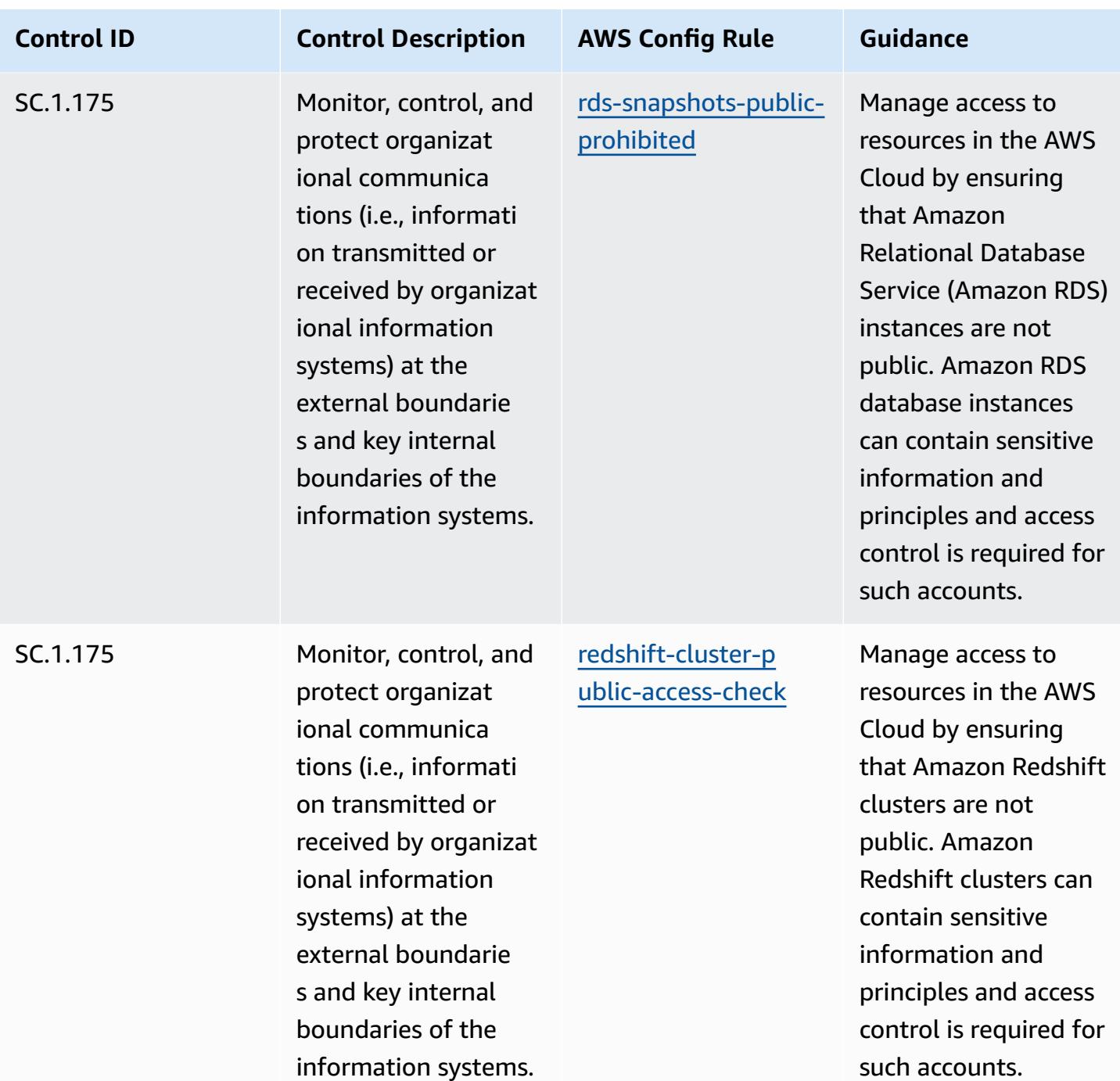

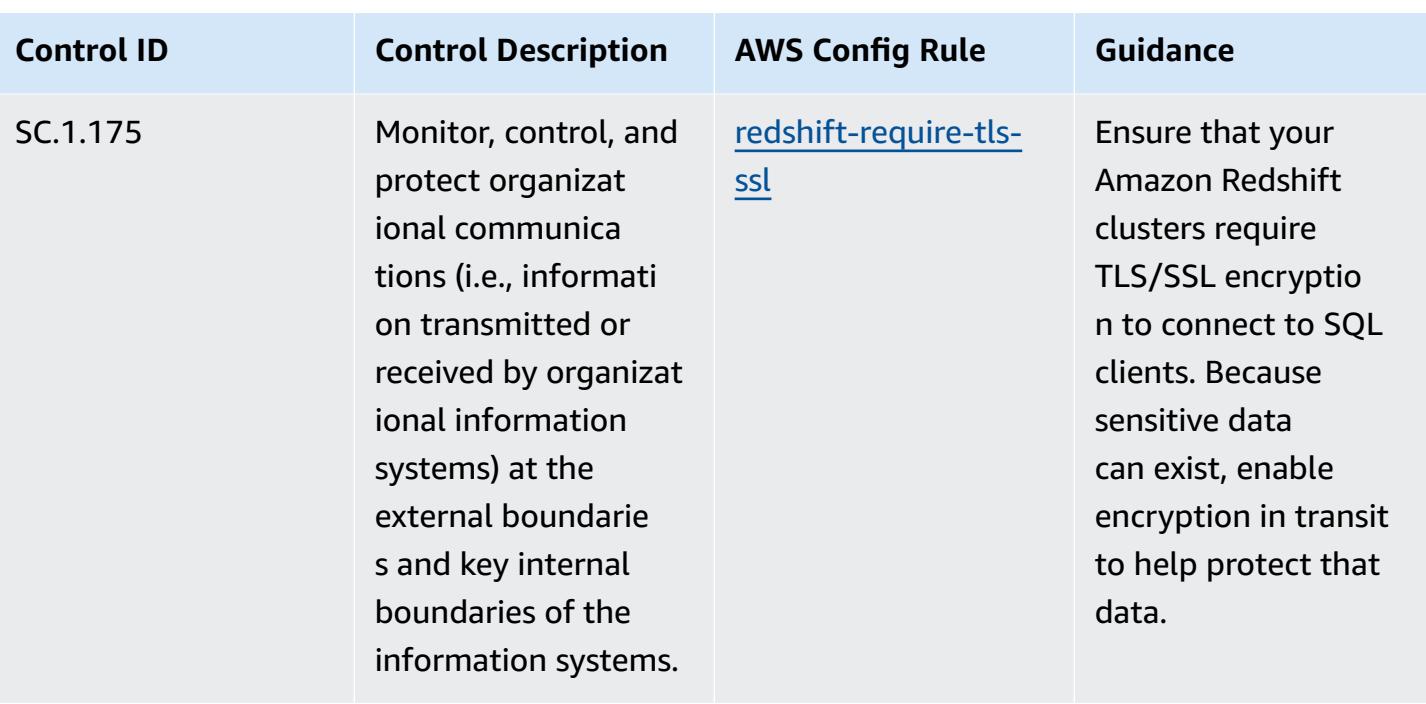

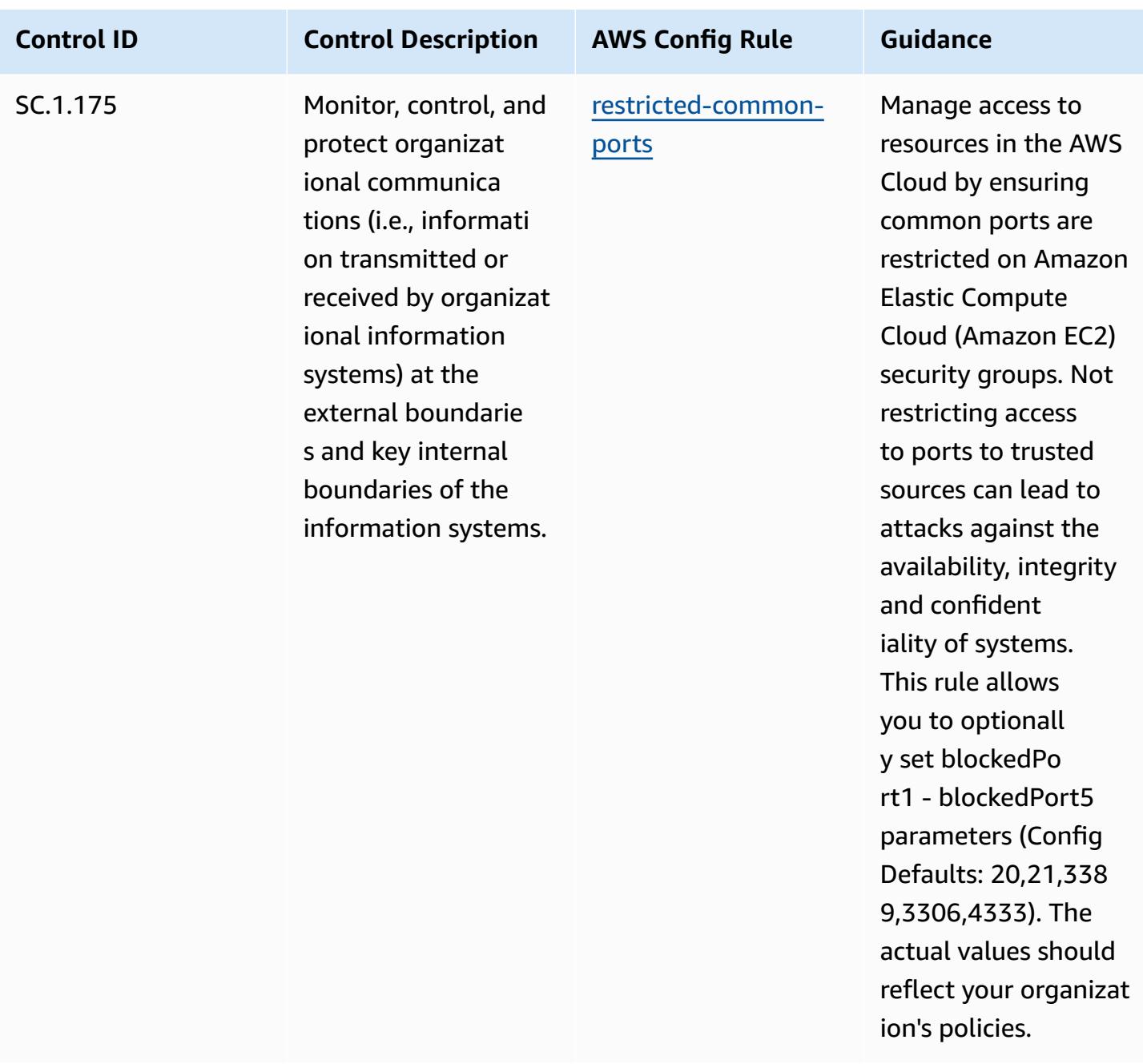

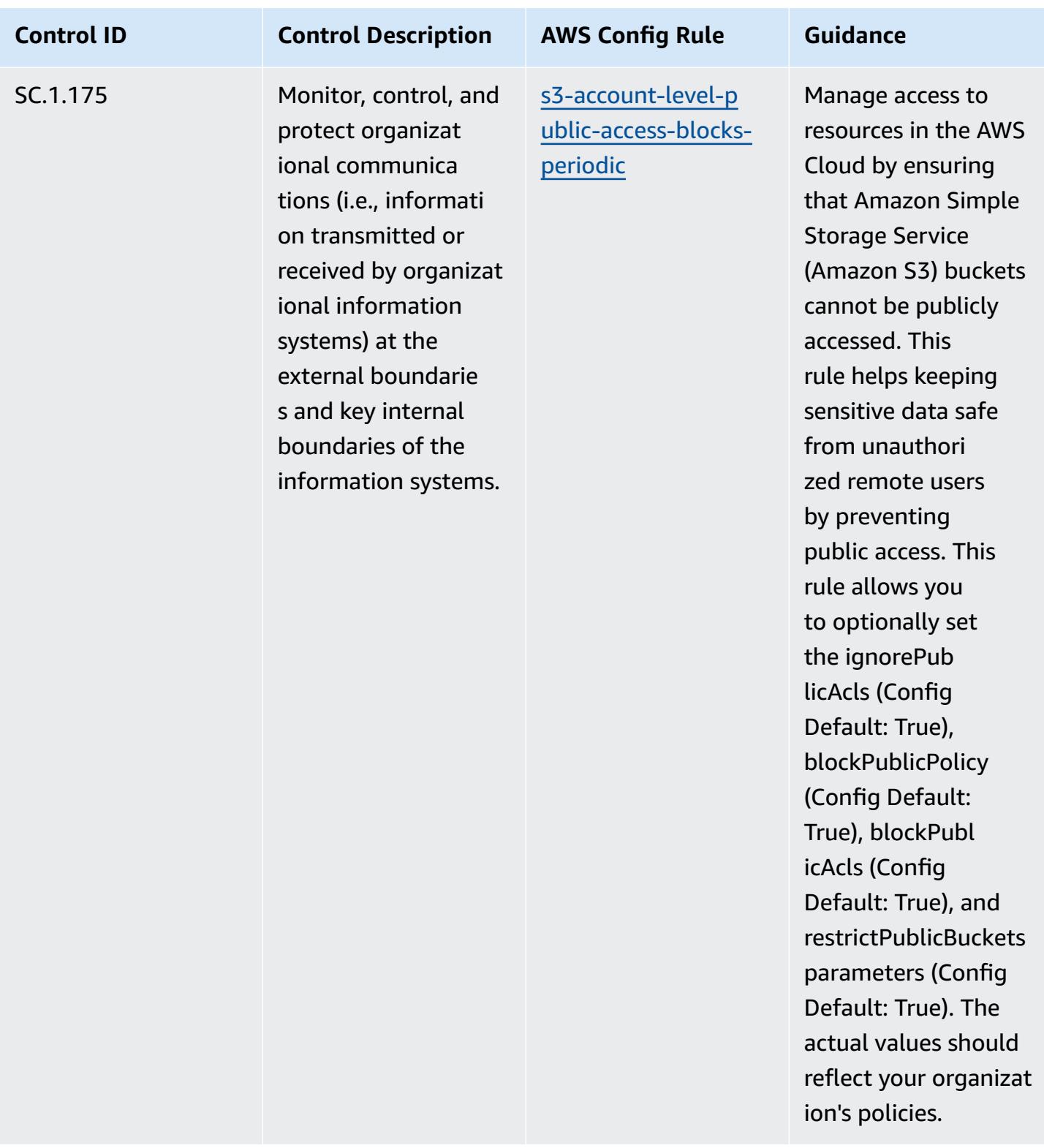

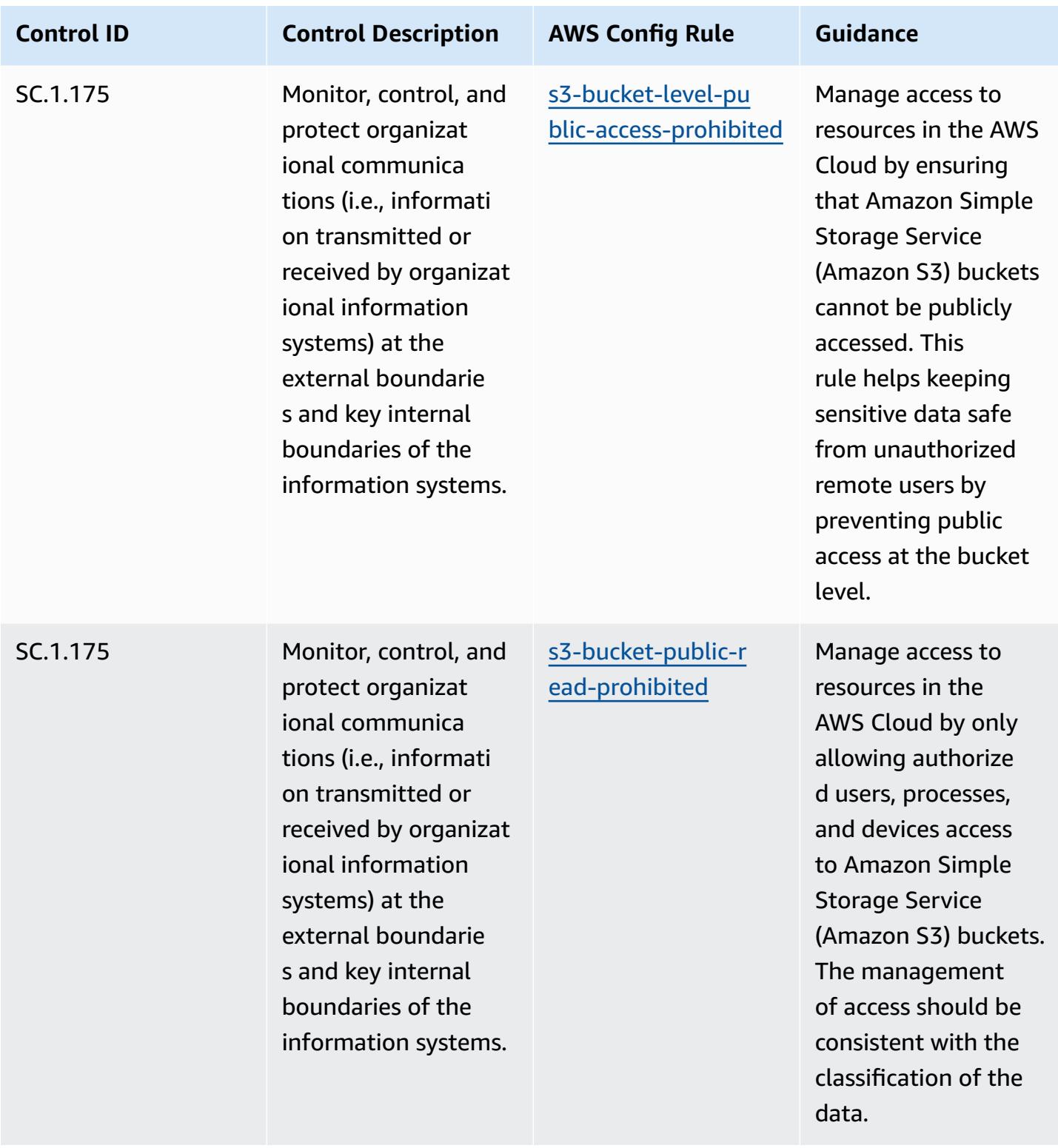

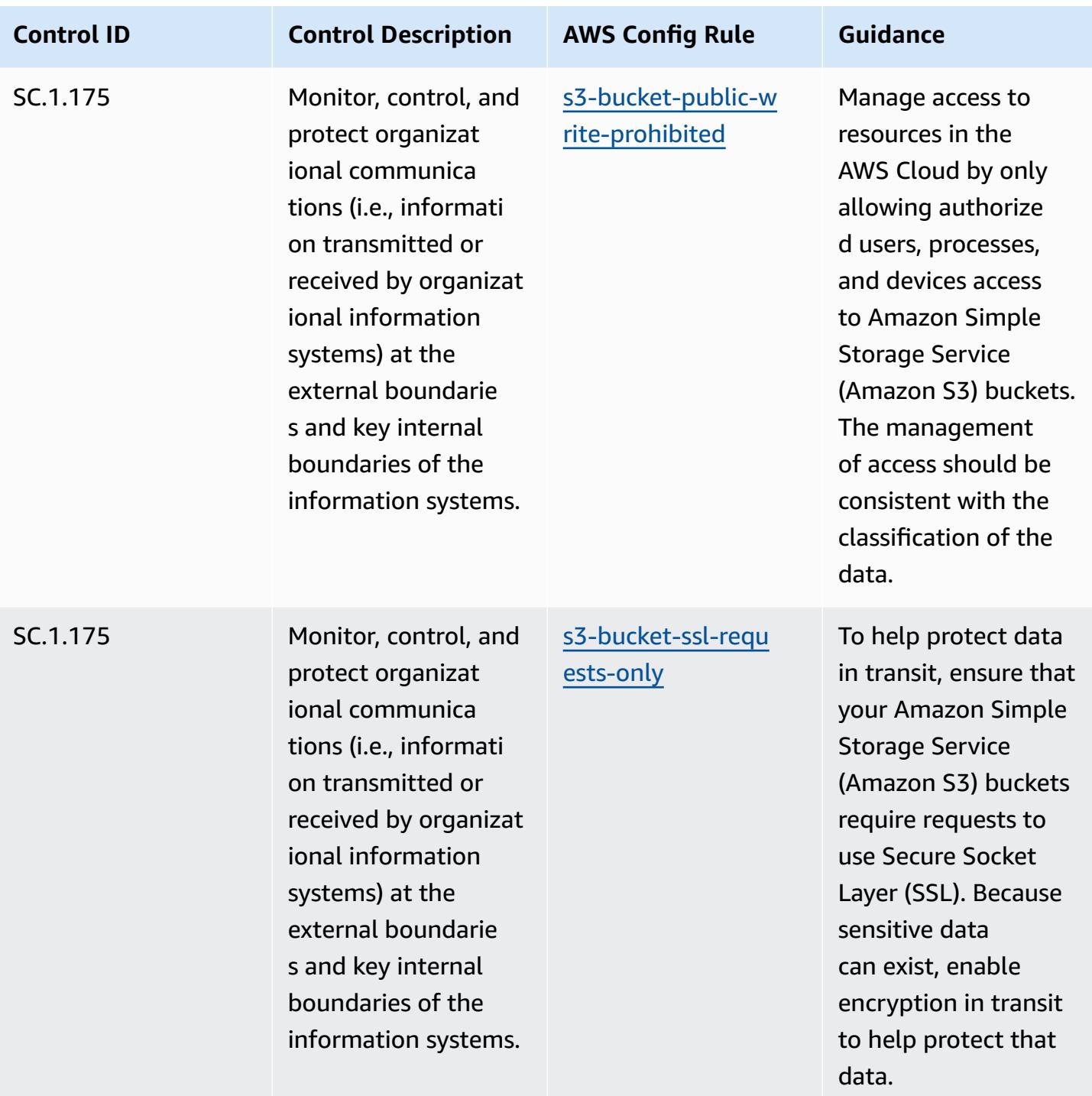

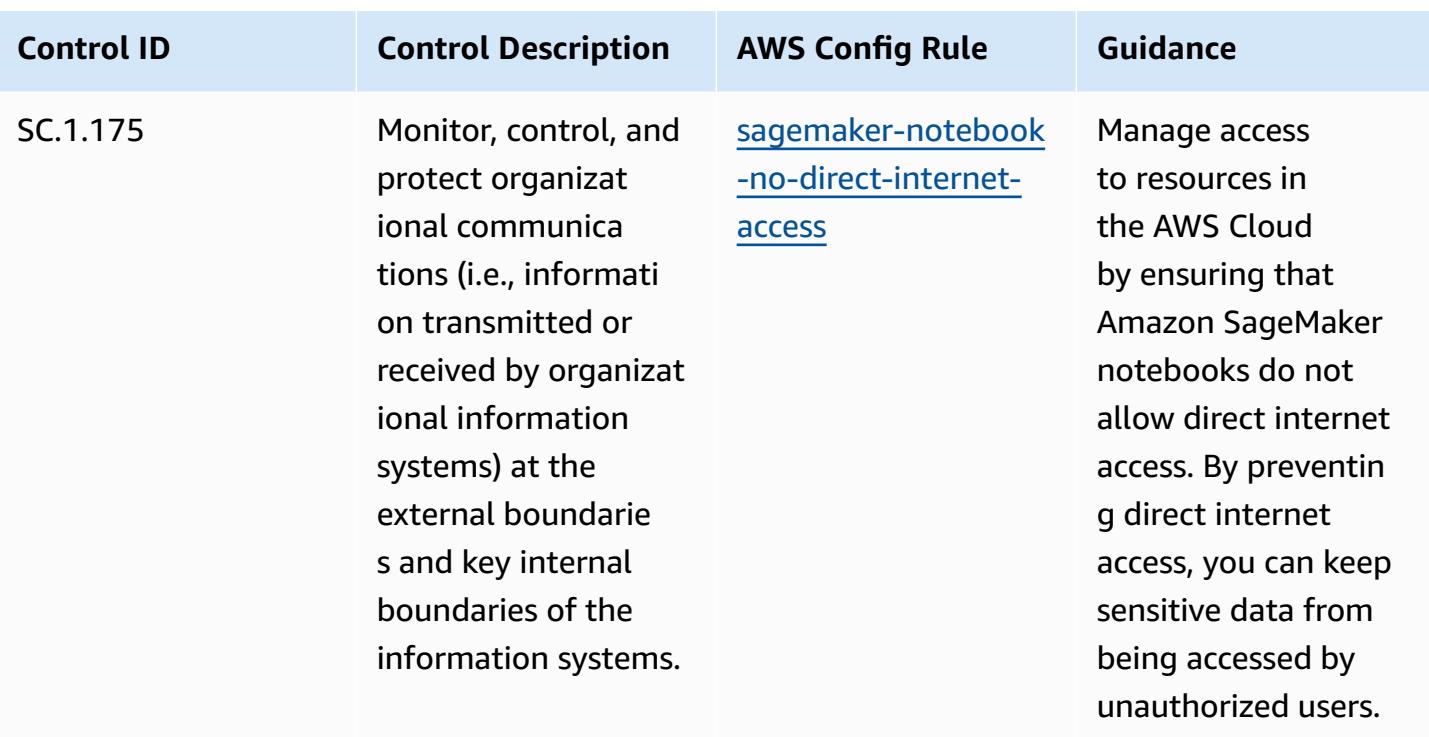

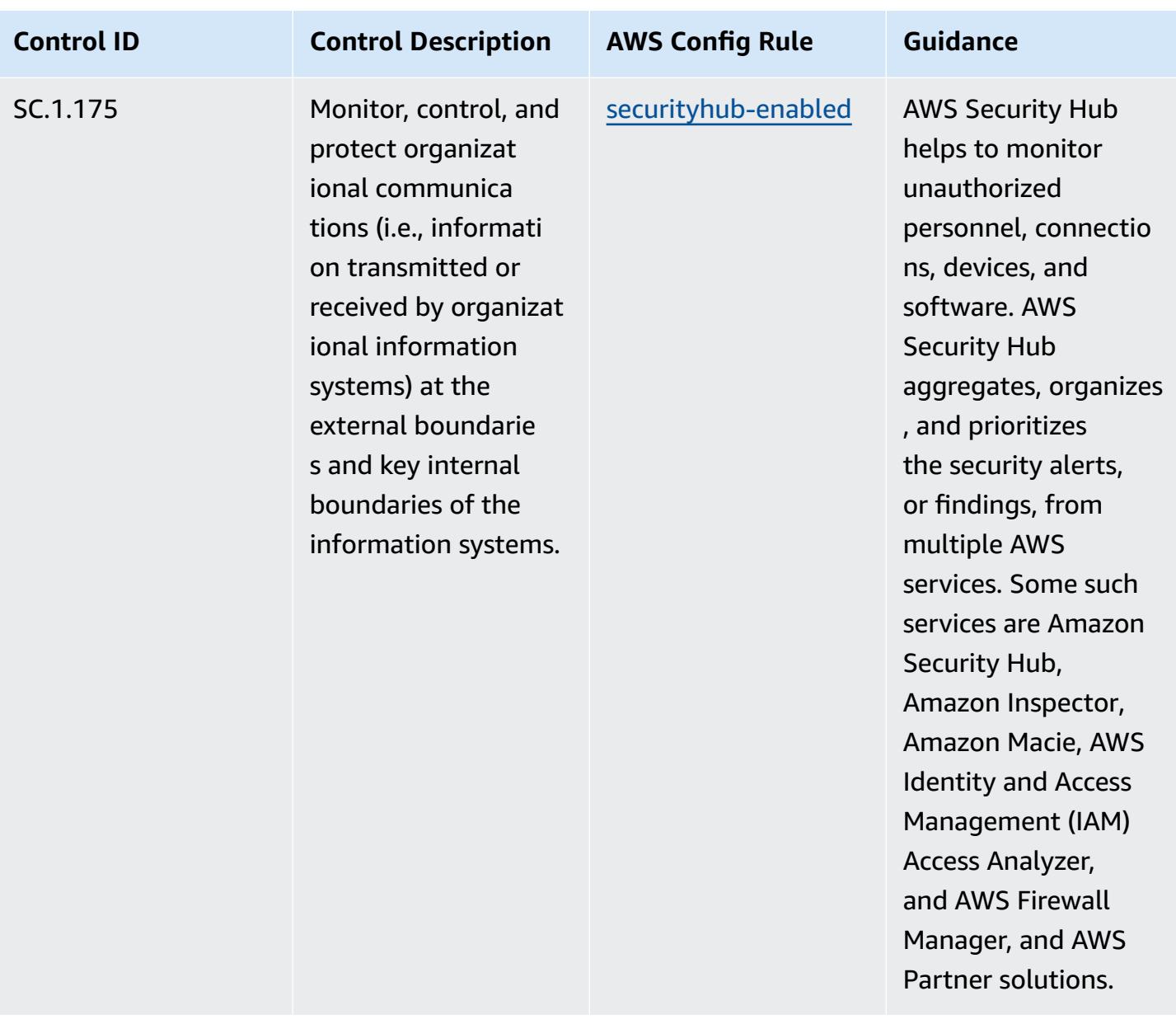

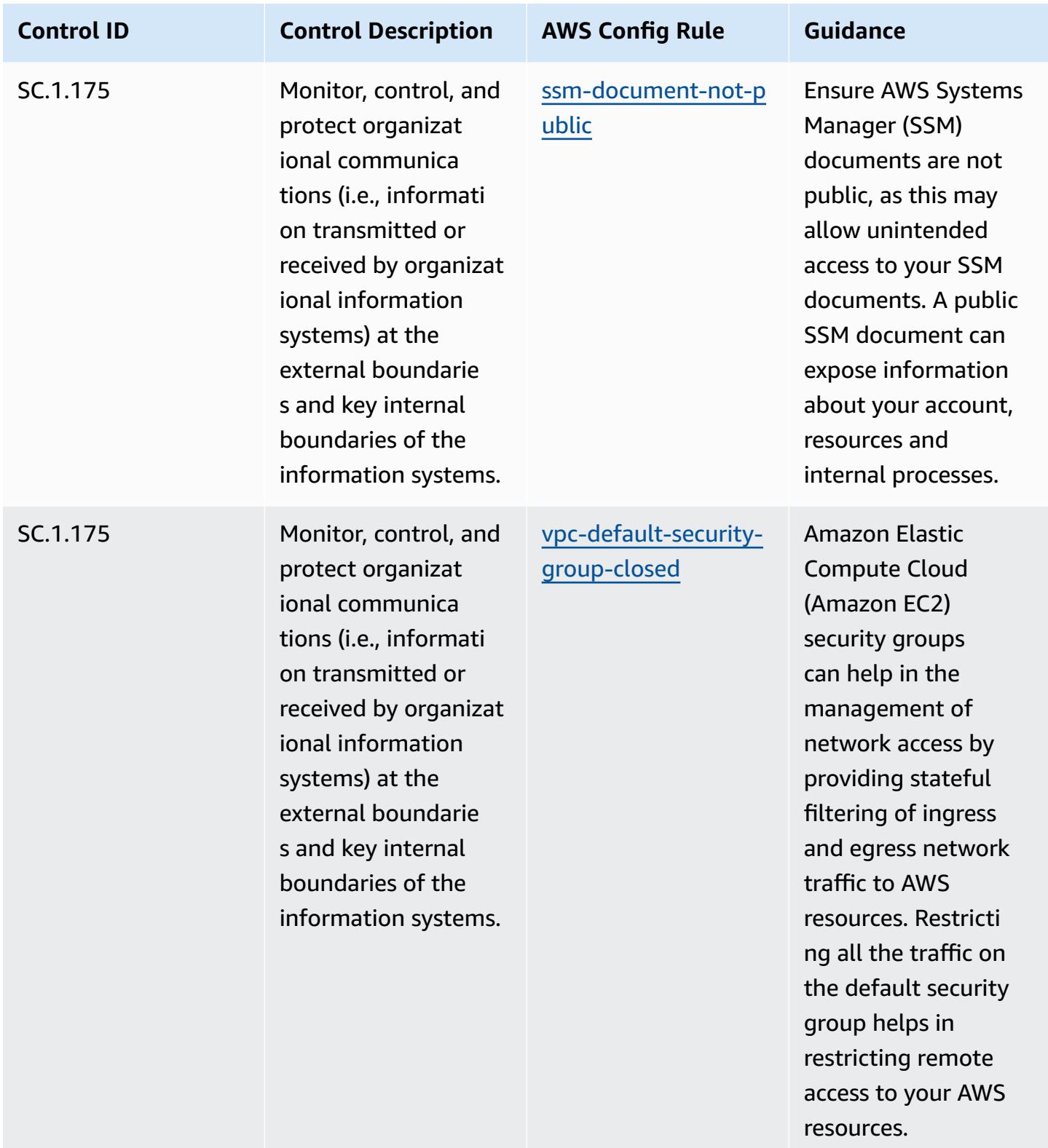

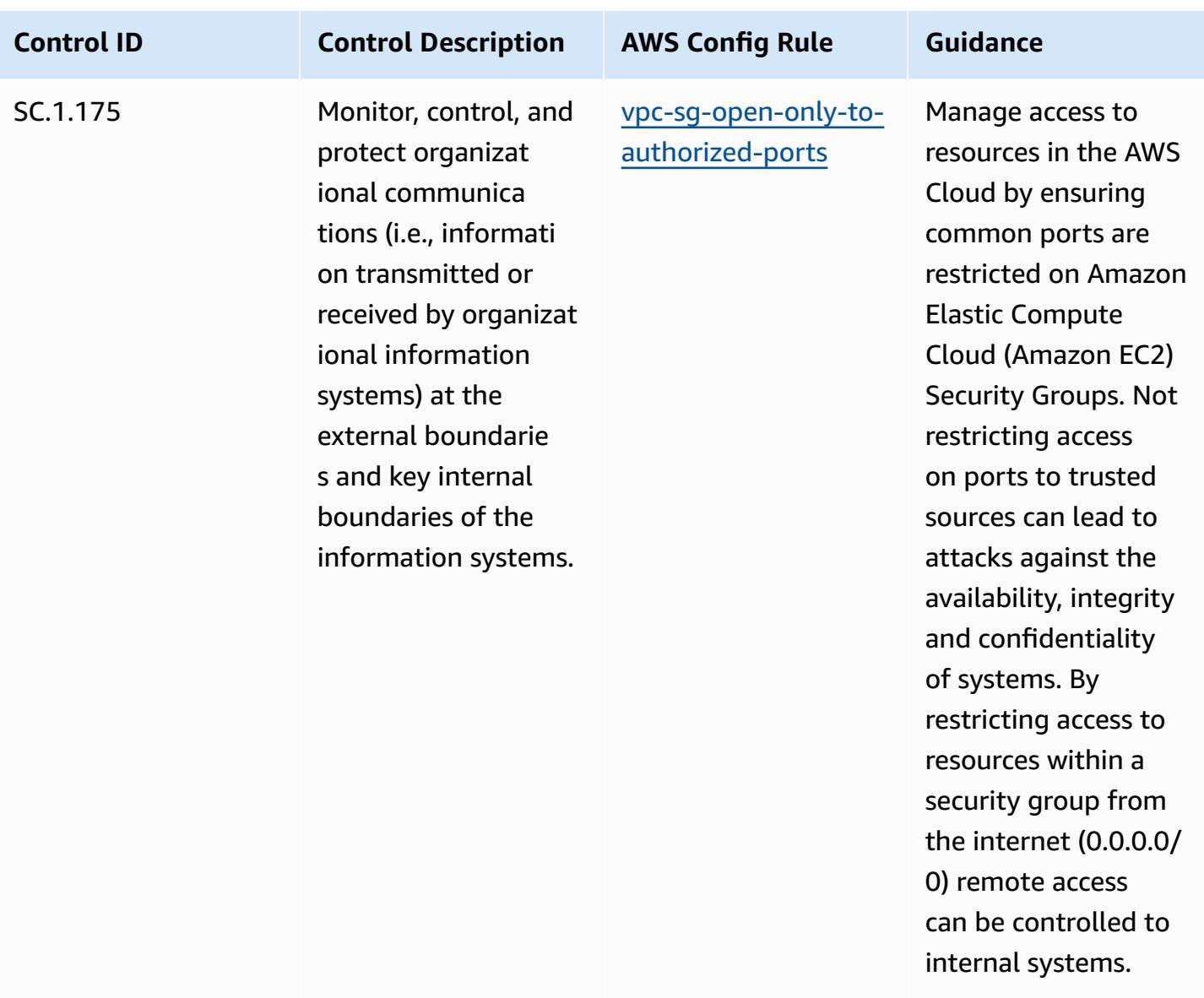

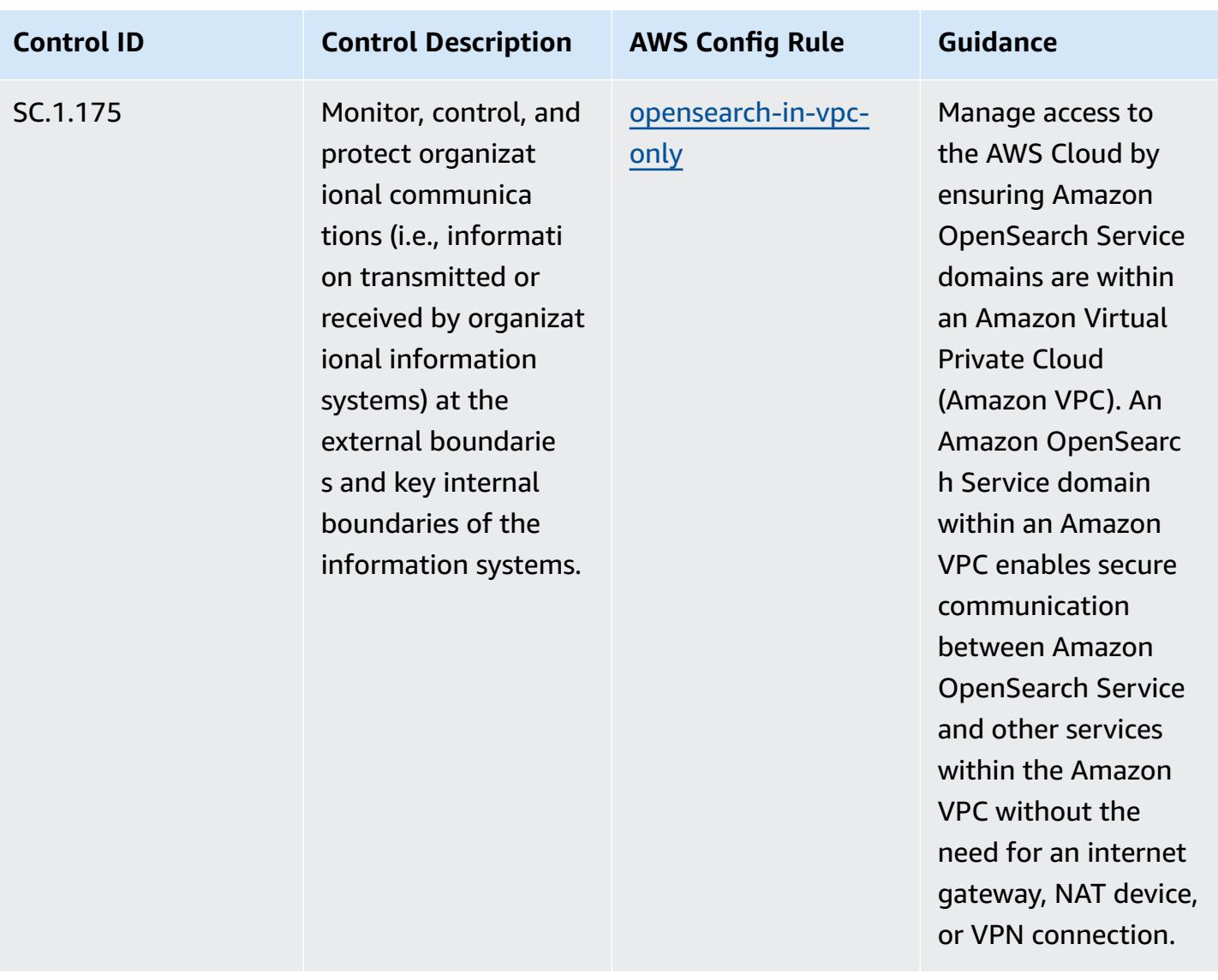

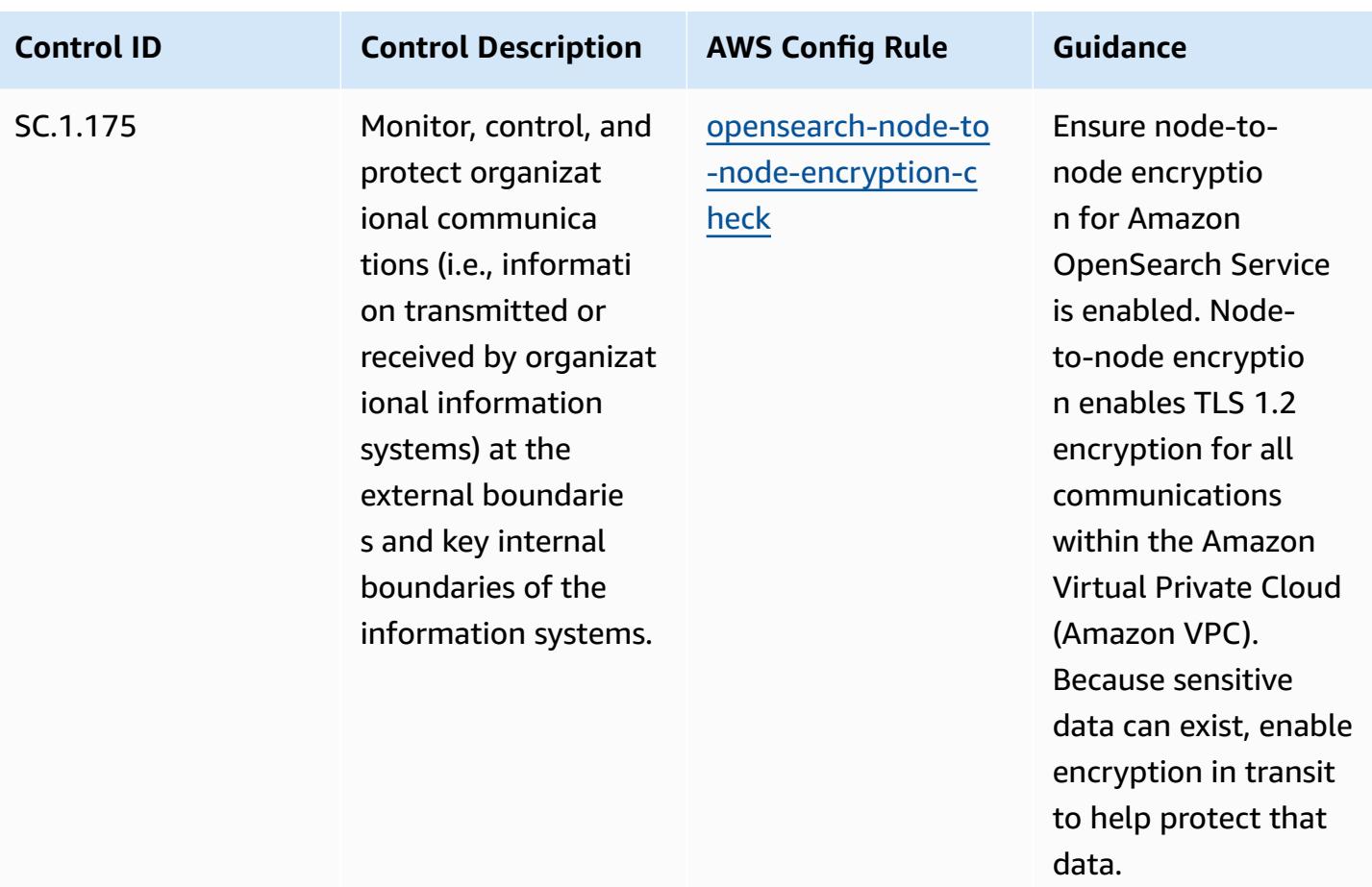

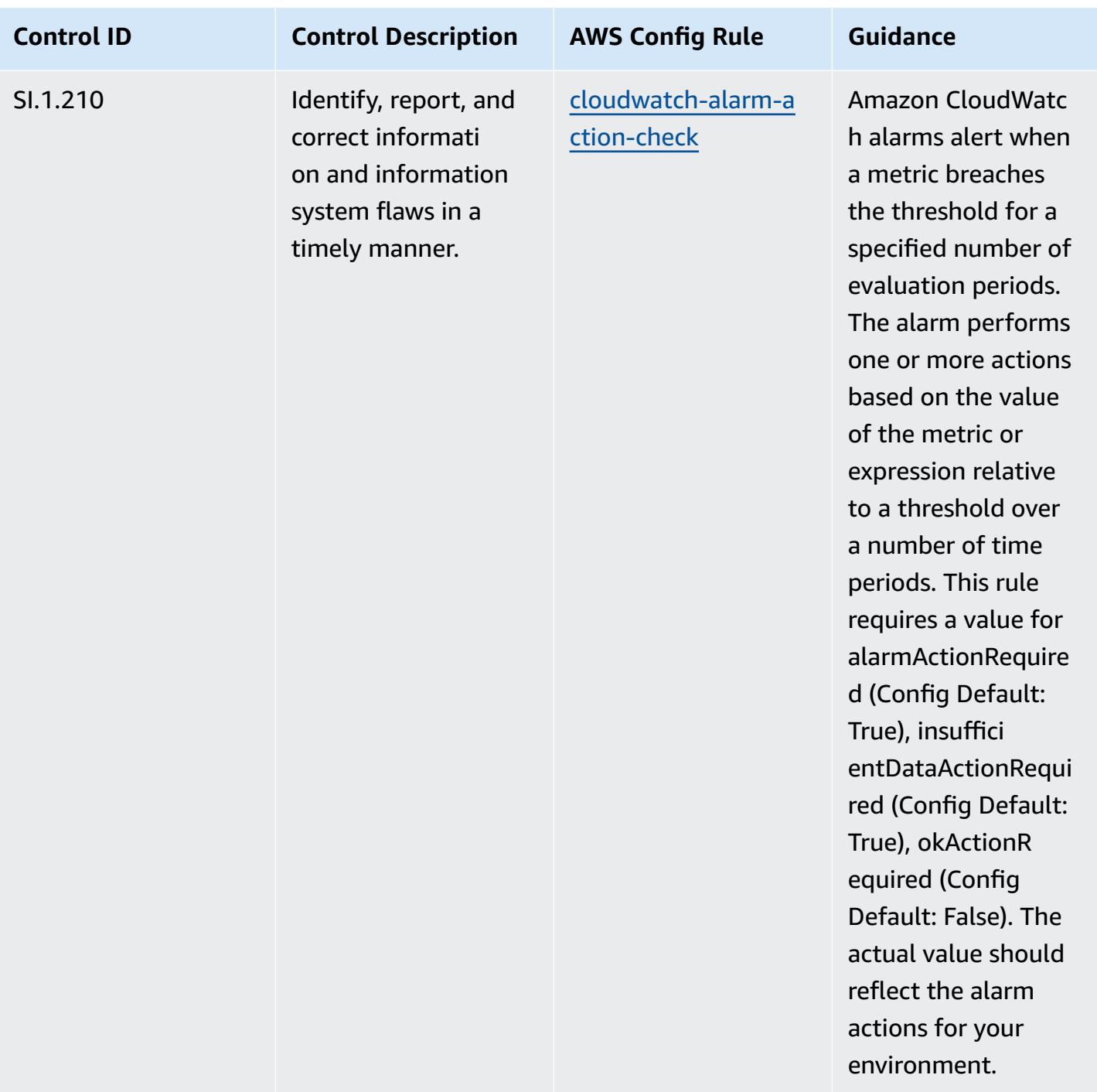

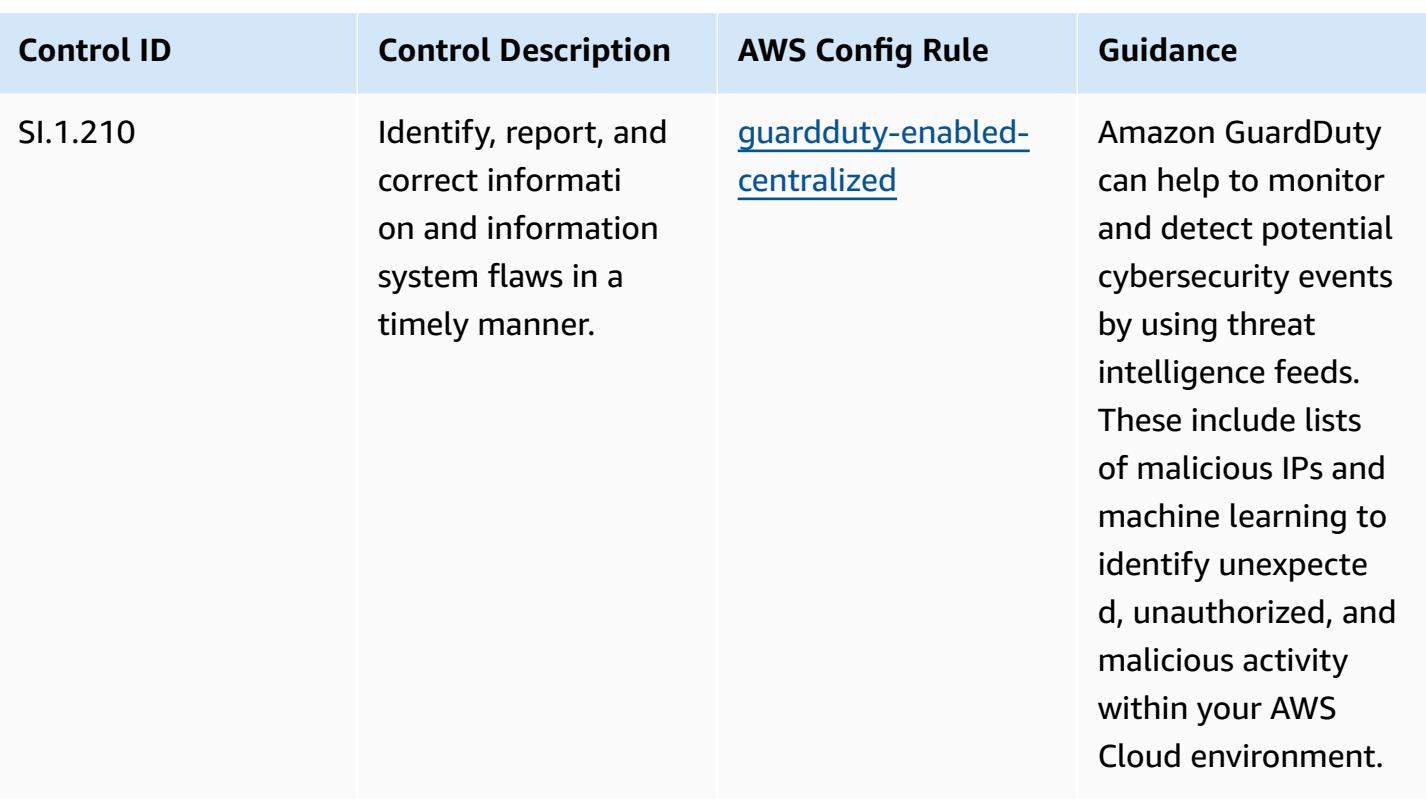

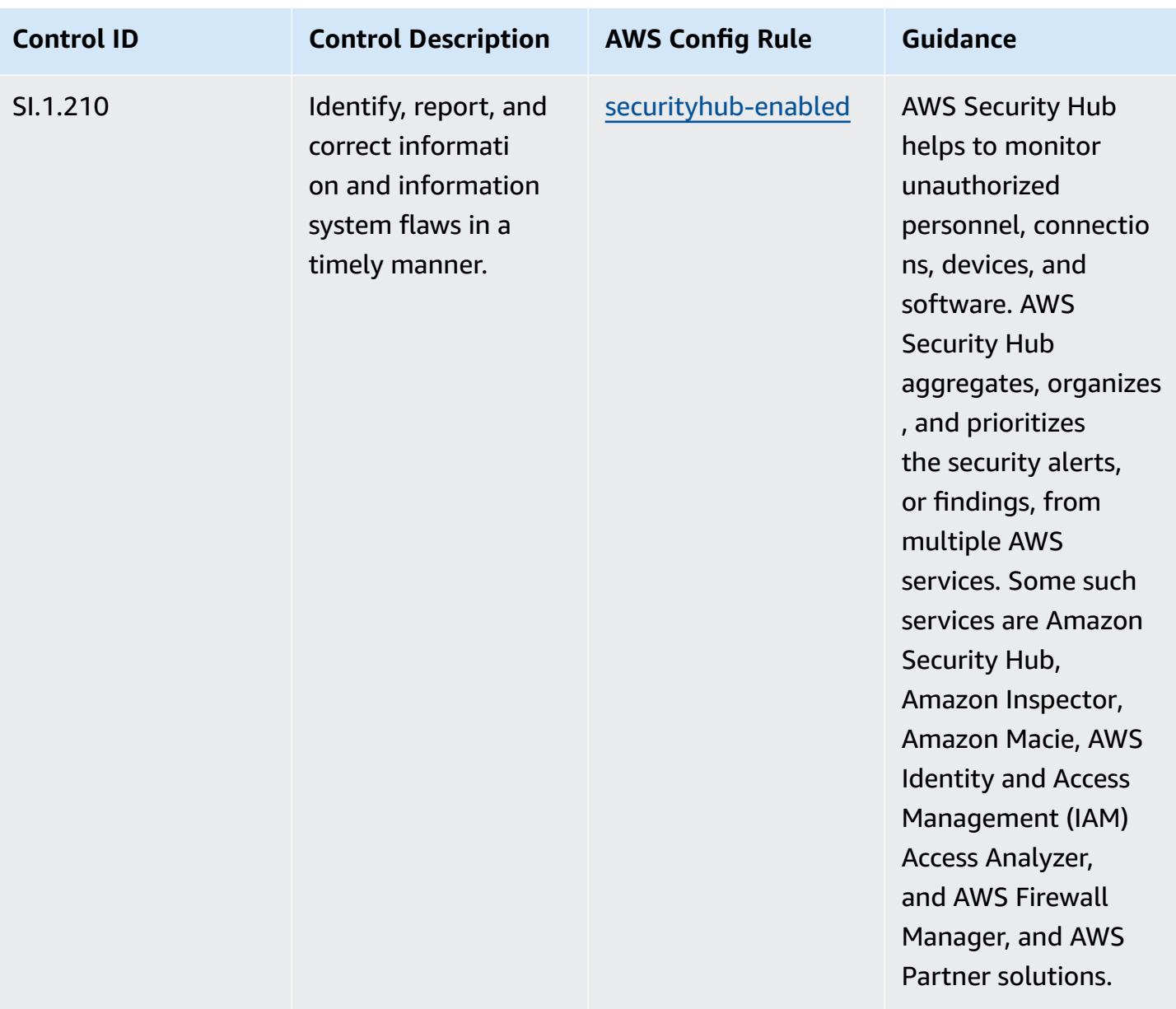

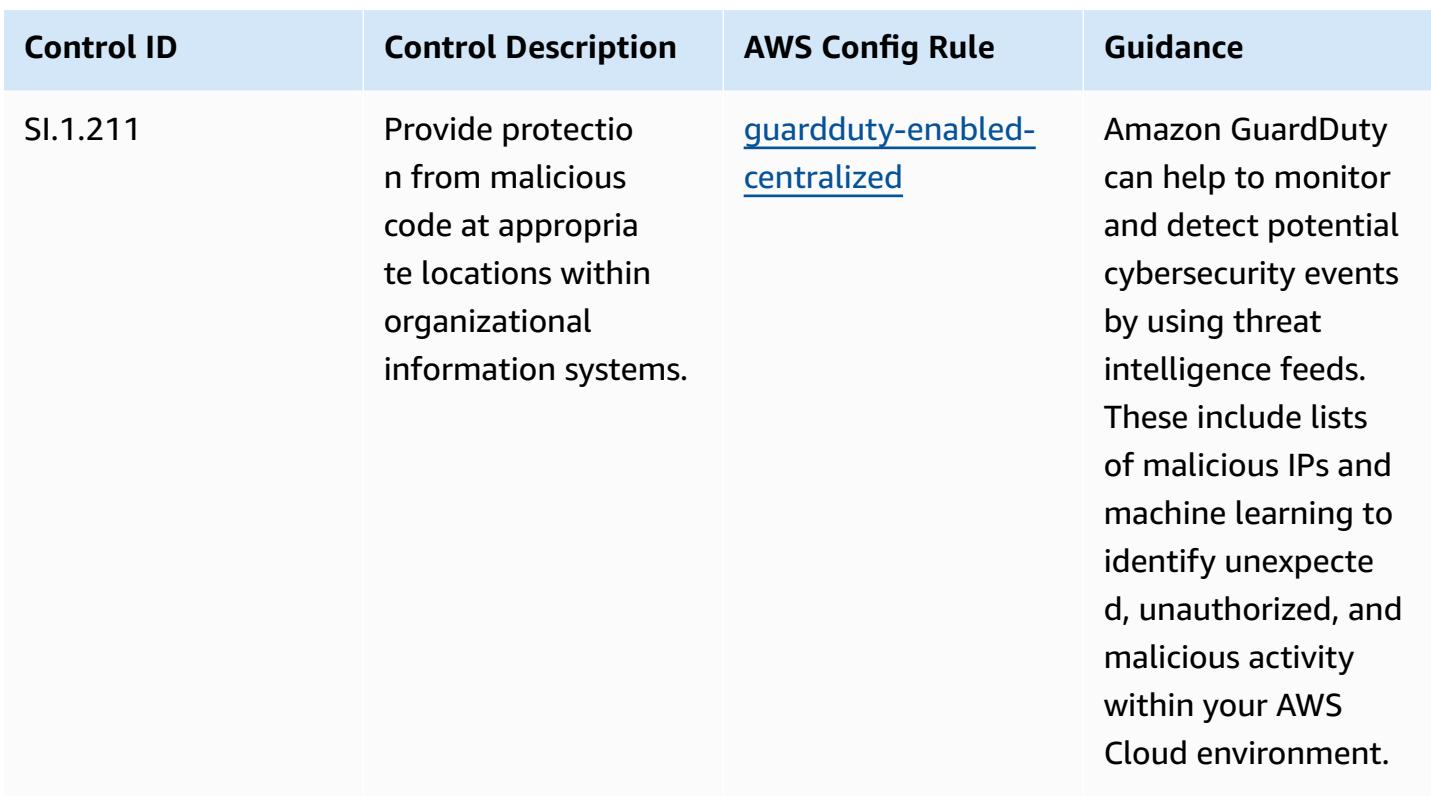

## **Template**

The template is available on GitHub: [Operational](https://github.com/awslabs/aws-config-rules/blob/master/aws-config-conformance-packs/Operational-Best-Practices-for-CMMC-Level-1.yaml) Best Practices for CMMC Level 1.

## **Operational Best Practices for CMMC Level 2**

Conformance packs provide a general-purpose compliance framework designed to enable you to create security, operational or cost-optimization governance checks using managed or custom AWS Config rules and AWS Config remediation actions. Conformance Packs, as sample templates, are not designed to fully ensure compliance with a specific governance or compliance standard. You are responsible for making your own assessment of whether your use of the Services meets applicable legal and regulatory requirements.

The following provides a sample mapping between the Cybersecurity Maturity Model Certification (CMMC) Level 2 and AWS managed Config rules. Each Config rule applies to a specific AWS resource, and relates to one or more CMMC Level 2 controls. A CMMC Level 2 control can be related to multiple Config rules. Refer to the table below for more detail and guidance related to these mappings.

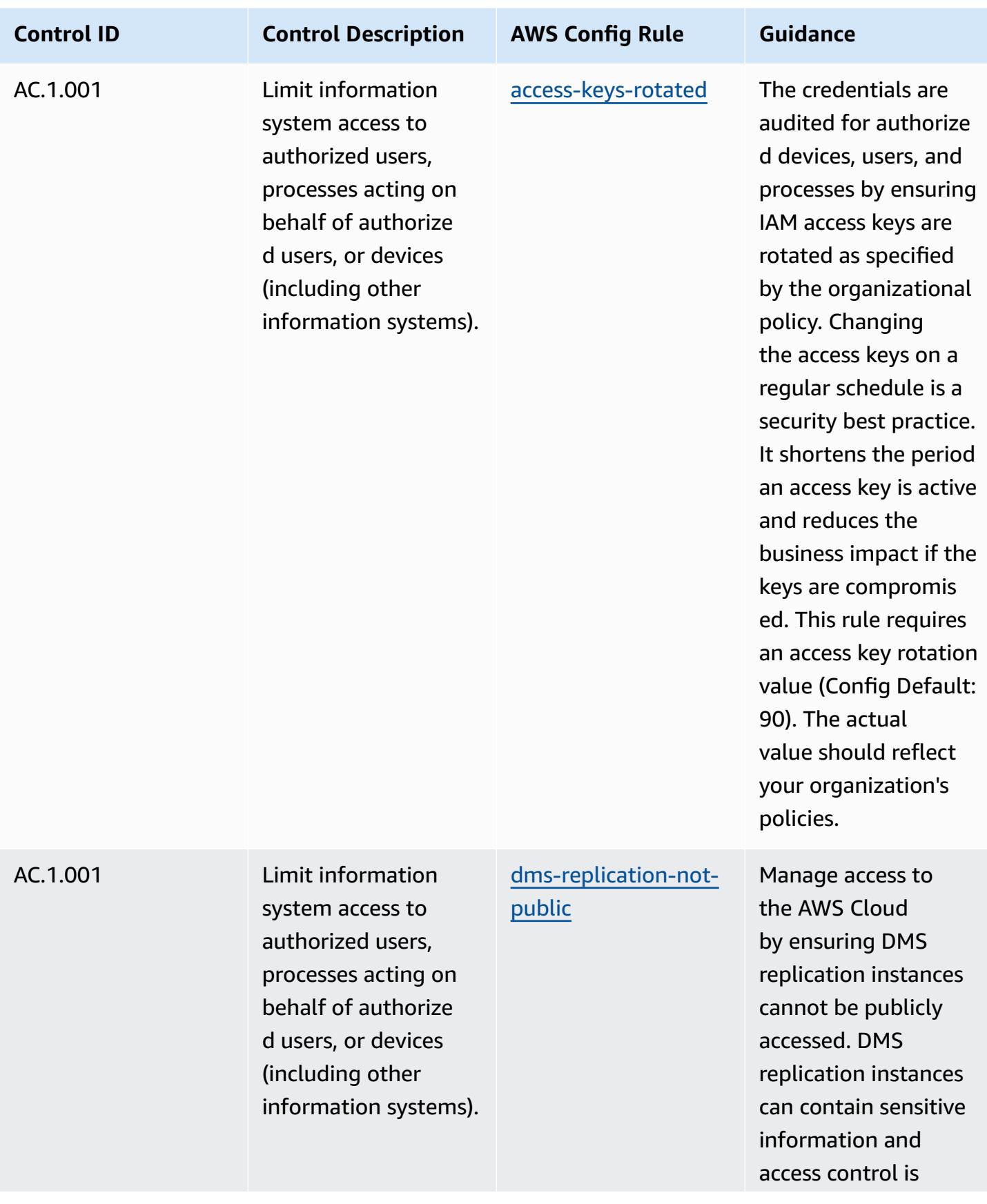

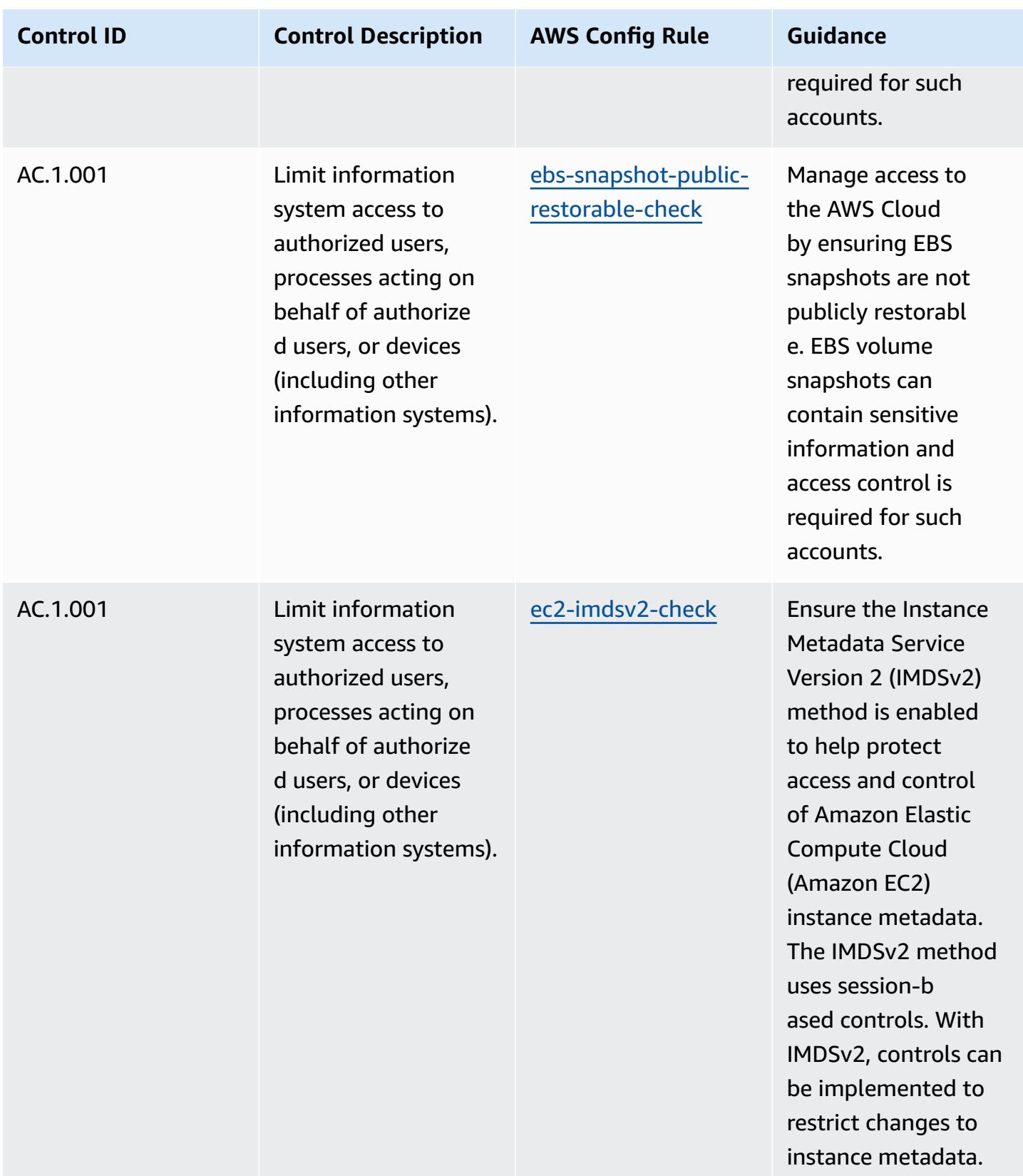

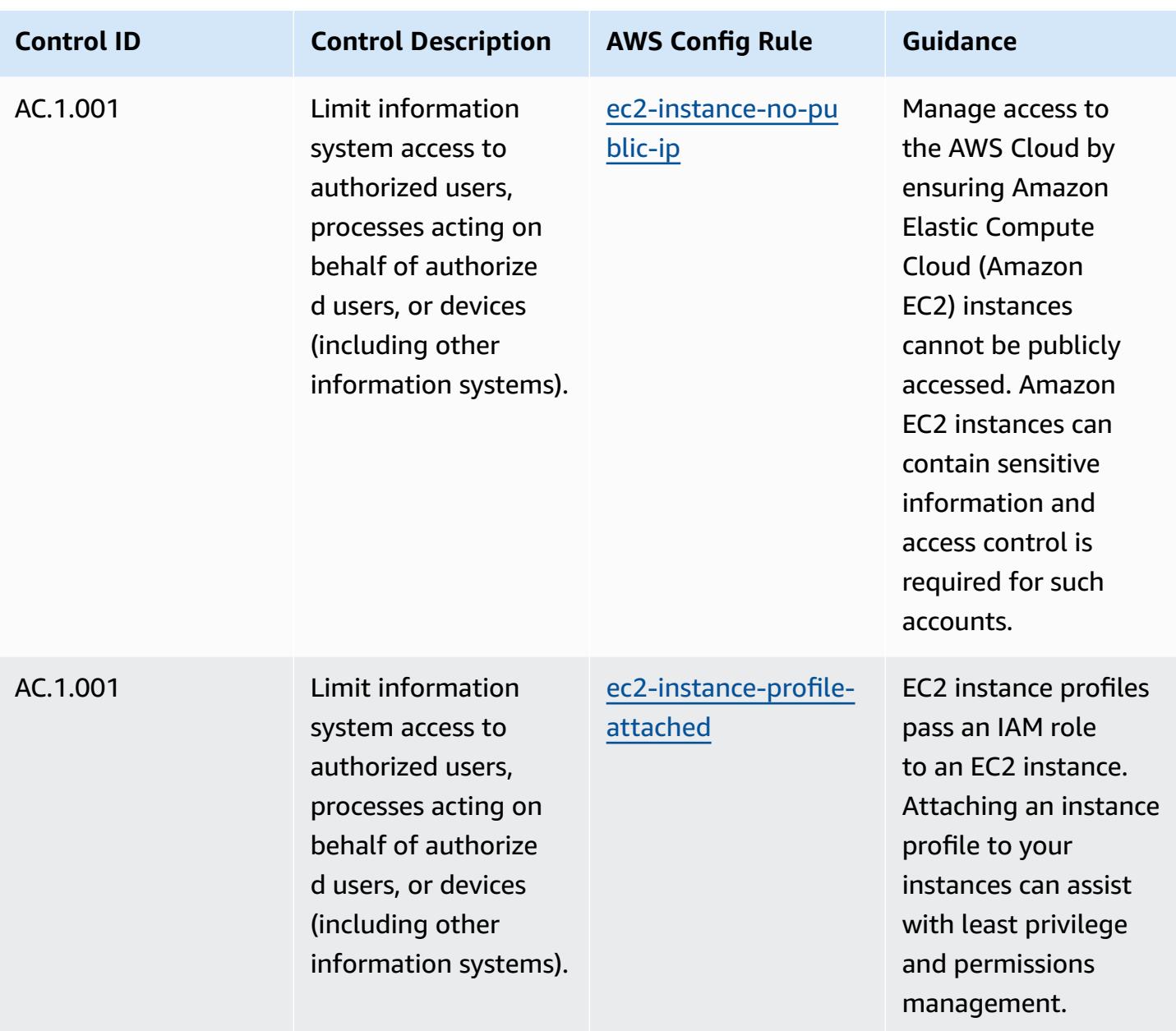

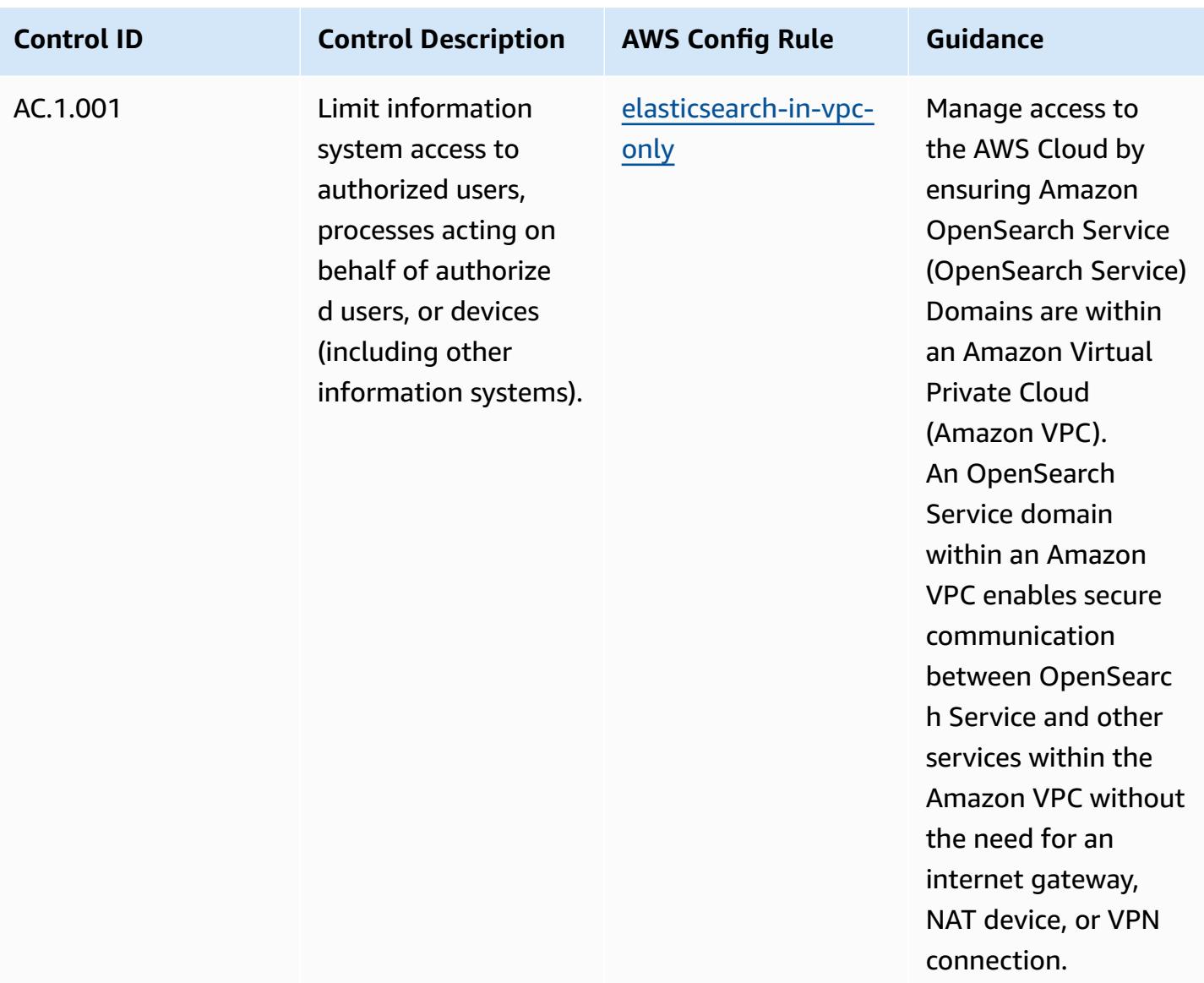

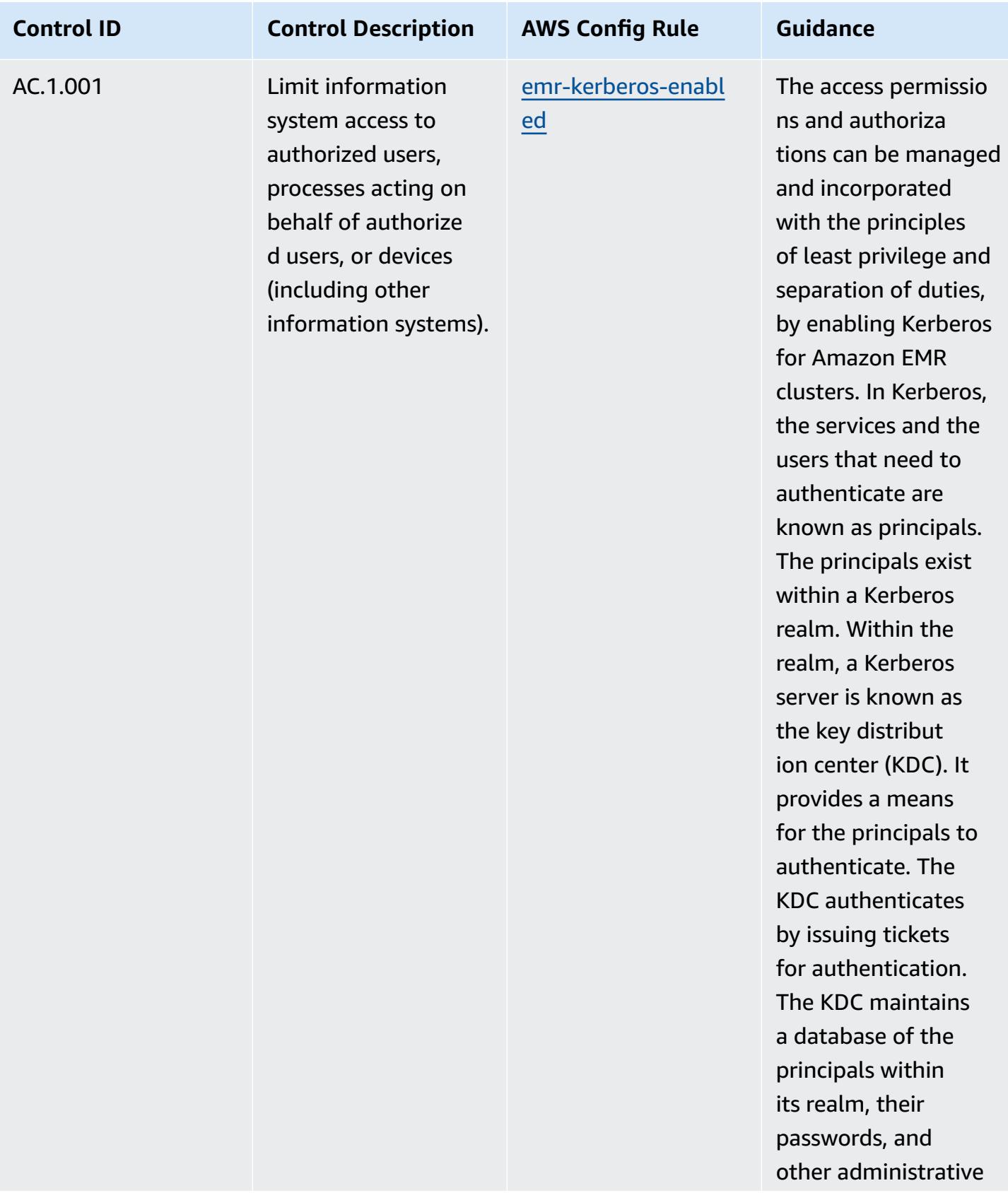

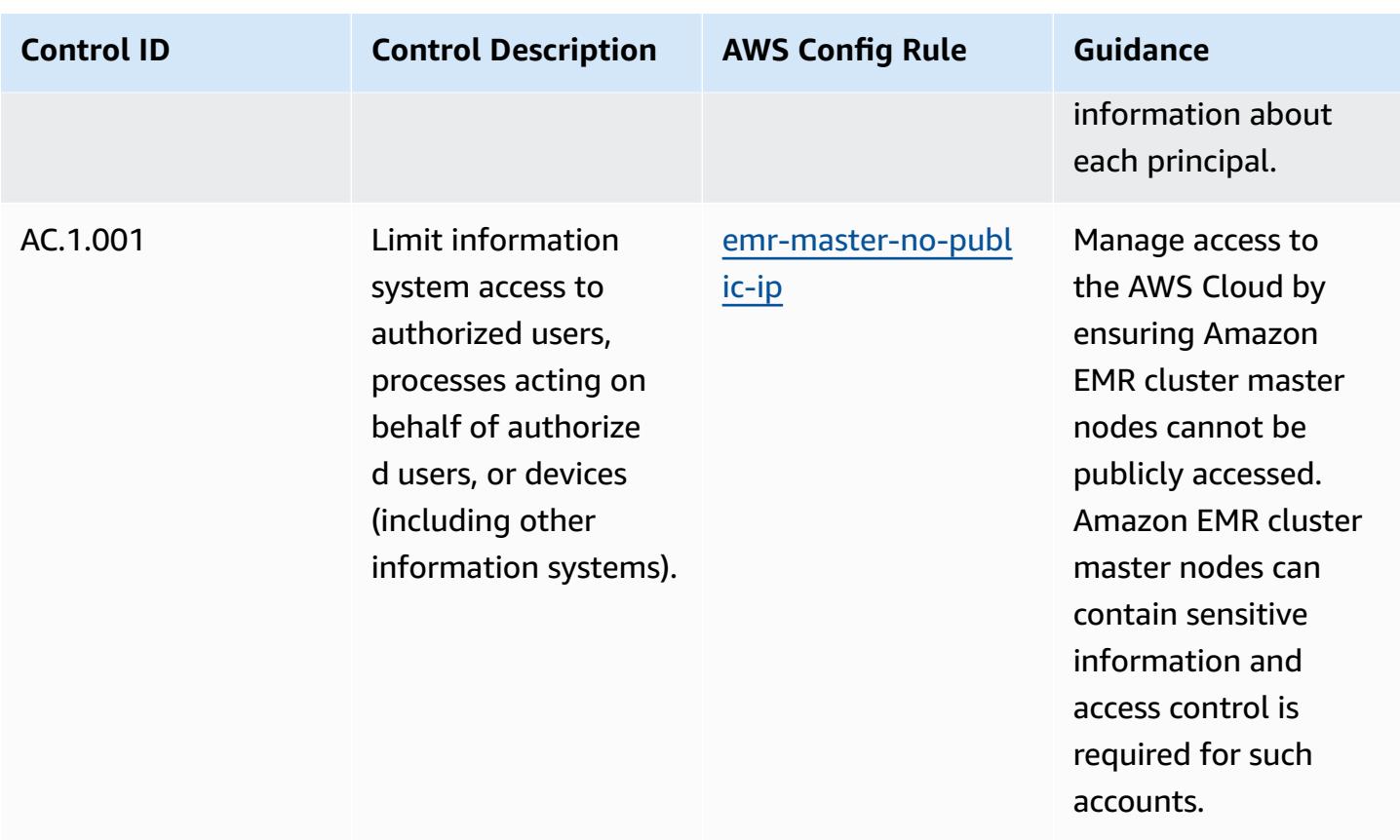

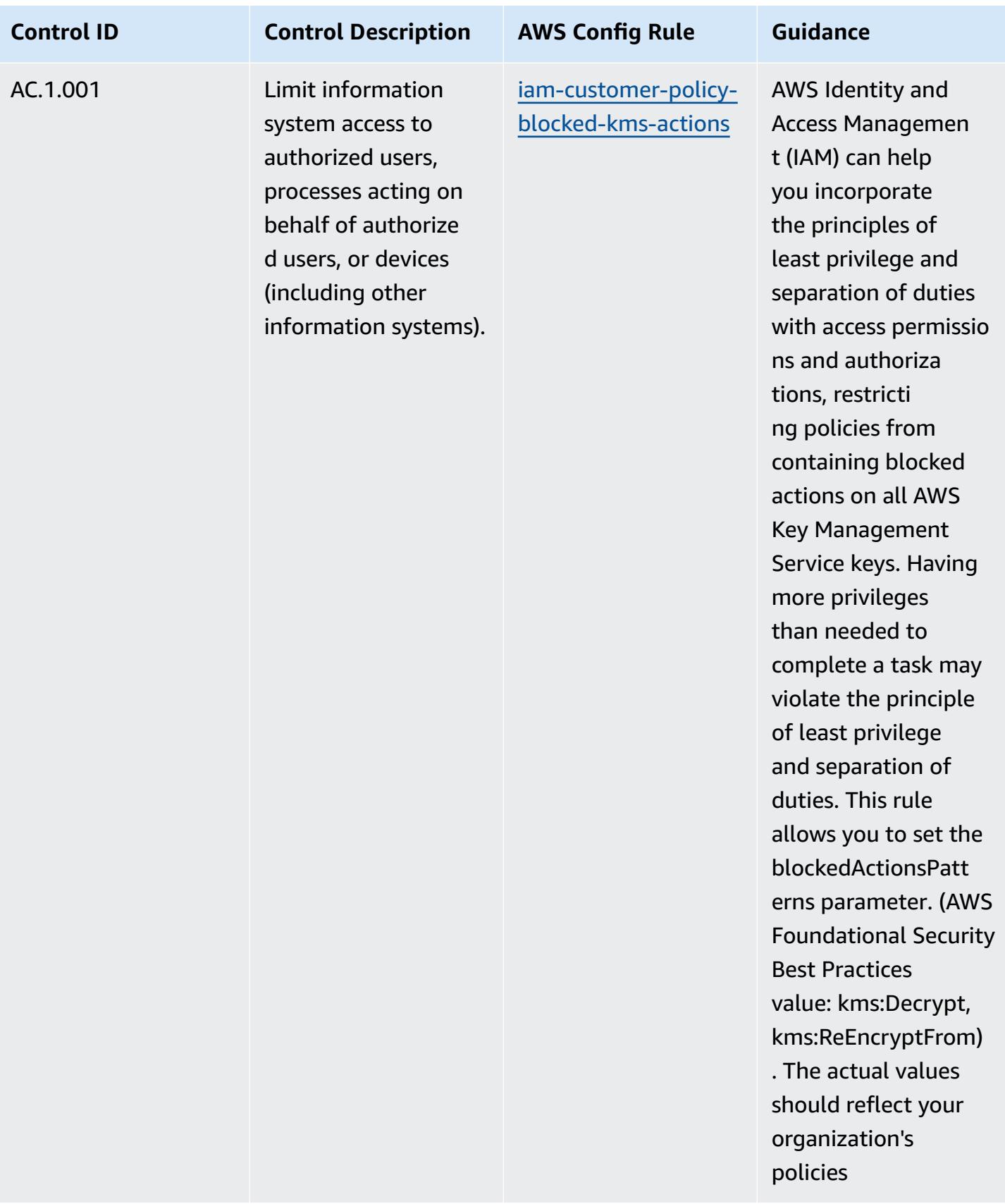

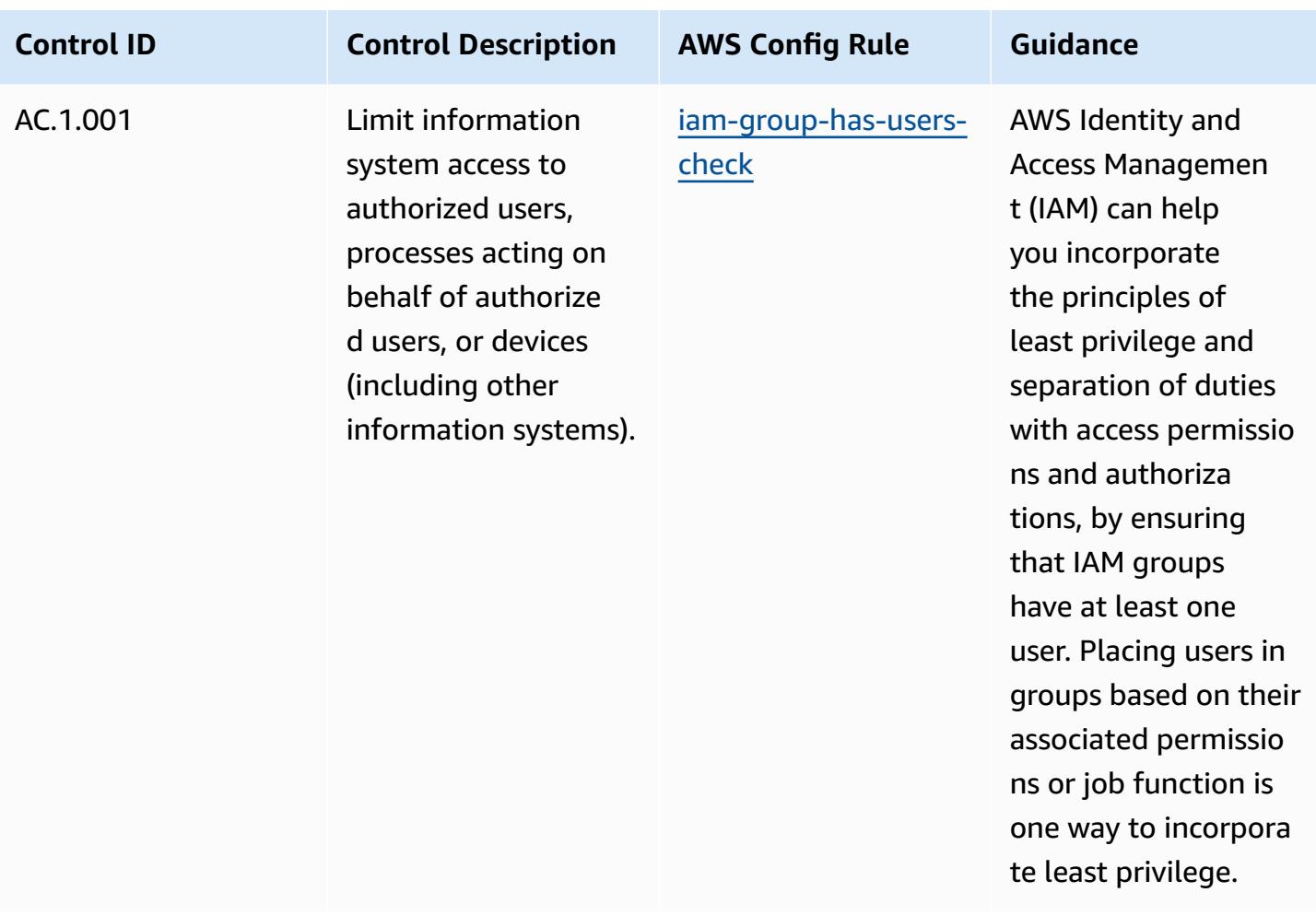

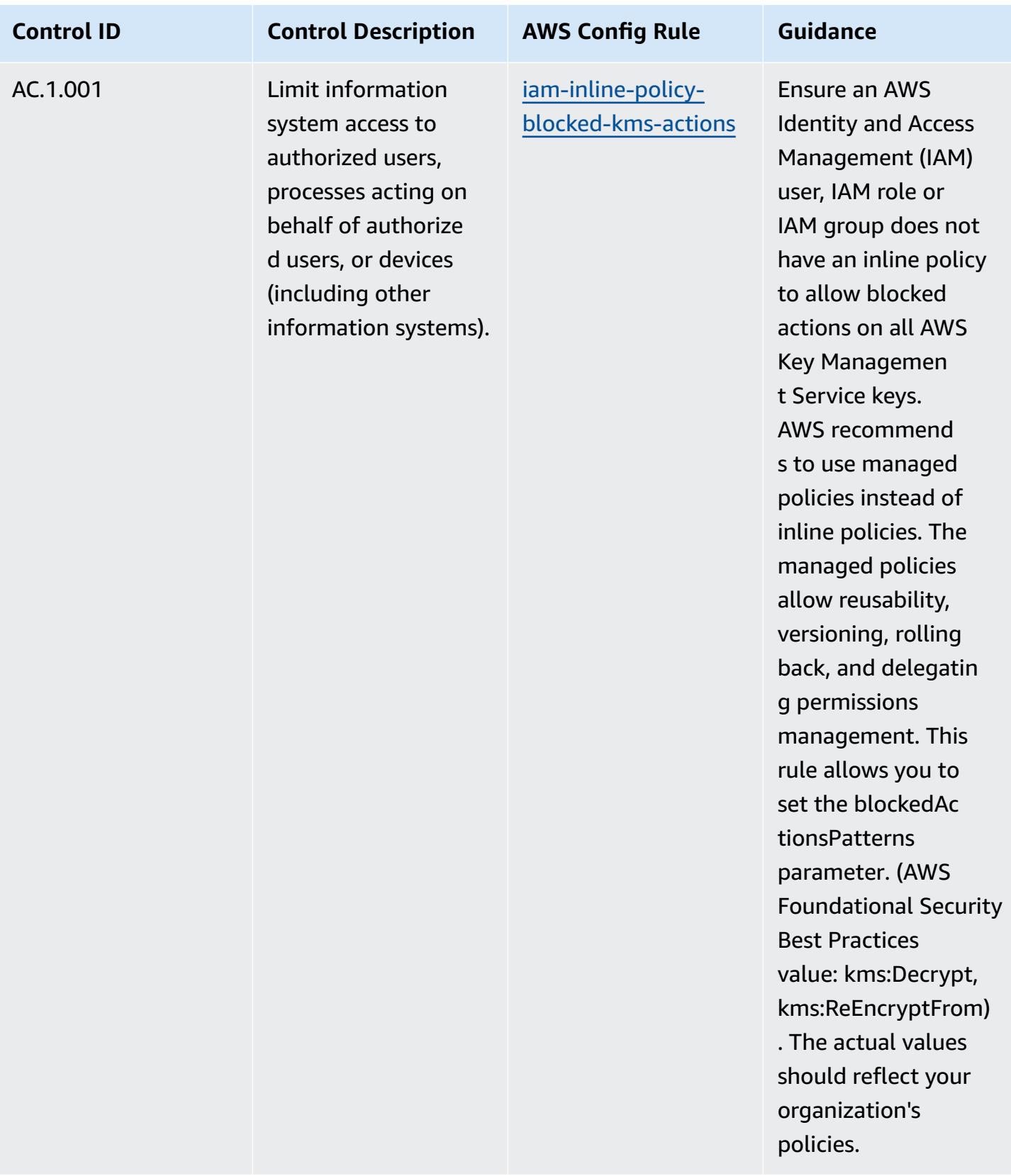

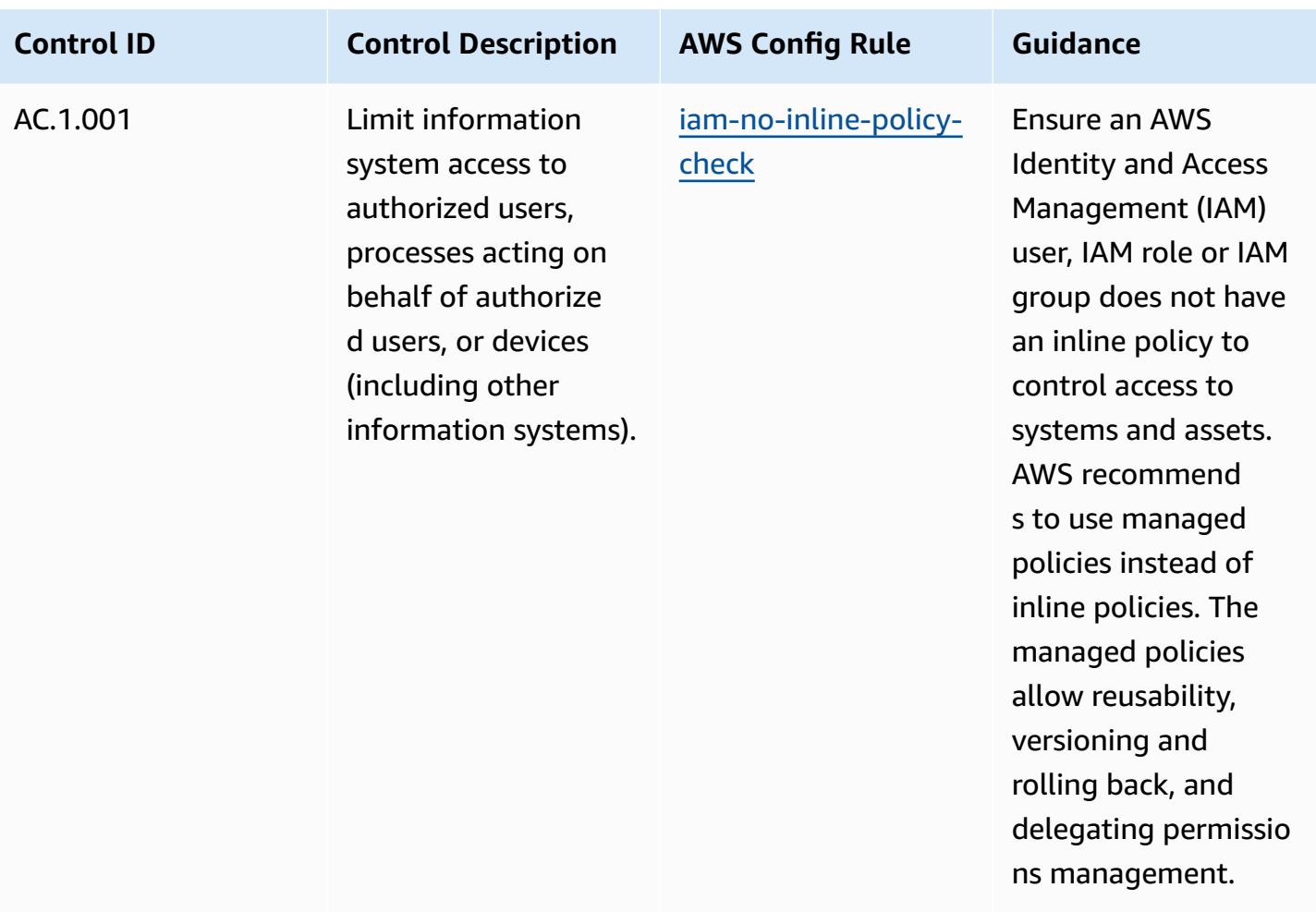

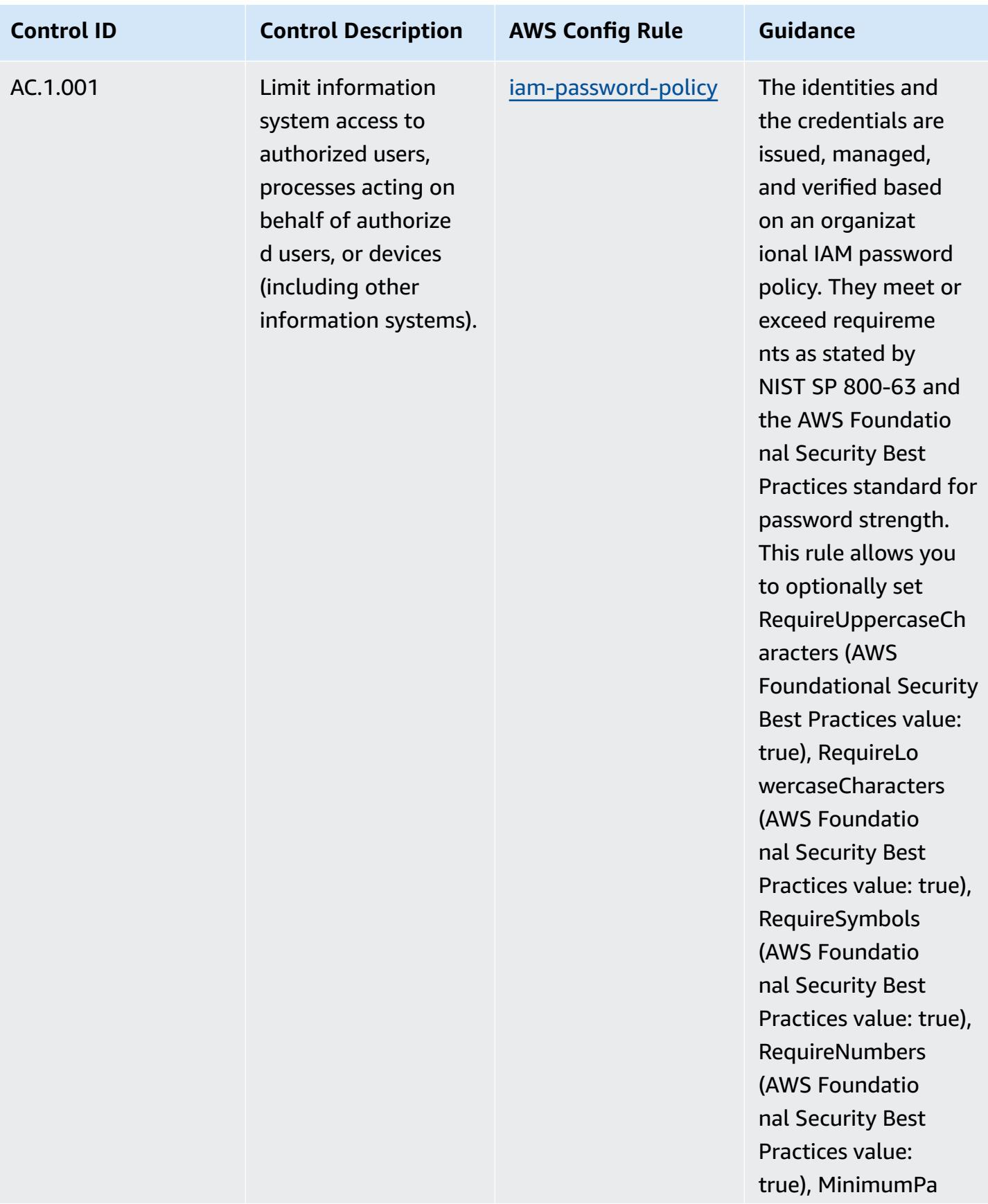

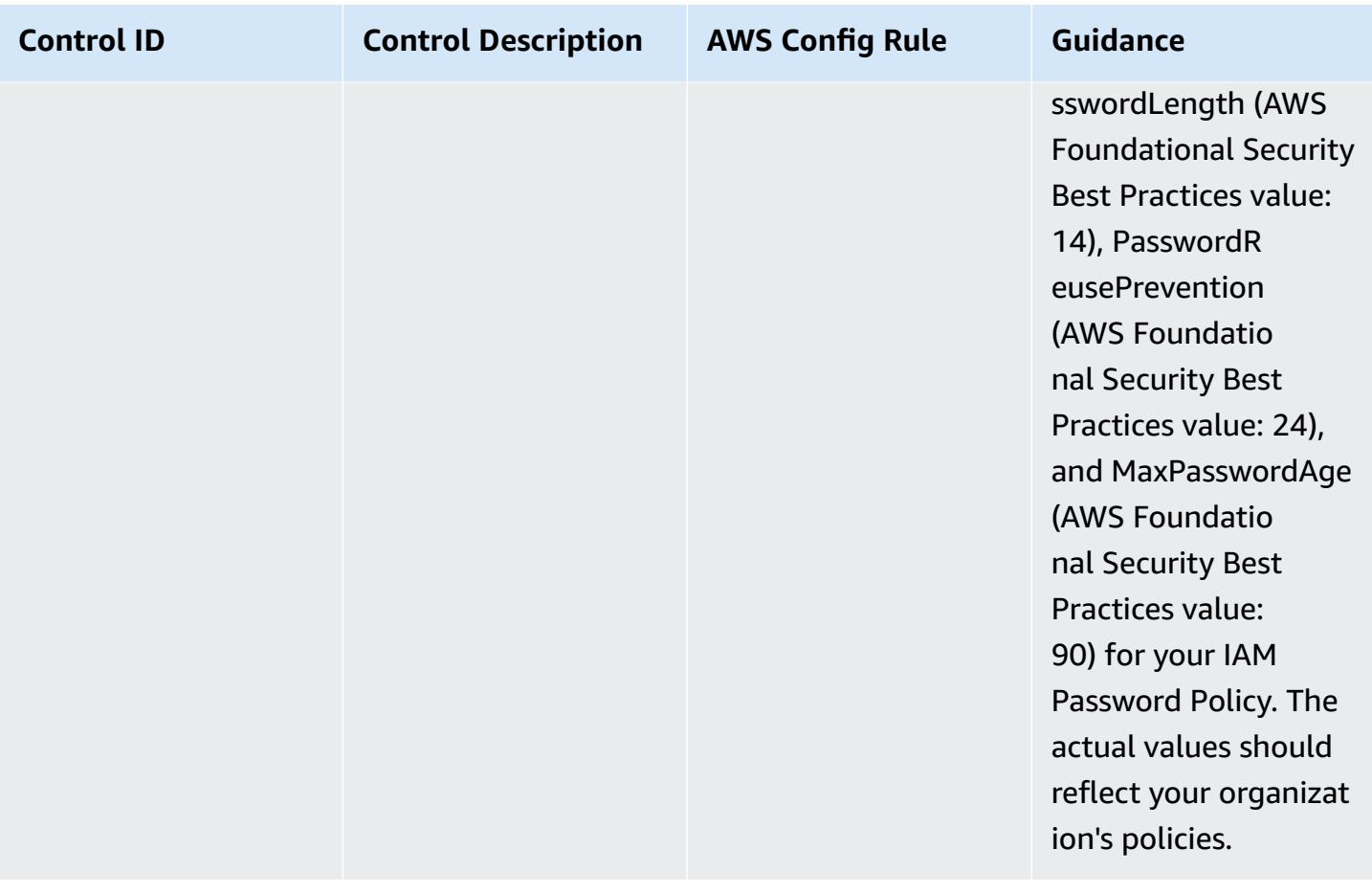

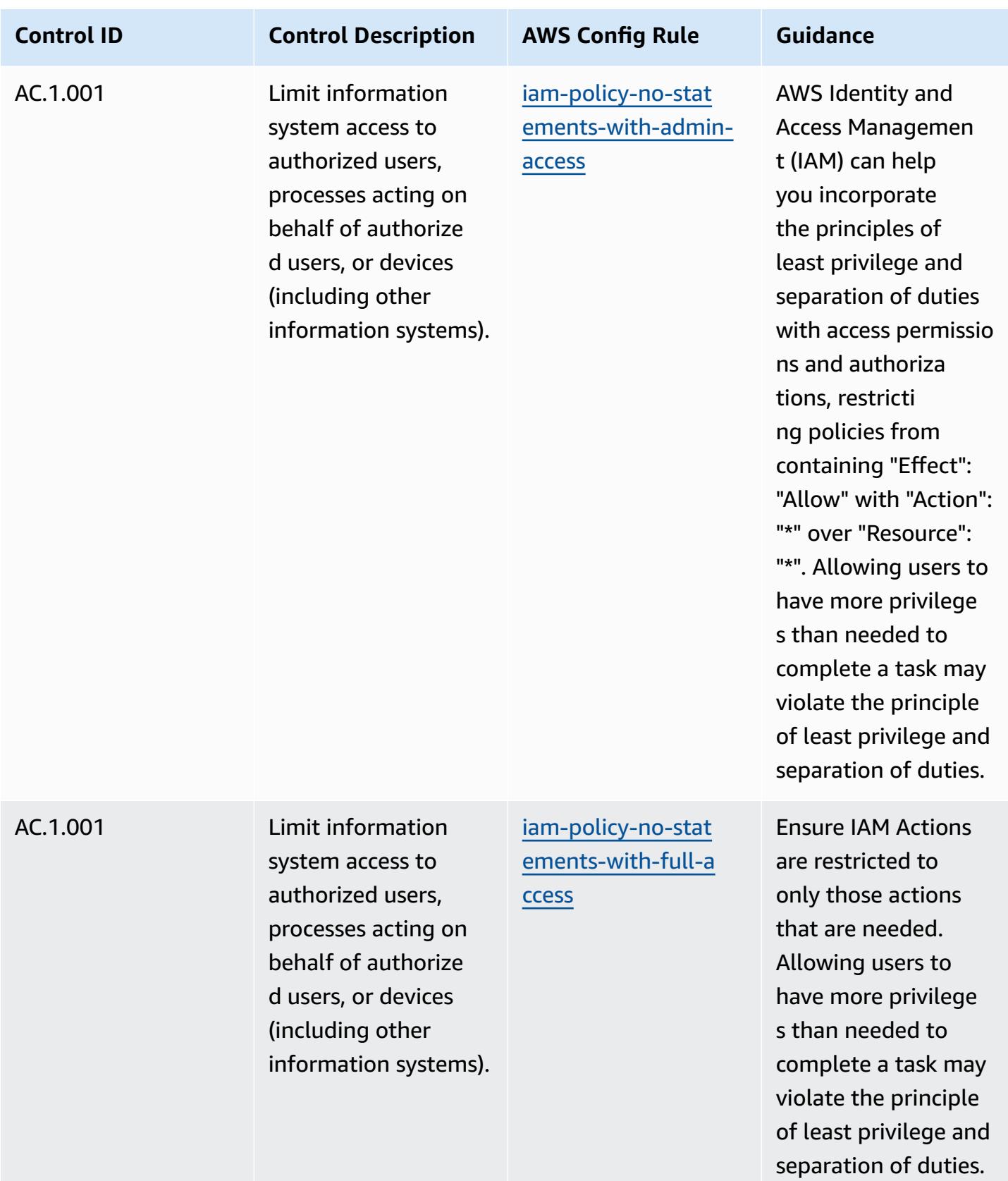

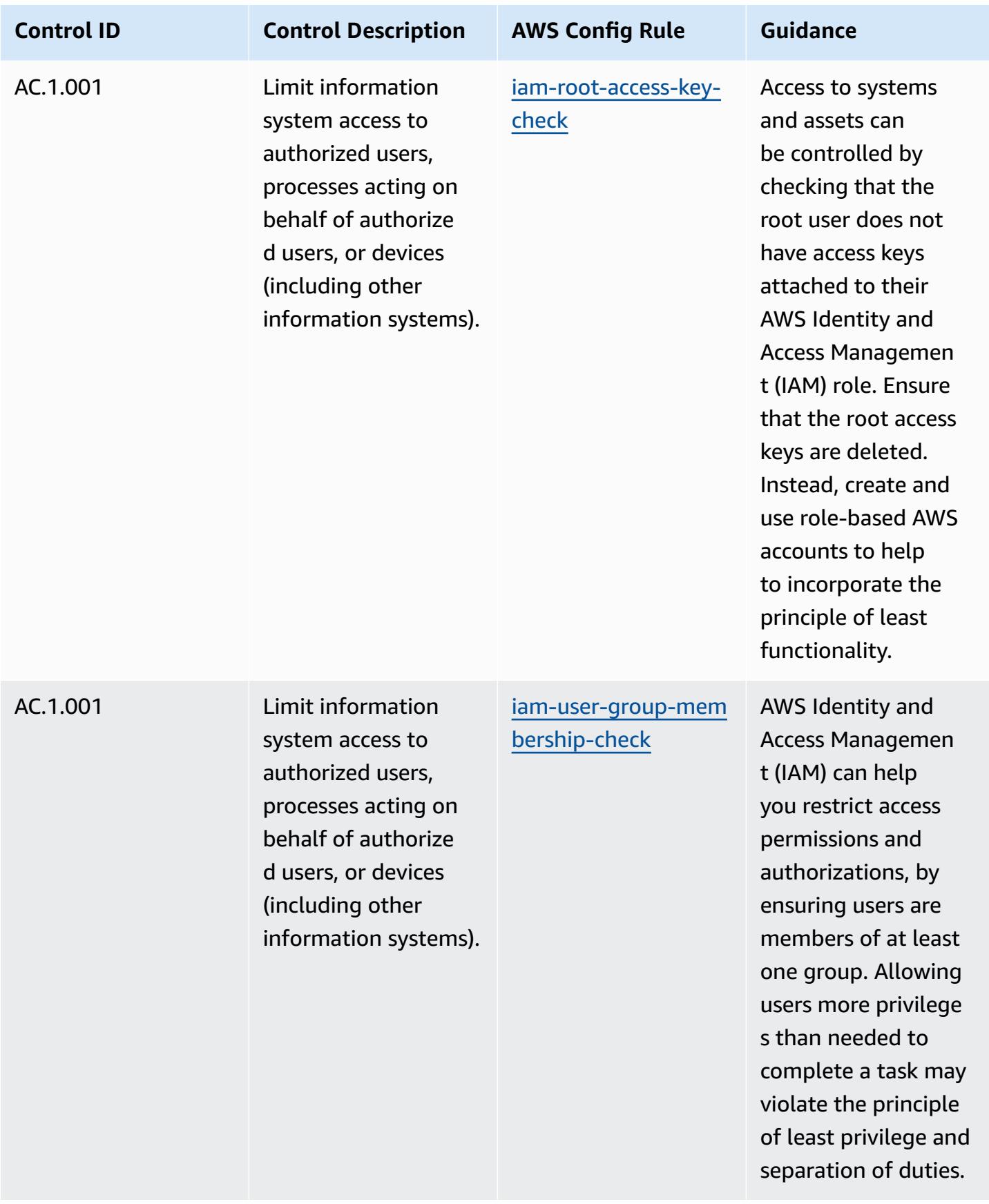
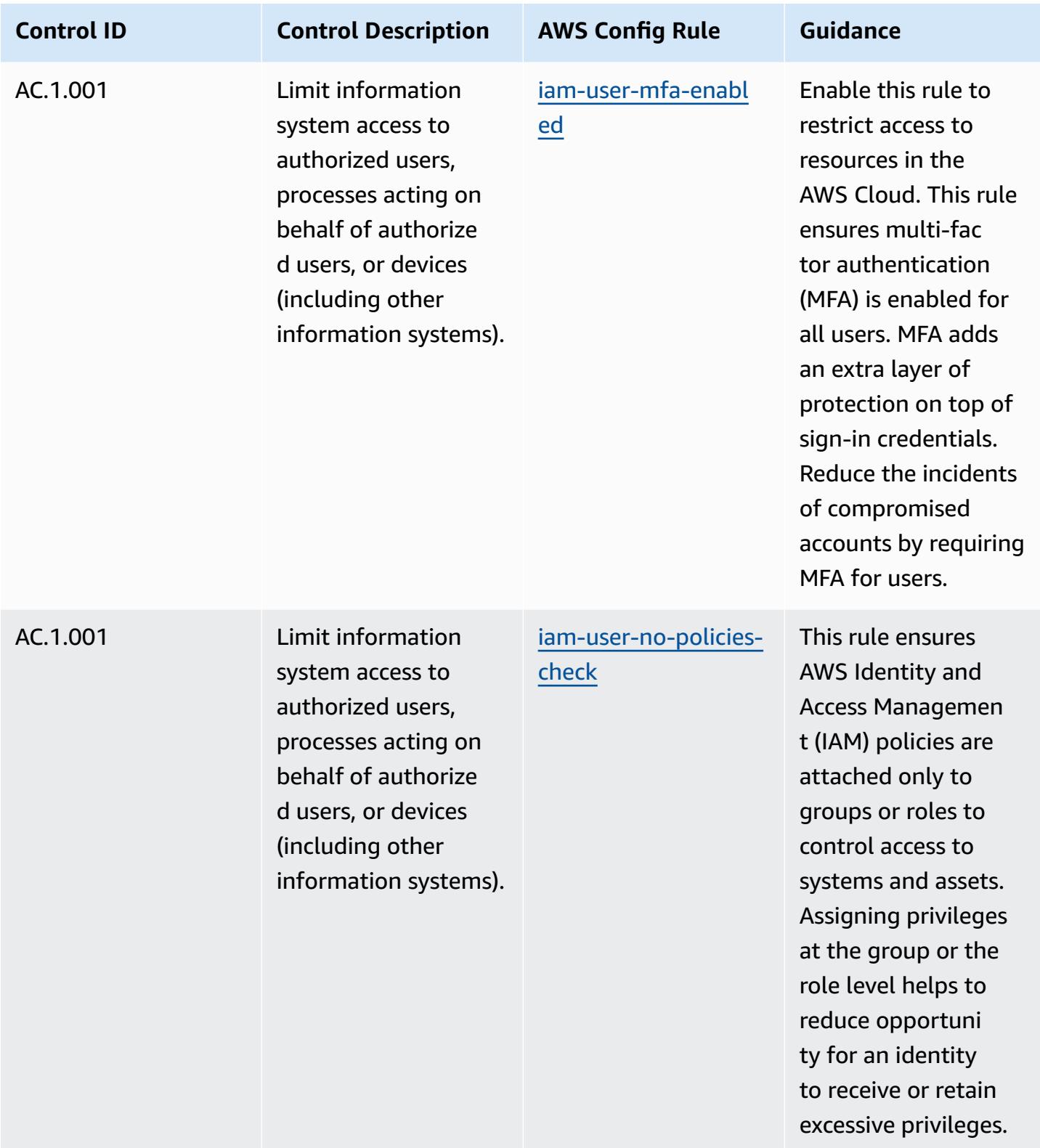

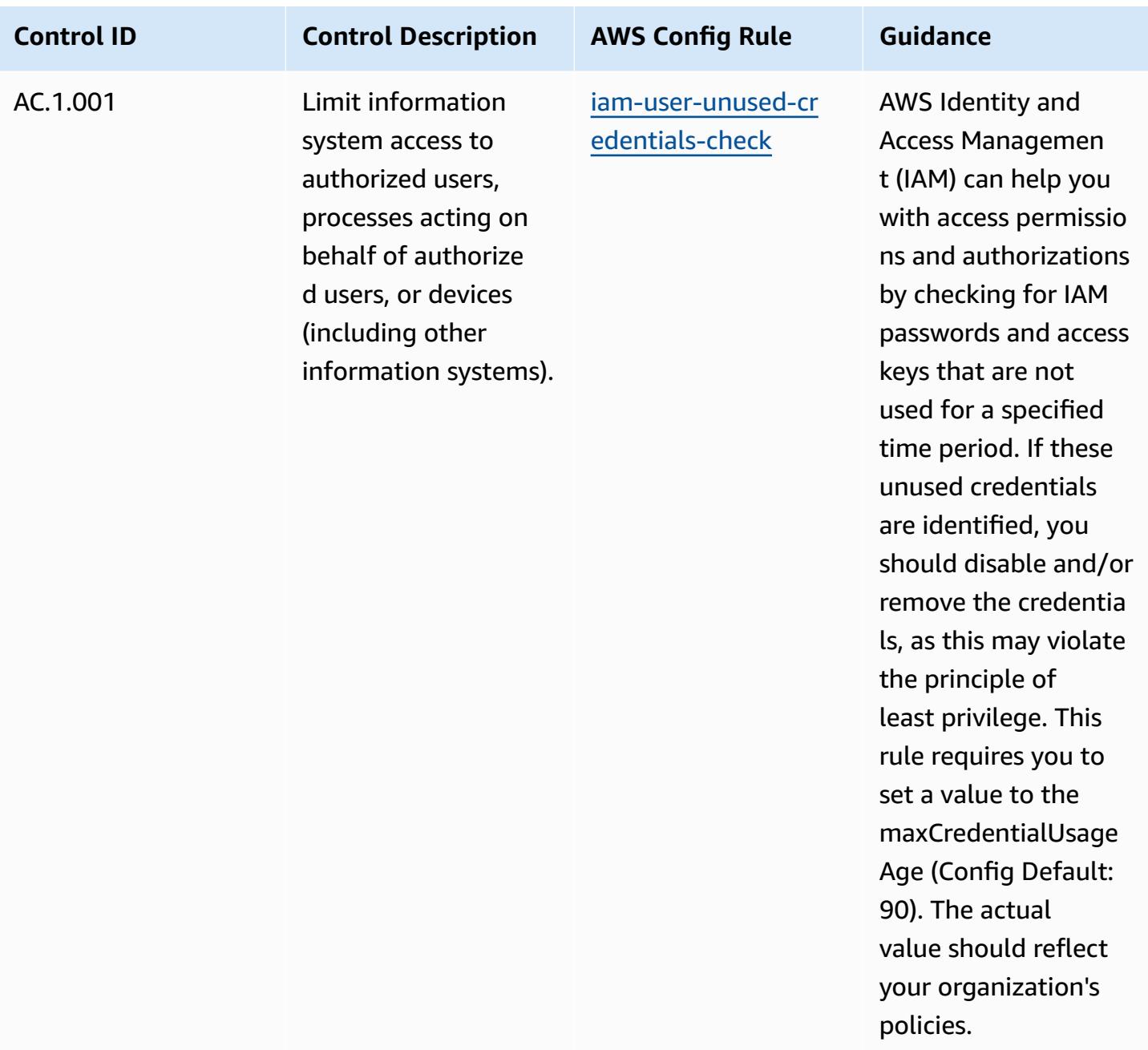

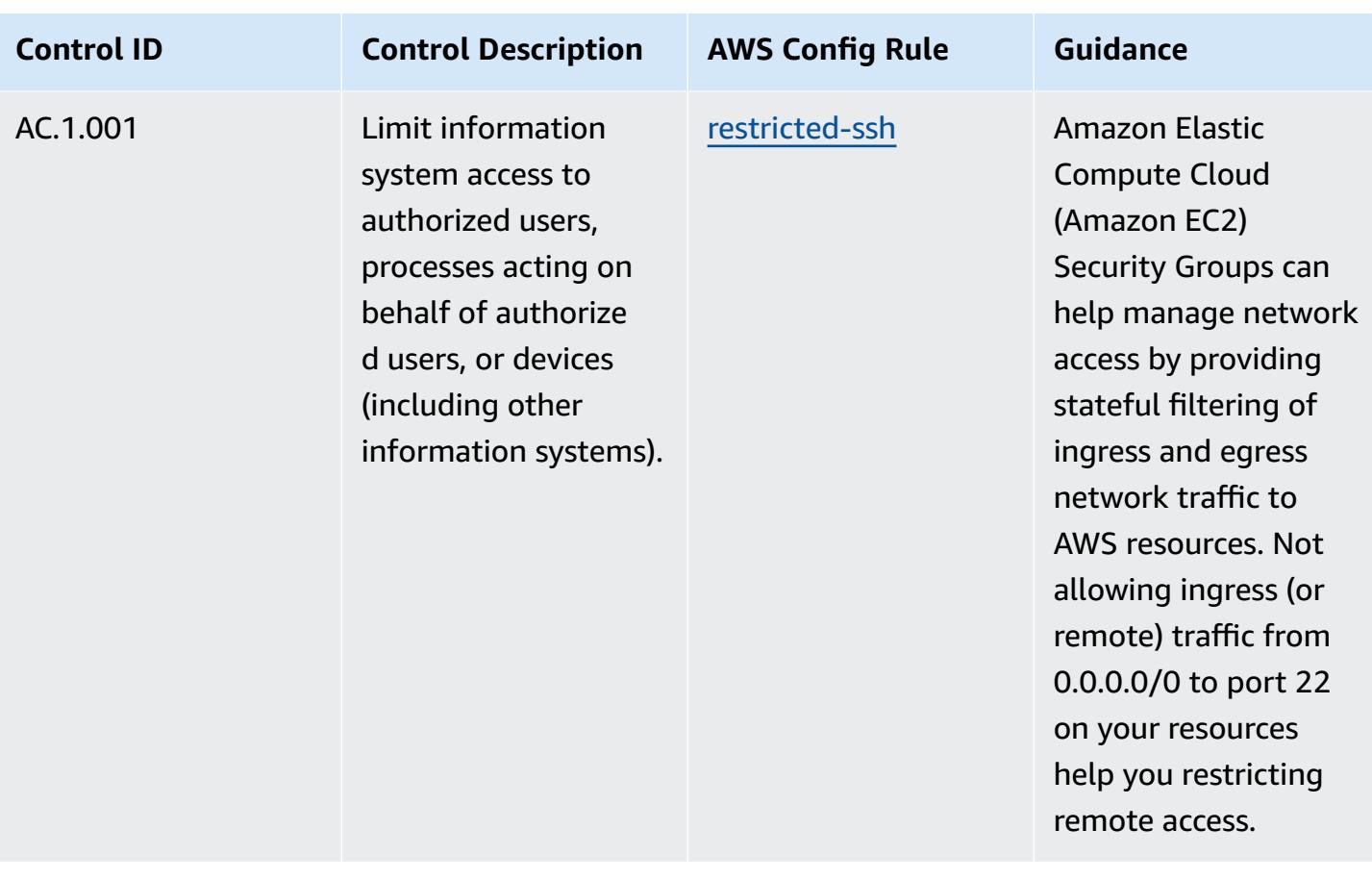

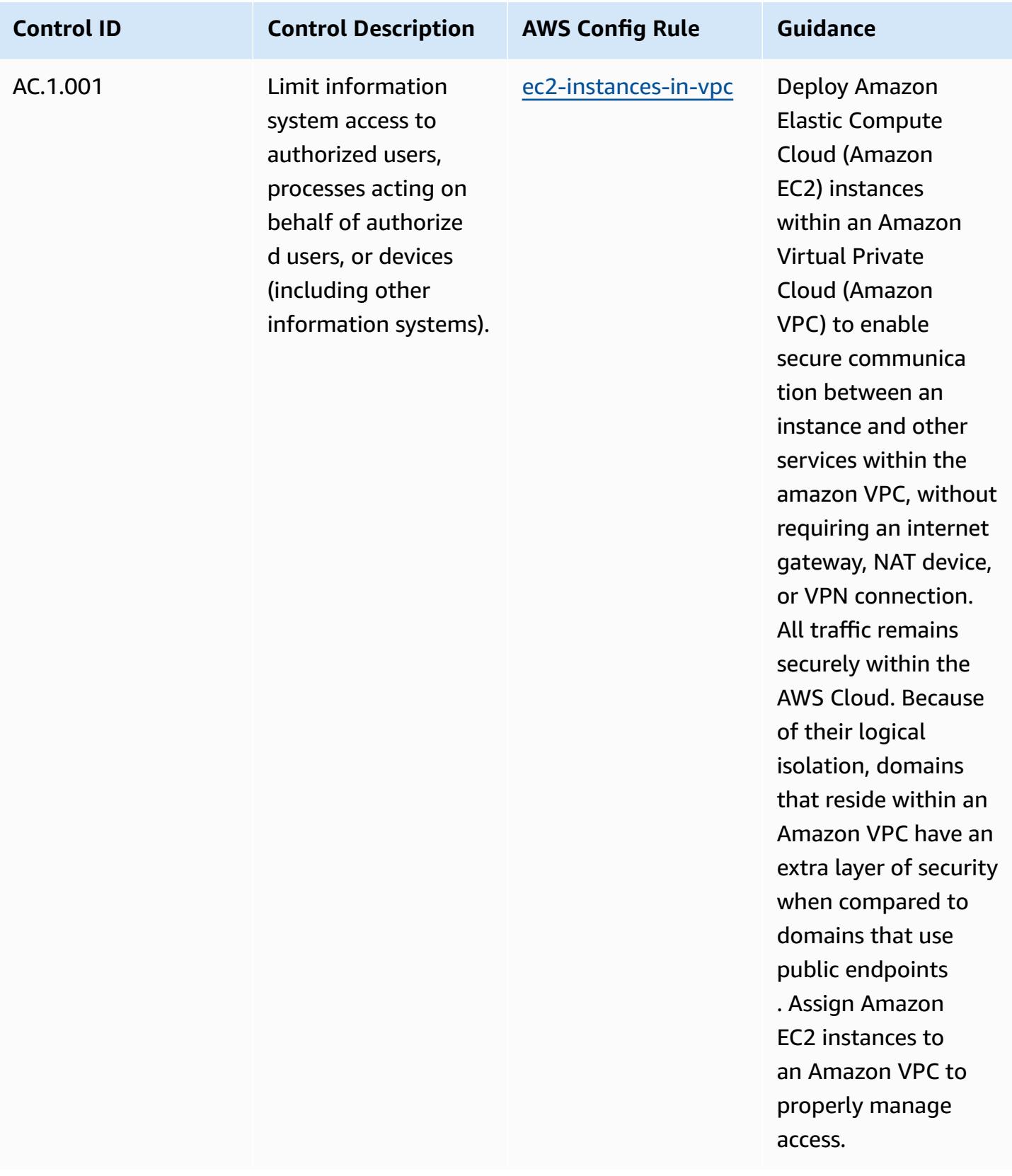

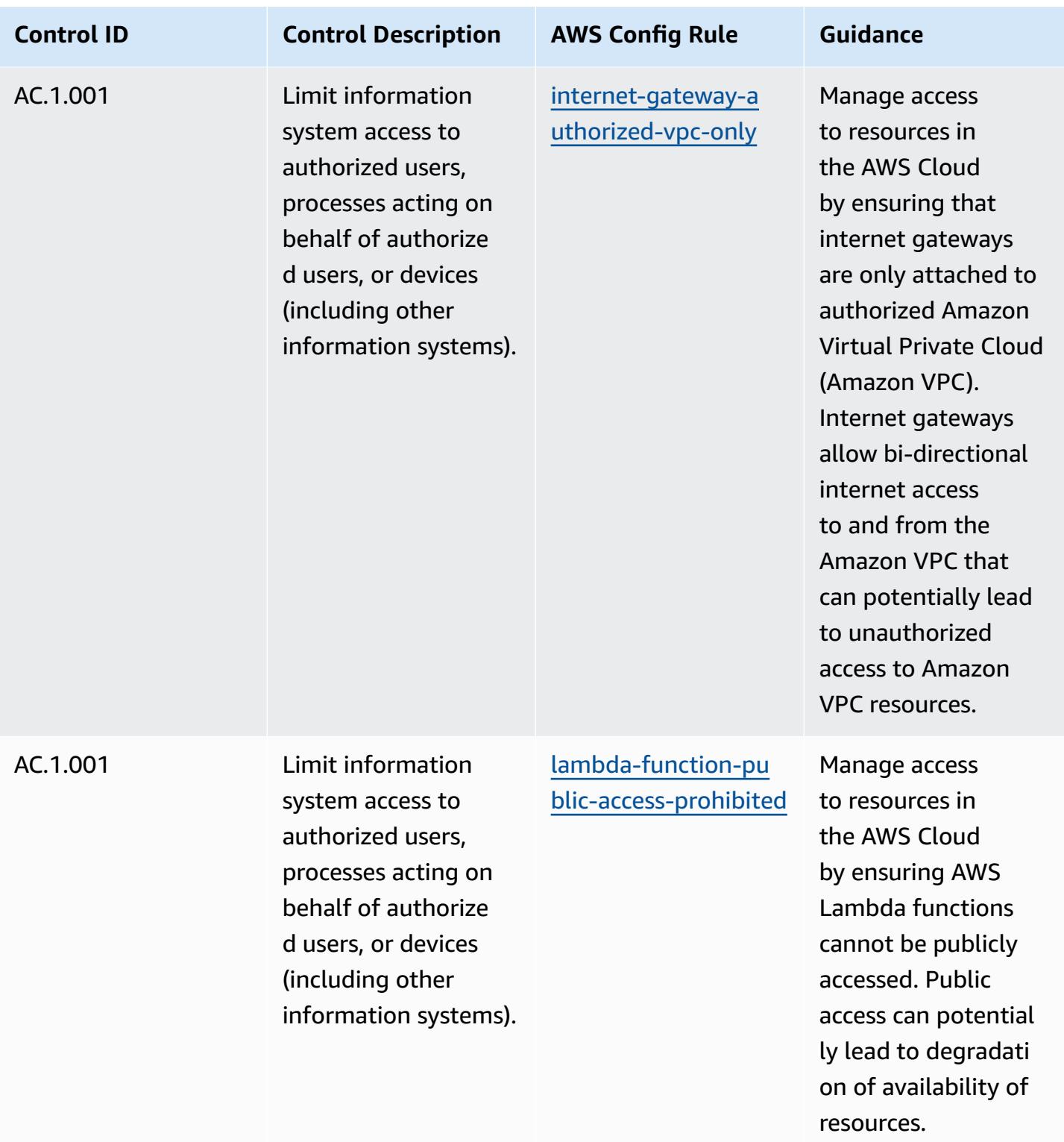

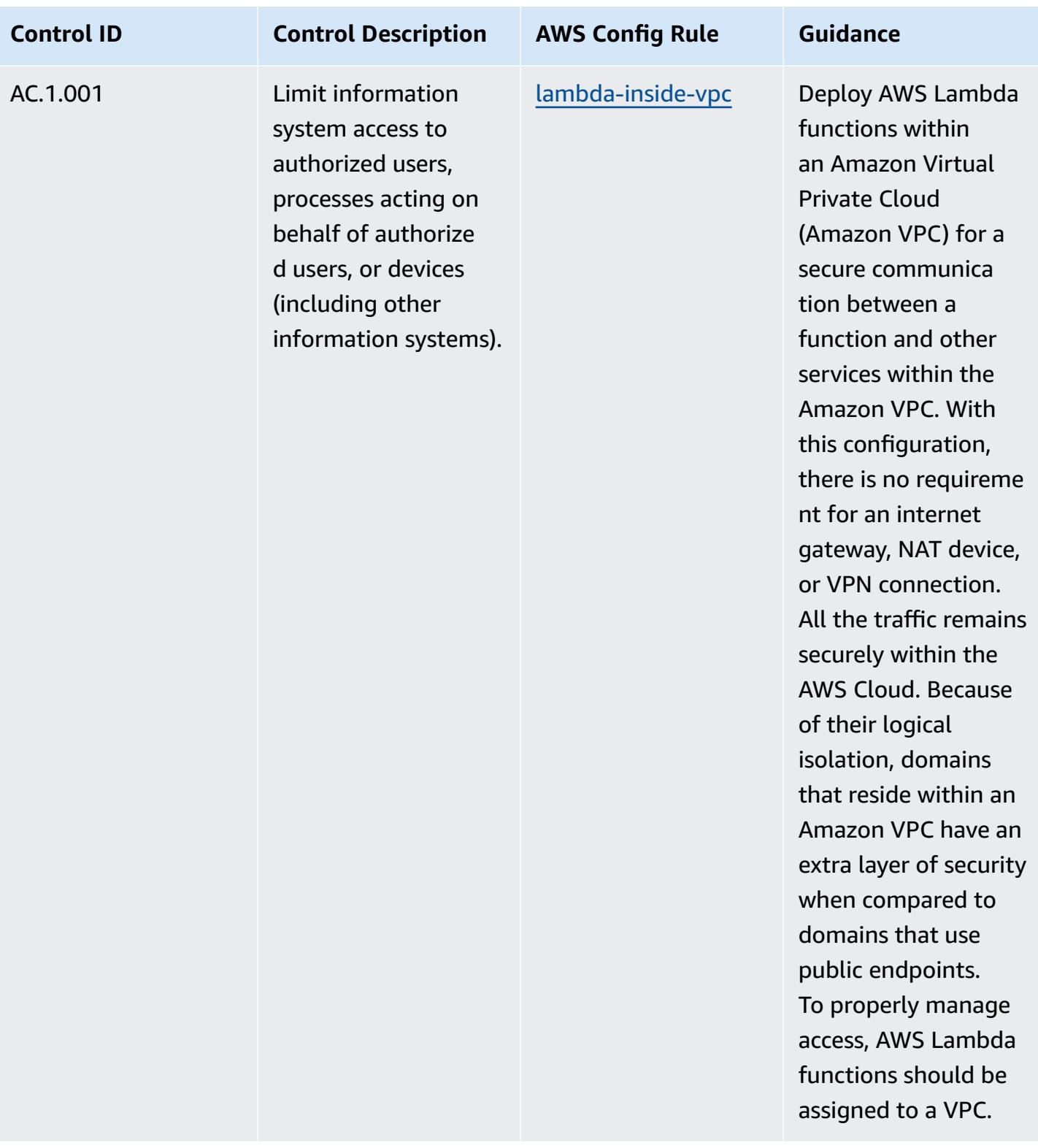

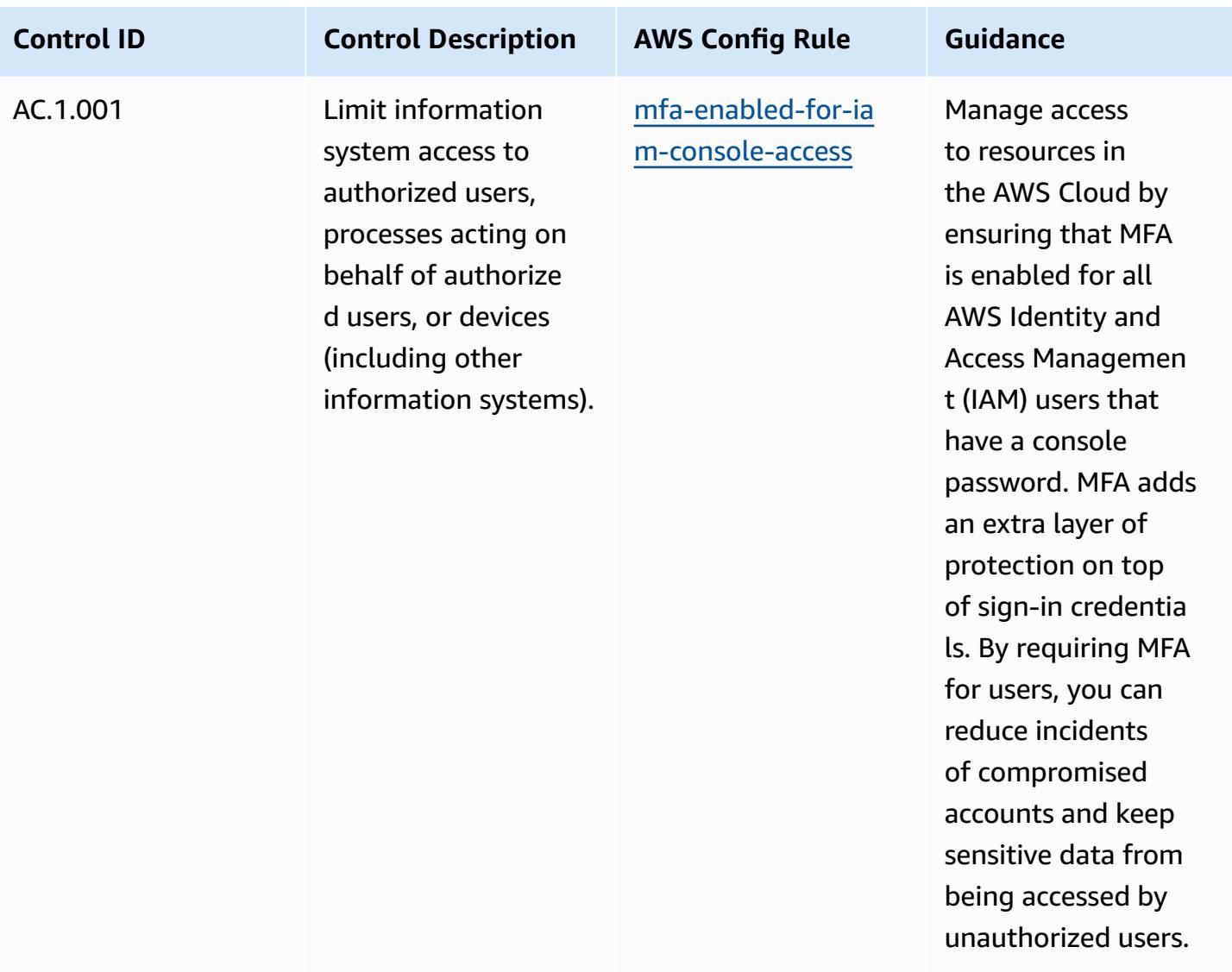

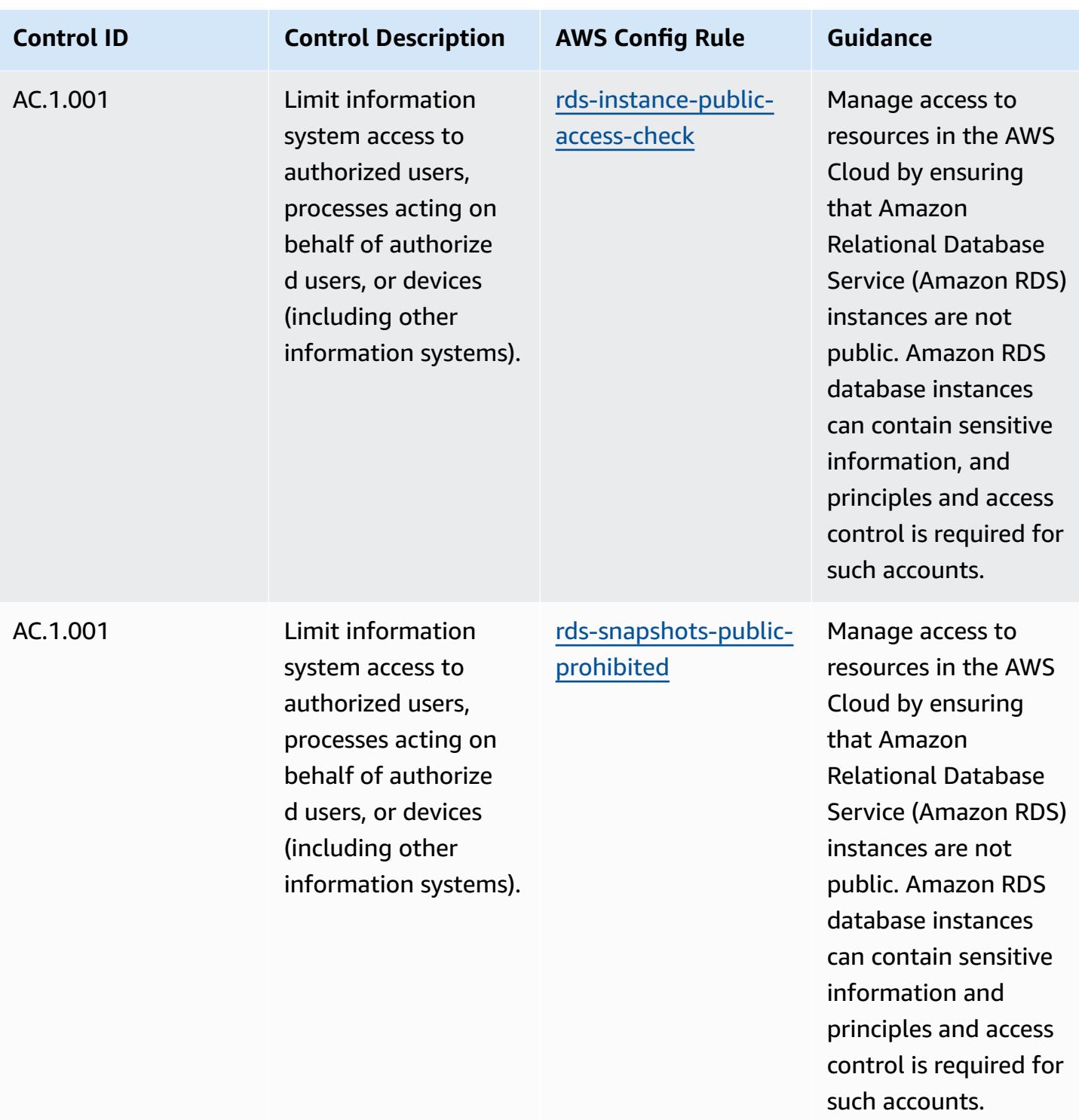

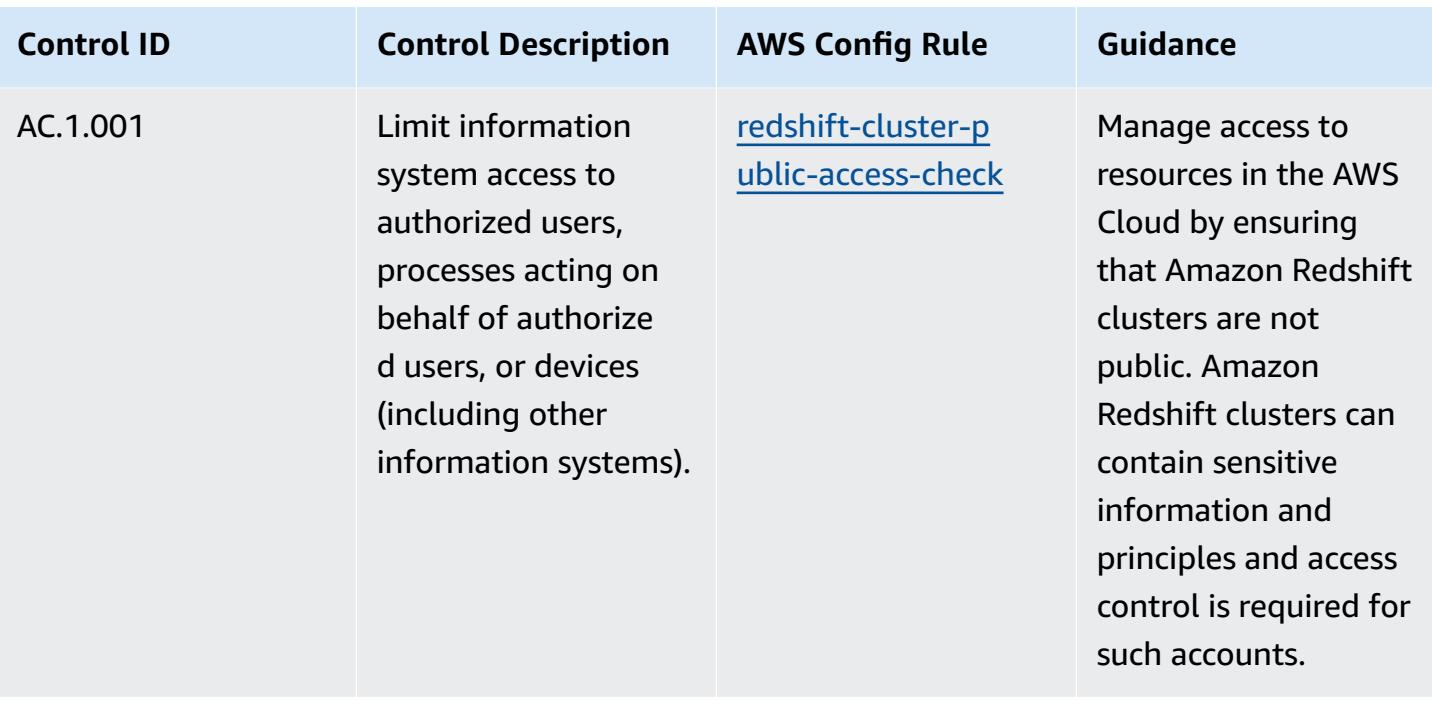

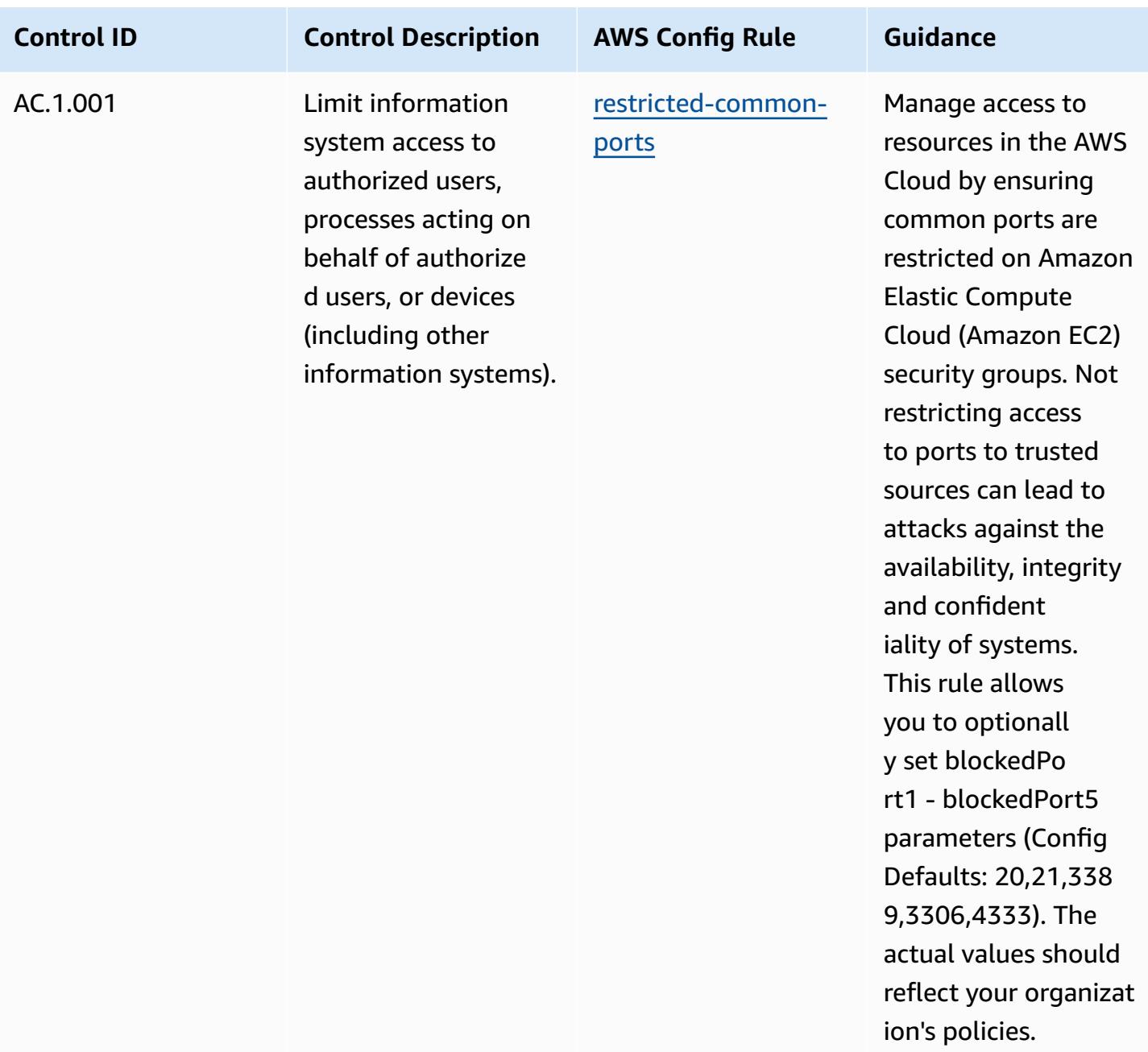

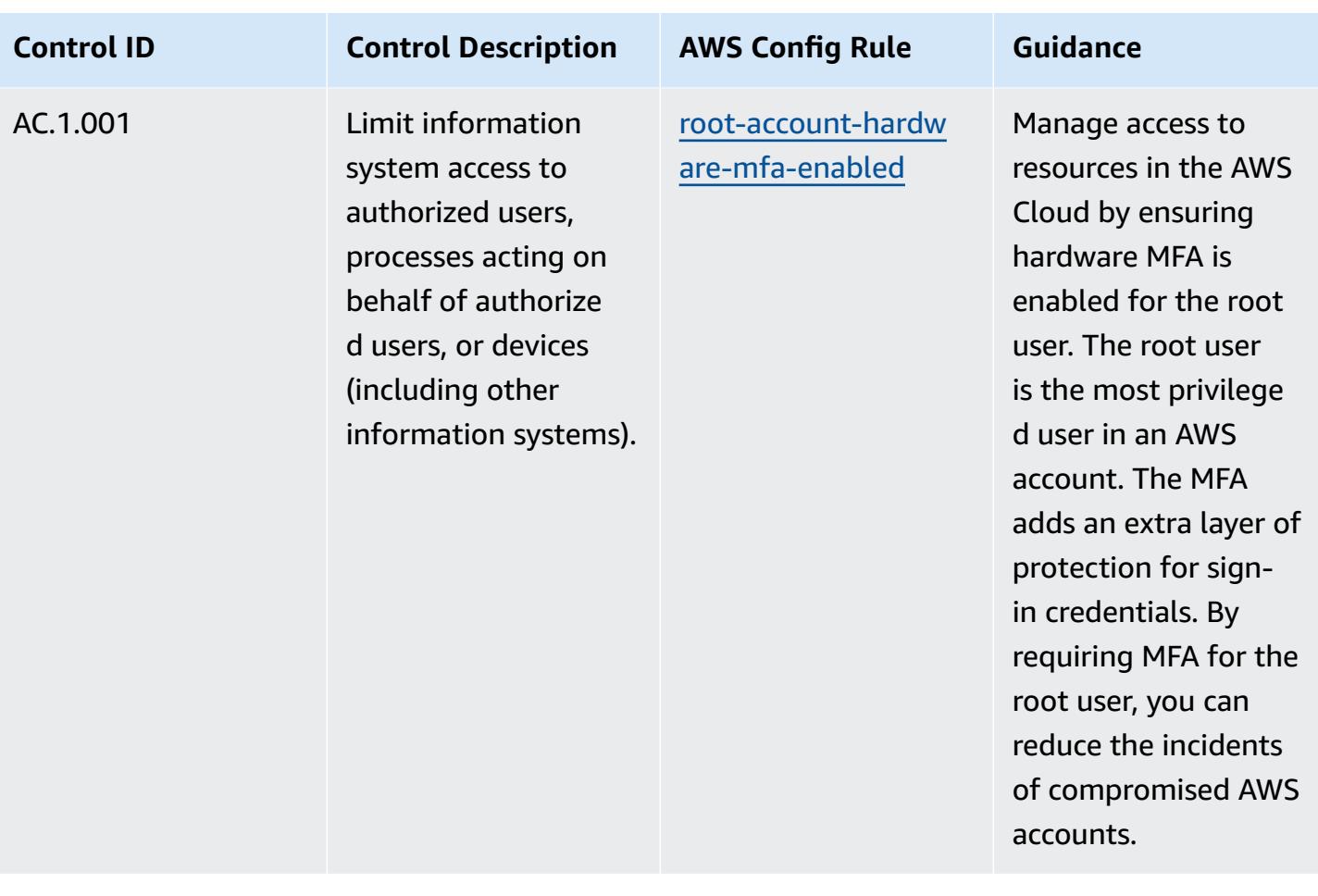

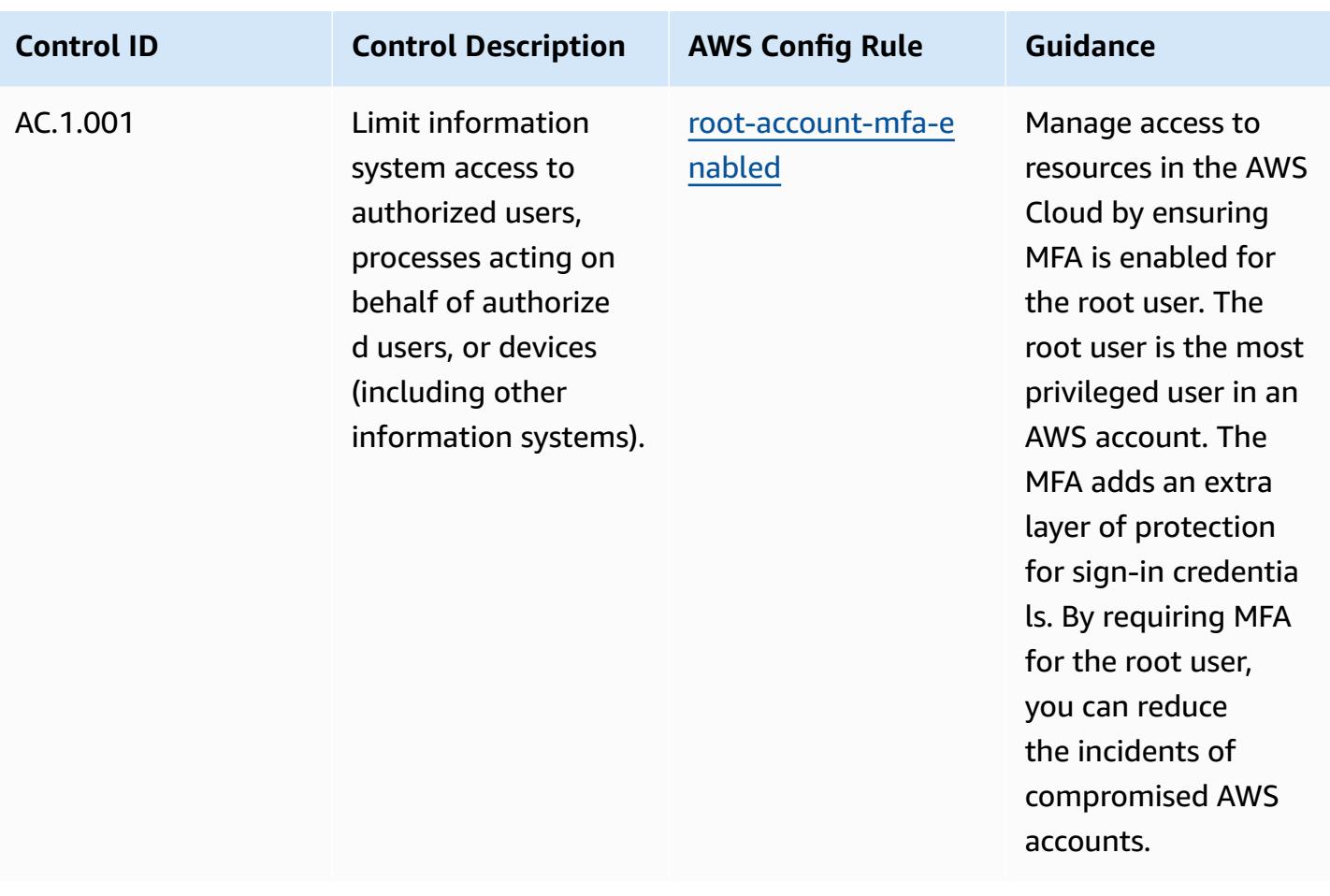

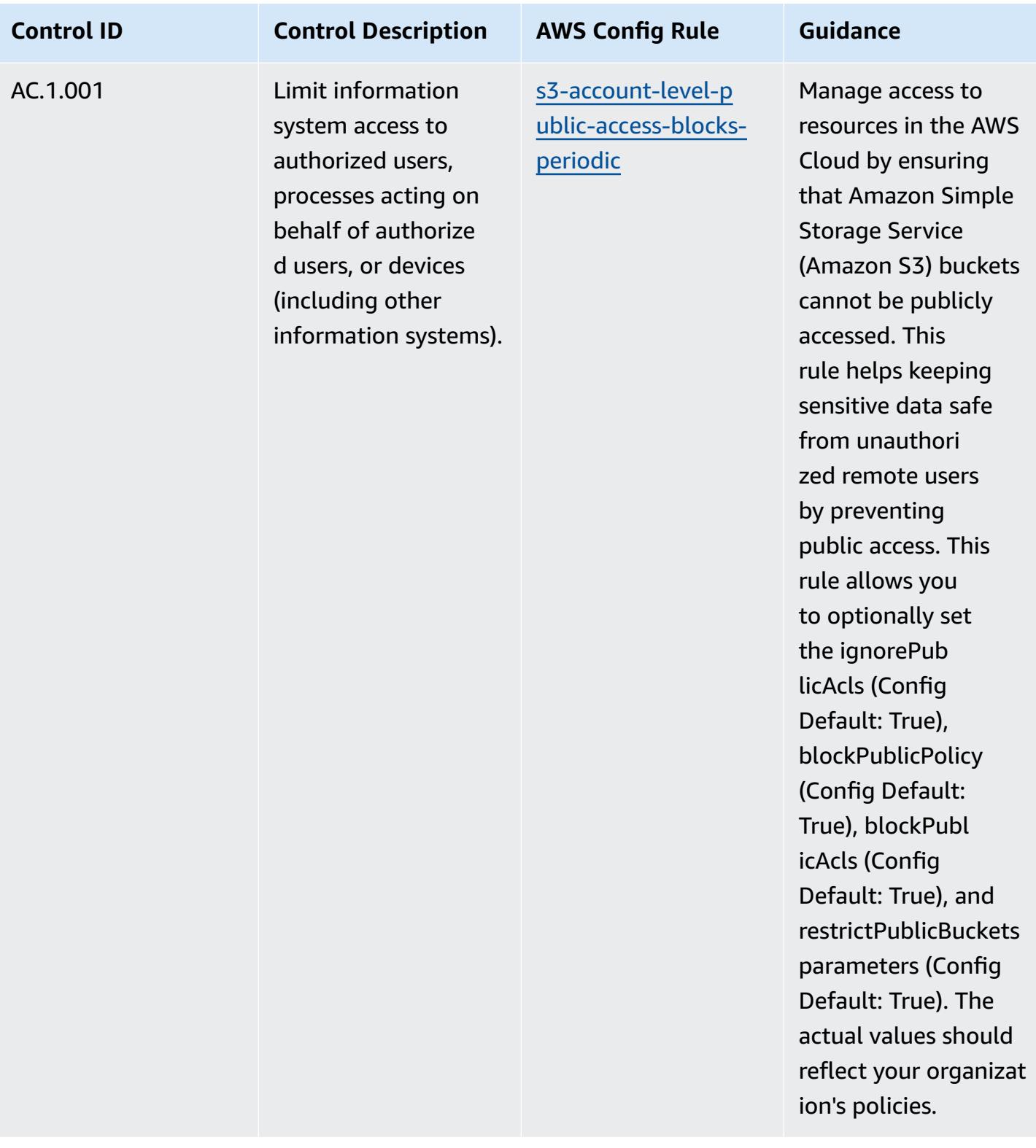

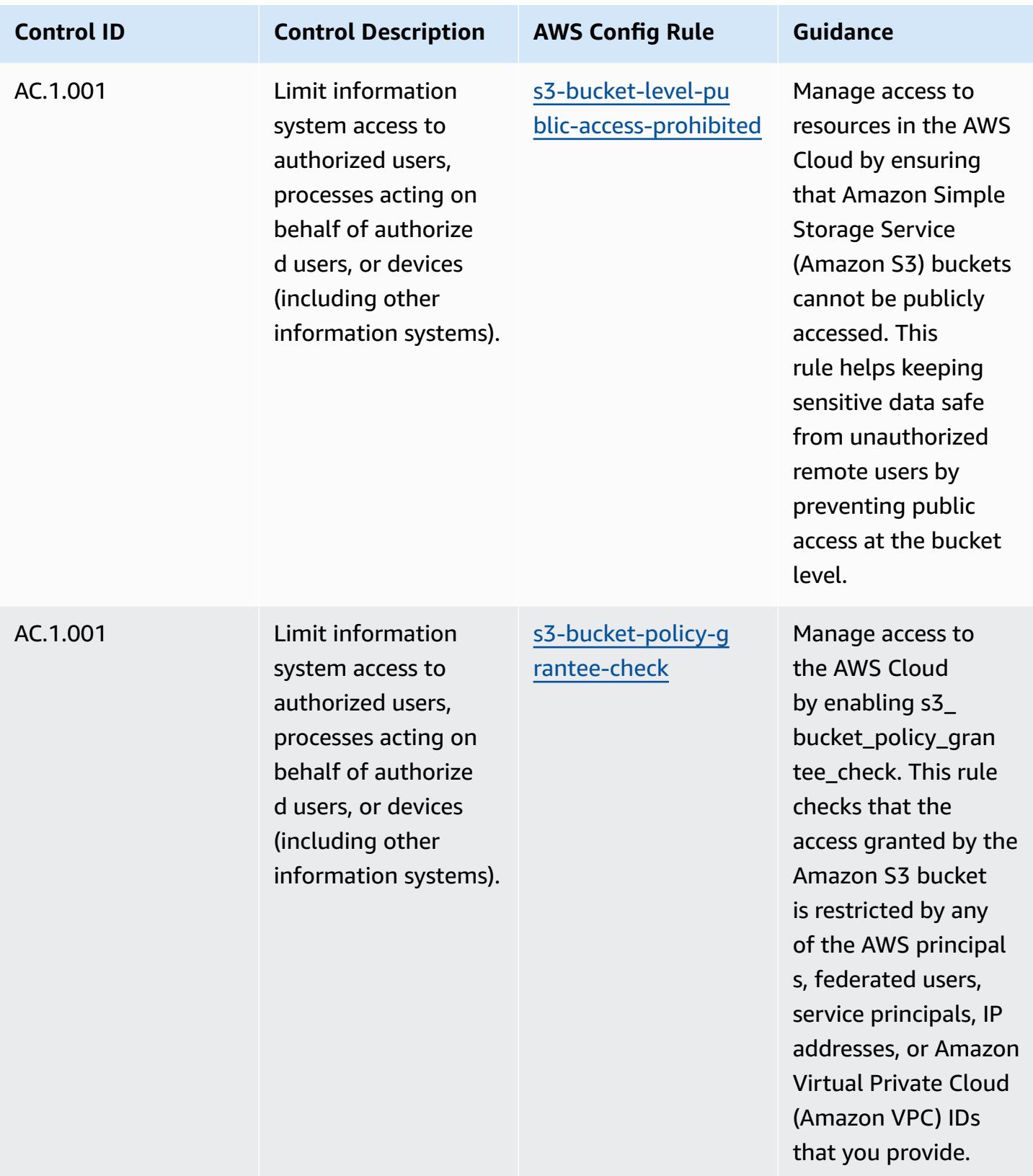

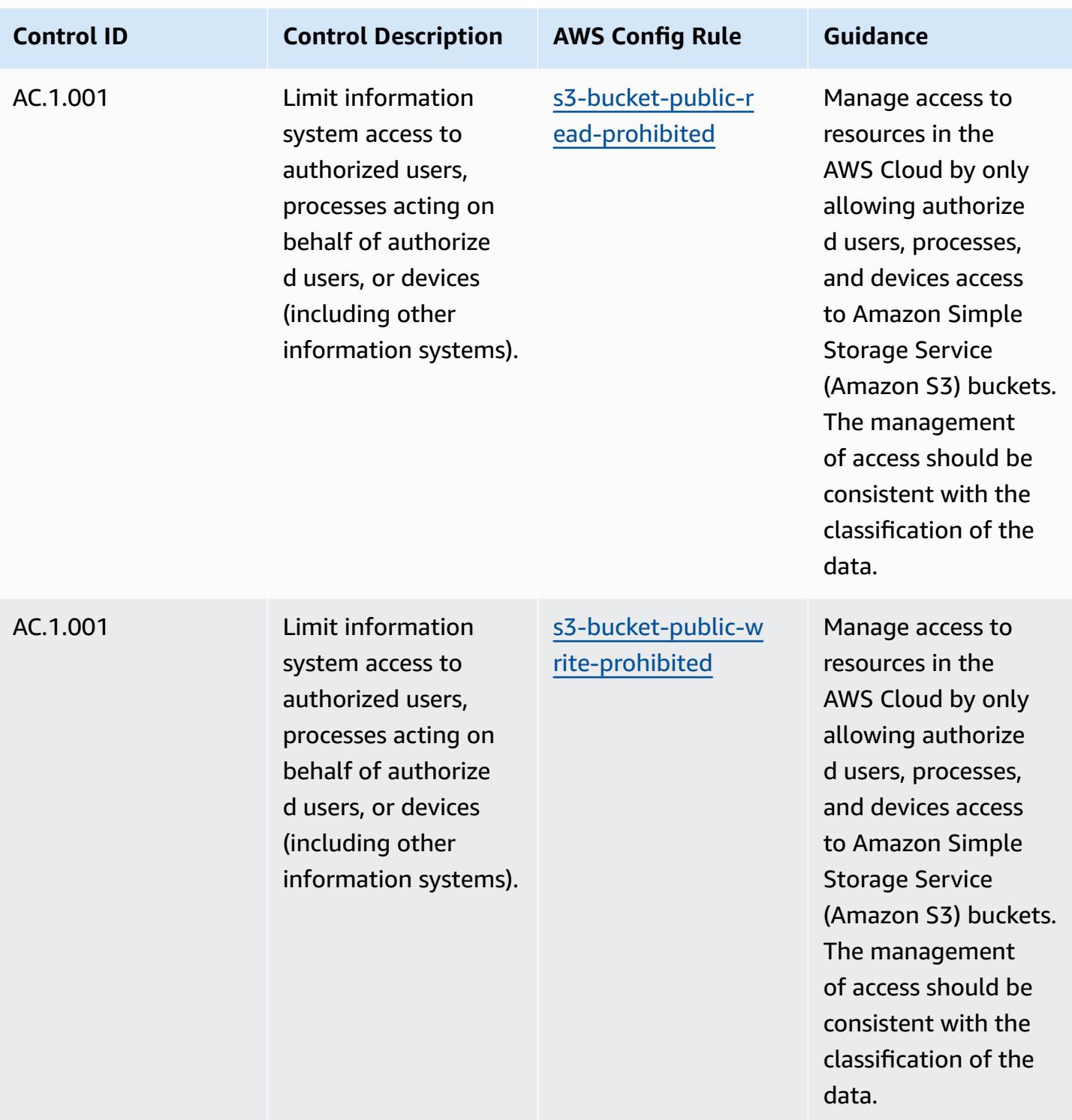

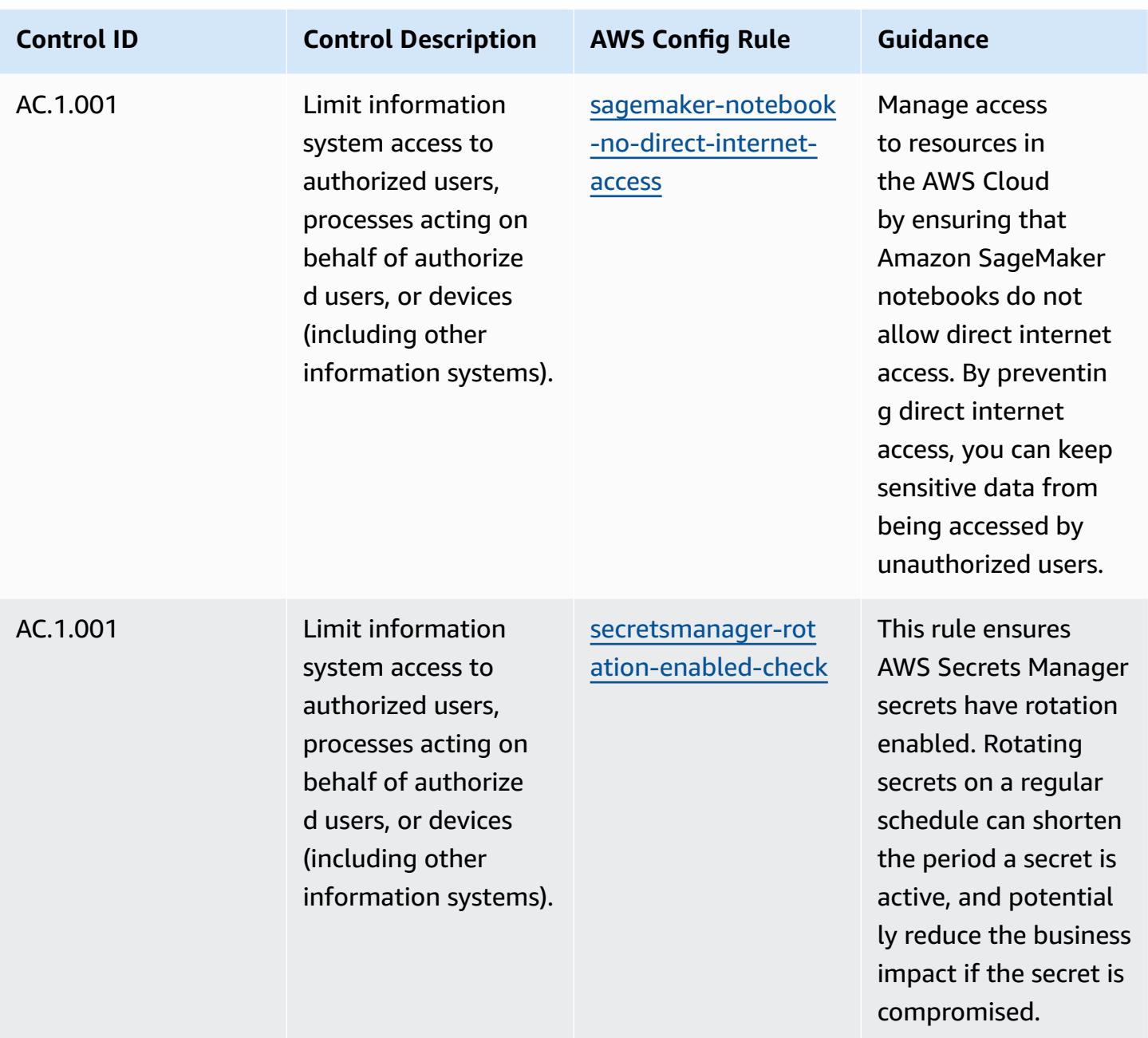

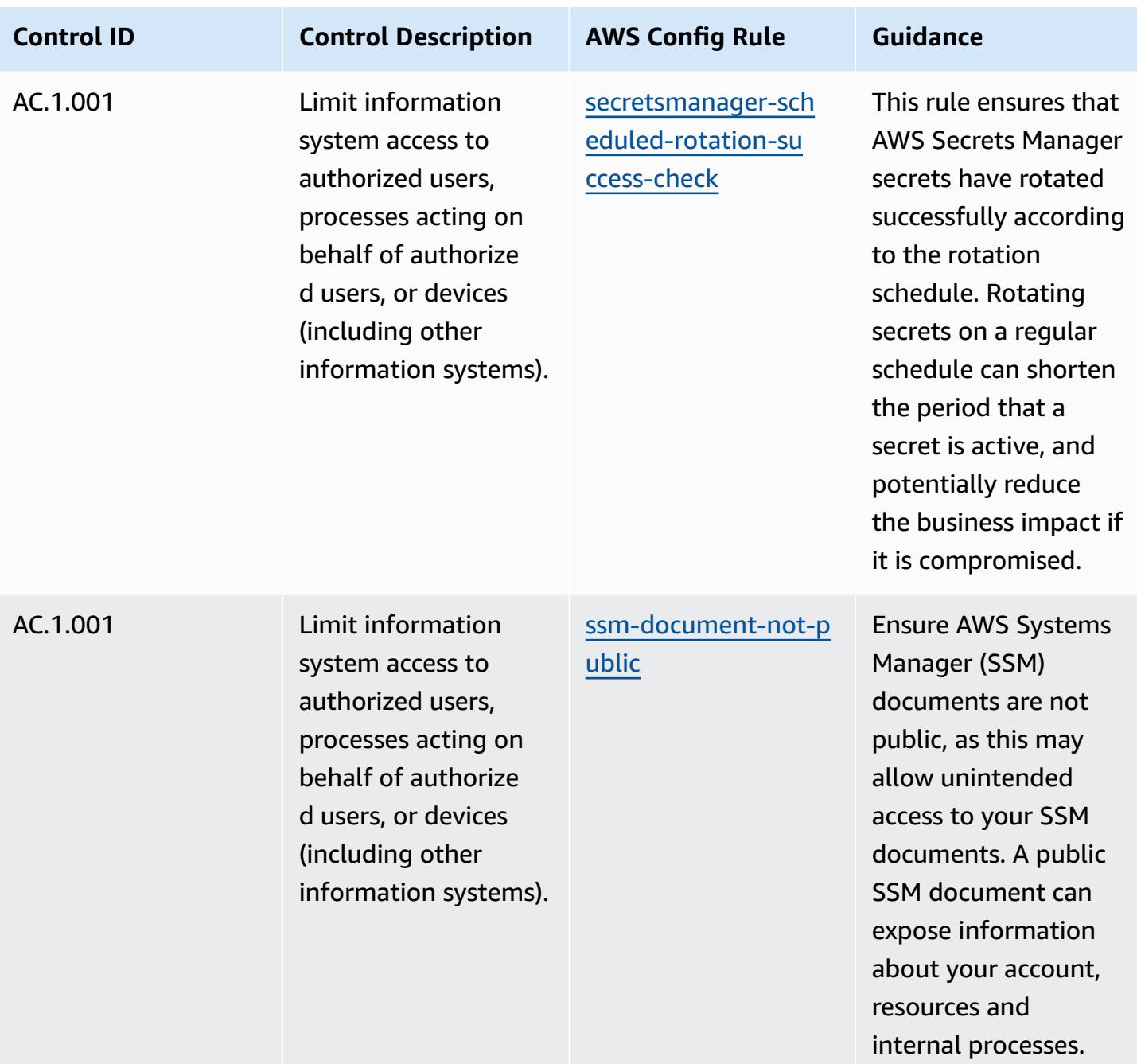

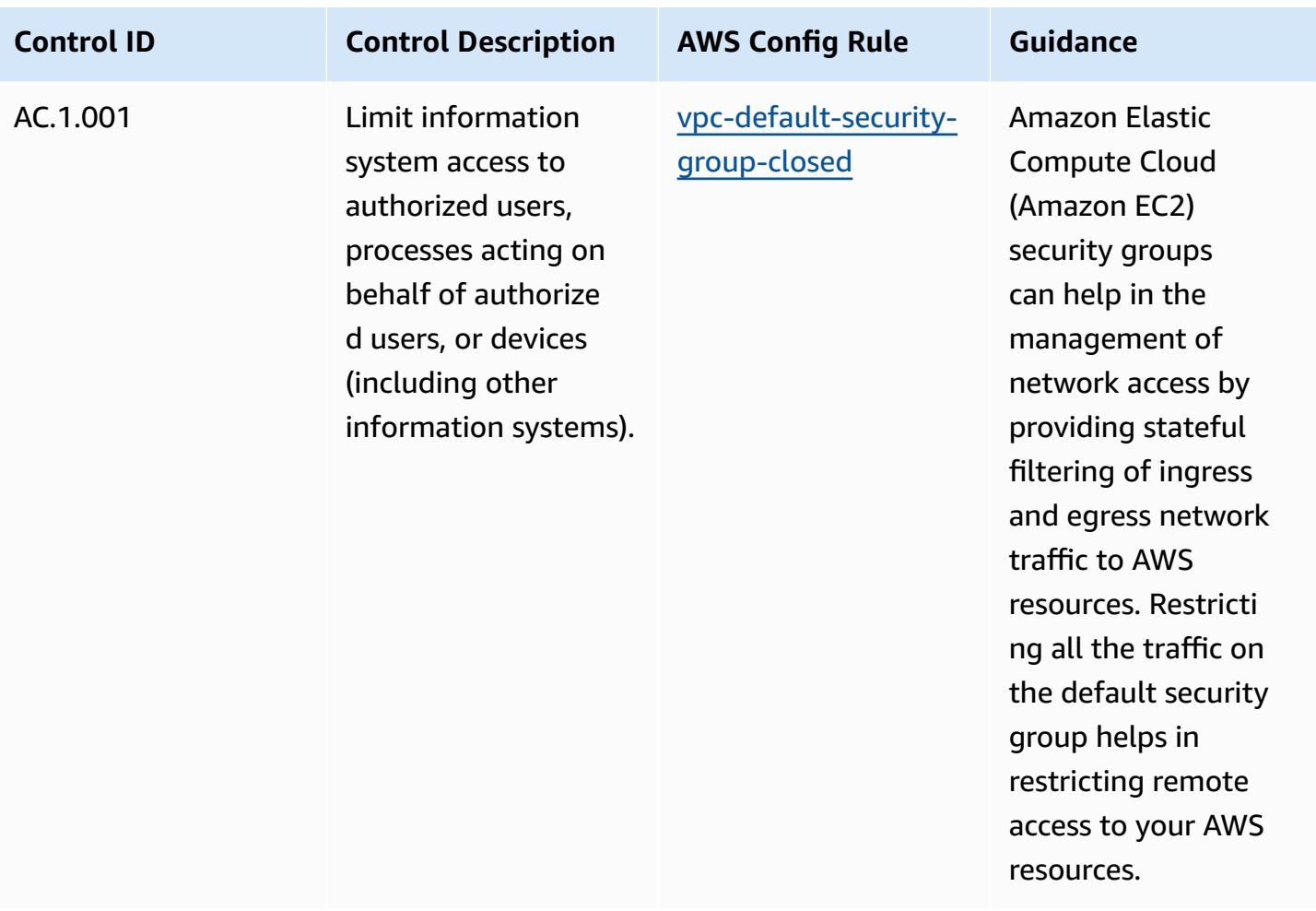

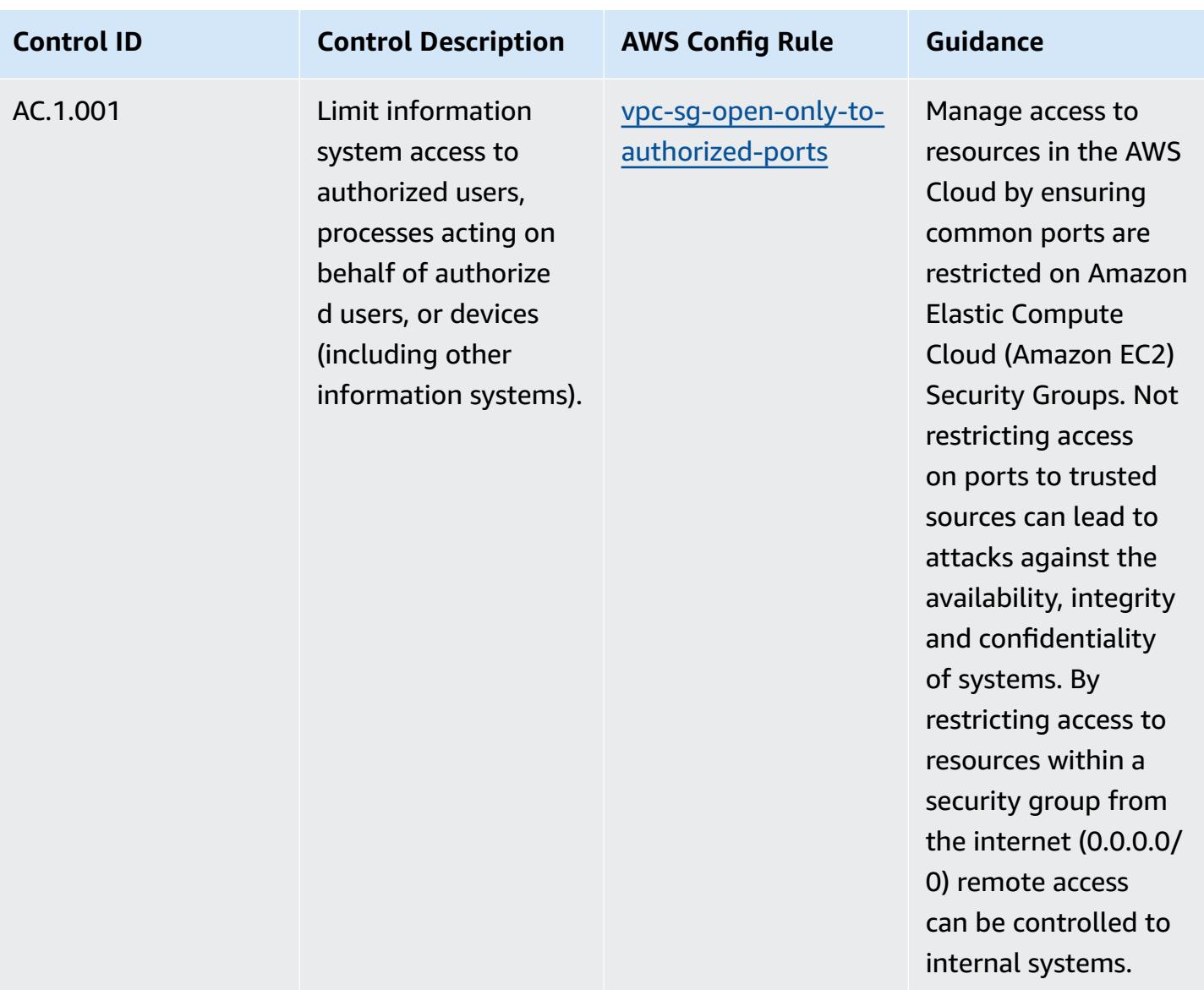

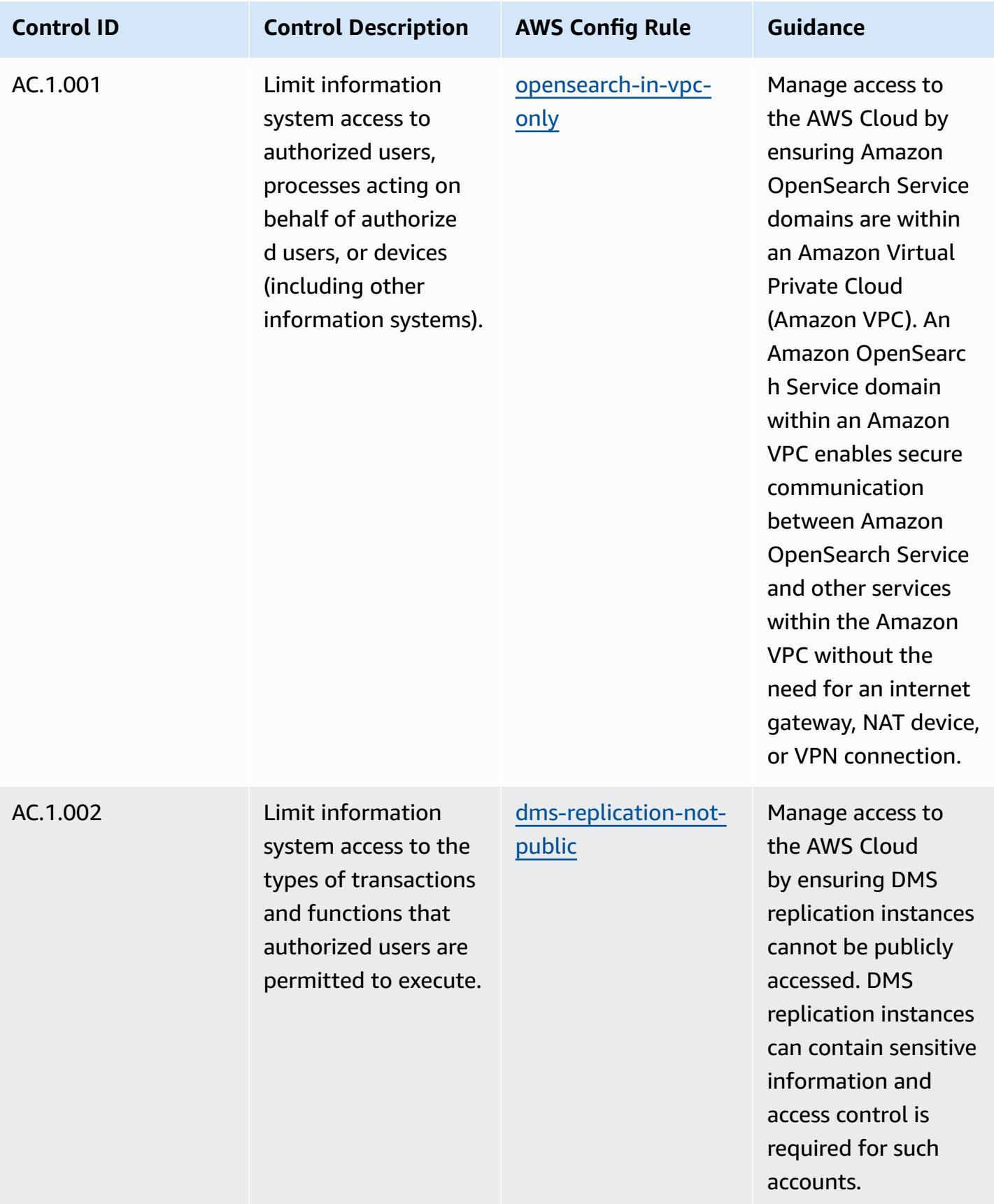

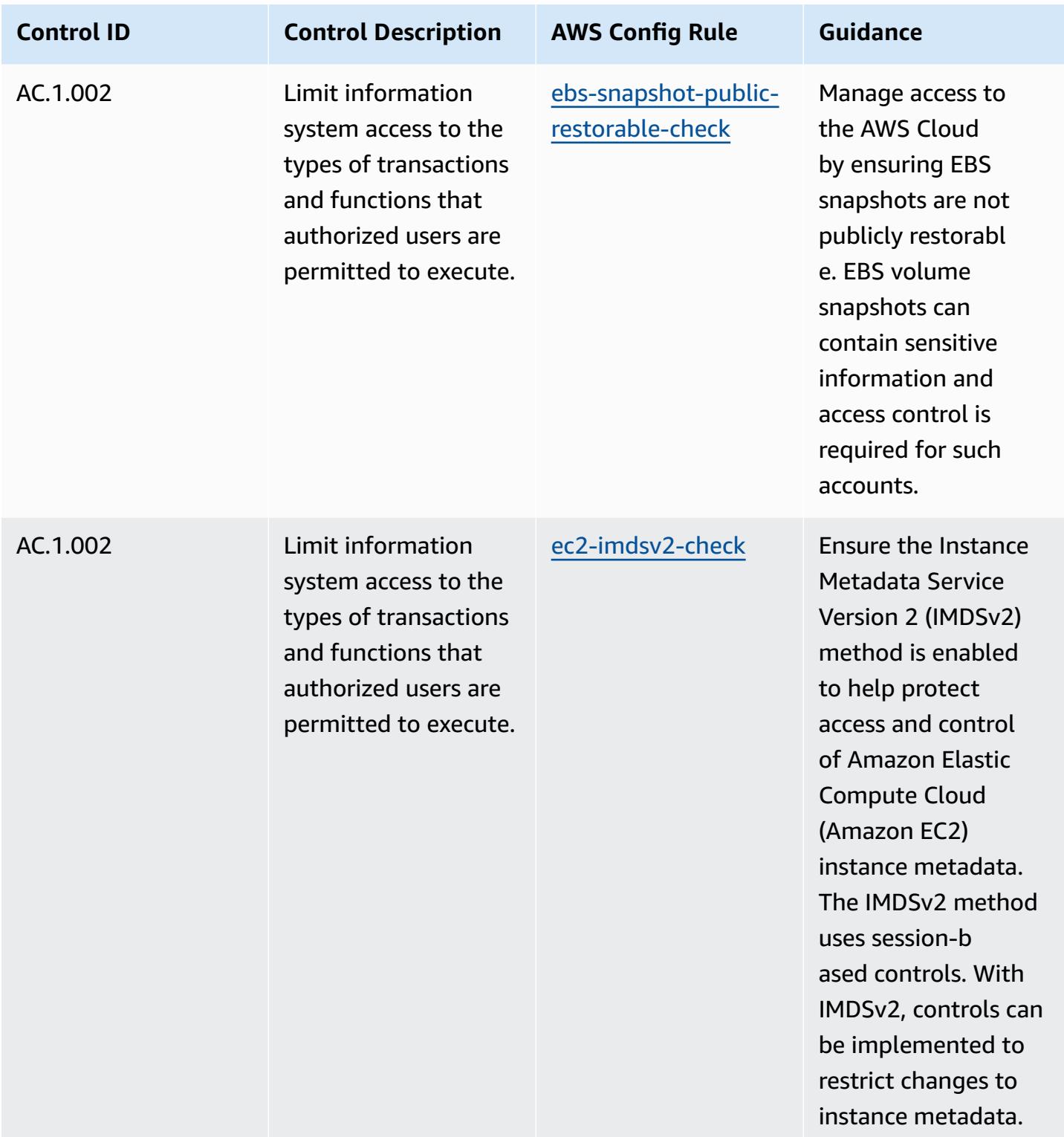

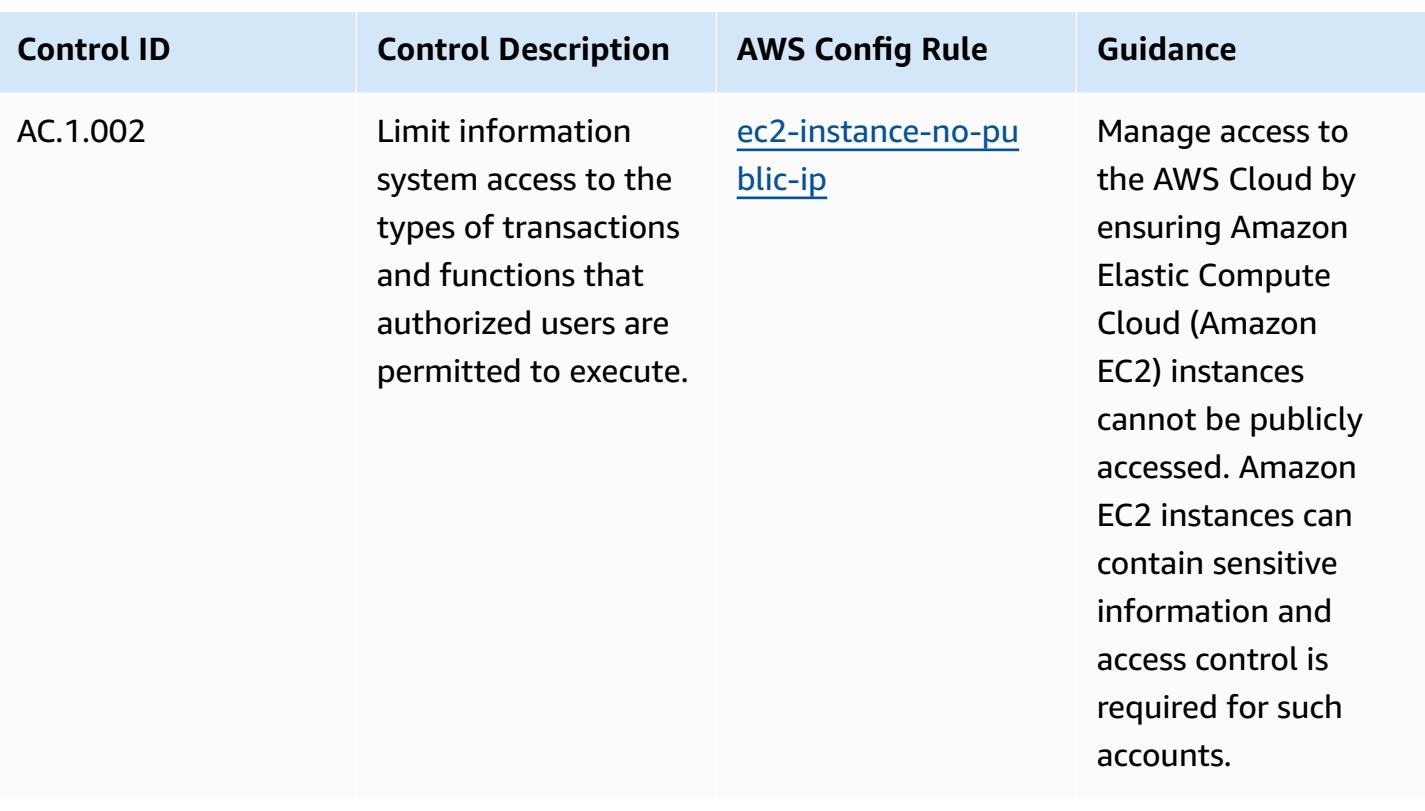

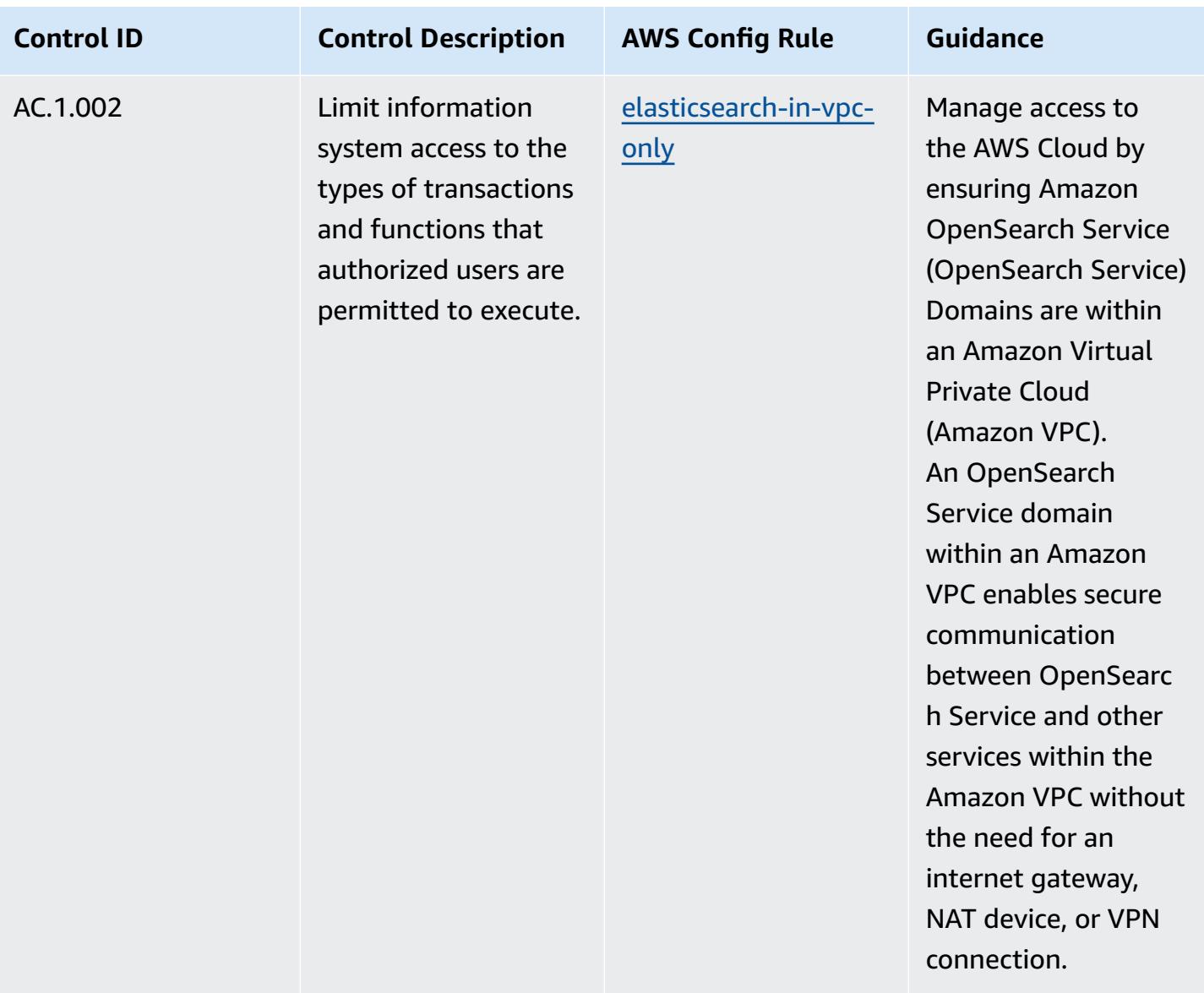

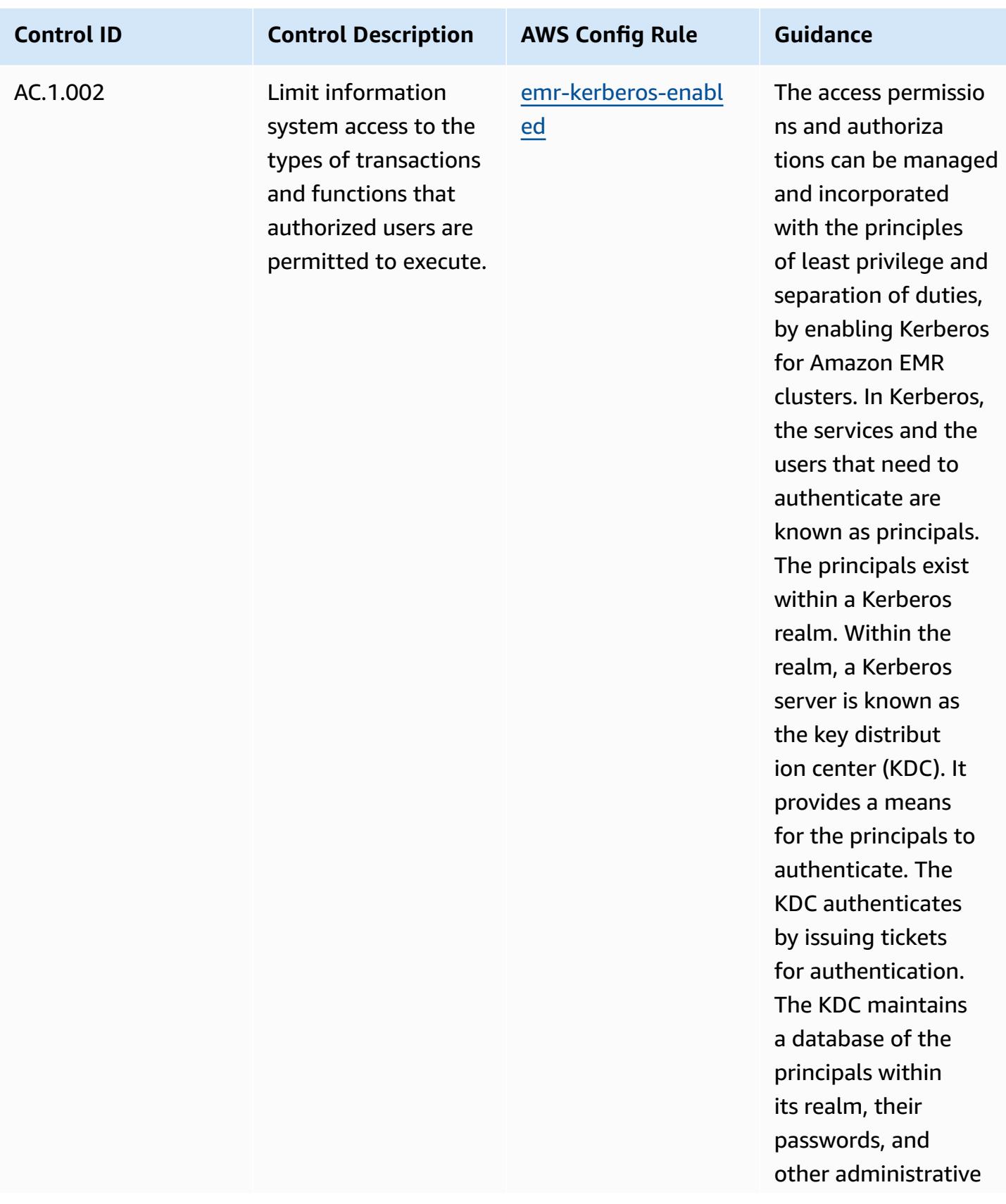

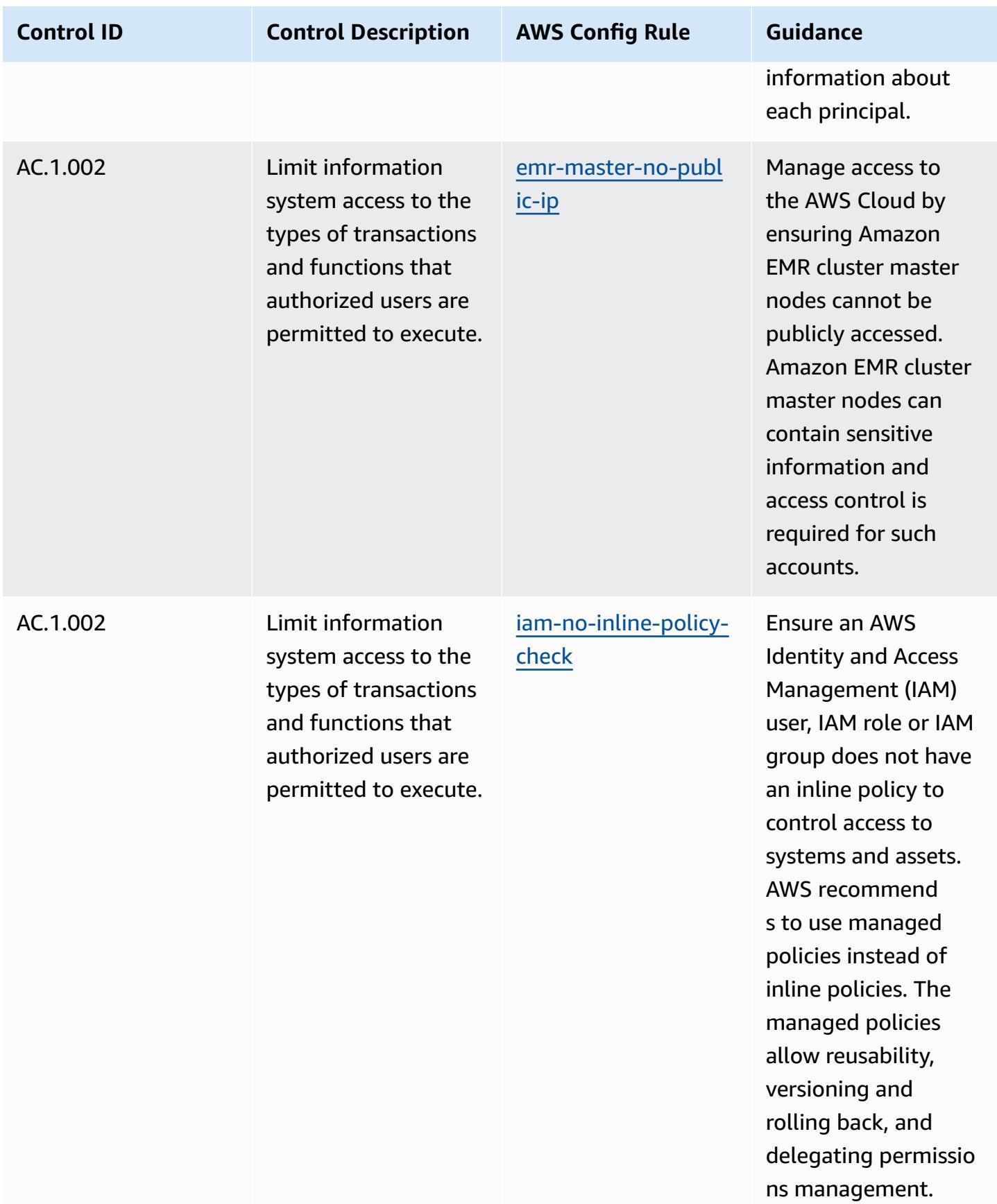

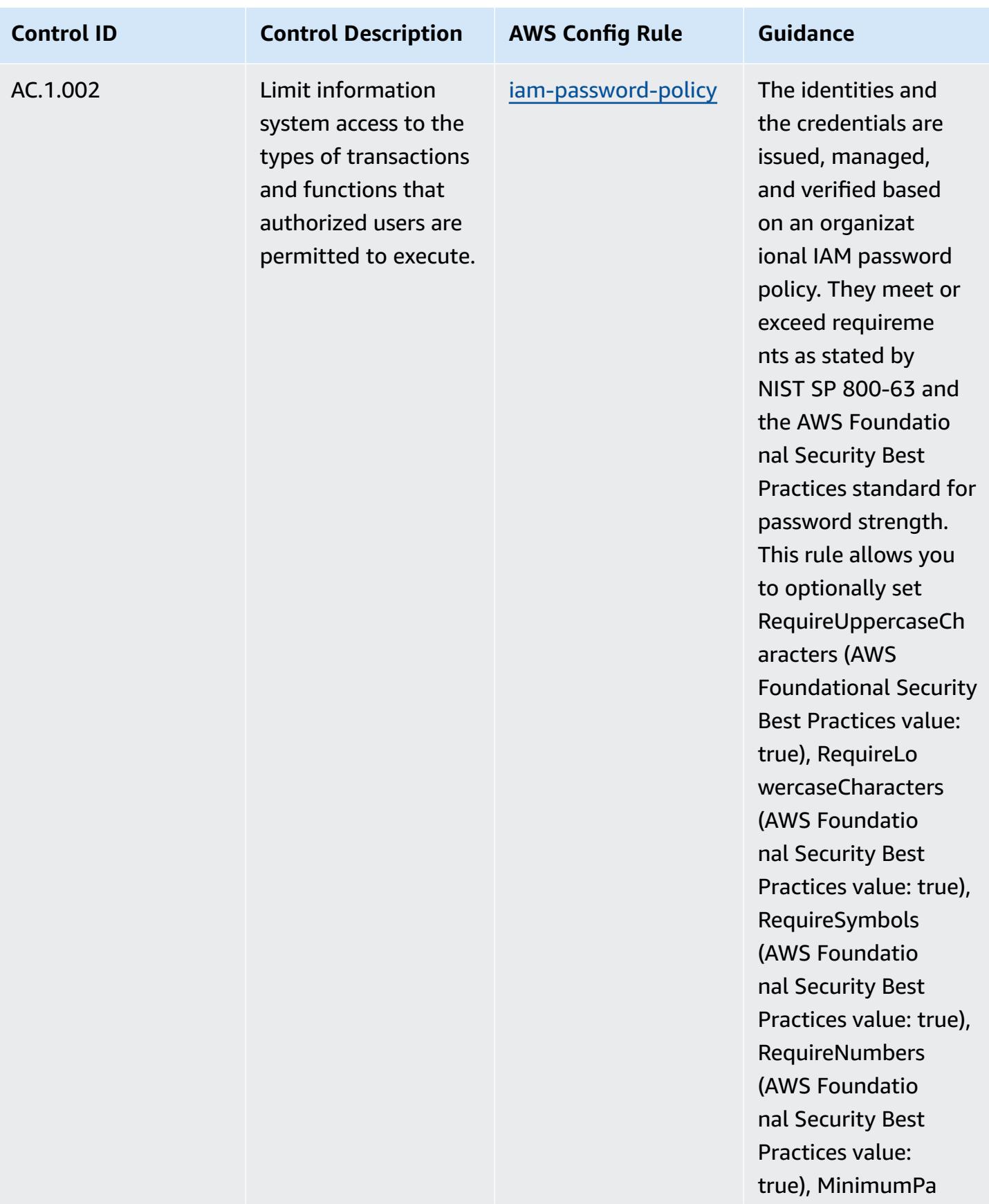

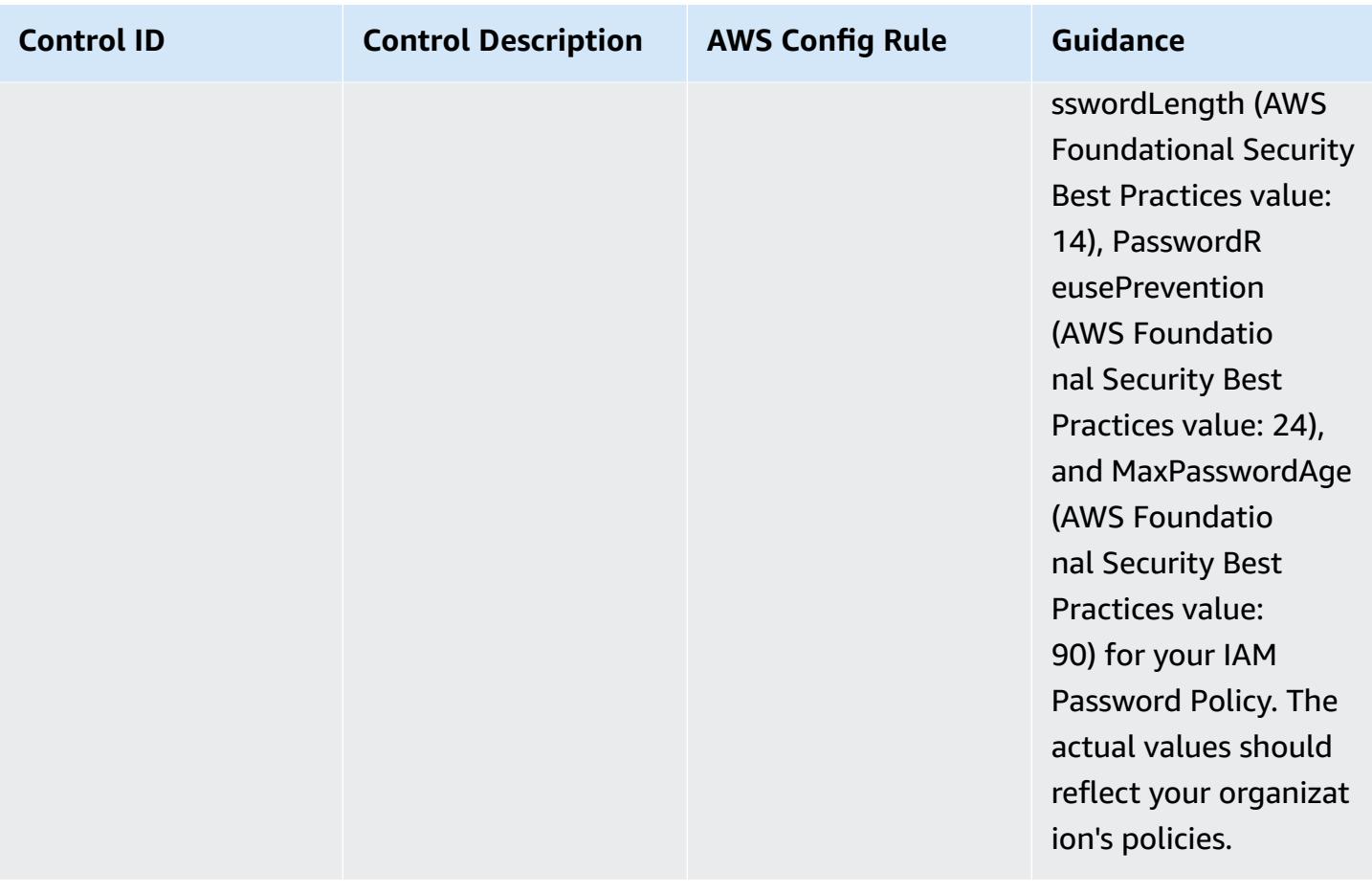

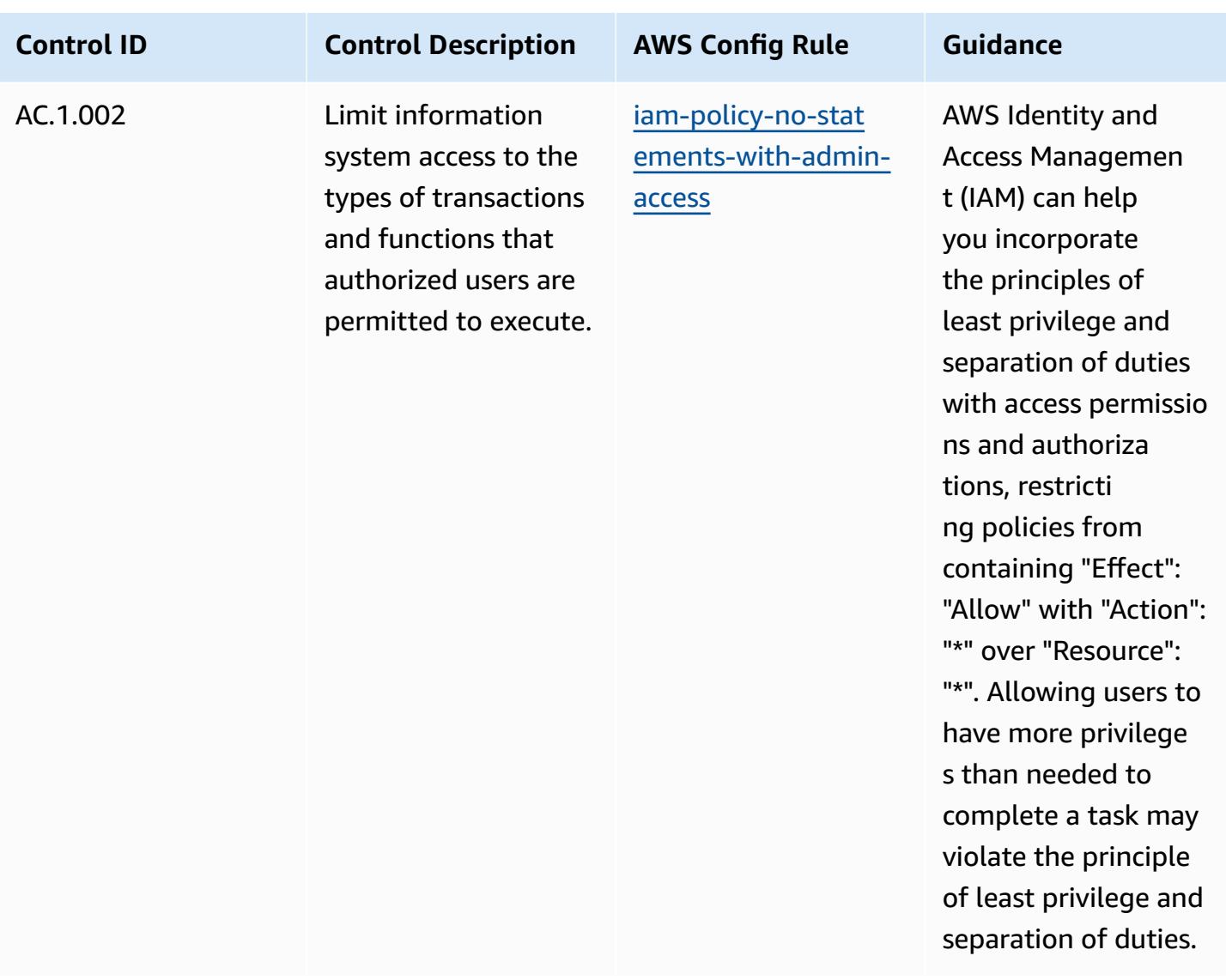

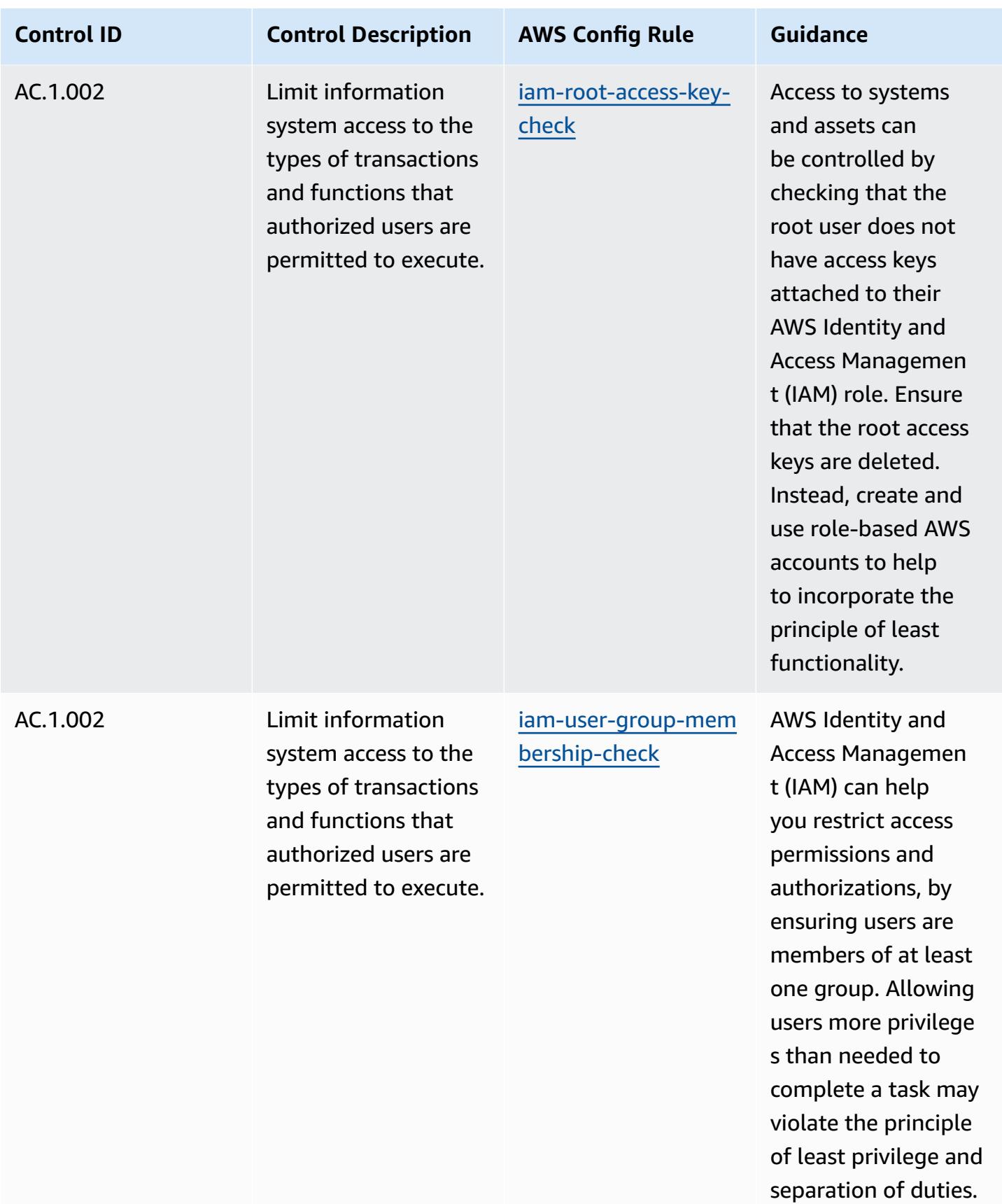

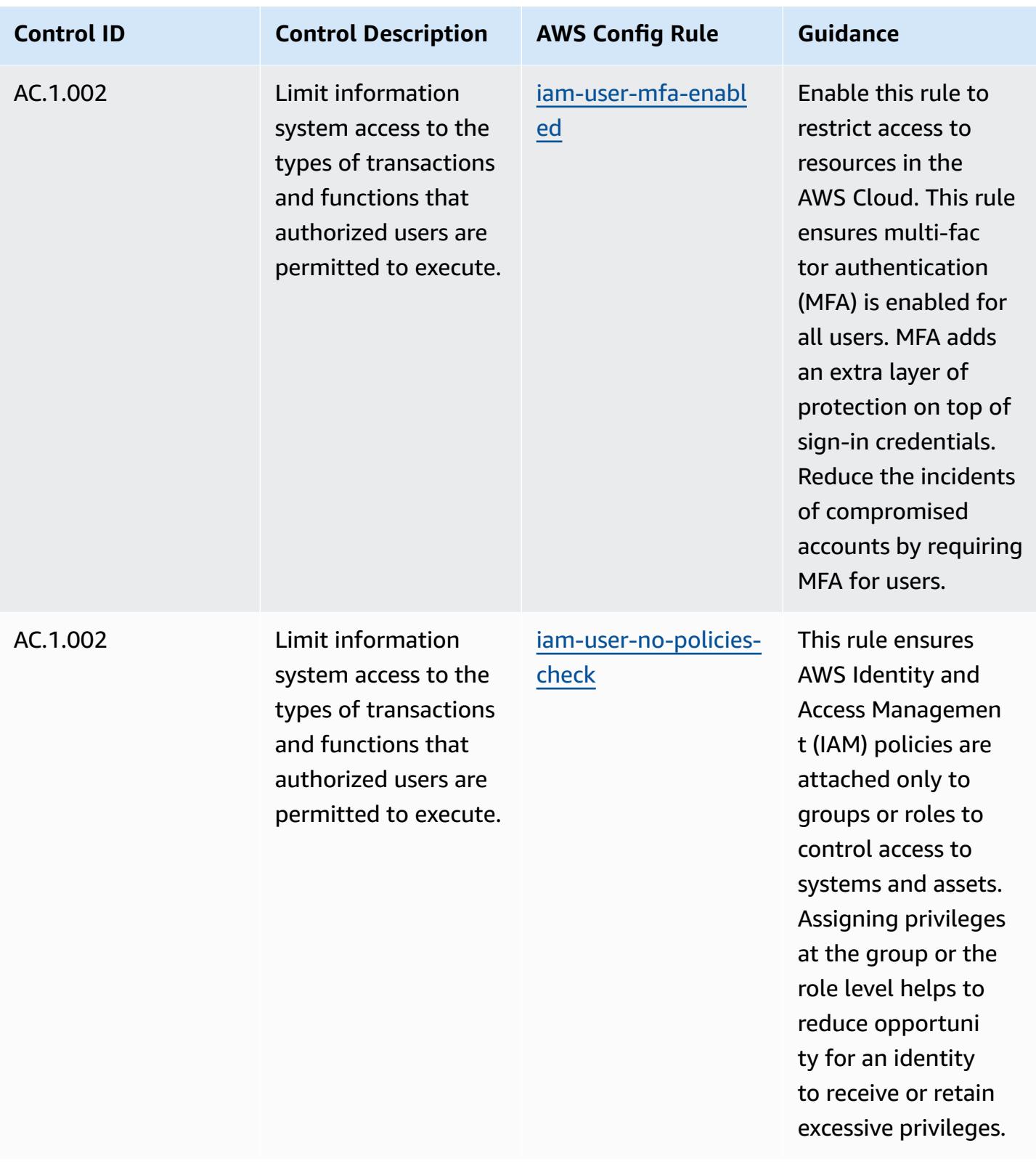

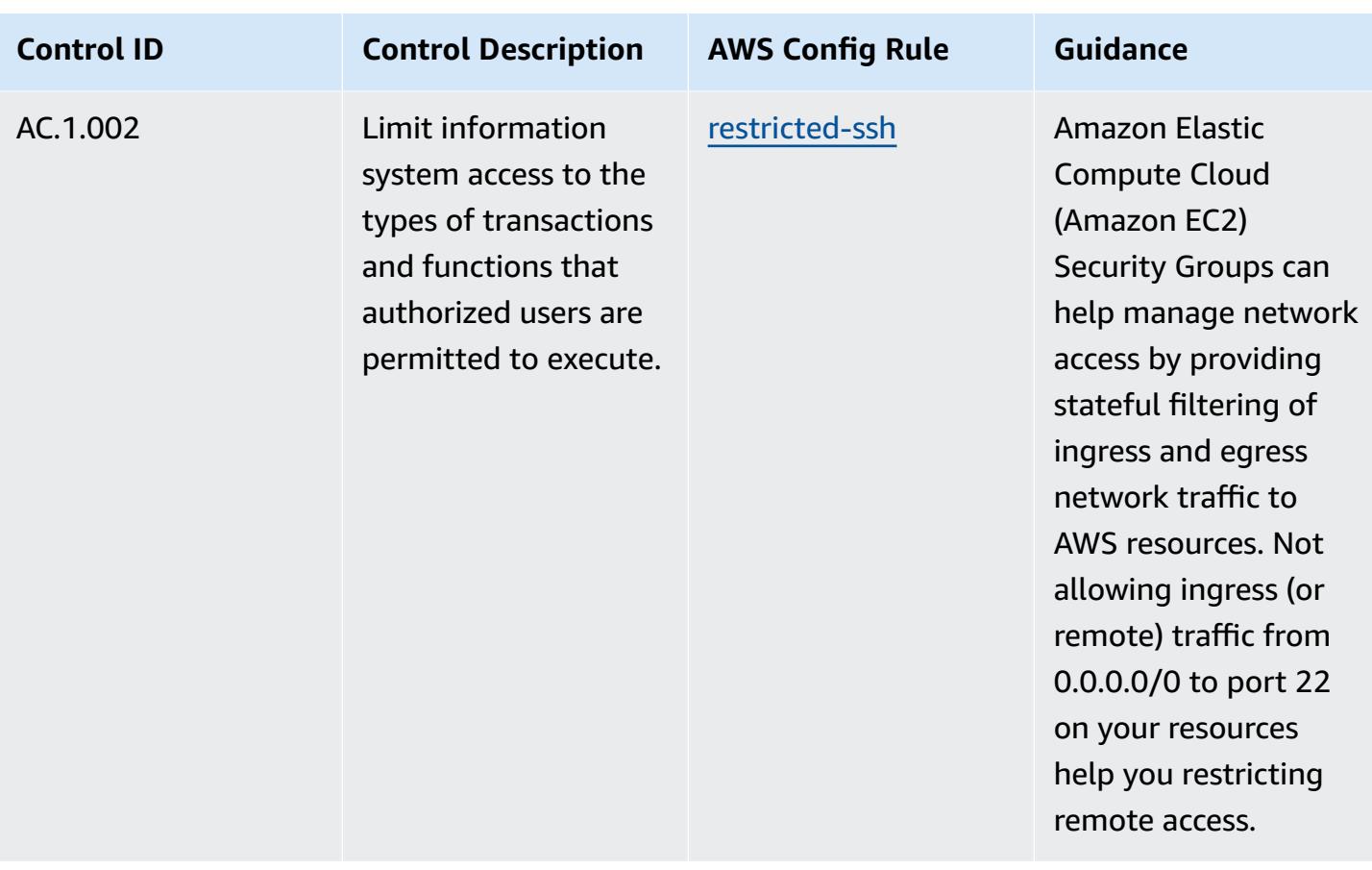

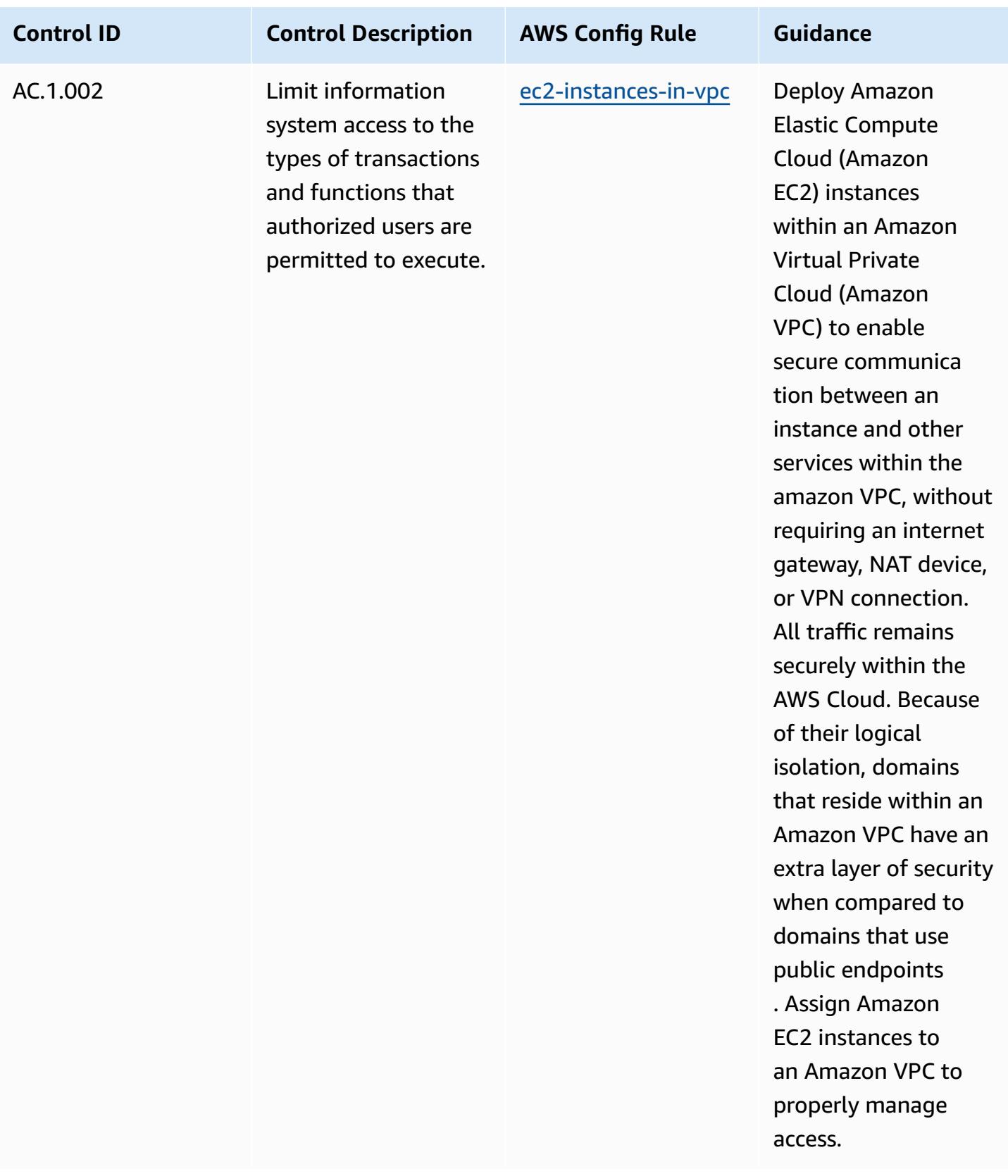

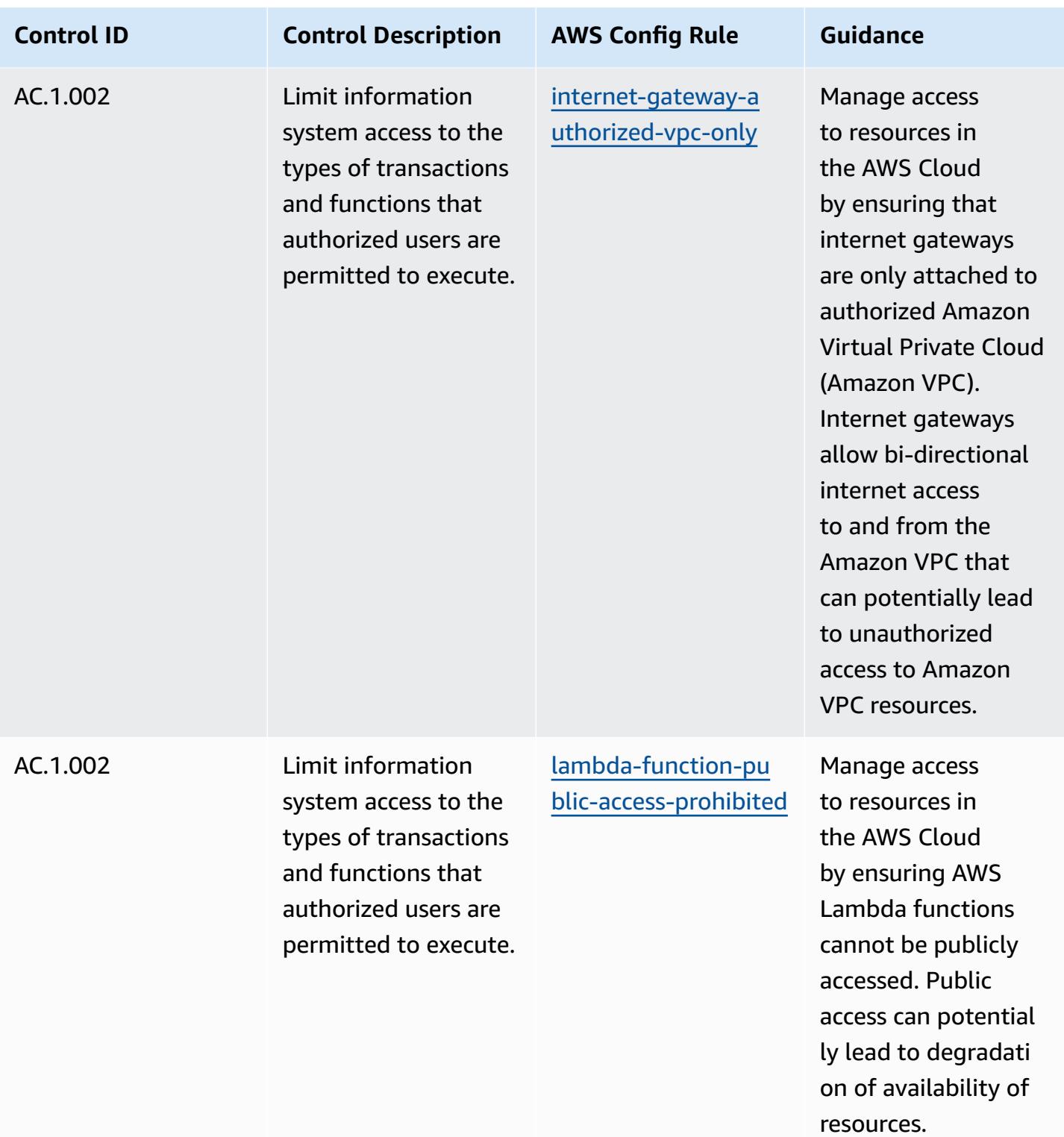

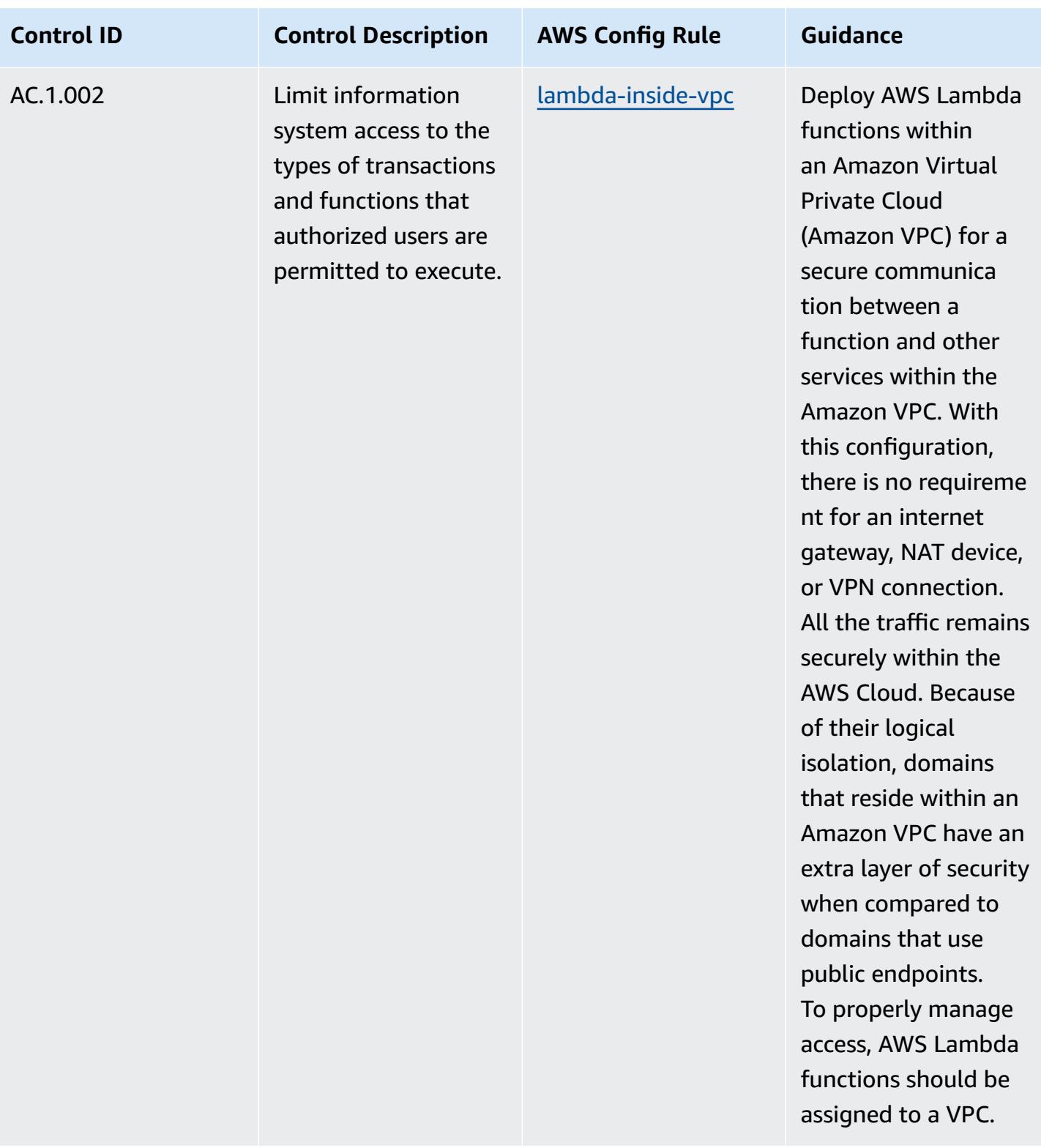

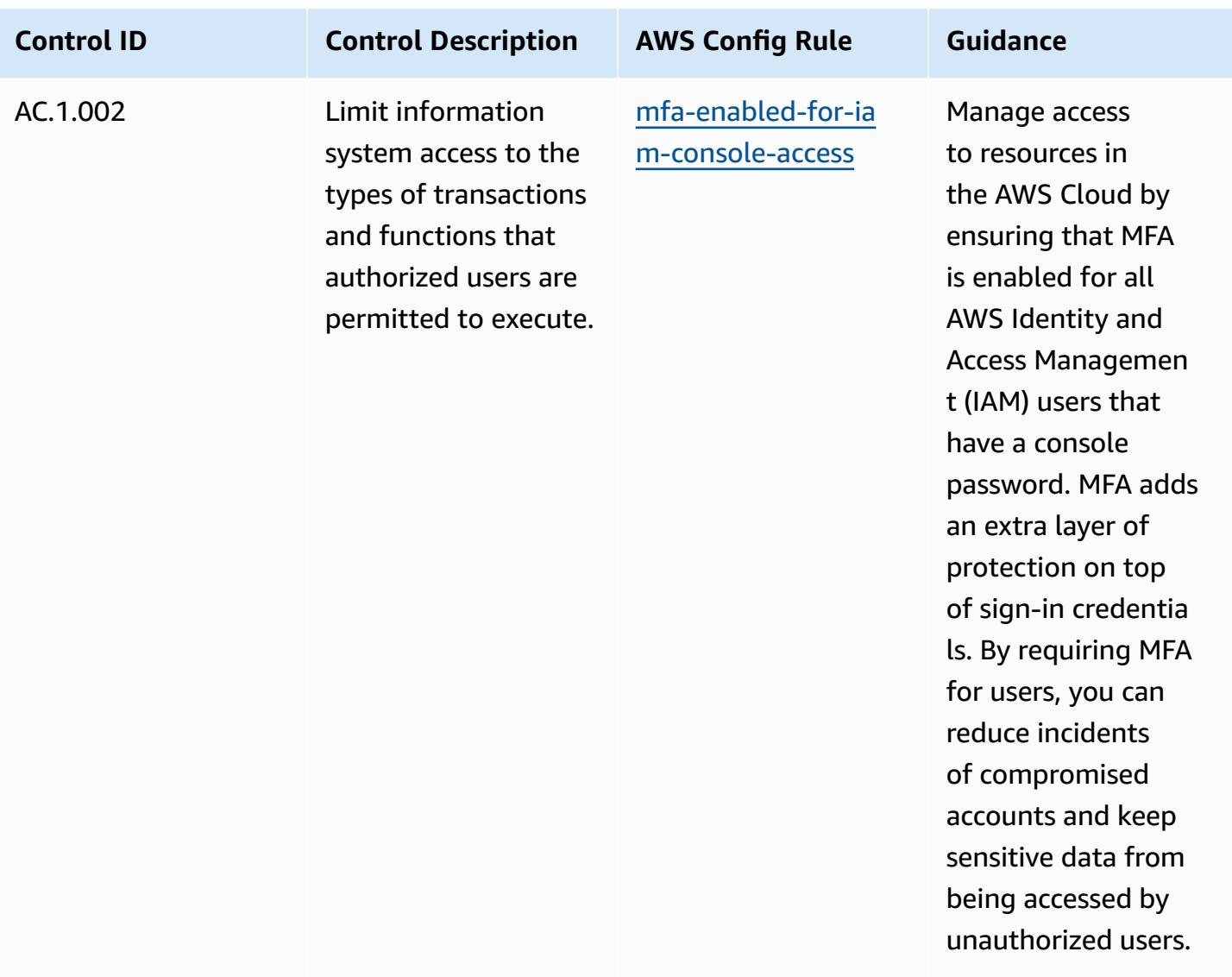

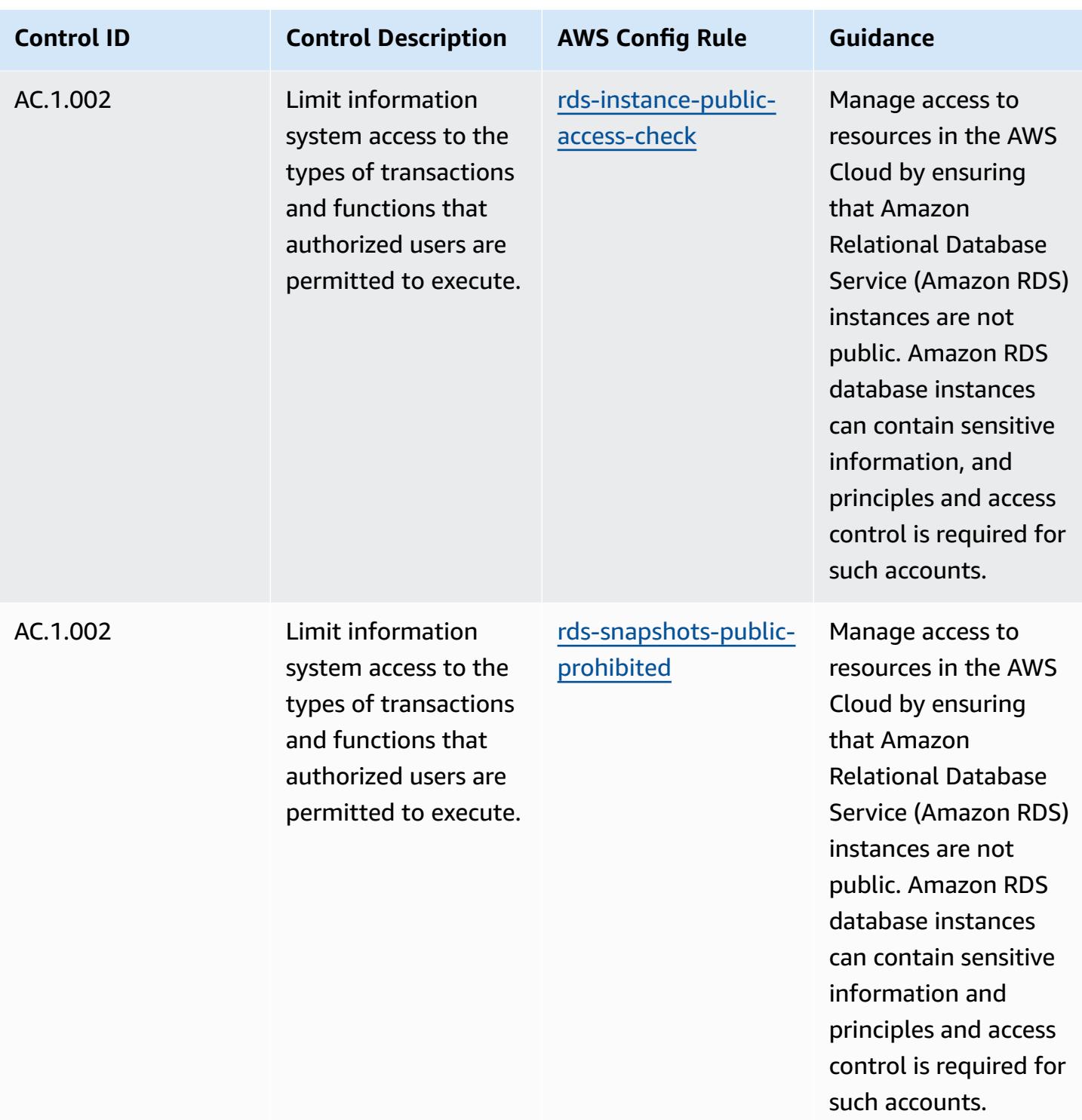
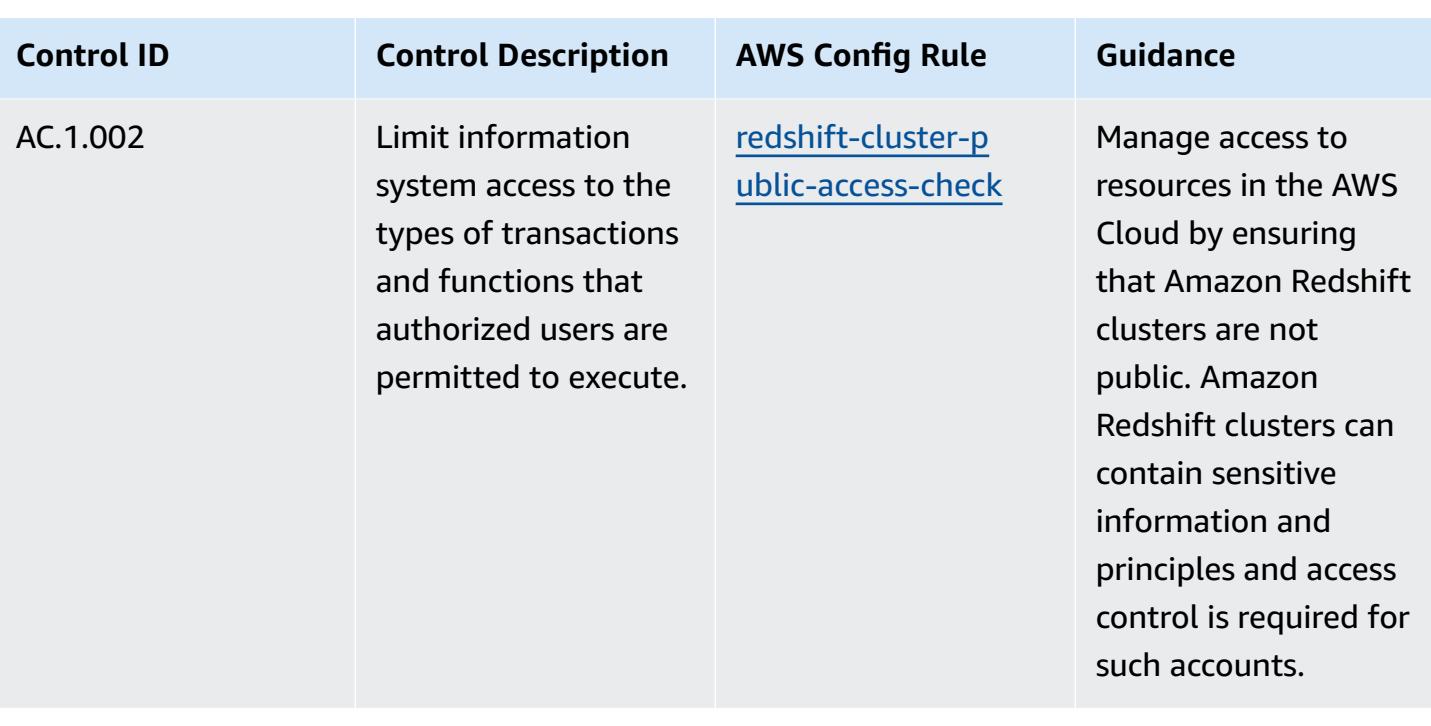

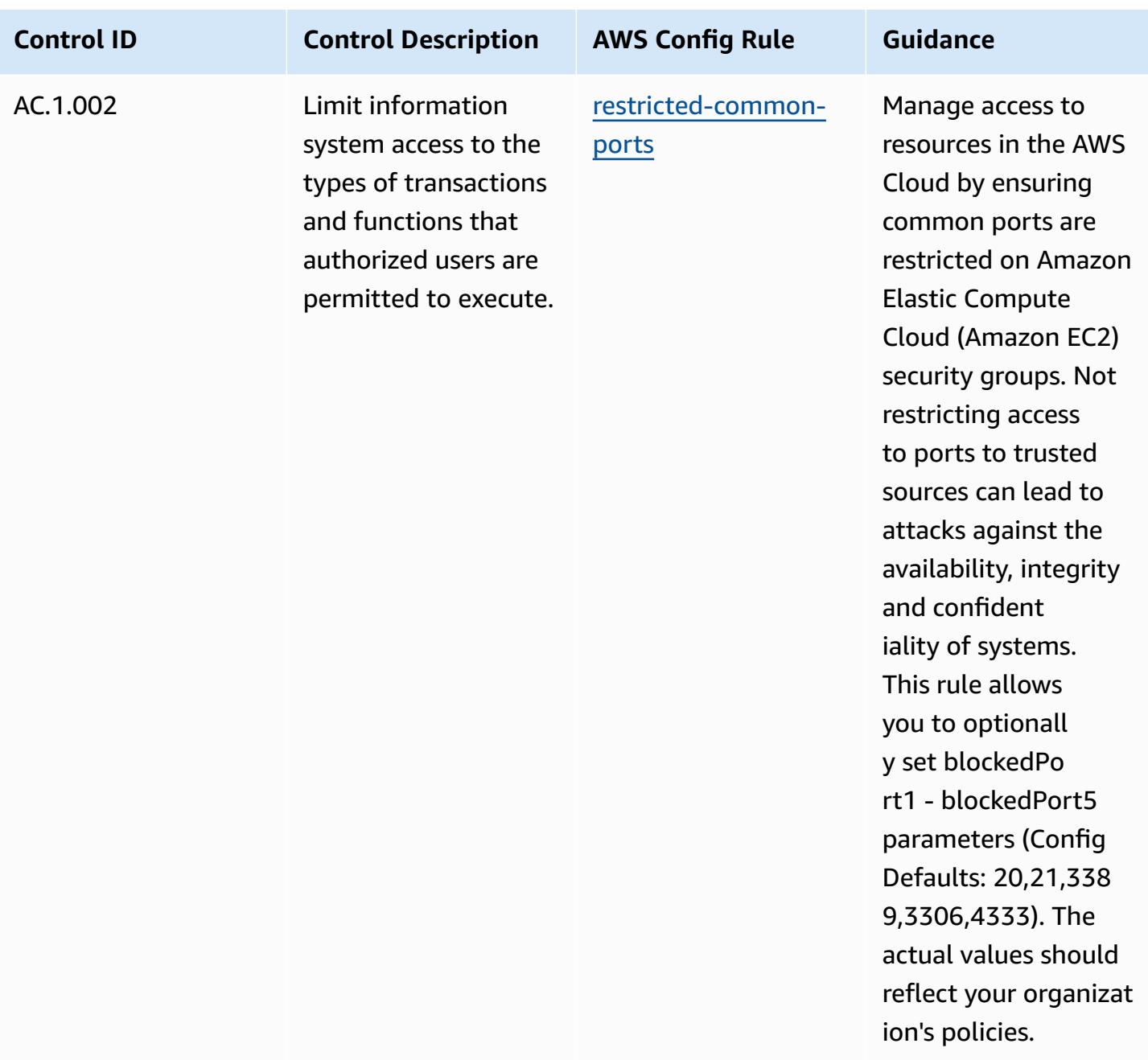

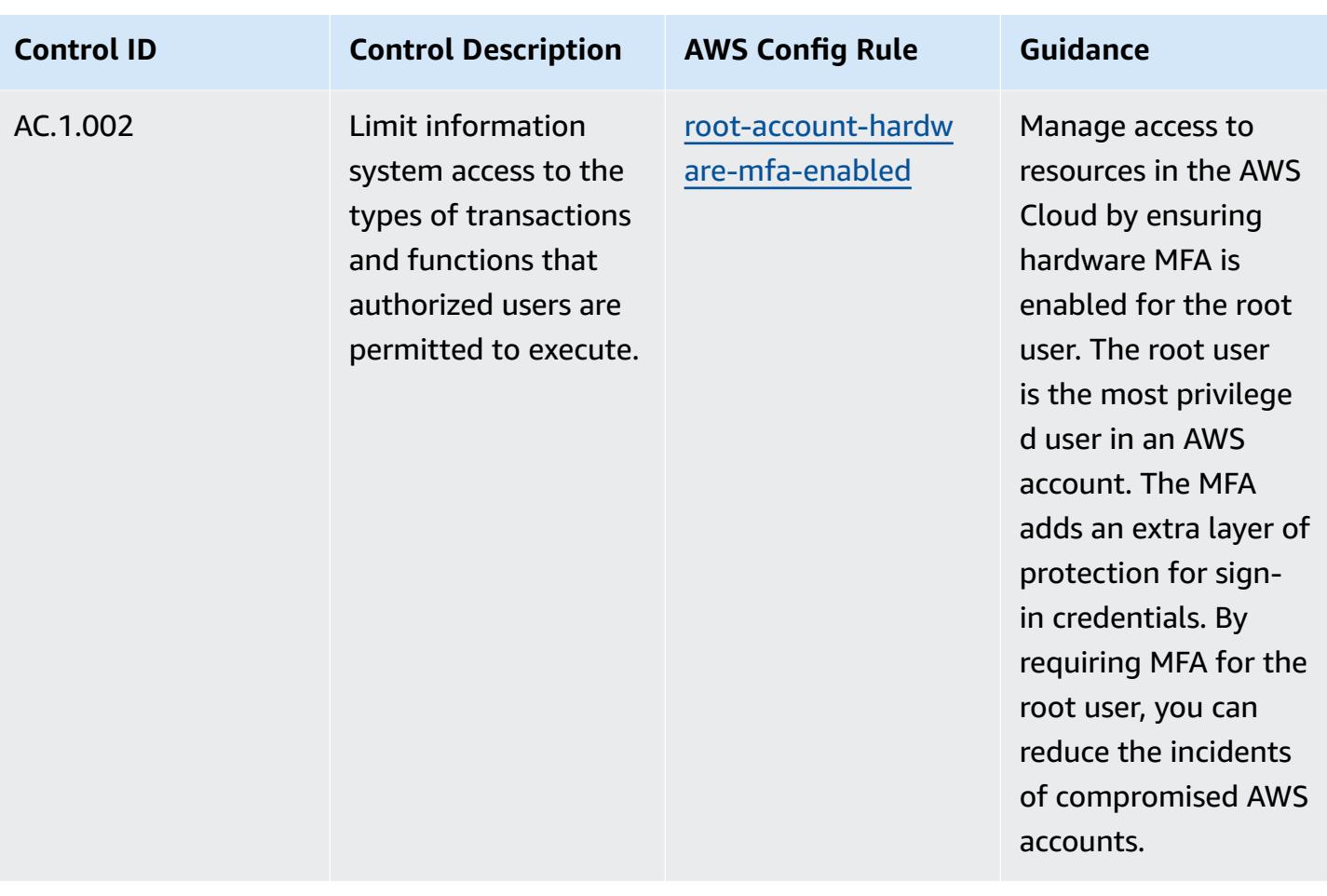

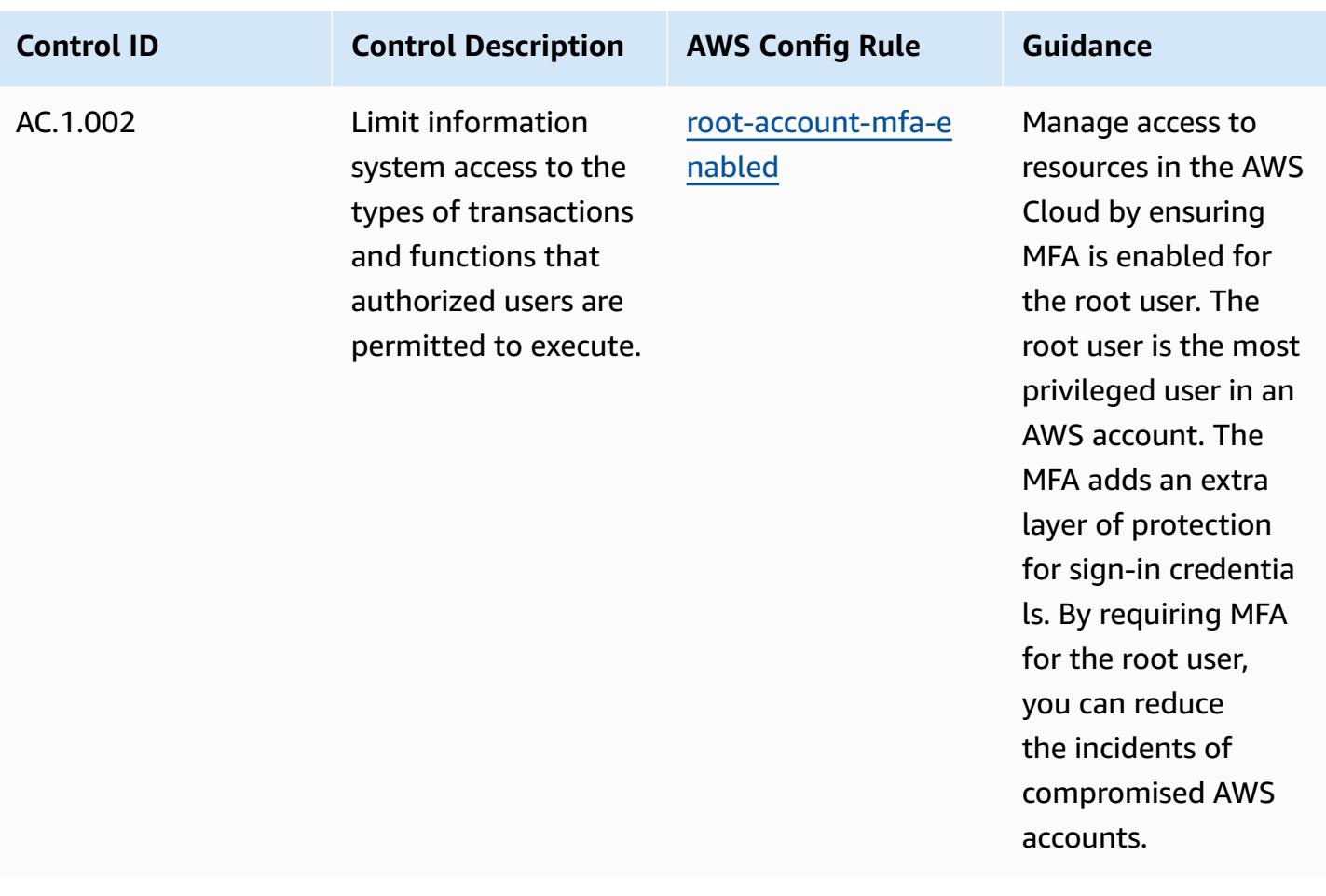

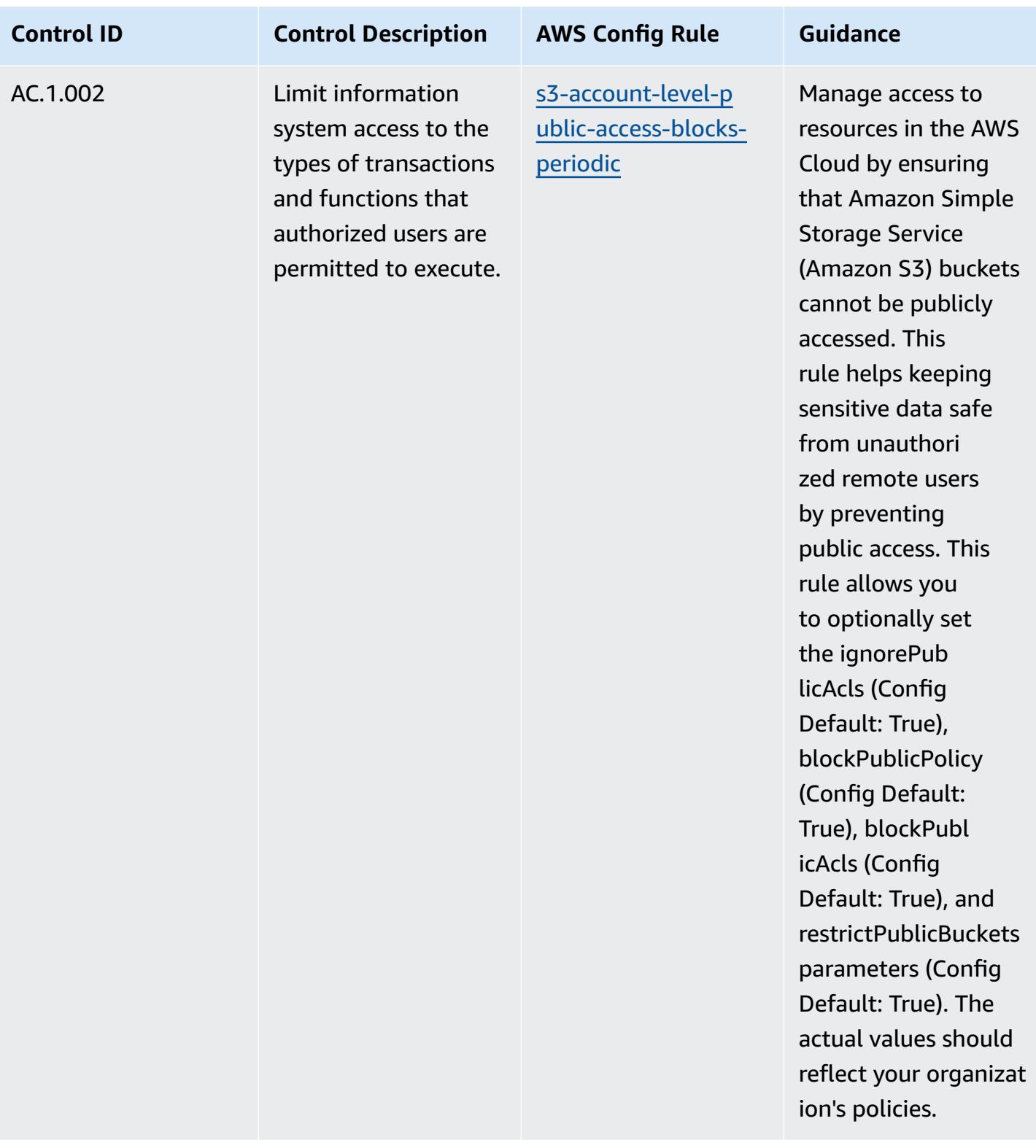

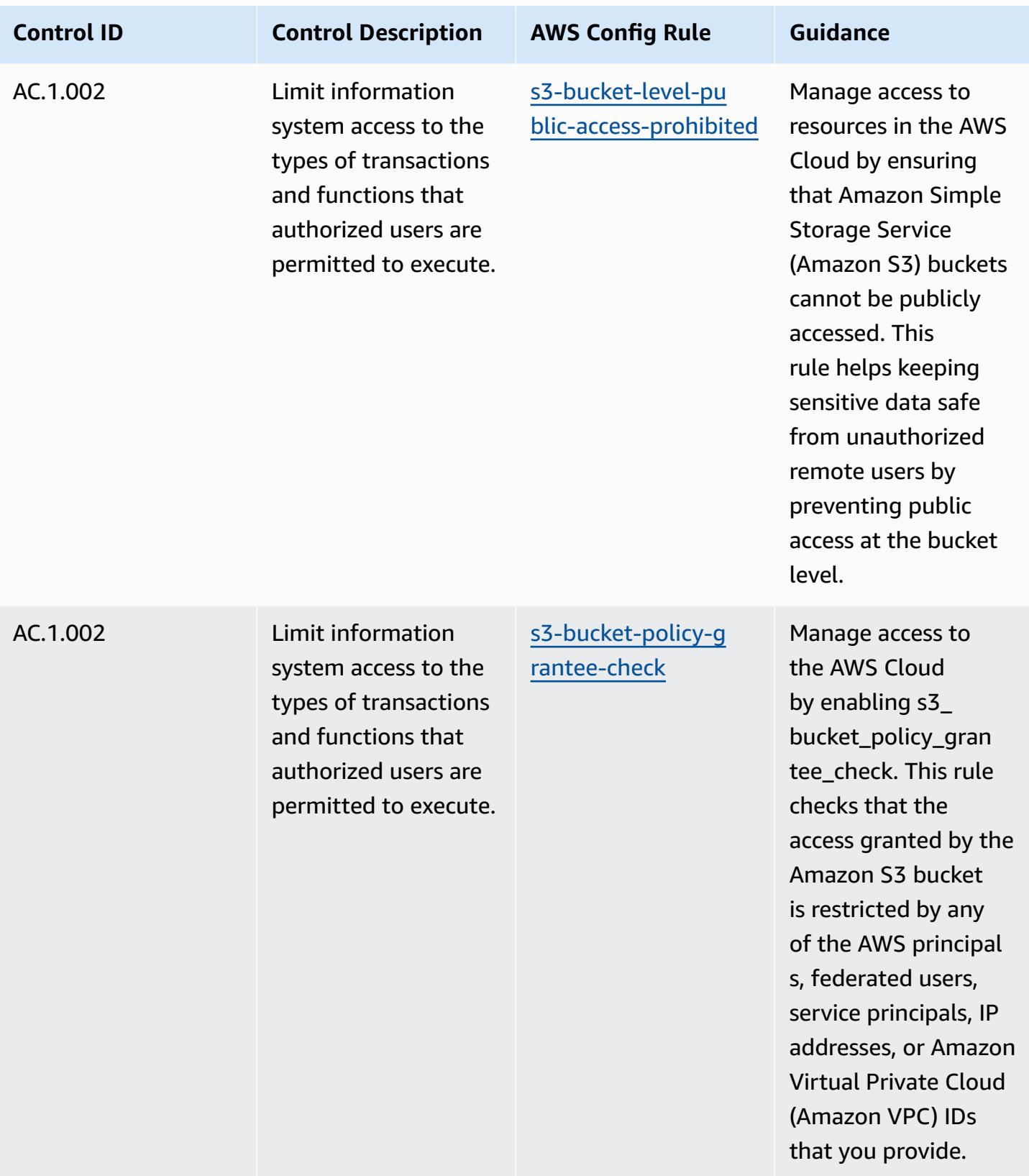

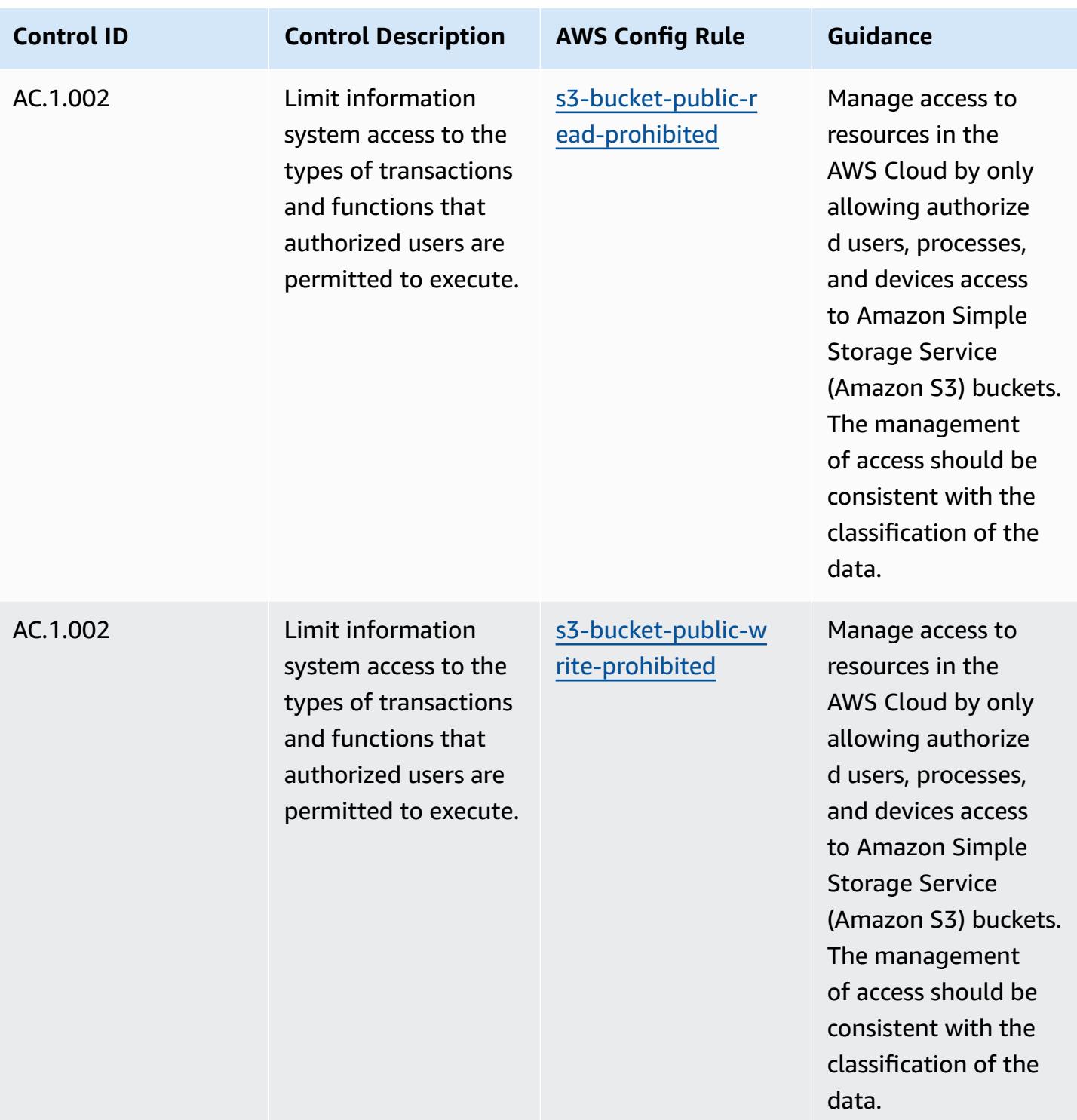

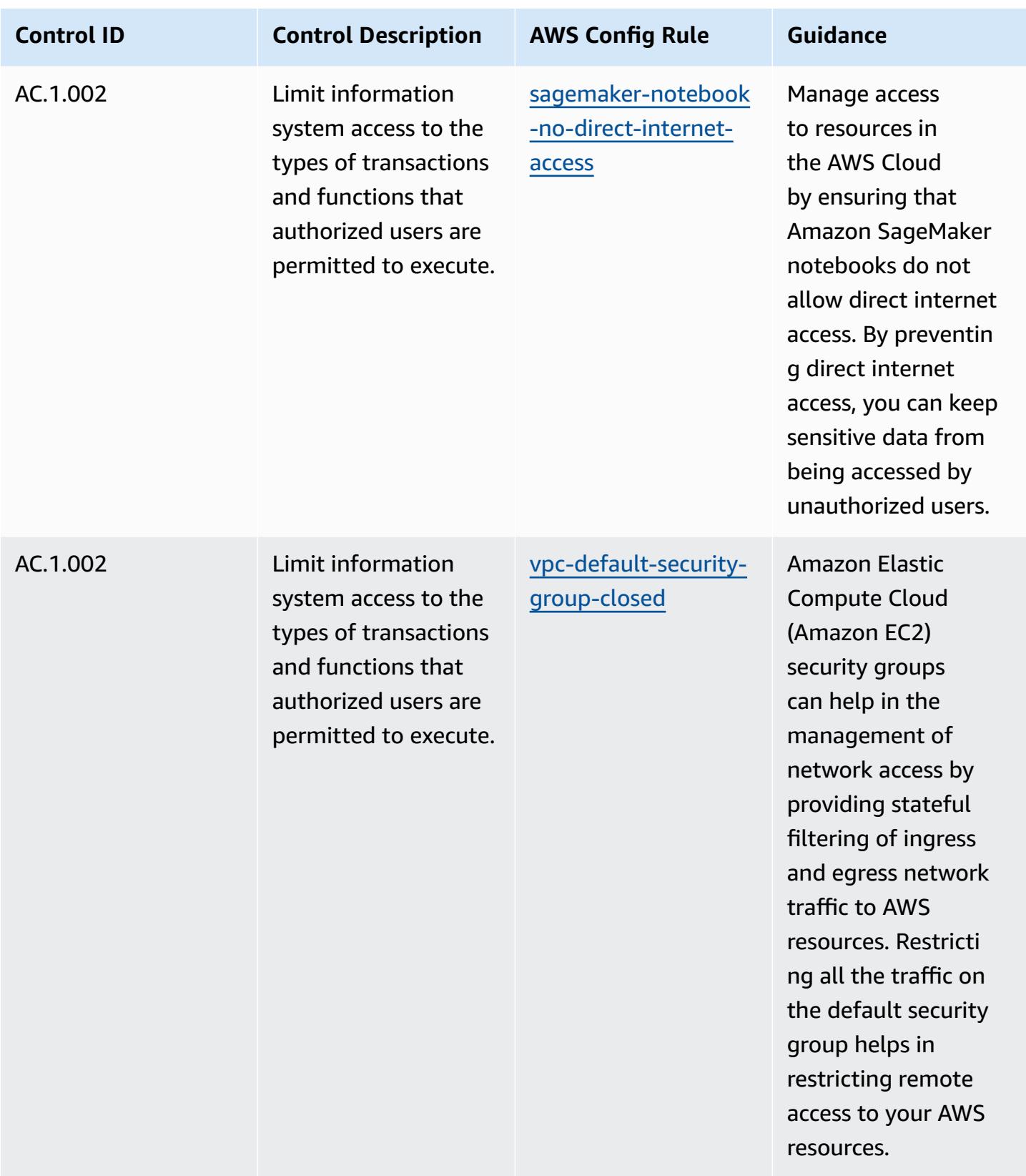

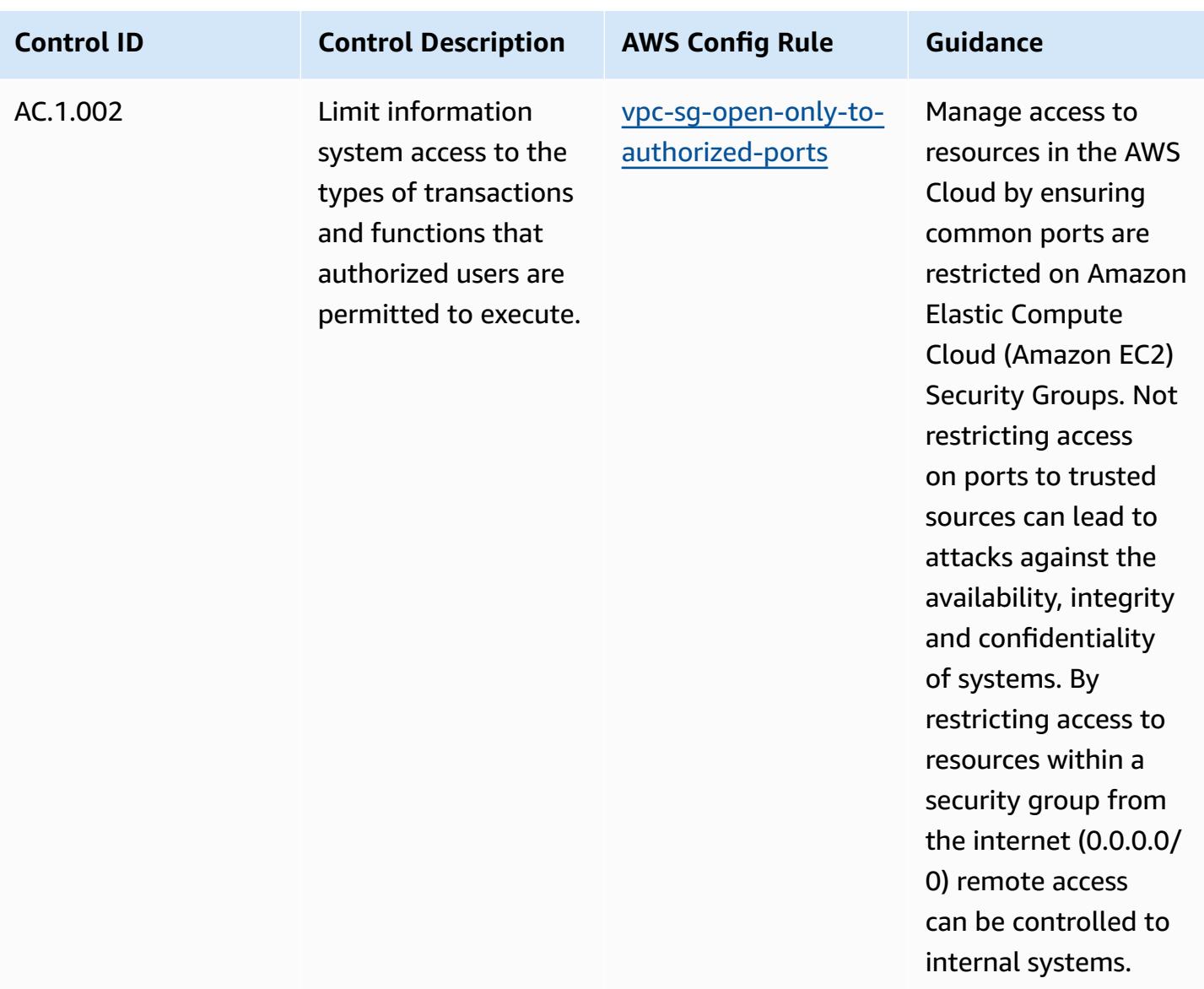

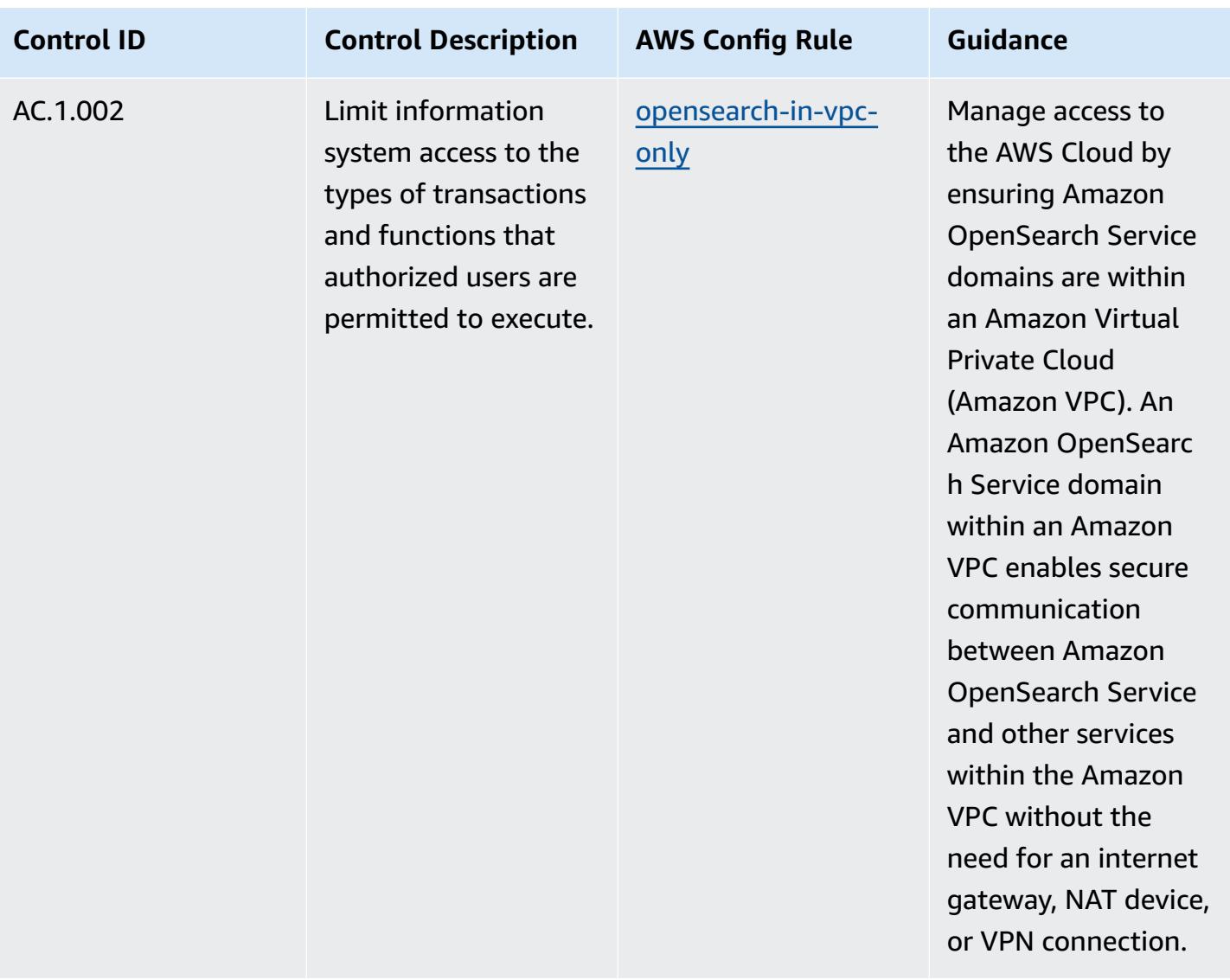

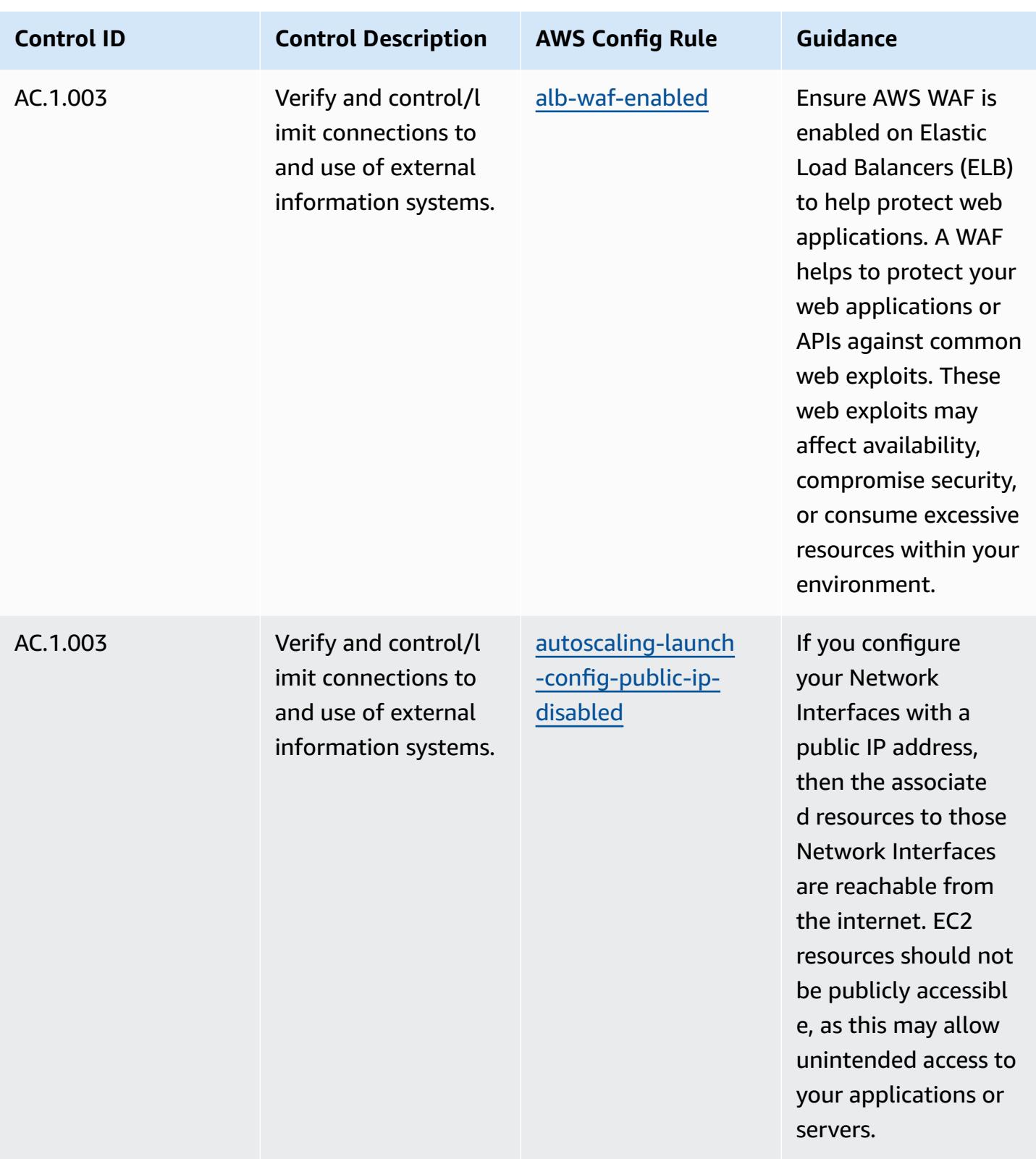

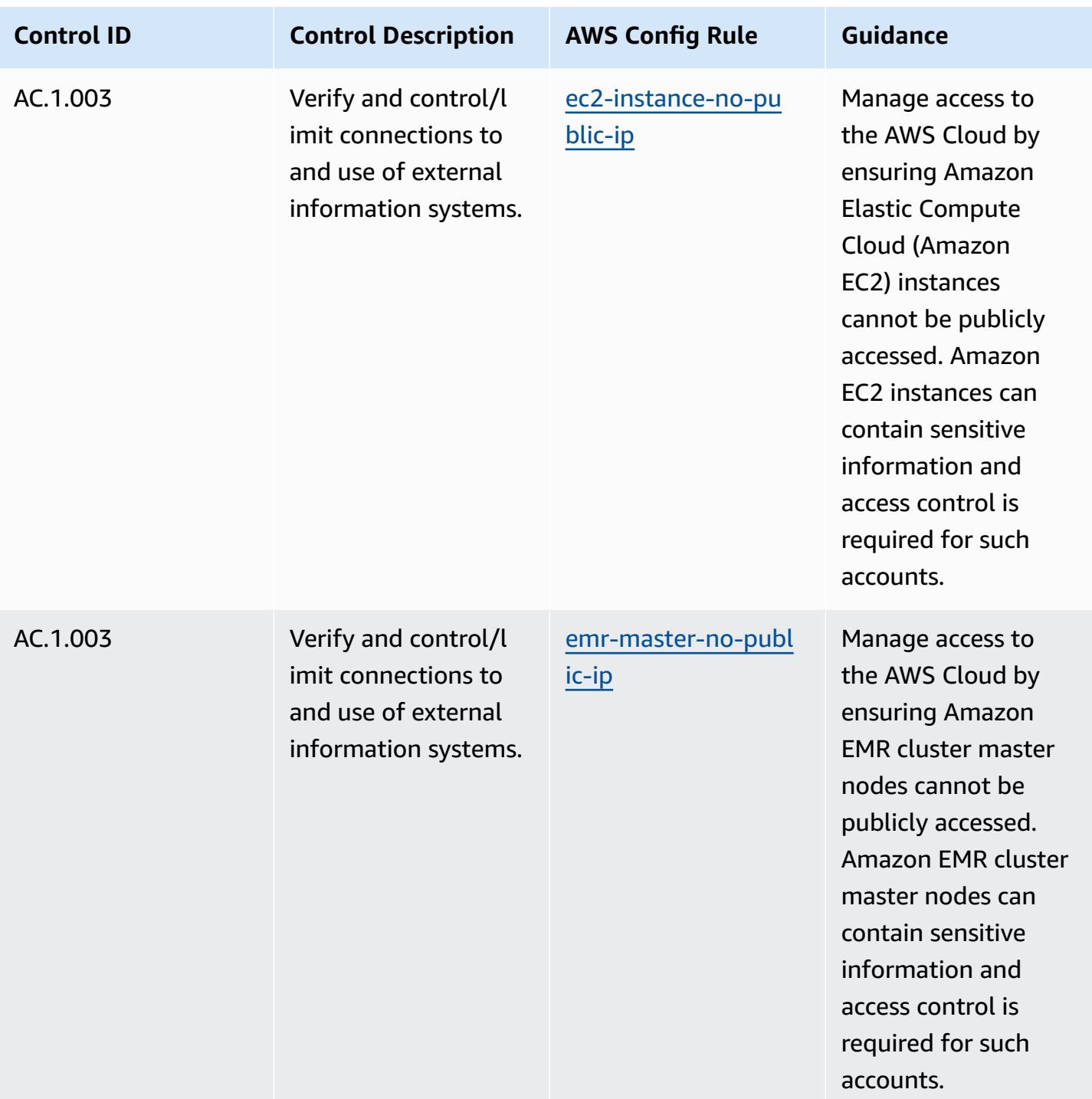

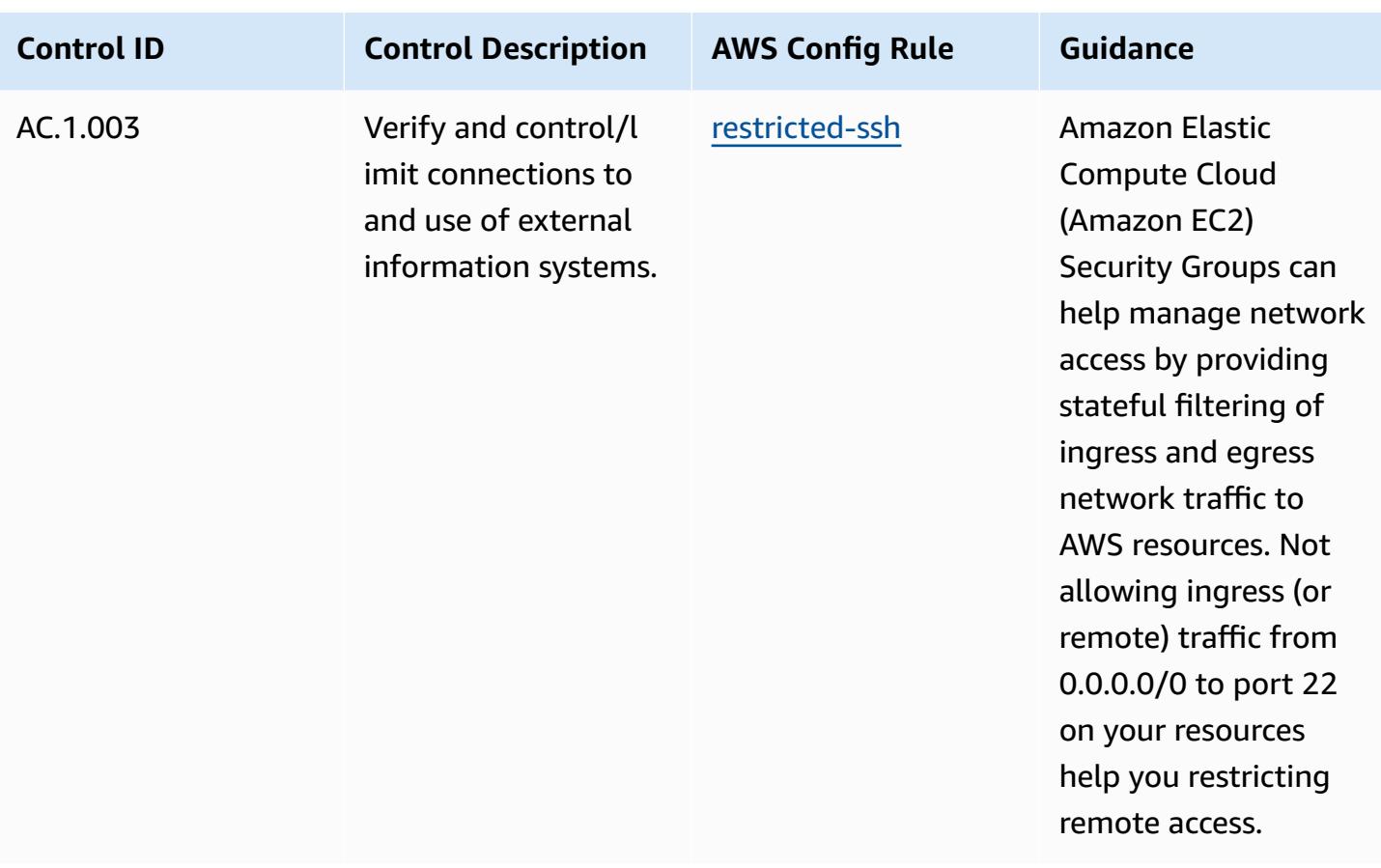

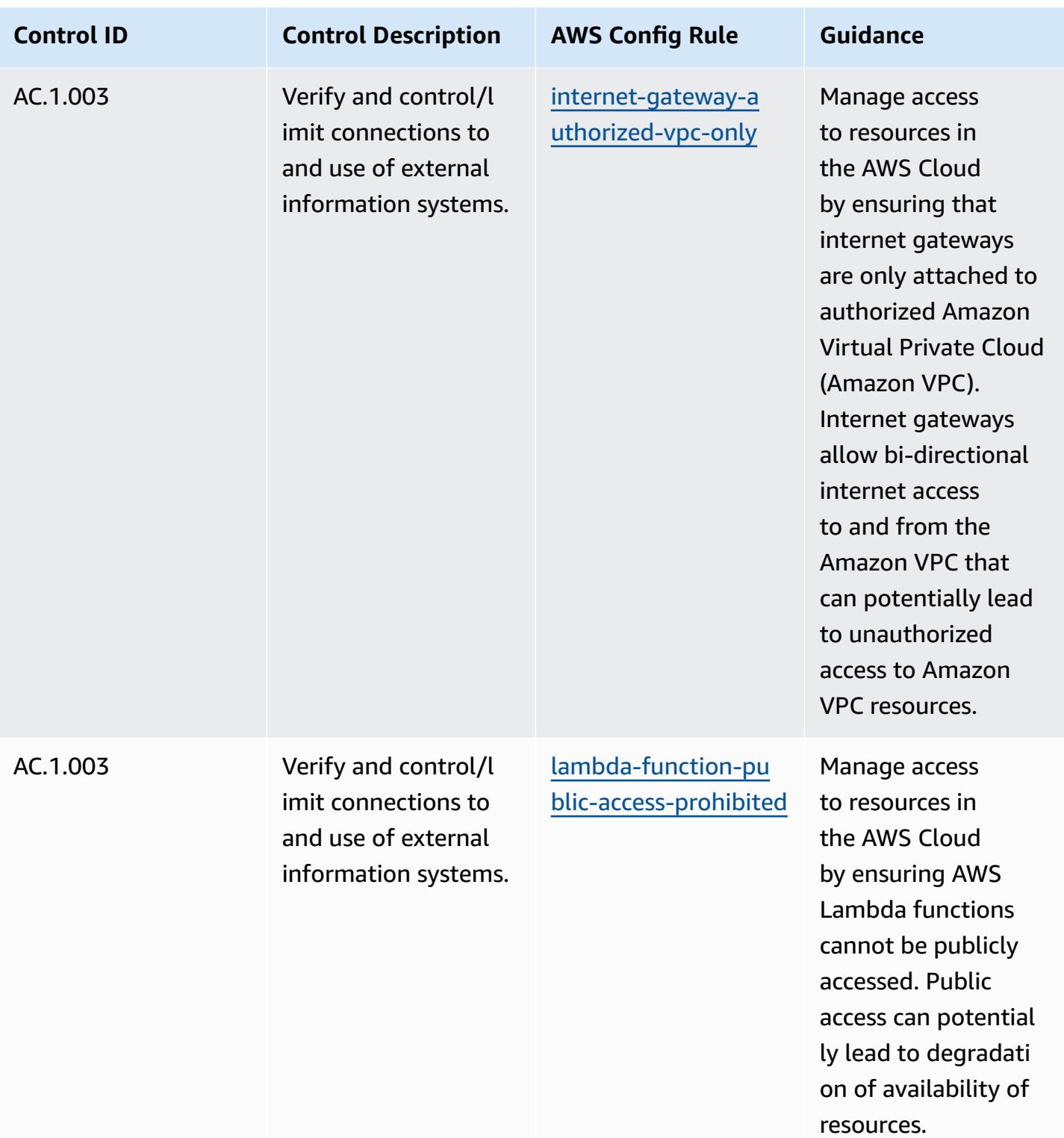

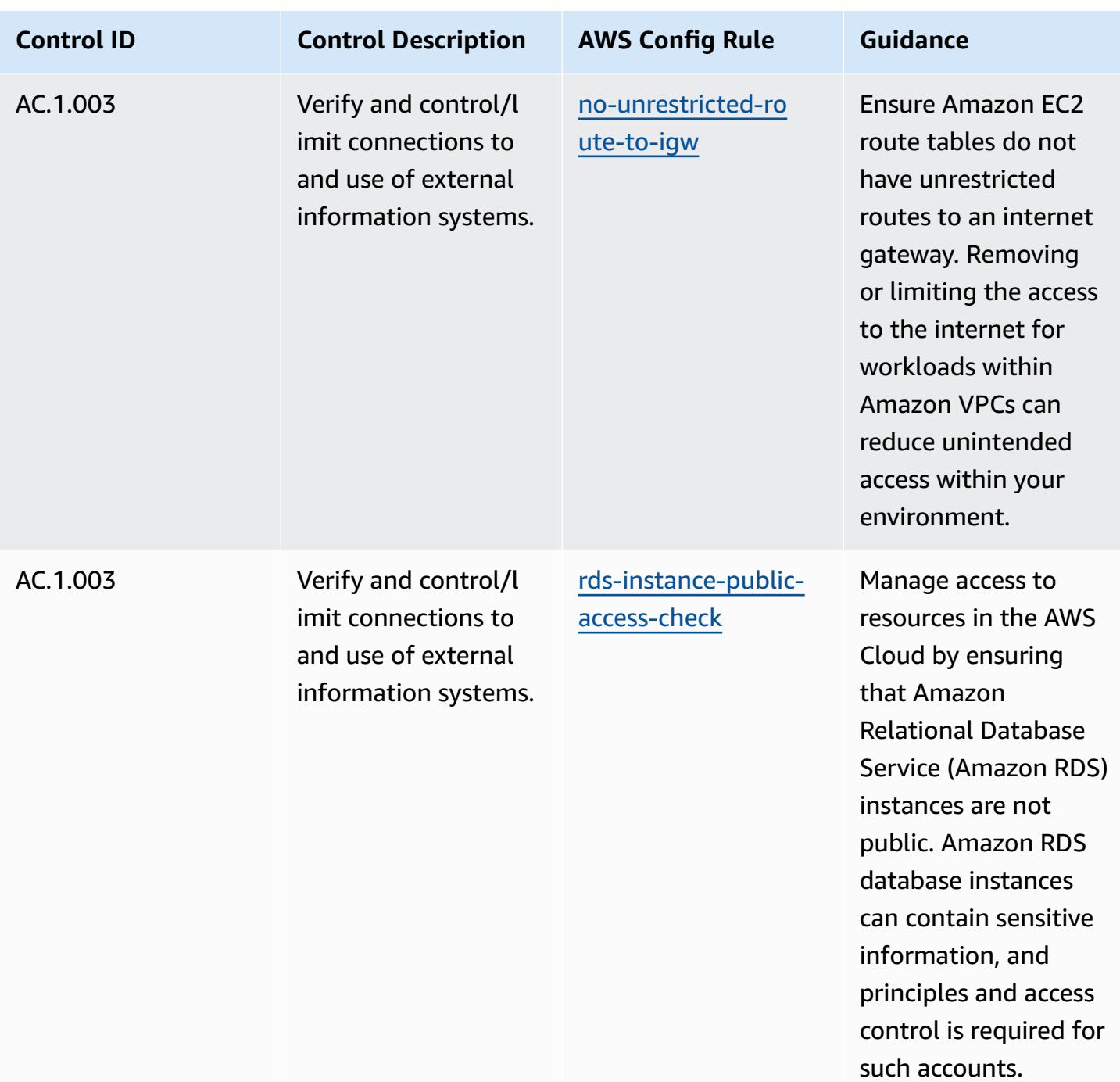

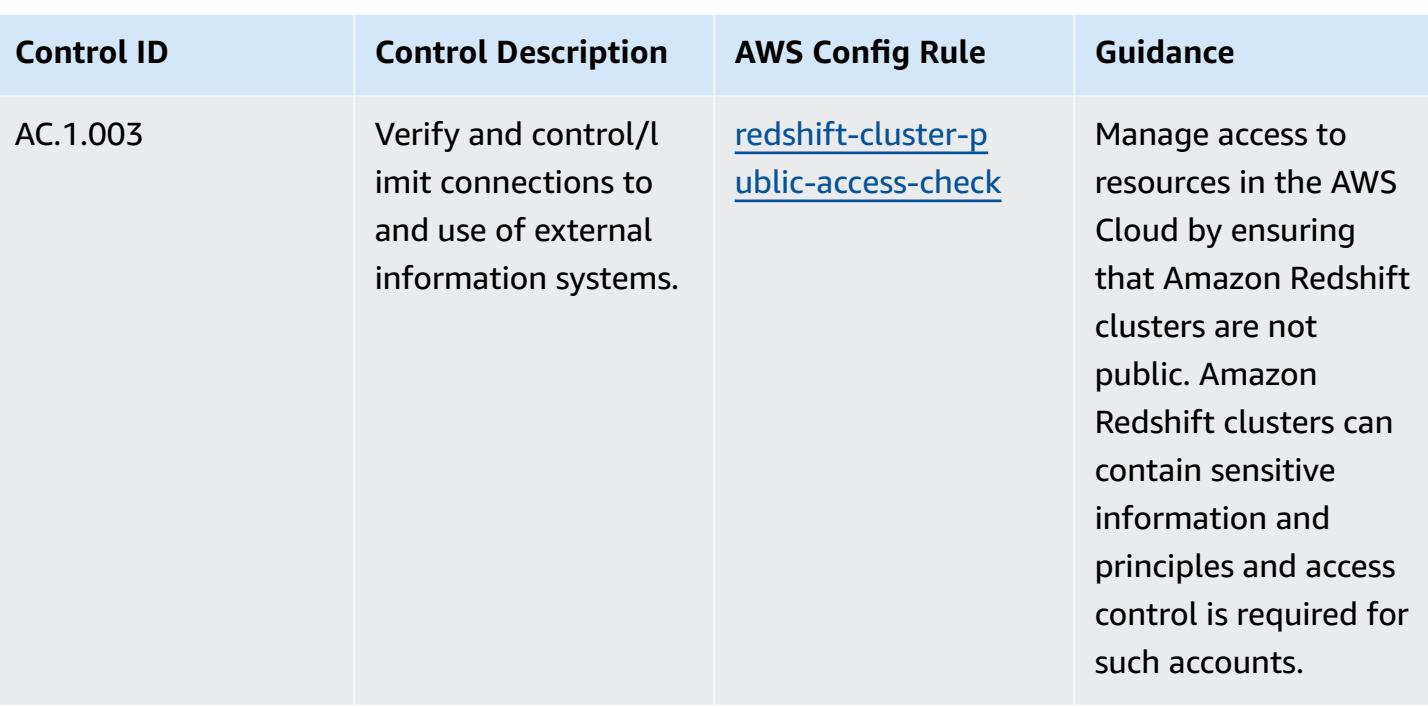

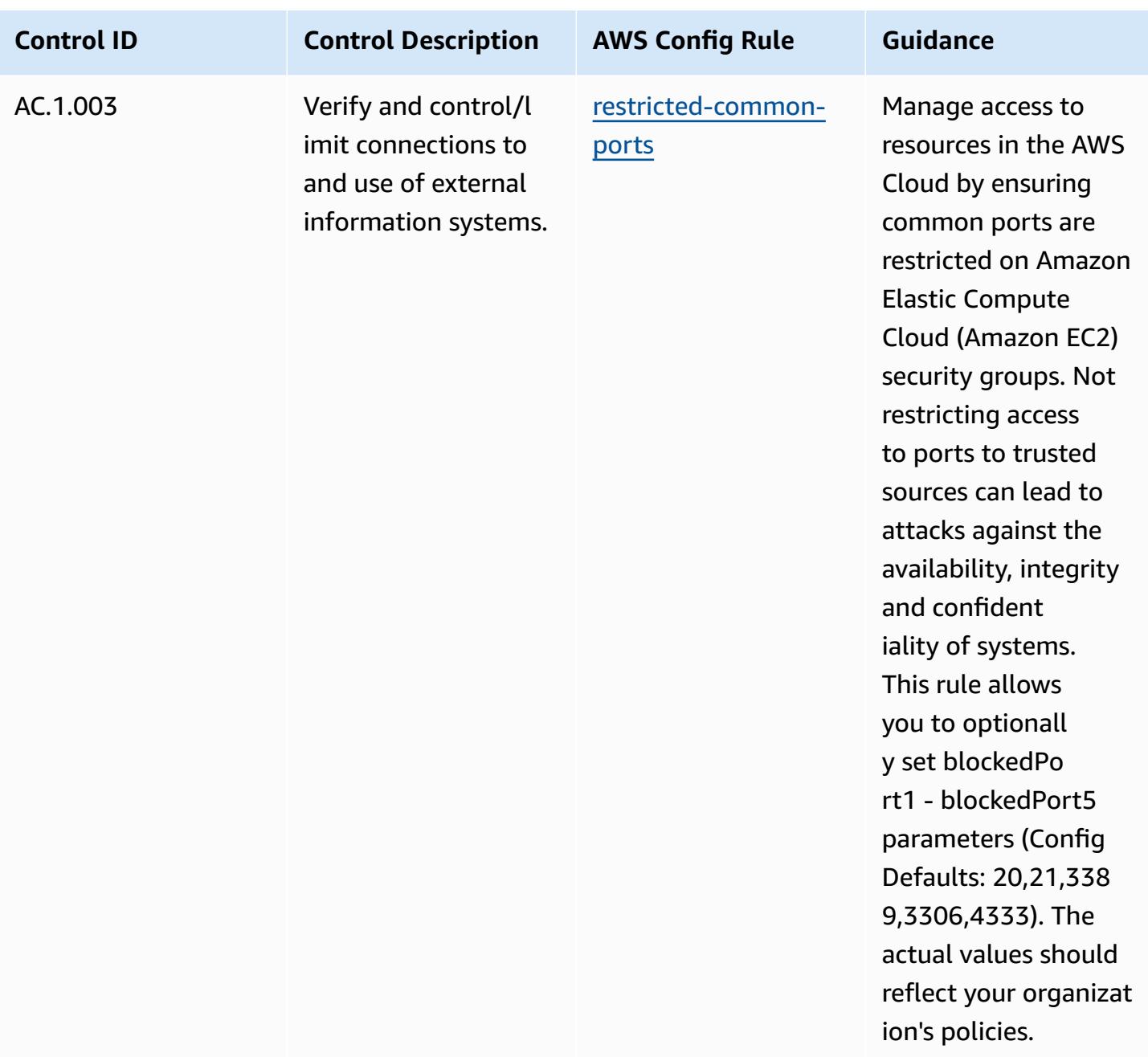

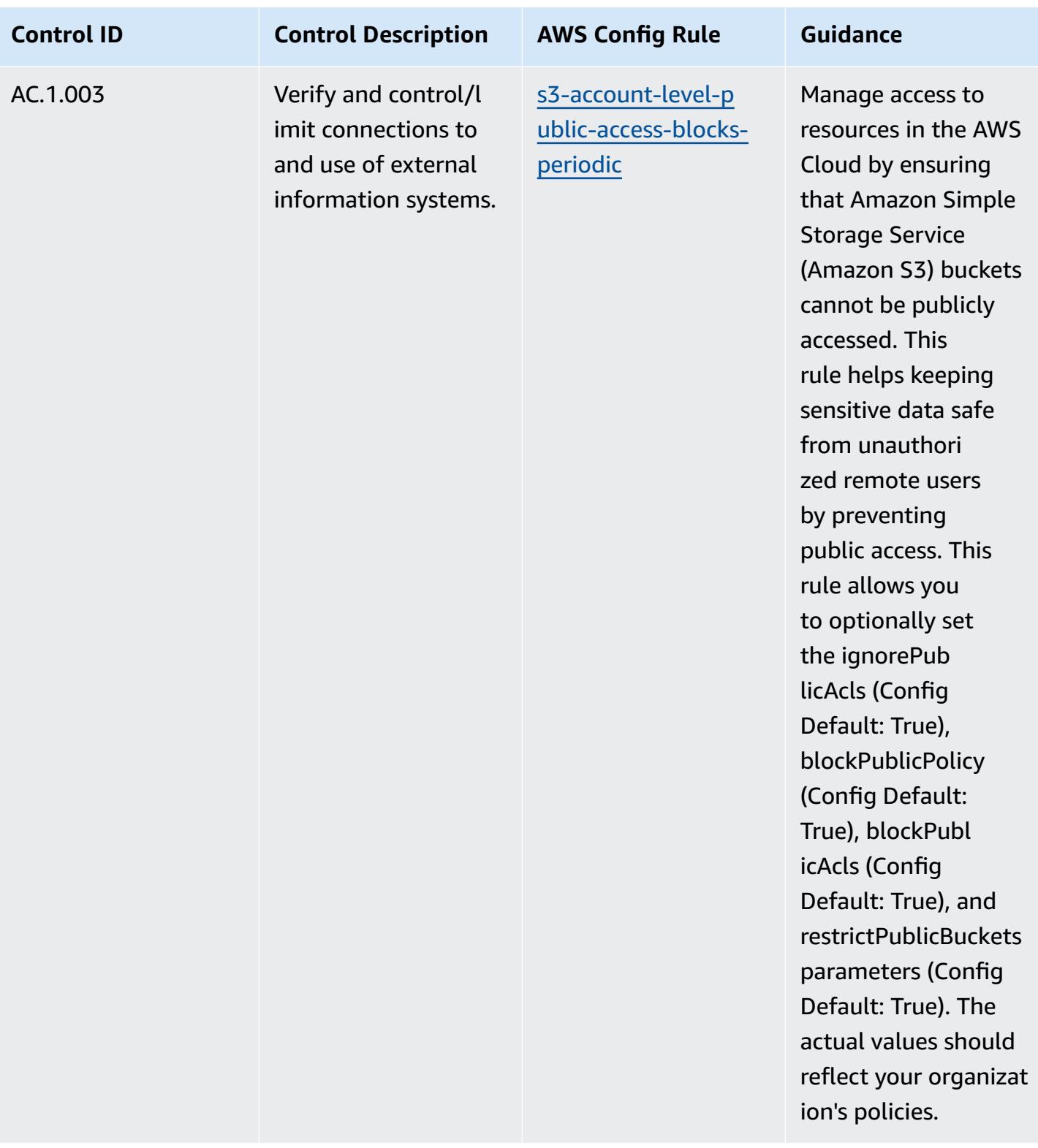

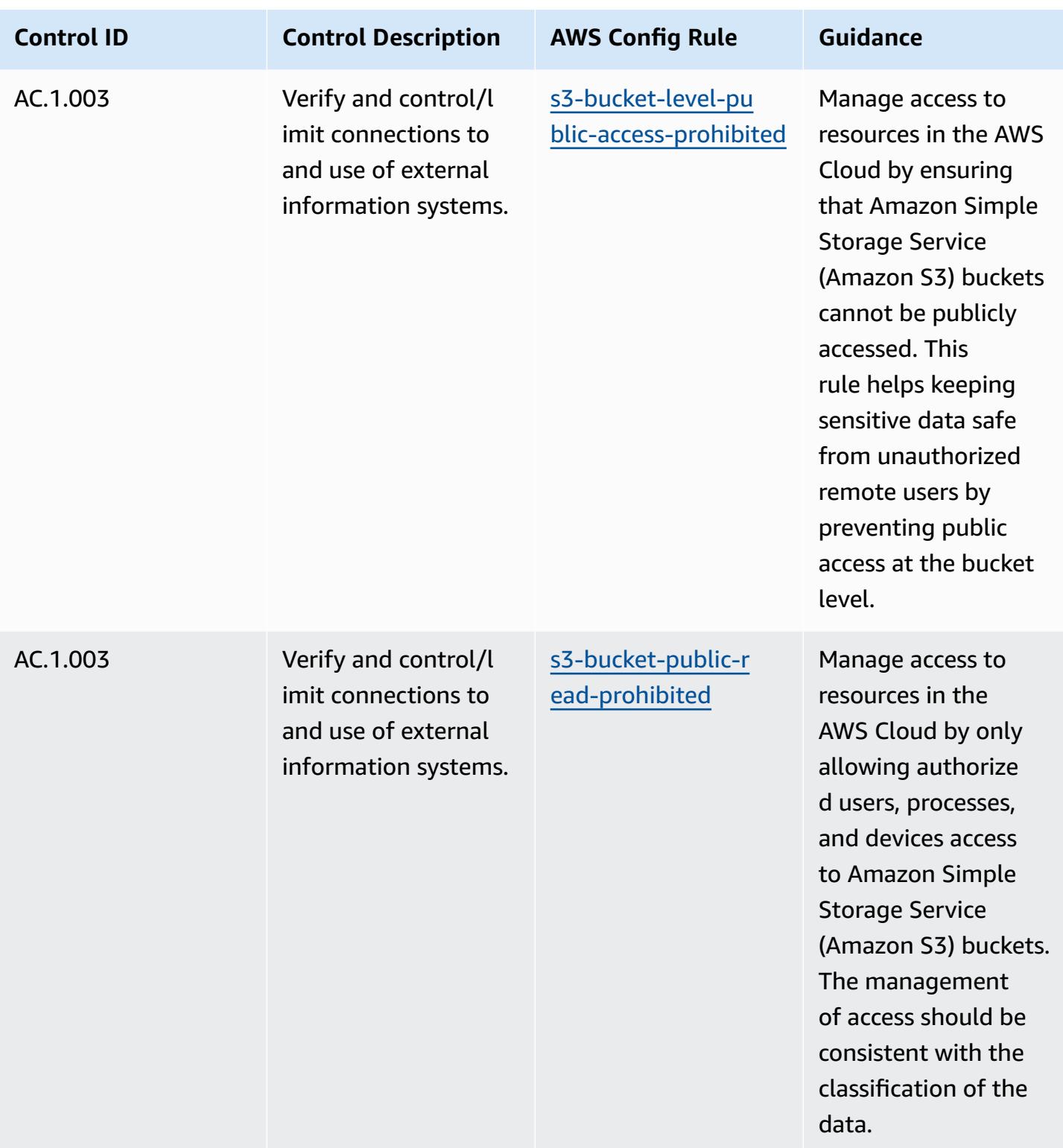

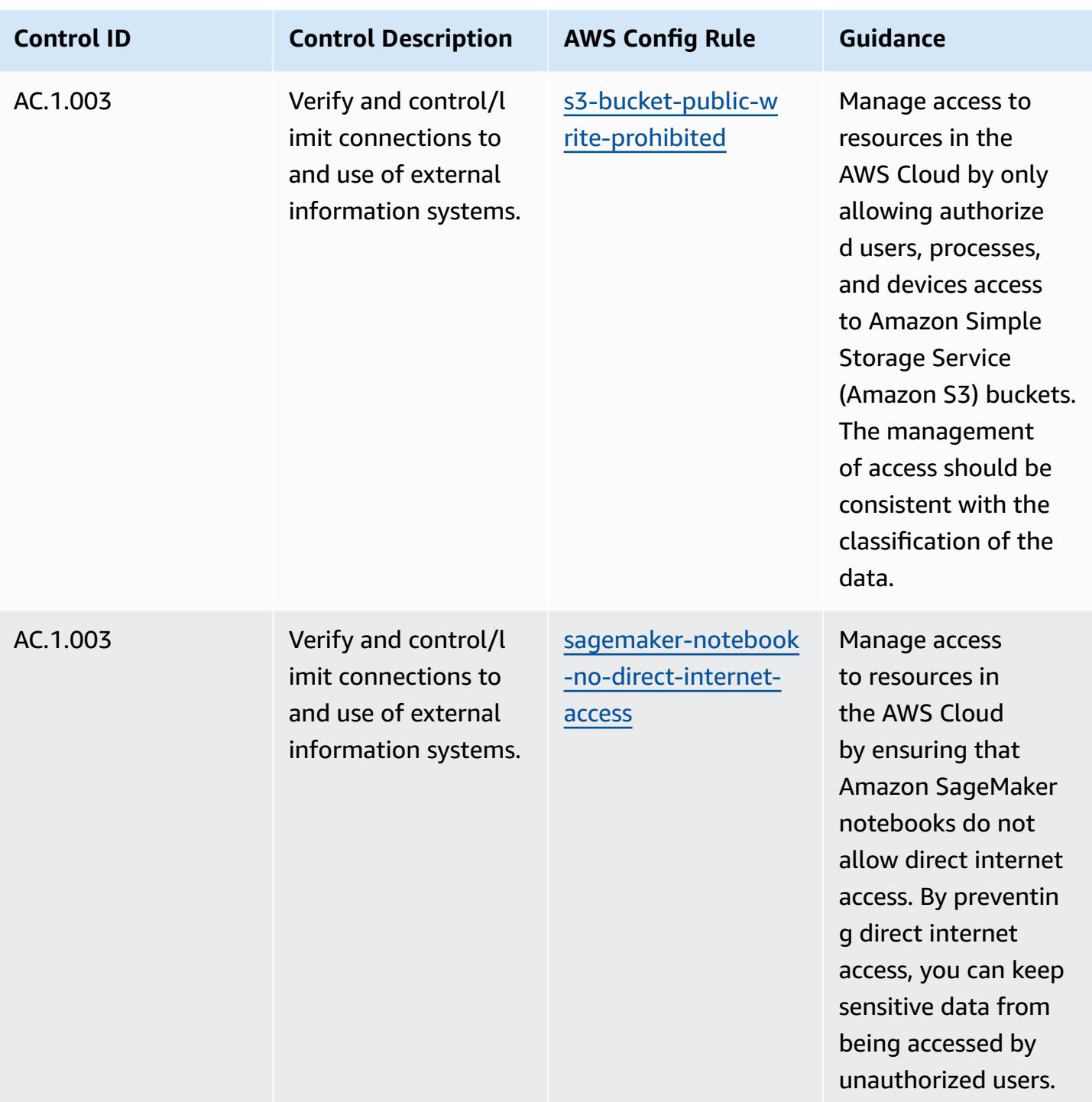

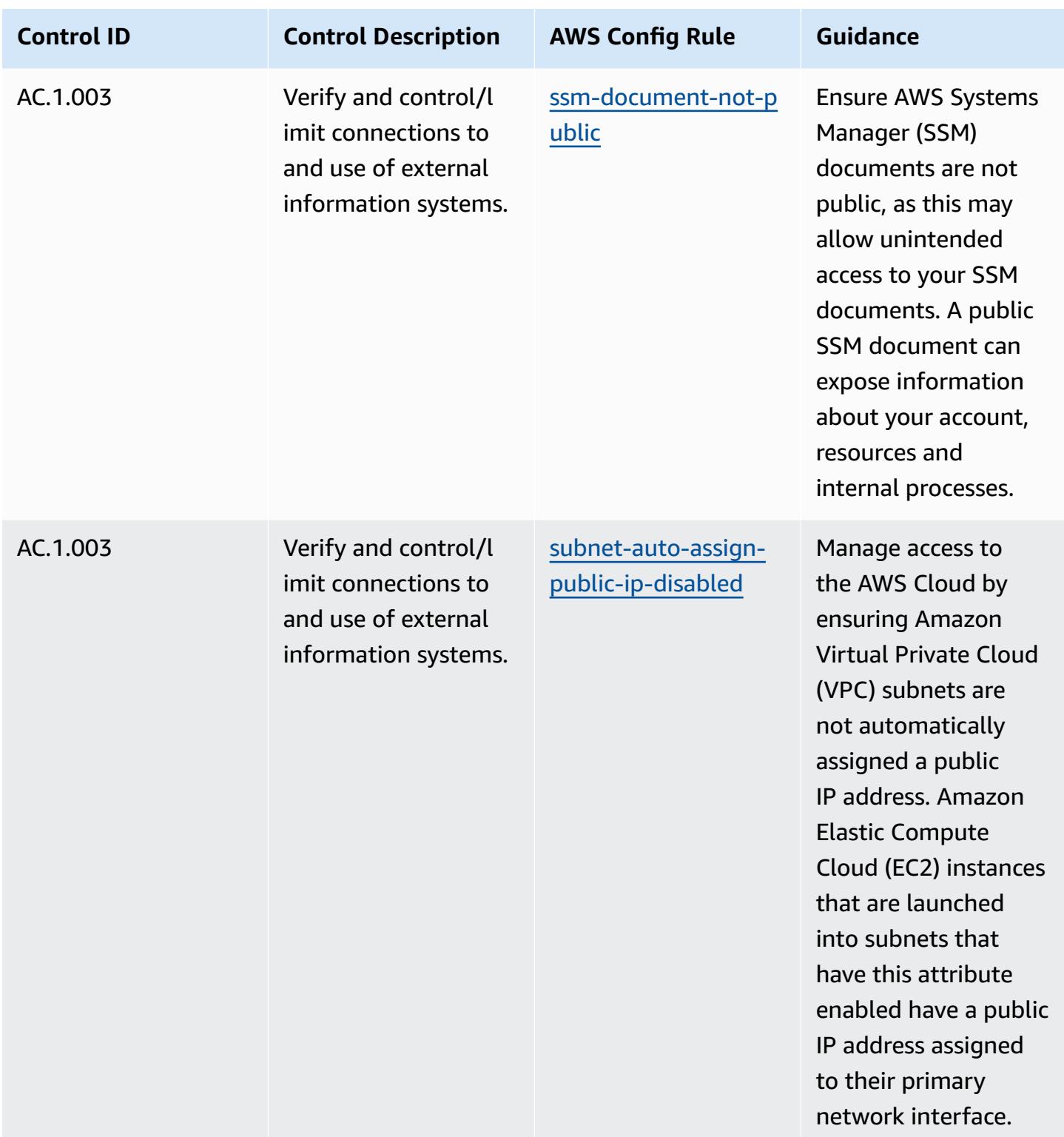

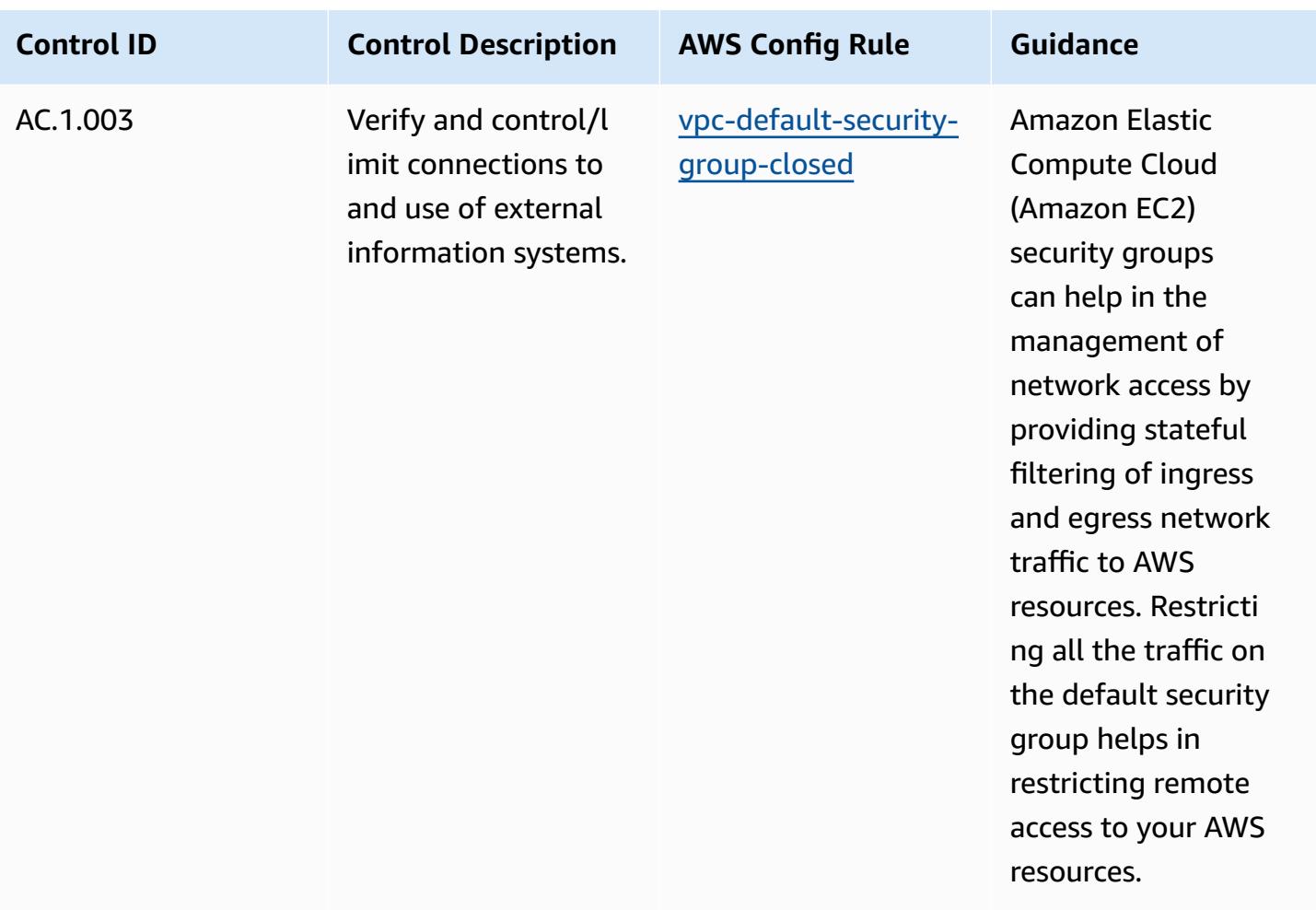

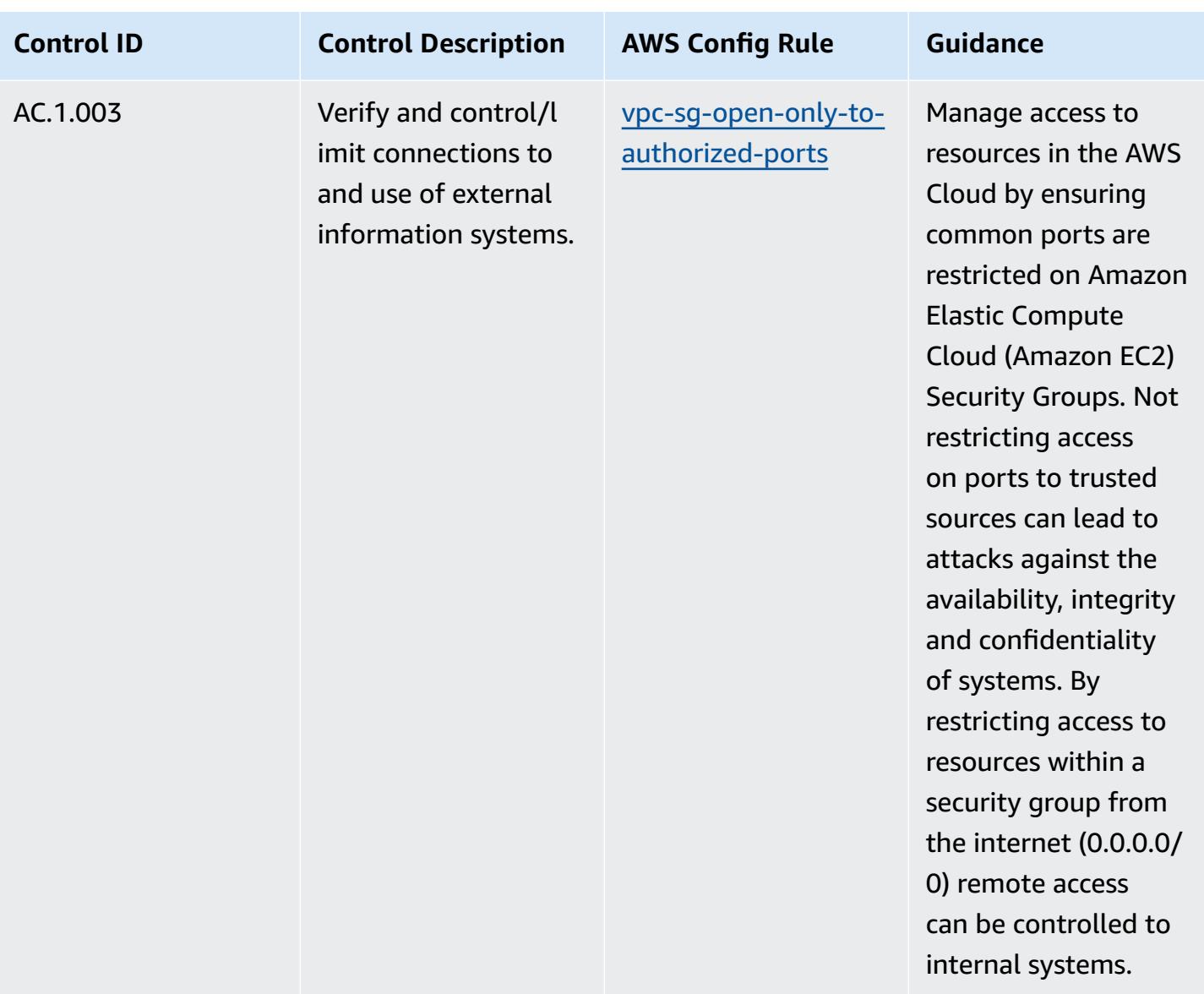

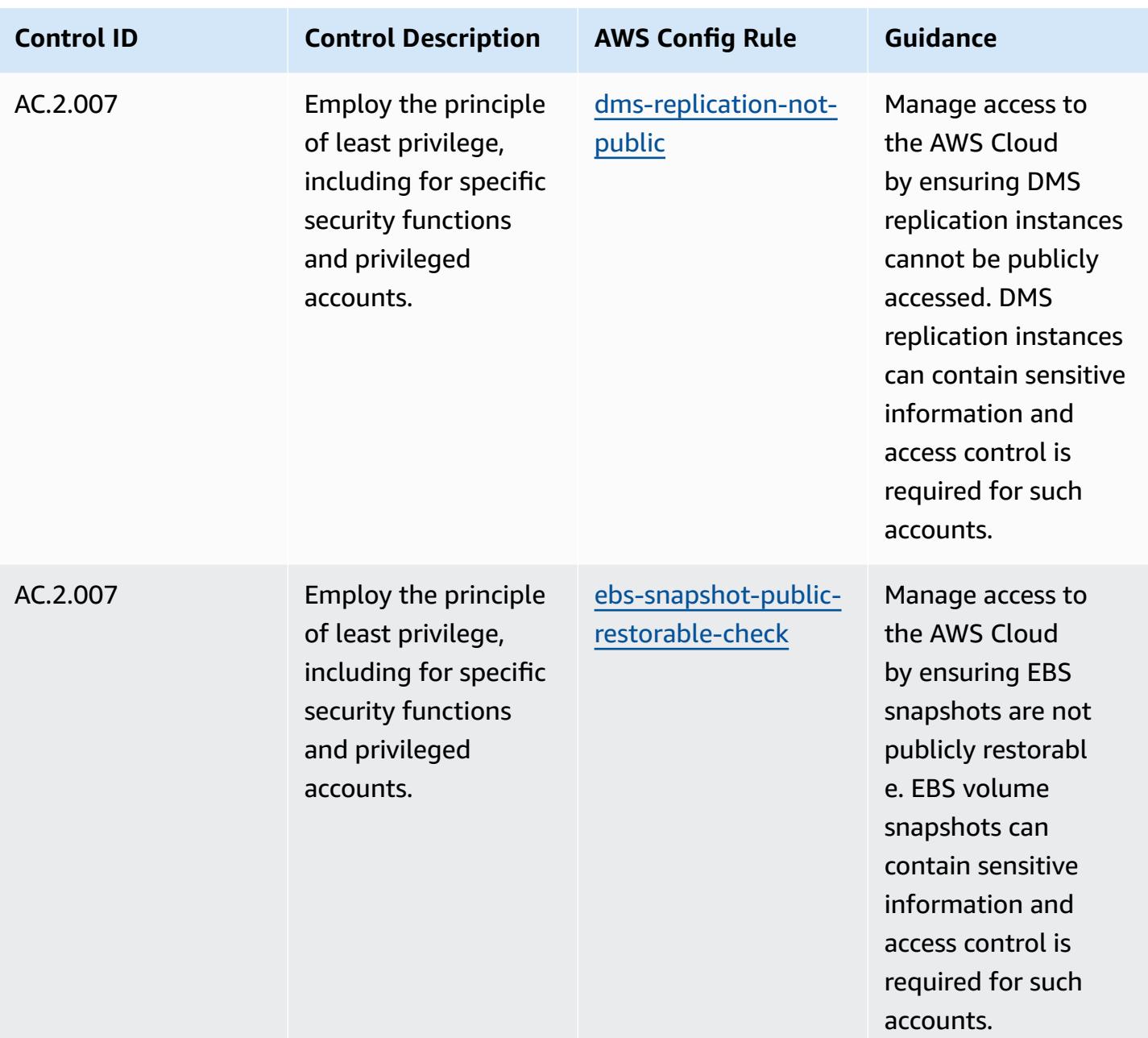

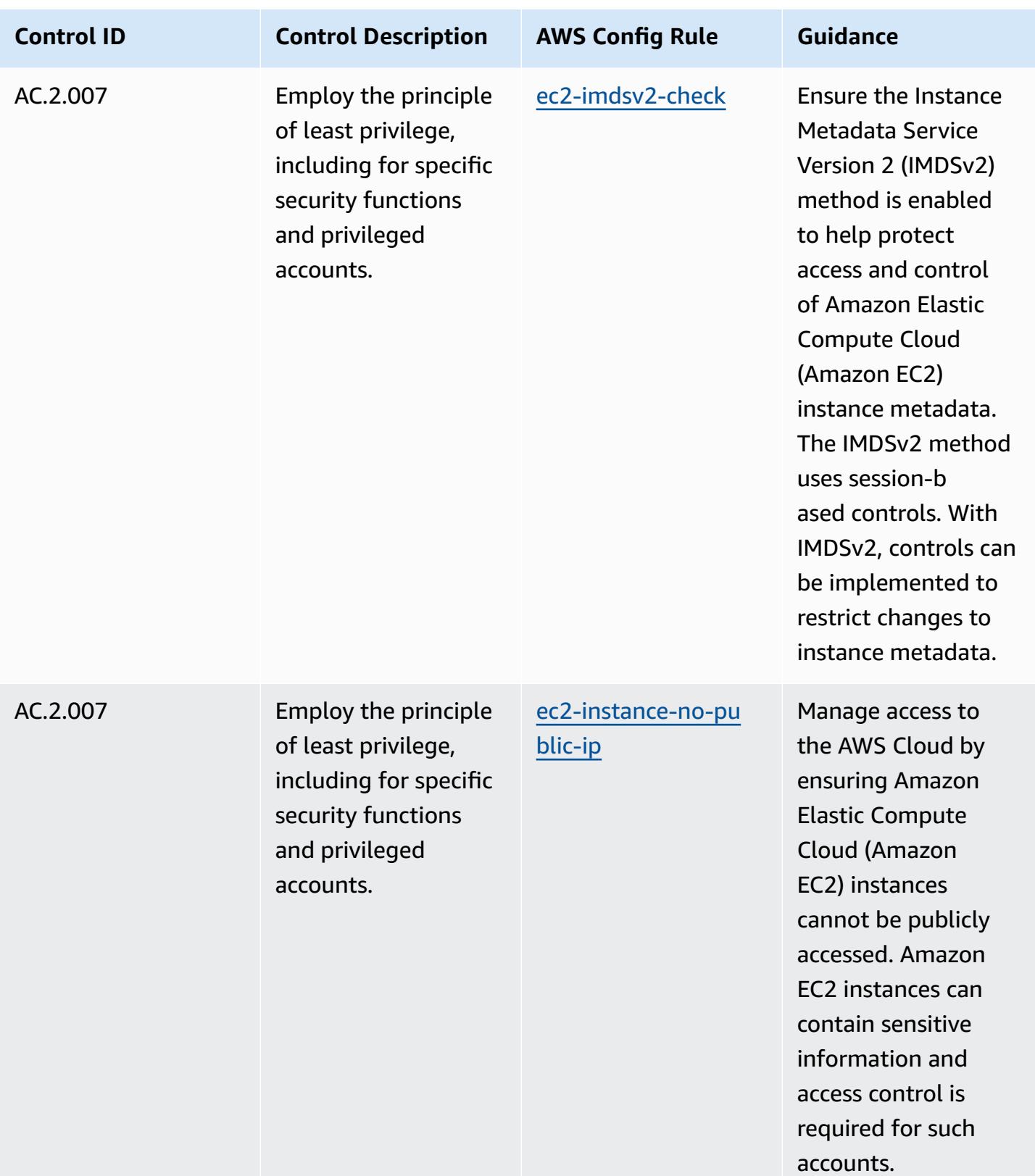

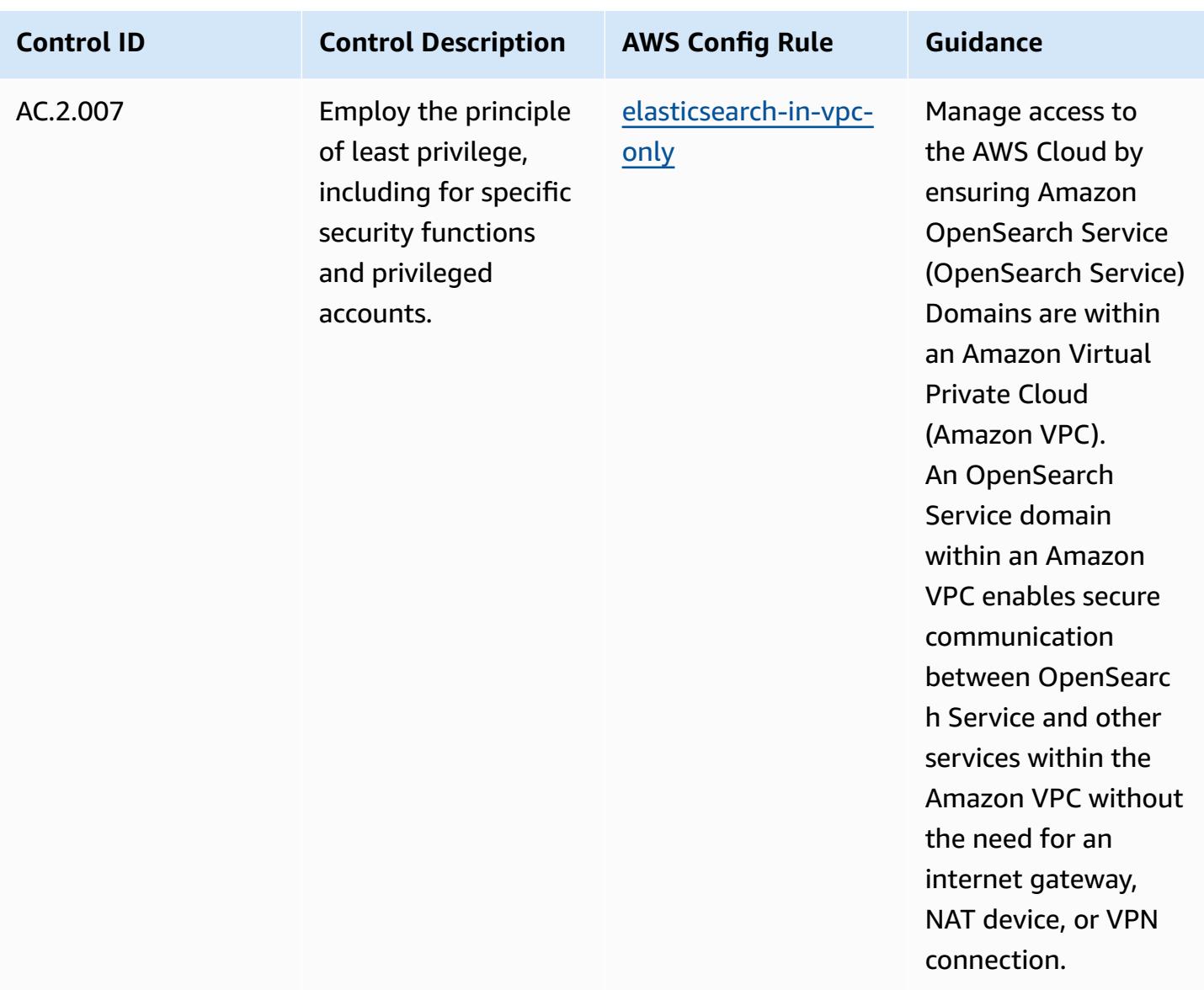

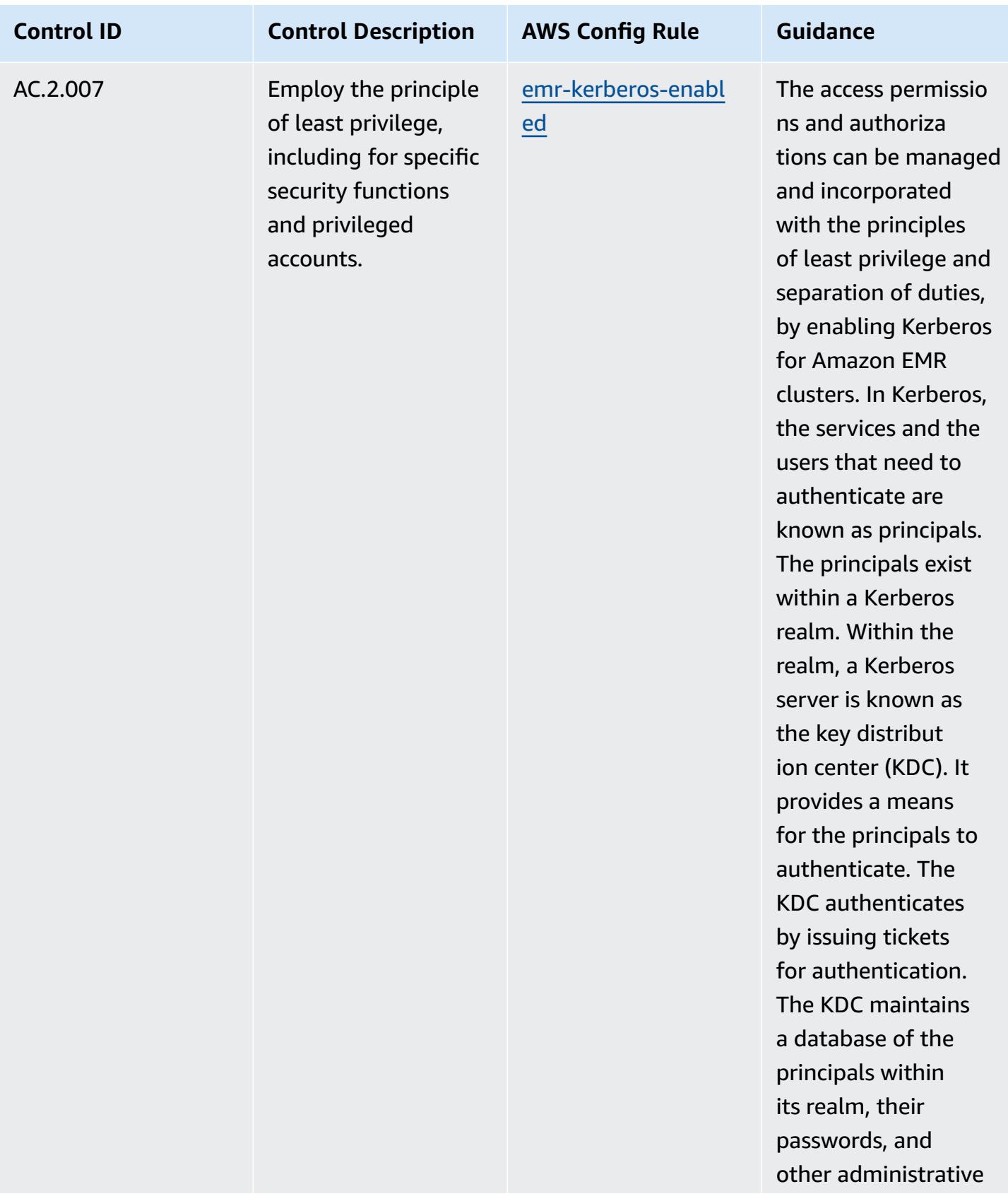

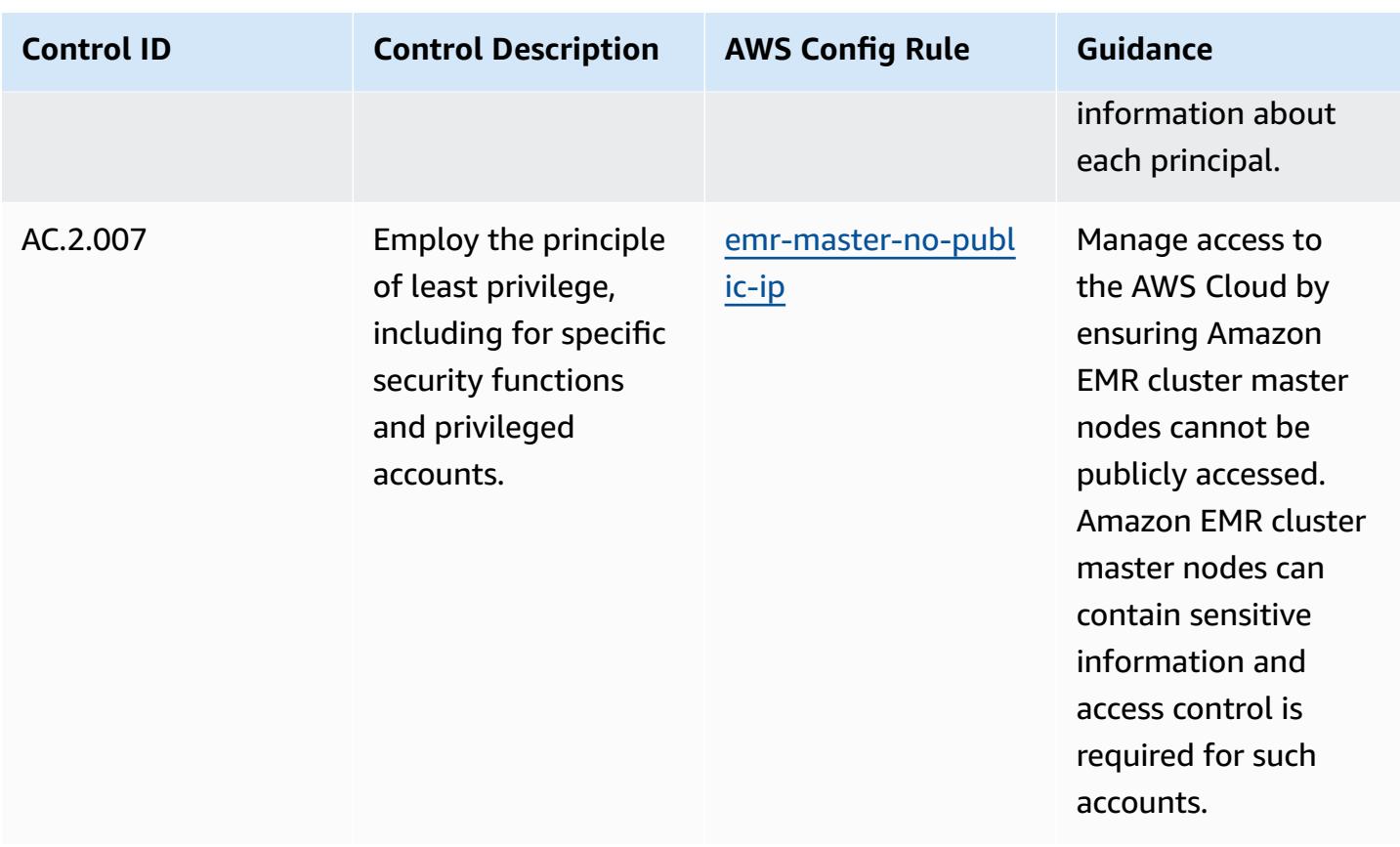

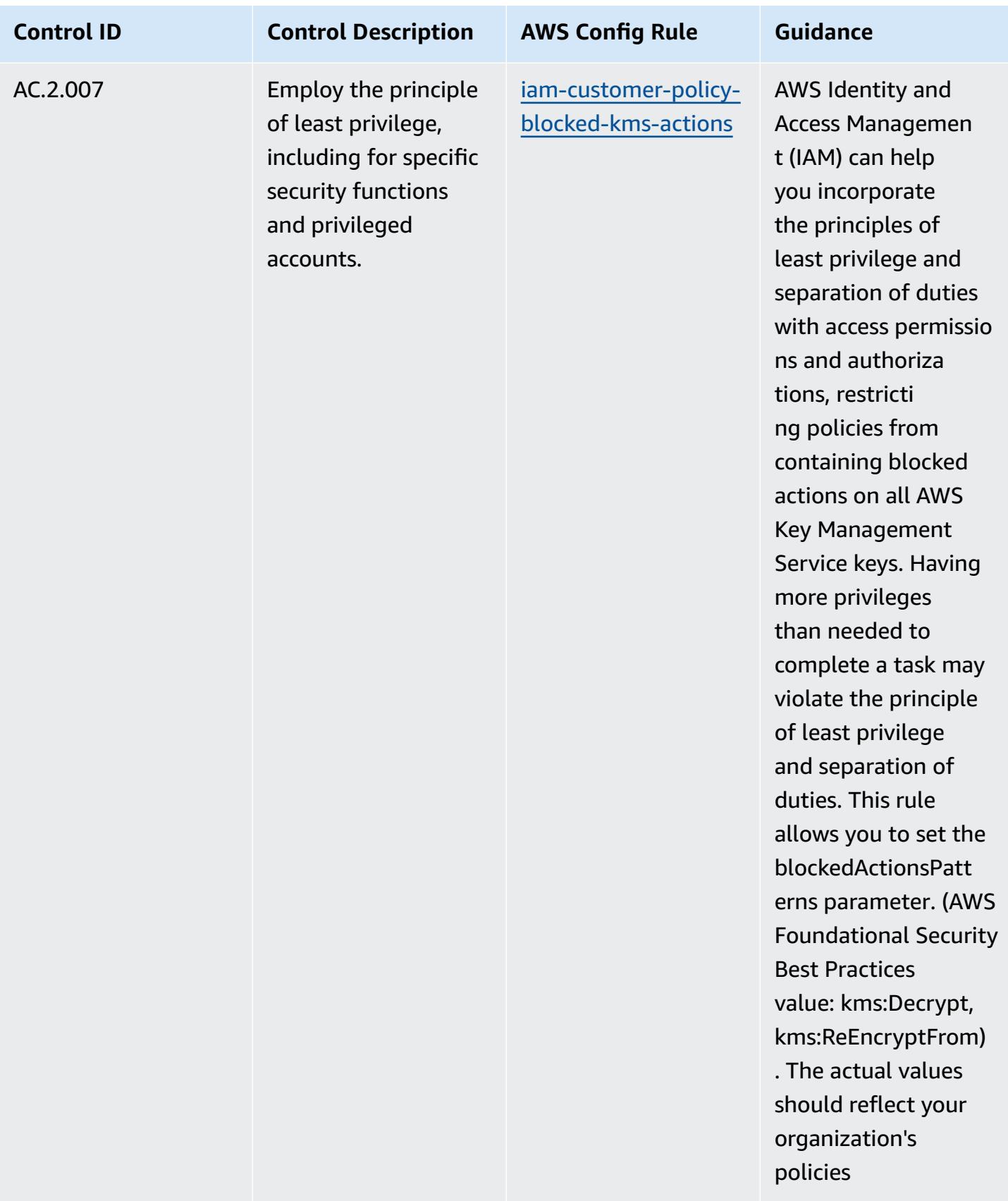

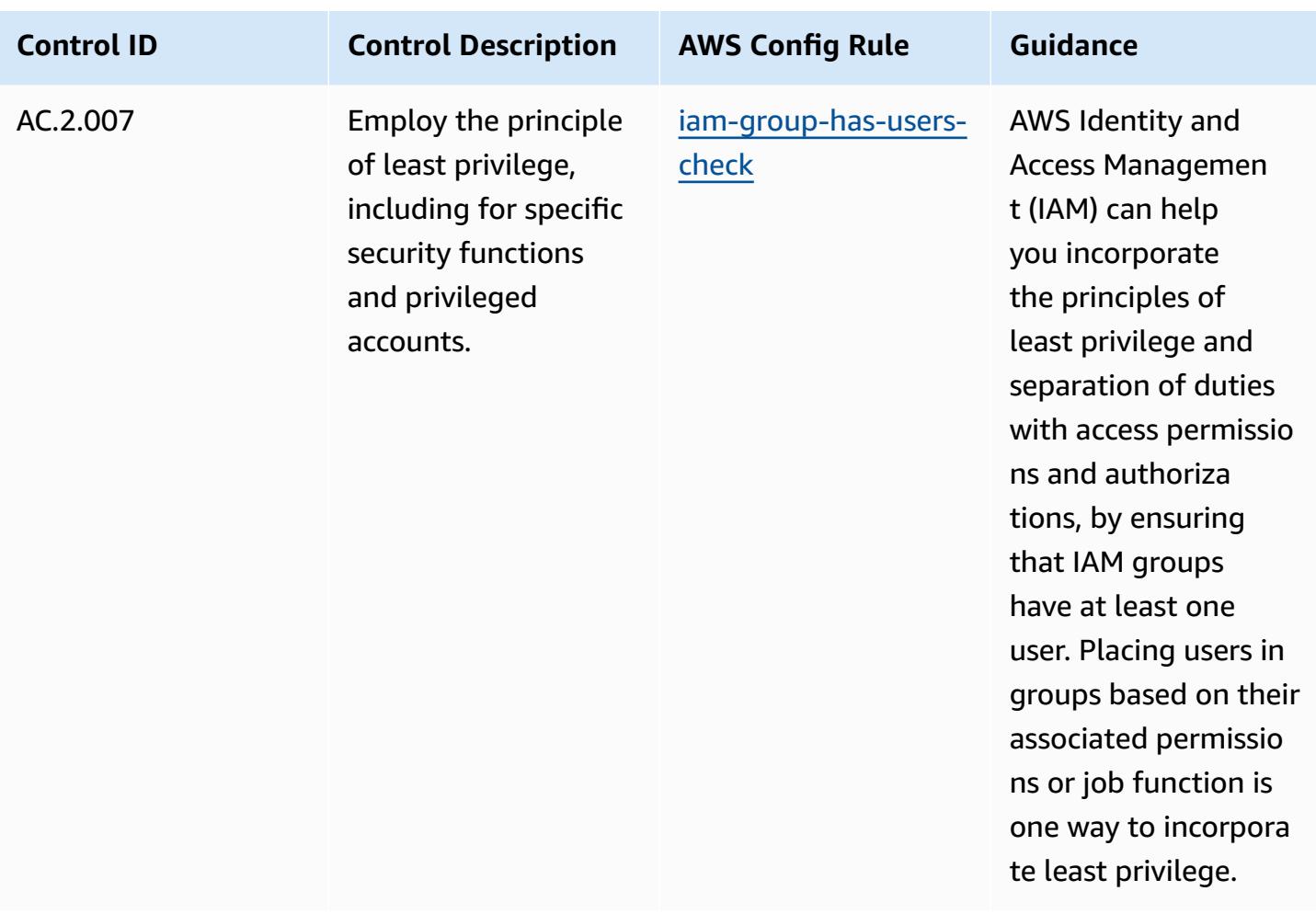

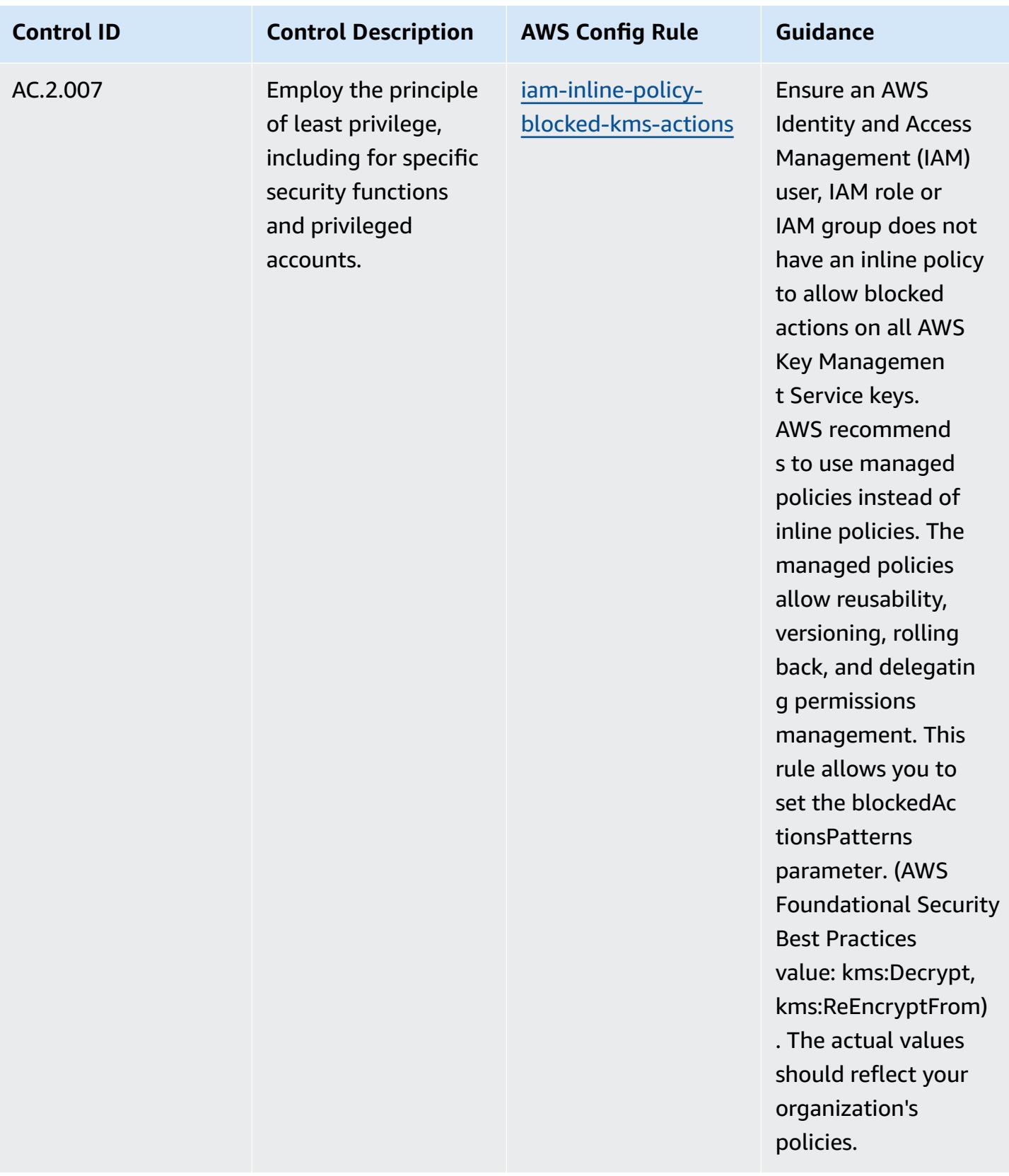

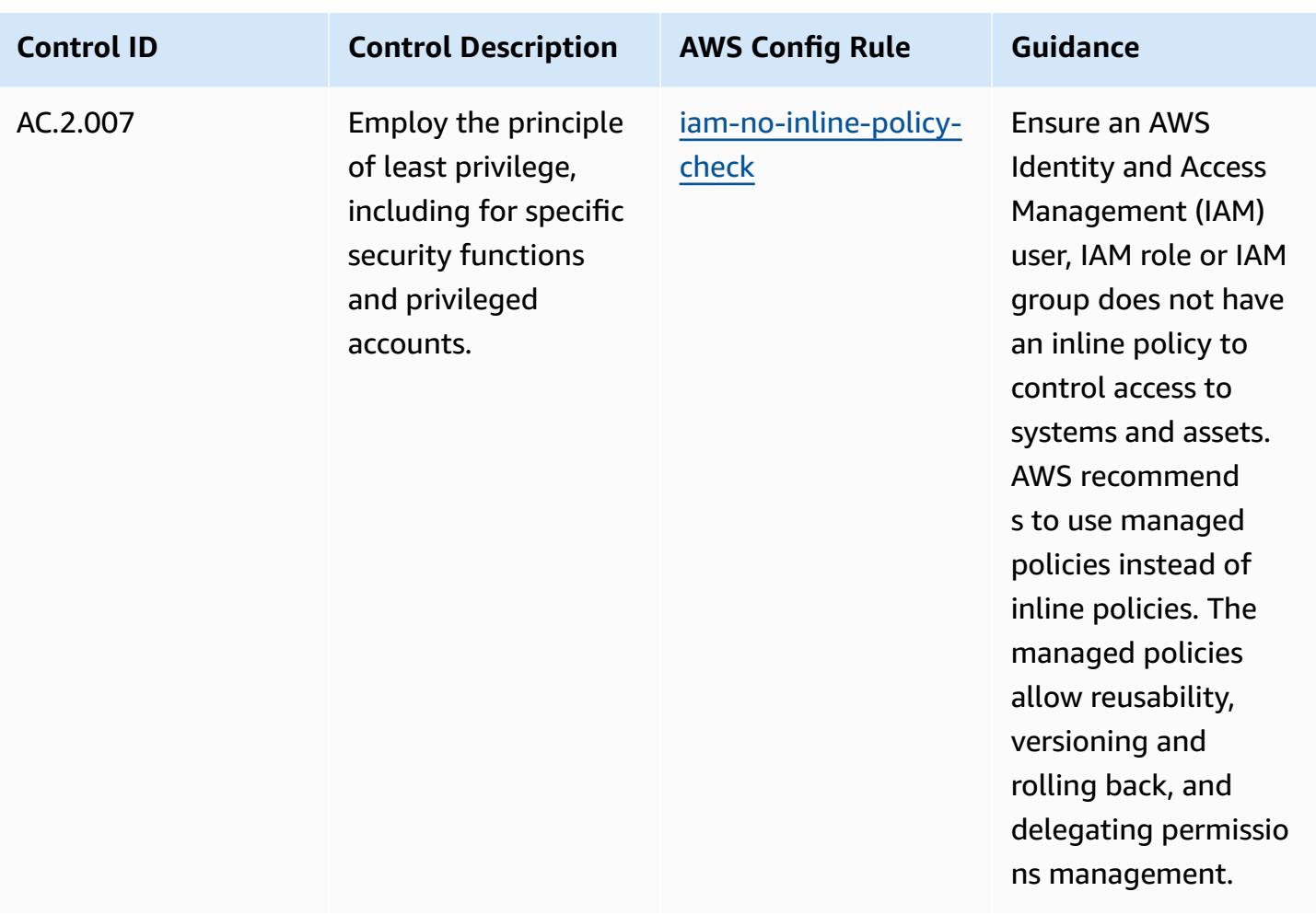

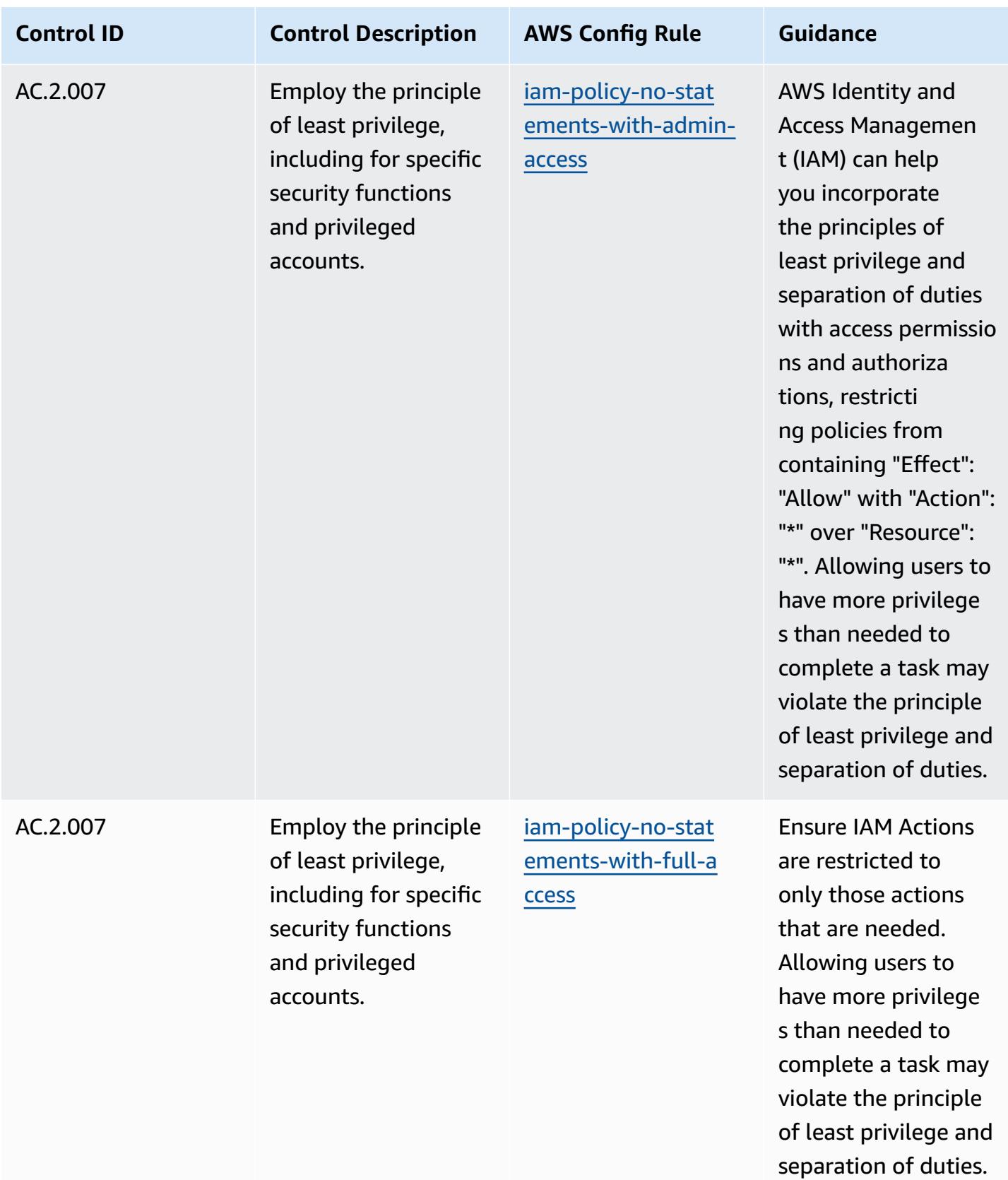

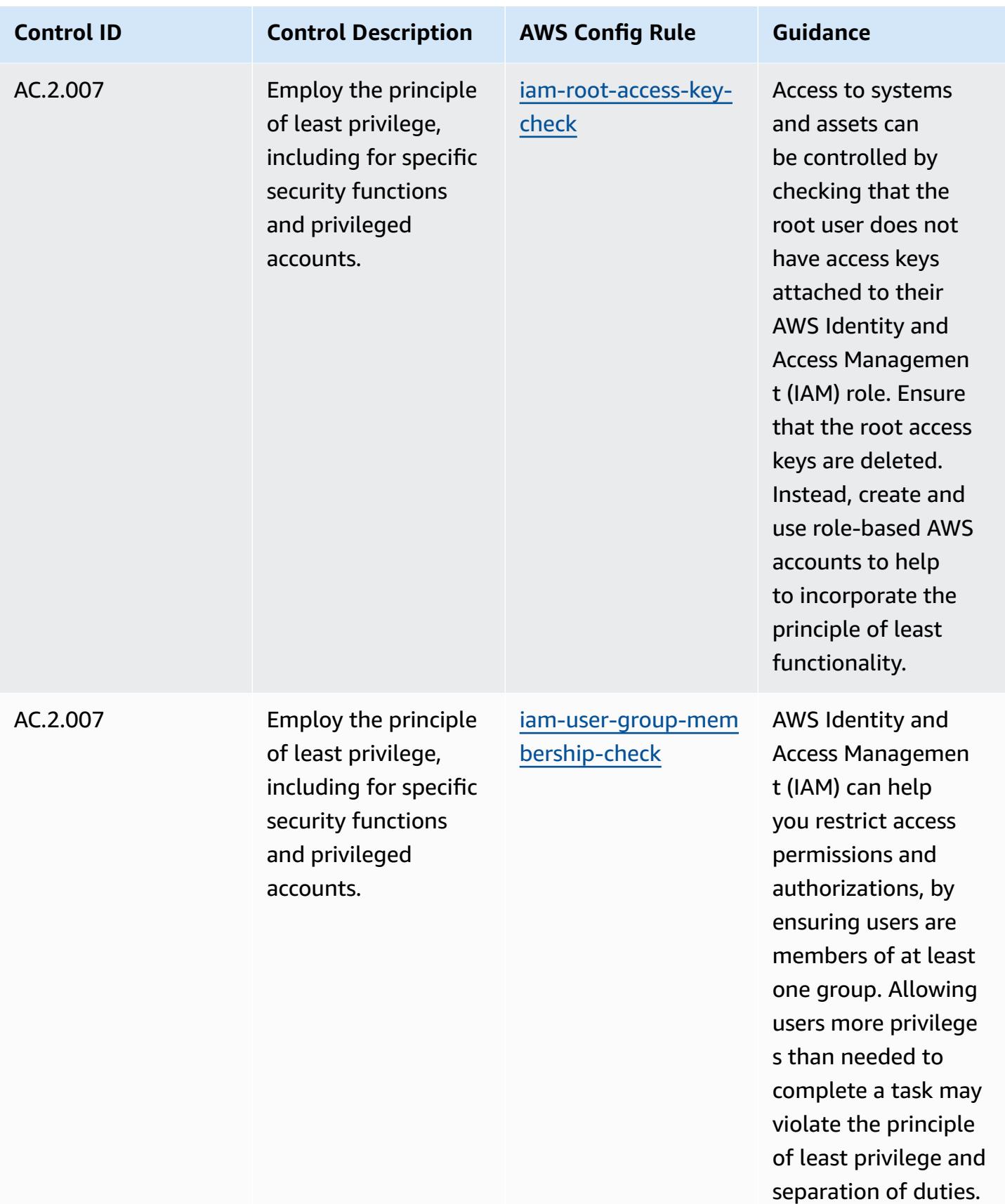

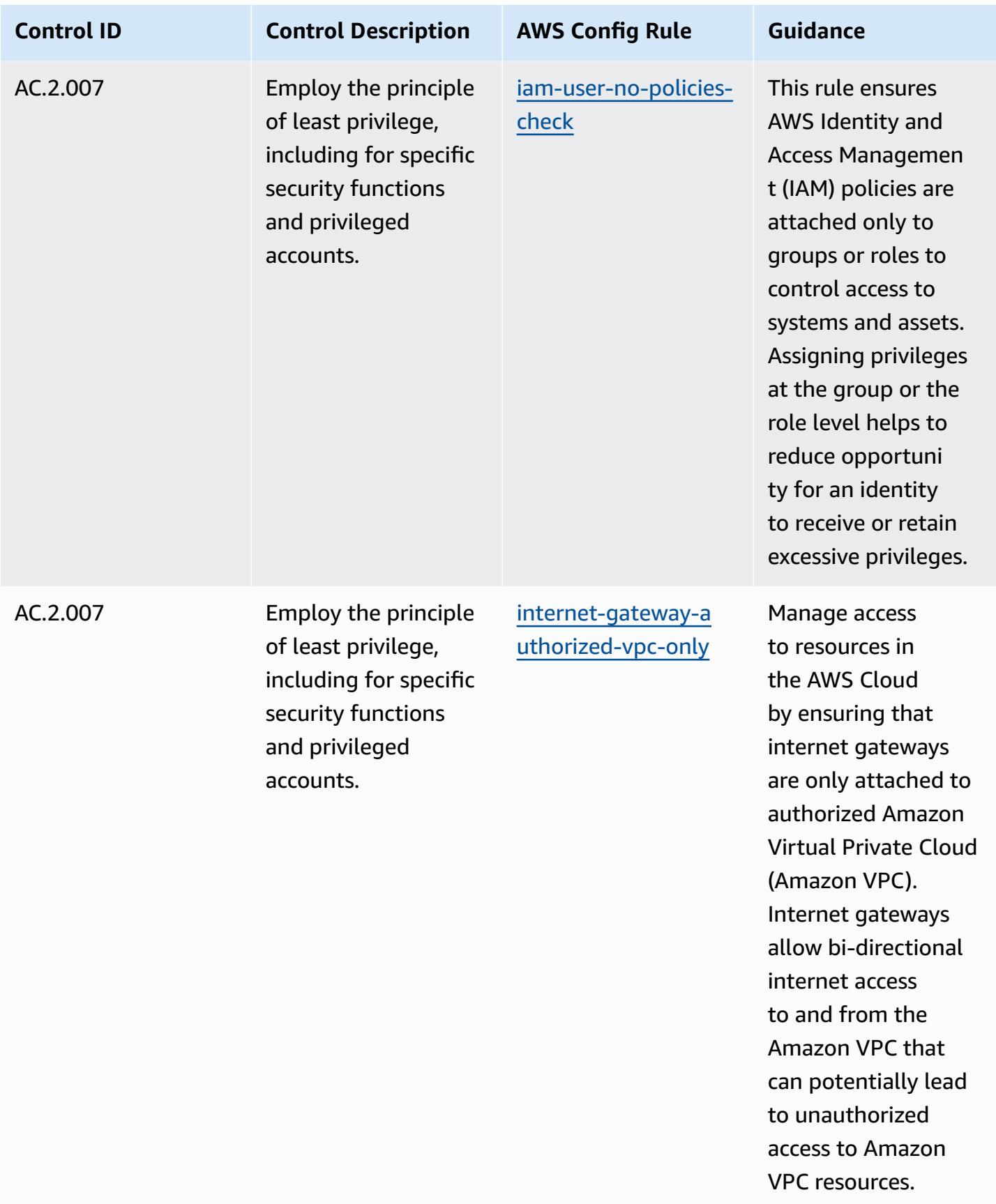

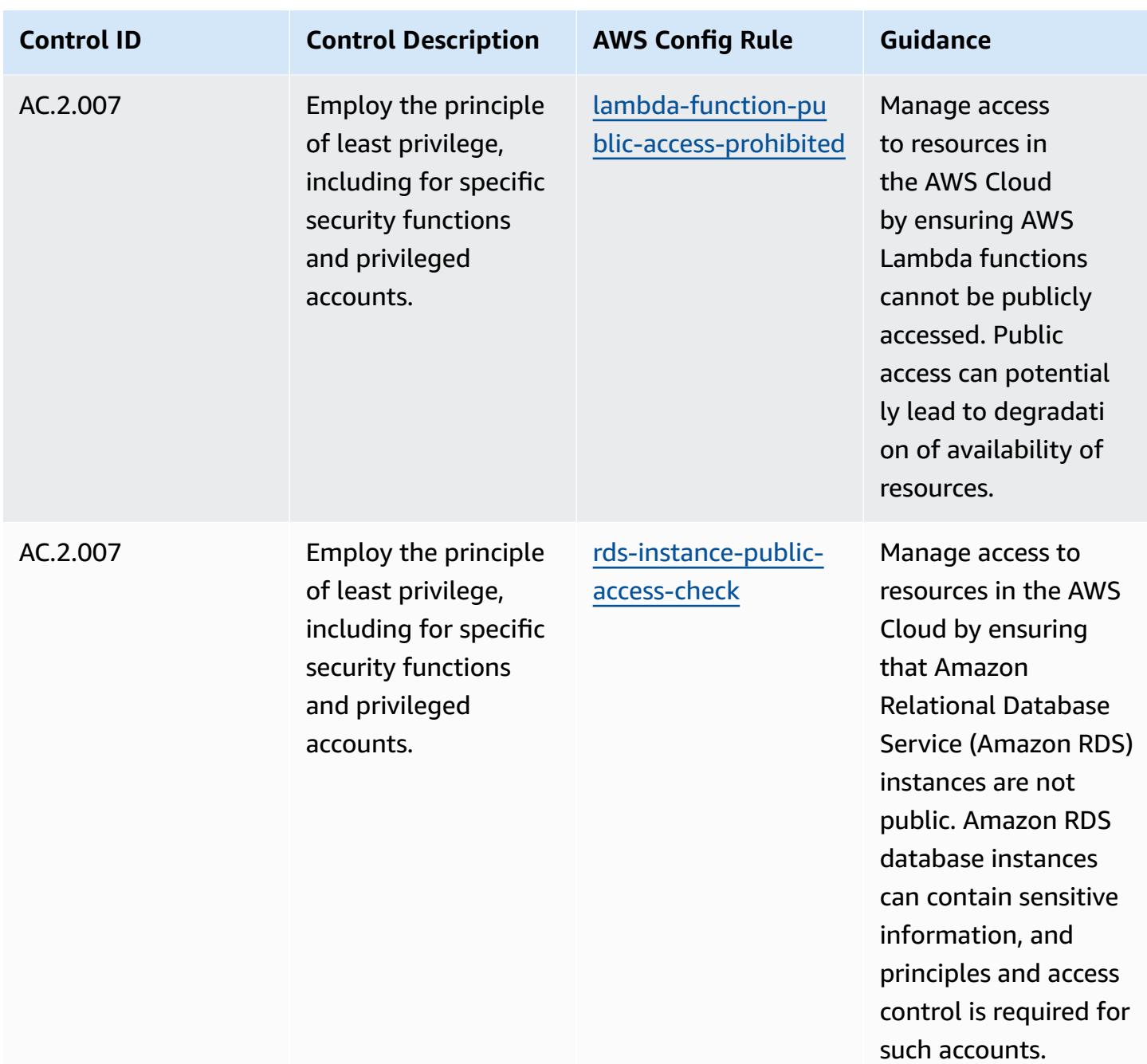
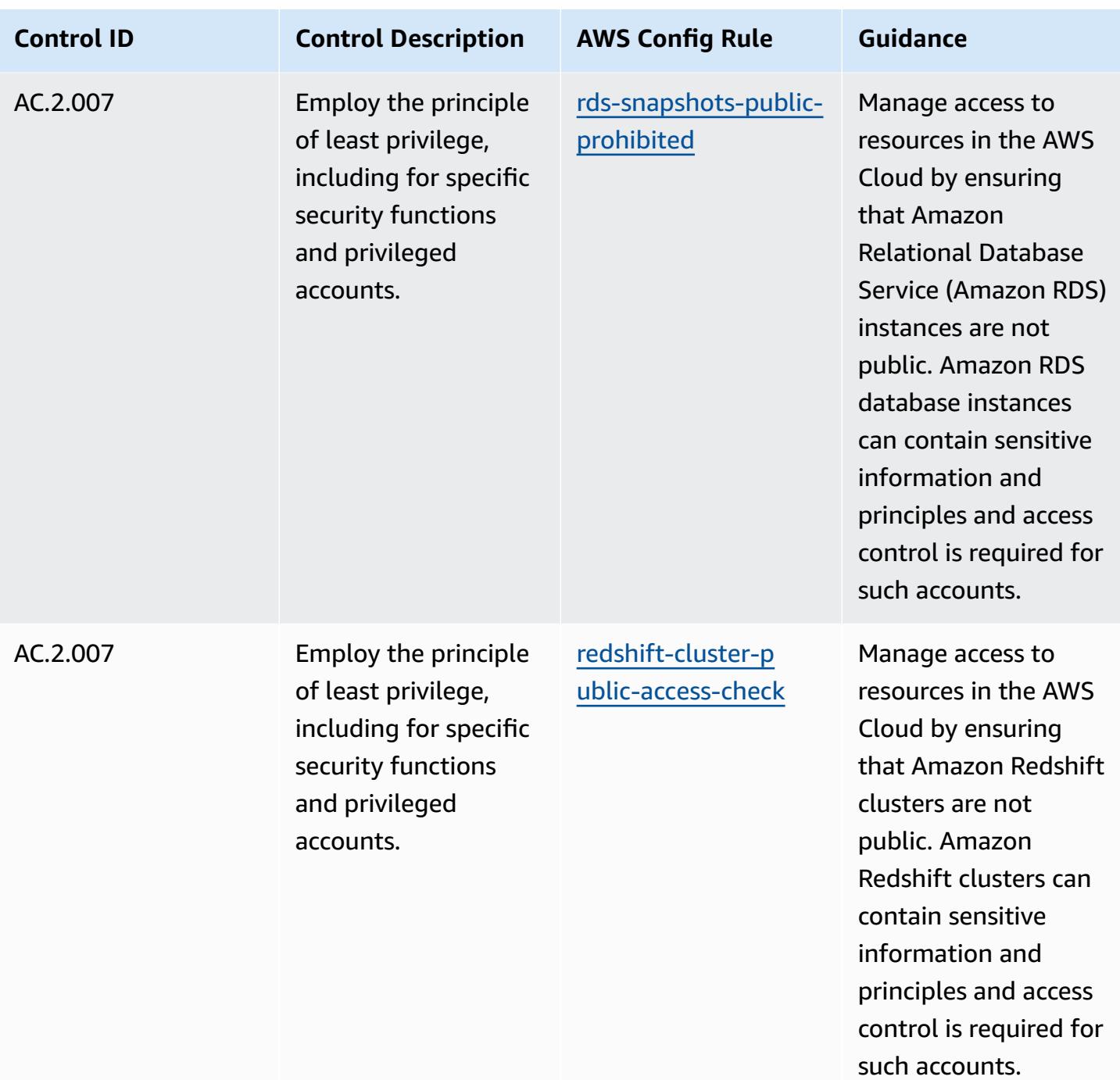

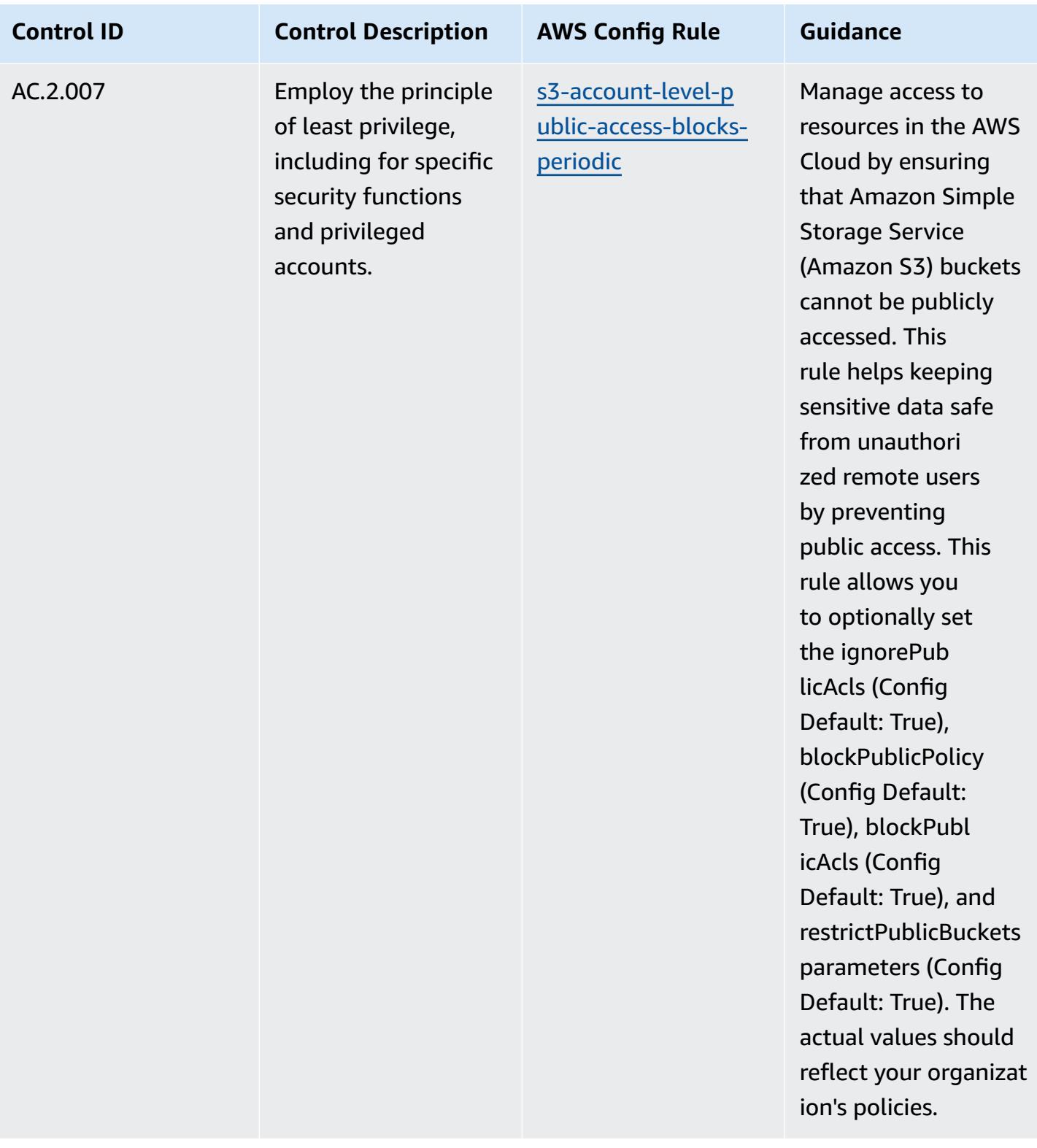

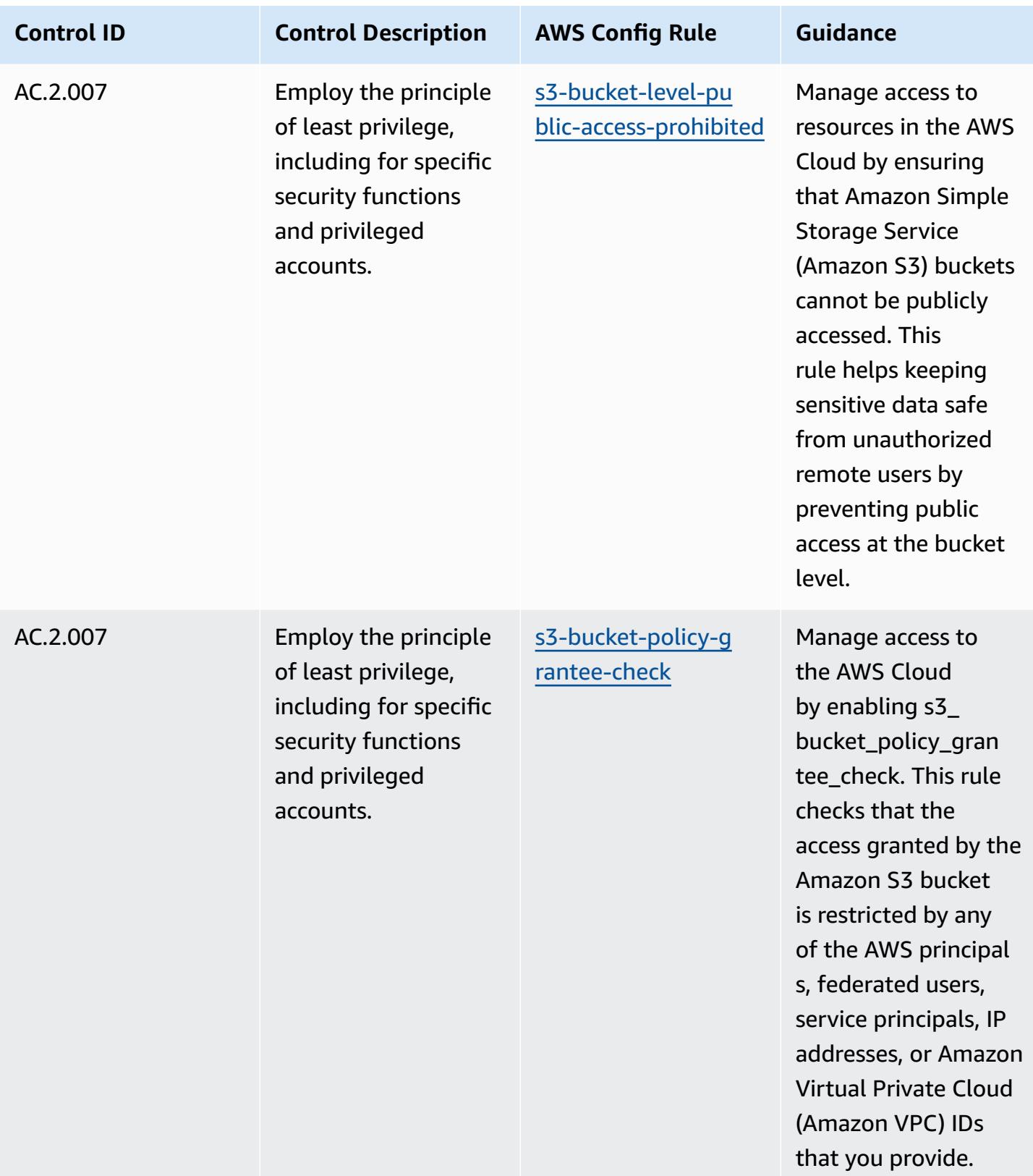

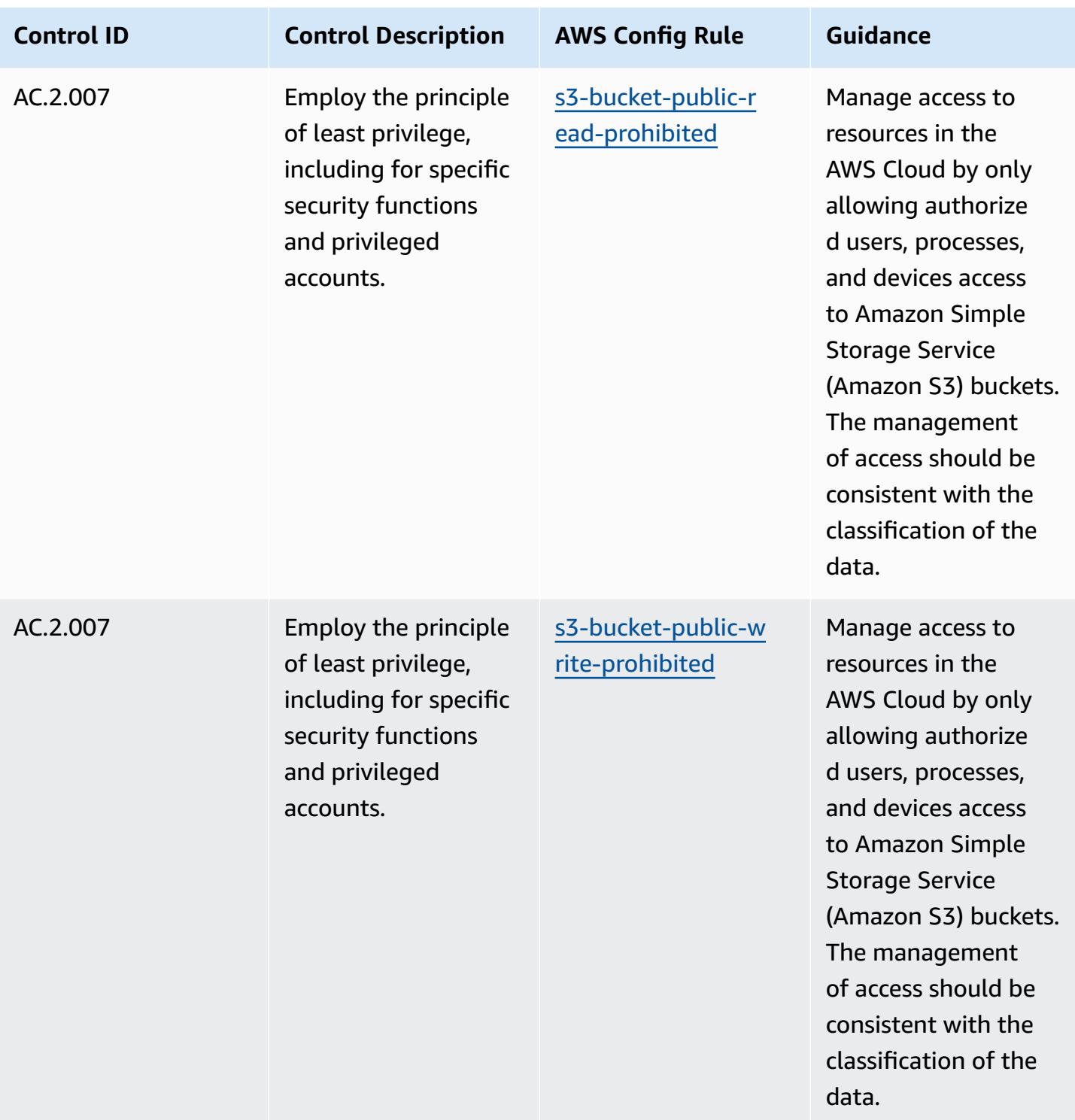

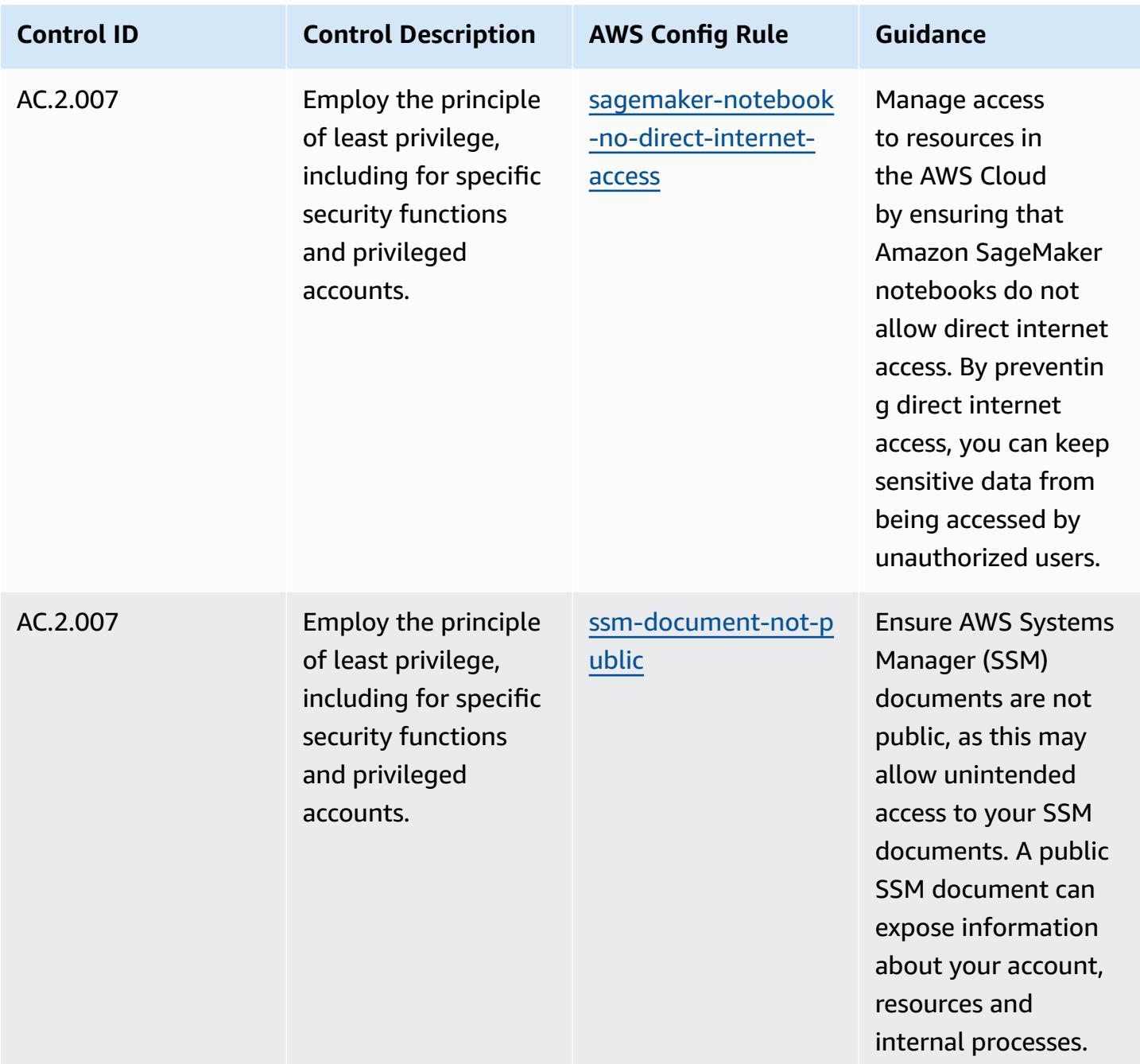

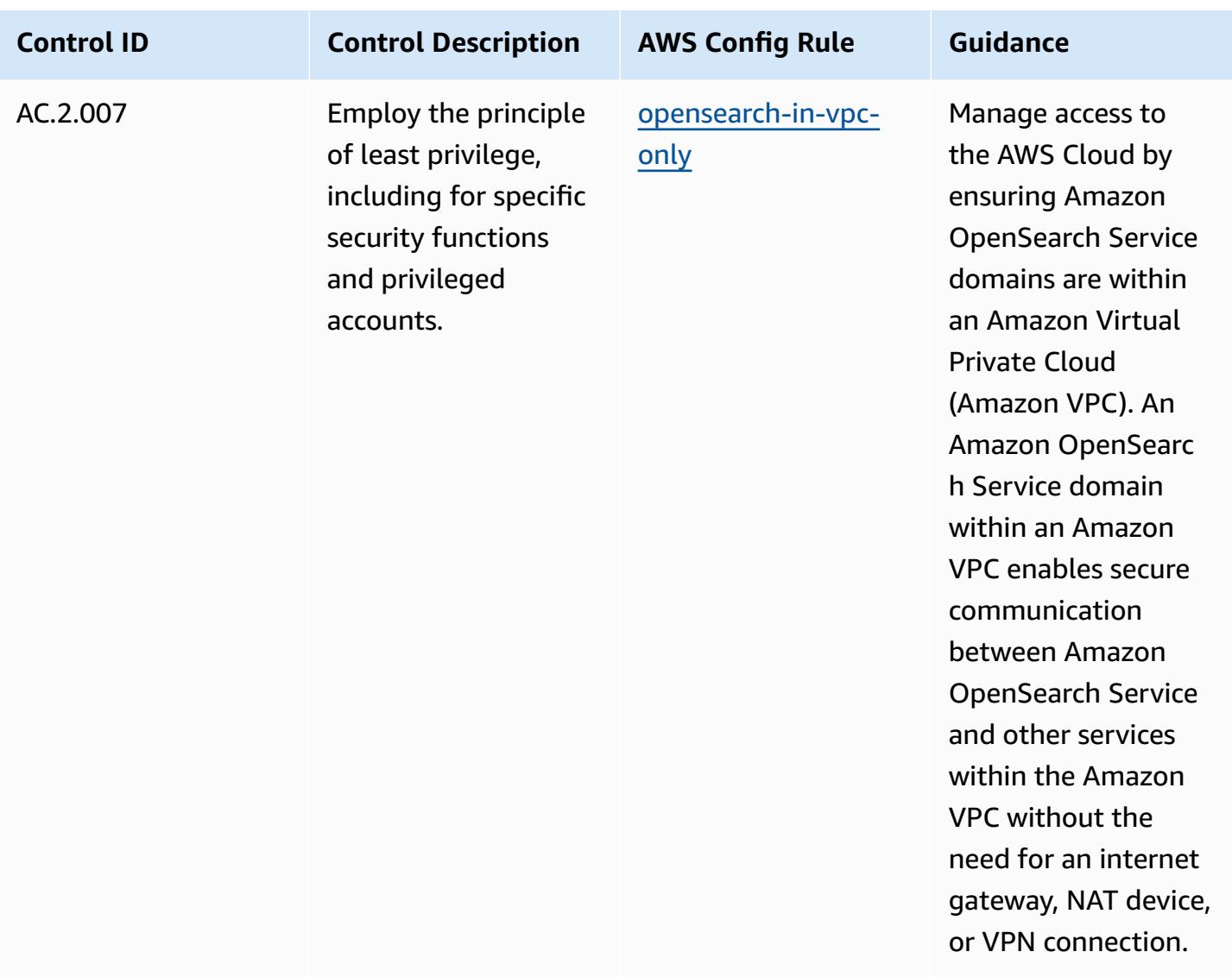

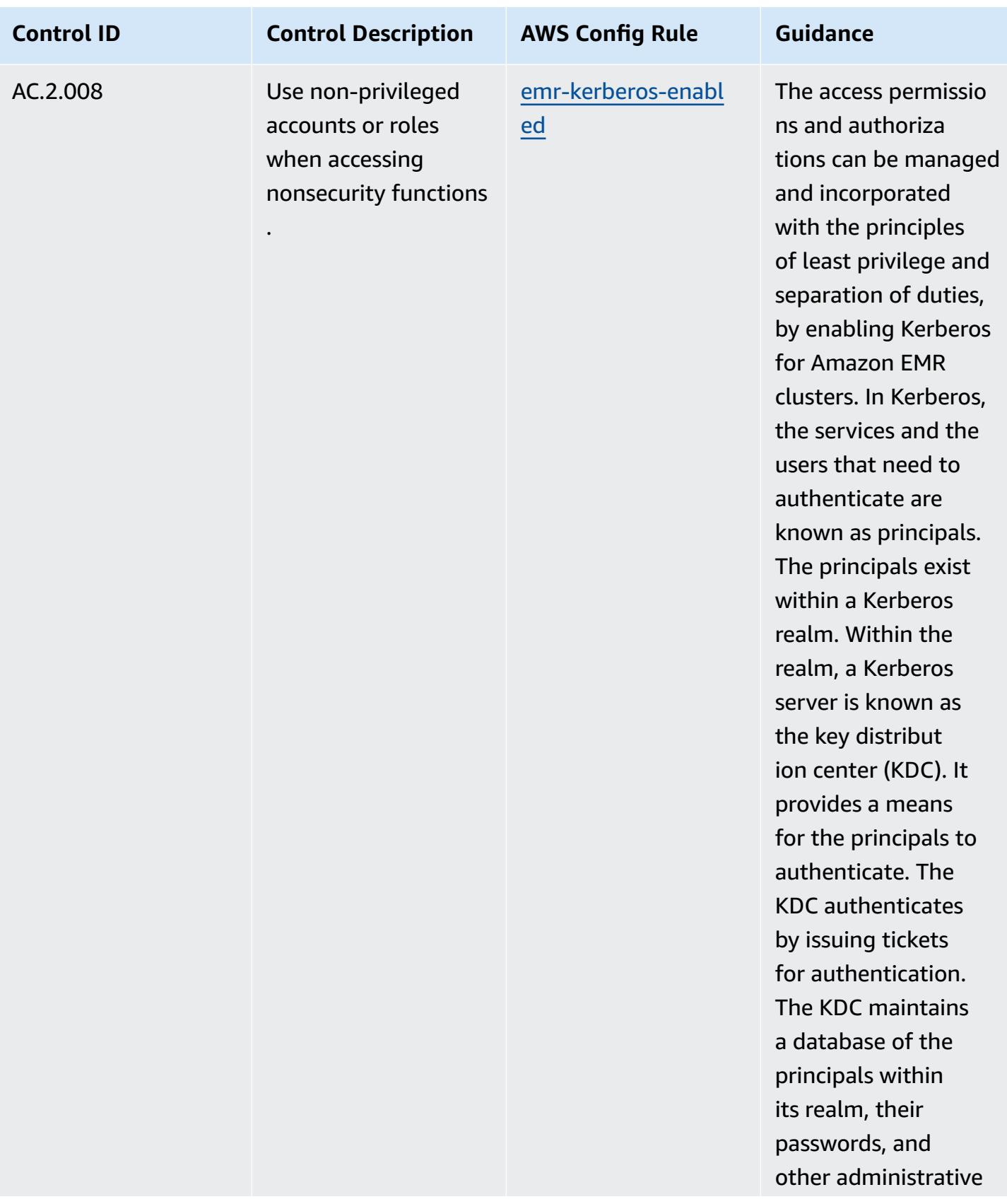

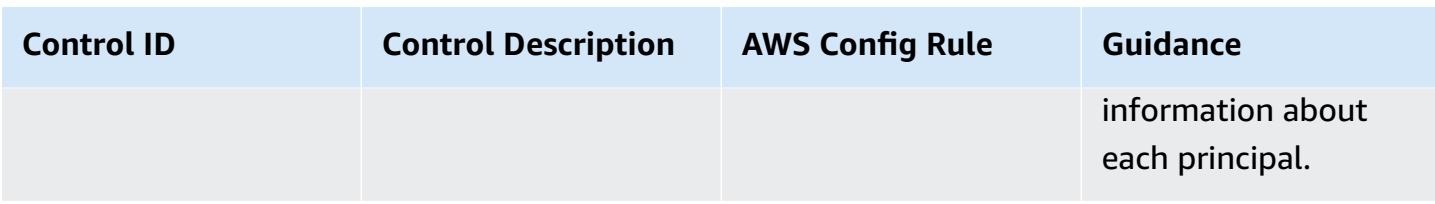

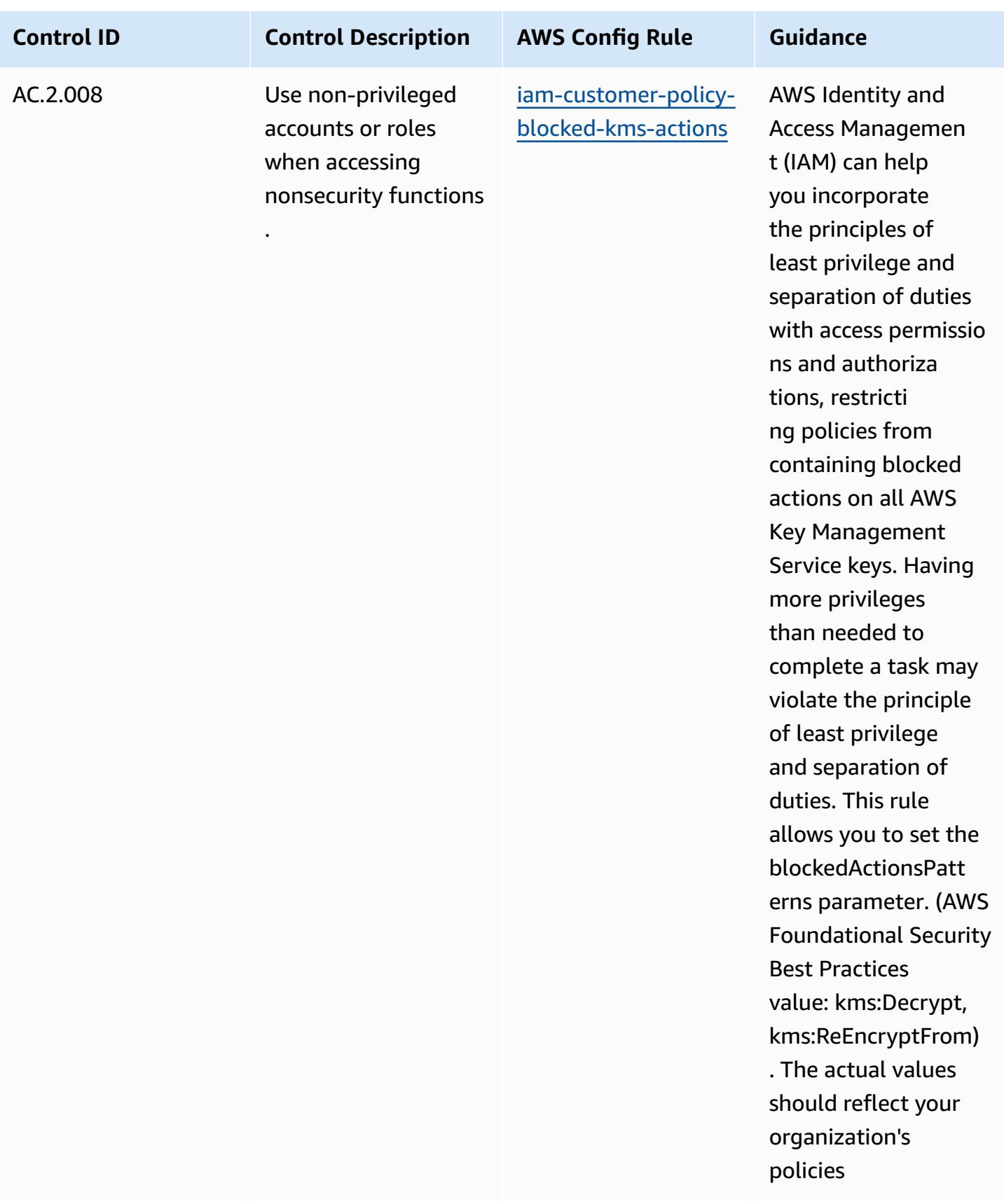

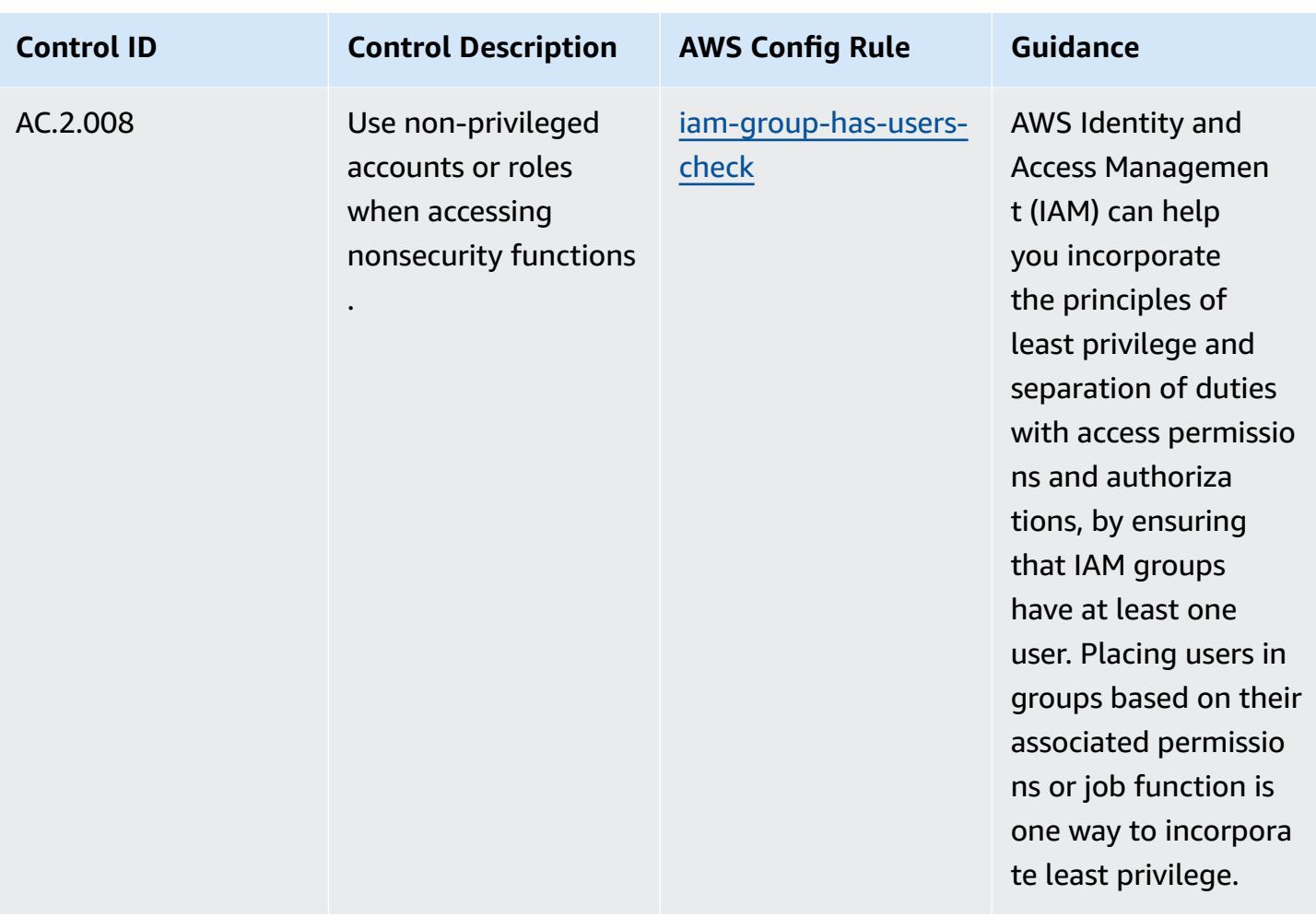

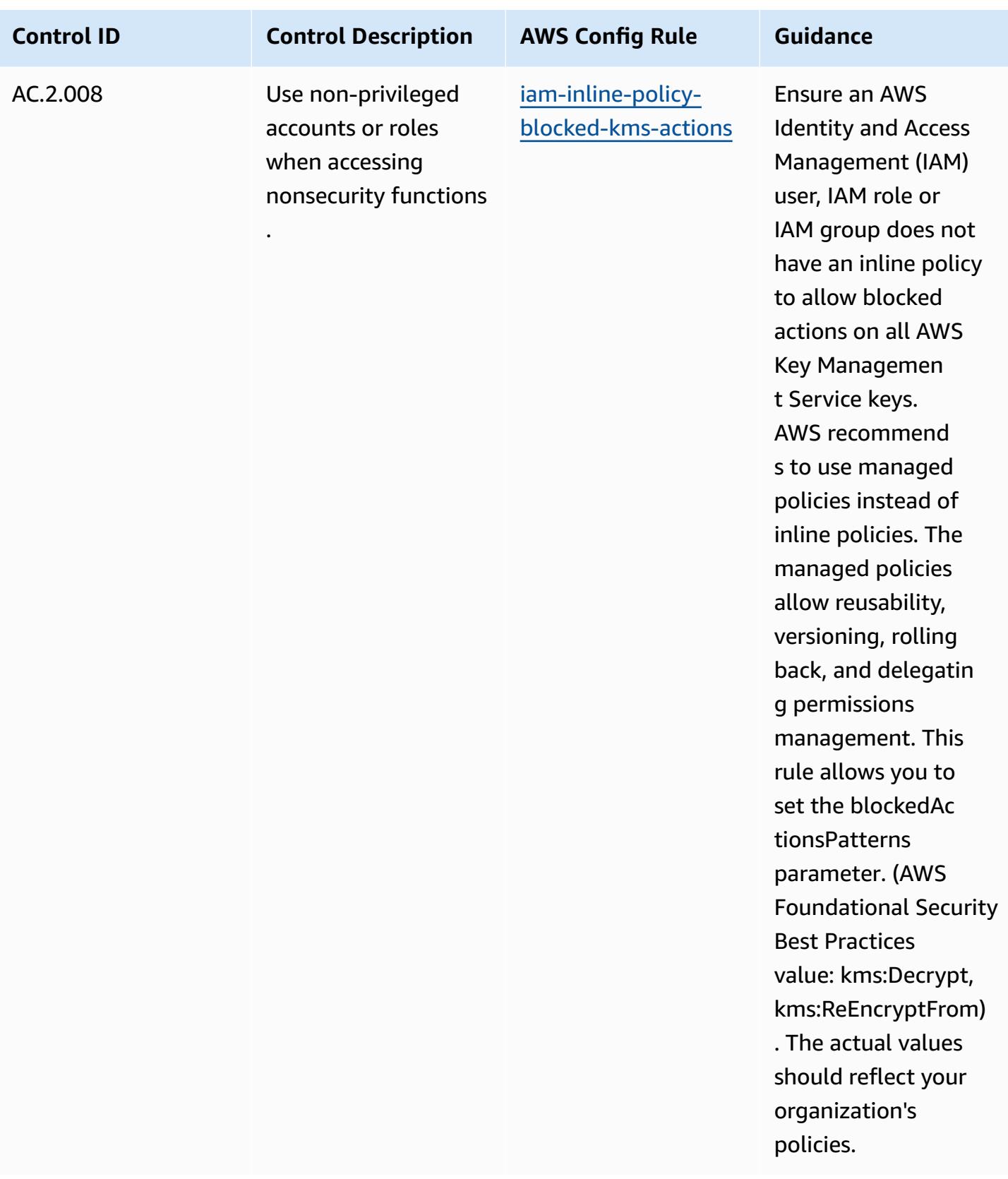

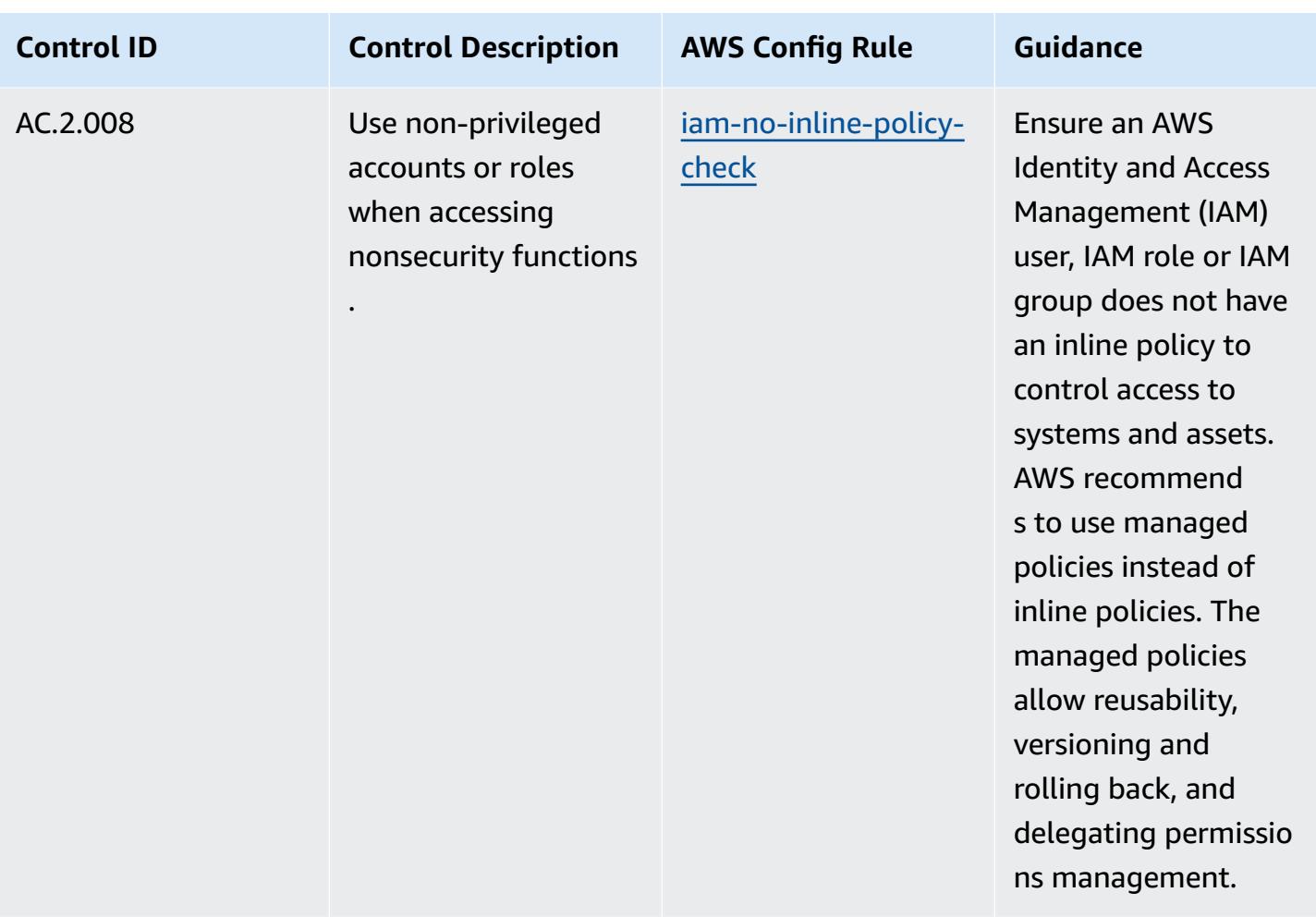

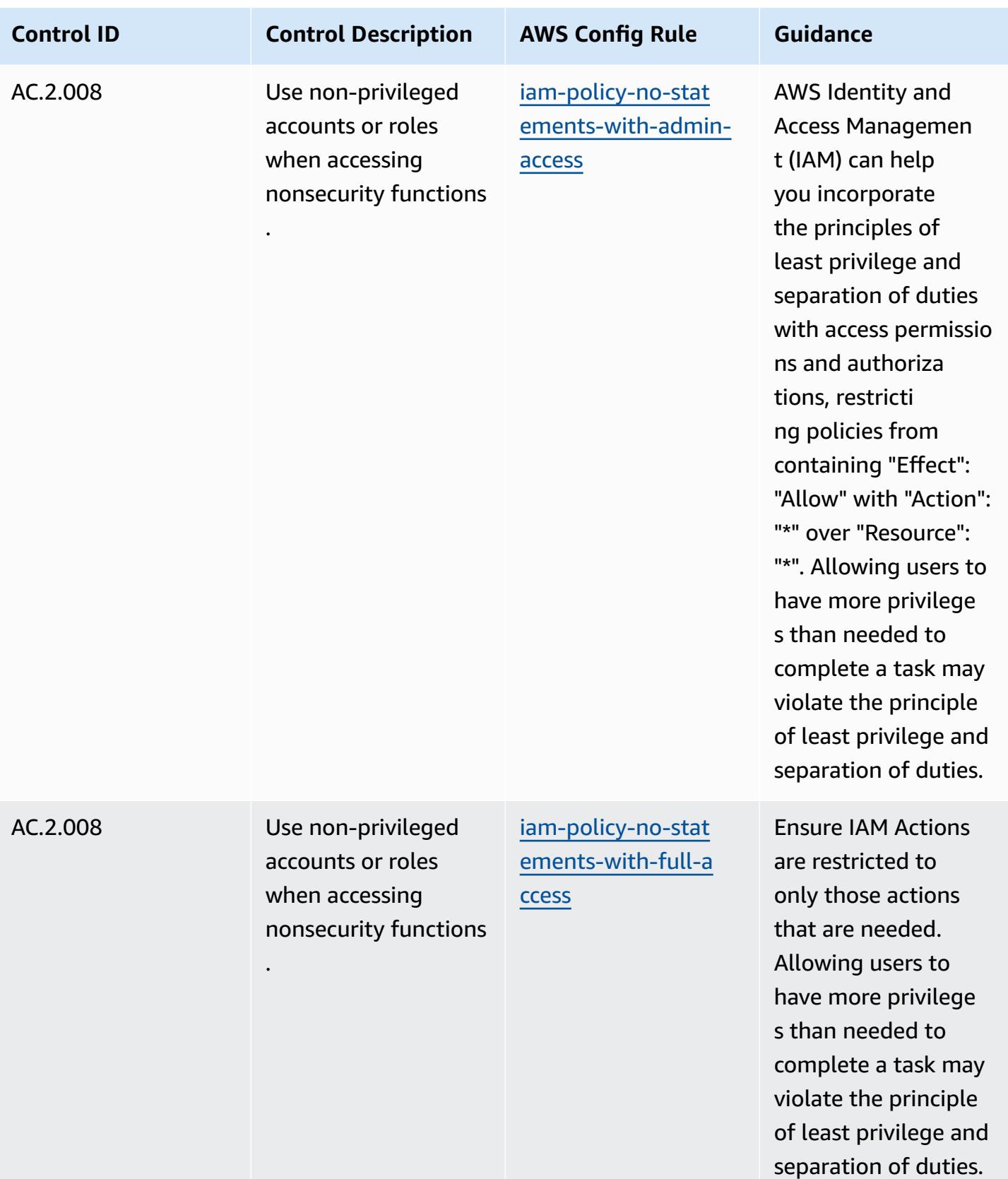

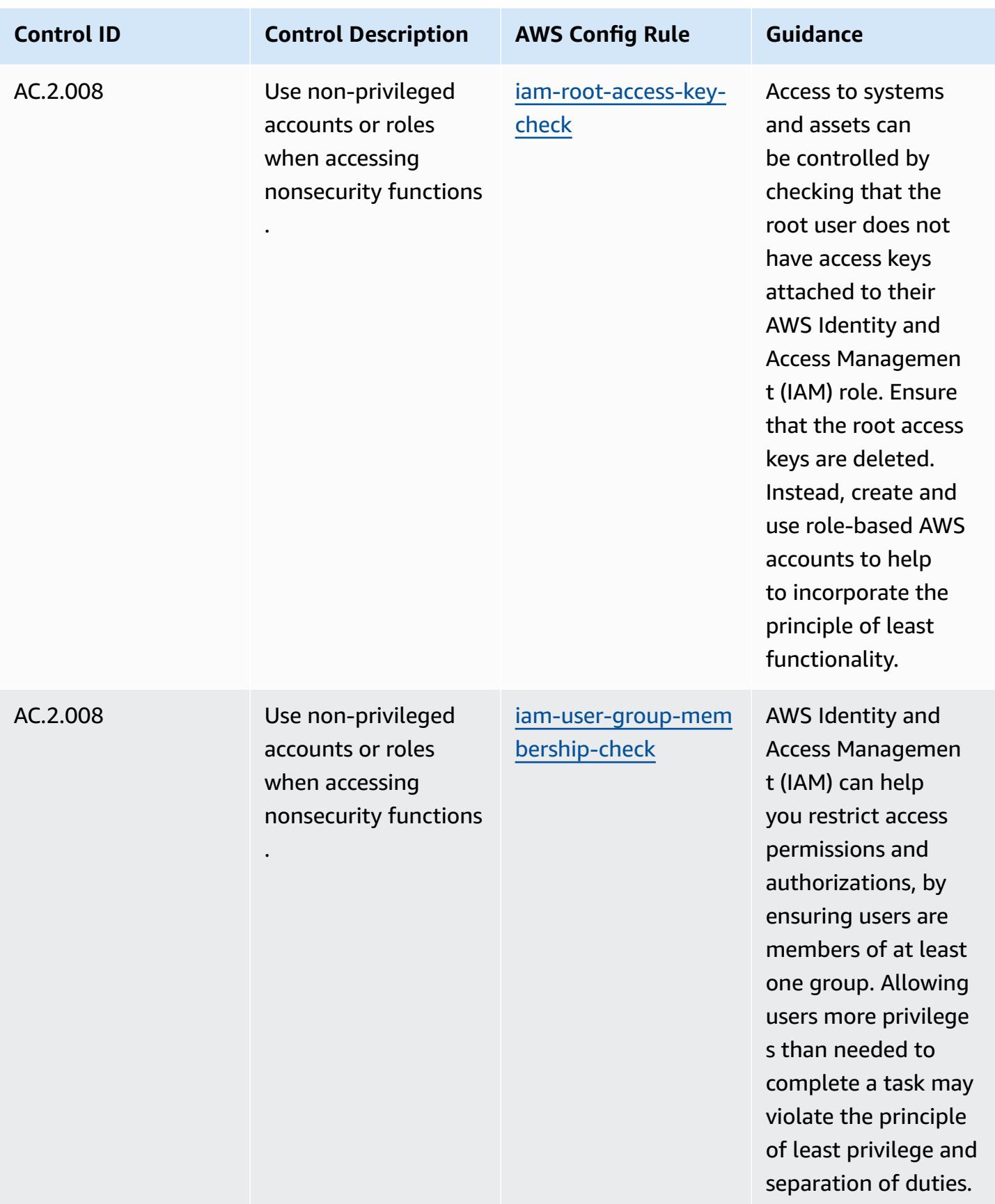

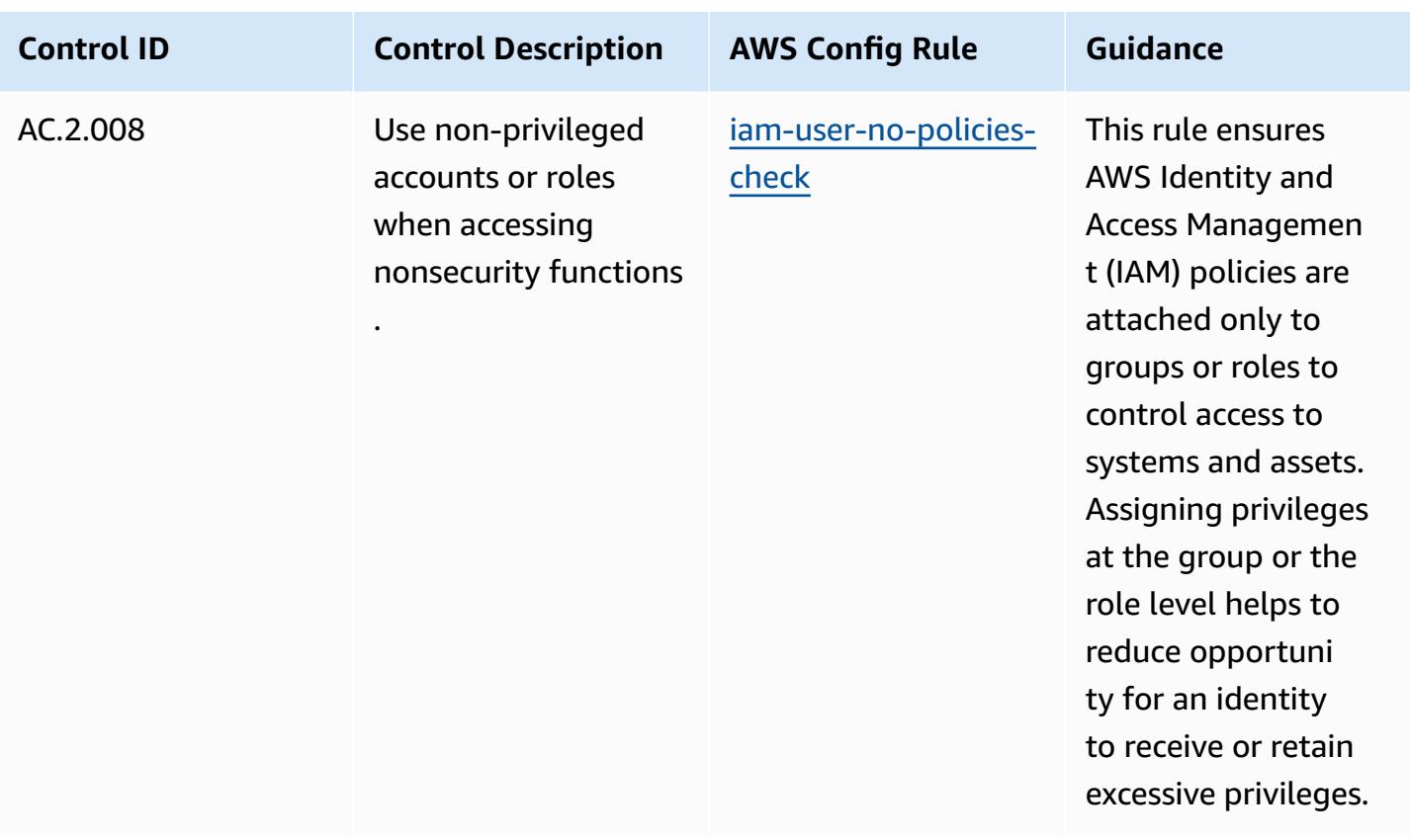

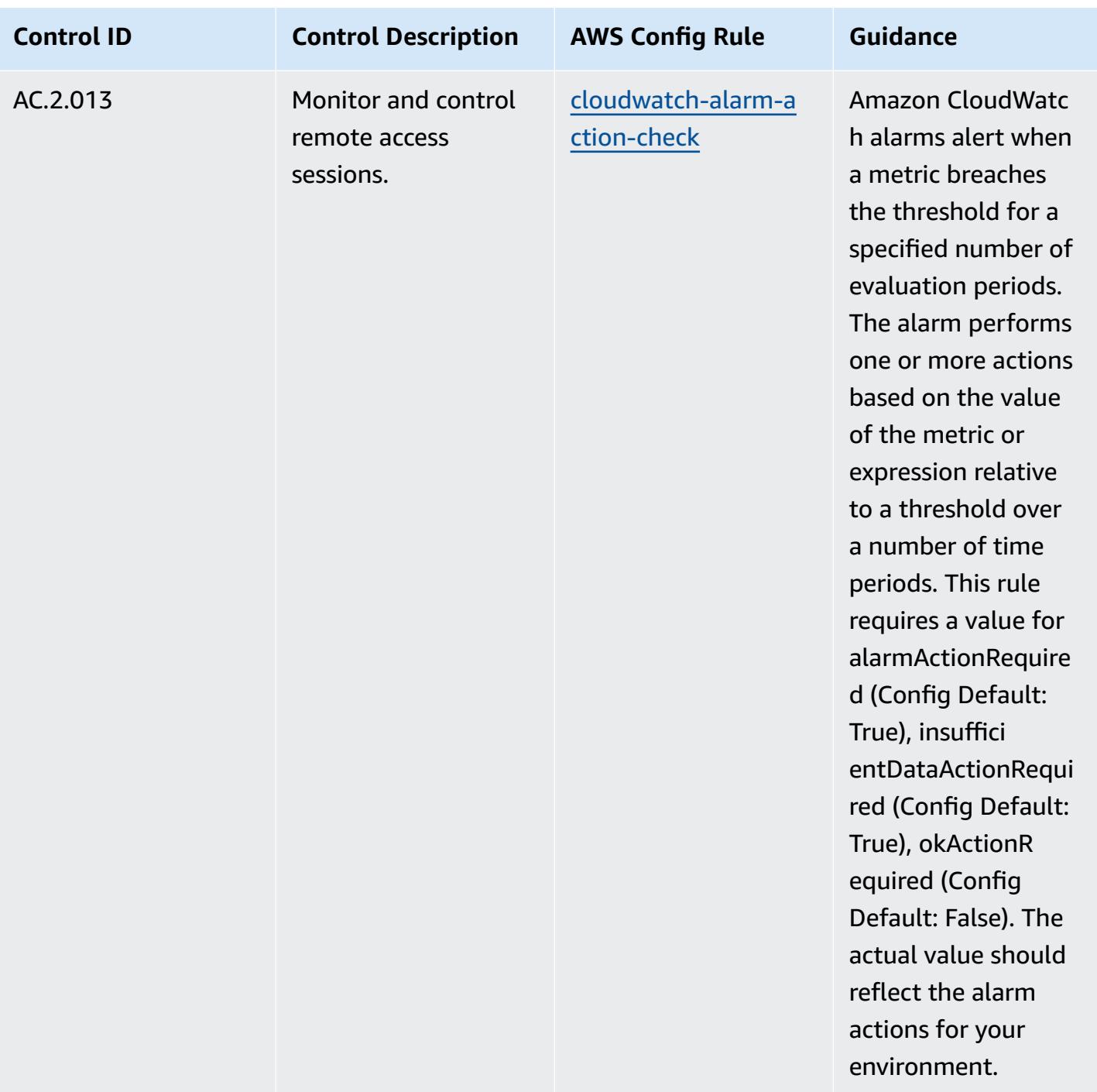

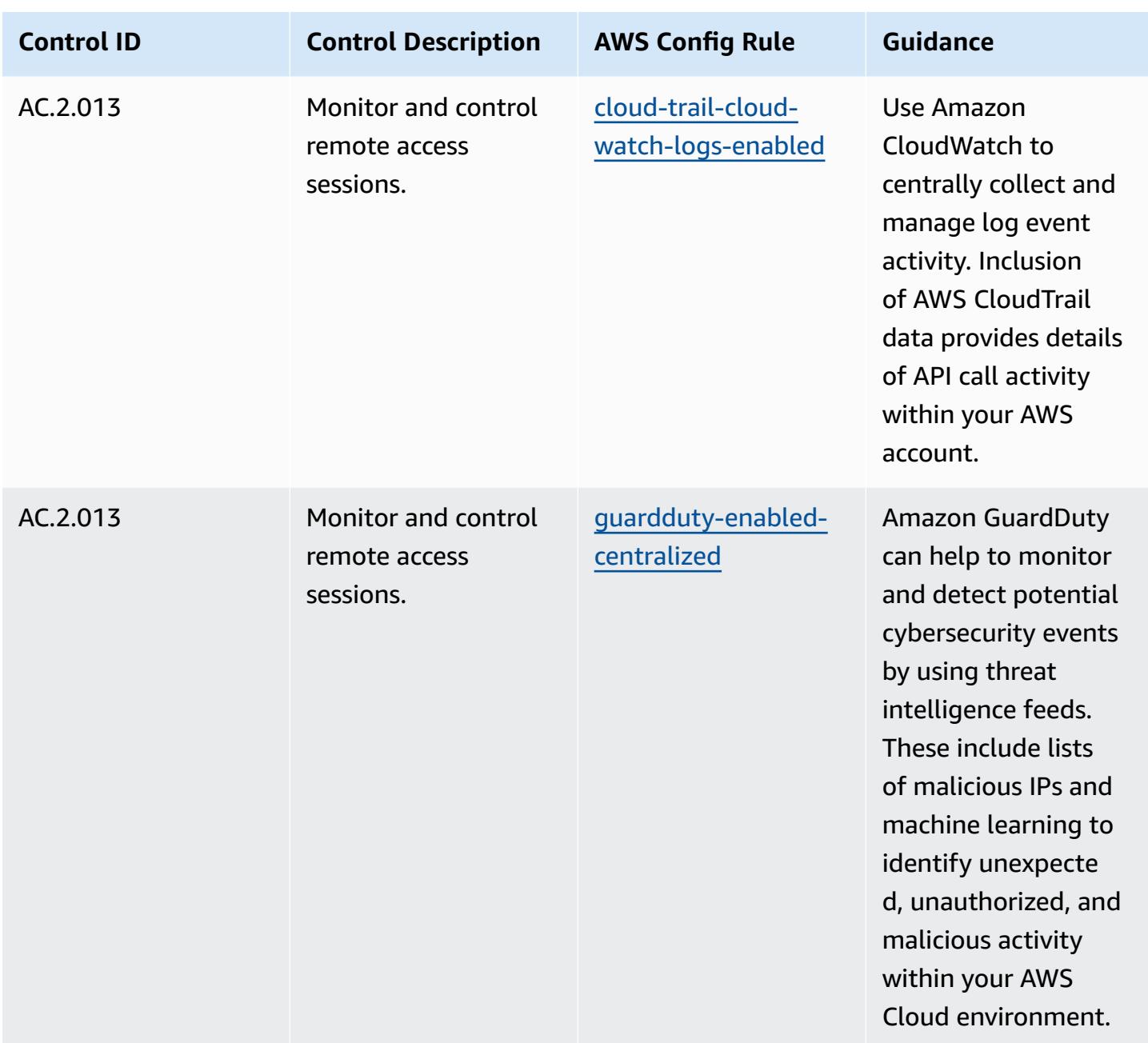

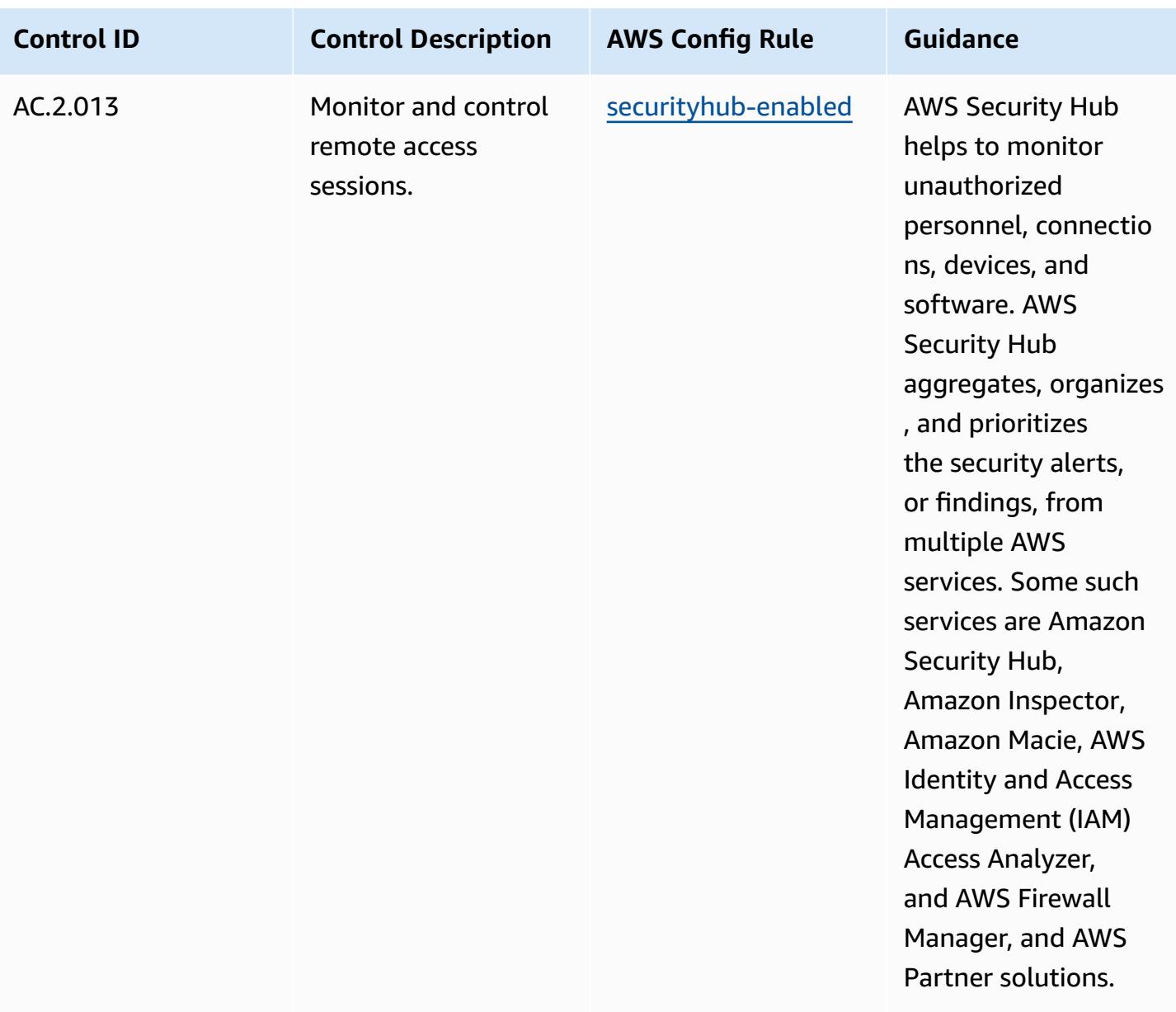

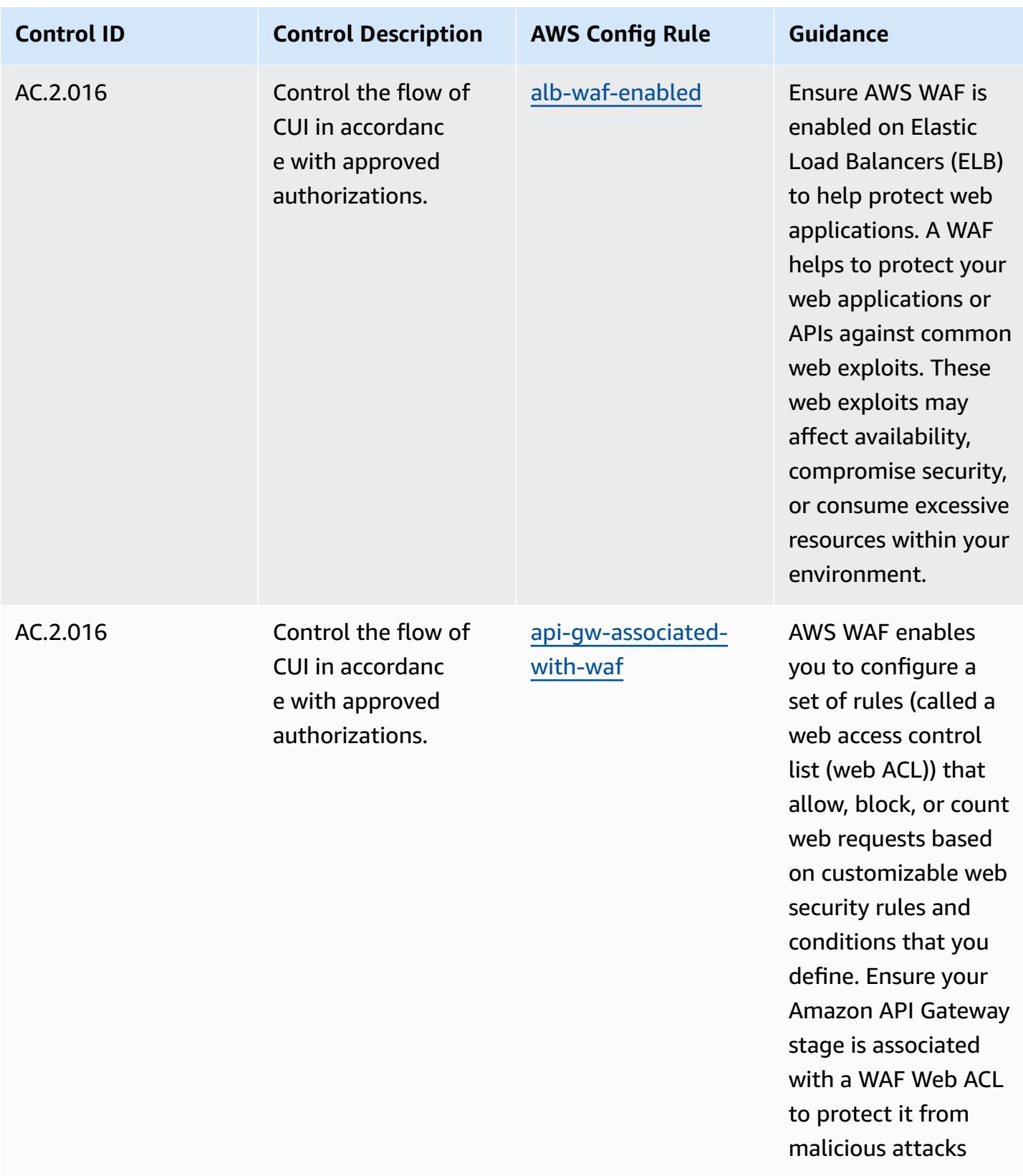

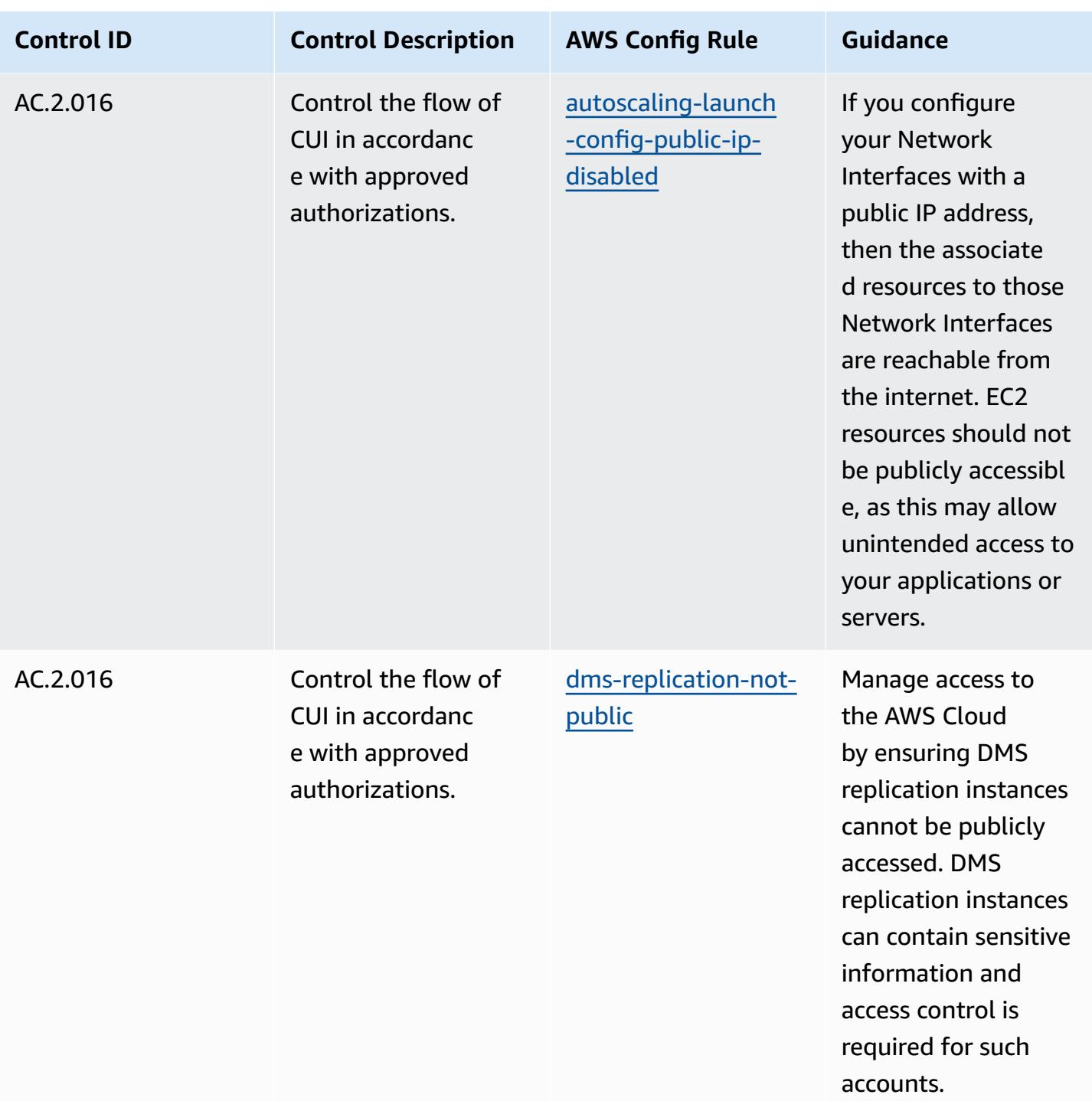

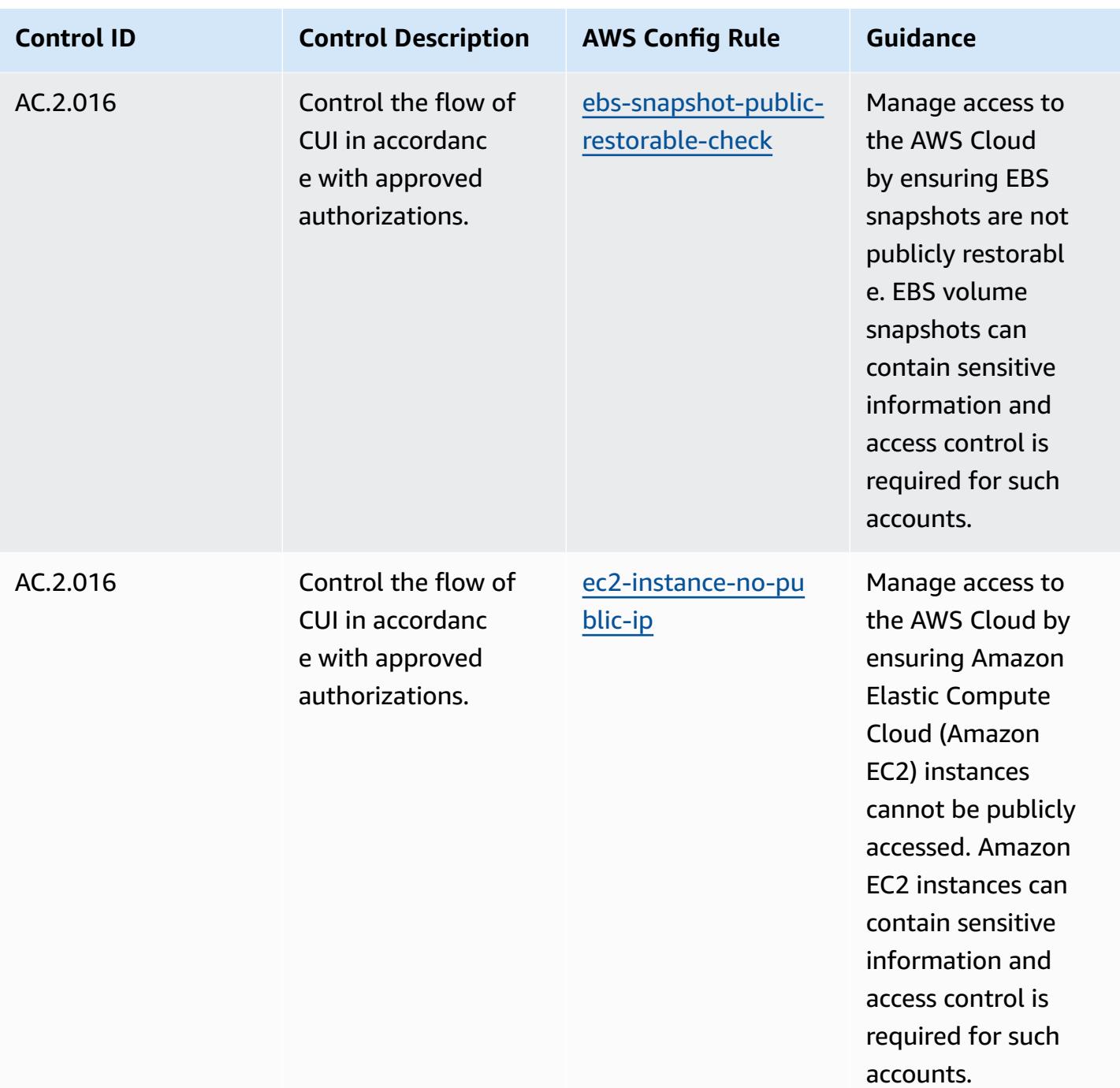

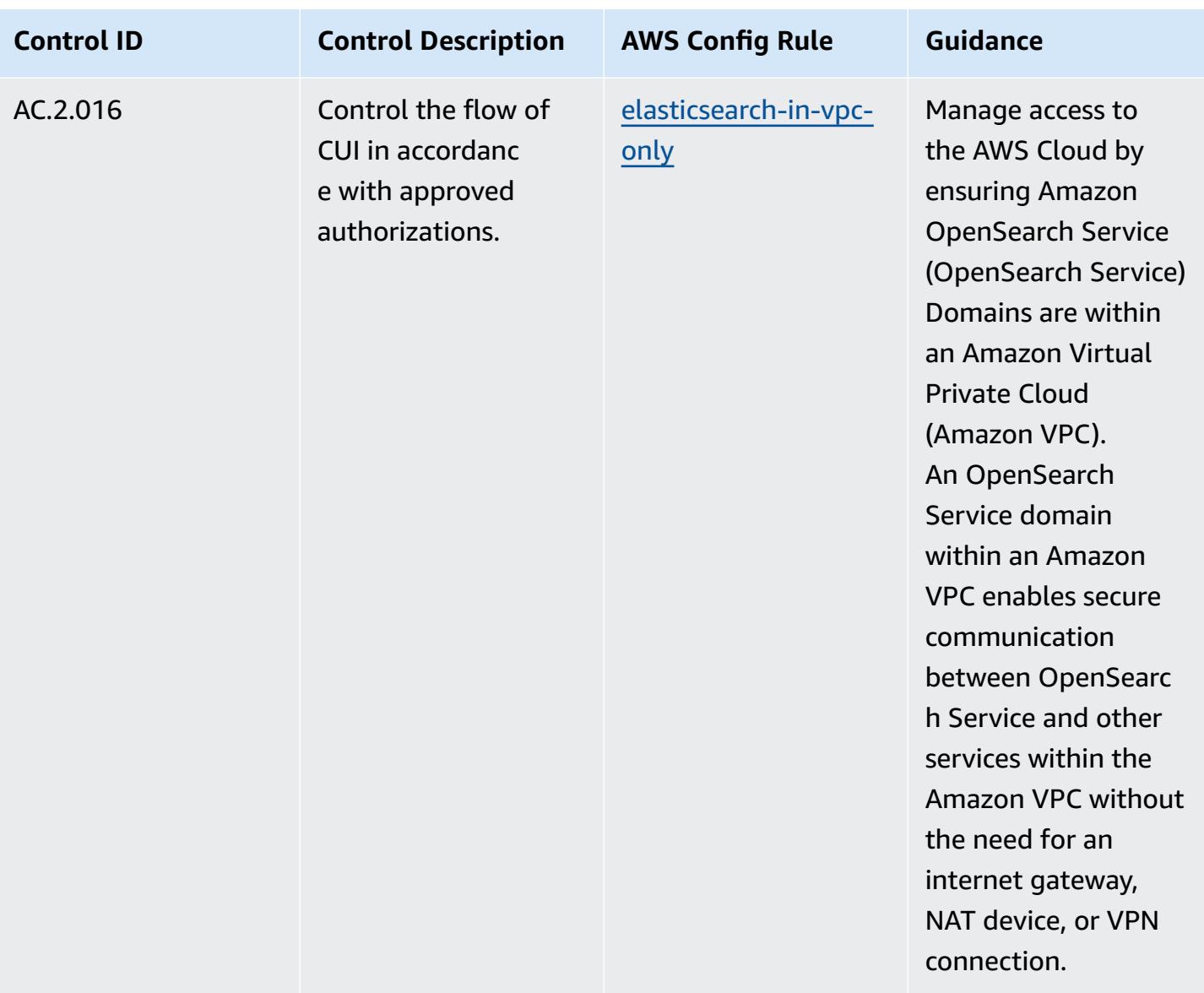

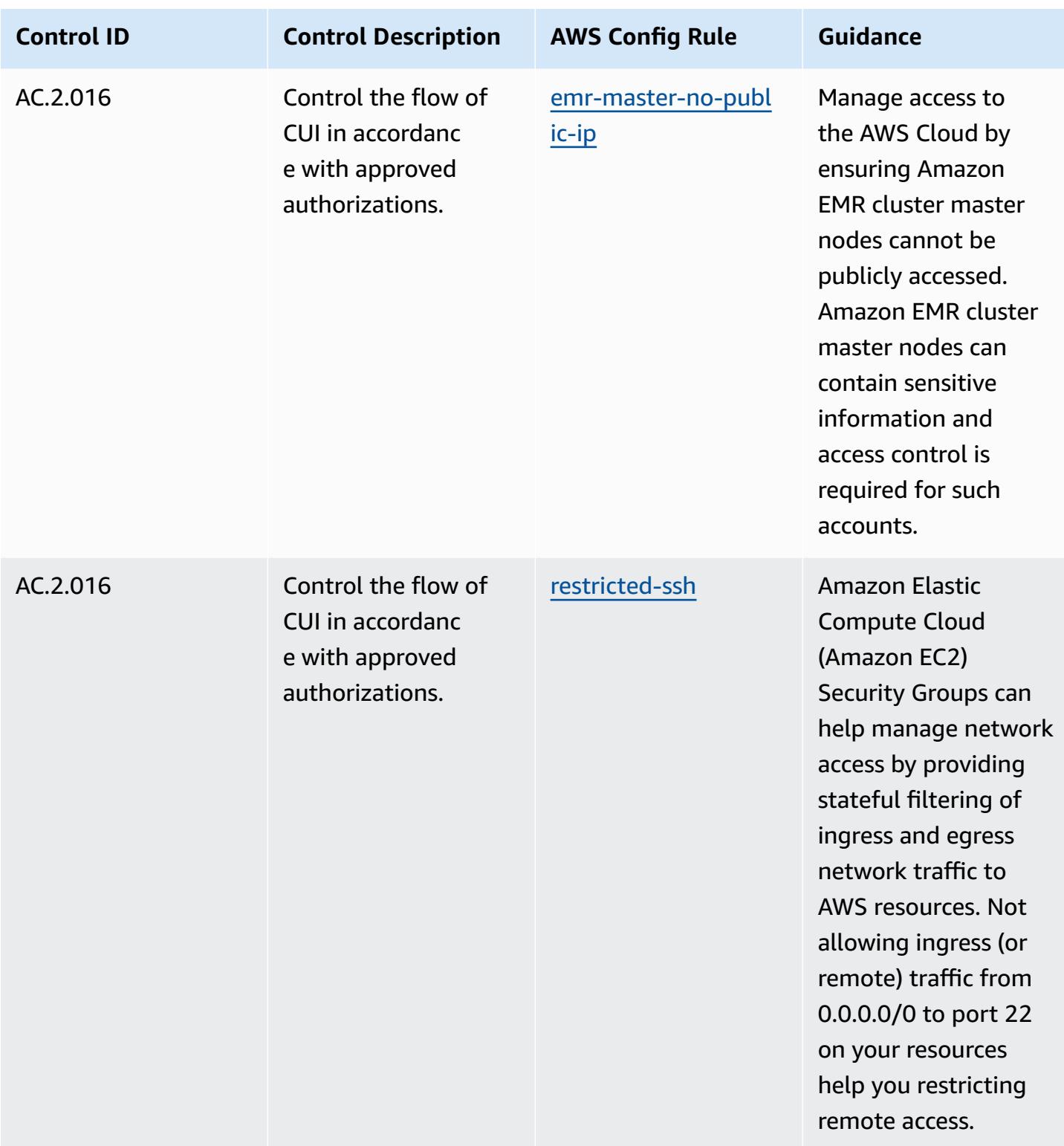

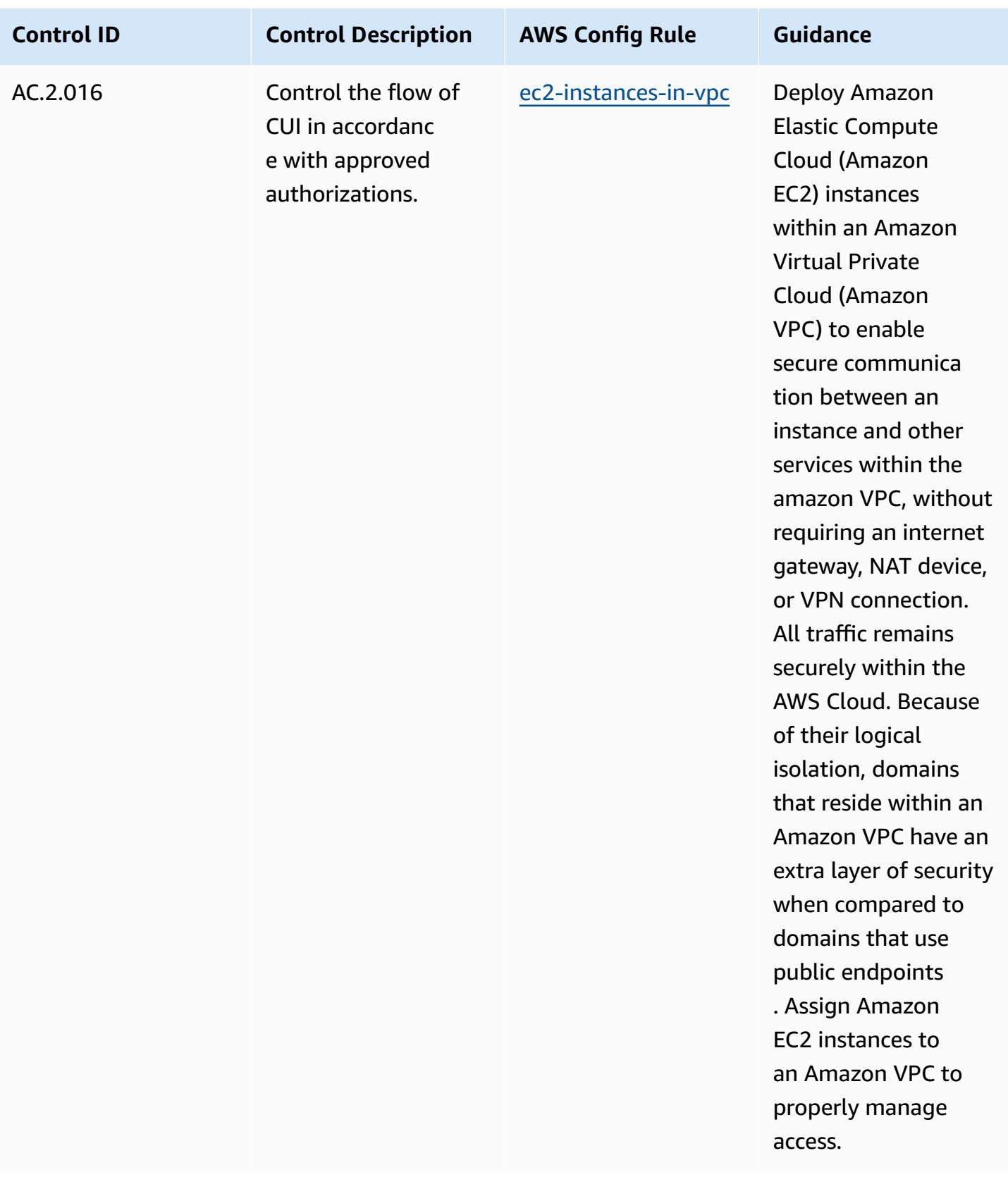

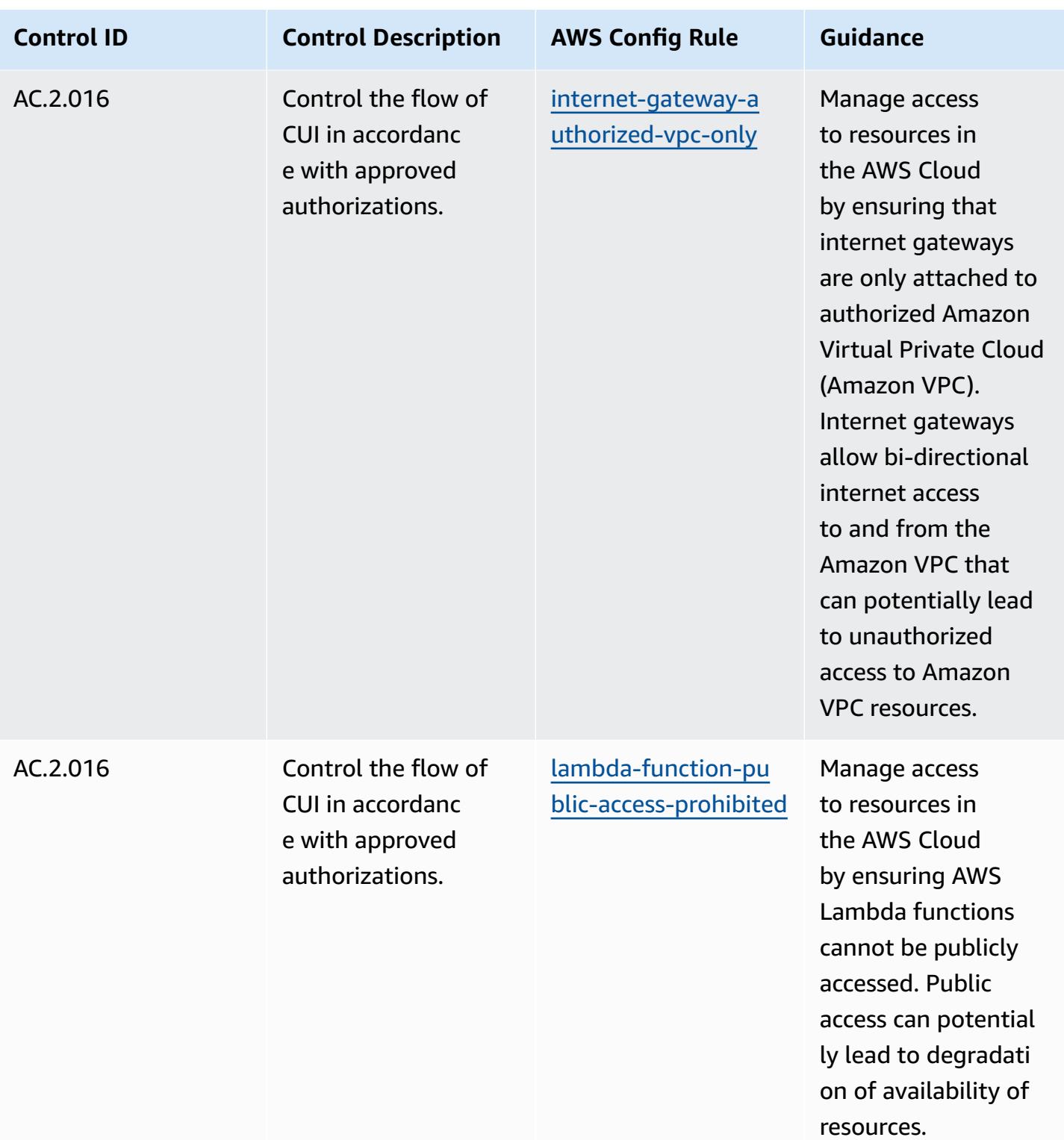

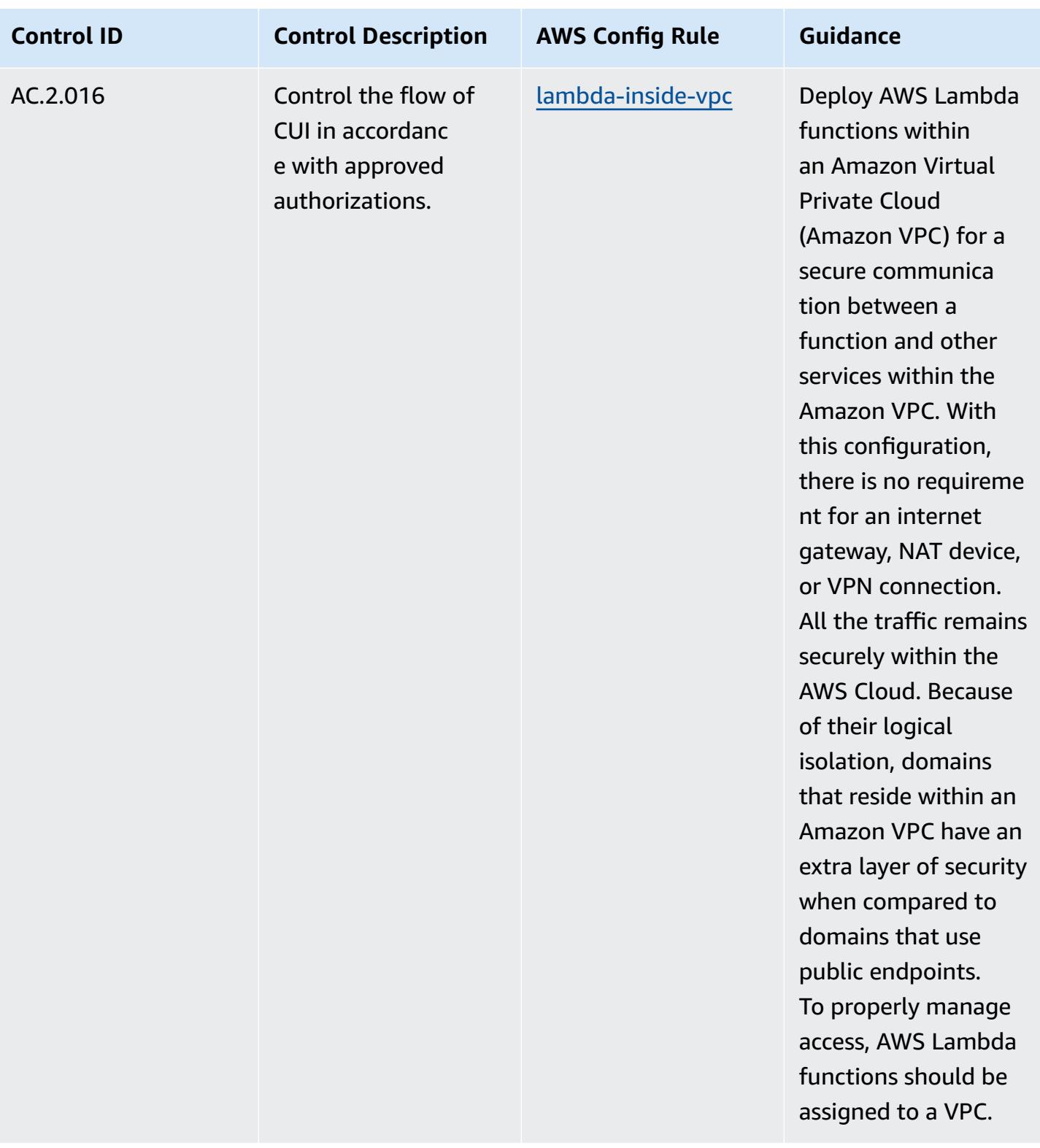

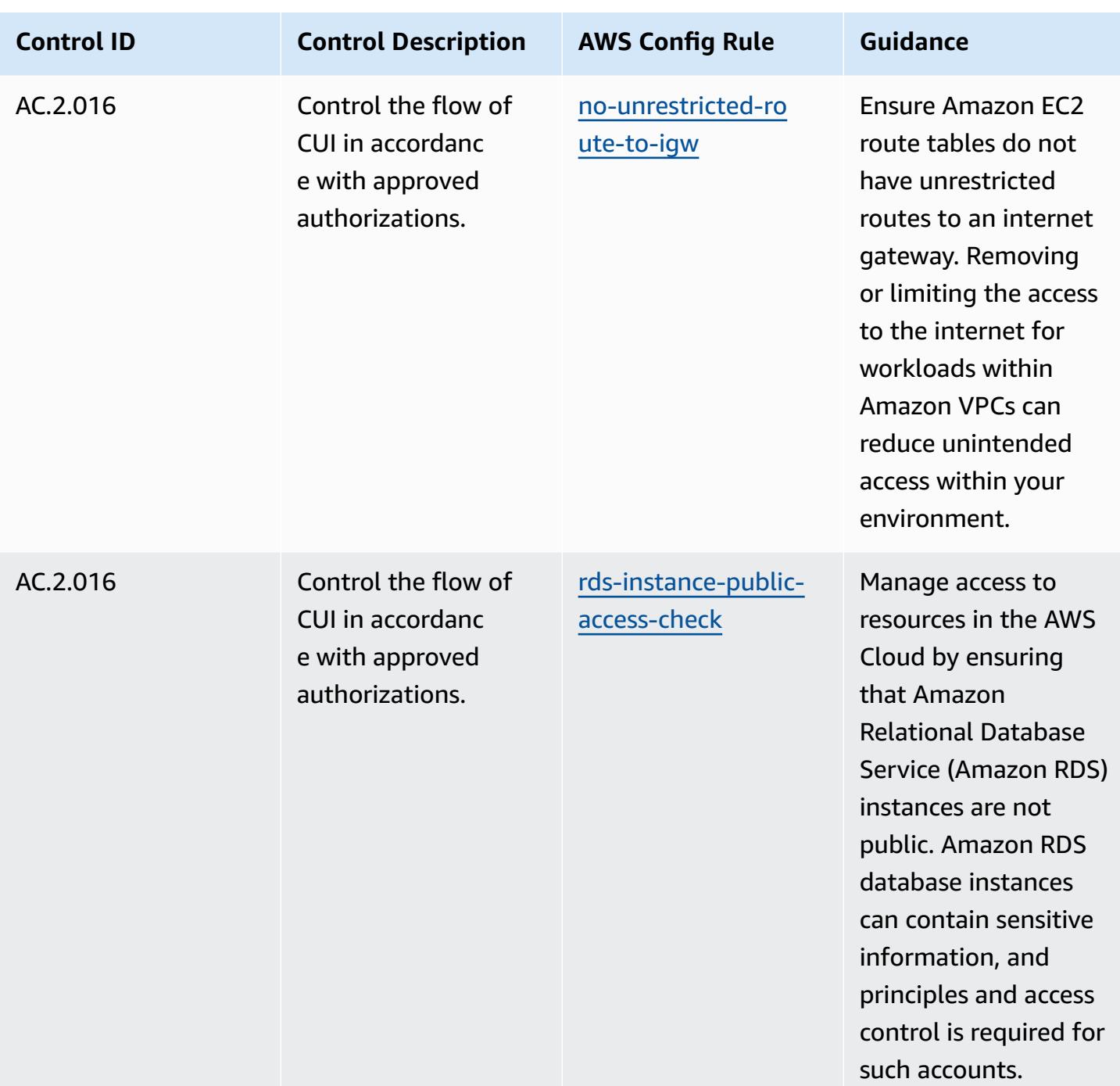

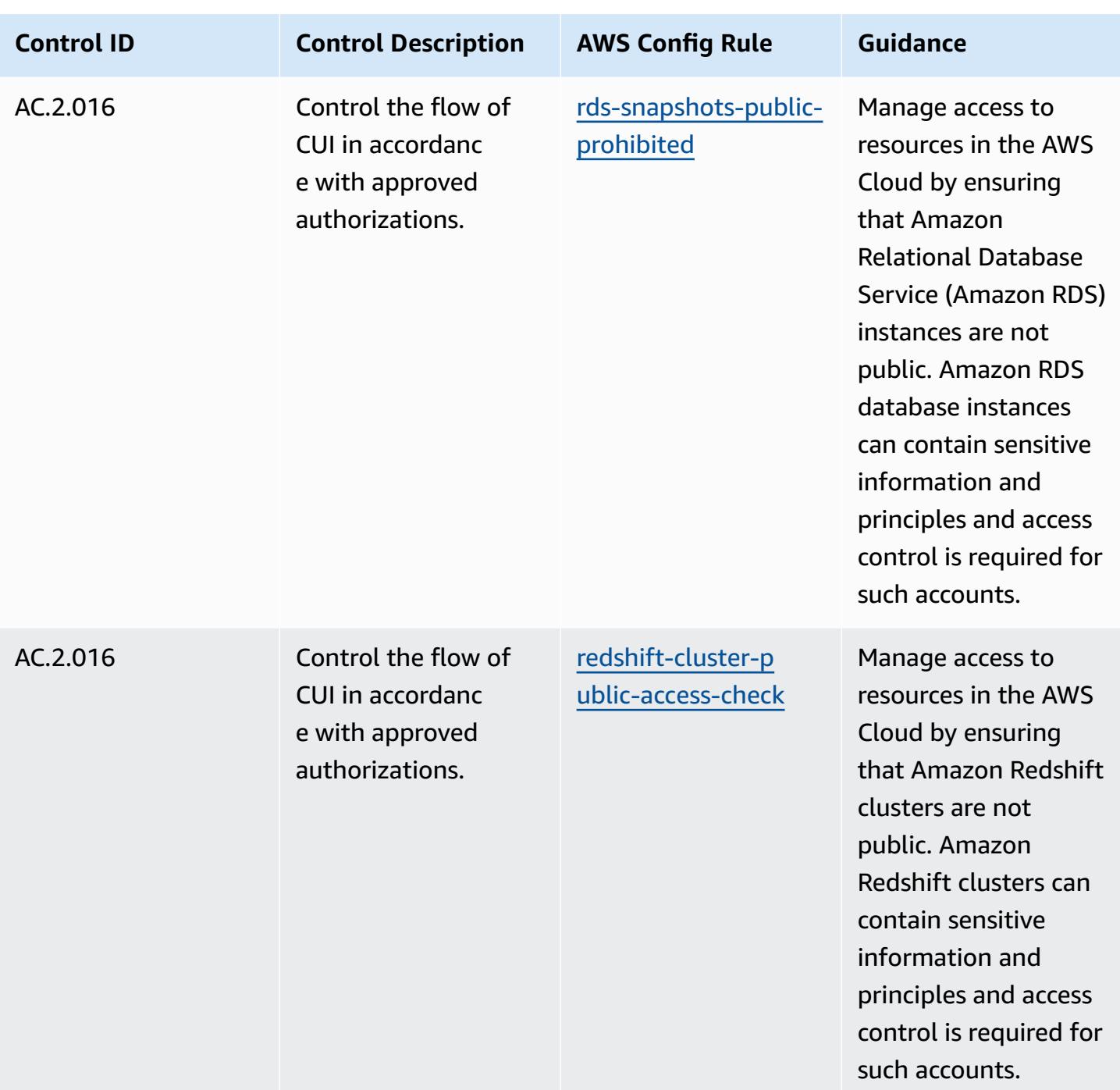

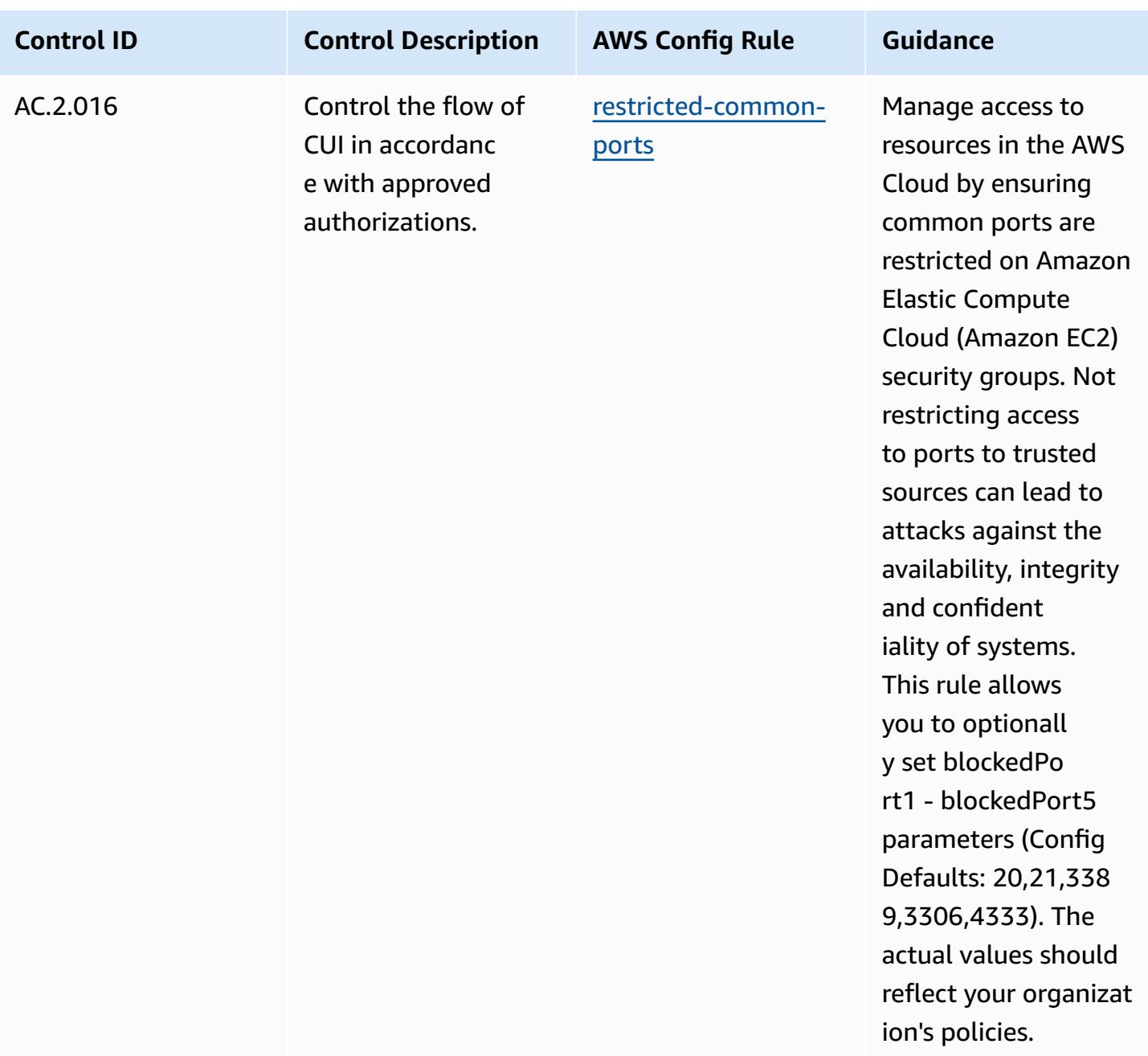

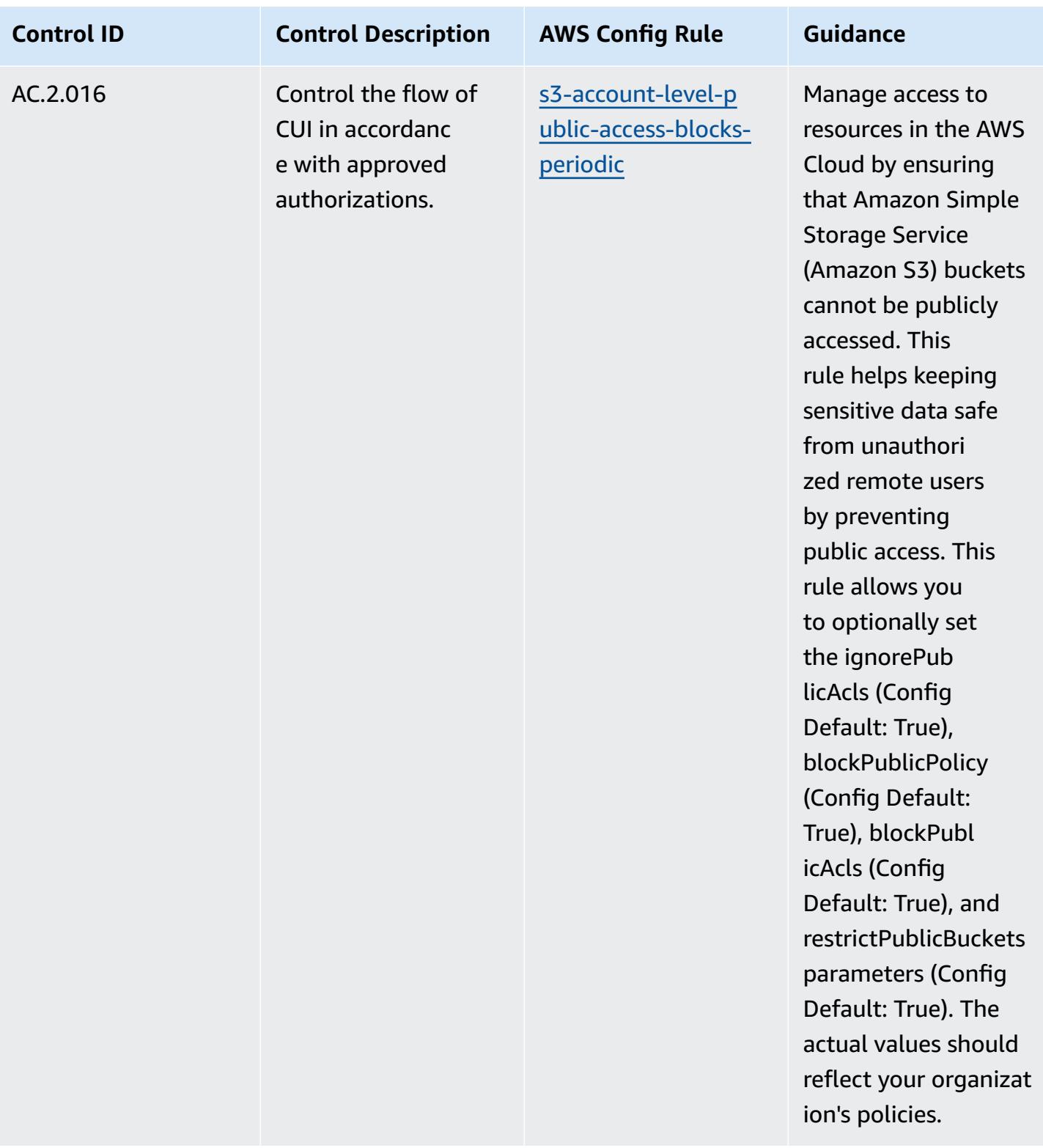

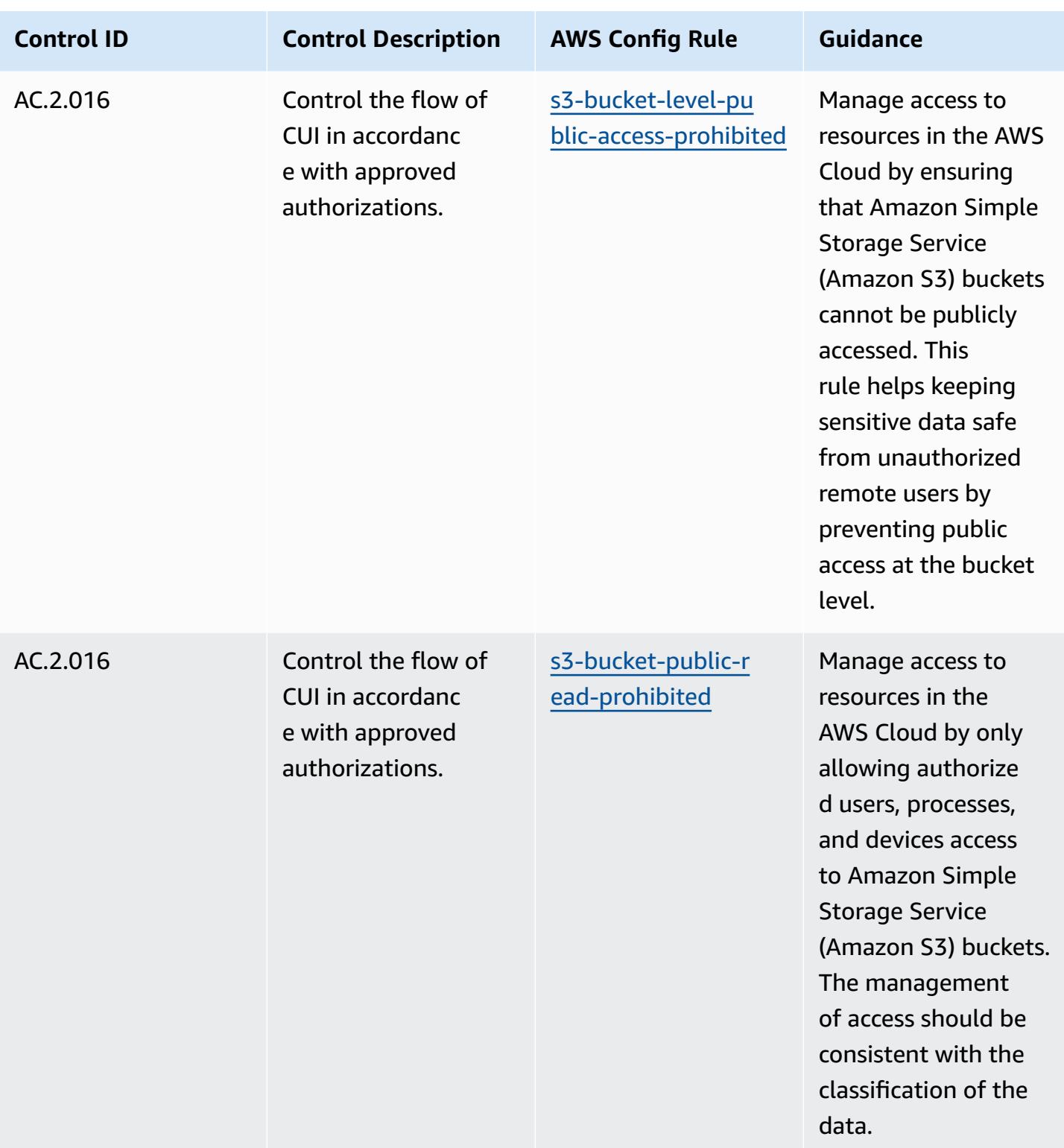

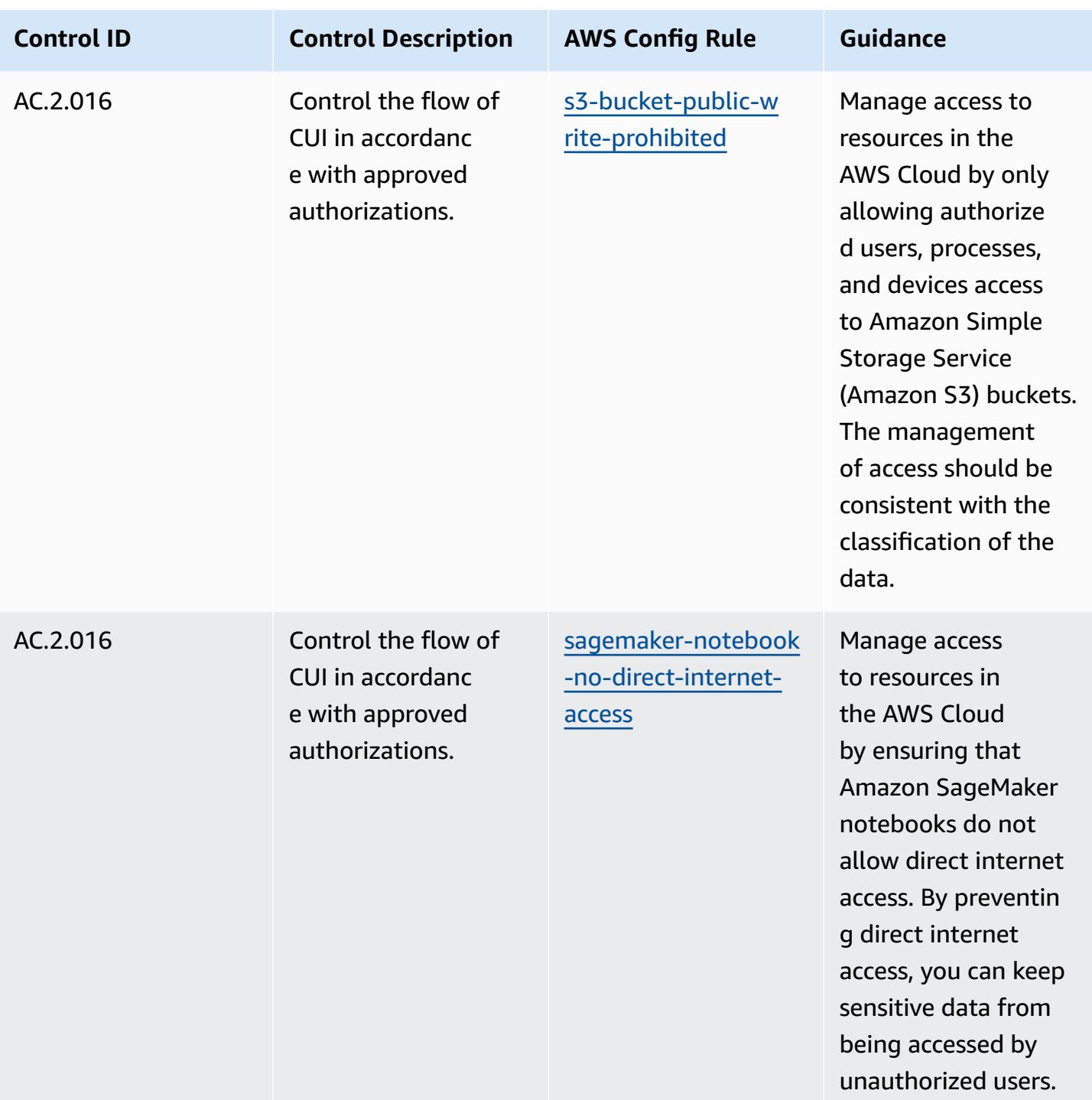

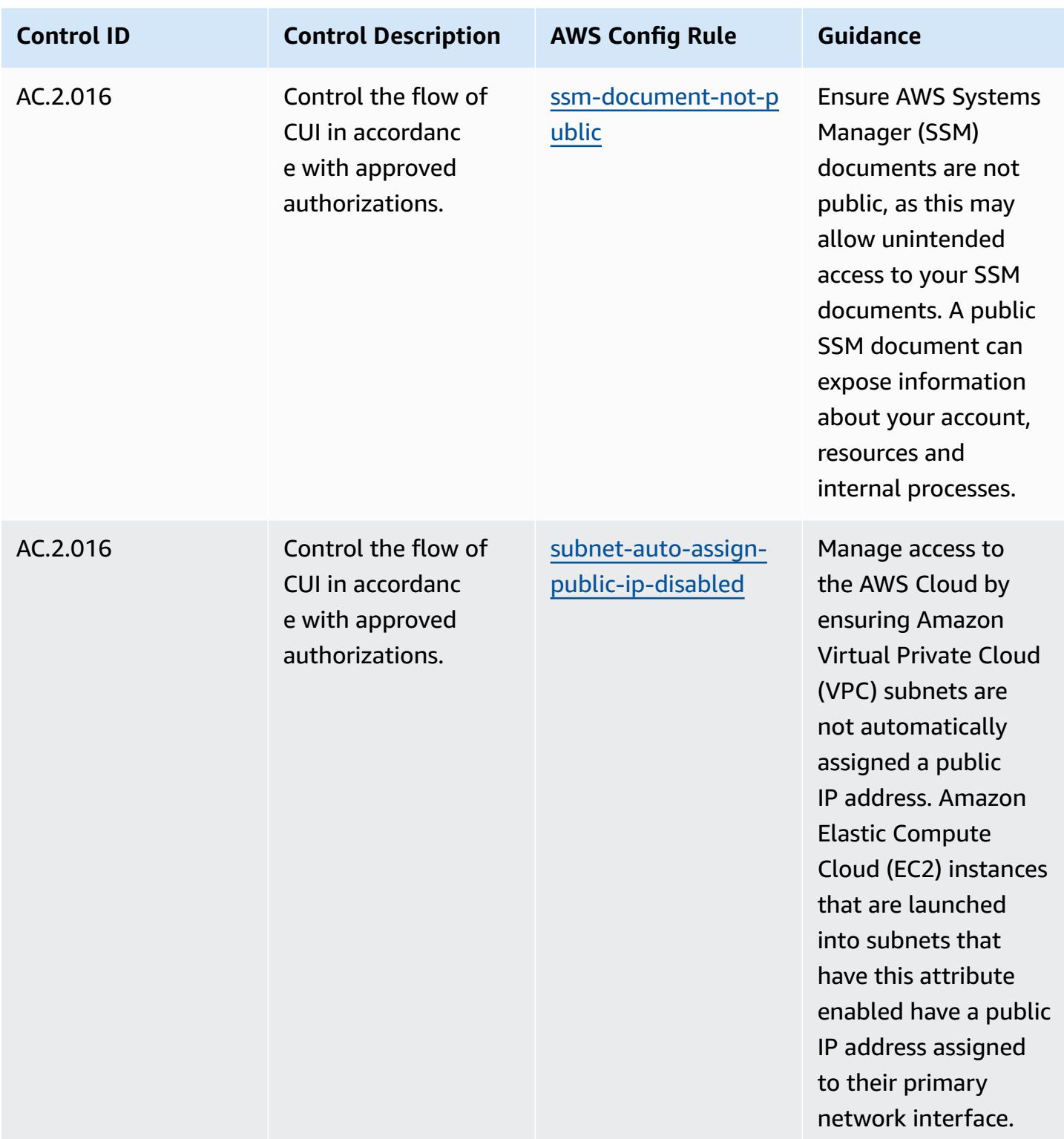

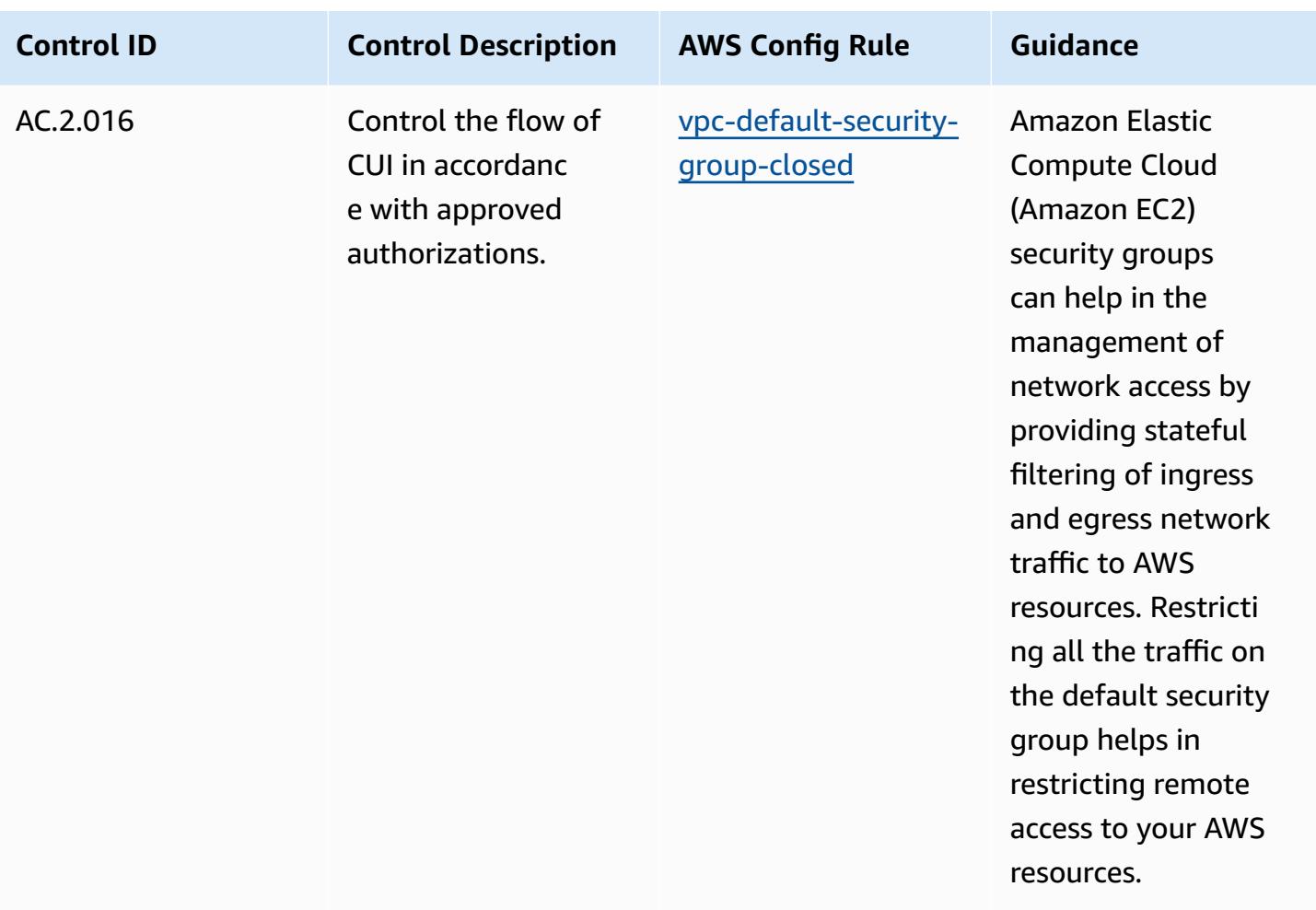

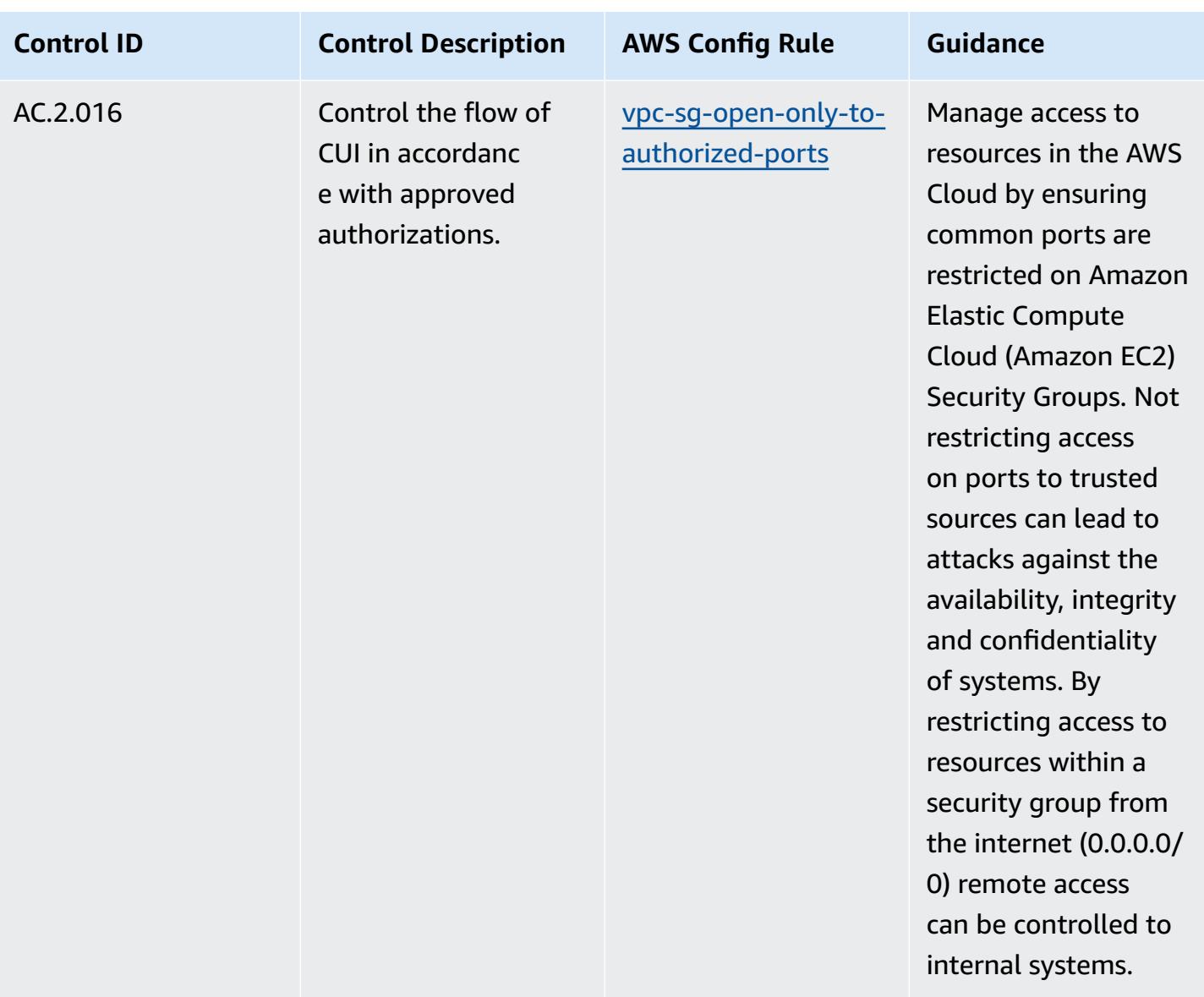

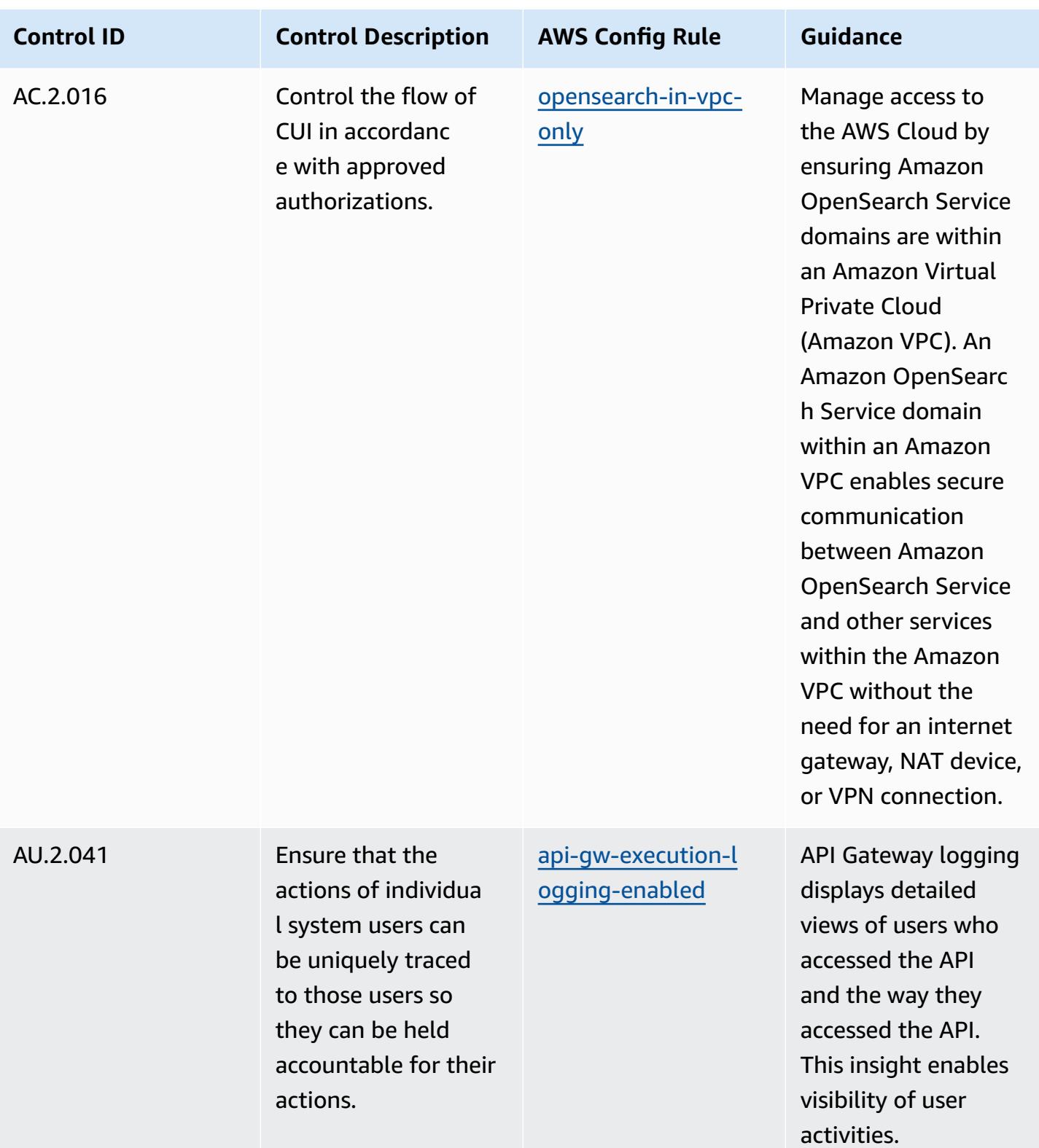
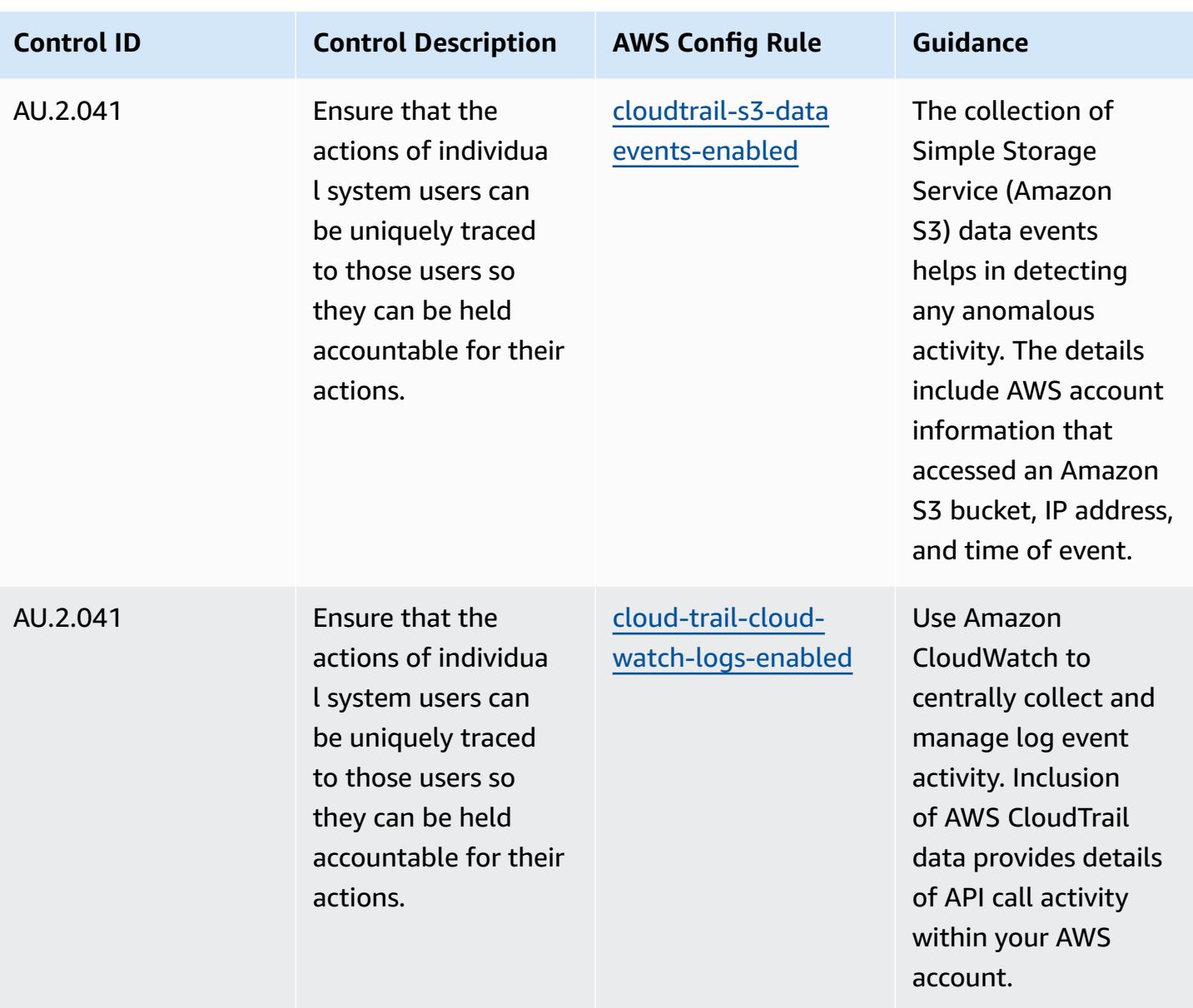

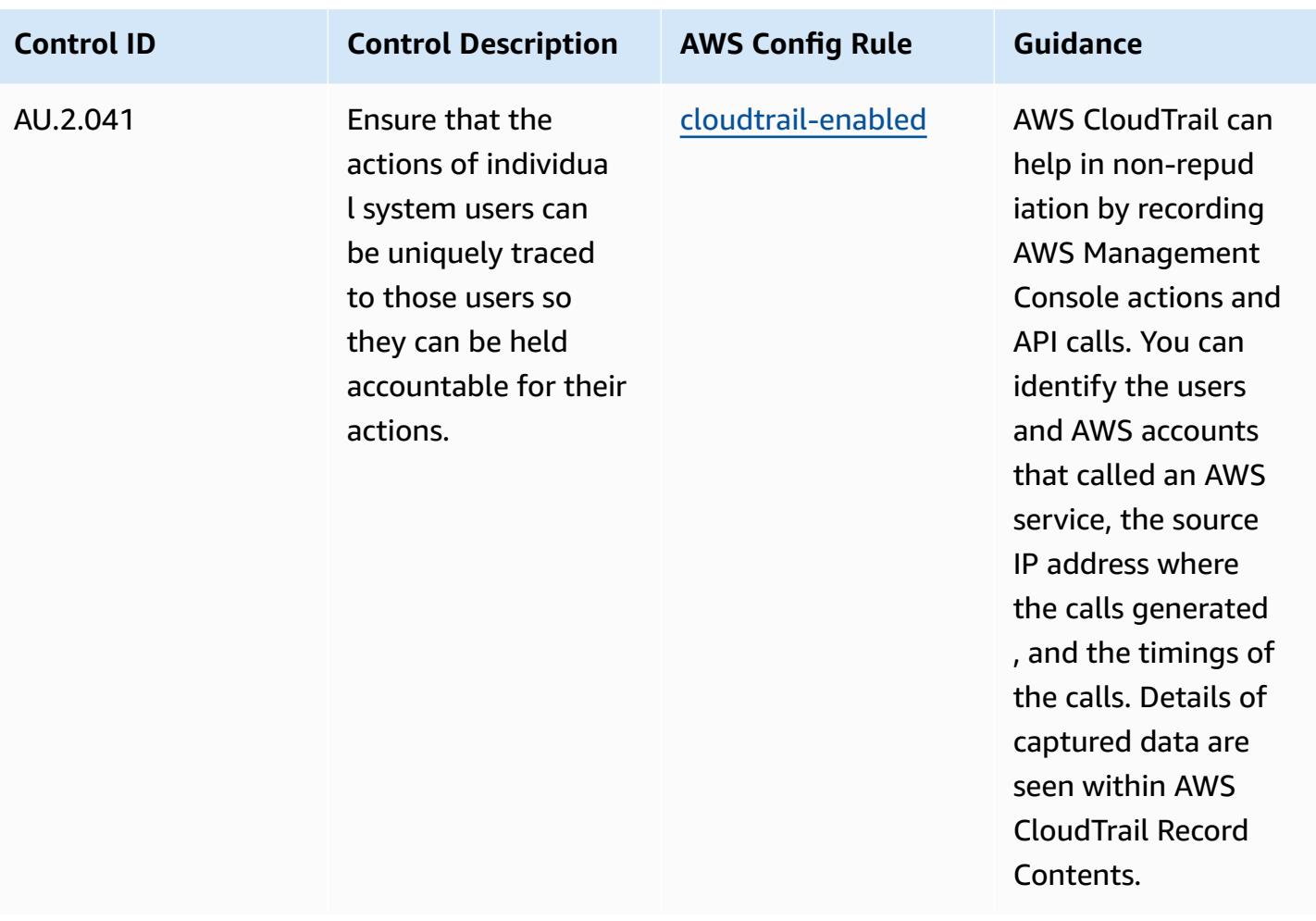

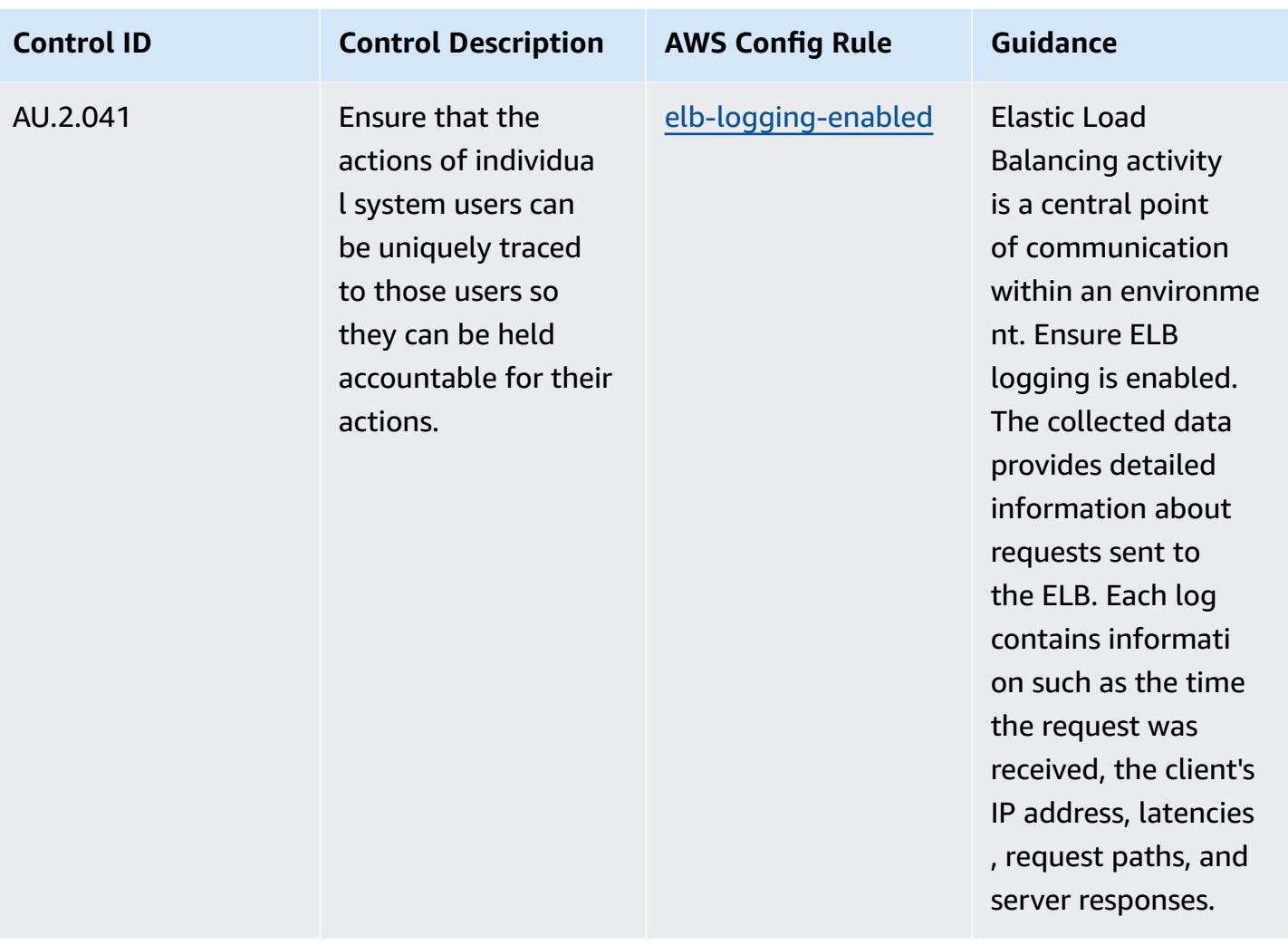

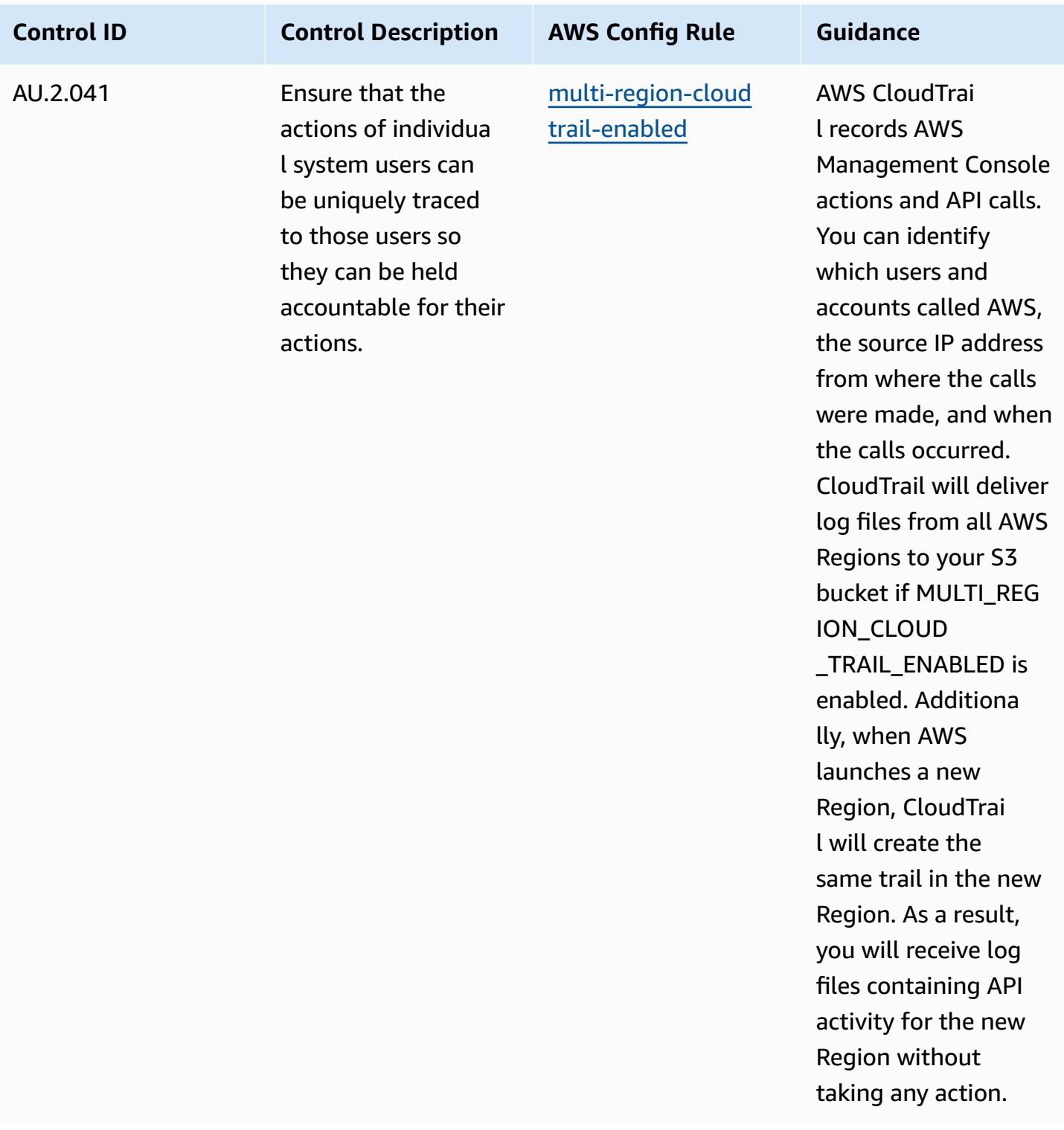

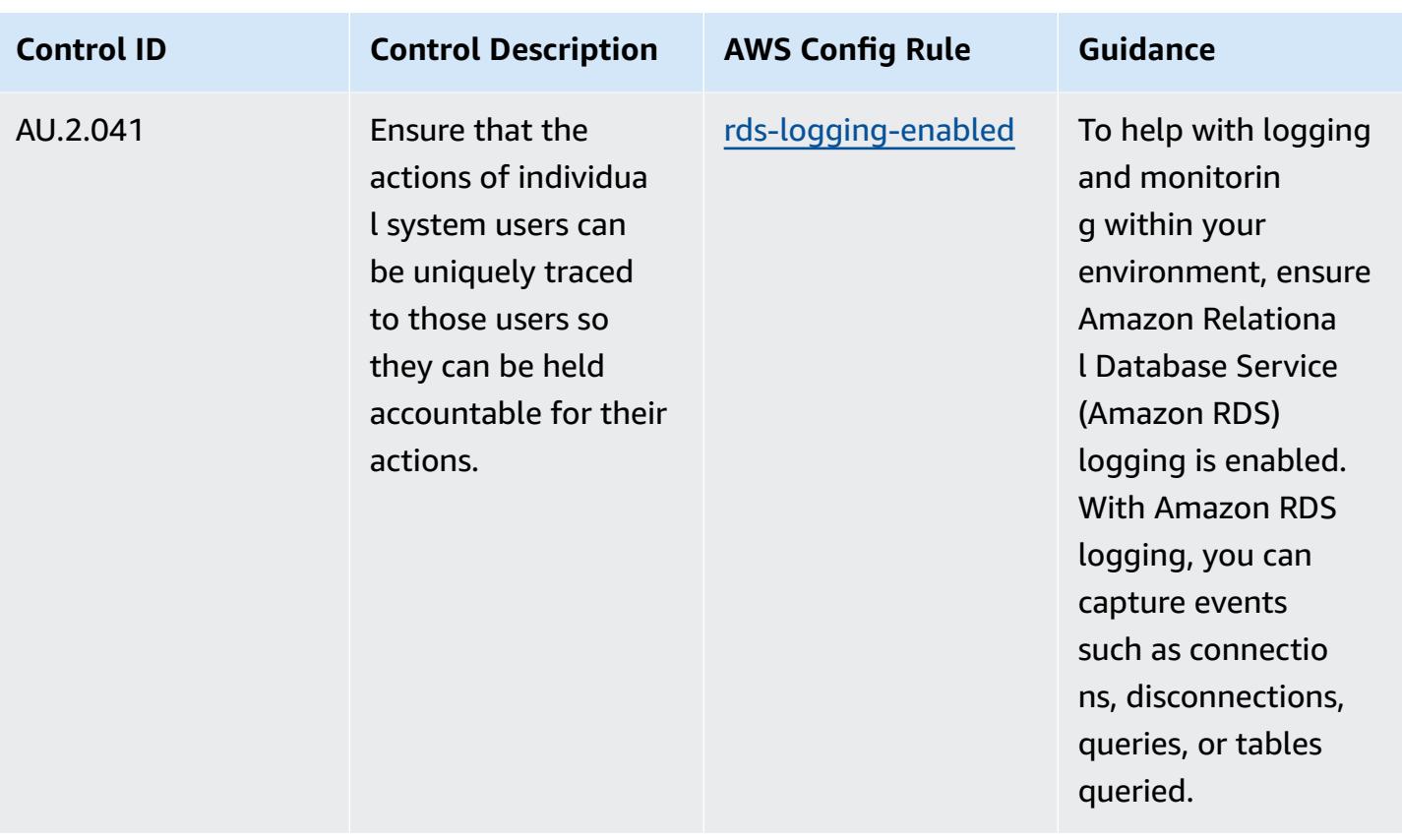

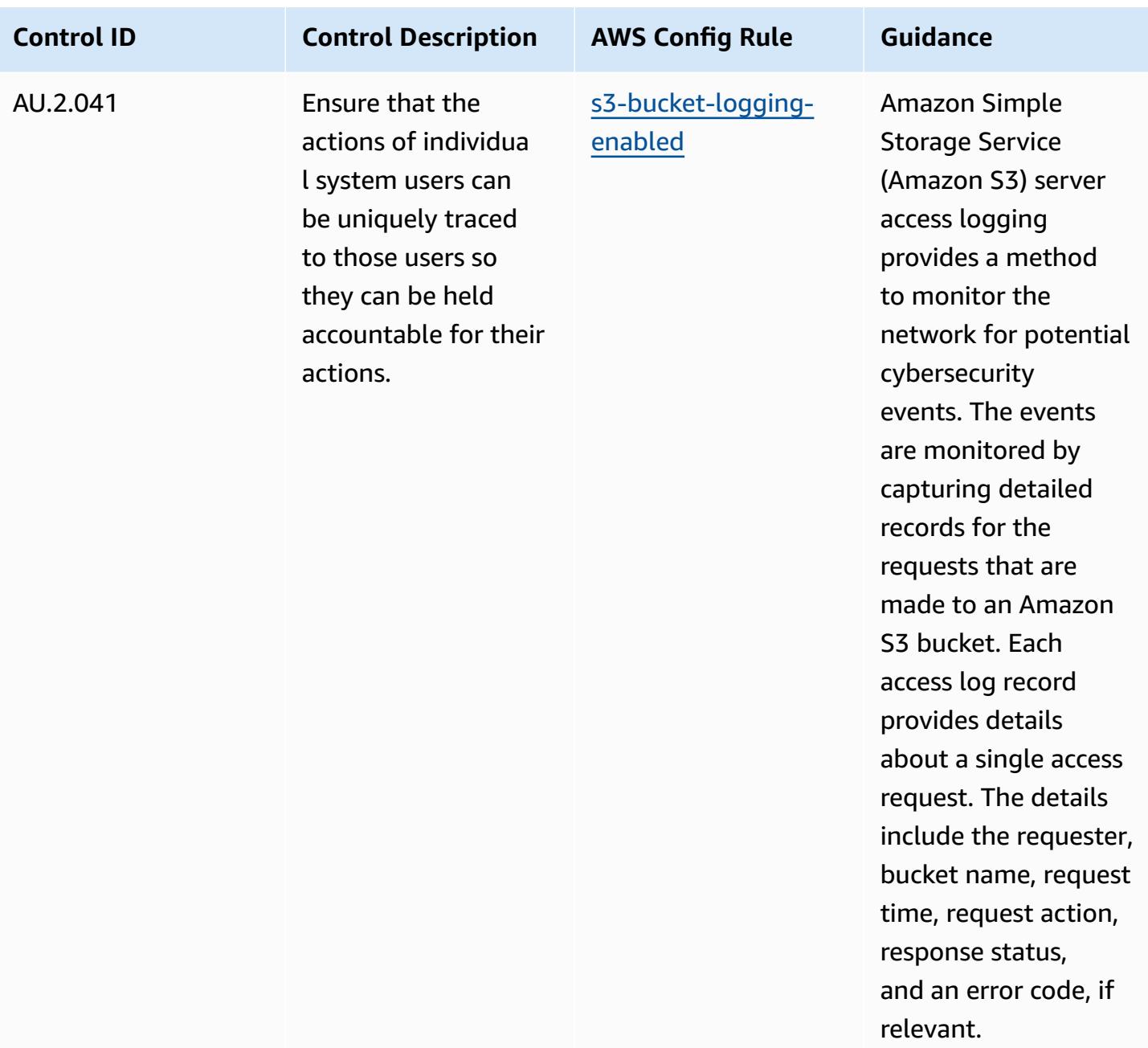

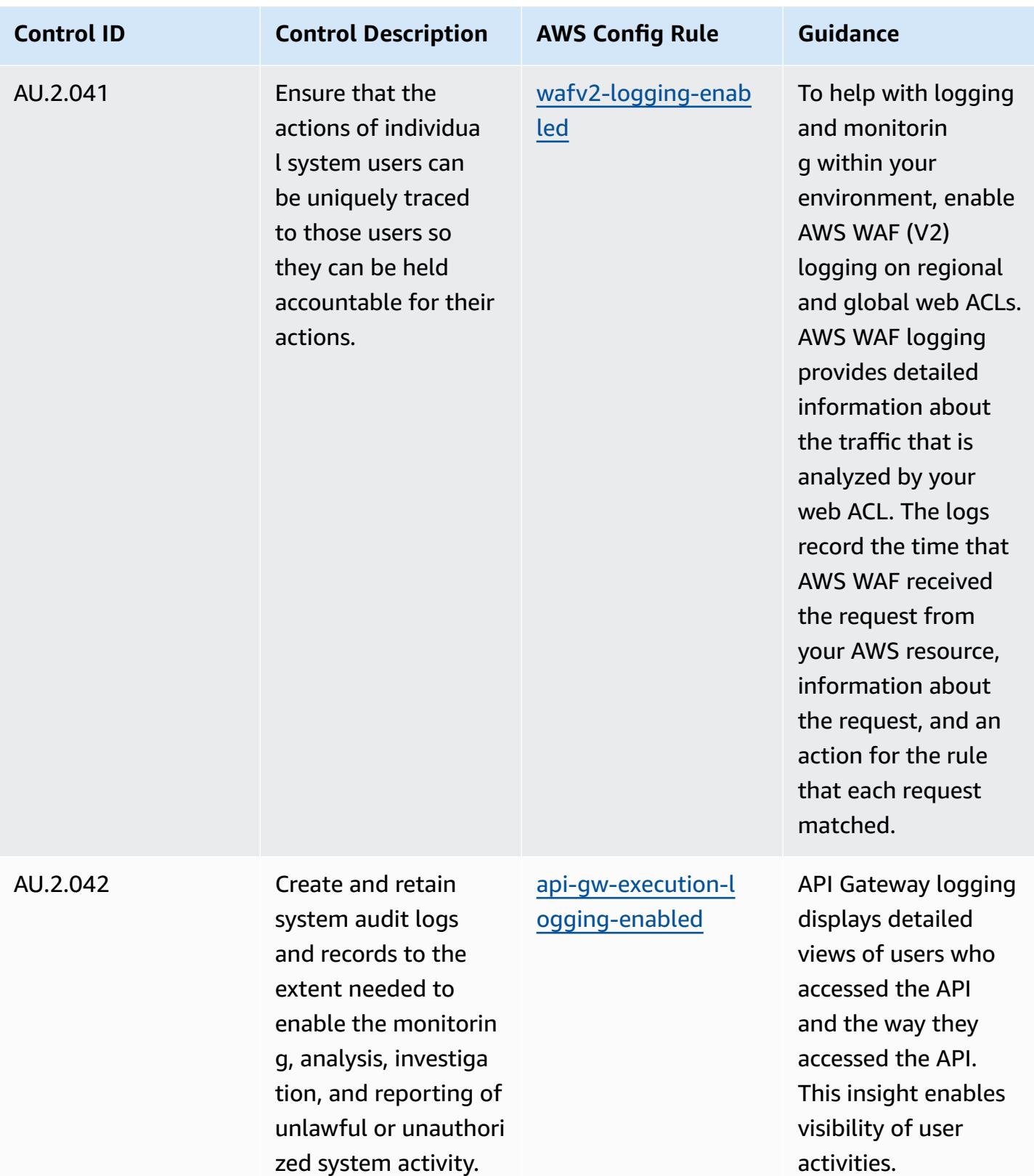

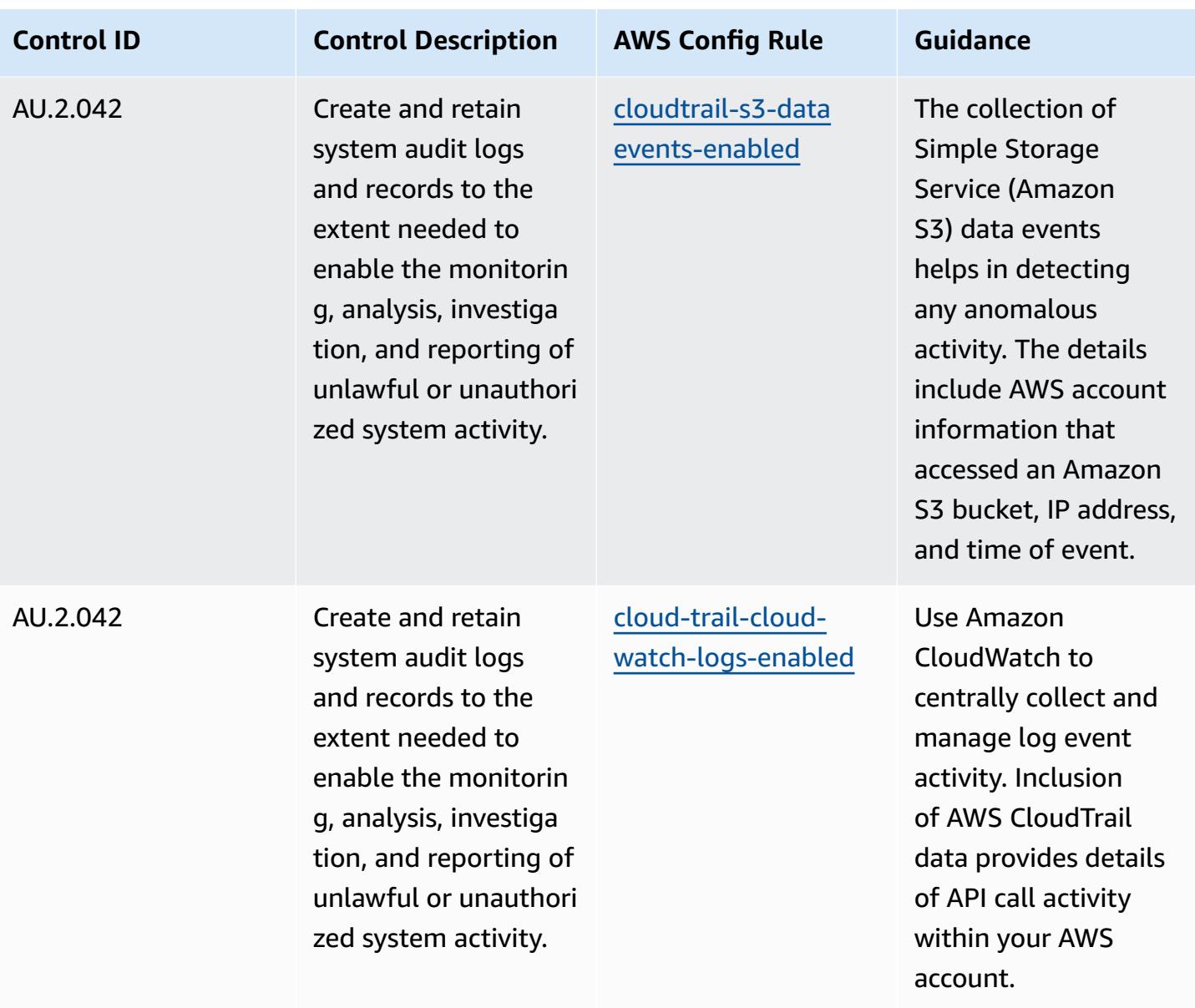

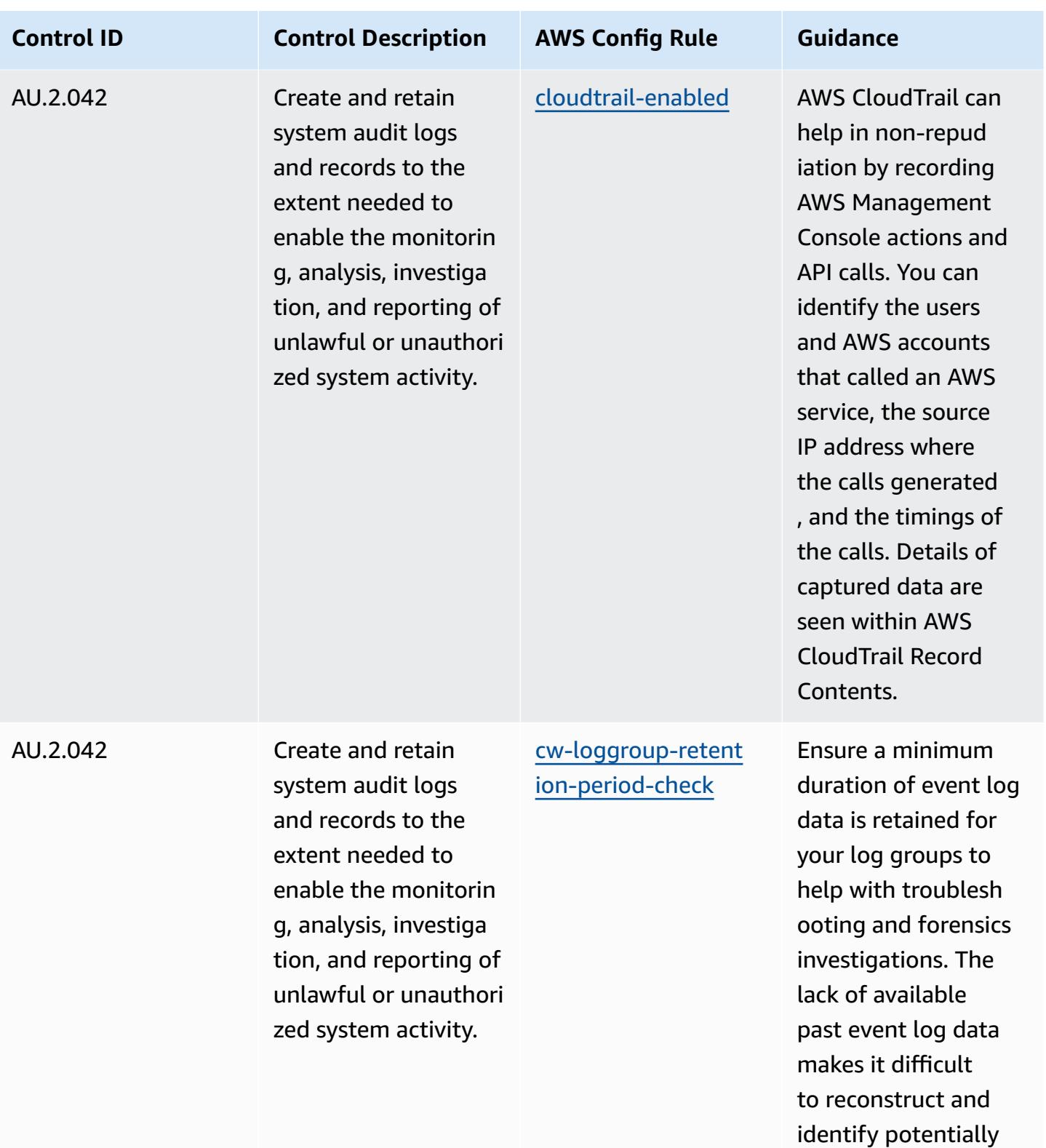

malicious events.

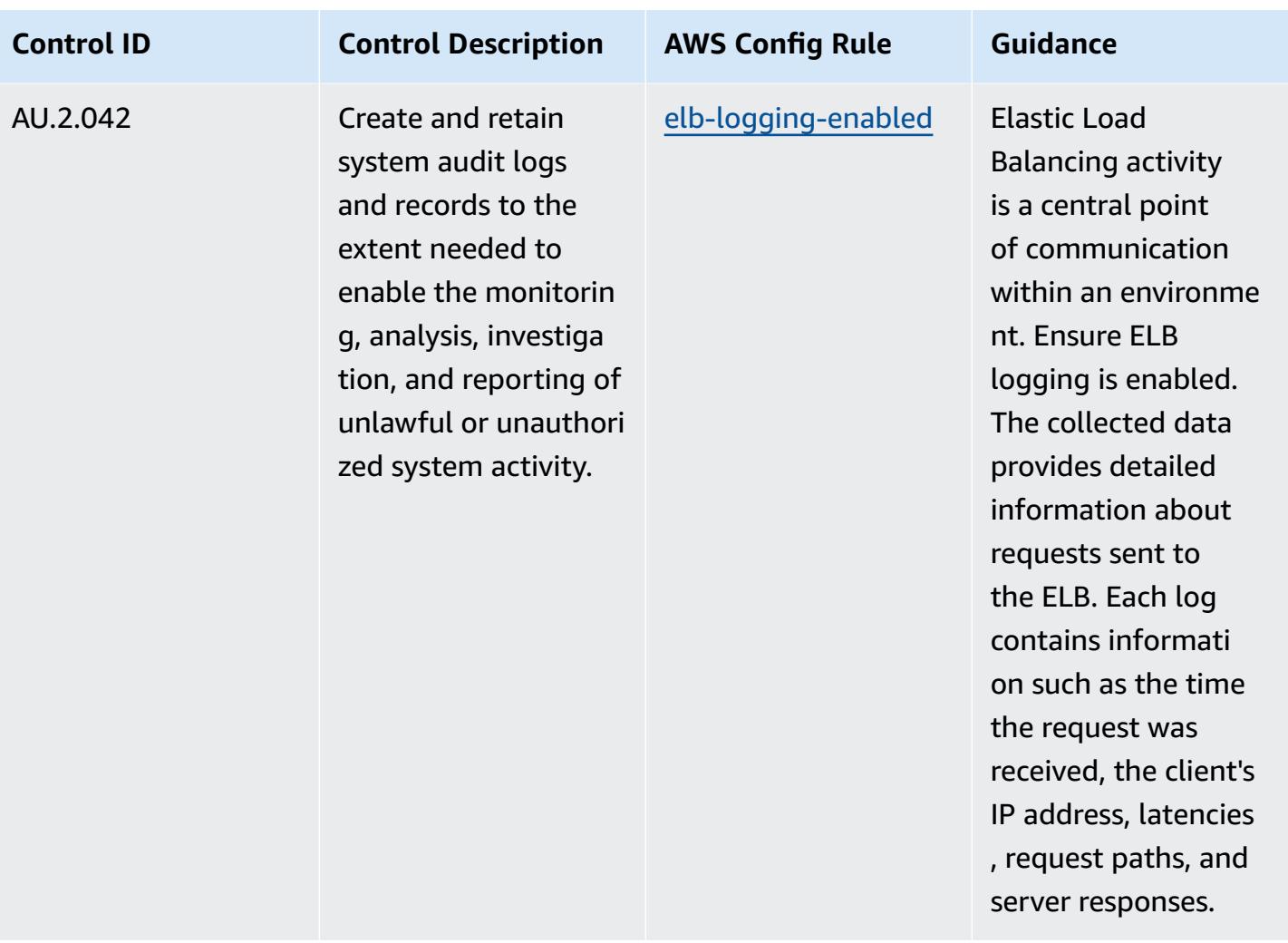

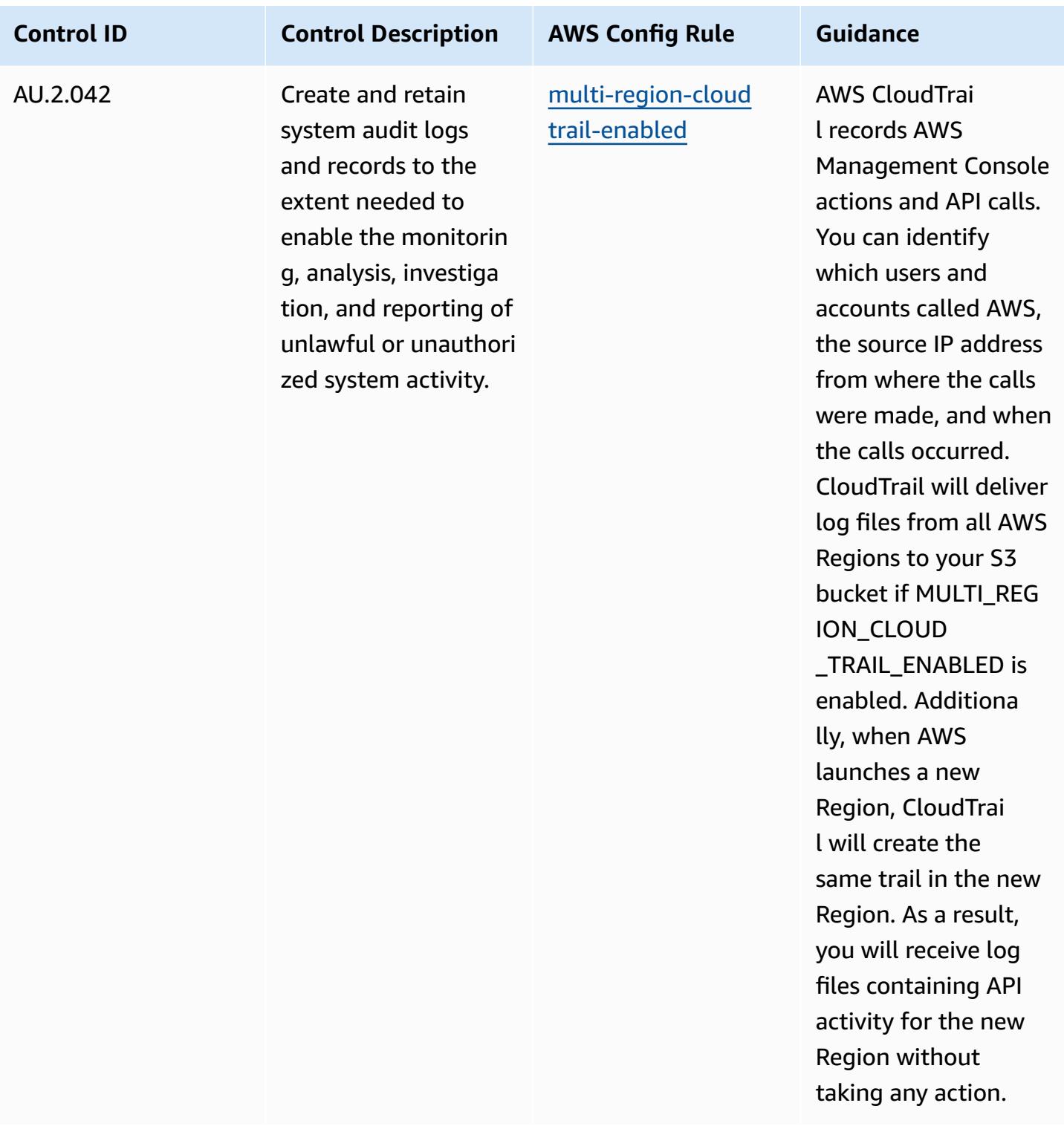

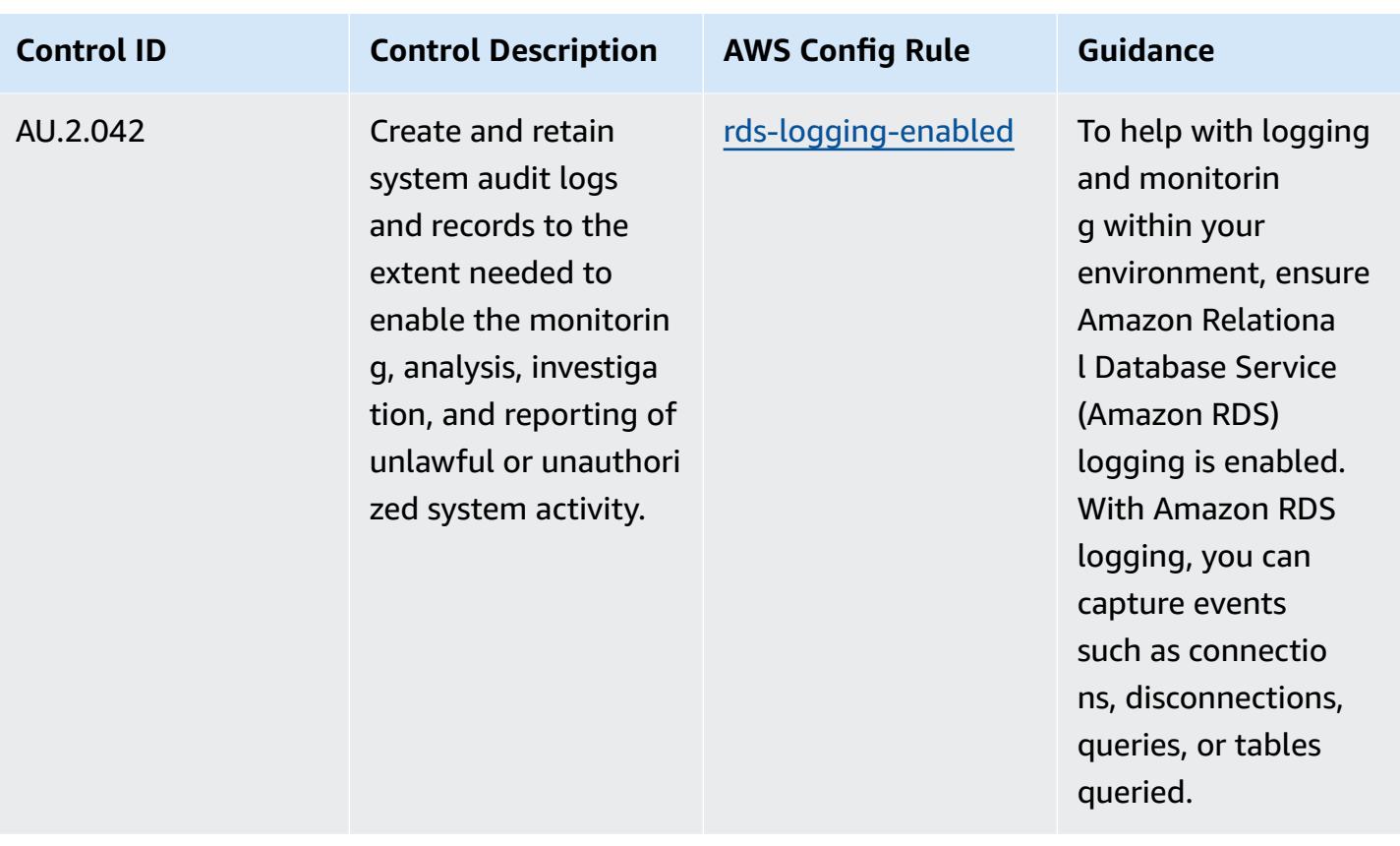

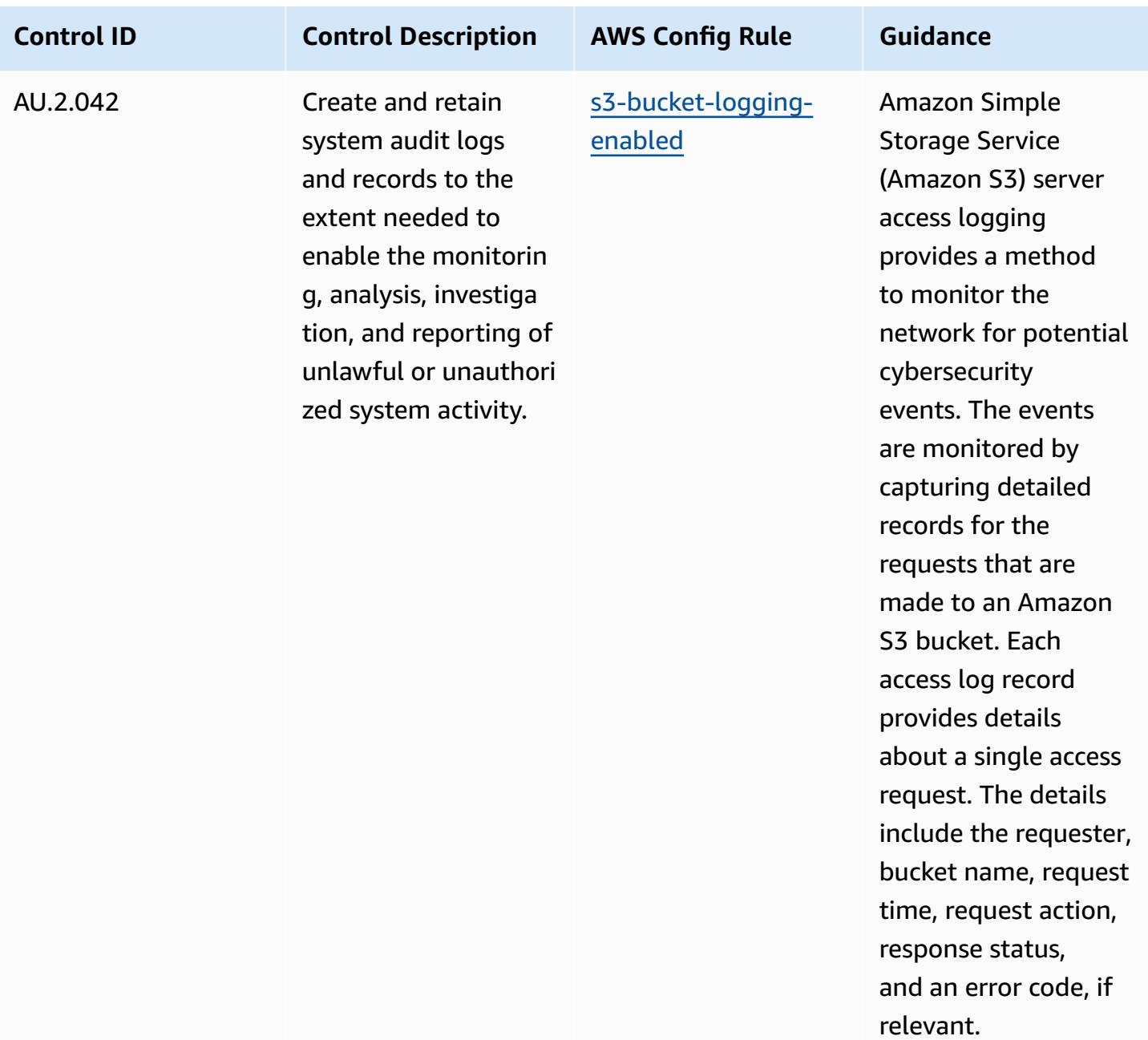

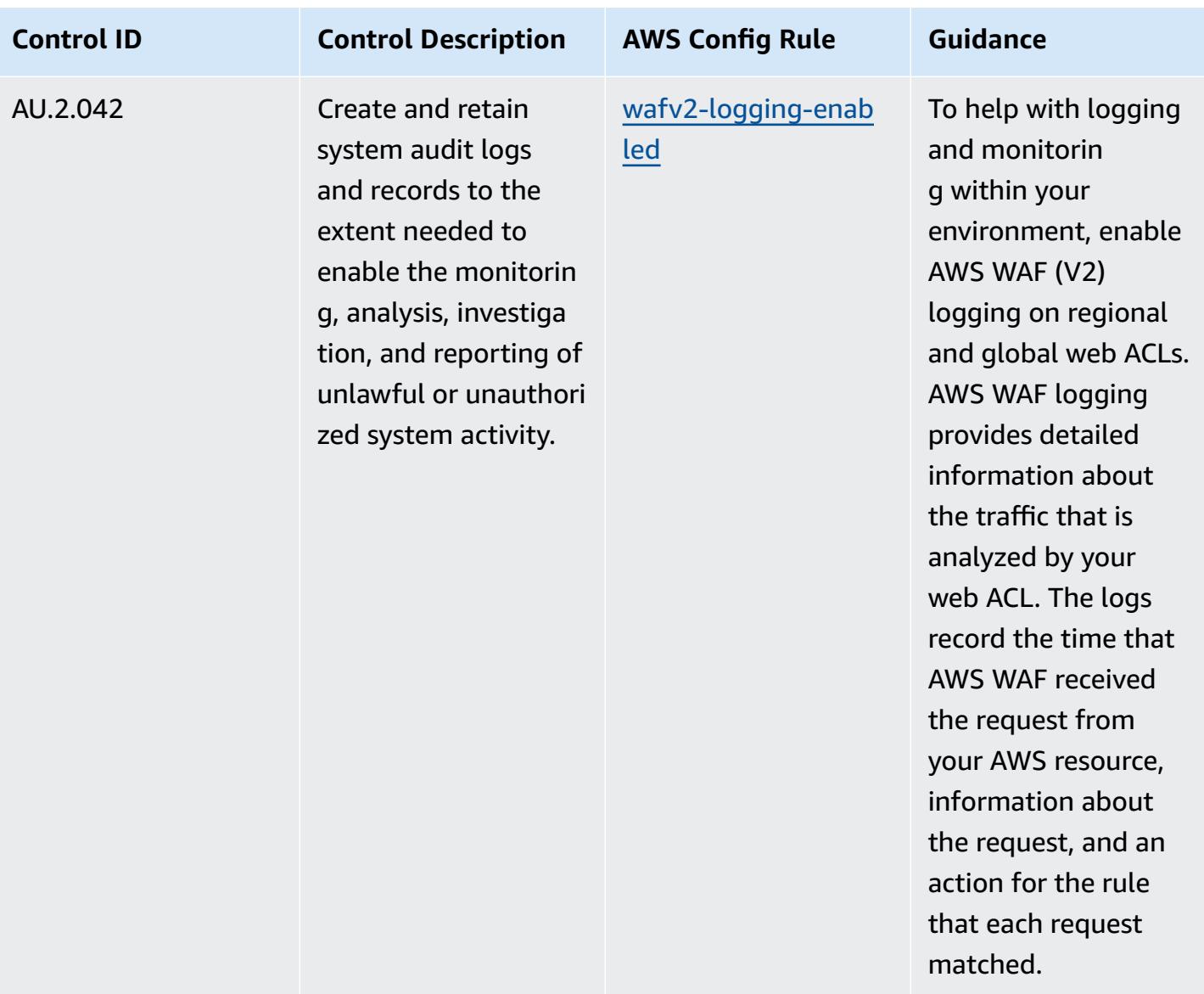

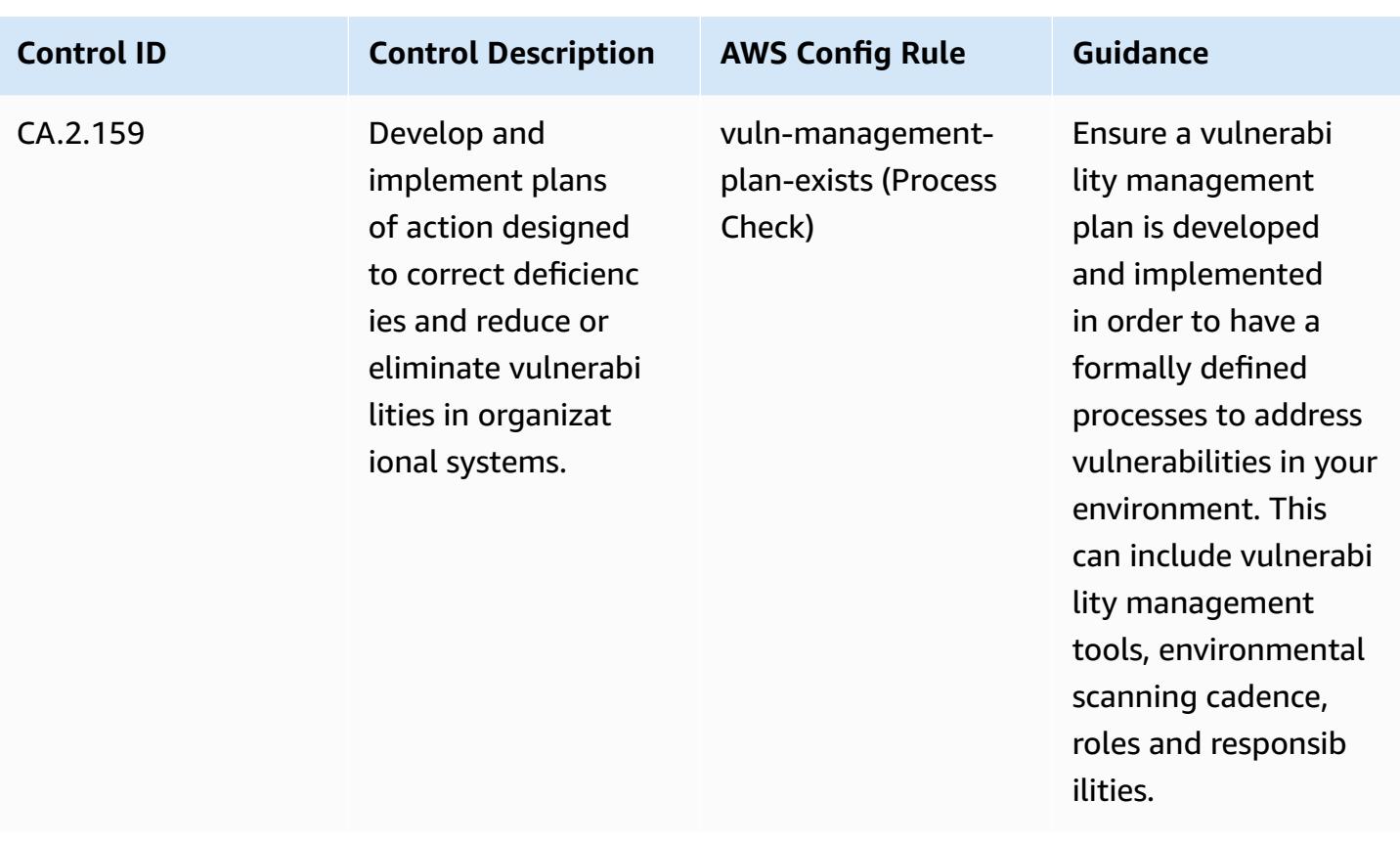

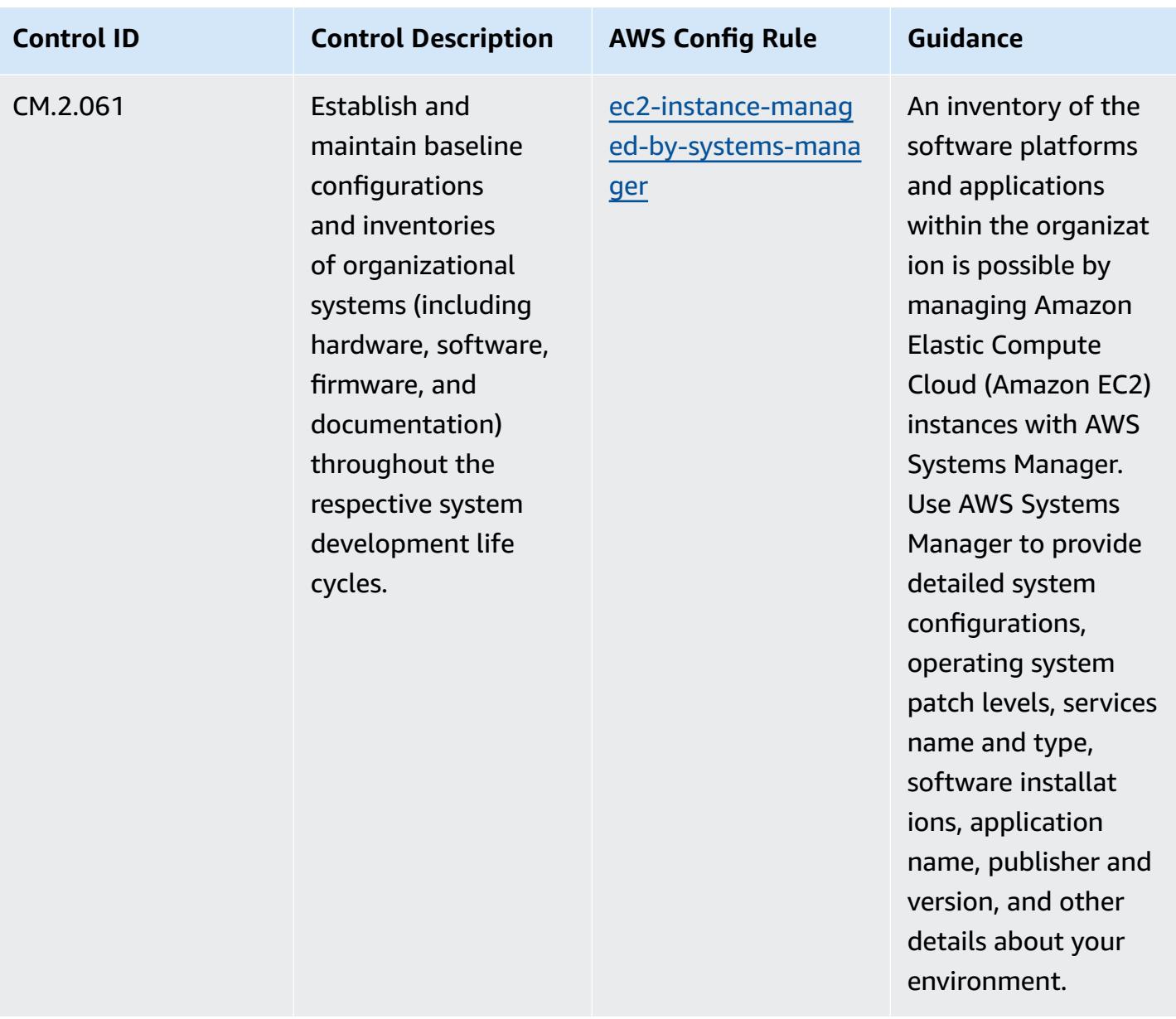

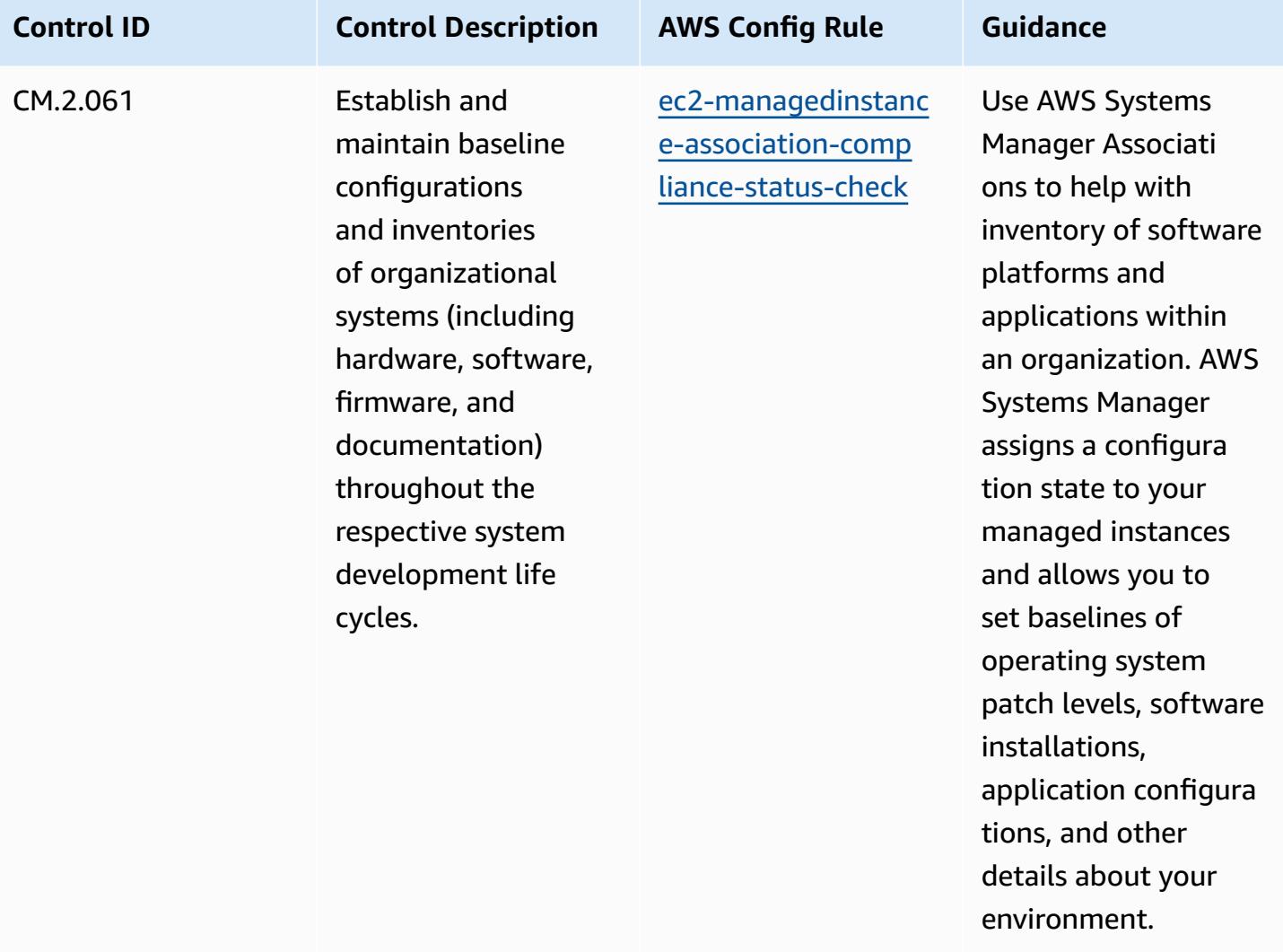

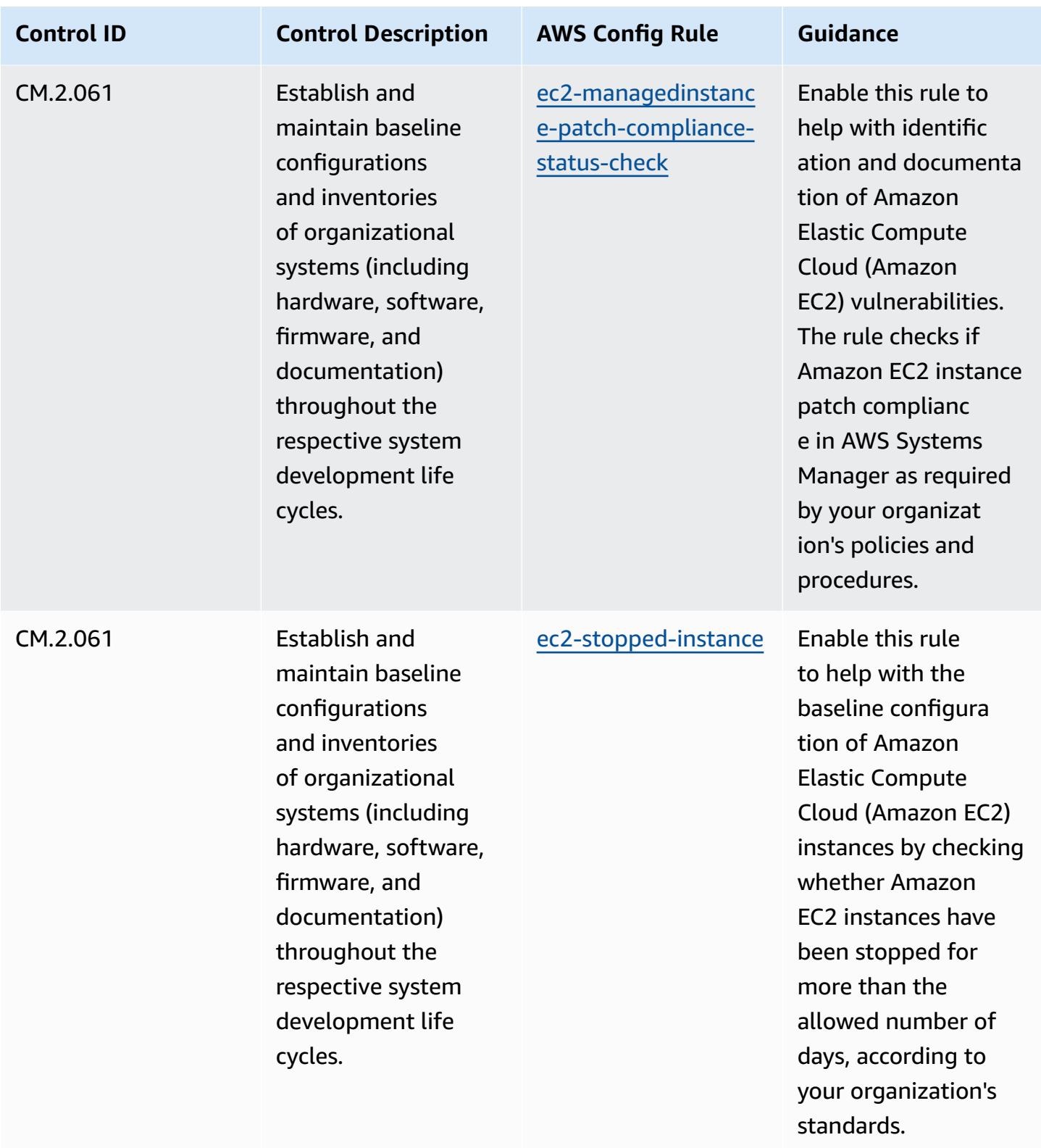

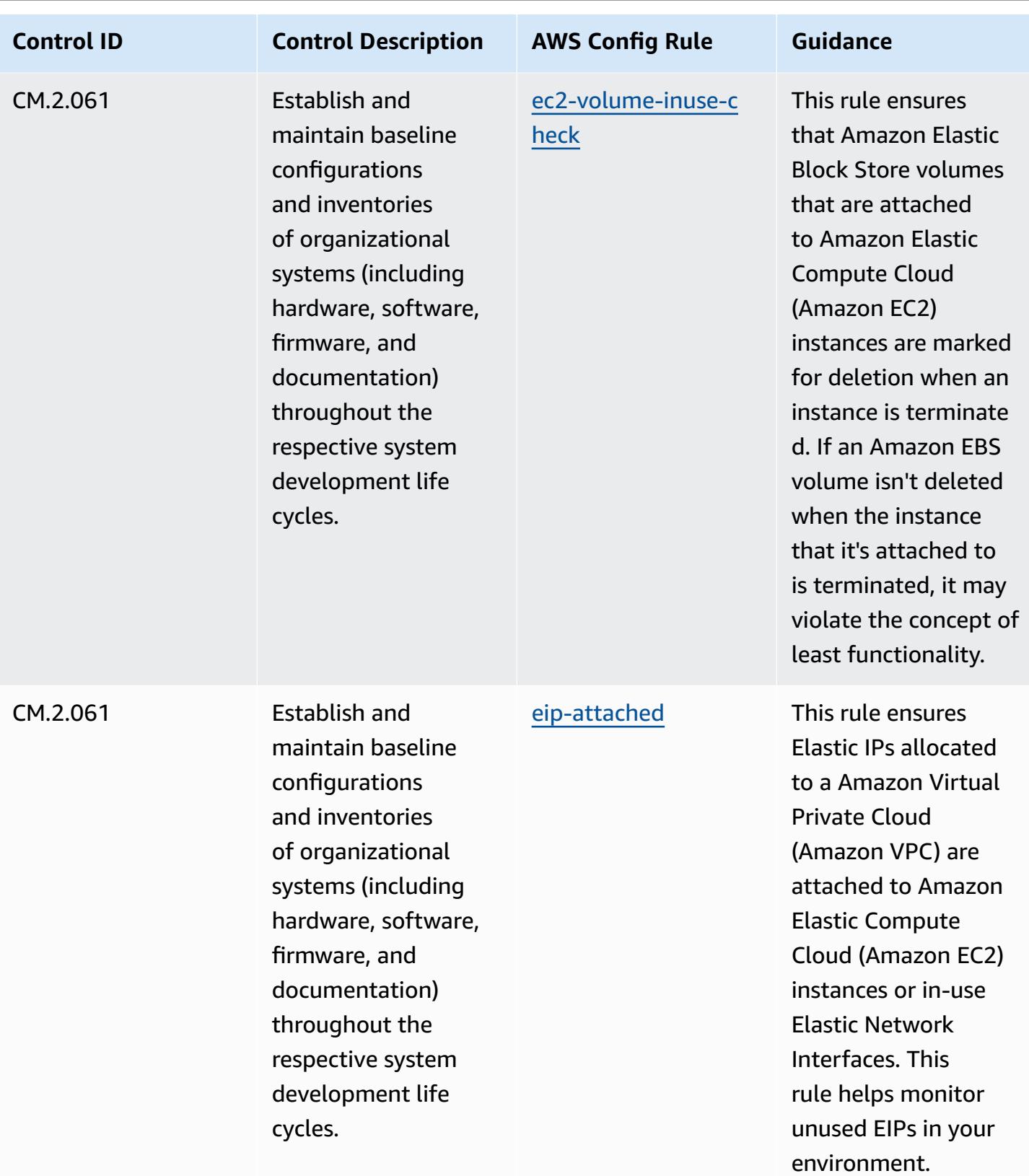

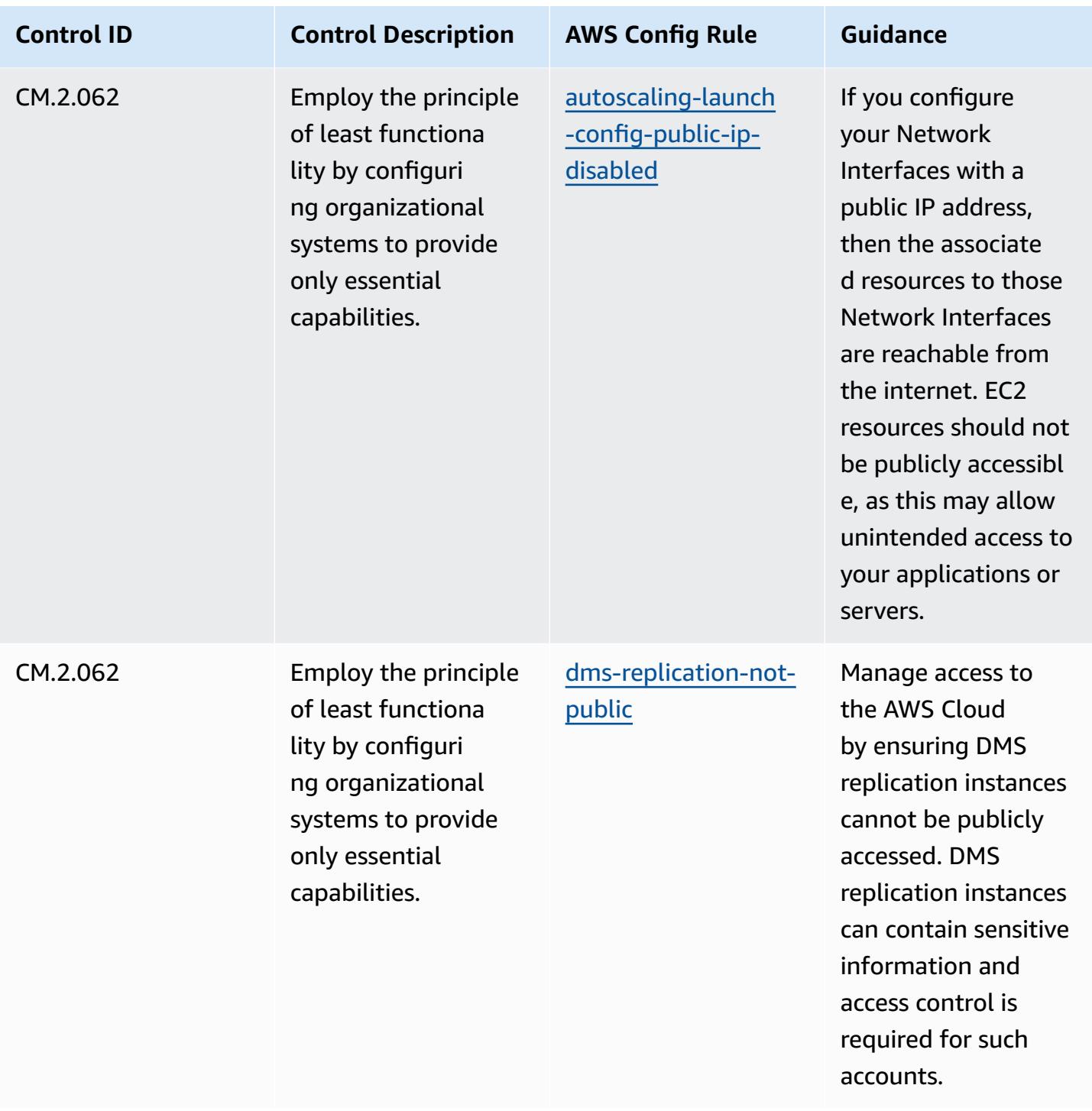

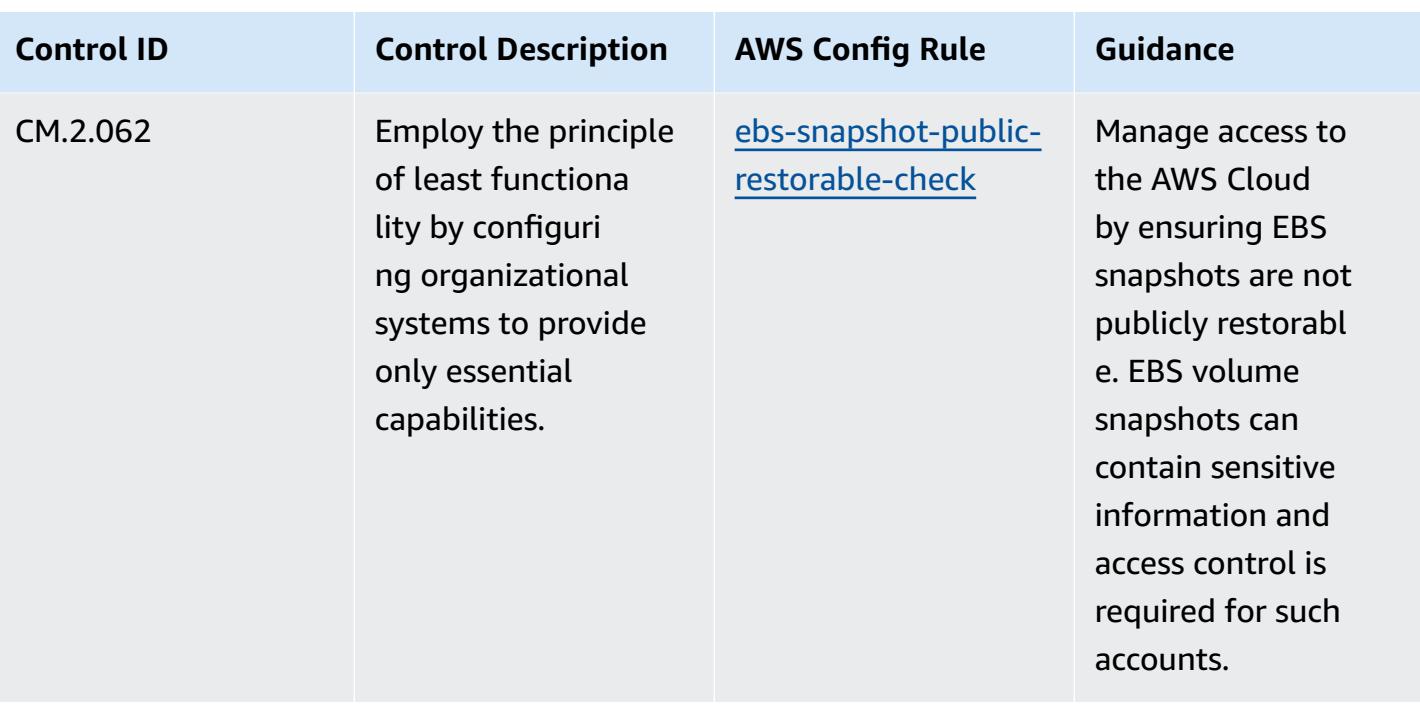

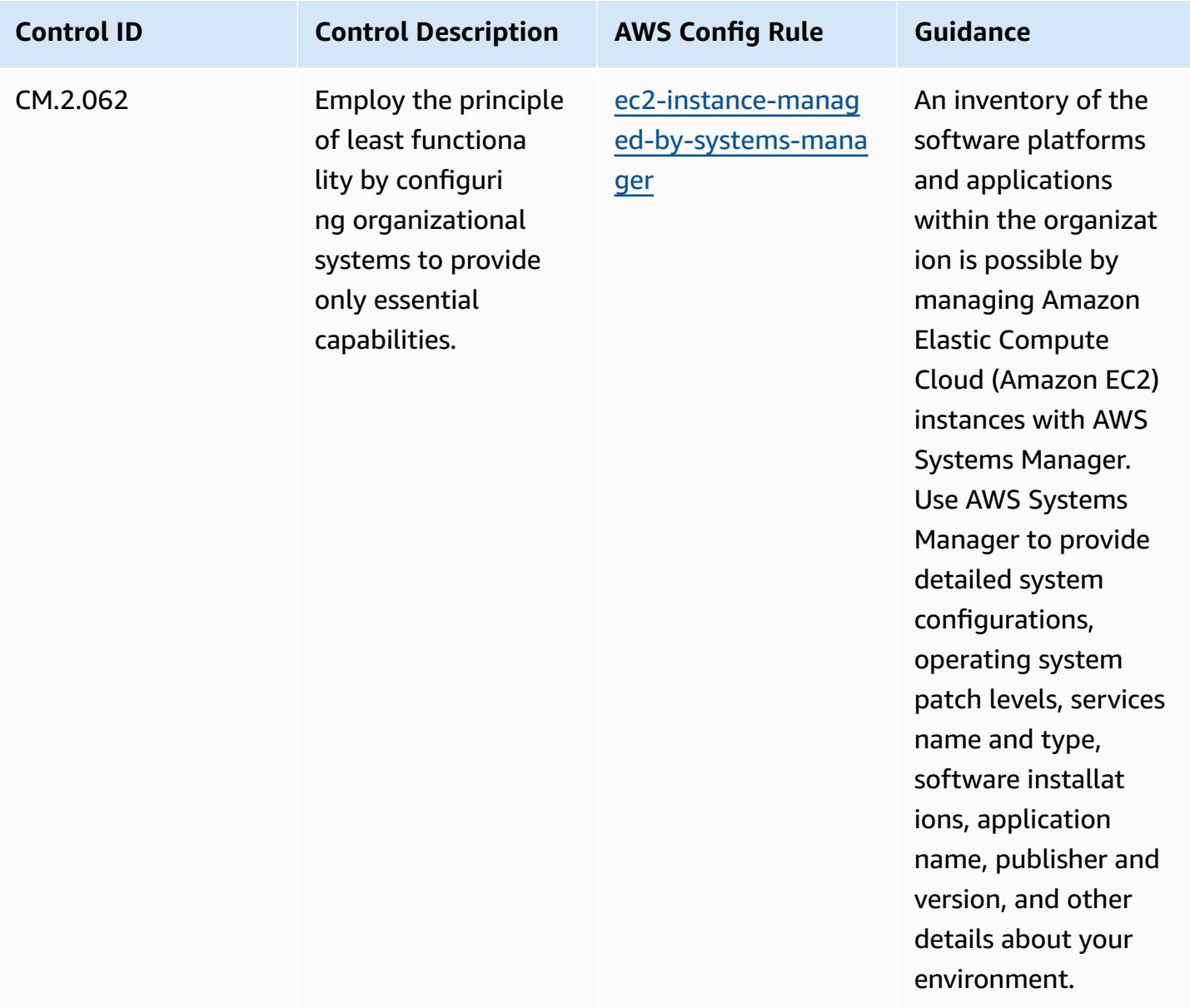

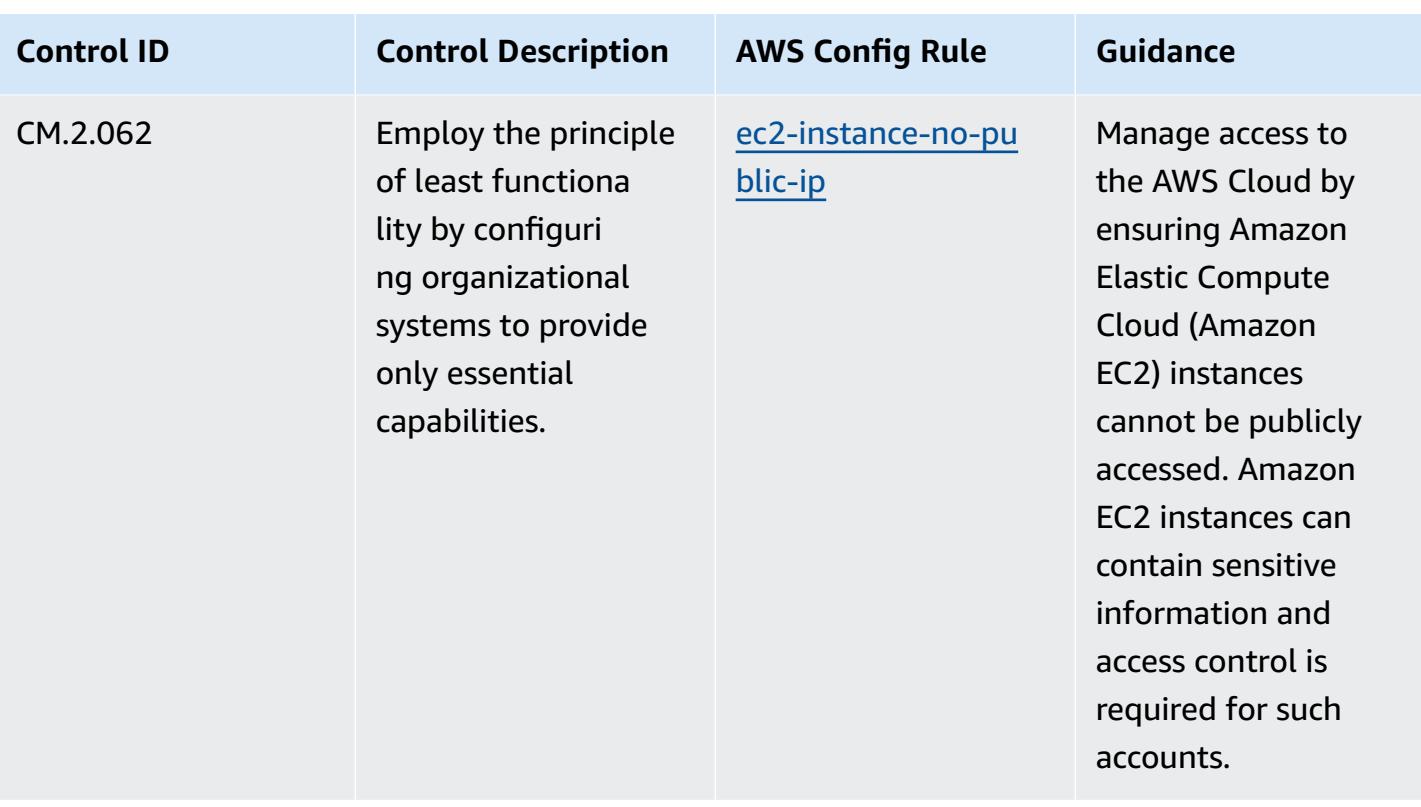

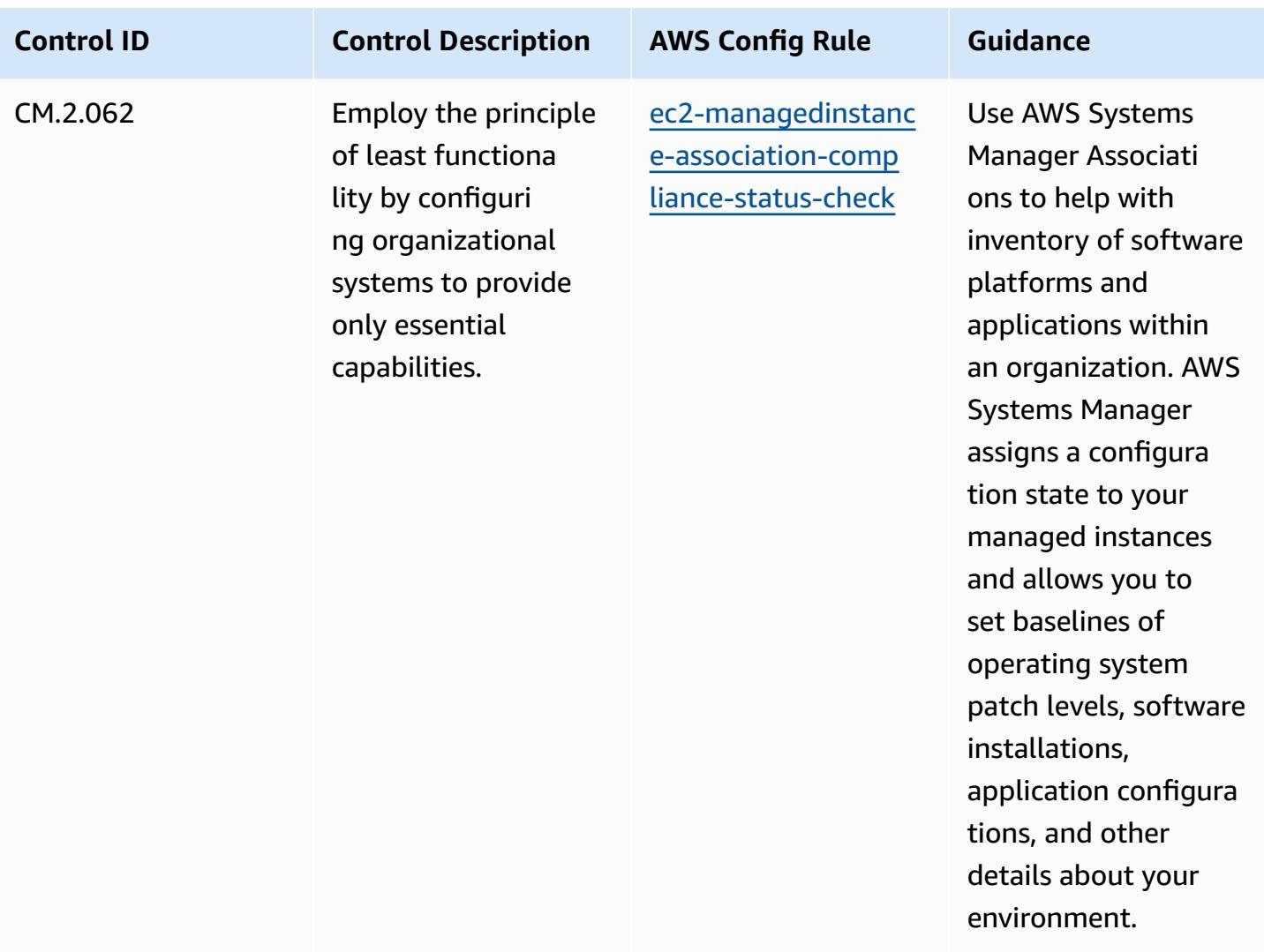

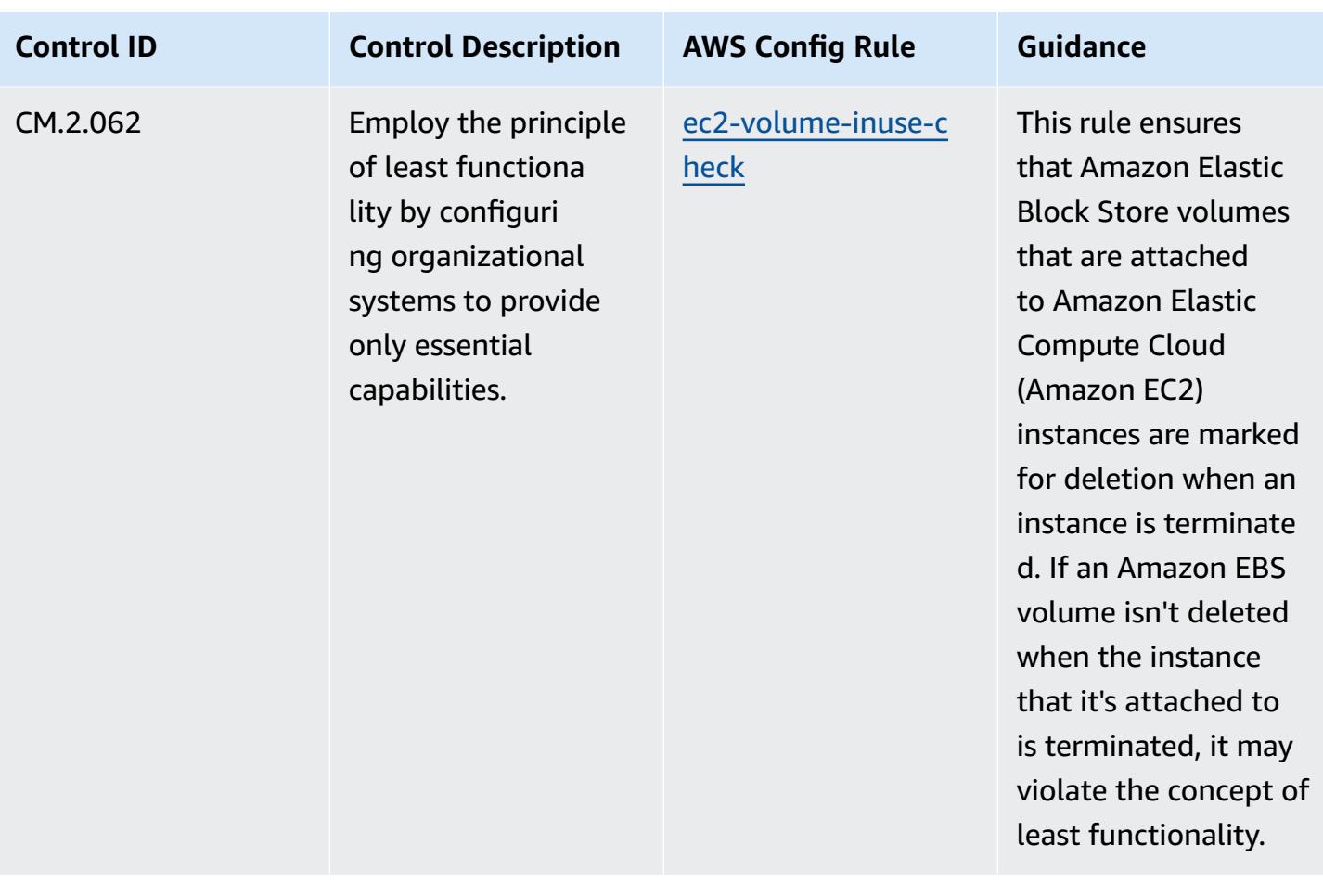

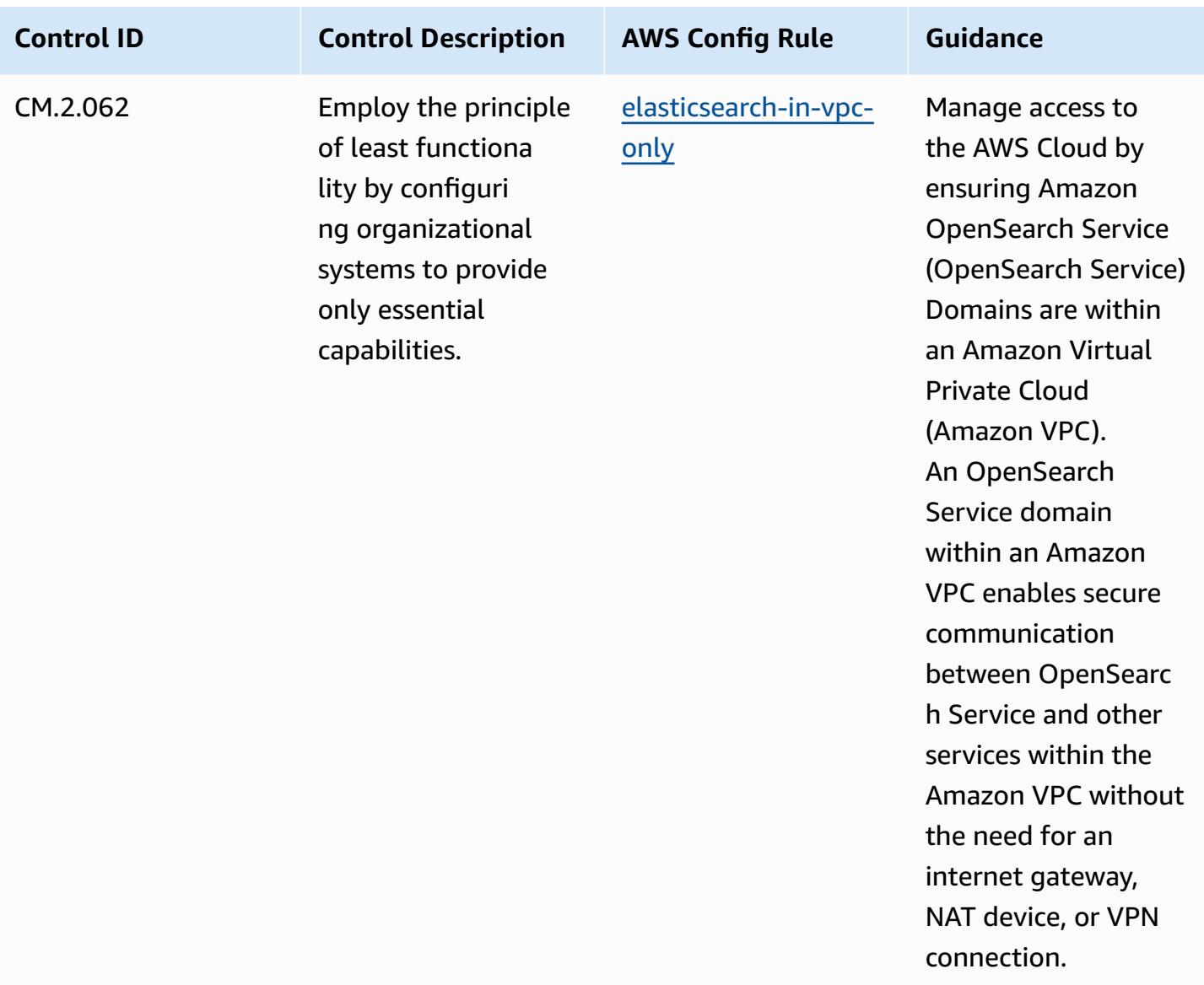

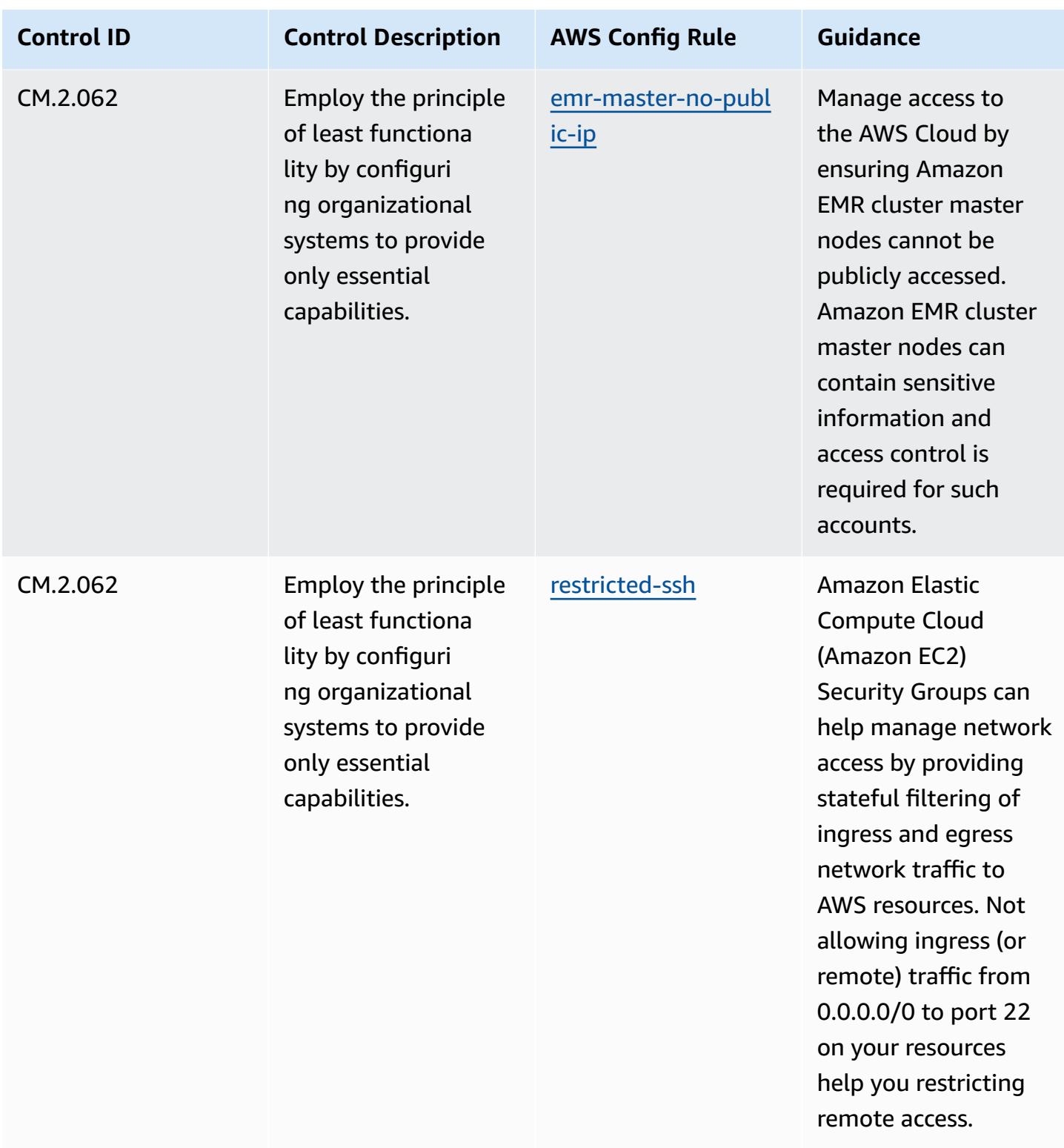

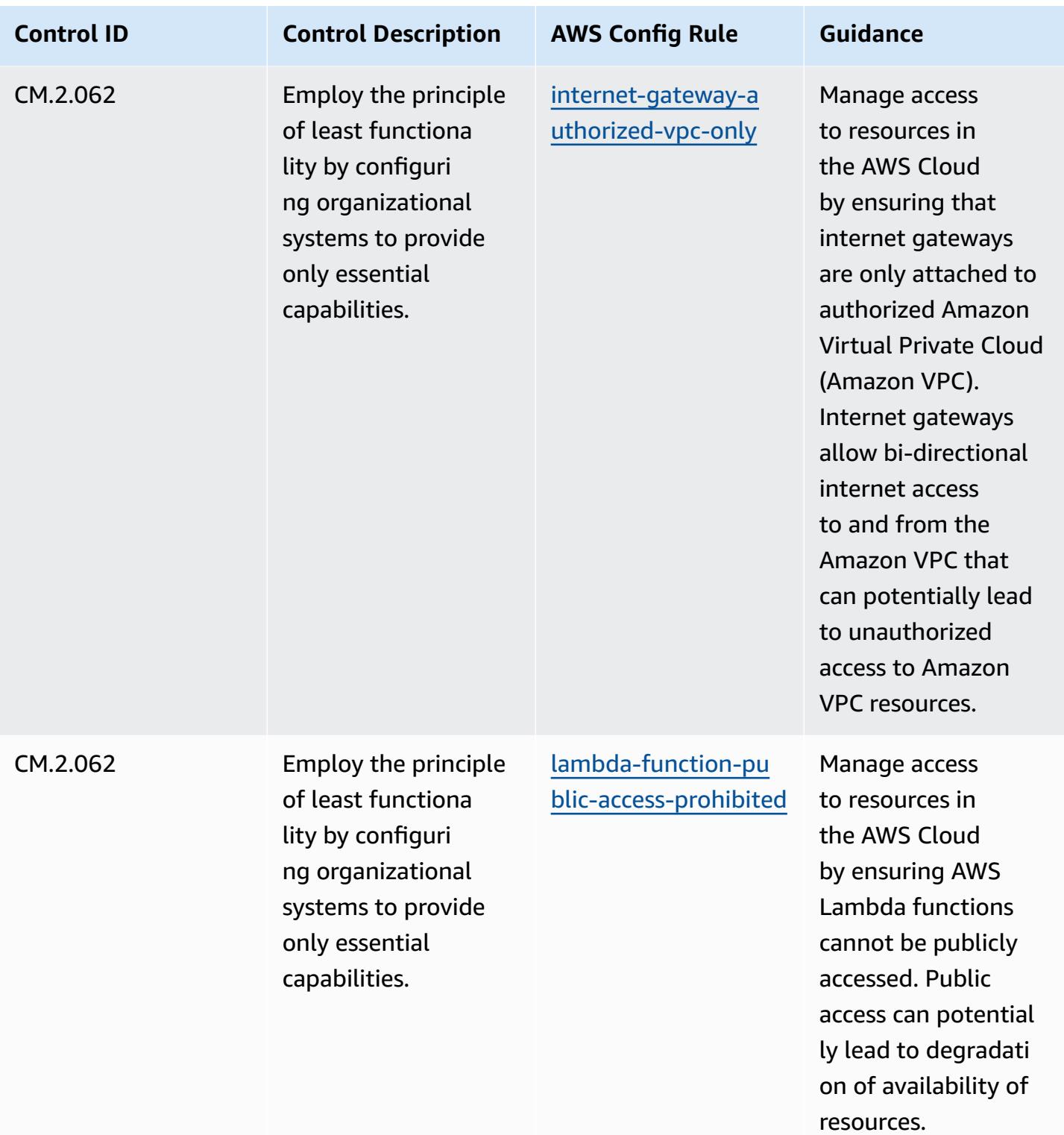

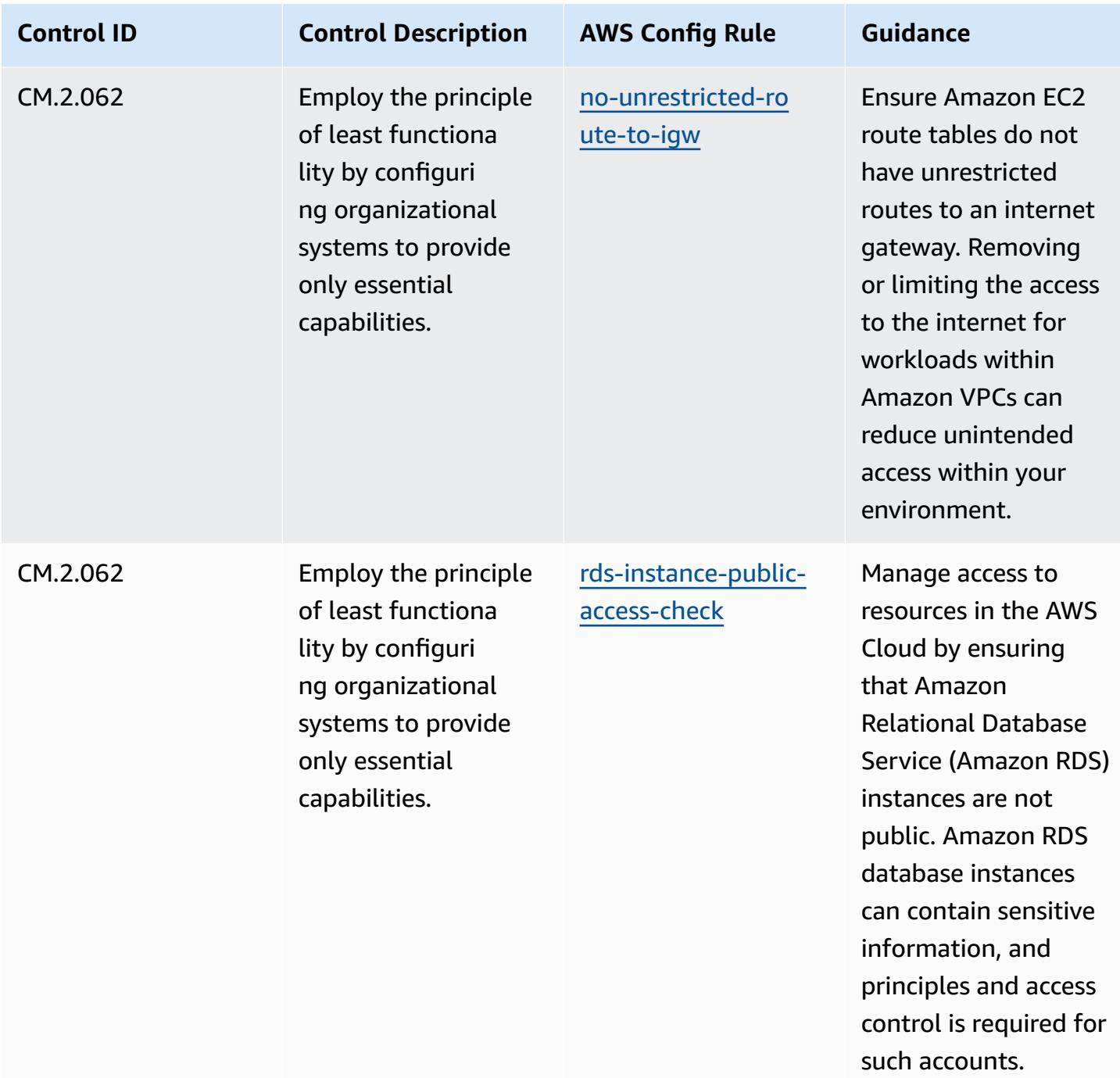

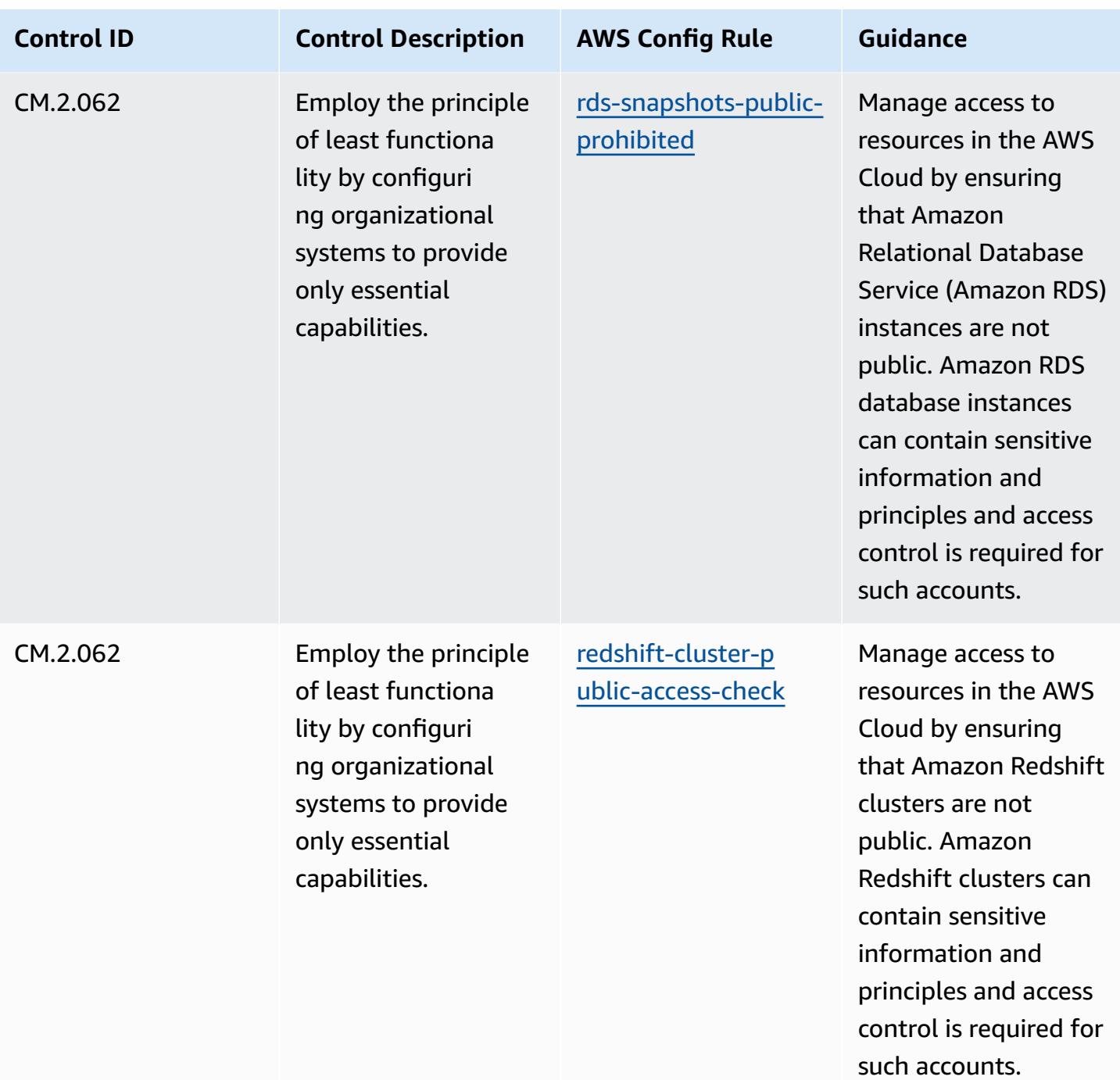

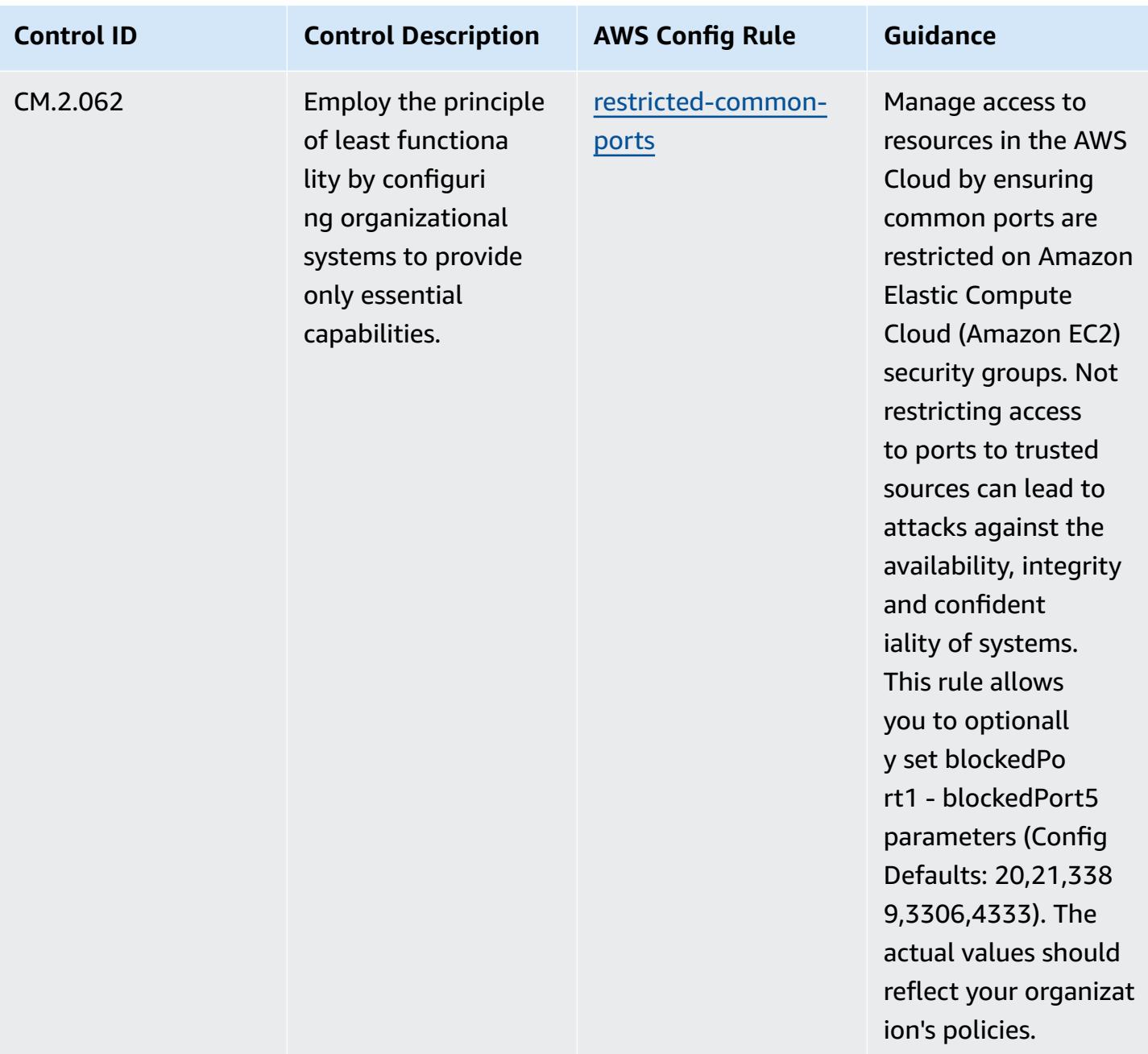

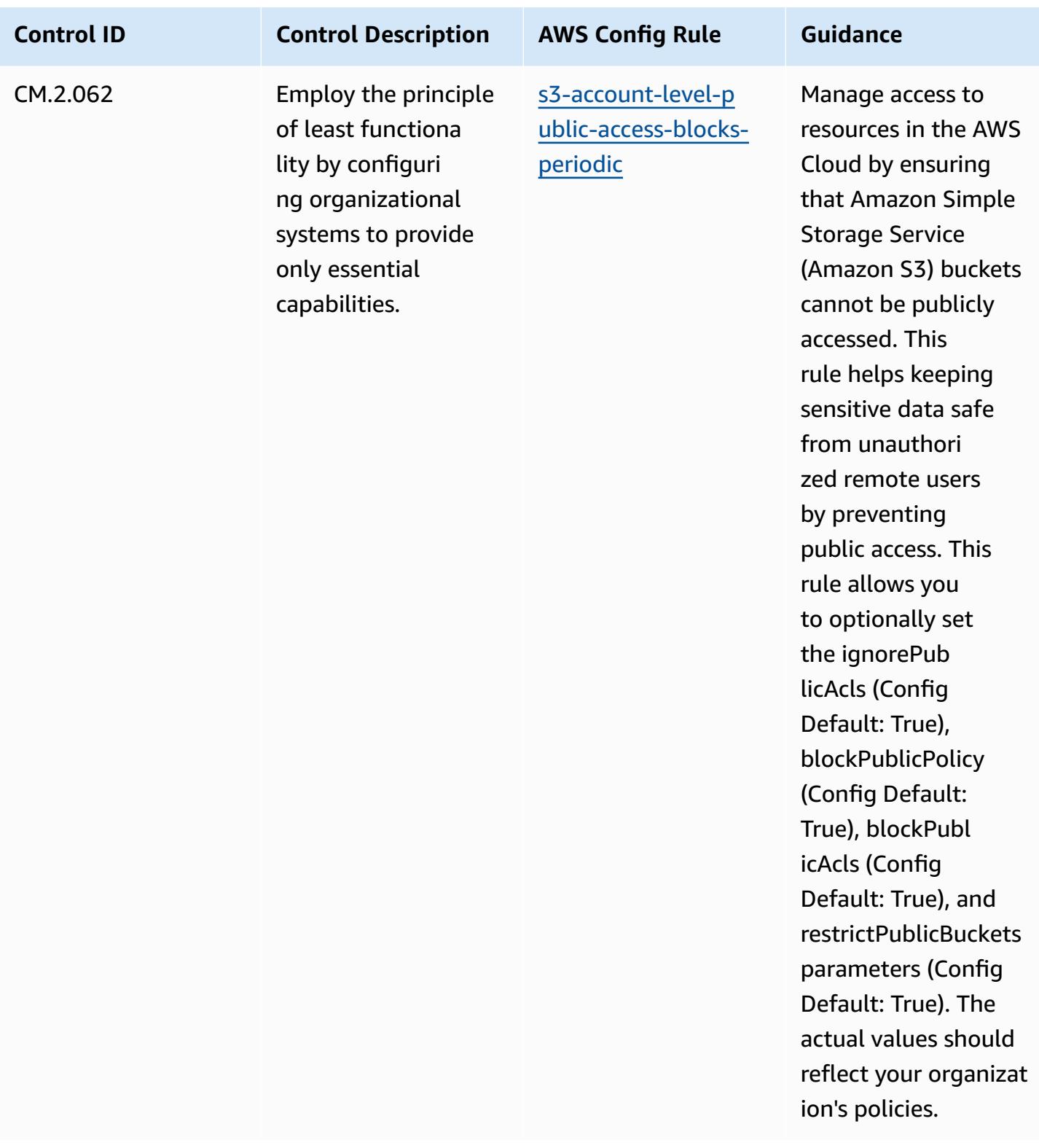

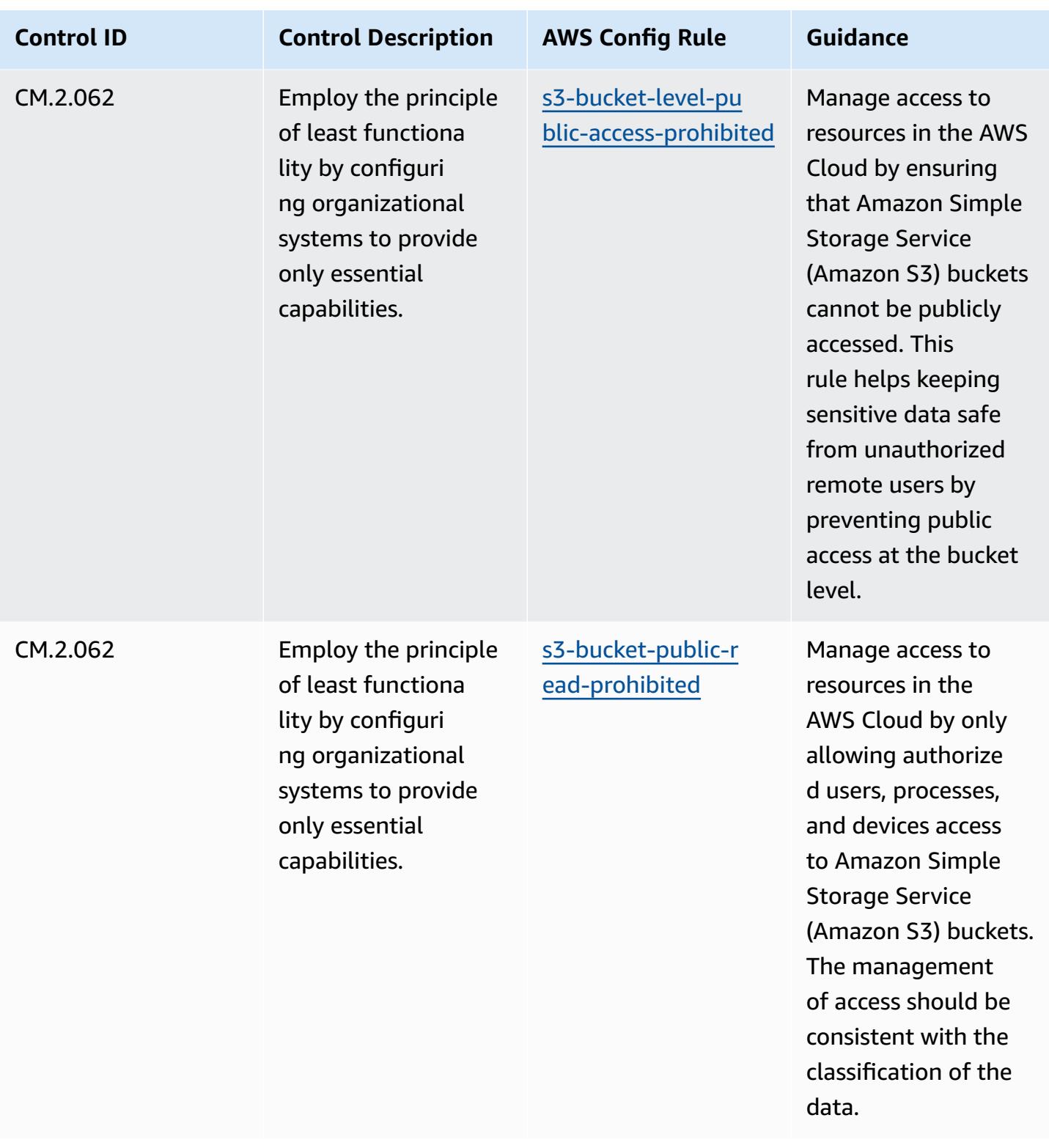

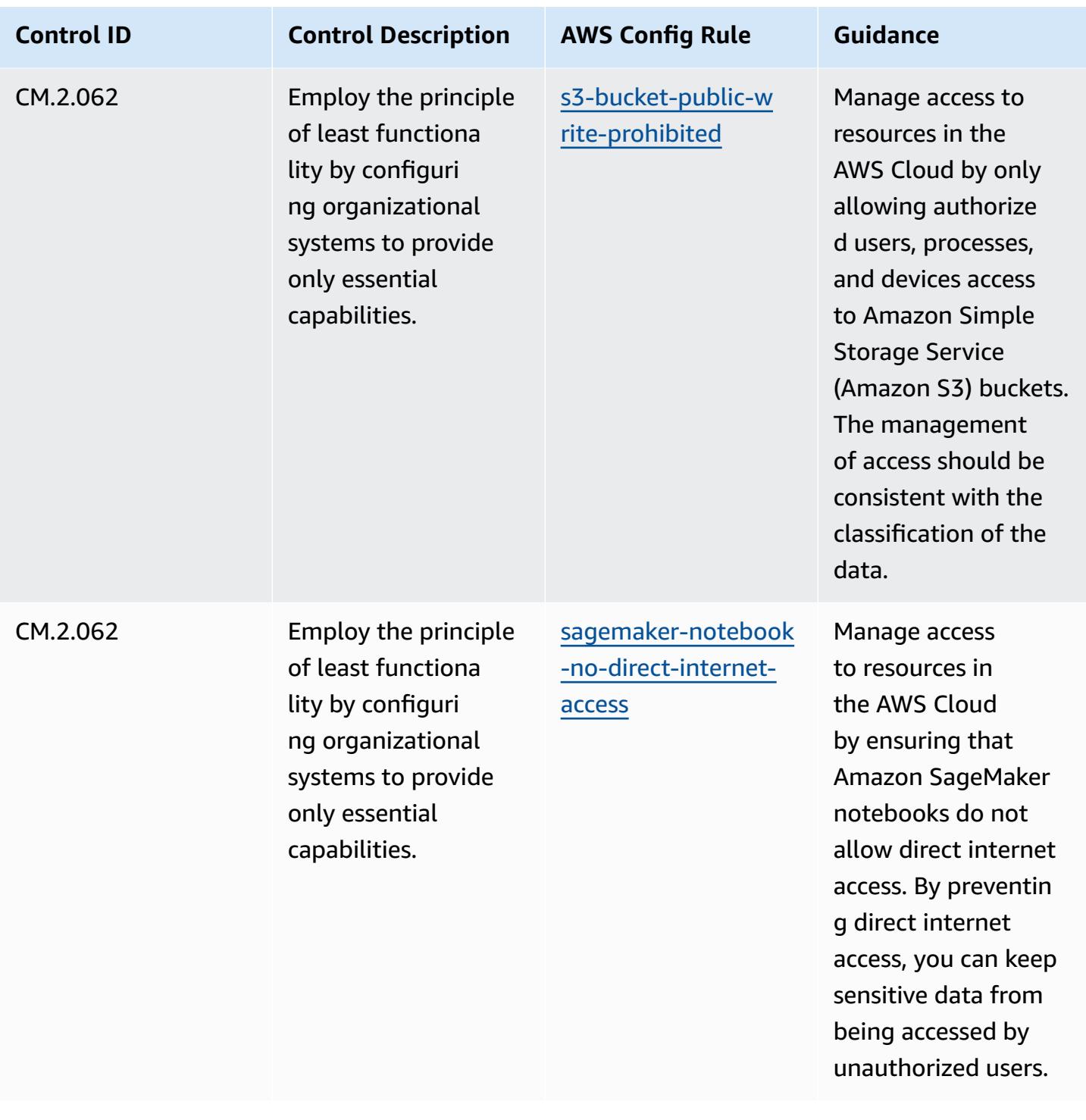

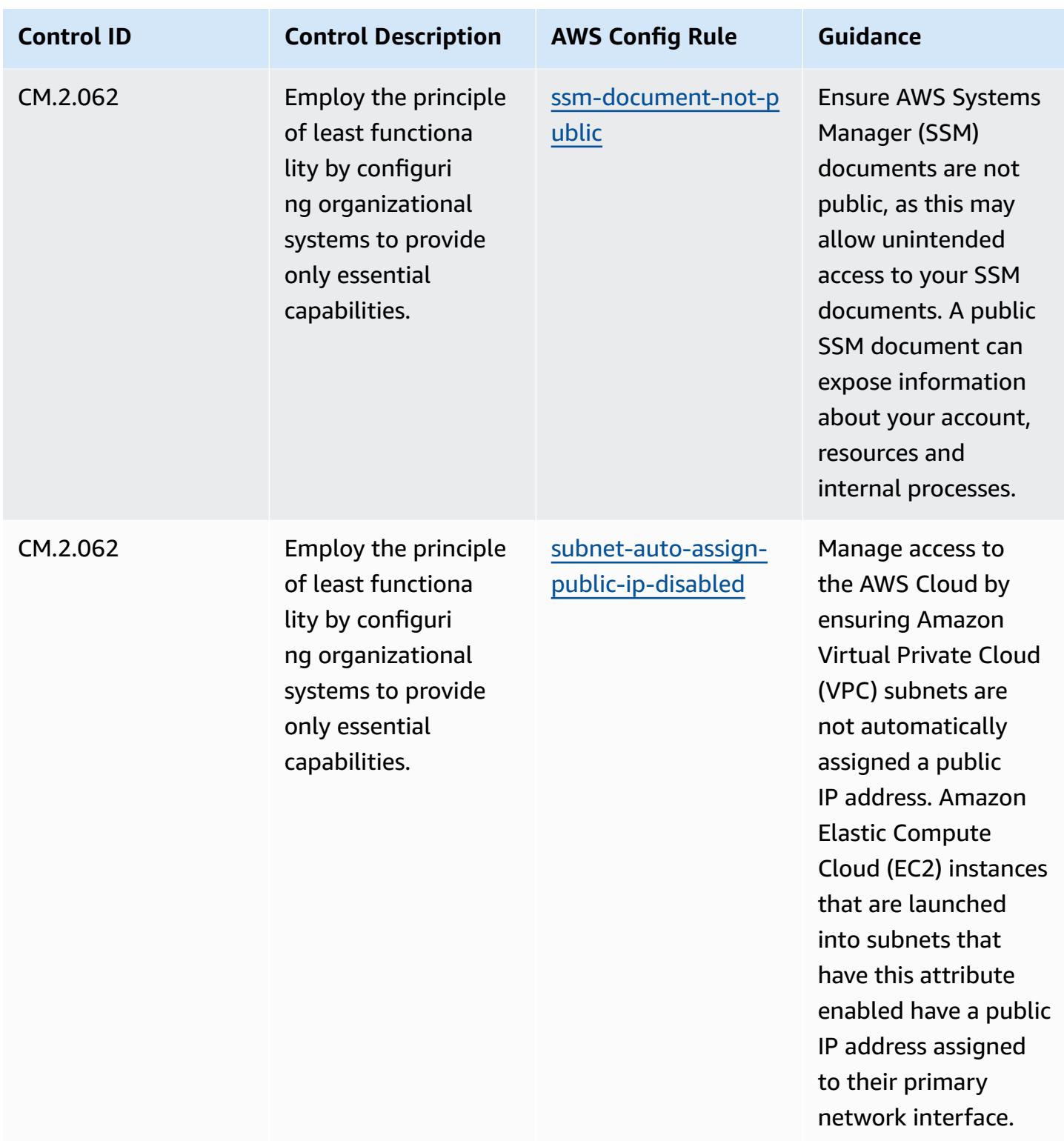

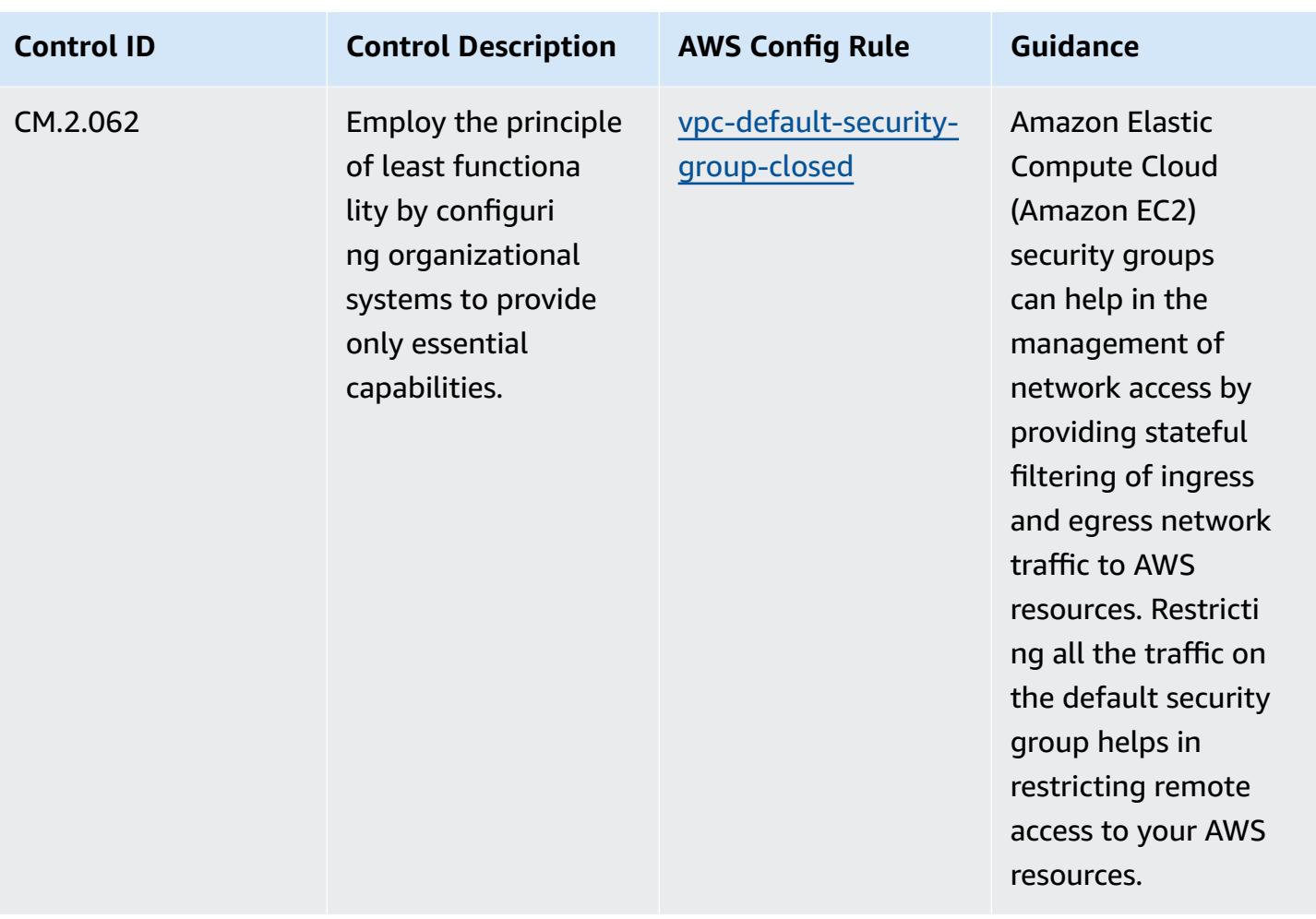
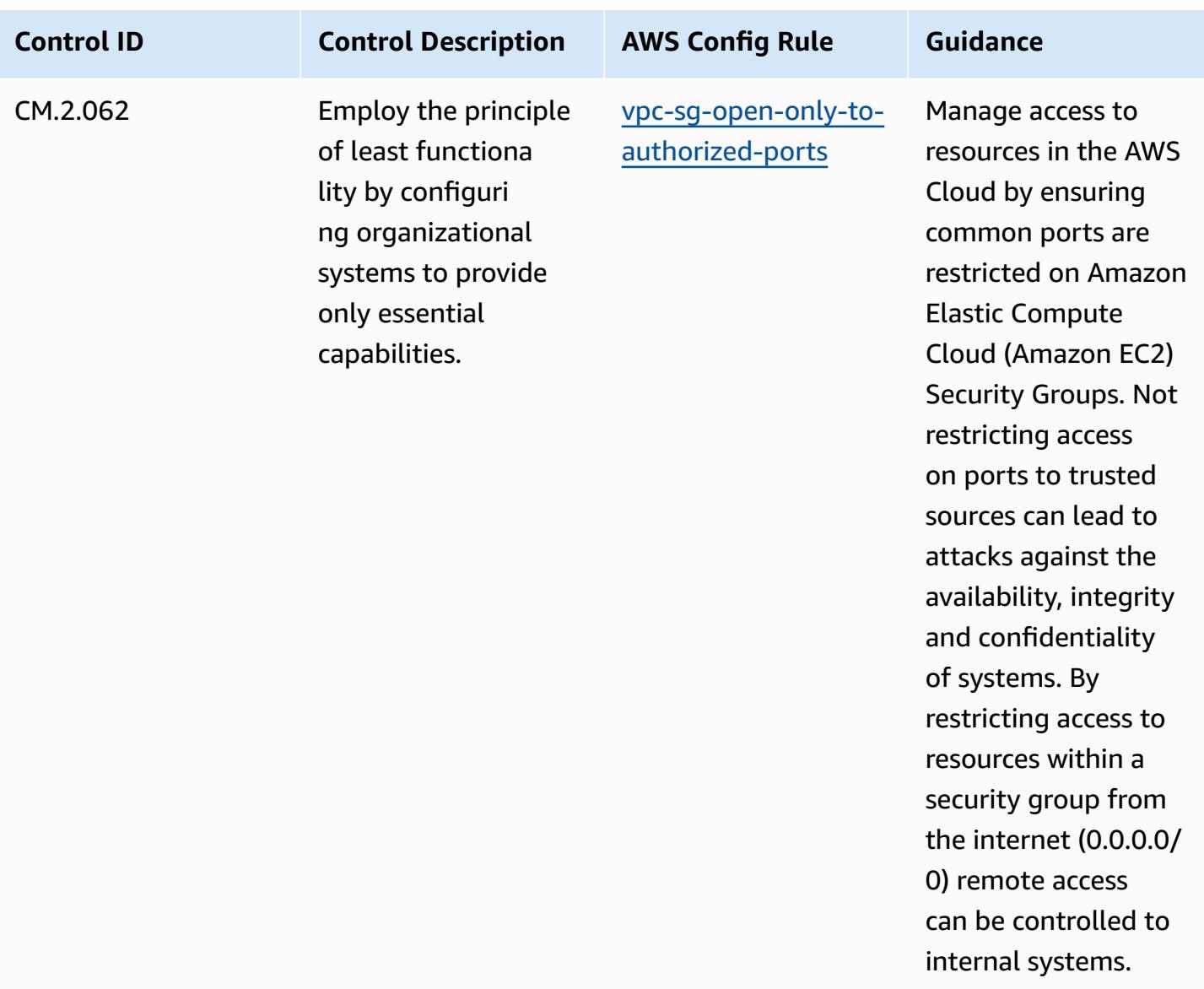

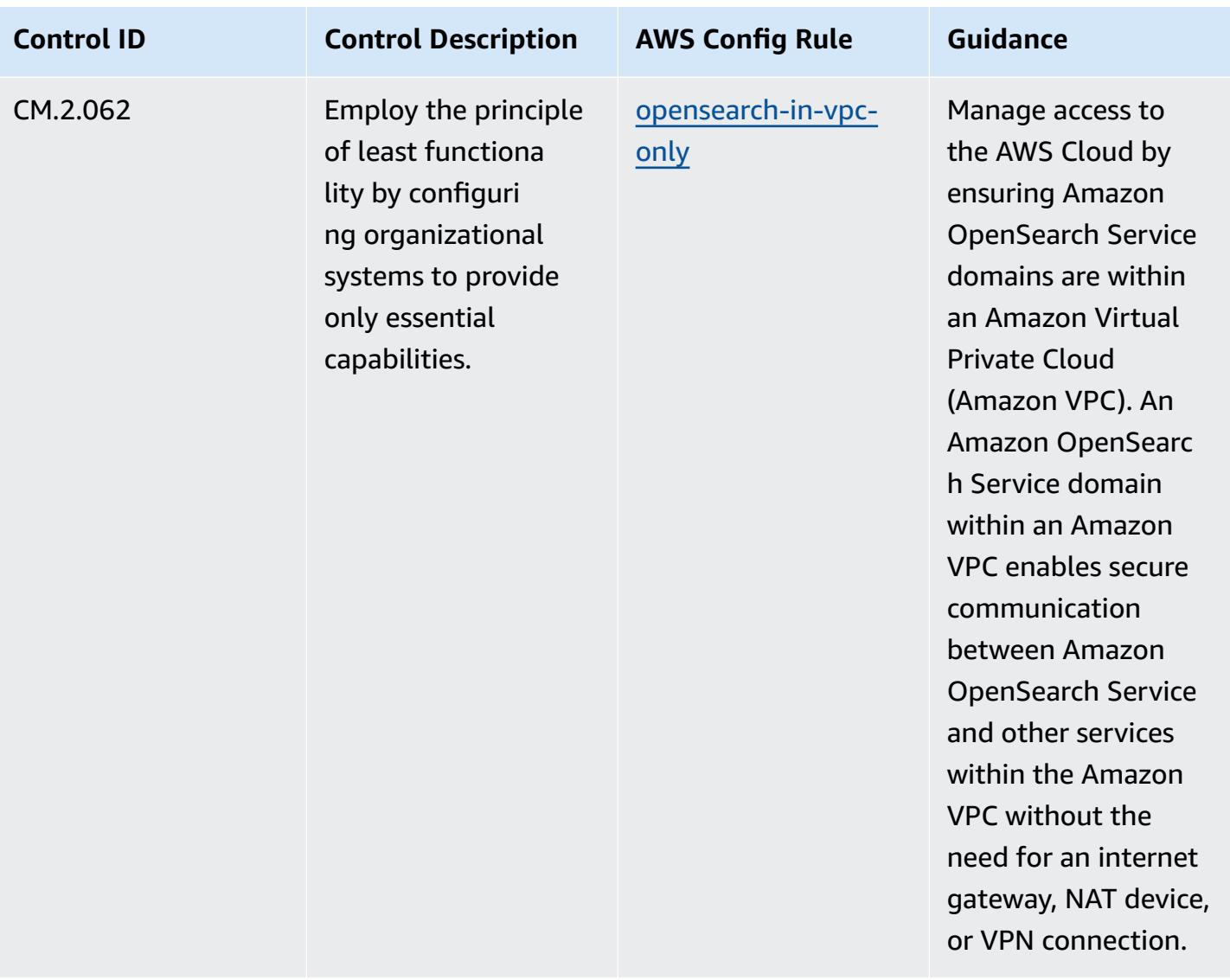

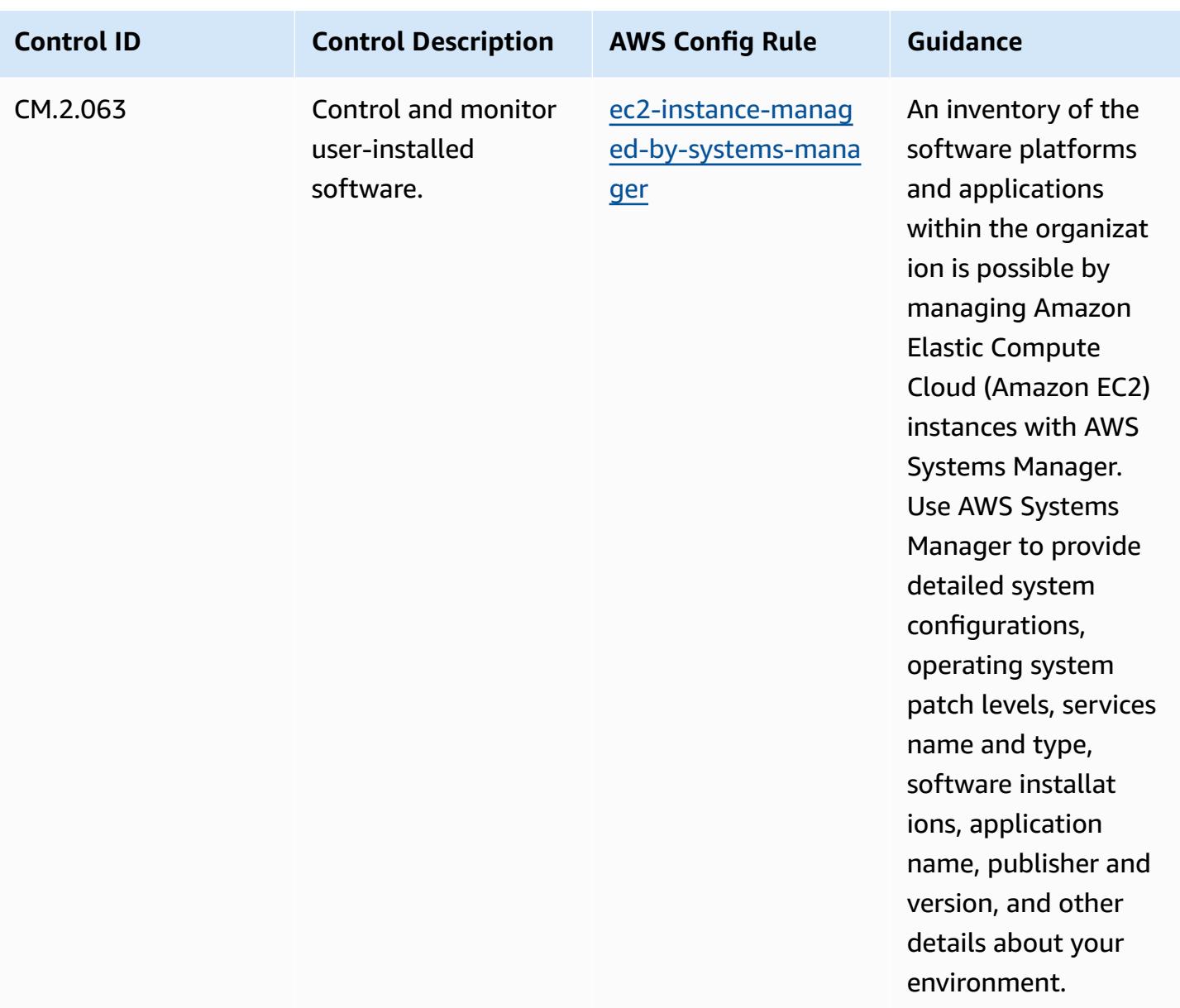

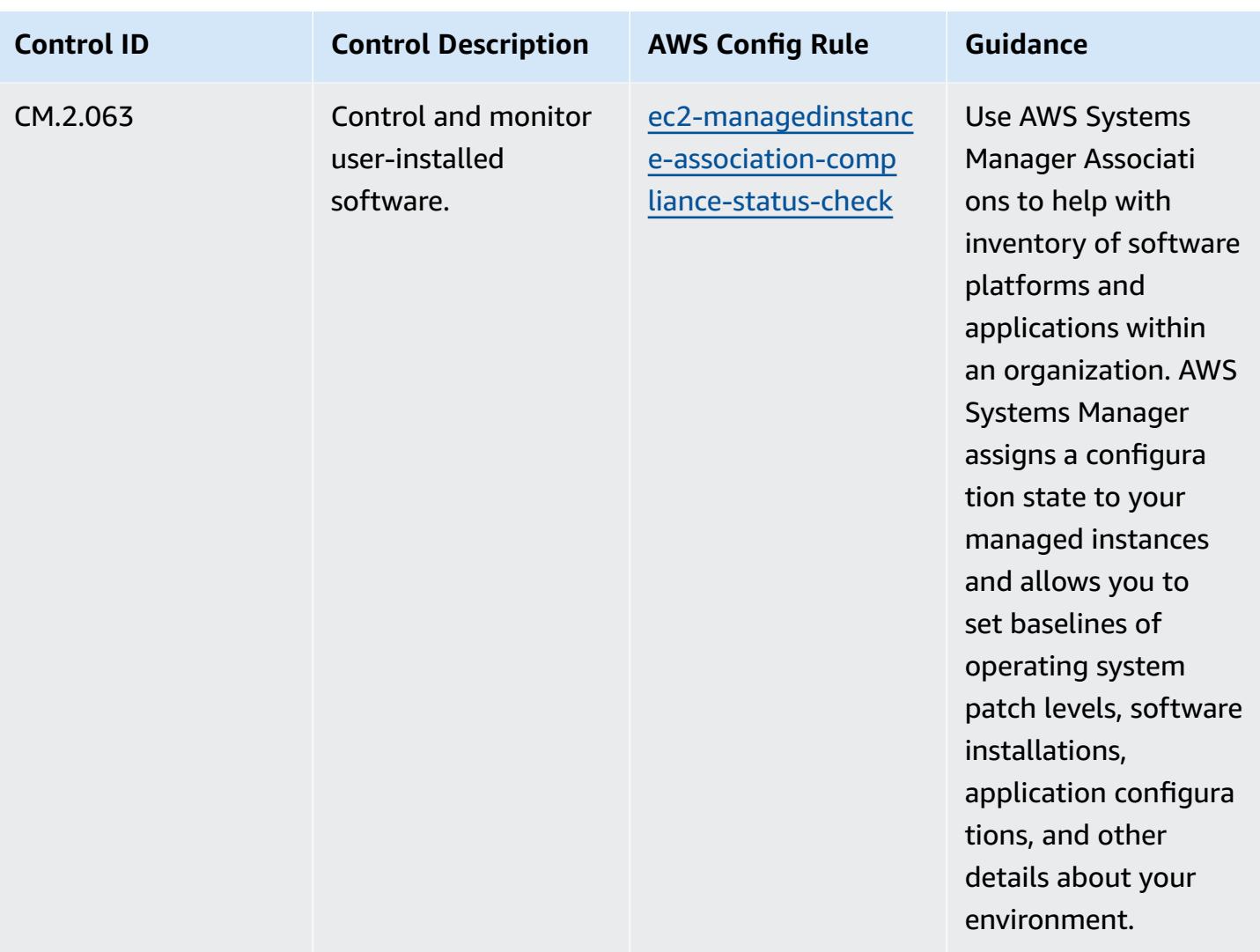

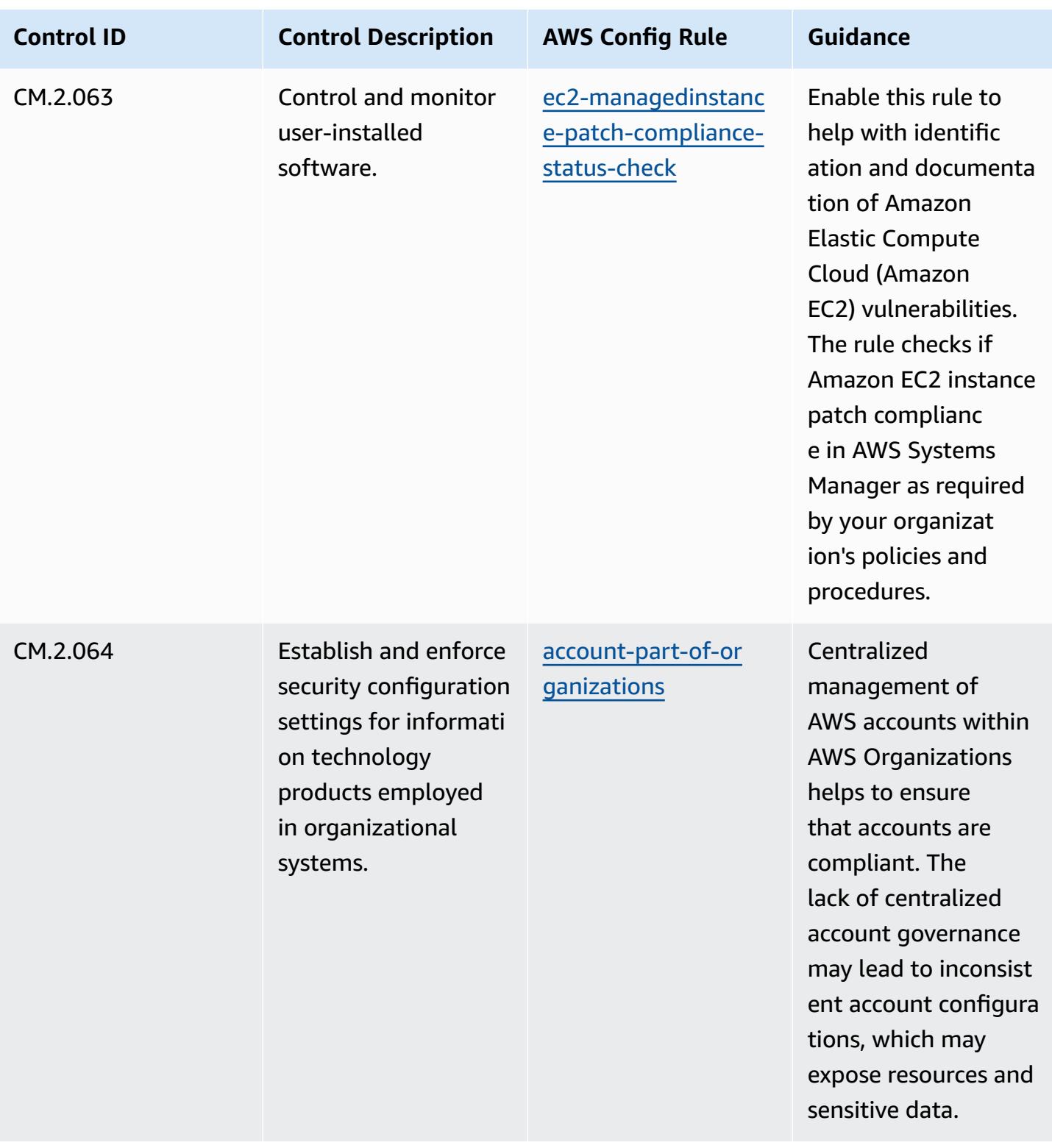

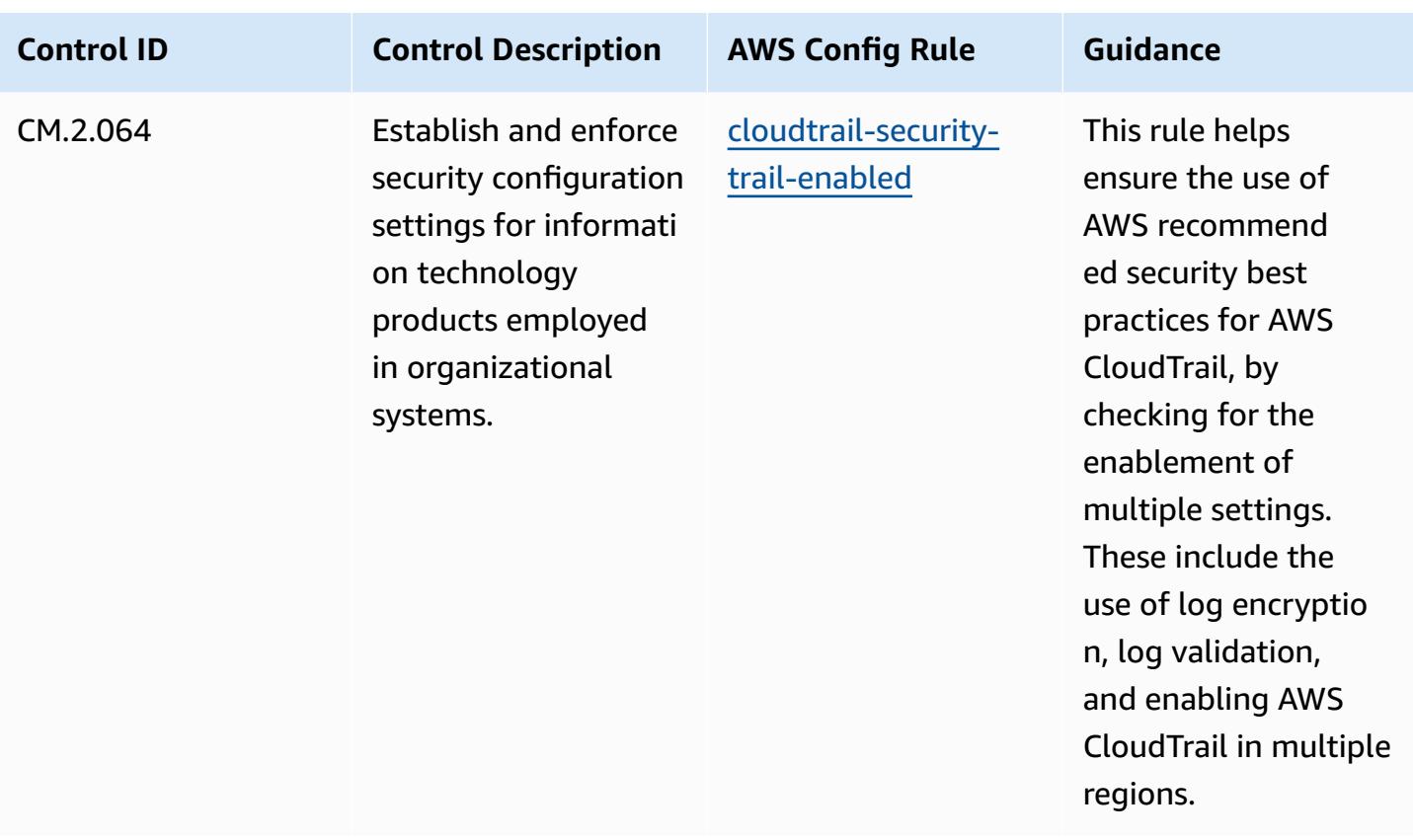

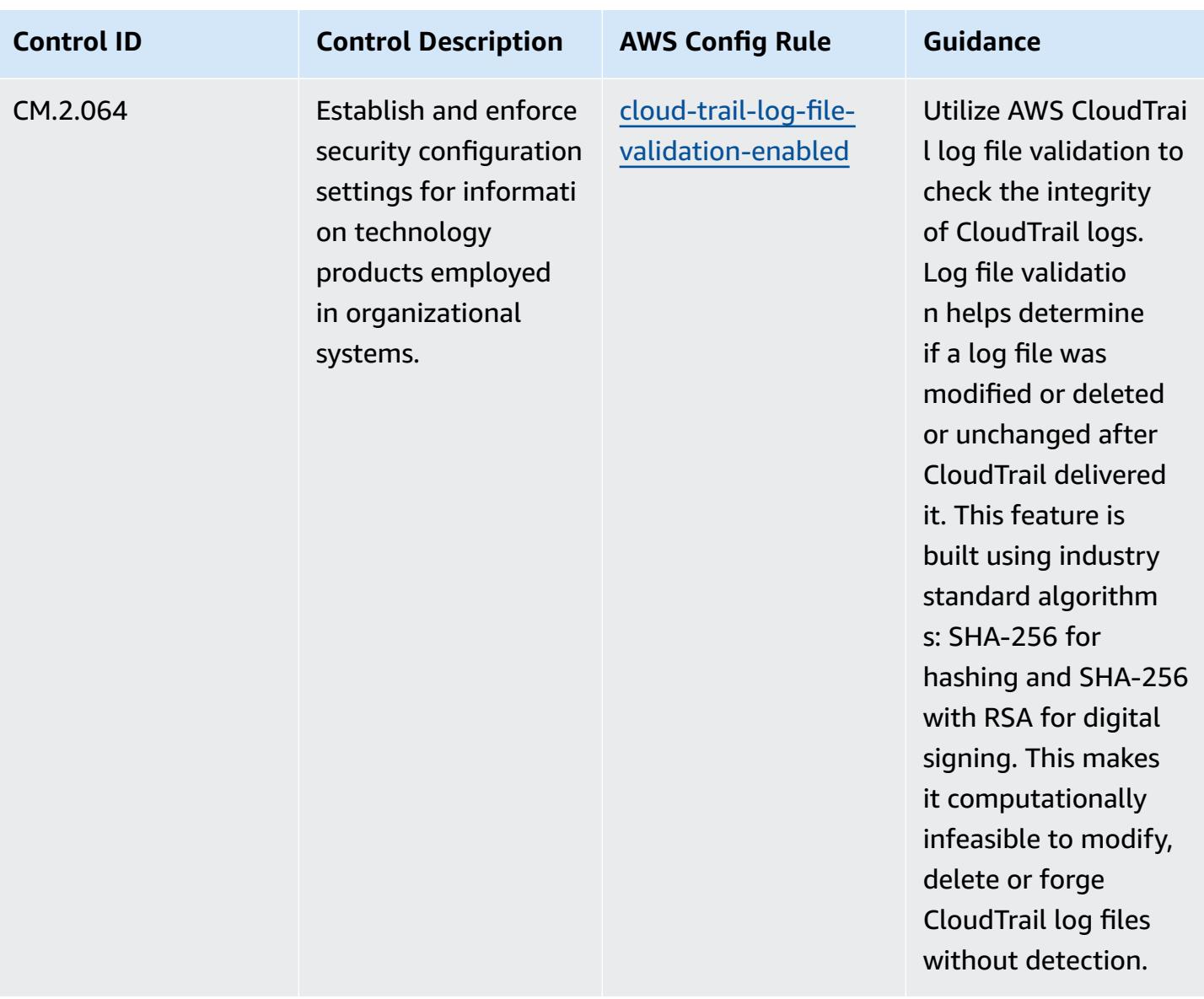

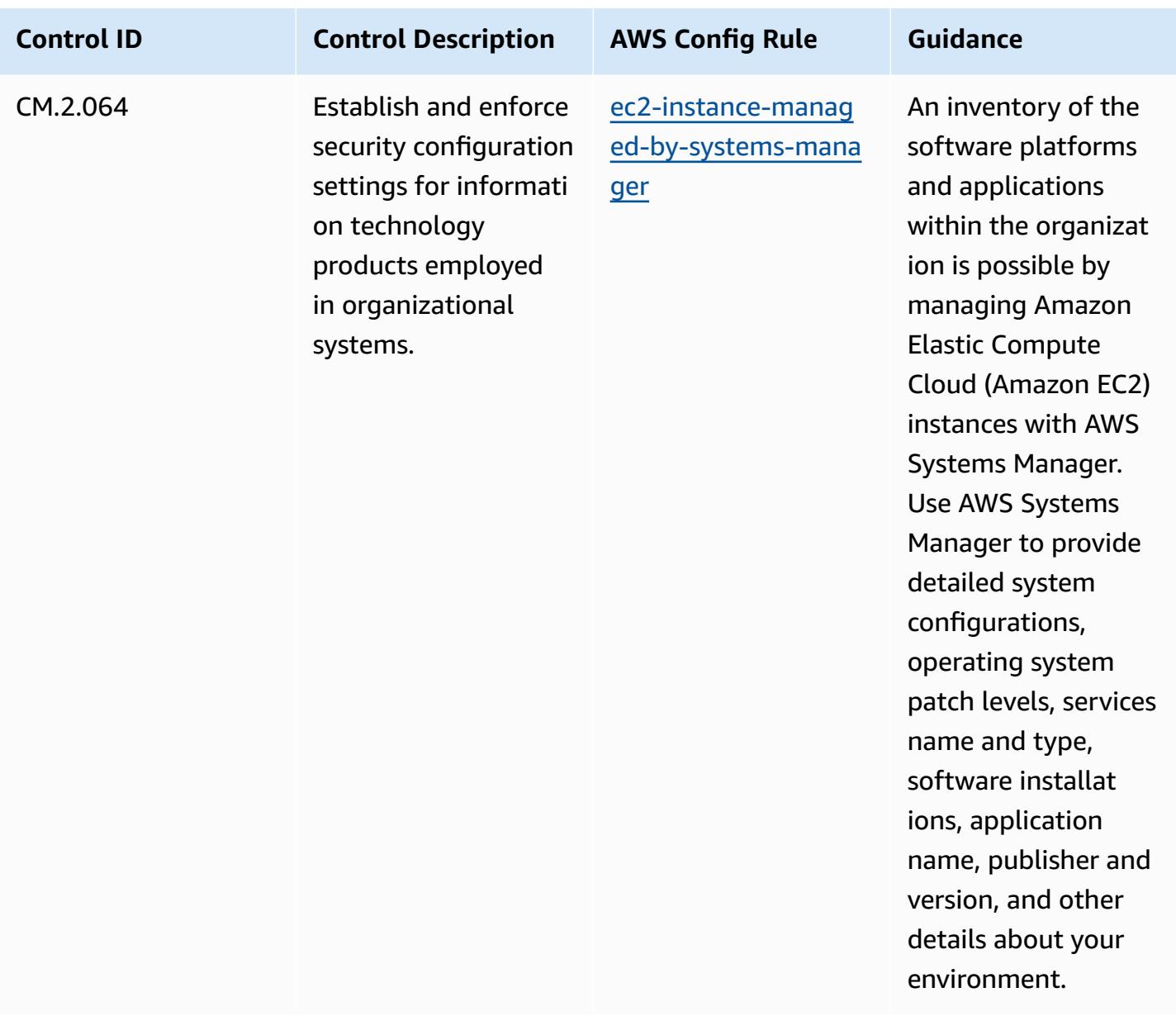

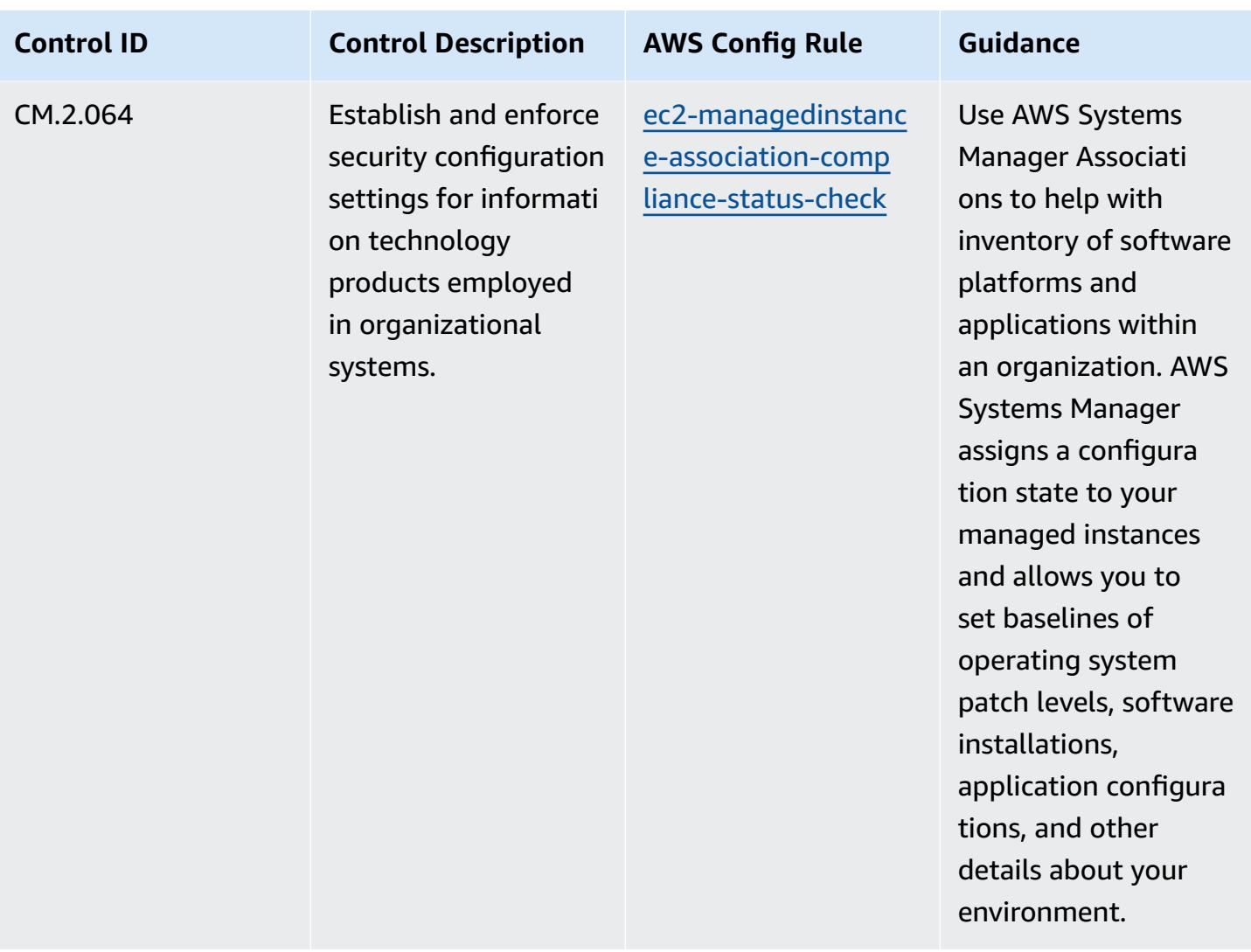

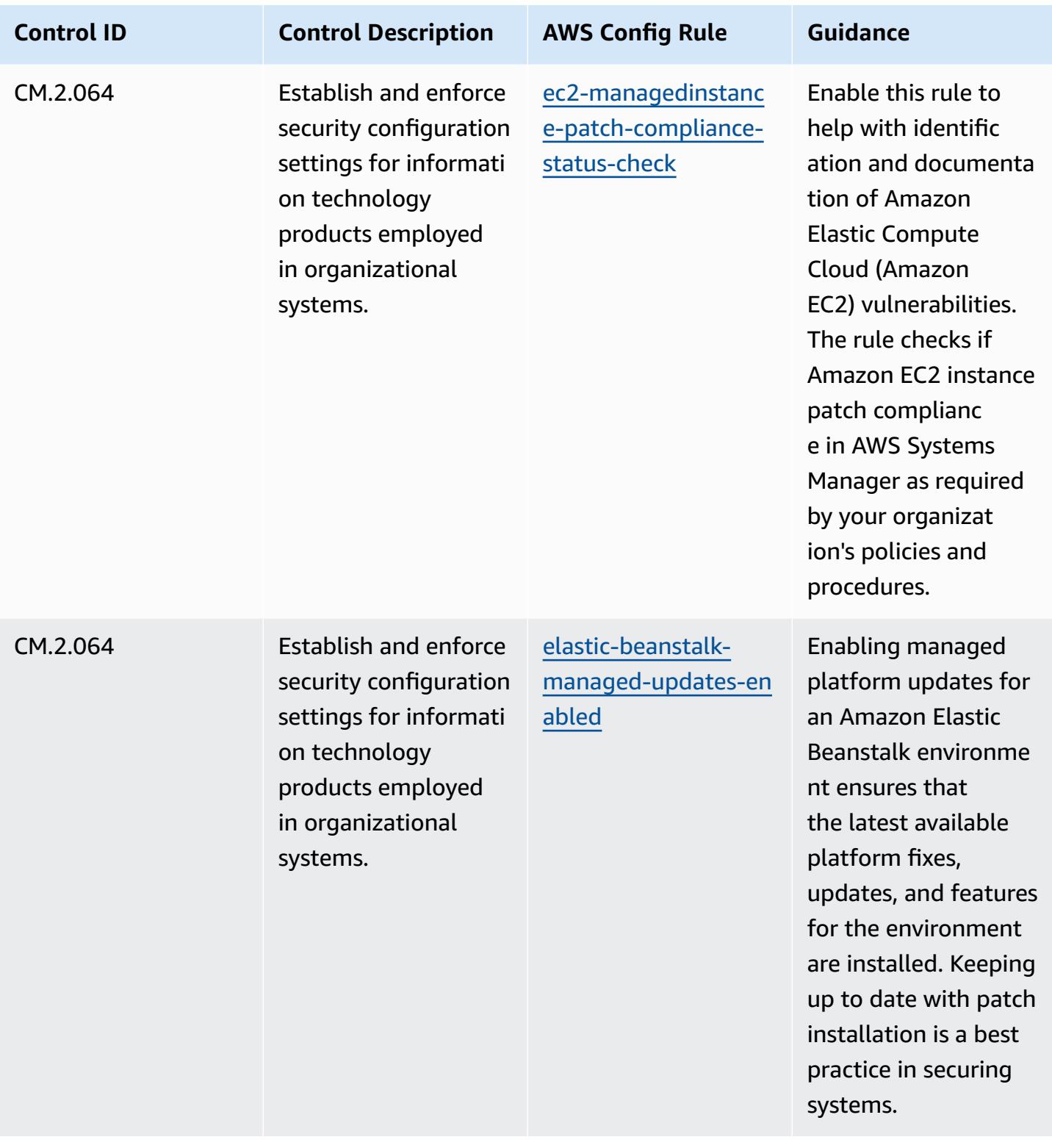

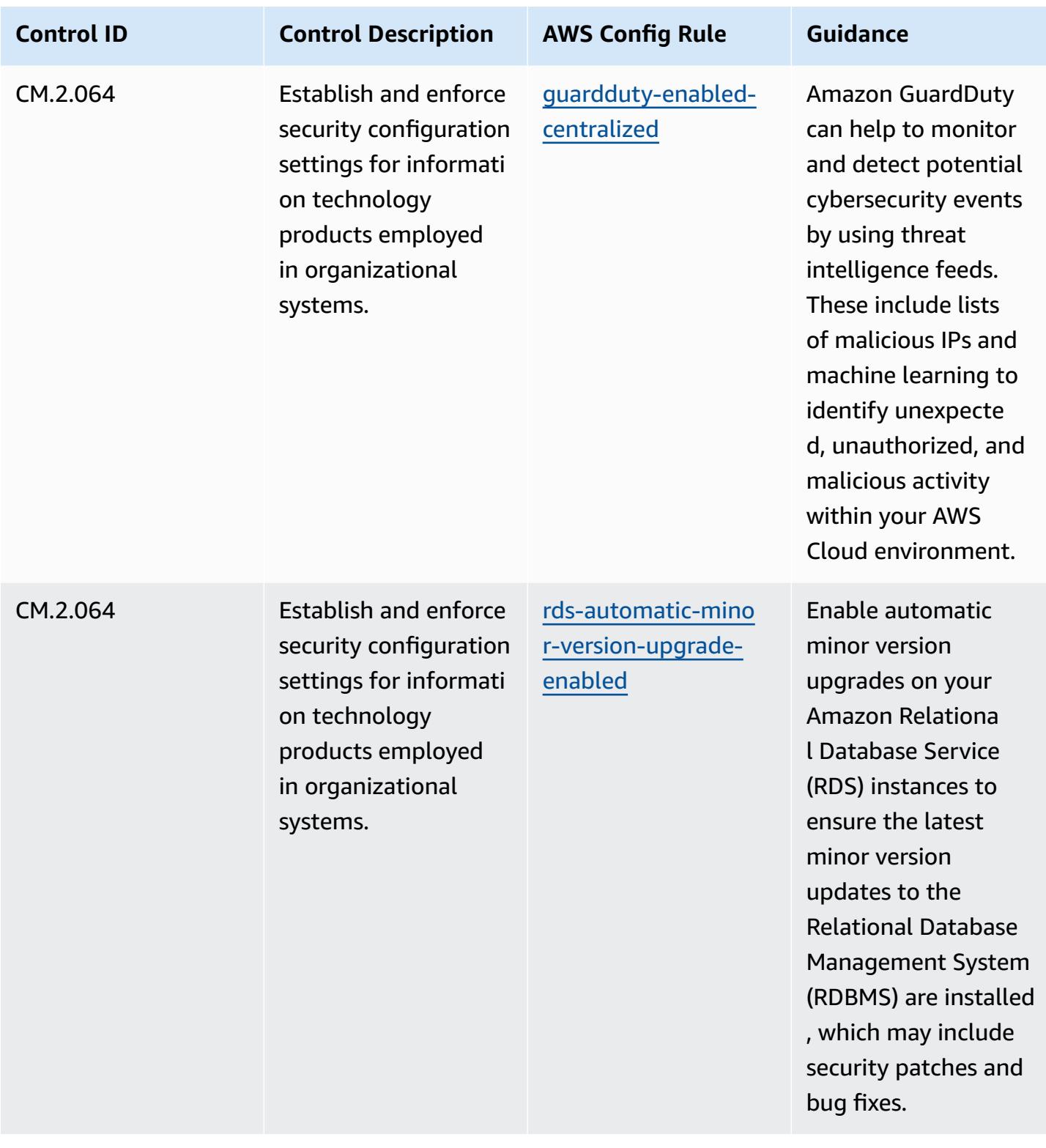

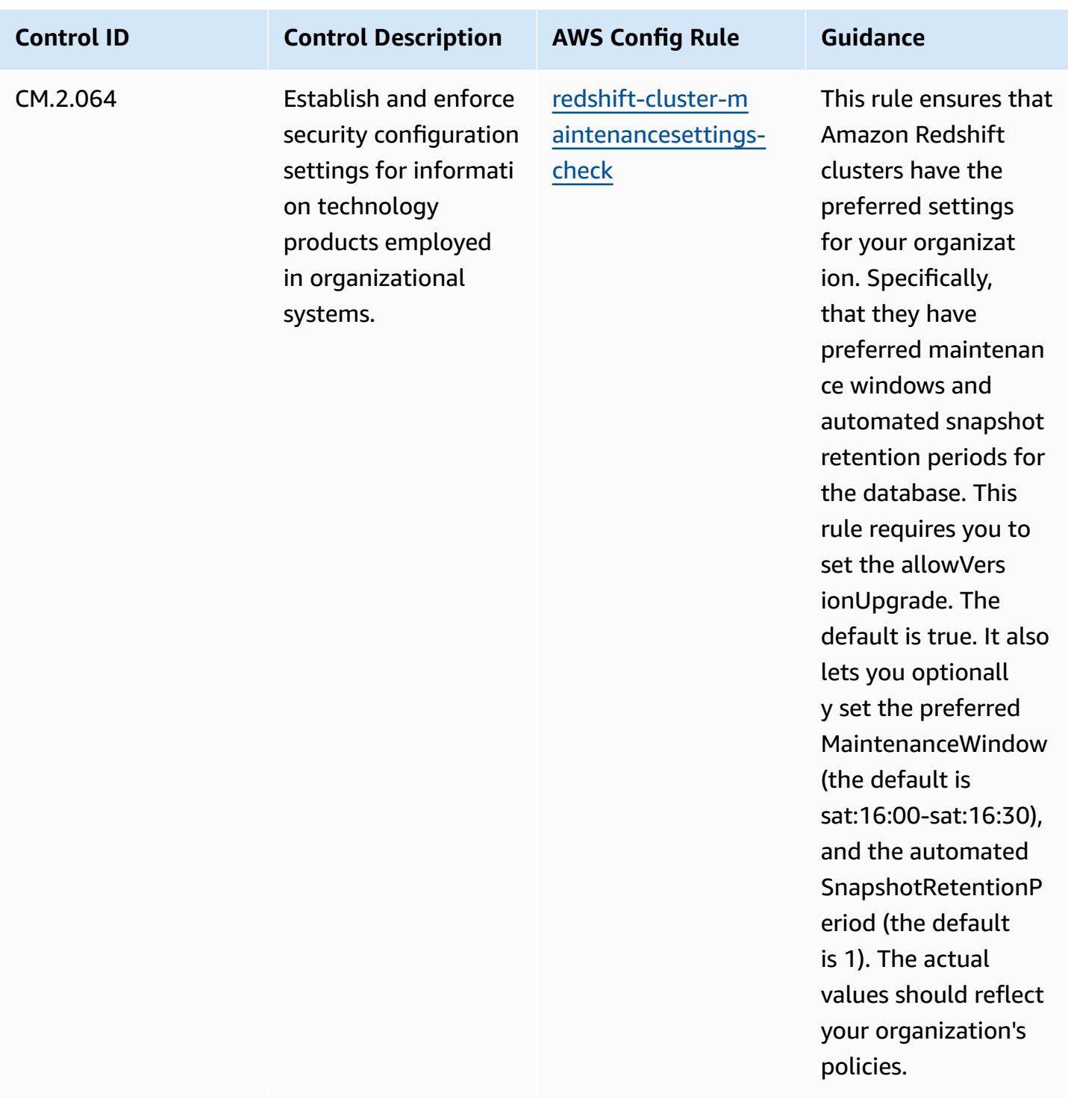

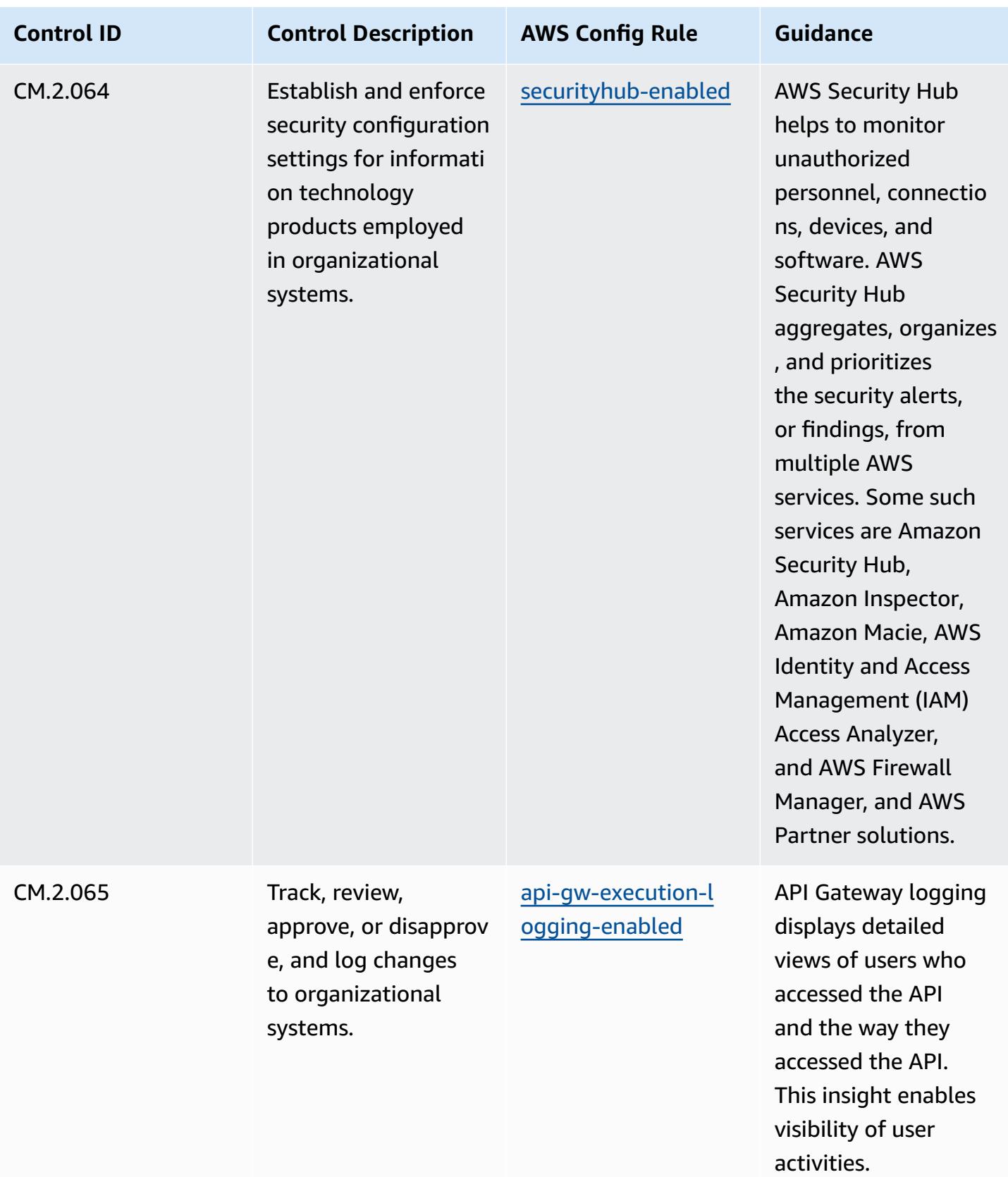

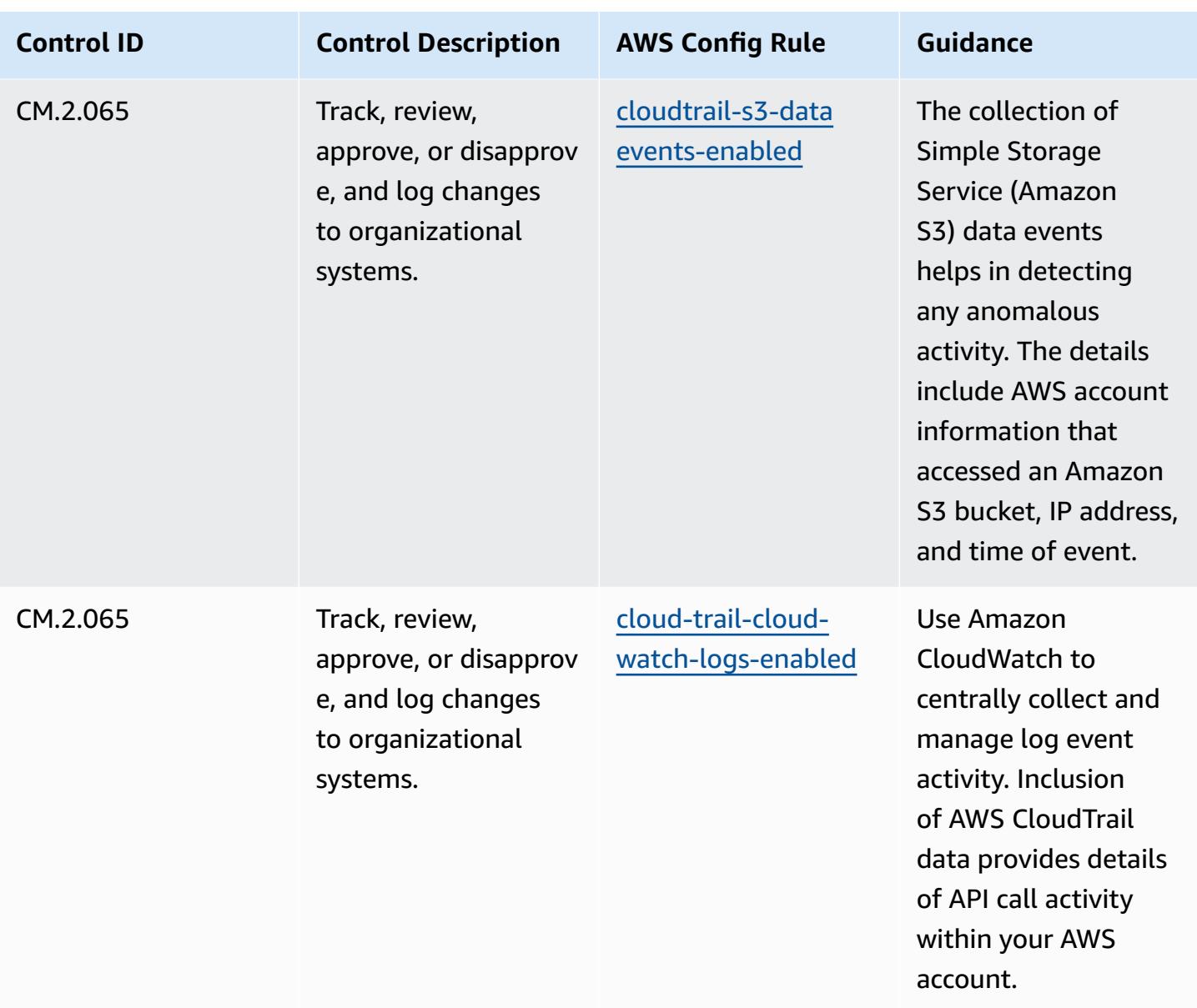

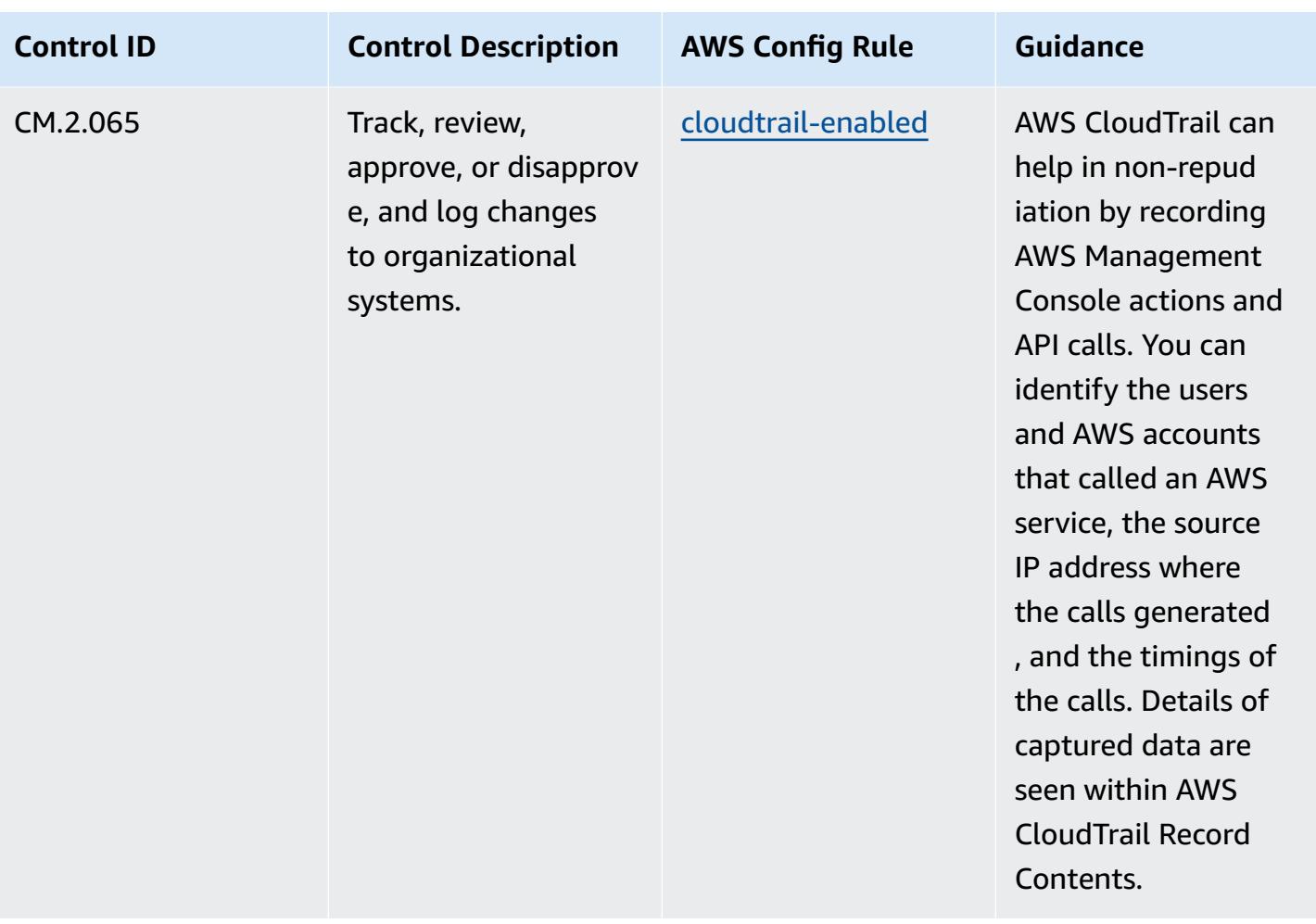

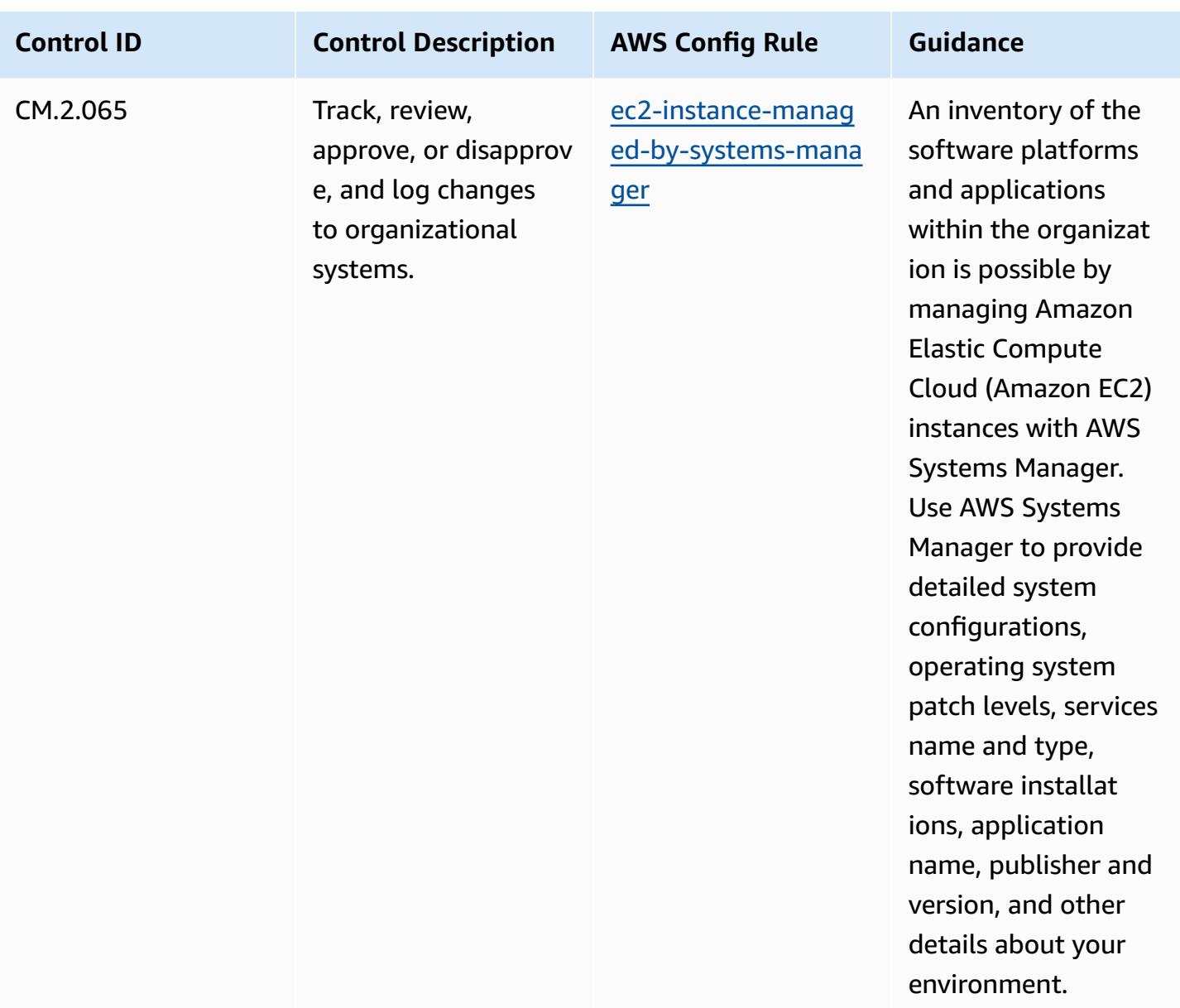

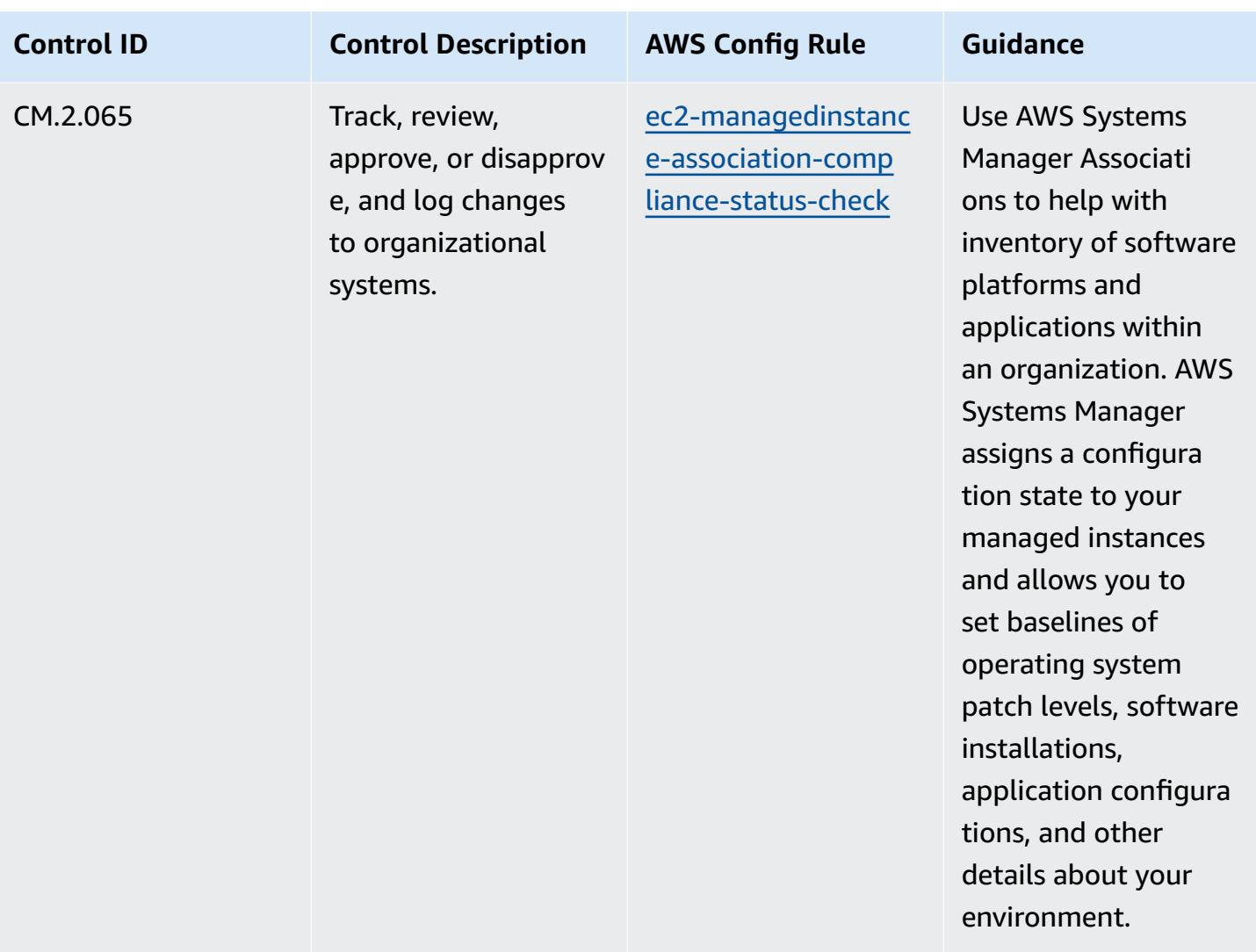

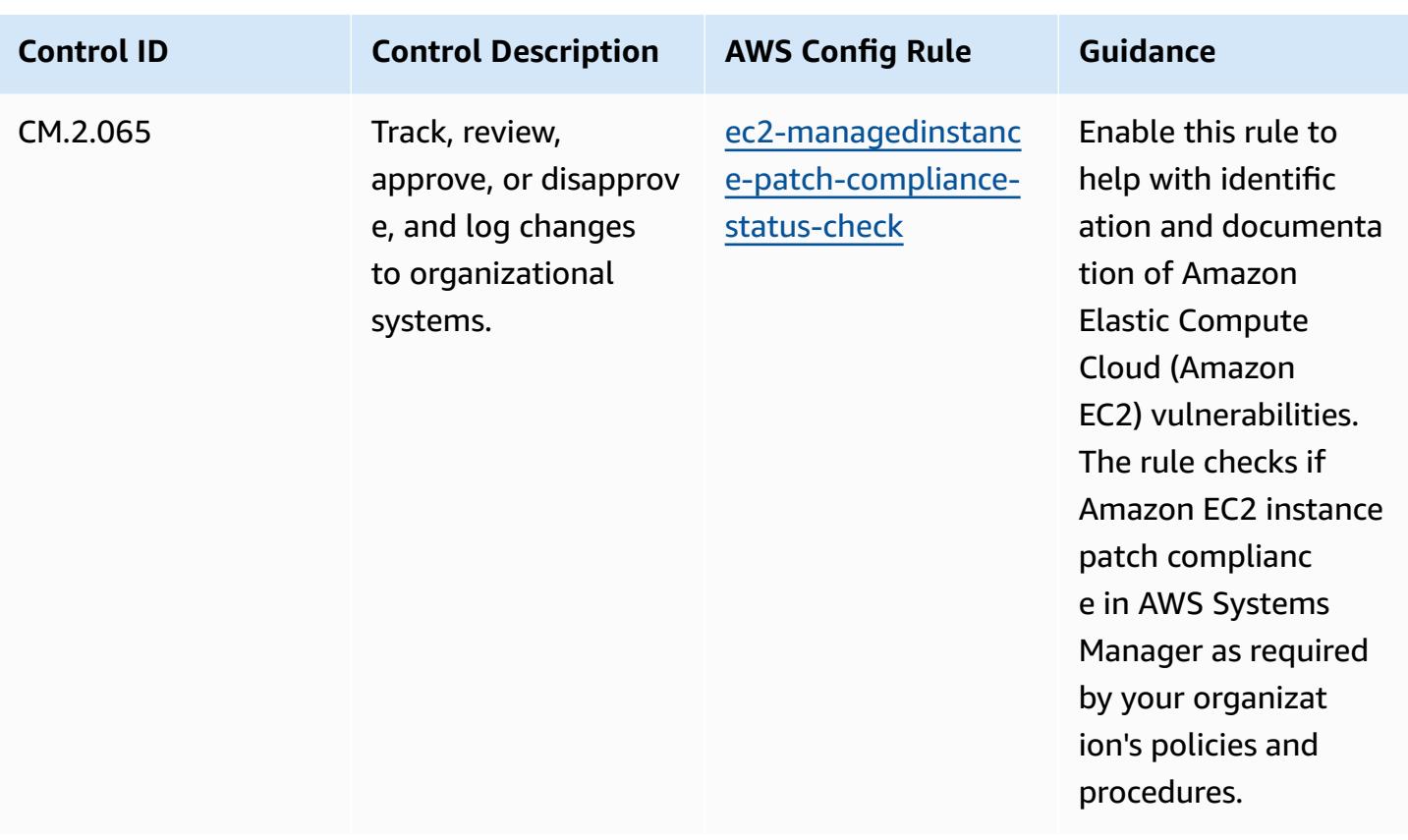

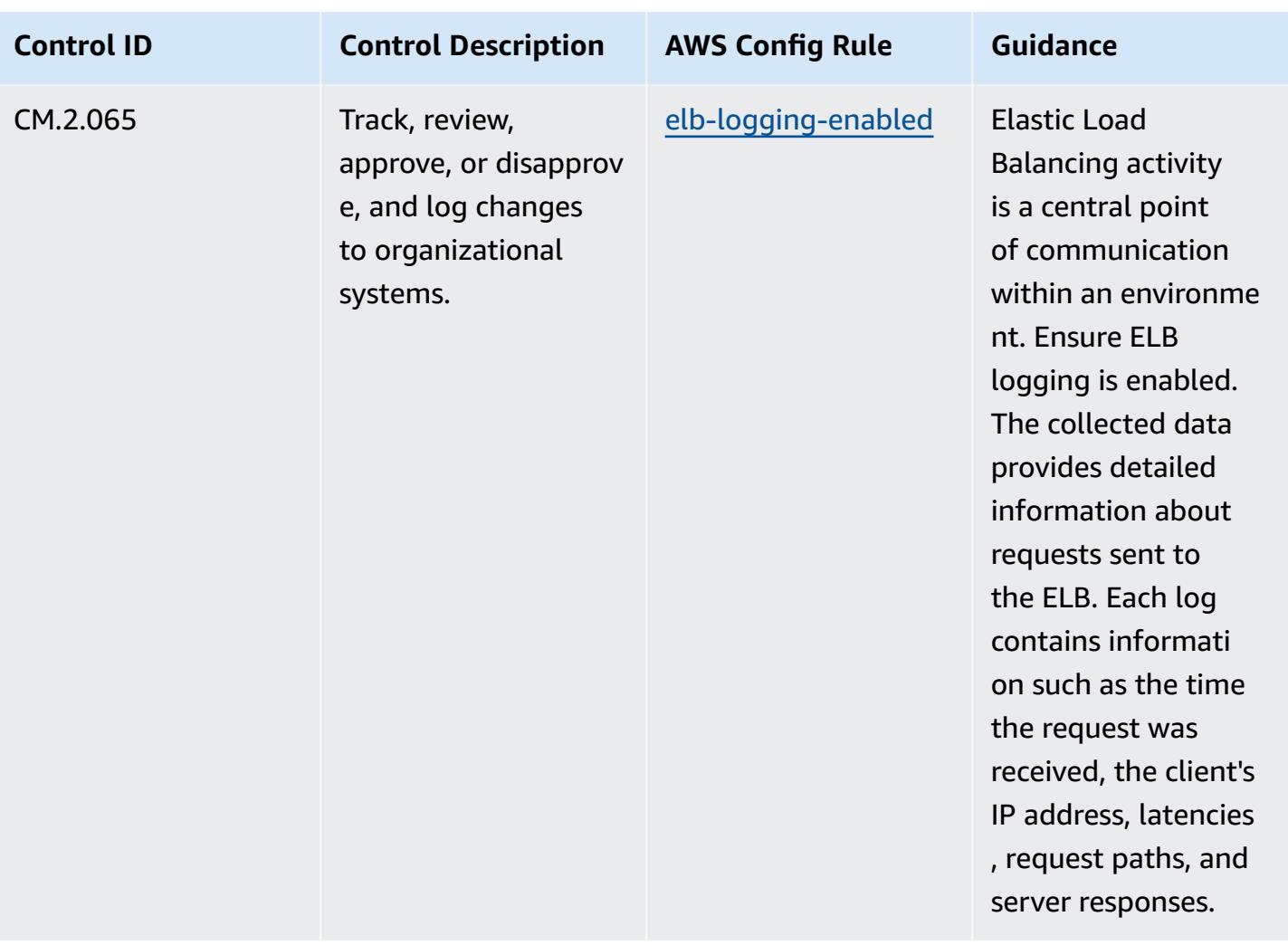

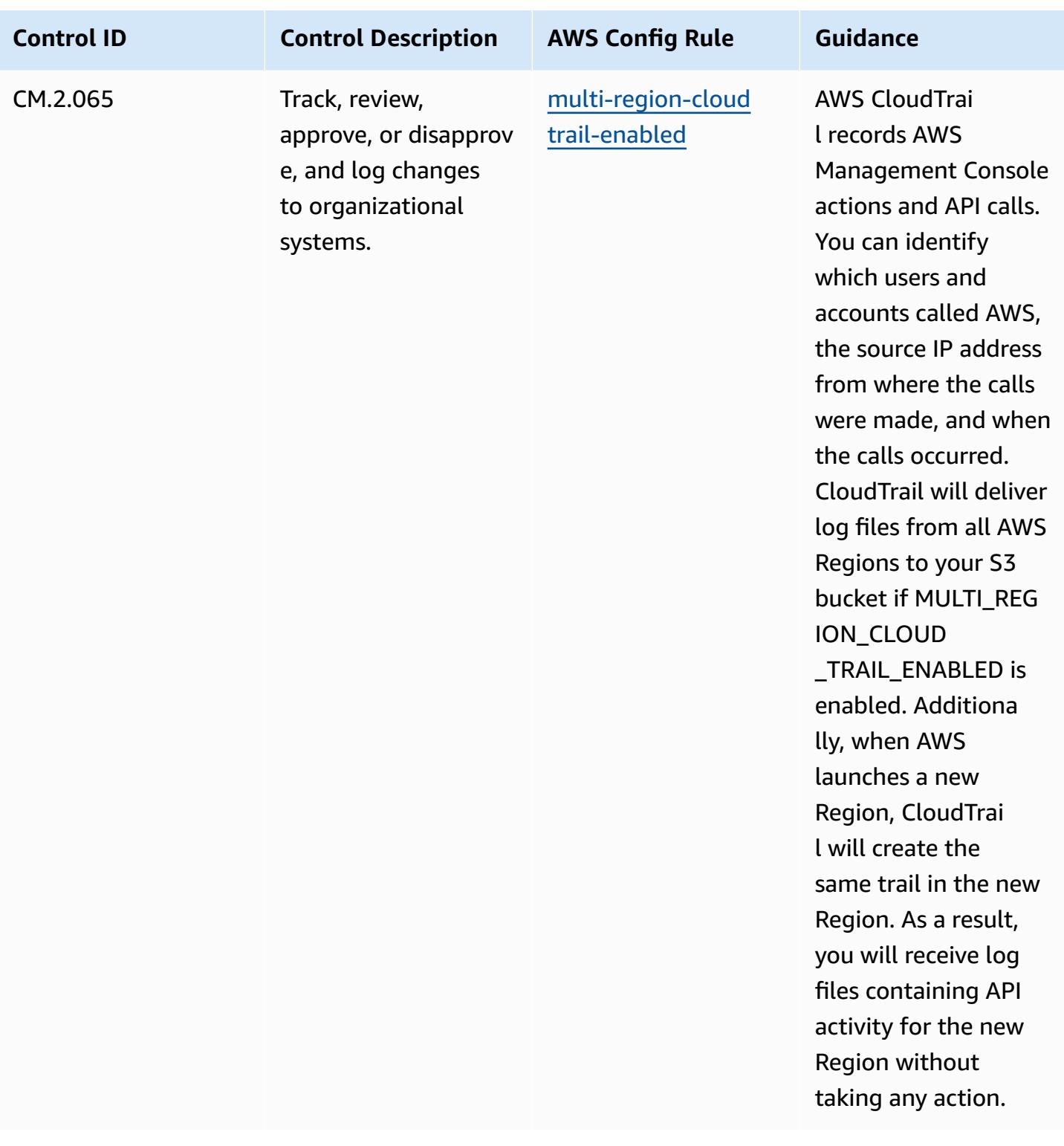

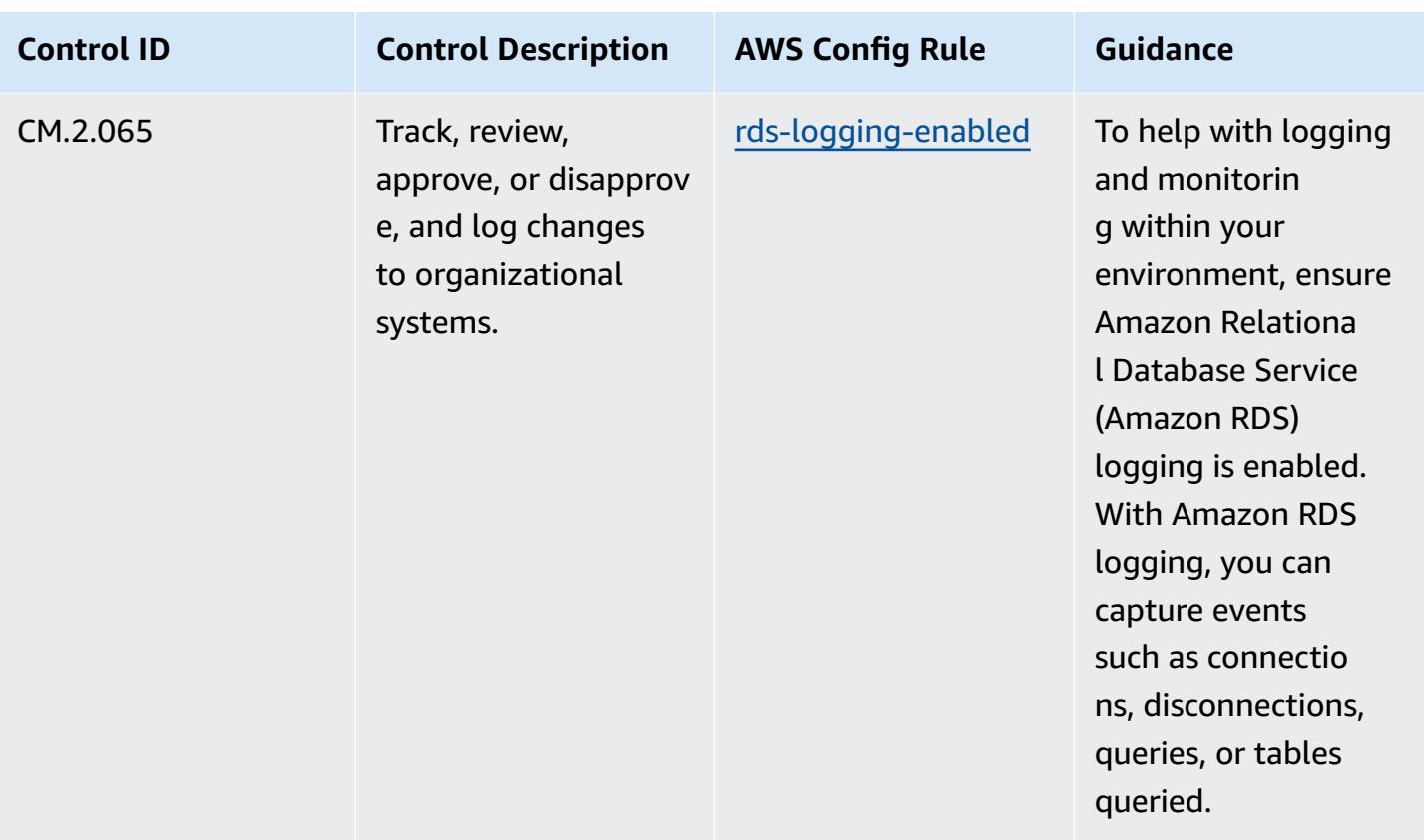

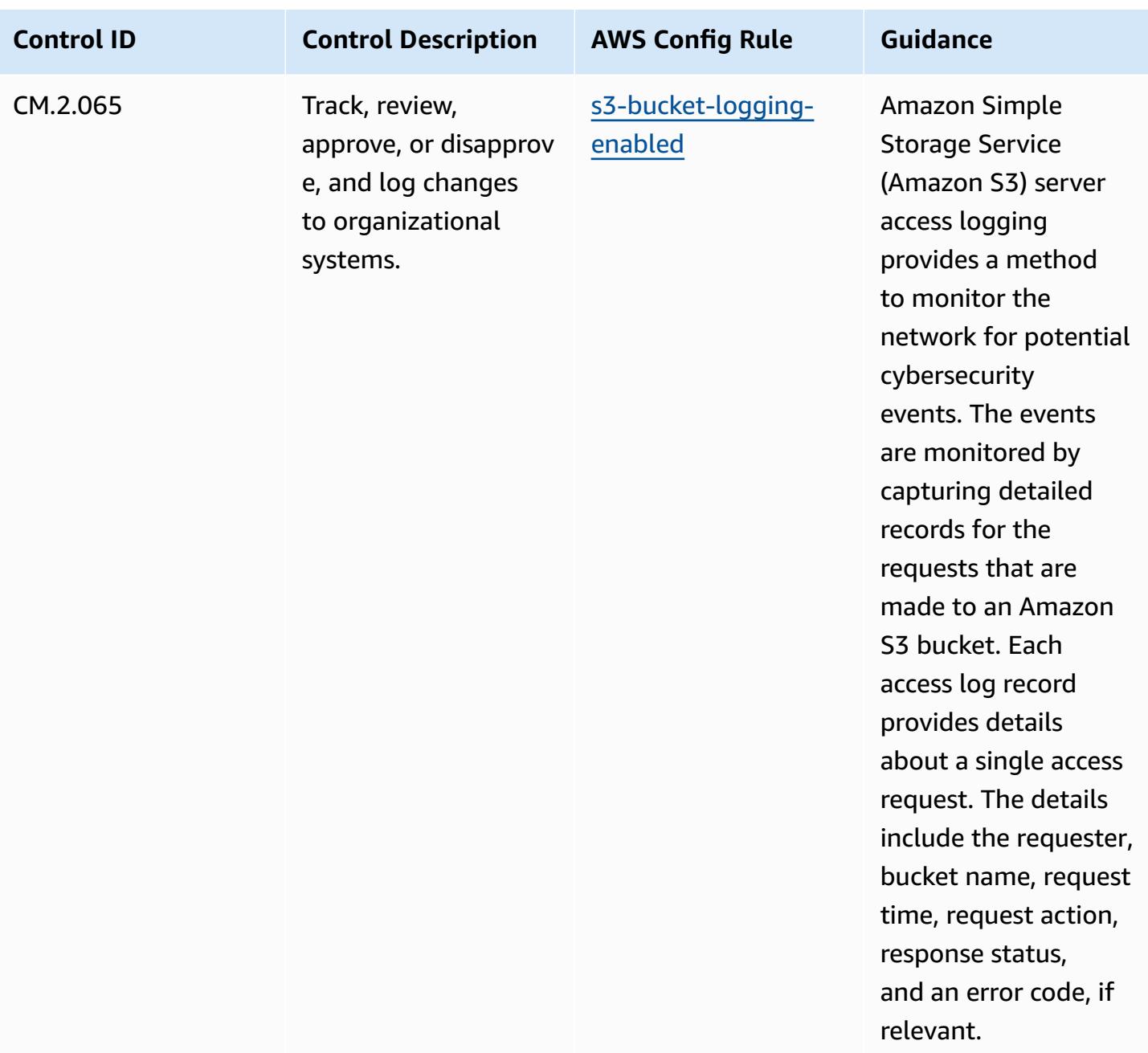

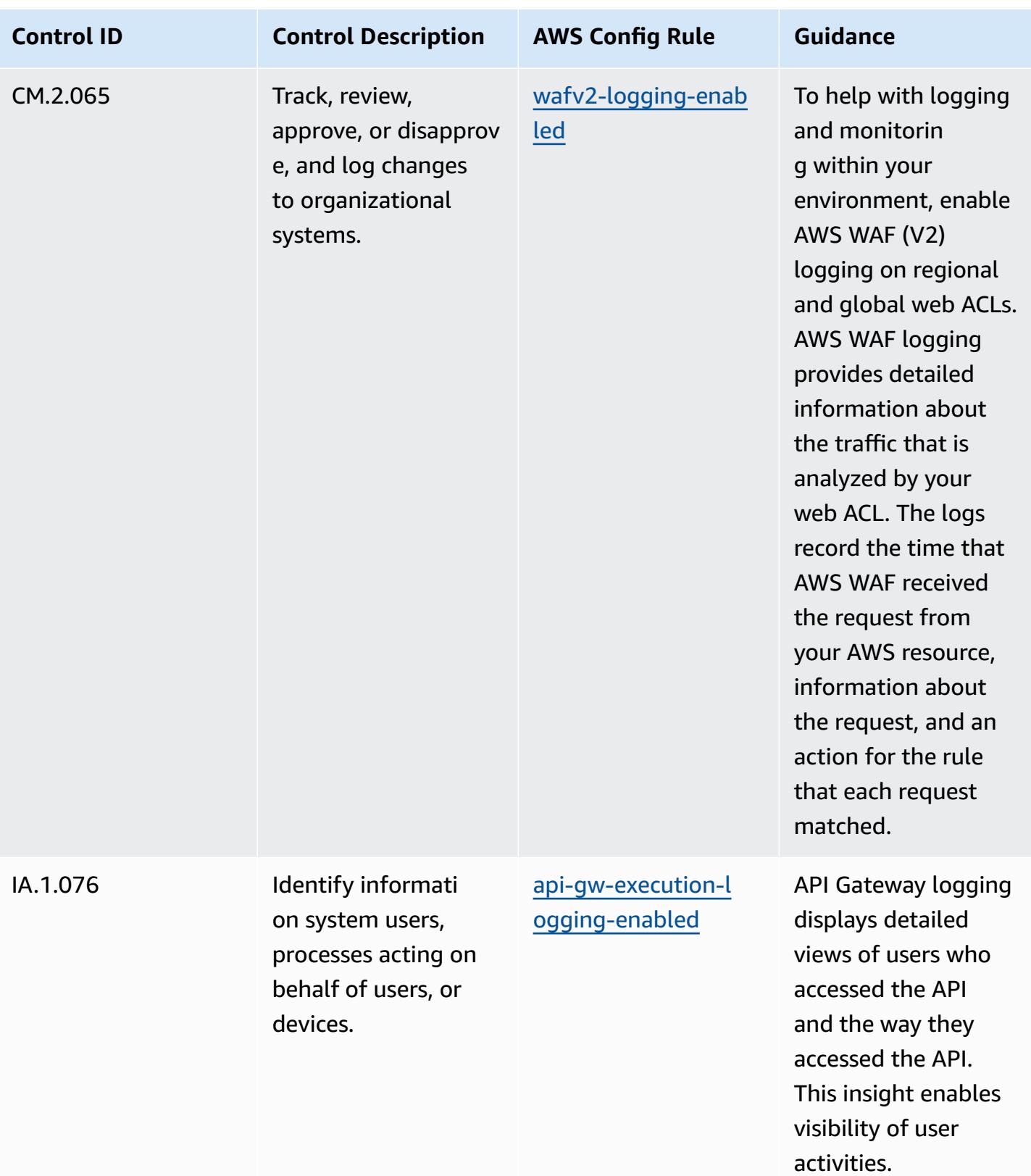

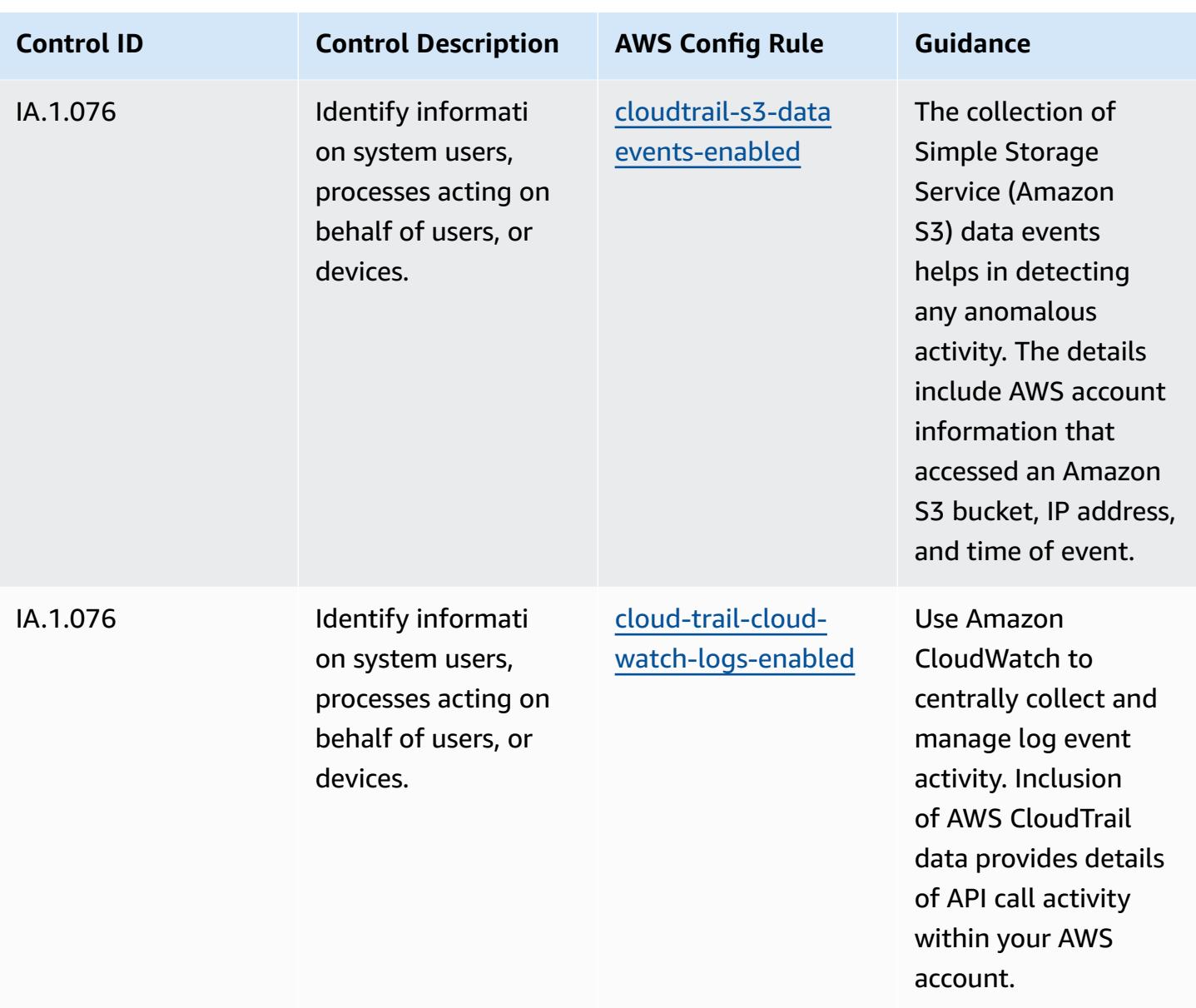

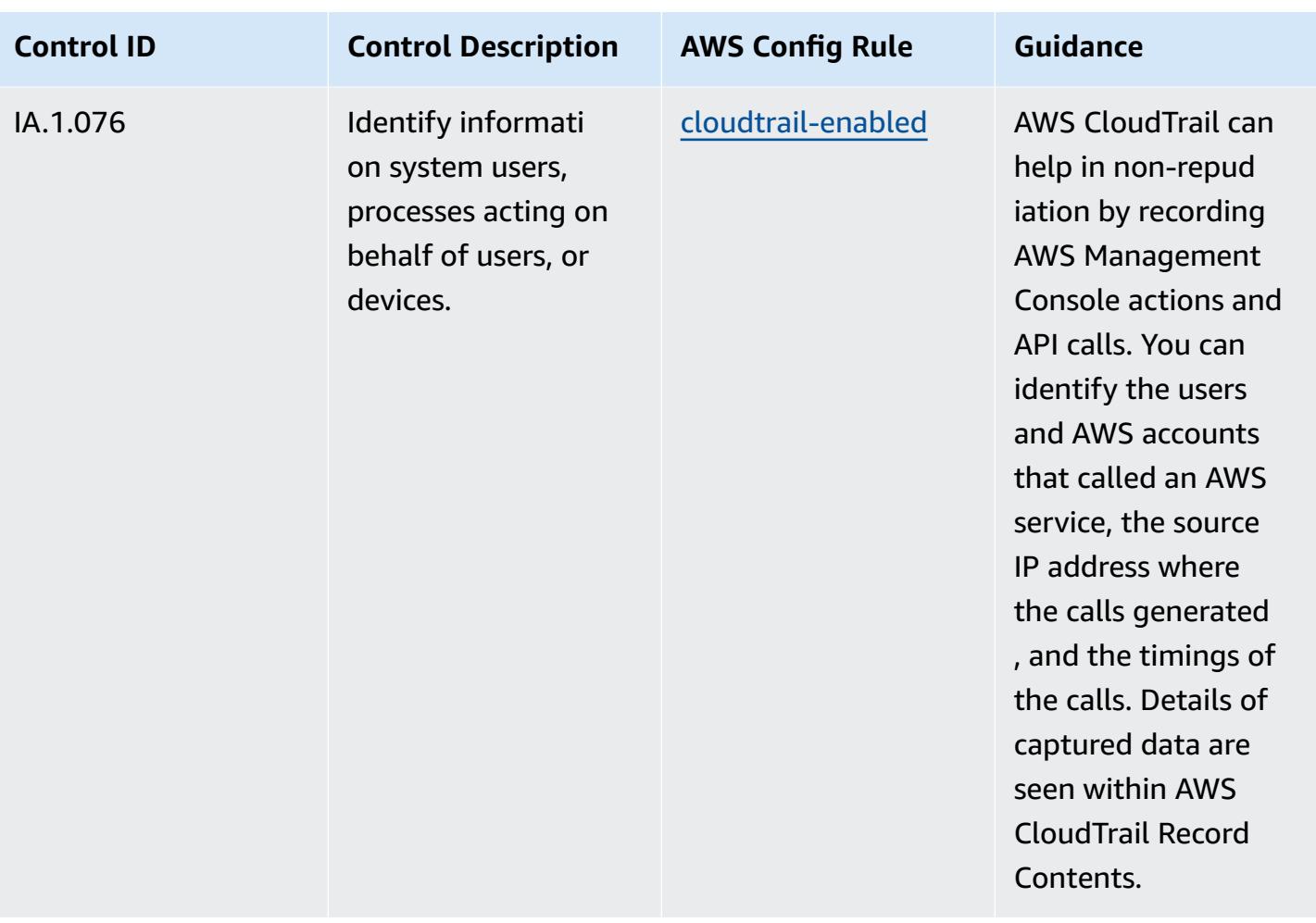

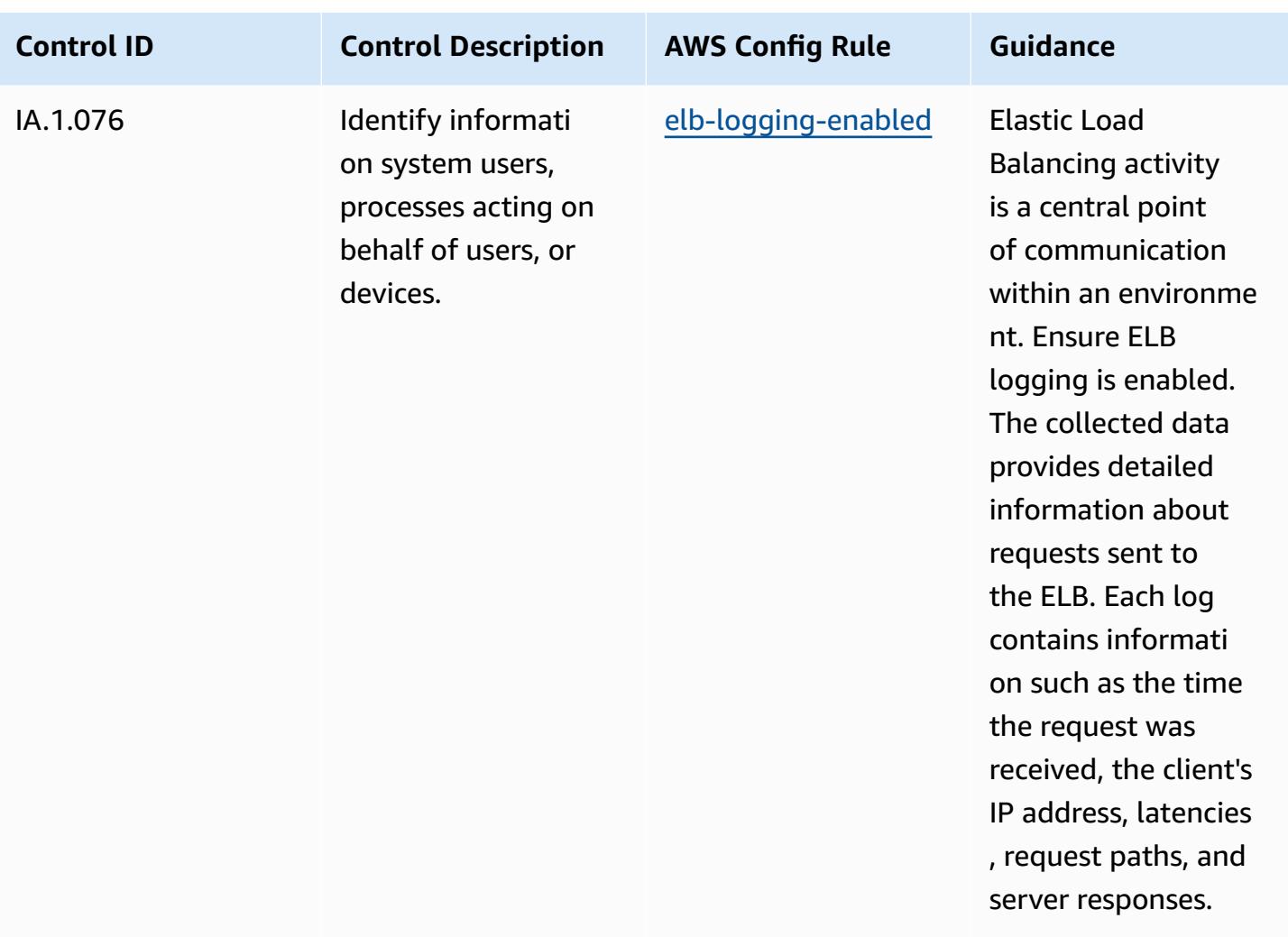

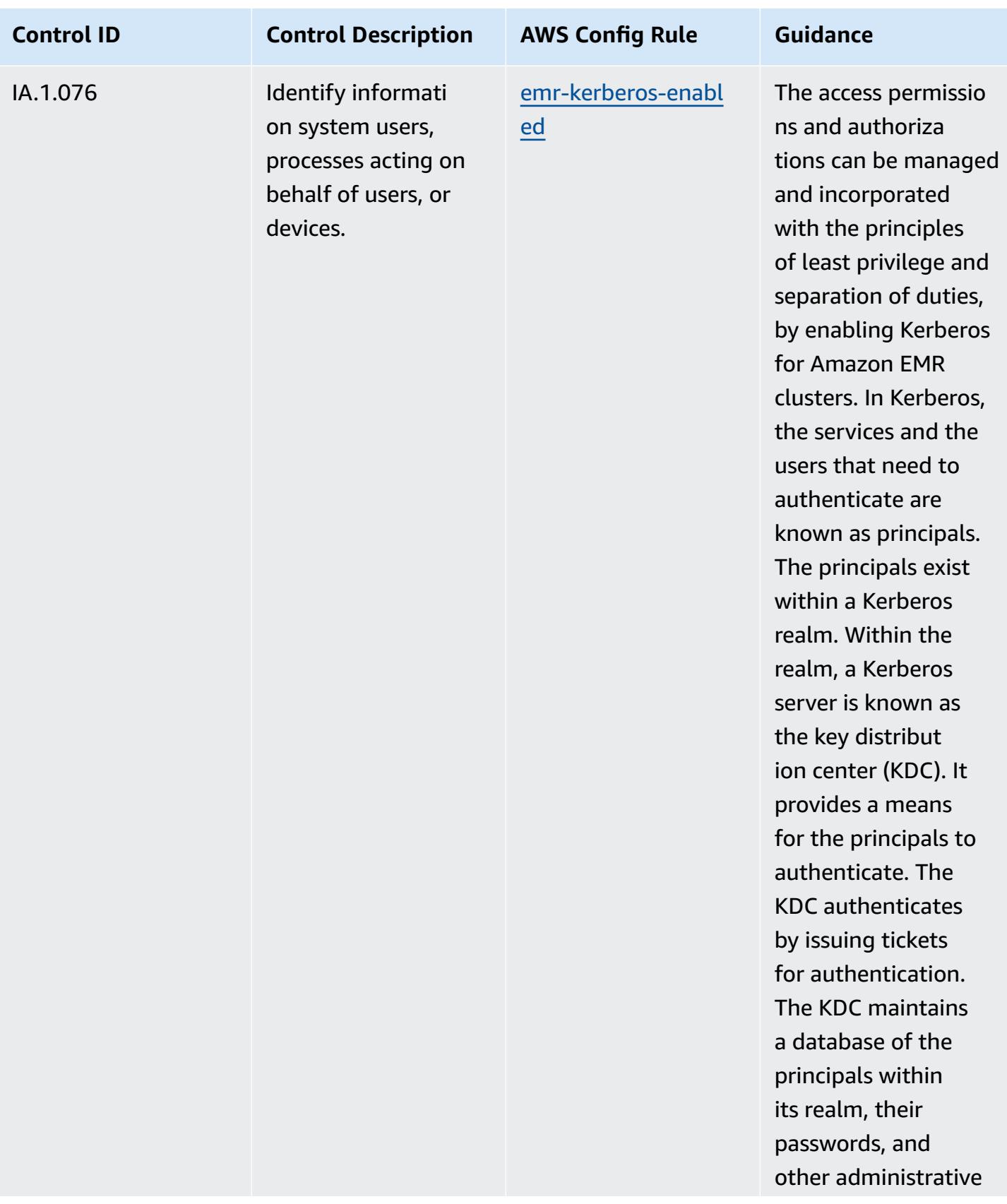

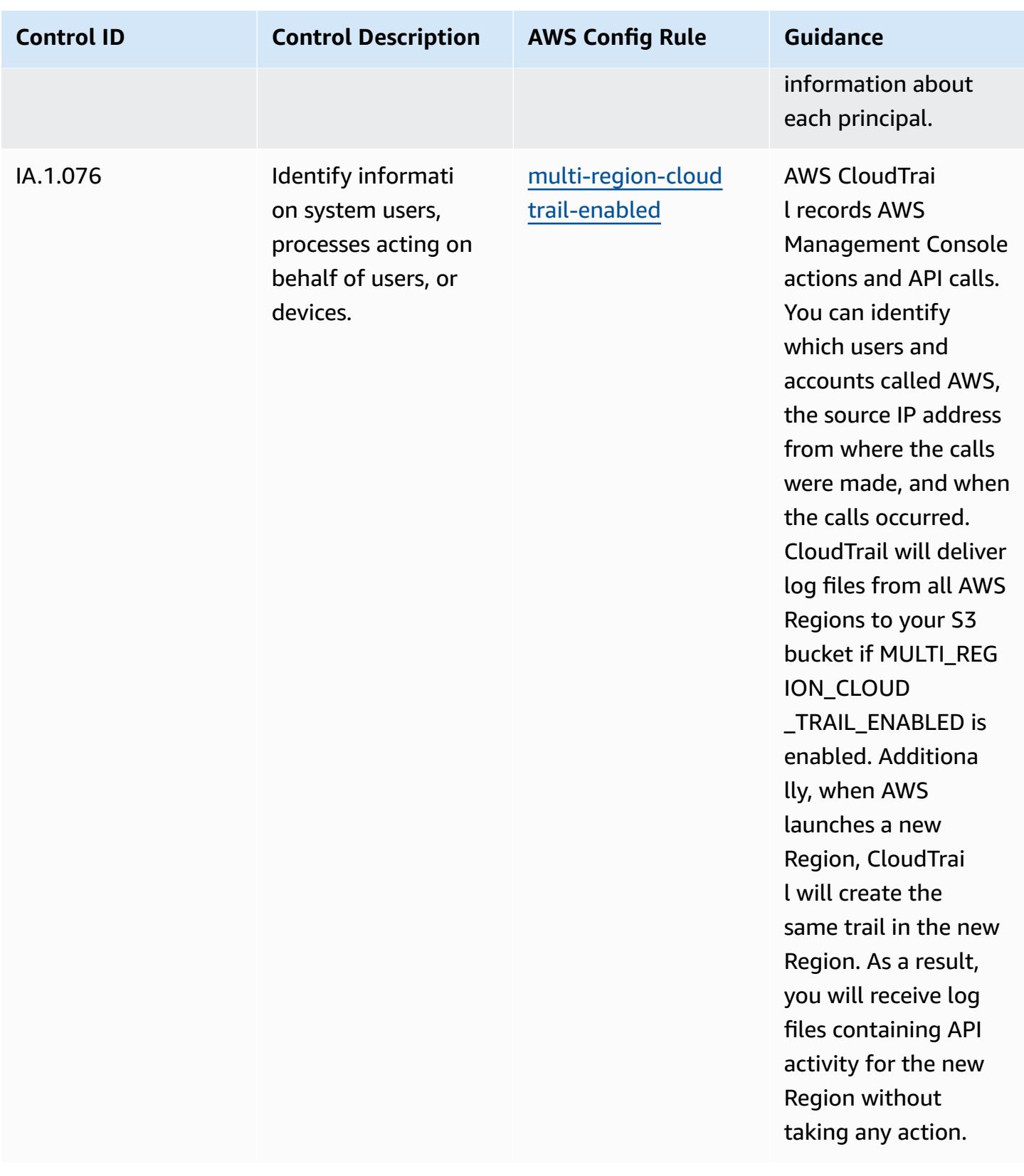

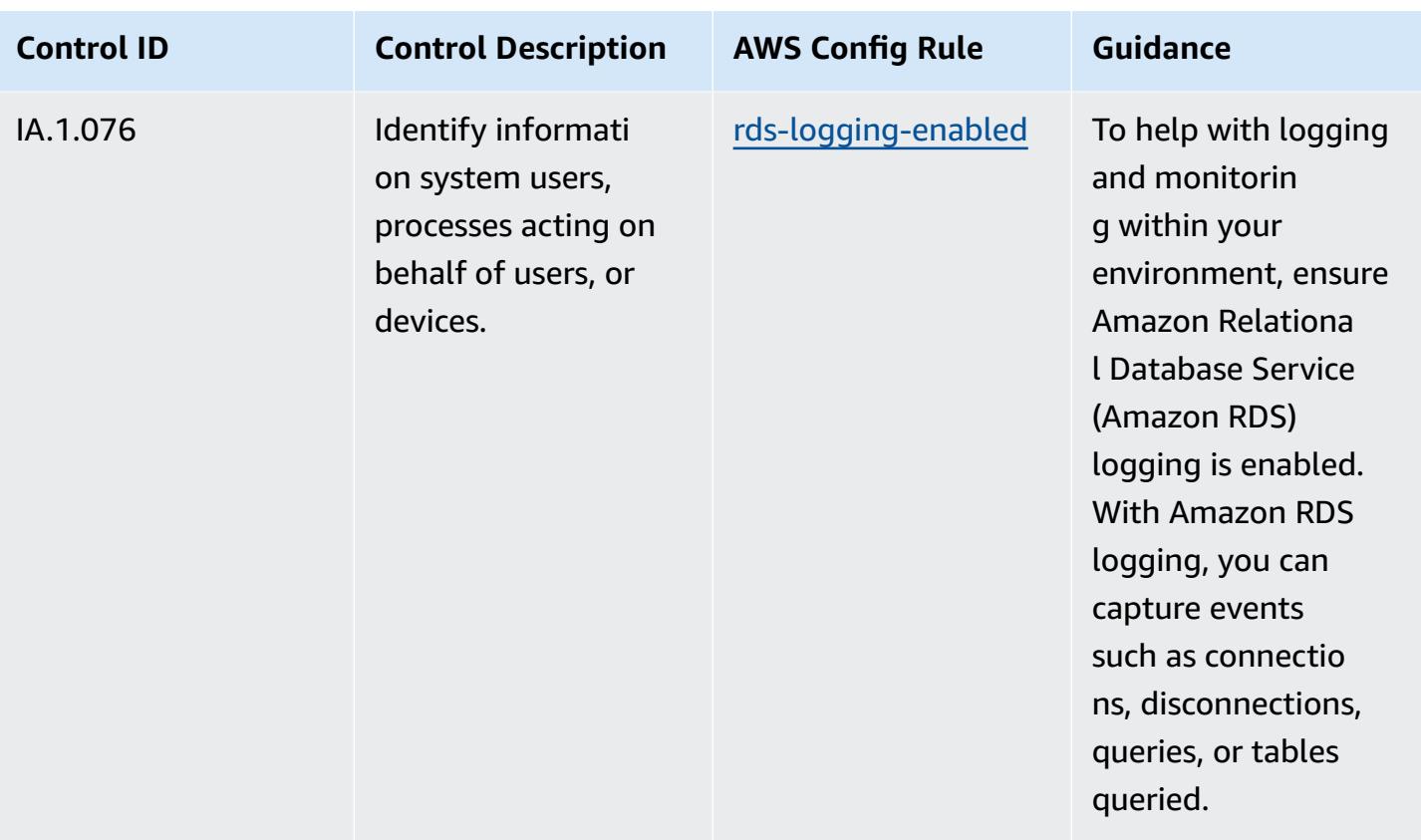

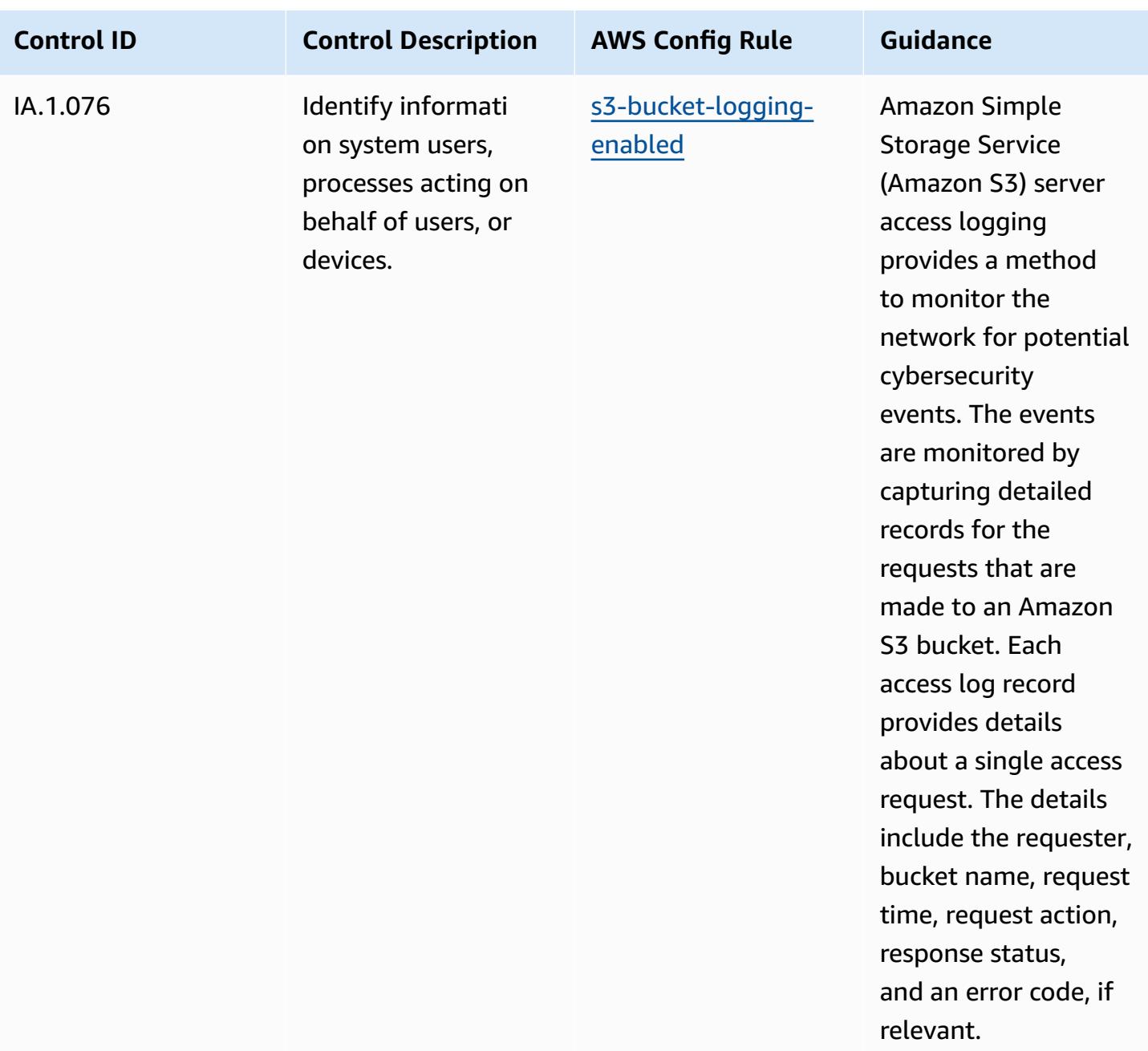

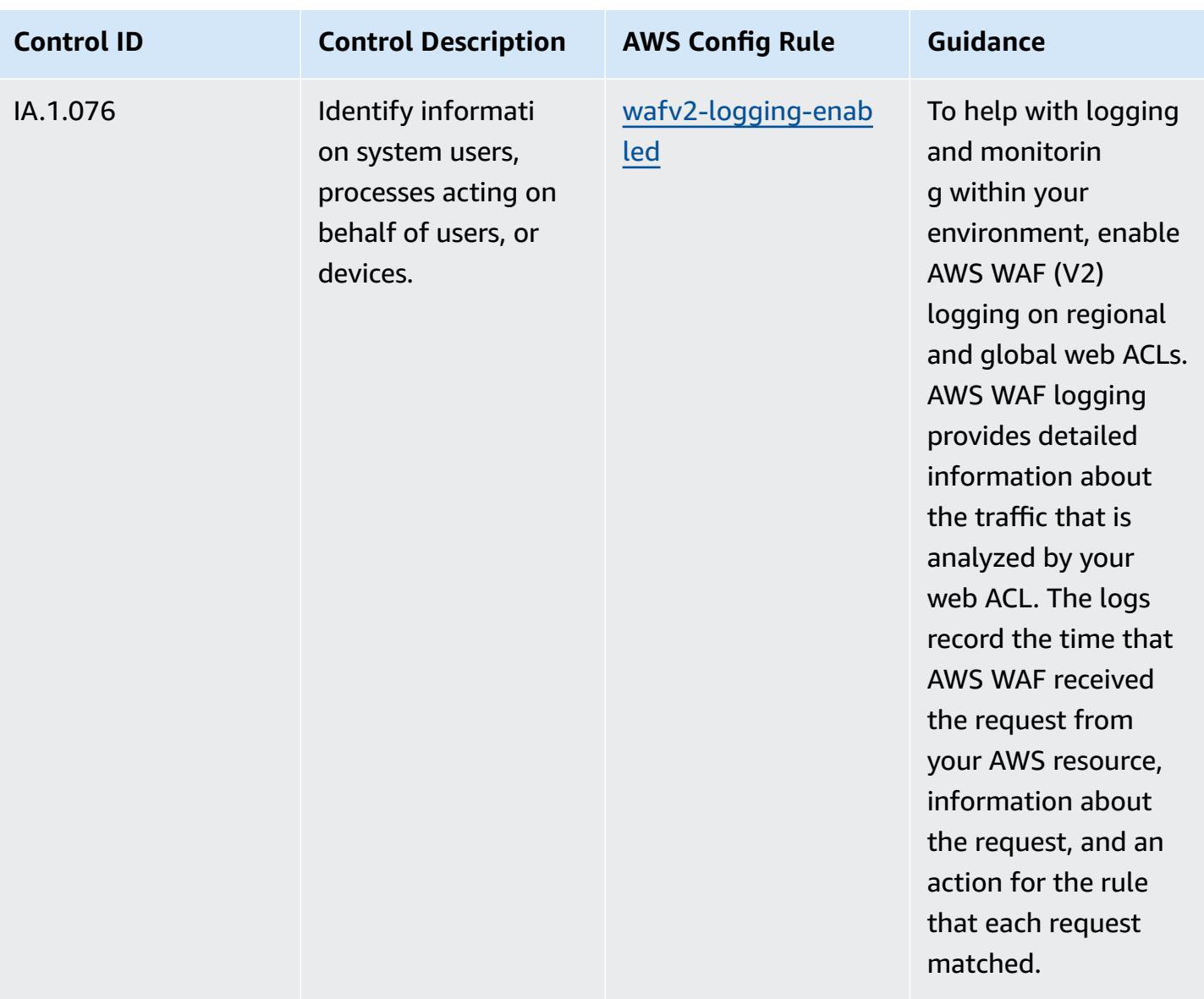

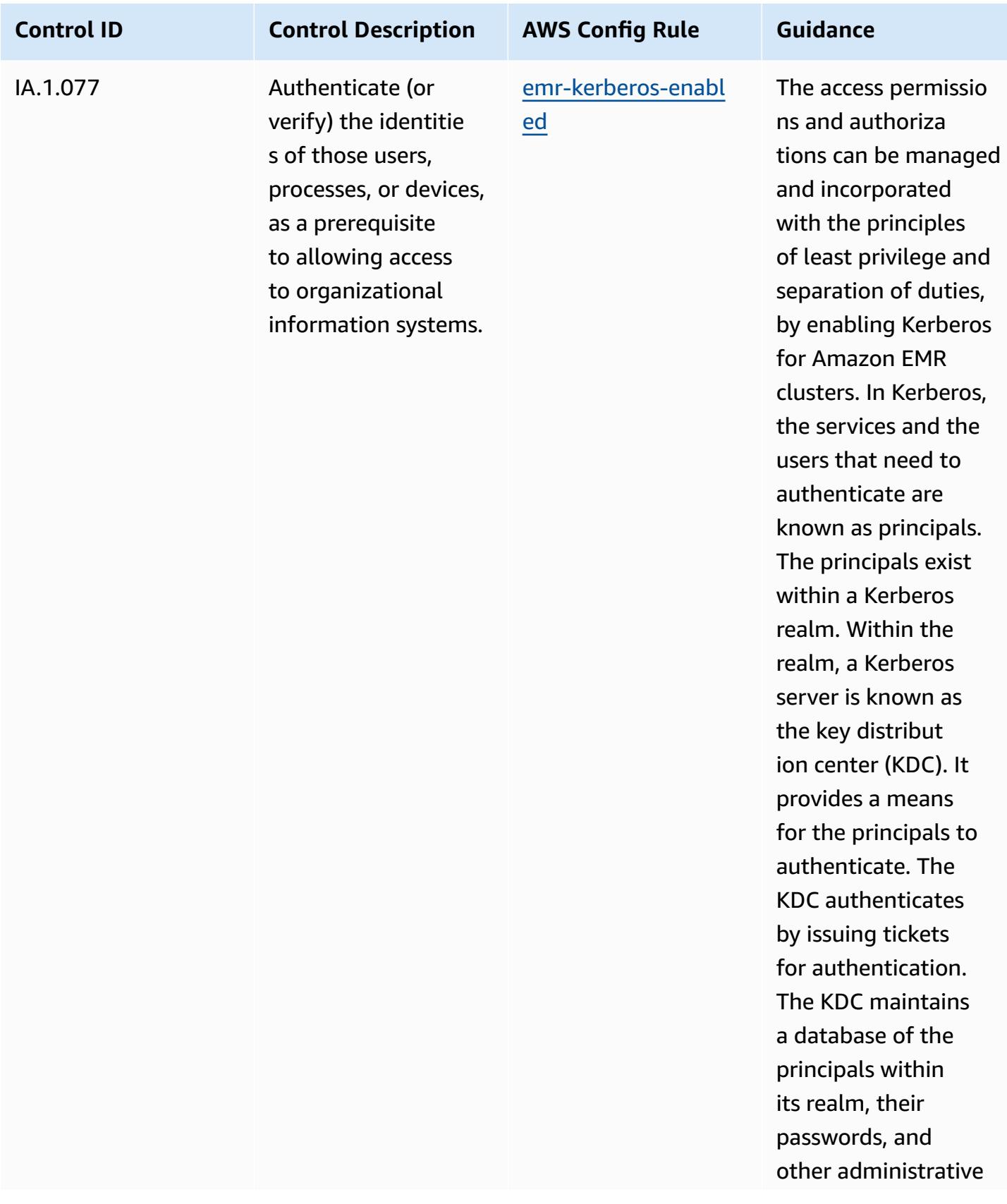

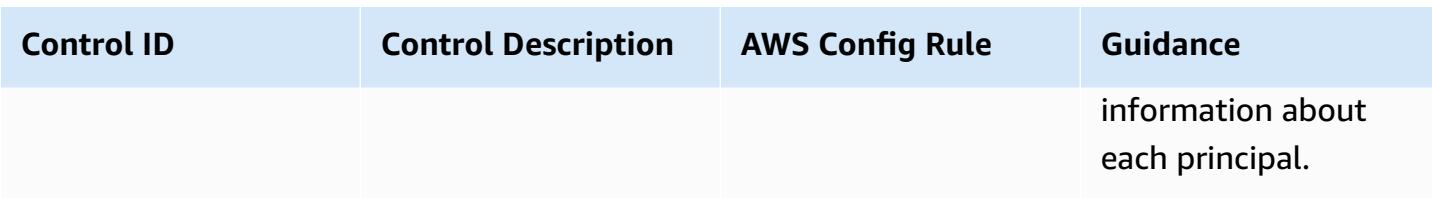

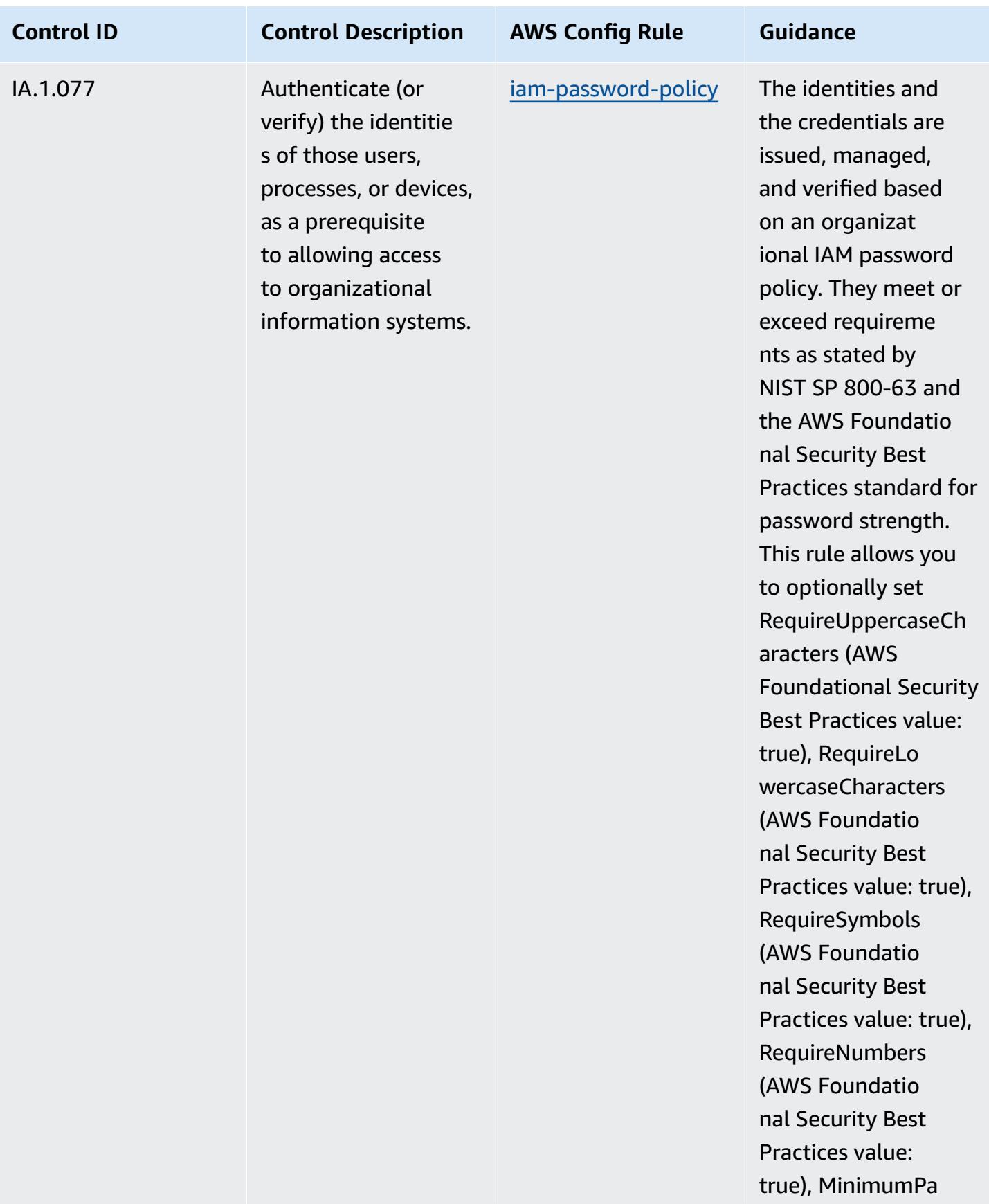

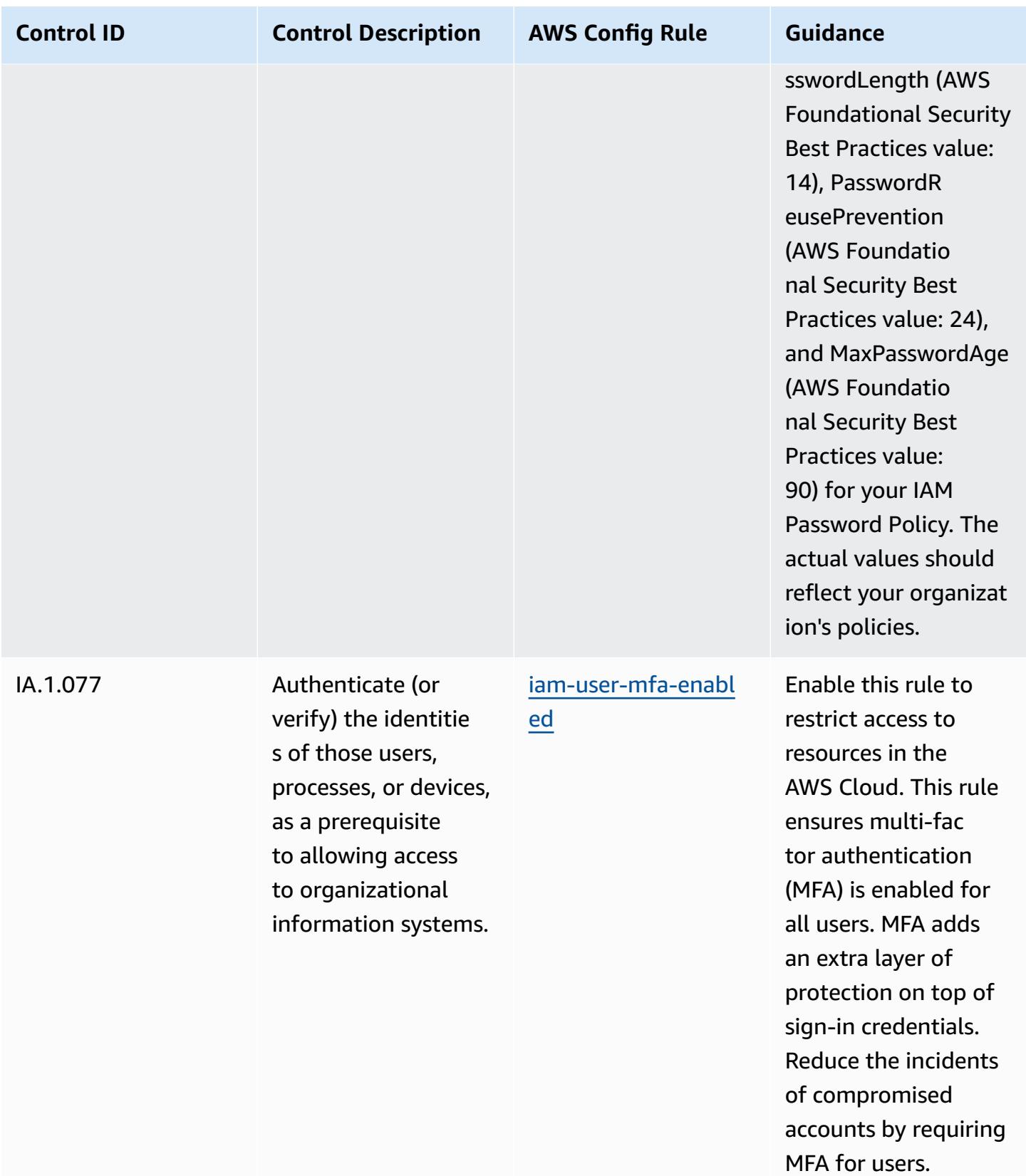

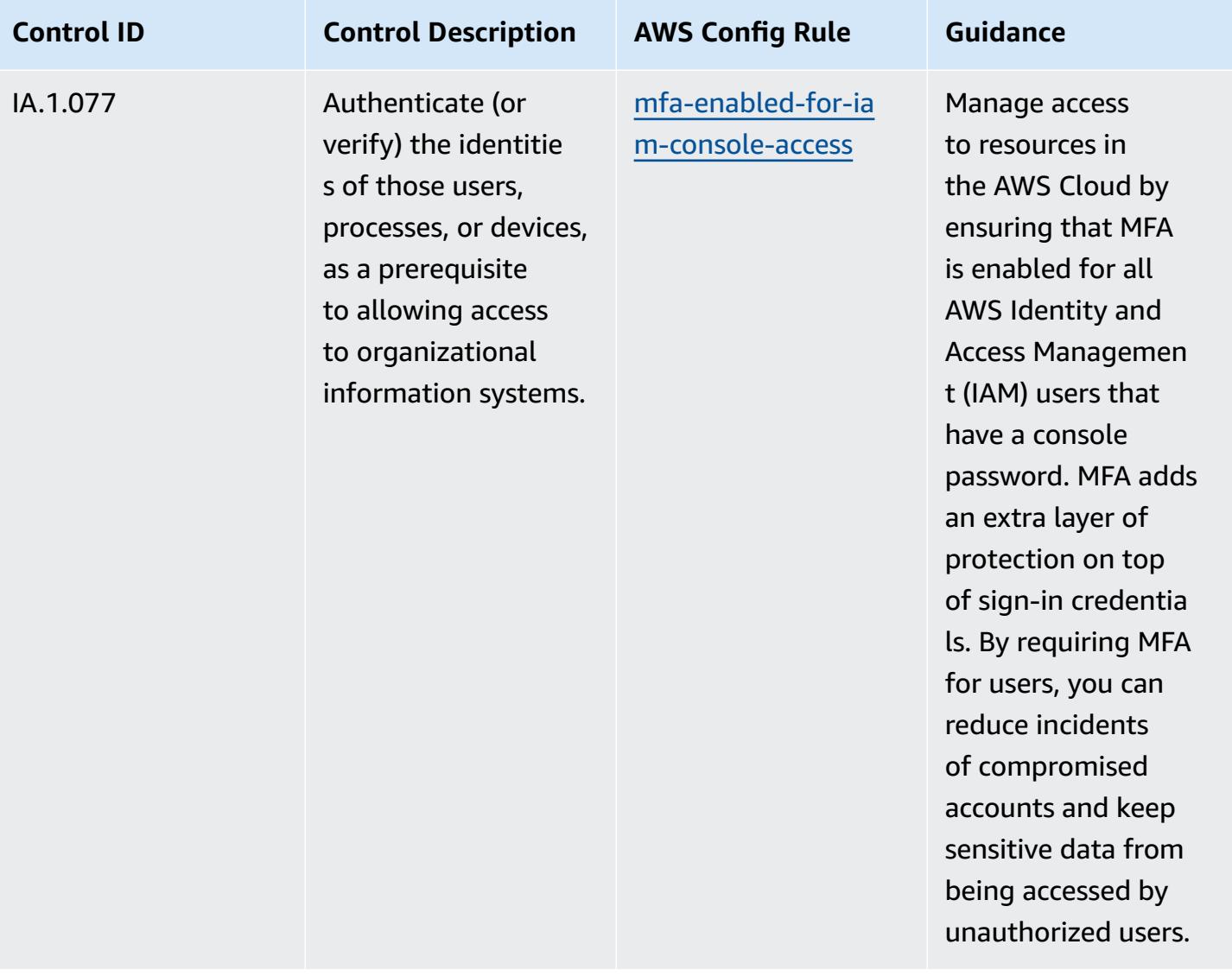
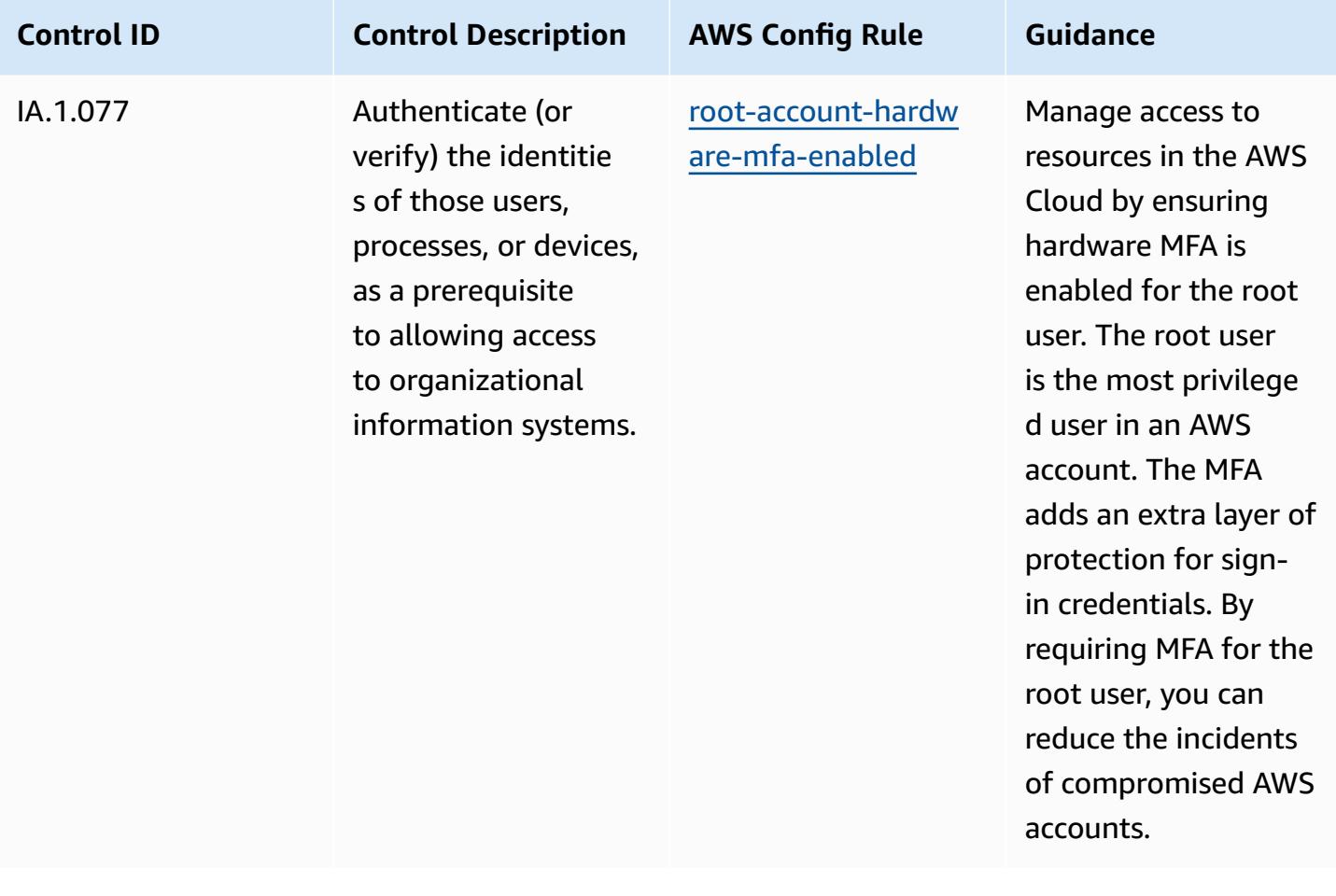

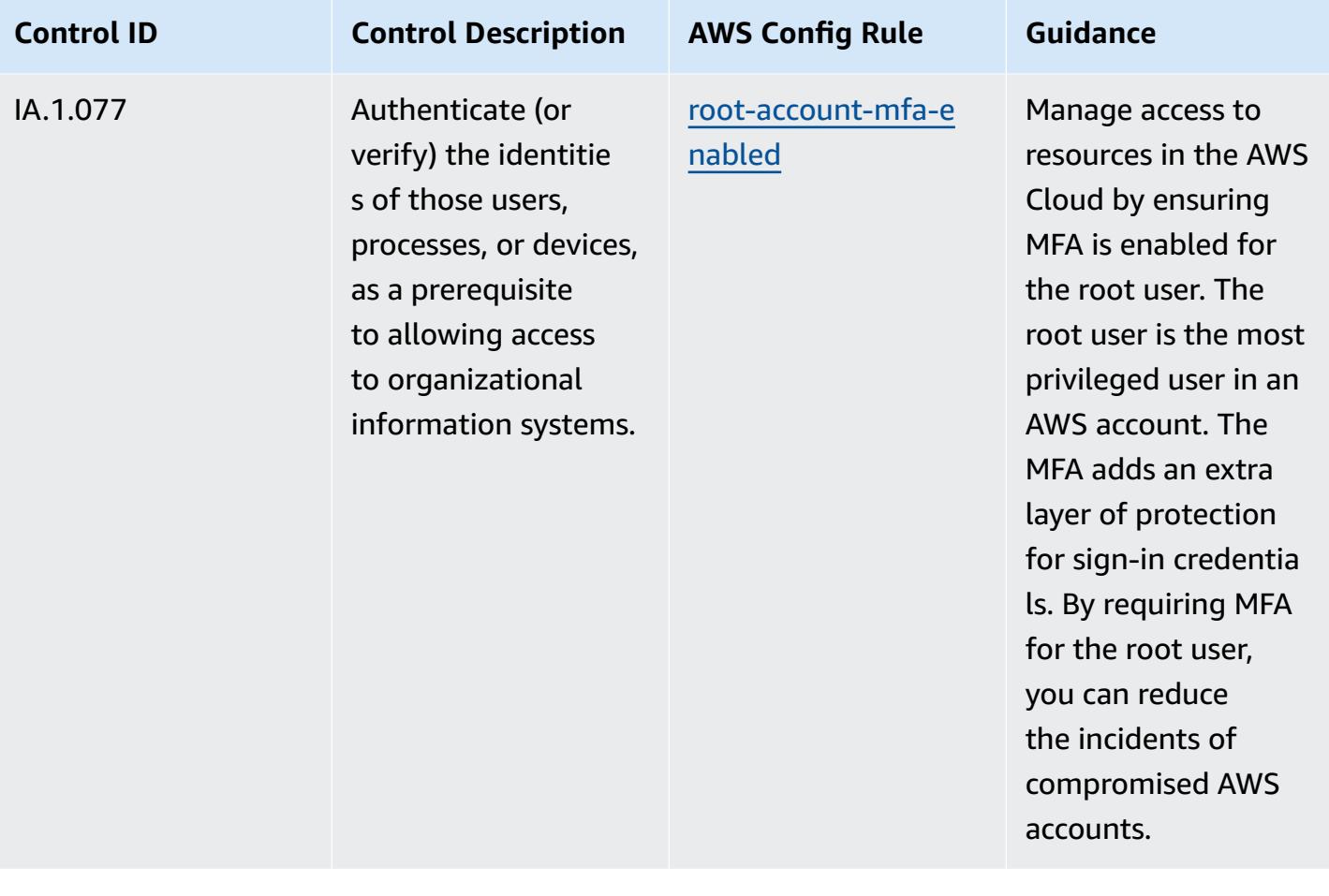

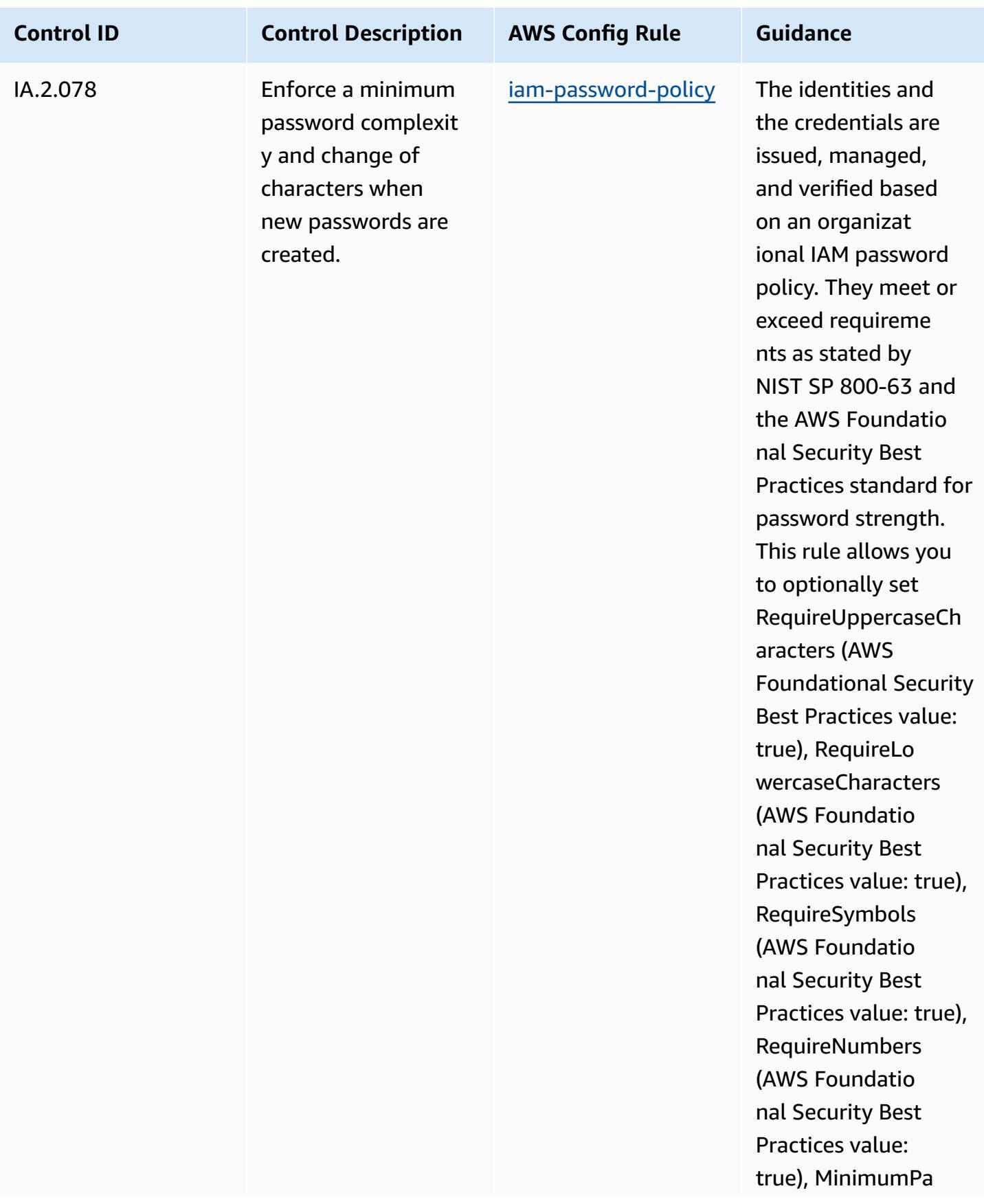

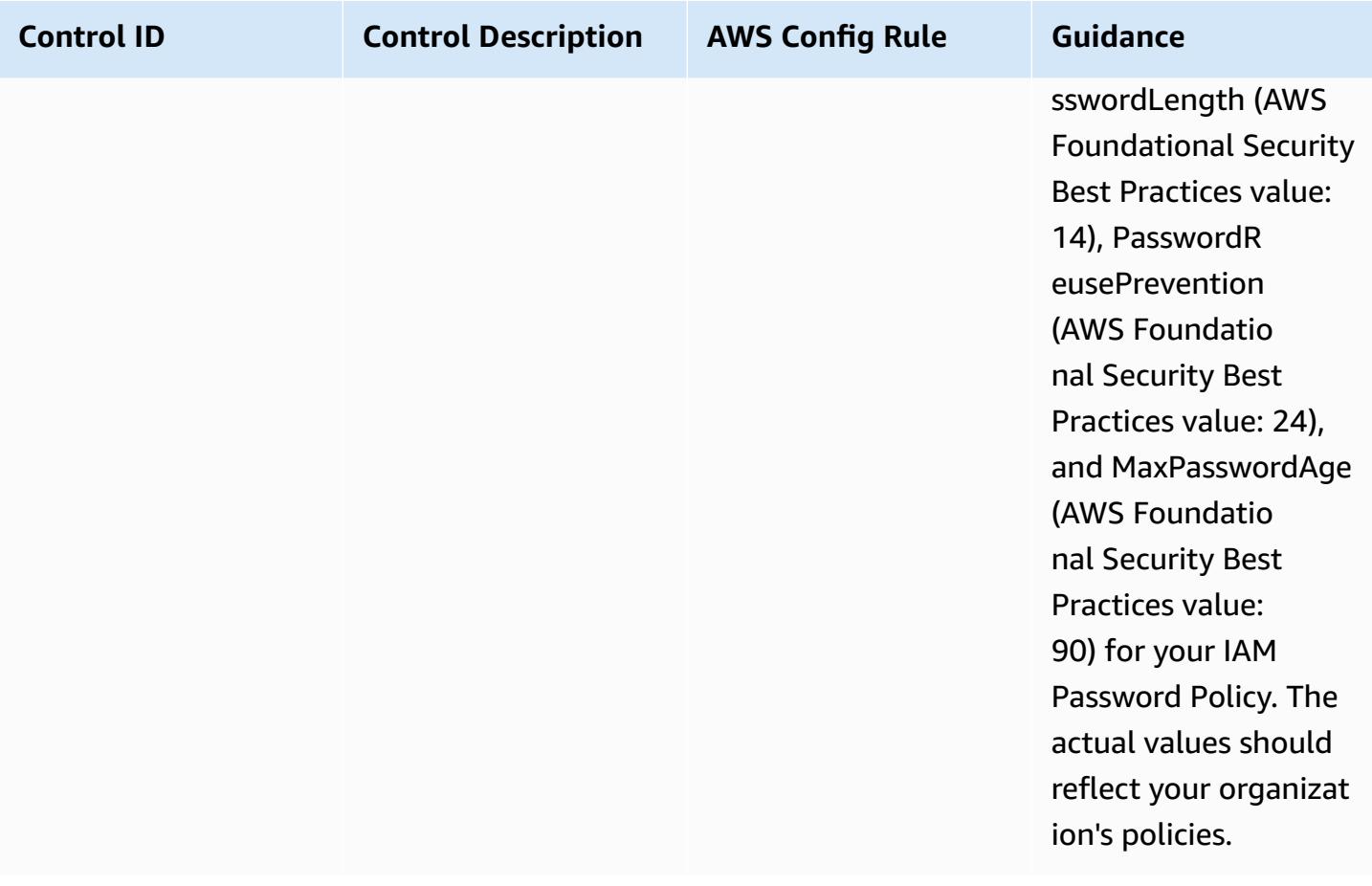

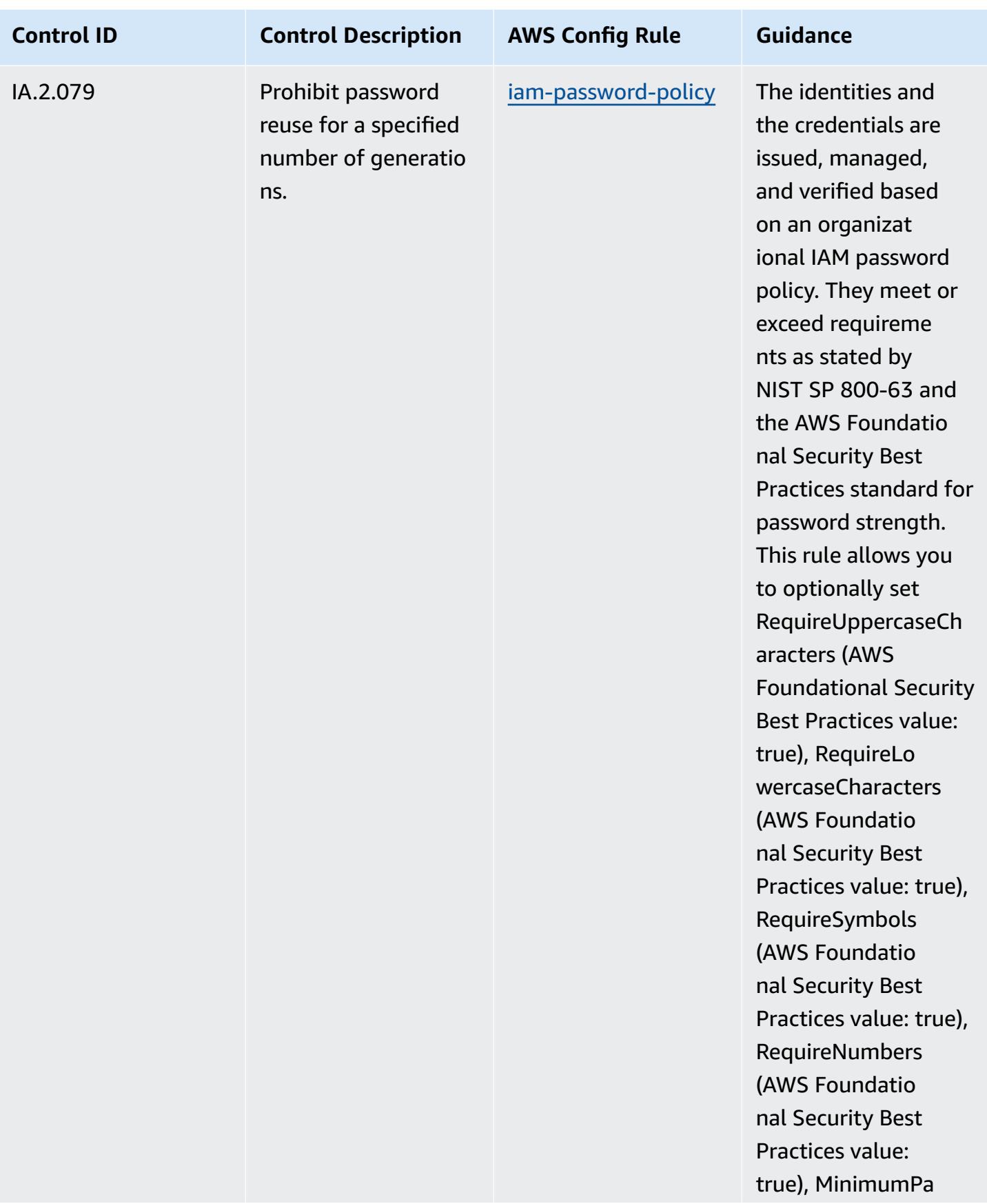

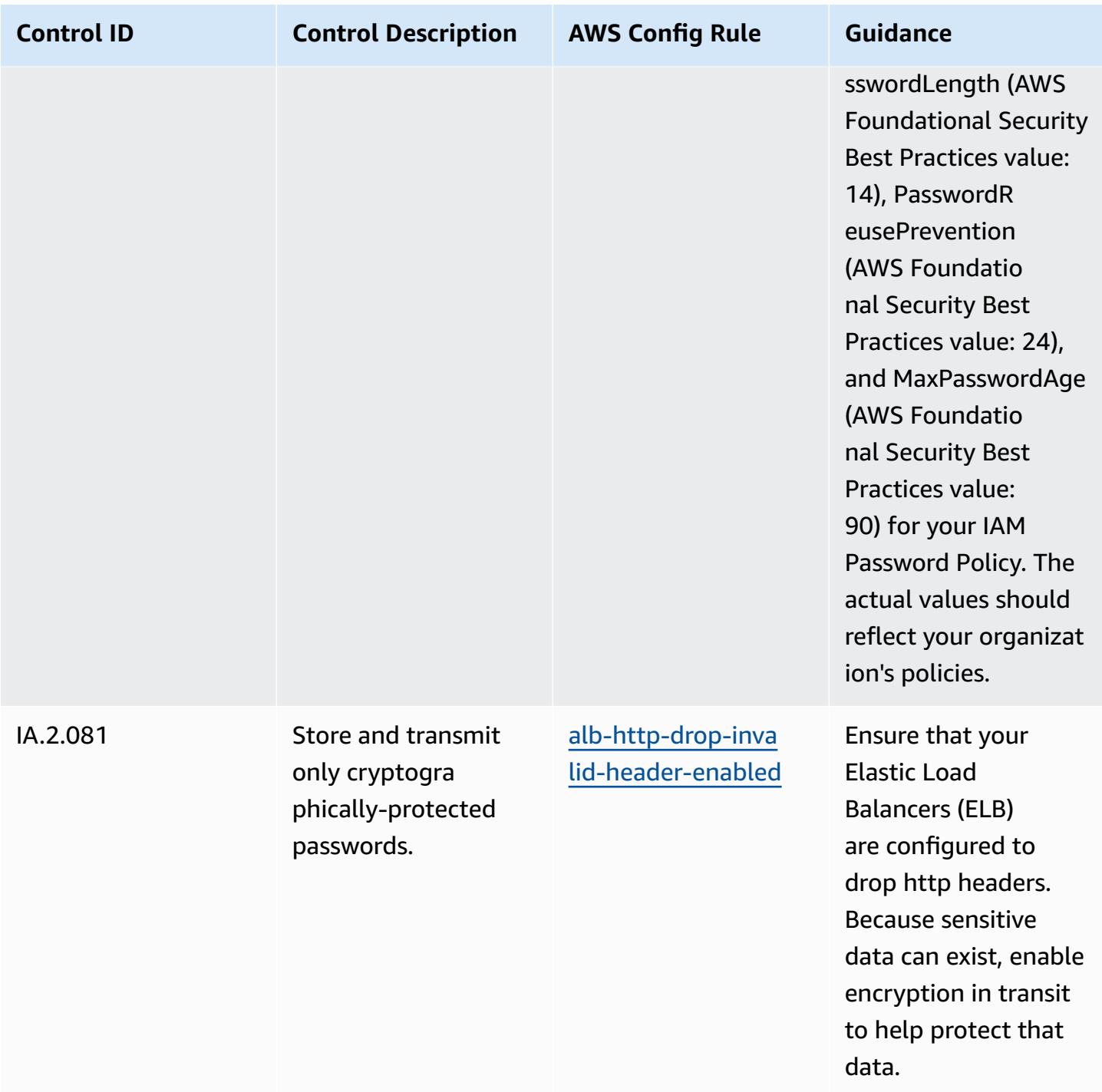

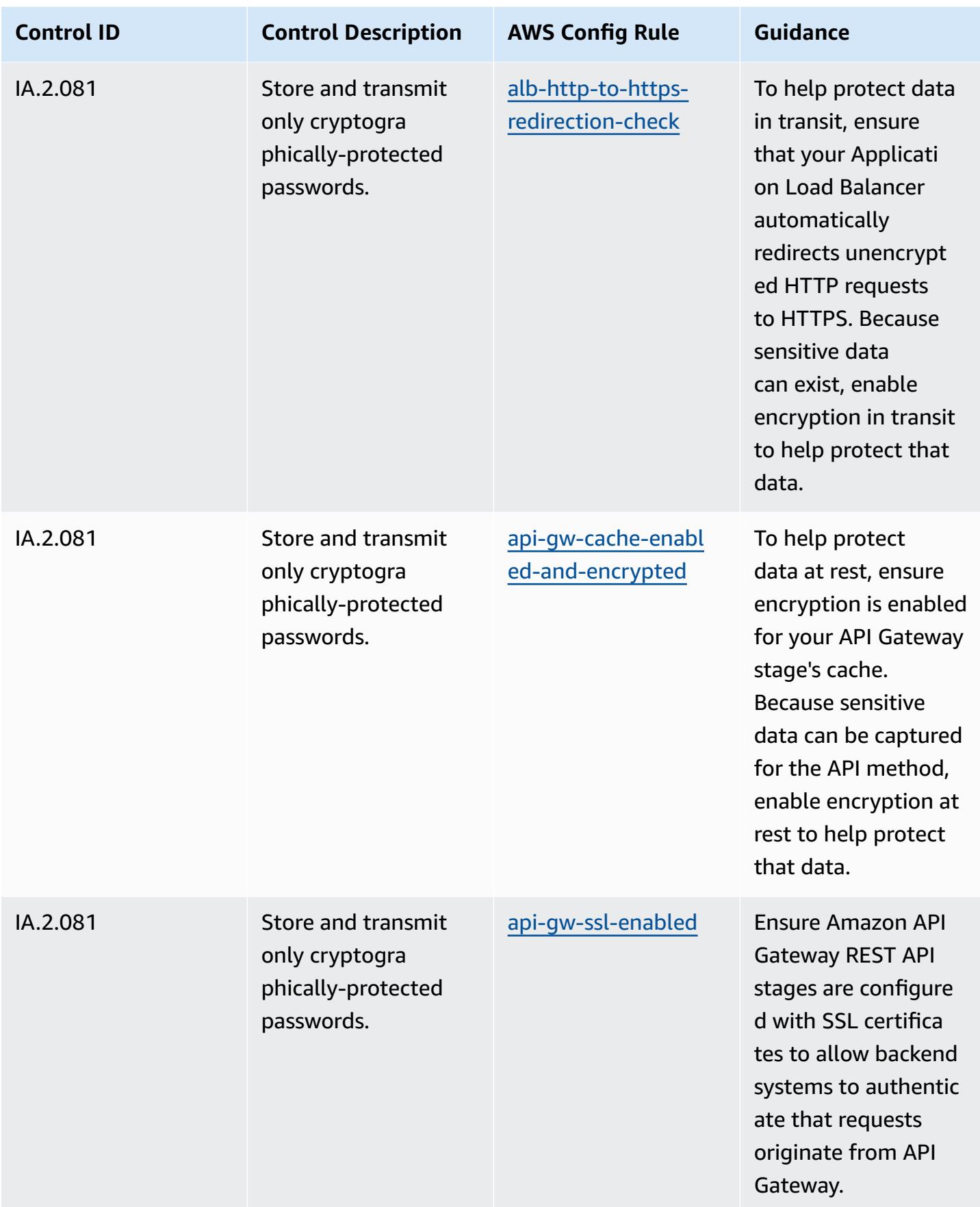

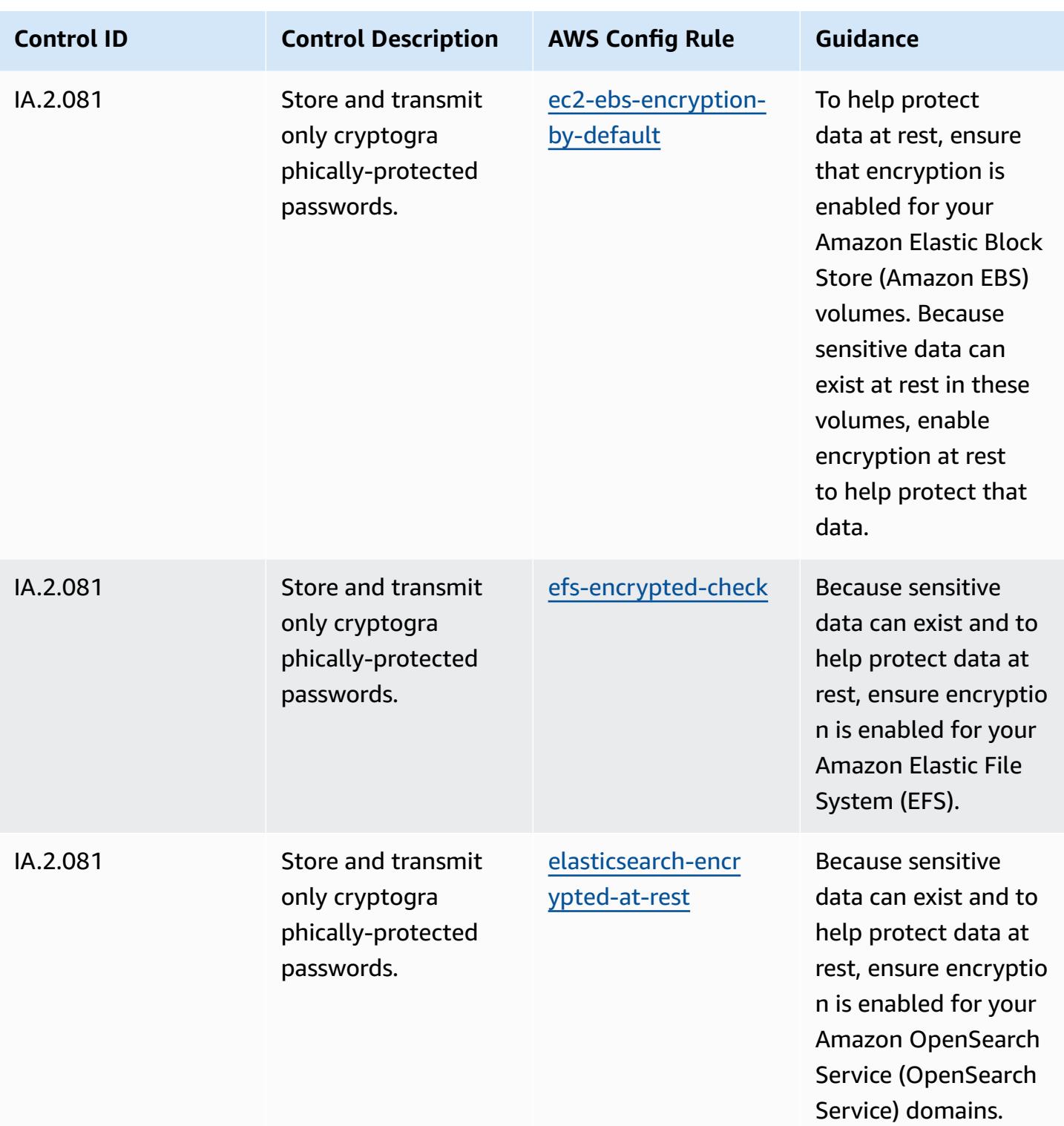

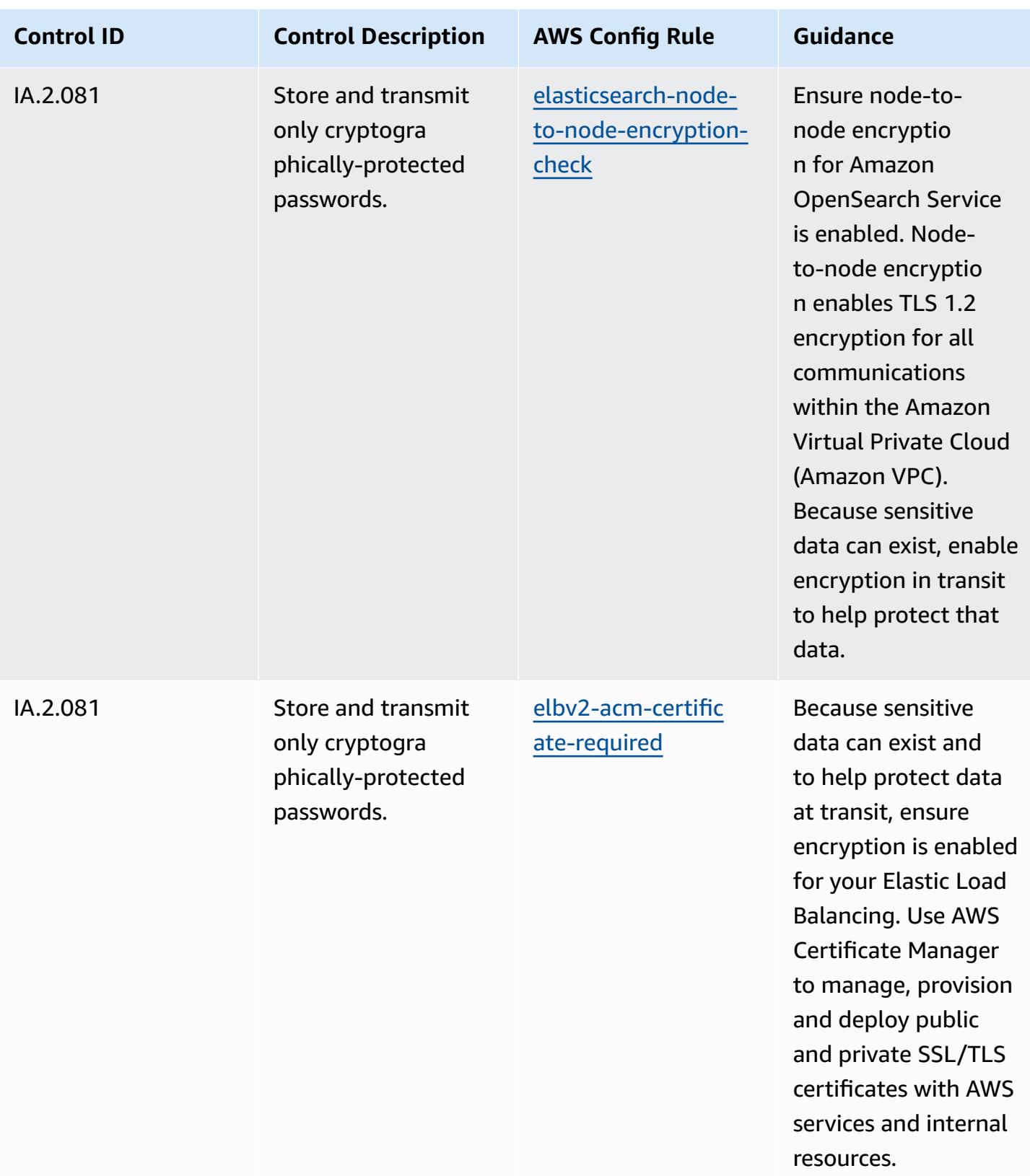

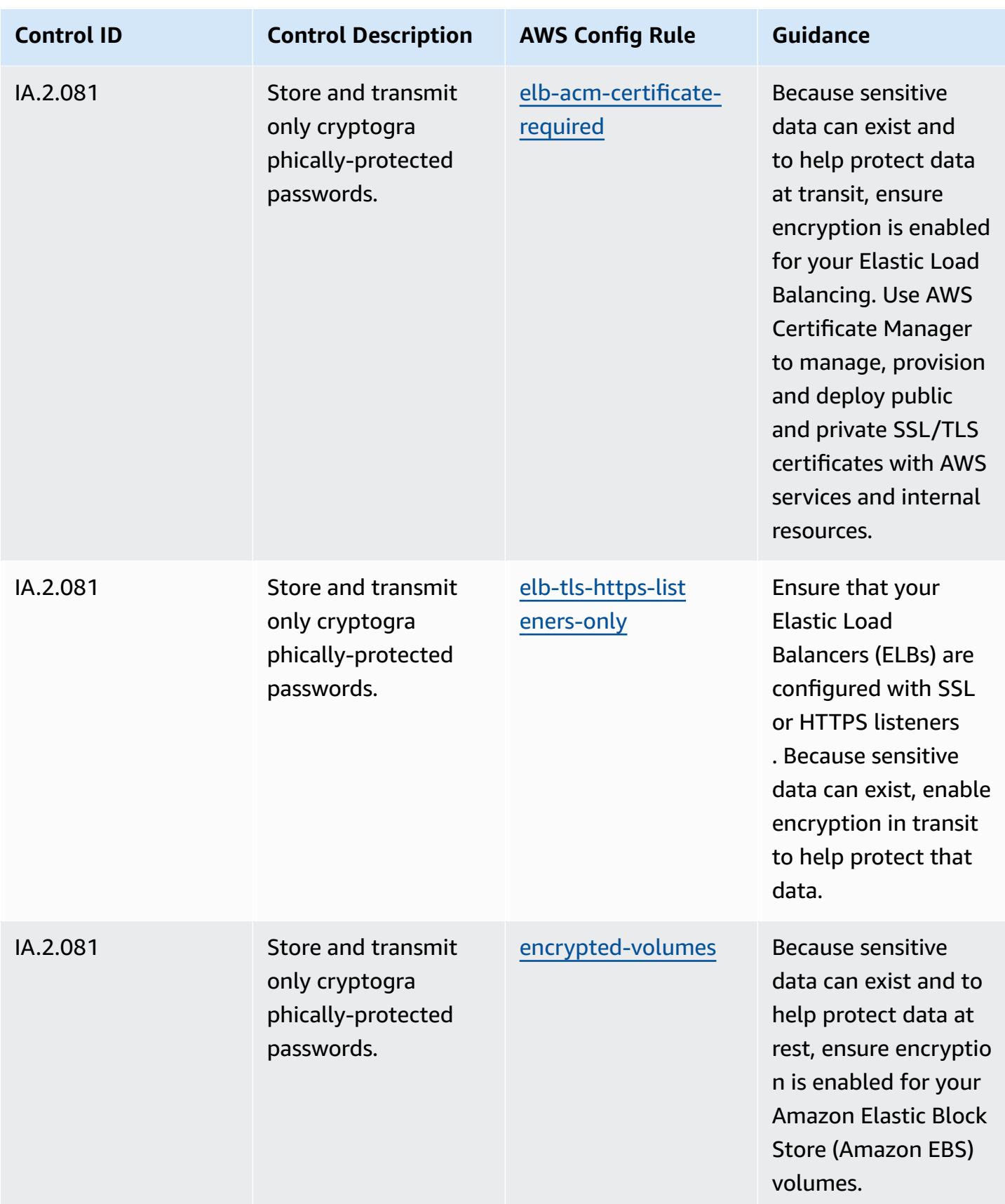

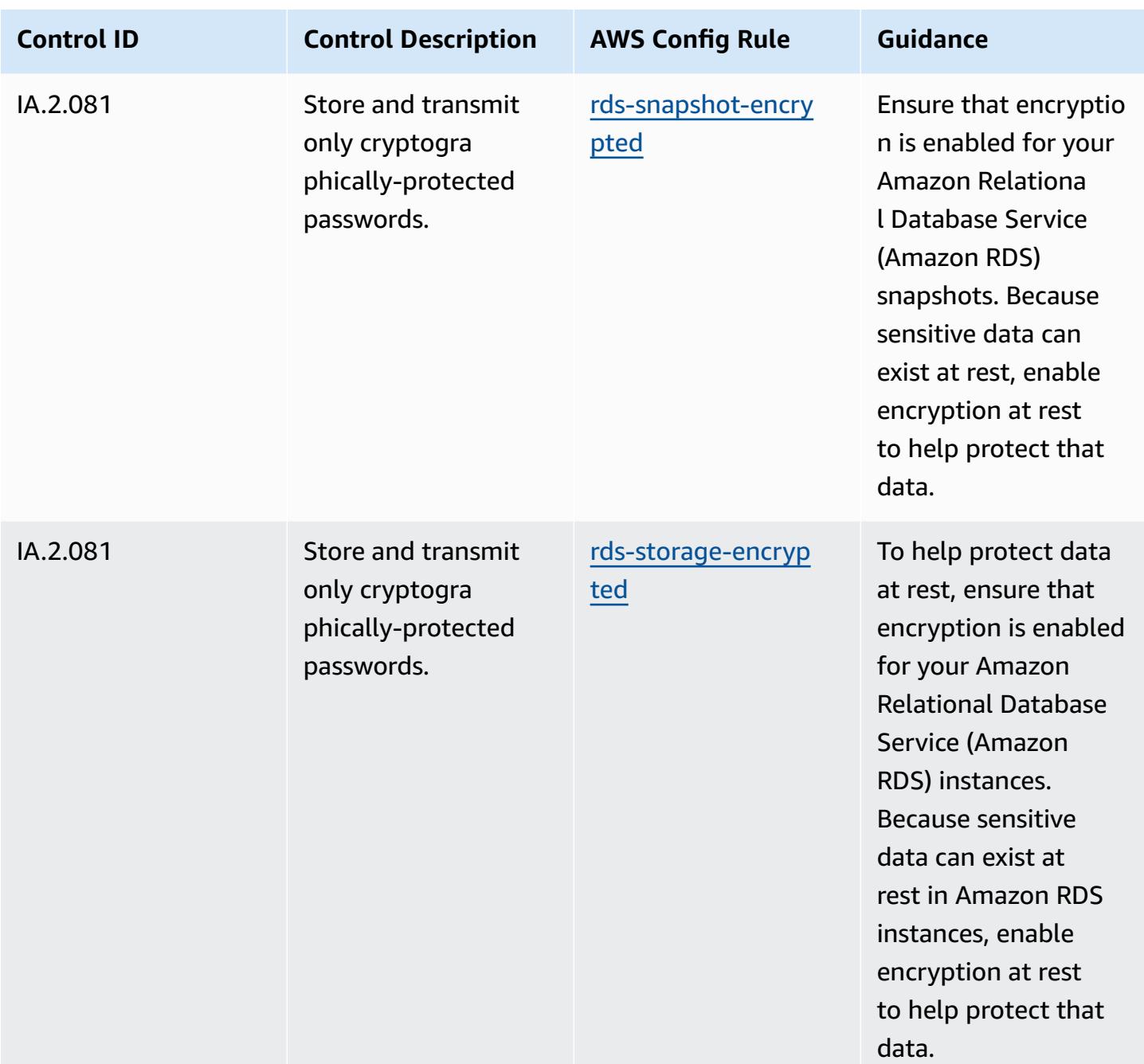

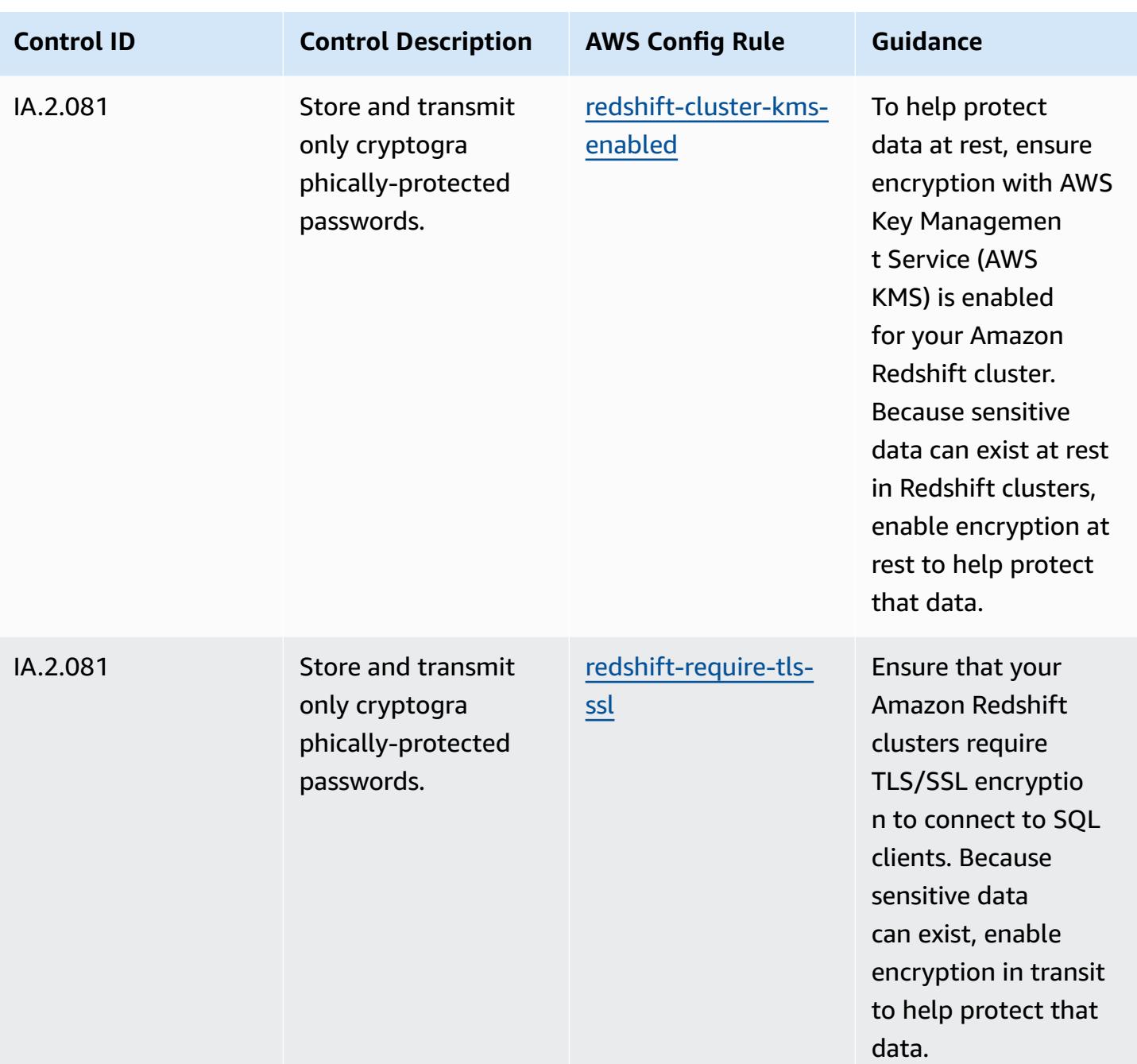

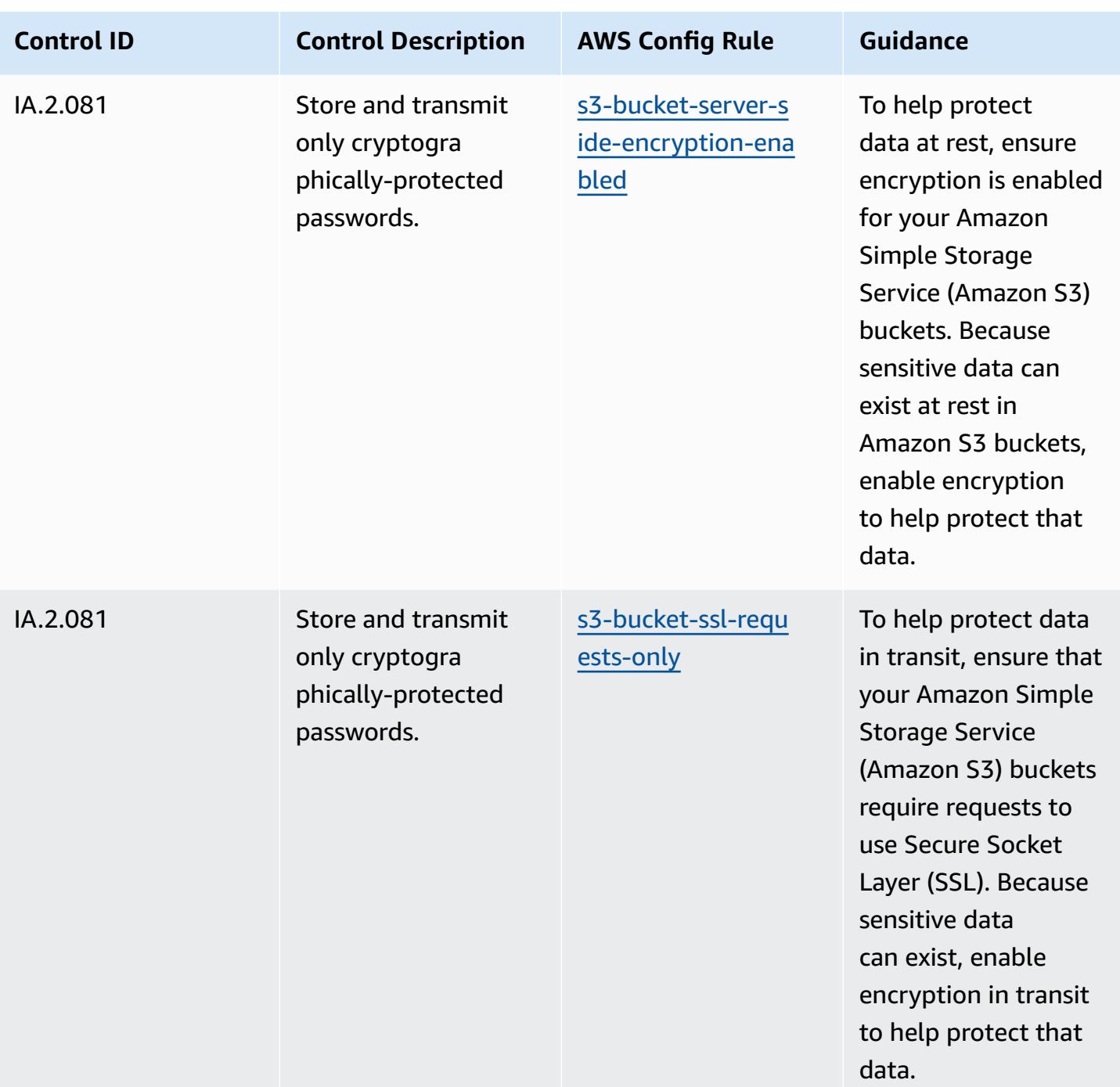

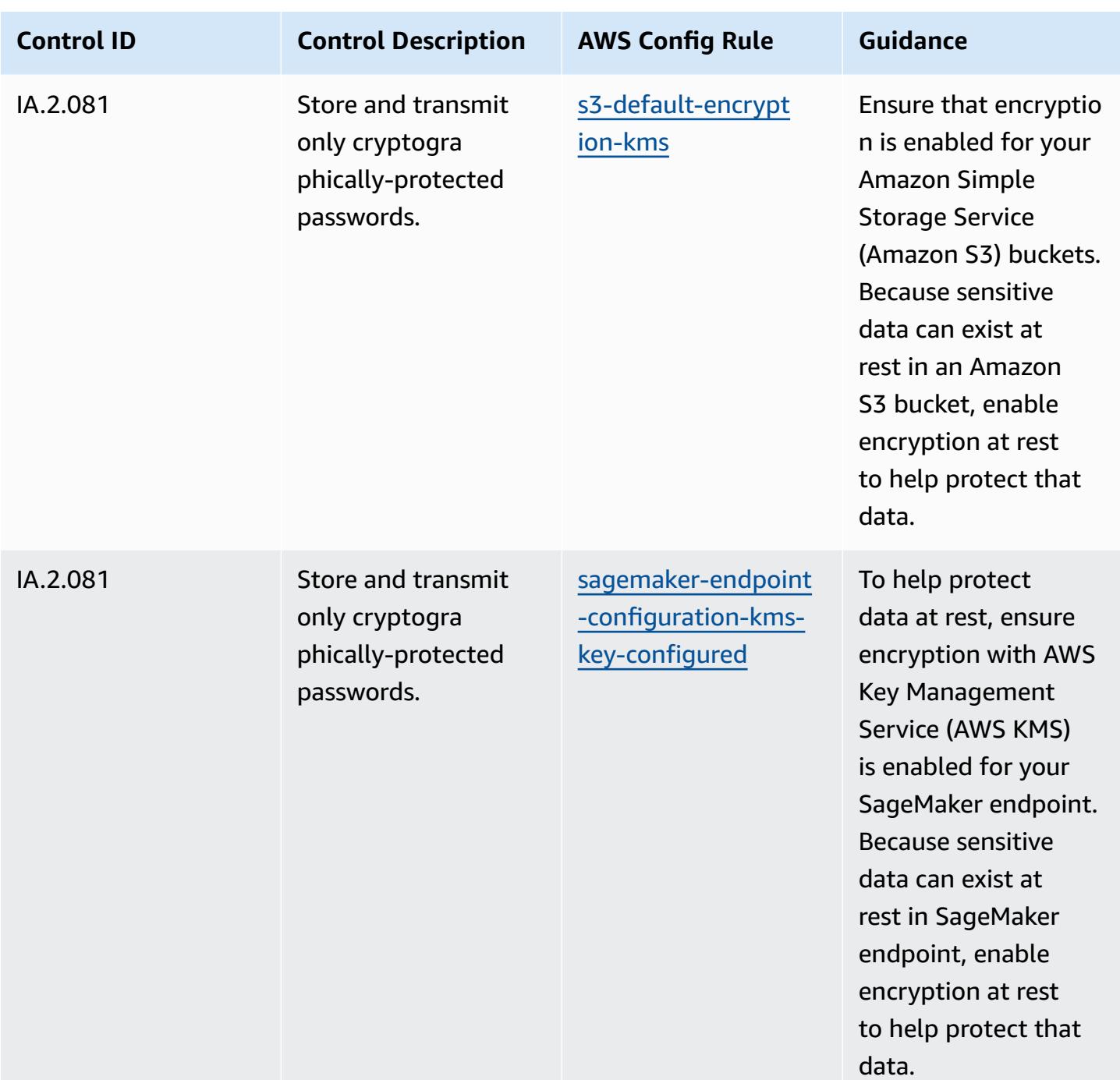

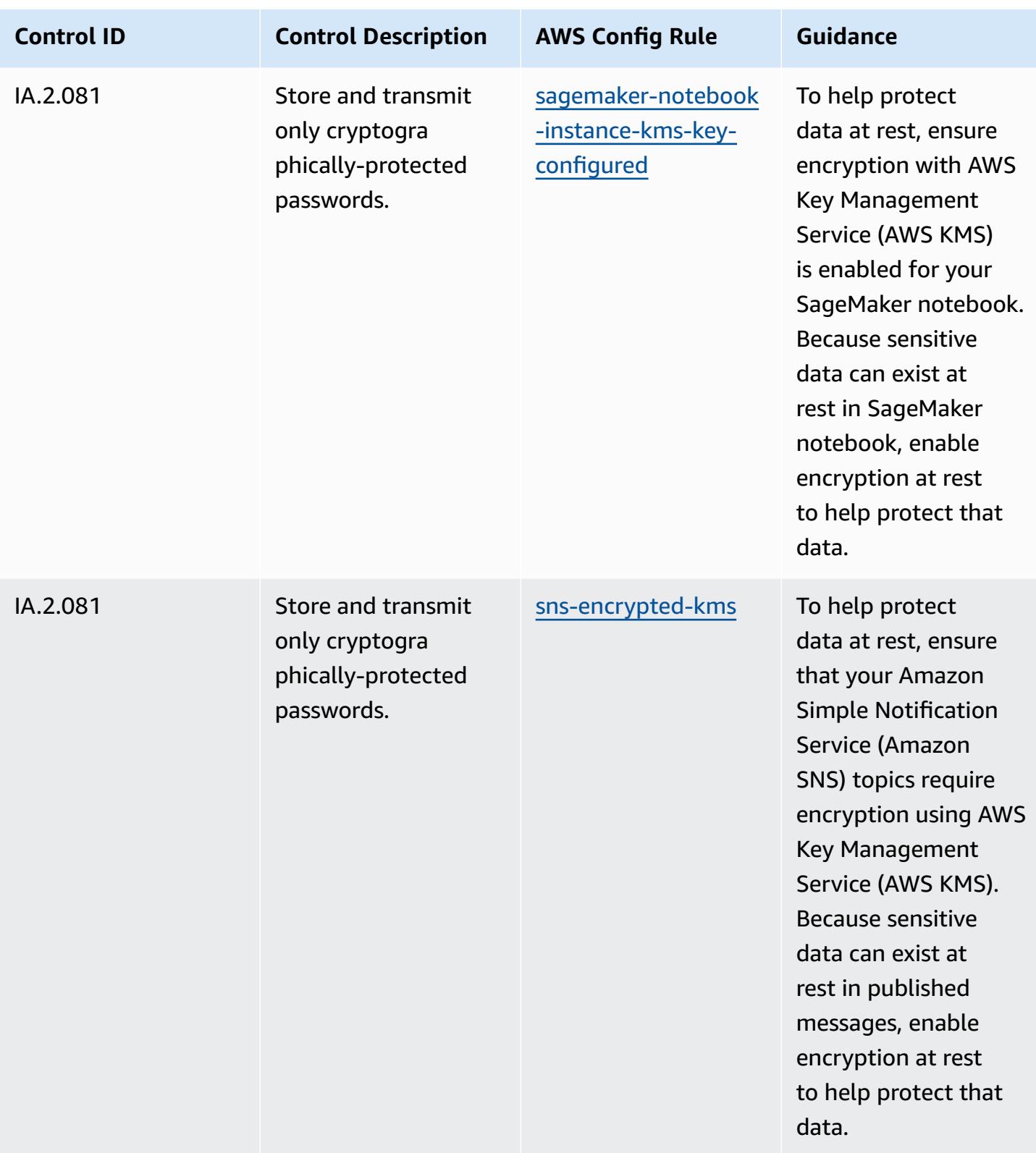

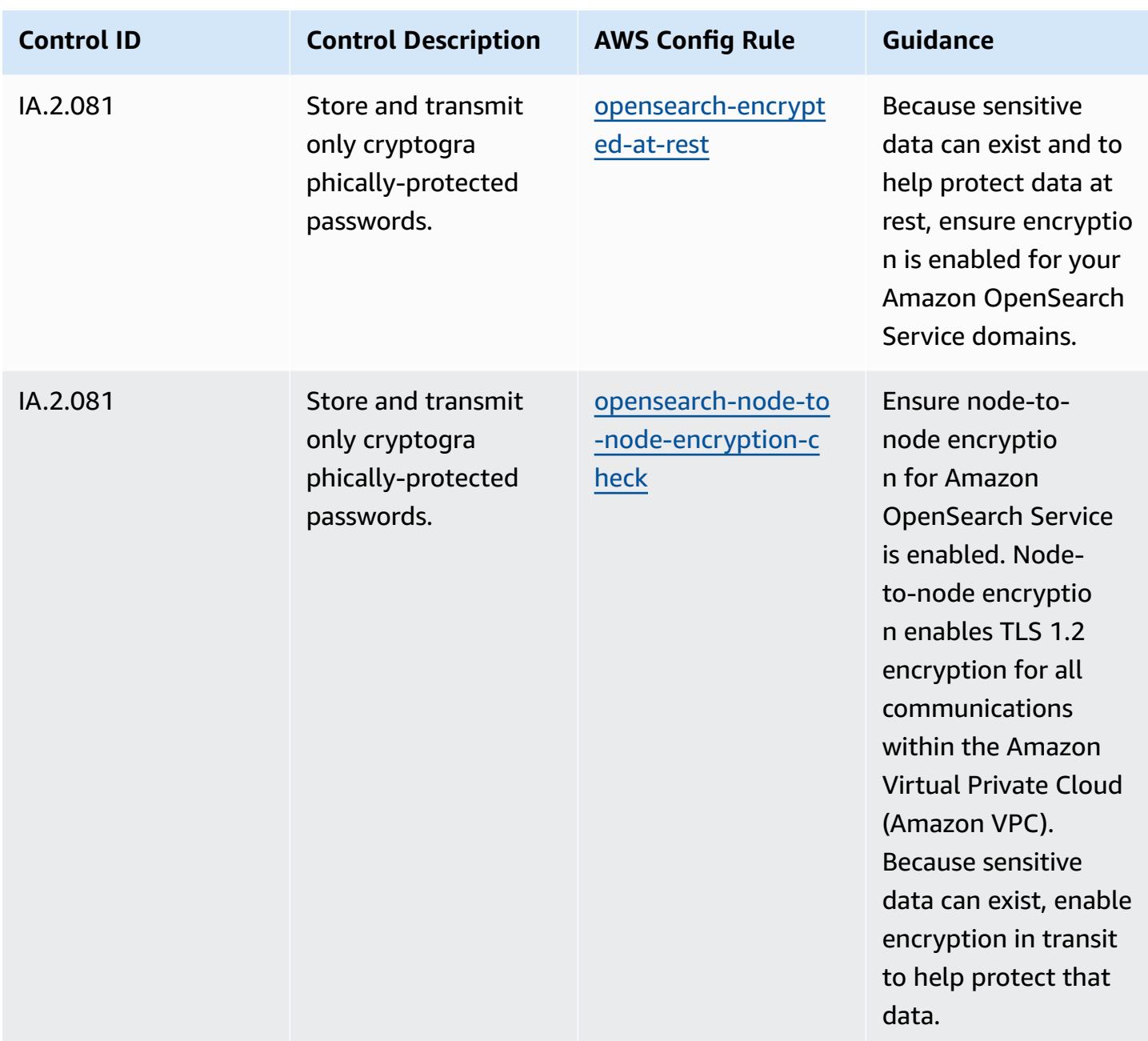

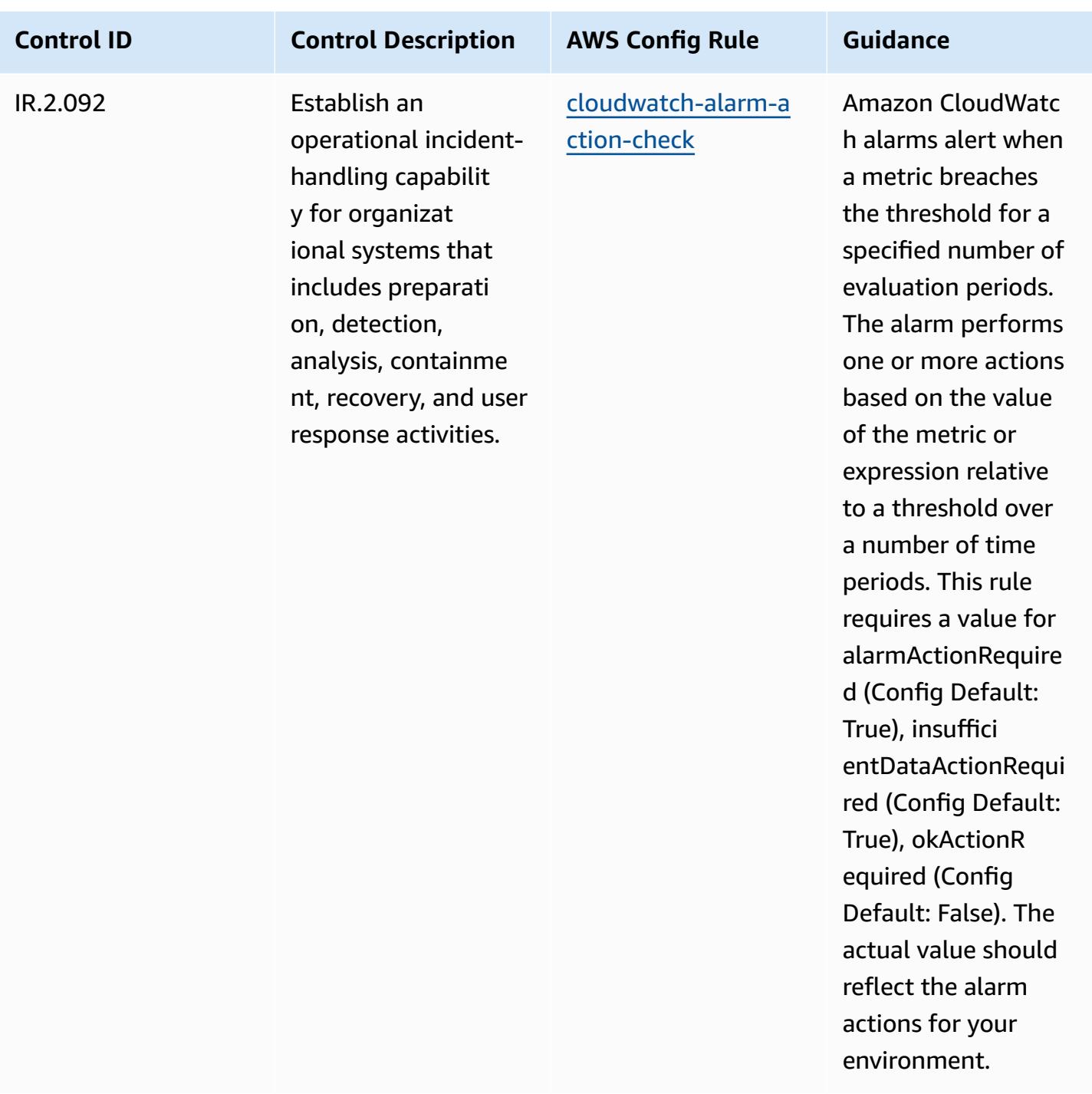

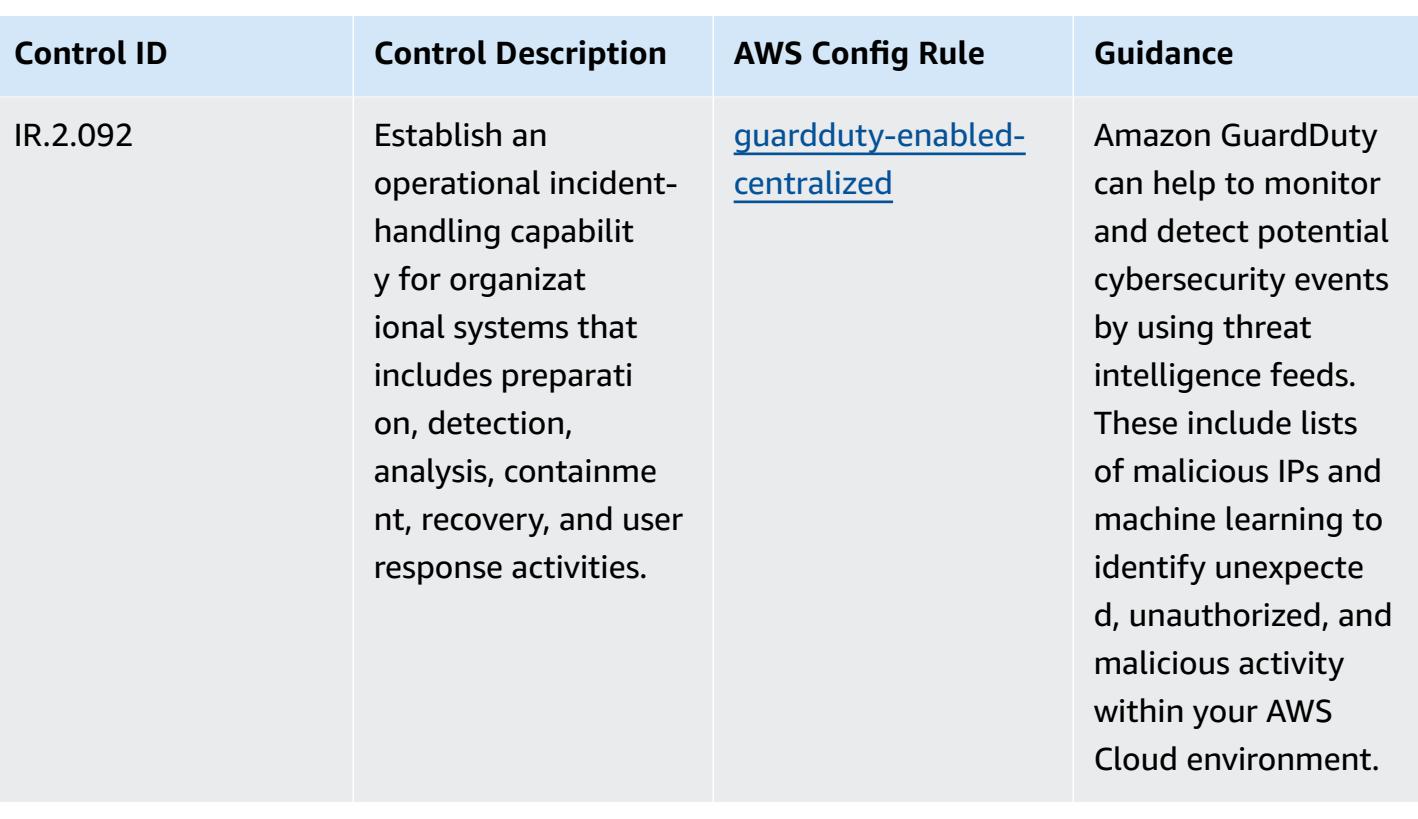

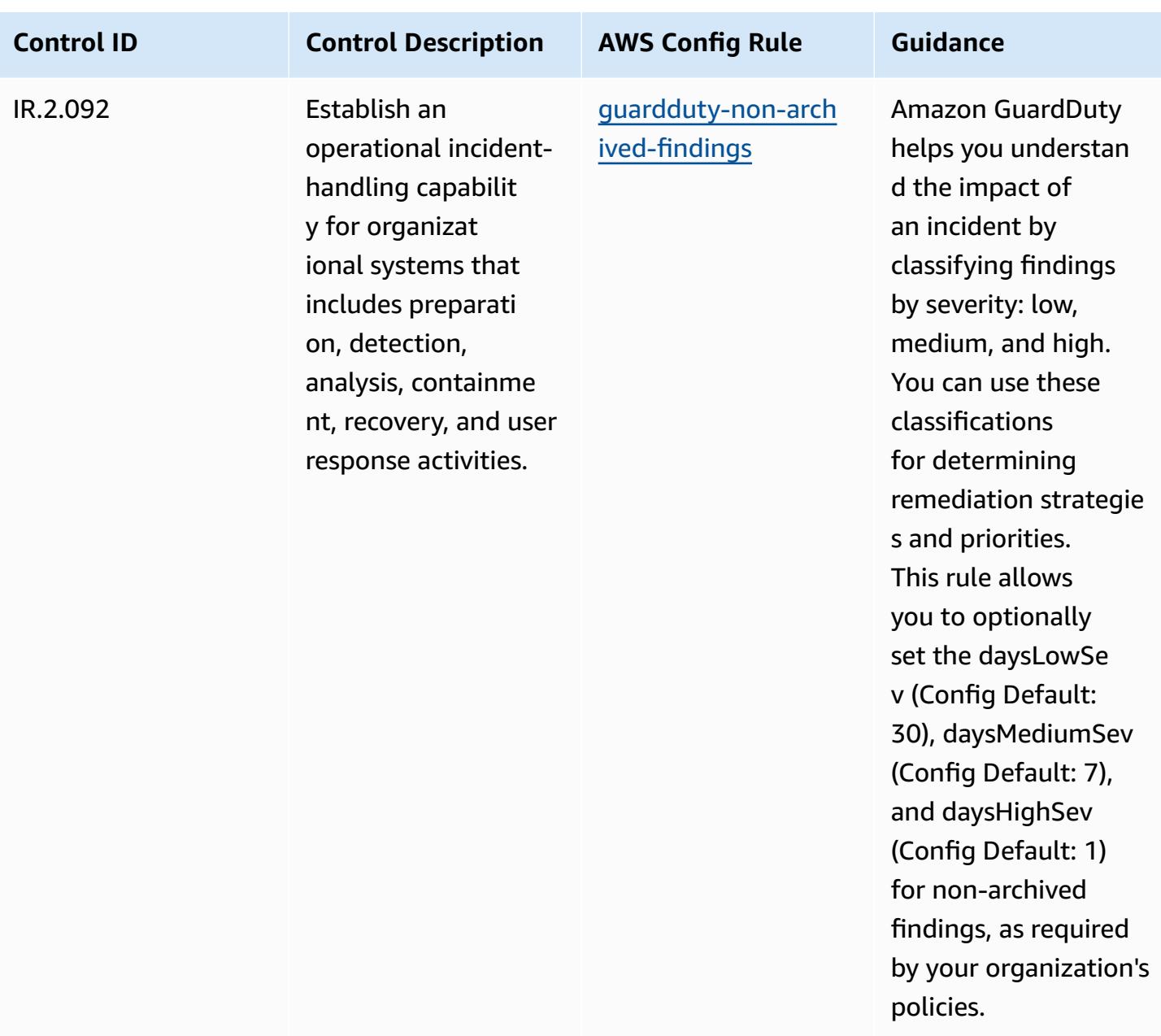

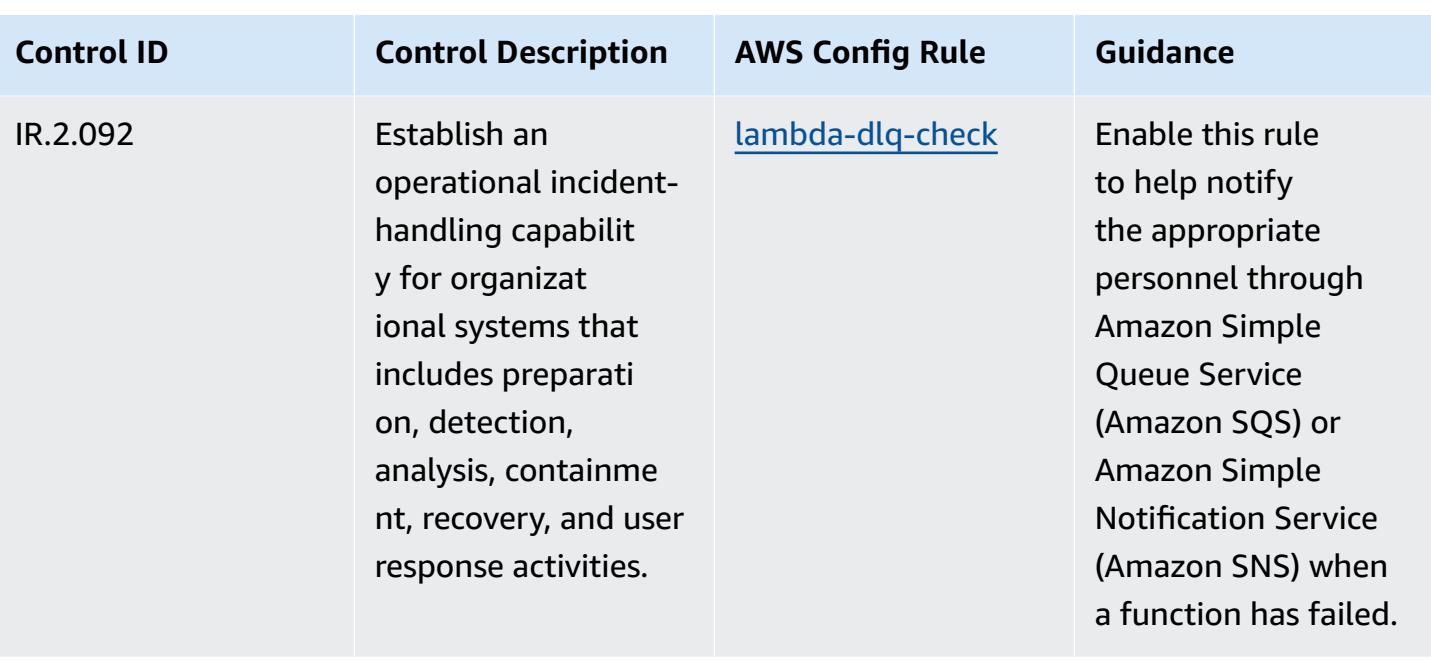

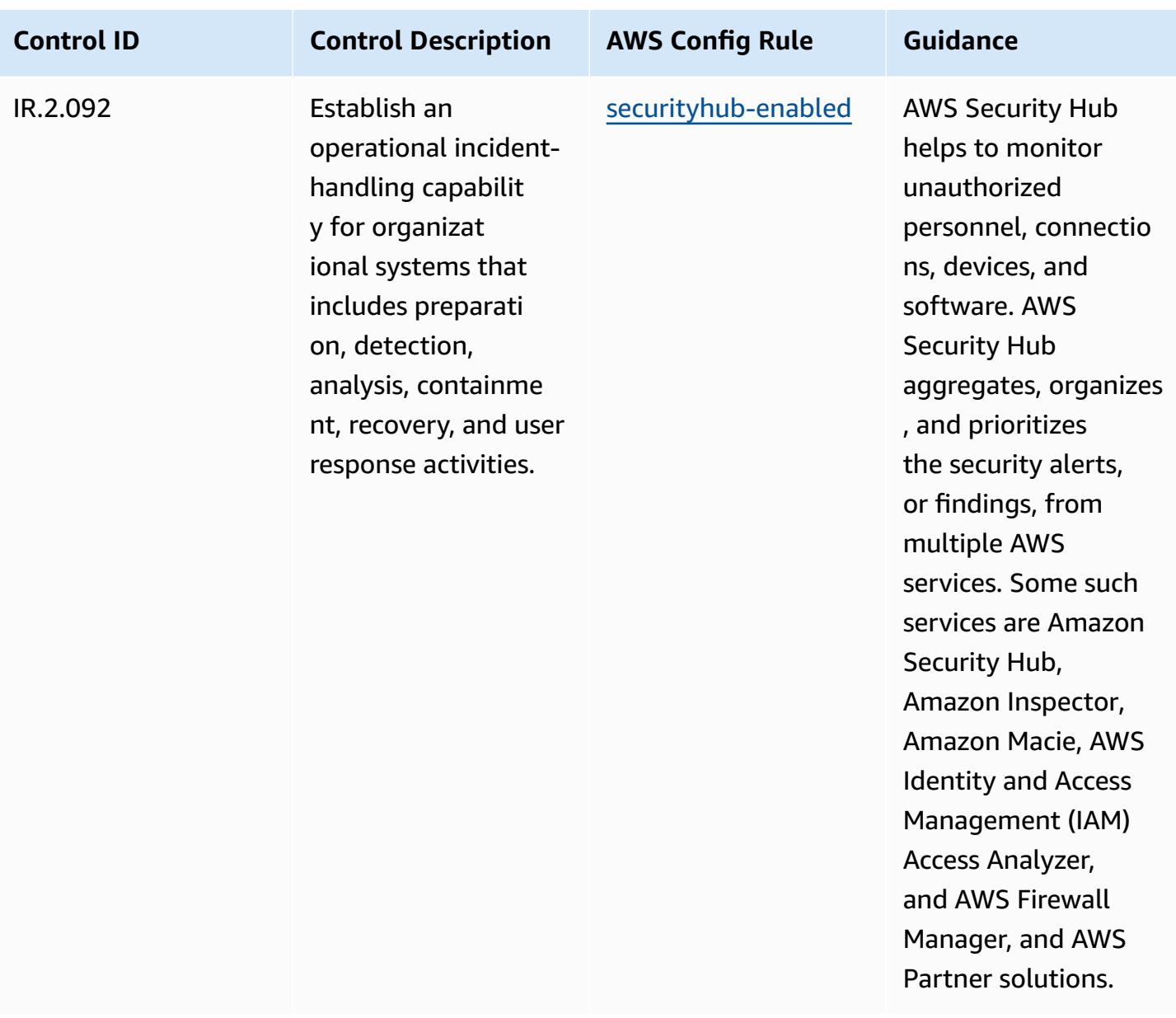

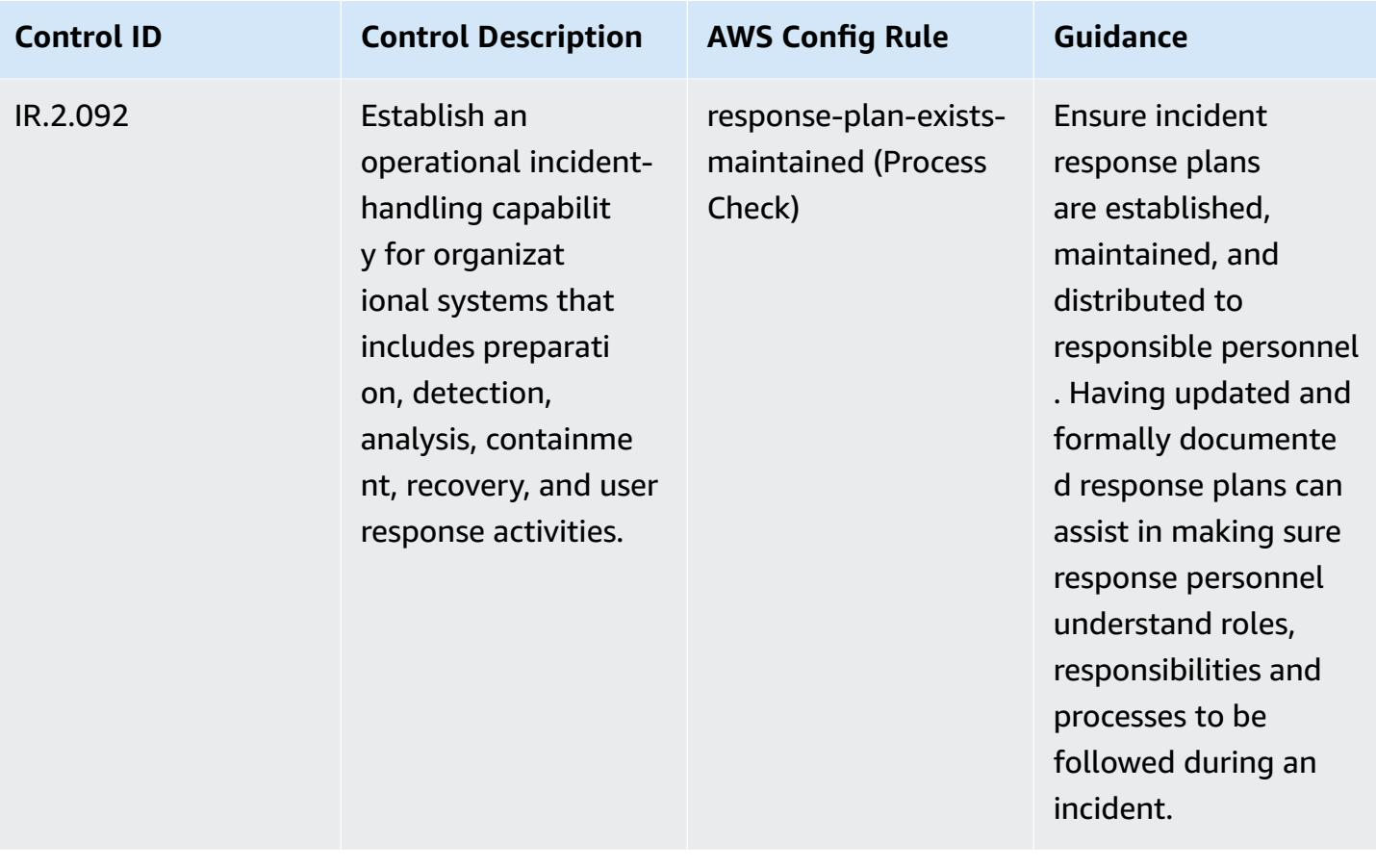

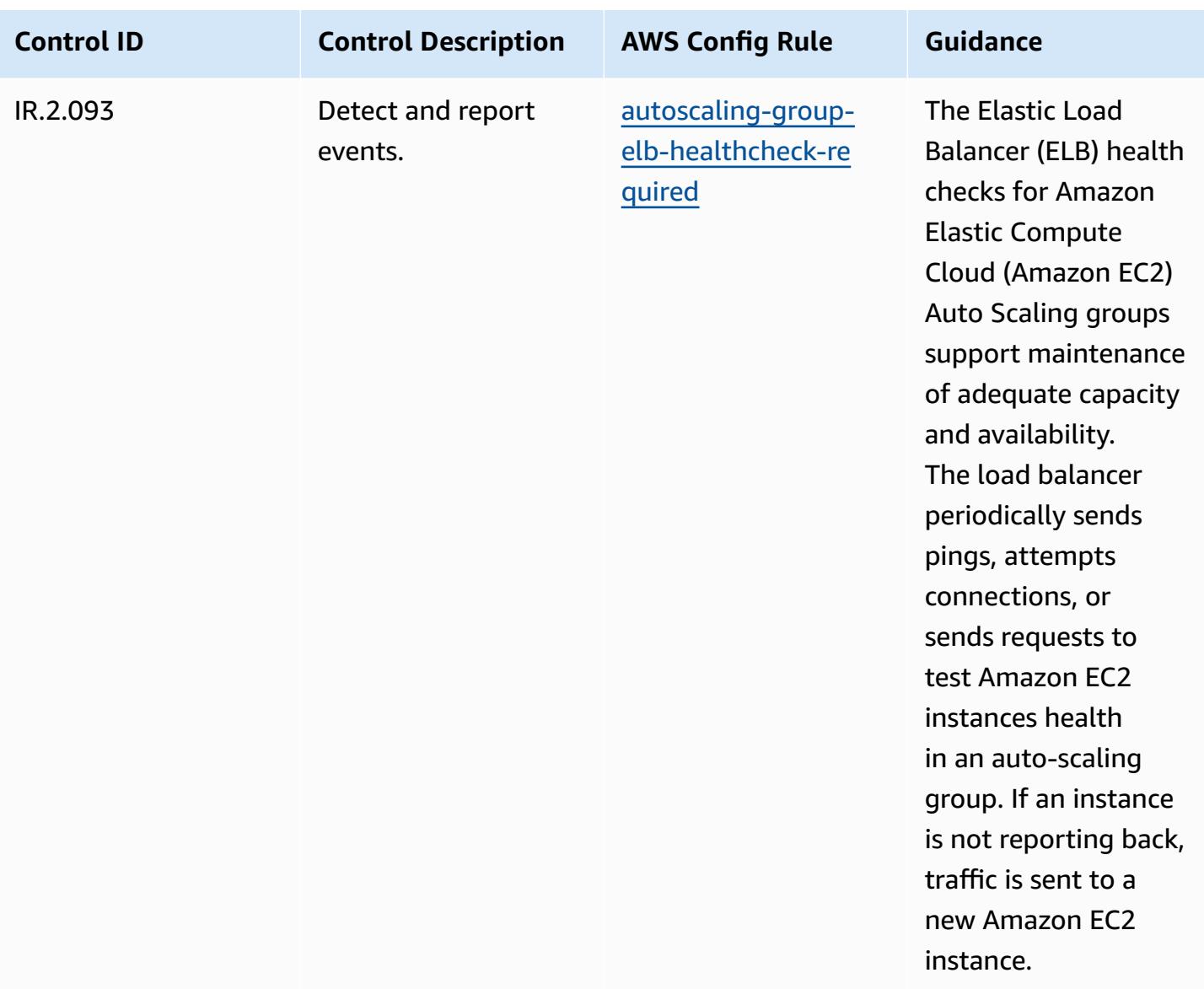

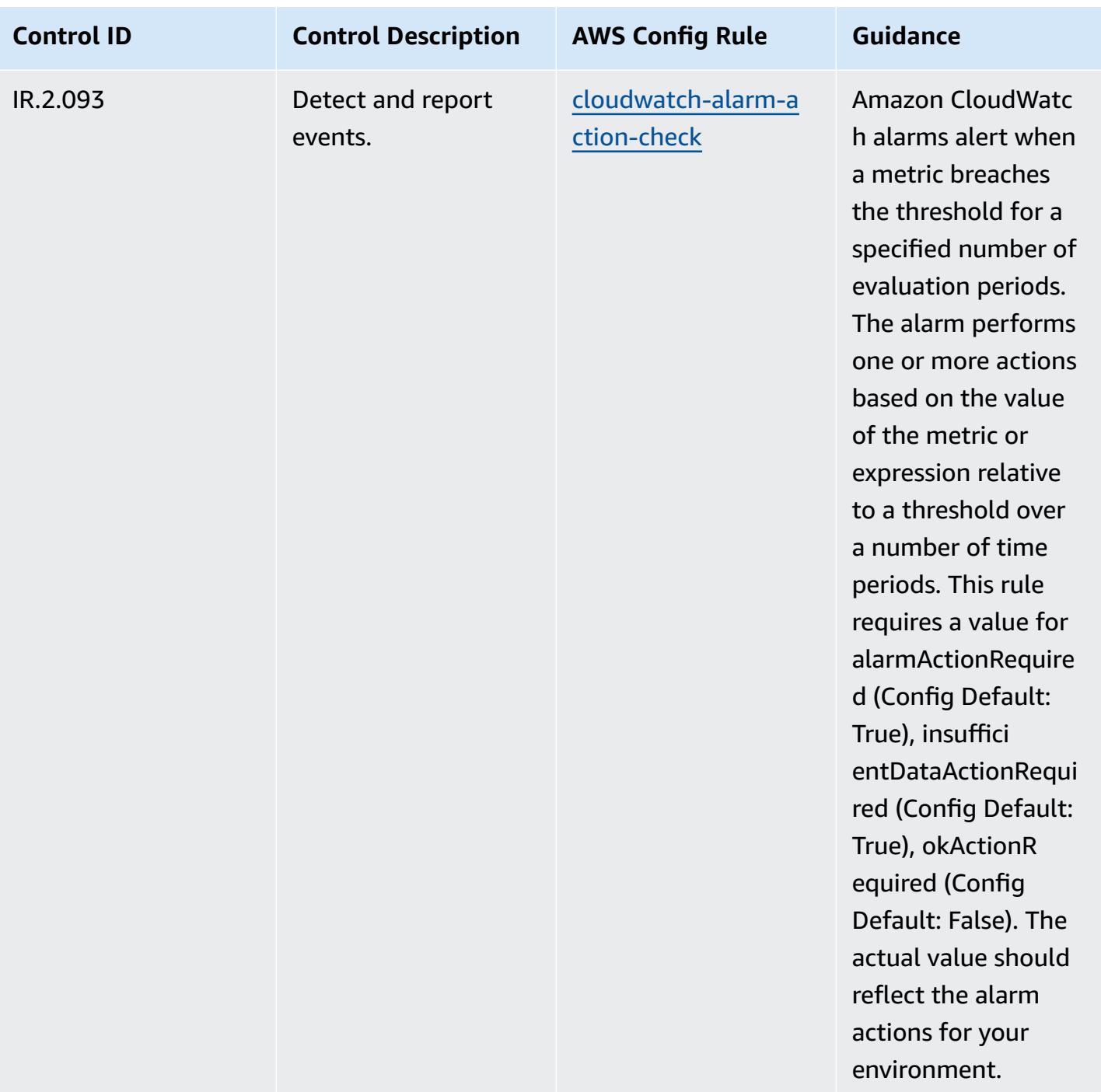

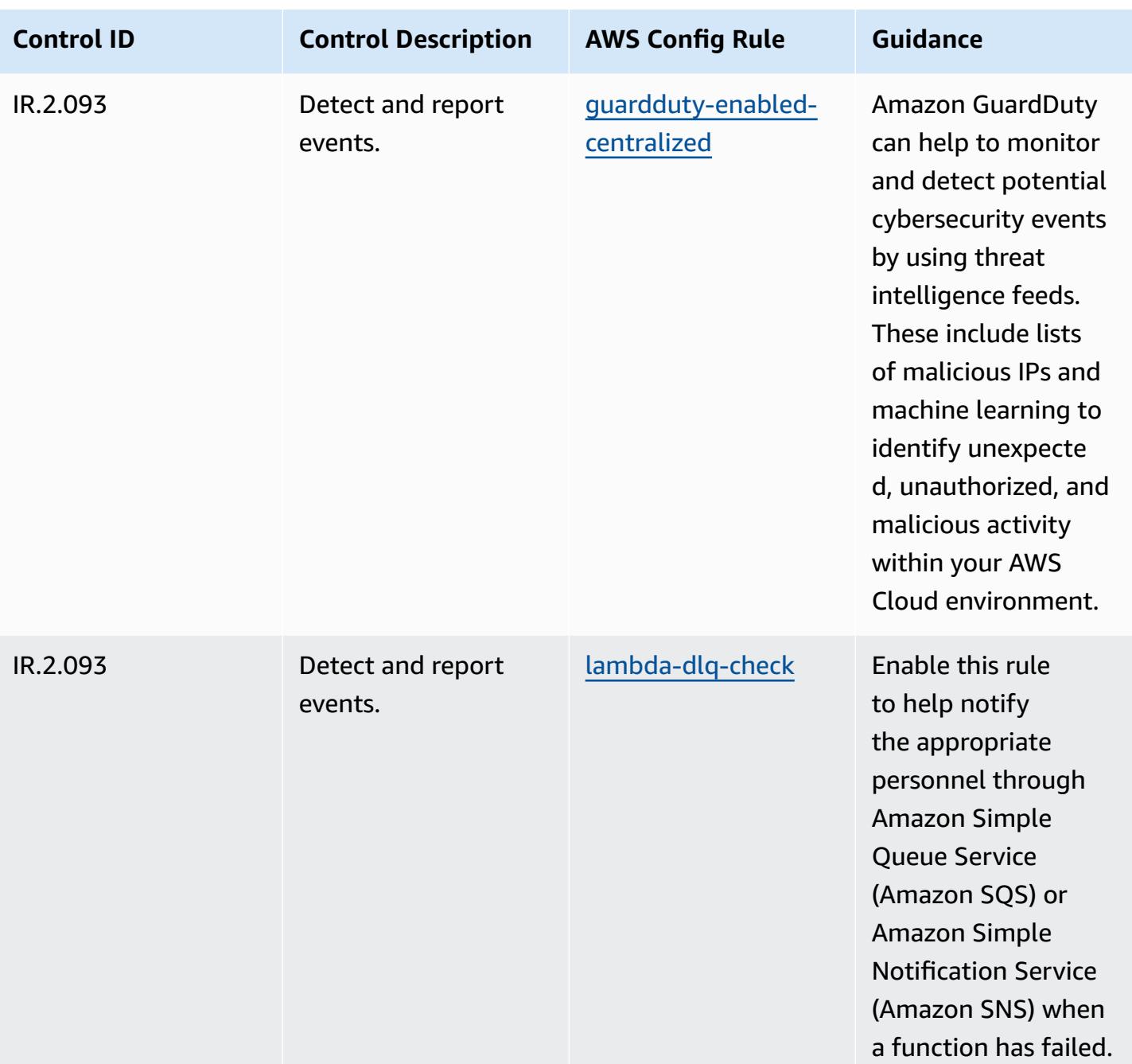

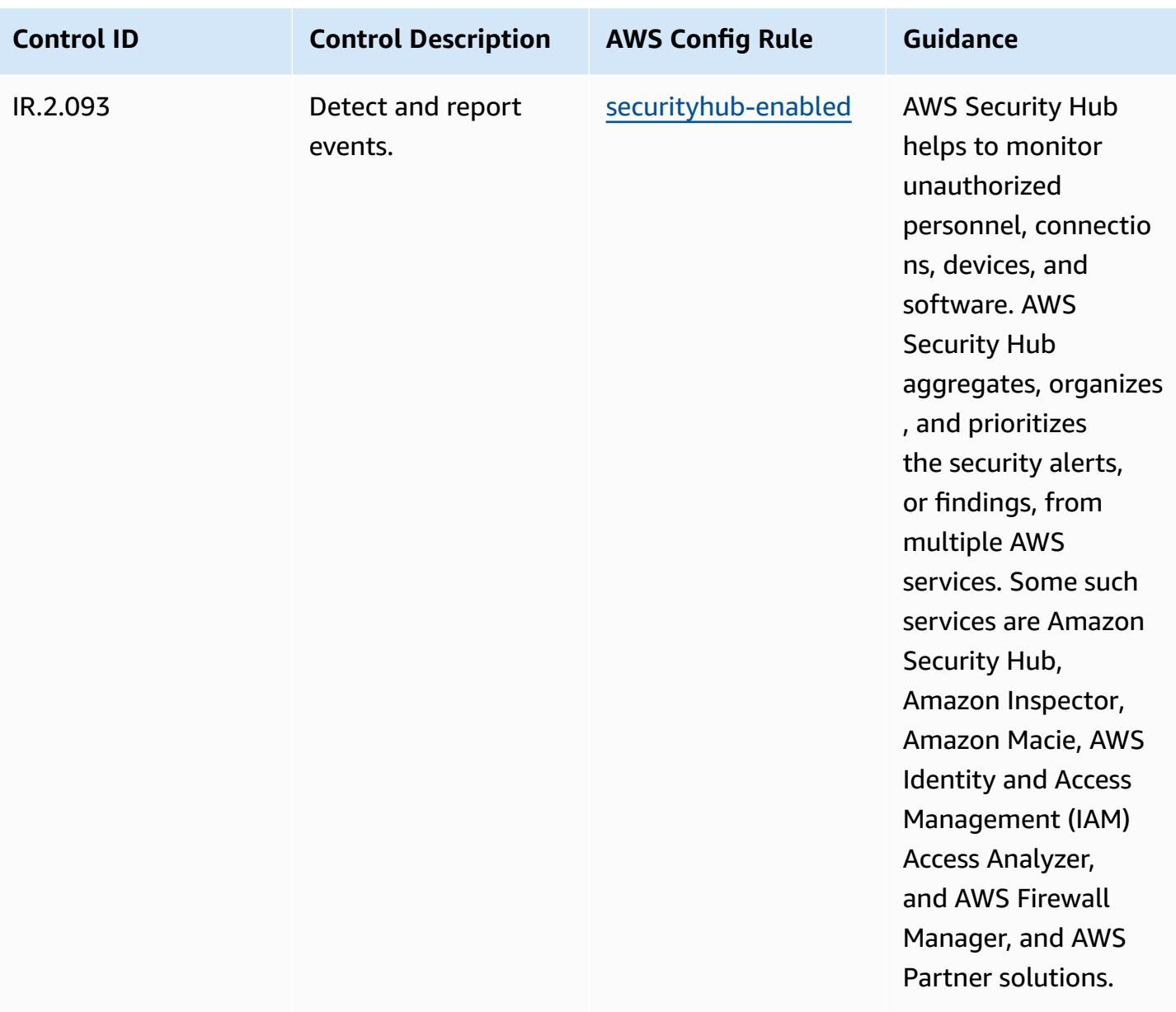

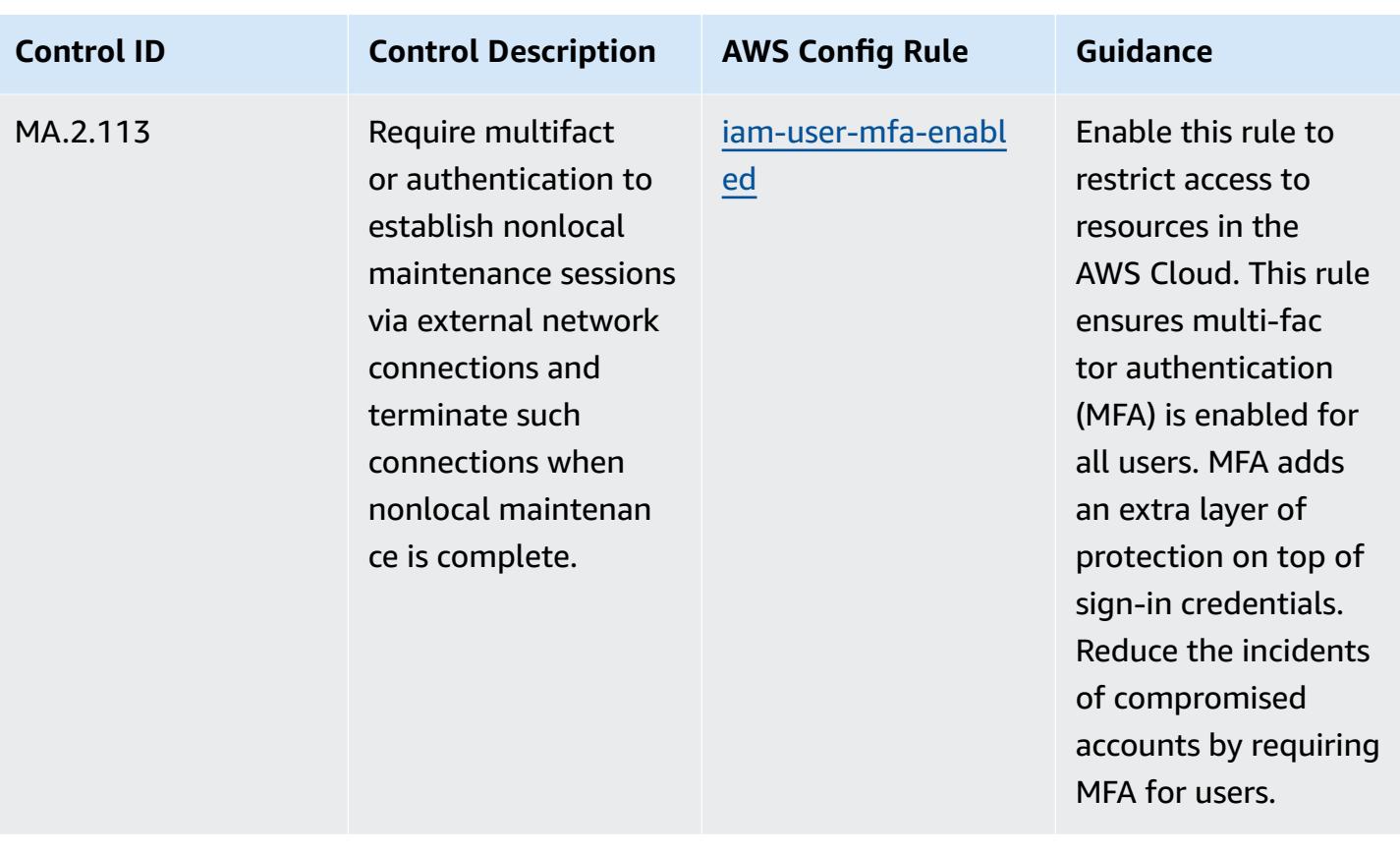

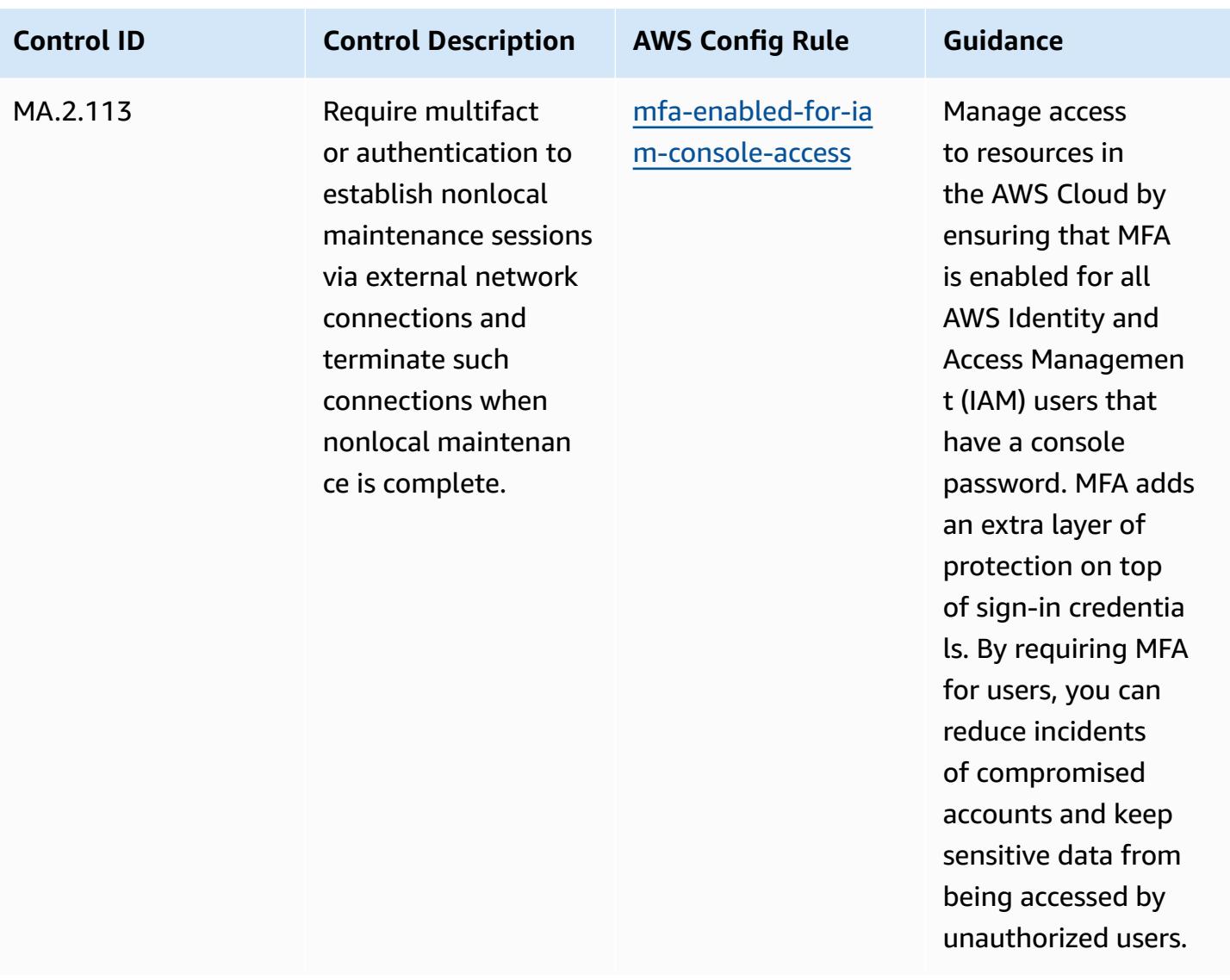

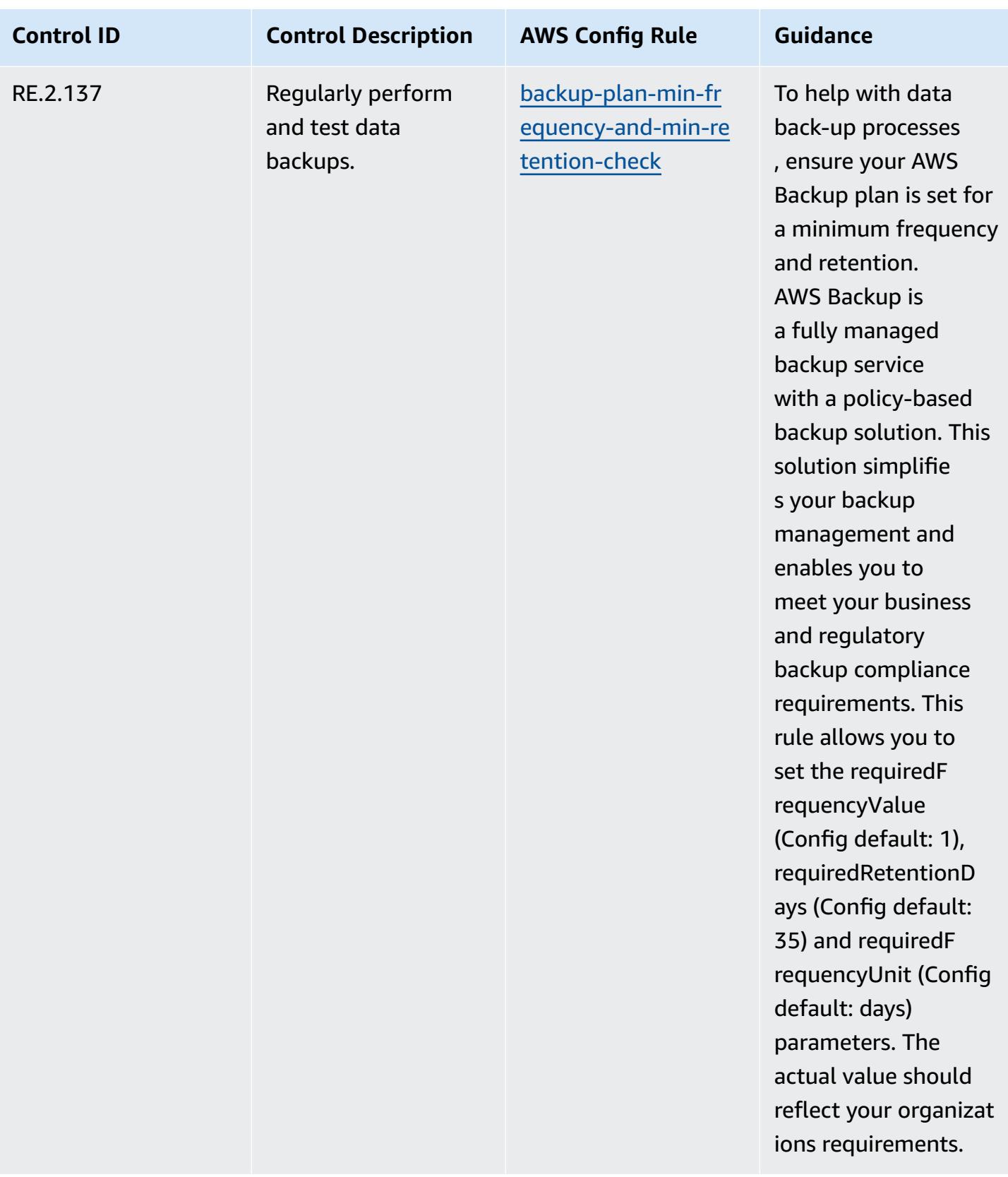

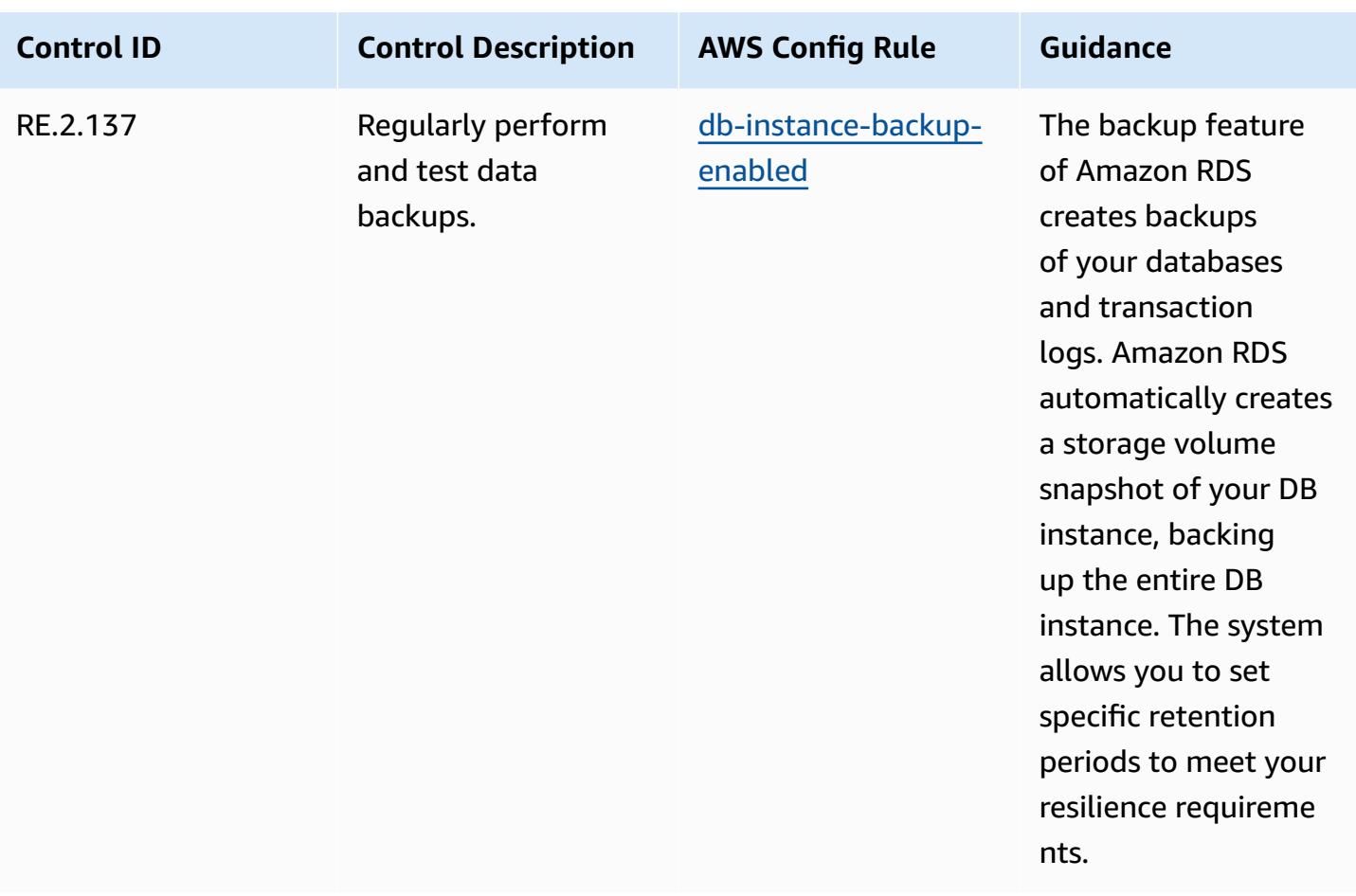

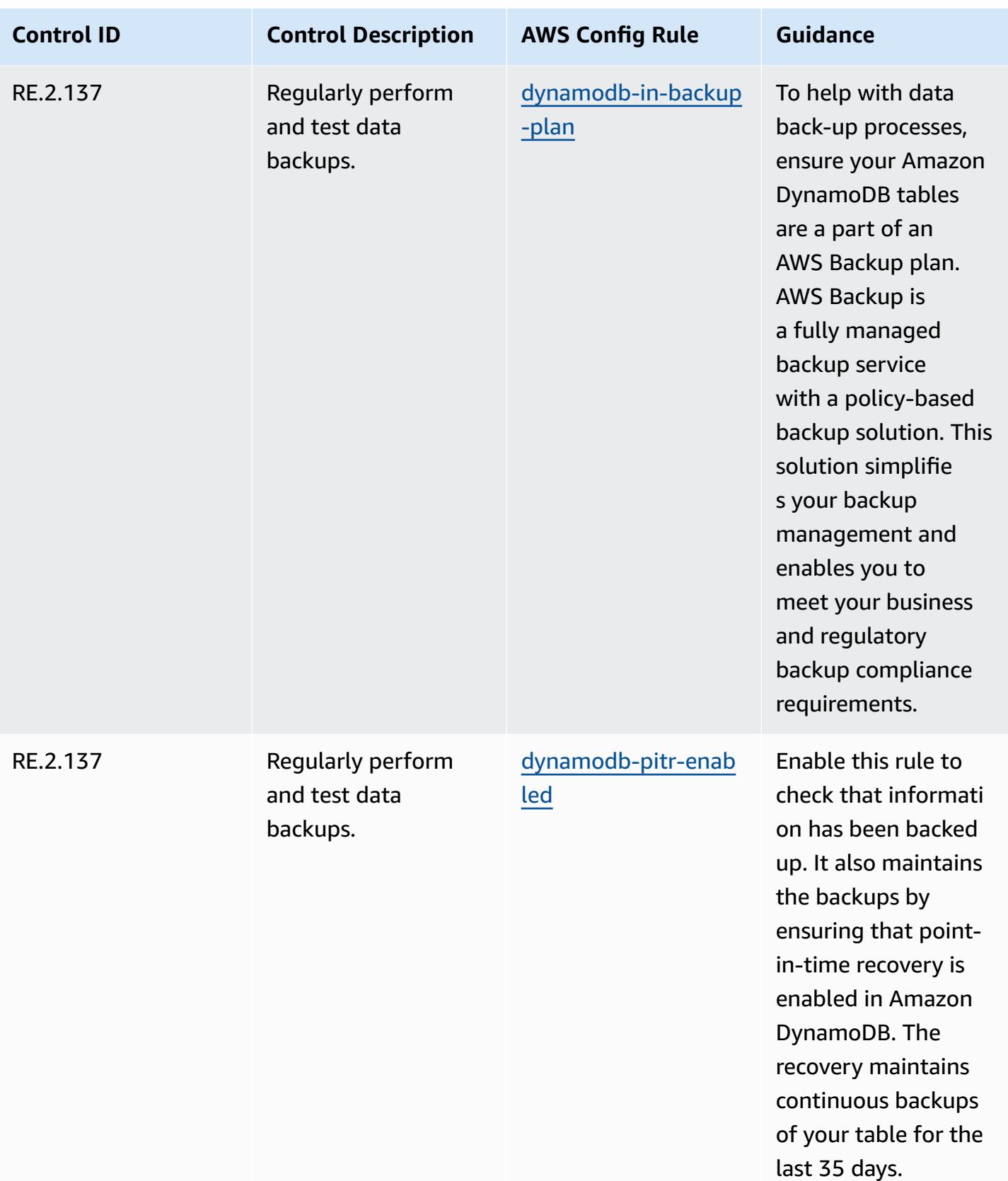

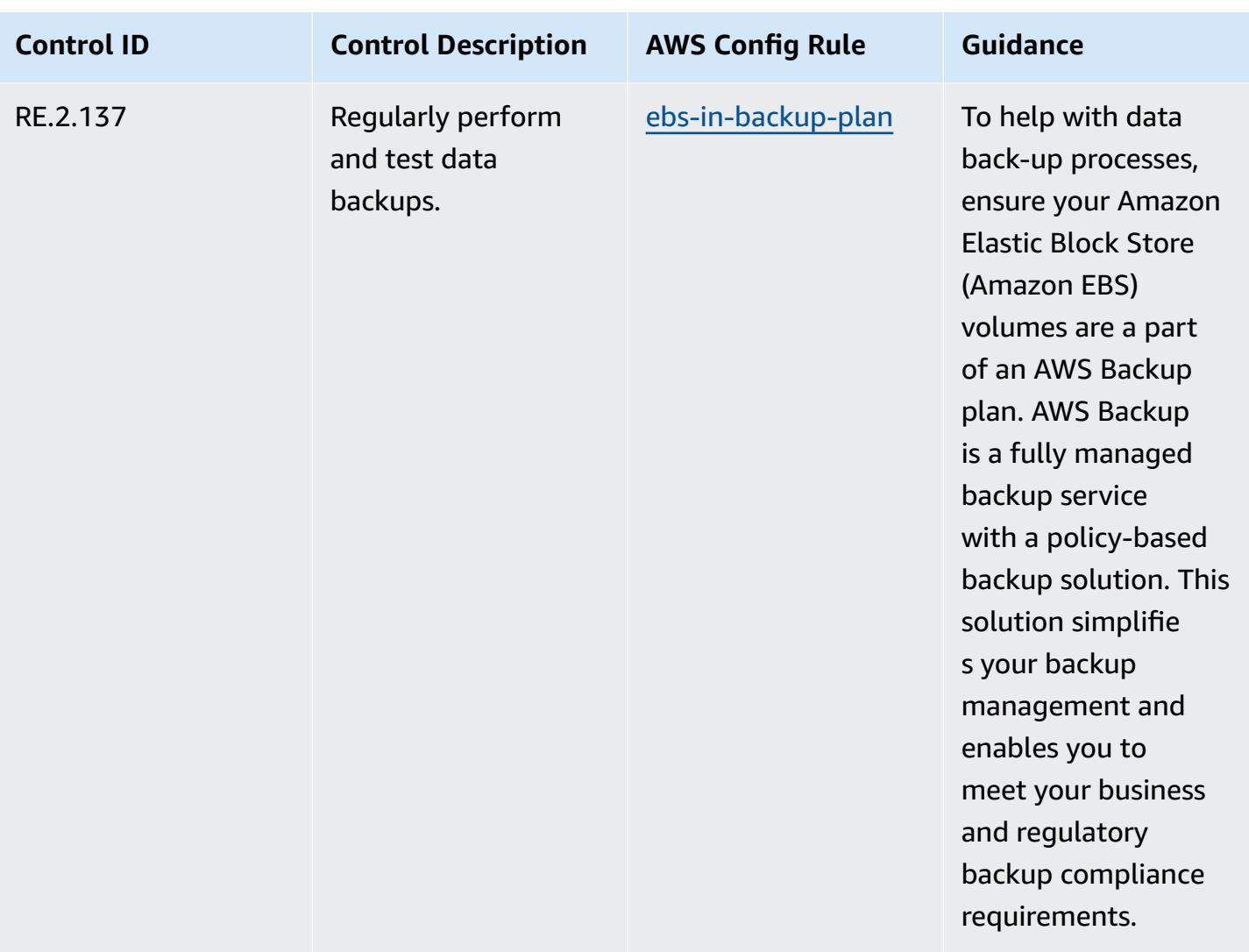

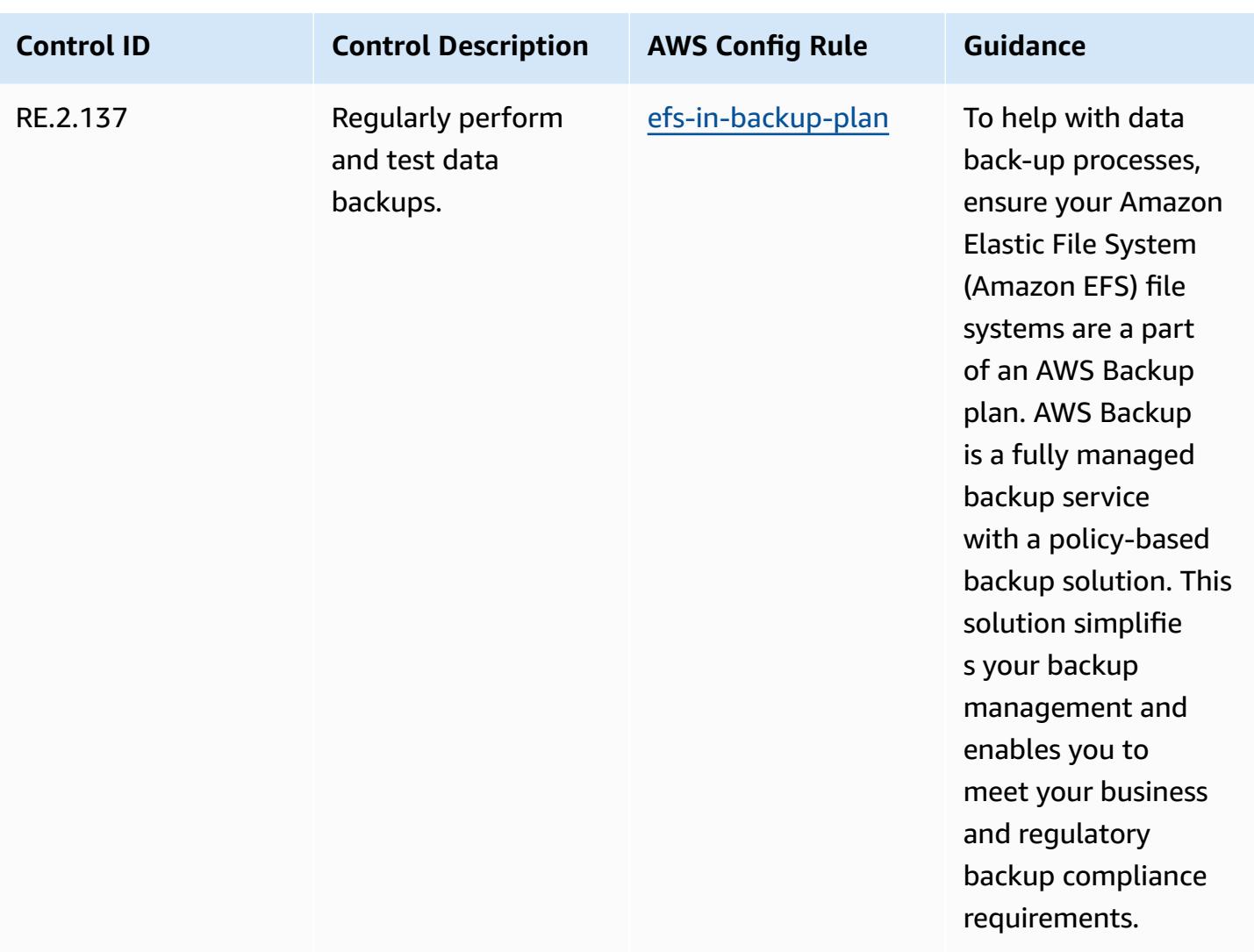

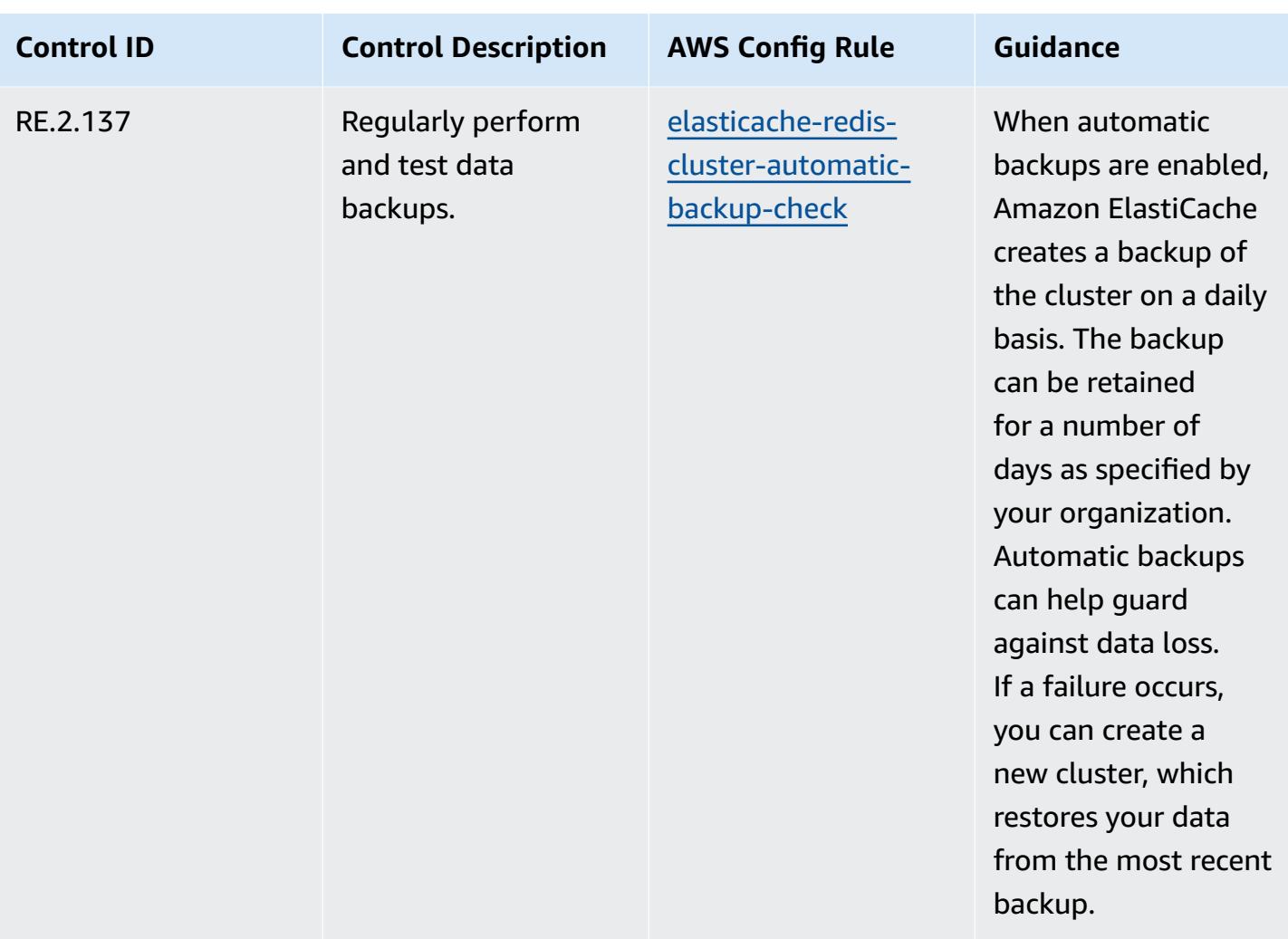

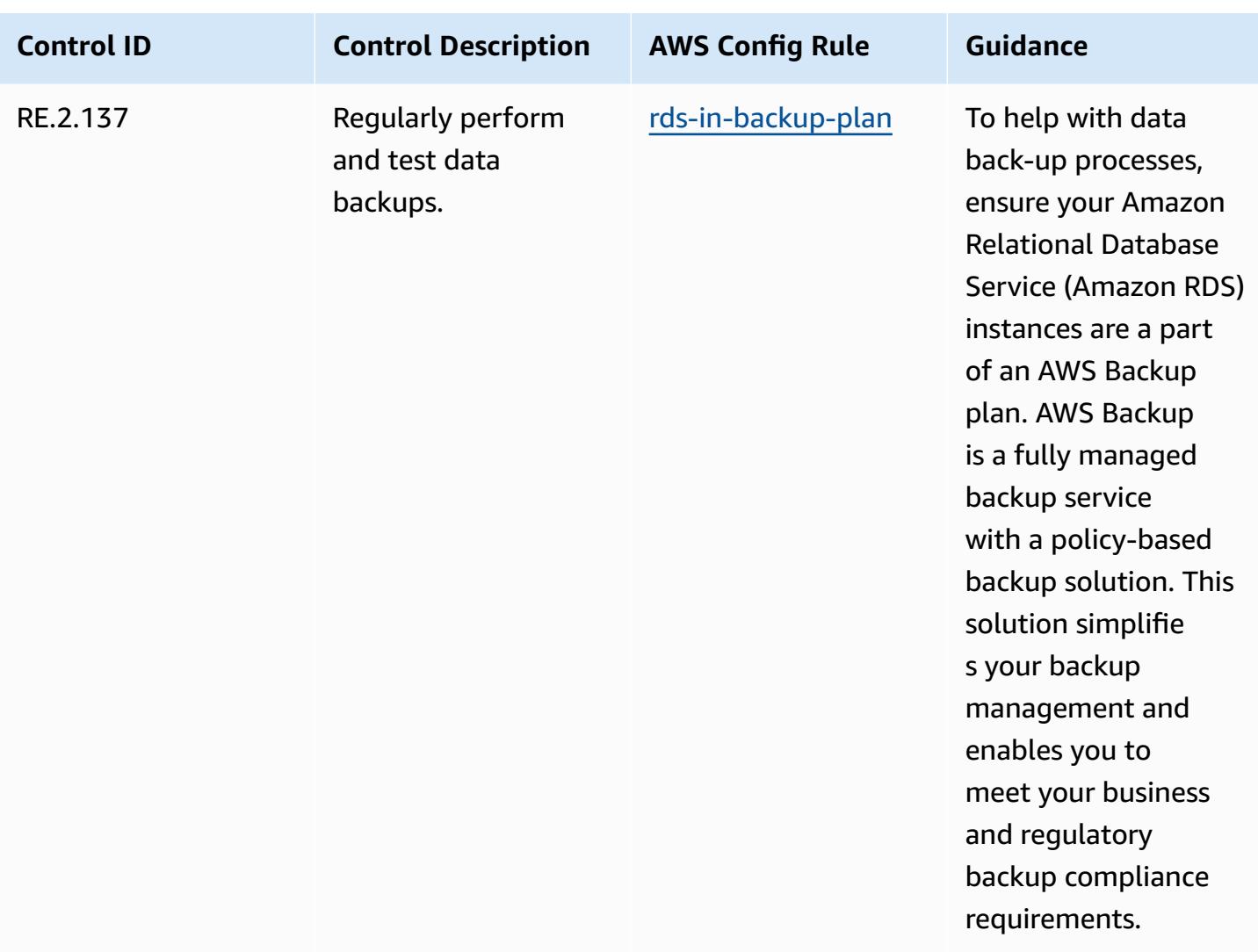

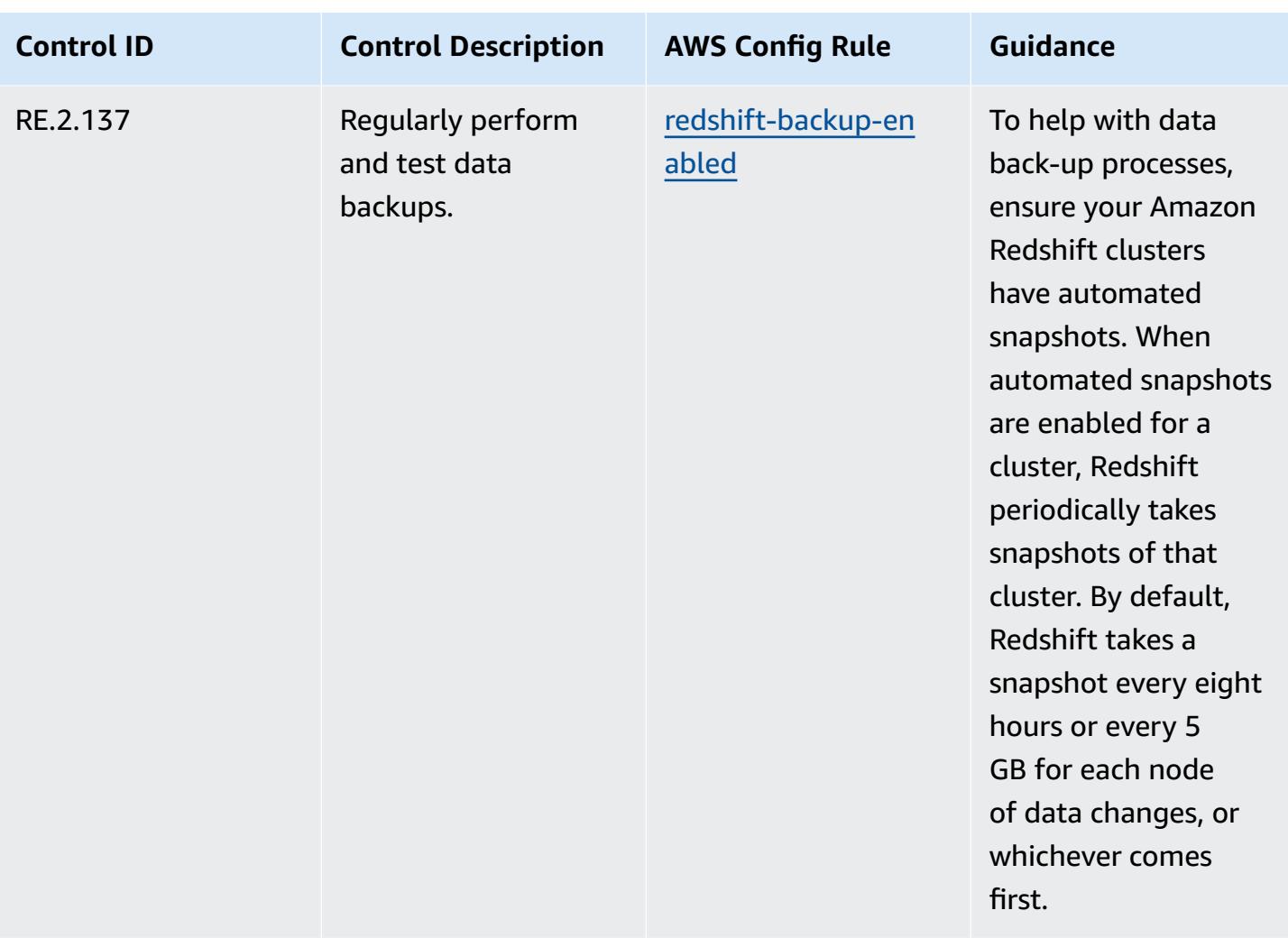
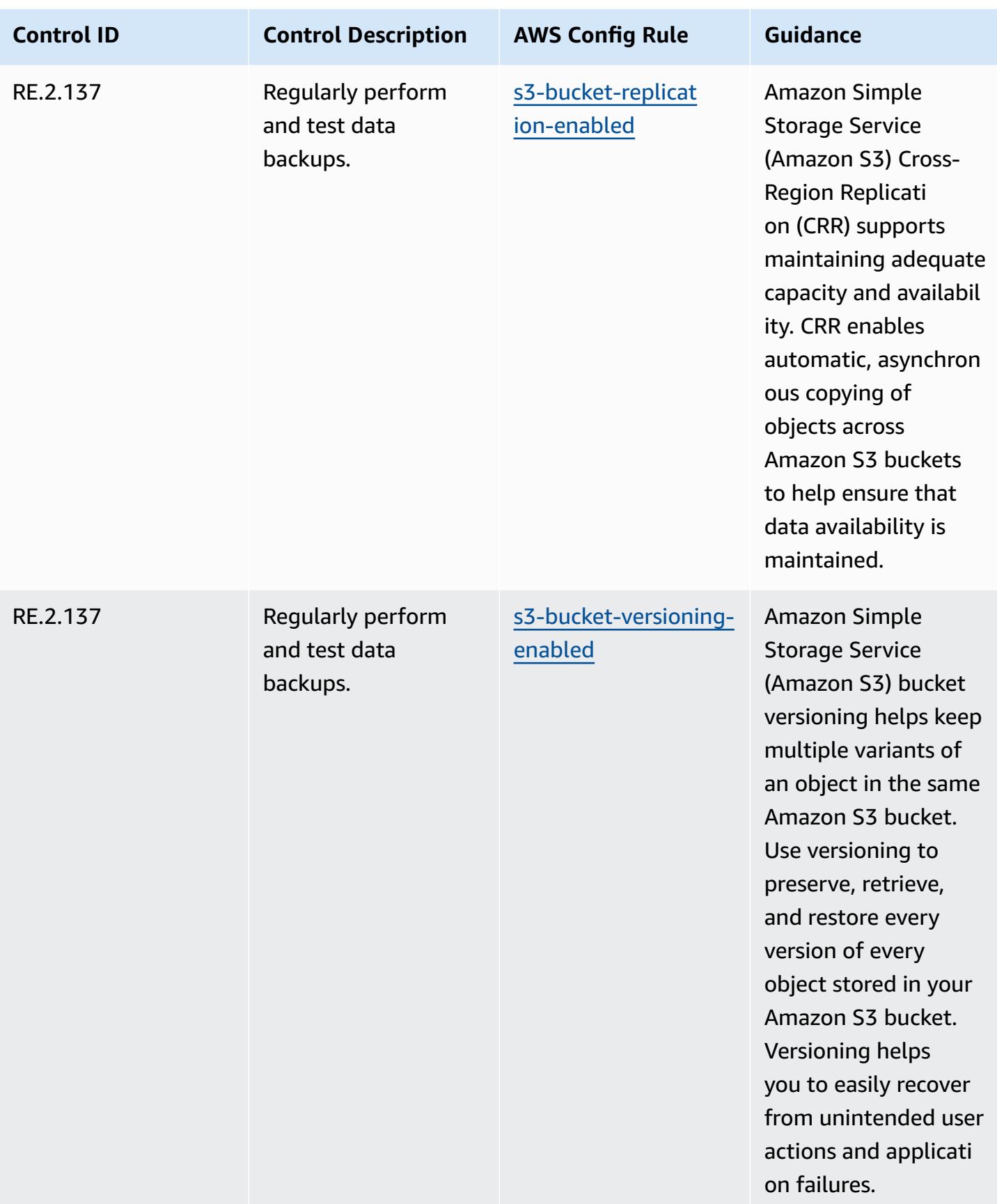

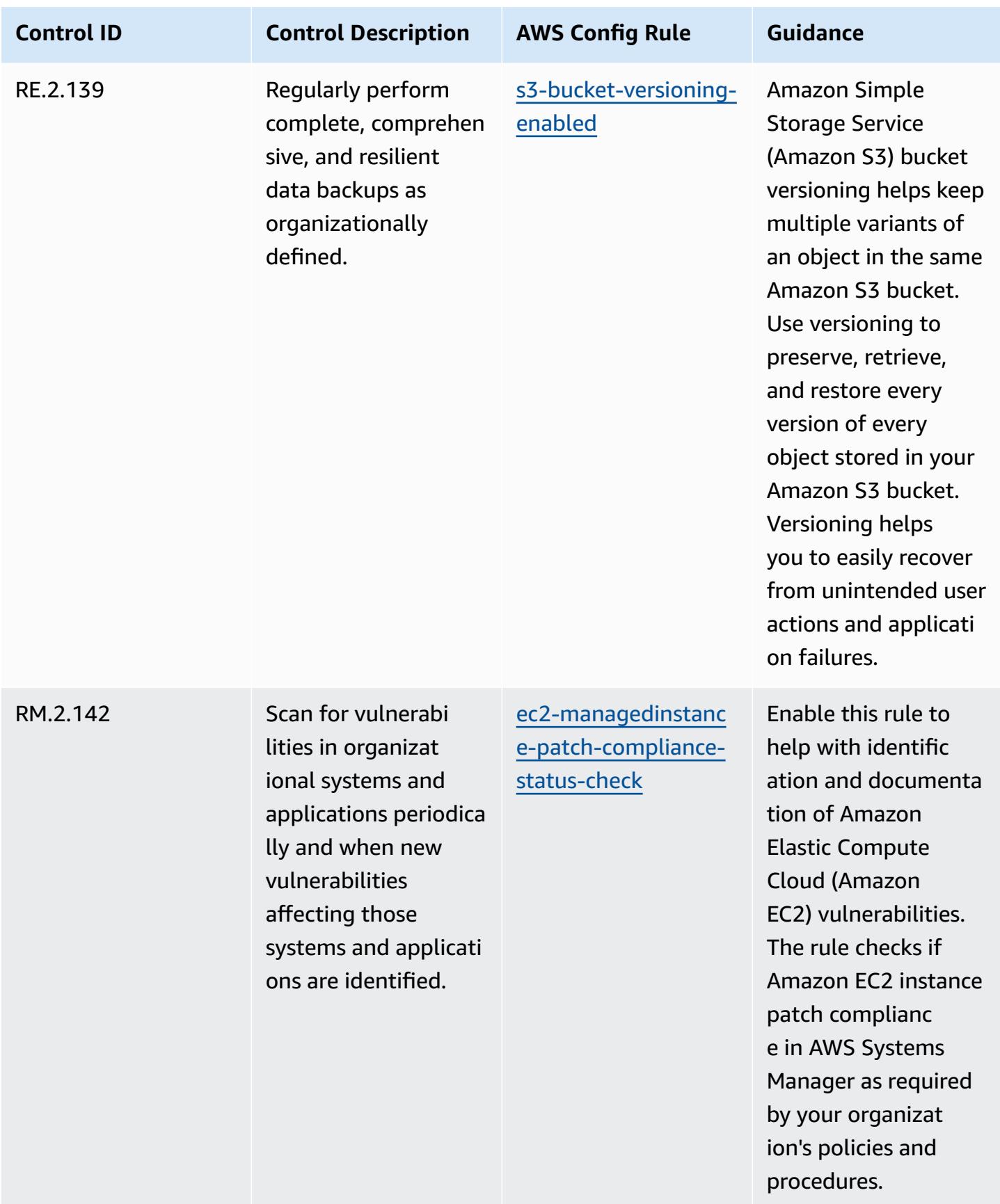

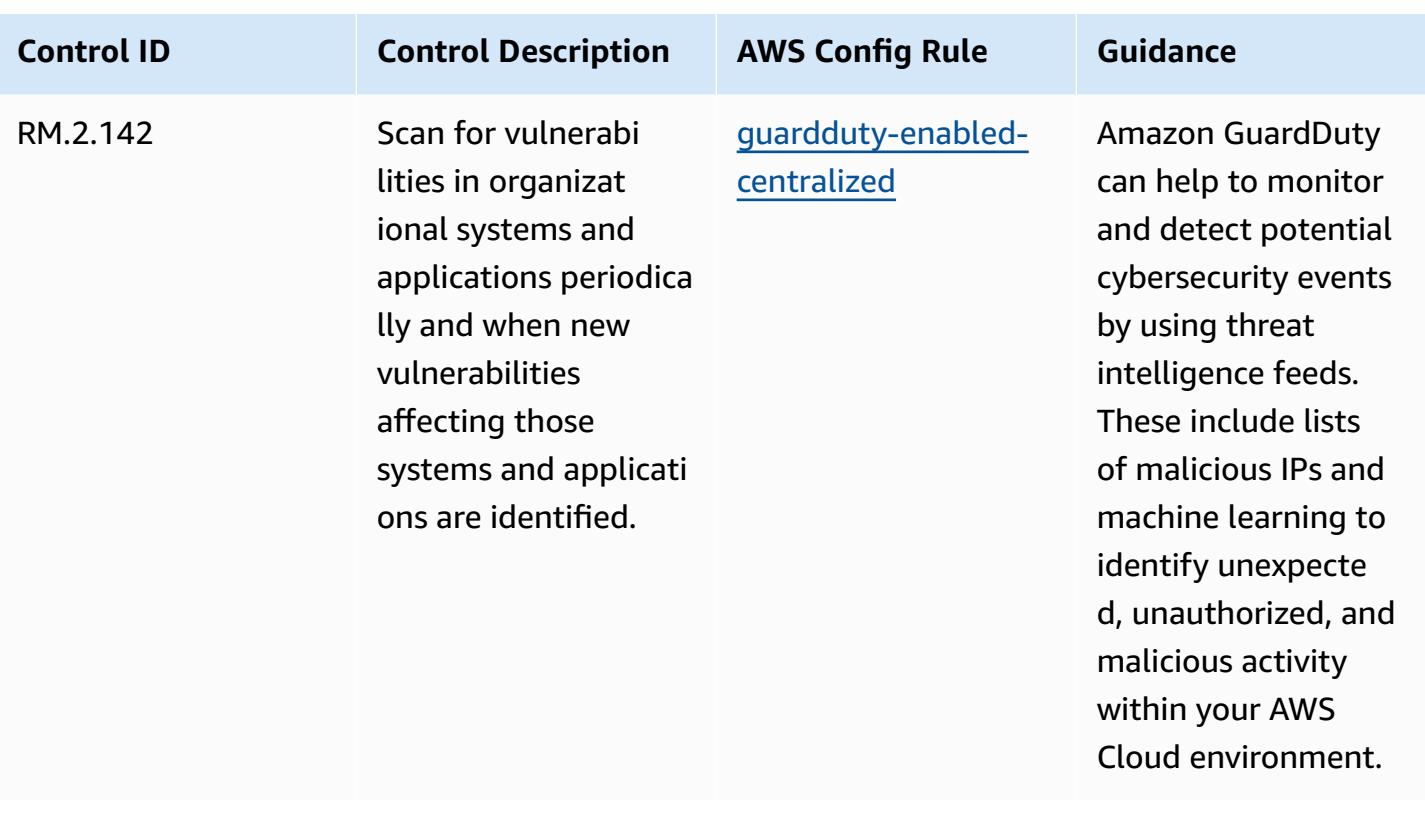

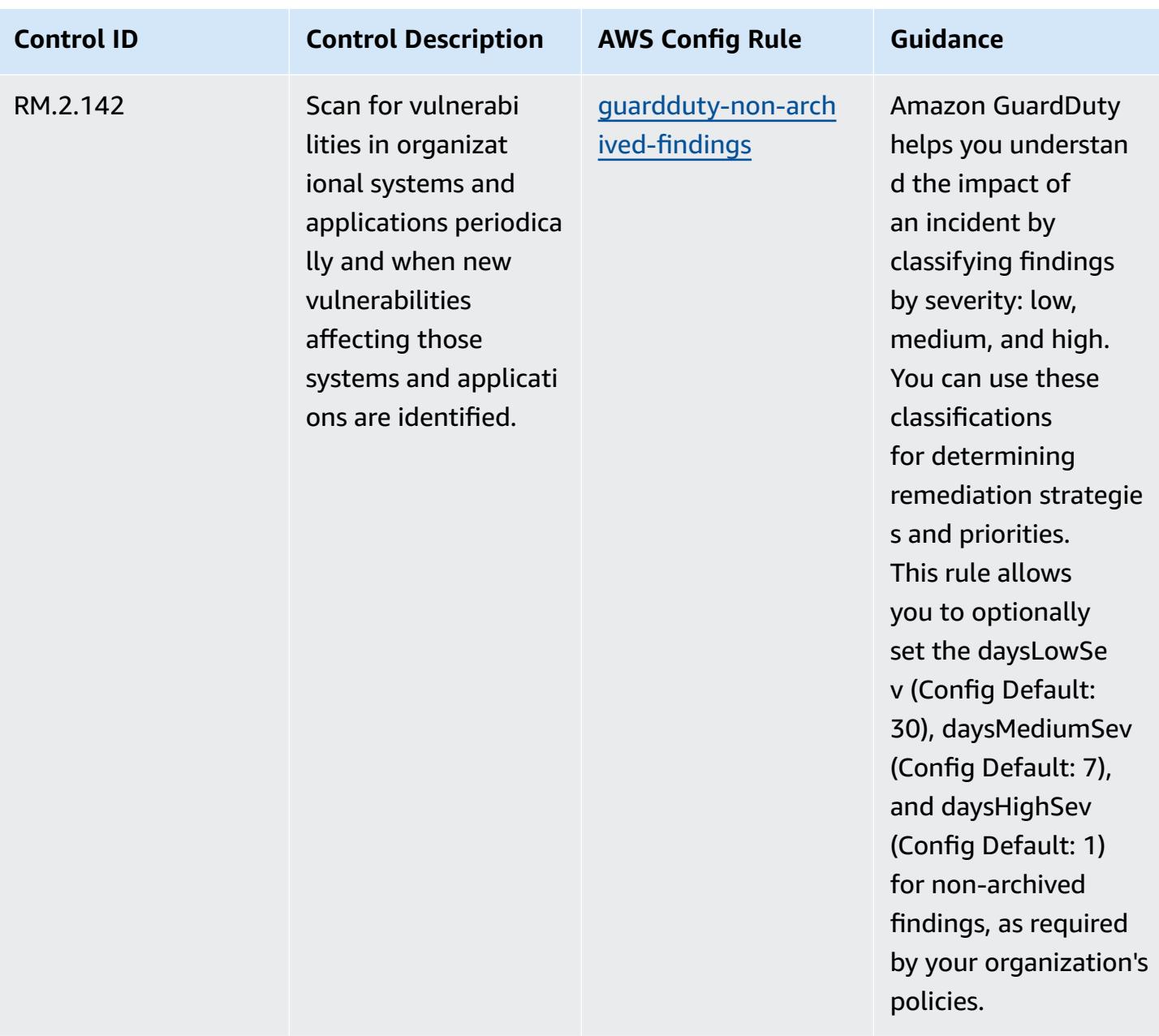

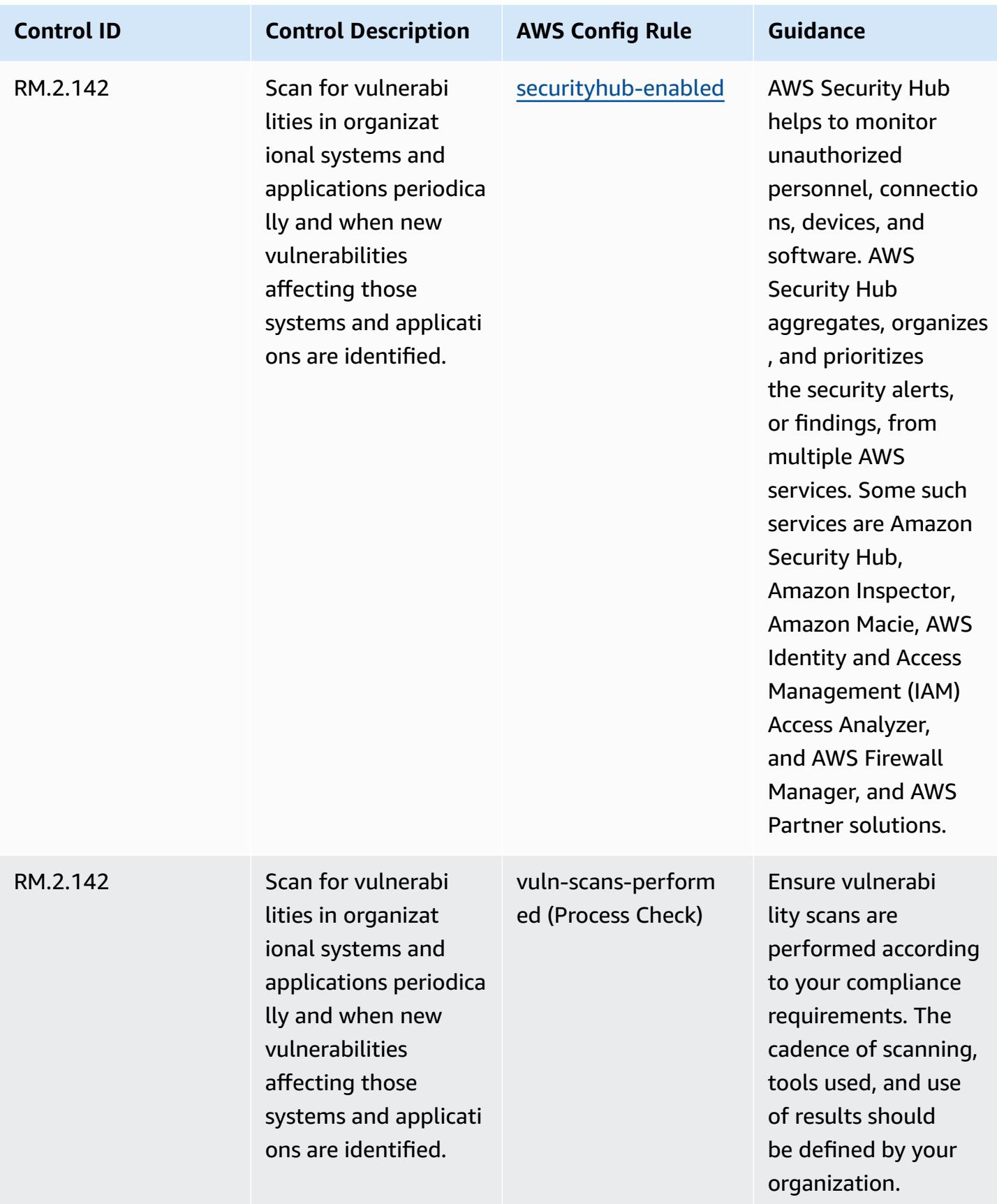

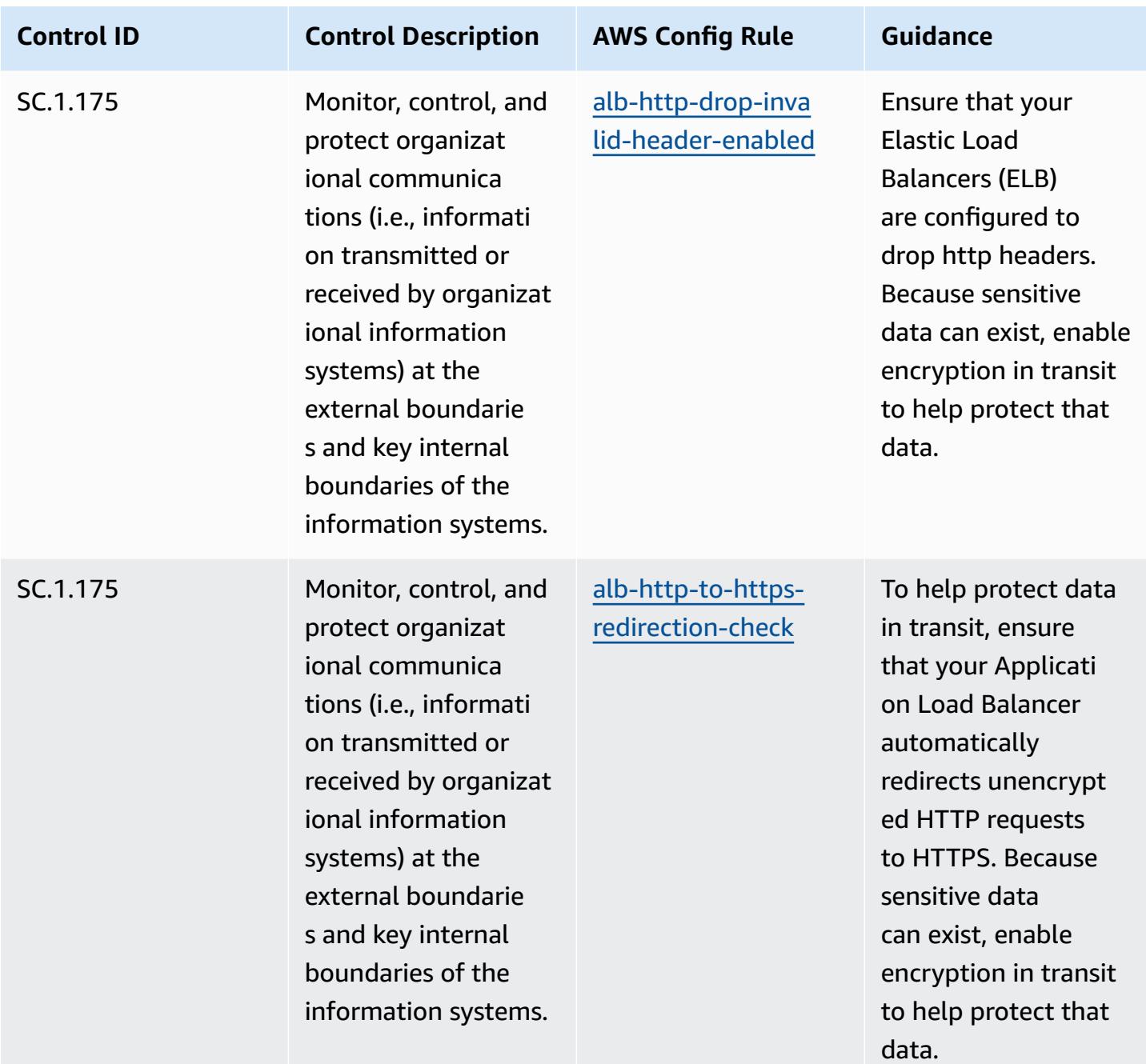

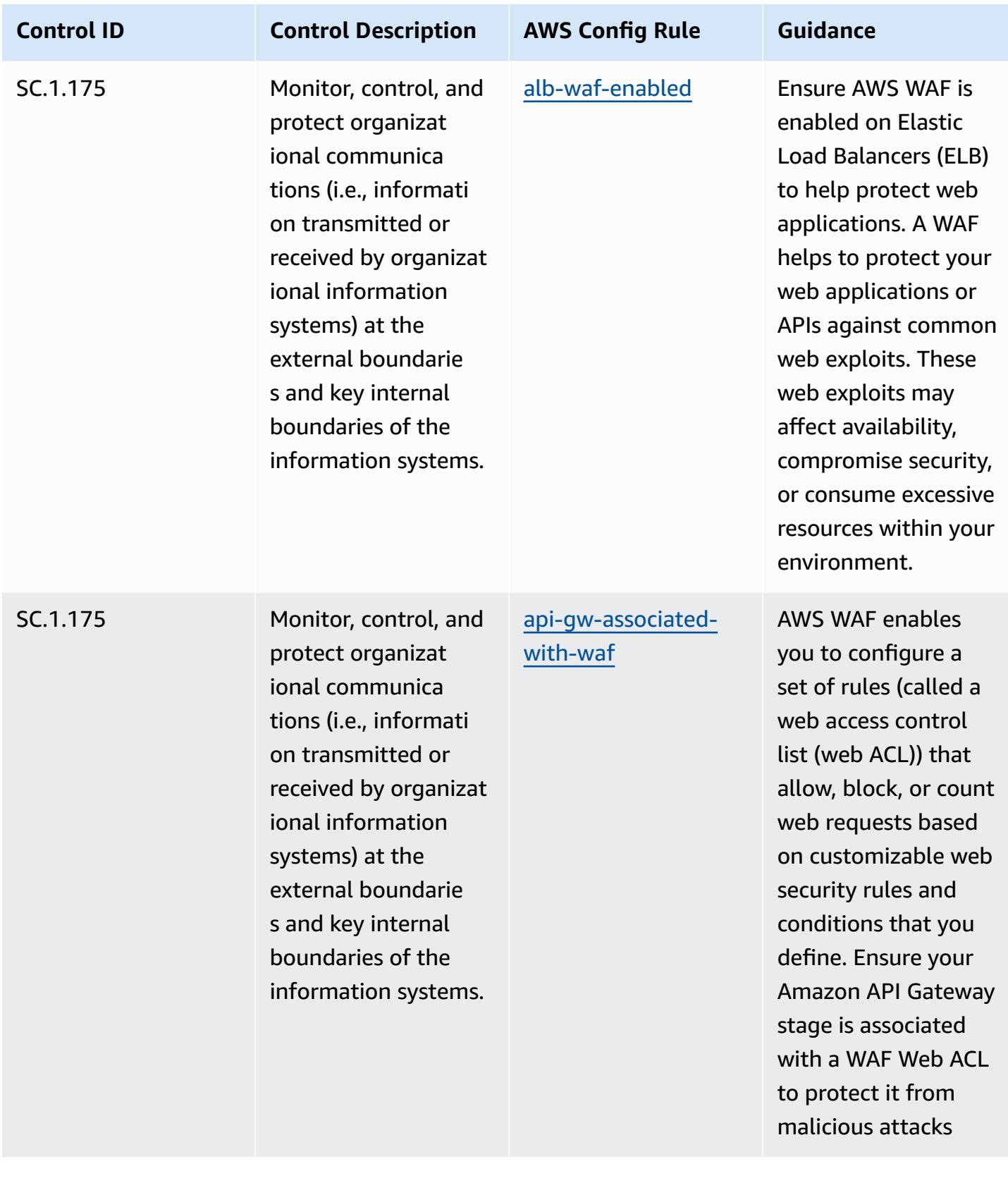

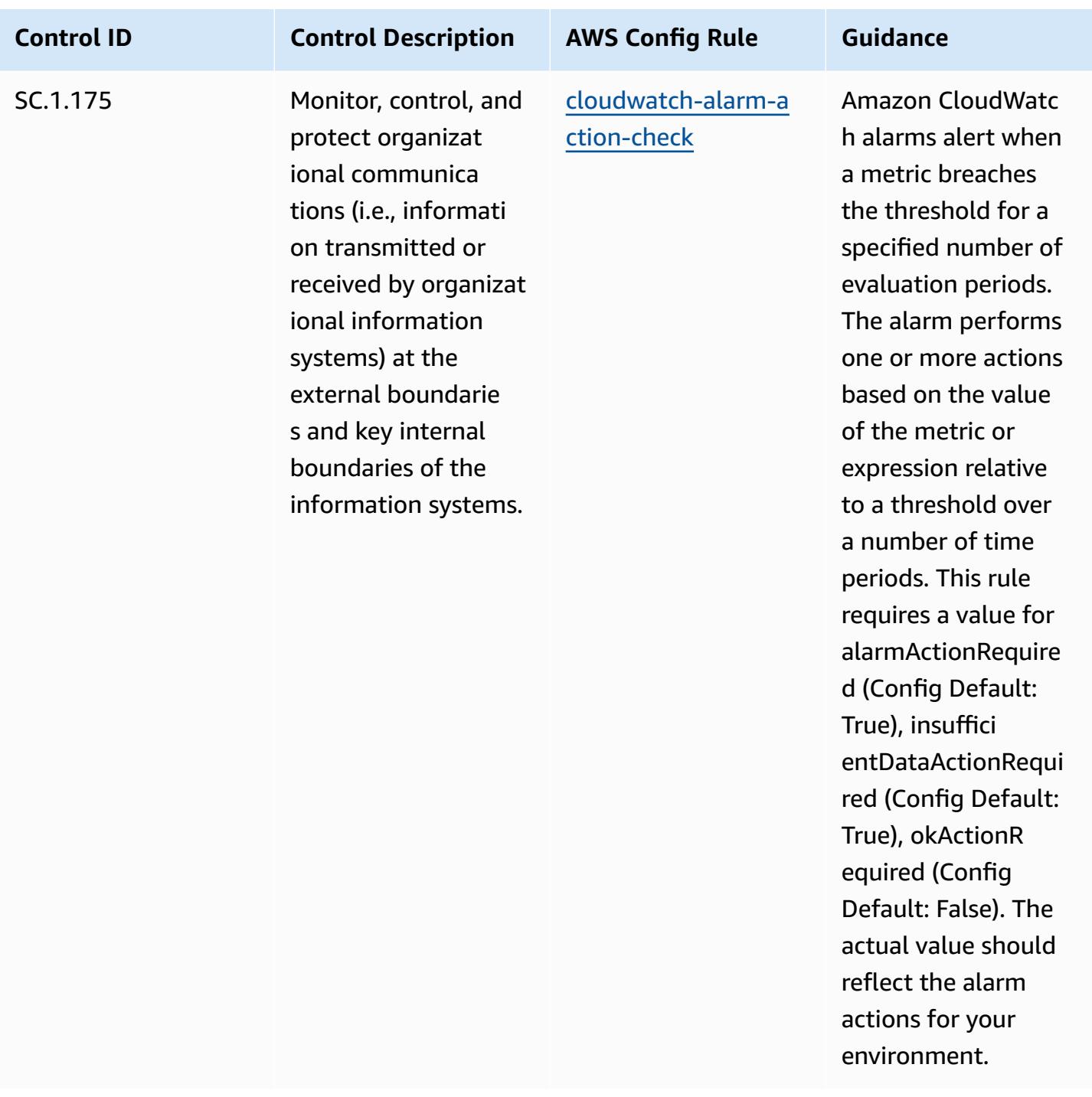

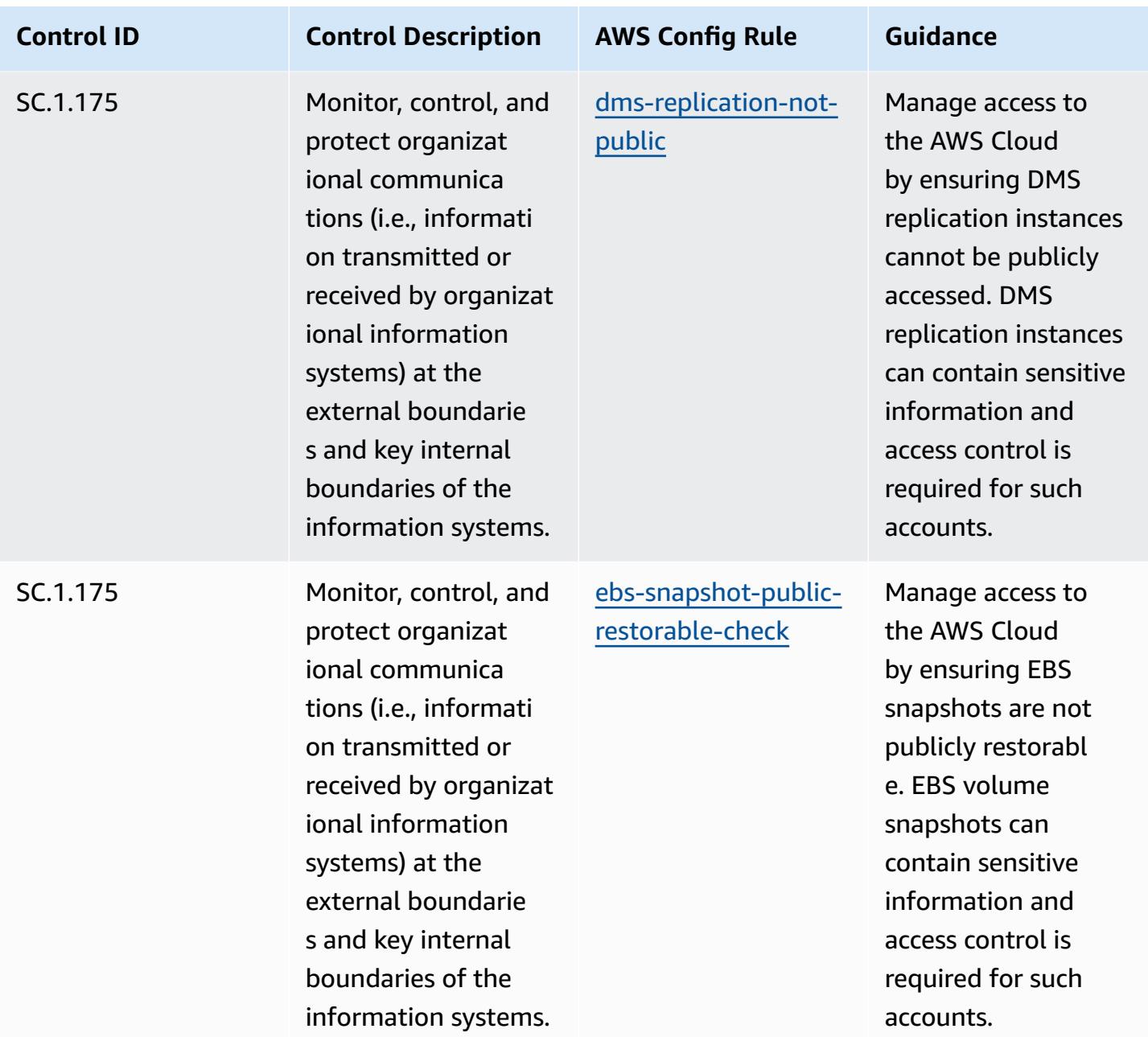

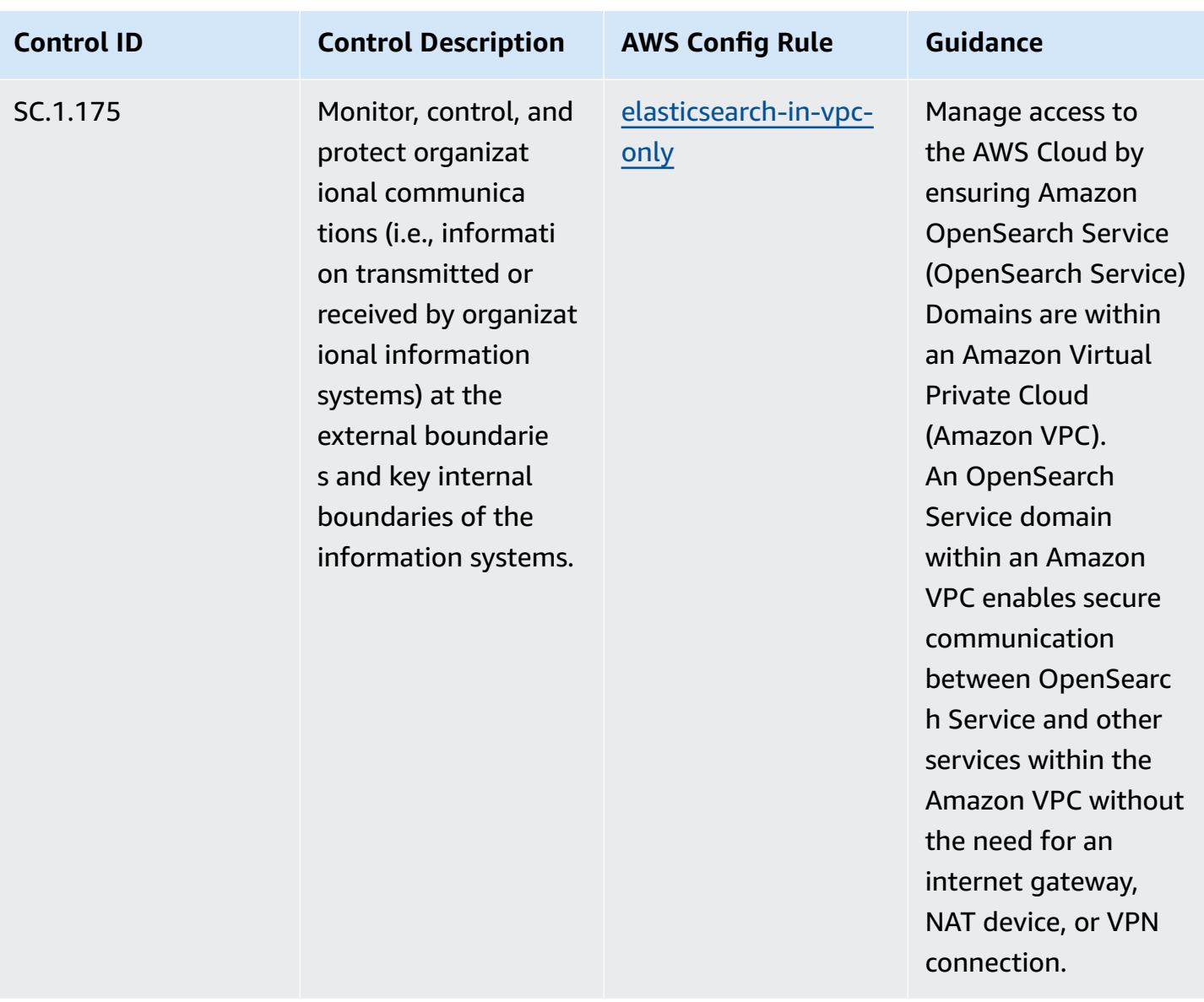

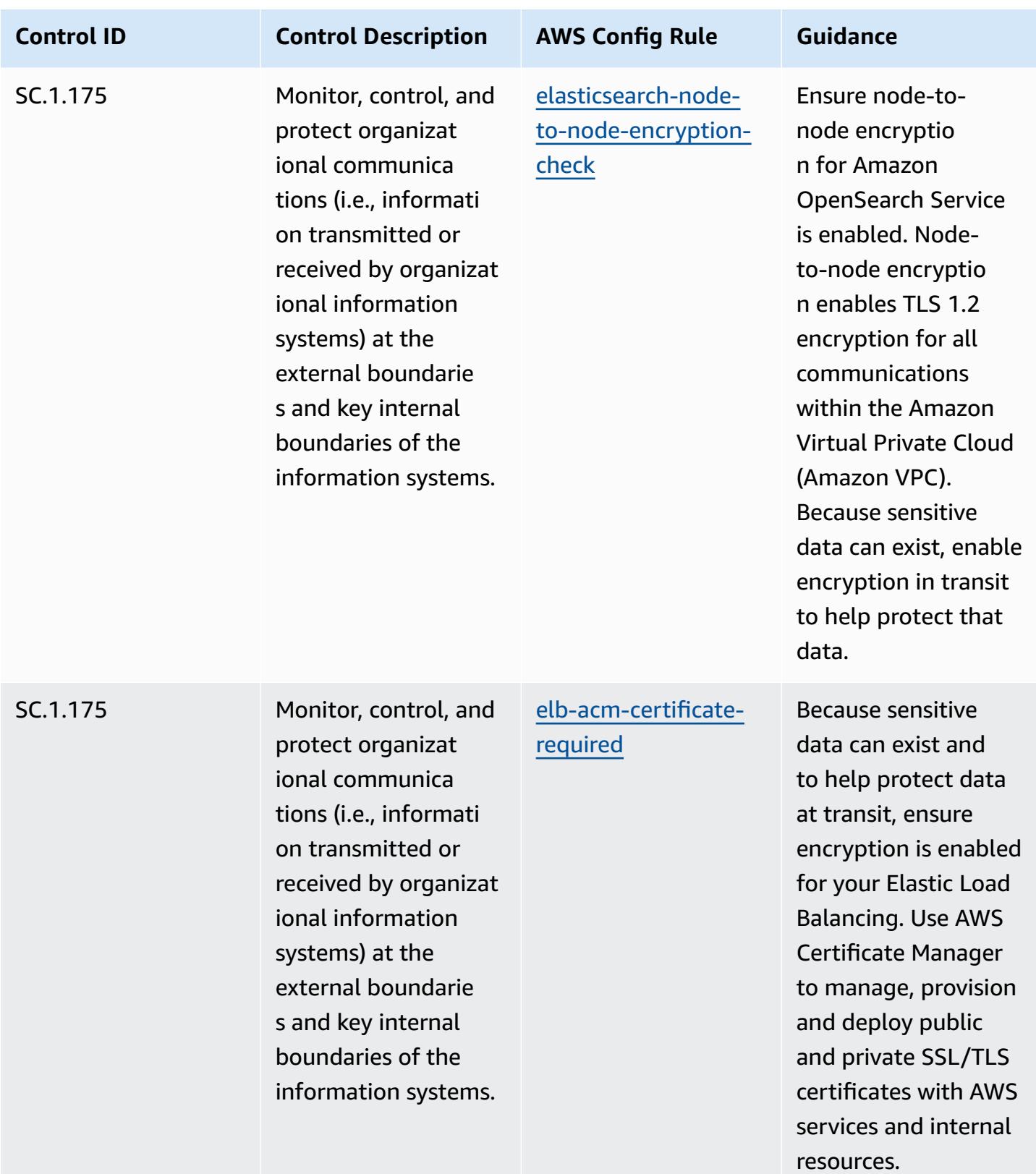

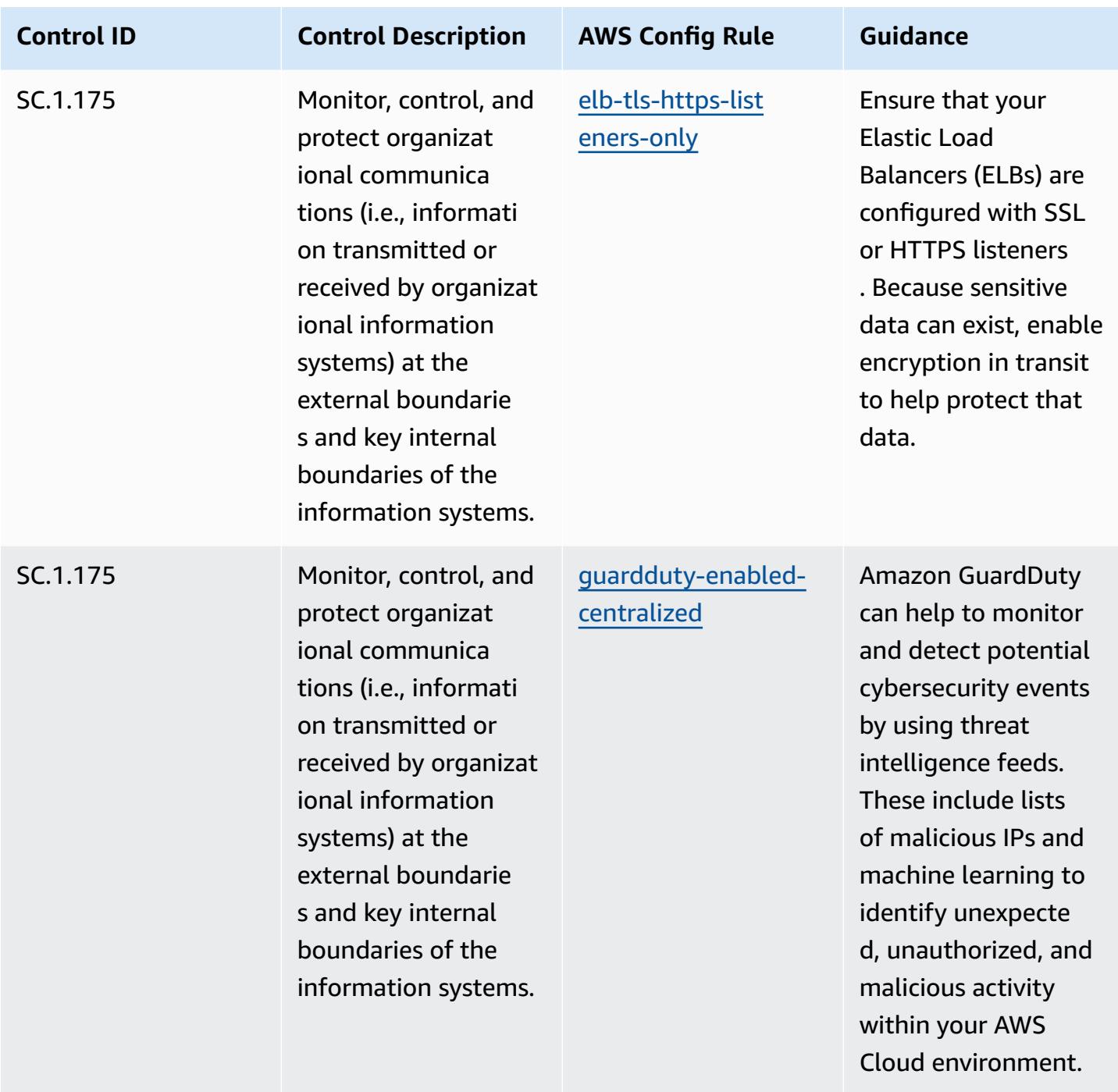

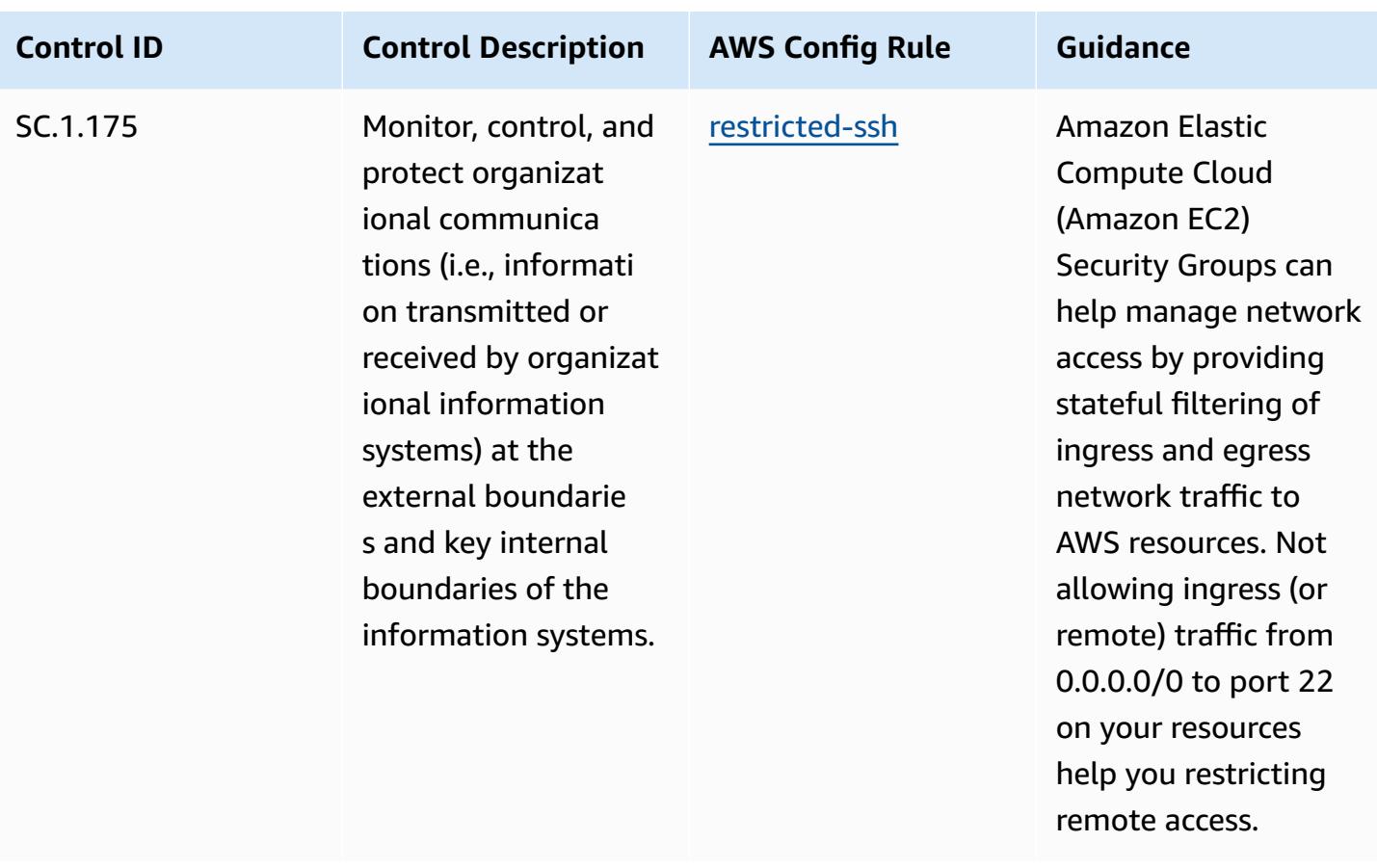

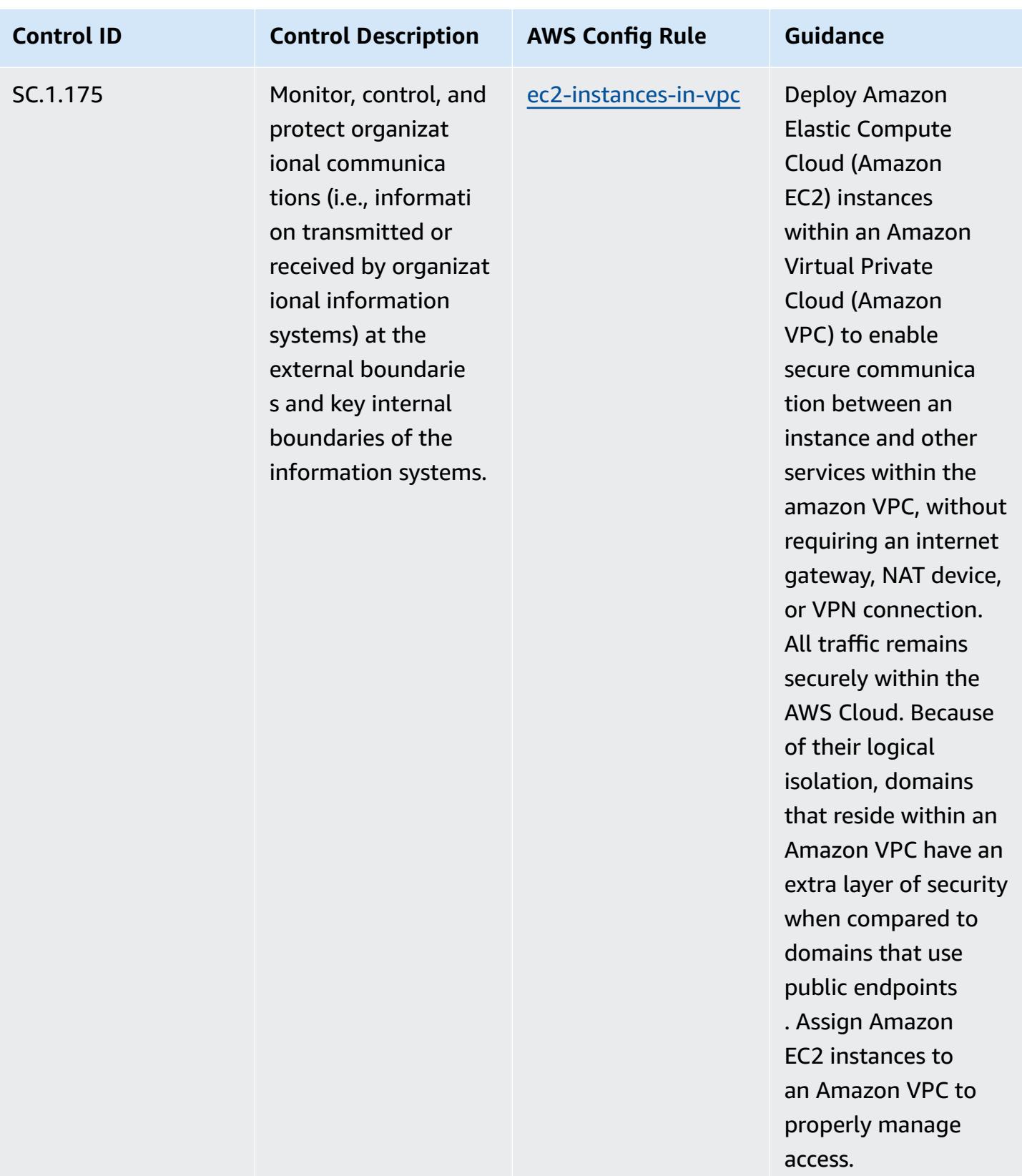

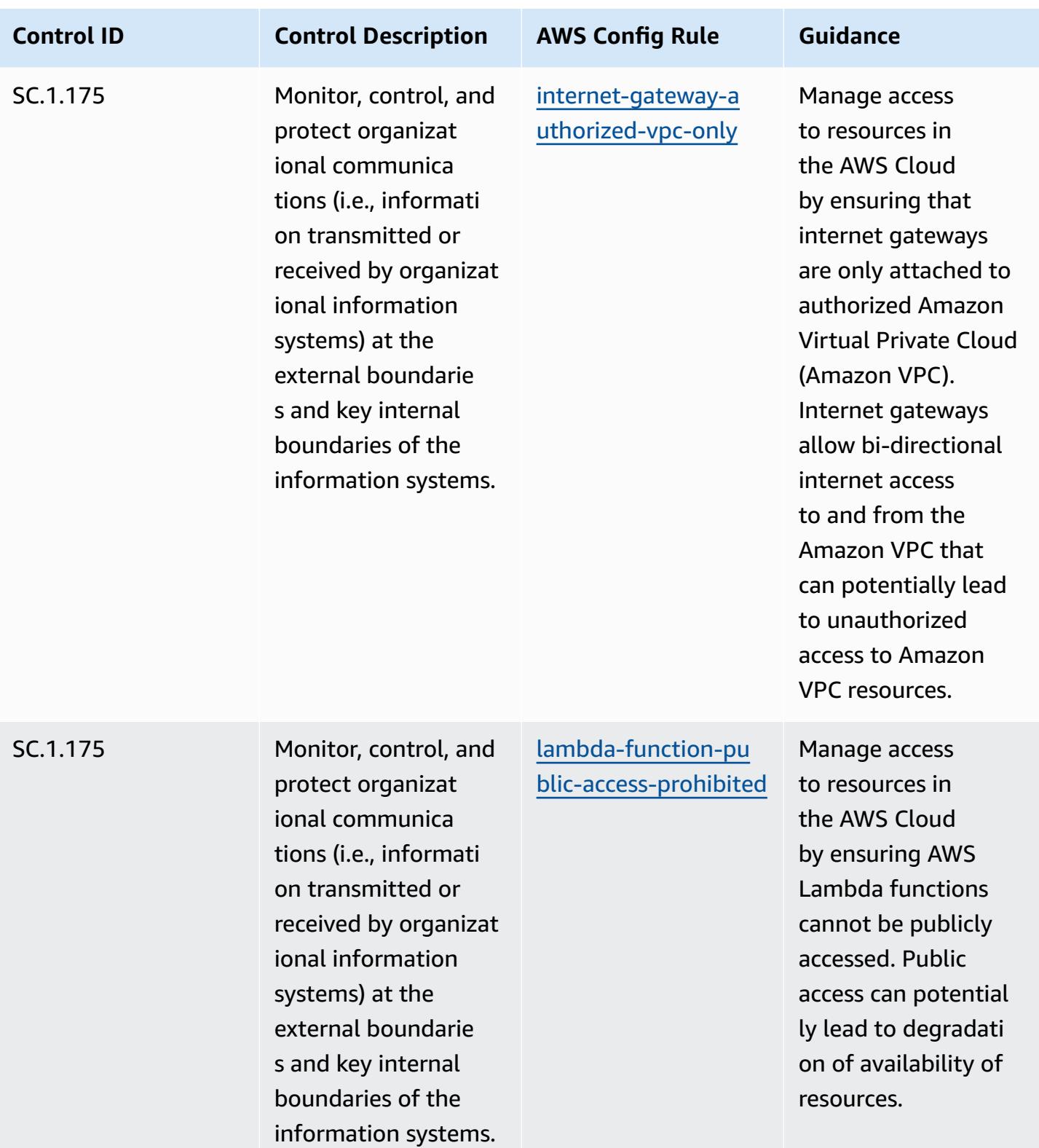

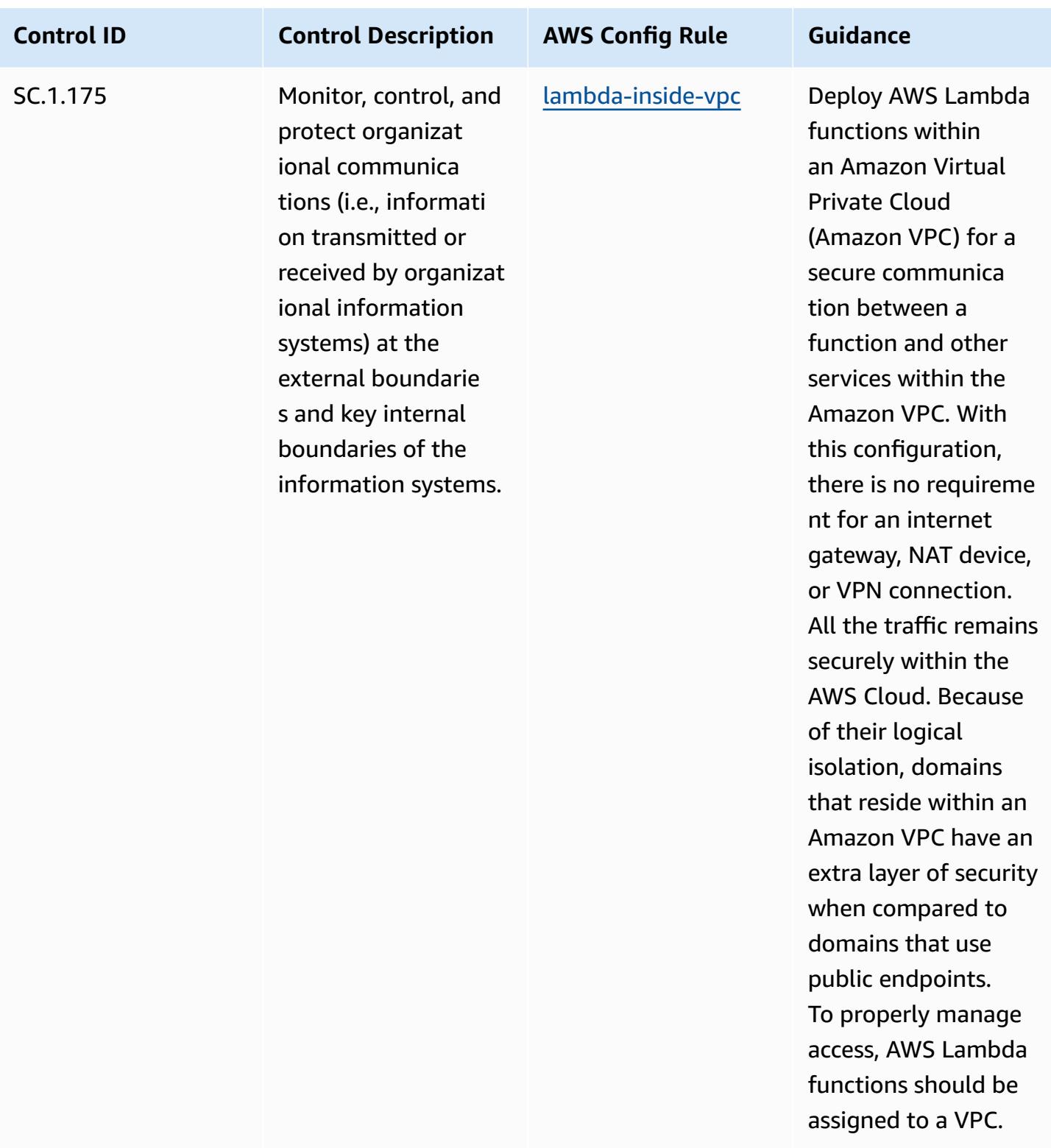

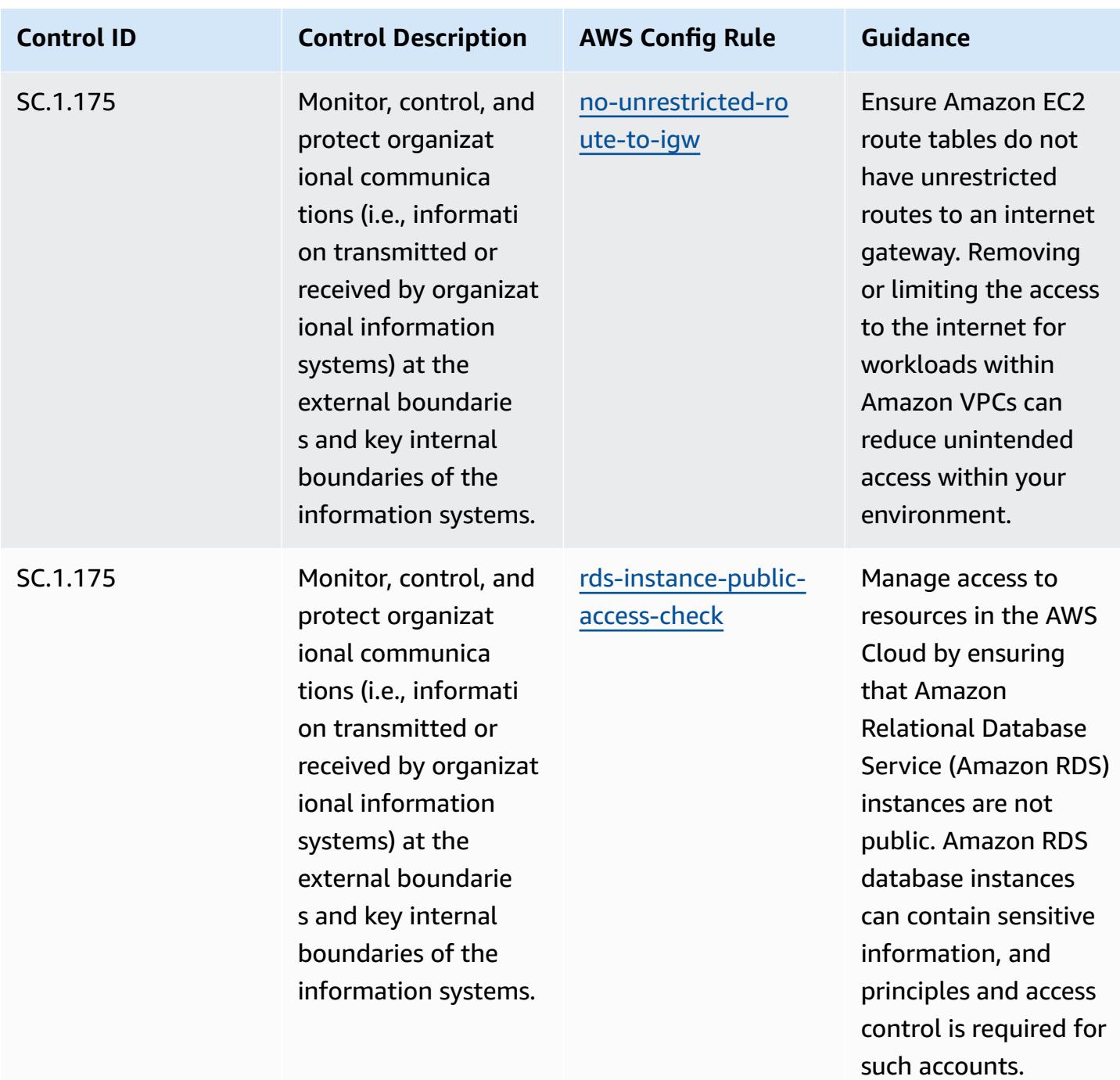

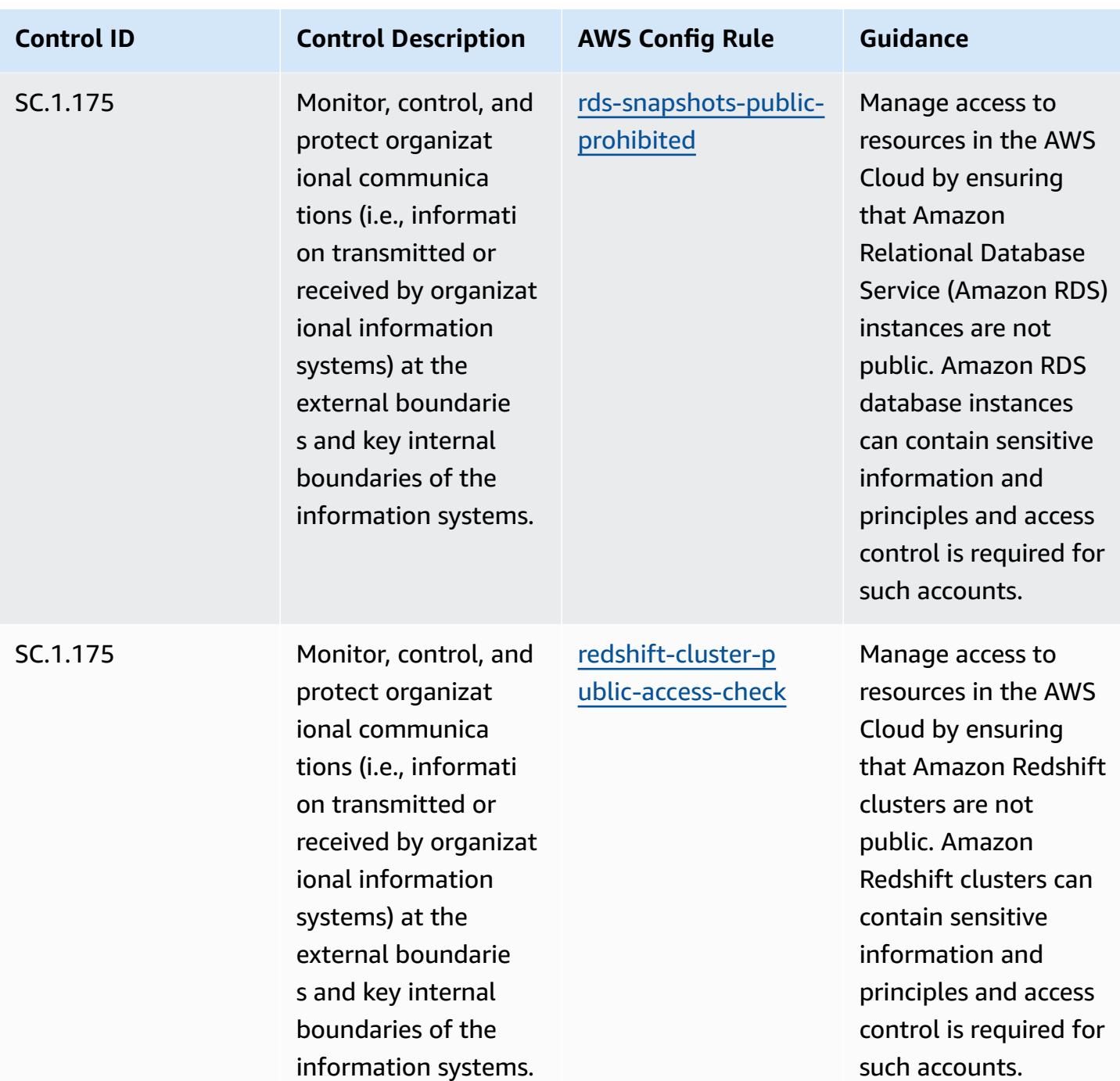

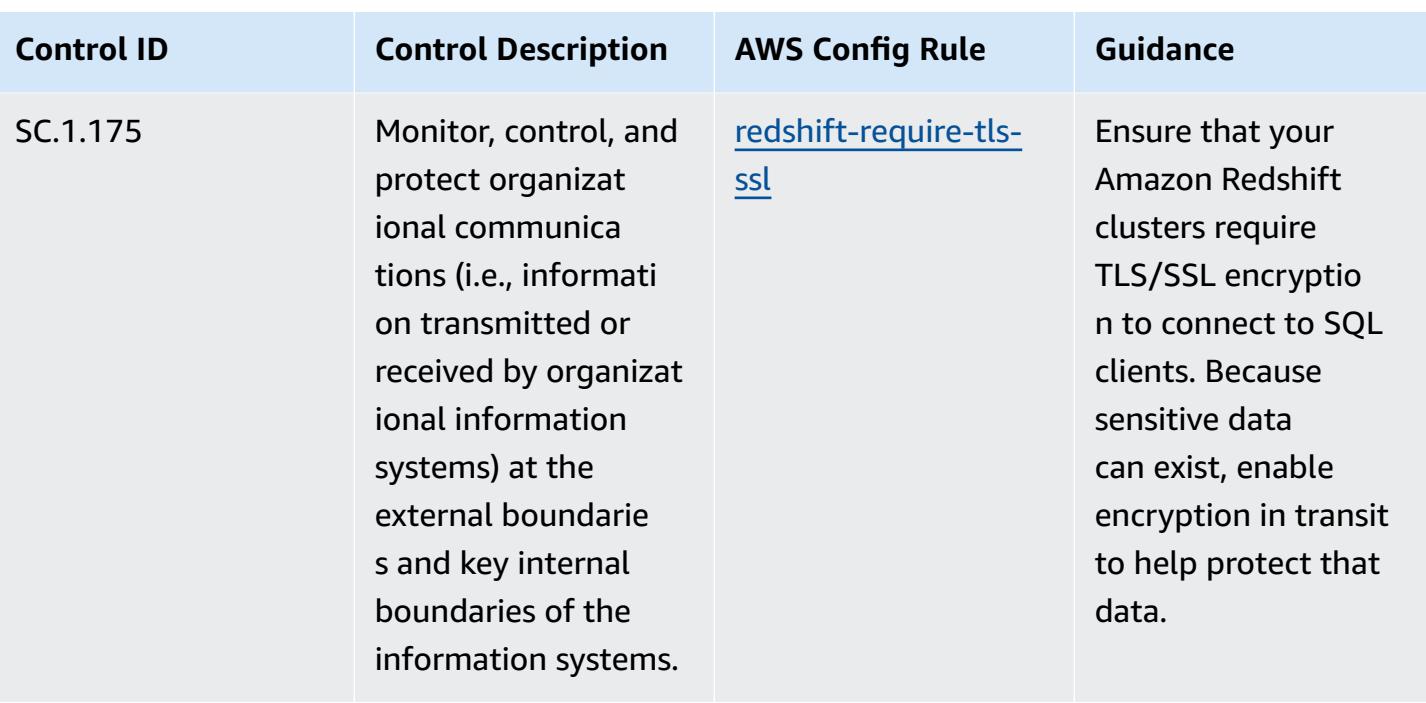

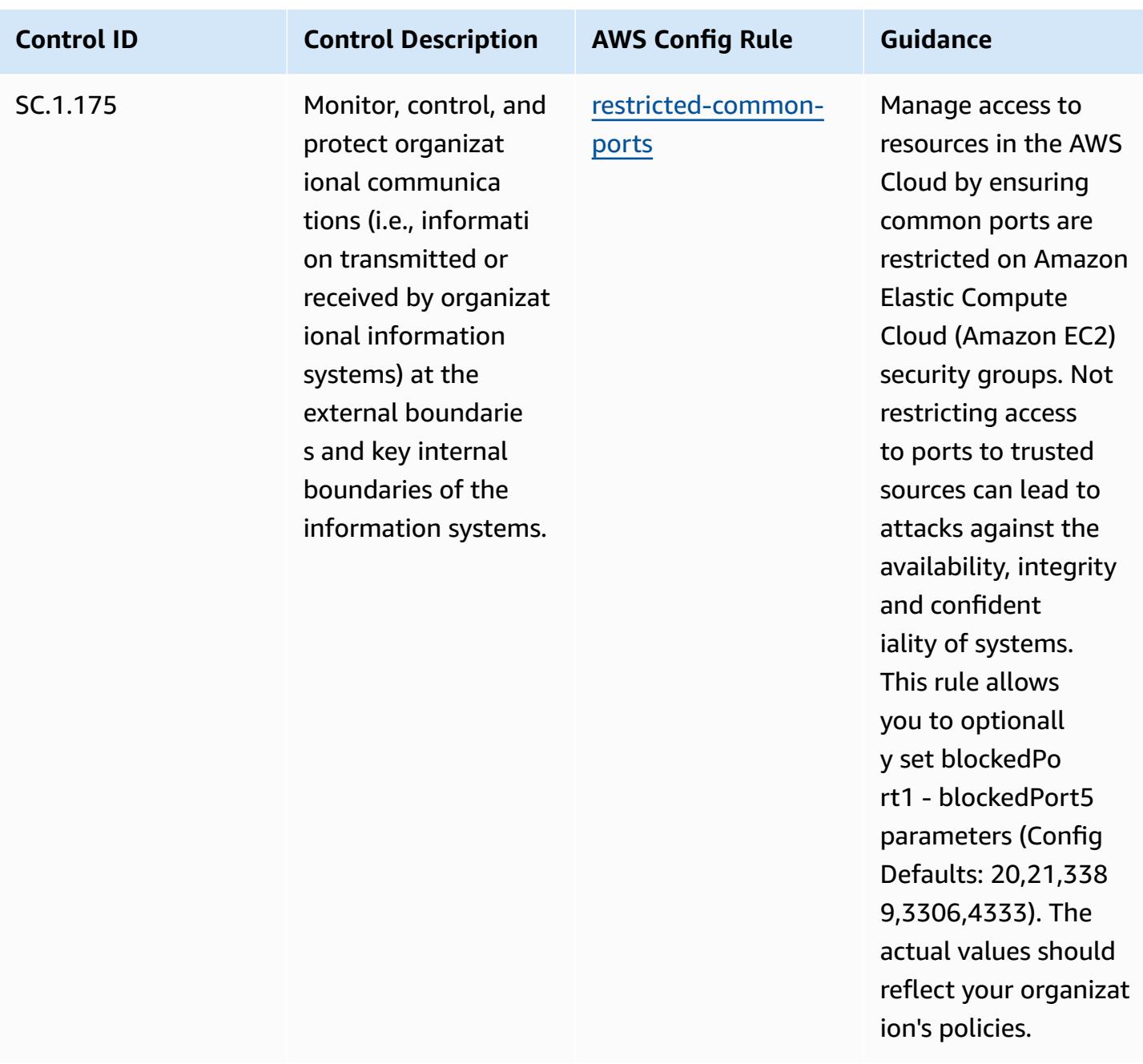

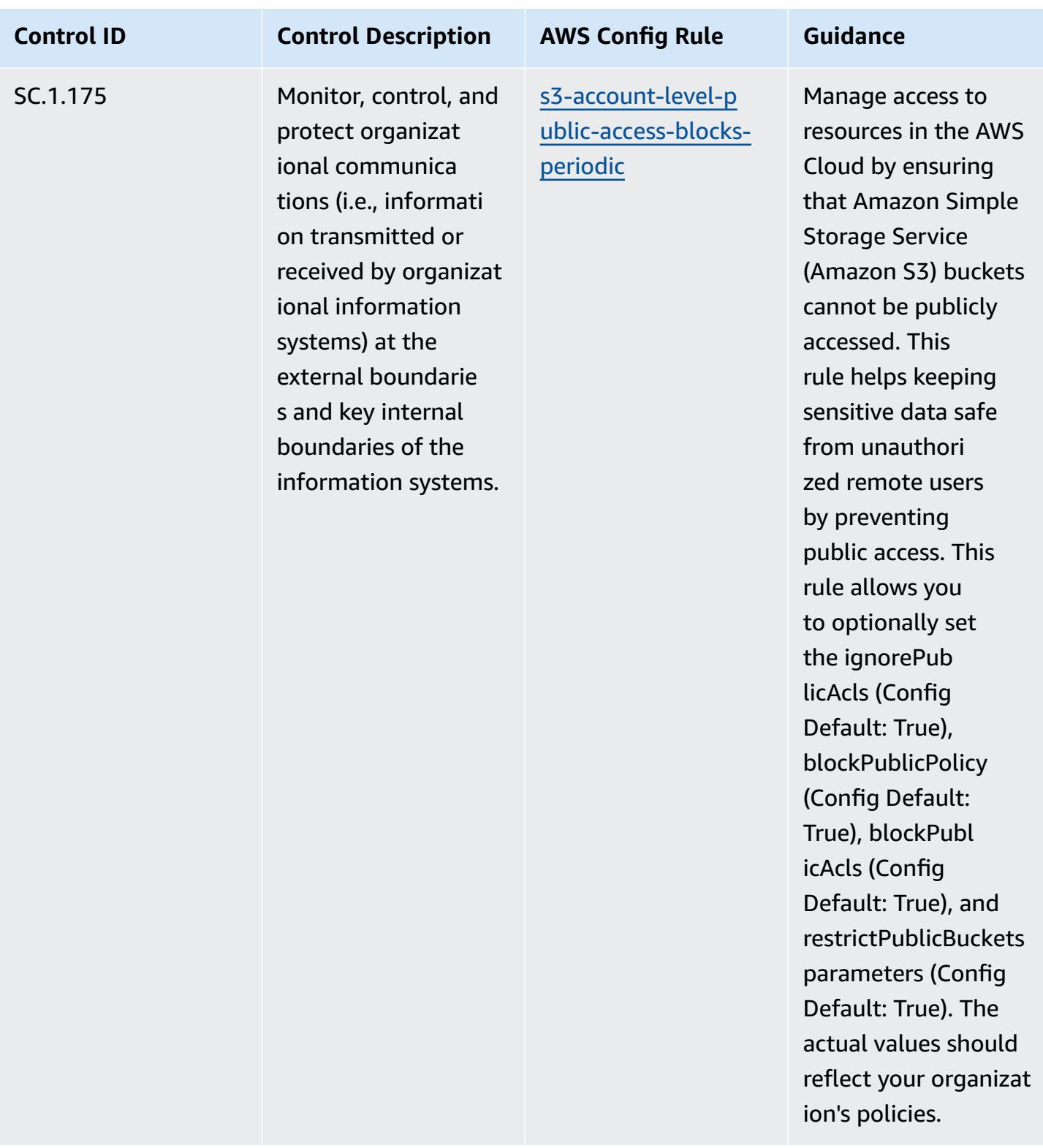

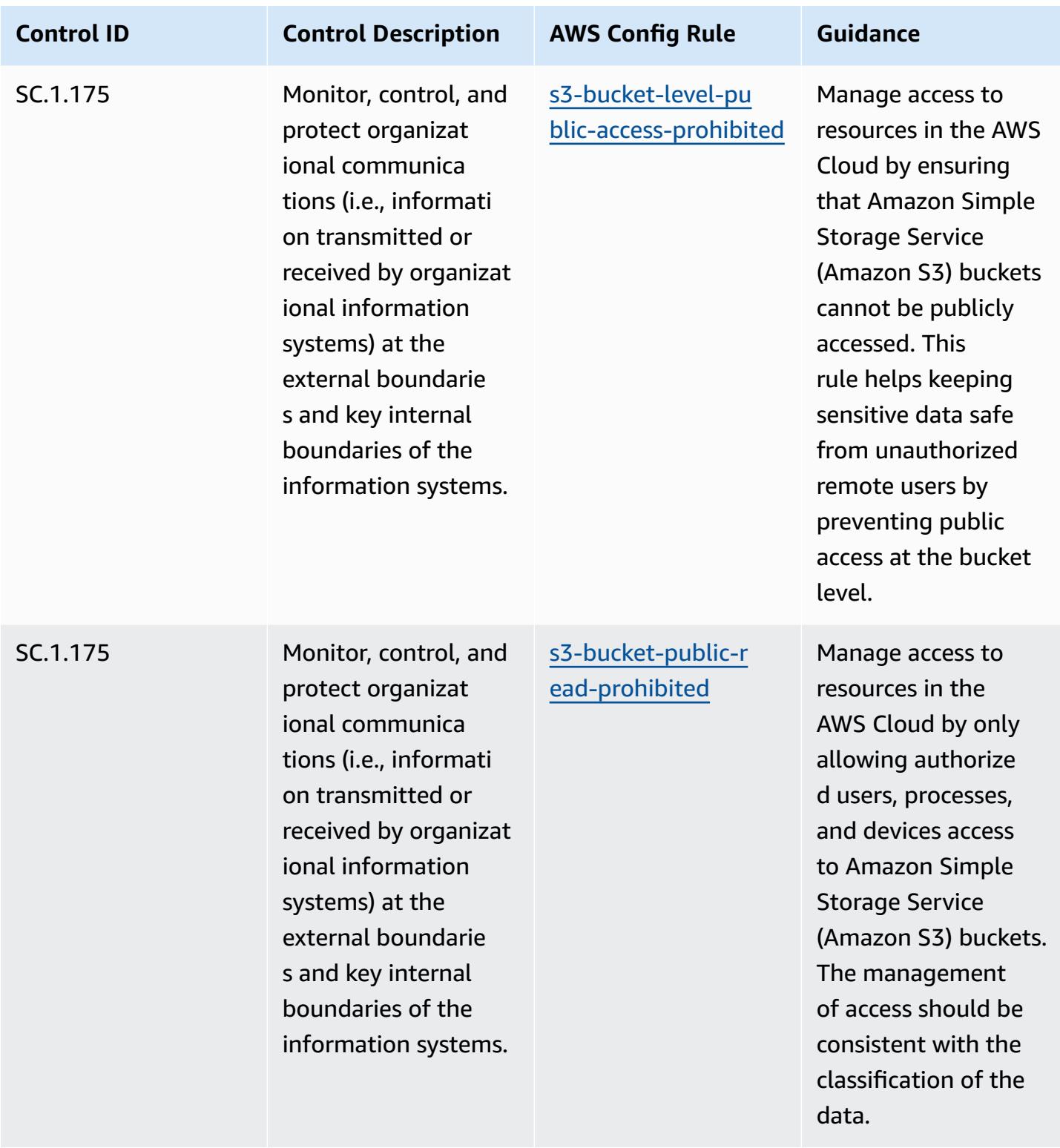

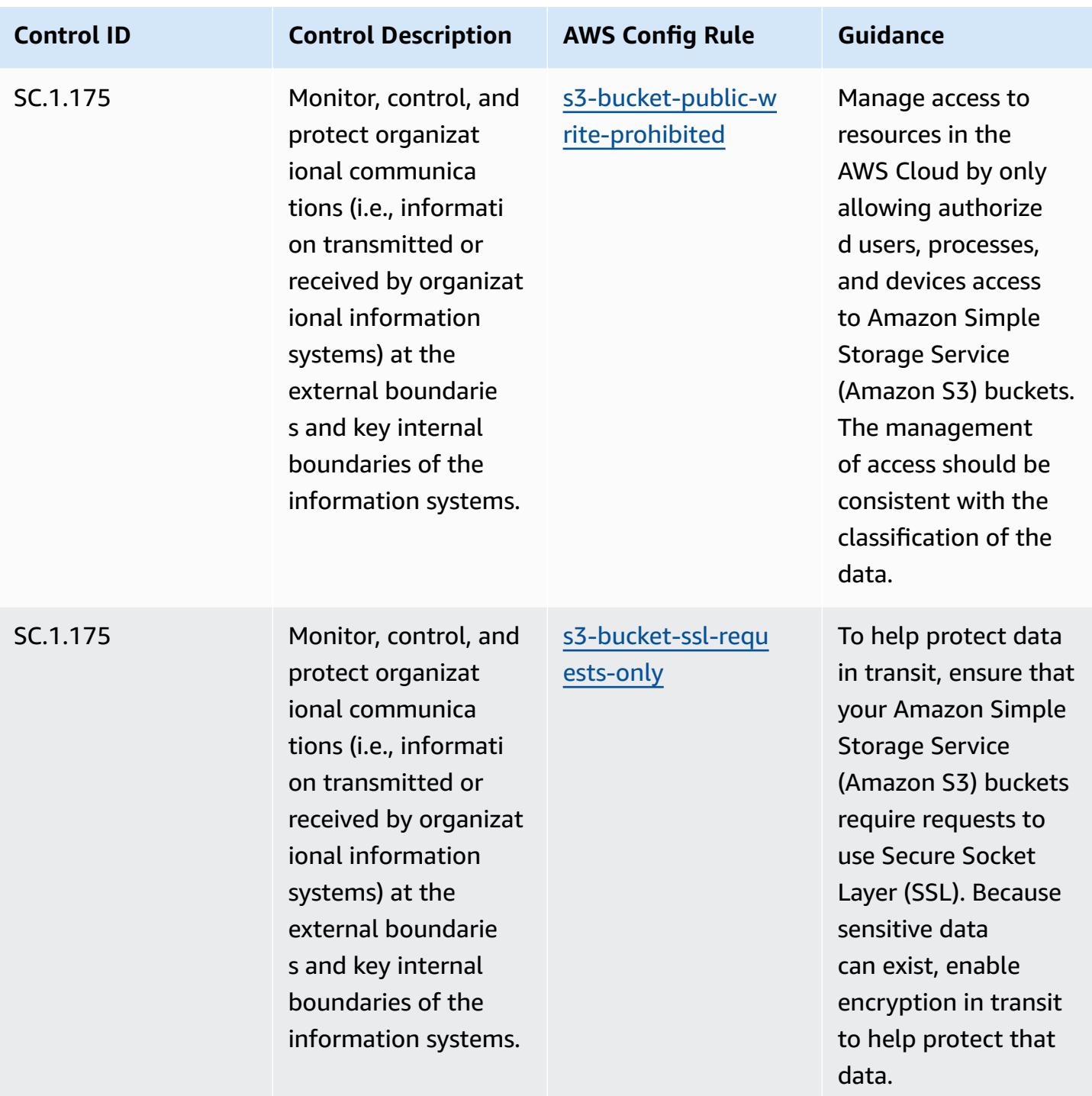

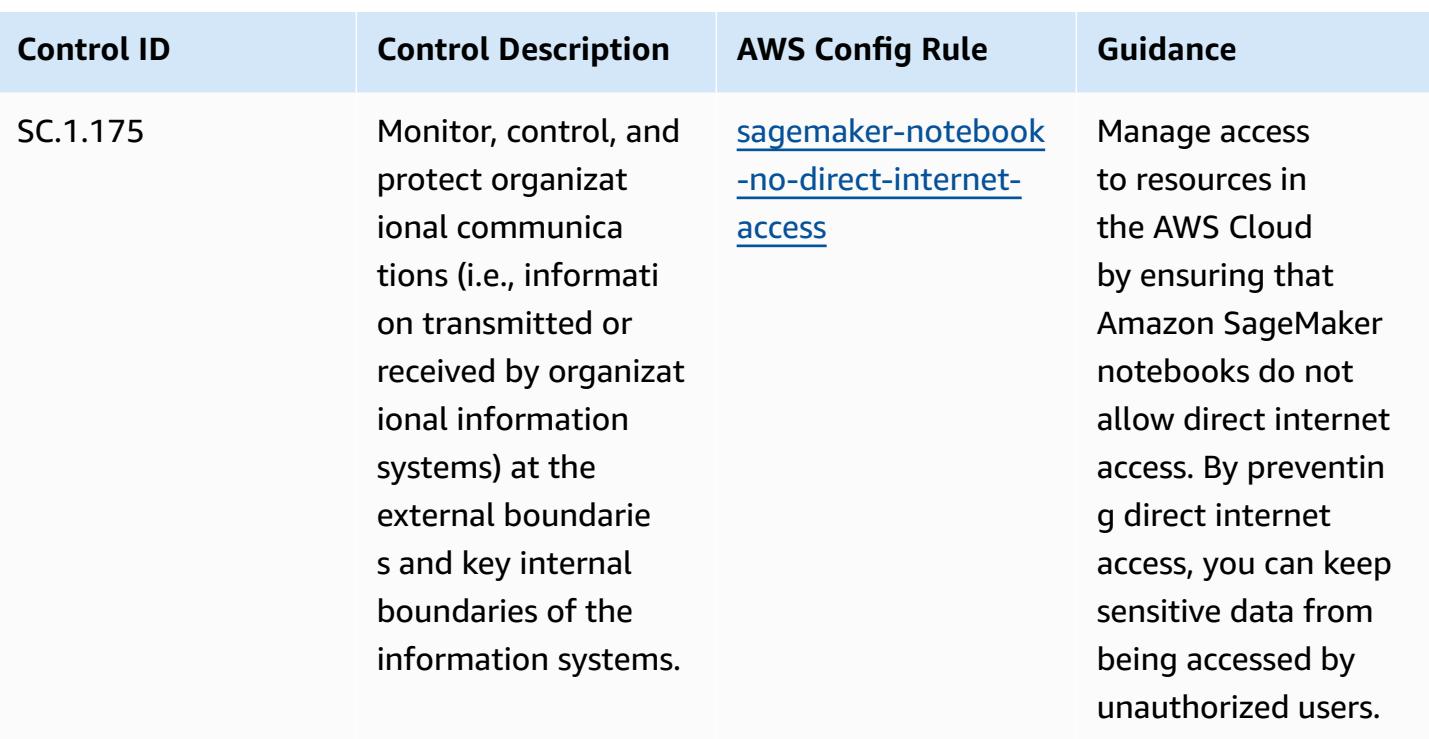

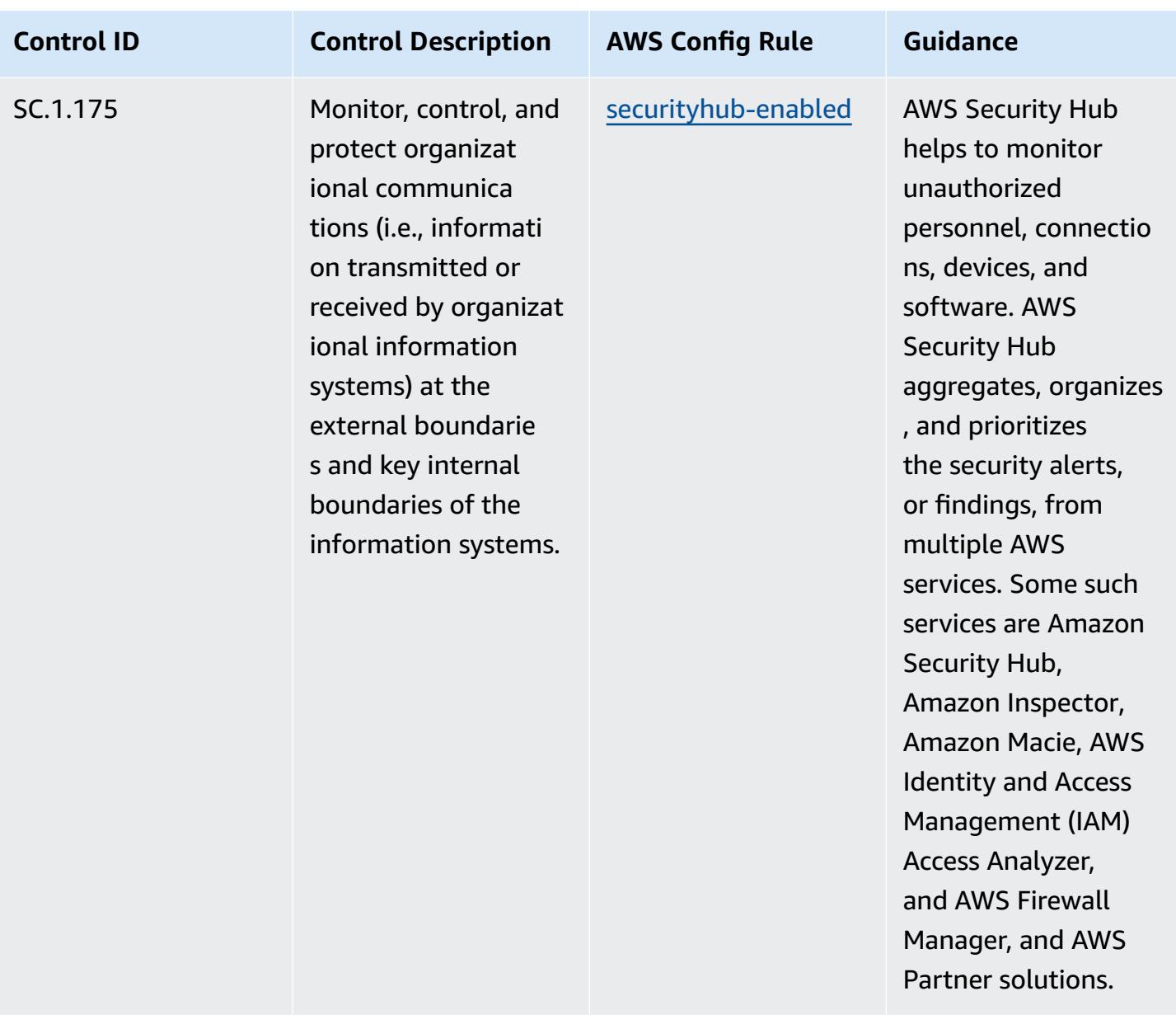

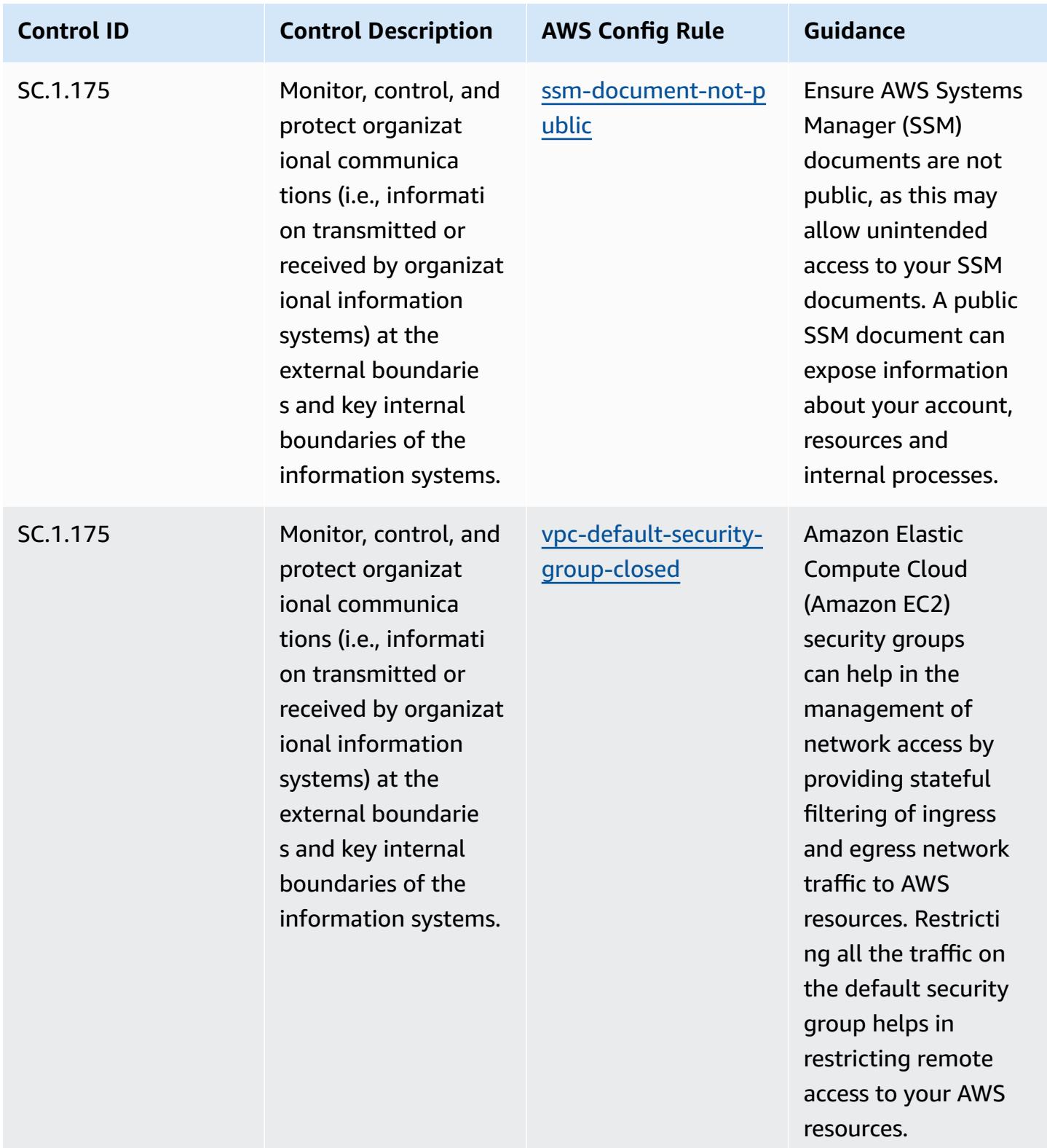

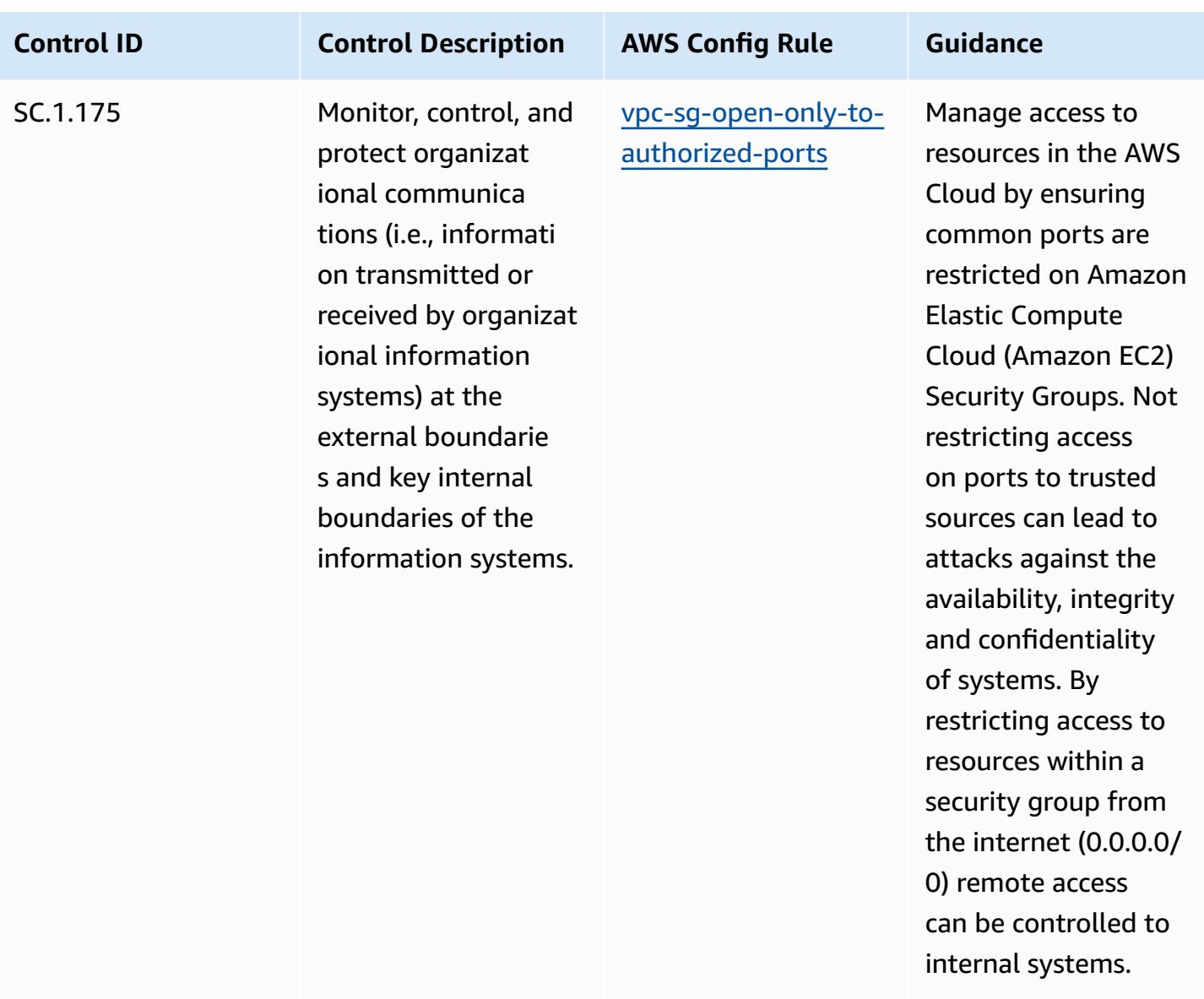

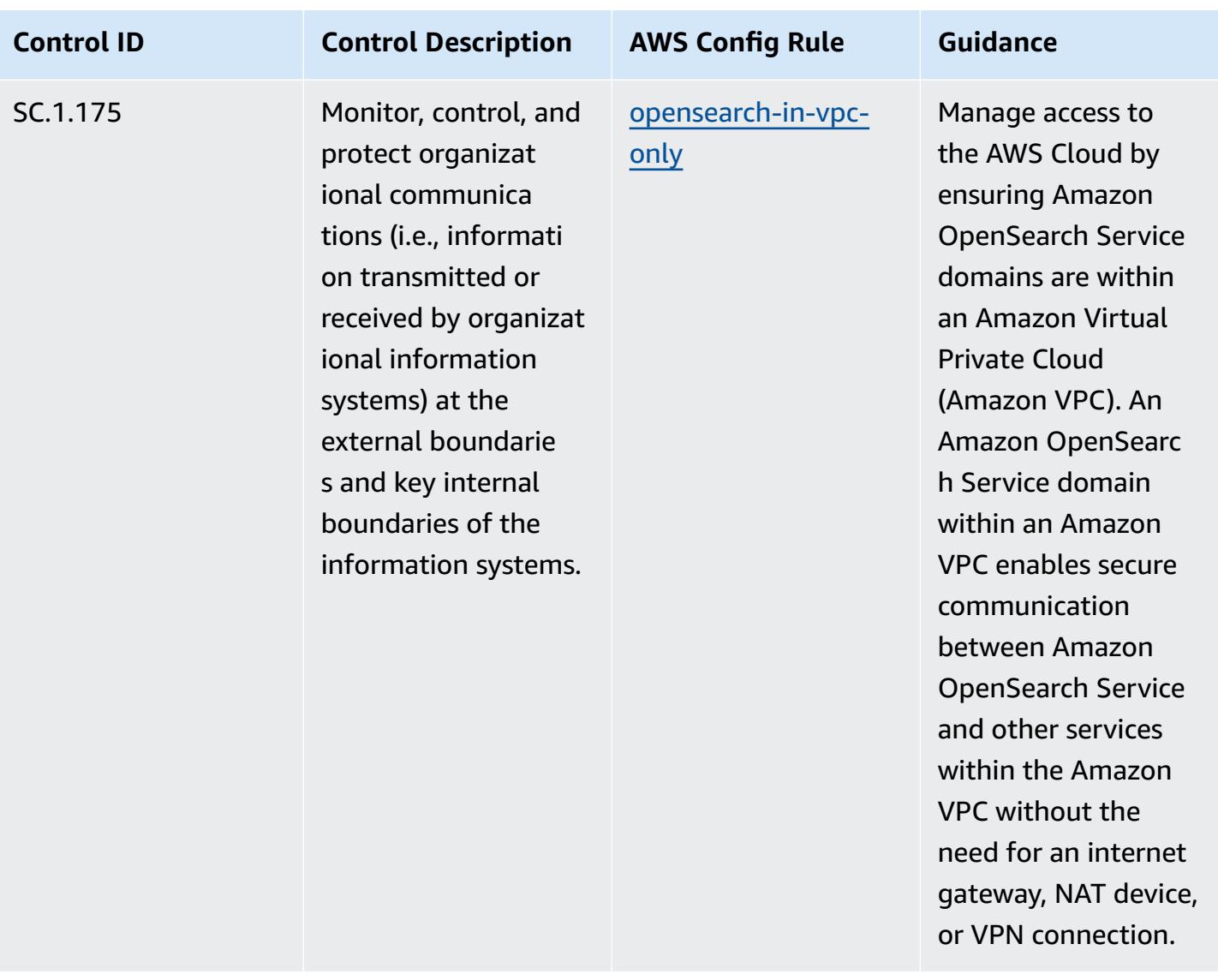

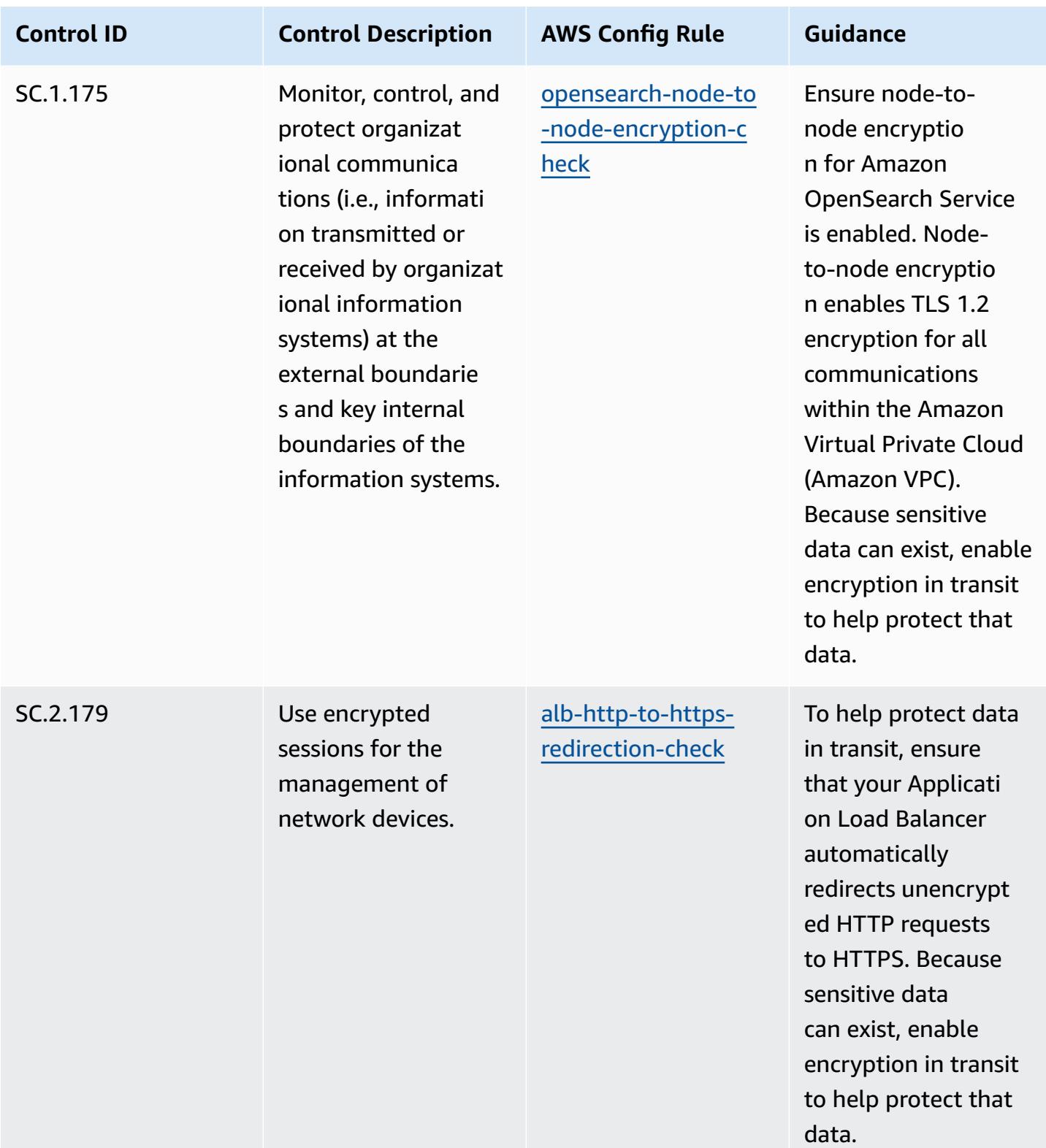

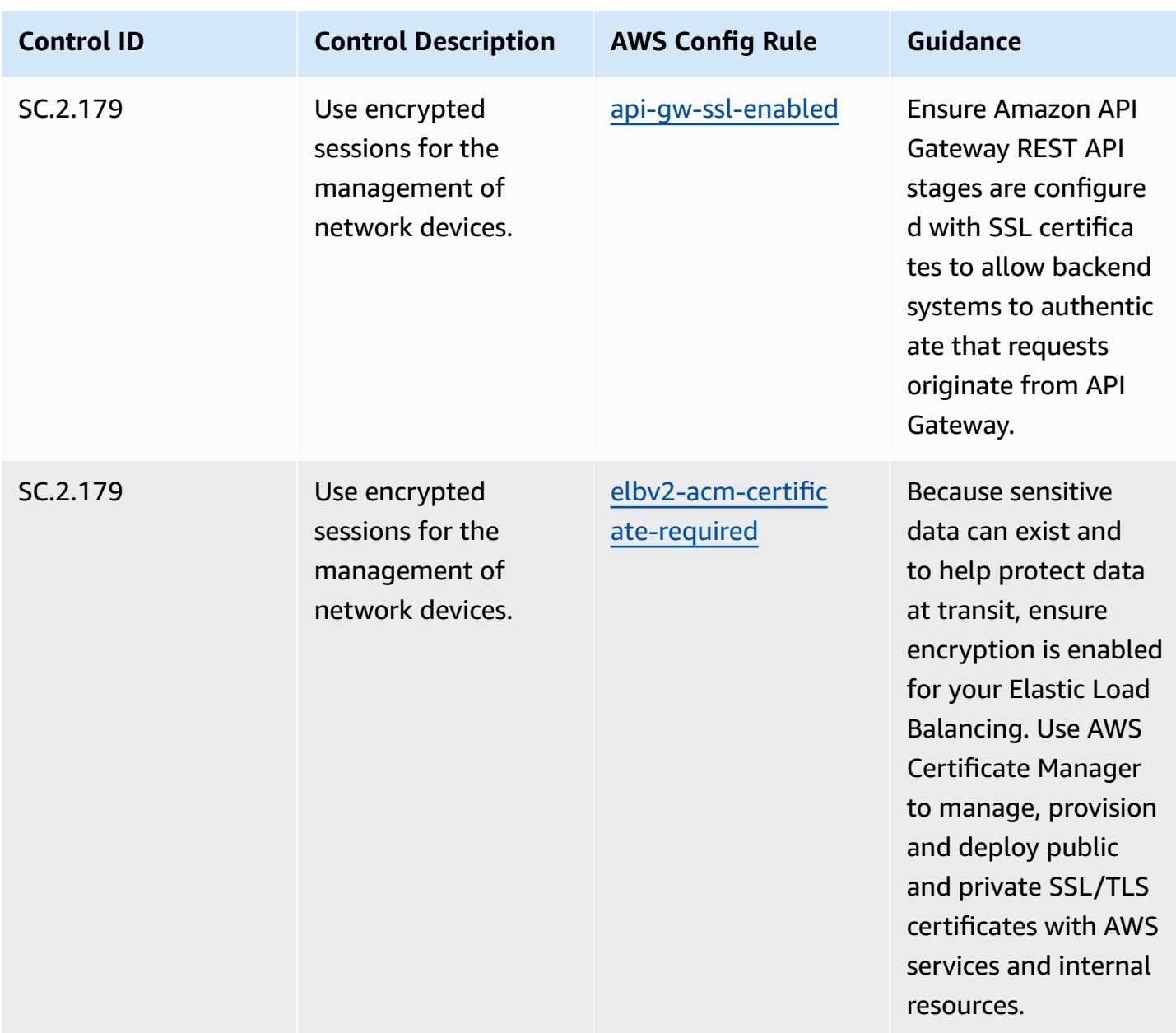

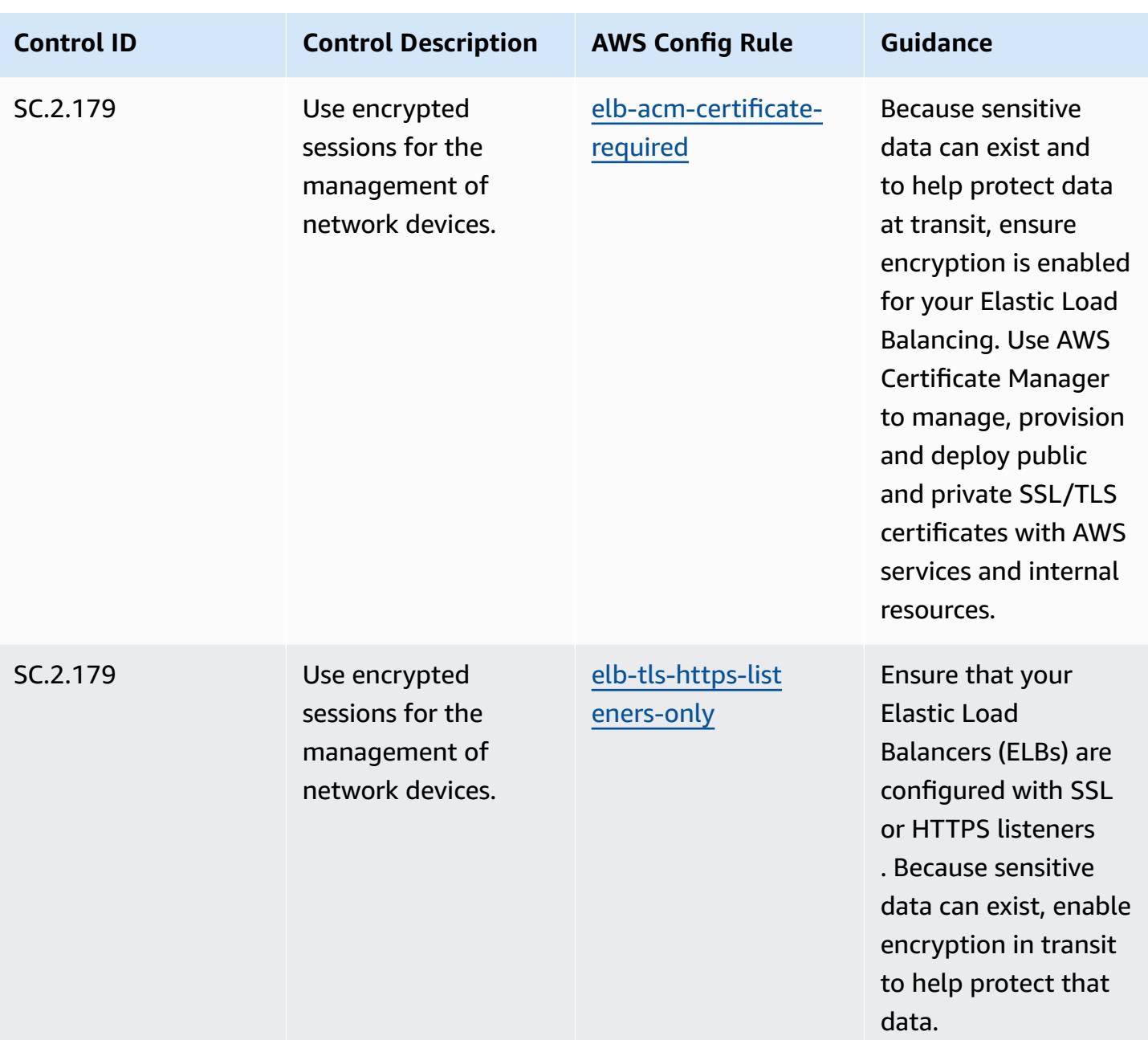

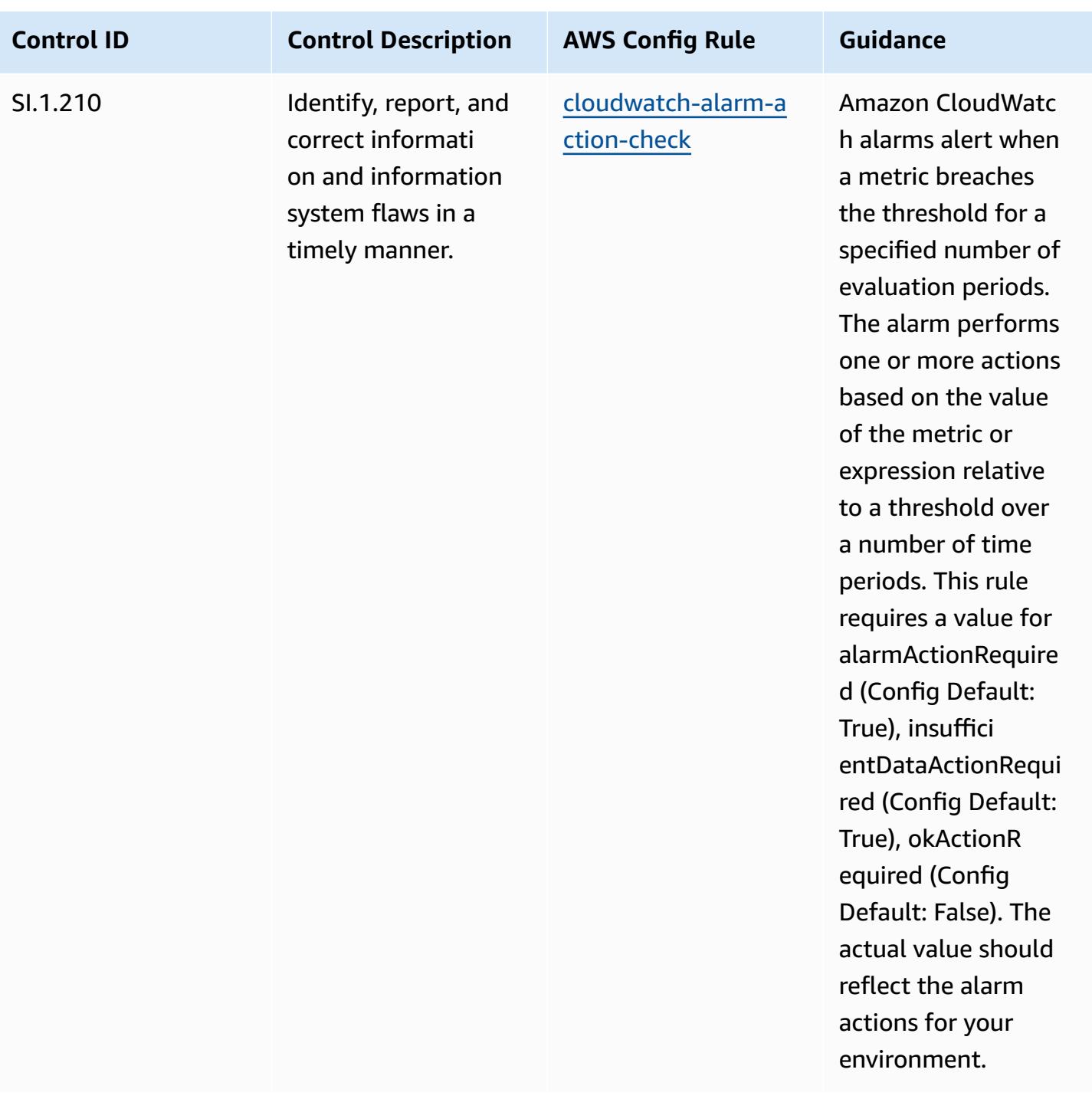

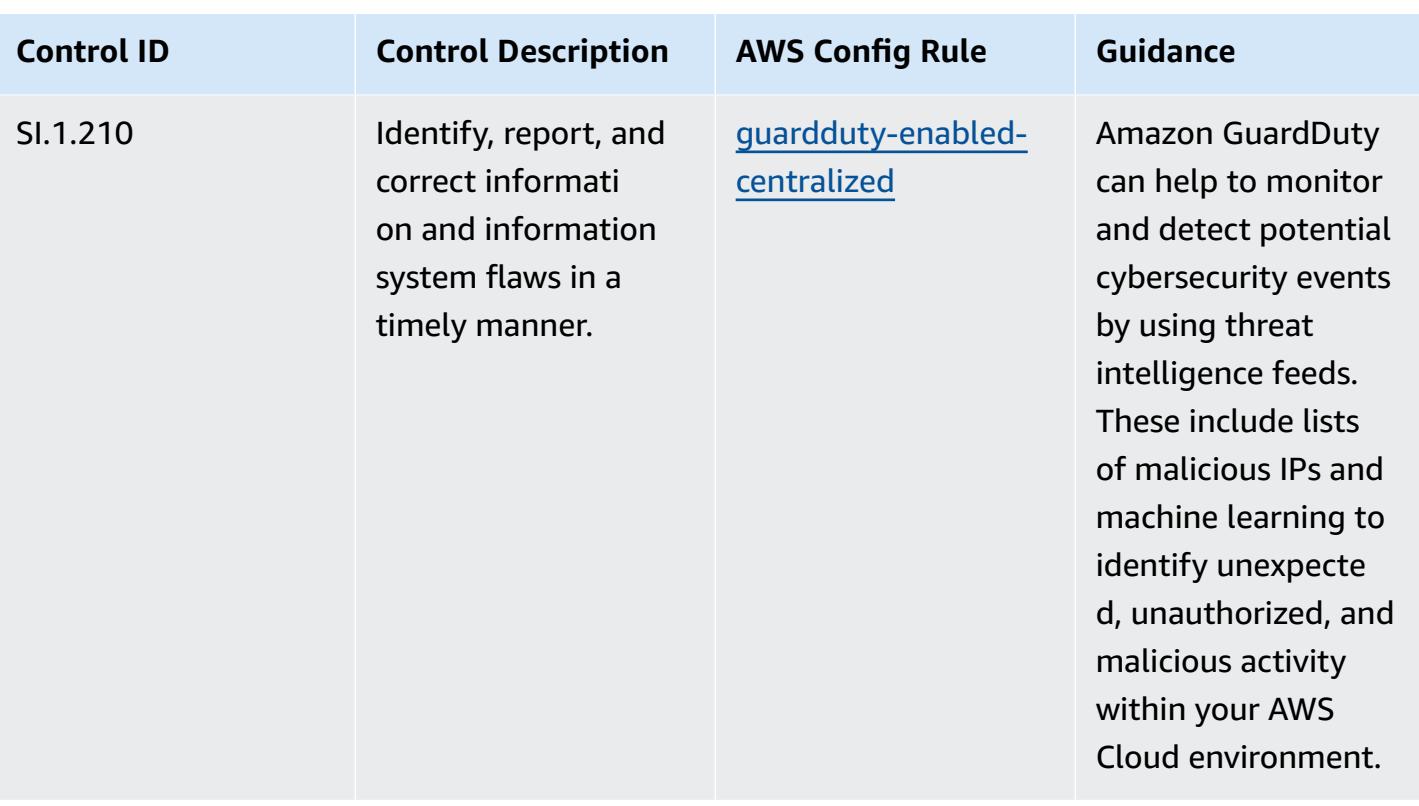

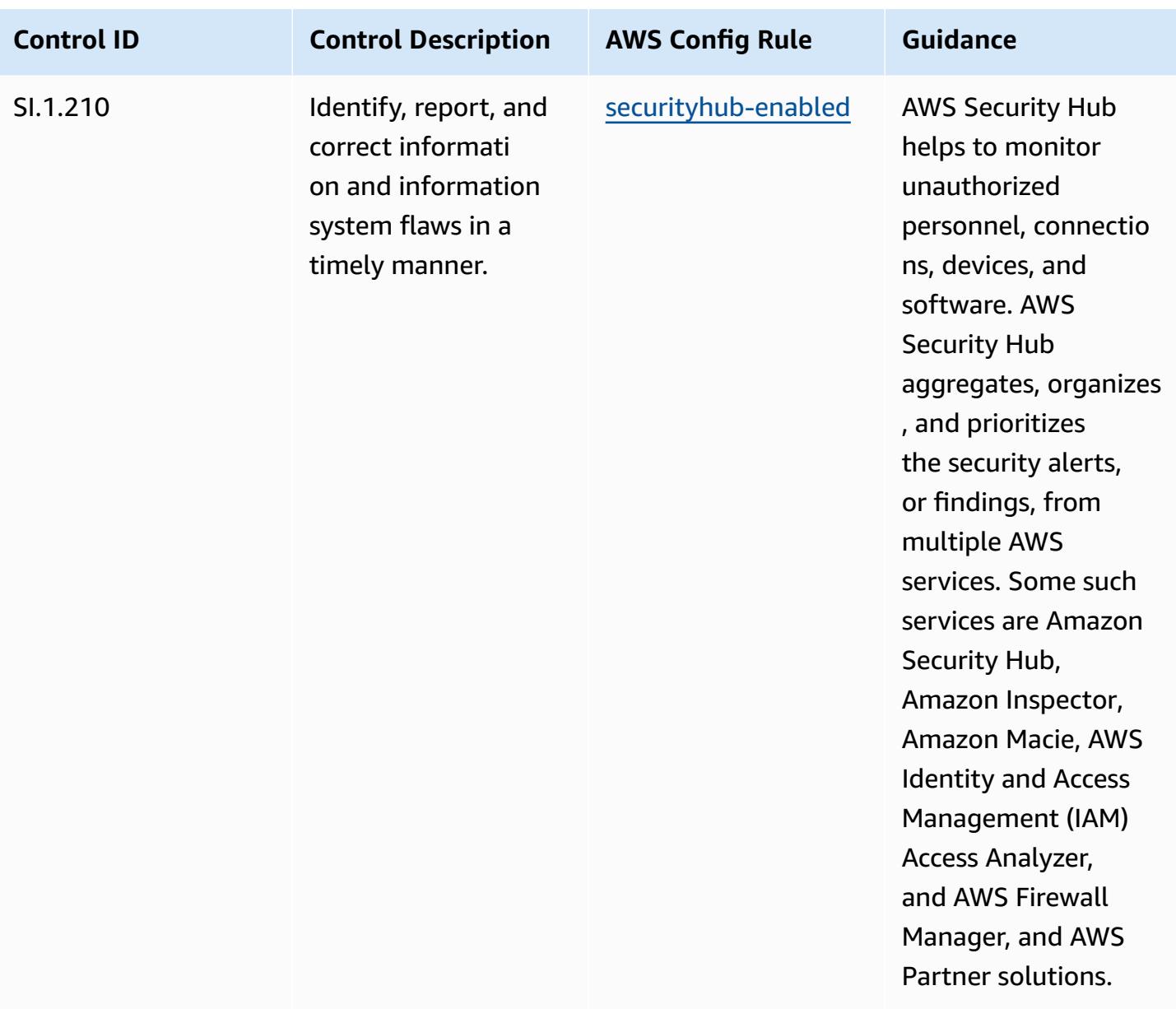

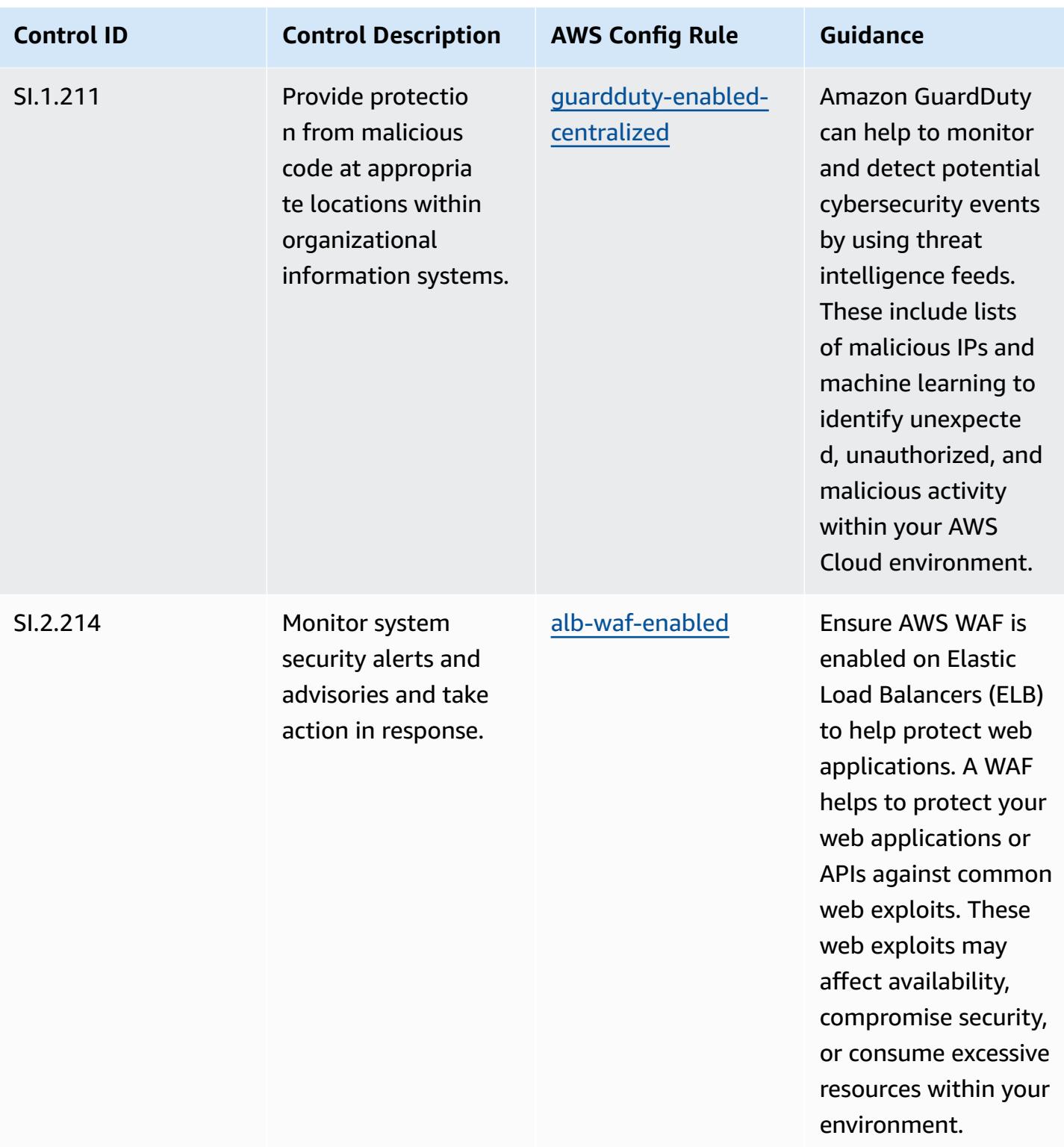

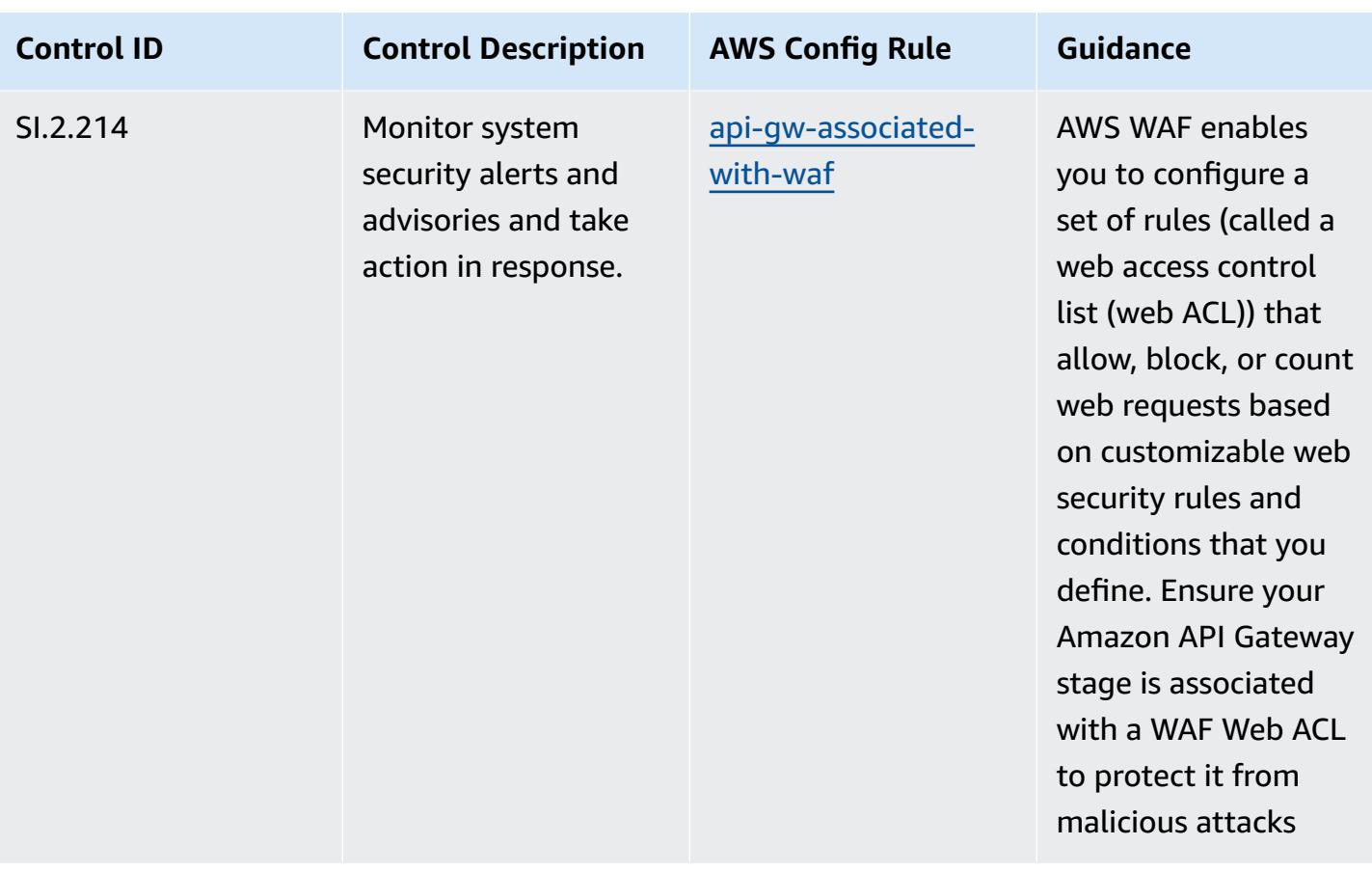
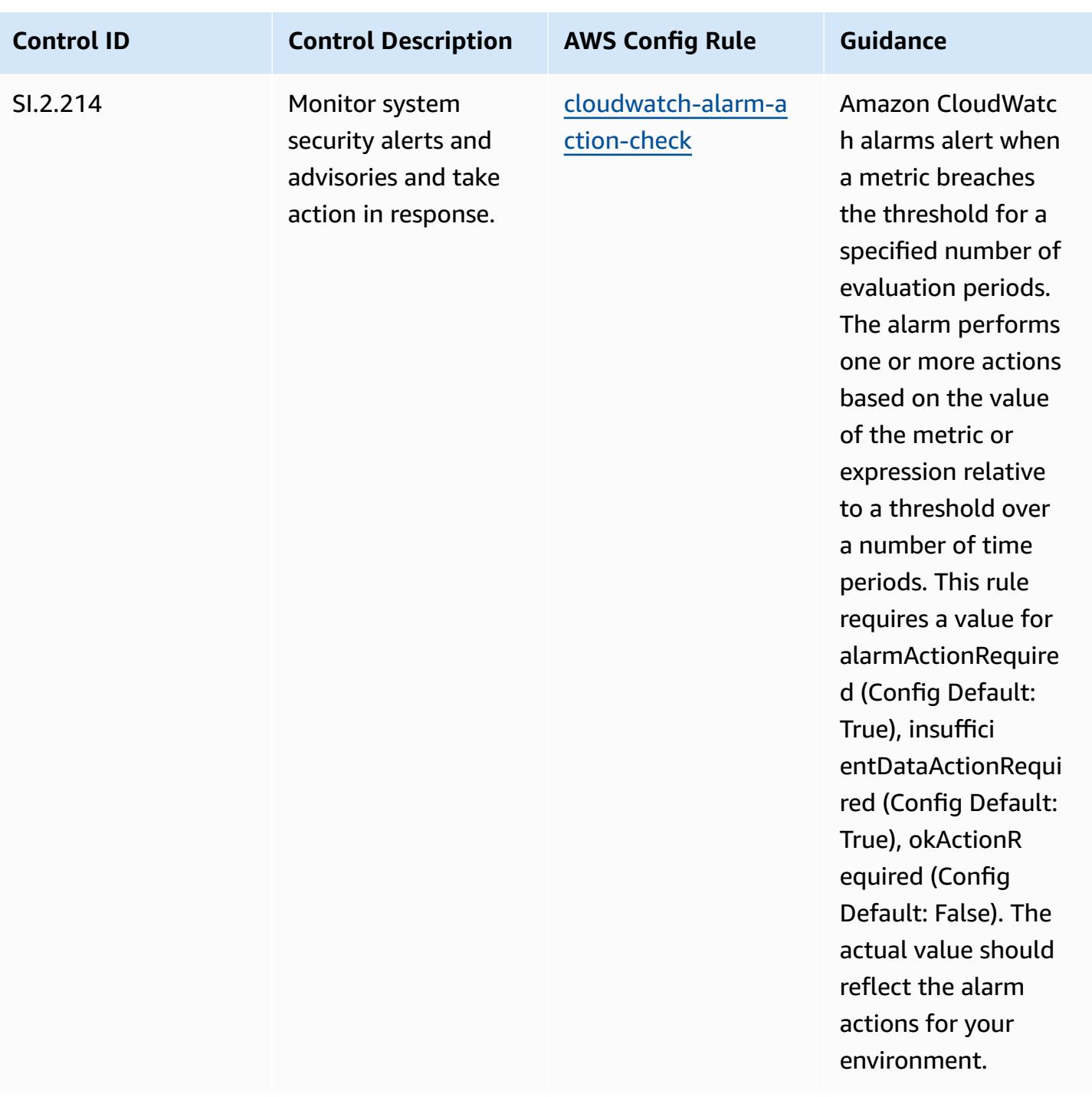

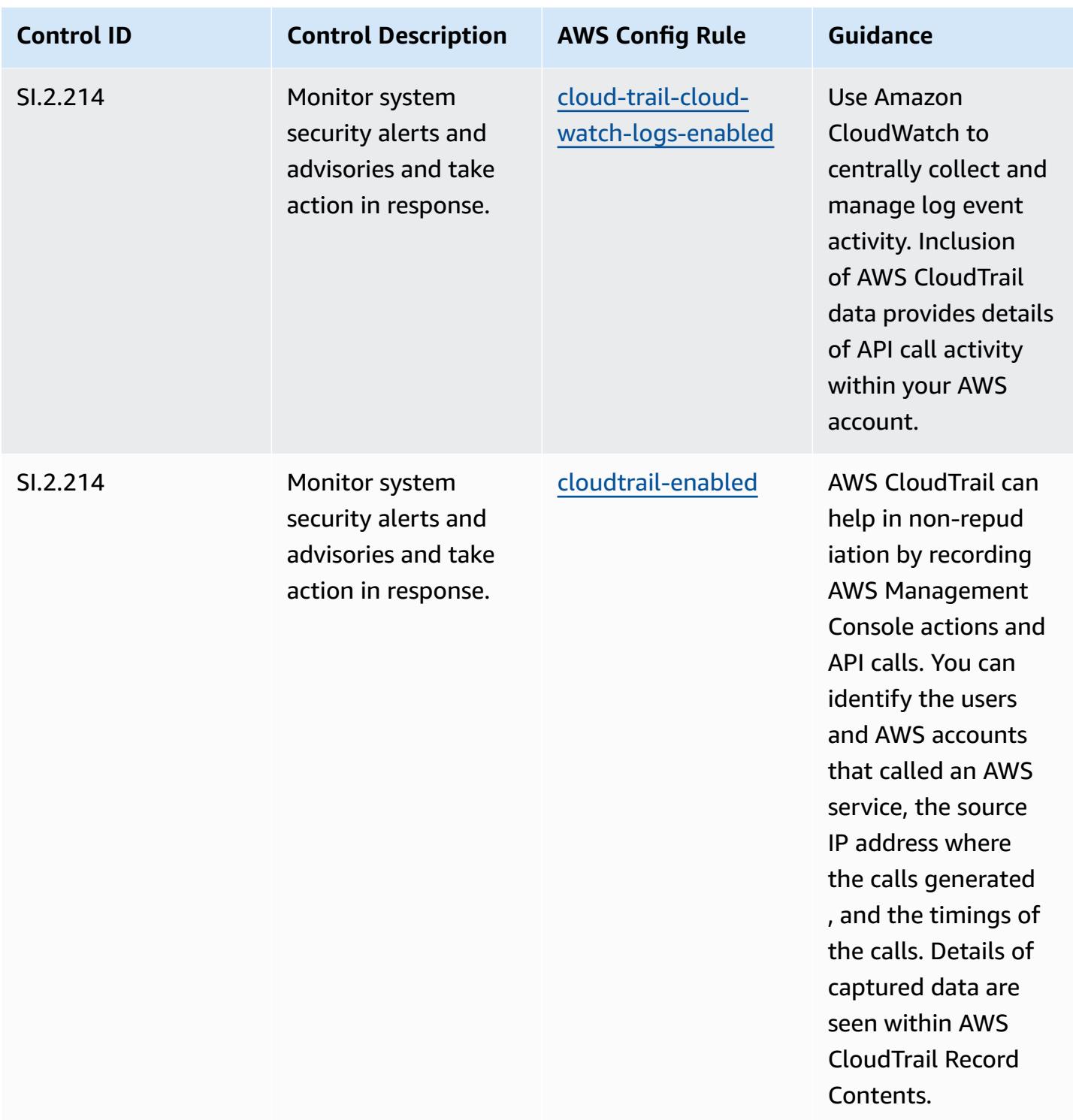

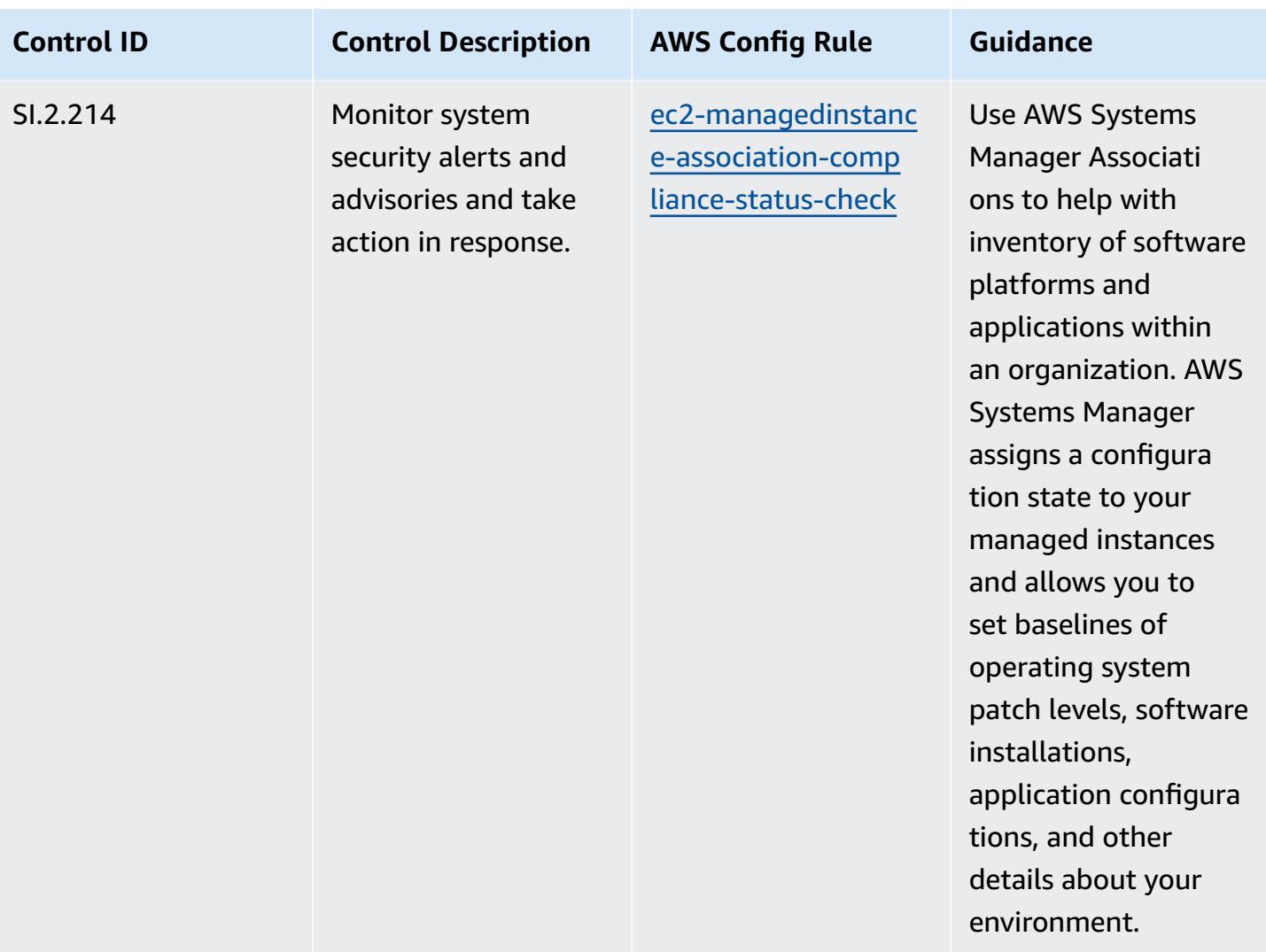

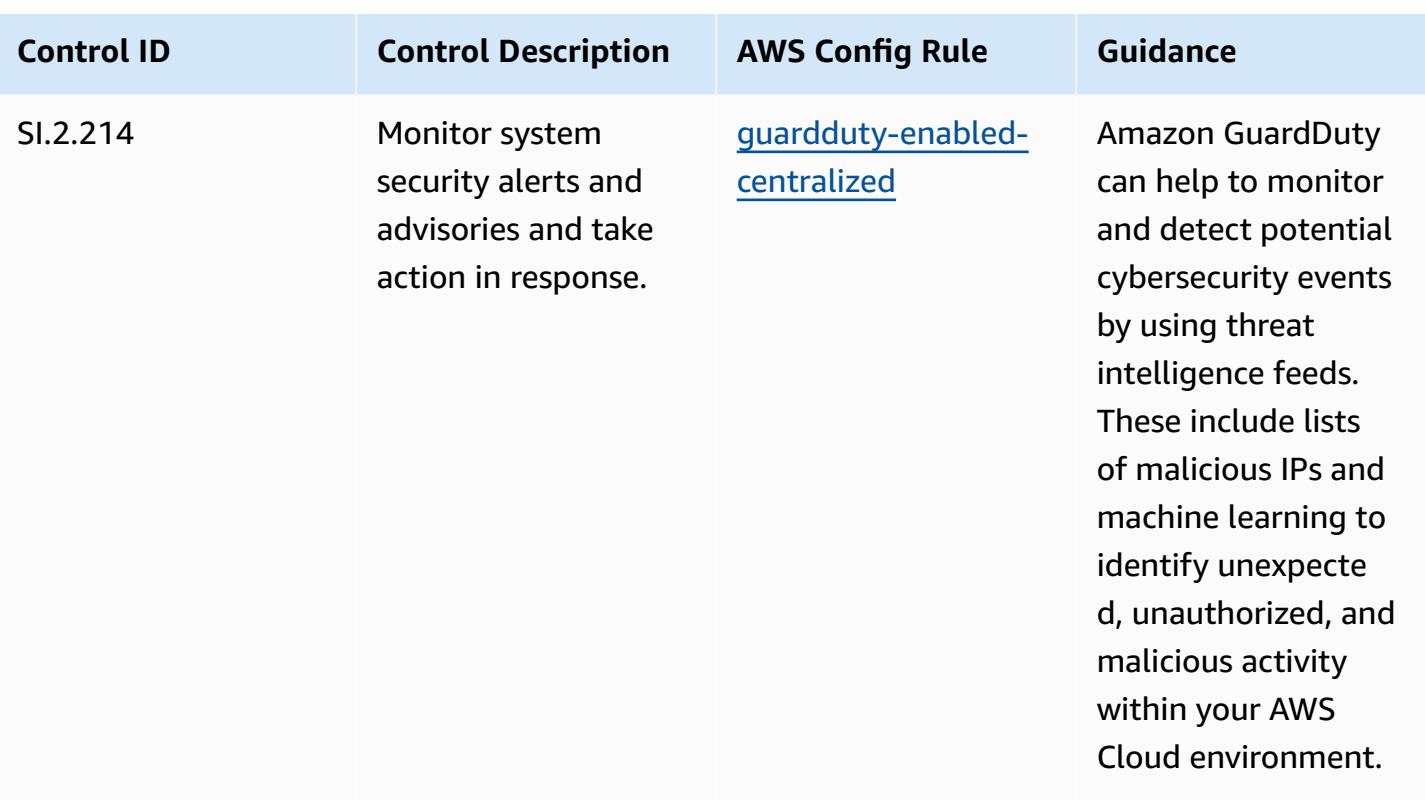

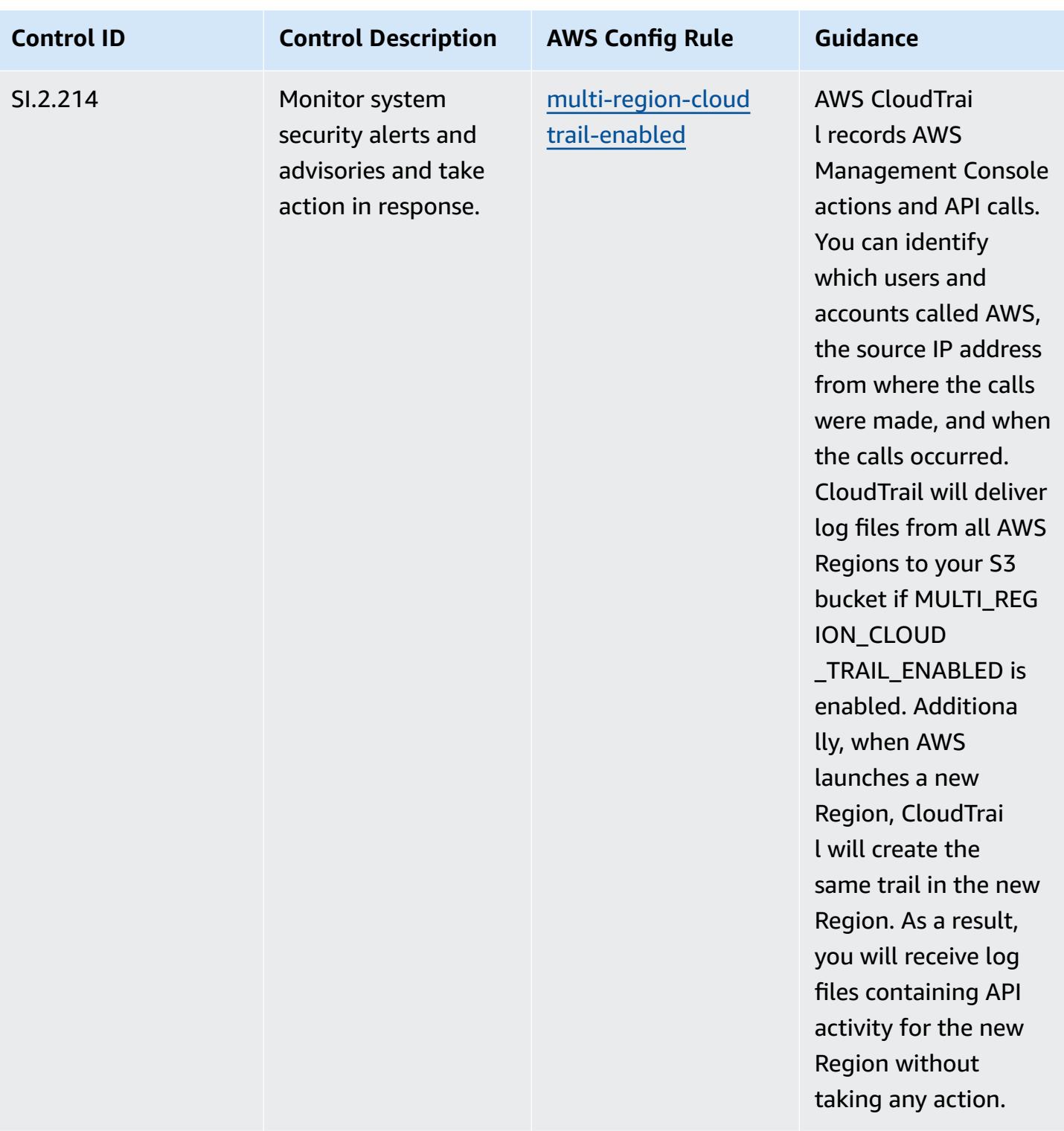

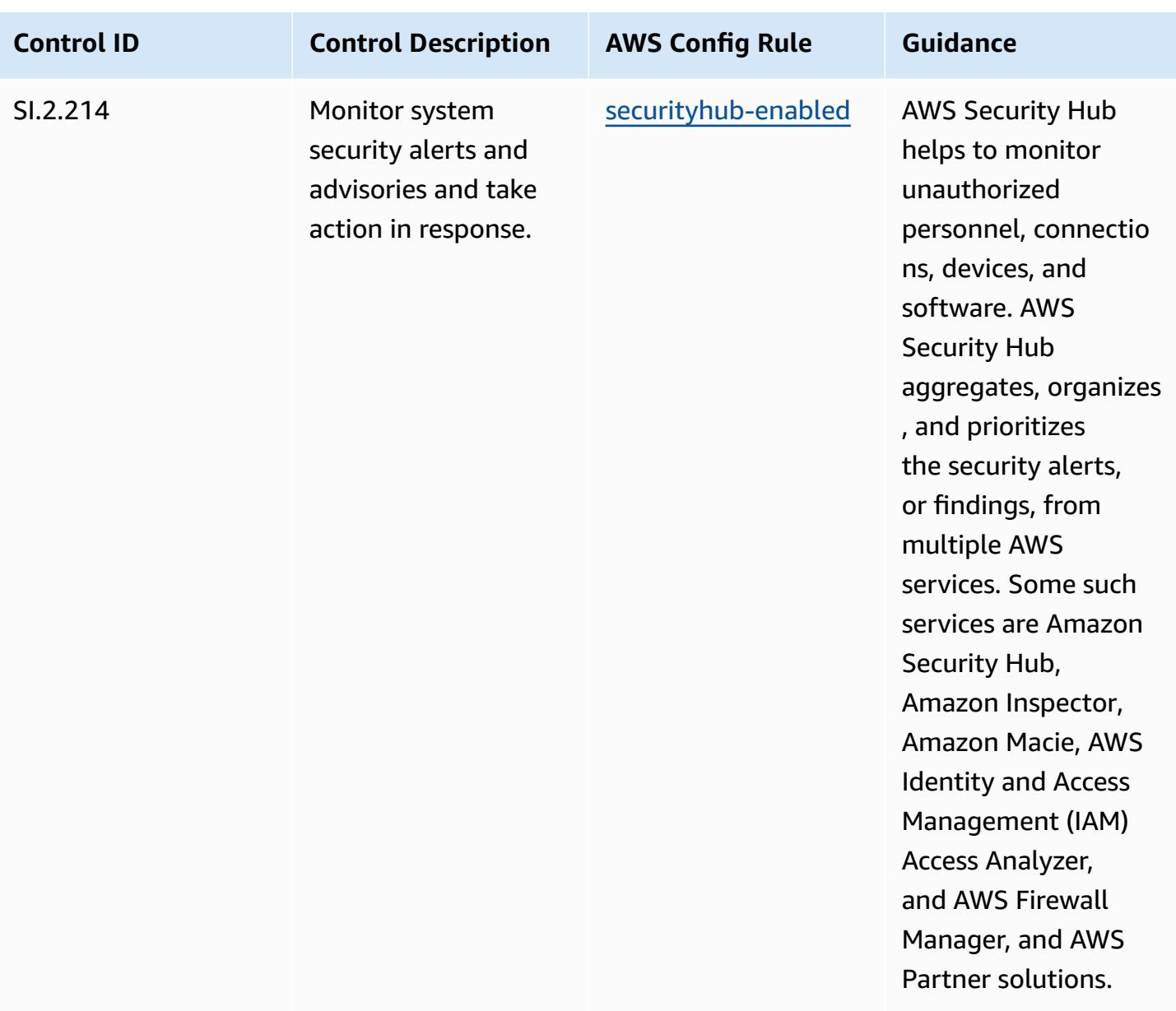

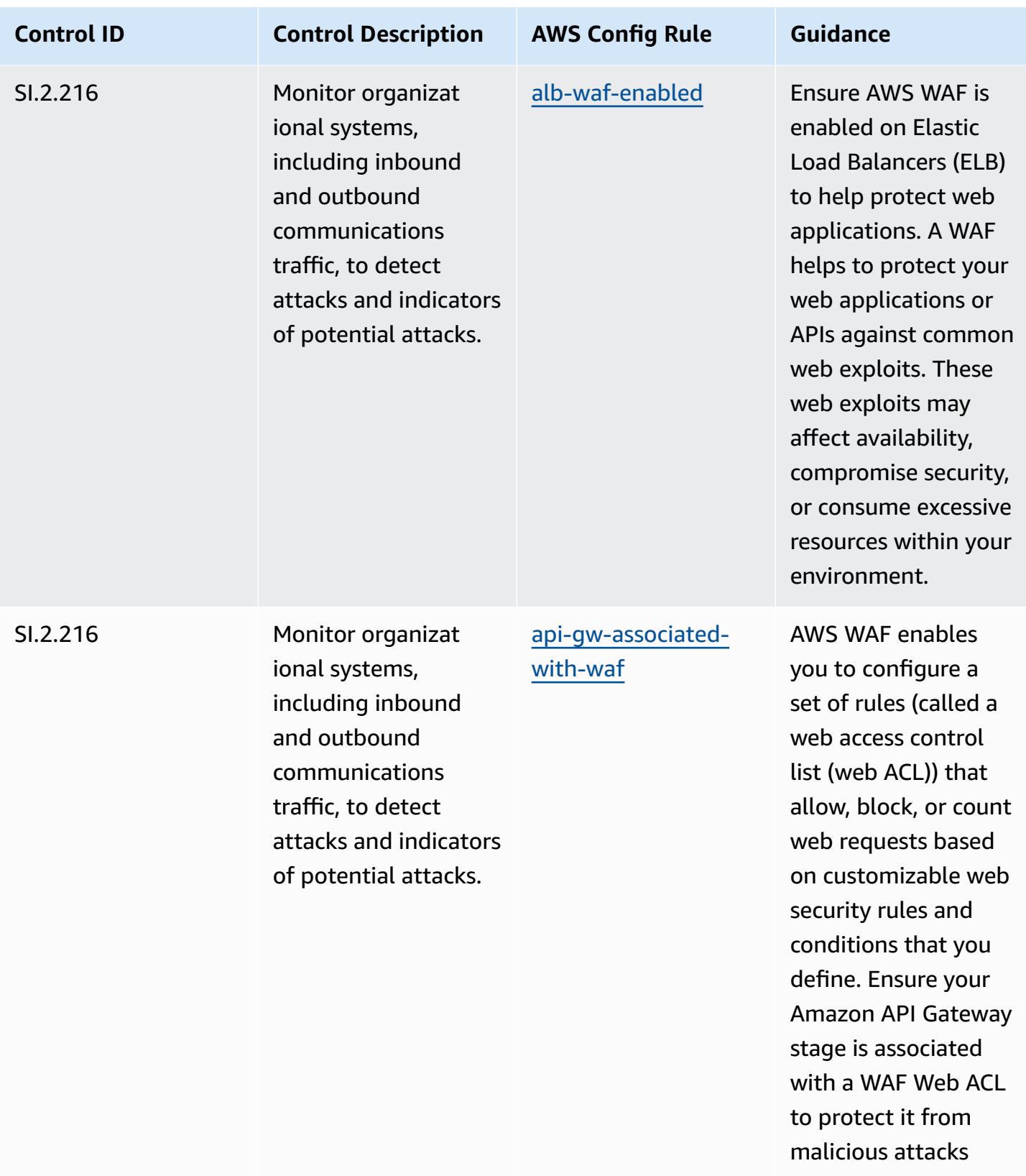

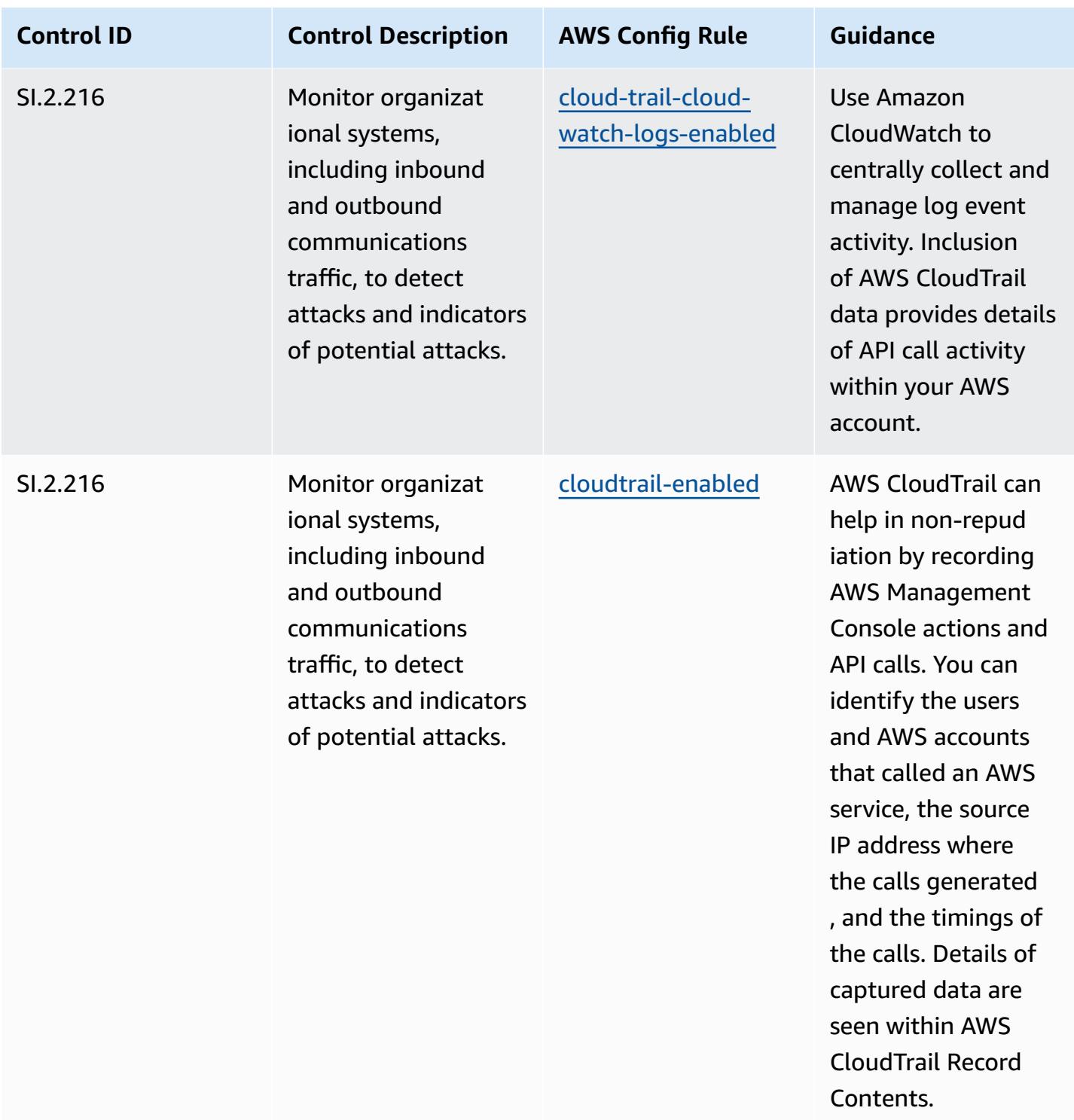

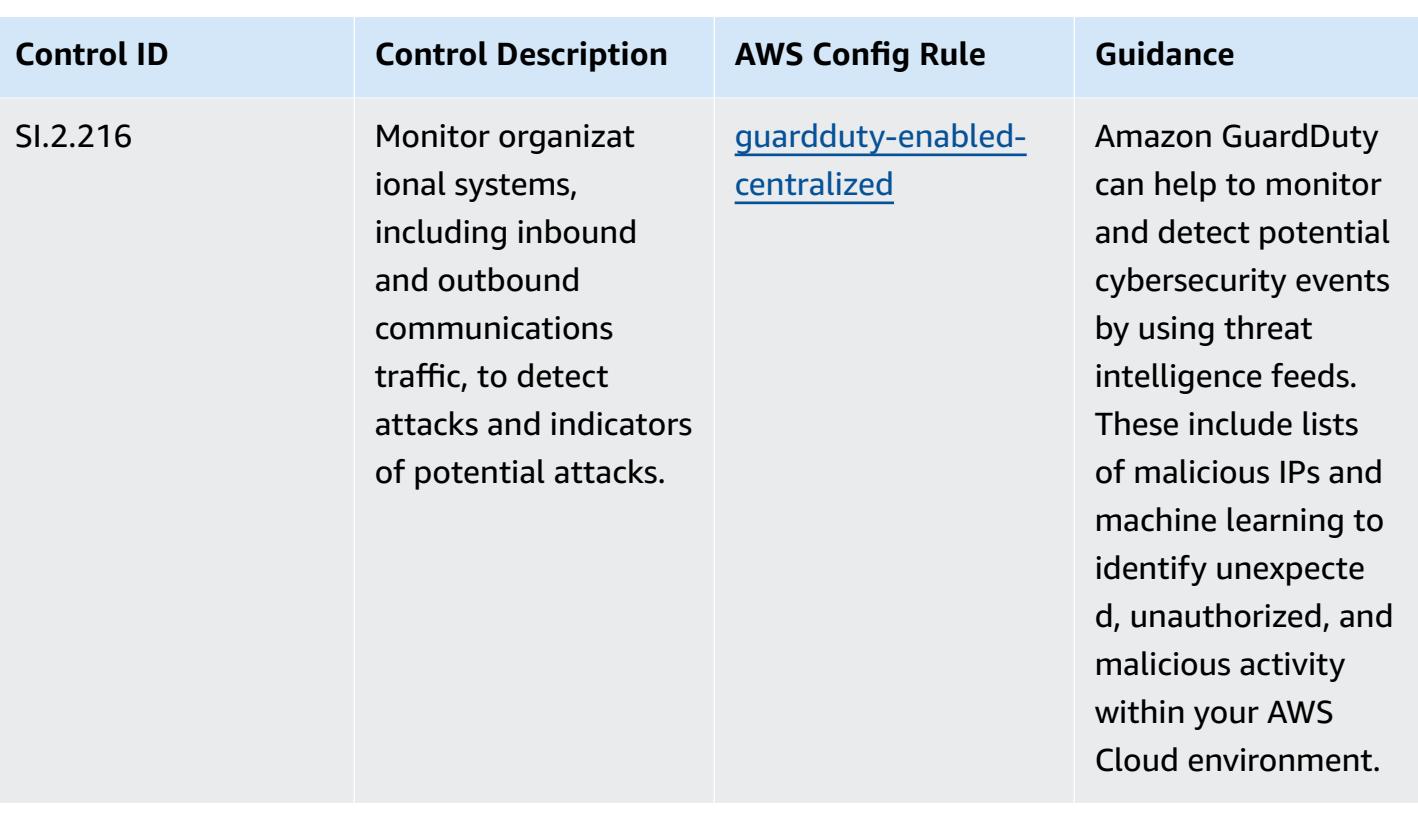

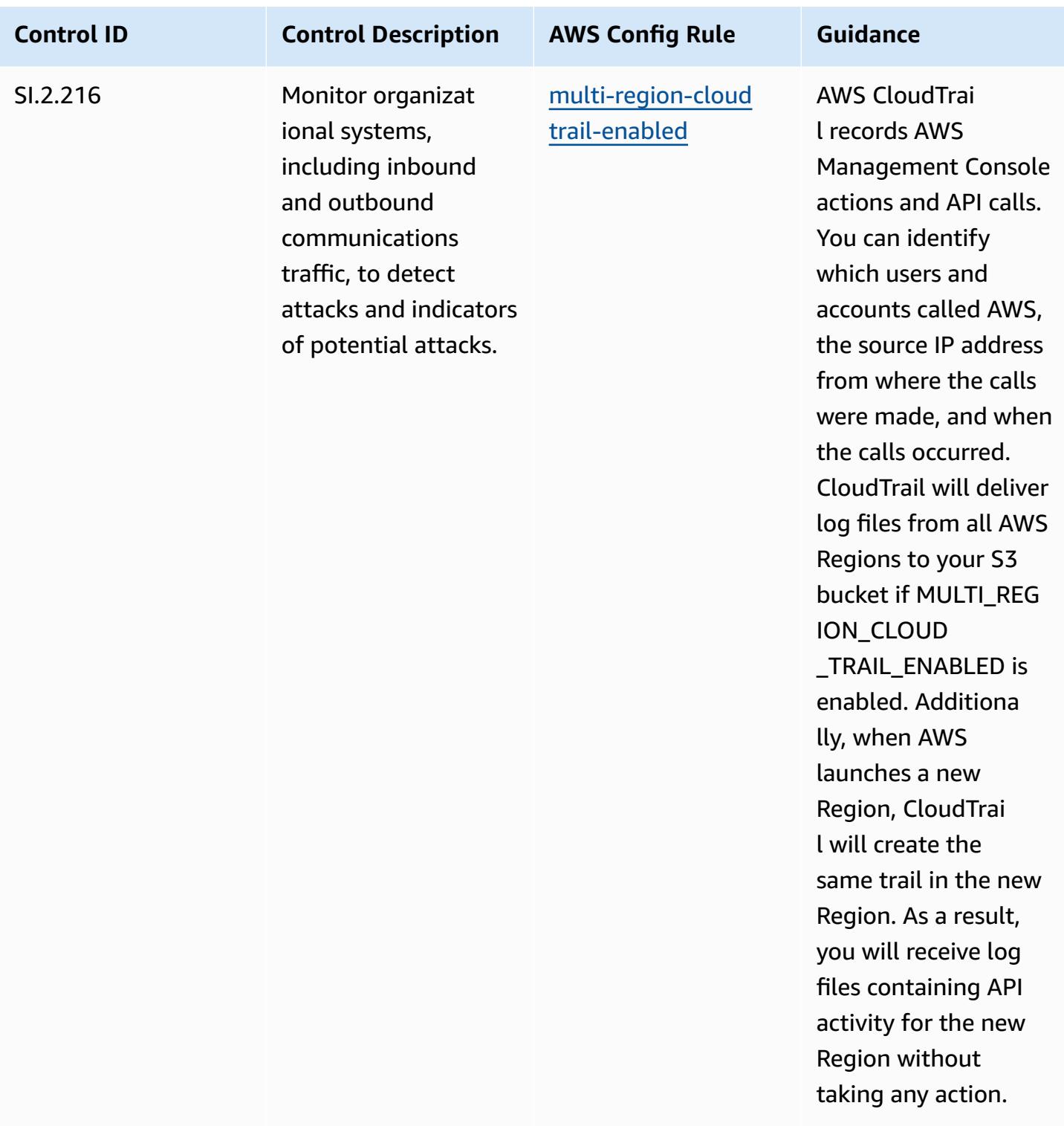

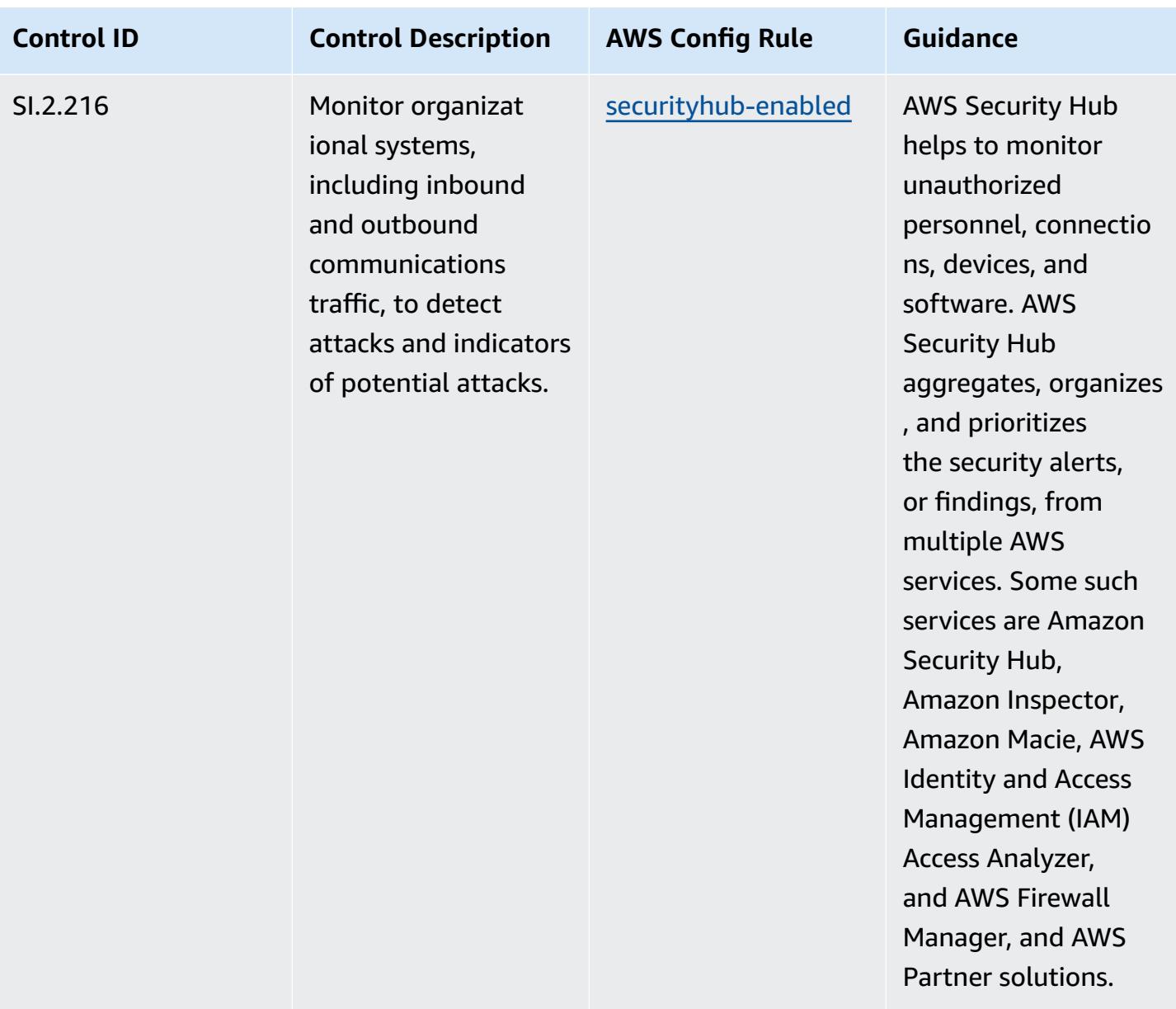

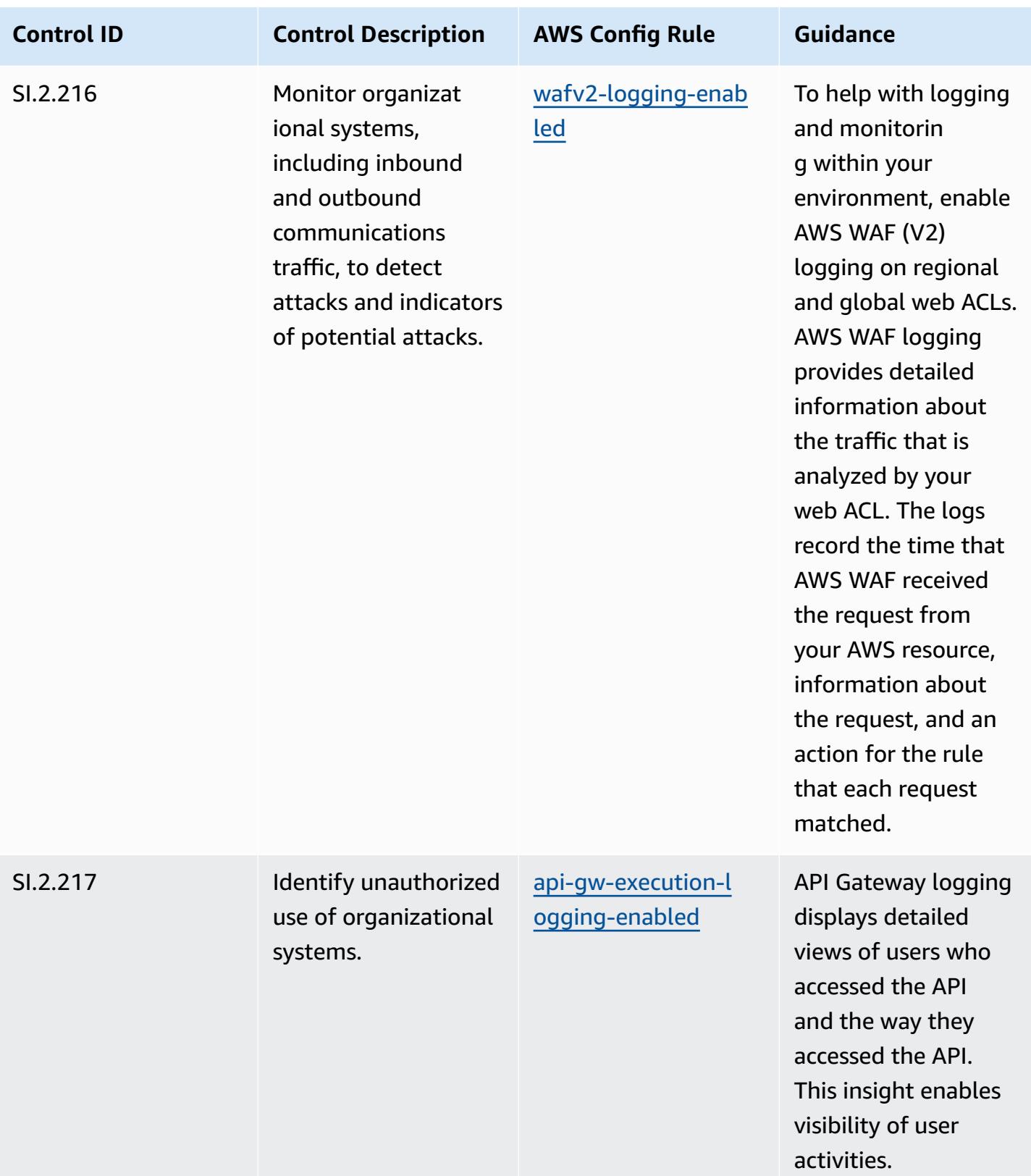

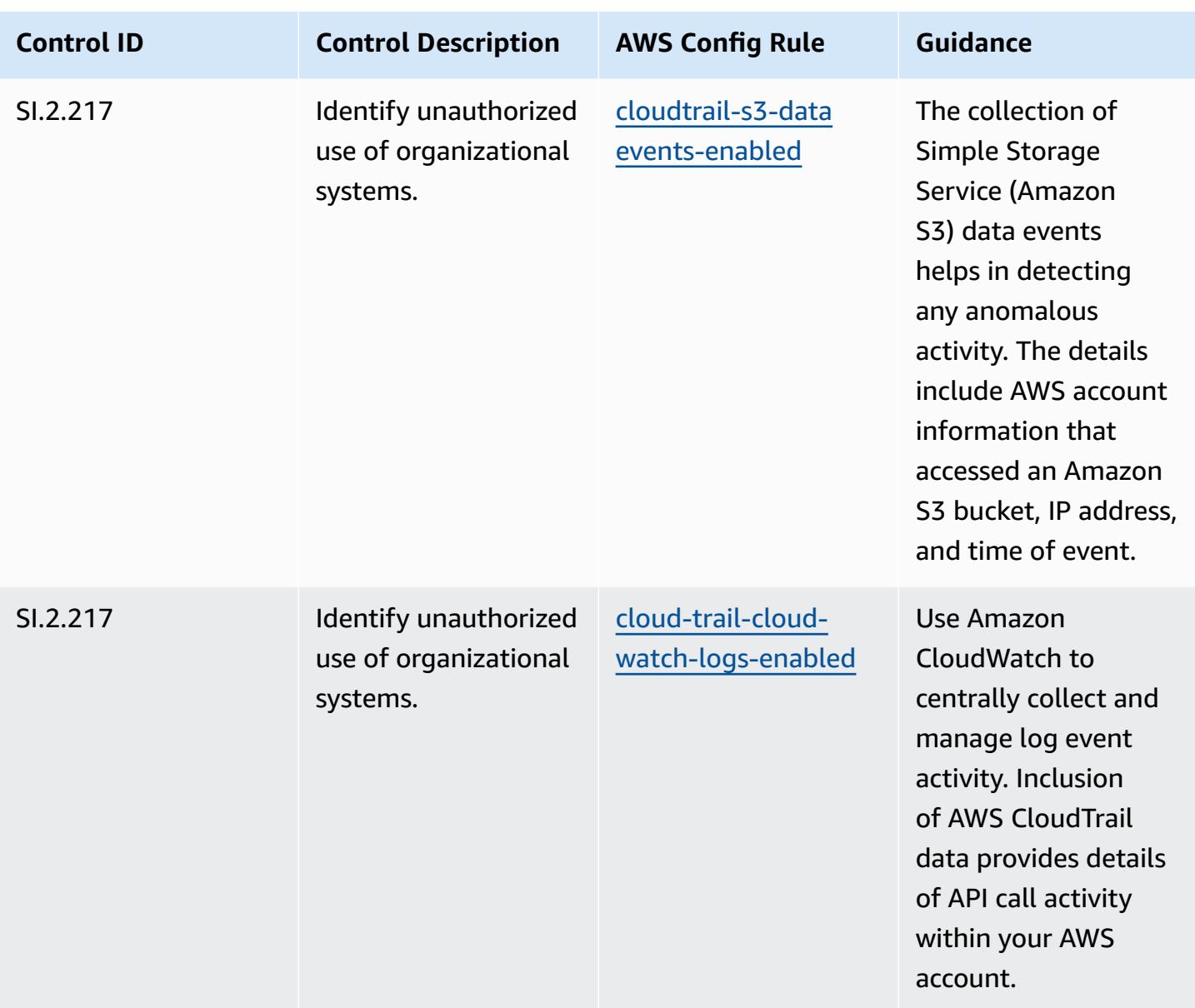

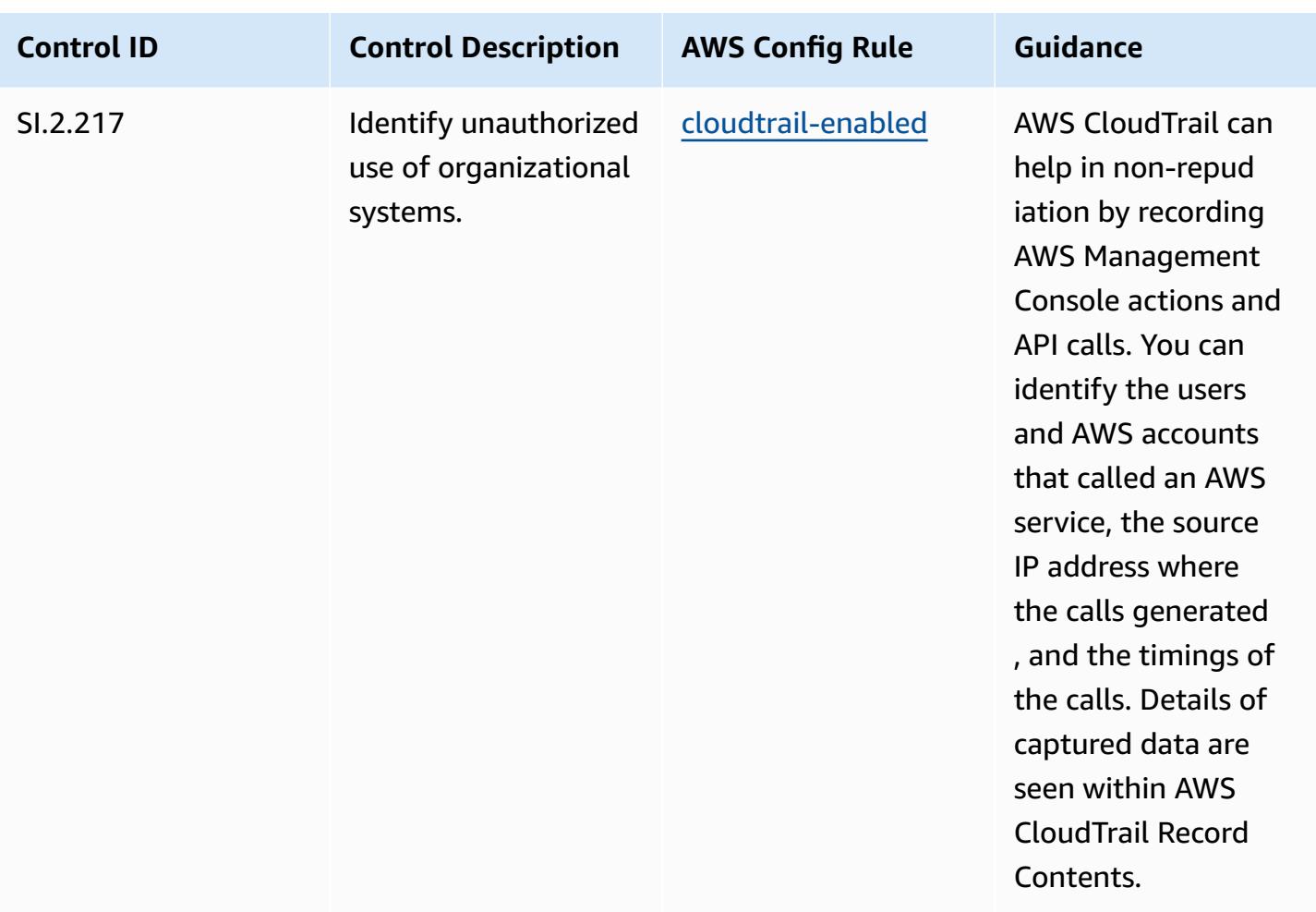

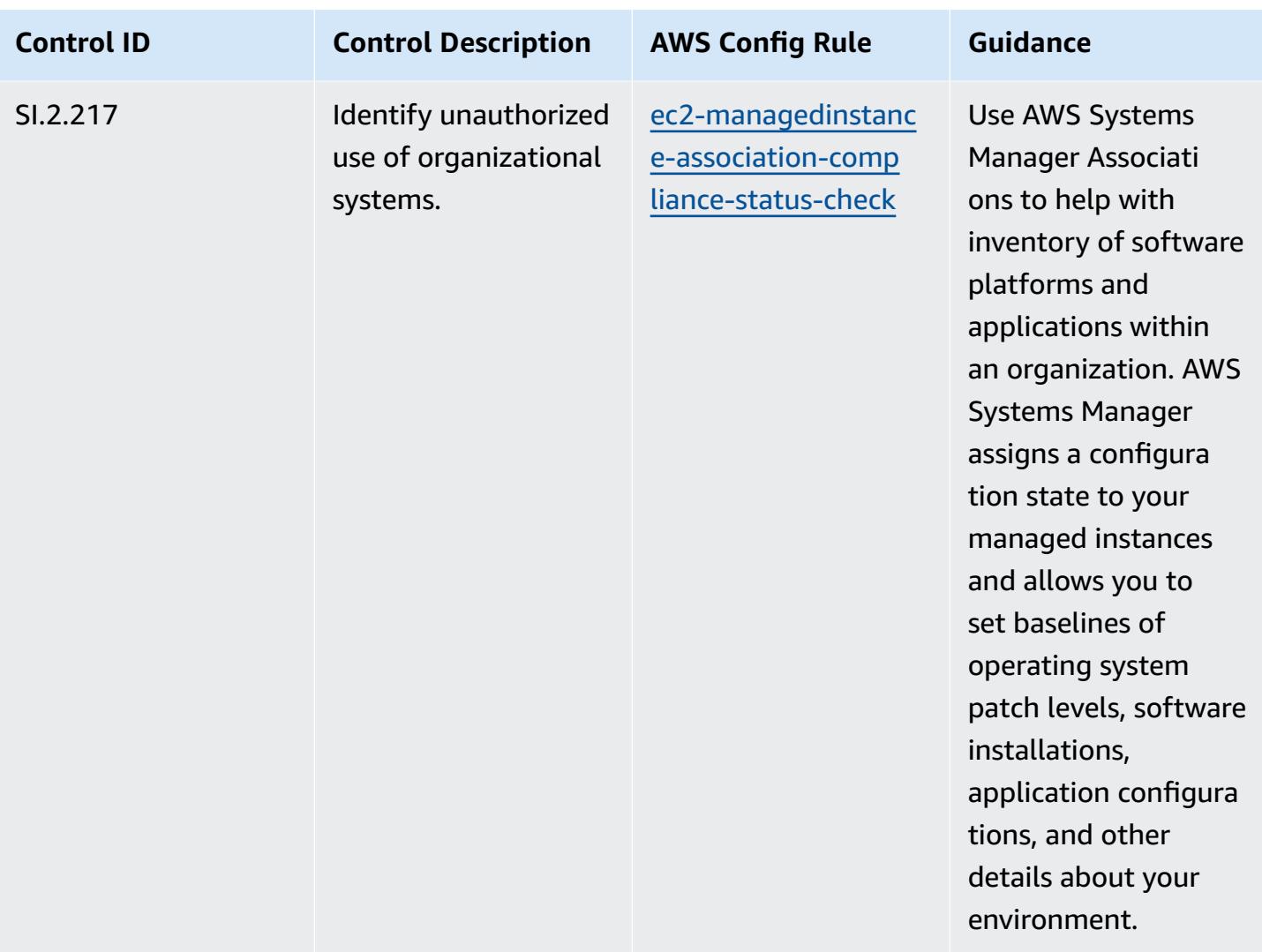

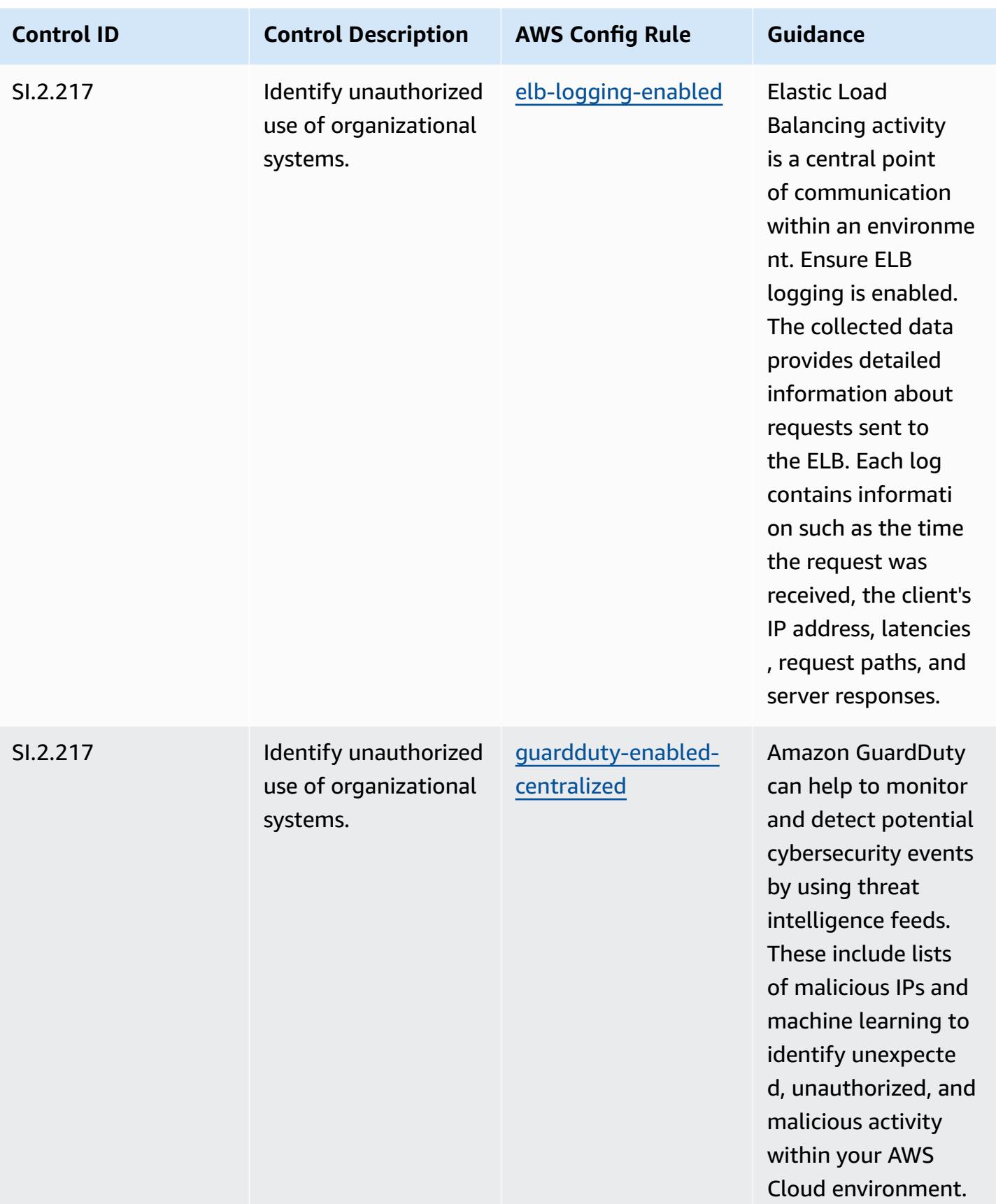

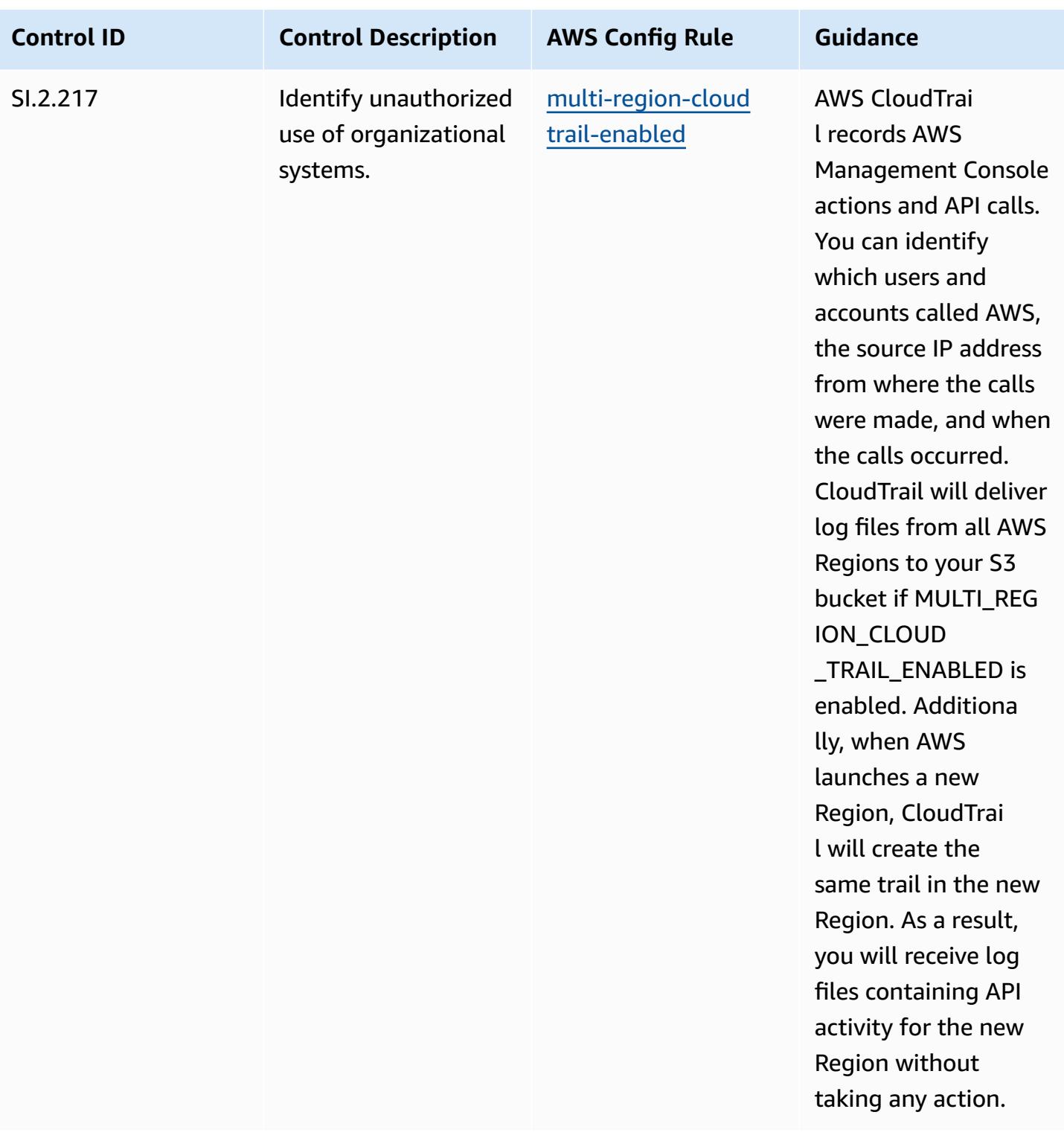

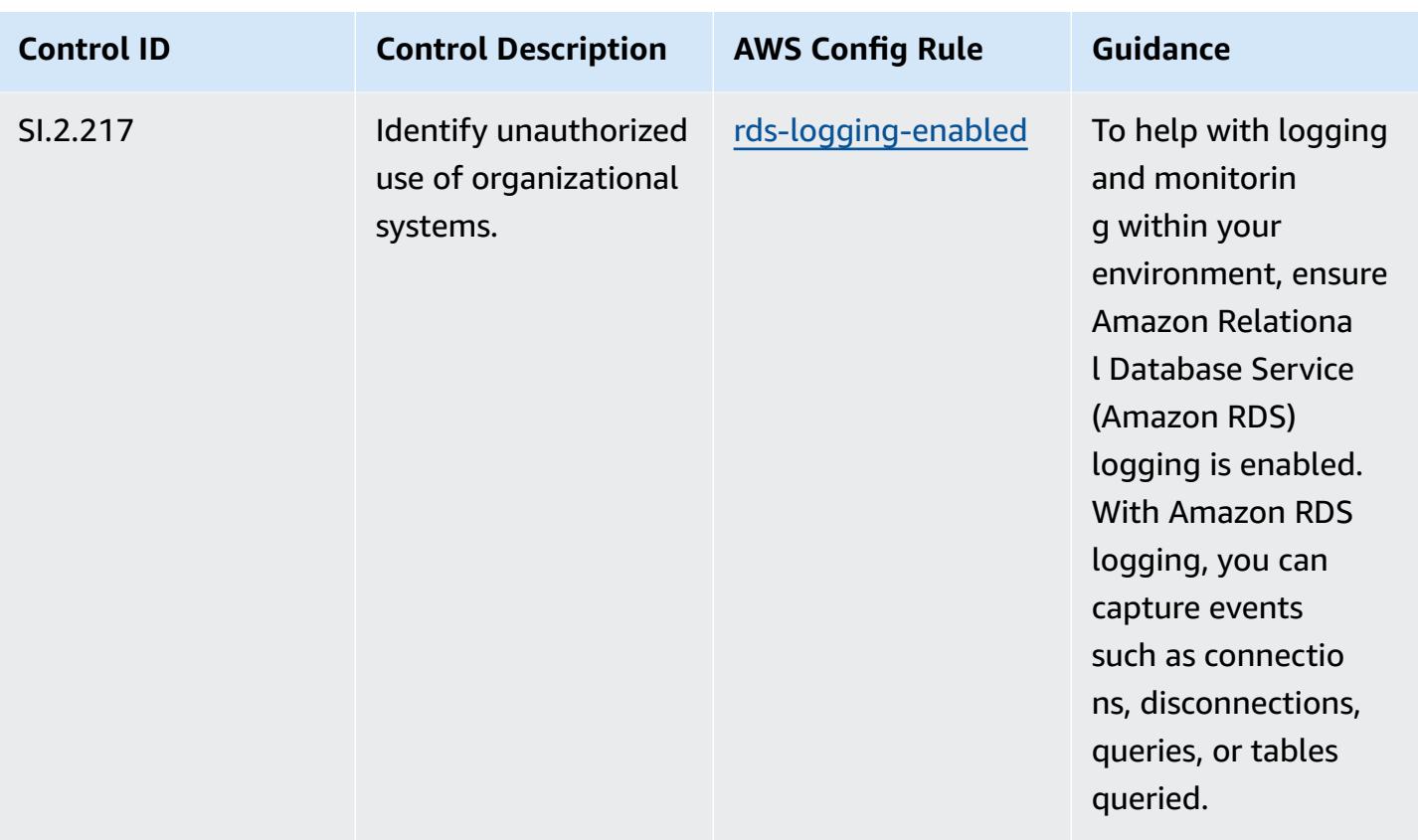

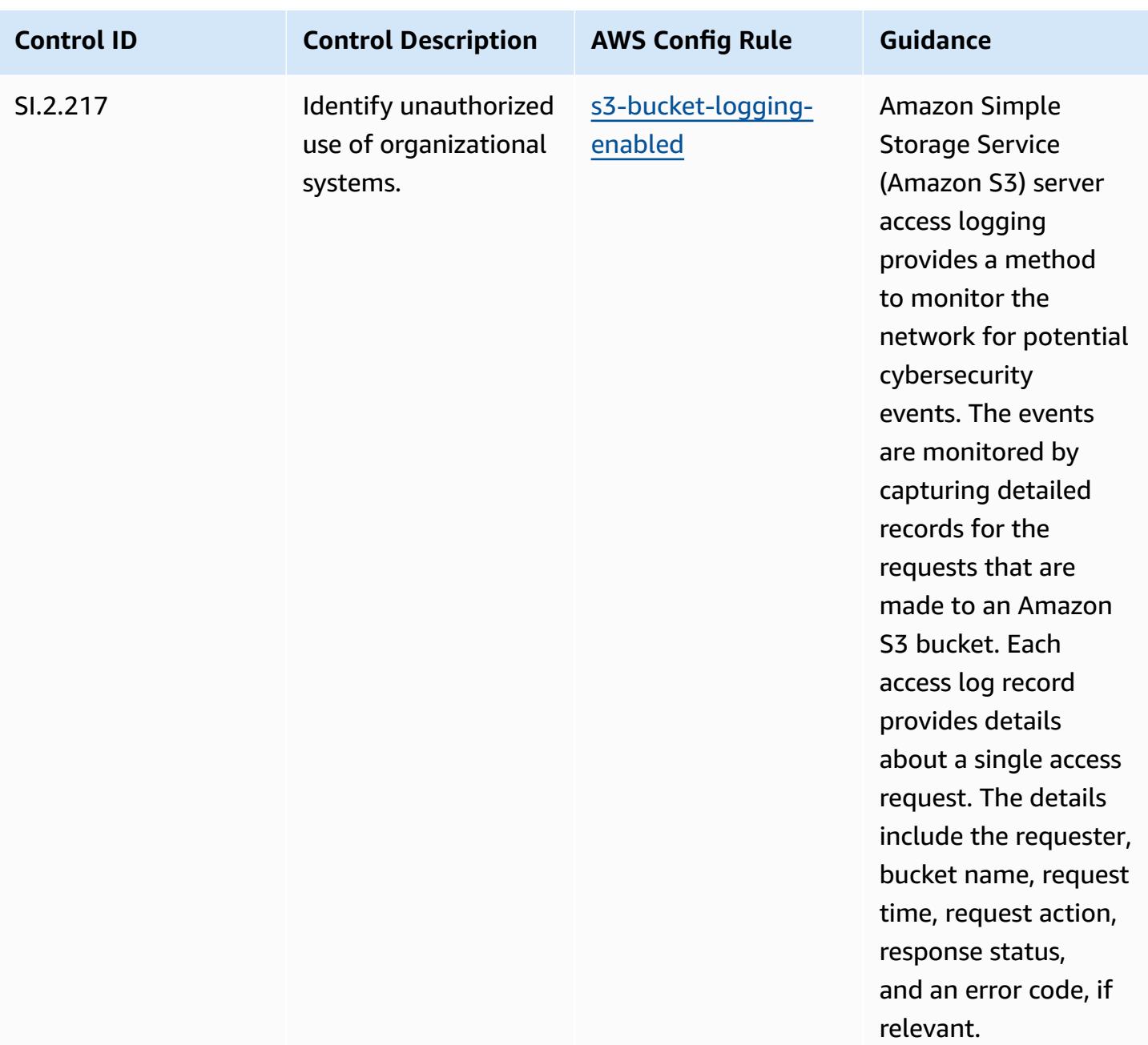

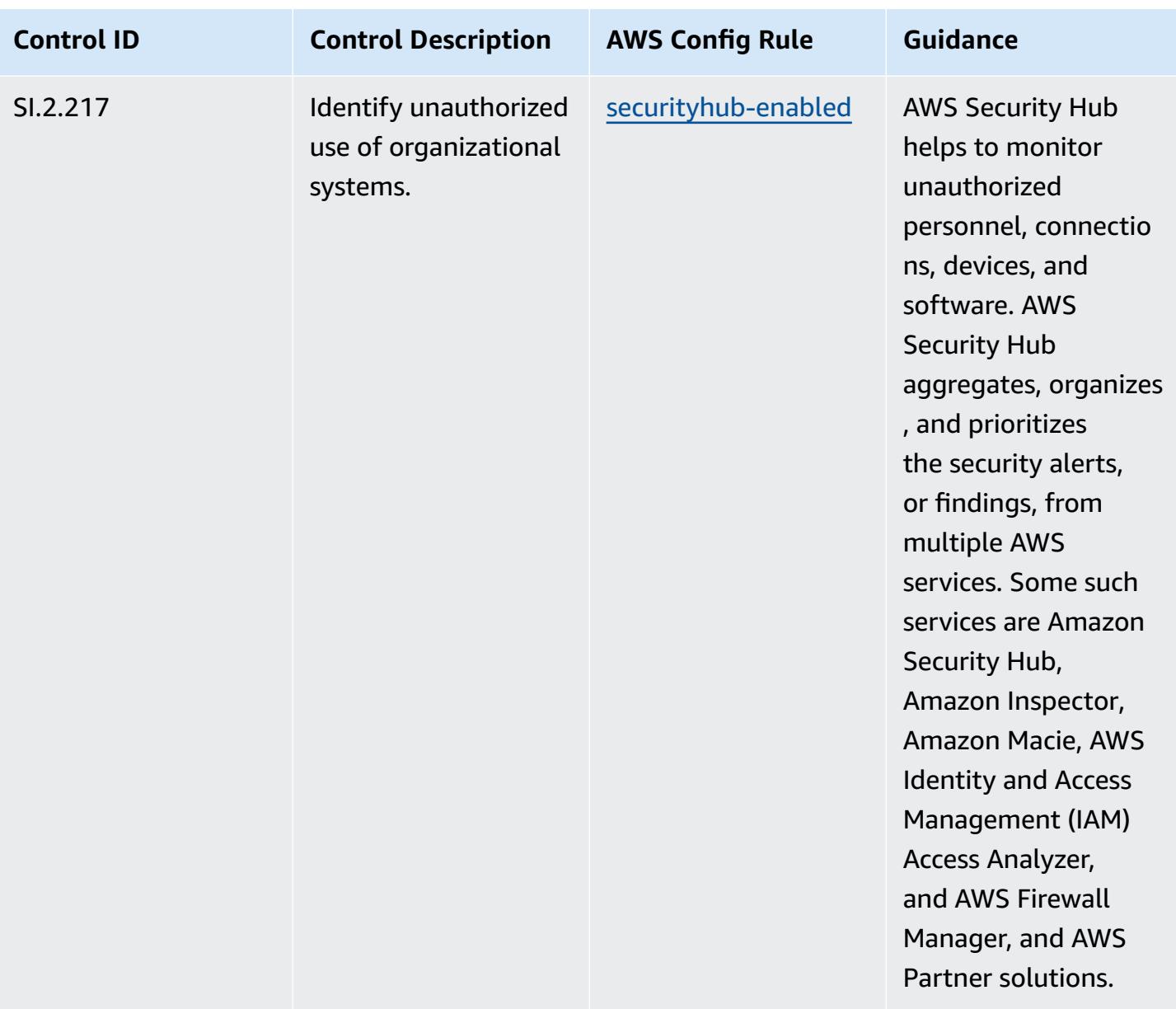

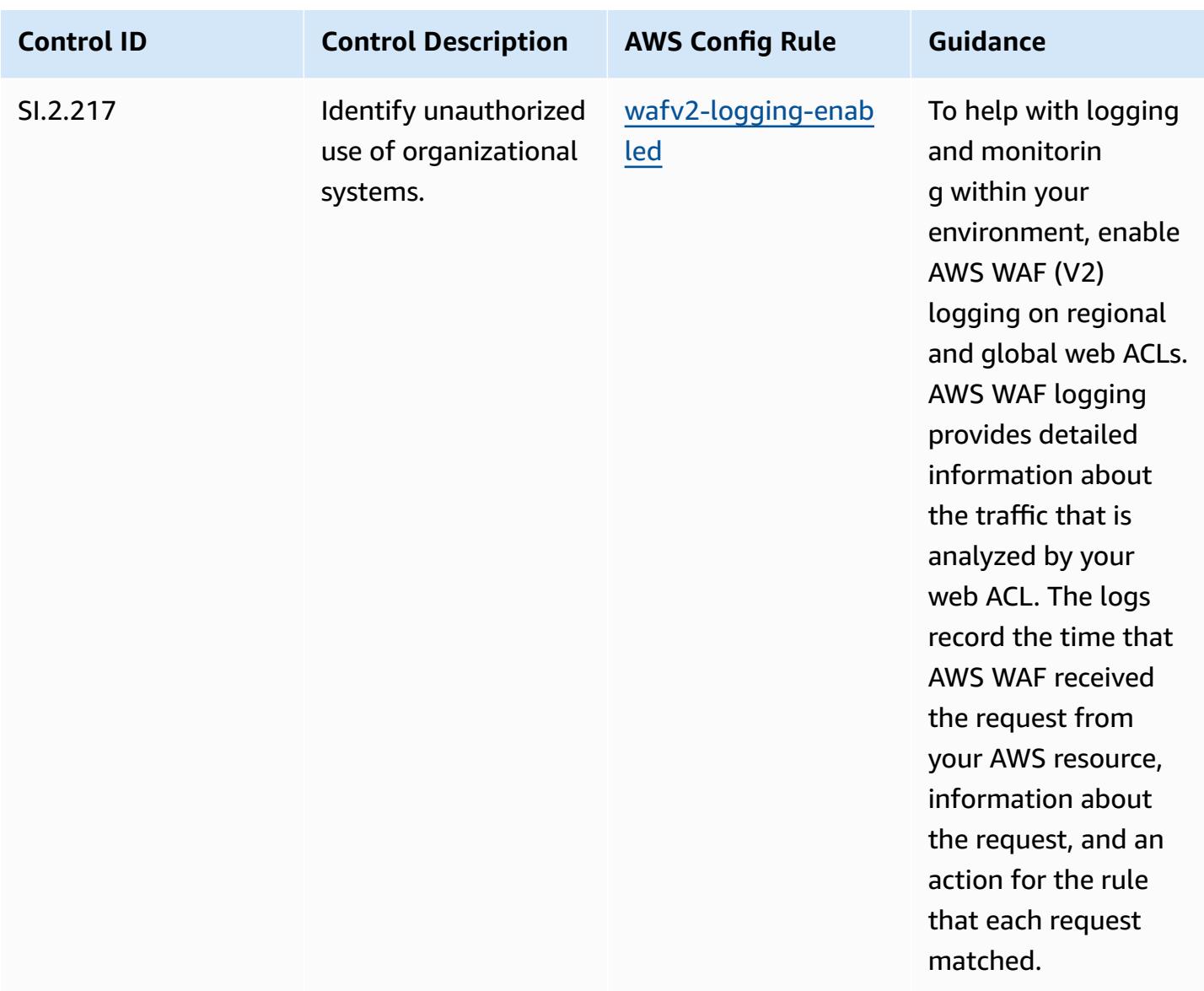

## **Template**

The template is available on GitHub: [Operational](https://github.com/awslabs/aws-config-rules/blob/master/aws-config-conformance-packs/Operational-Best-Practices-for-CMMC-Level-2.yaml) Best Practices for CMMC Level 2.

## **Operational Best Practices for CMMC Level 3**

Conformance packs provide a general-purpose compliance framework designed to enable you to create security, operational or cost-optimization governance checks using managed or custom AWS Config rules and AWS Config remediation actions. Conformance Packs, as sample templates, are not designed to fully ensure compliance with a specific governance or compliance standard. You are responsible for making your own assessment of whether your use of the Services meets applicable legal and regulatory requirements.

The following provides a sample mapping between the Cybersecurity Maturity Model Certification (CMMC) Level 3 and AWS managed Config rules. Each Config rule applies to a specific AWS resource, and relates to one or more CMMC Level 3 controls. A CMMC Level 3 control can be related to multiple Config rules. Refer to the table below for more detail and guidance related to these mappings.

## **A** Note

Due to tentative guidance provided by the DoD and the CMMC Accreditation Body with respect to FedRAMP reciprocity for CMMC Level 3 - 5, it is recommended that customers use AWS GovCloud (US) regions at this time for any workloads that require compliance with CMMC Level 3 - 5. As such, conformance pack templates for CMMC Levels 3 - 5 are not available within the conformance pack console to avoid confusion. Customers may independently install Config rules that map the tentative guidance for CMMC Level 3-5 (without a conformance pack template) via CloudFormation using the sample YAML file linked within this document.

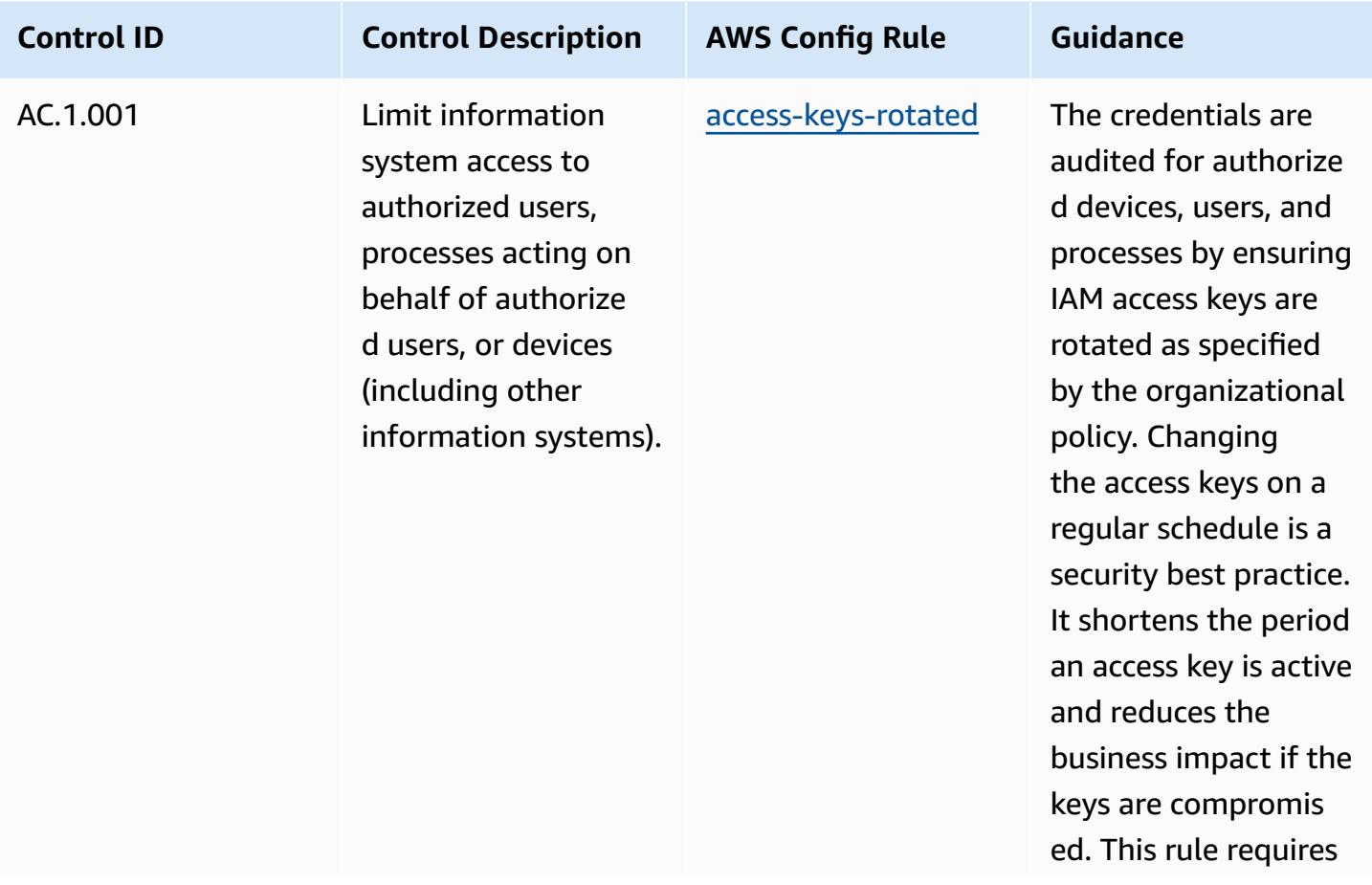

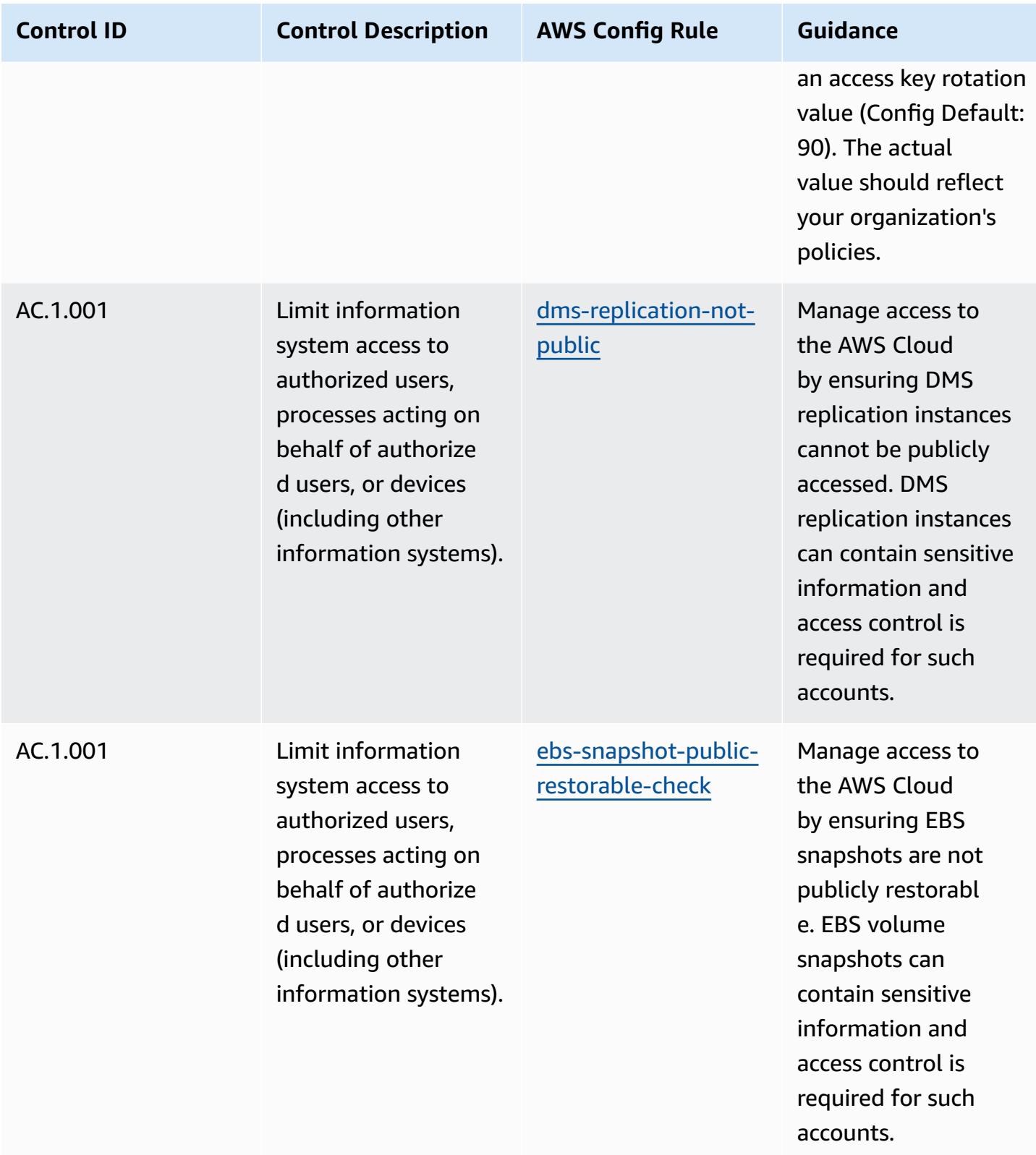

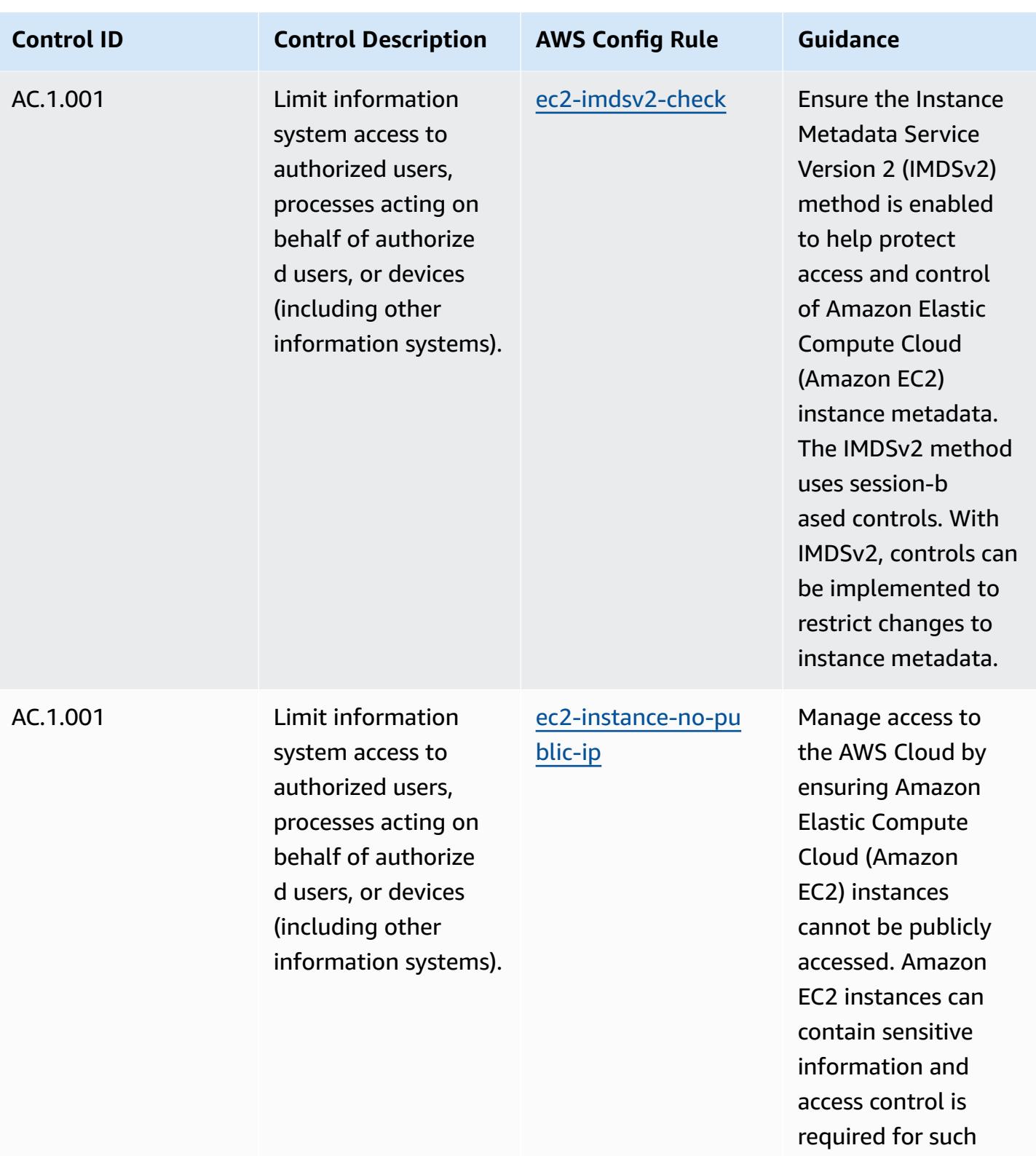

accounts.

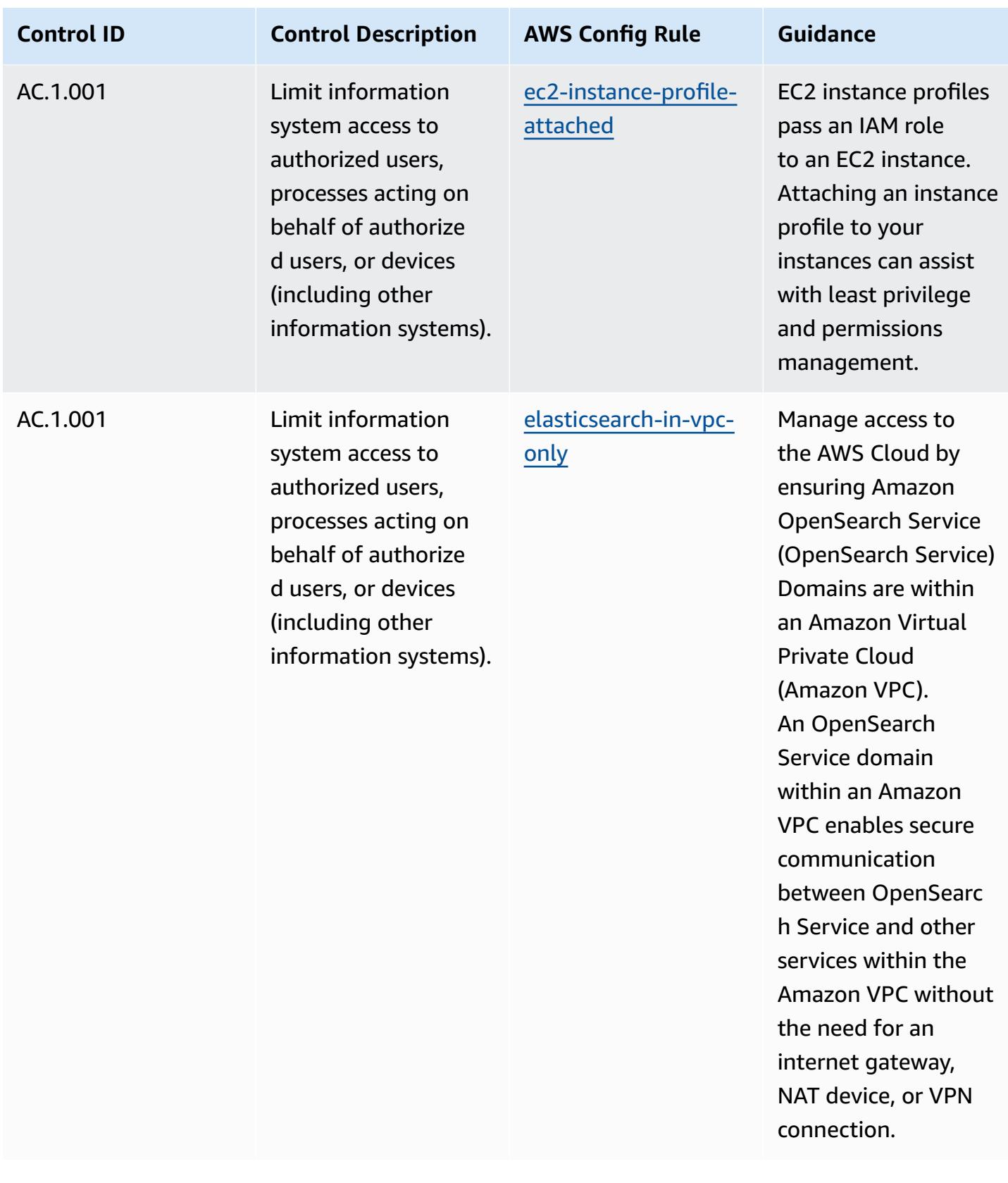

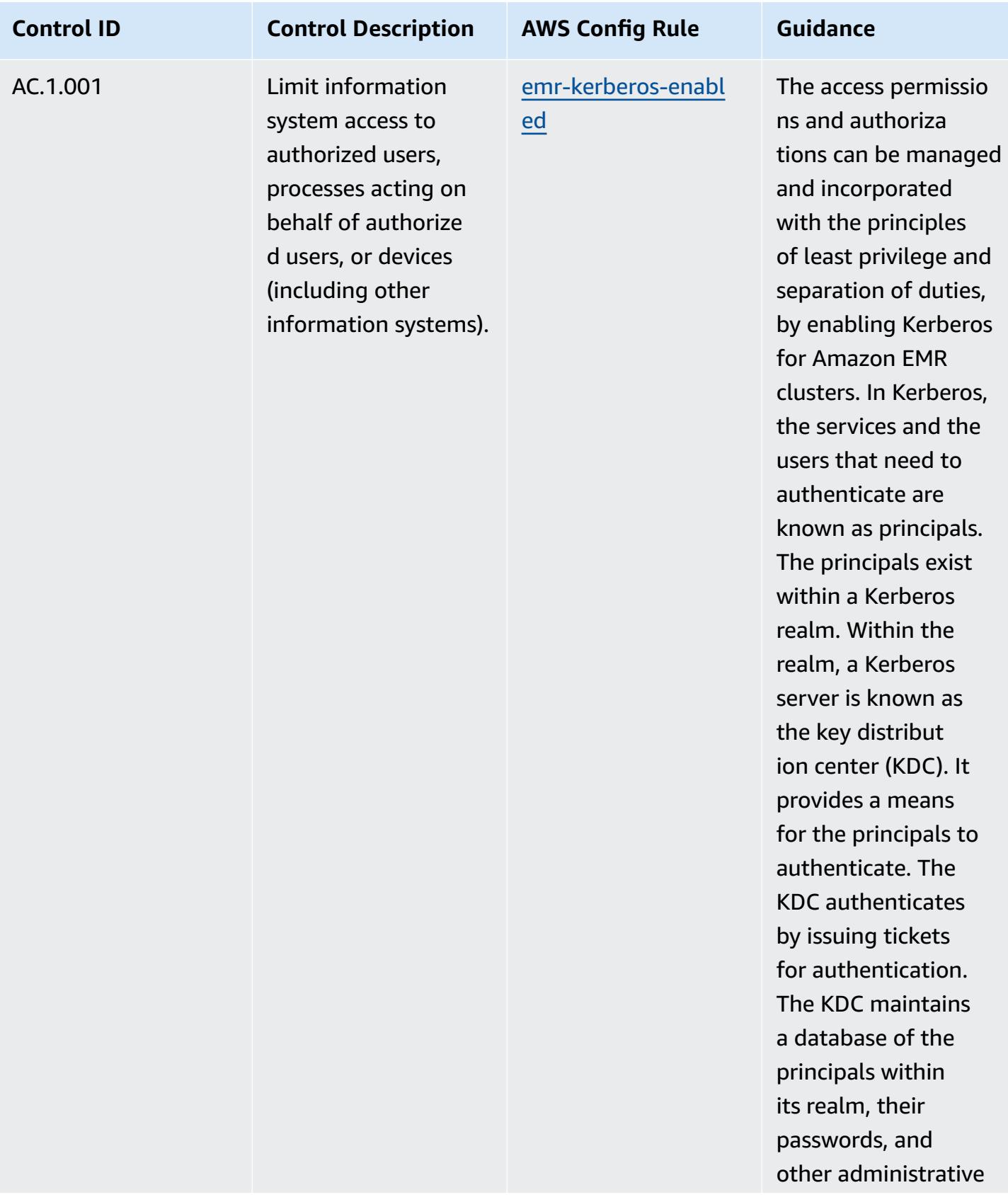

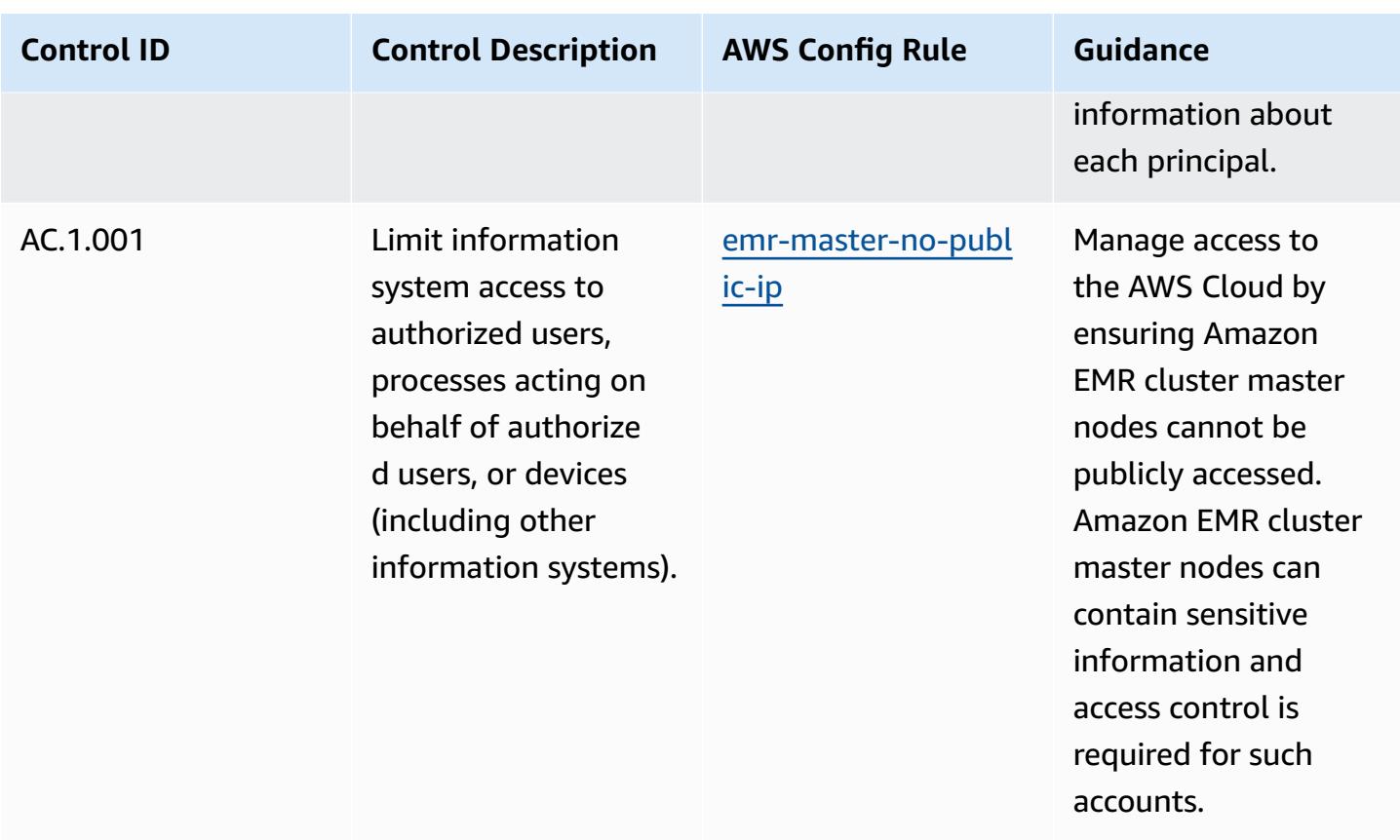

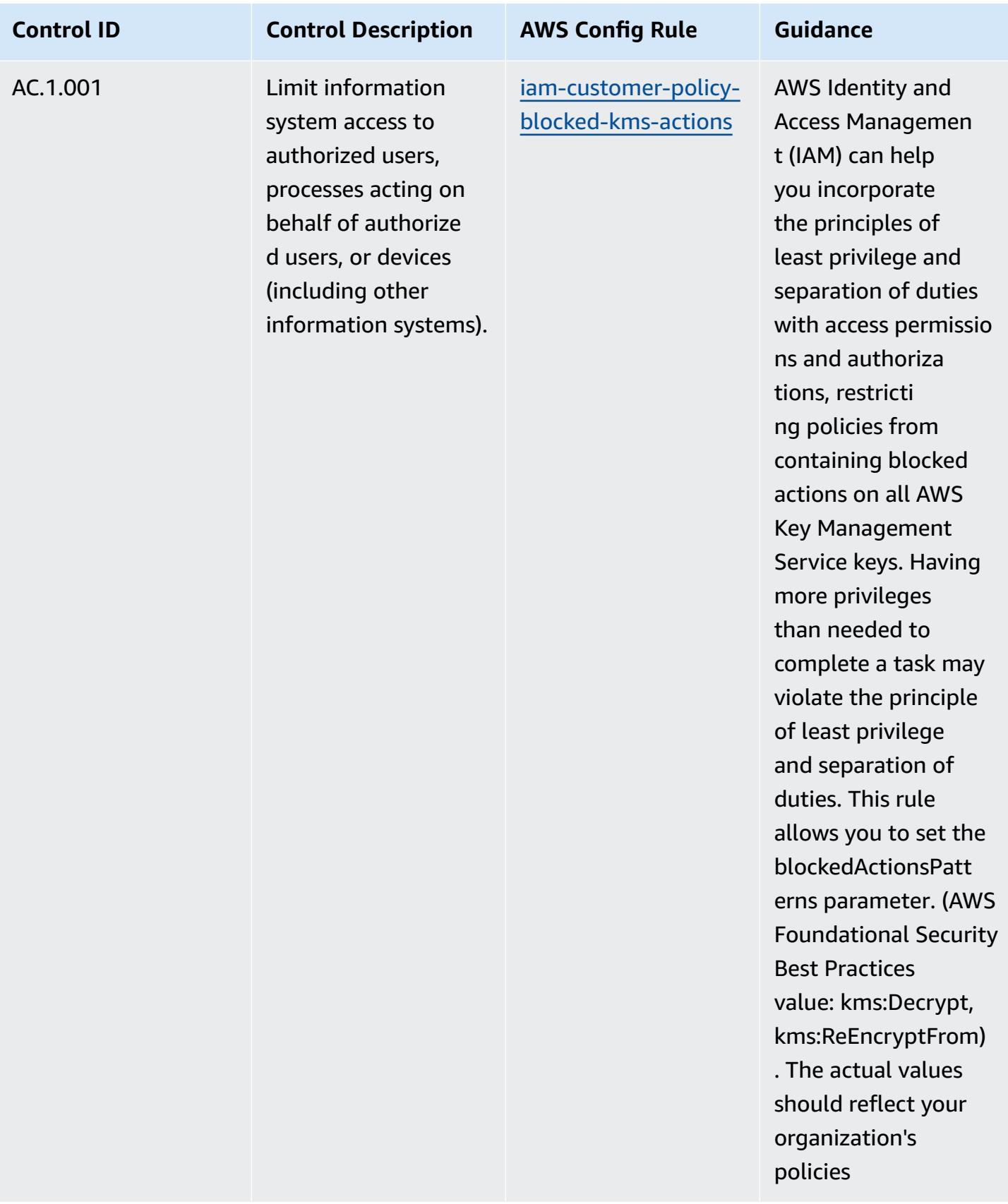

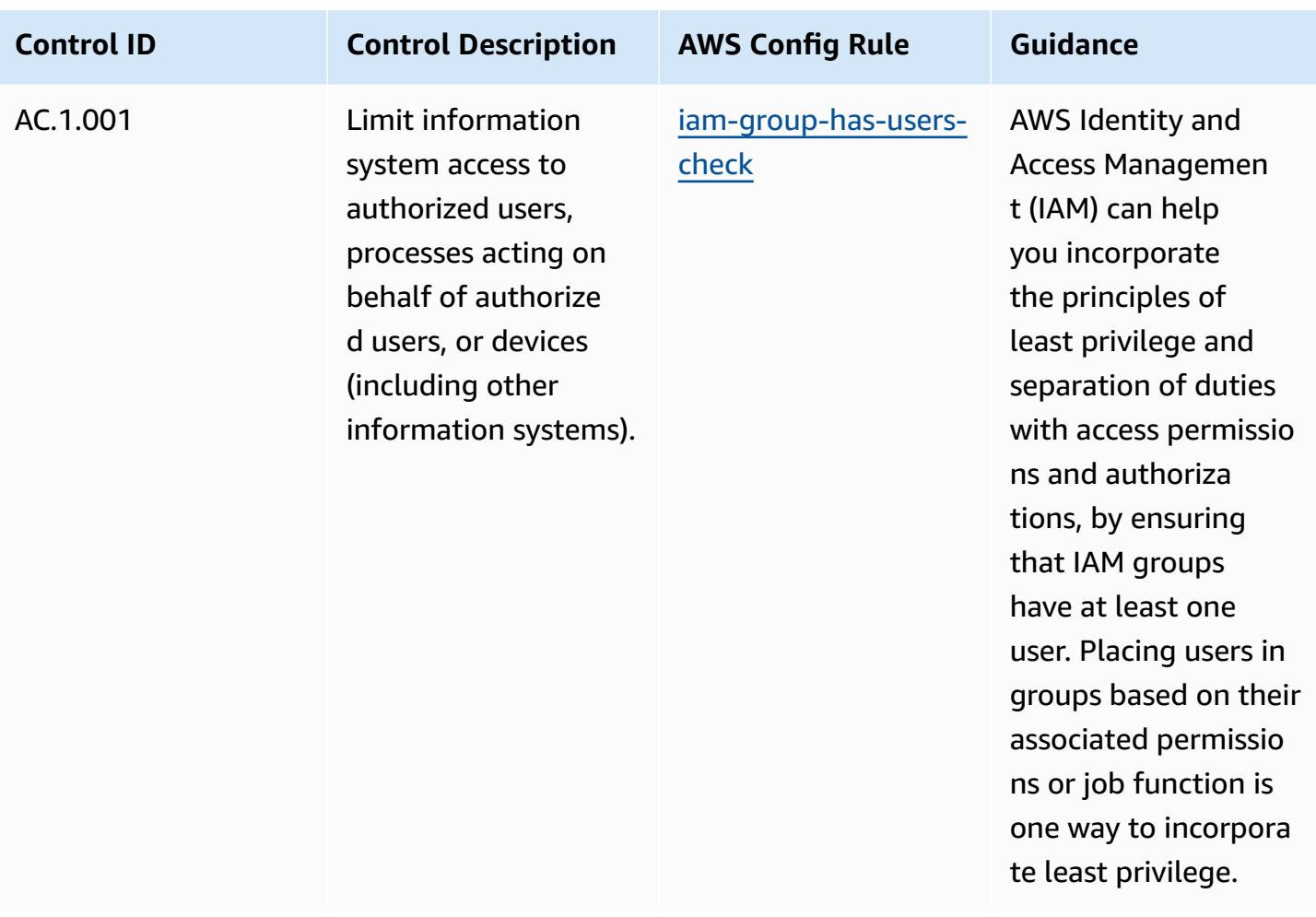

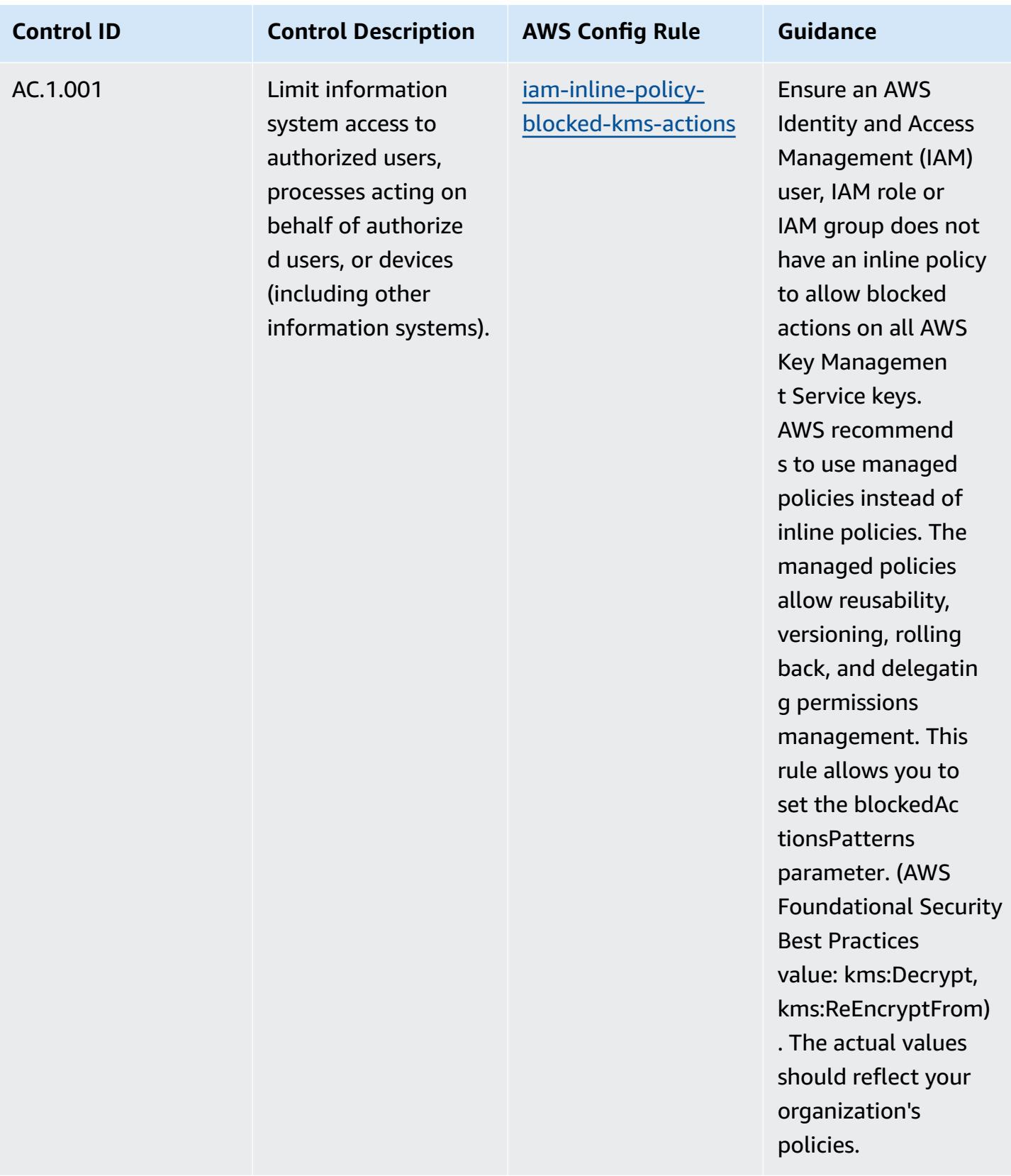

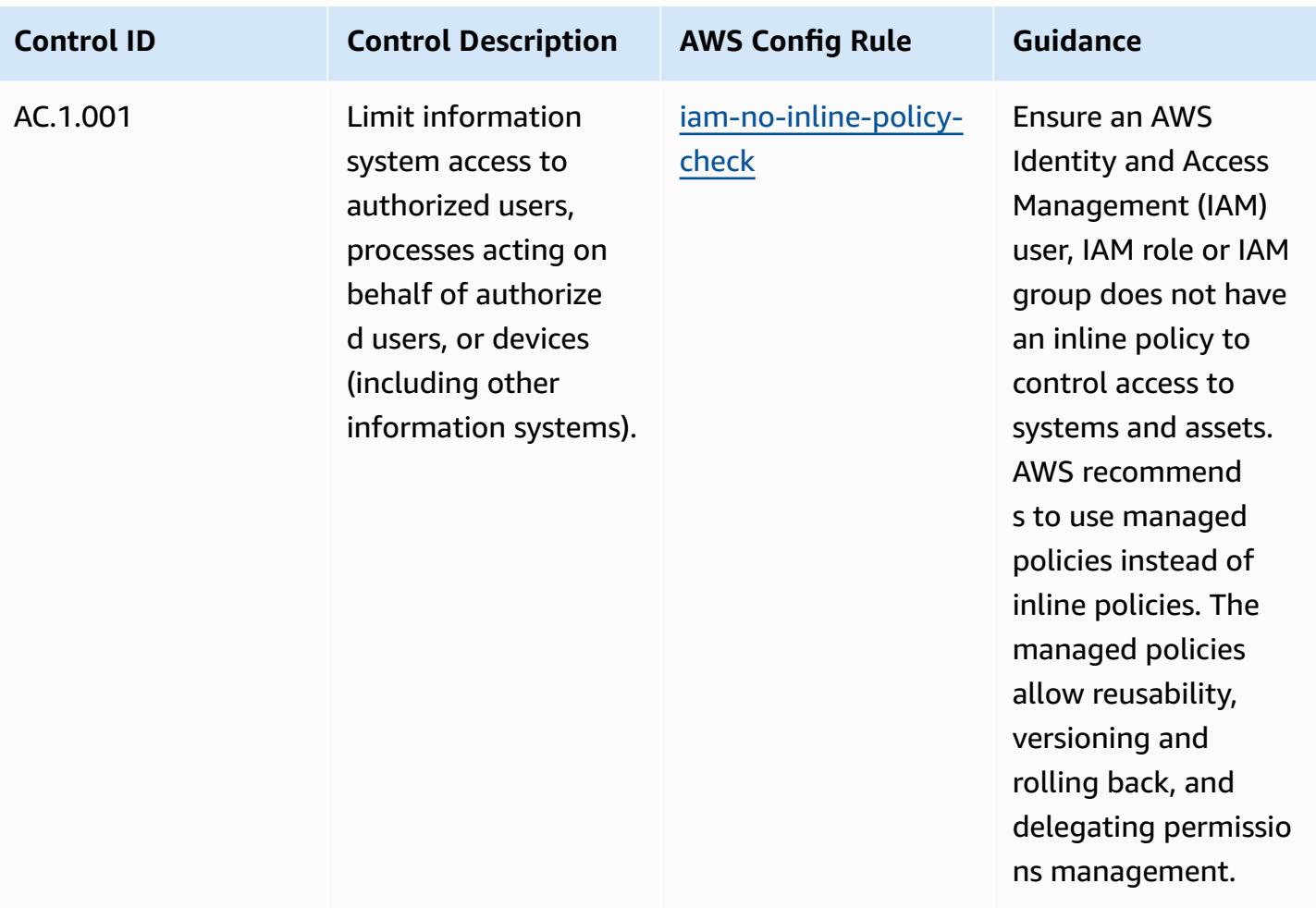

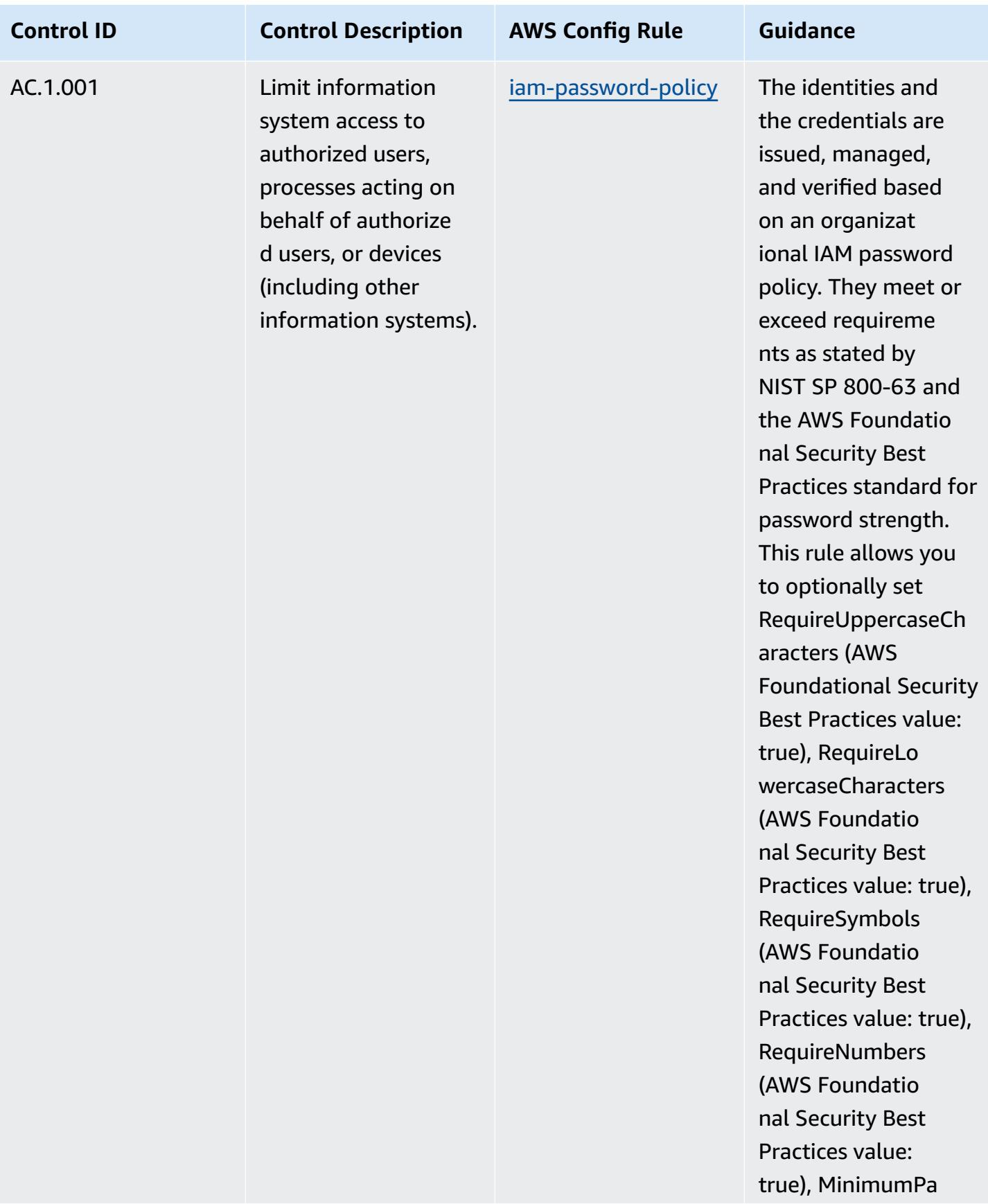

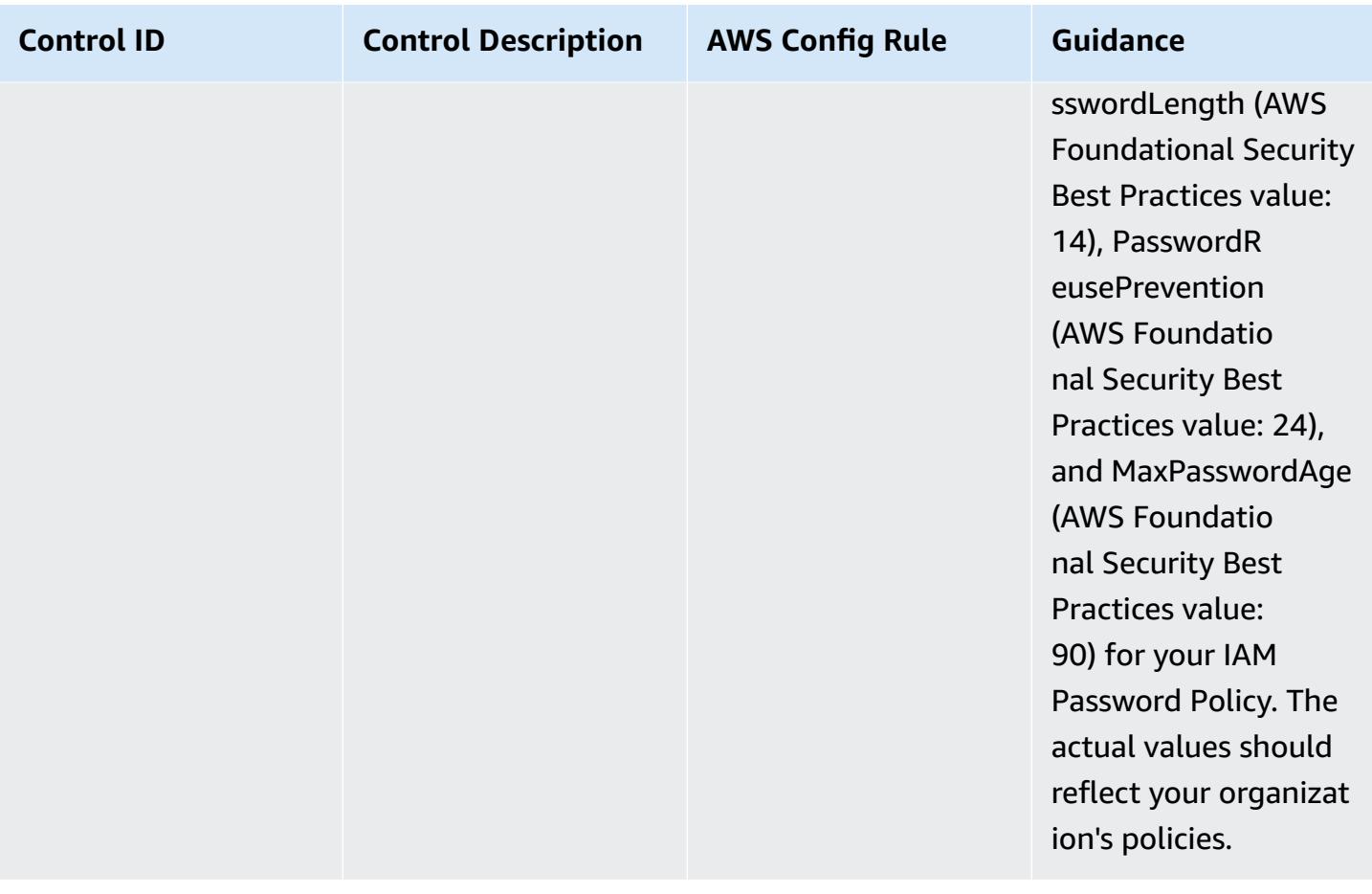

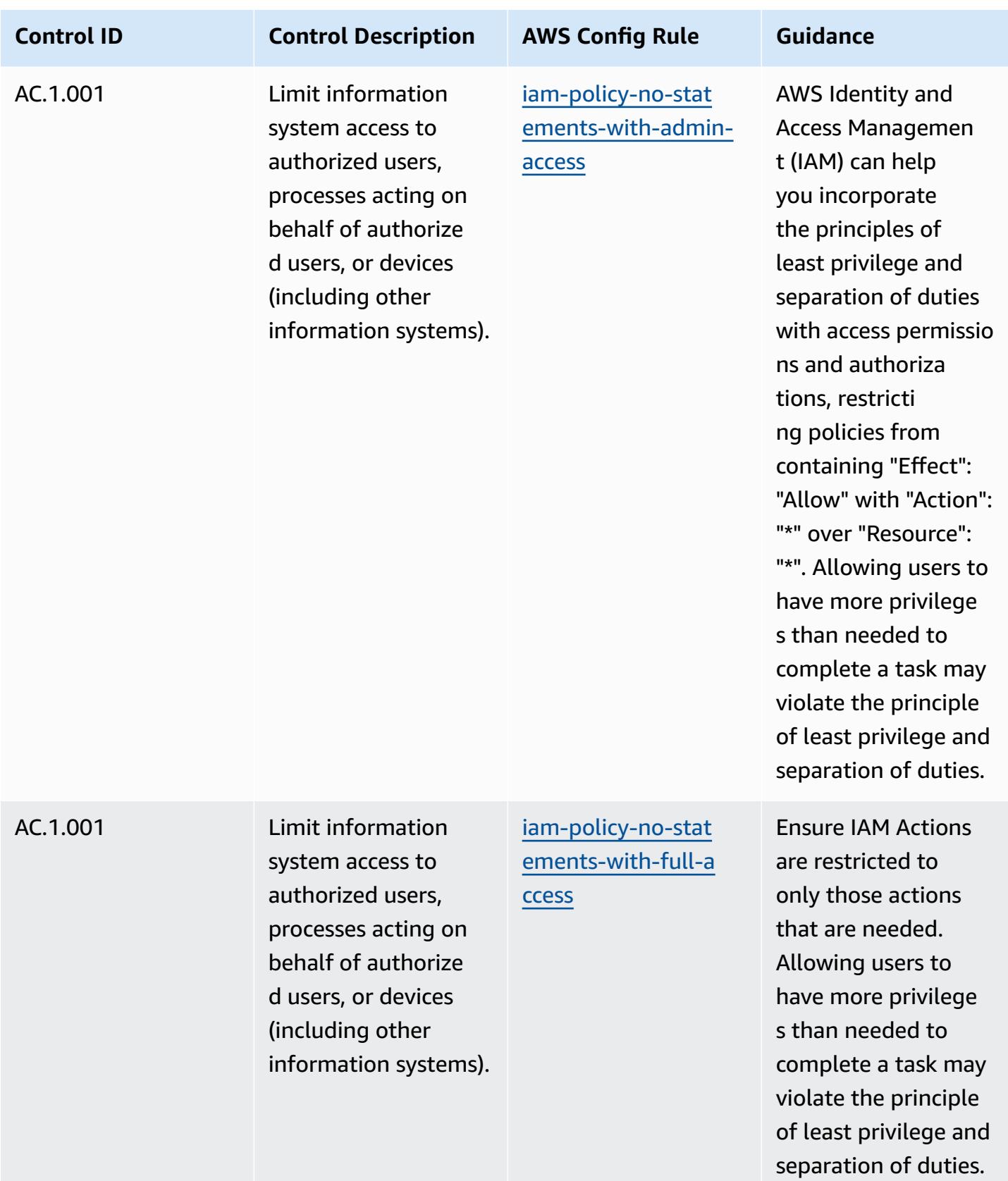

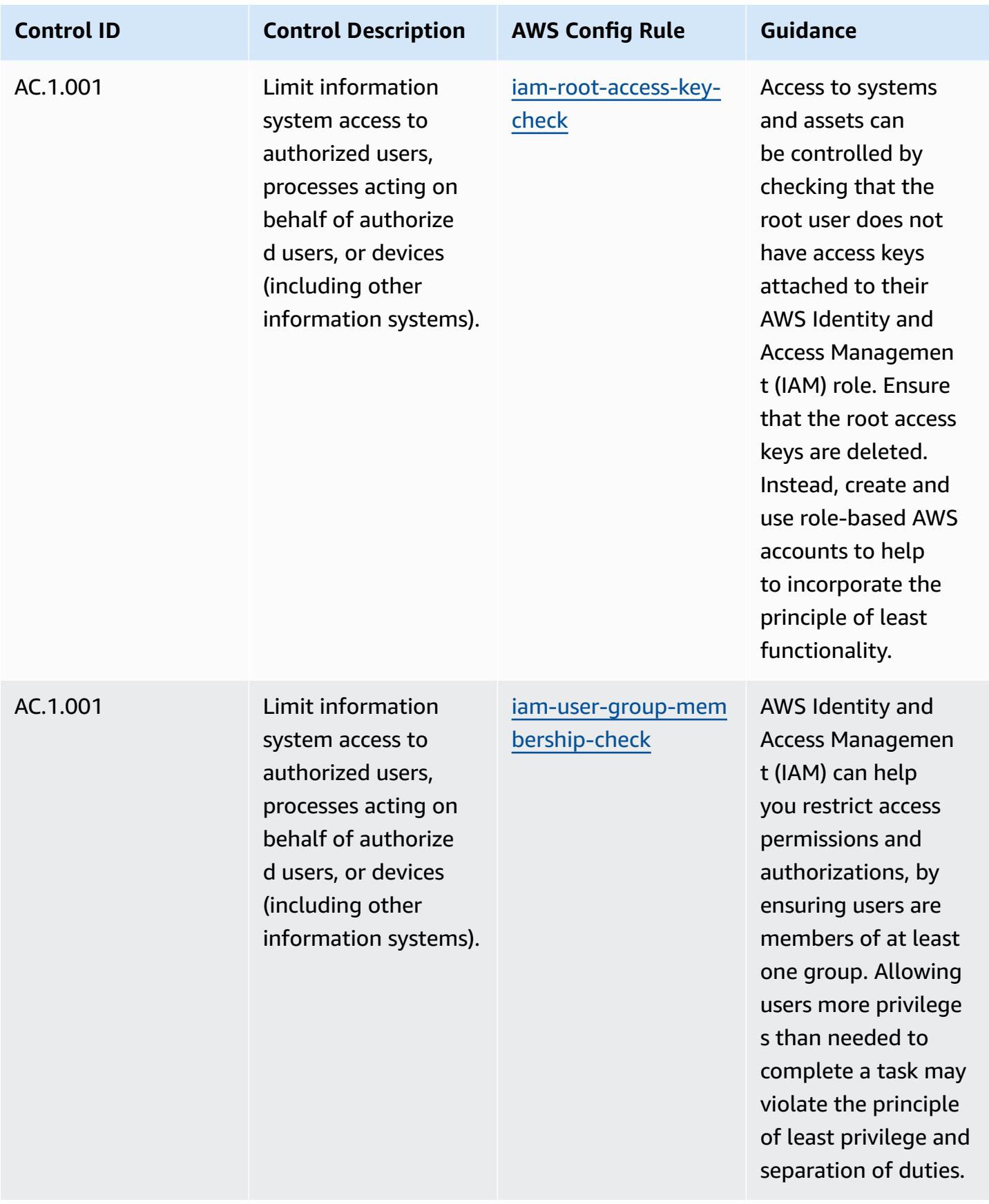

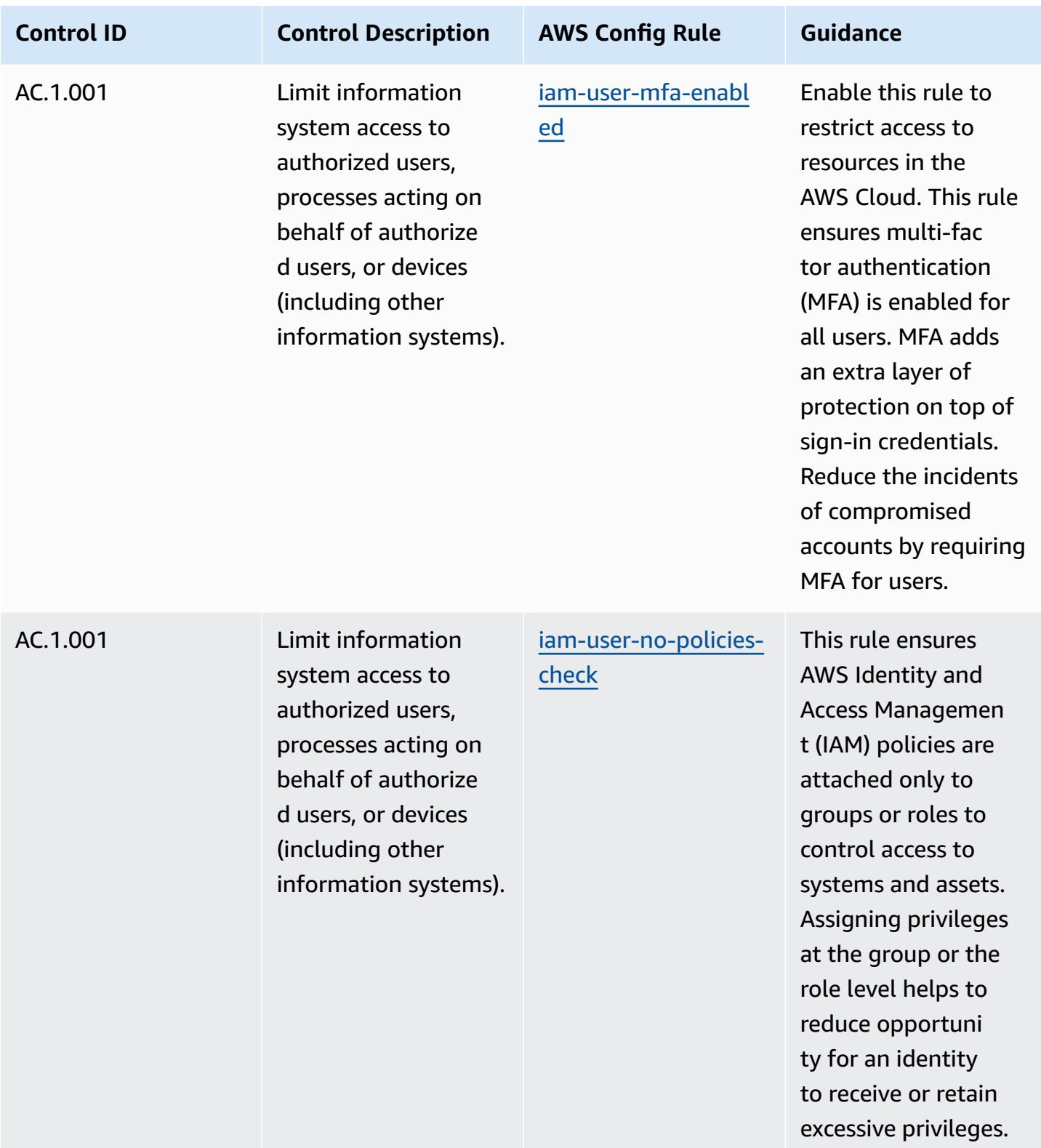
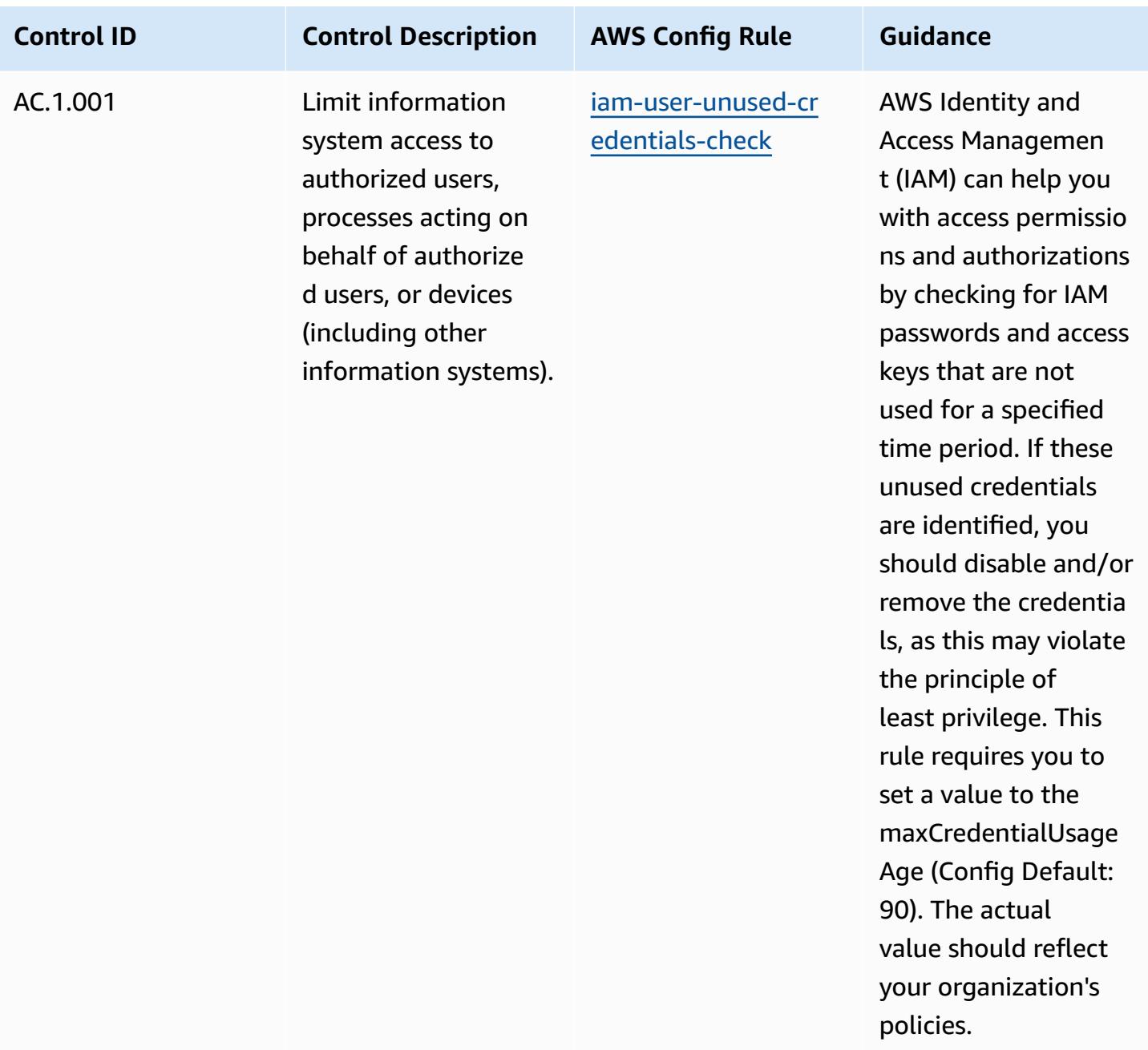

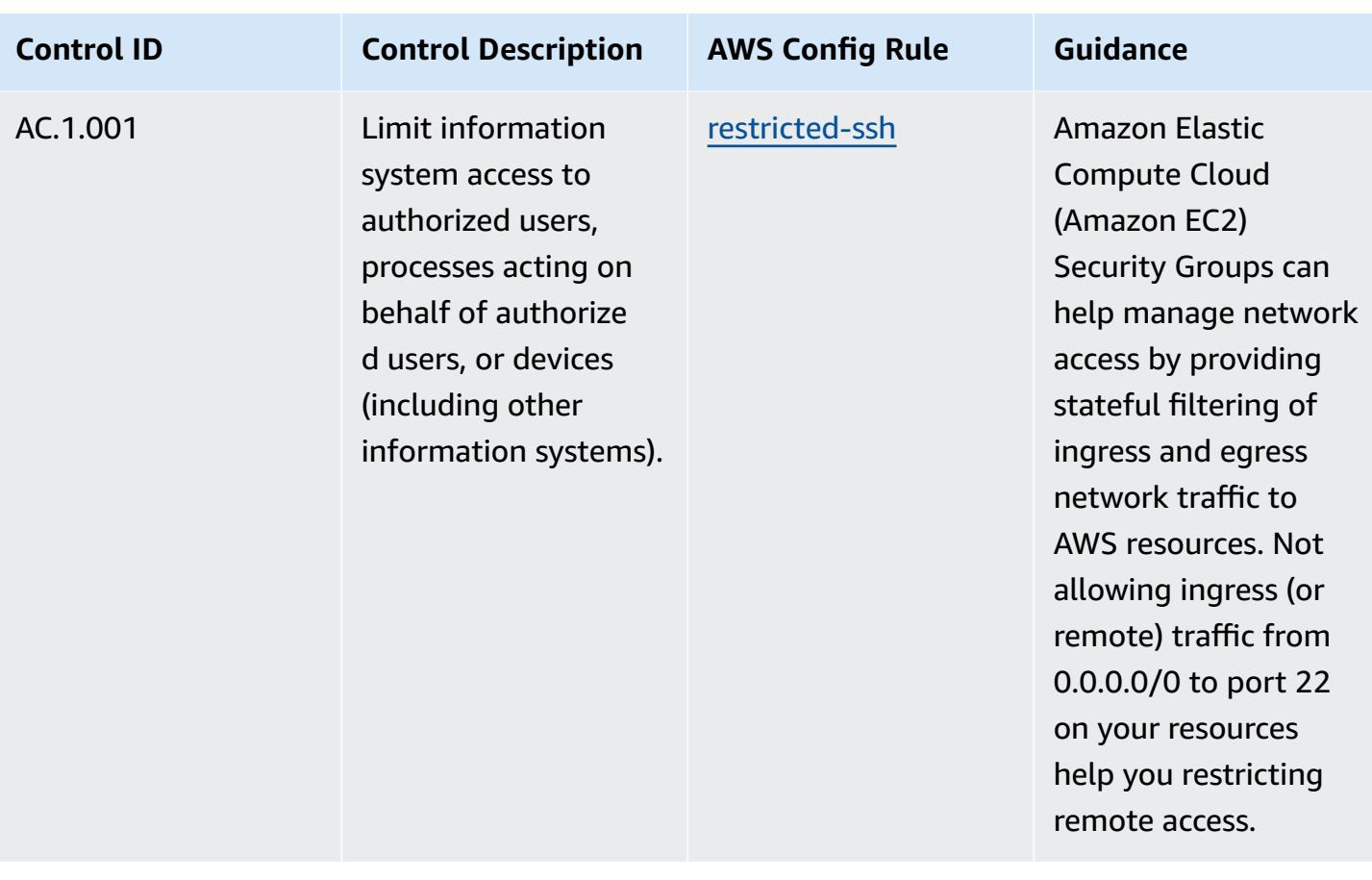

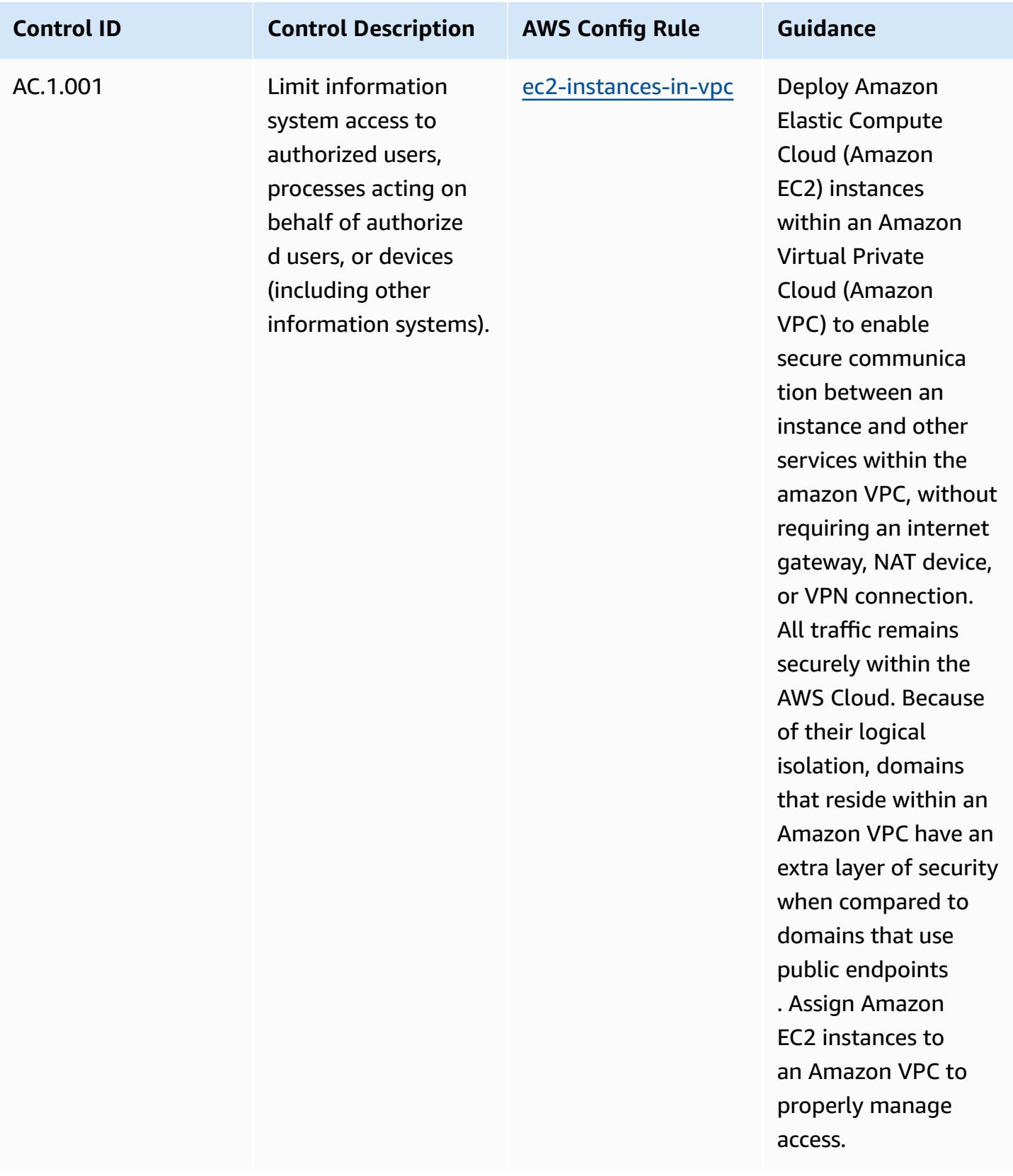

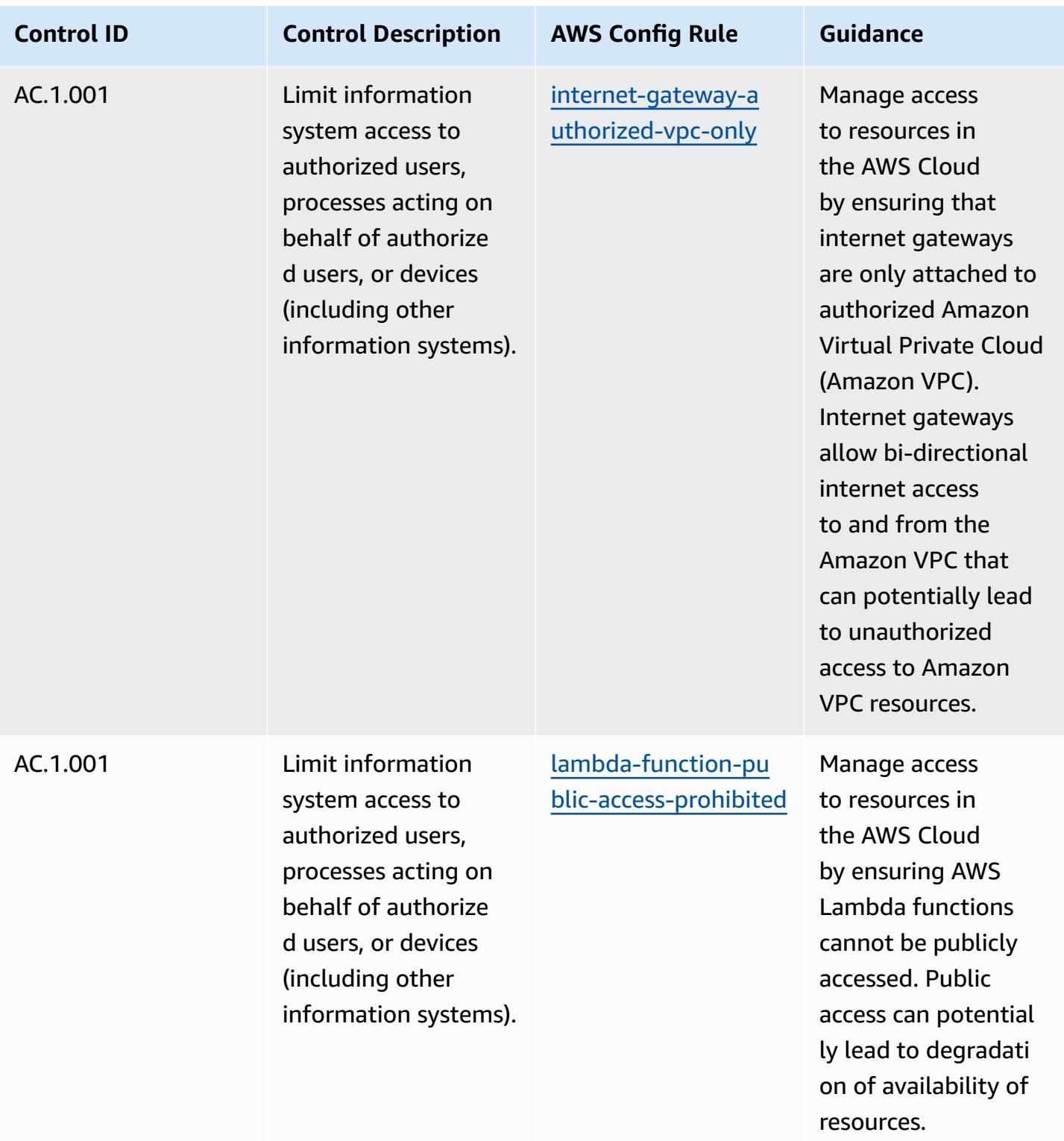

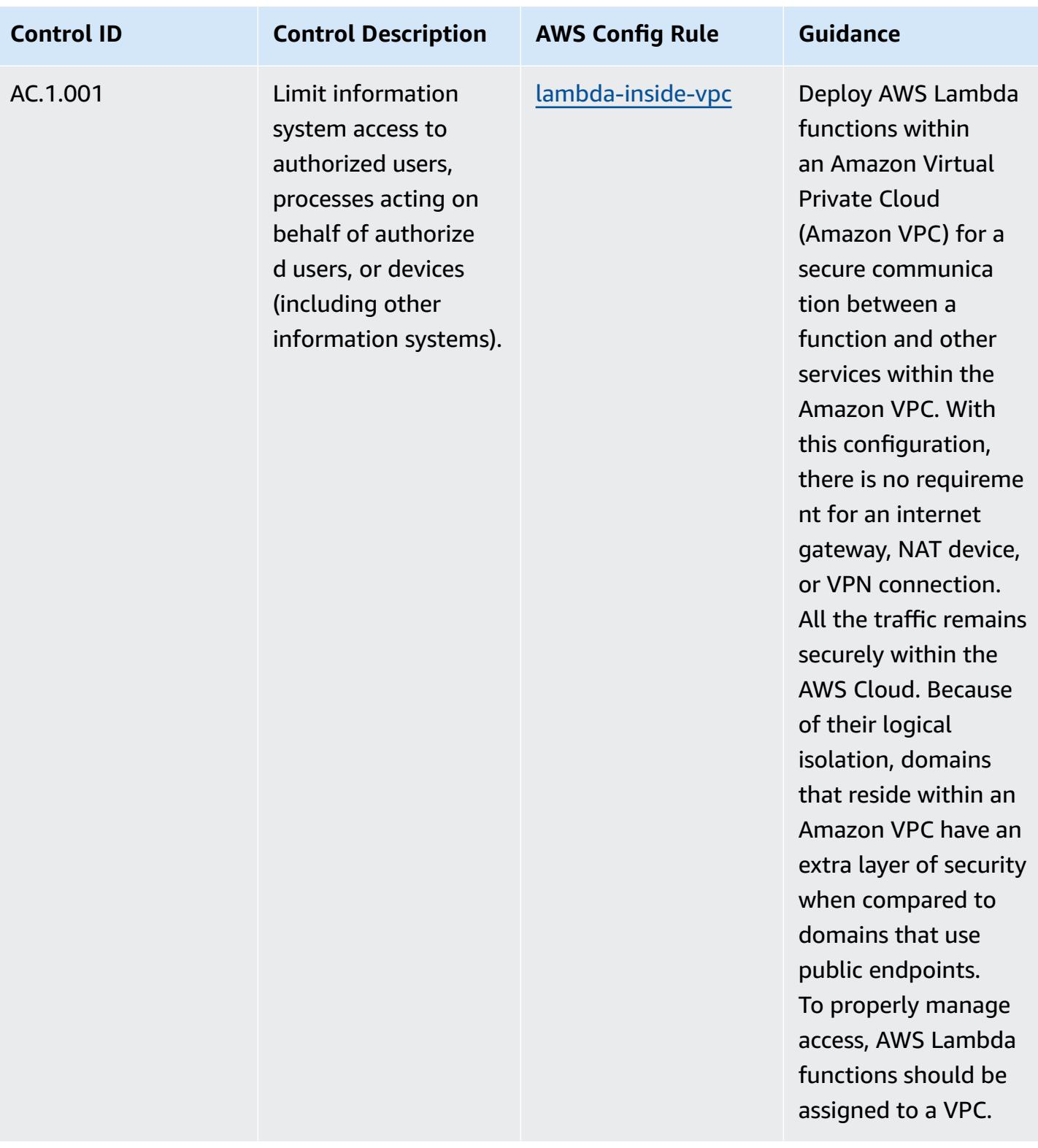

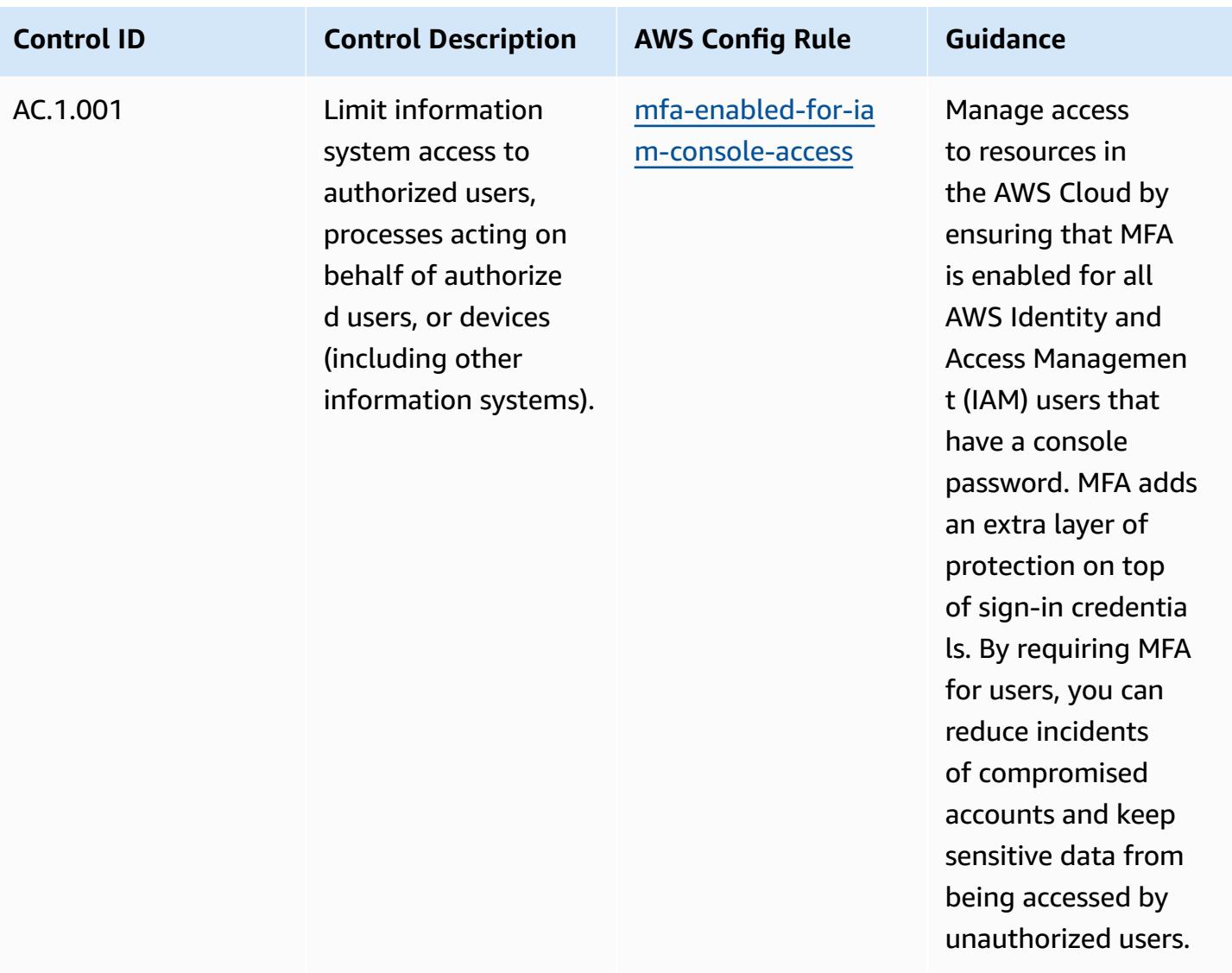

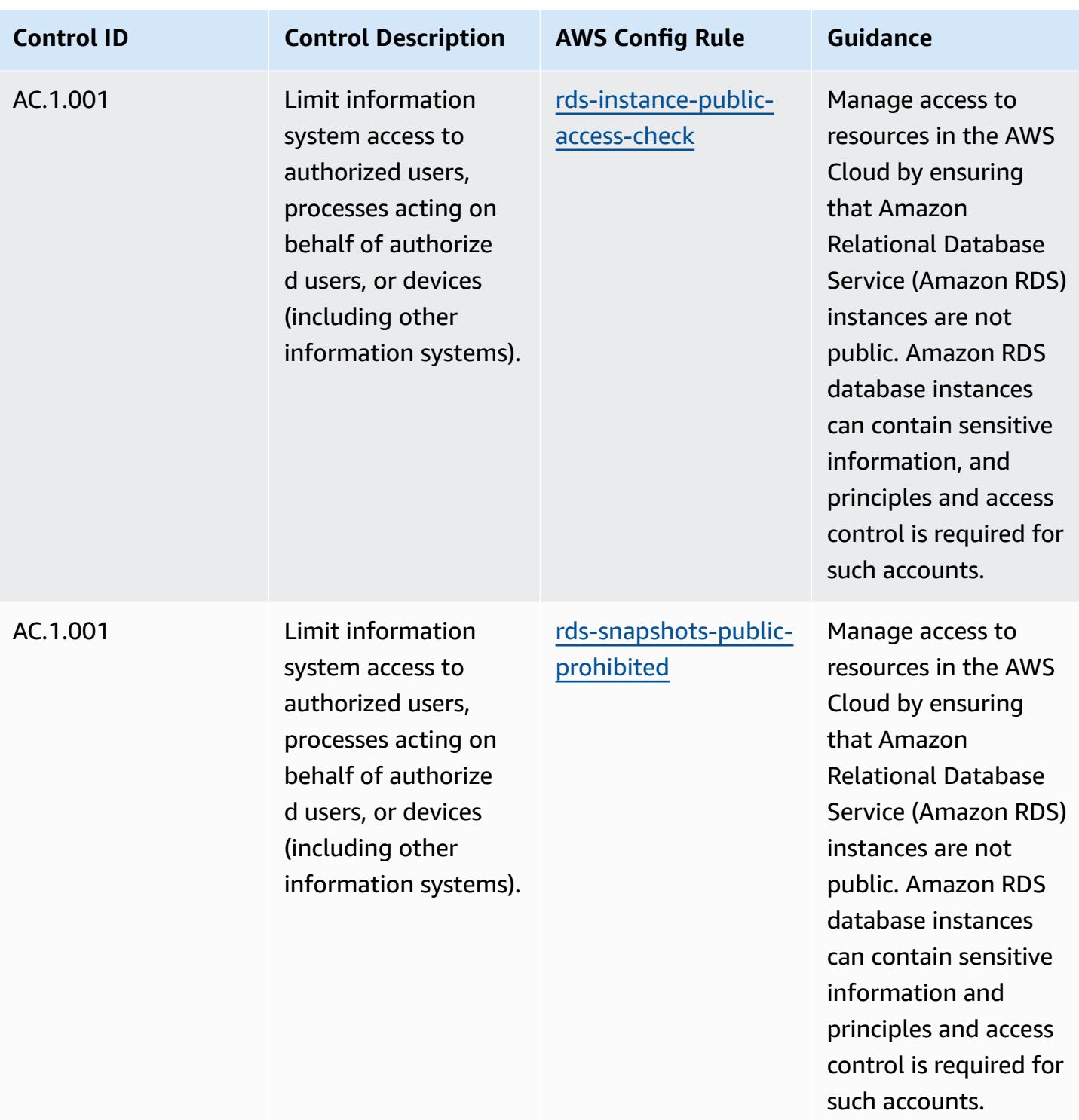

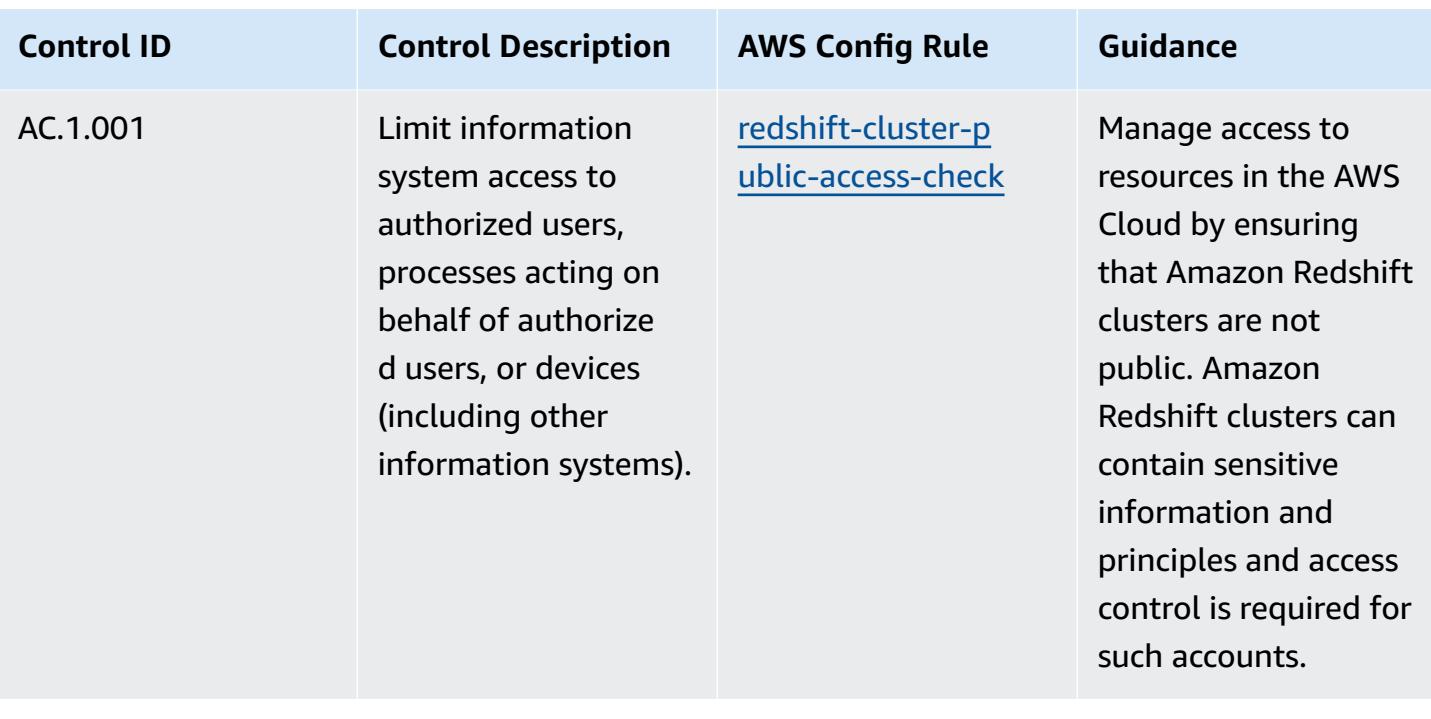

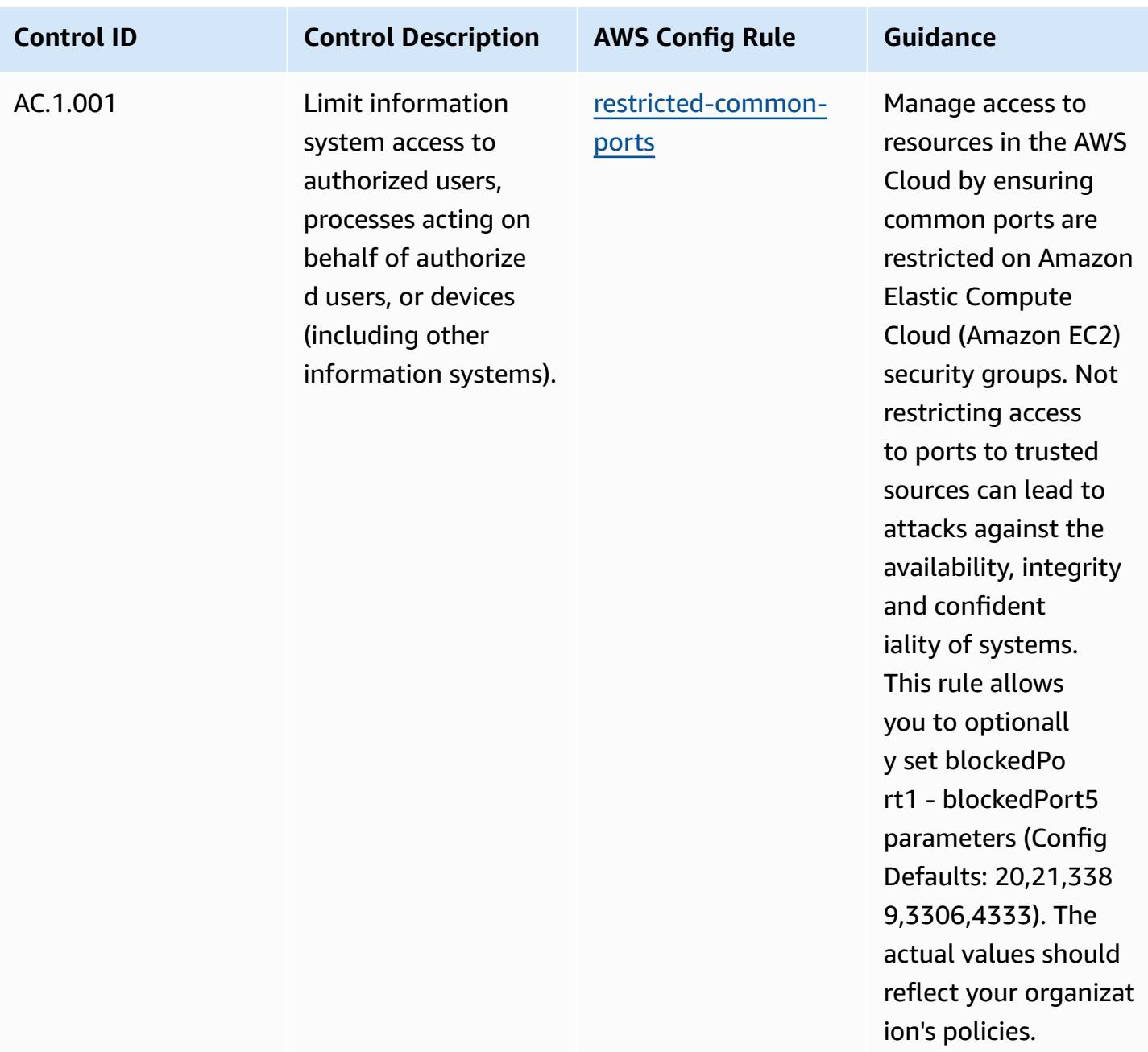

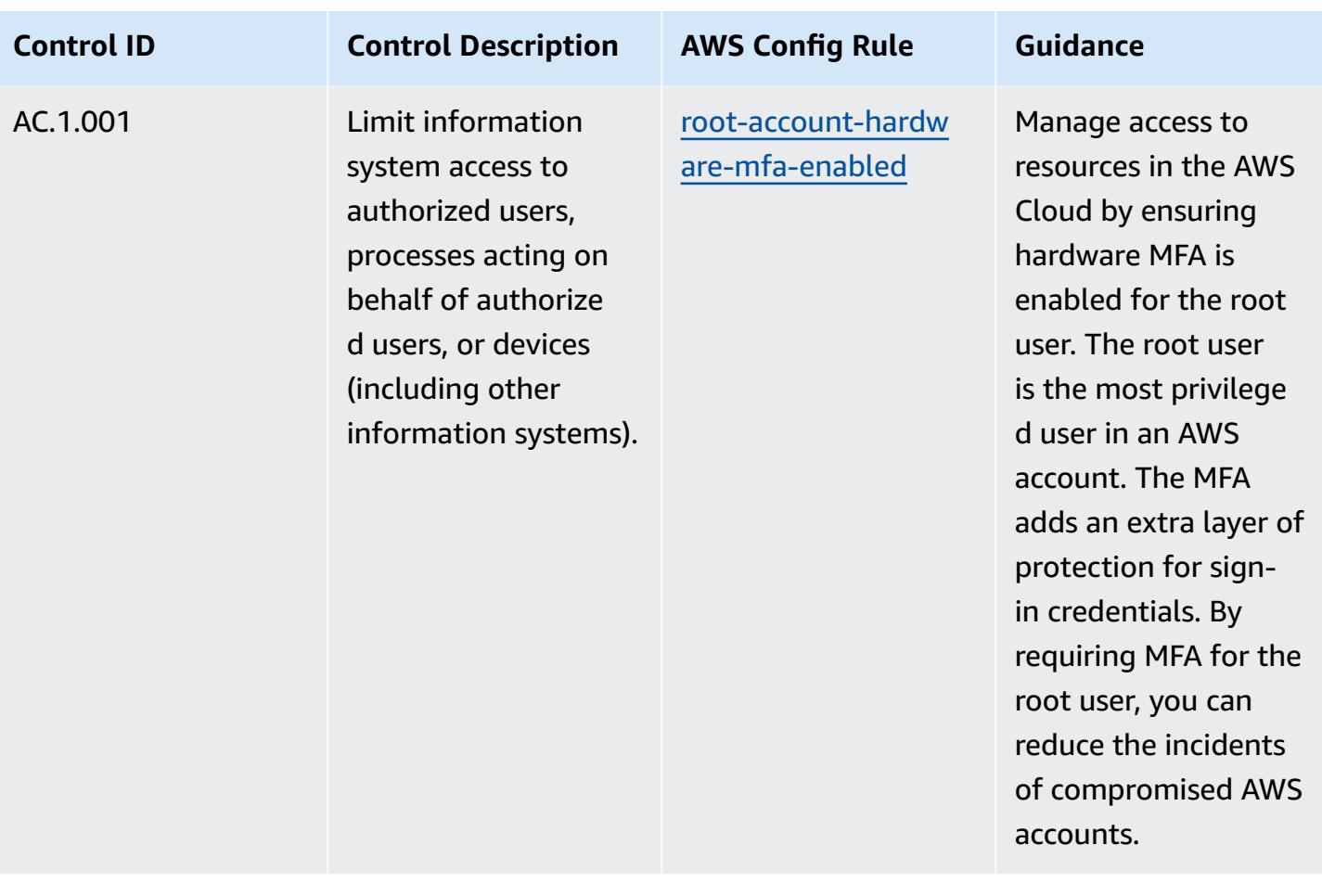

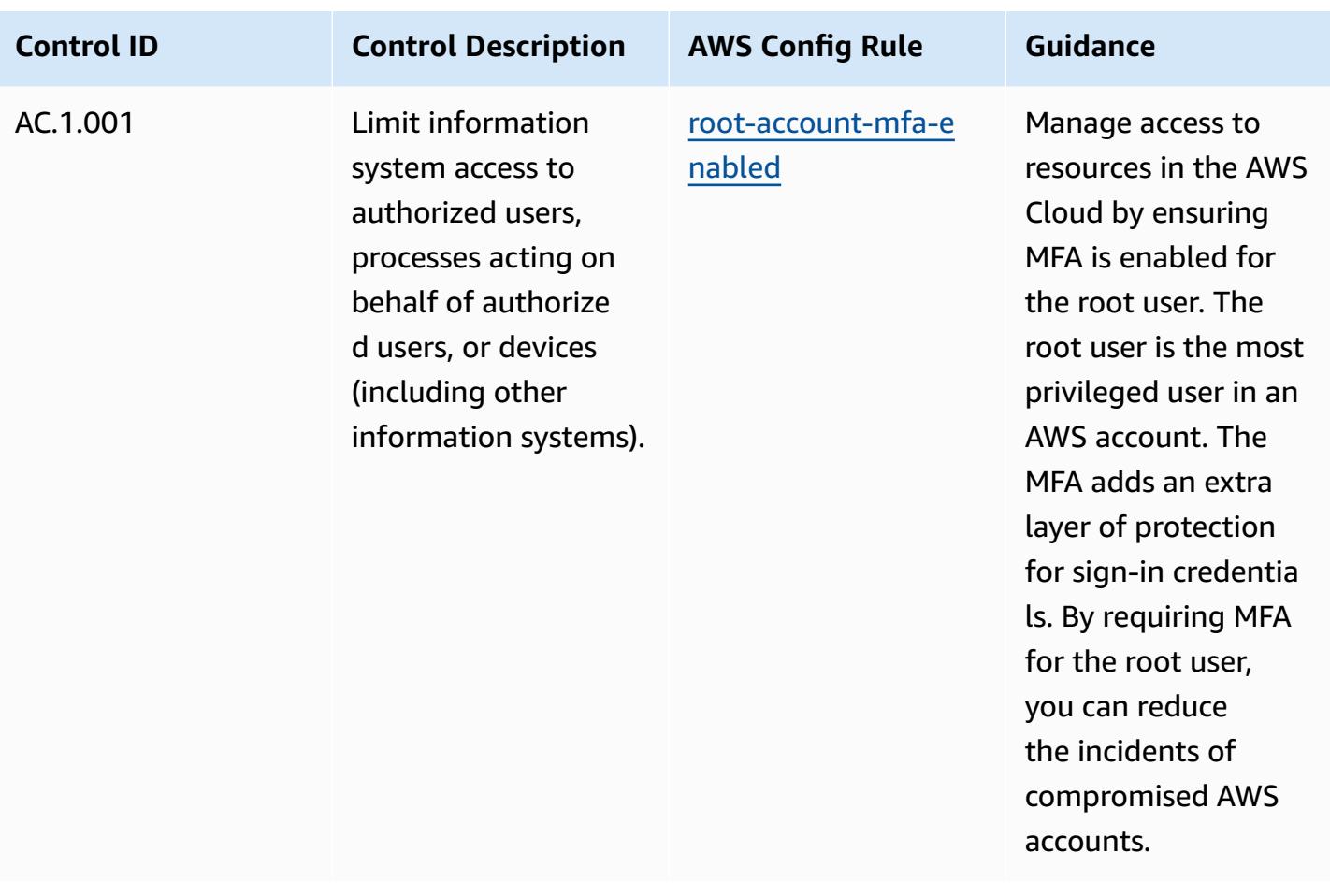

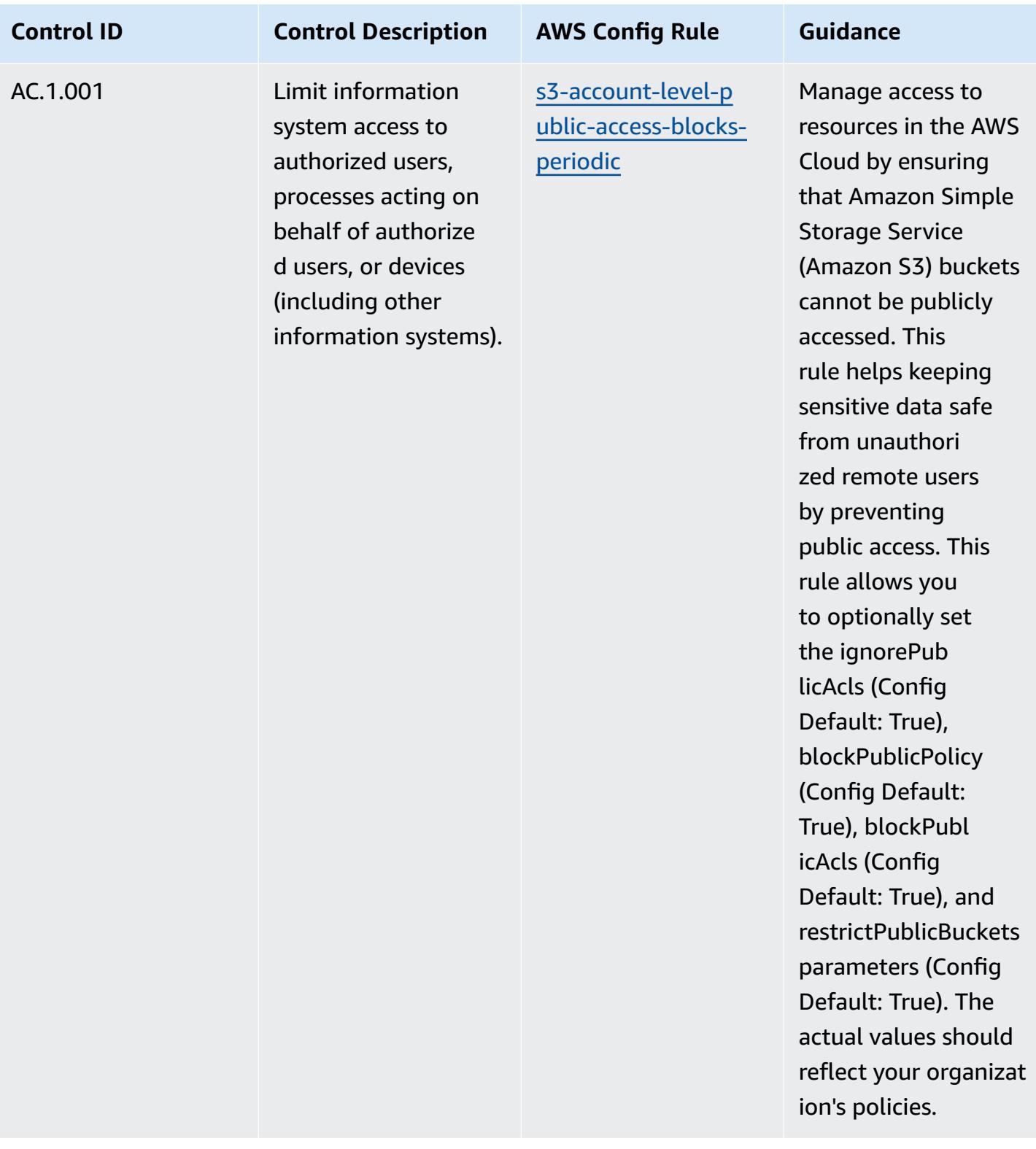

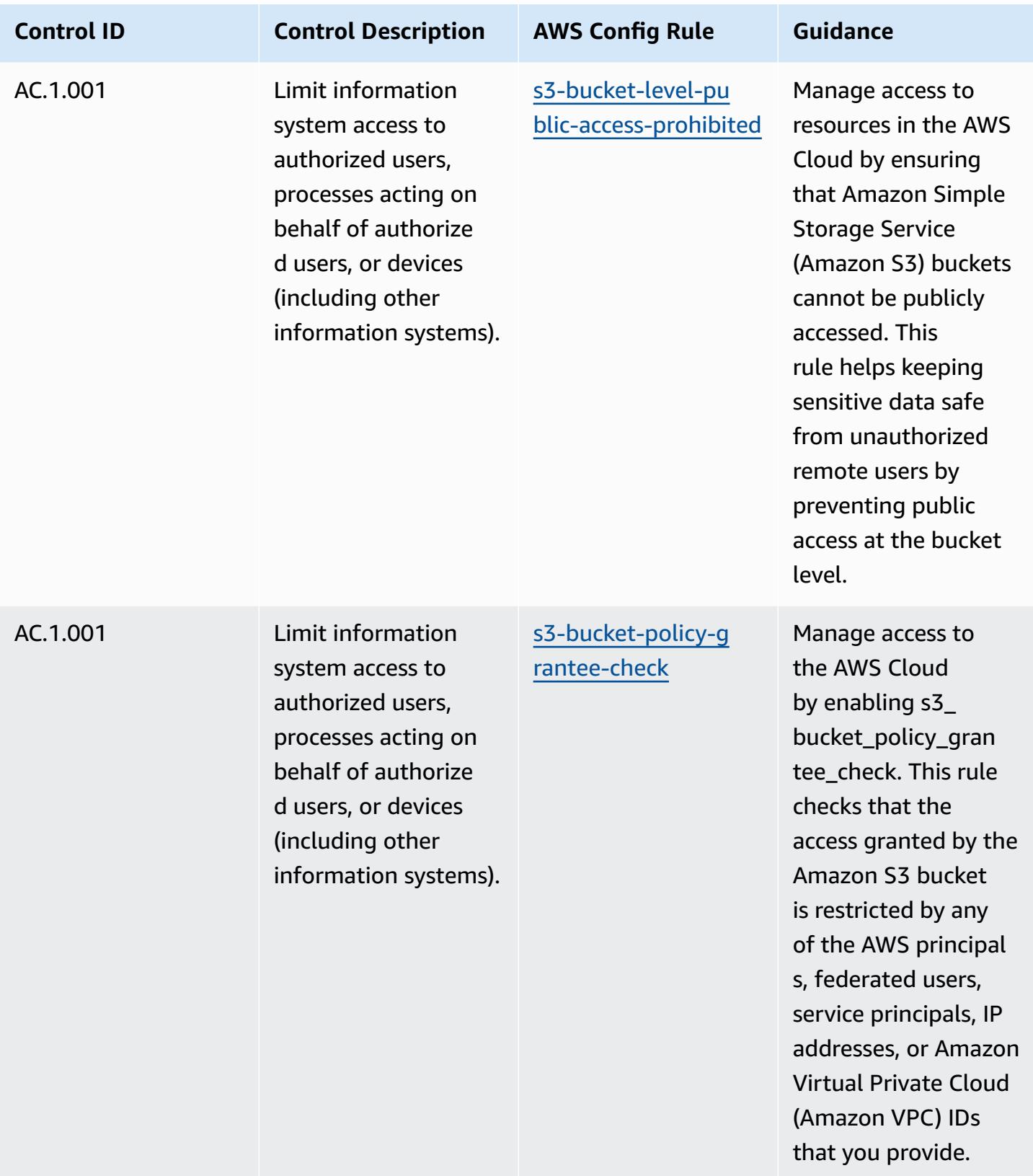

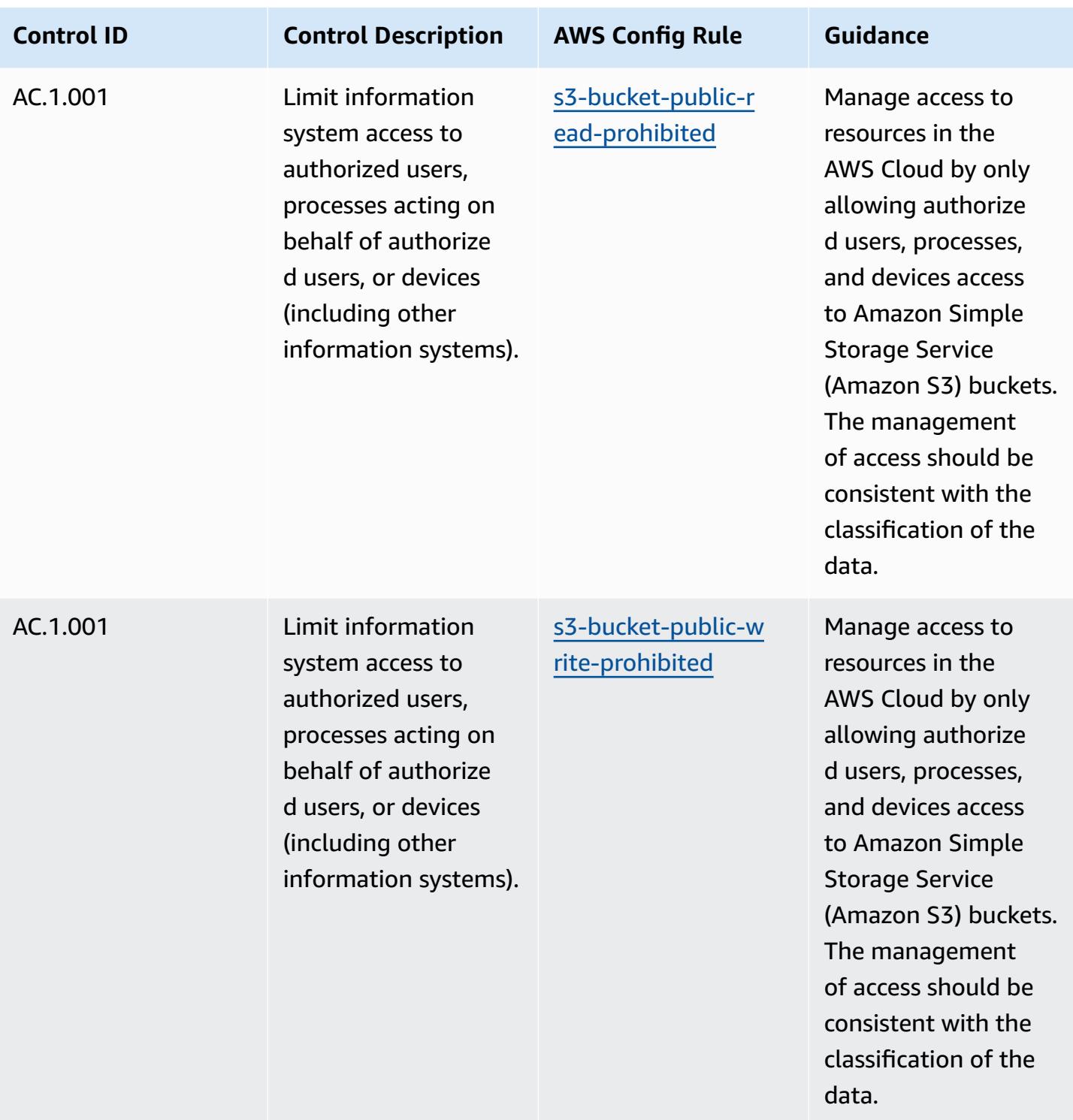

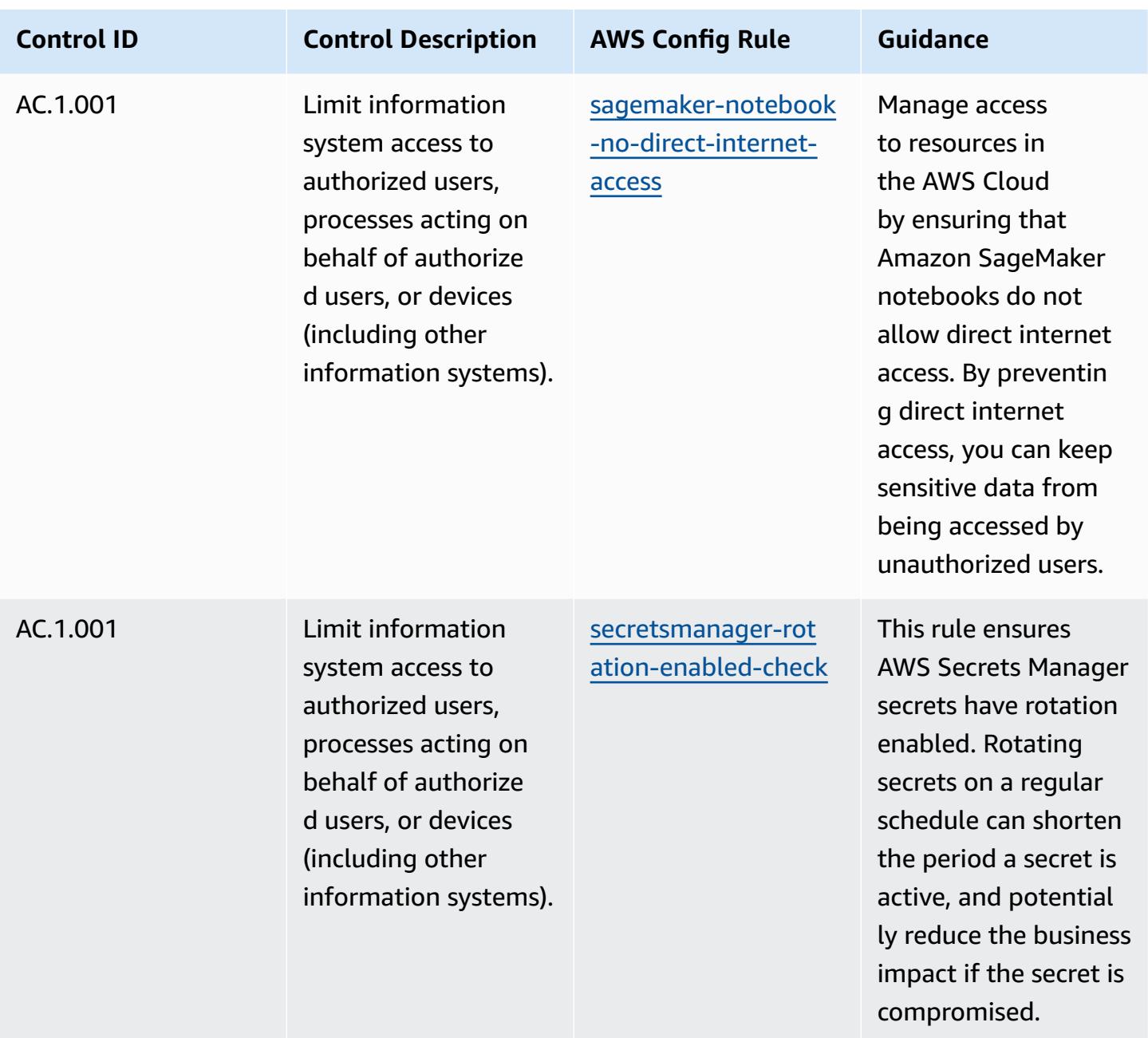

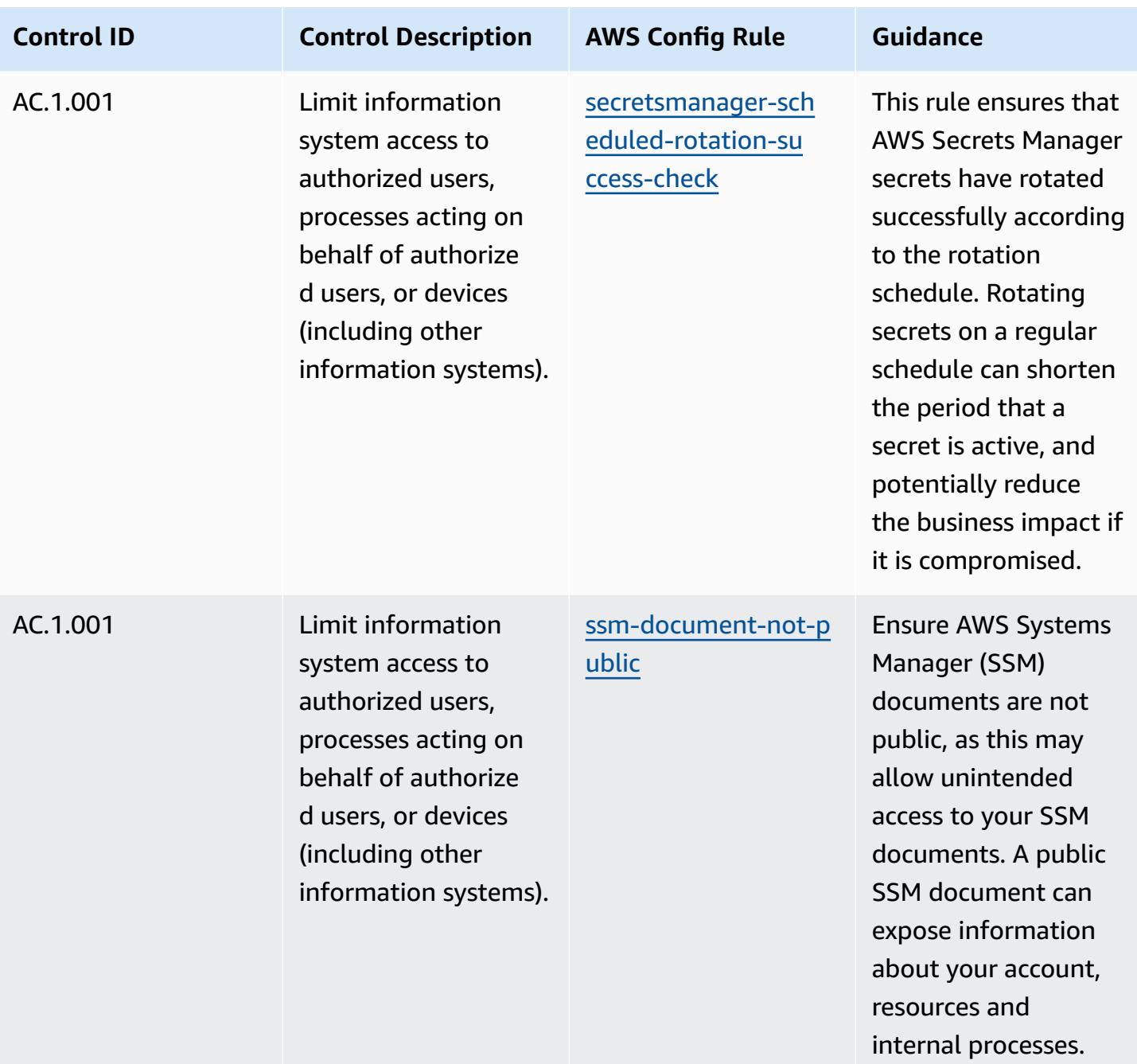

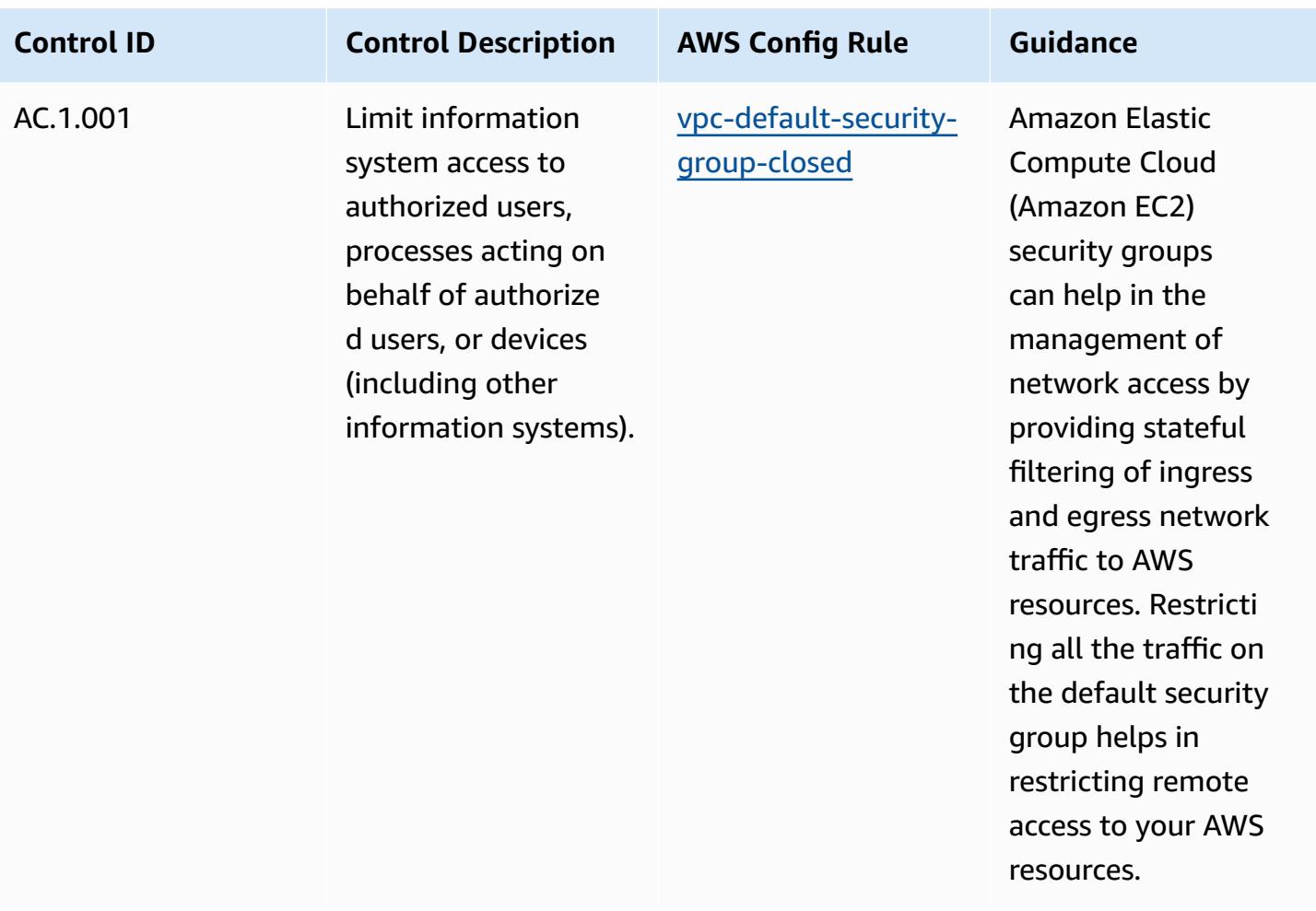

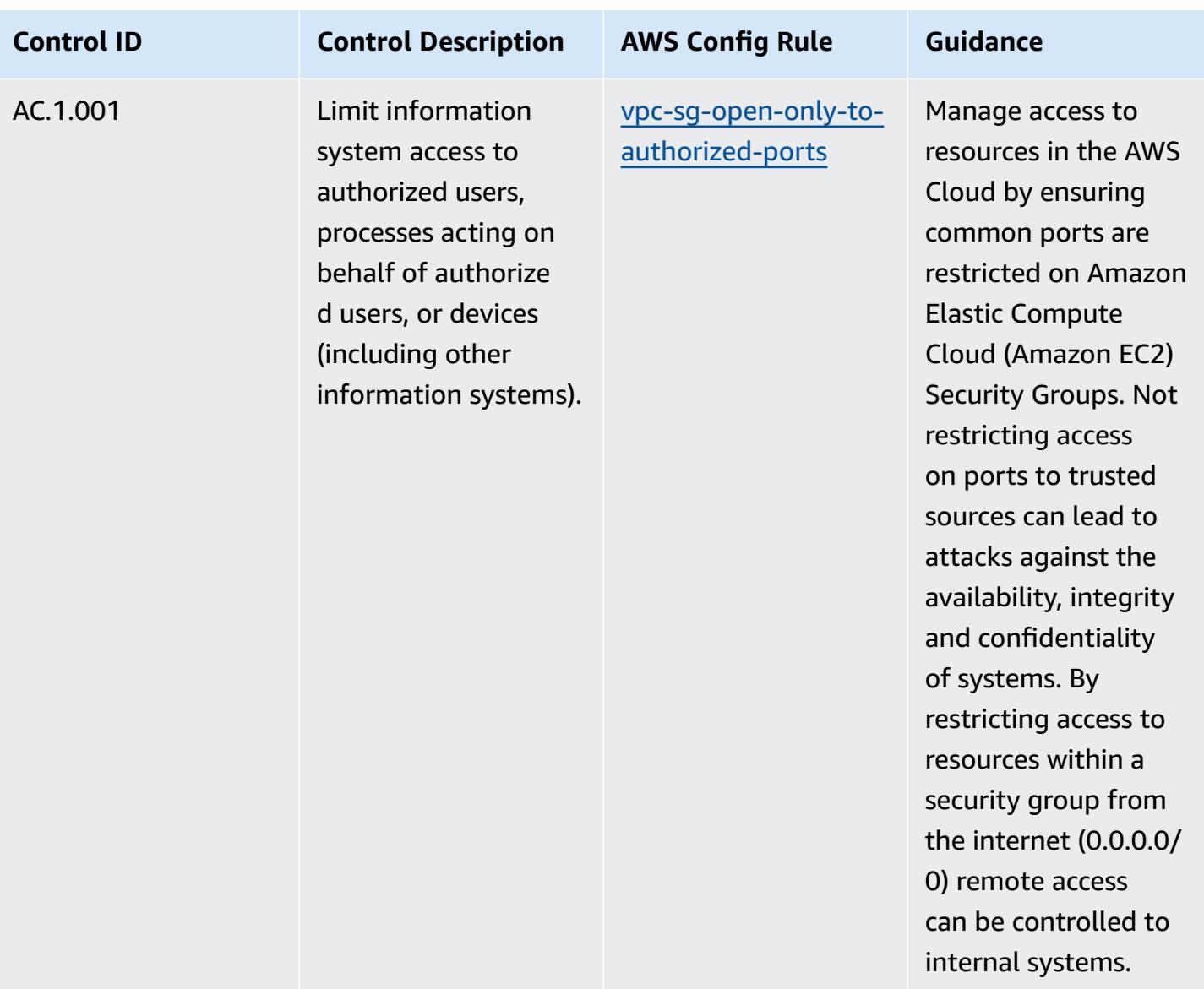

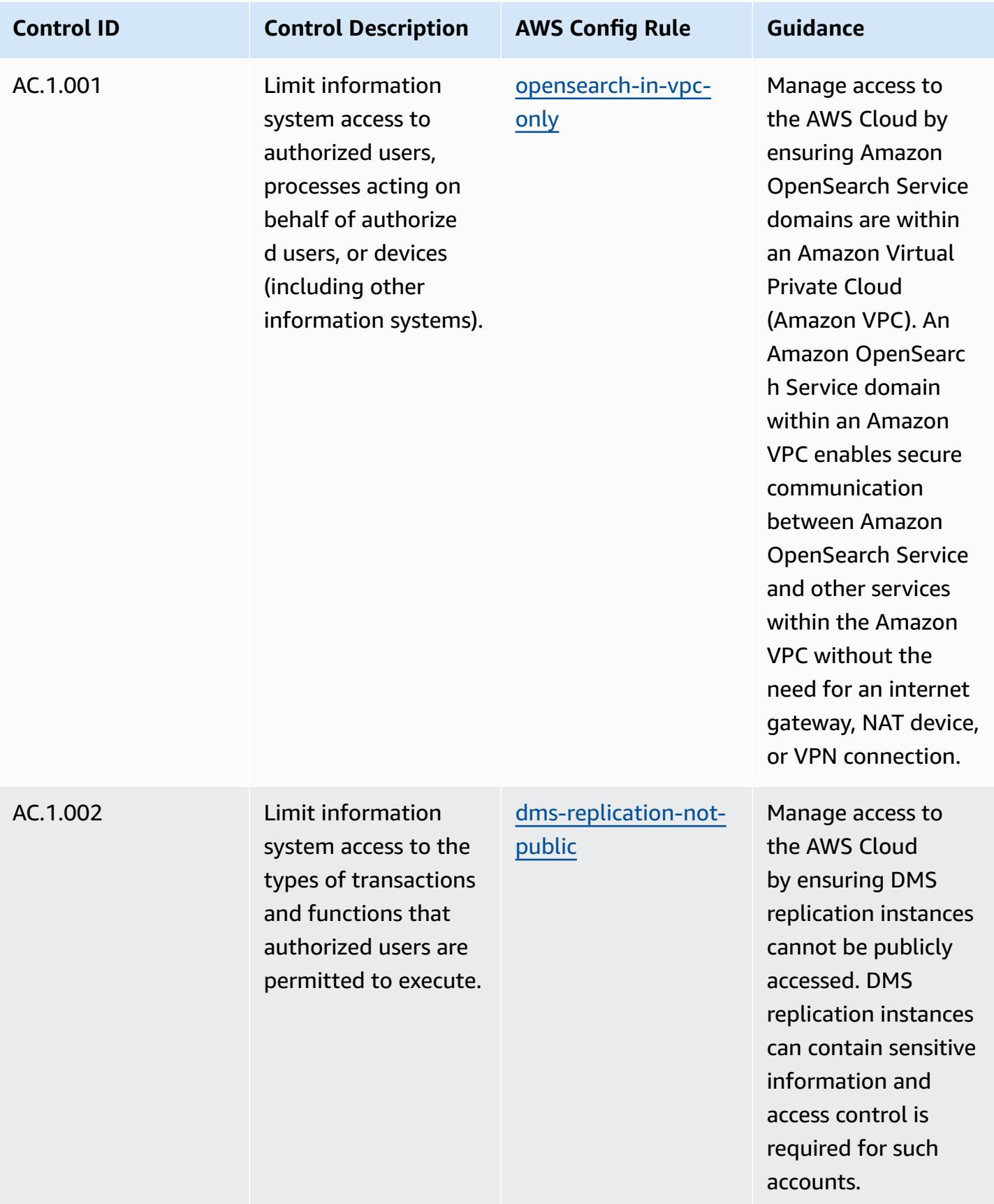

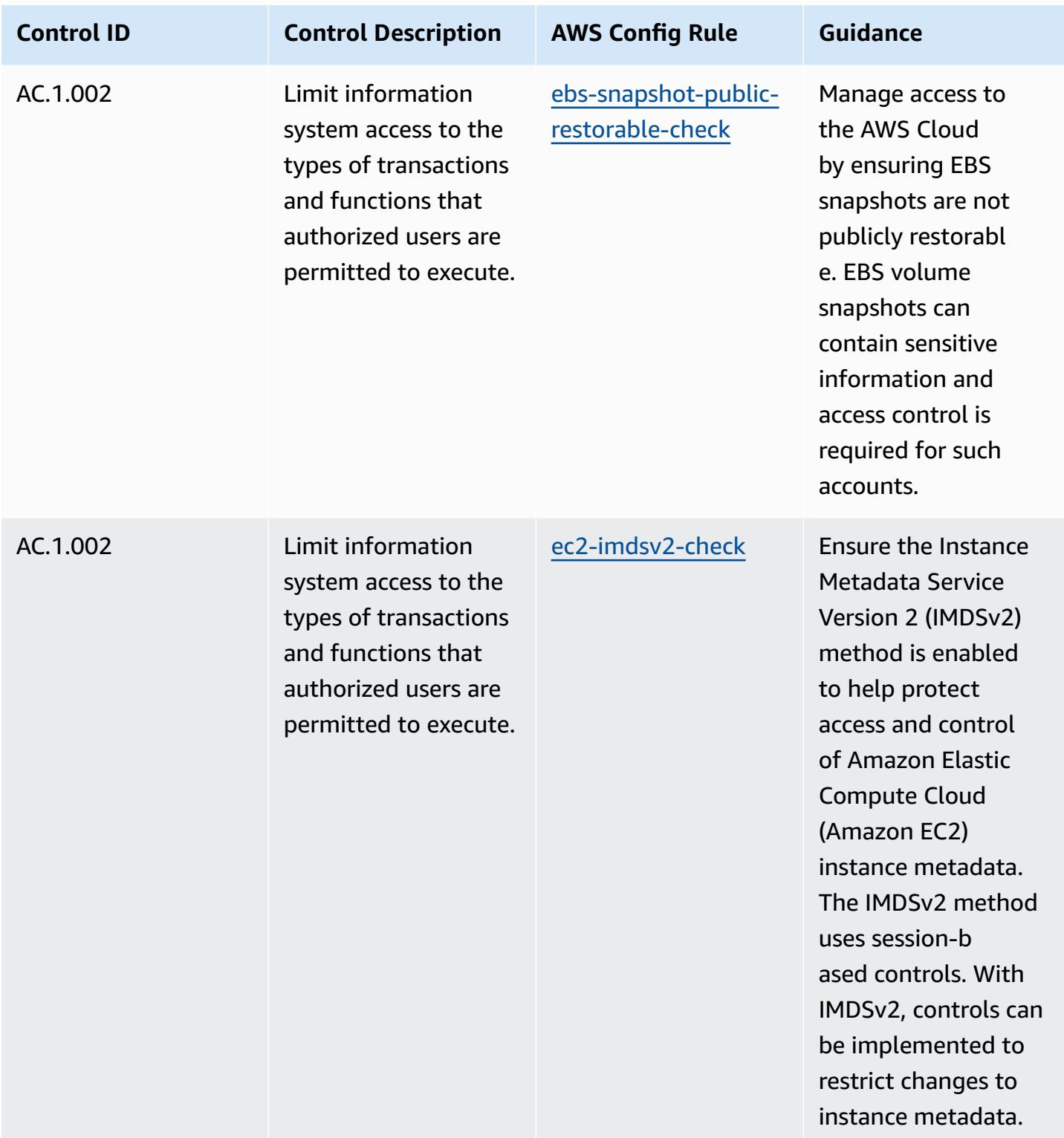

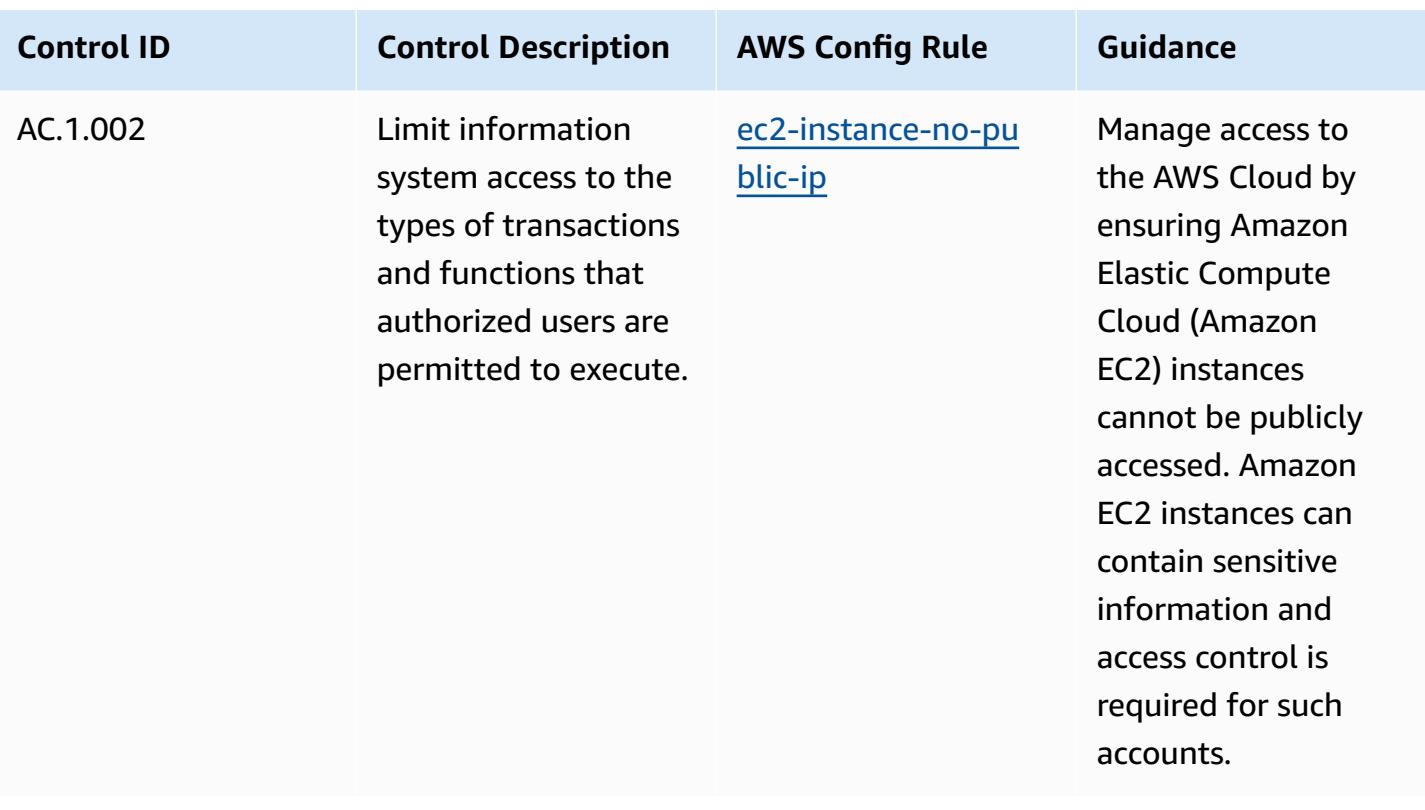

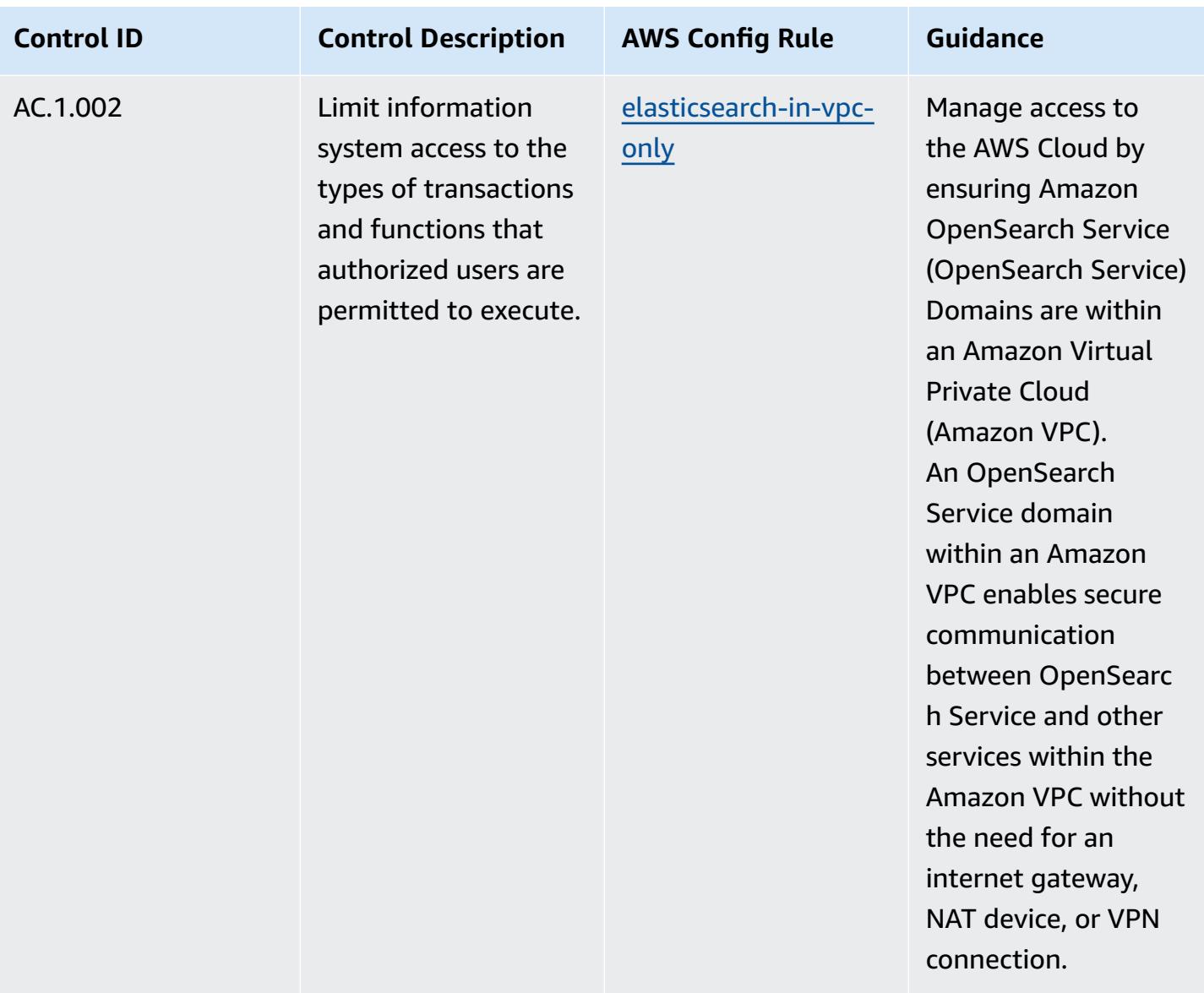

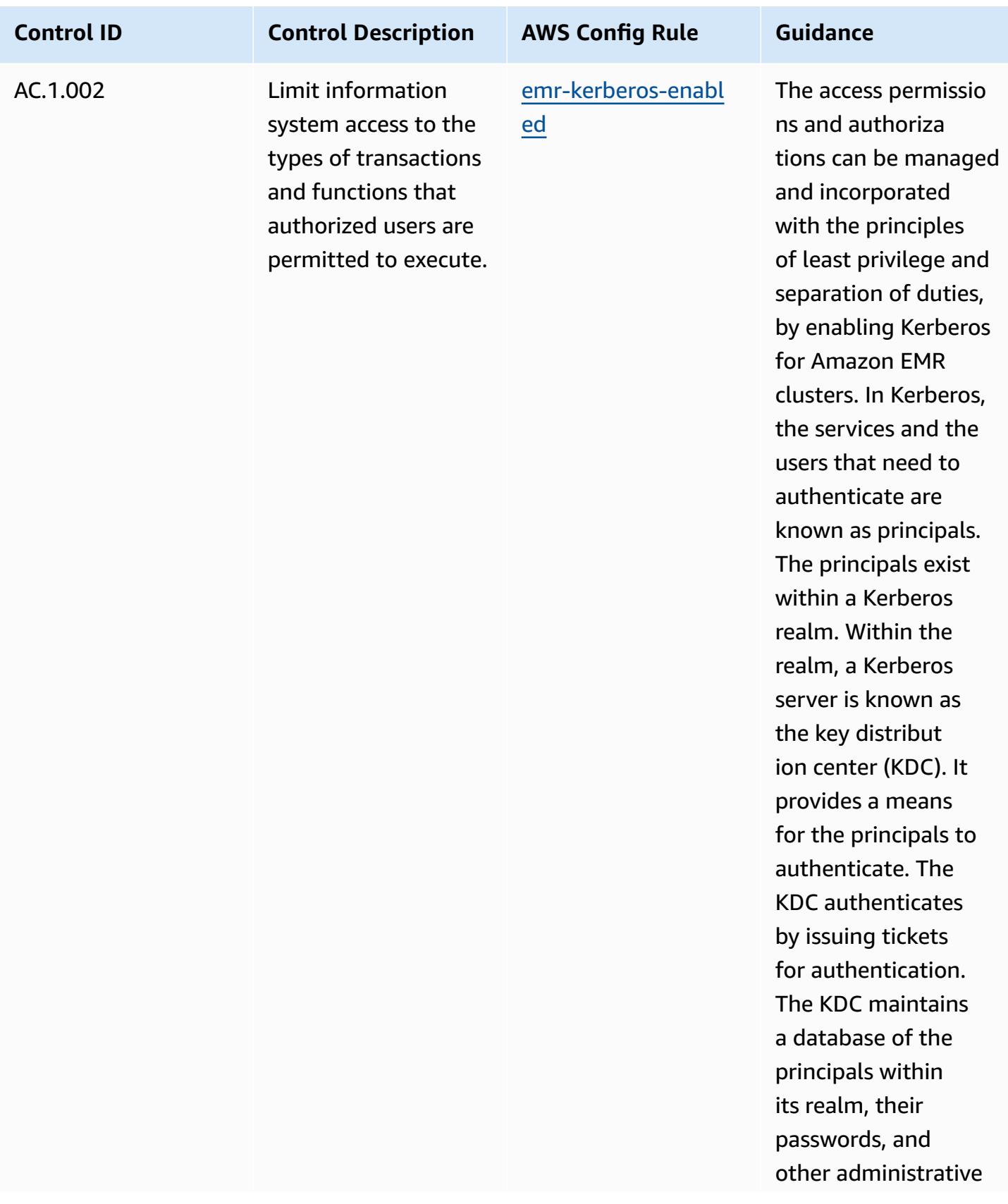

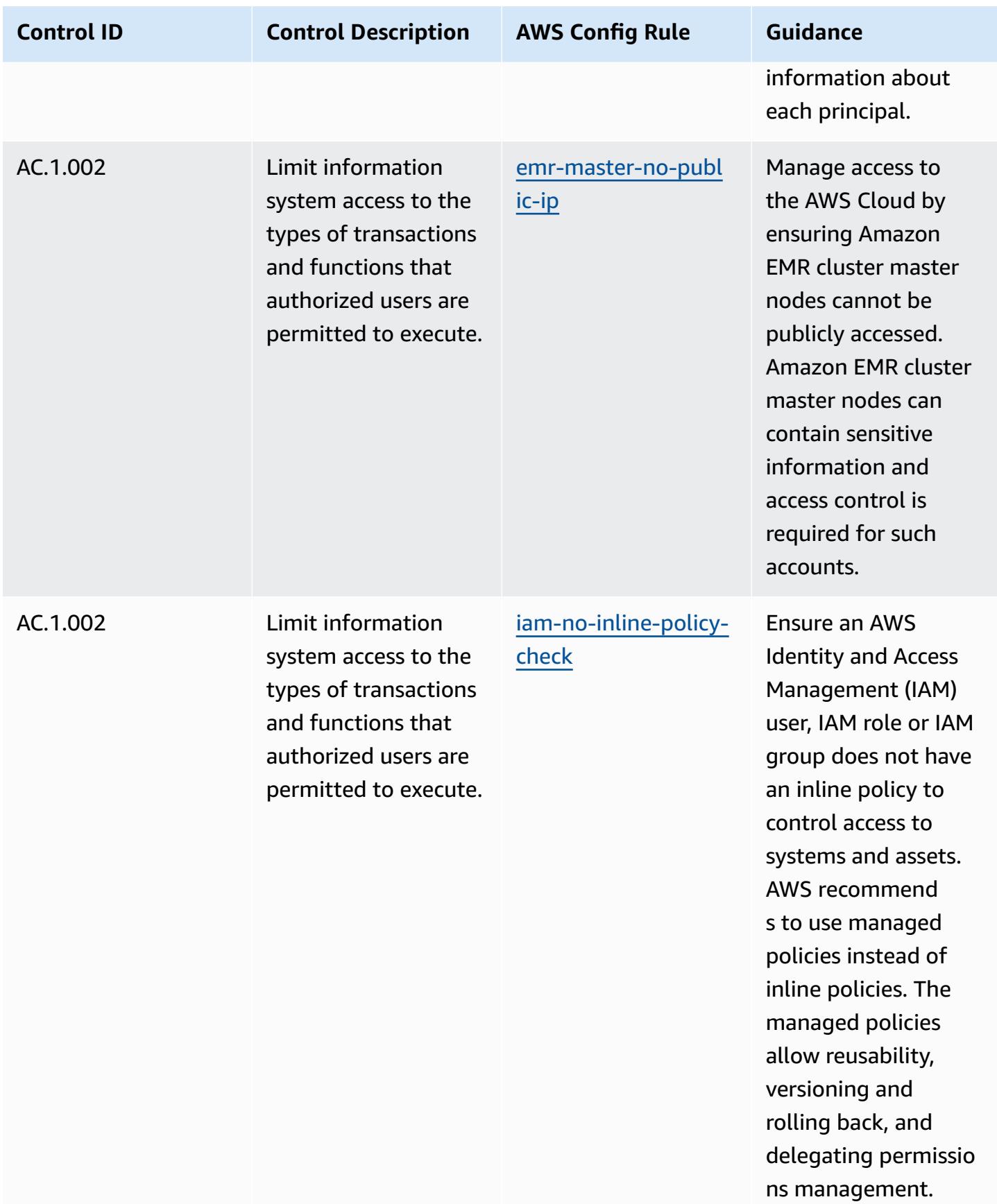

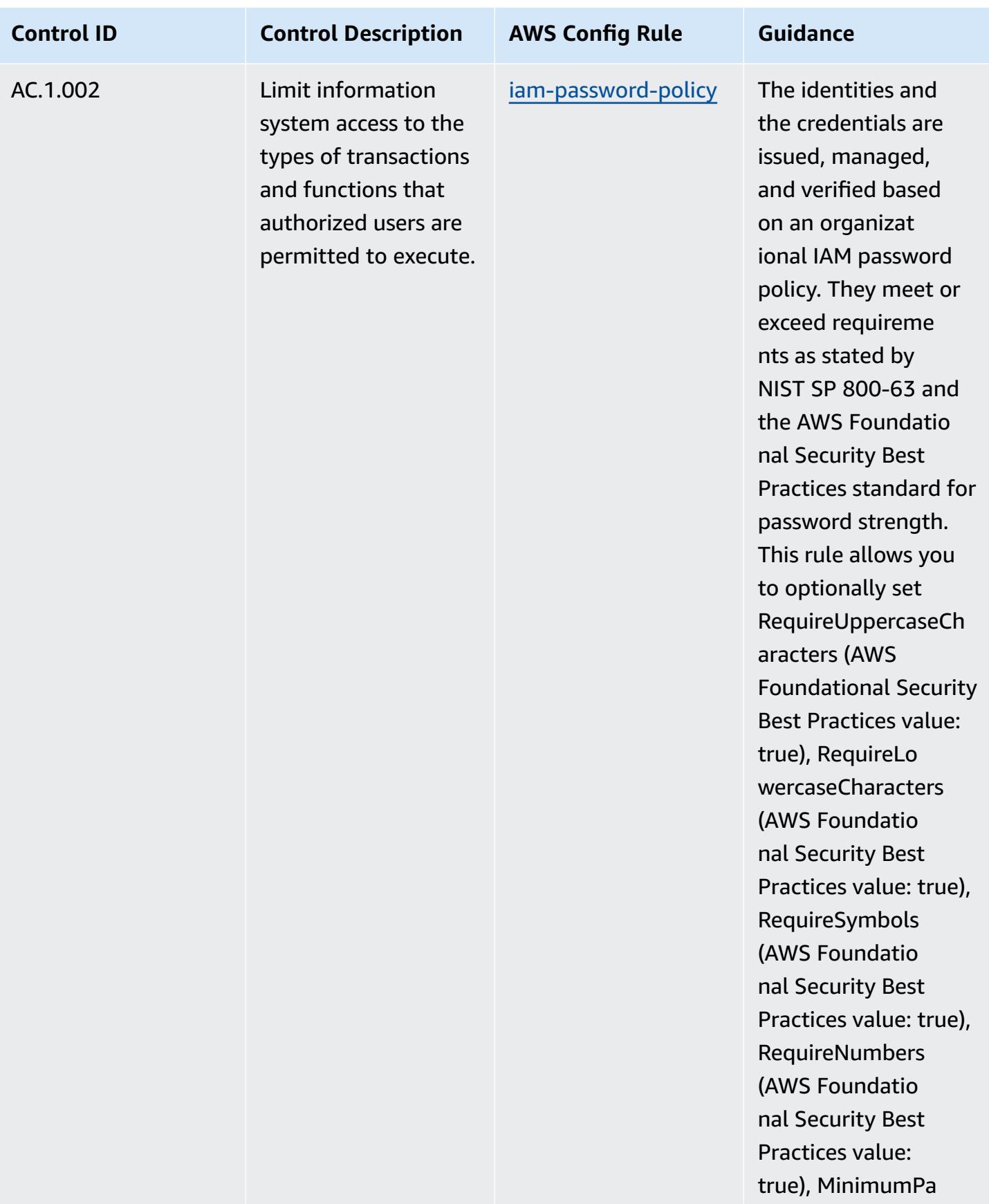

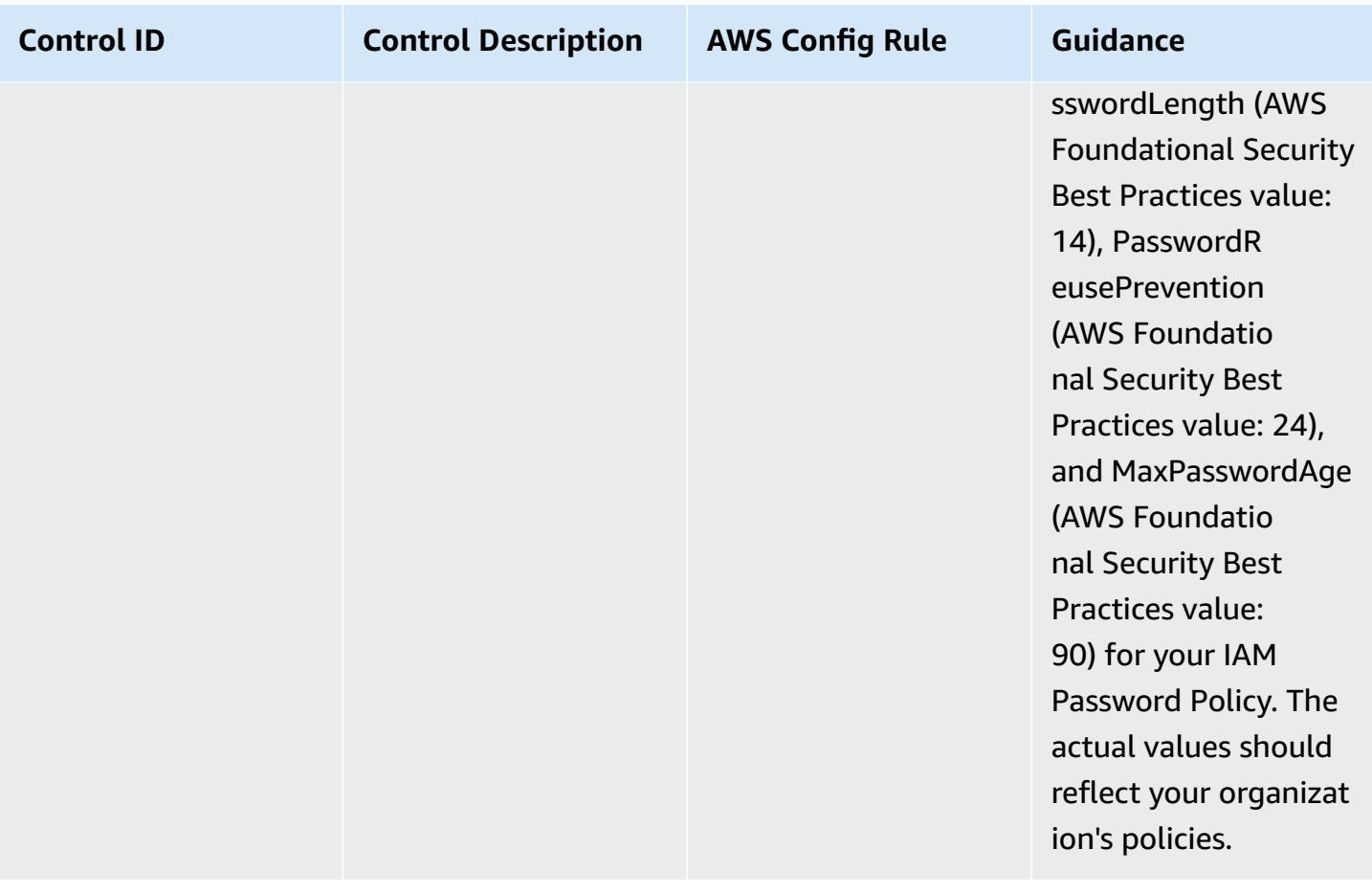

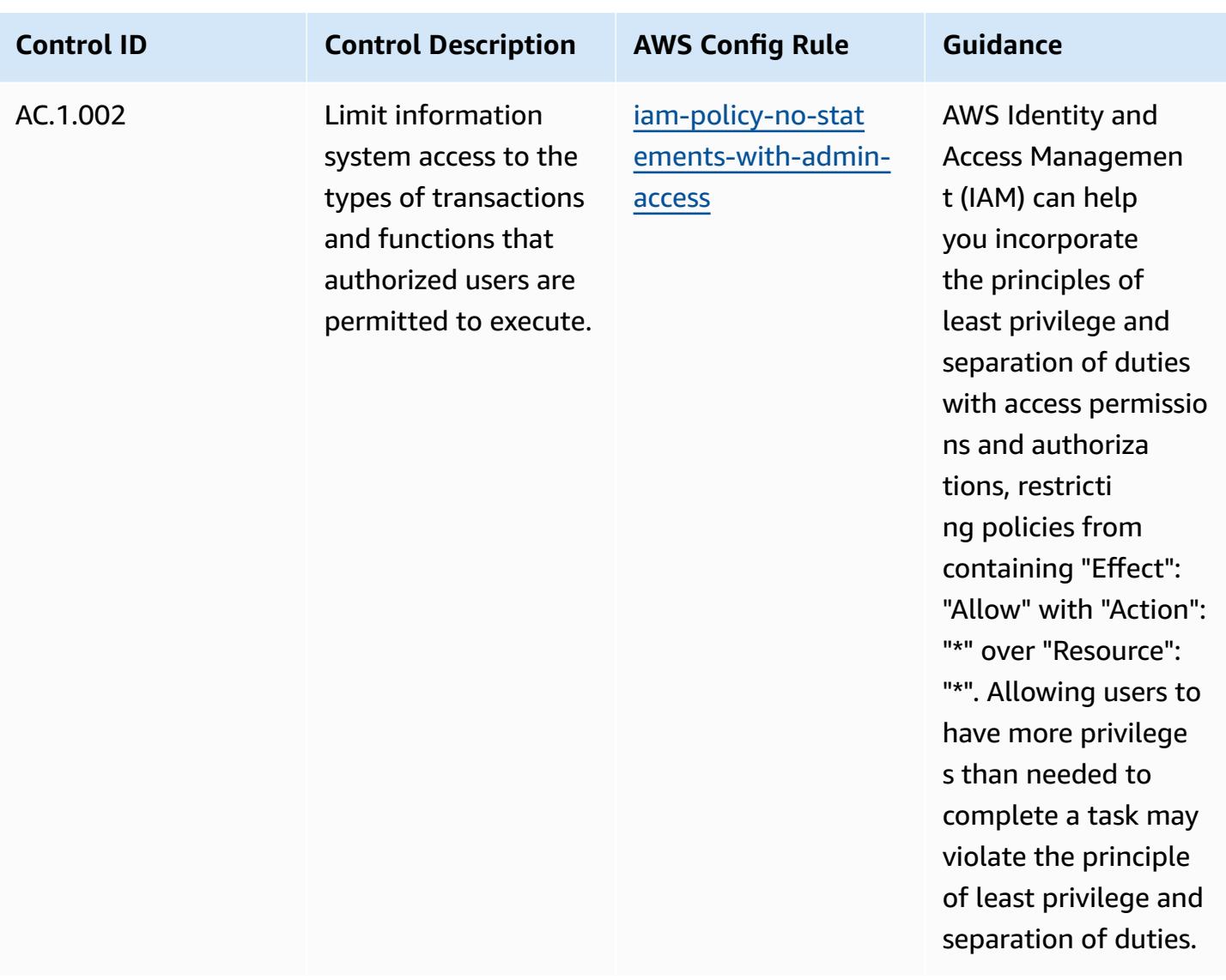

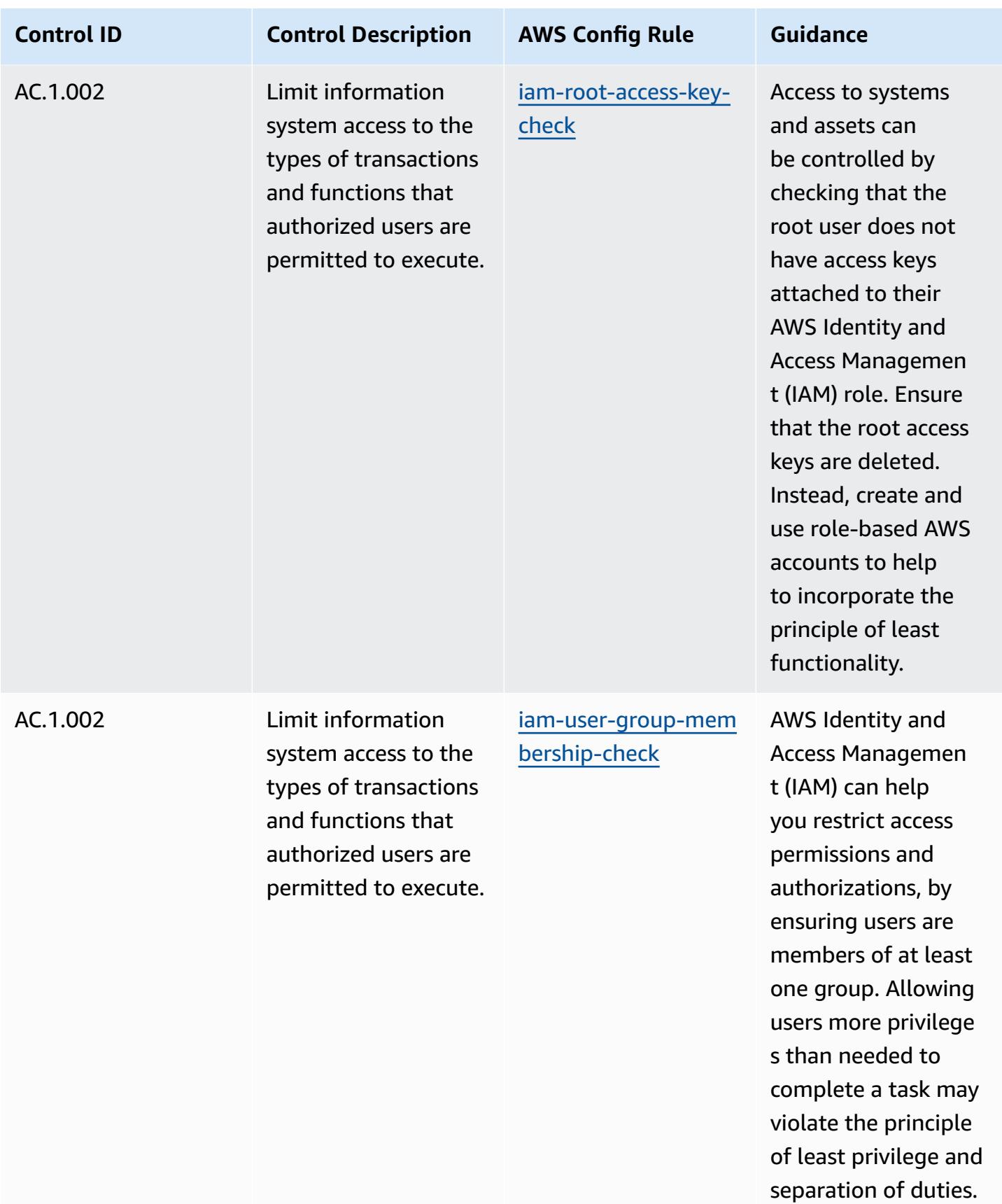

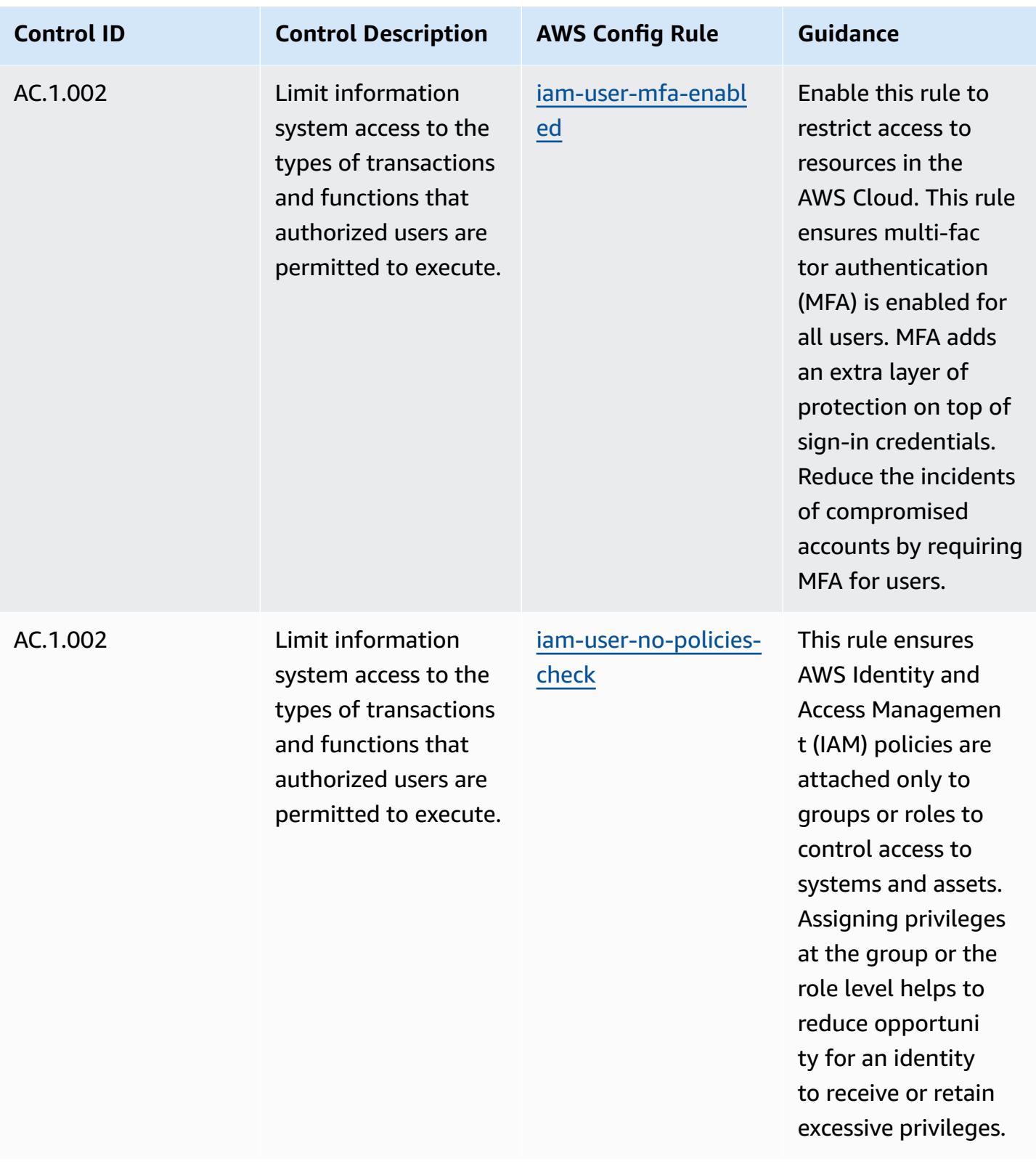

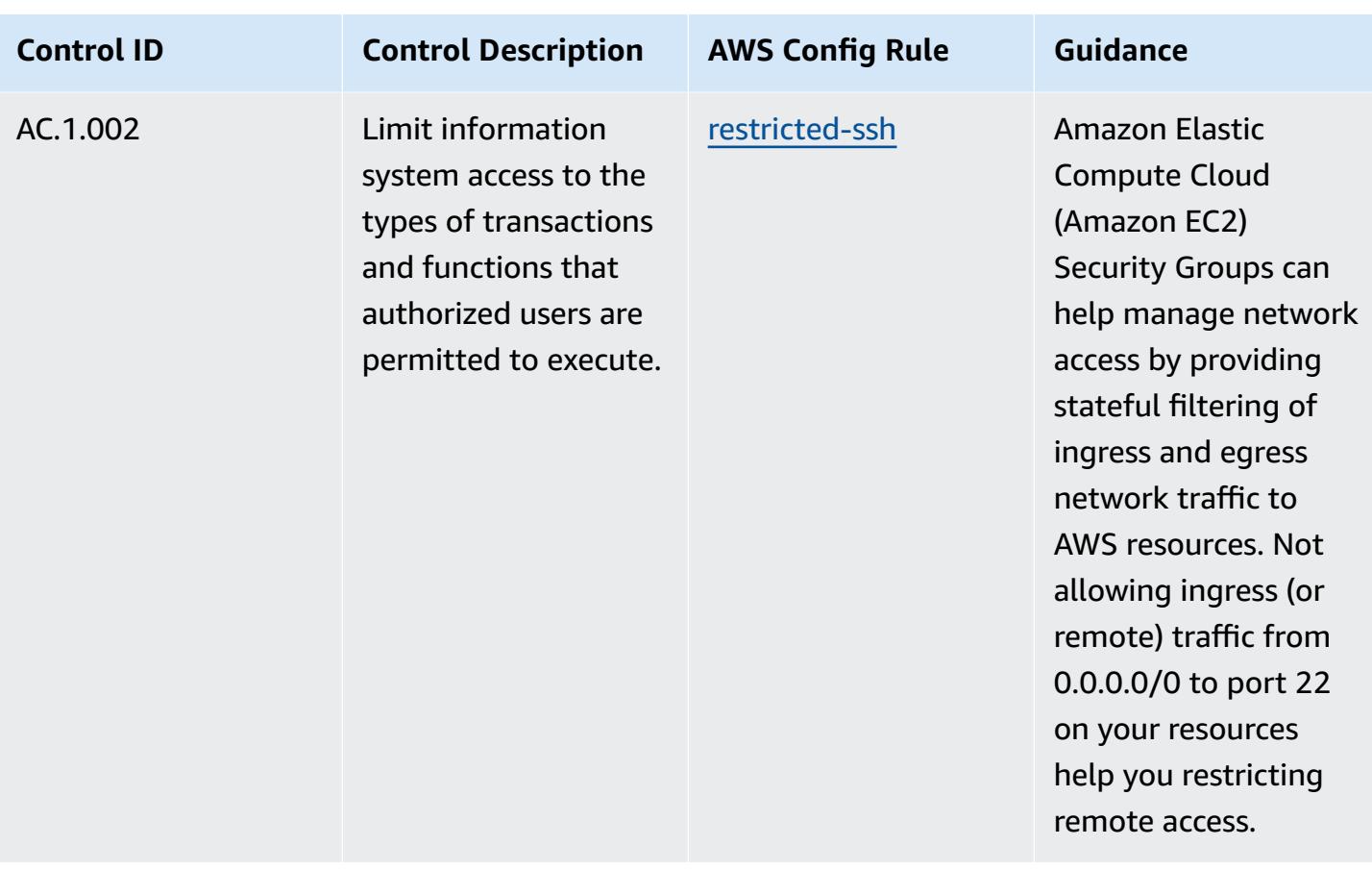

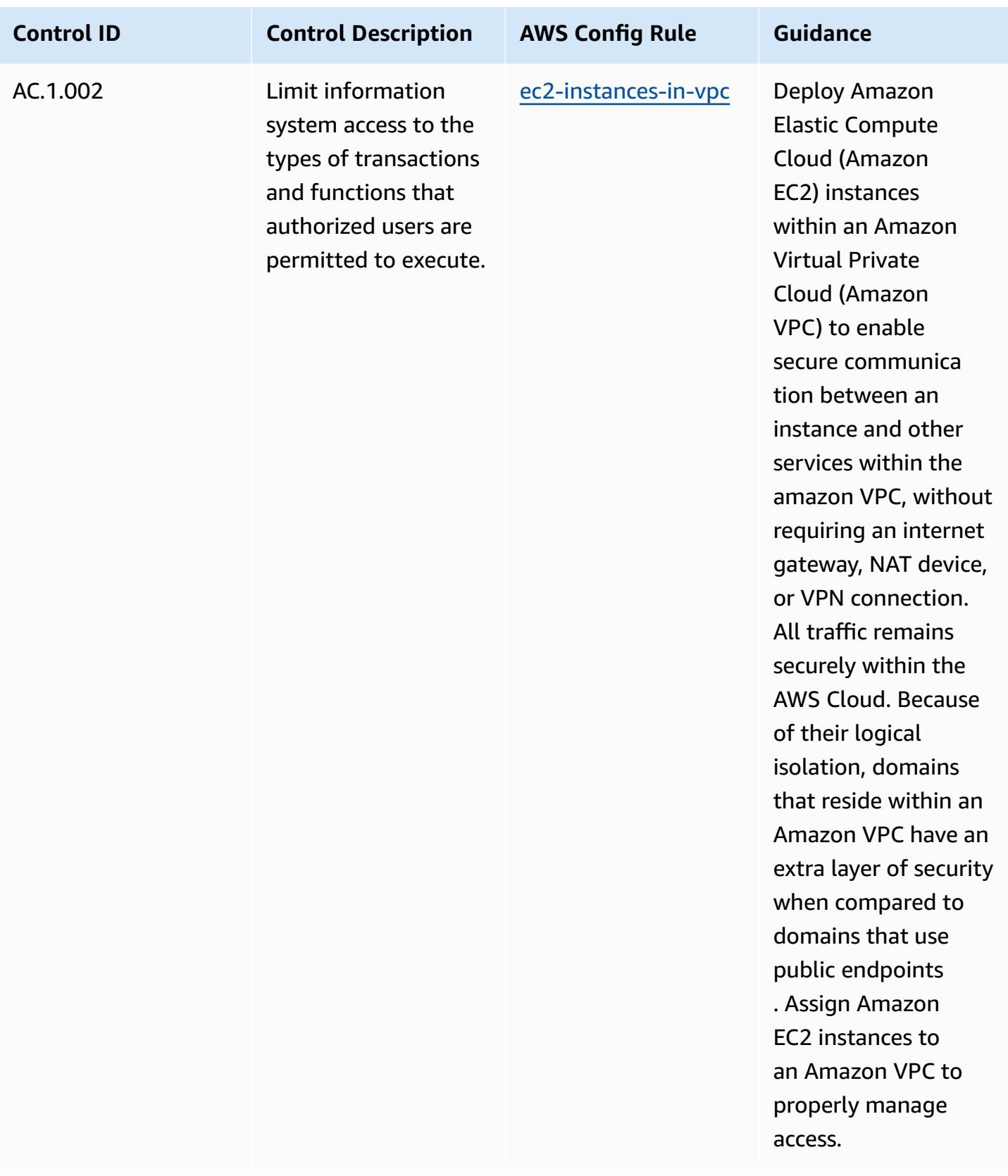

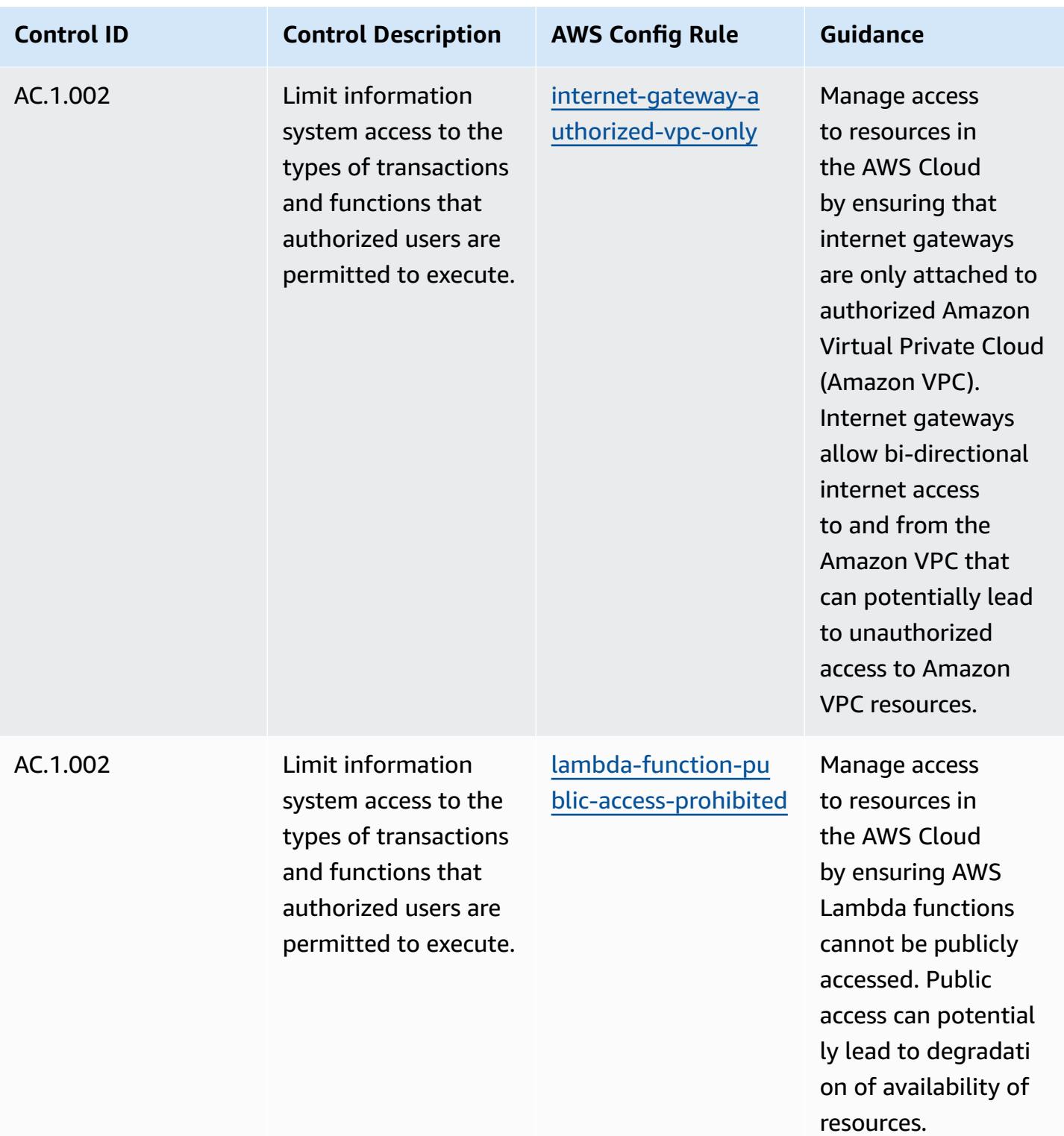

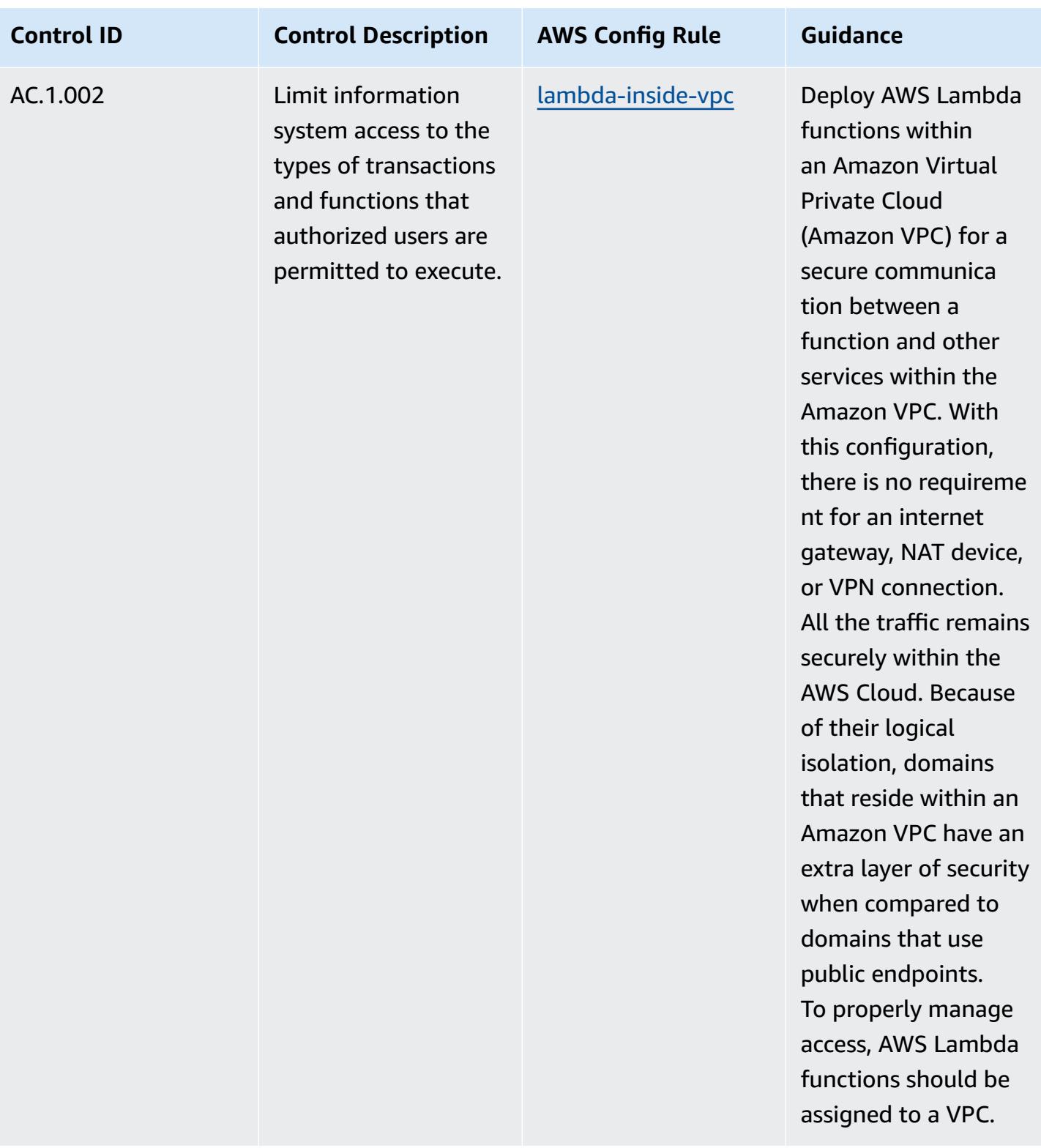

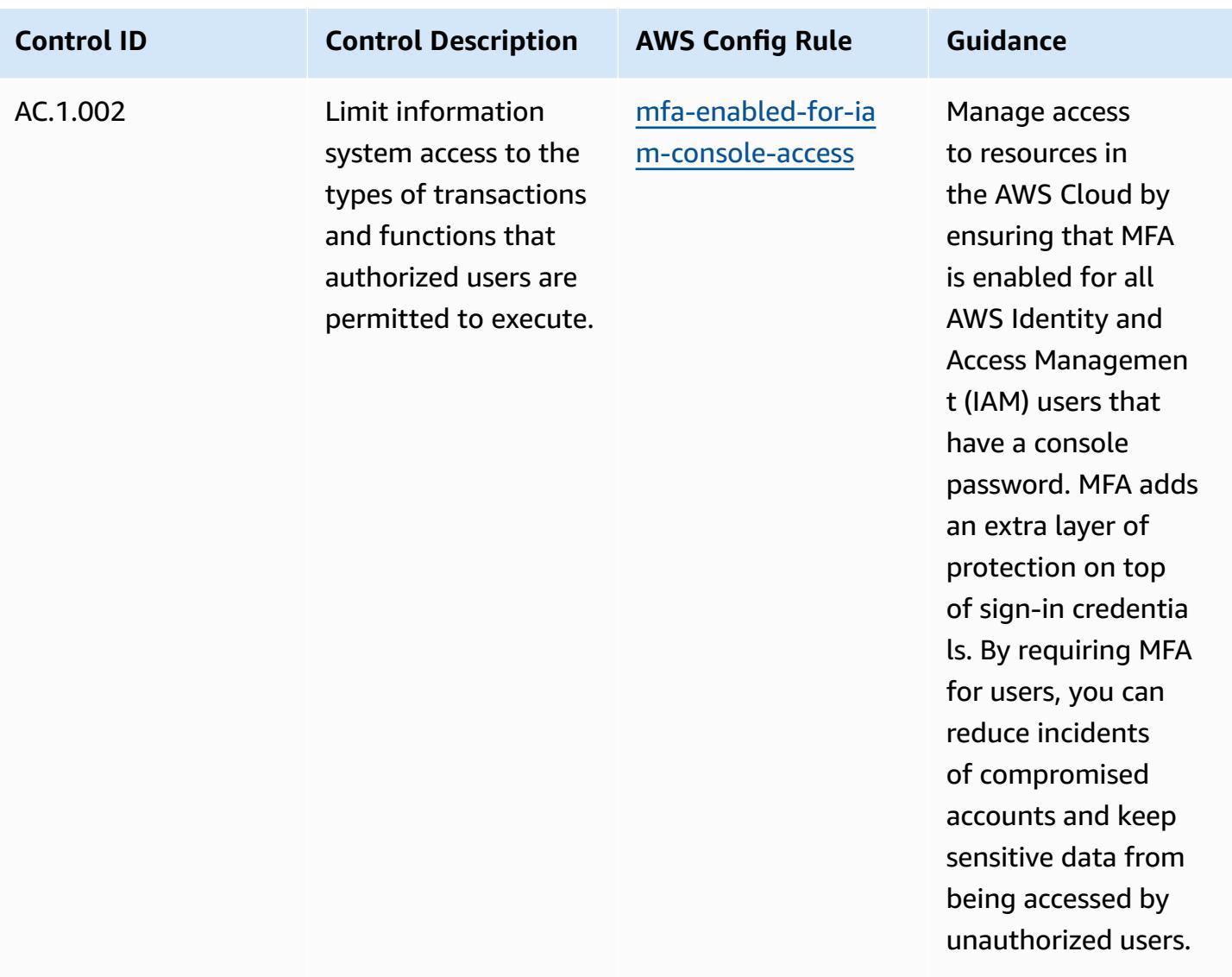

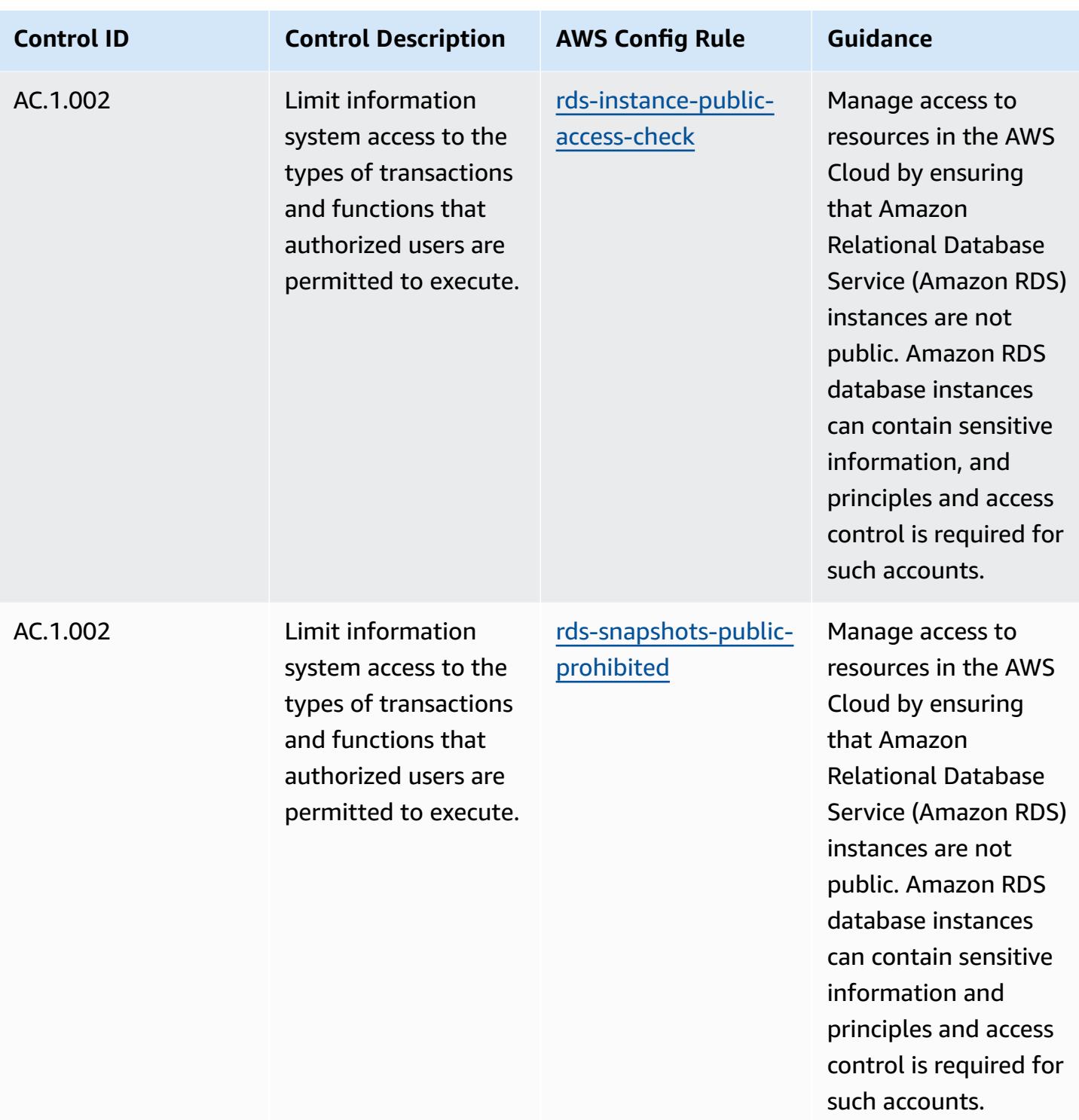

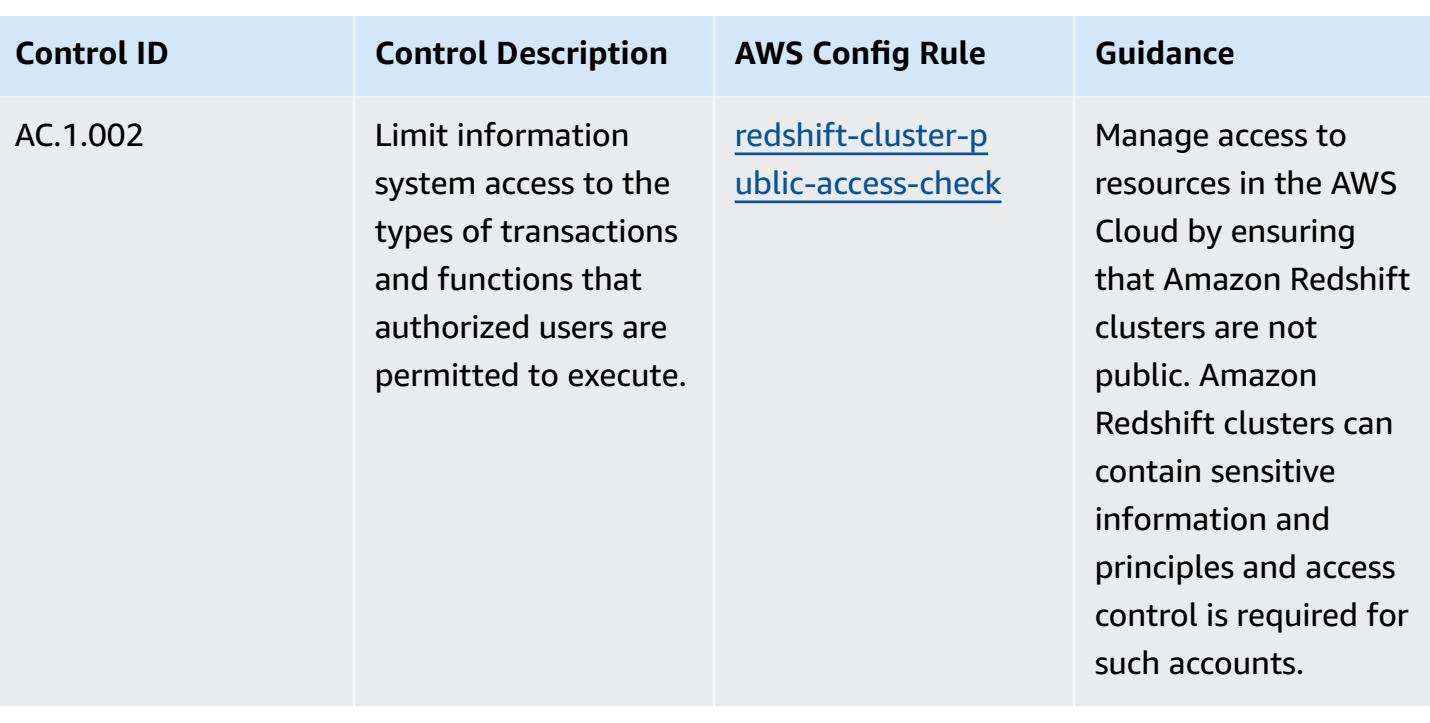
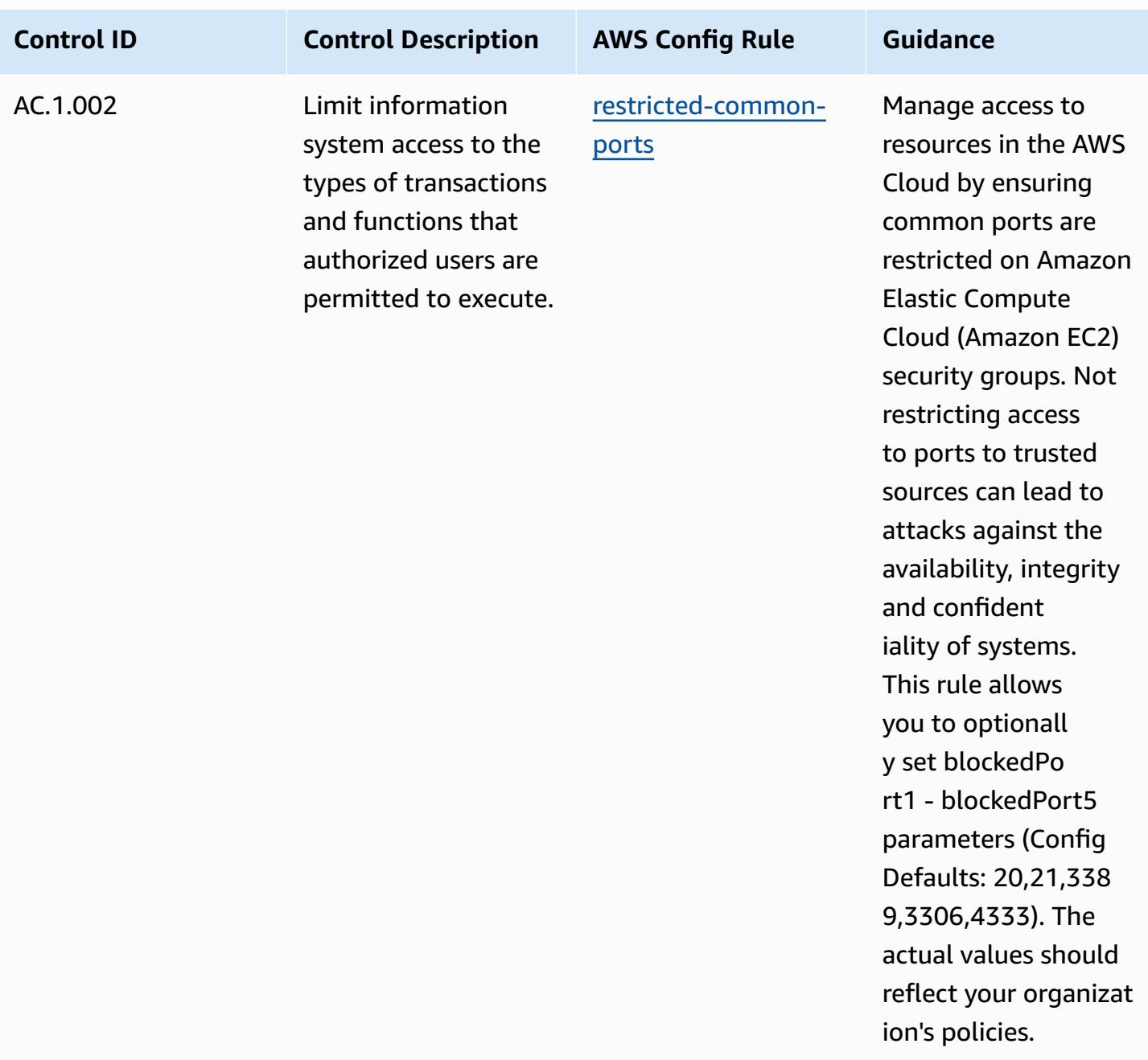

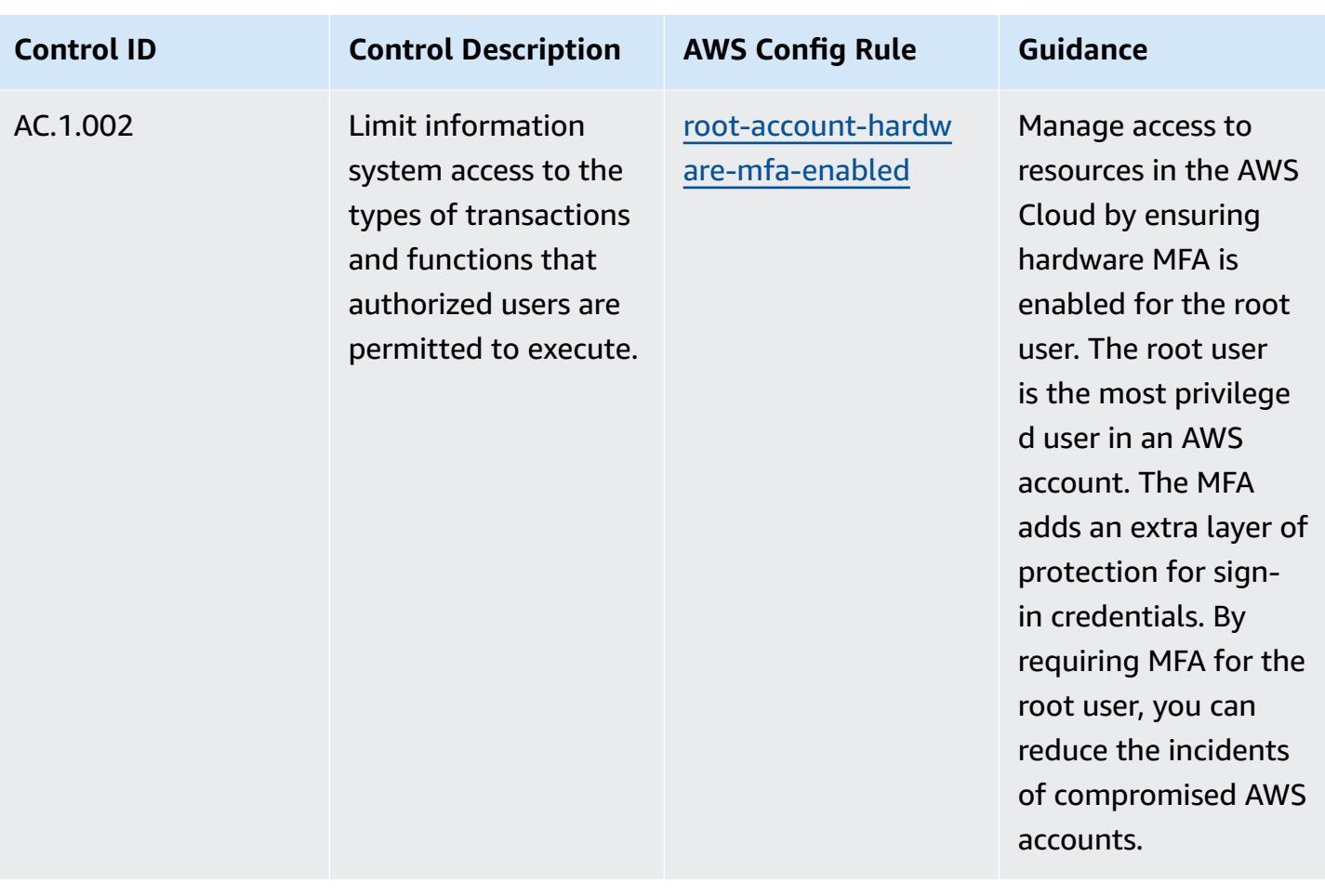

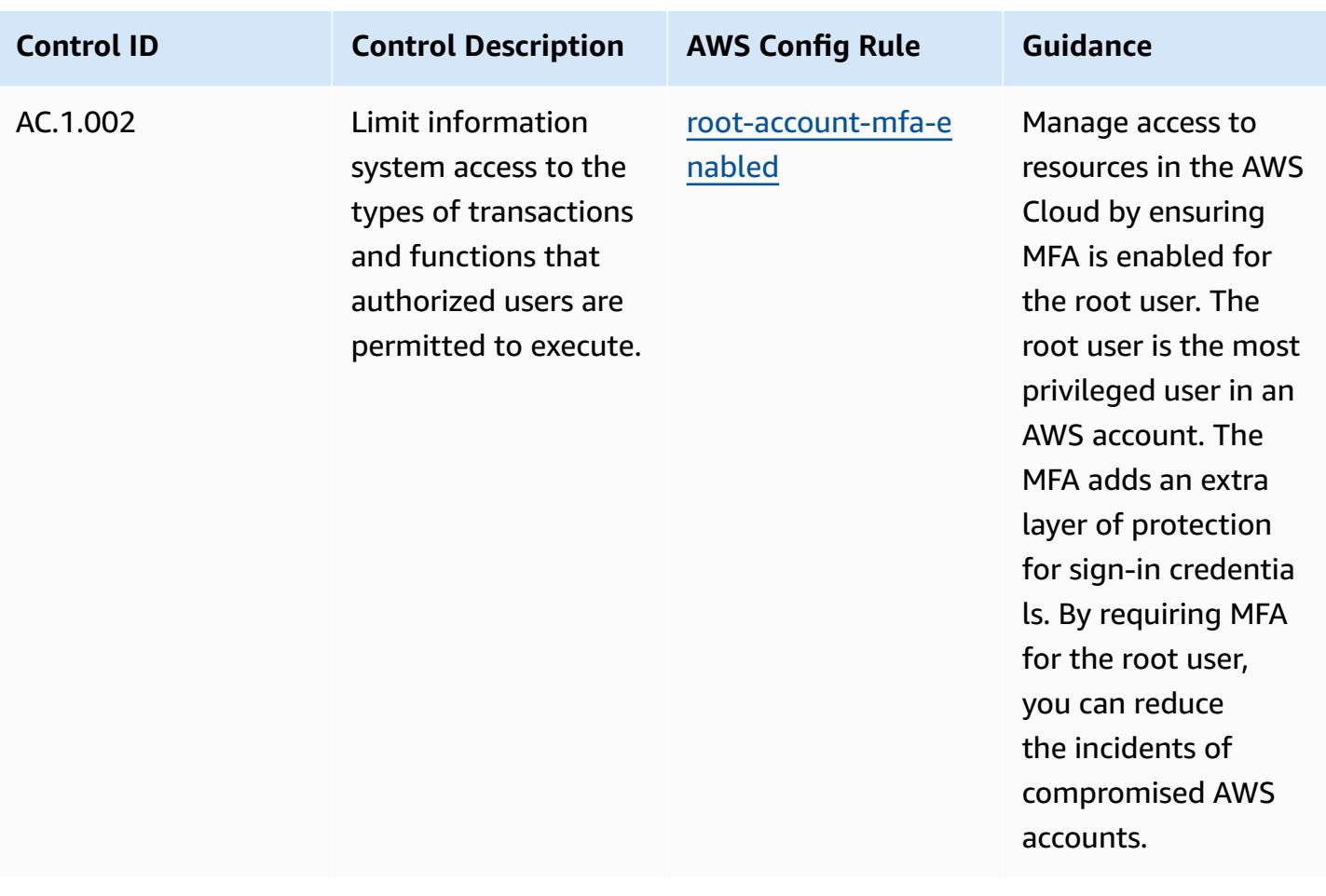

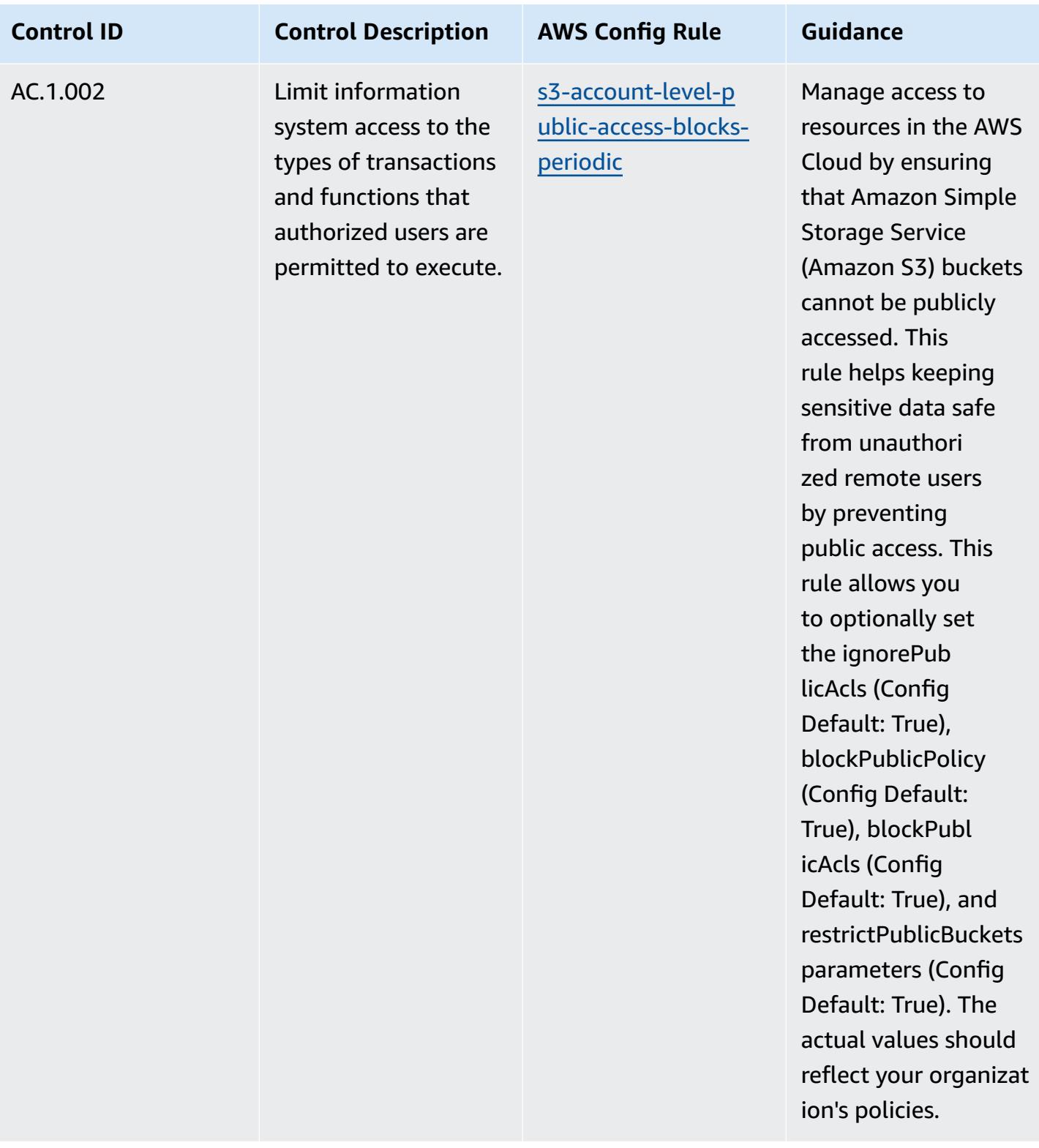

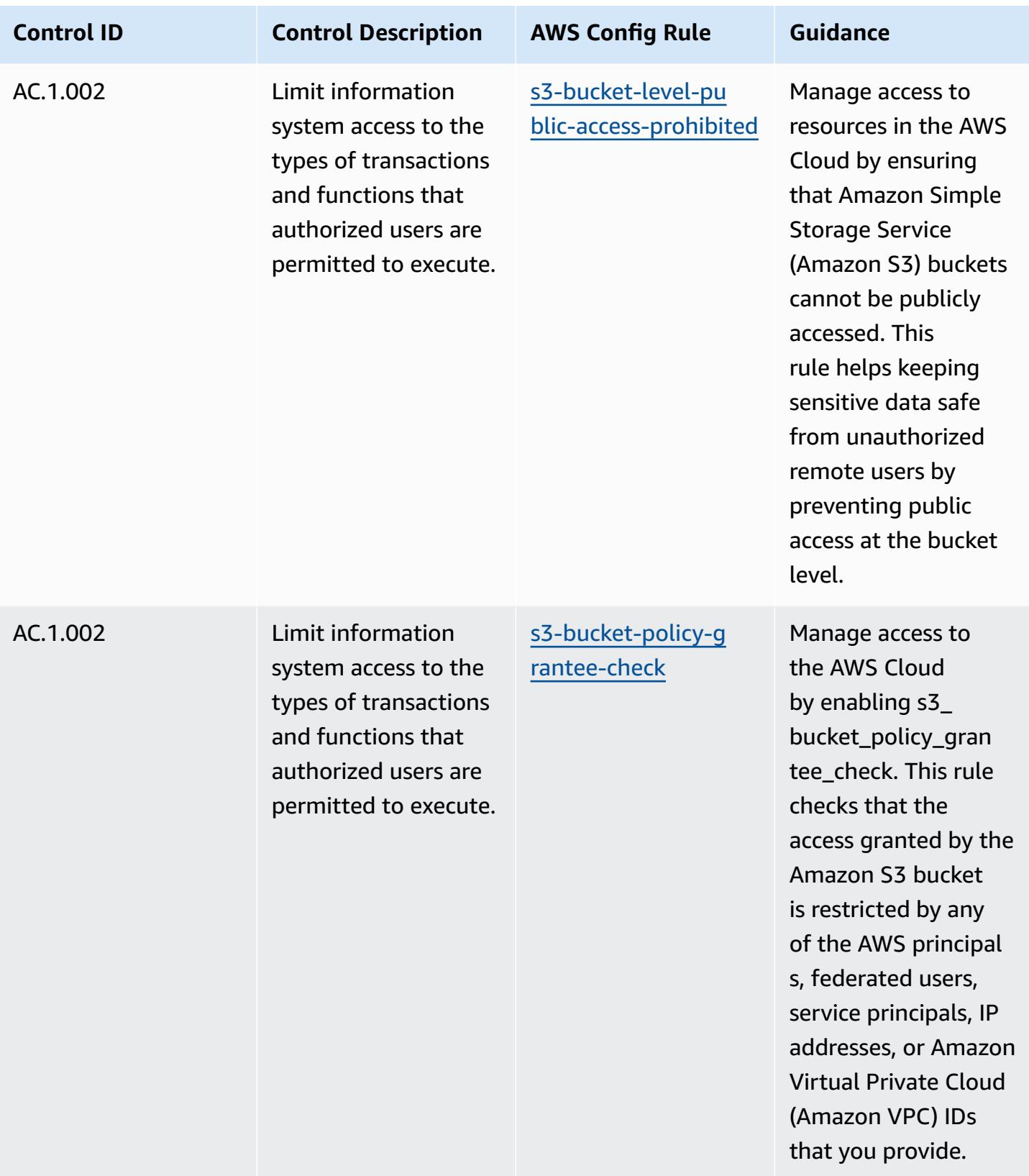

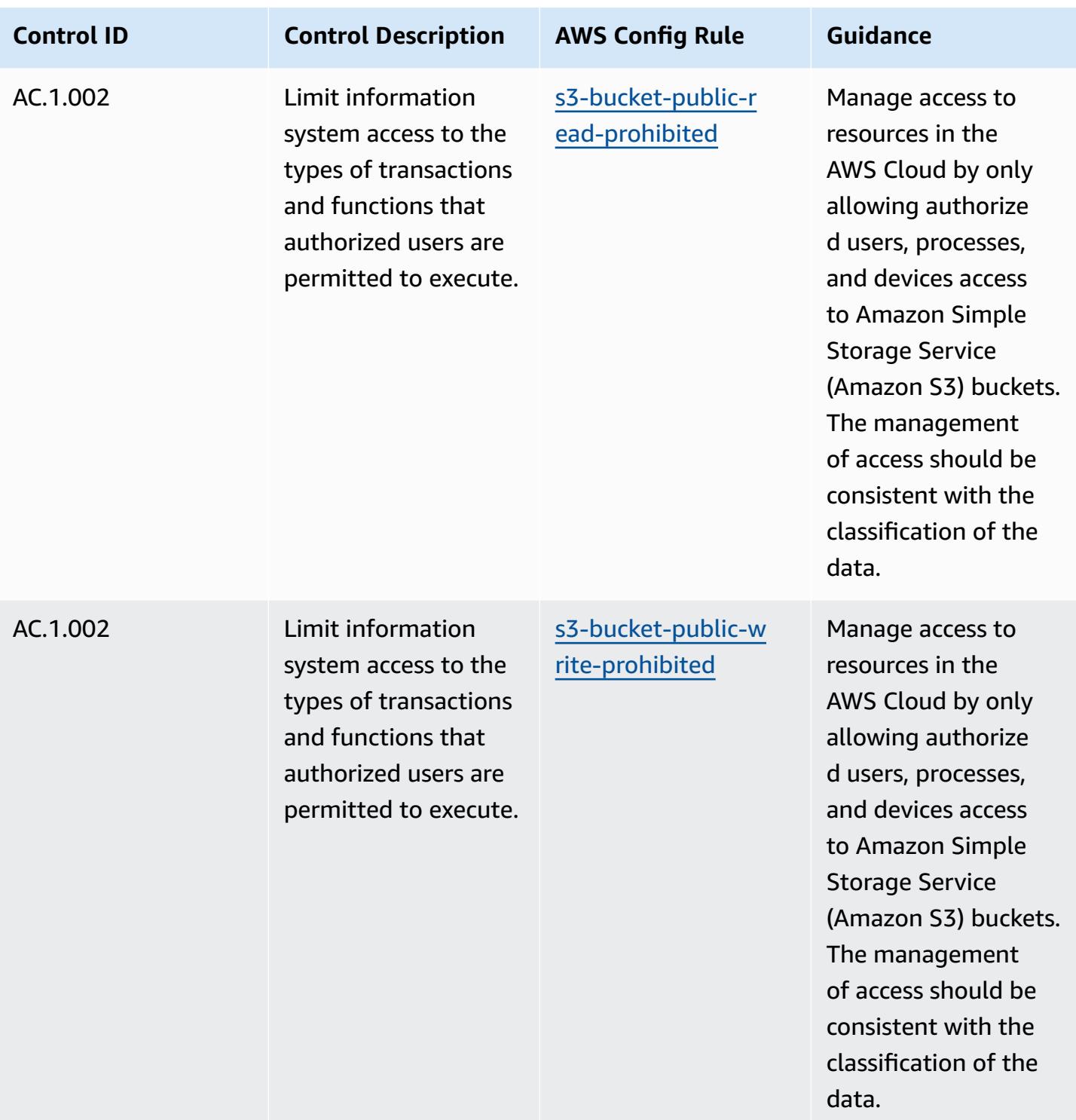

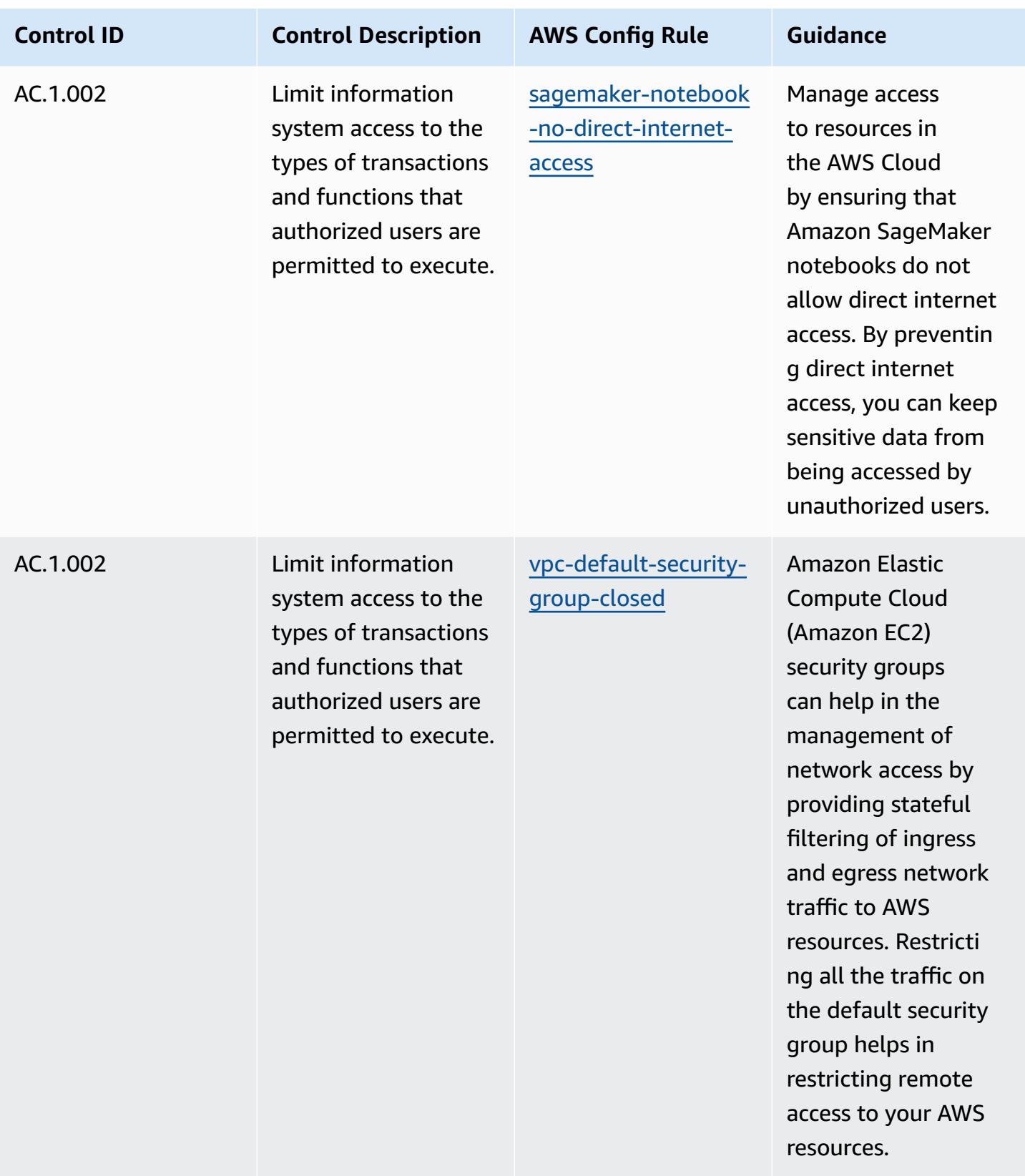

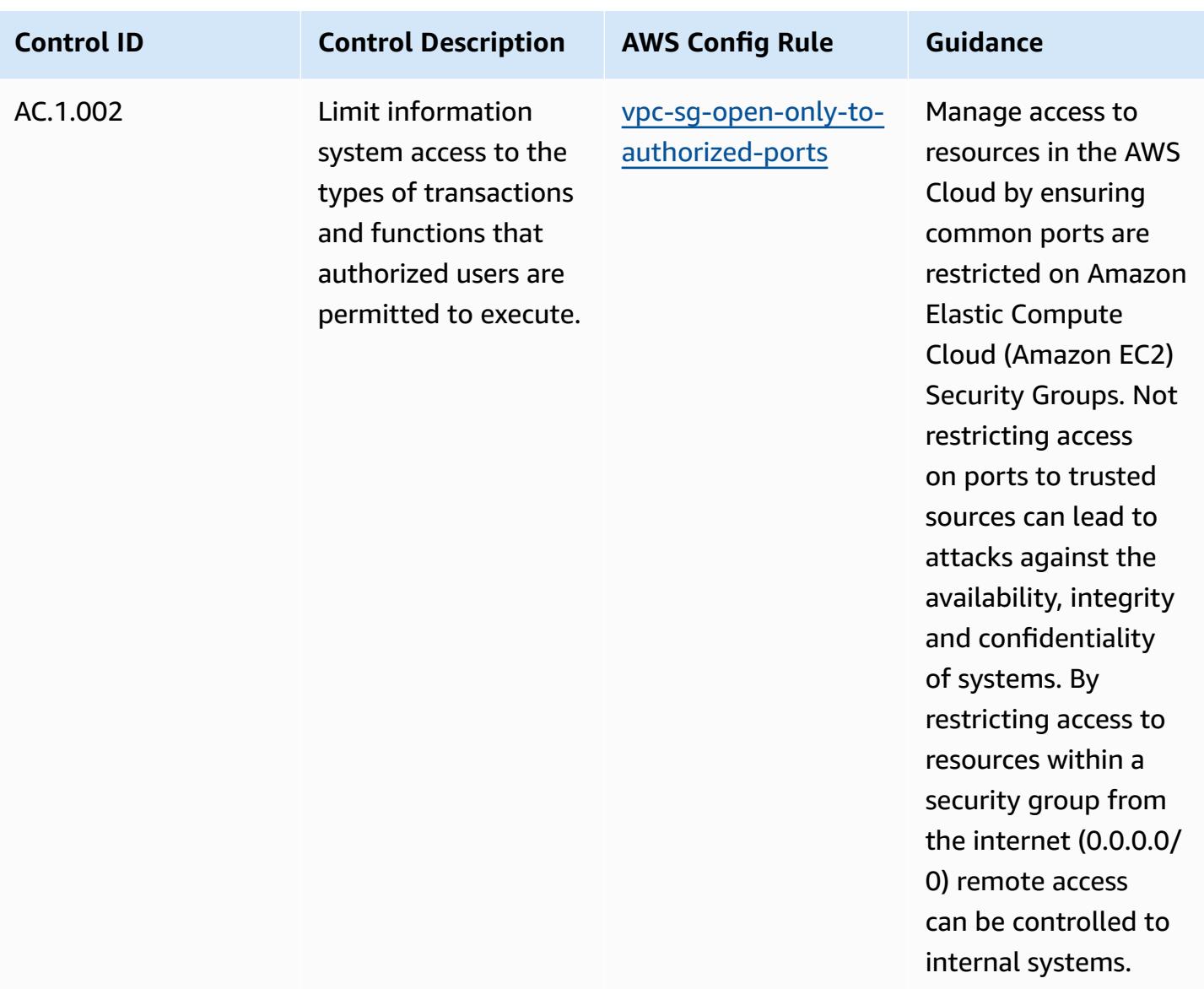

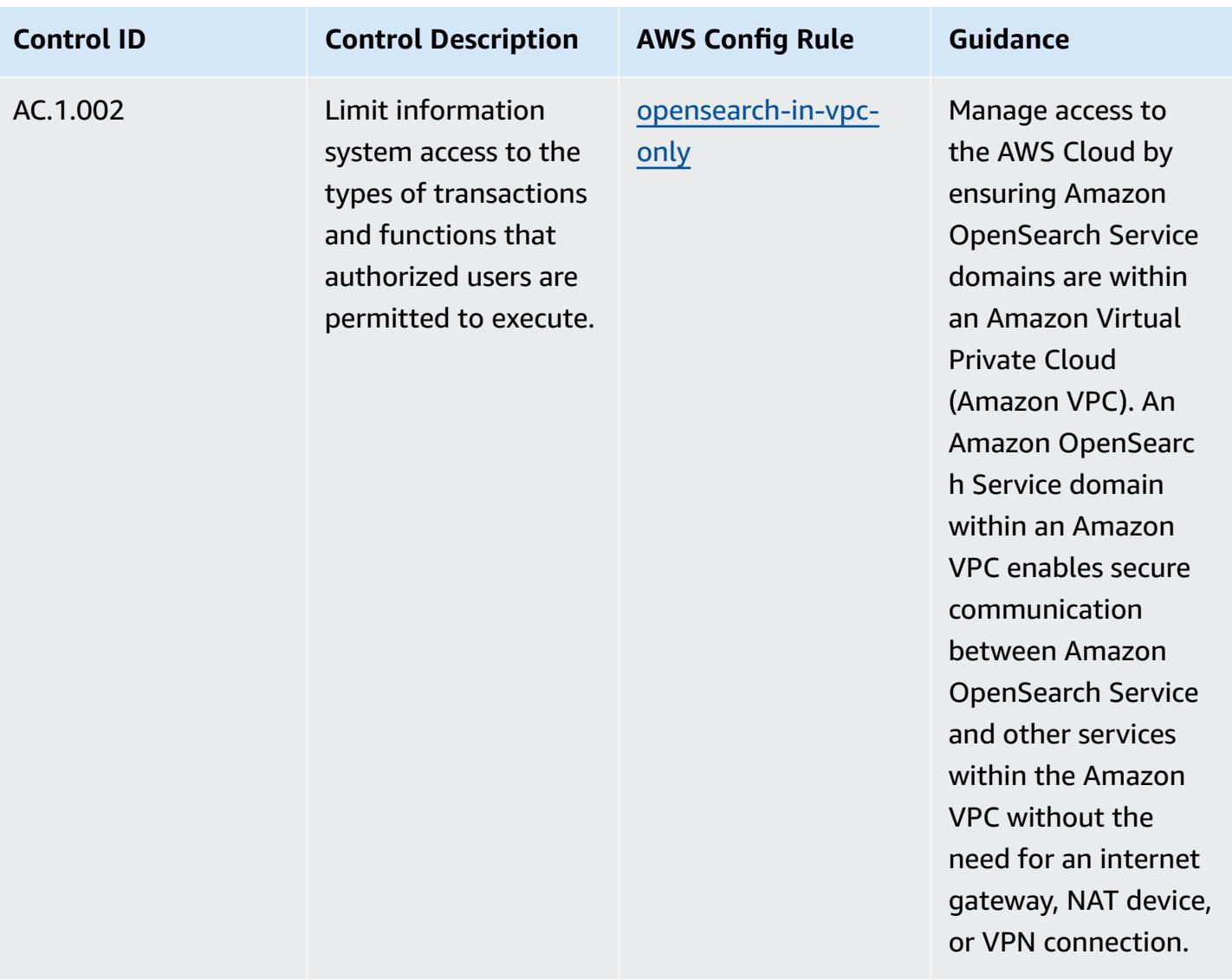

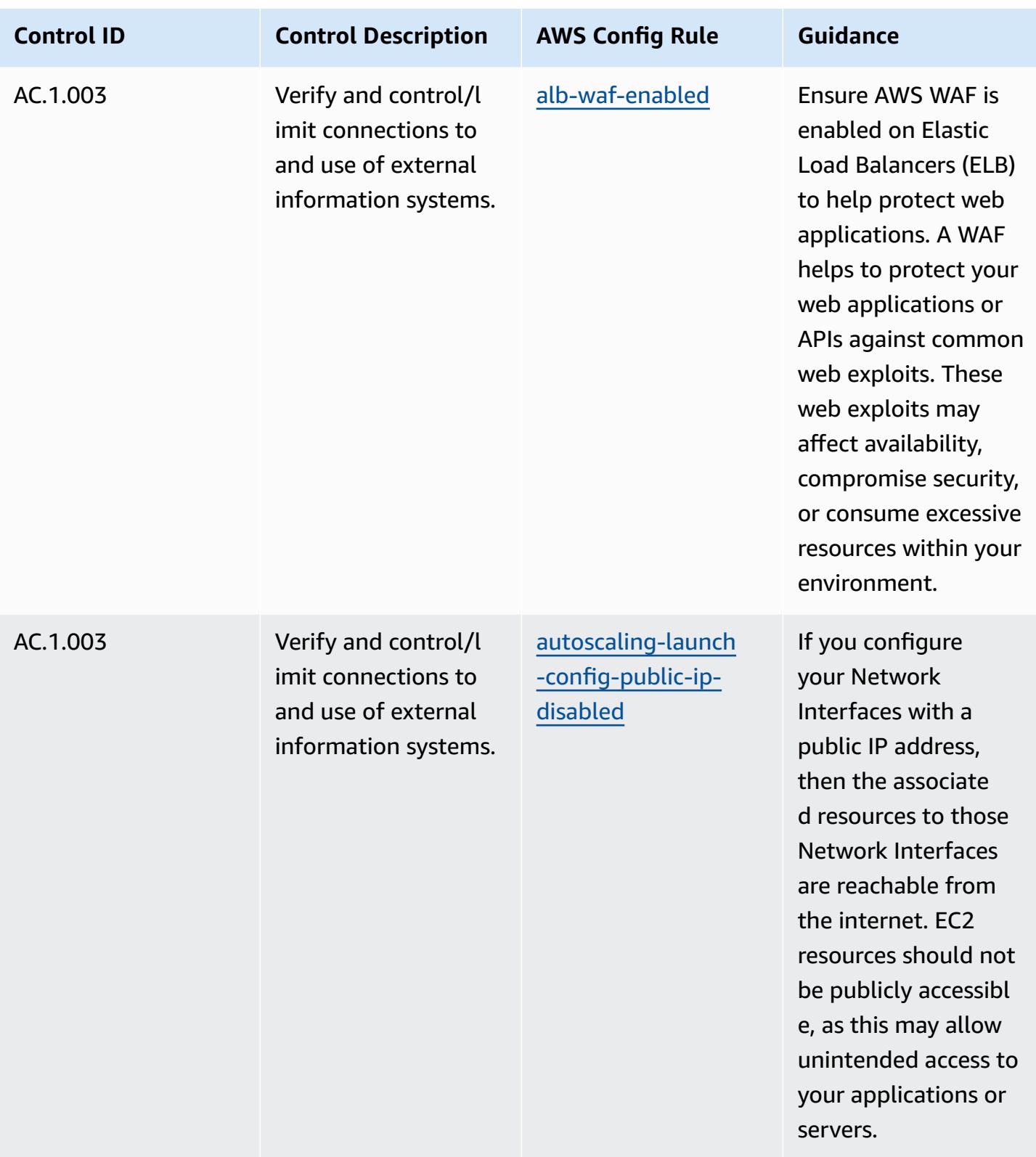

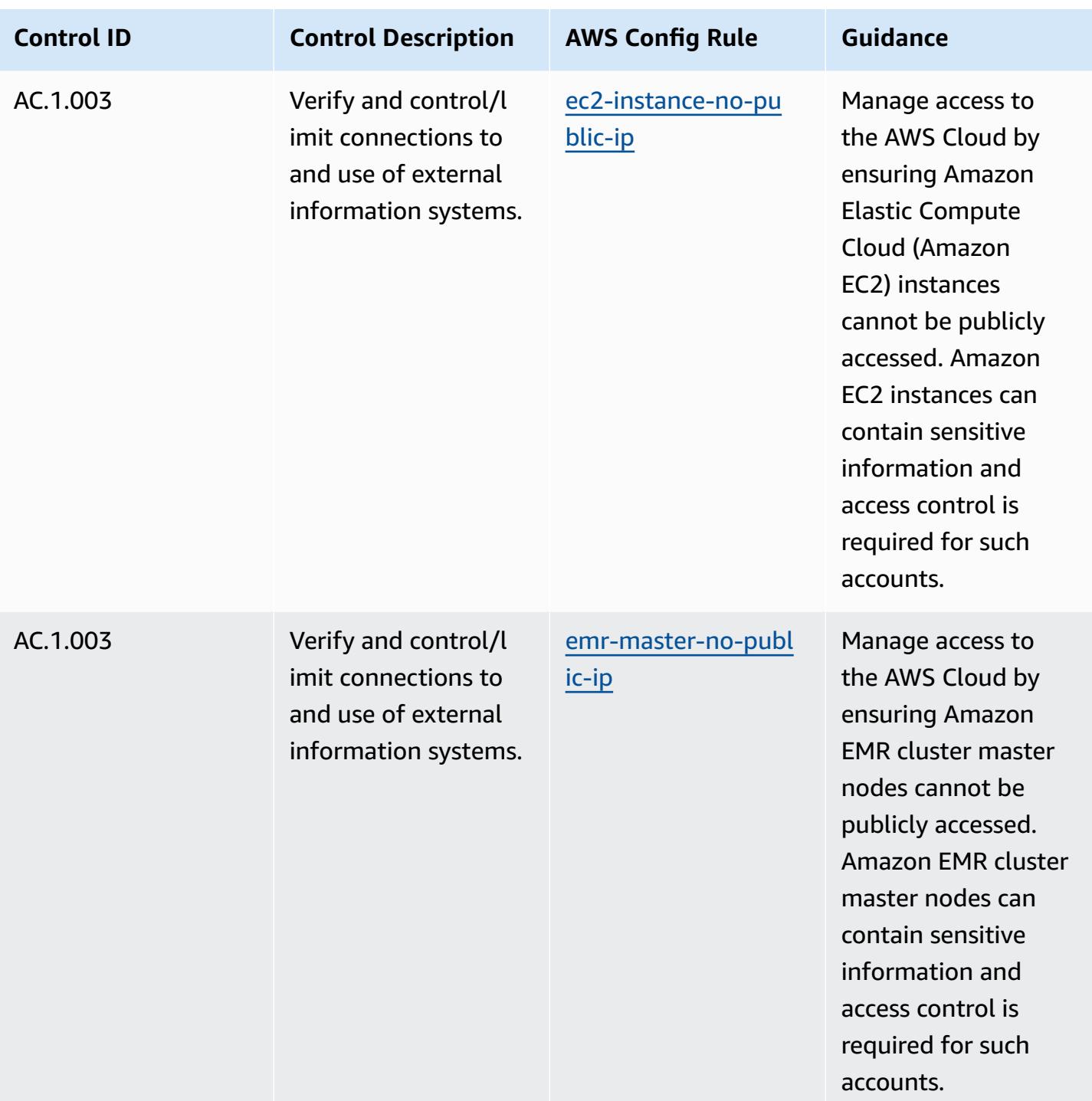

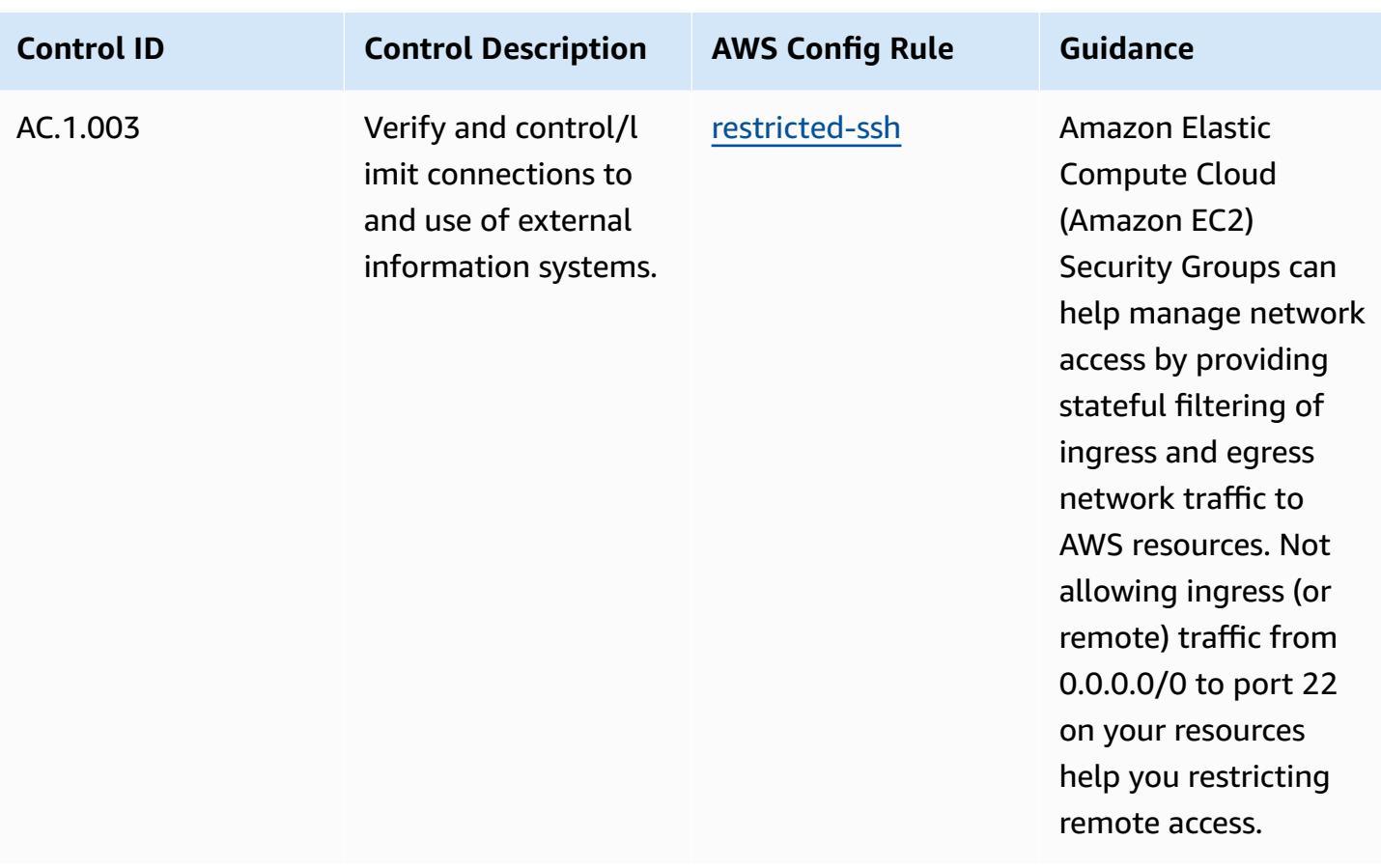

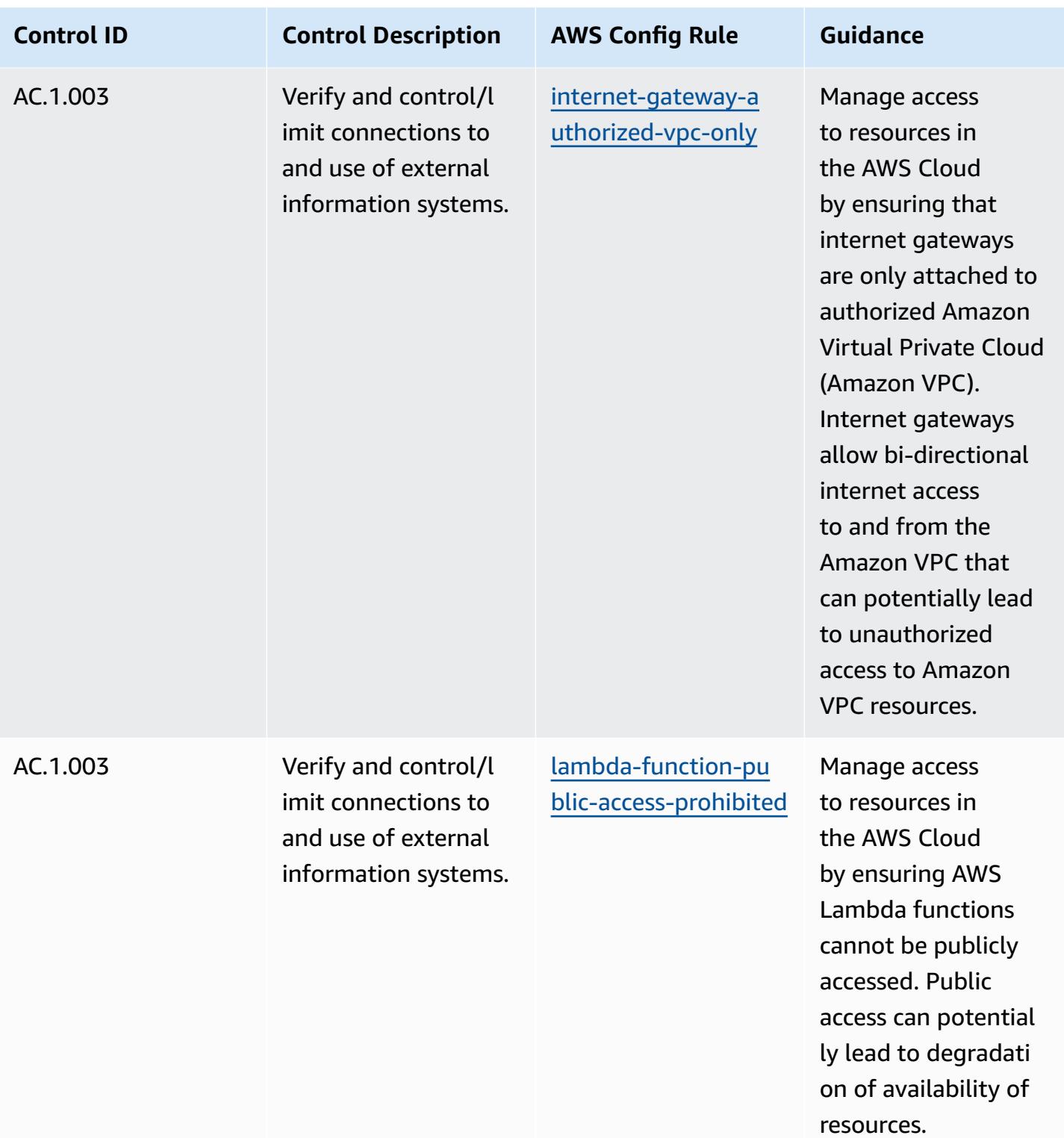

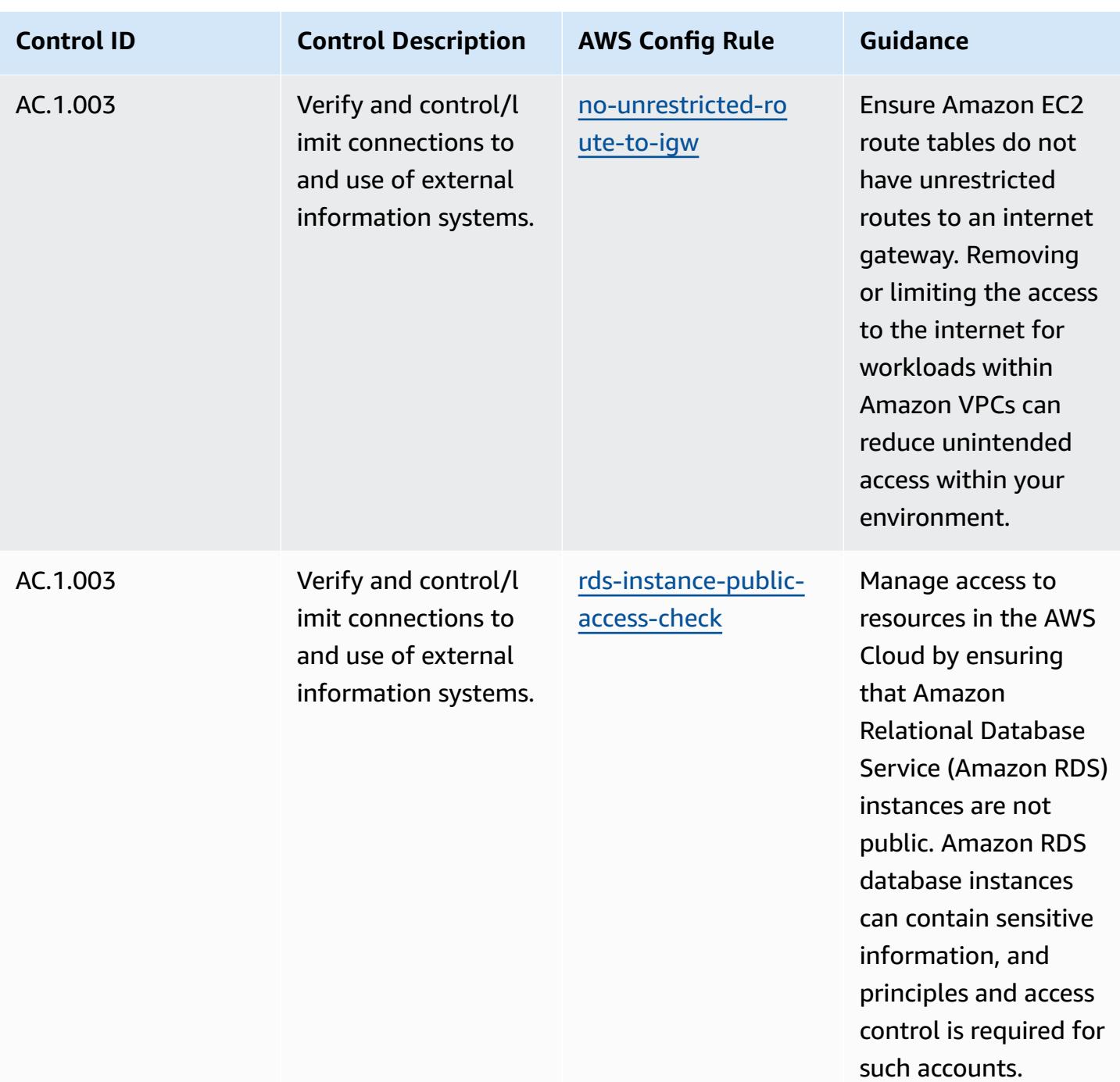

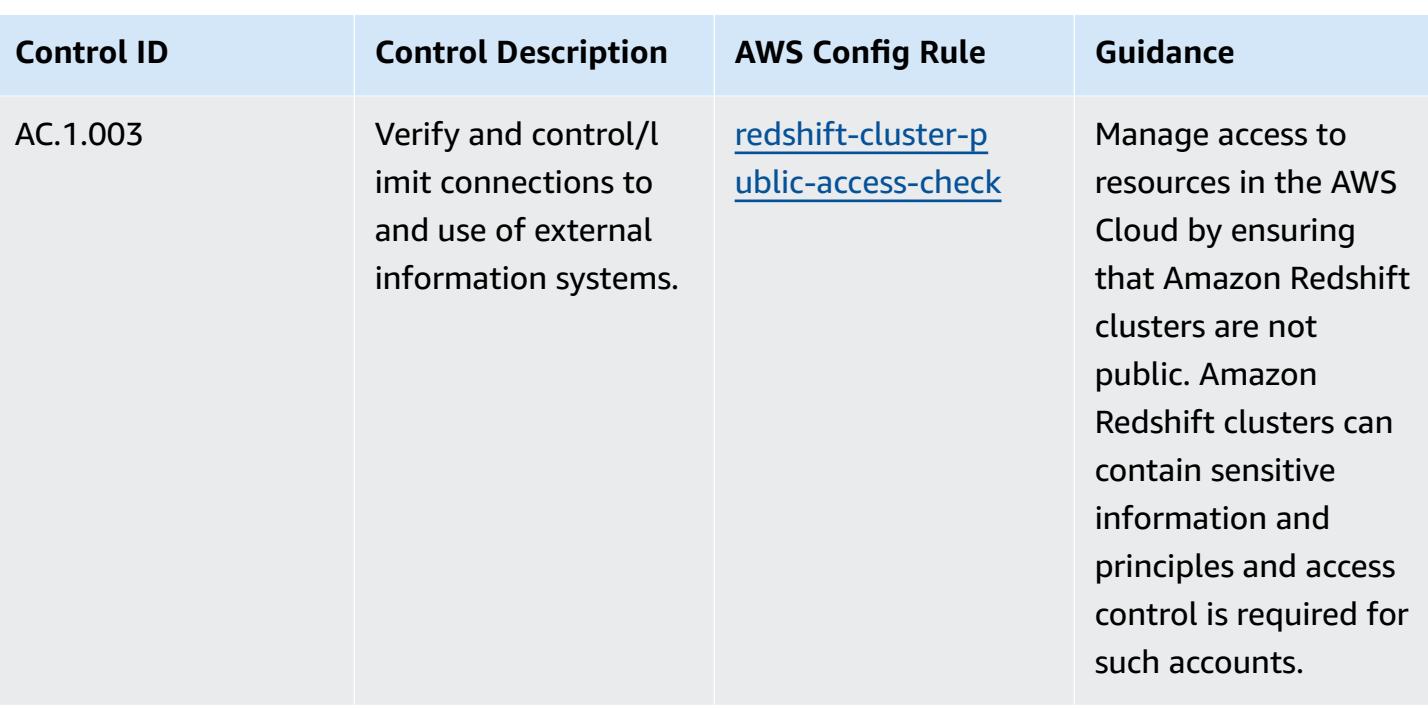

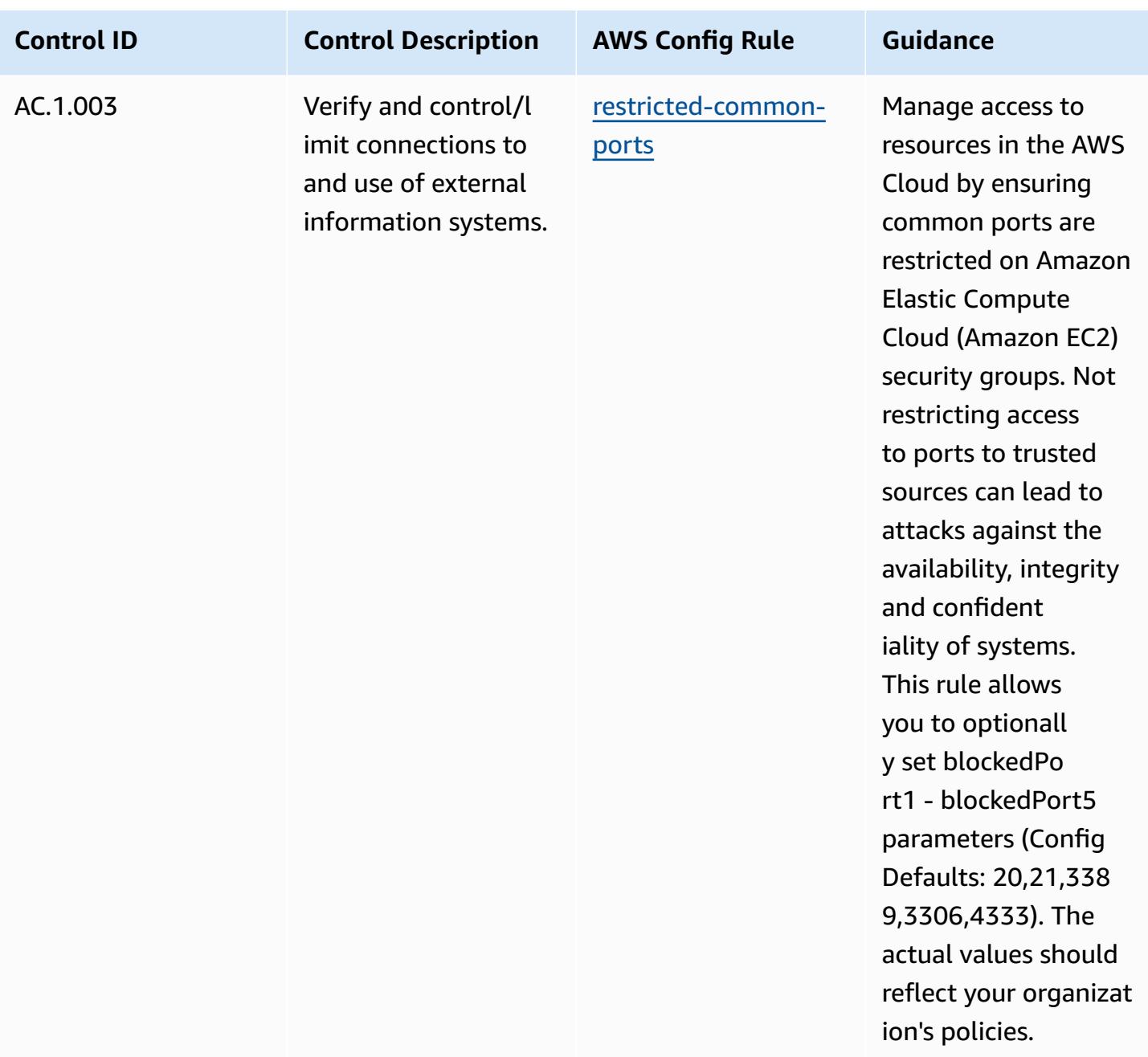

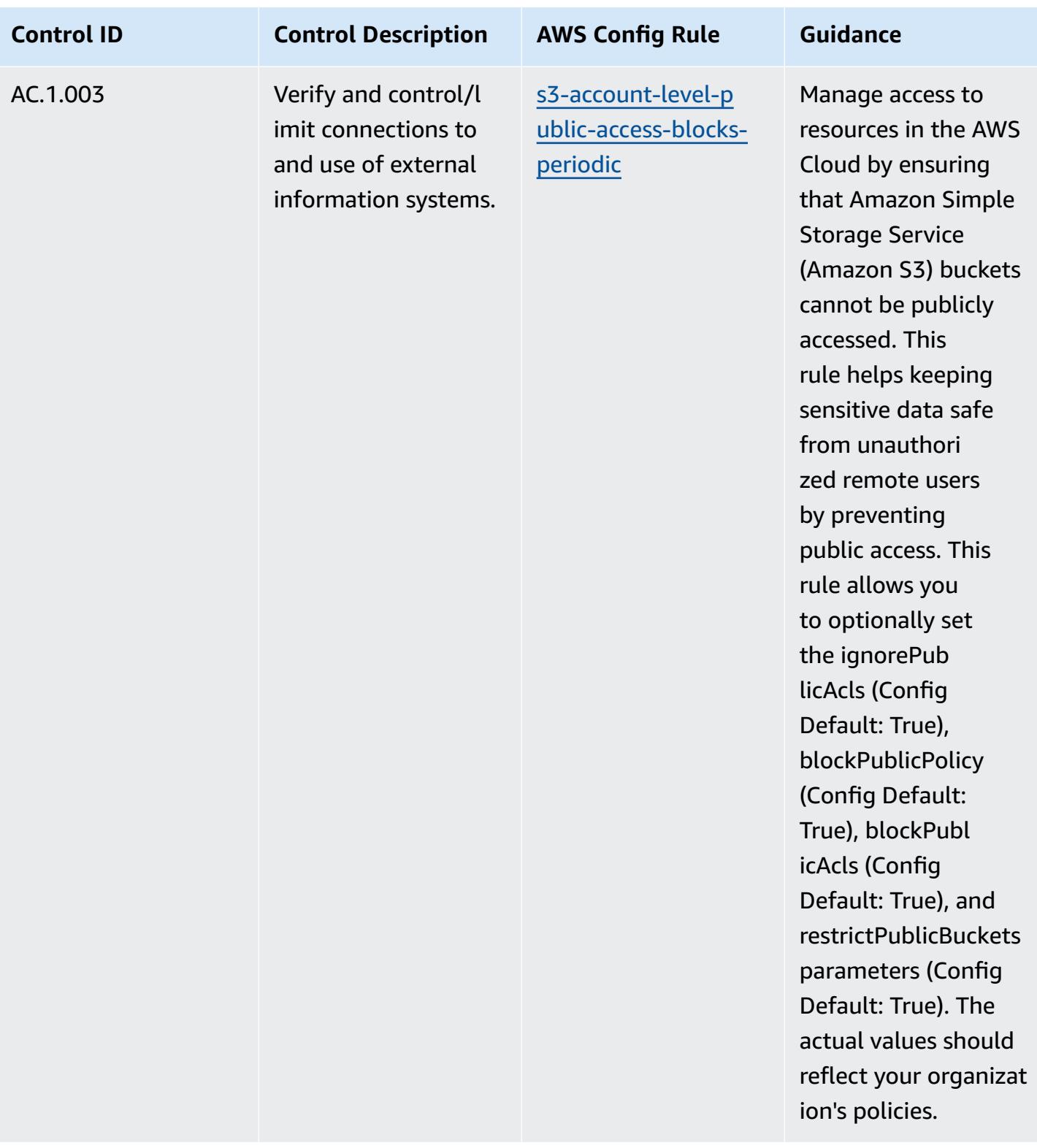

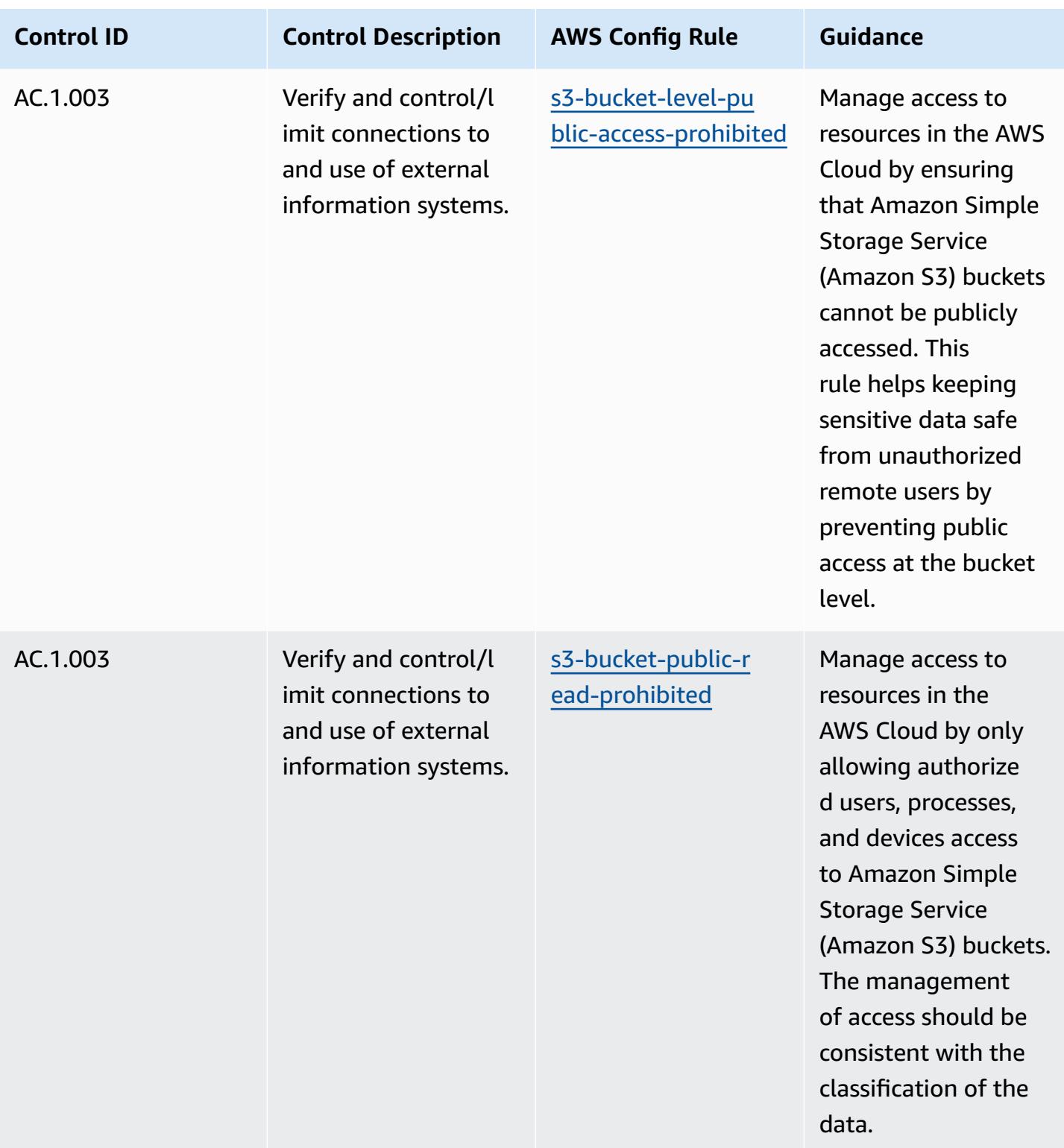

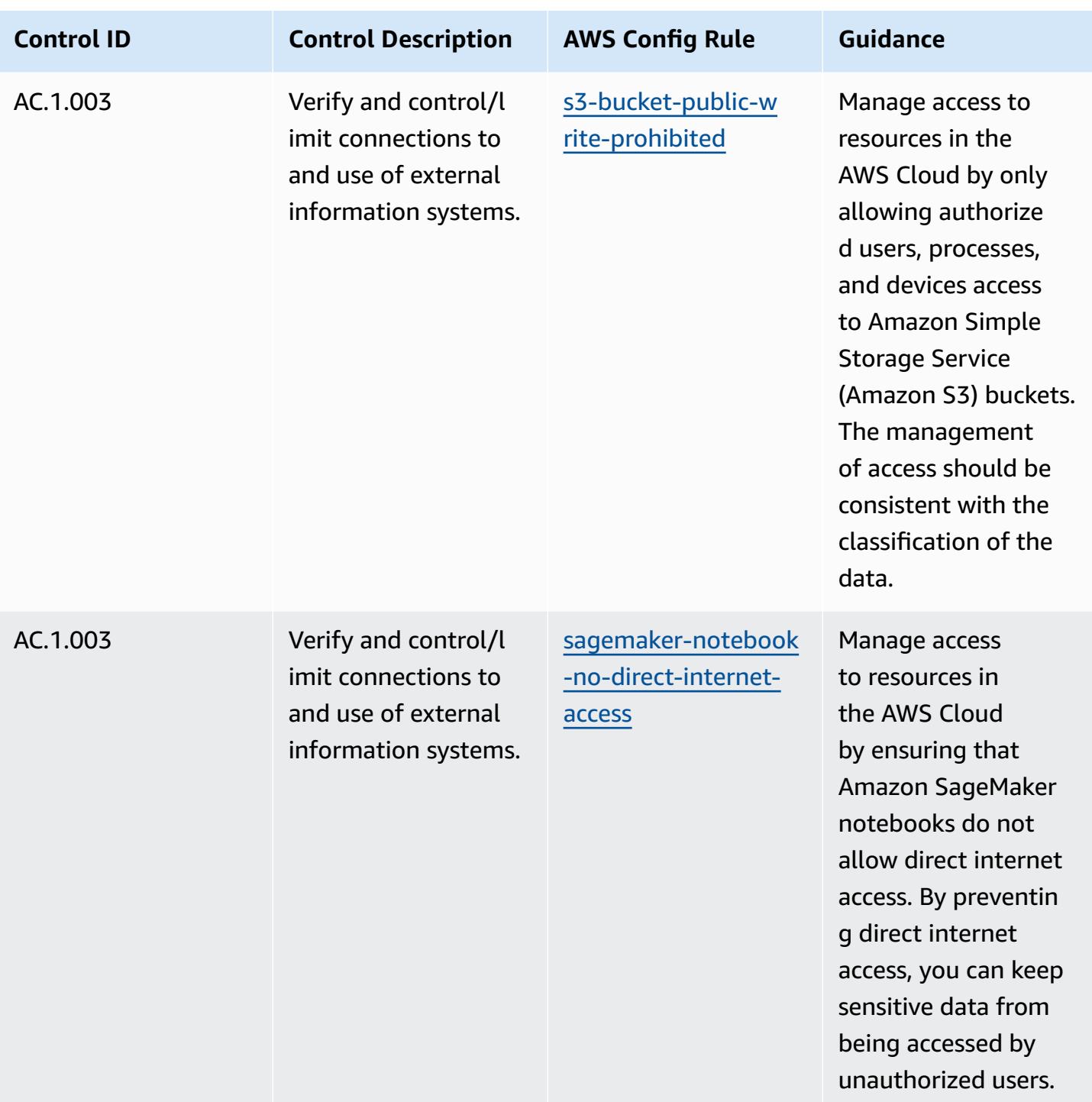

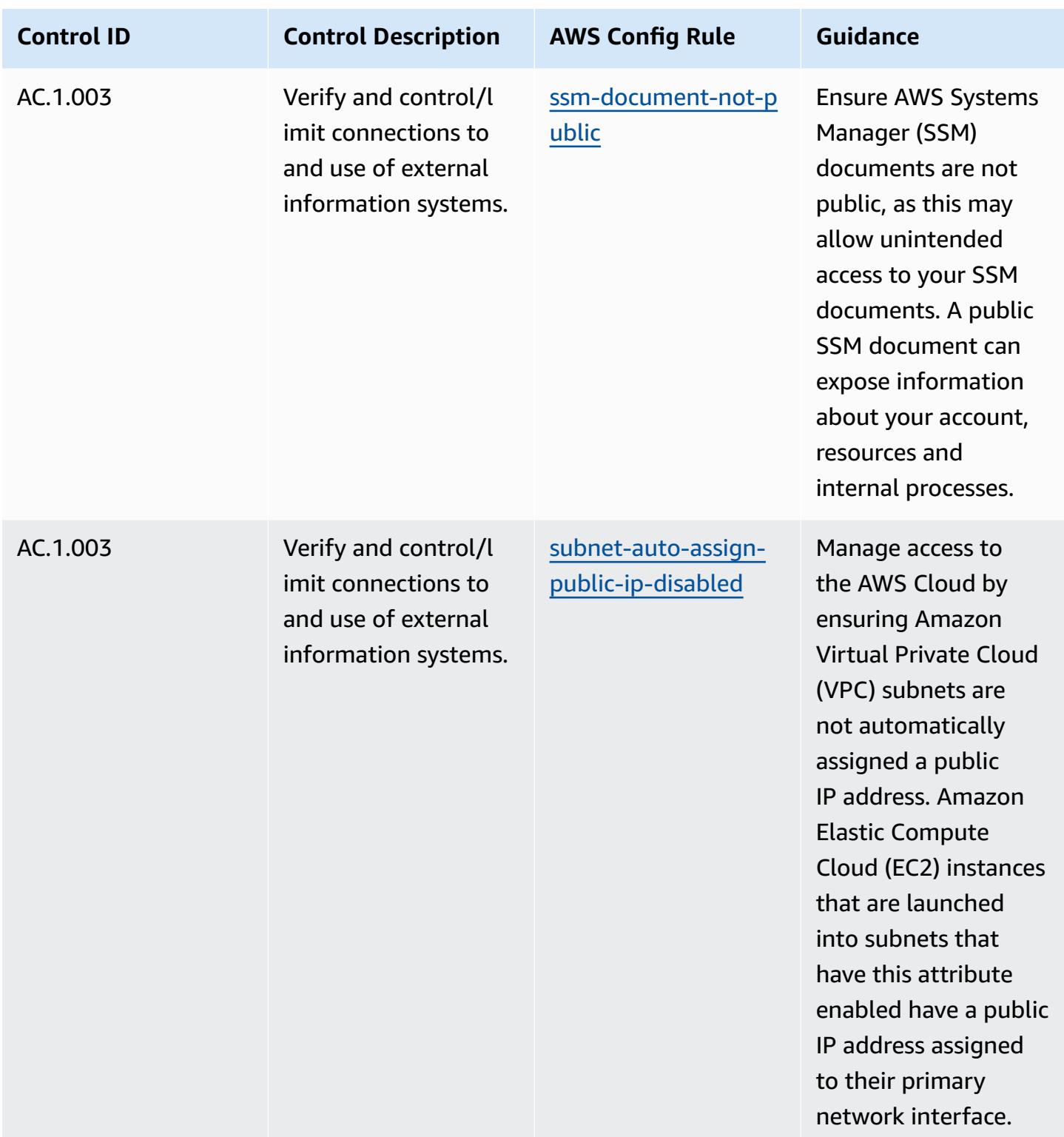

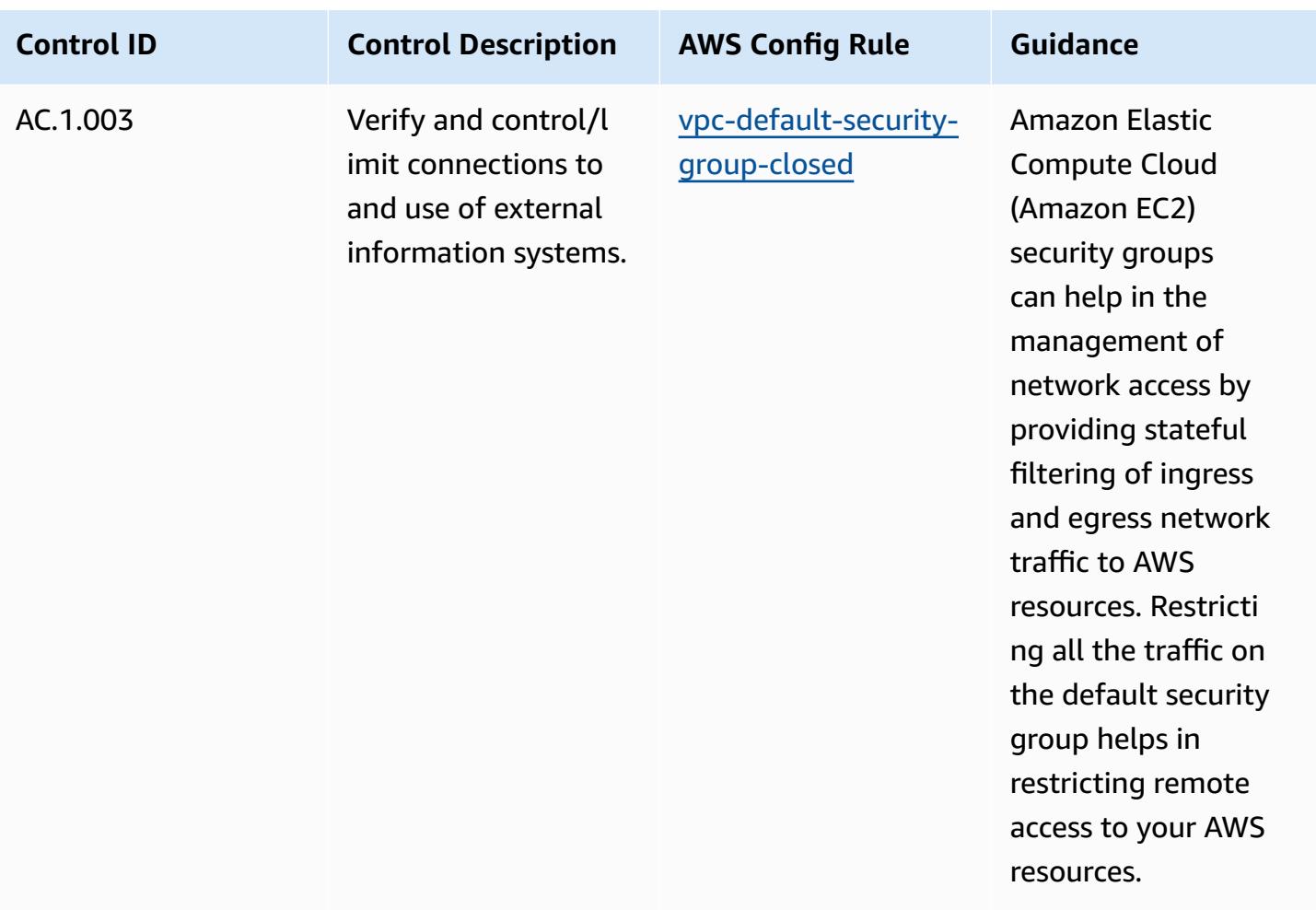

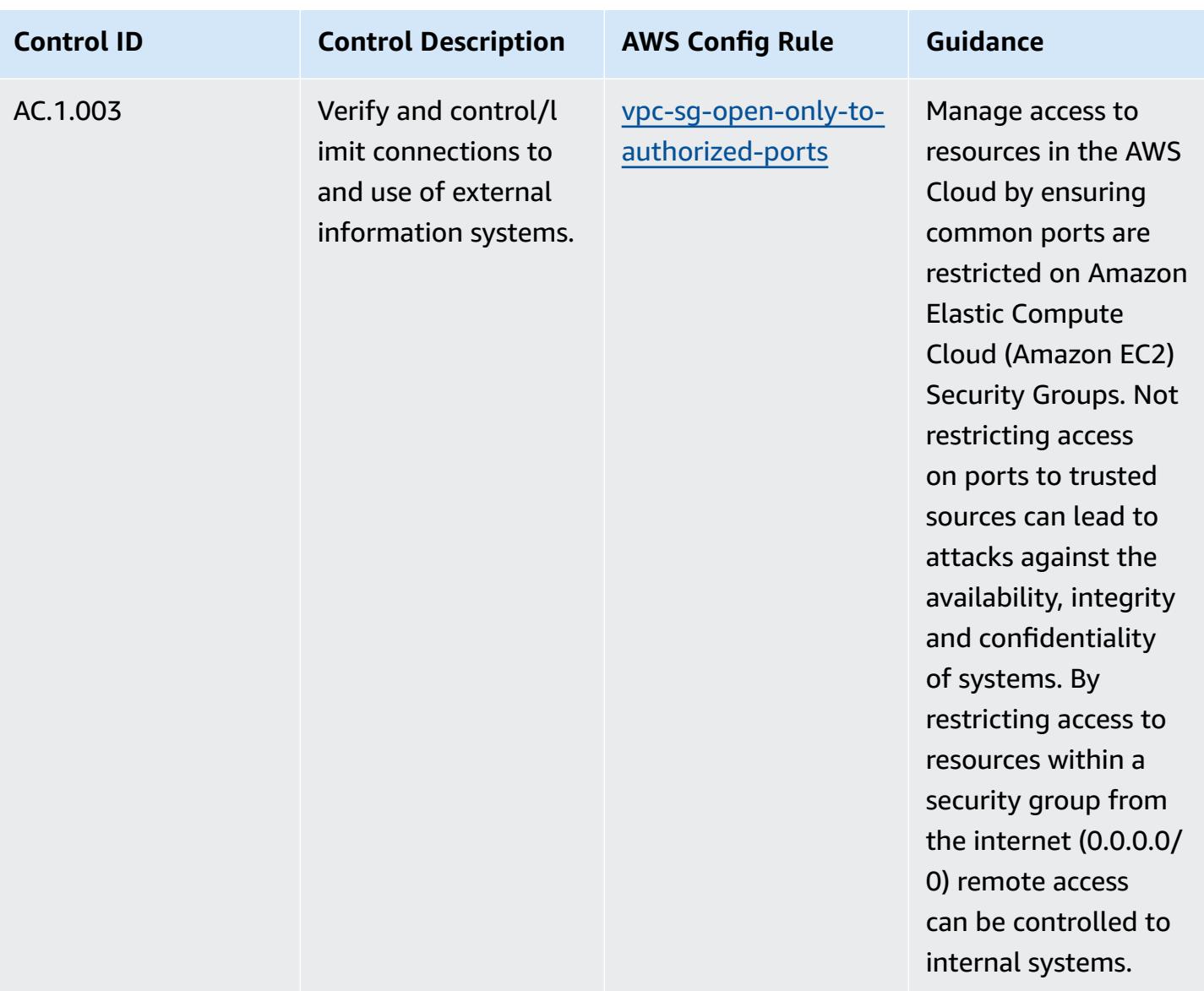

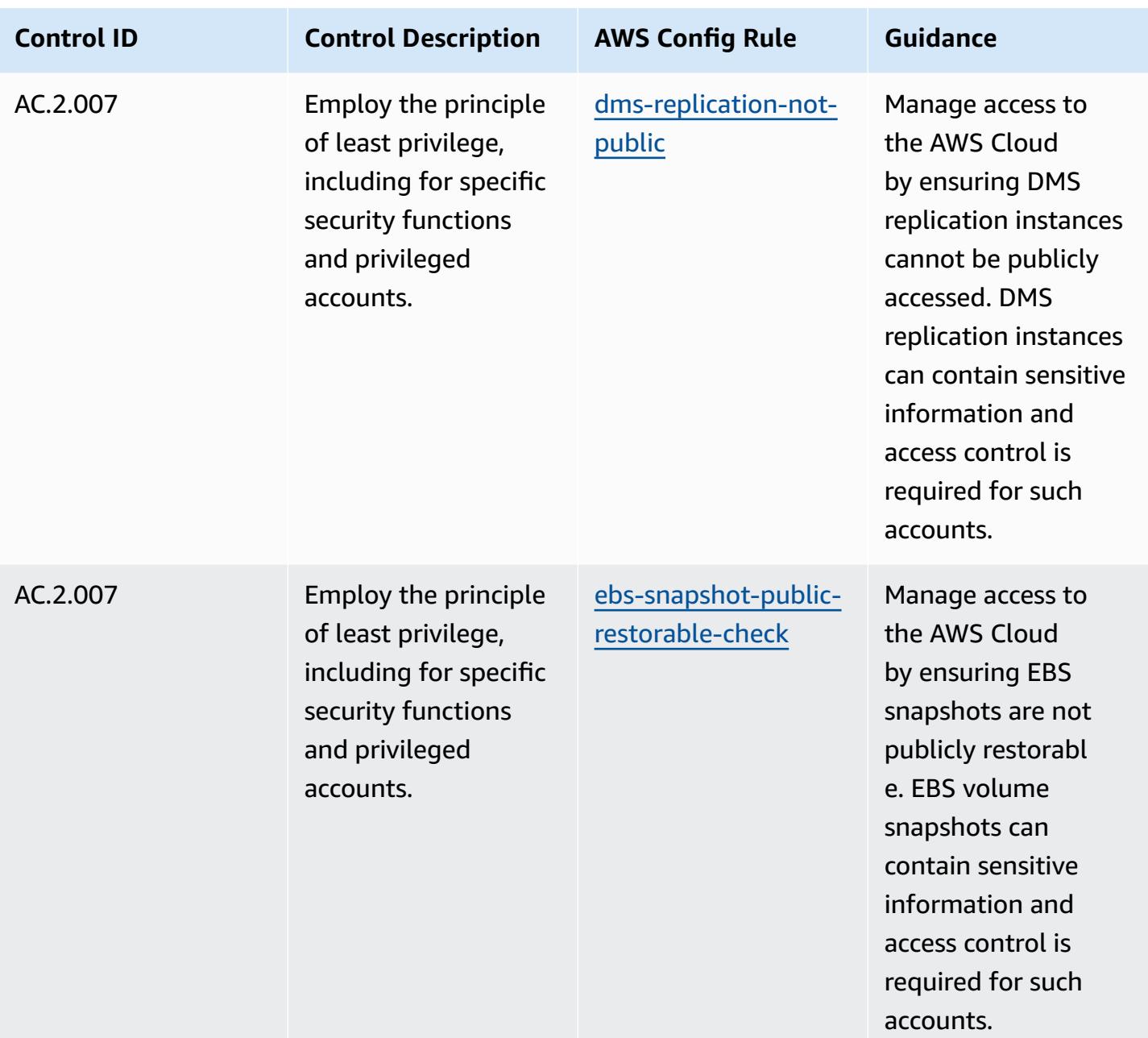

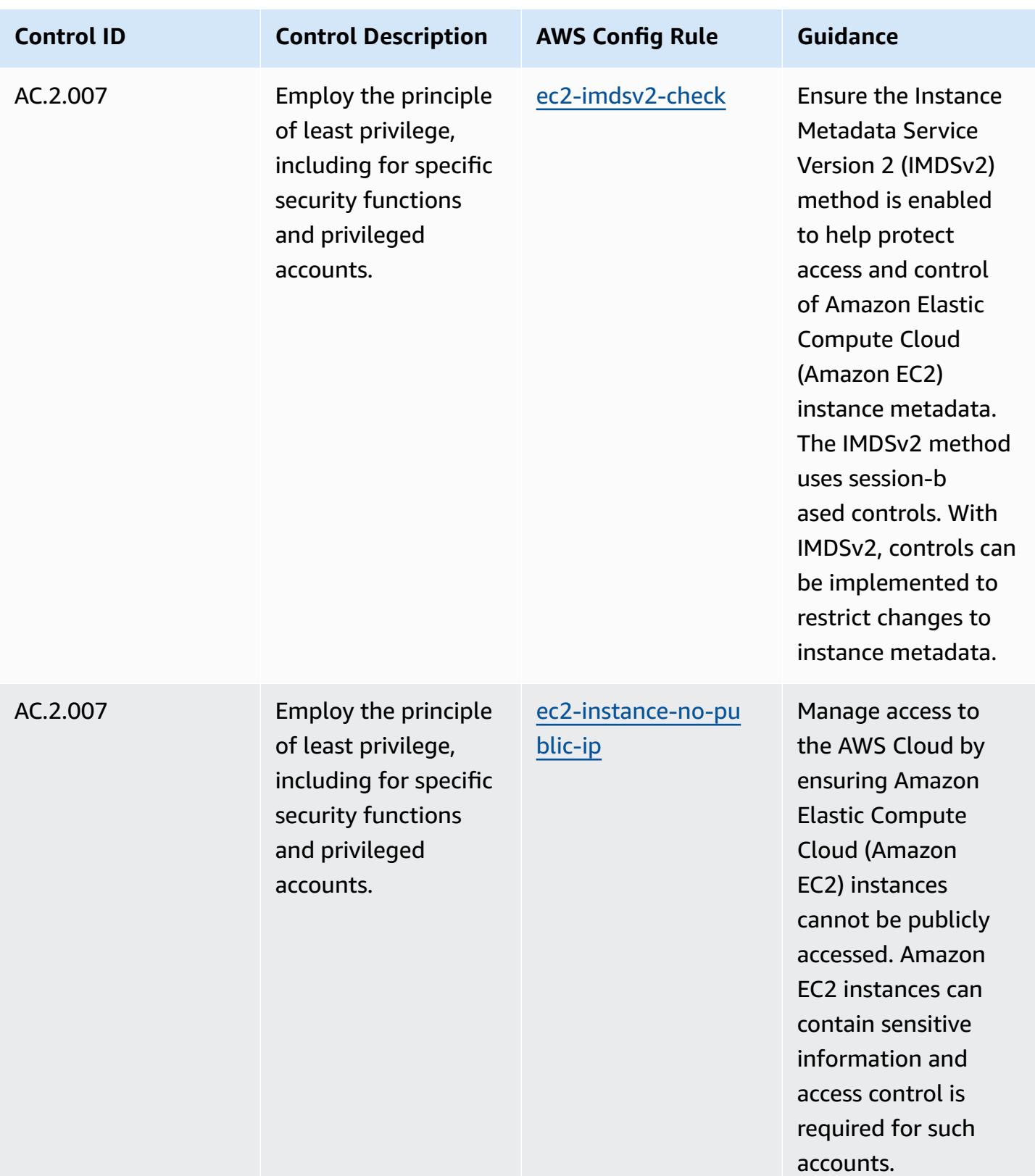

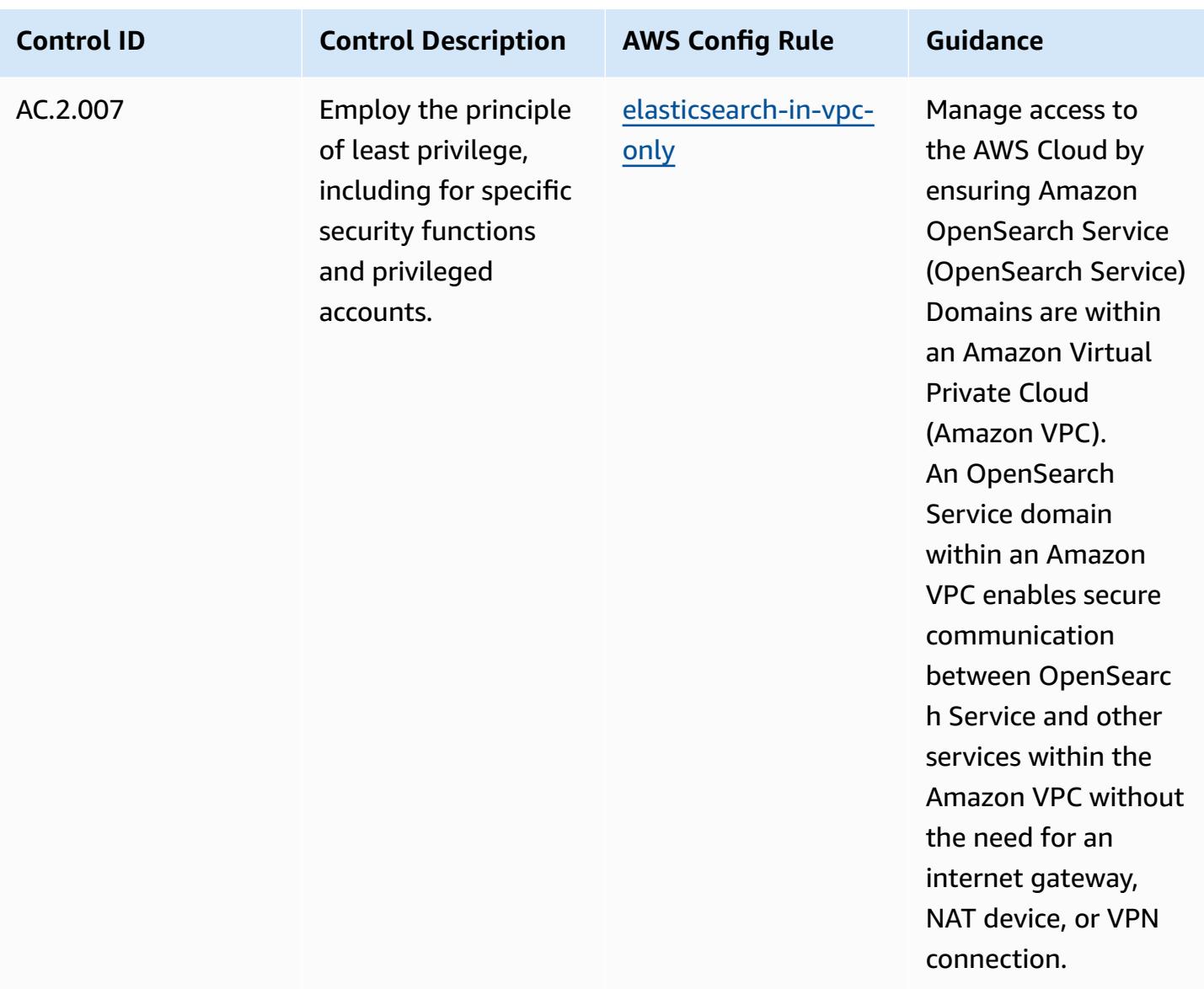

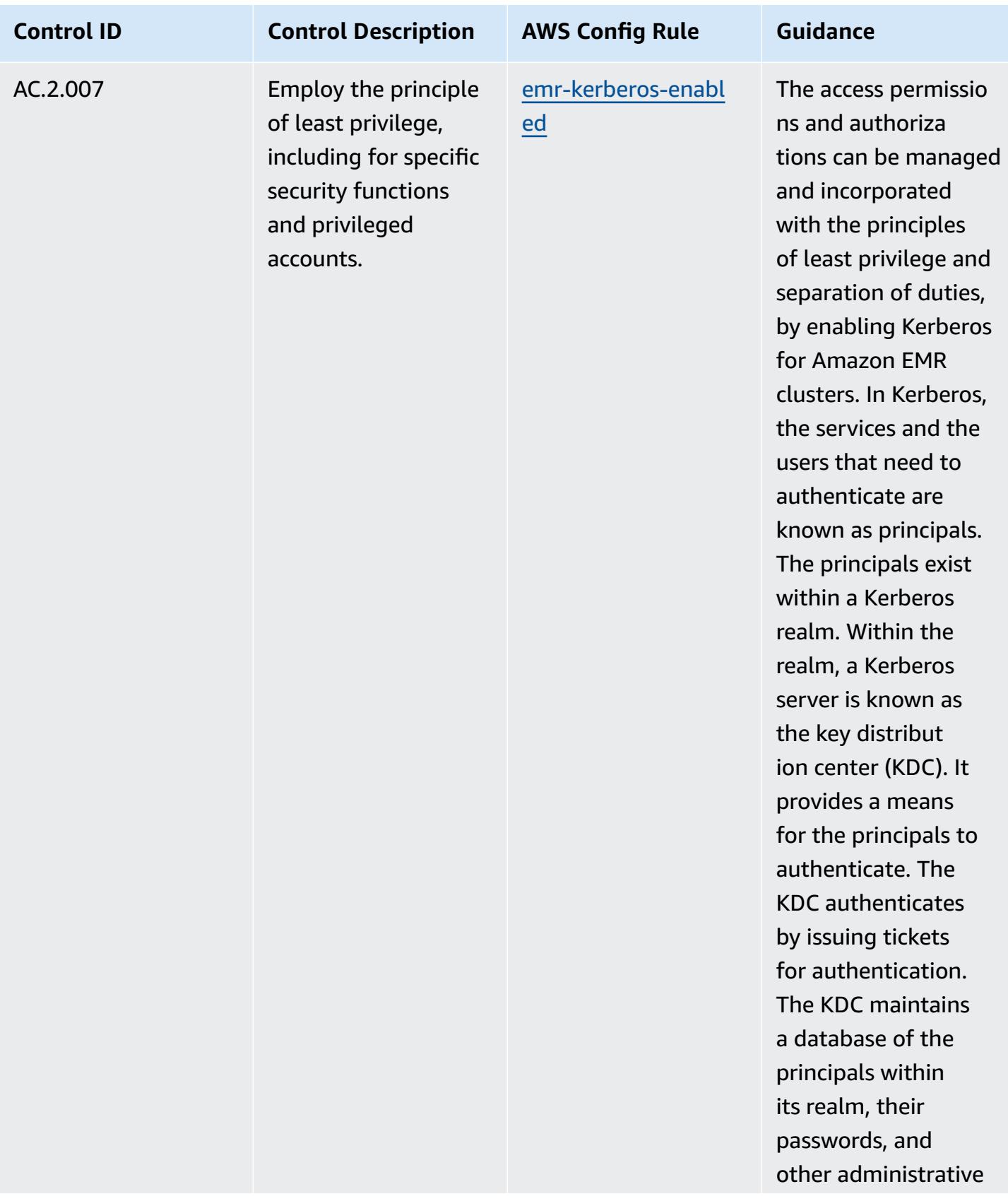

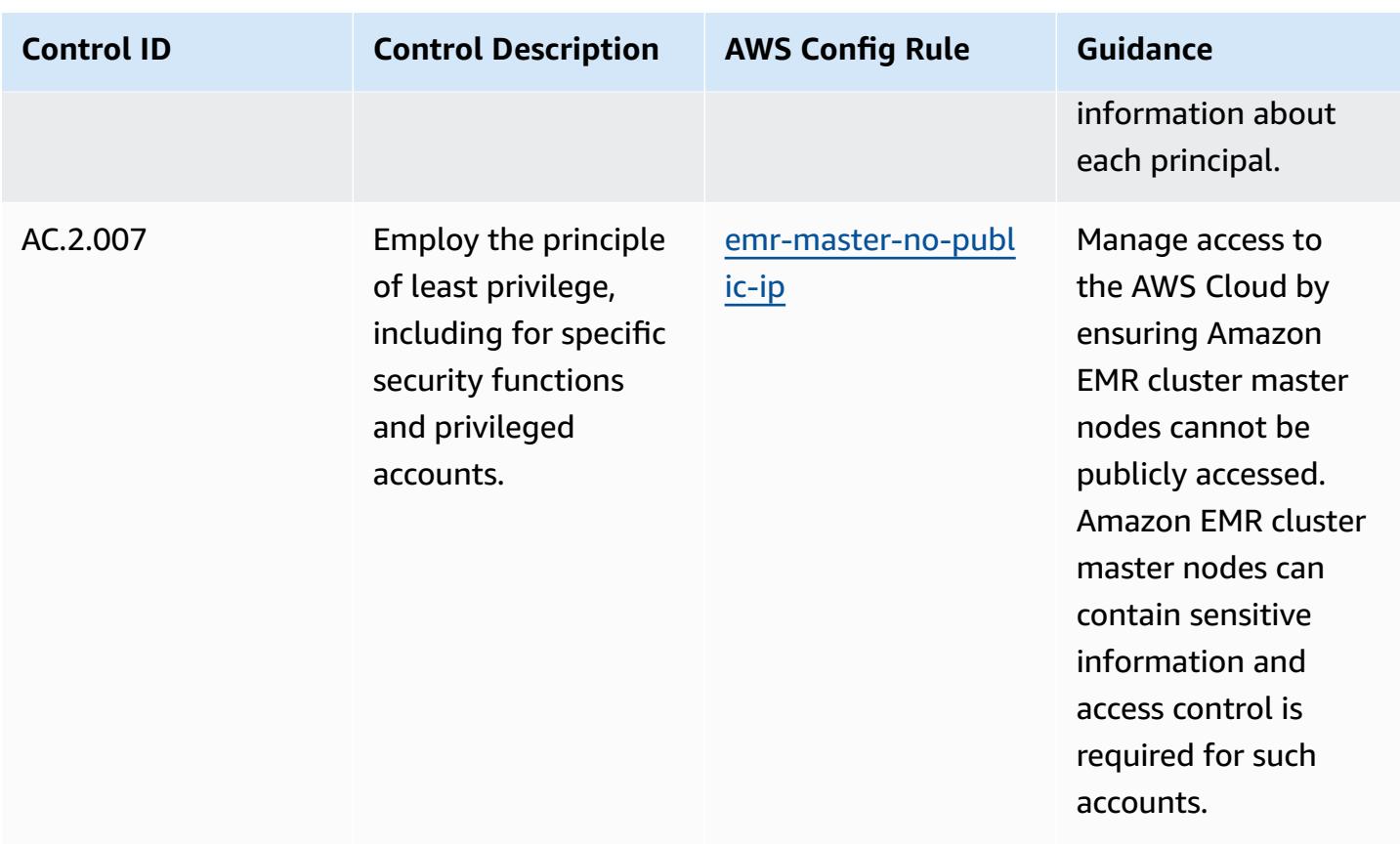

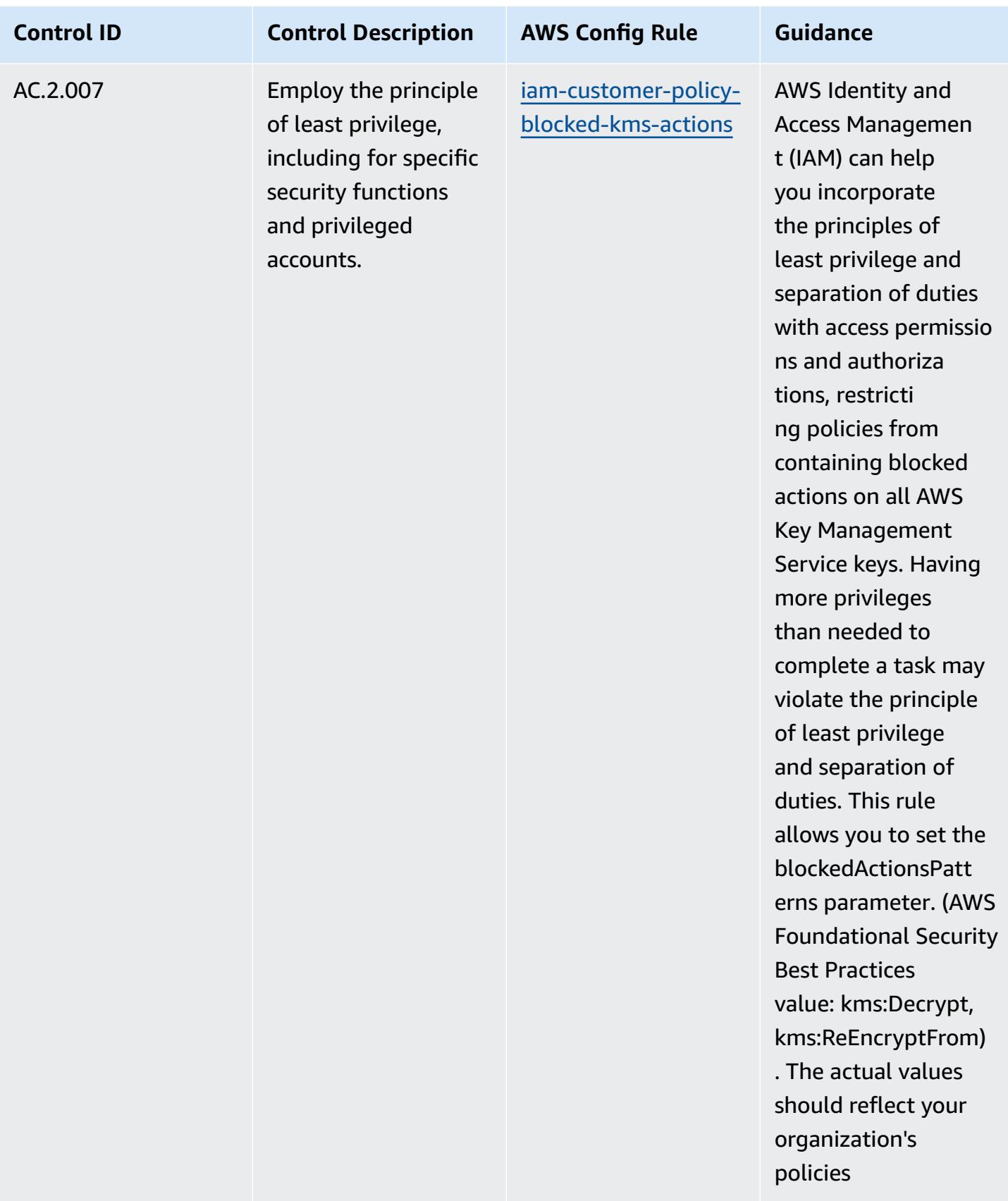

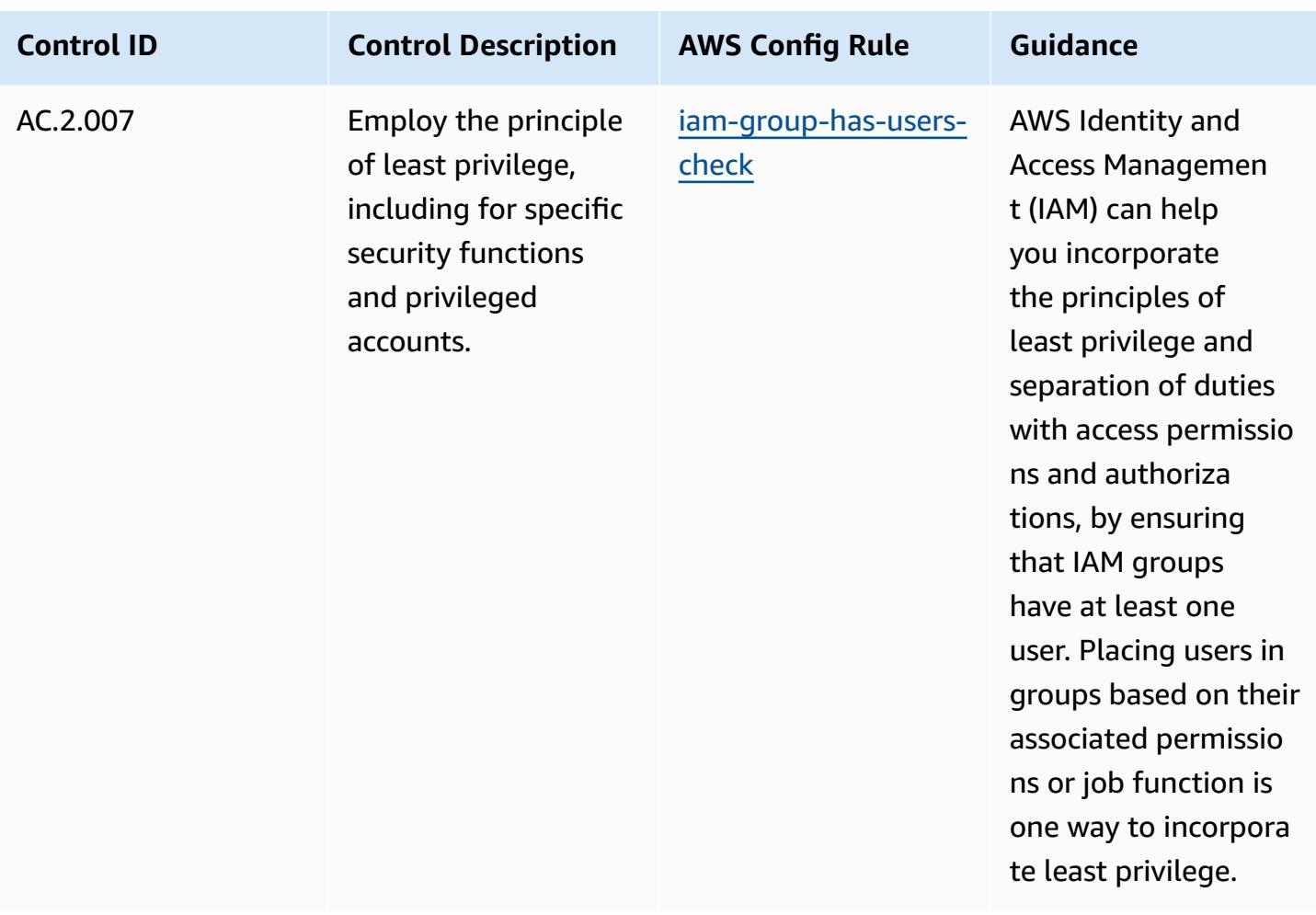

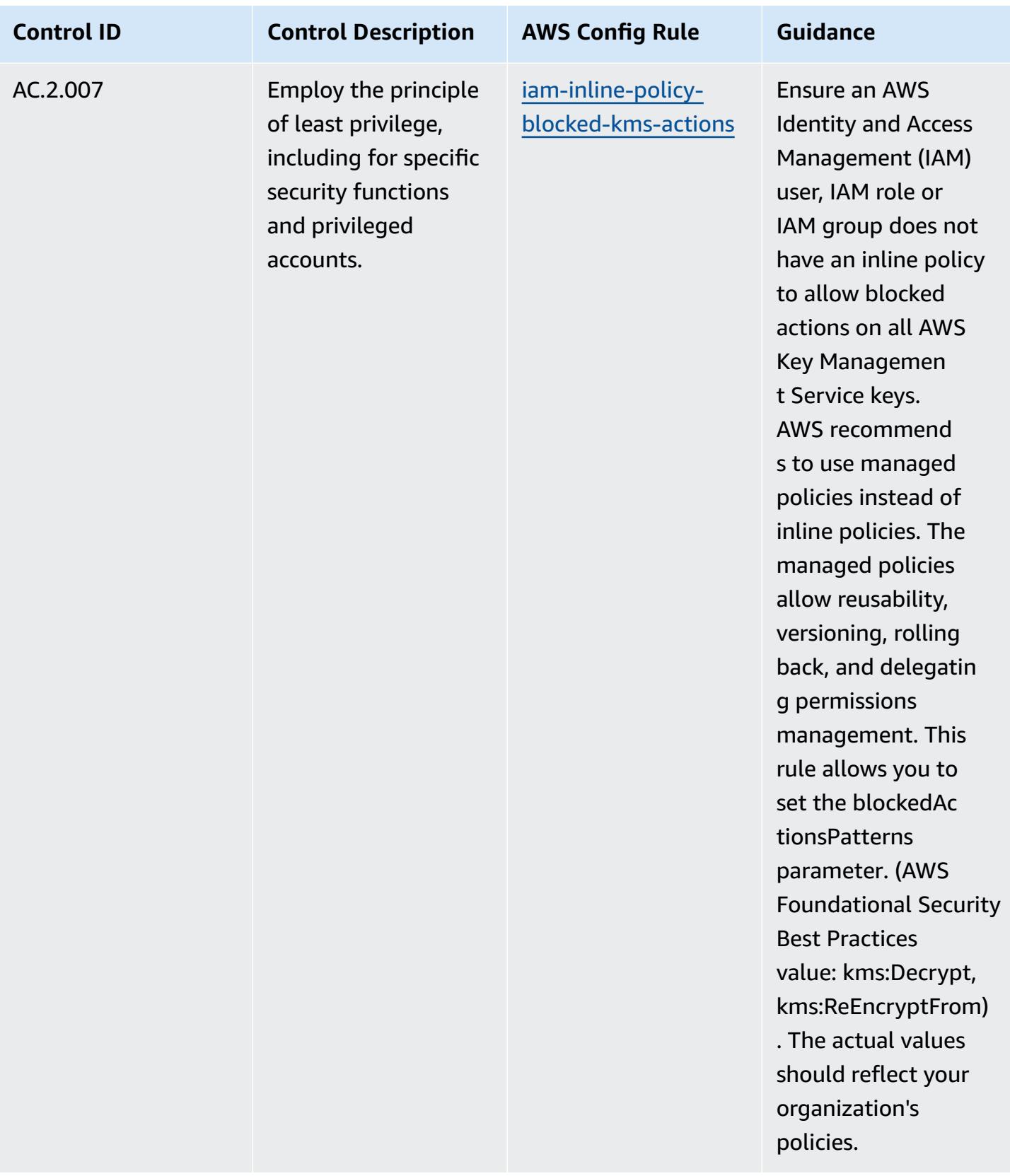

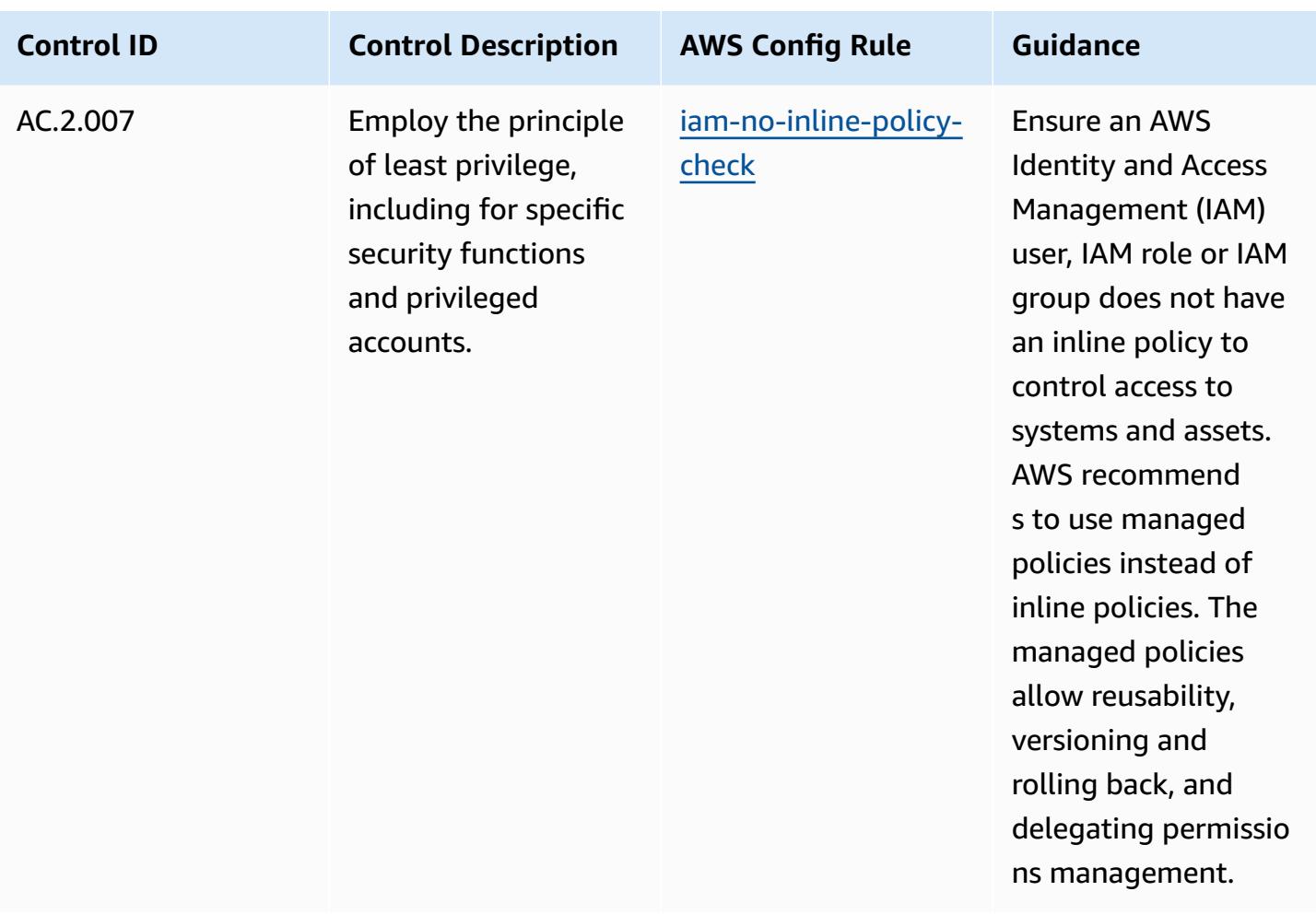

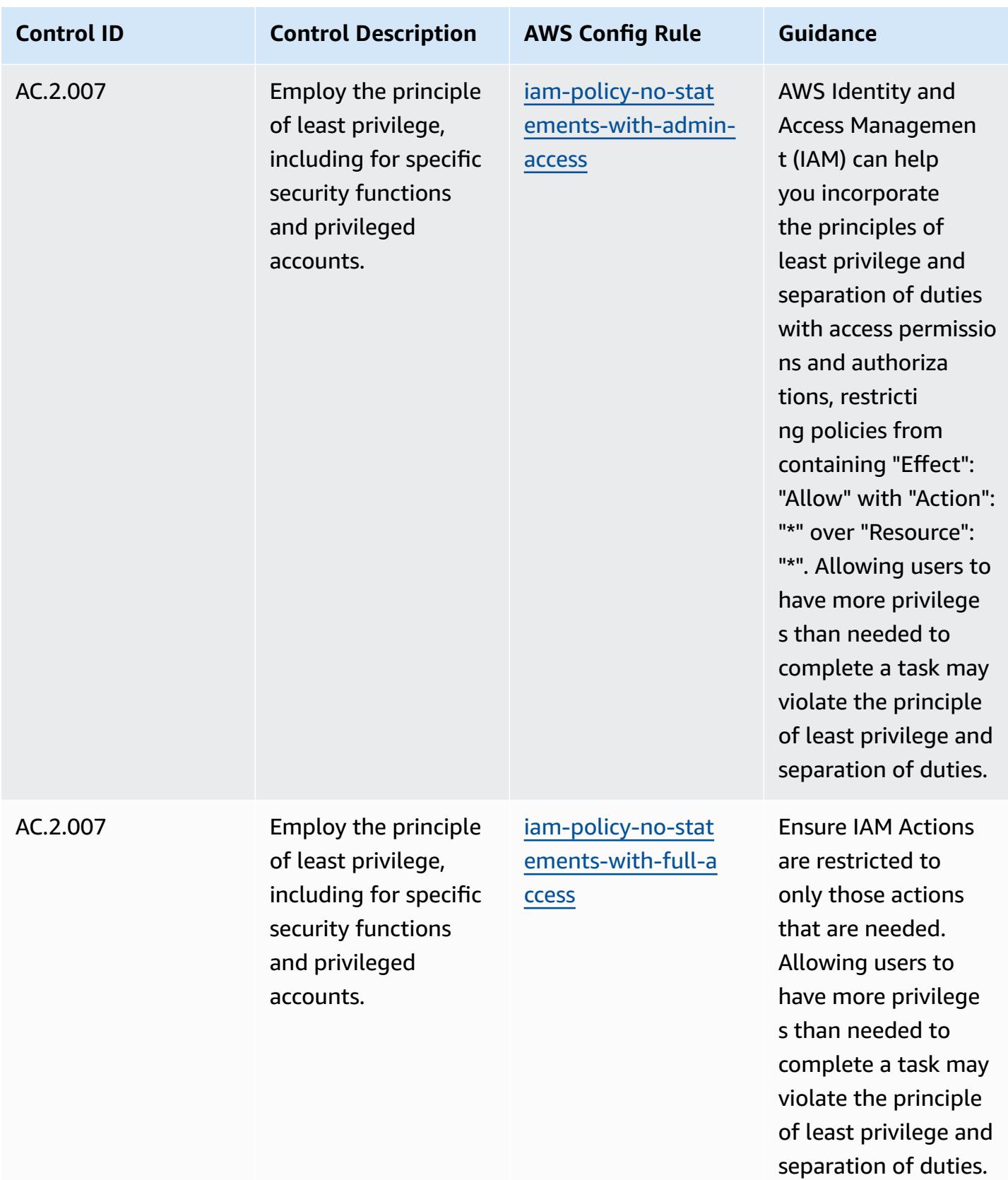

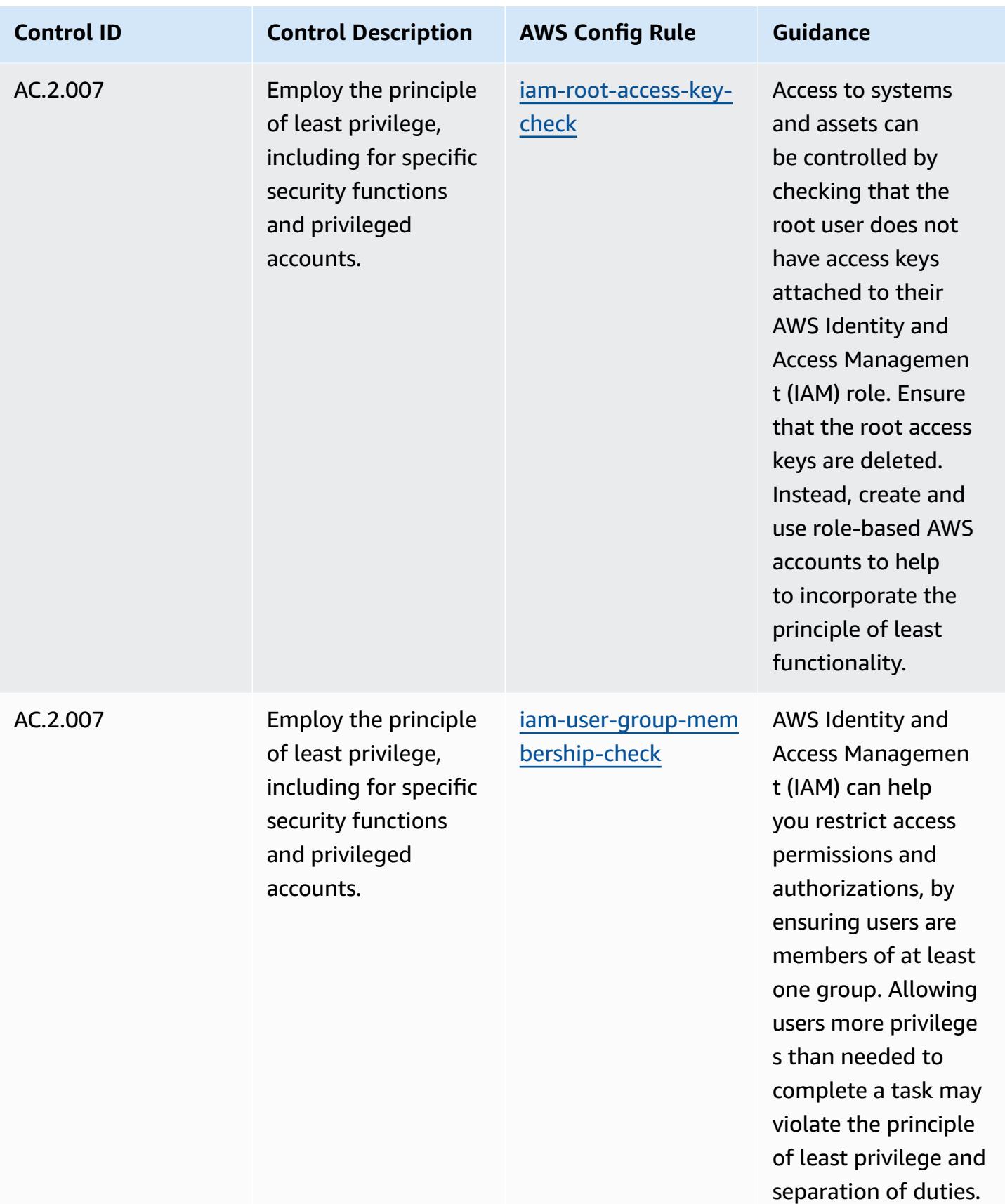

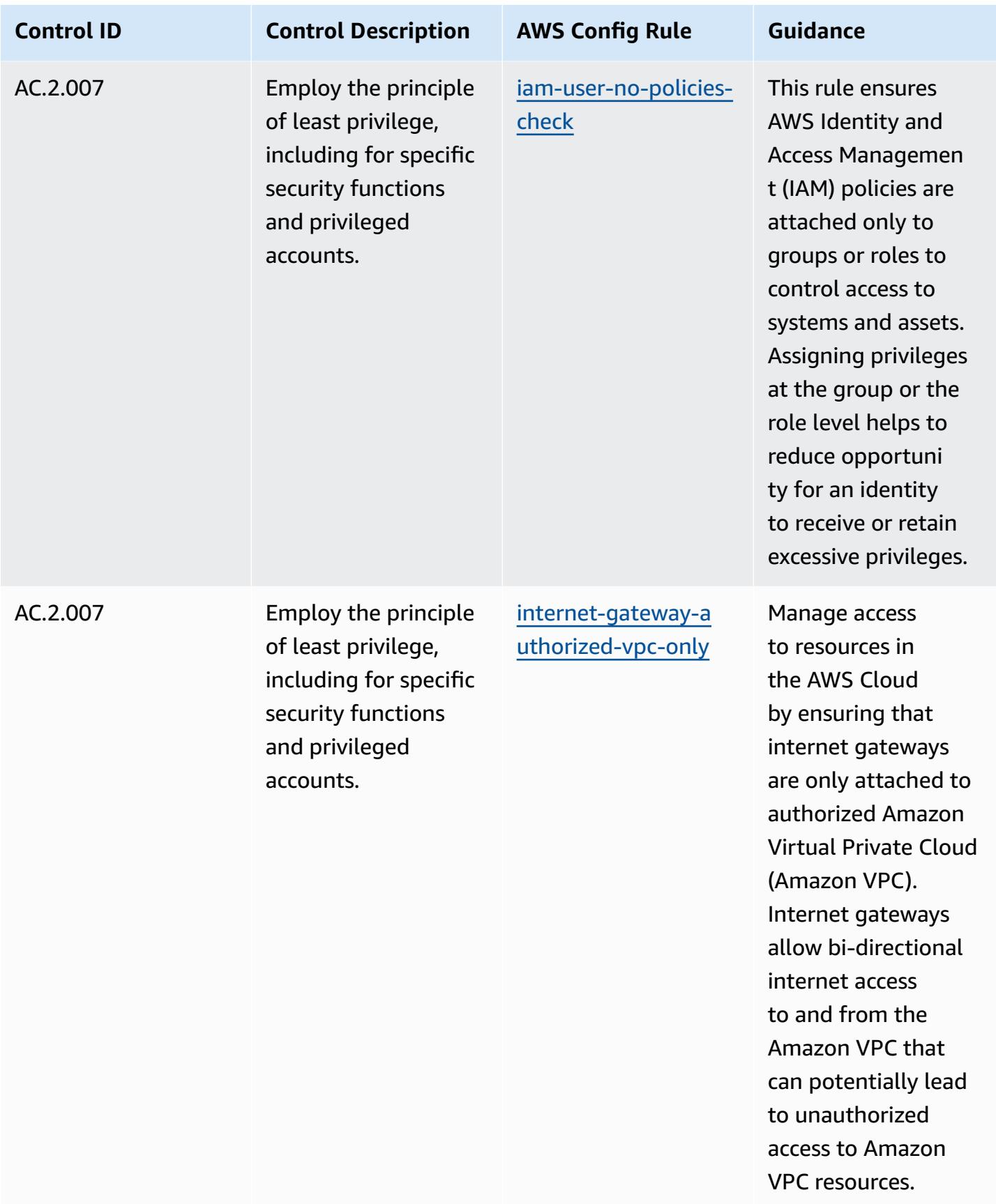

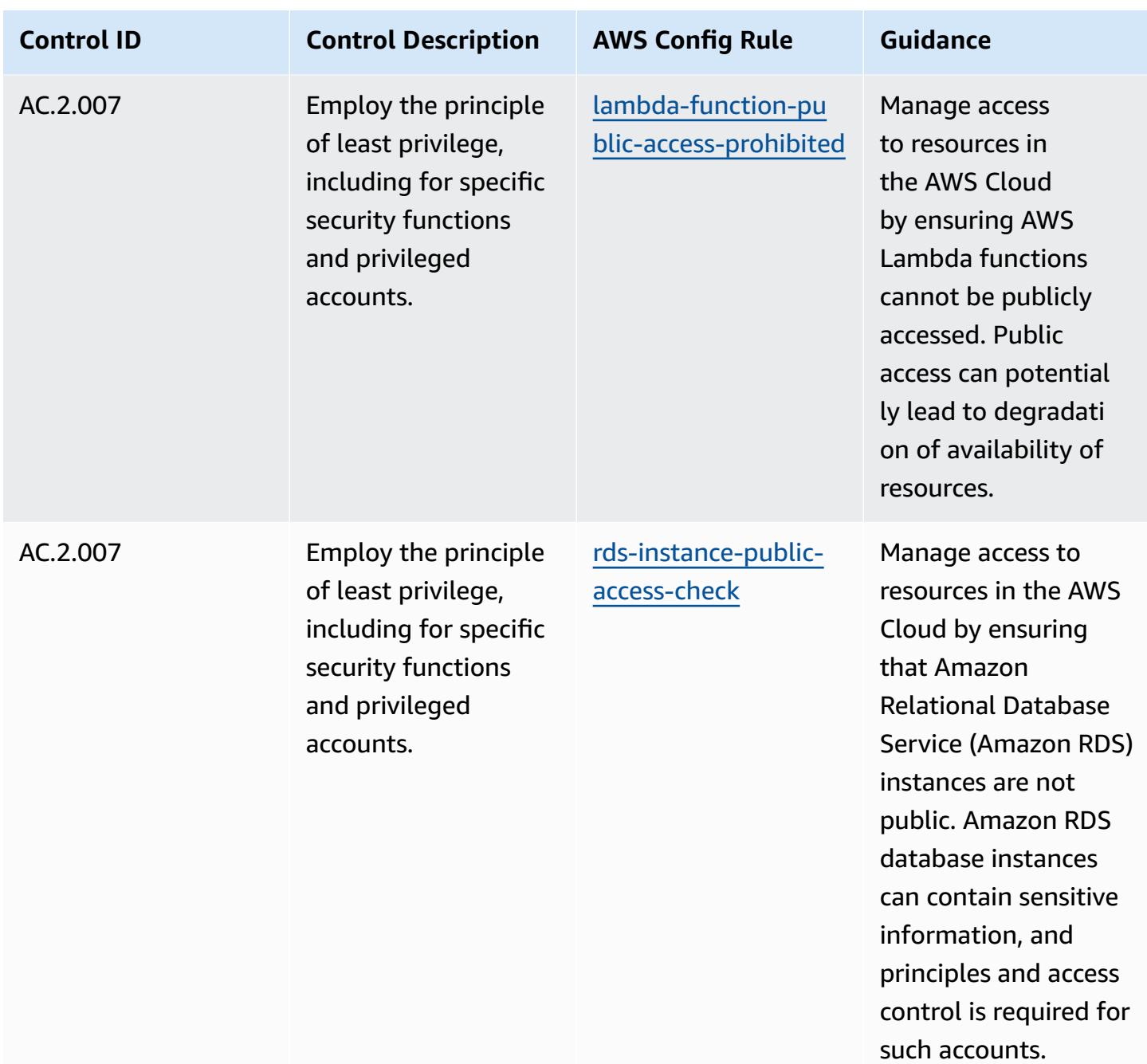

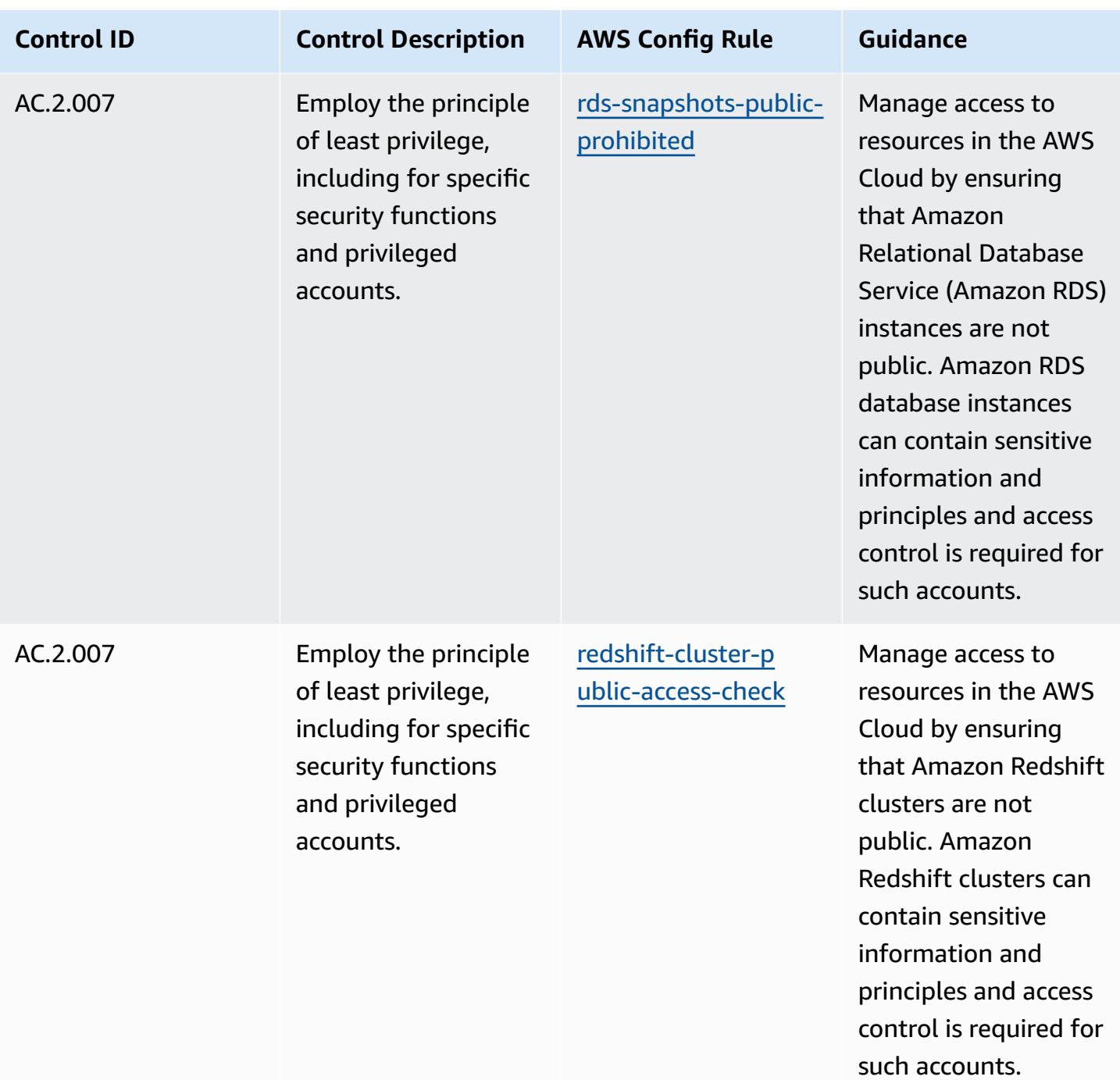
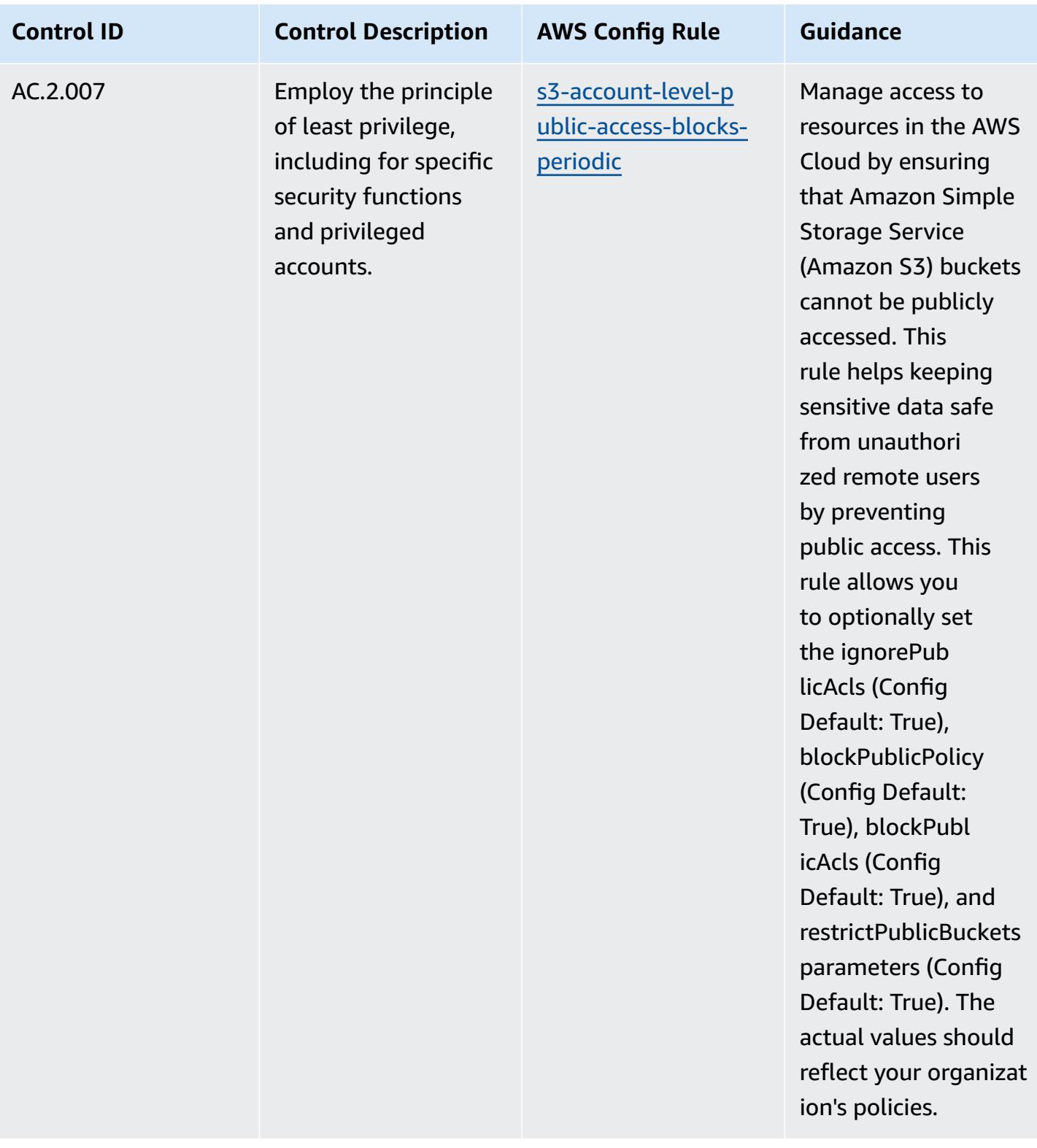

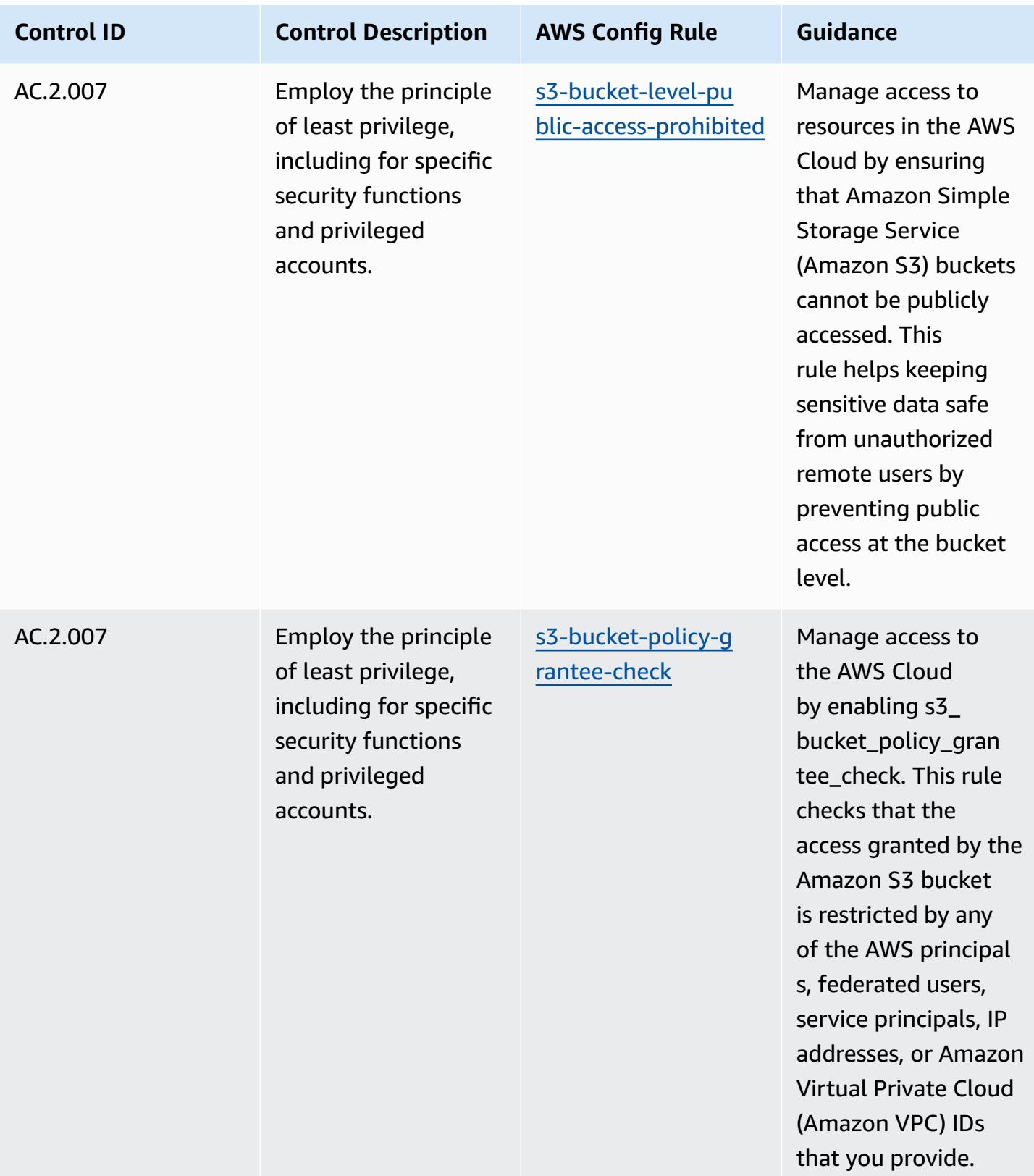

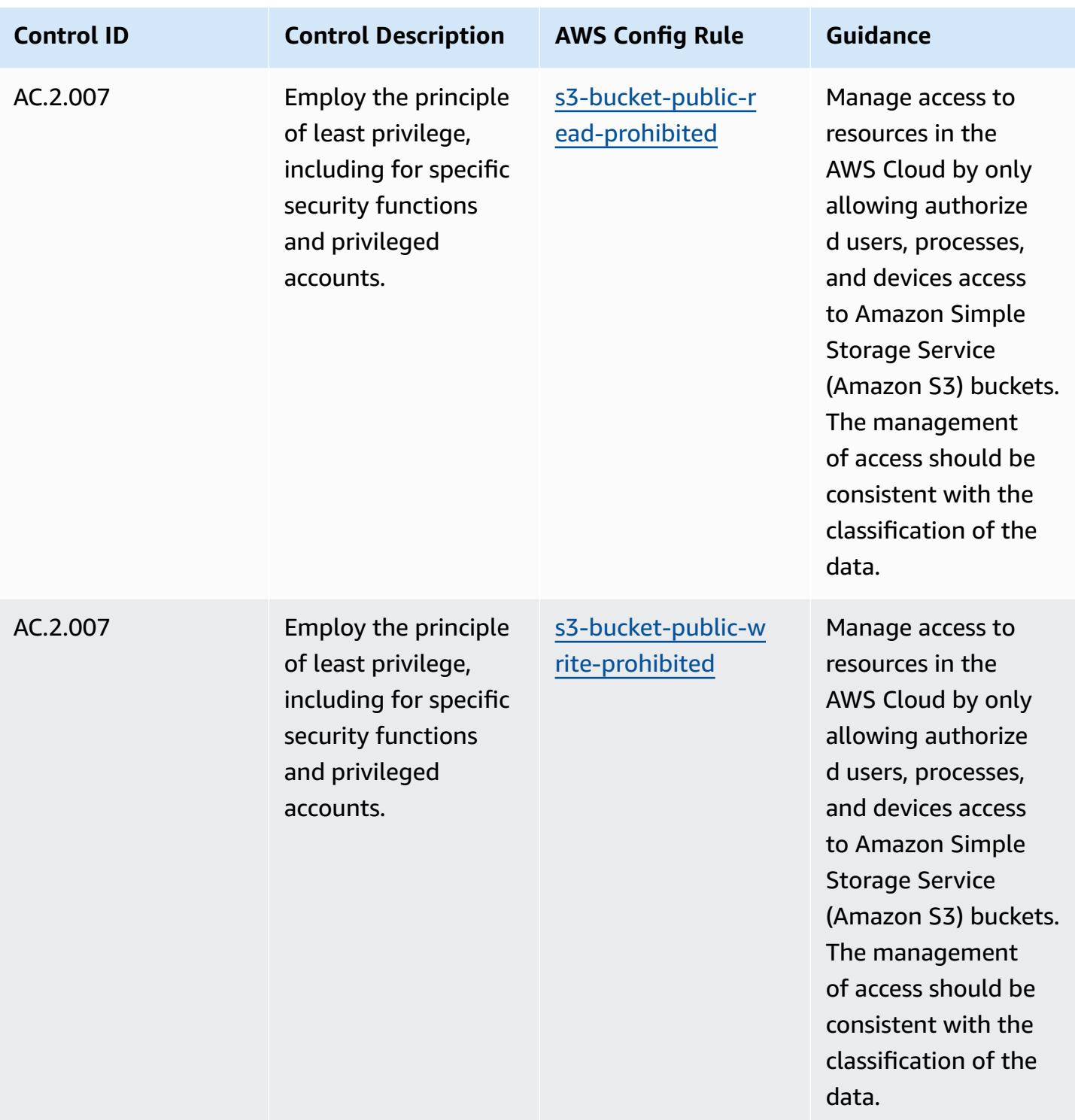

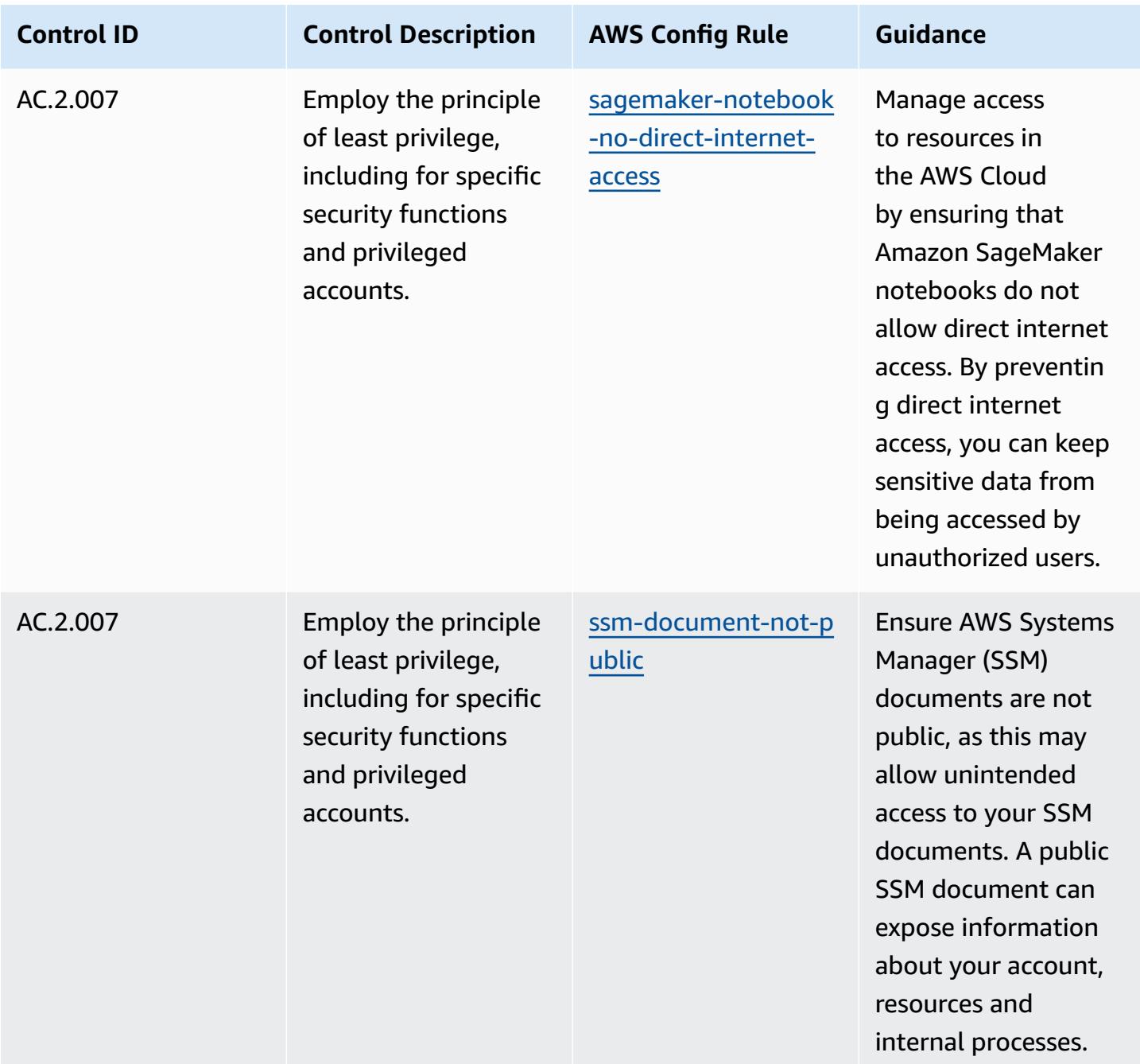

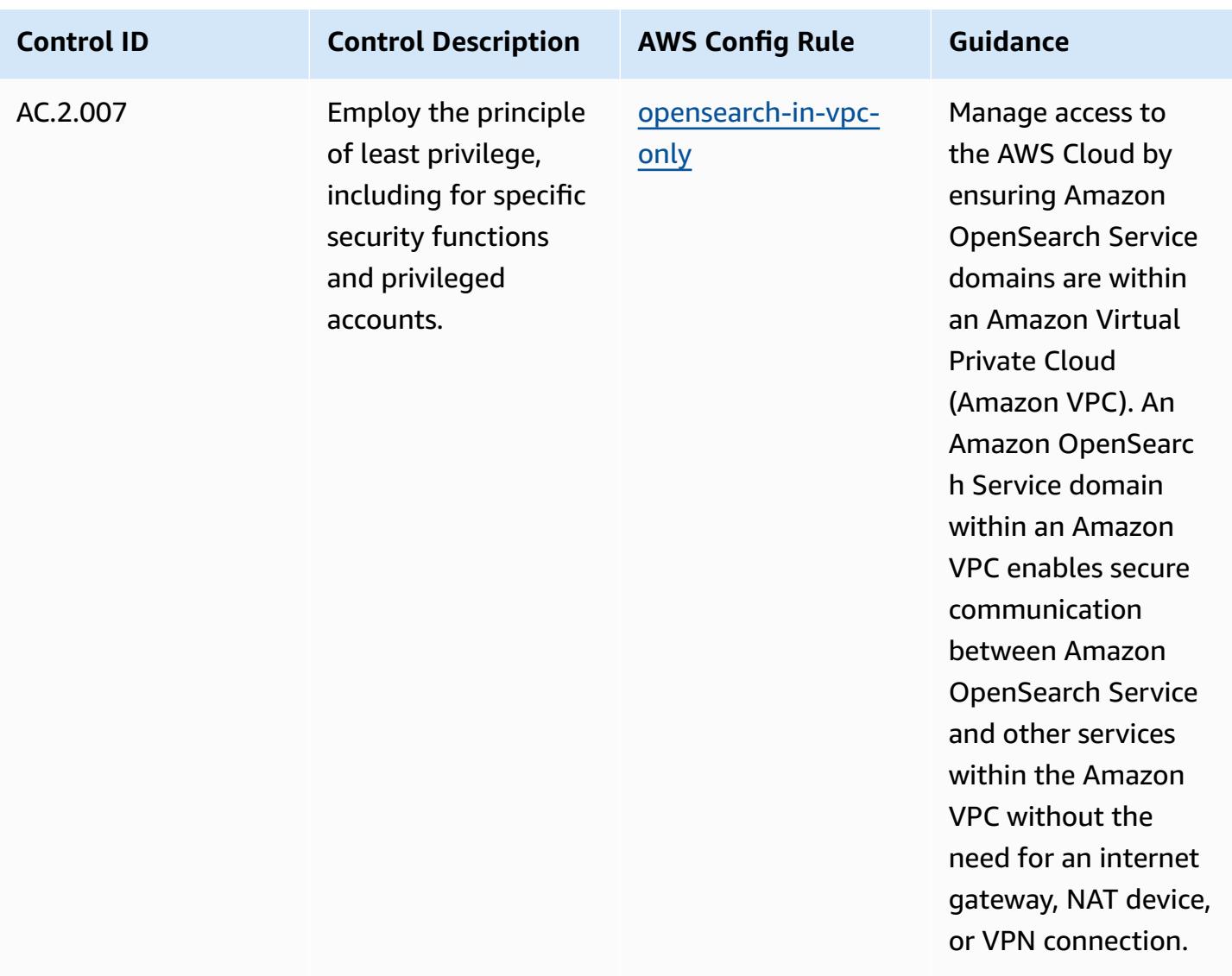

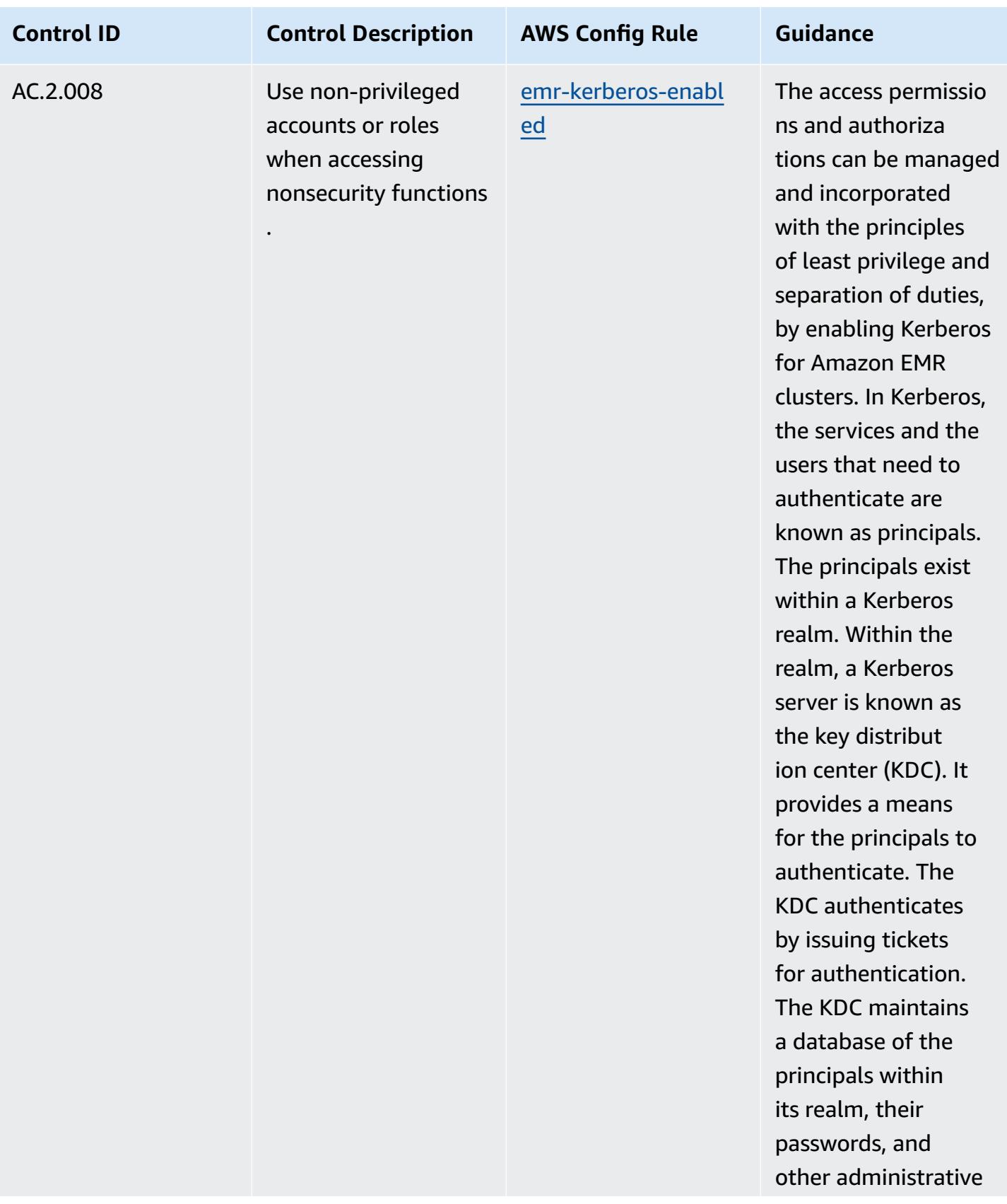

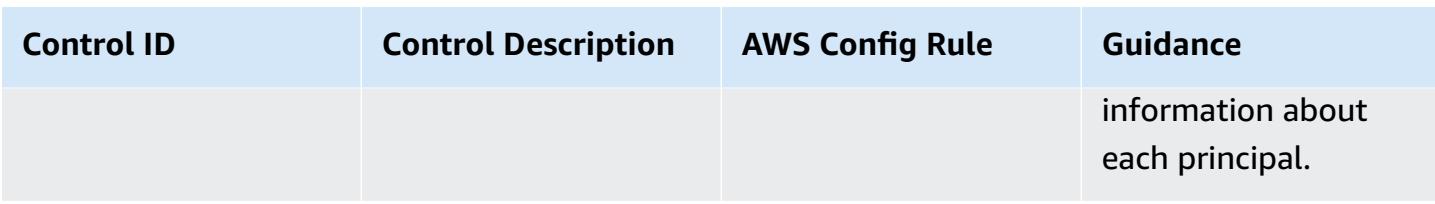

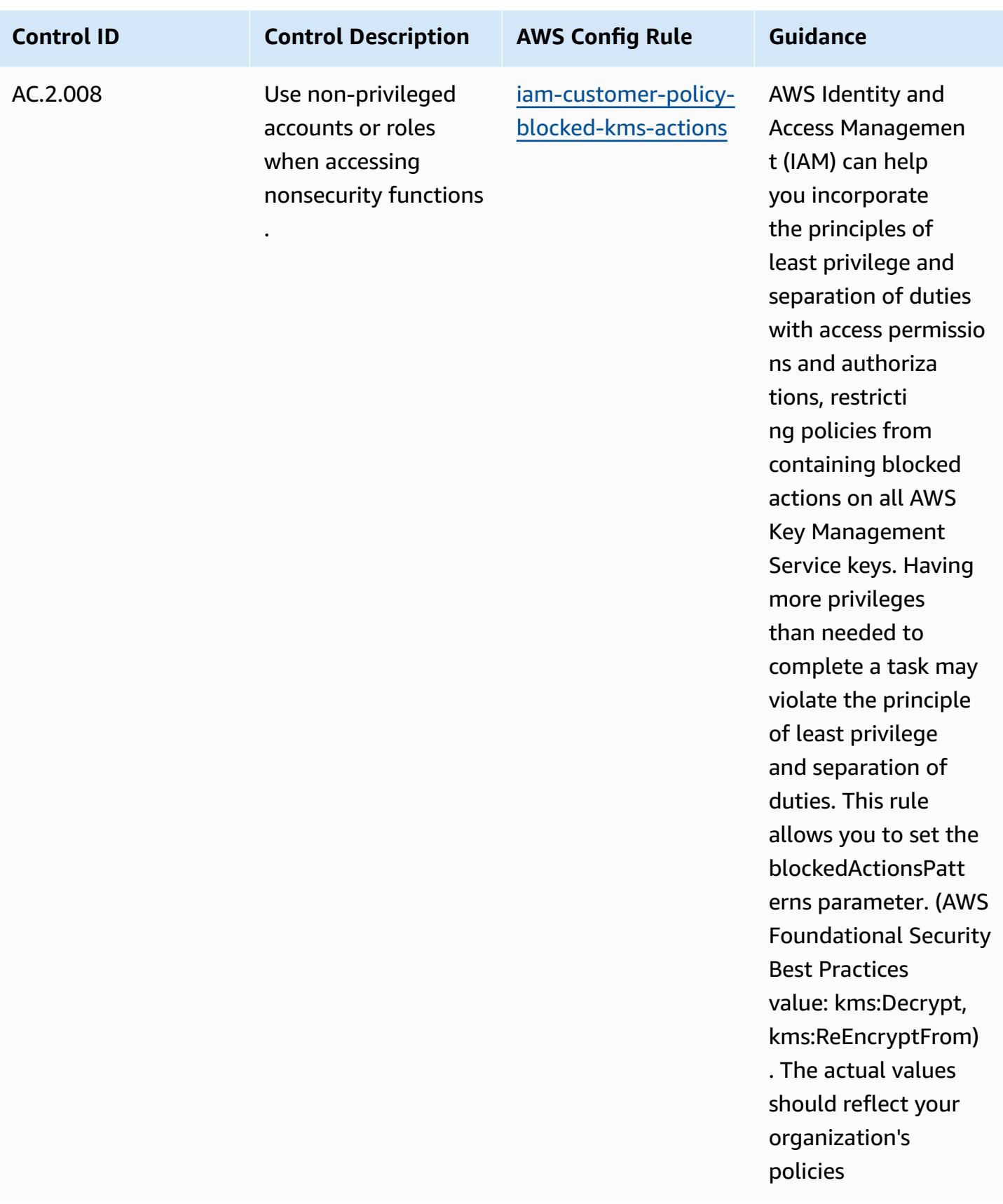

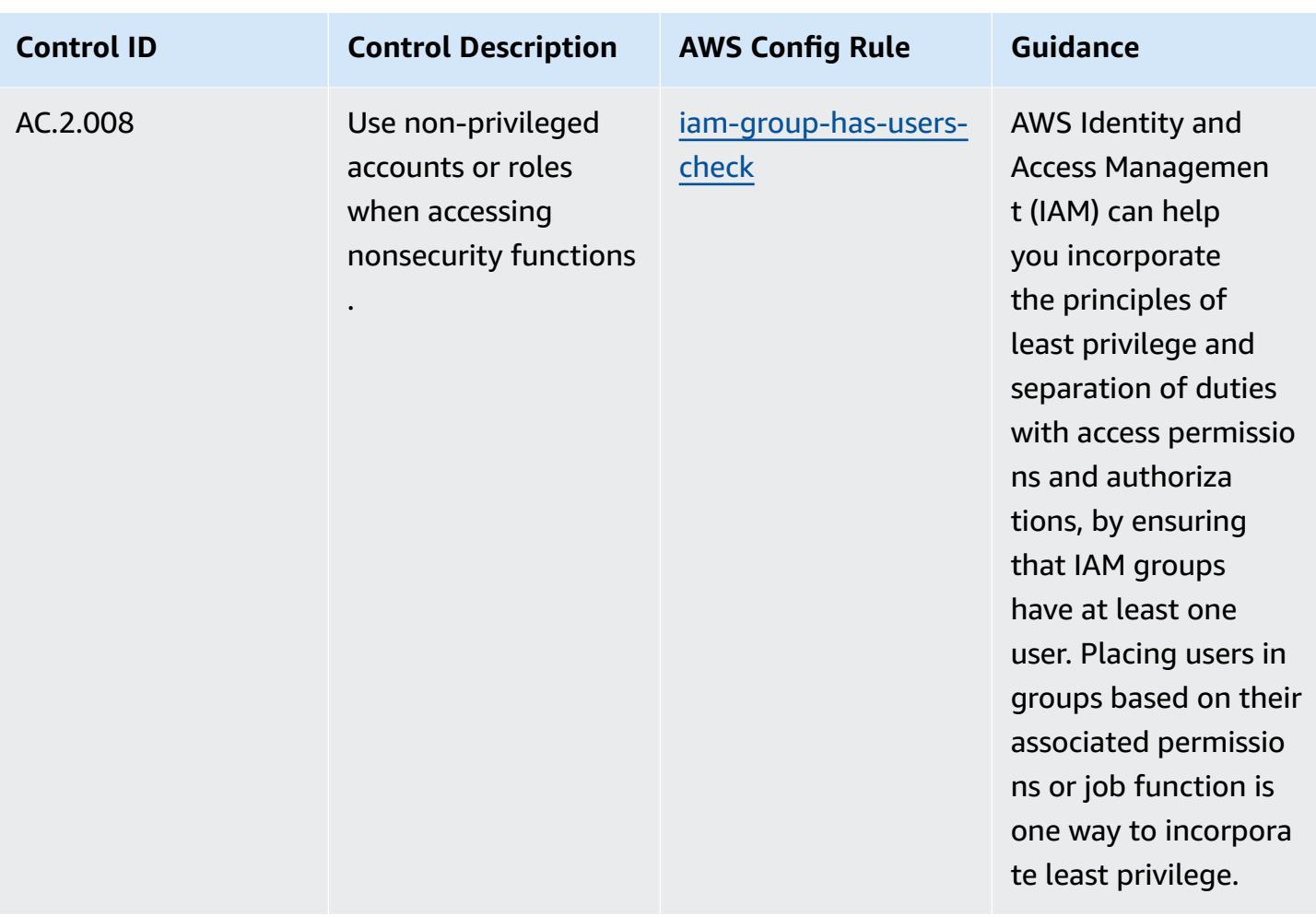

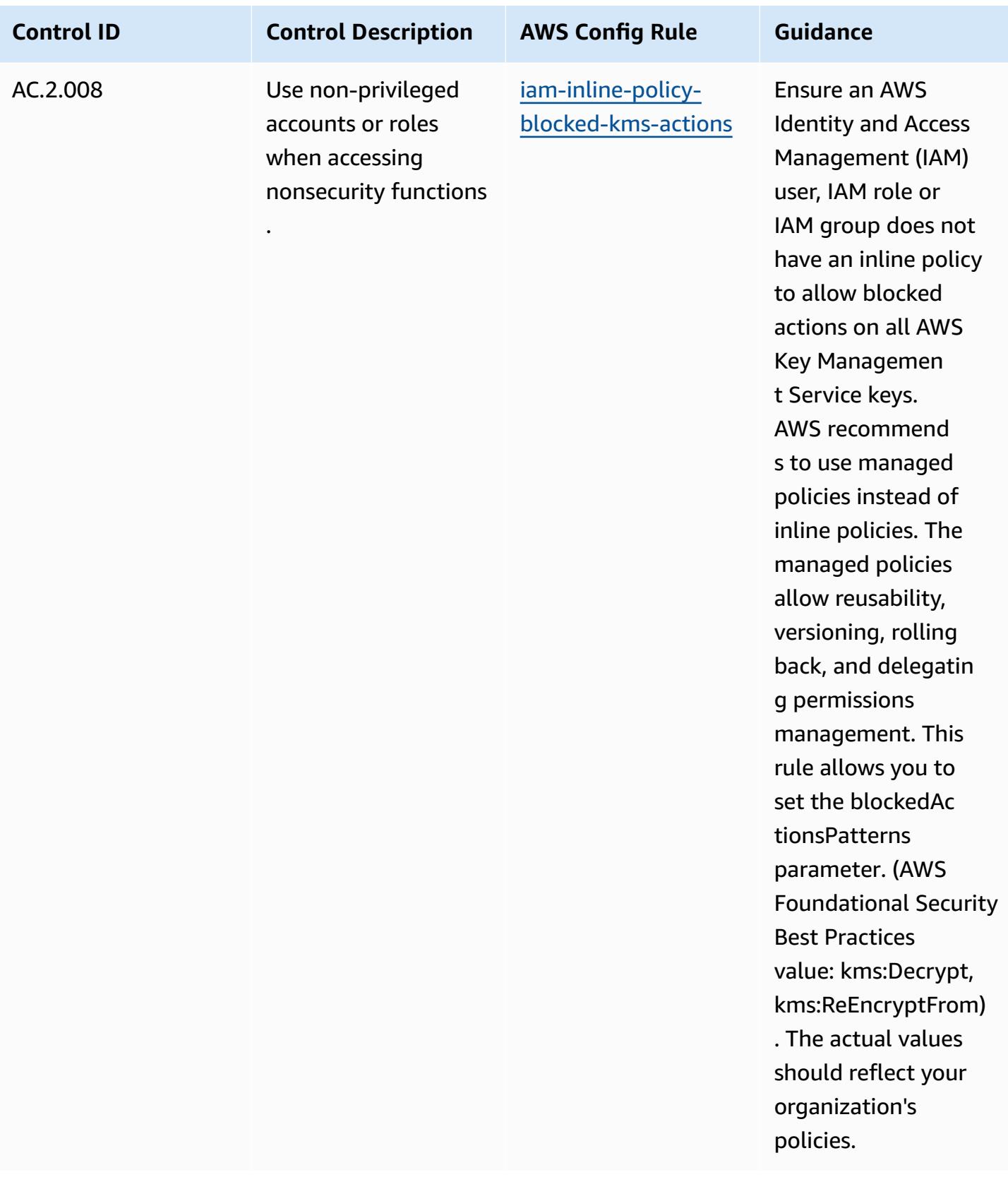

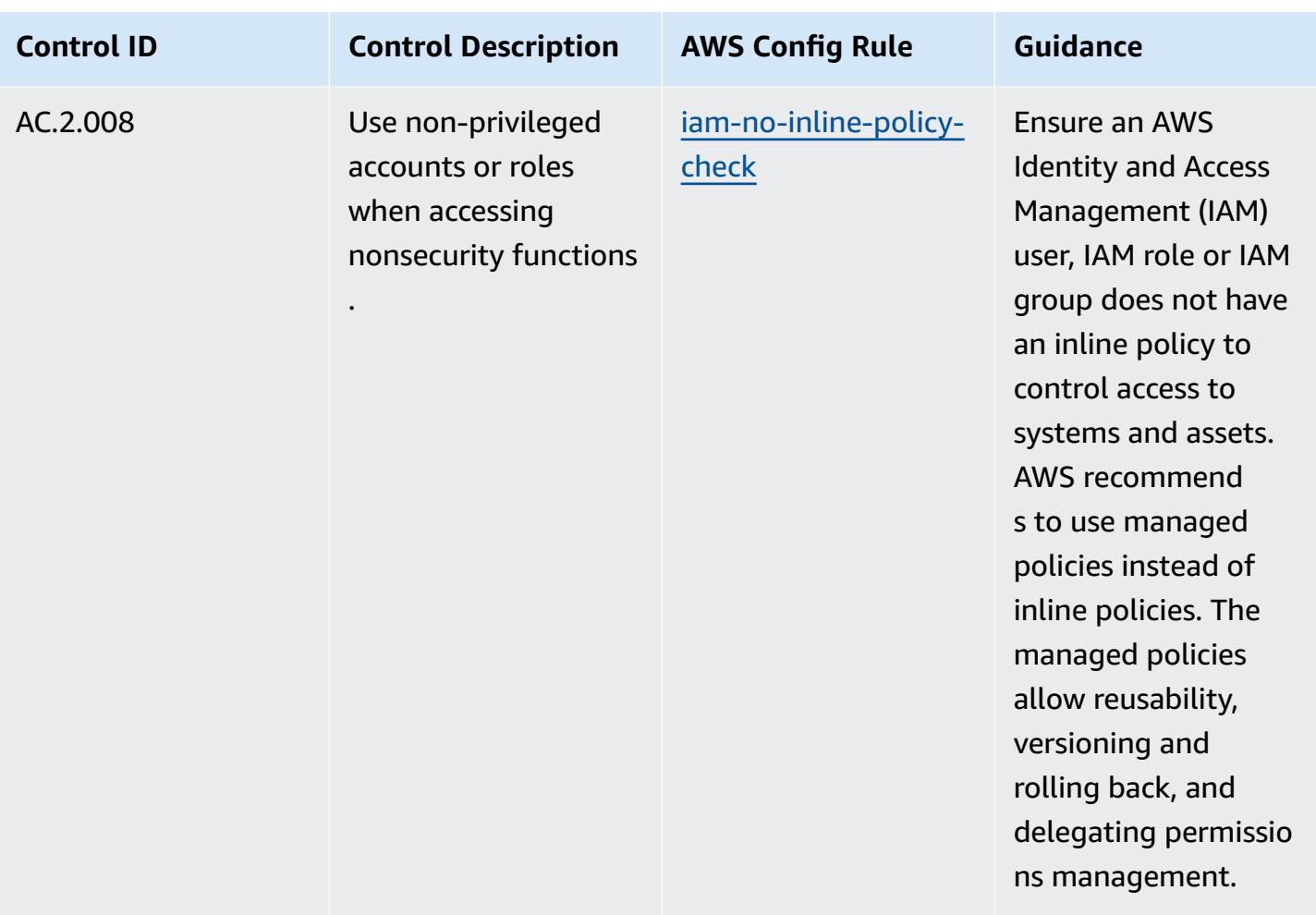

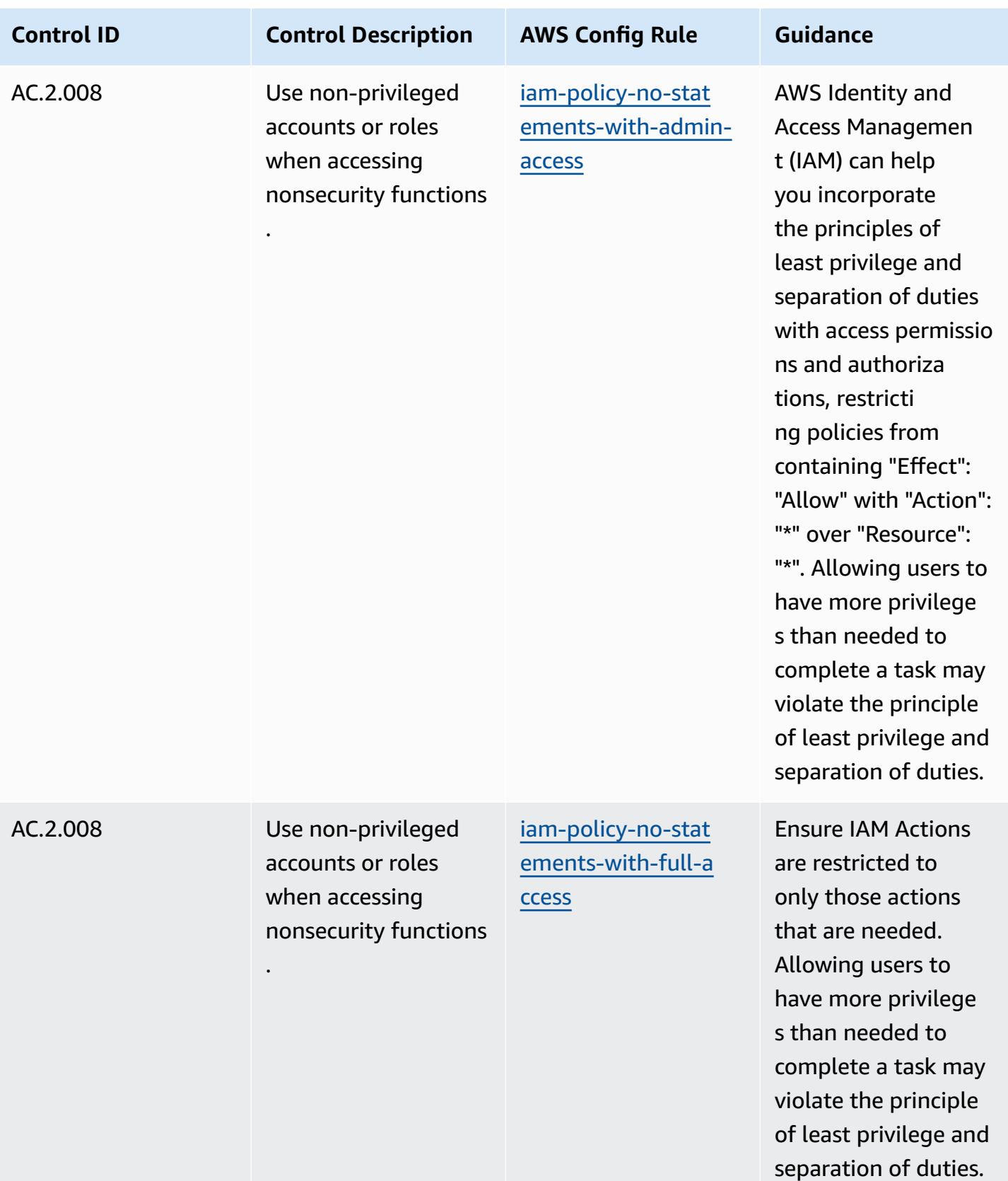

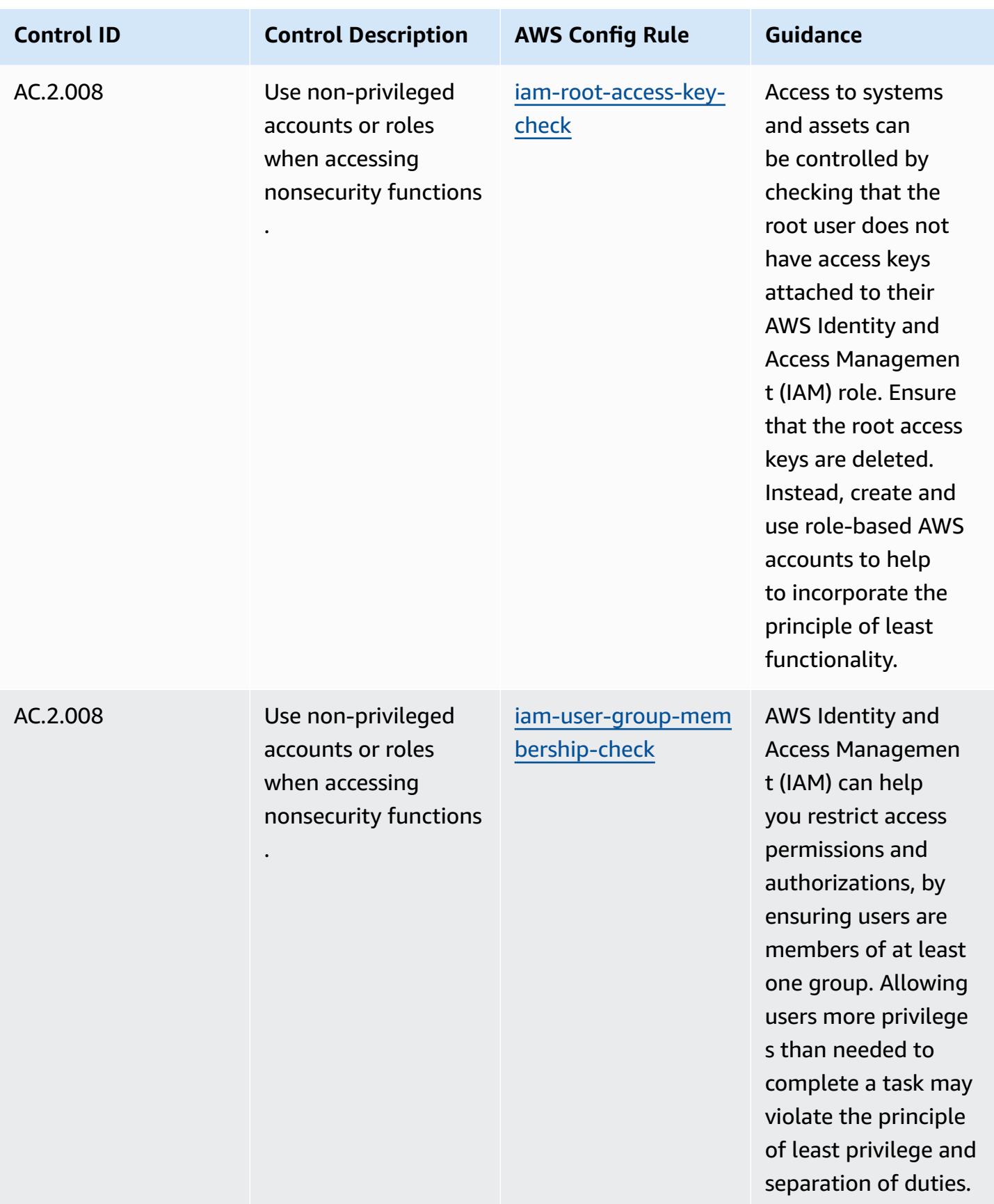

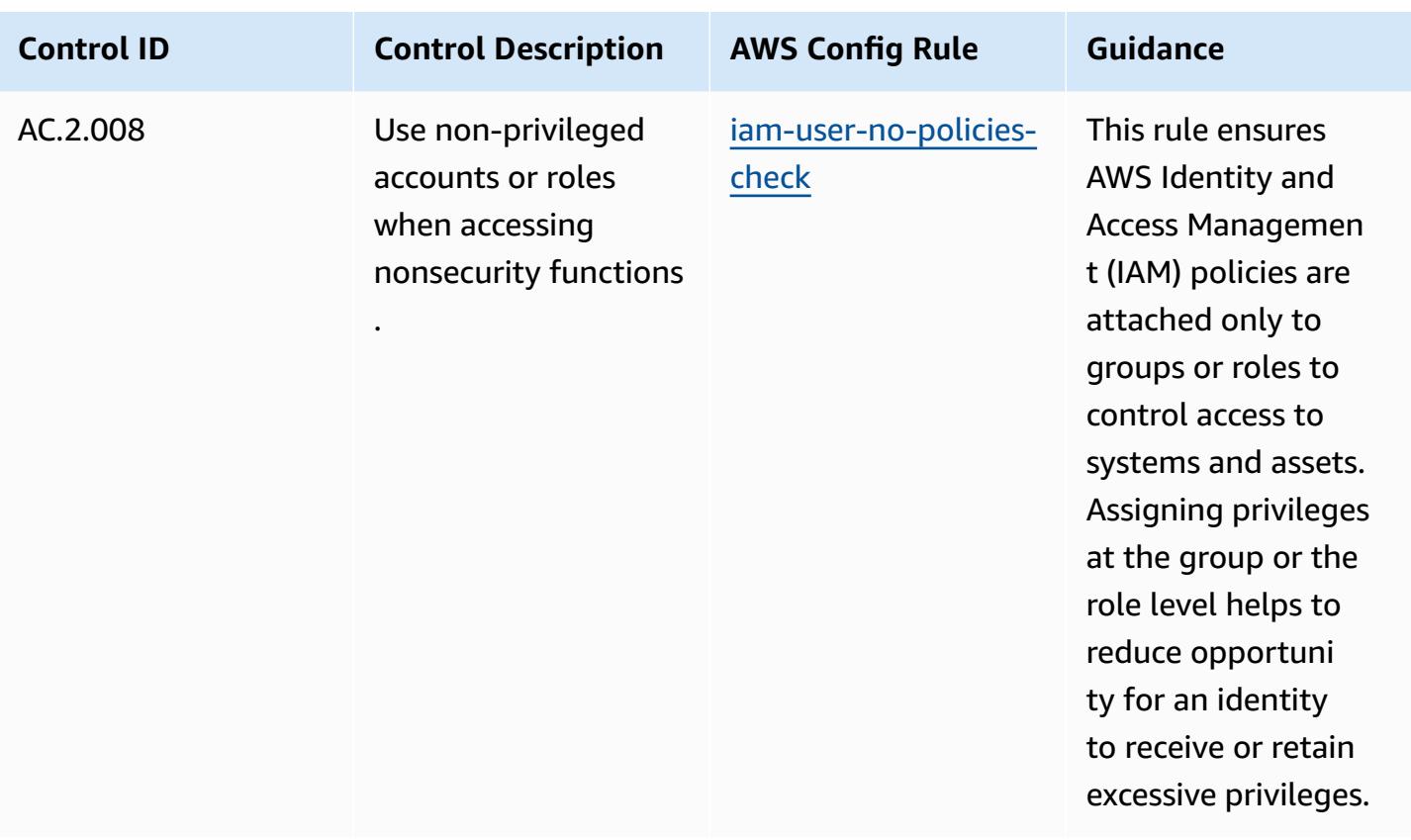

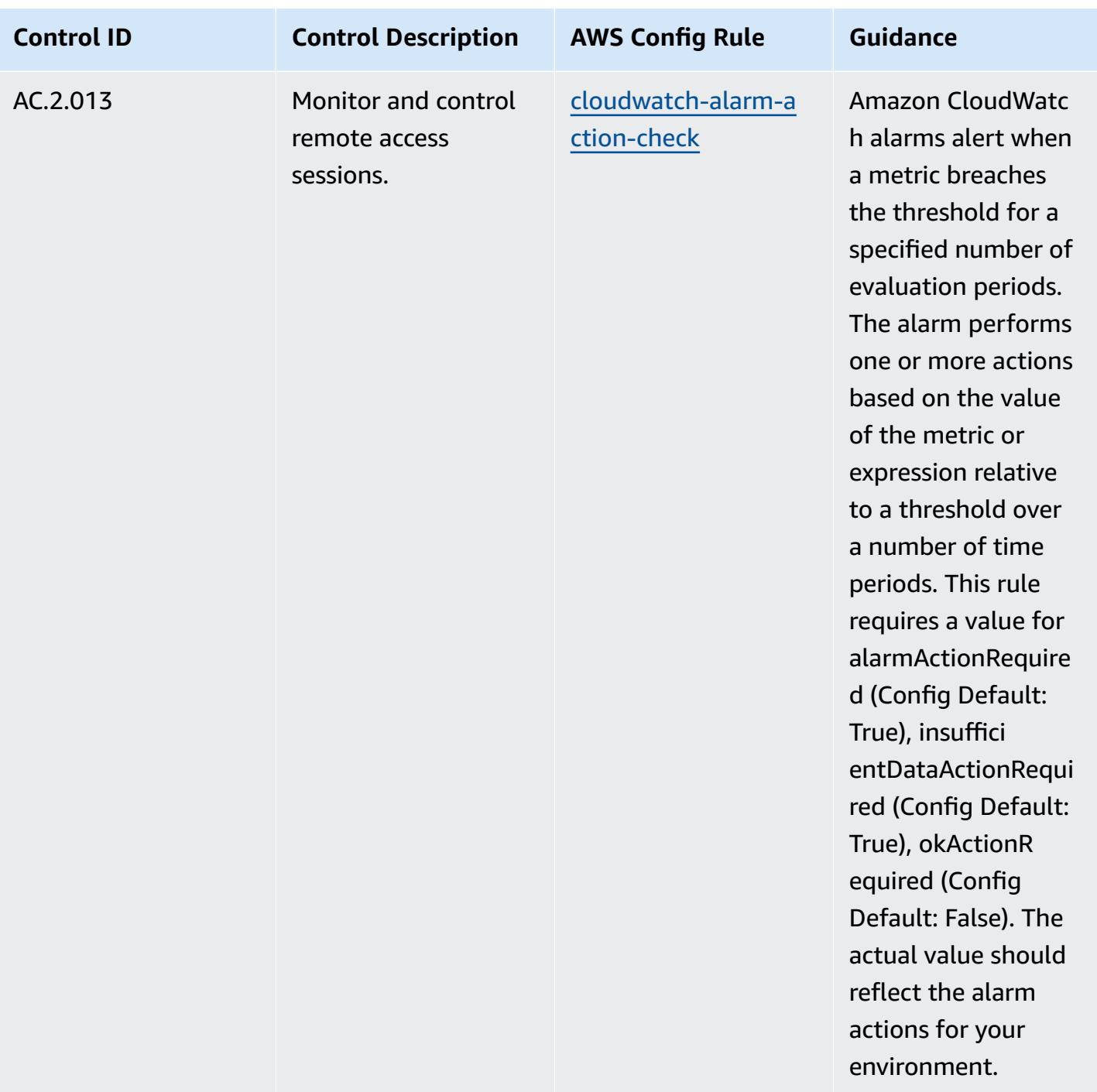

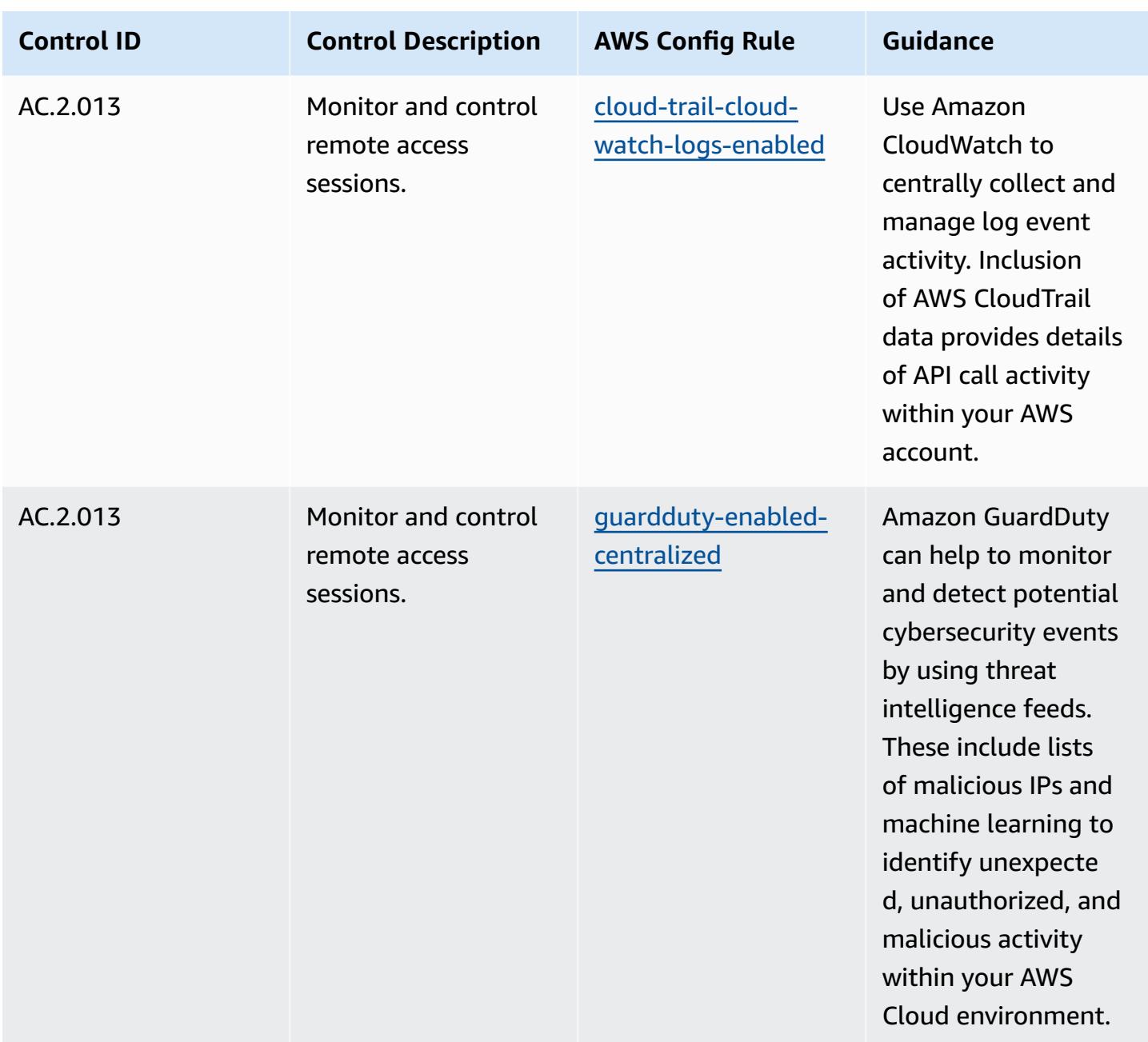

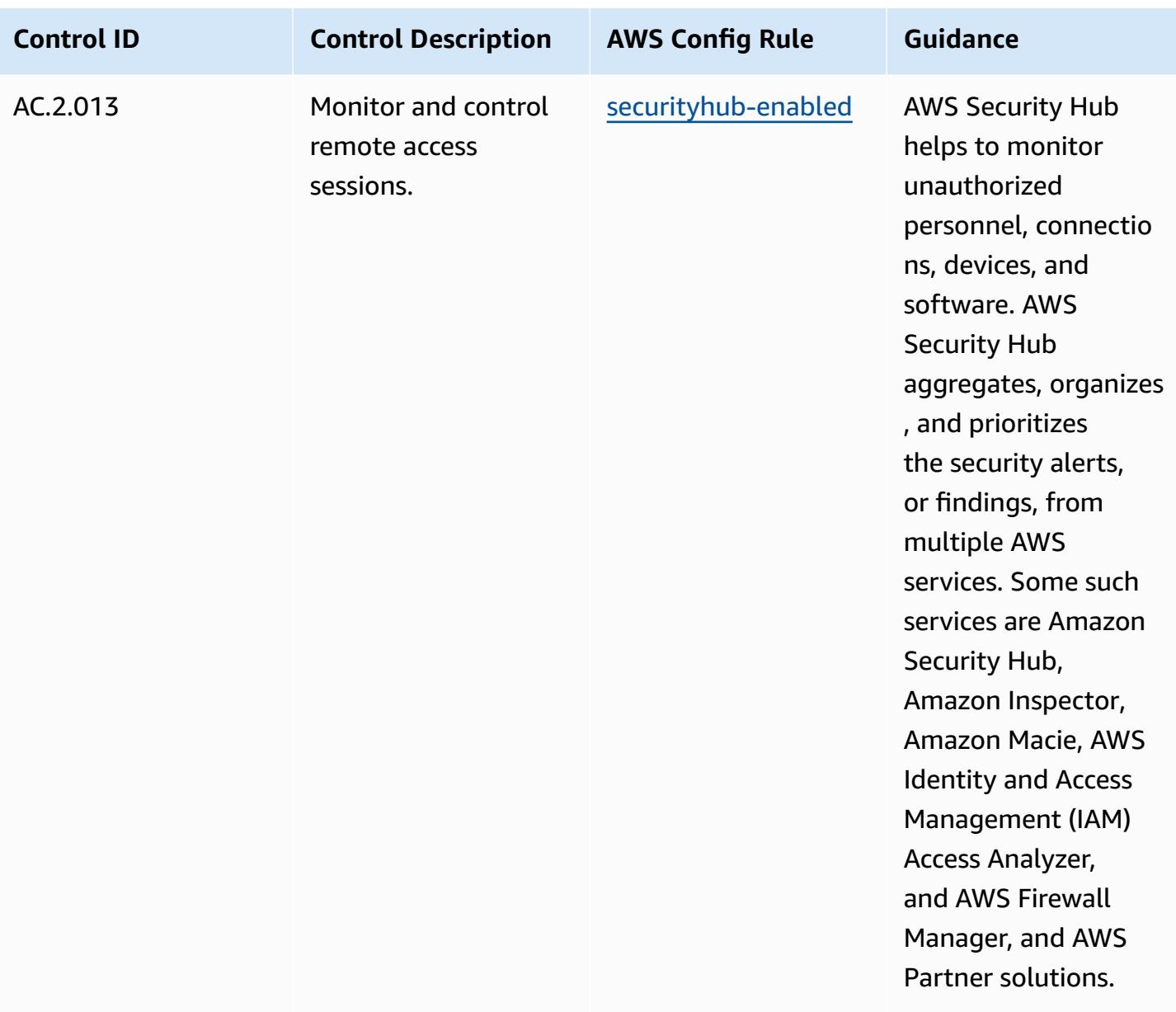

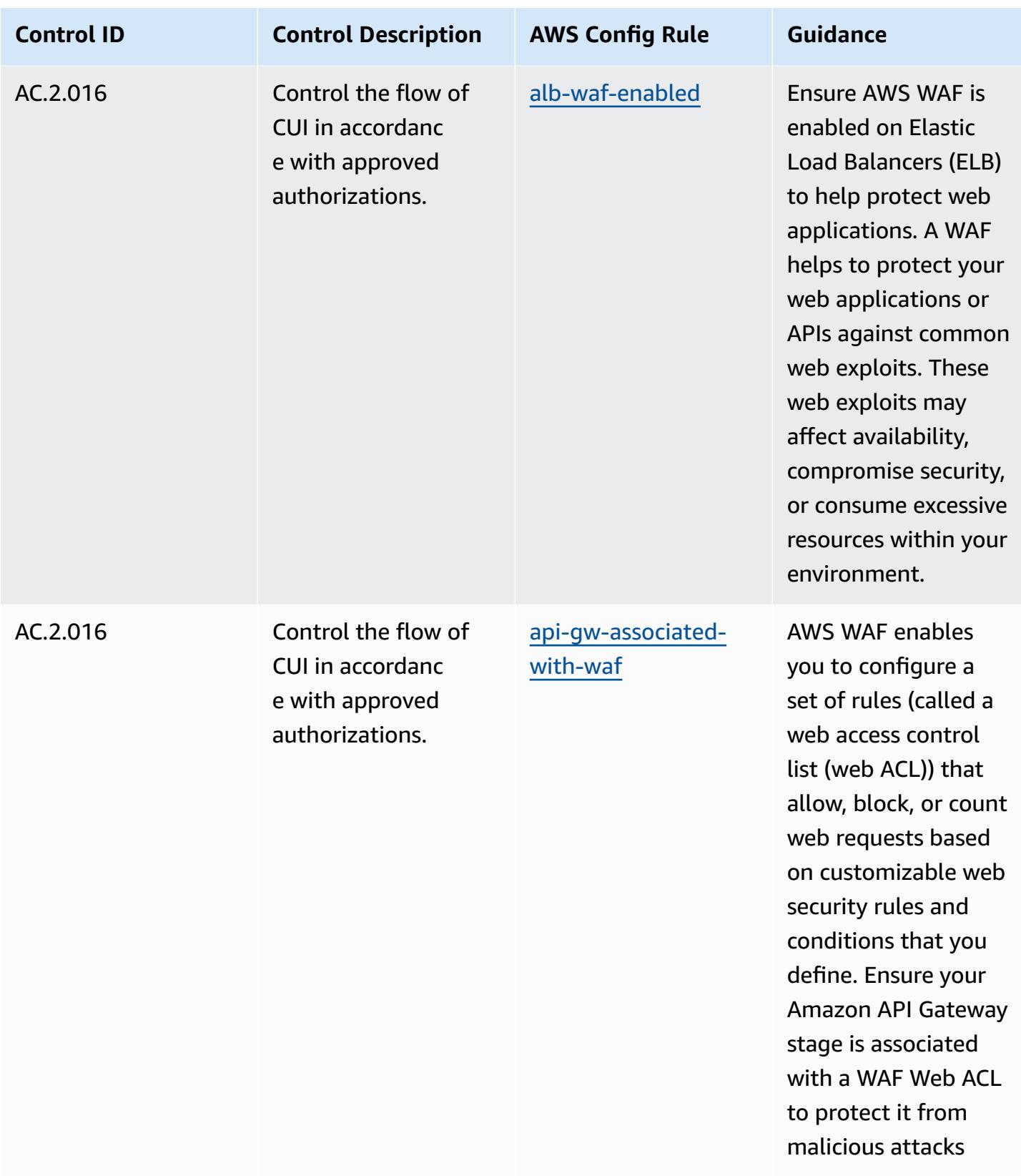

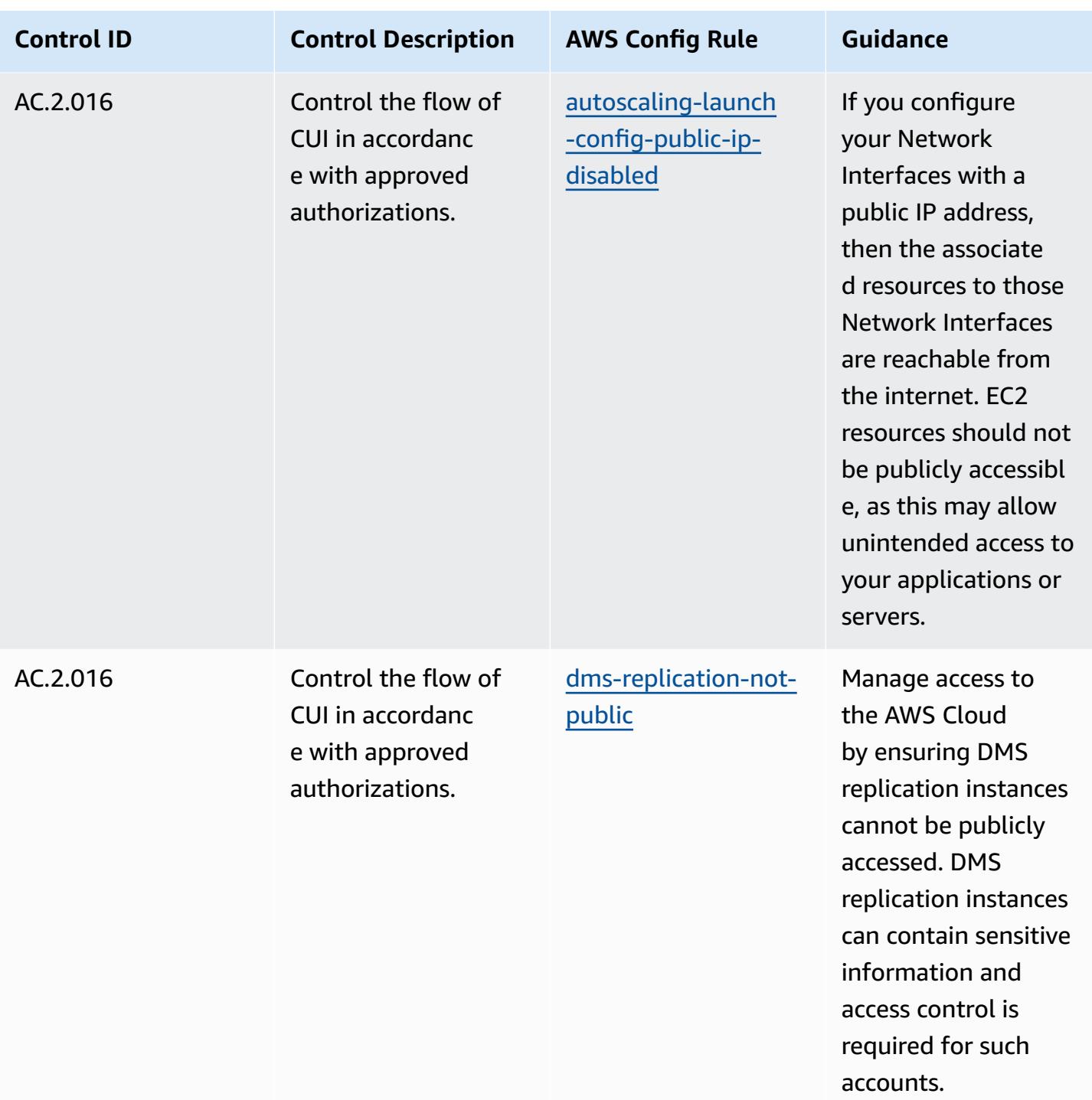

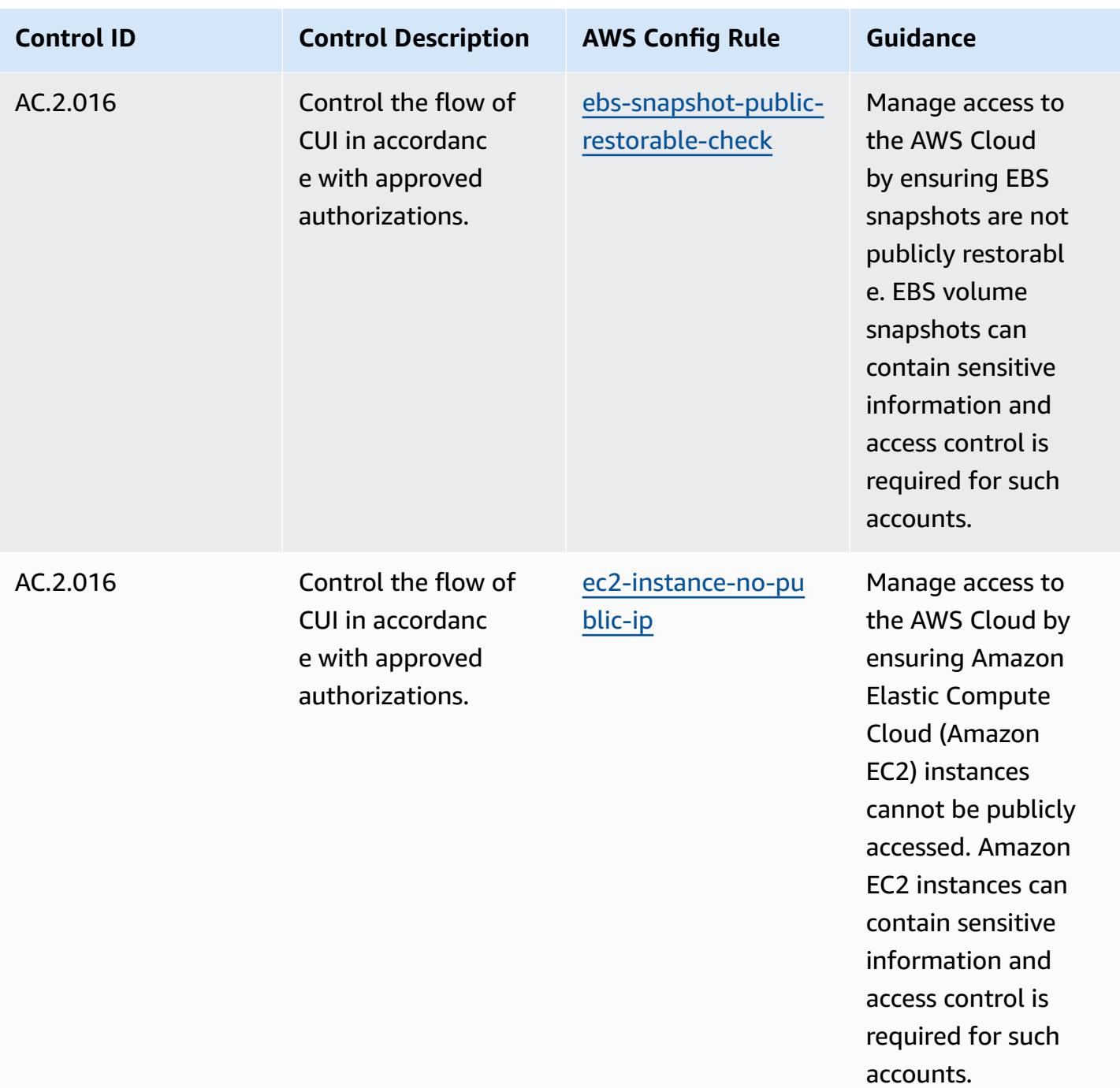

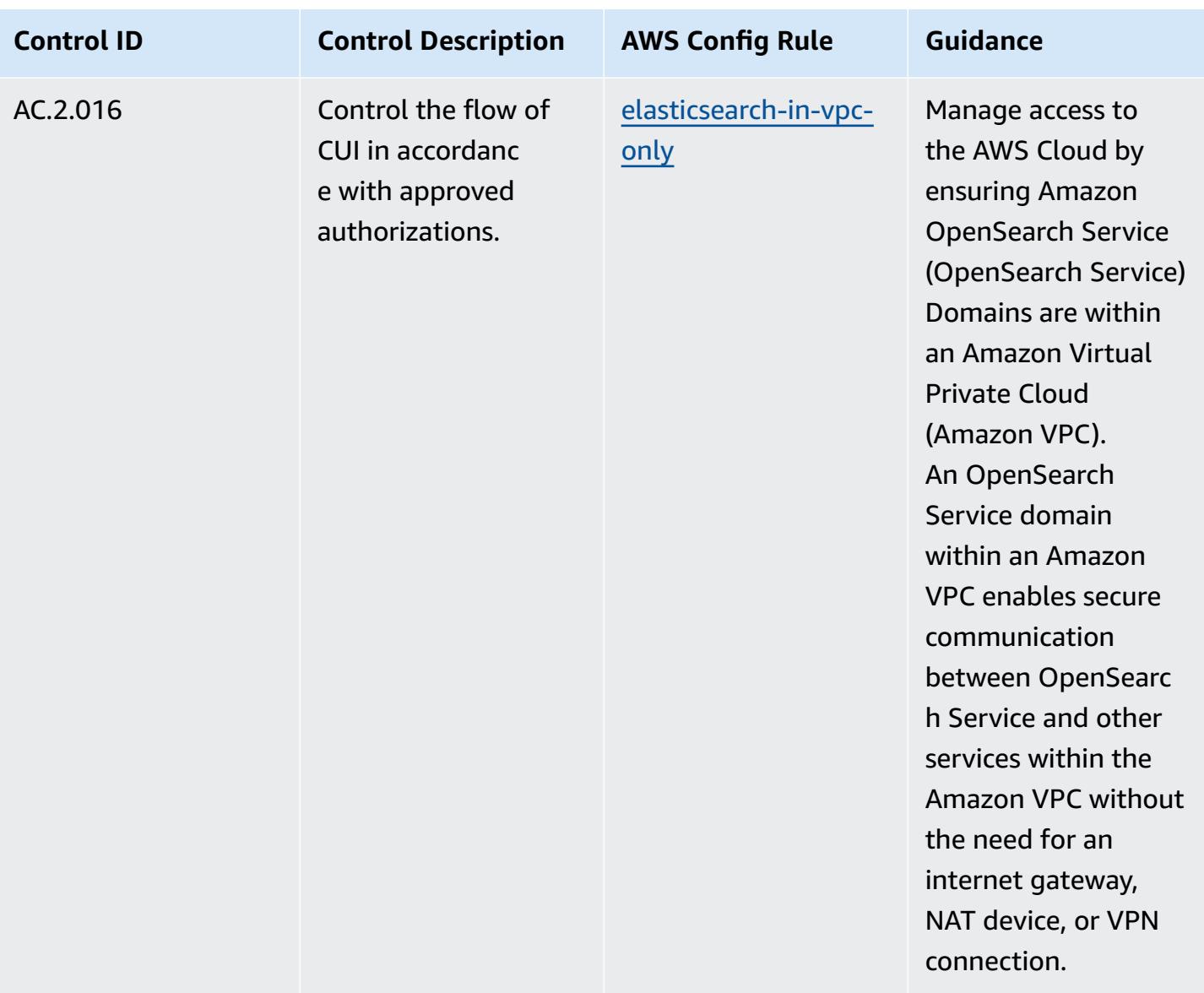

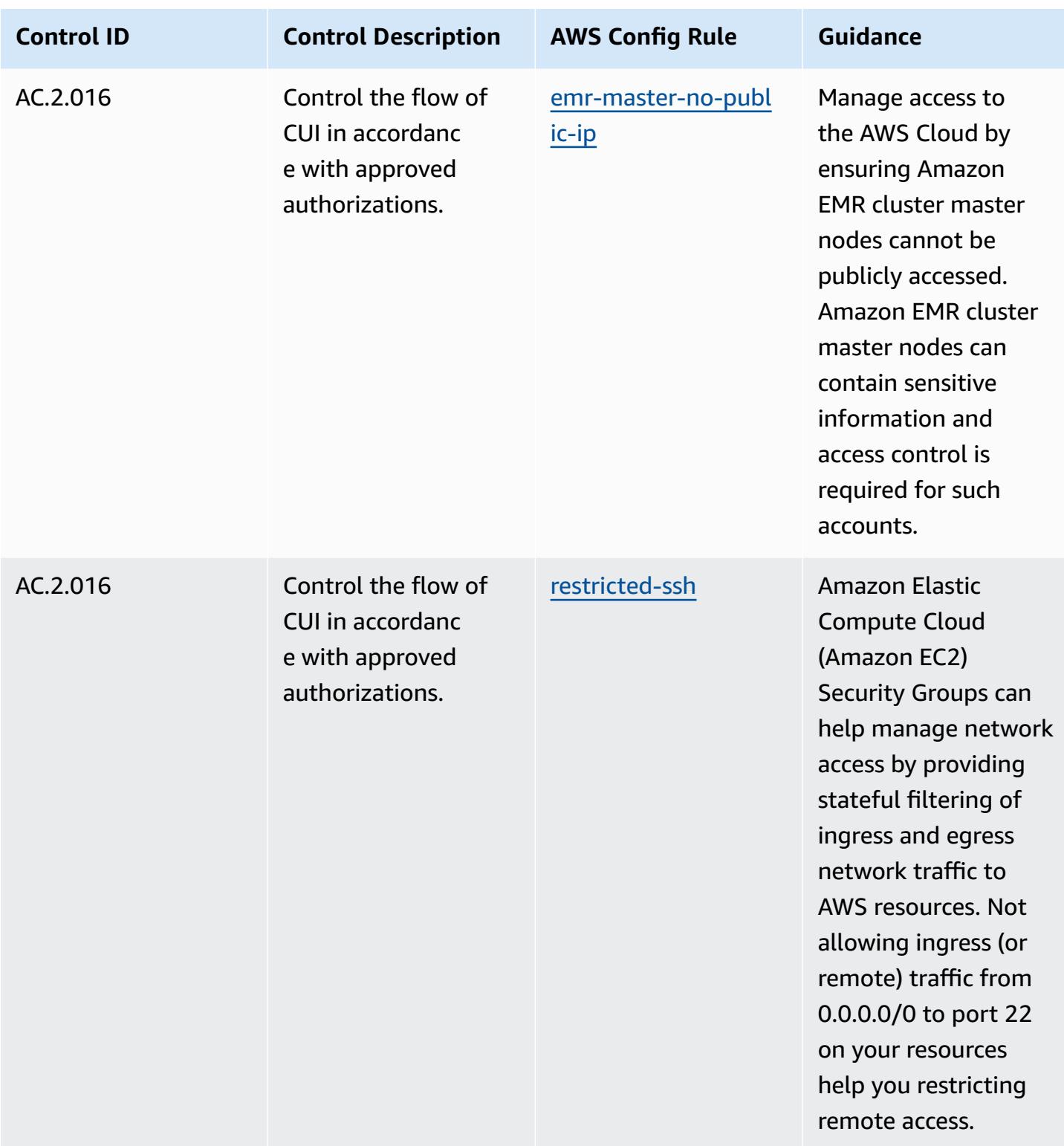

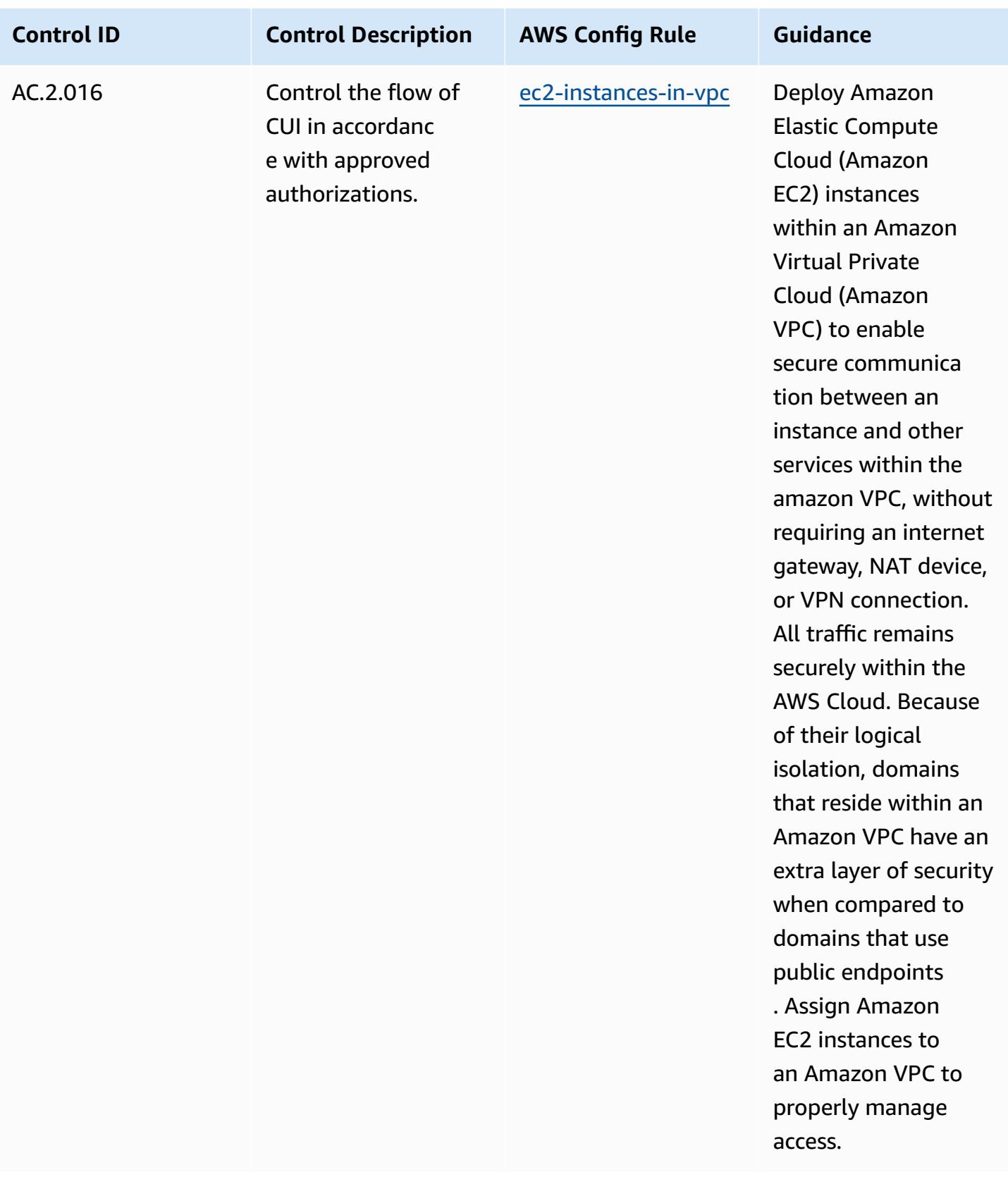

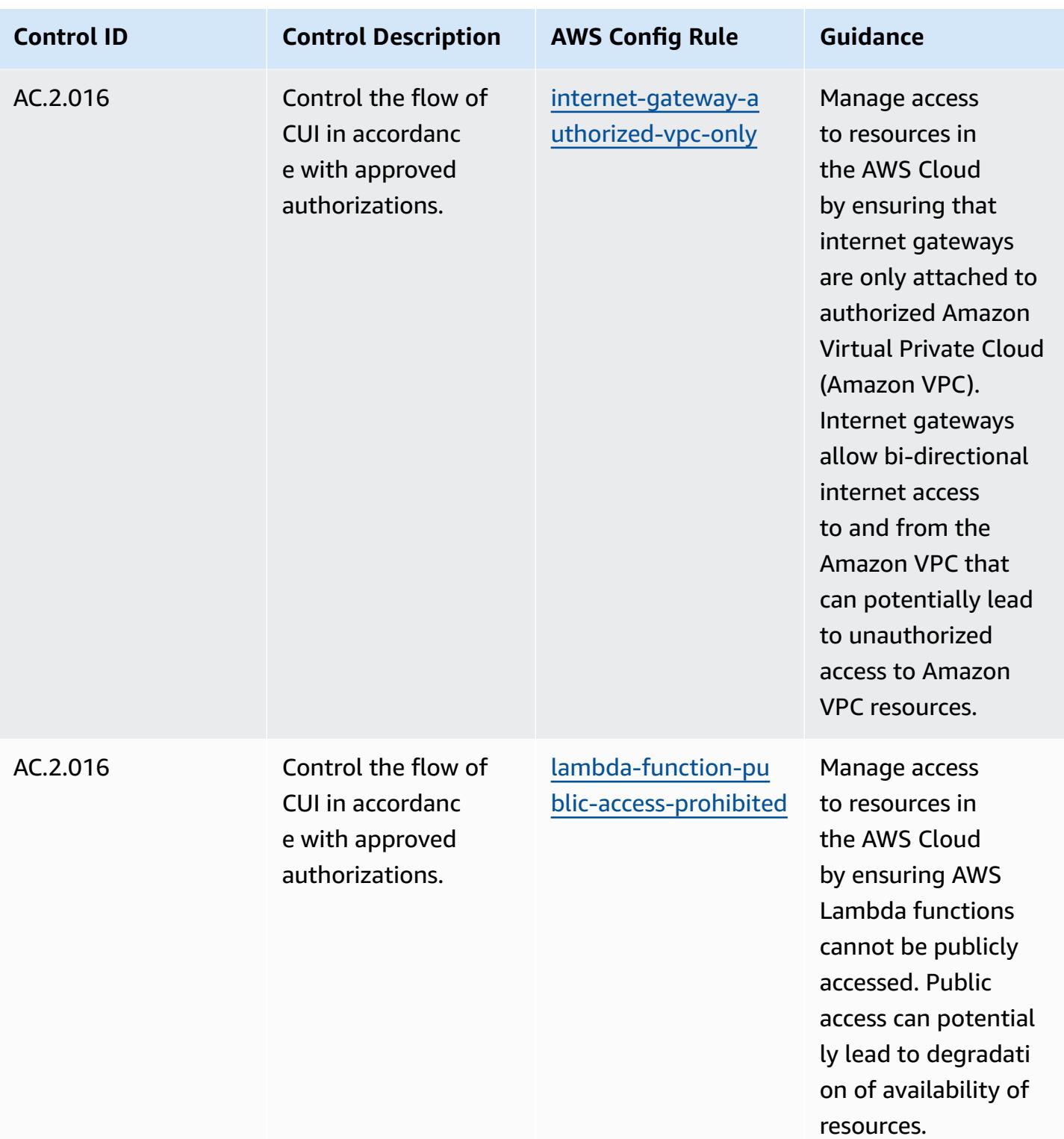

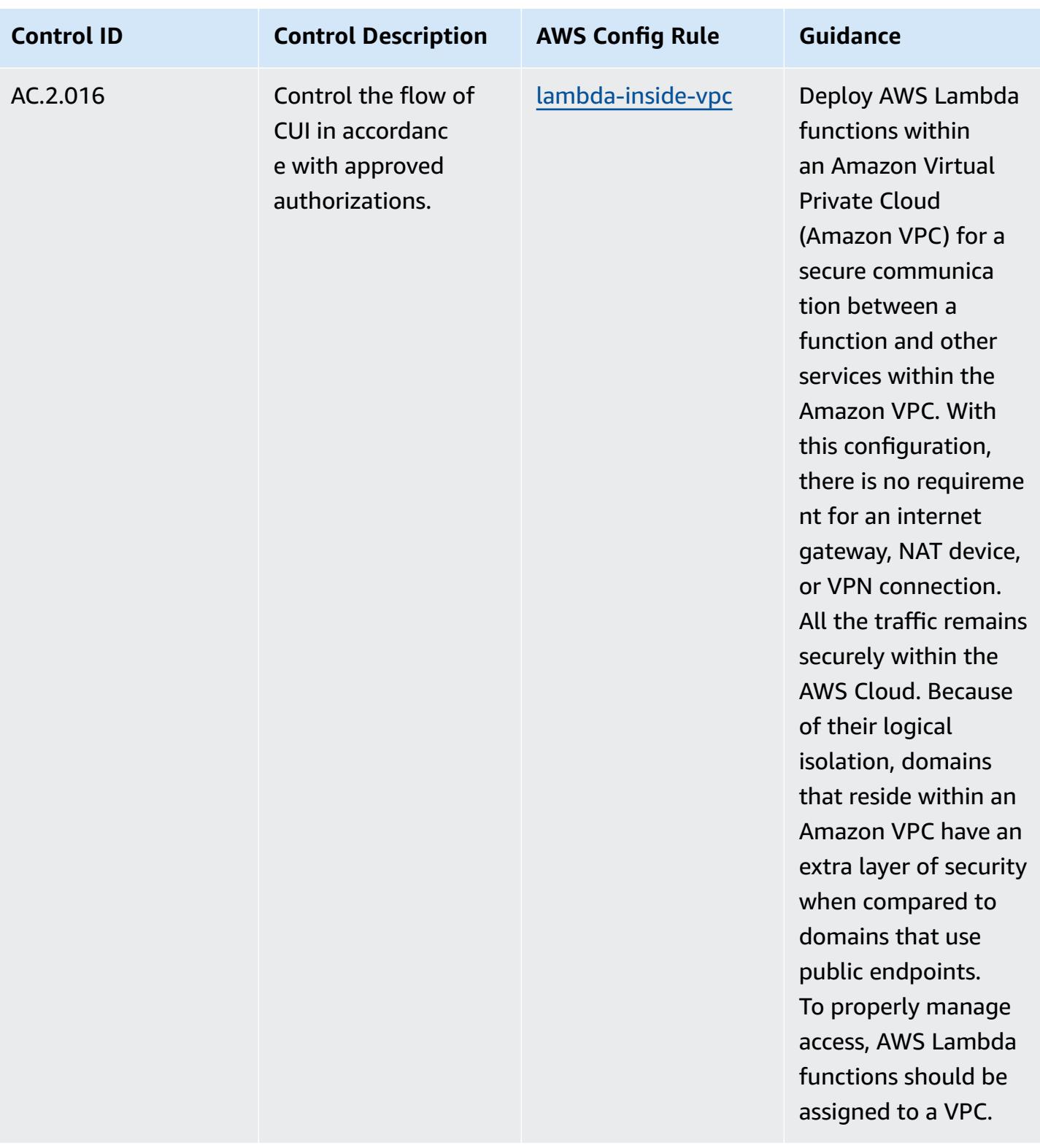

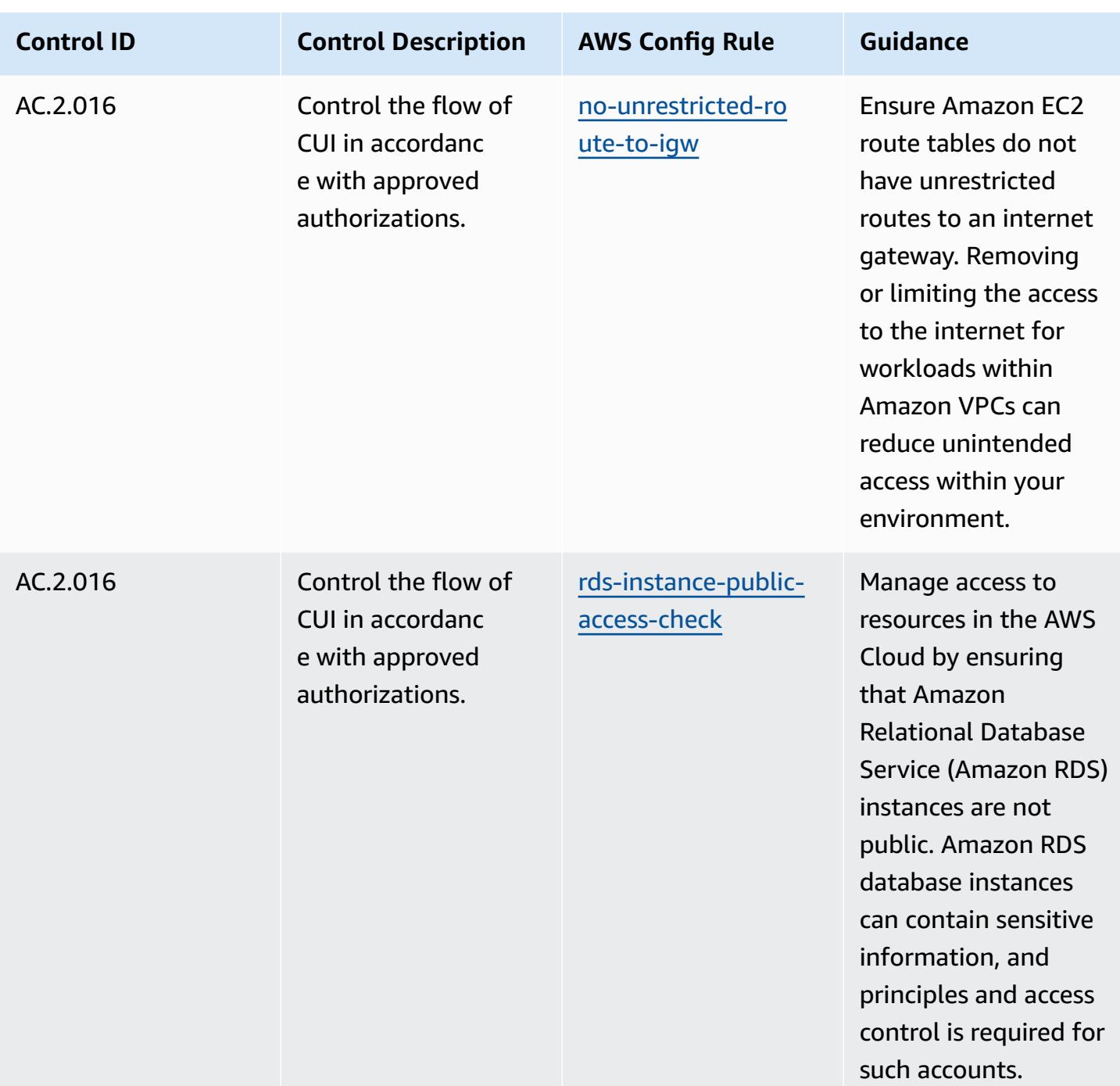

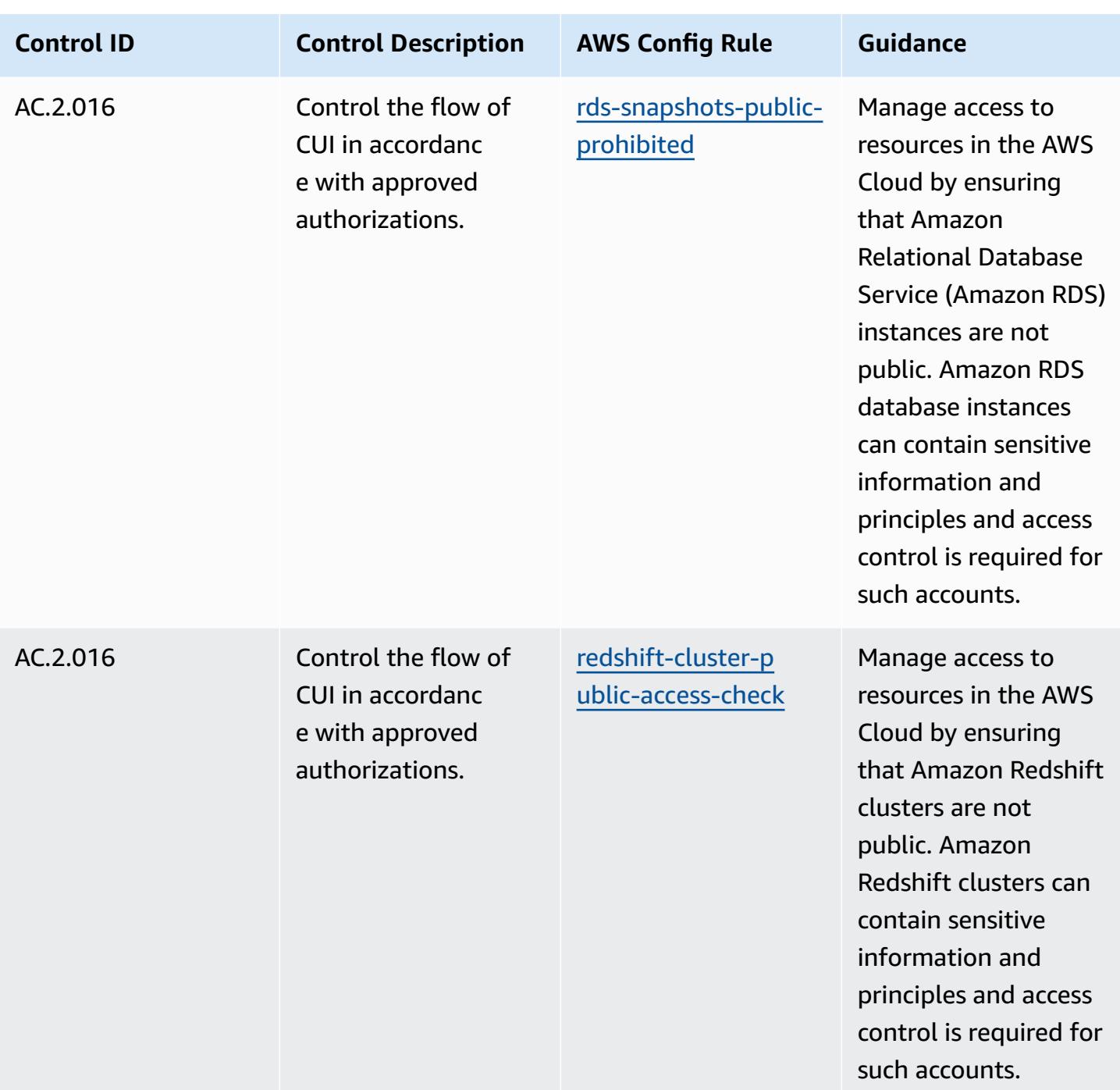

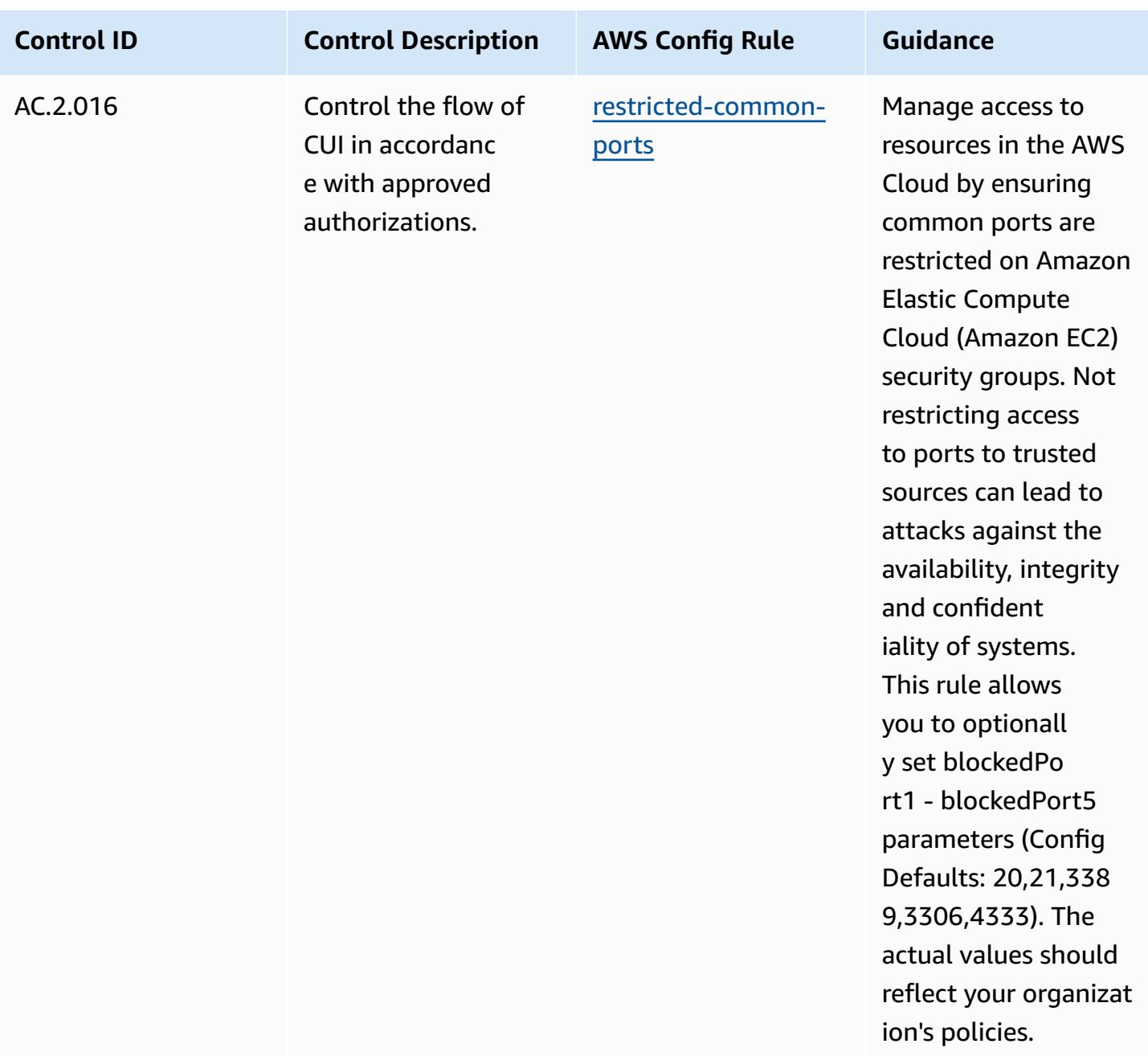

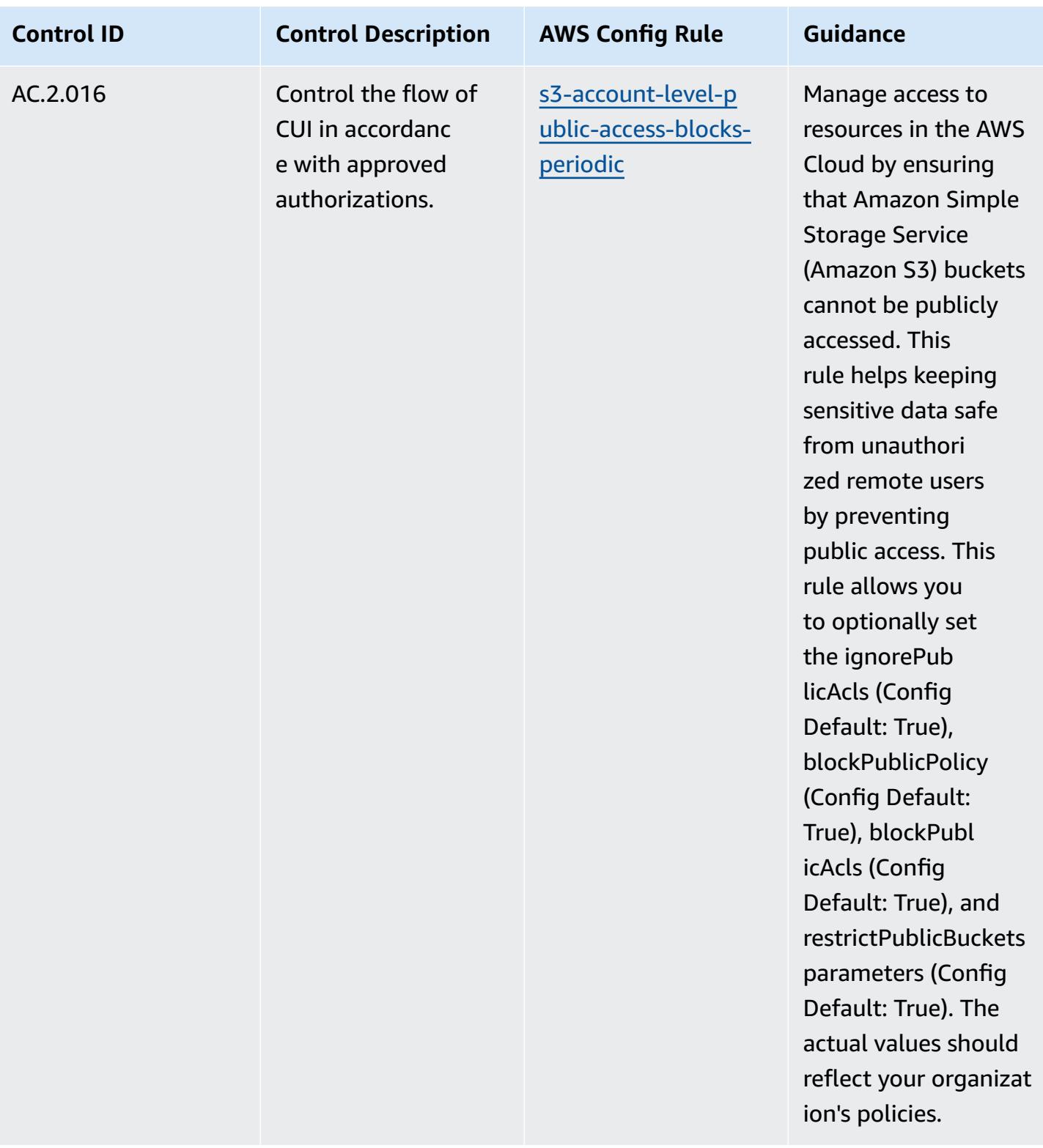

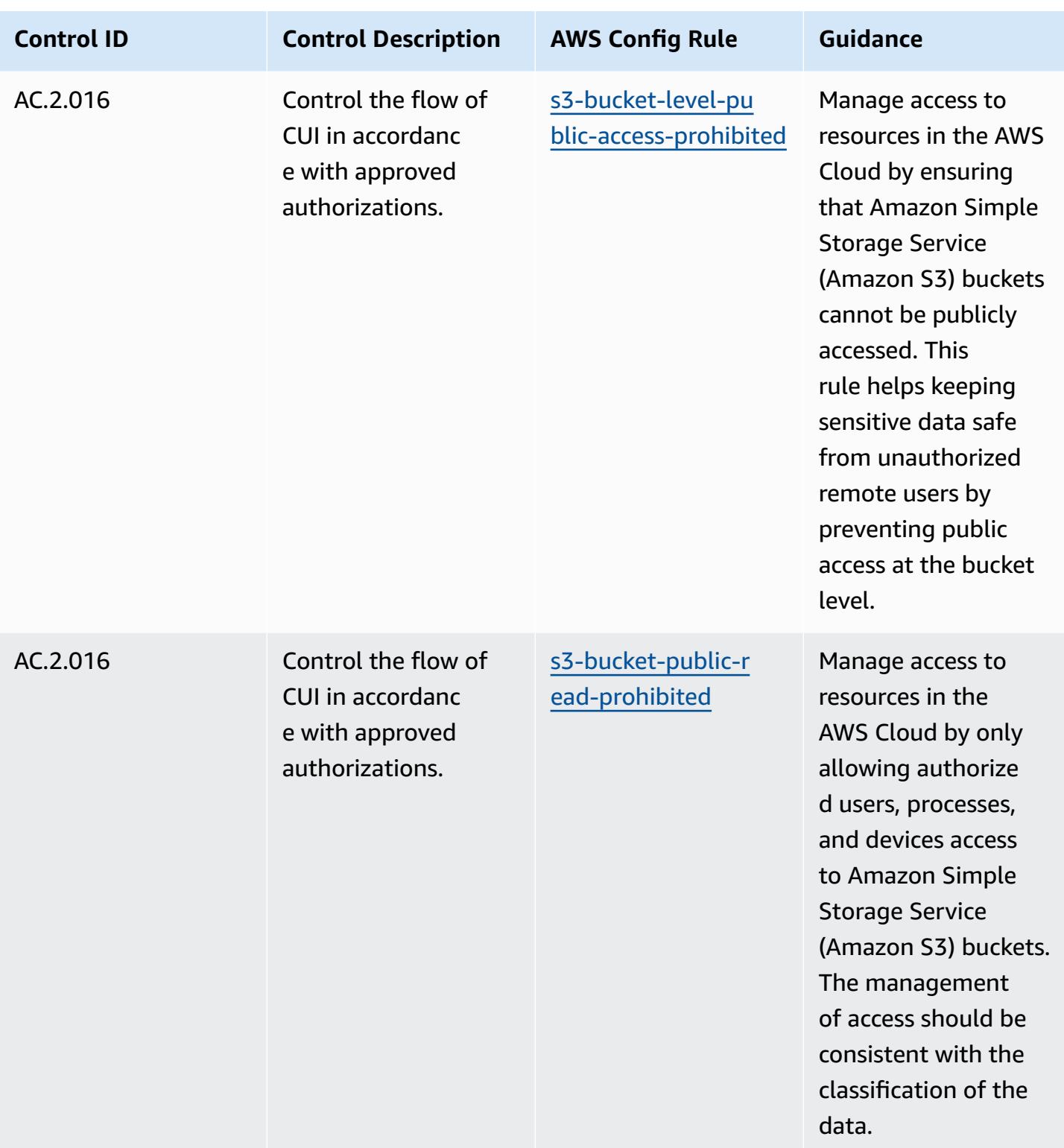

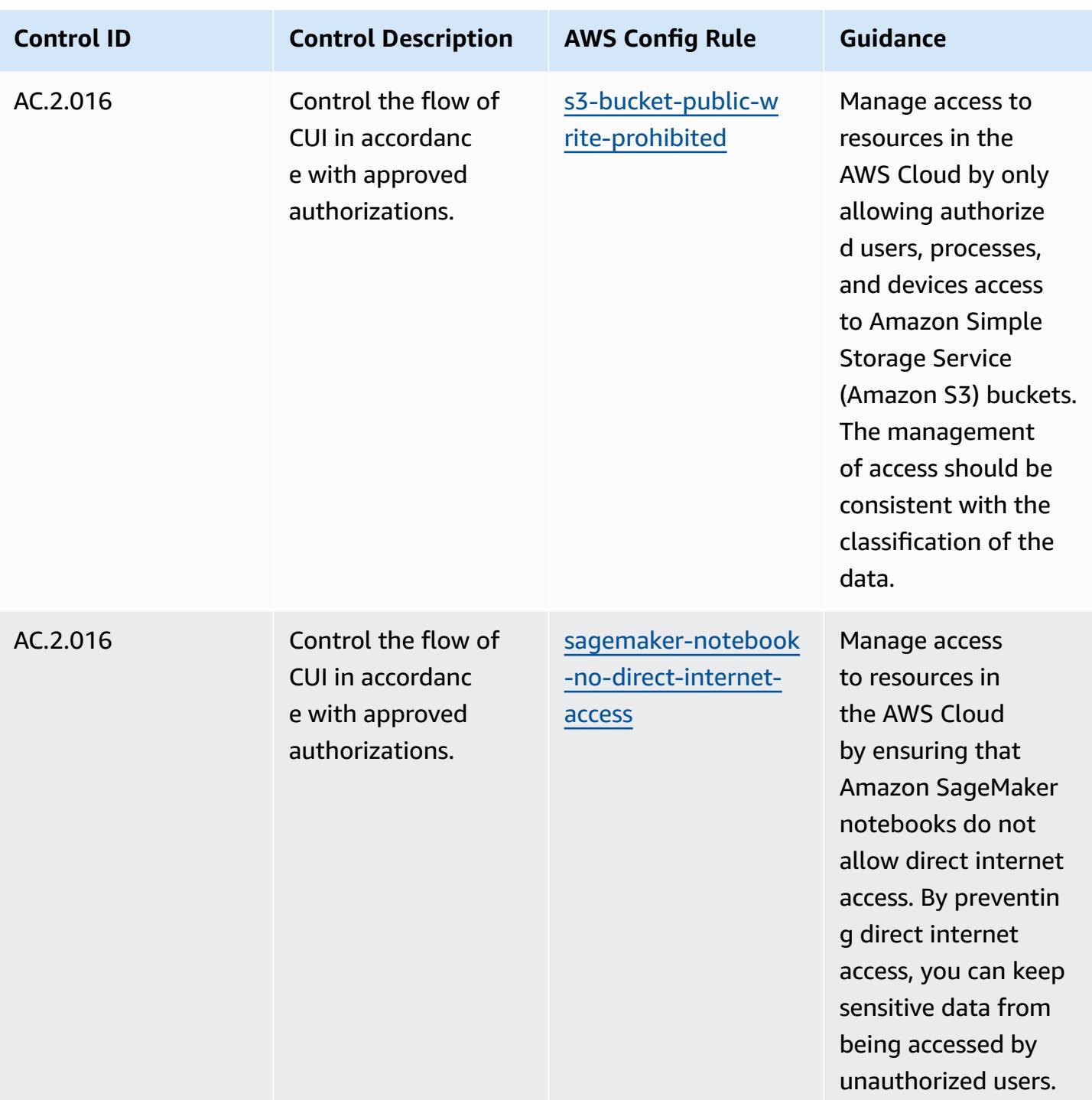

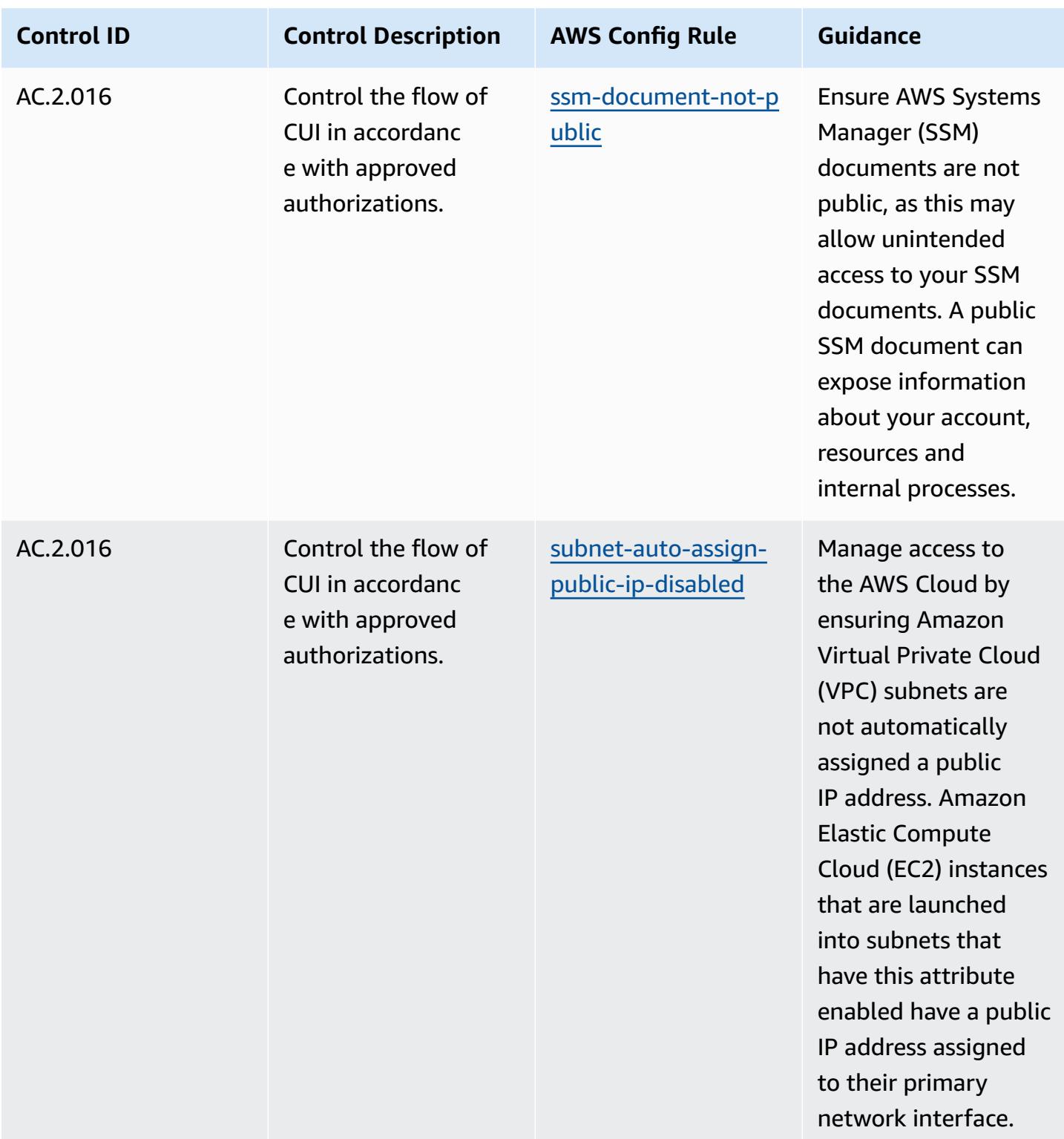

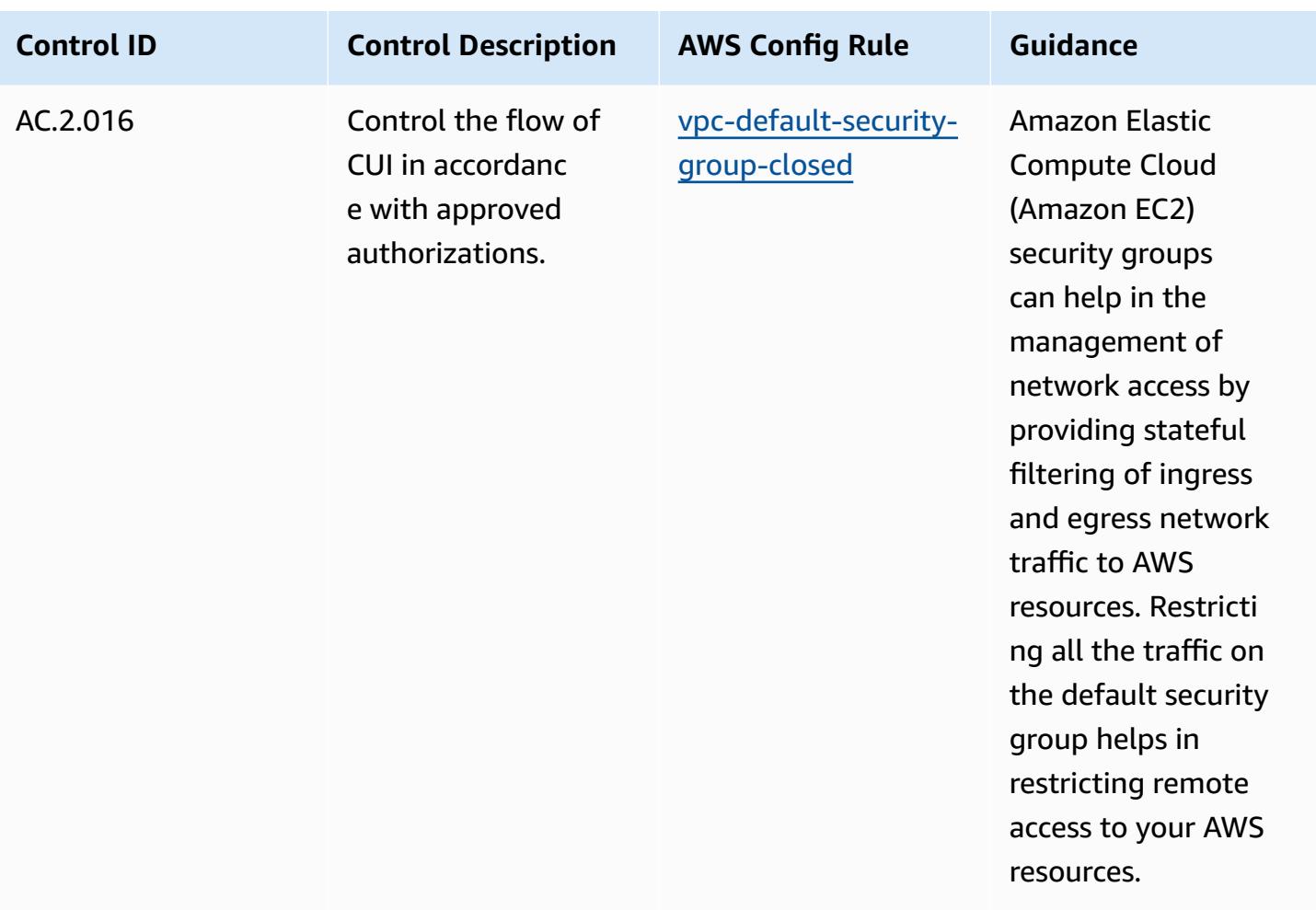

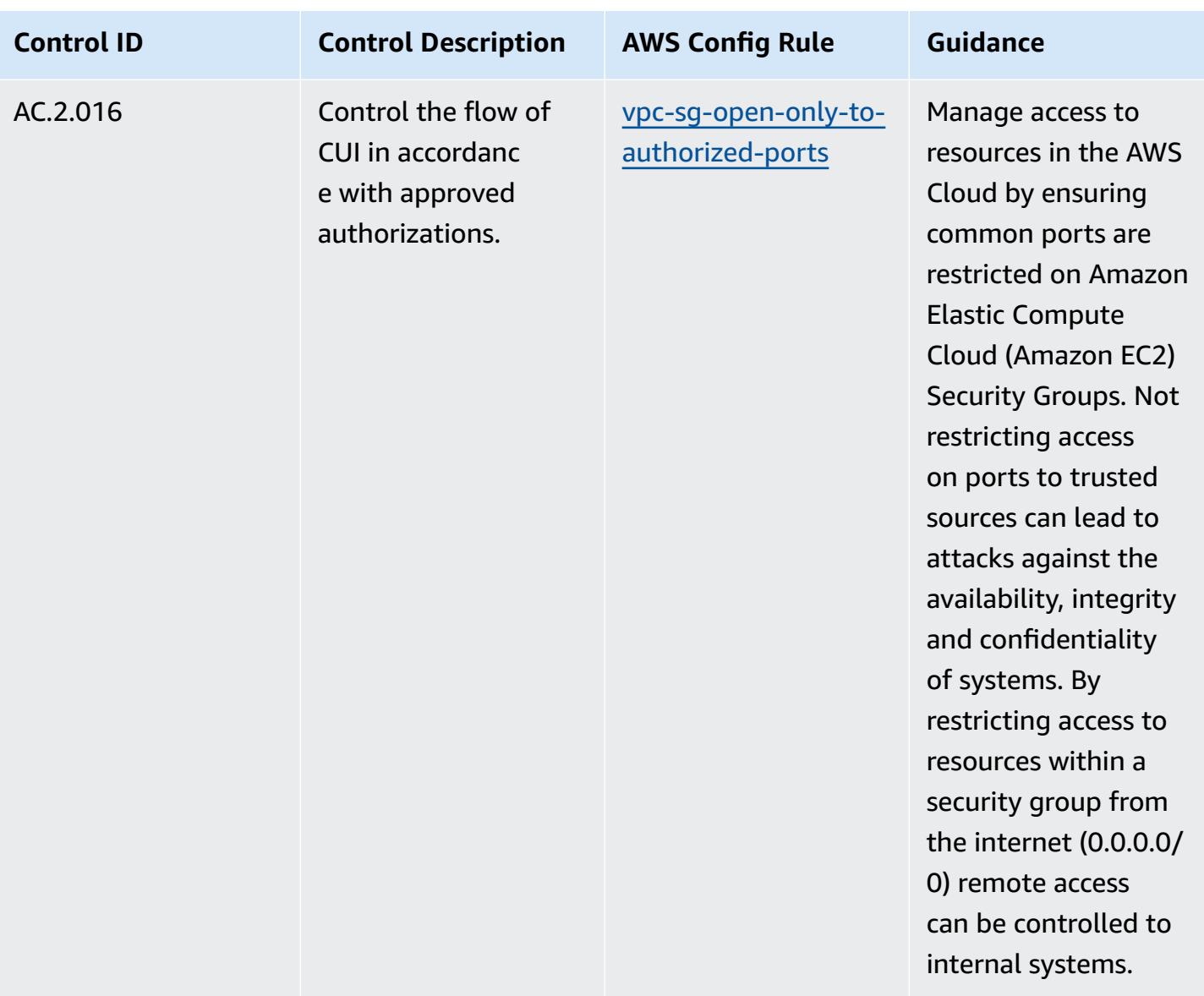

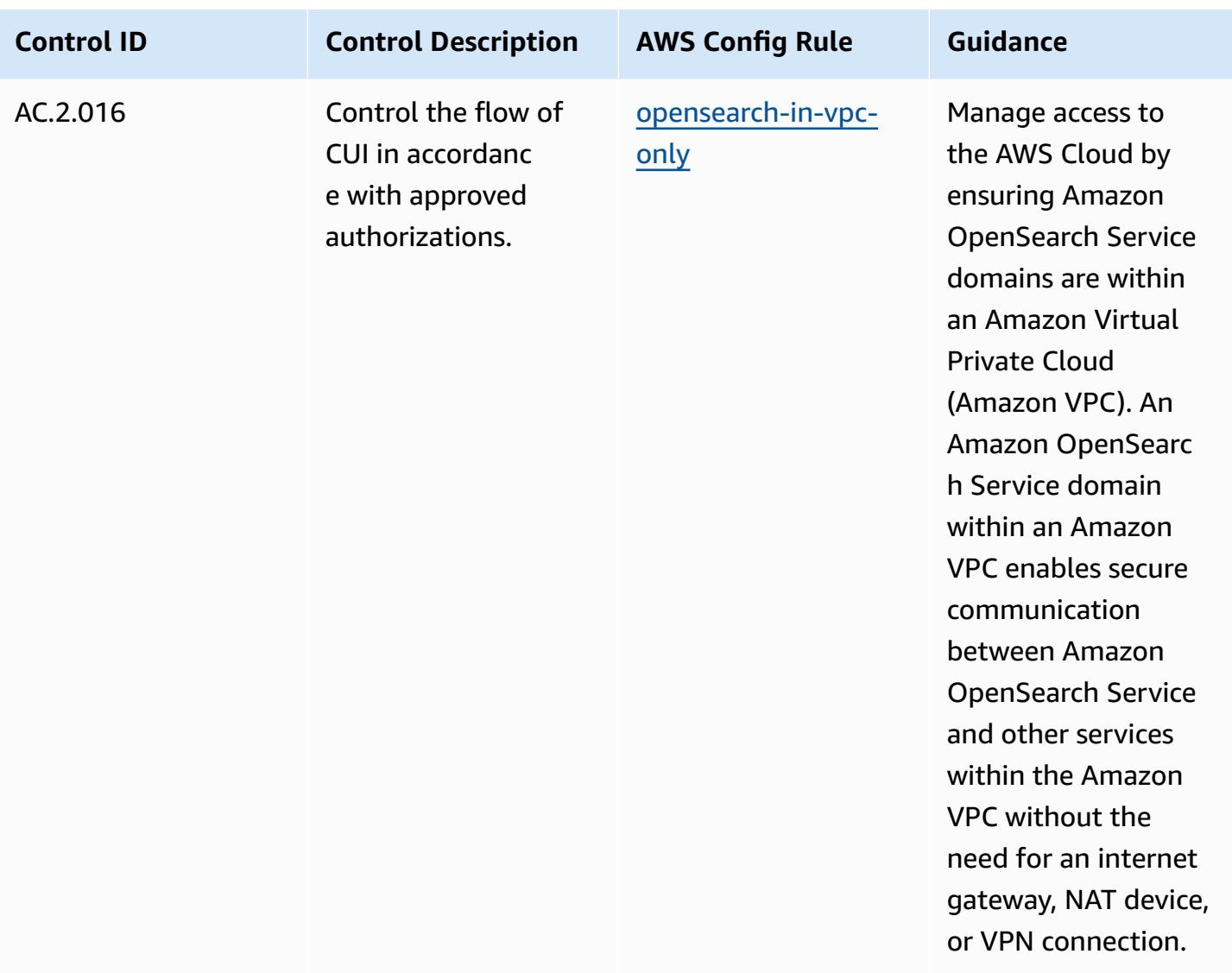

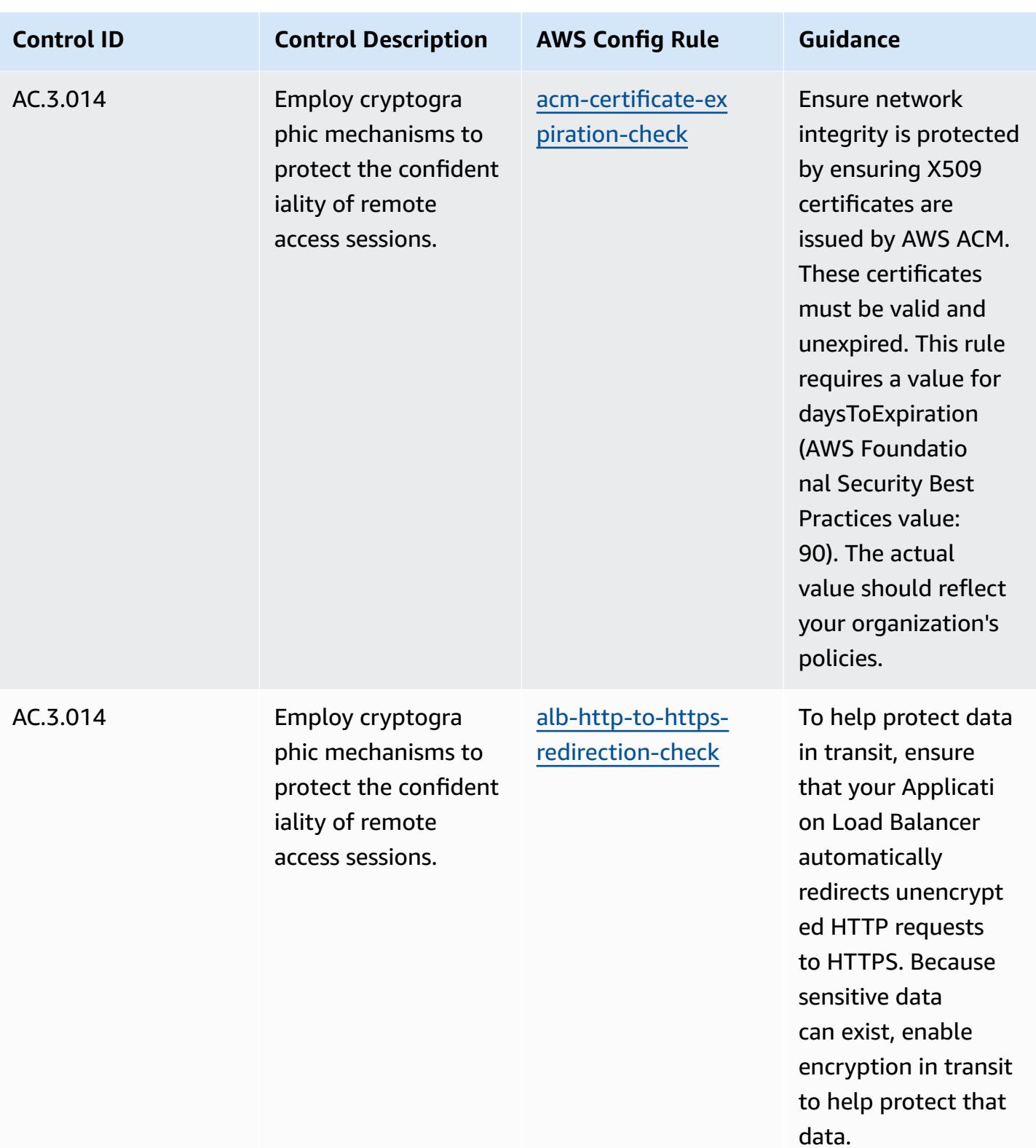
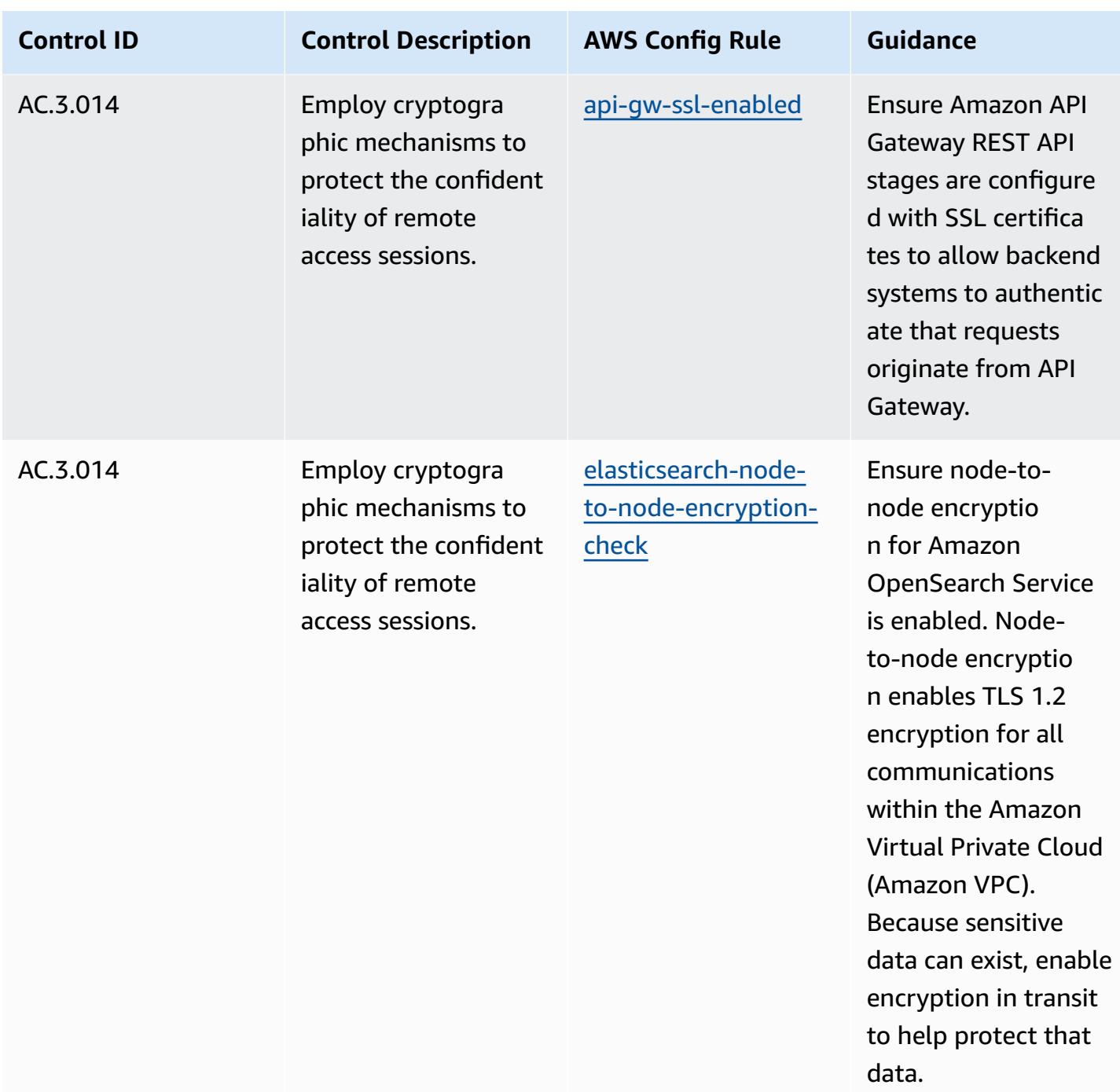

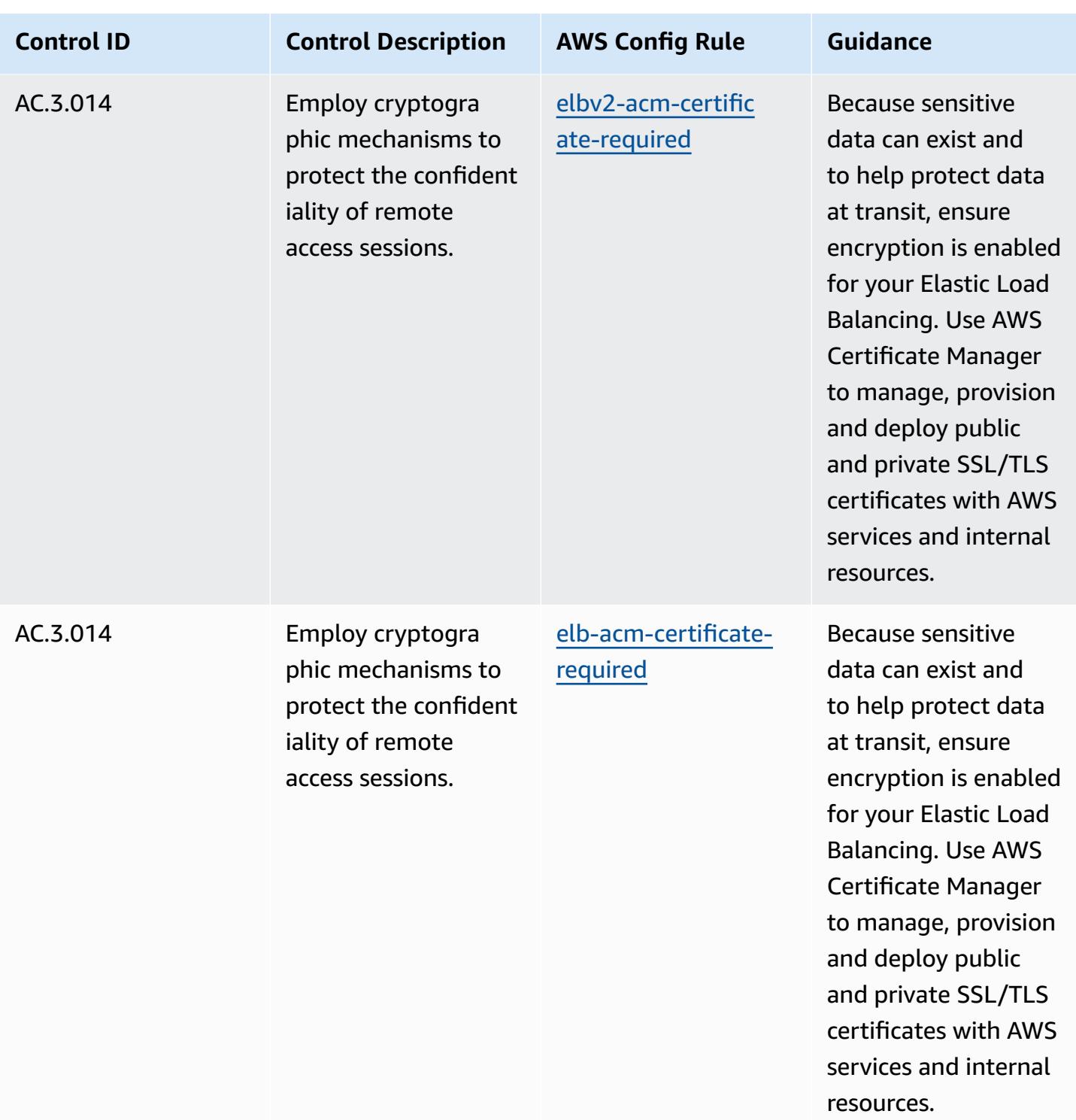

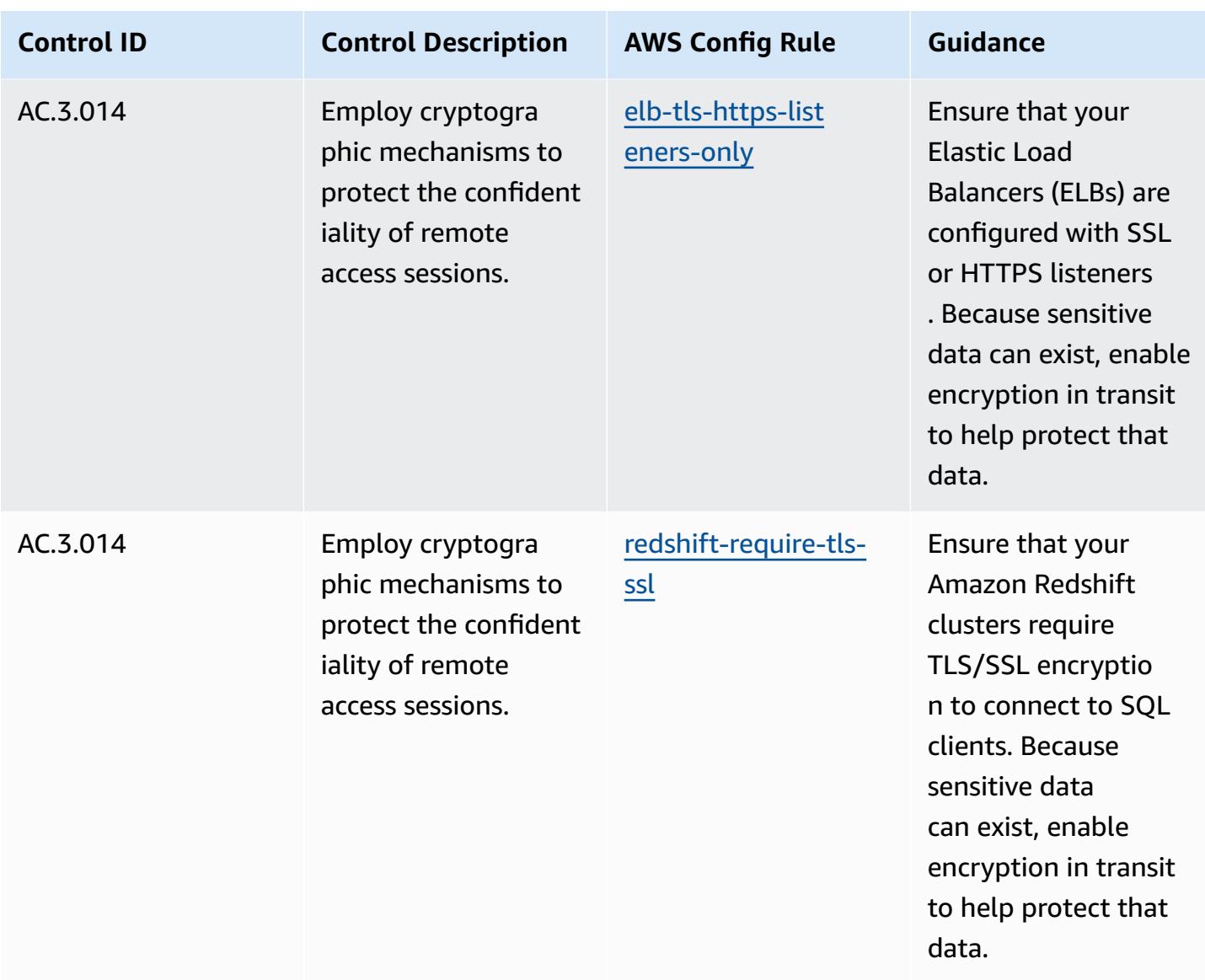

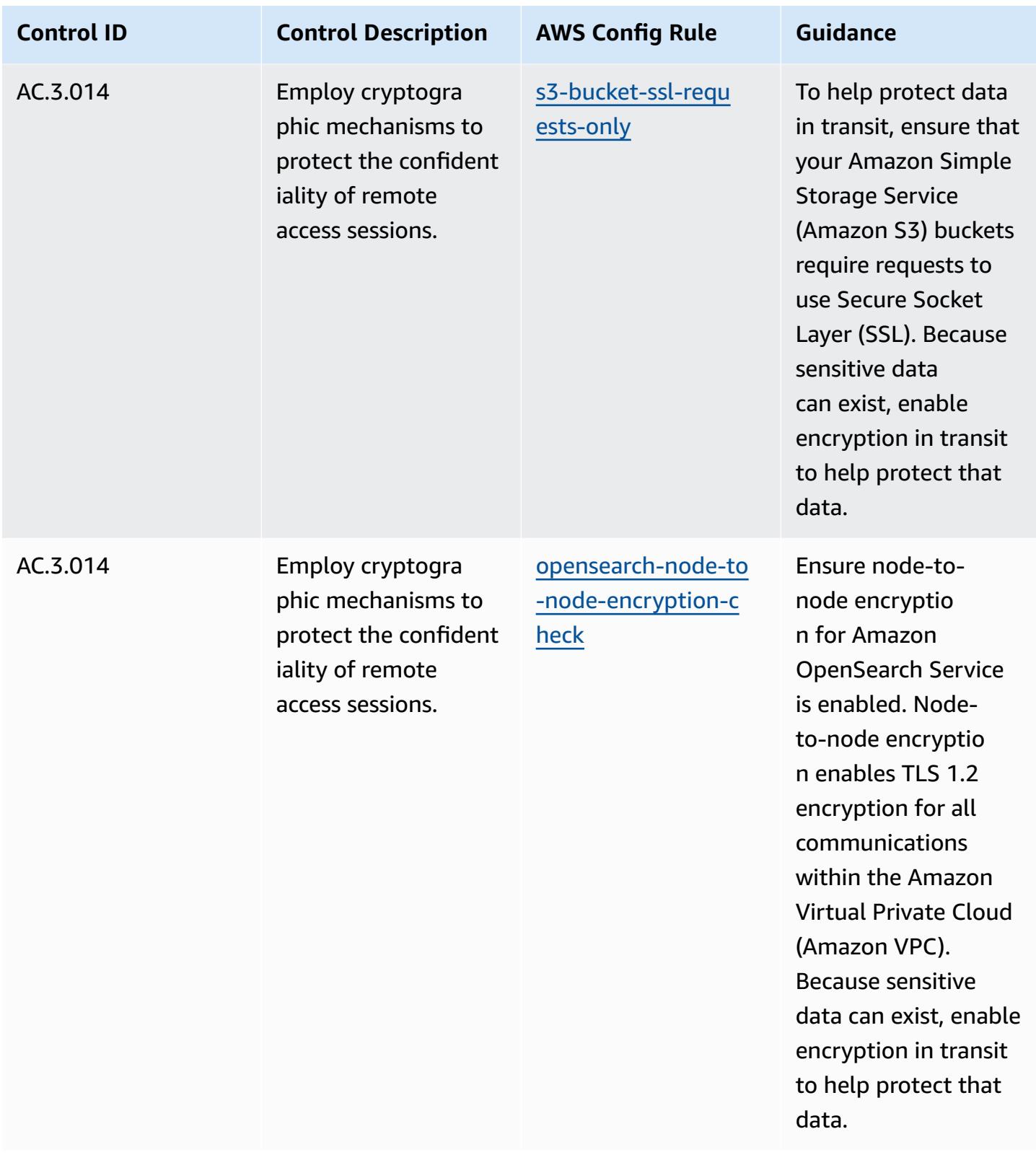

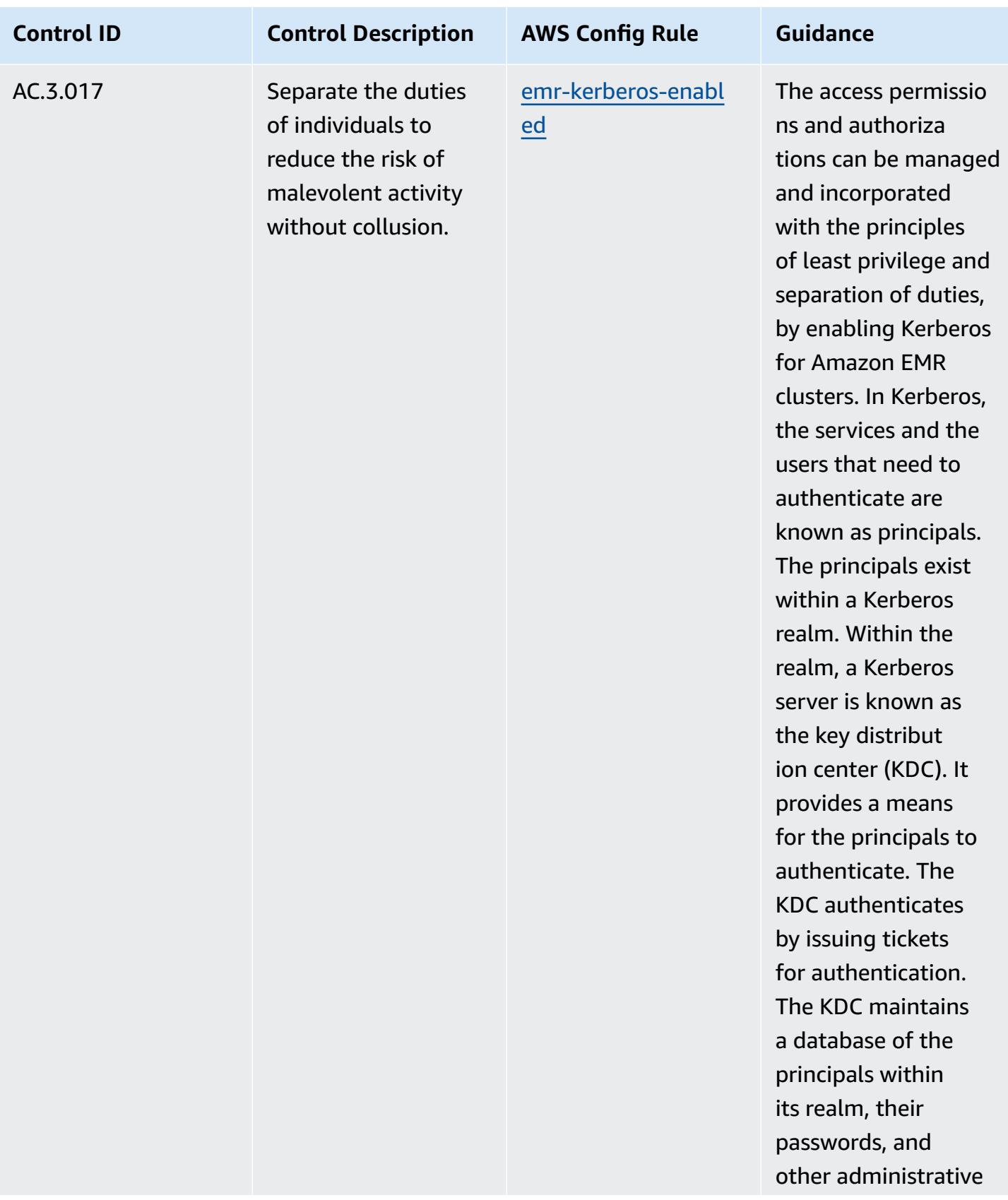

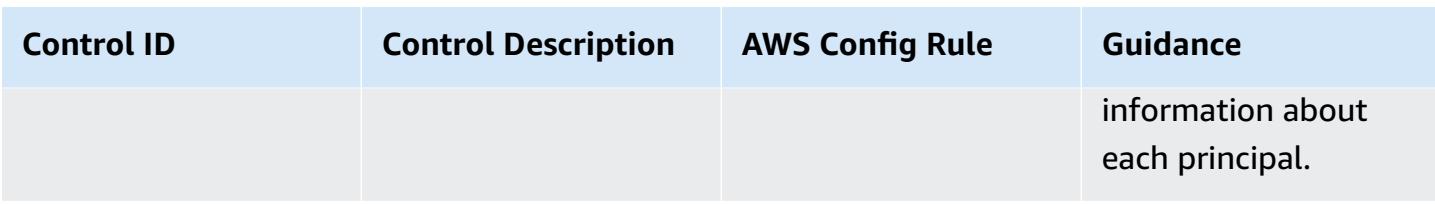

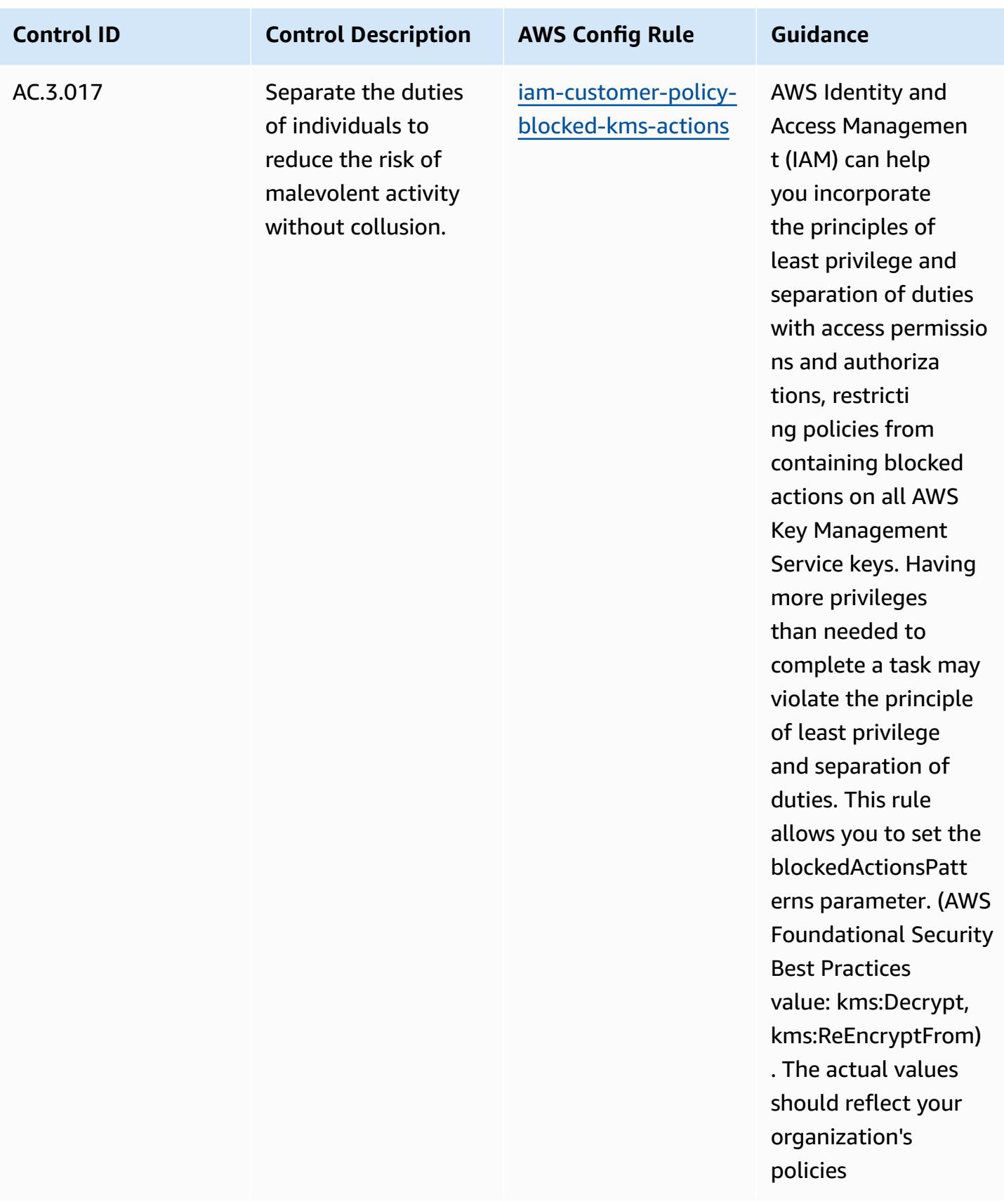

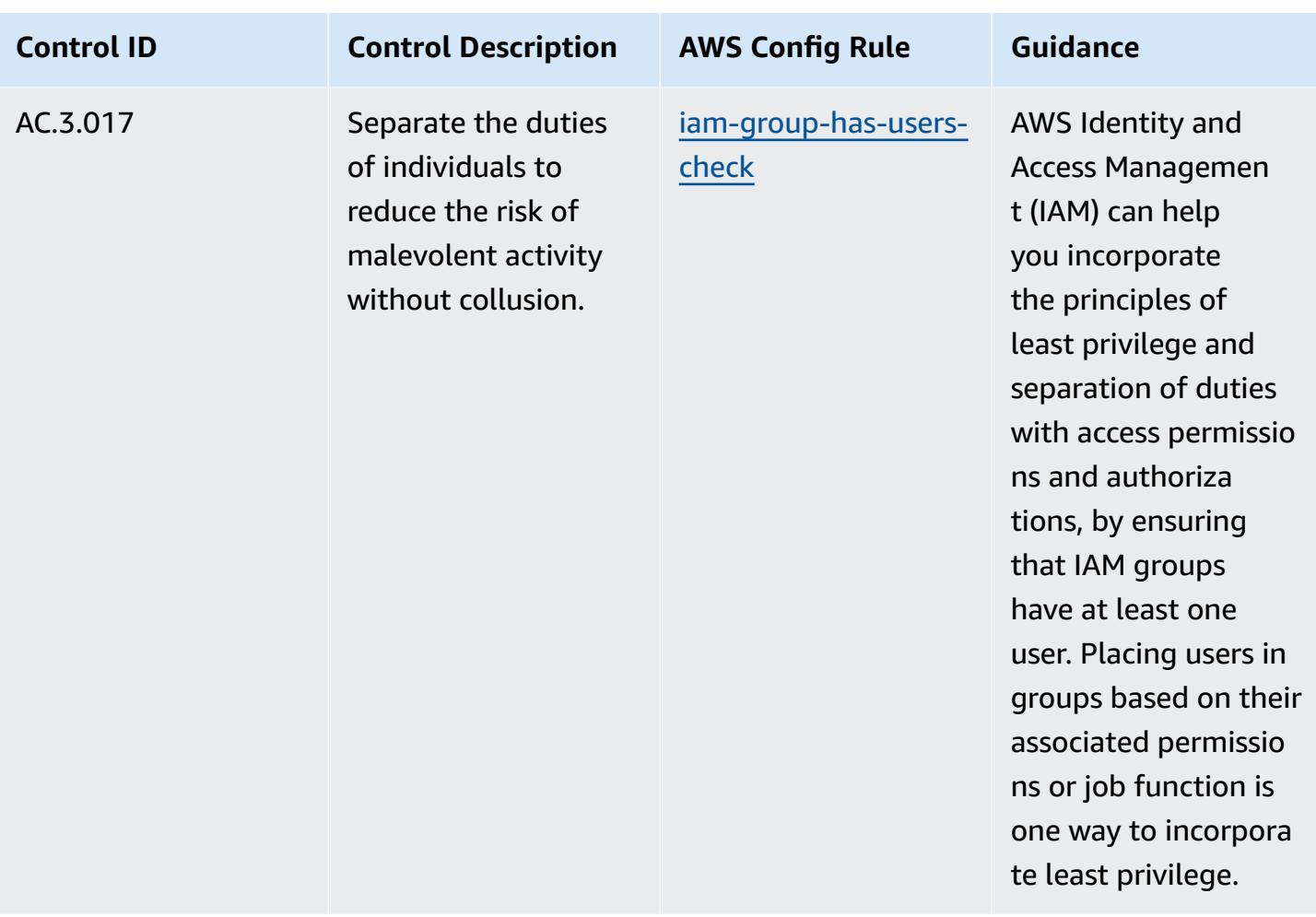

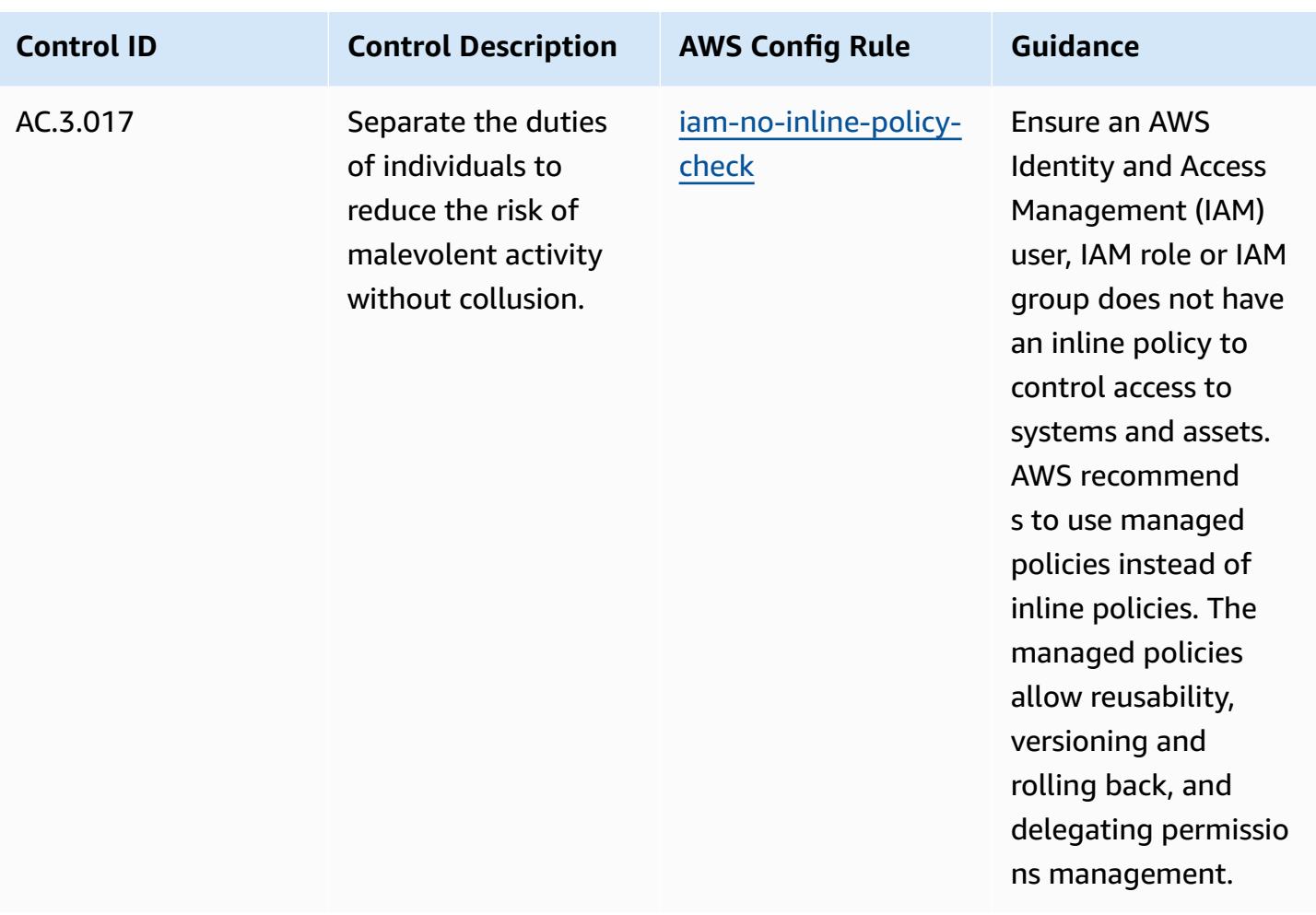

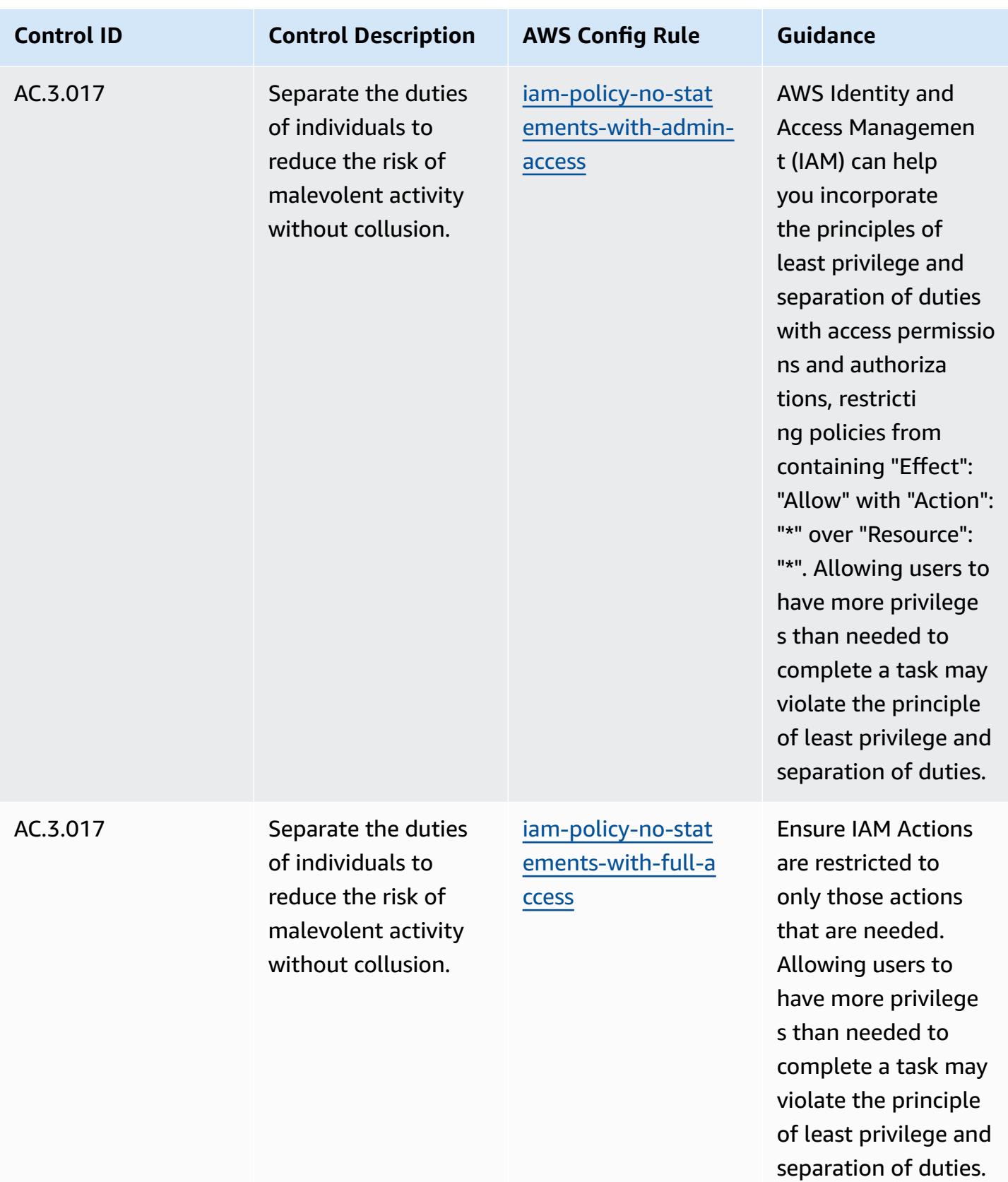

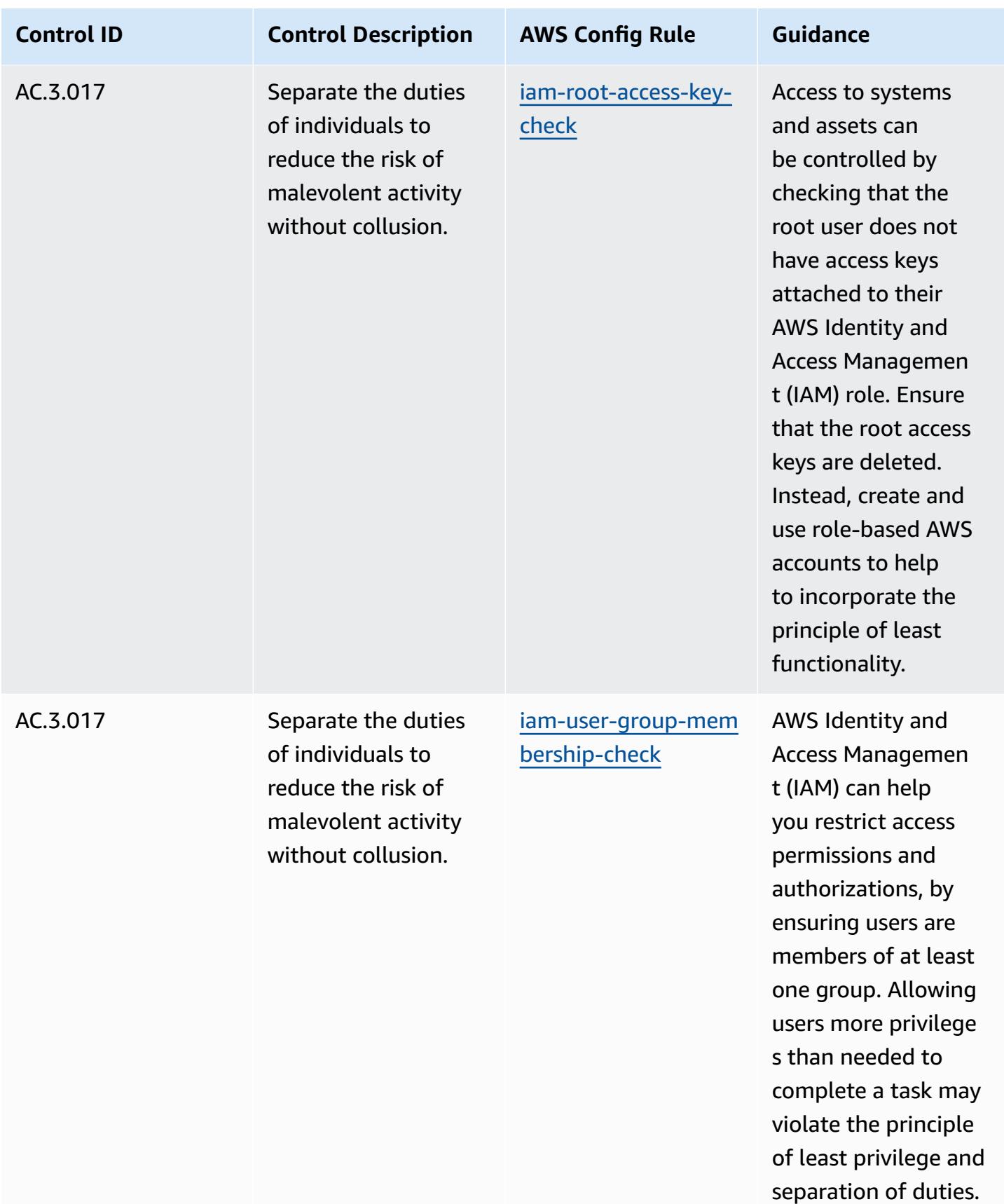

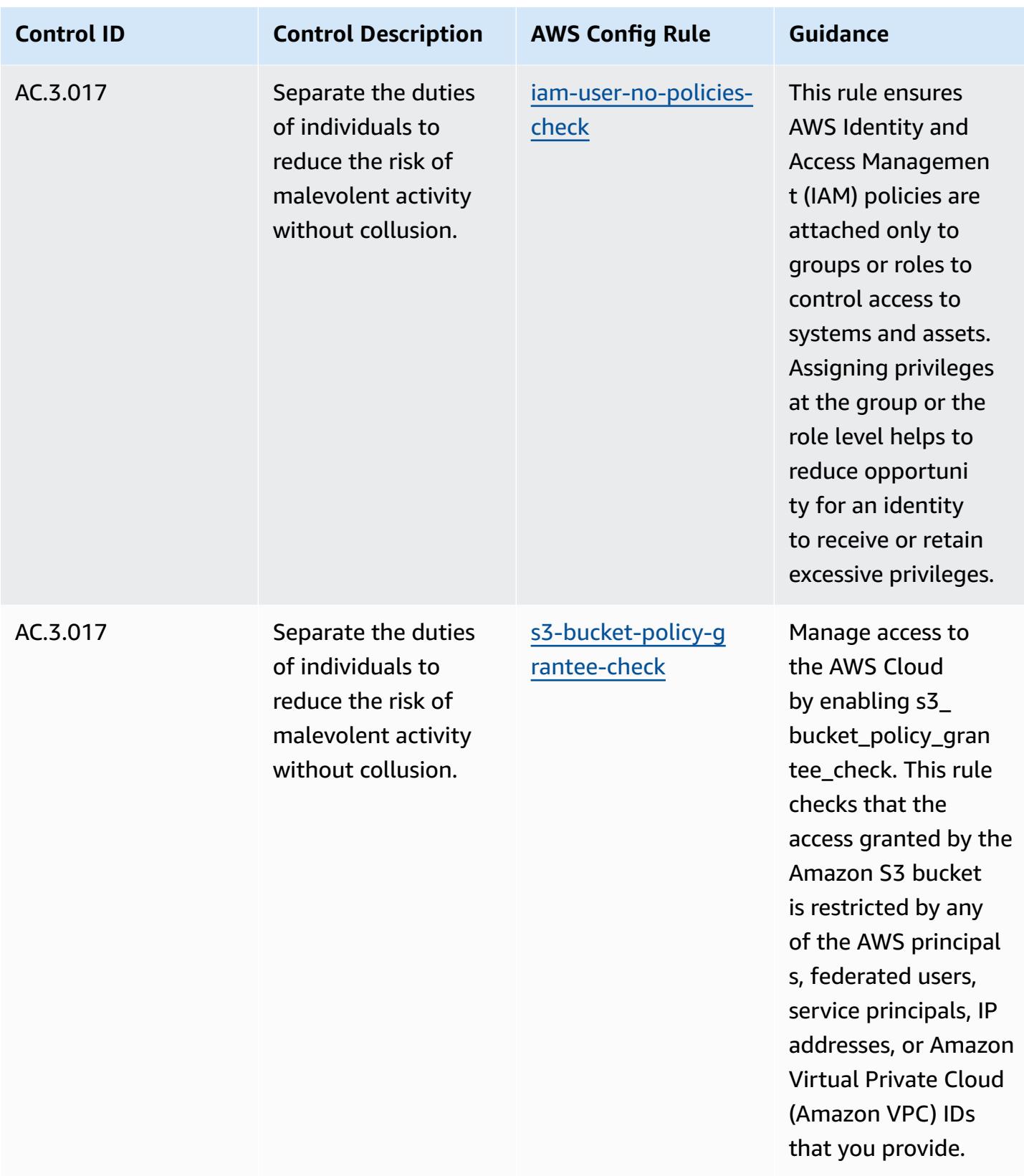

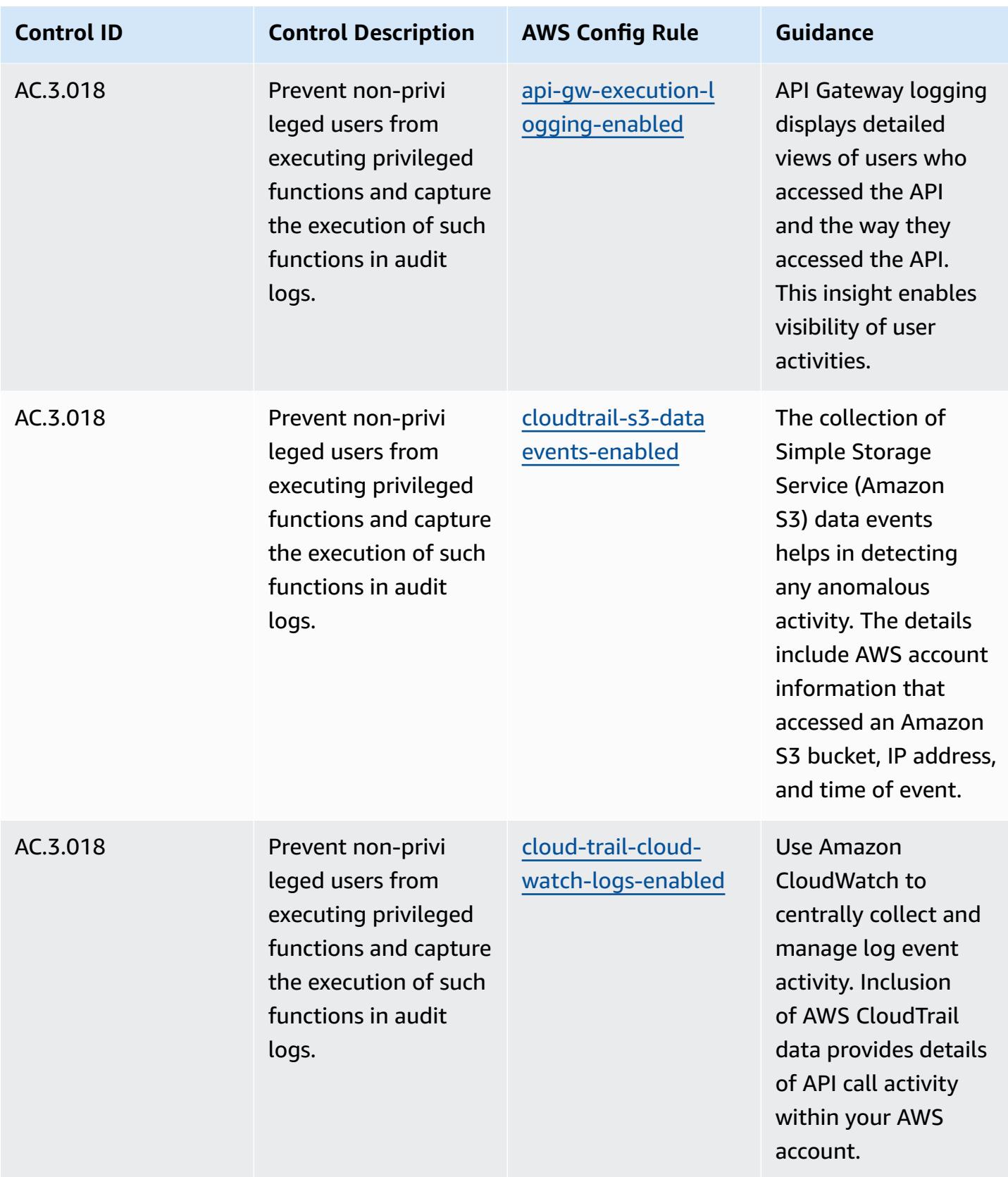

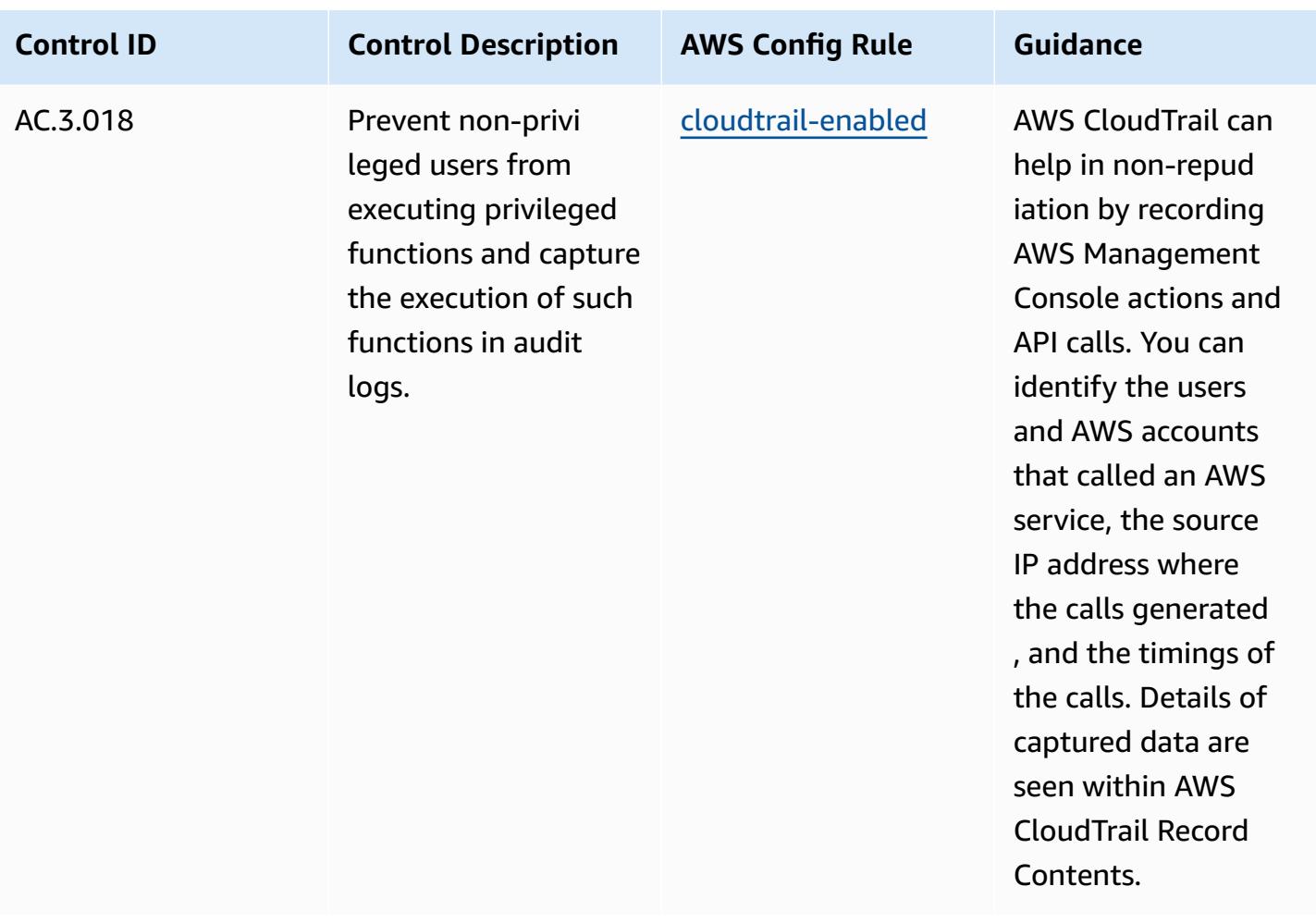

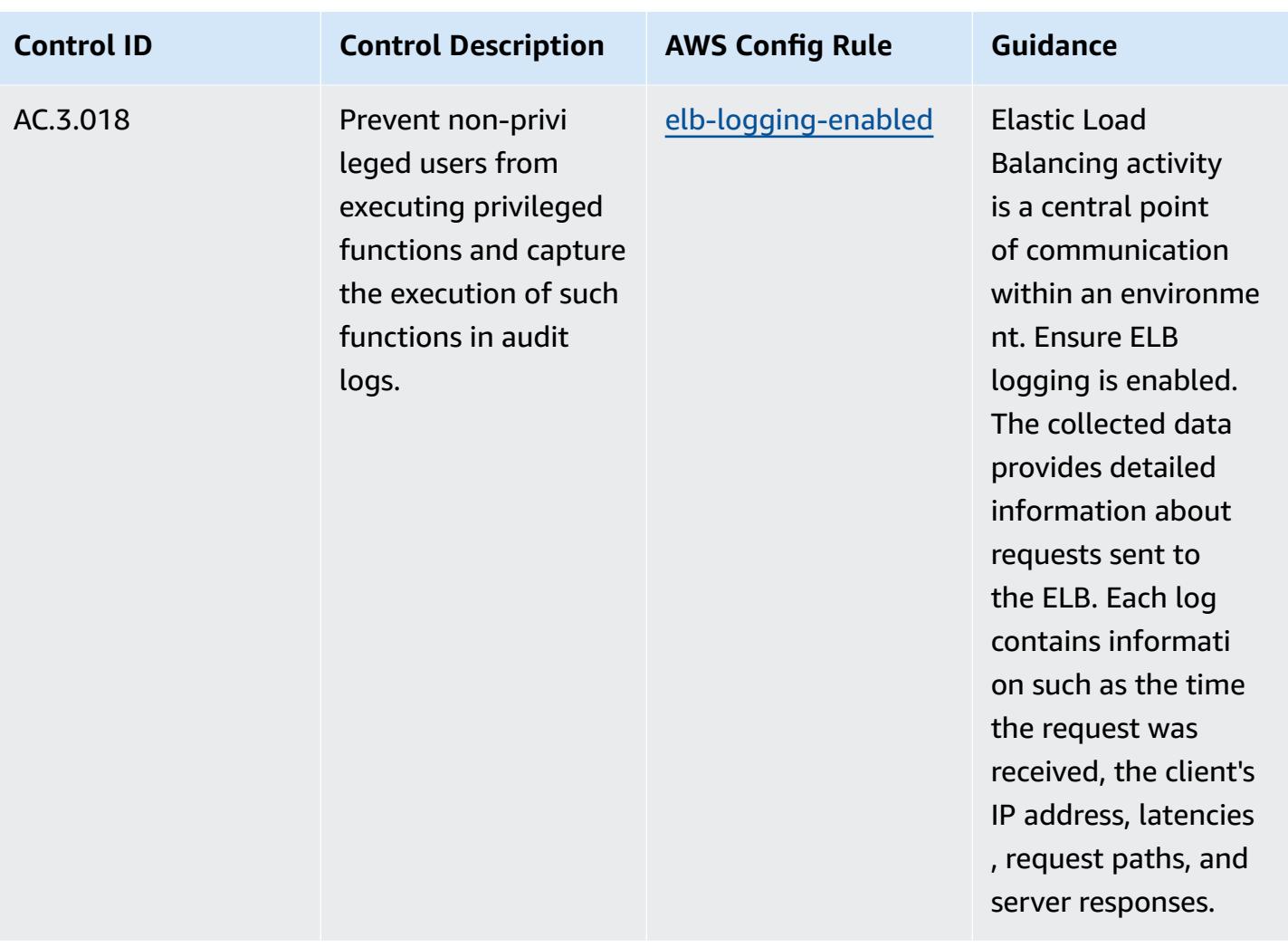

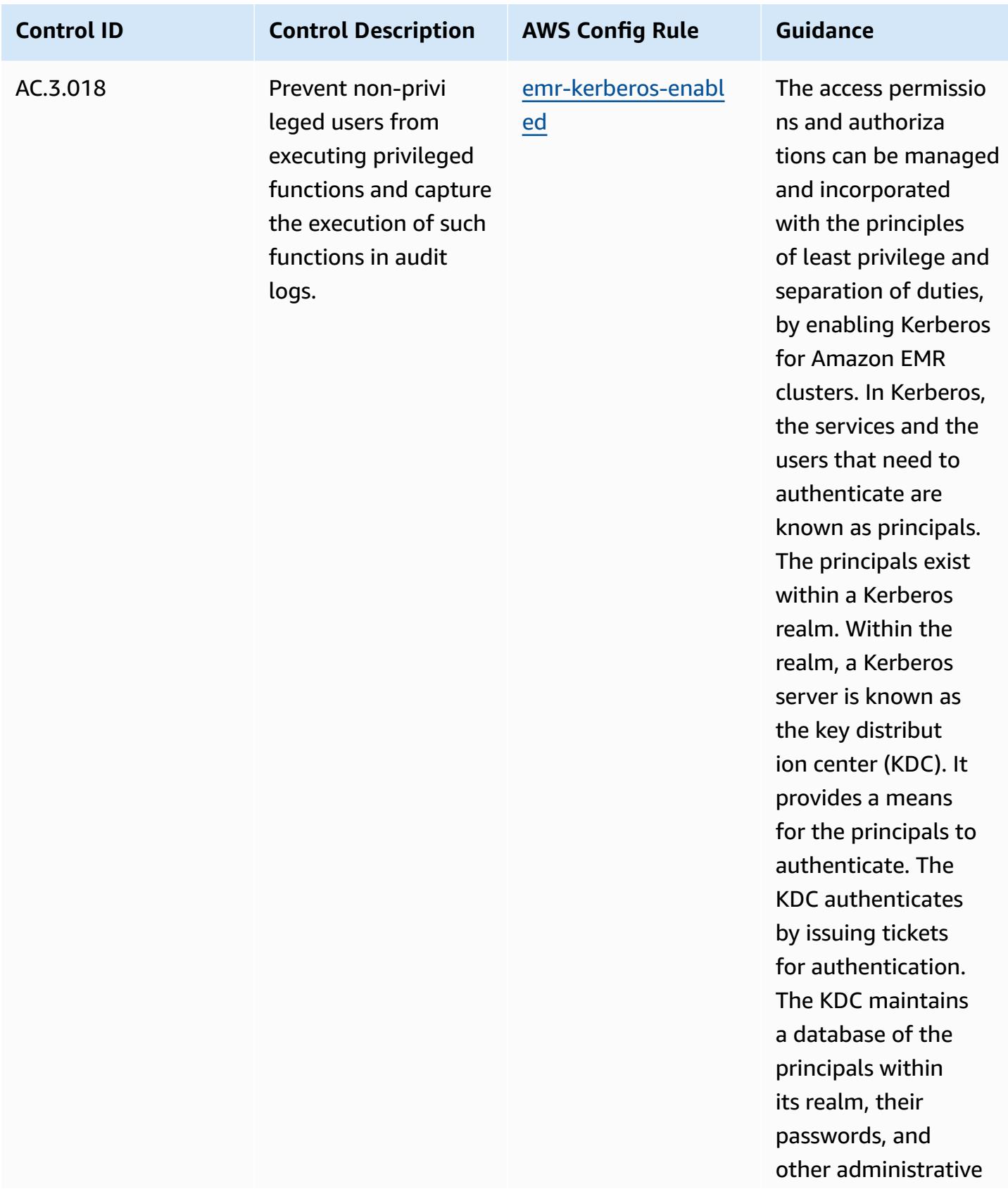

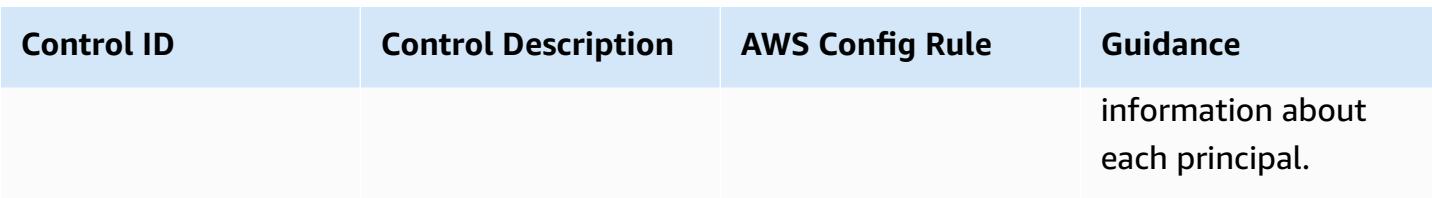

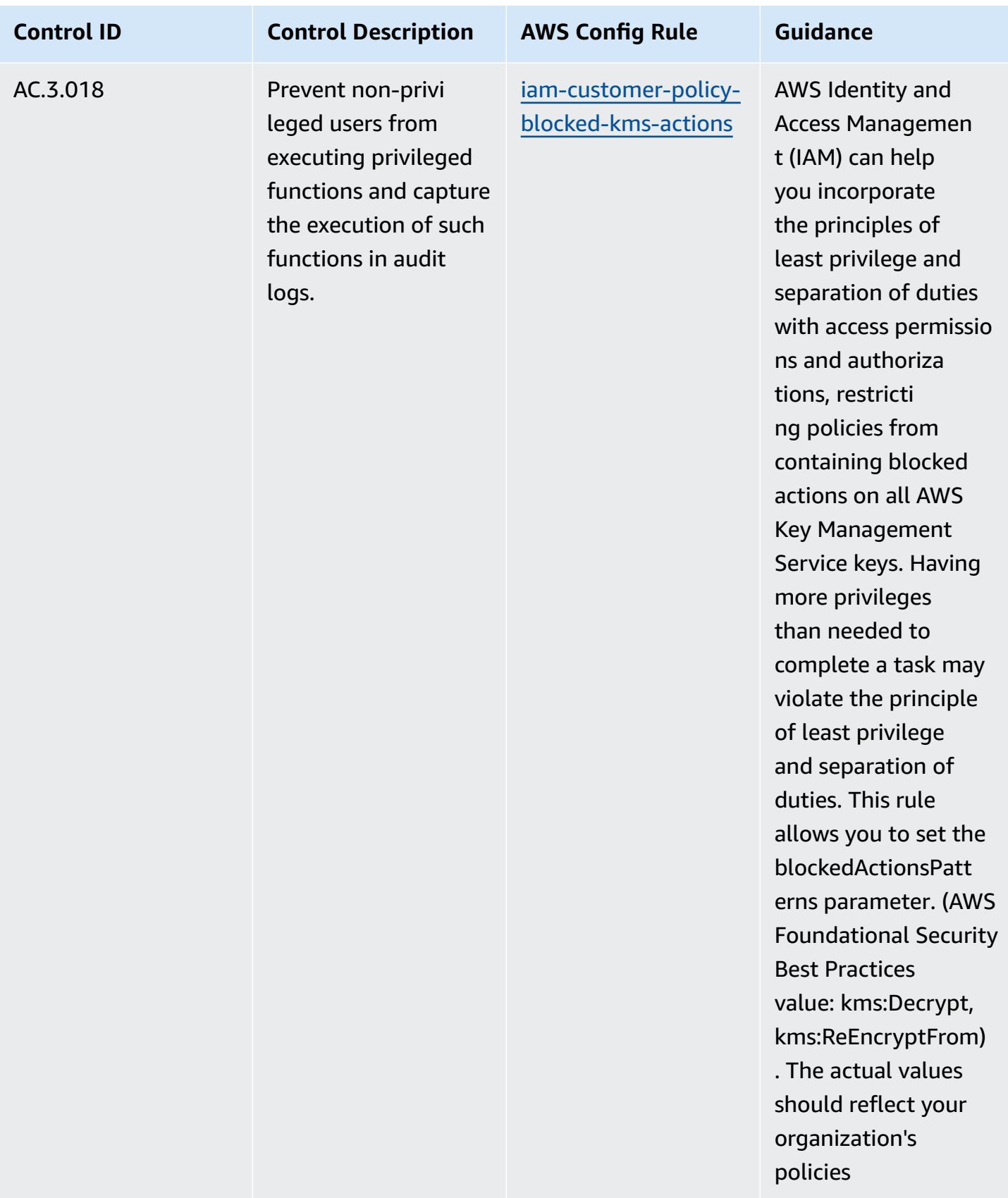

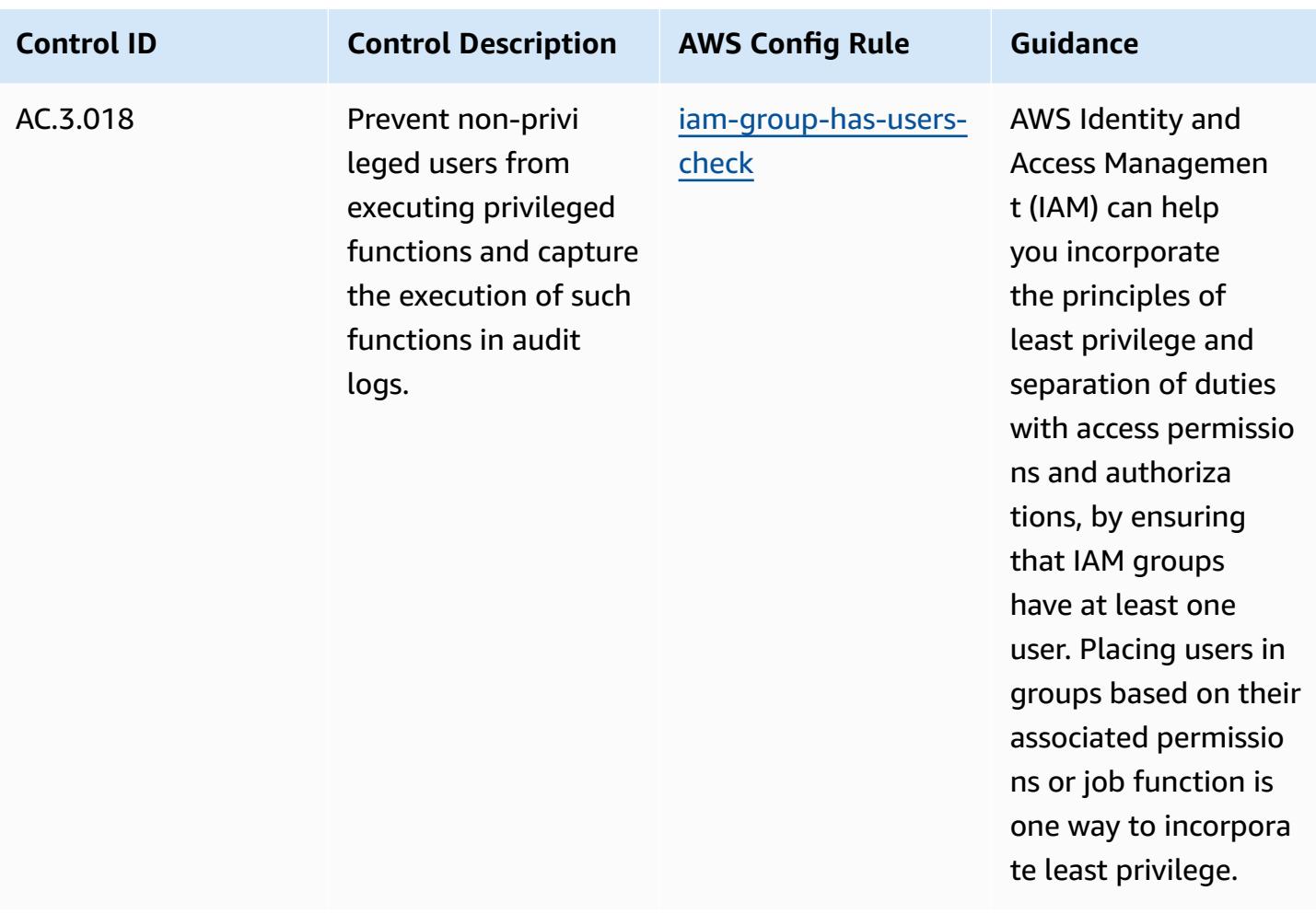

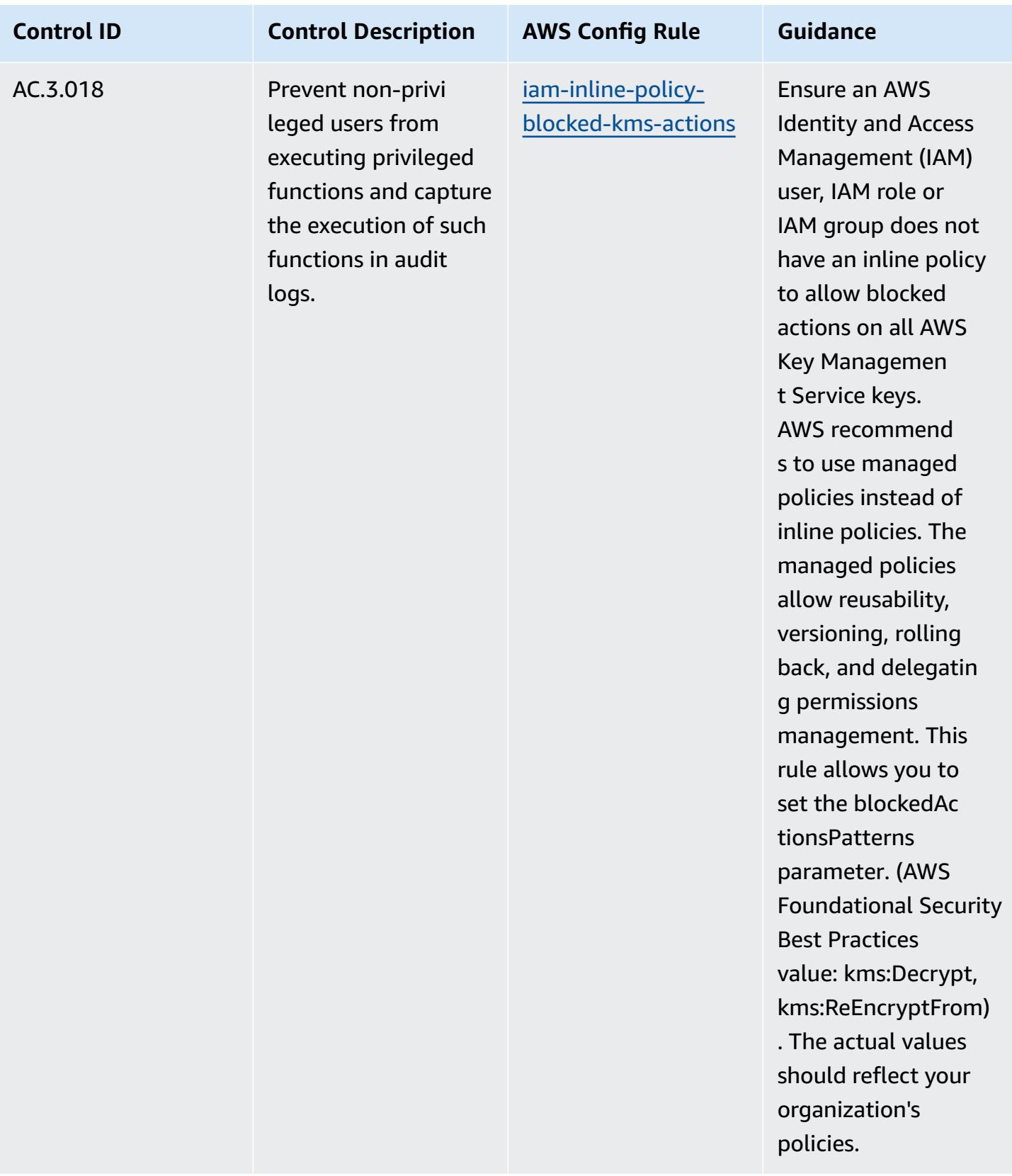

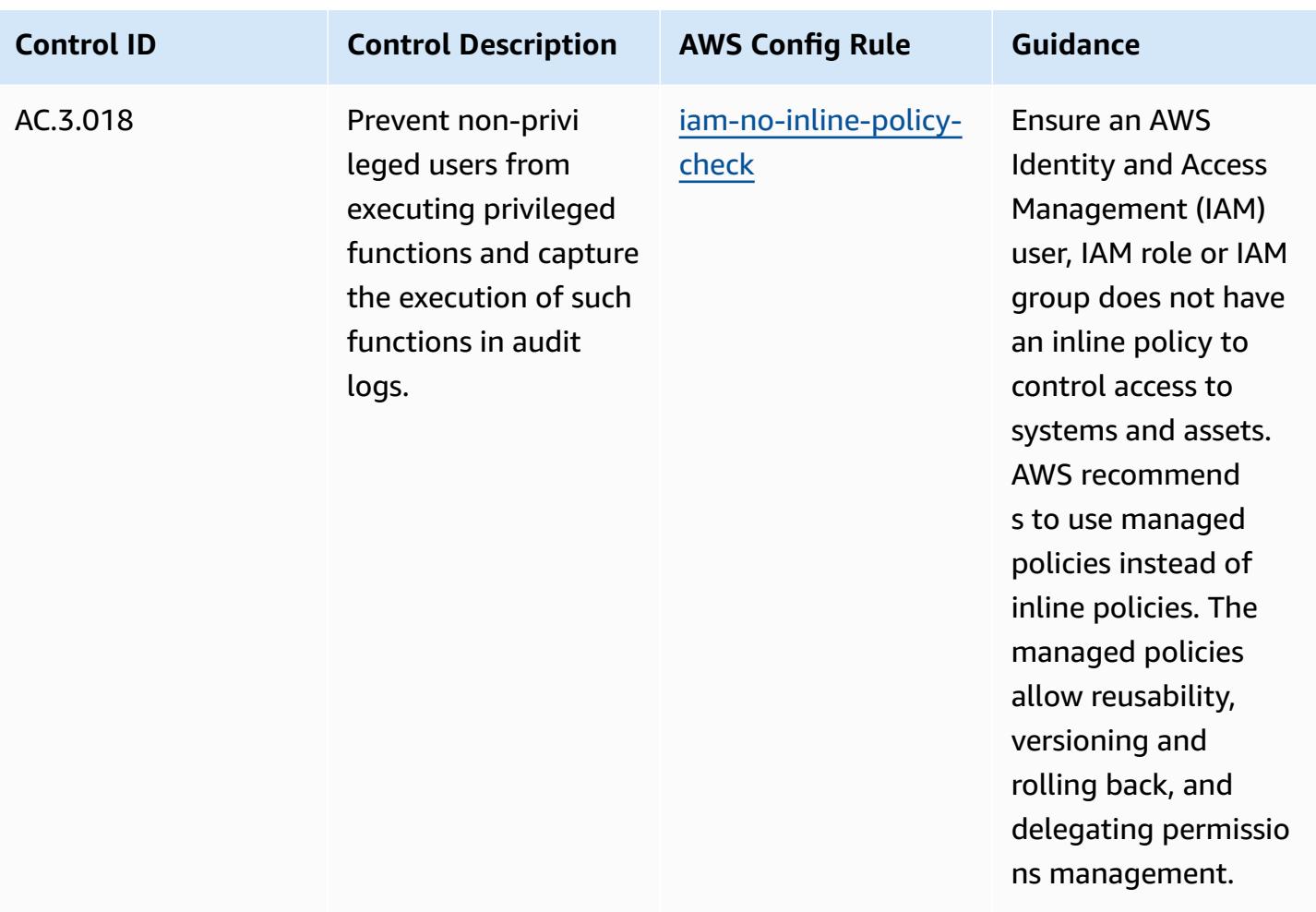

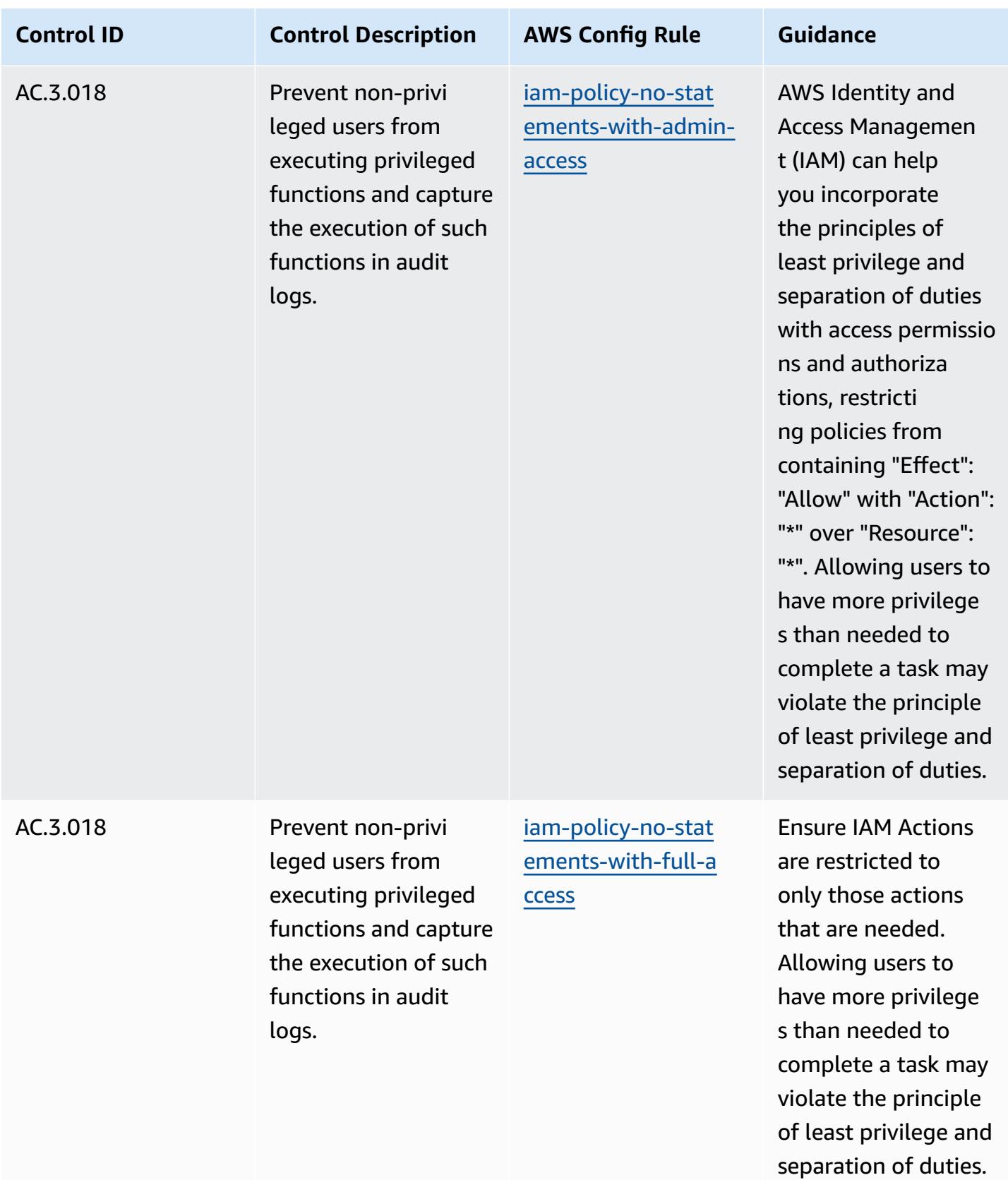

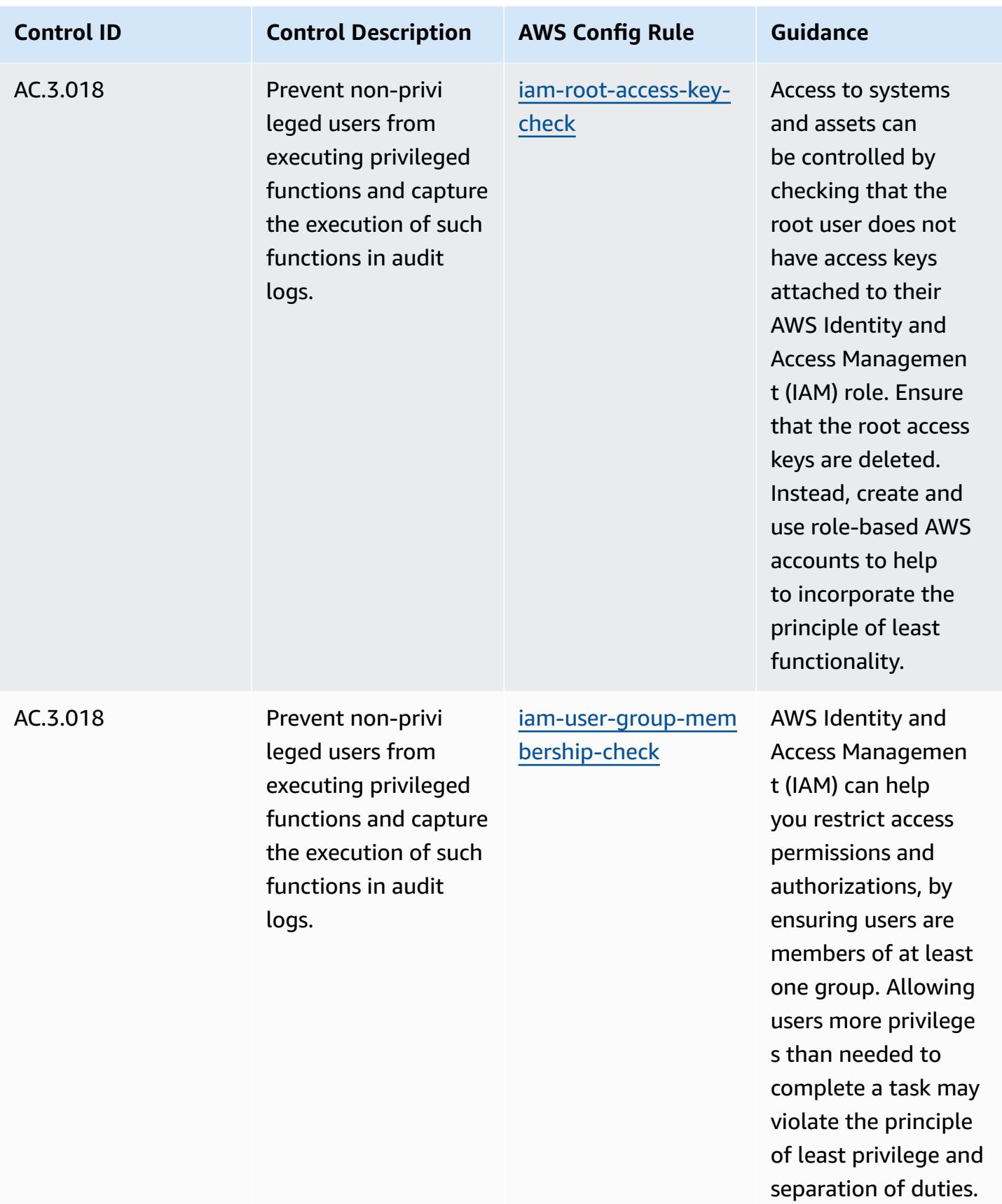

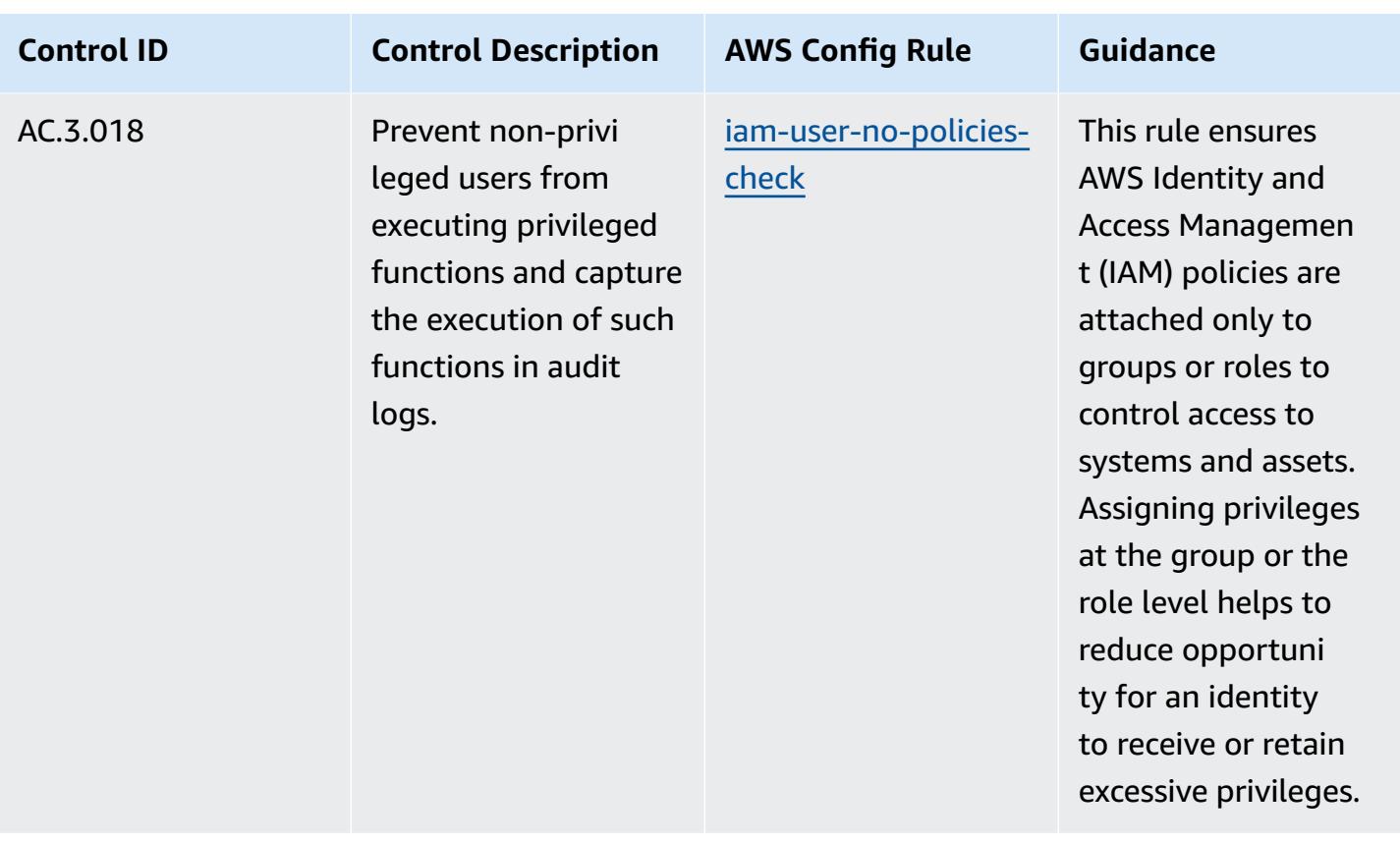

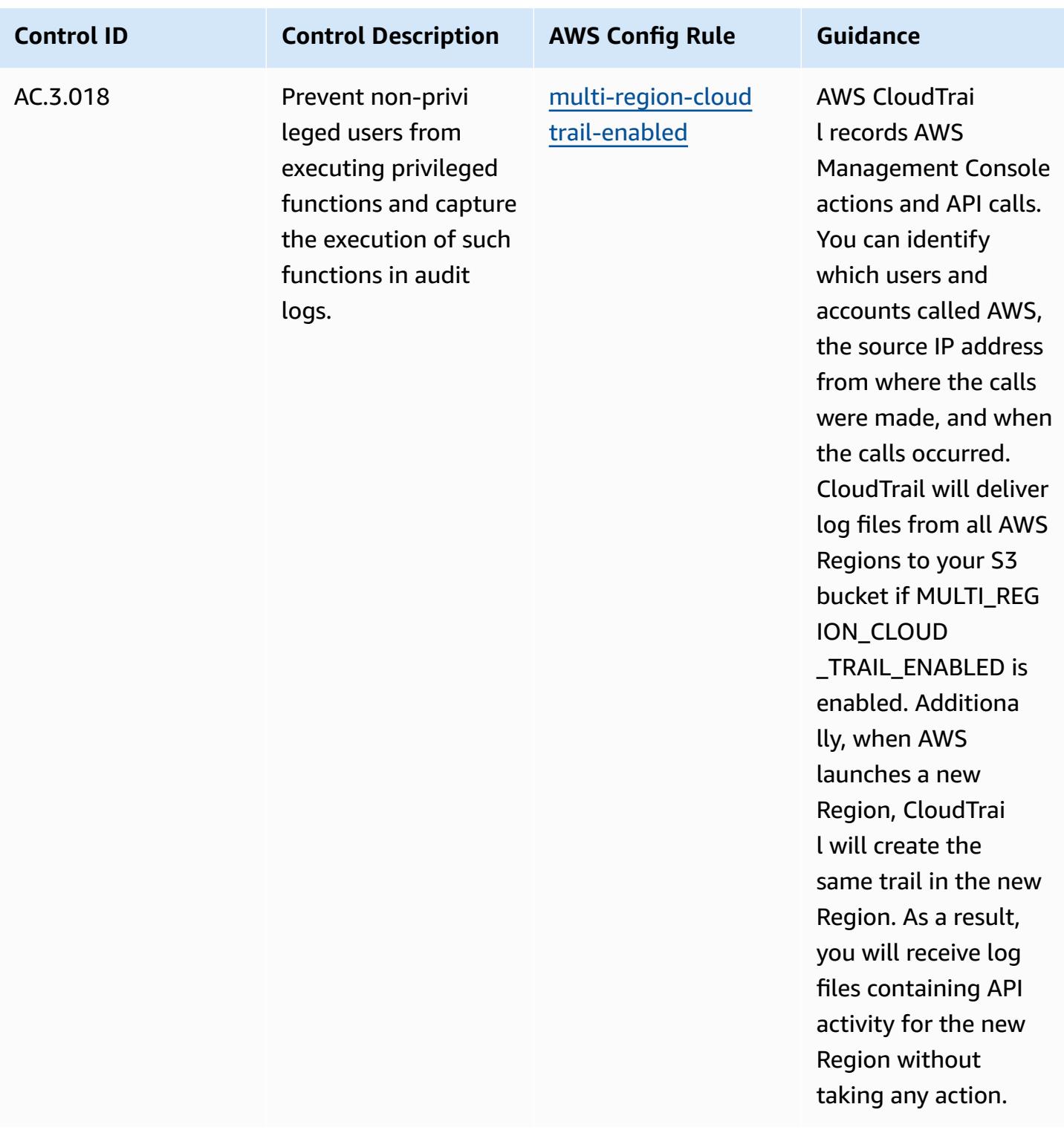

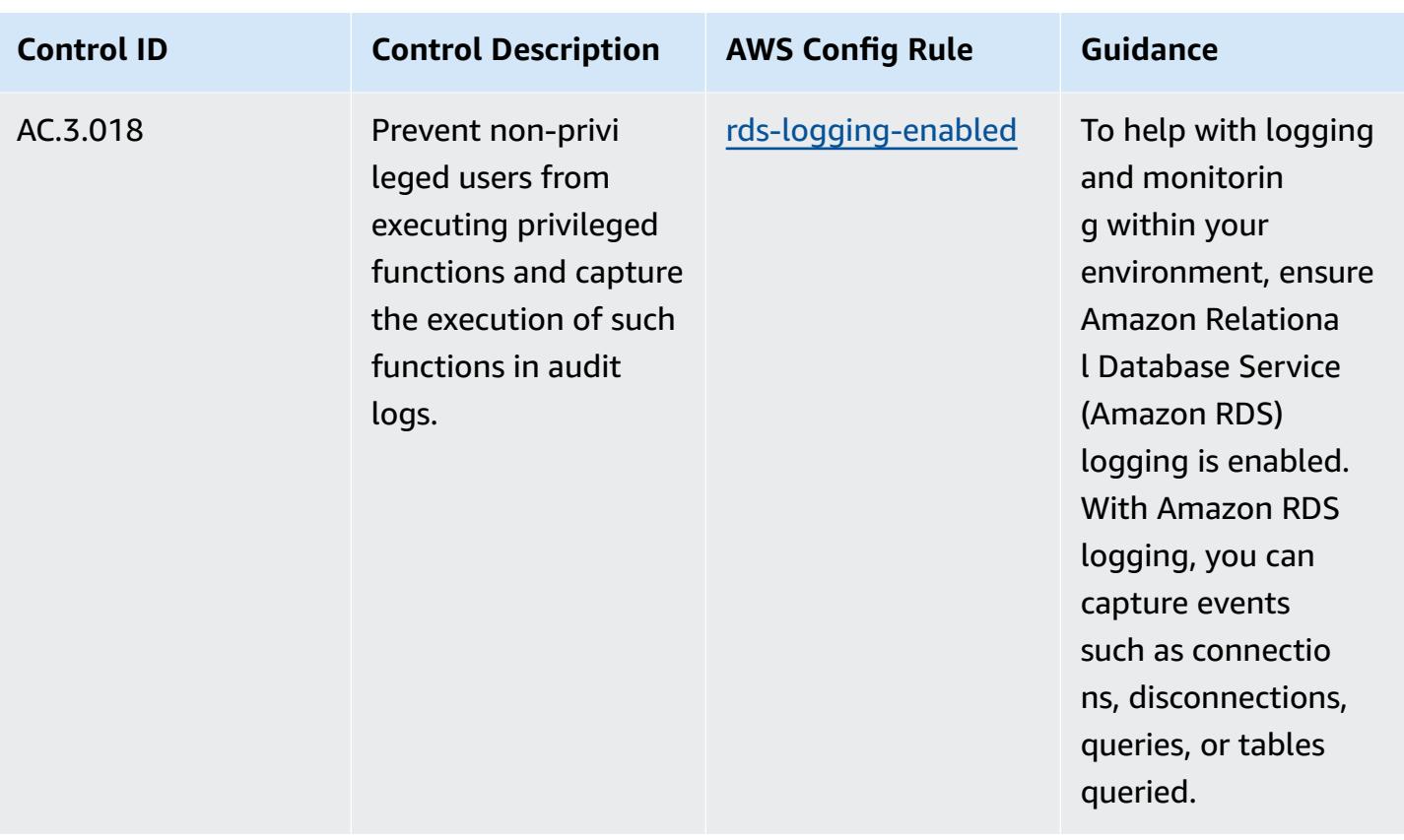

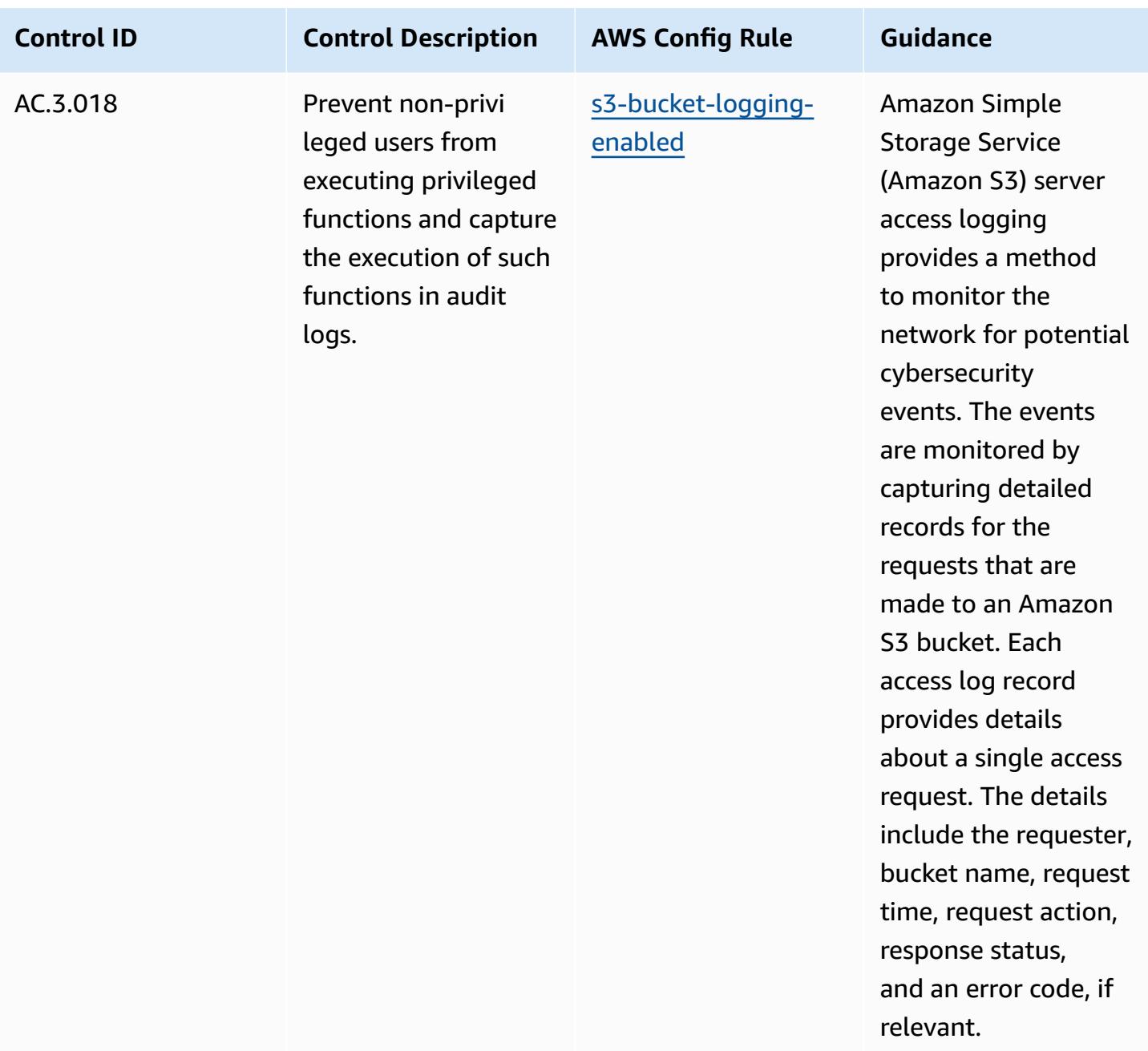

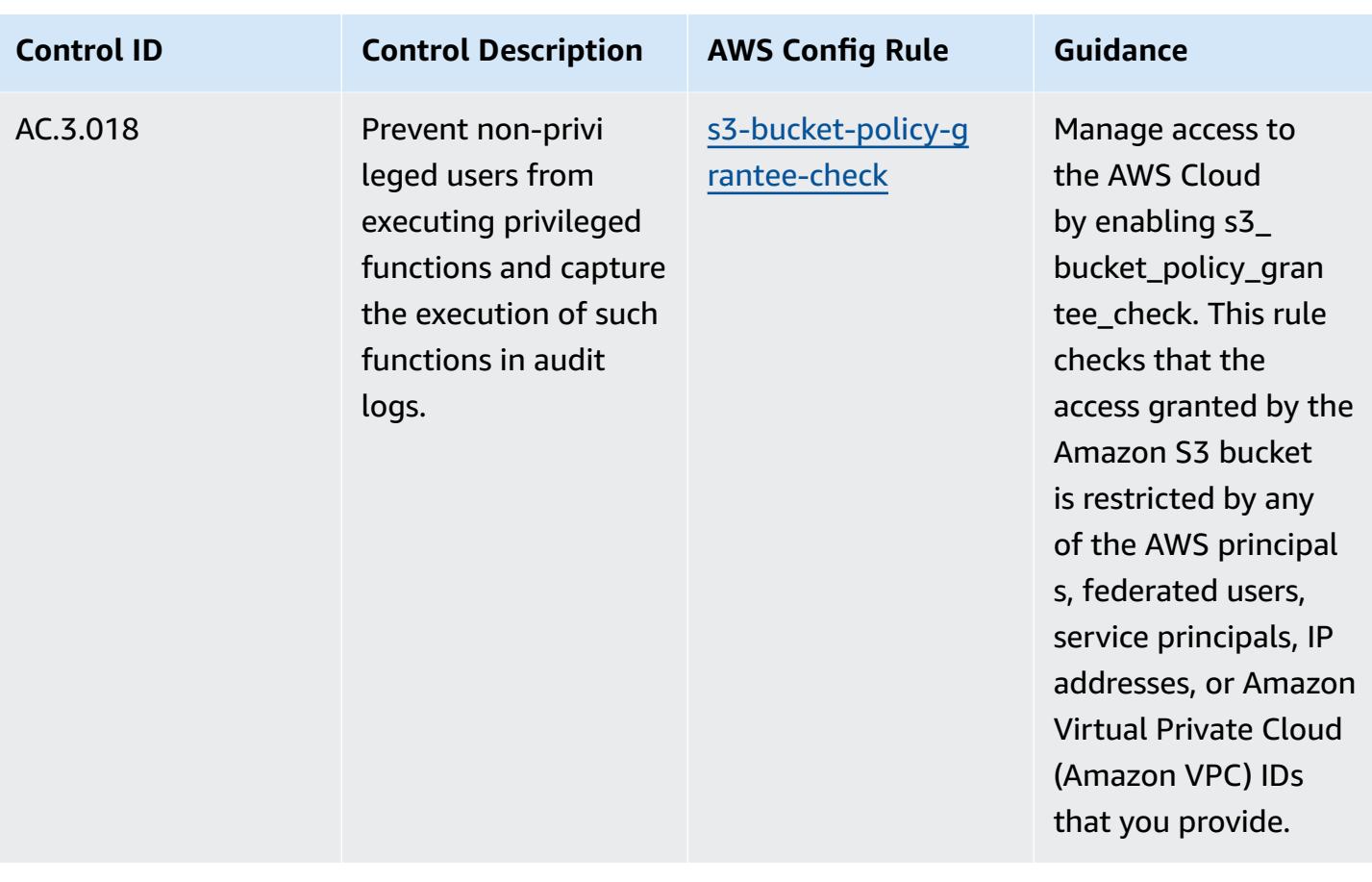

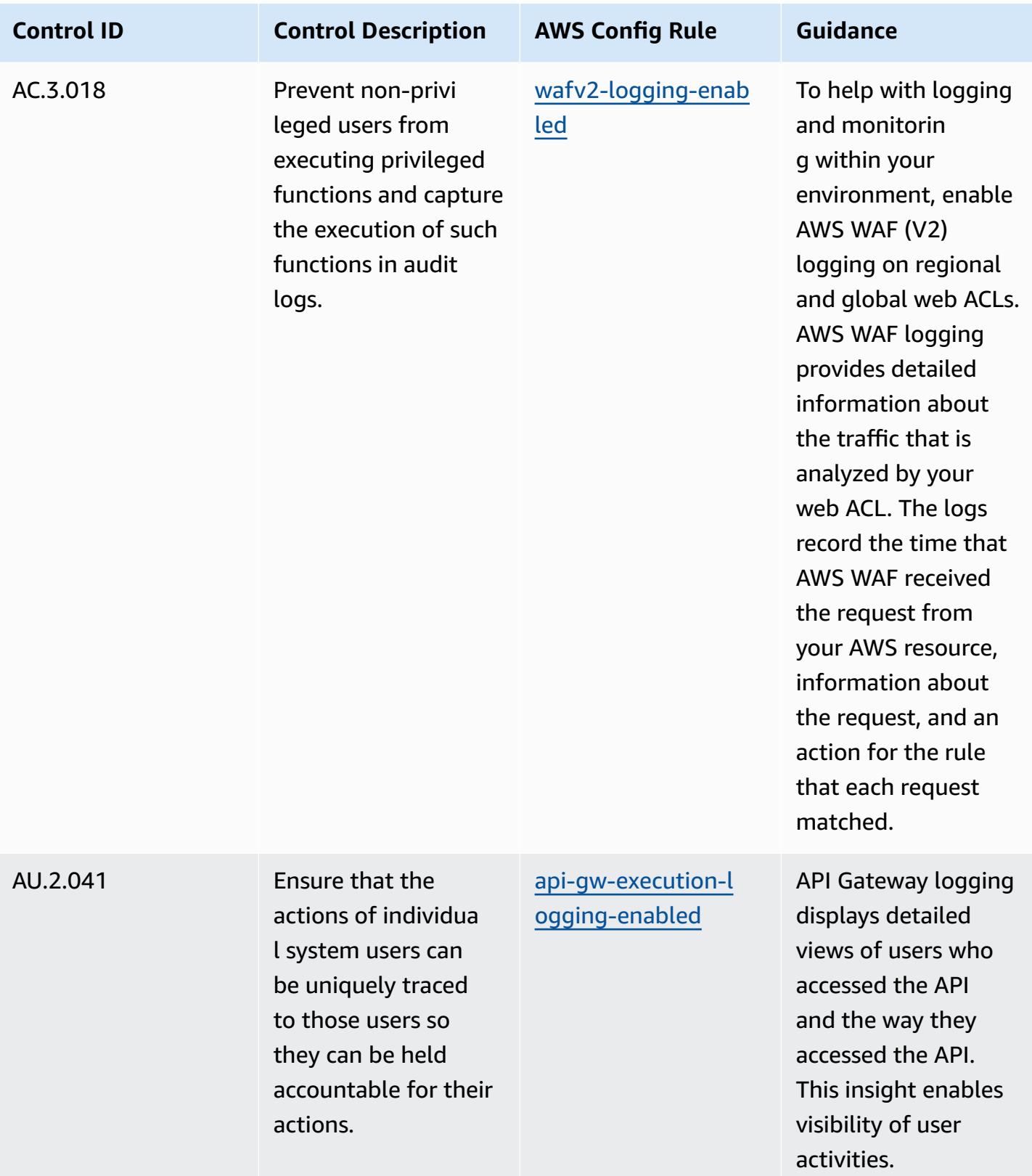

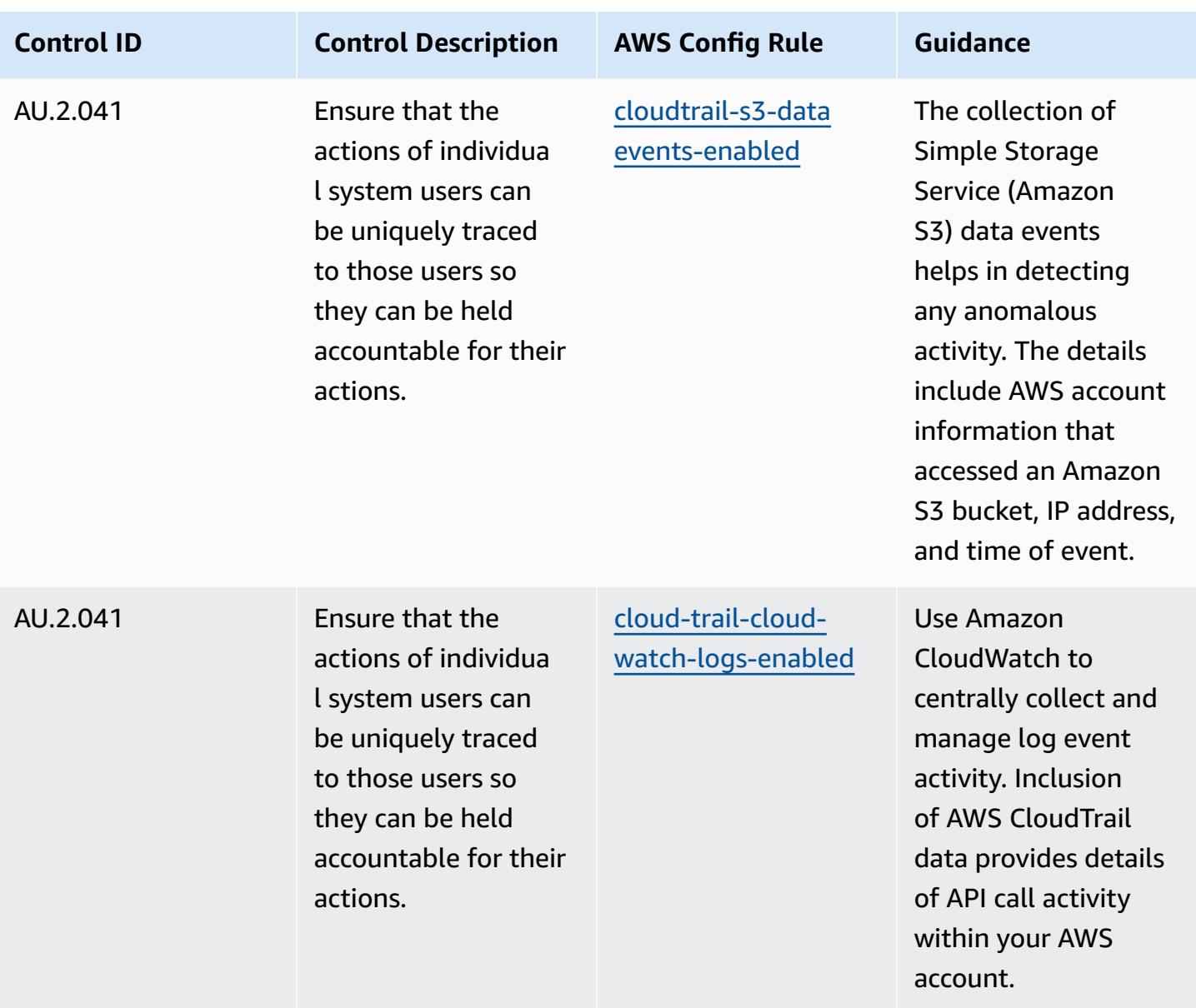

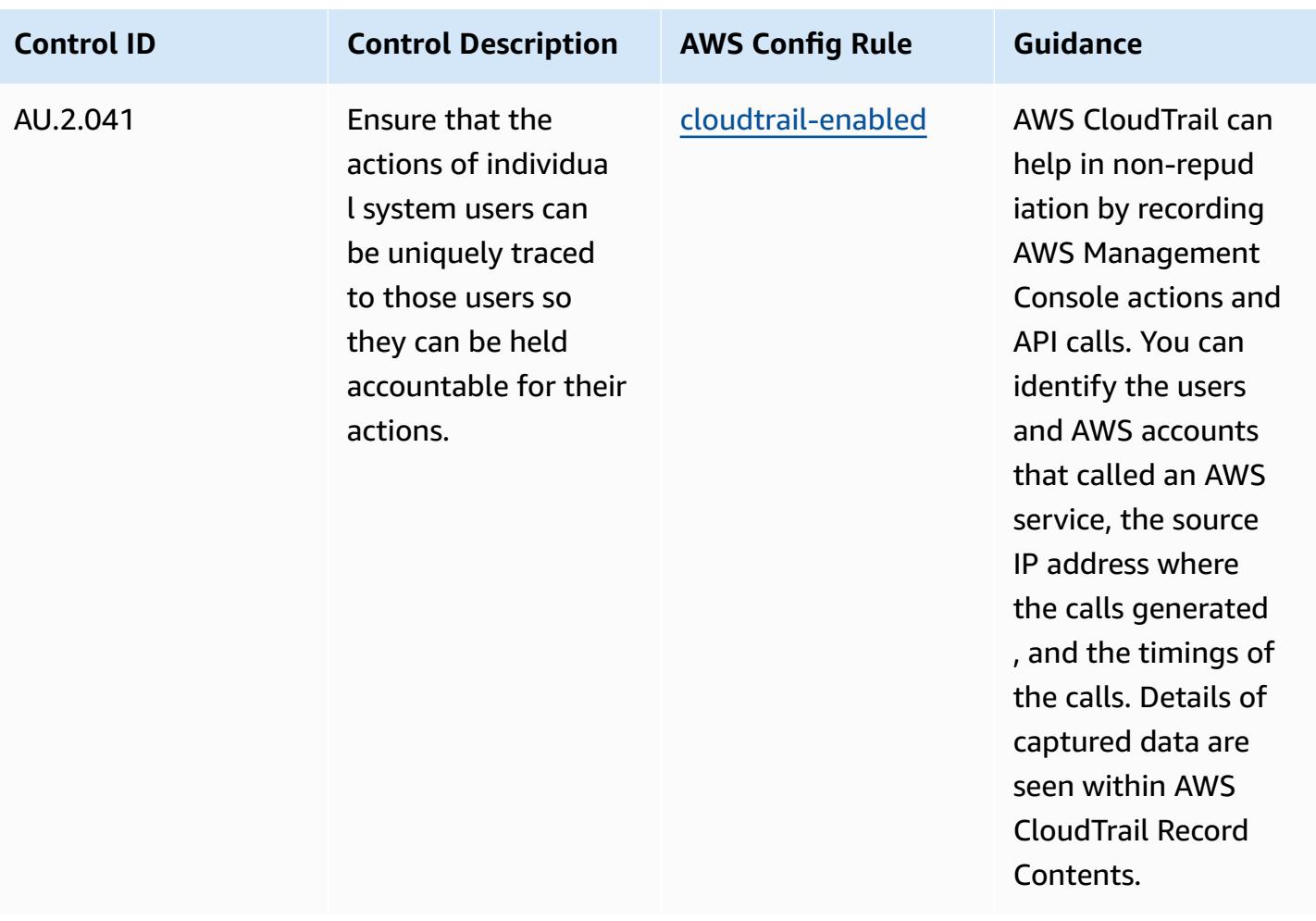

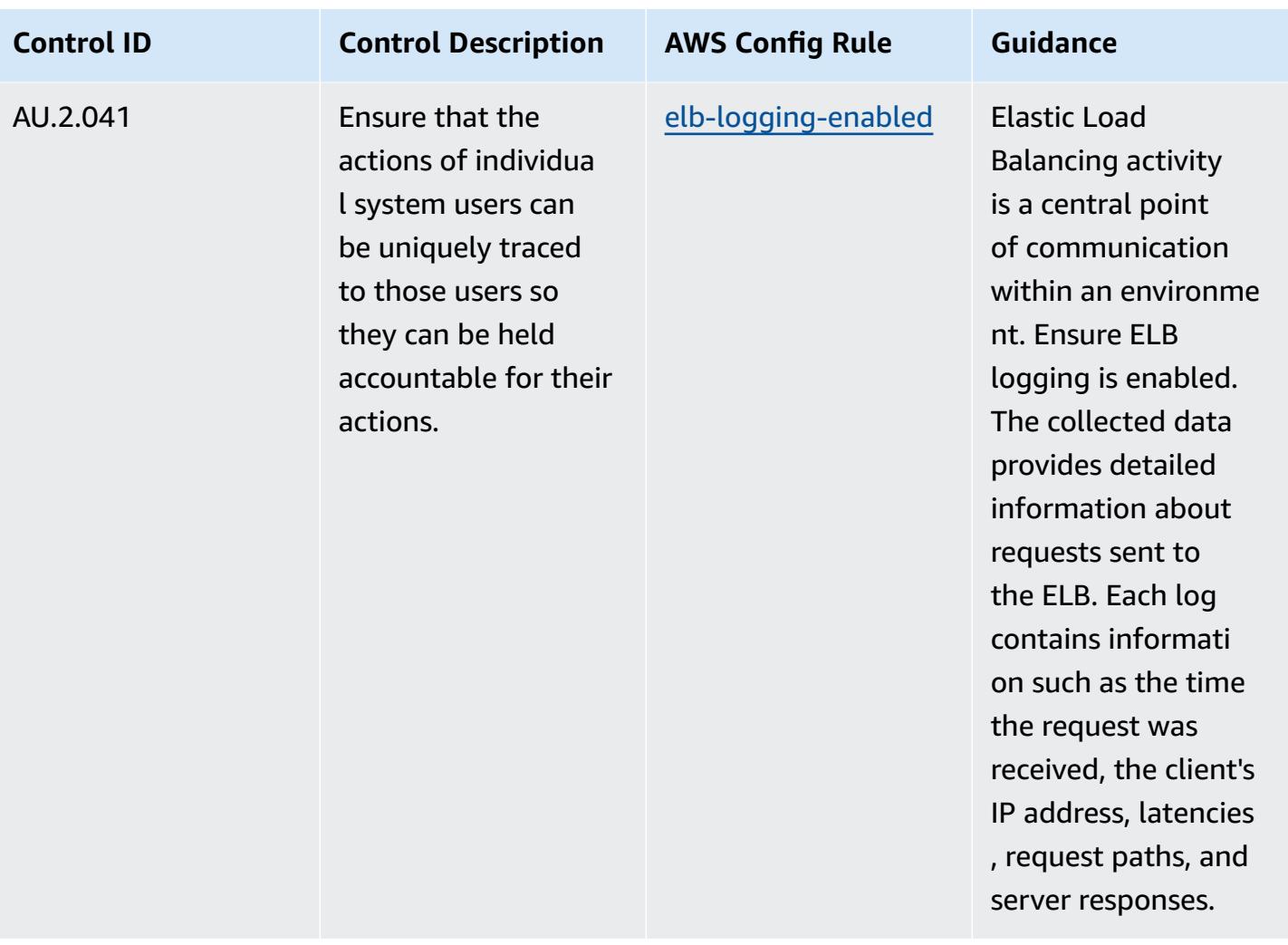

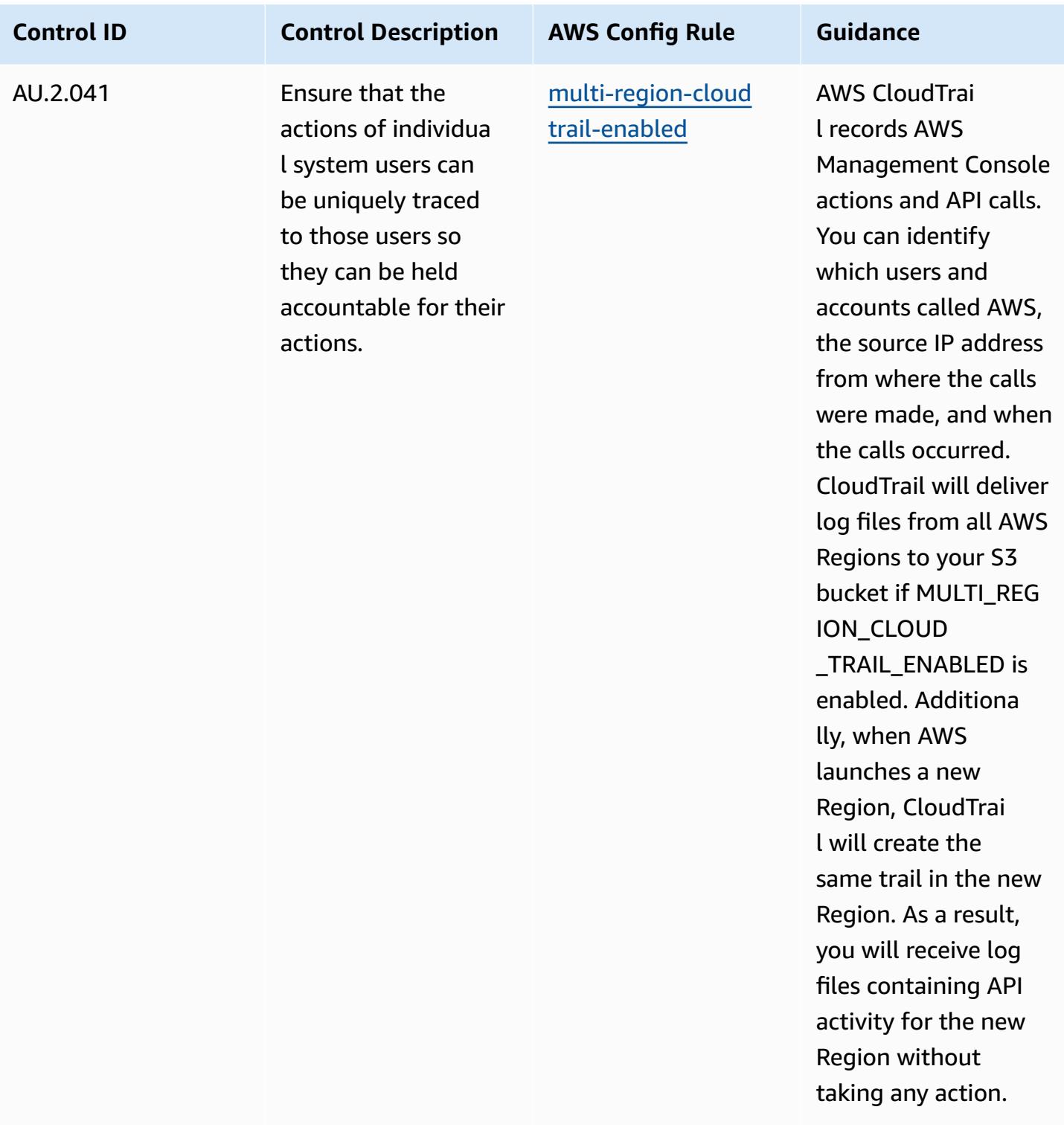

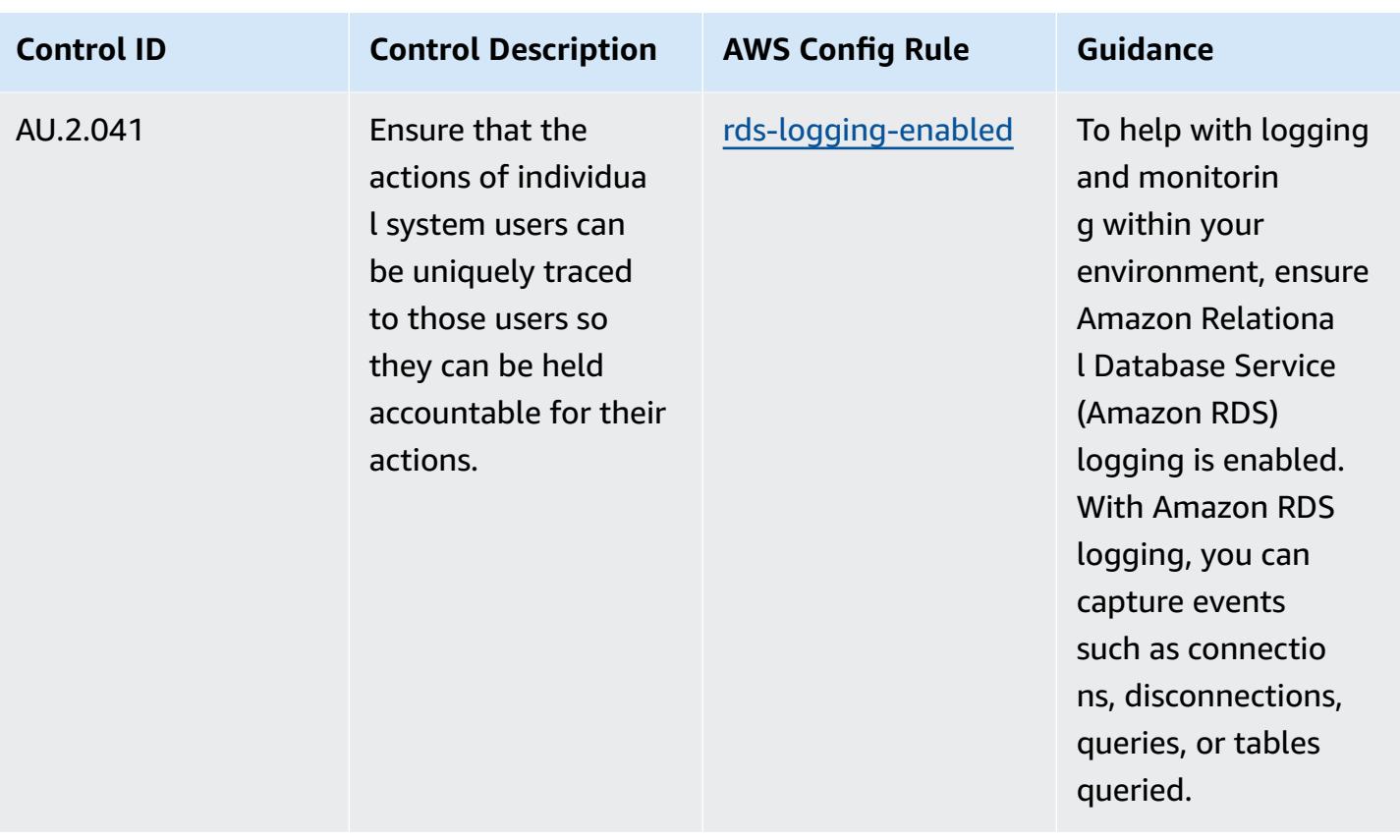

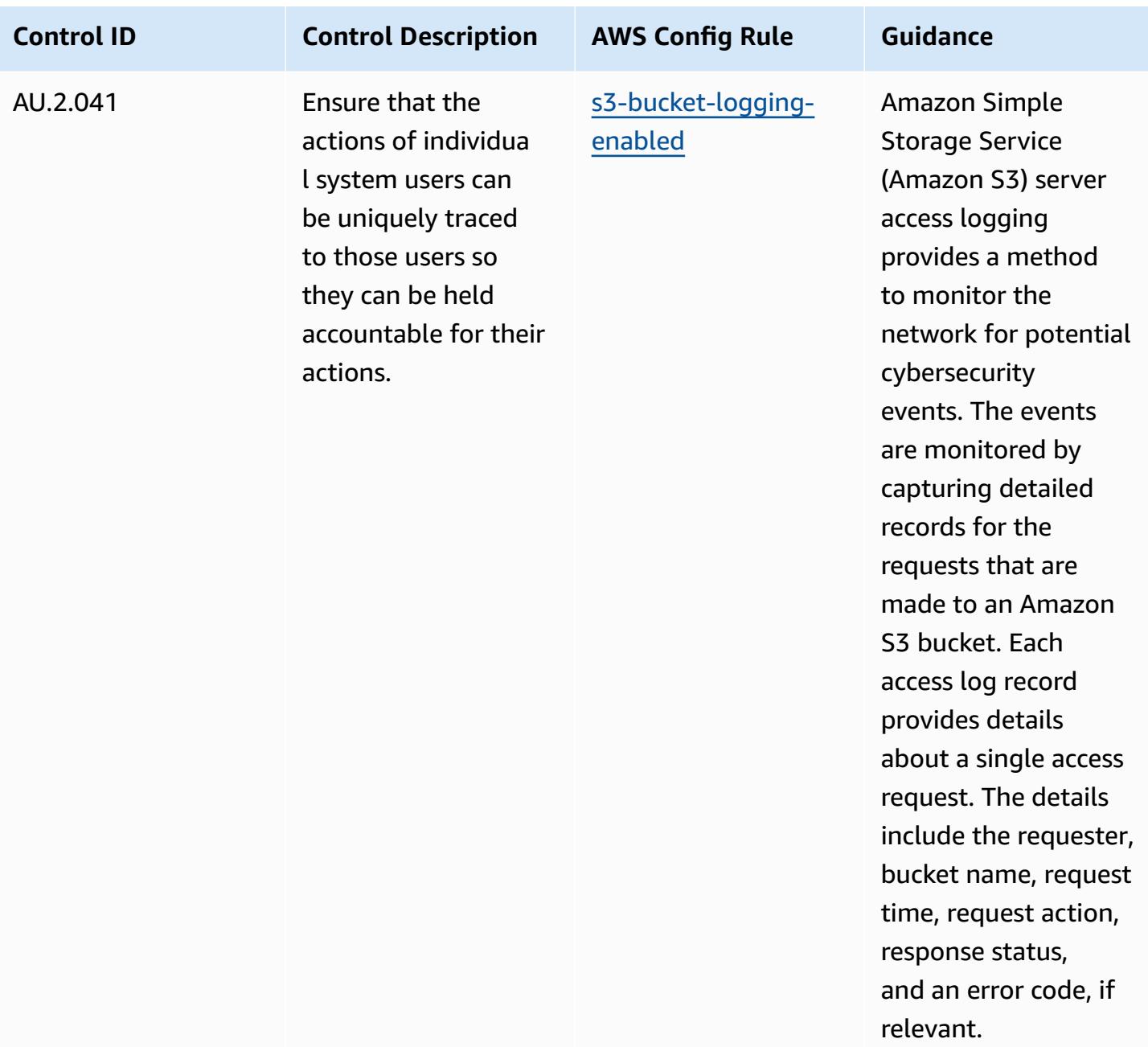

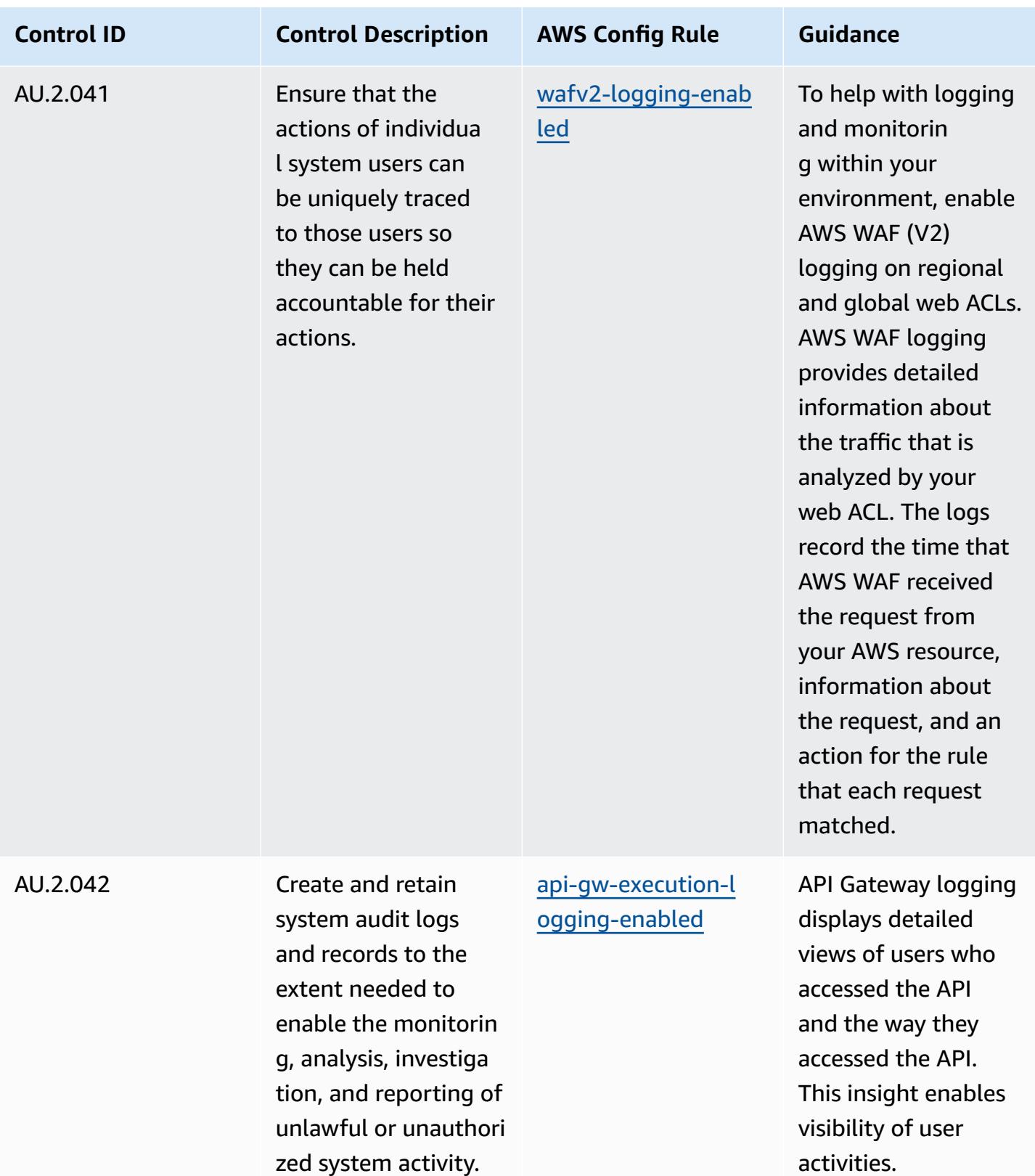
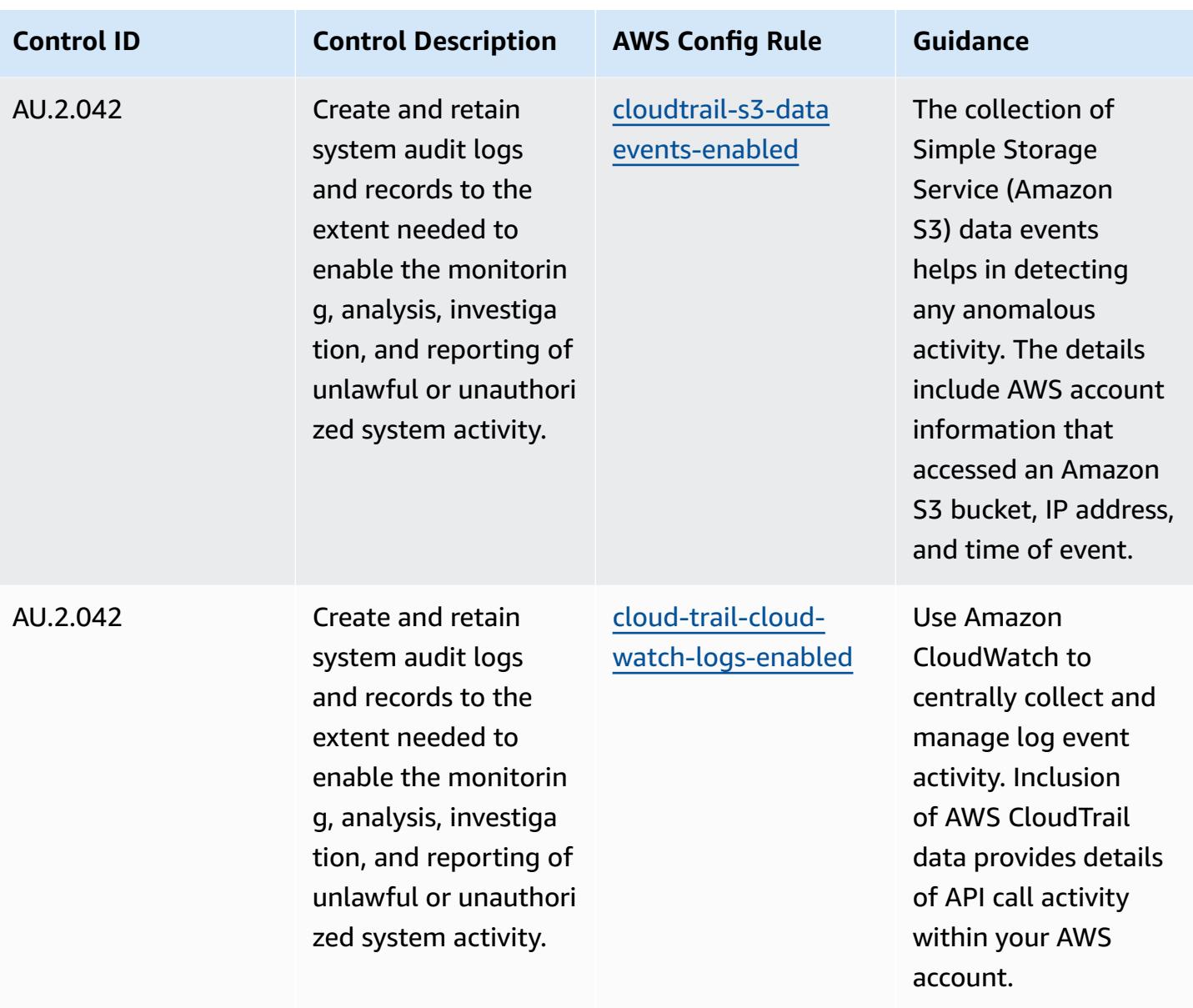

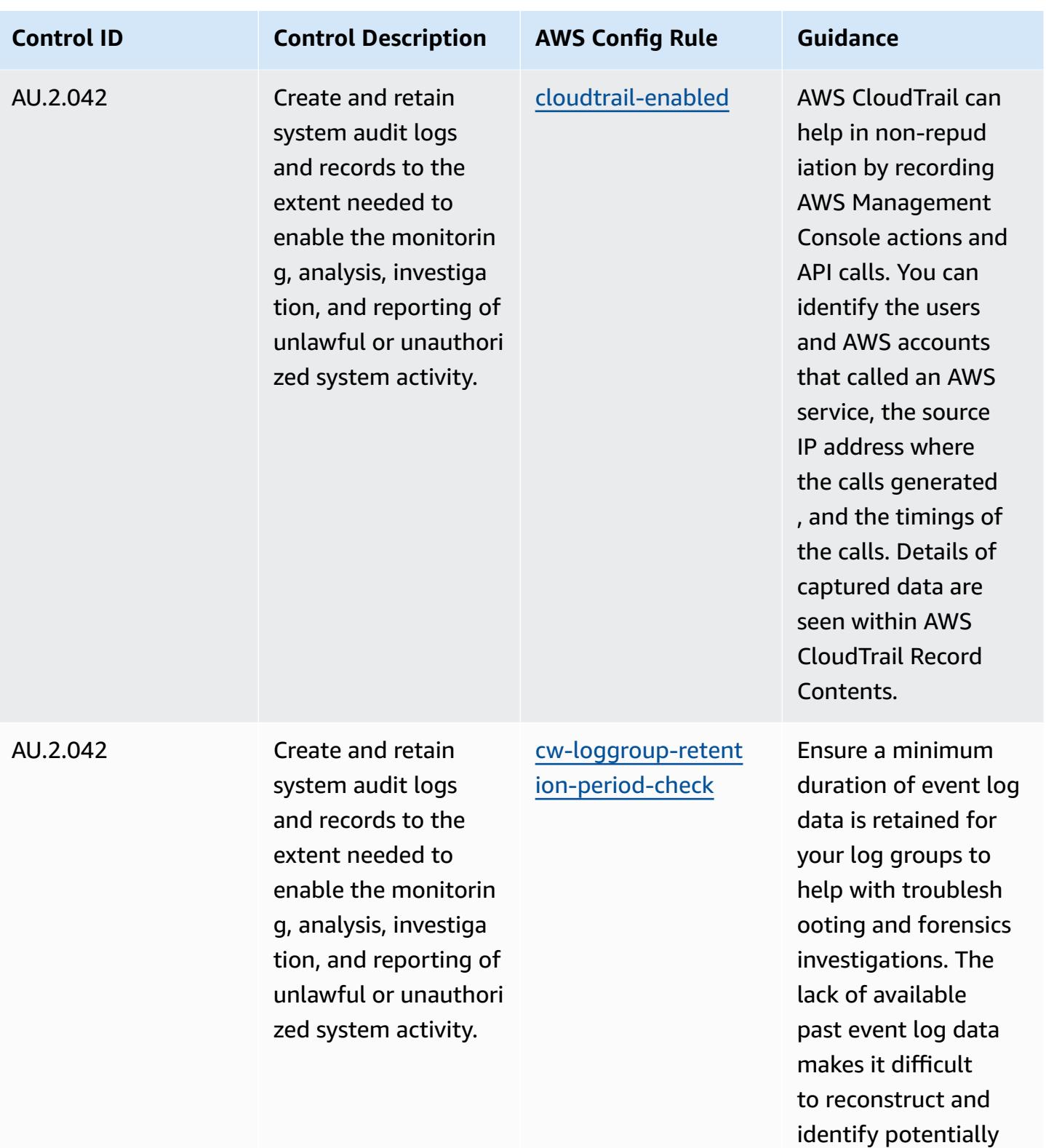

malicious events.

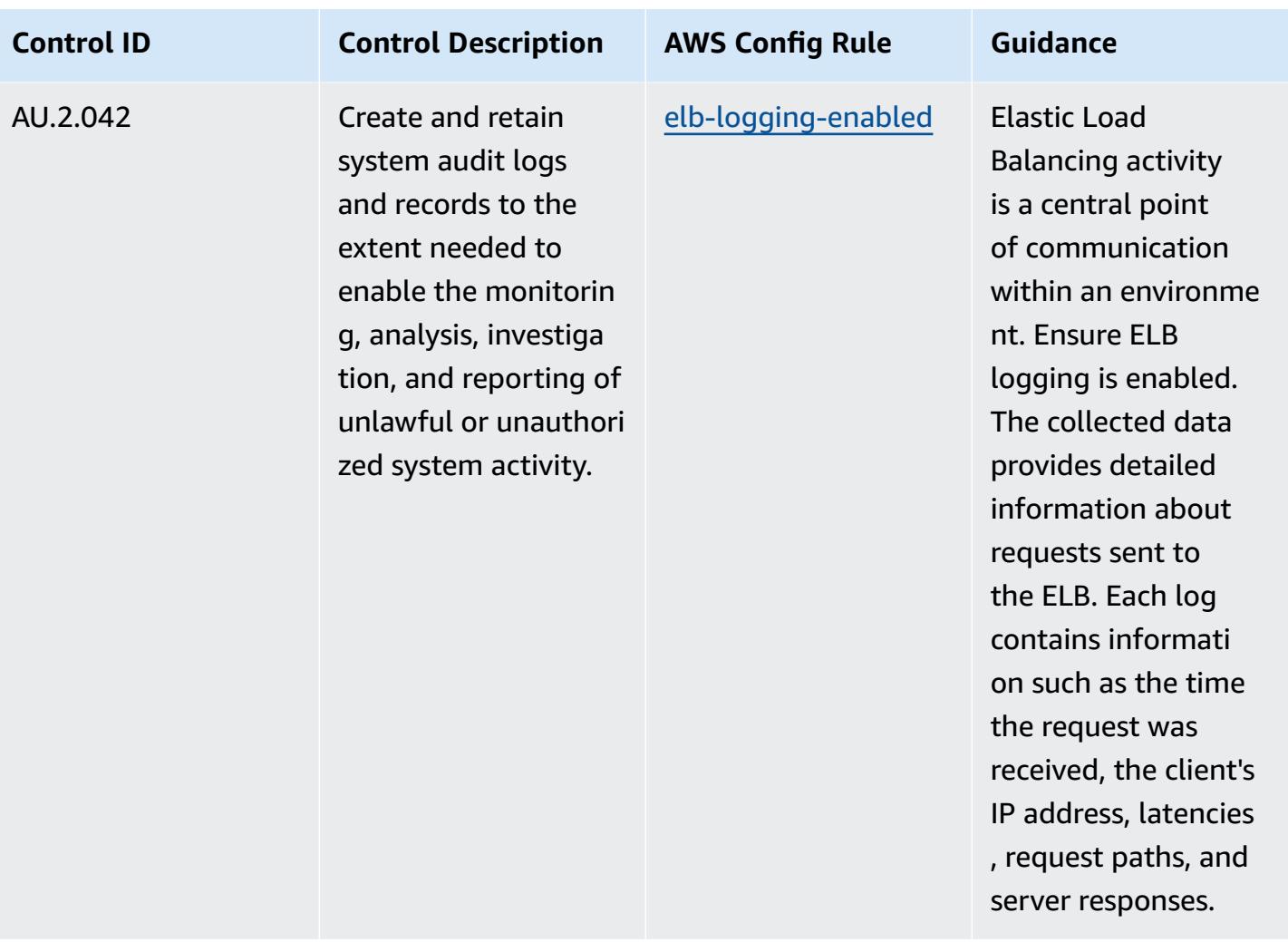

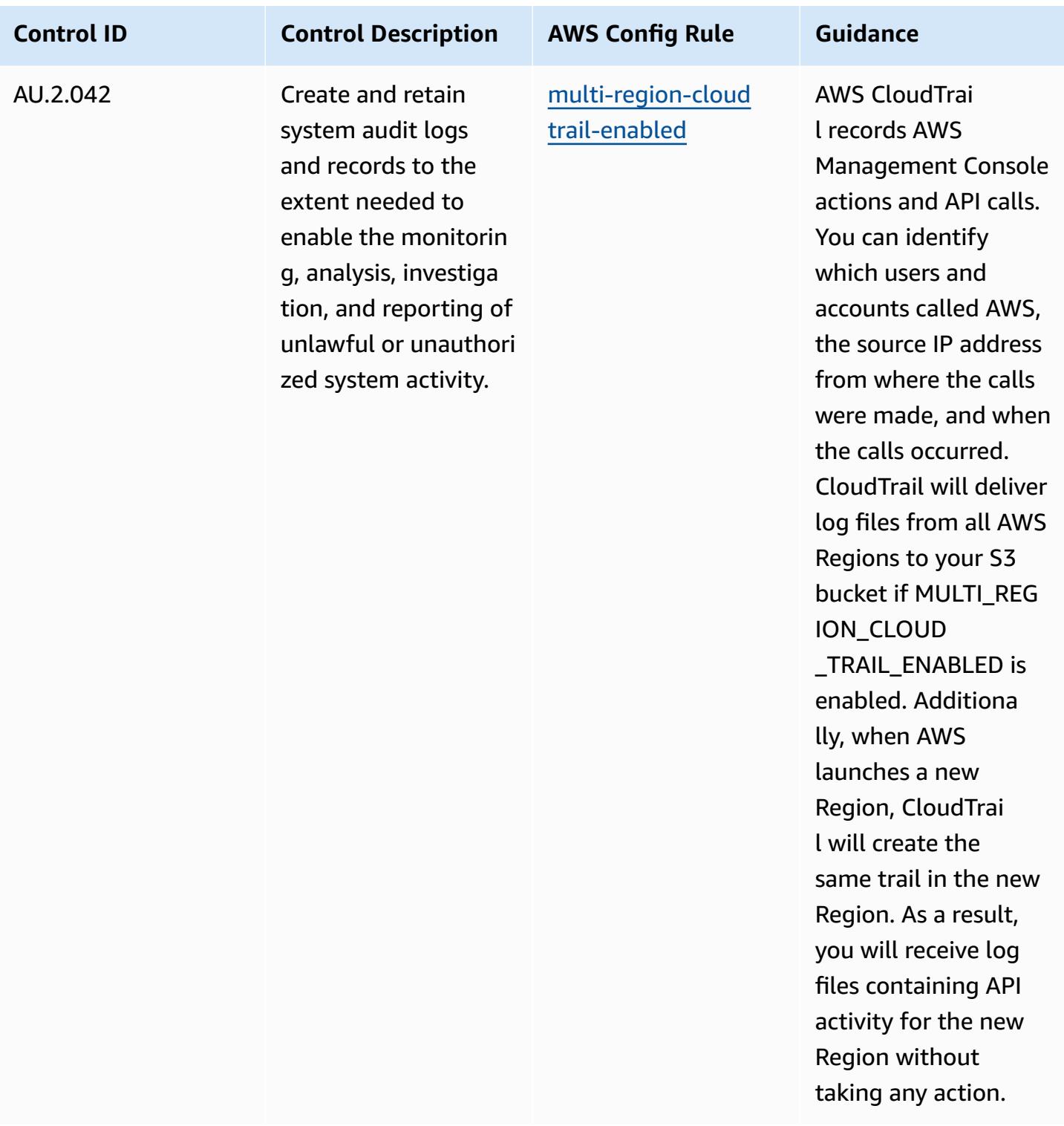

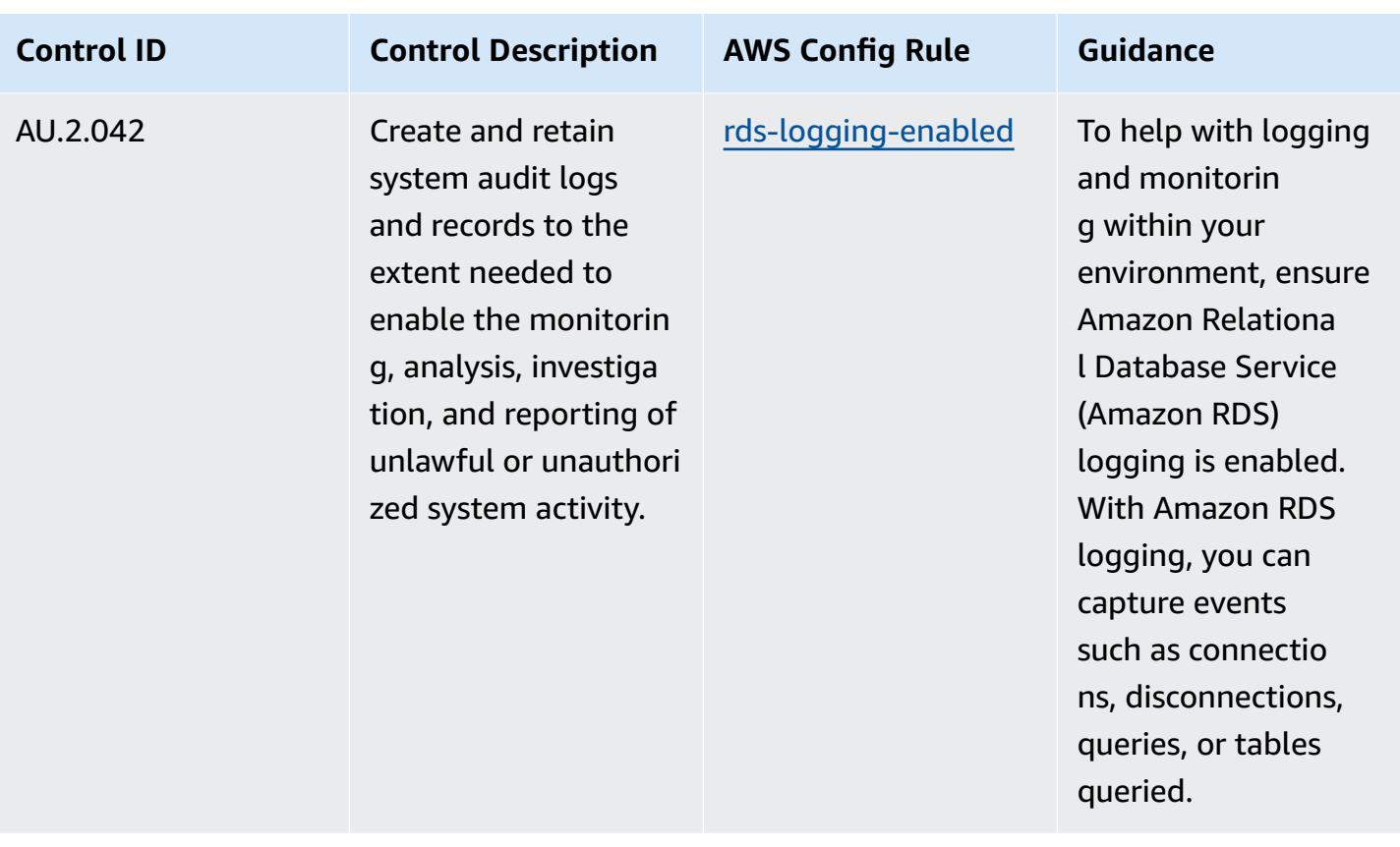

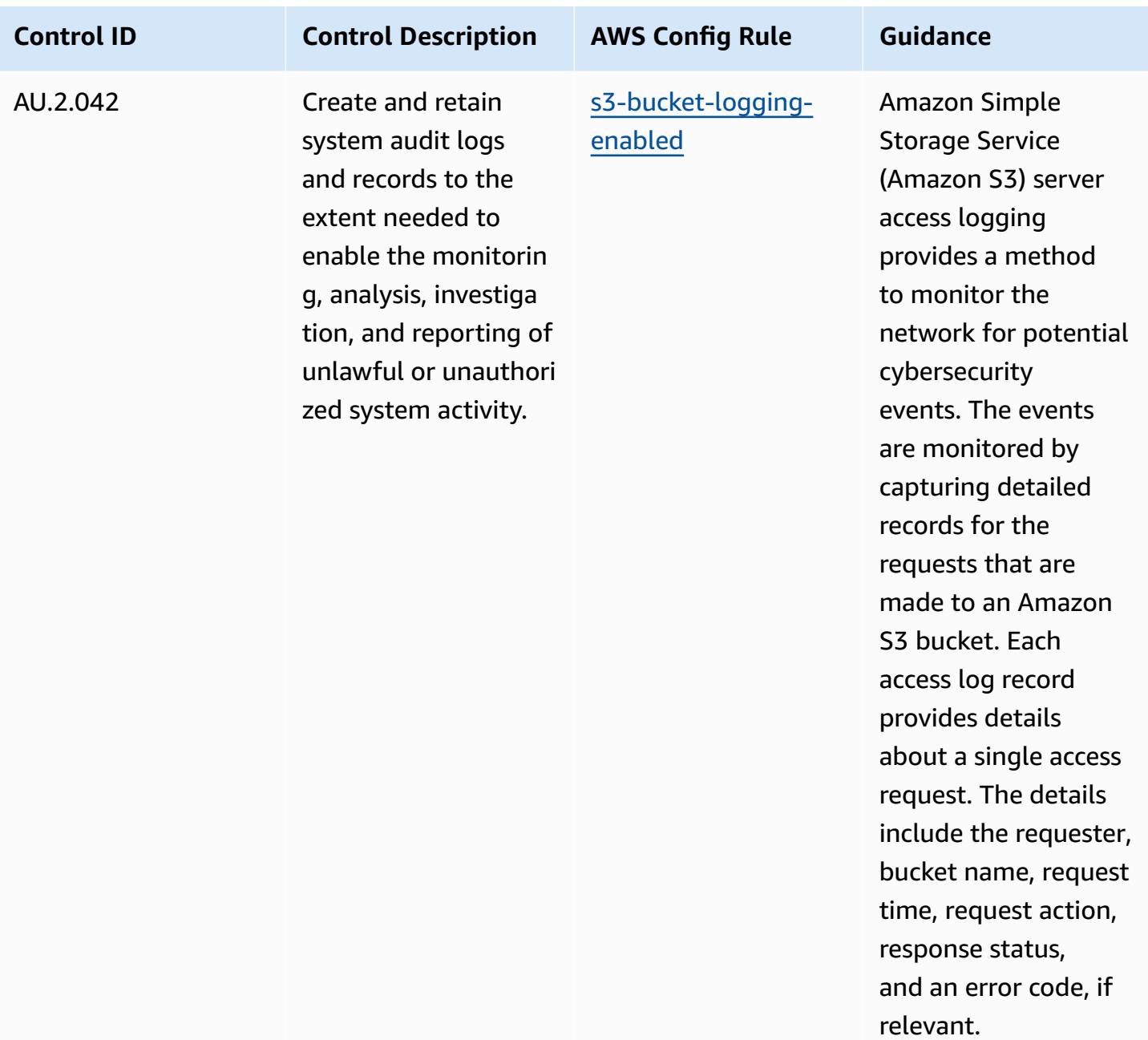

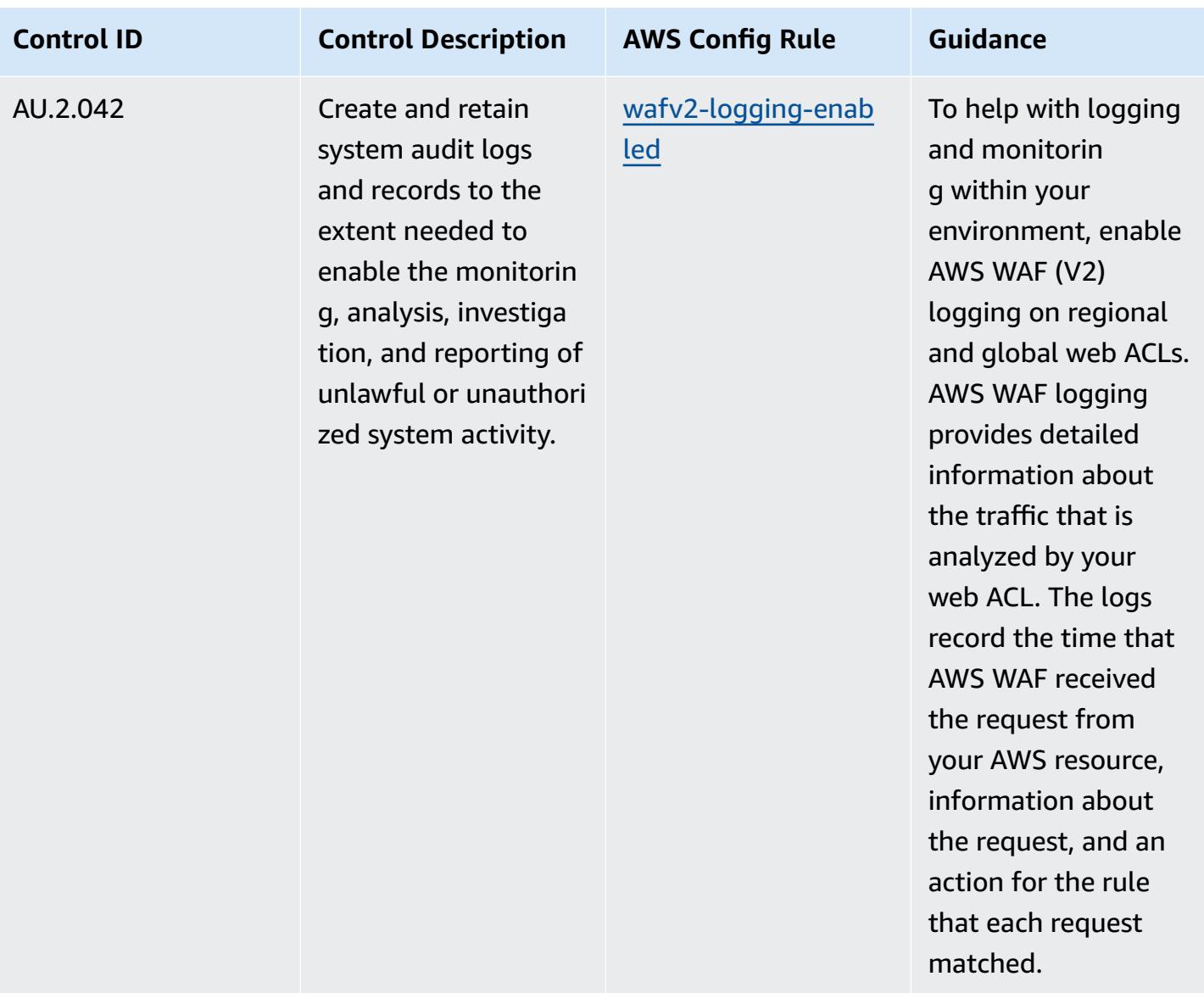

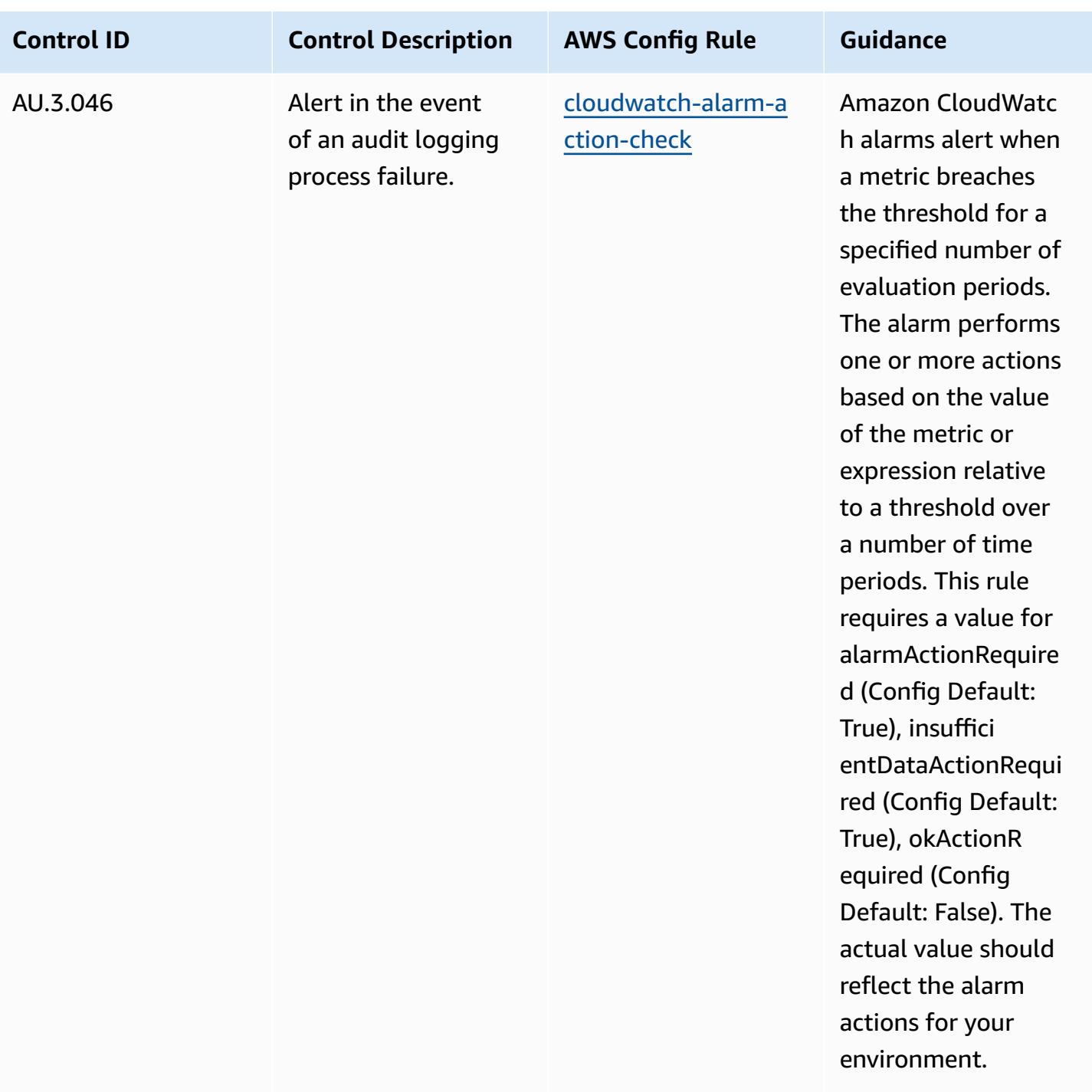

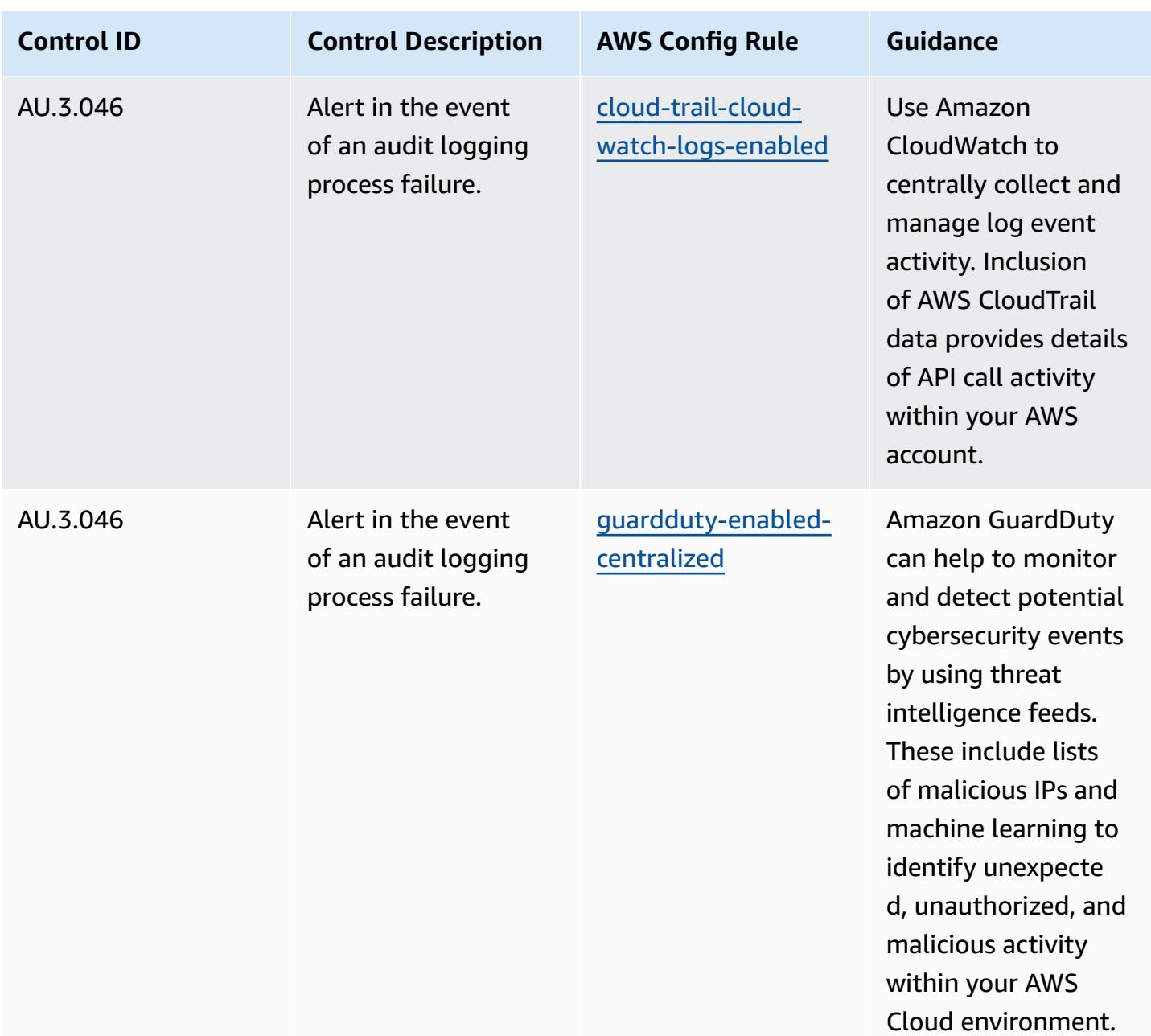

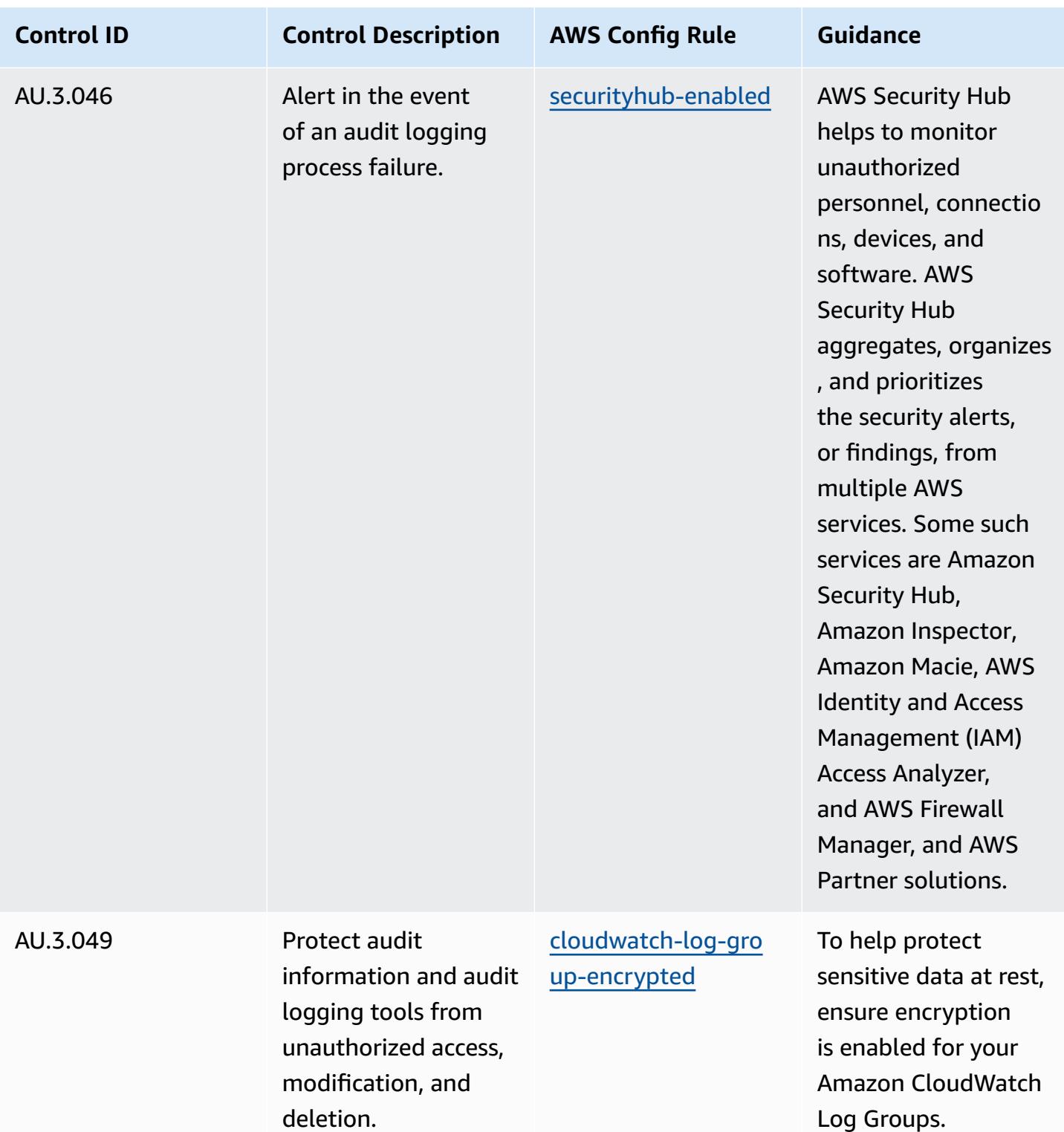

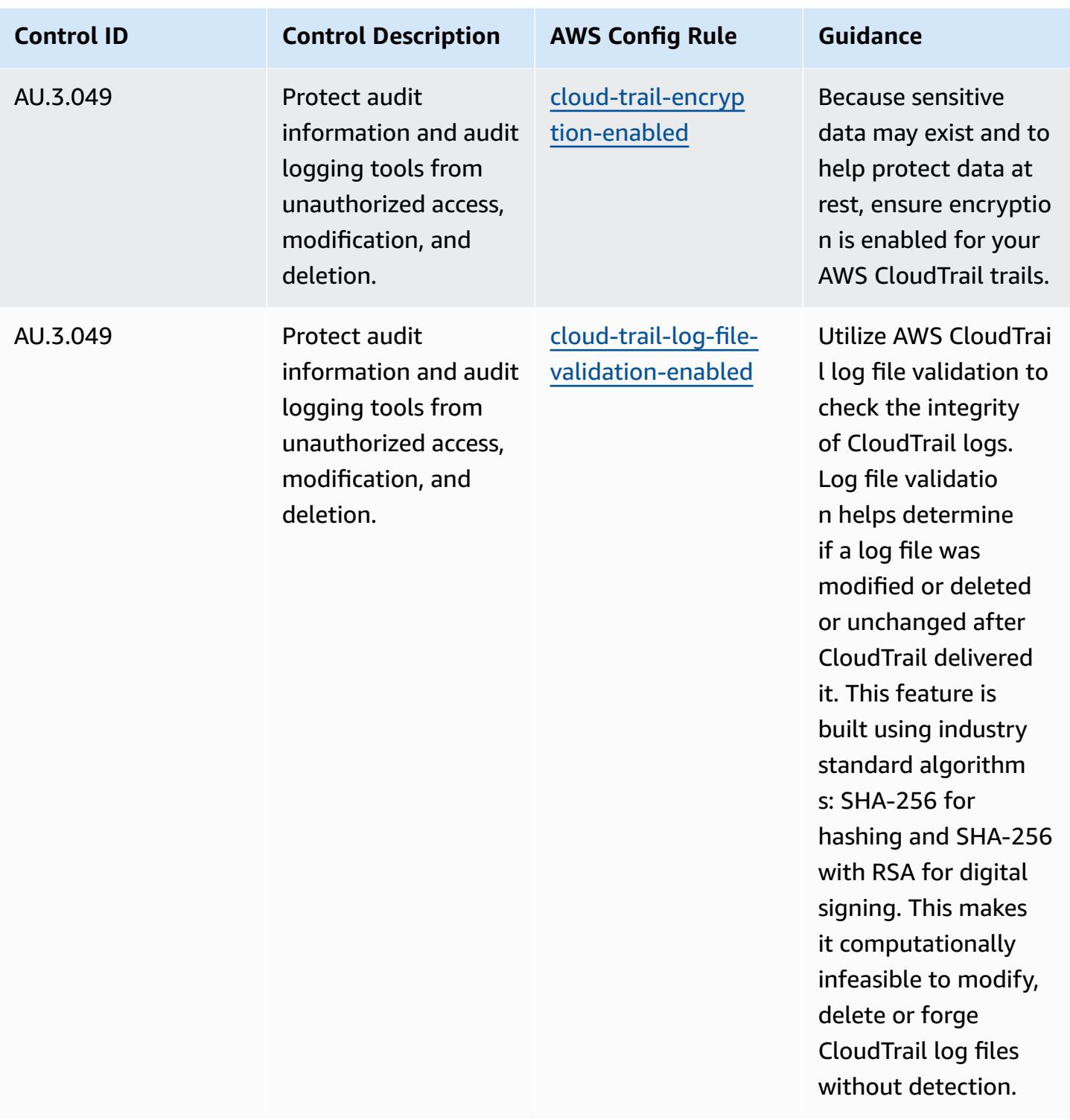

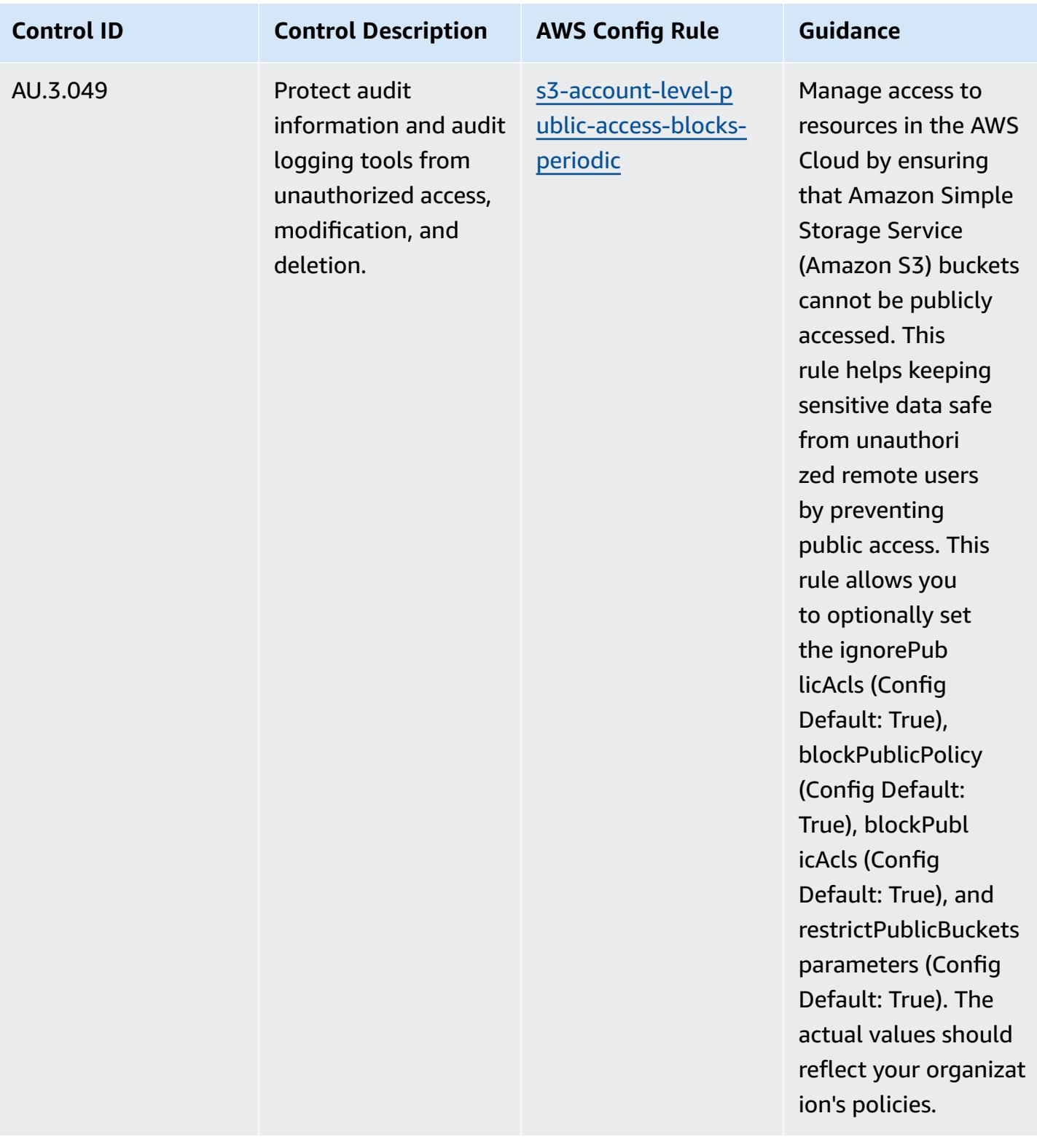

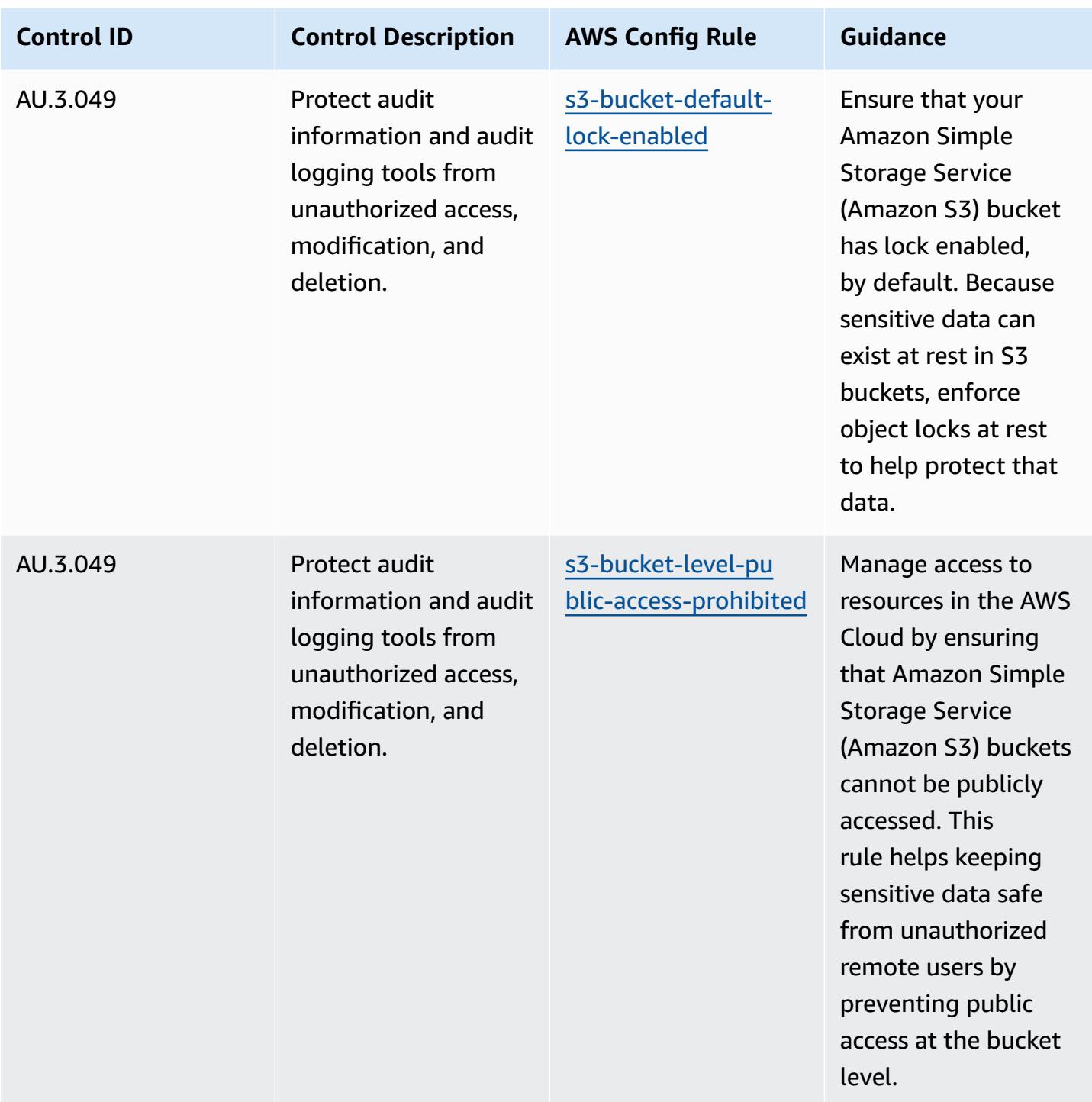

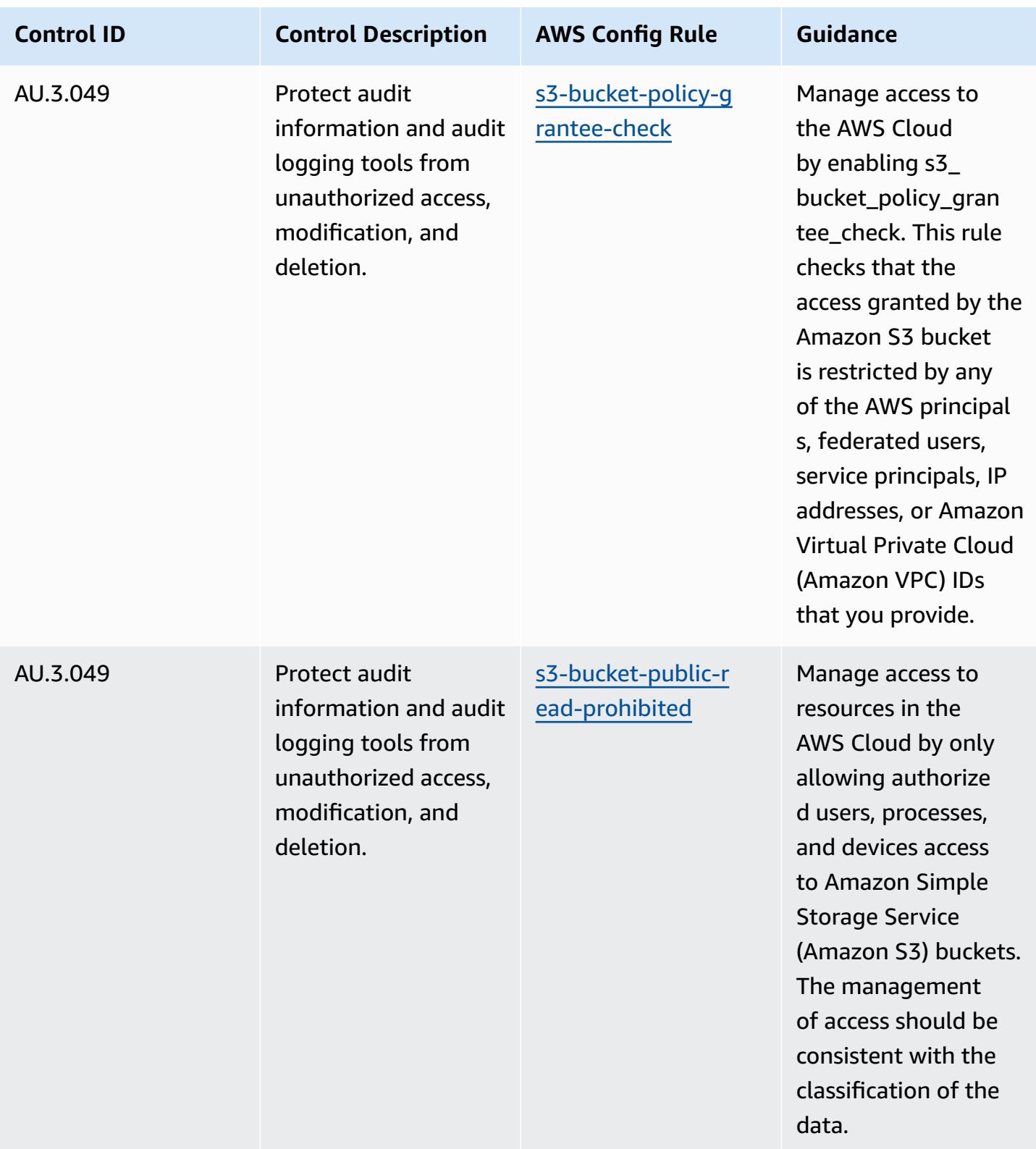

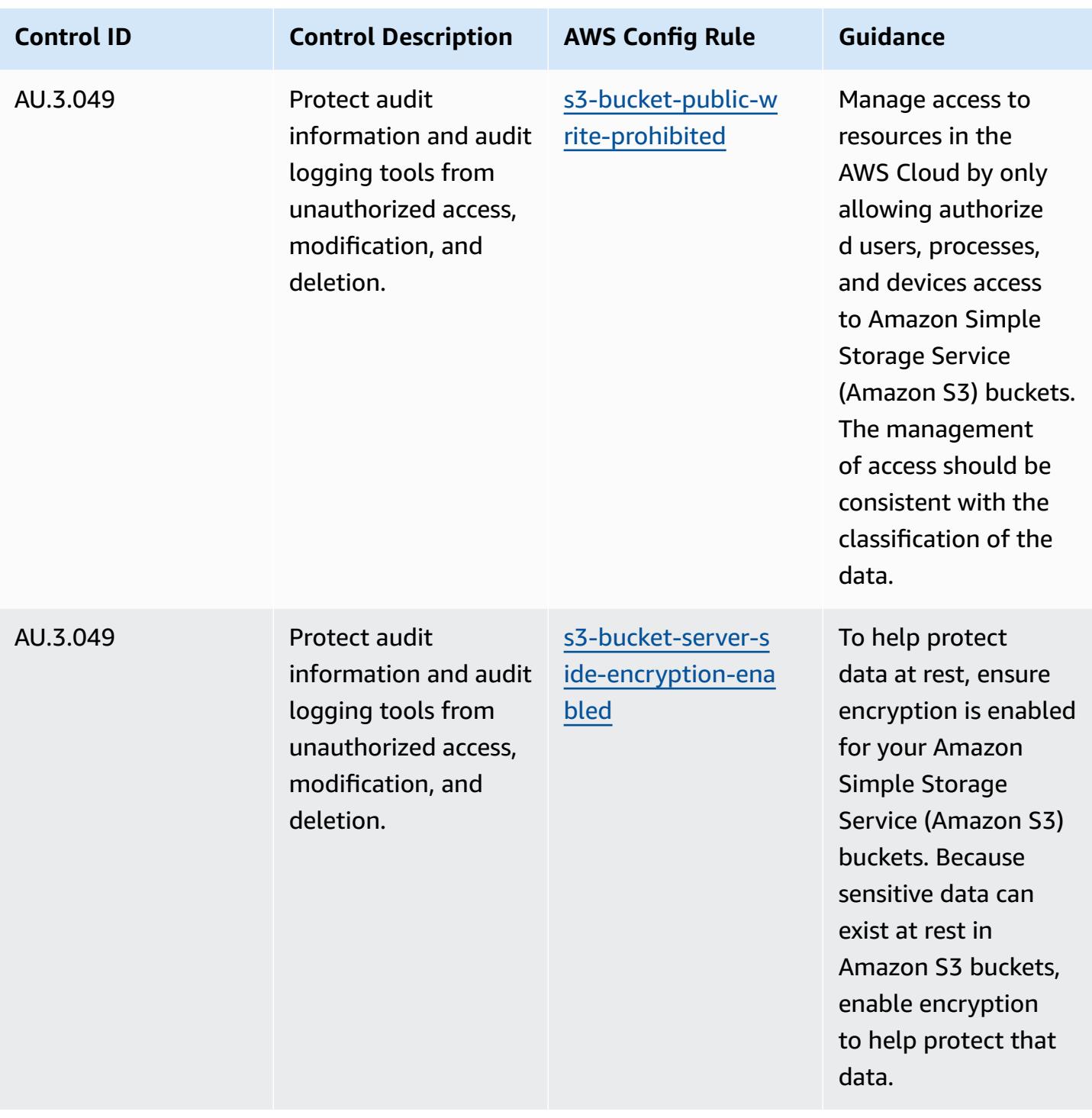

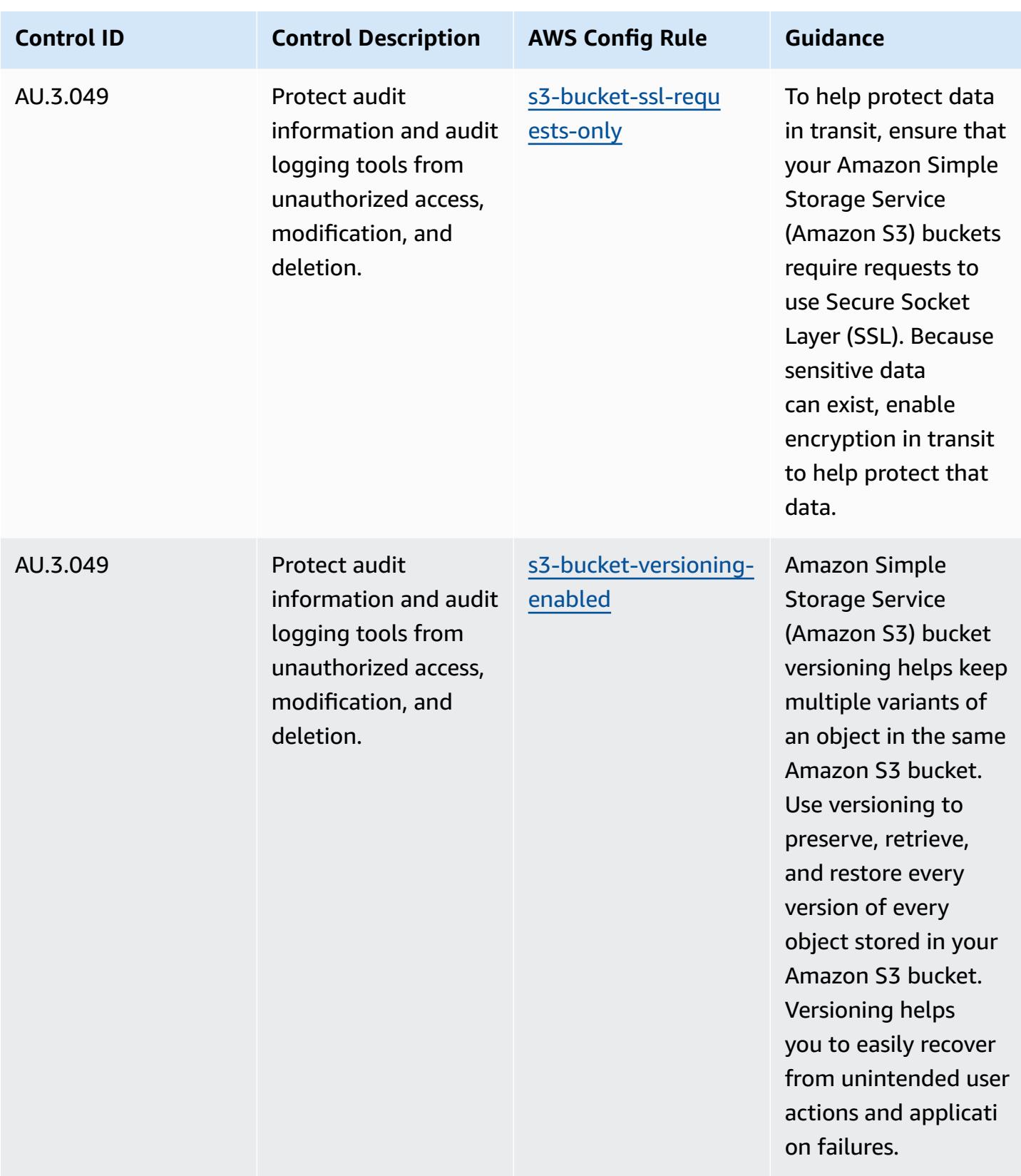

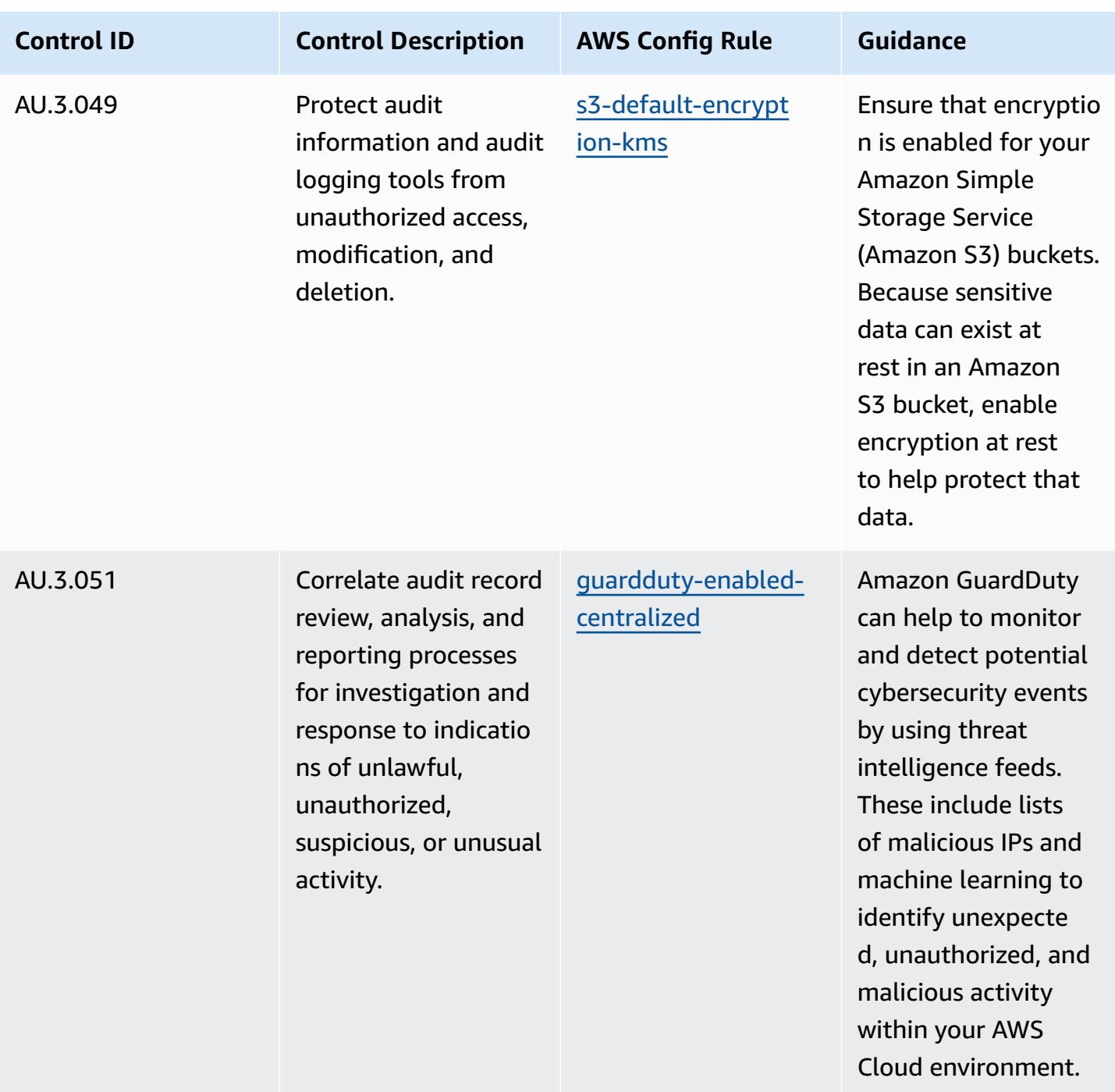

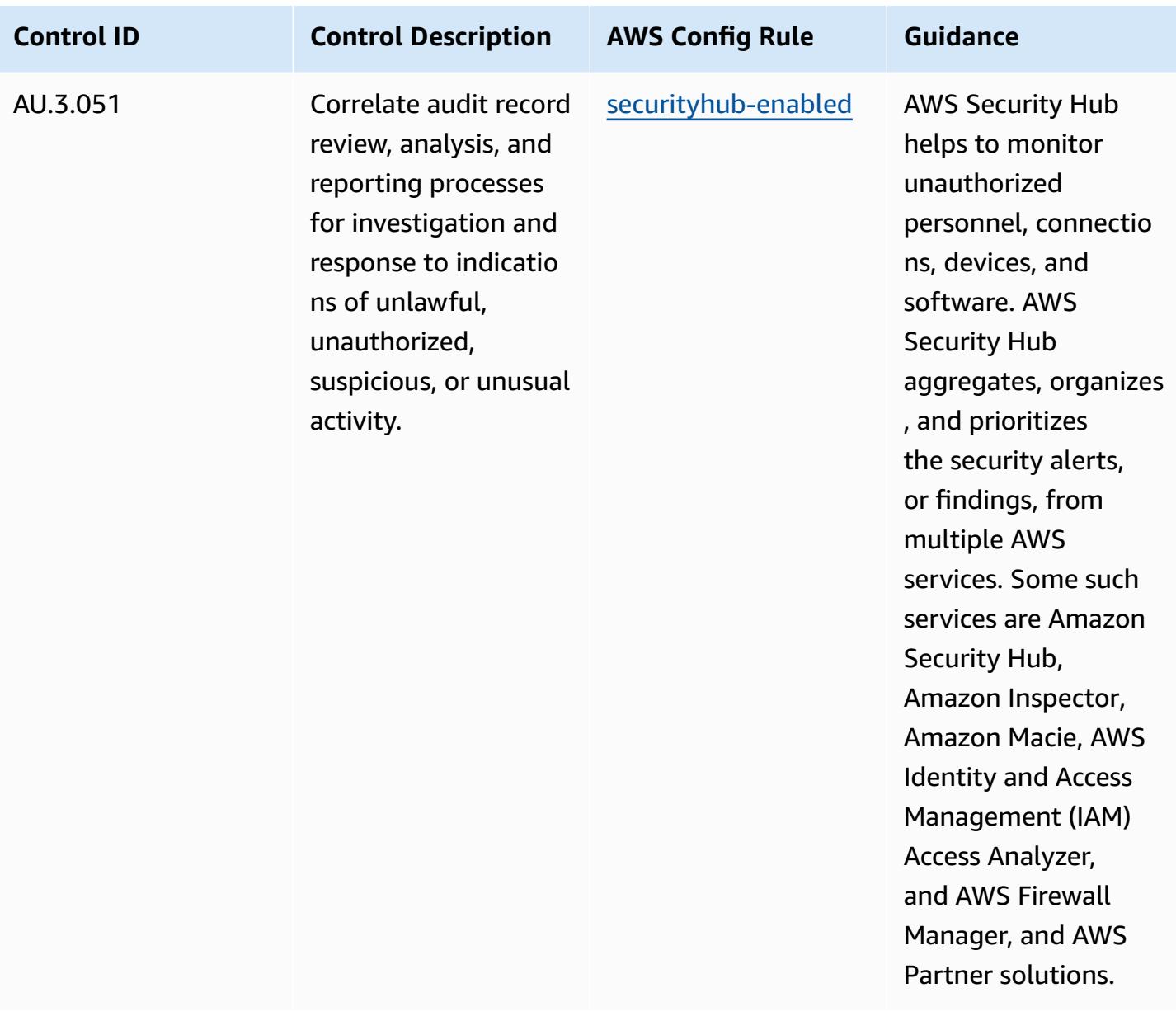

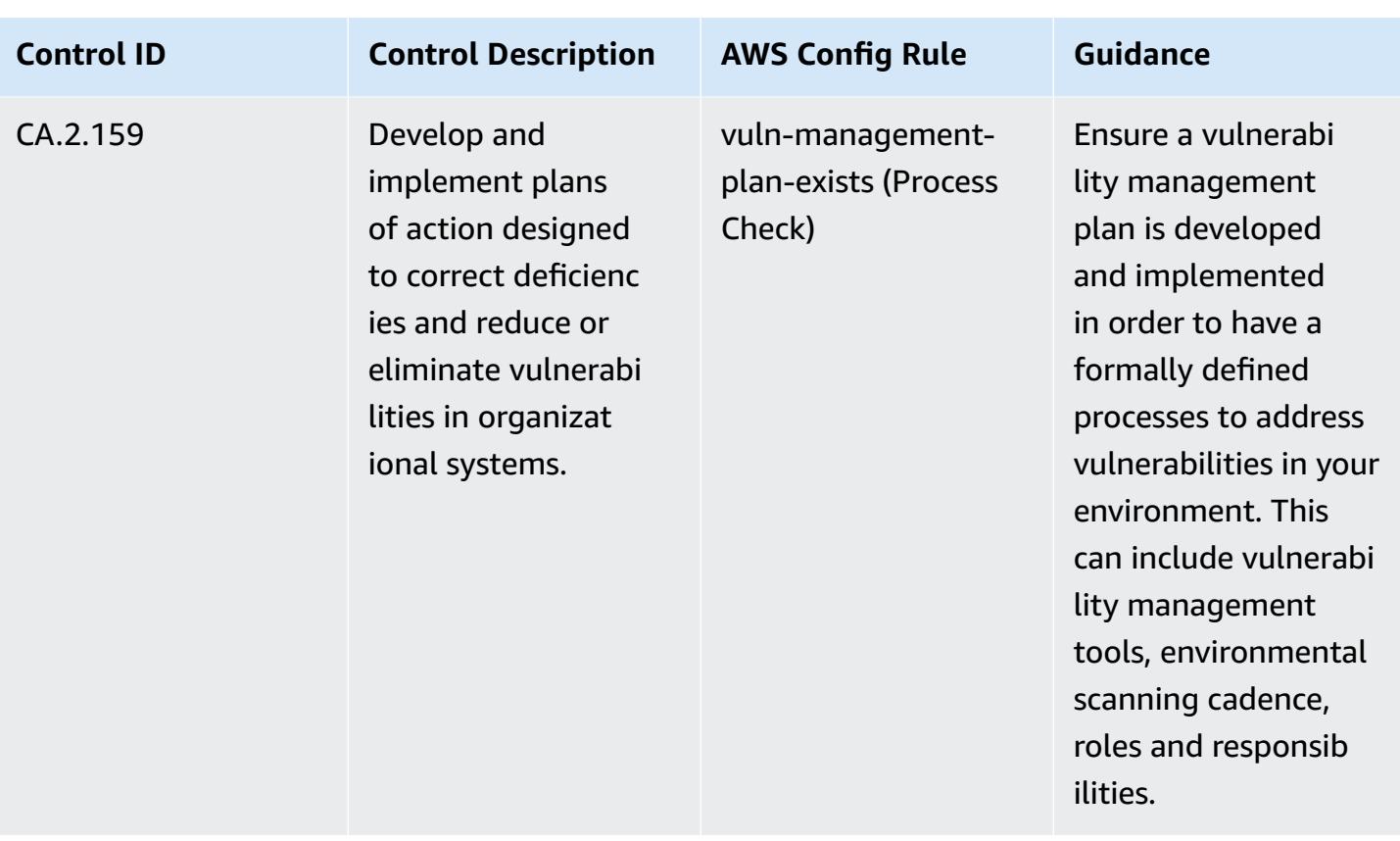

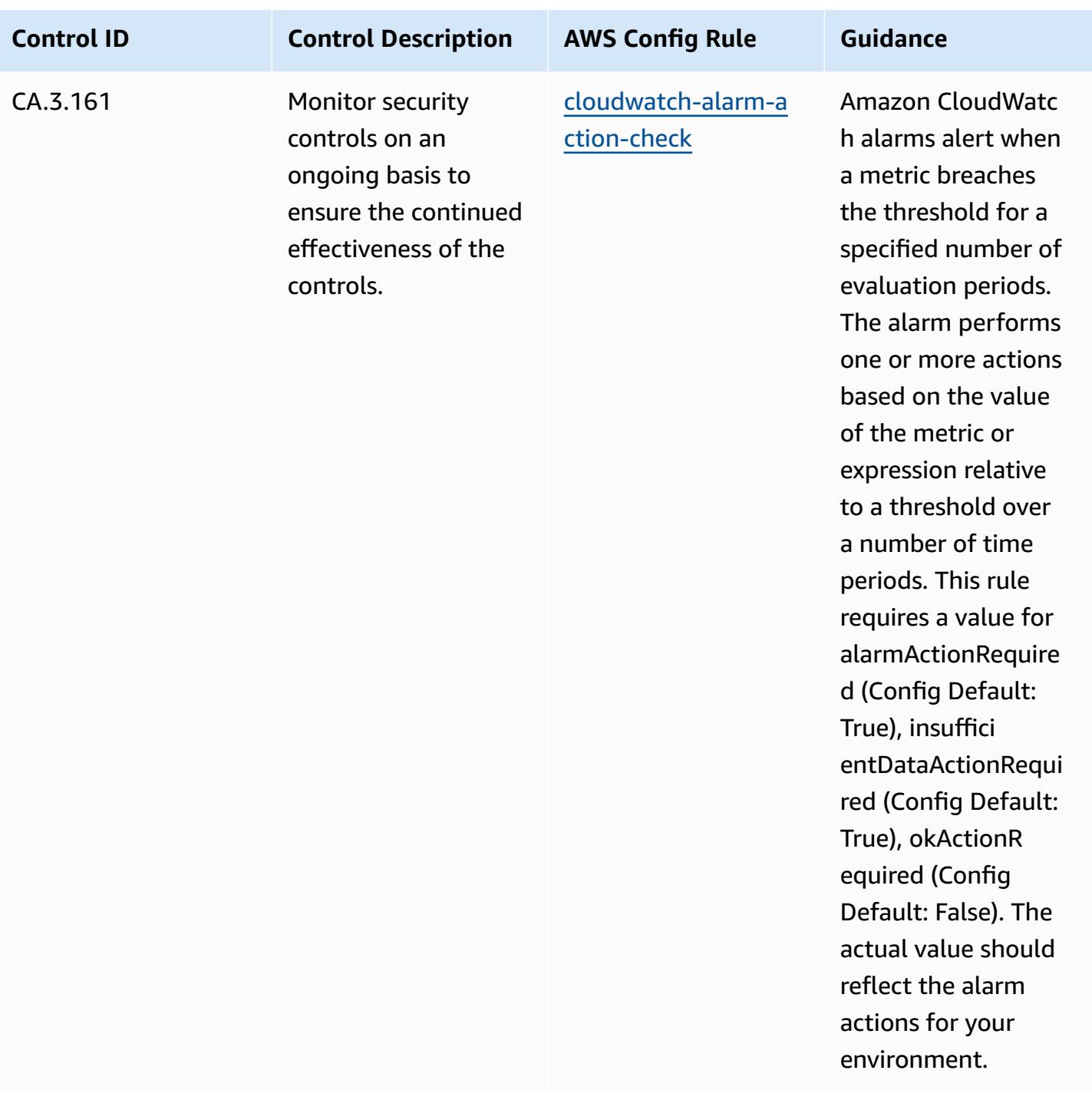

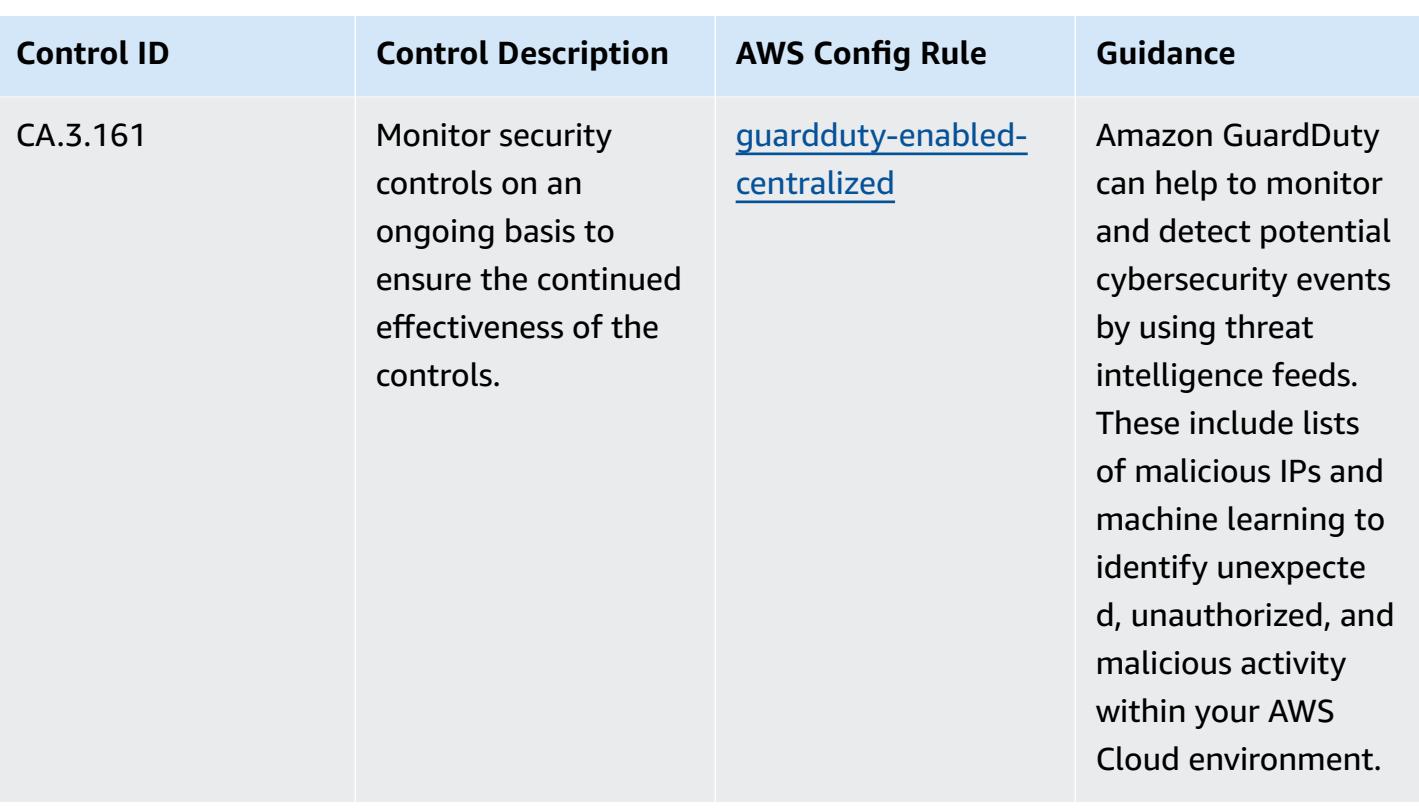

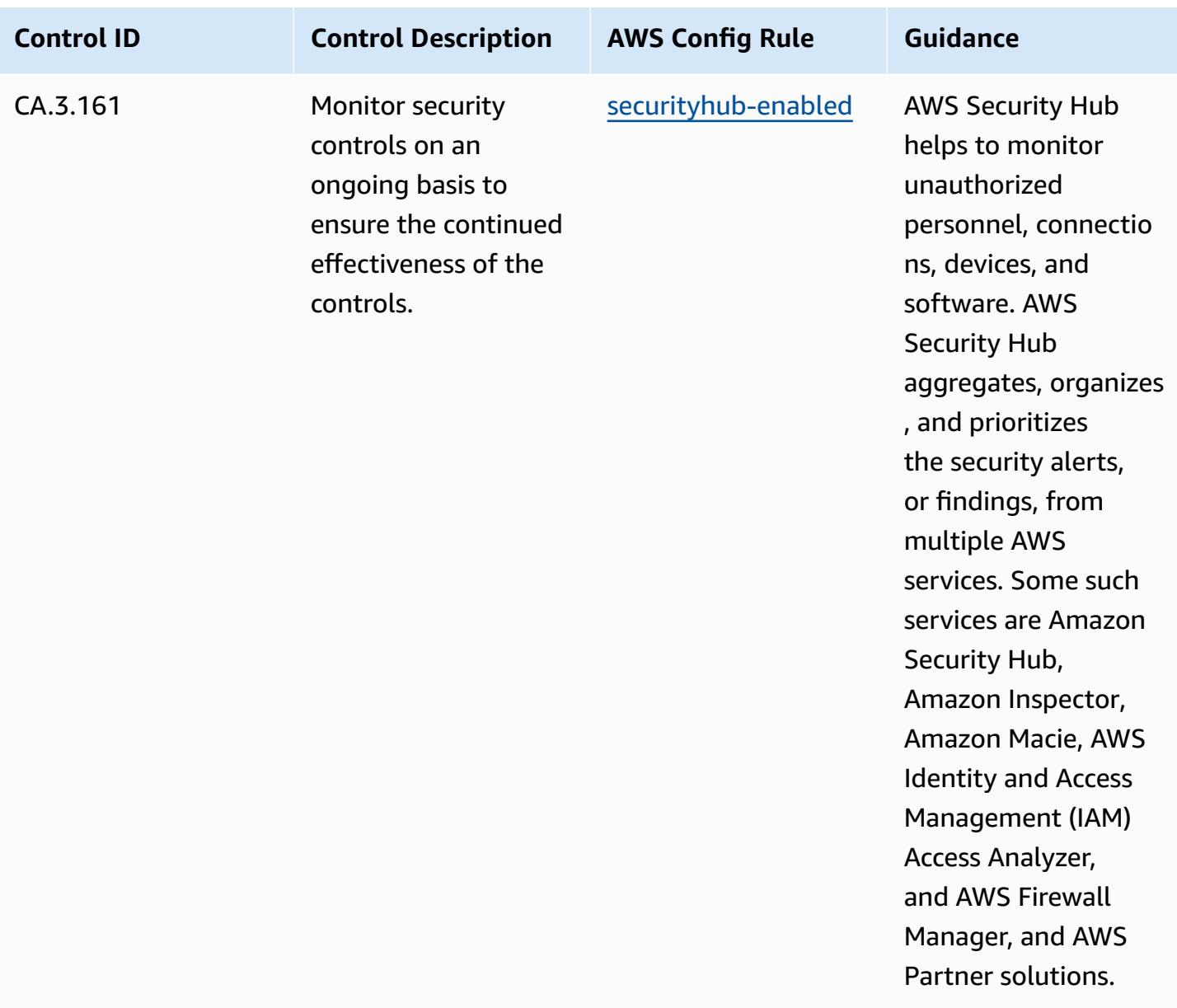

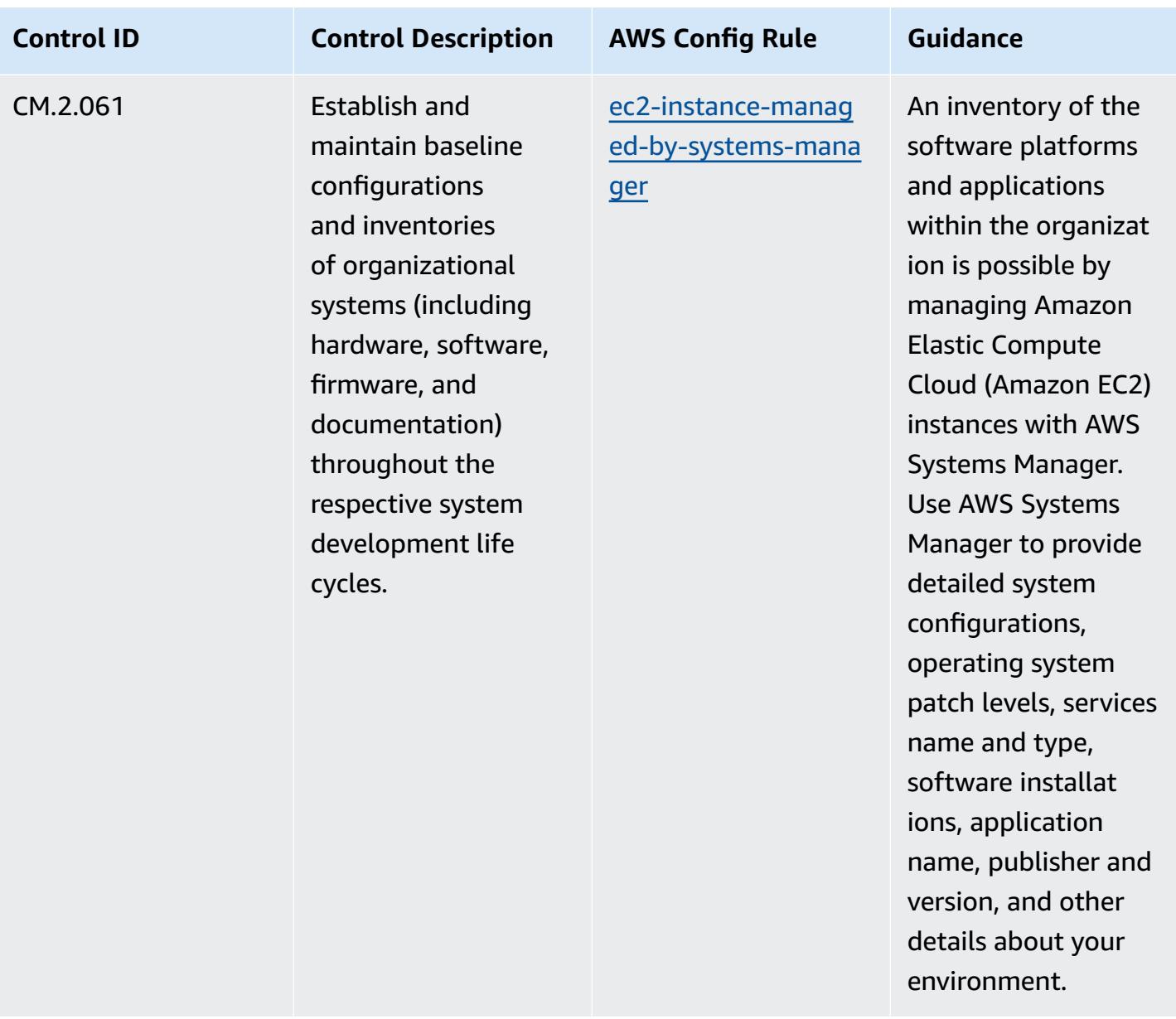

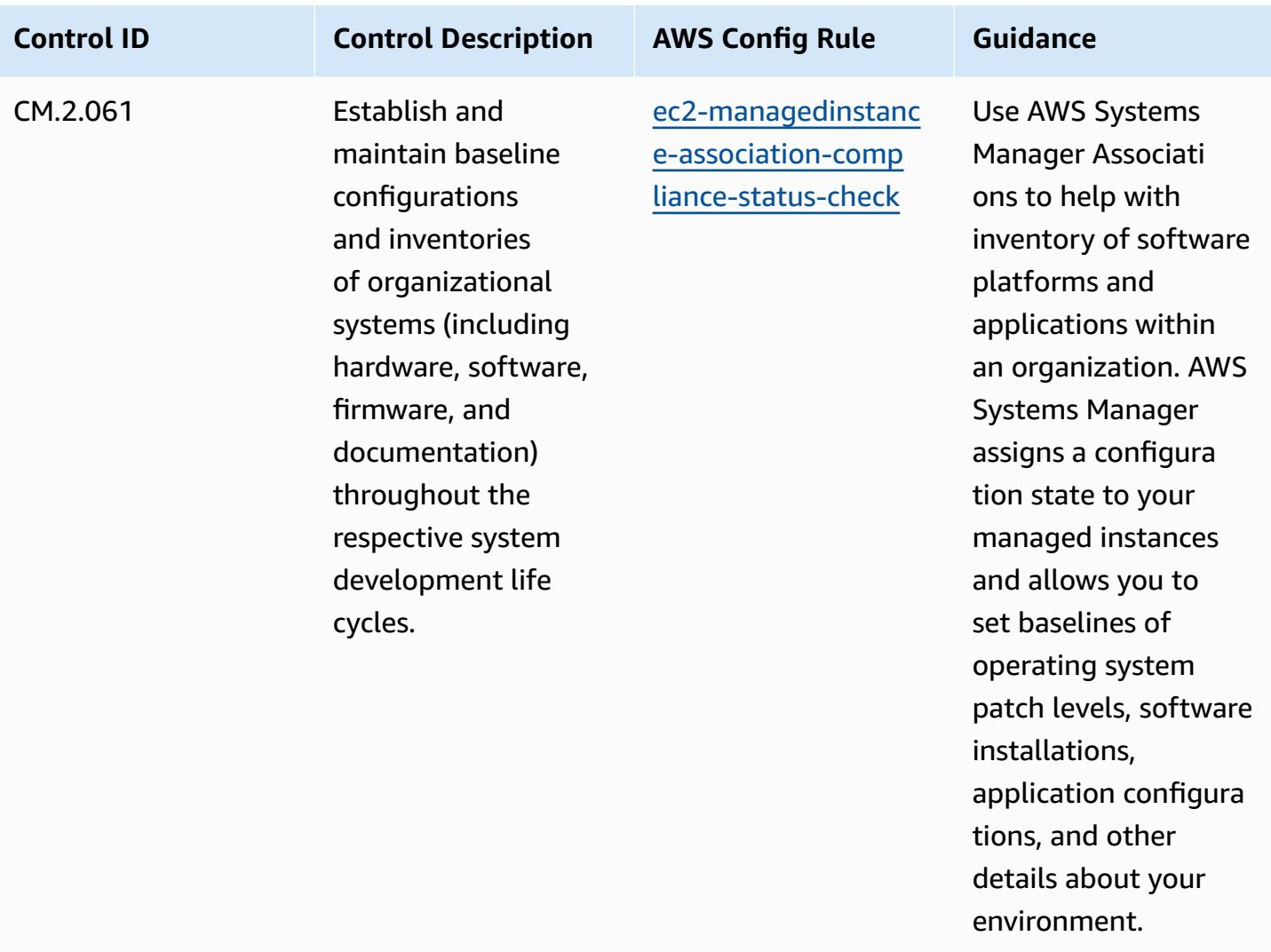

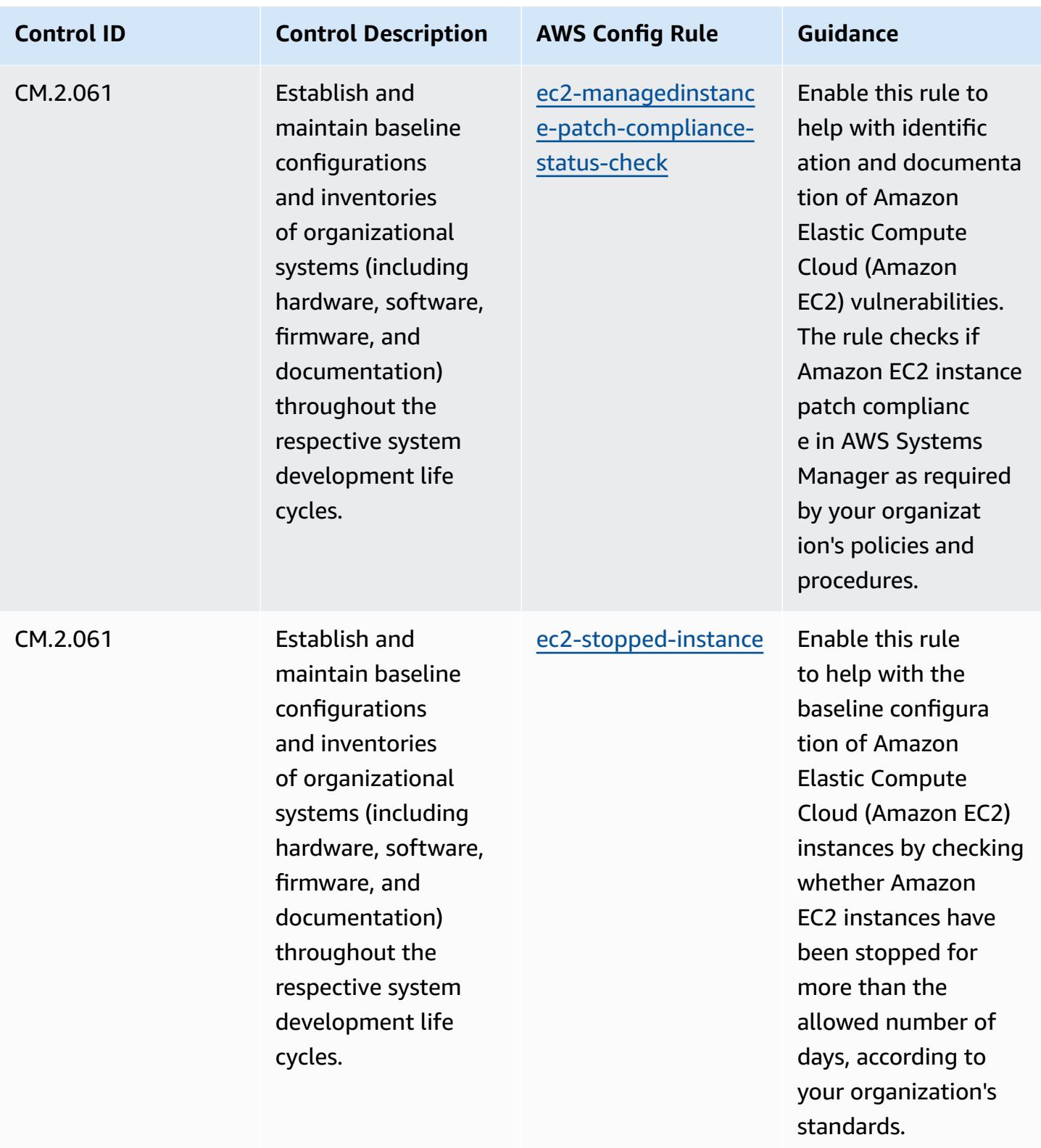

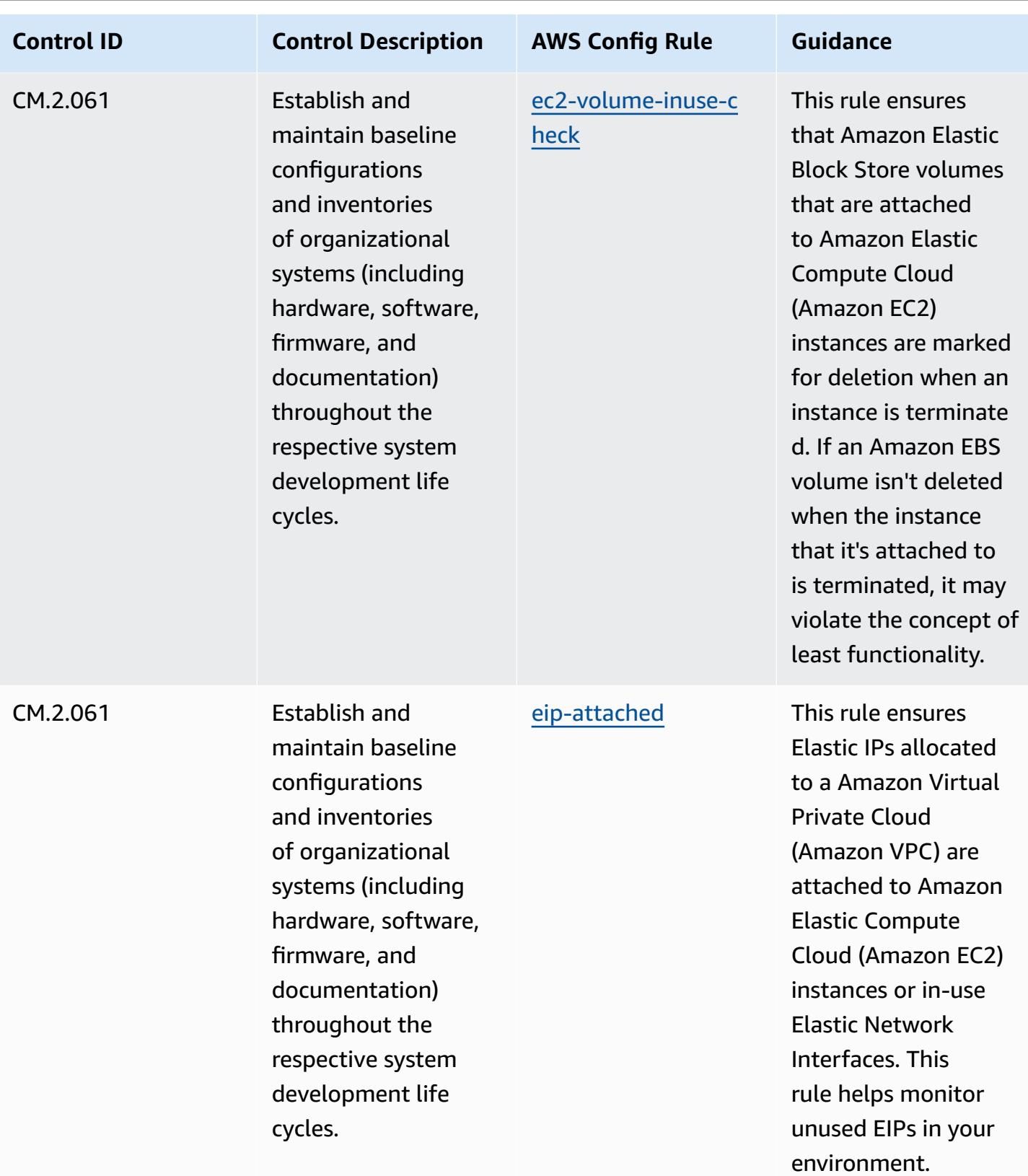

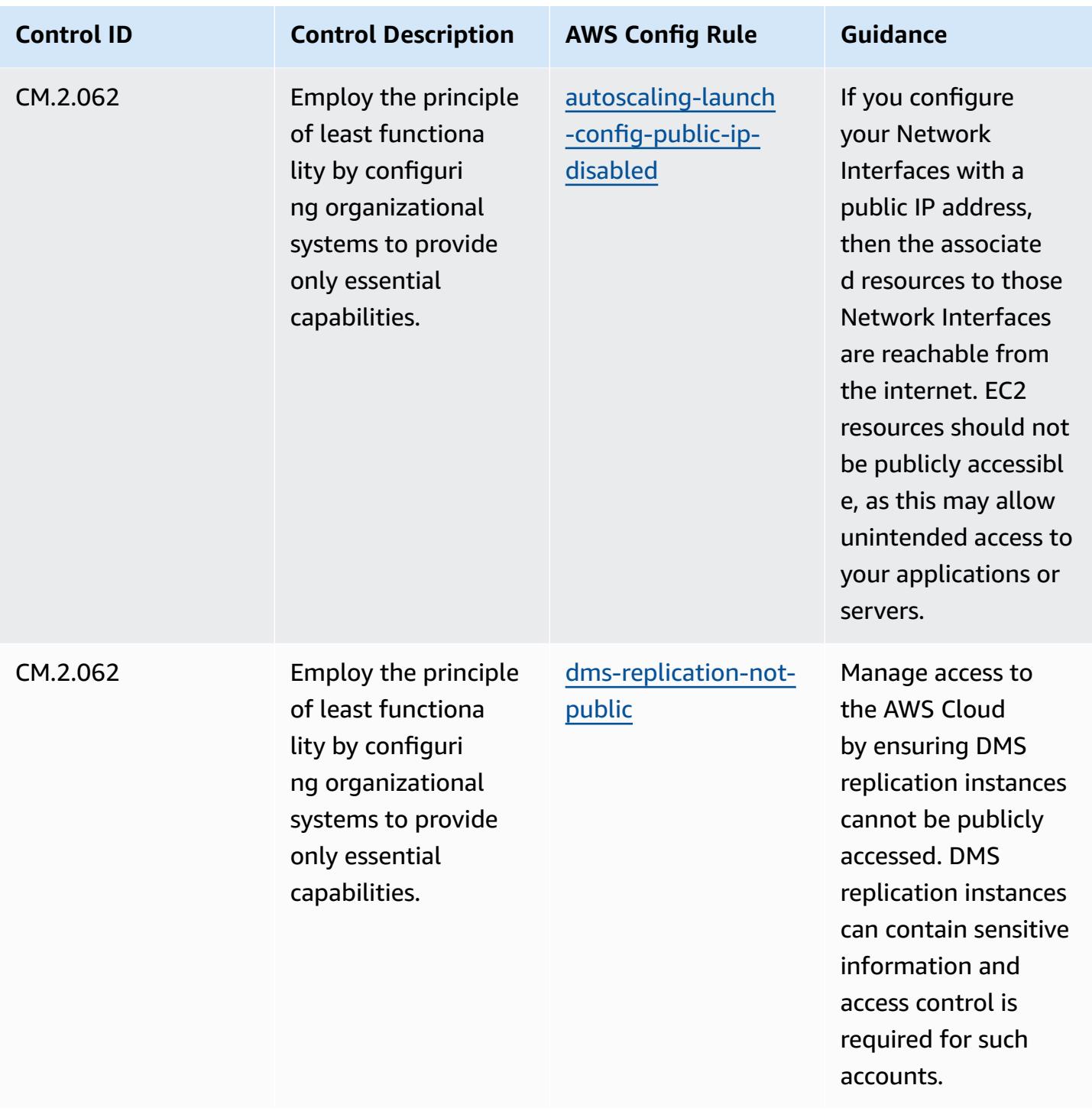

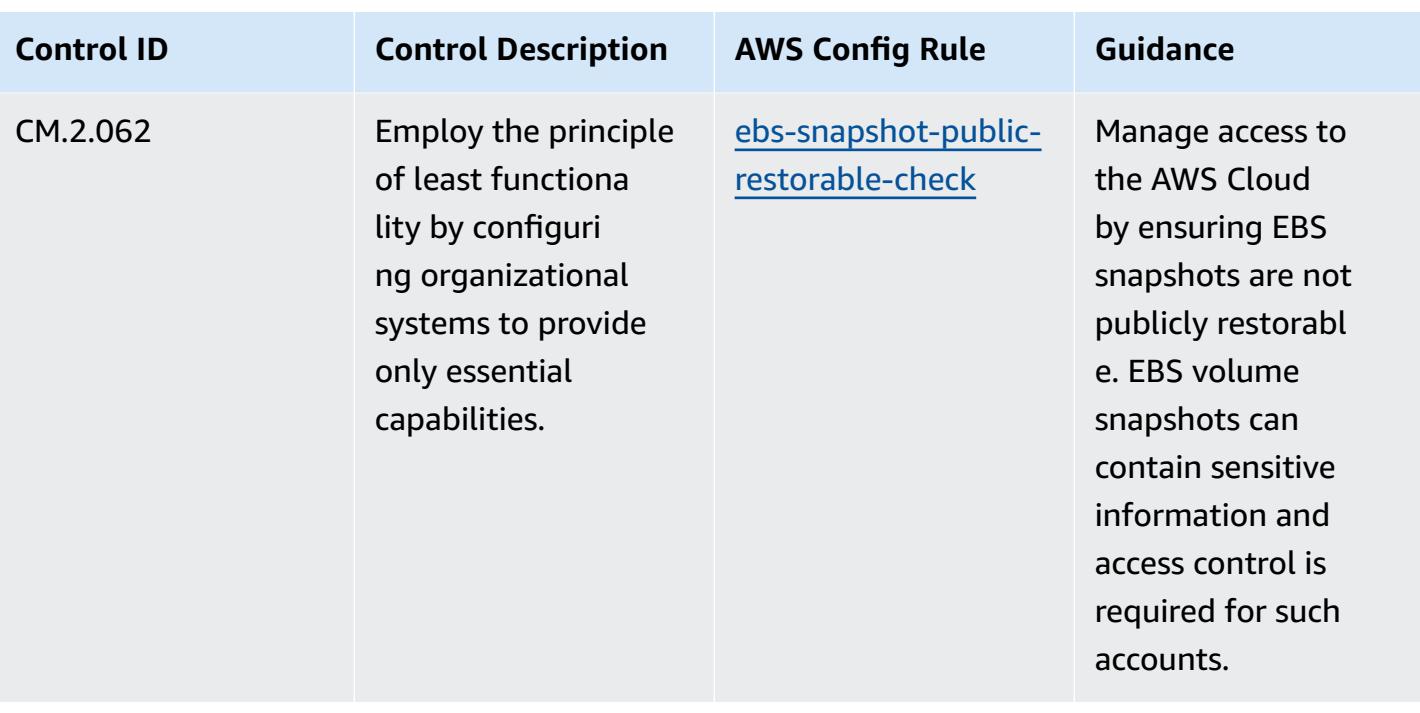

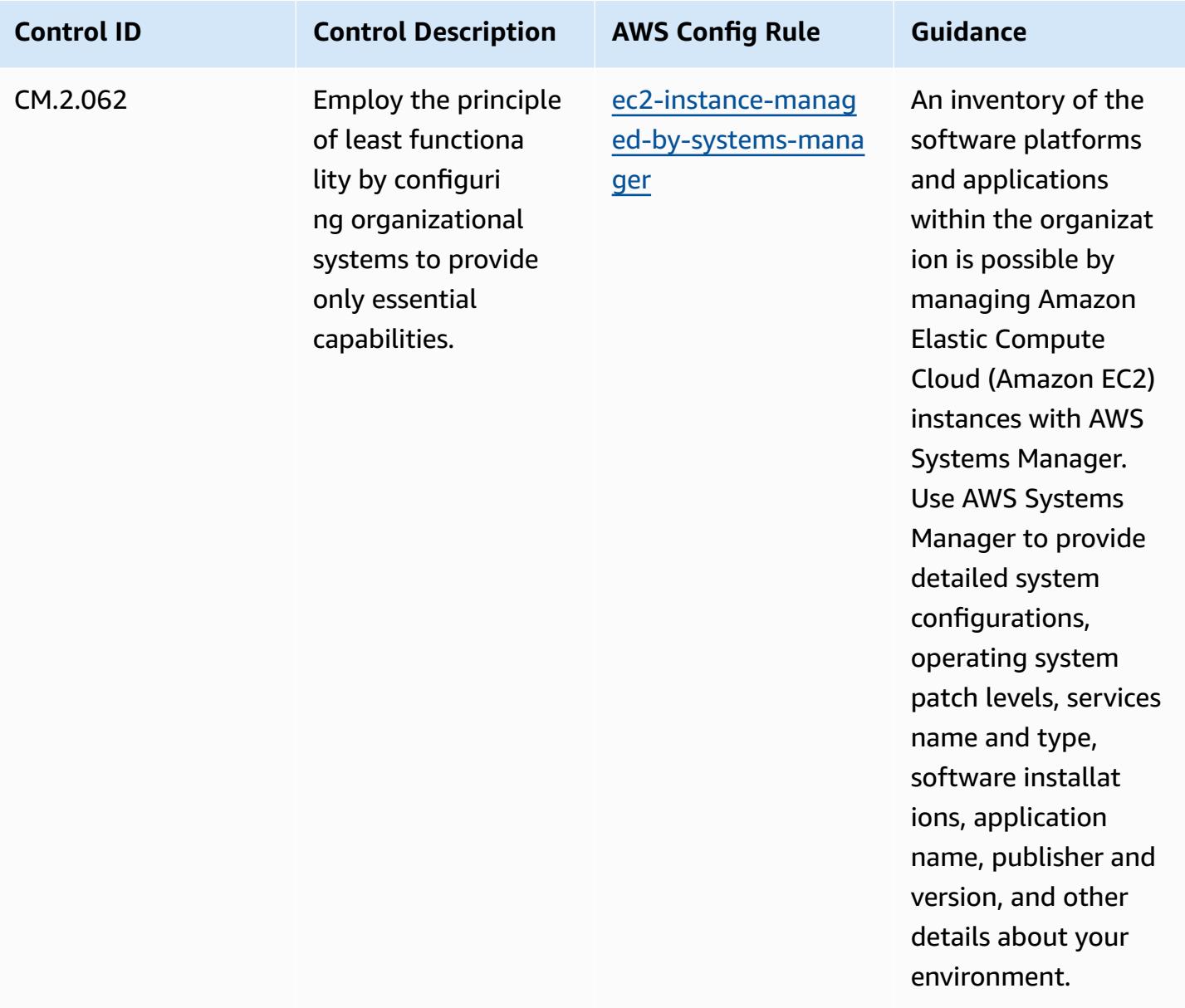

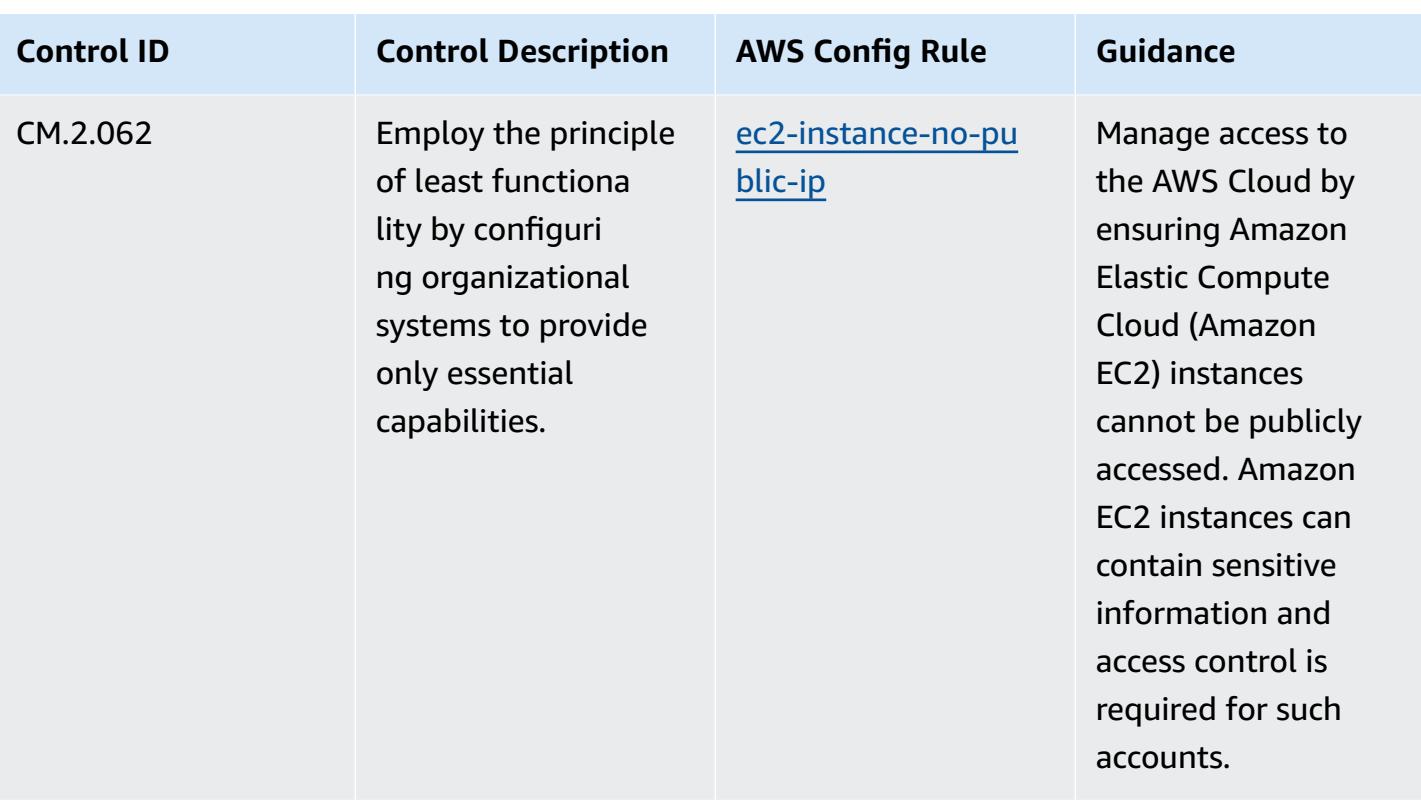

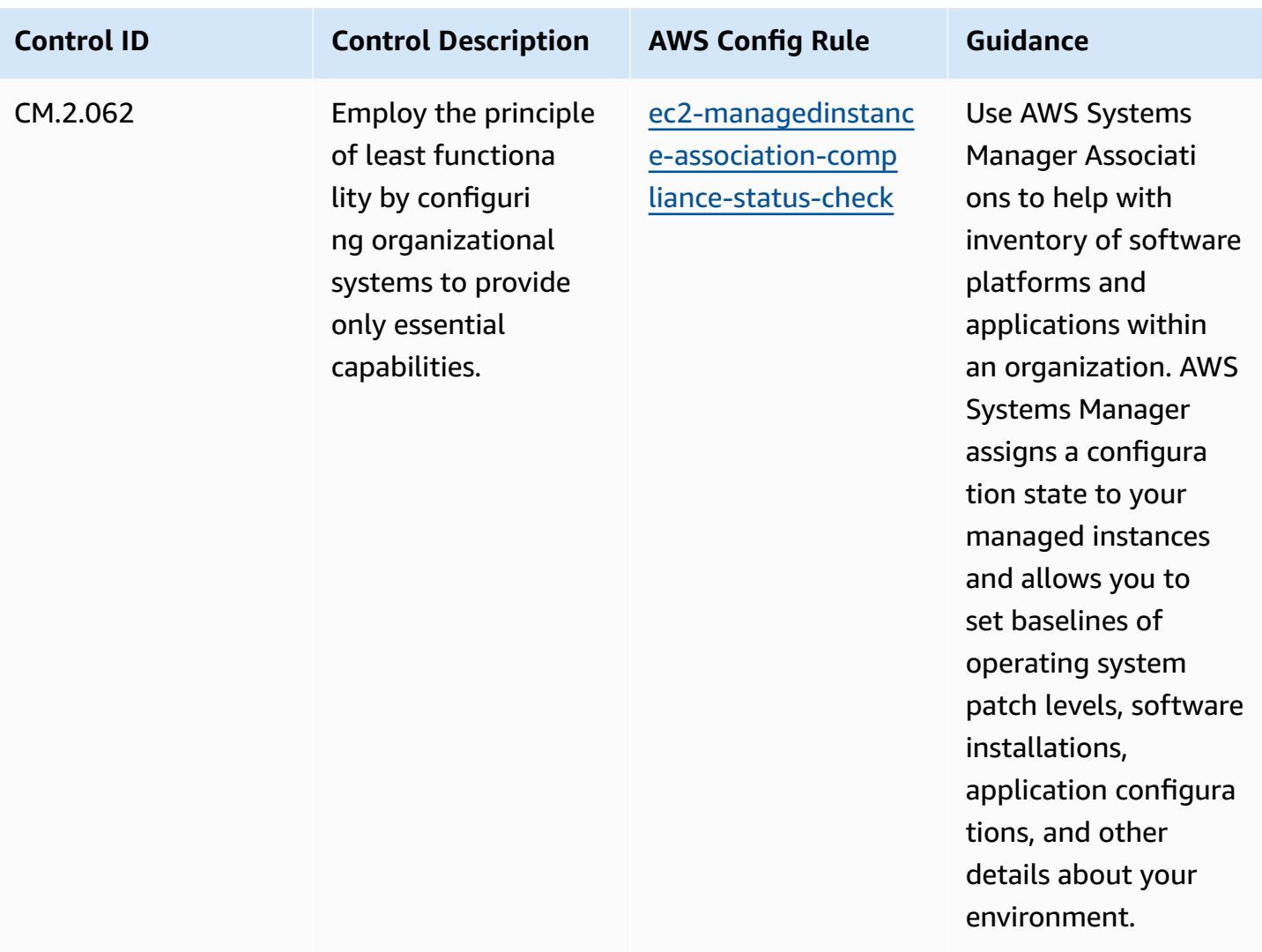

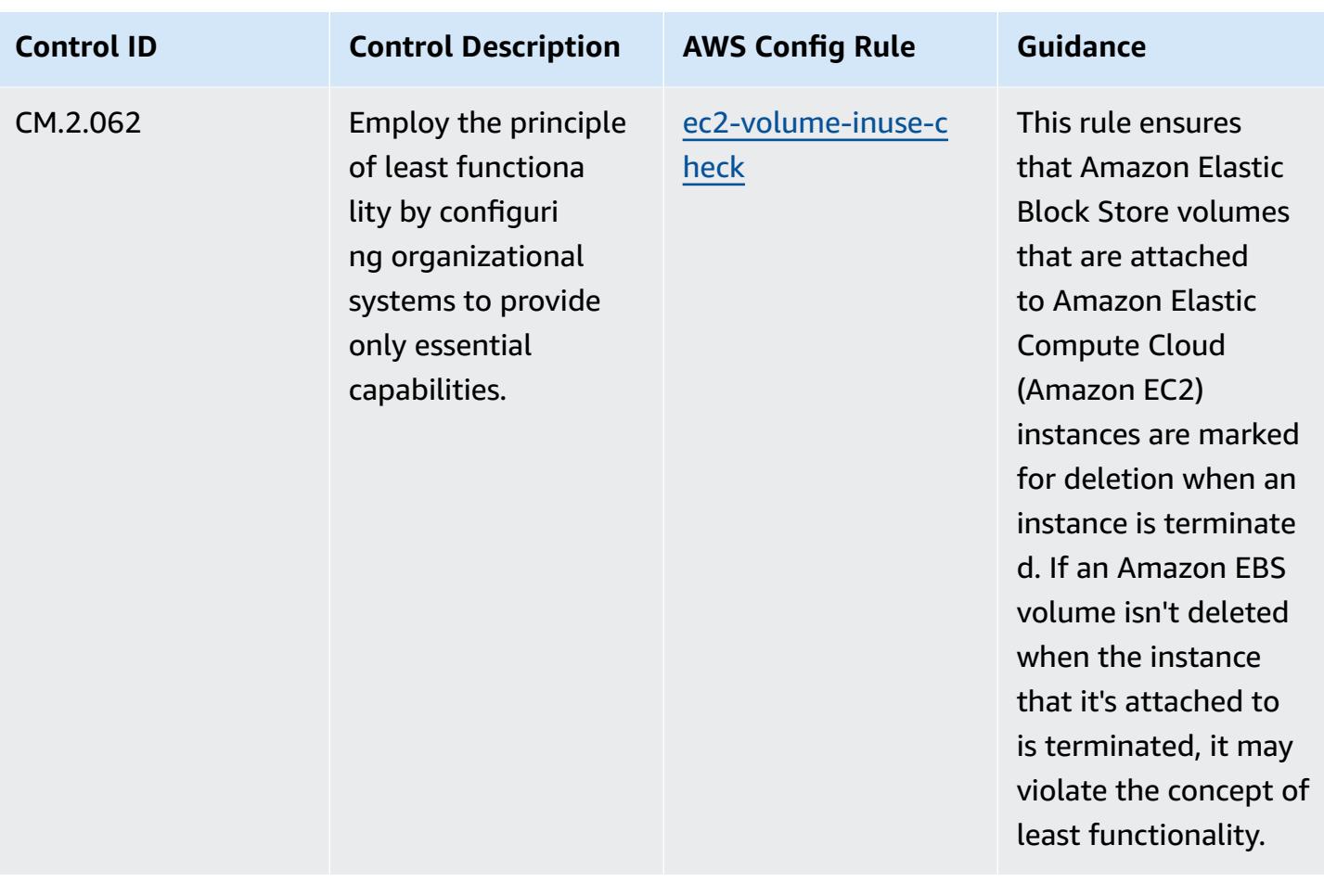

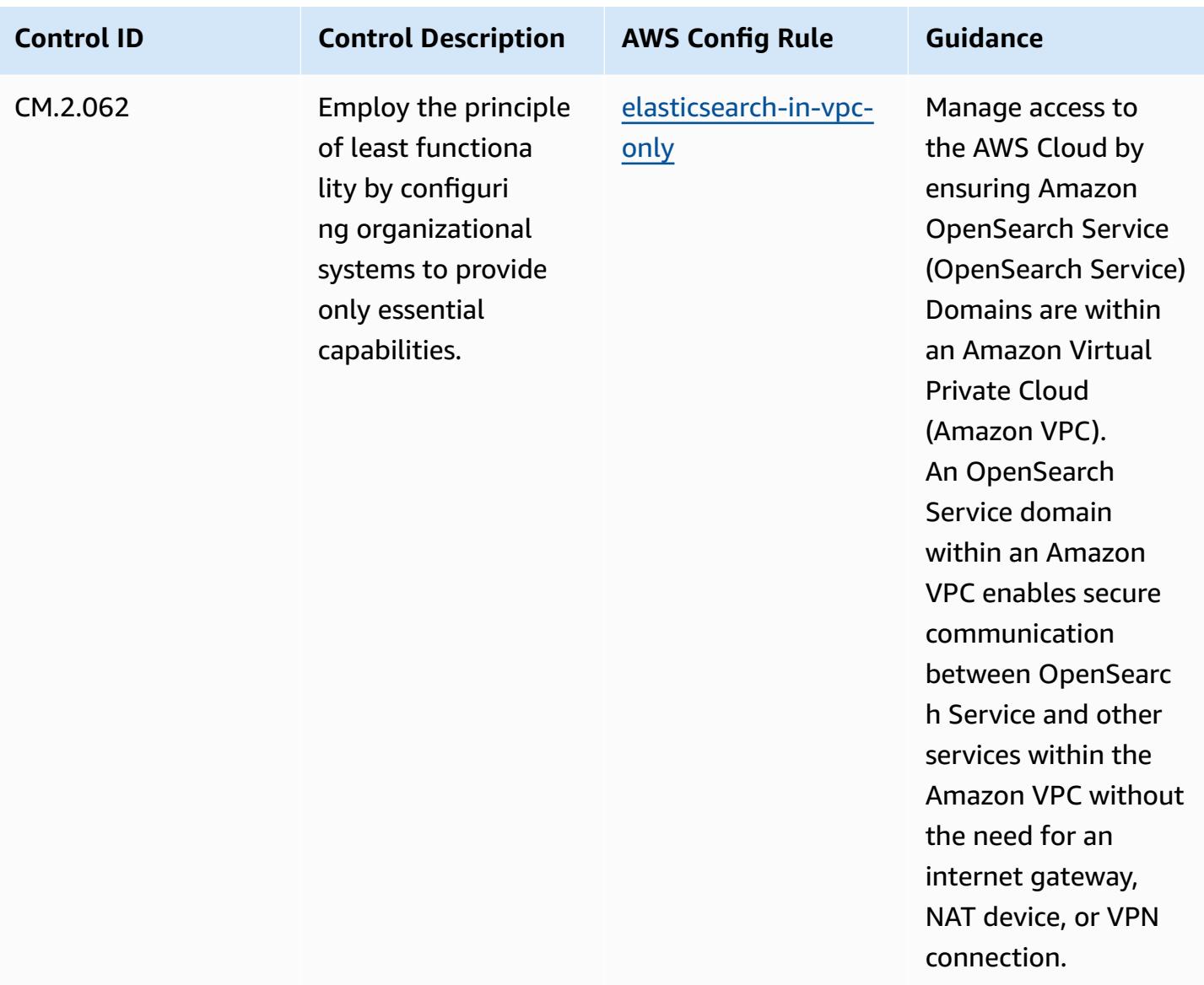

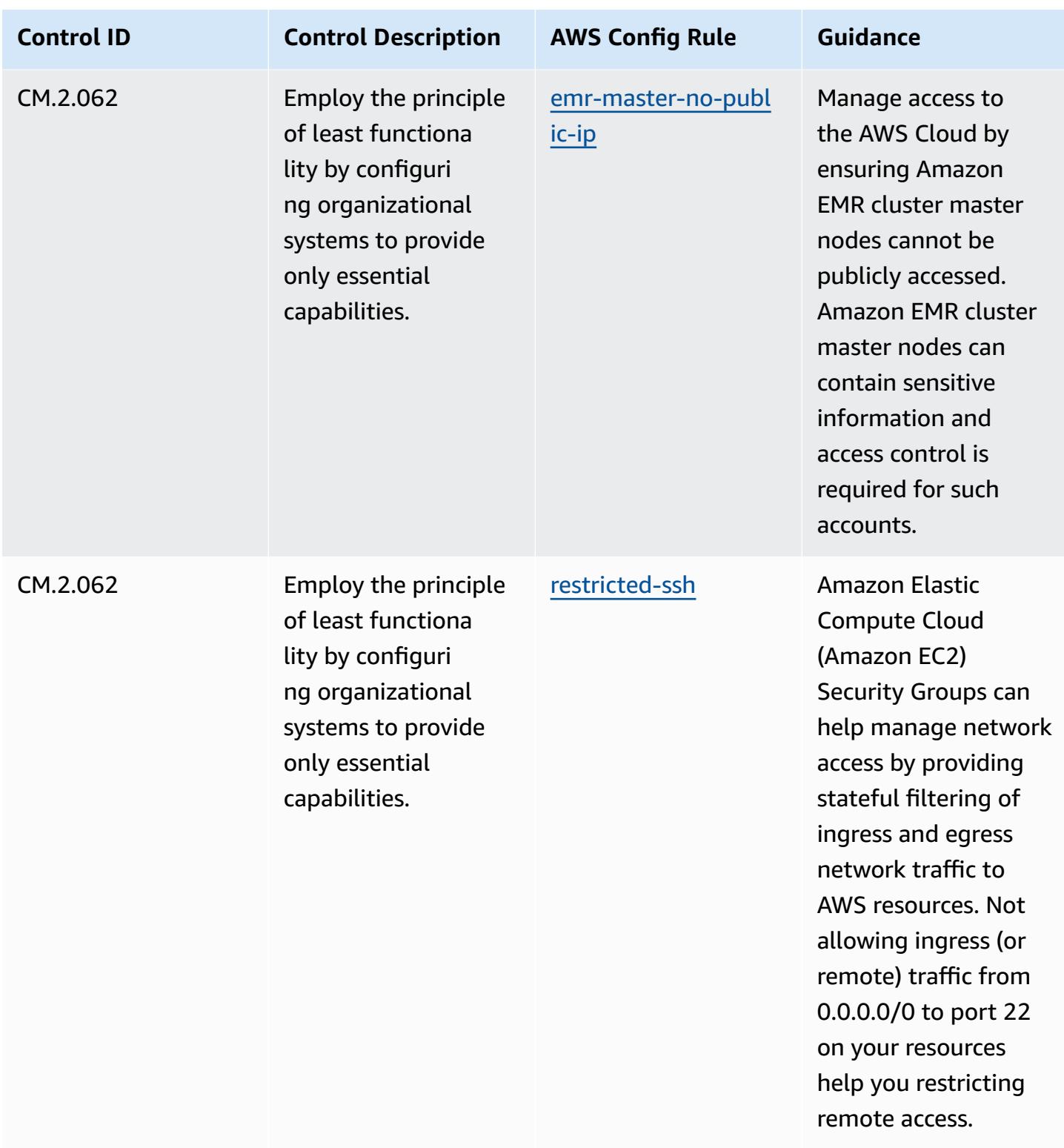

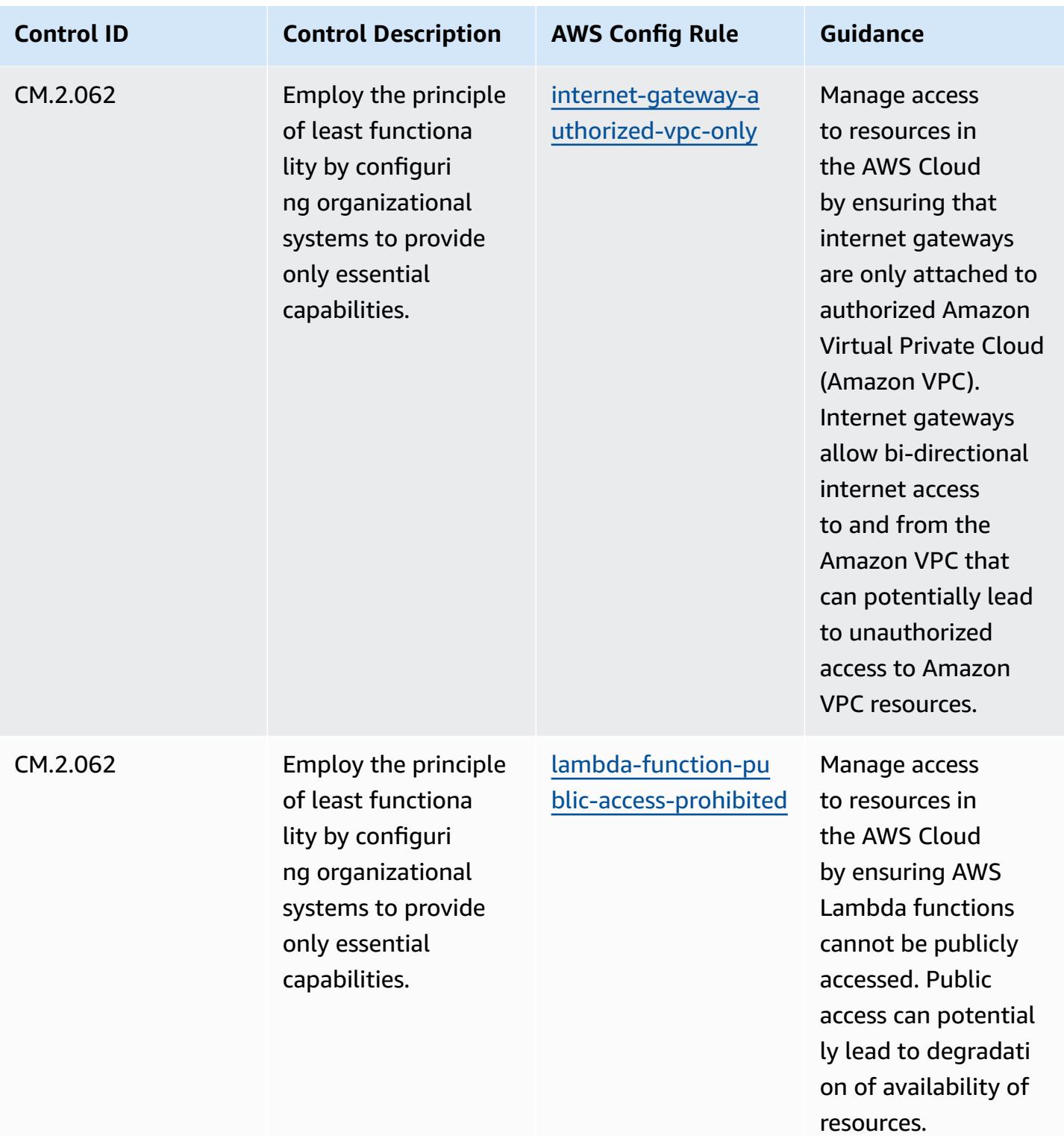

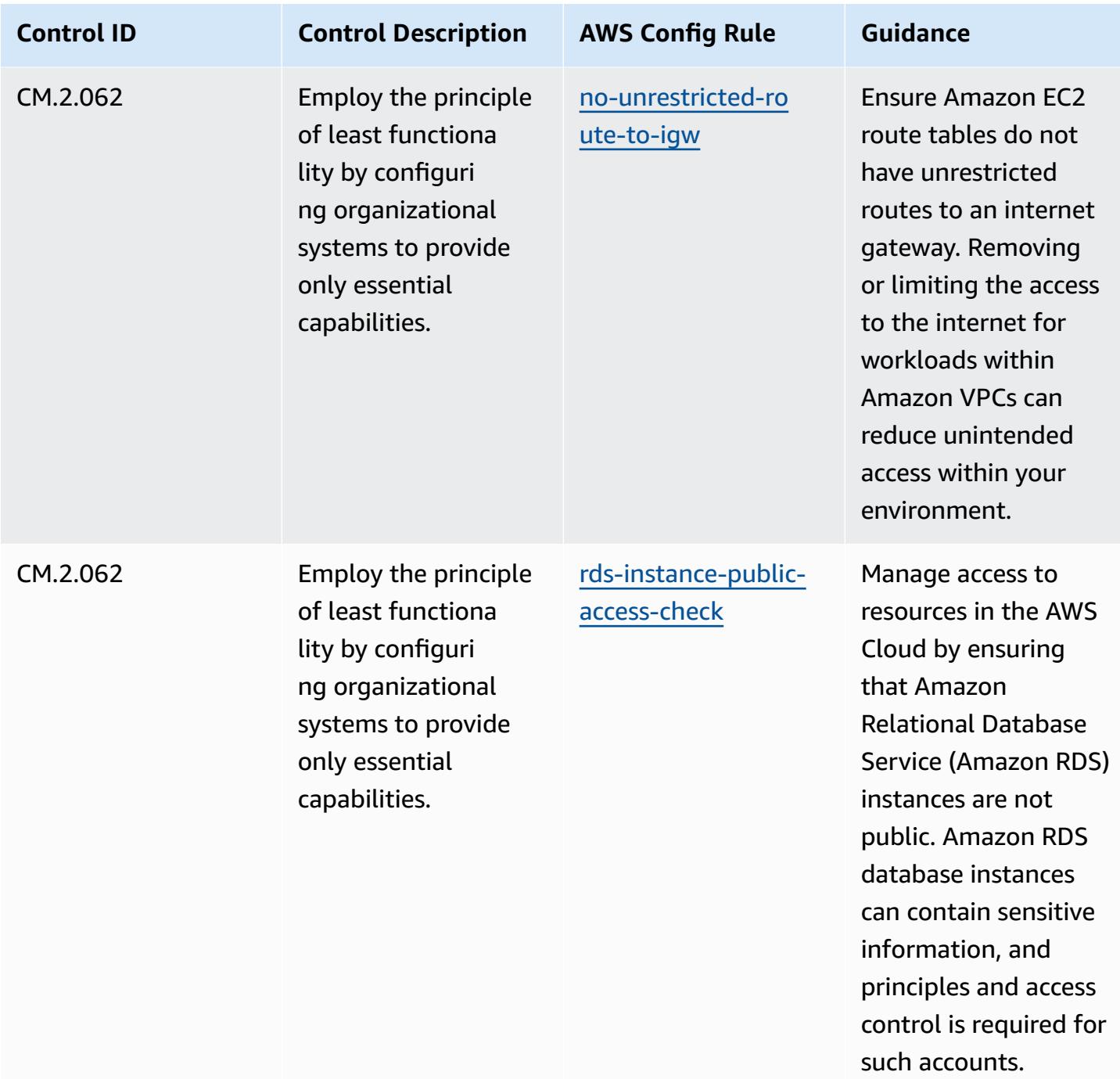
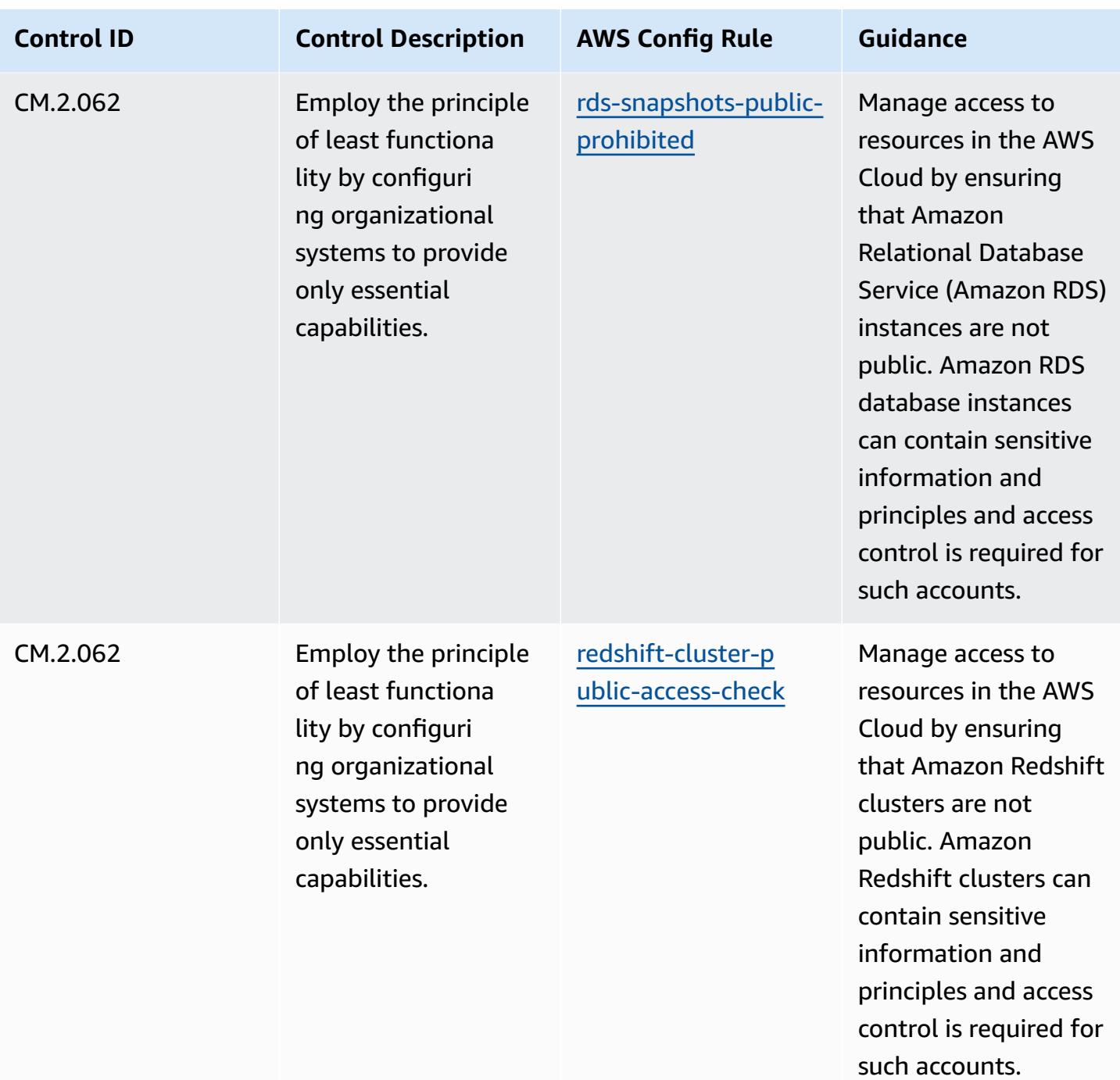

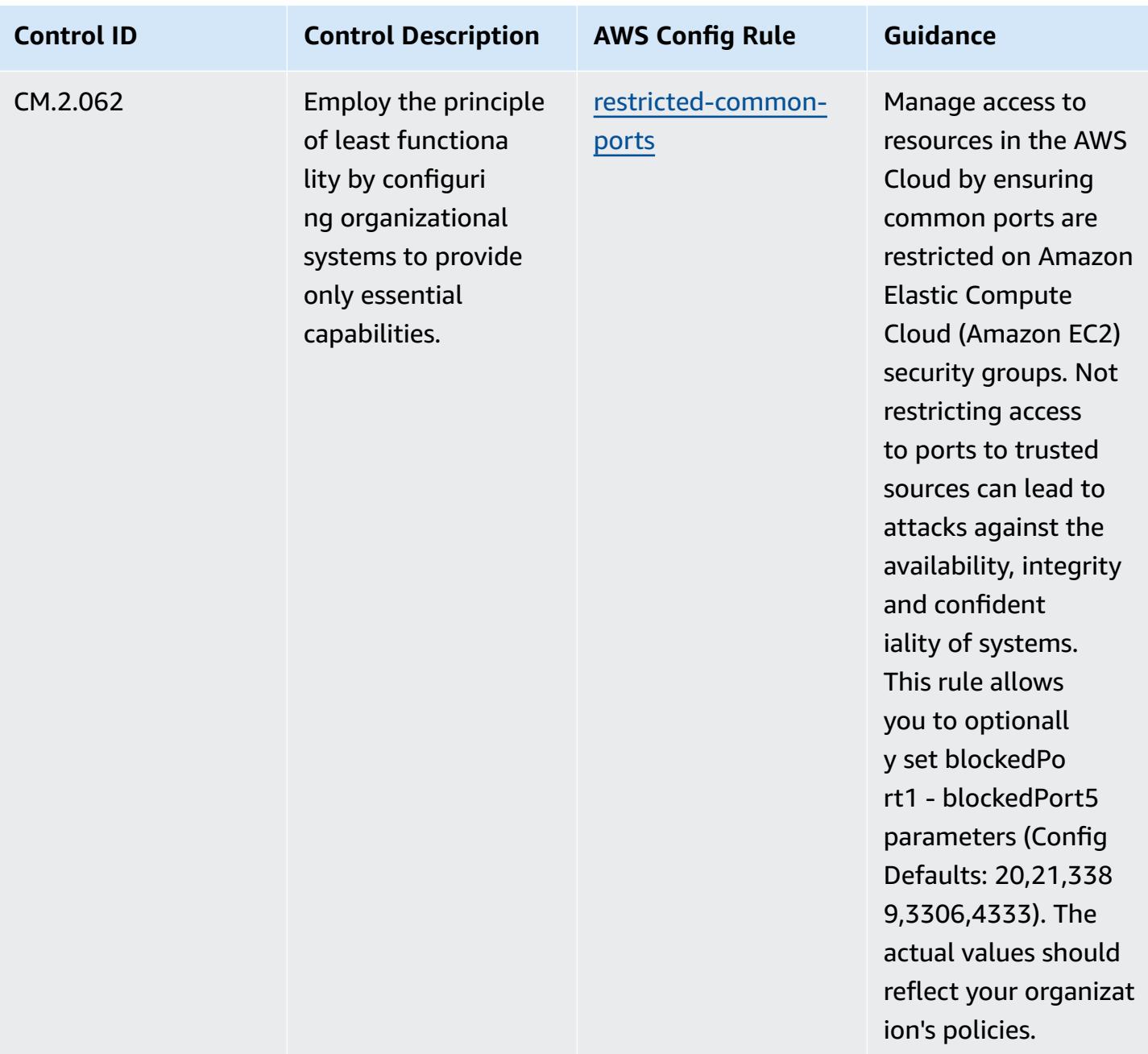

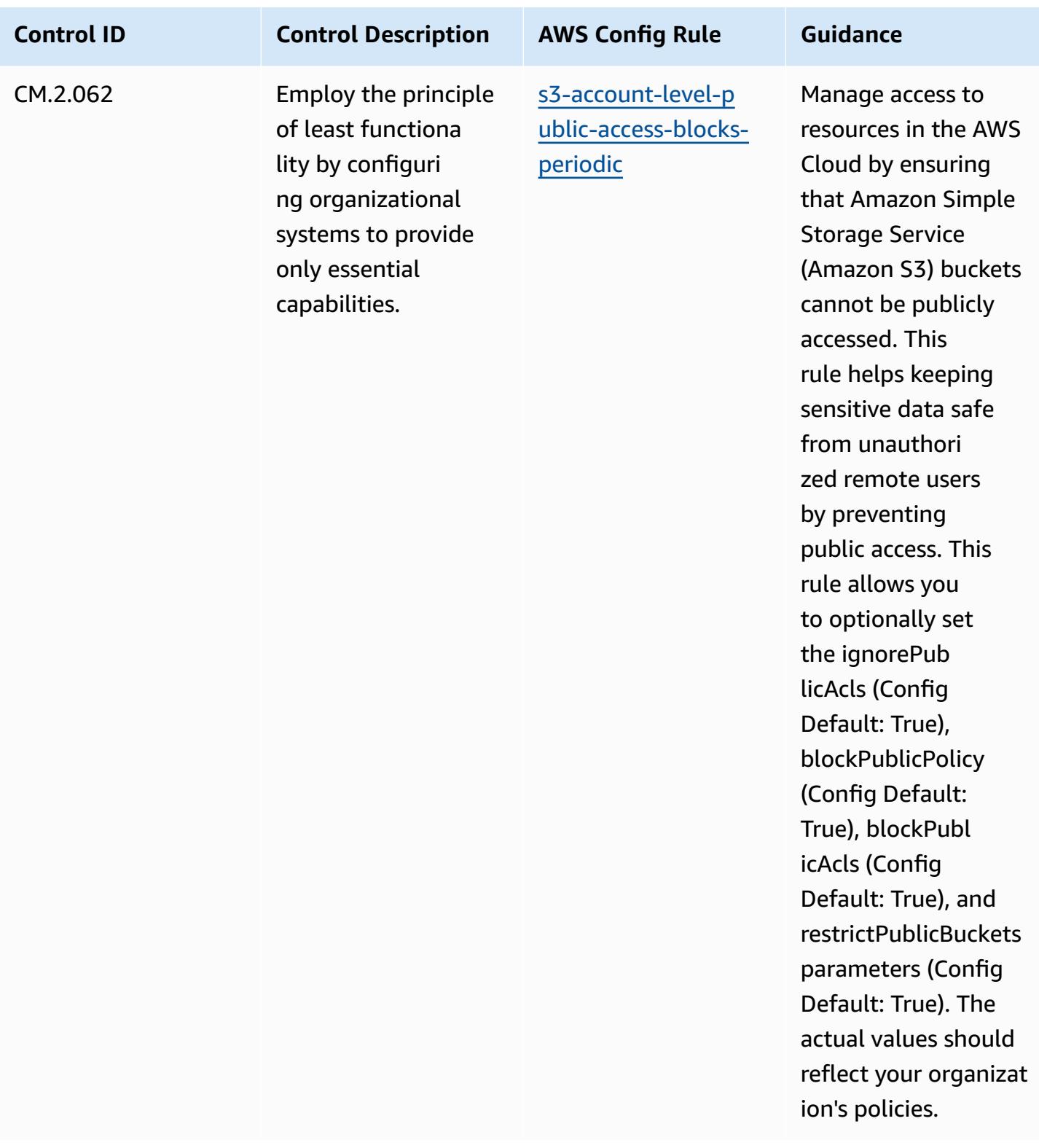

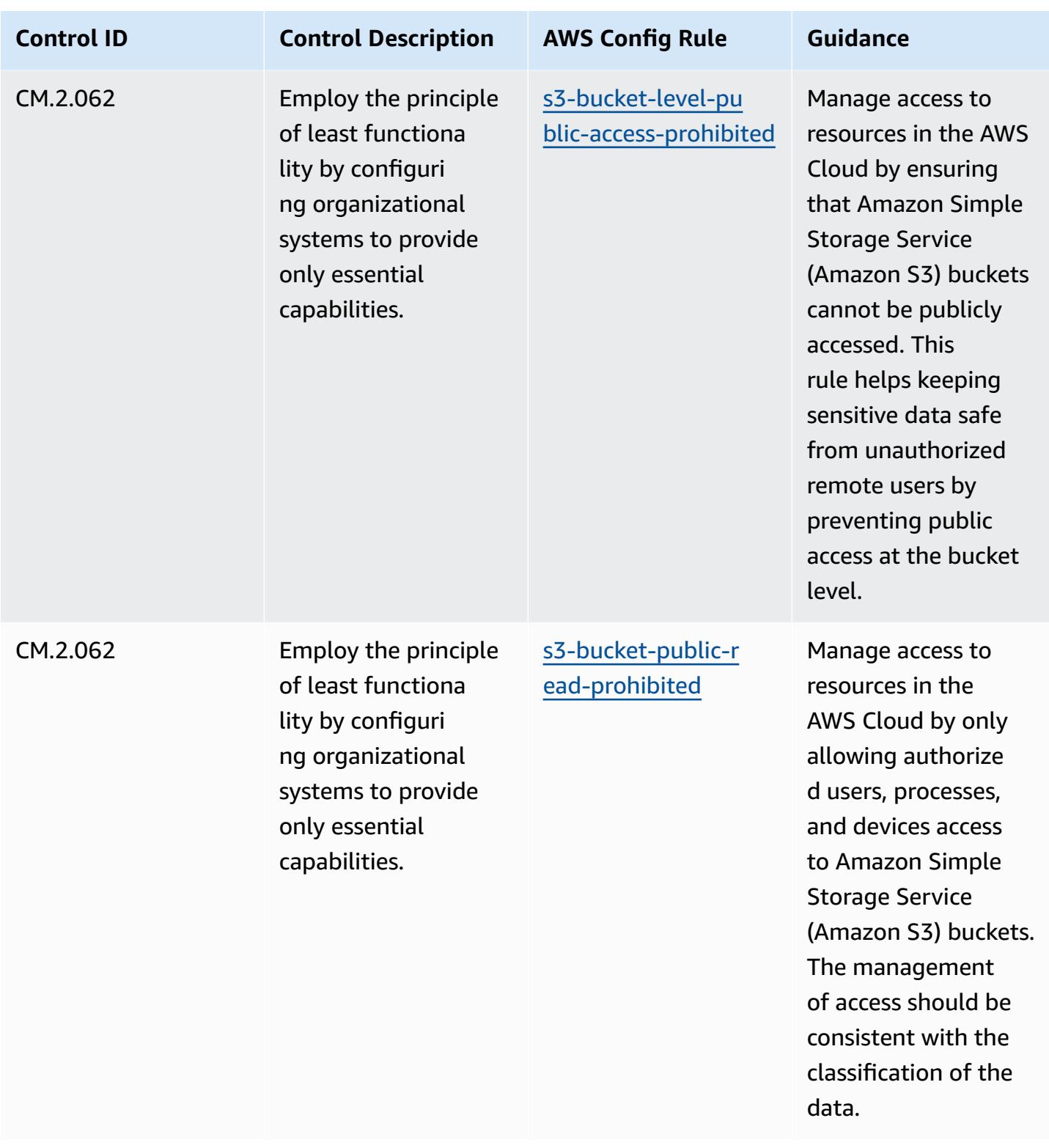

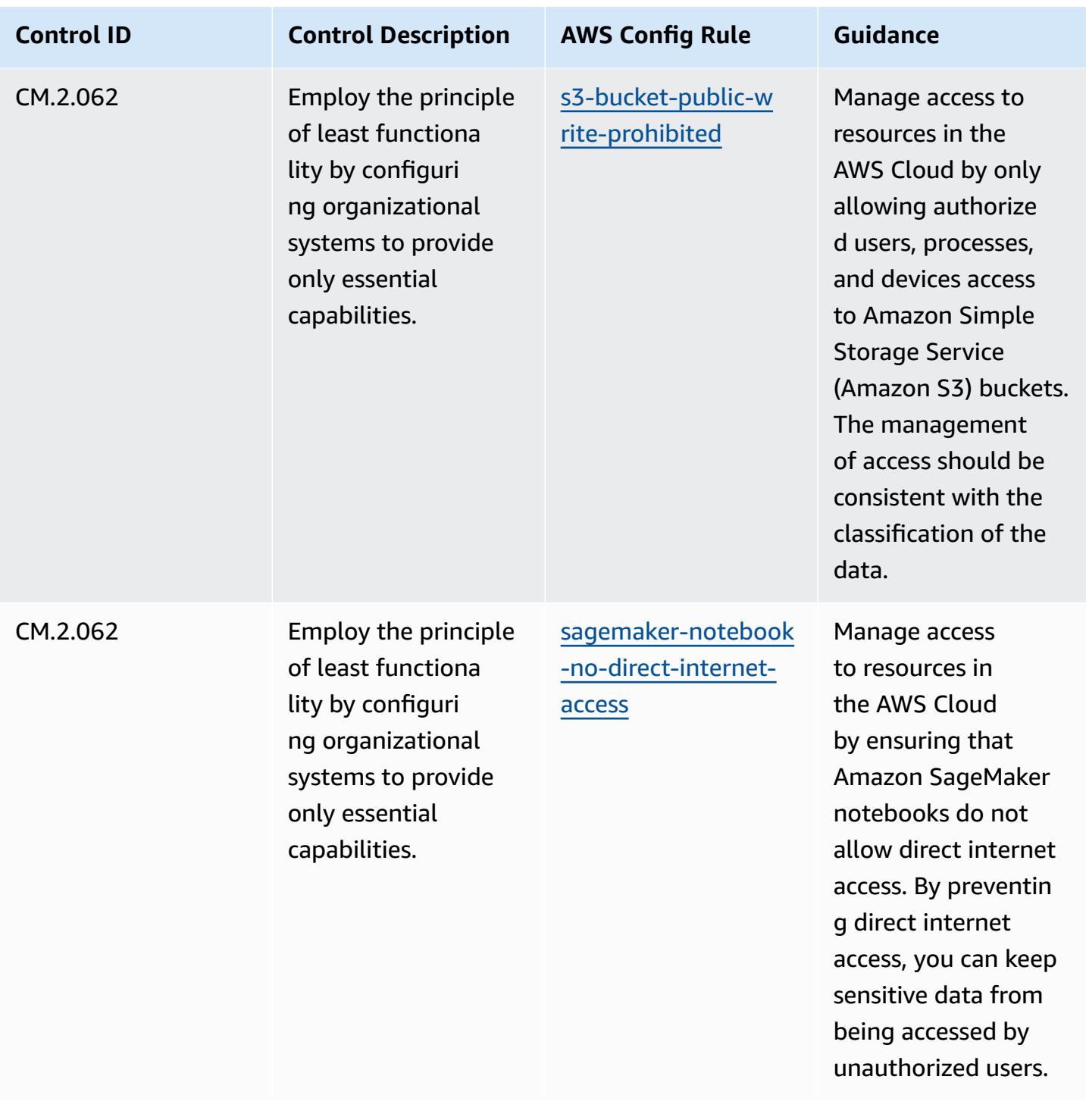

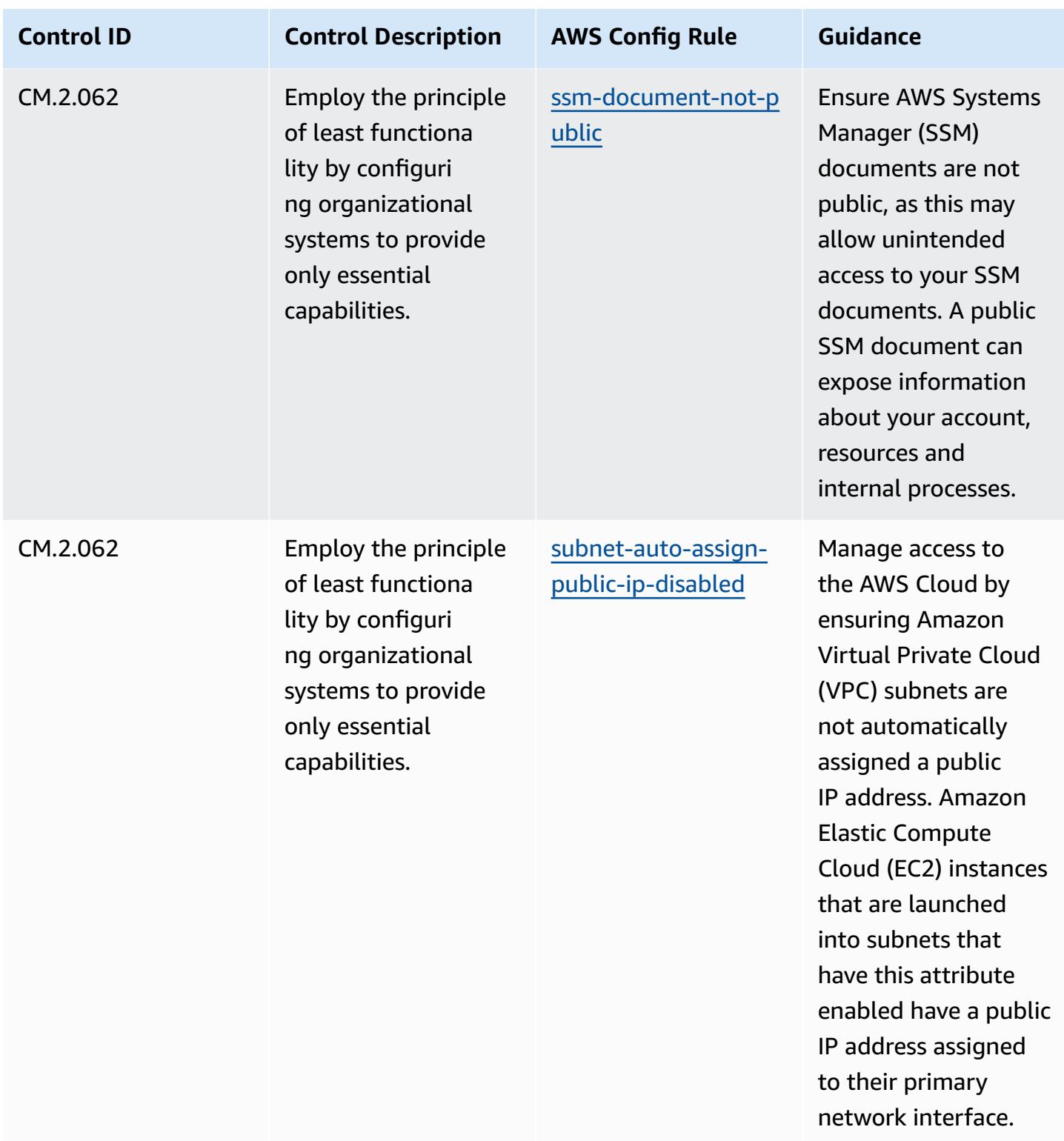

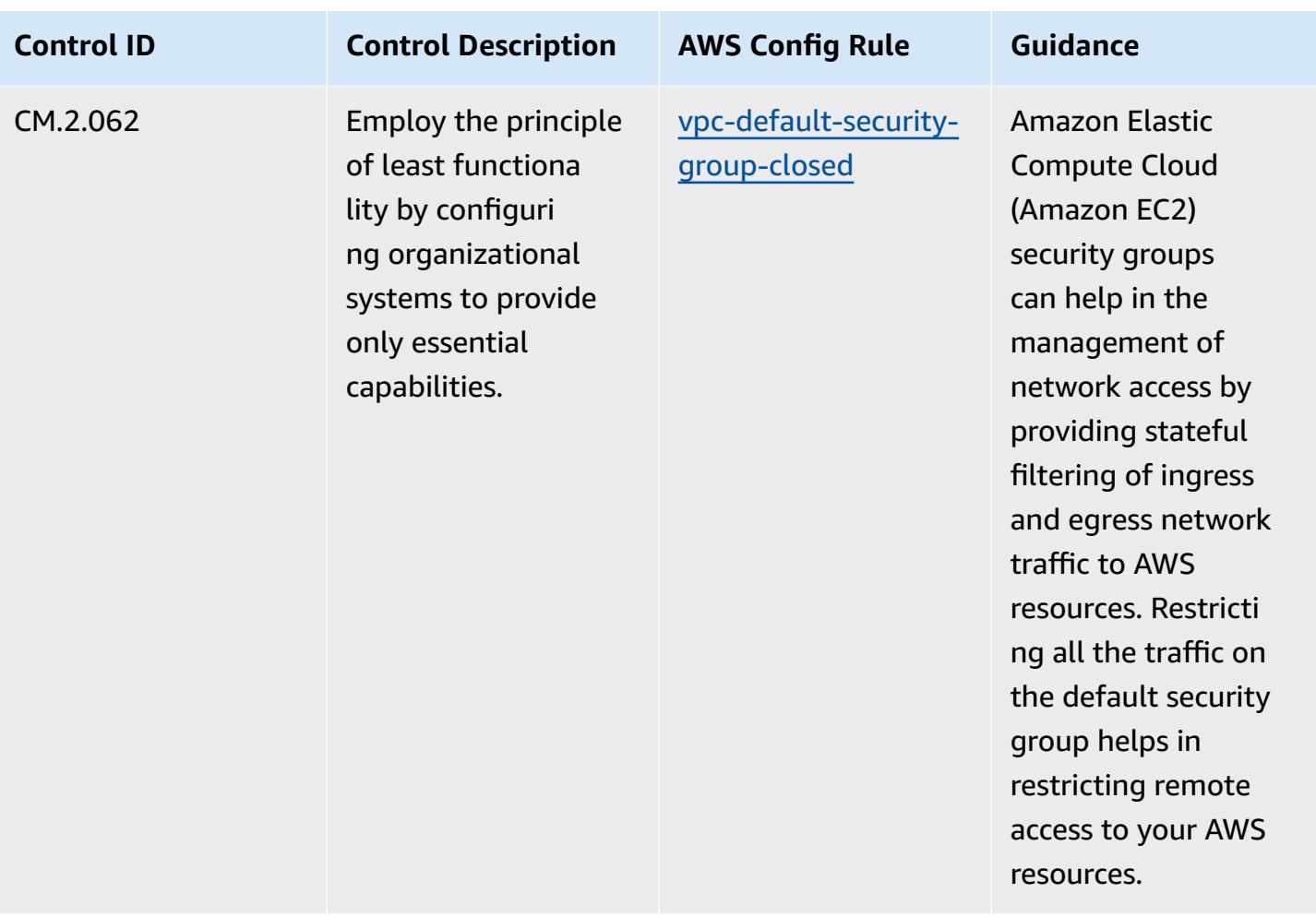

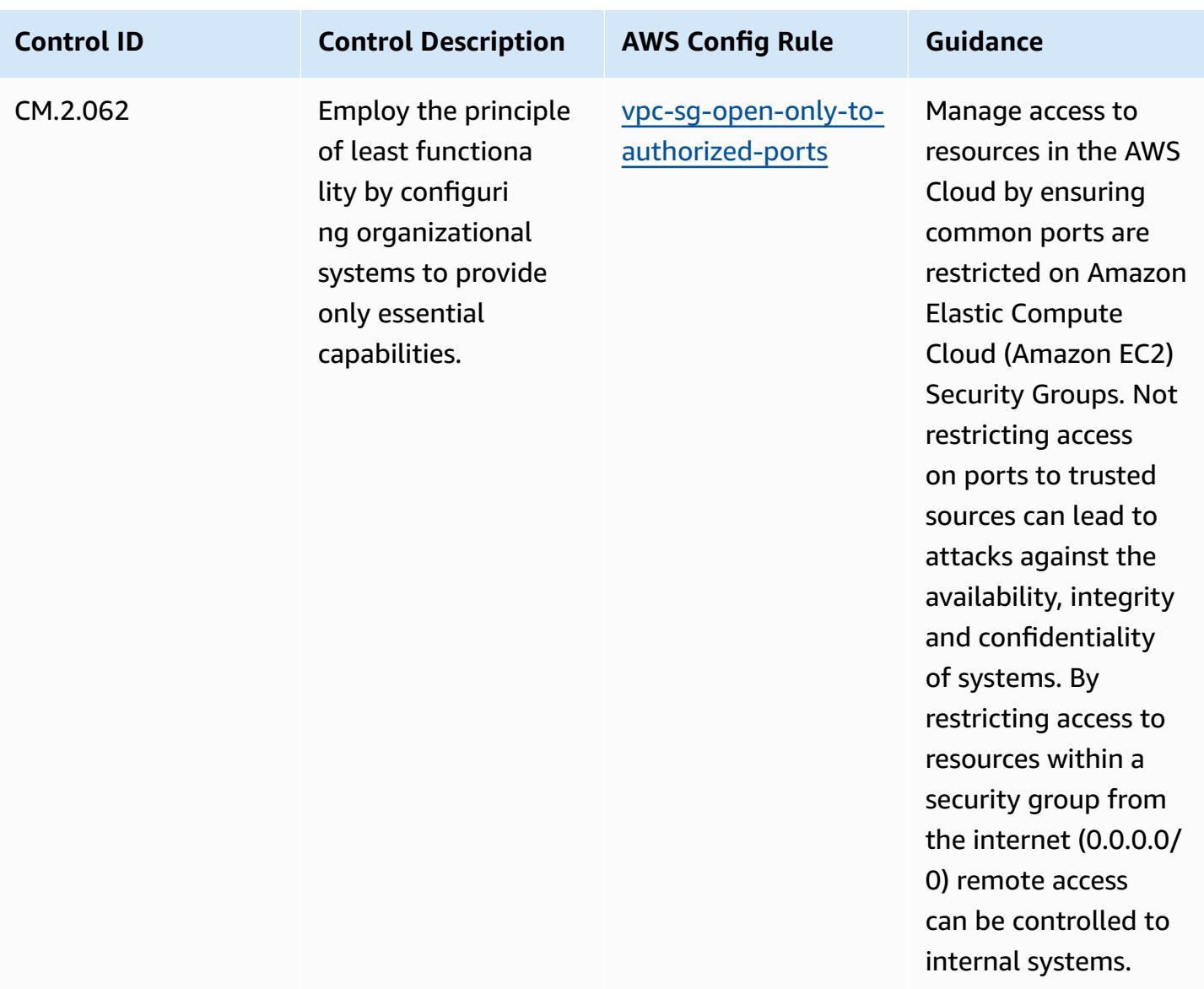

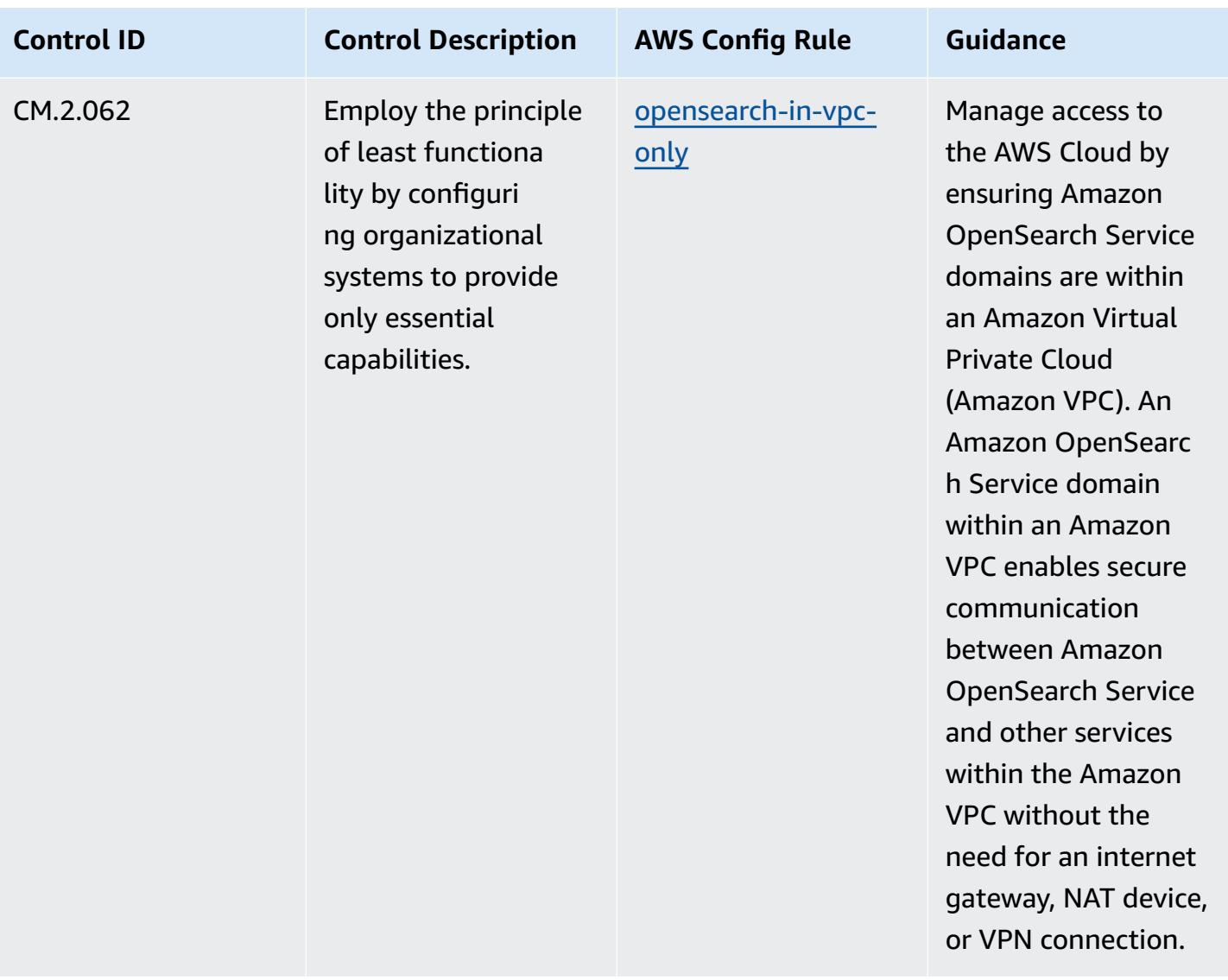

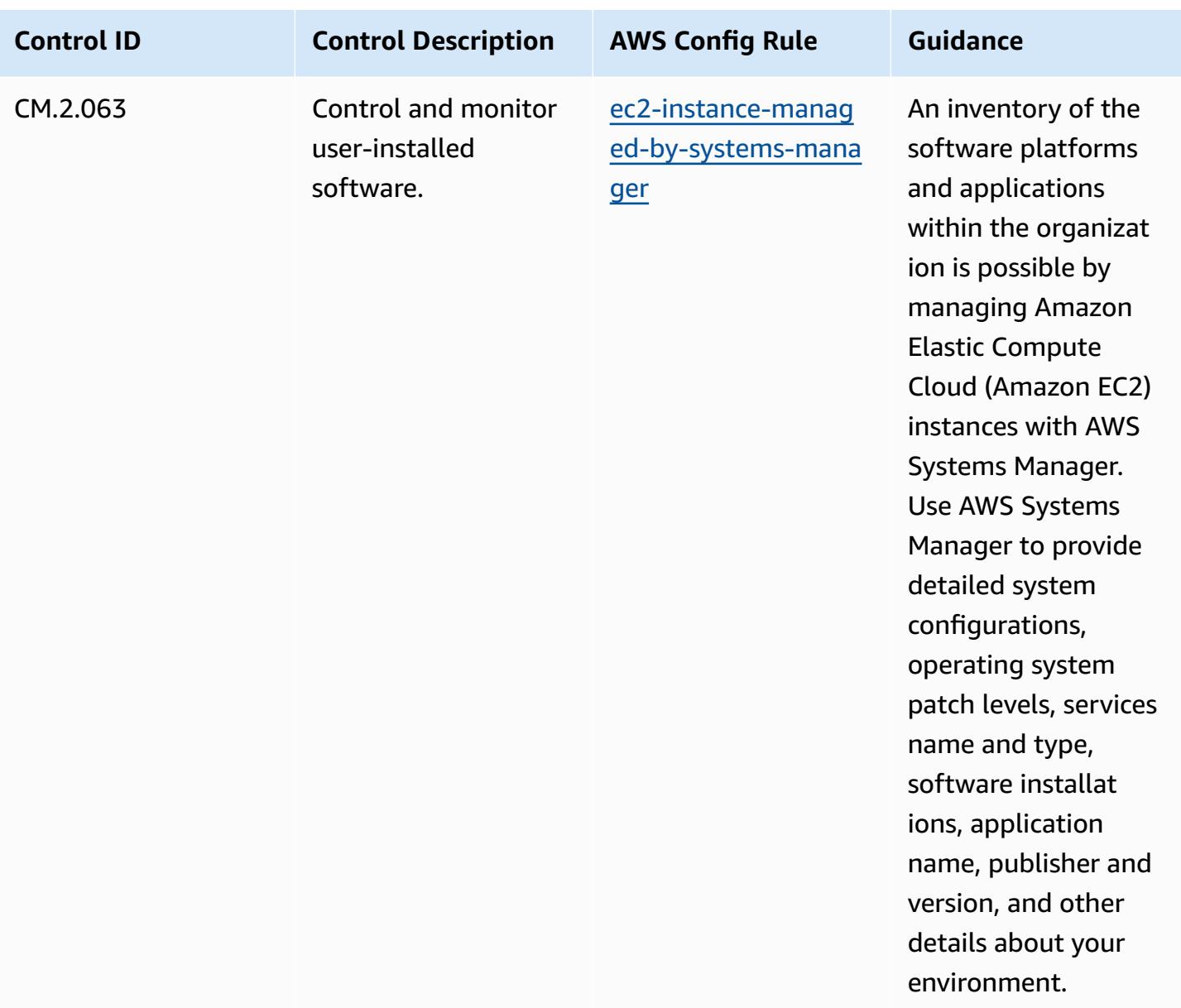

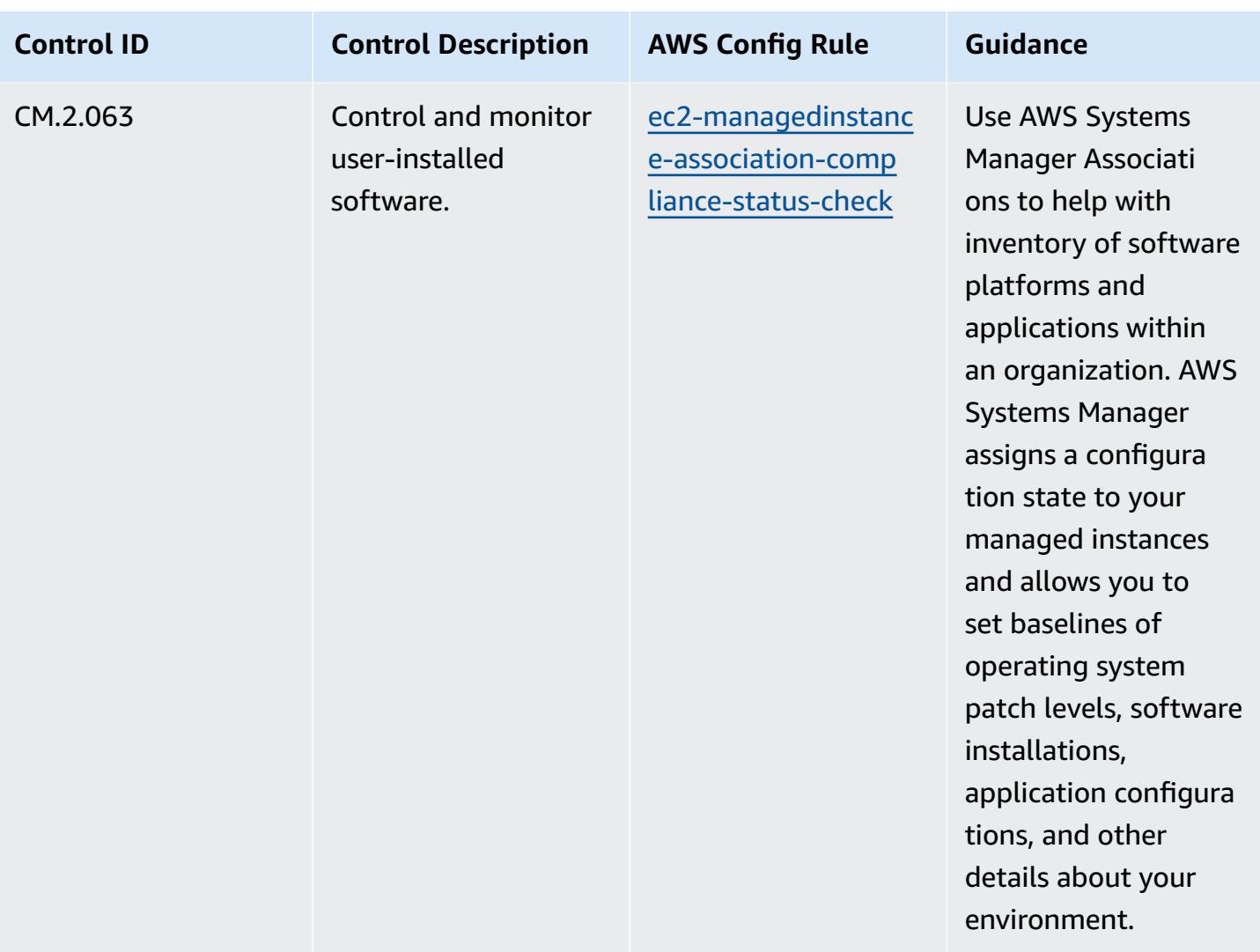

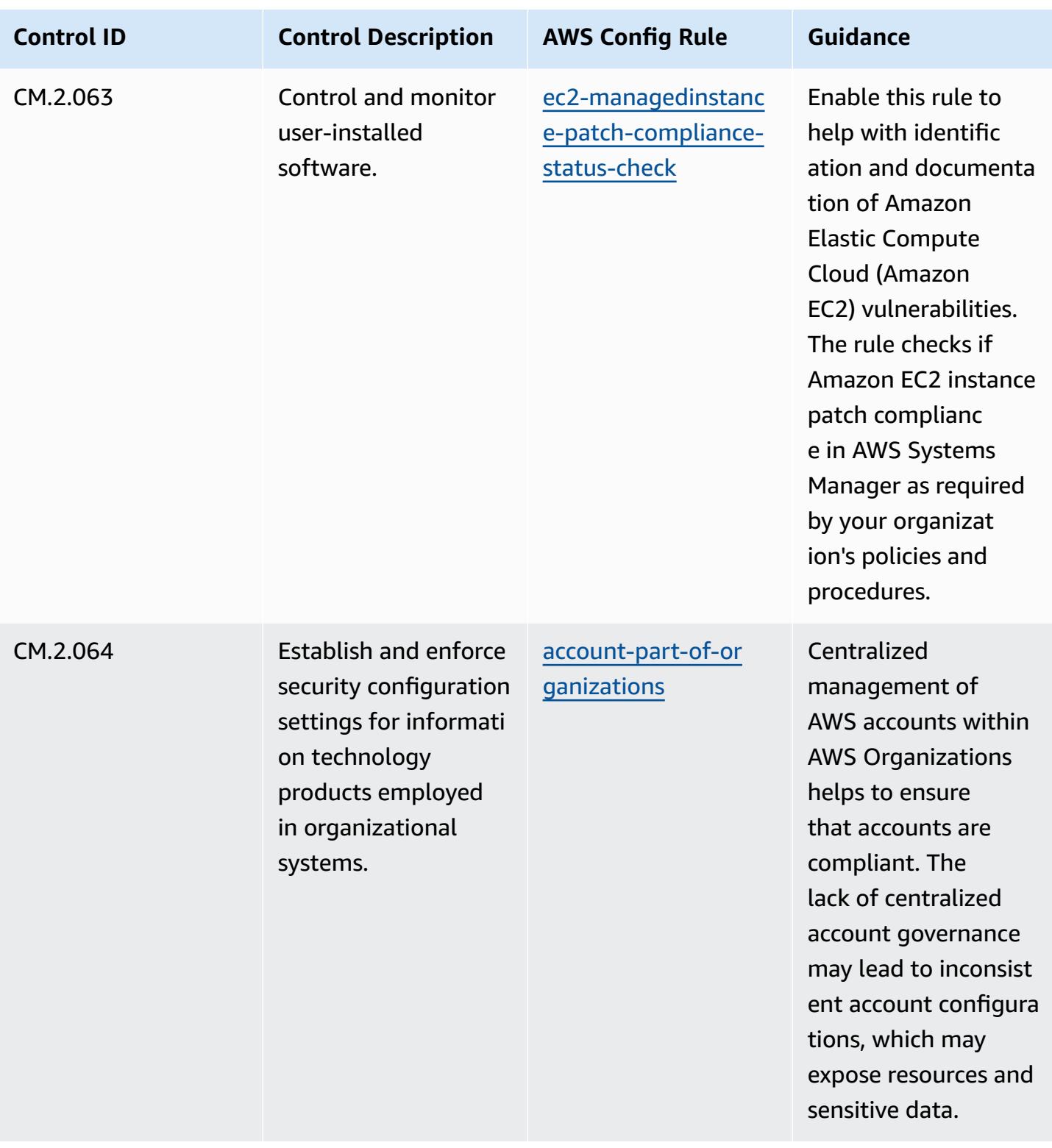

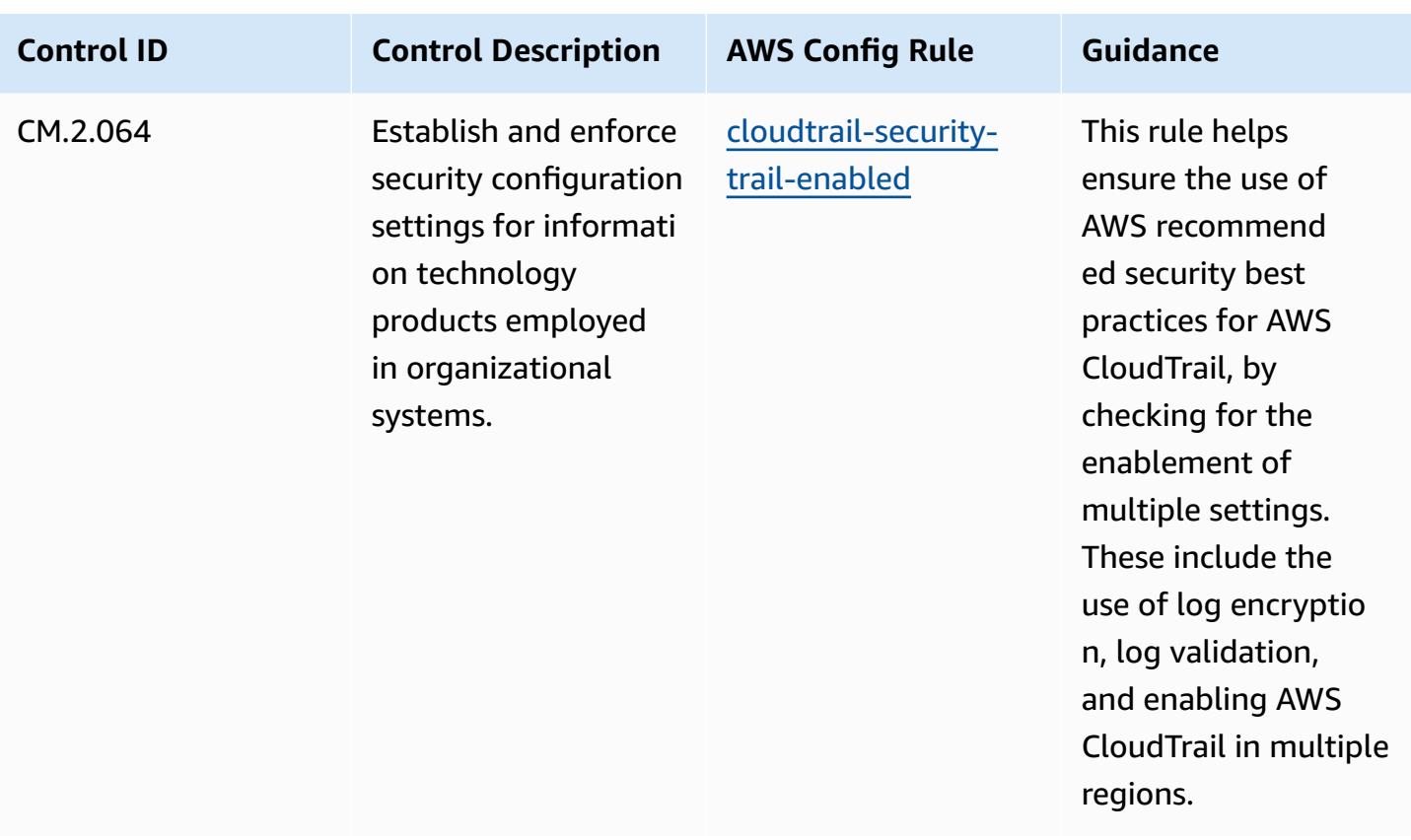

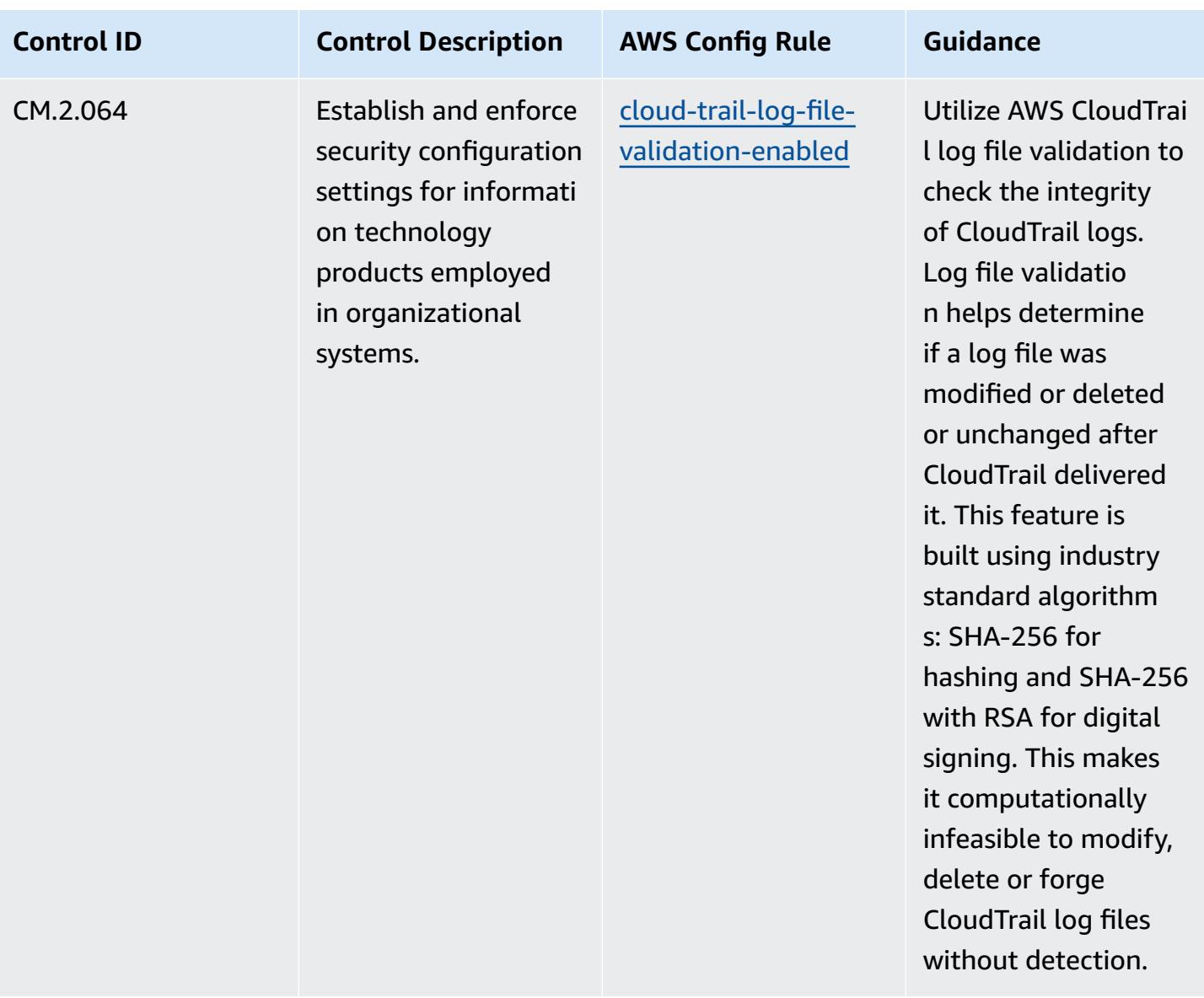

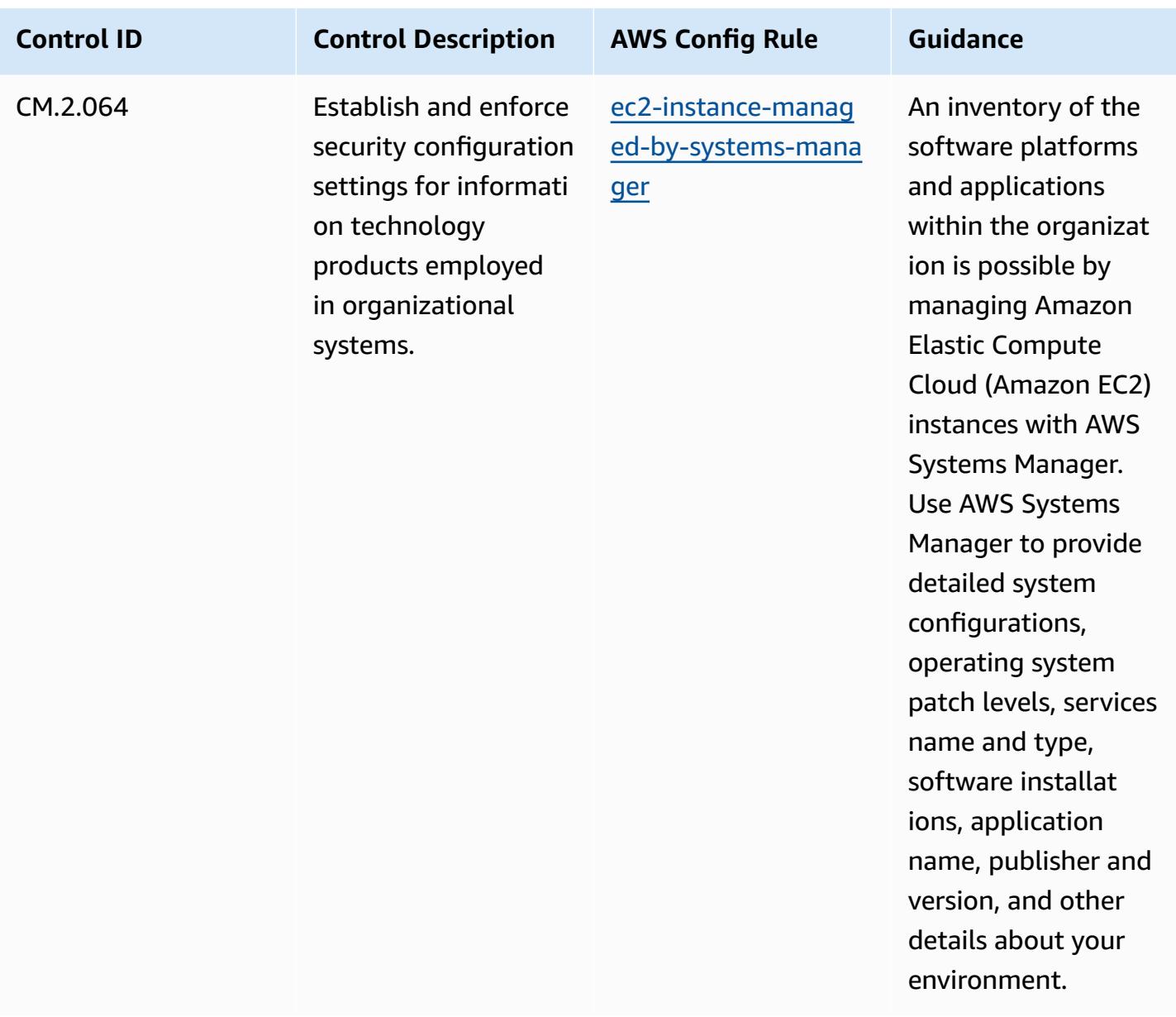

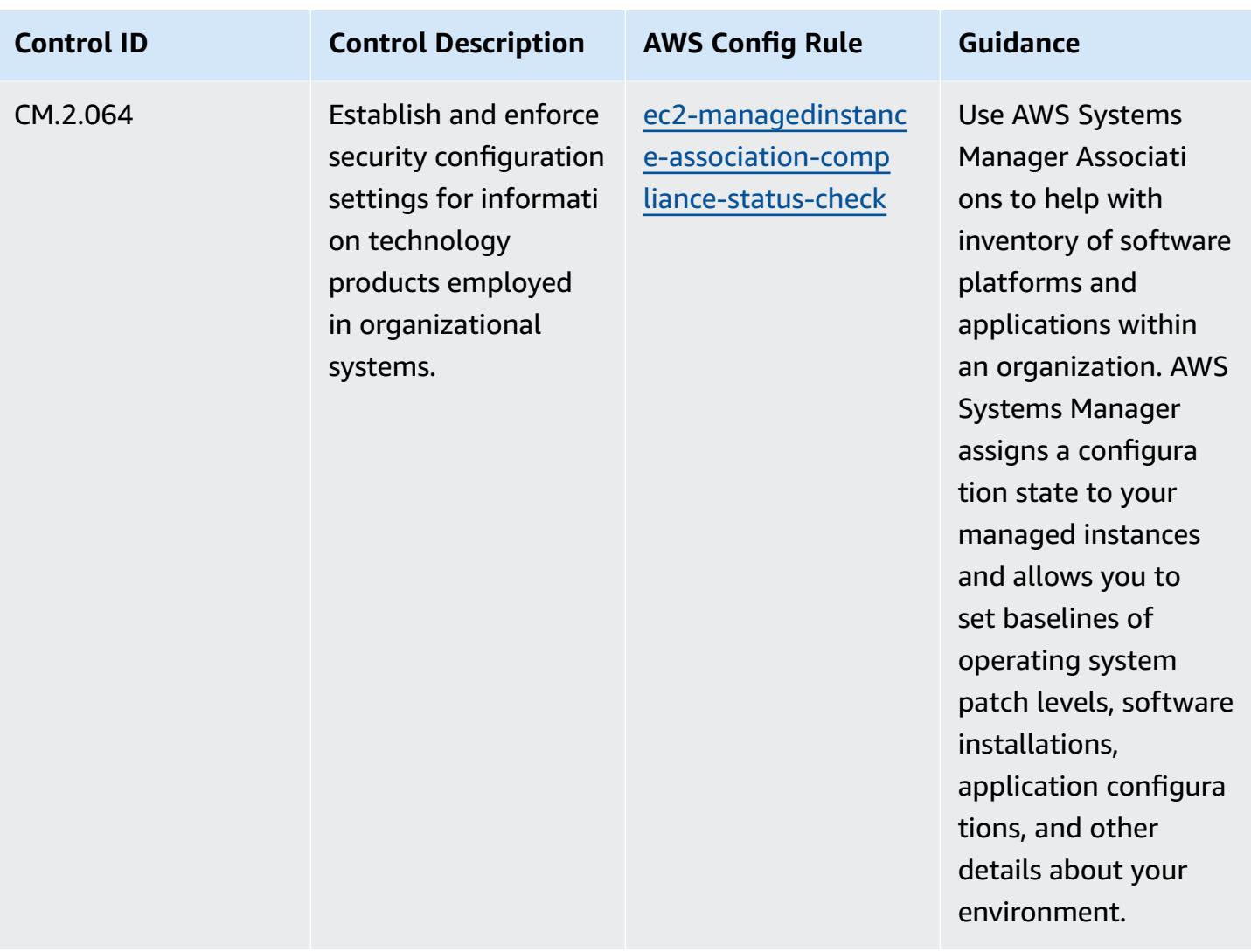

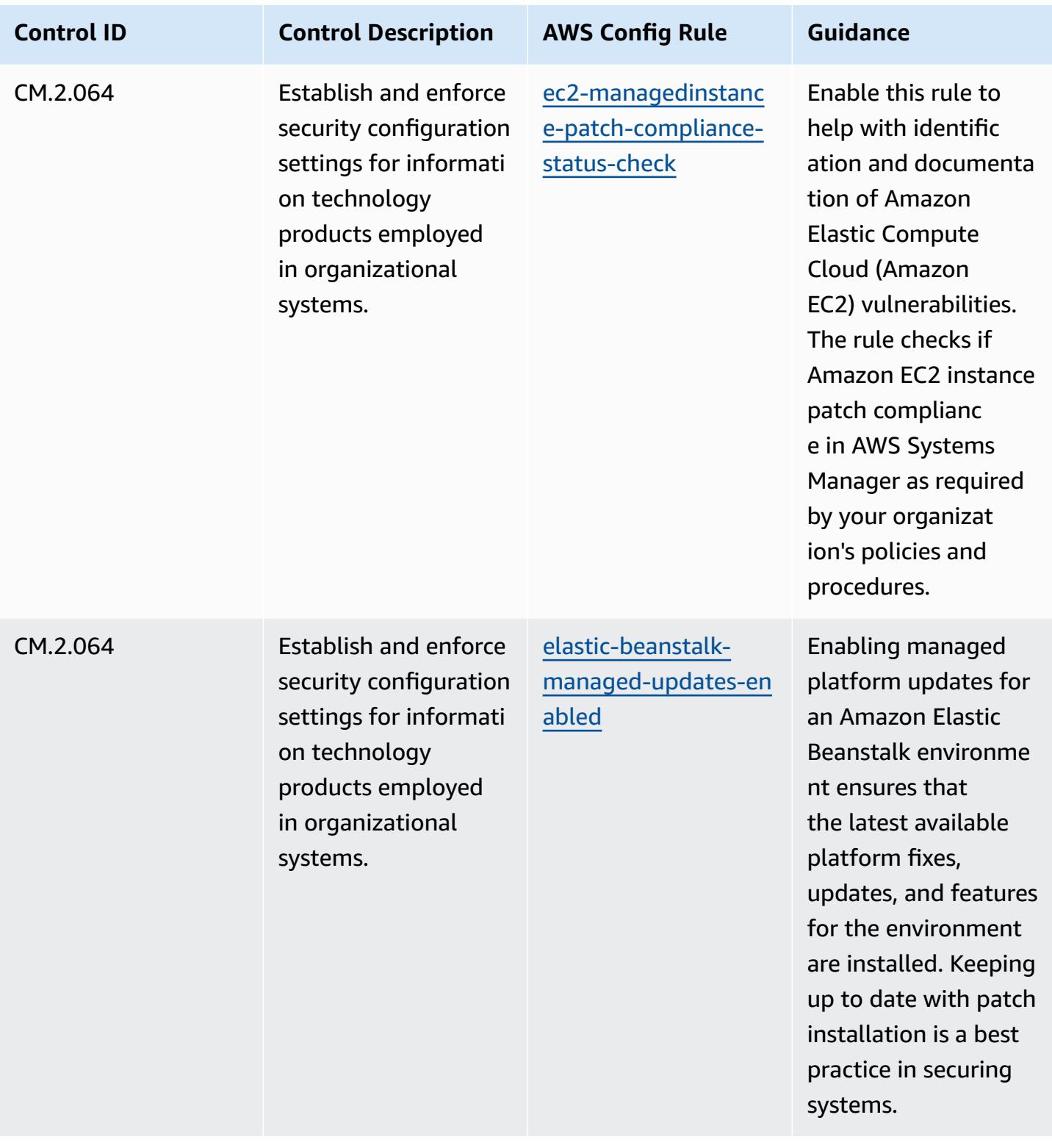

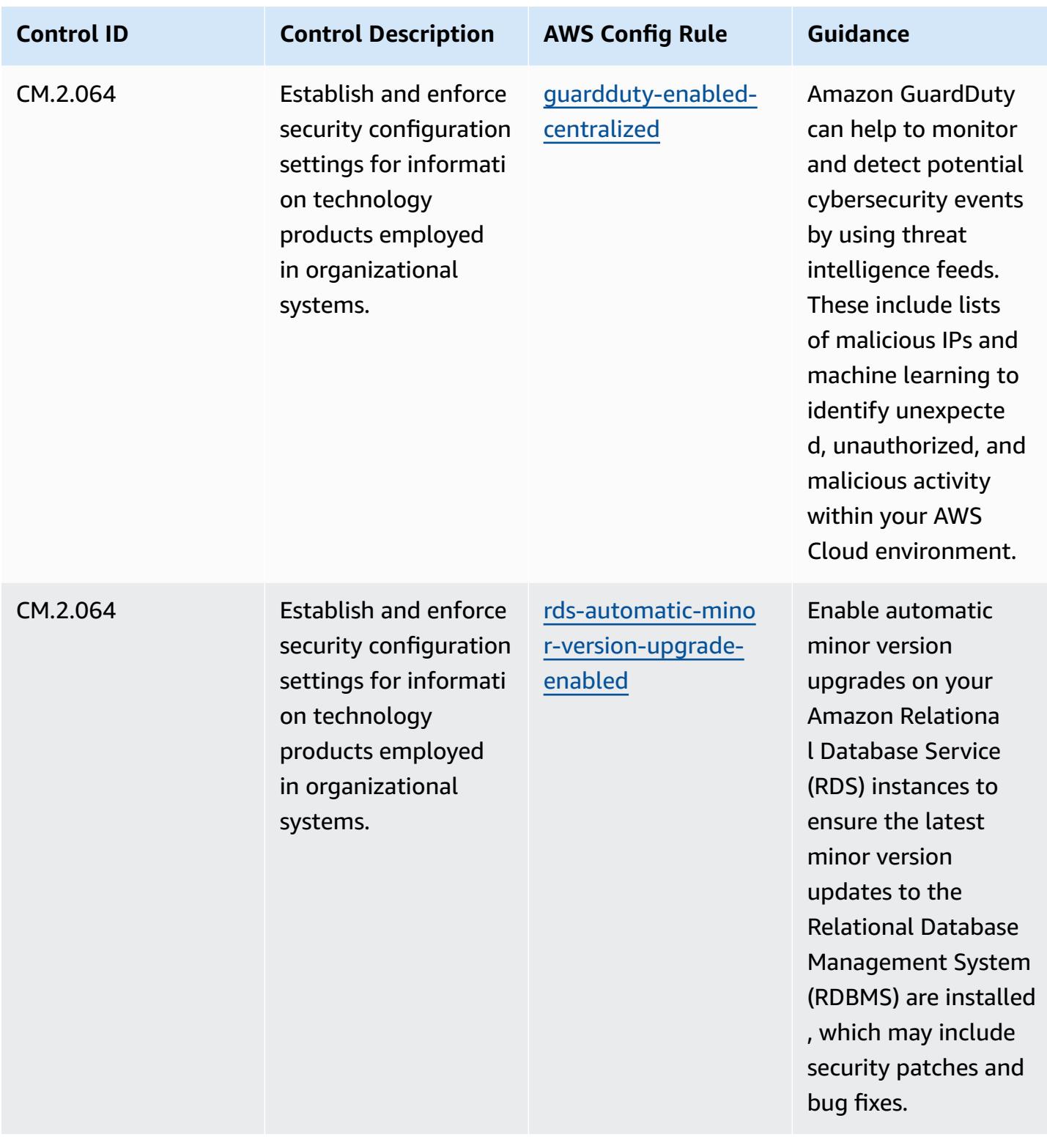

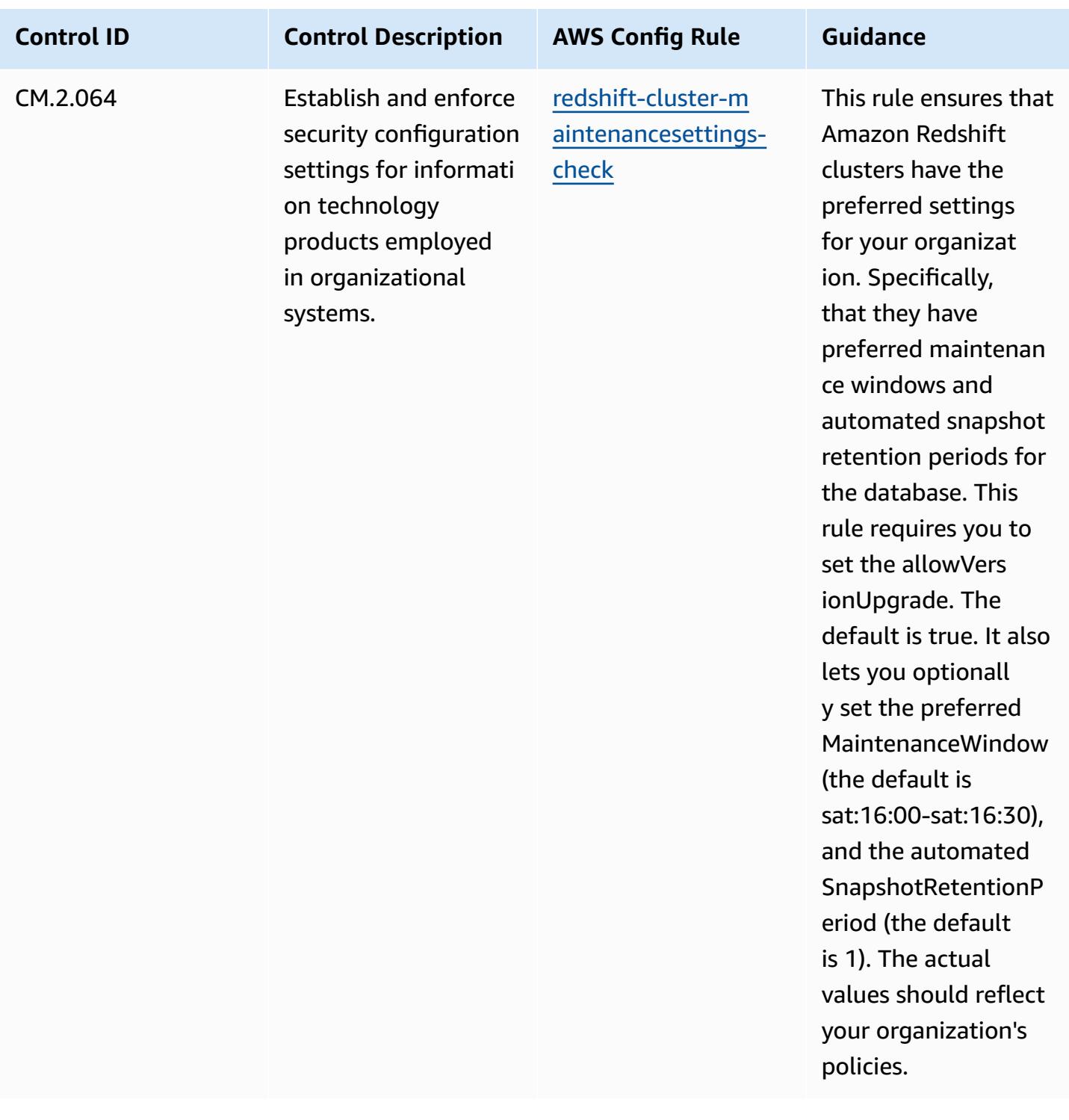

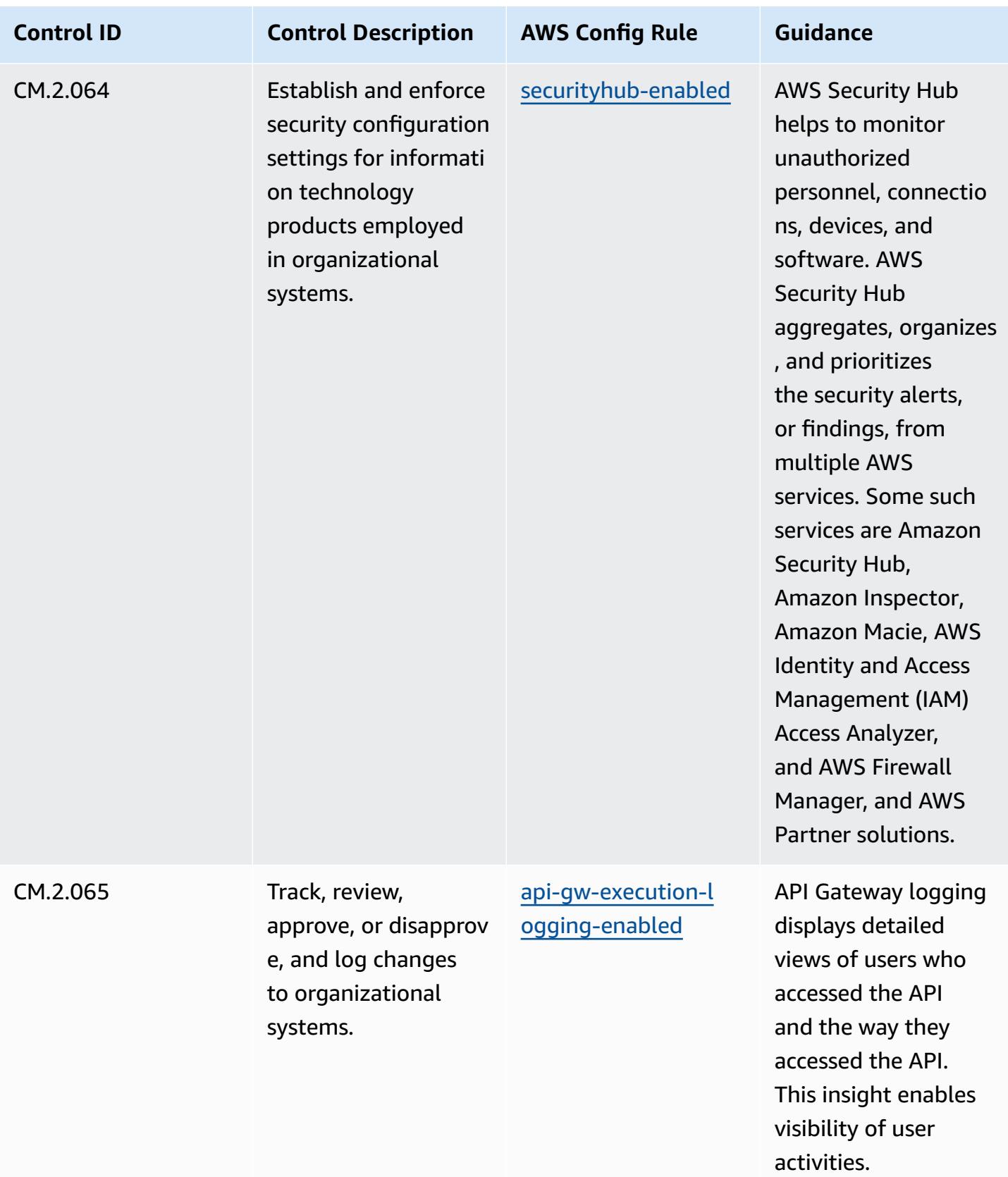

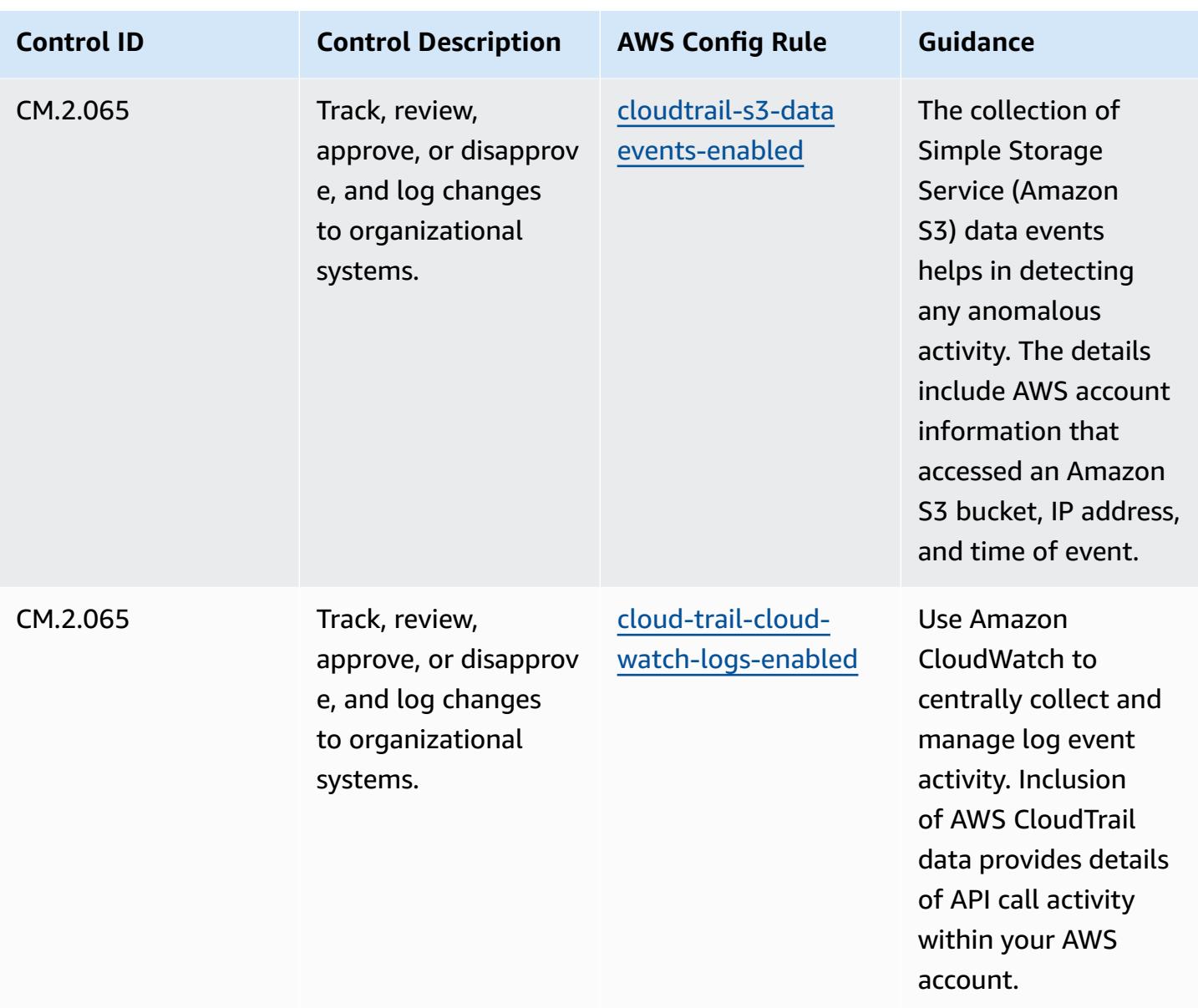

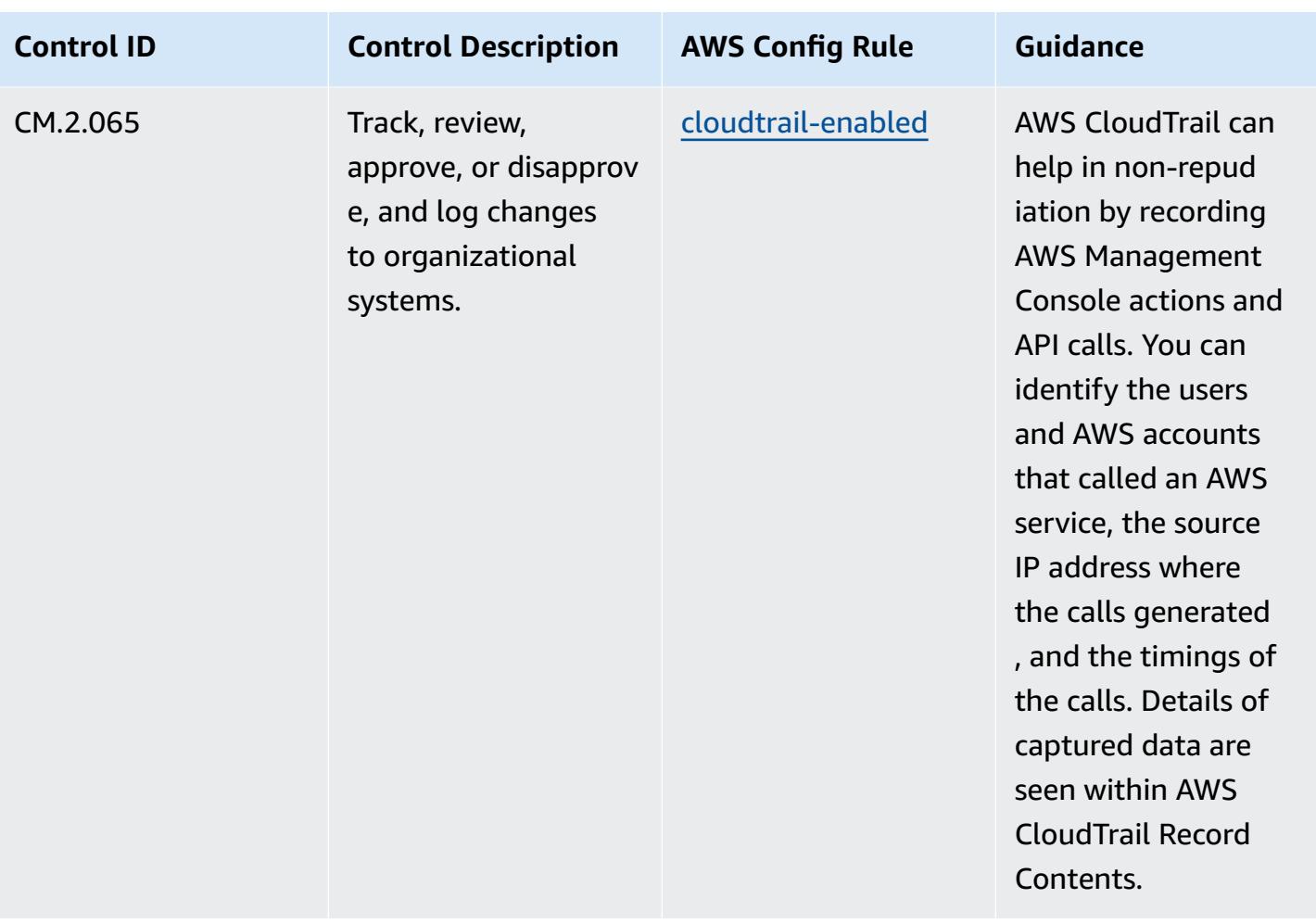

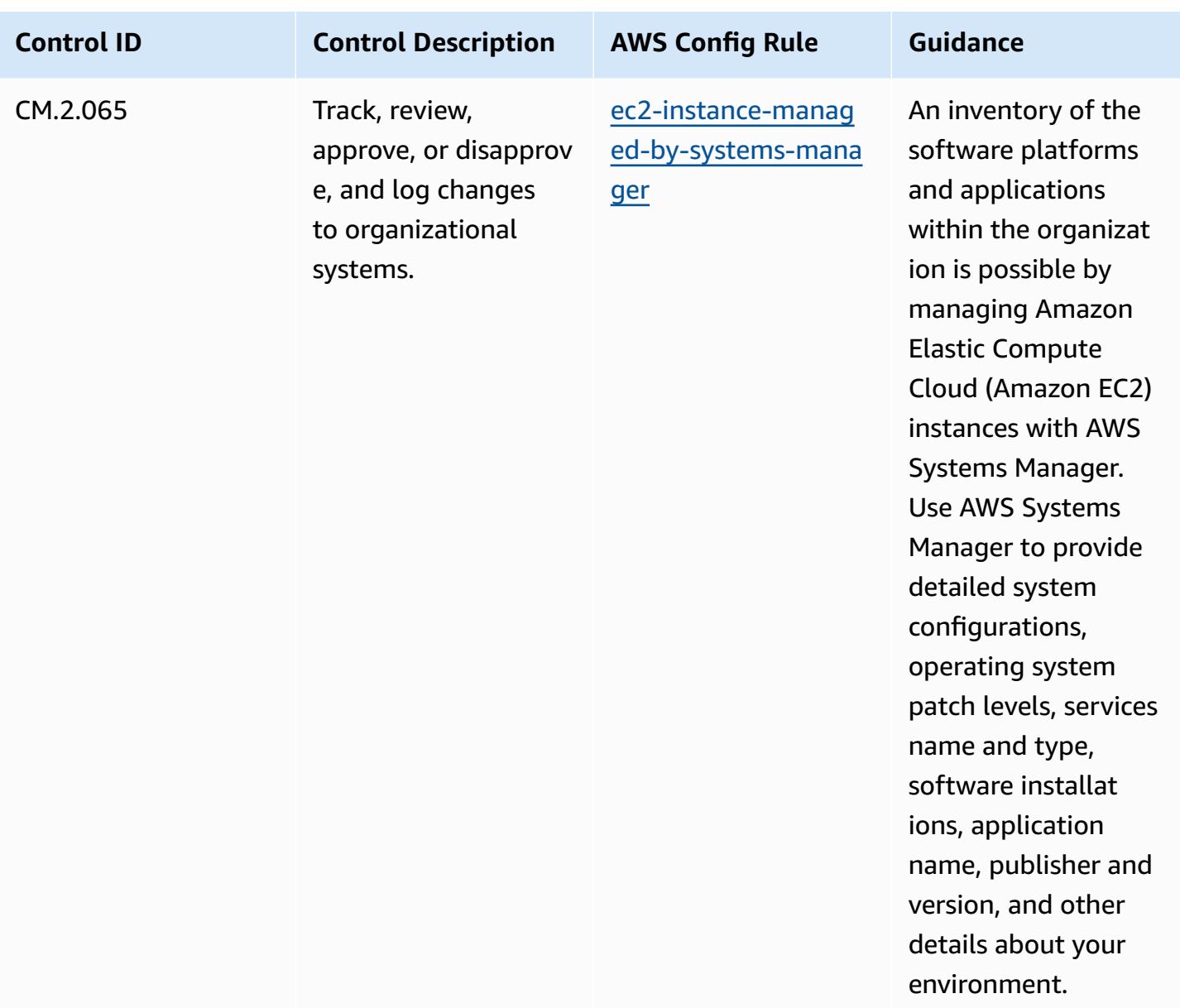

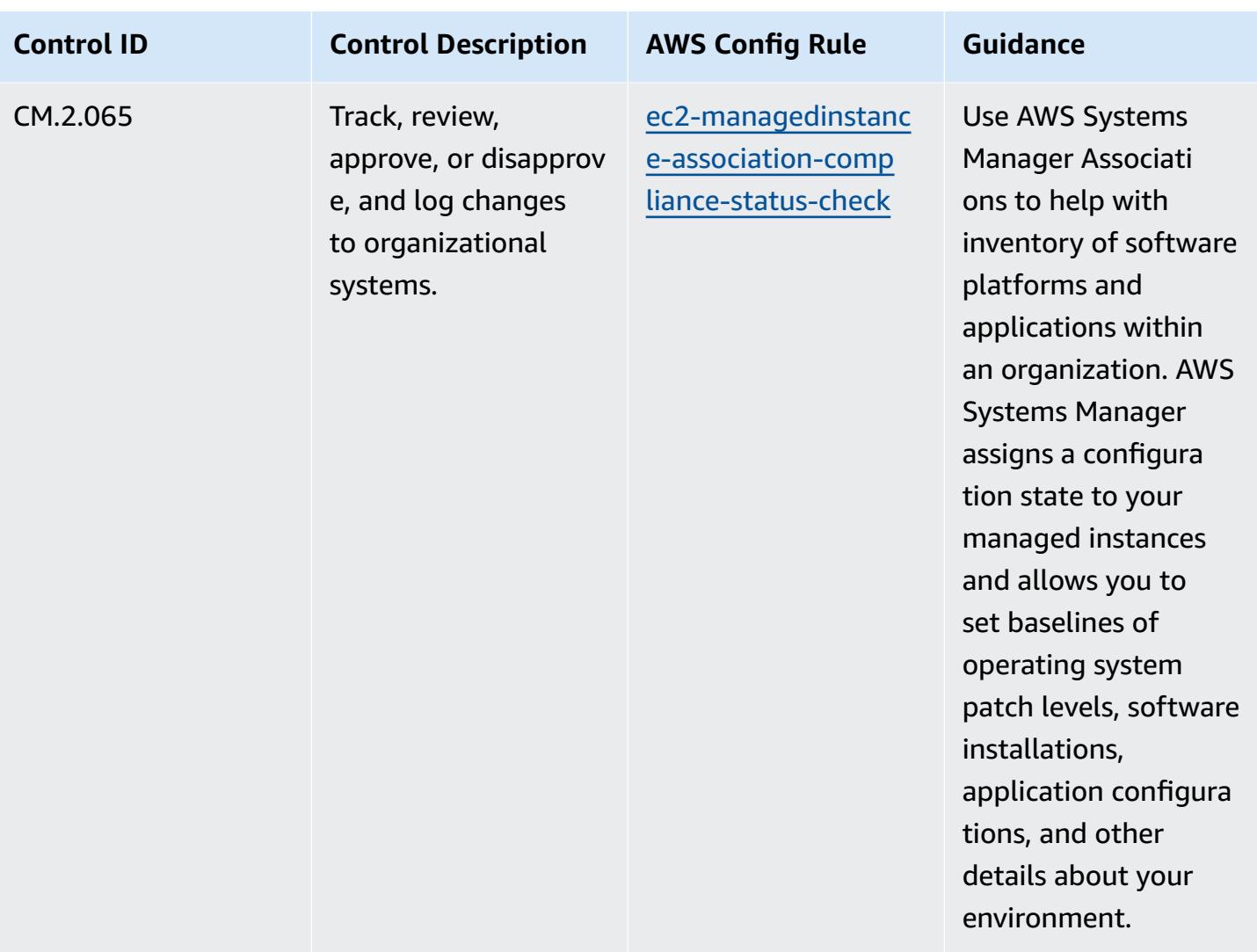

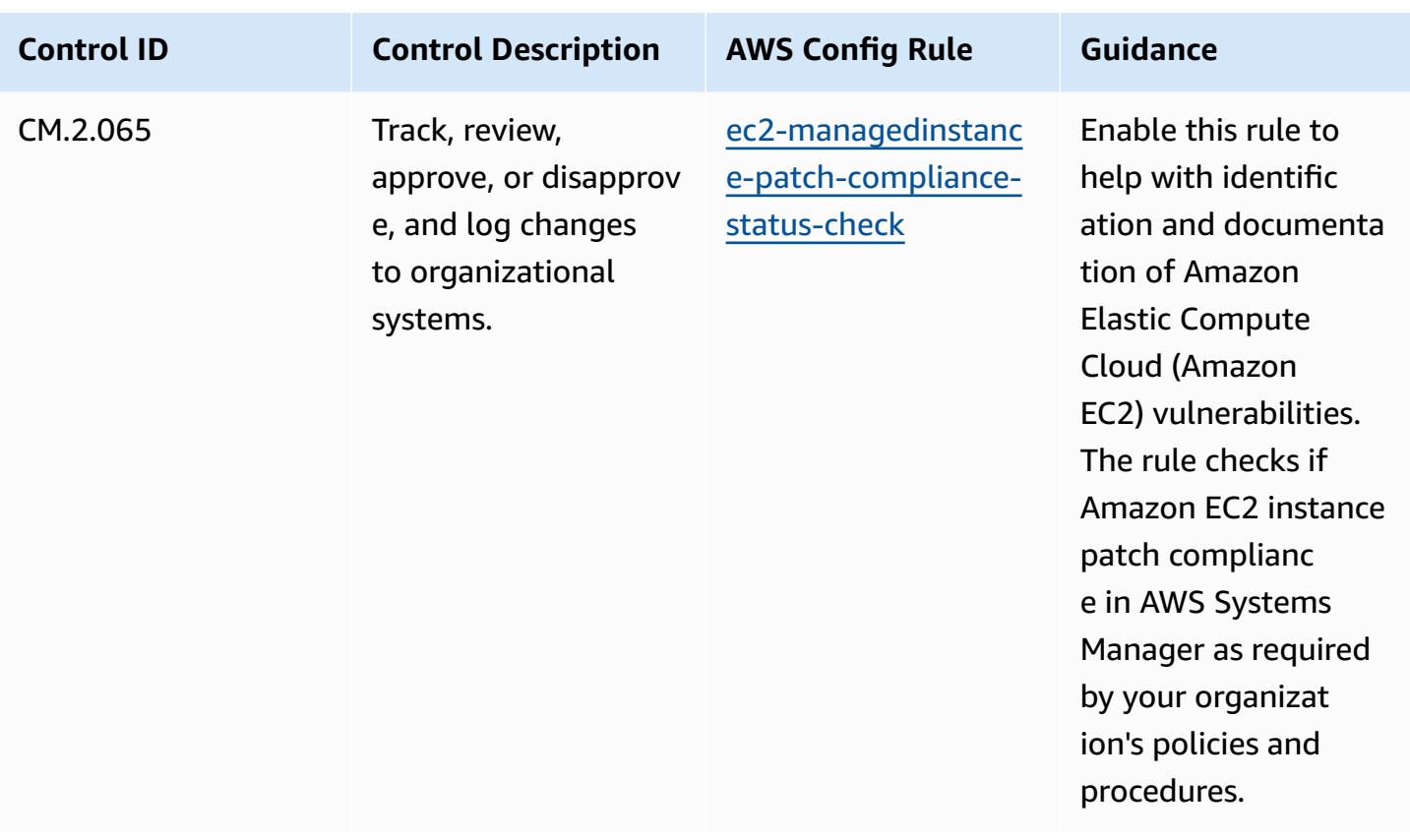

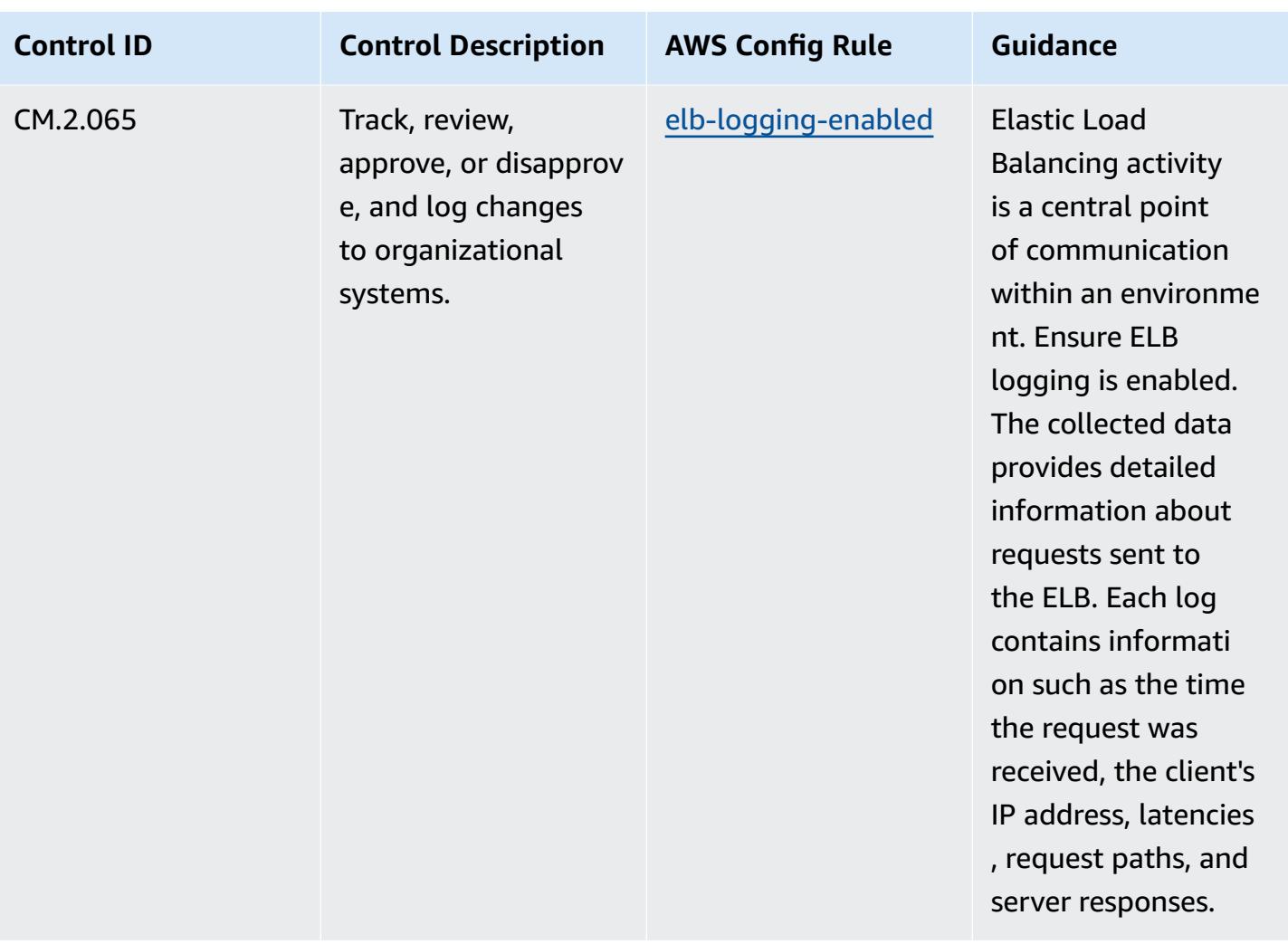

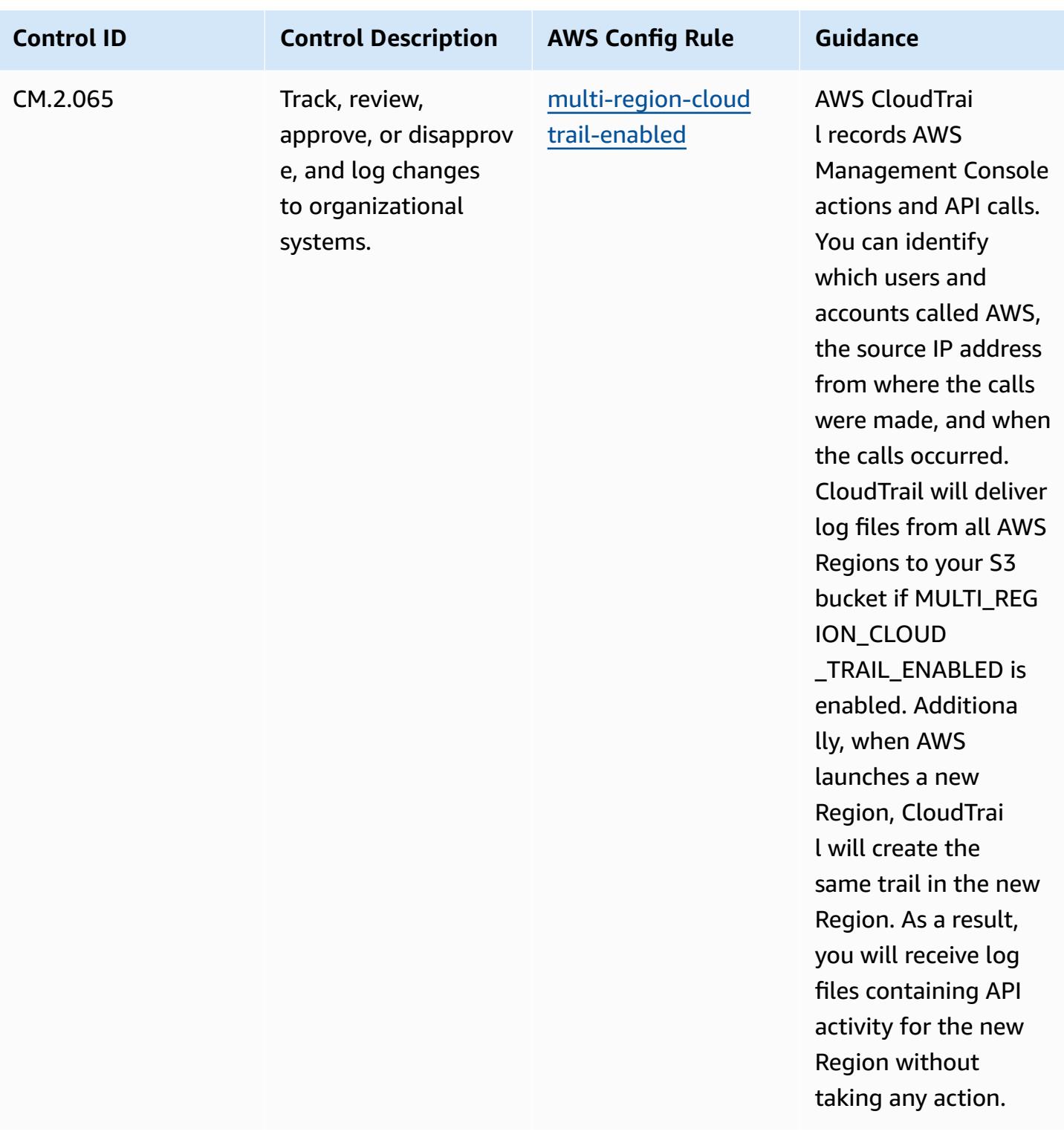

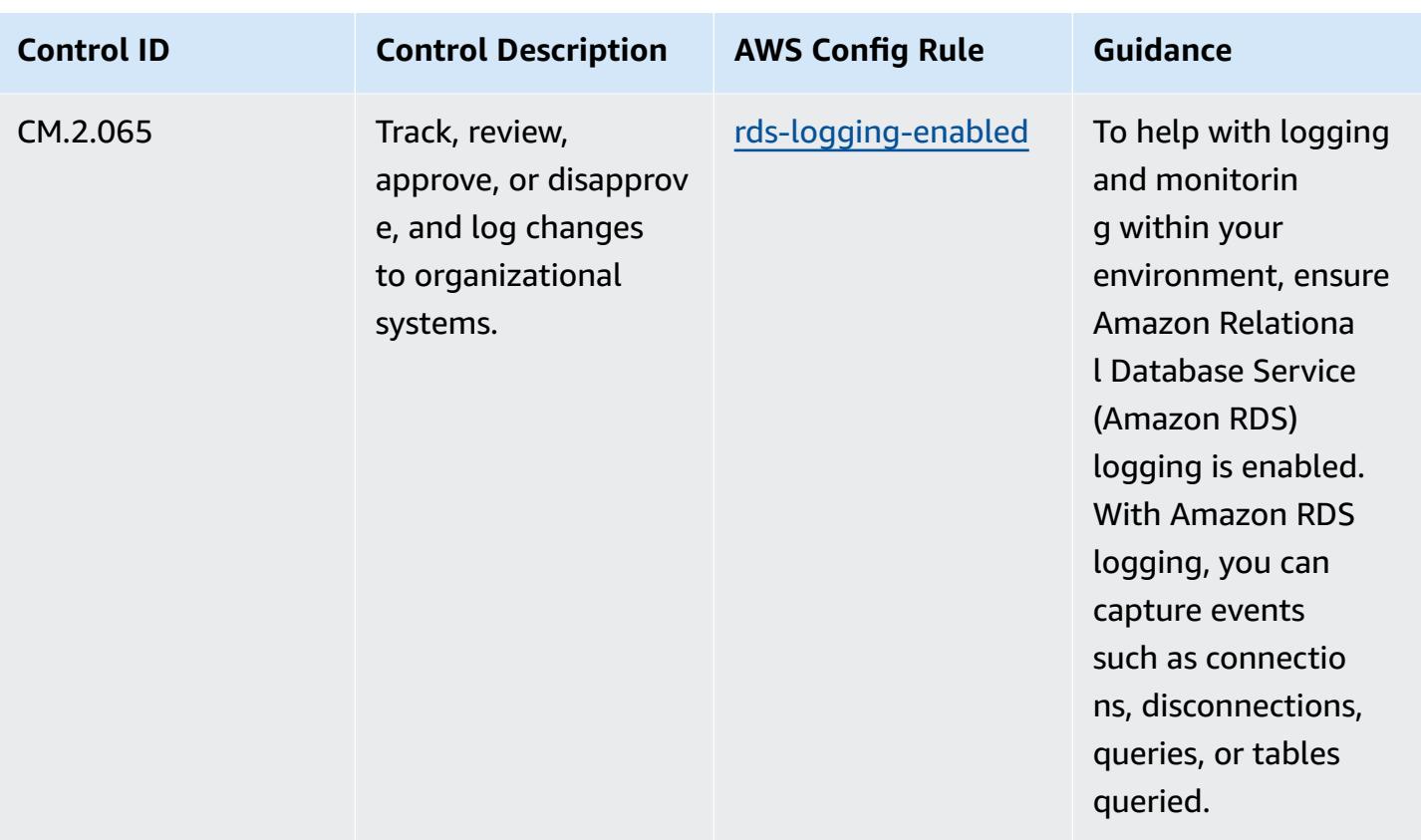

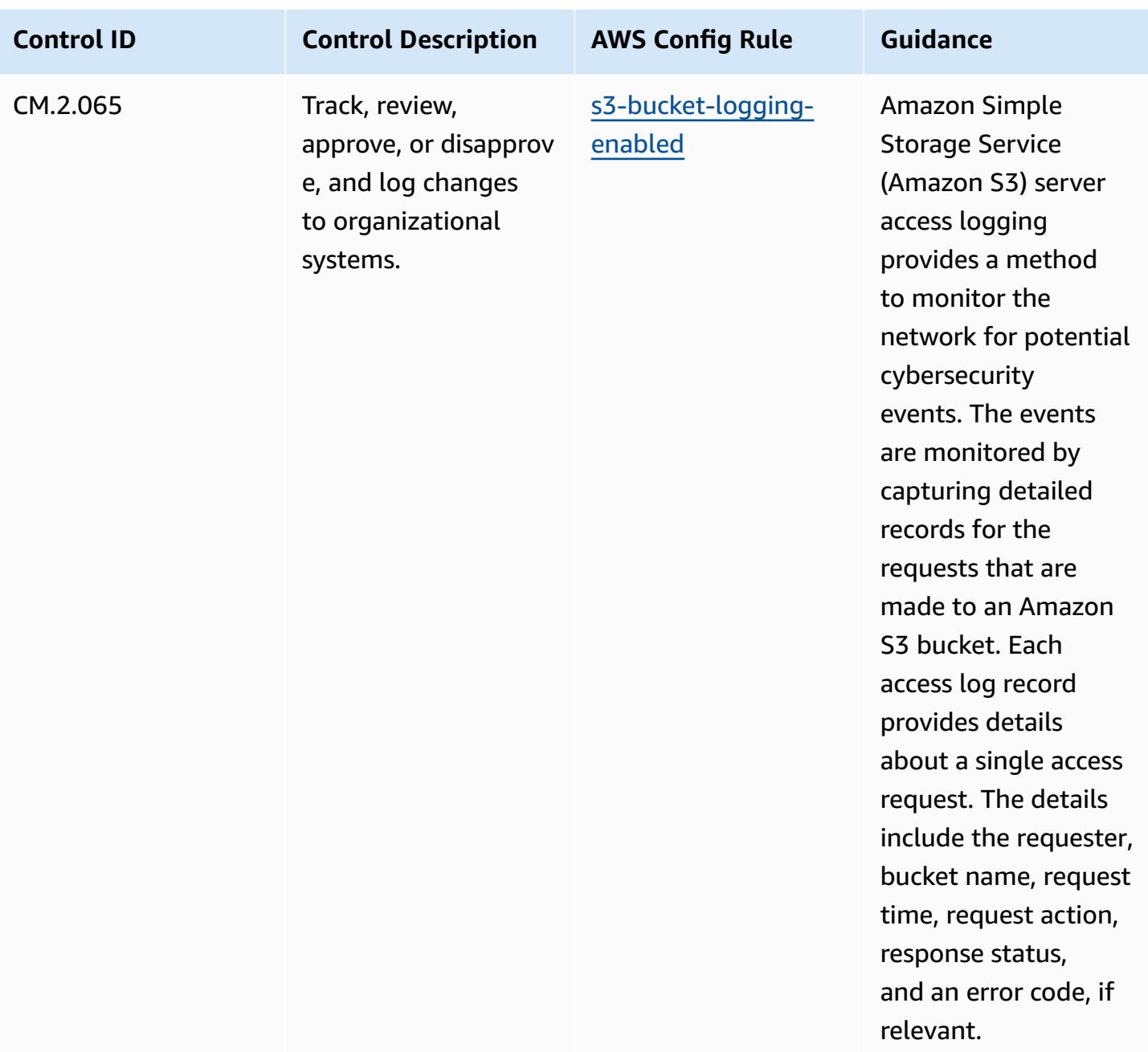

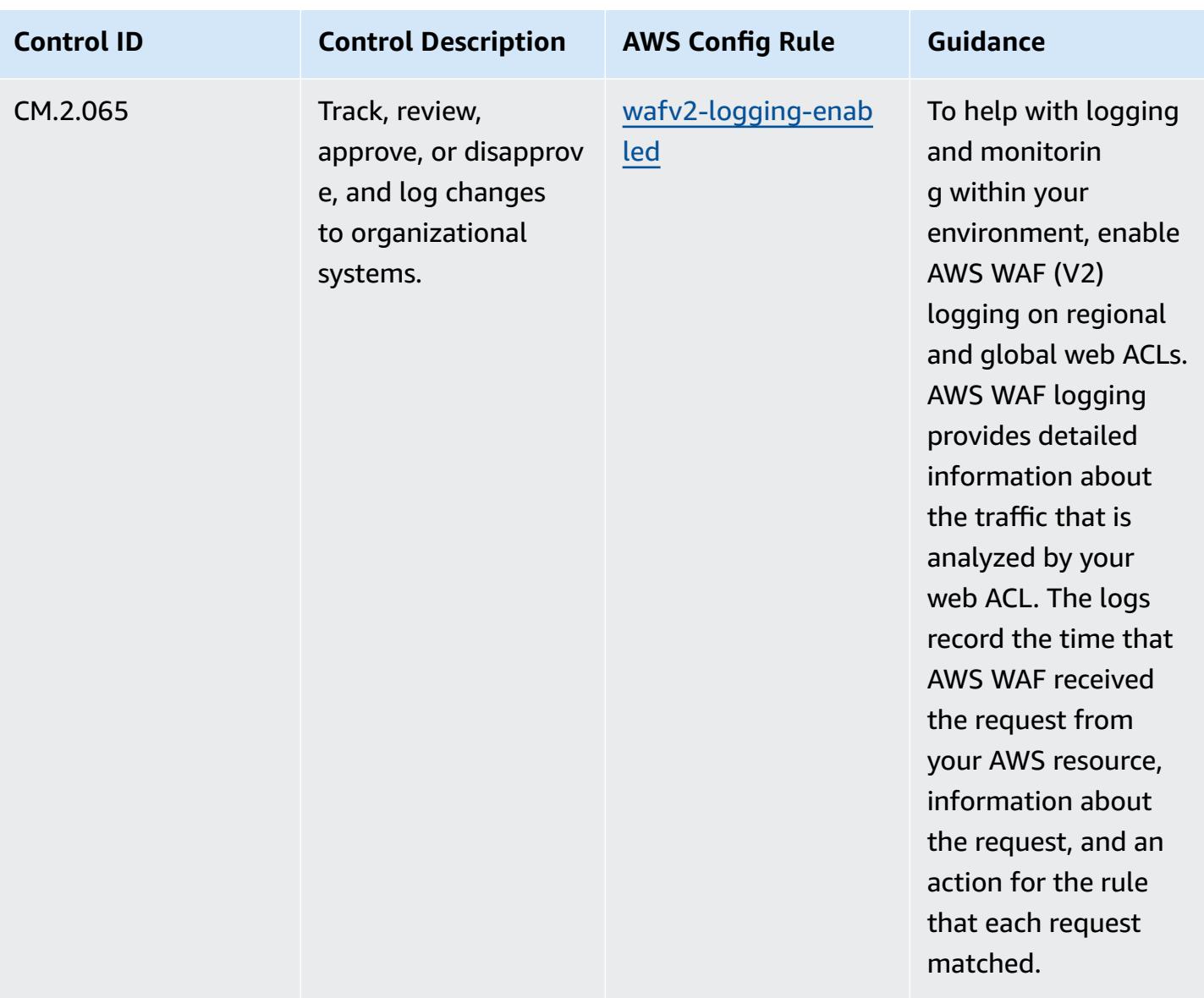

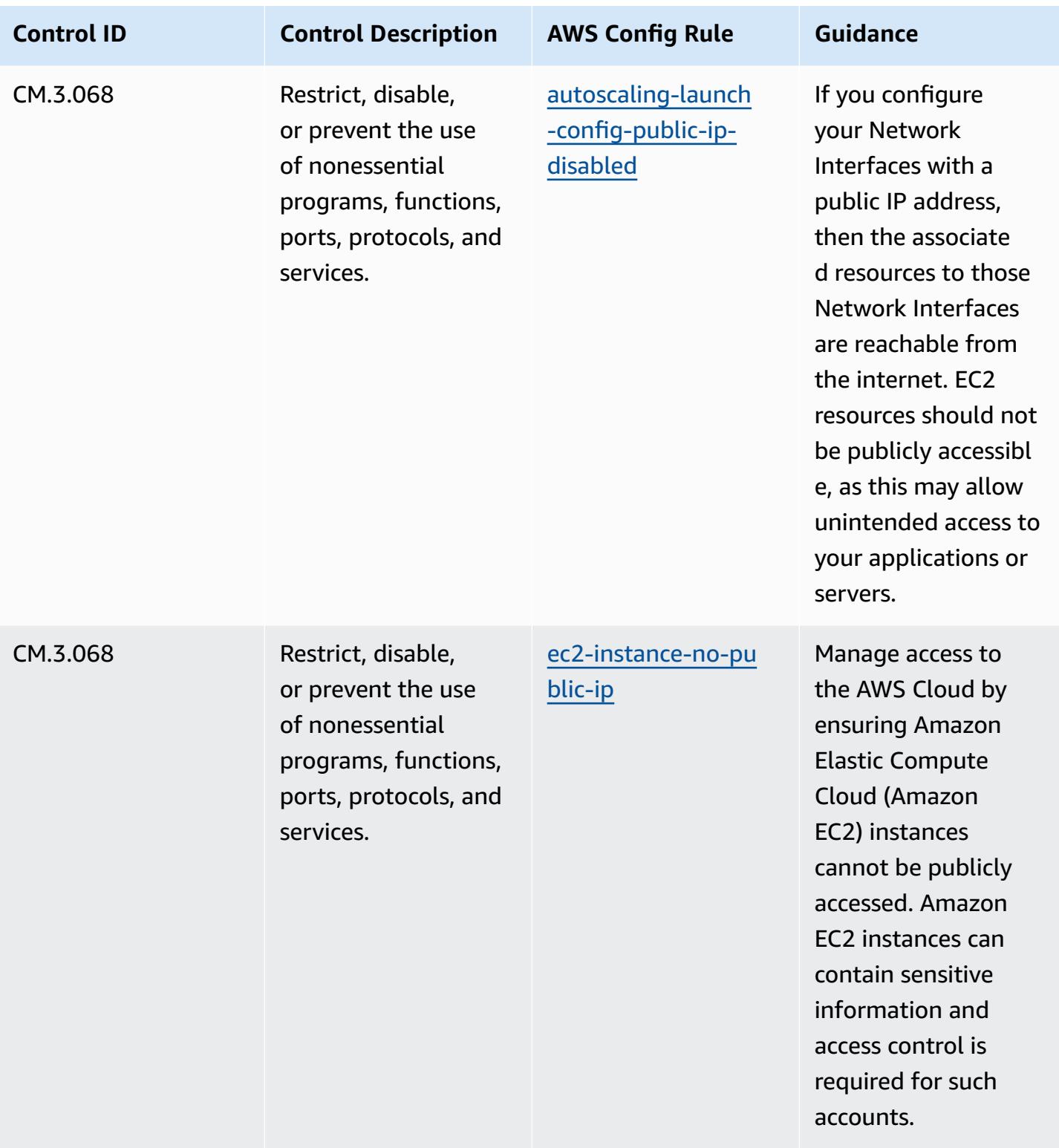

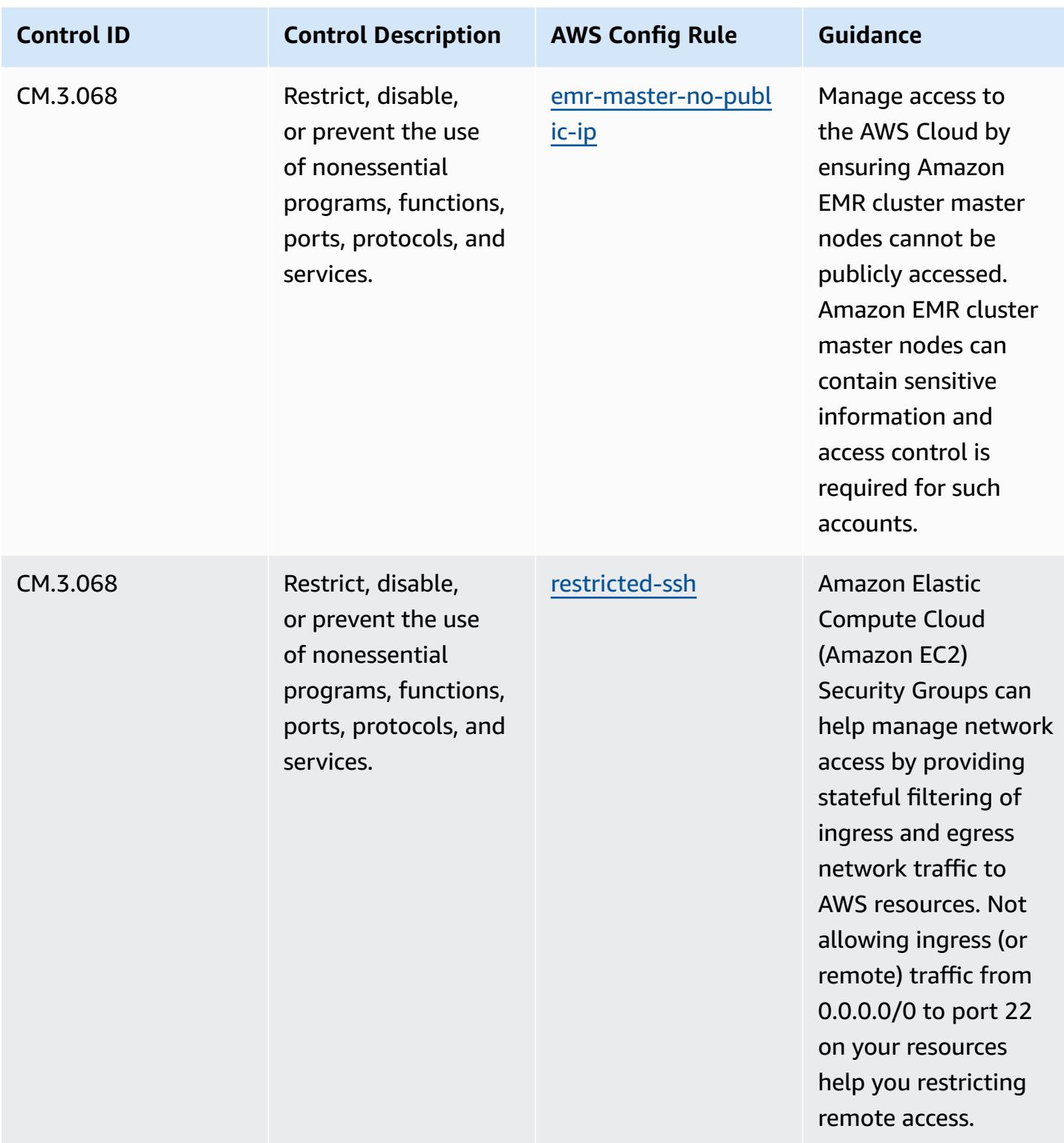

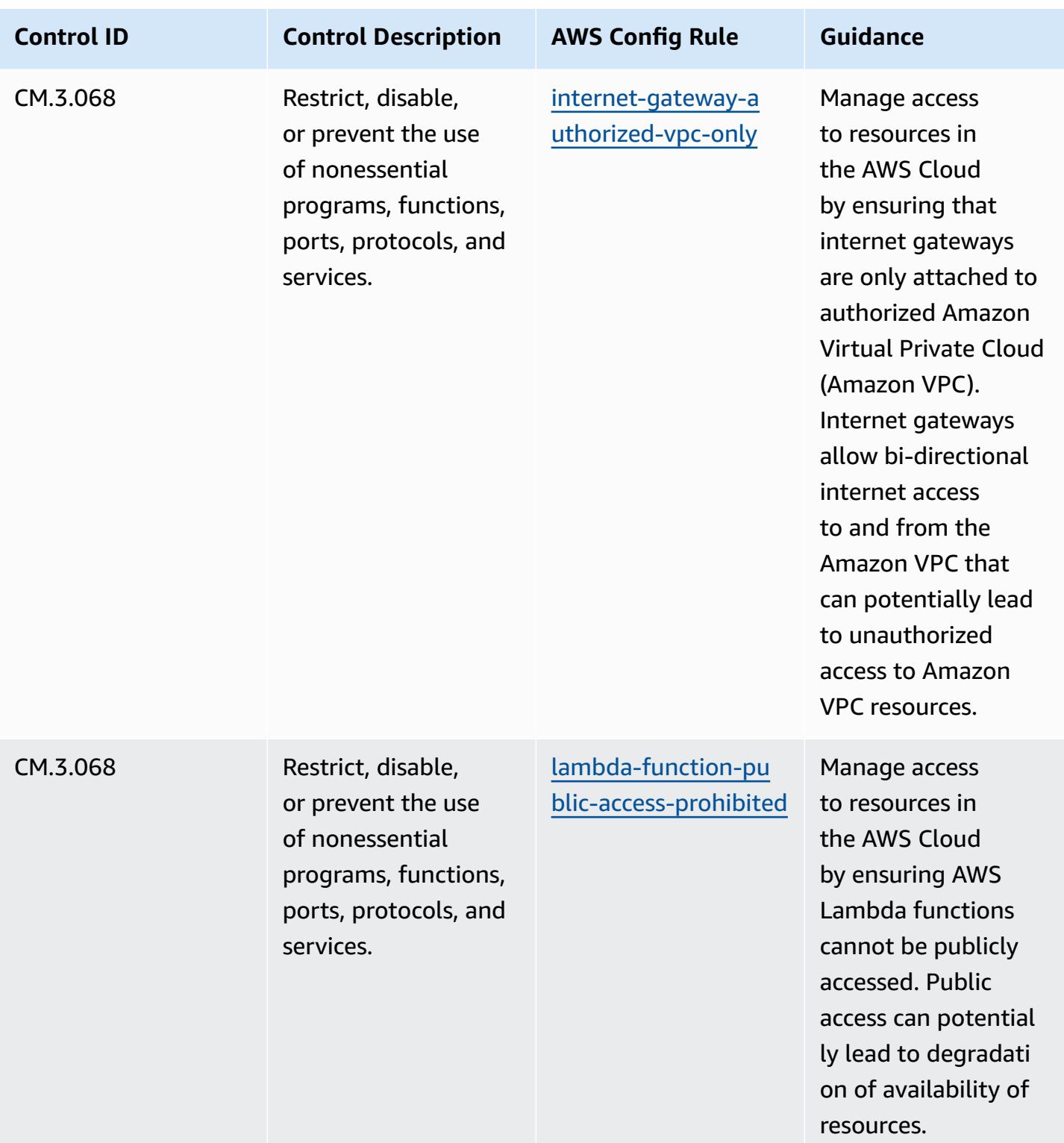

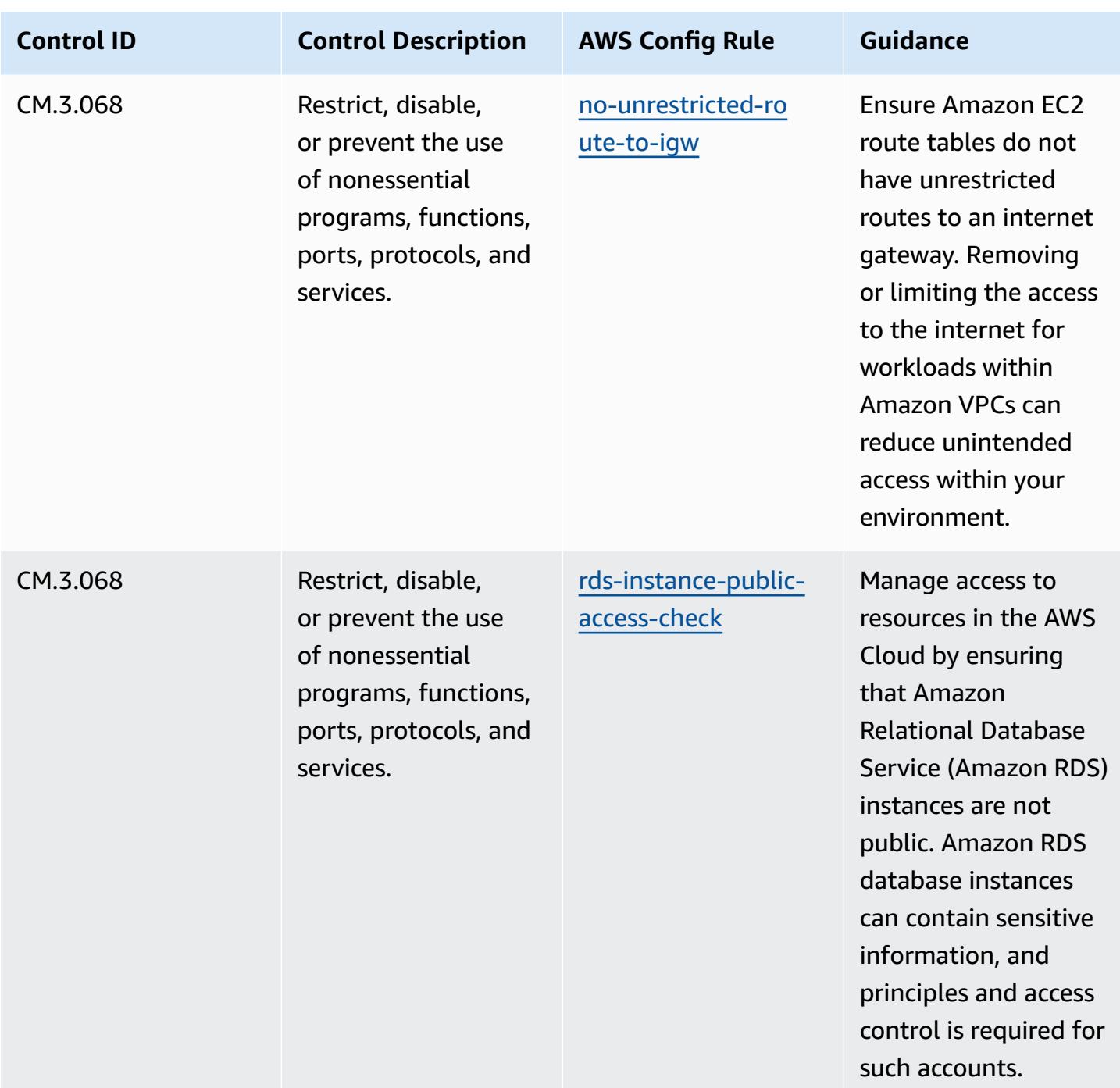

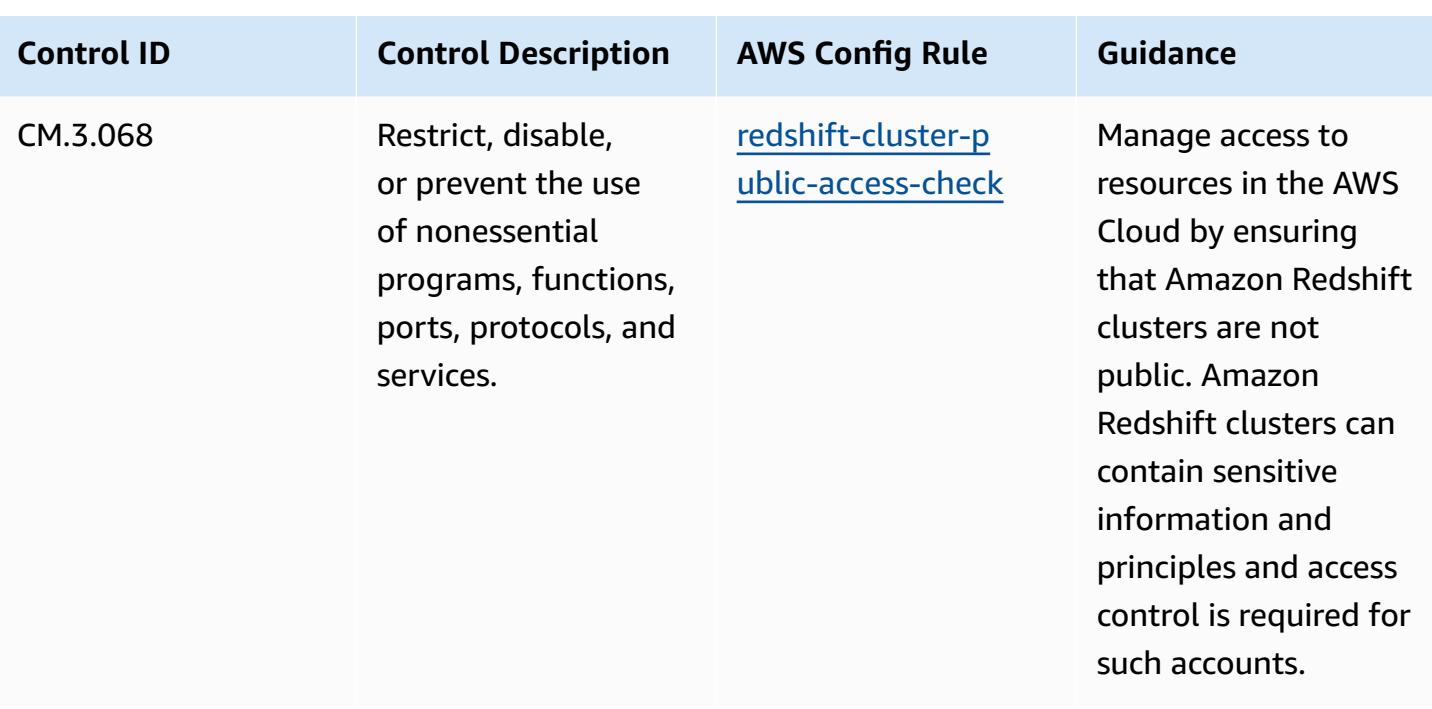

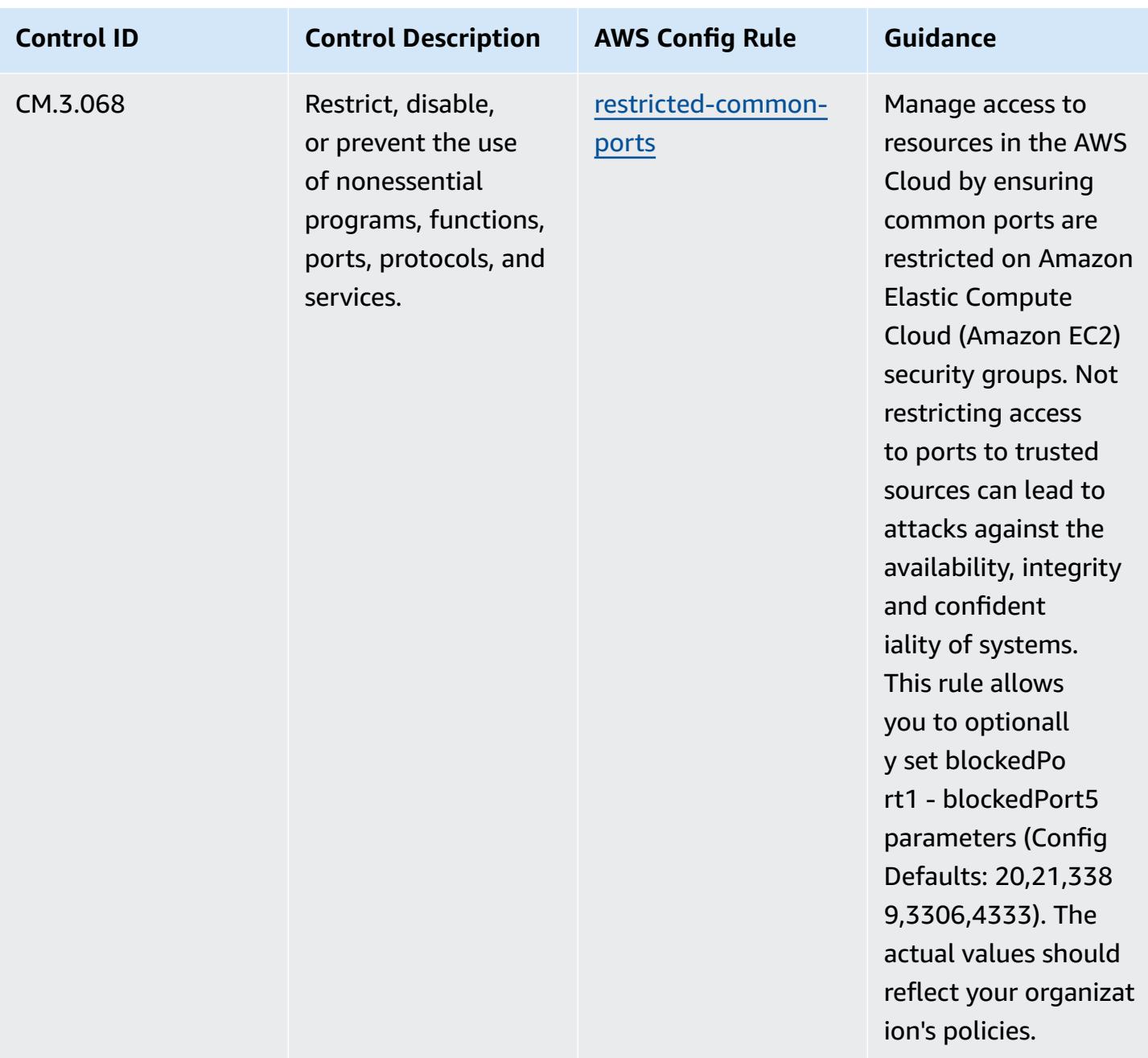
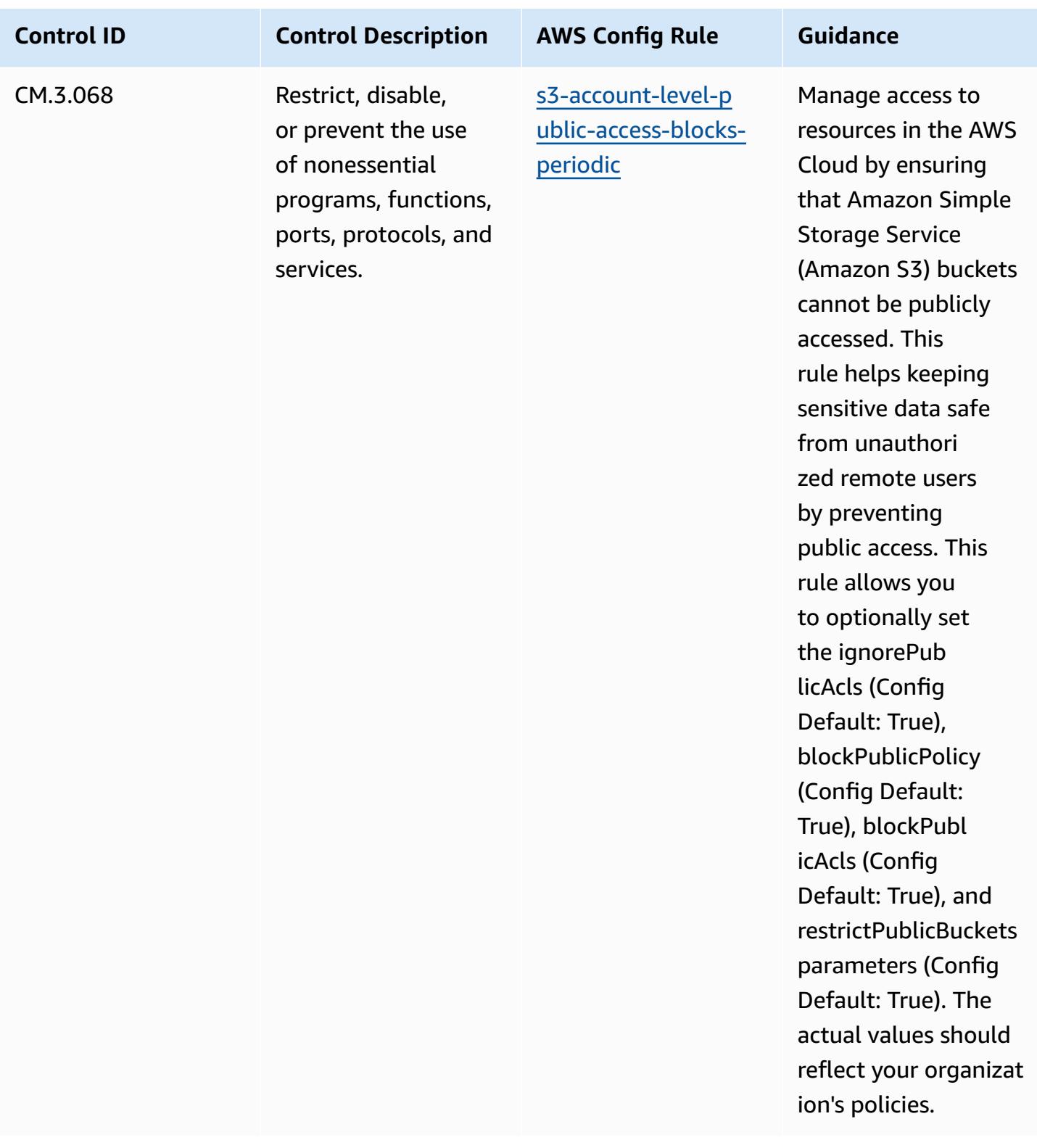

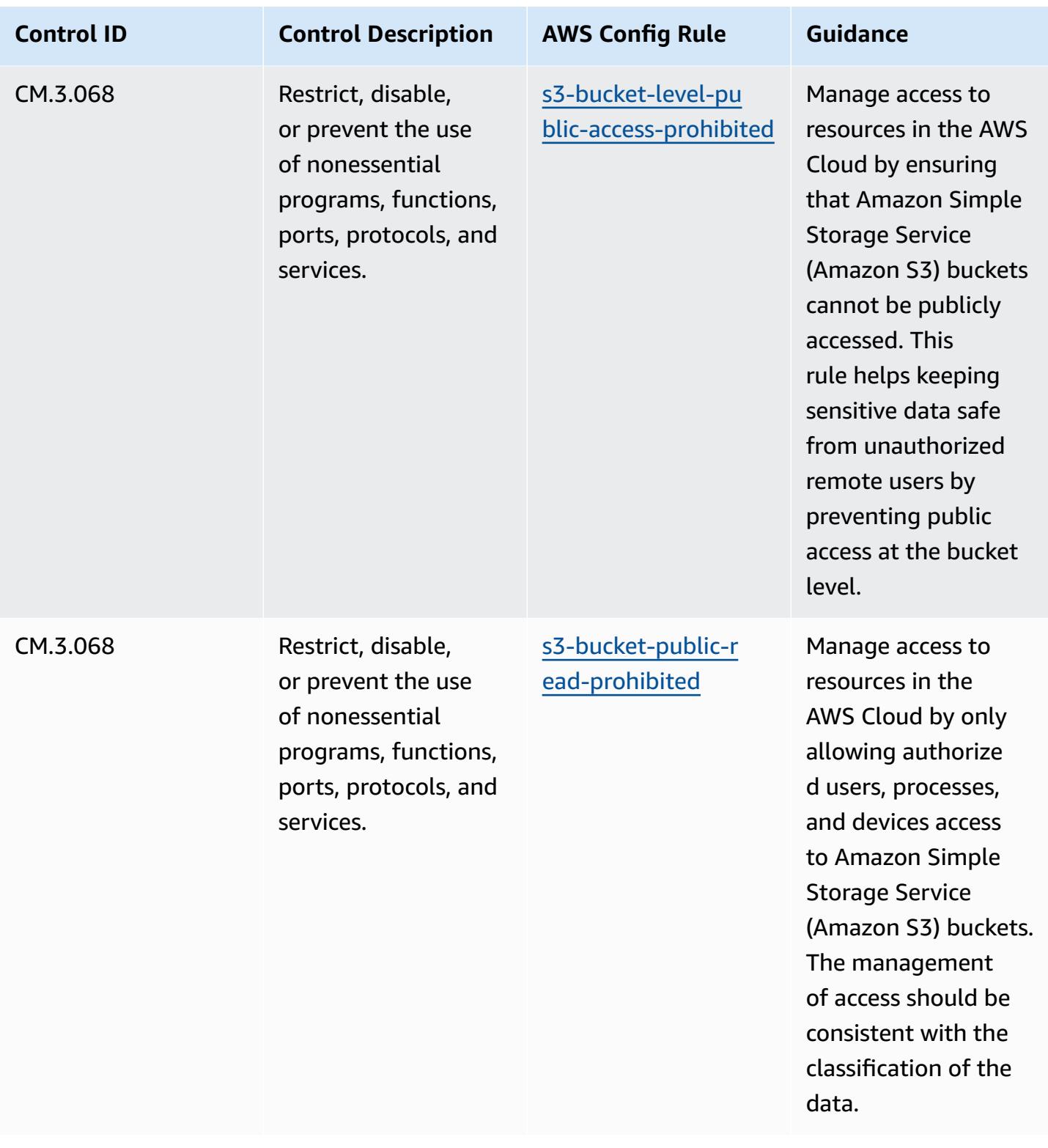

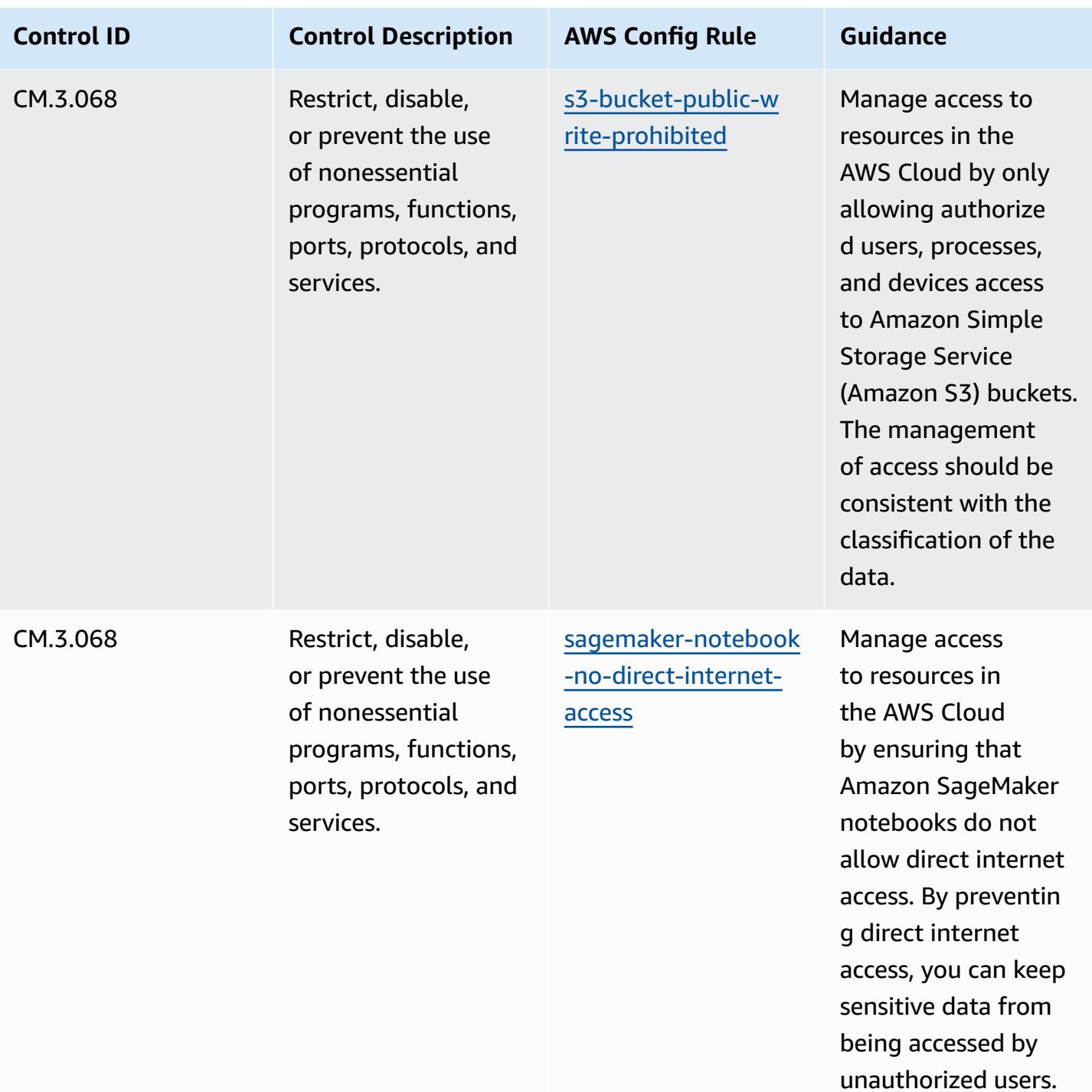

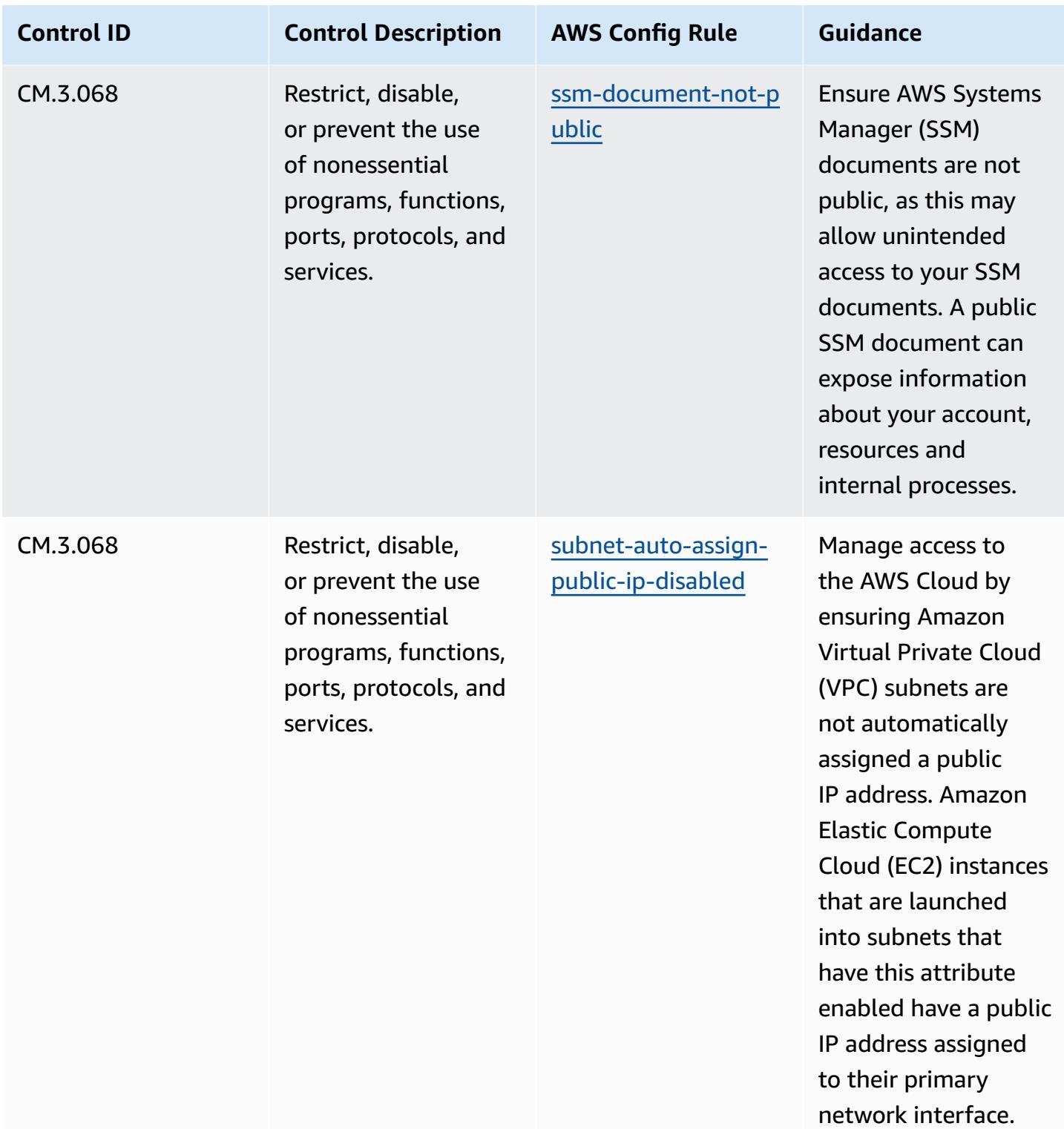

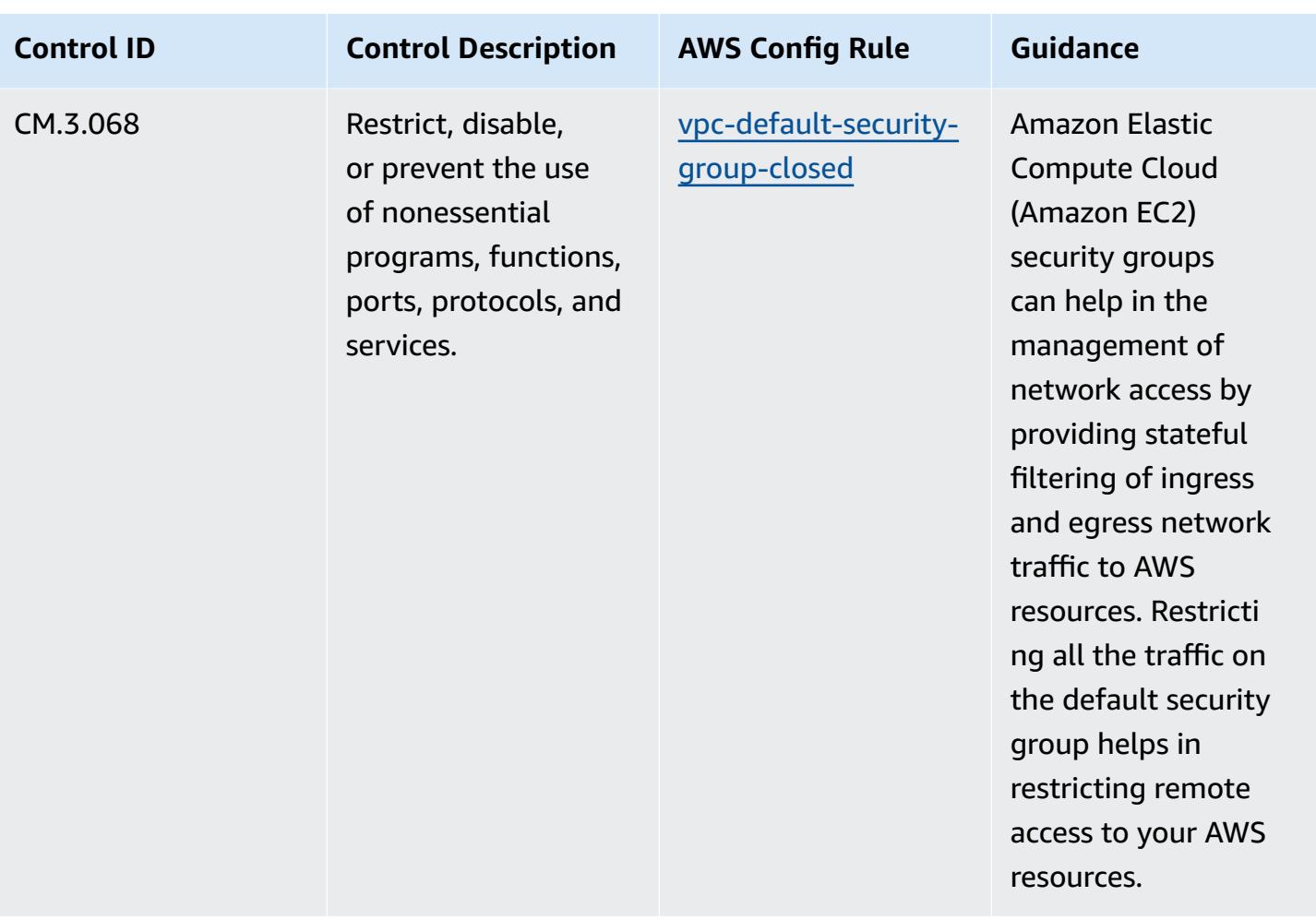

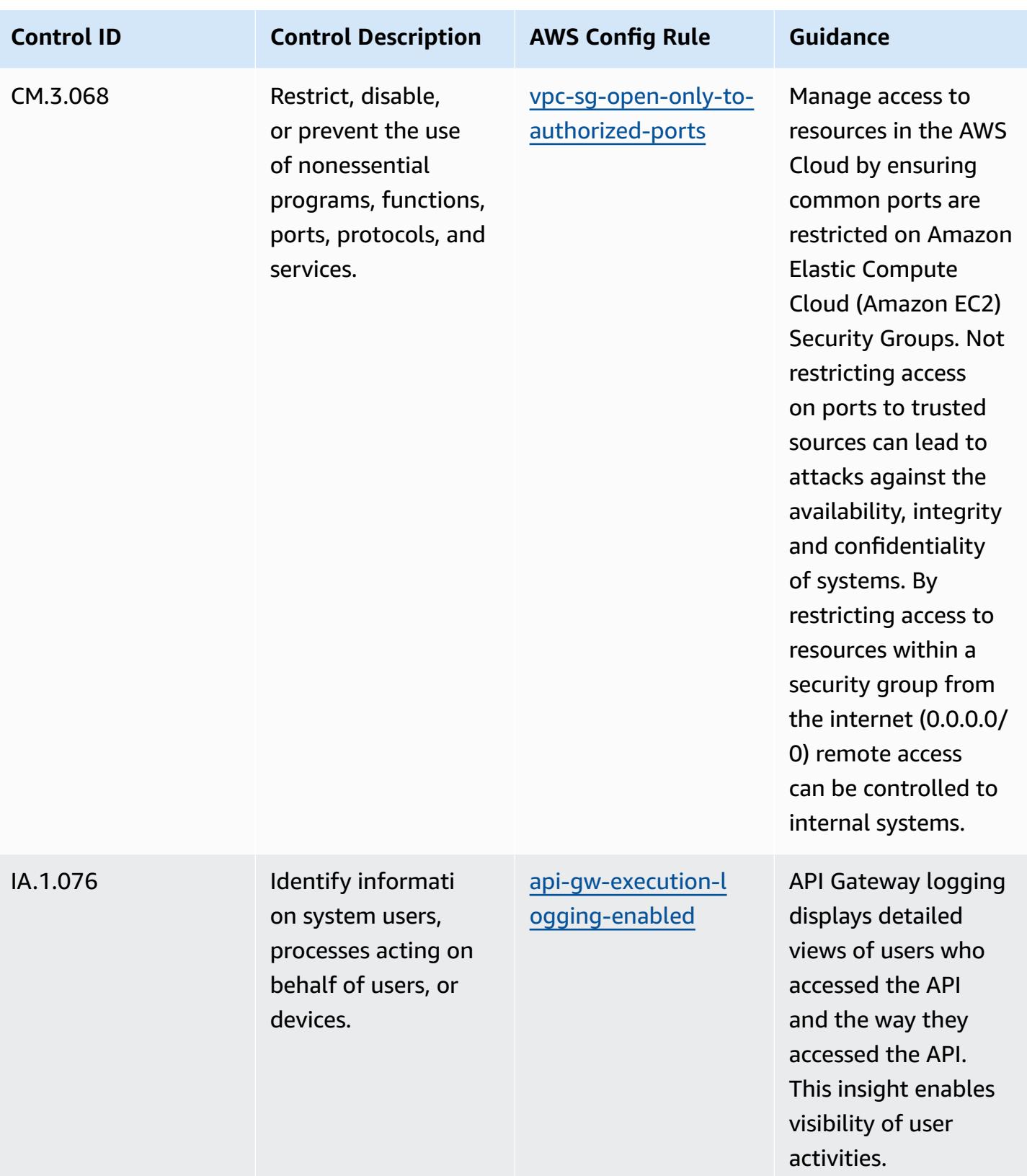

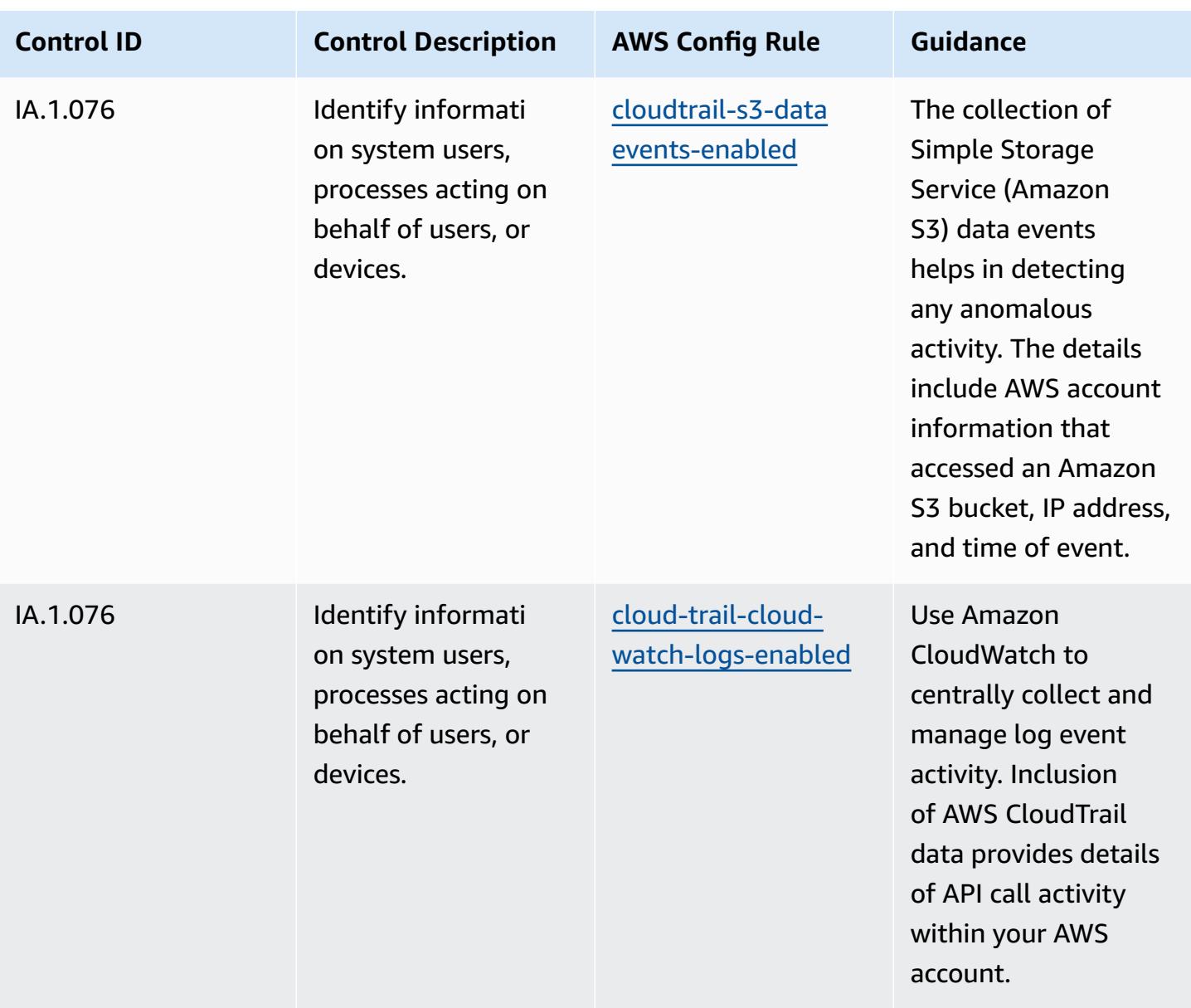

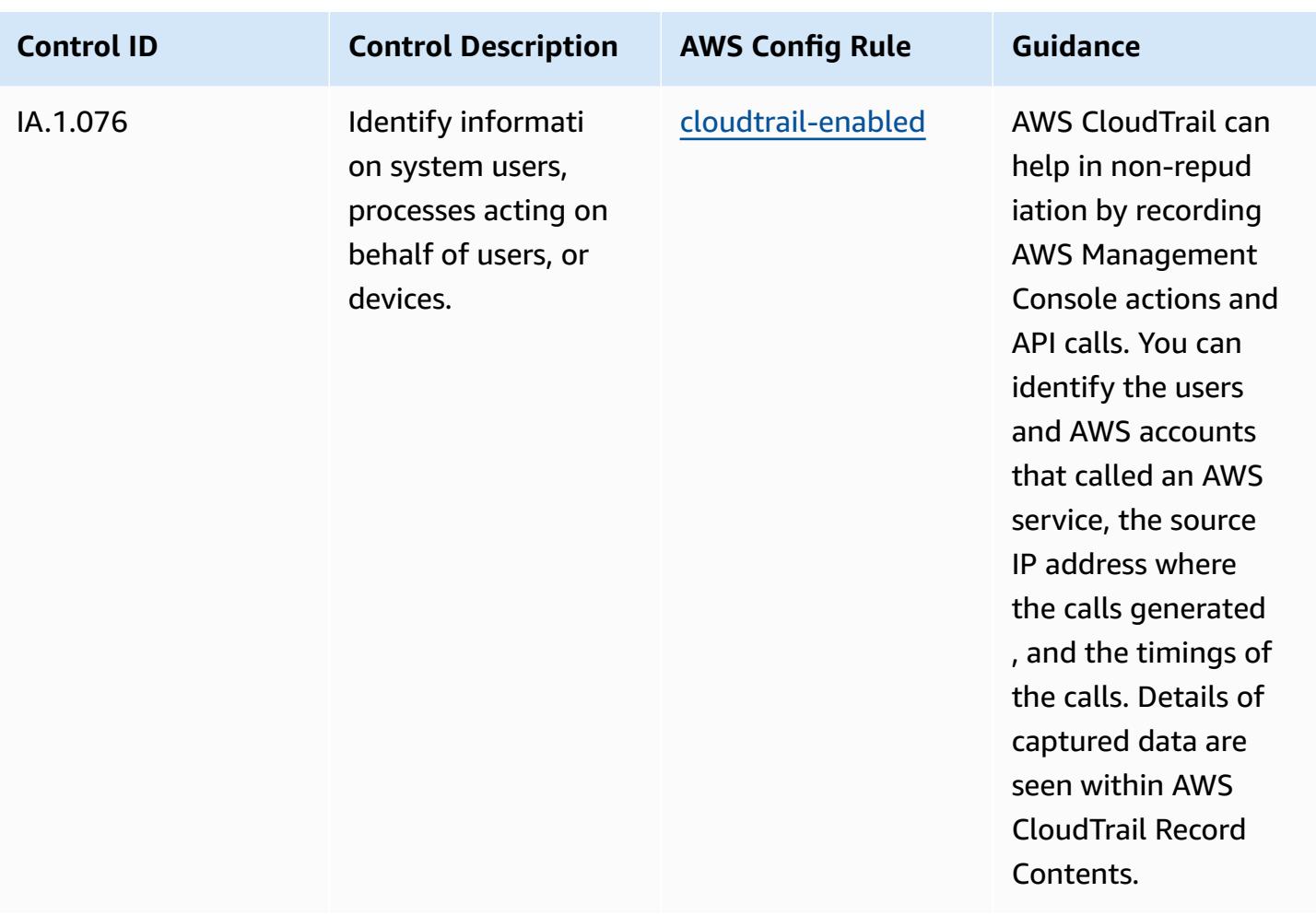

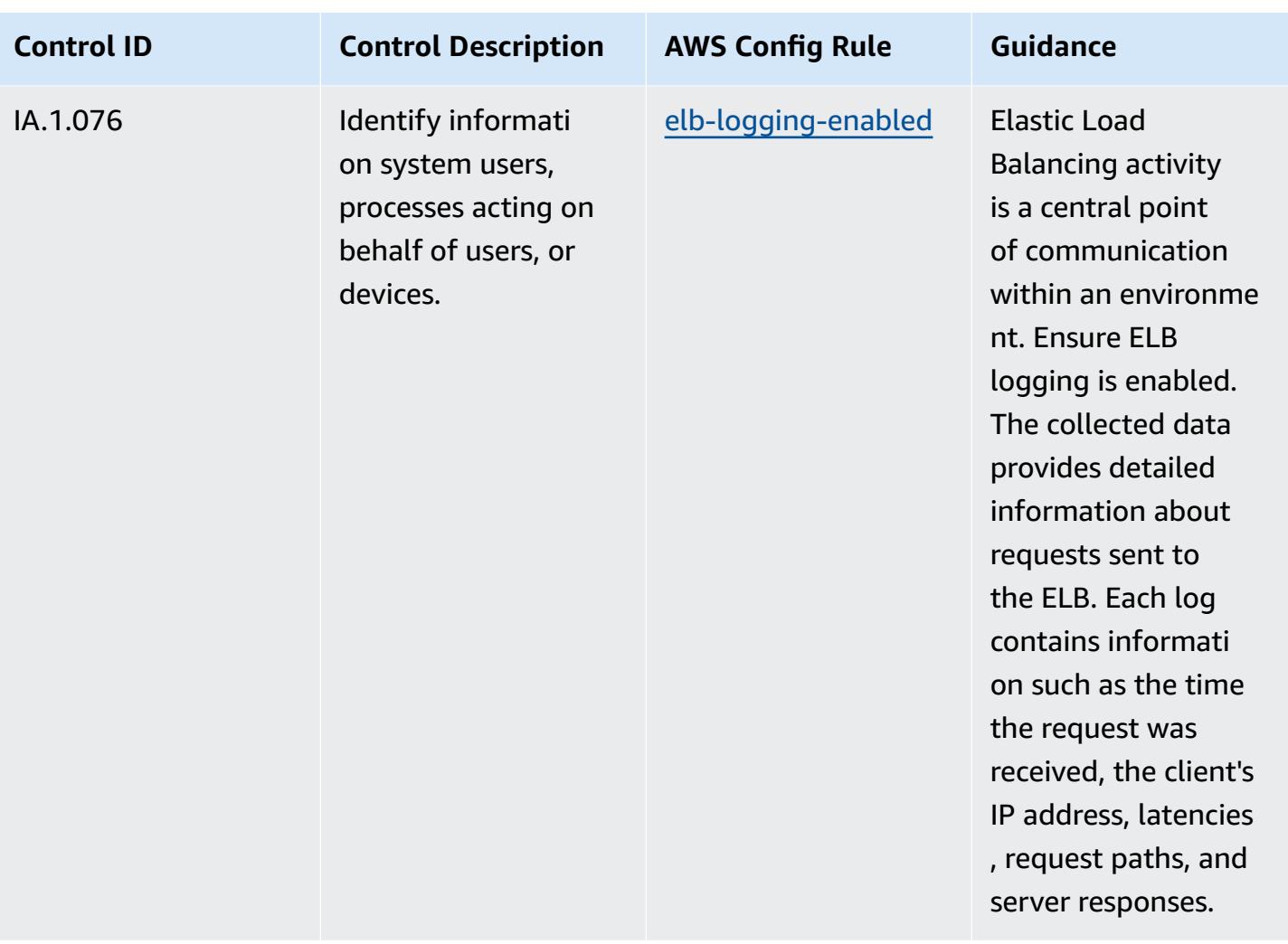

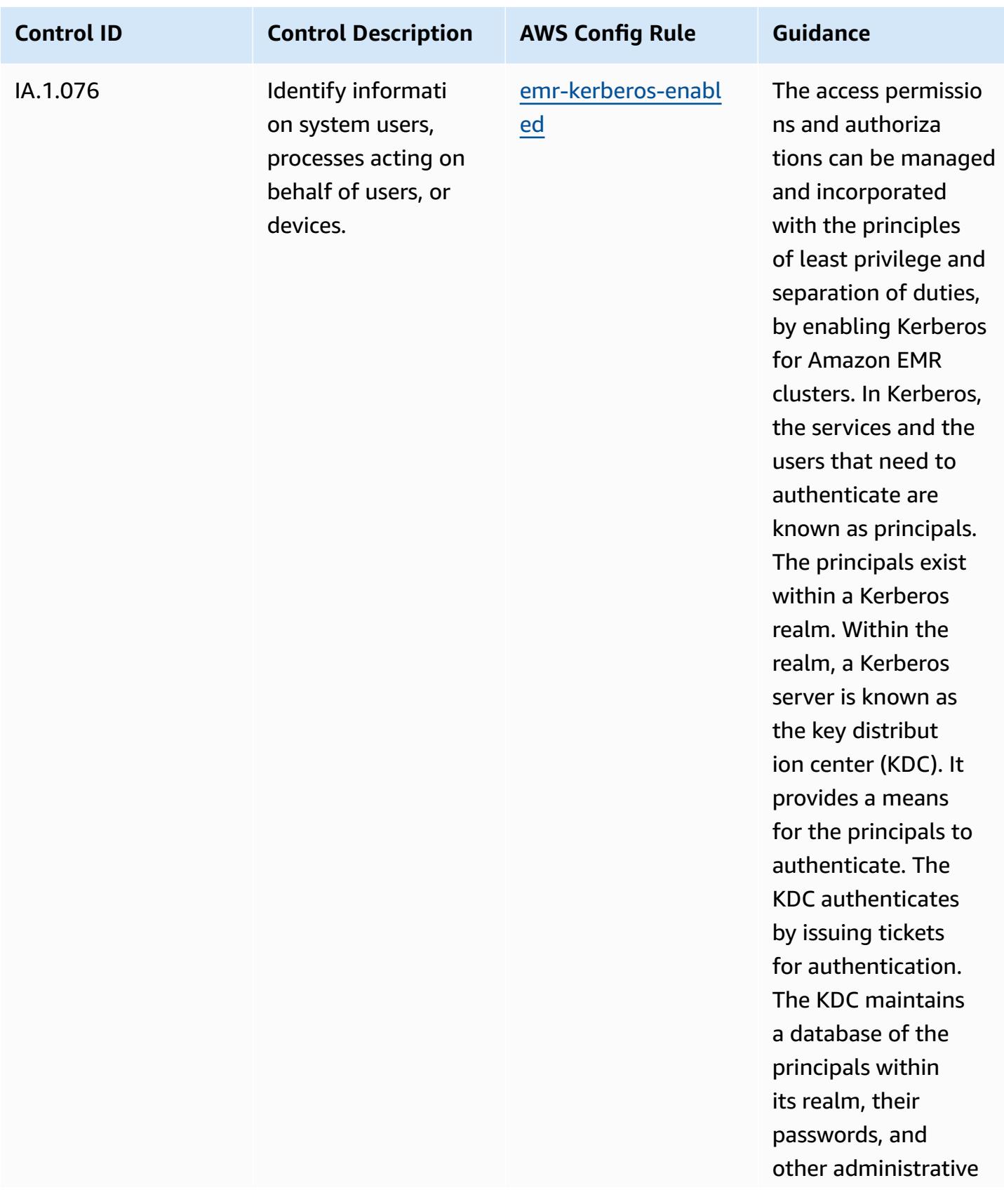

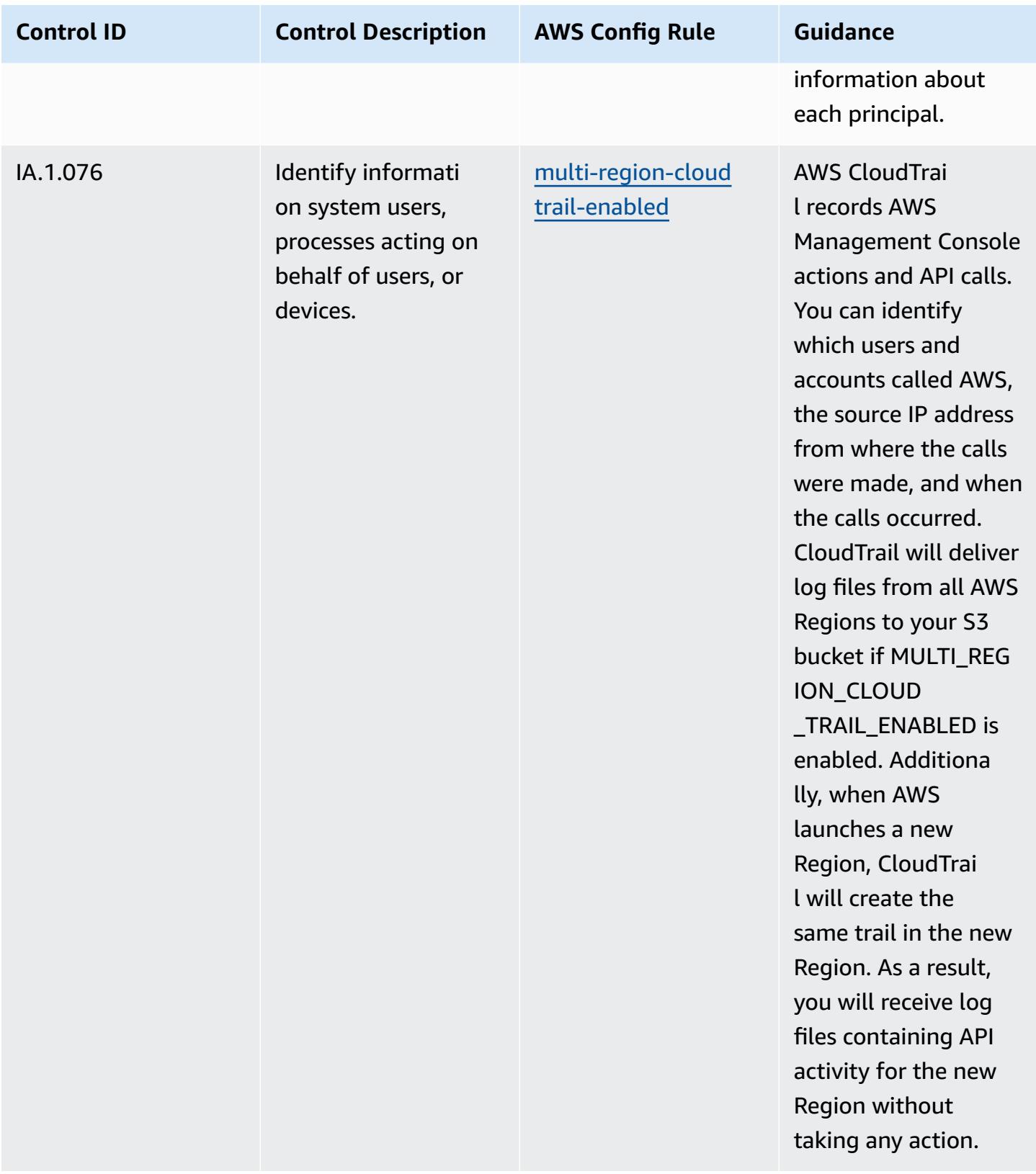

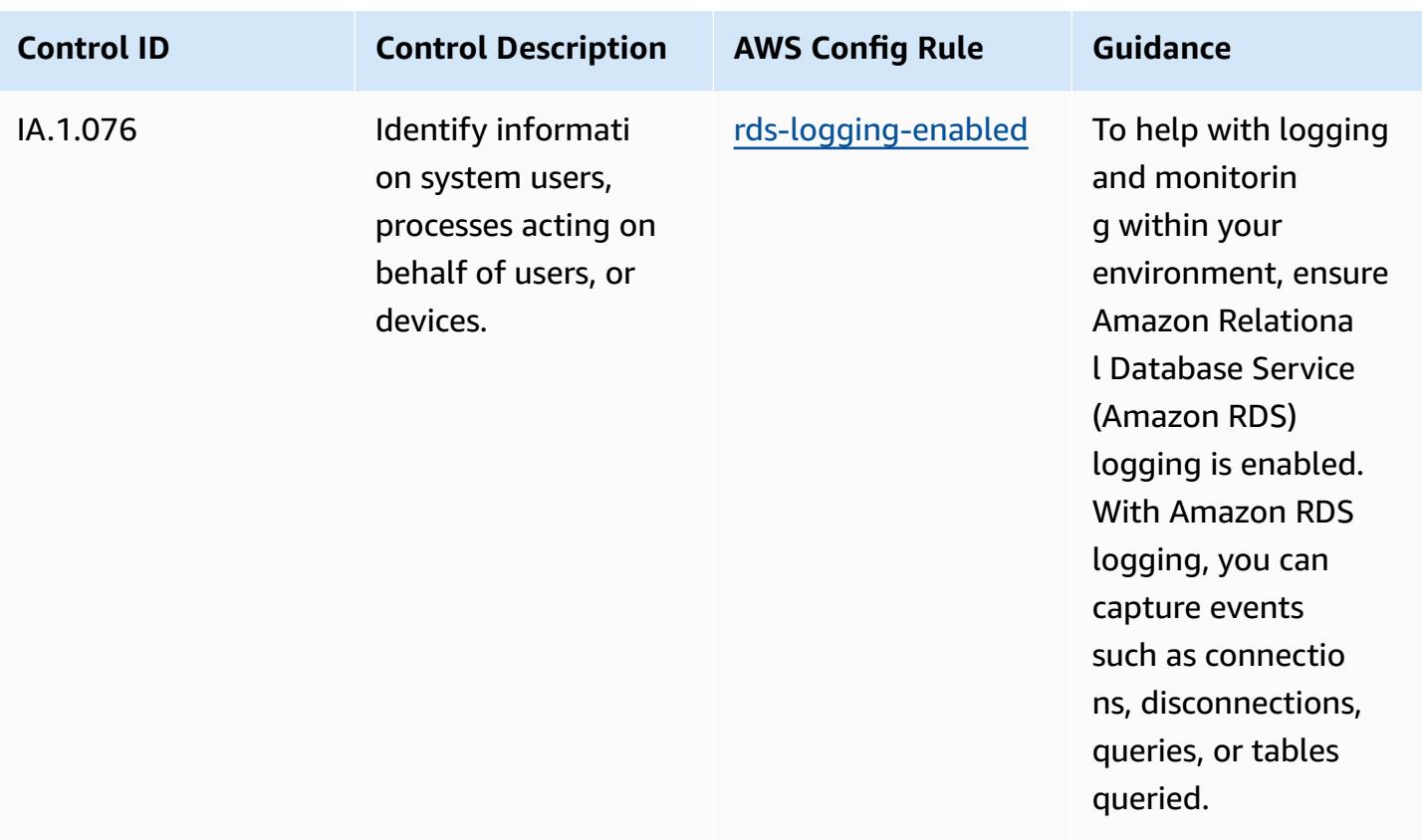

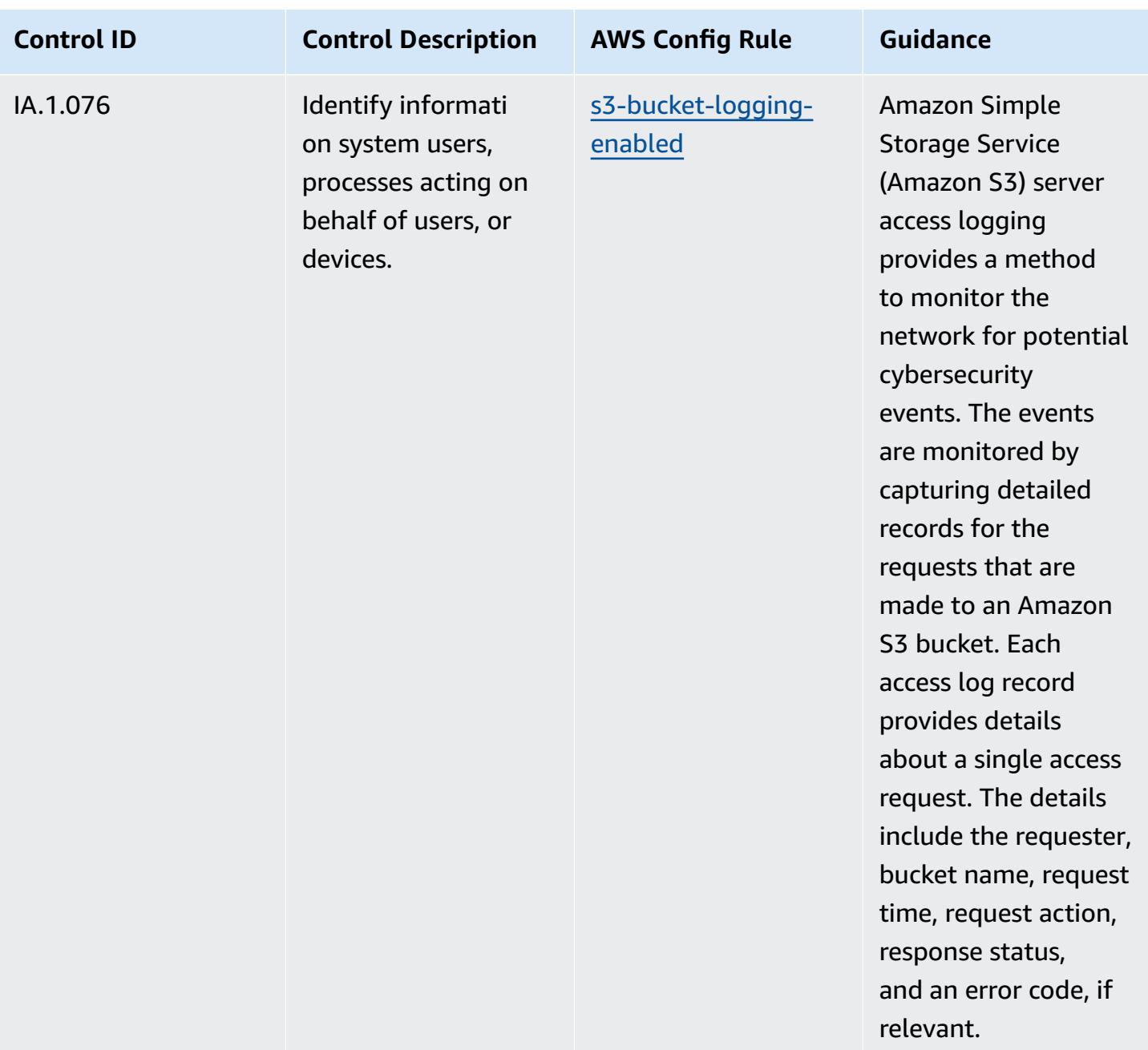

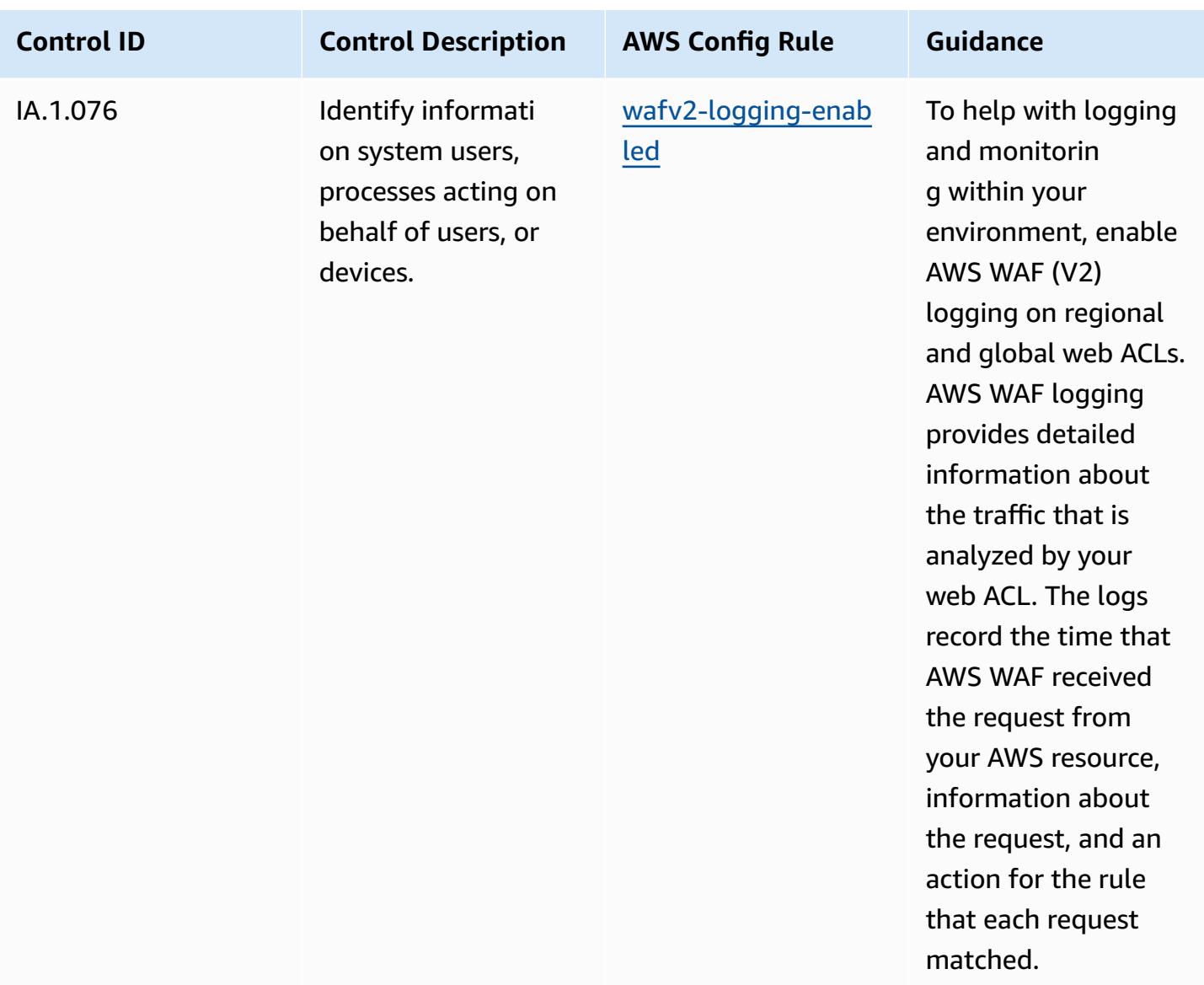

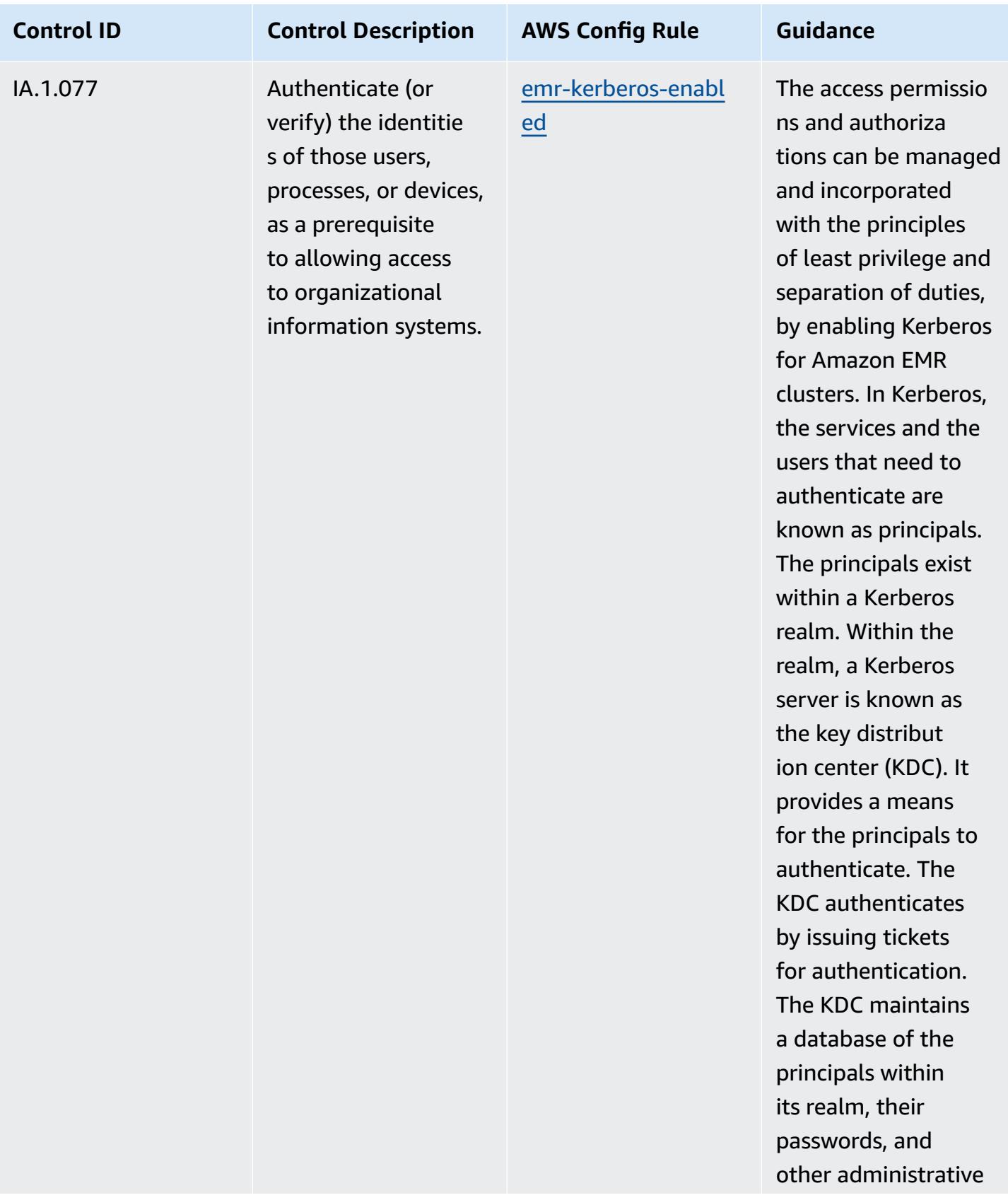

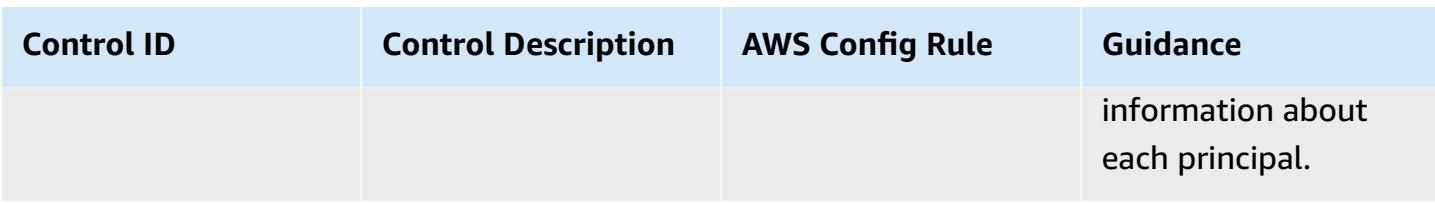

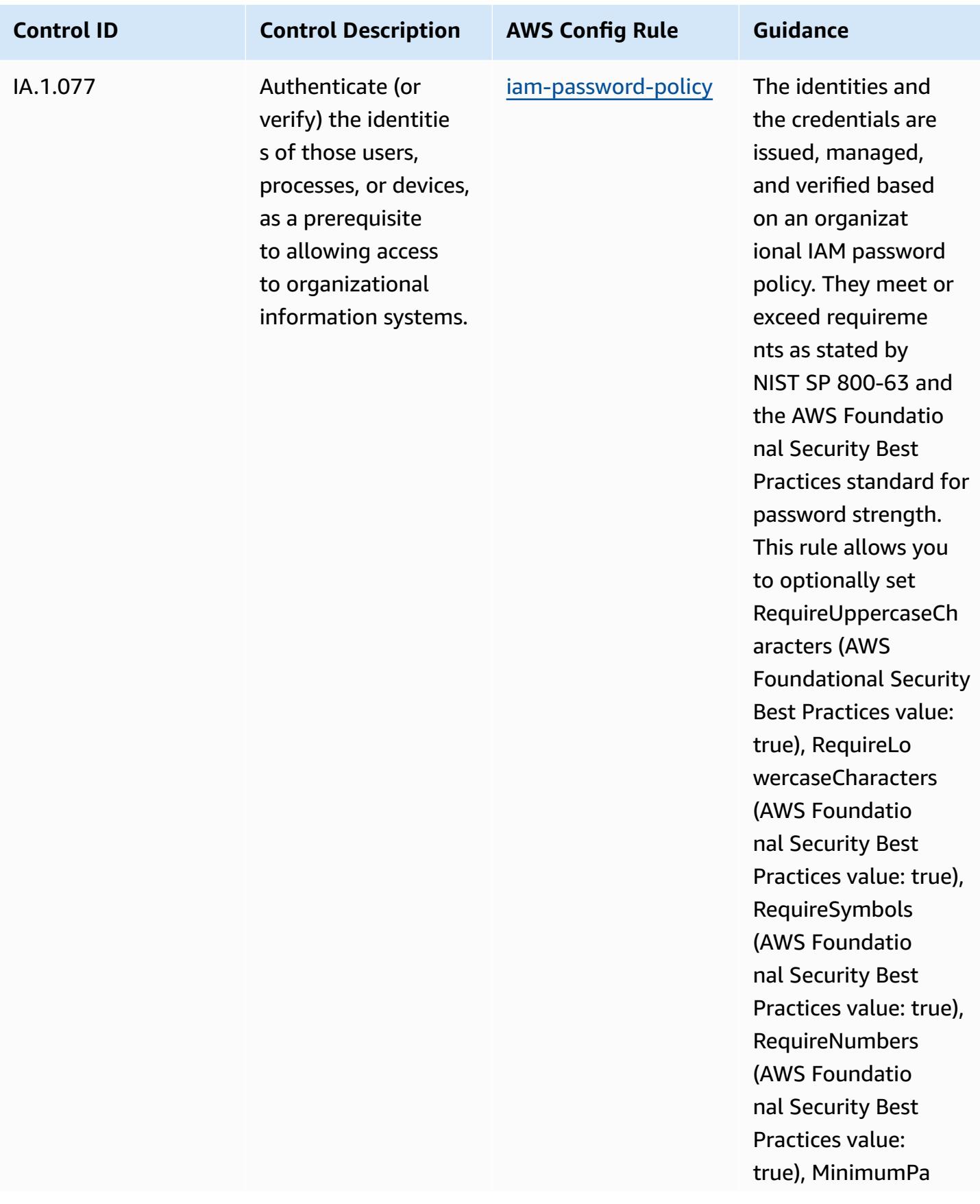

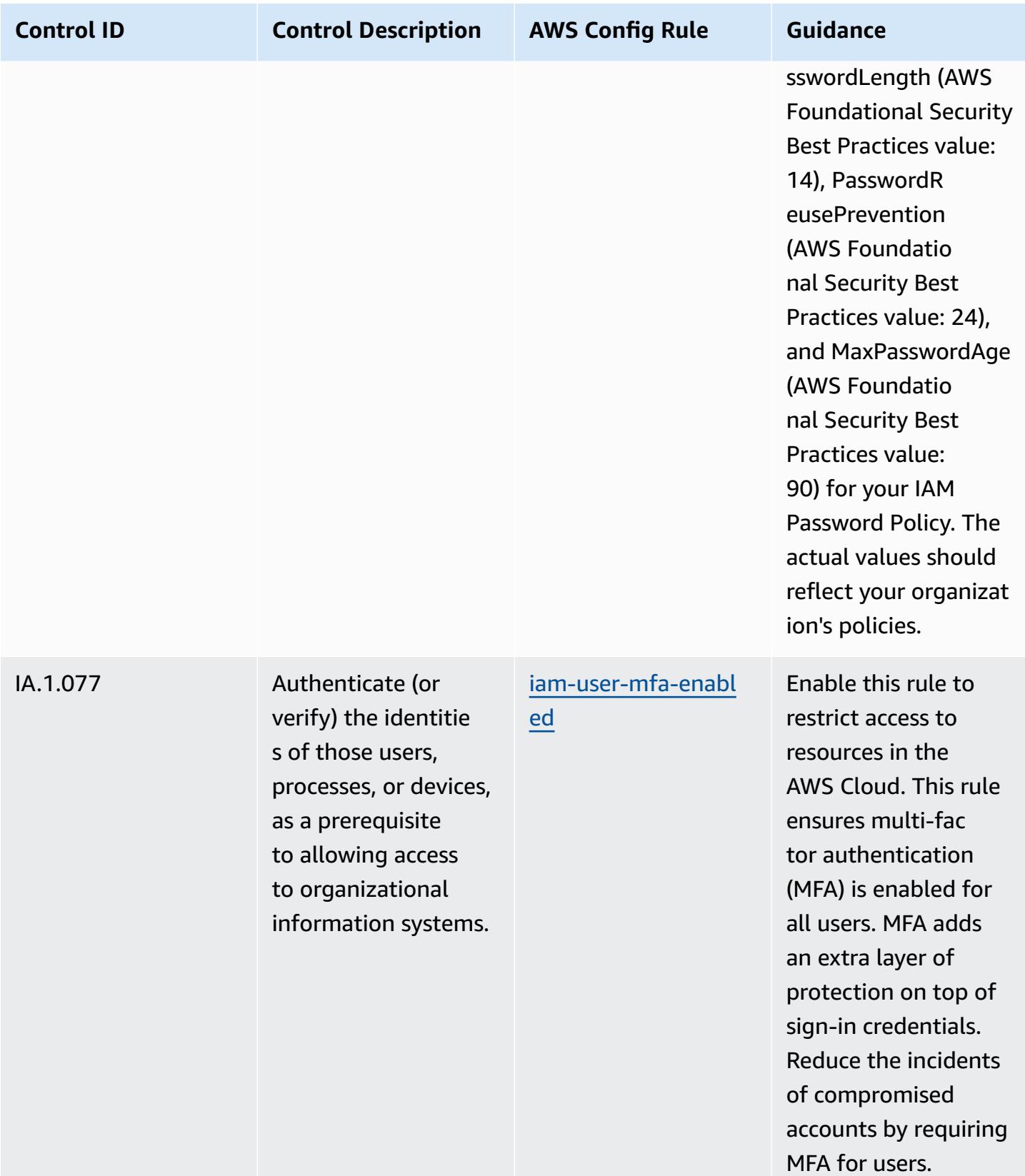

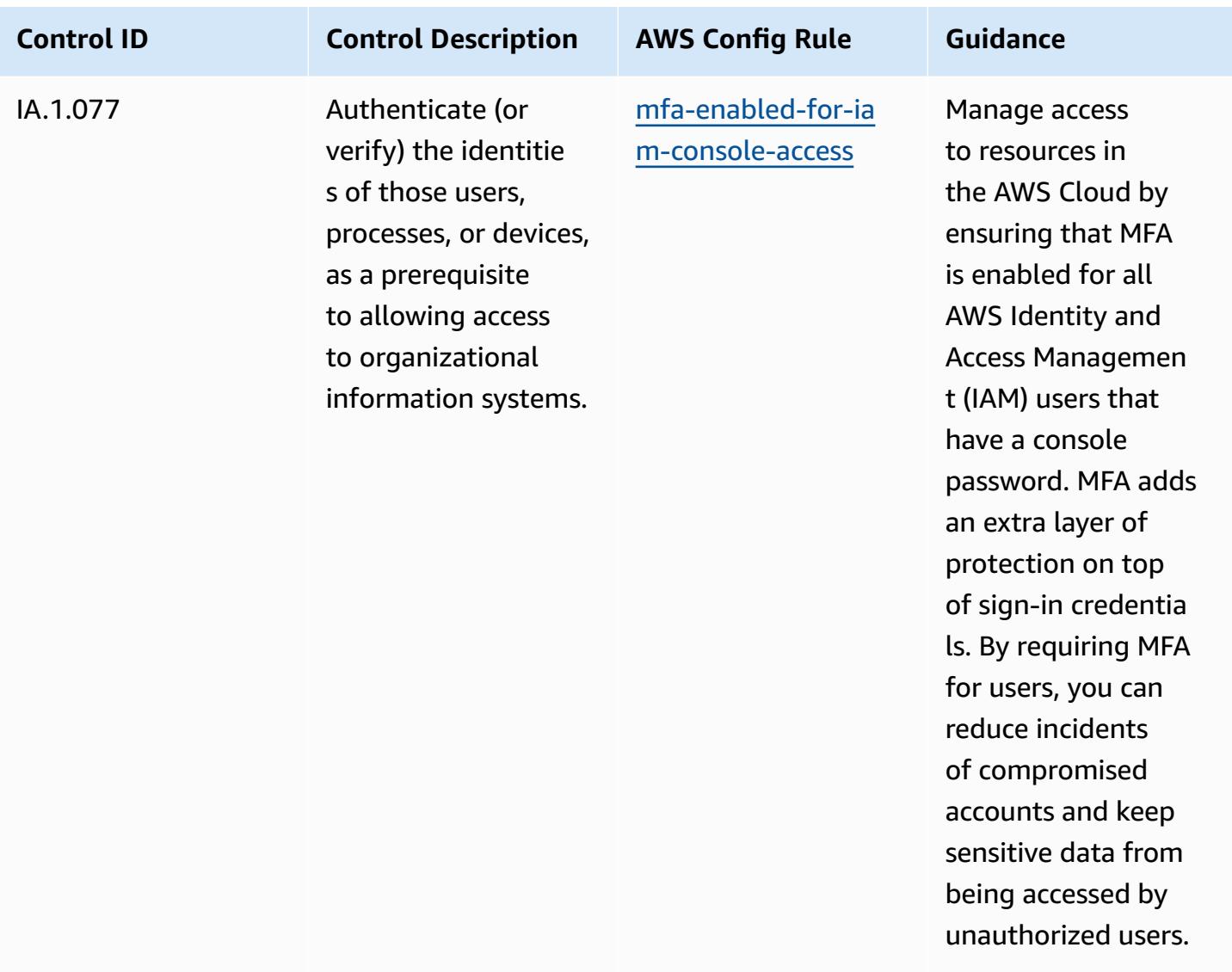

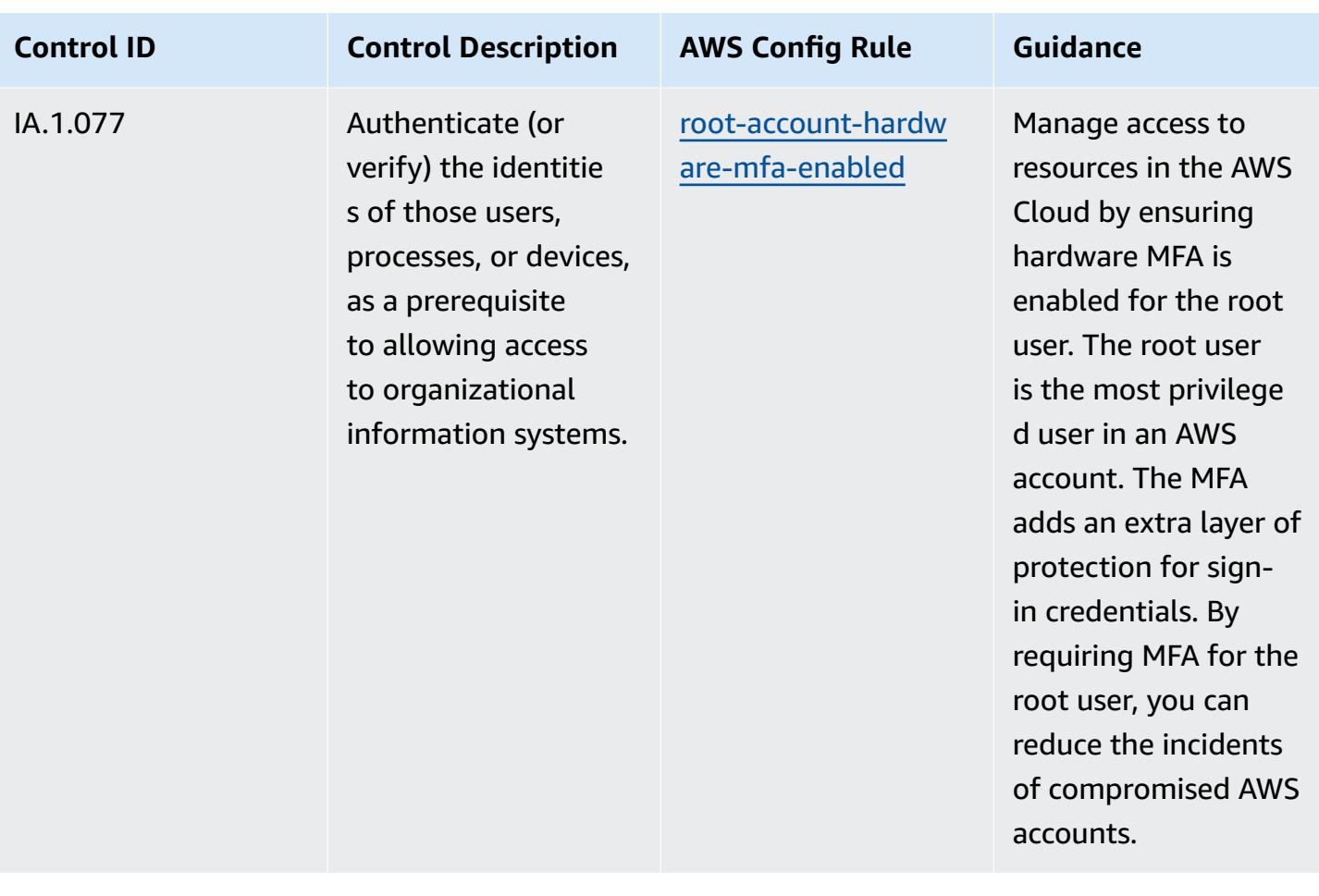

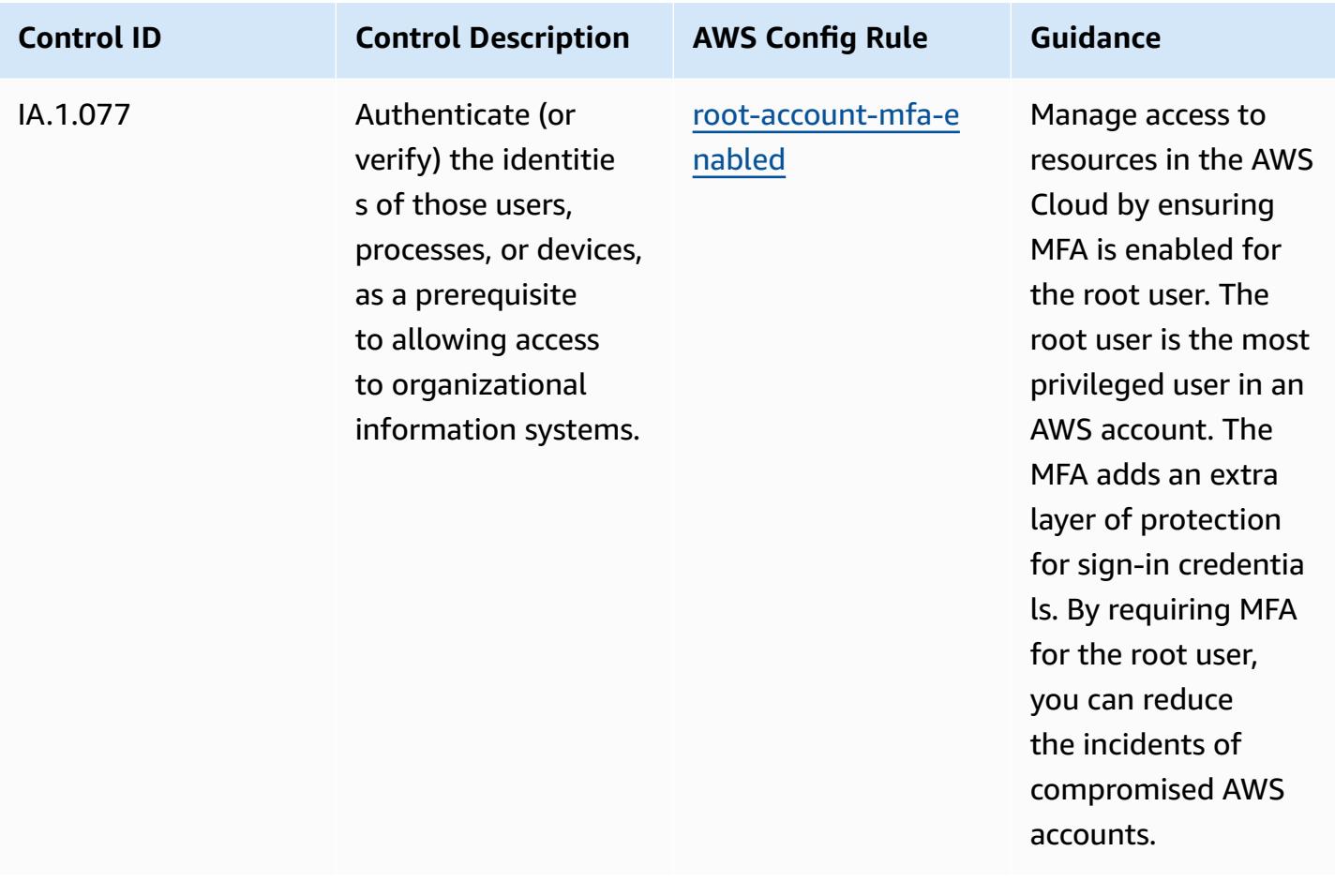

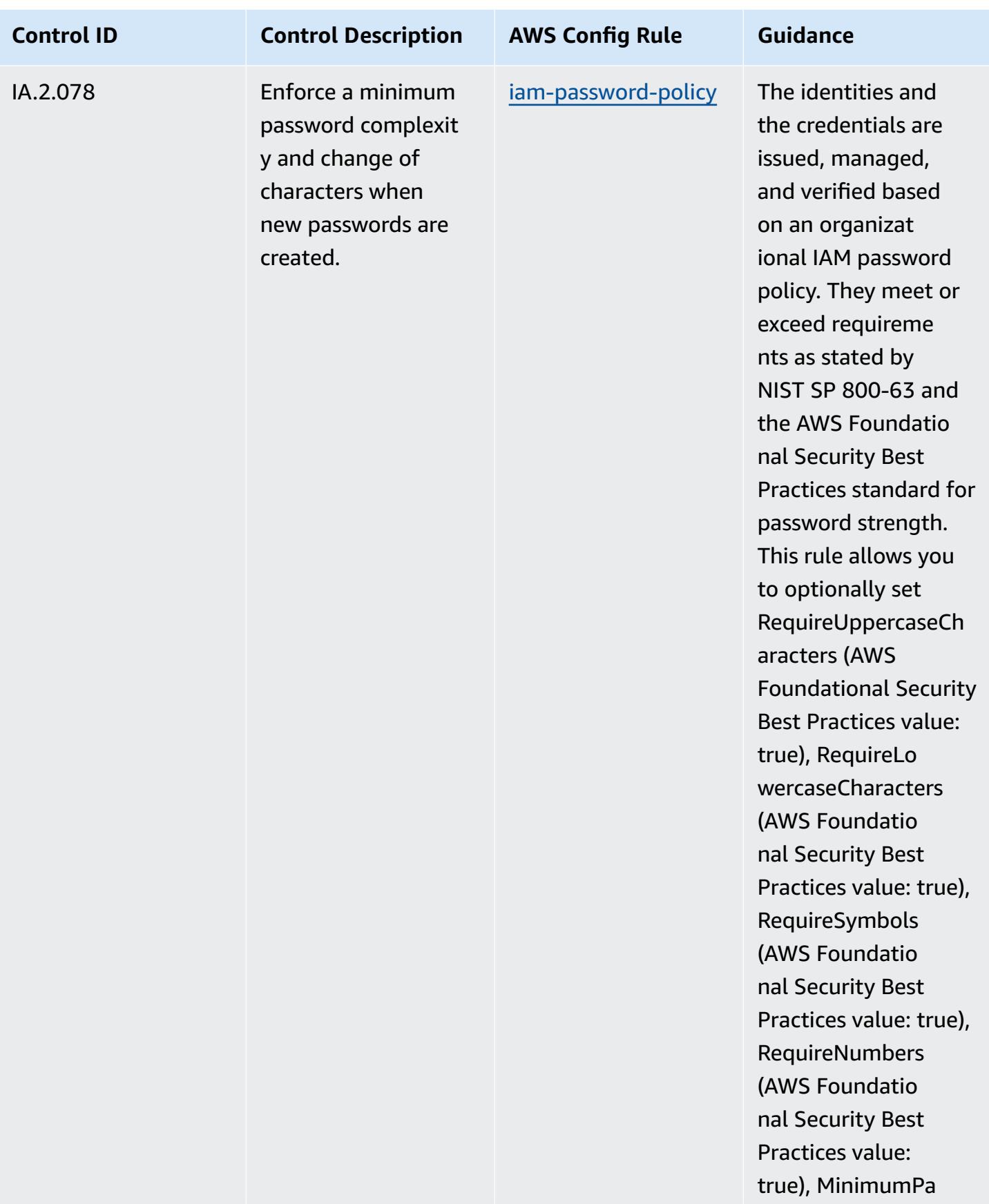

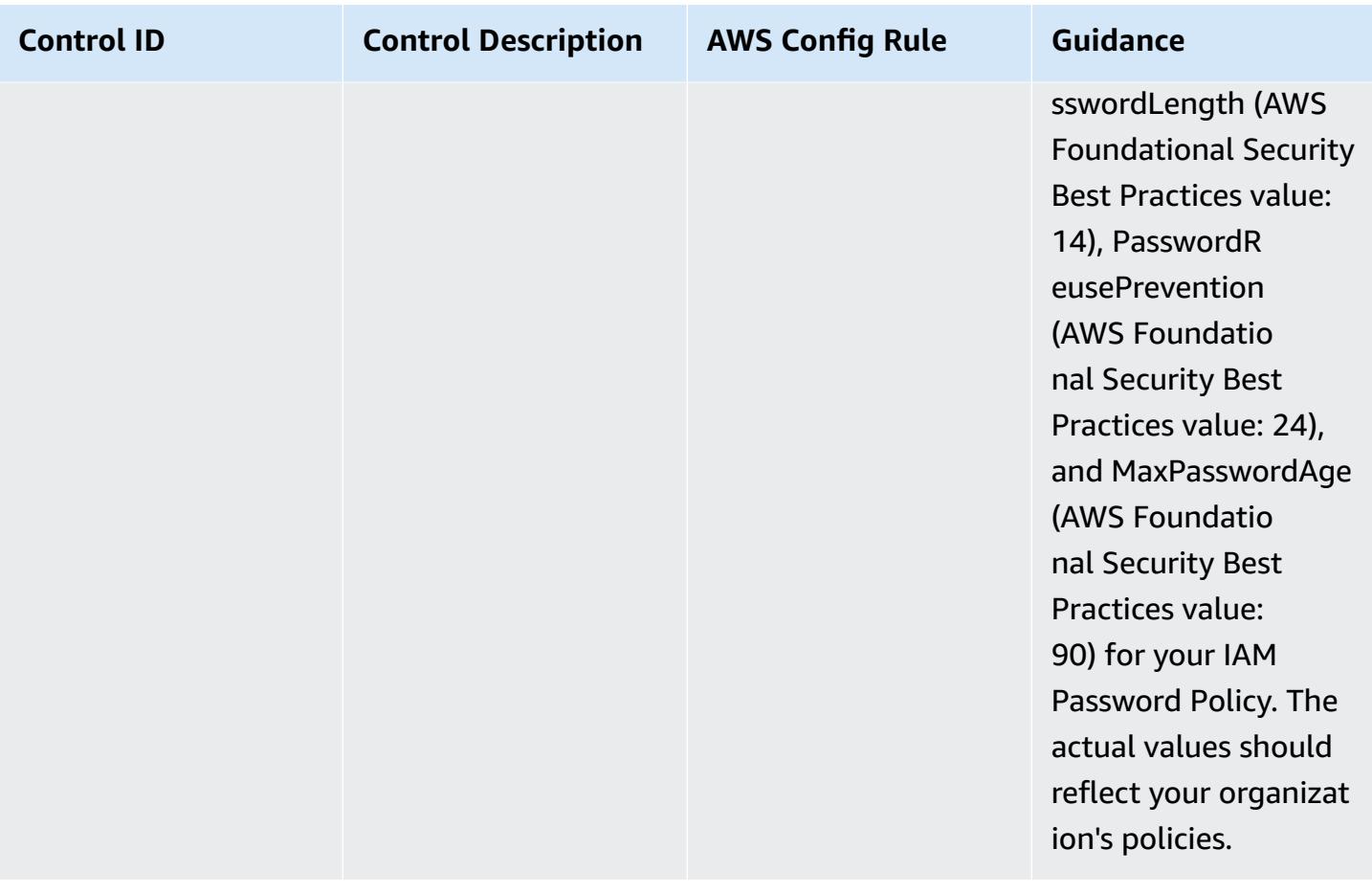

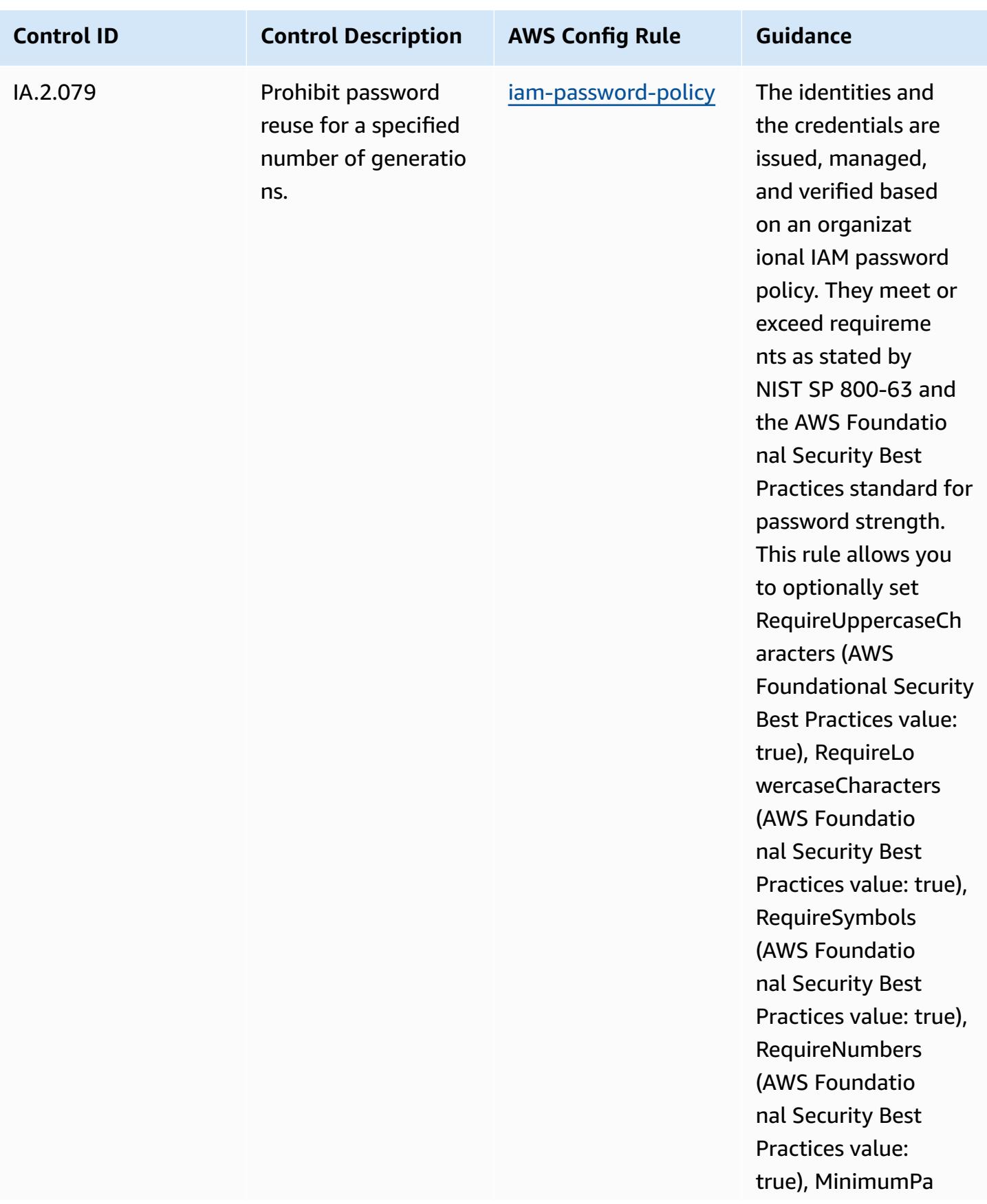

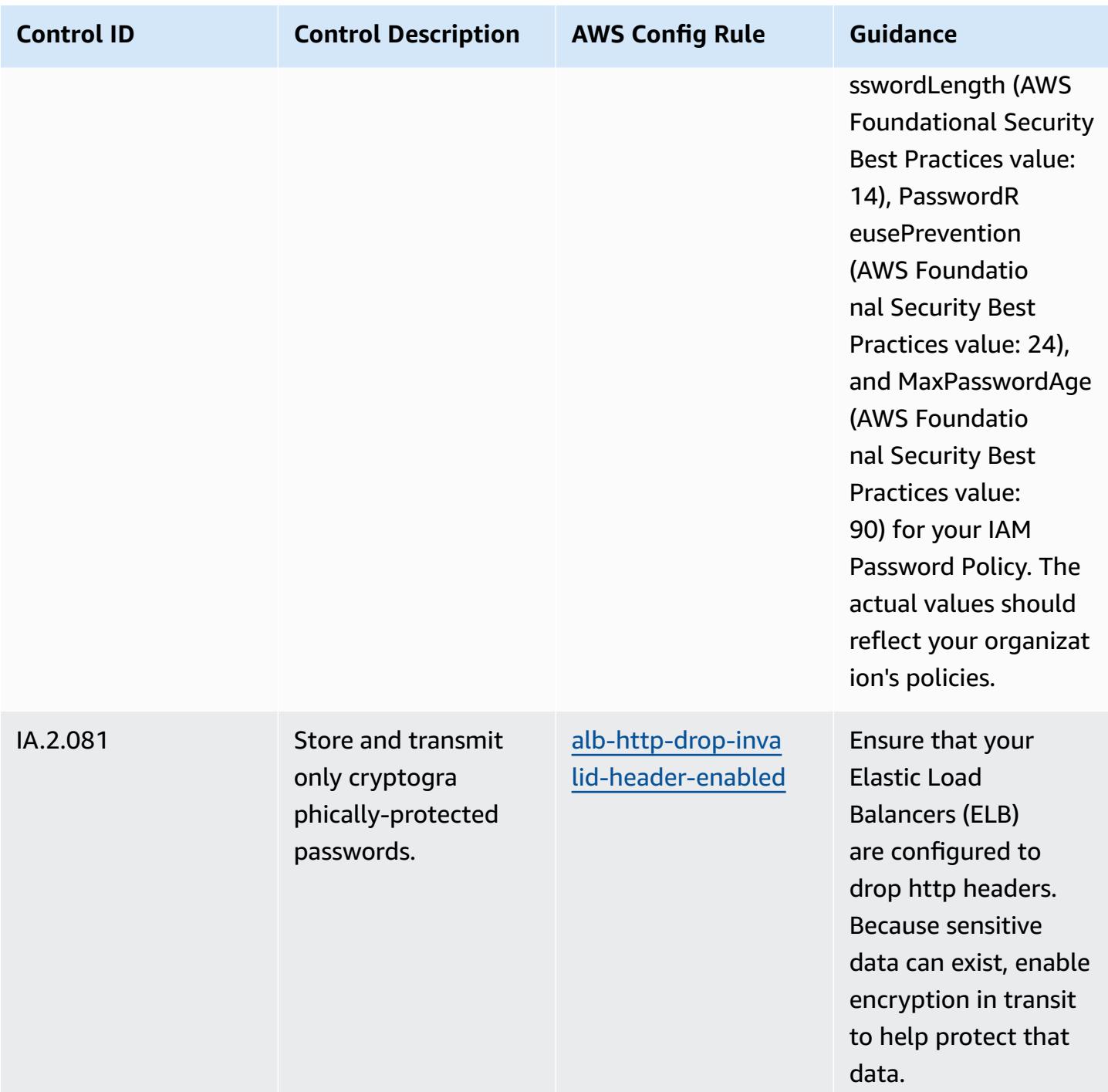

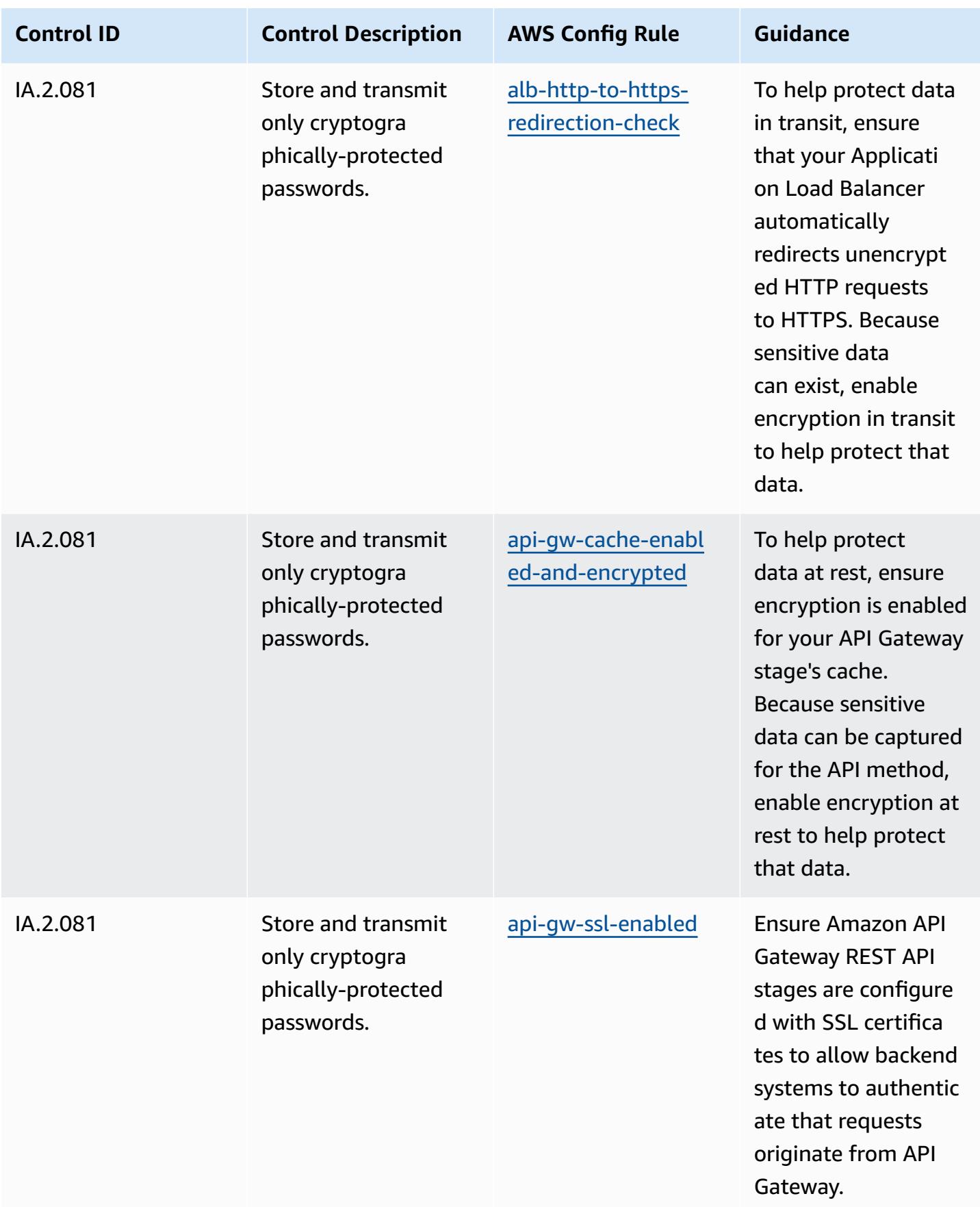

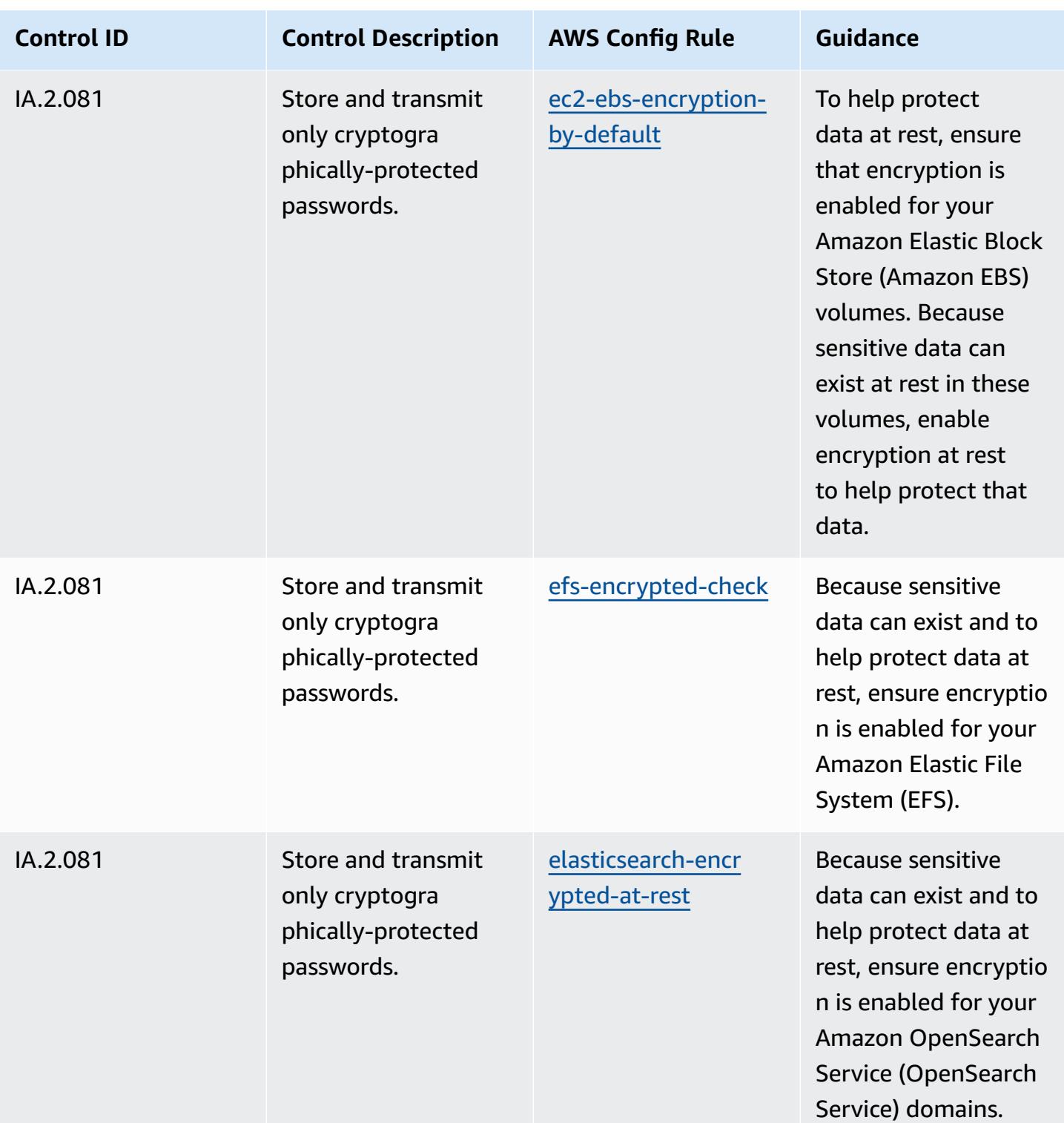

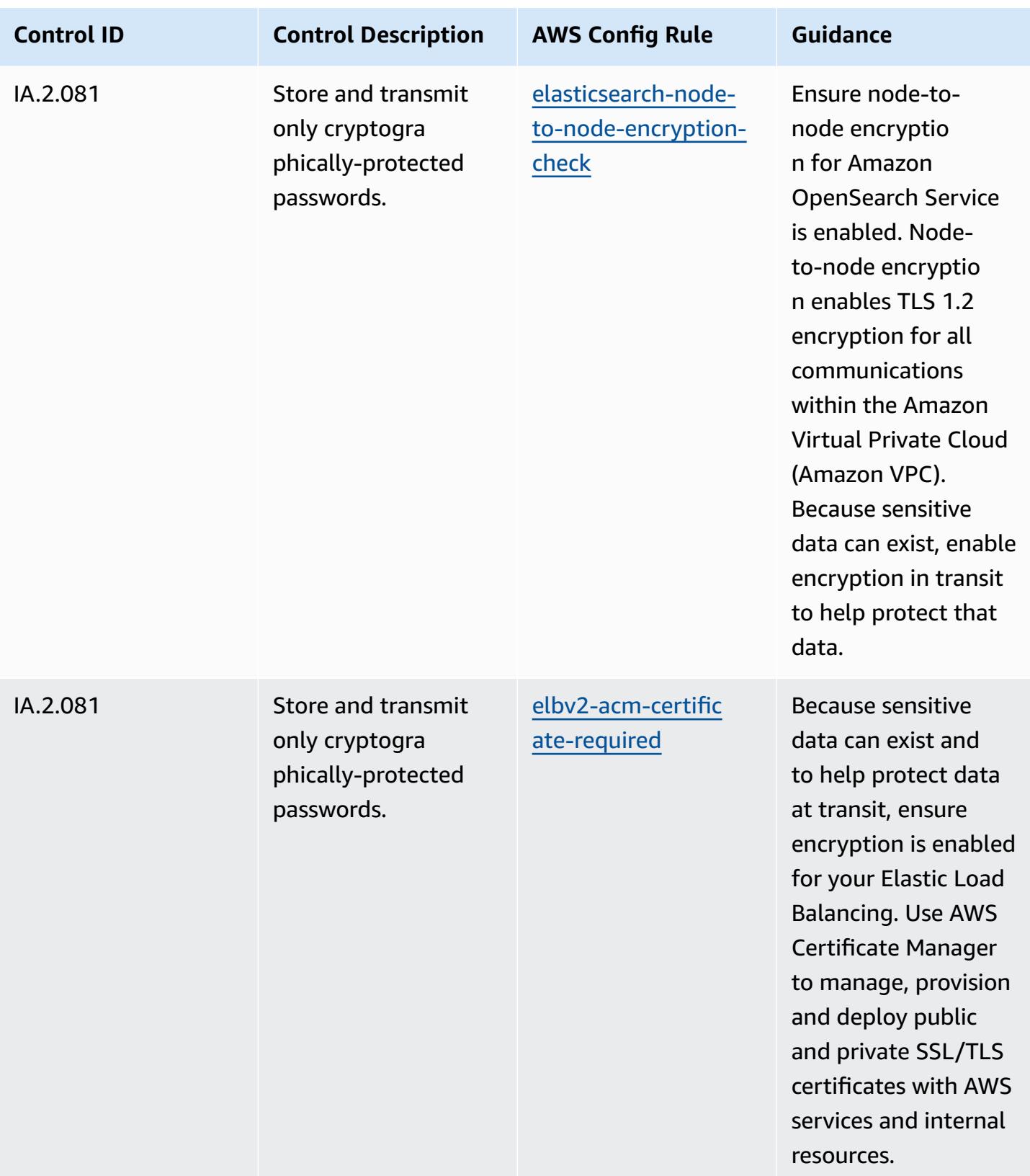

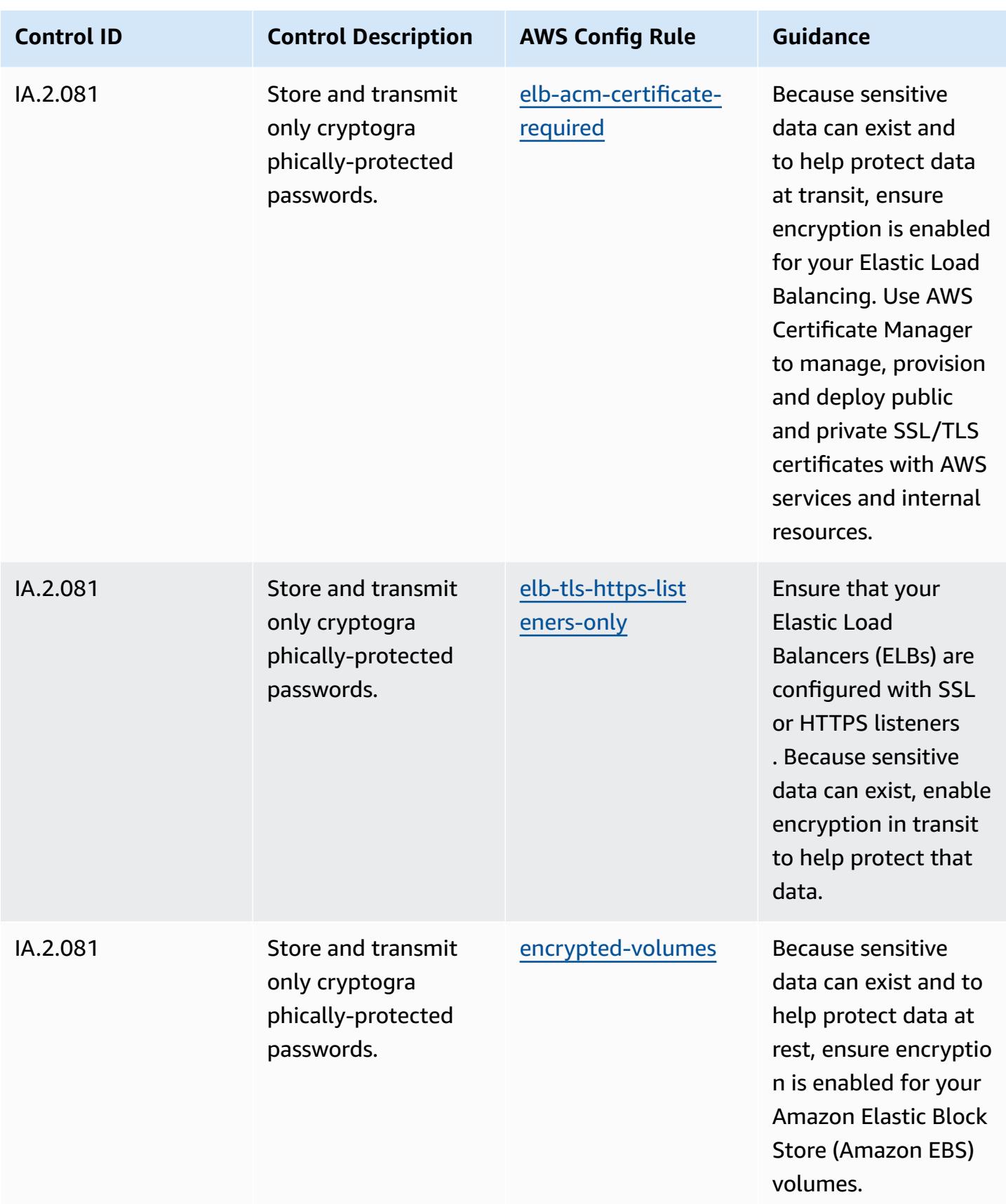

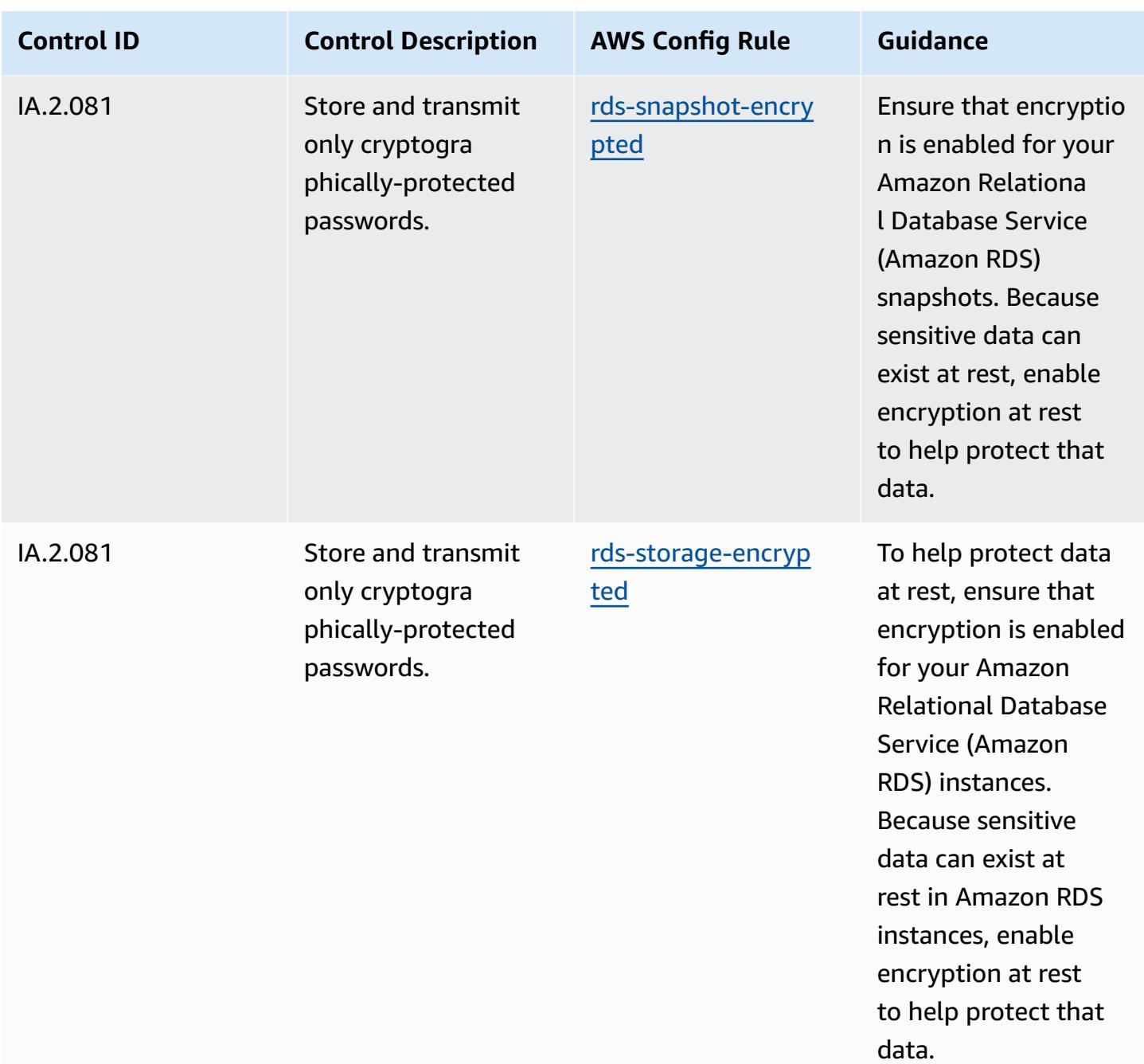

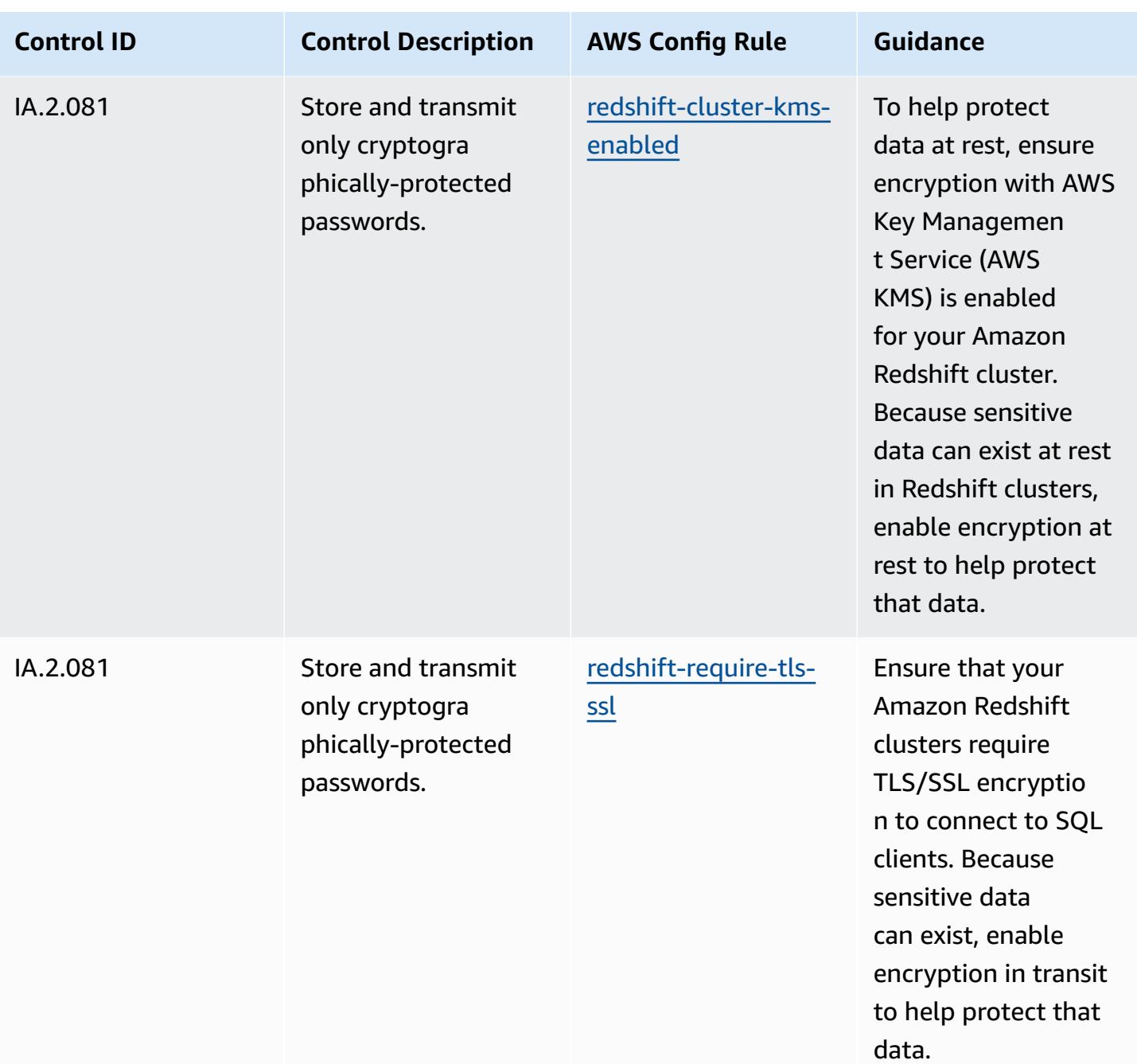

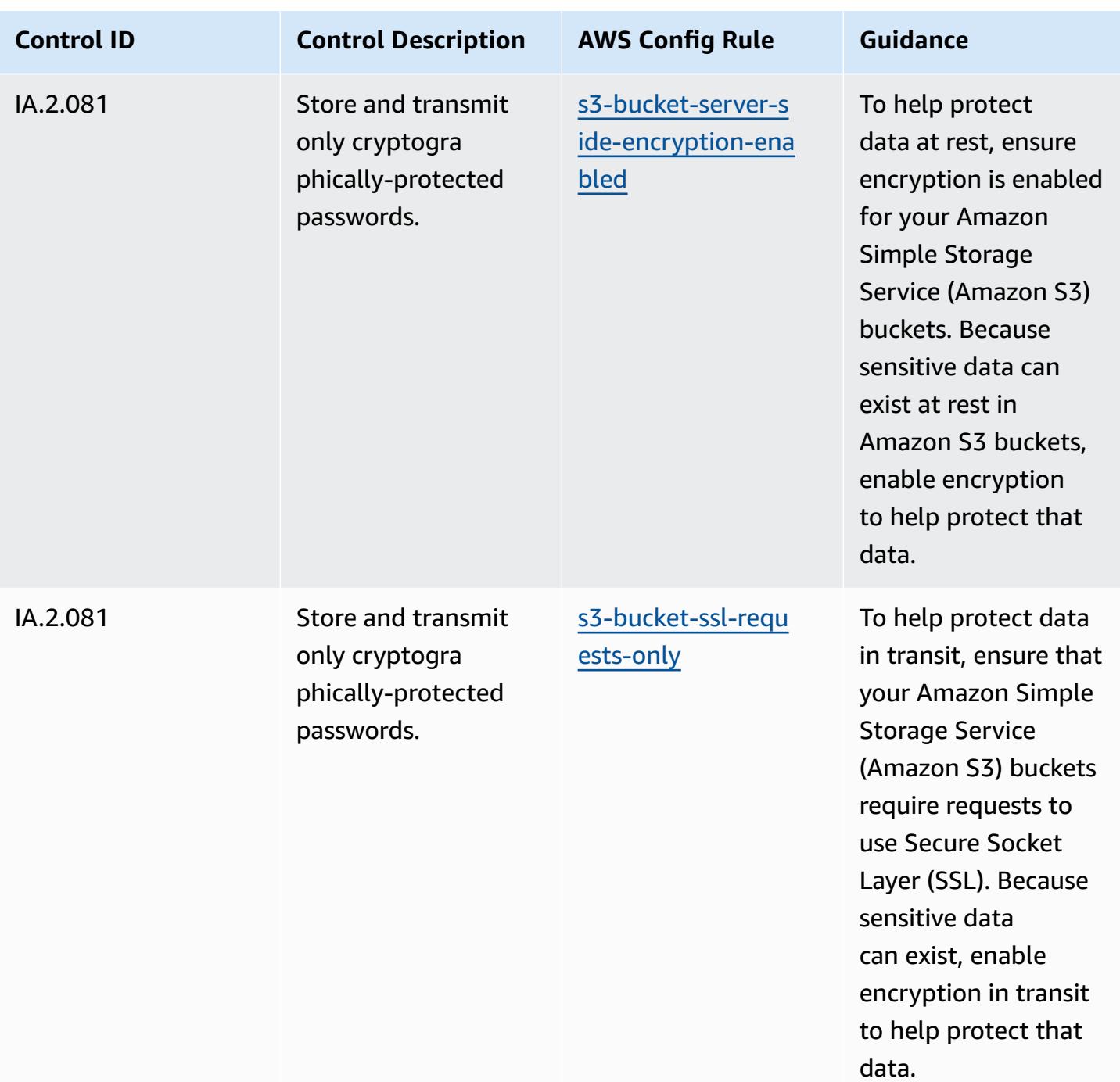

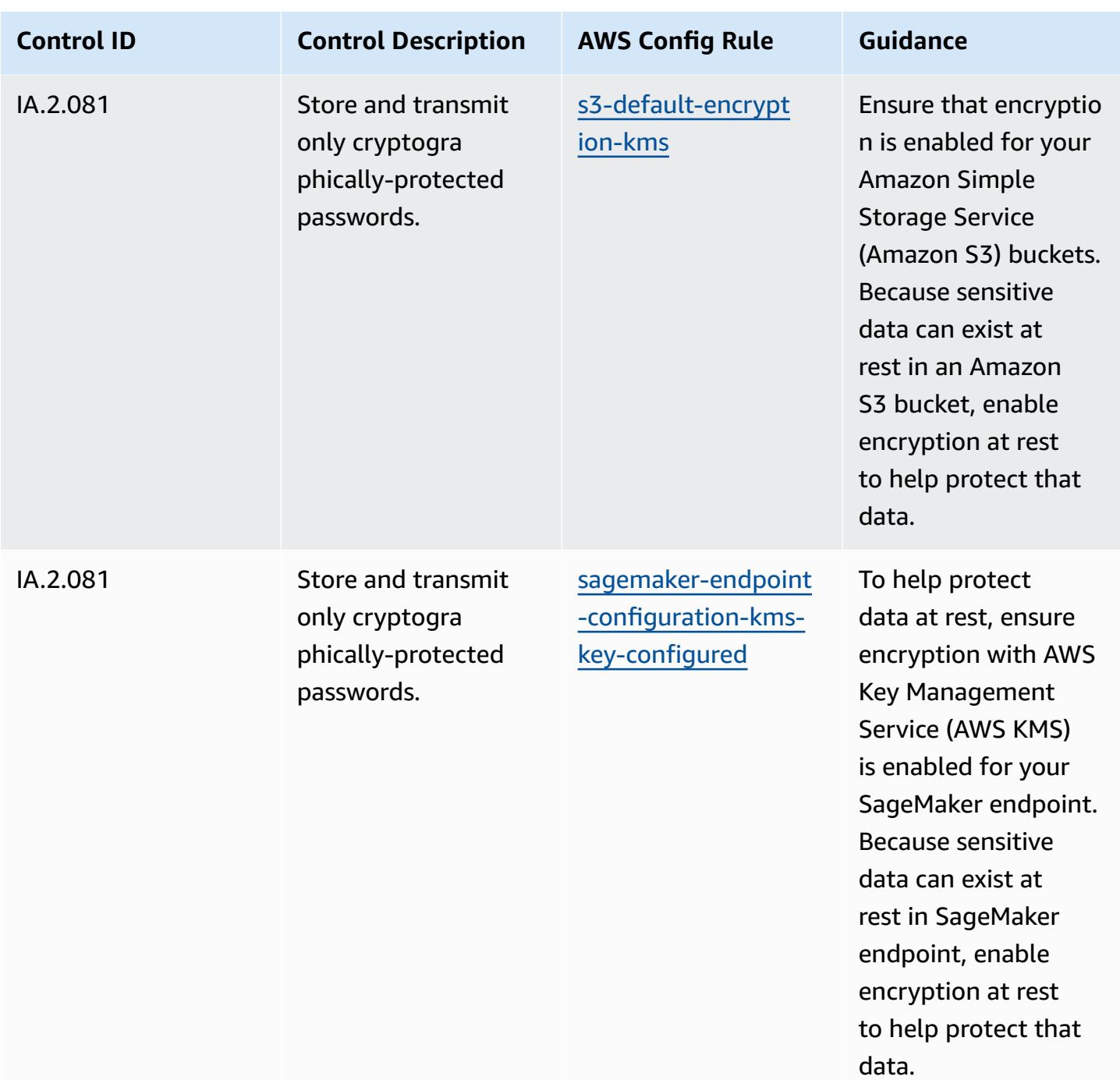

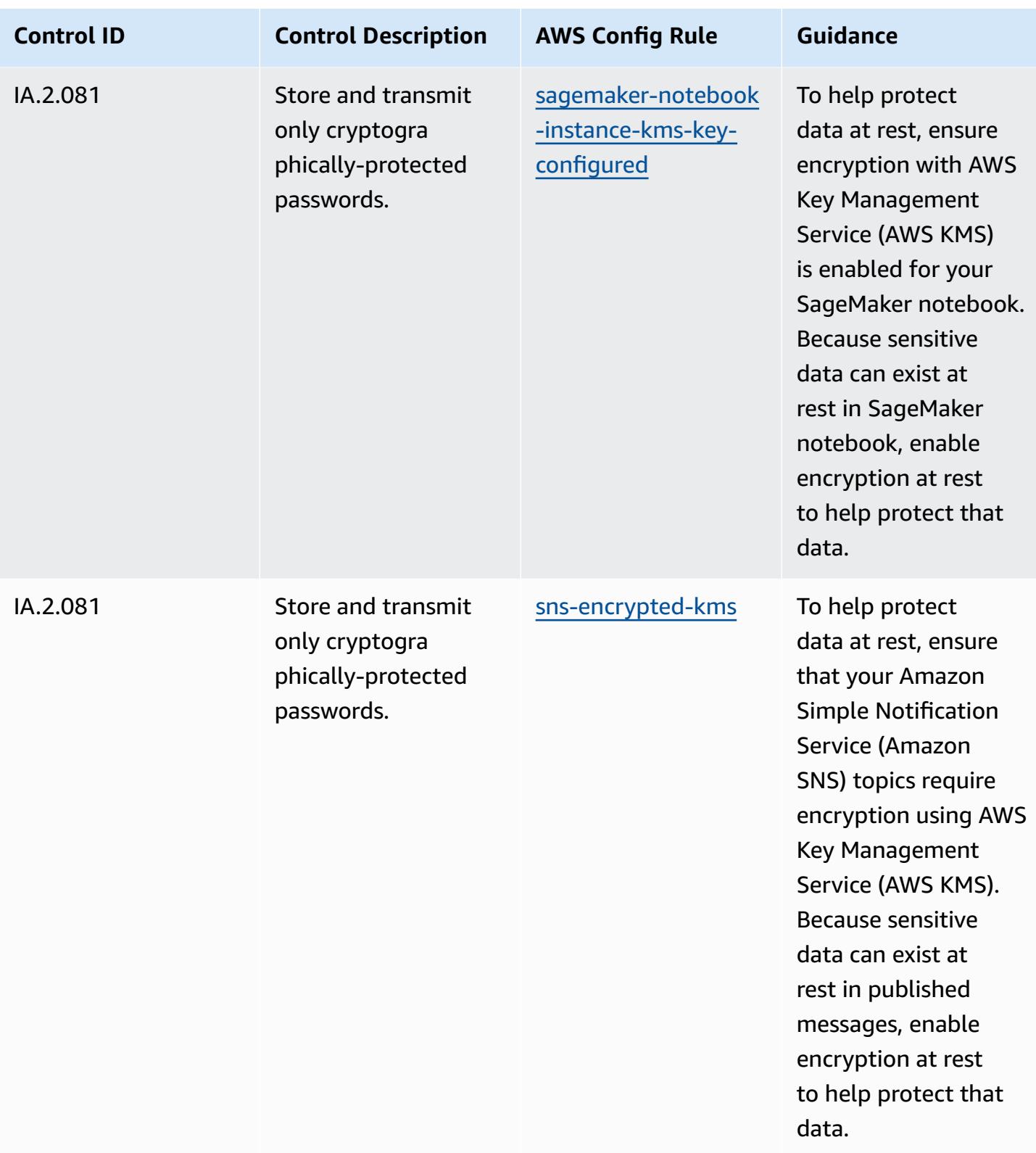

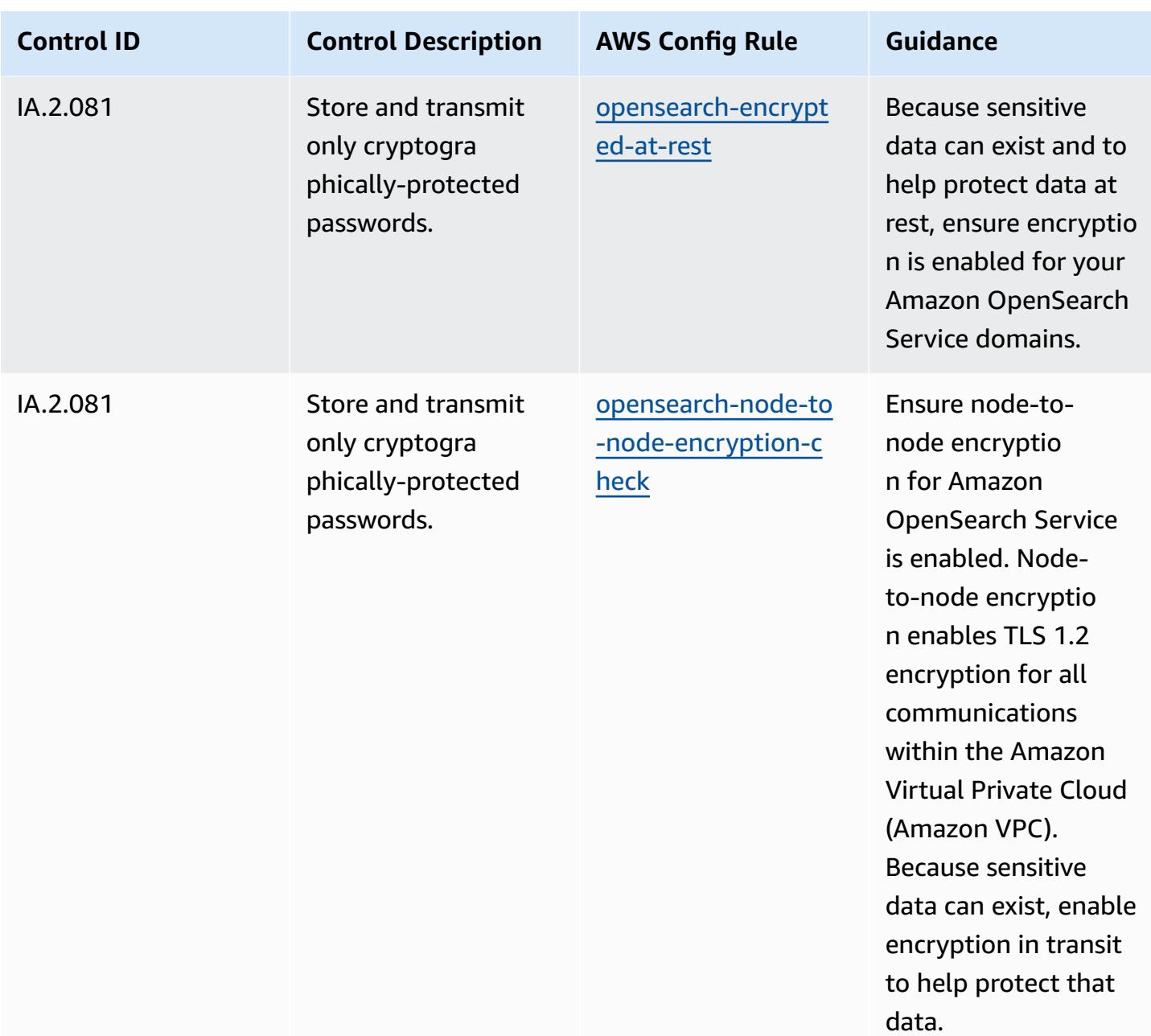

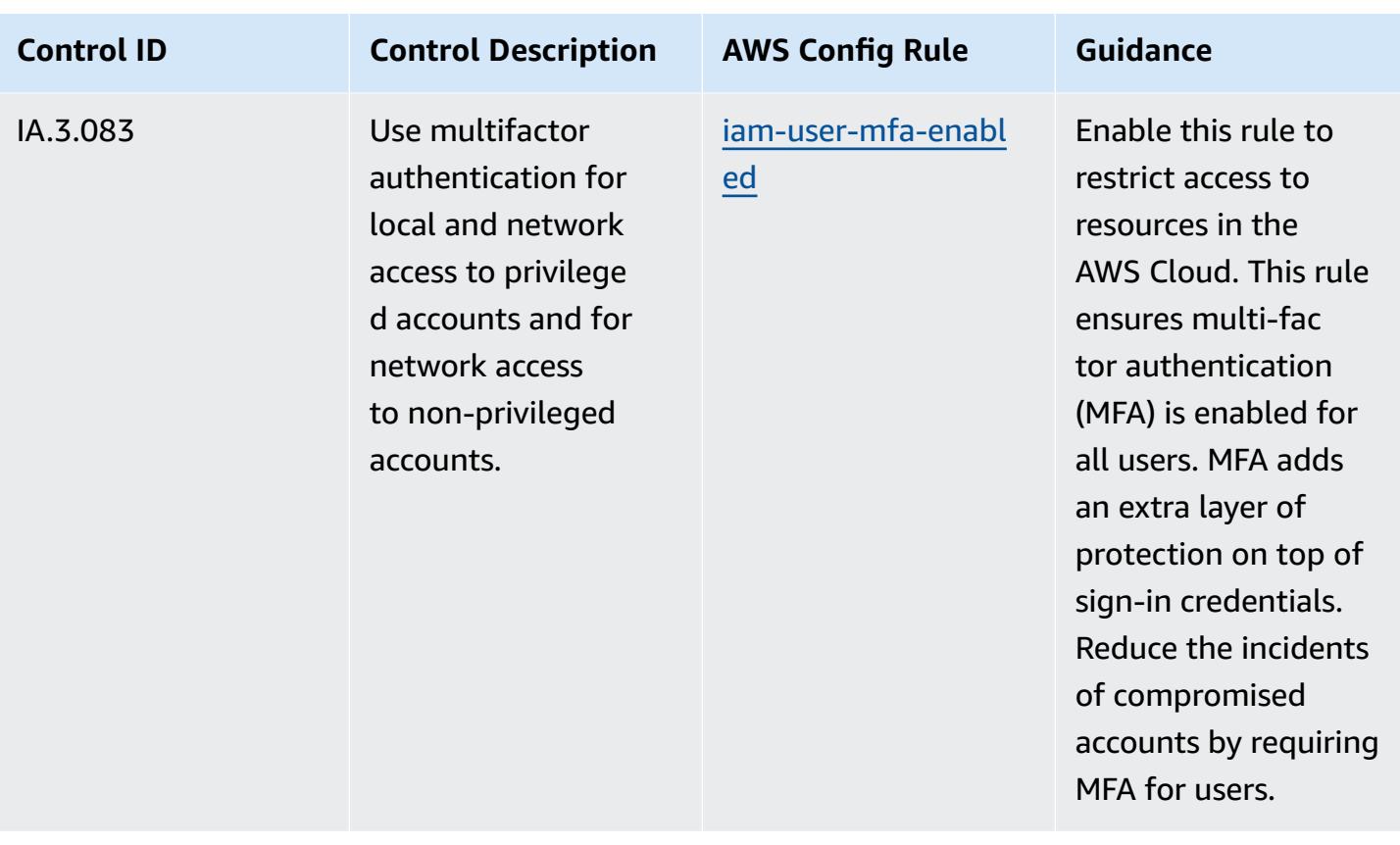
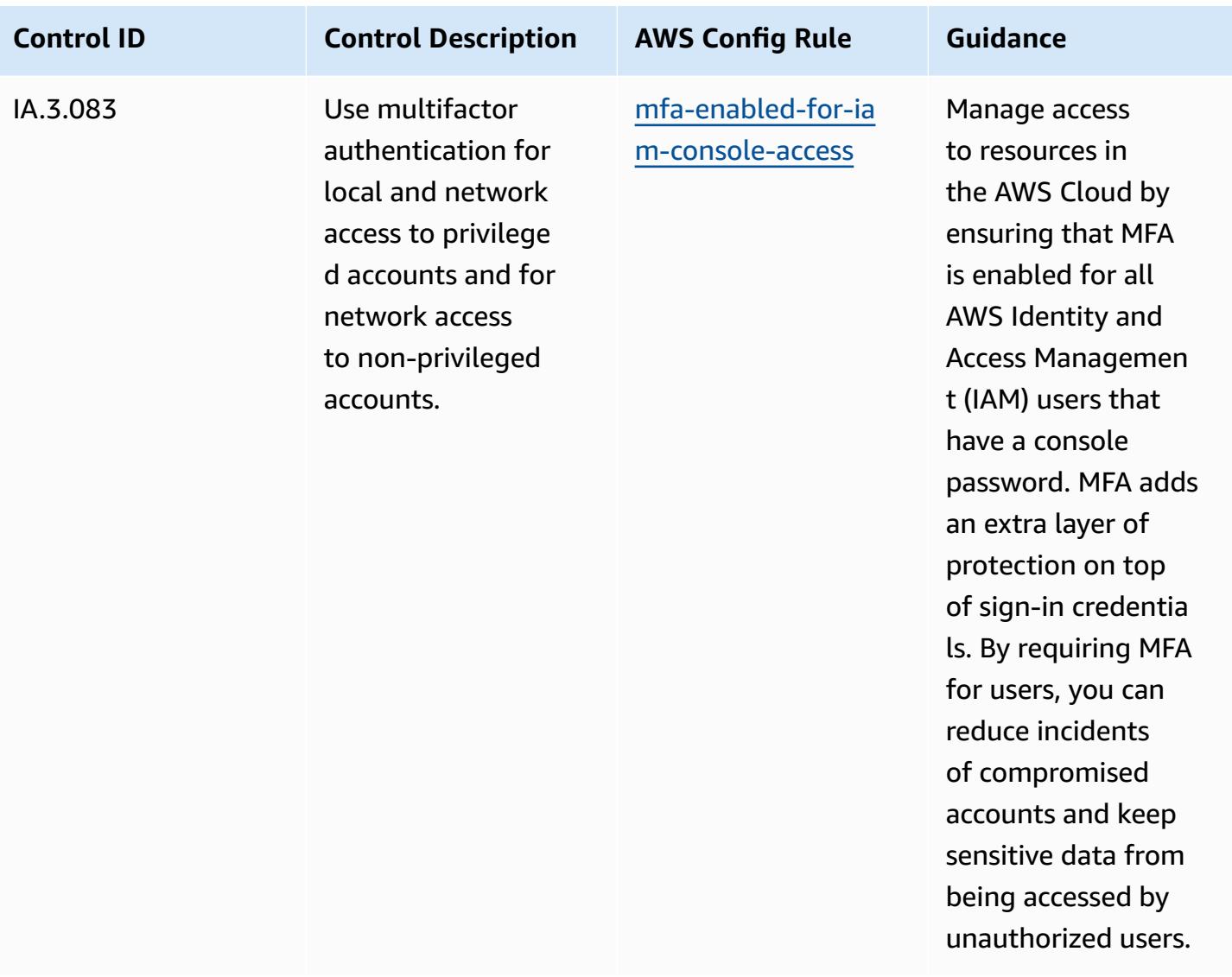

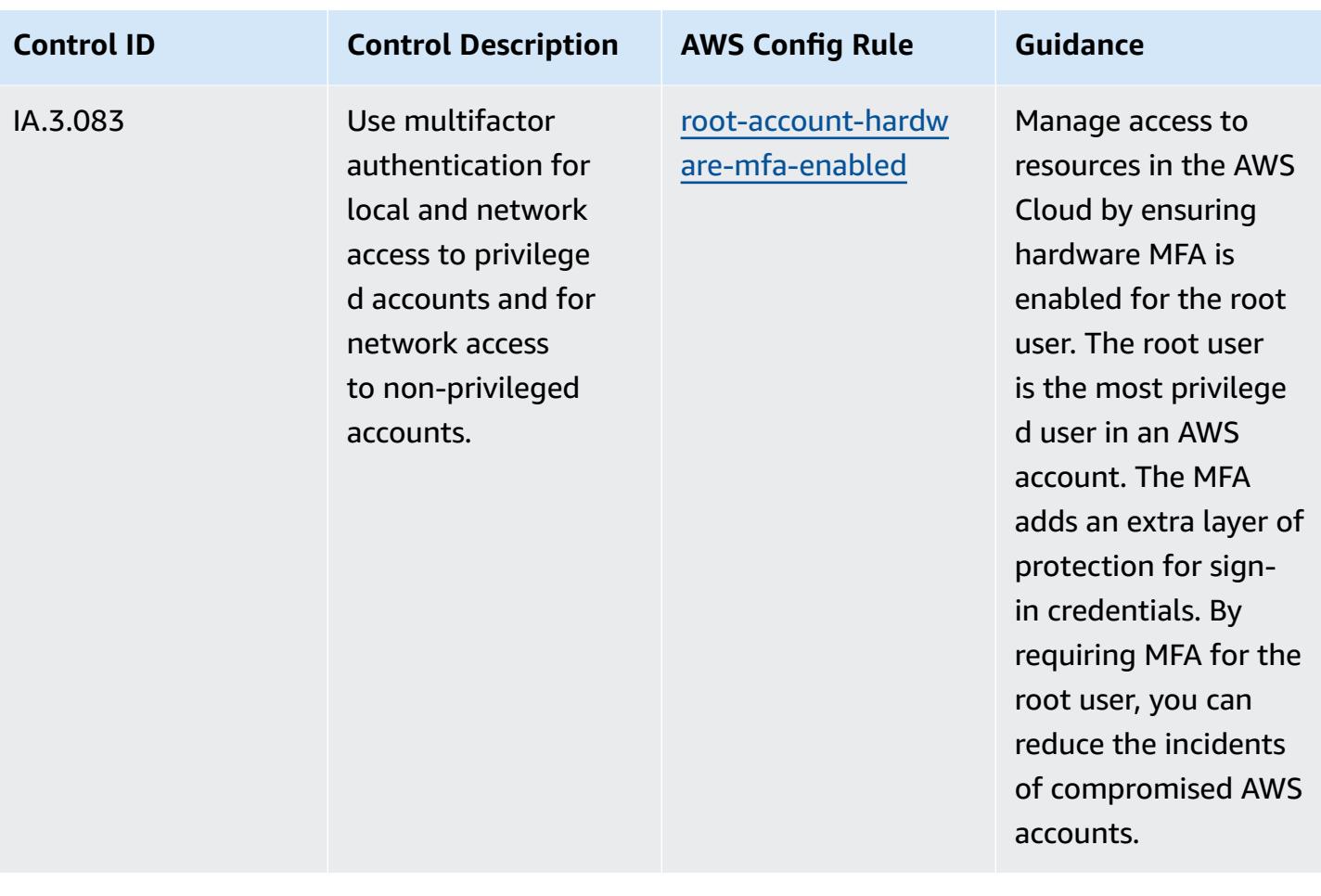

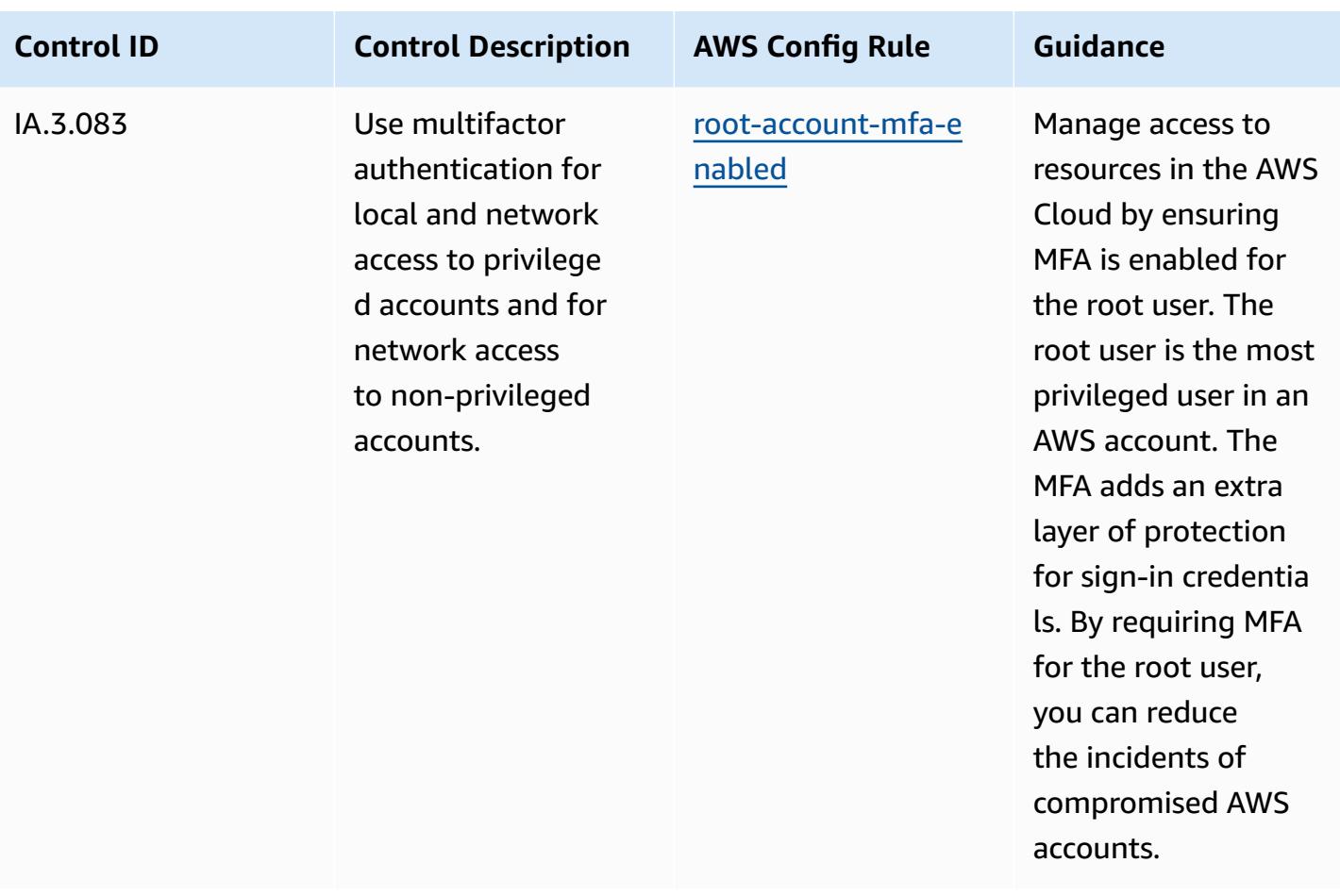

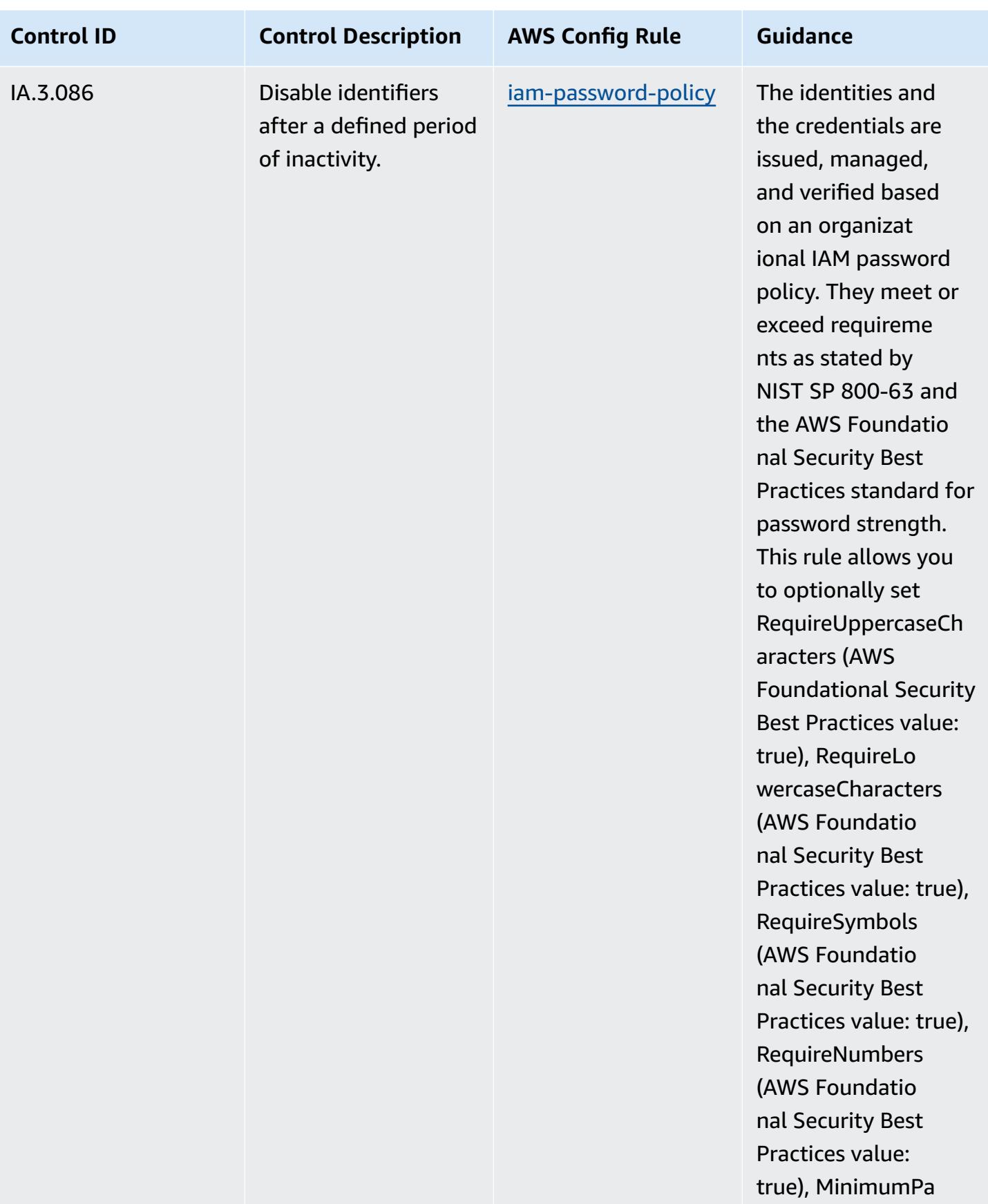

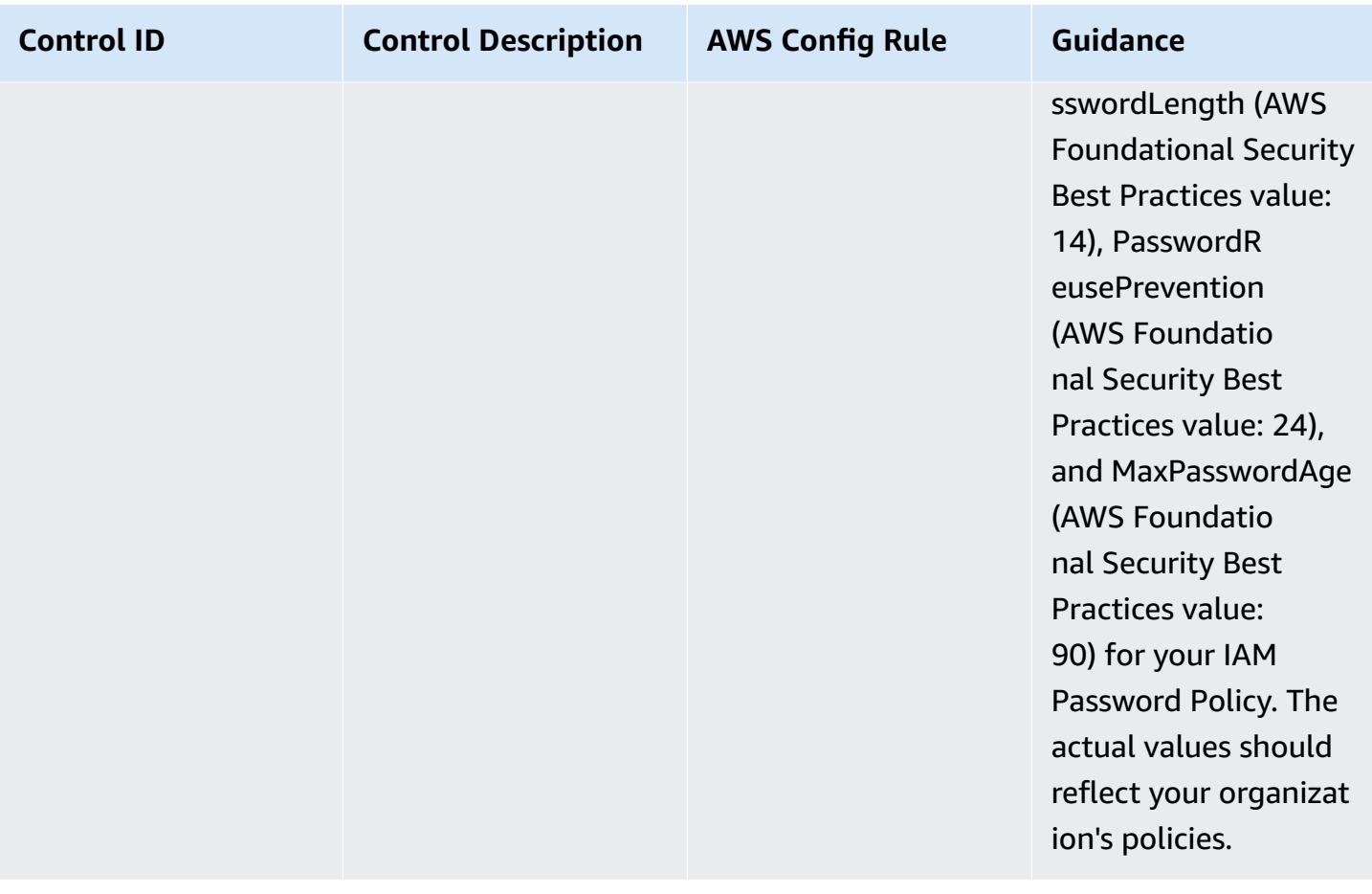

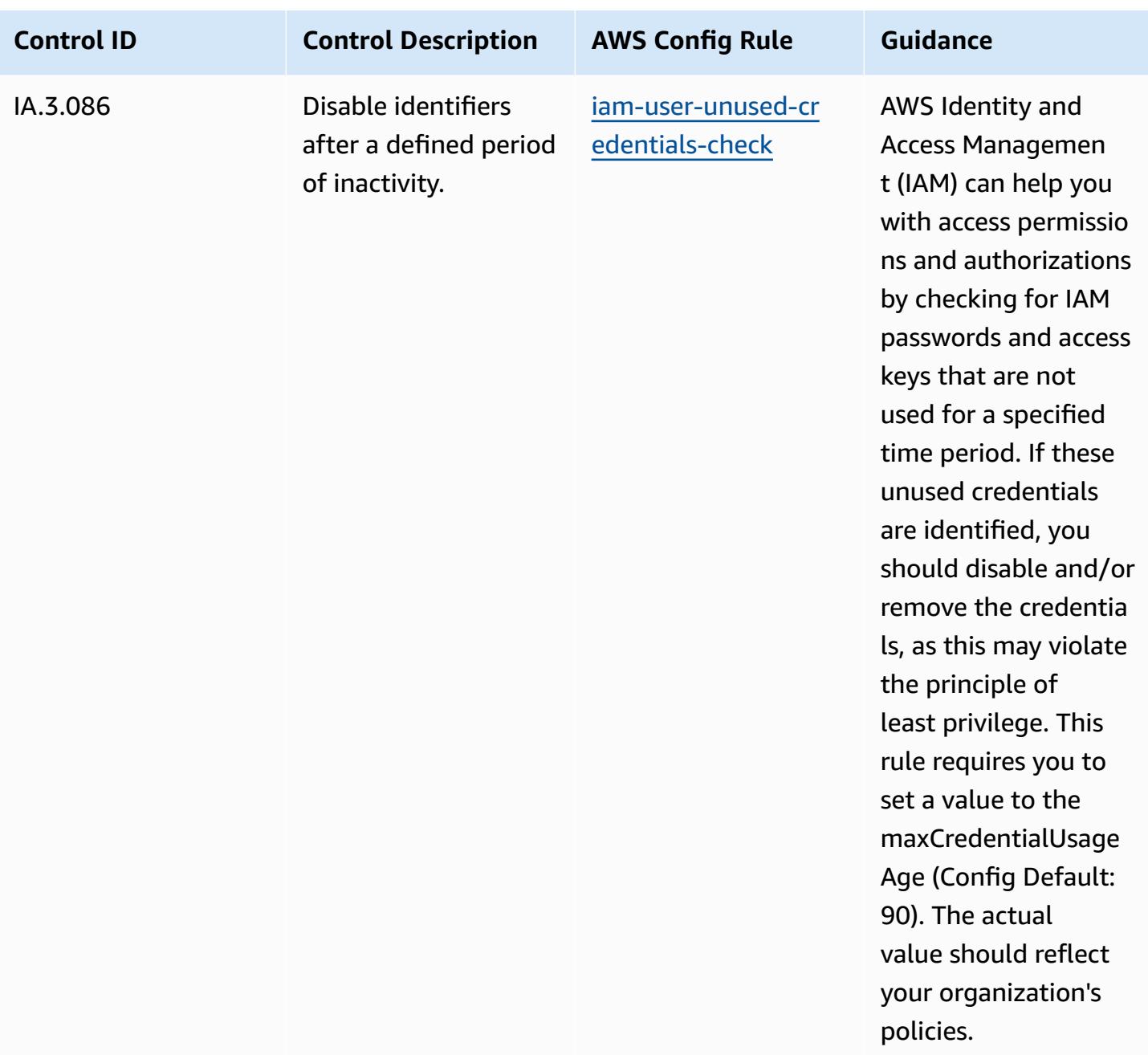

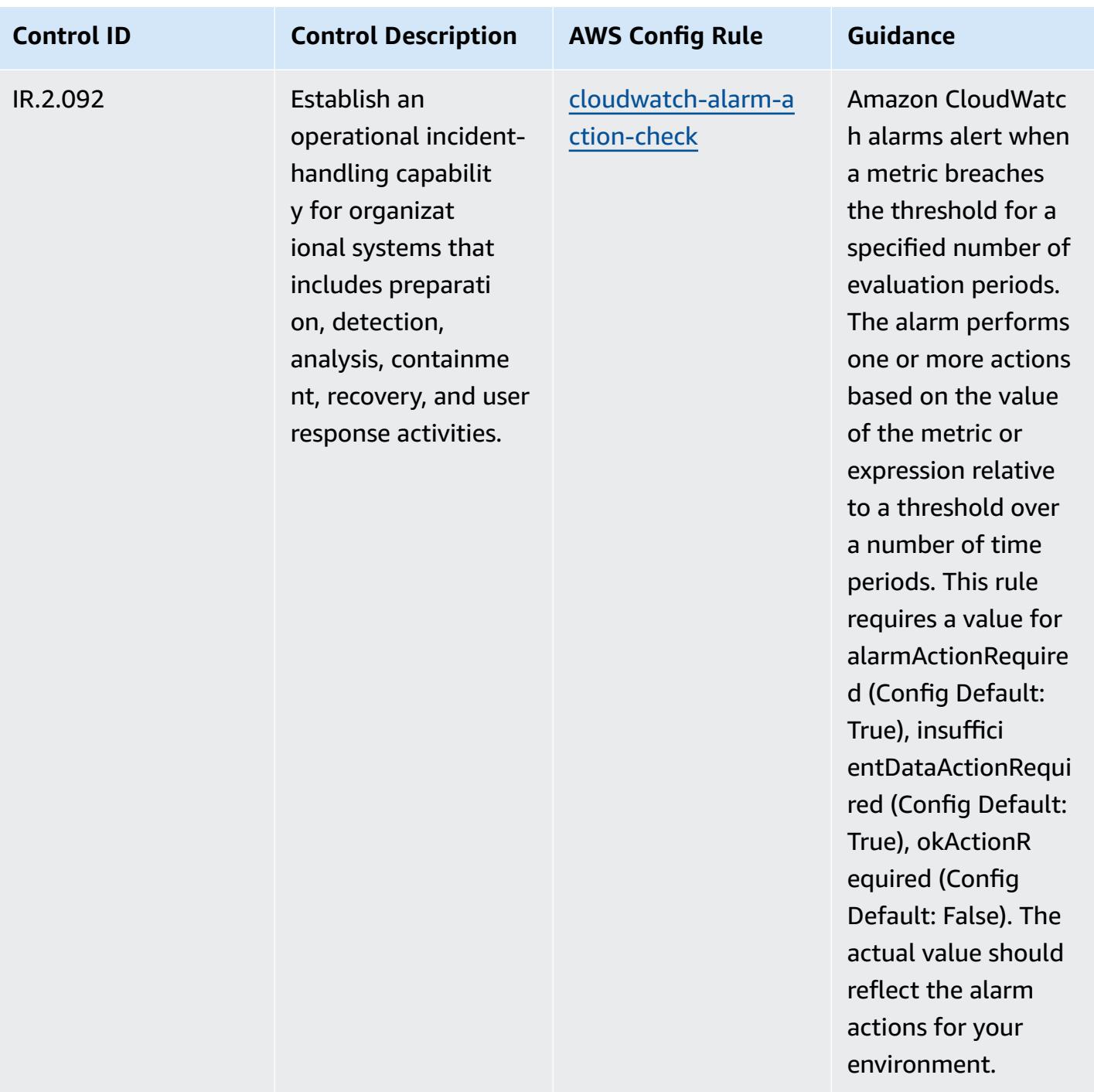

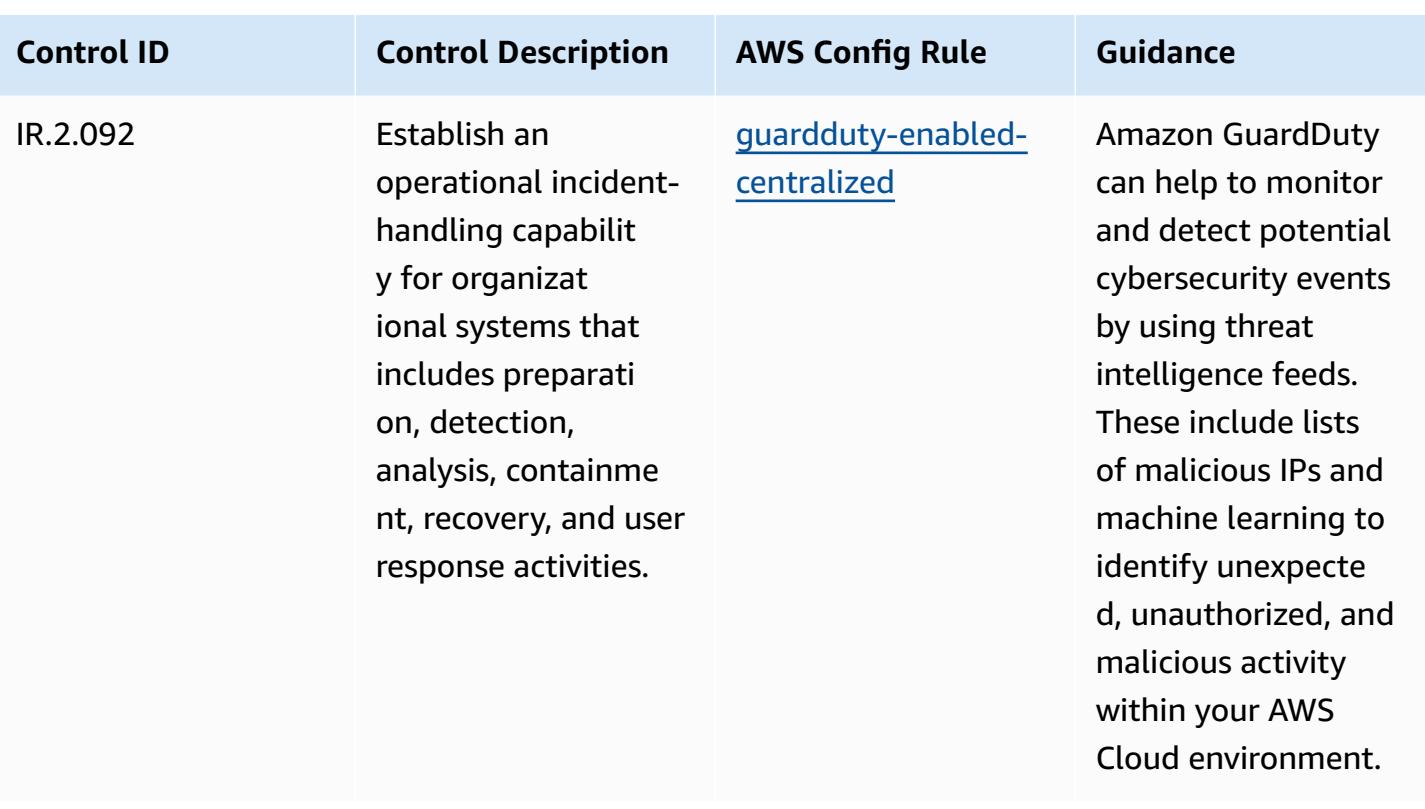

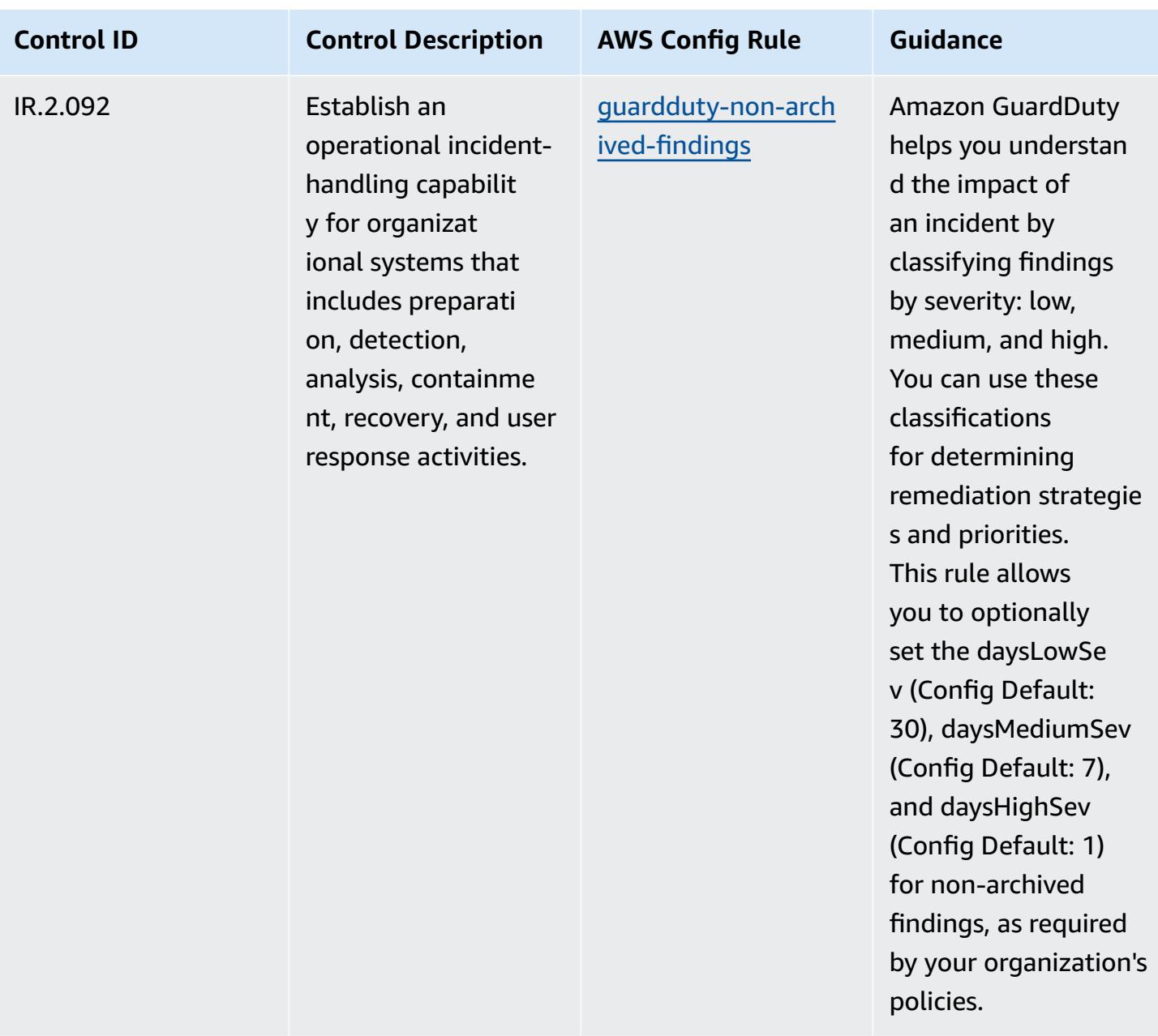

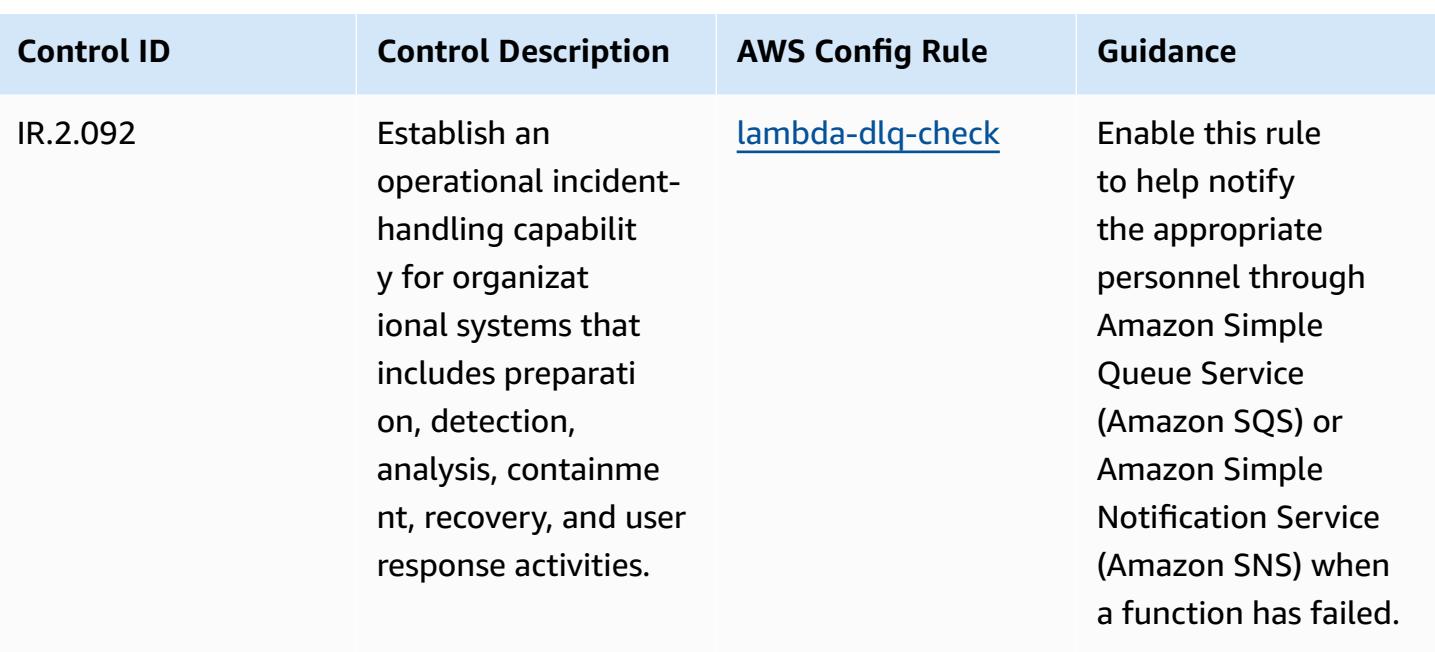

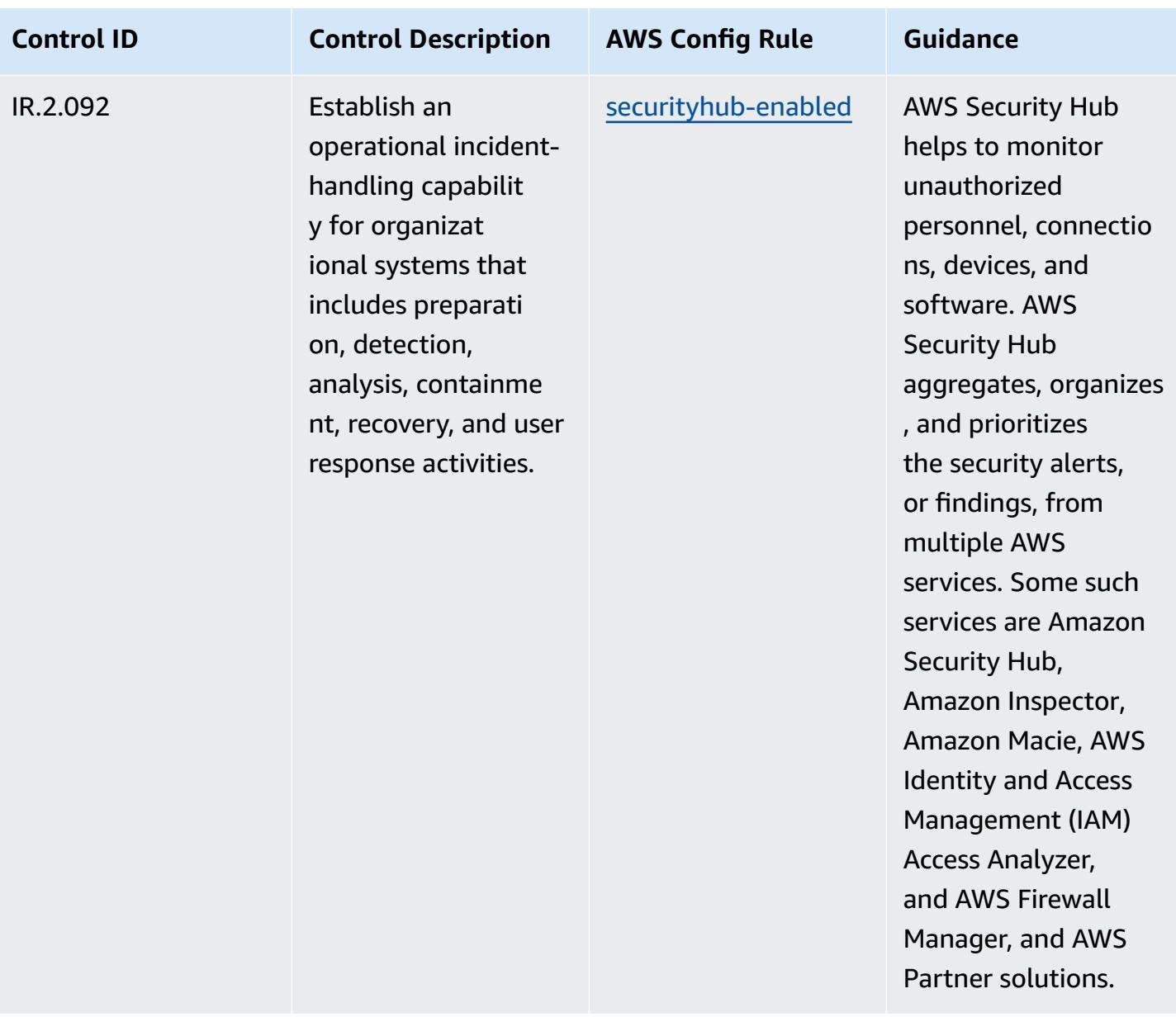

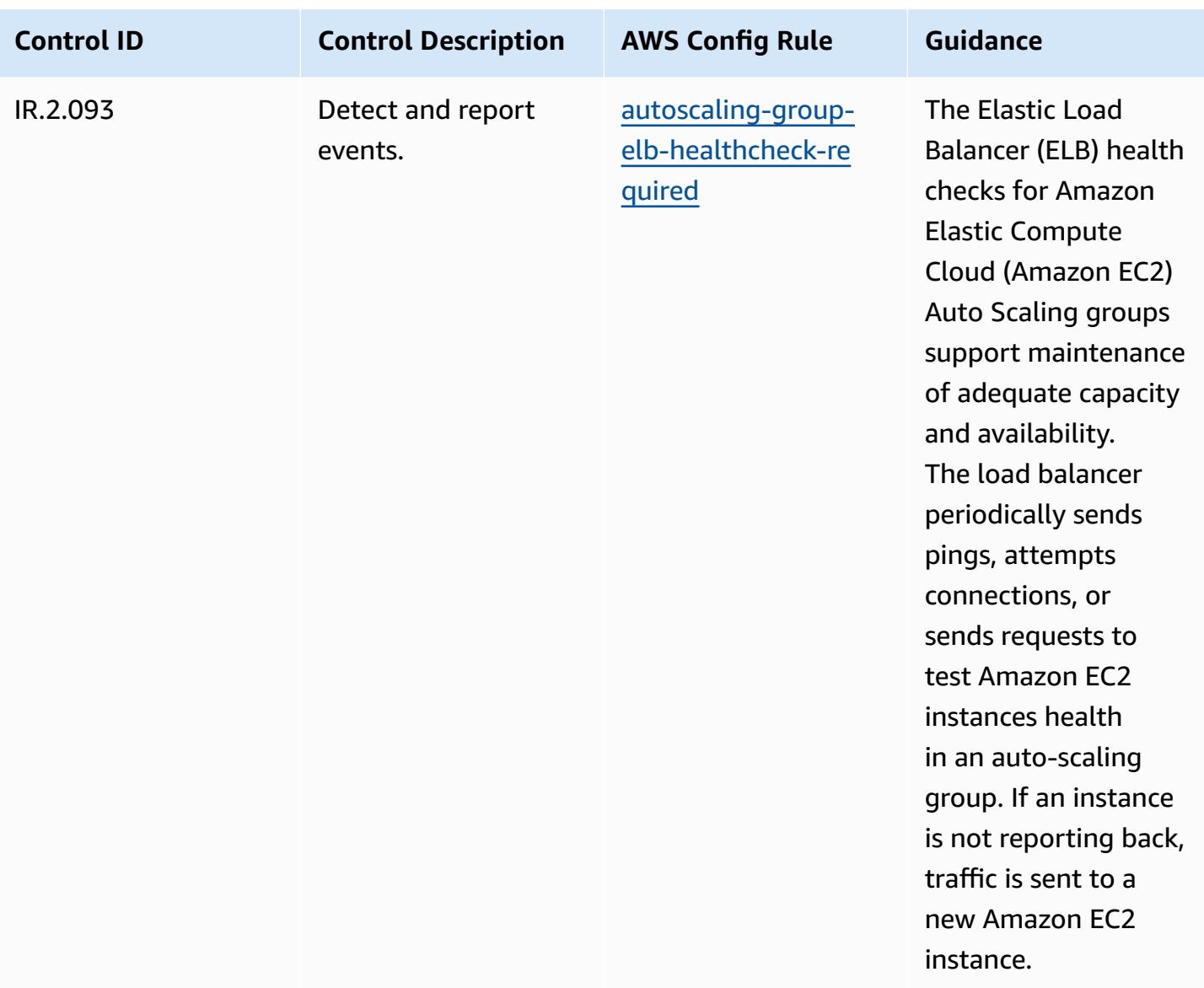

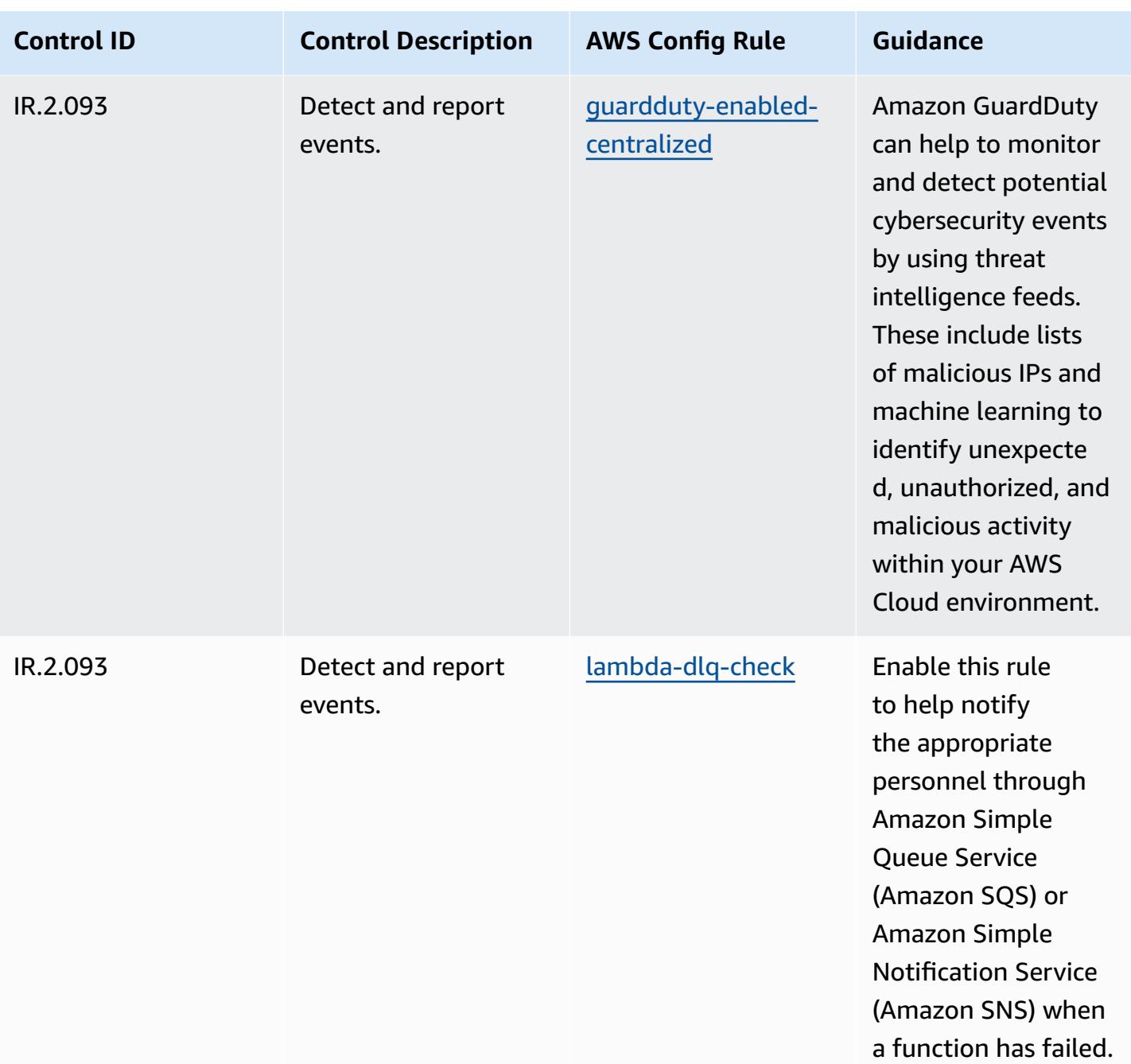

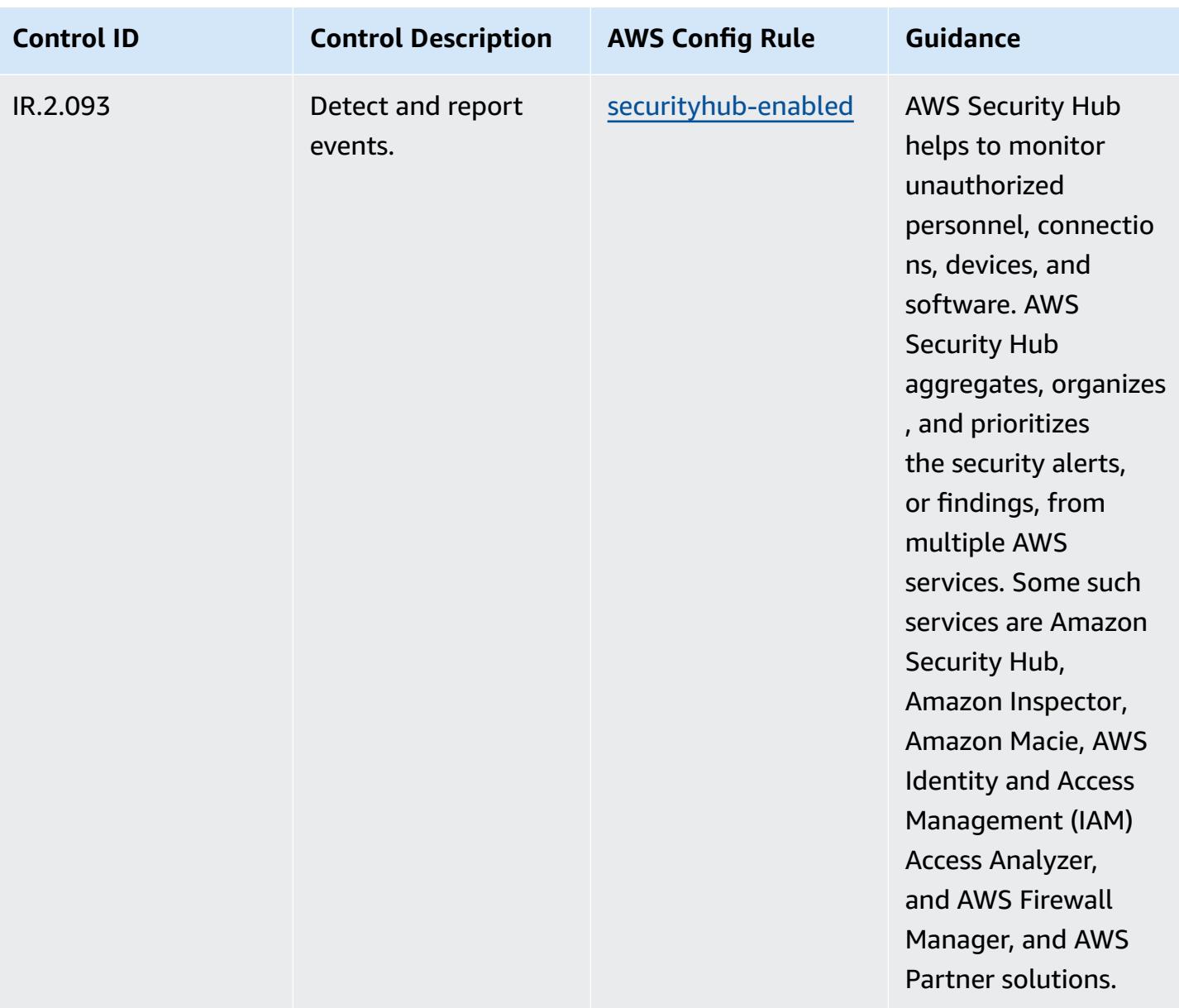

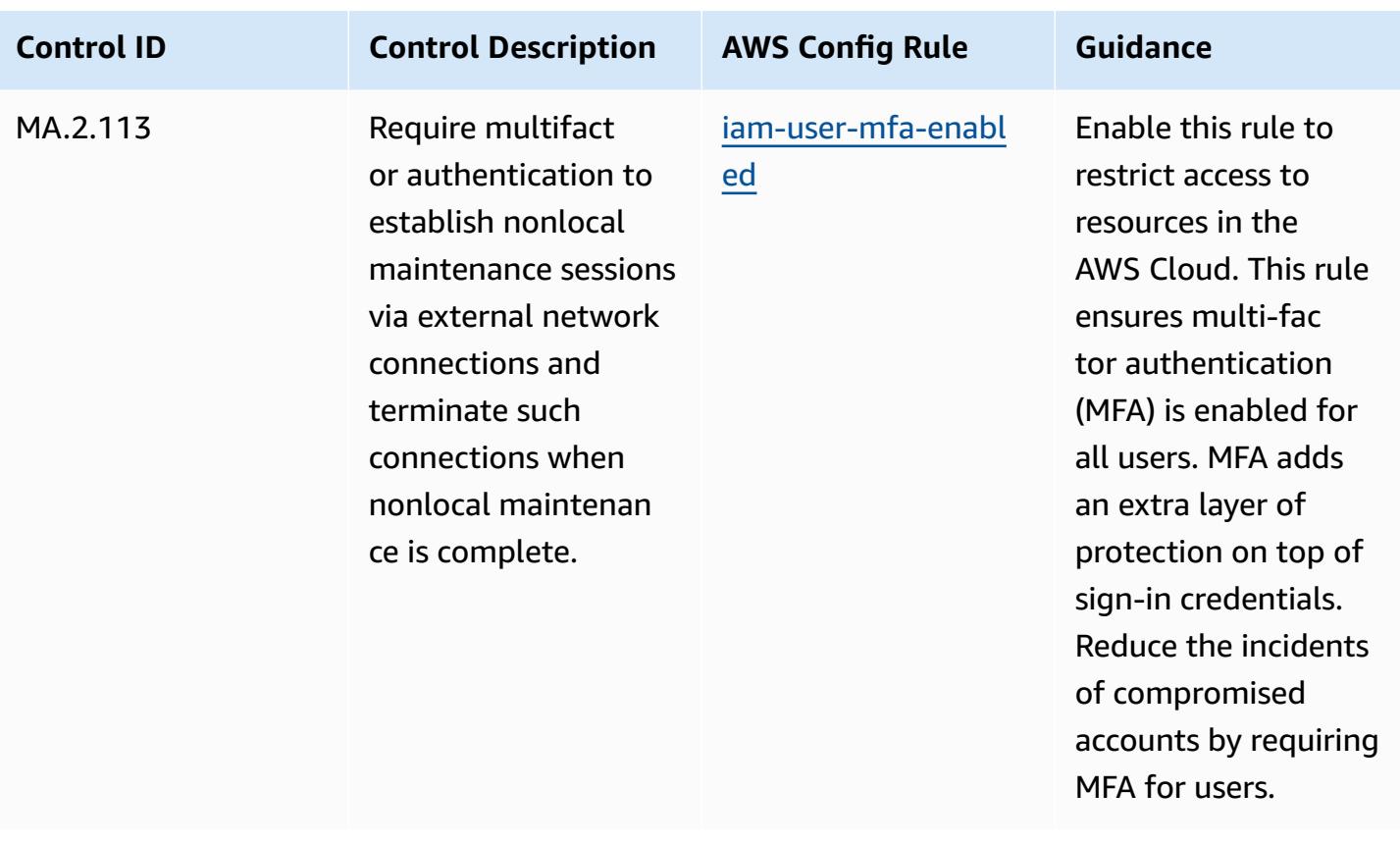

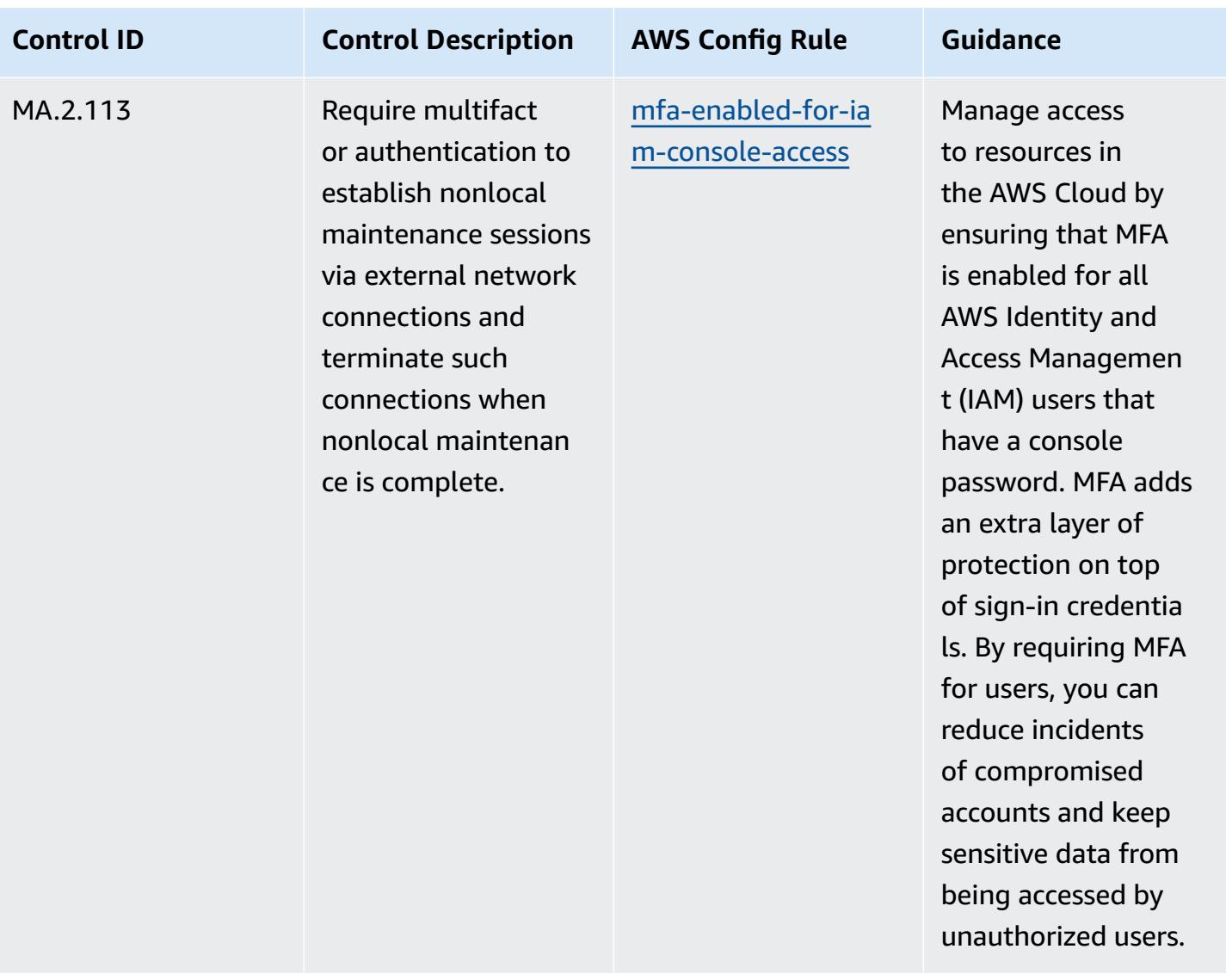

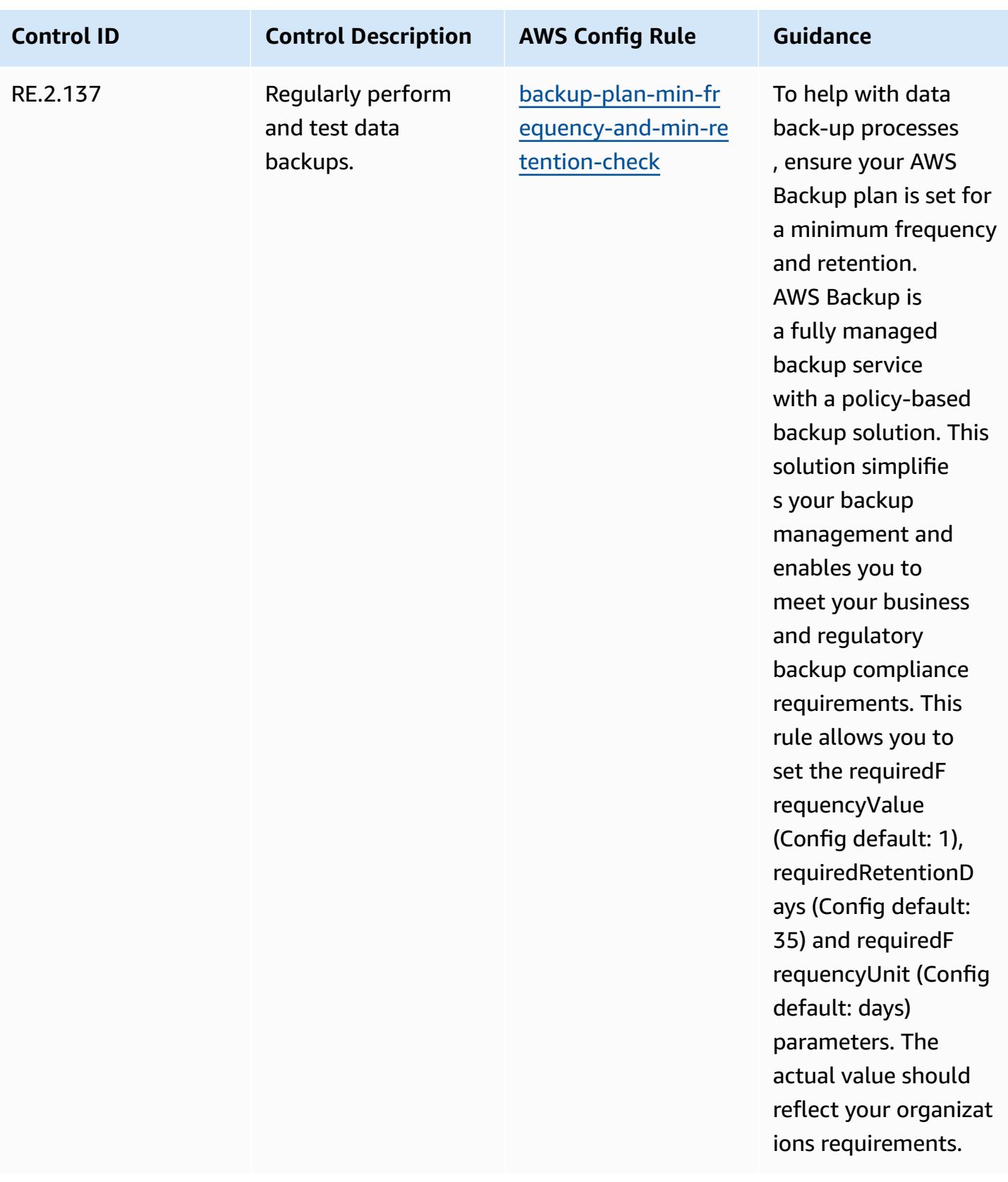

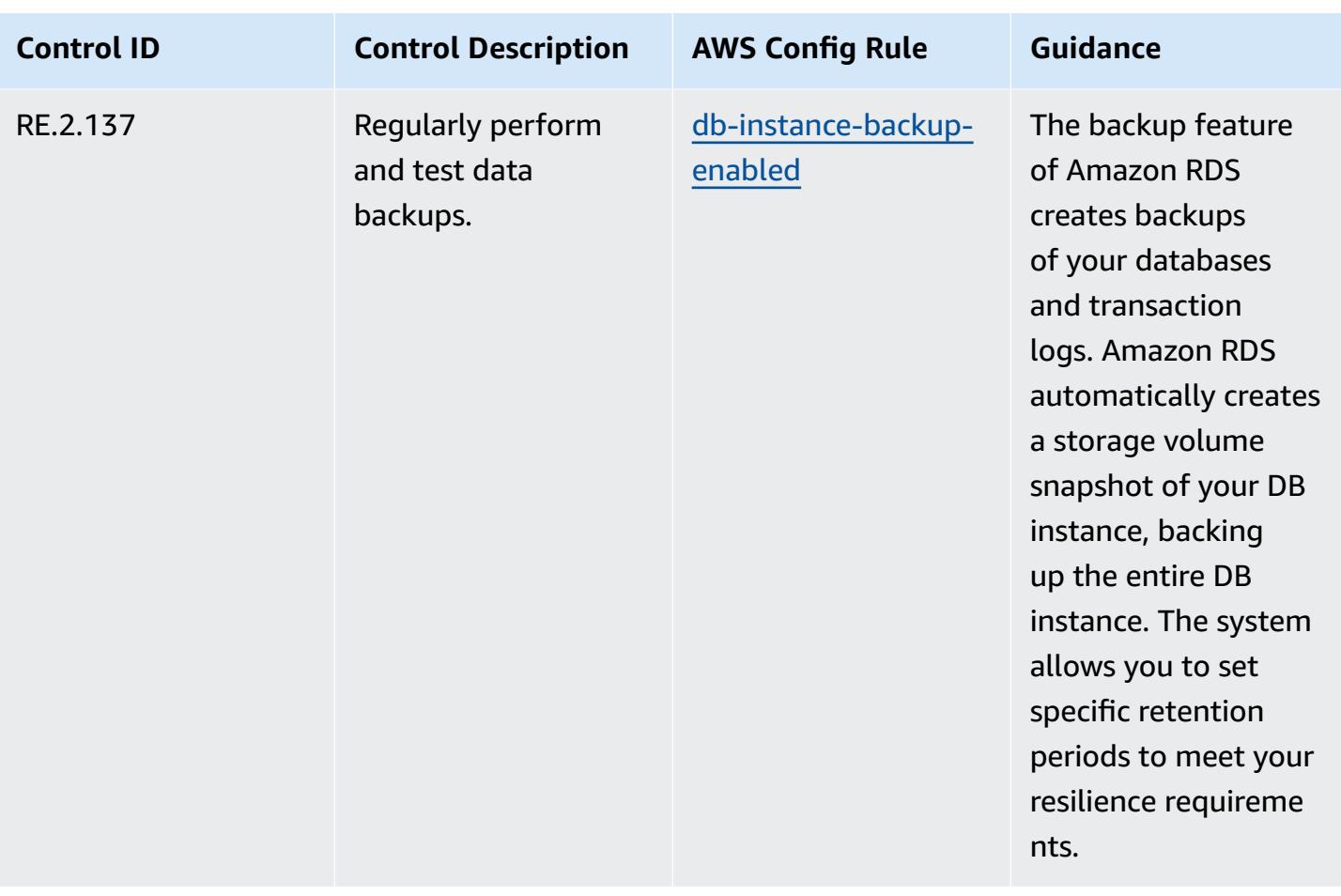

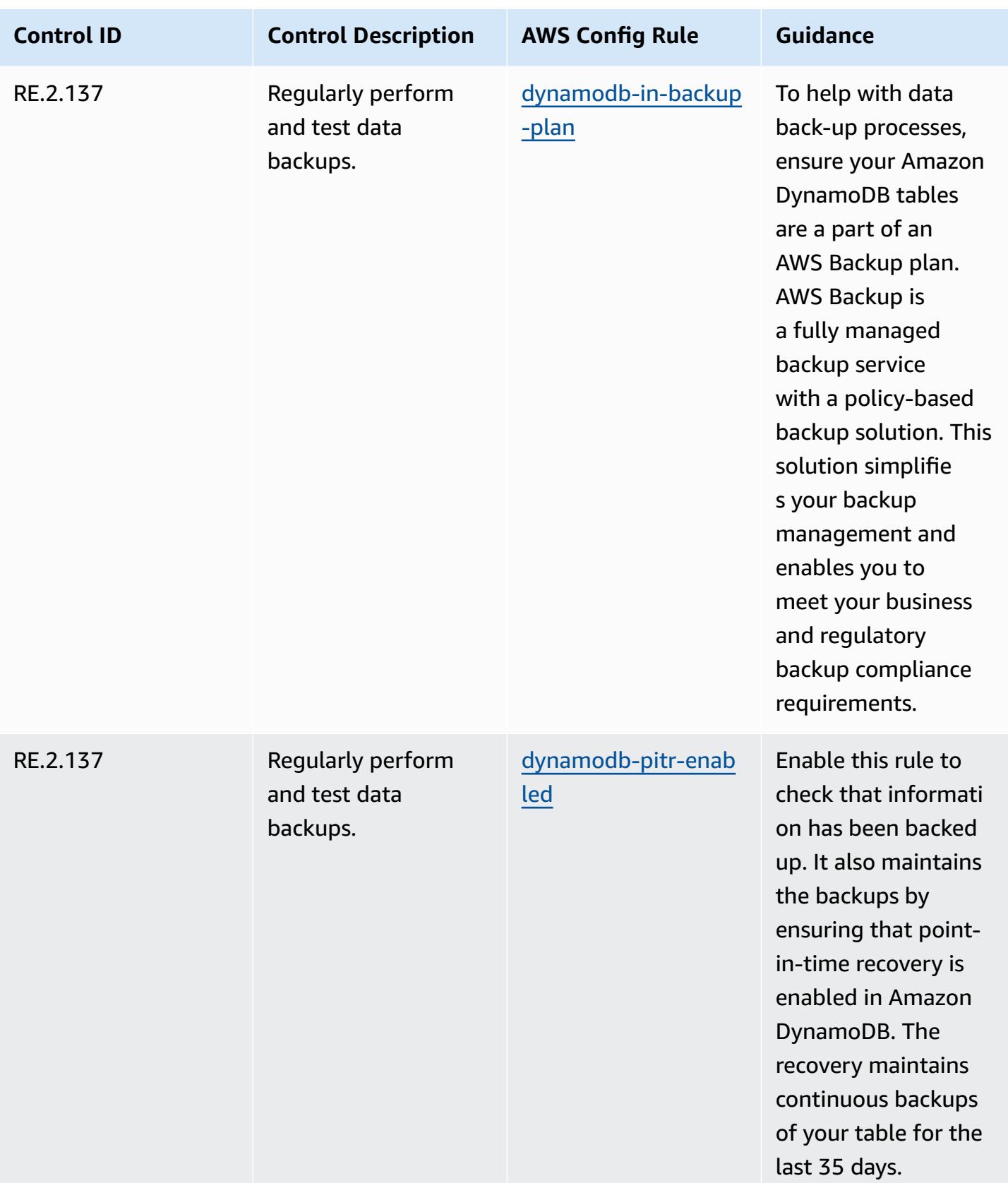

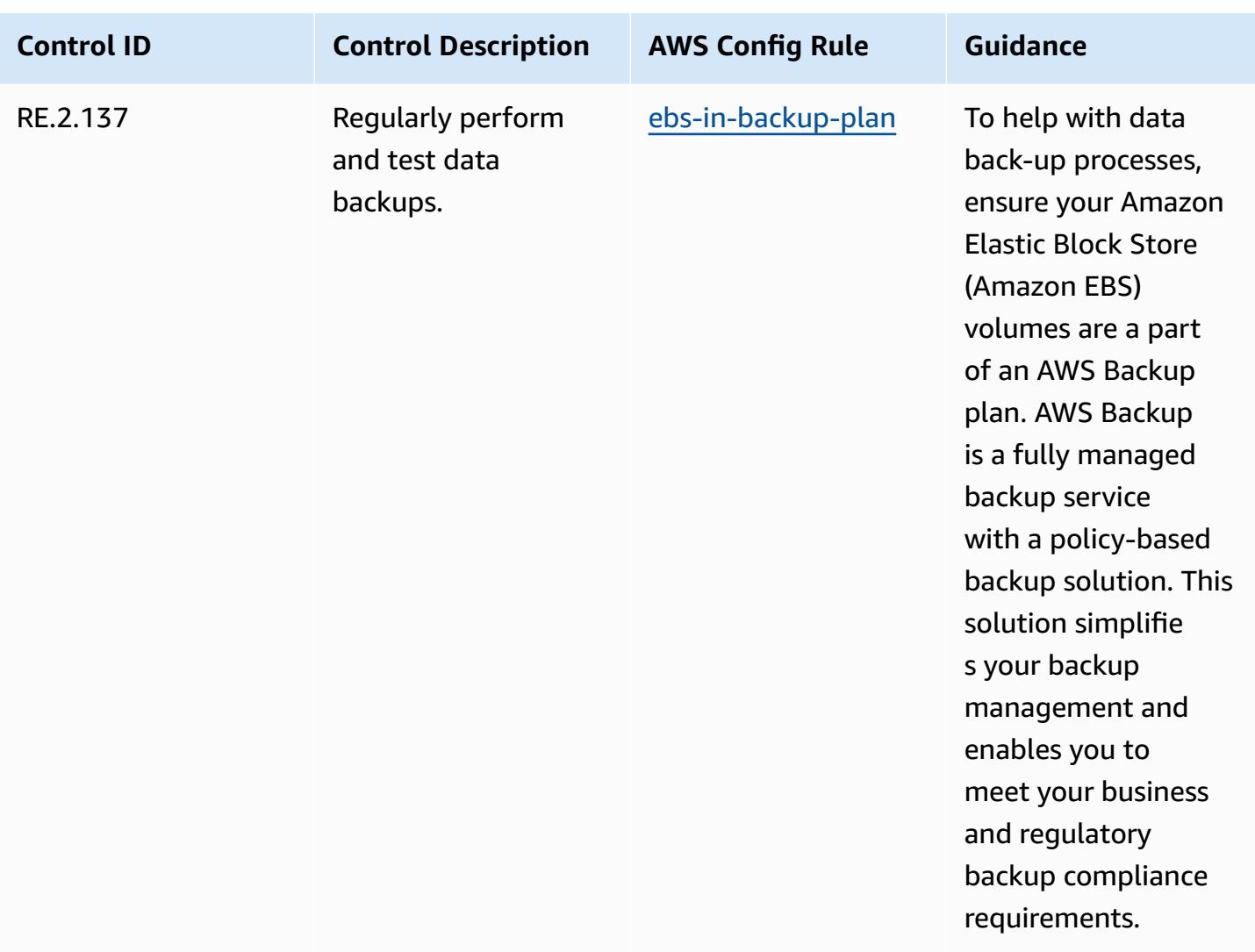

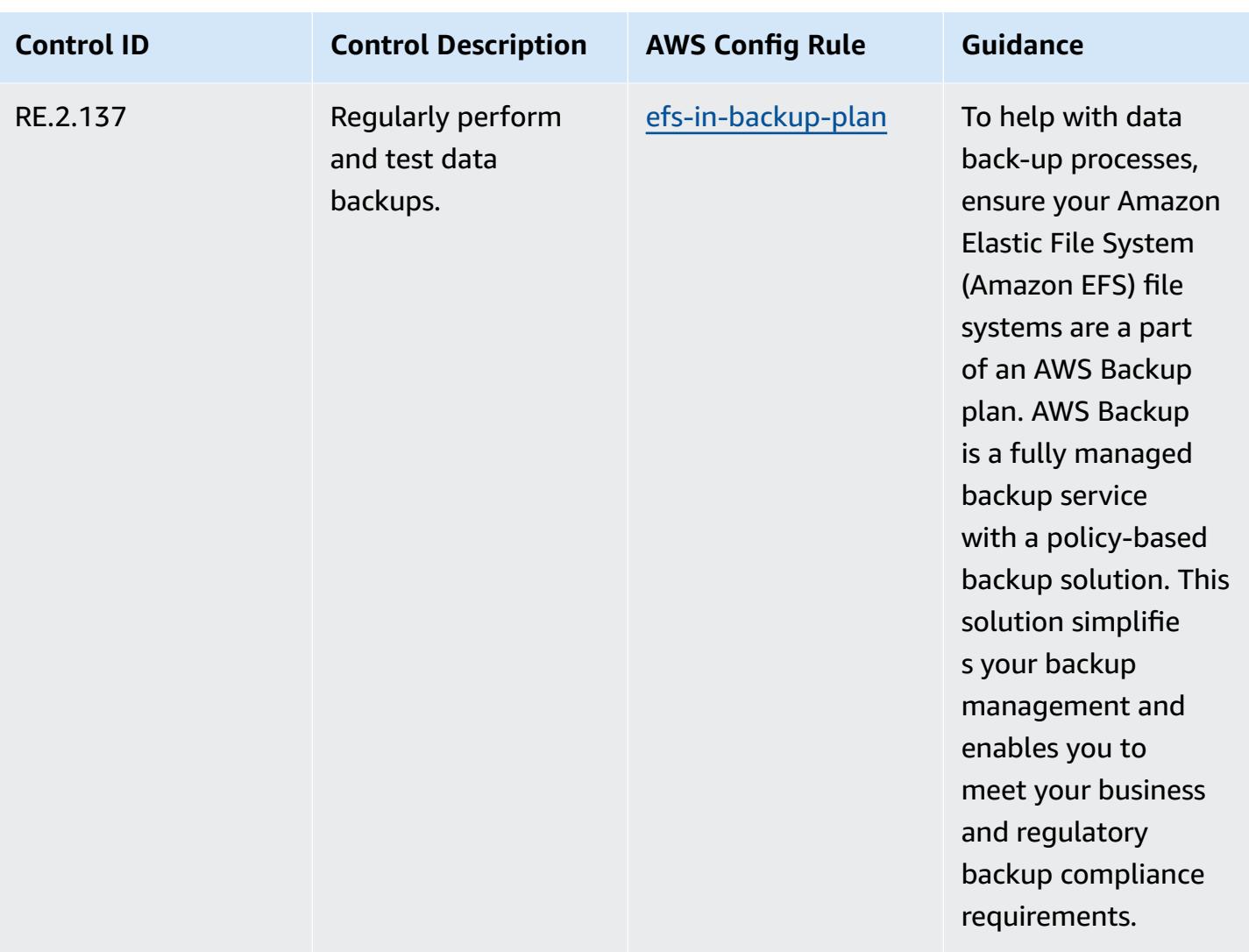

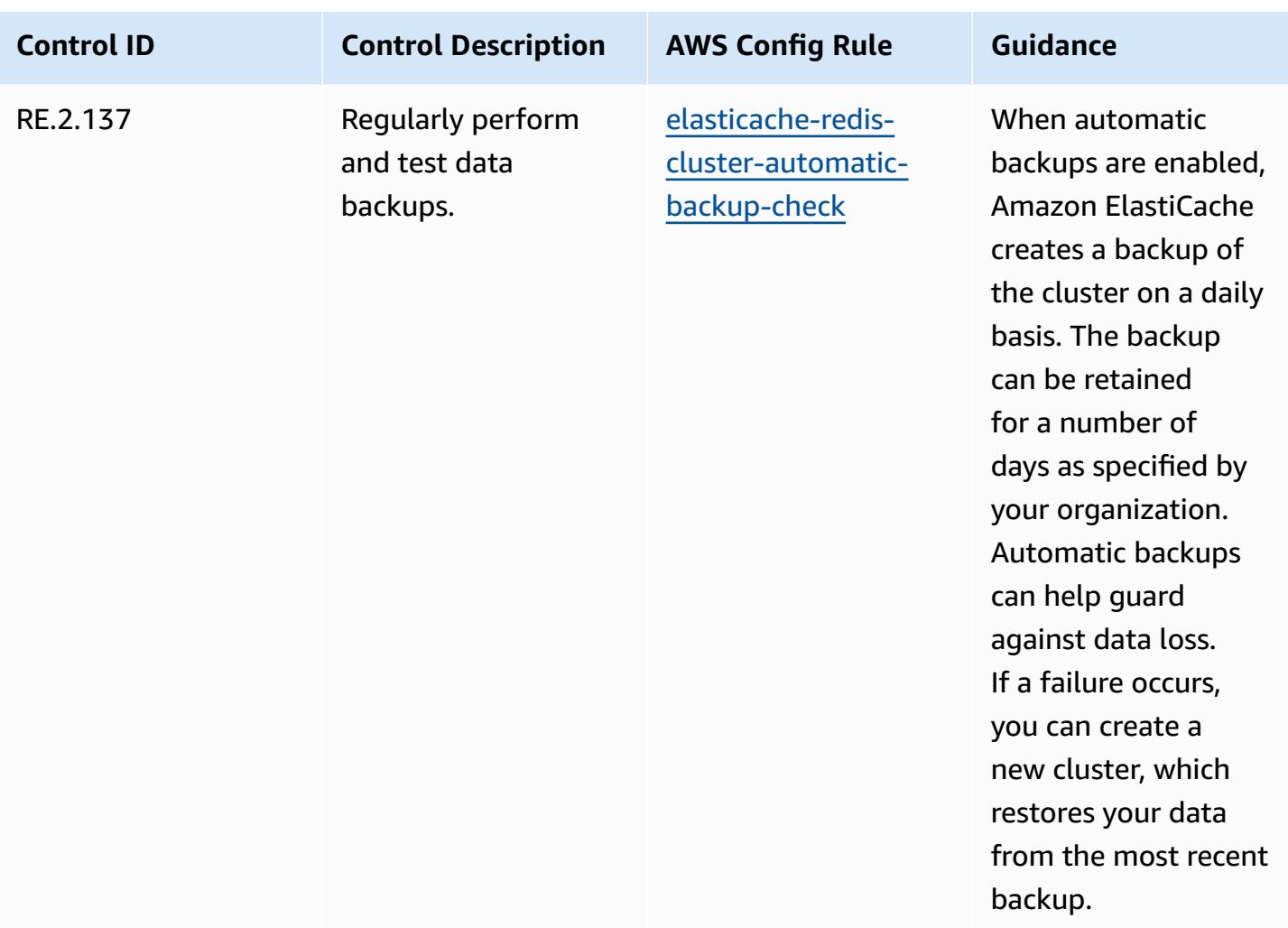

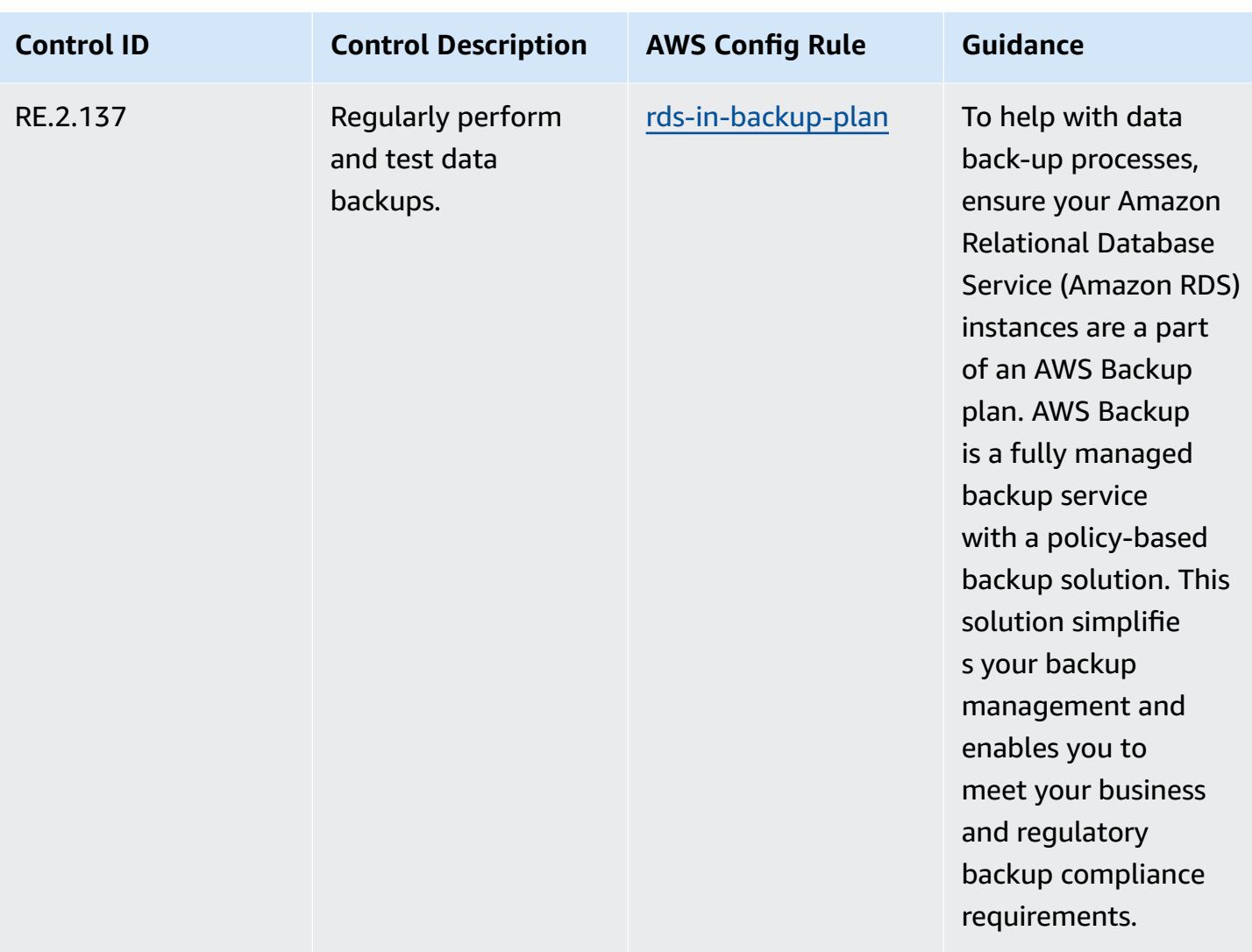

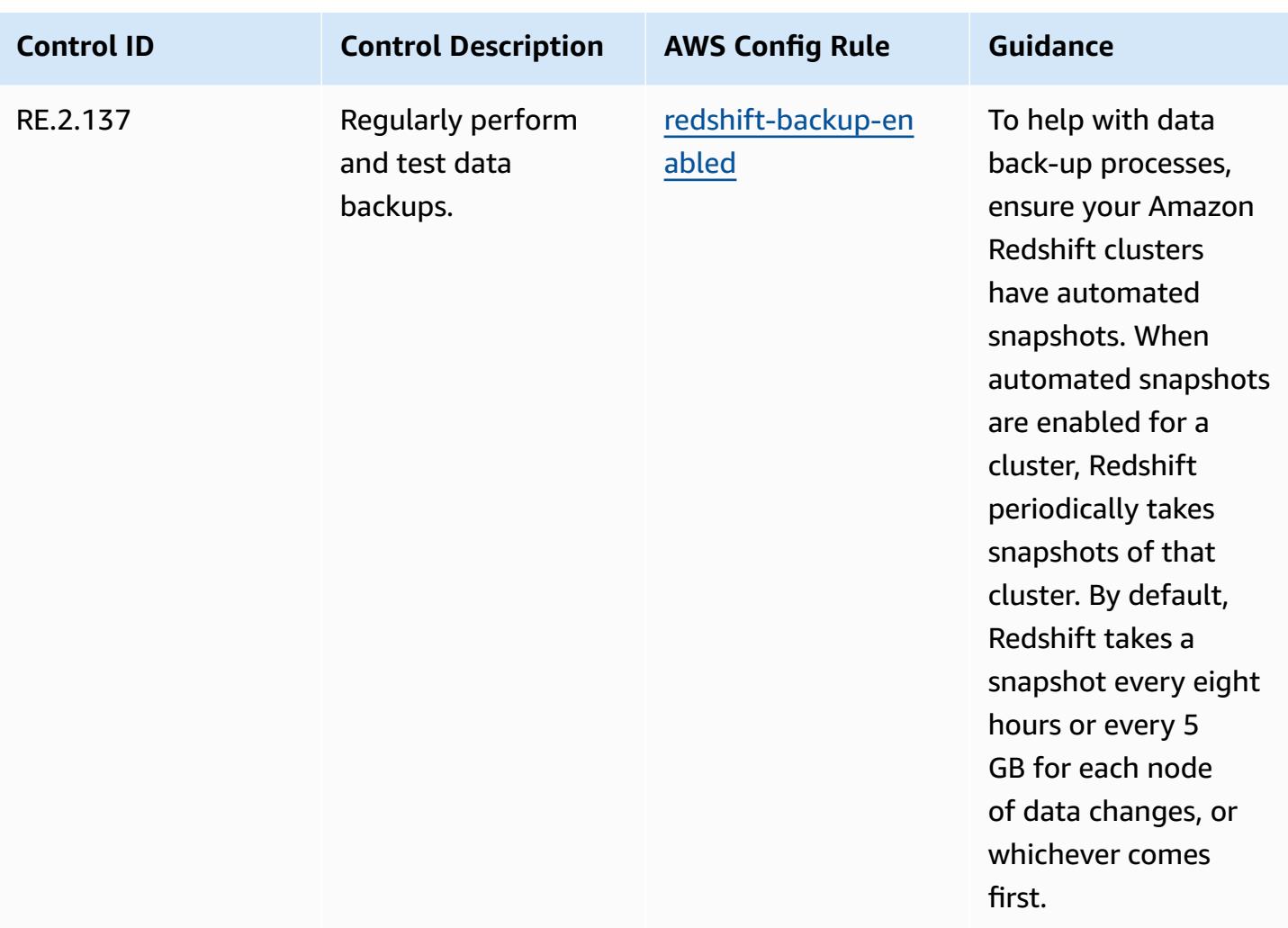

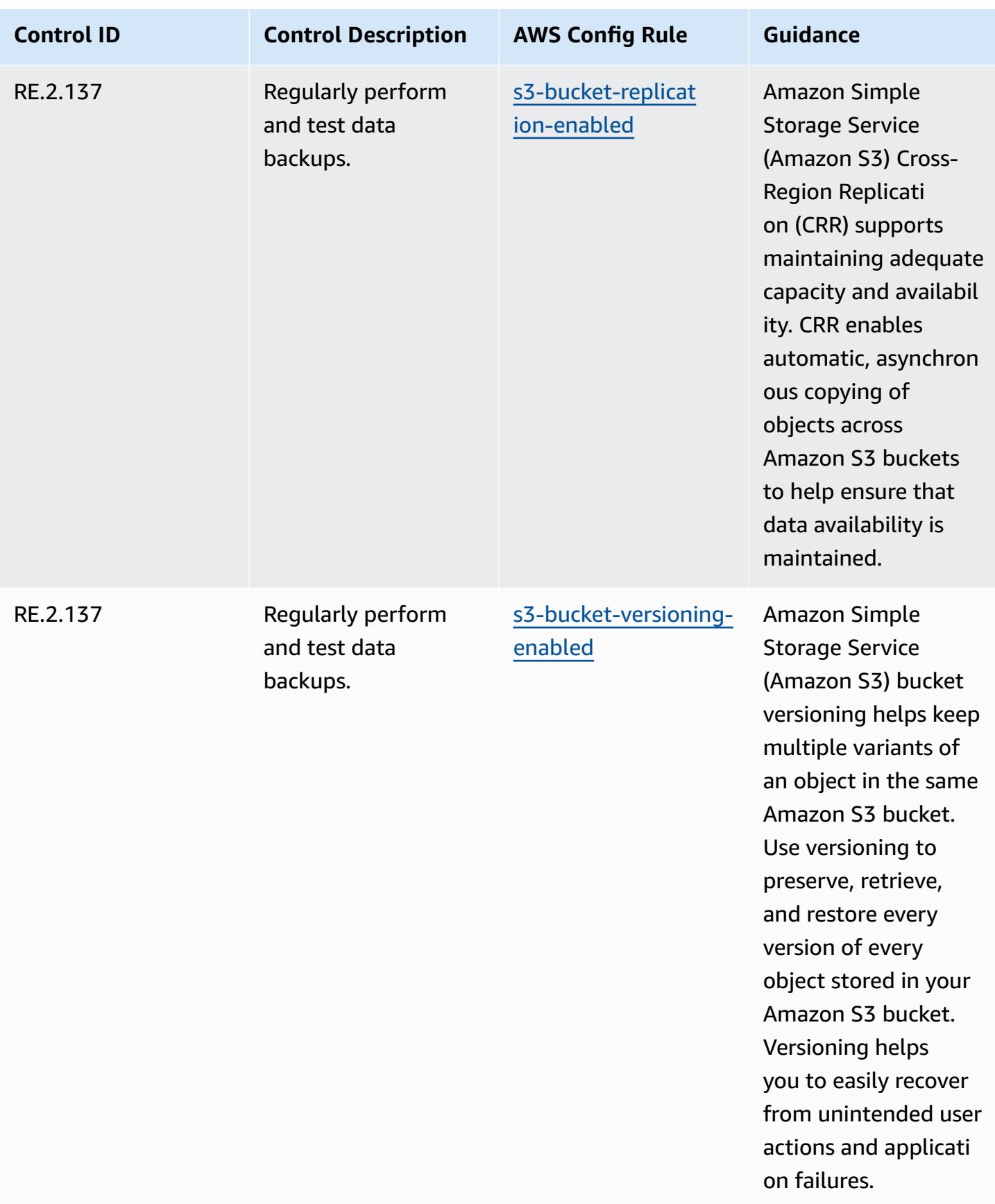

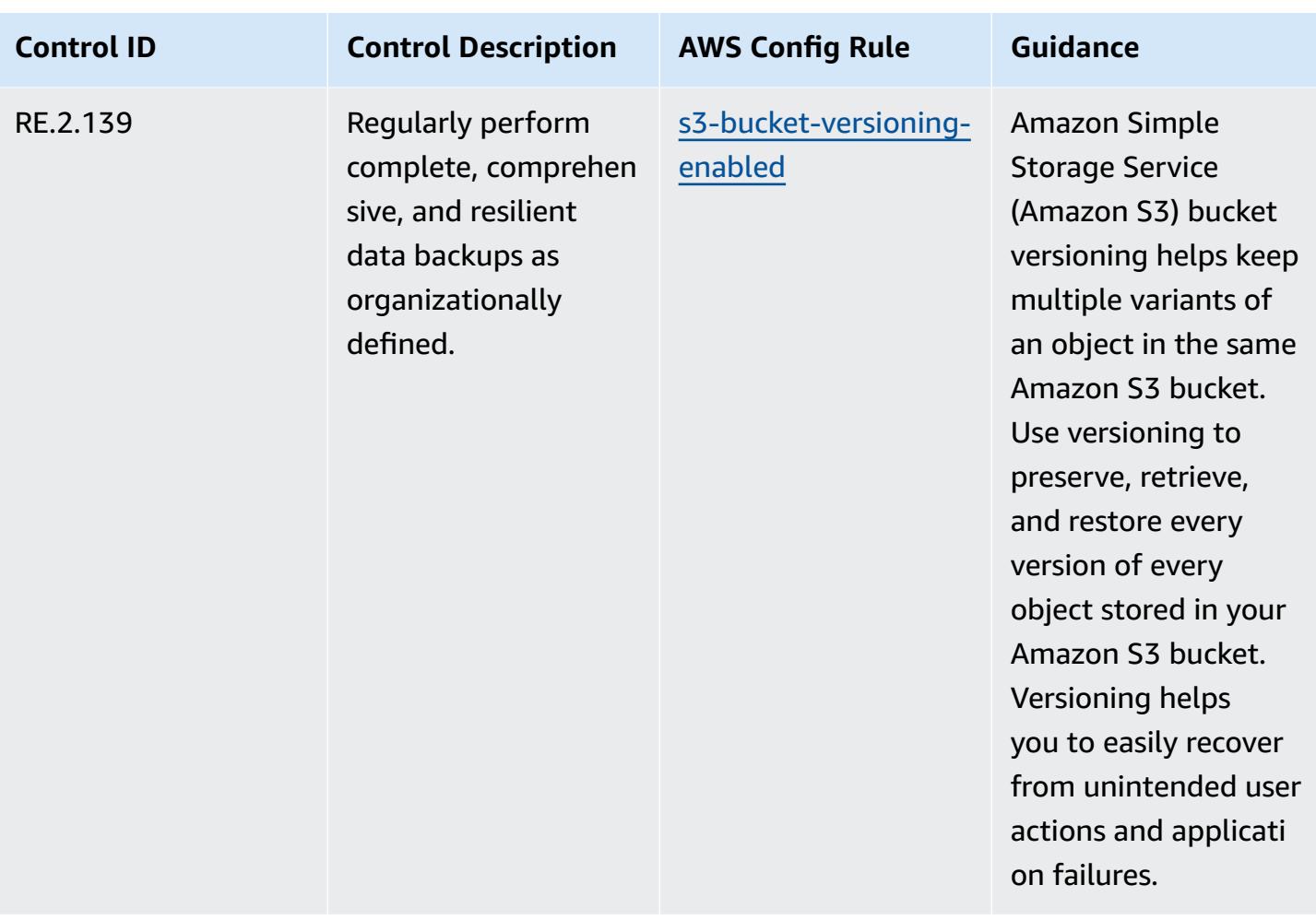

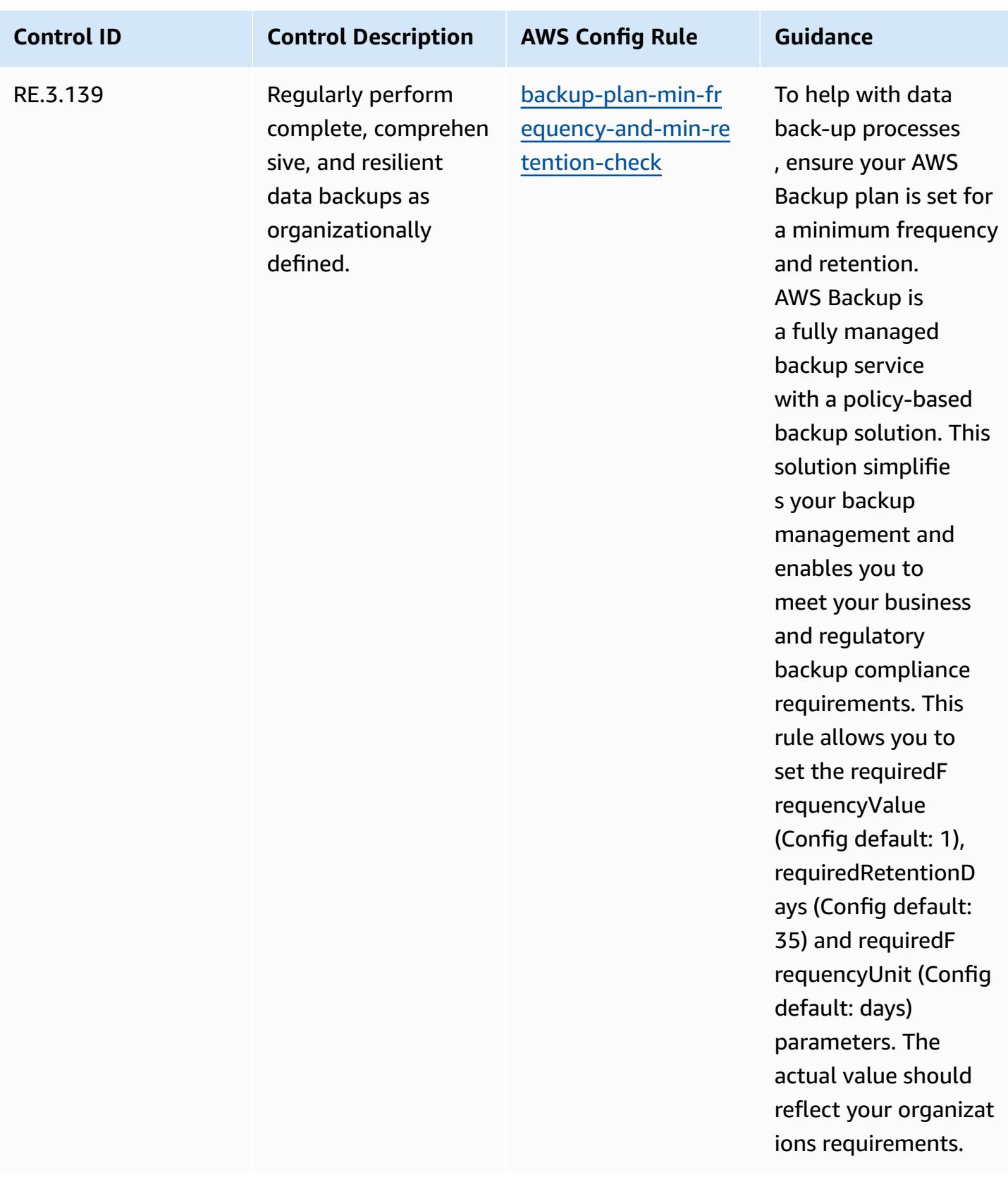

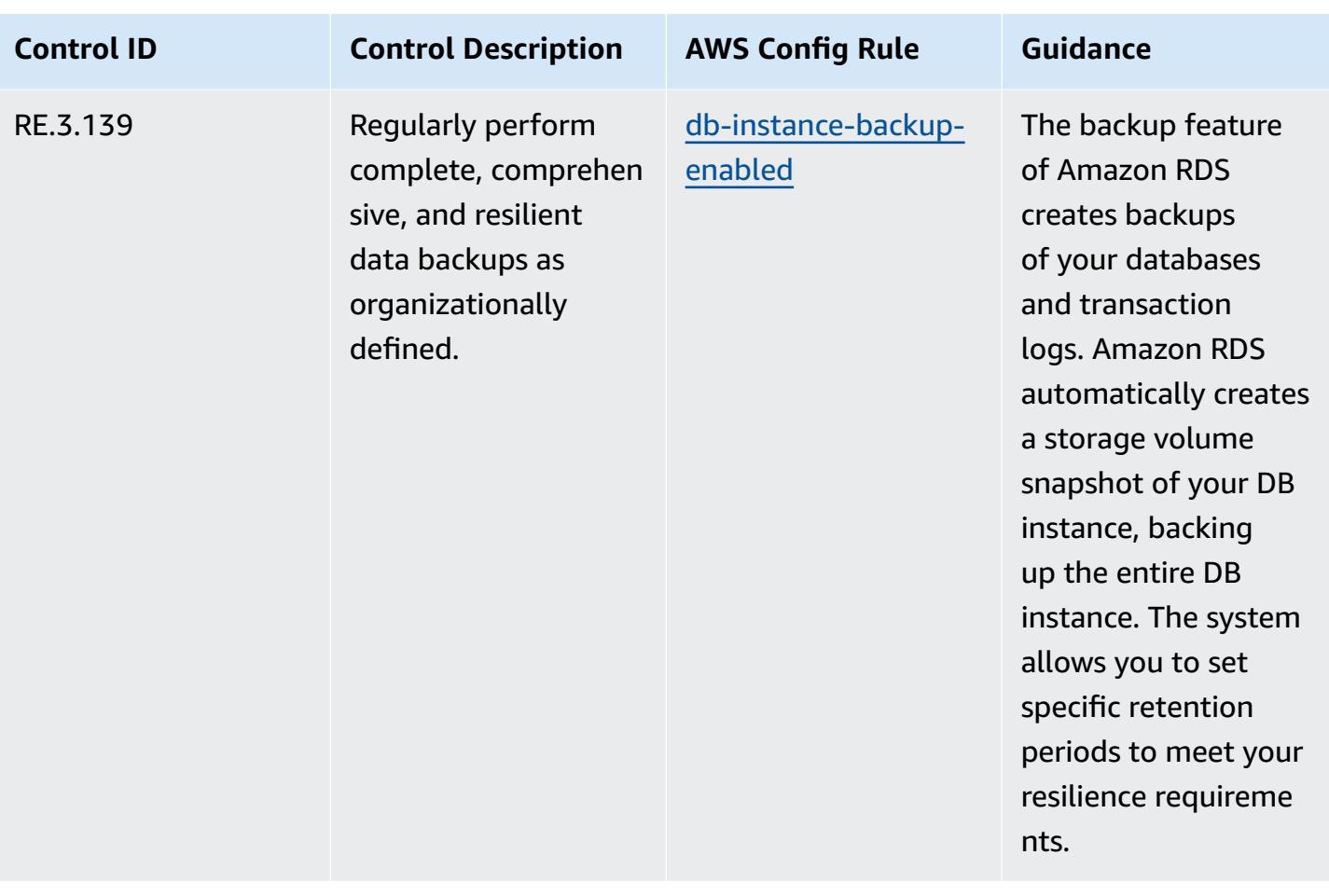

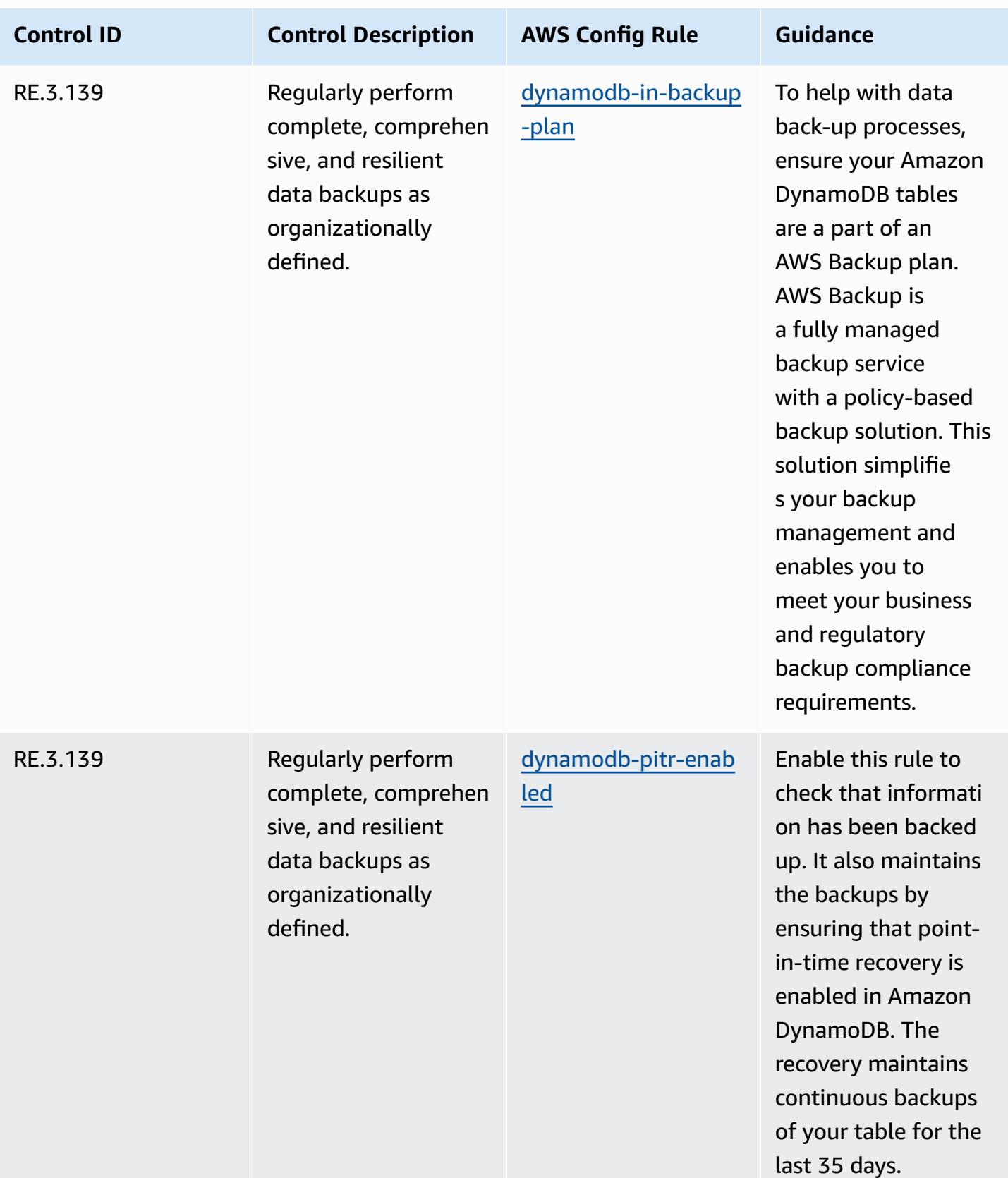

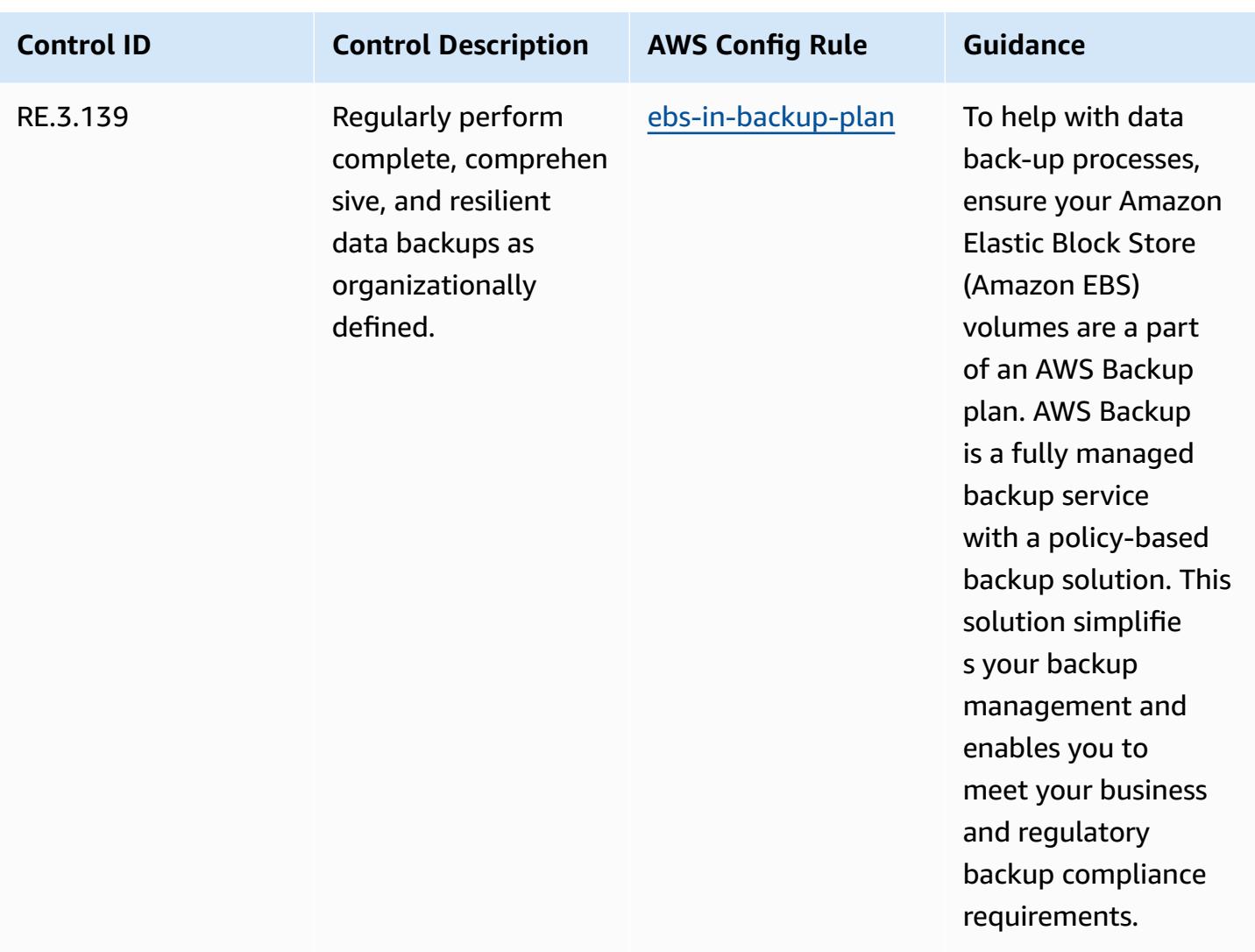

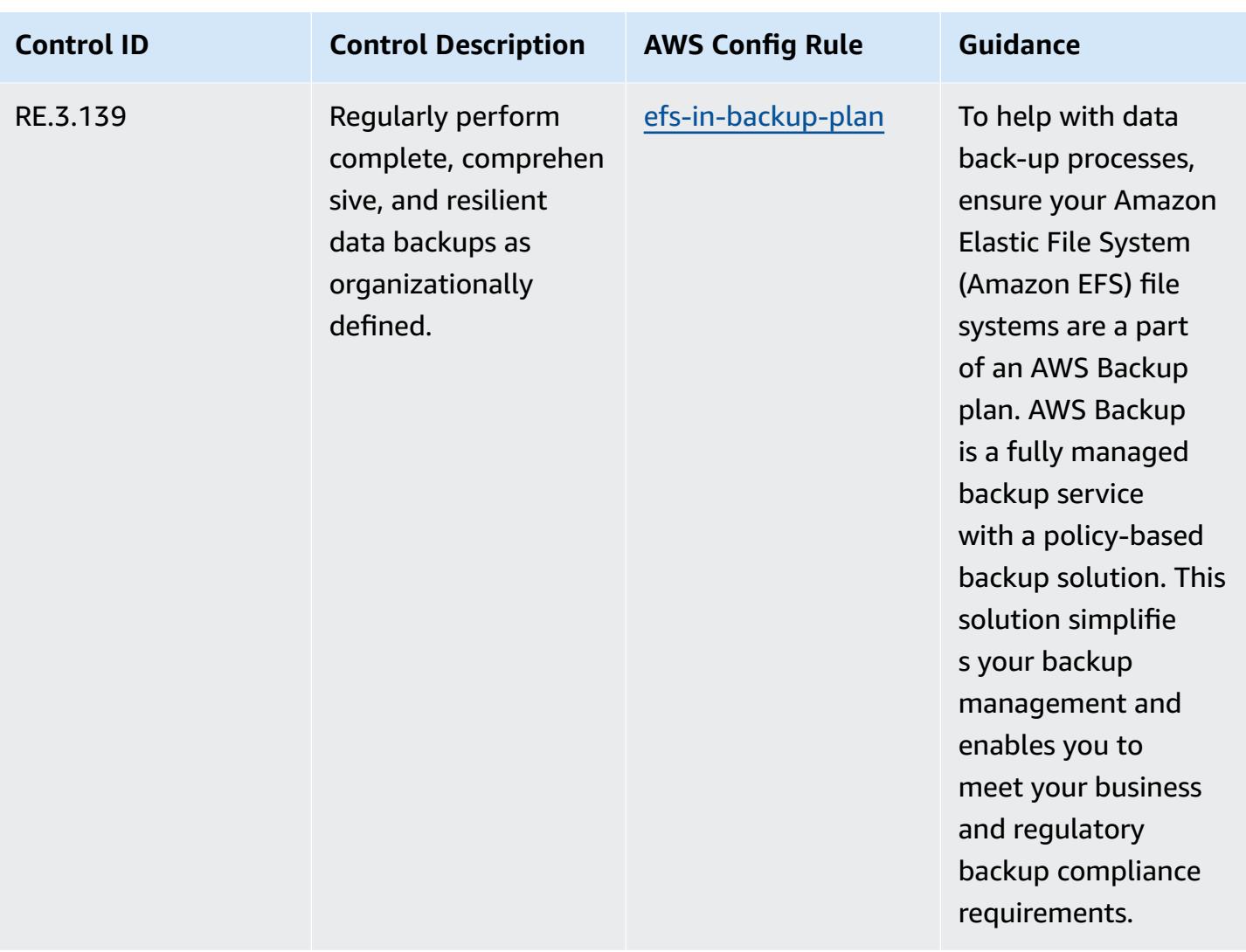

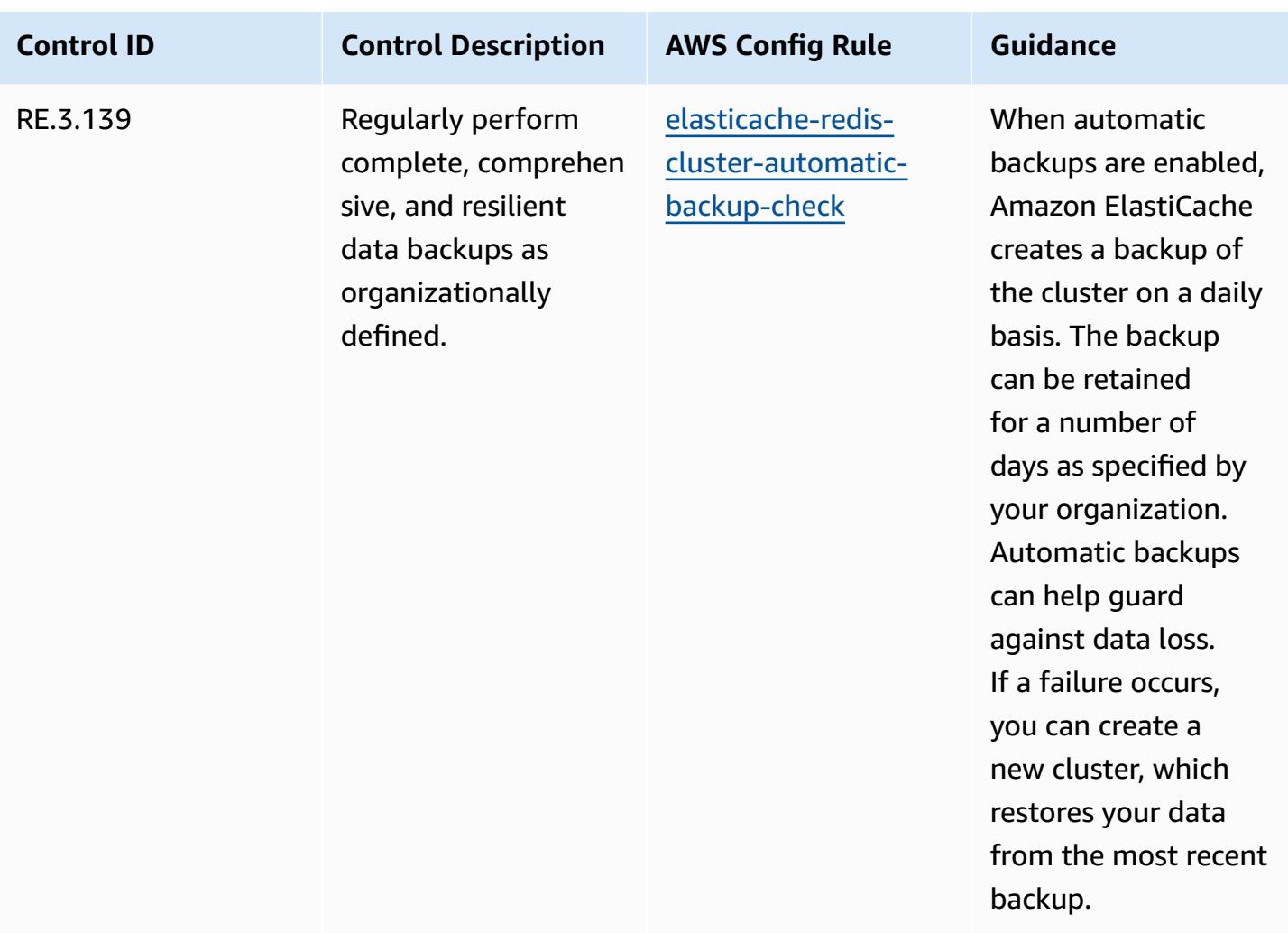

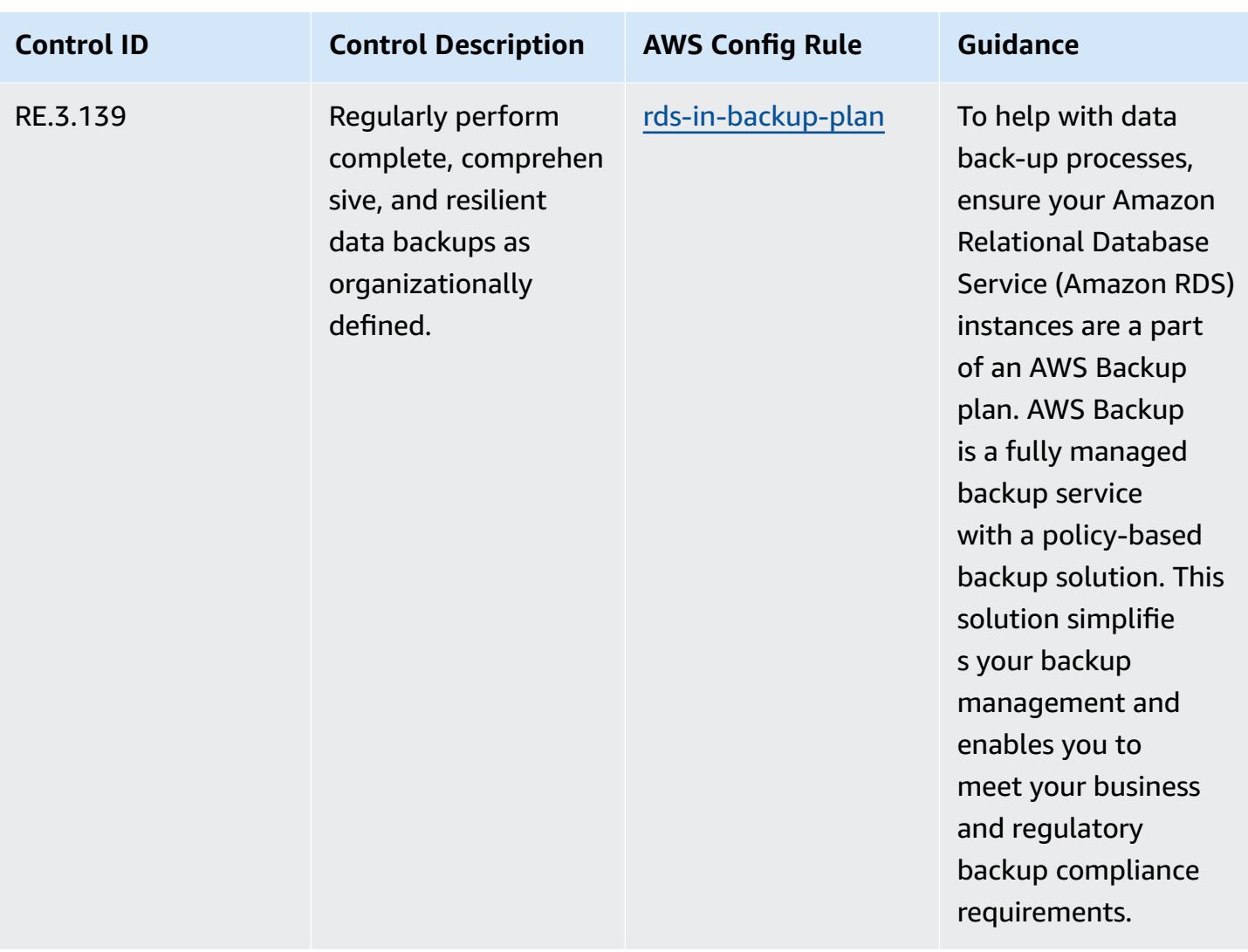

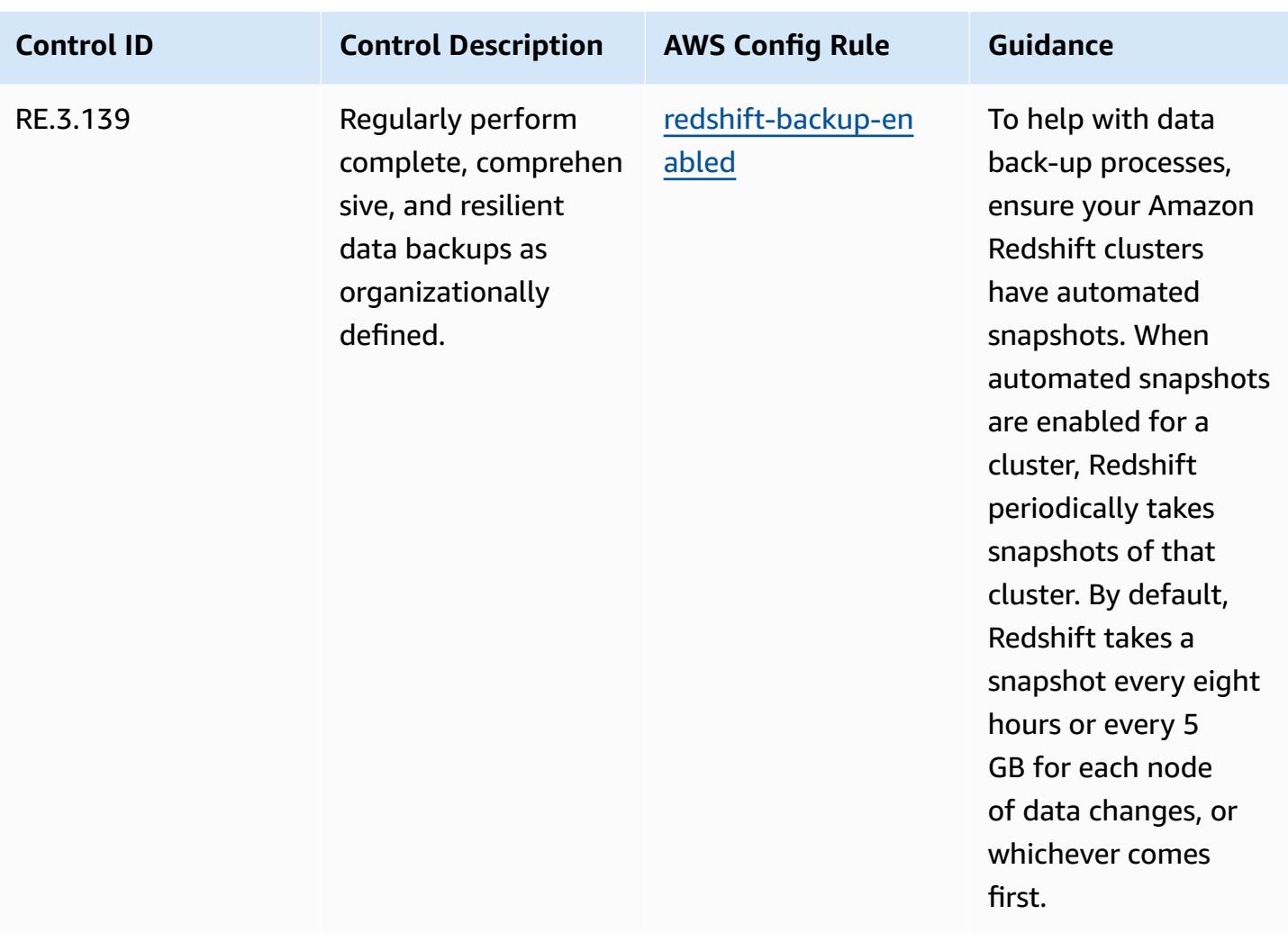

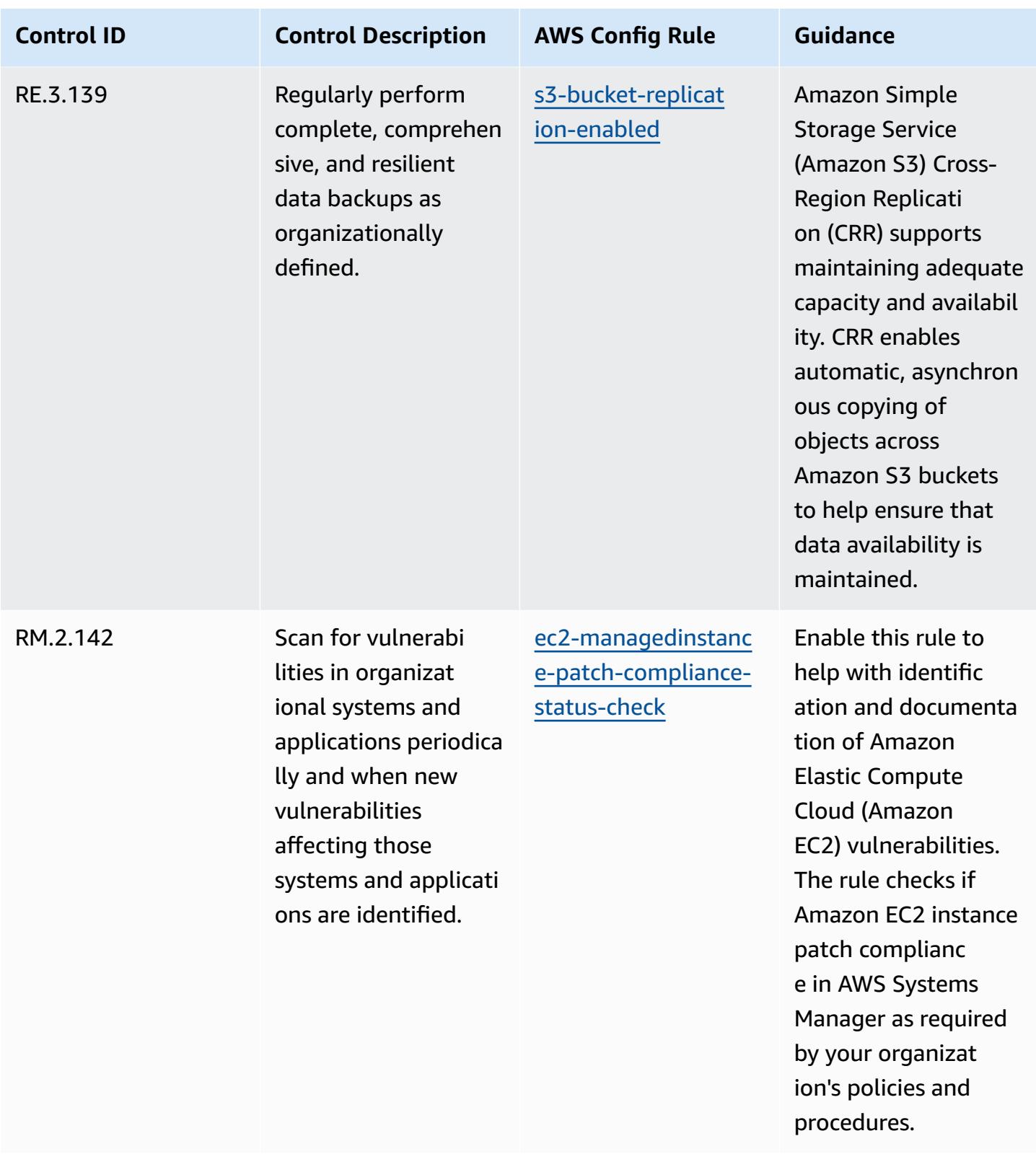

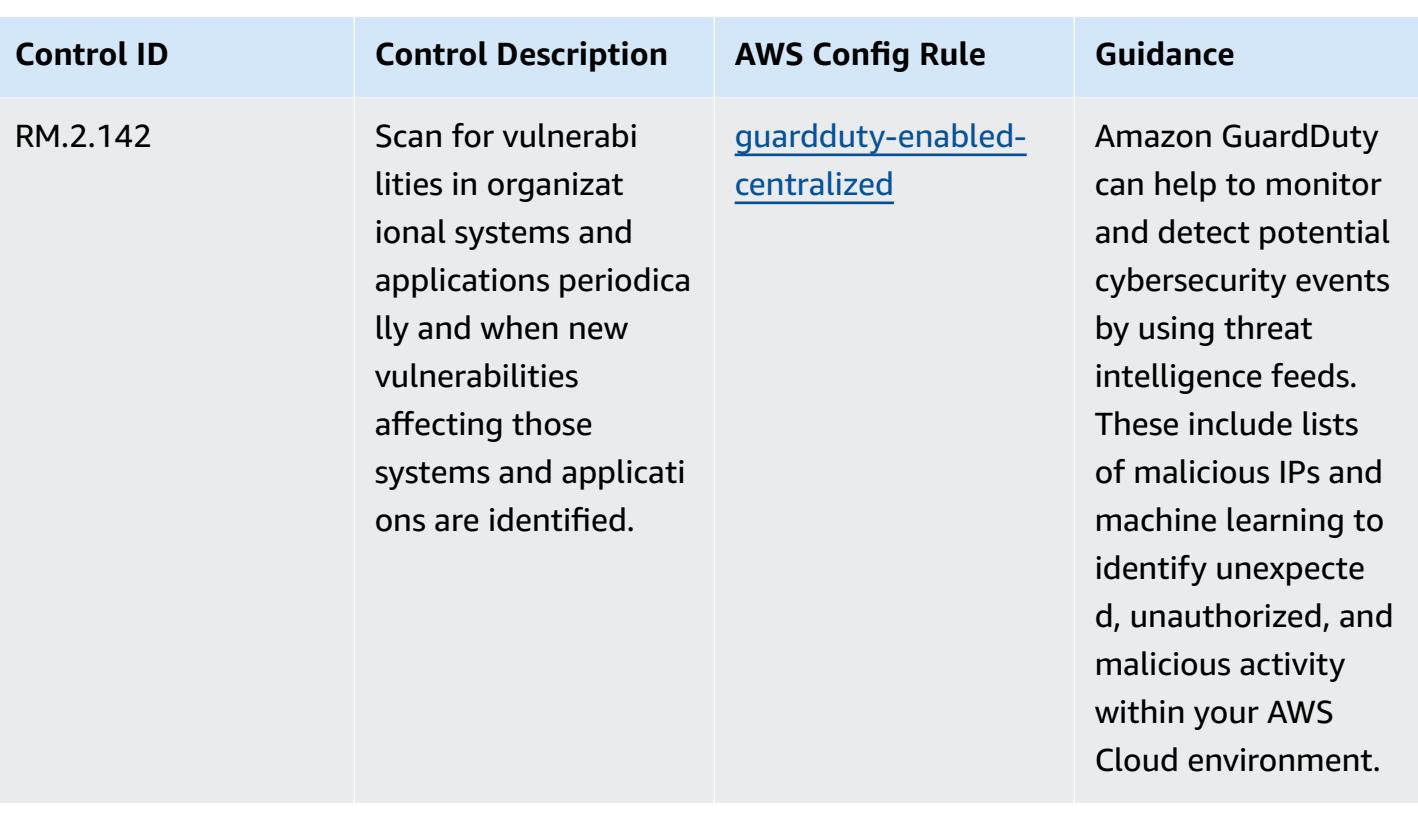
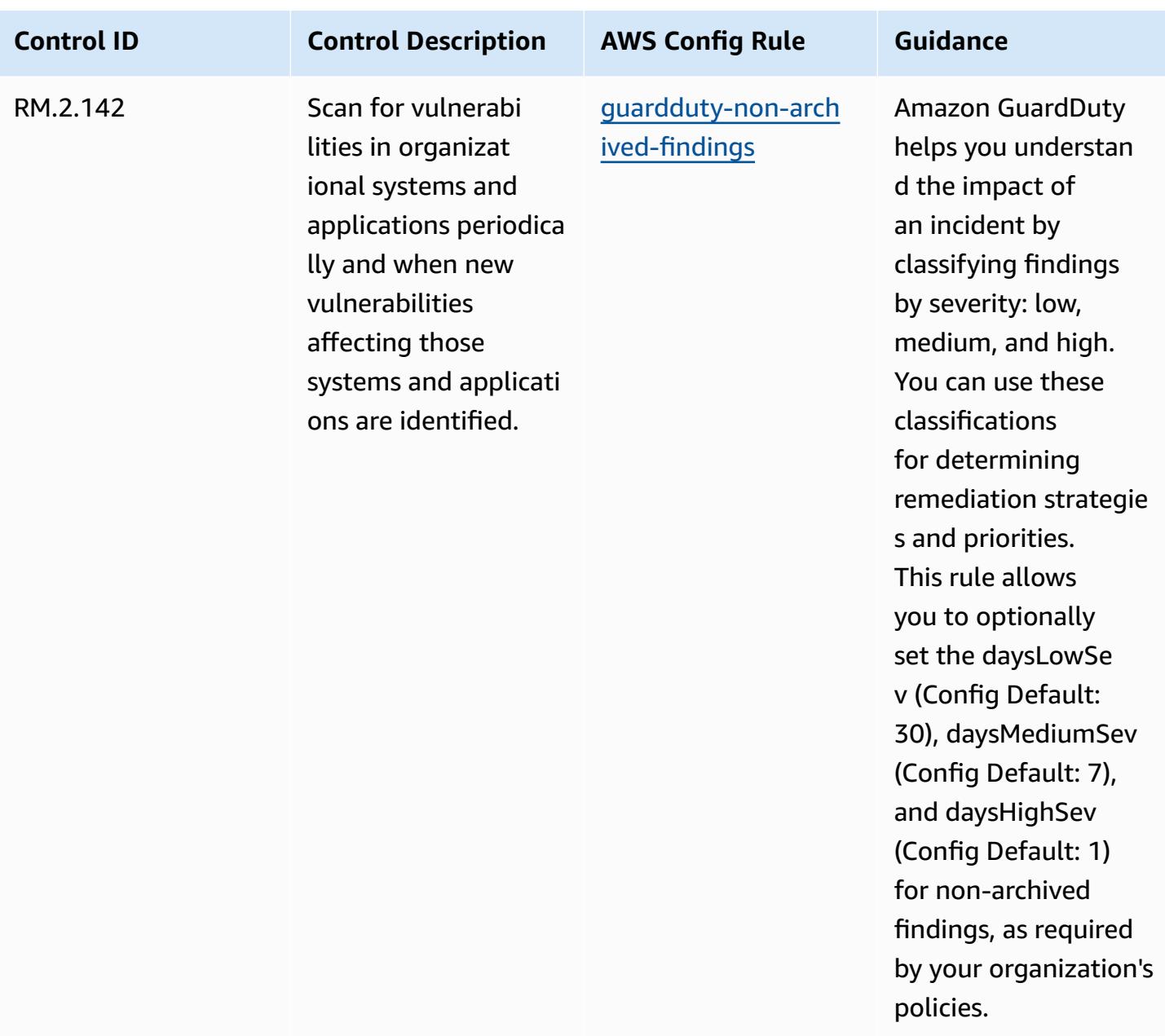

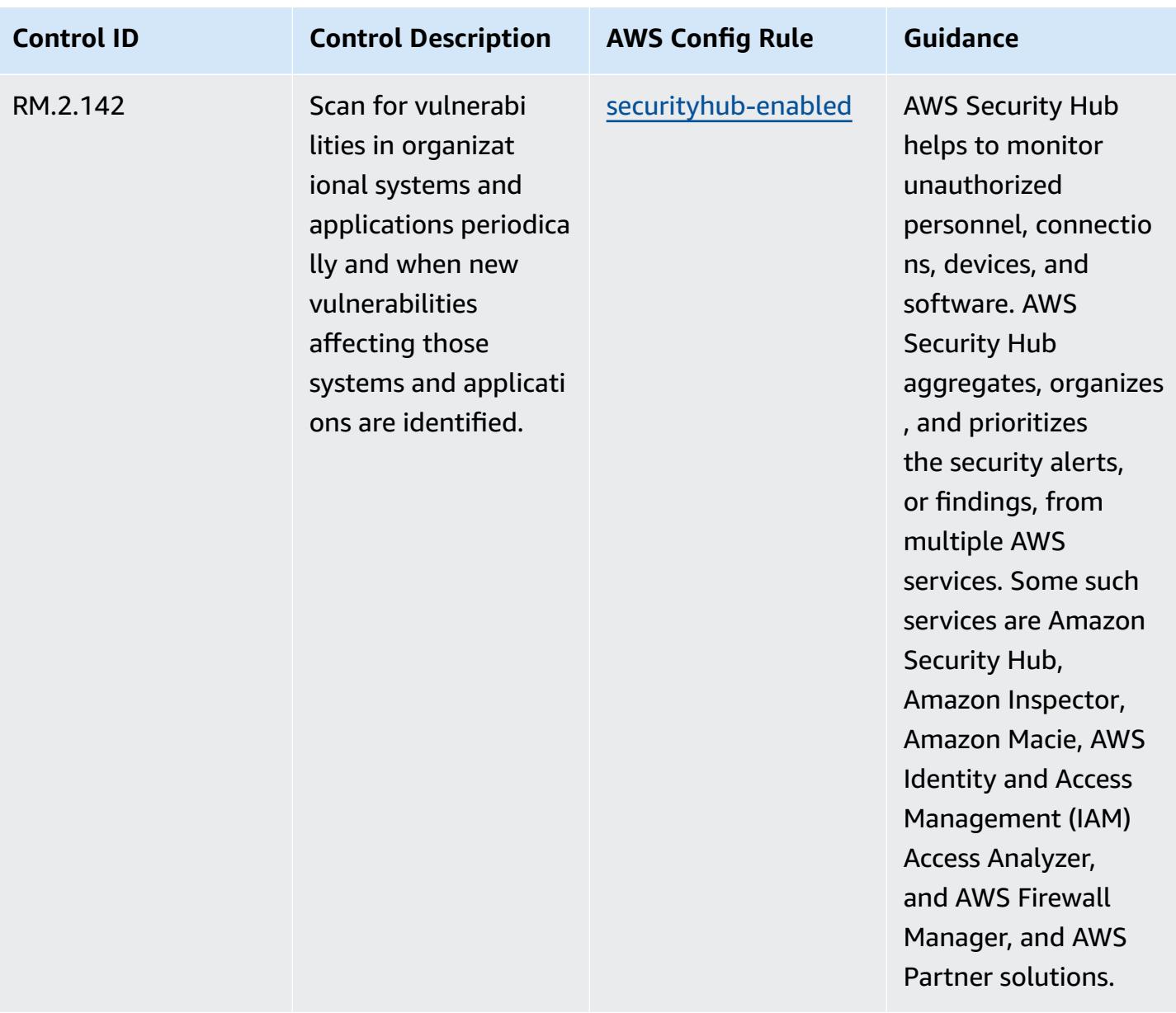

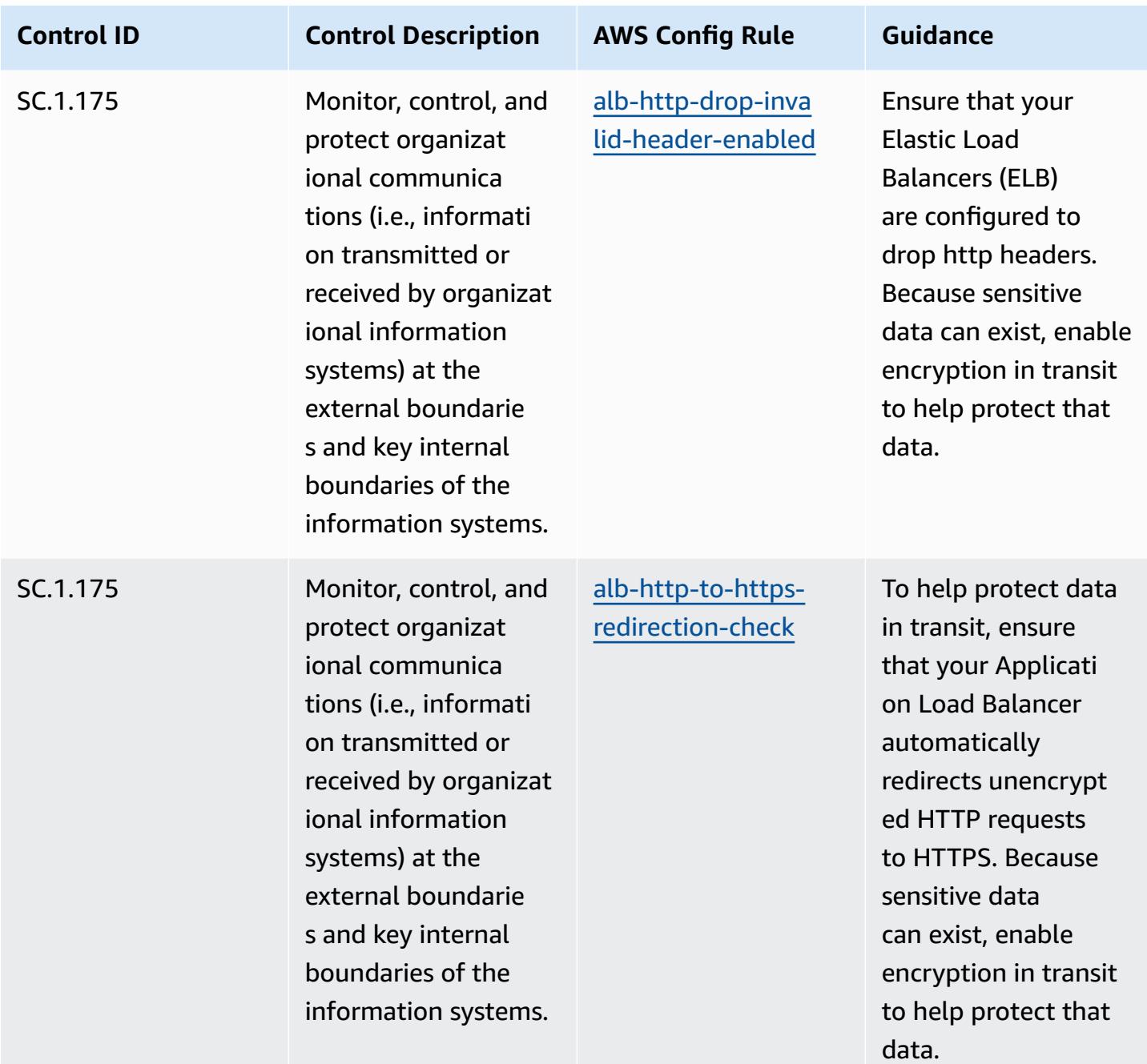

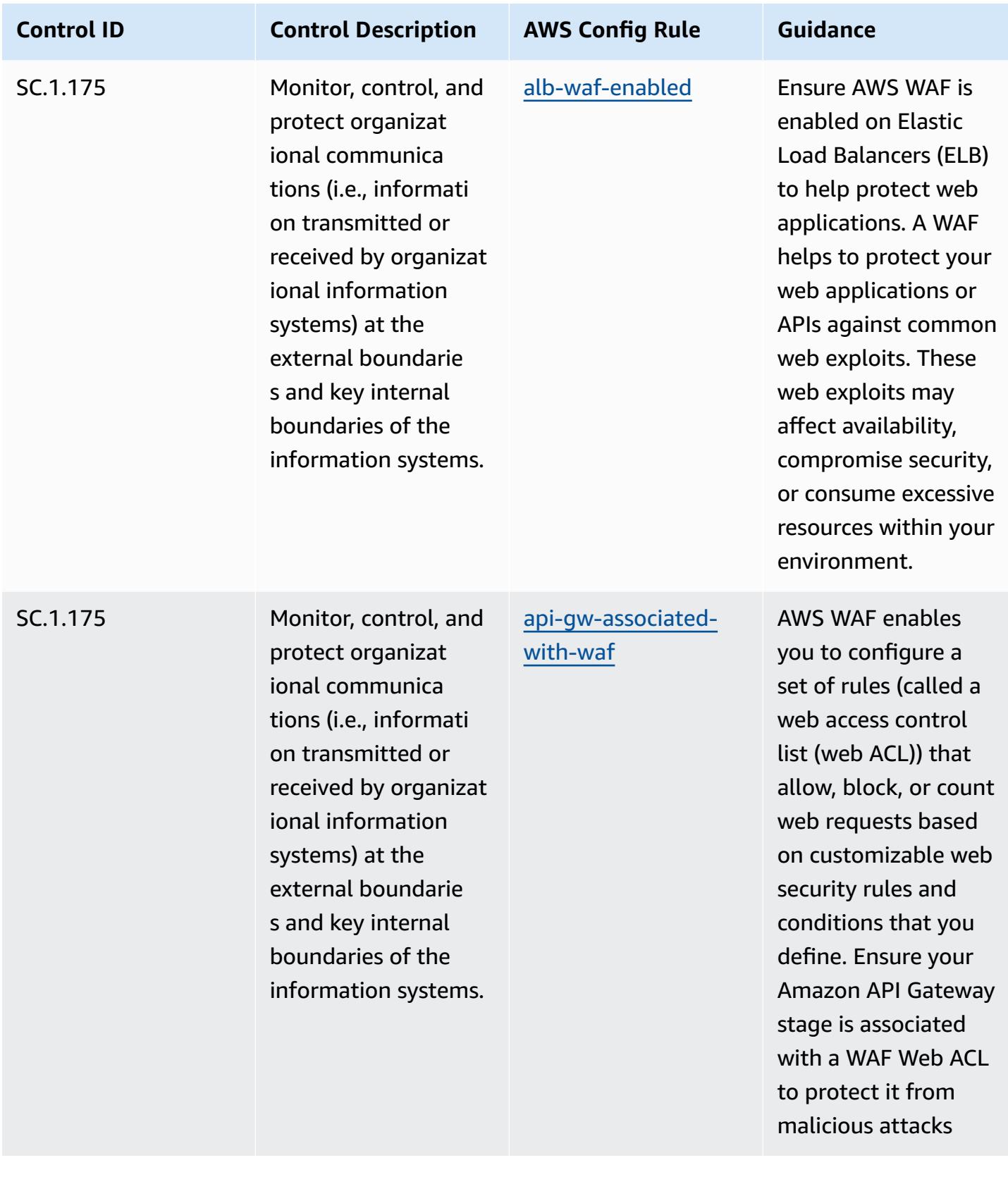

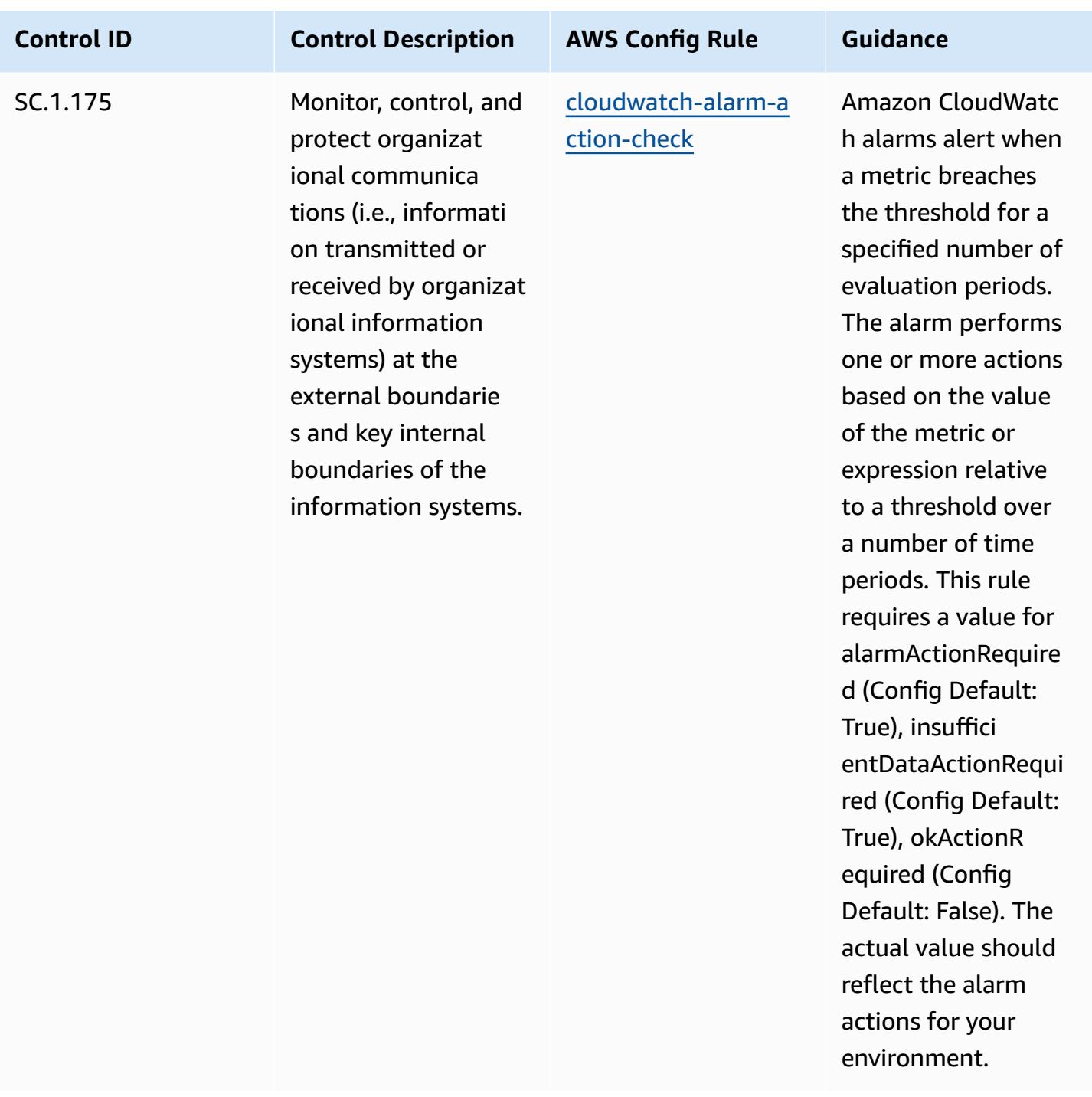

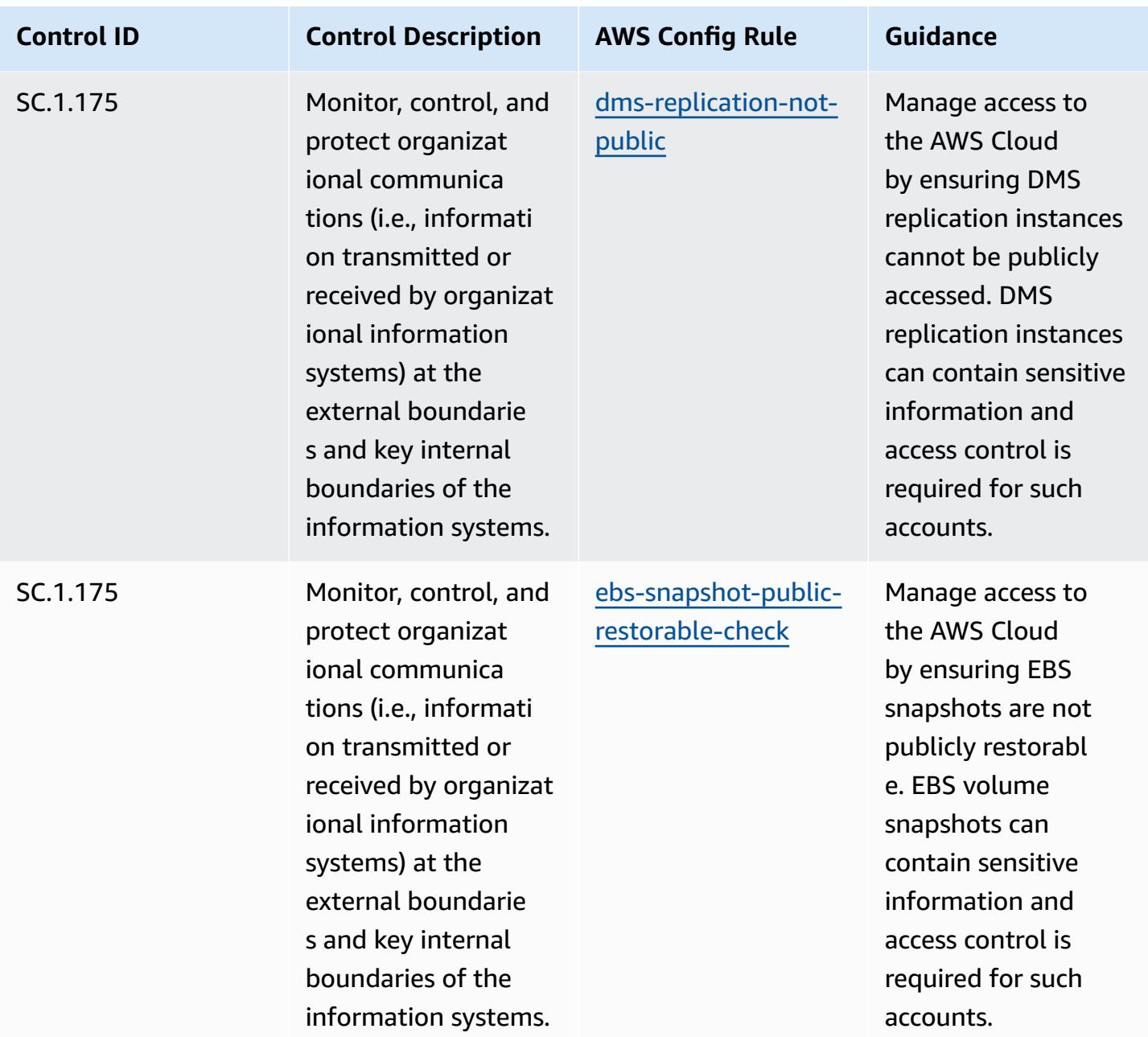

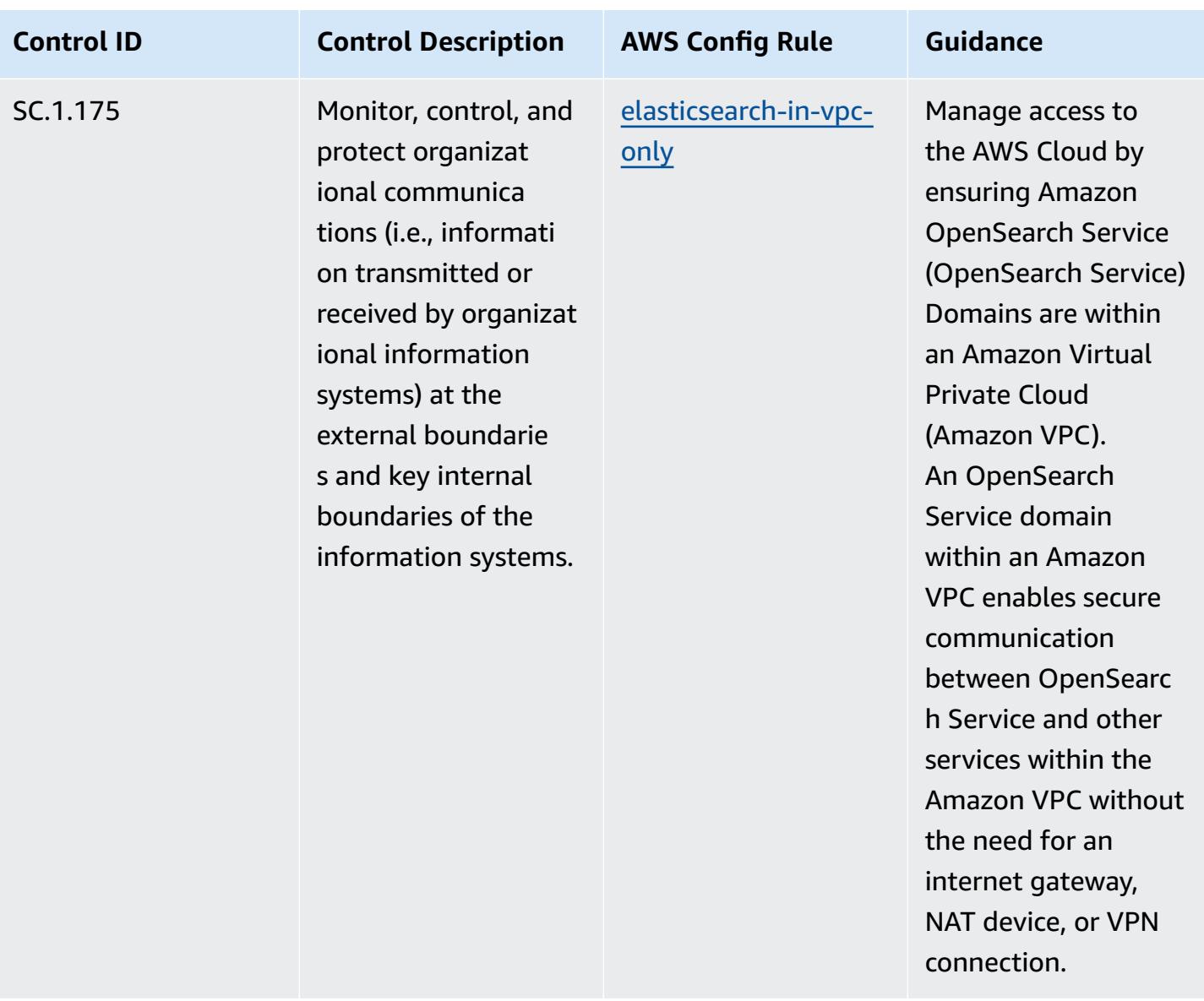

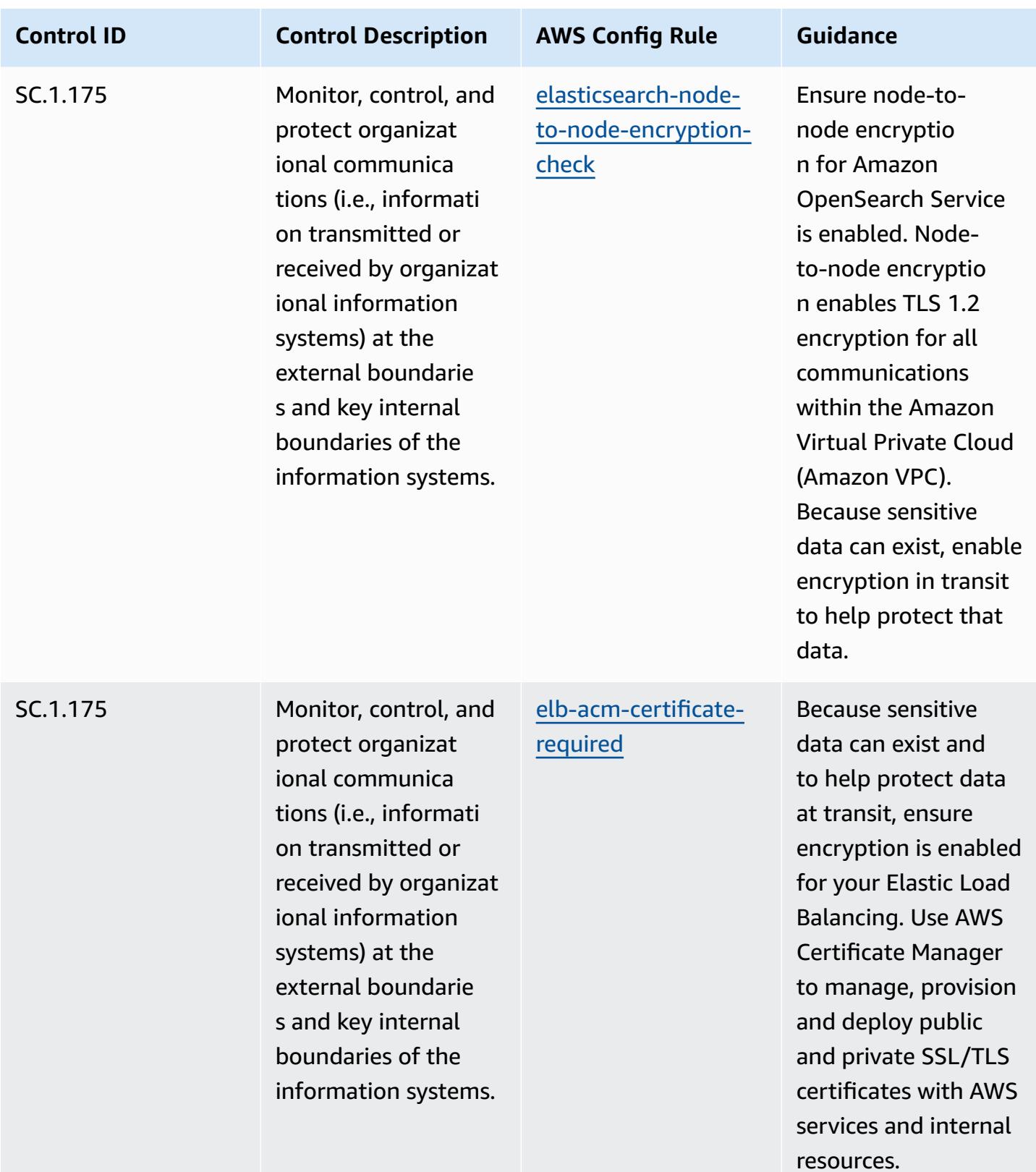

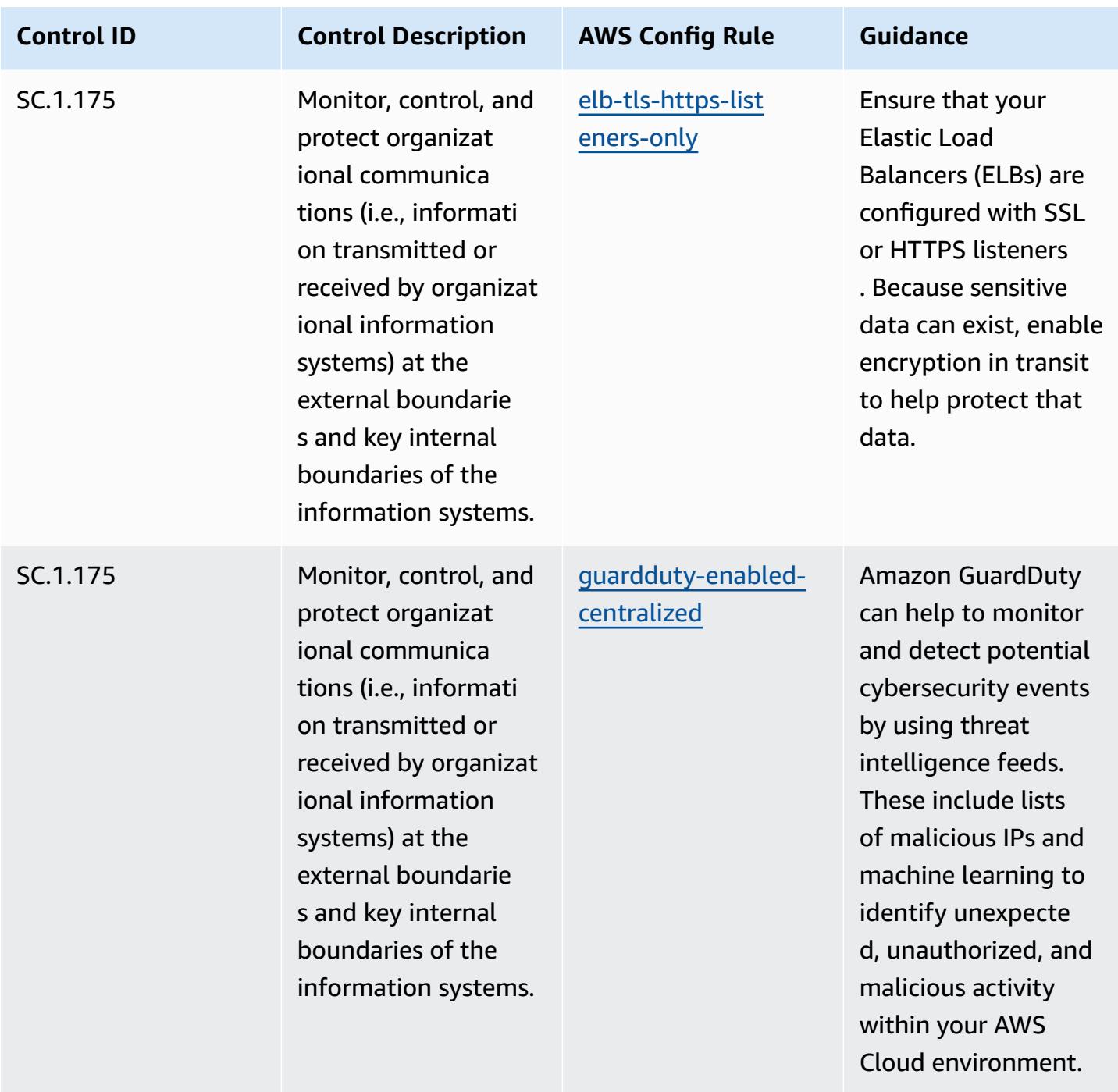

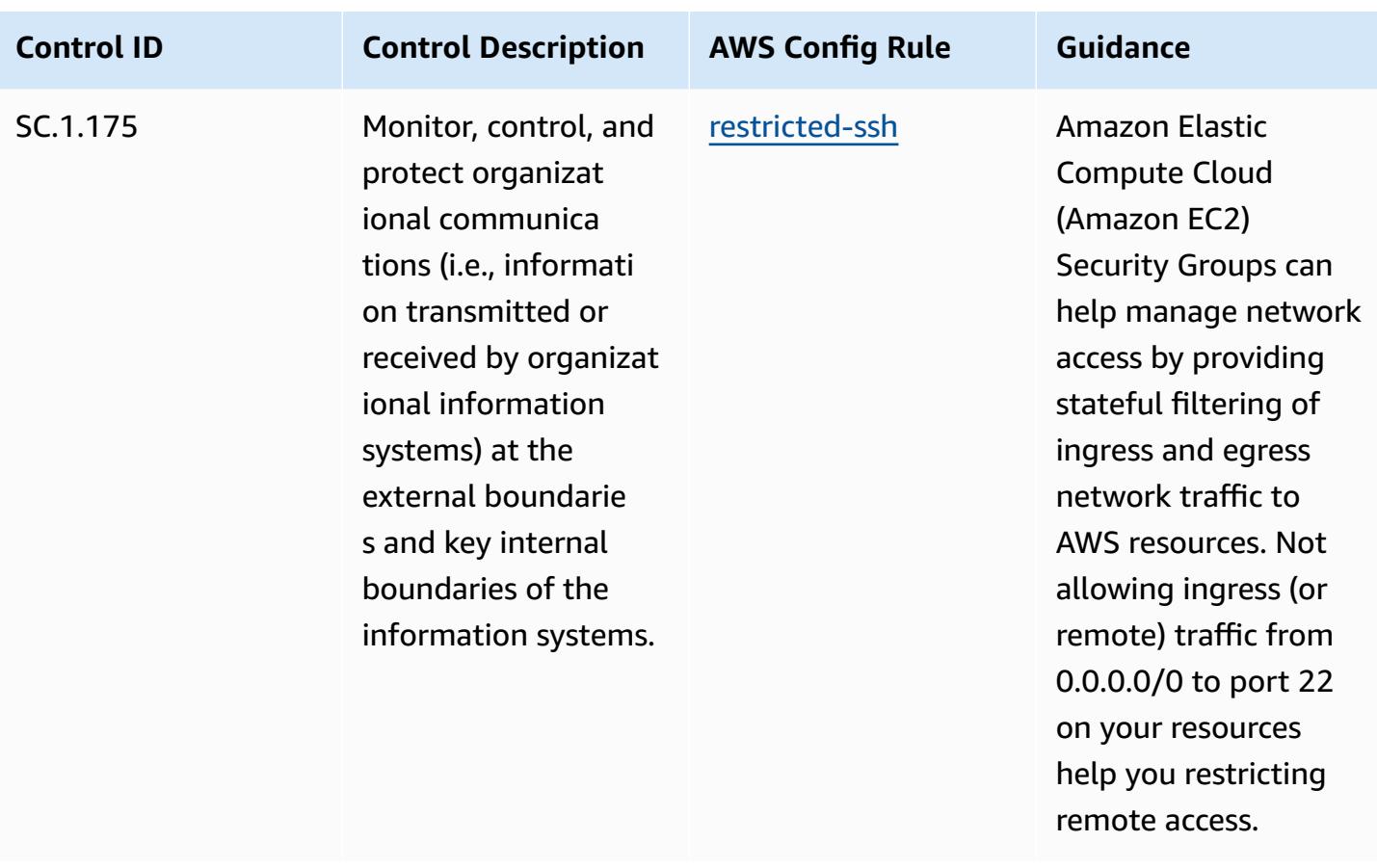

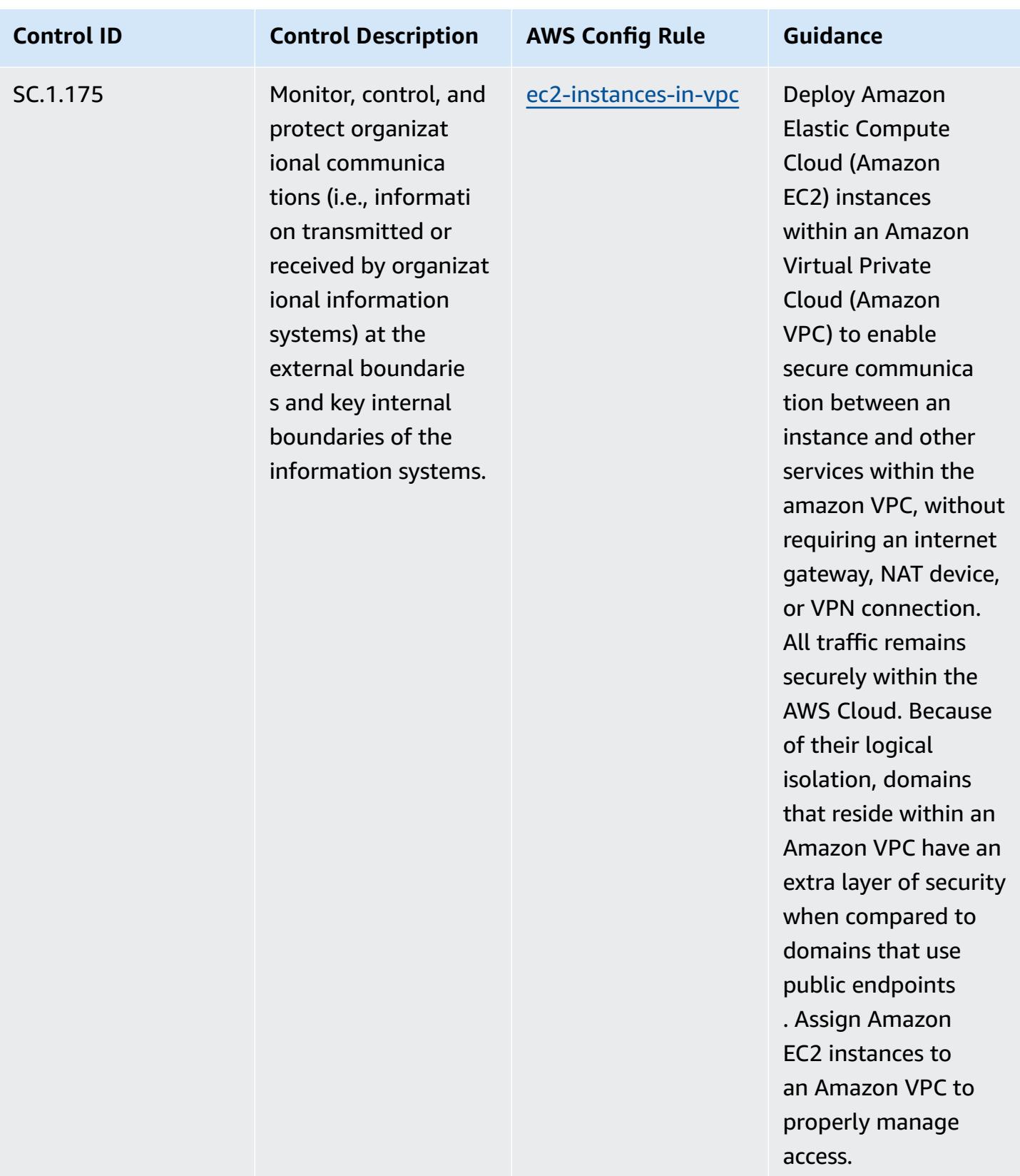

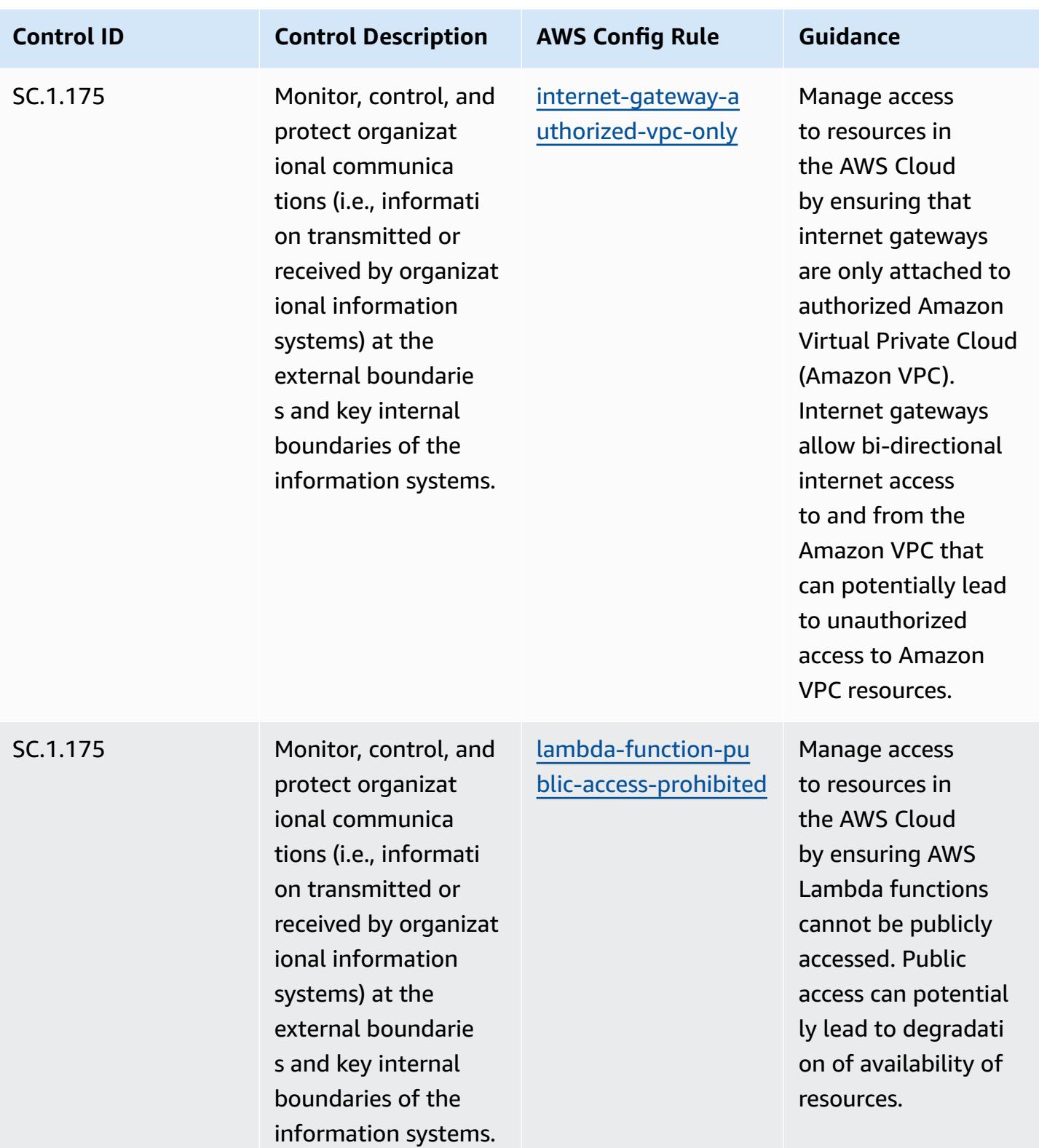

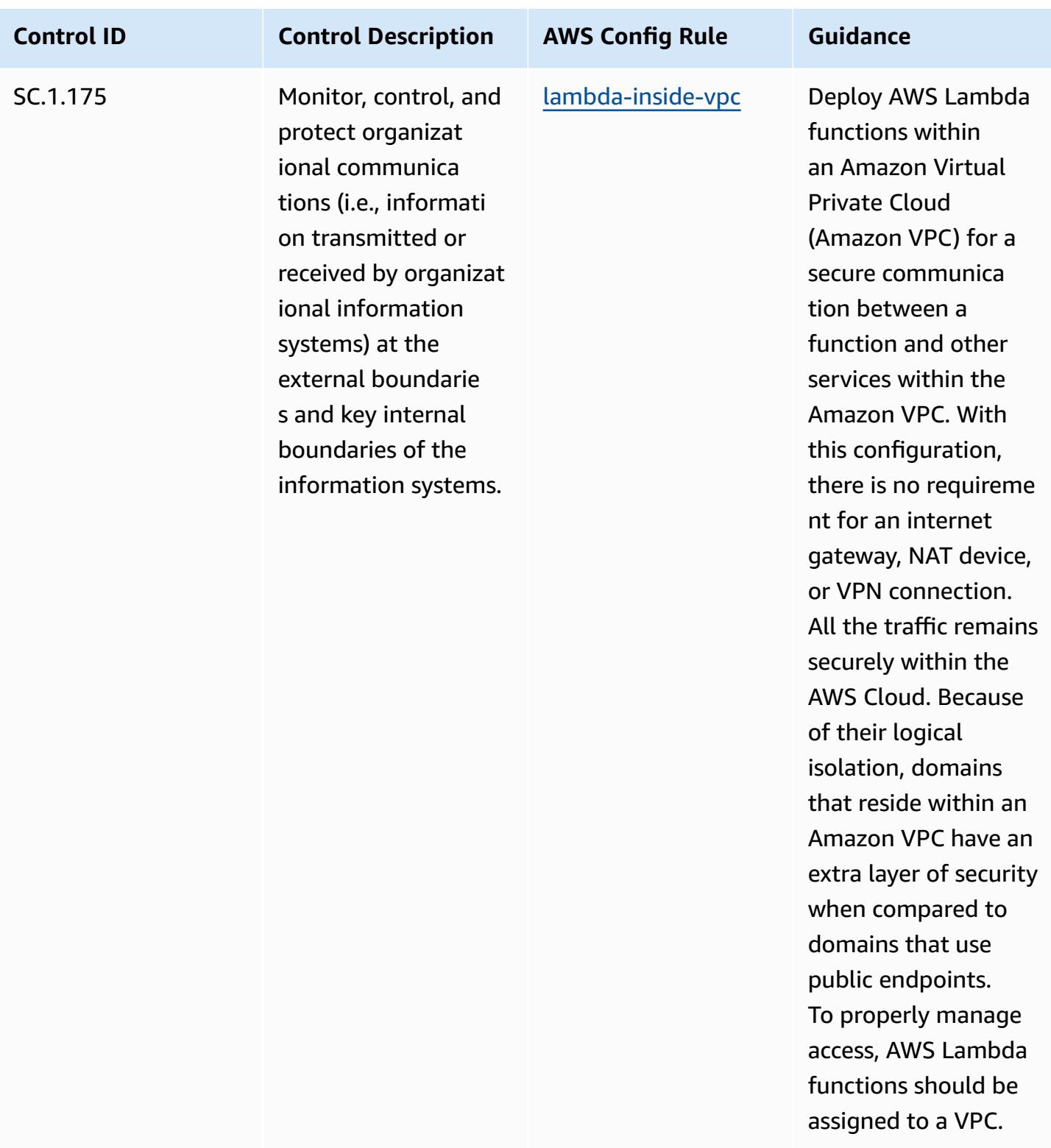

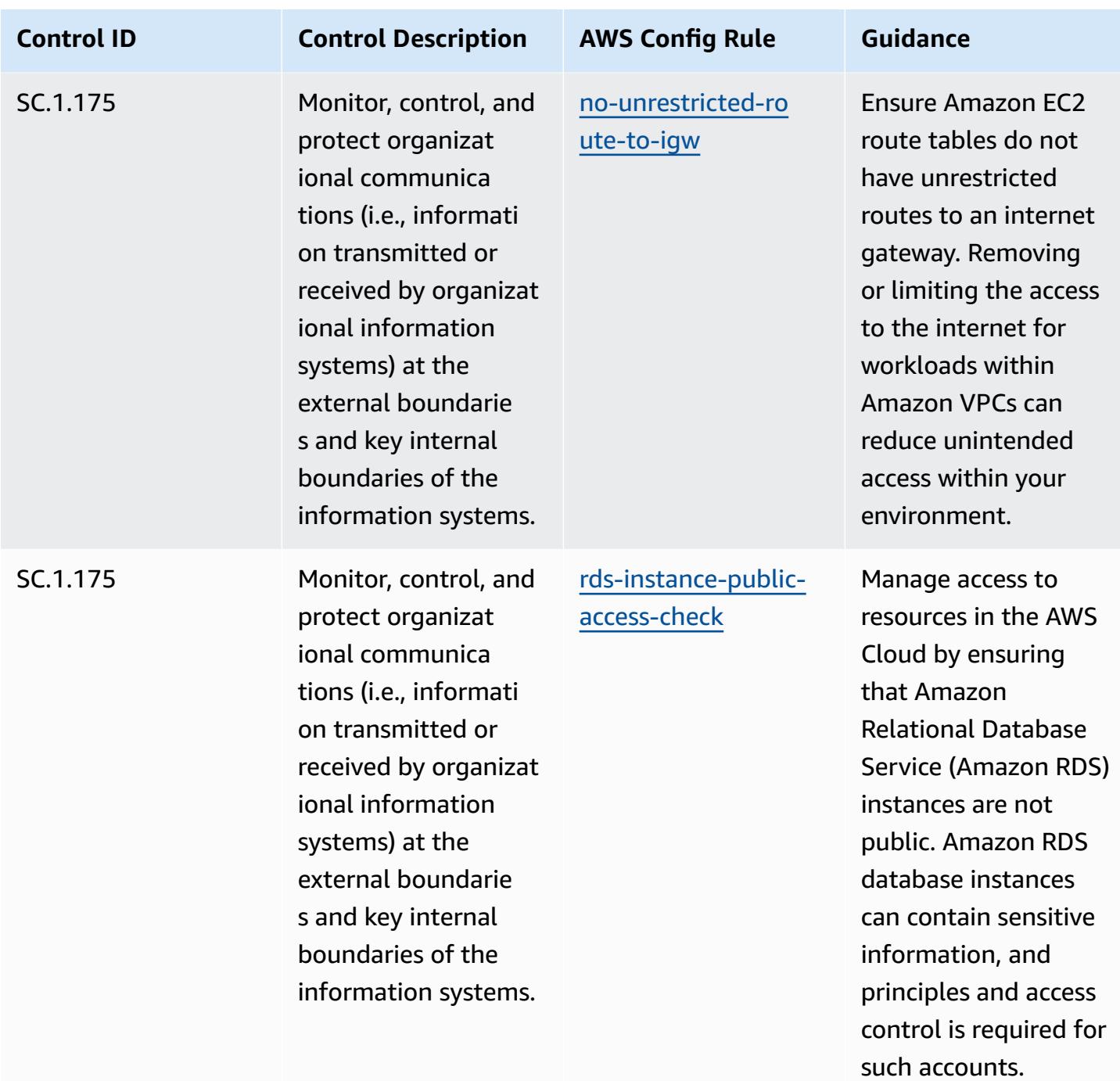

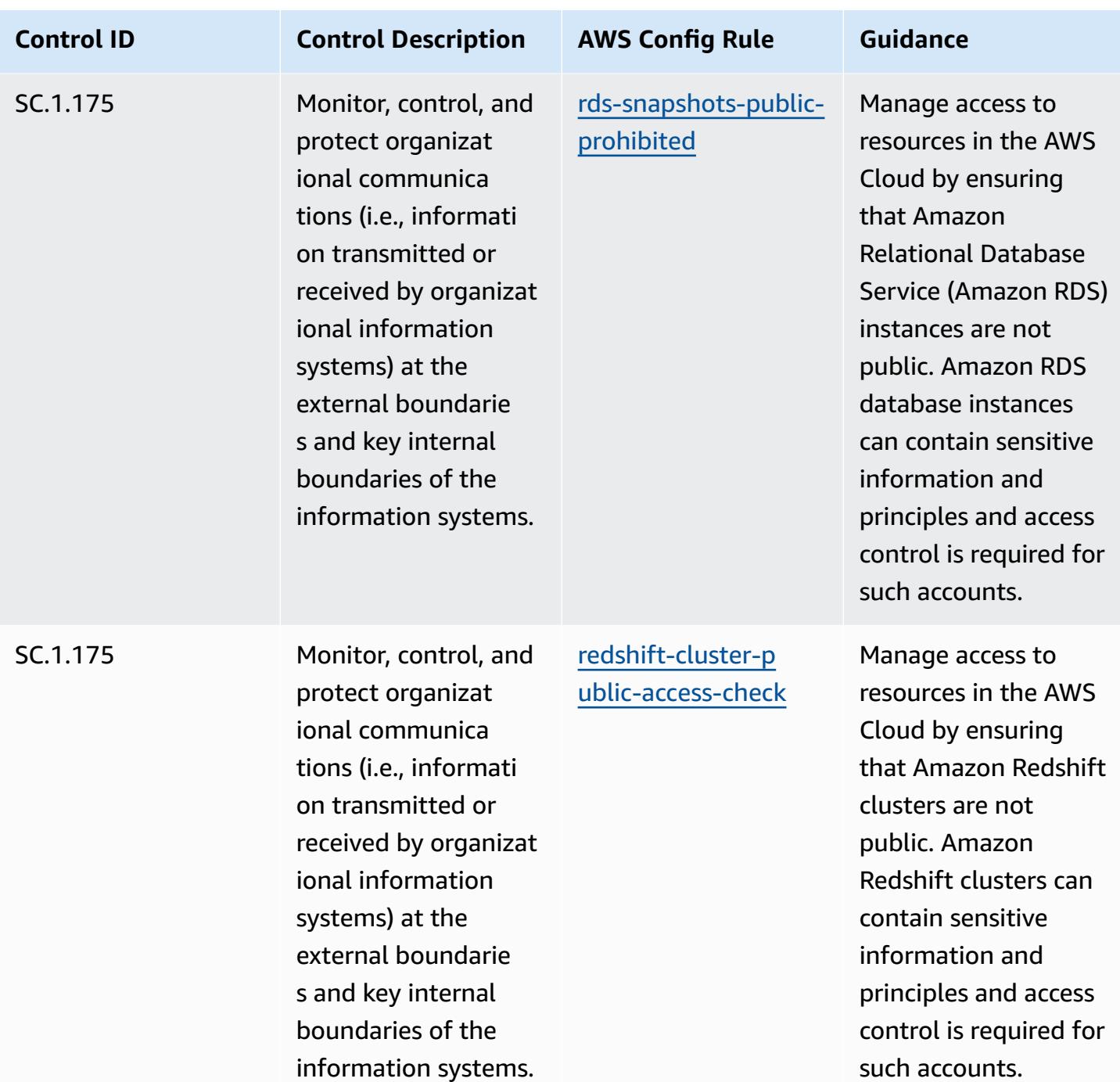

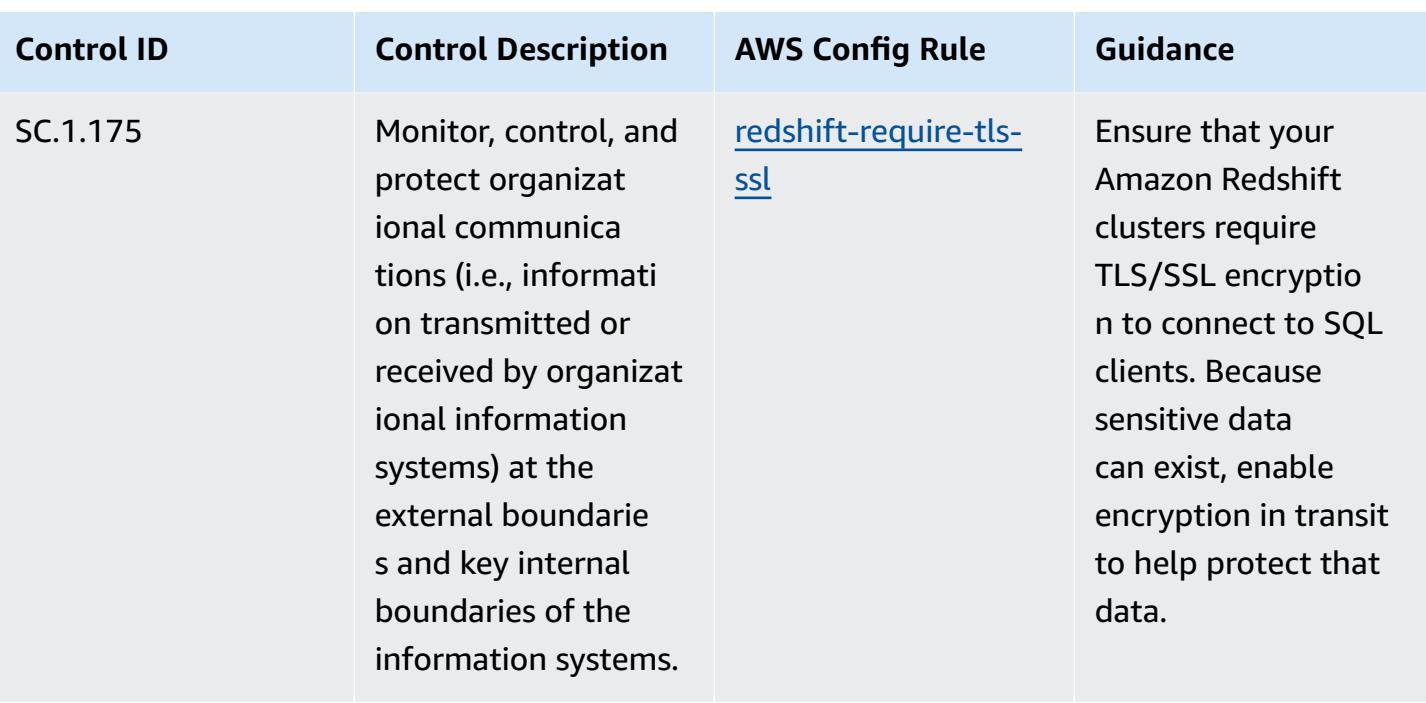

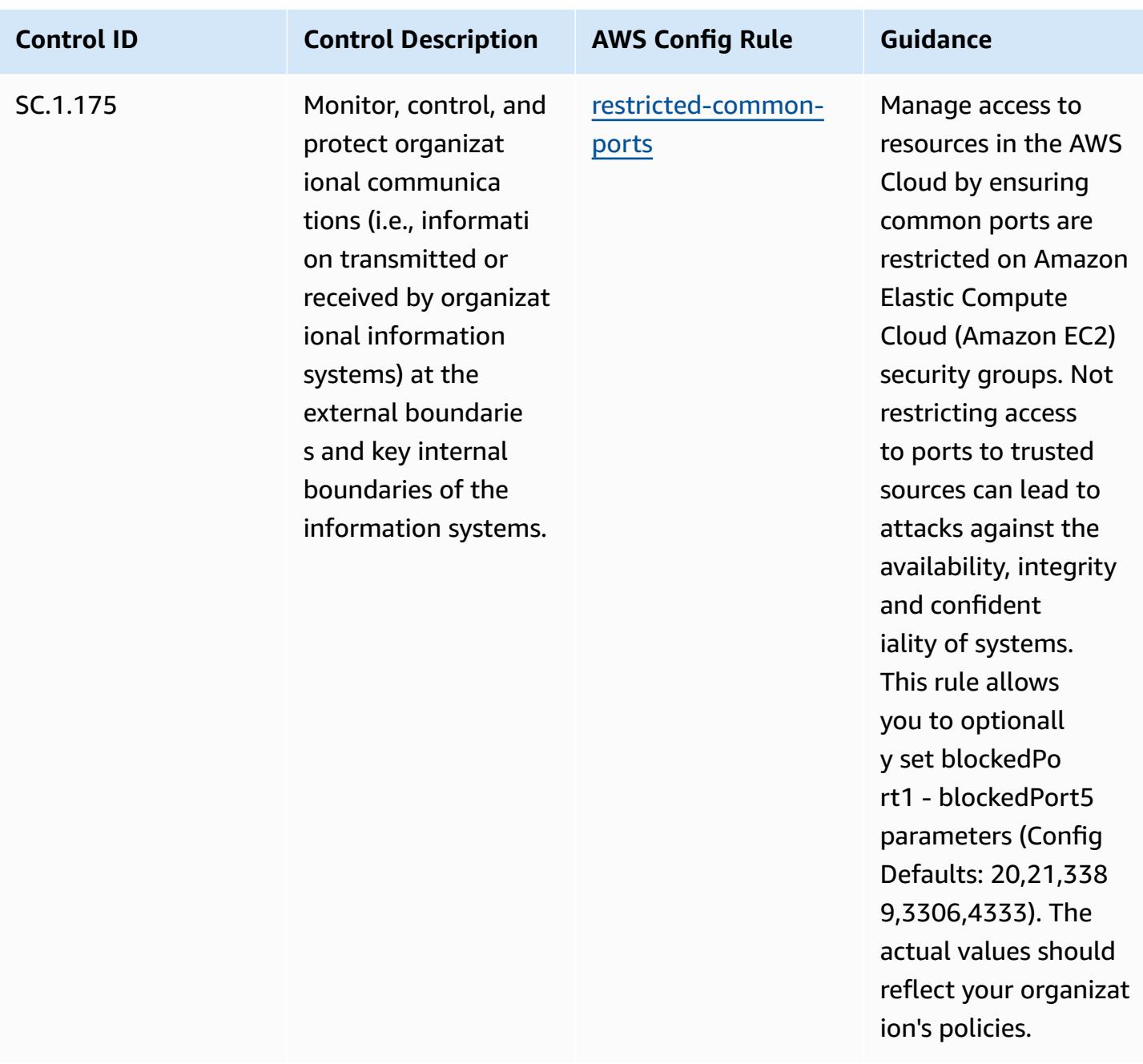

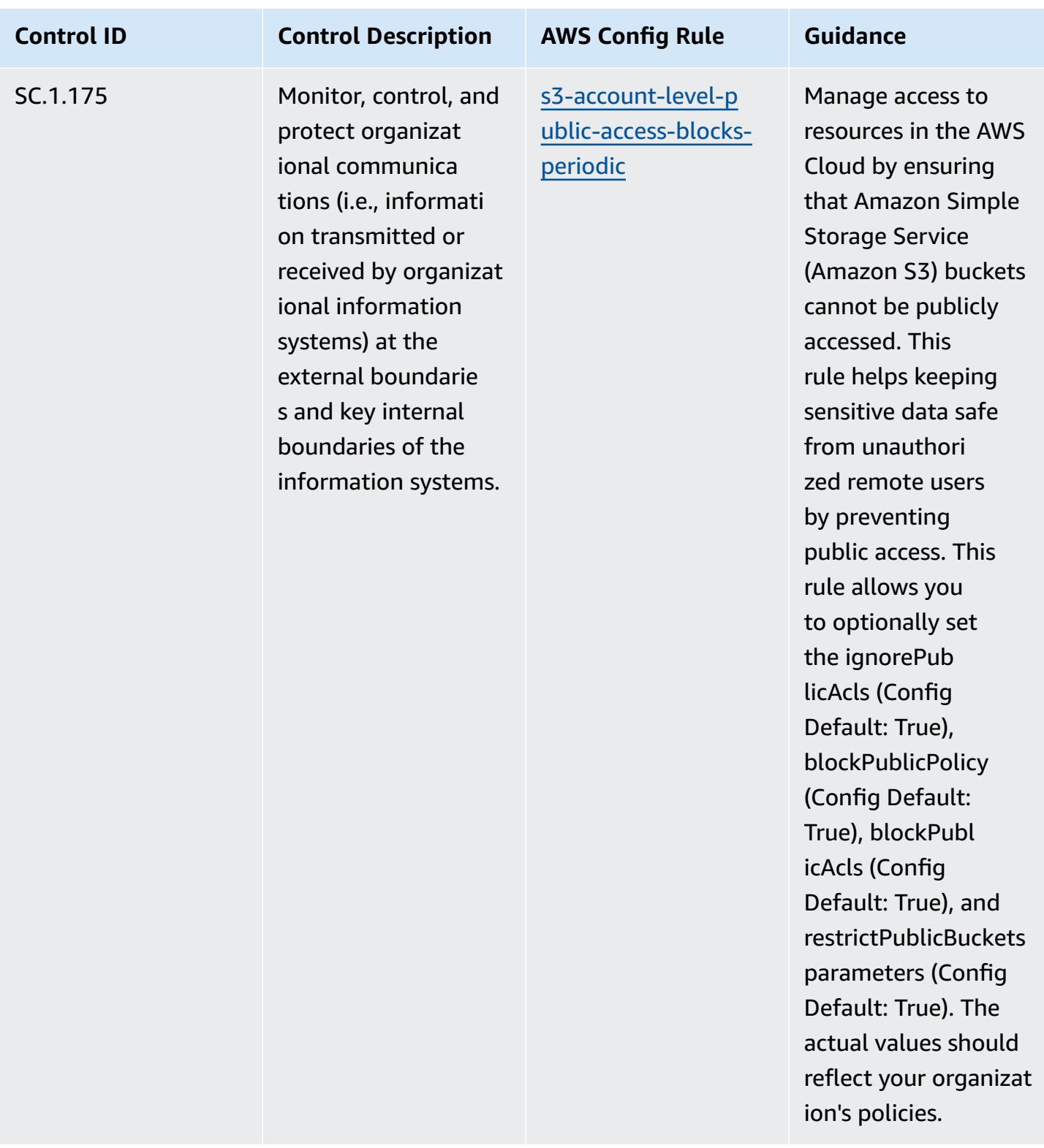

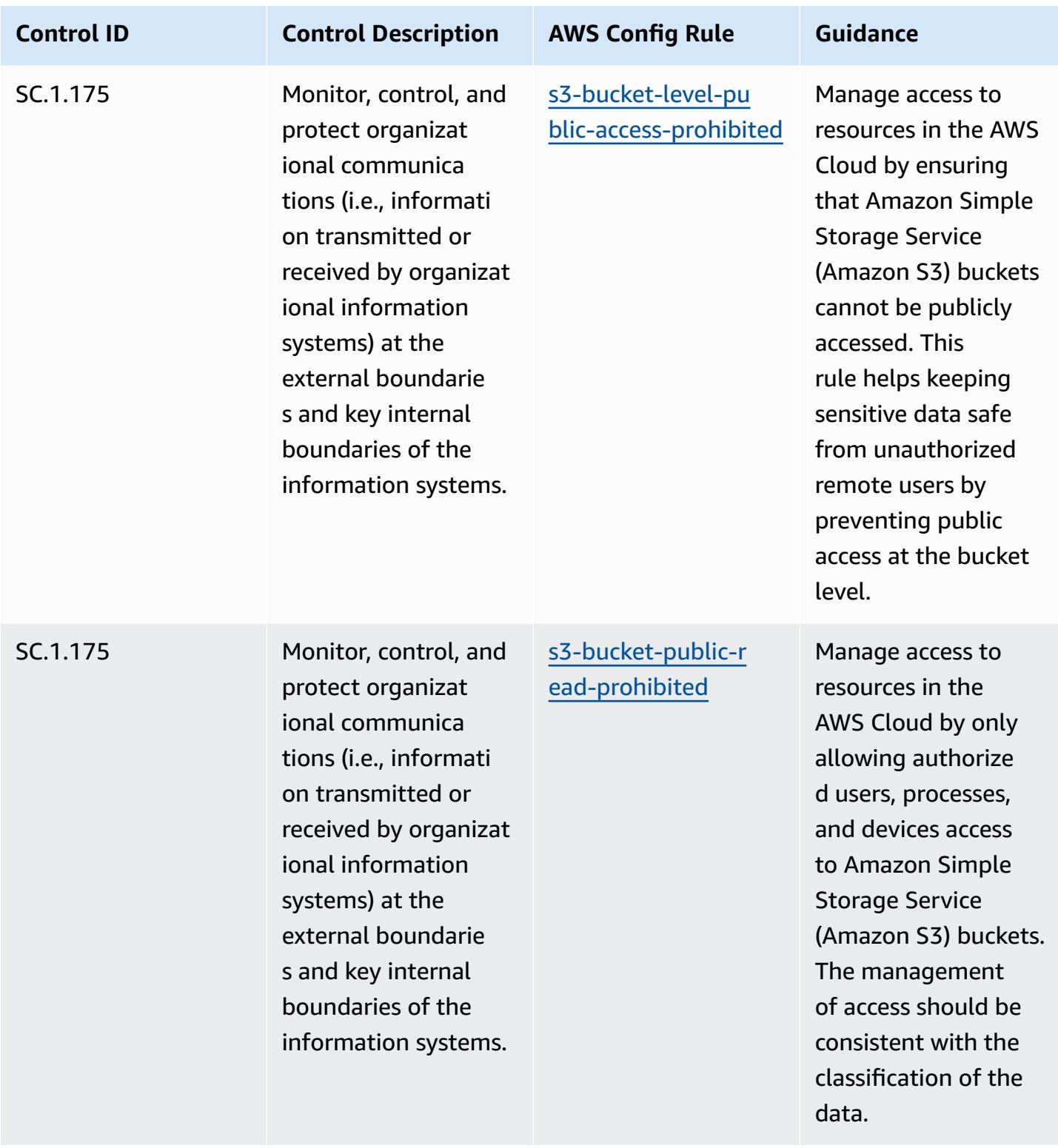

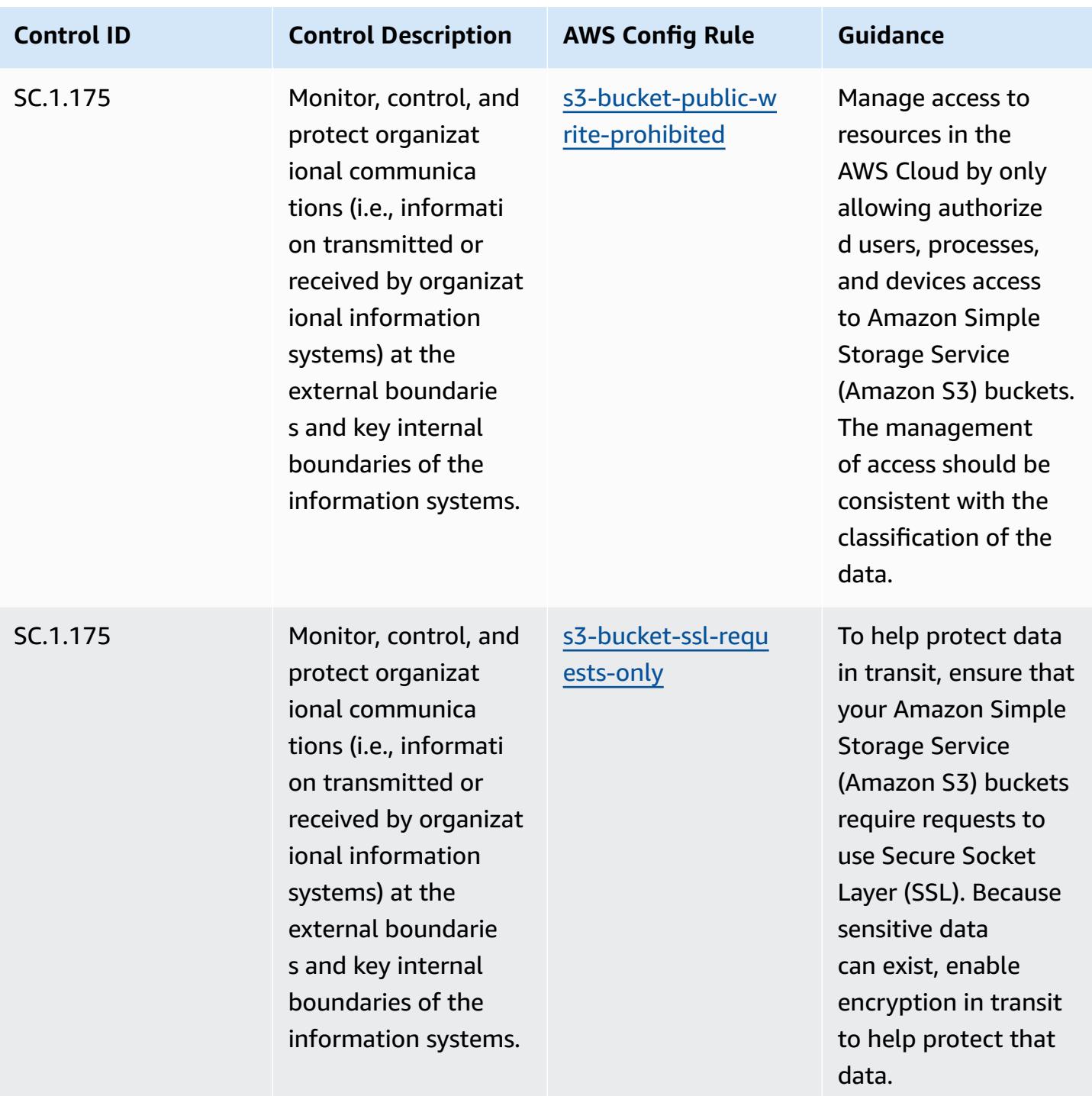

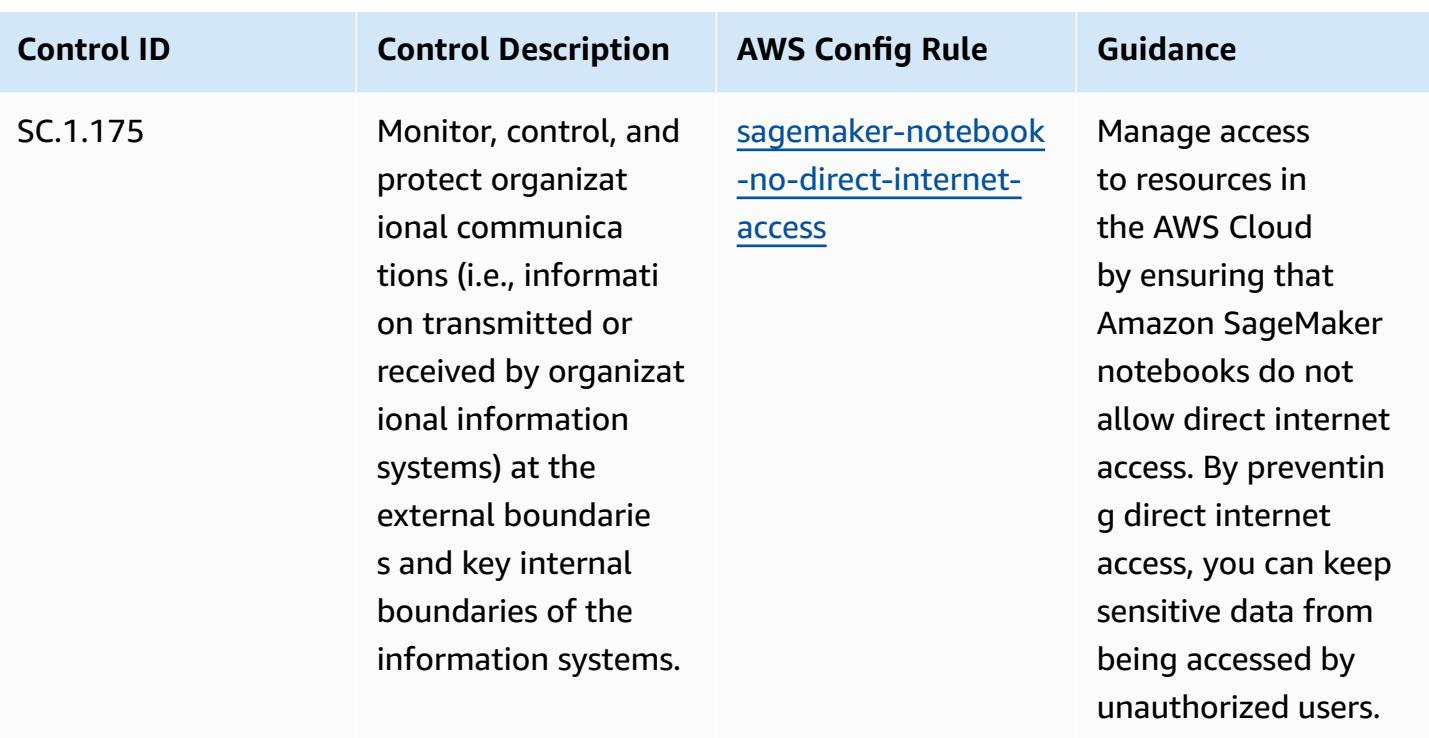

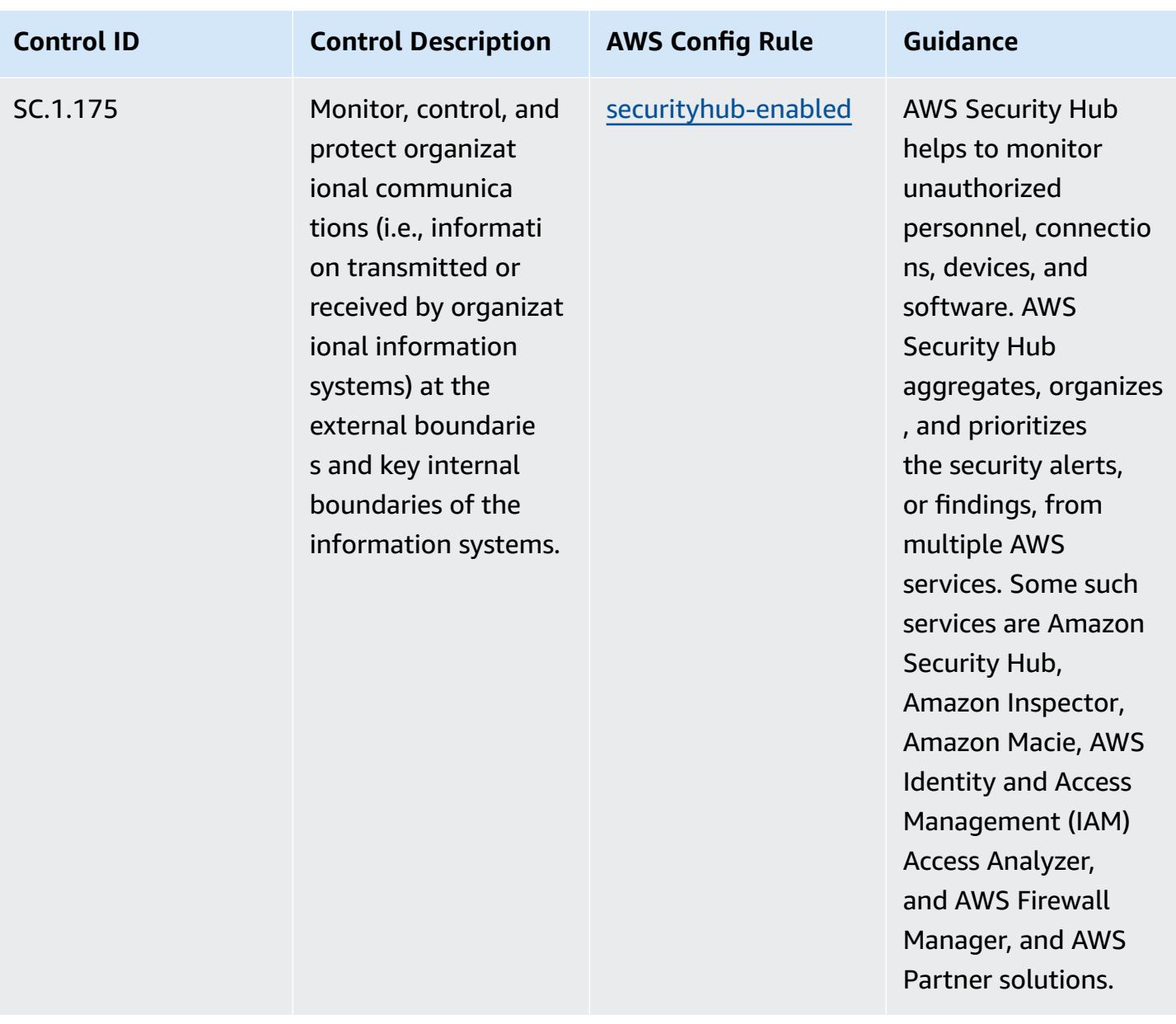

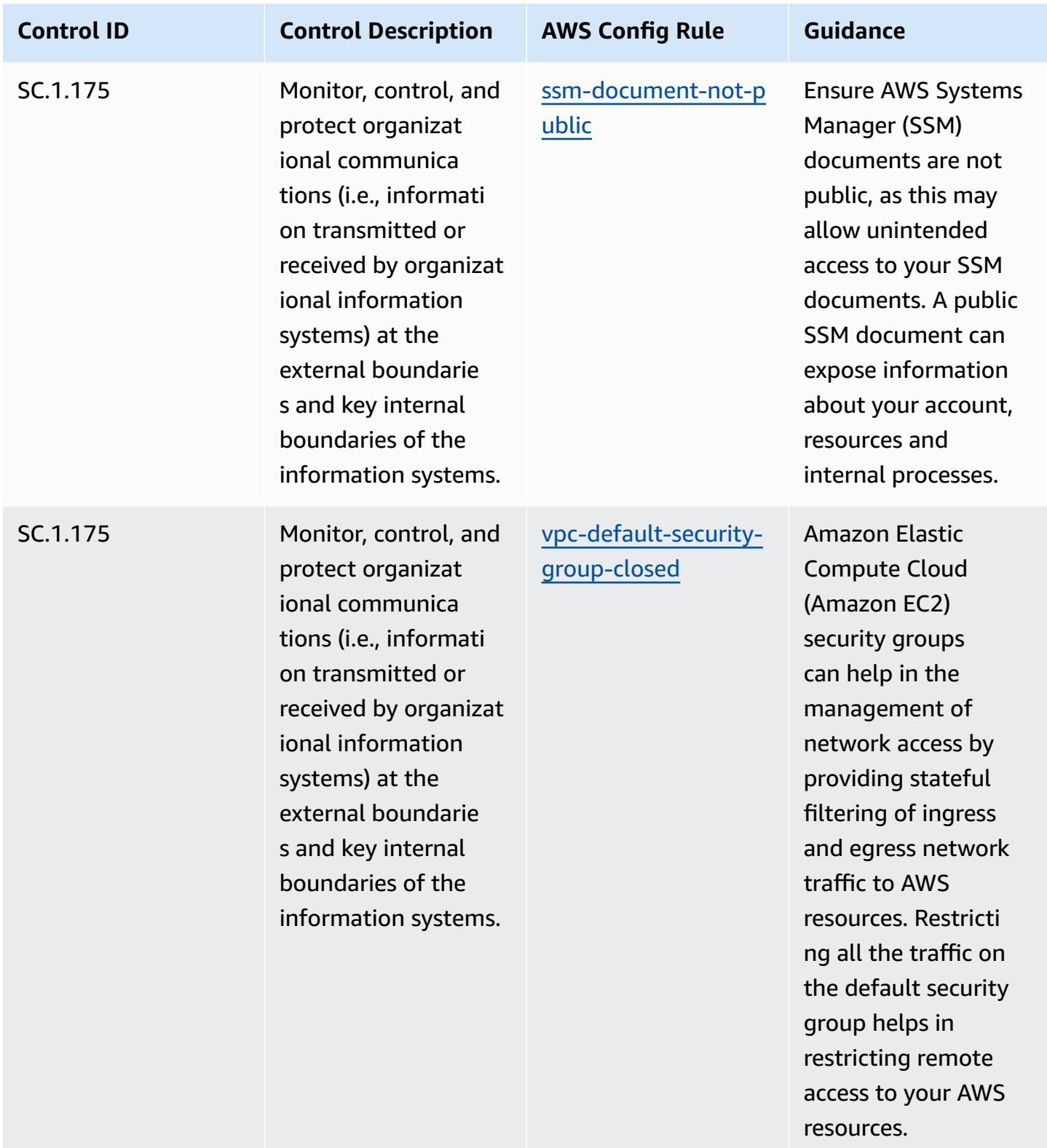

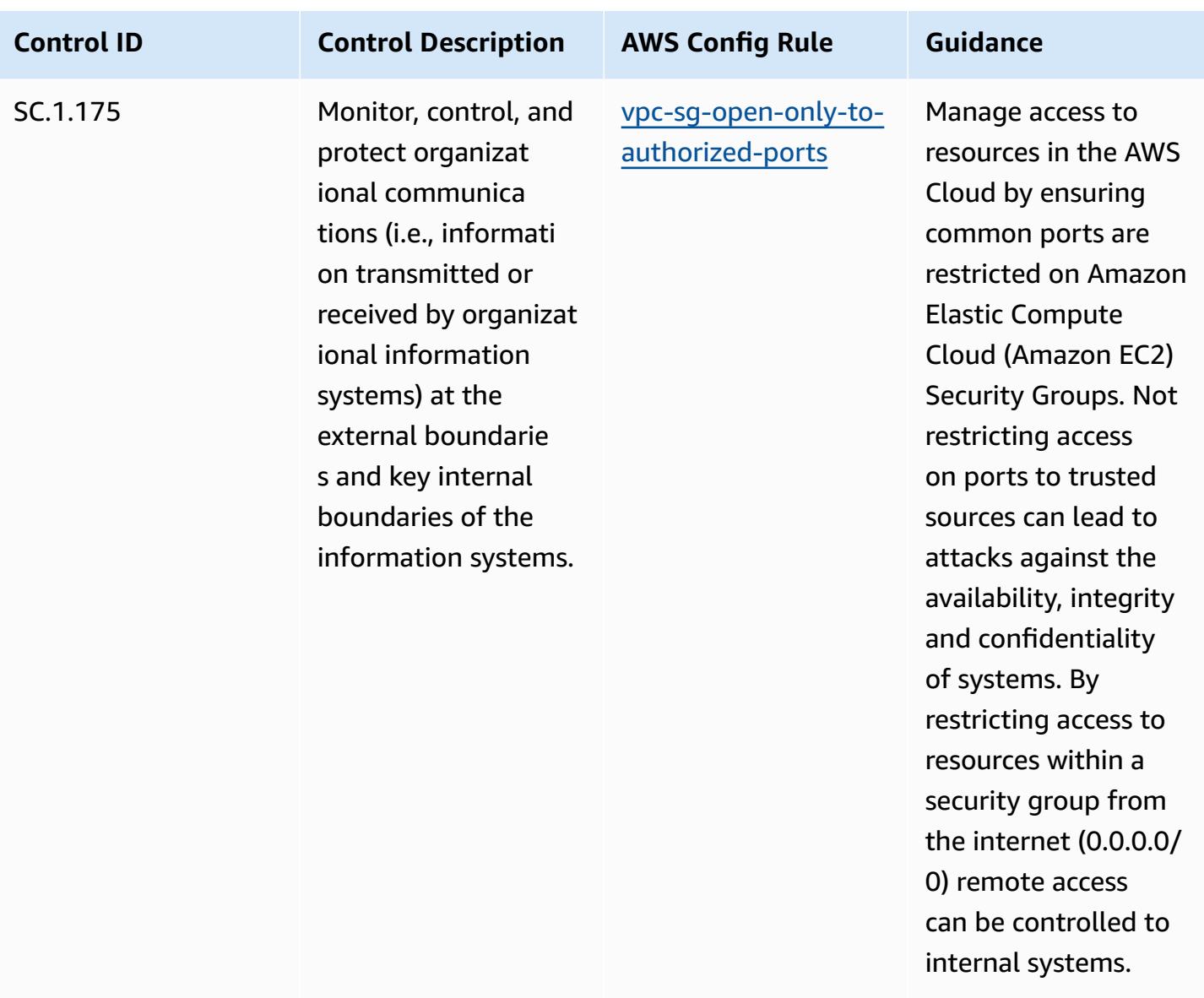

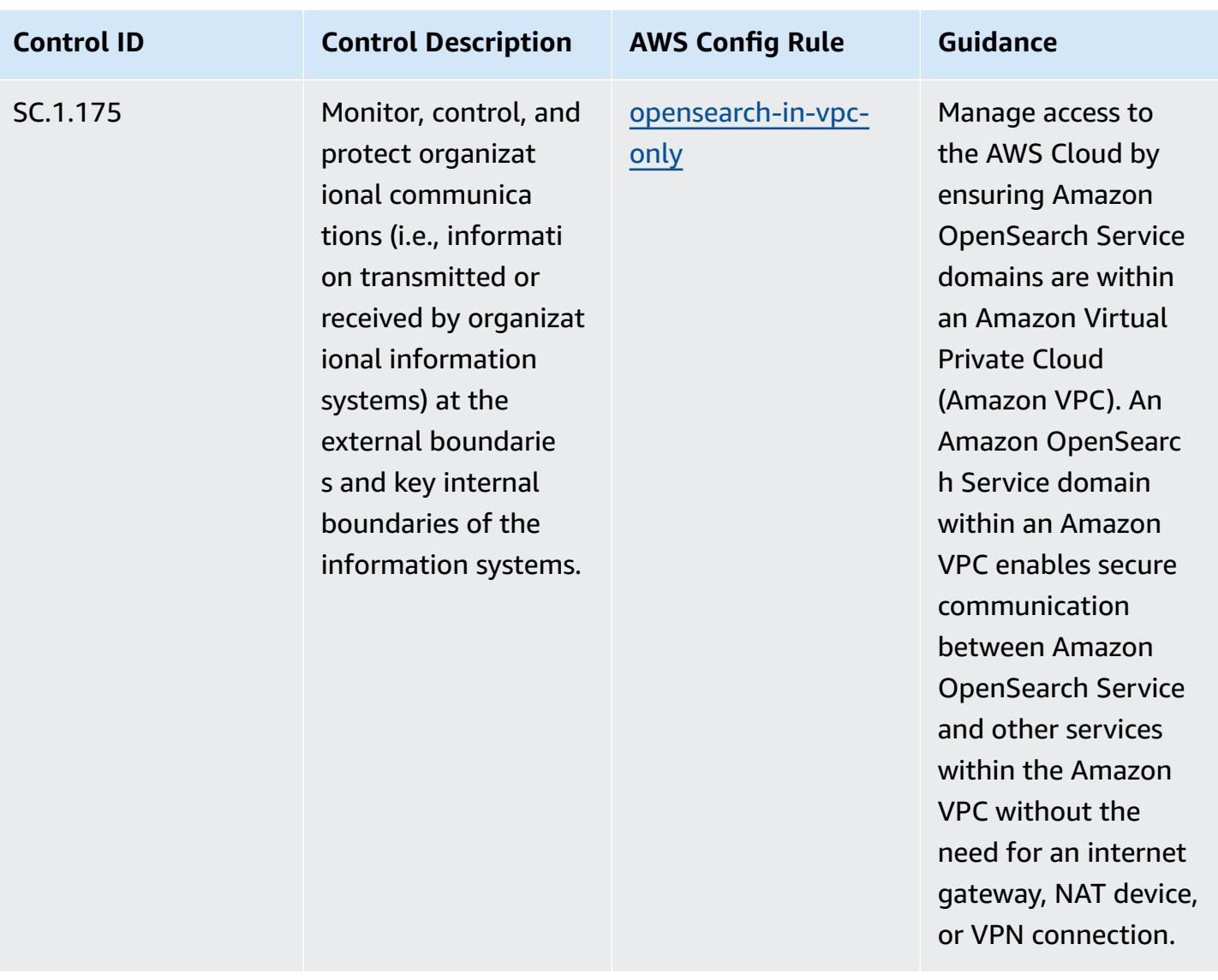

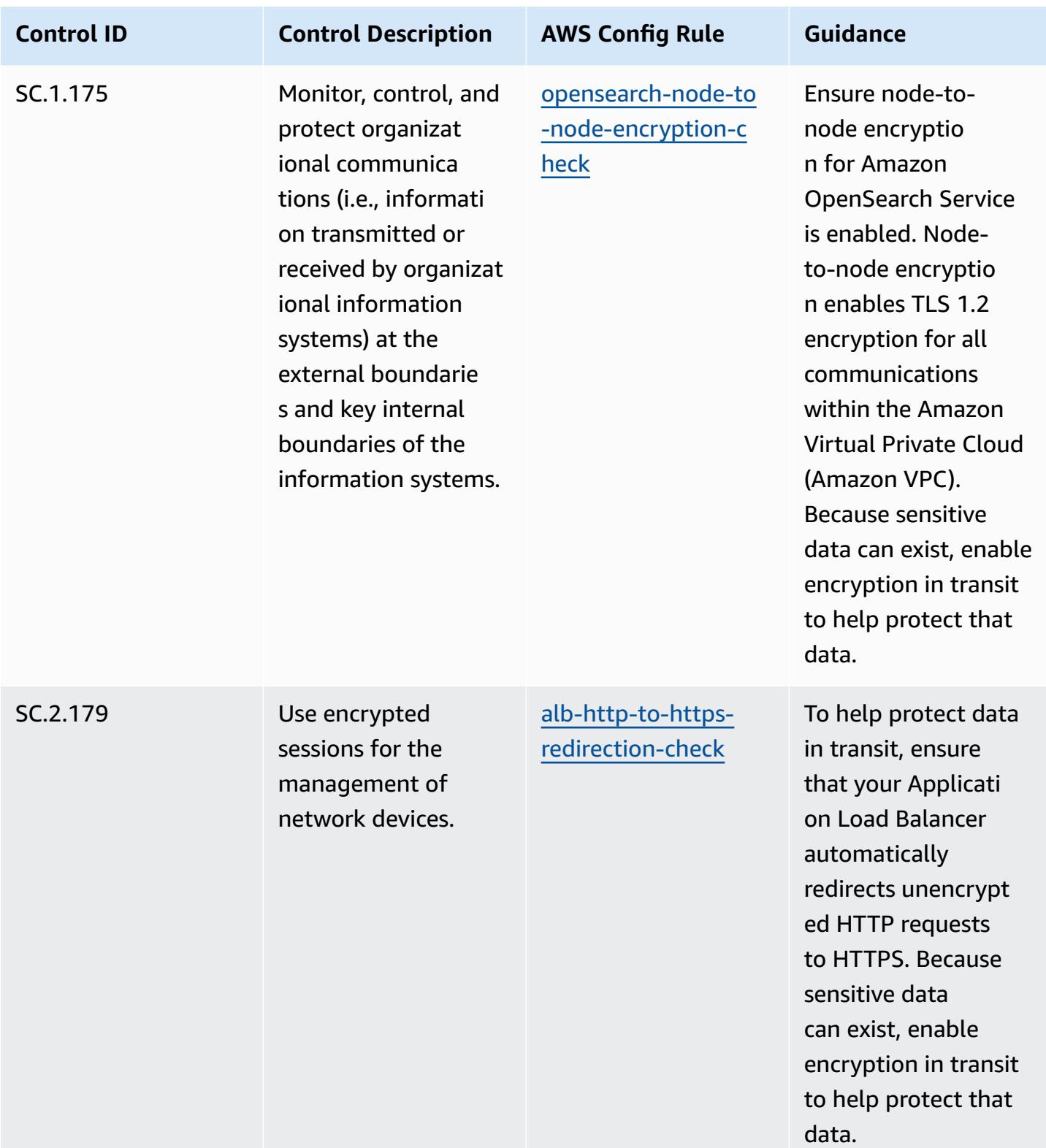

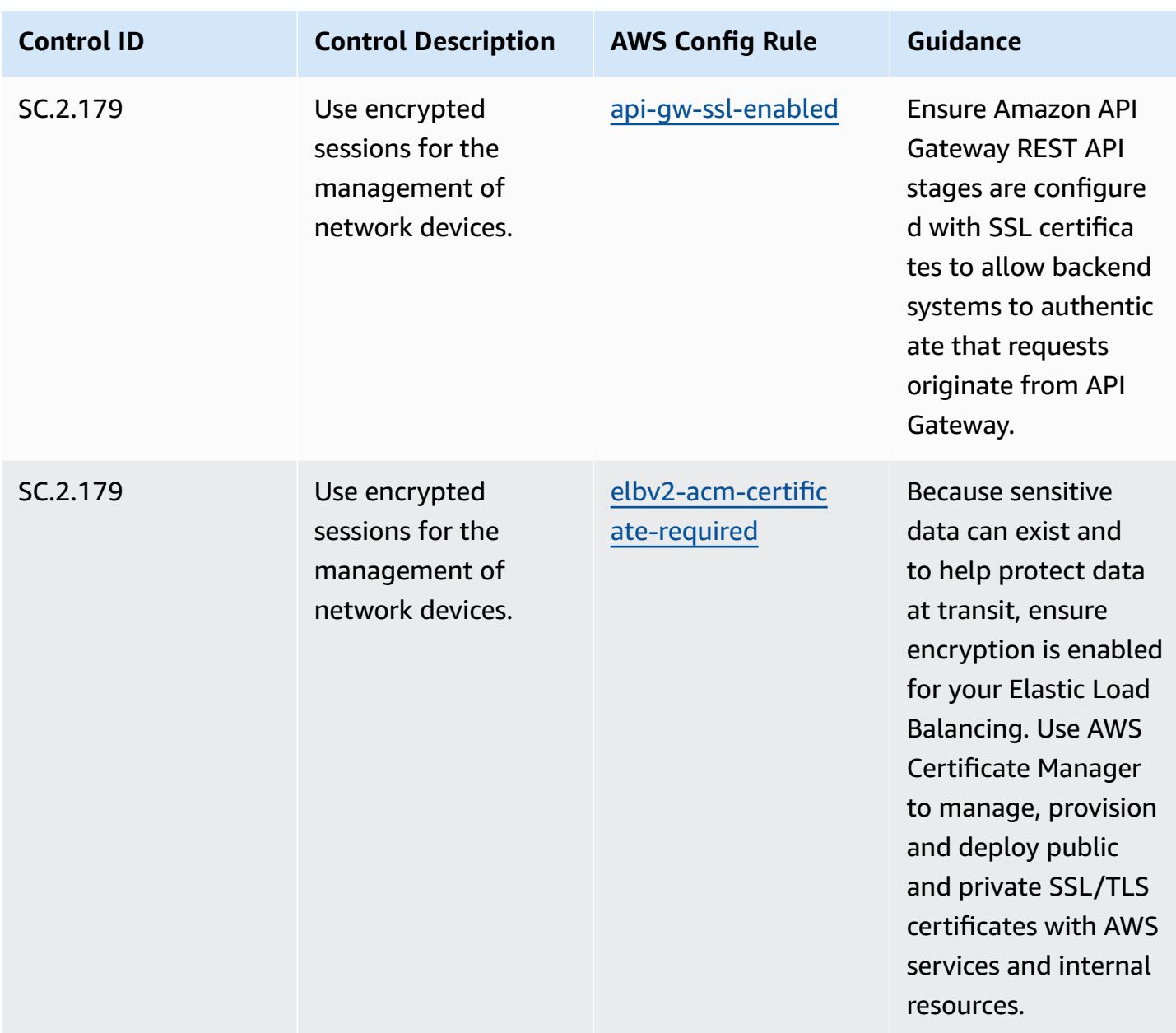

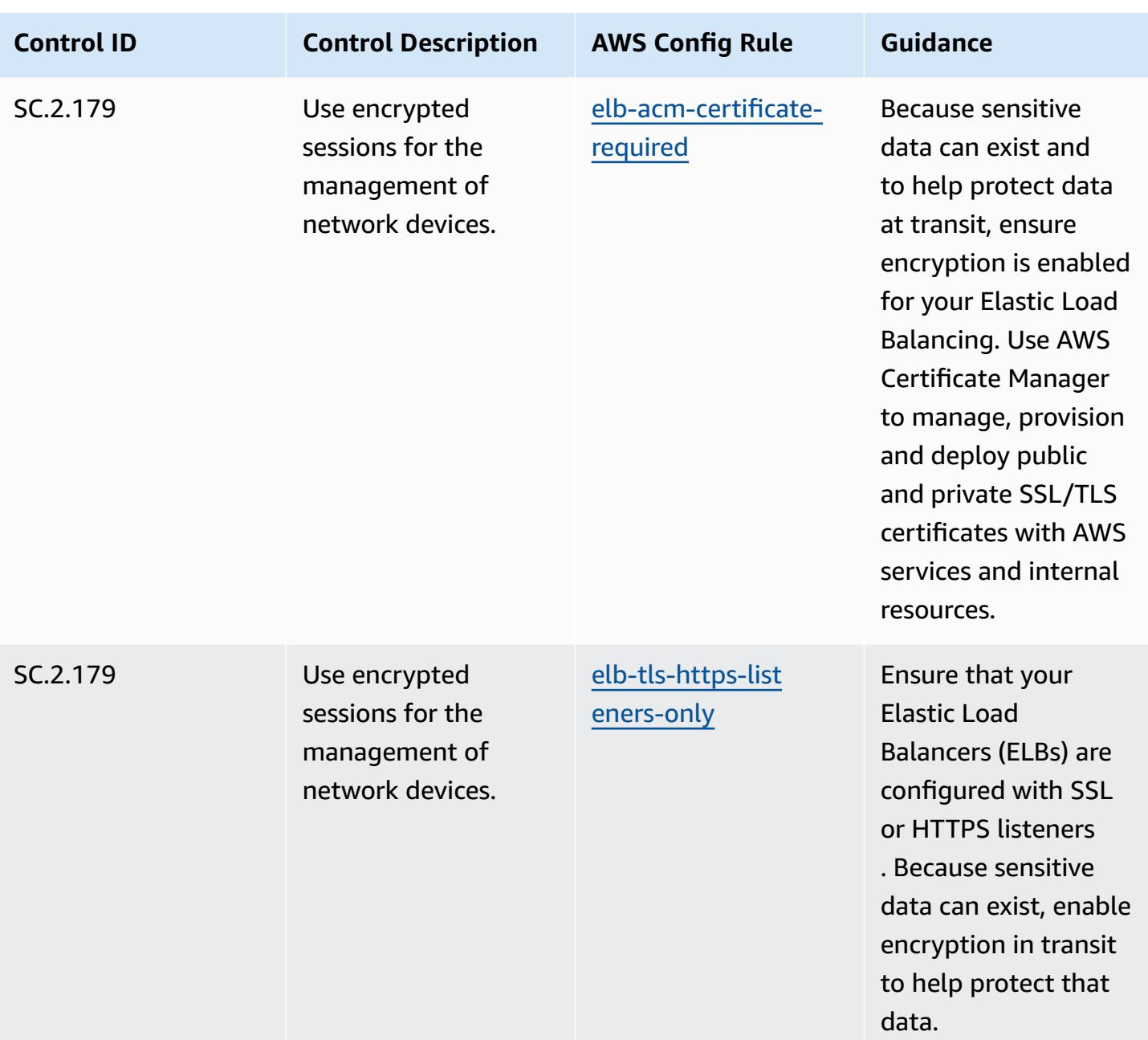

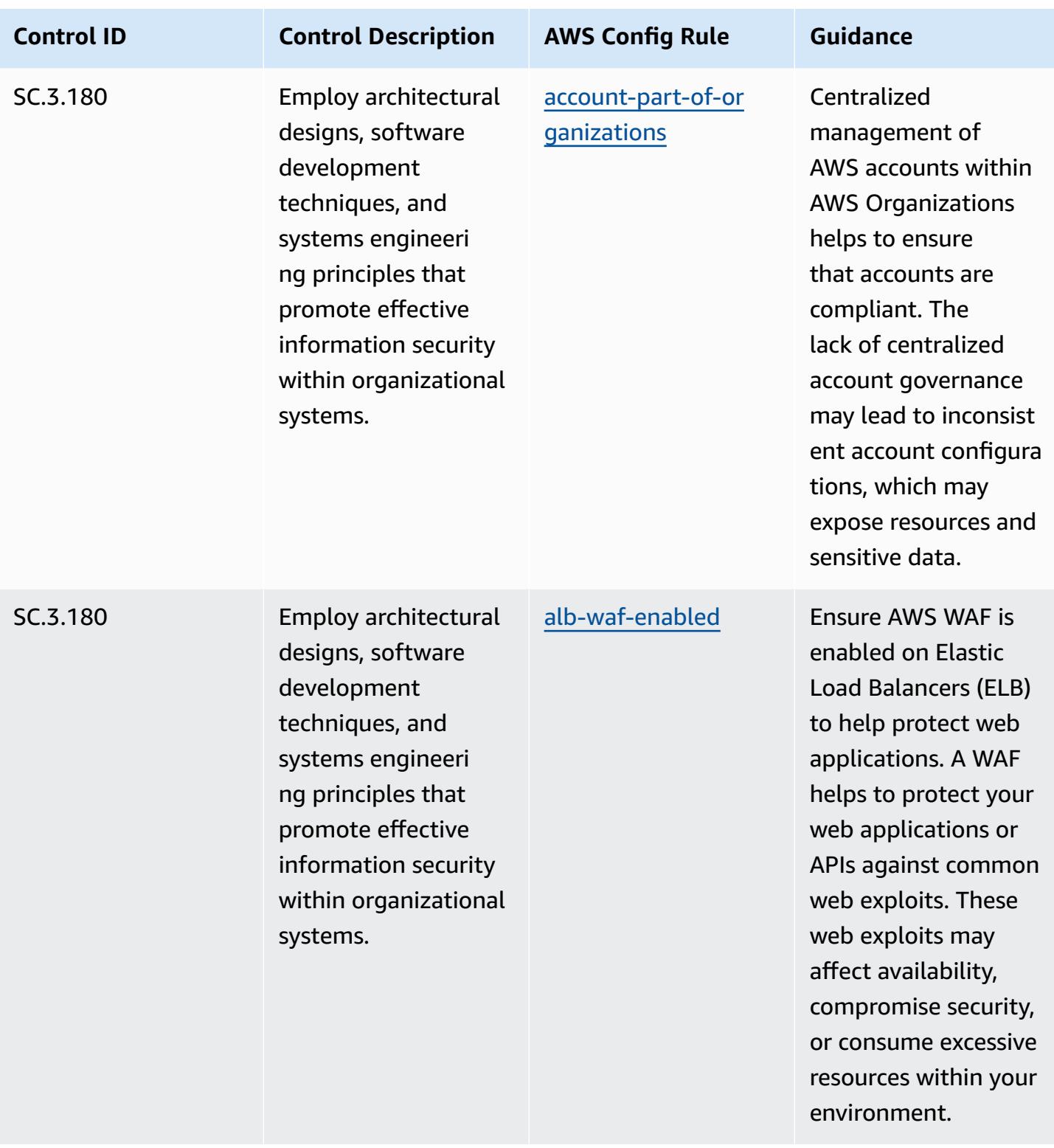

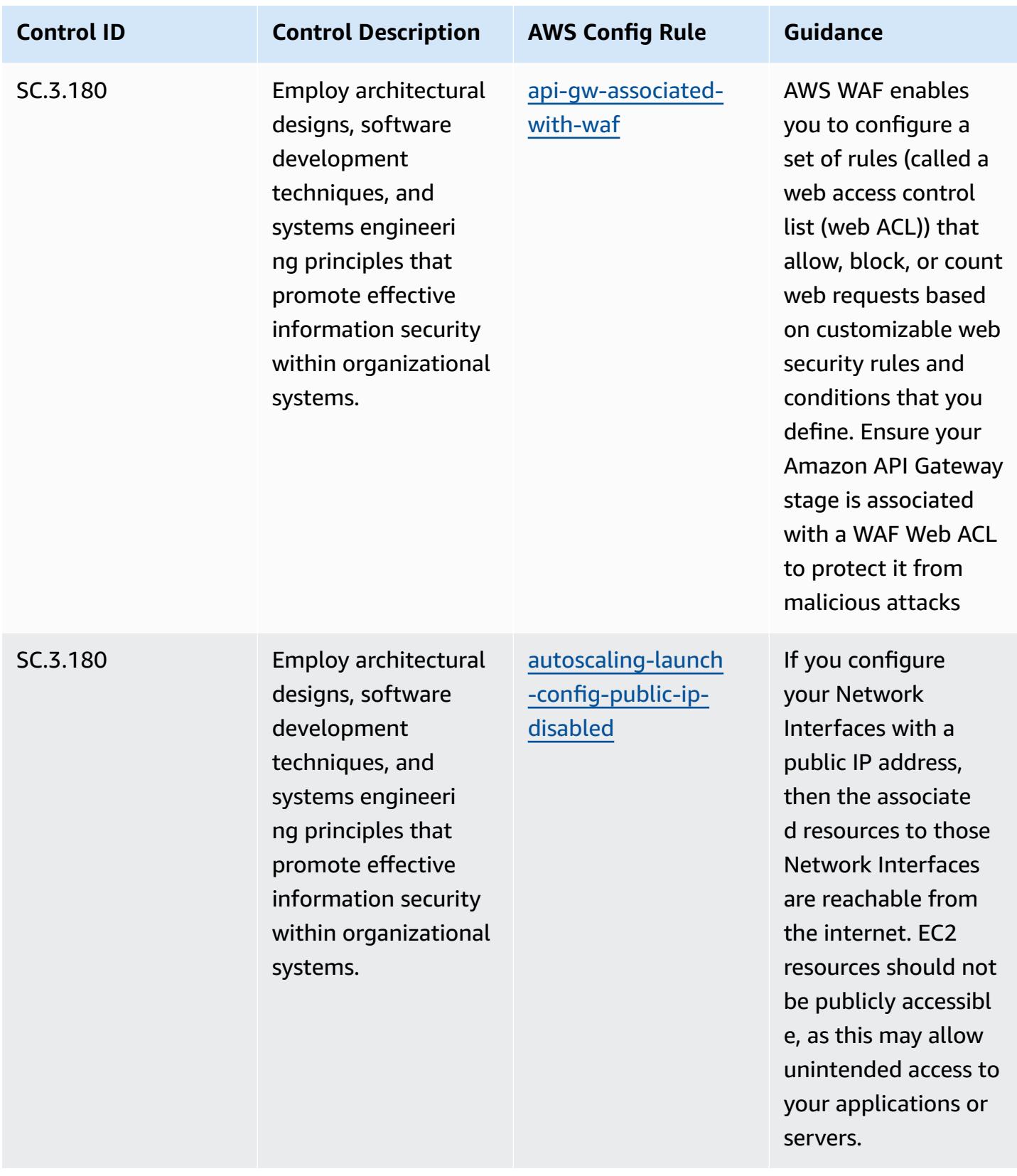

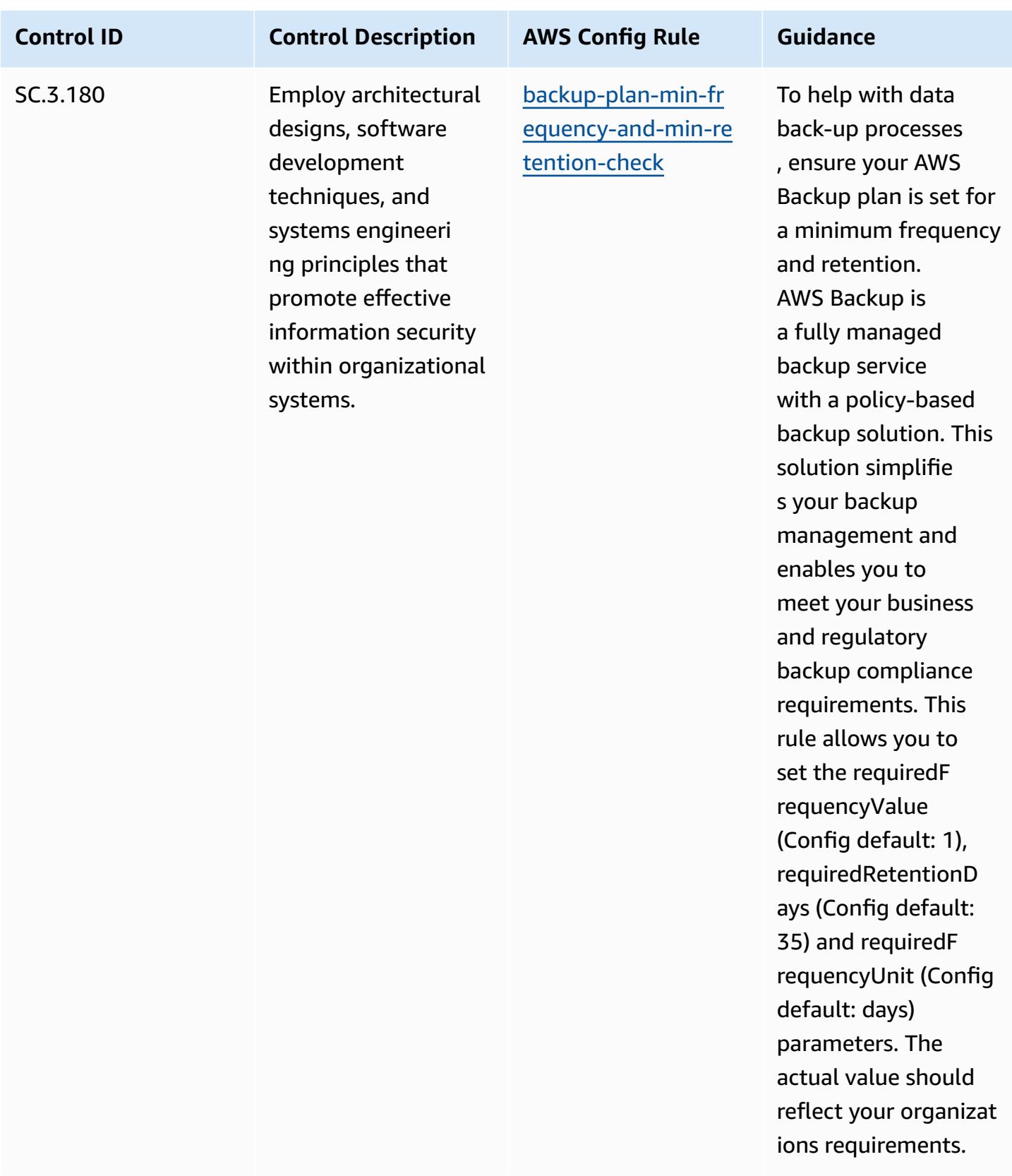

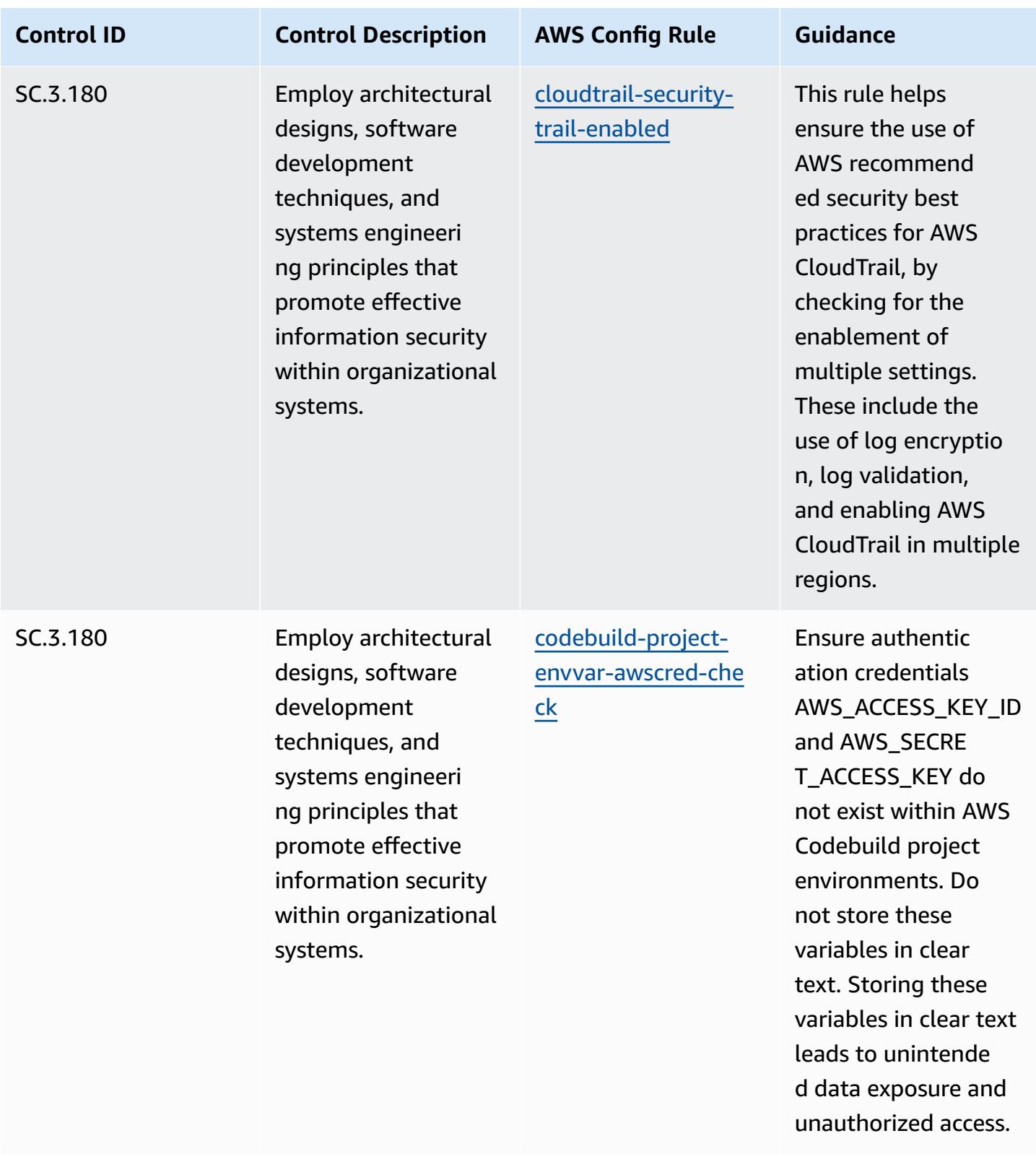

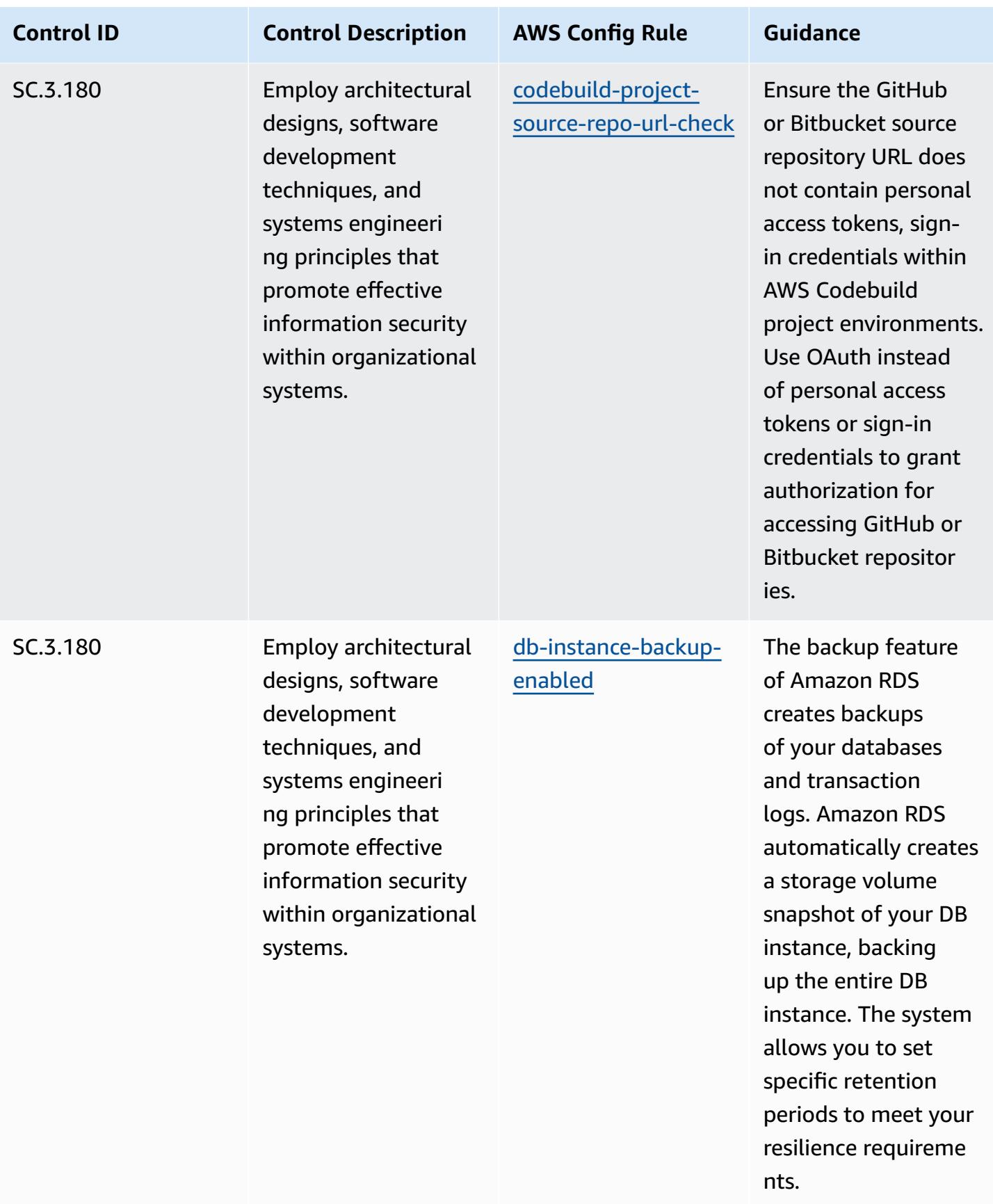

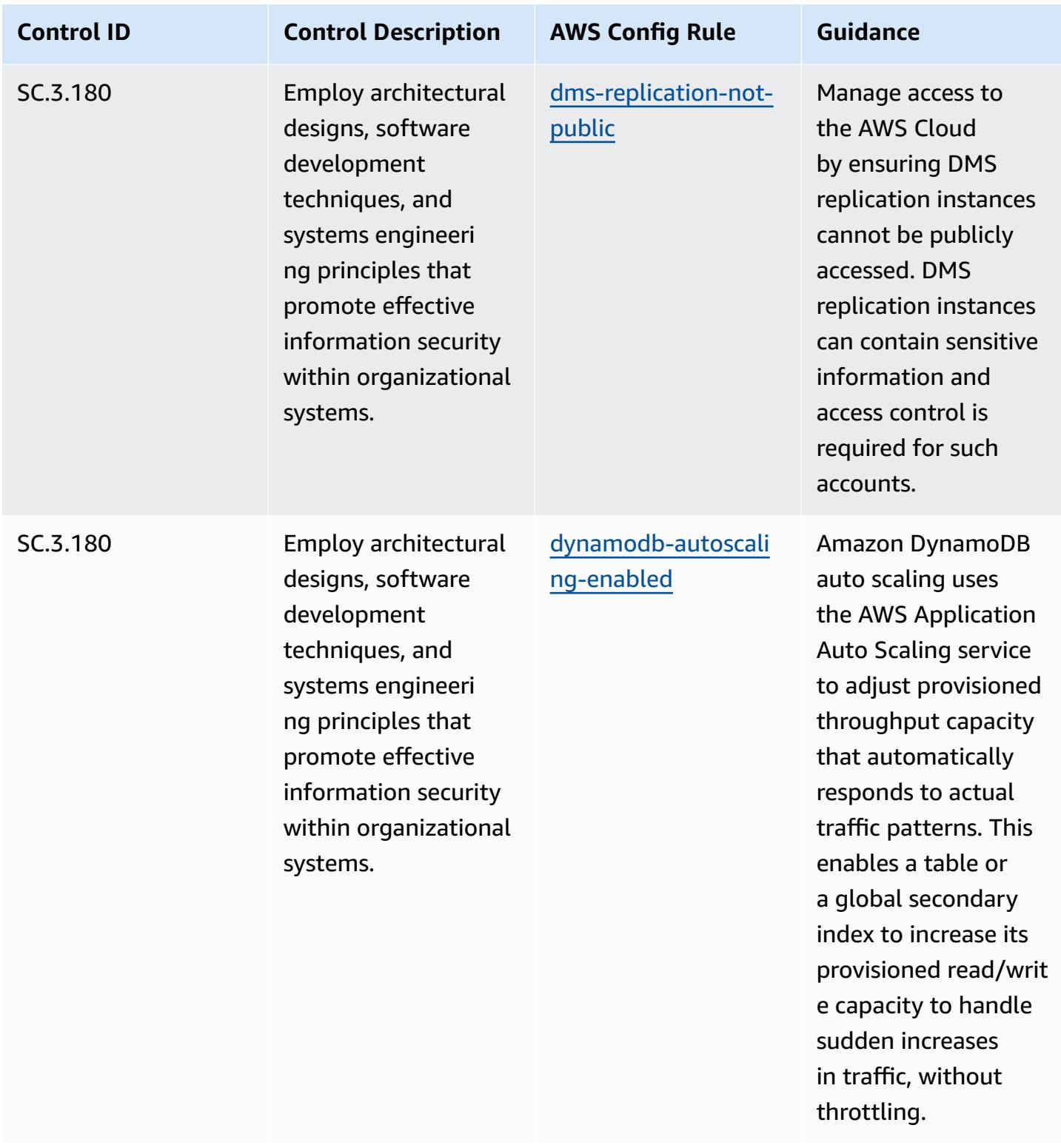

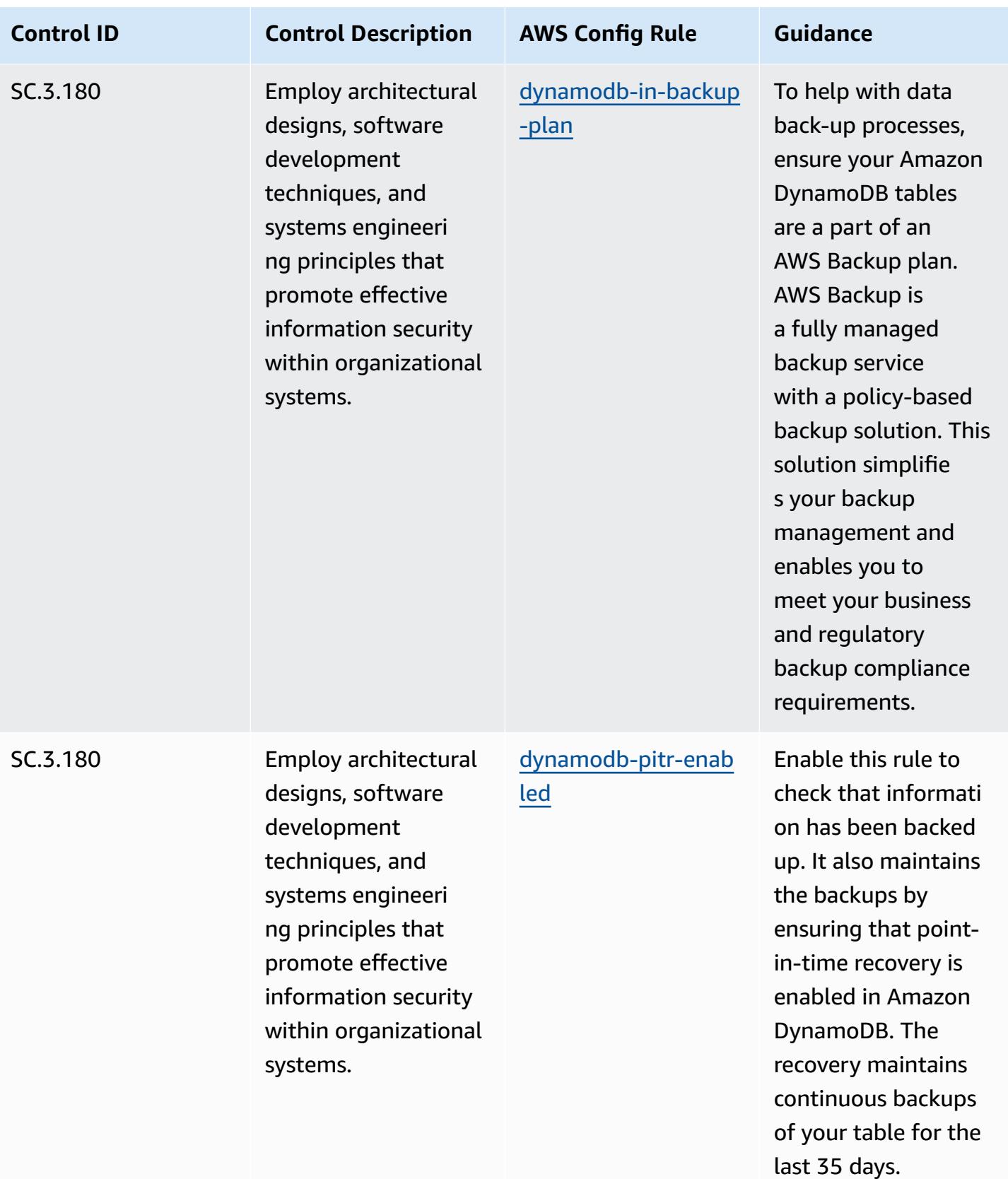

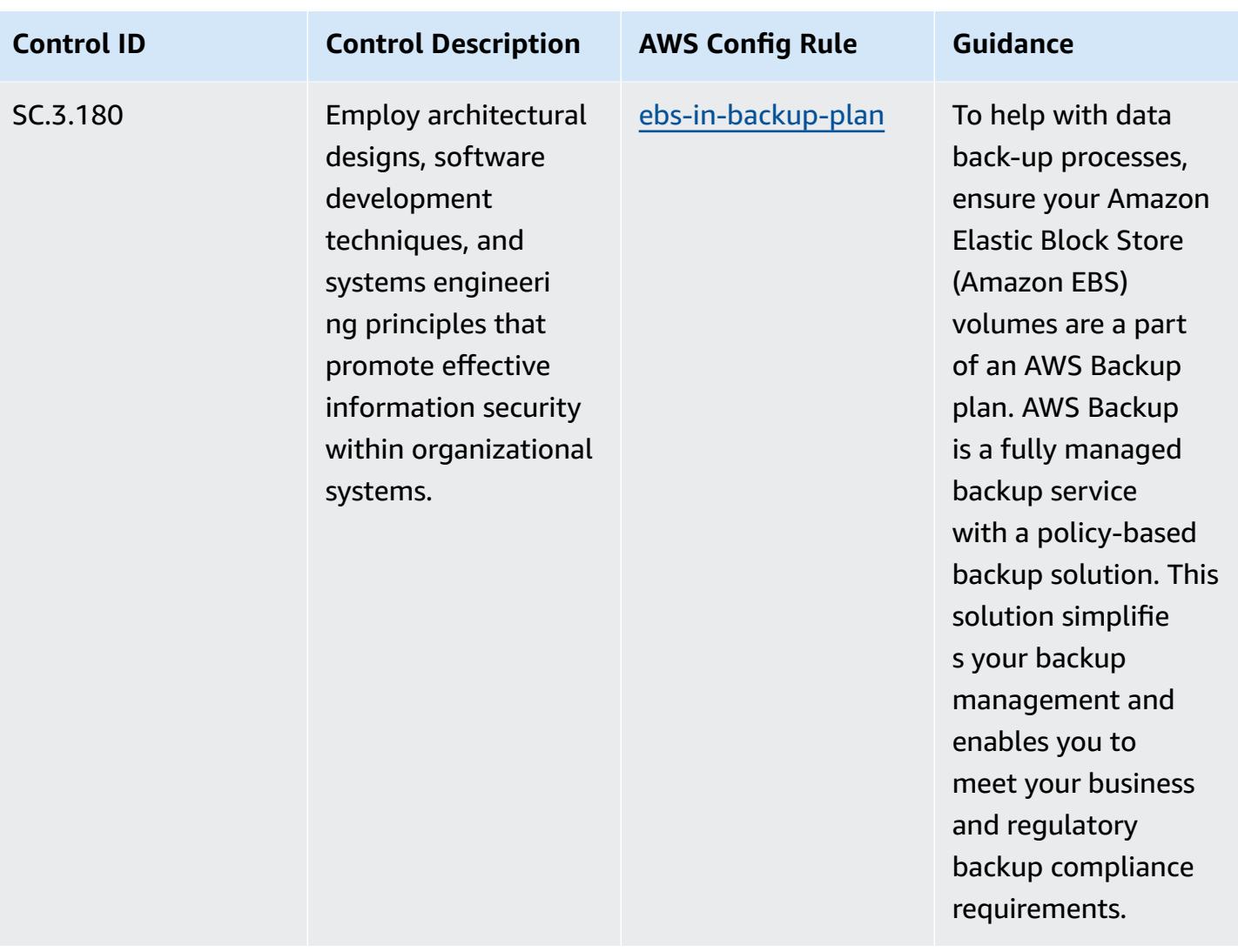
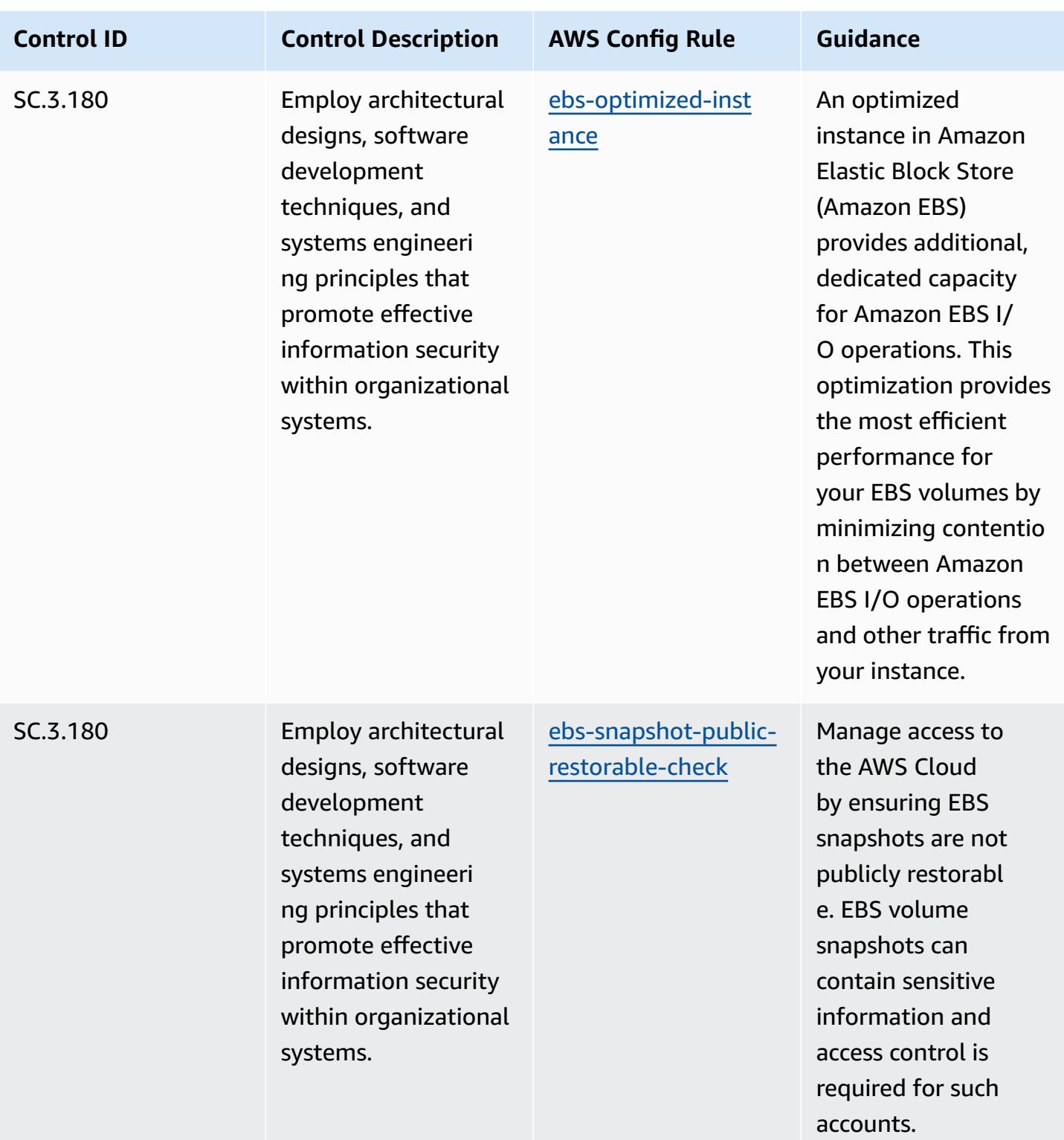

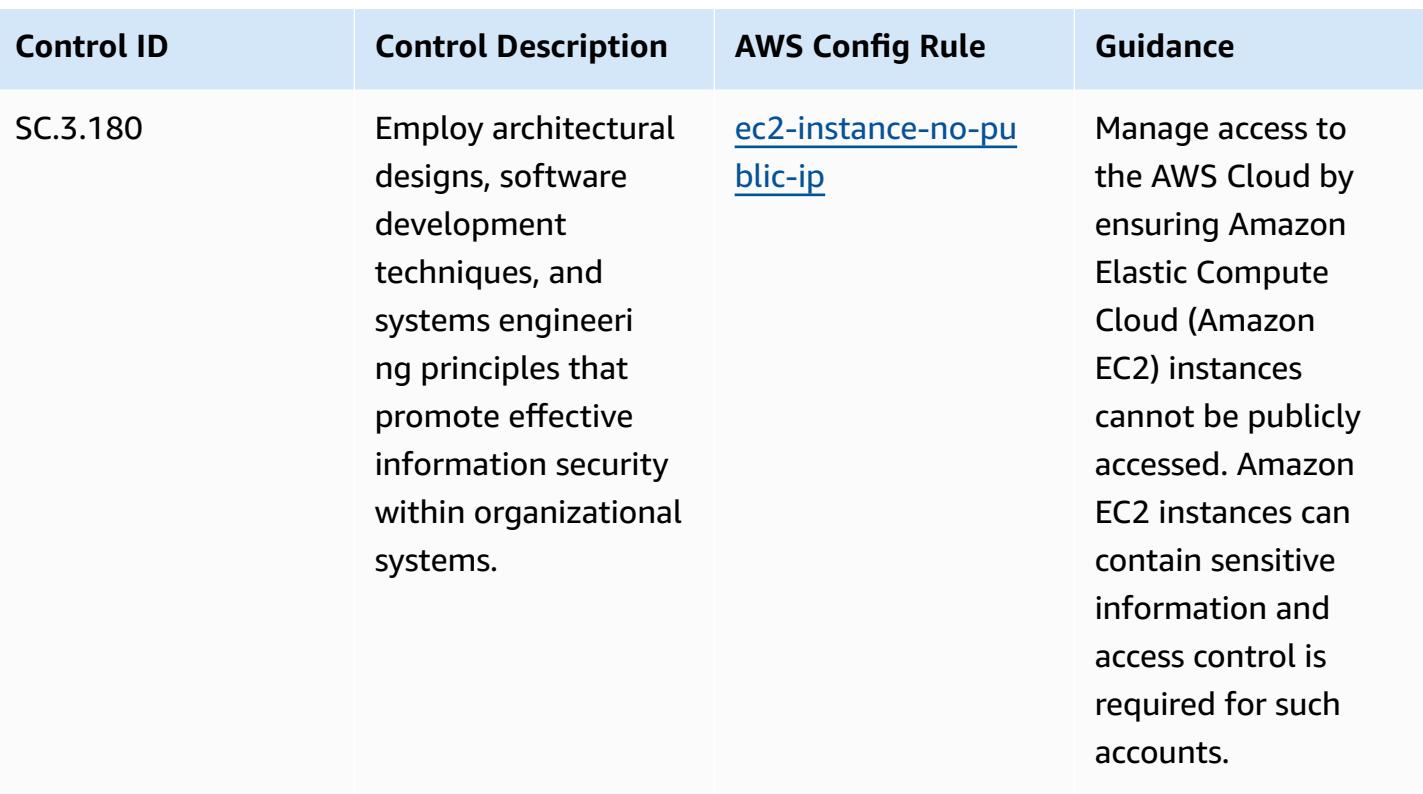

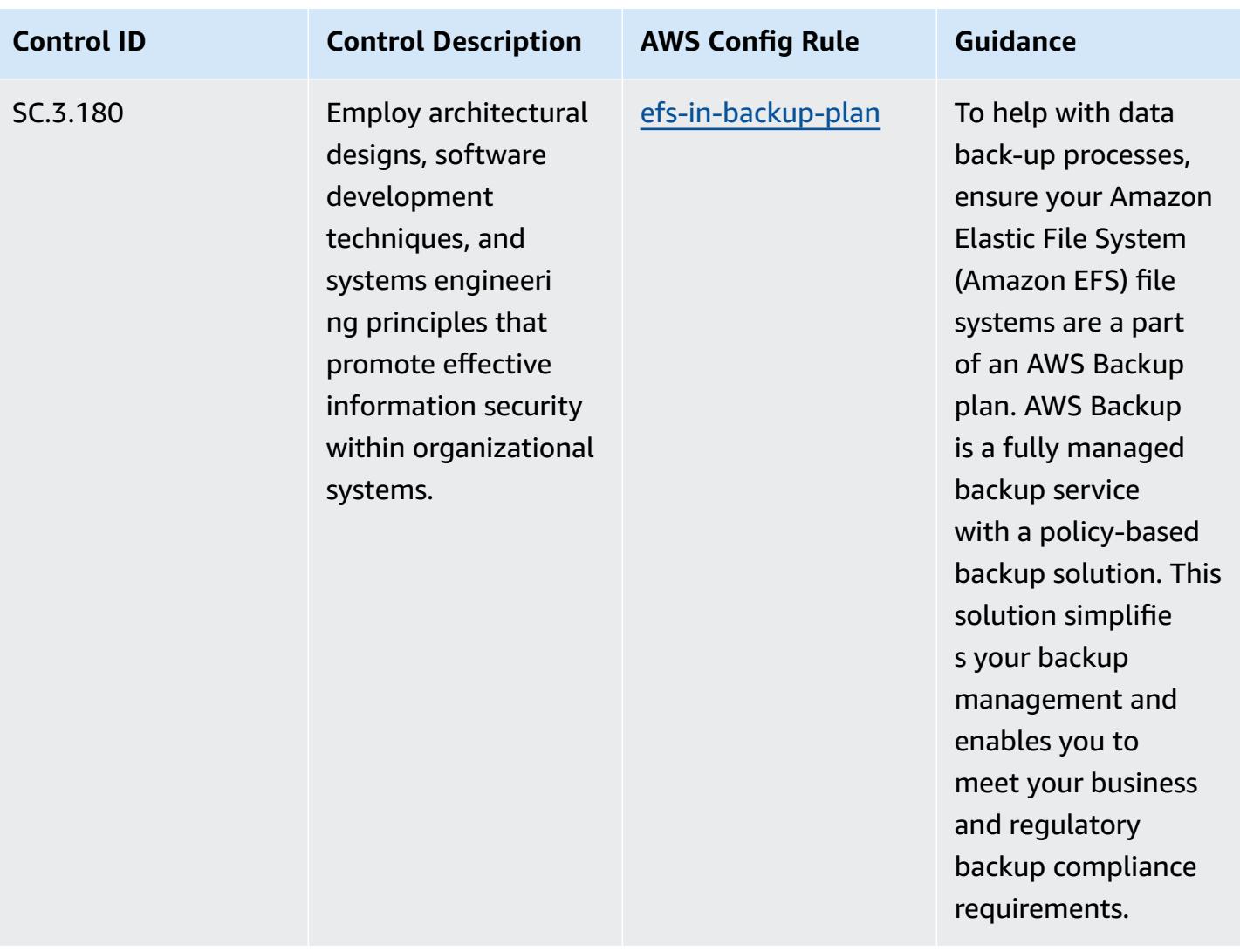

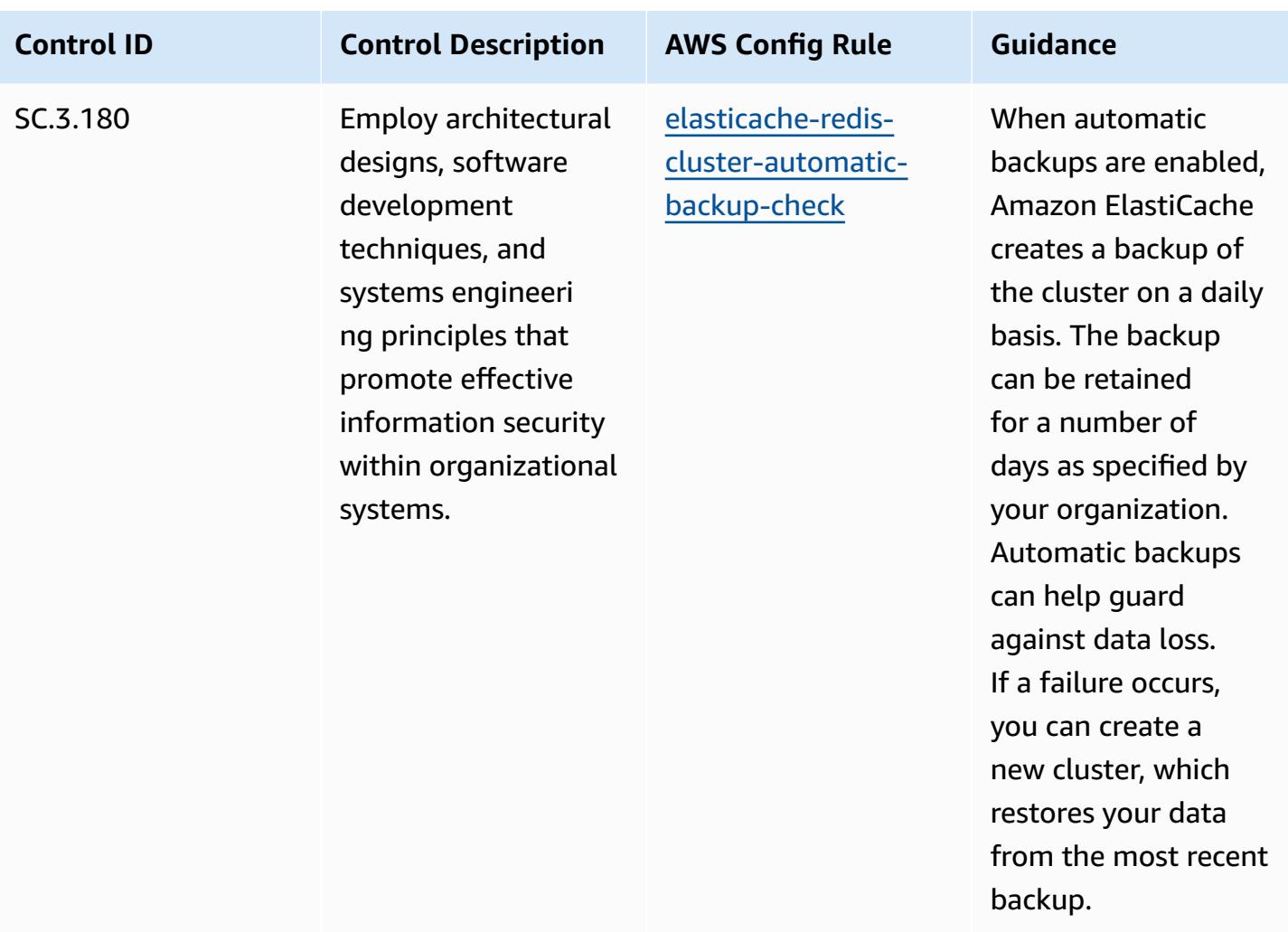

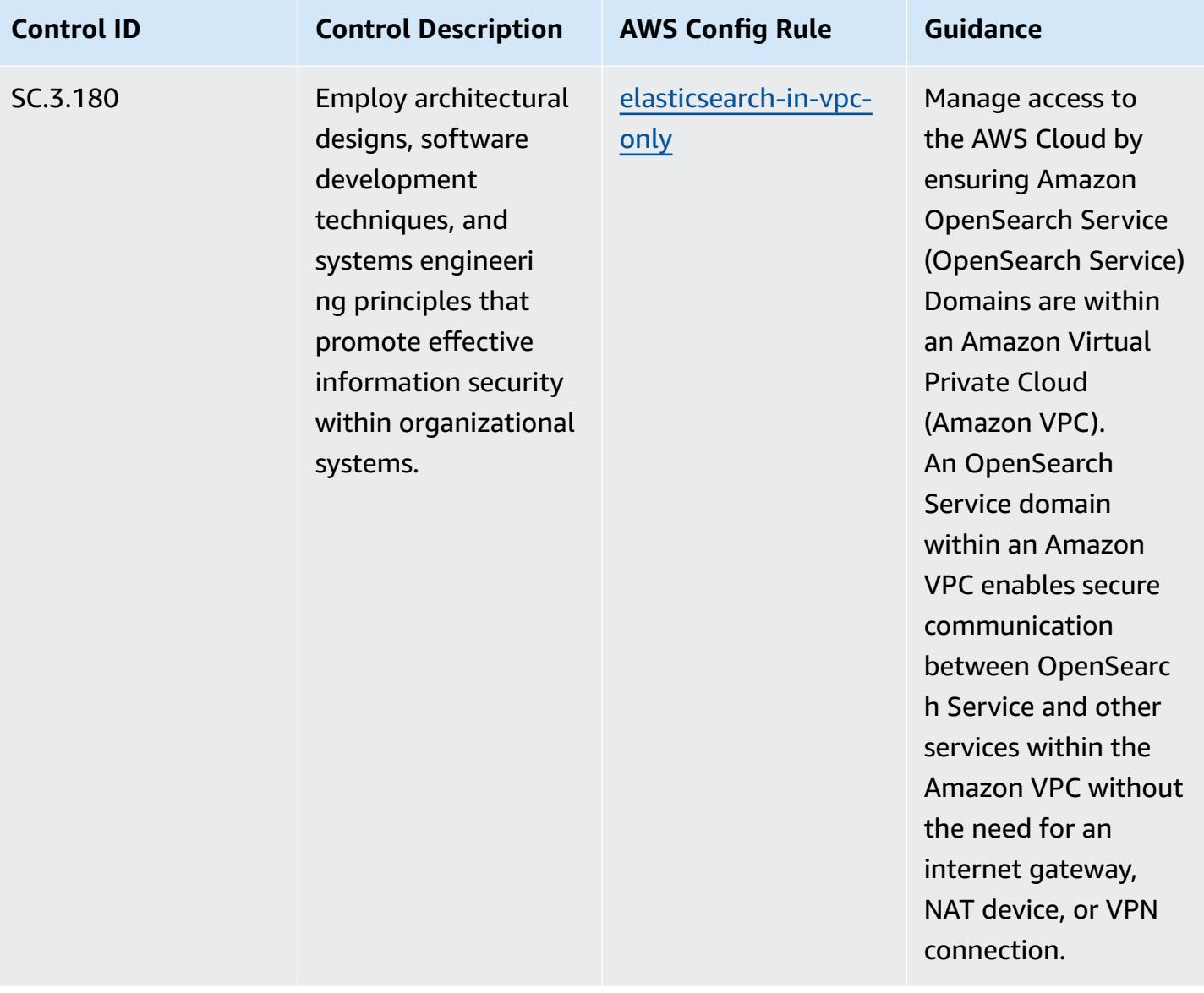

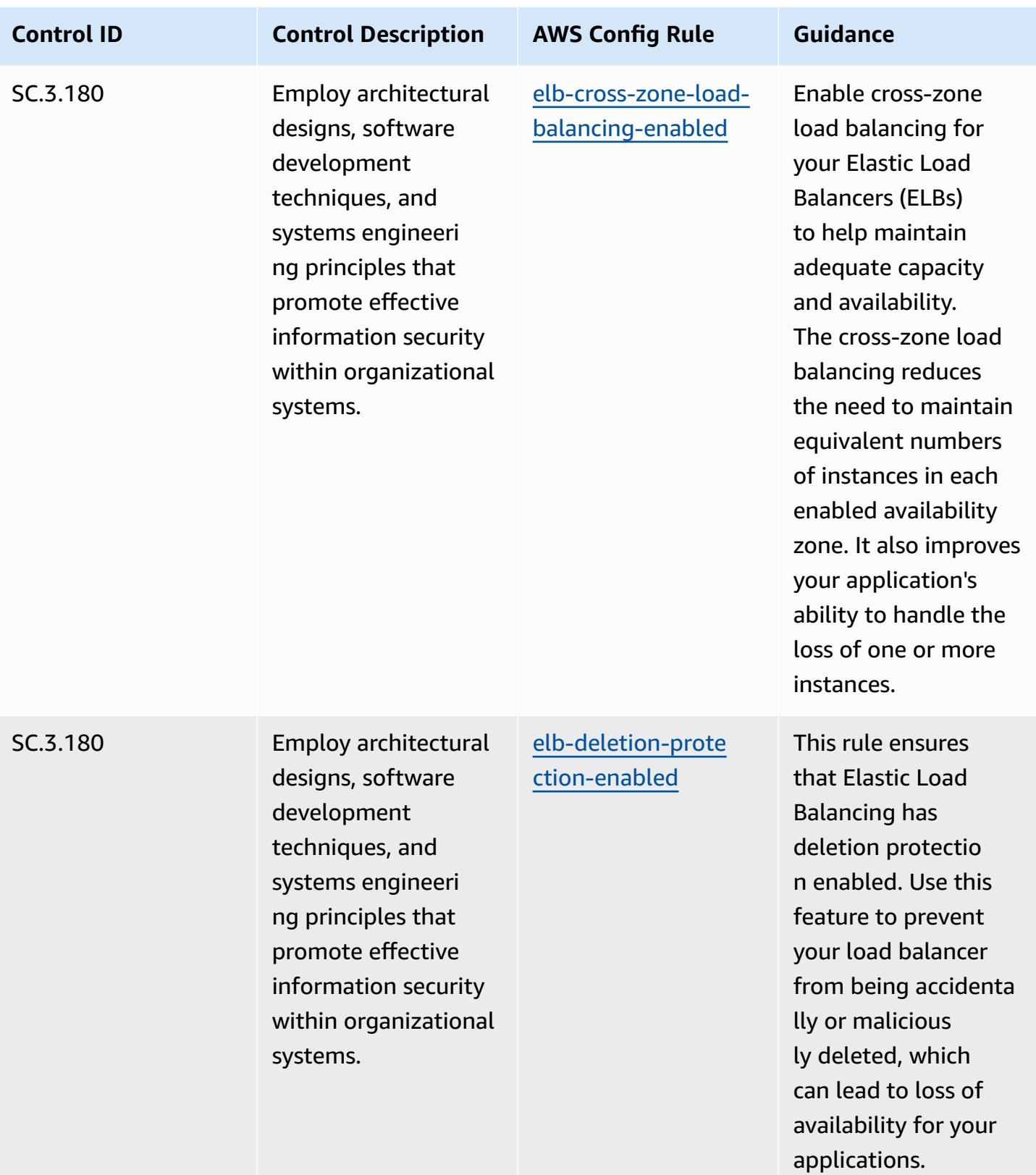

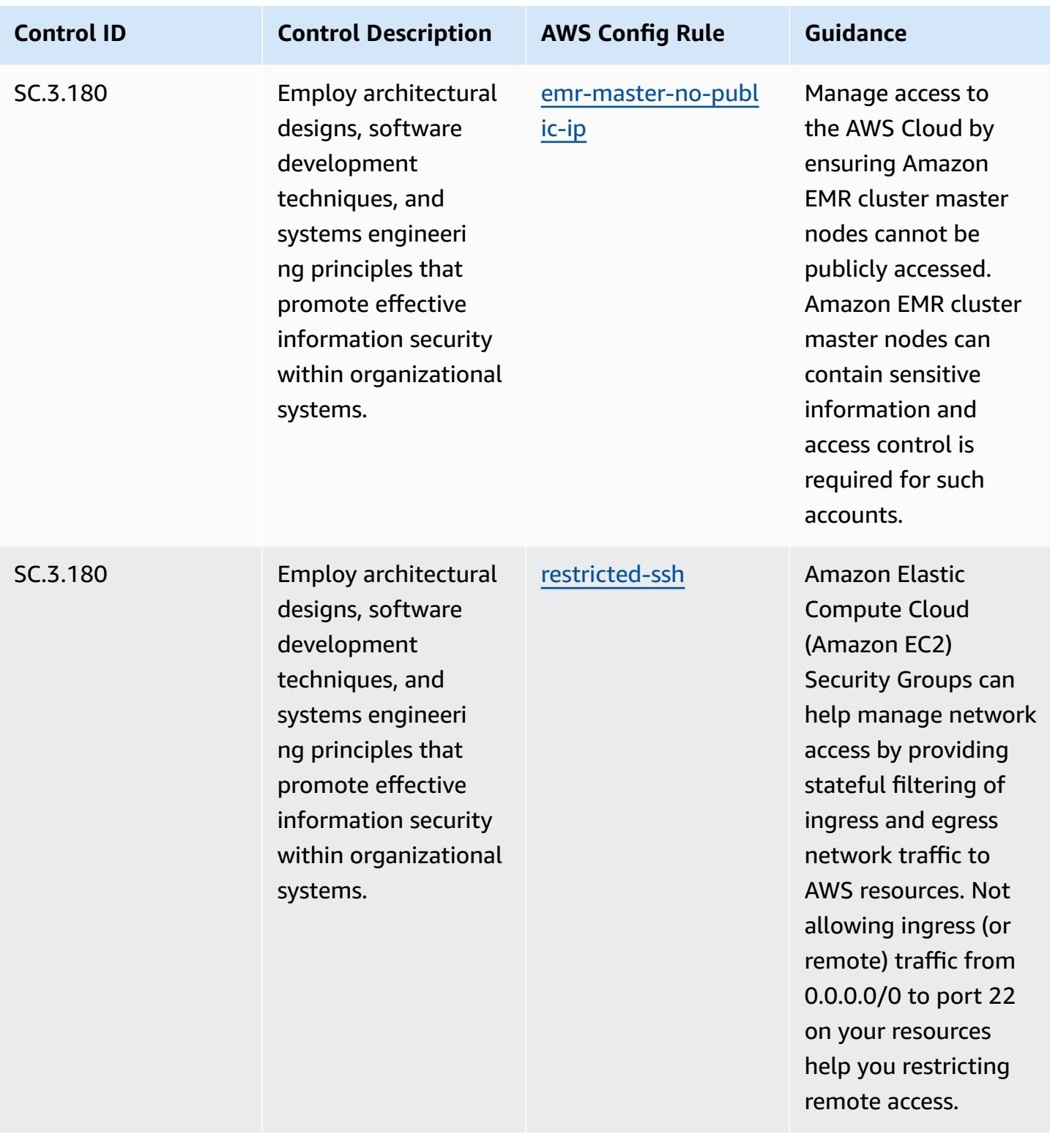

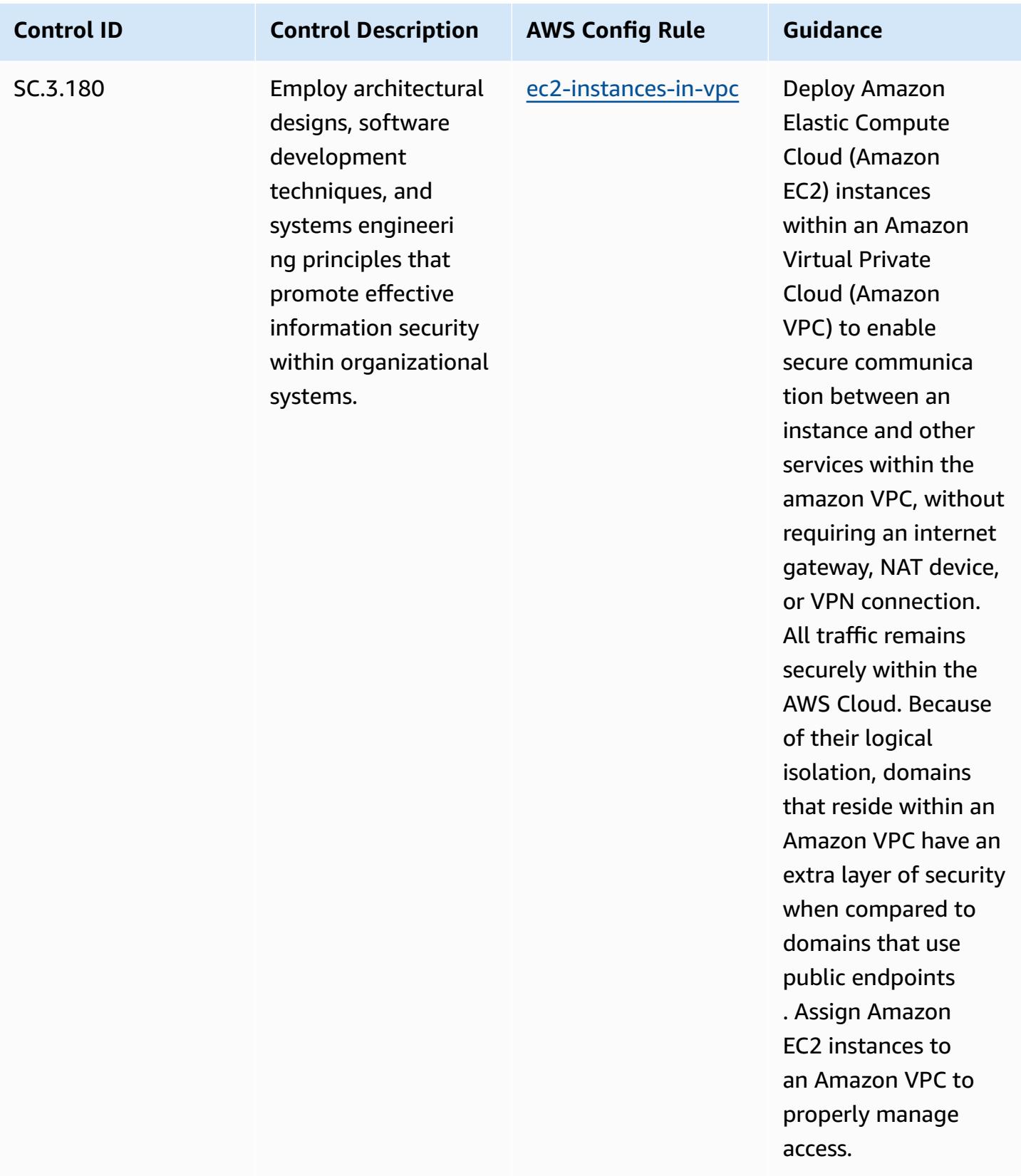

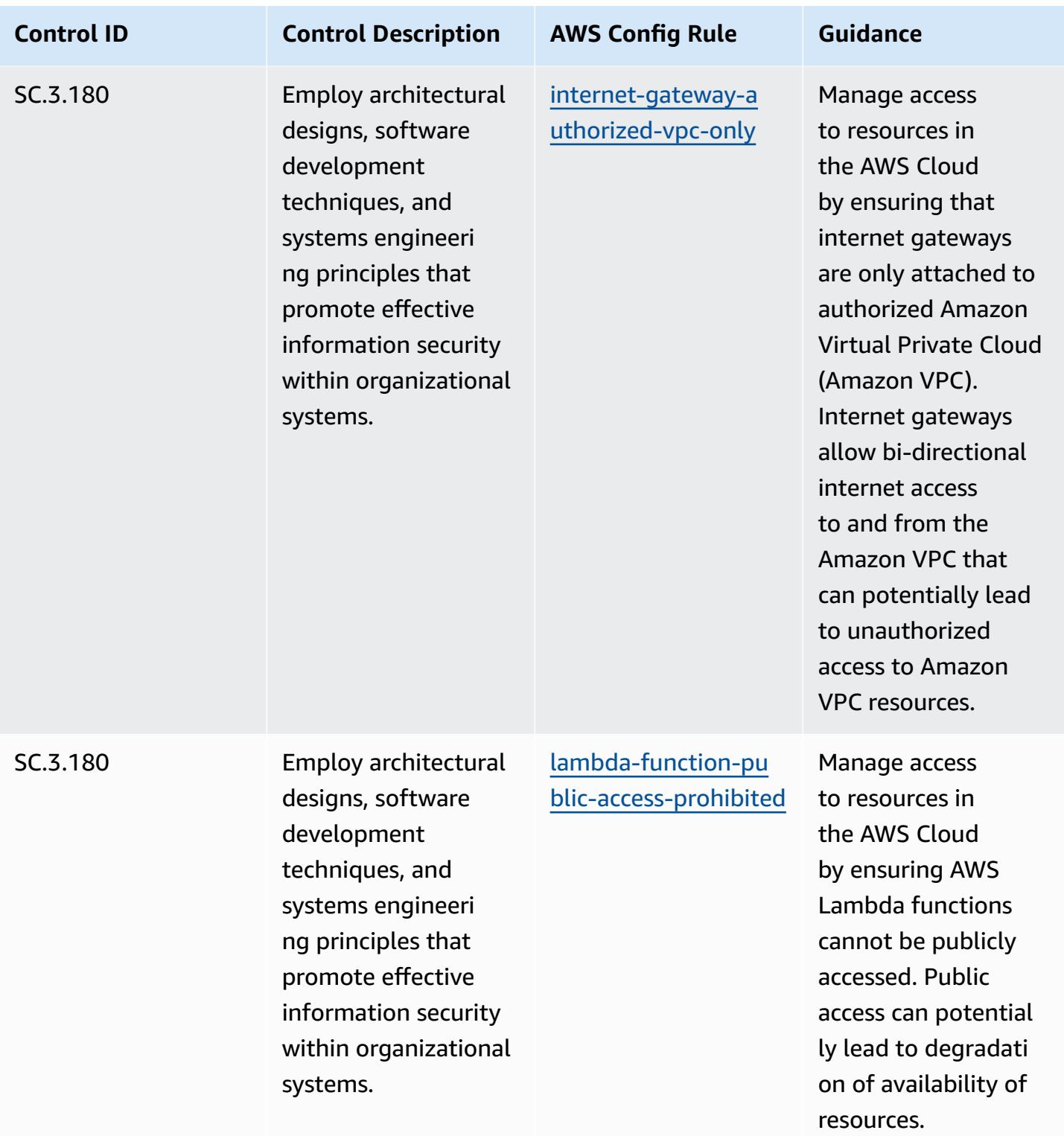

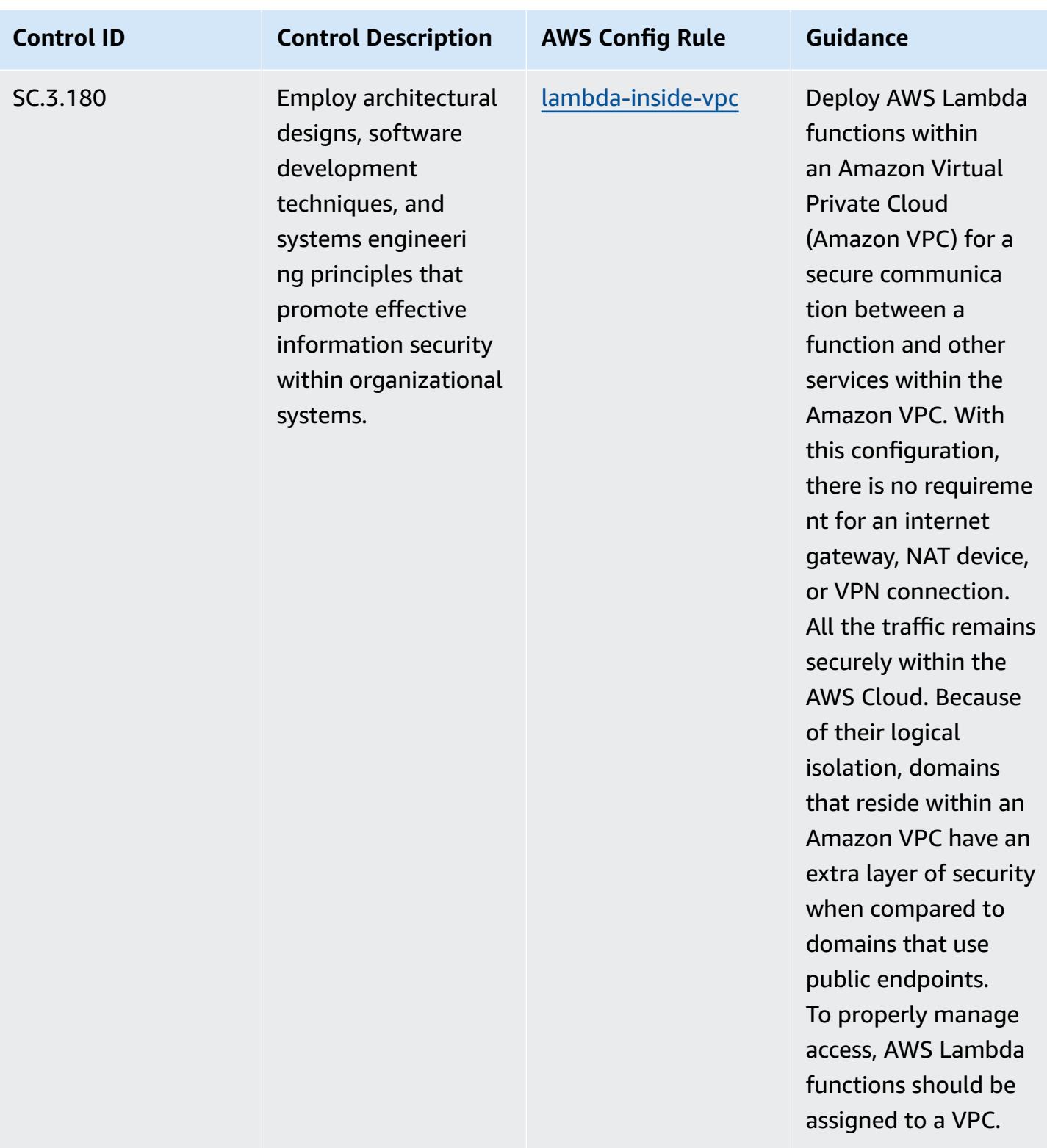

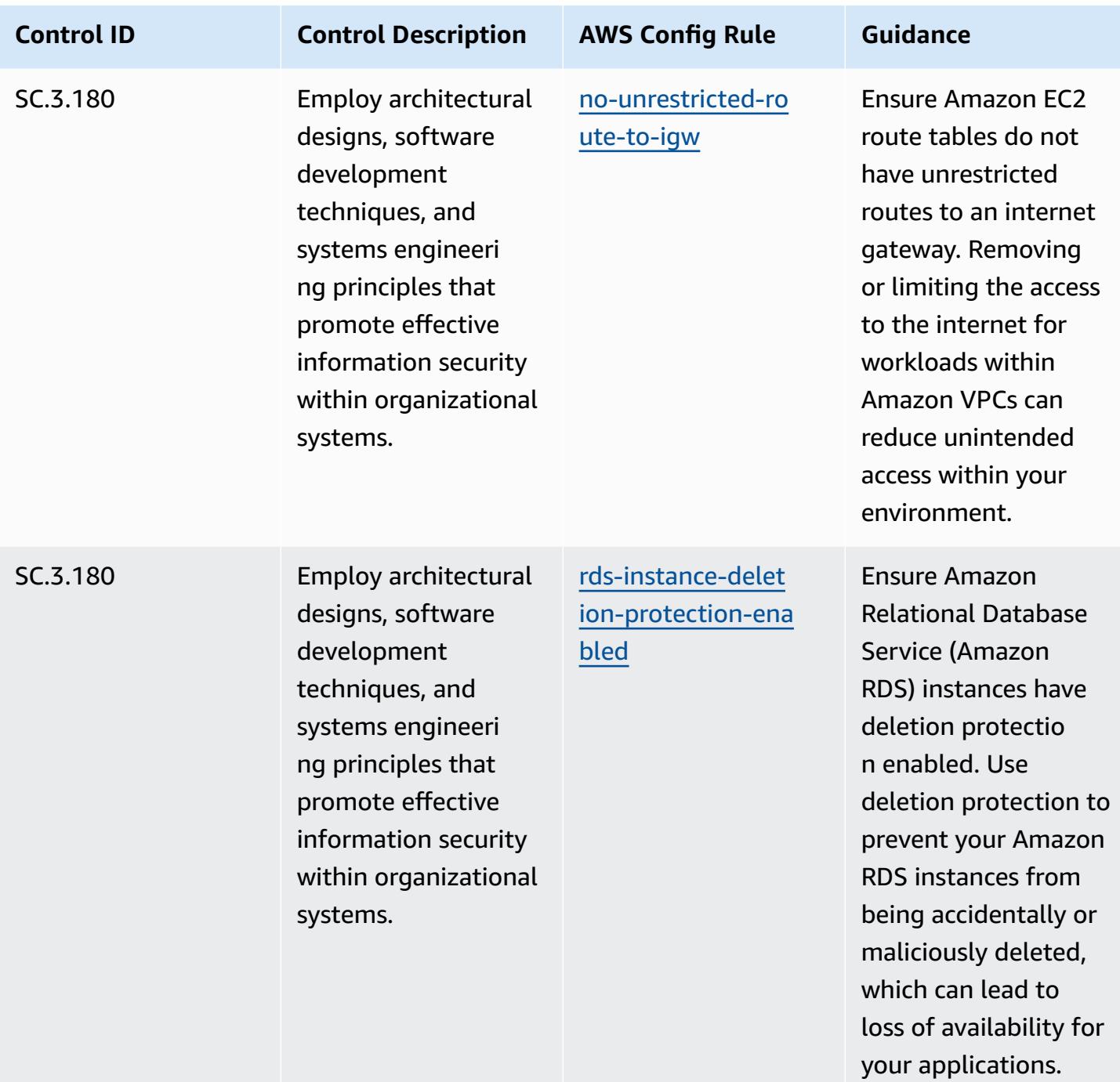

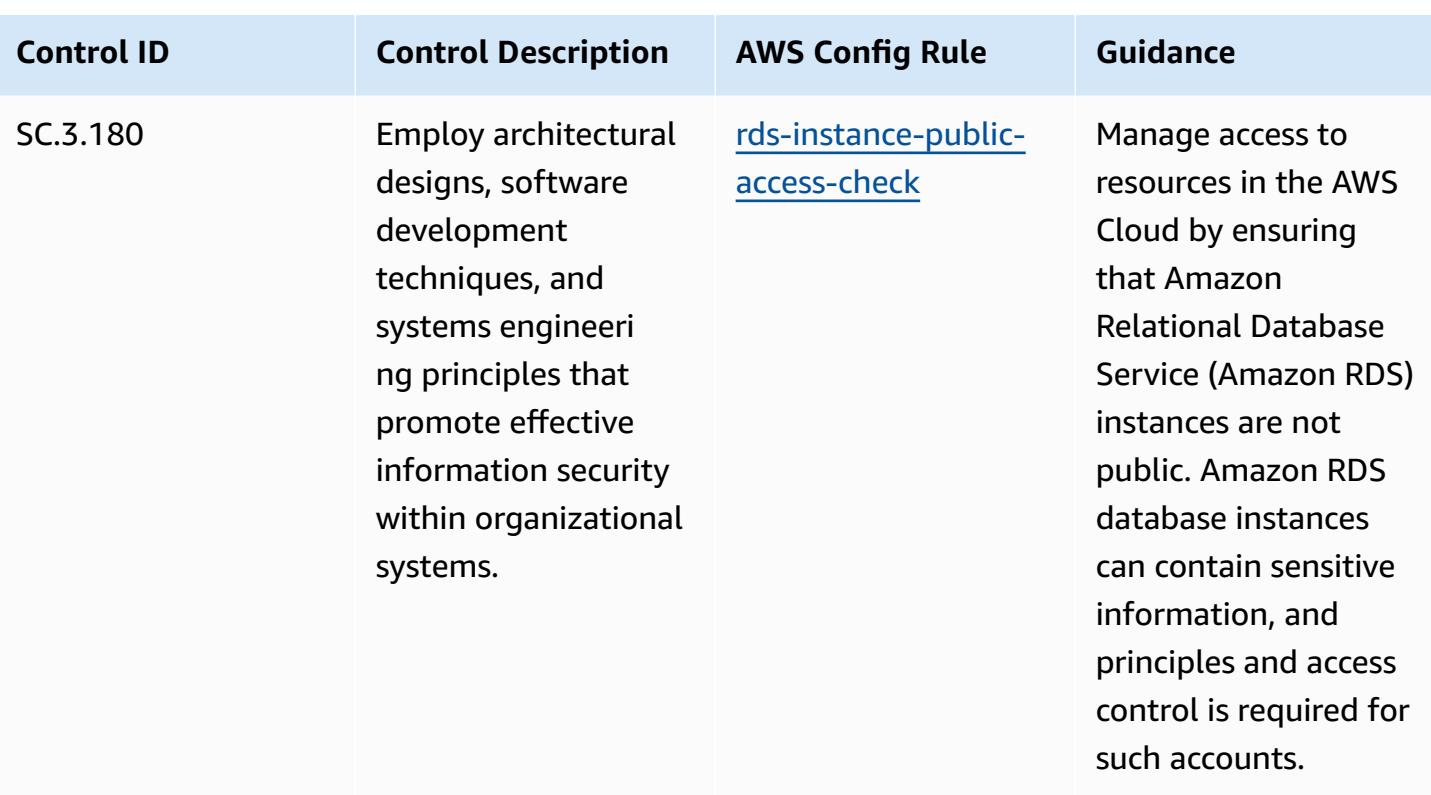

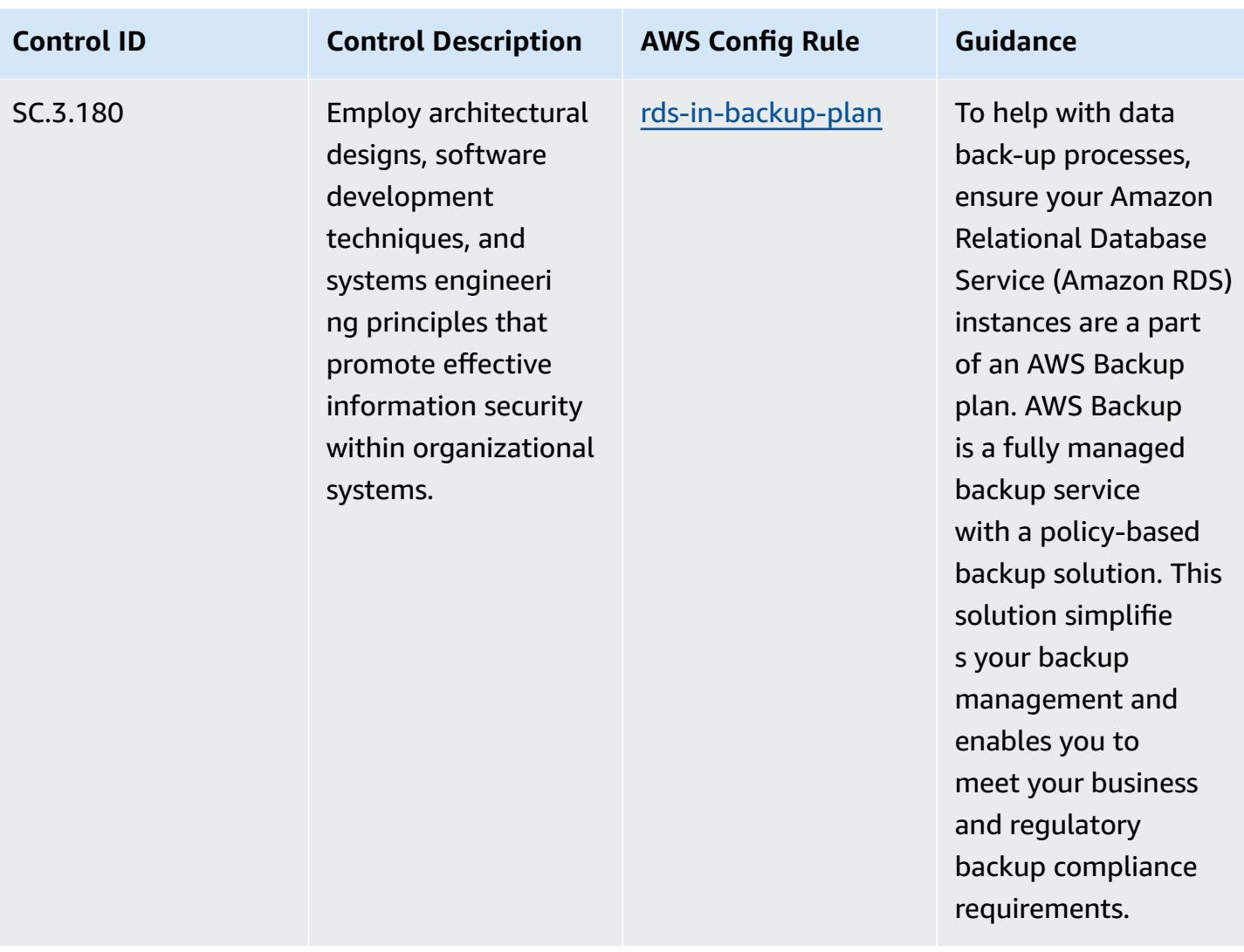

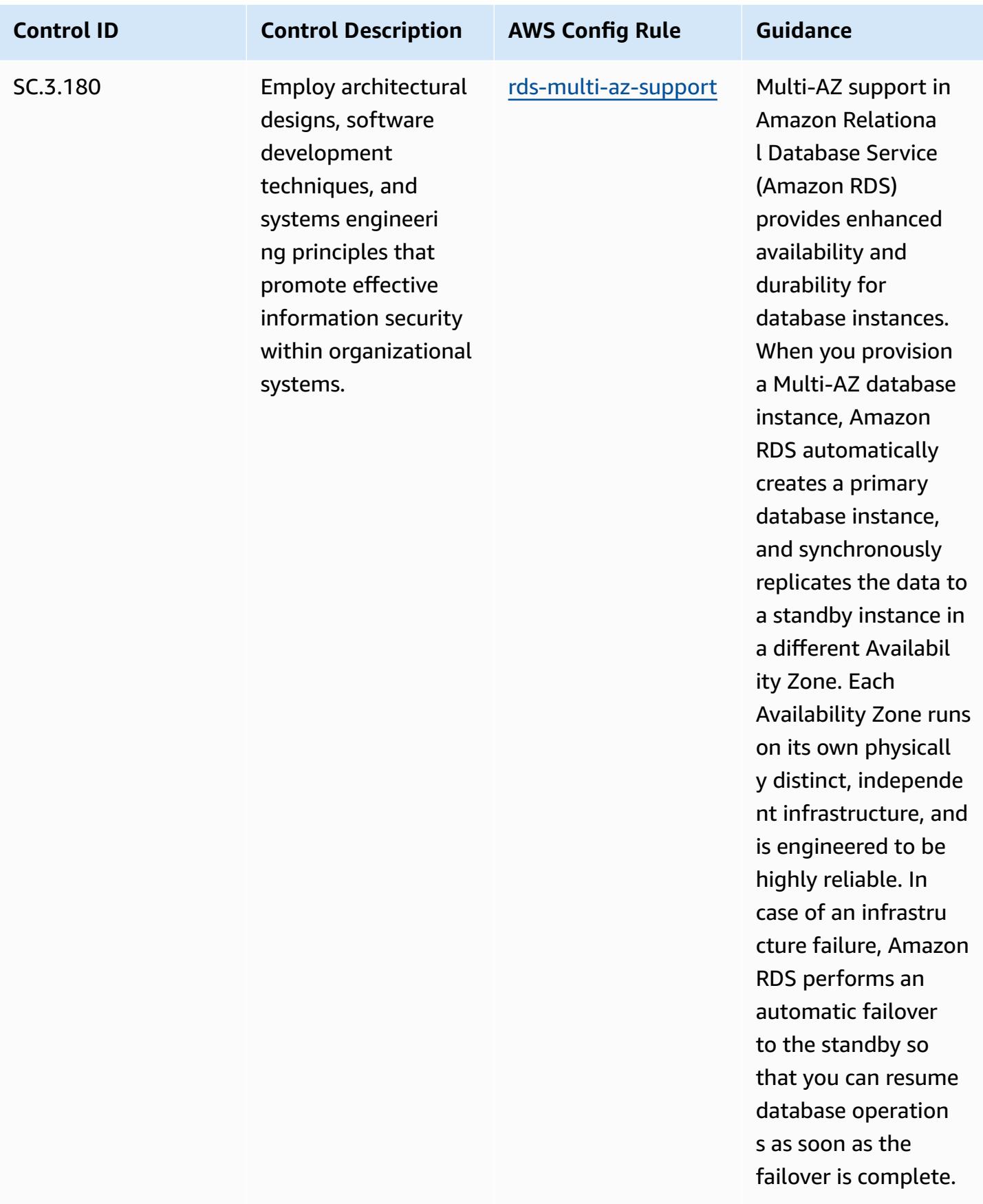

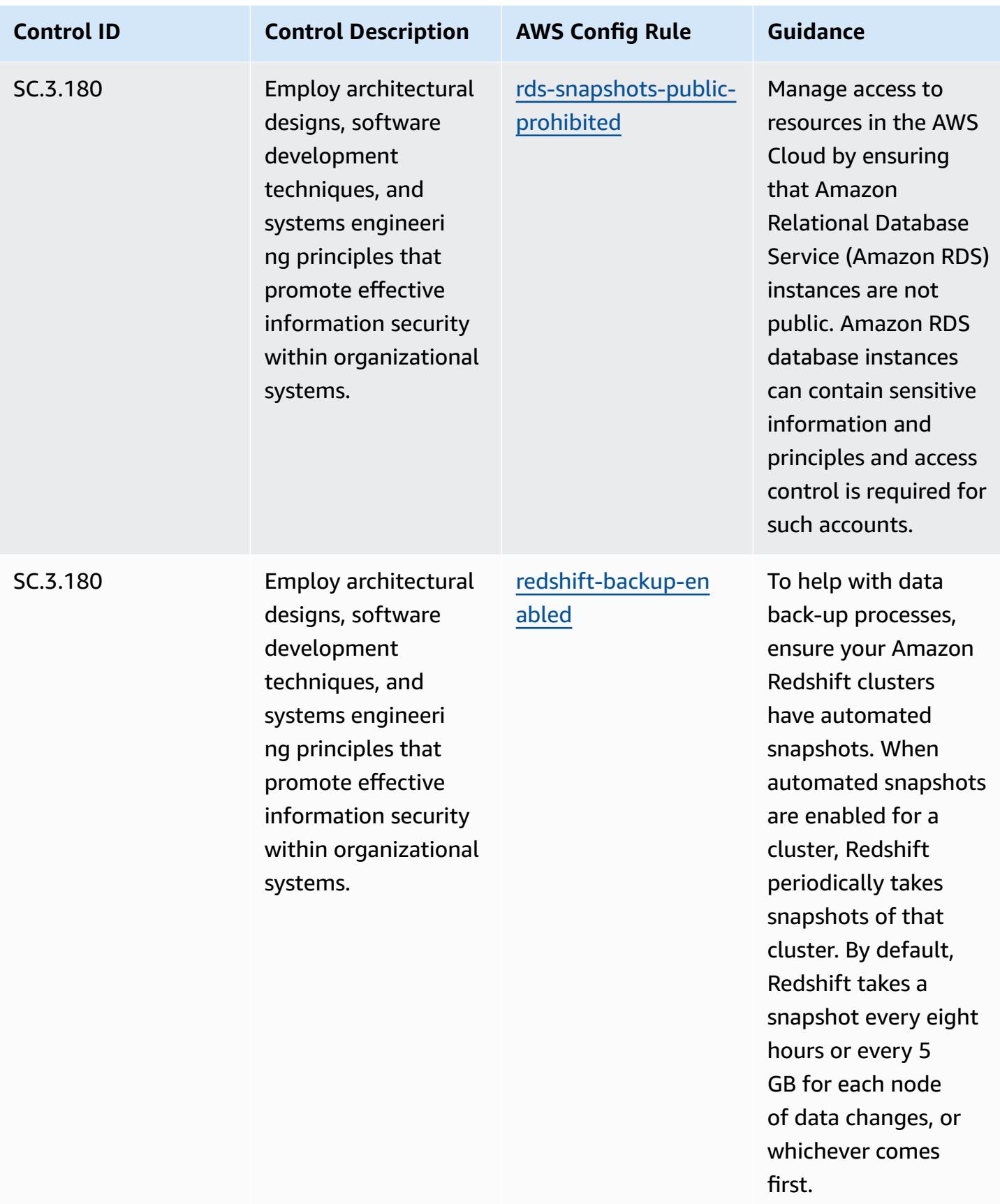

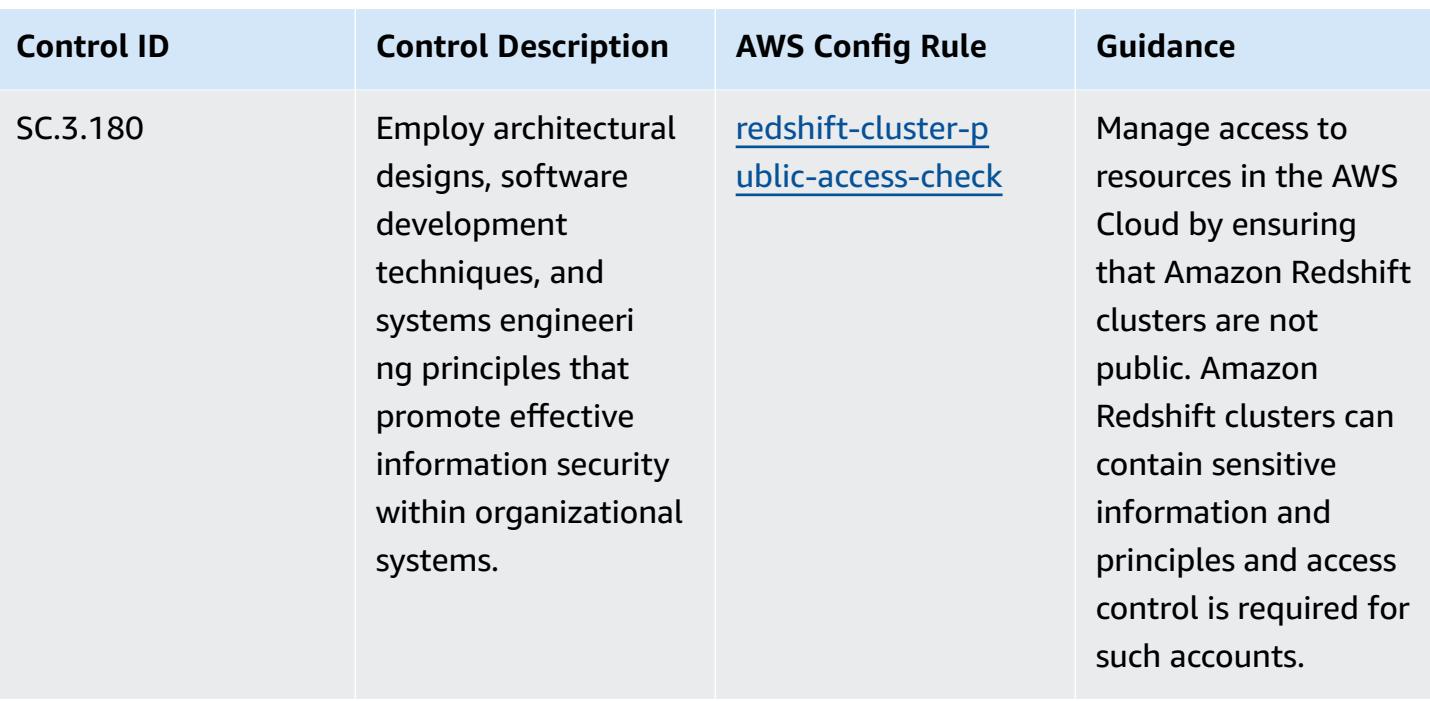

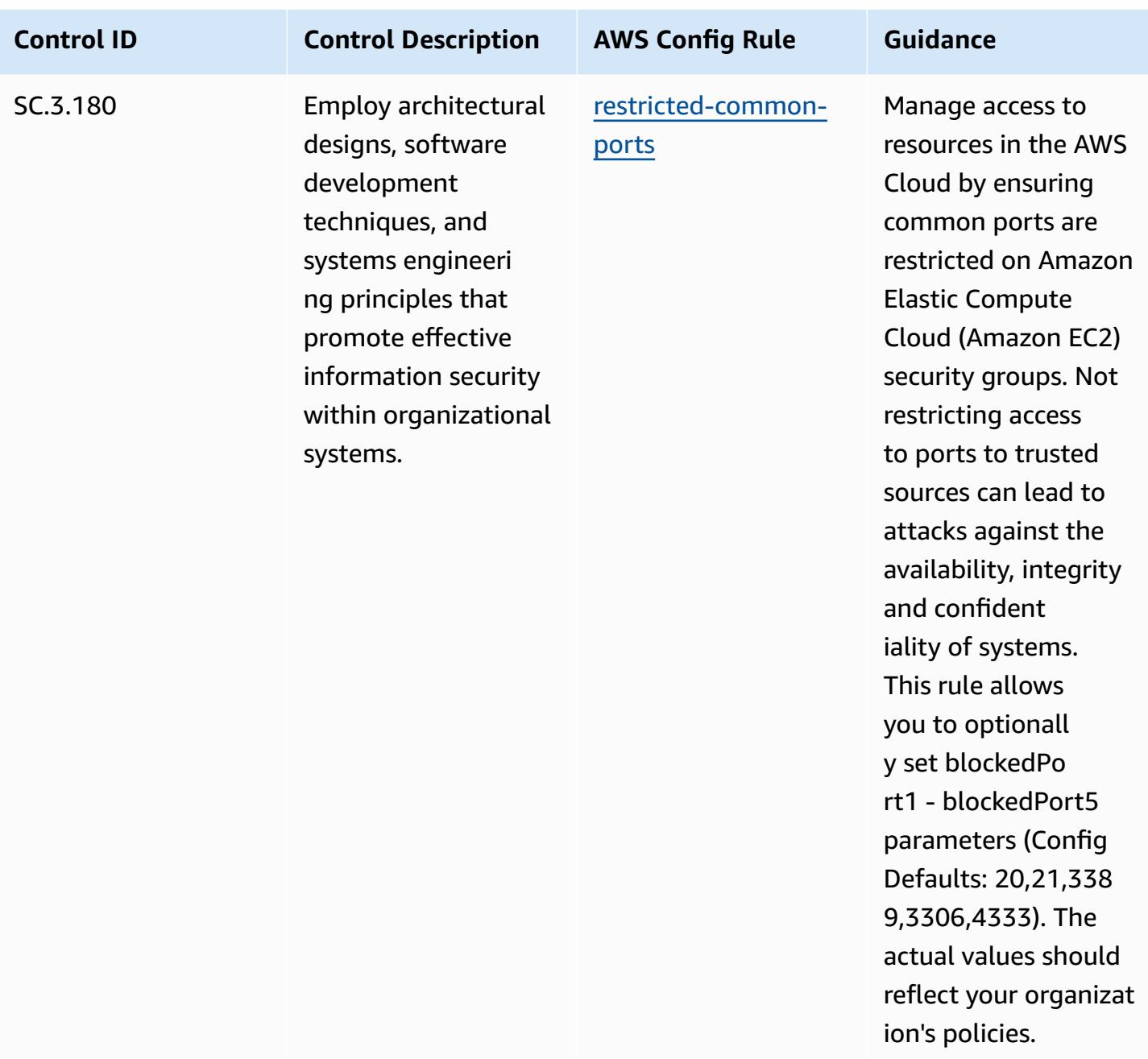

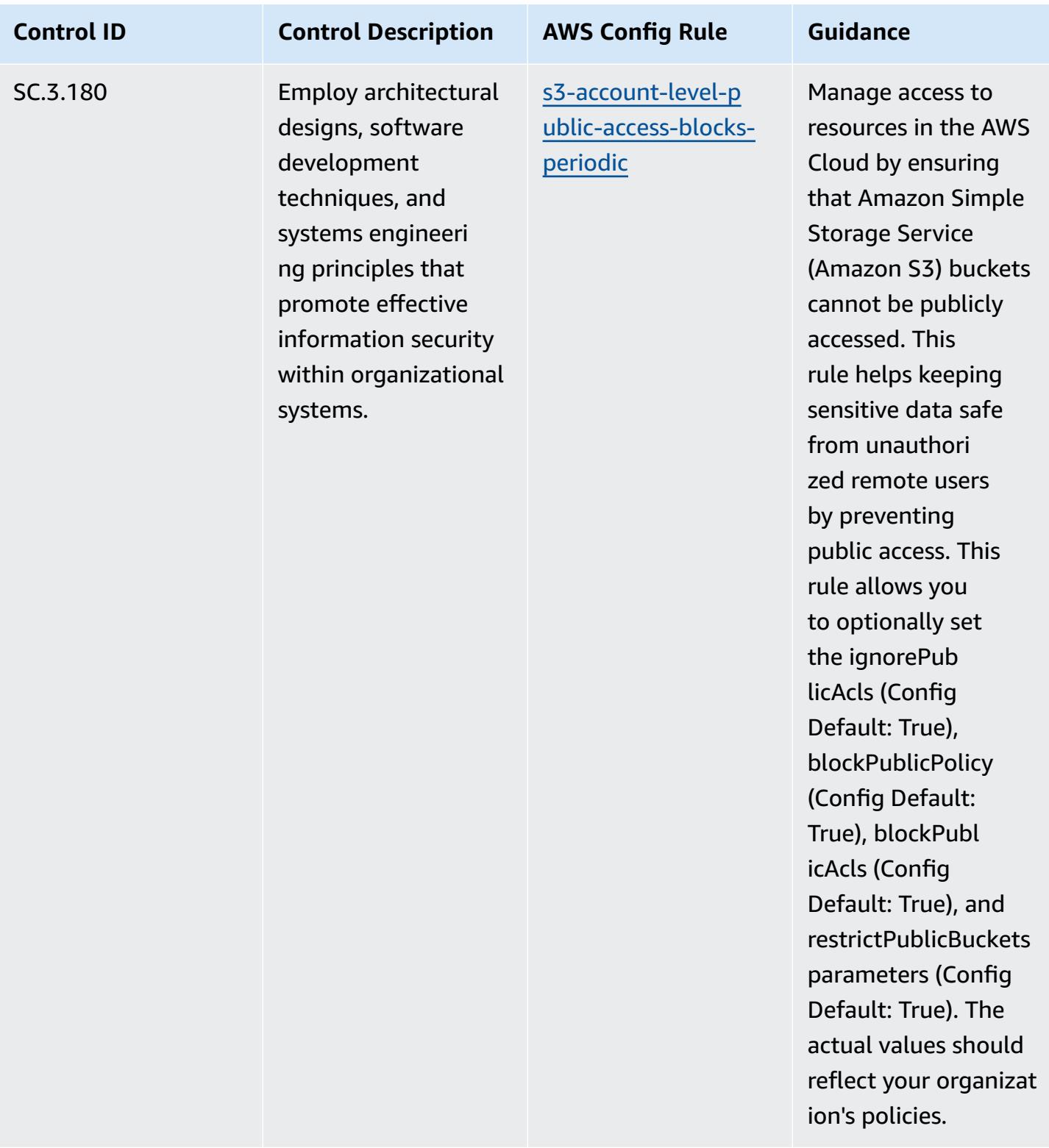

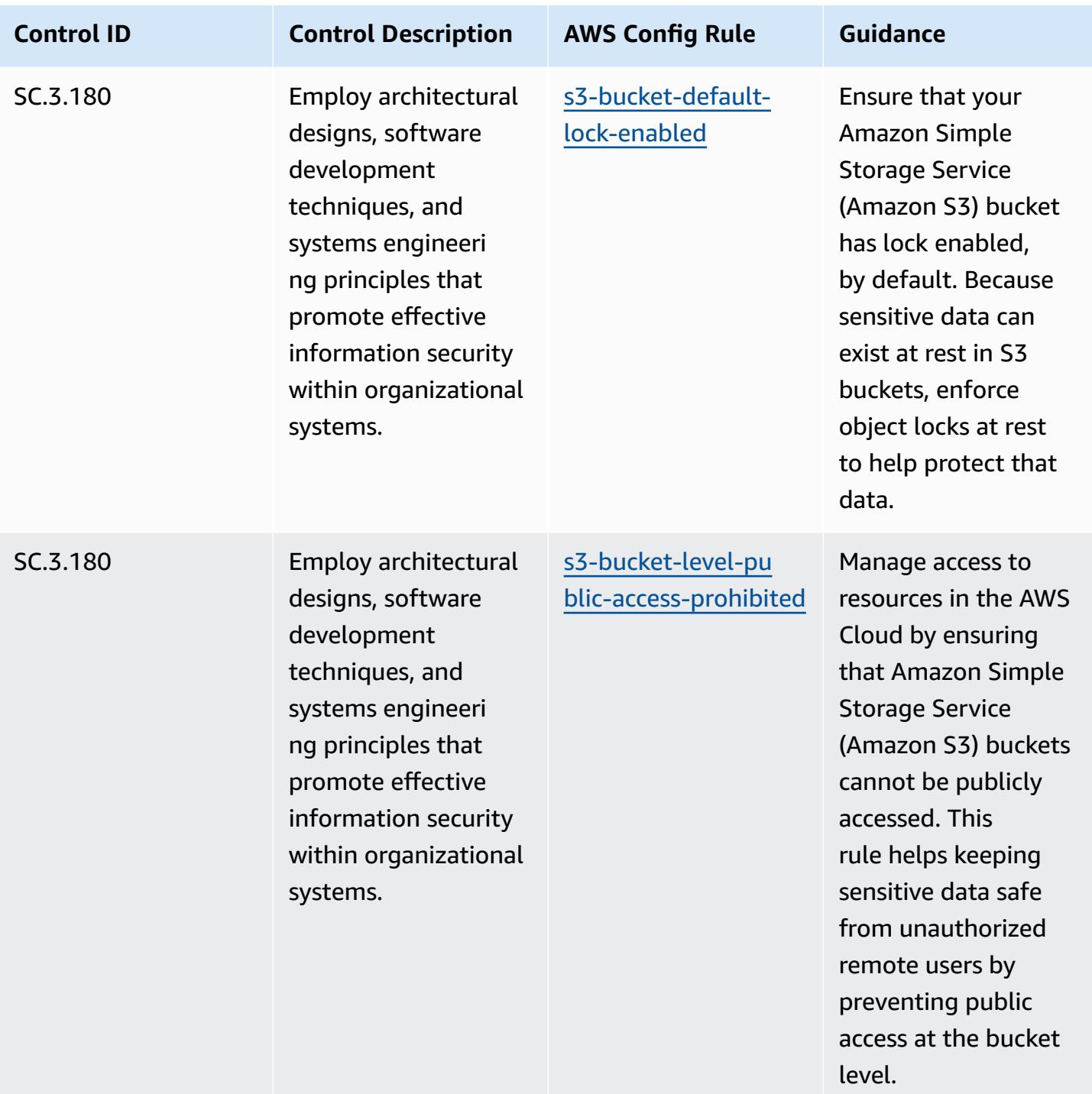

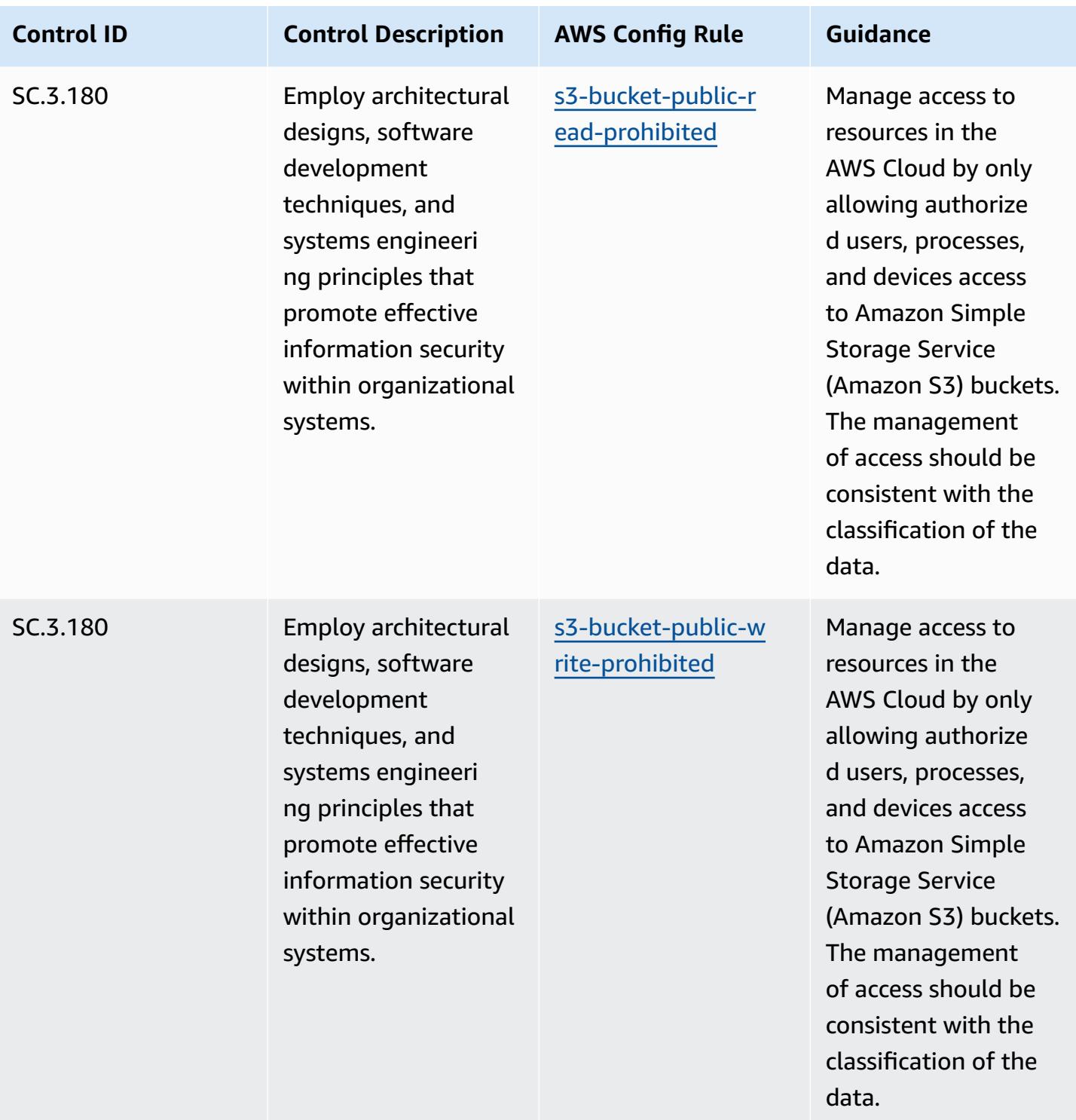

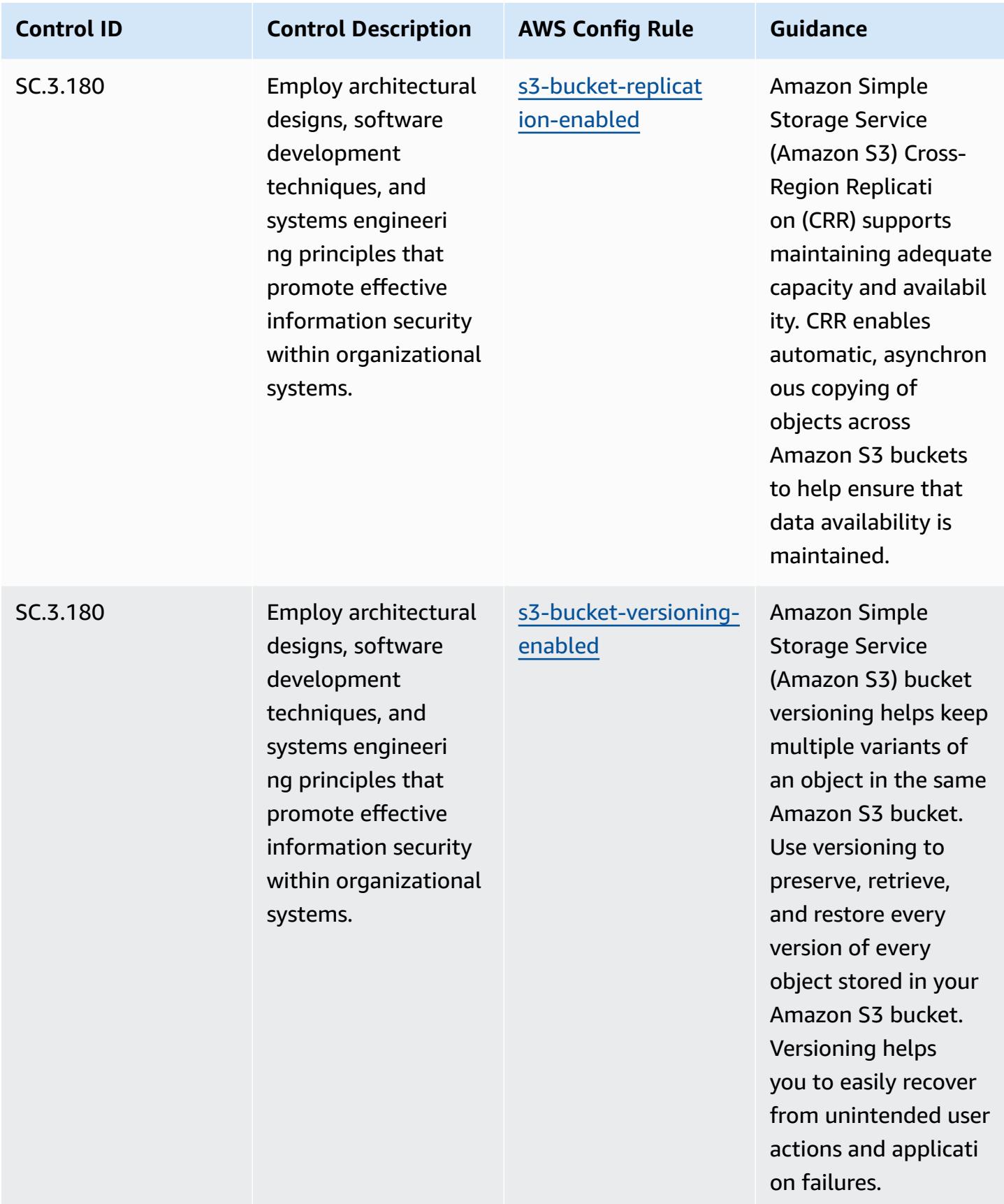

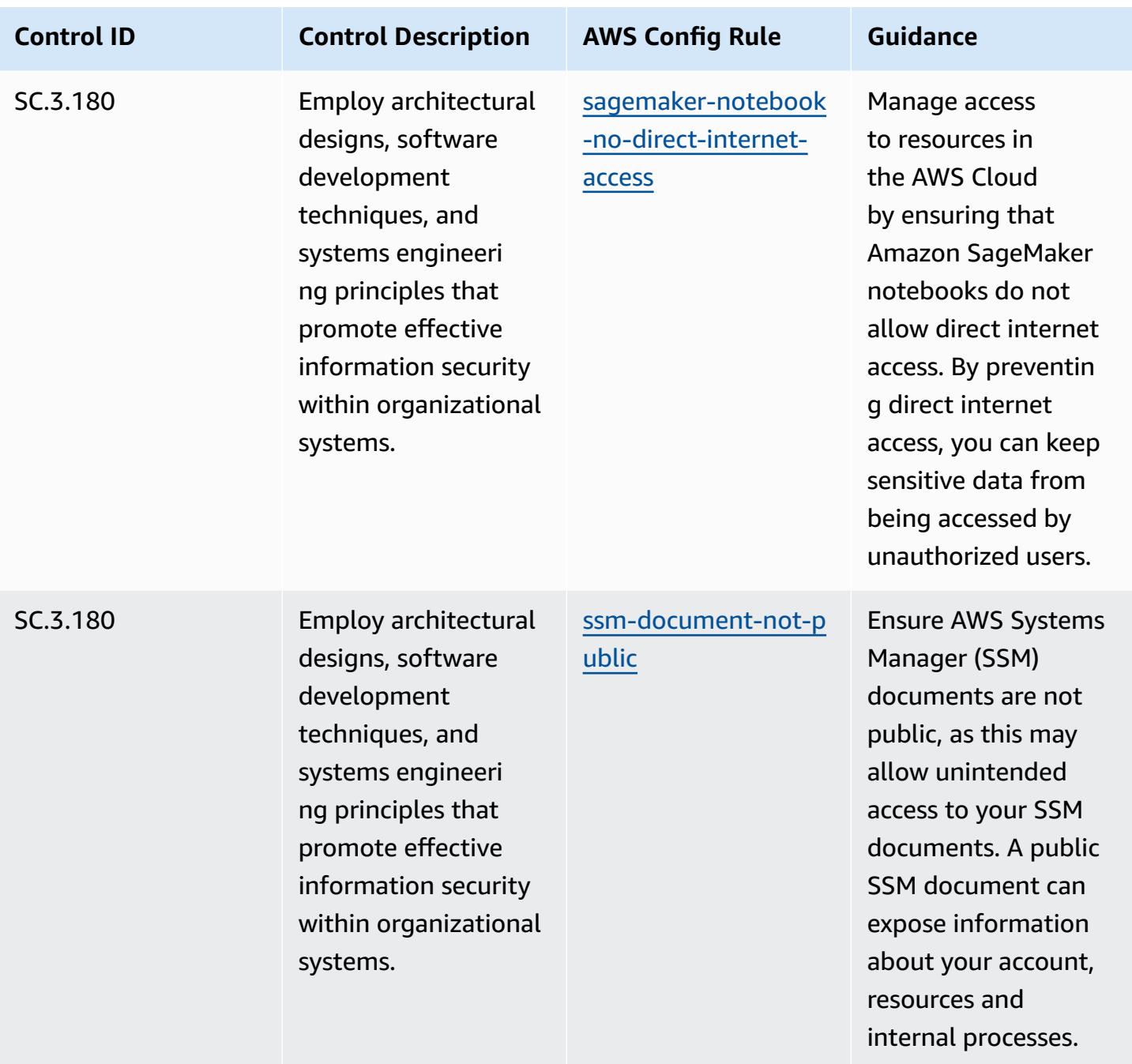

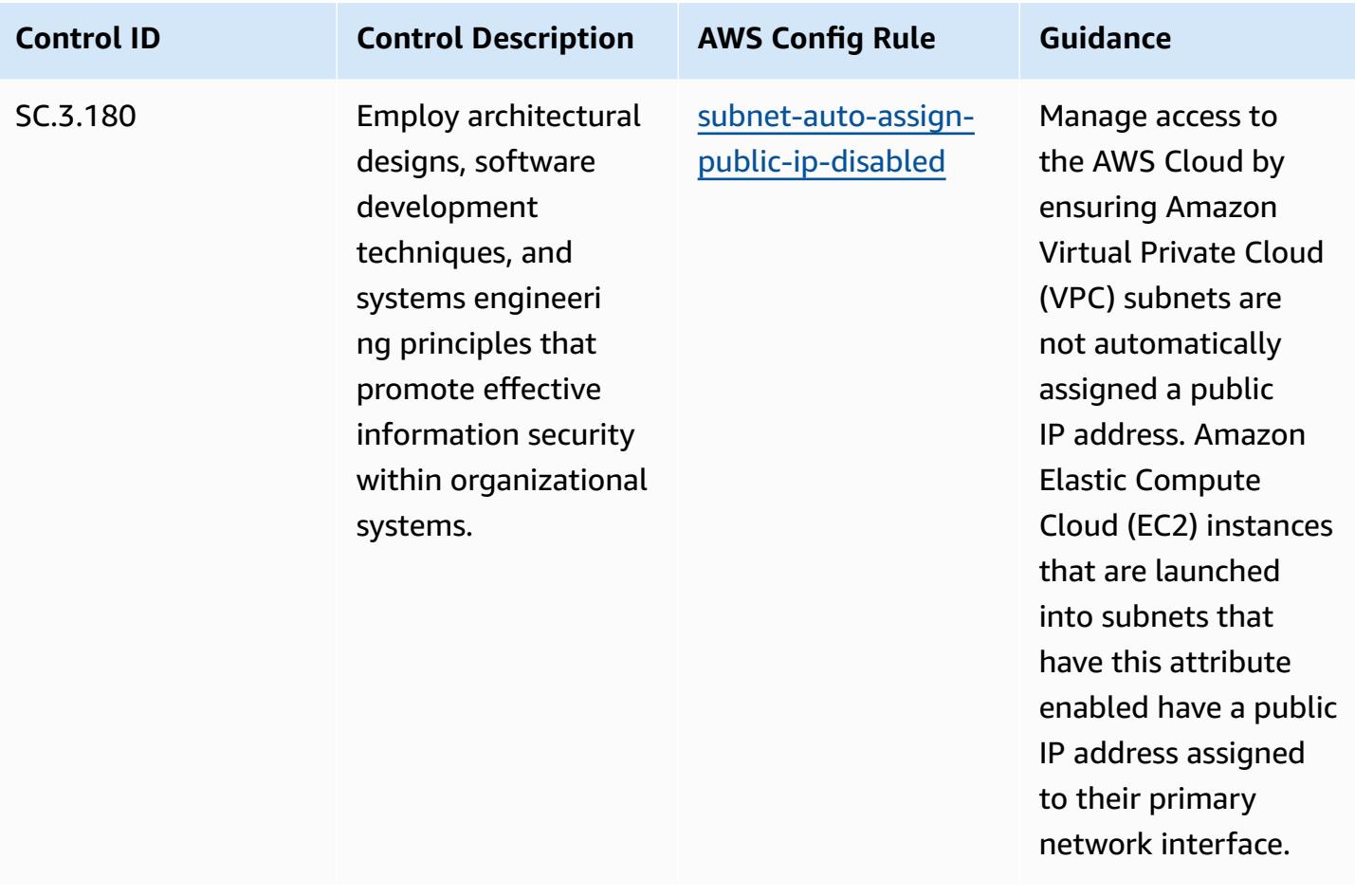

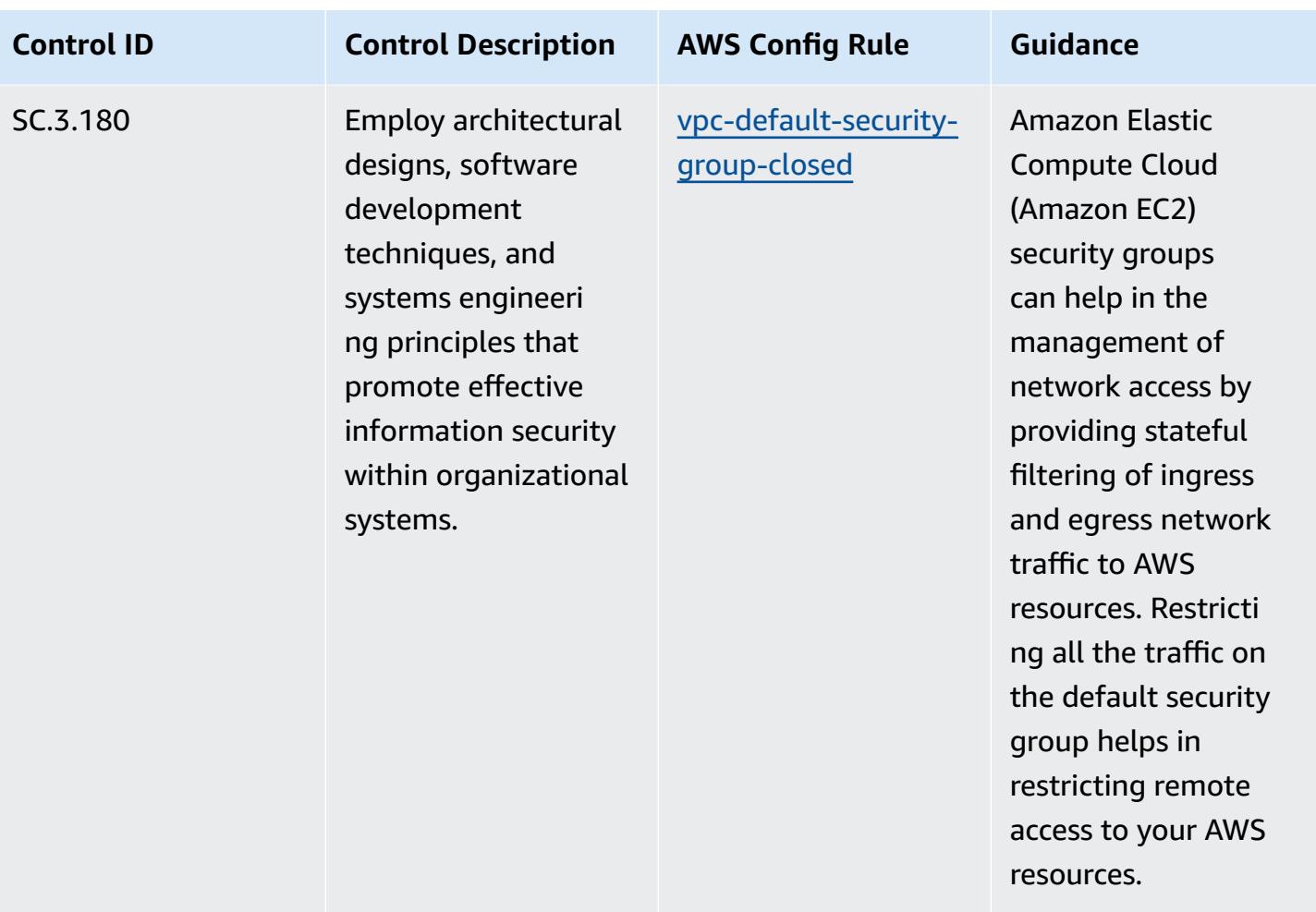

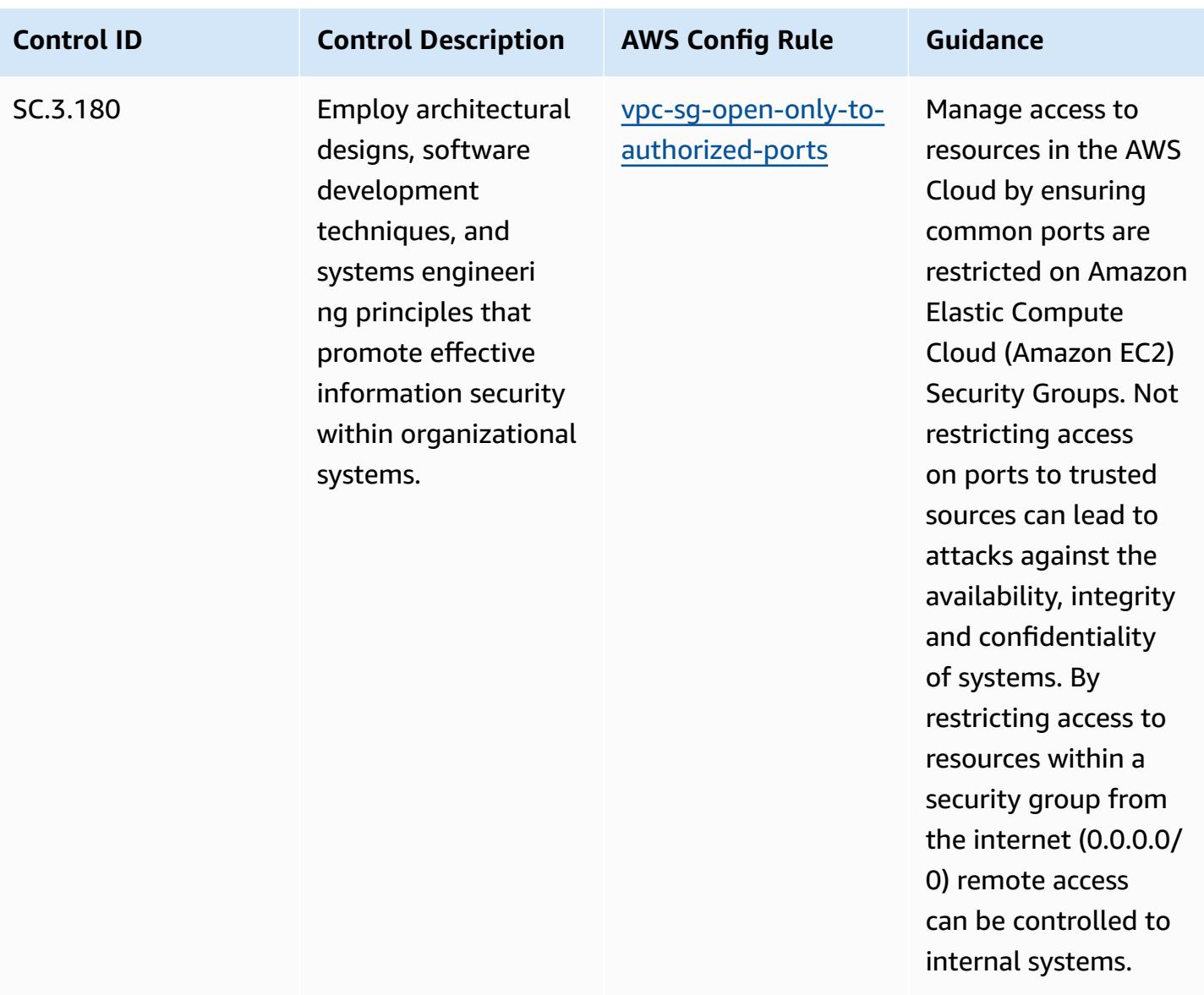

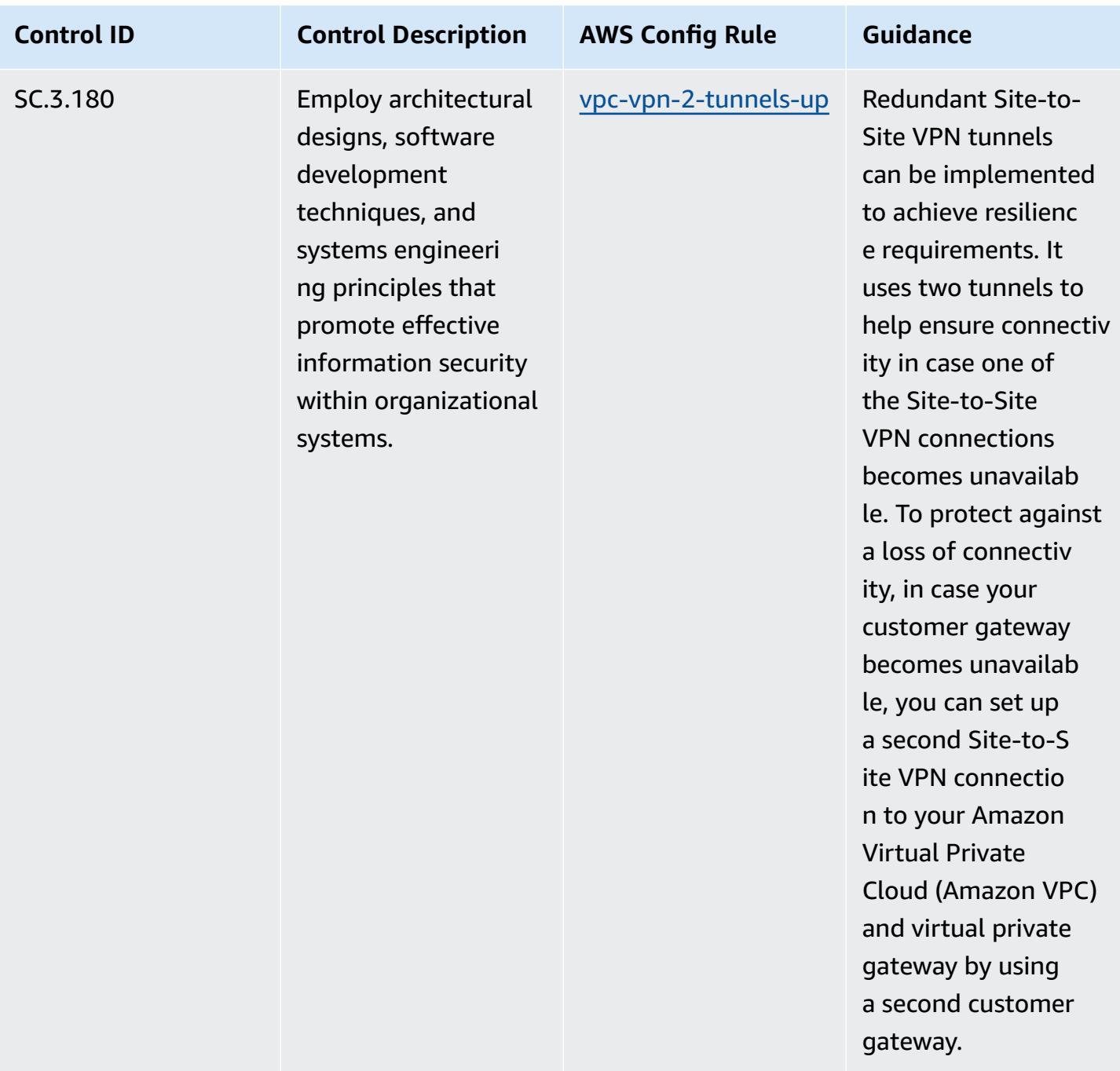

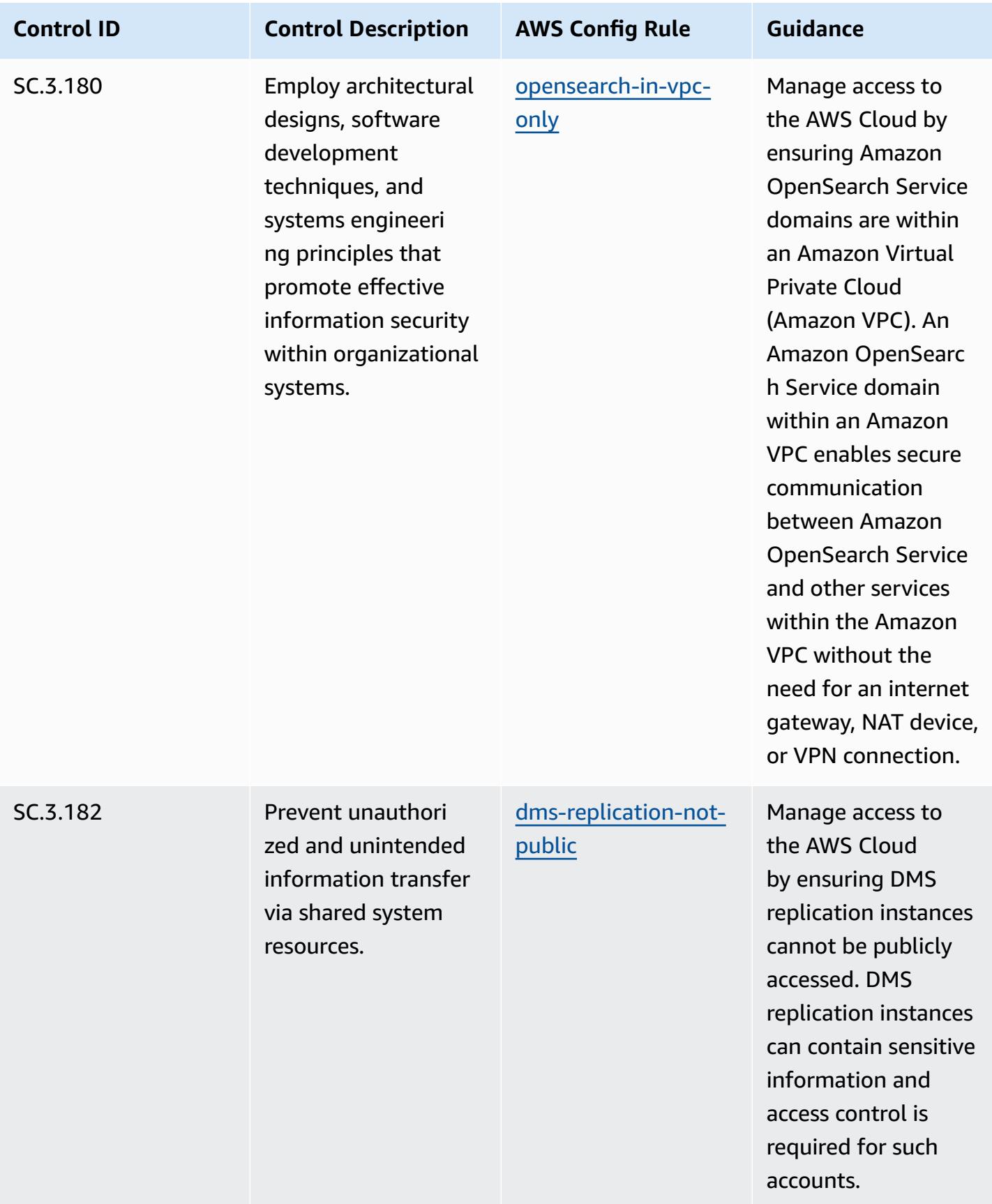

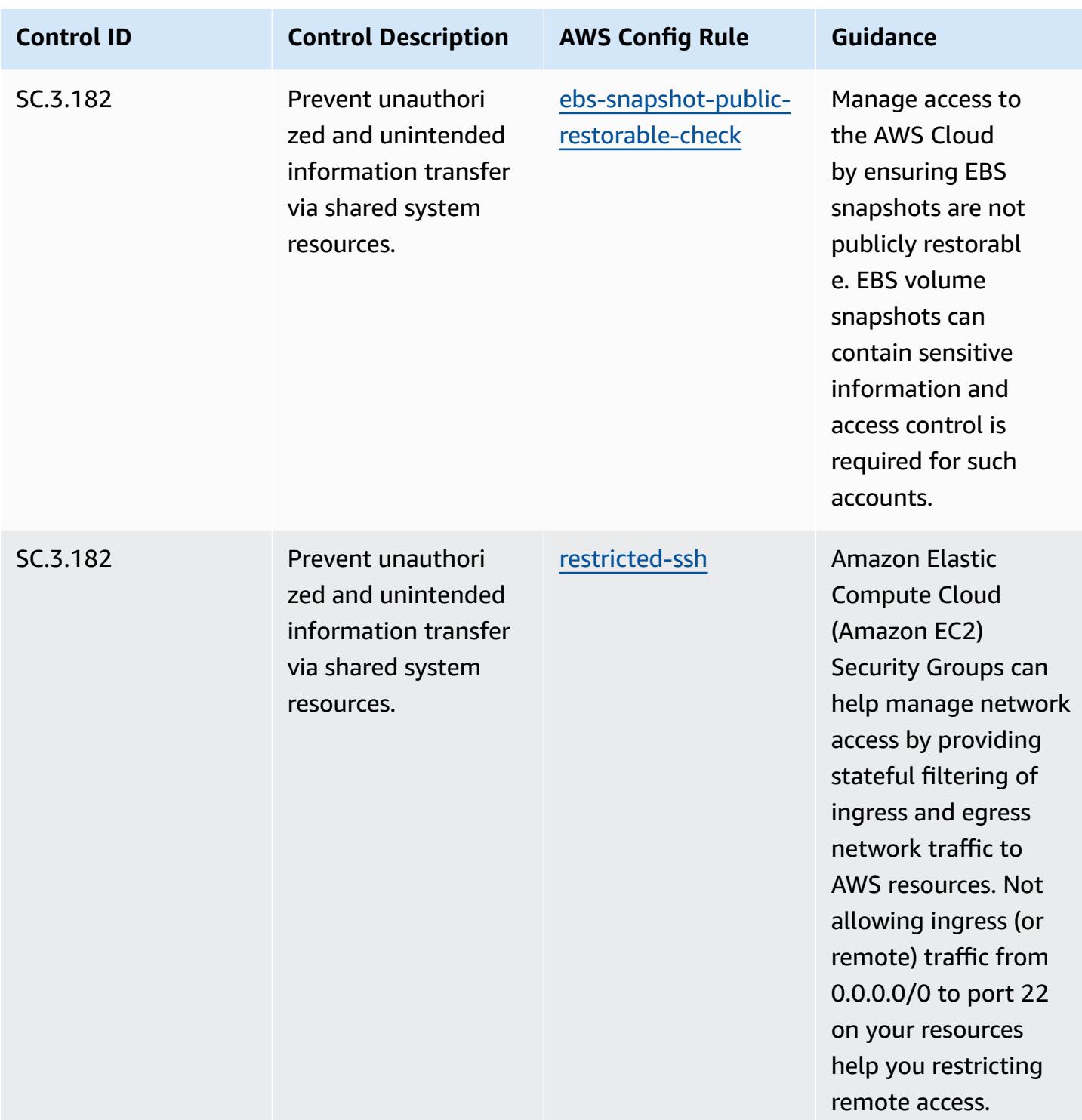

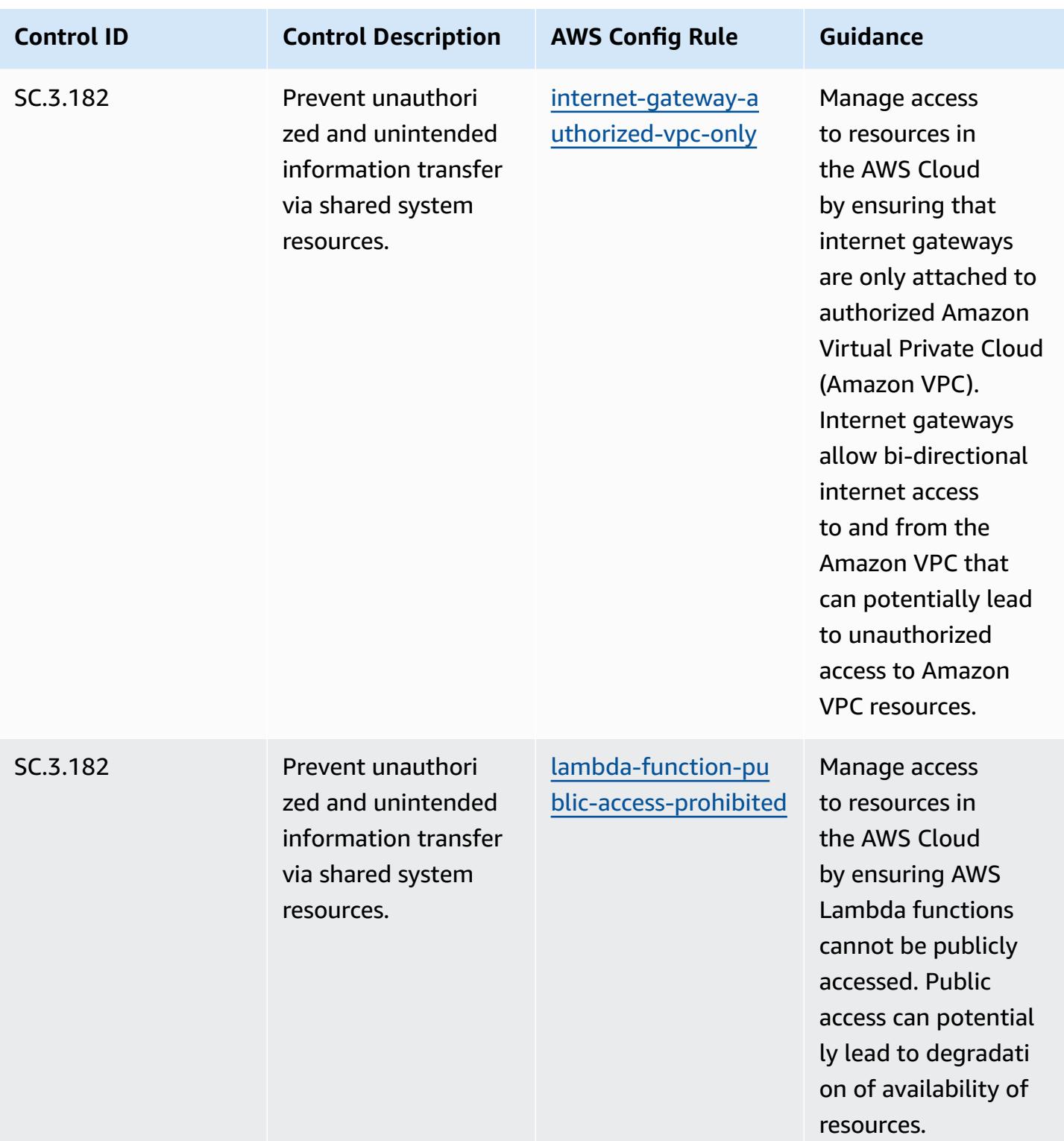

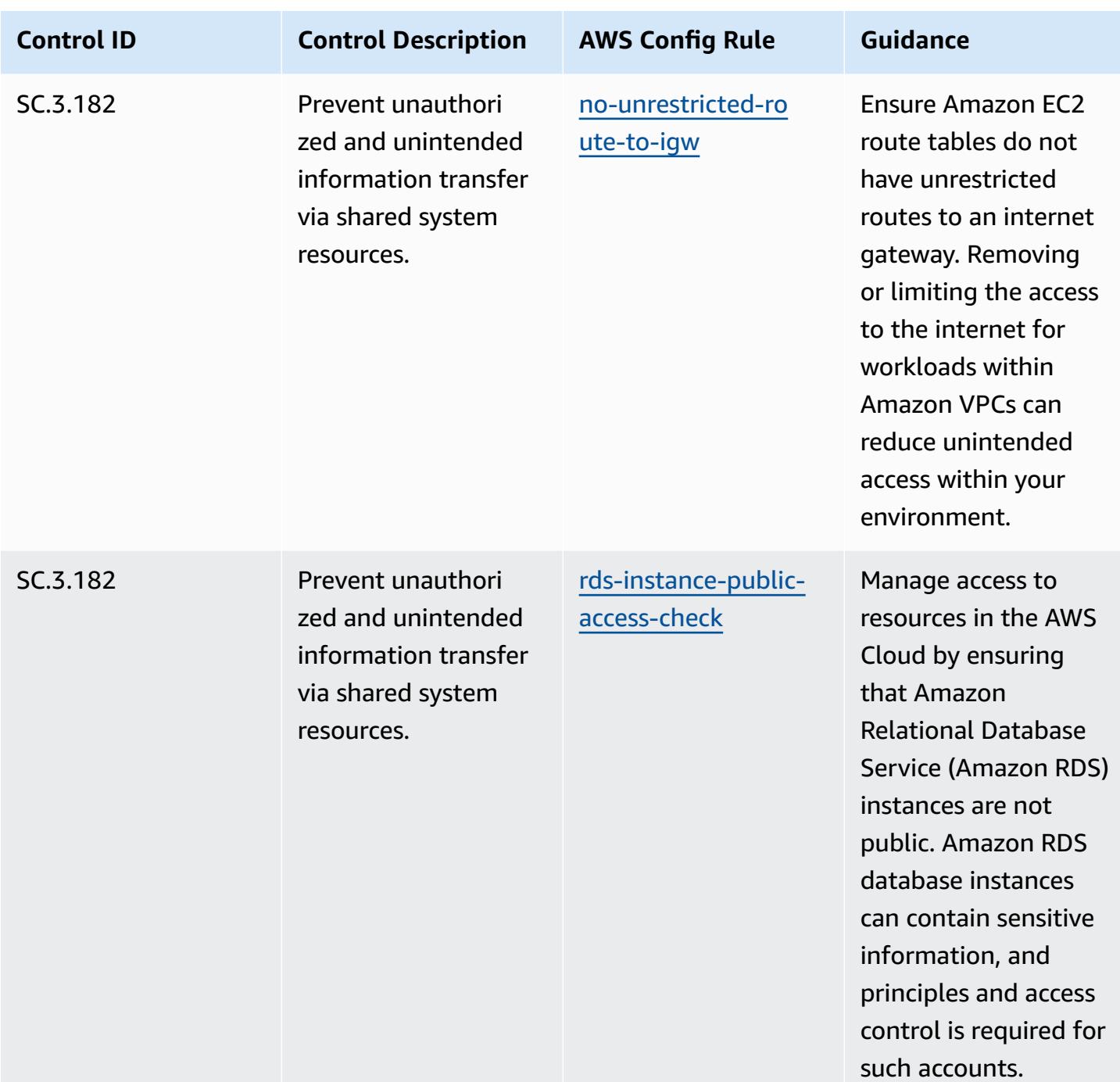

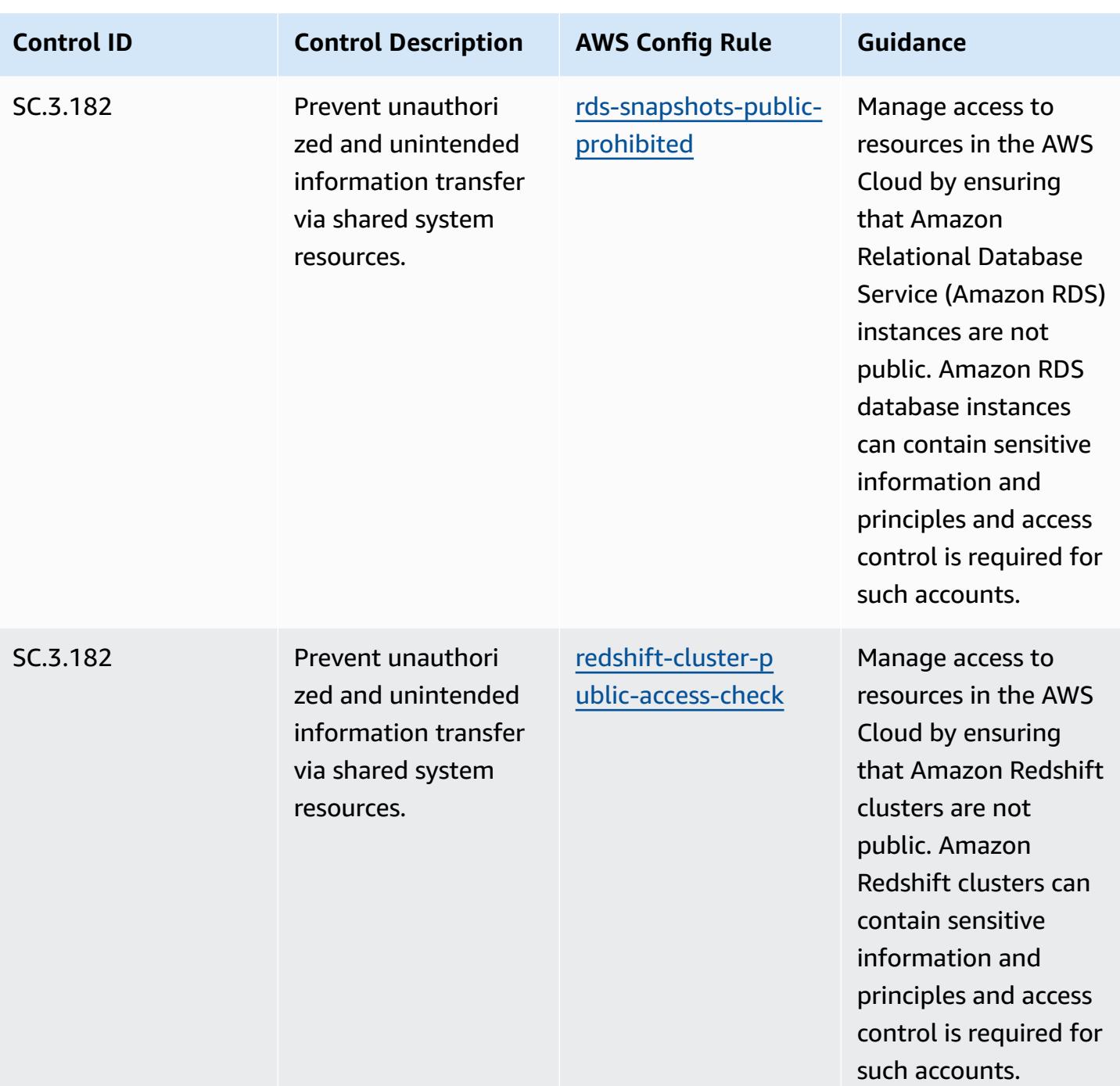

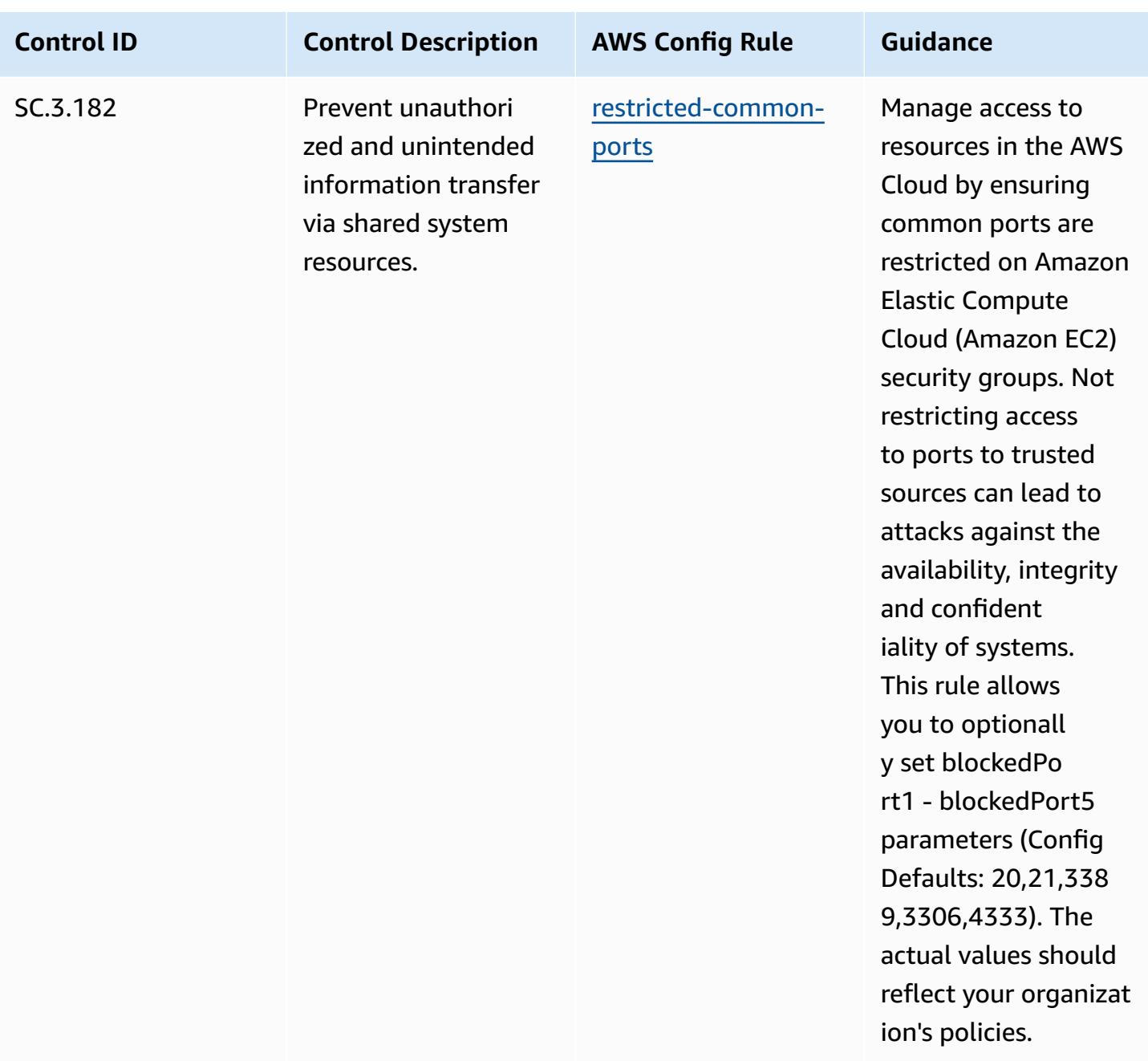

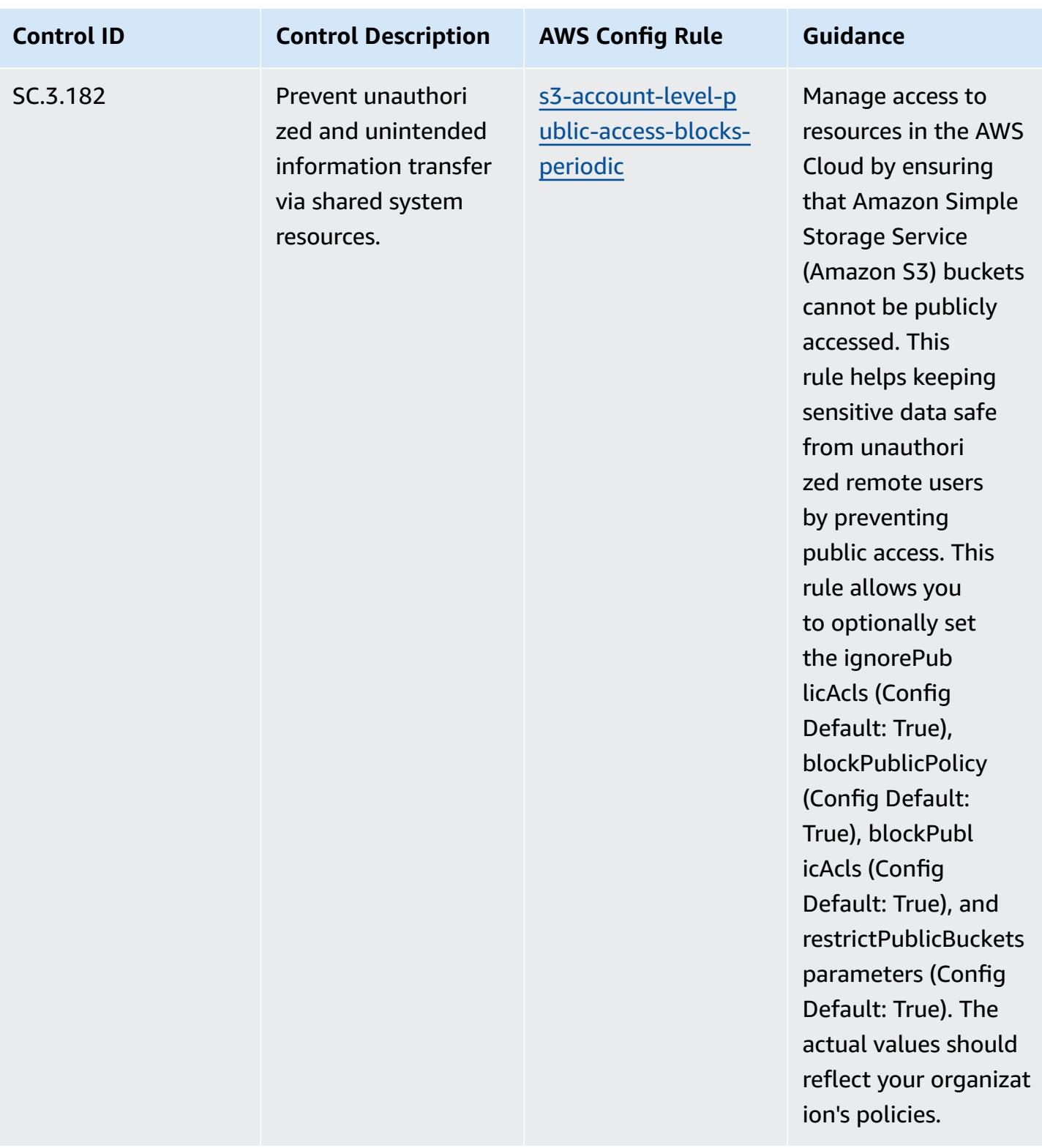

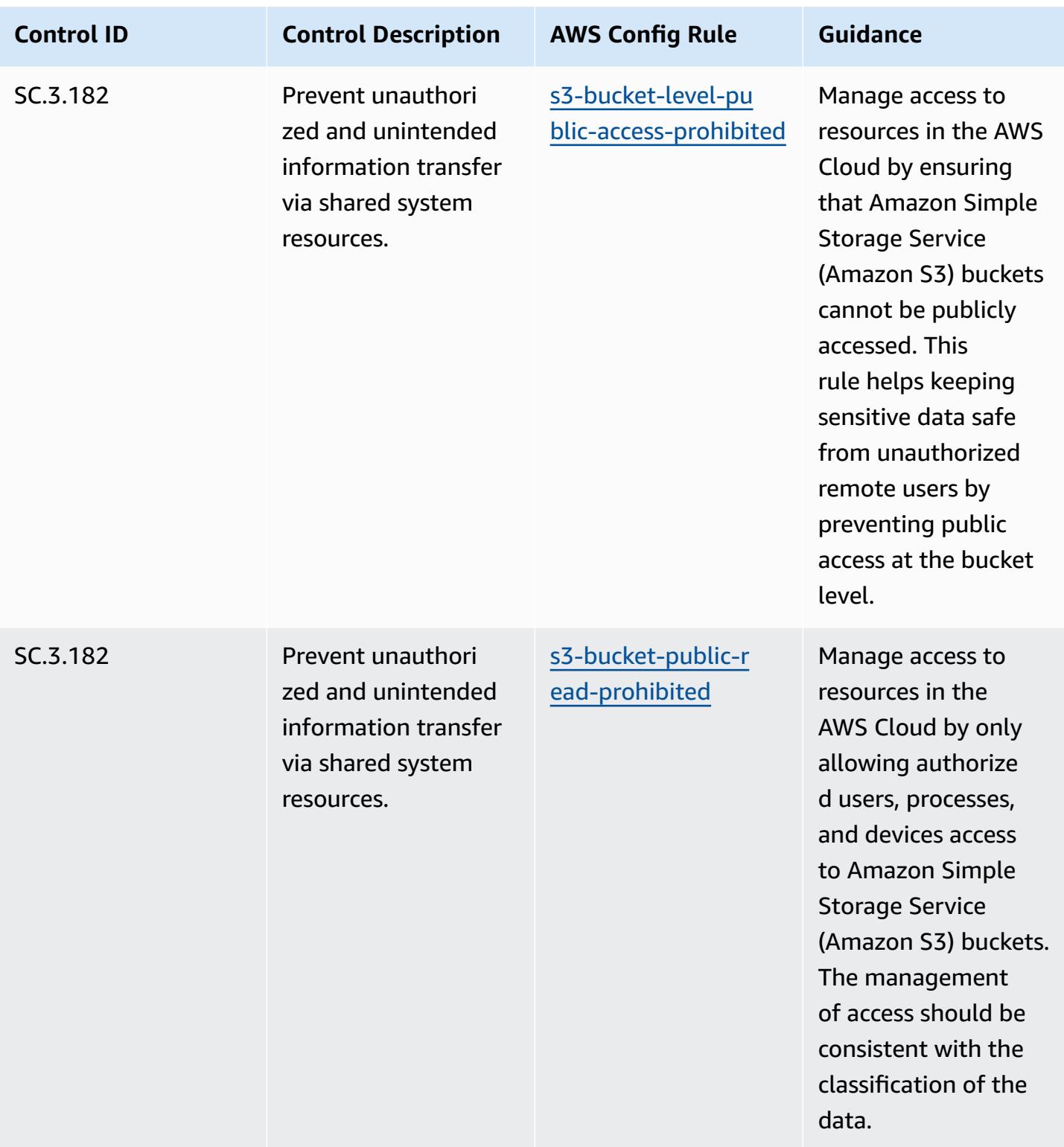

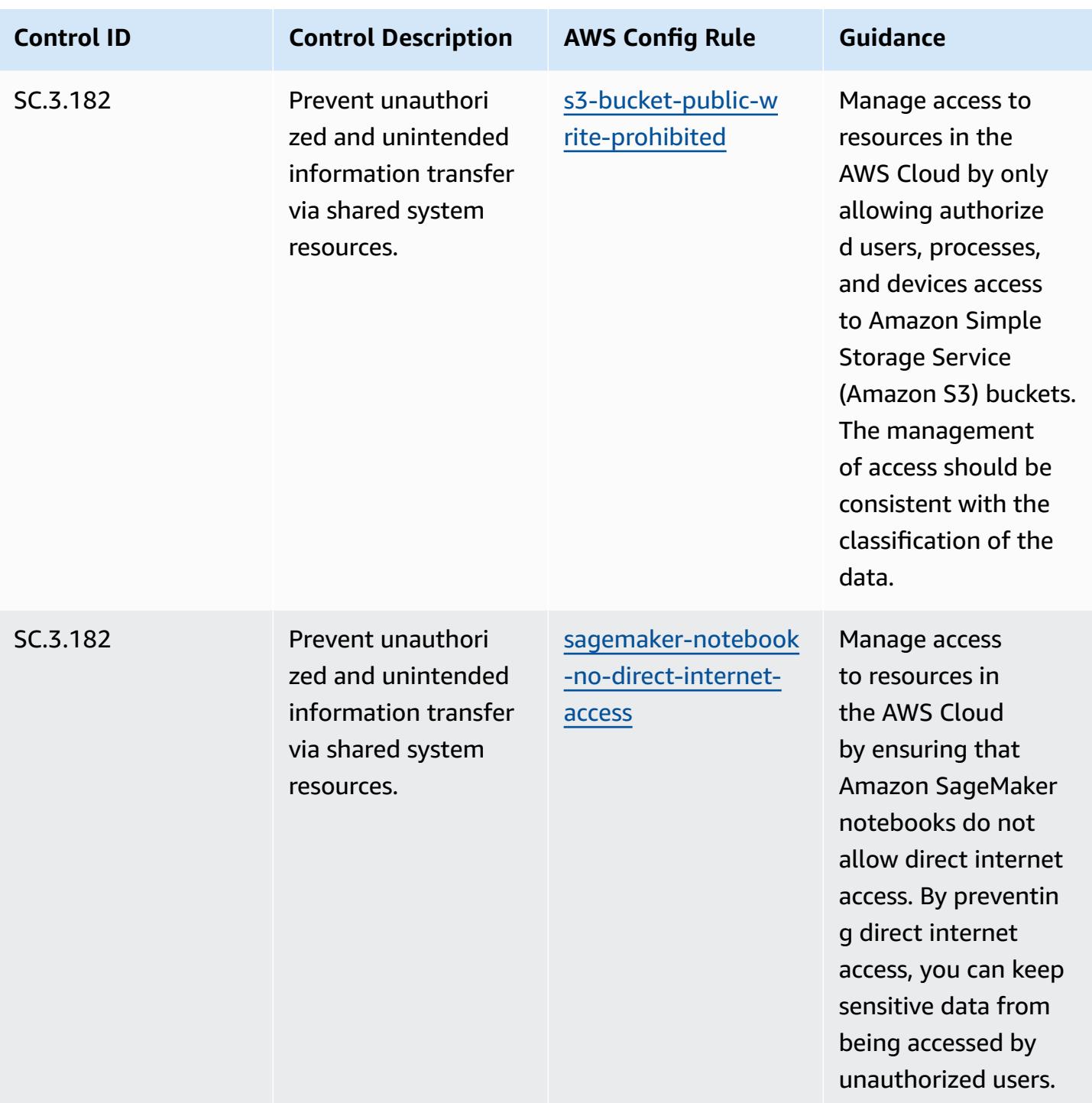

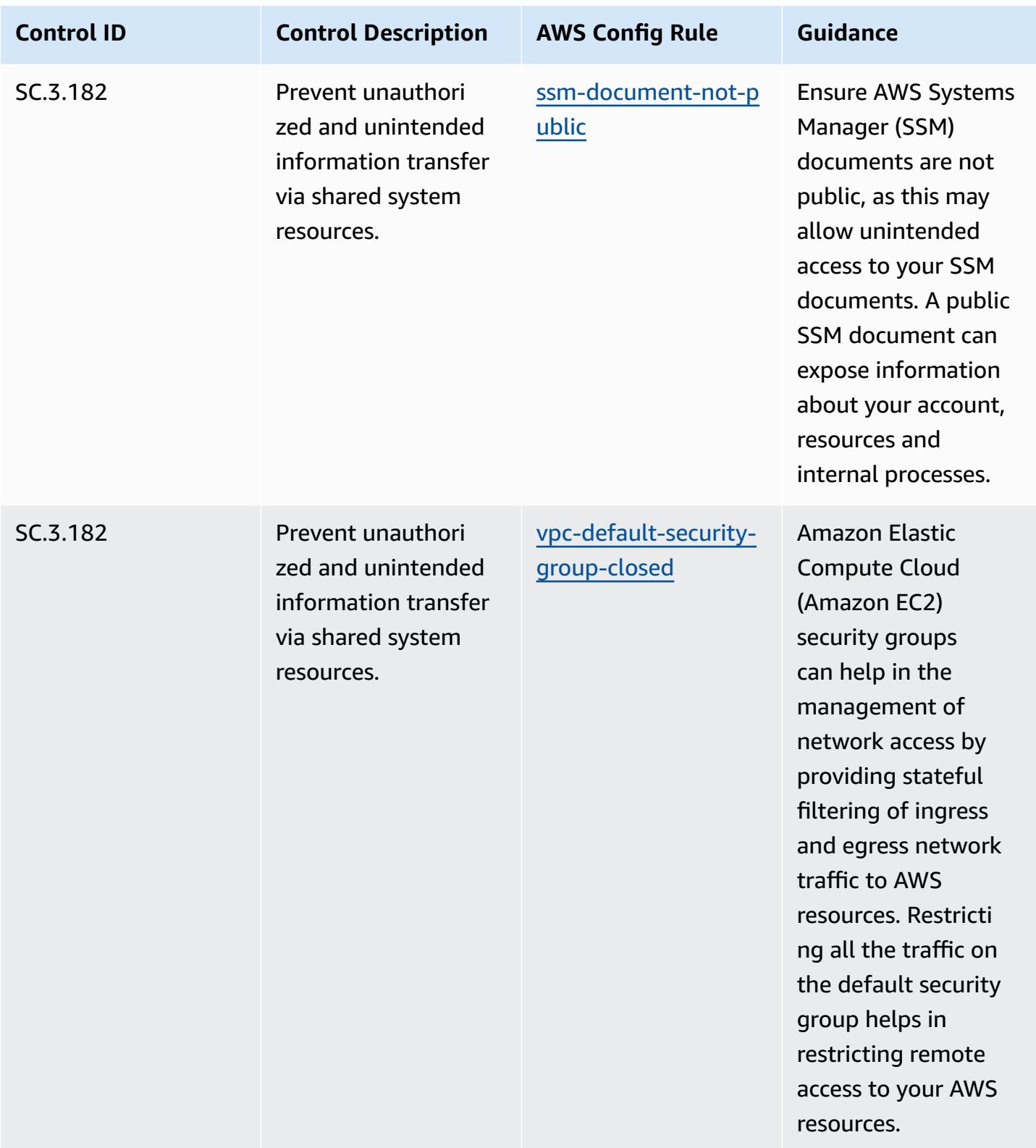
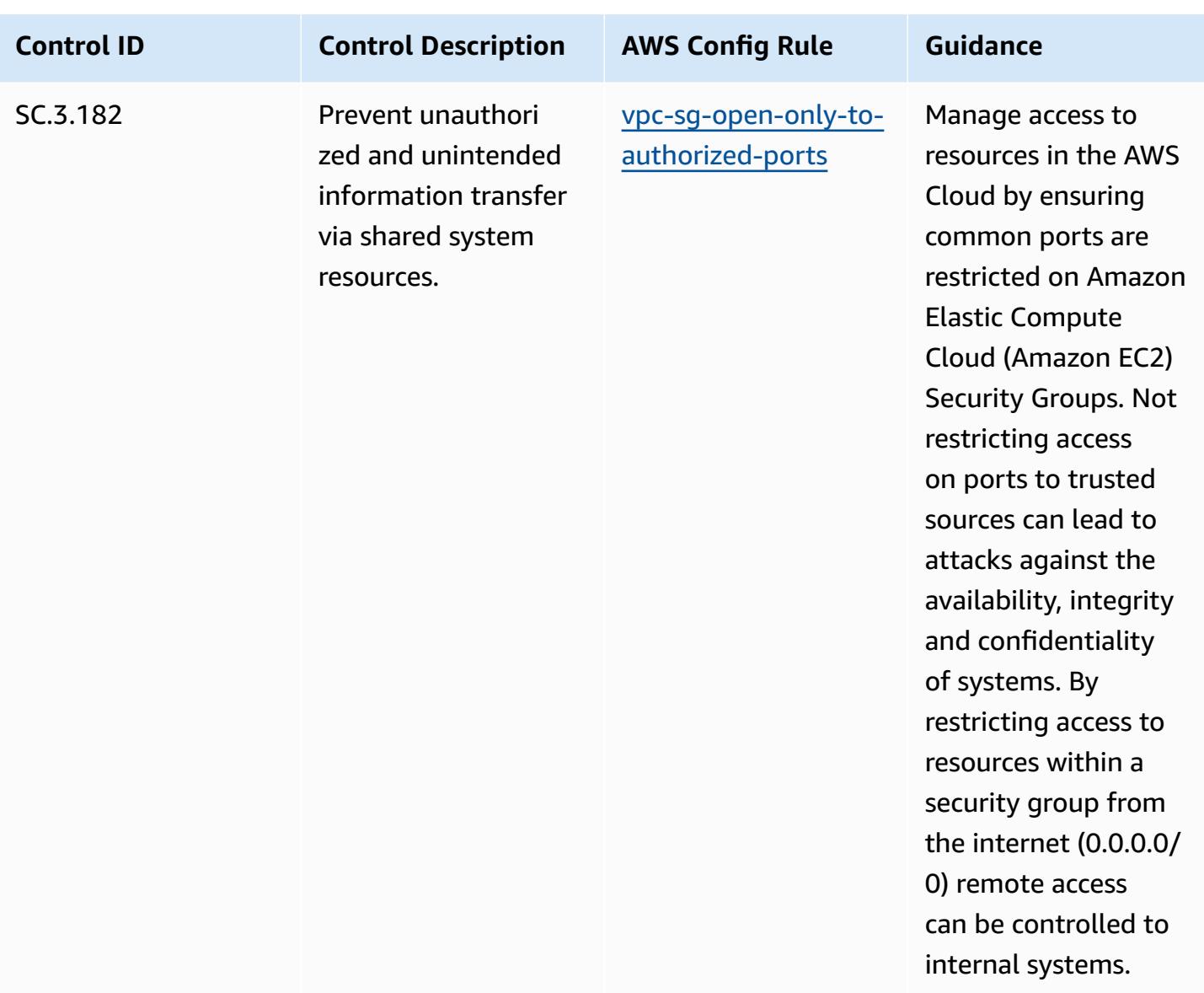

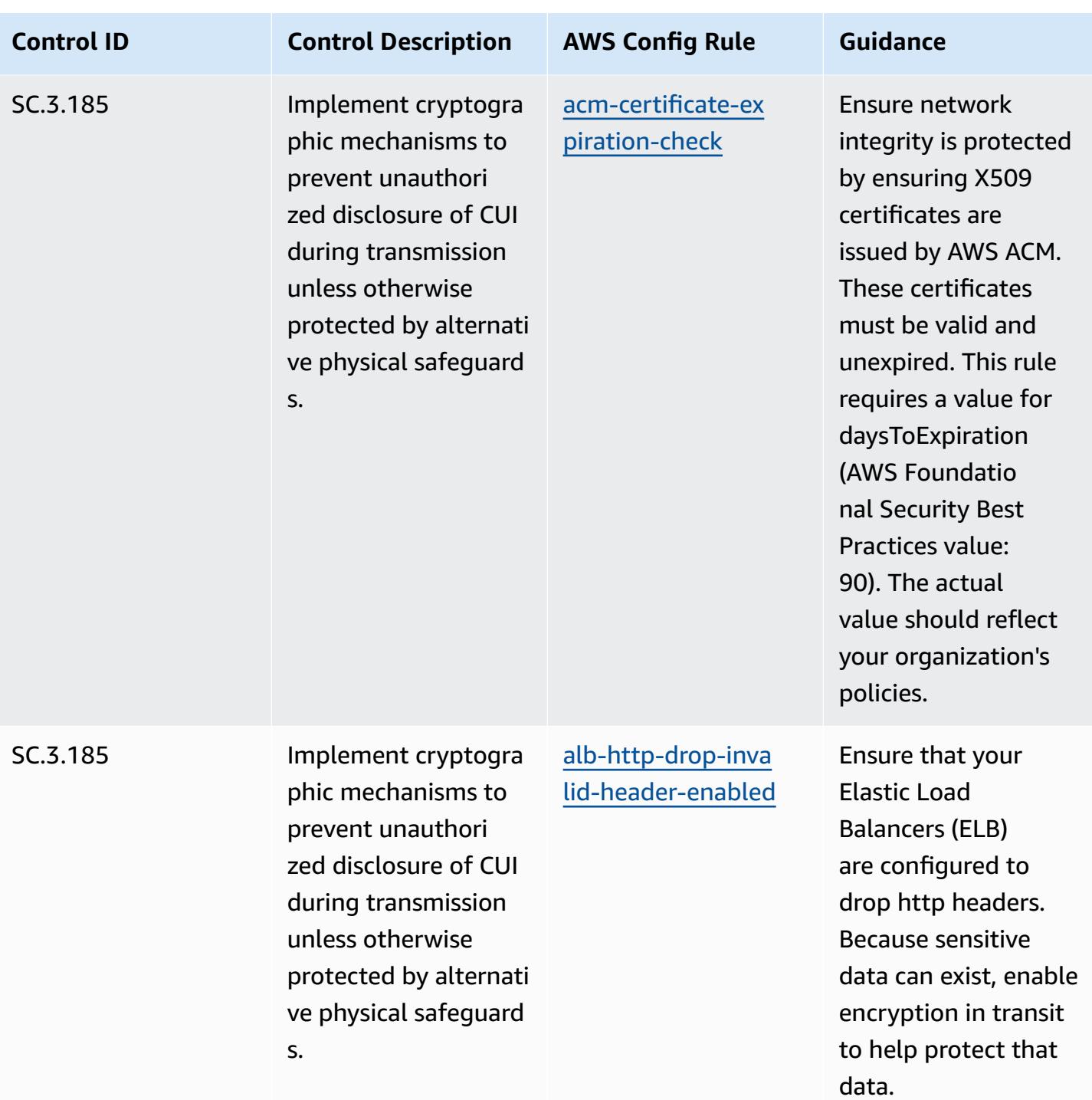

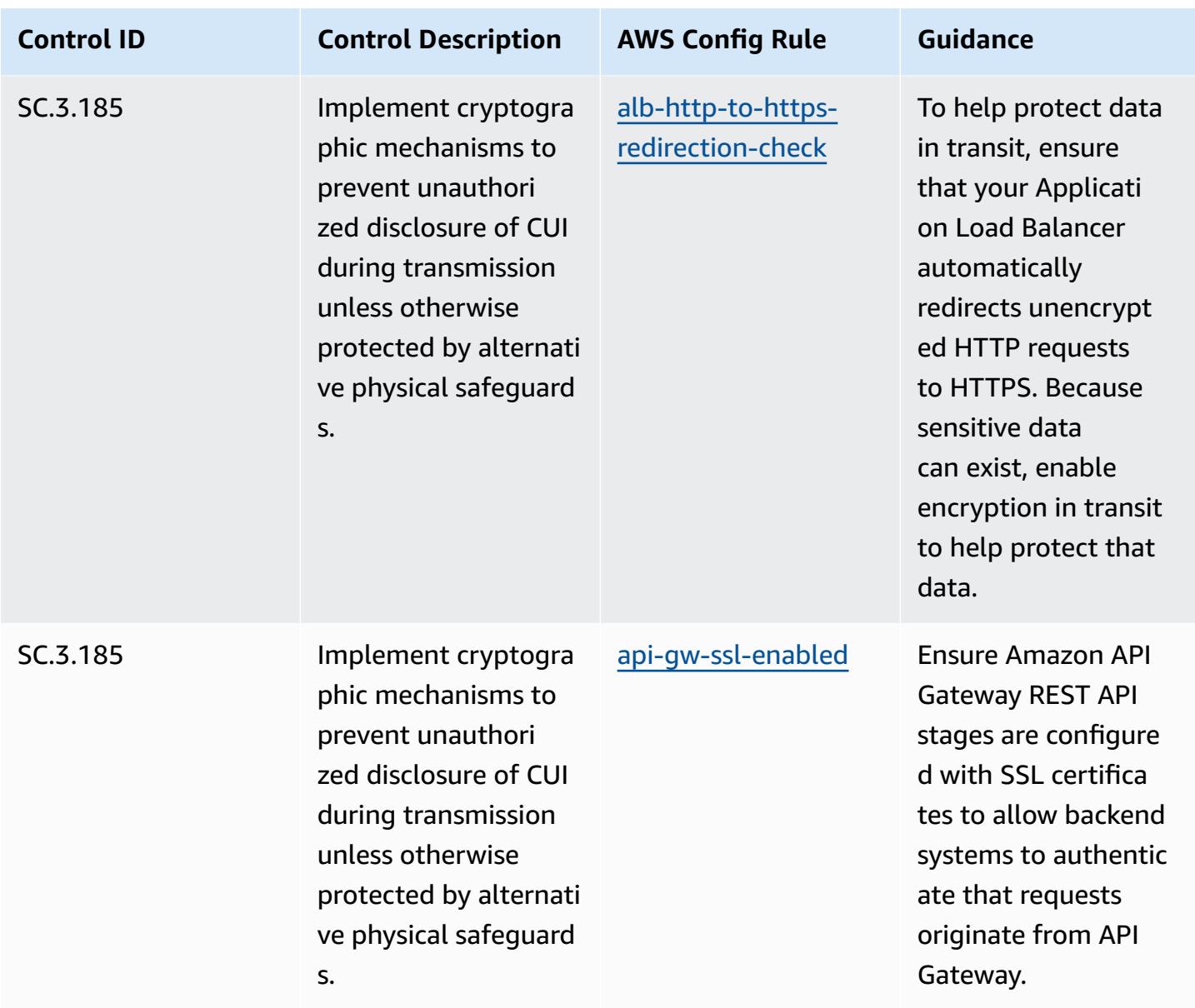

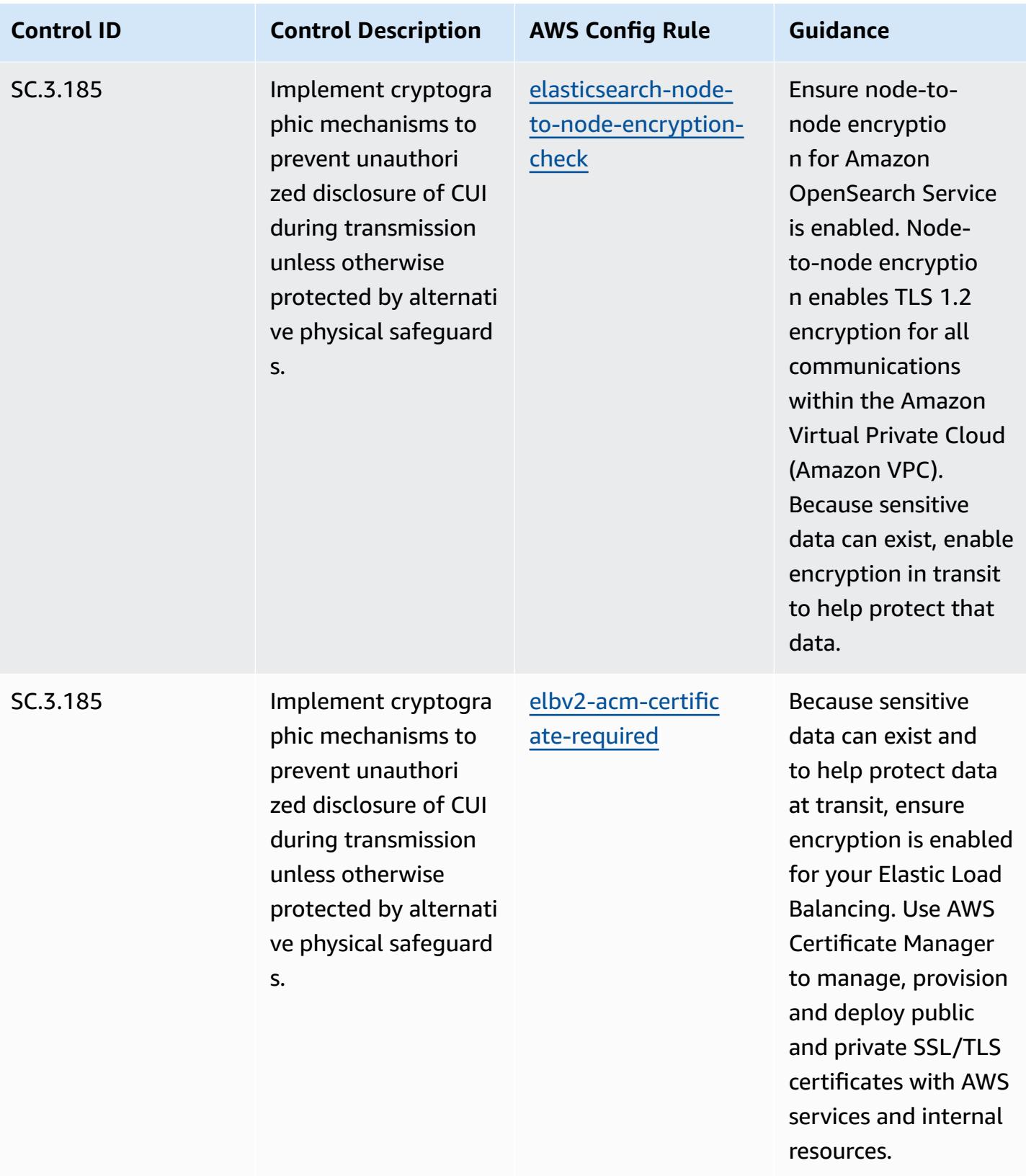

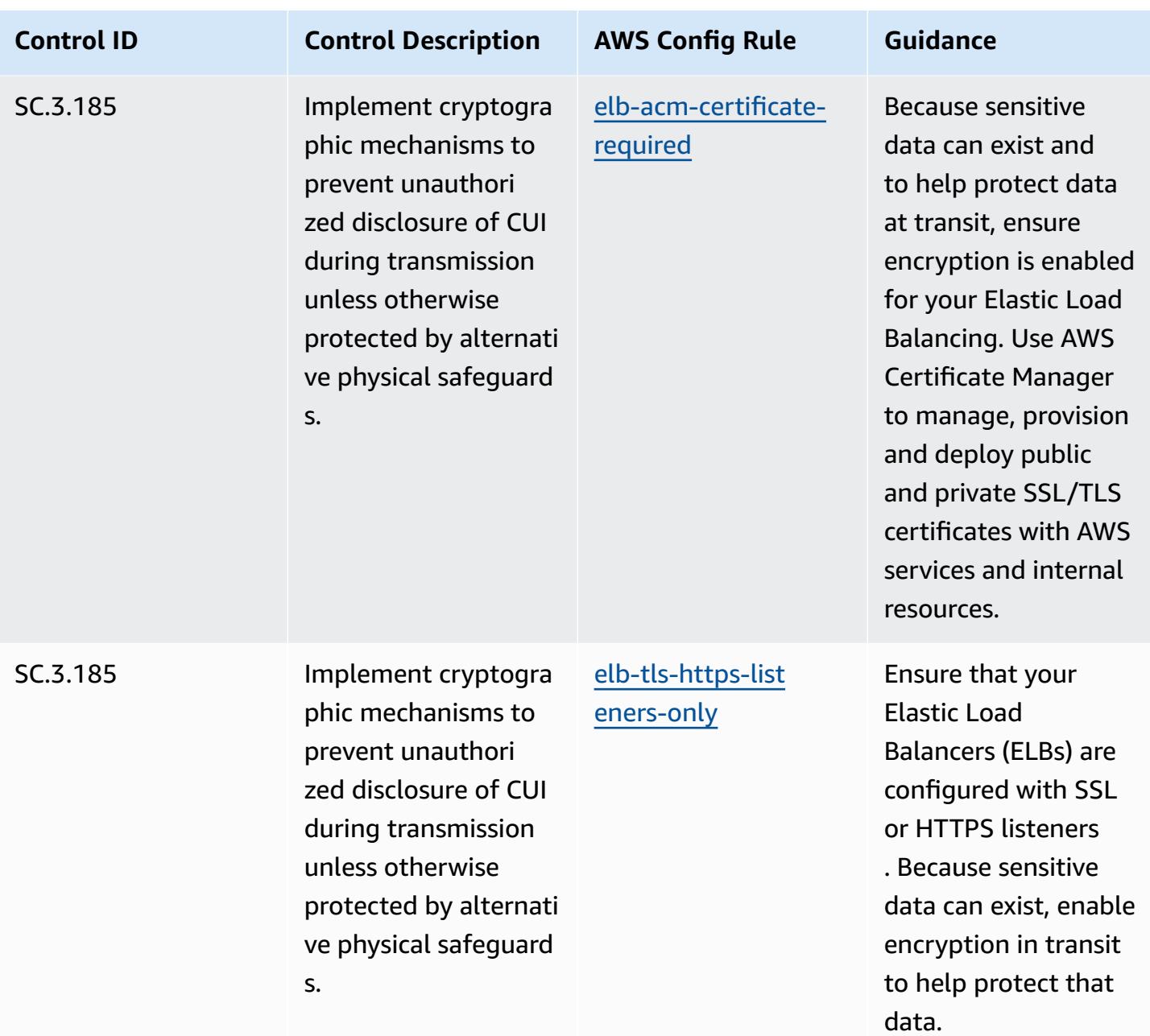

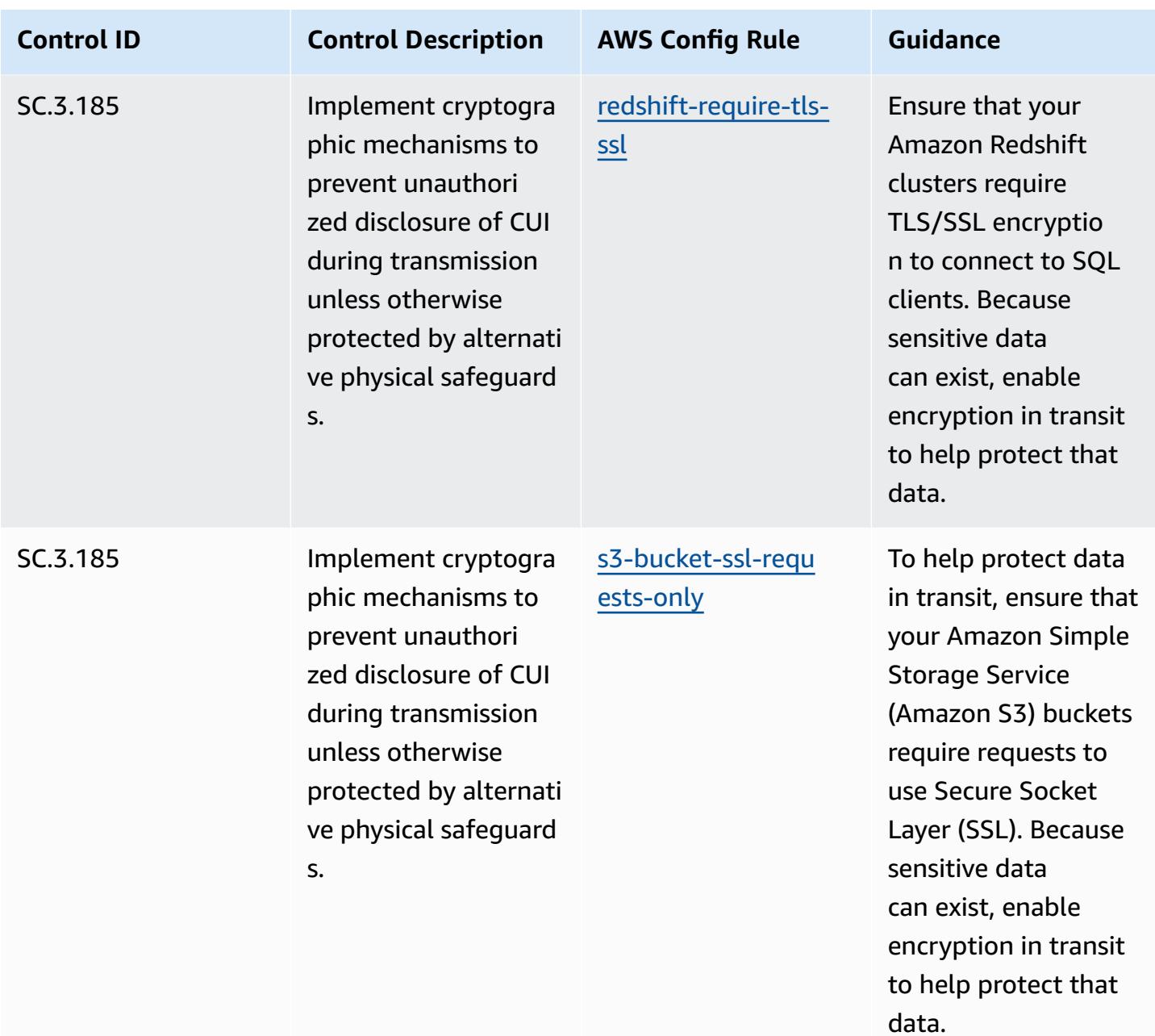

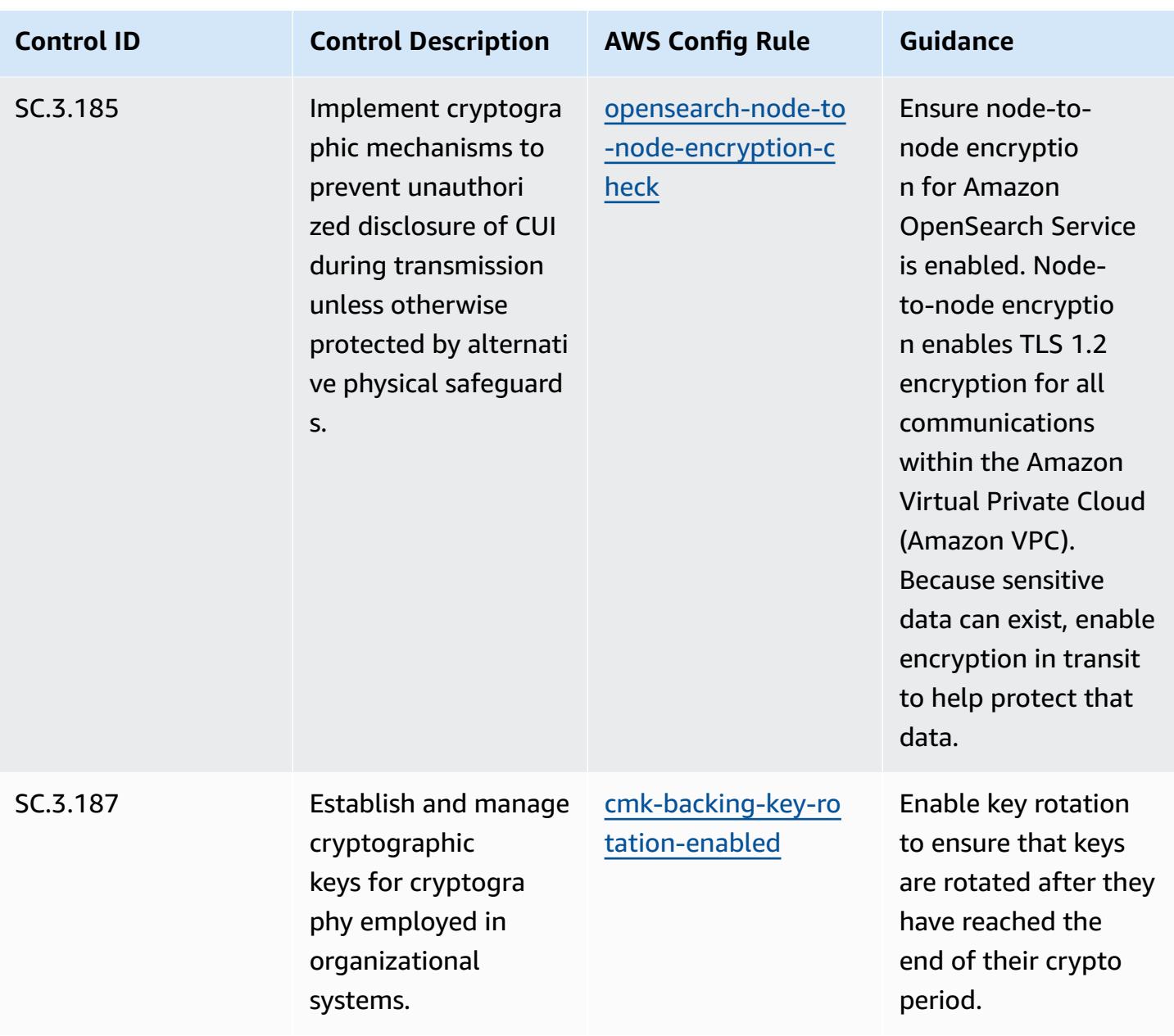

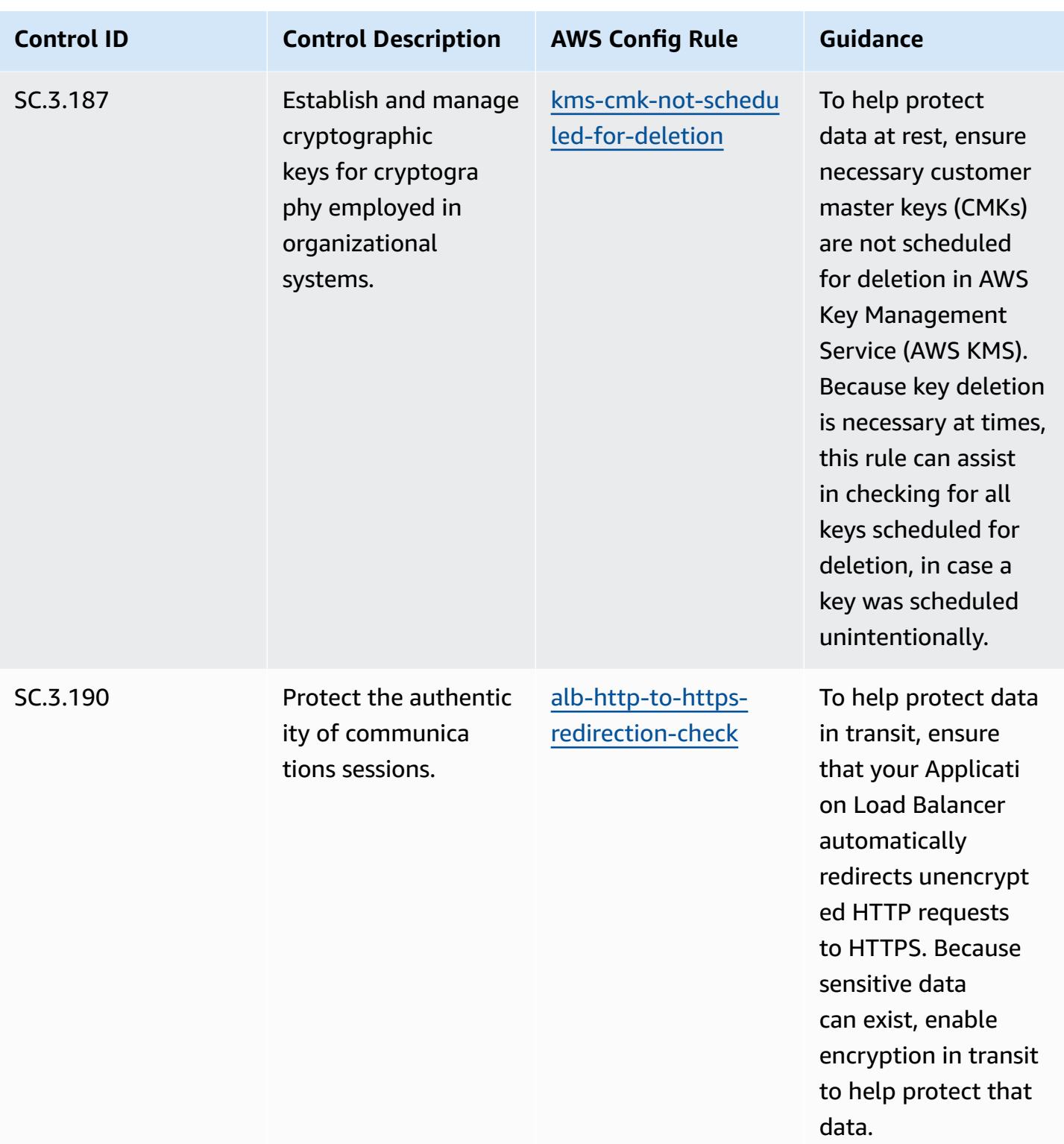

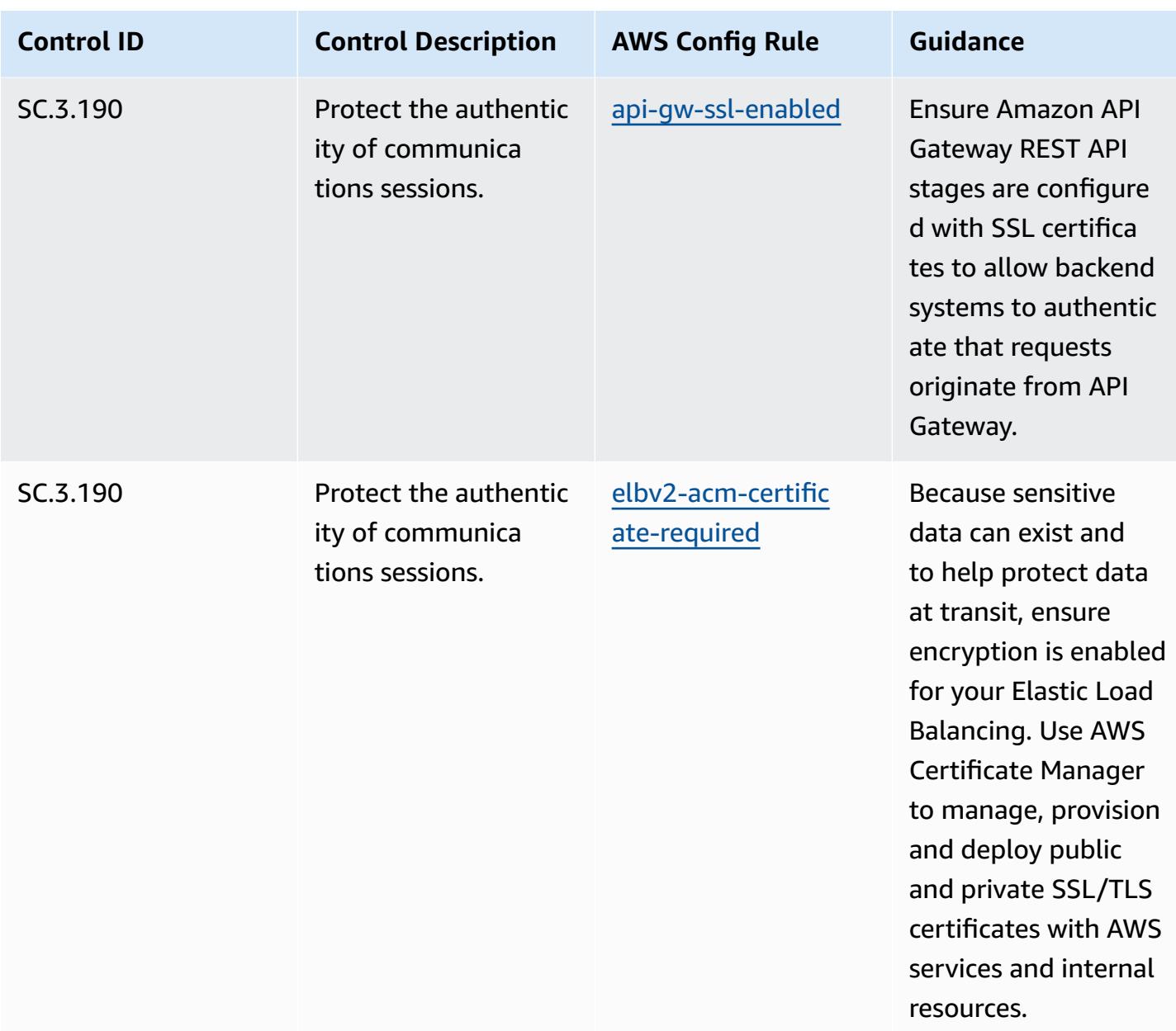

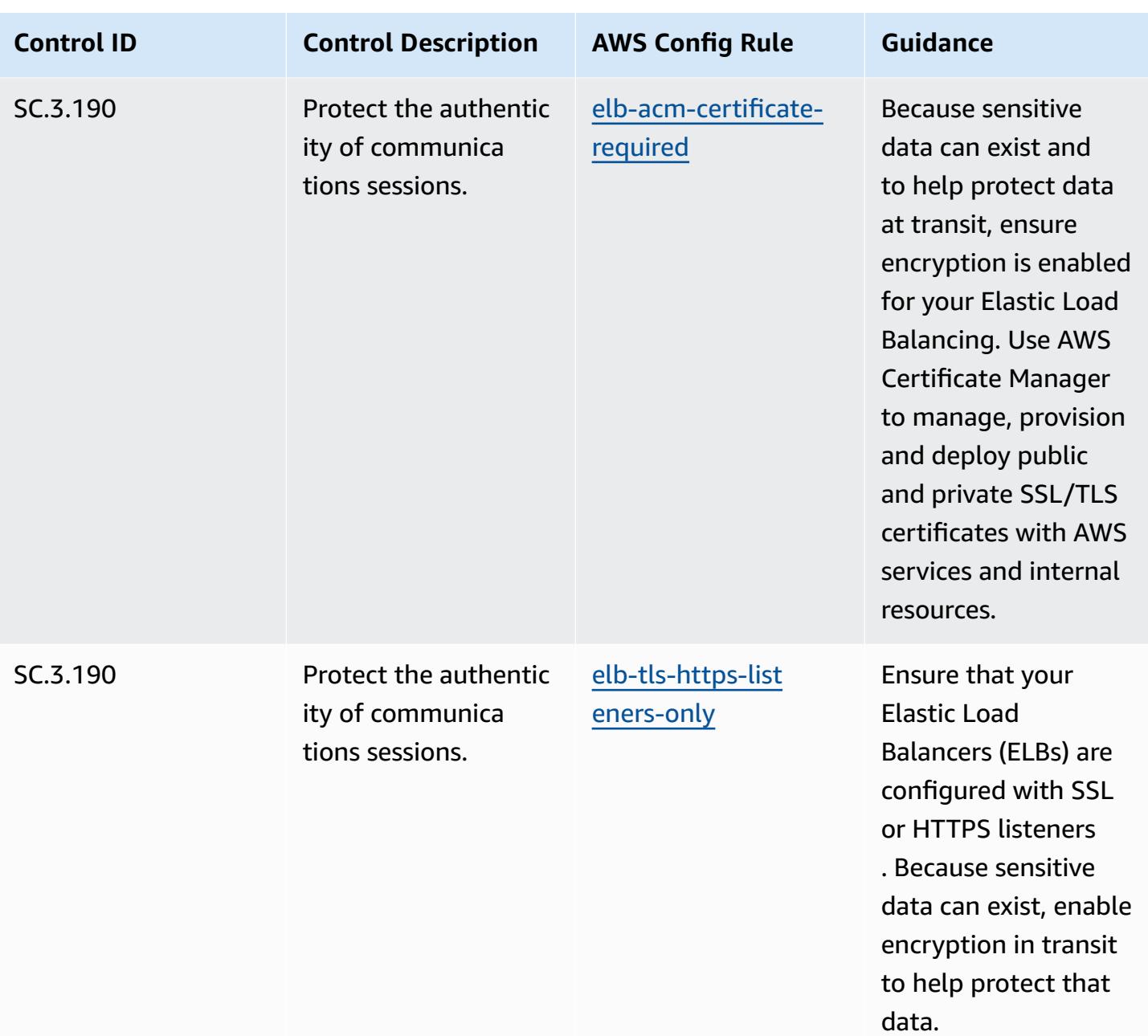

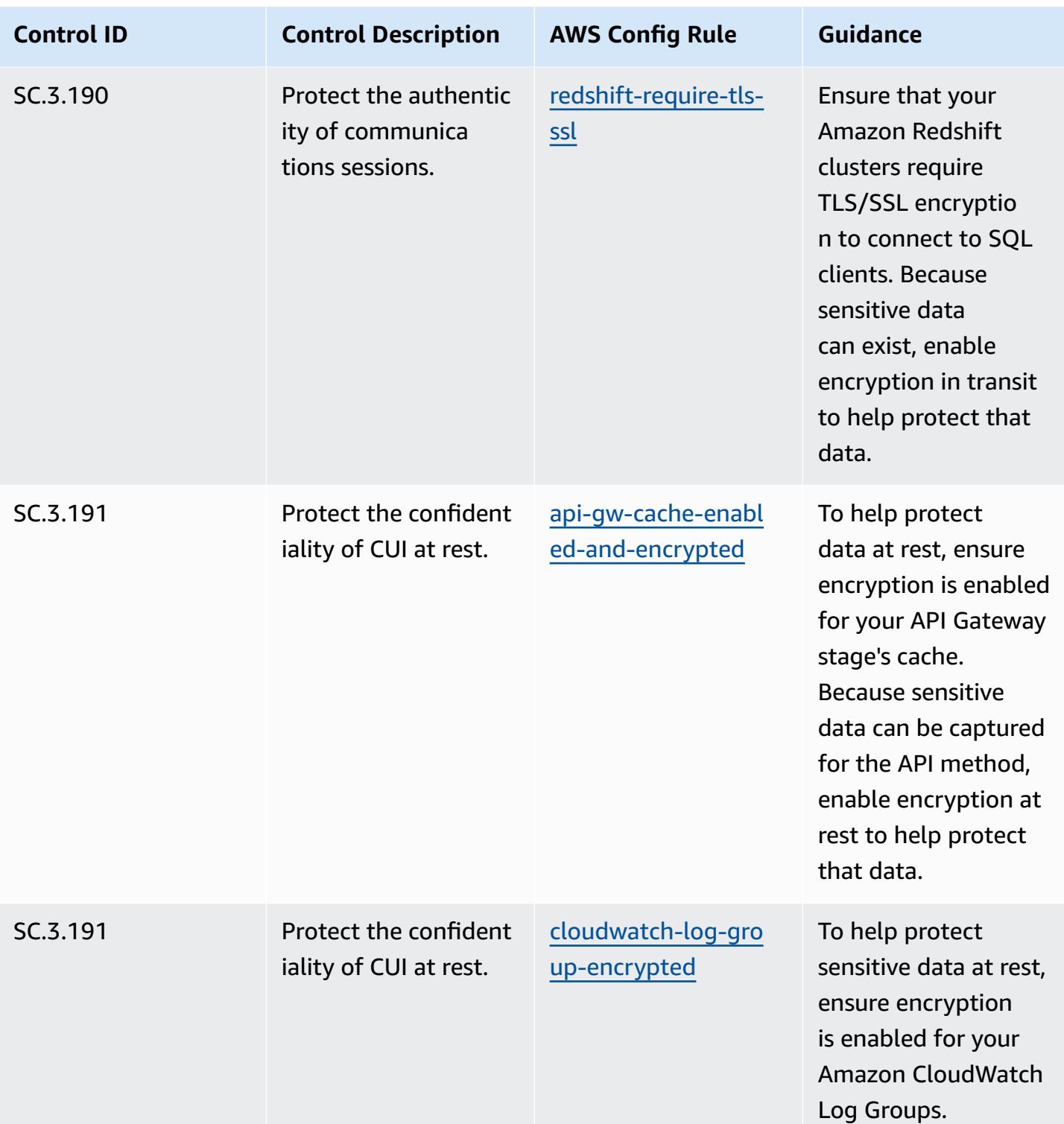

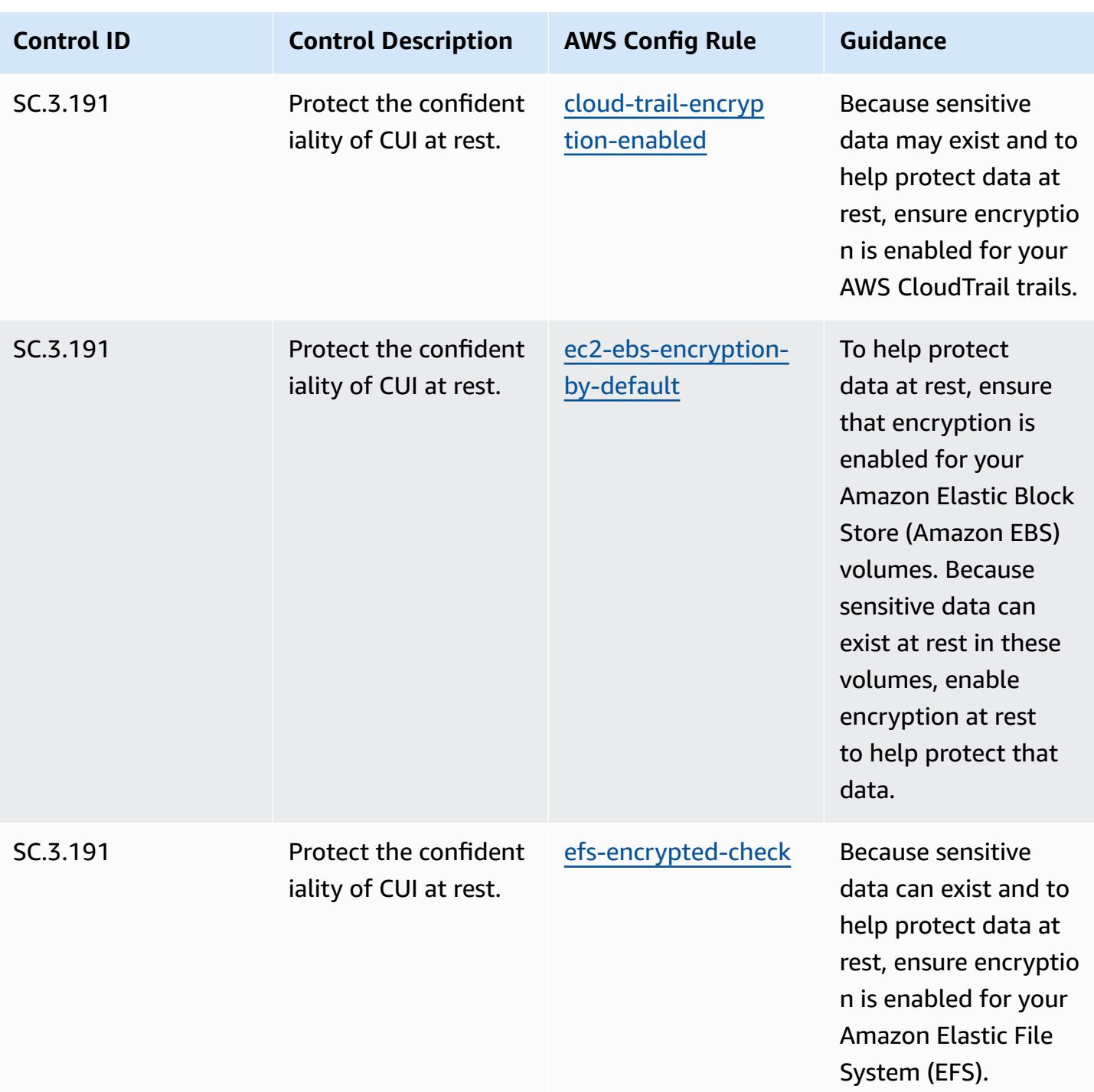

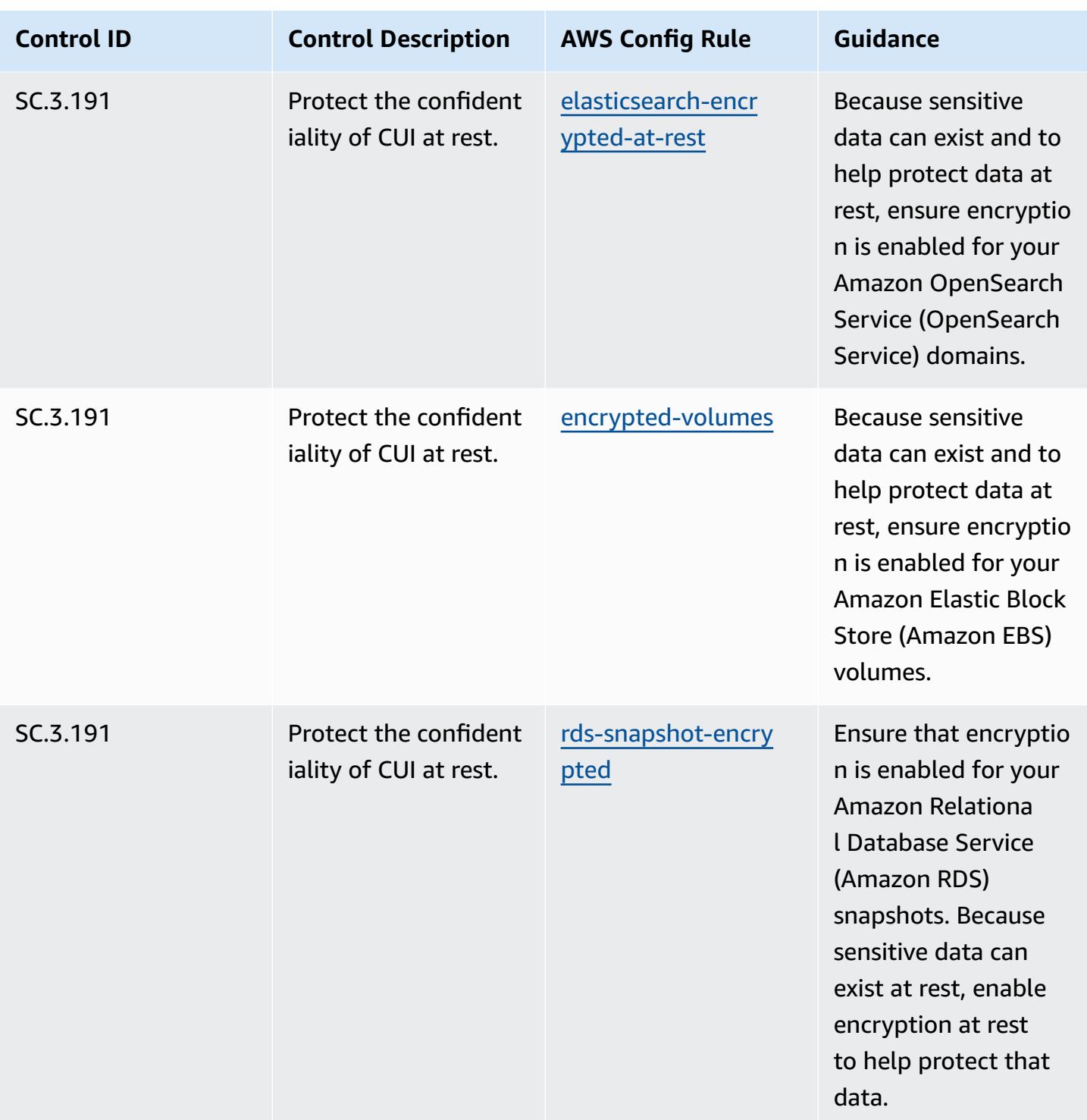

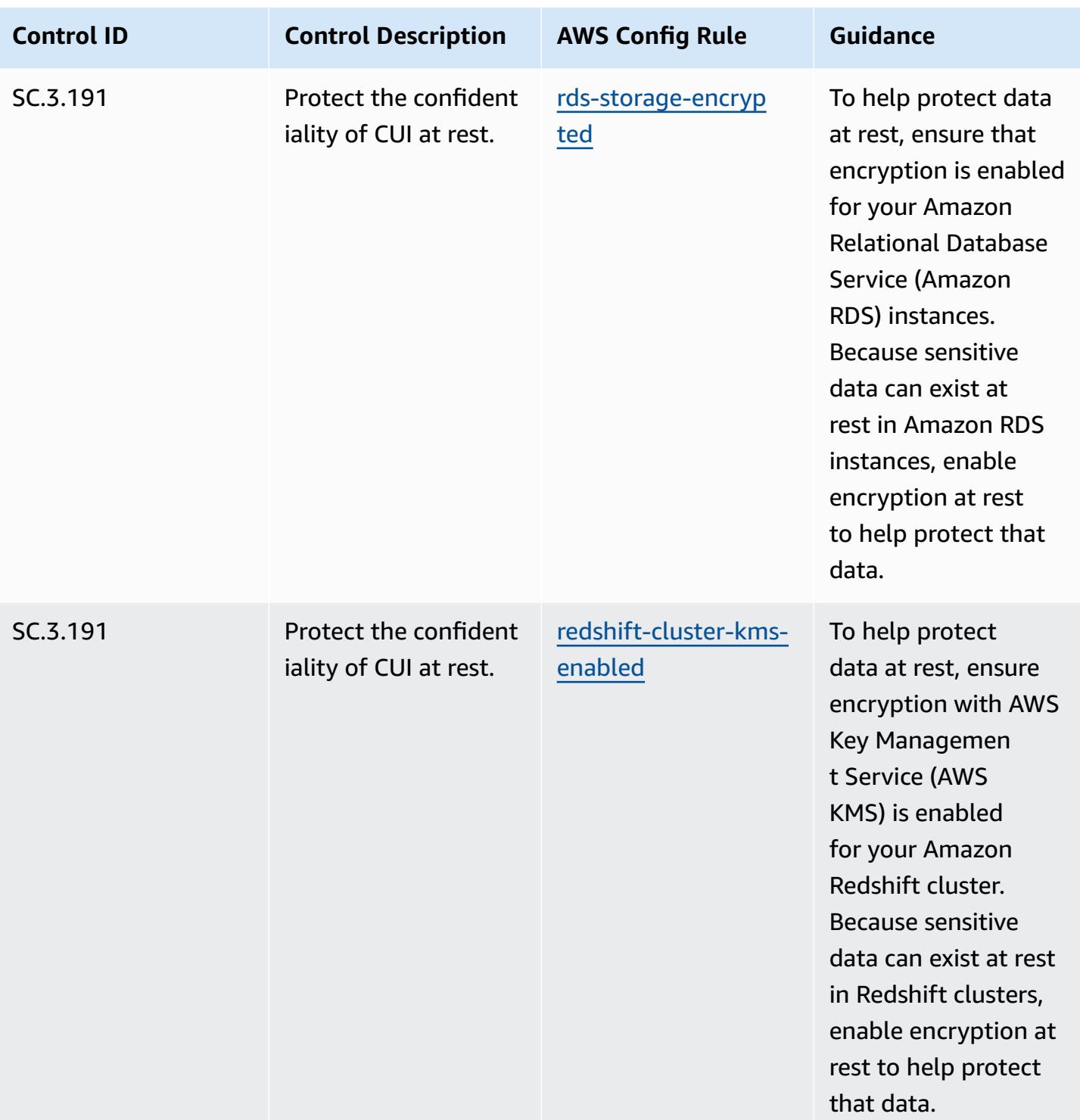

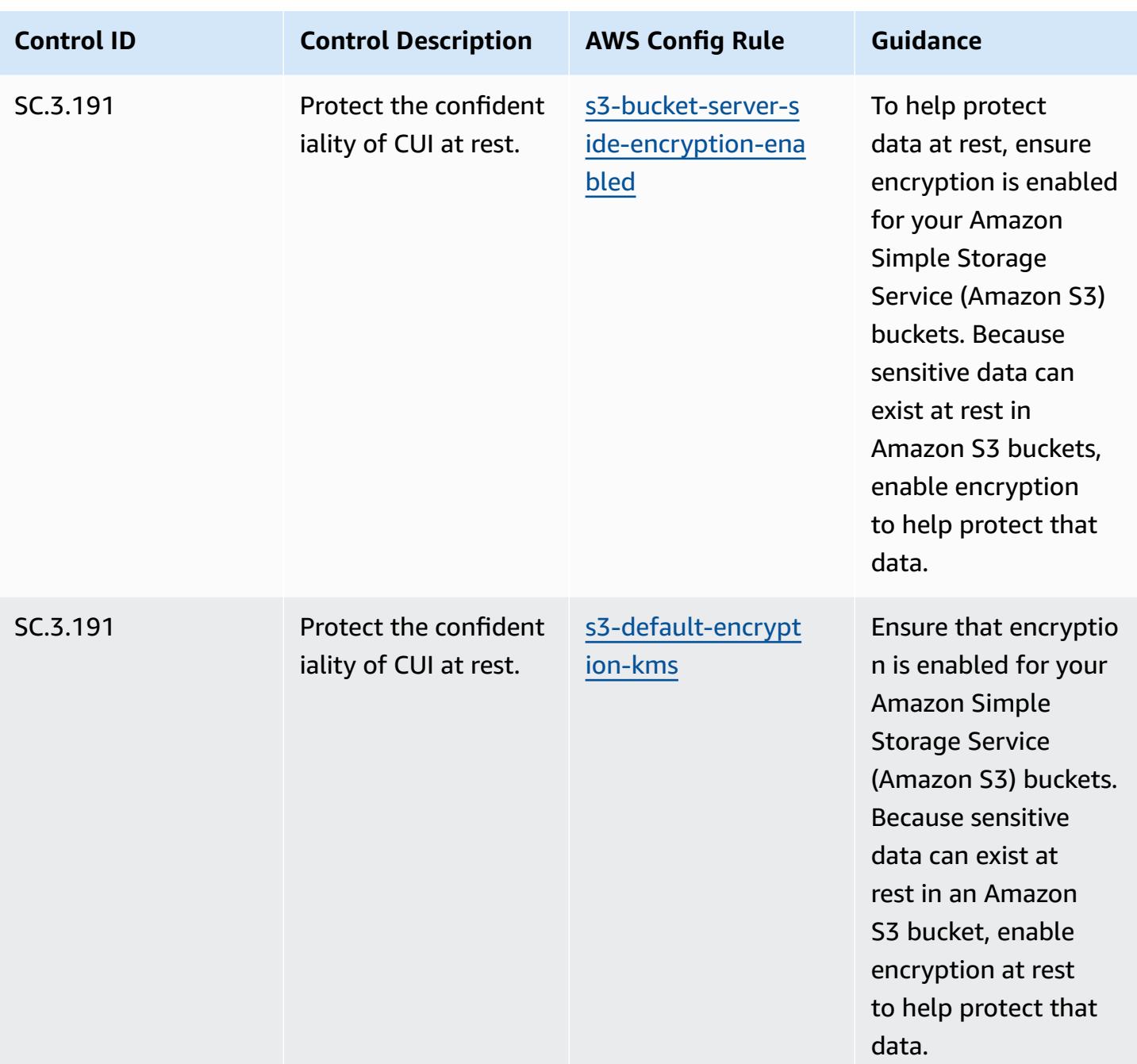

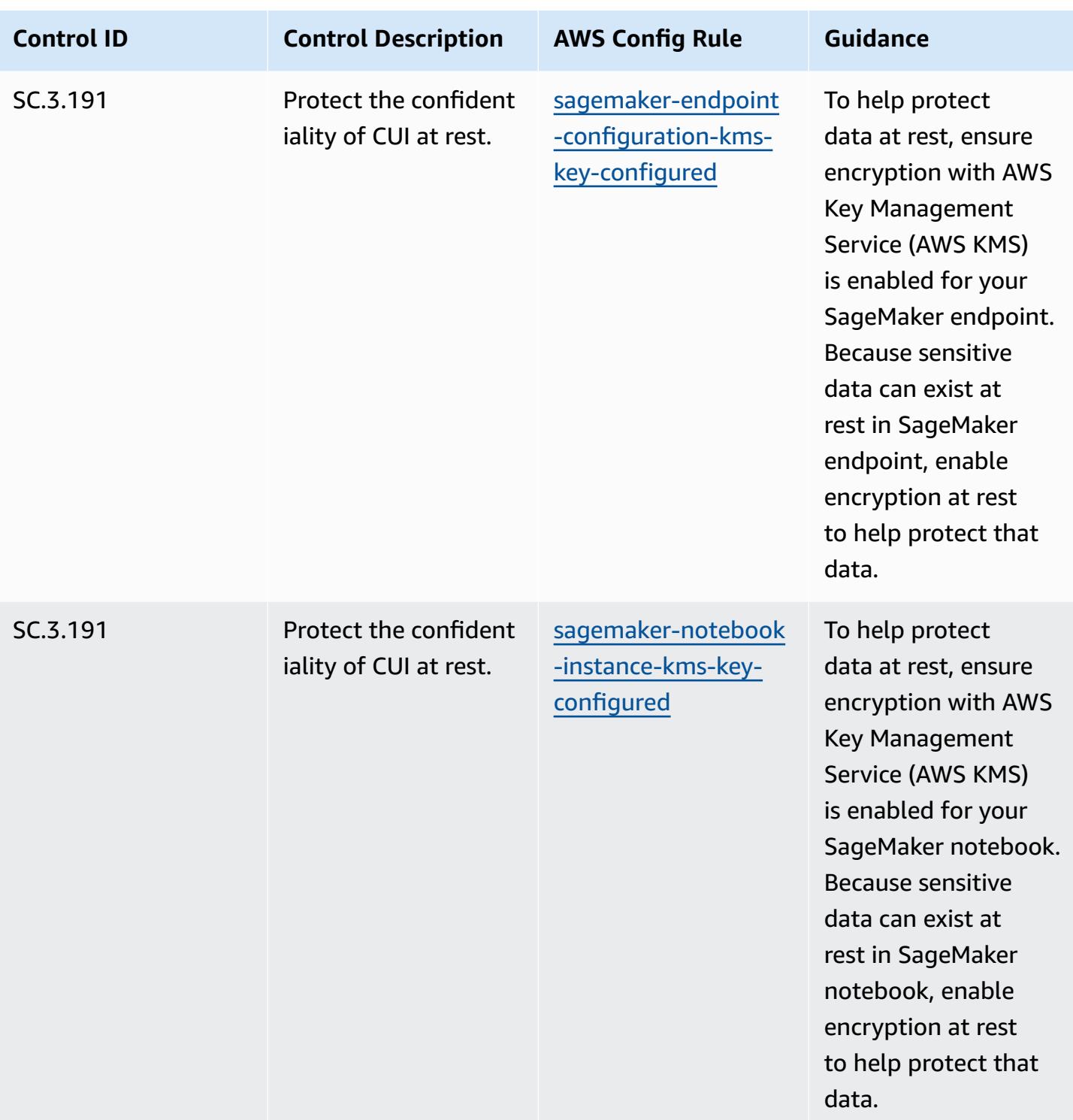

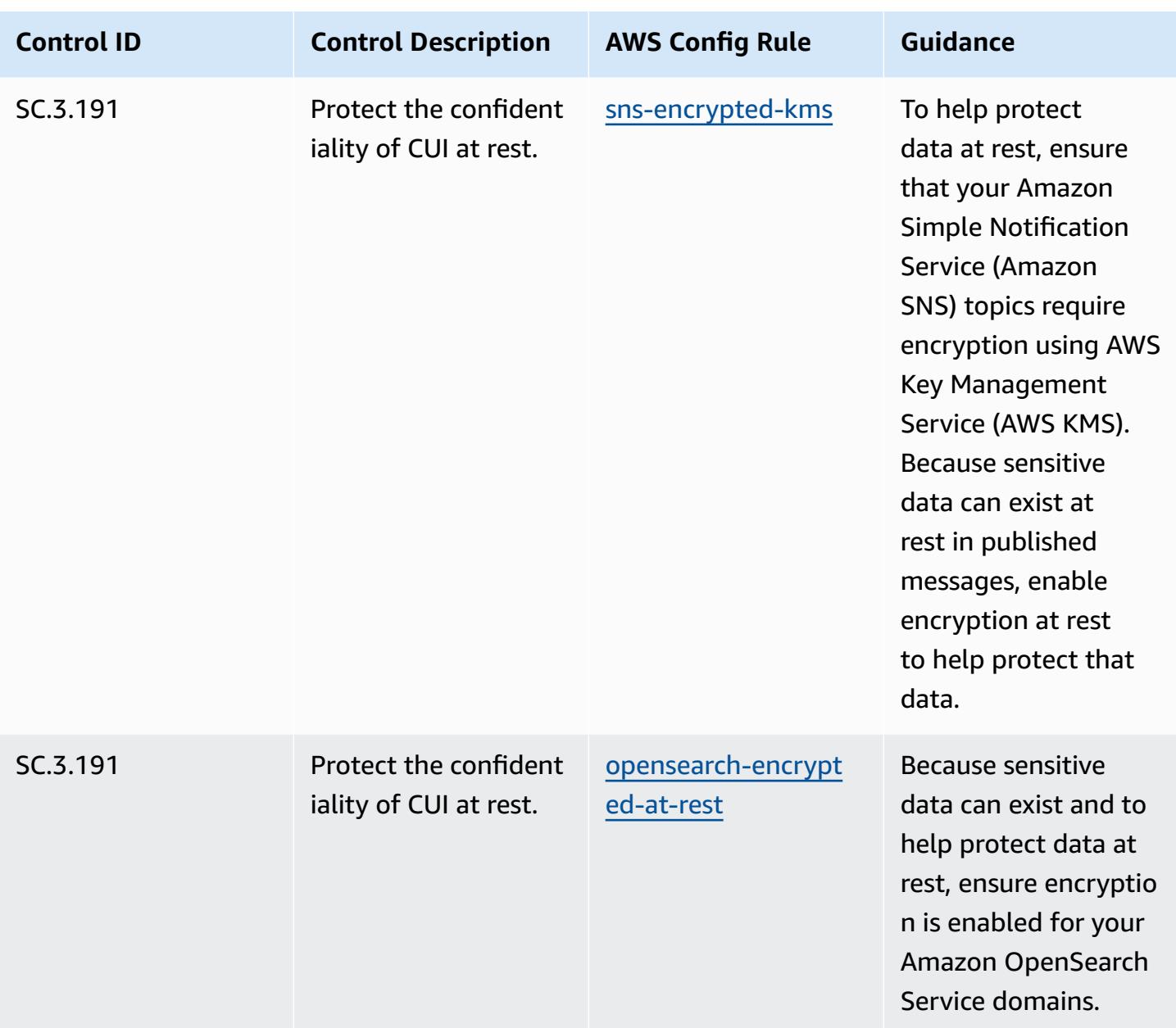

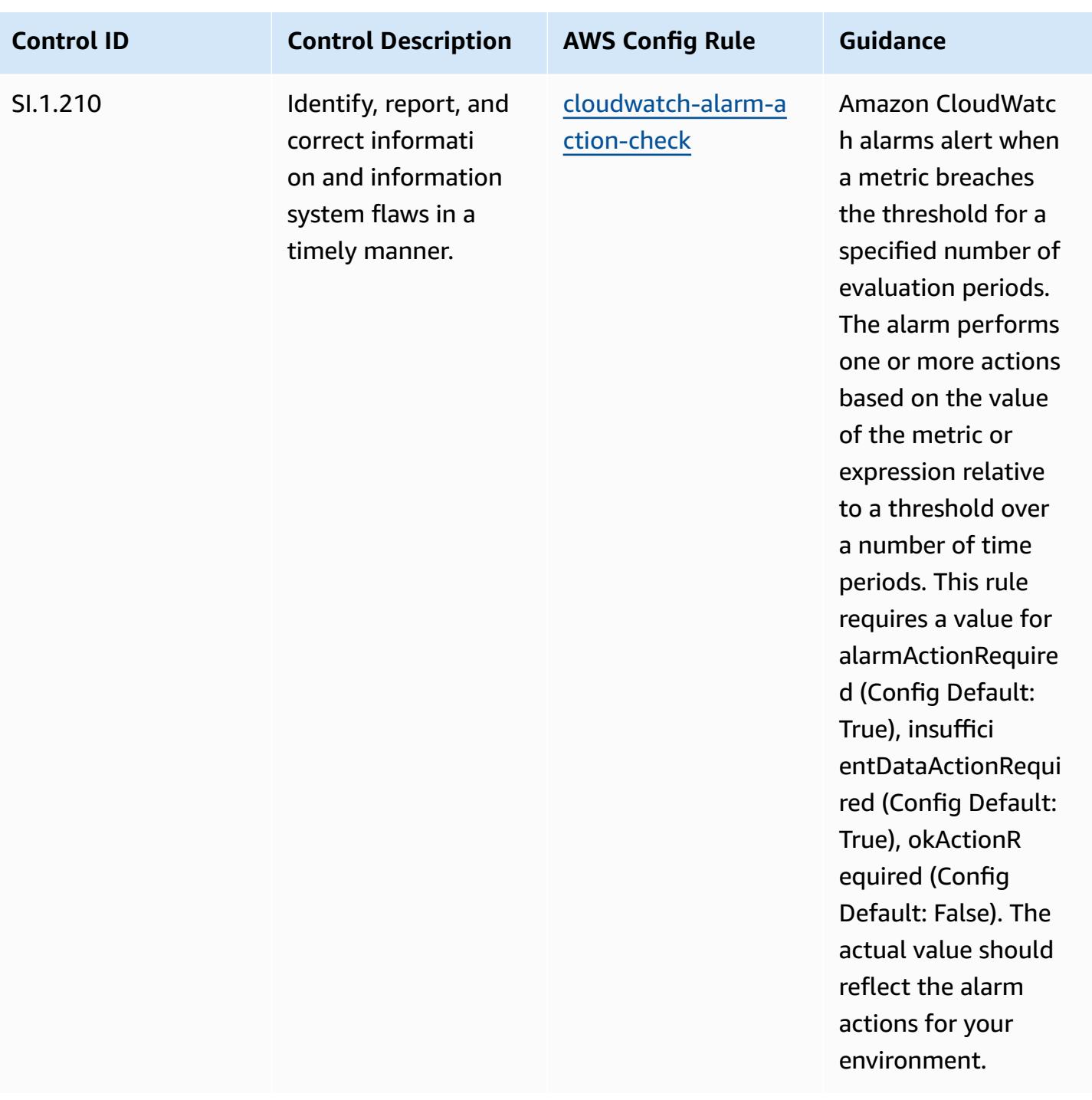

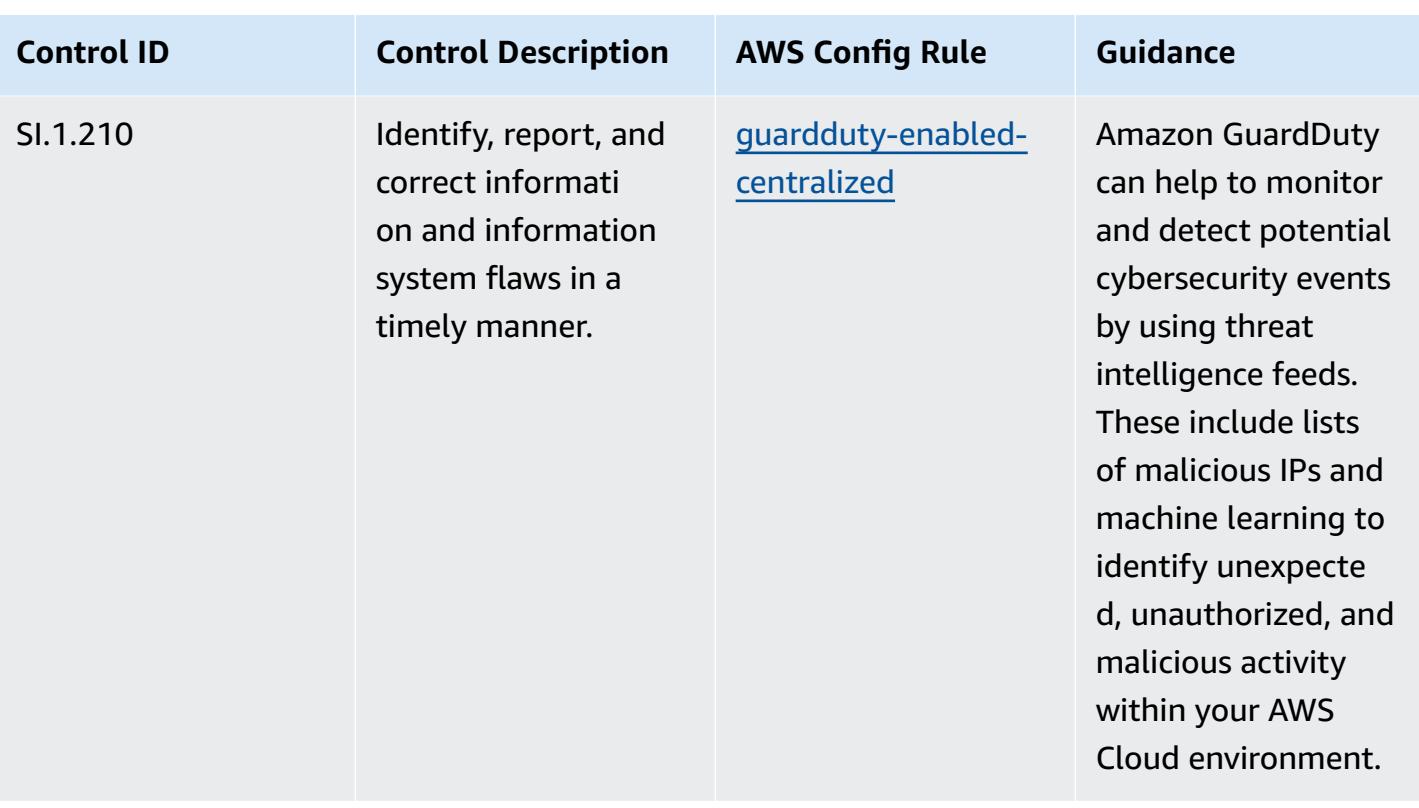

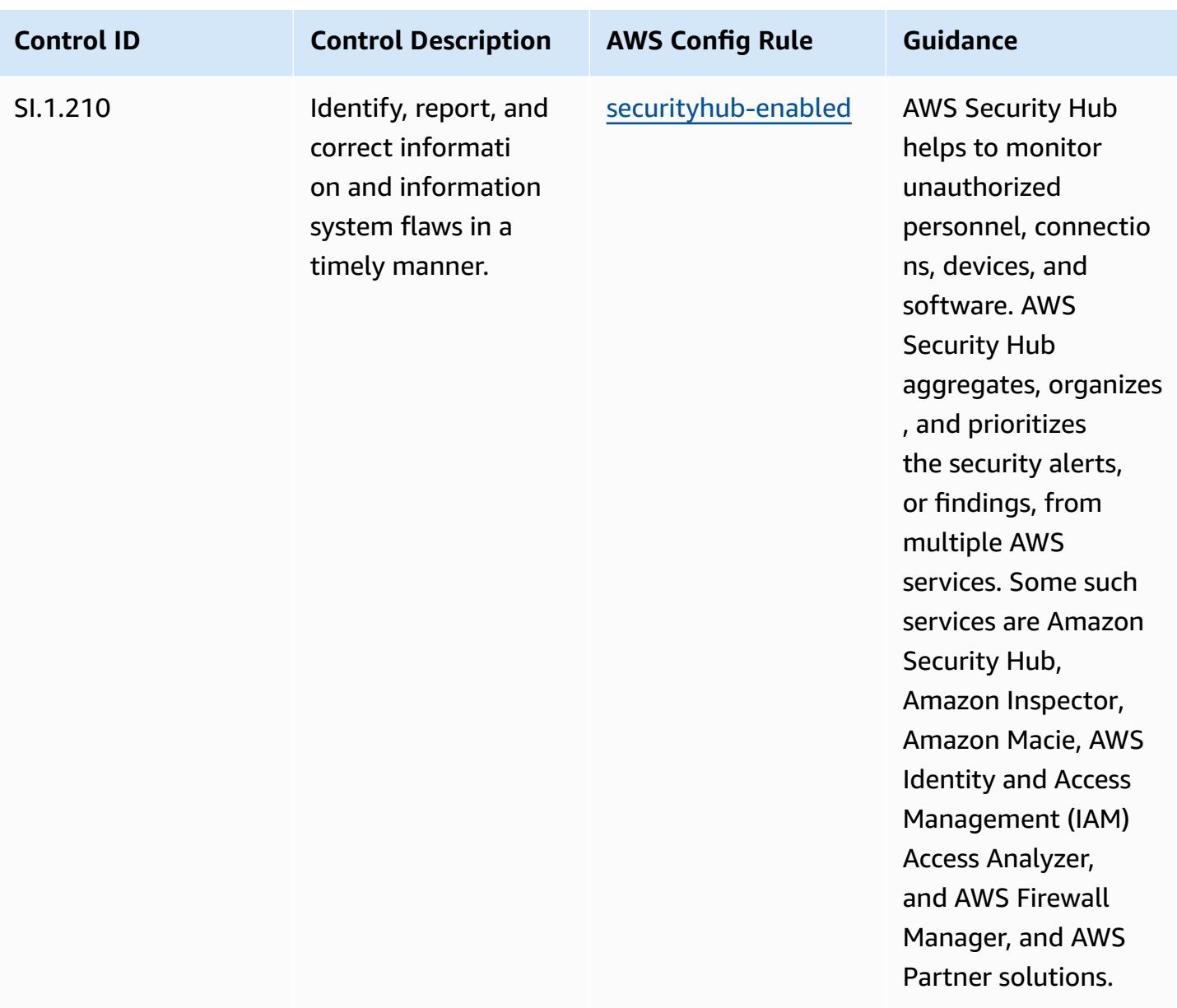

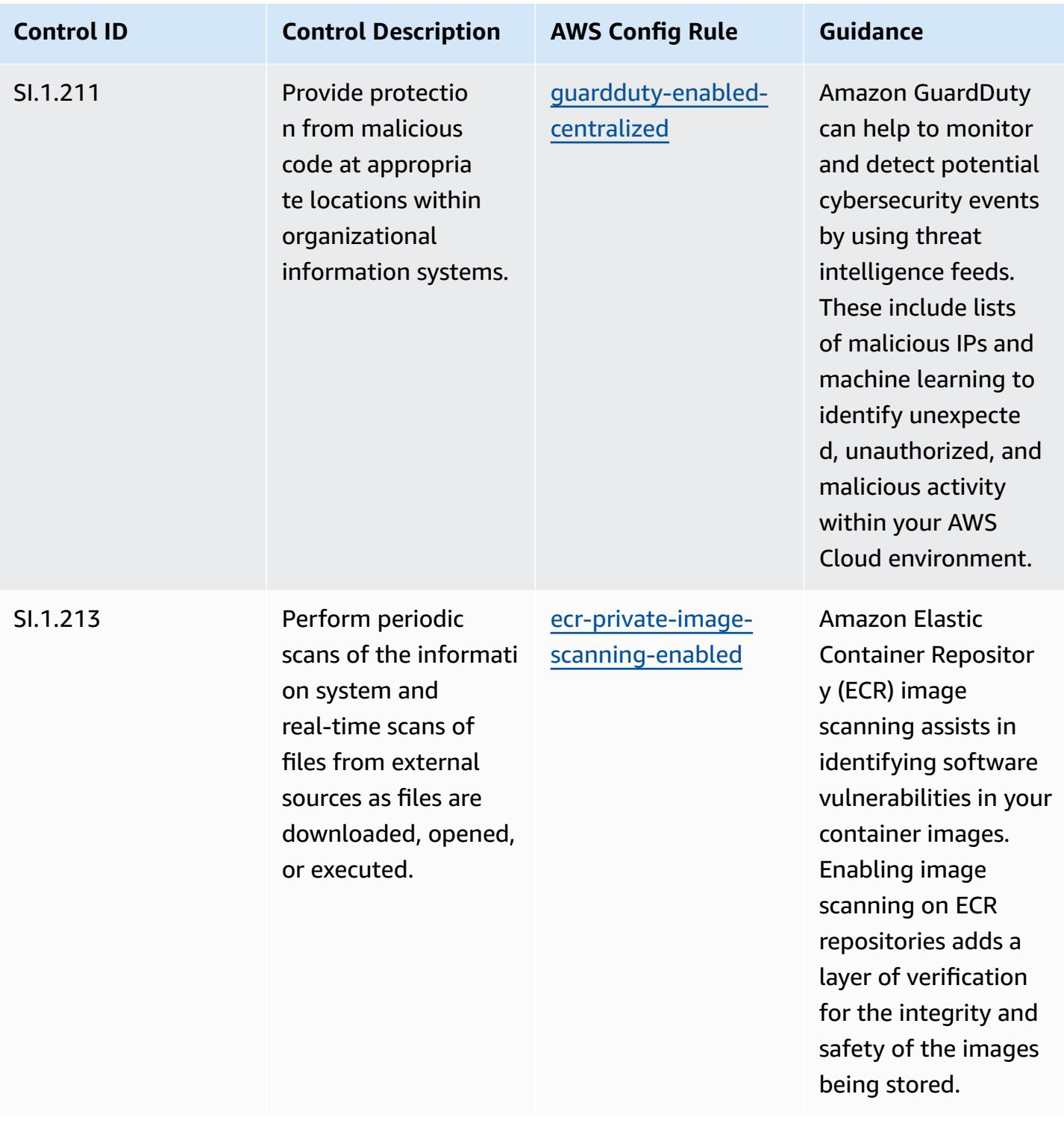

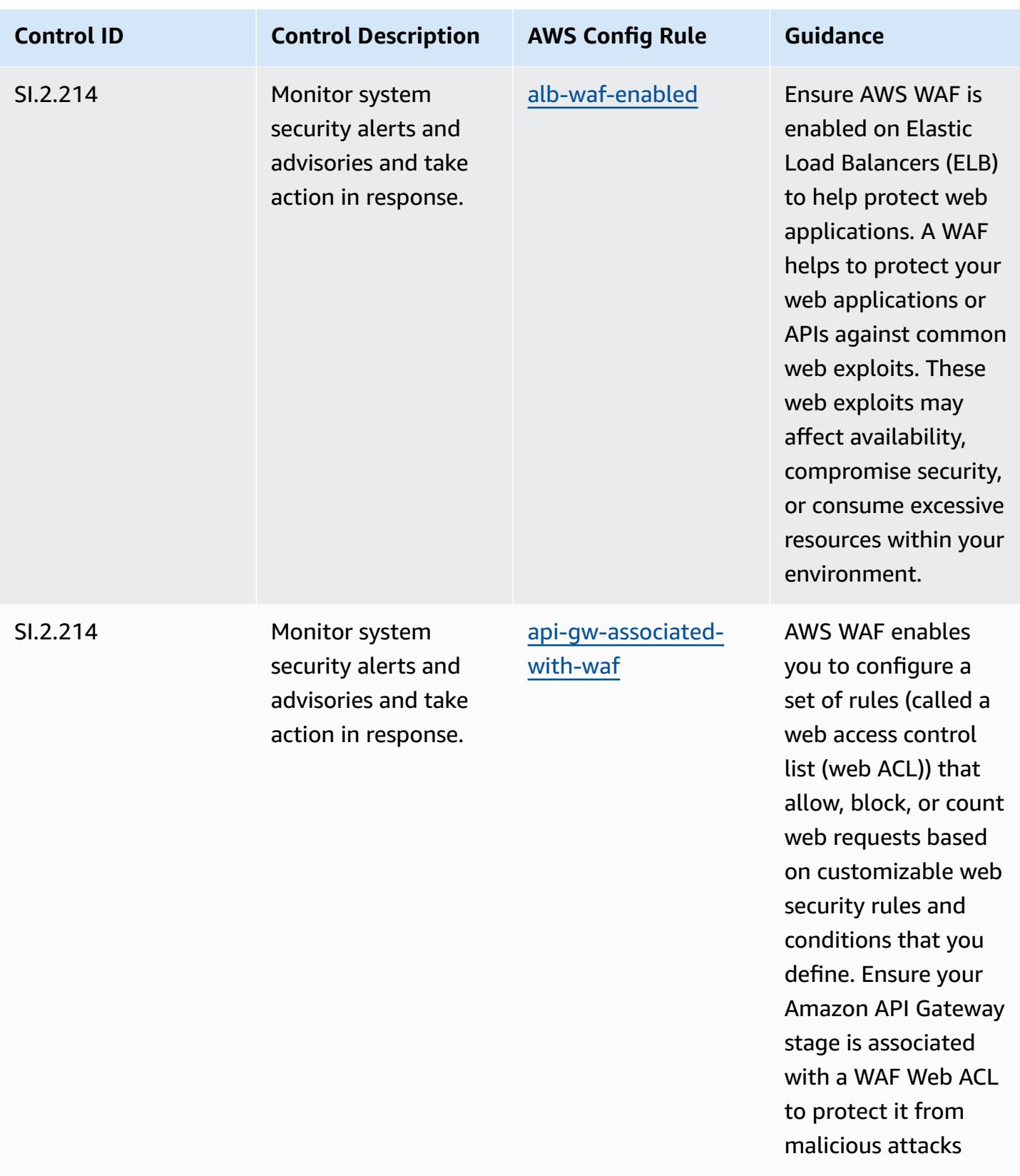

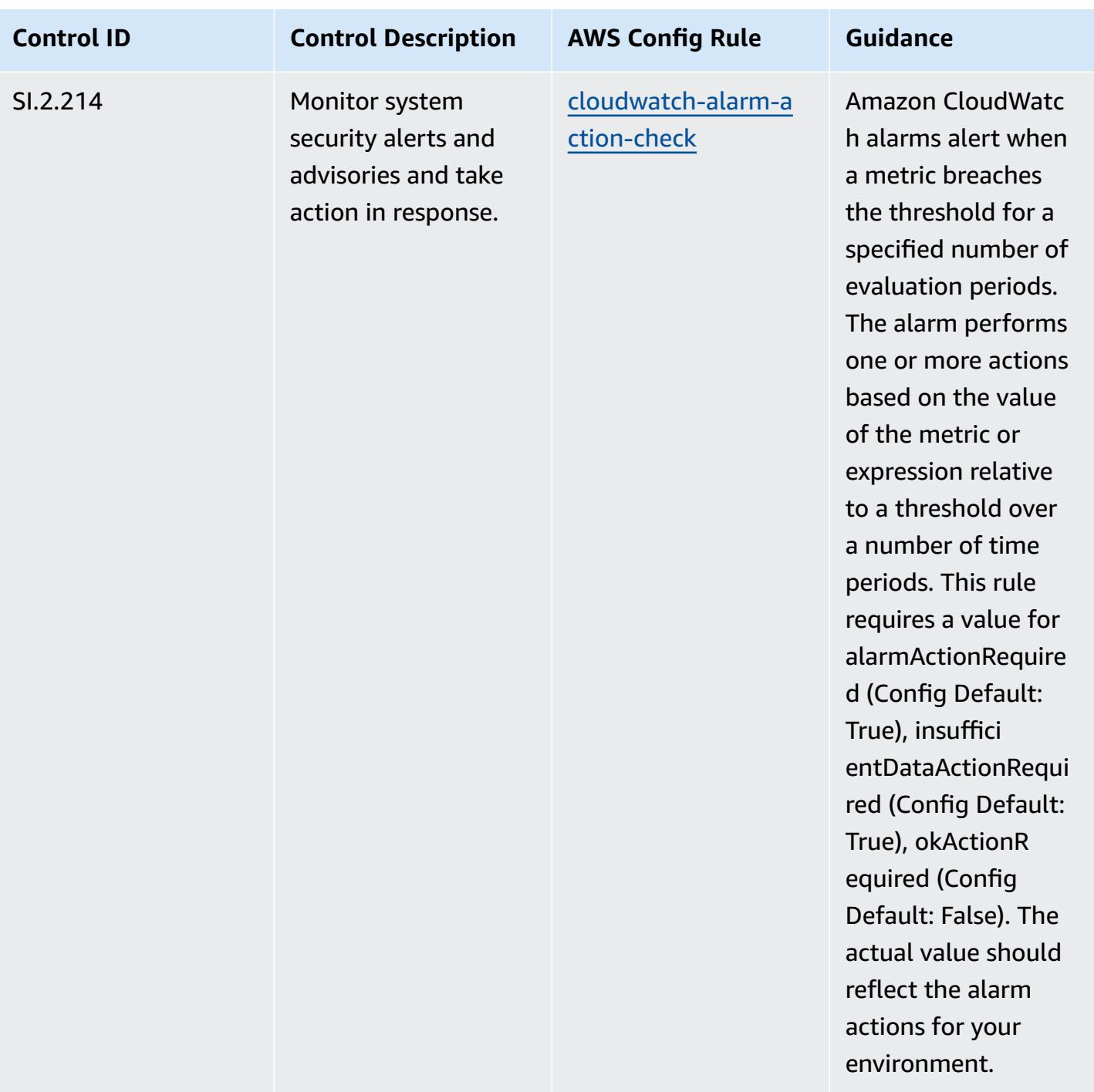

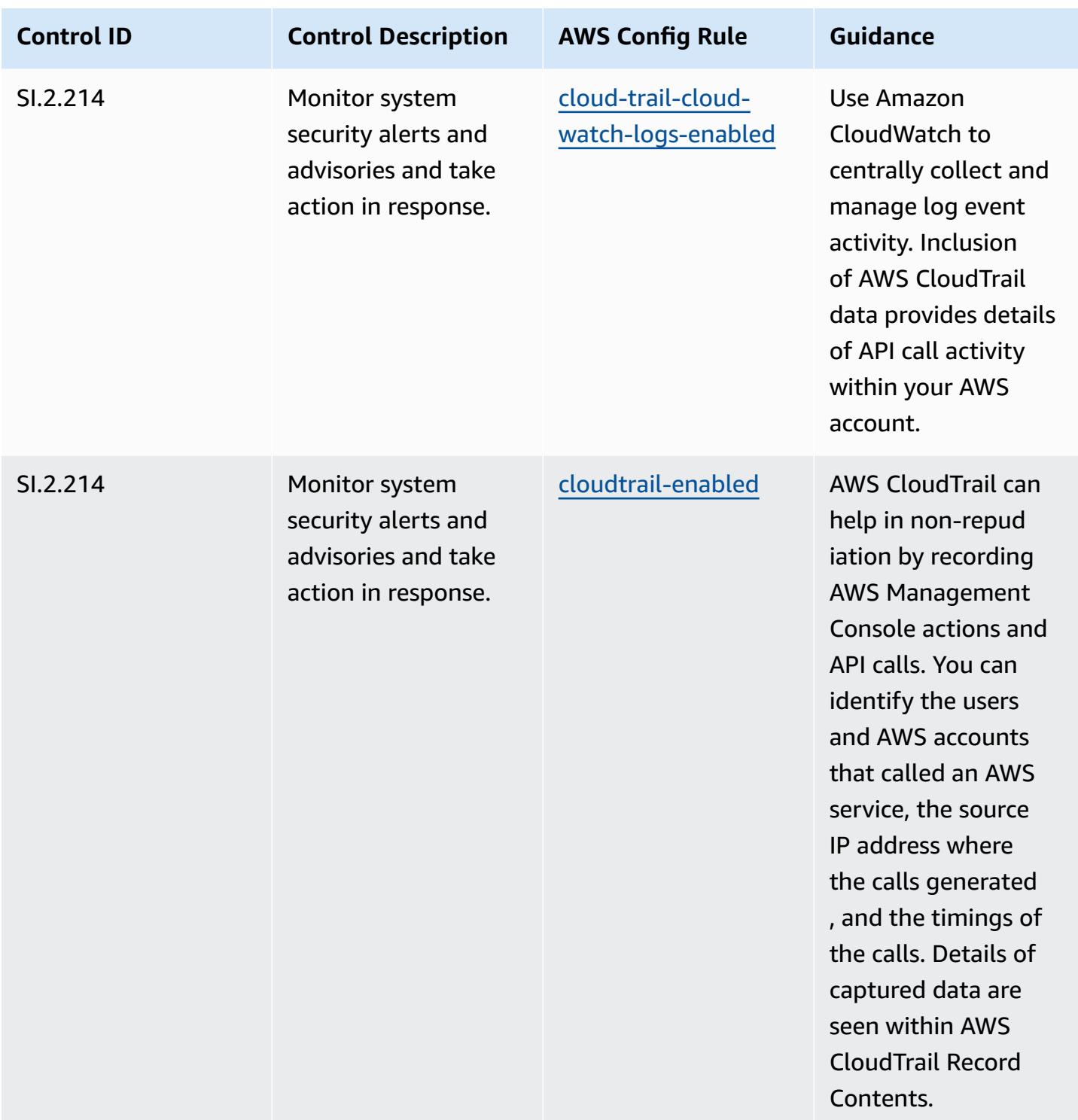

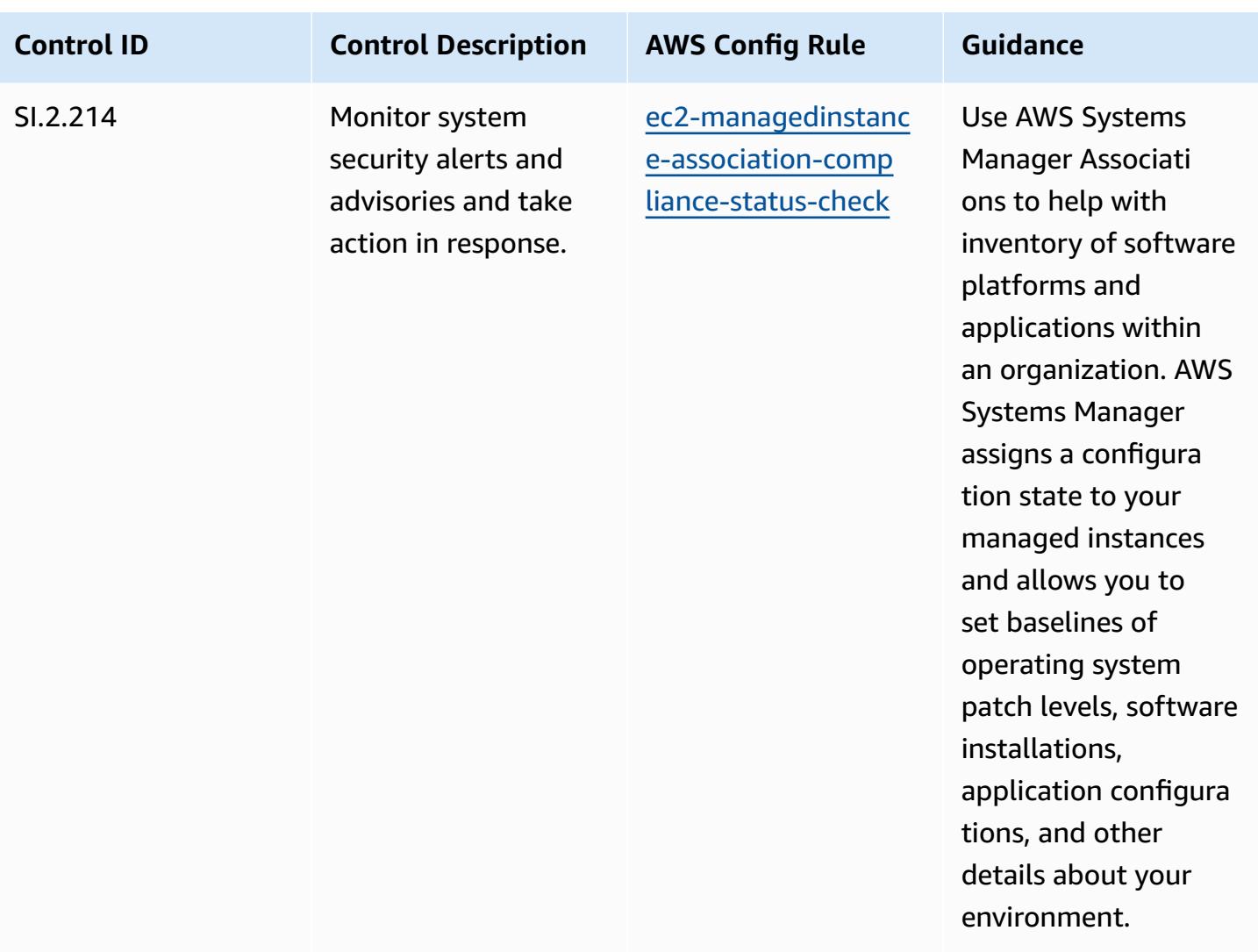

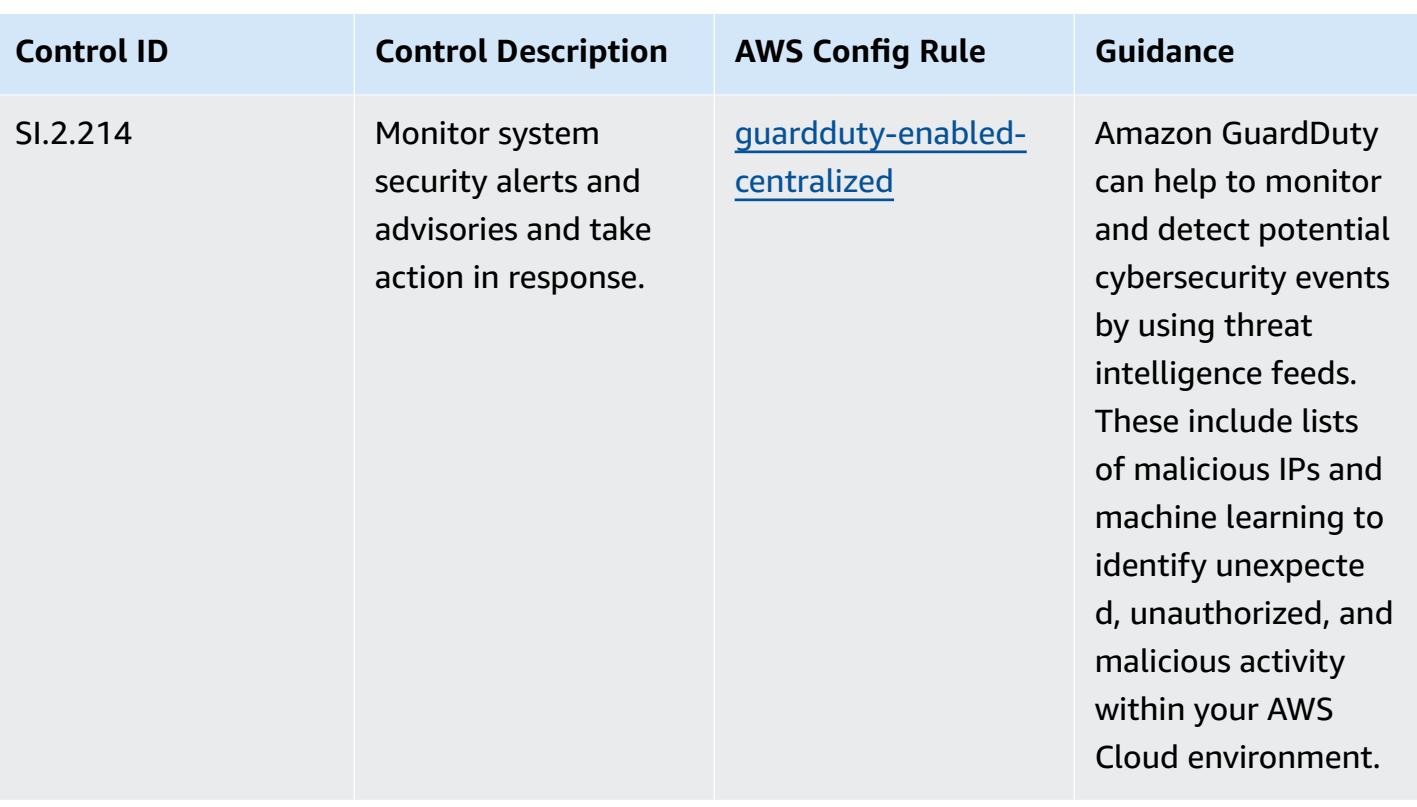

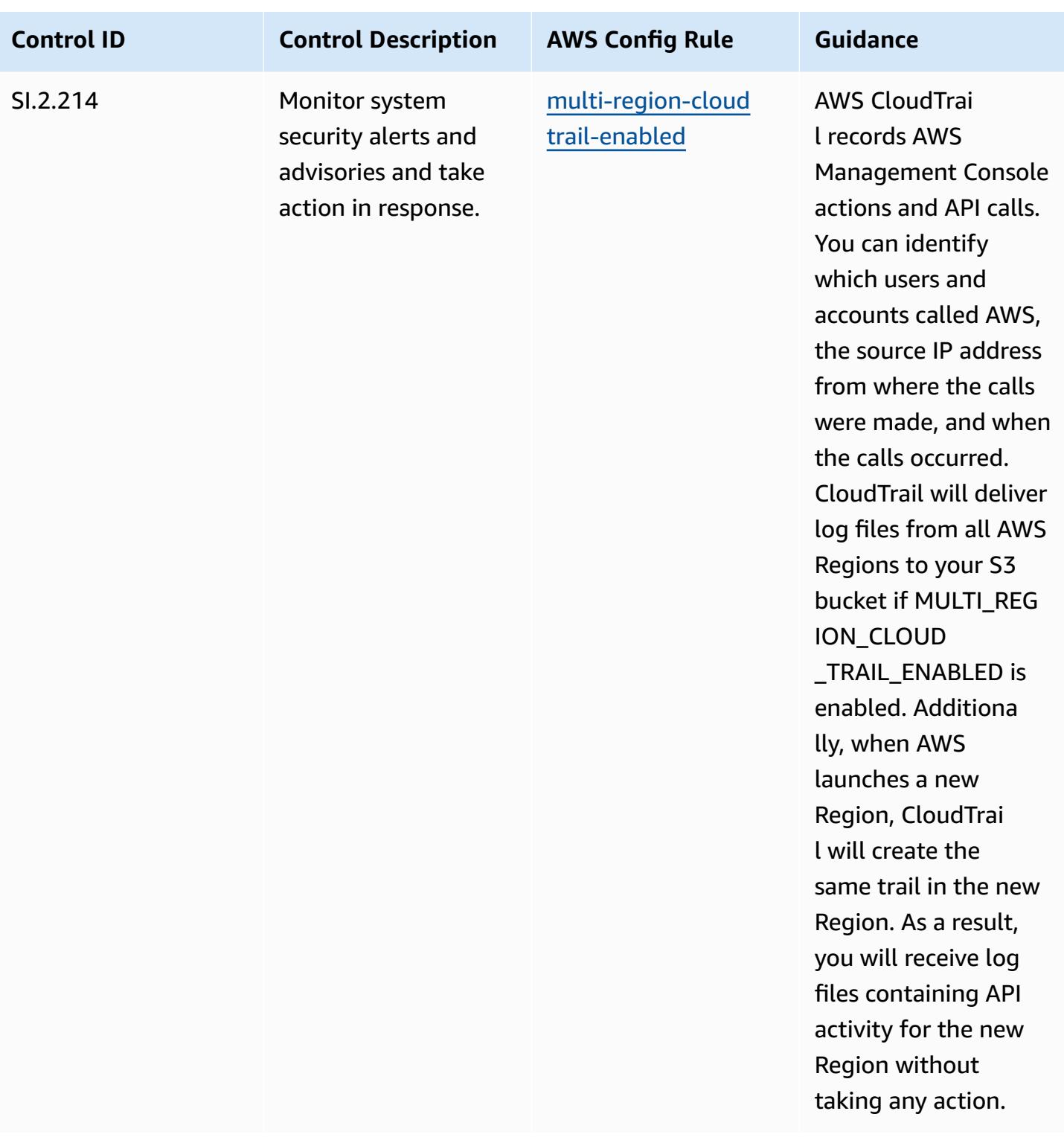

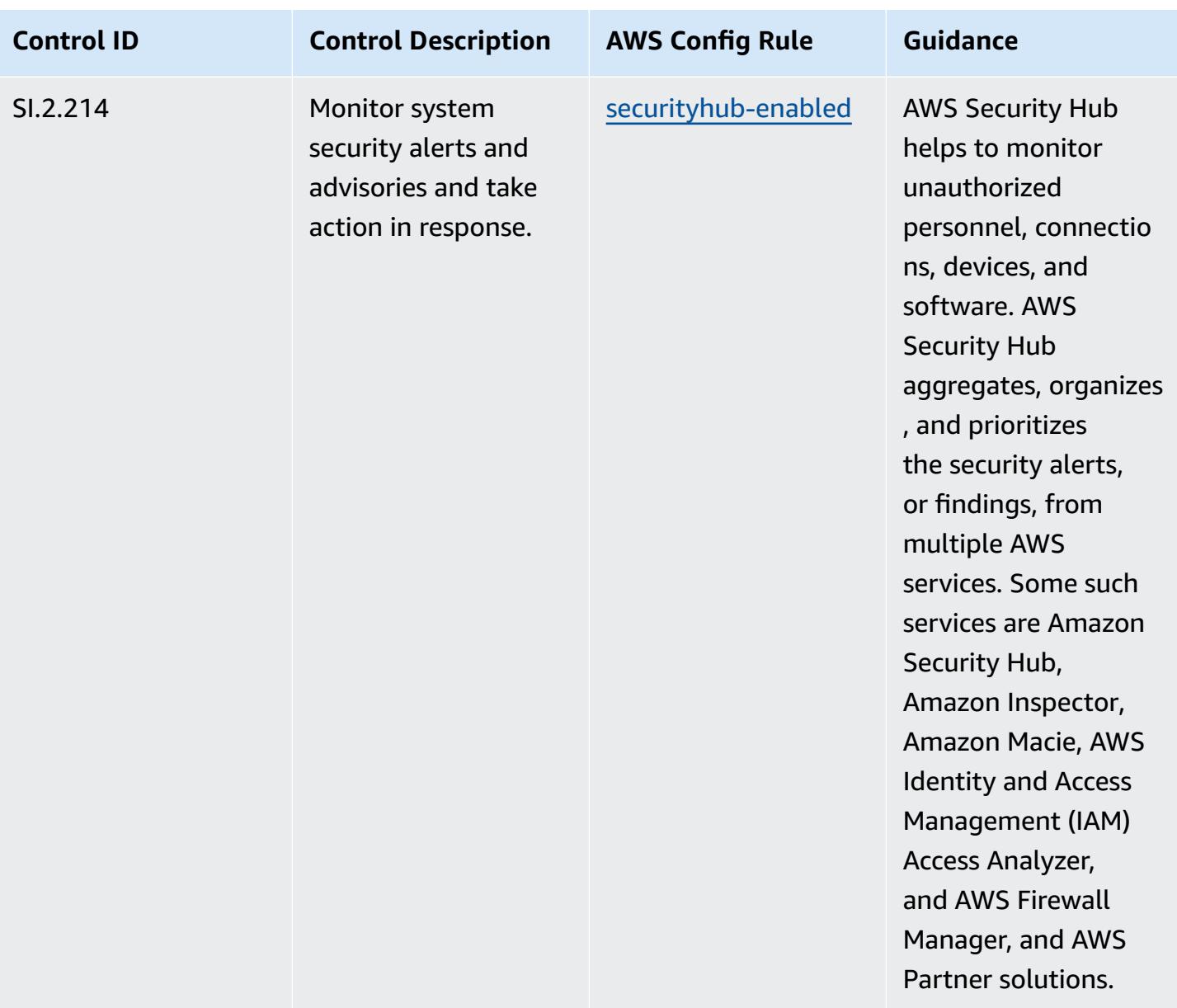

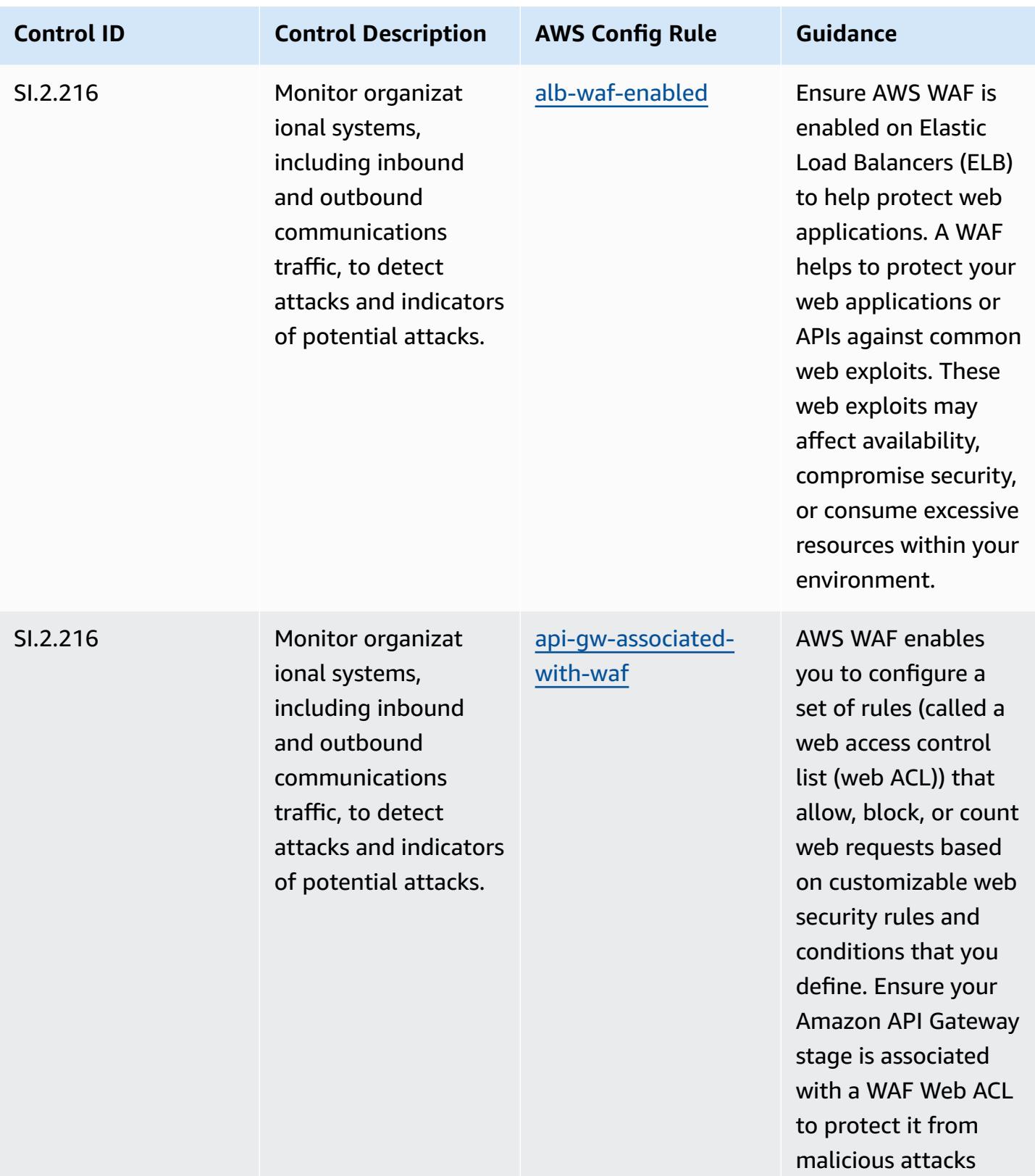

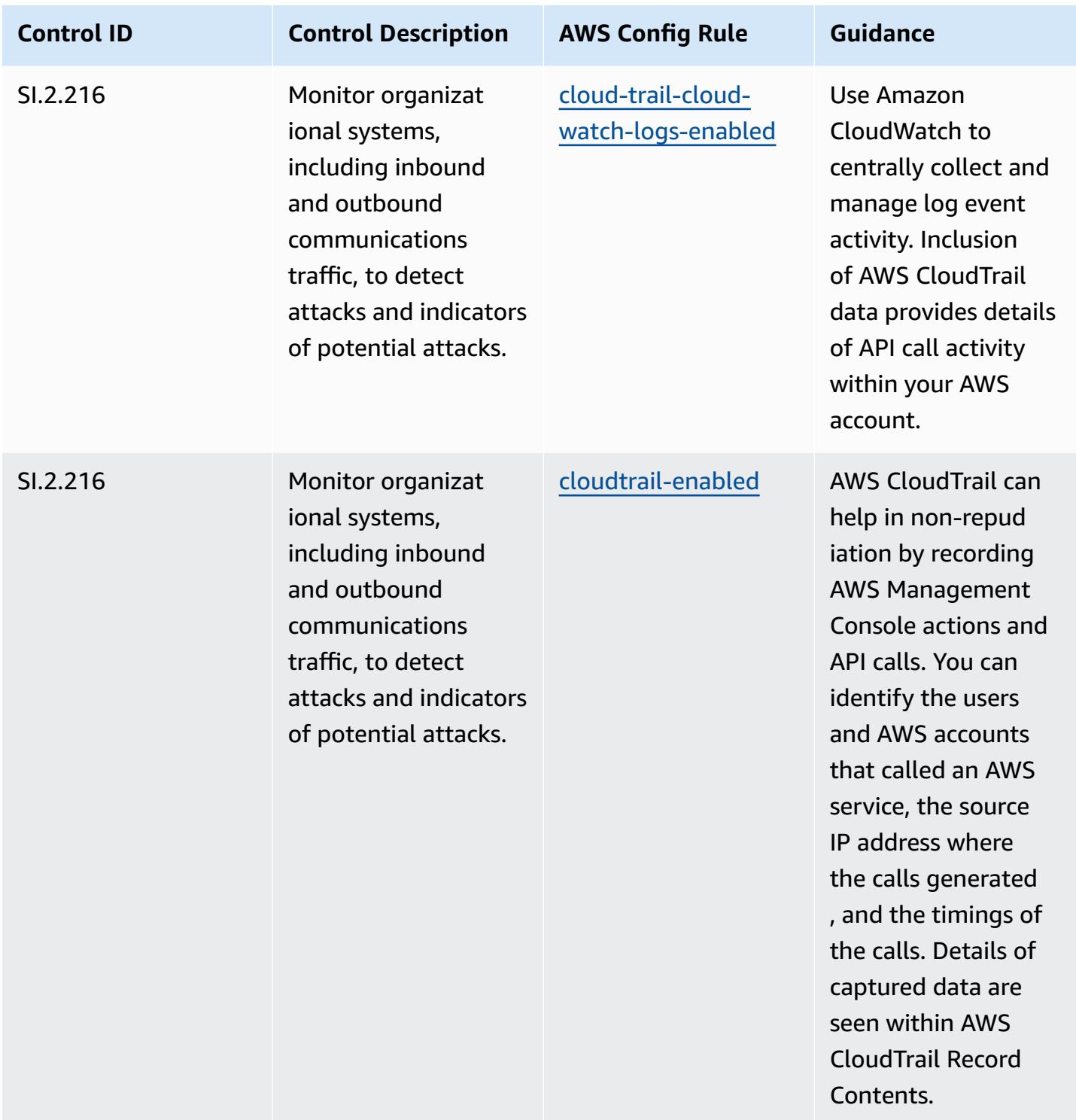

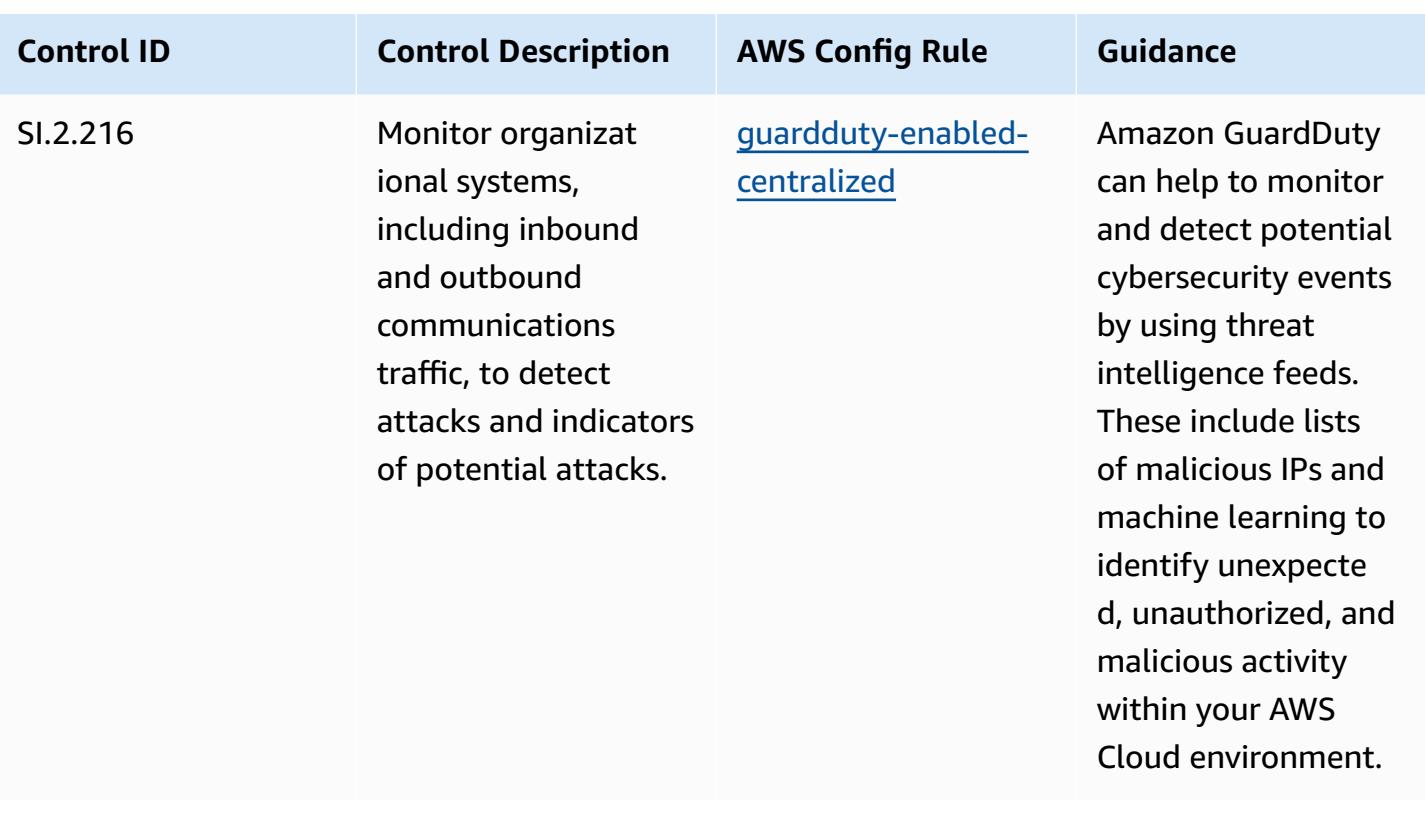

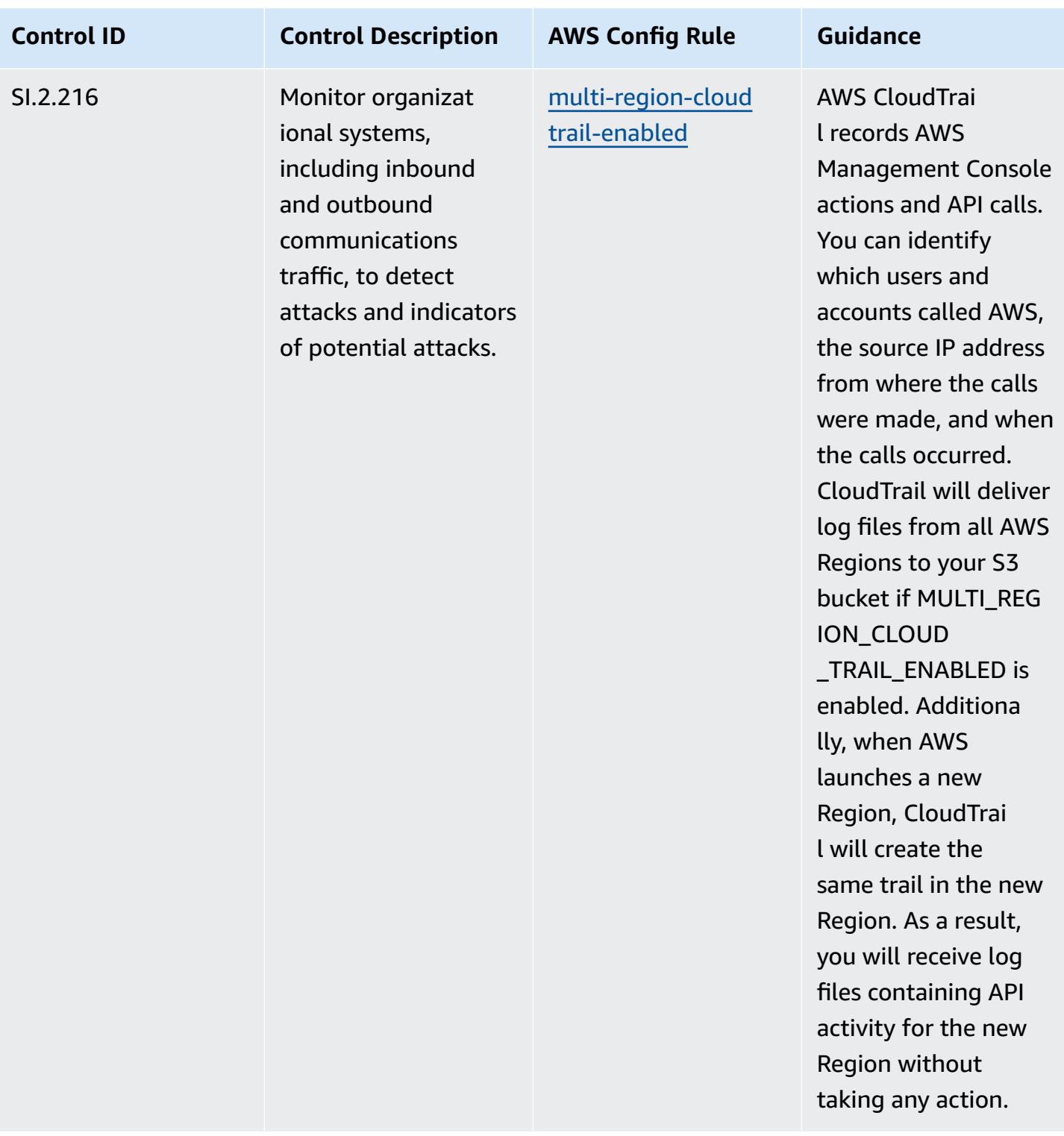

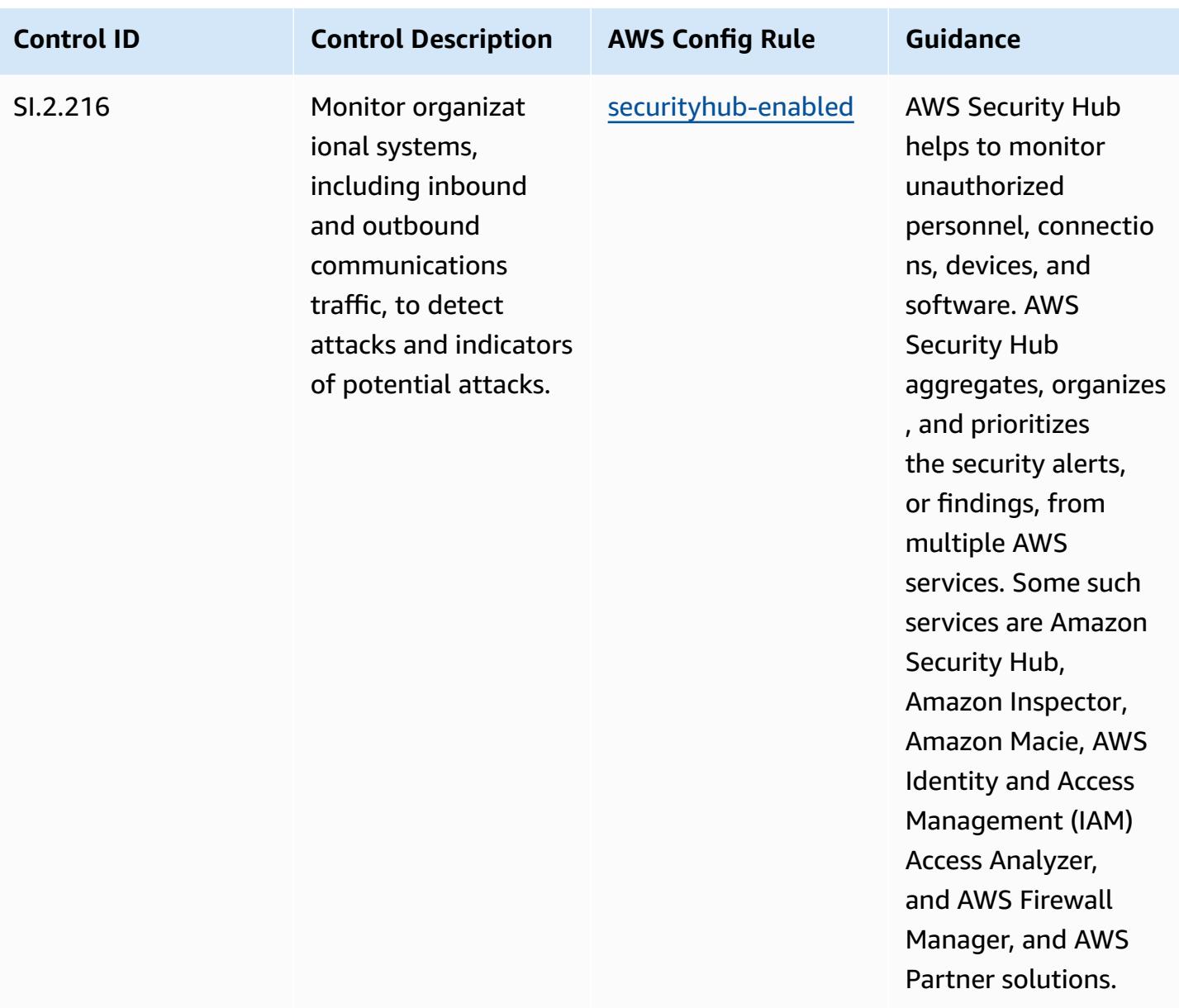

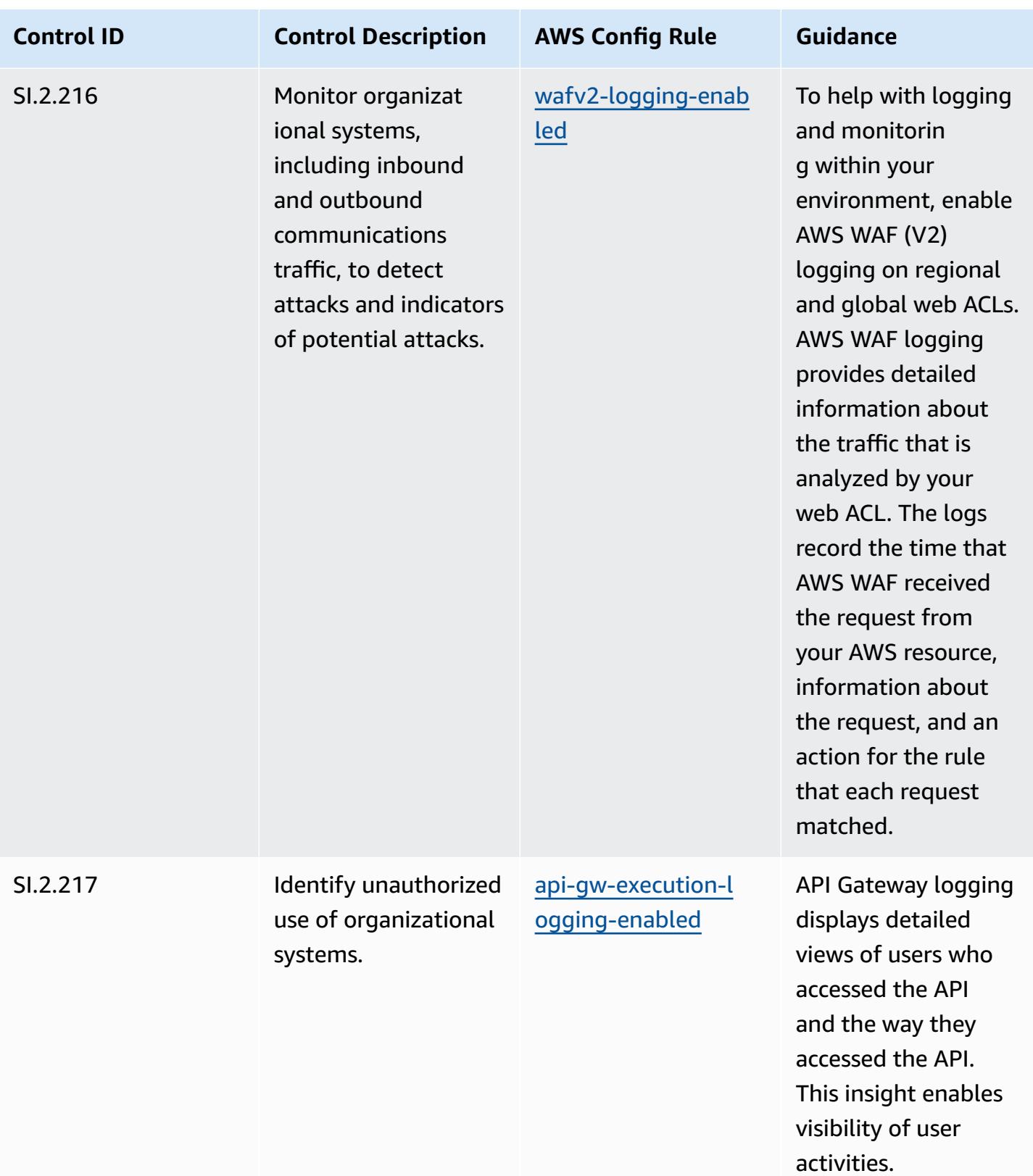

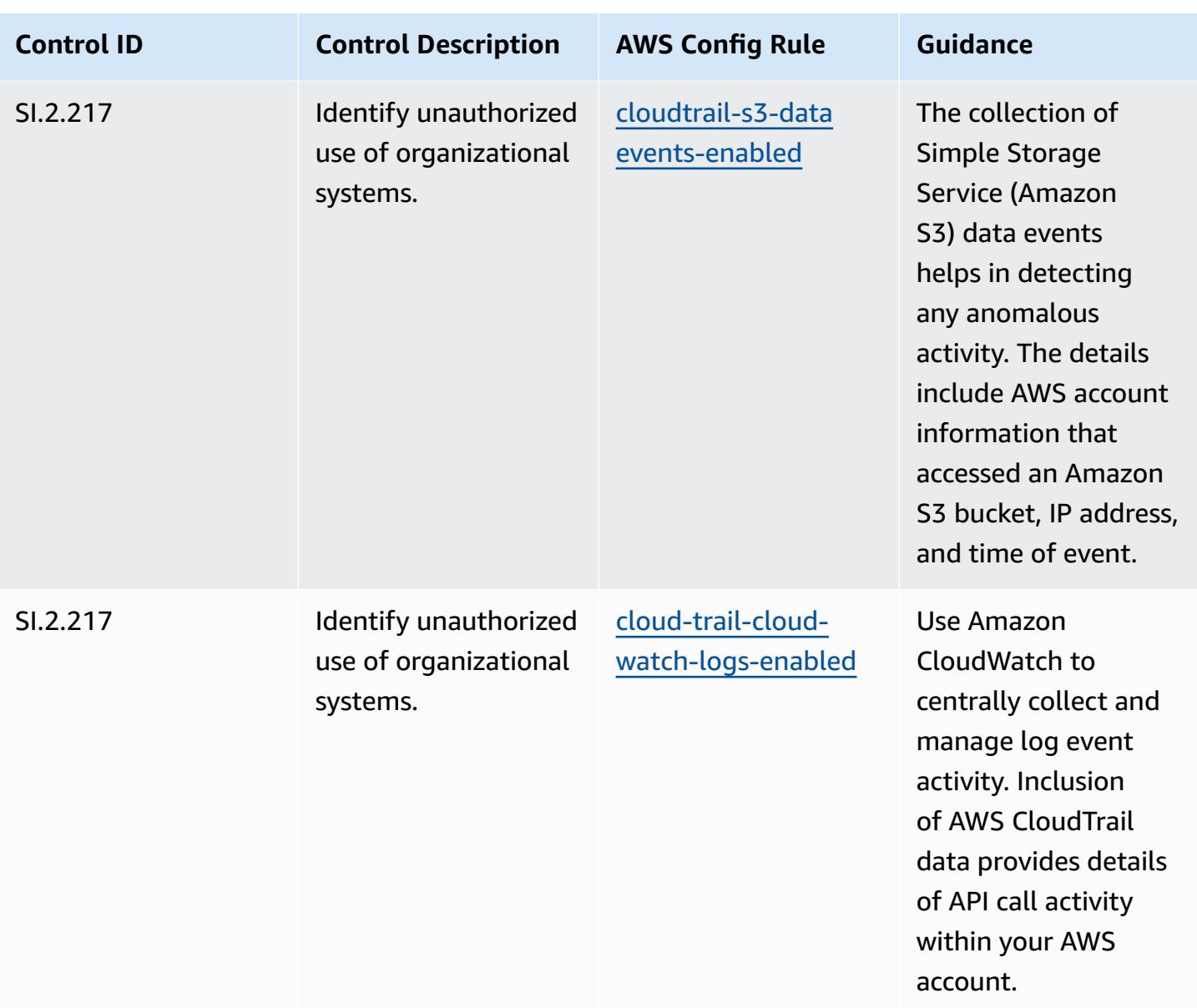

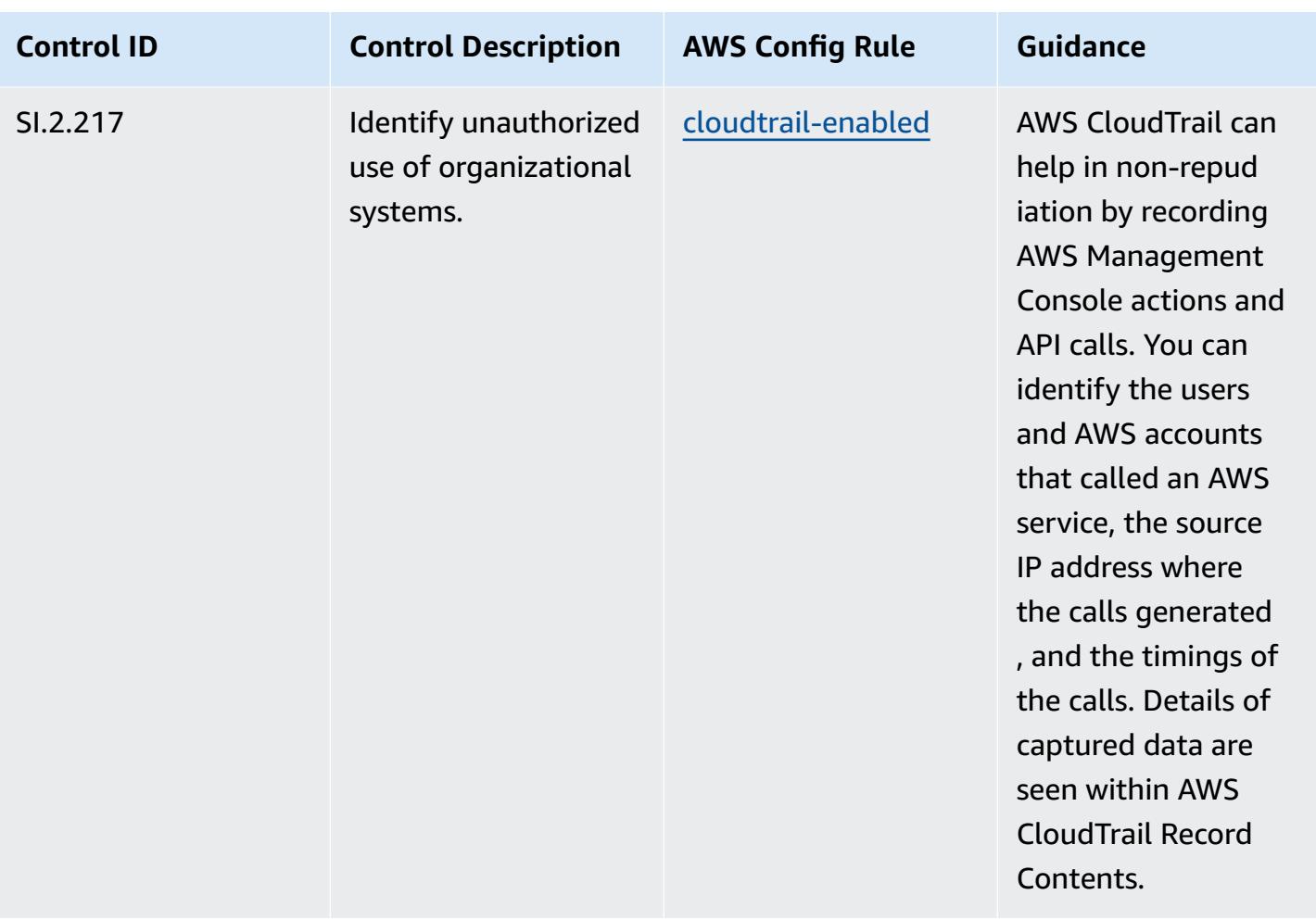
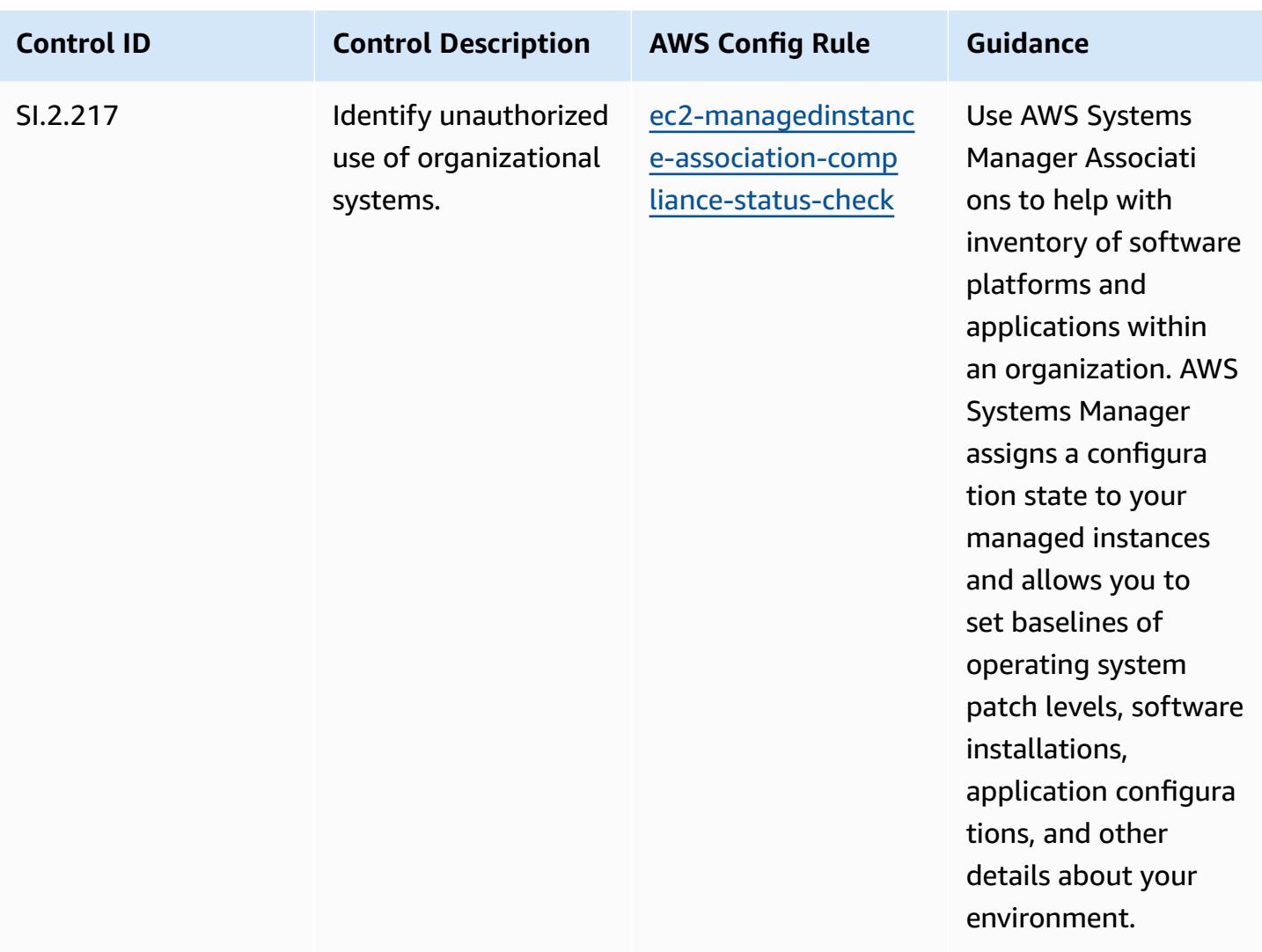

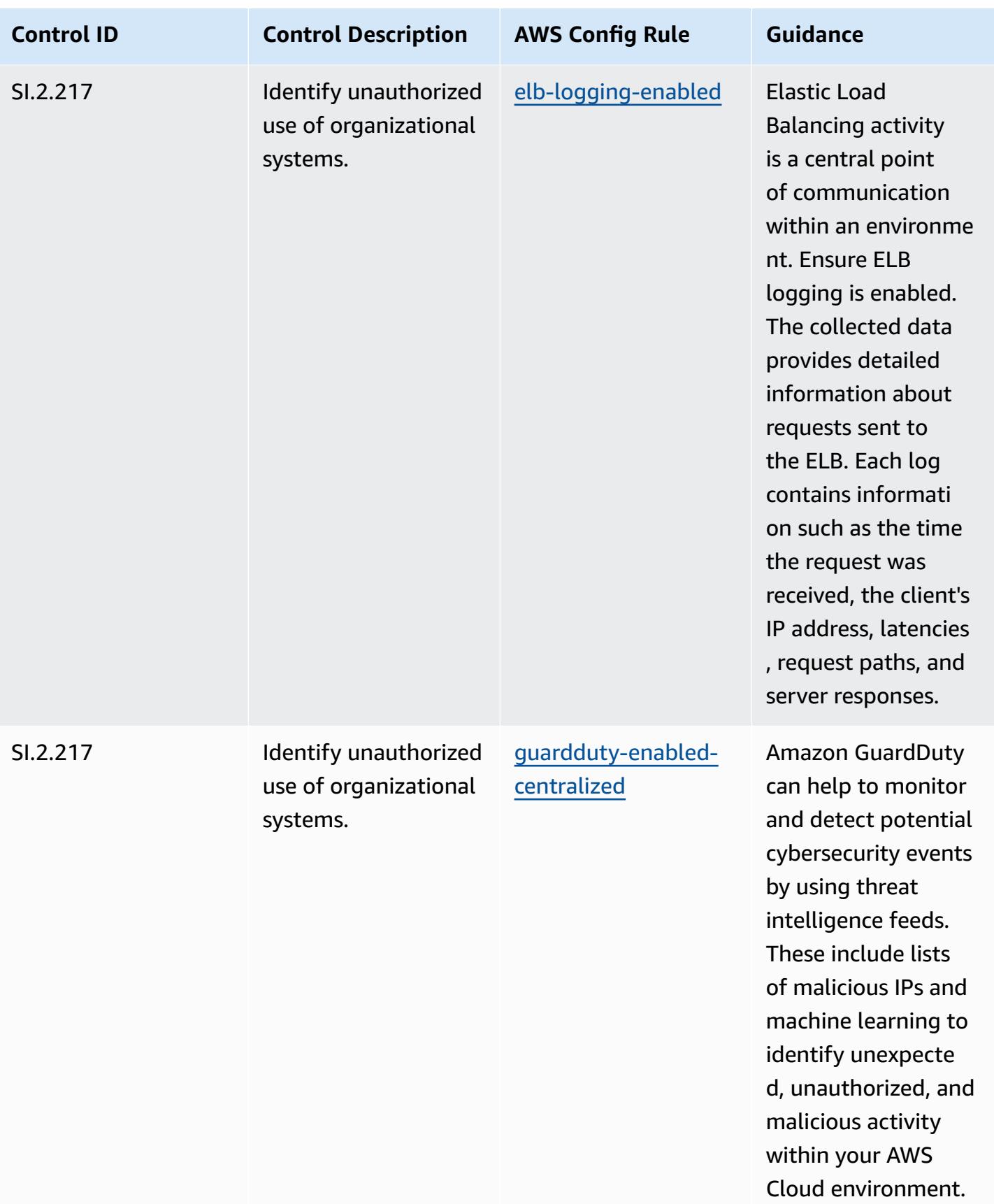

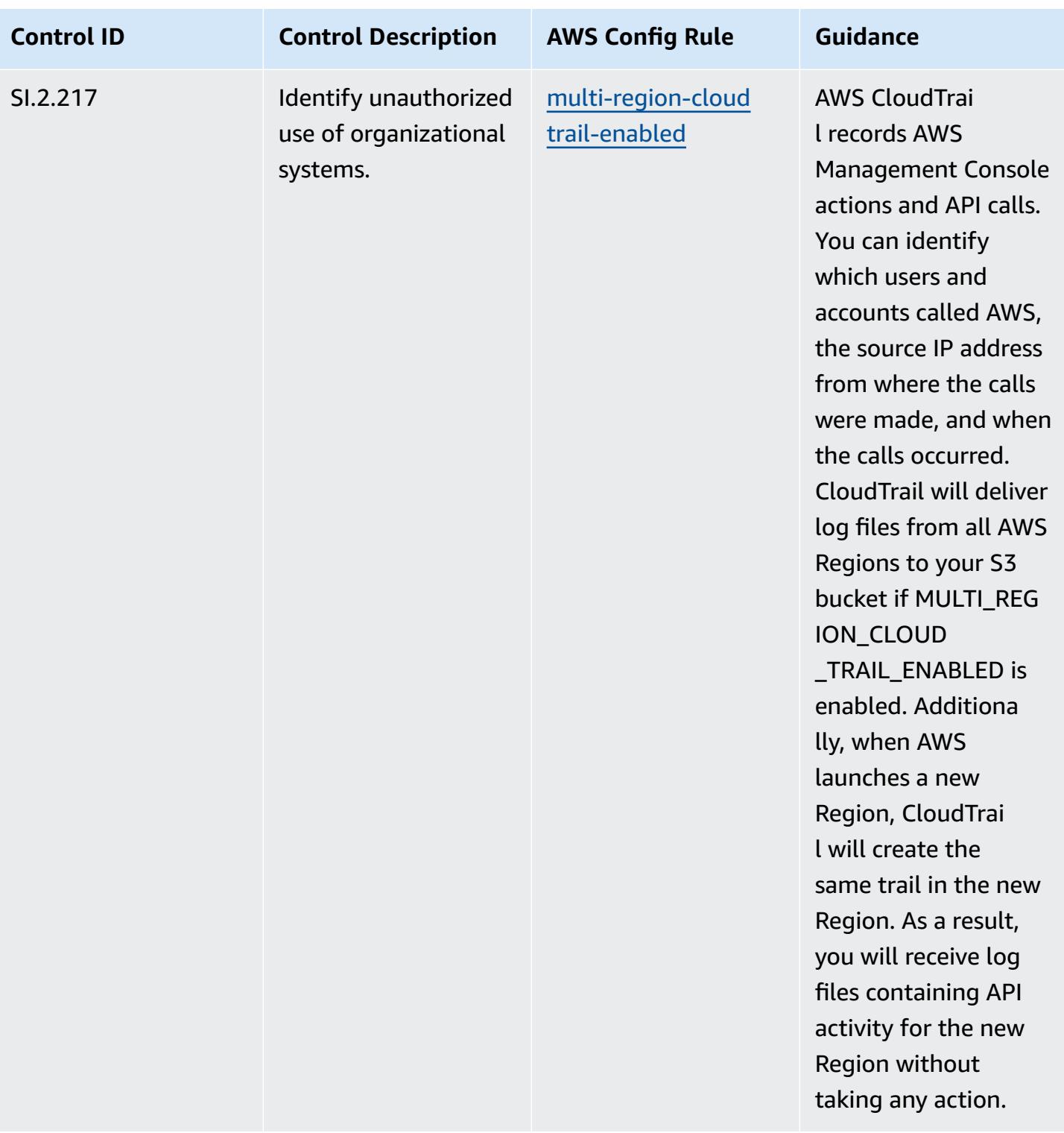

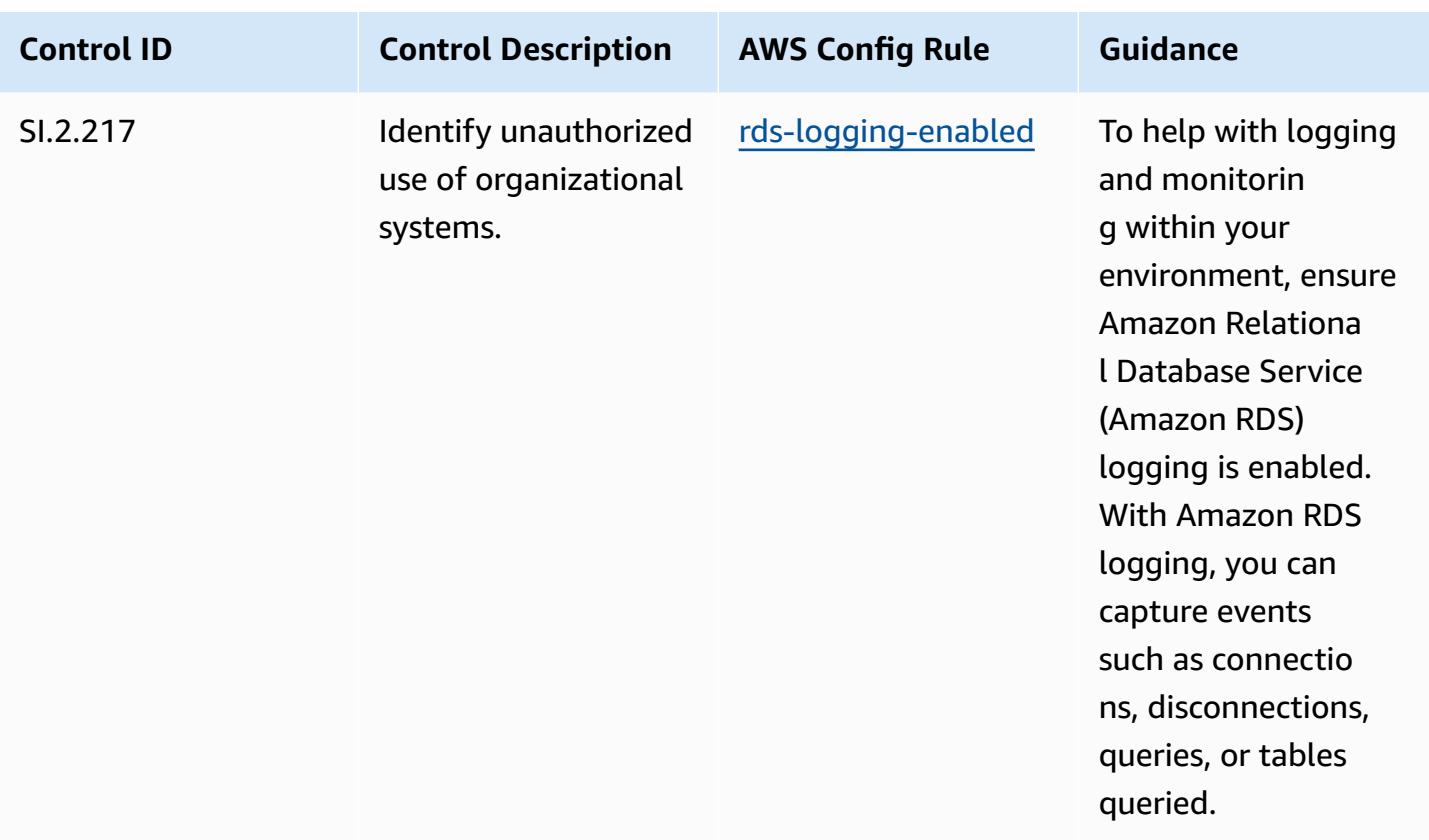

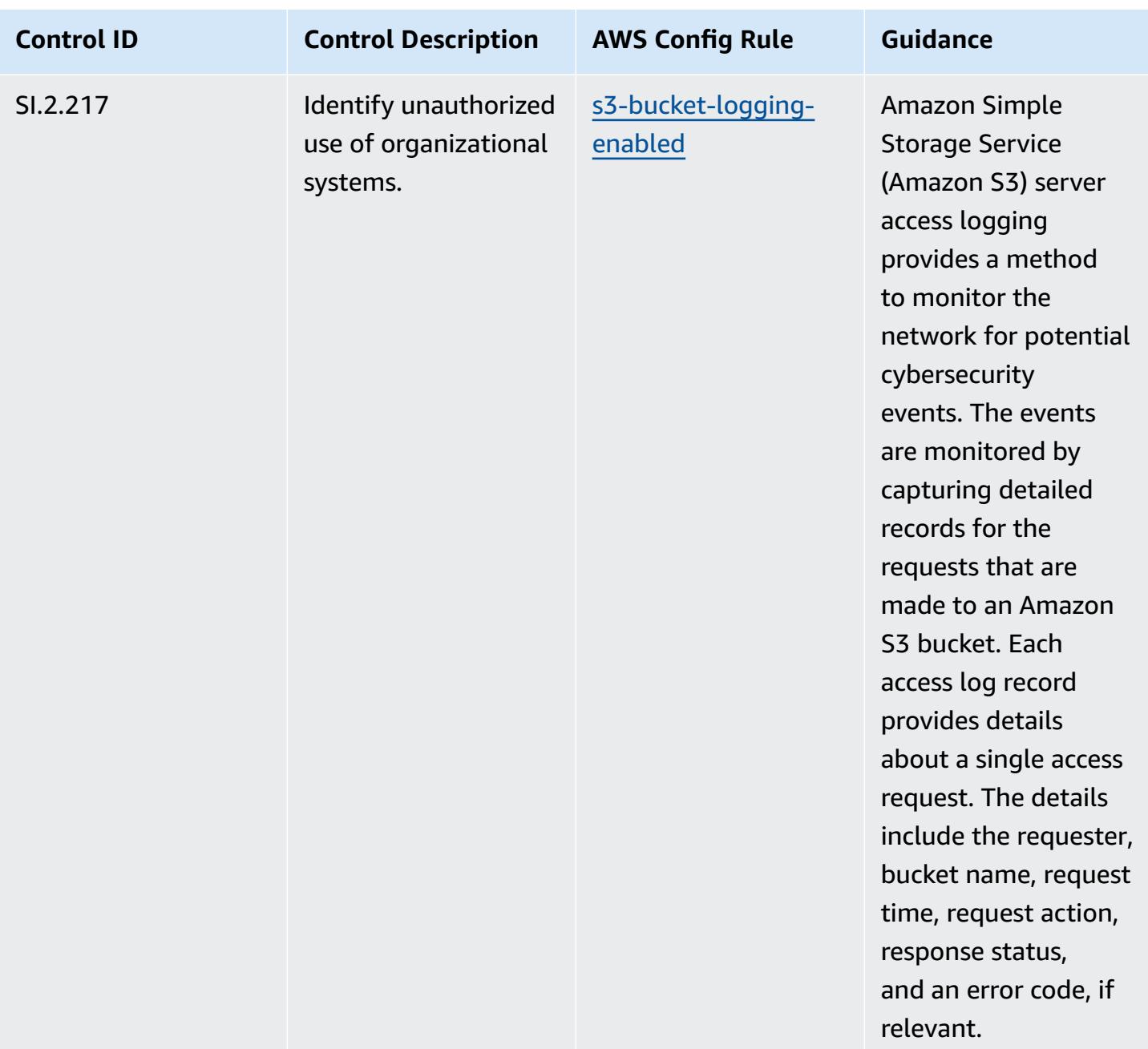

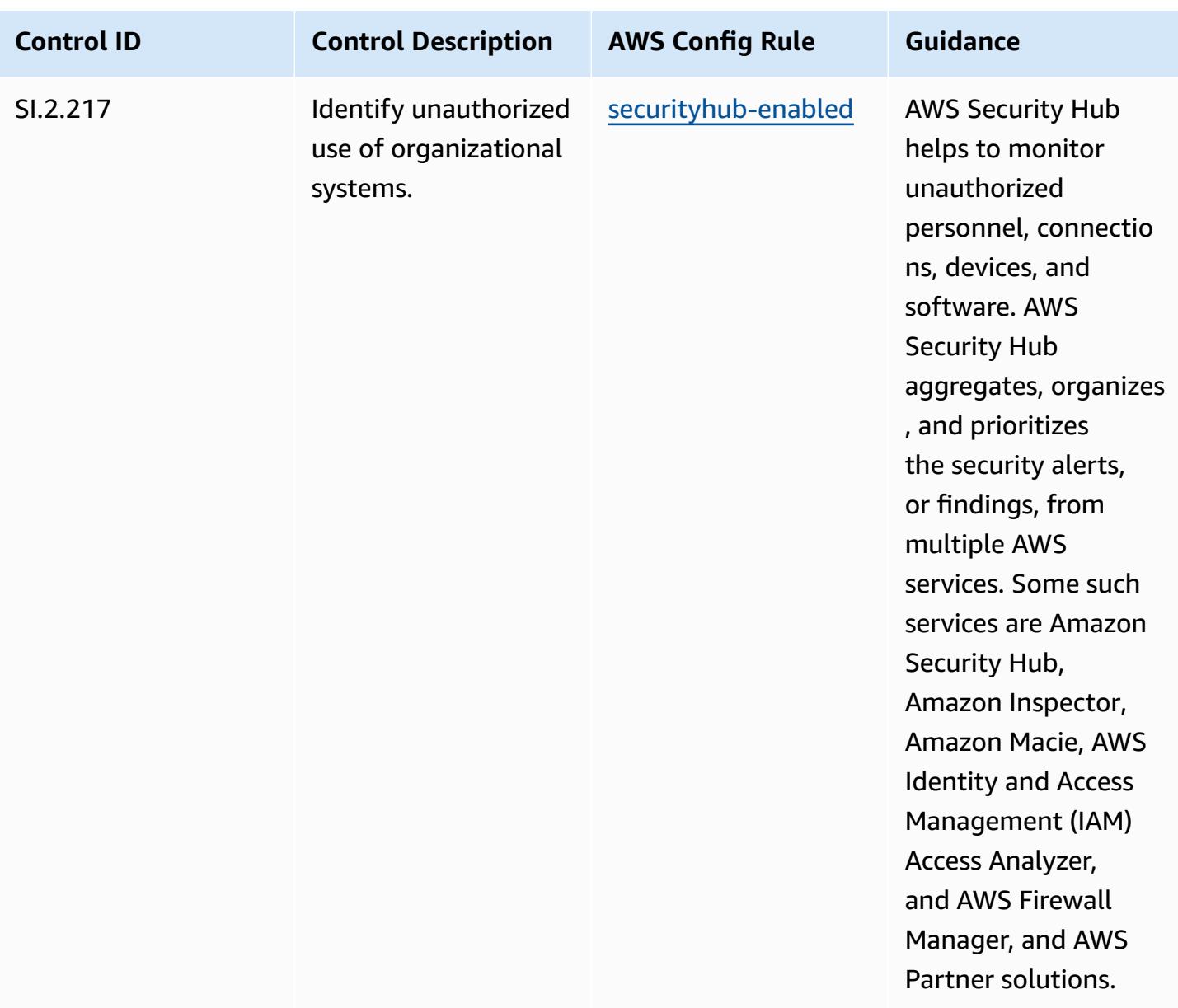

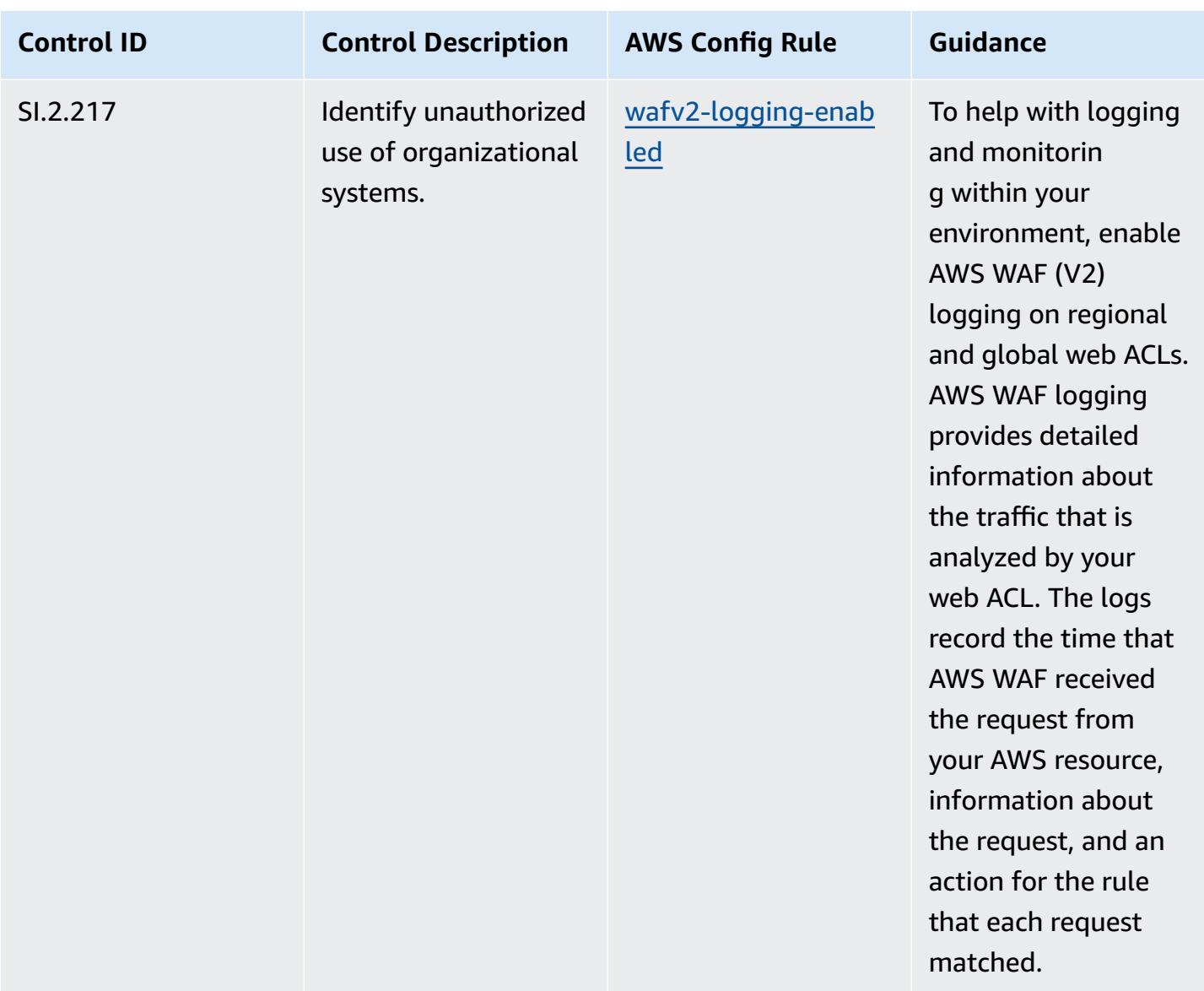

## **Template**

The template is available on GitHub: [Operational](https://github.com/awslabs/aws-config-rules/blob/master/aws-config-conformance-packs/Operational-Best-Practices-for-CMMC-Level-3.yaml) Best Practices for CMMC Level 3.

## **Operational Best Practices for CMMC Level 4**

Conformance packs provide a general-purpose compliance framework designed to enable you to create security, operational or cost-optimization governance checks using managed or custom AWS Config rules and AWS Config remediation actions. Conformance Packs, as sample templates, are not designed to fully ensure compliance with a specific governance or compliance standard. You are responsible for making your own assessment of whether your use of the Services meets applicable legal and regulatory requirements.

The following provides a sample mapping between the Cybersecurity Maturity Model Certification (CMMC) Level 4 and AWS managed Config rules. Each Config rule applies to a specific AWS resource, and relates to one or more CMMC Level 4 controls. A CMMC Level 4 control can be related to multiple Config rules. Refer to the table below for more detail and guidance related to these mappings.

## **A** Note

Due to tentative guidance provided by the DoD and the CMMC Accreditation Body with respect to FedRAMP reciprocity for CMMC Level 3 - 5, it is recommended that customers use AWS GovCloud (US) regions at this time for any workloads that require compliance with CMMC Level 3 - 5. As such, conformance pack templates for CMMC Levels 3 - 5 are not available within the conformance pack console to avoid confusion. Customers may independently install Config rules that map the tentative guidance for CMMC Level 3-5 (without a conformance pack template) via CloudFormation using the sample YAML file linked within this document.

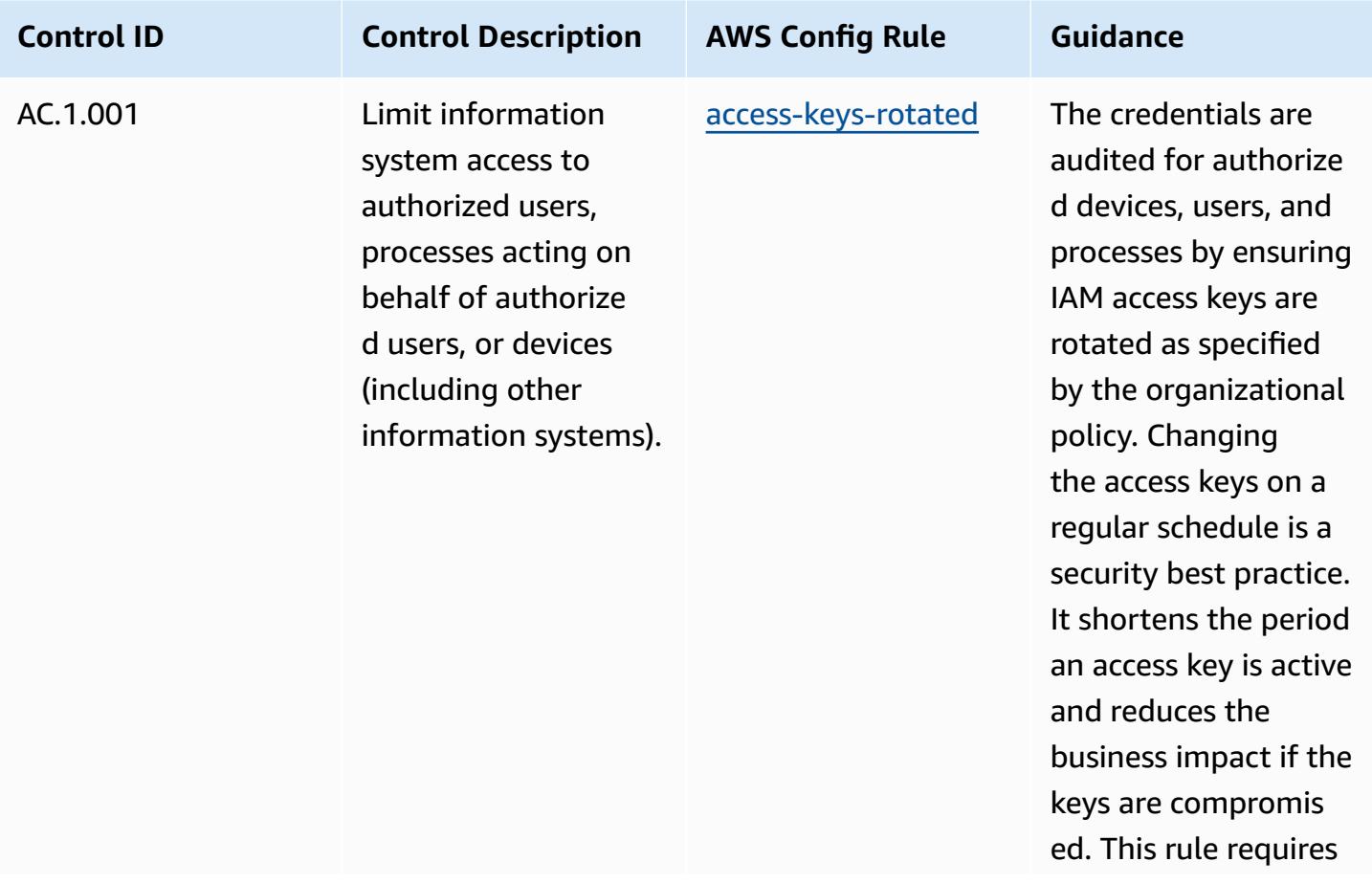

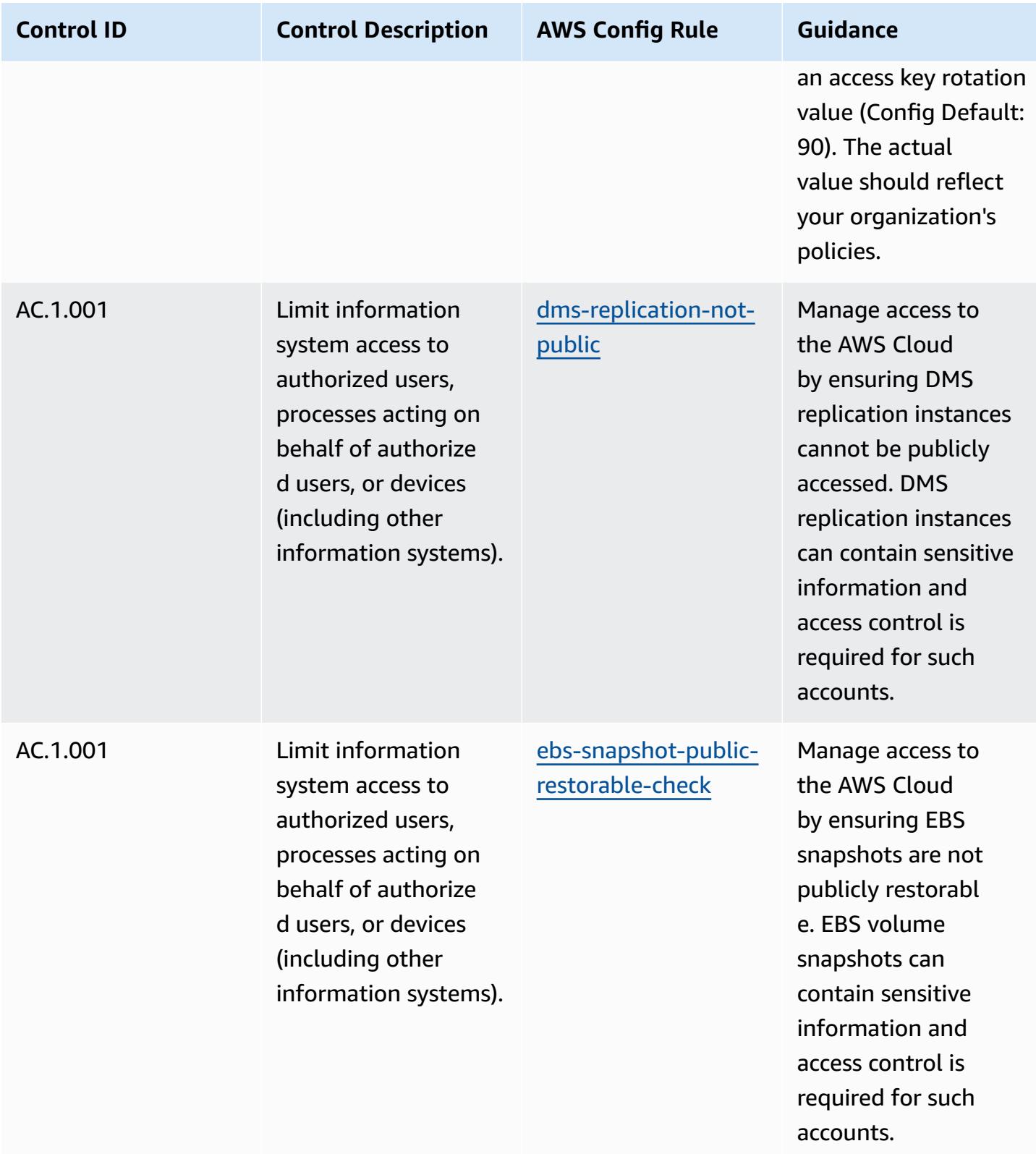

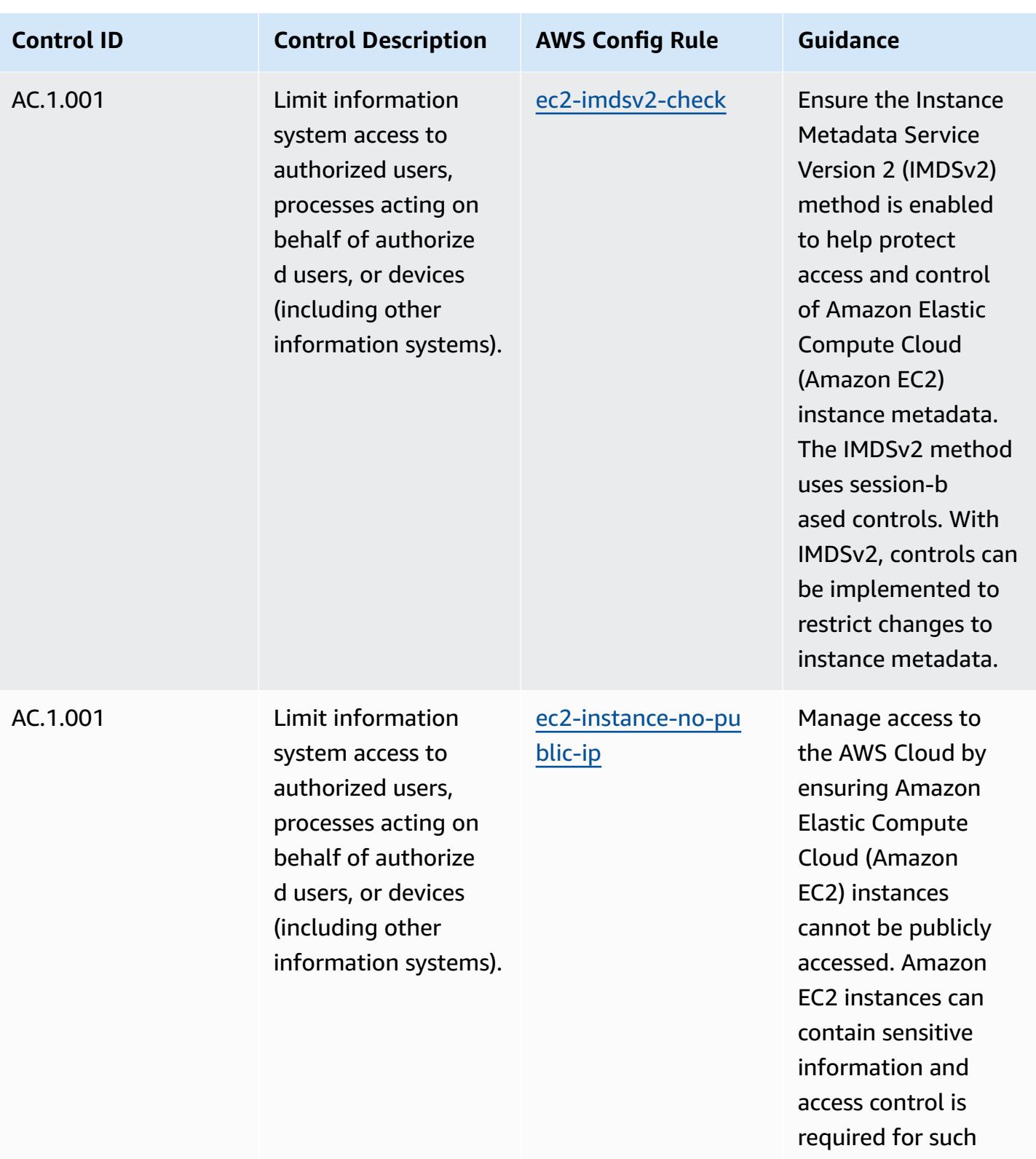

accounts.

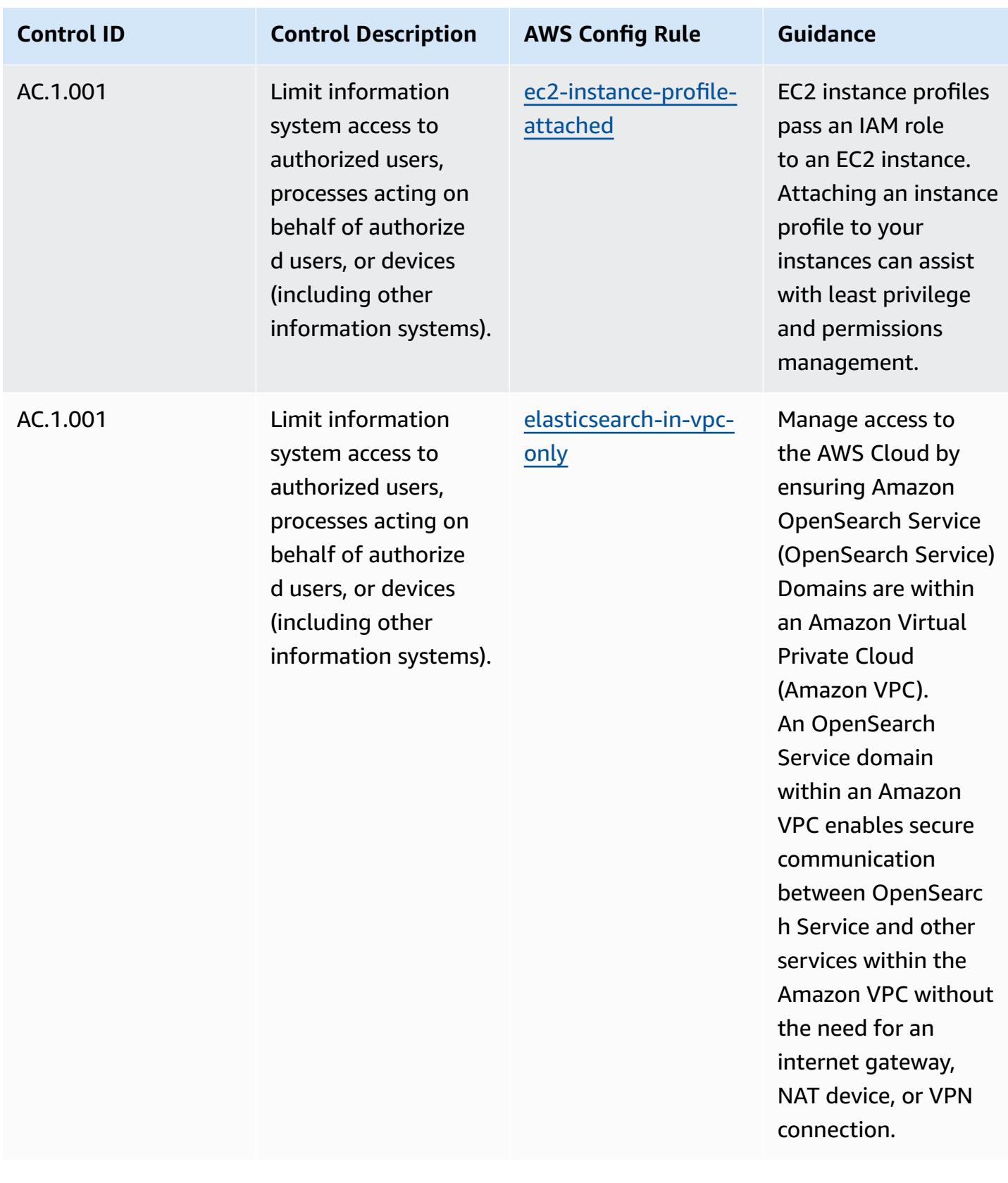

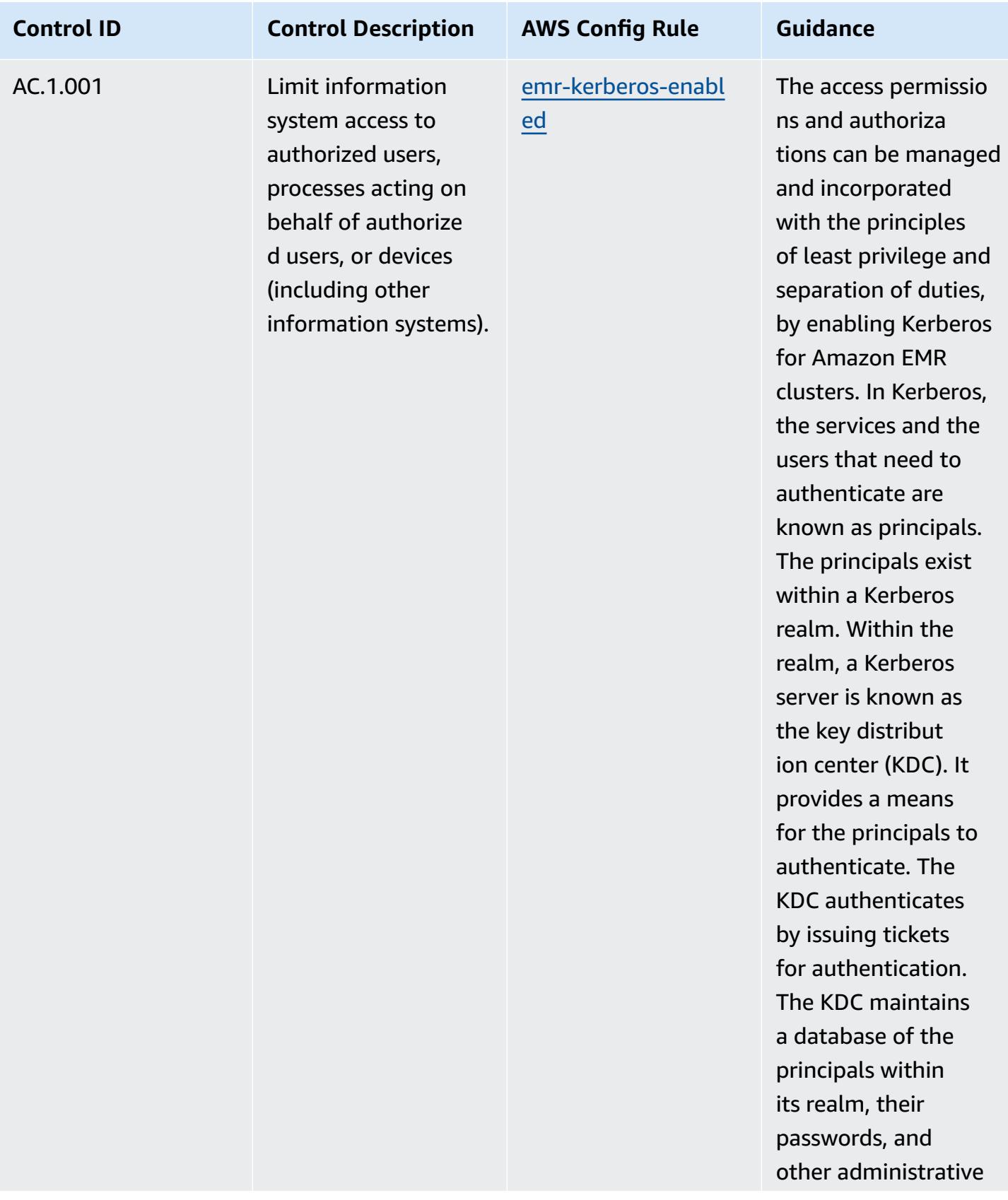

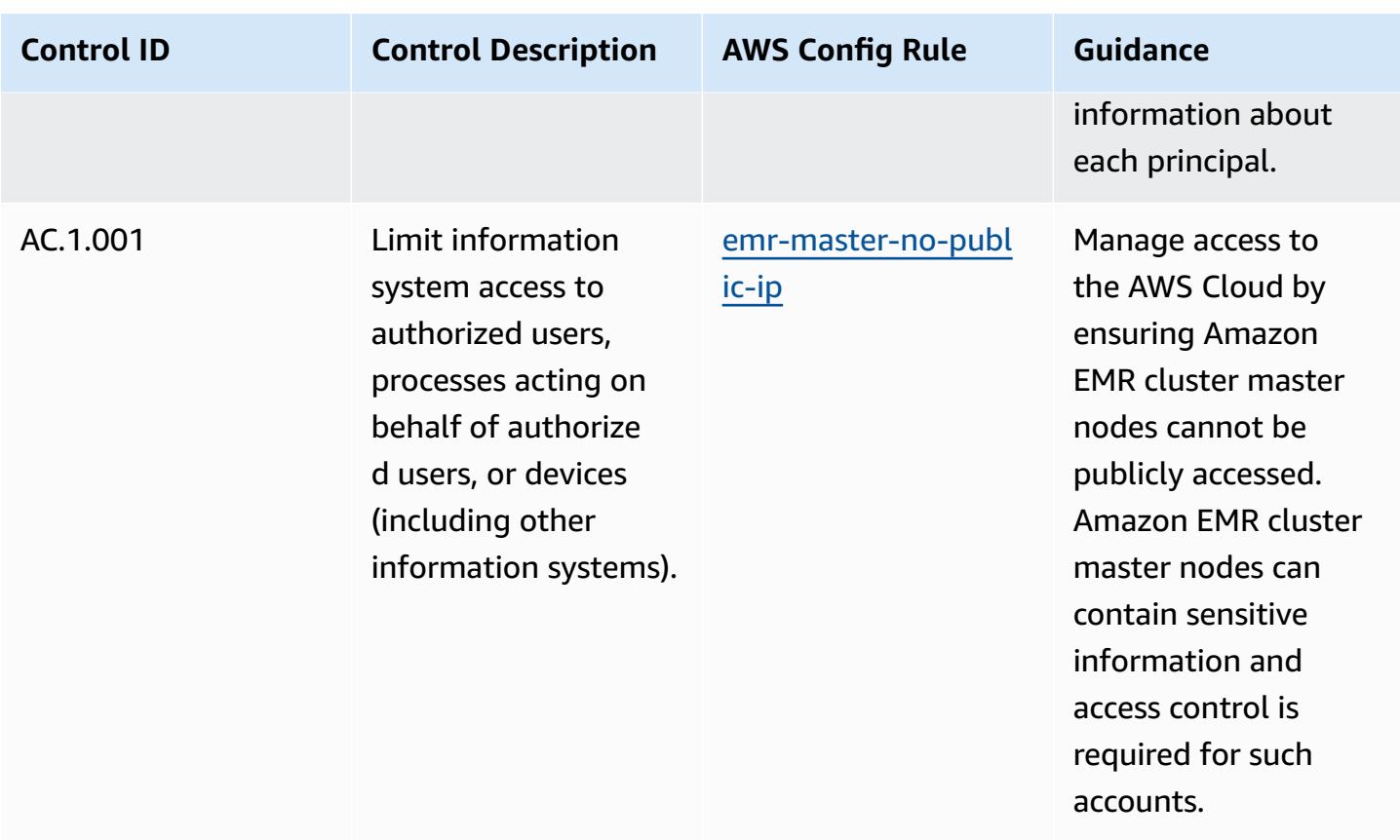

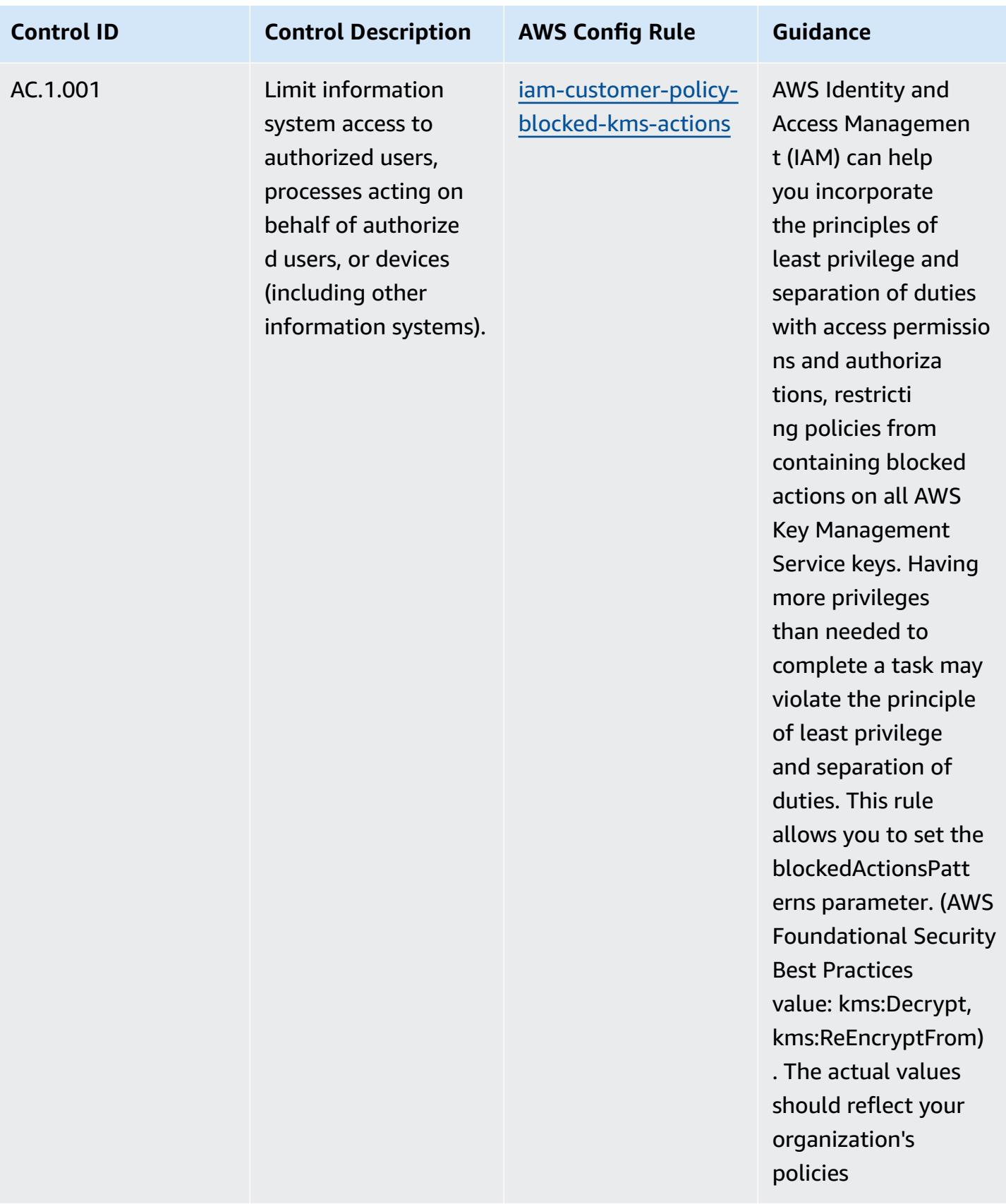

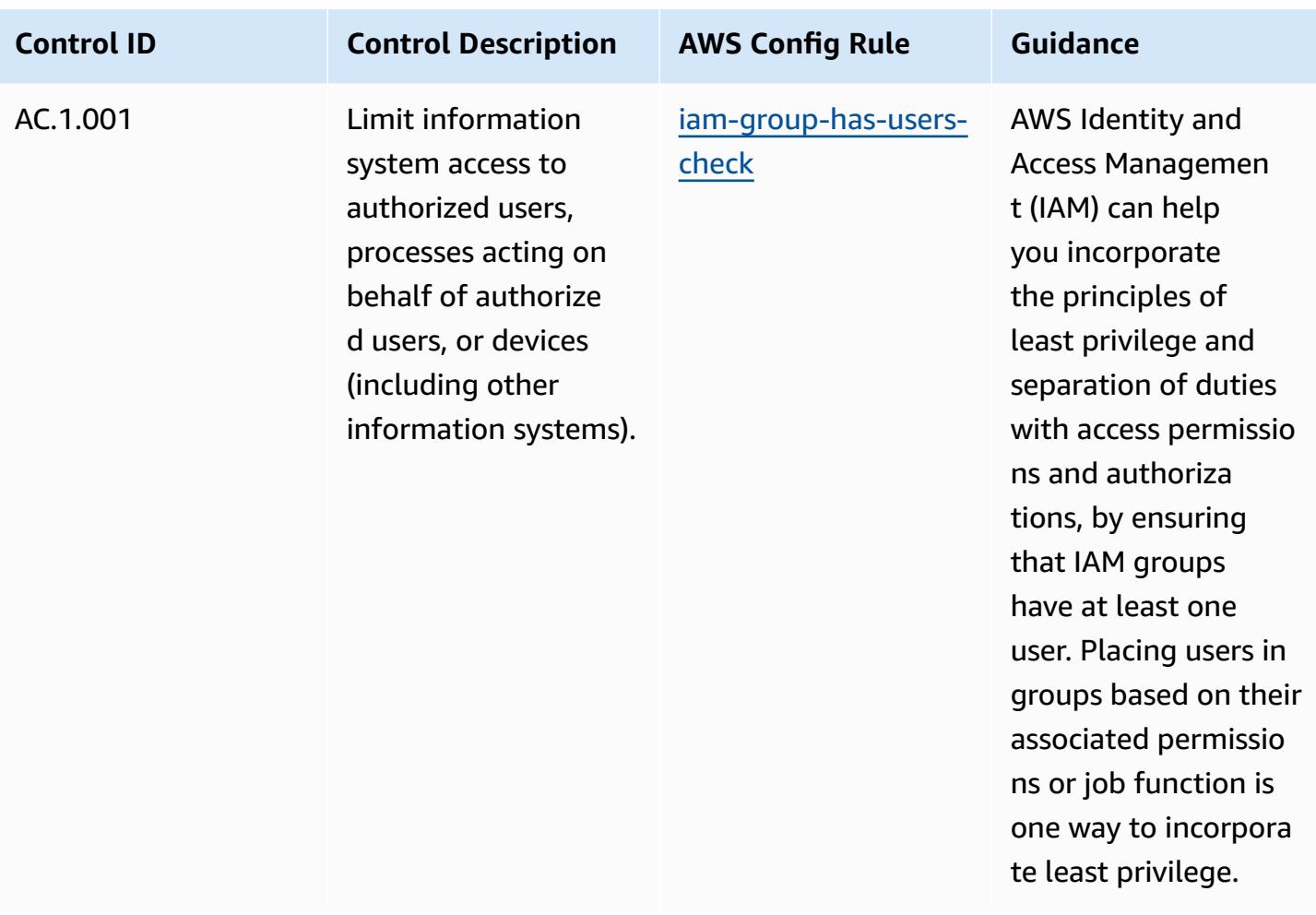

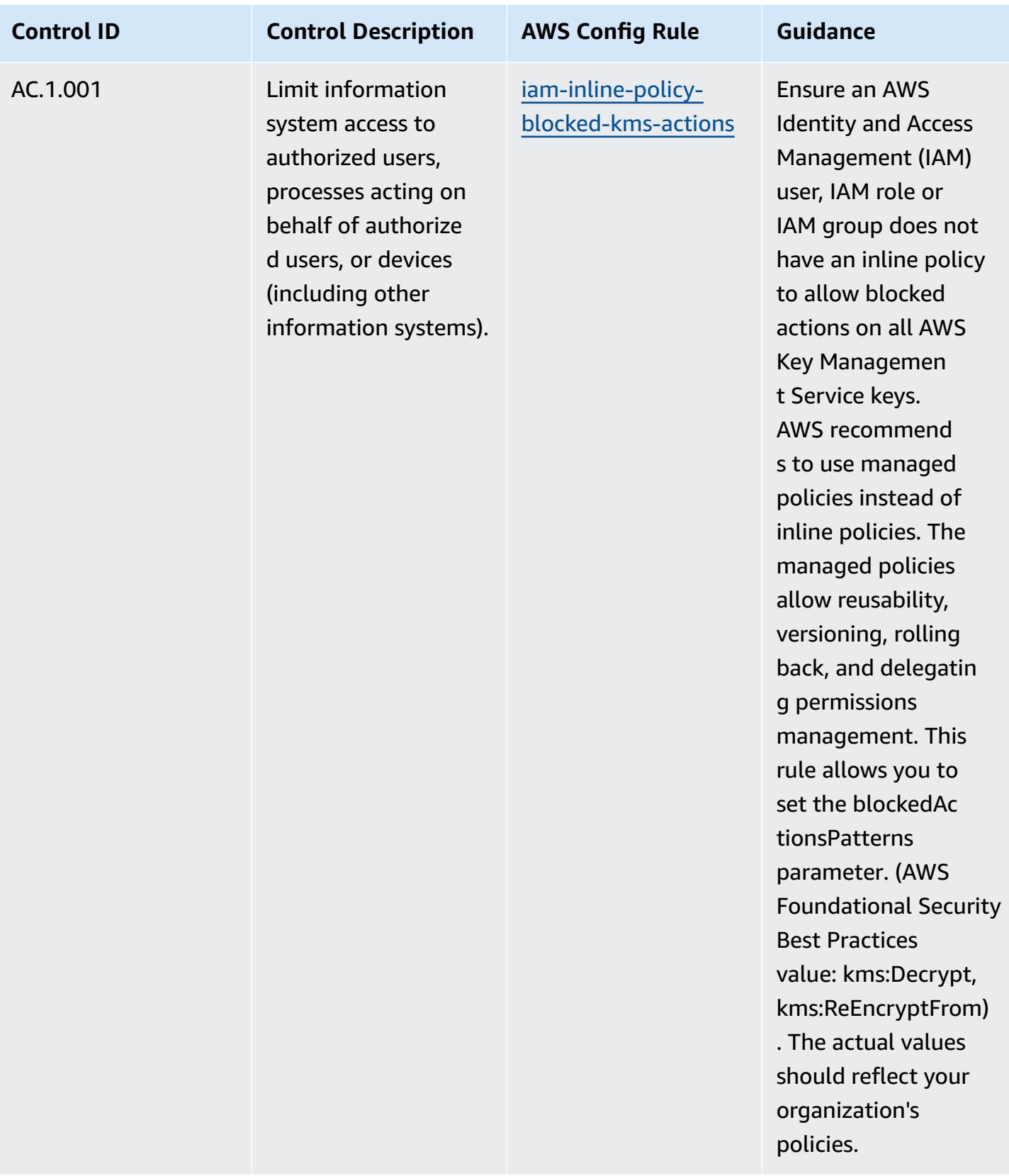

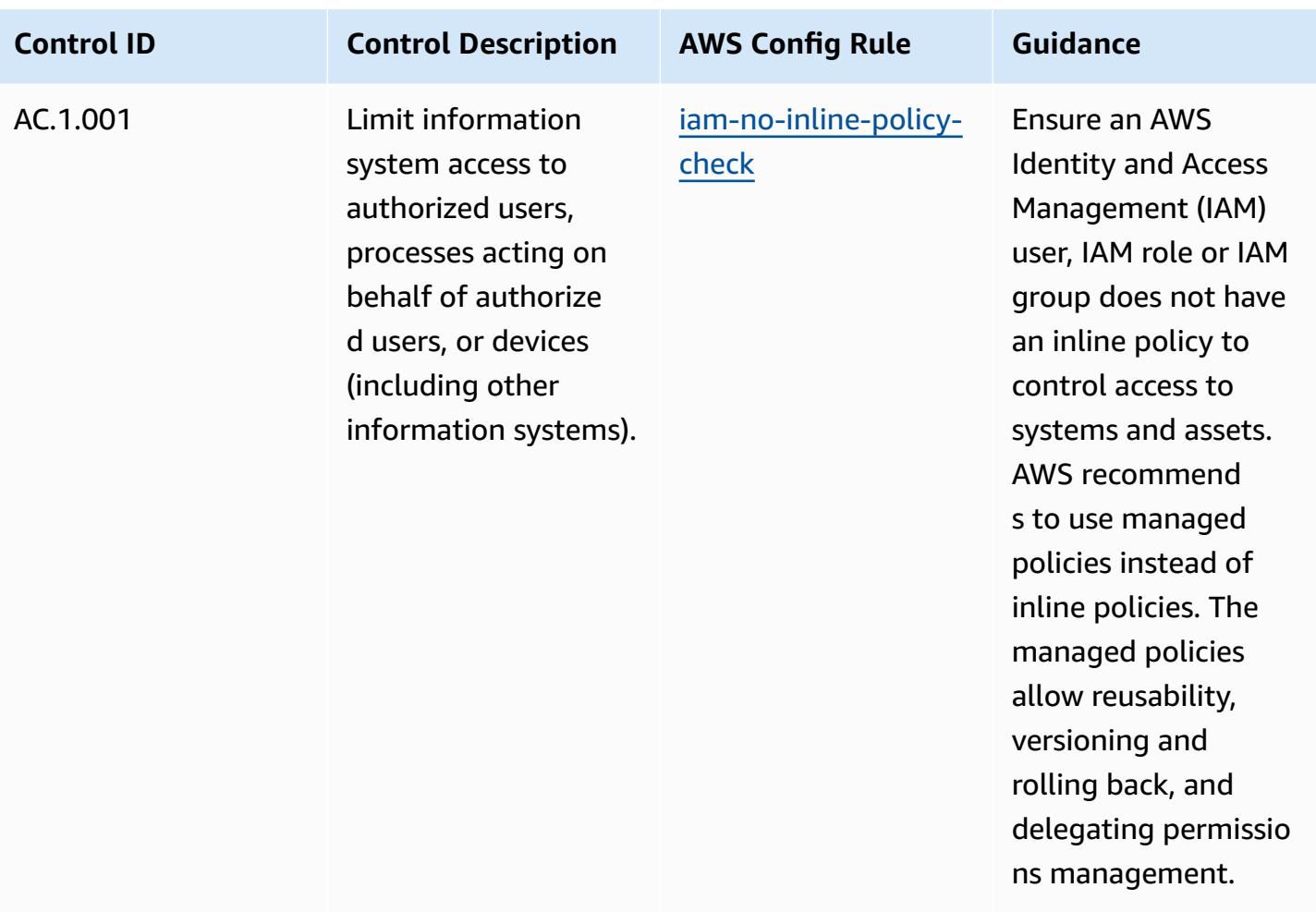

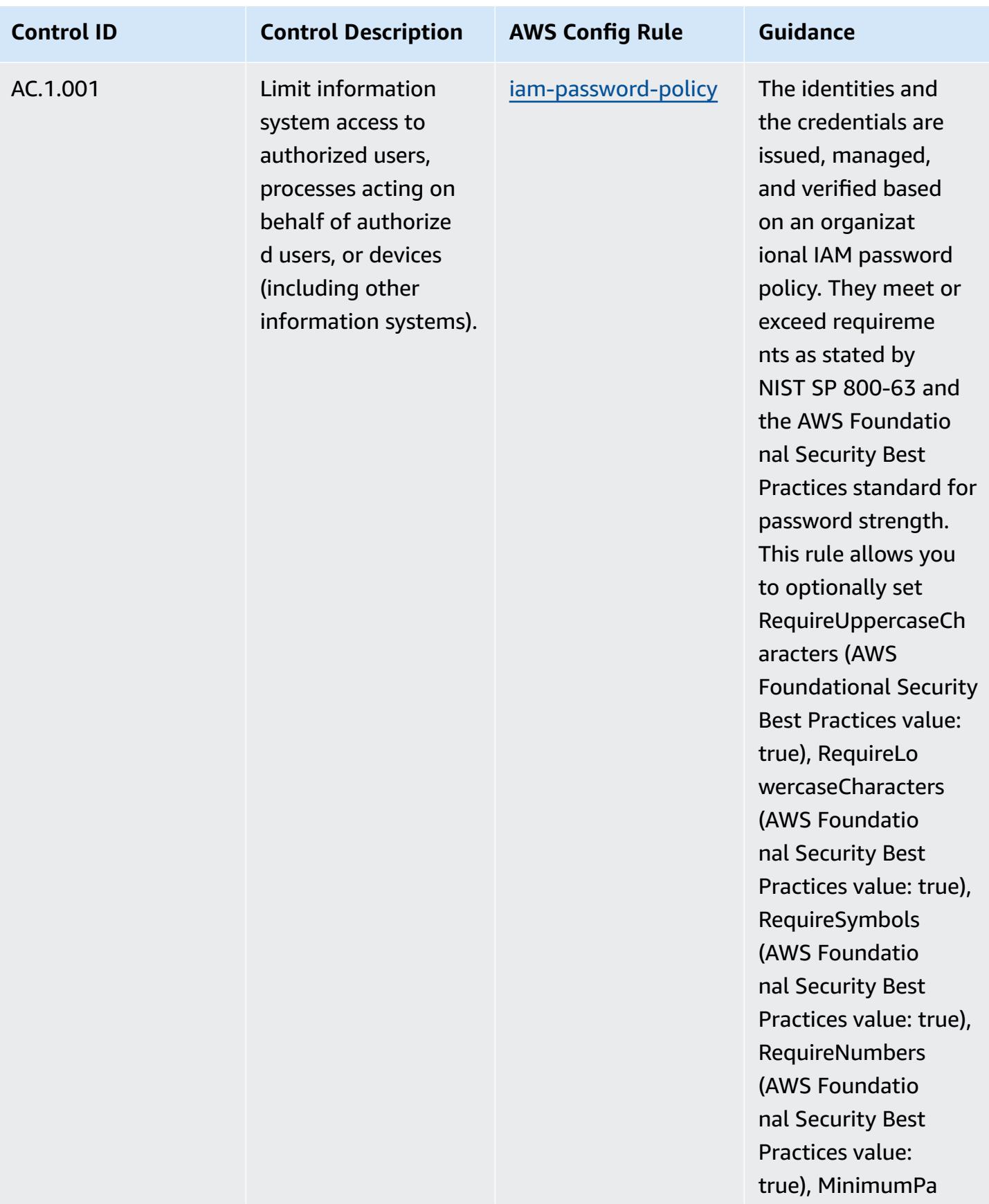

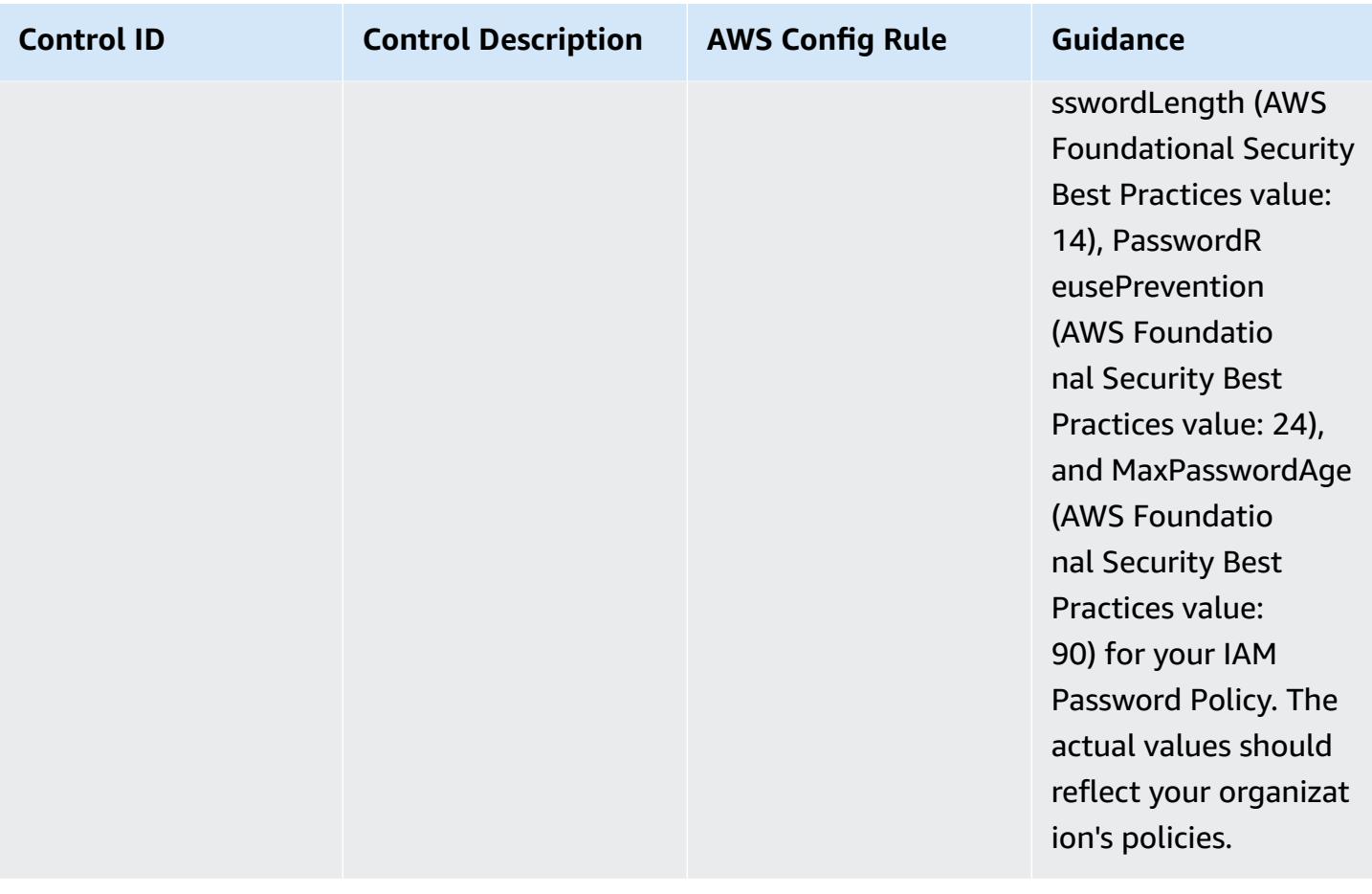

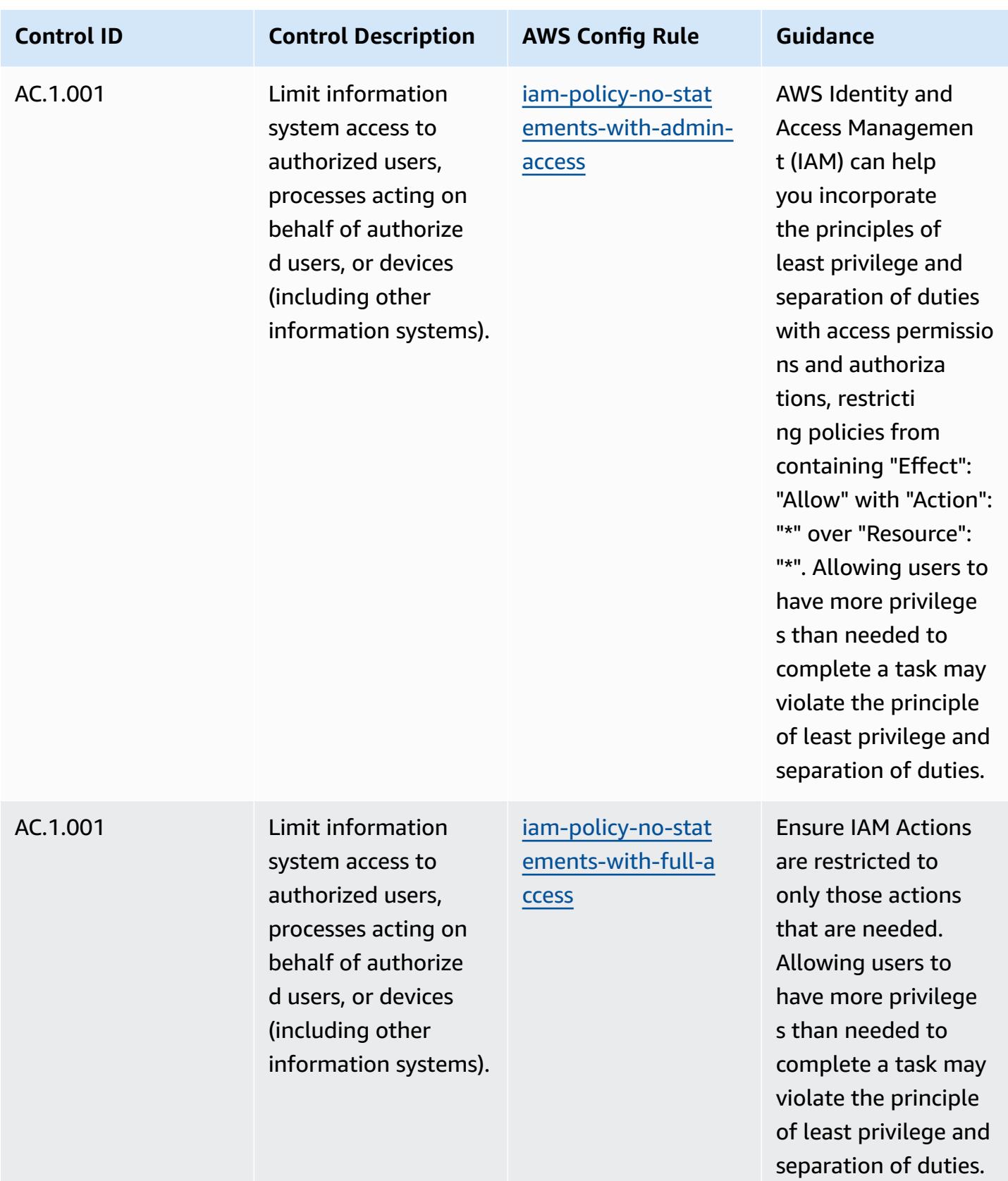

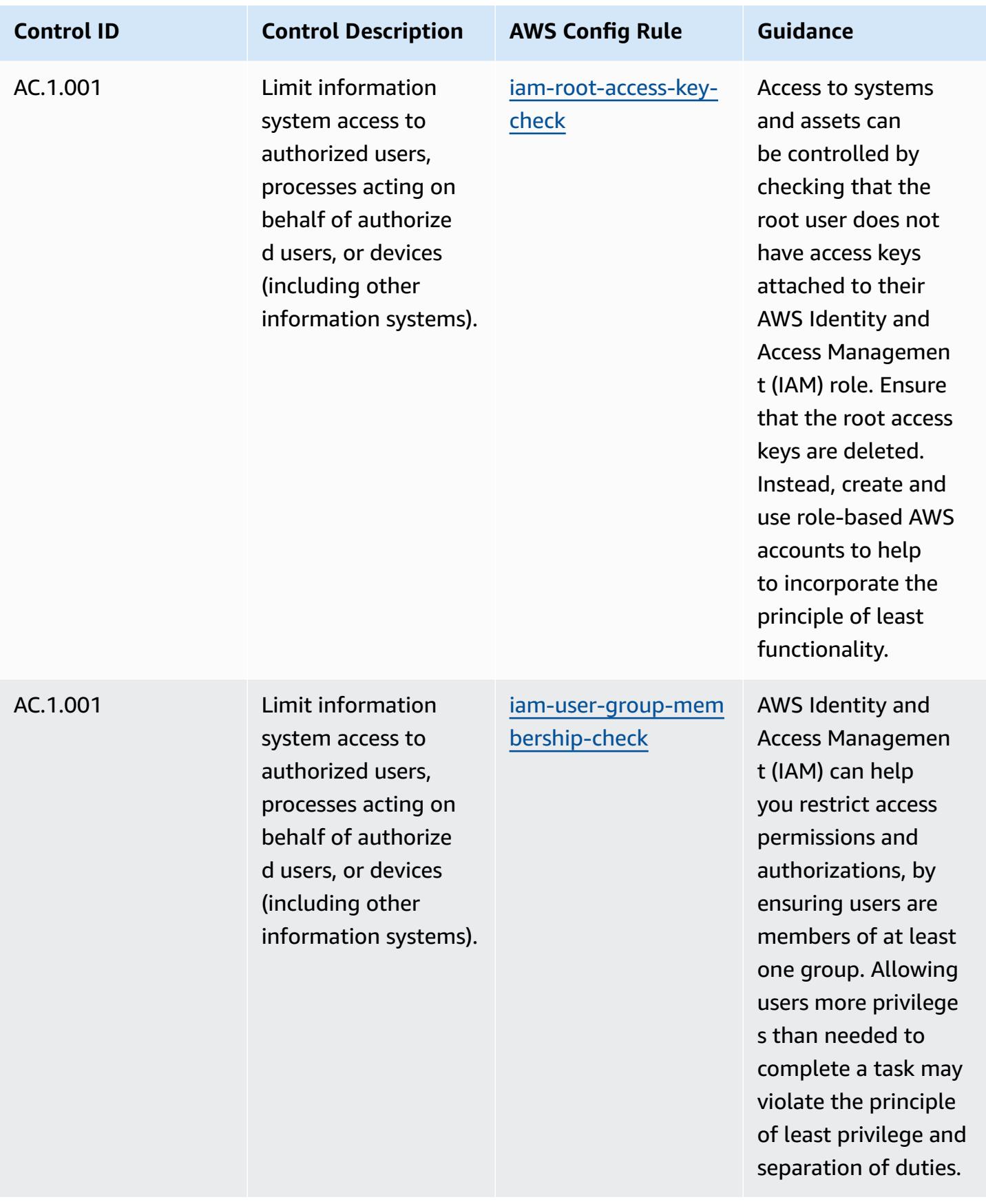

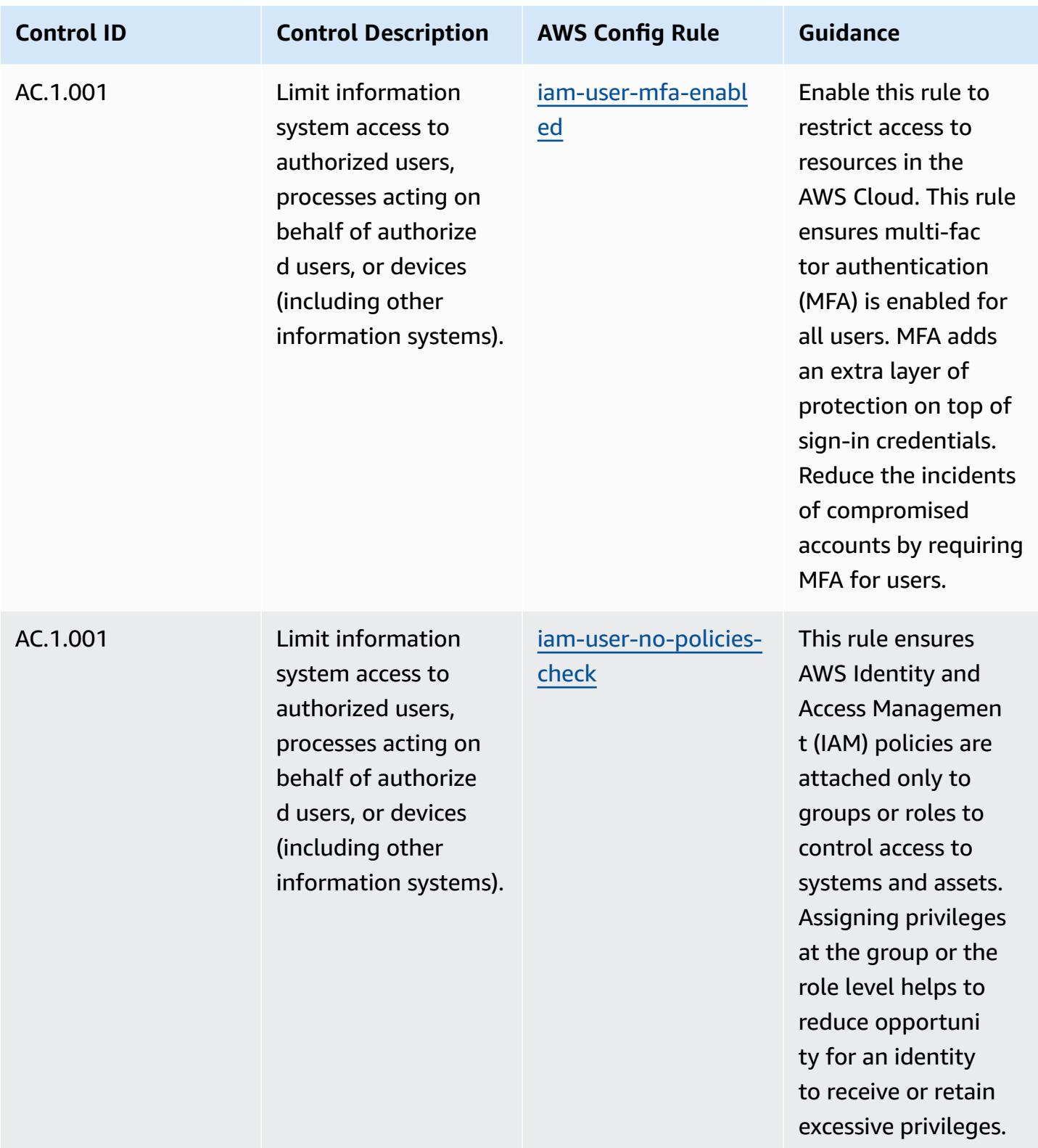

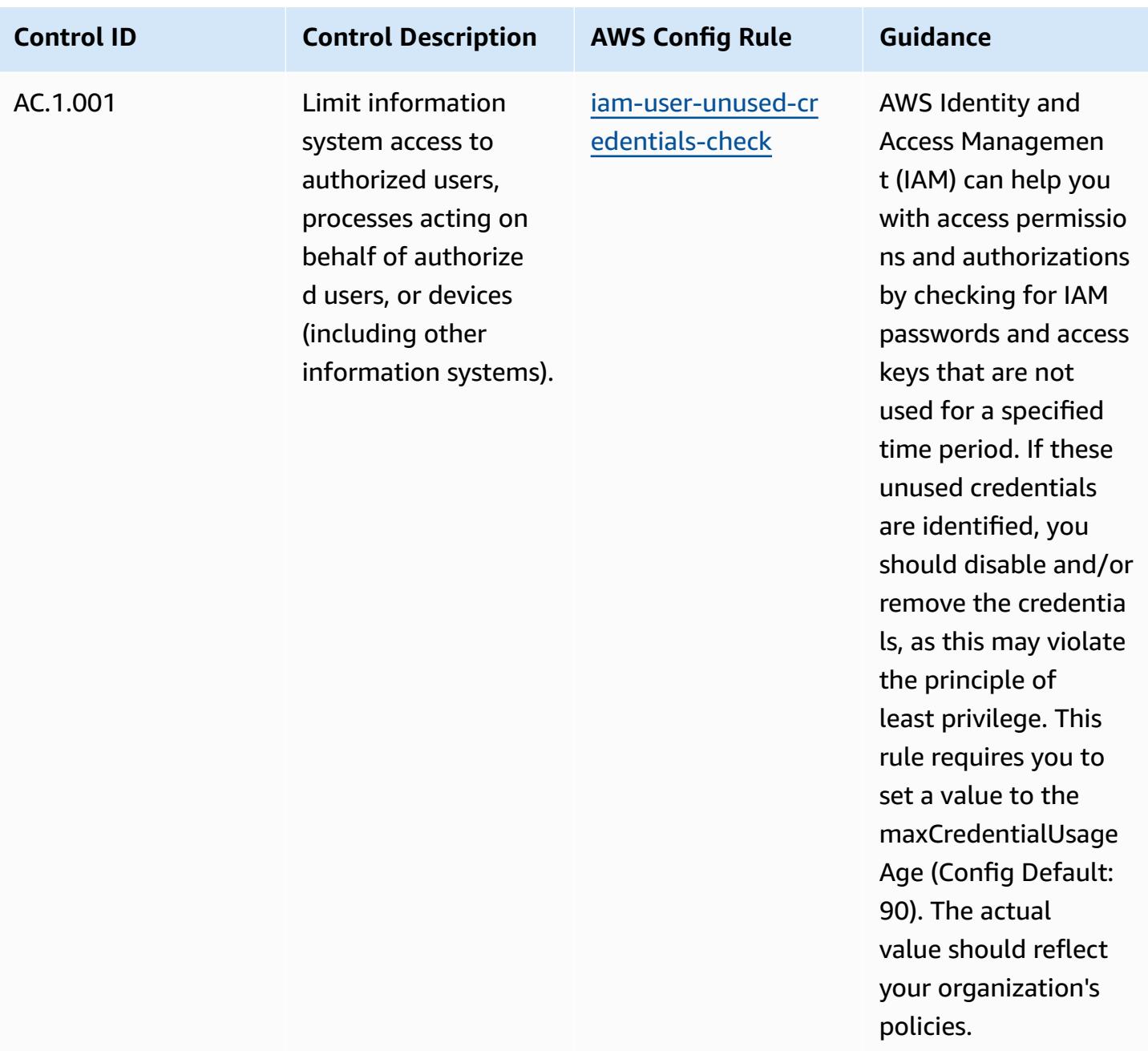

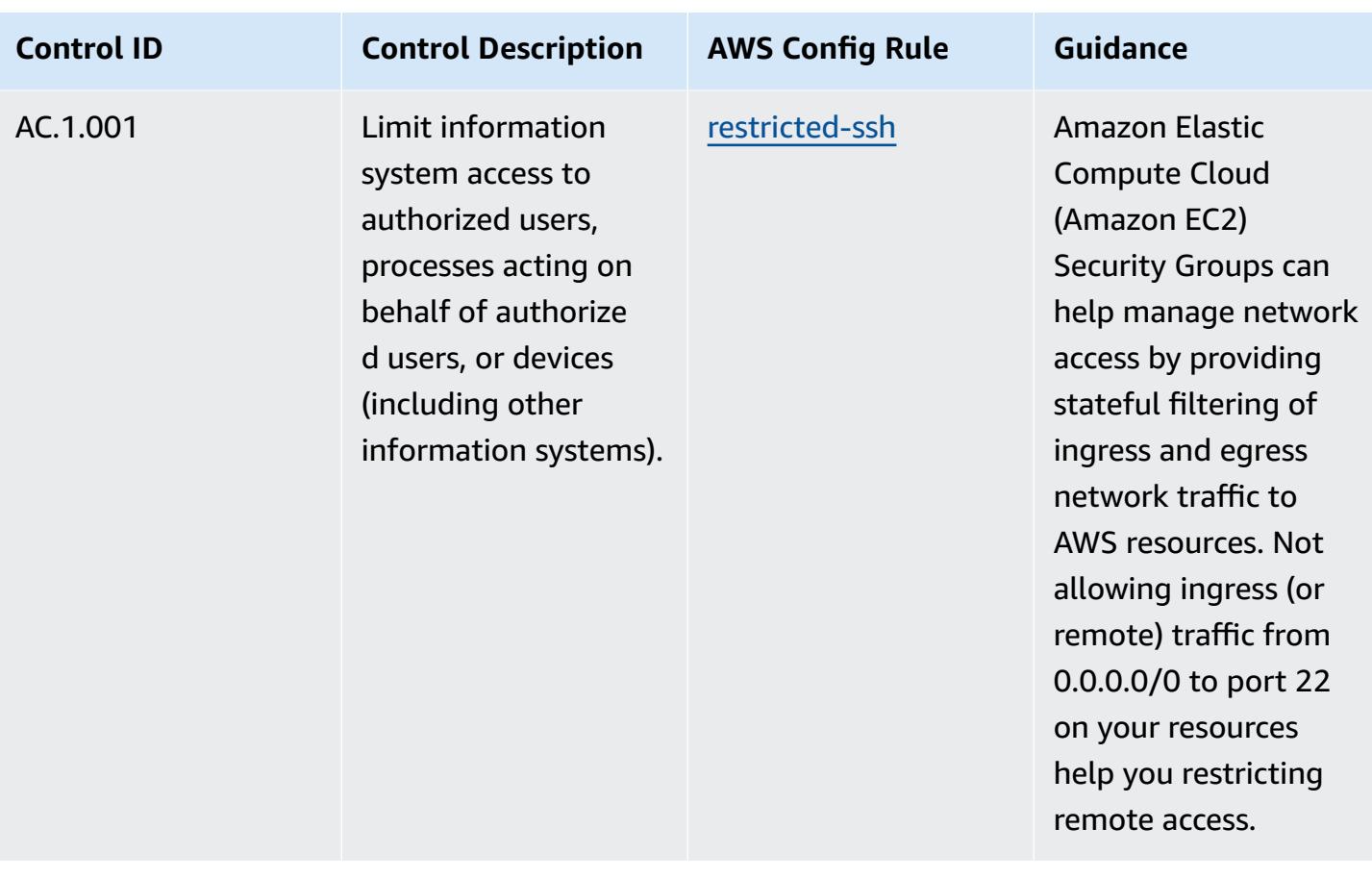

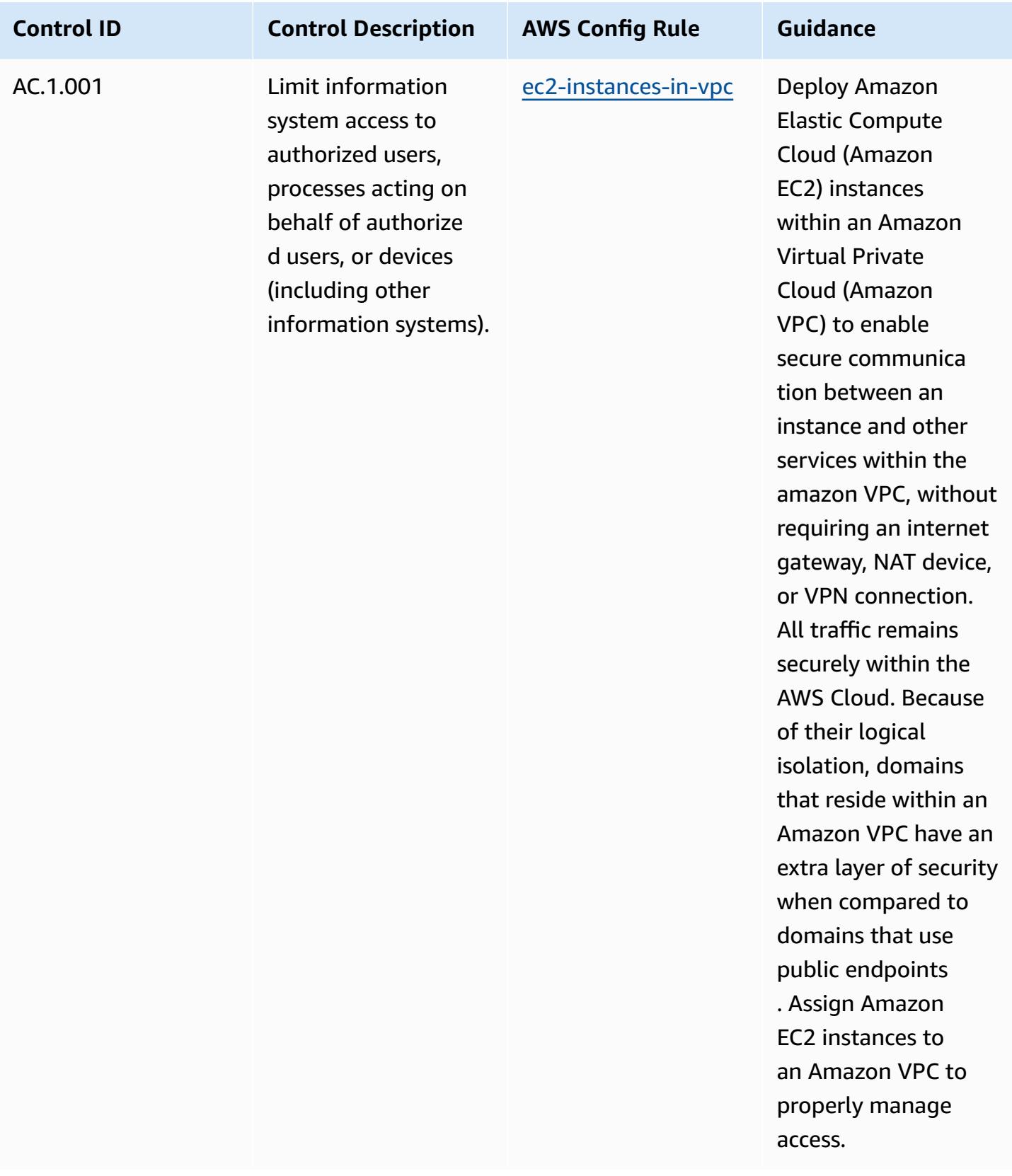

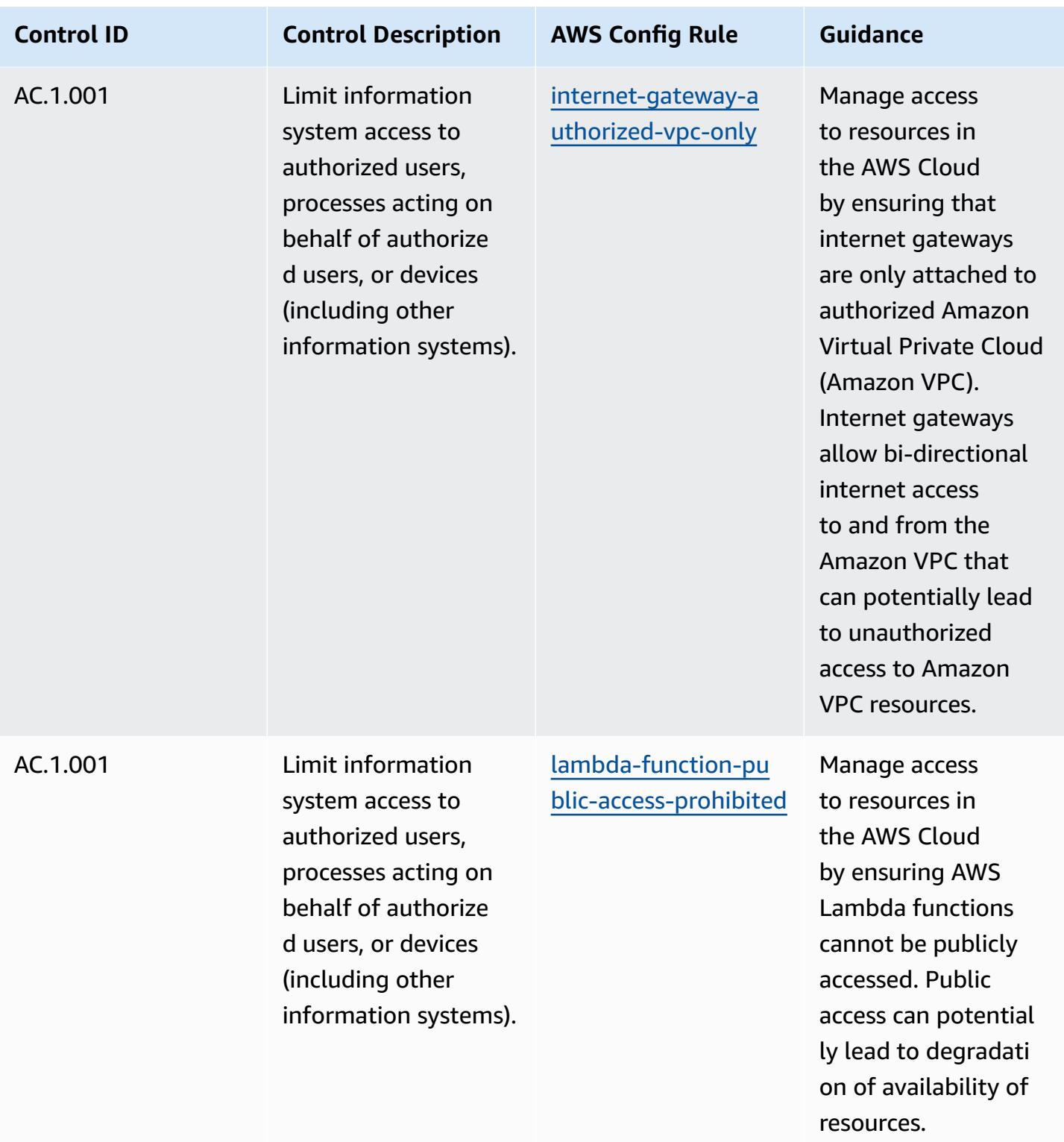

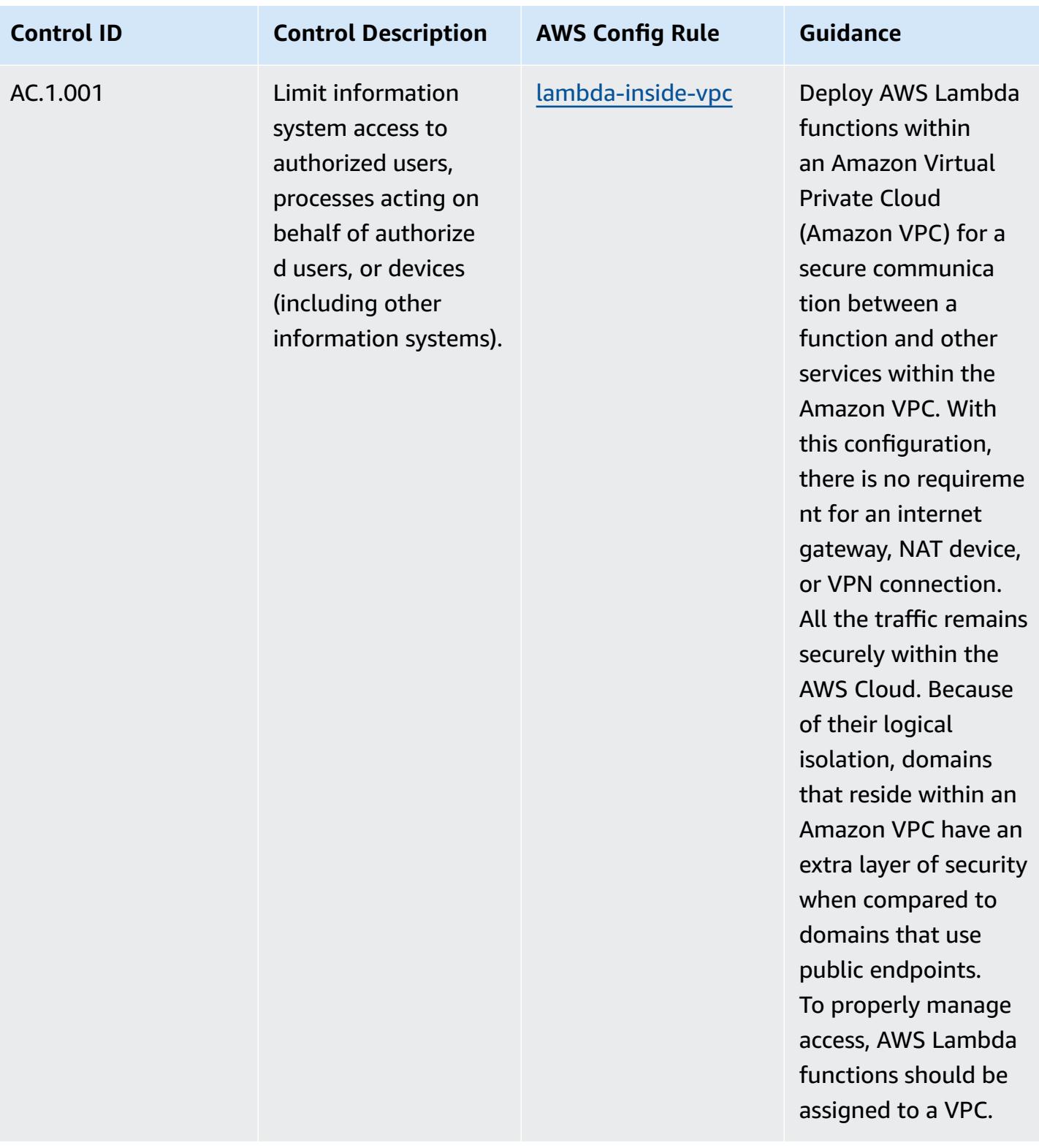

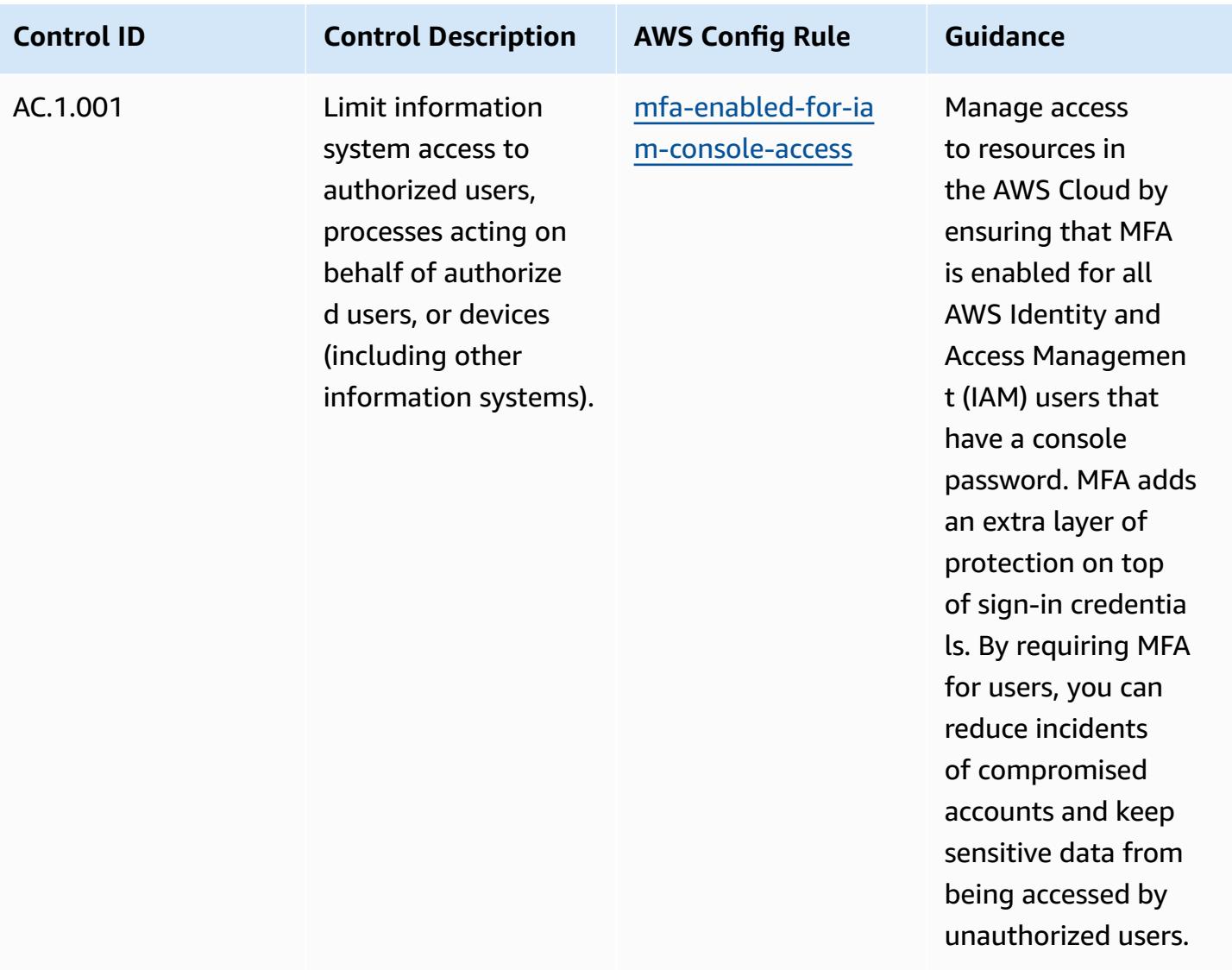

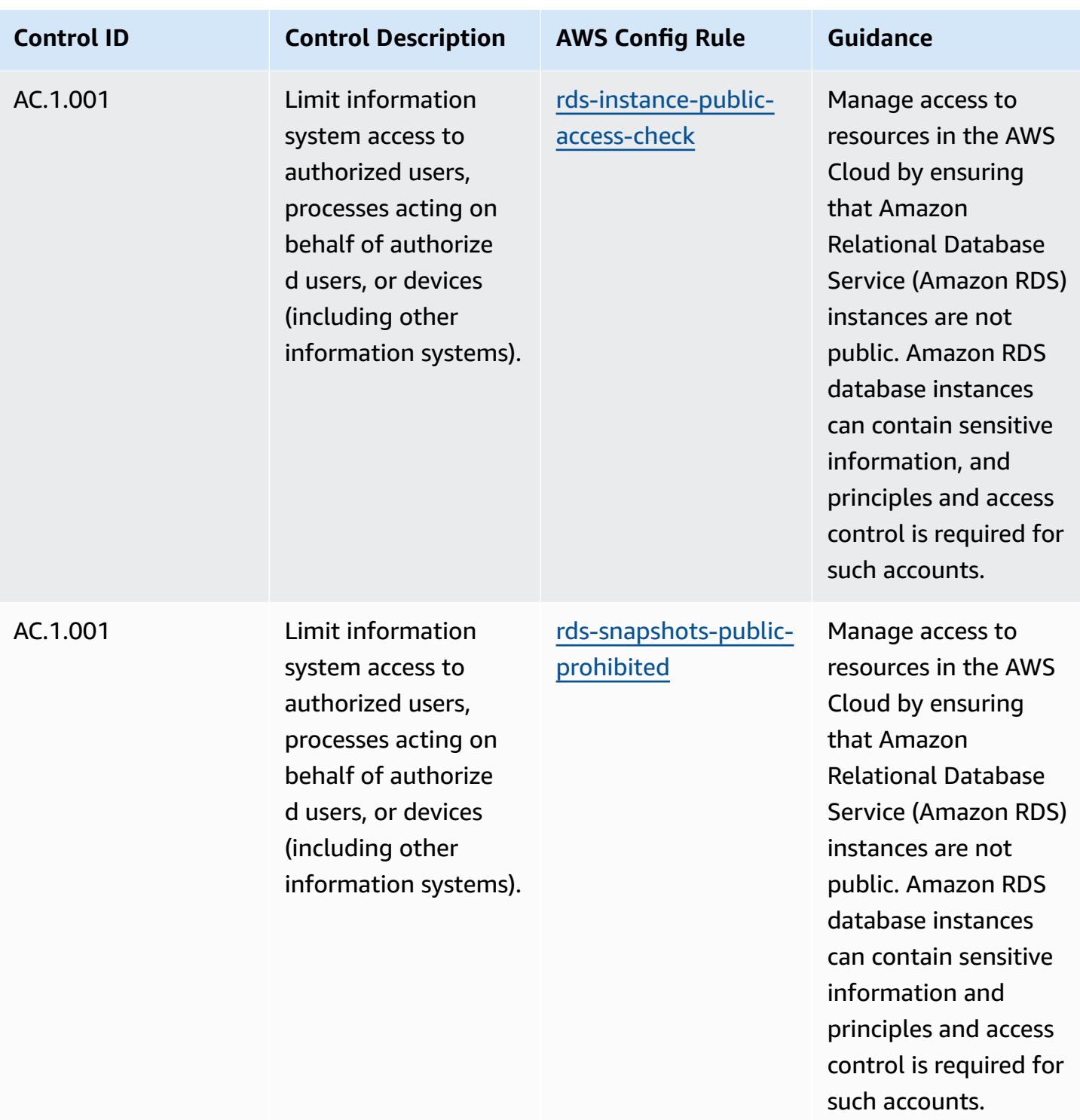

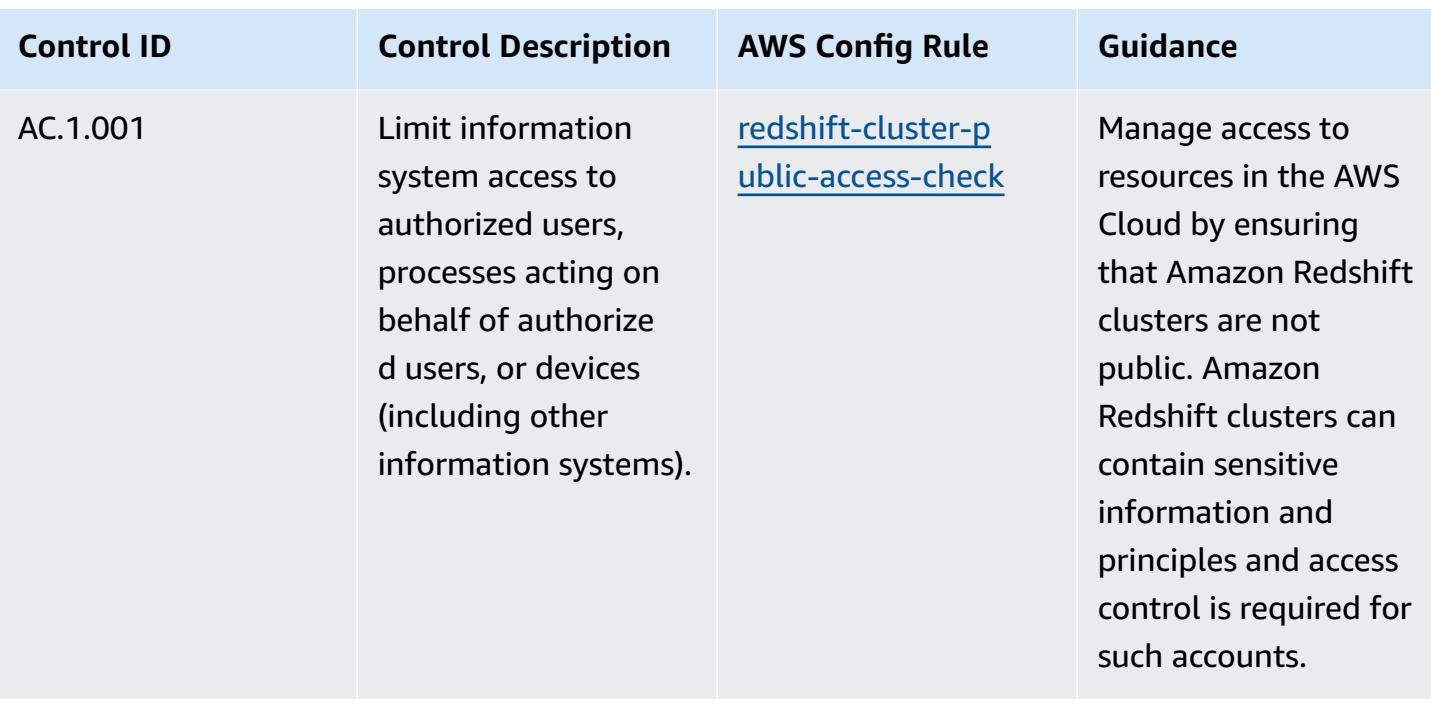

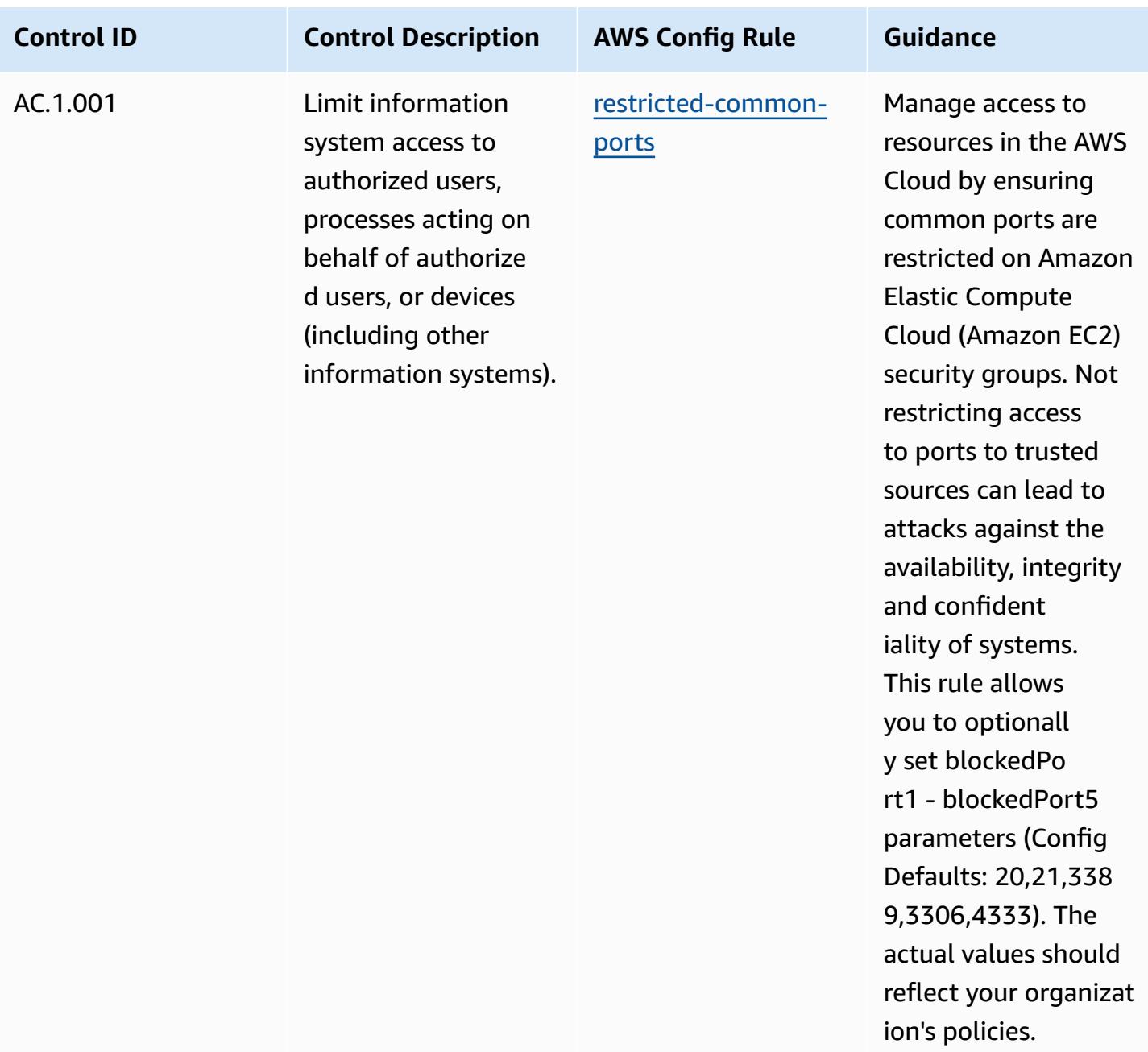

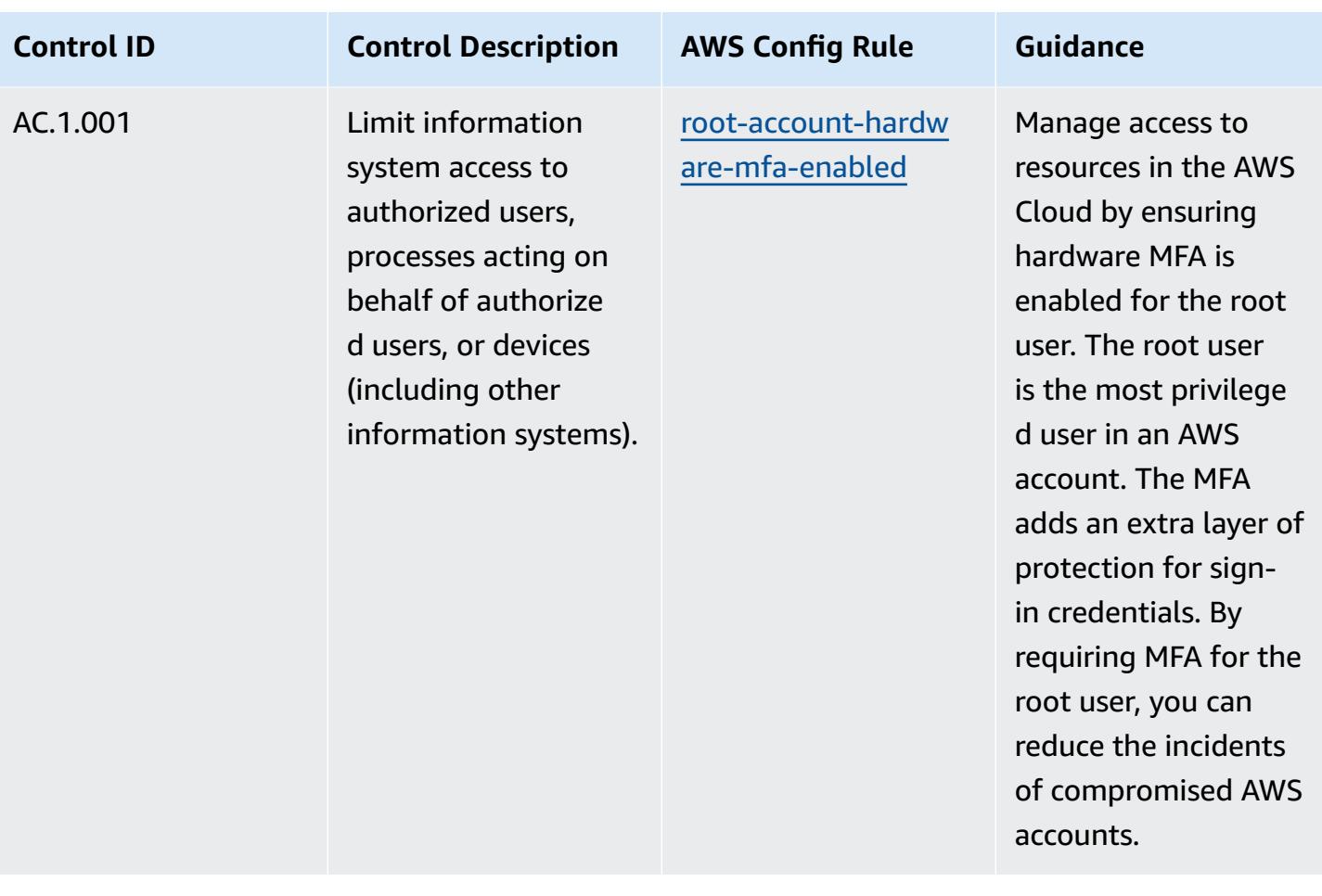

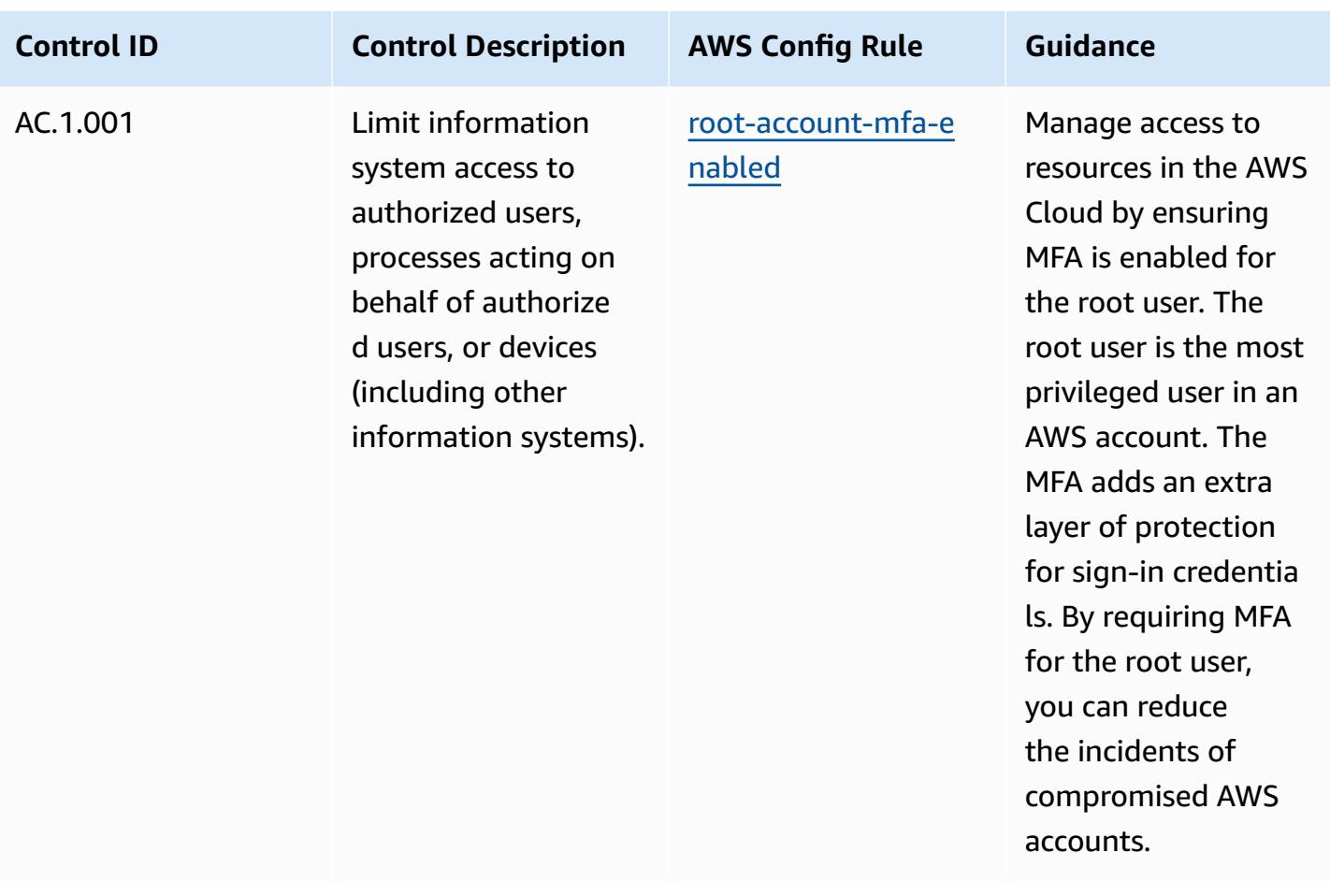

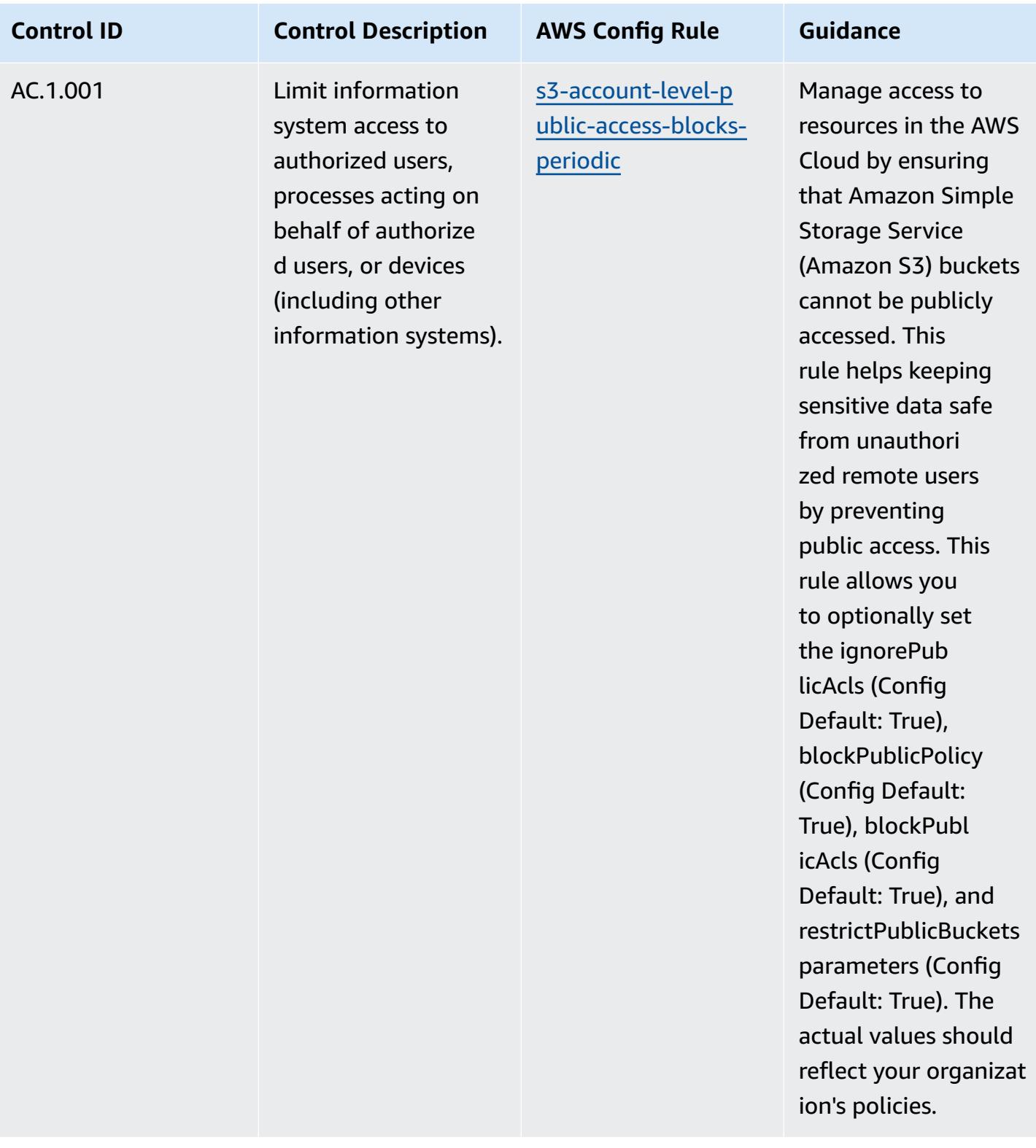

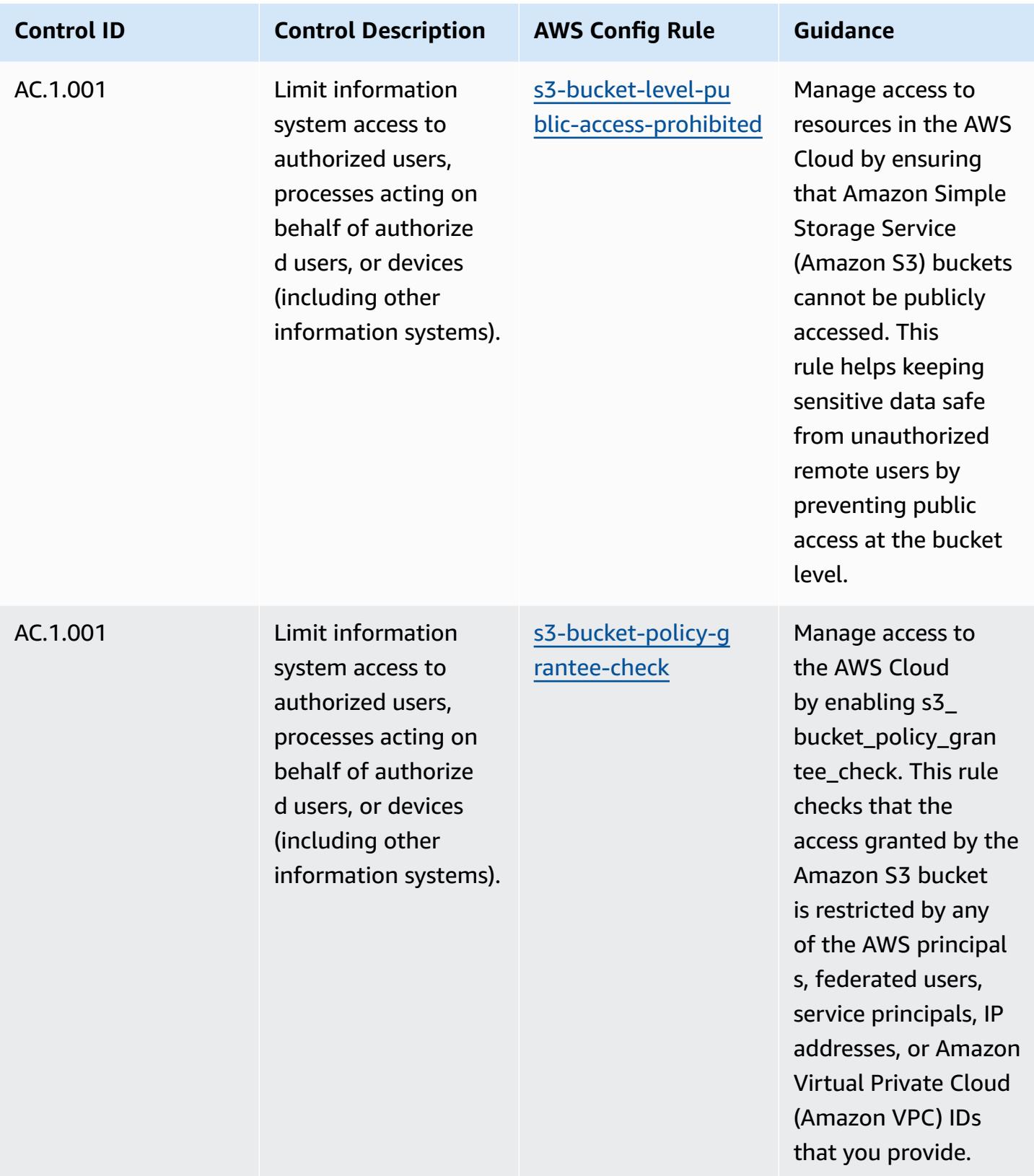

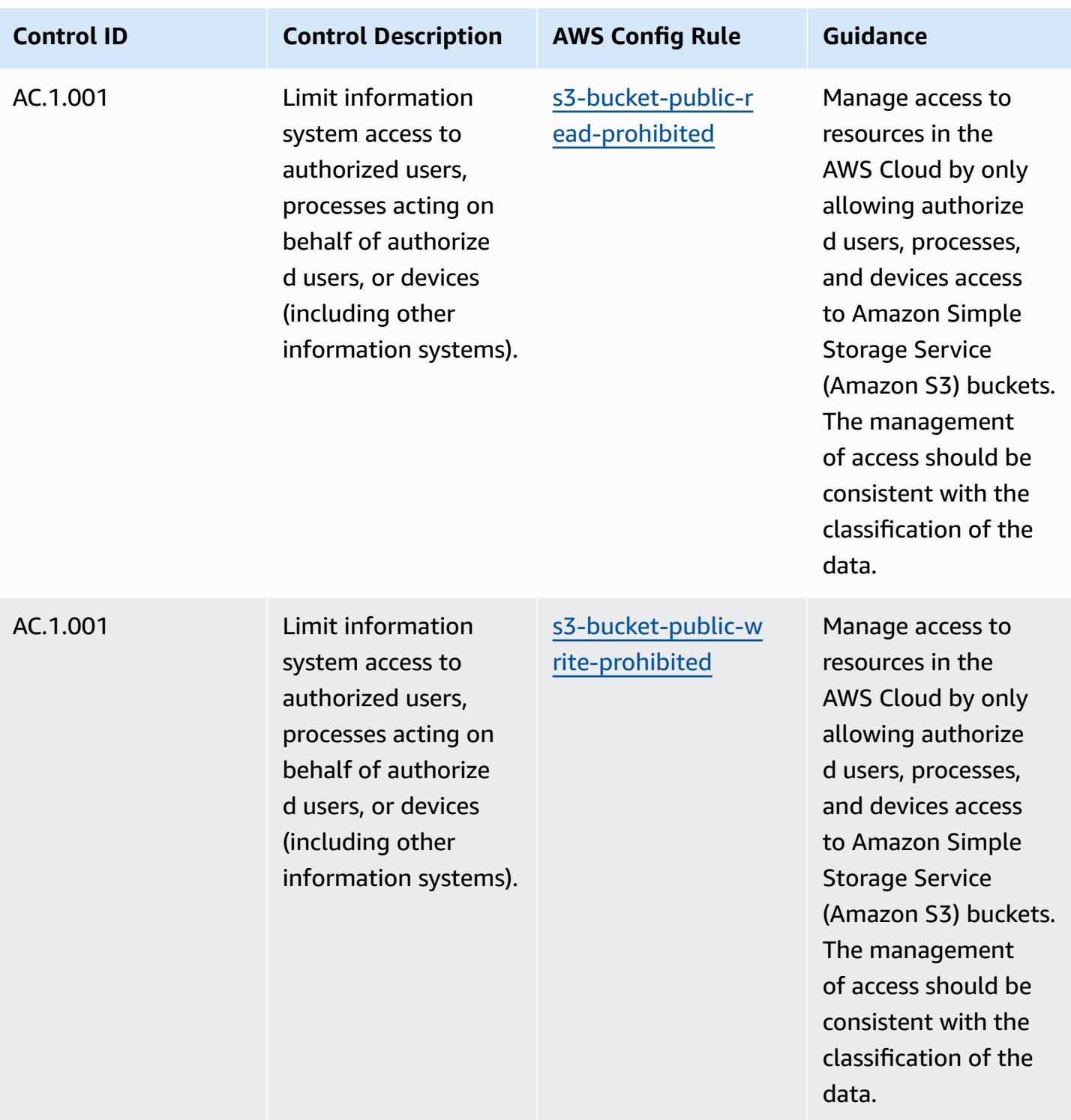
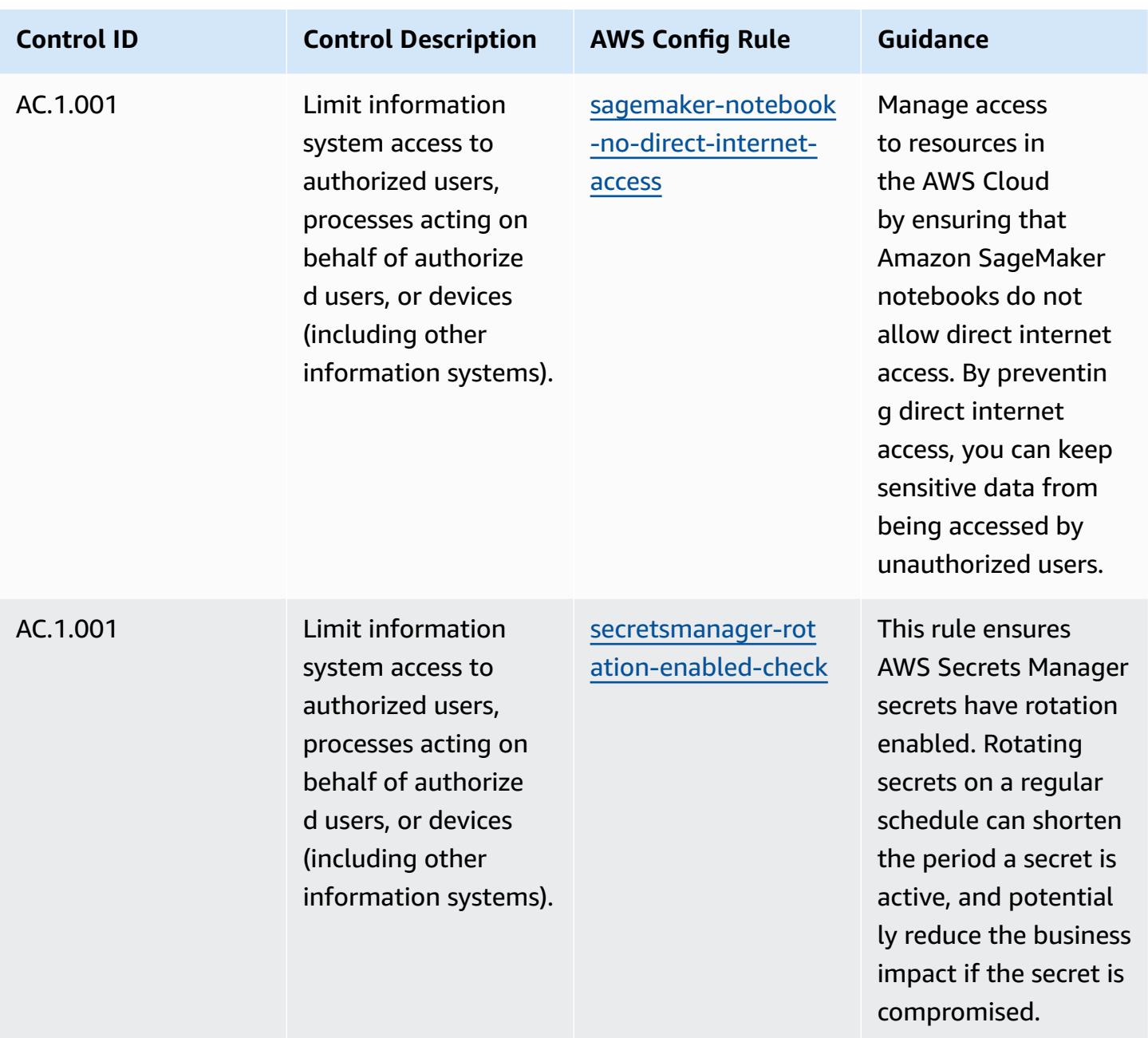

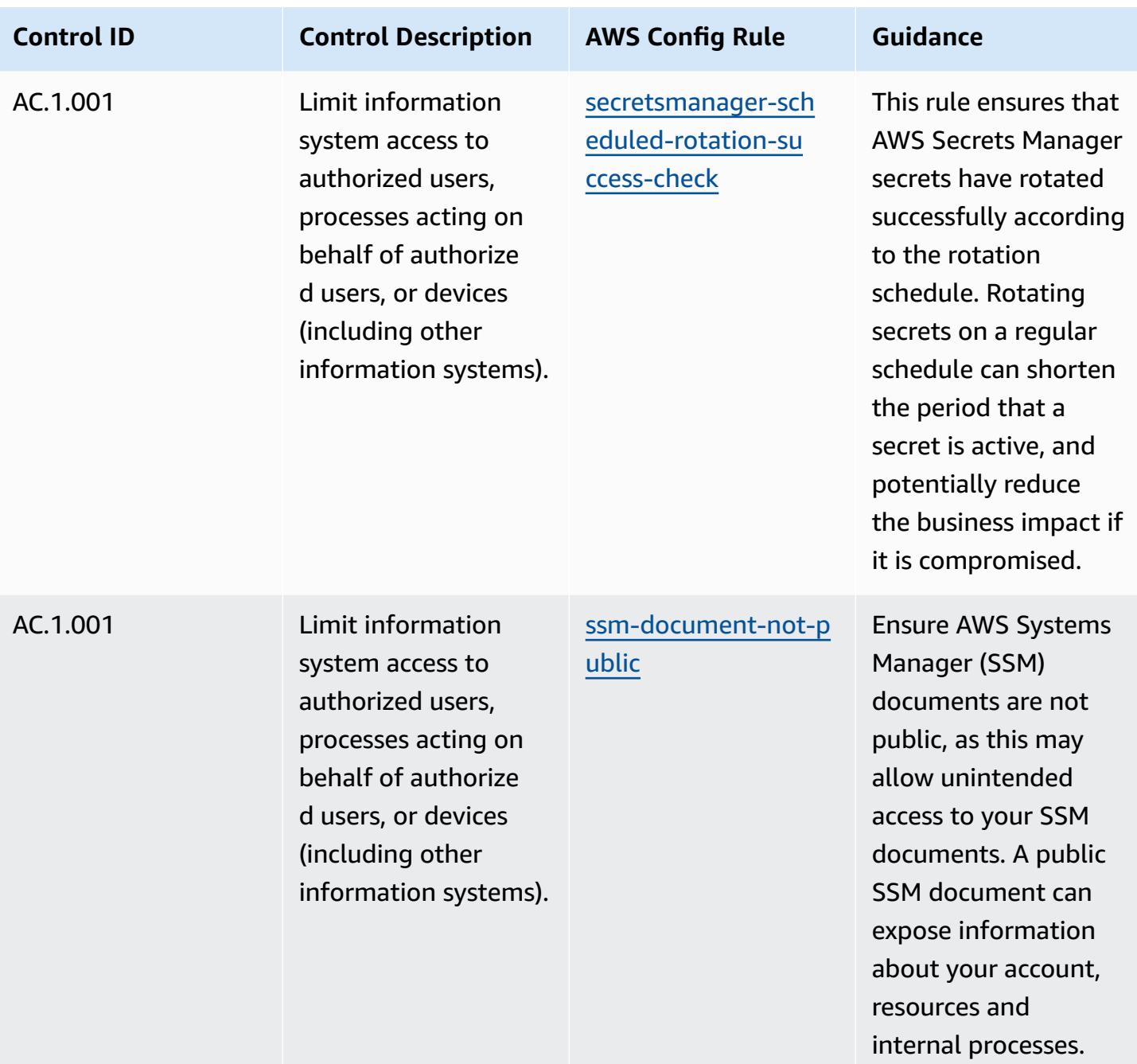

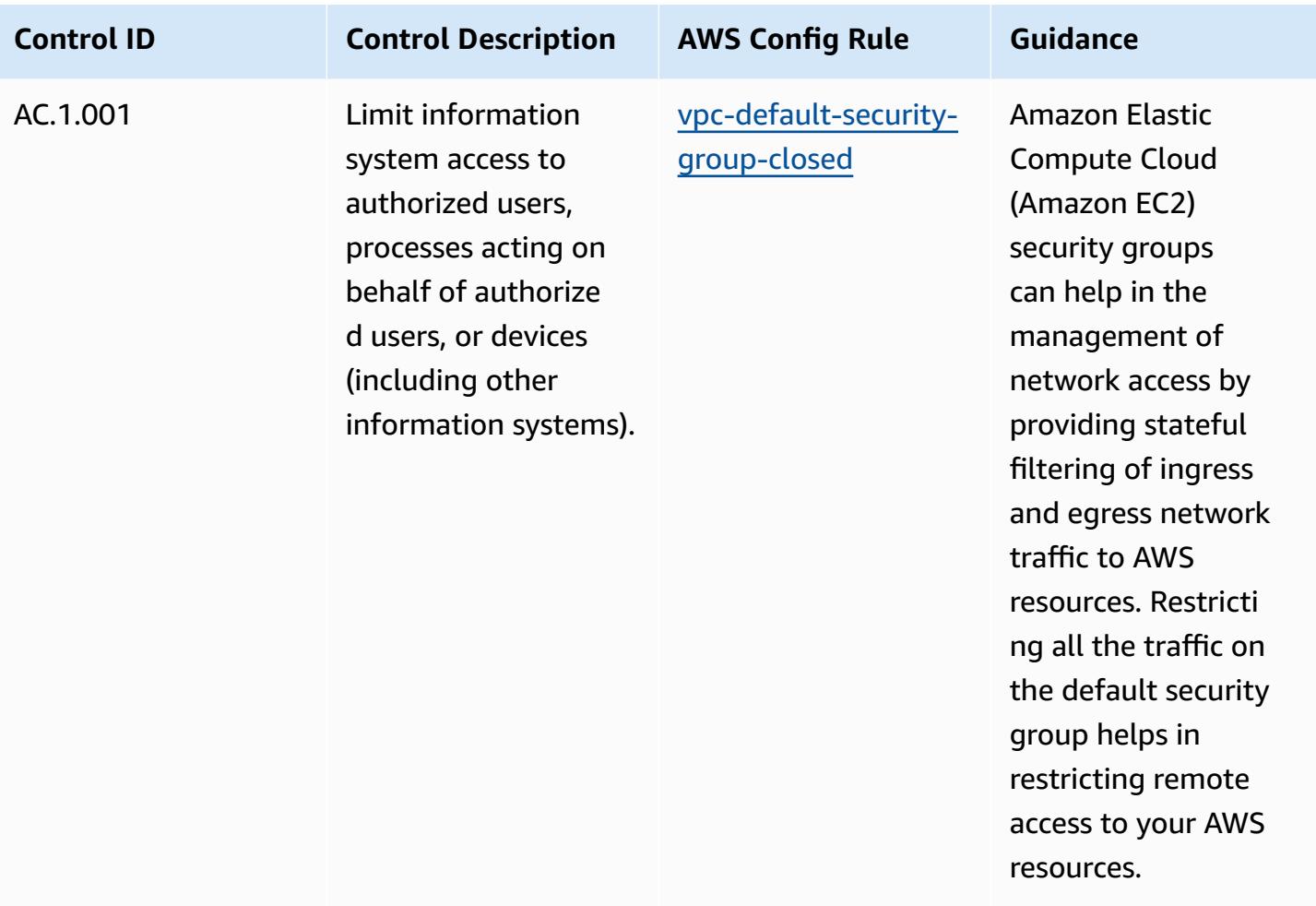

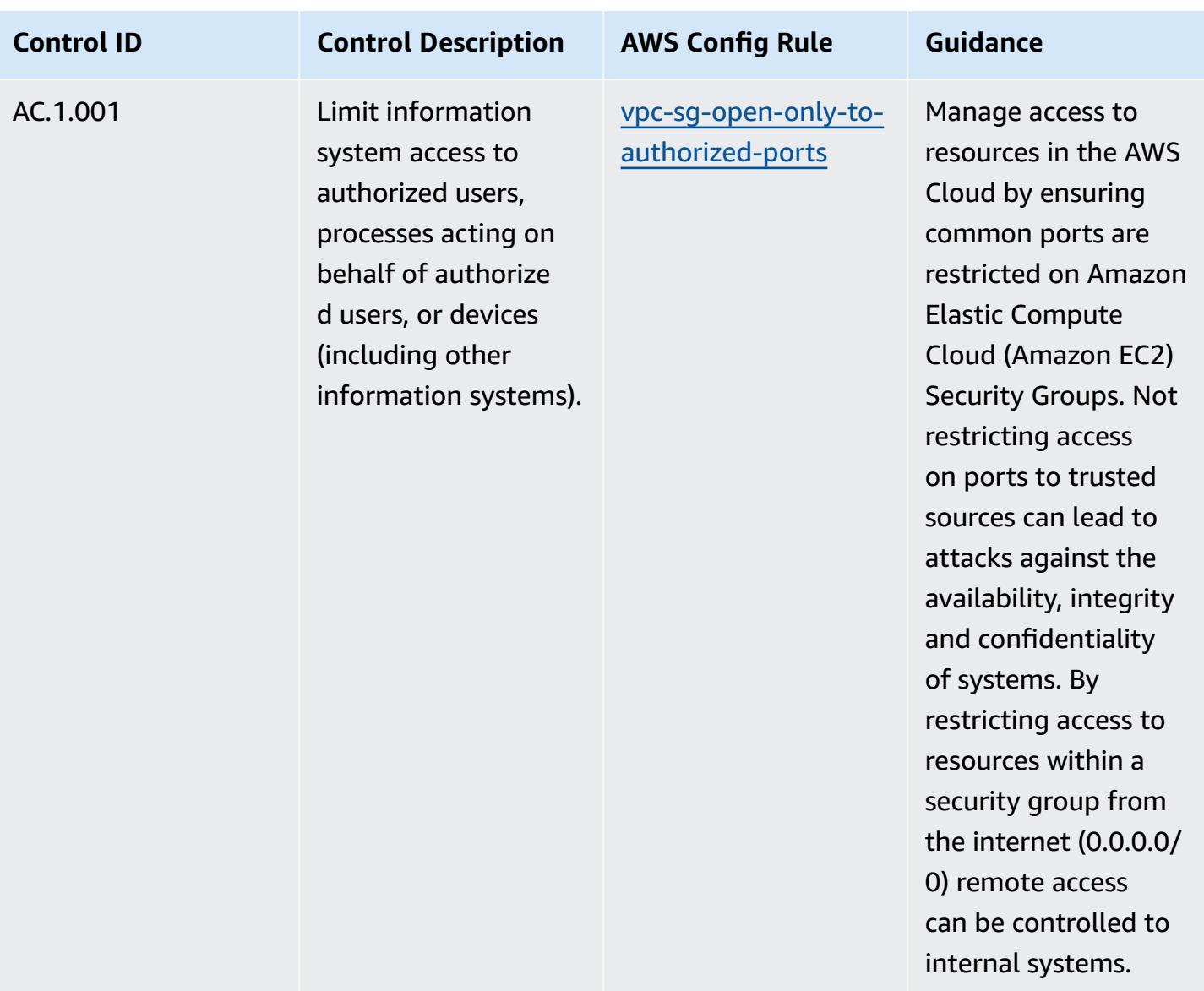

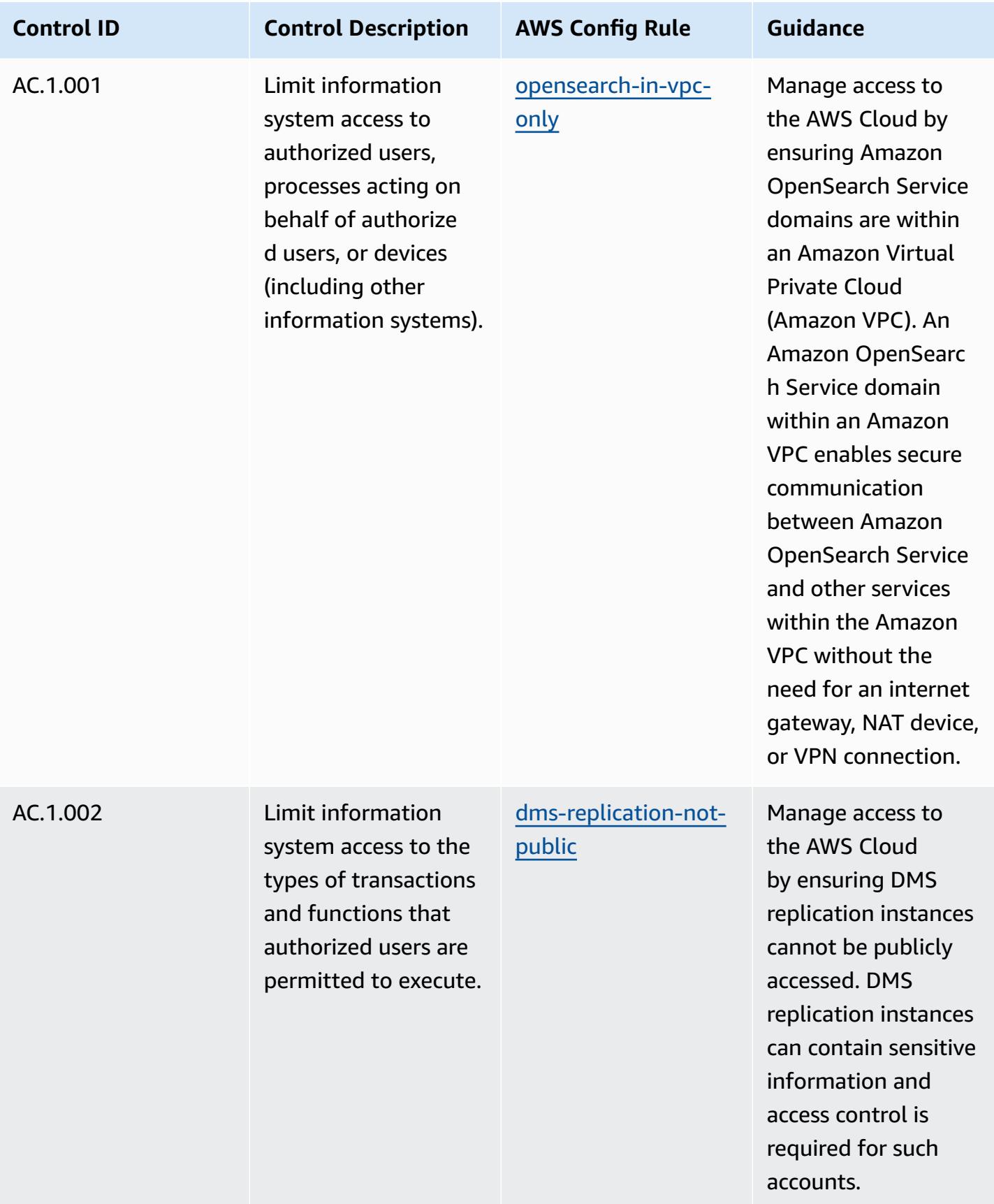

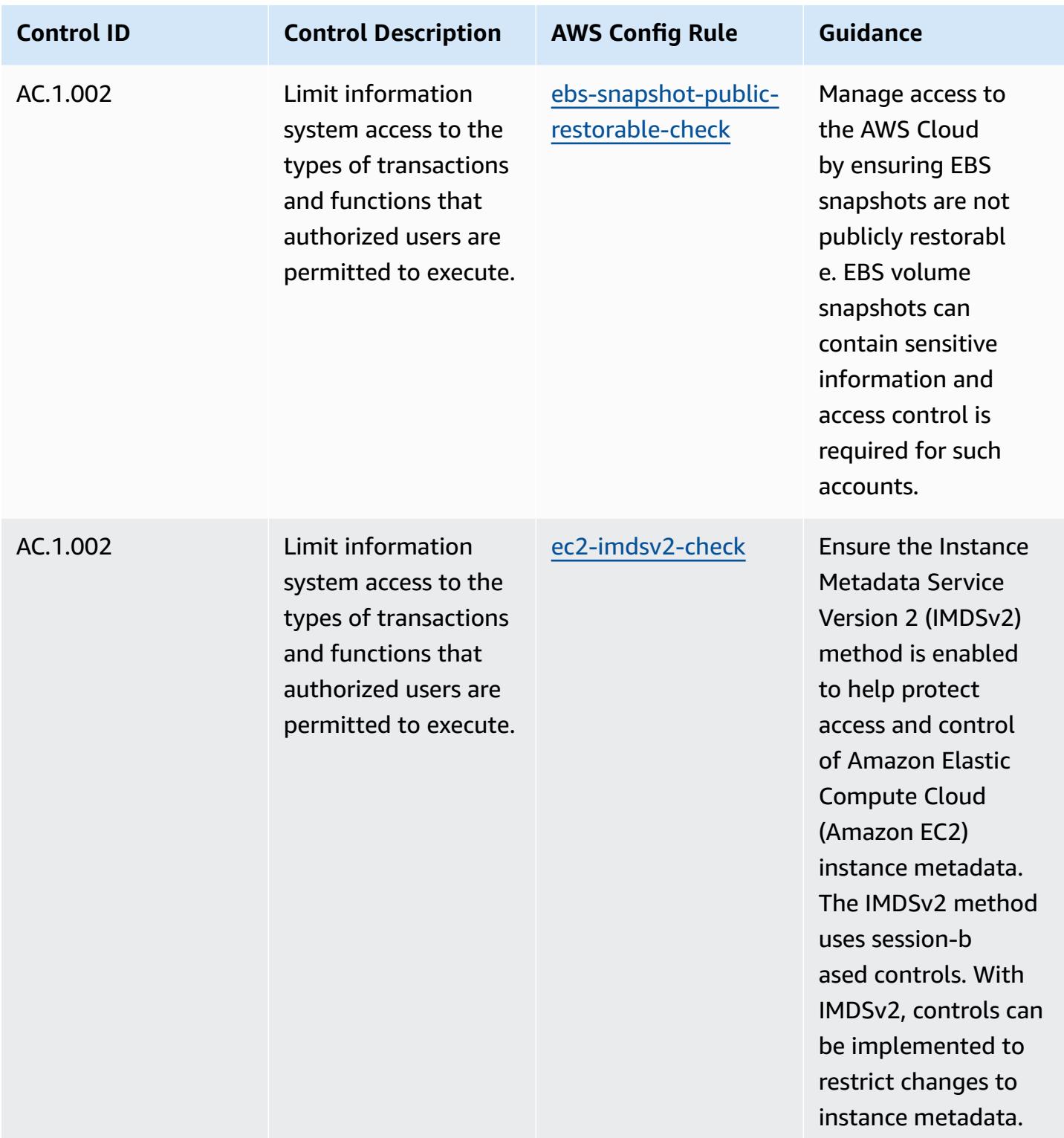

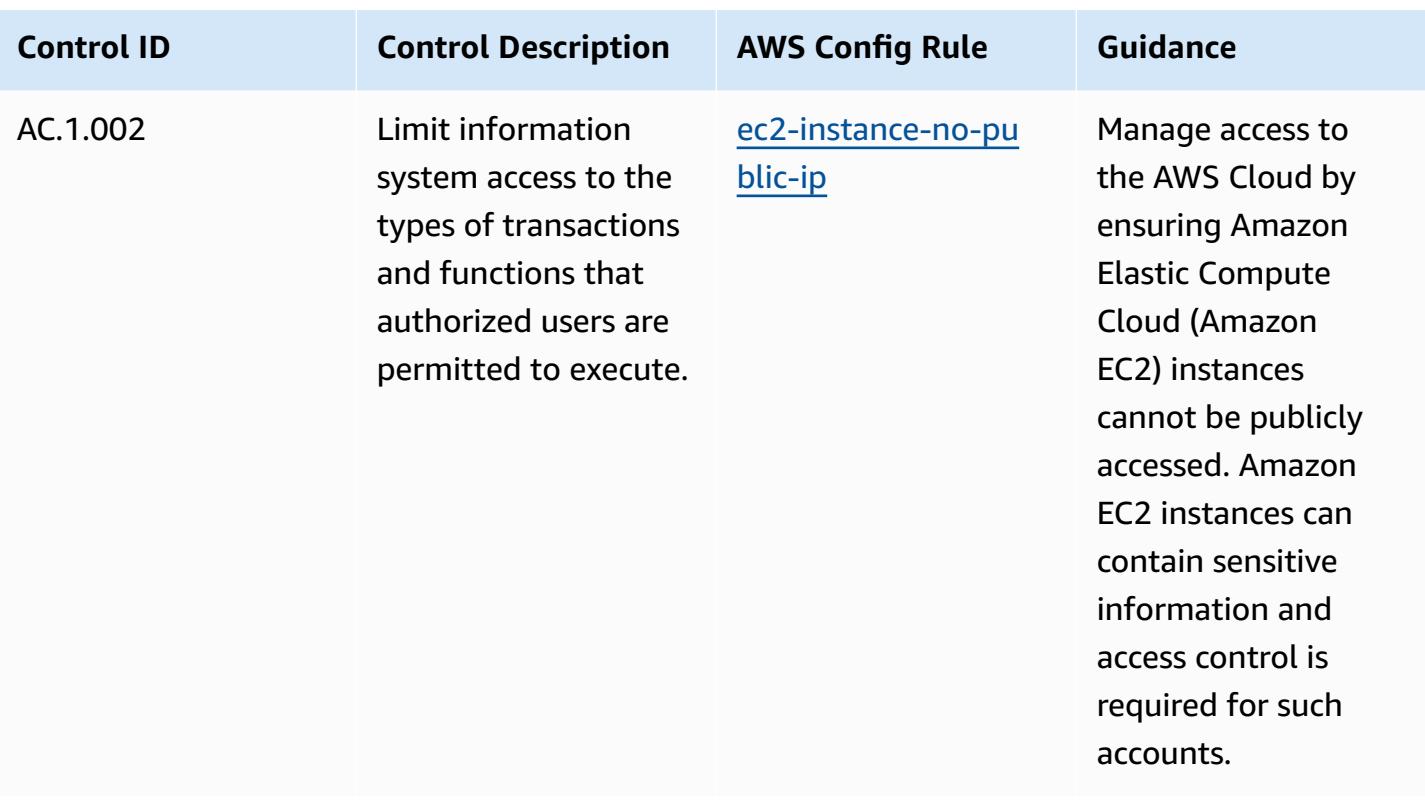

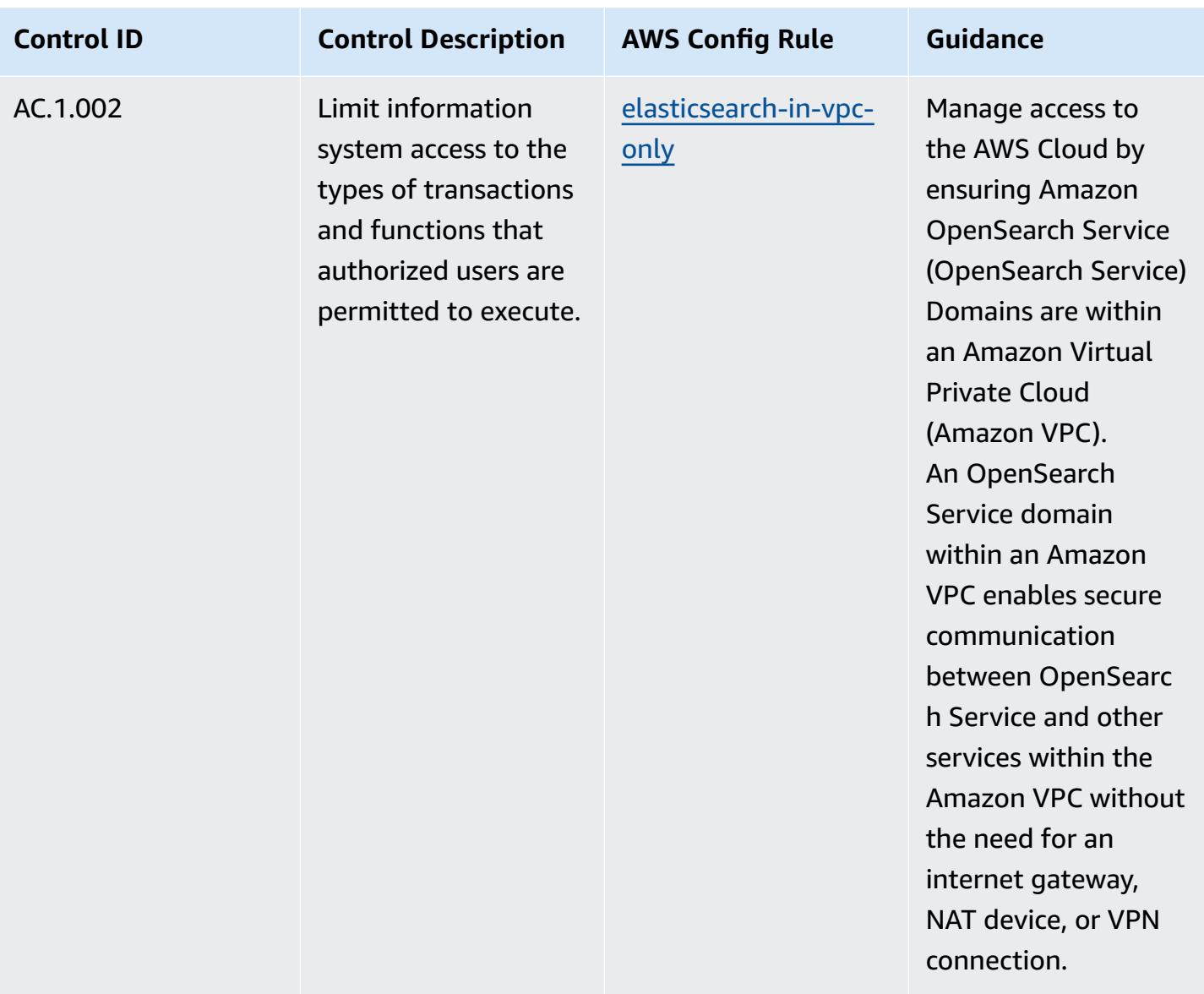

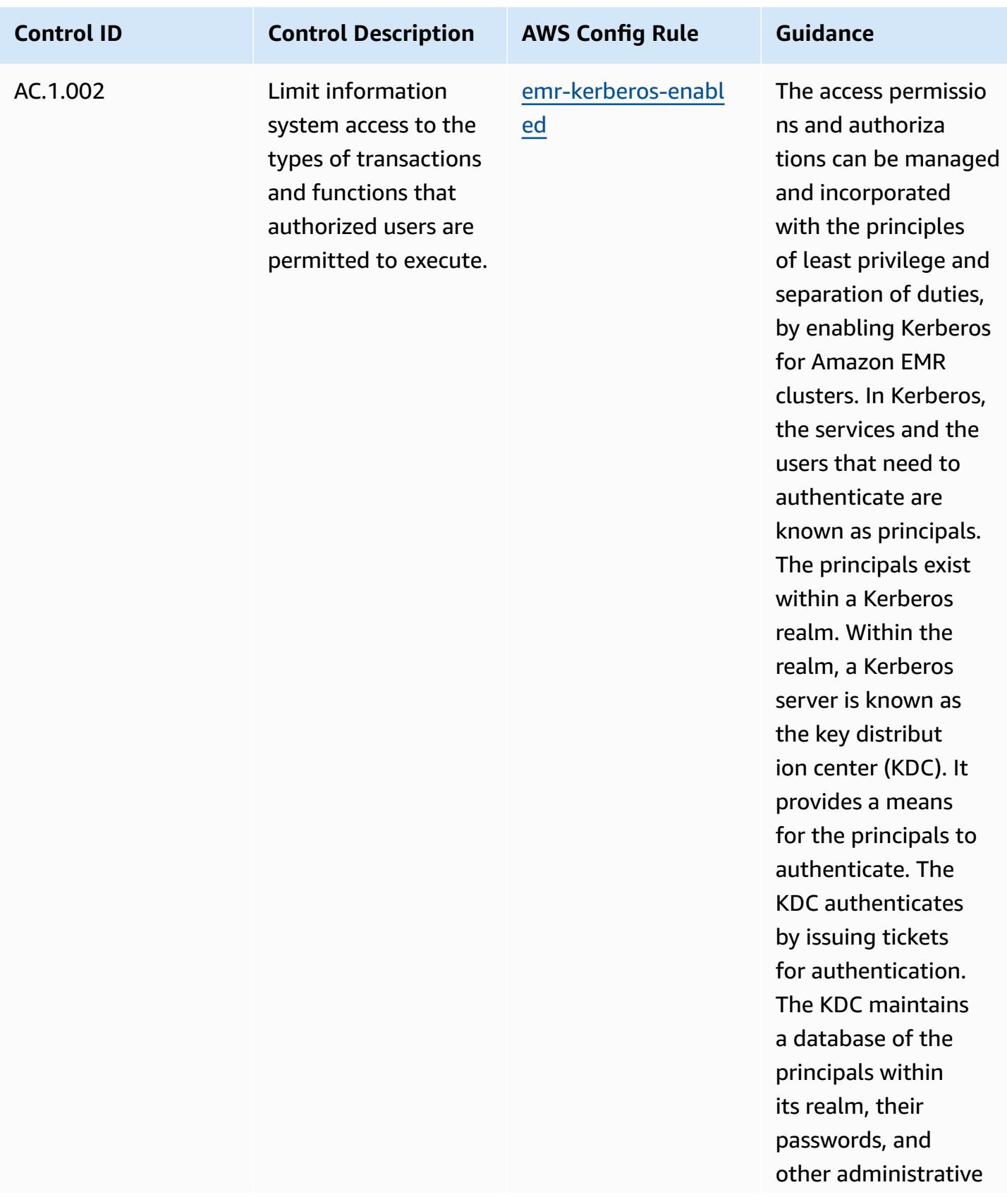

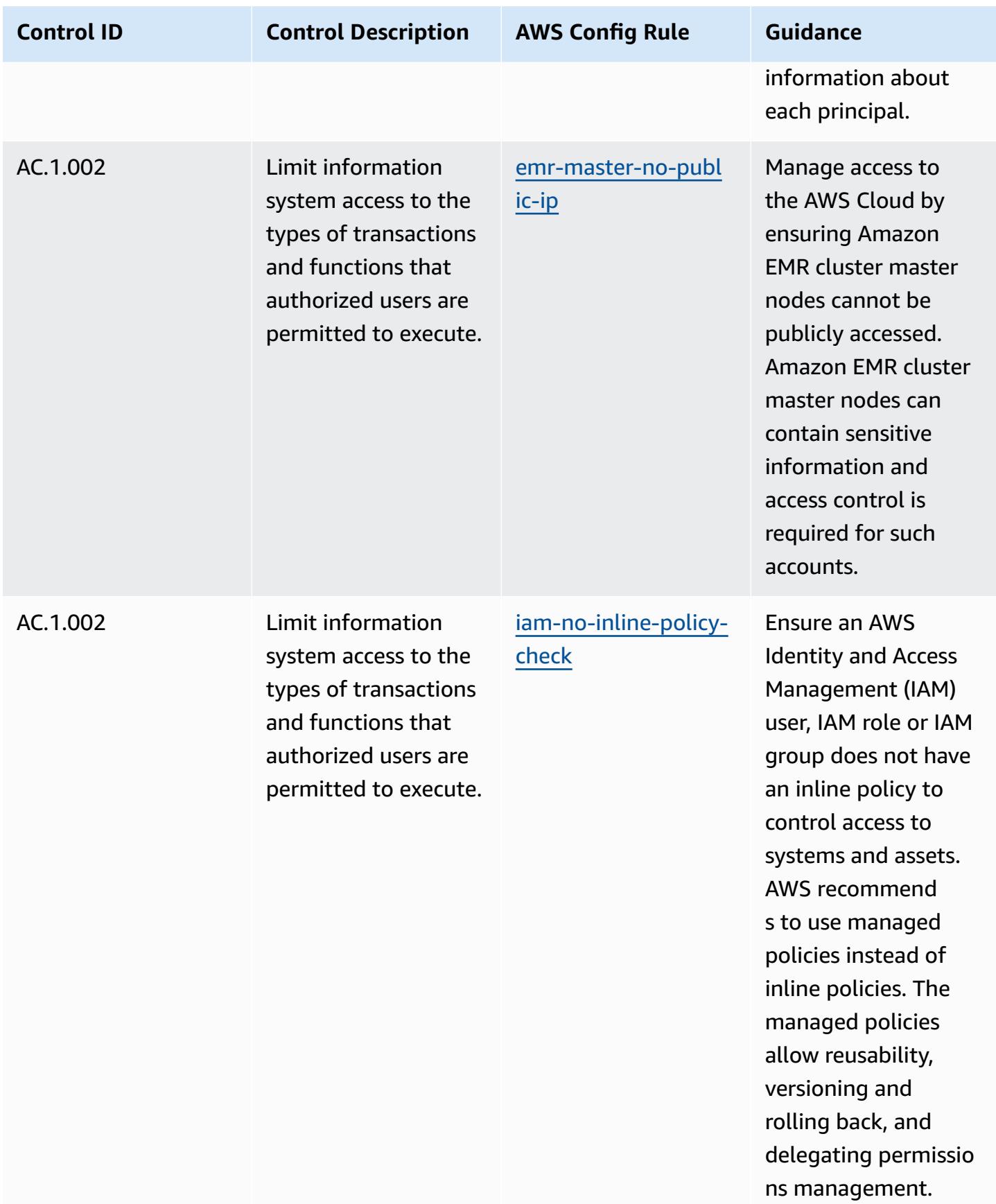

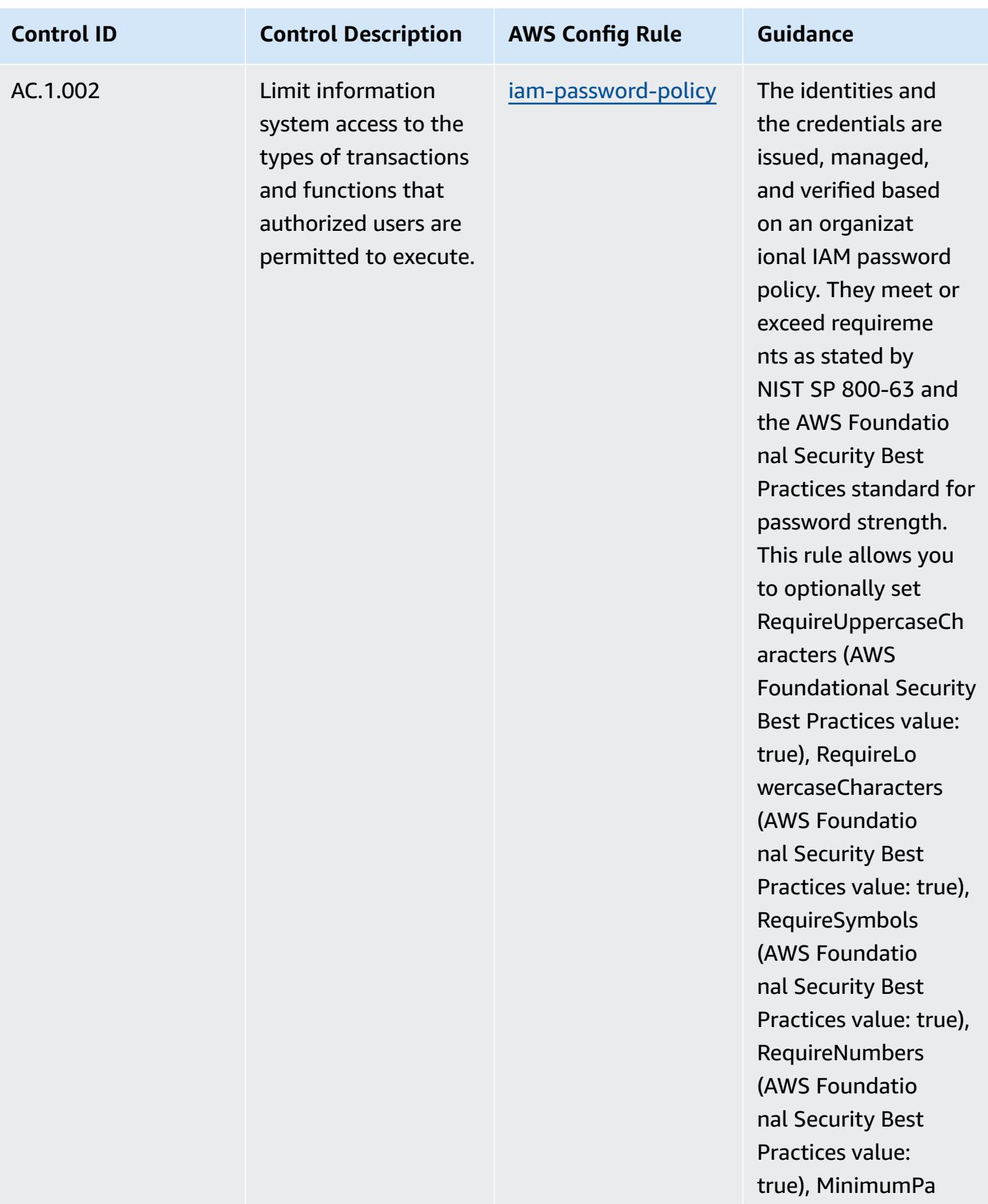

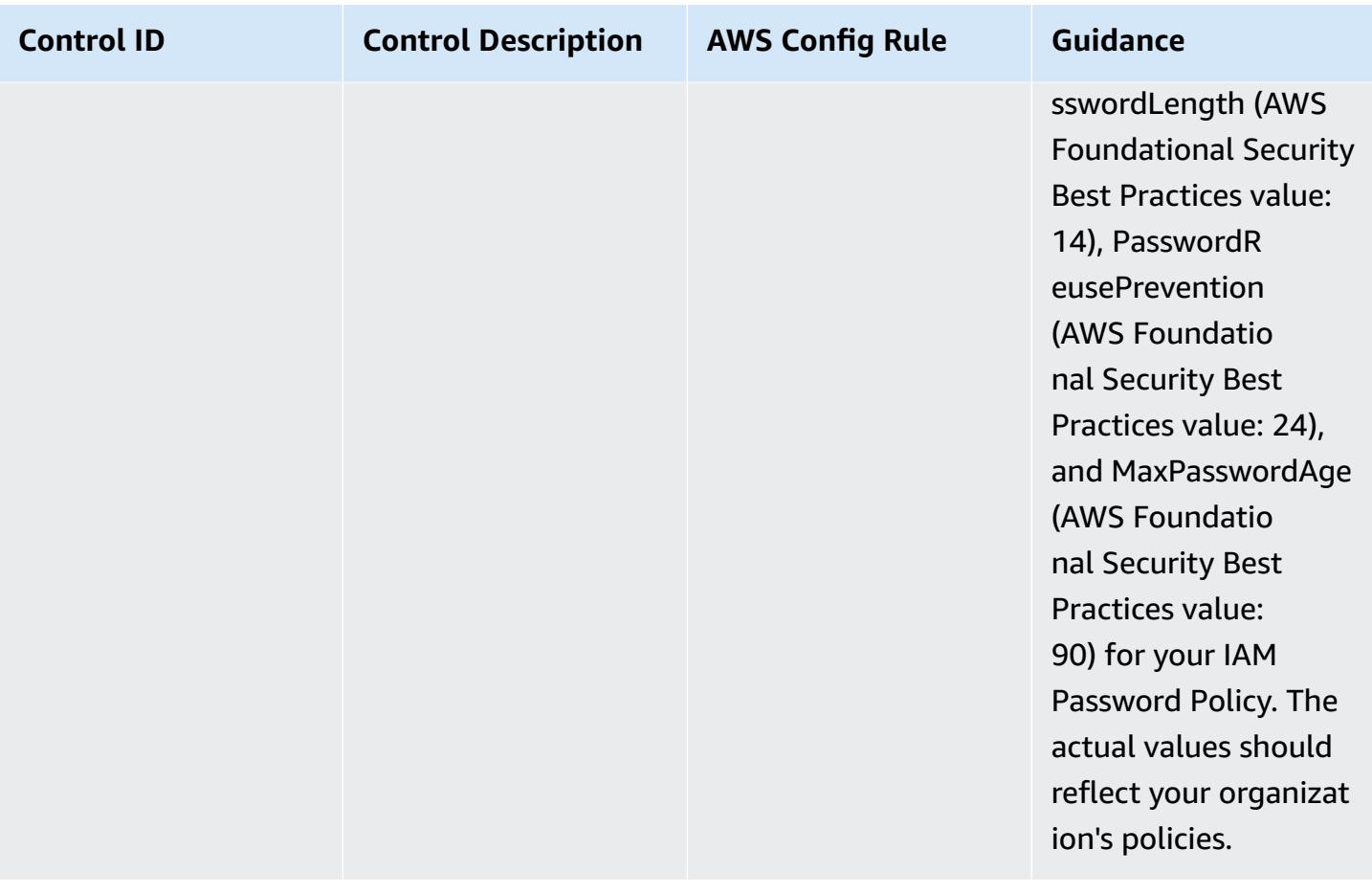

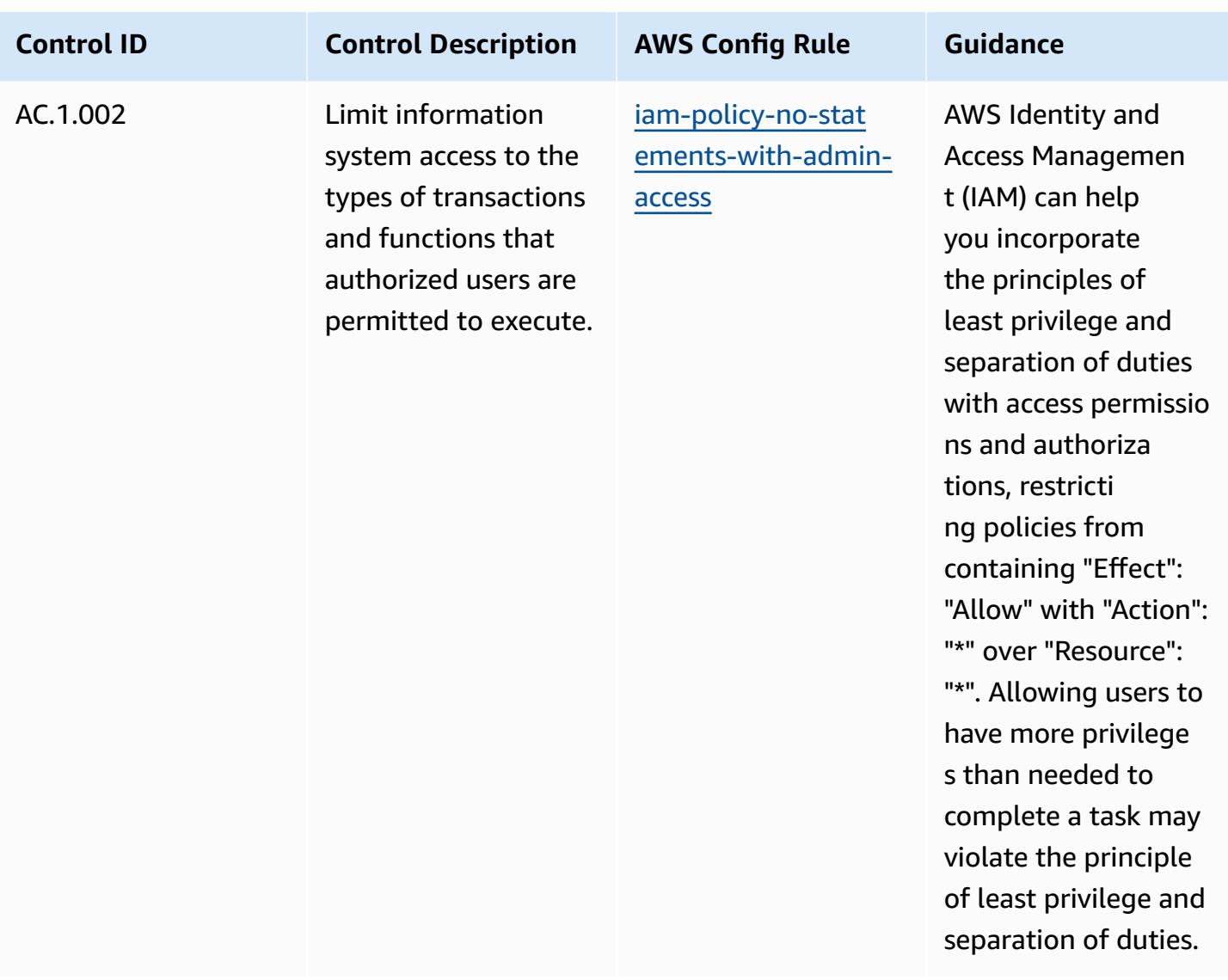

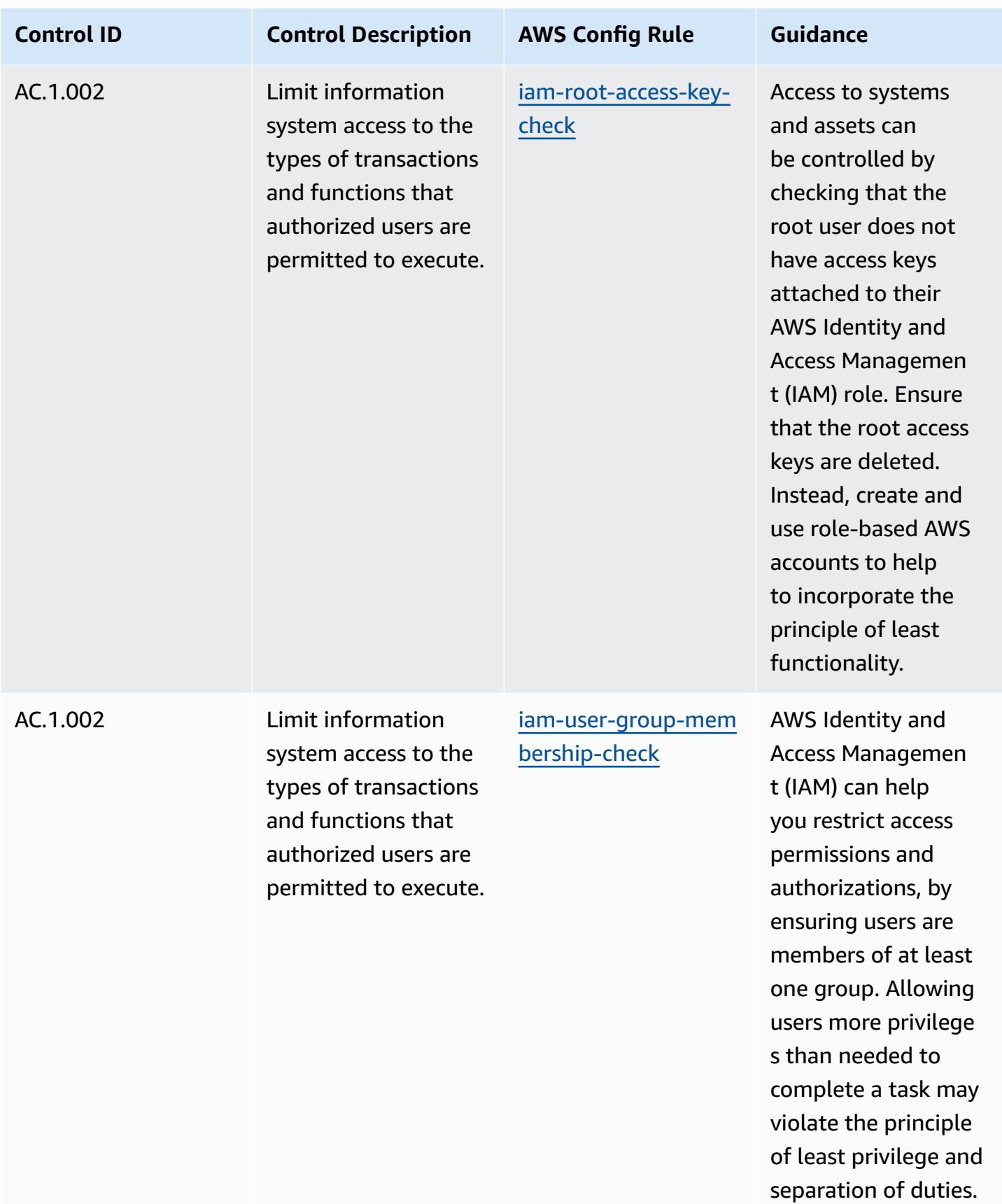

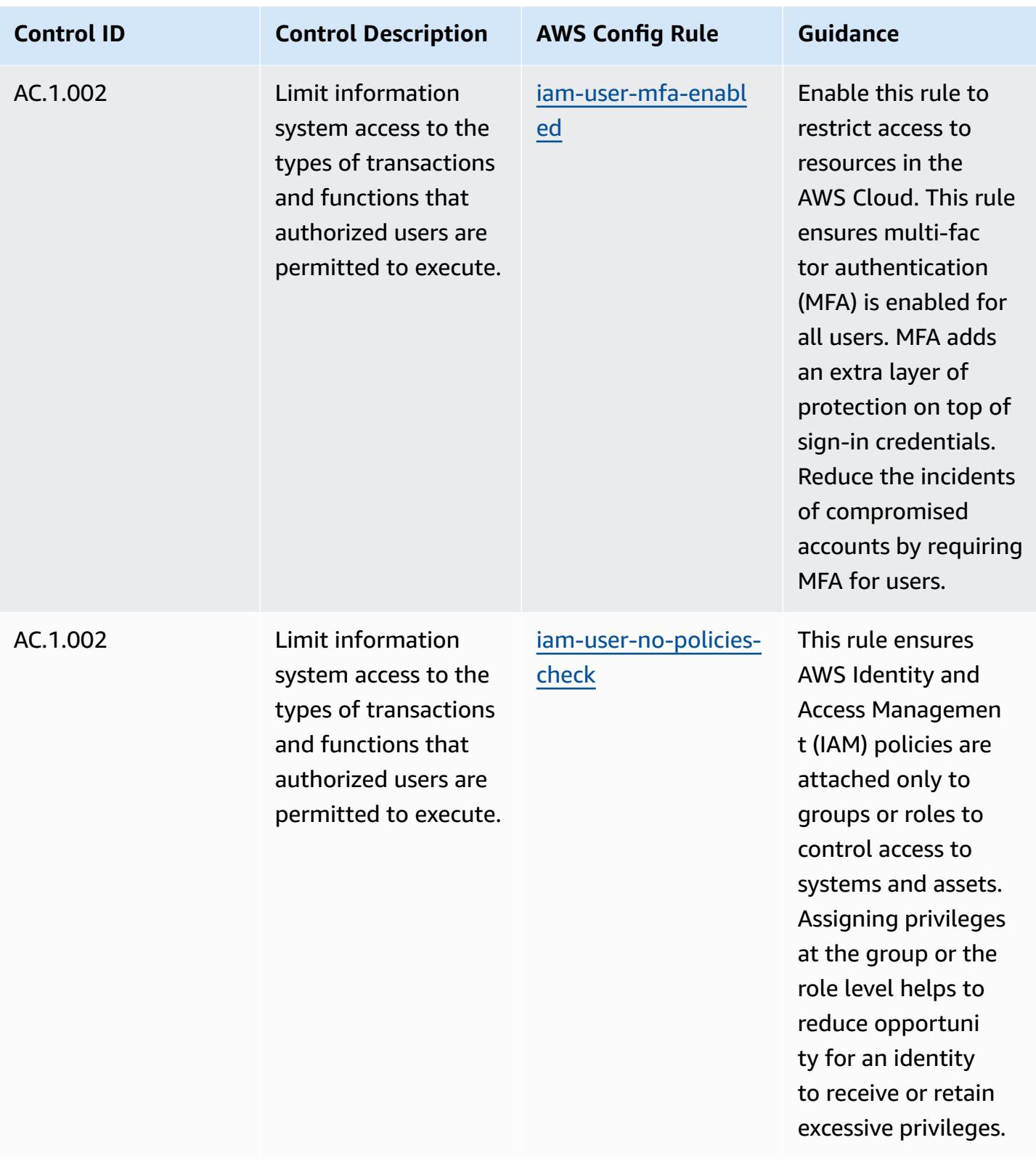

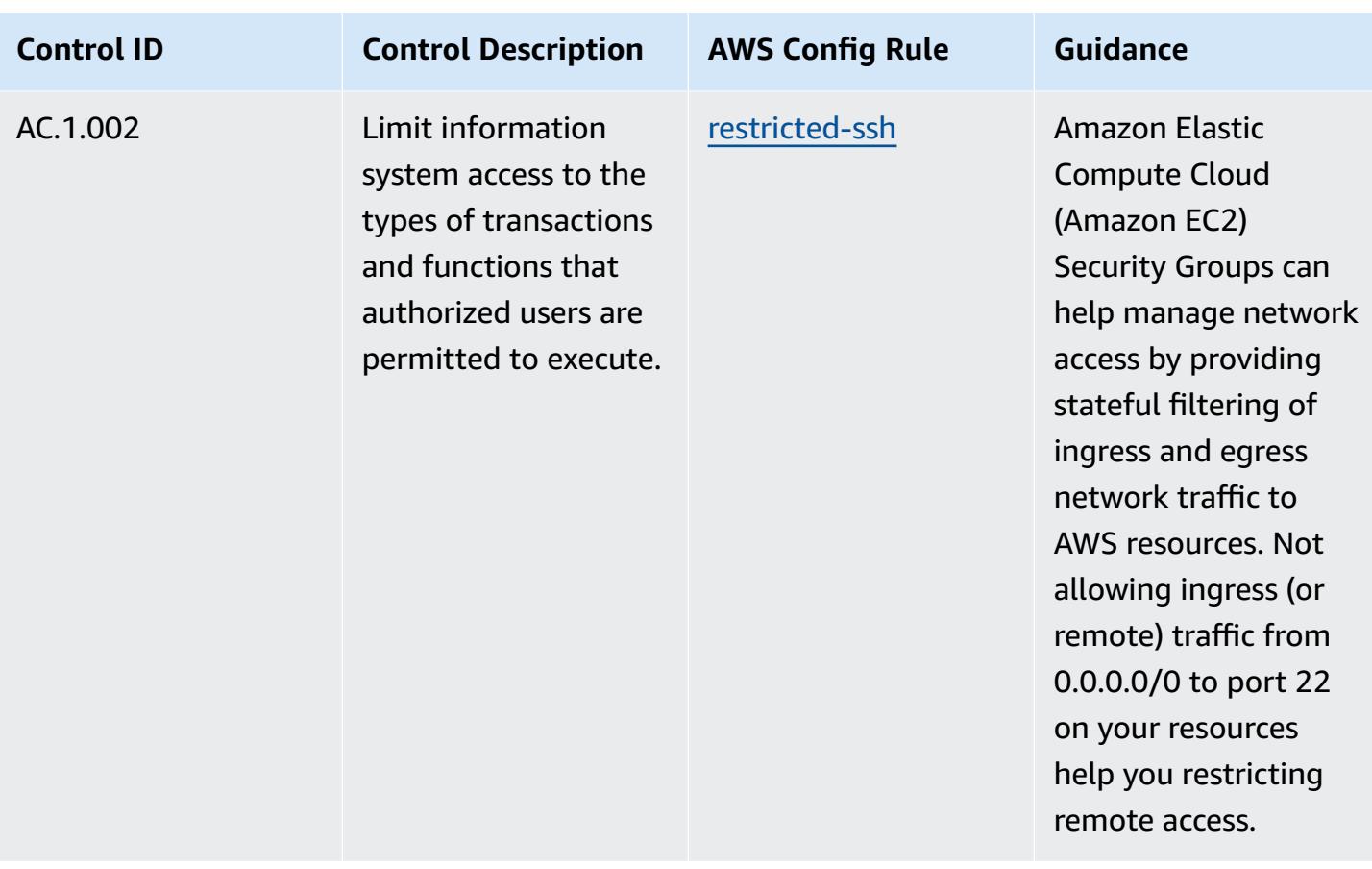

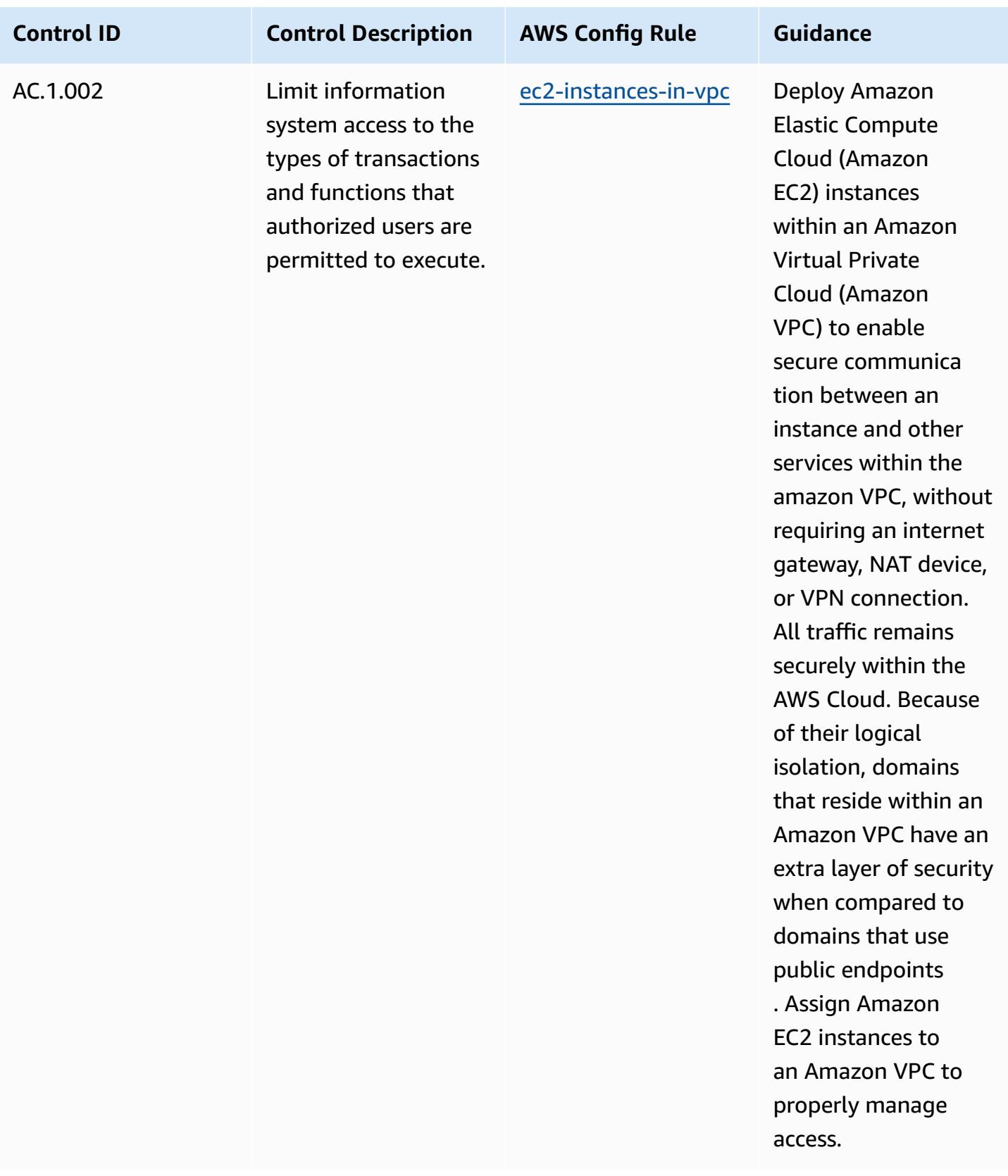

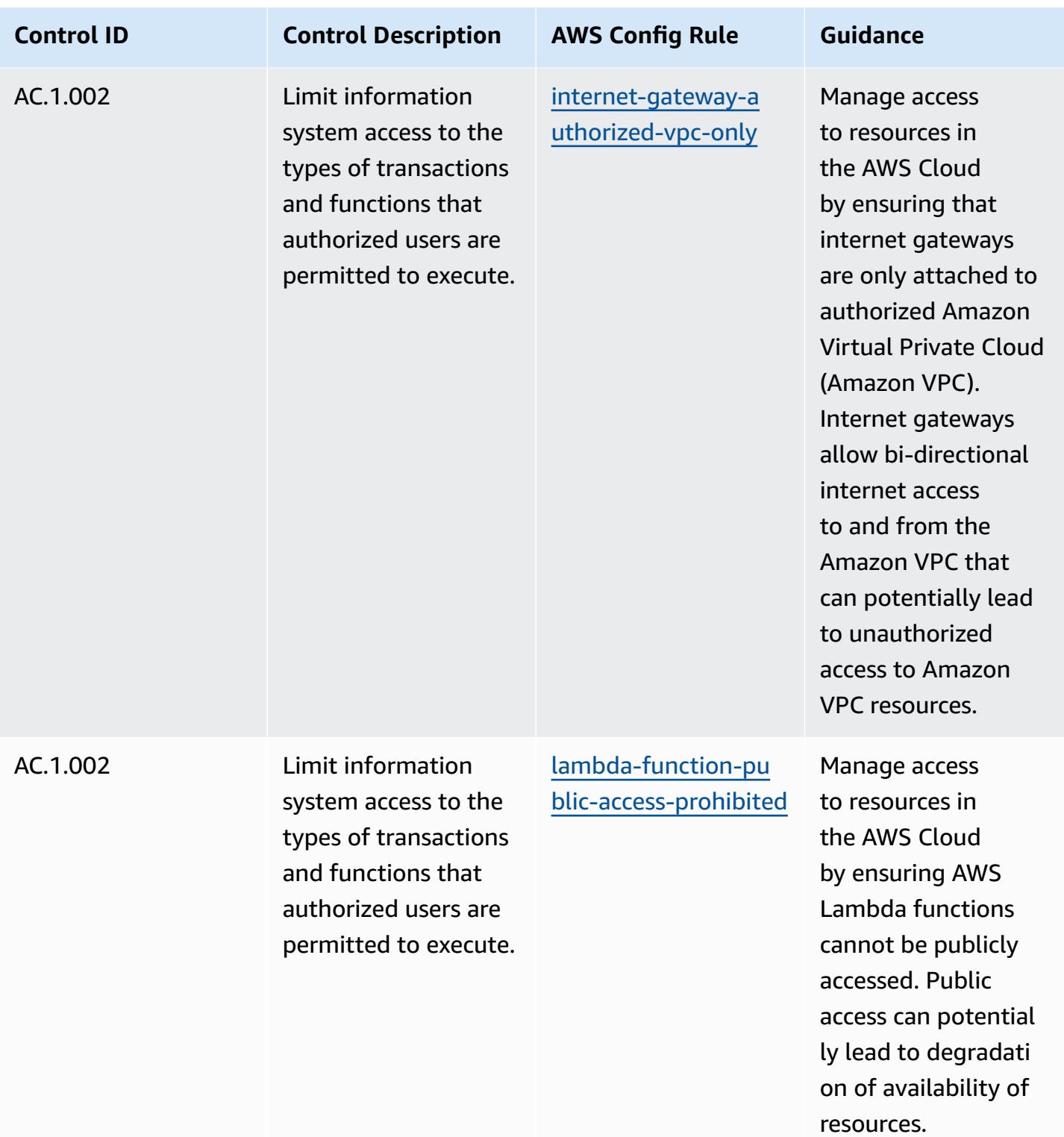

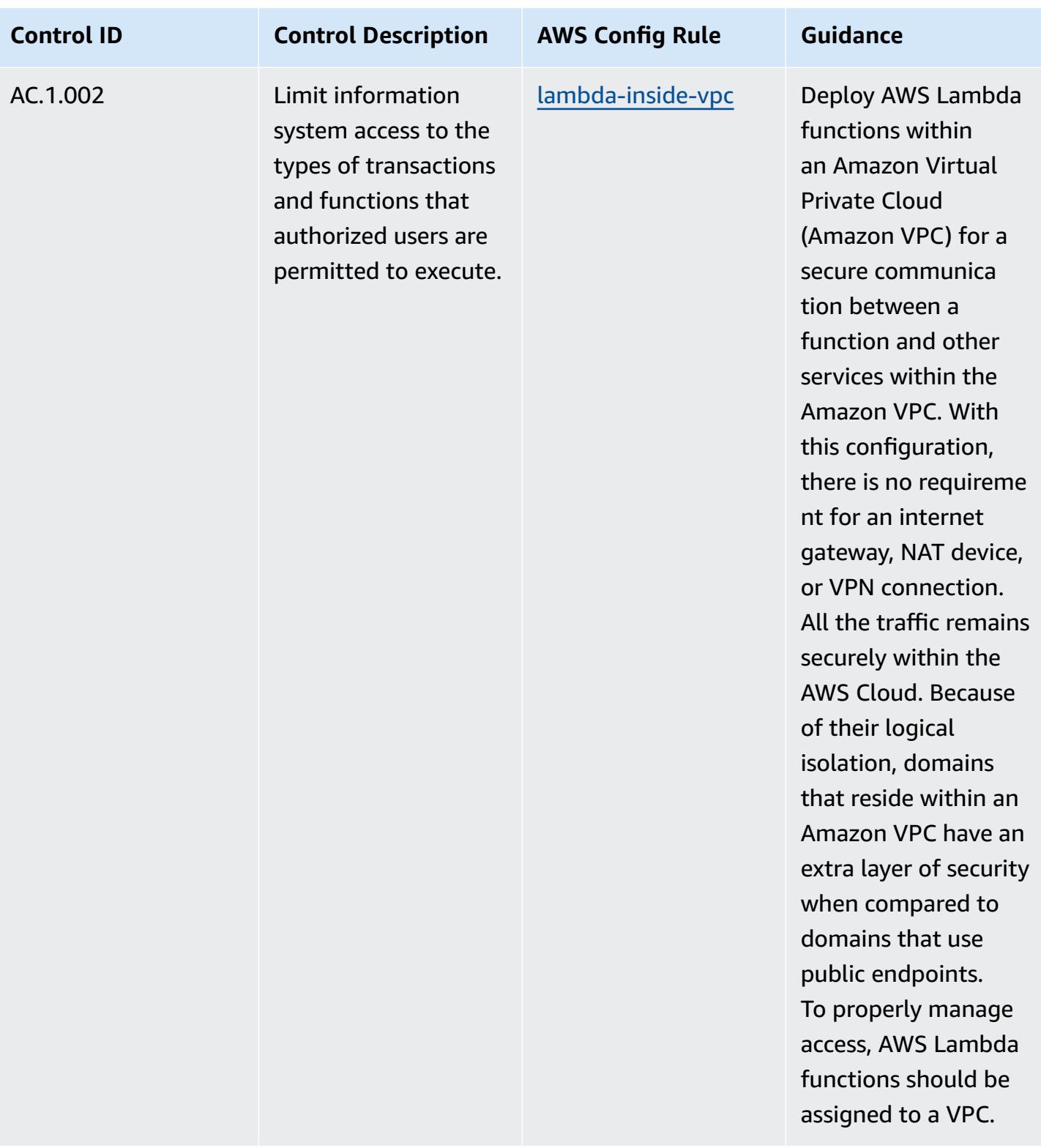

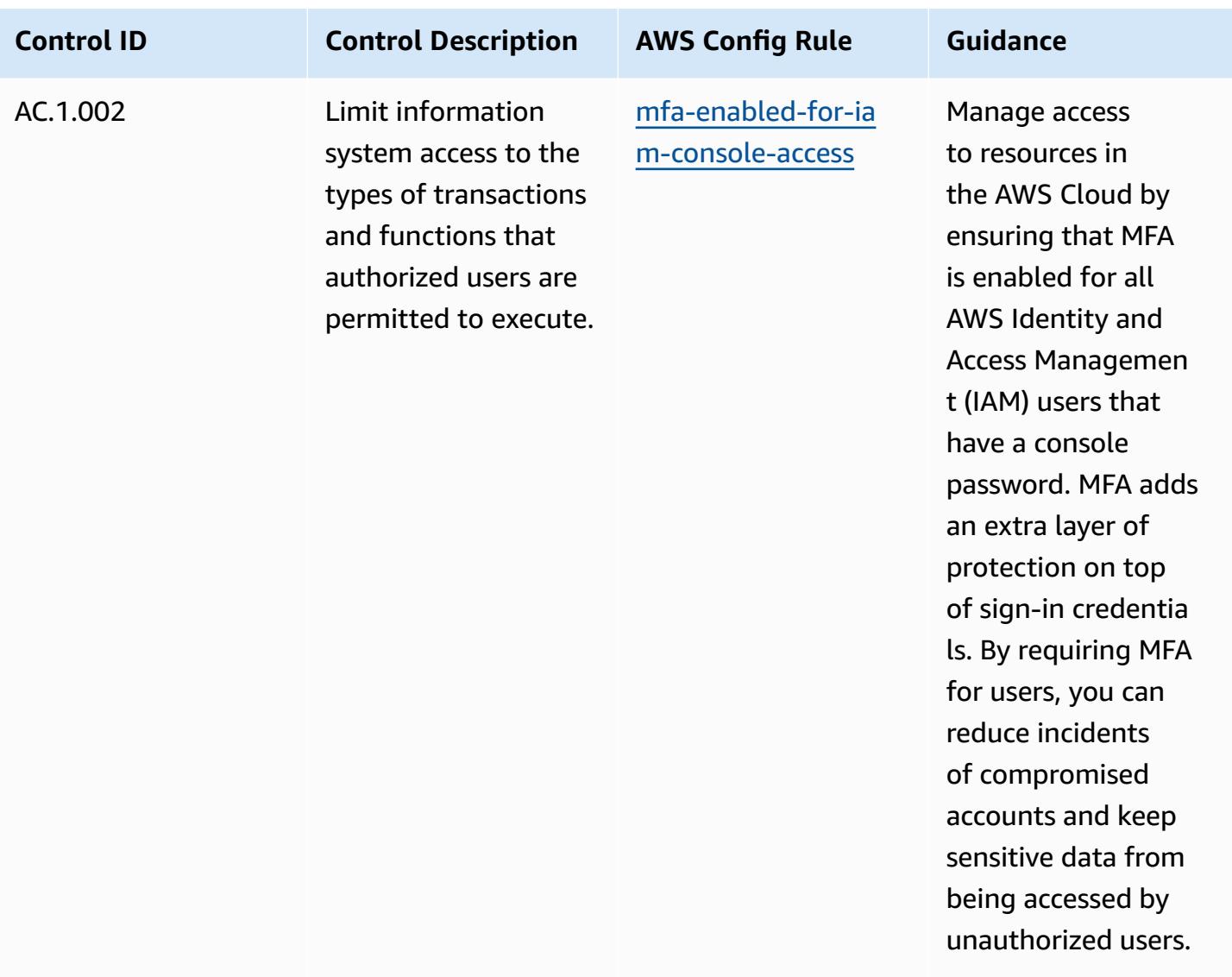

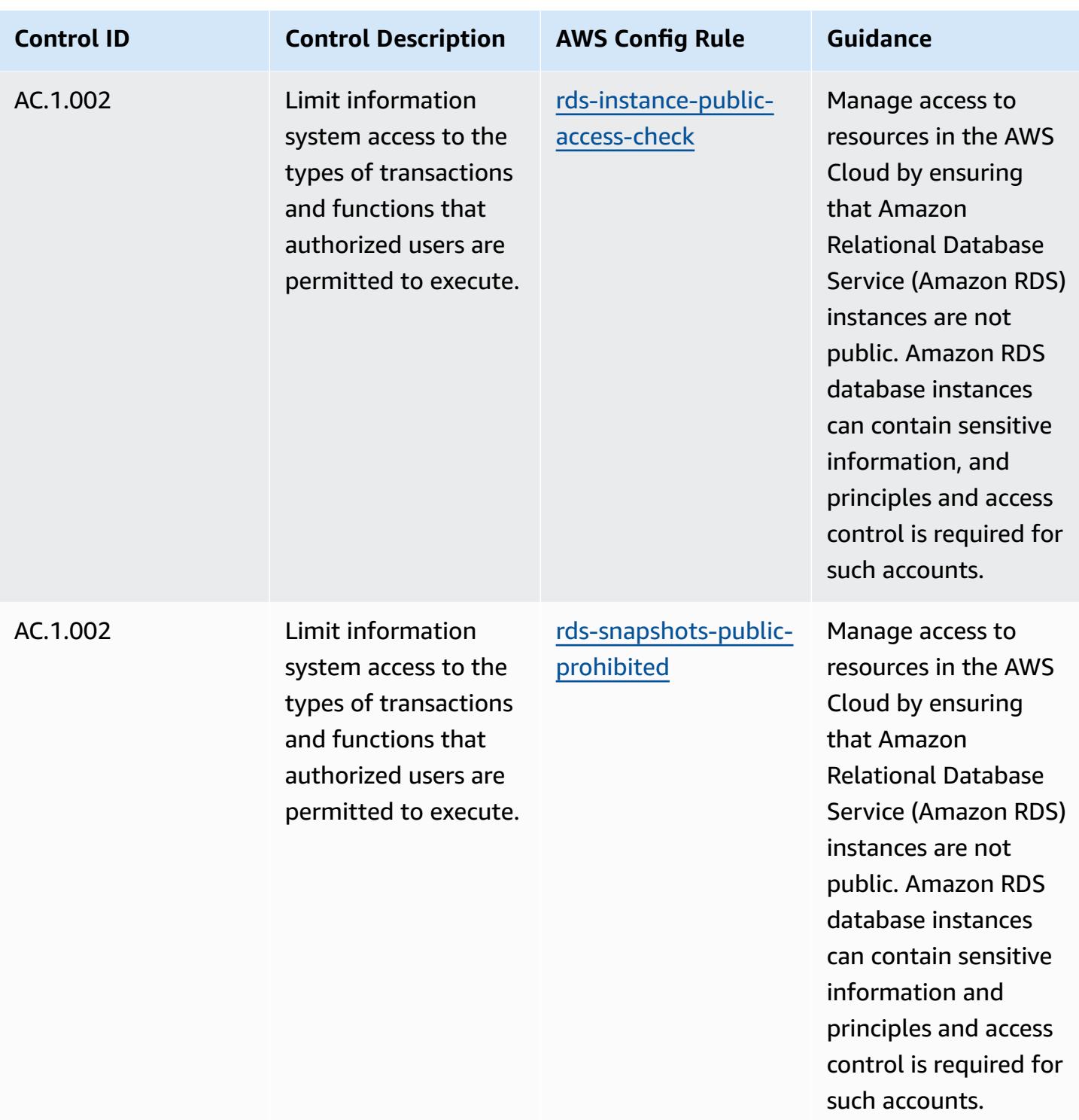

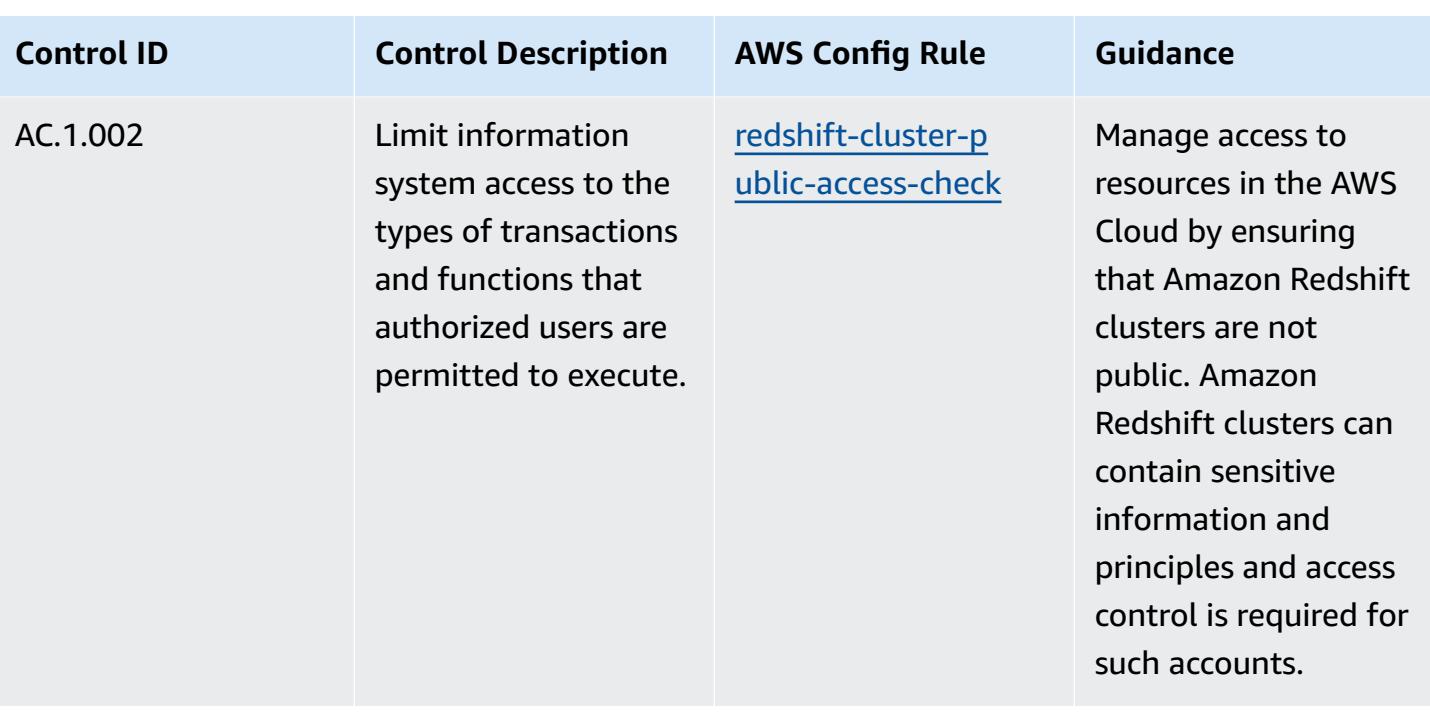

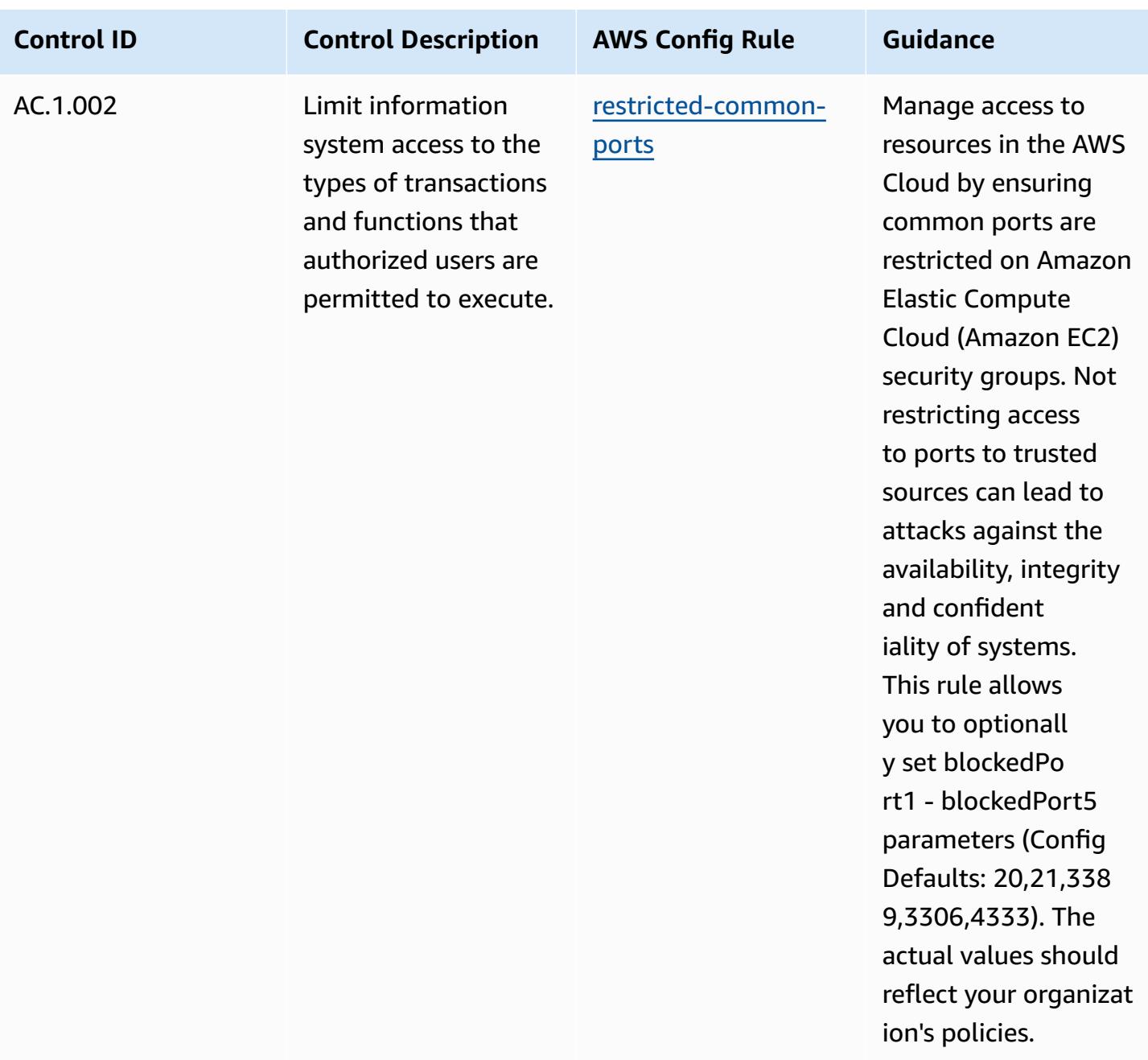

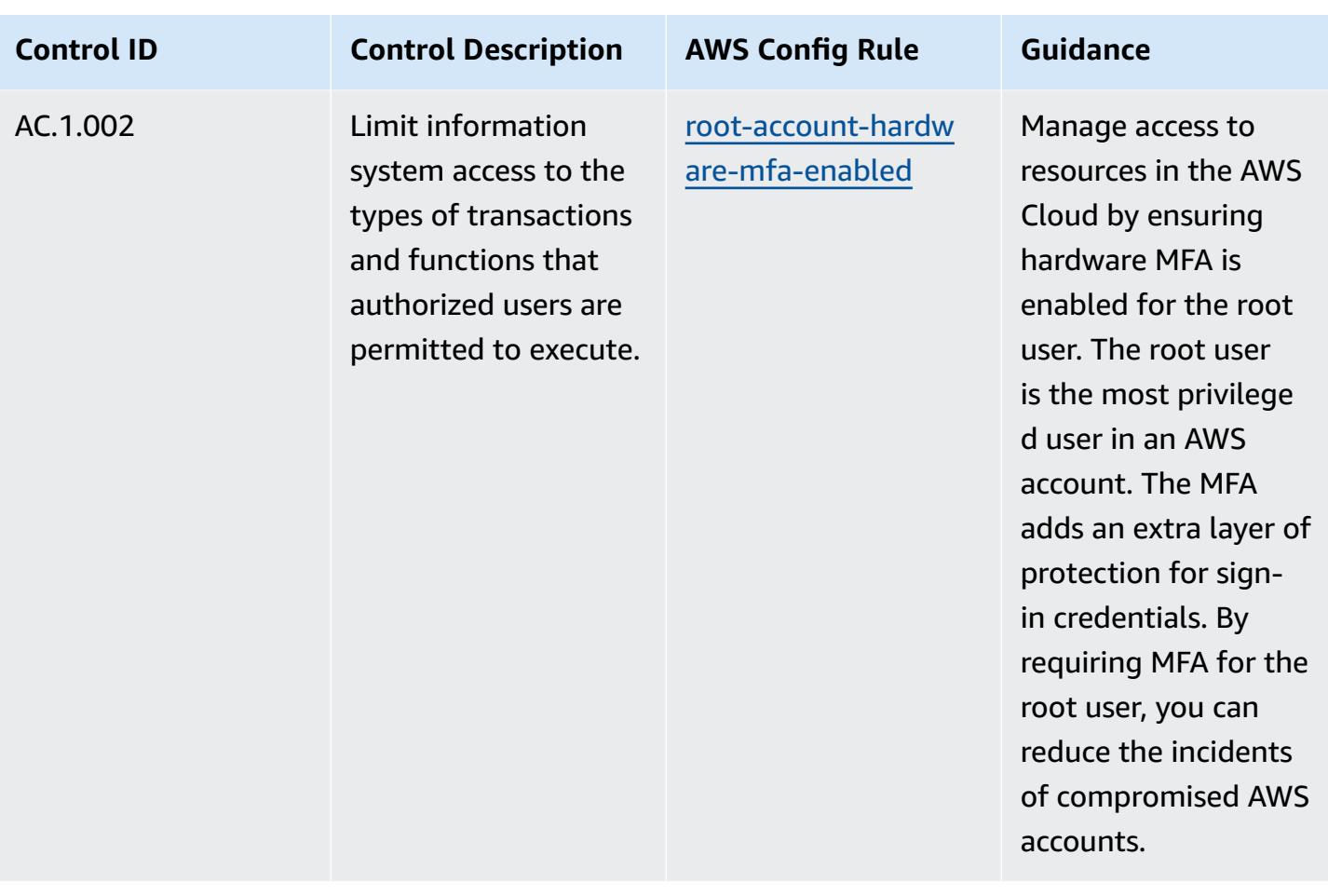

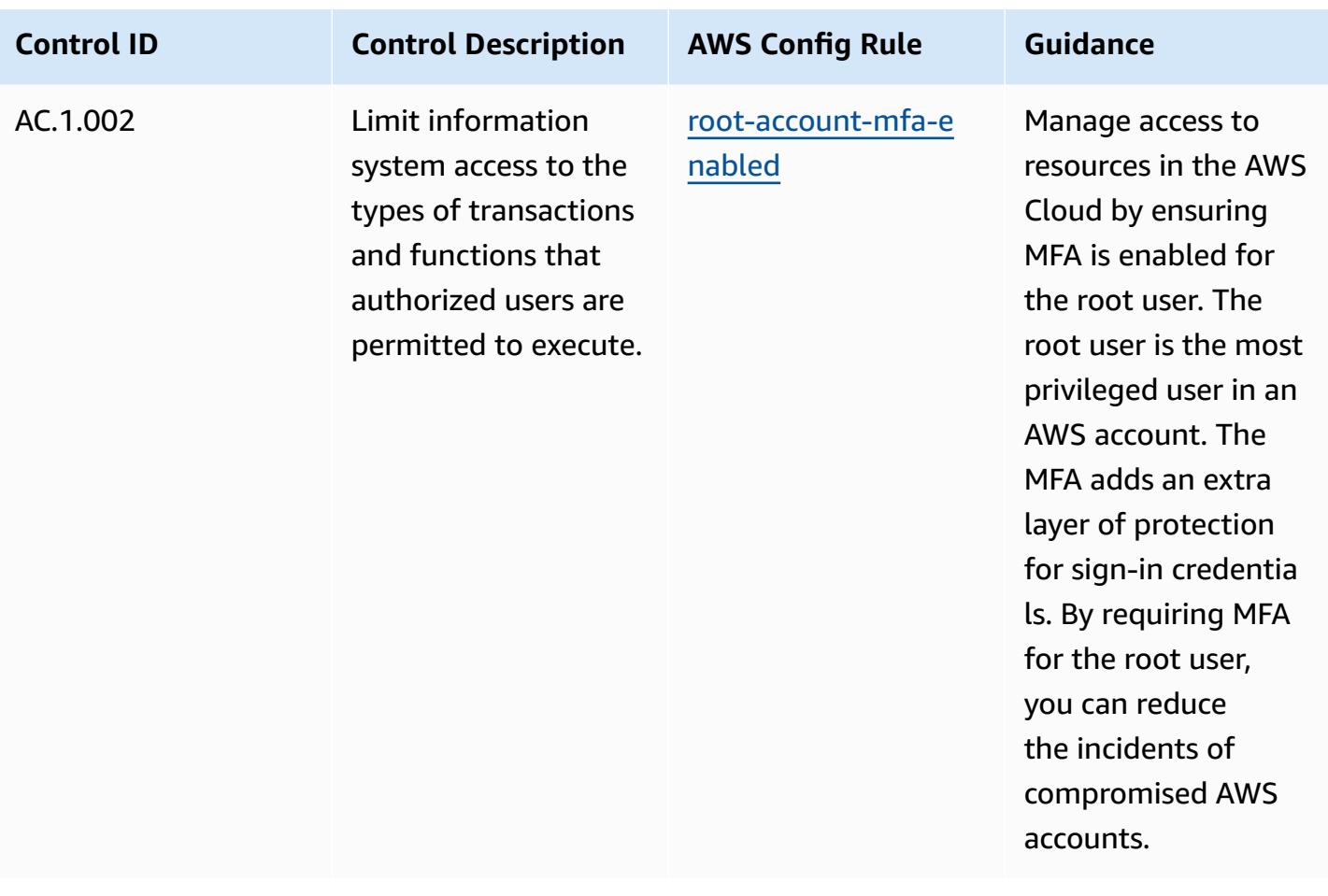

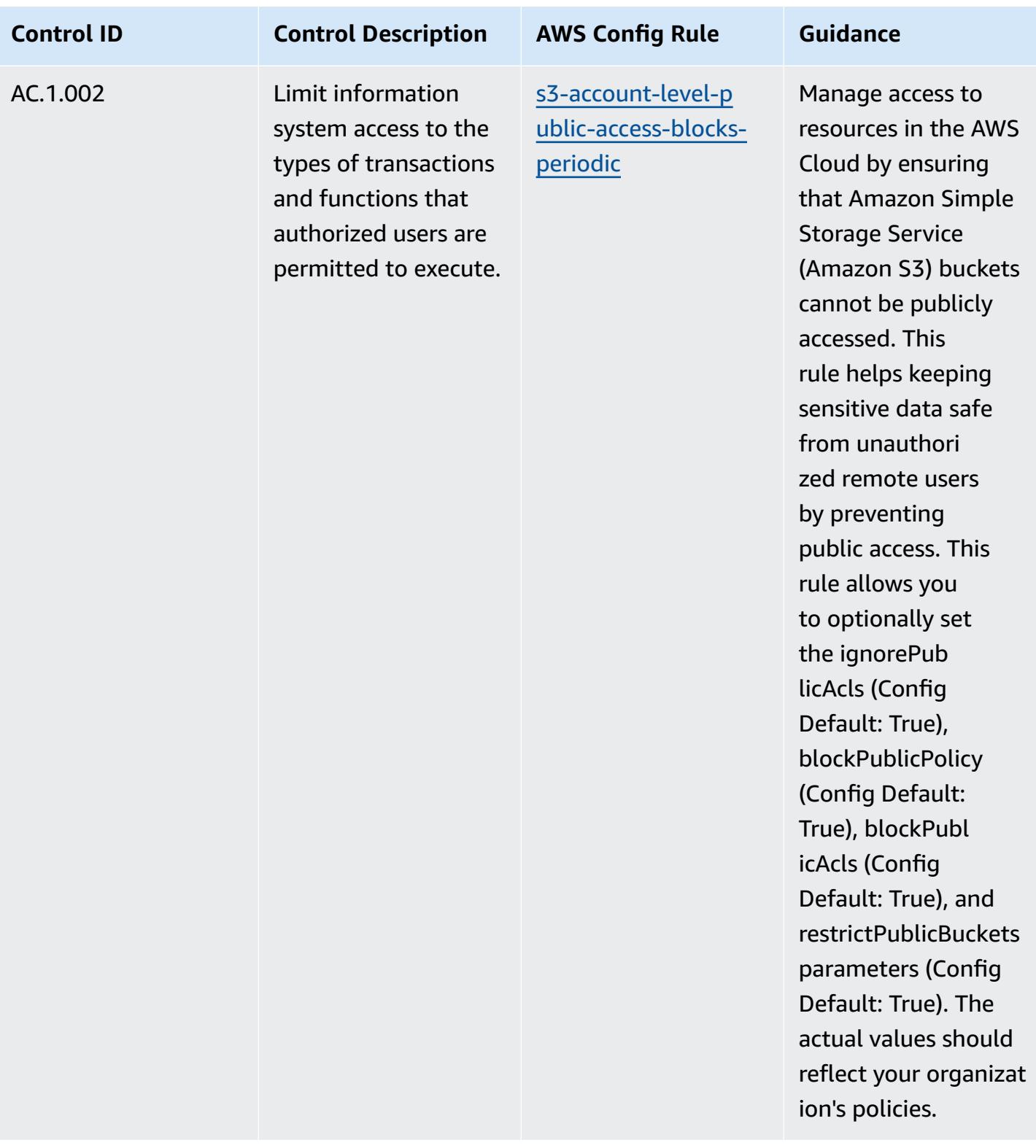

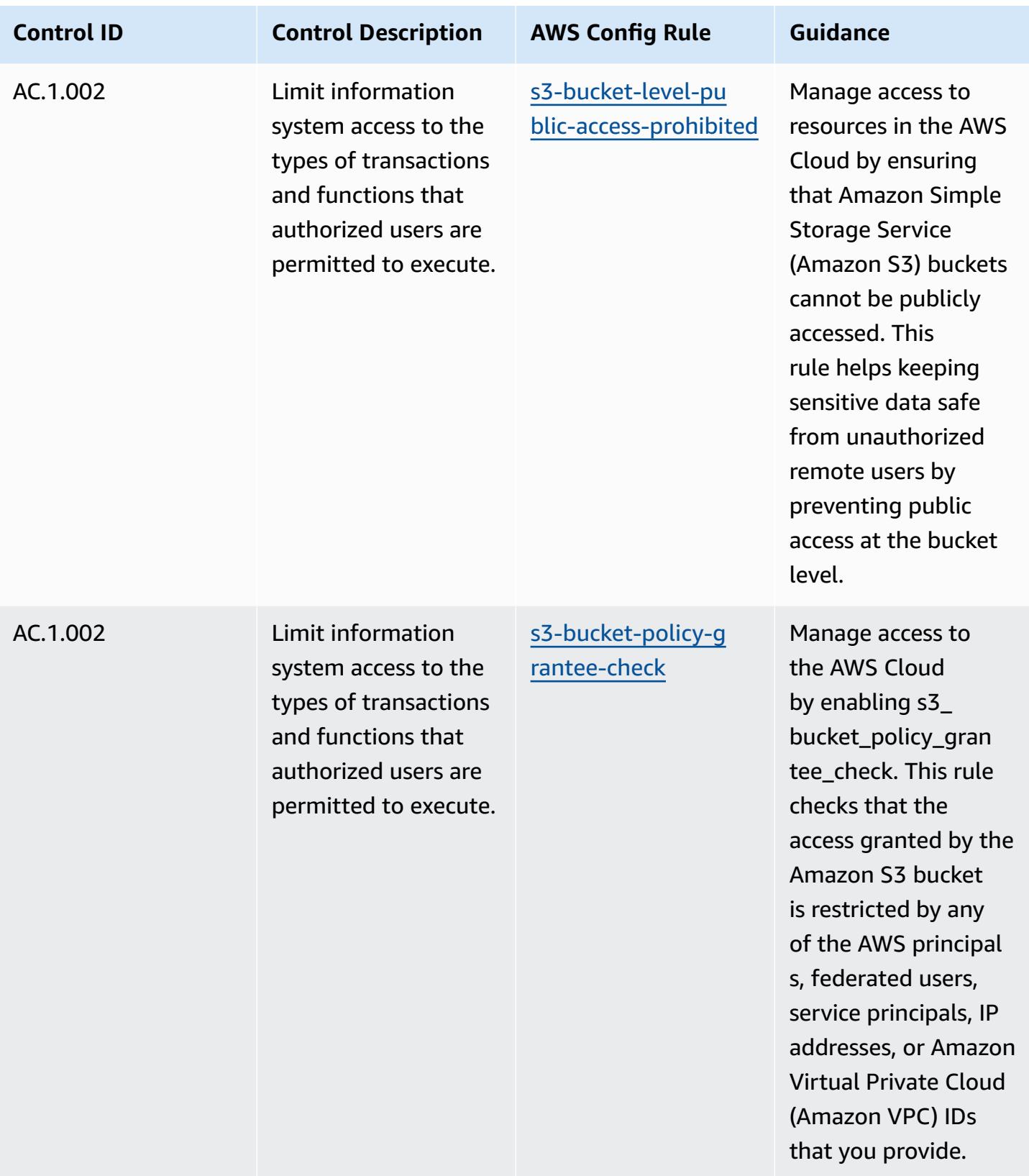

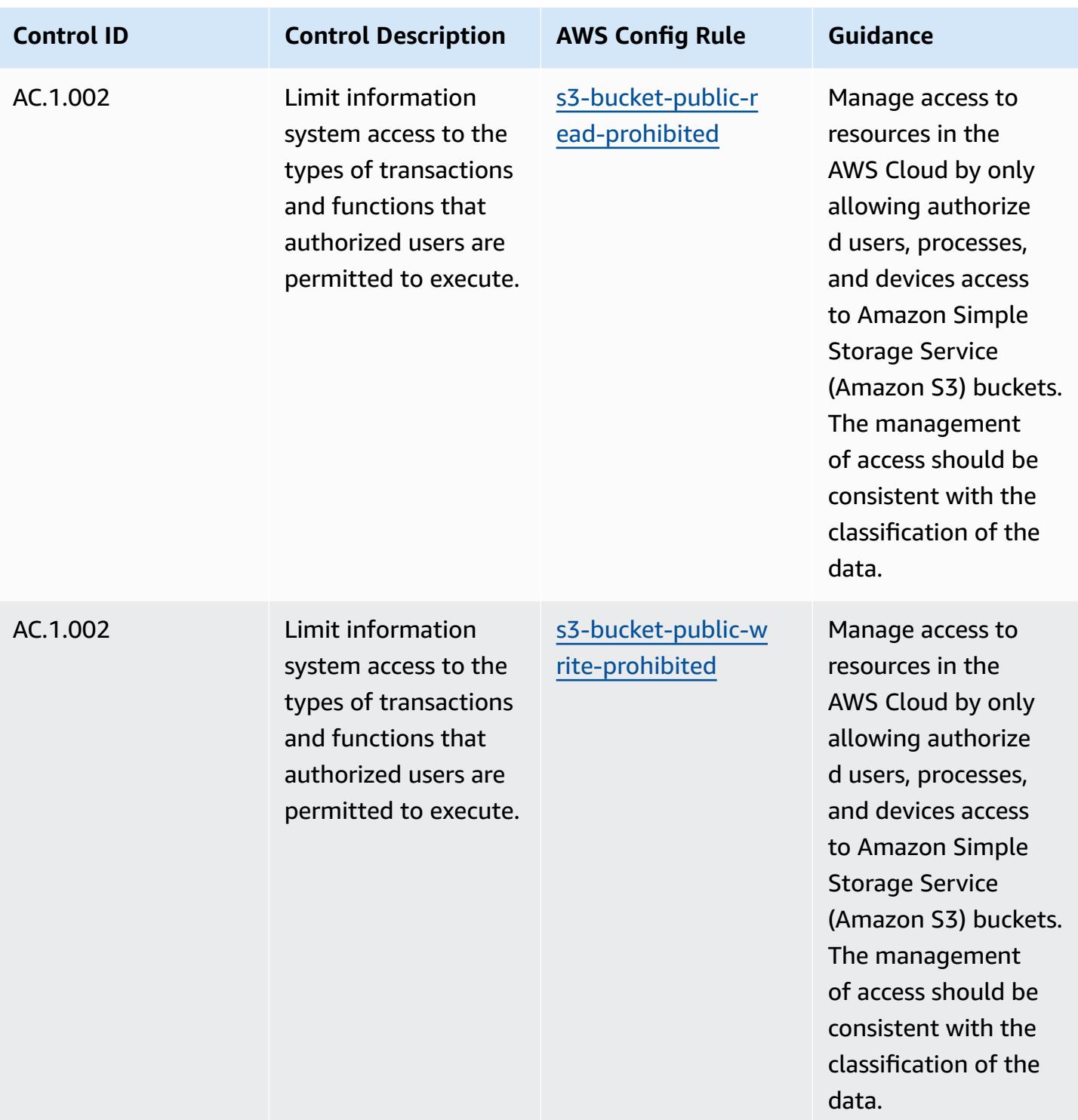

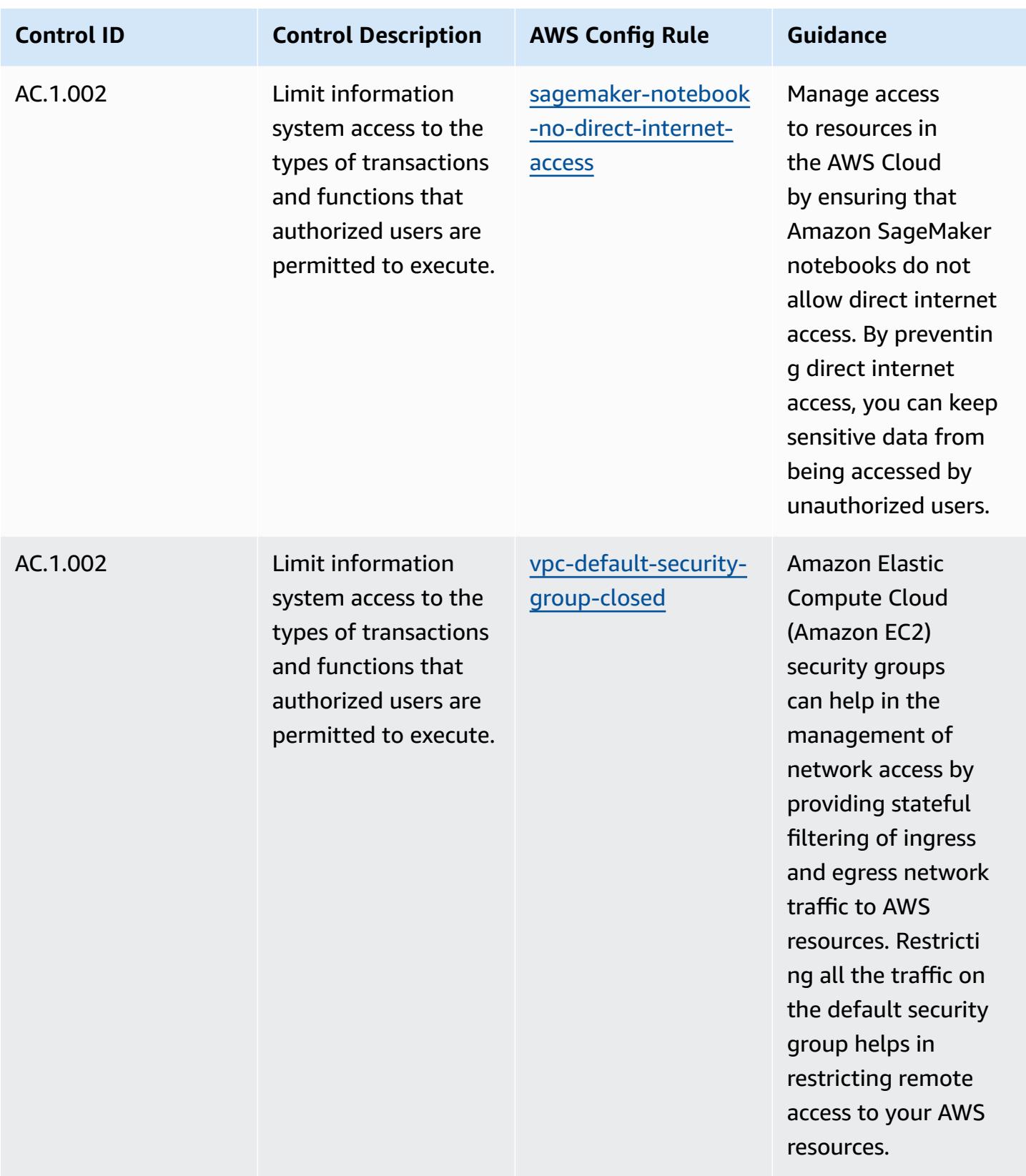

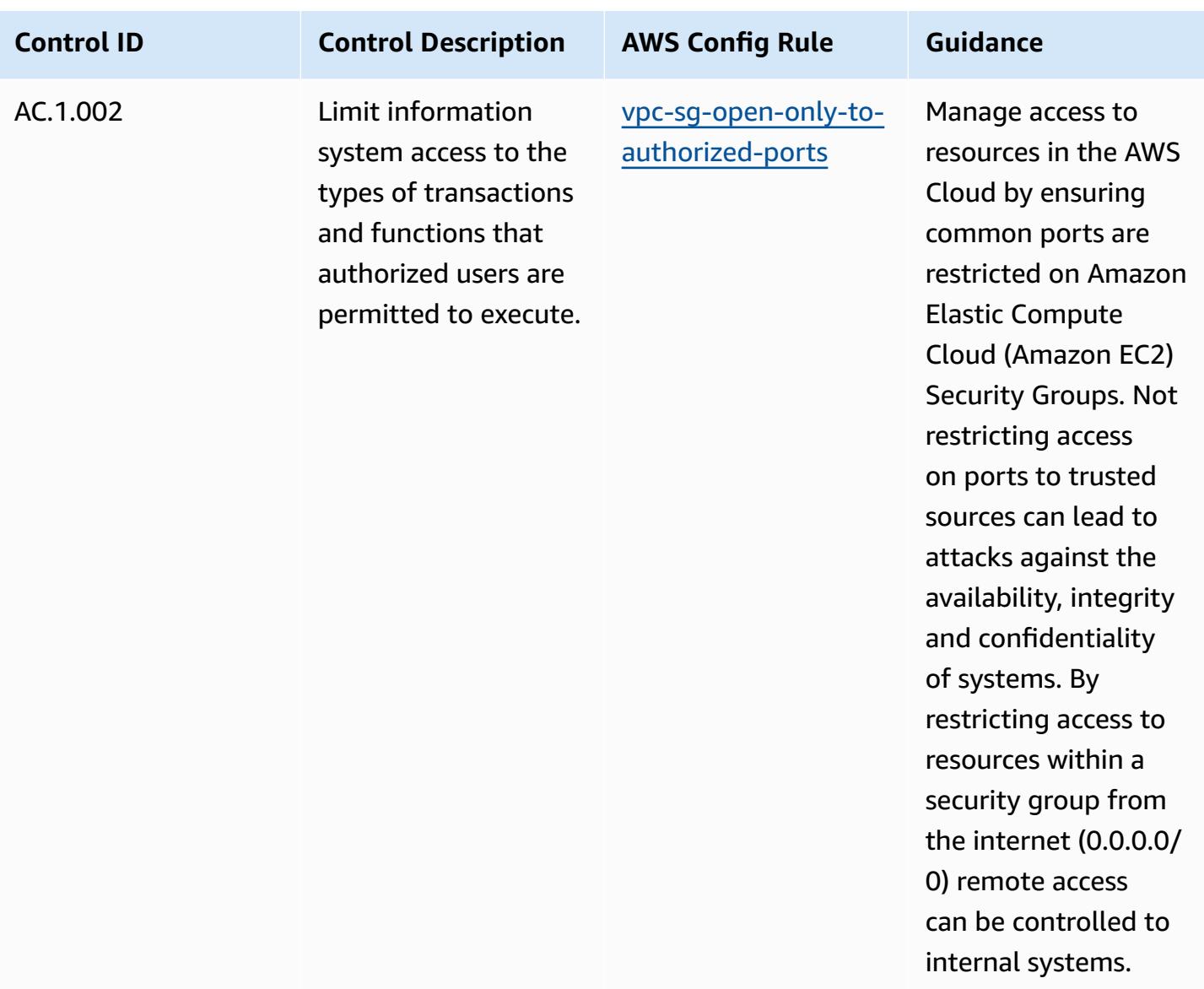

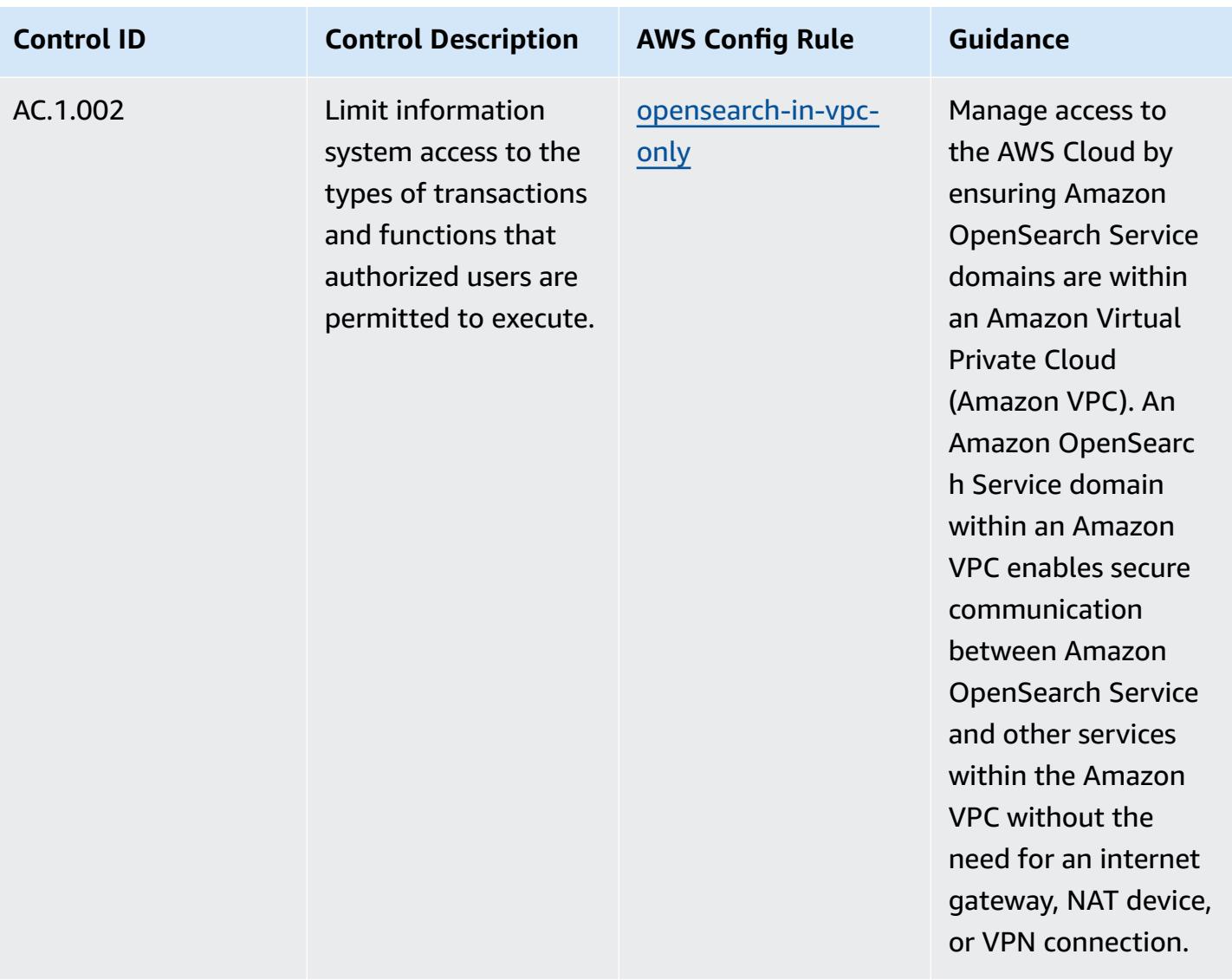

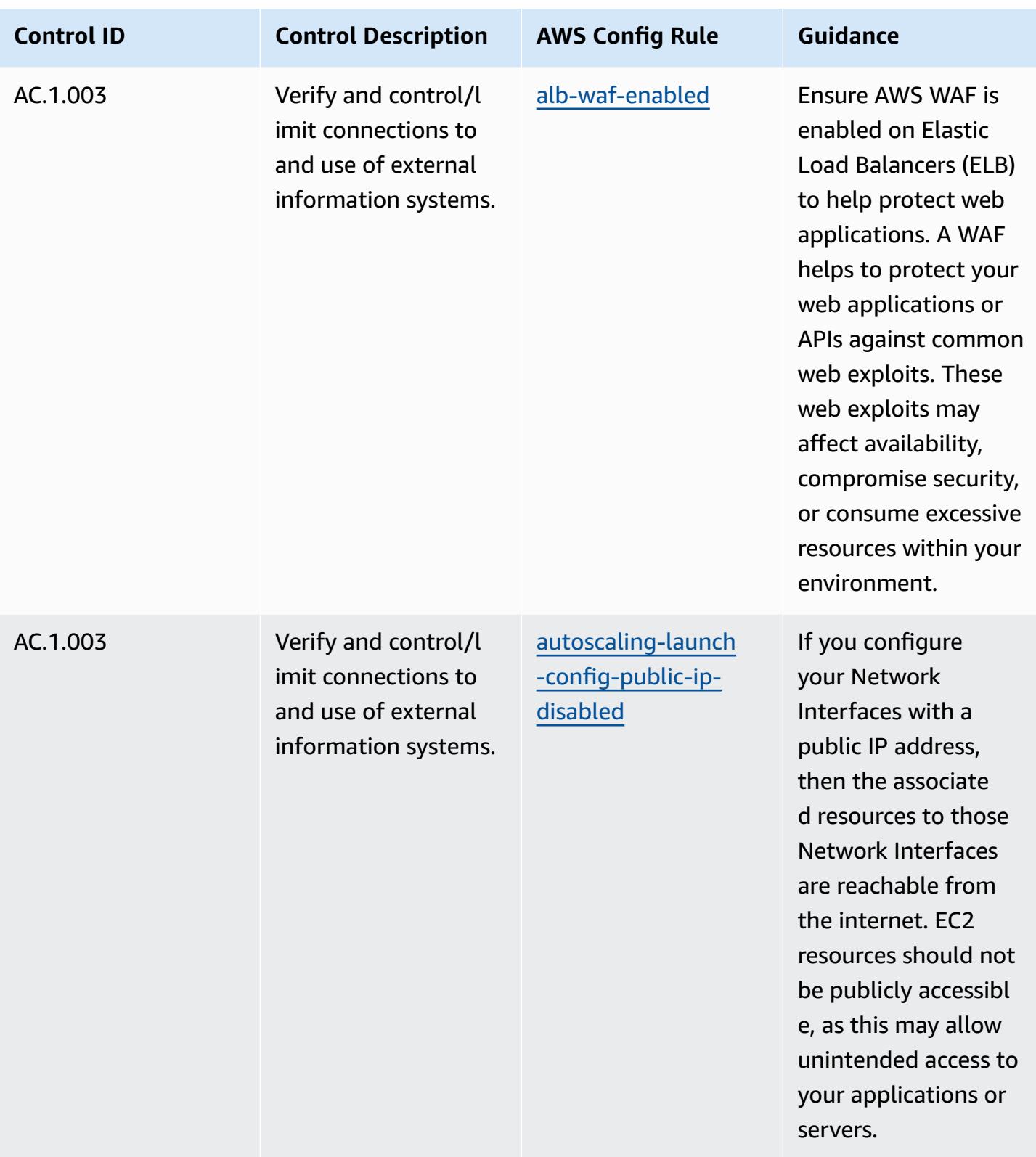

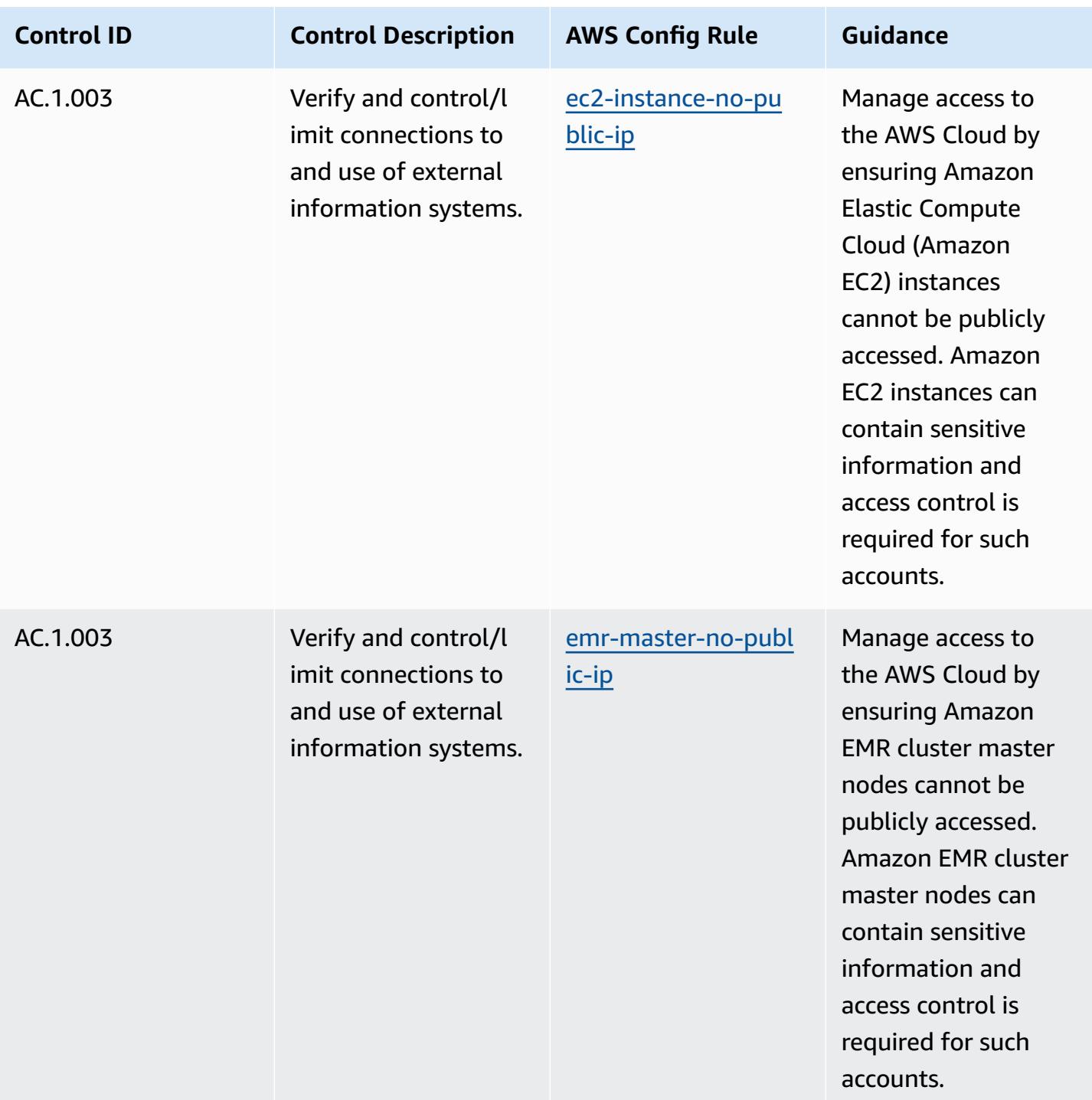

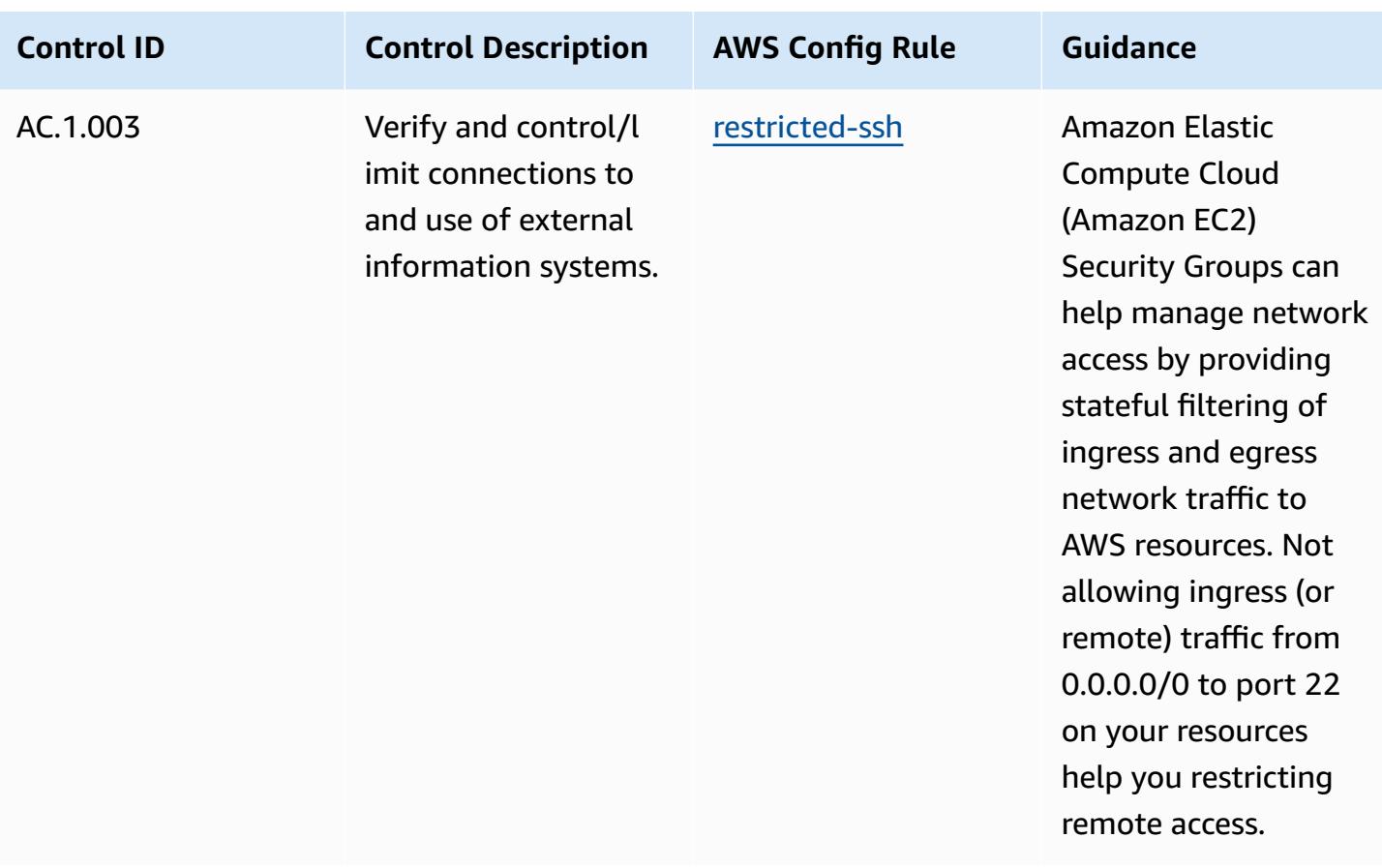

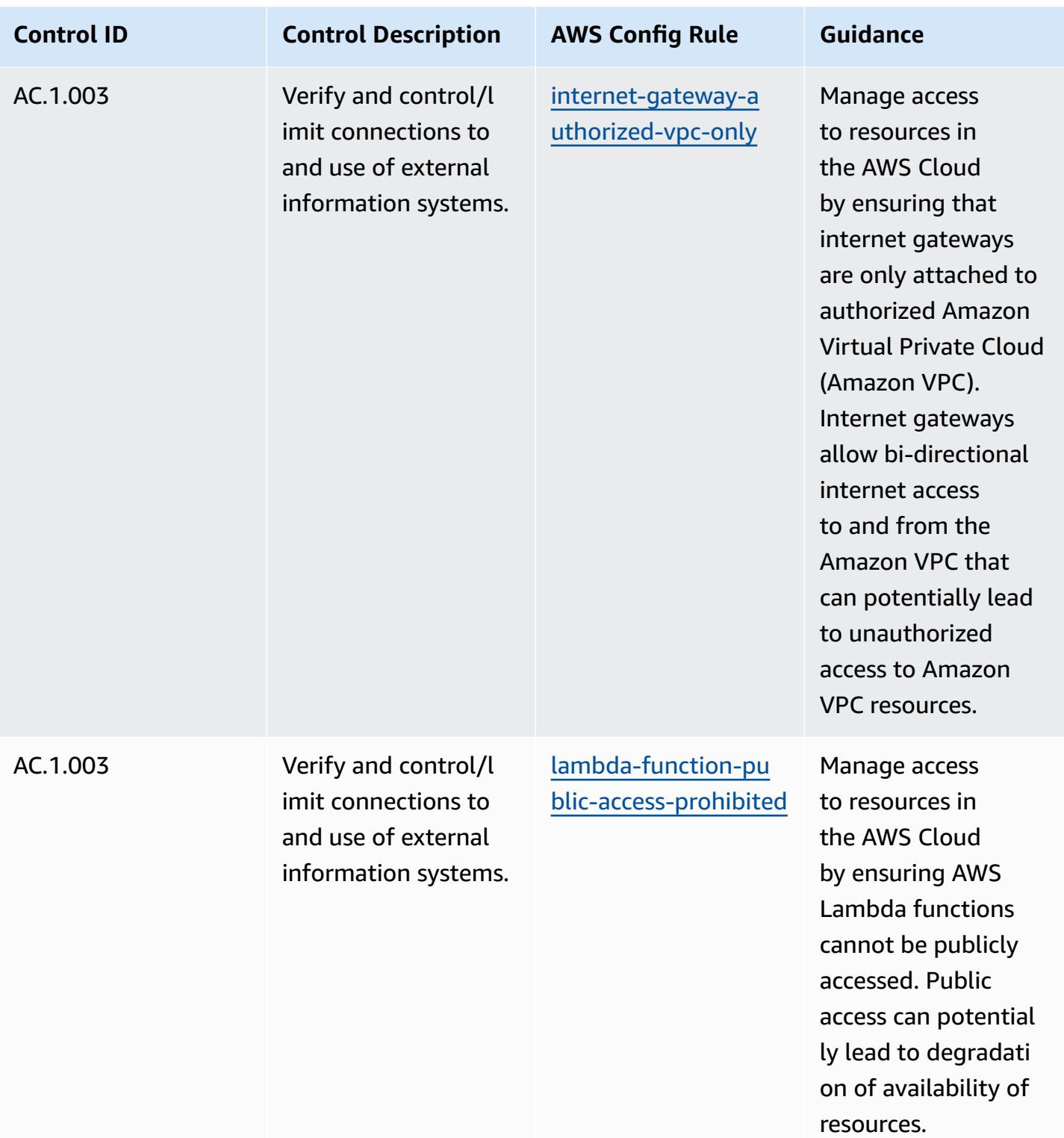

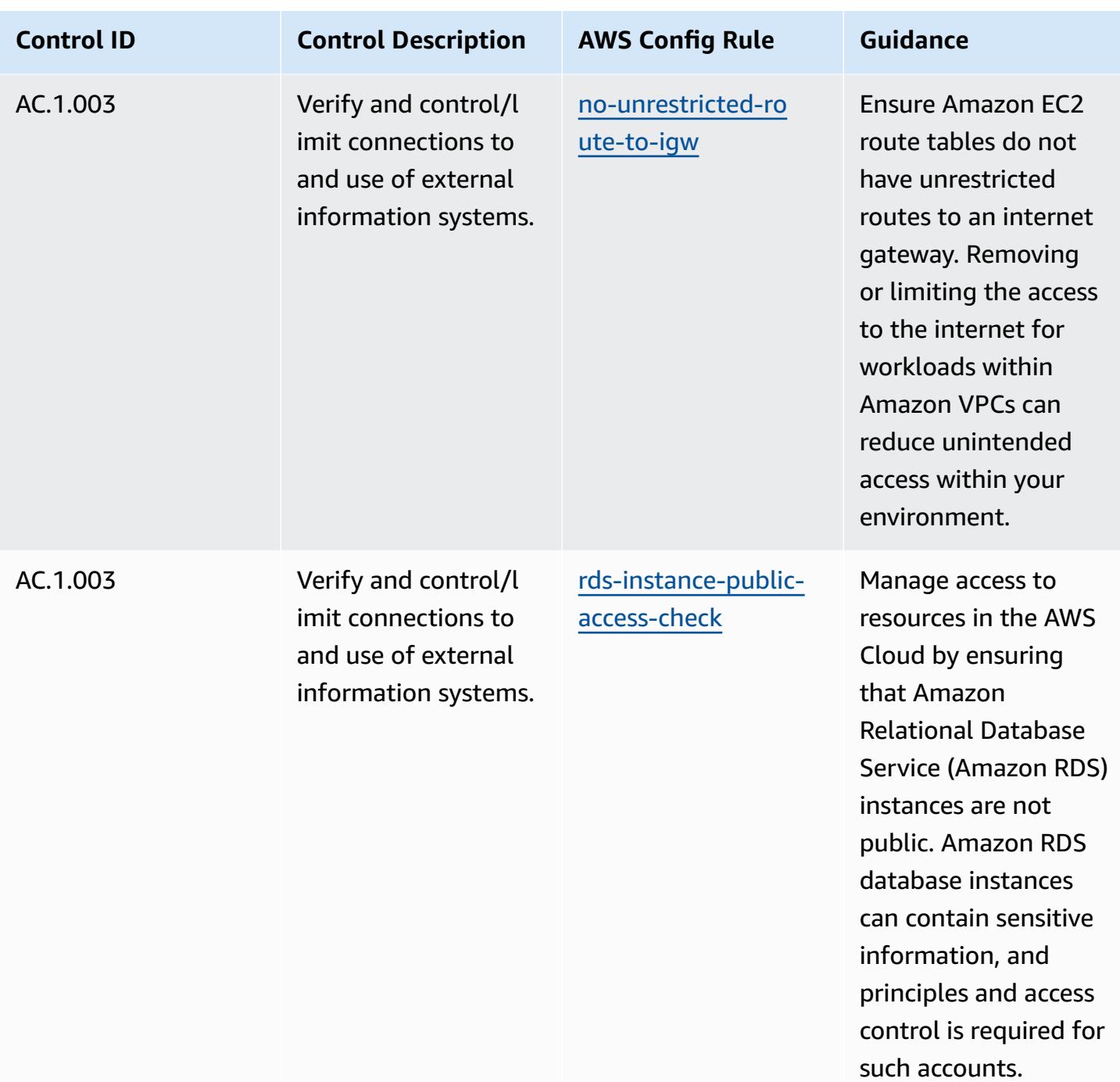
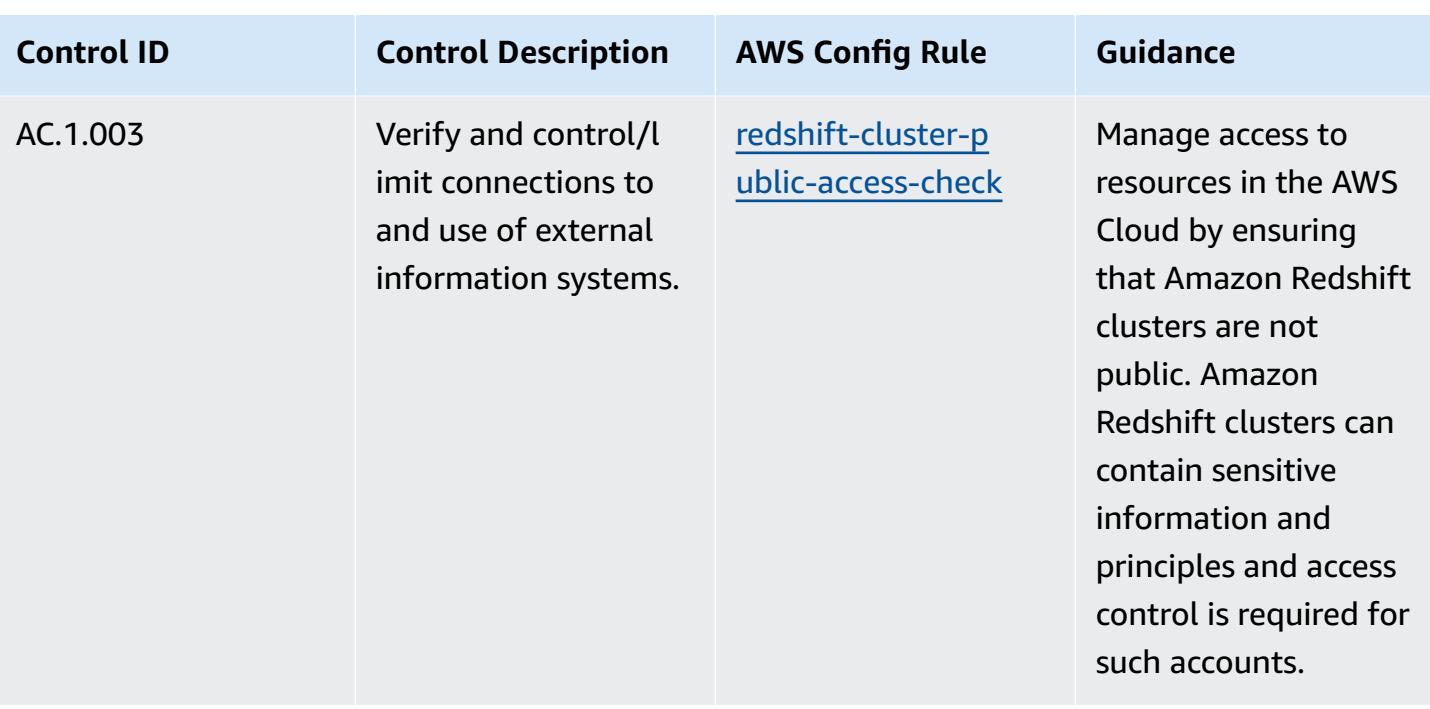

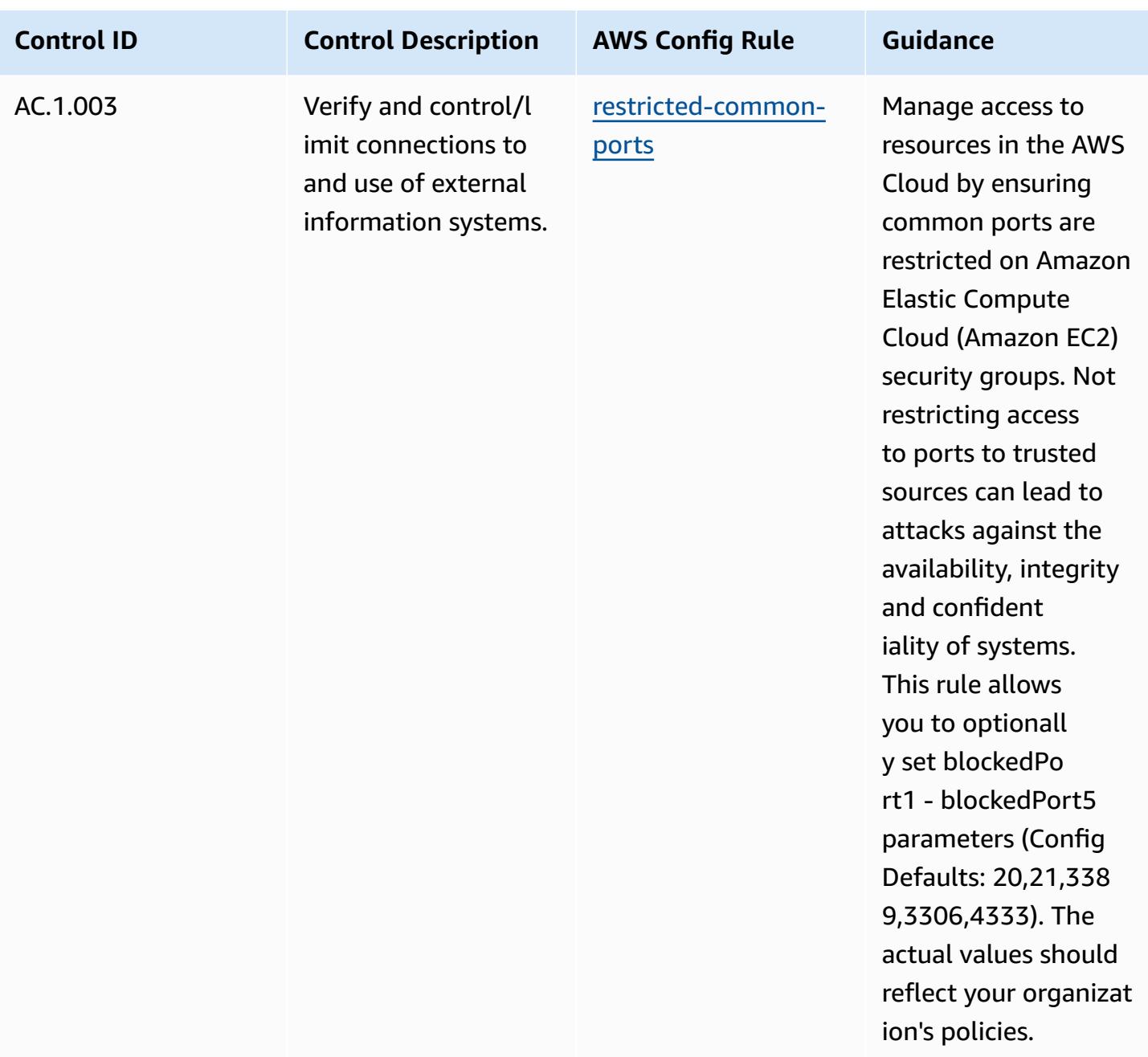

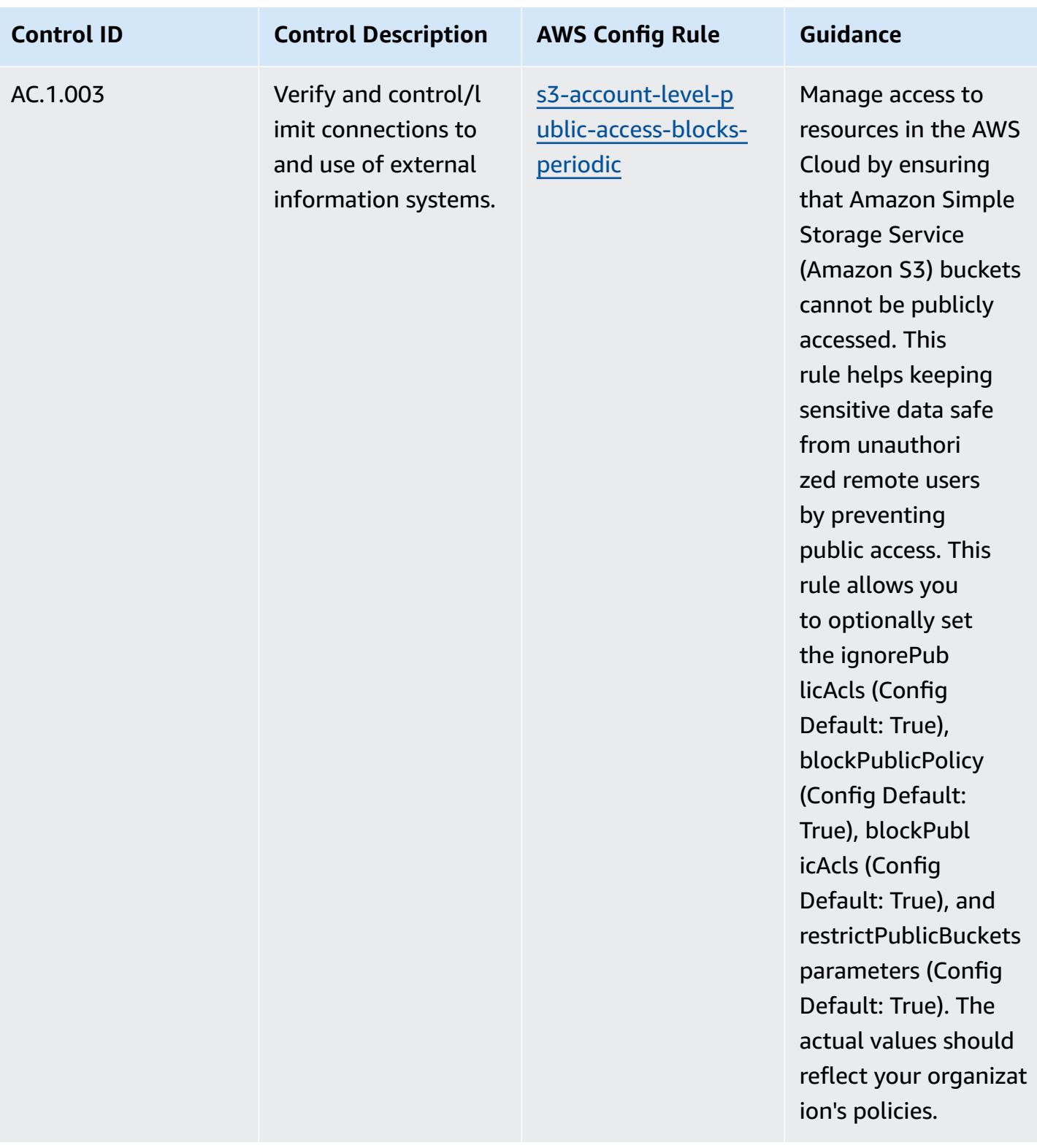

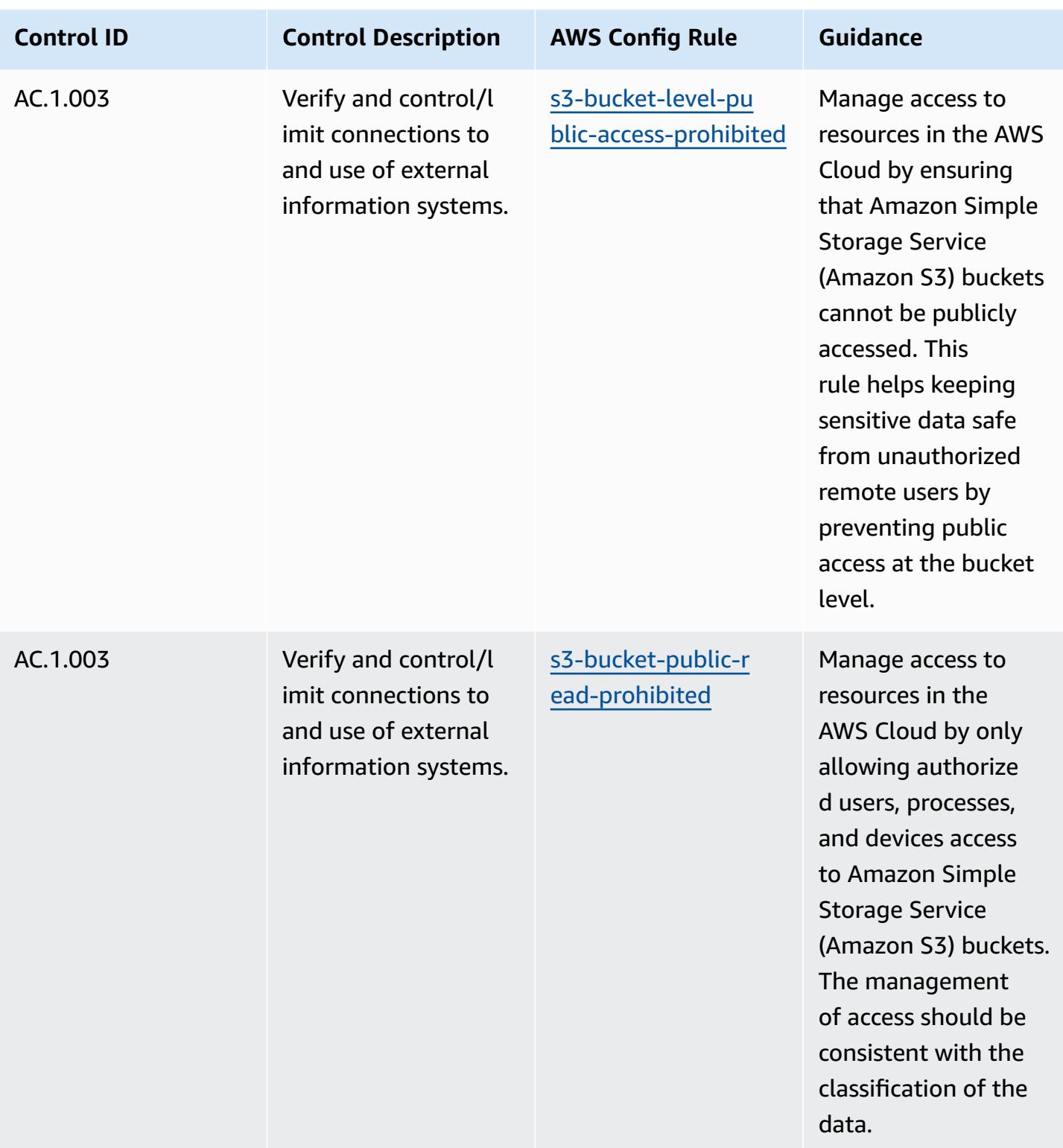

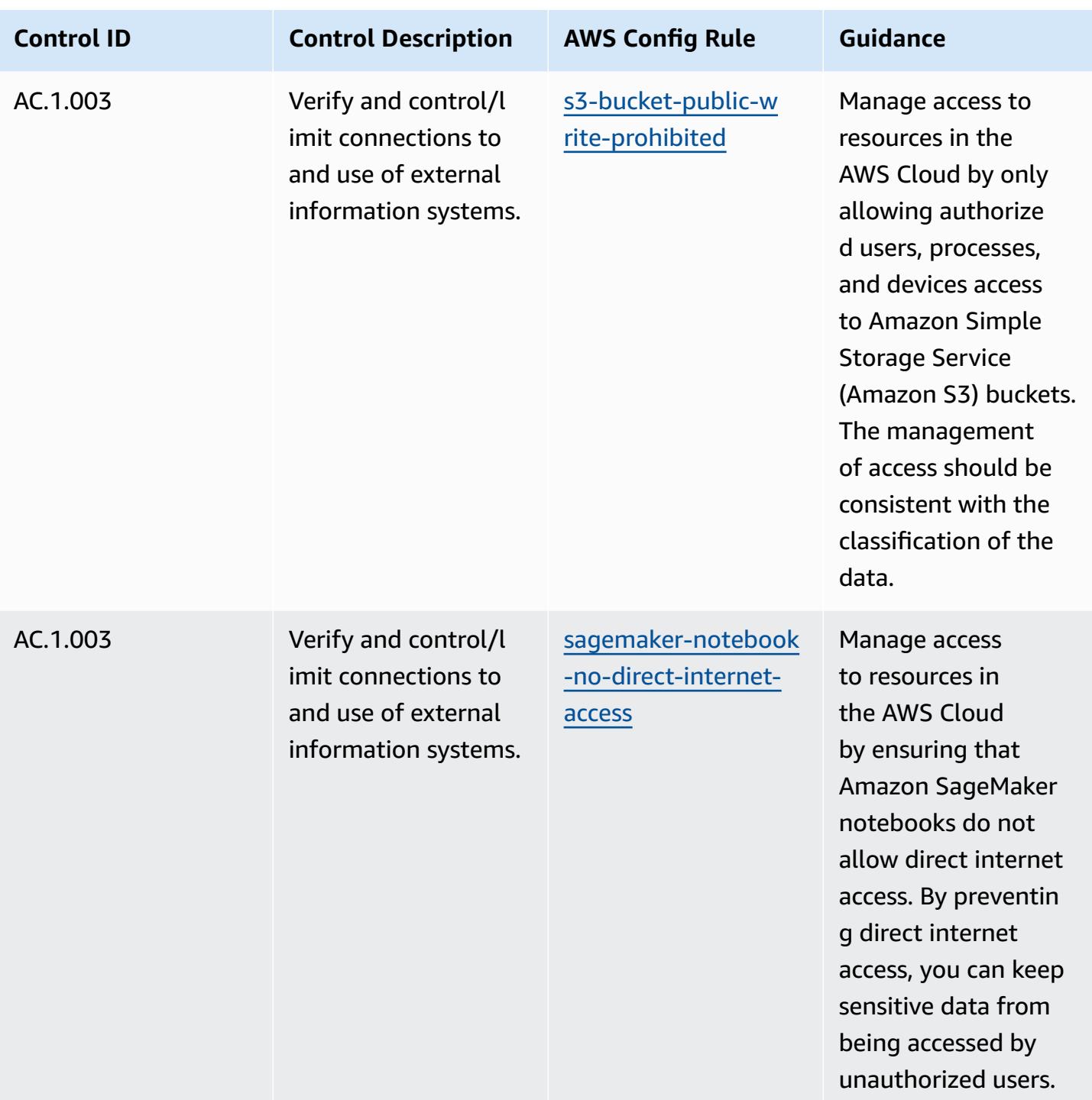

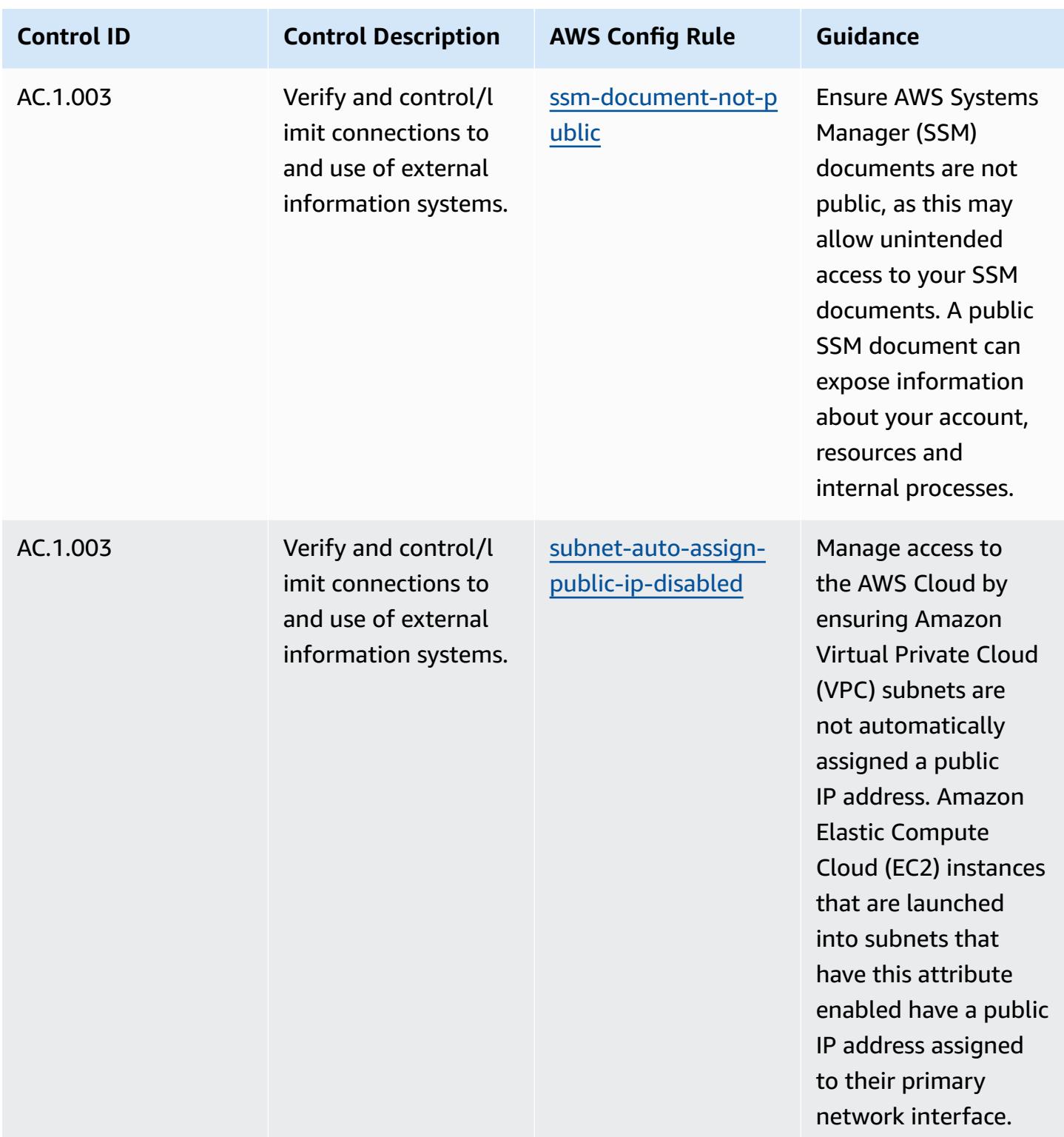

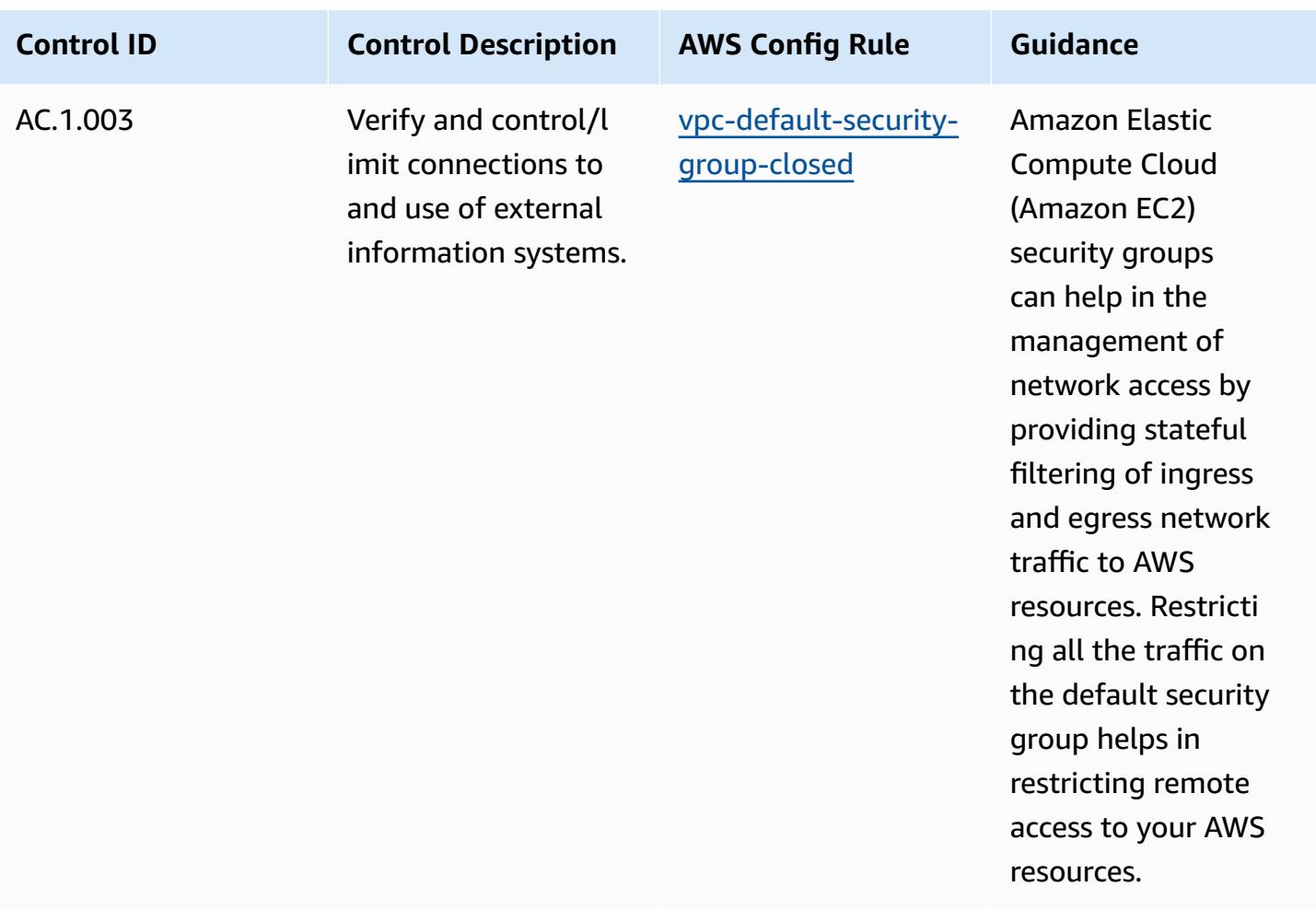

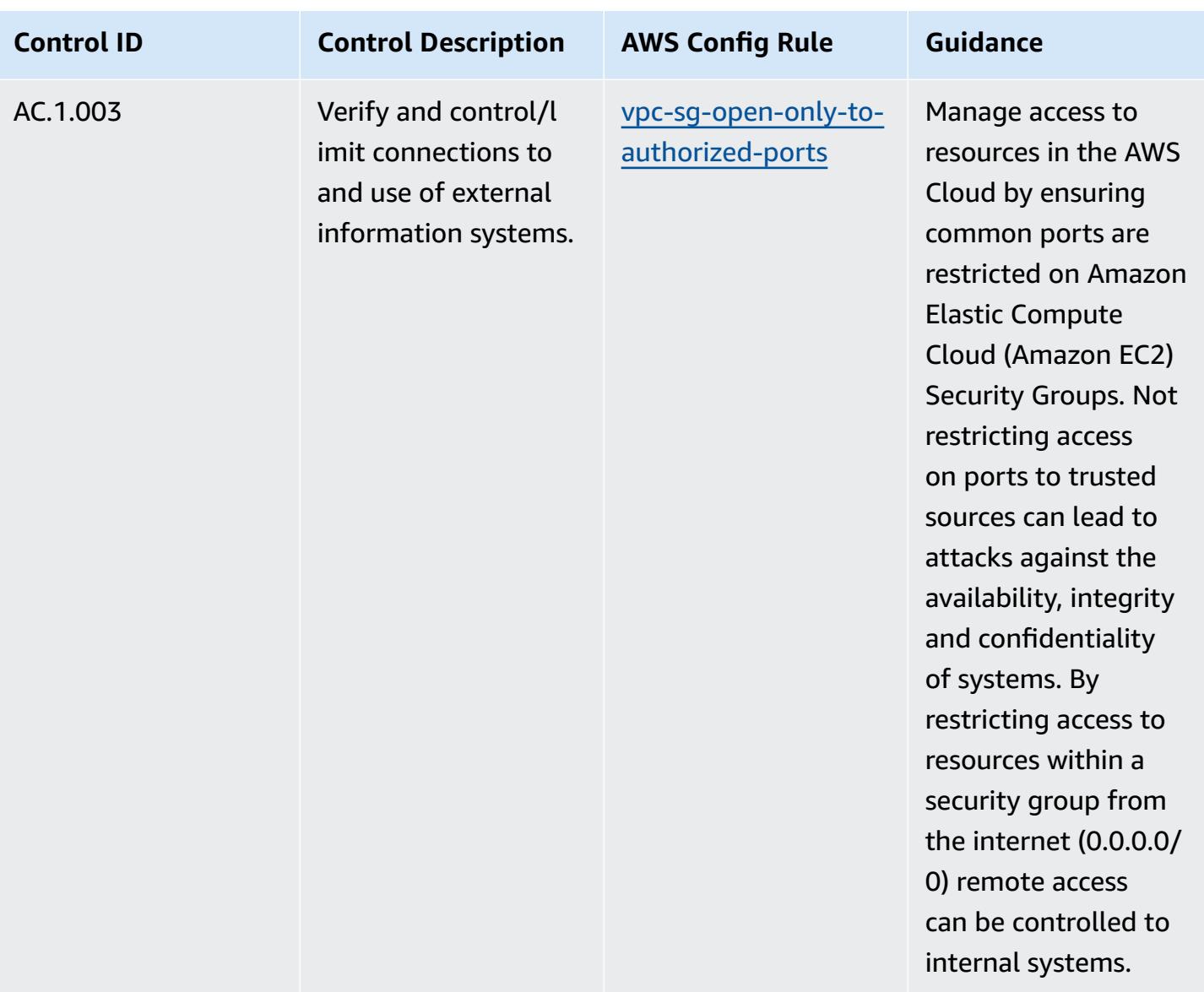

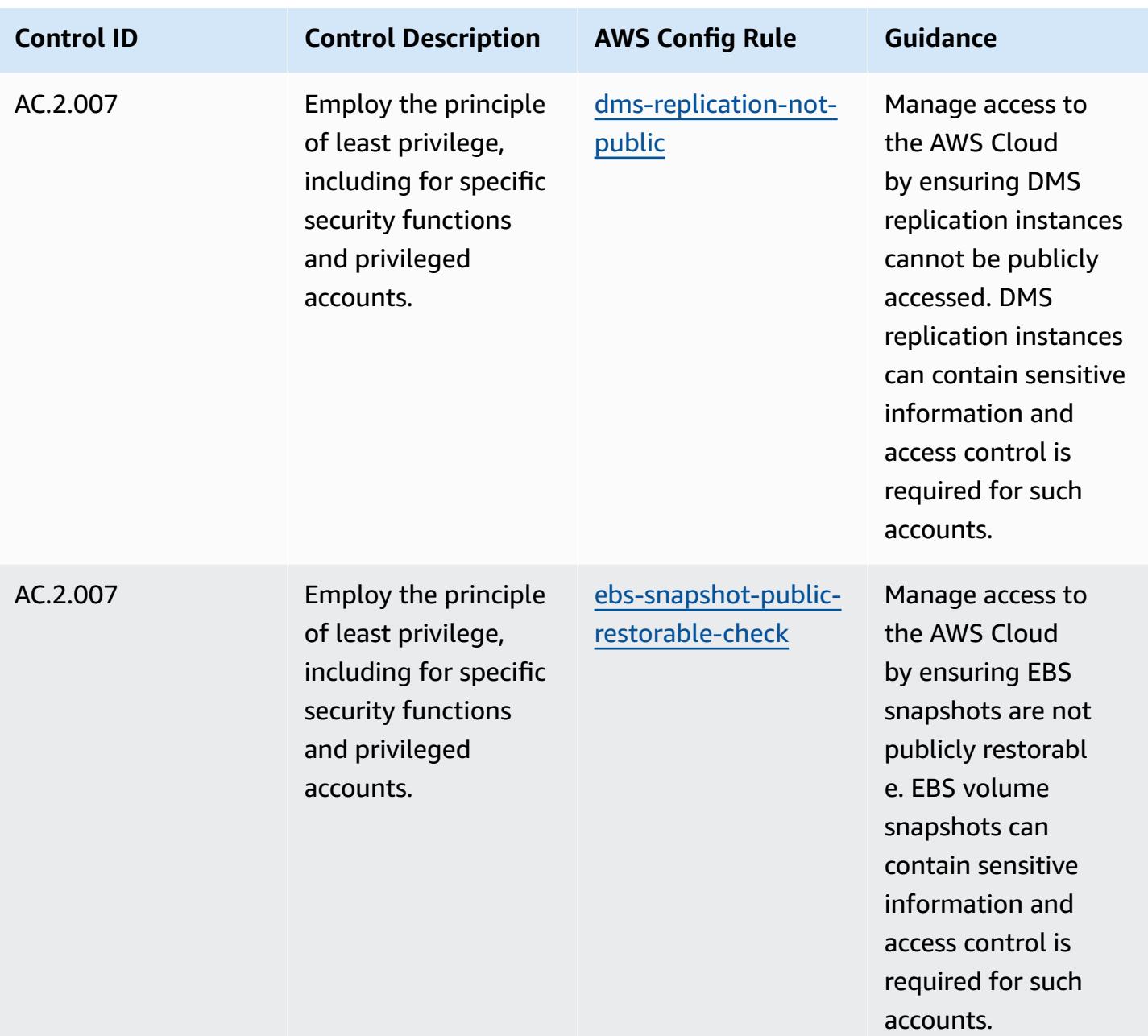

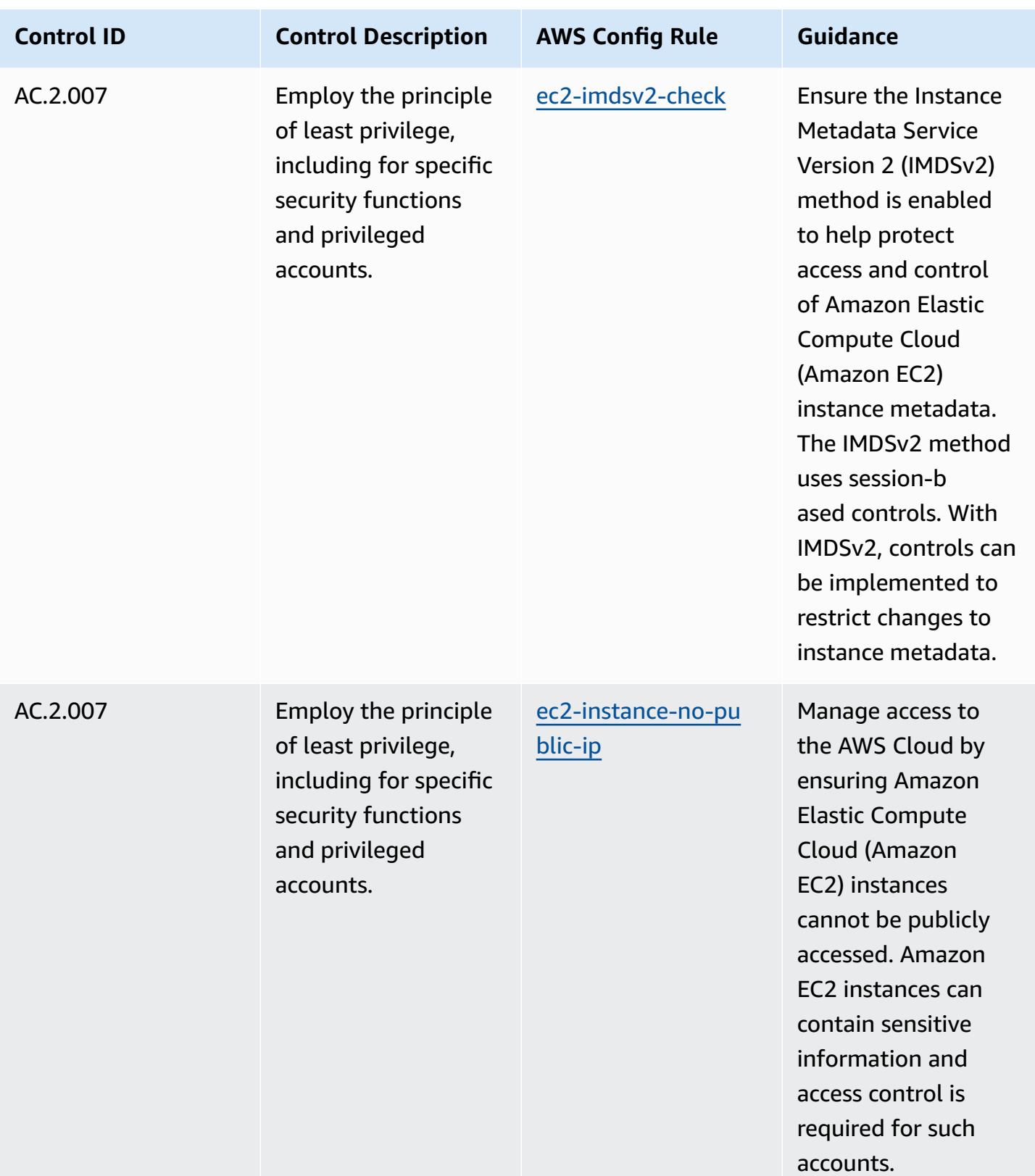

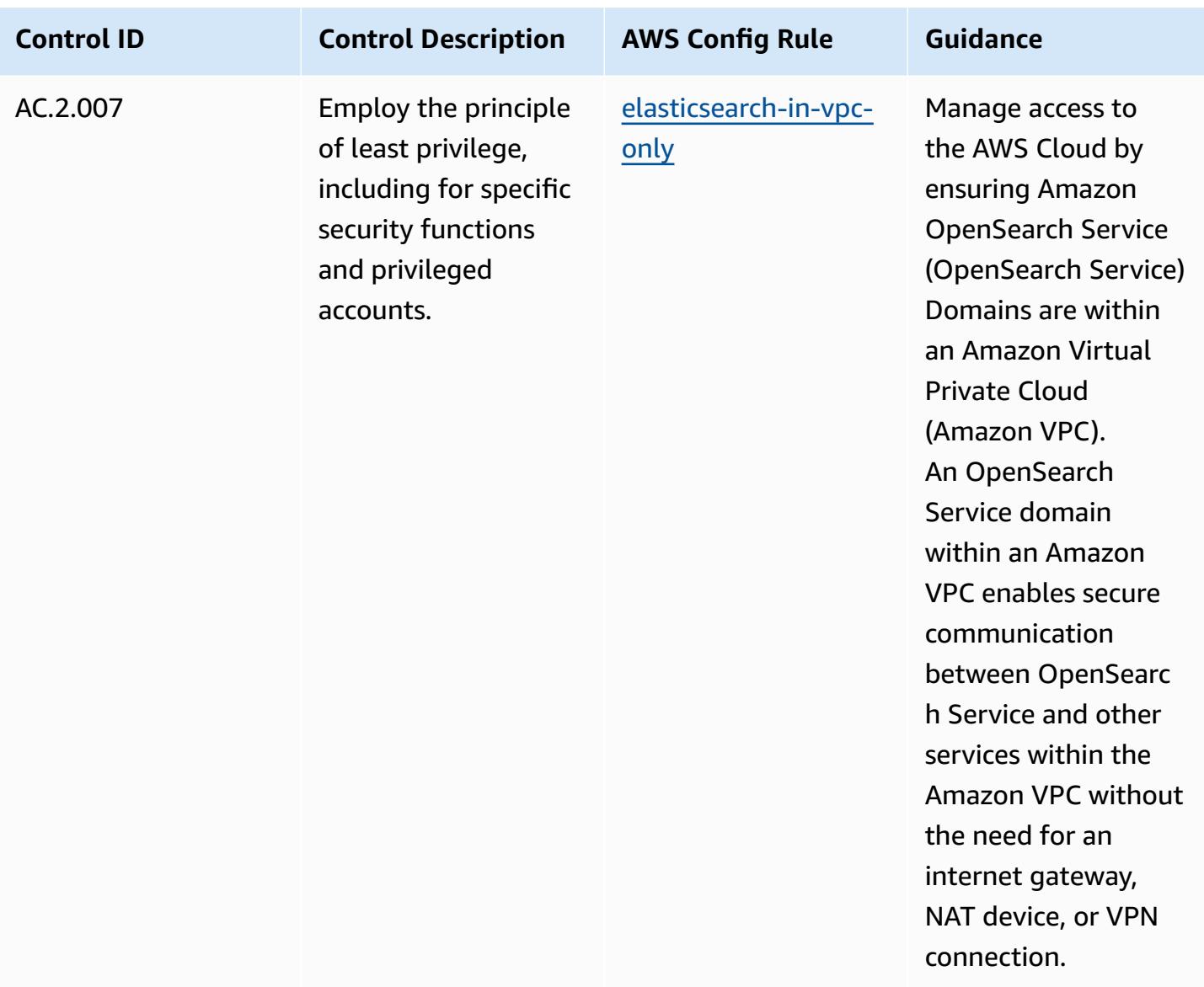

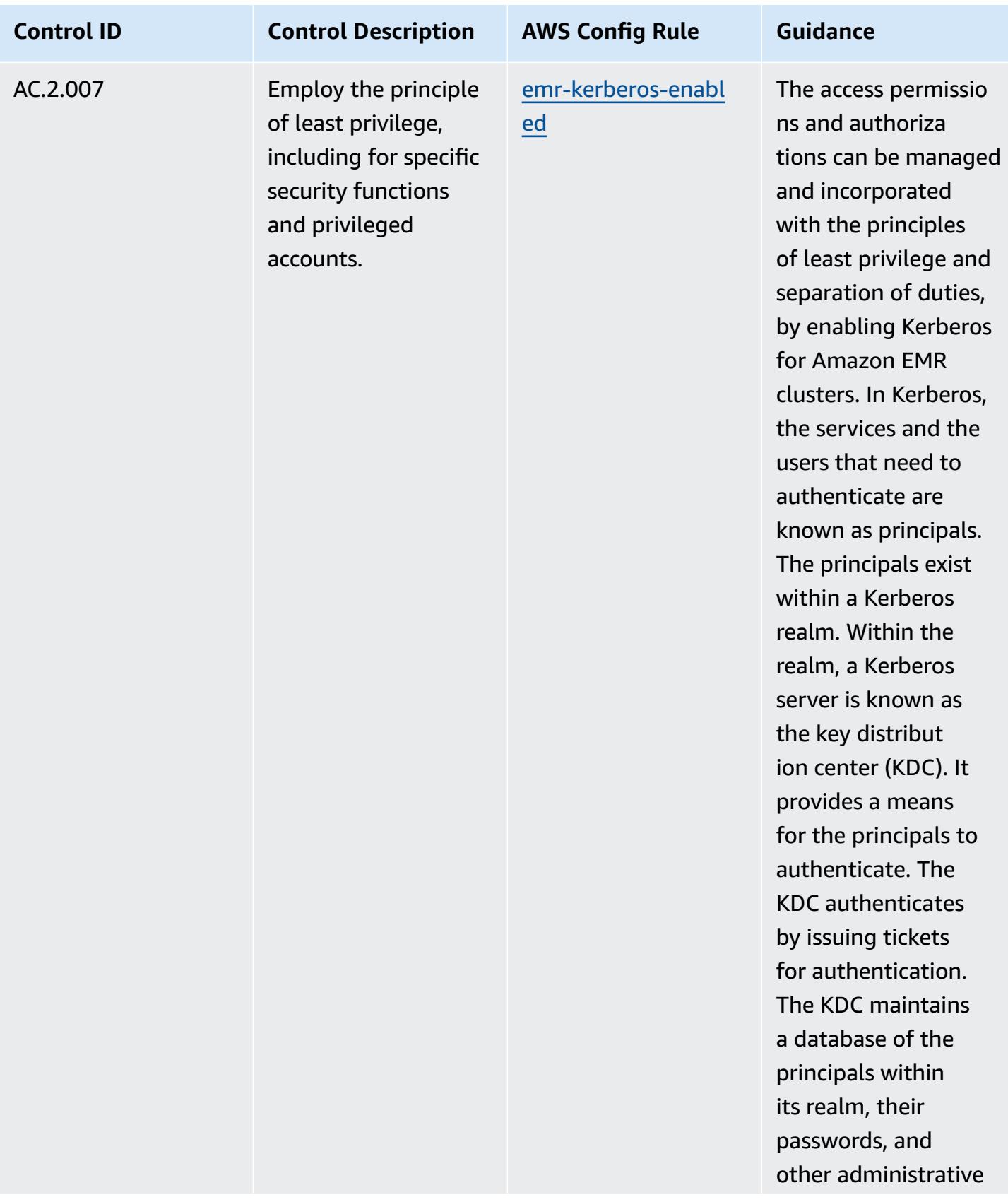

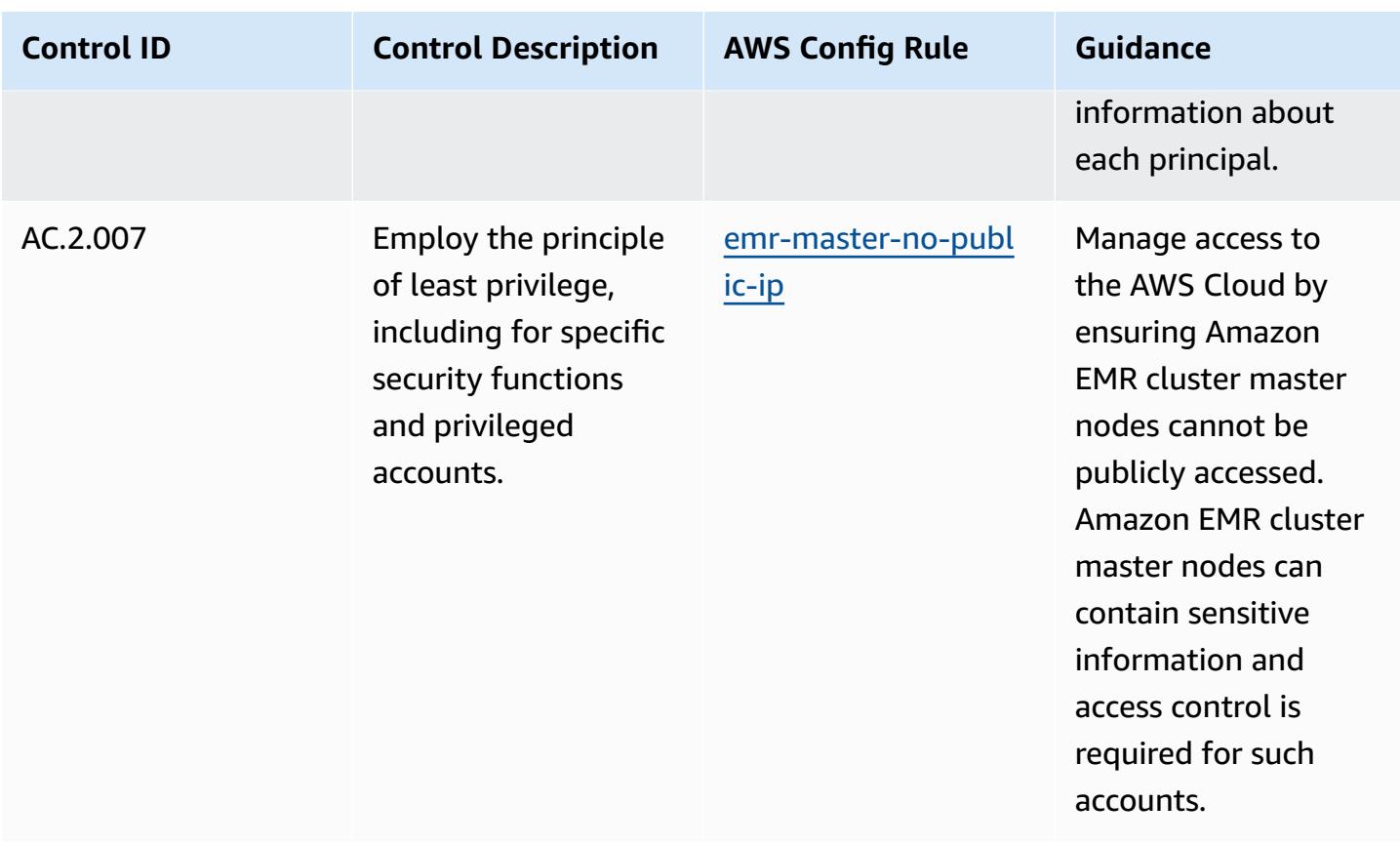

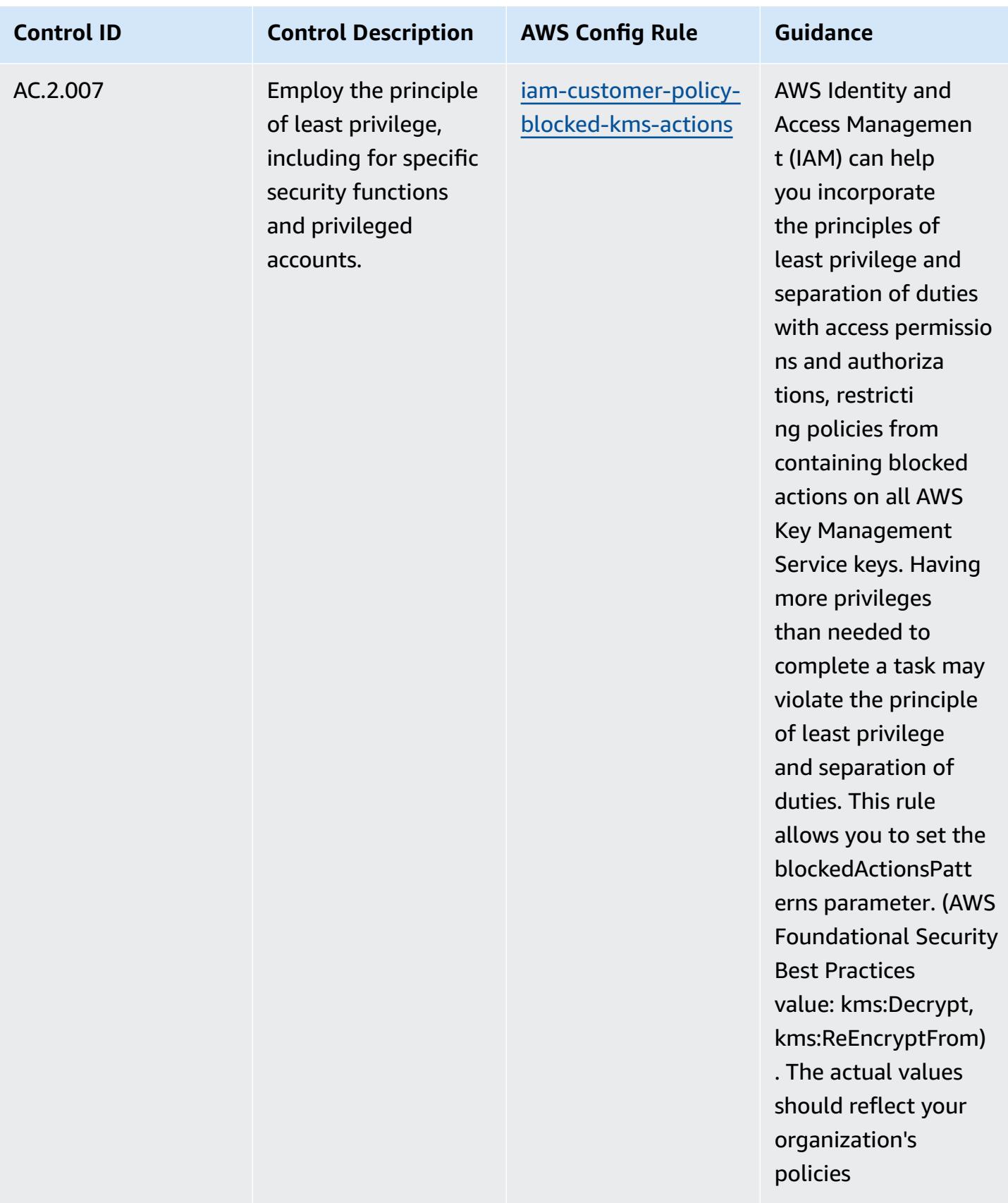

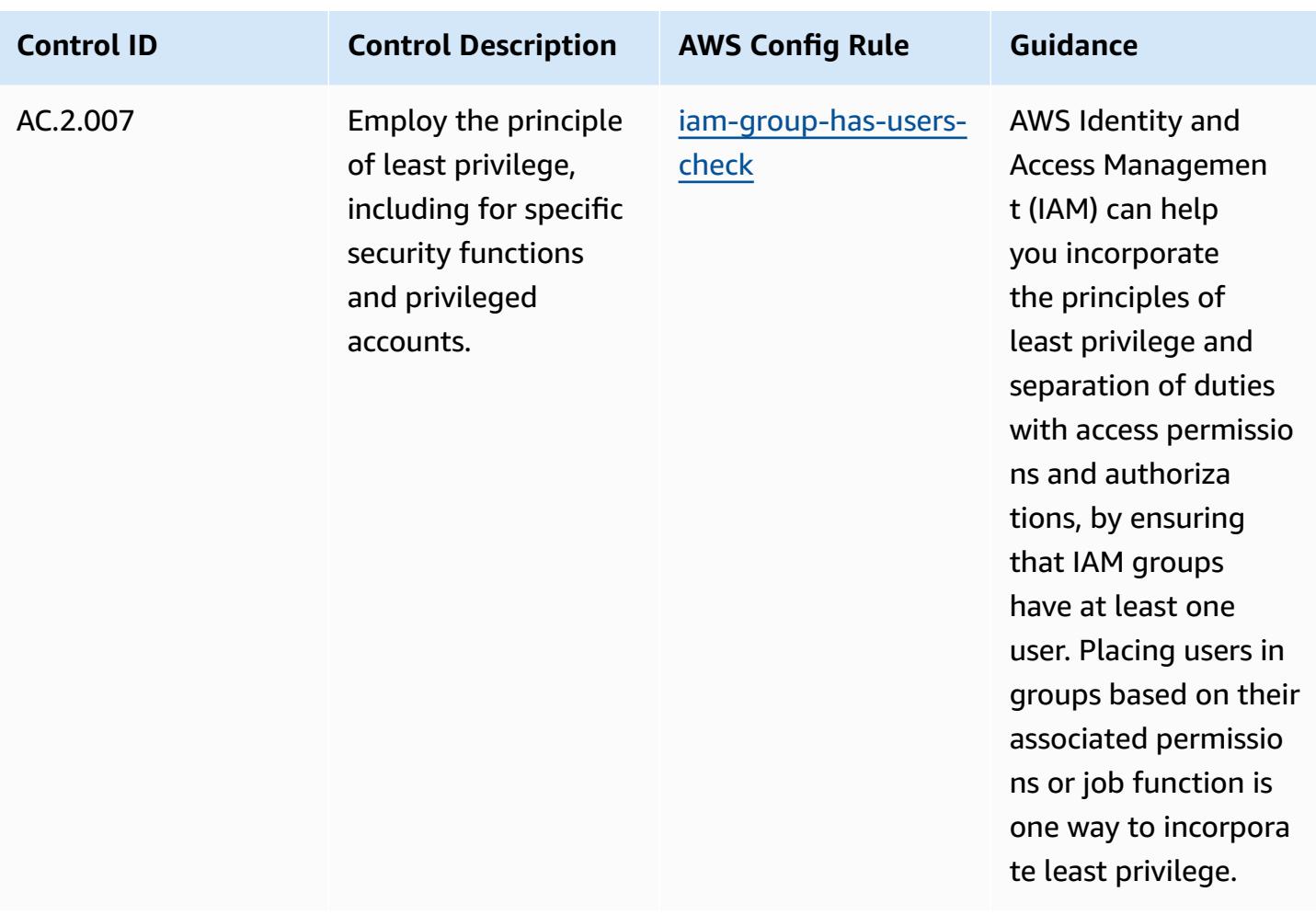

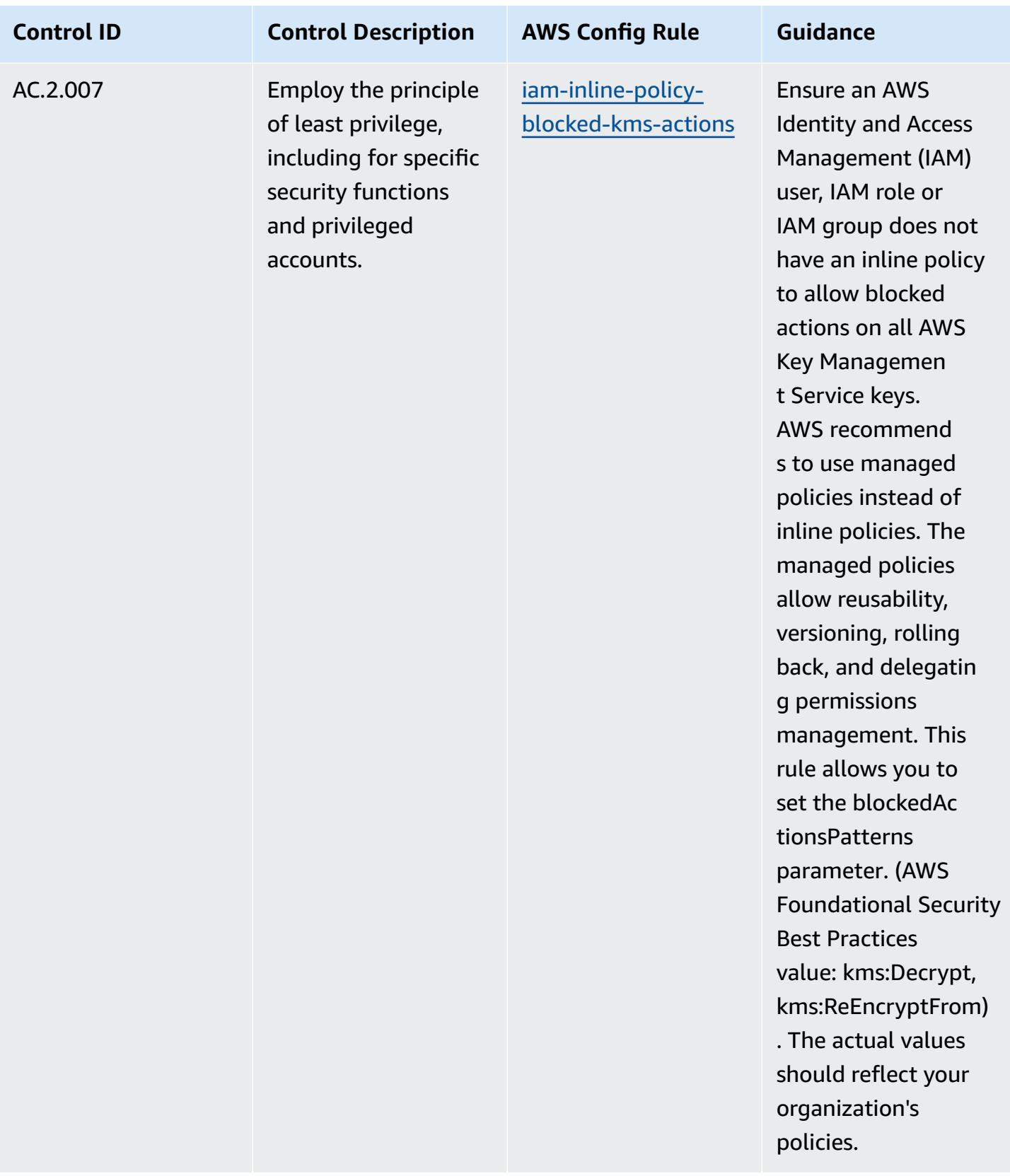

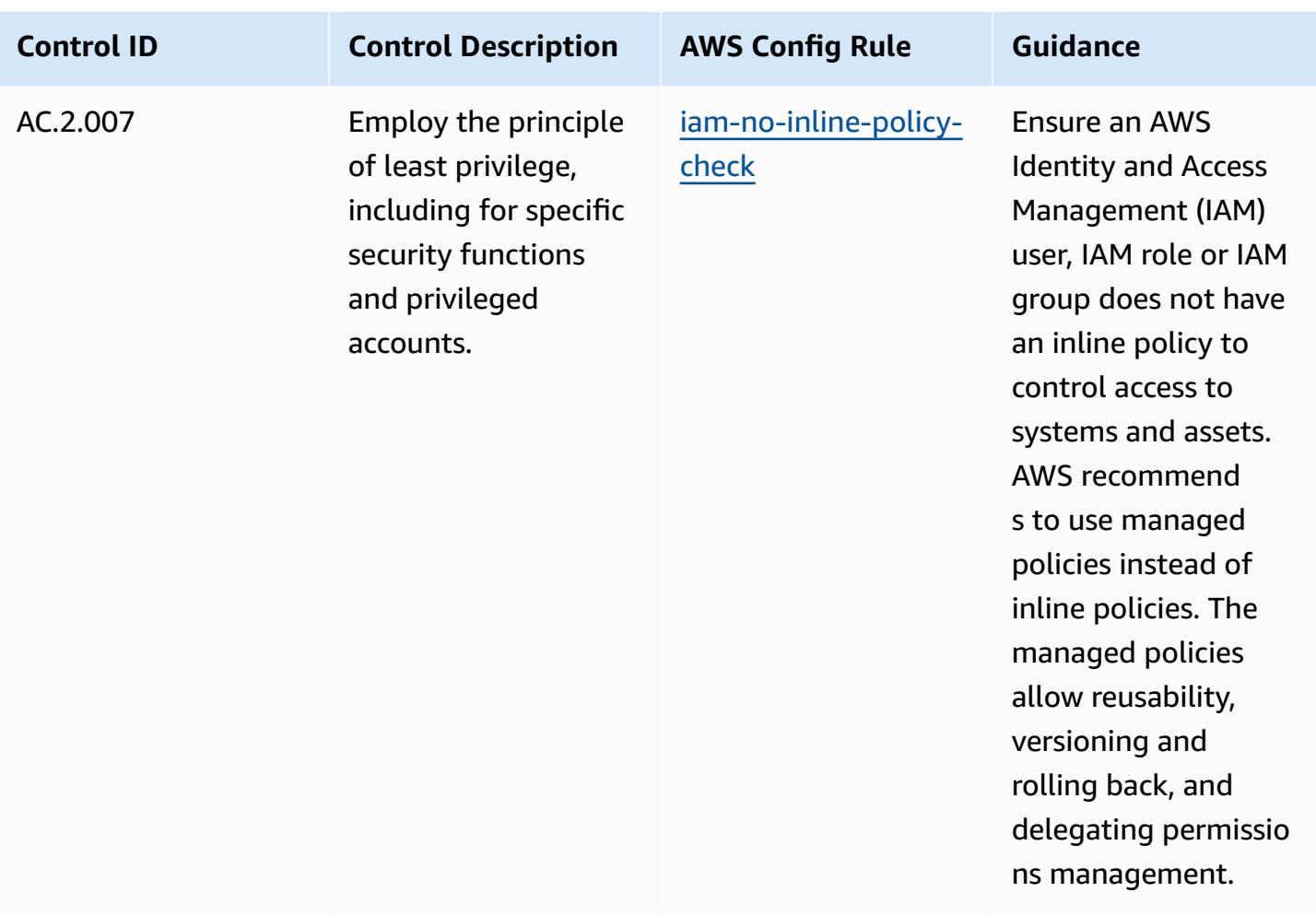

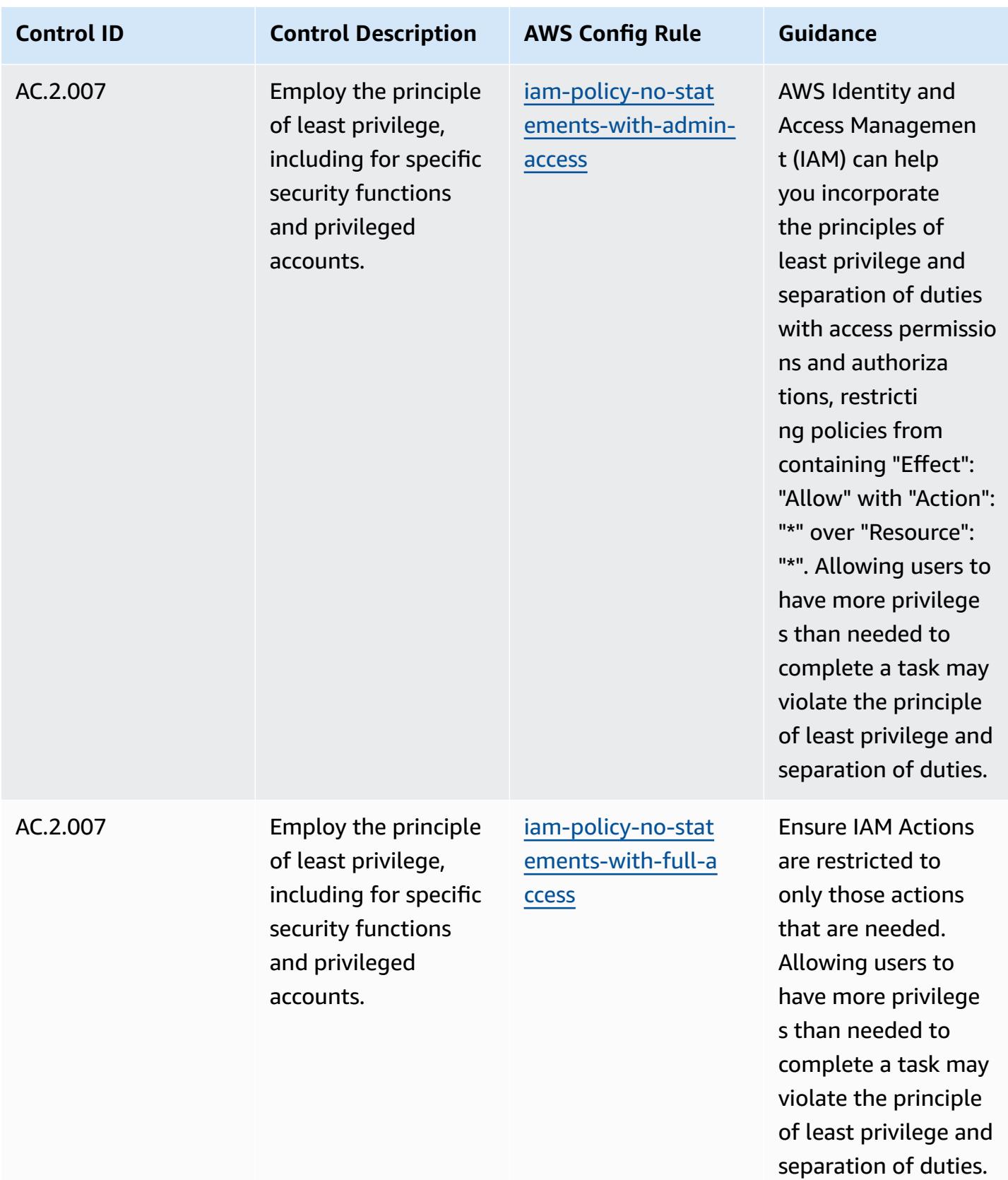

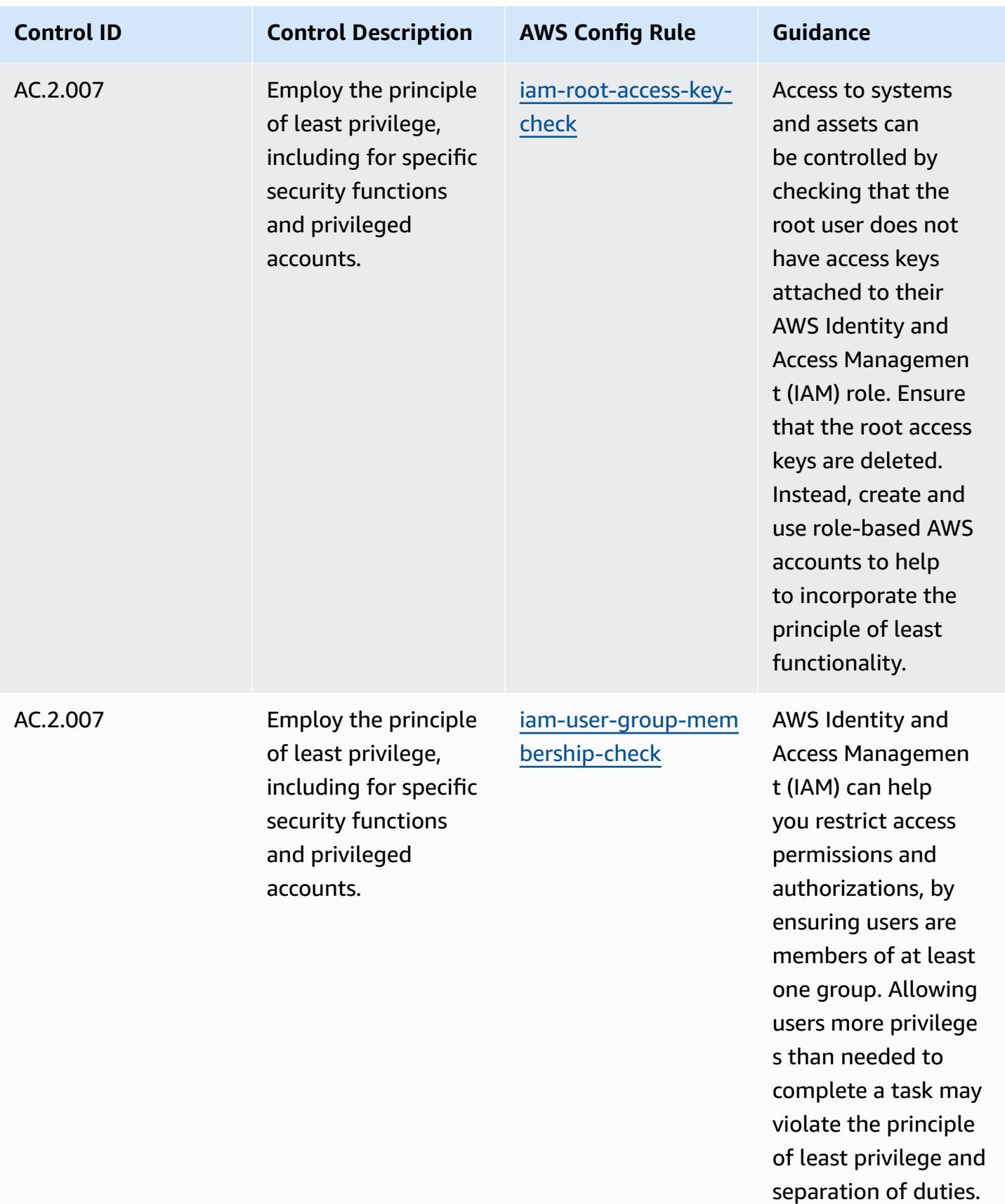

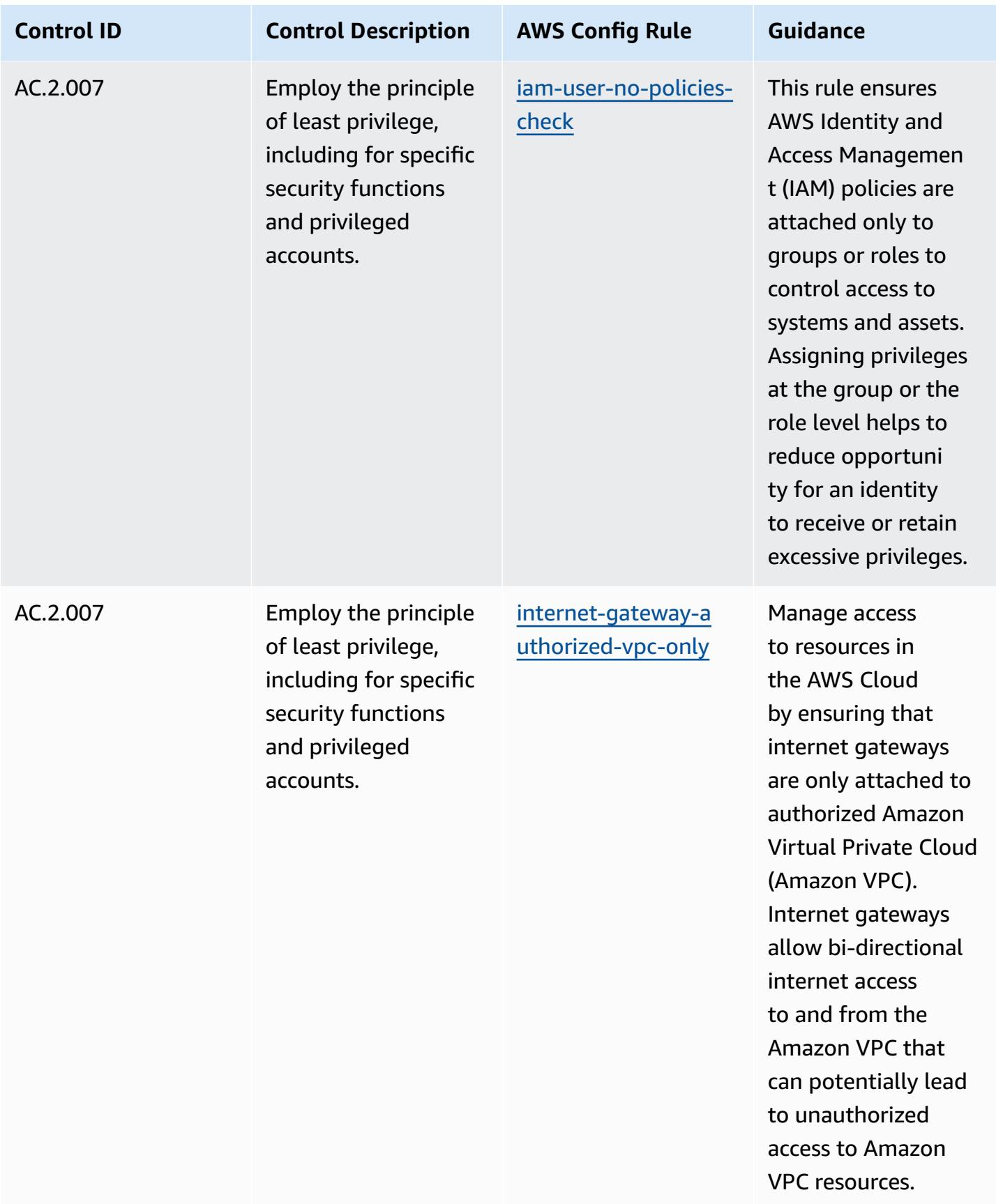

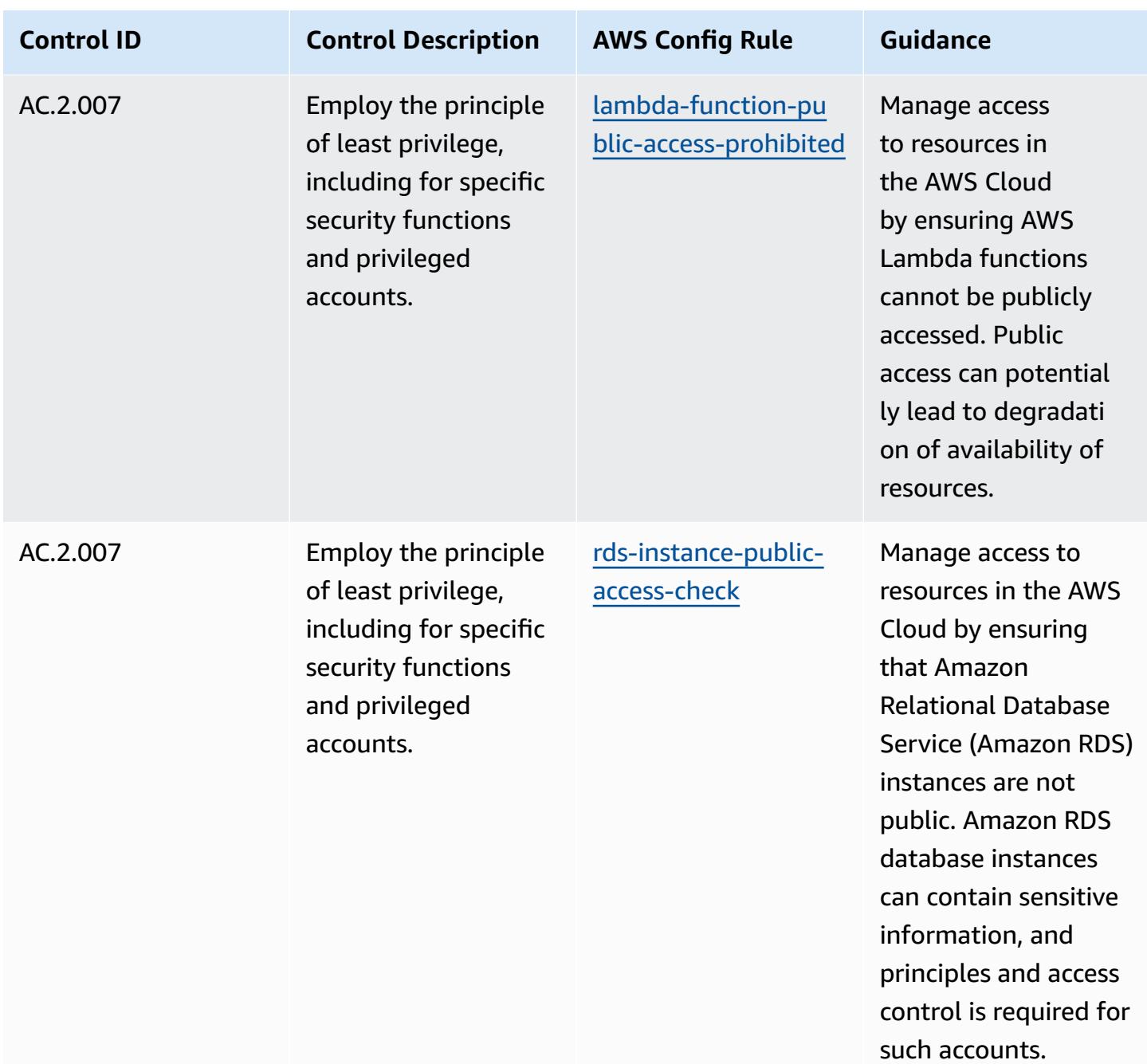

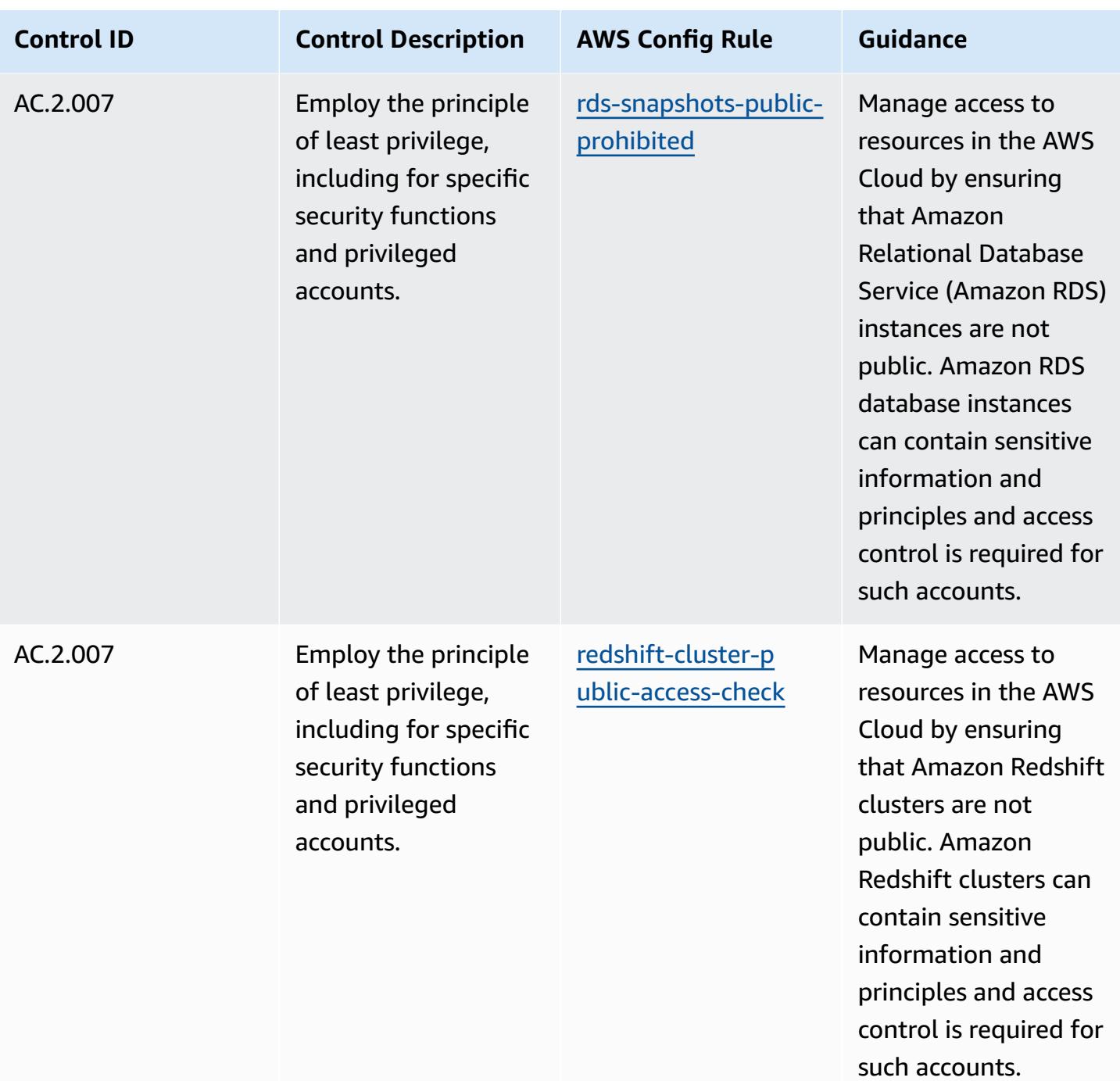

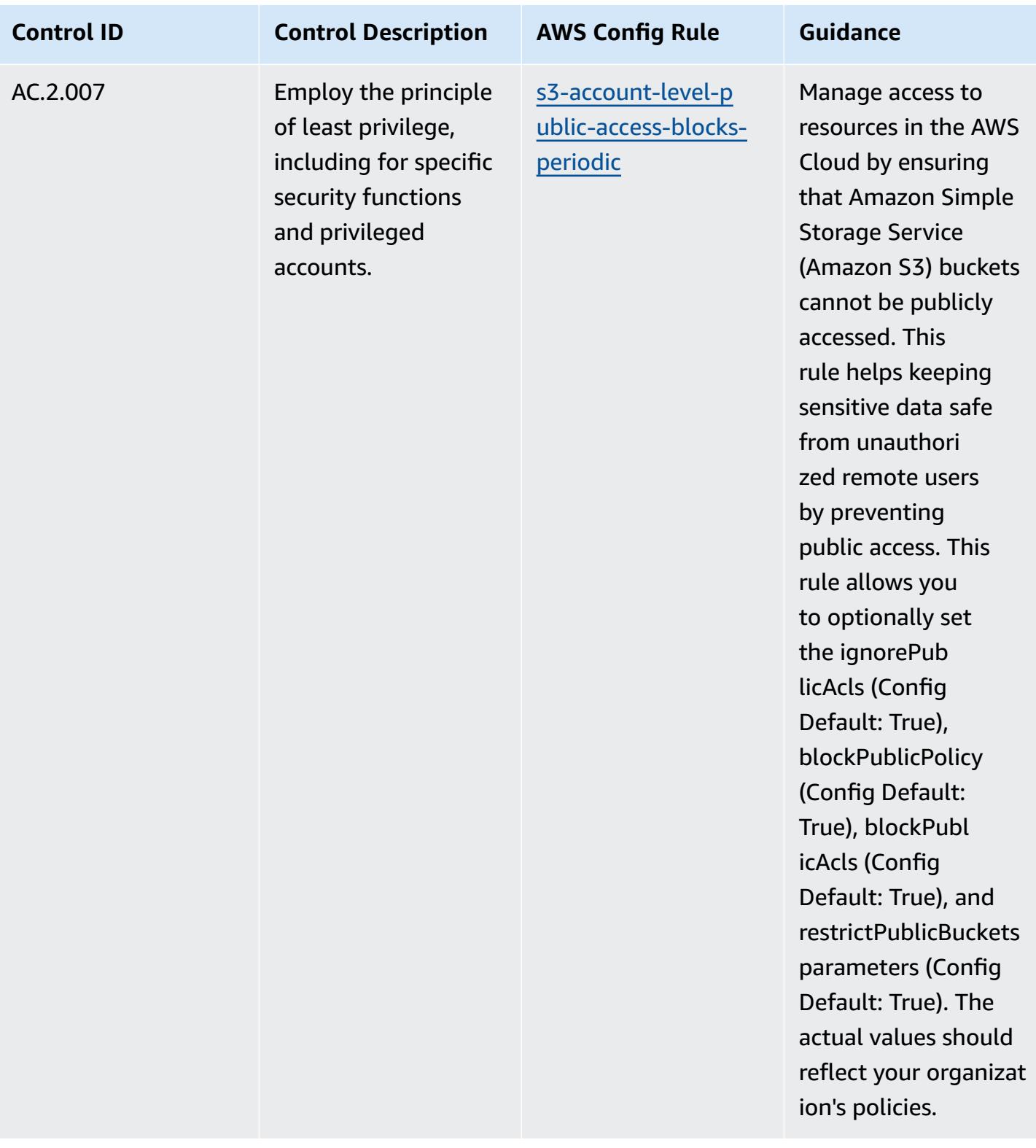

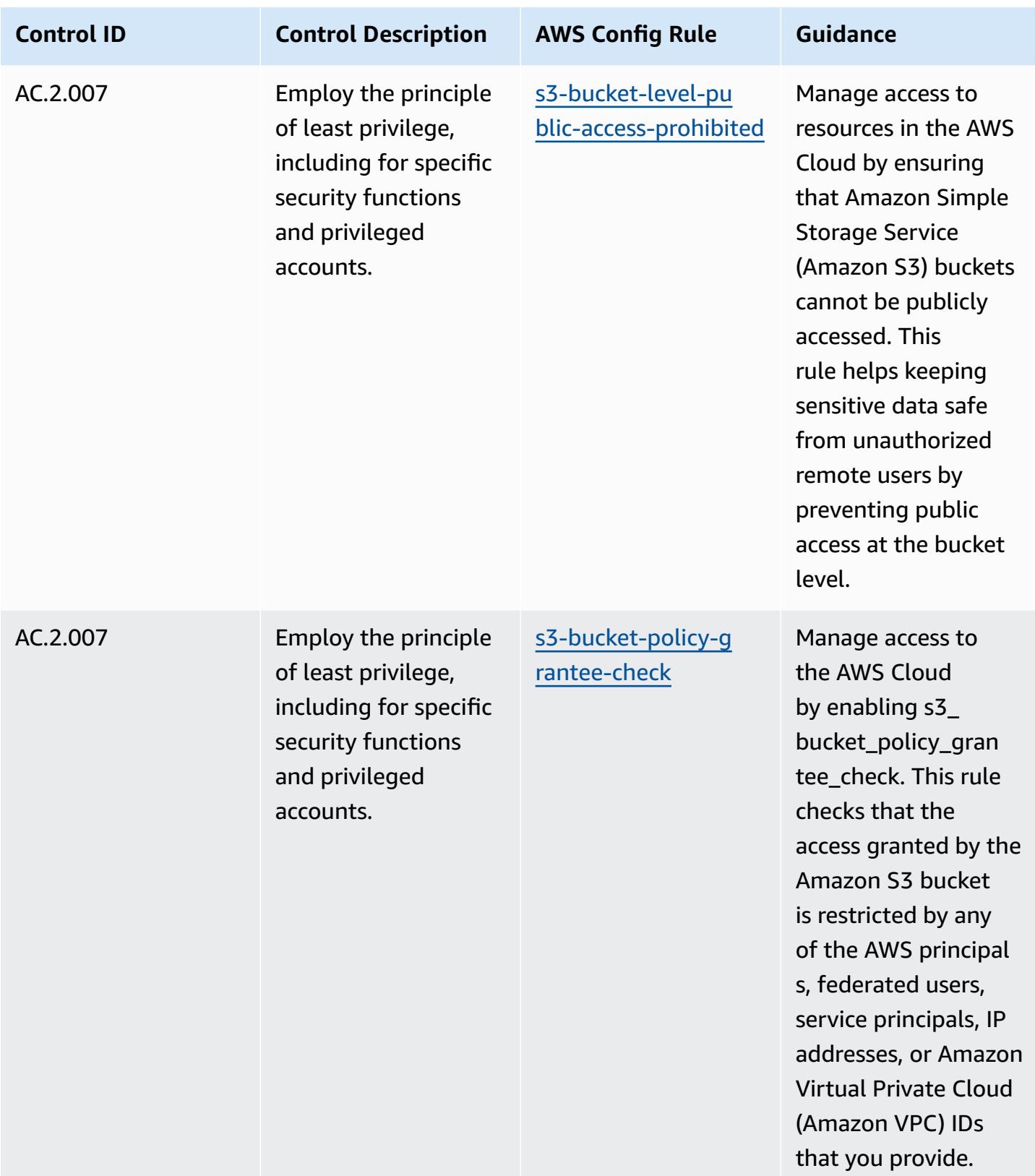

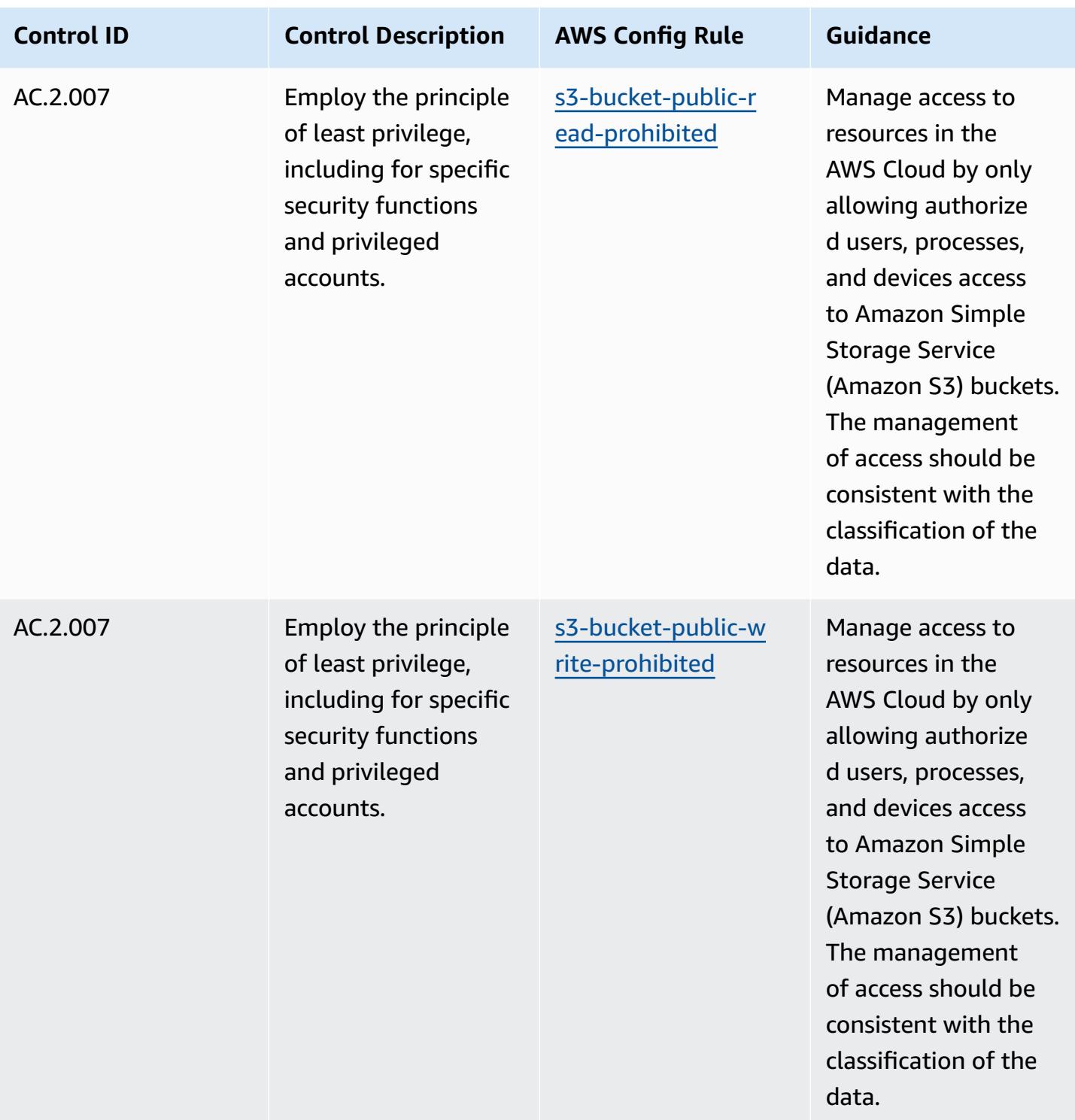

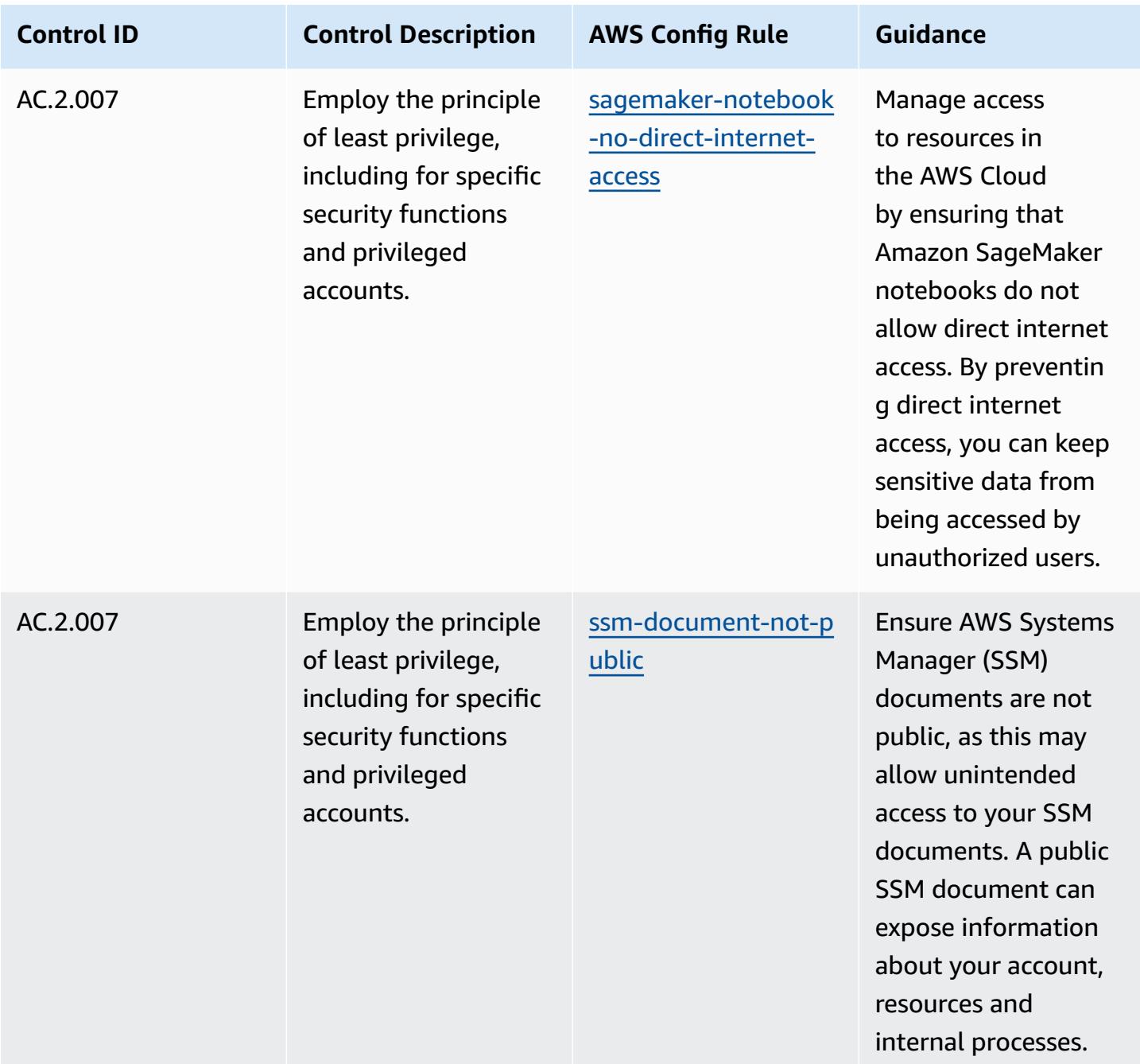

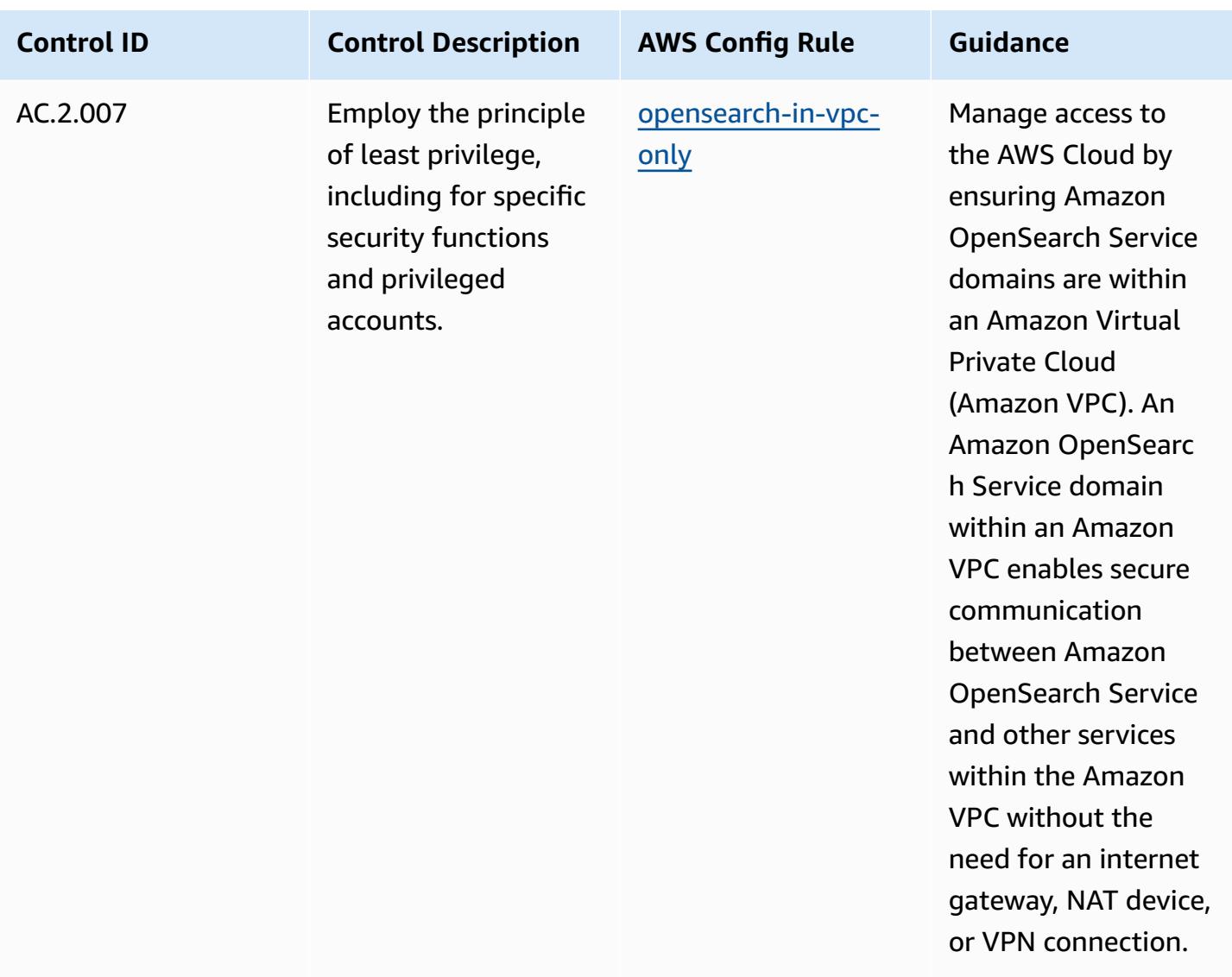

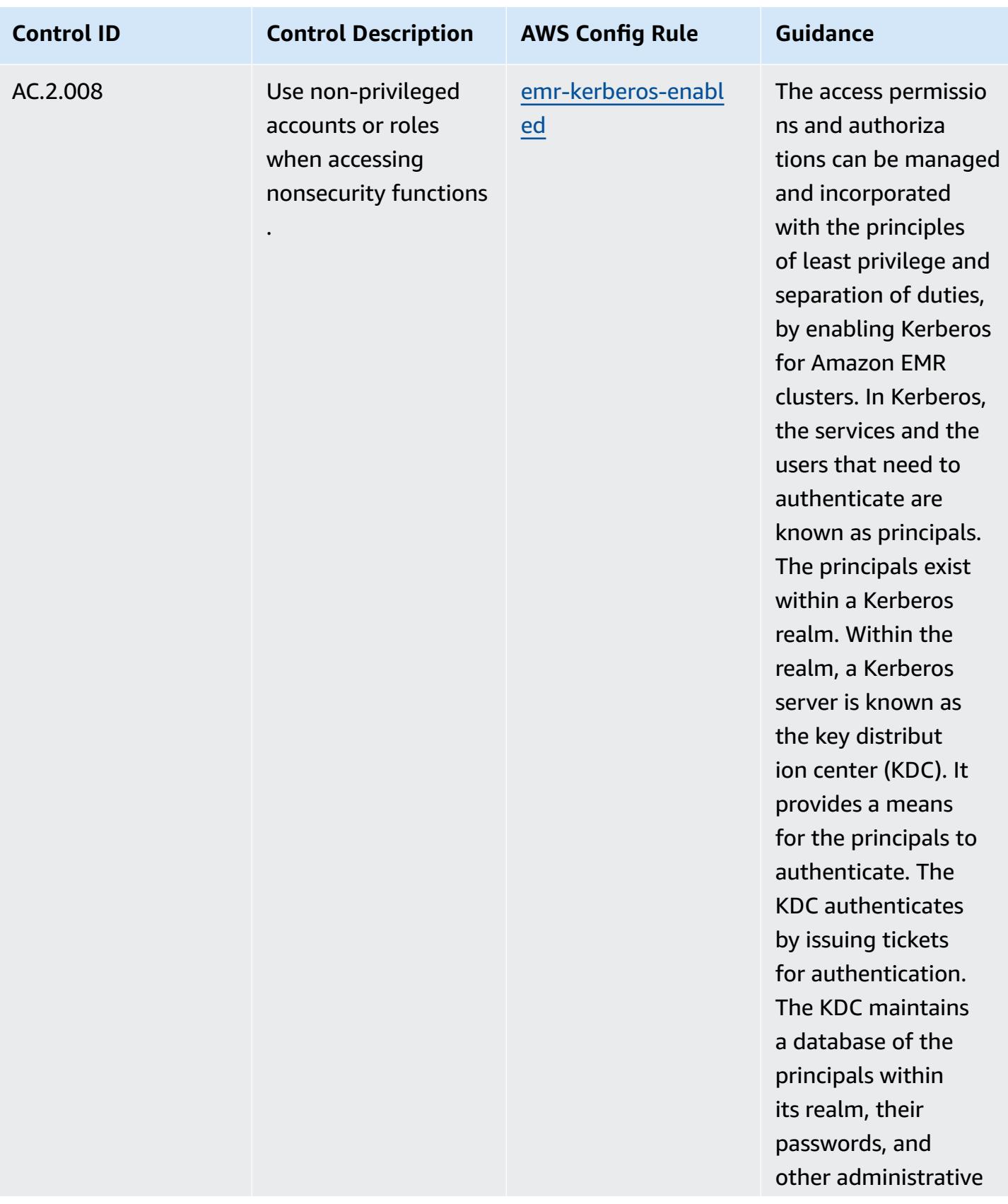

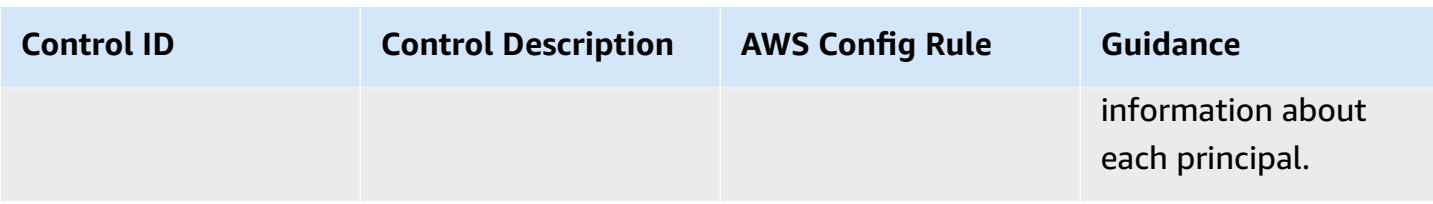

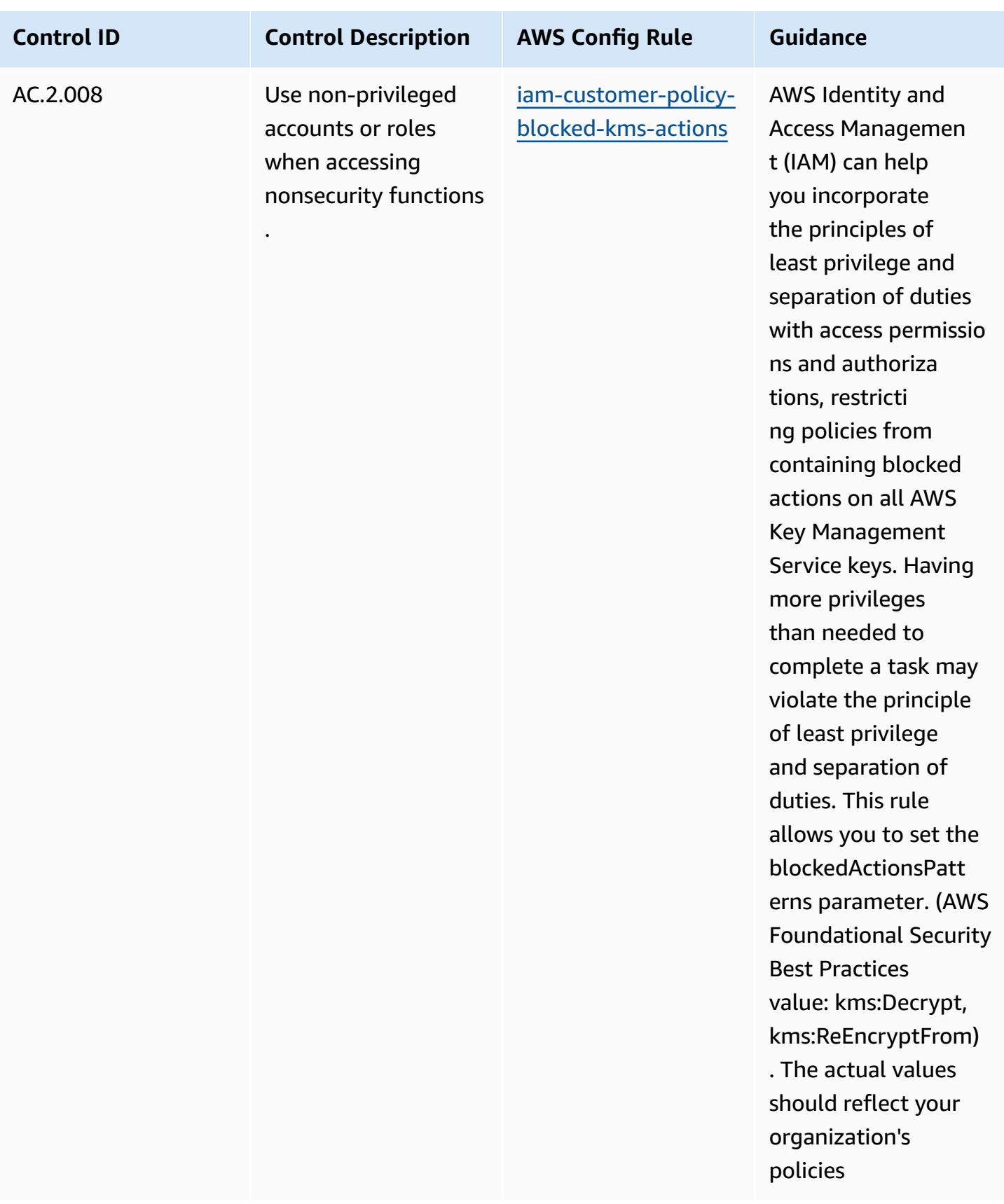

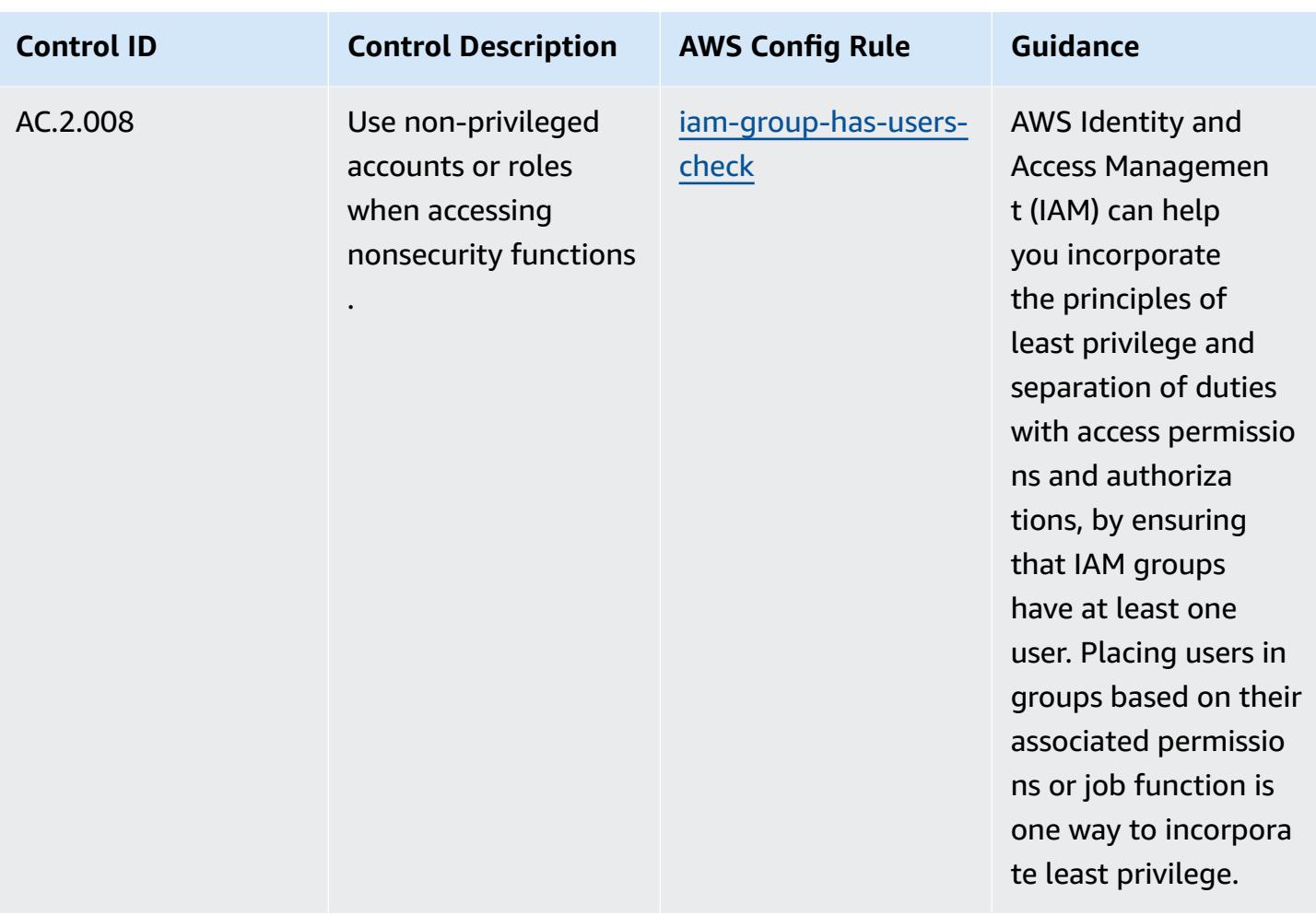

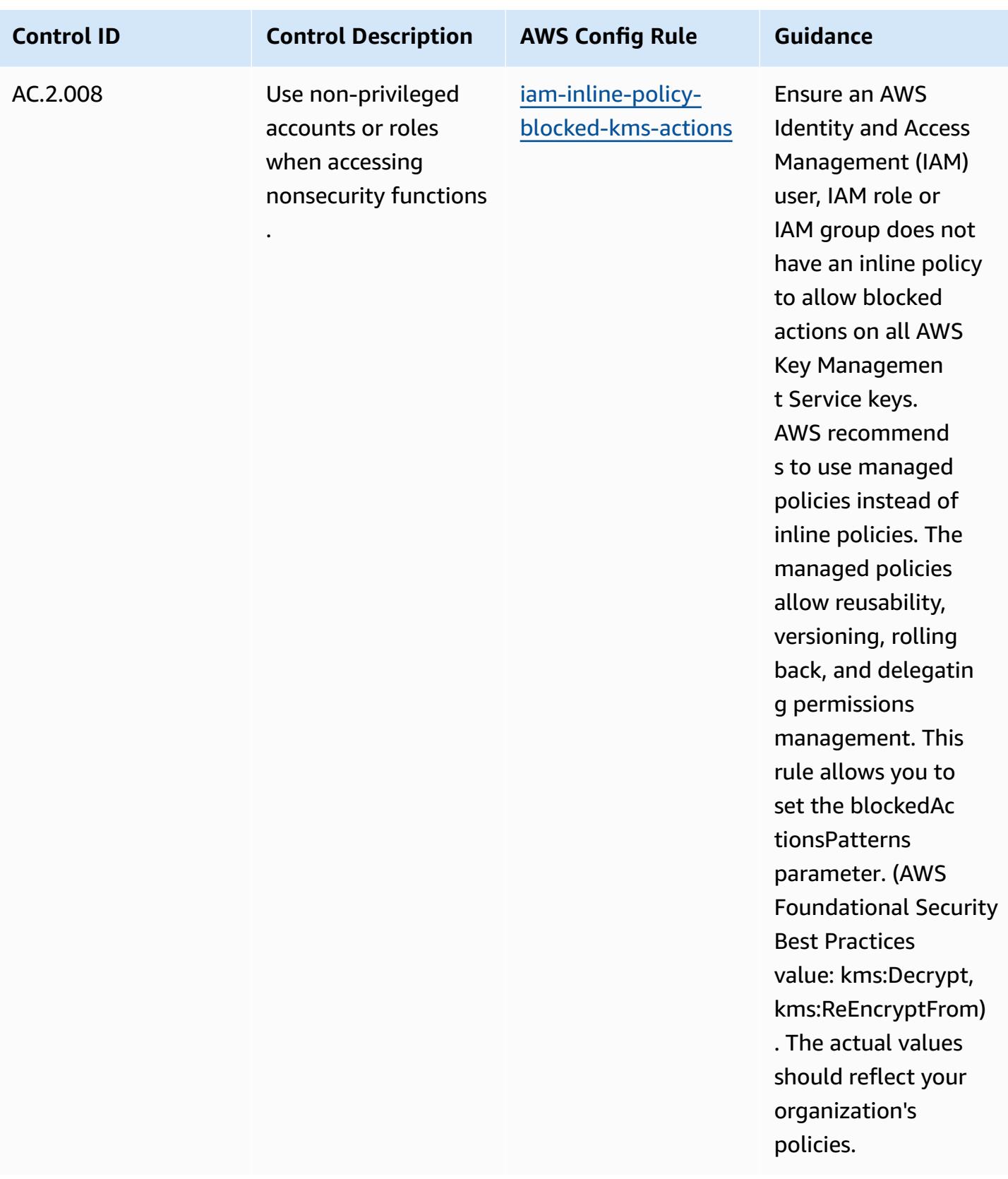

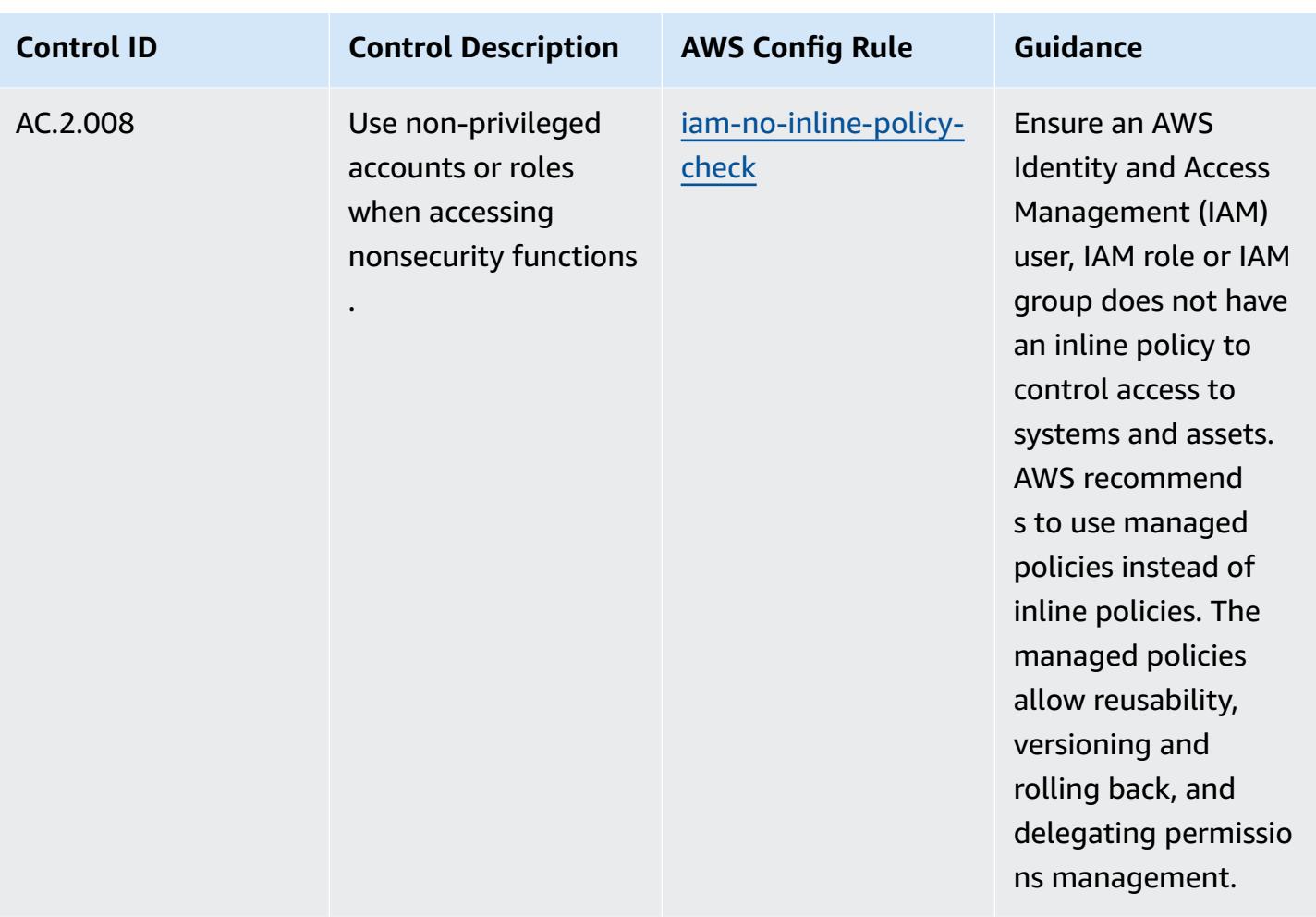

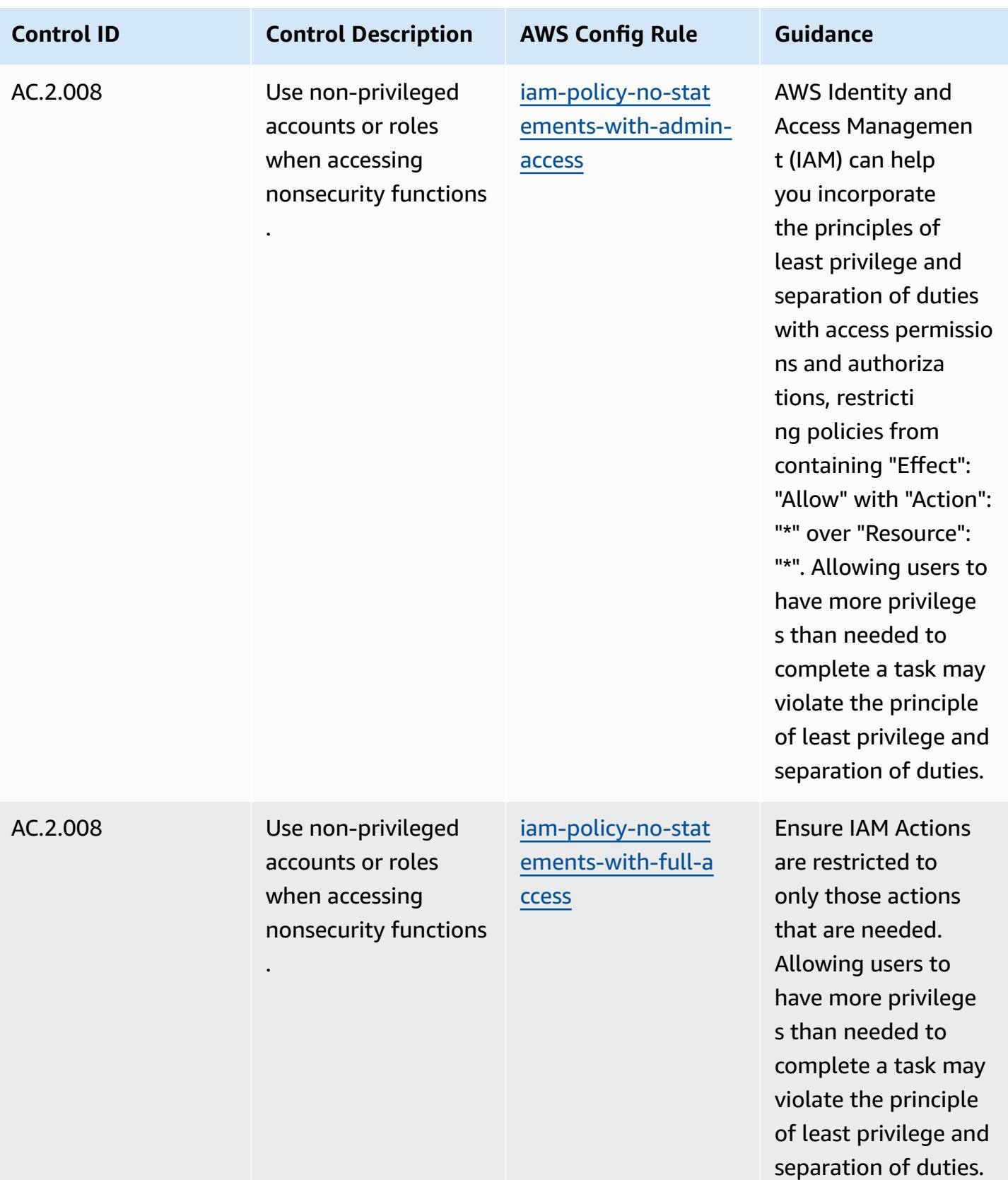

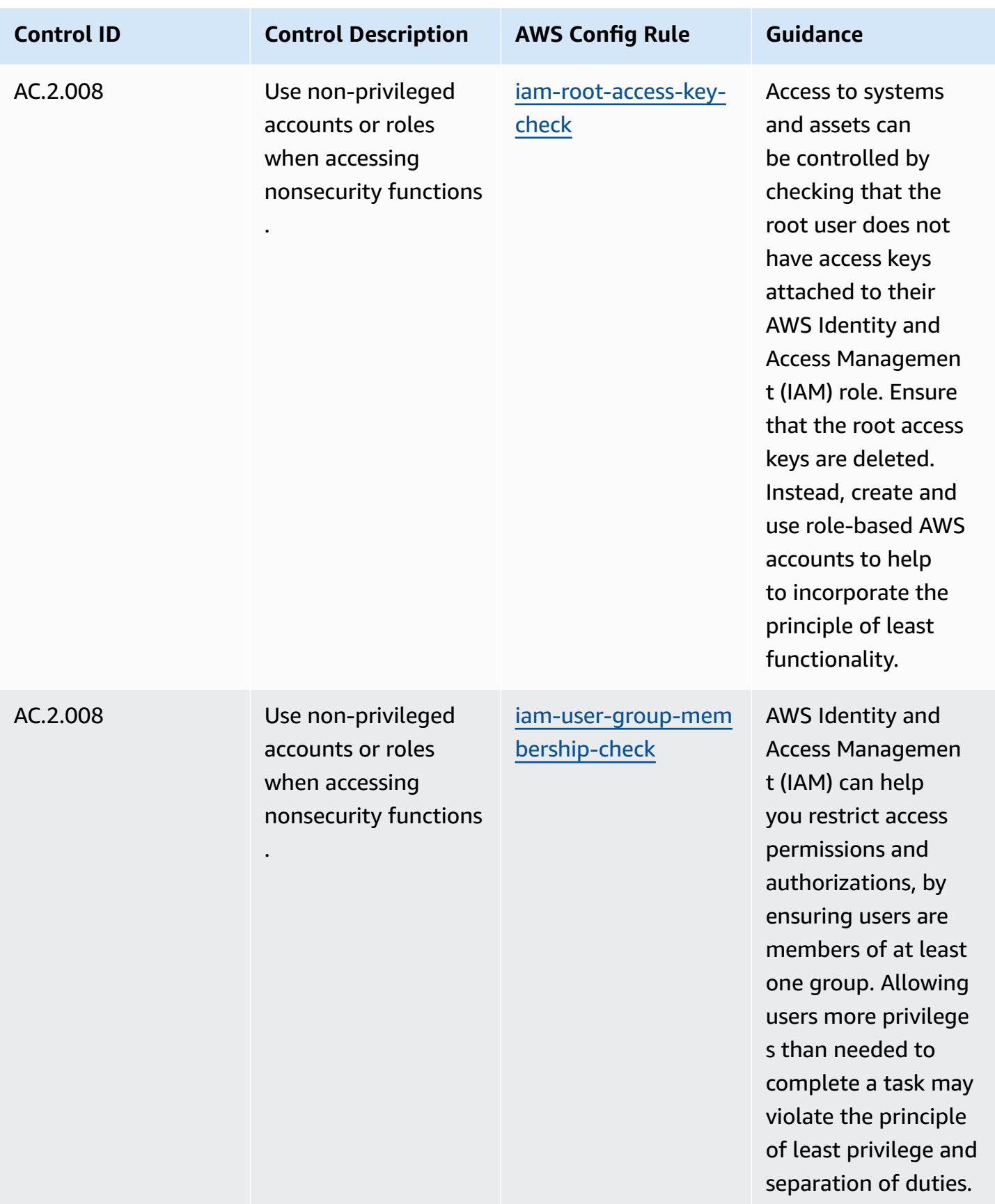

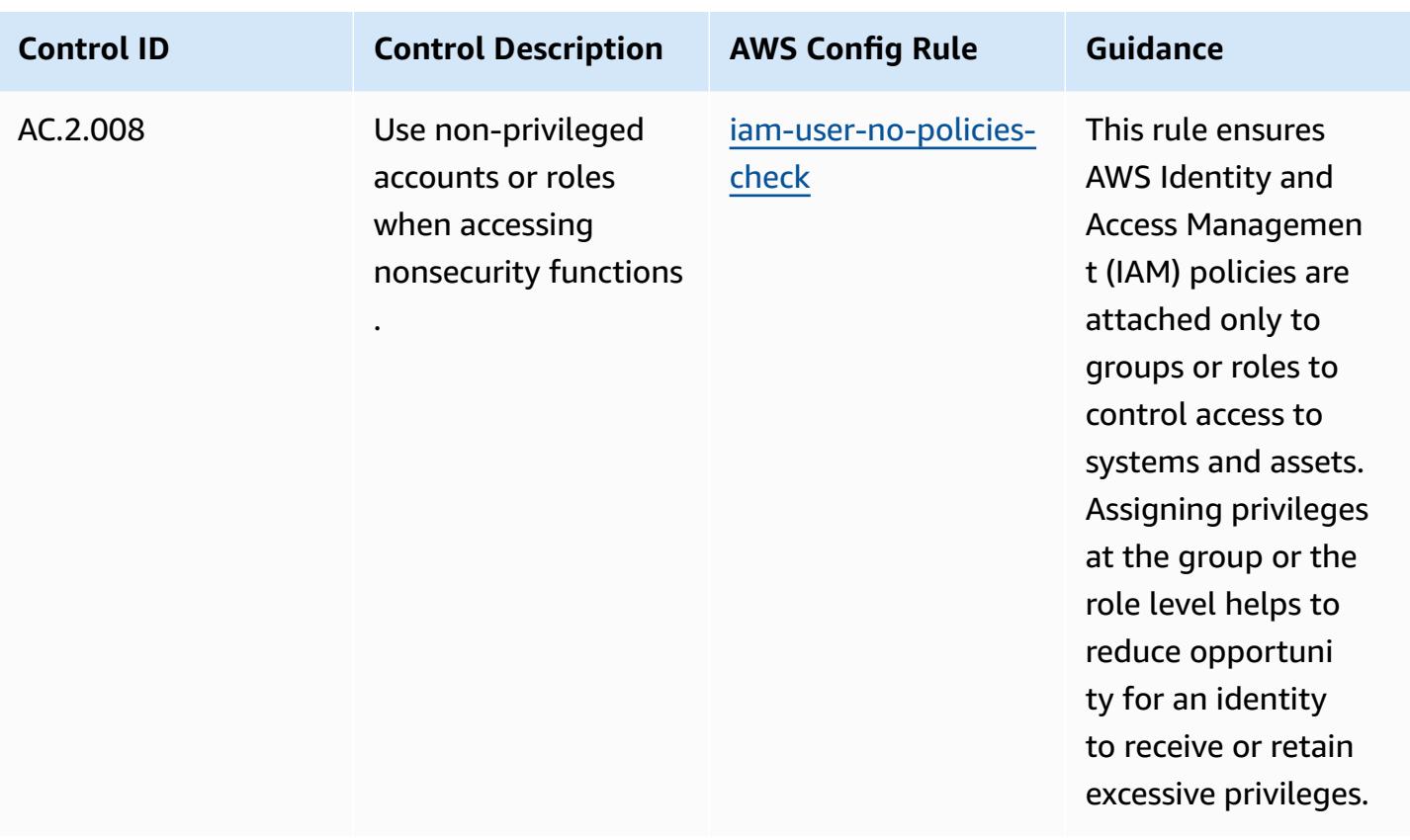
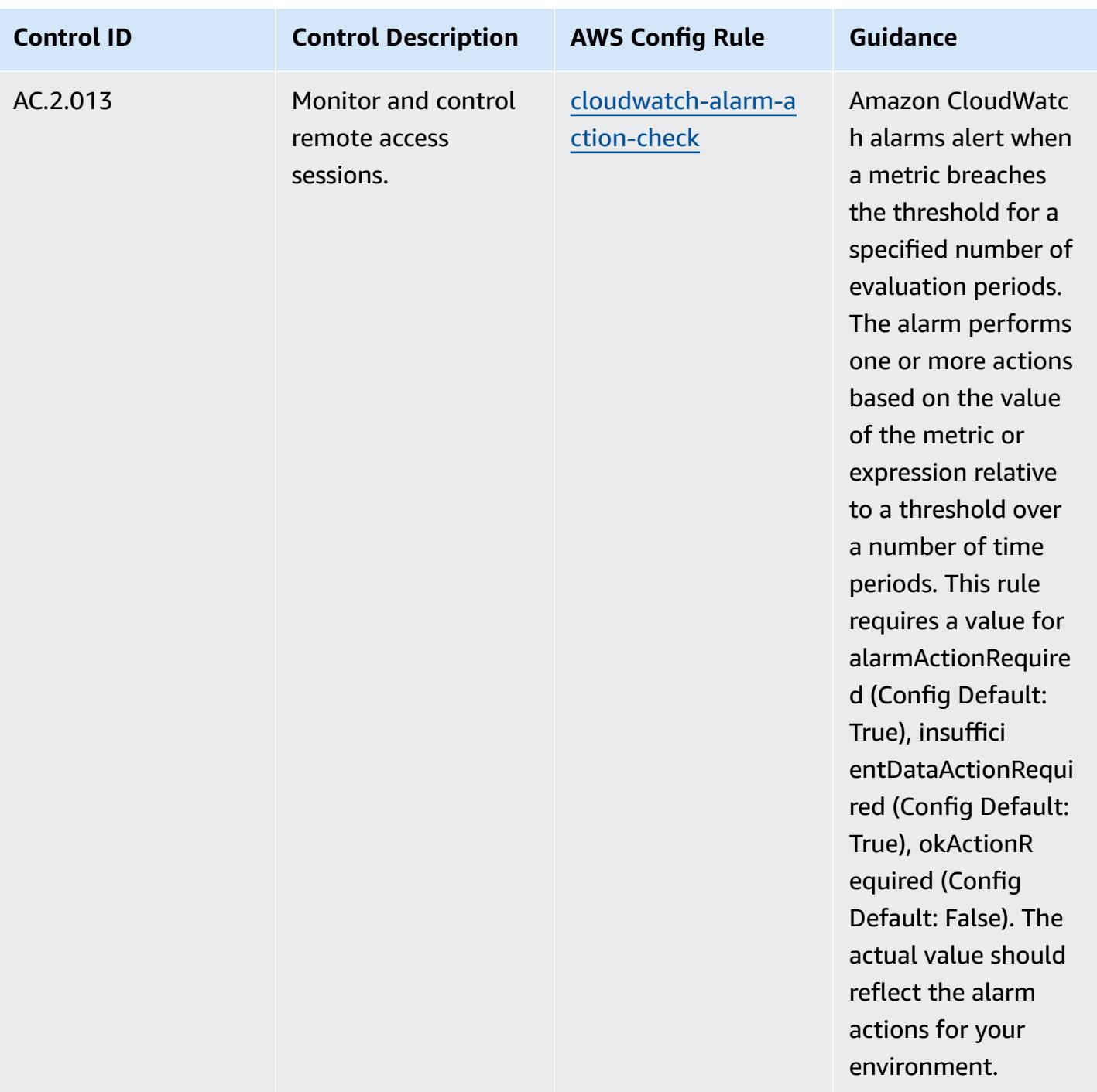

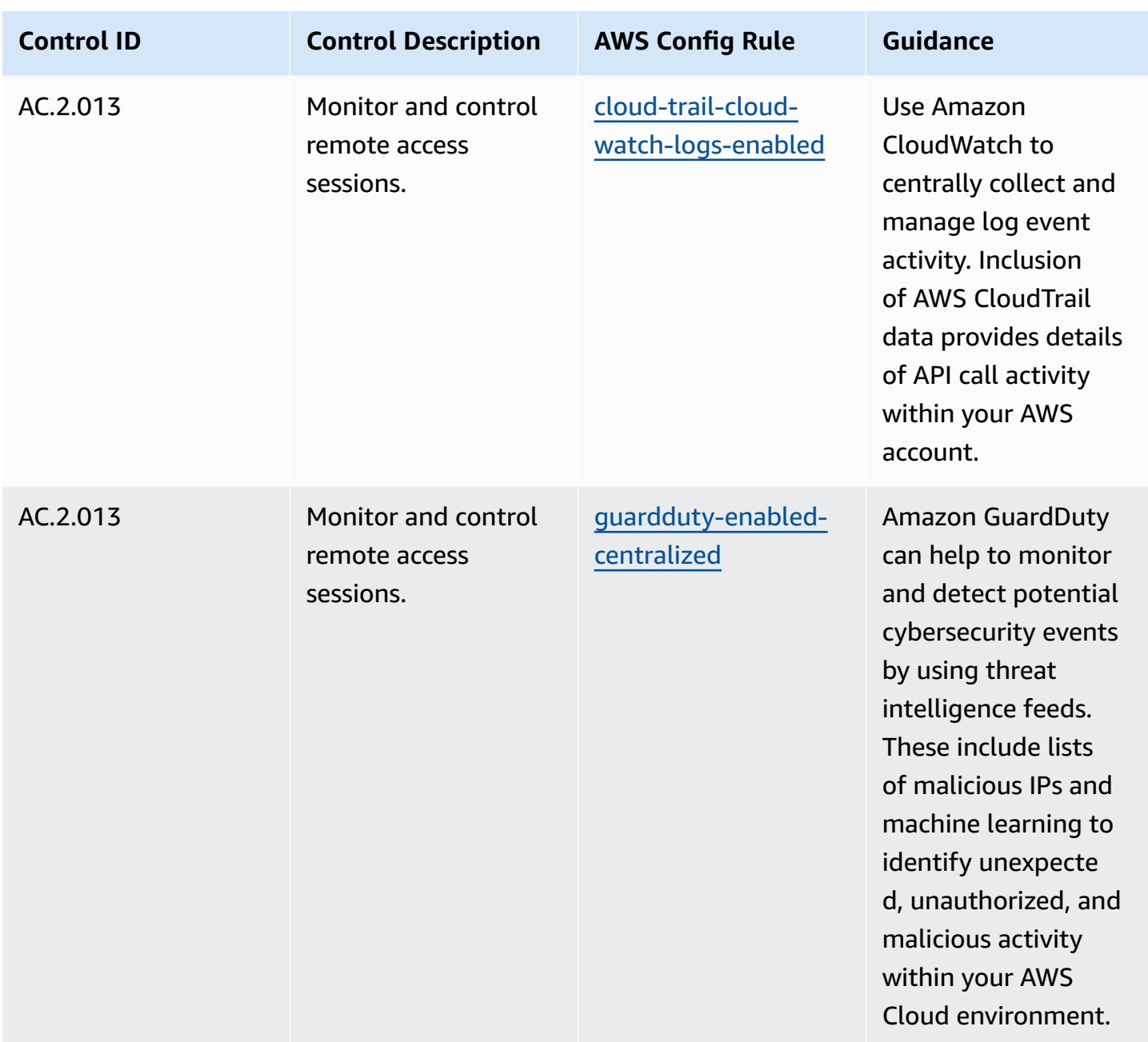

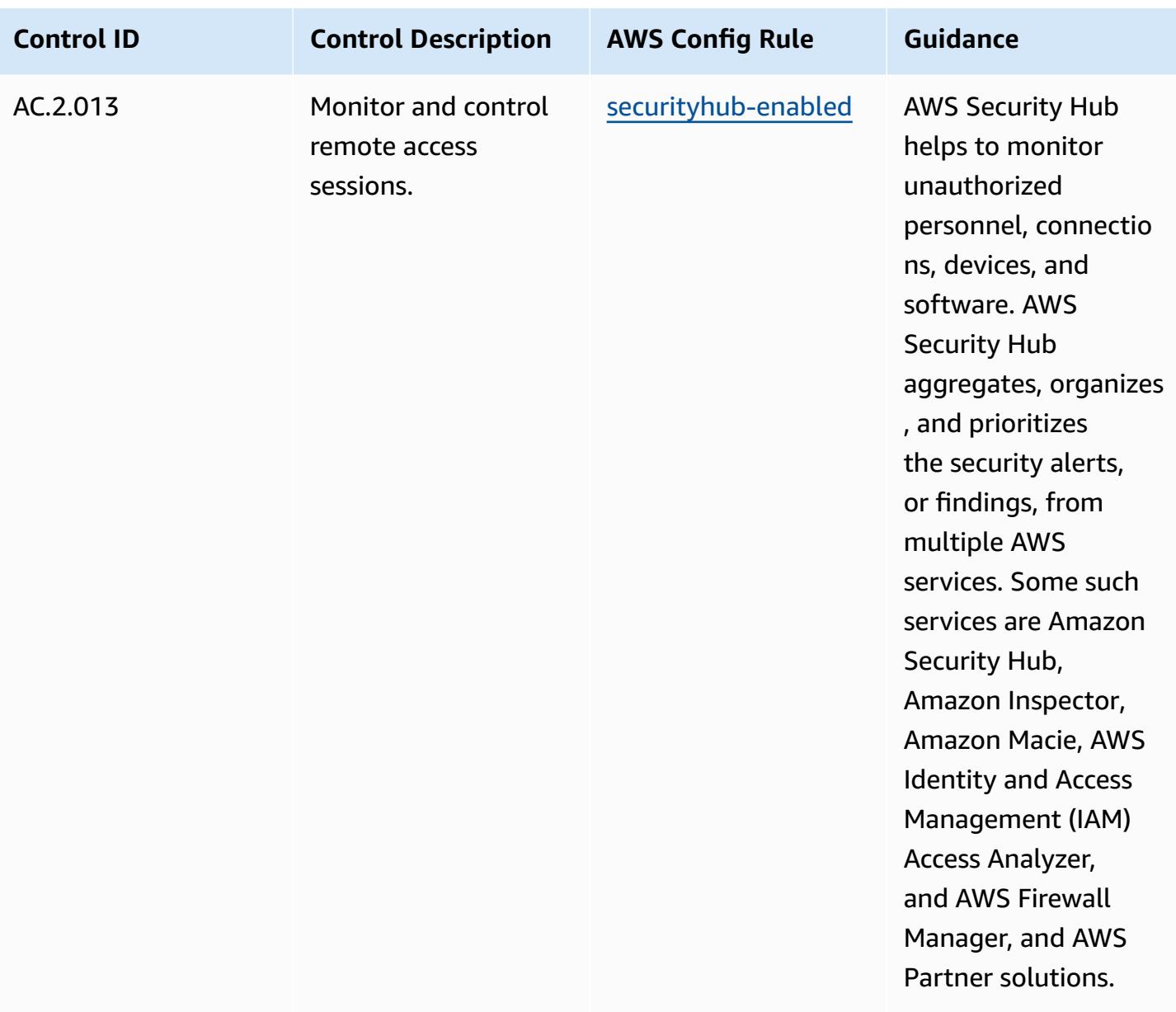

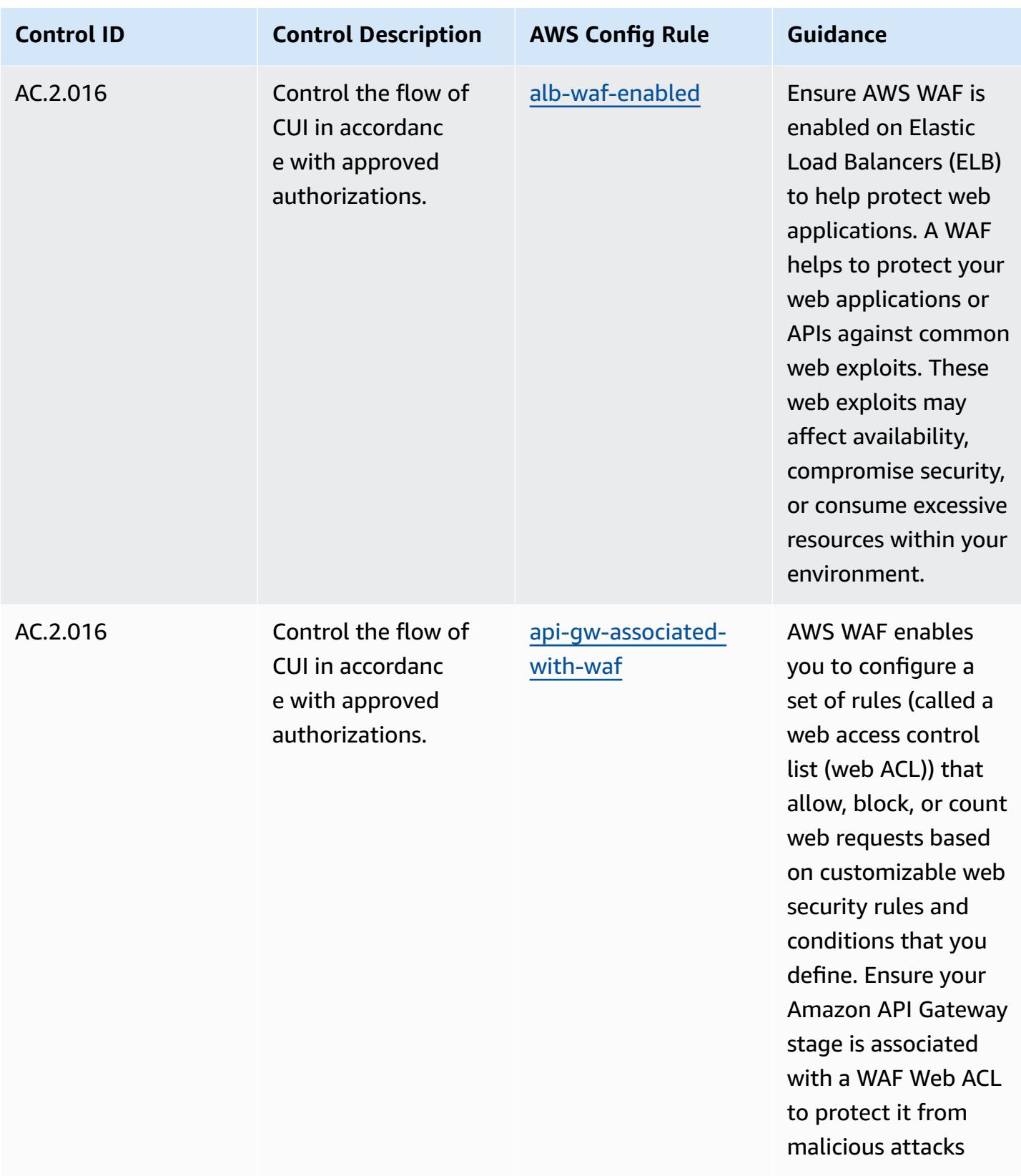

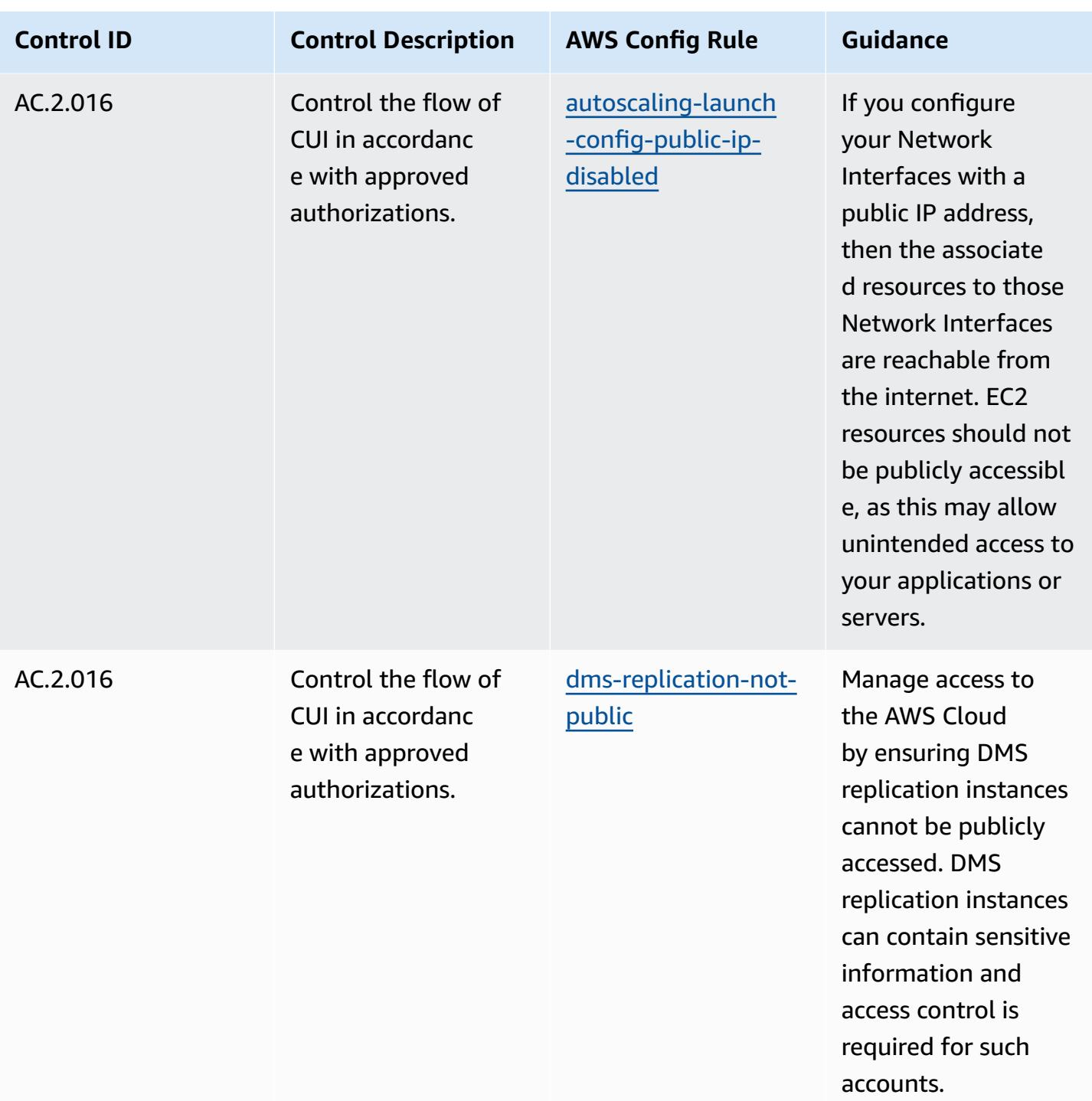

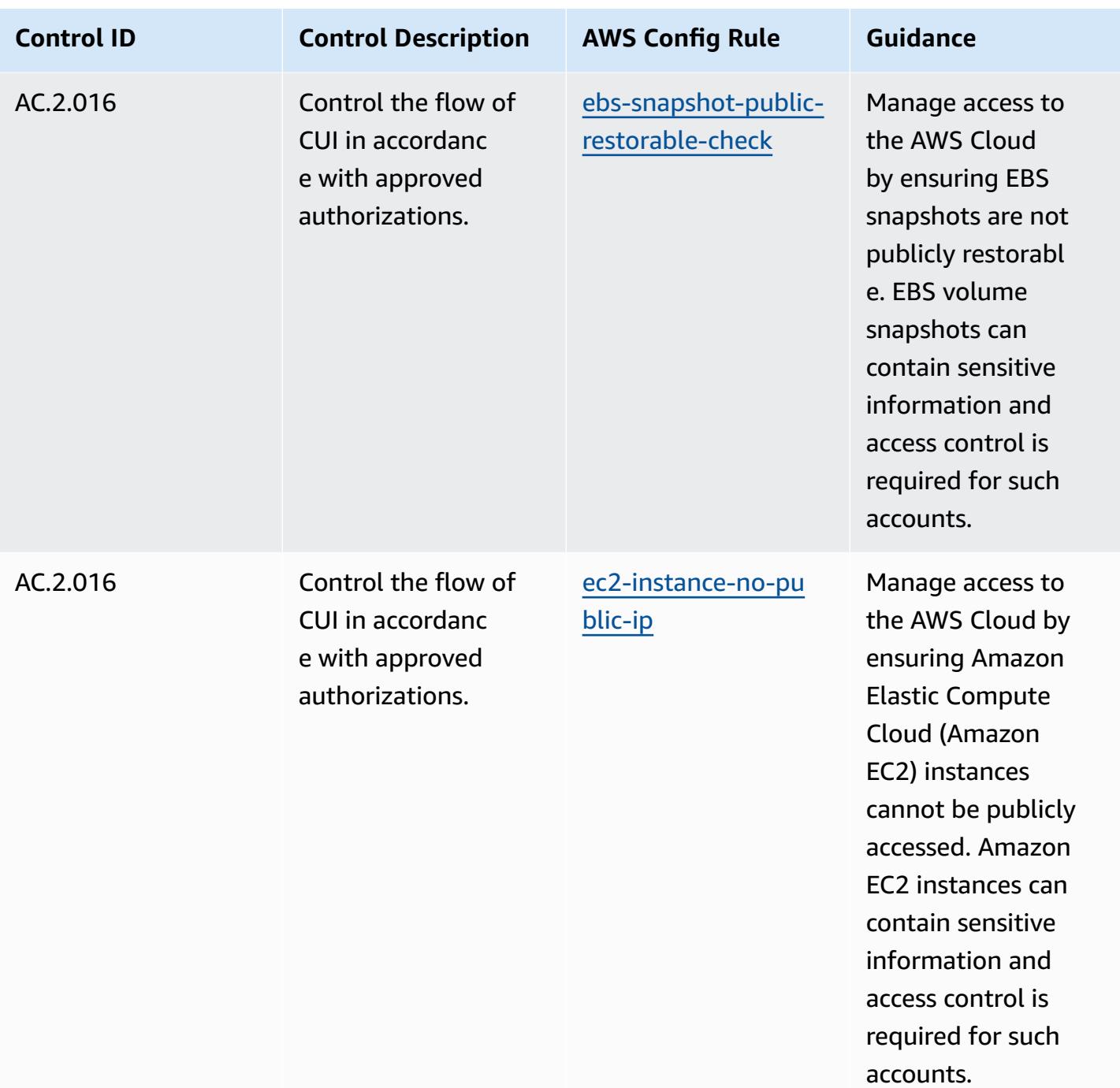

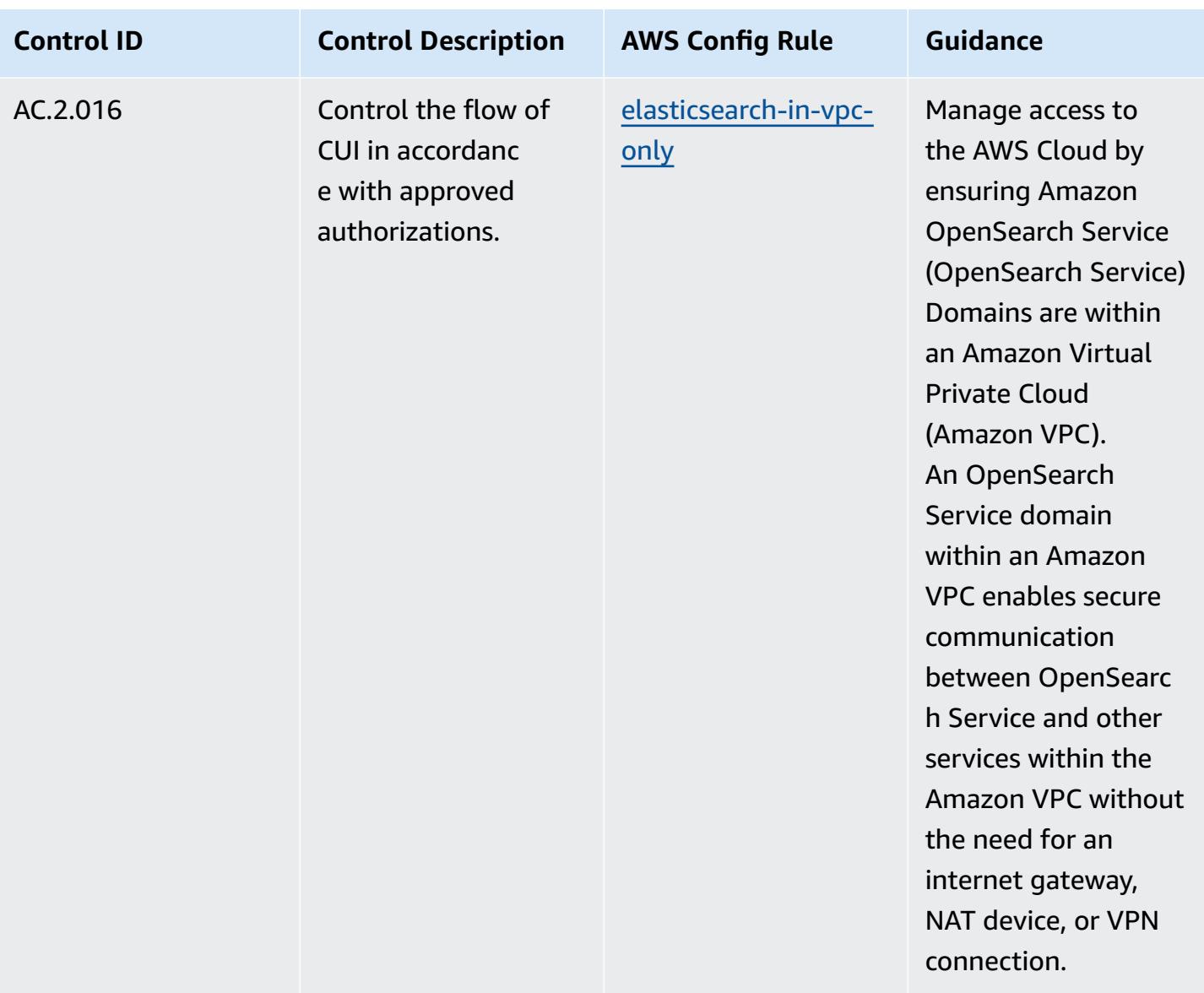

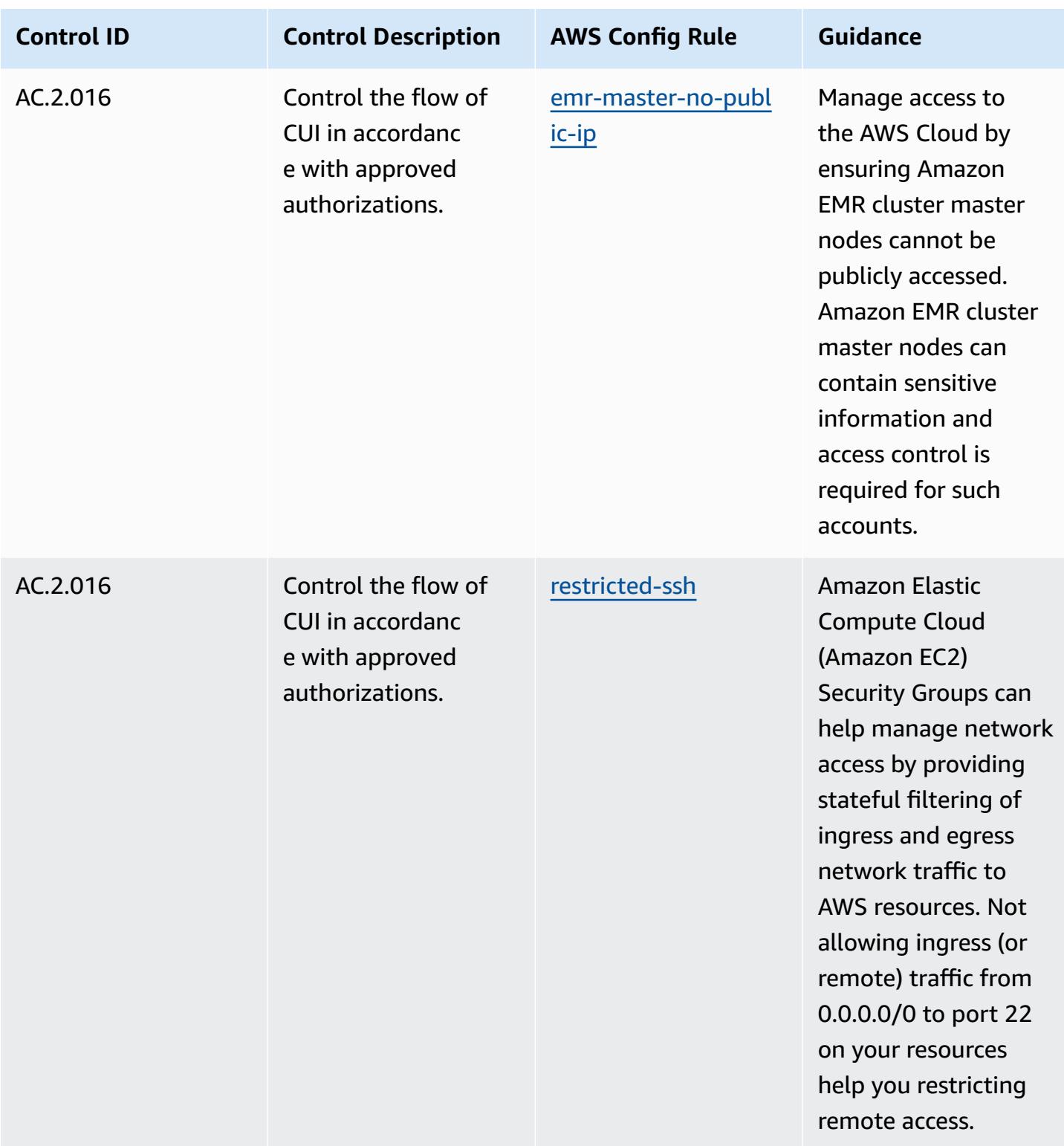

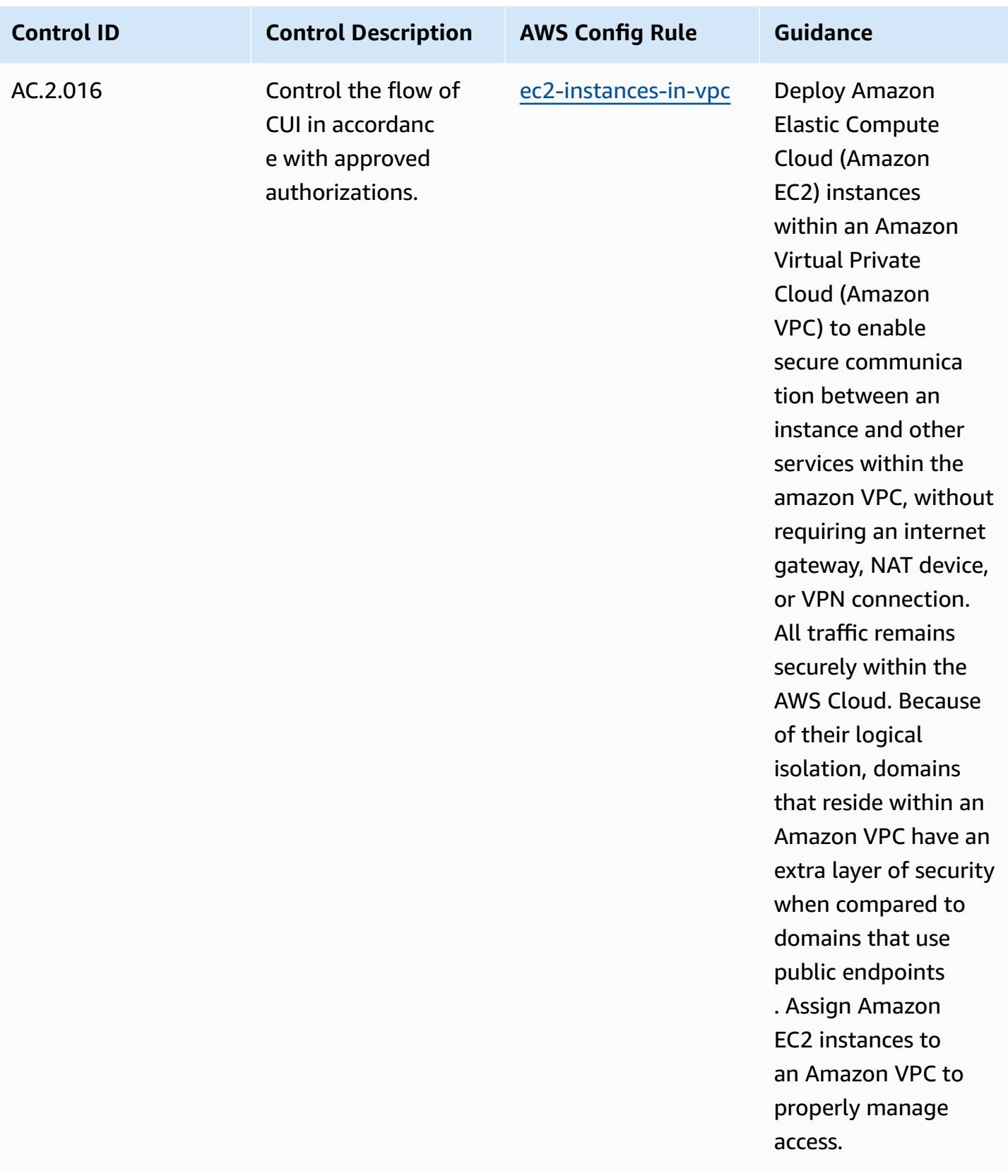

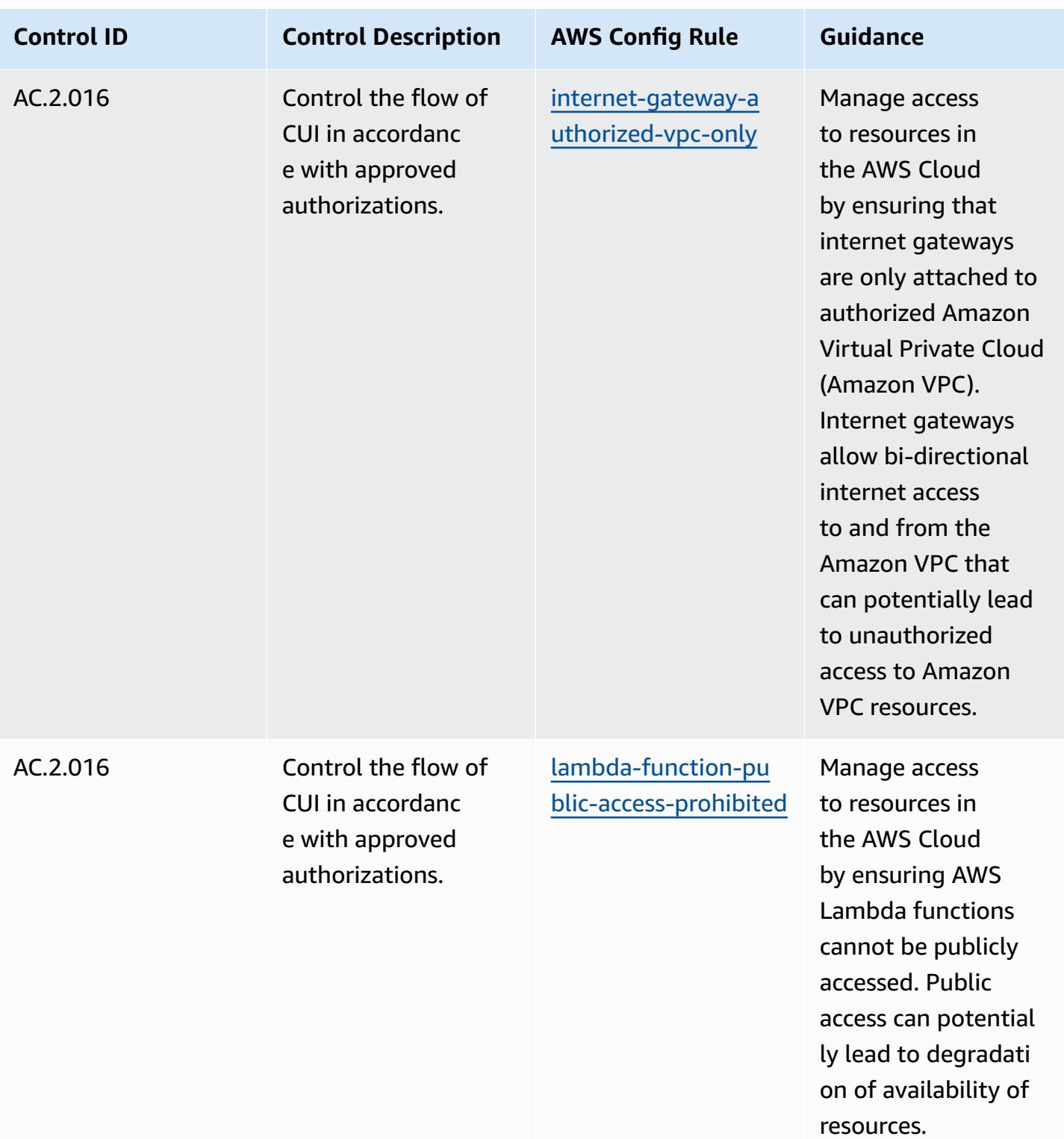

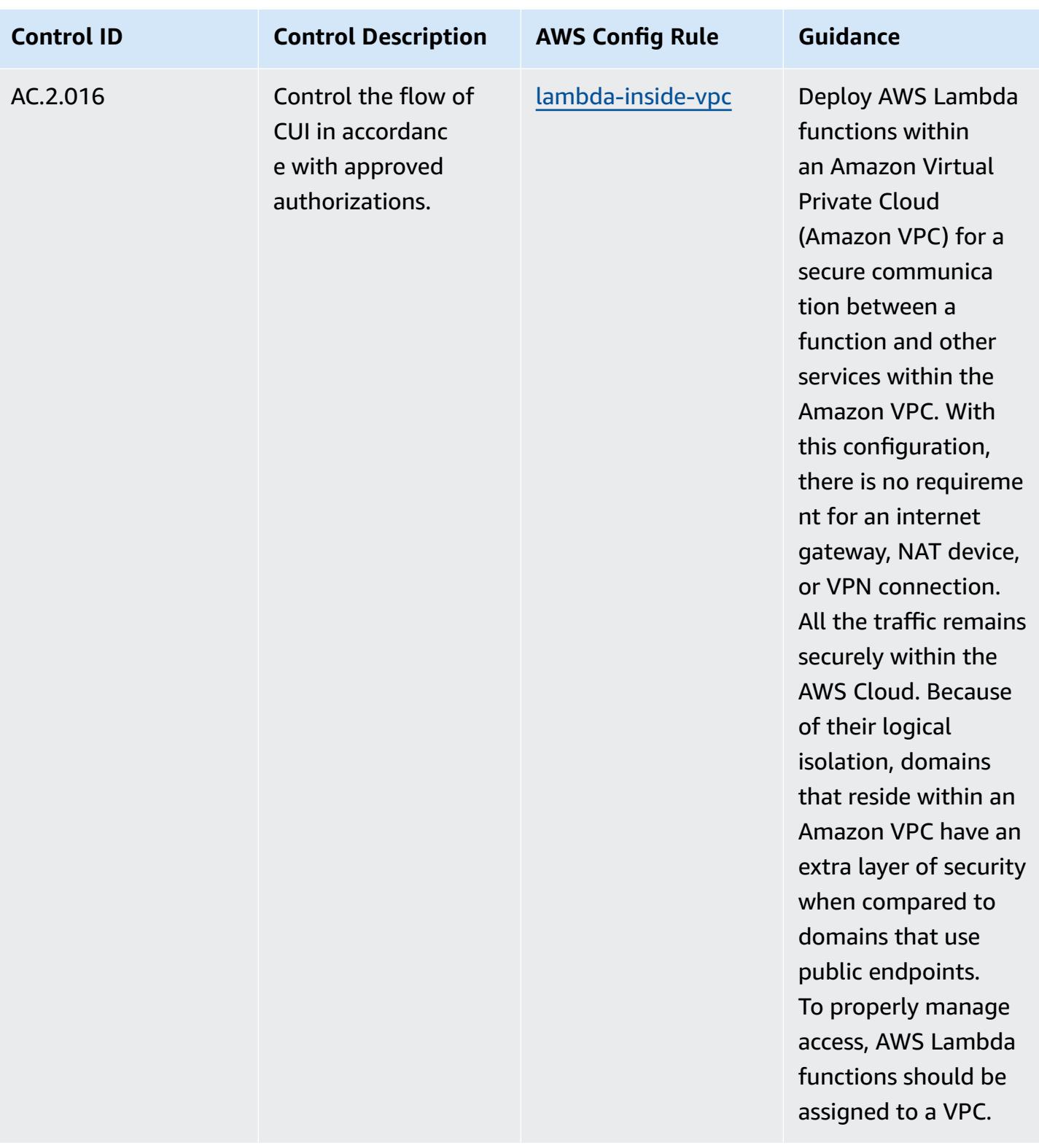

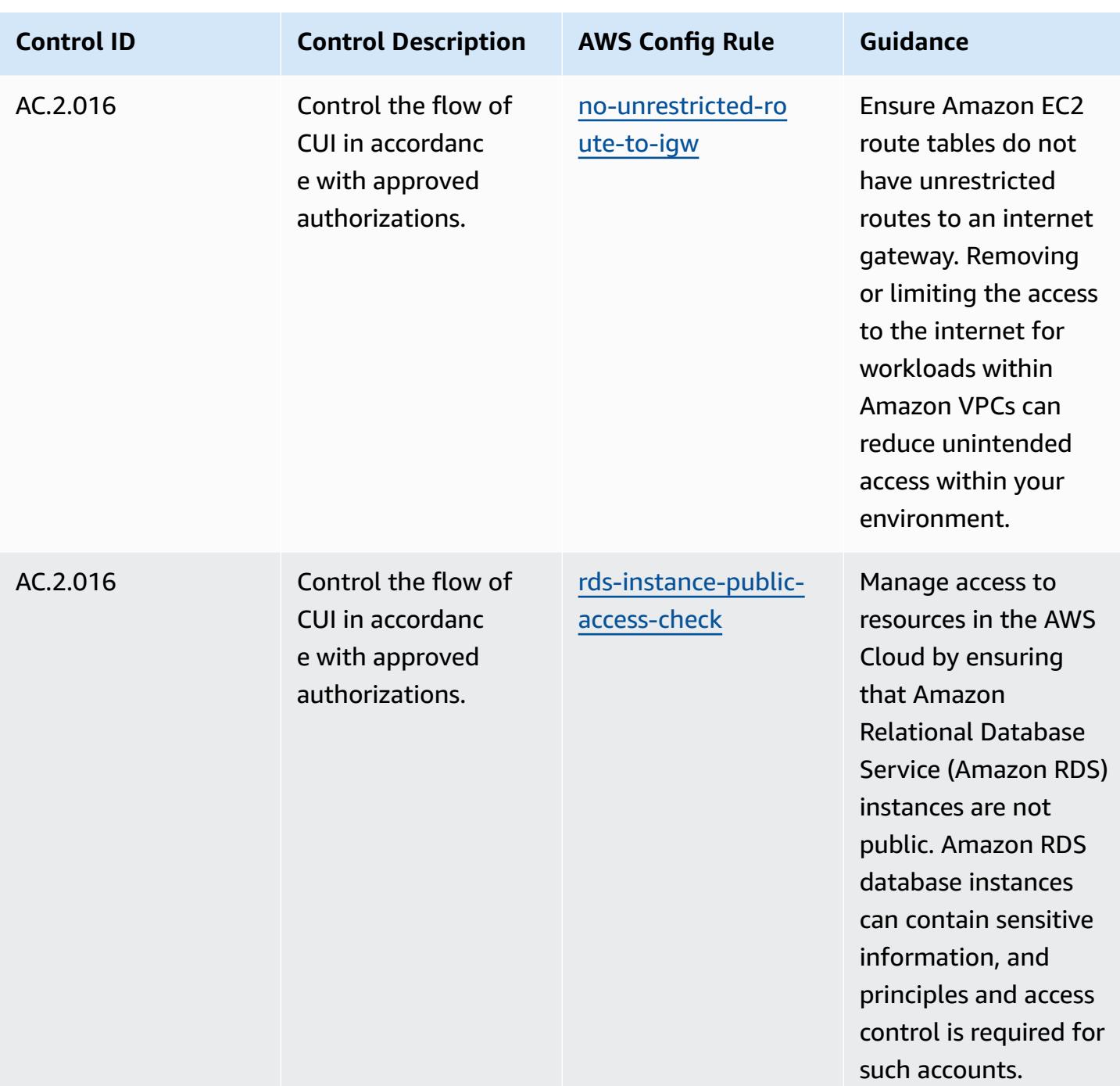

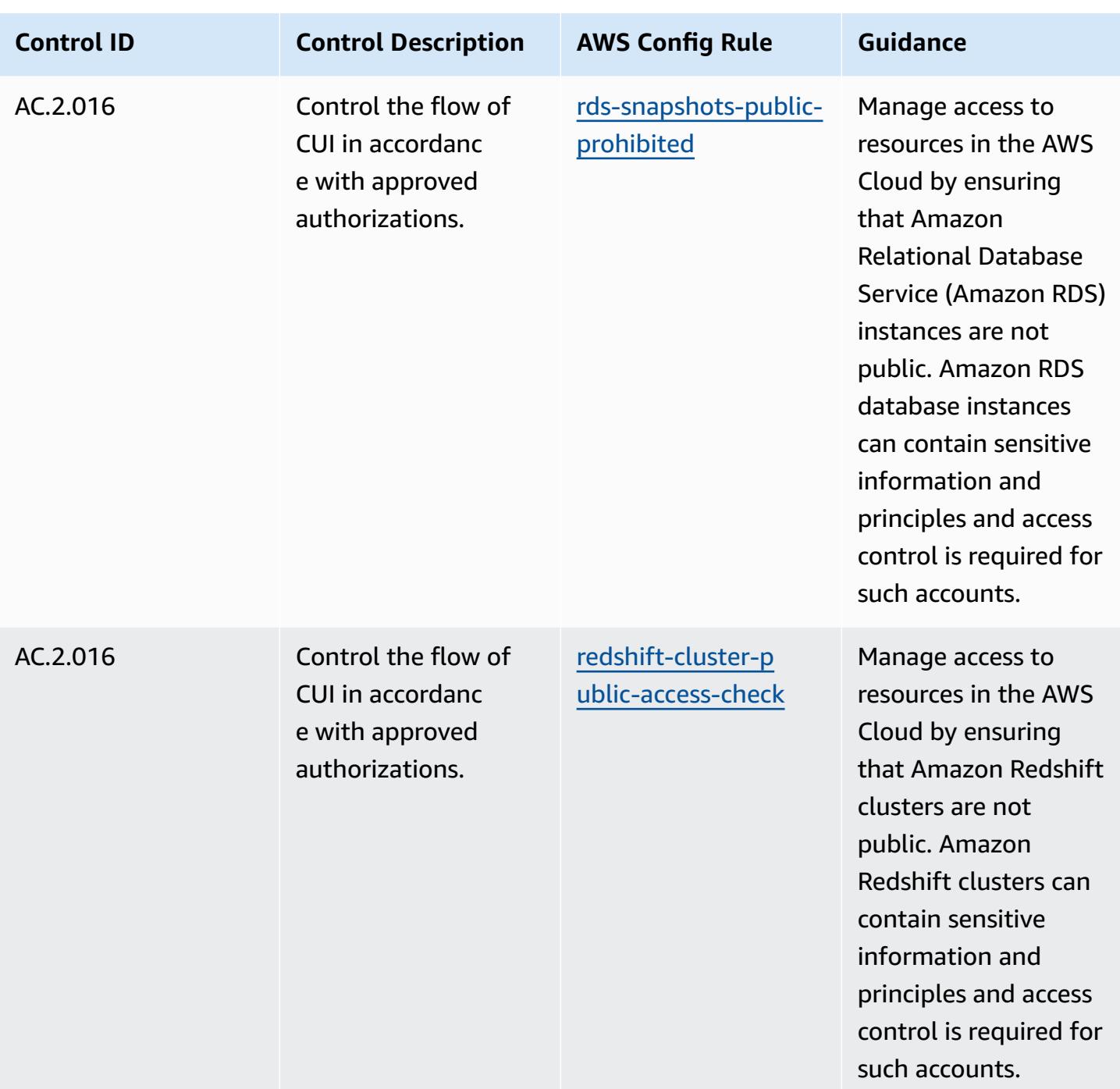

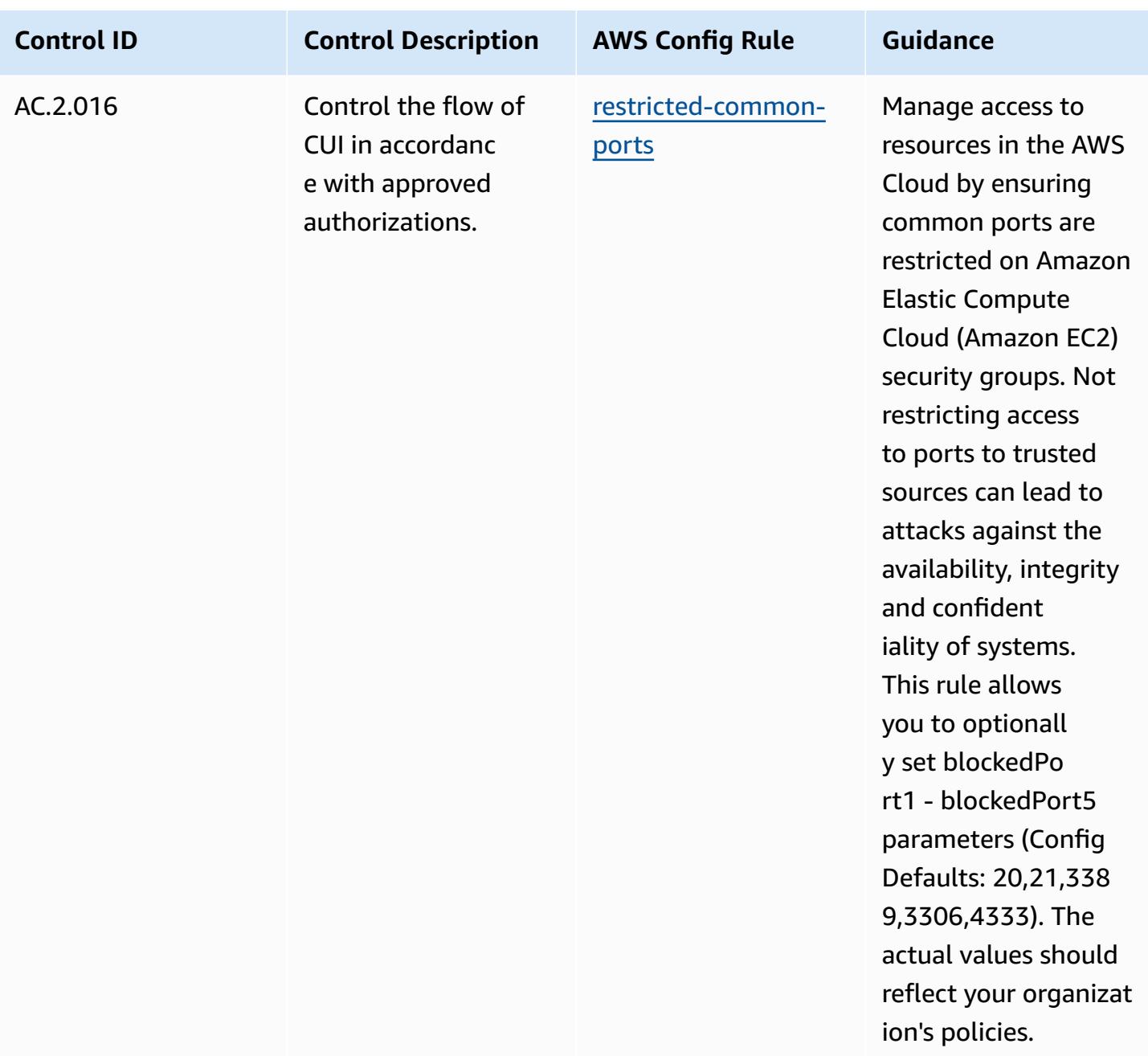

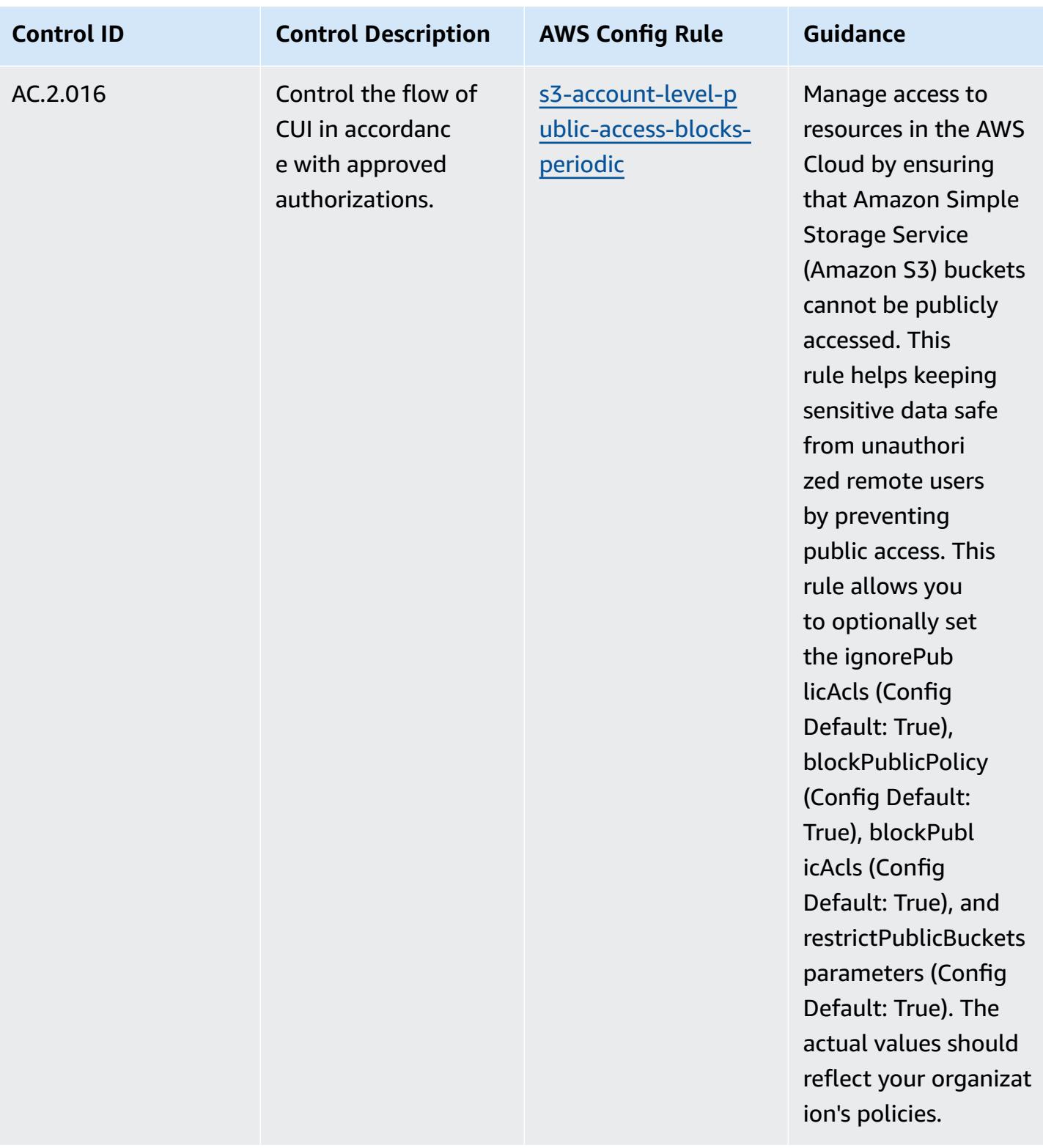

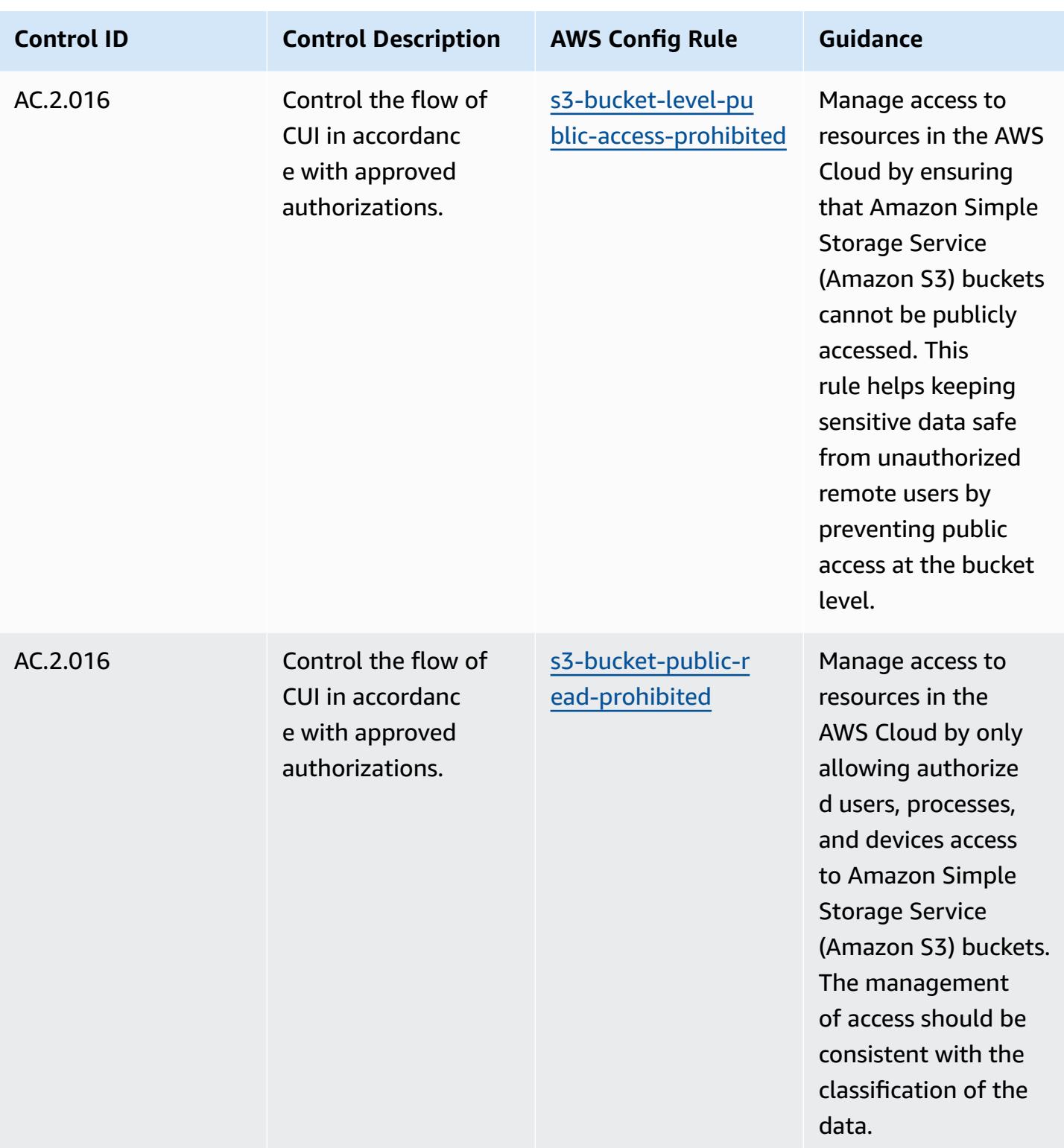

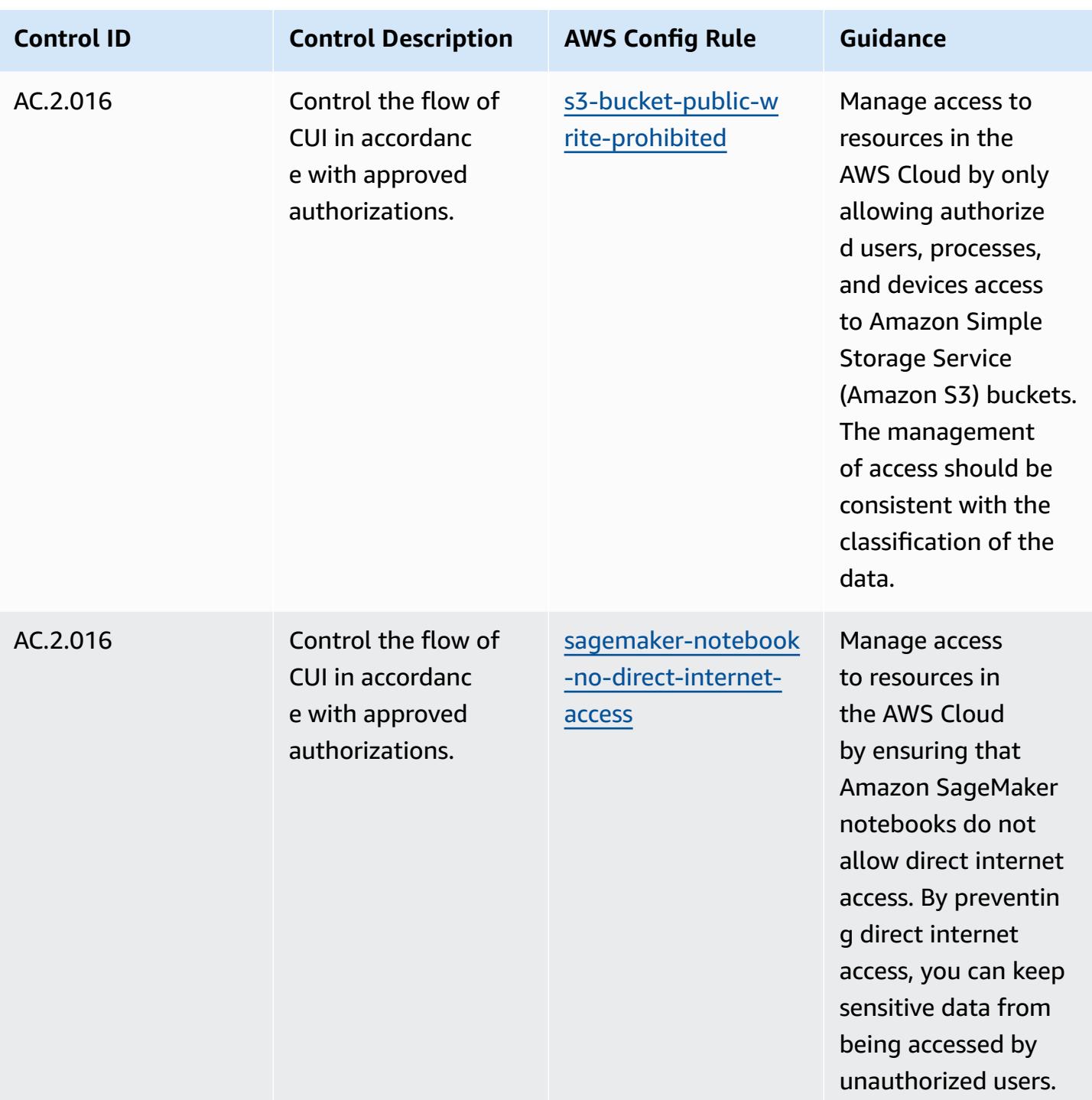

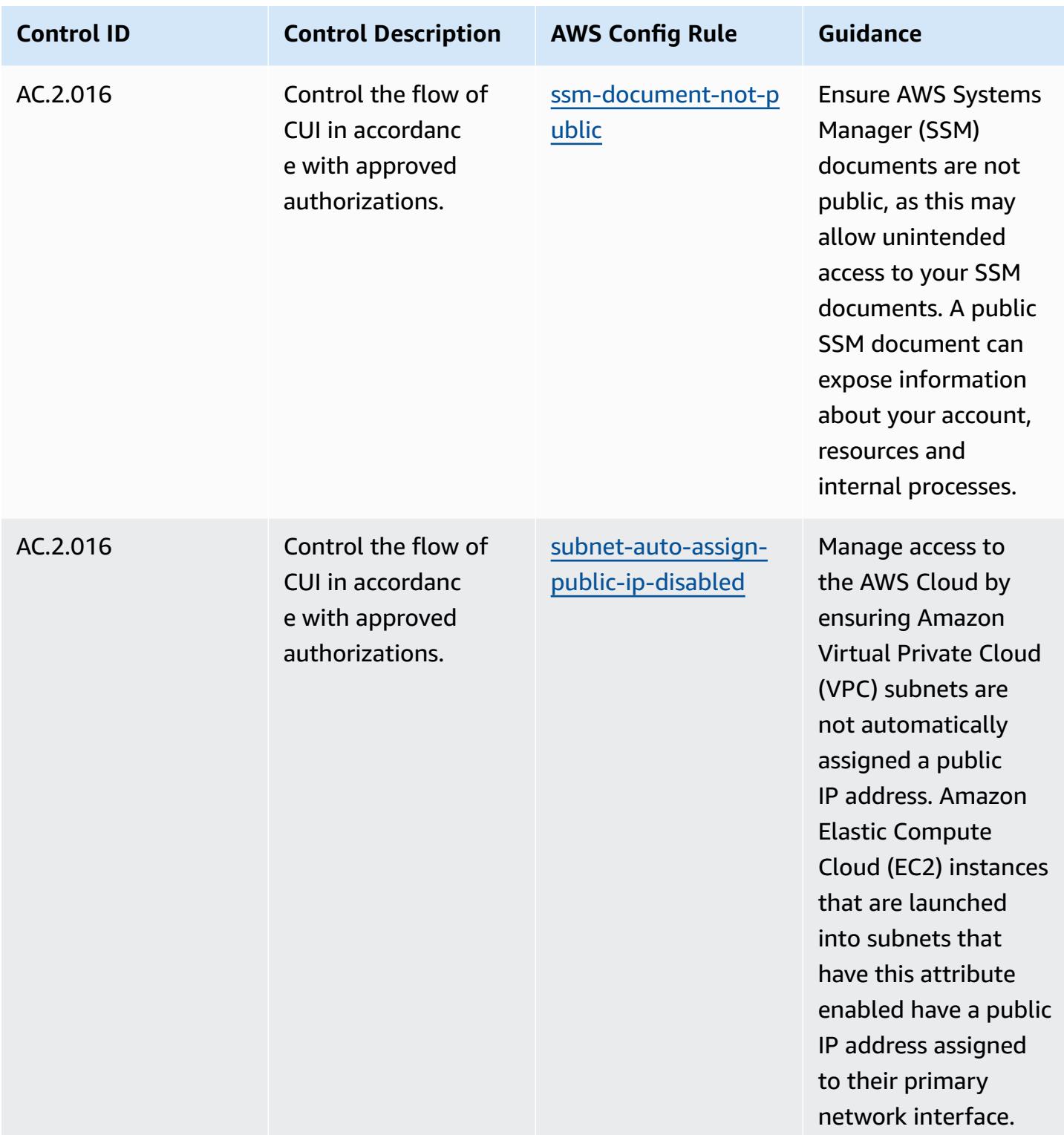

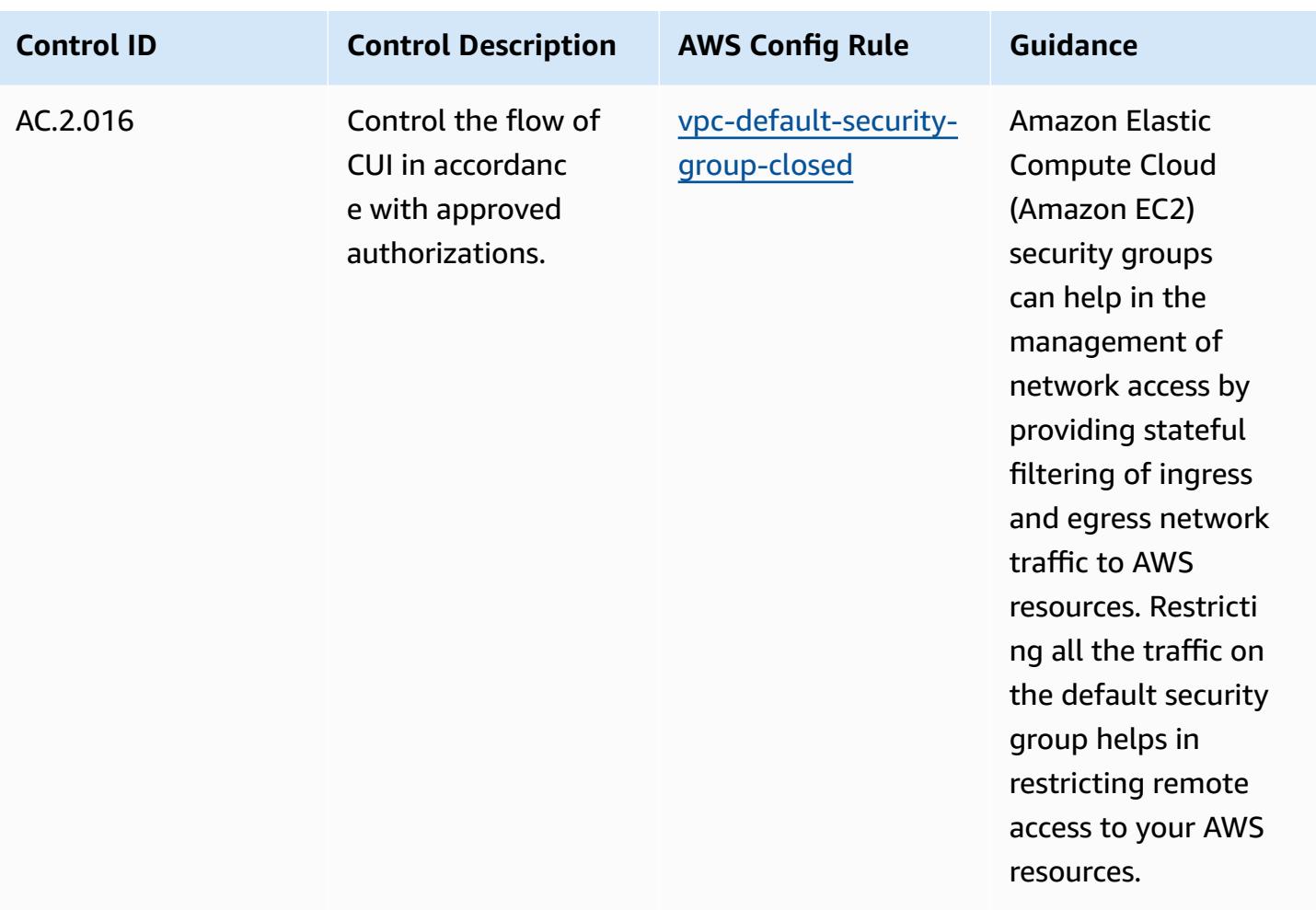

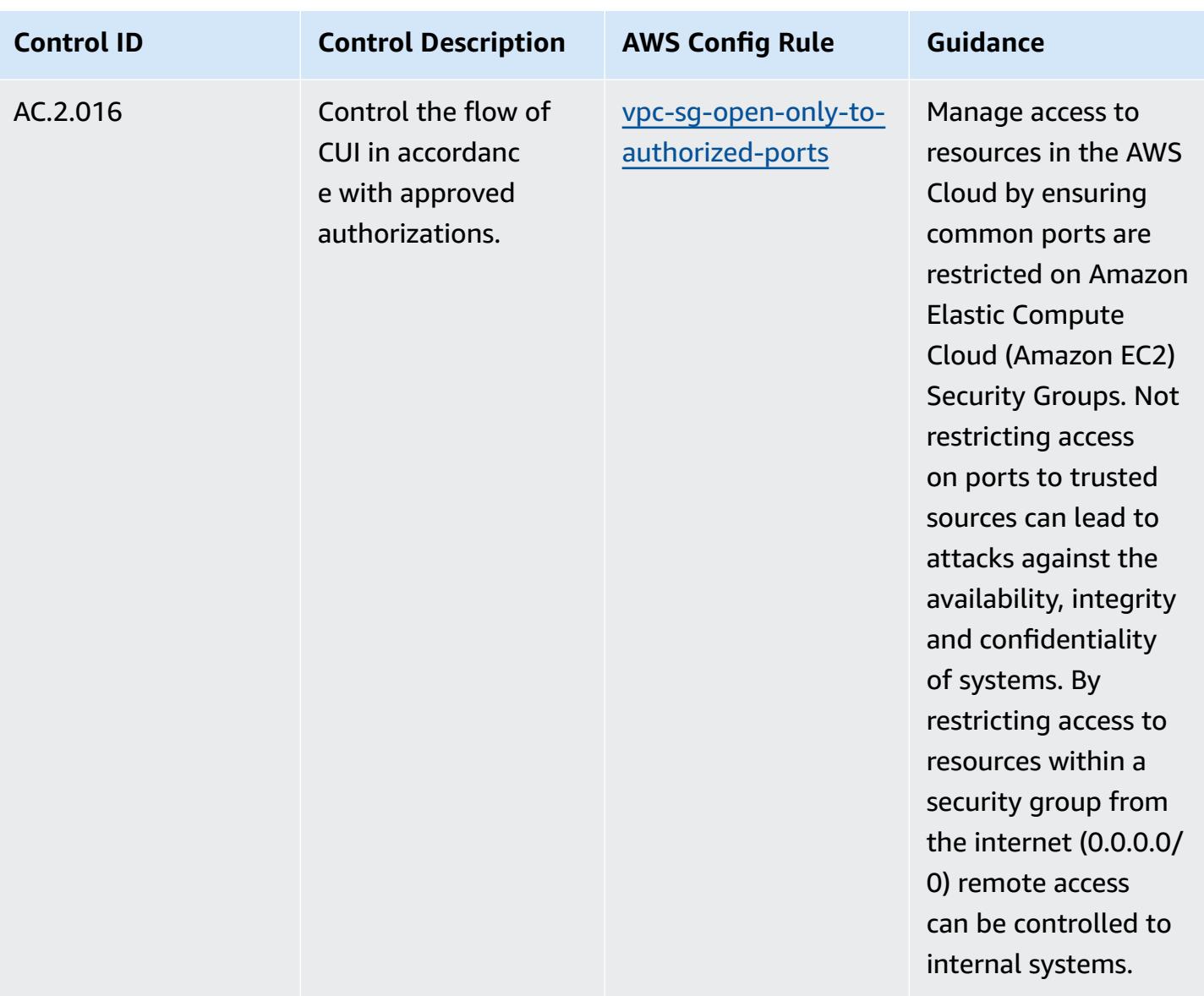

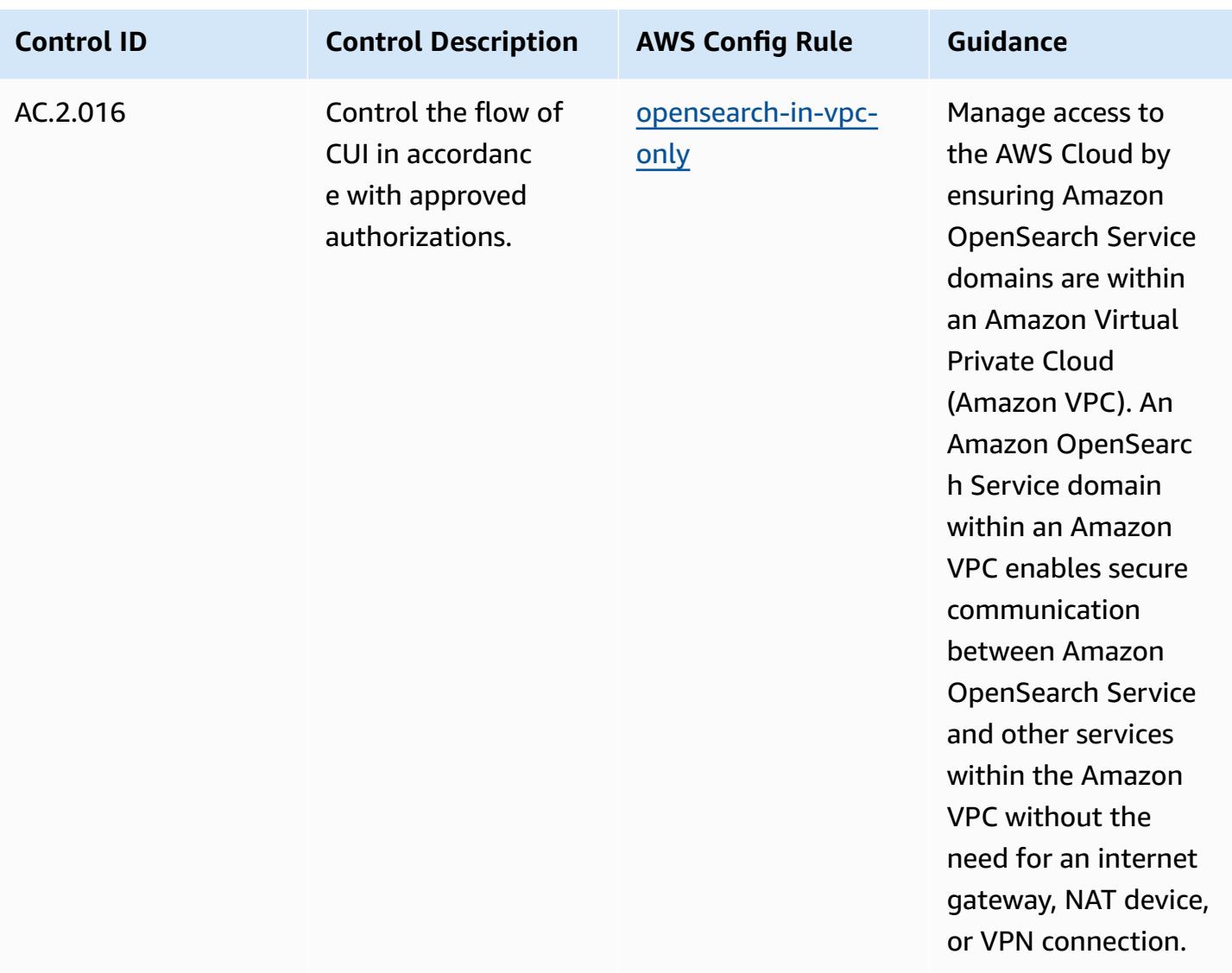

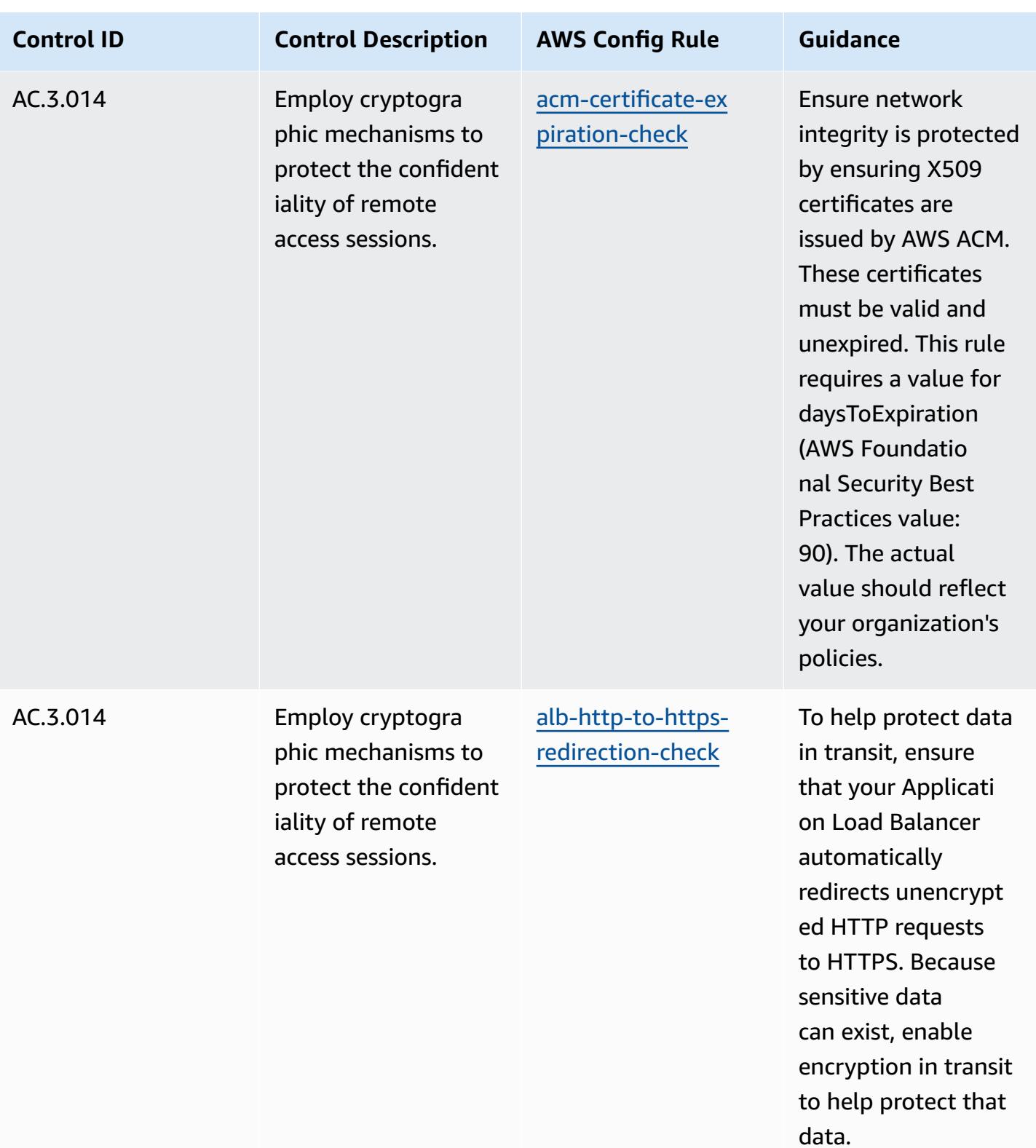

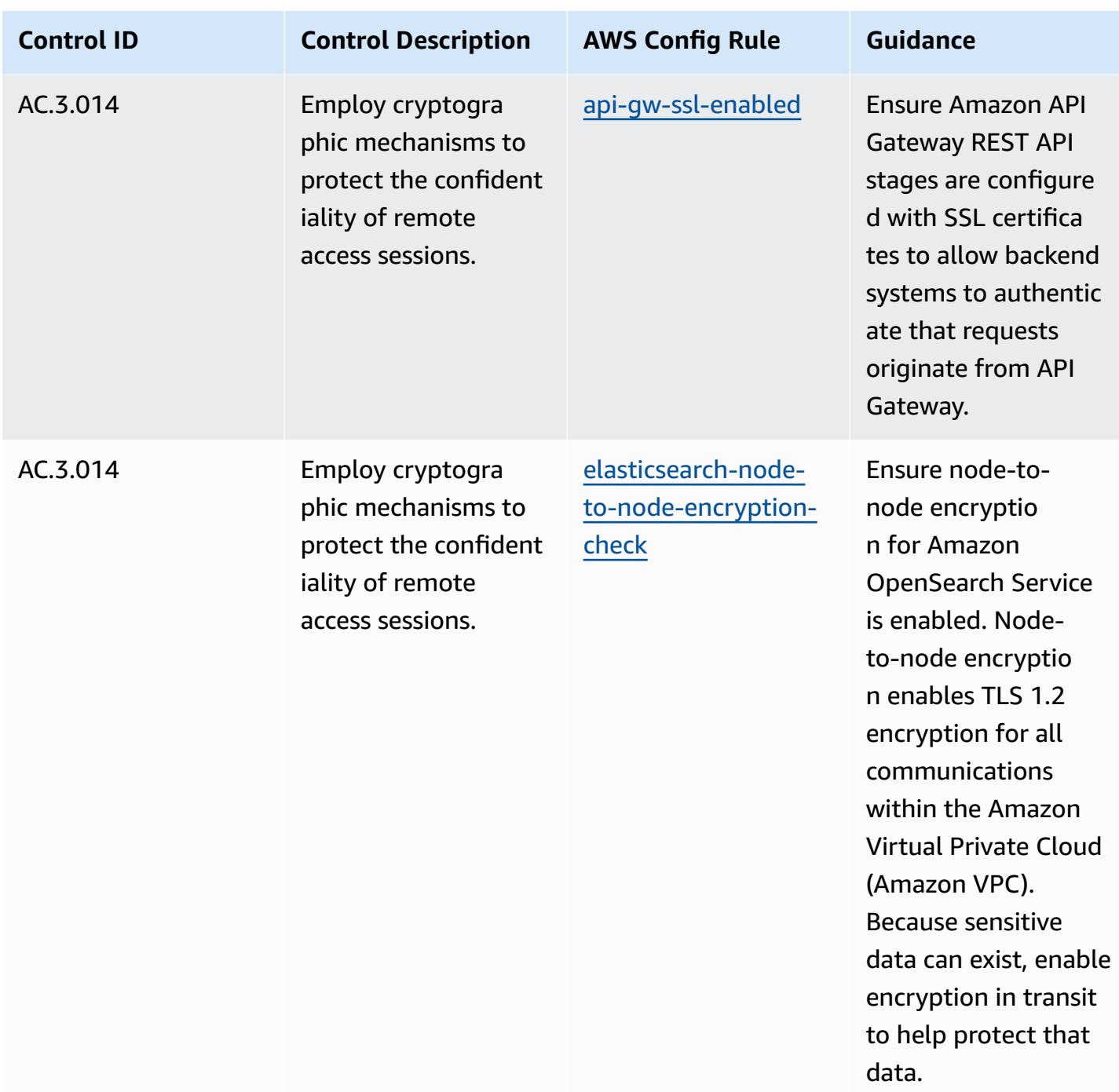

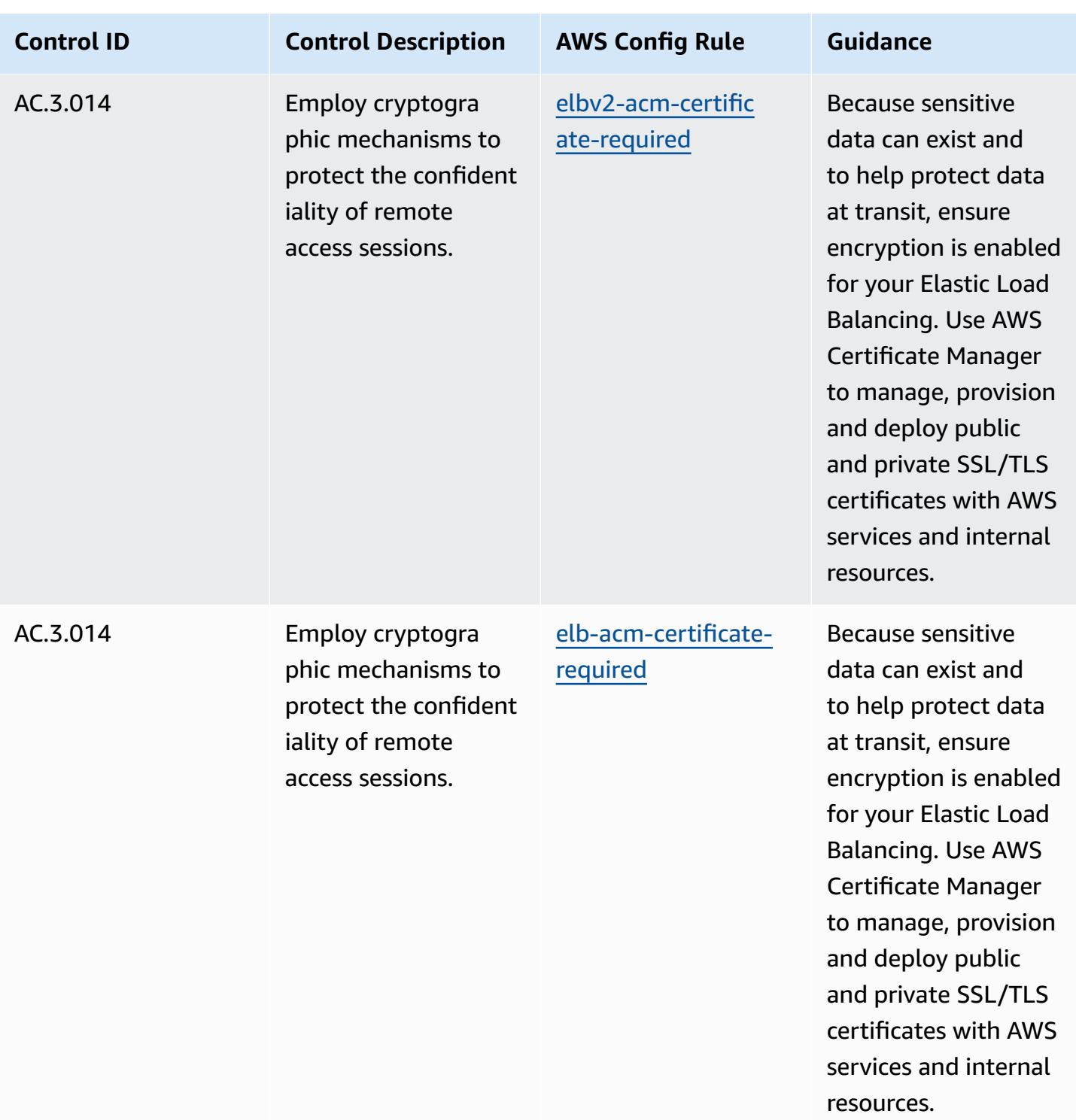

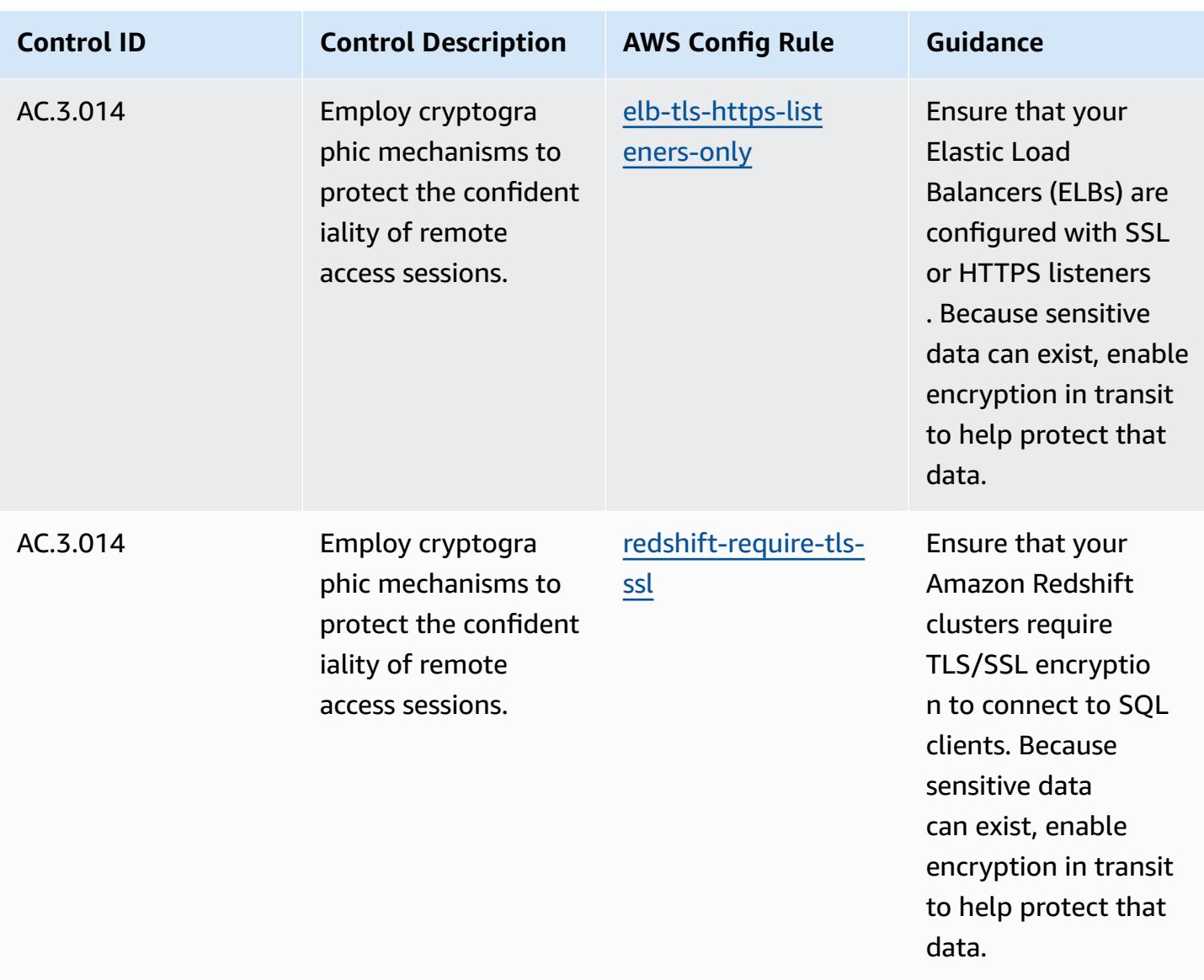

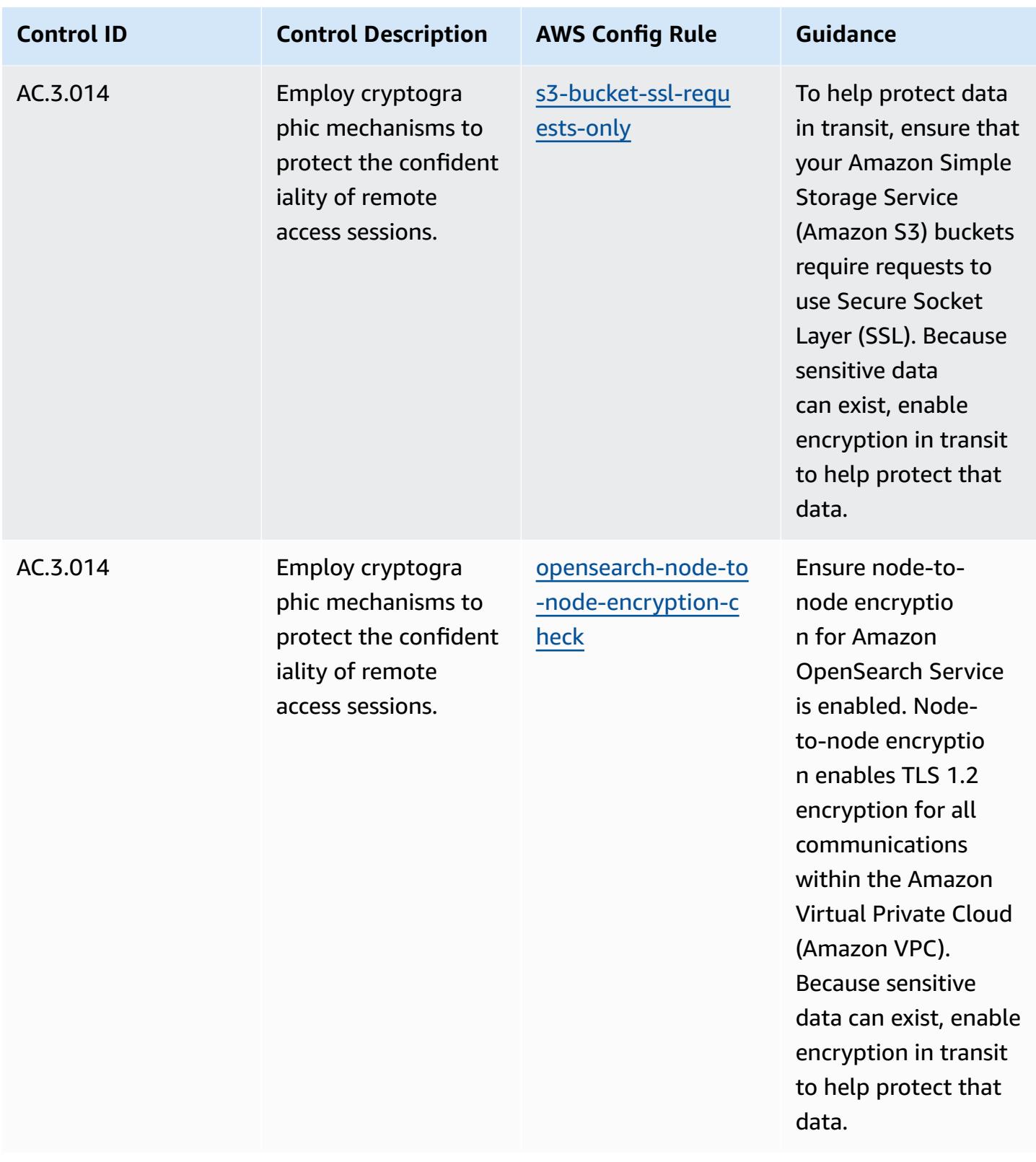

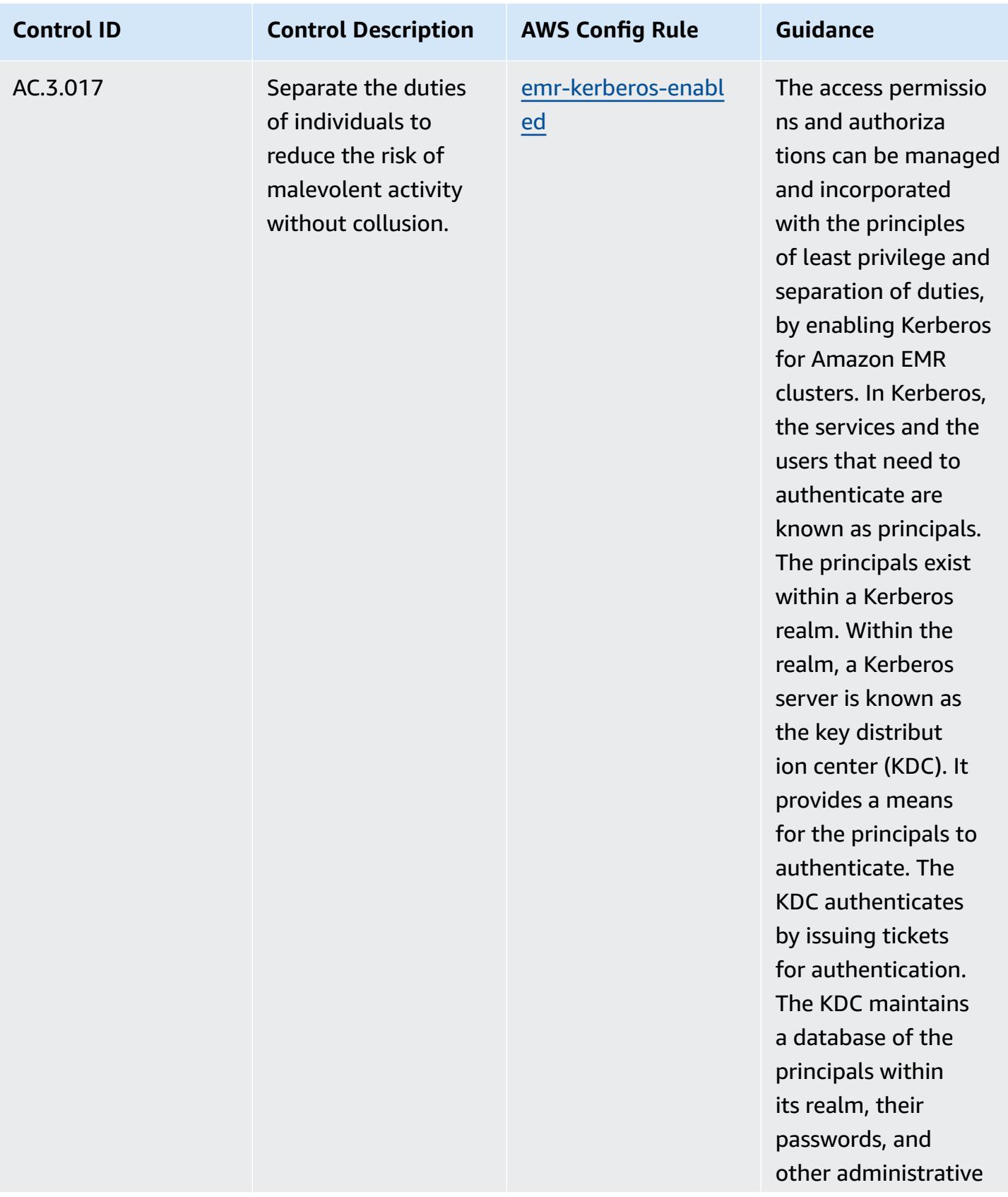

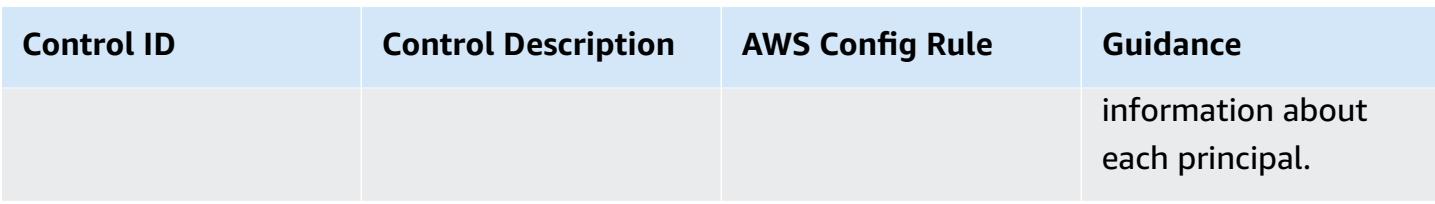

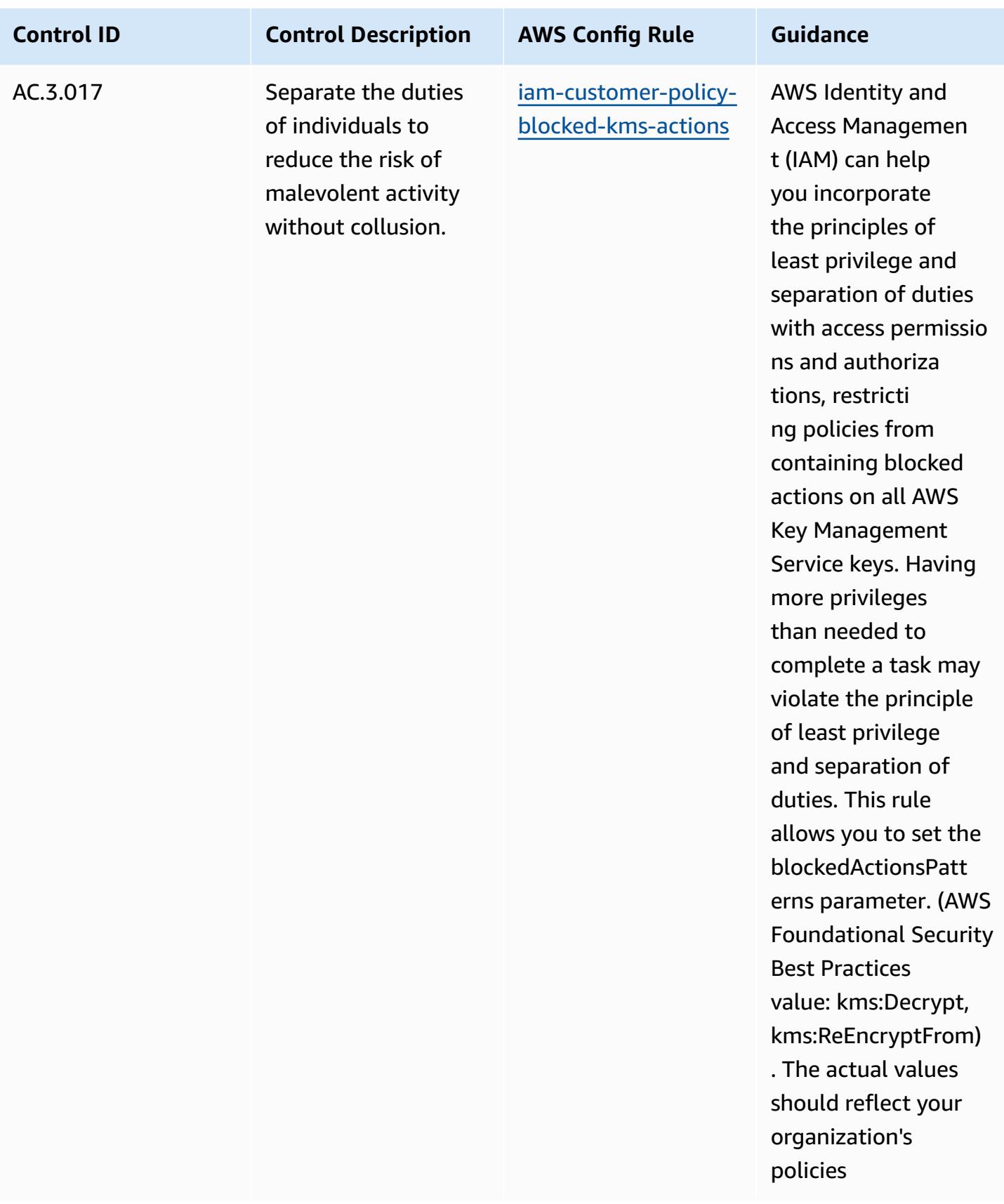

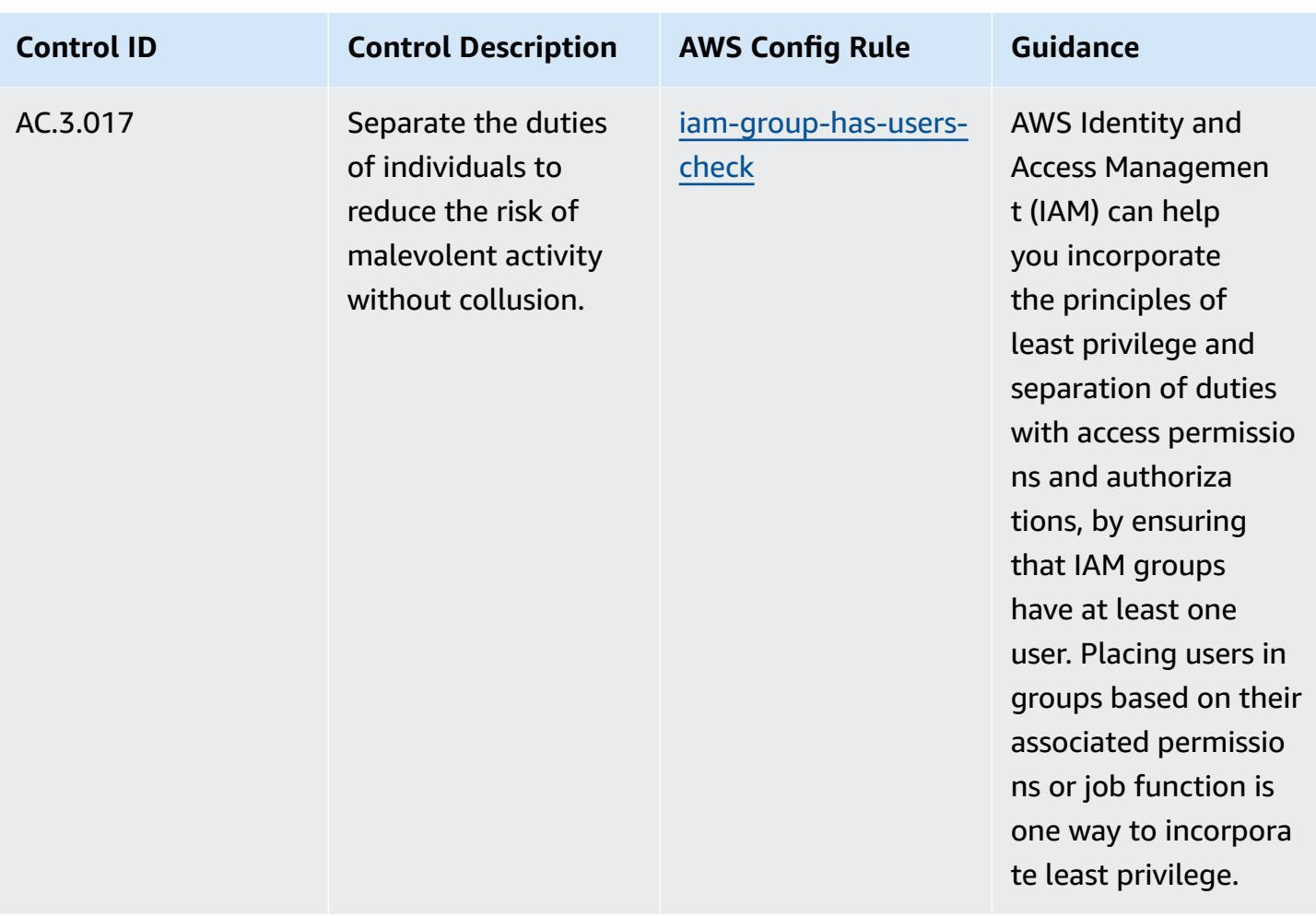

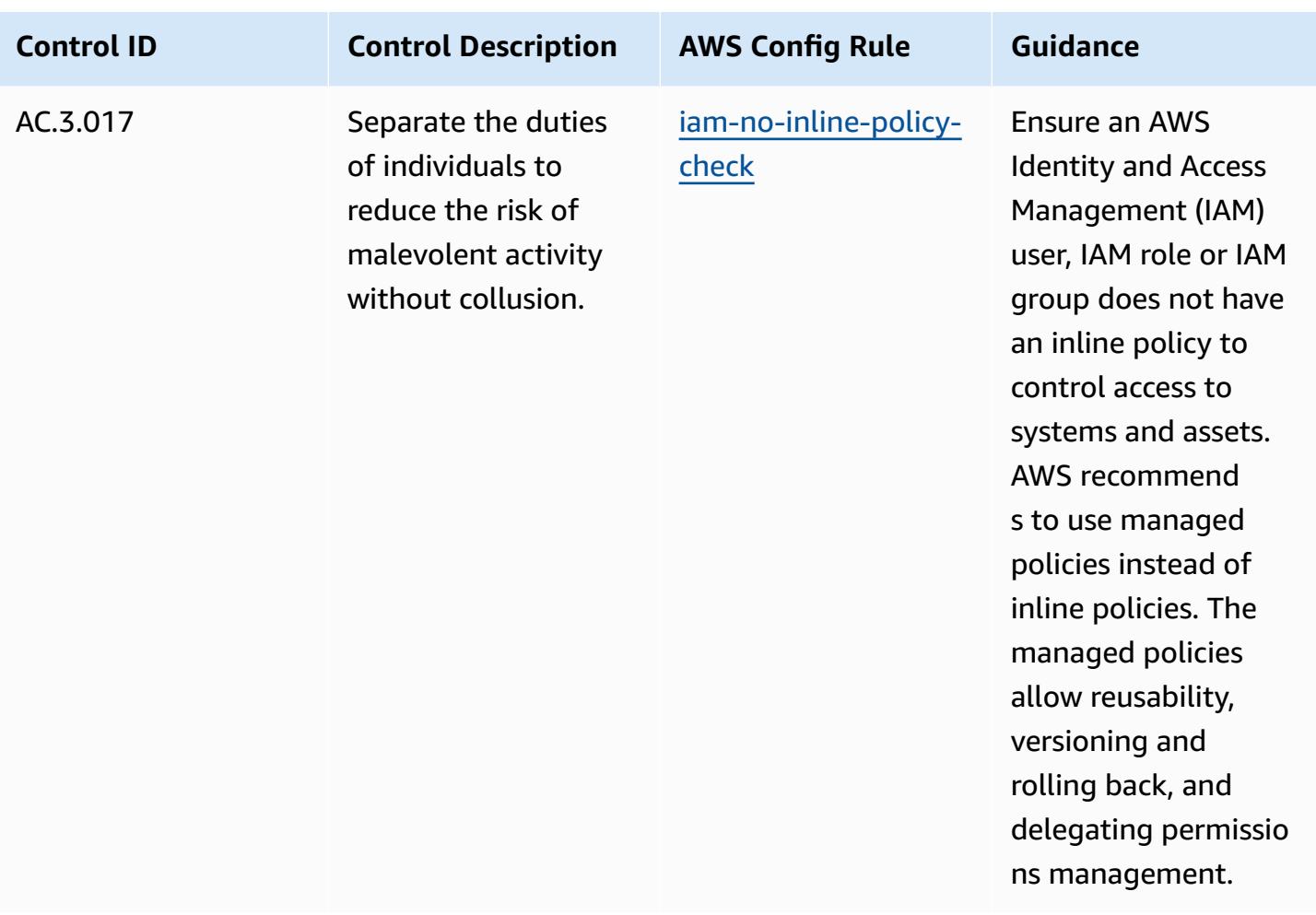

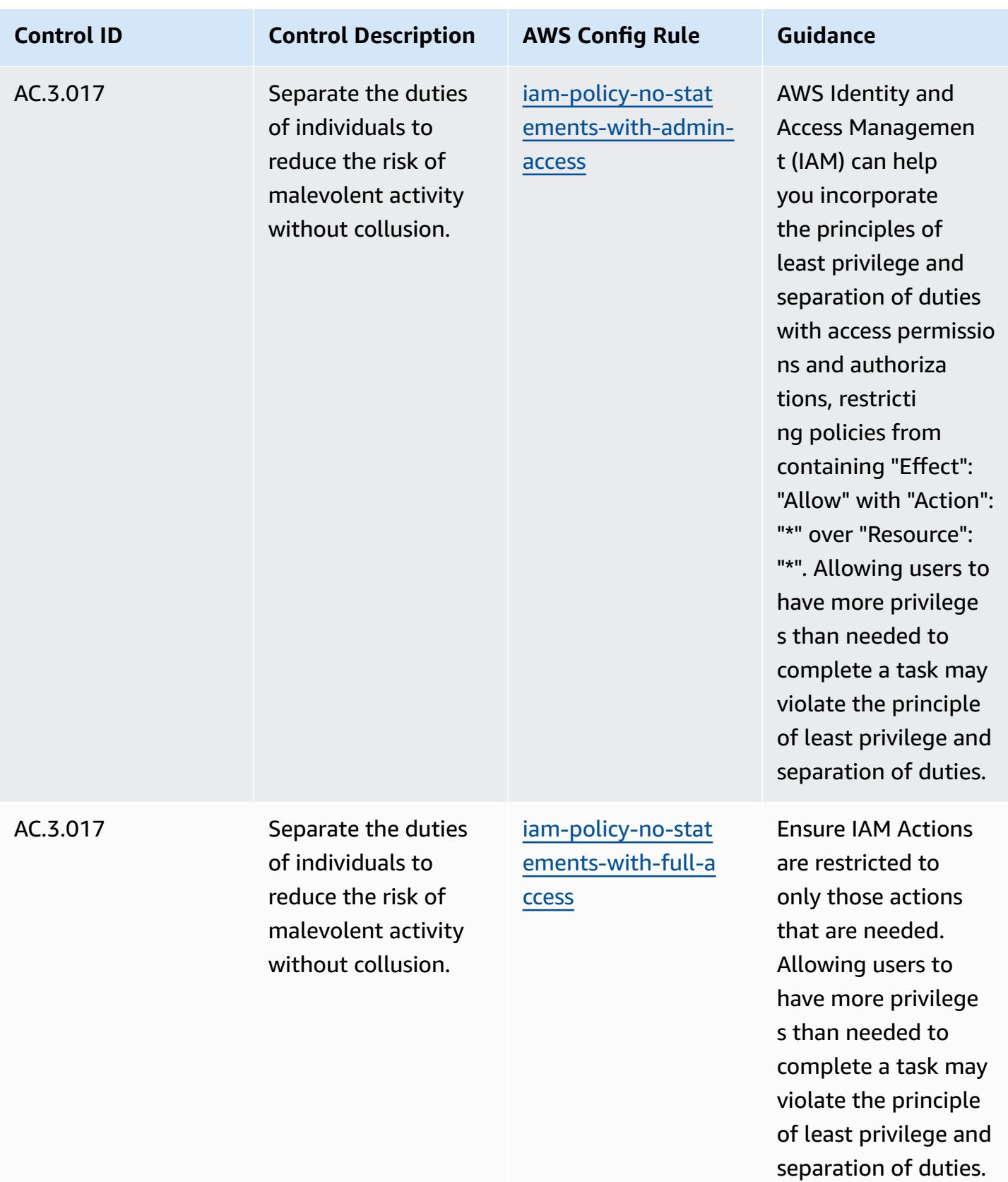

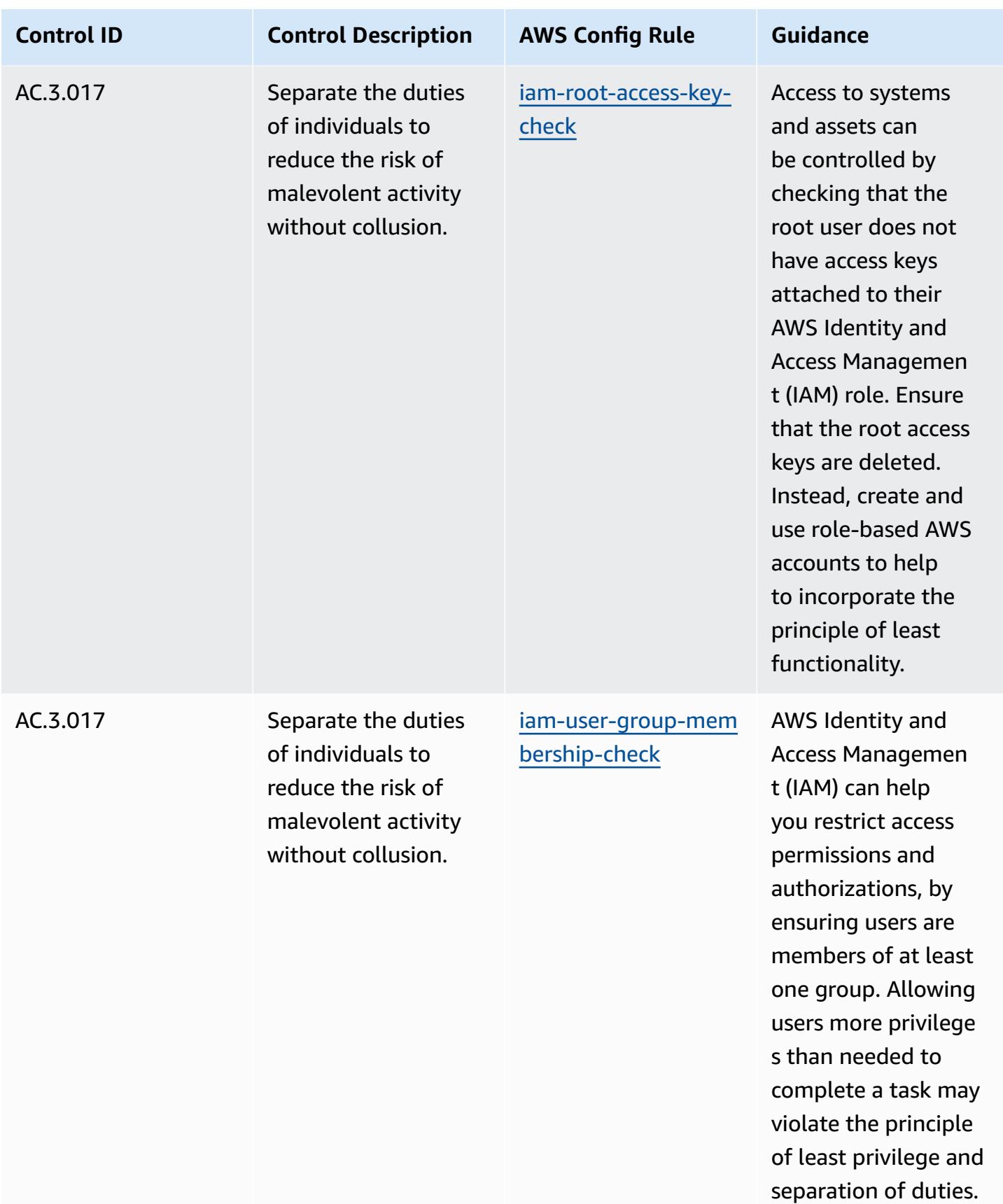

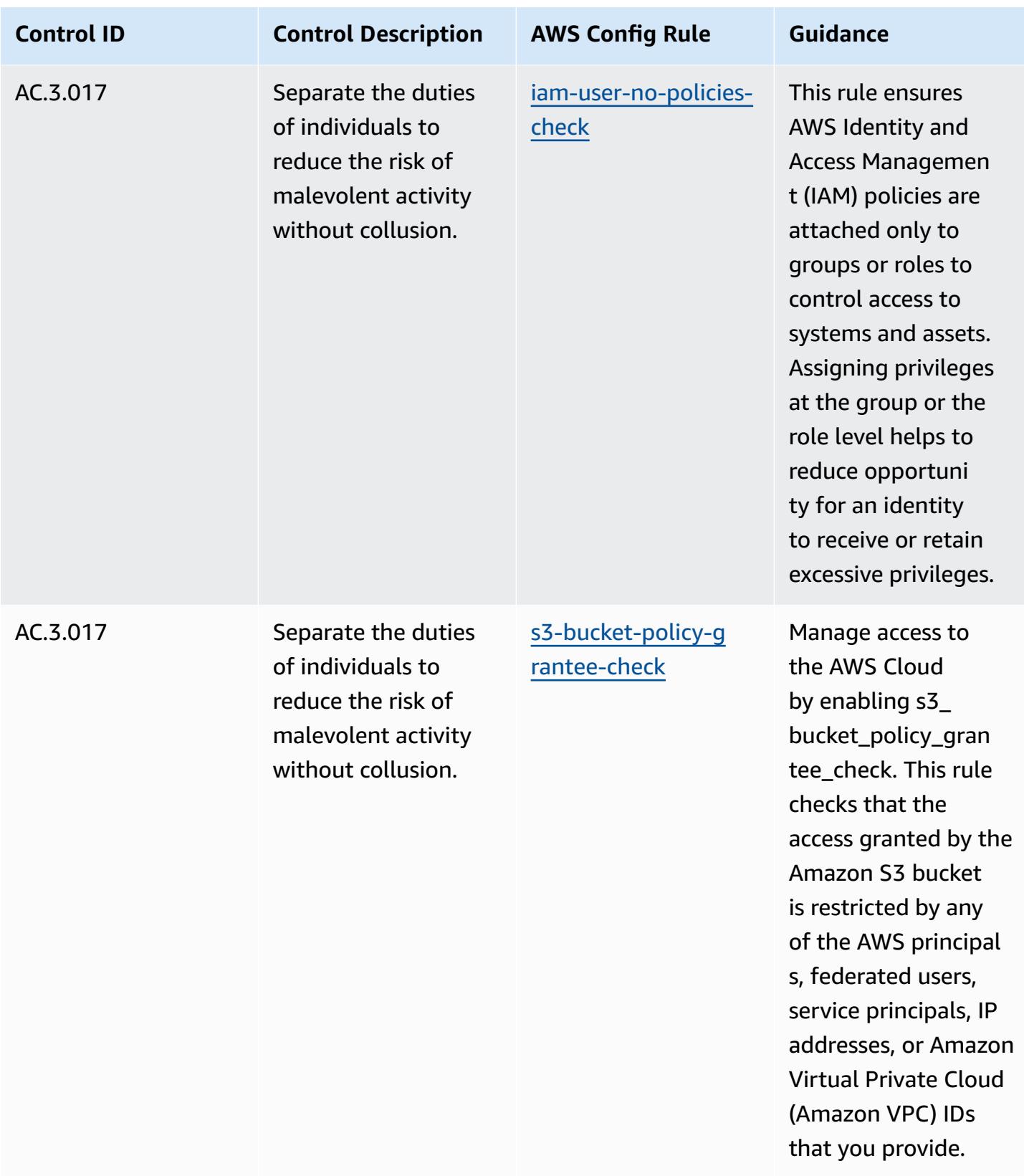

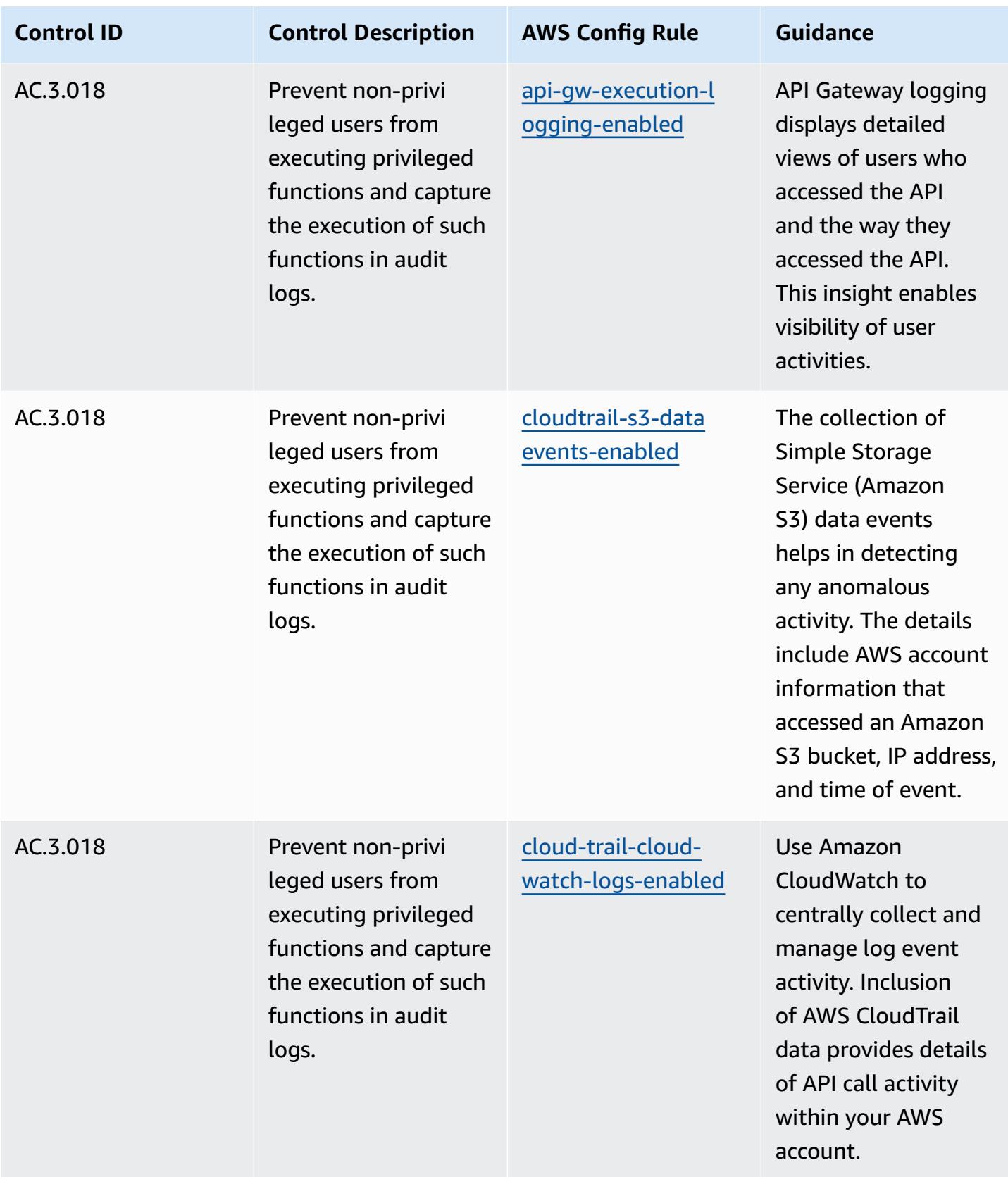

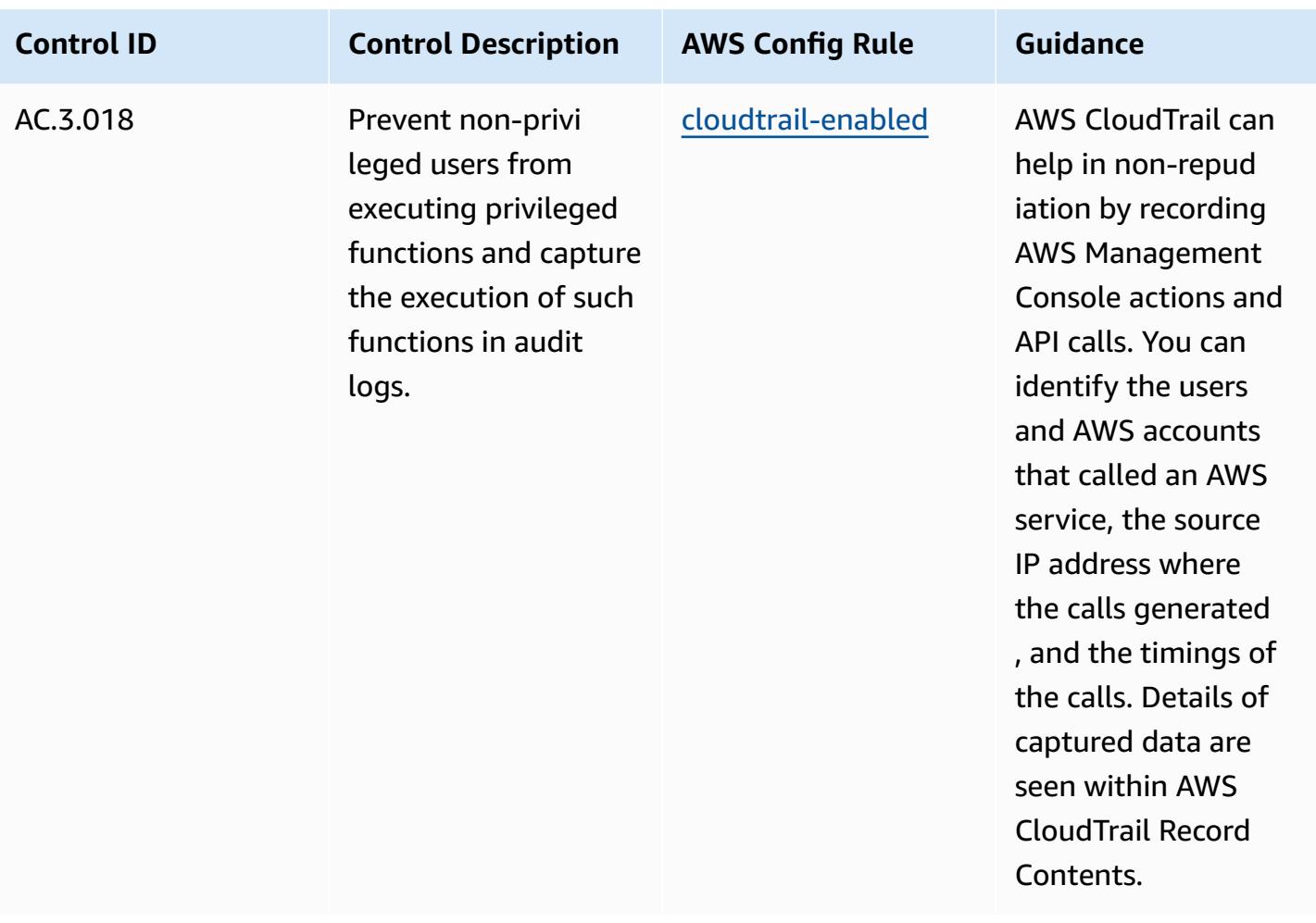
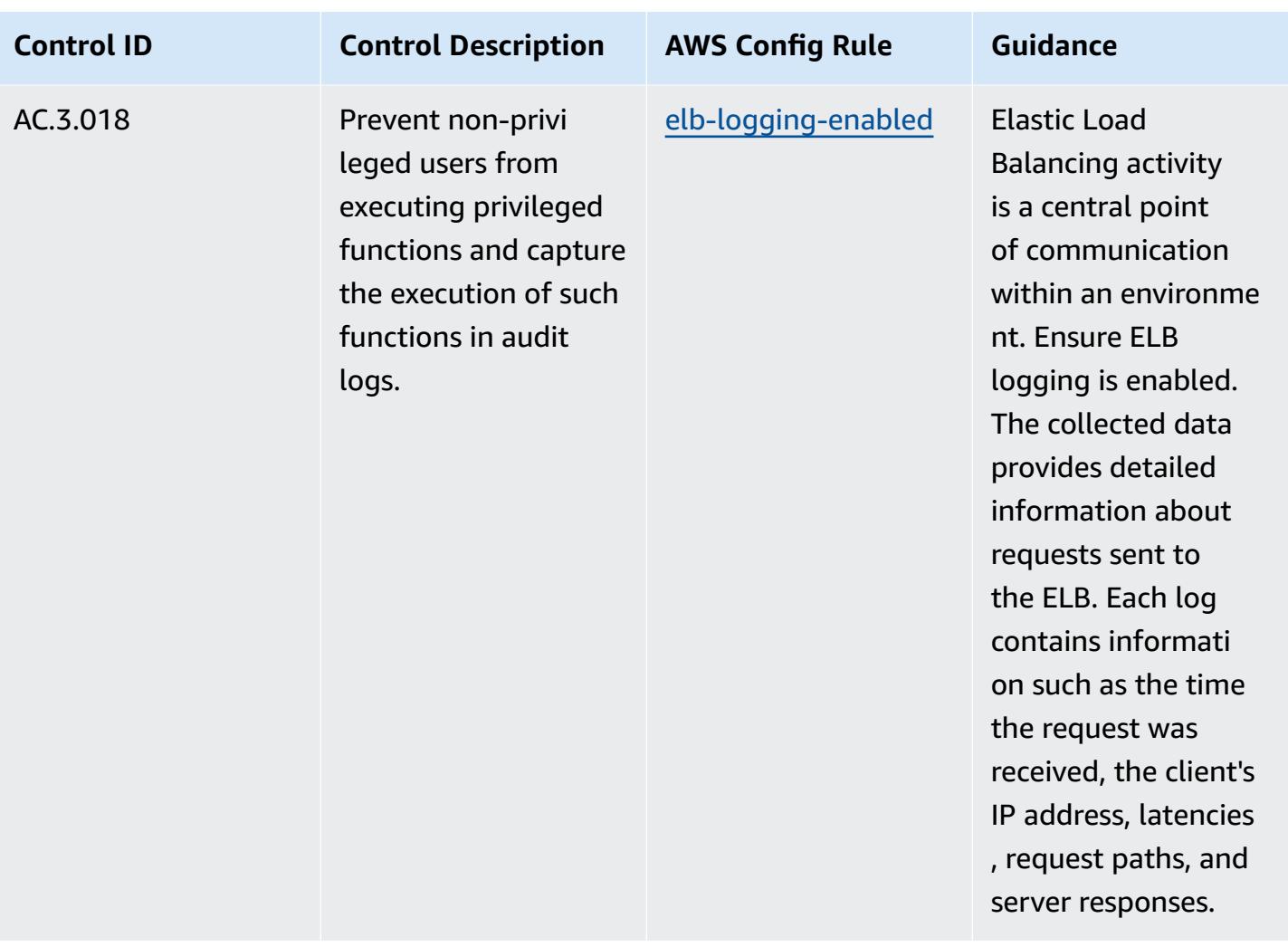

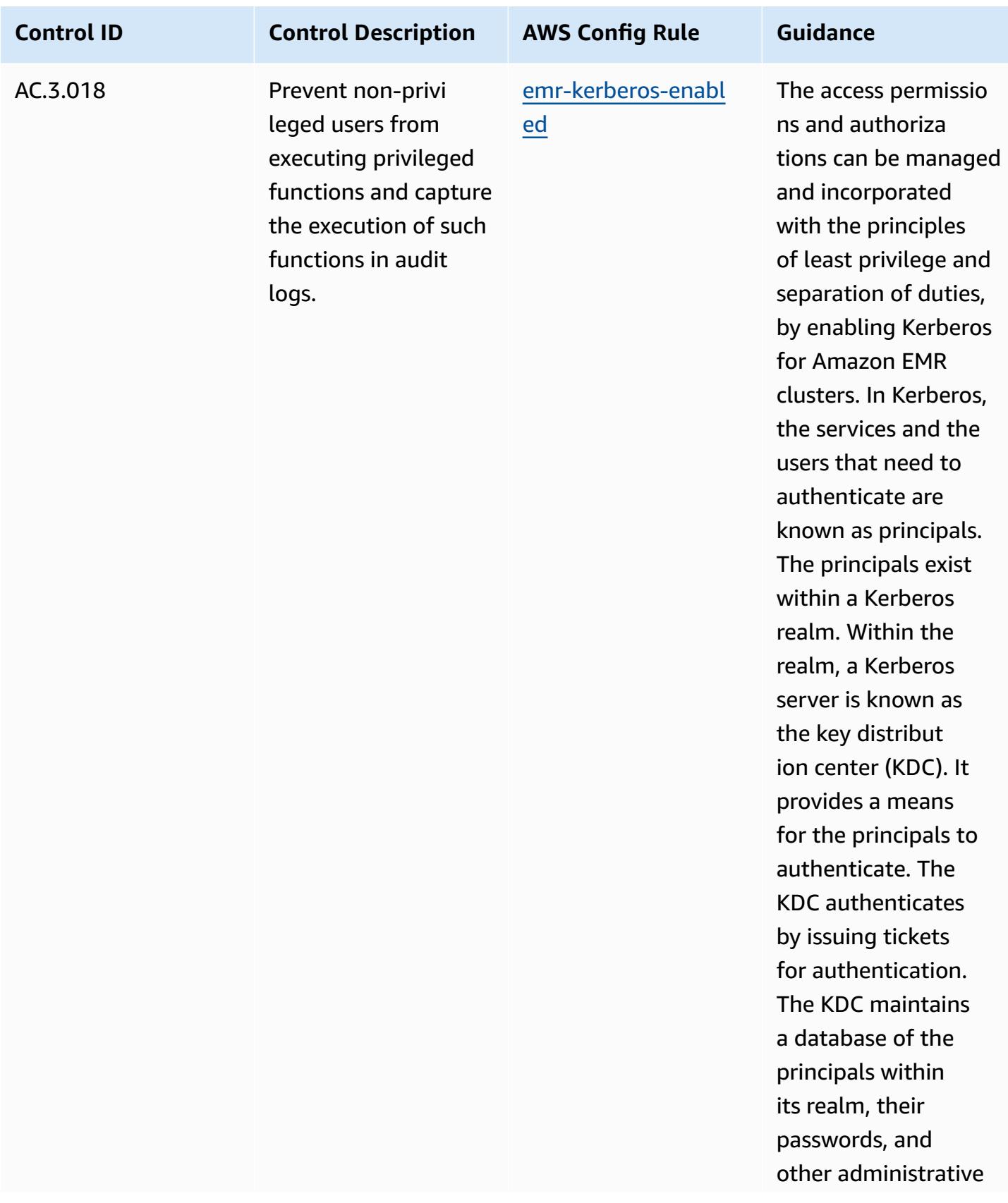

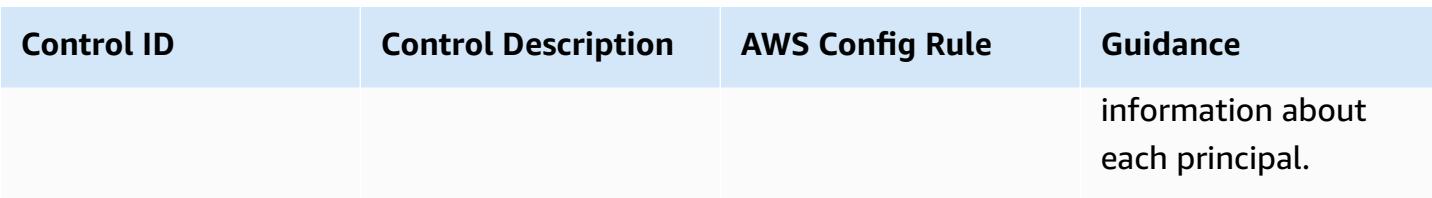

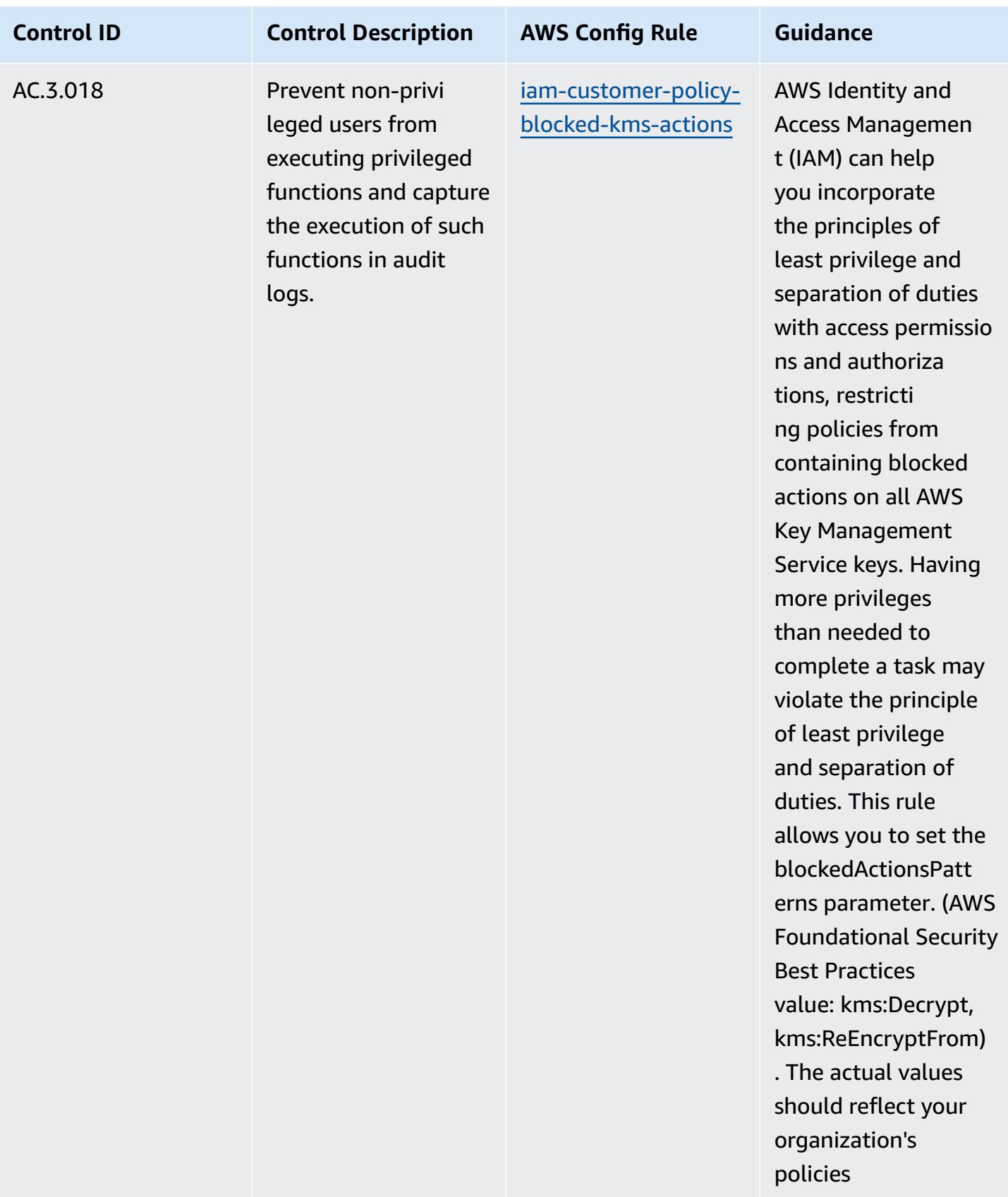

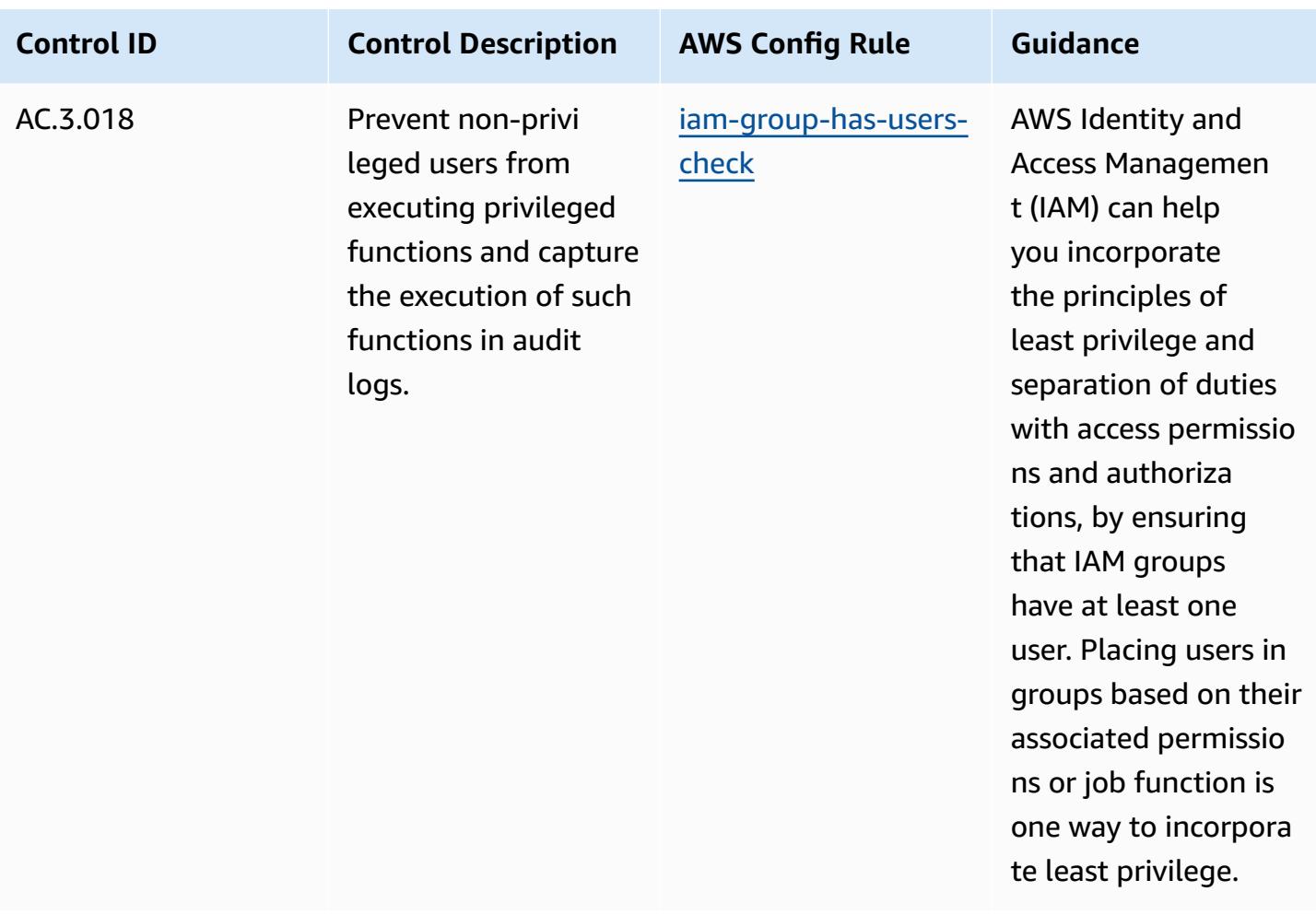

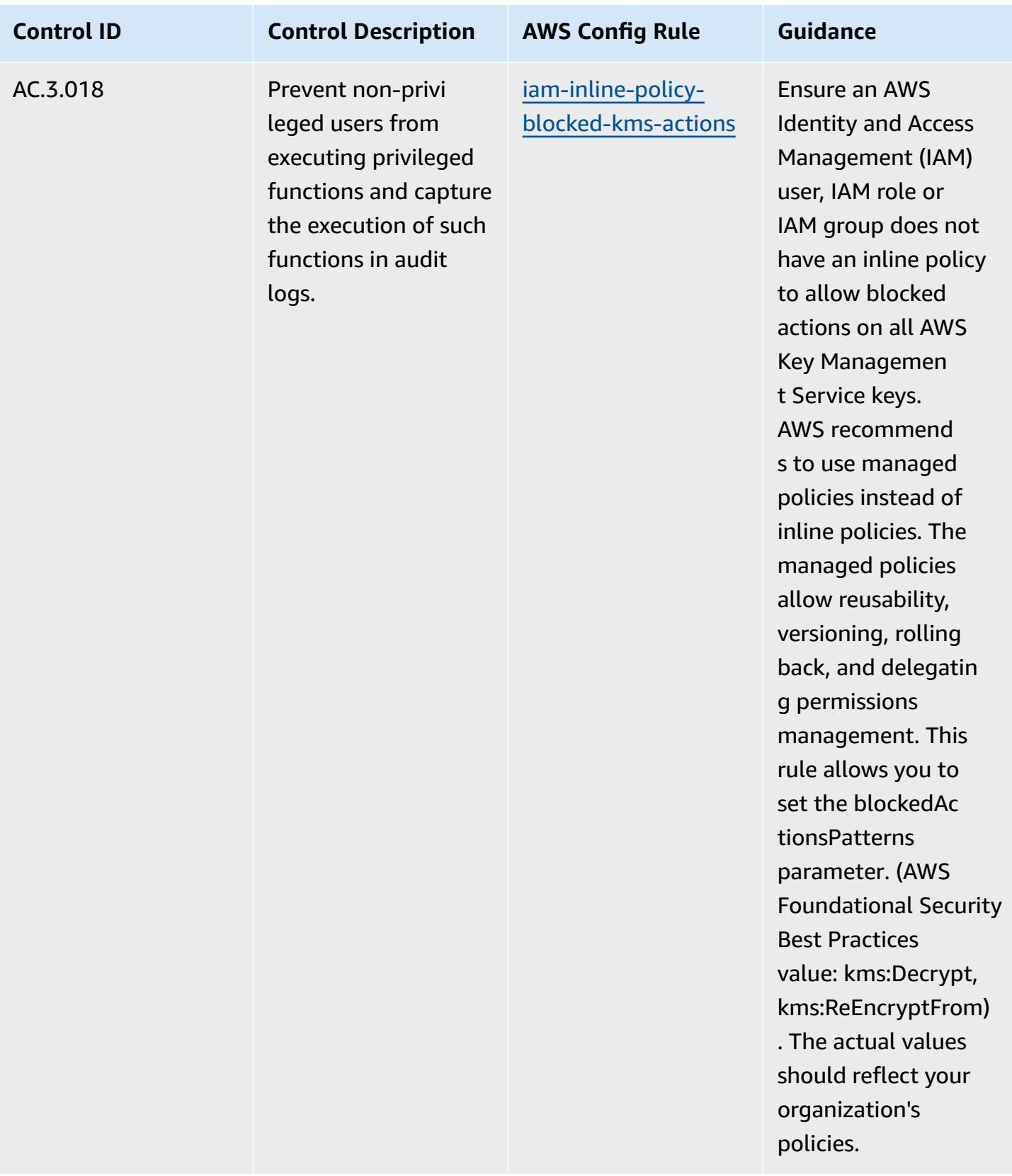

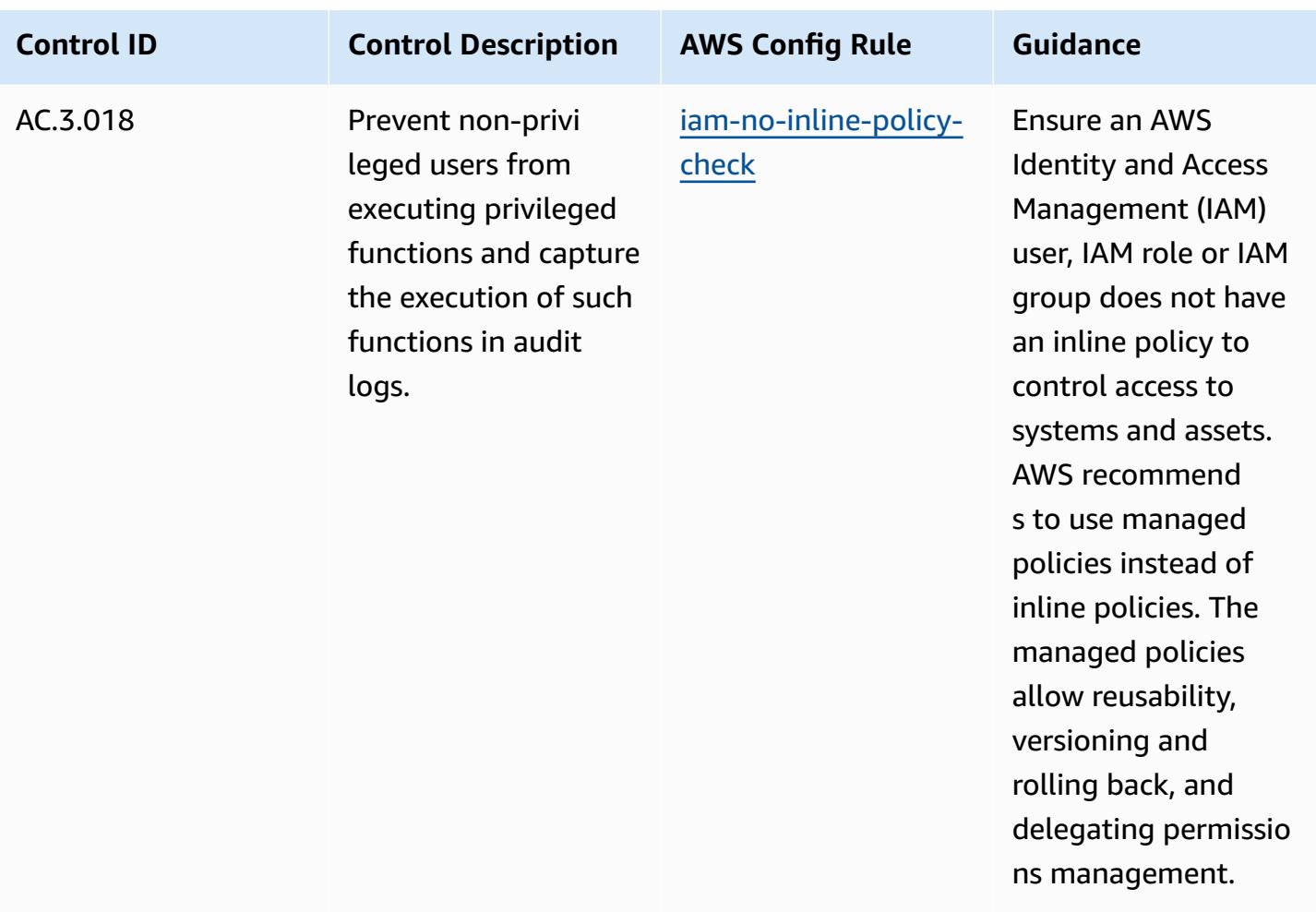

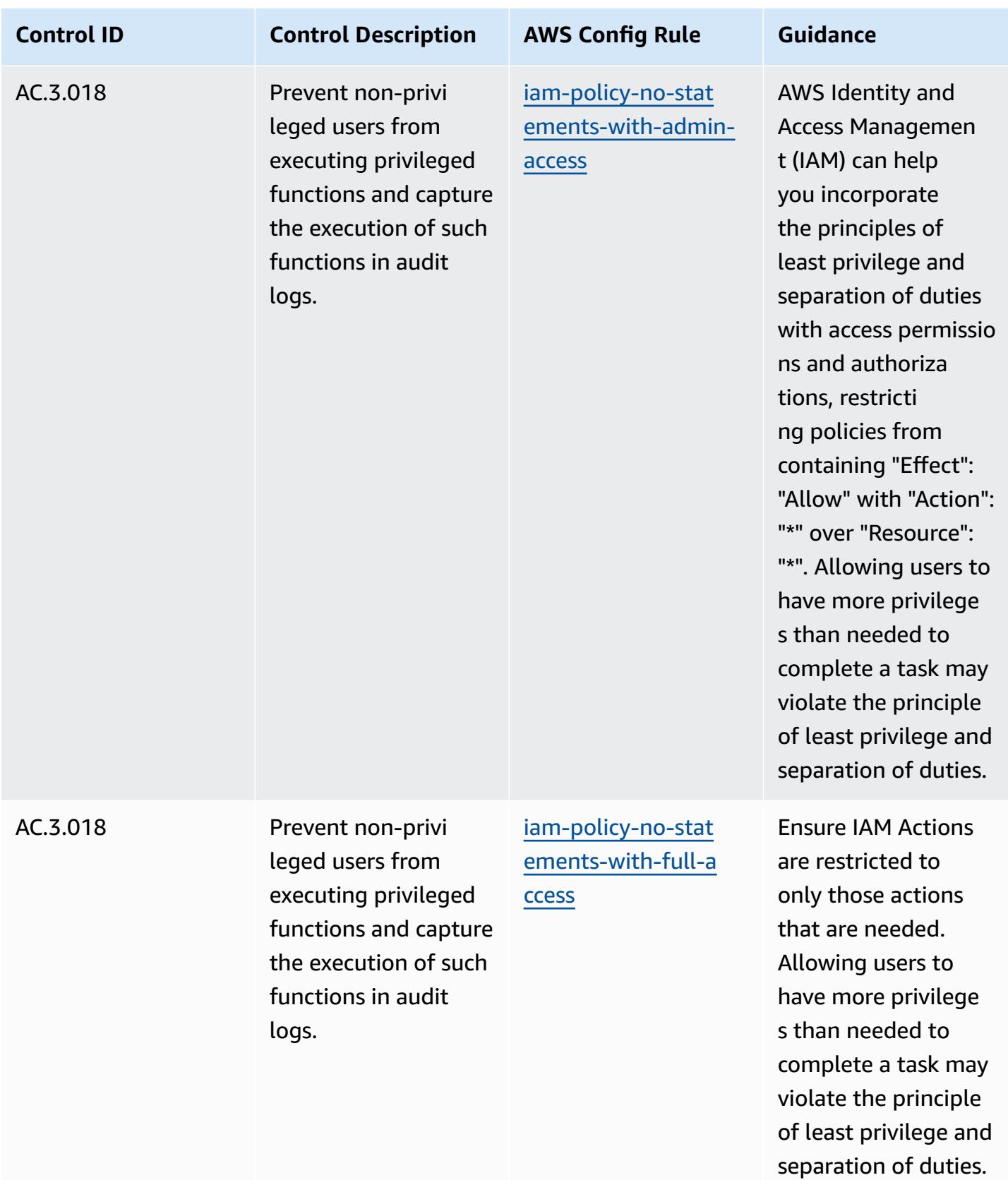

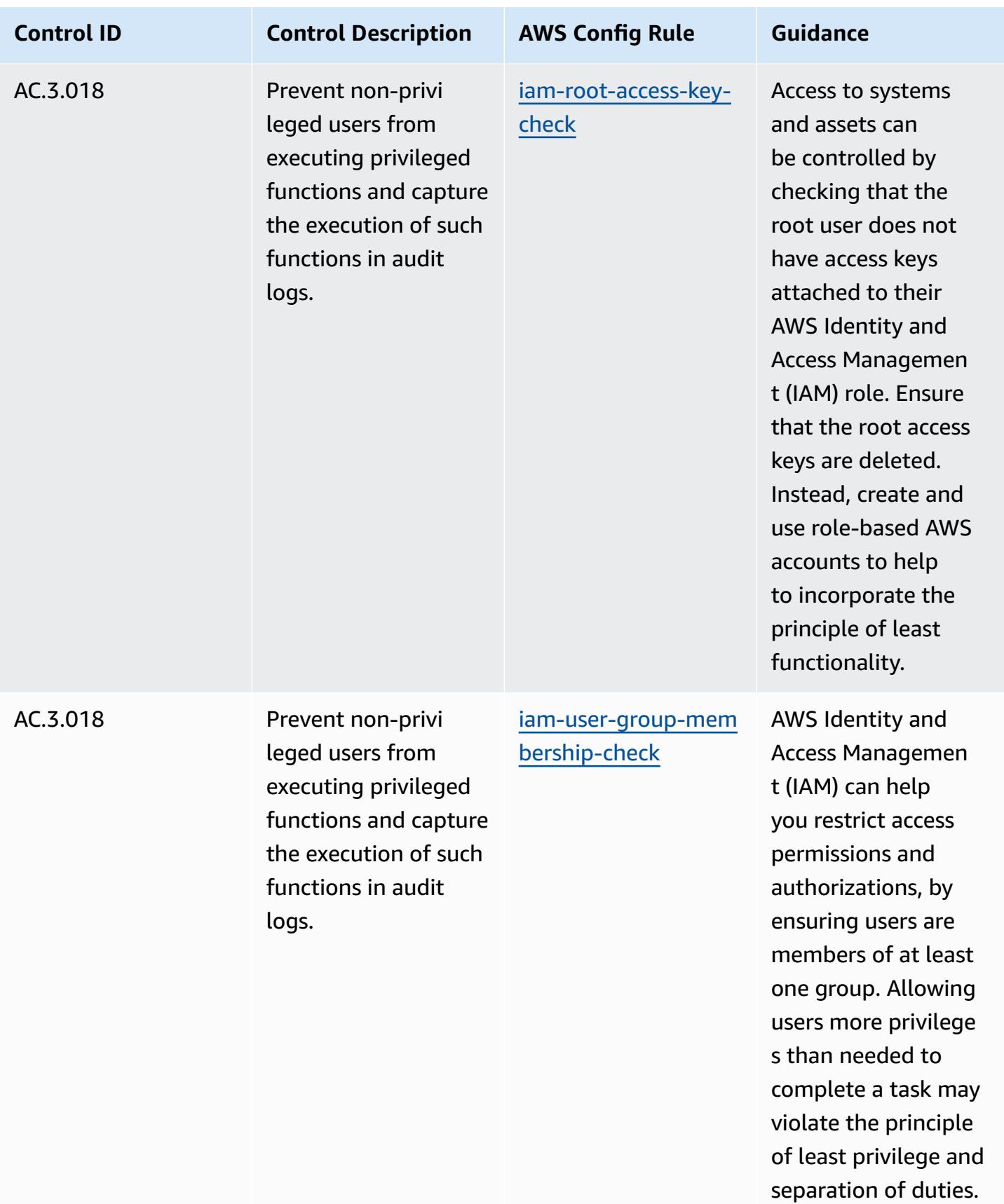

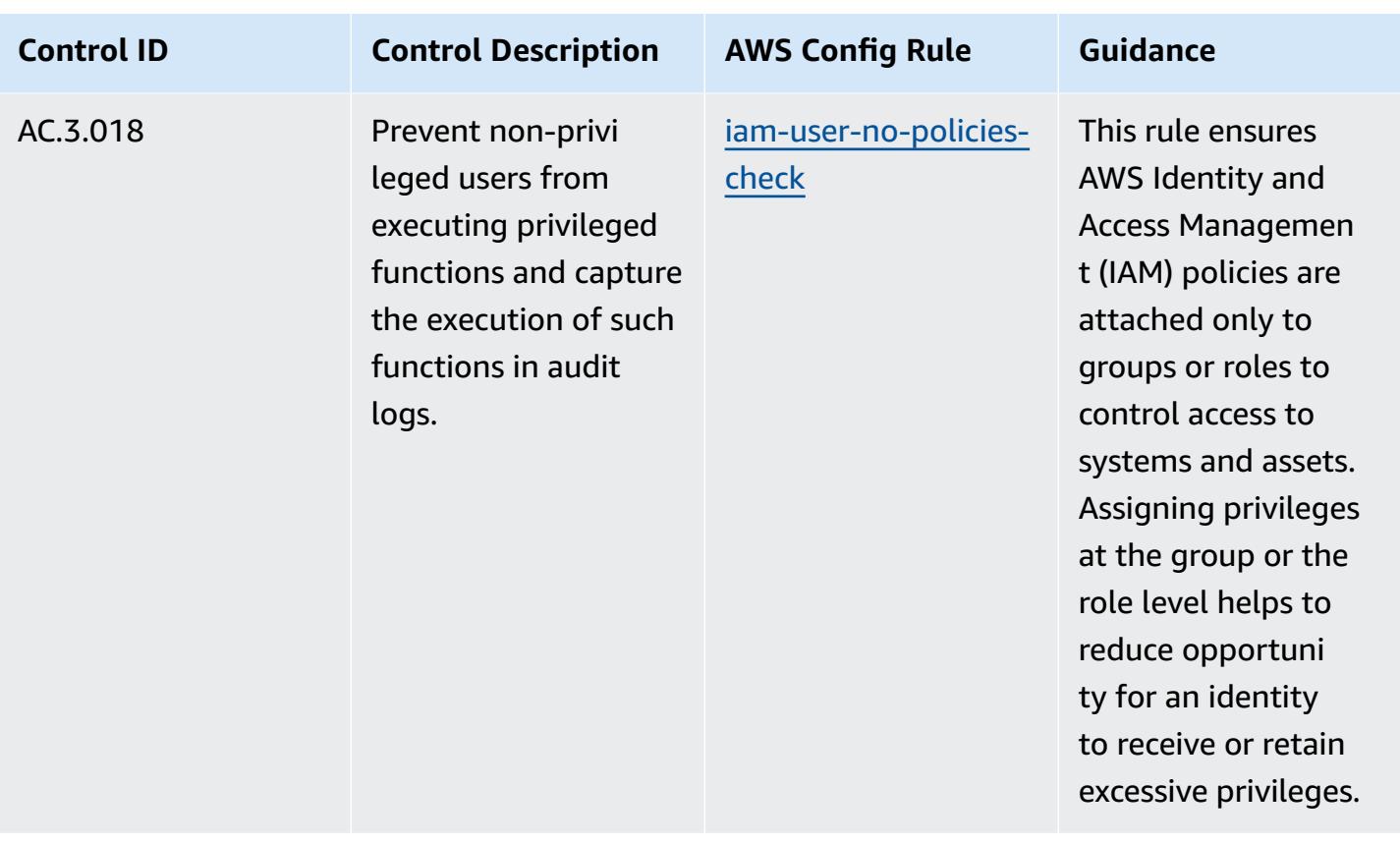

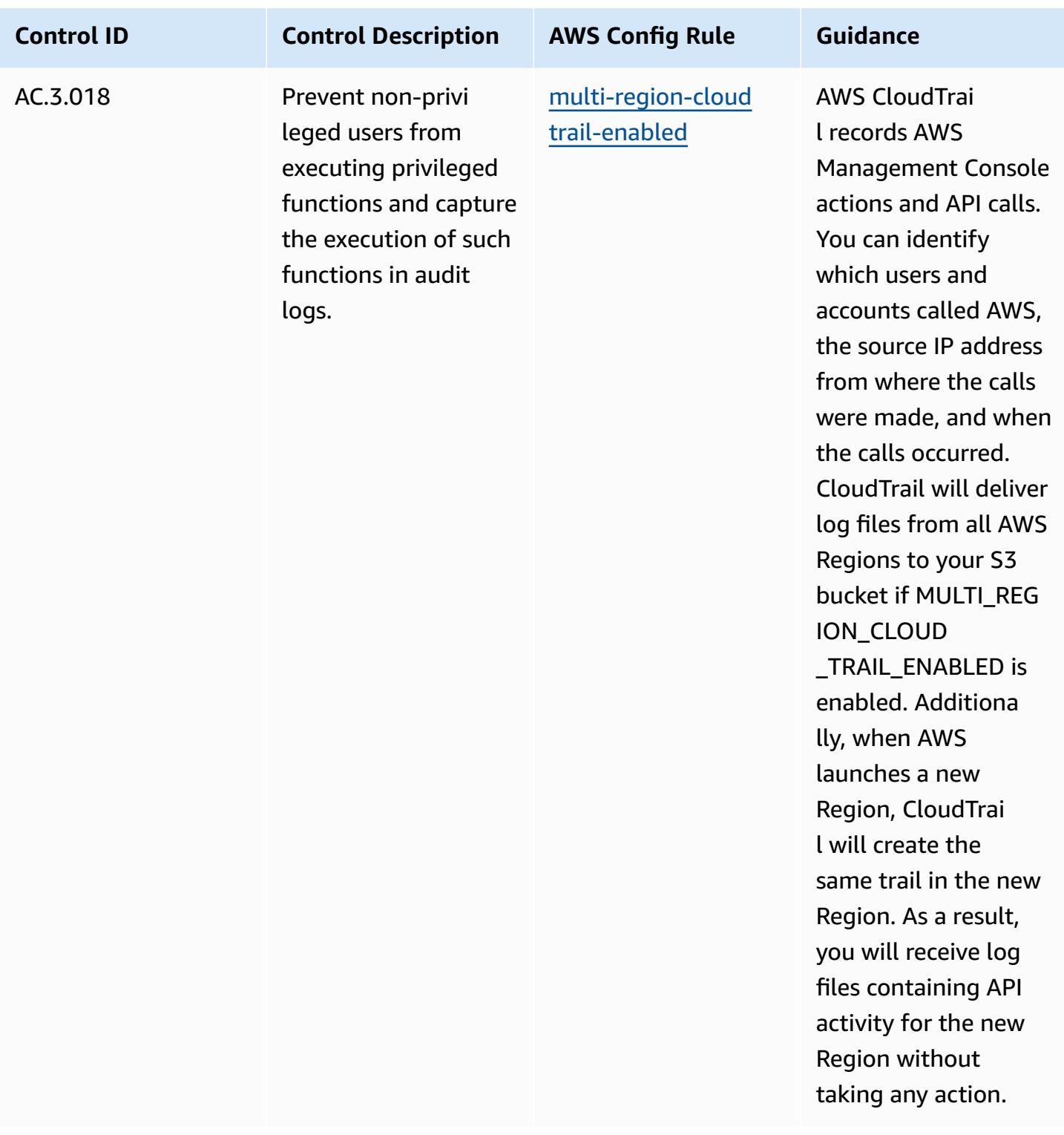

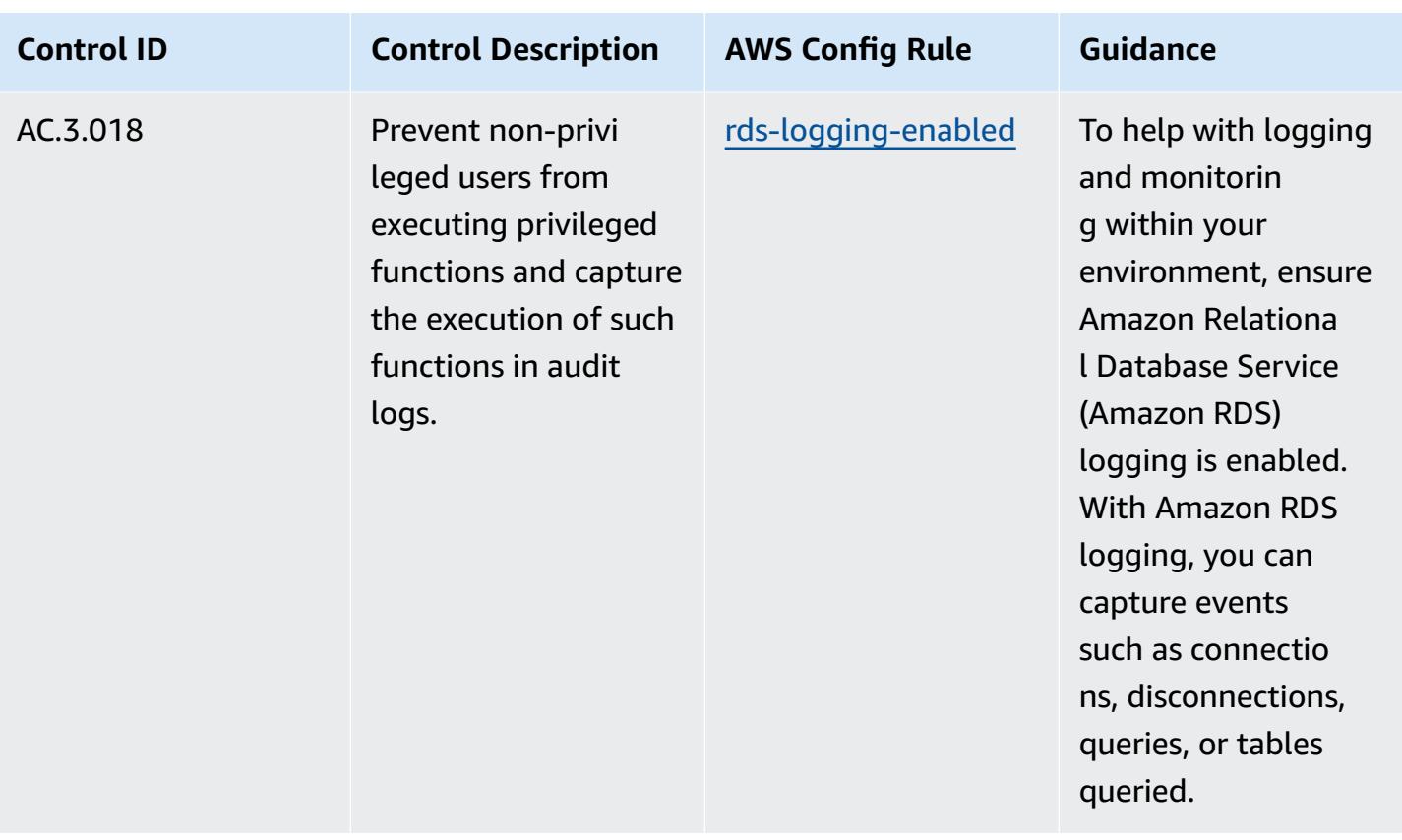

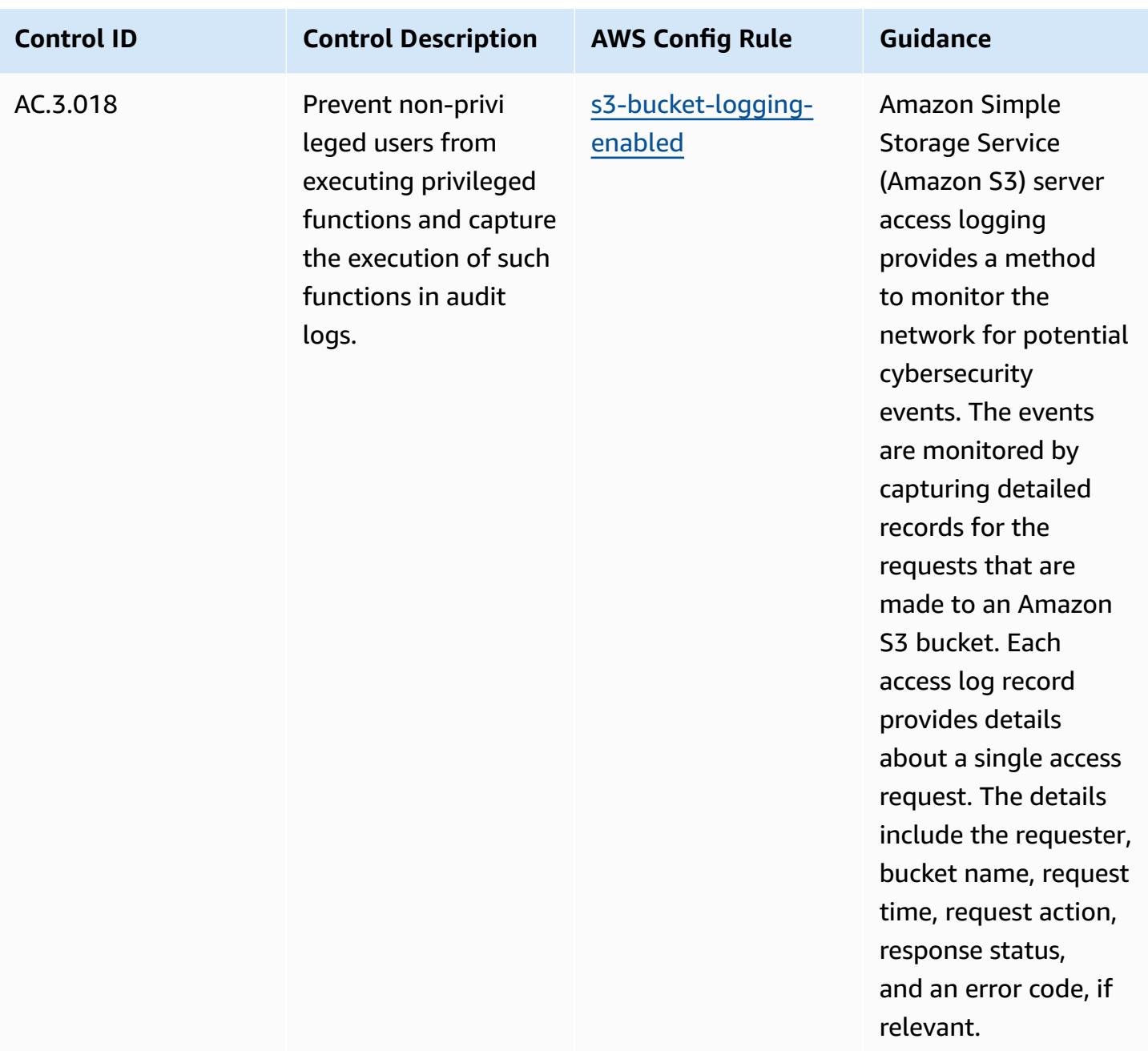

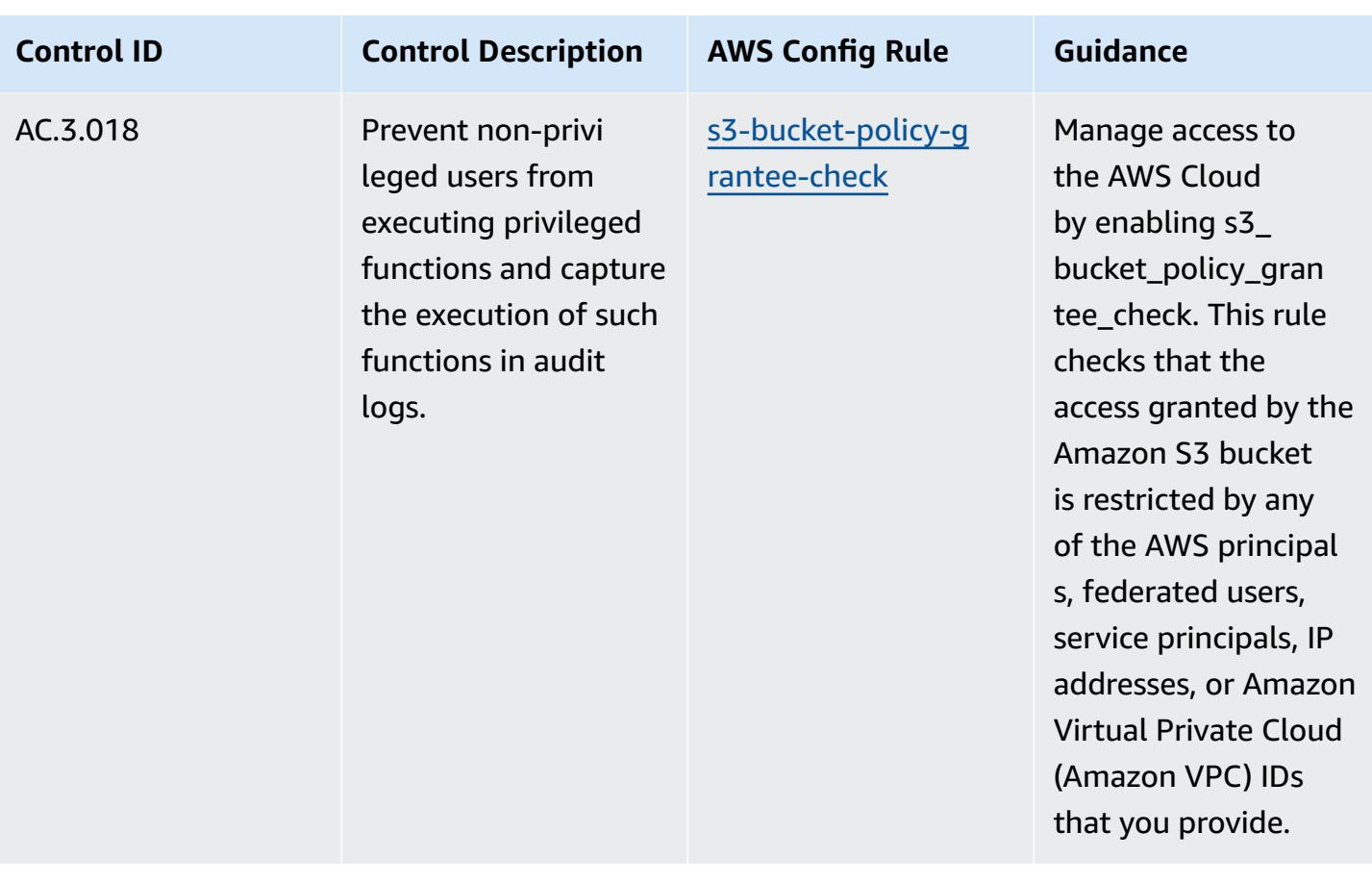

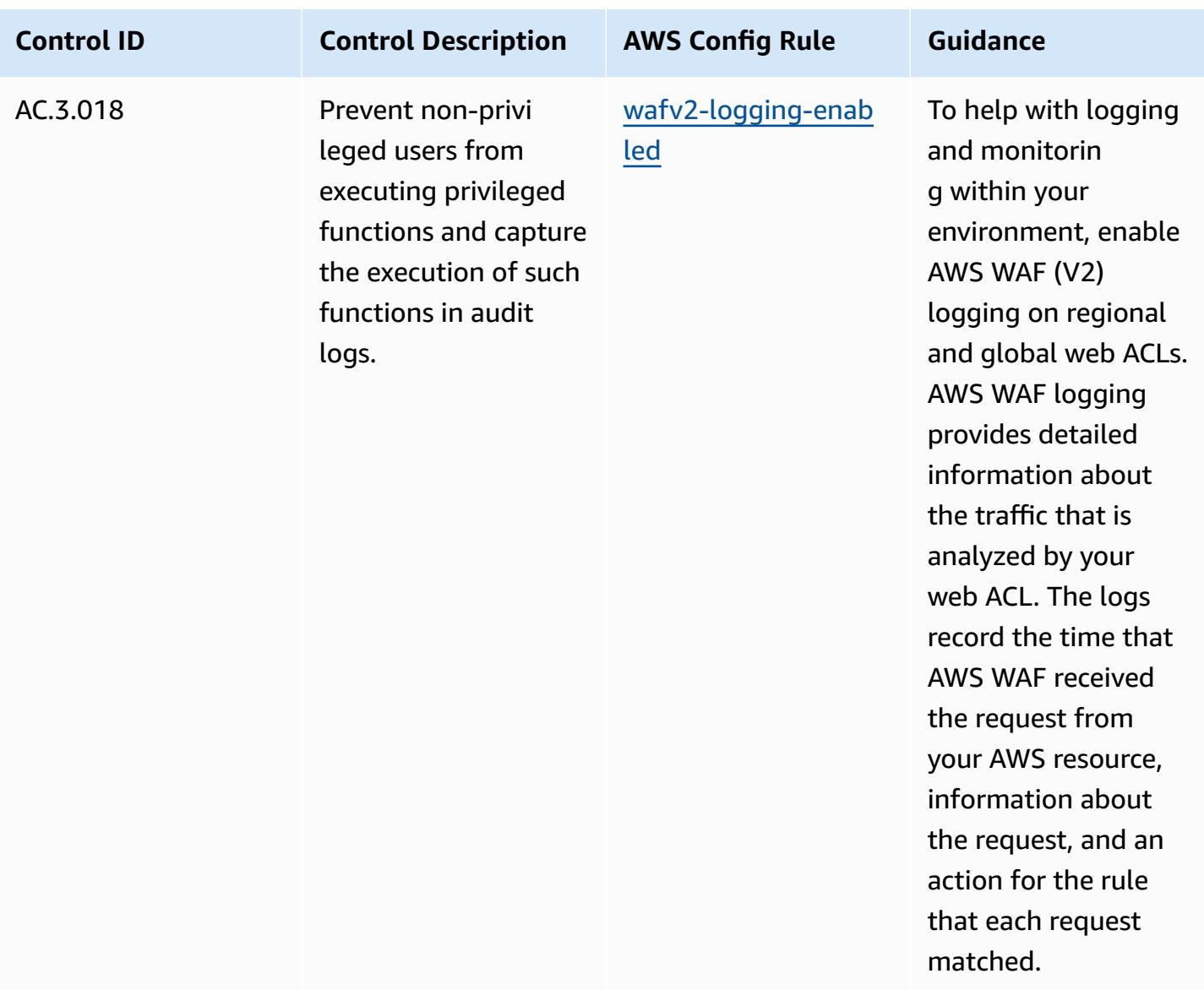

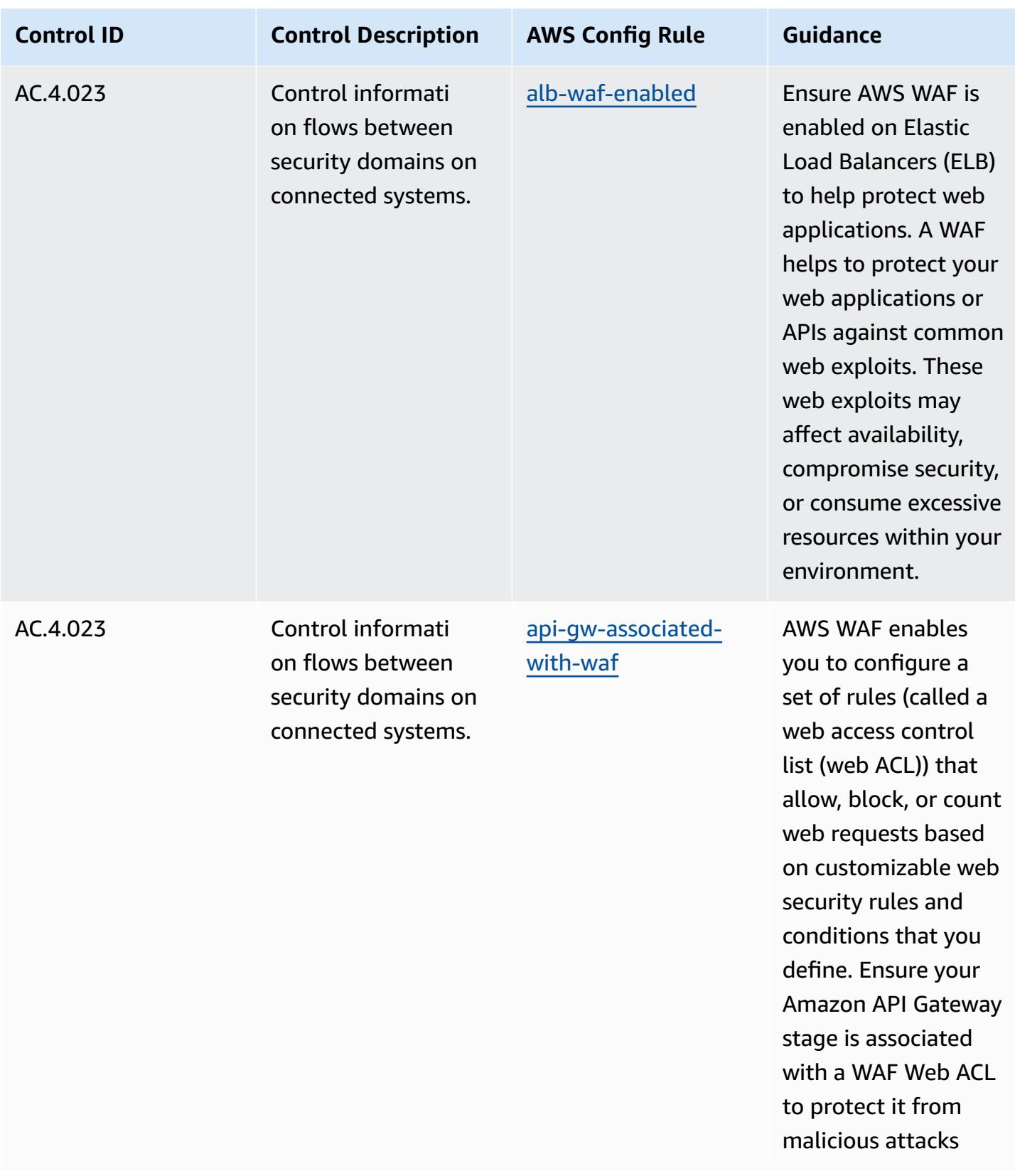

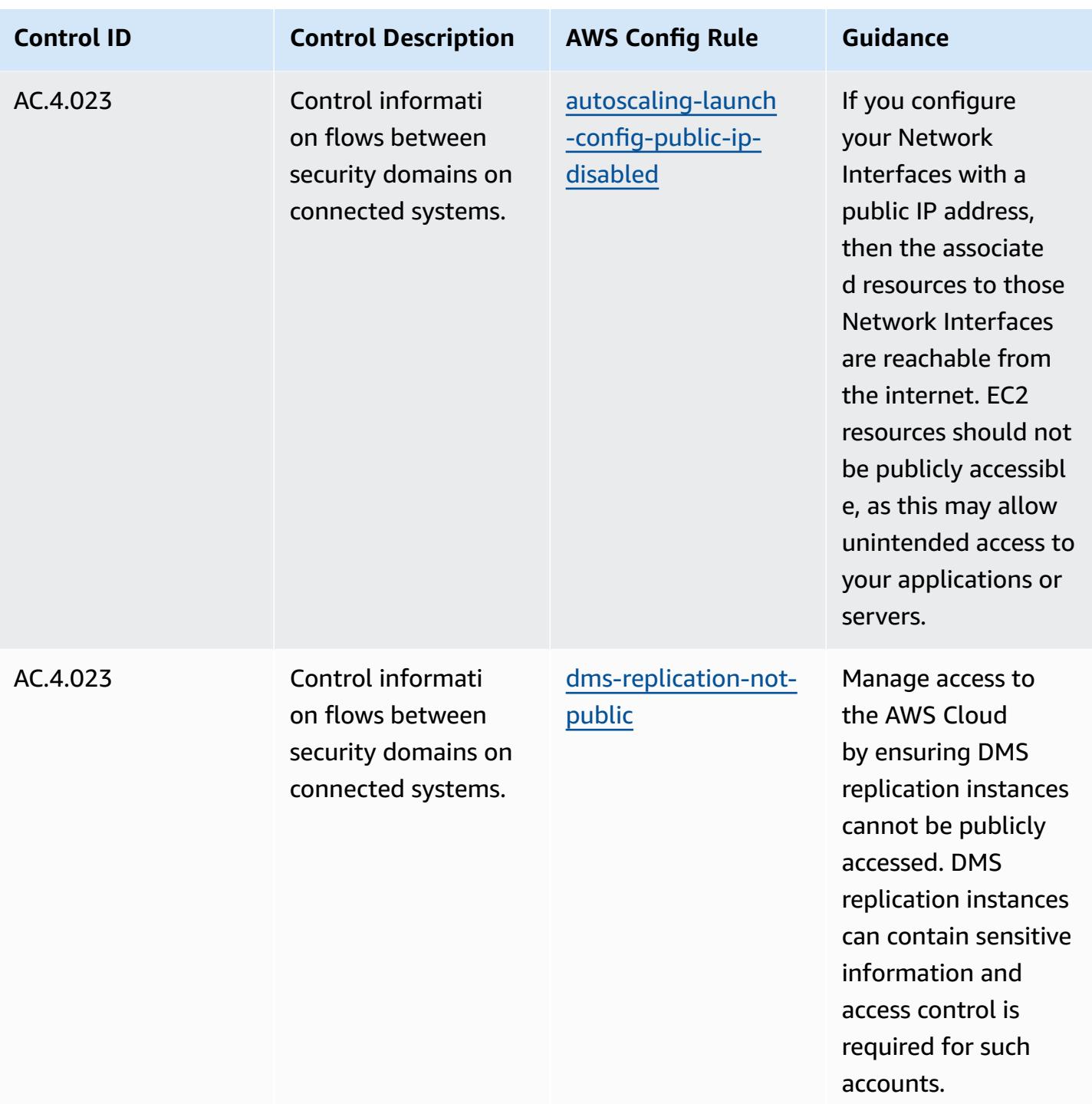

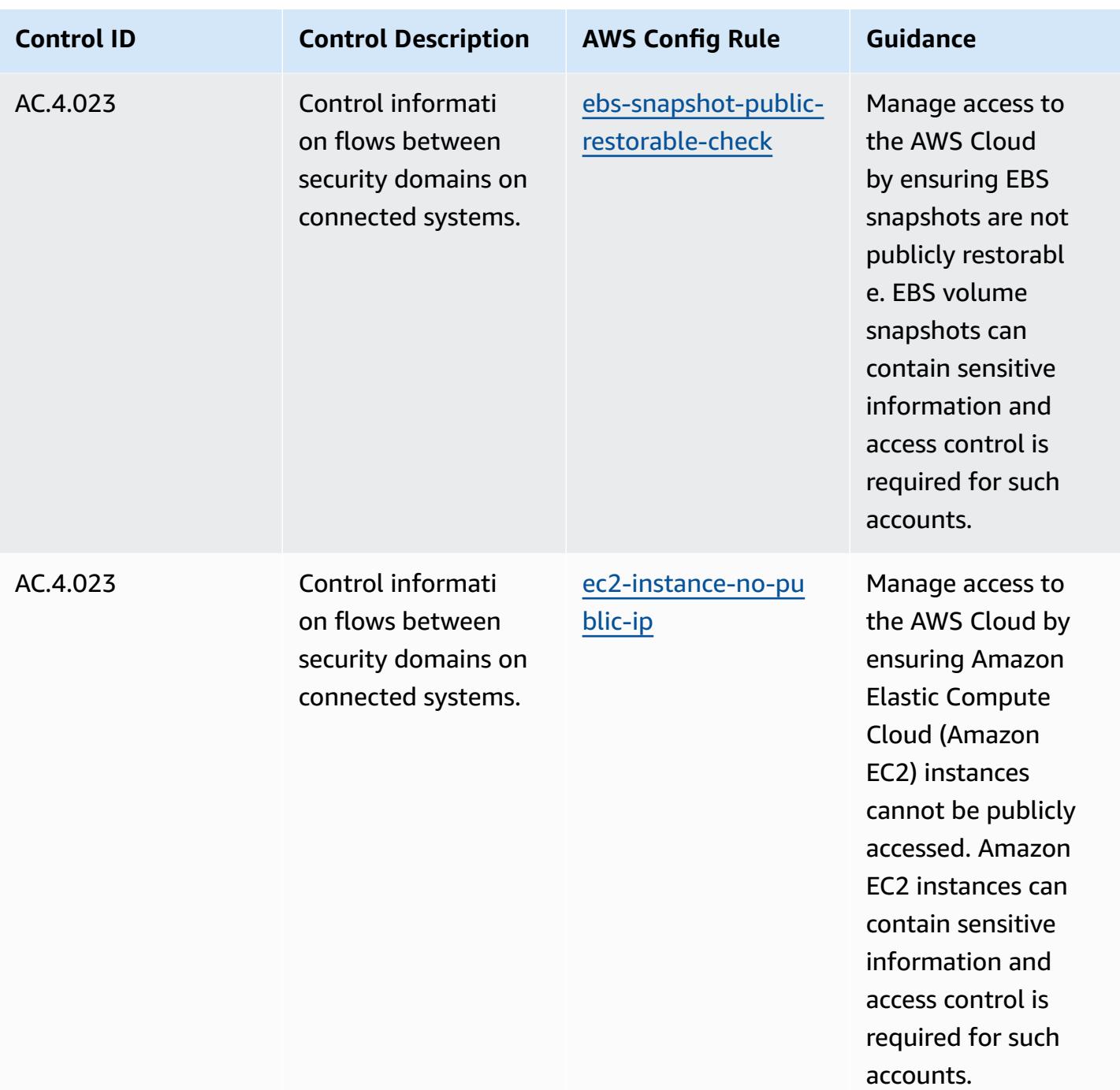

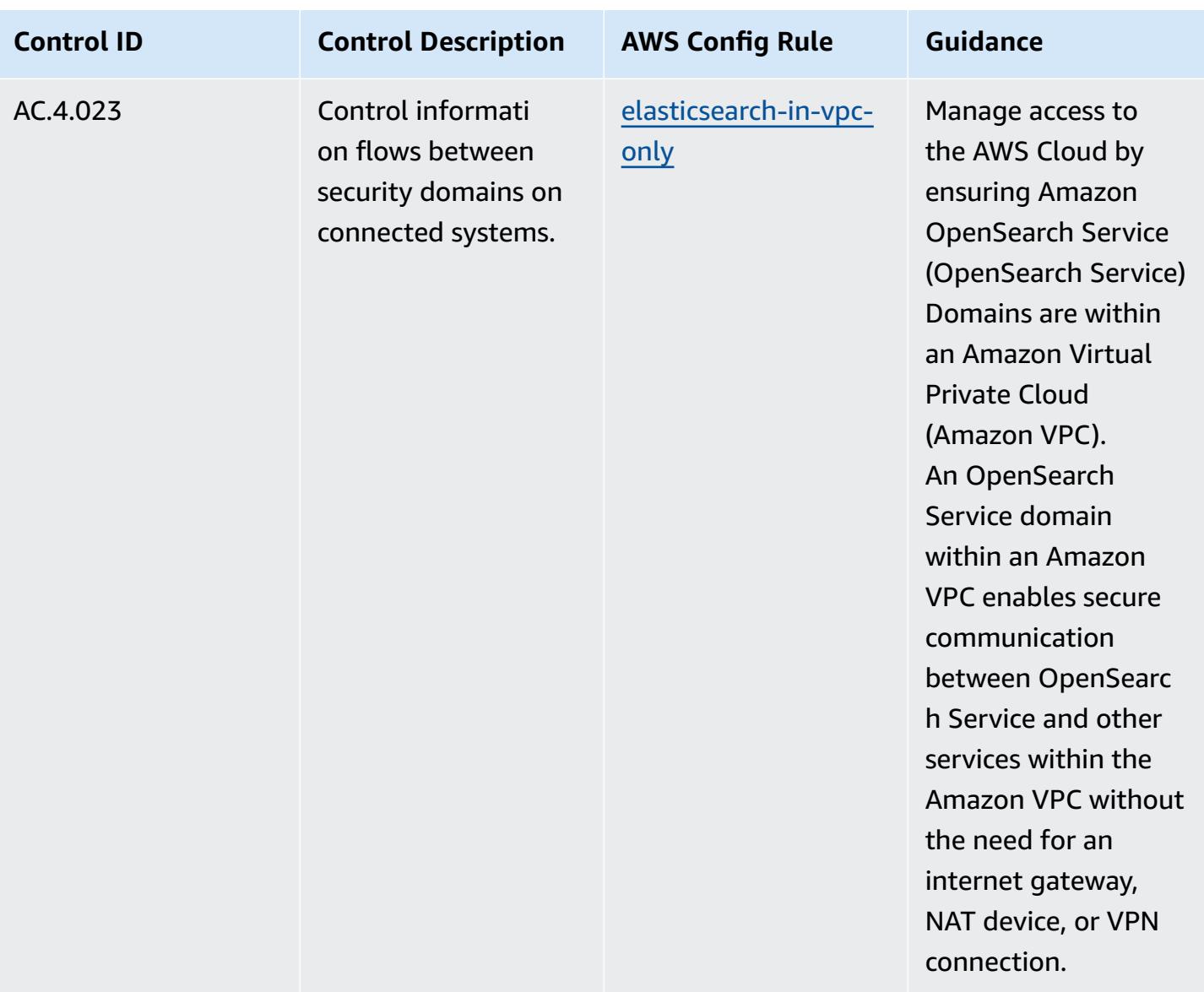

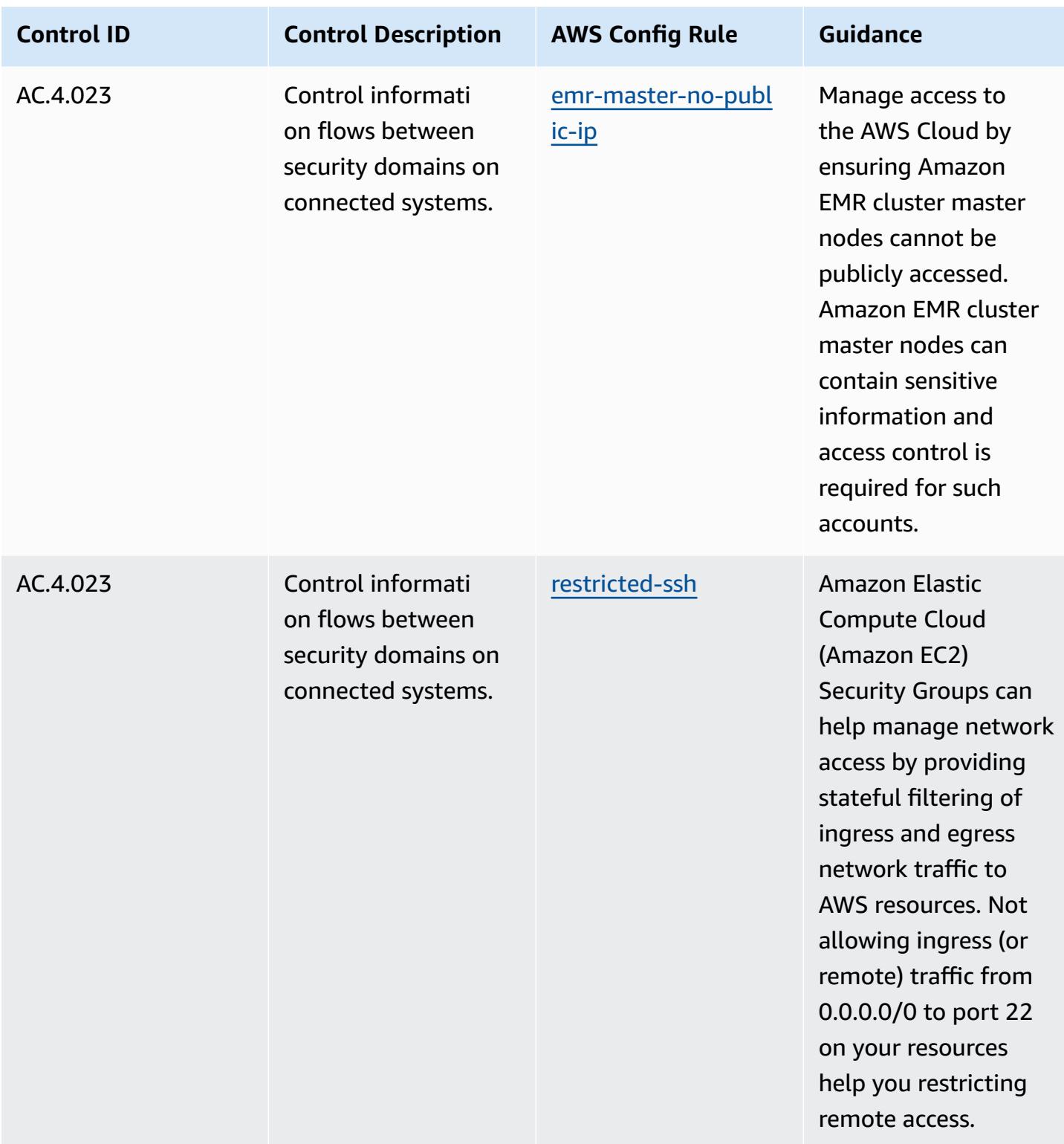

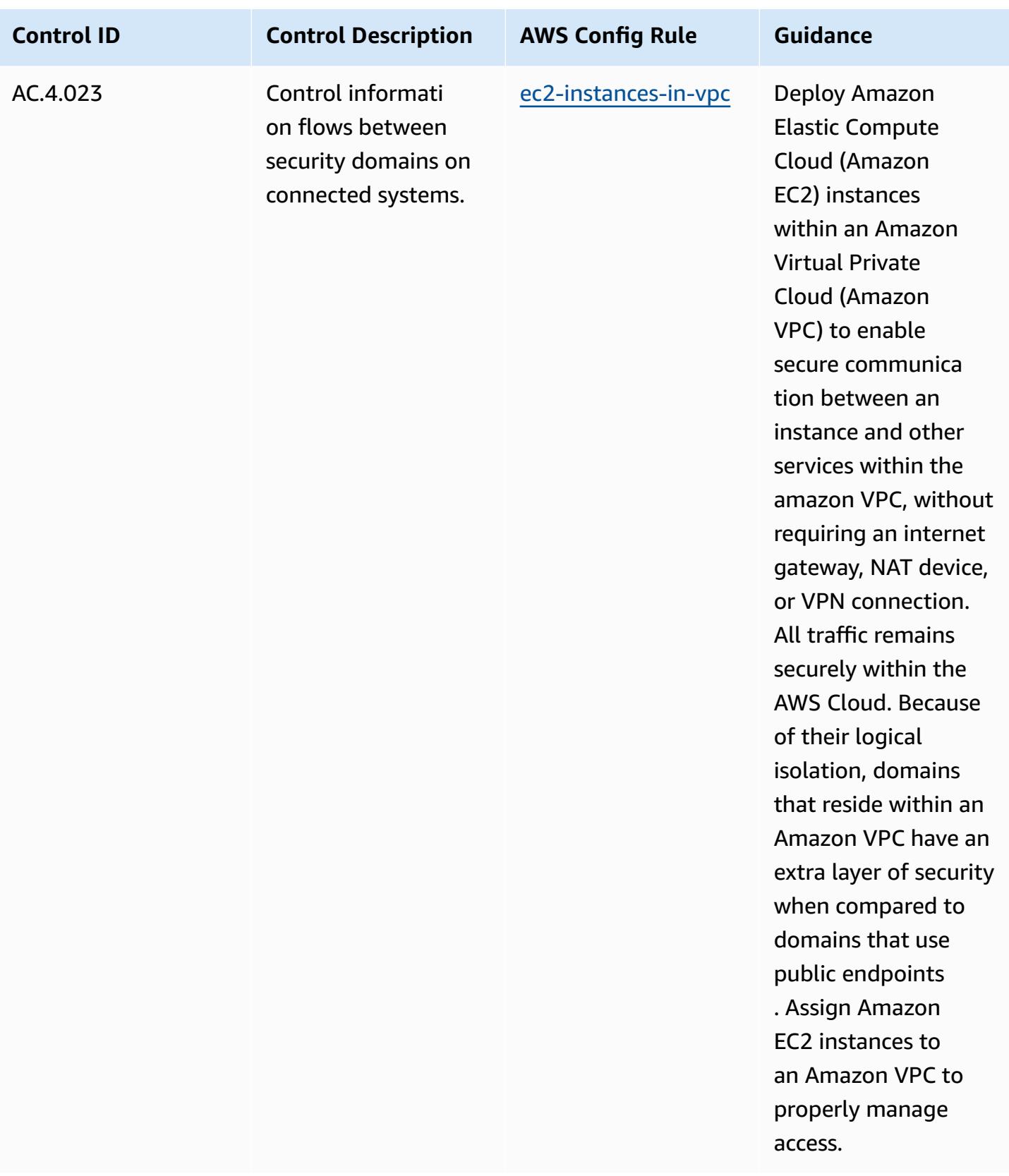

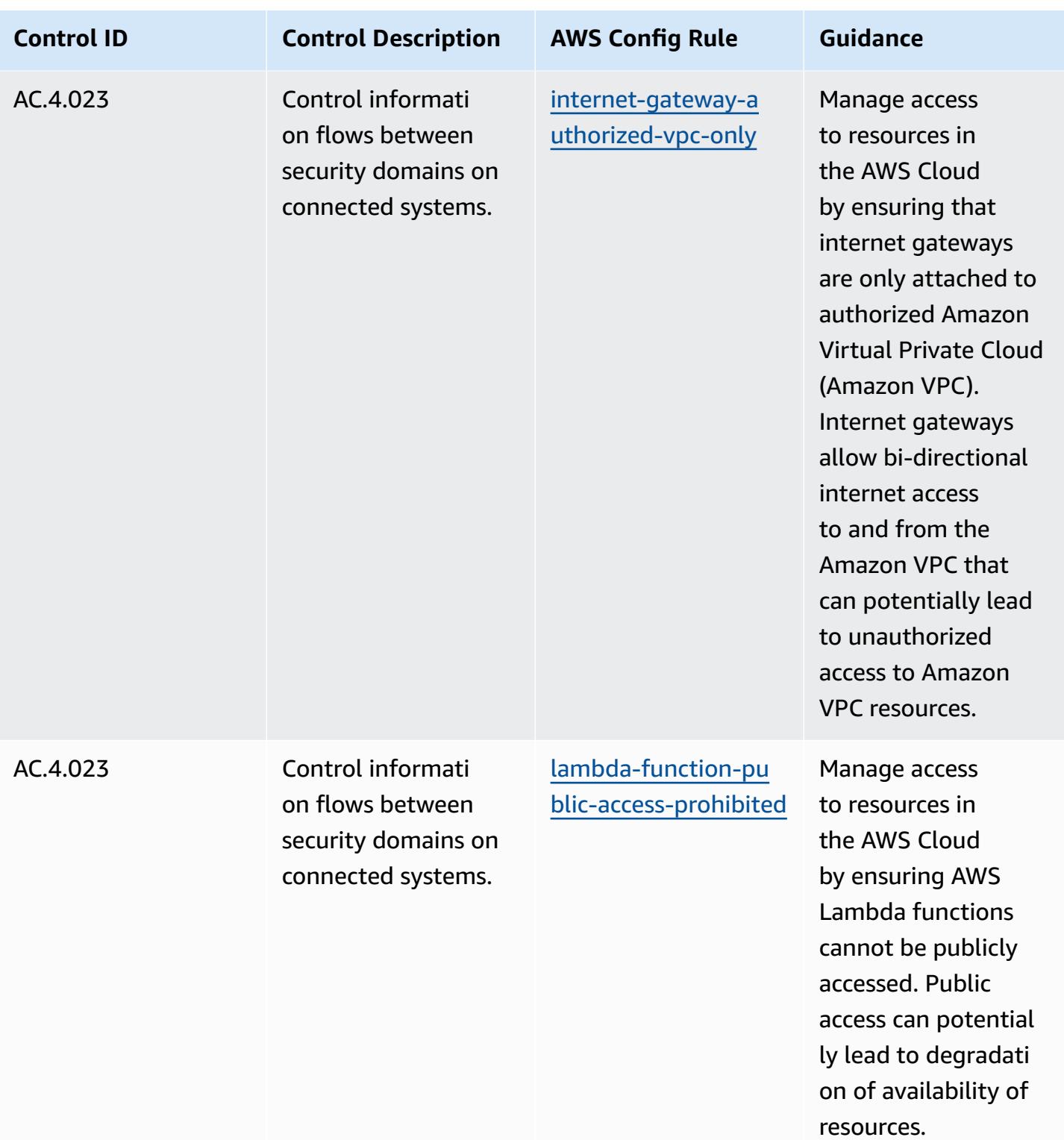

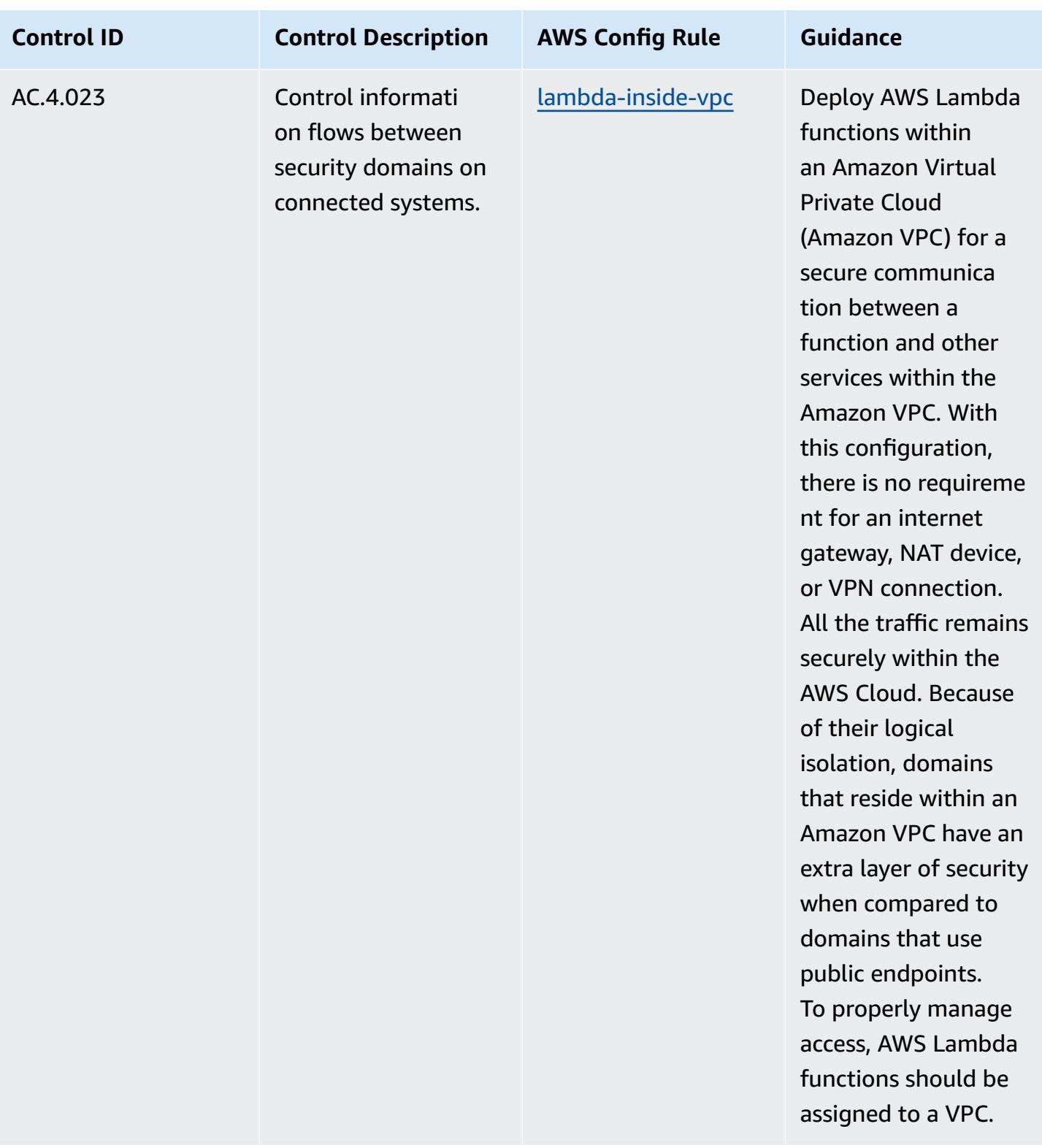

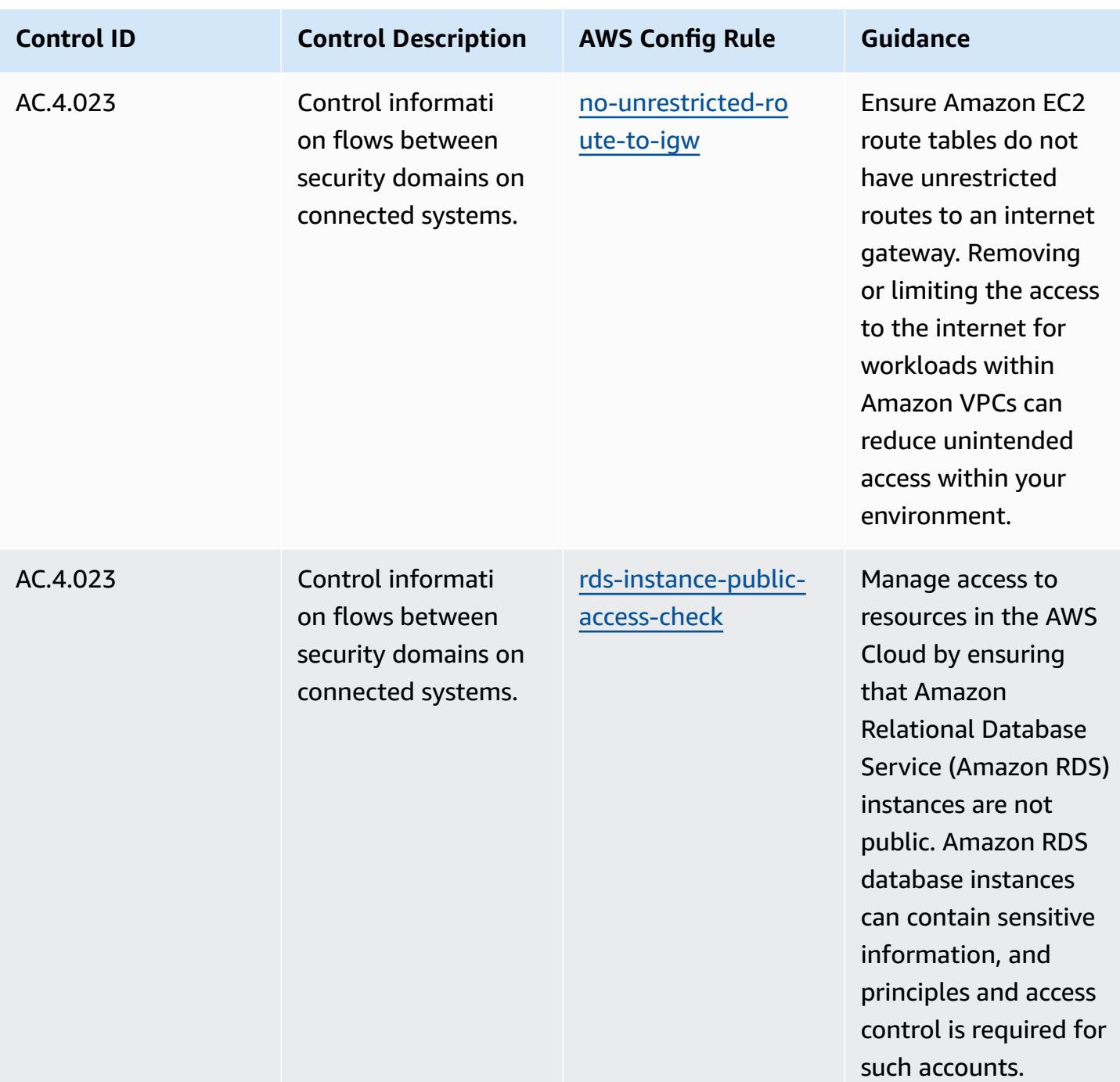

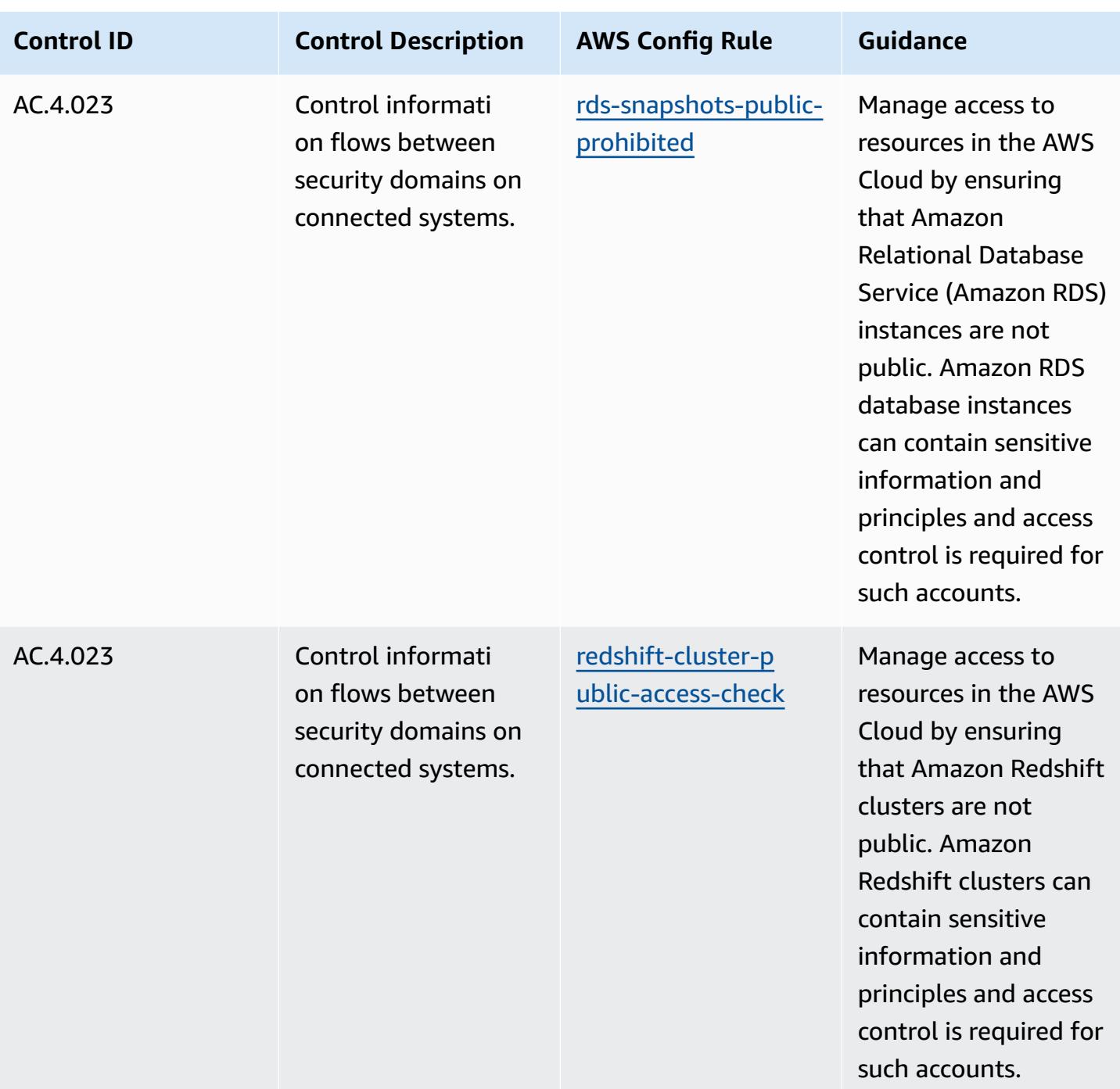

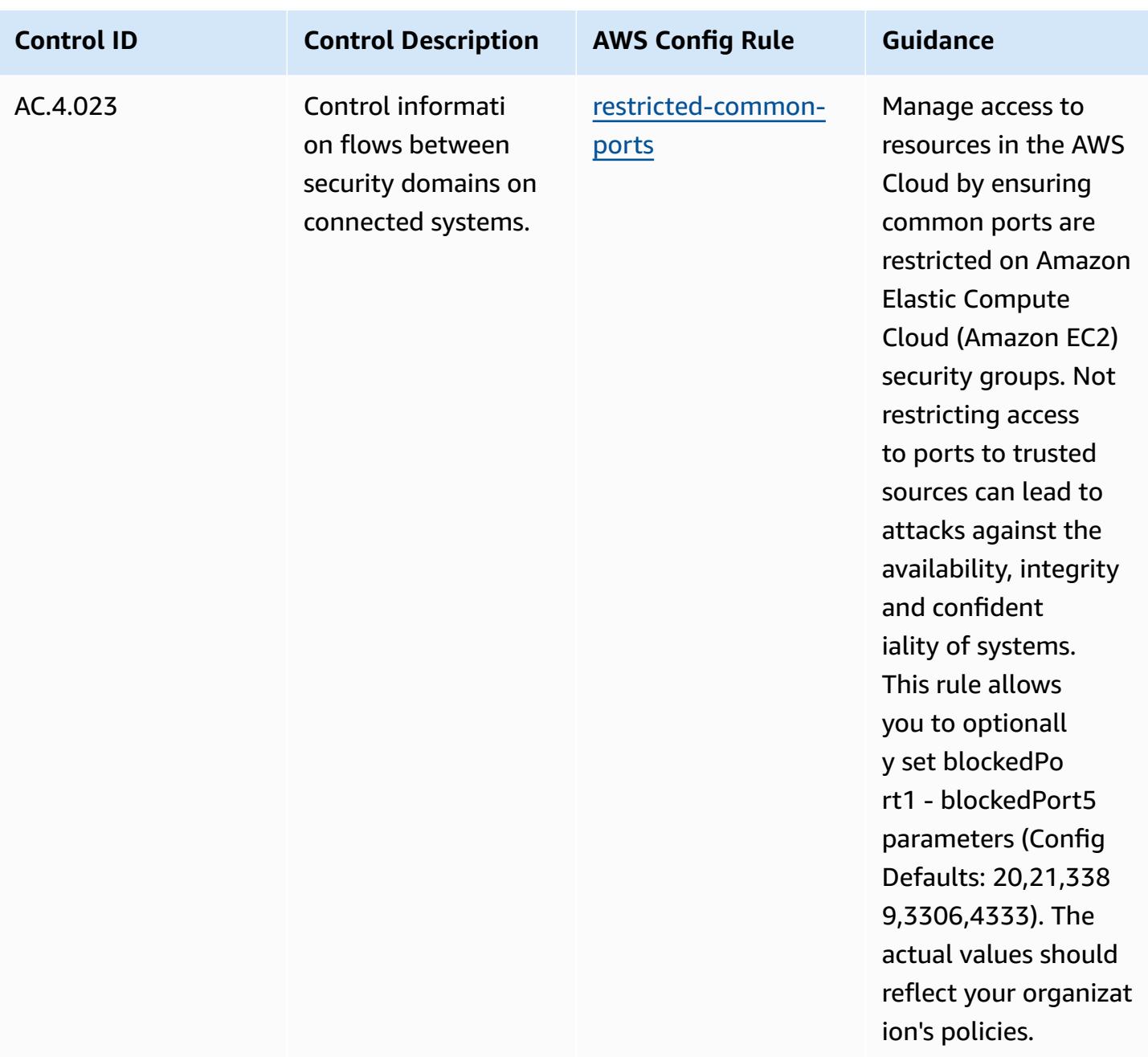

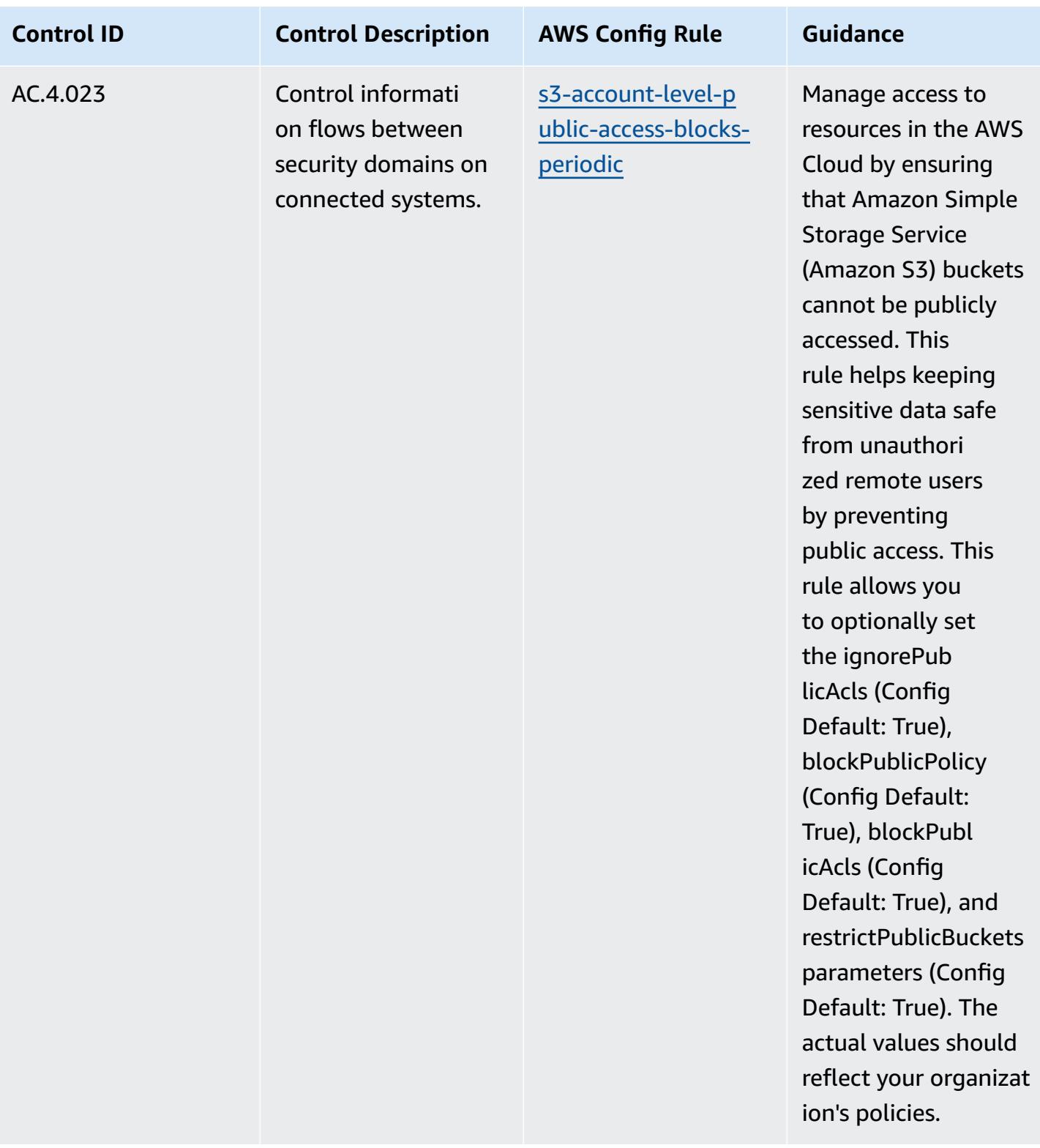

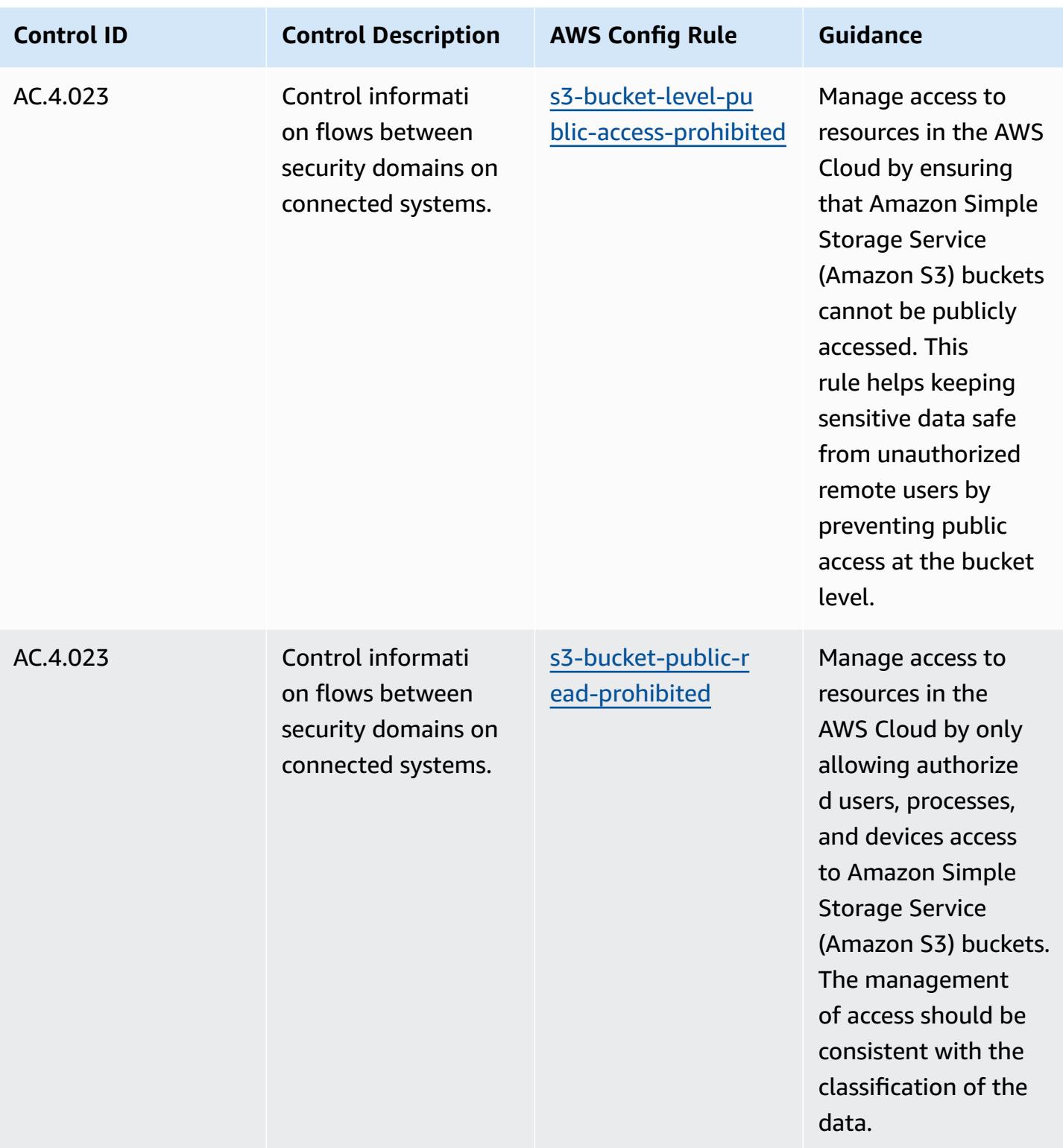

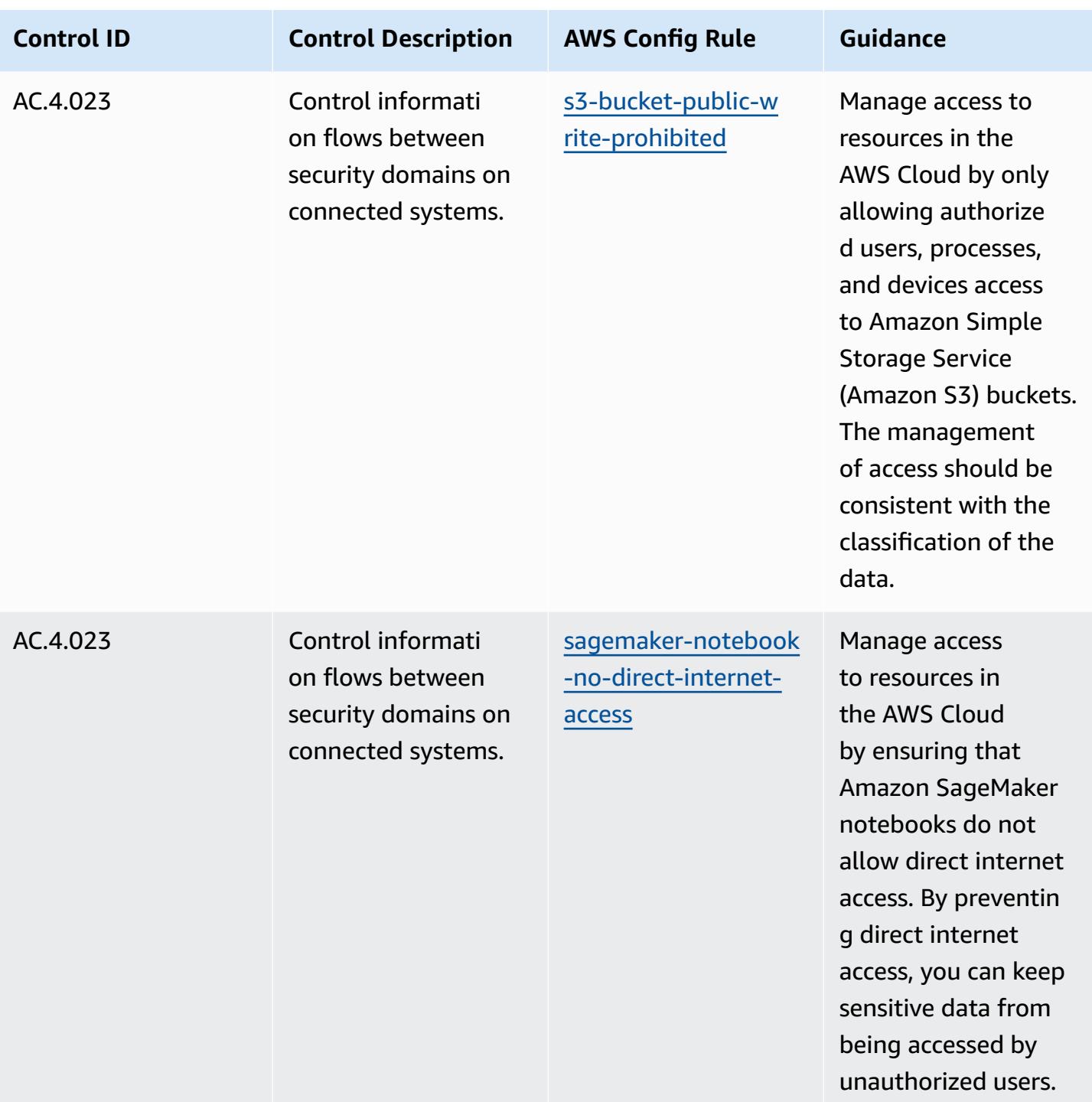

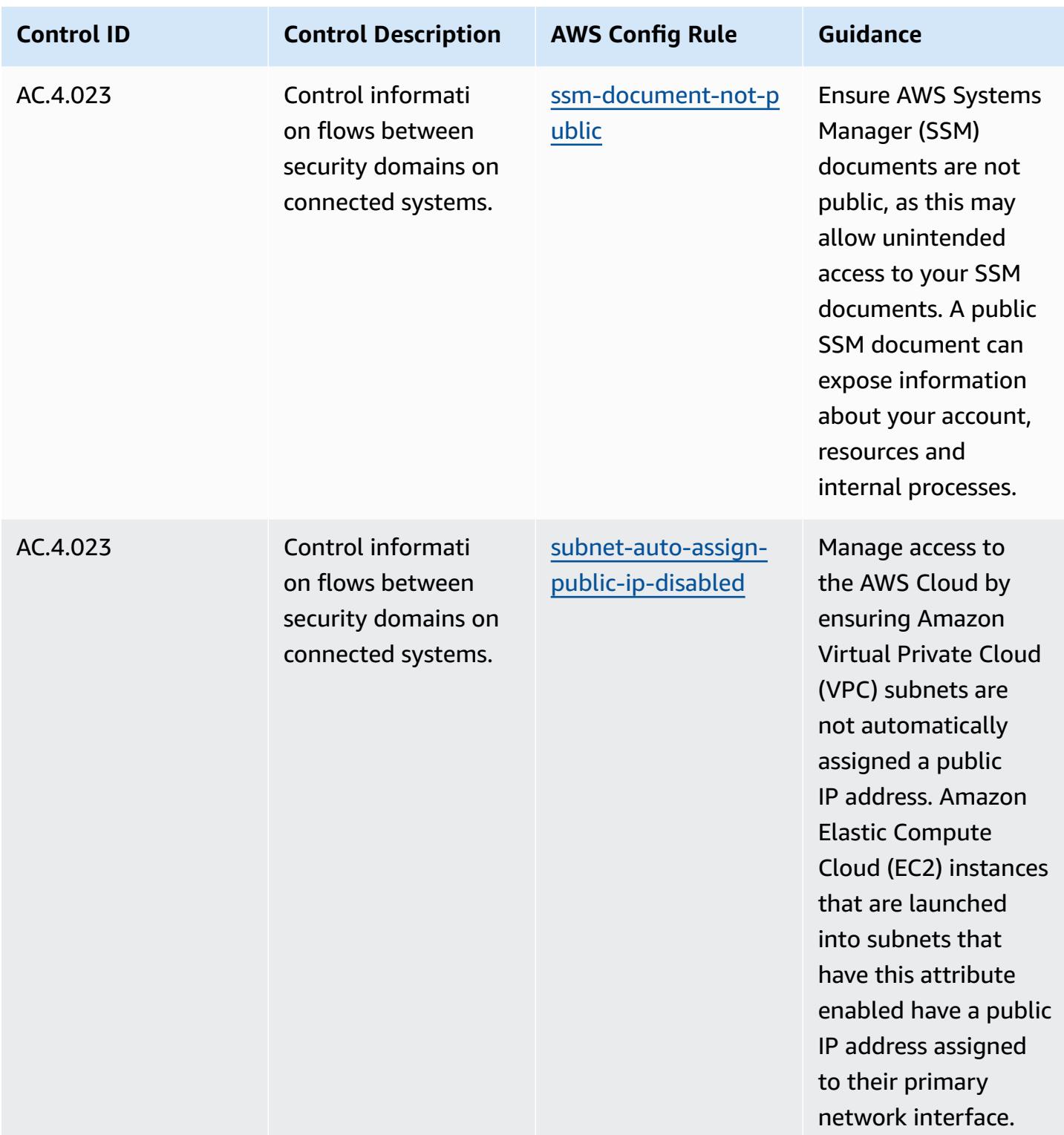

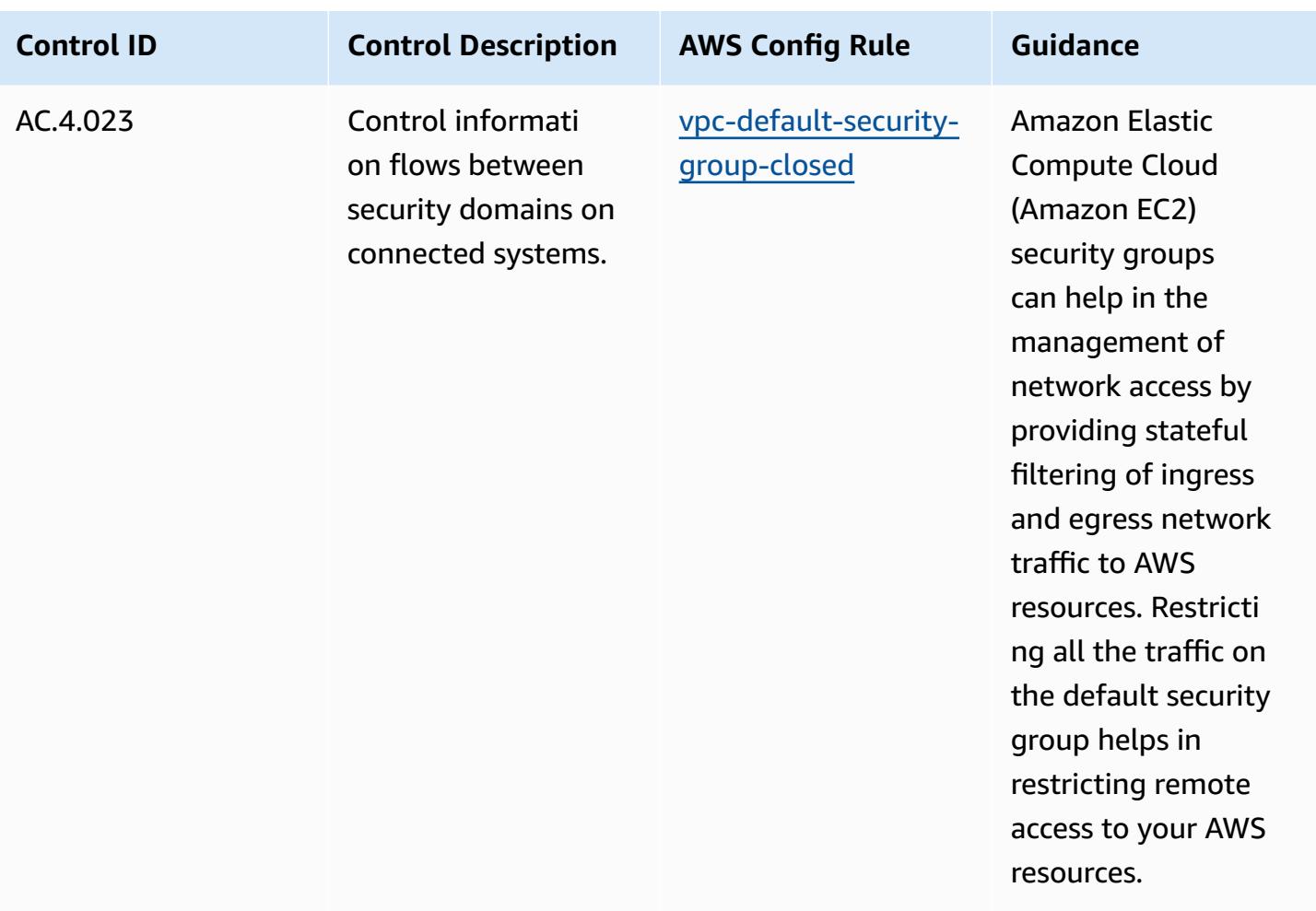

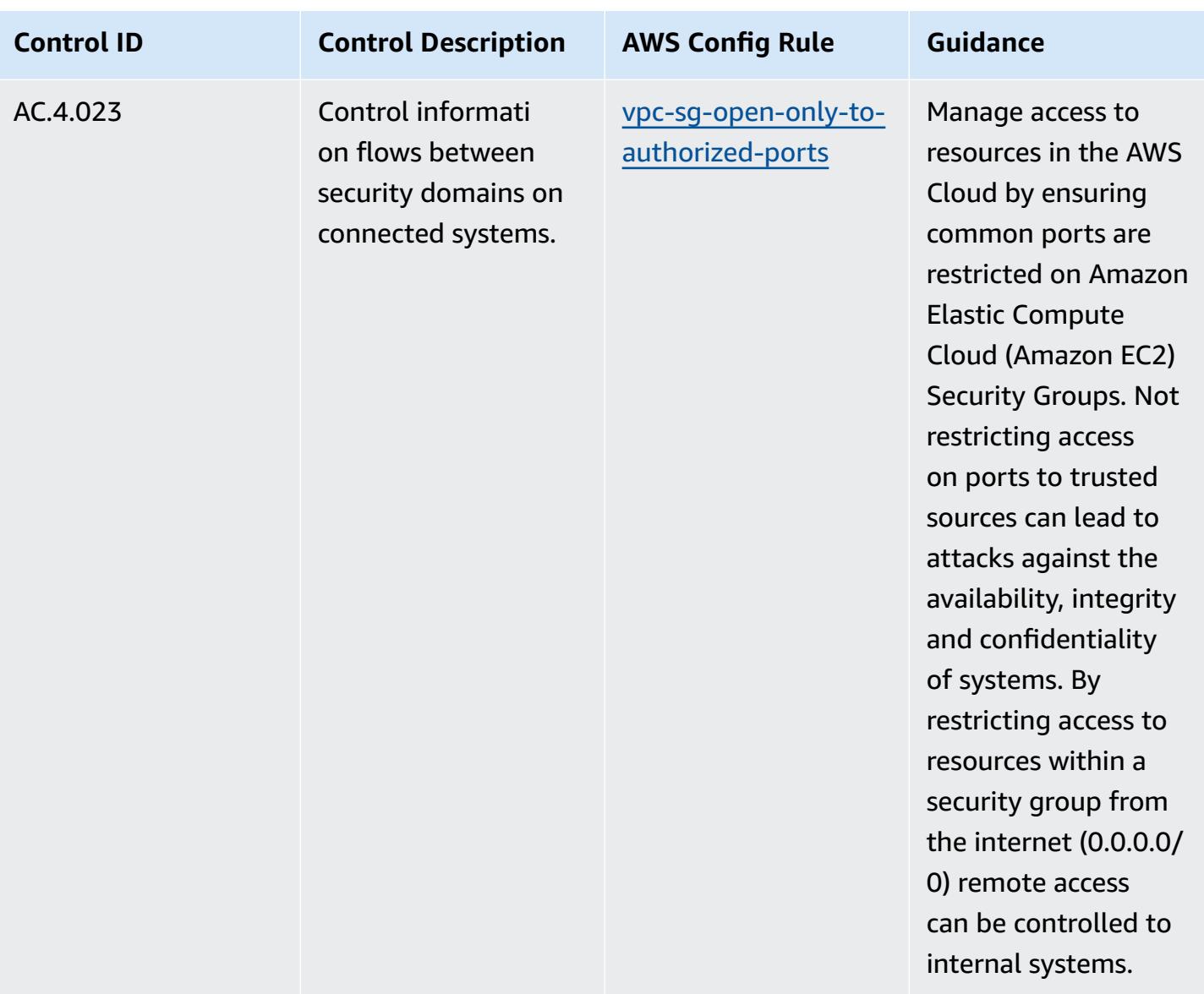

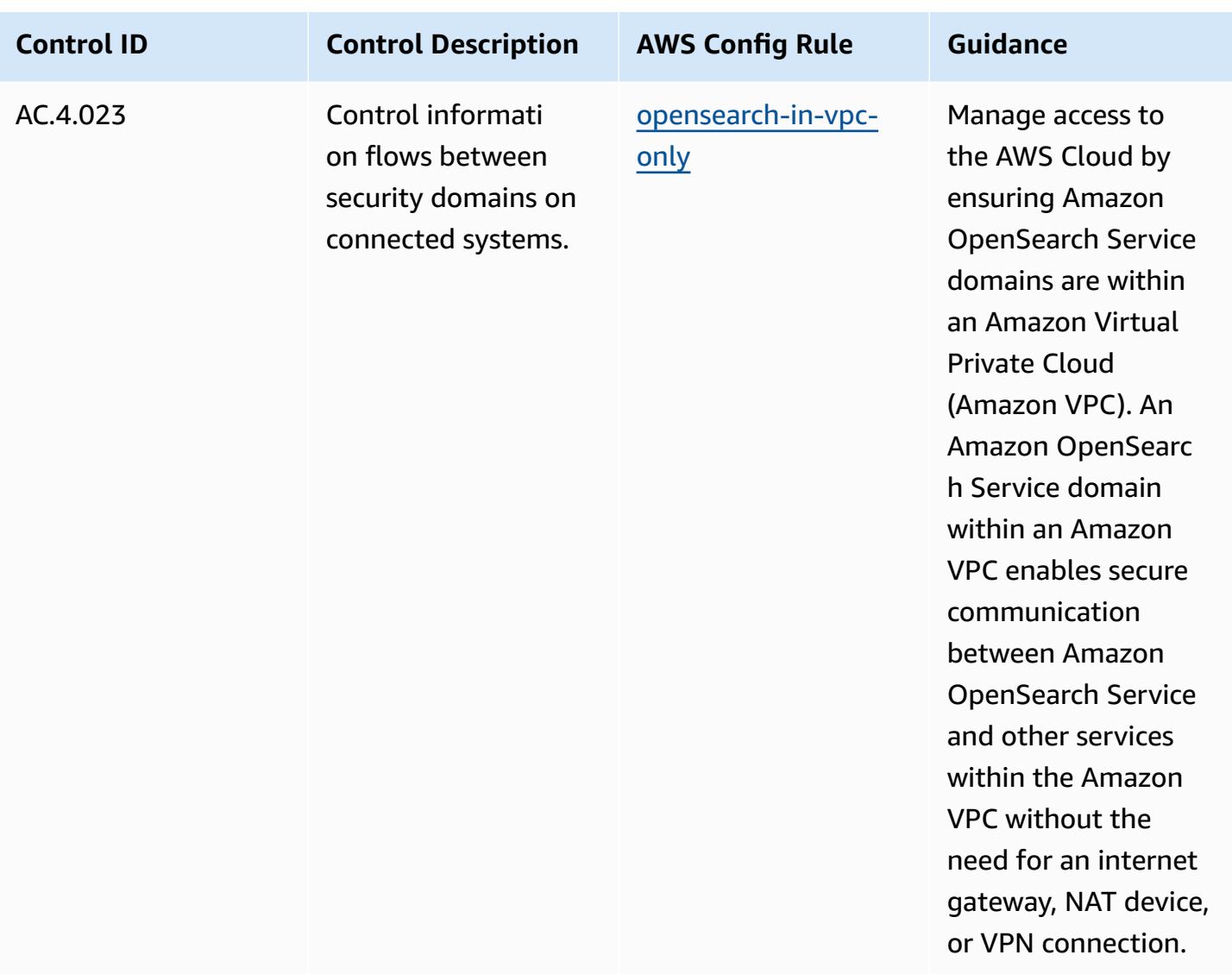

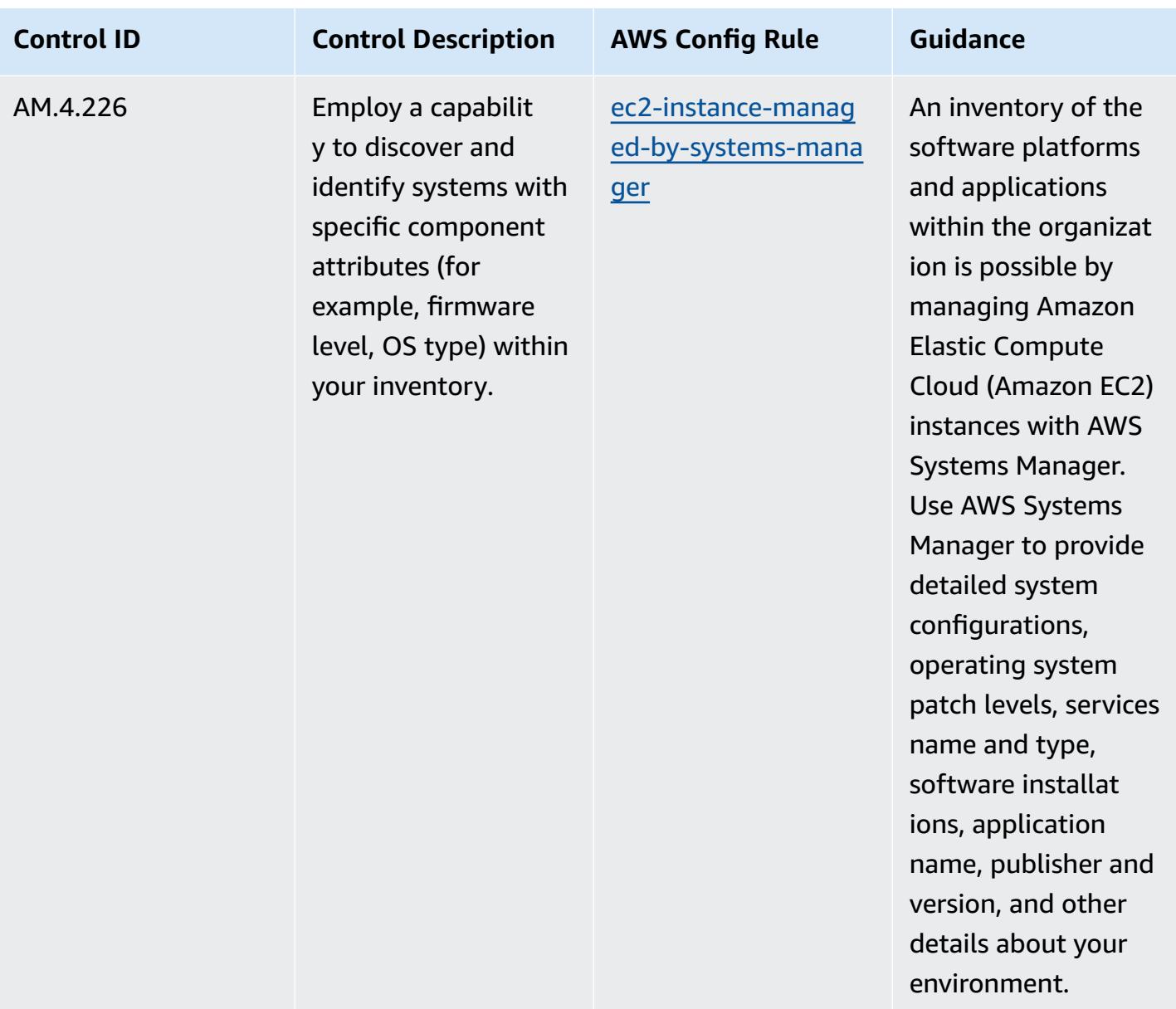

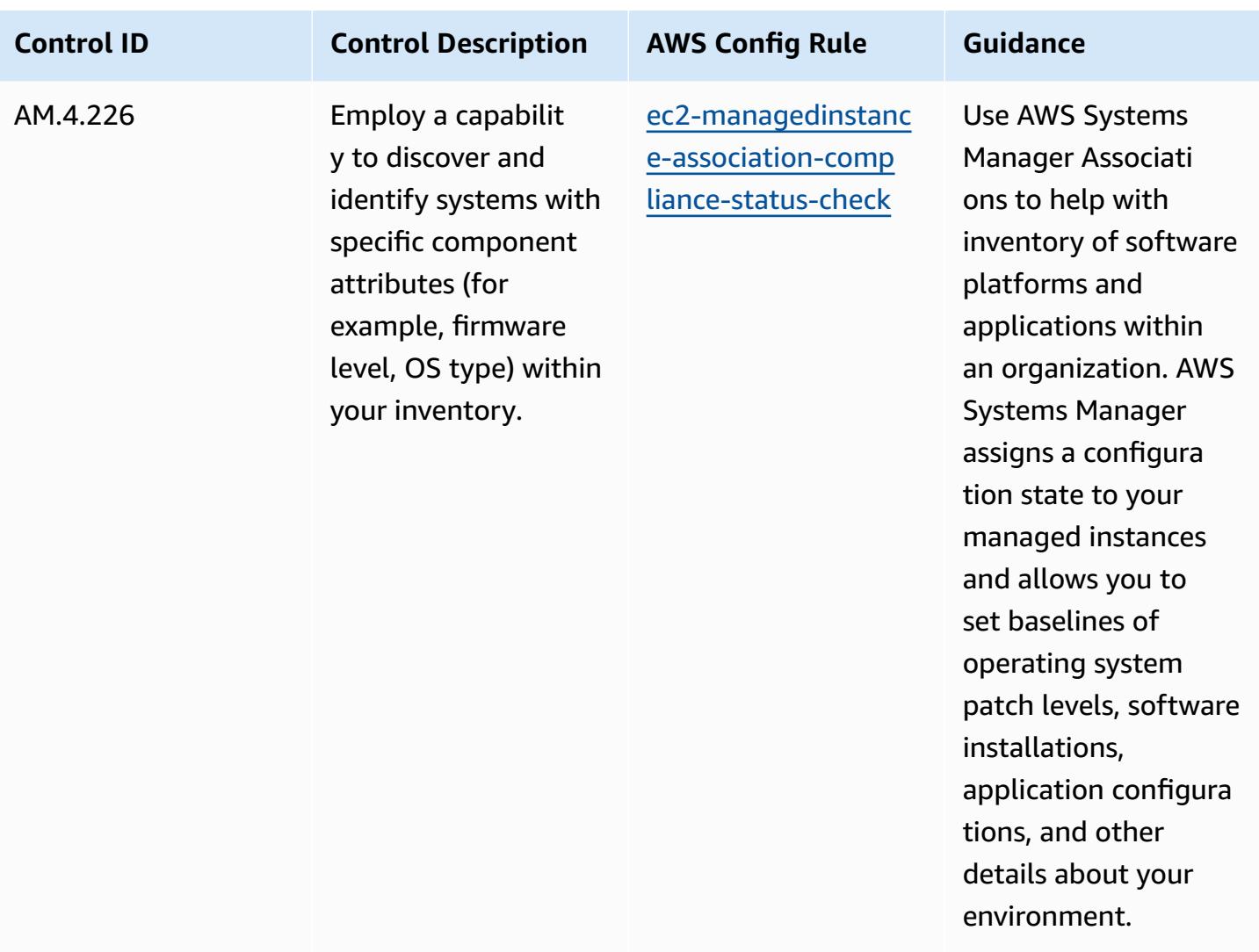

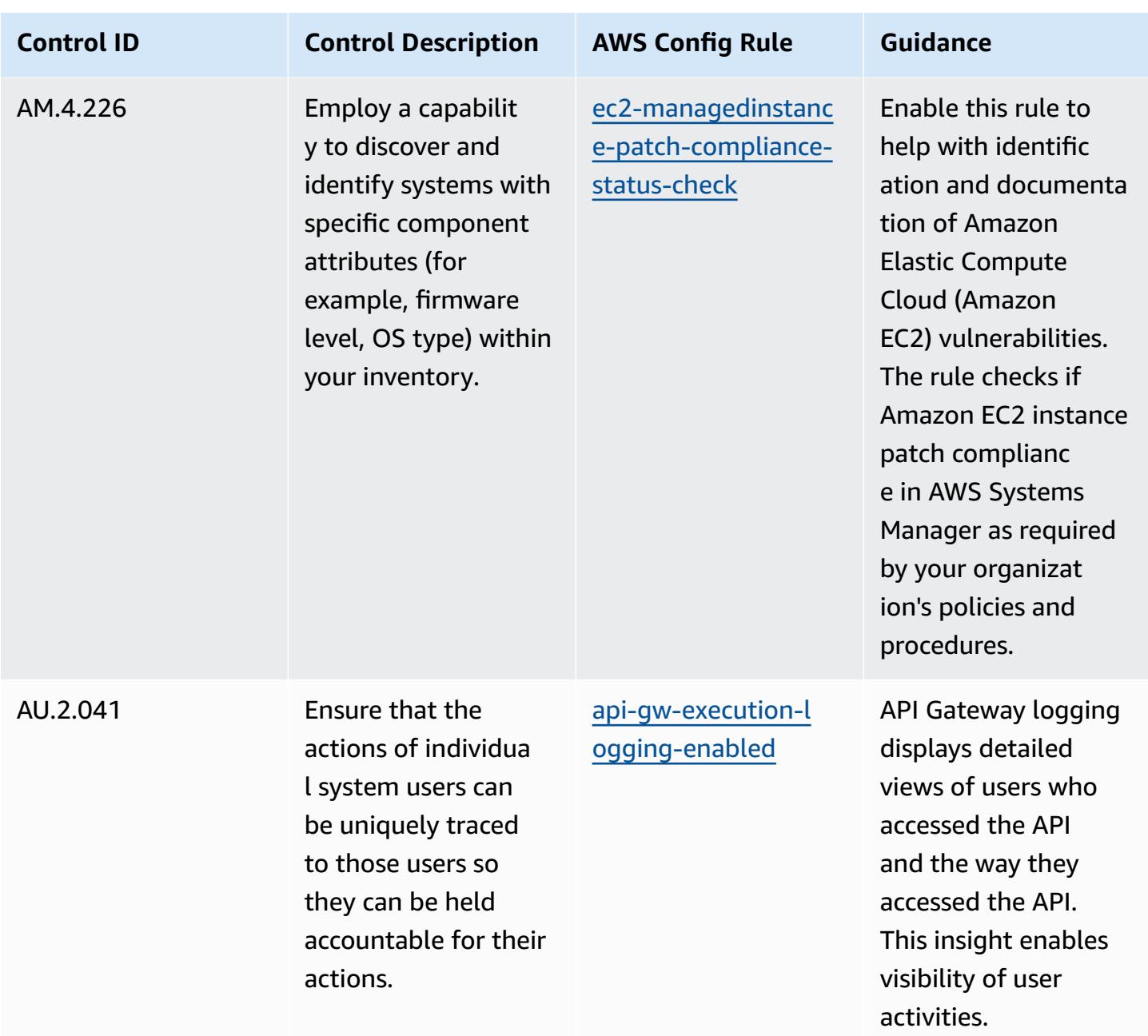
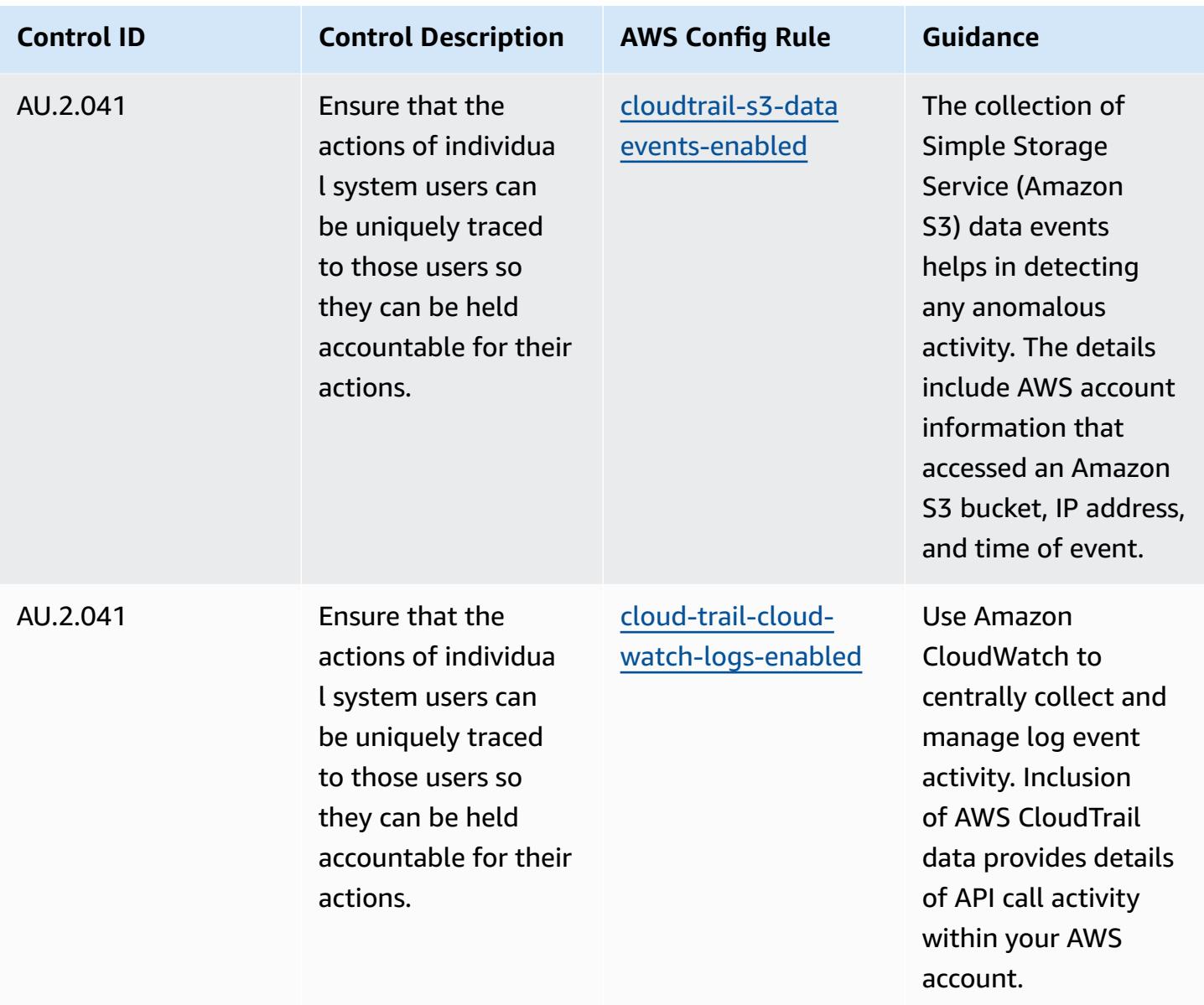

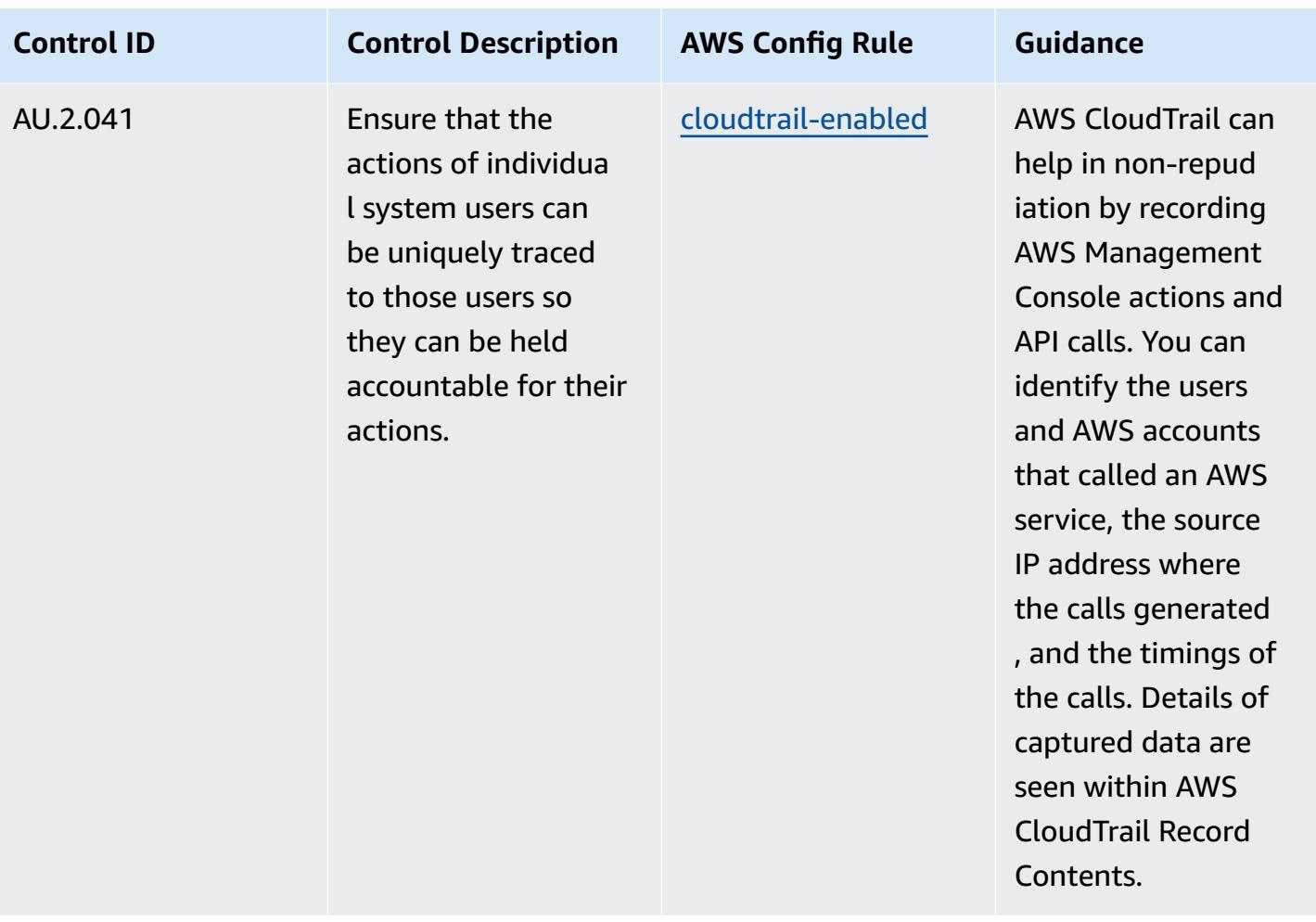

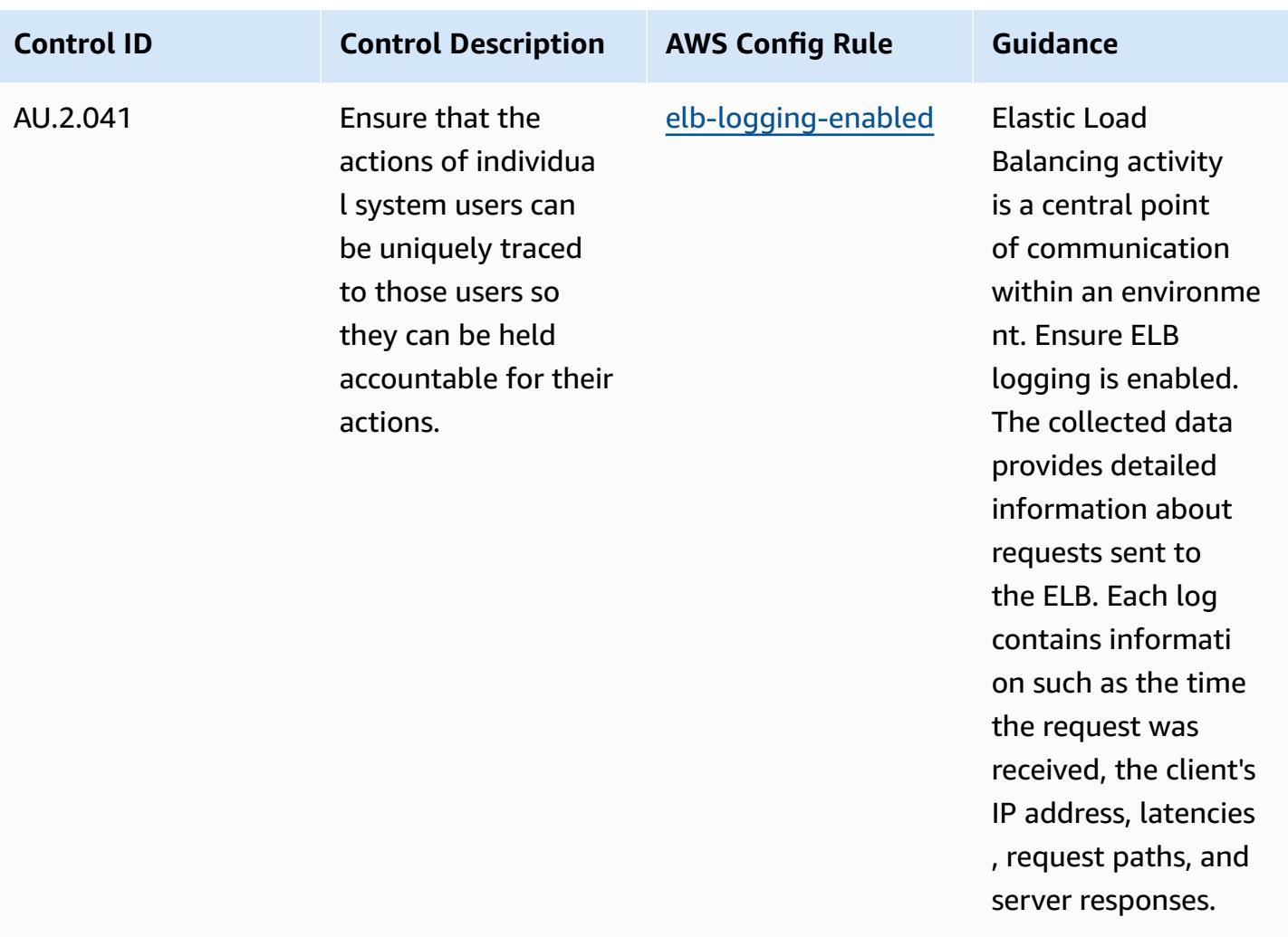

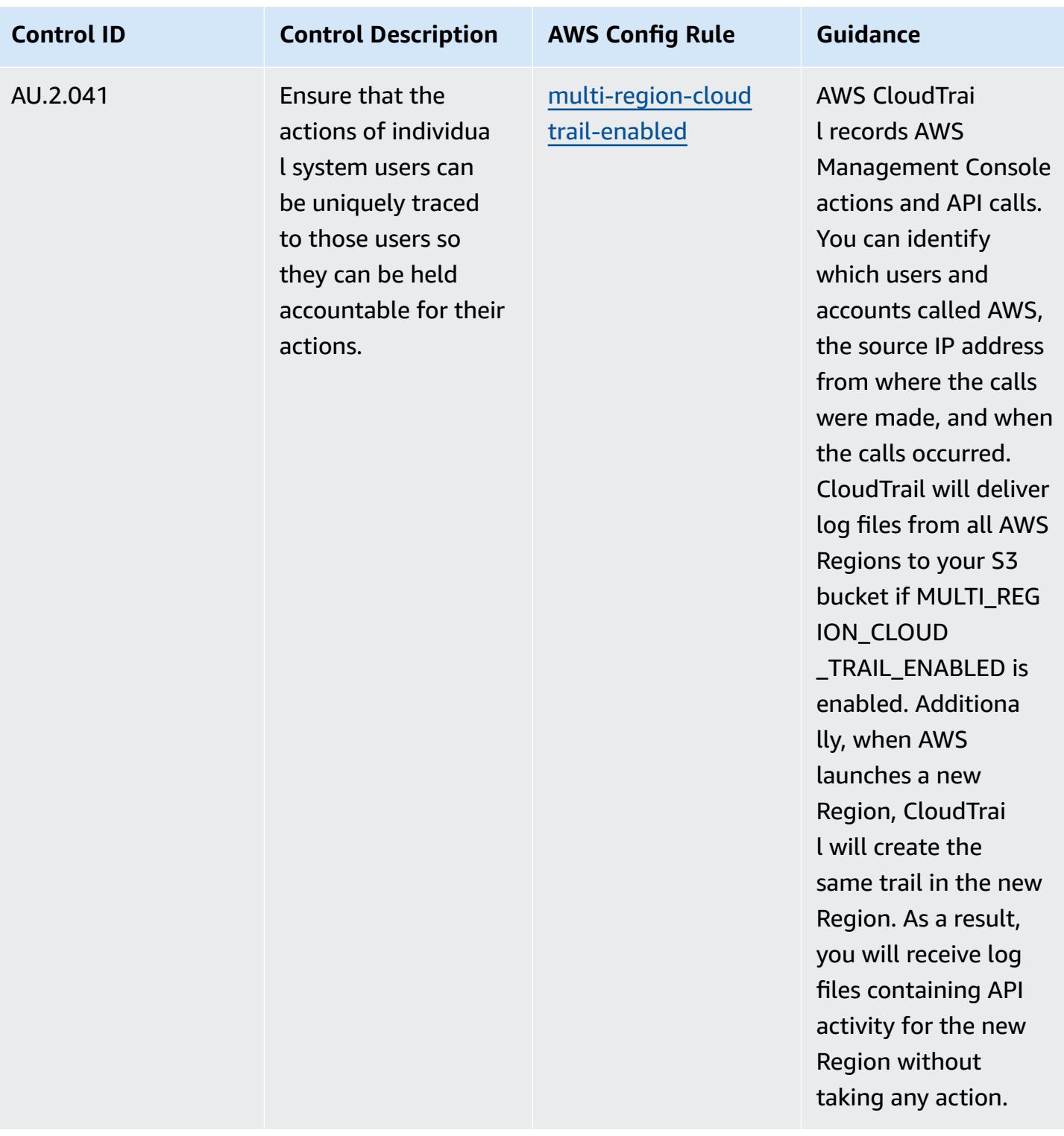

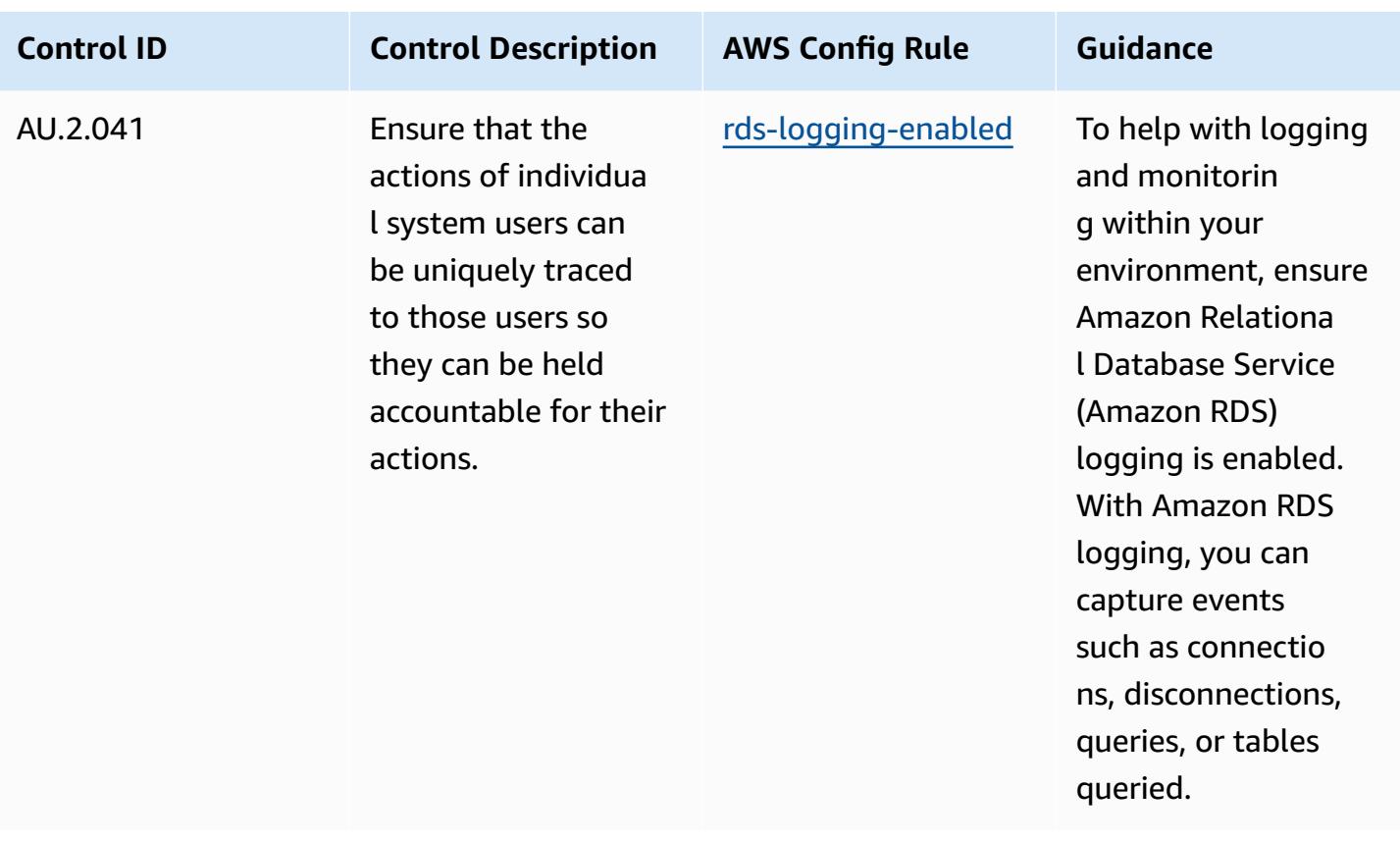

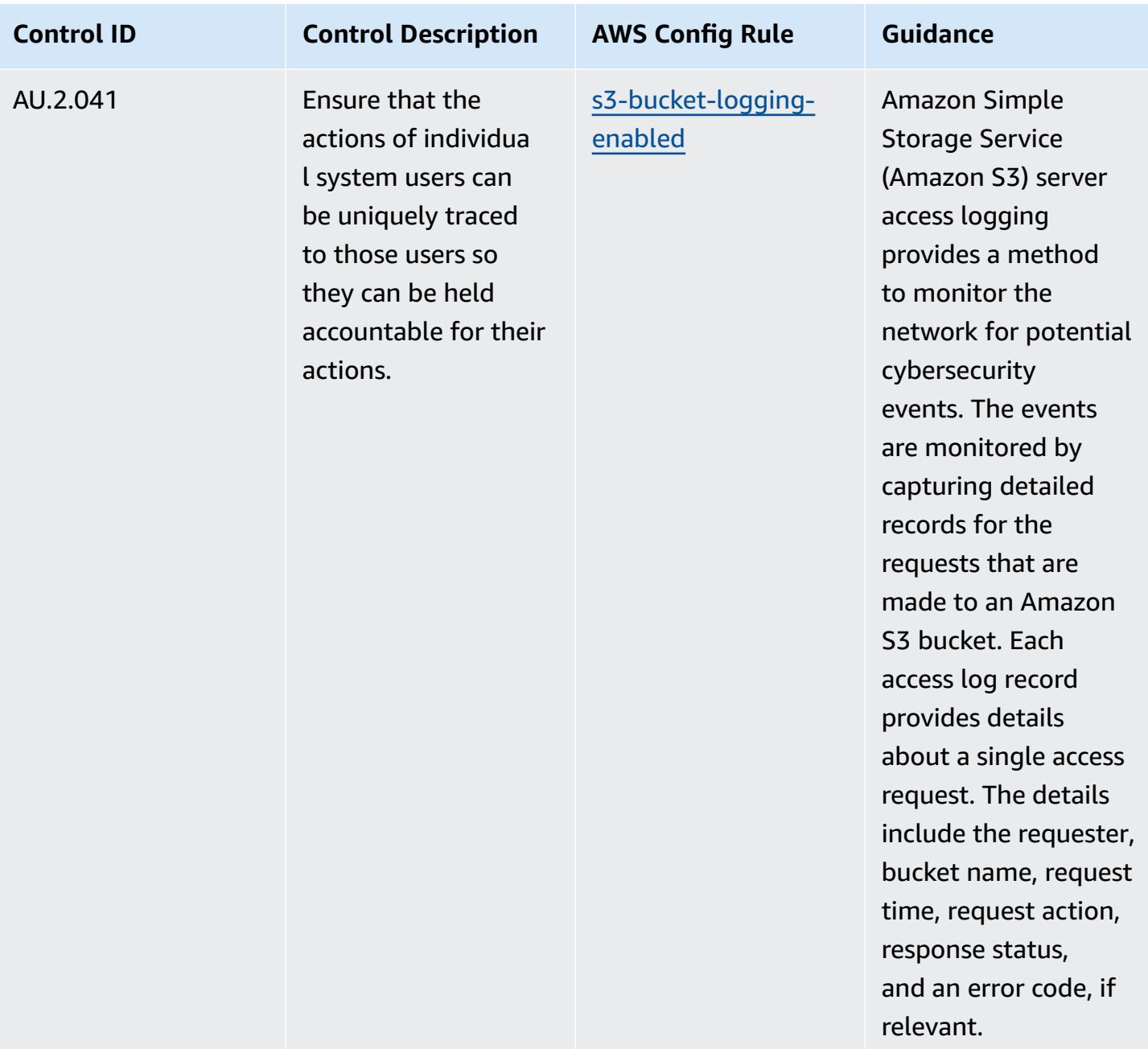

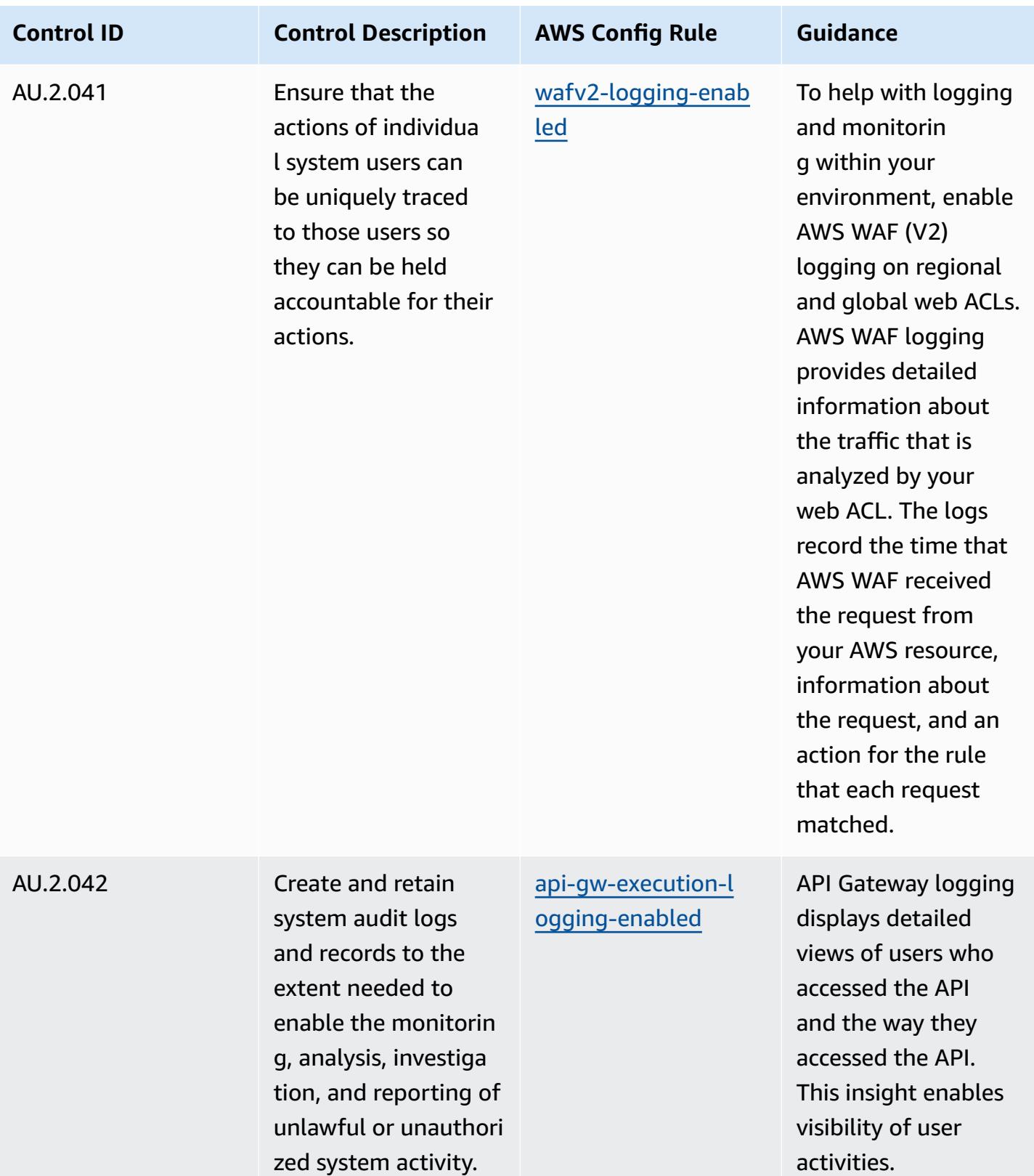

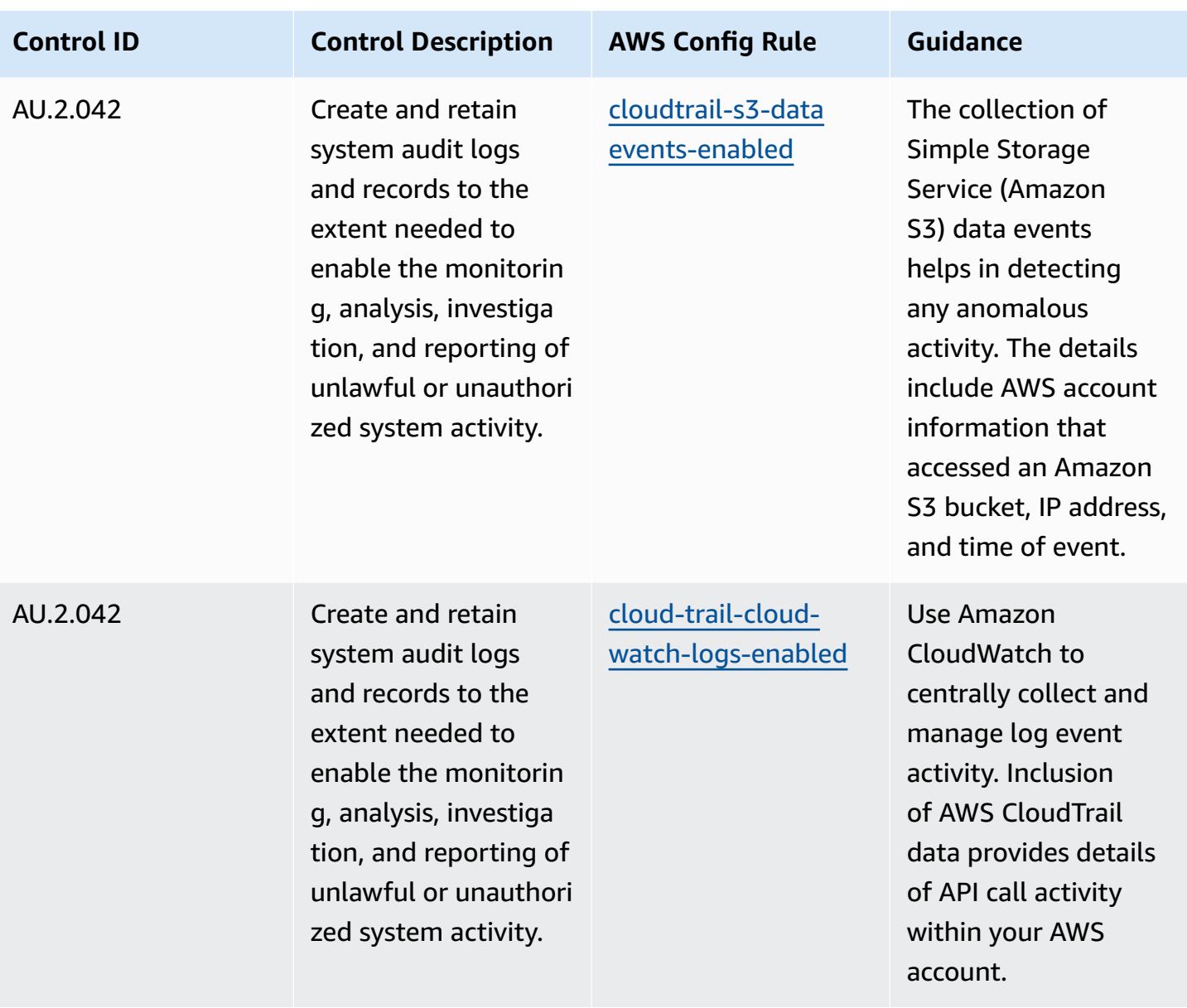

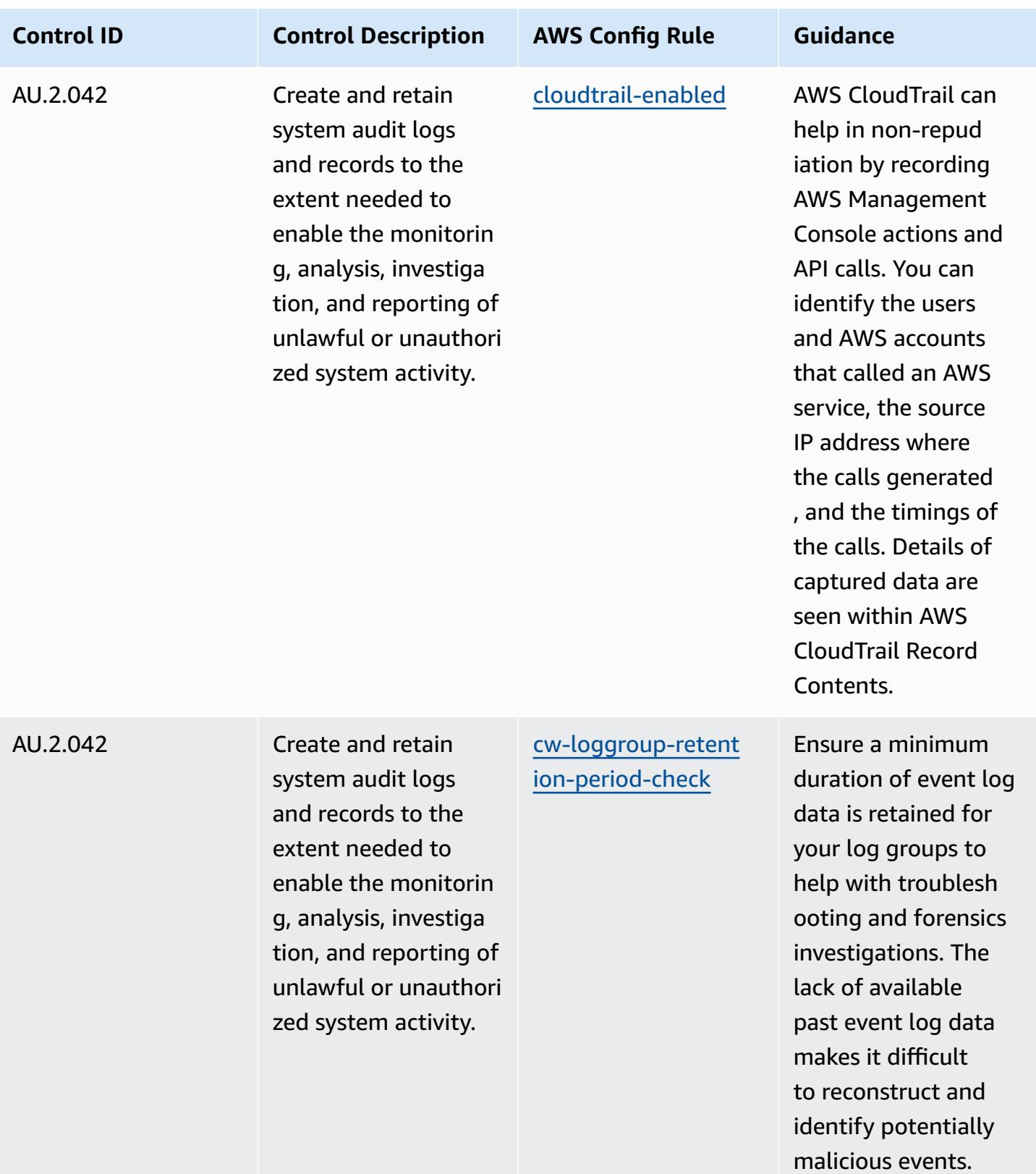

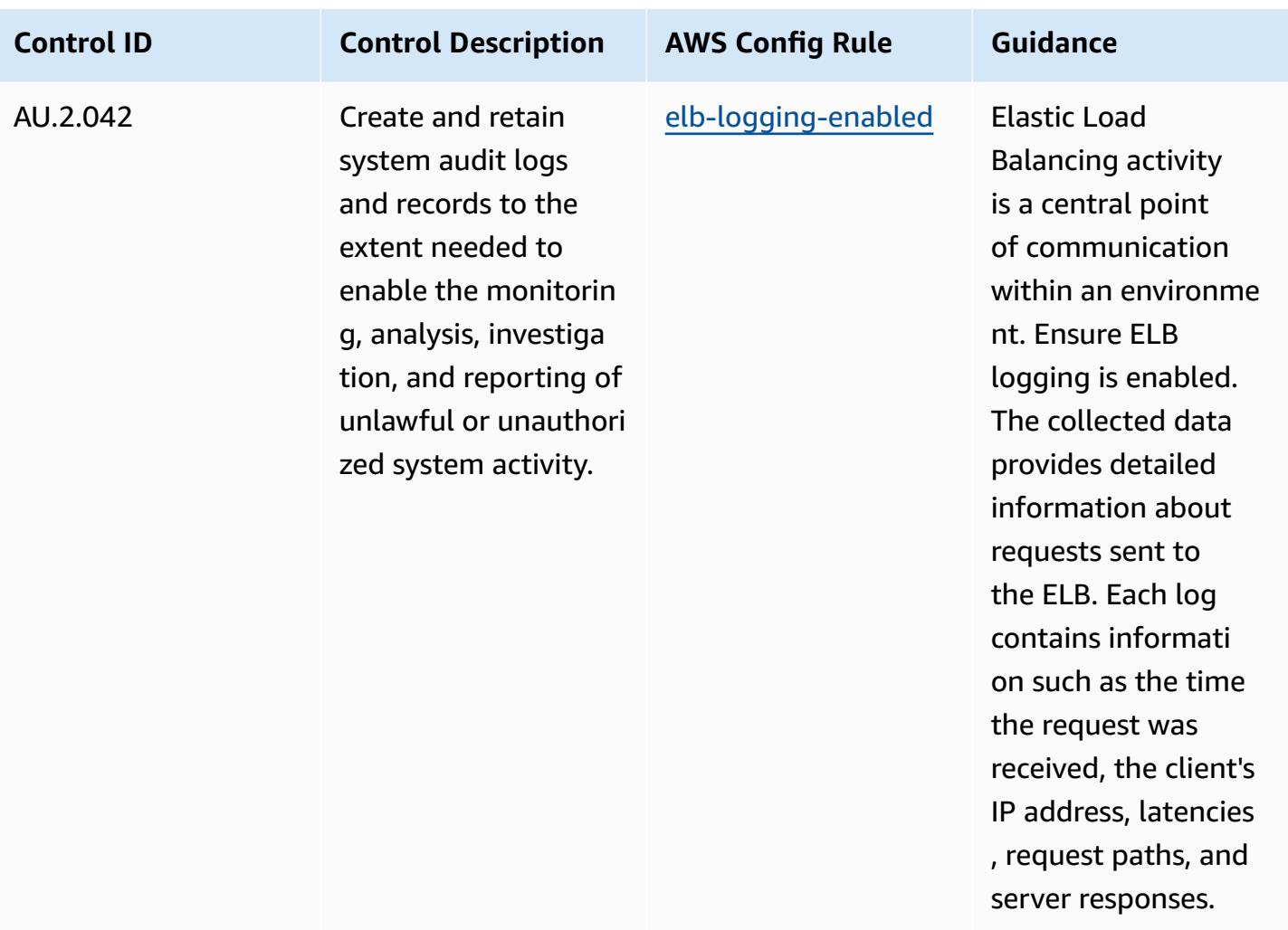

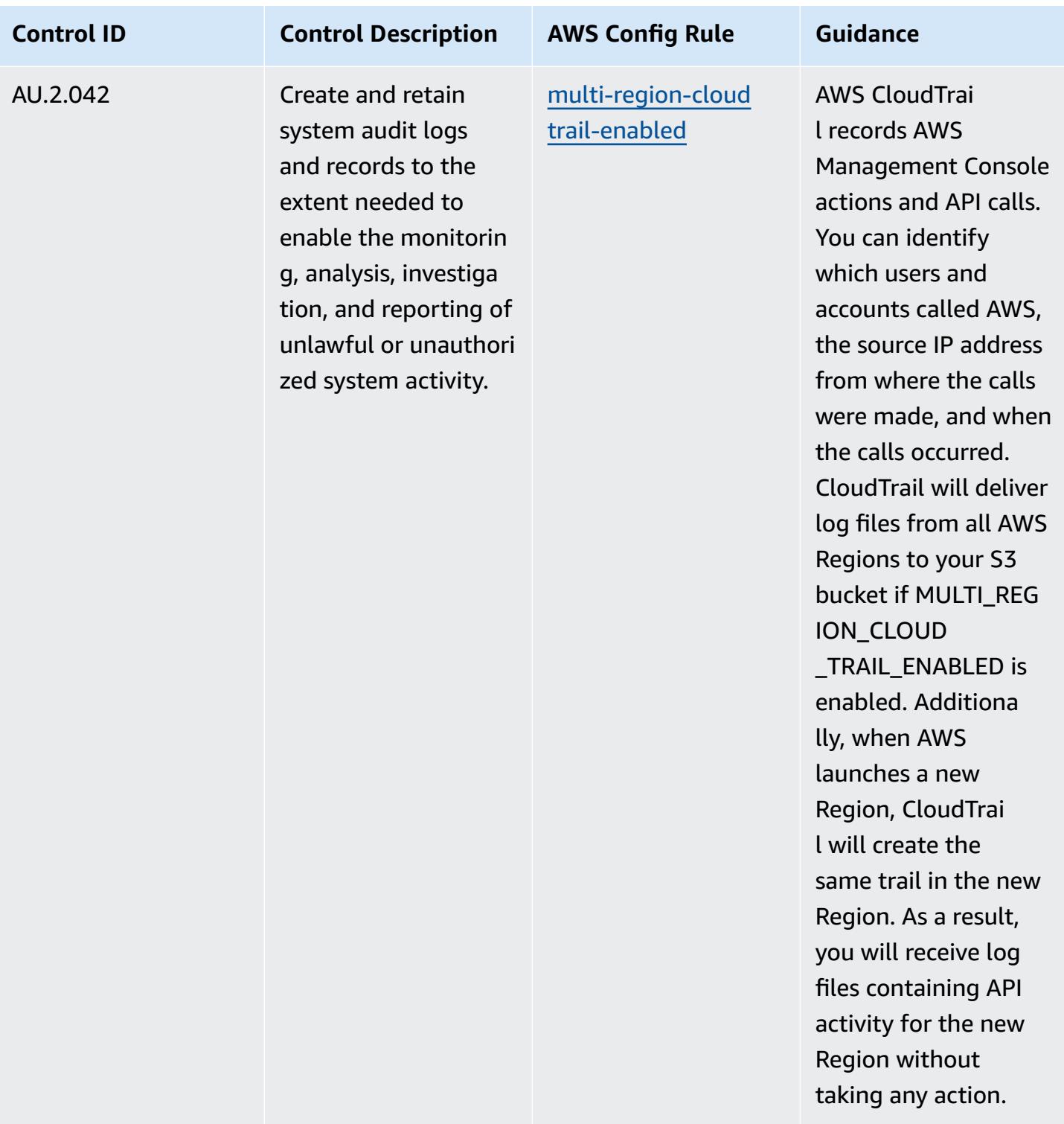

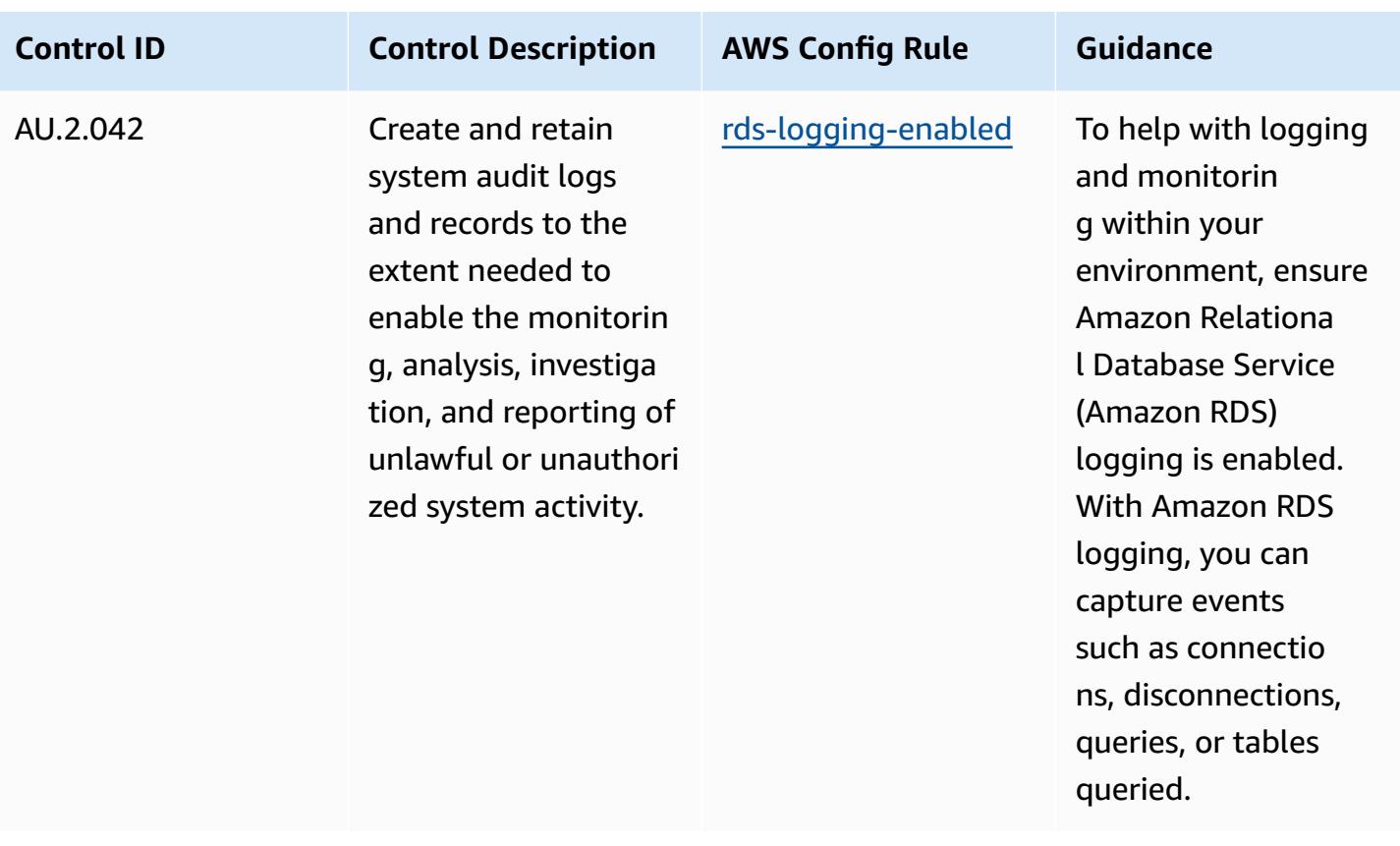

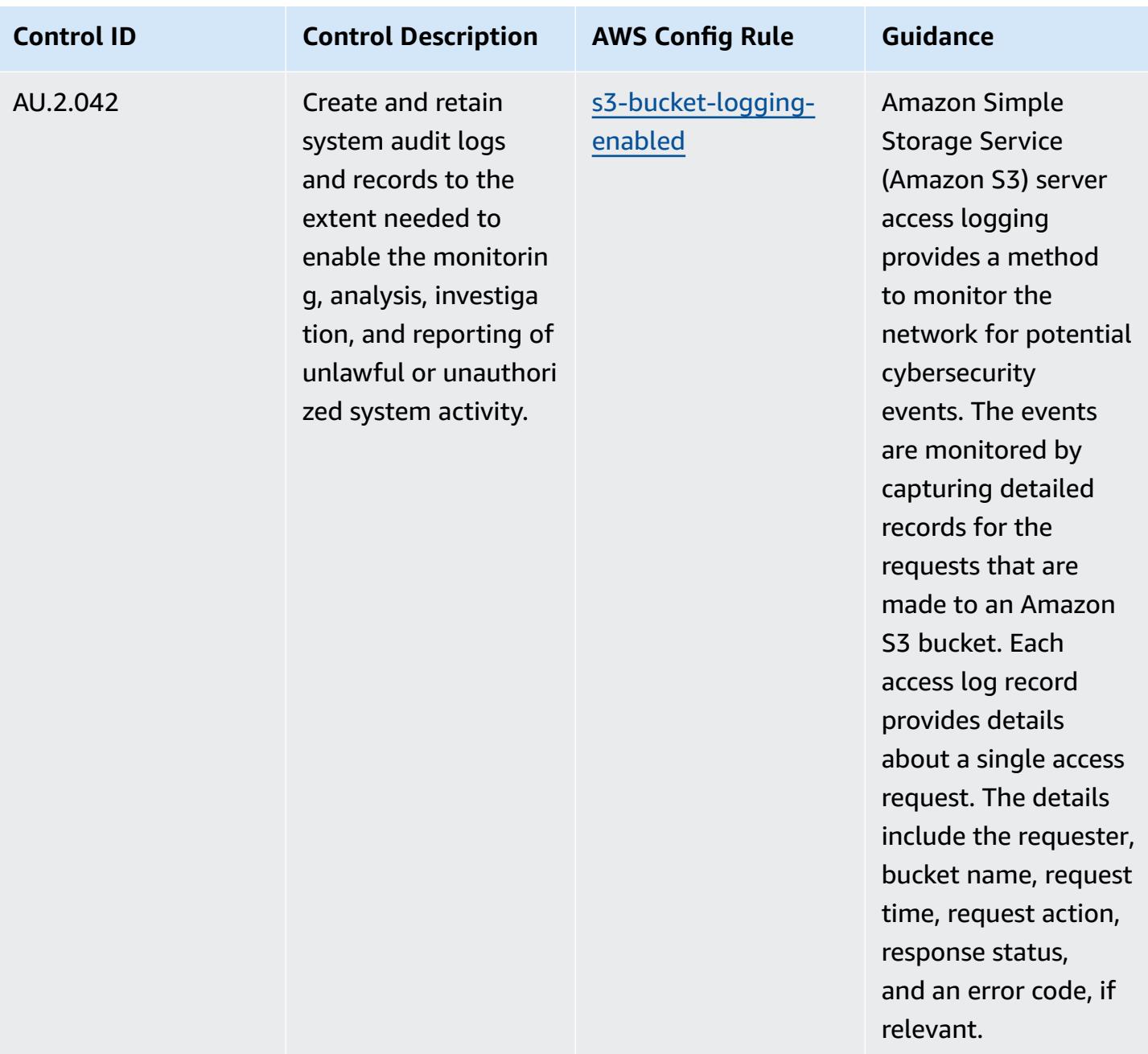

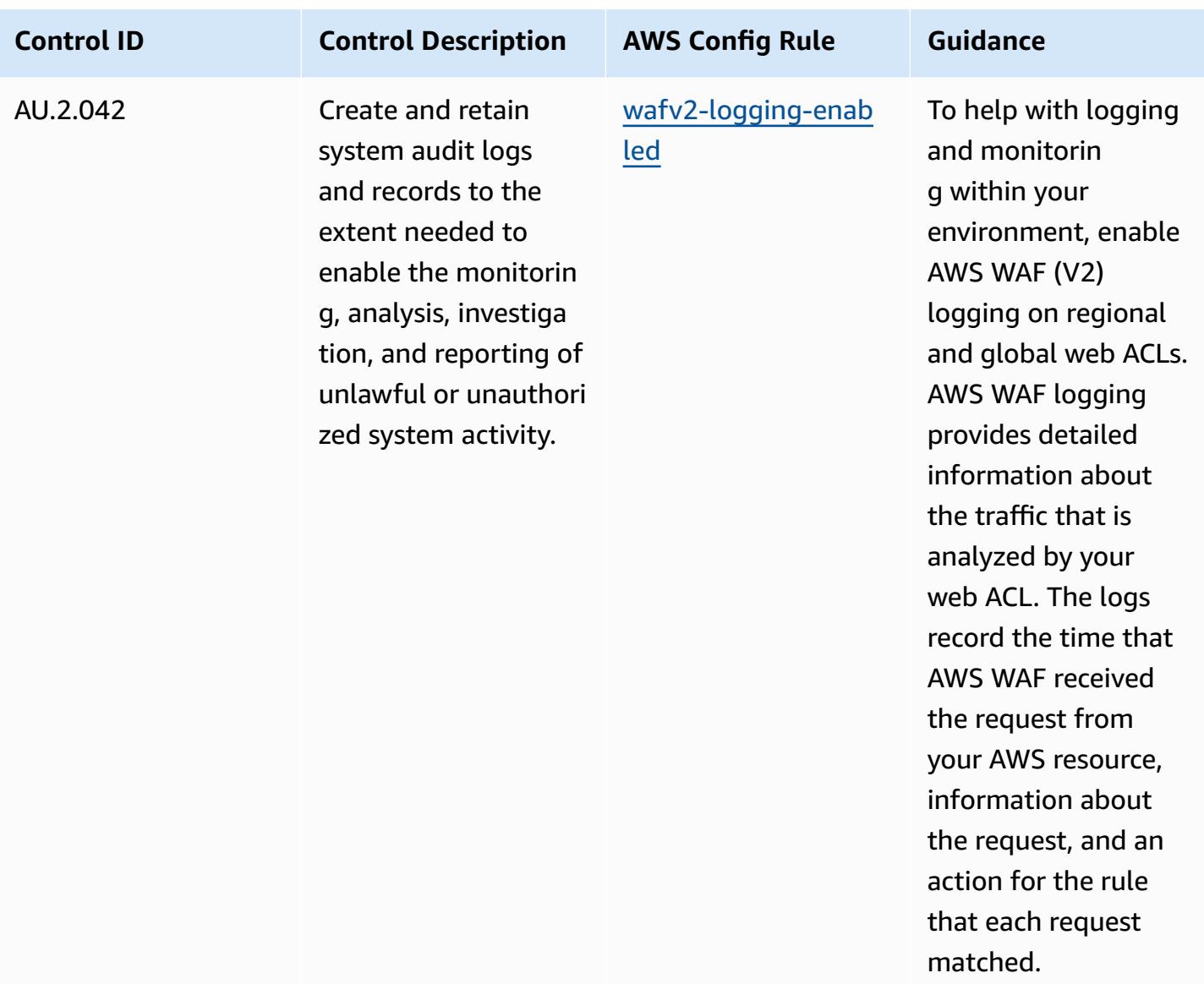

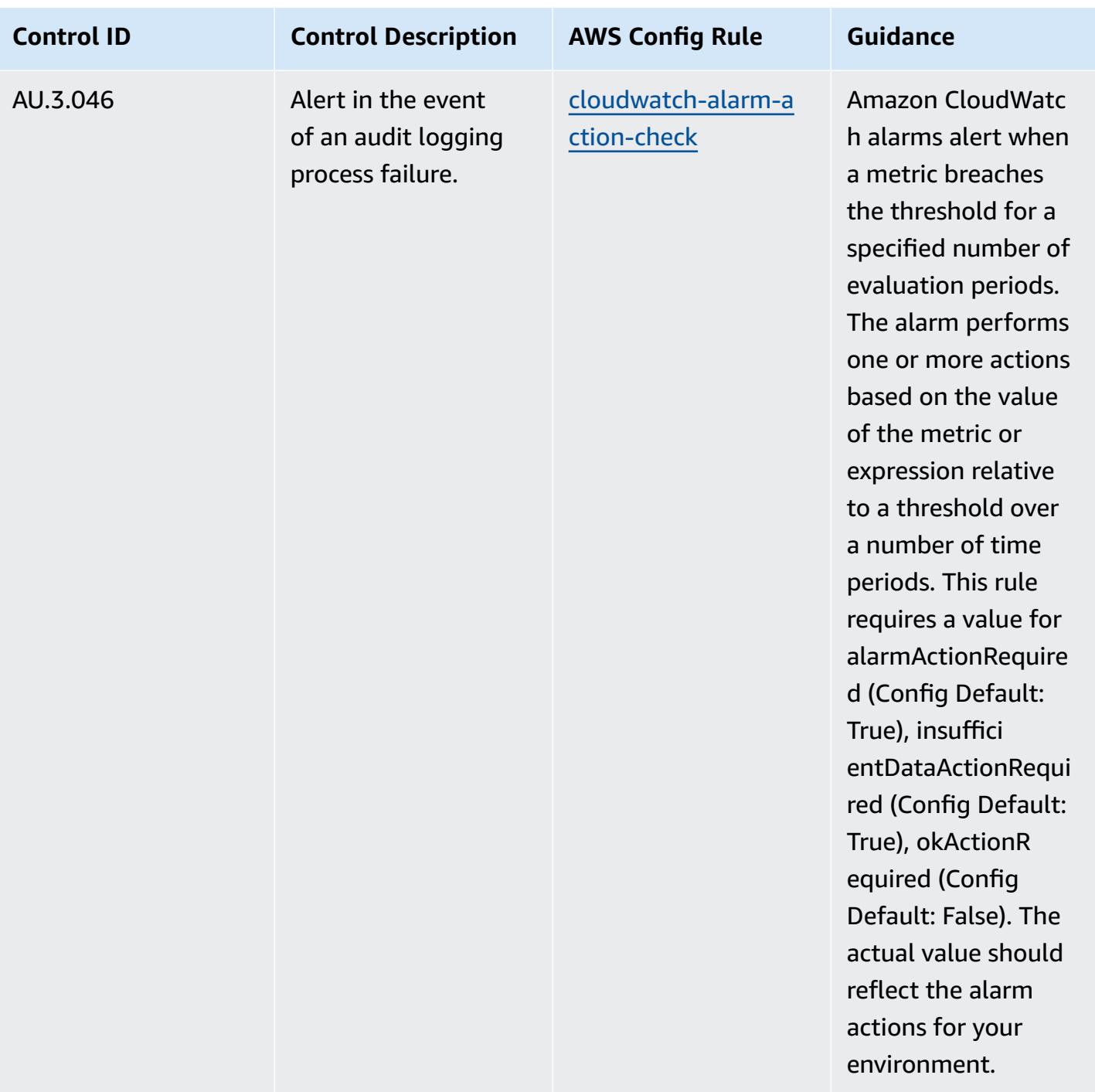

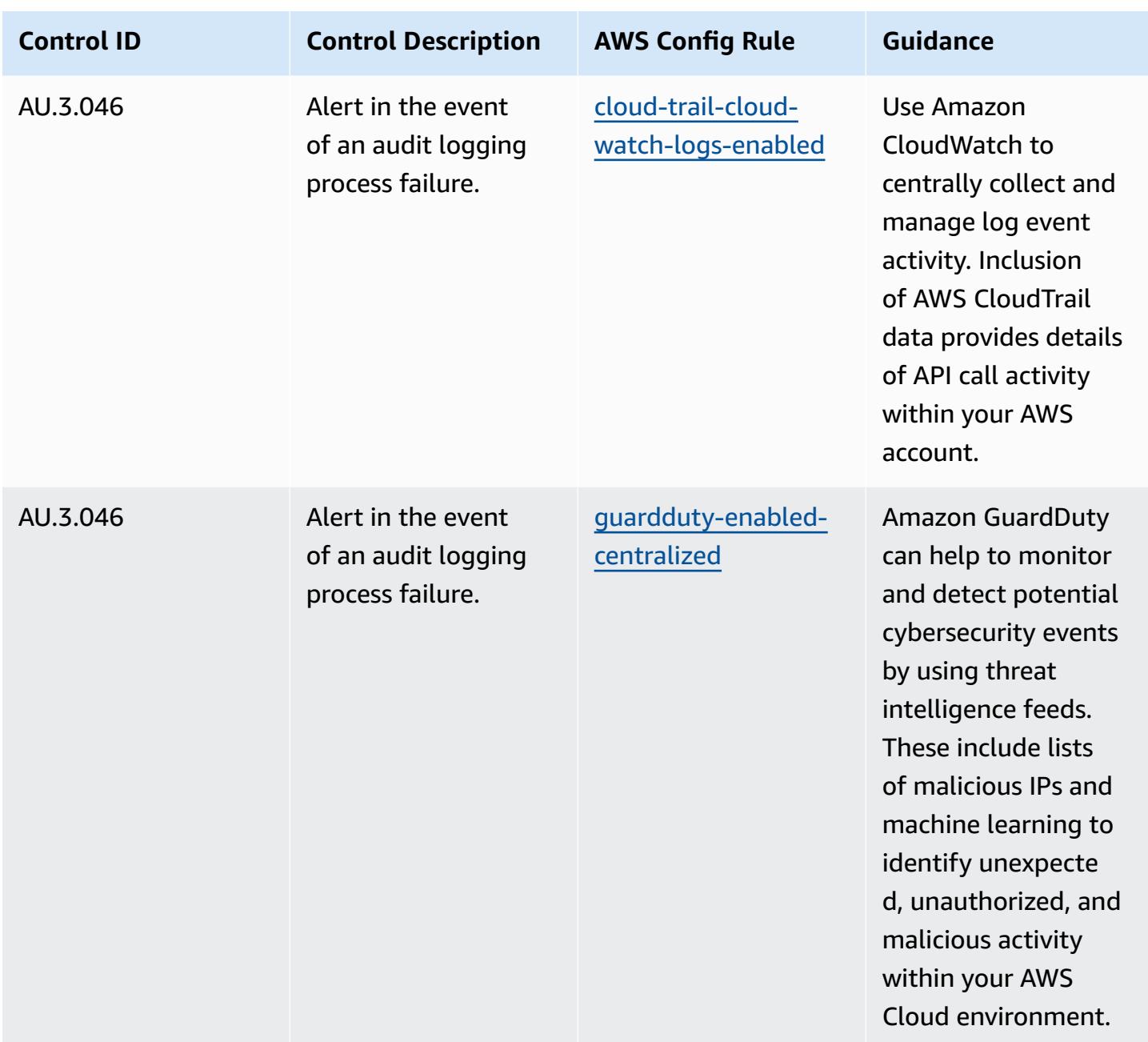

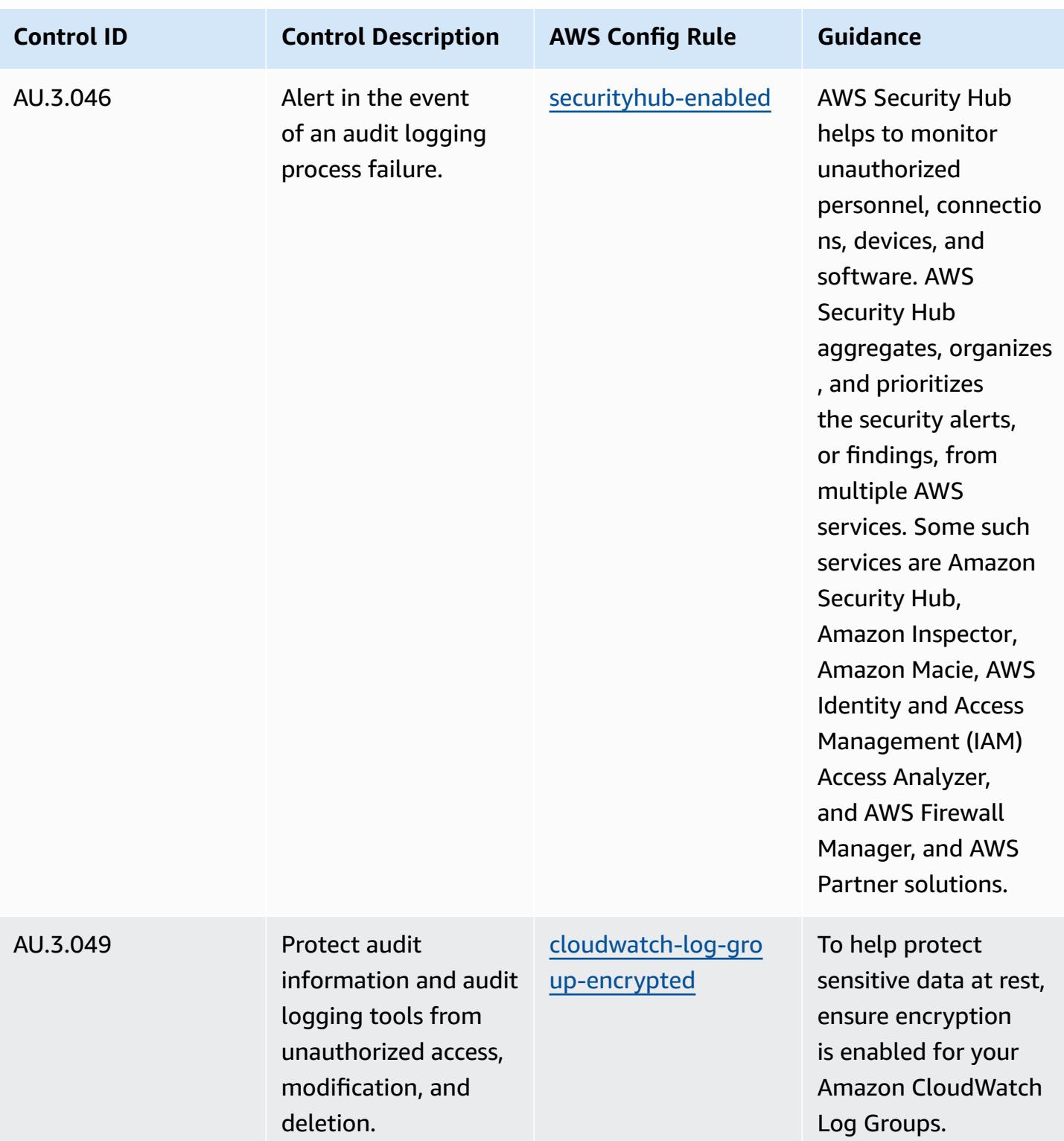

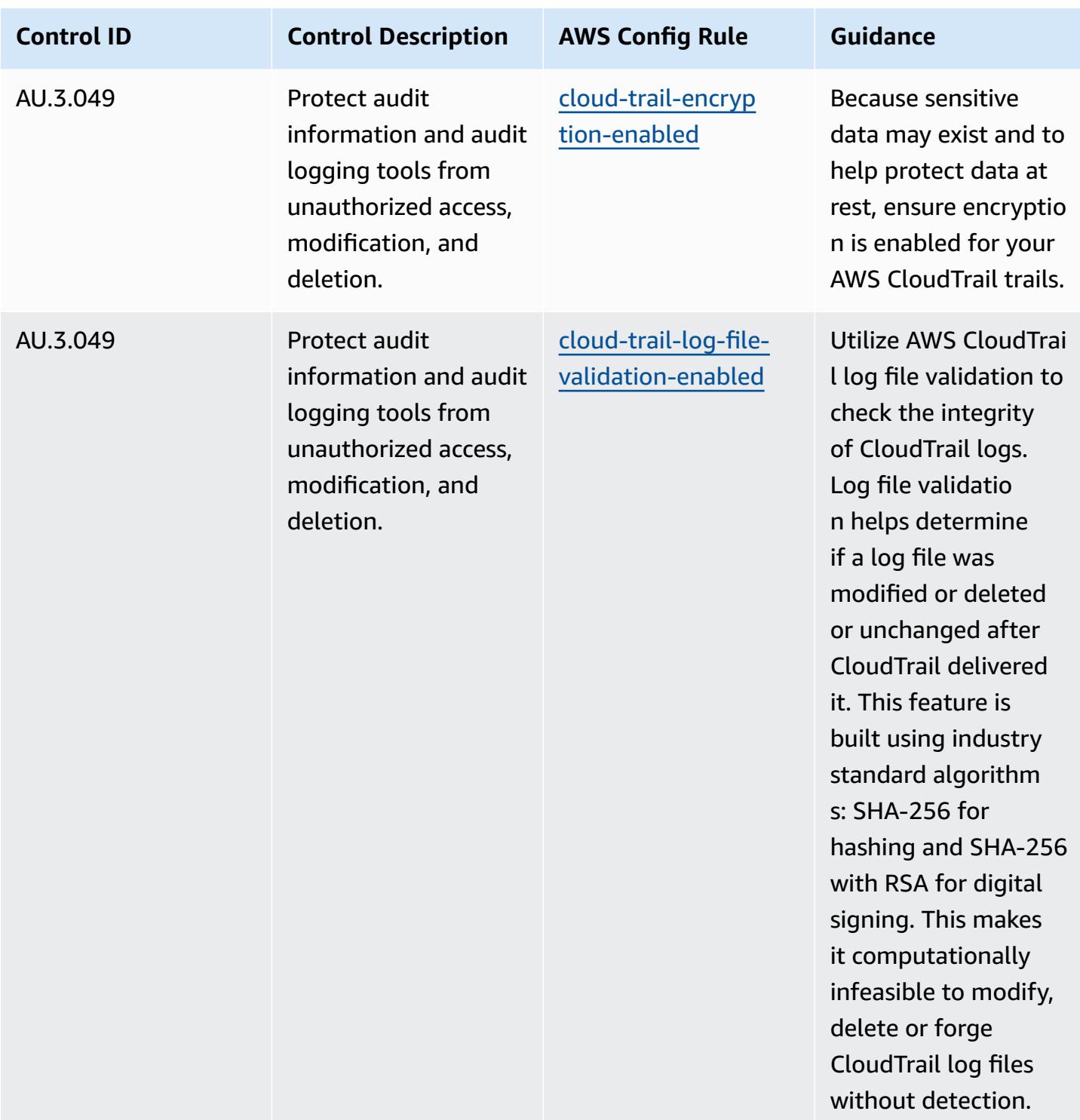

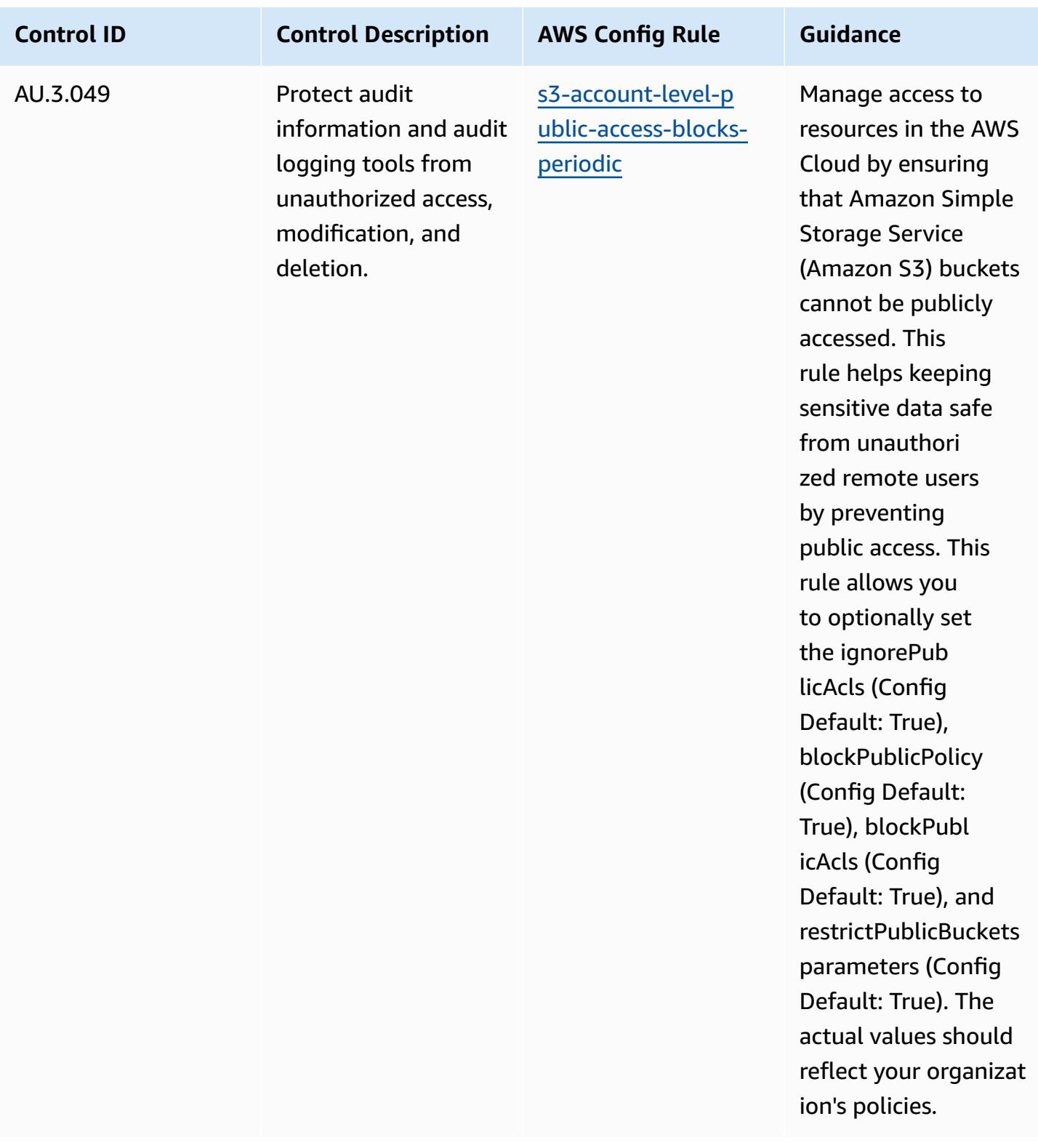

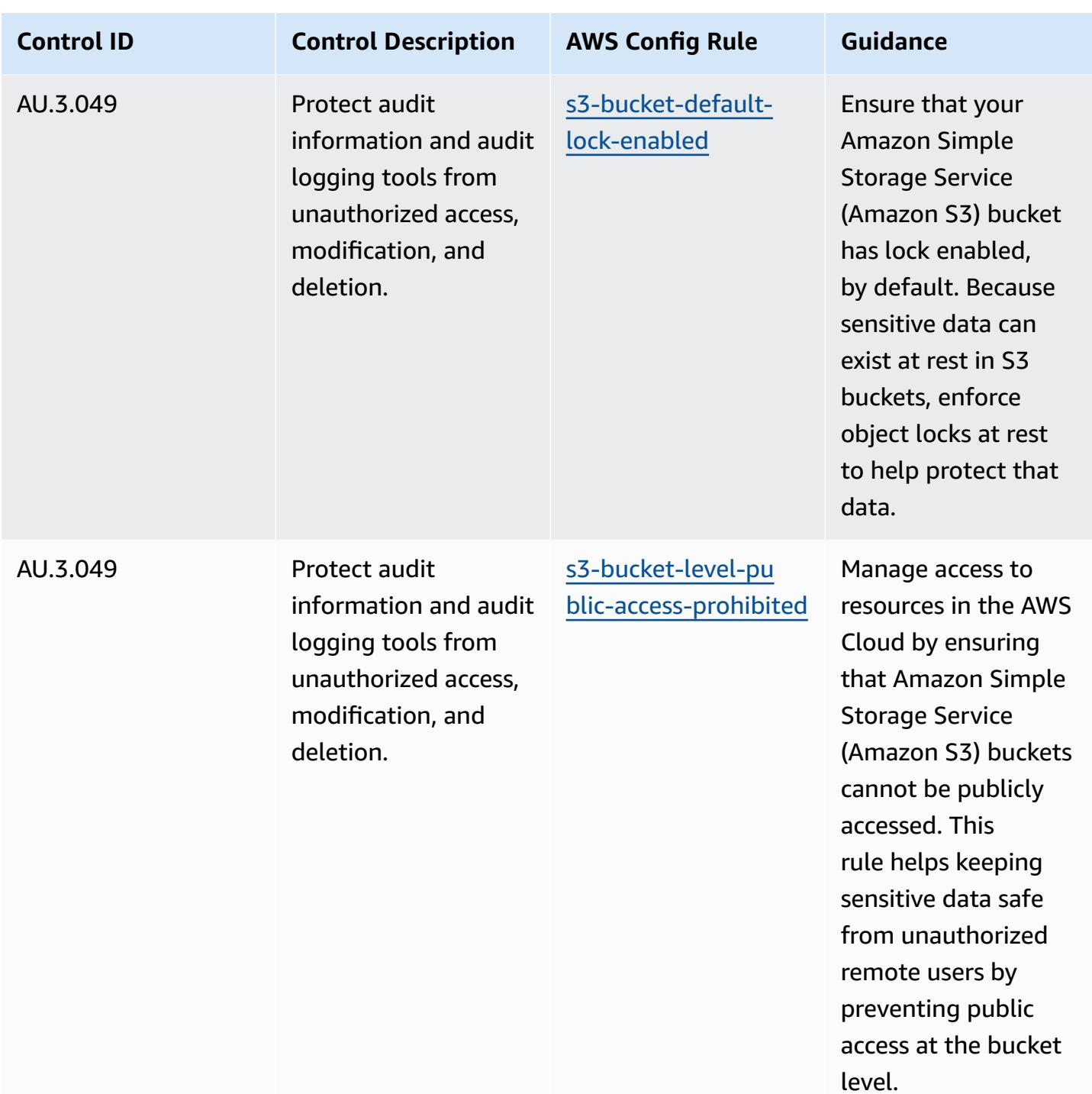

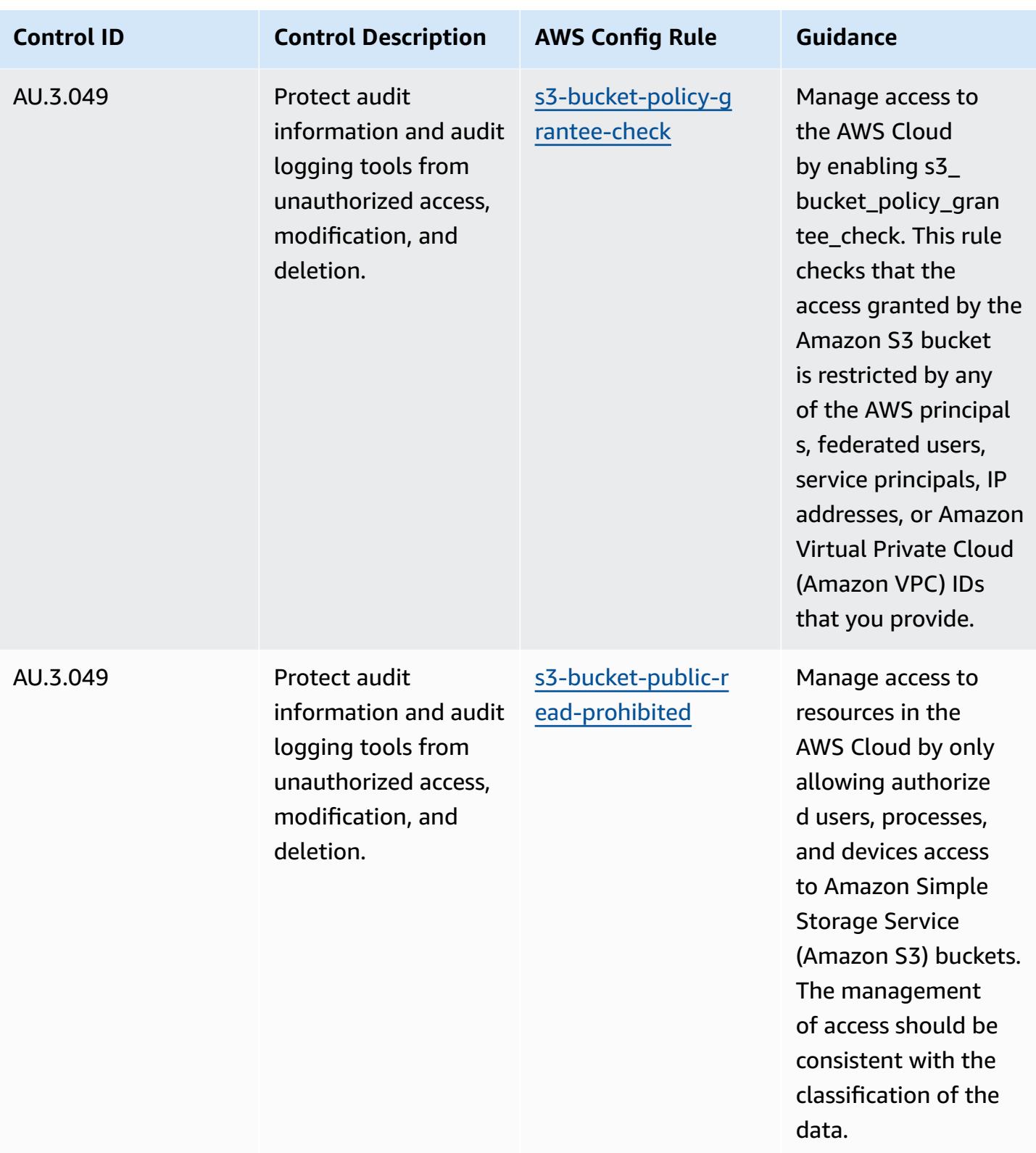

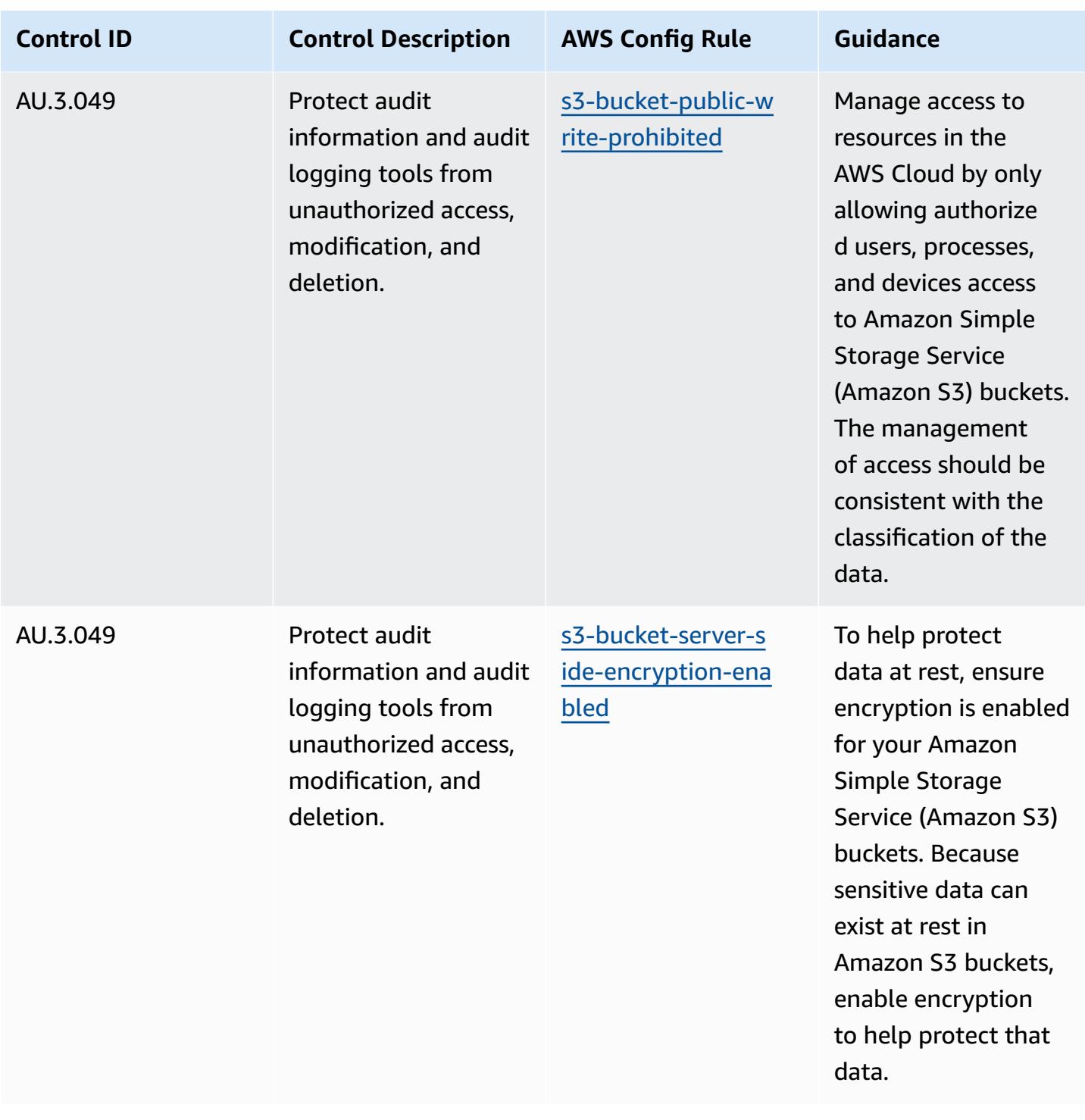

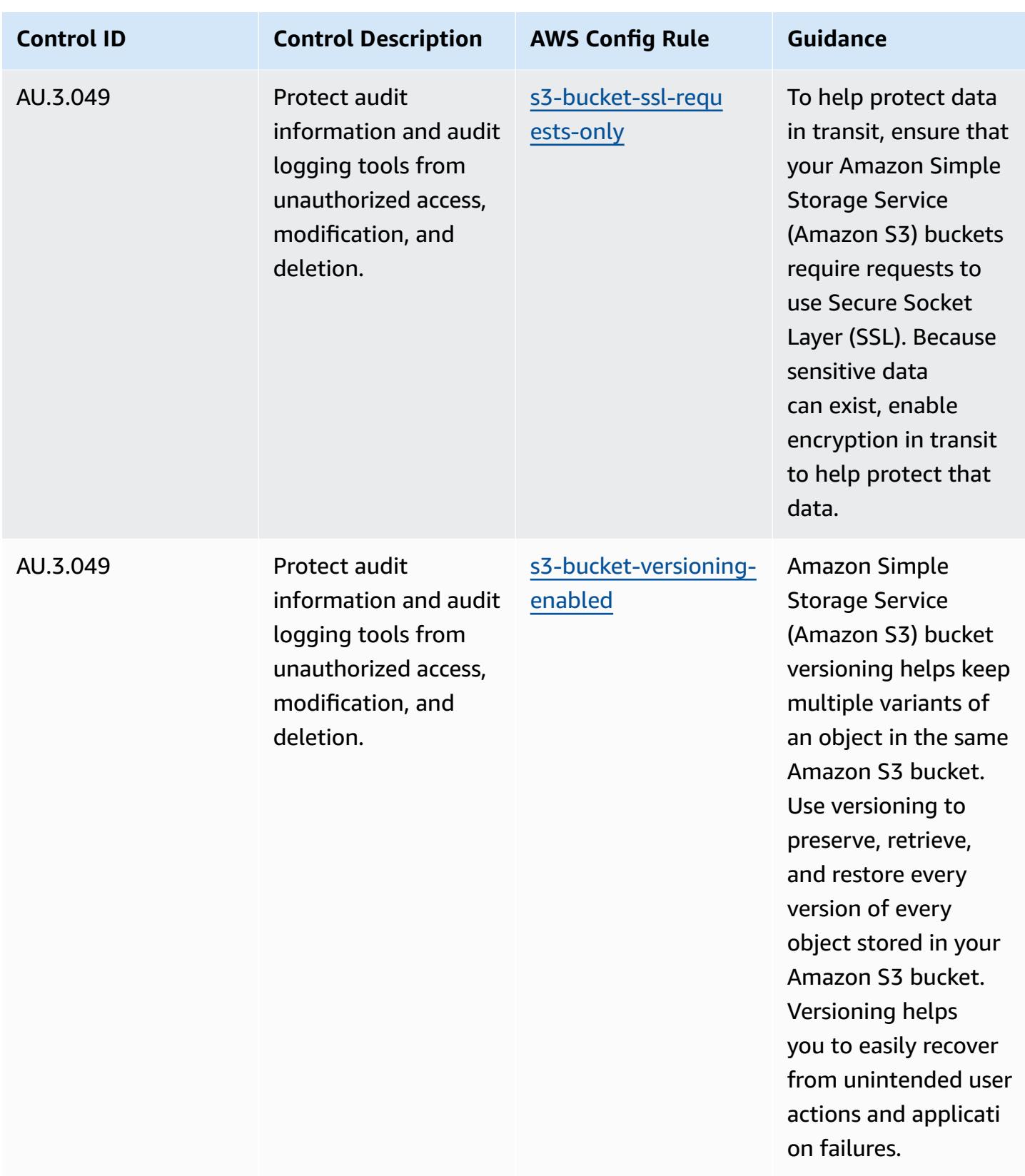

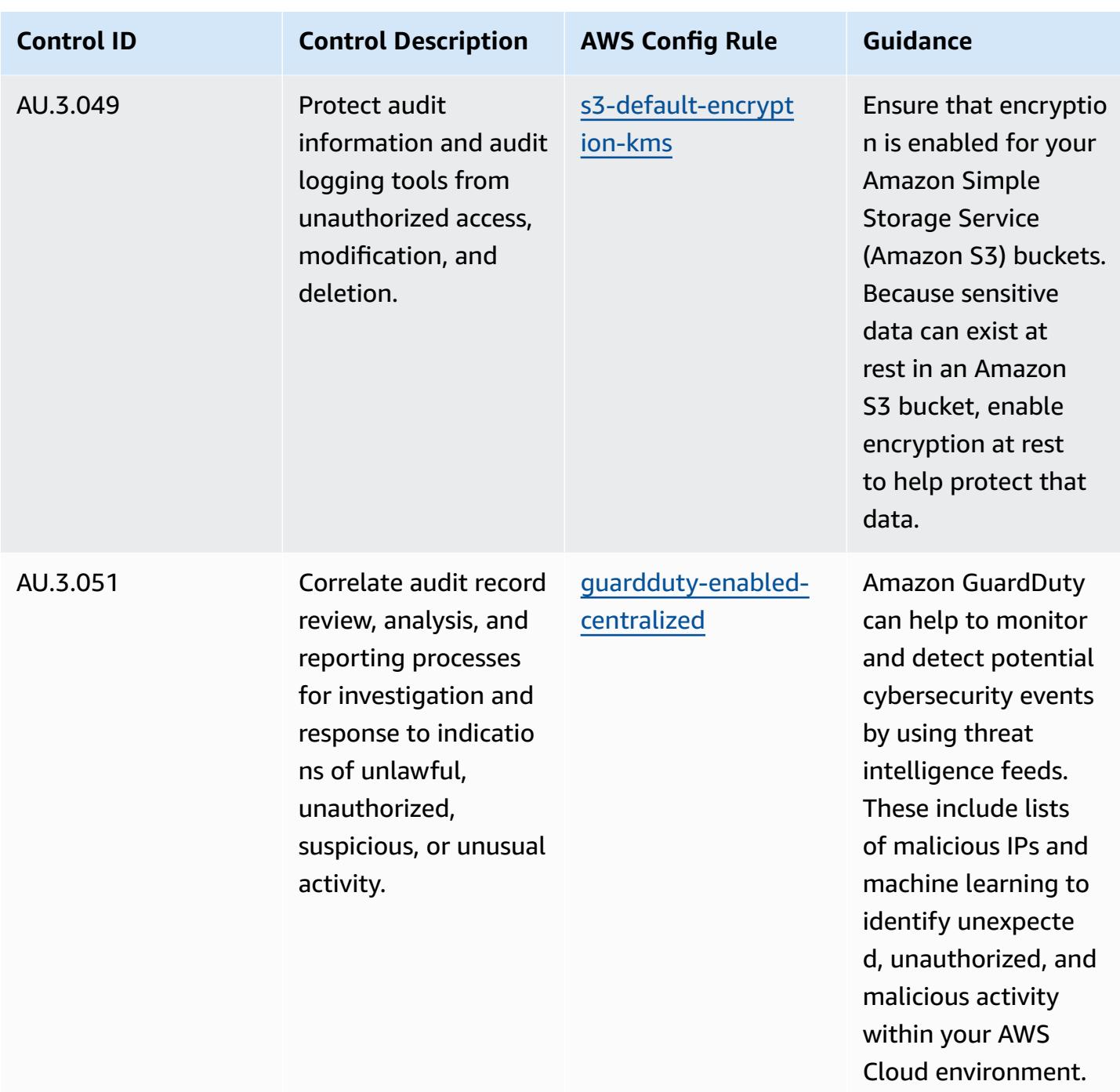

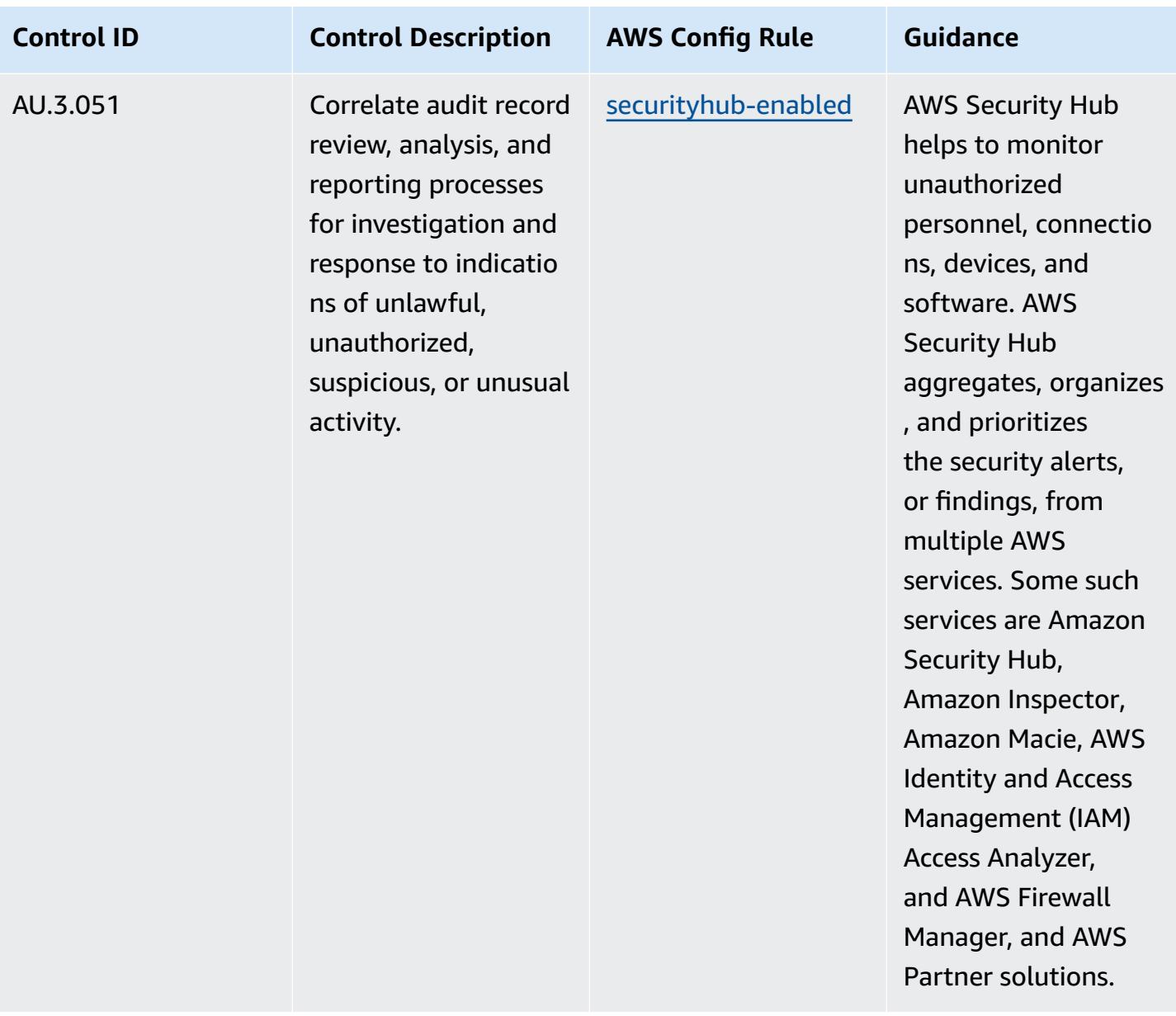

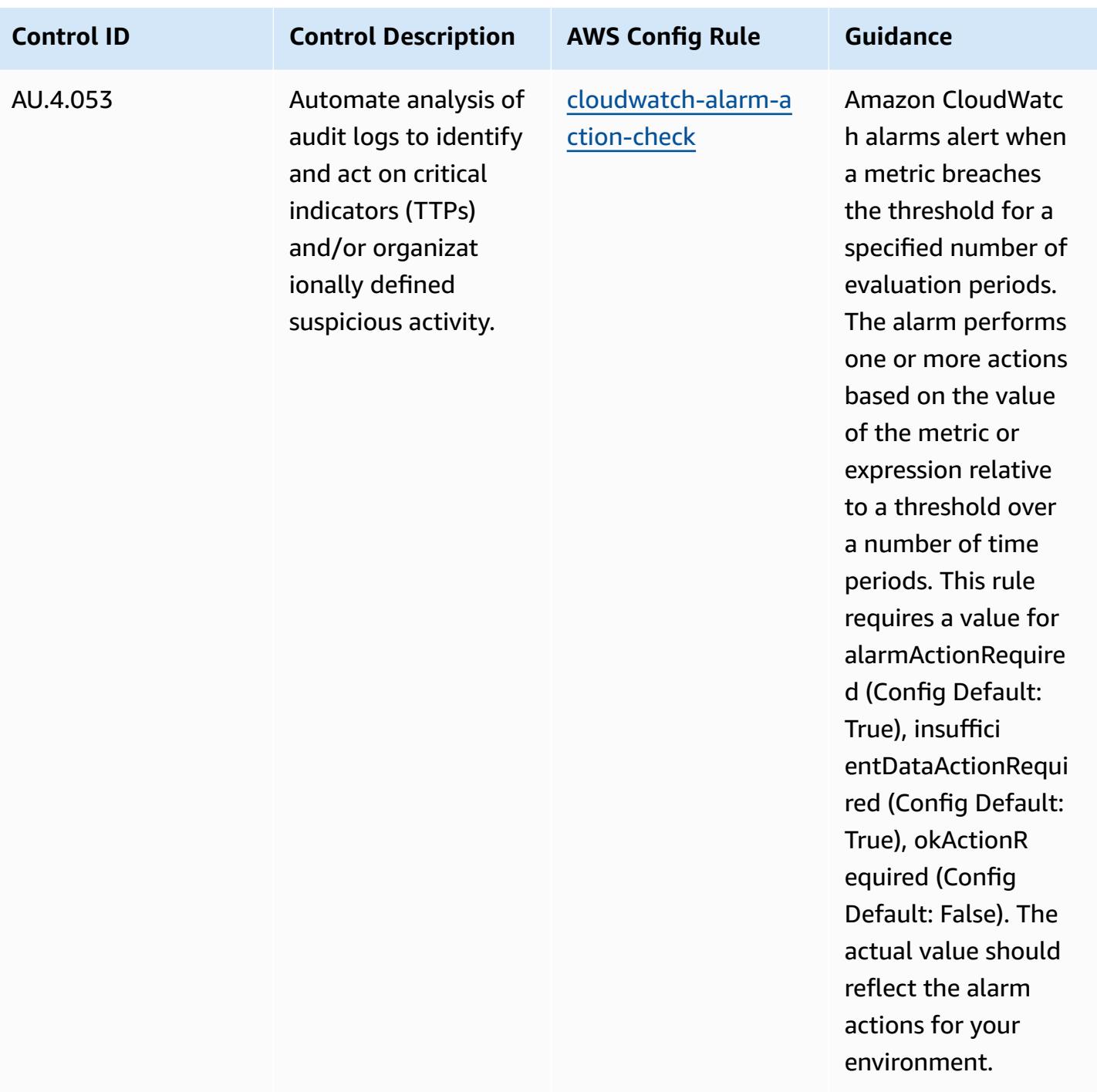

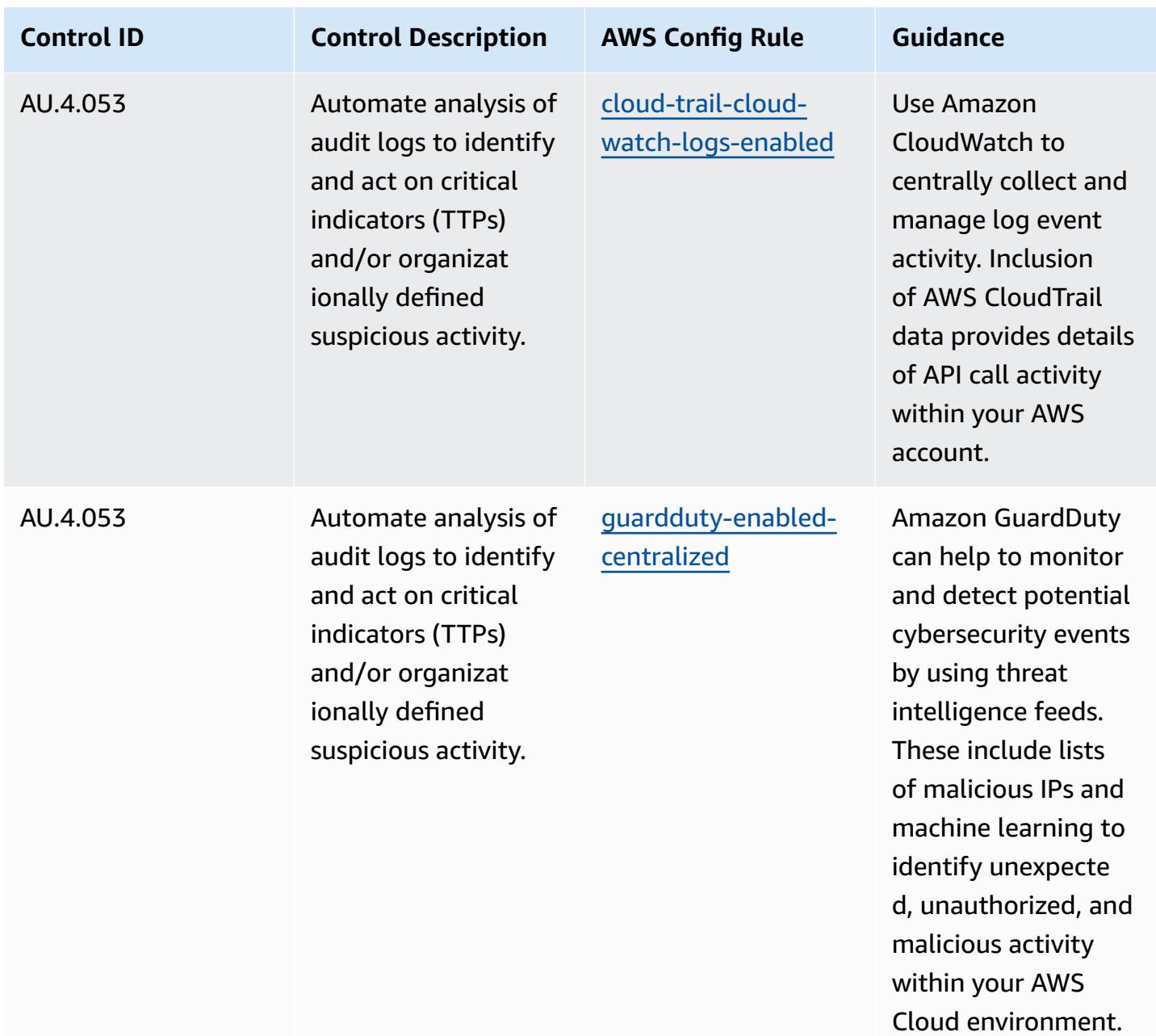

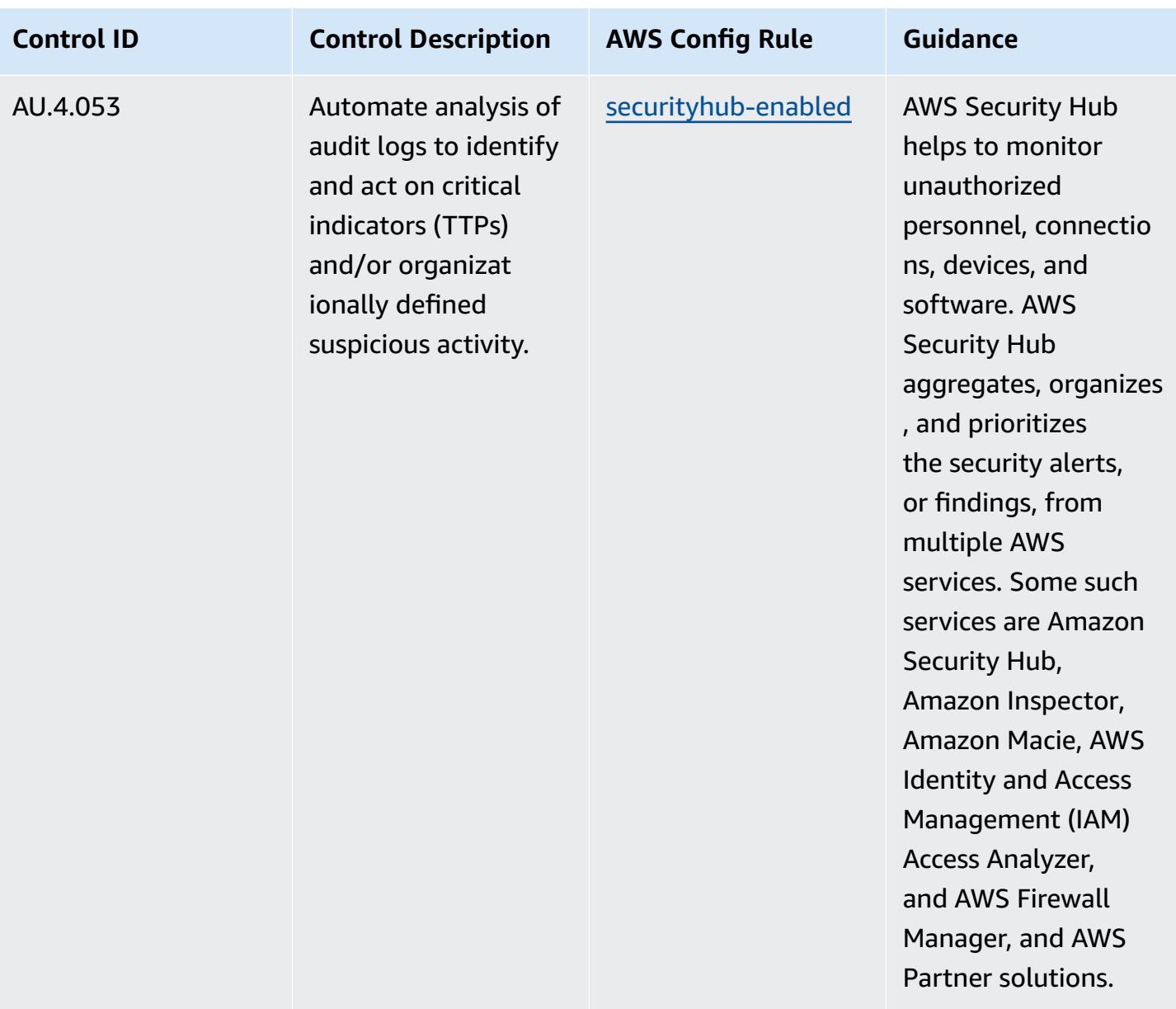

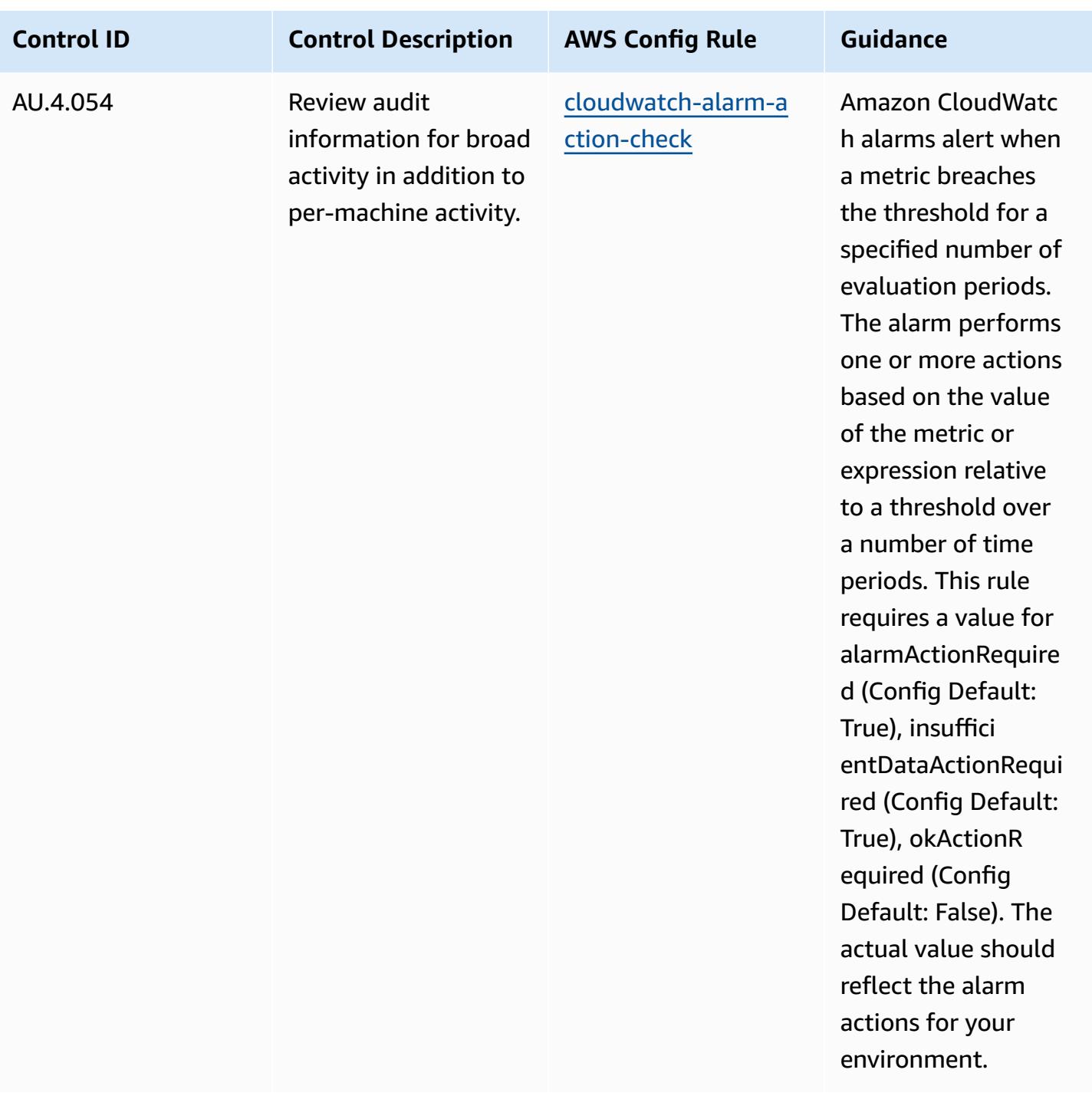

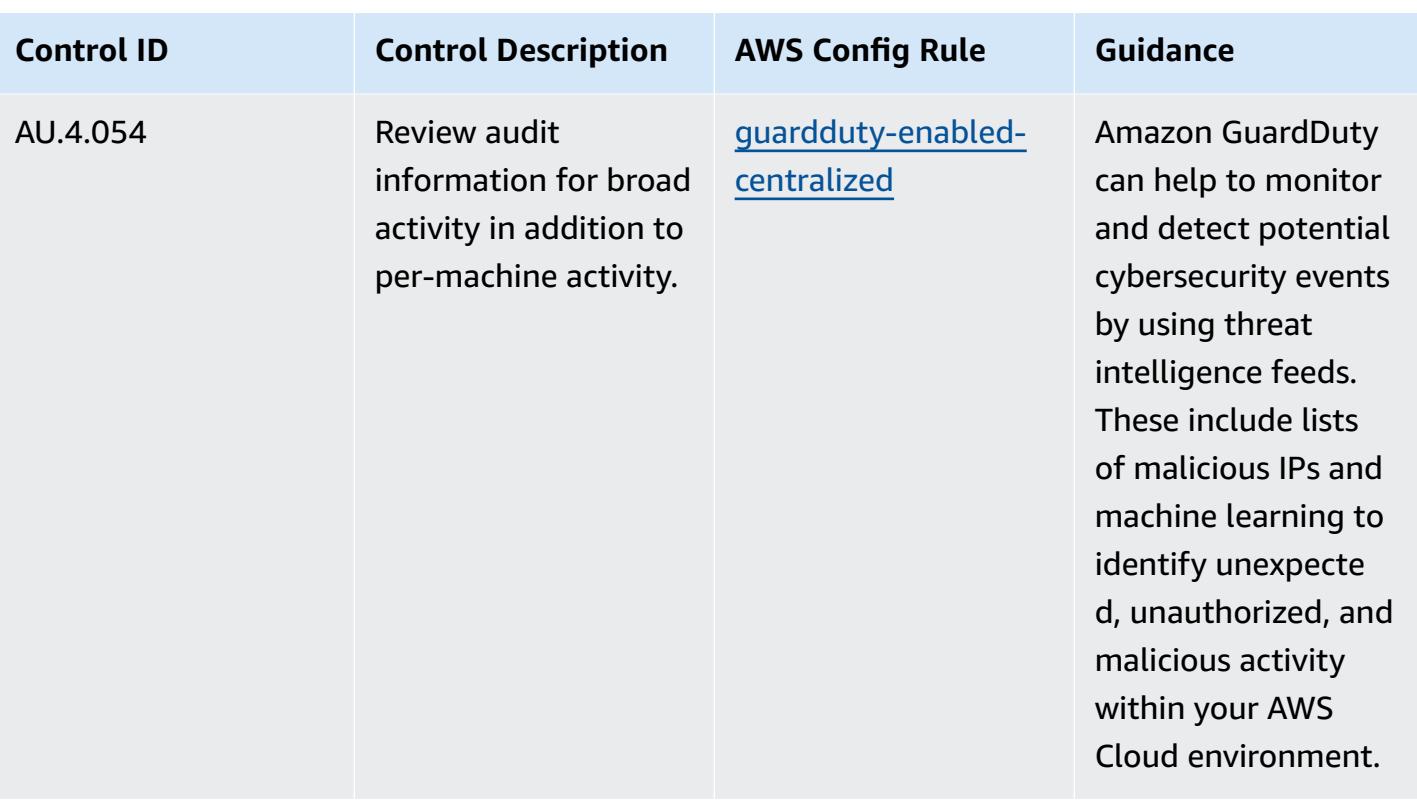

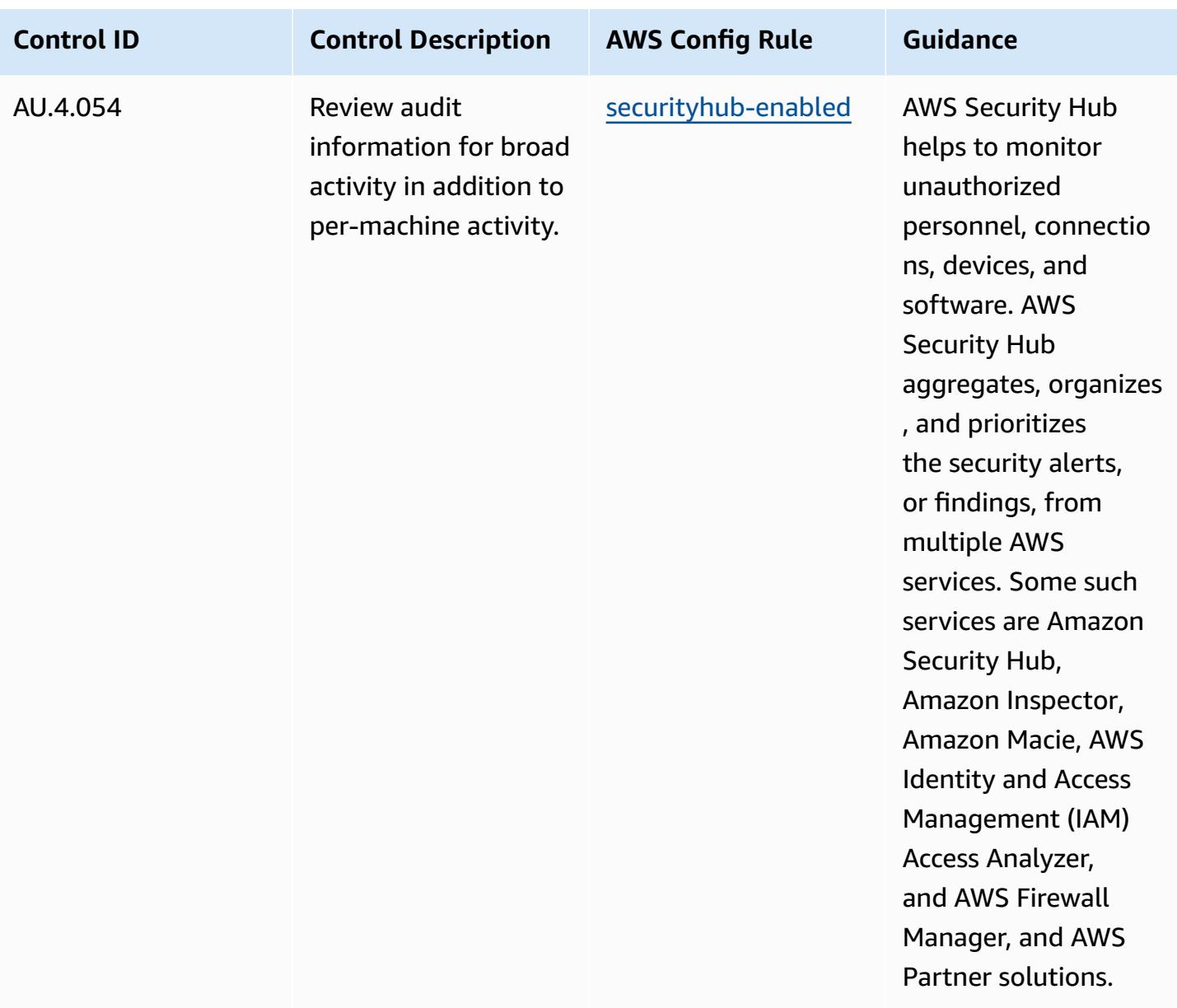

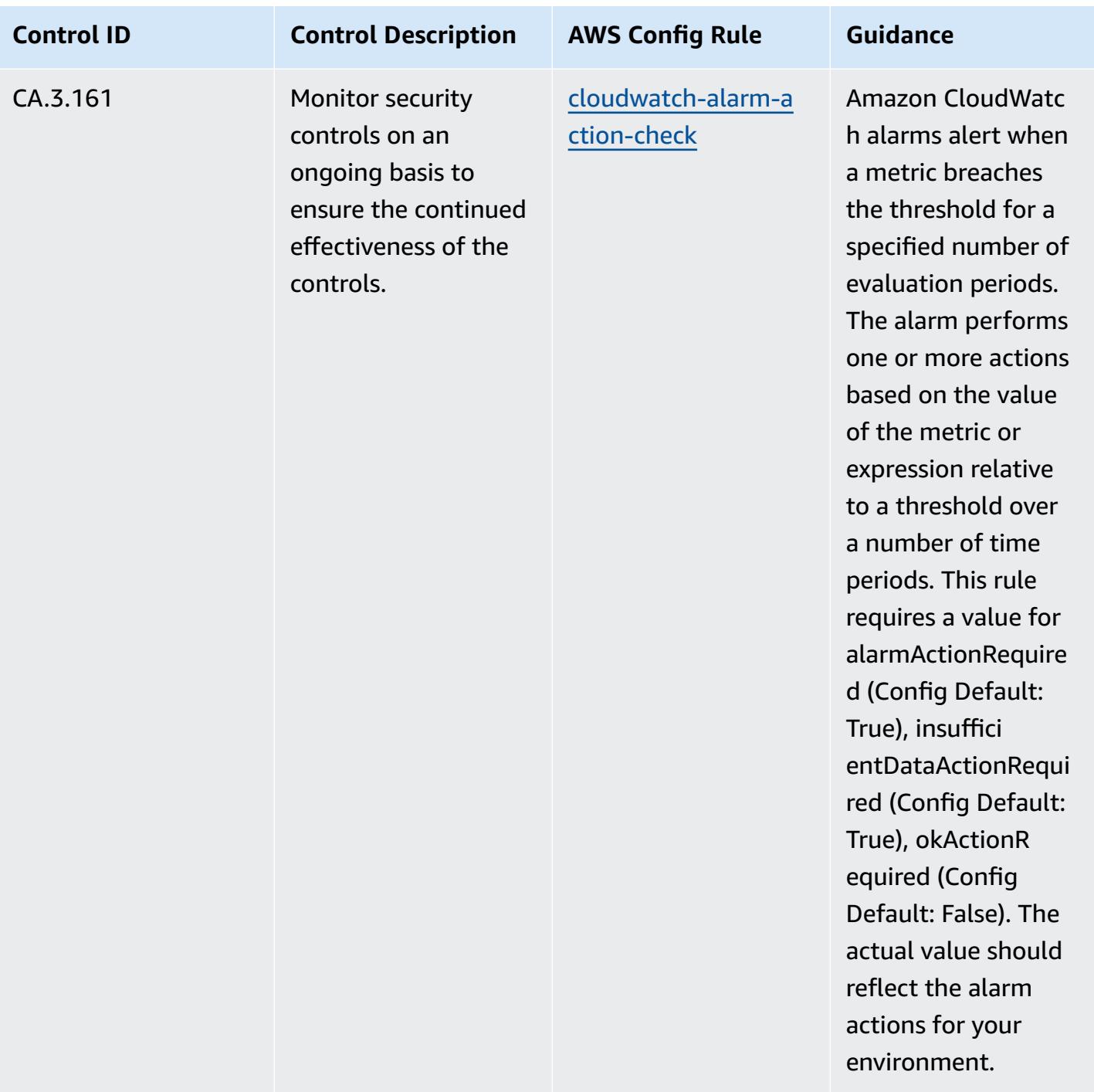

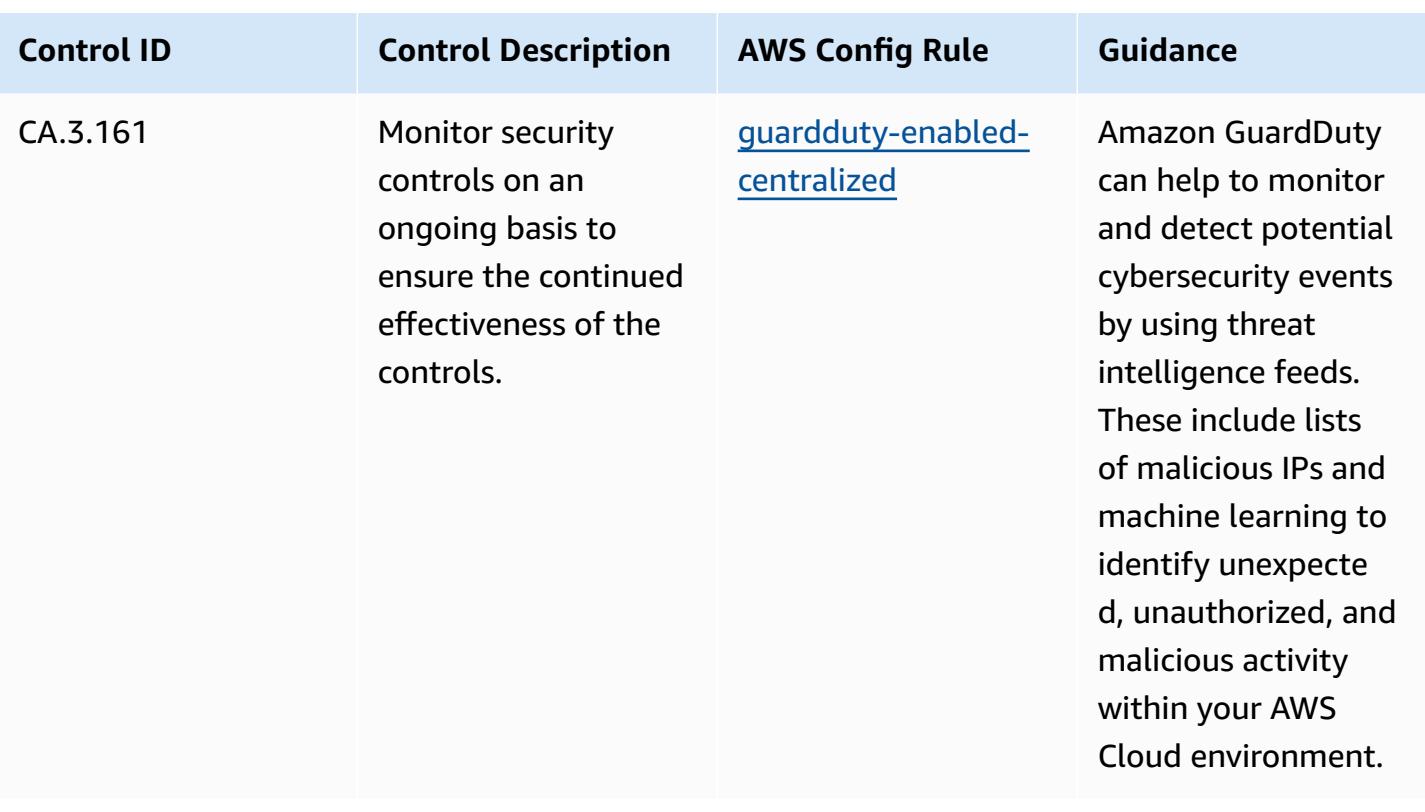

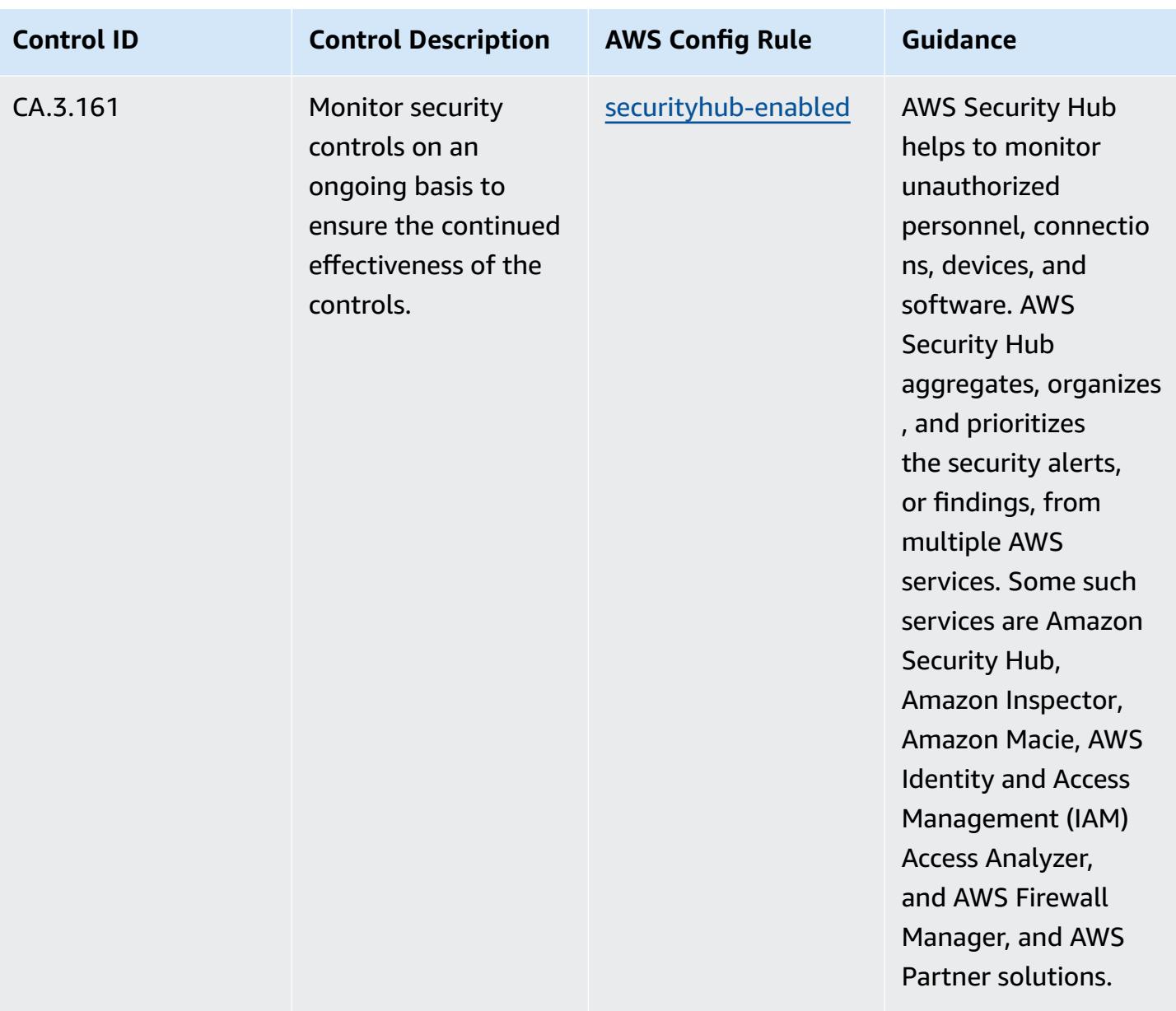

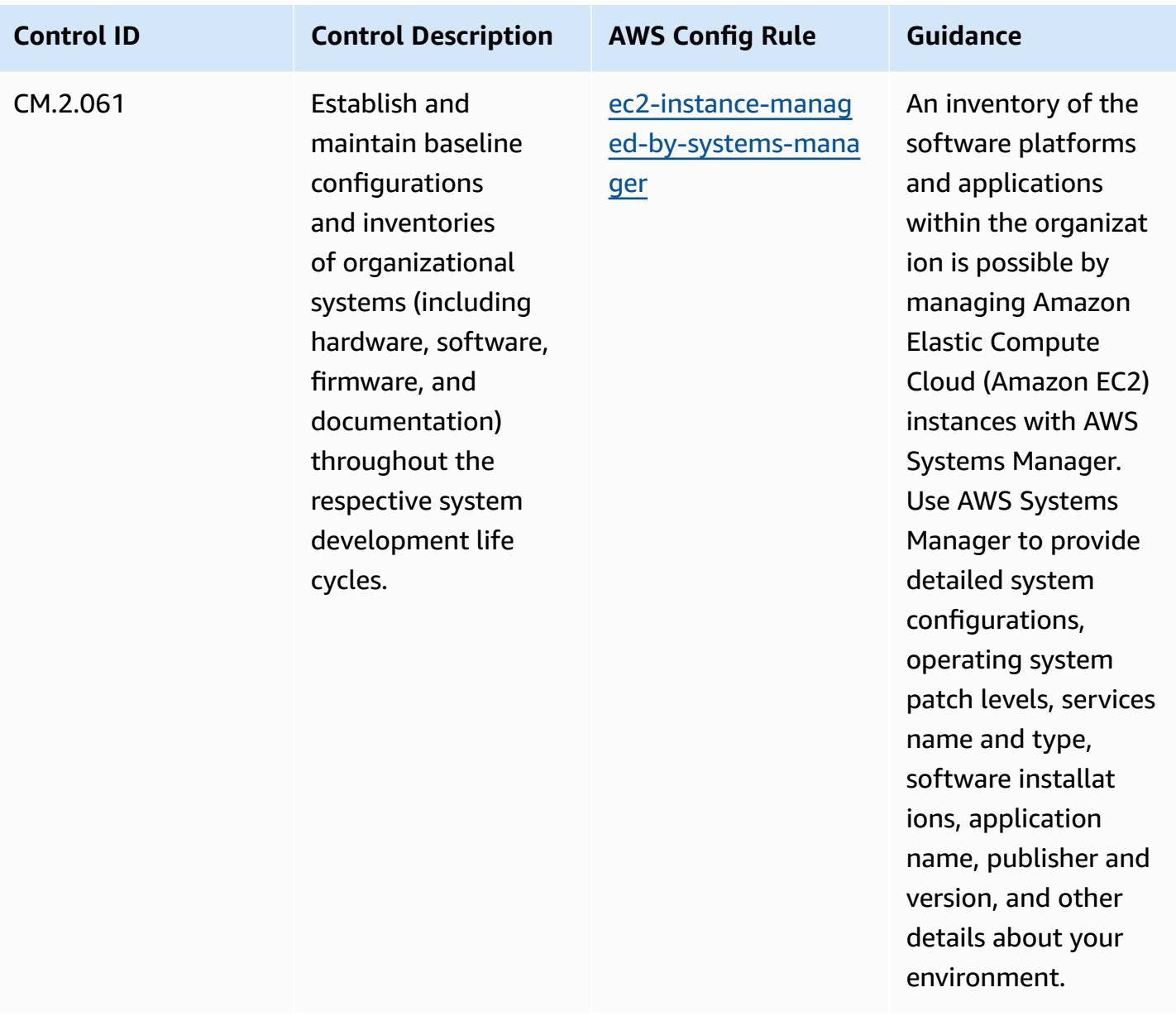

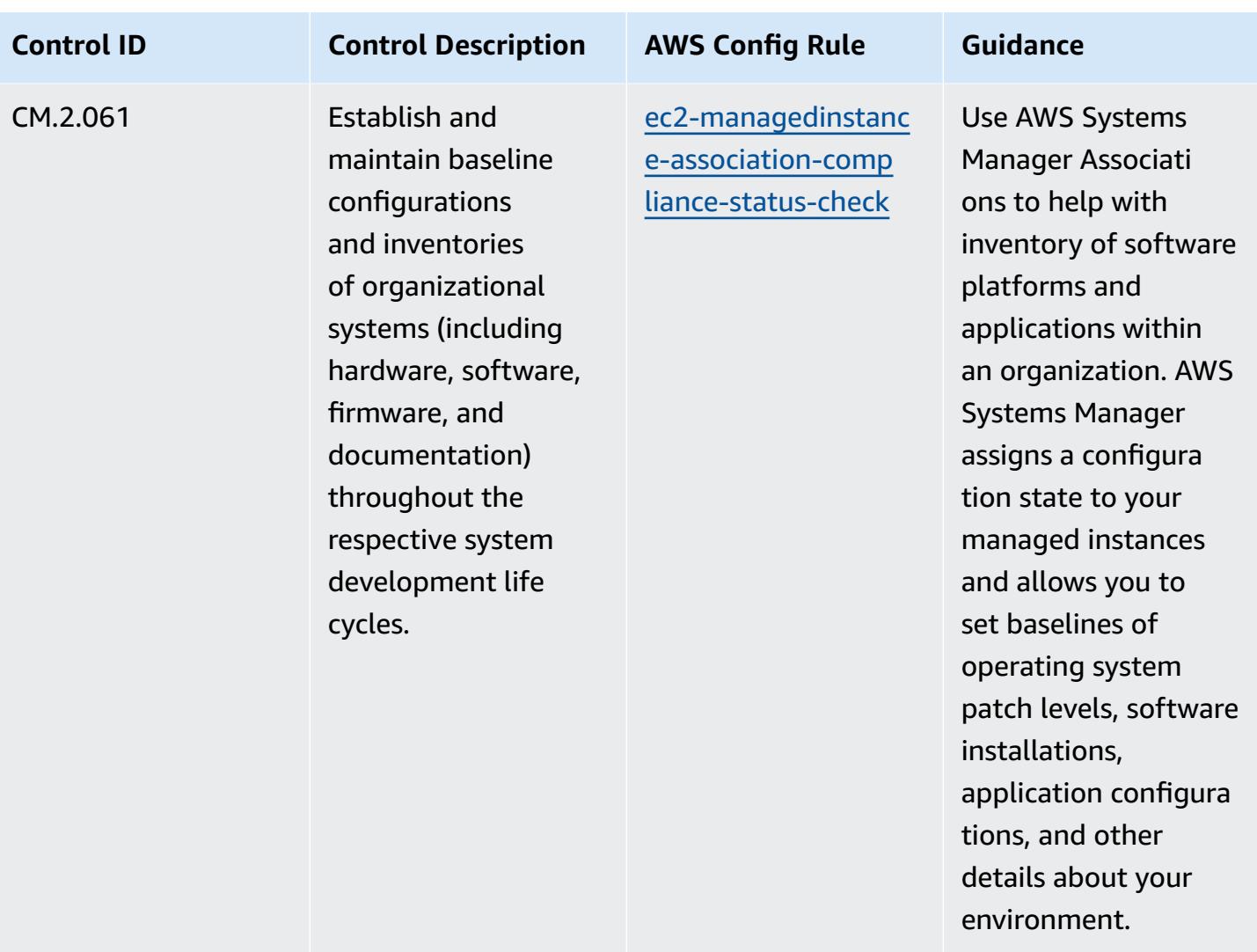
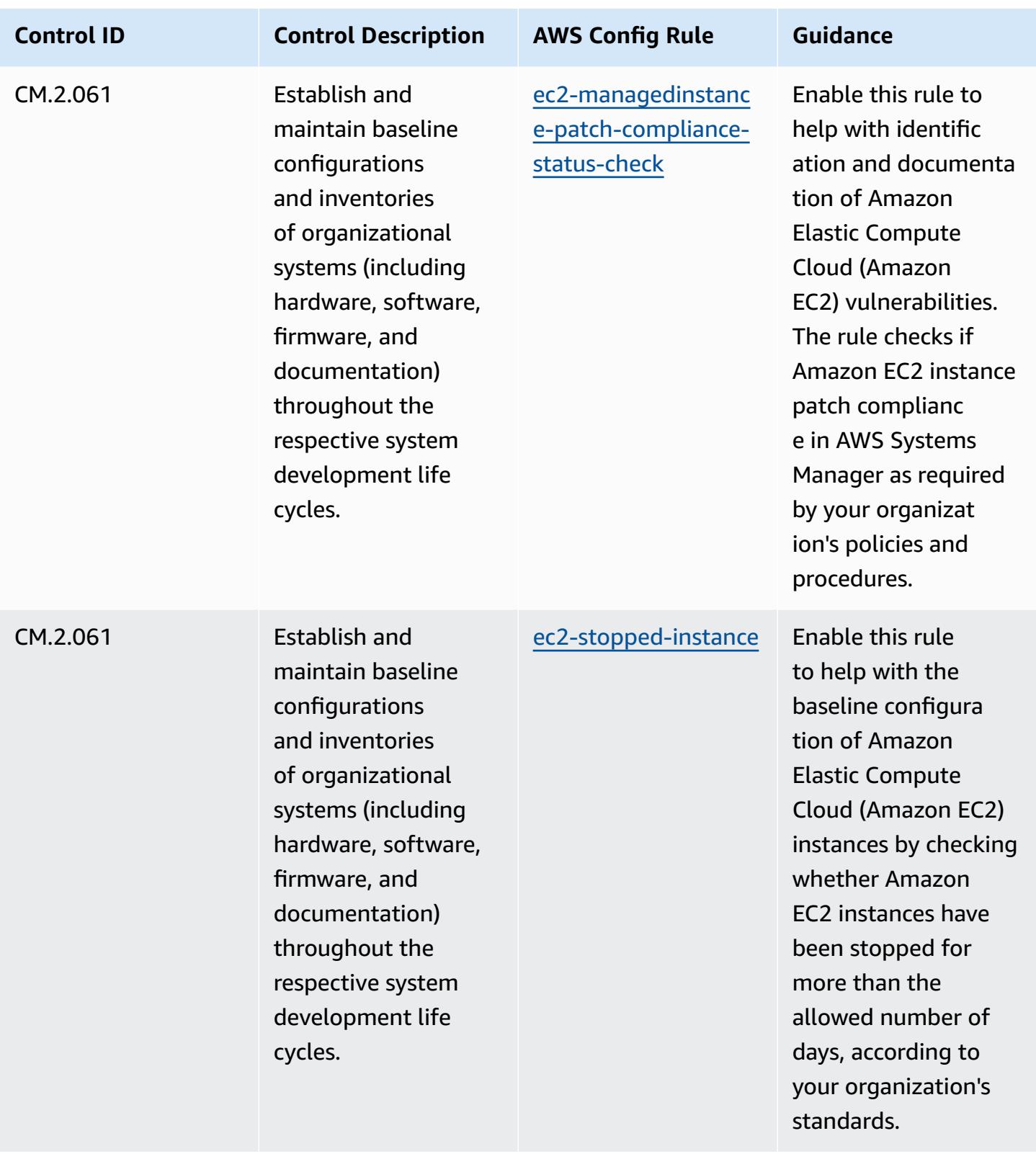

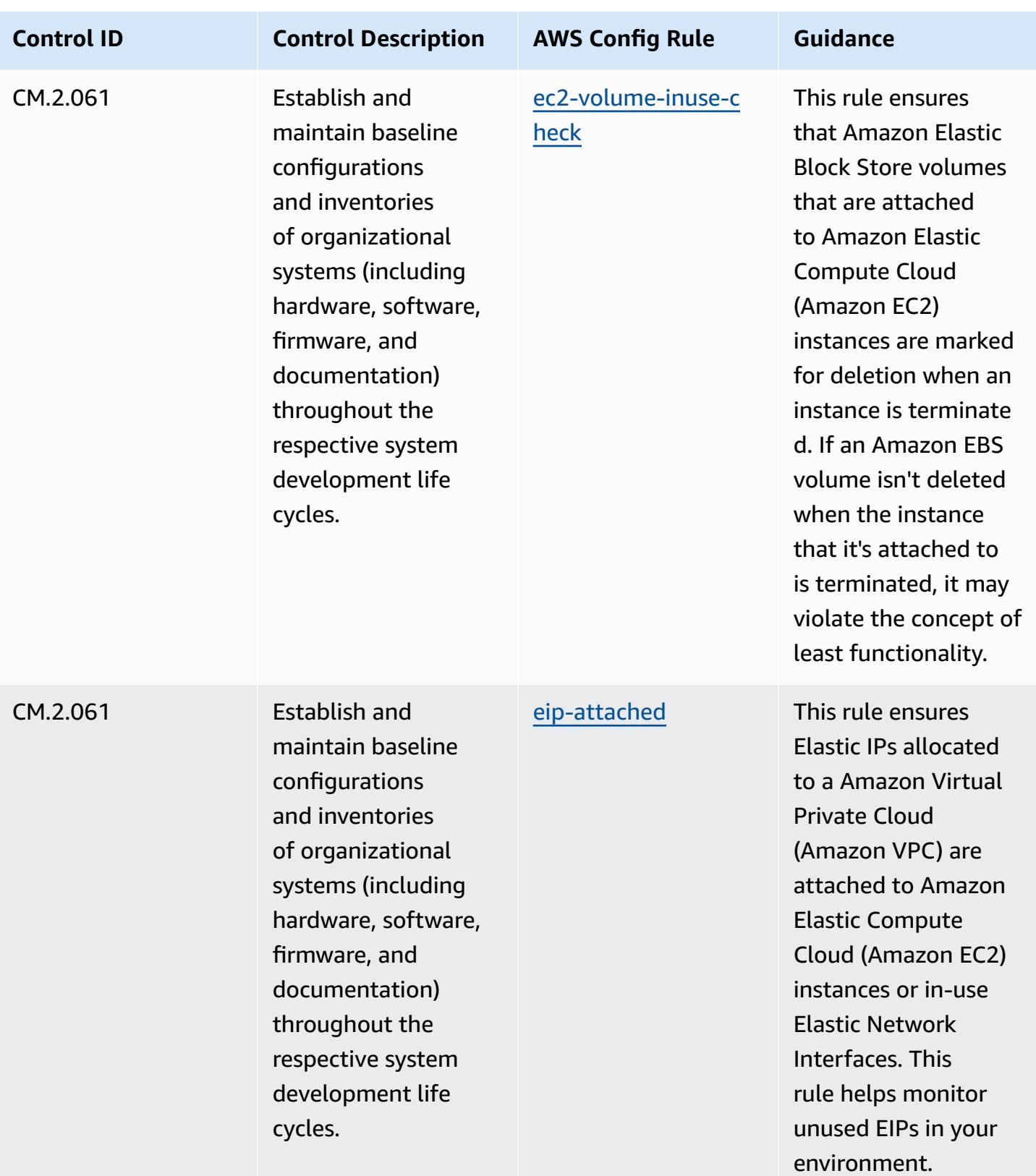

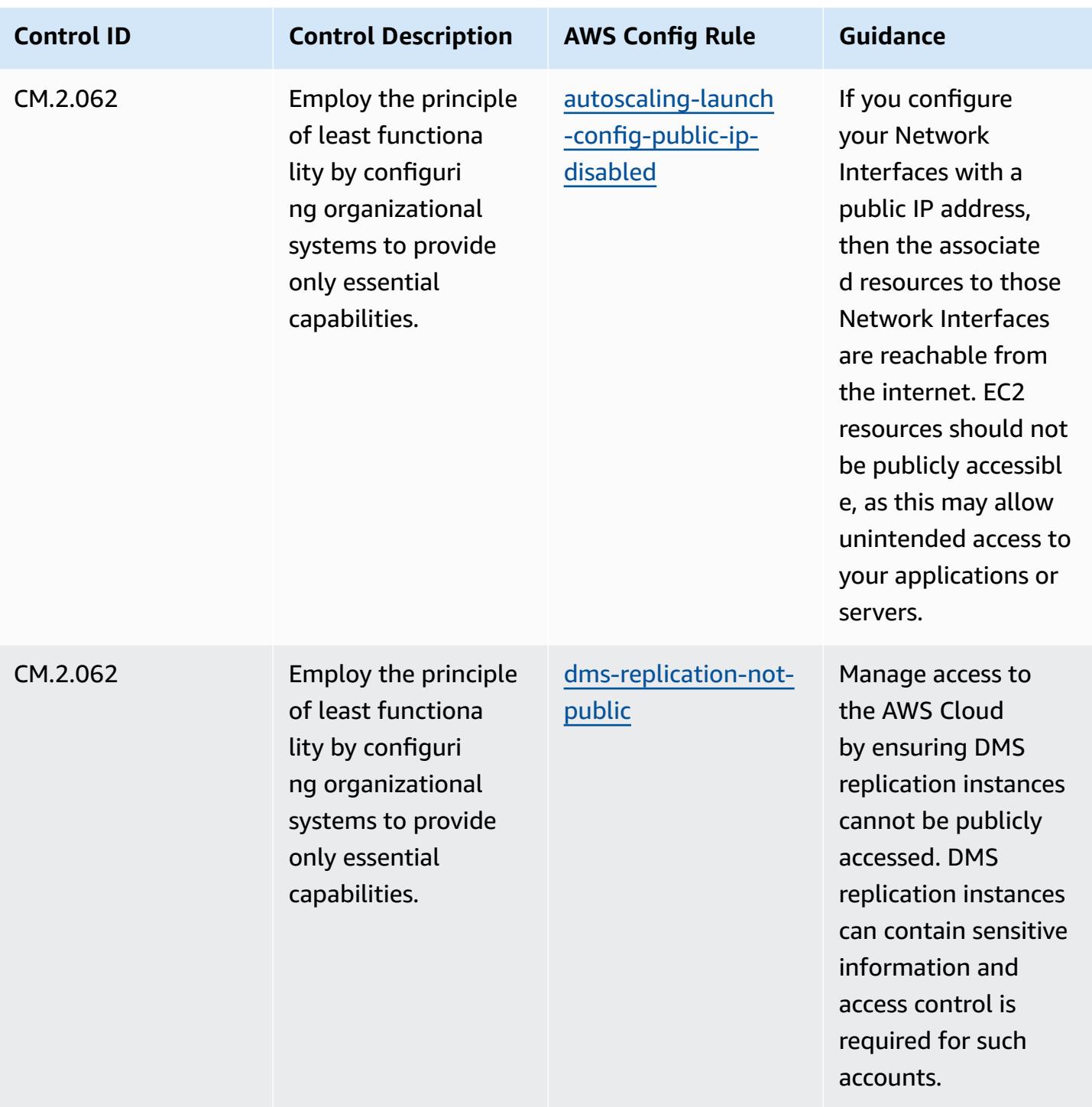

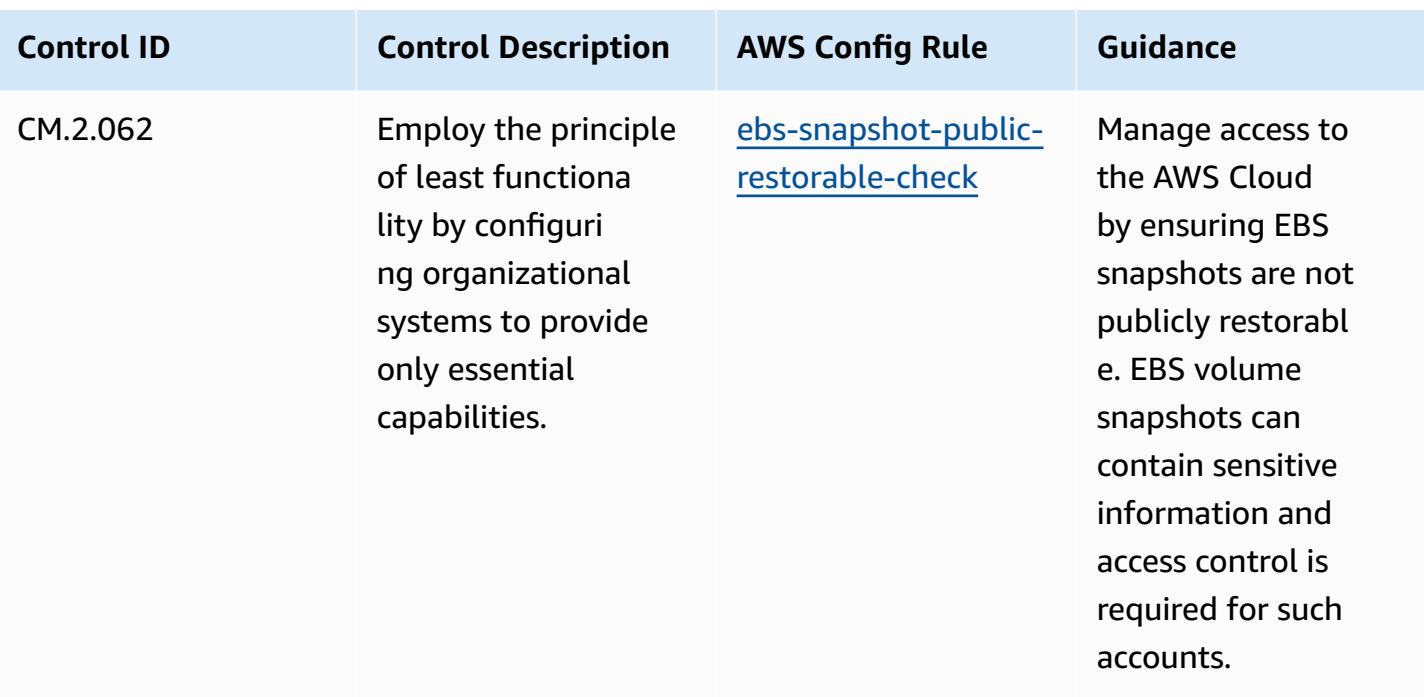

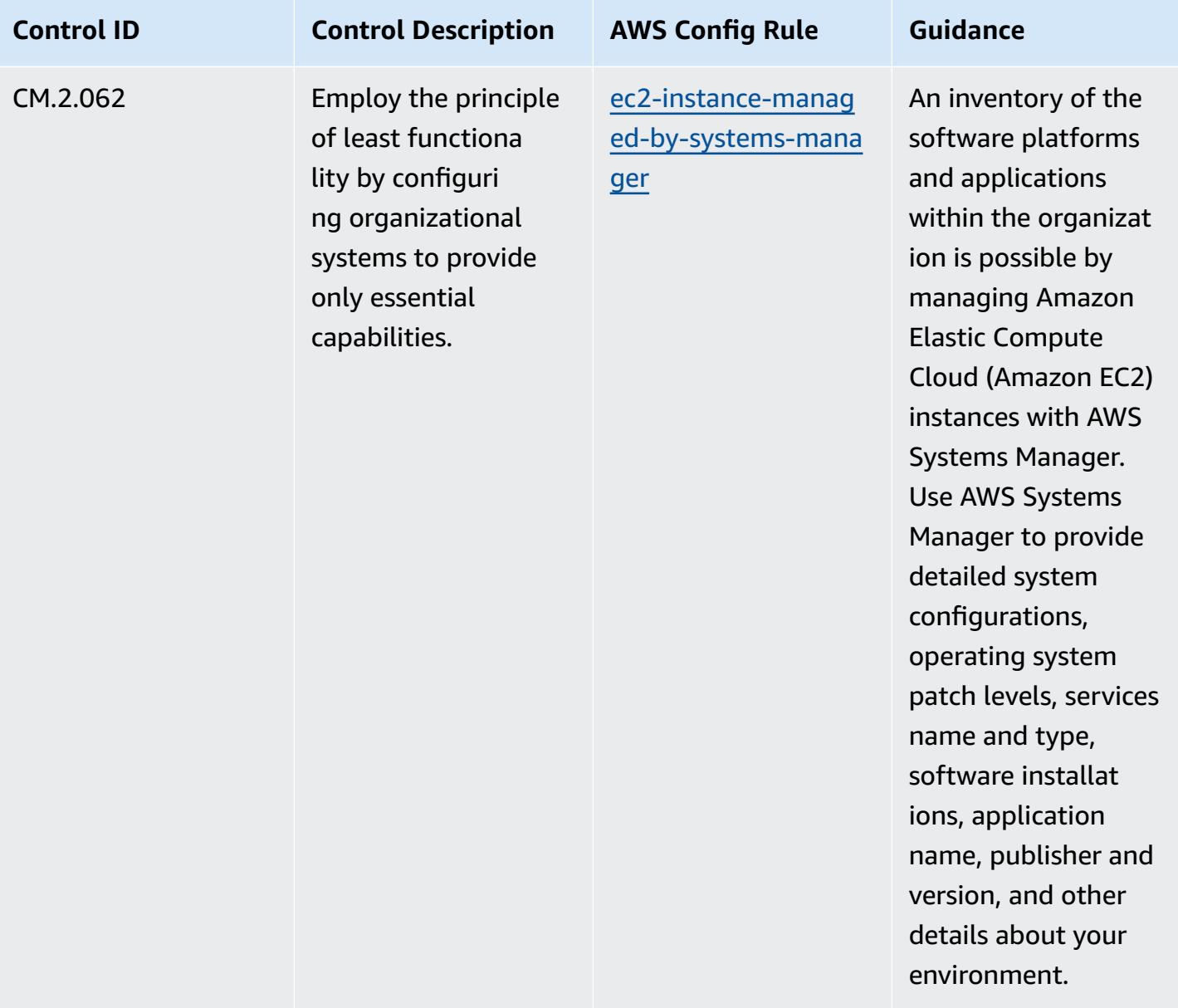

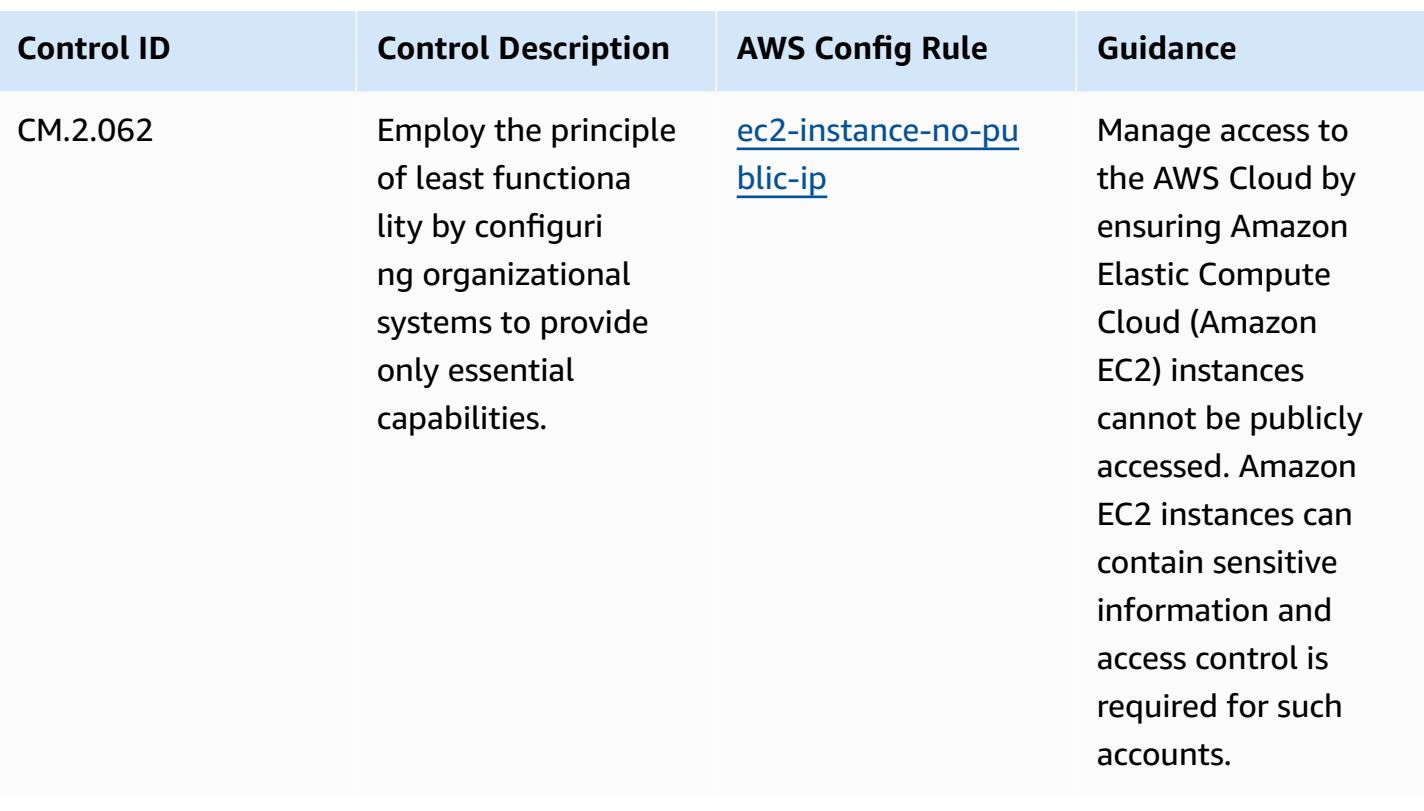

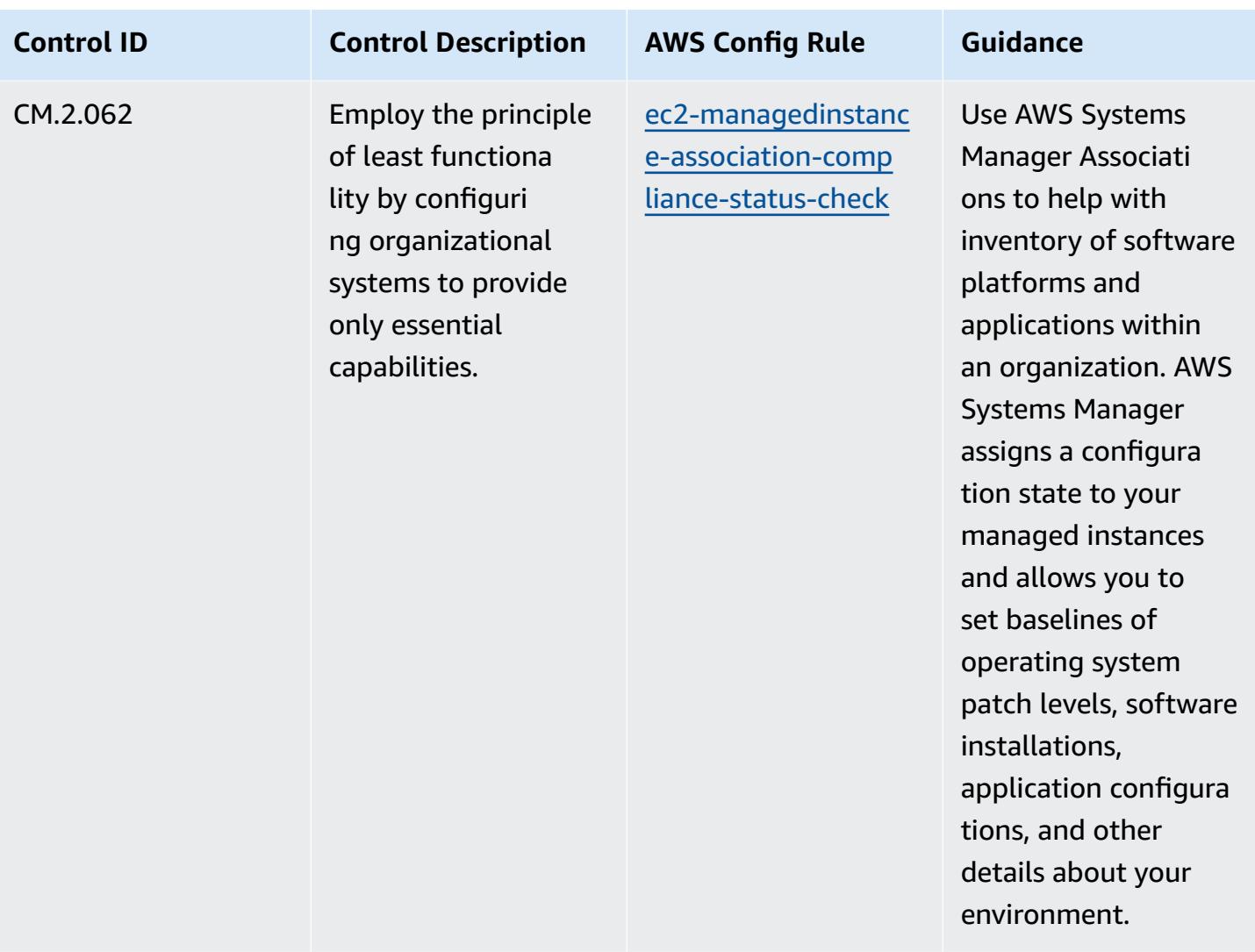

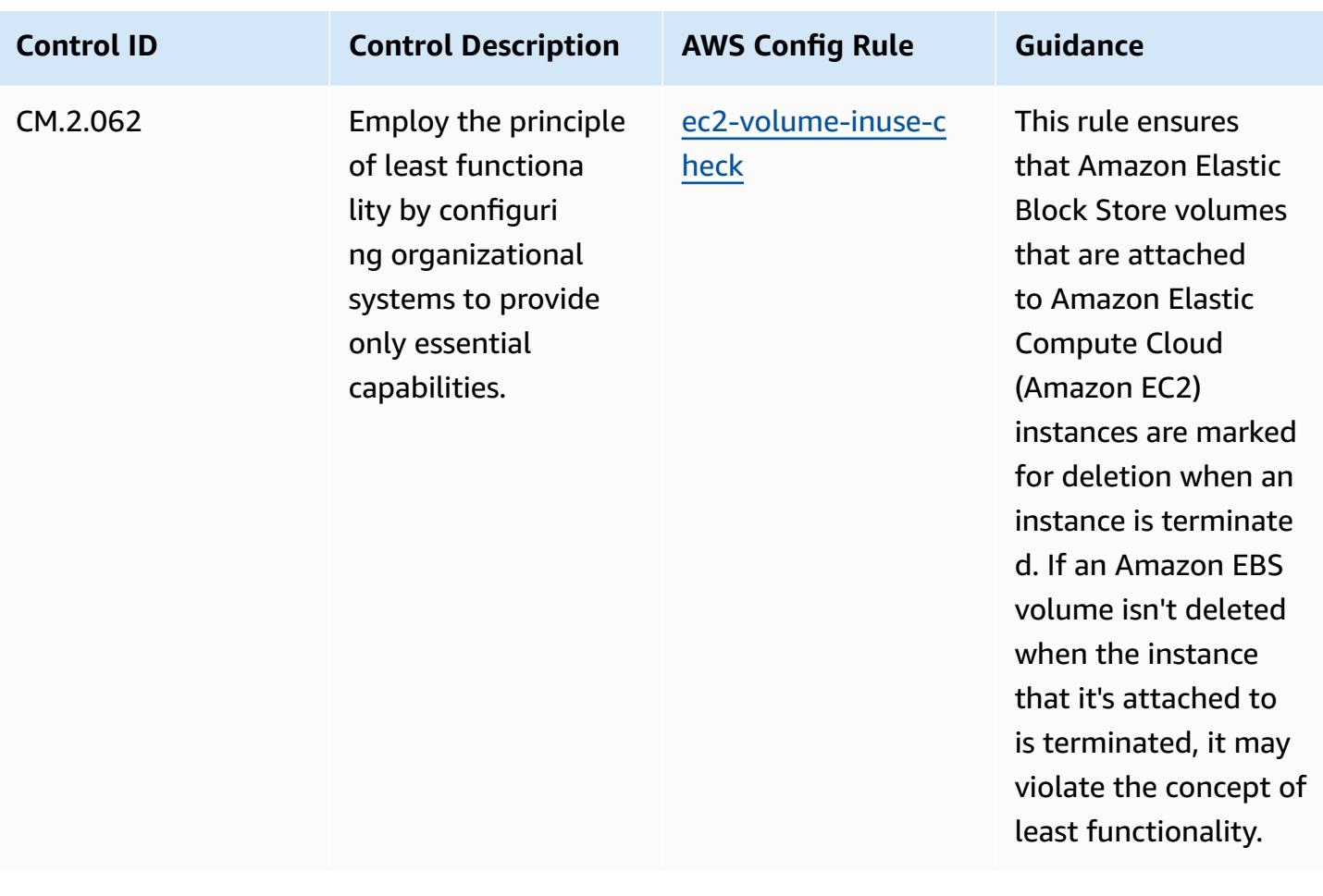

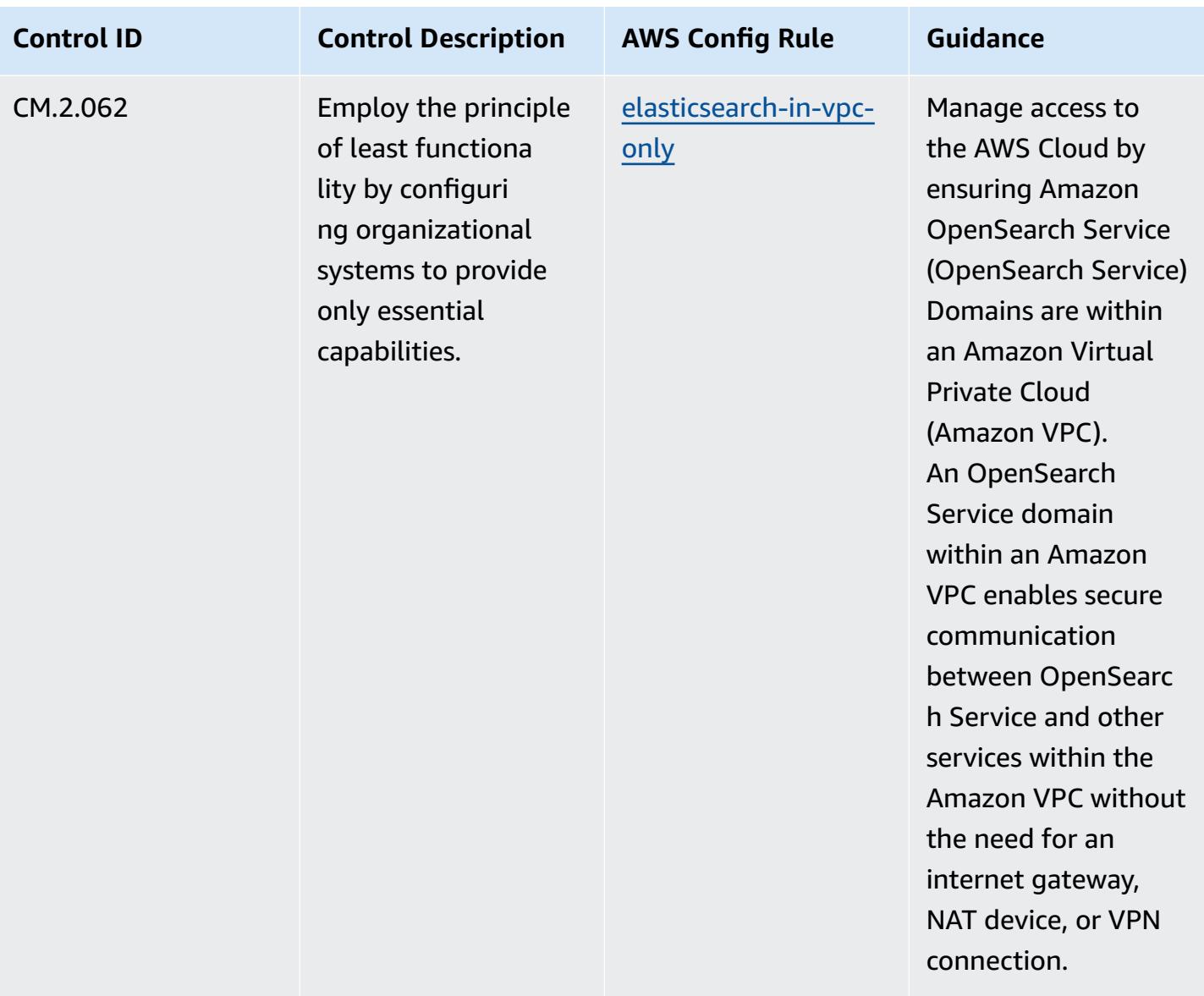

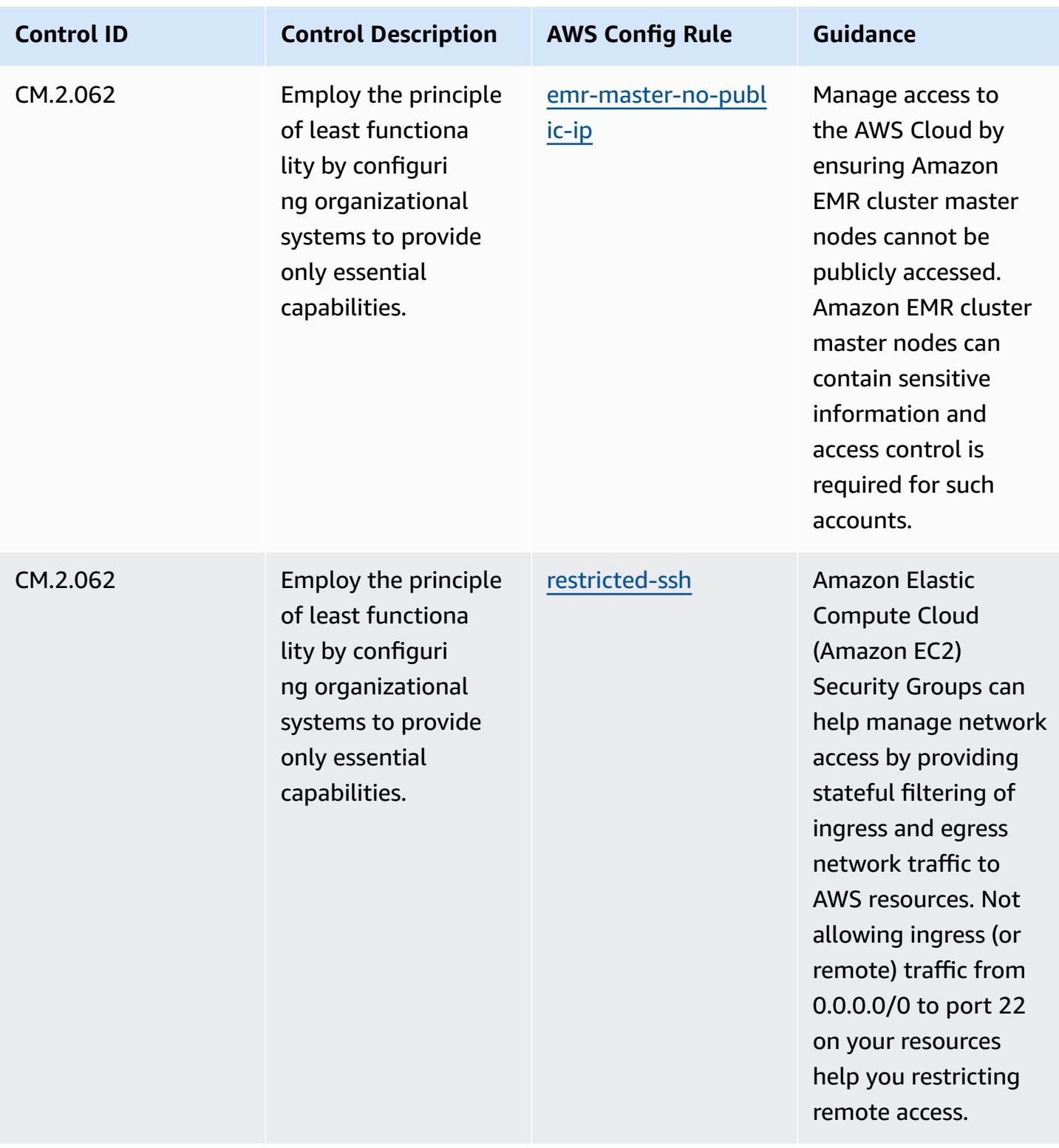

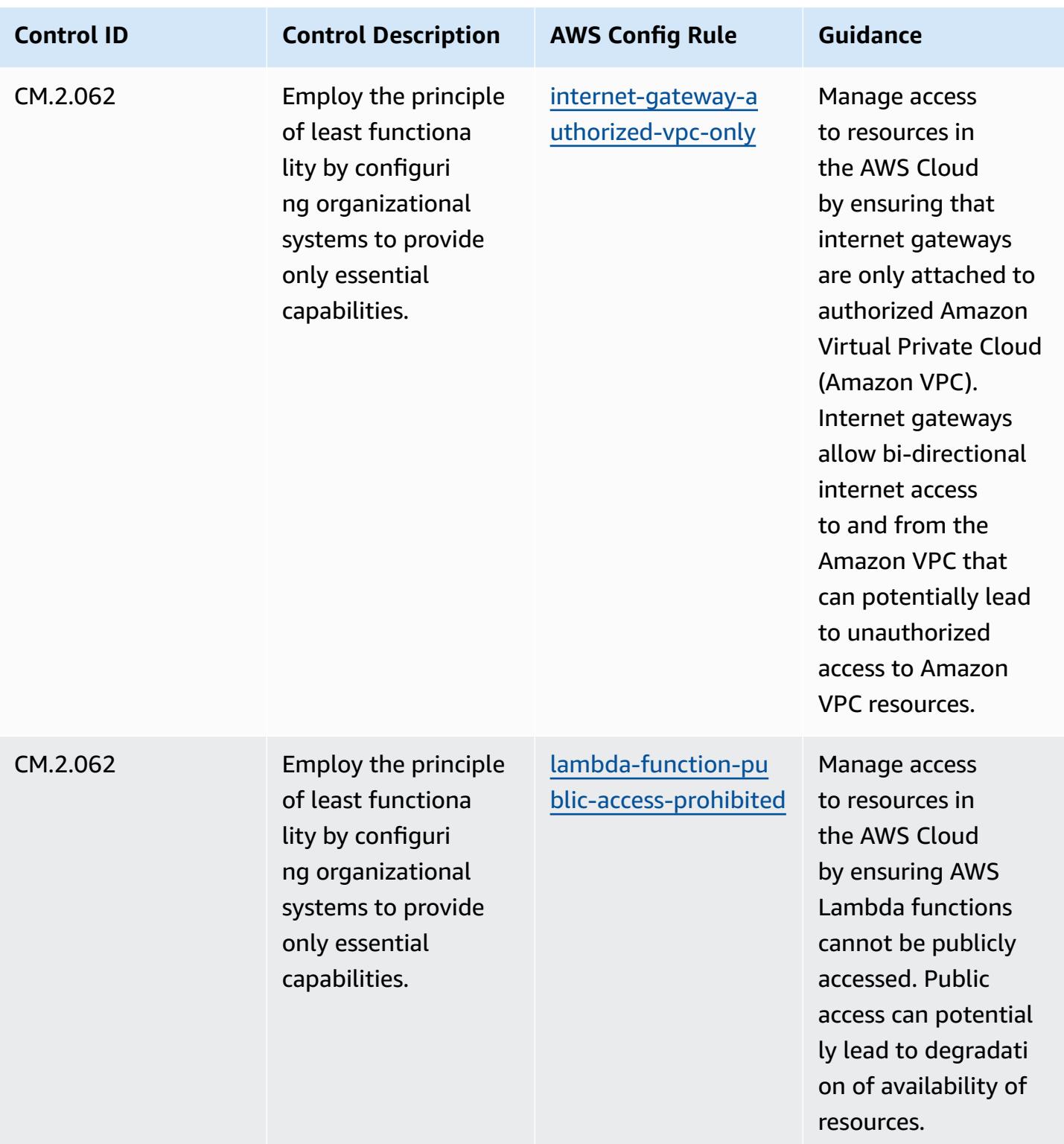

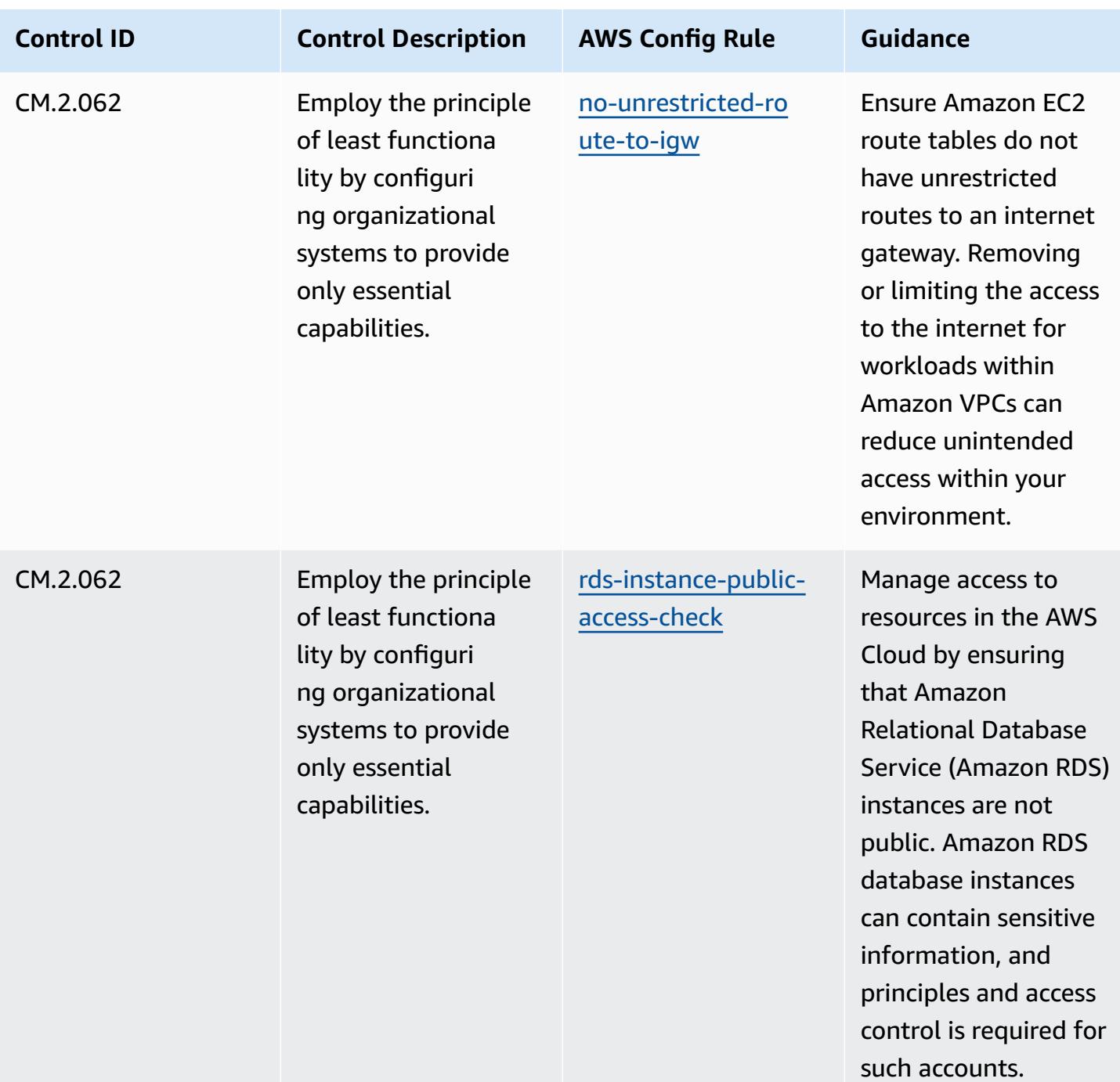

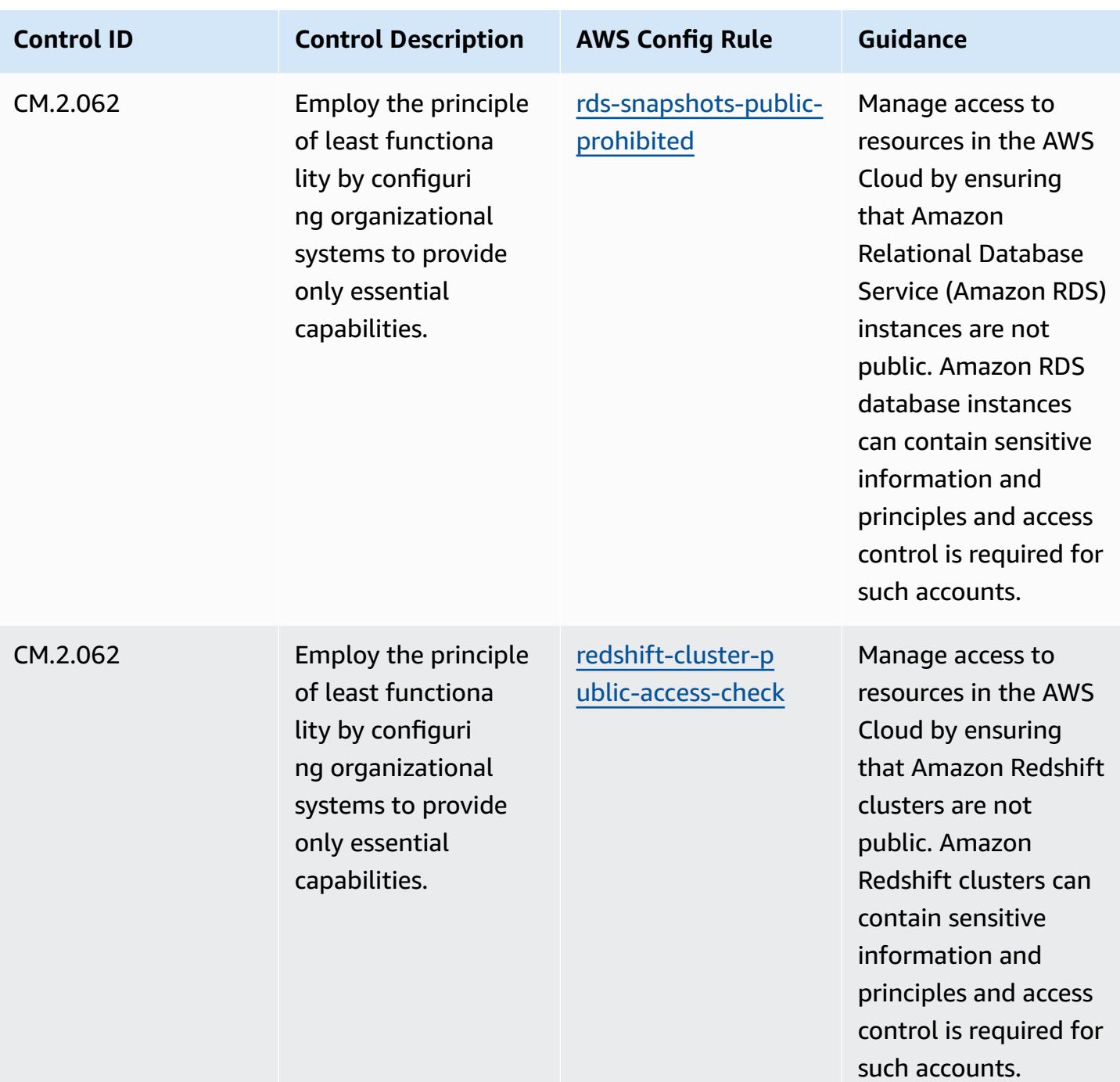

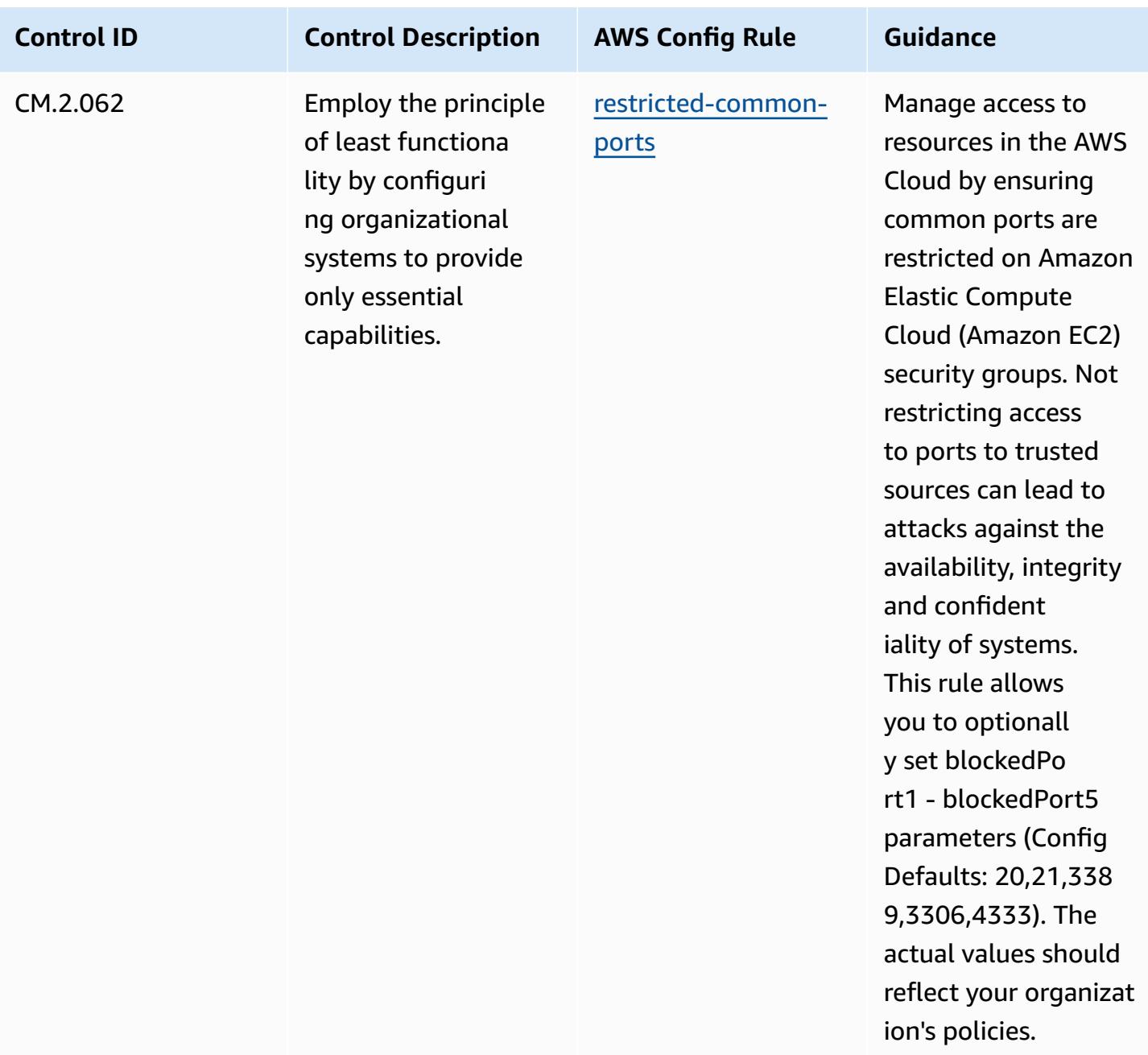

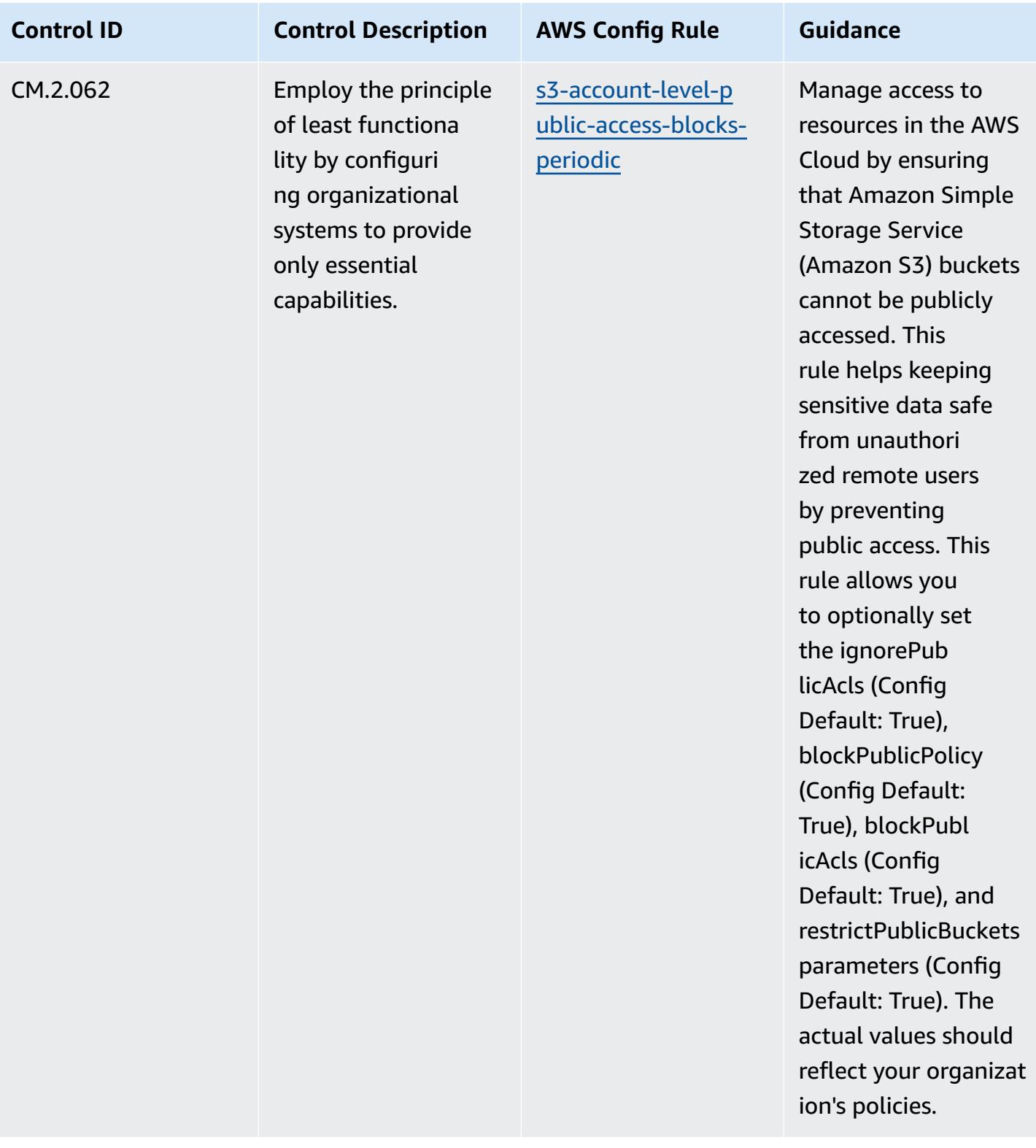

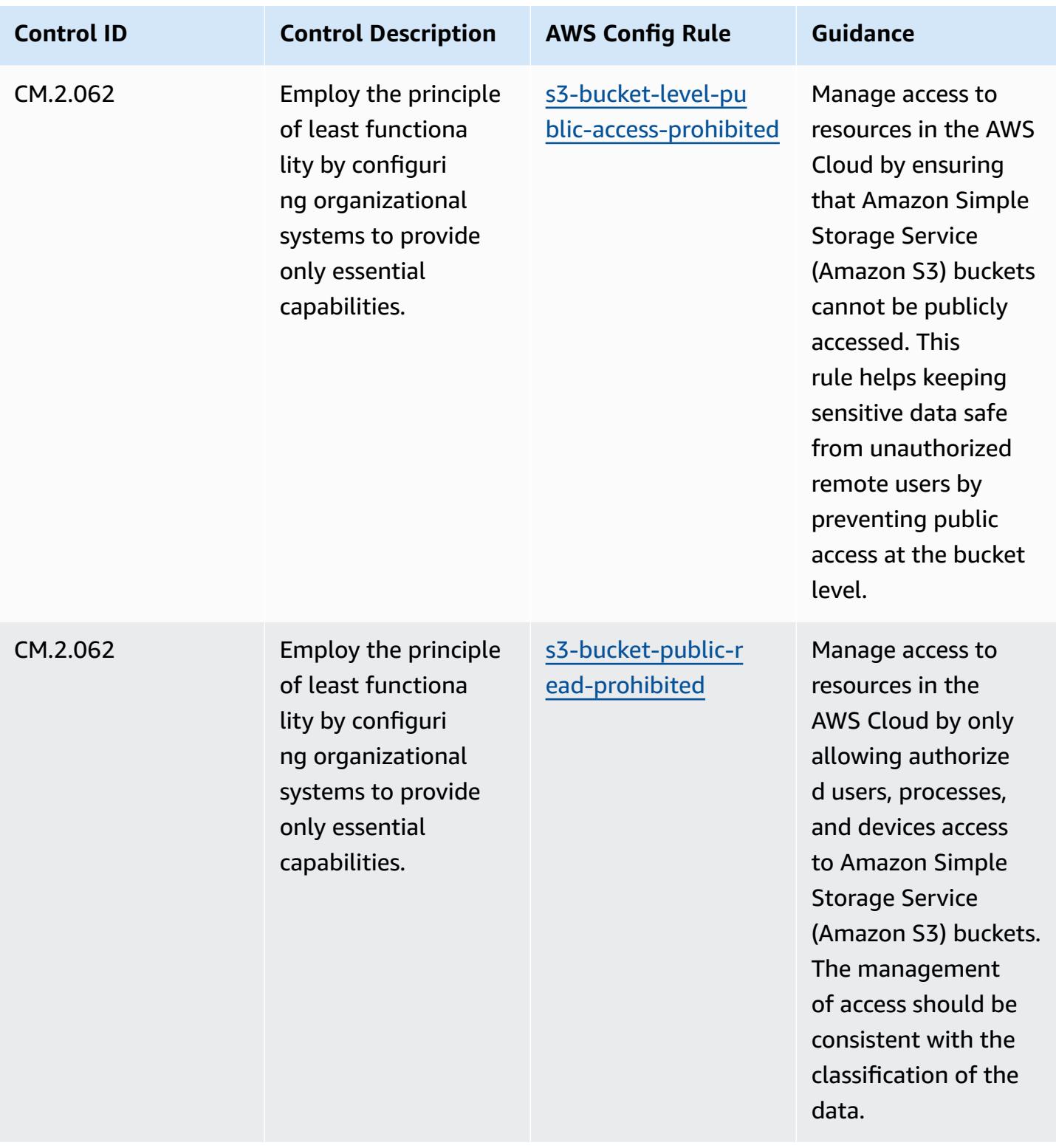

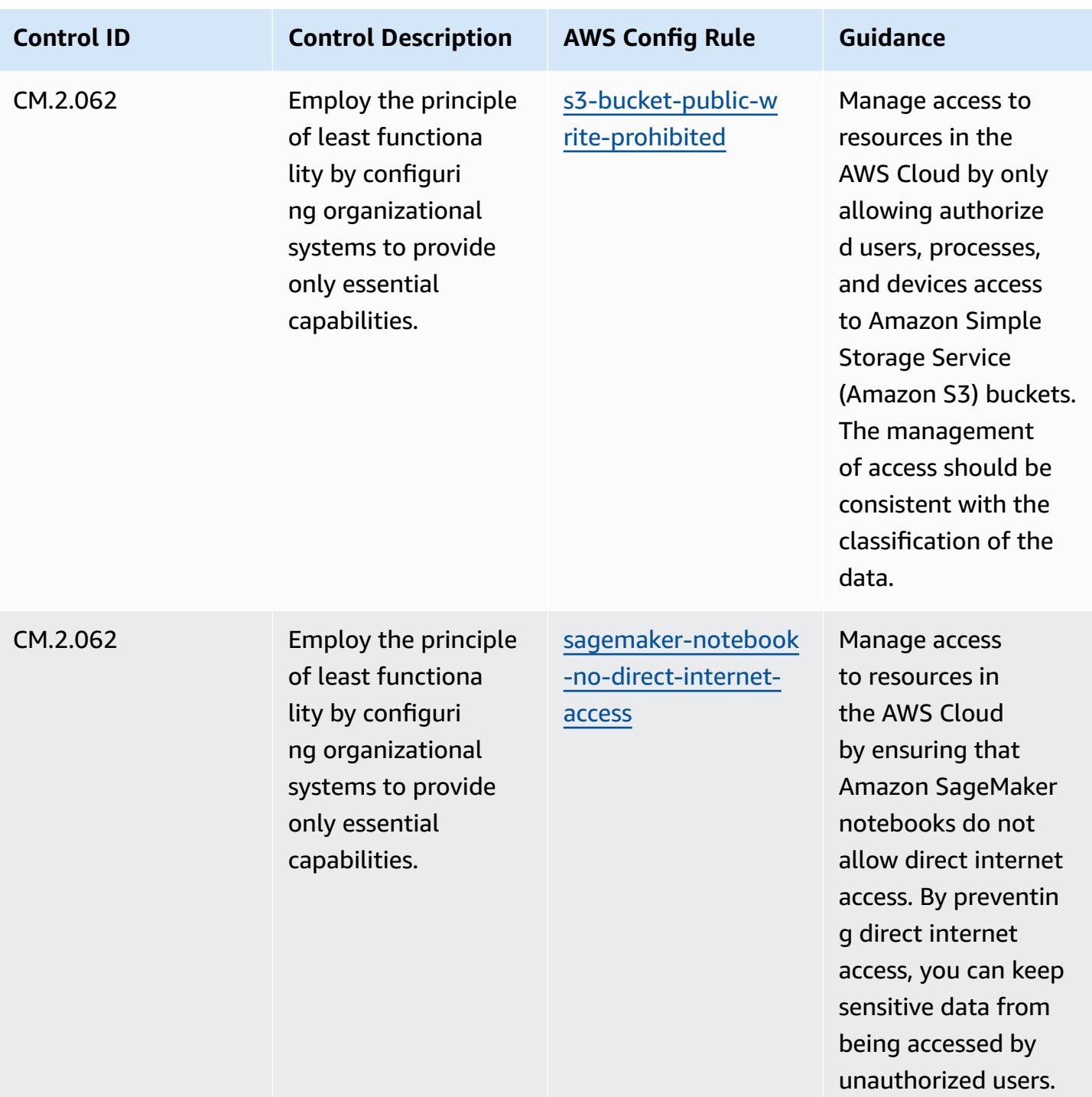

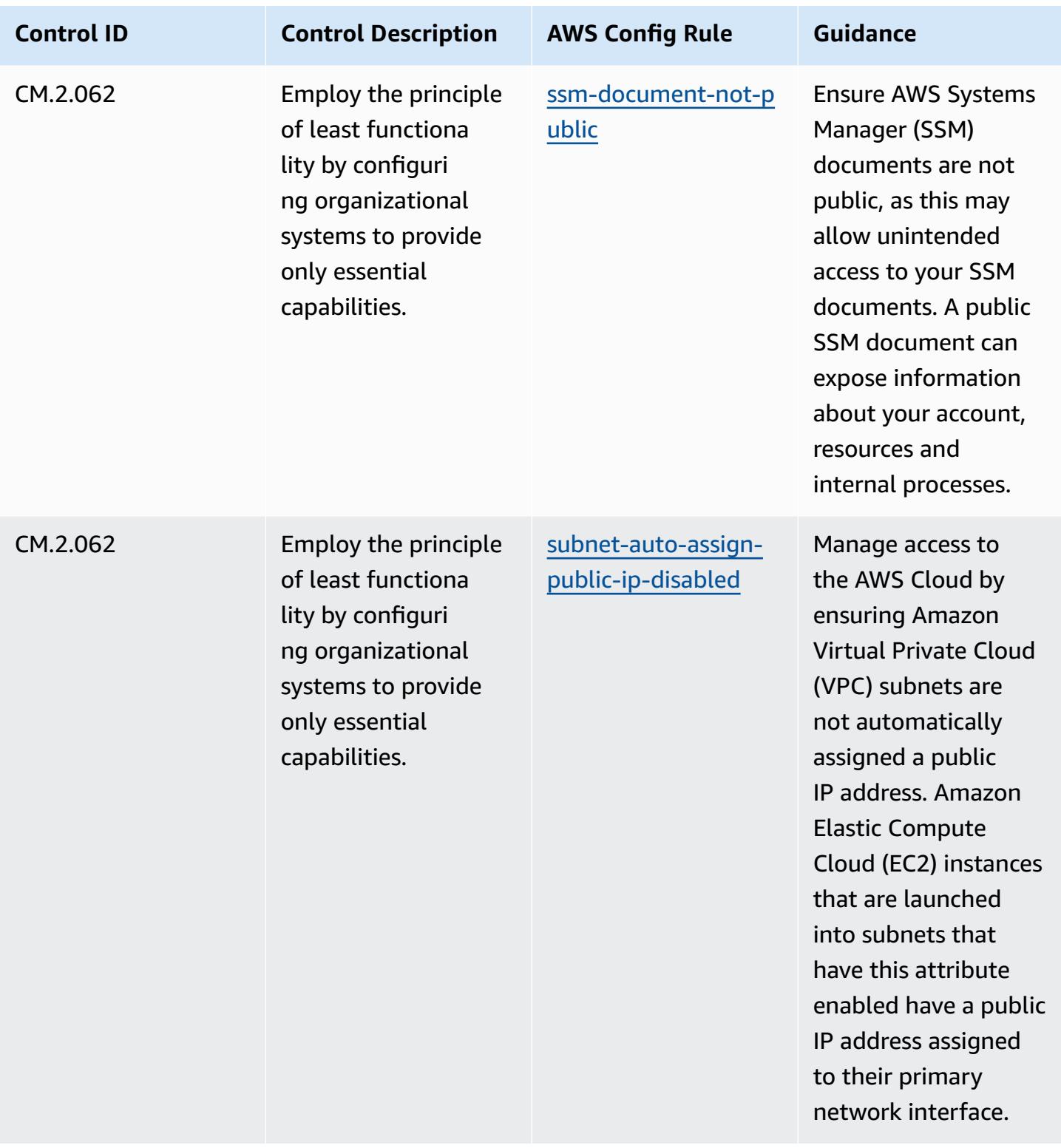

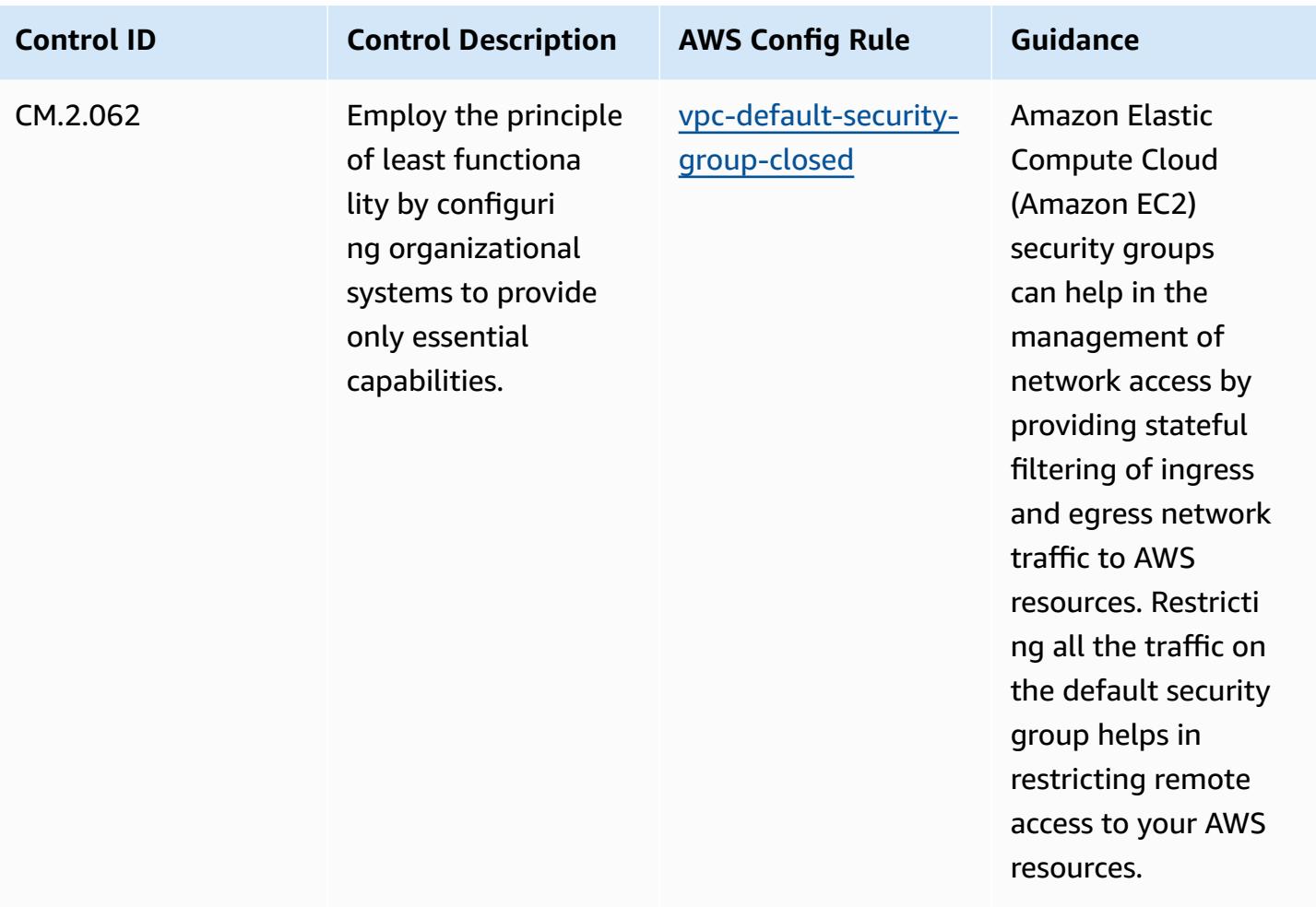

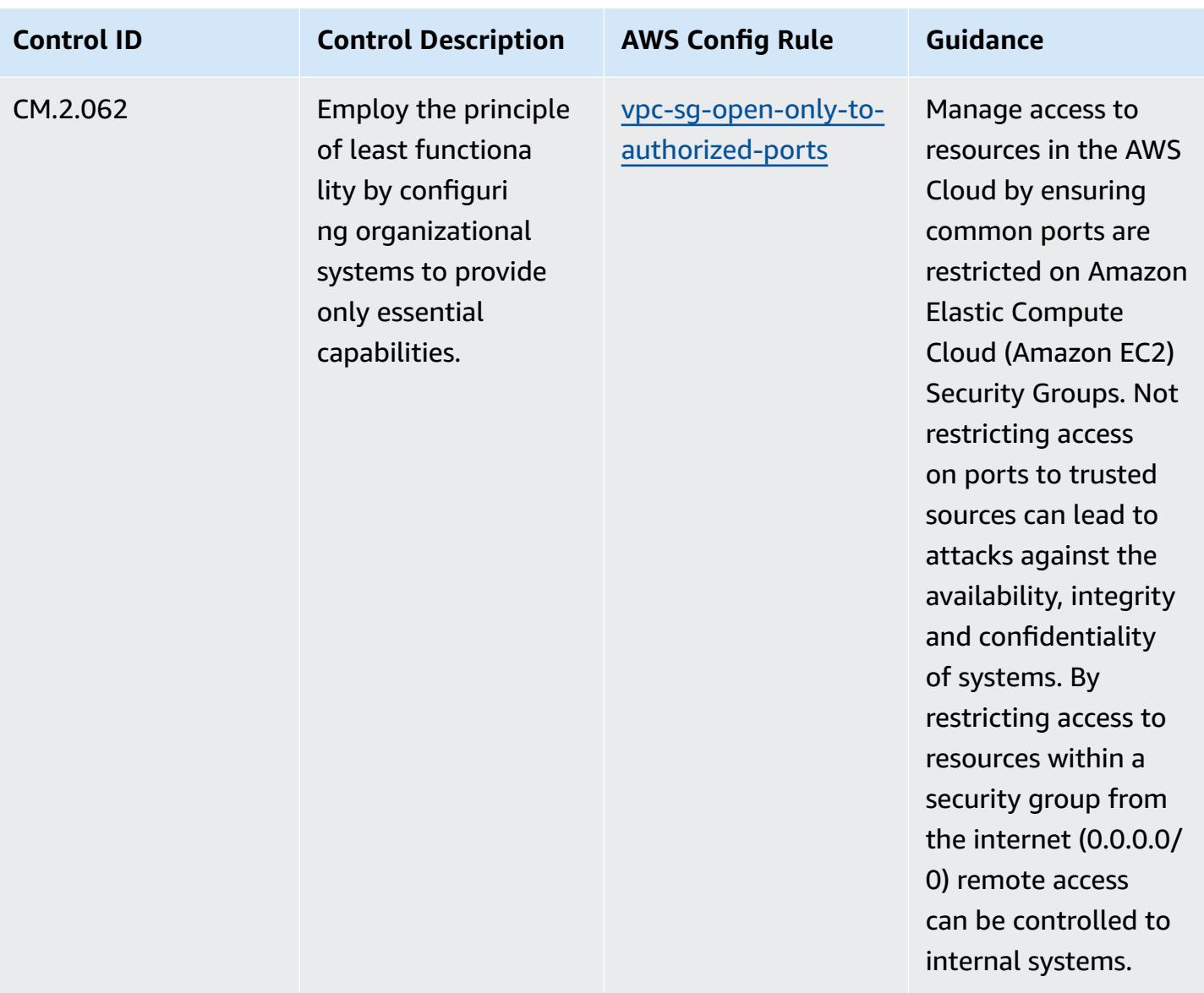

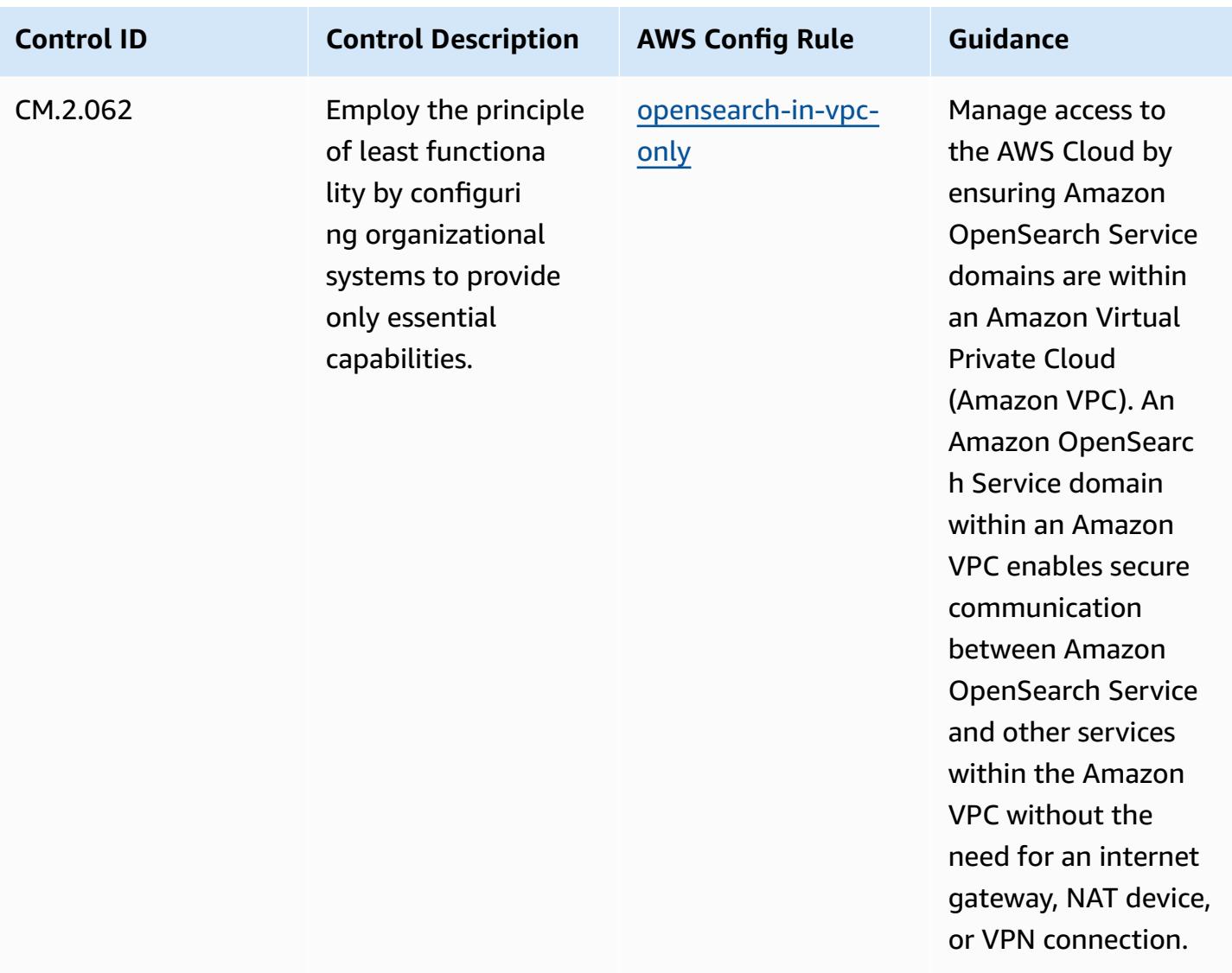

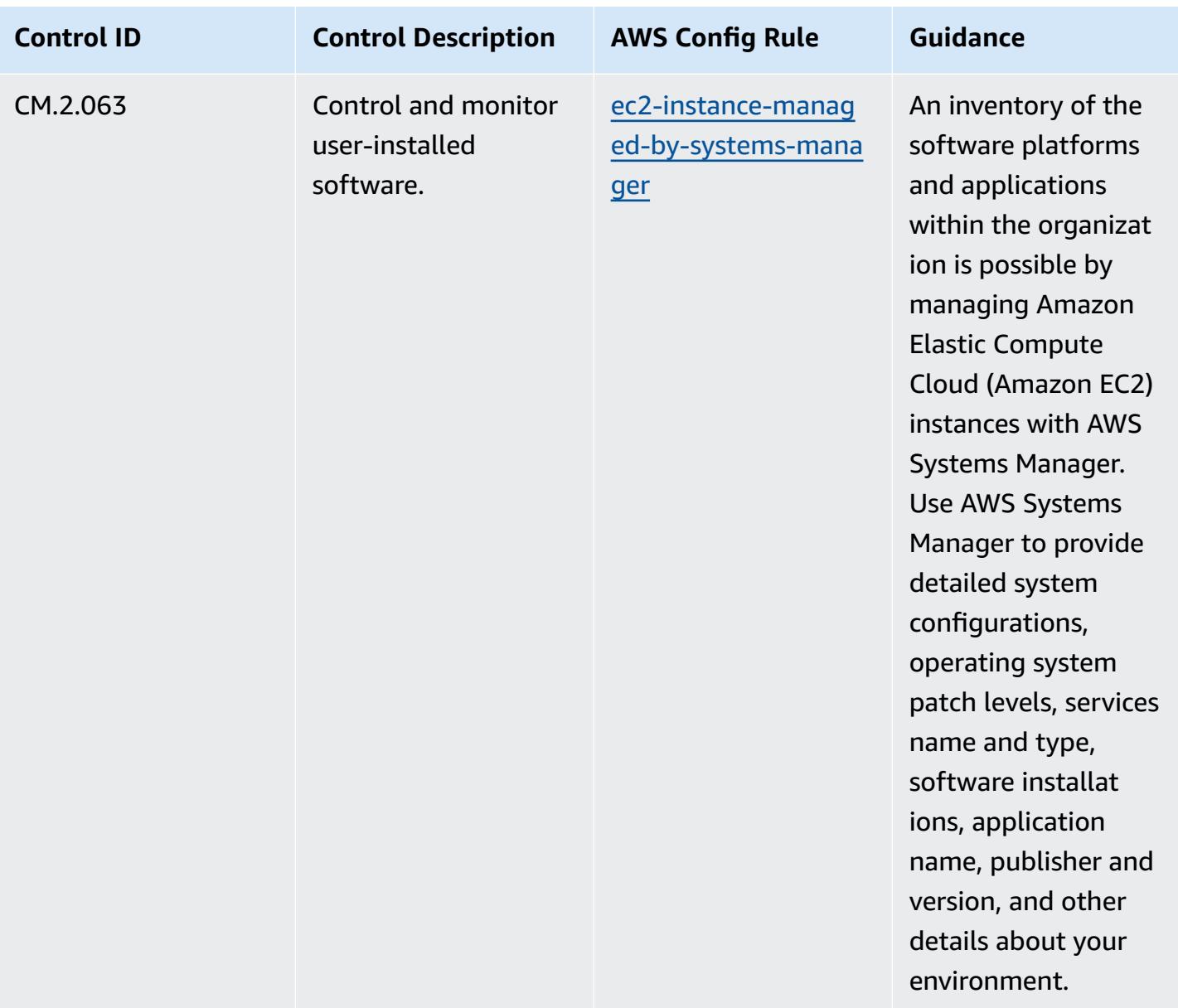

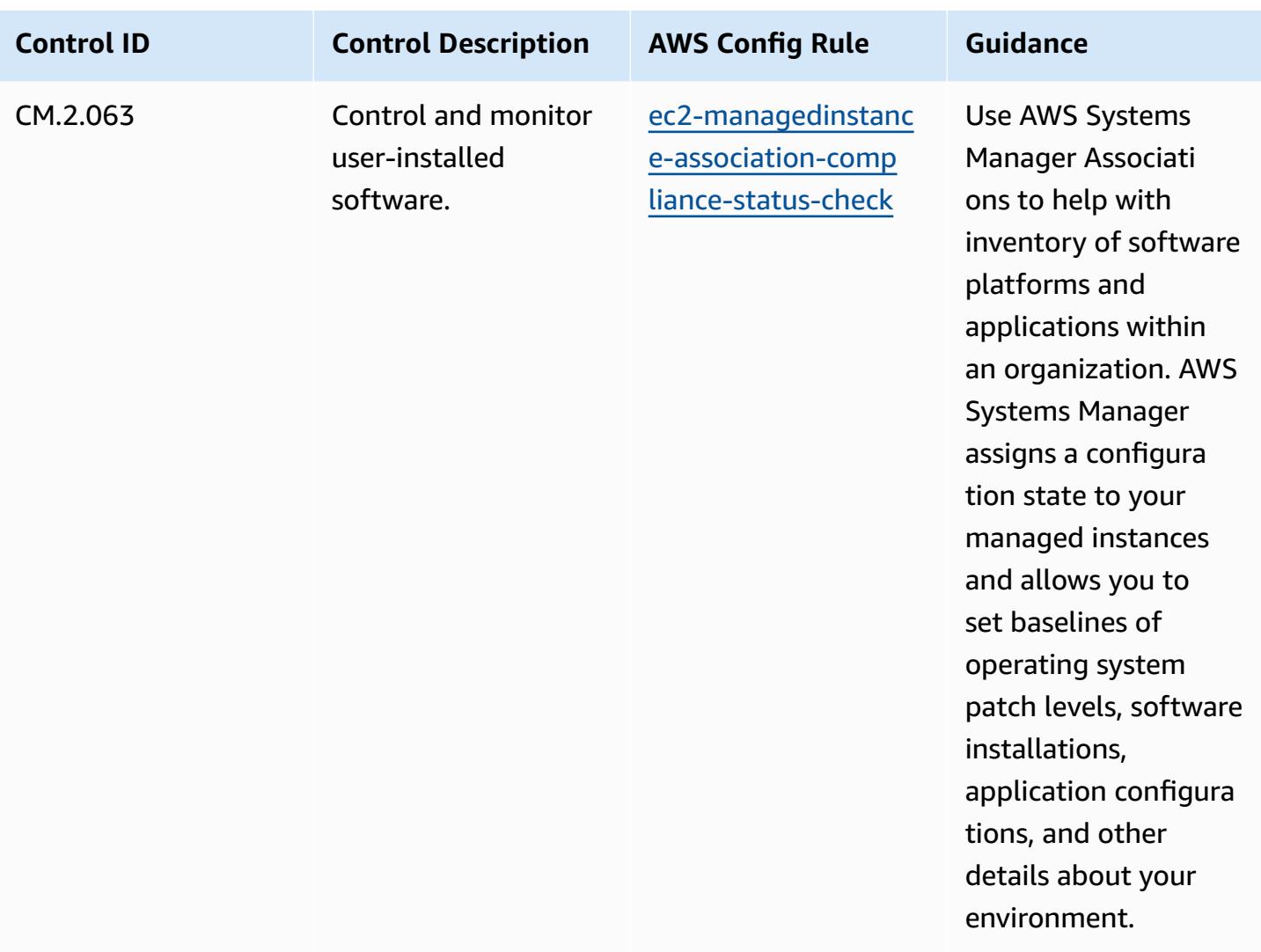

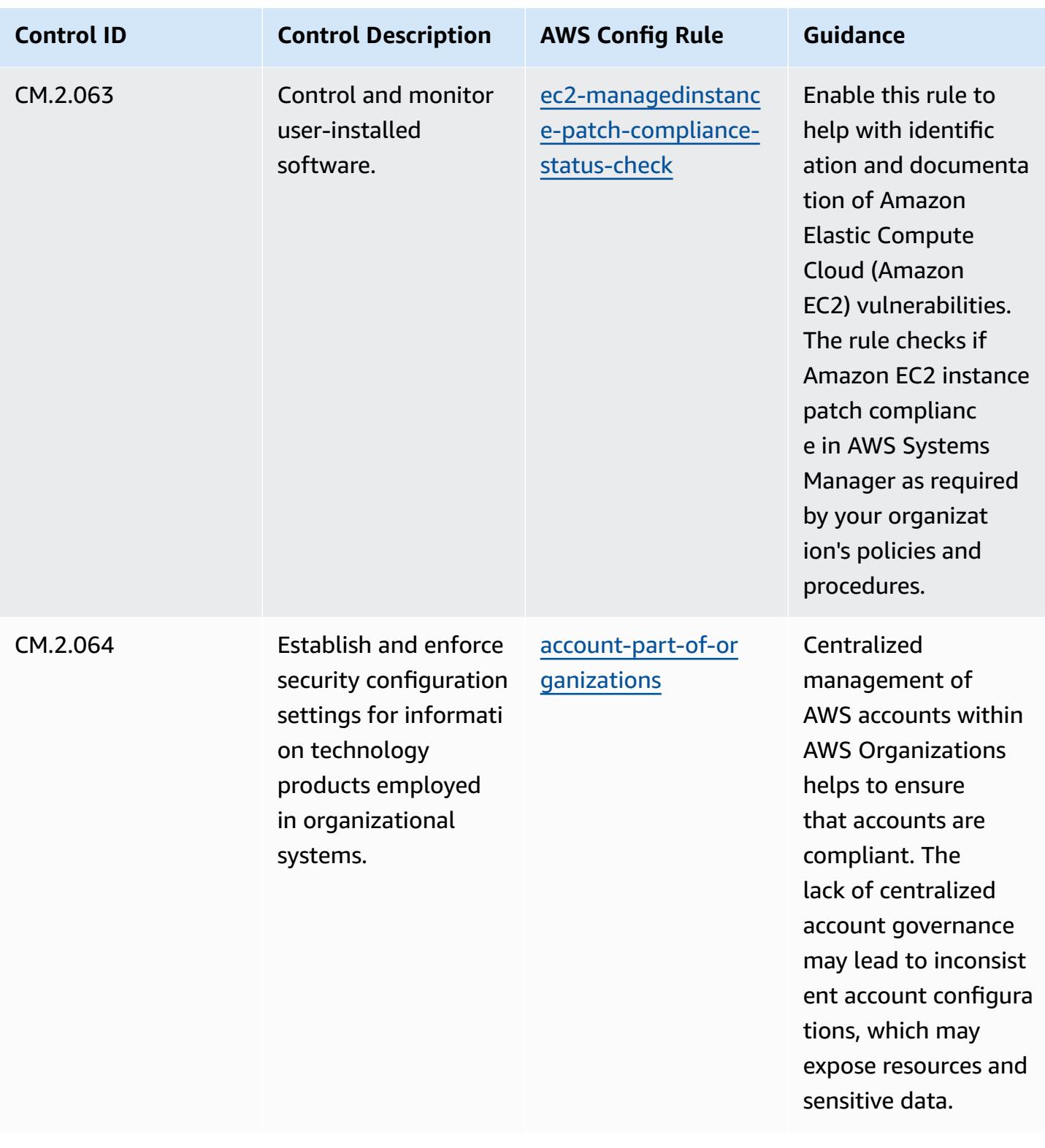

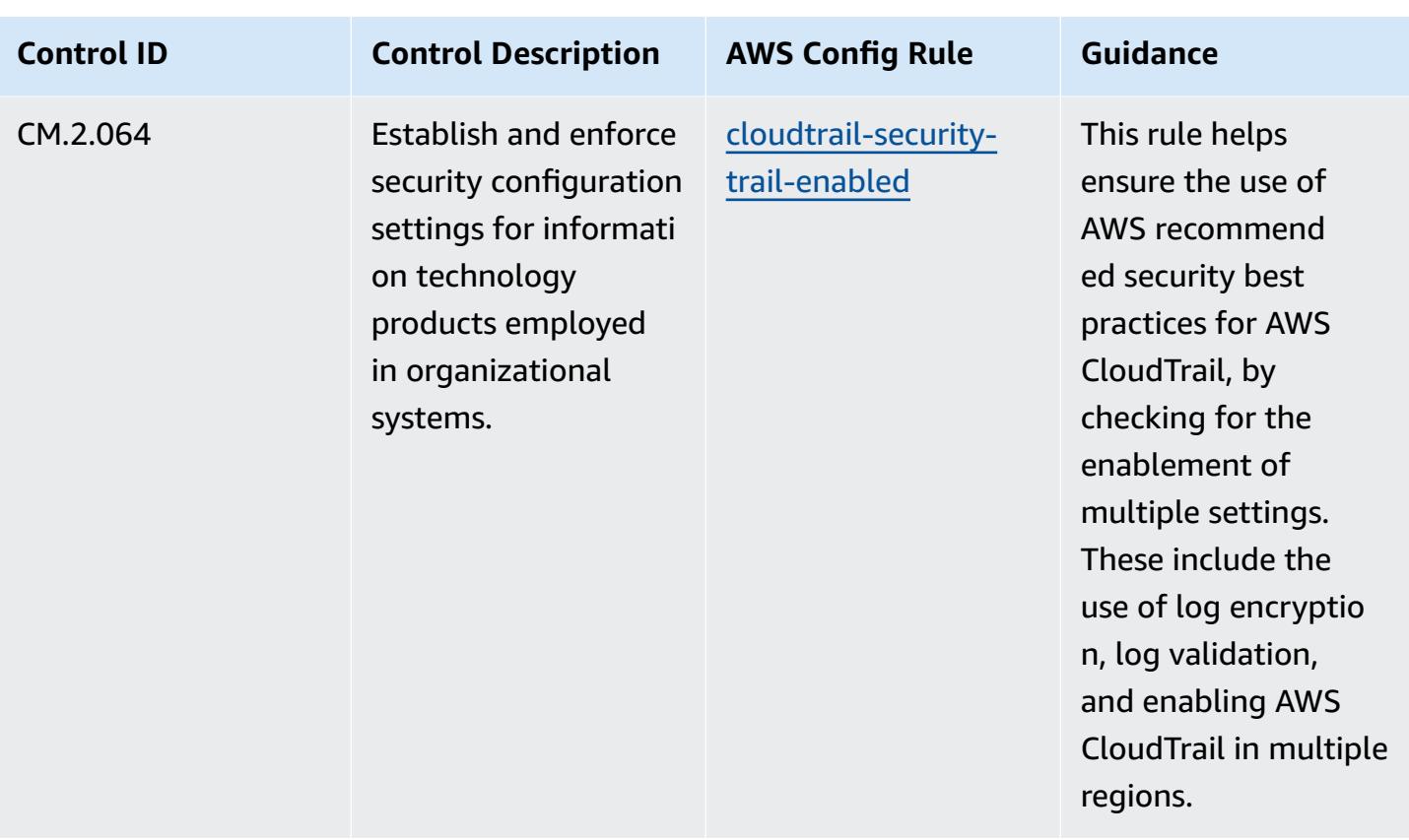

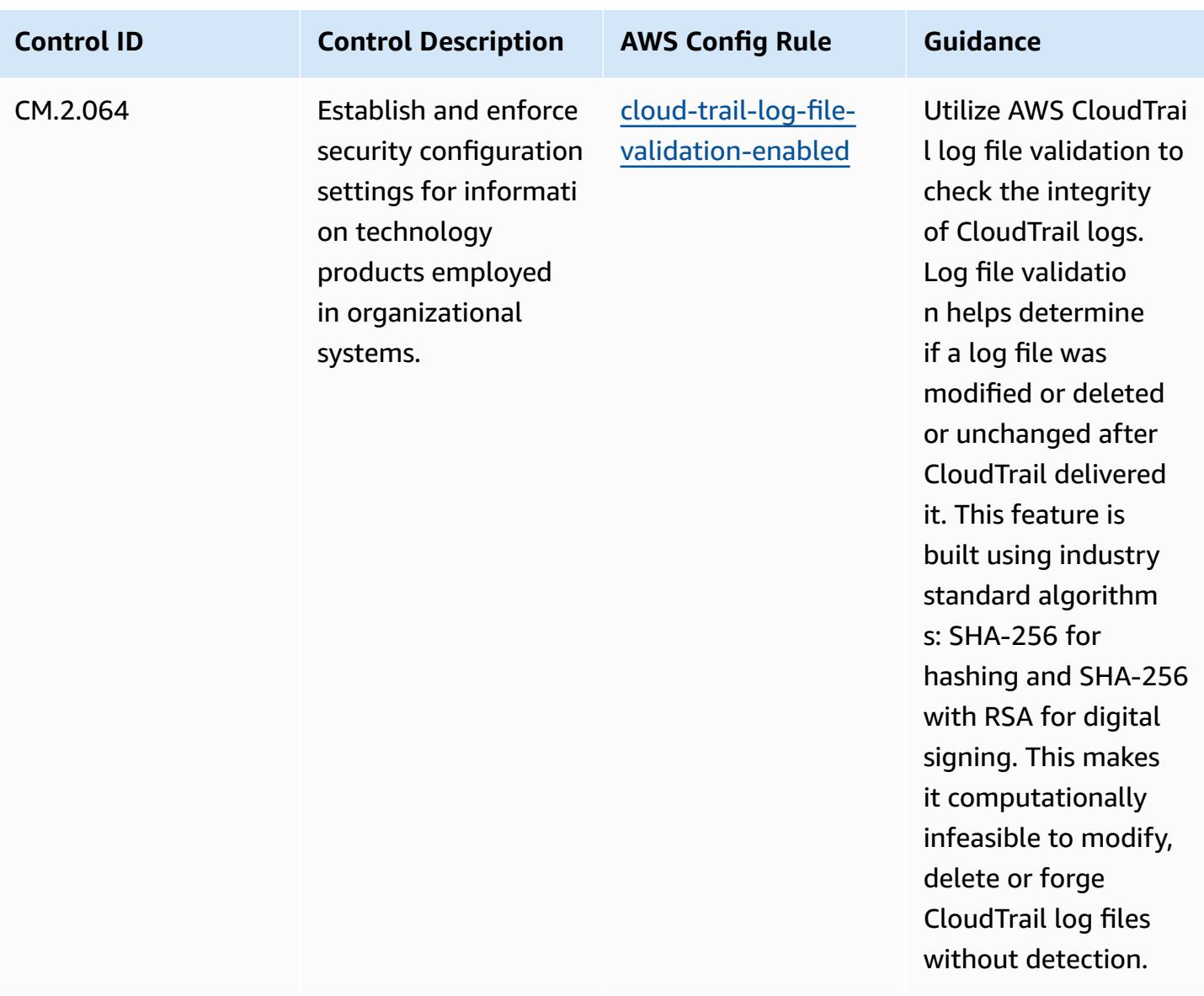

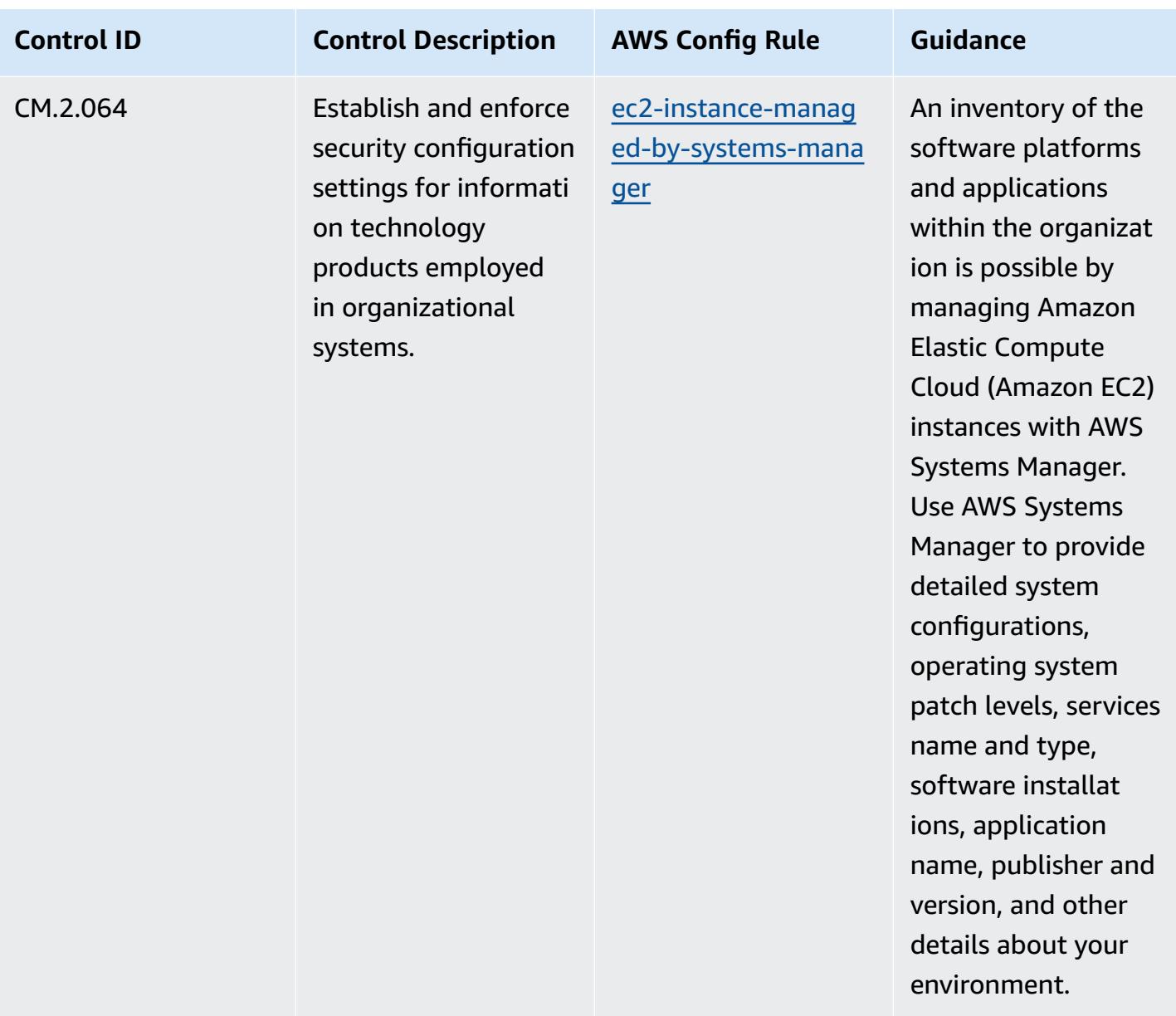

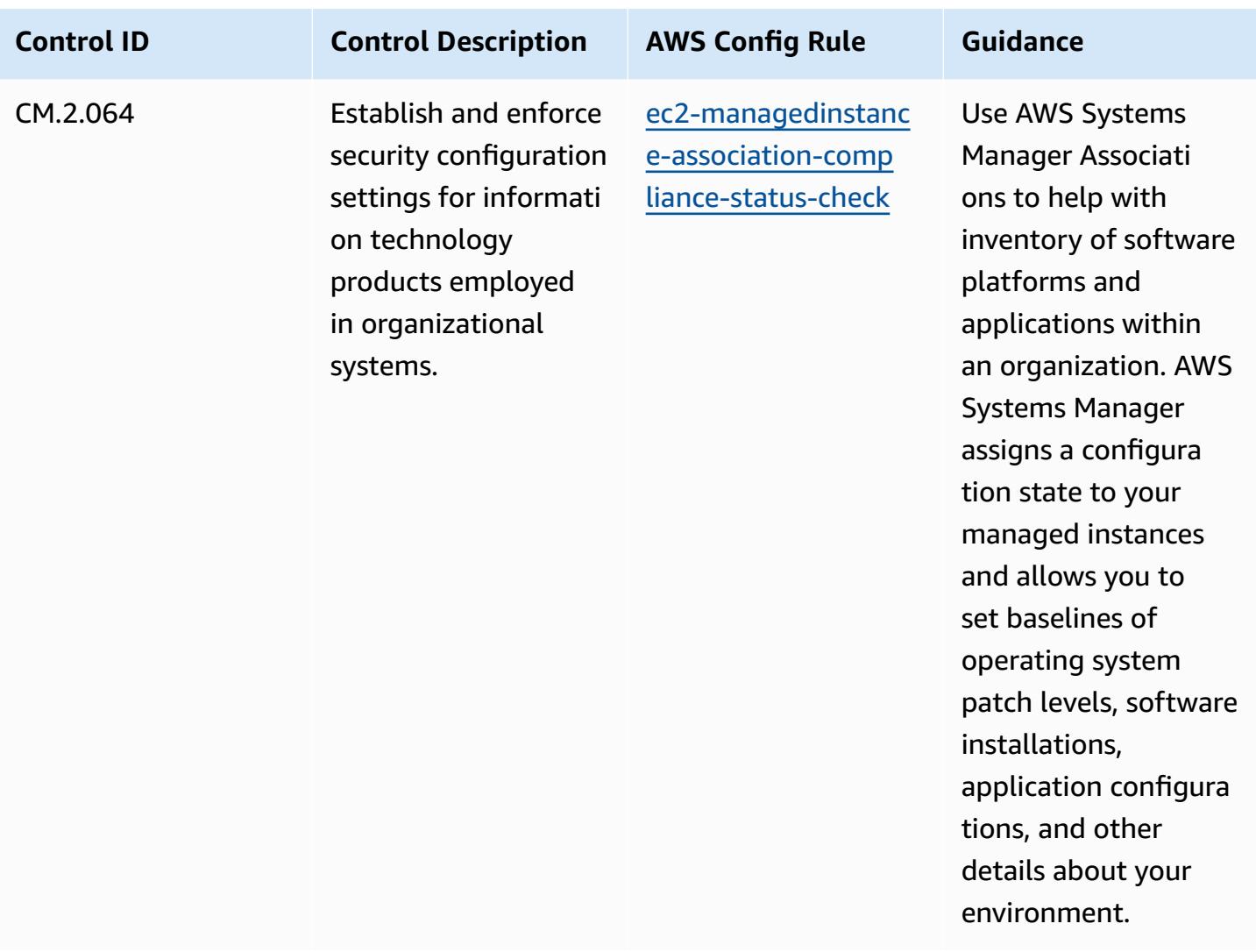

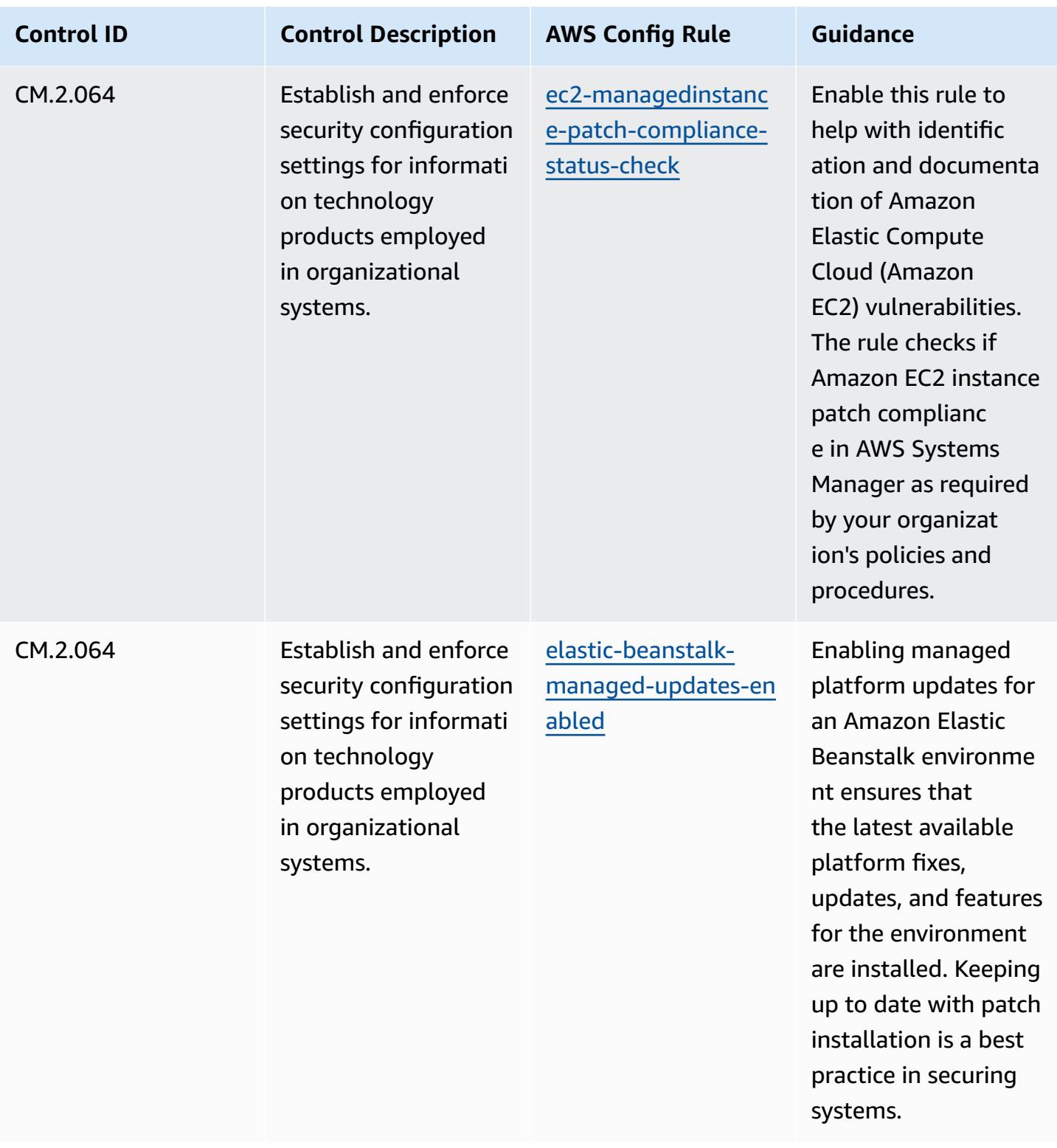

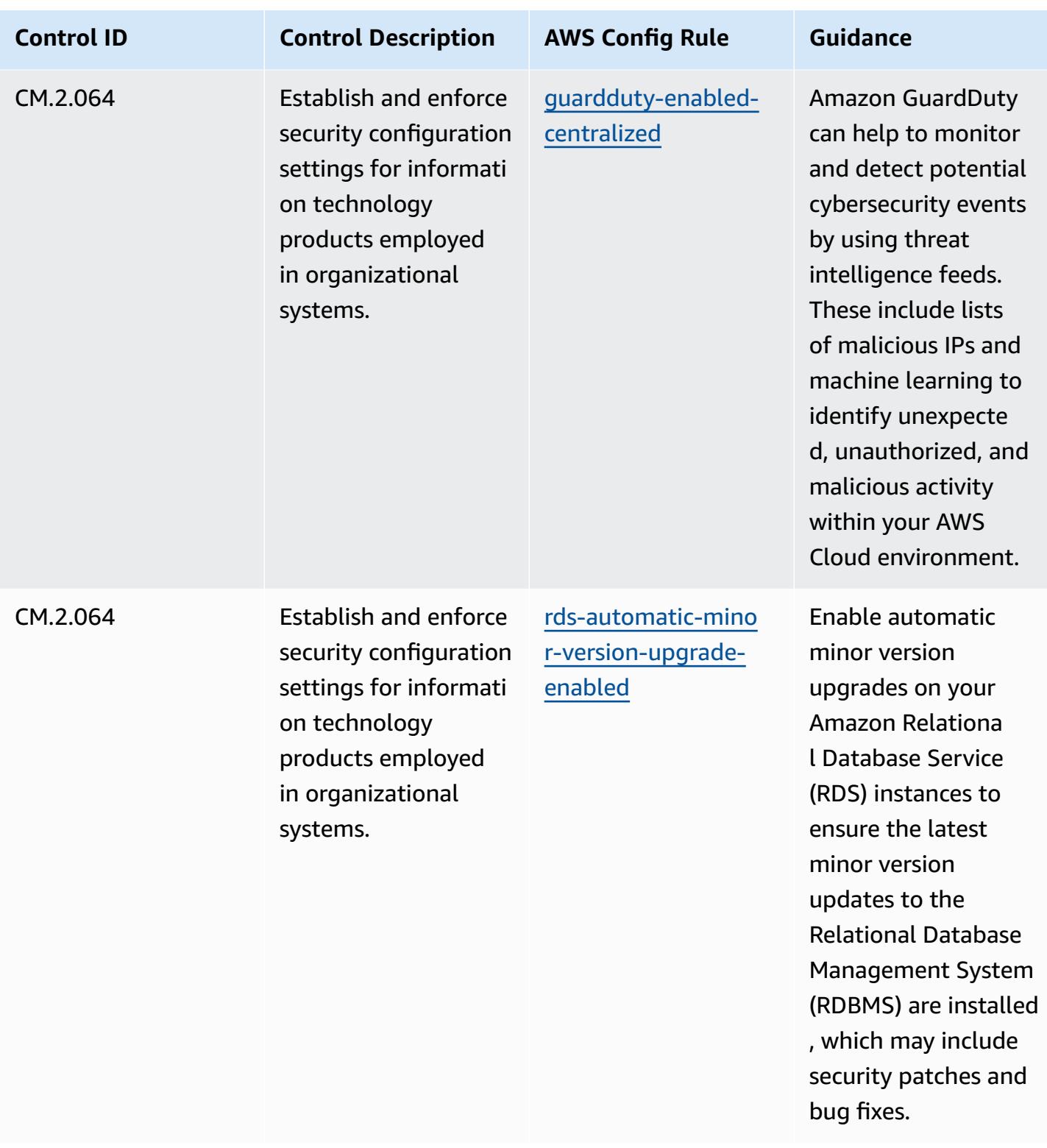

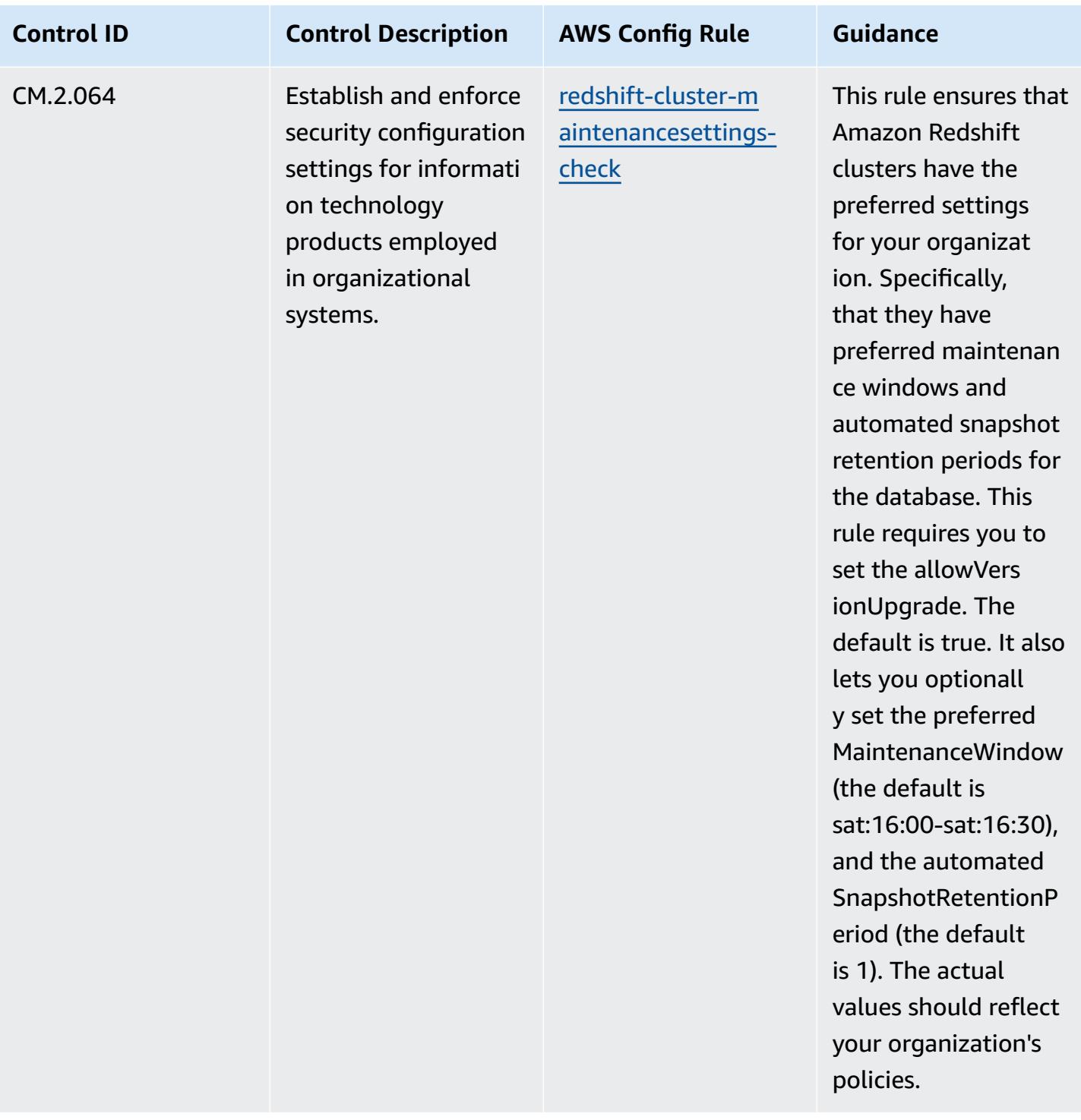

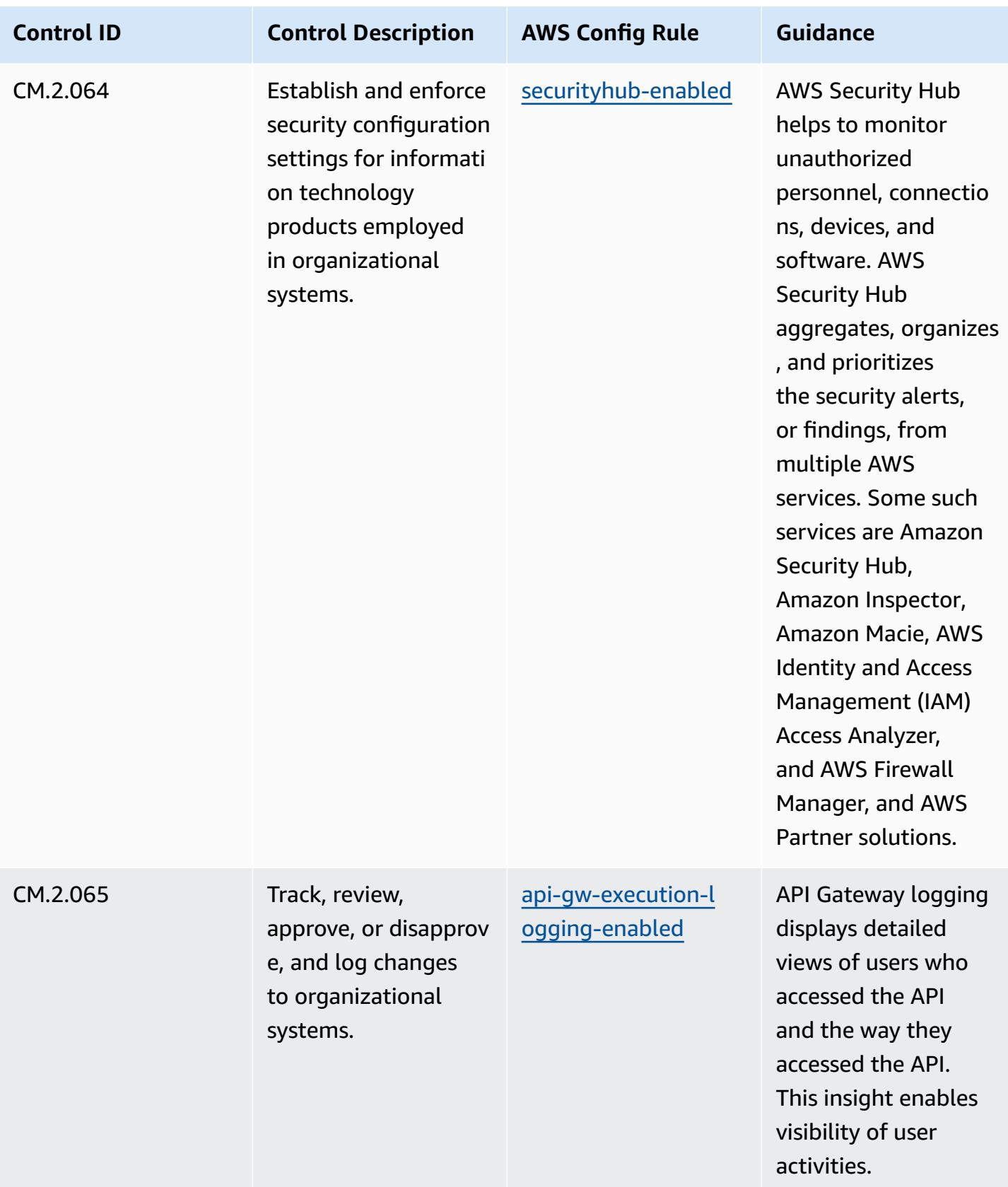

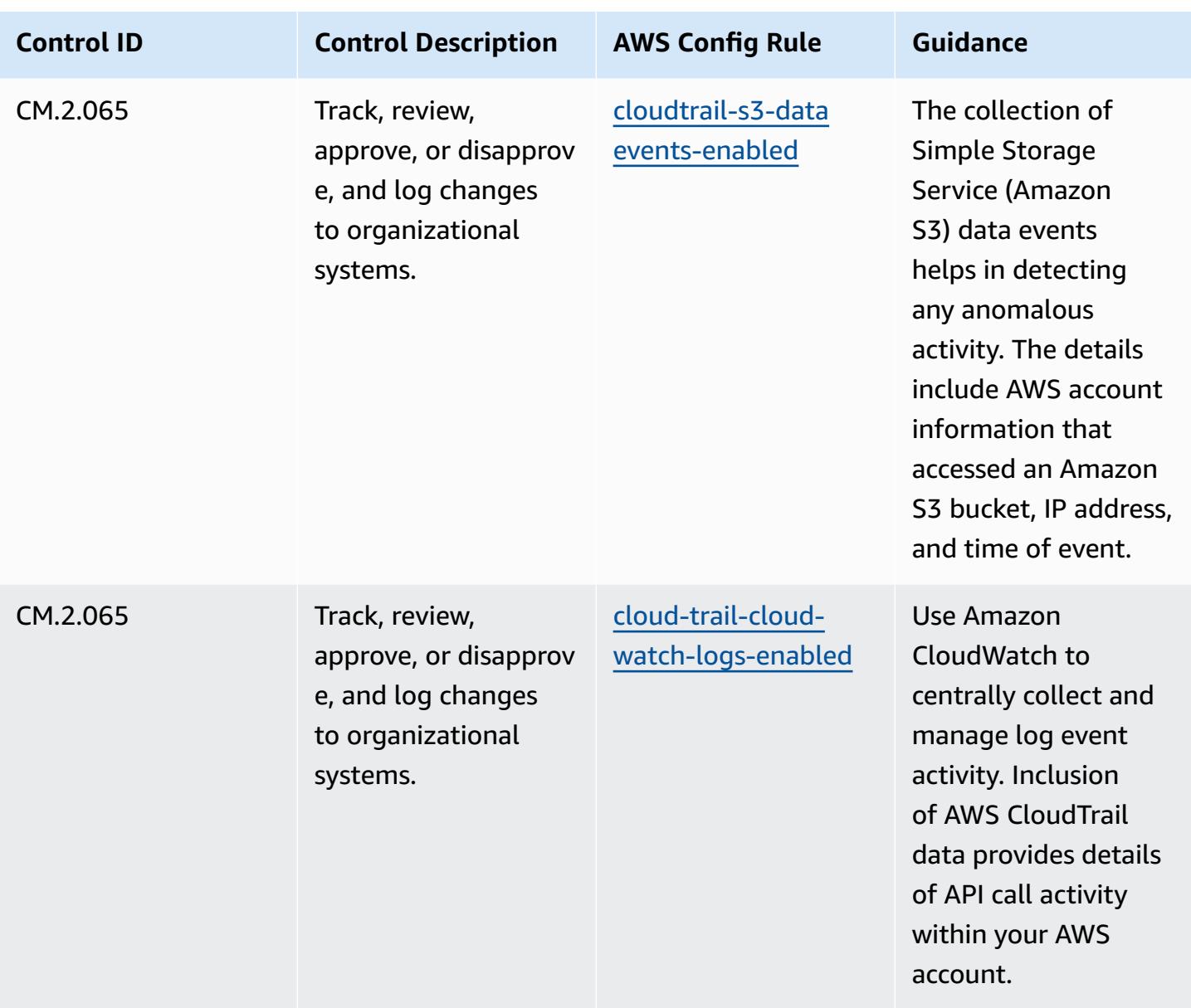

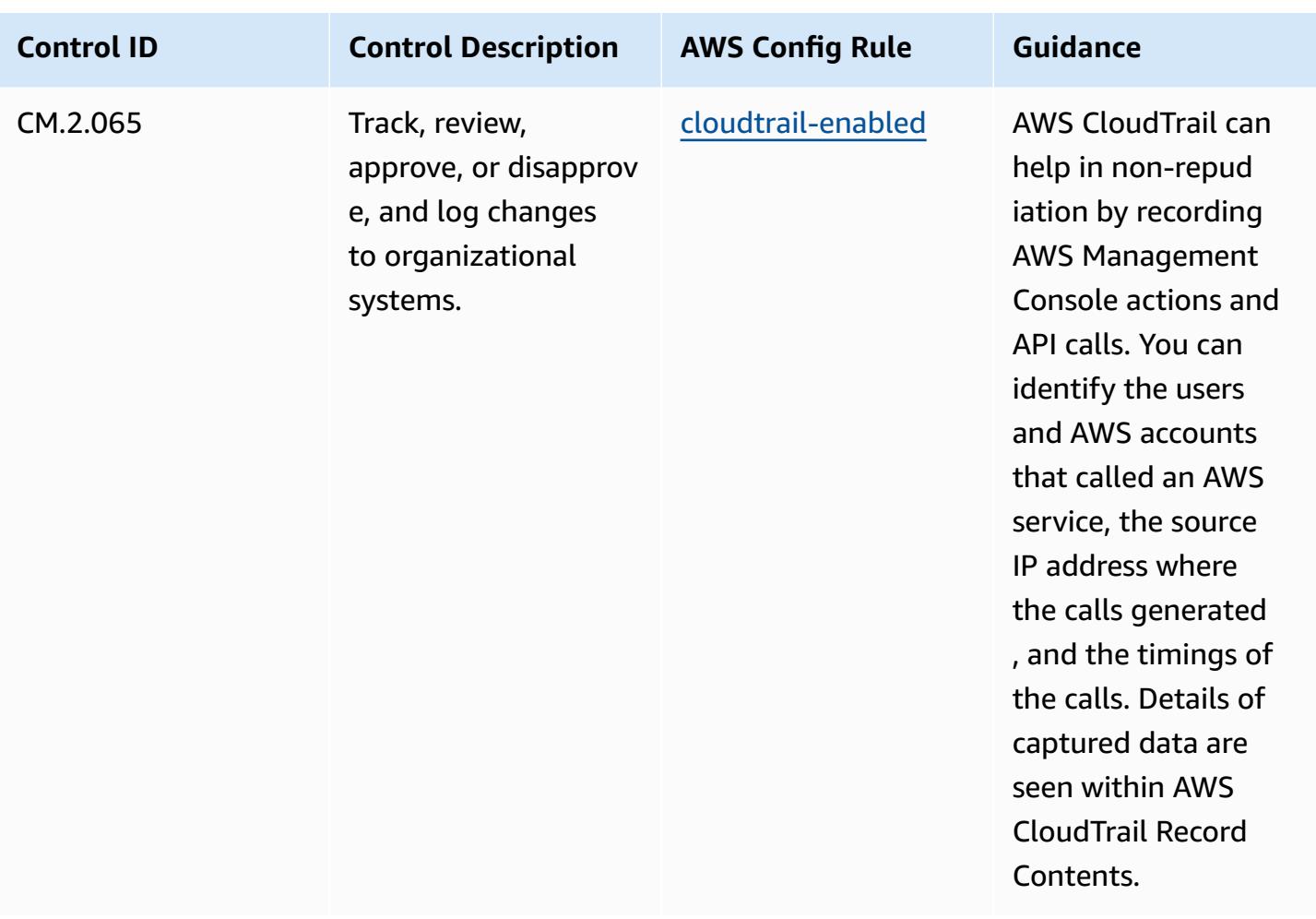

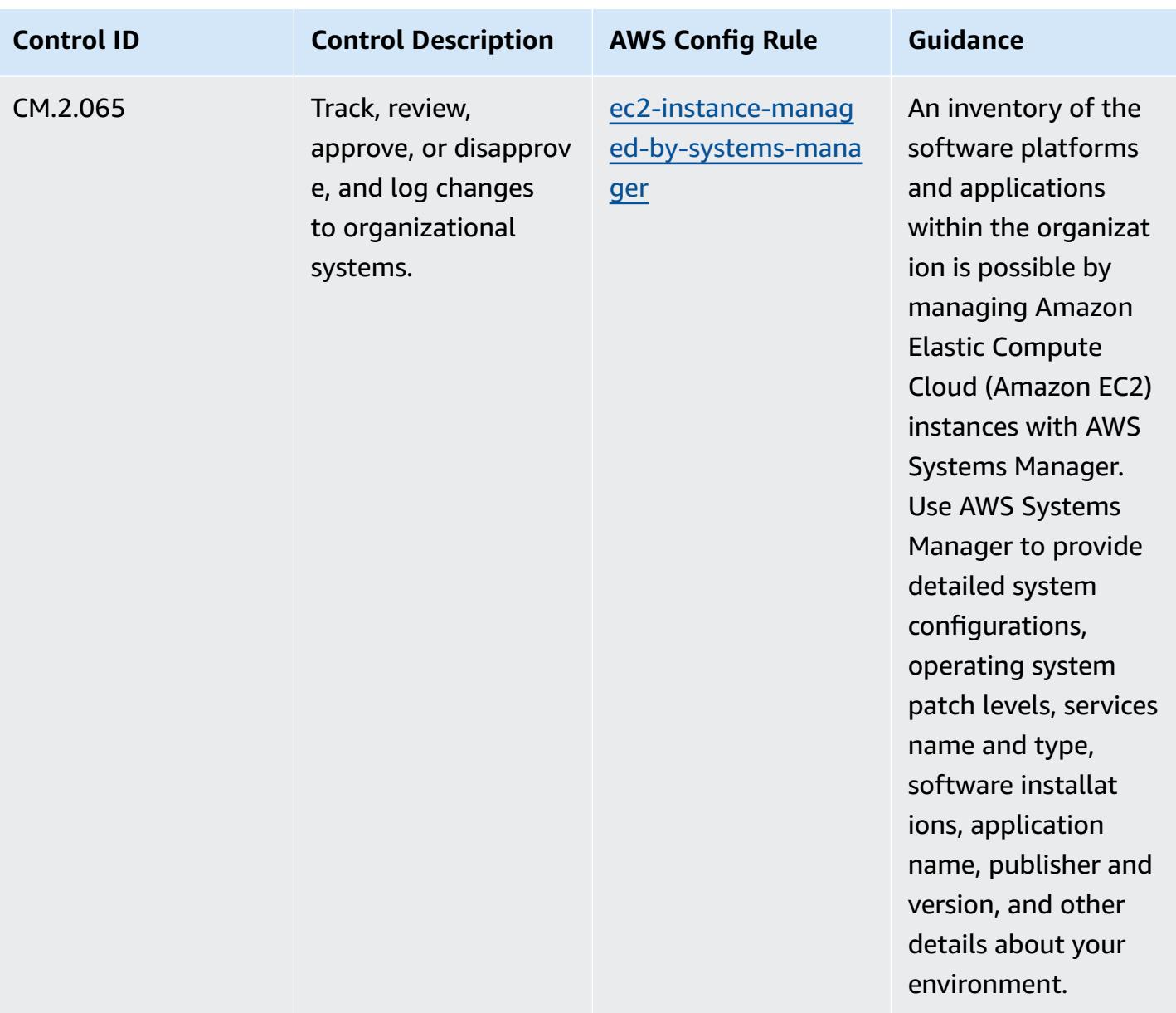

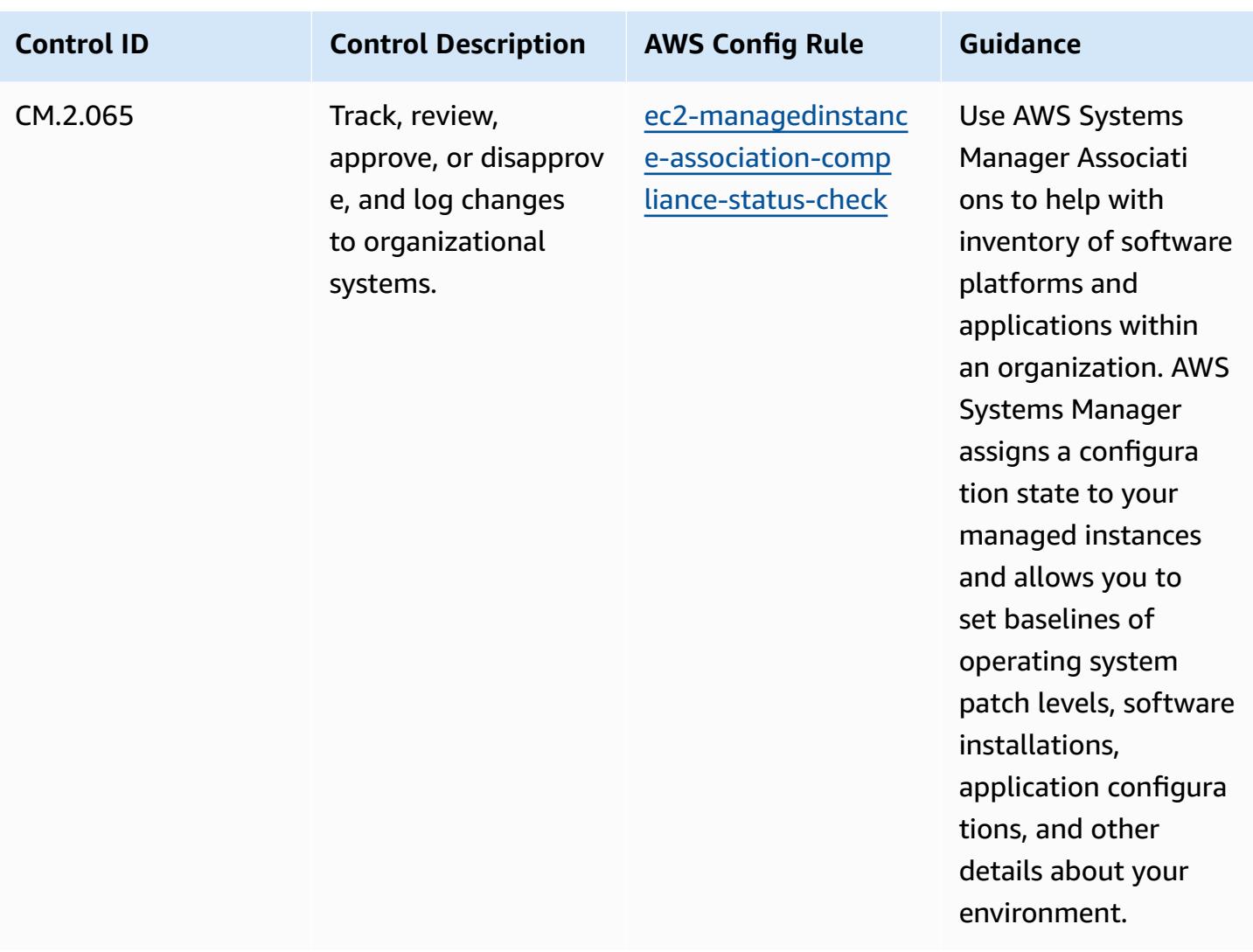
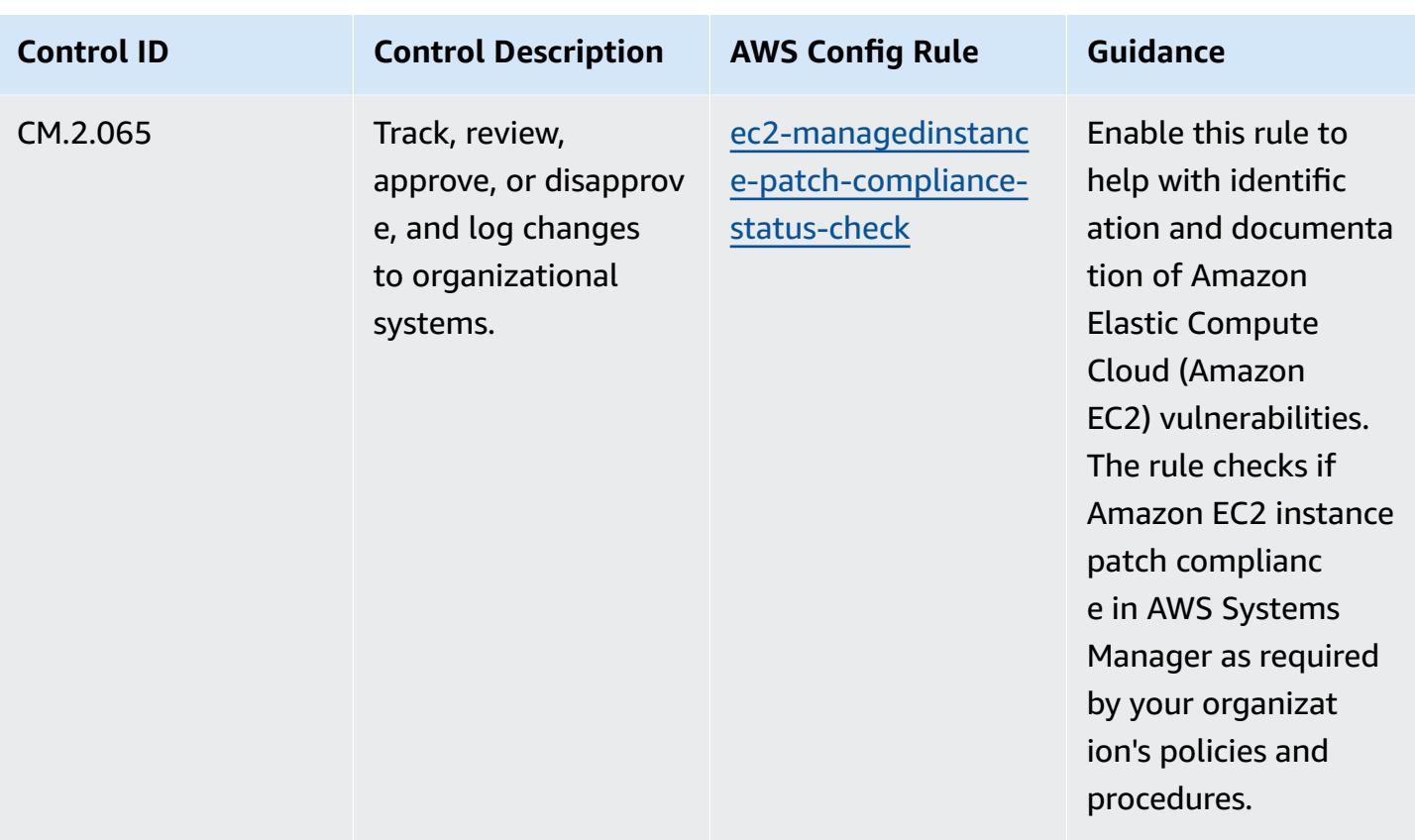

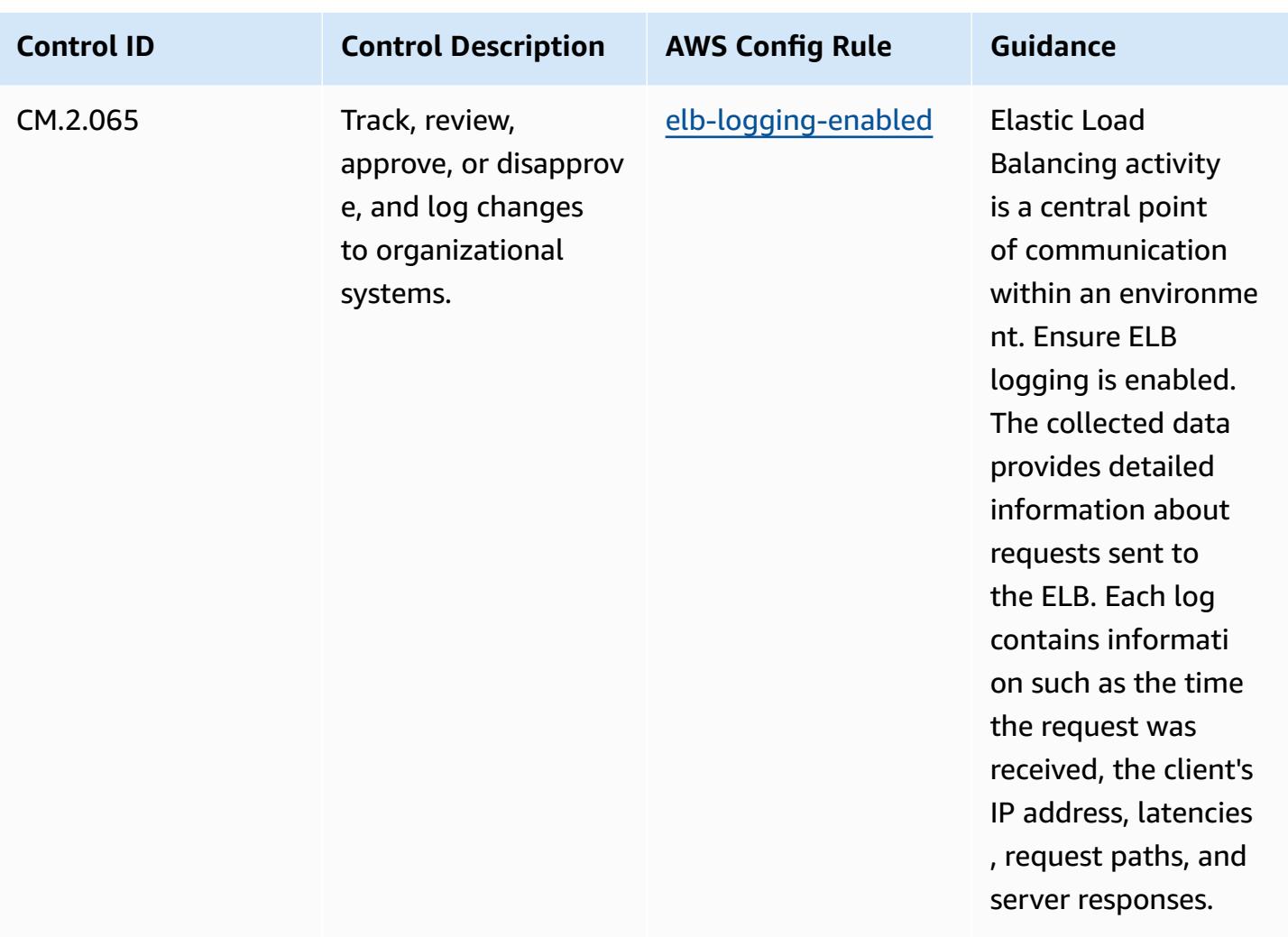

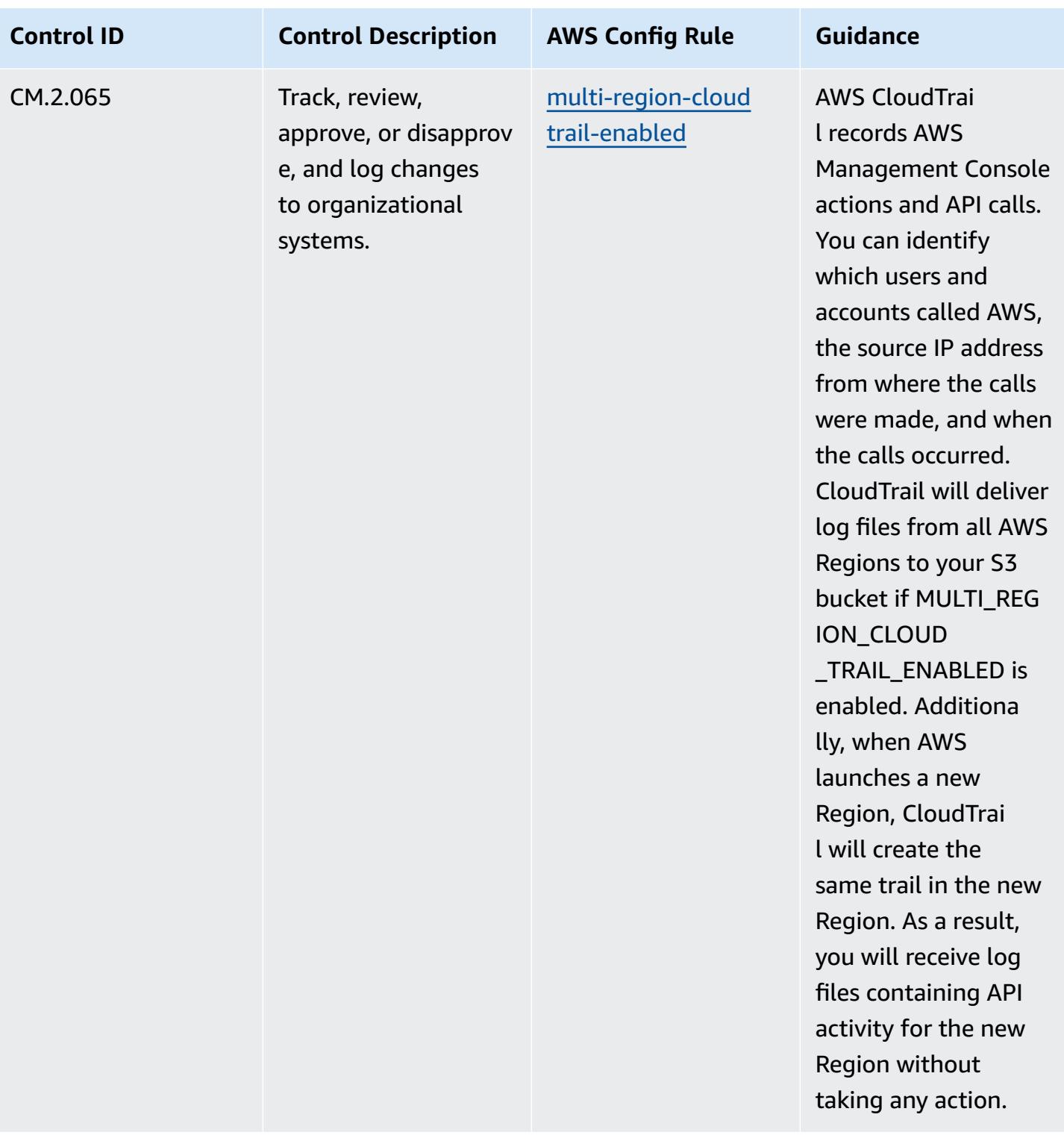

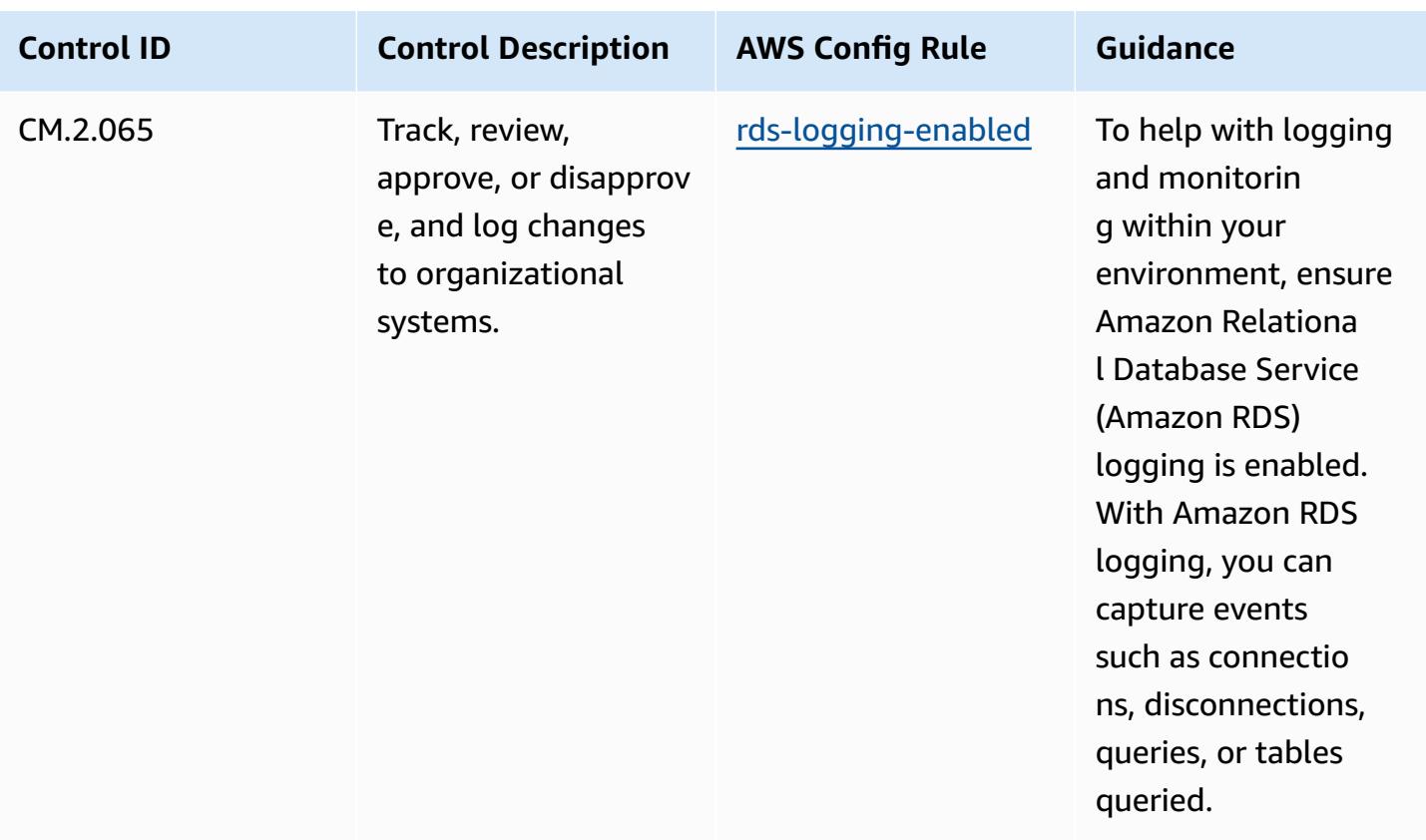

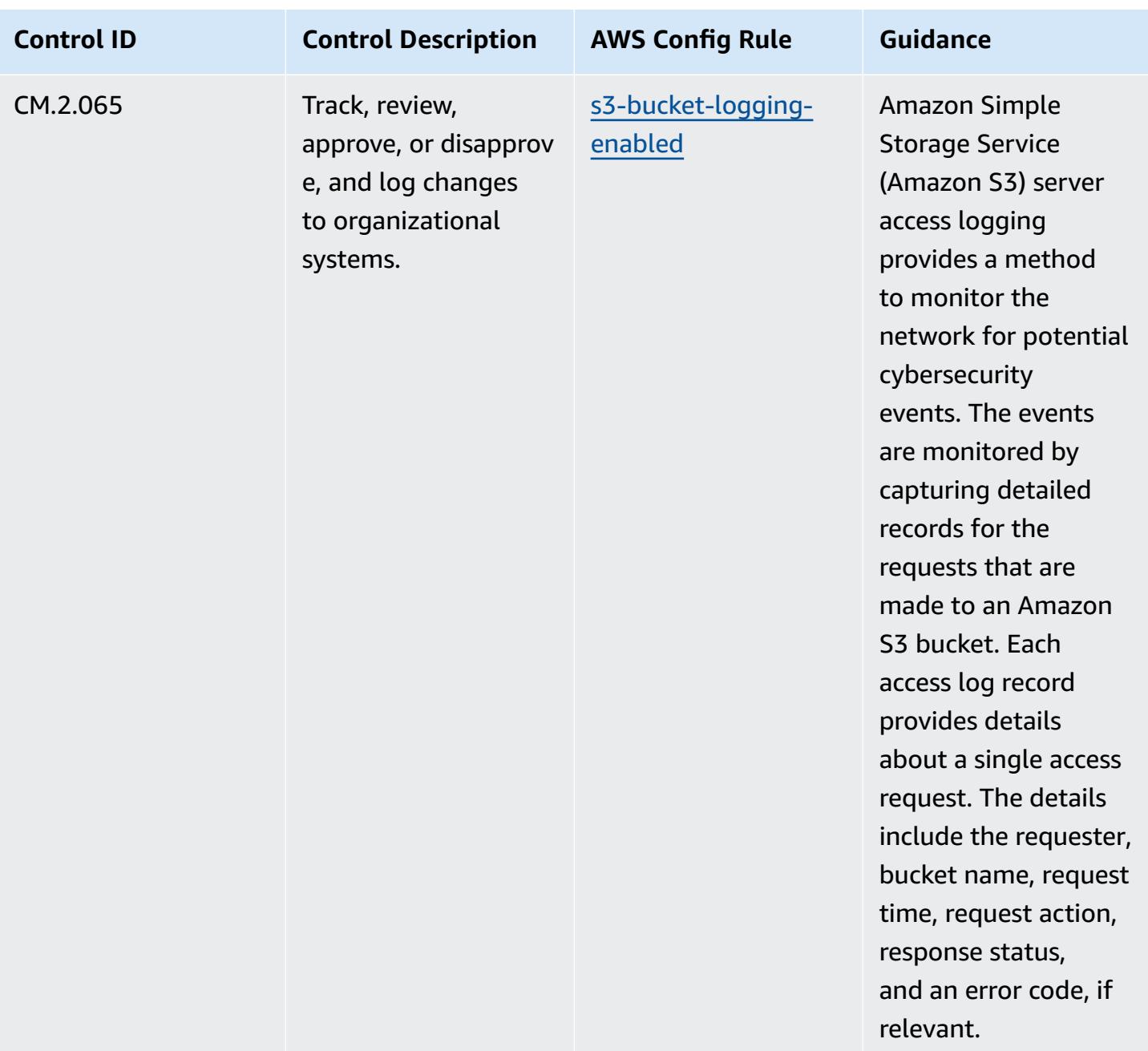

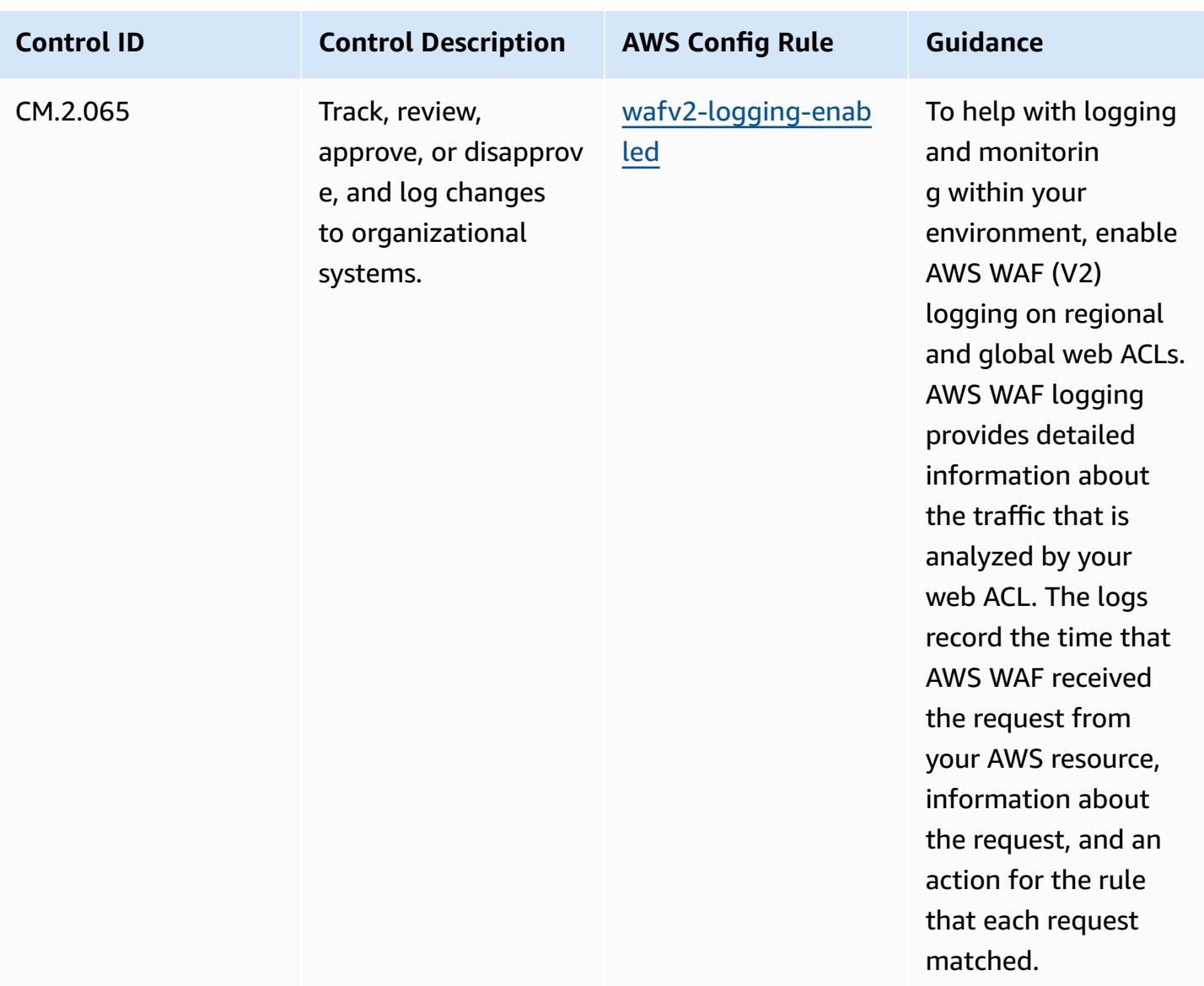

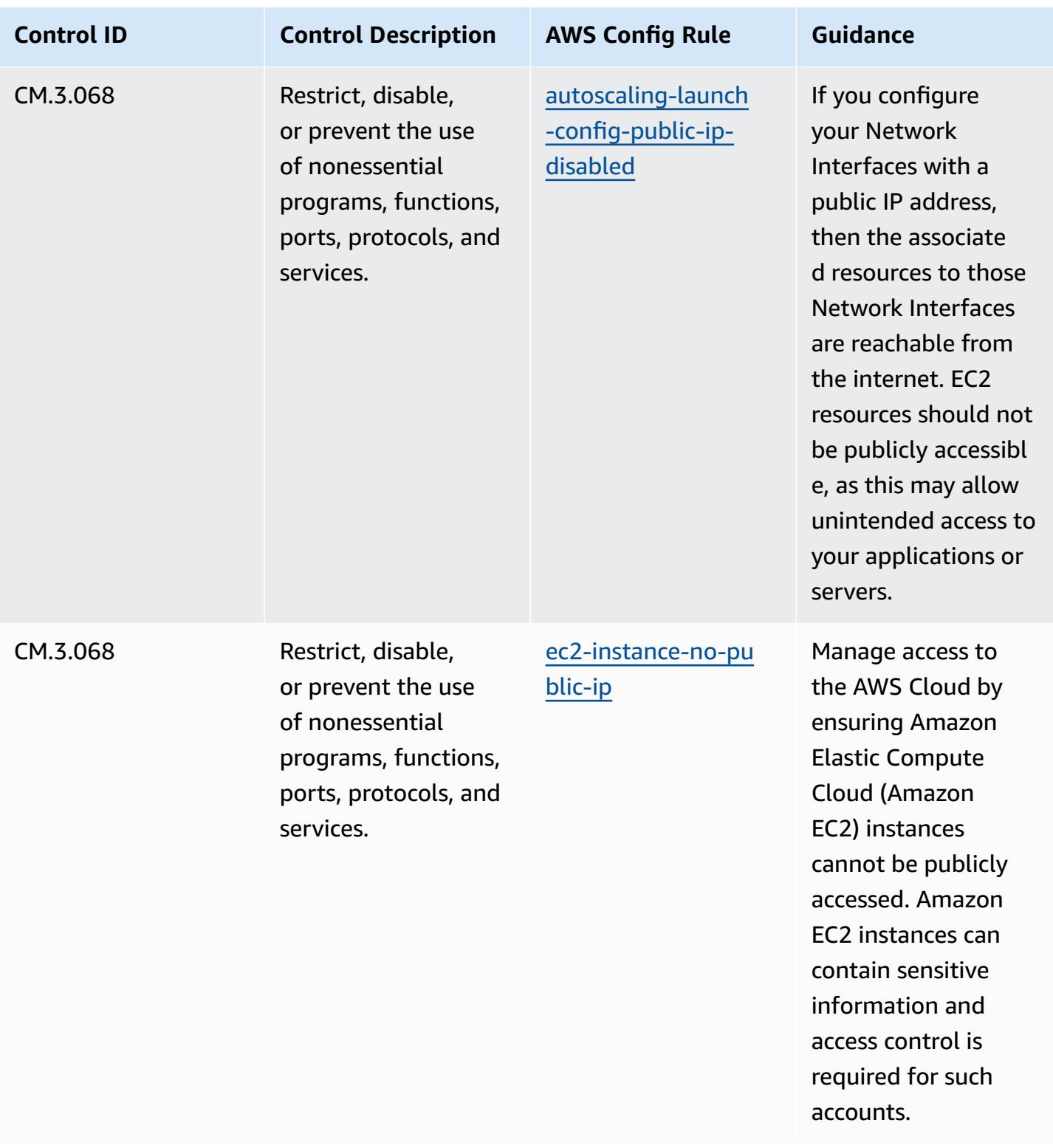

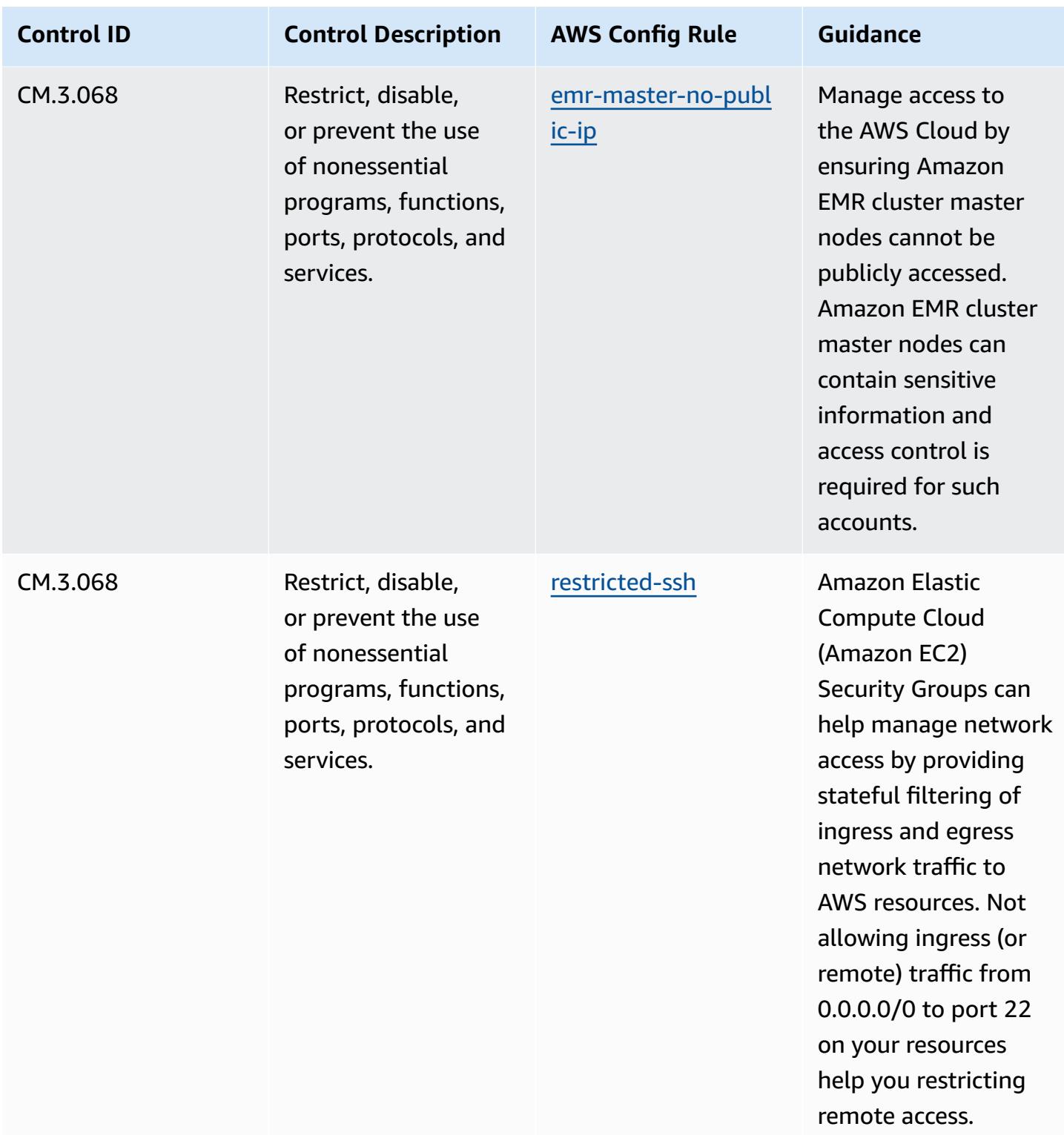

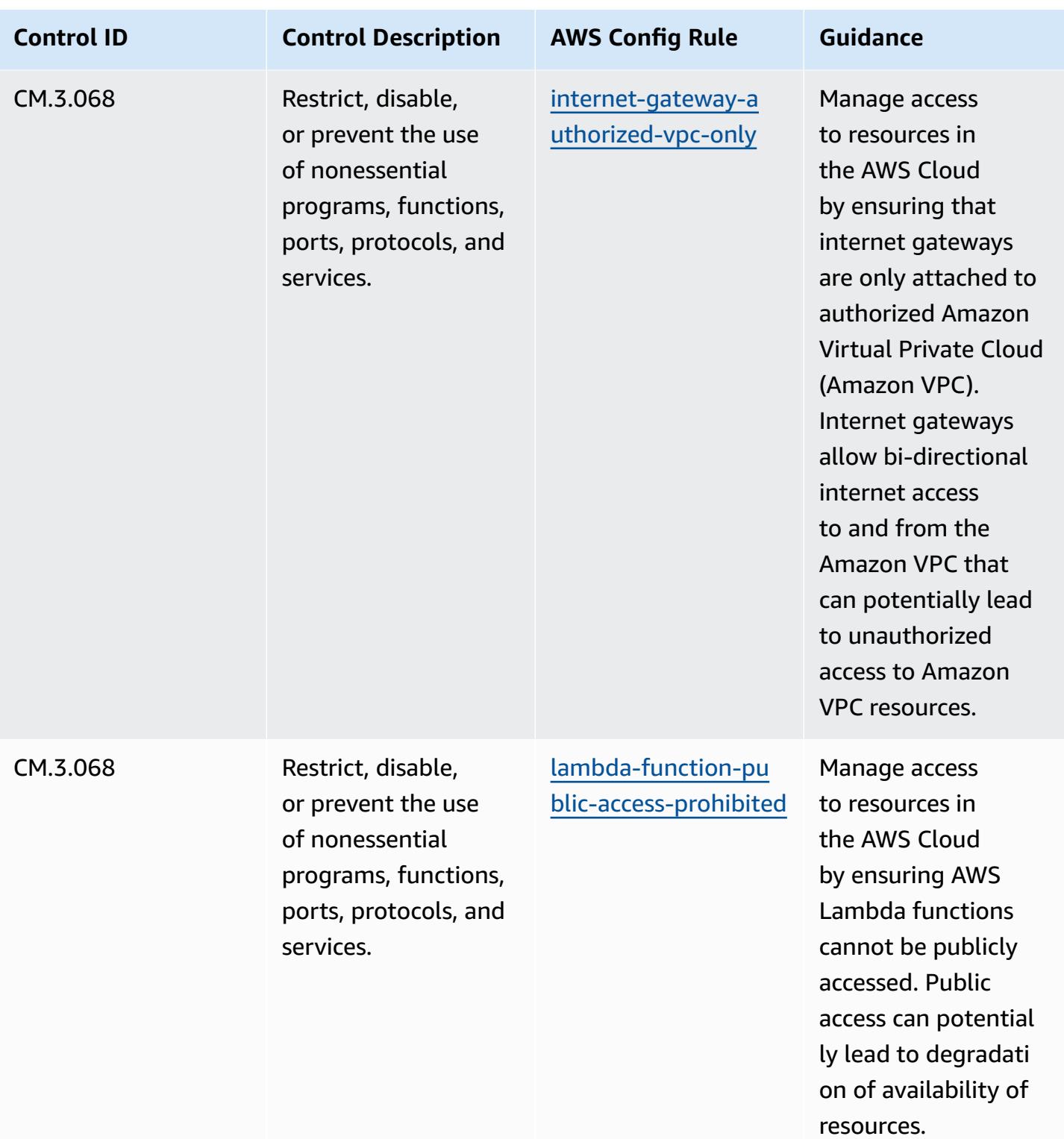

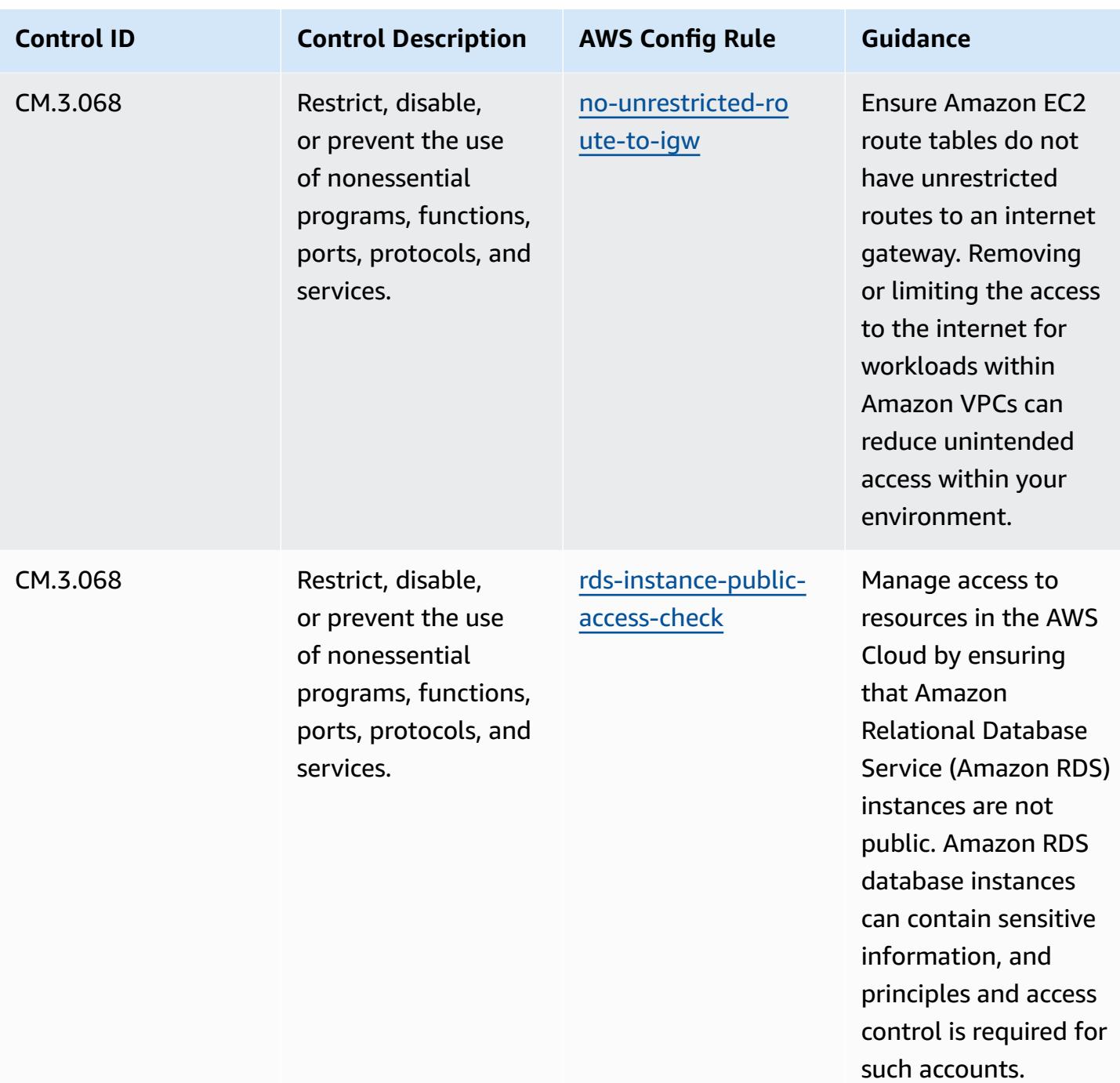

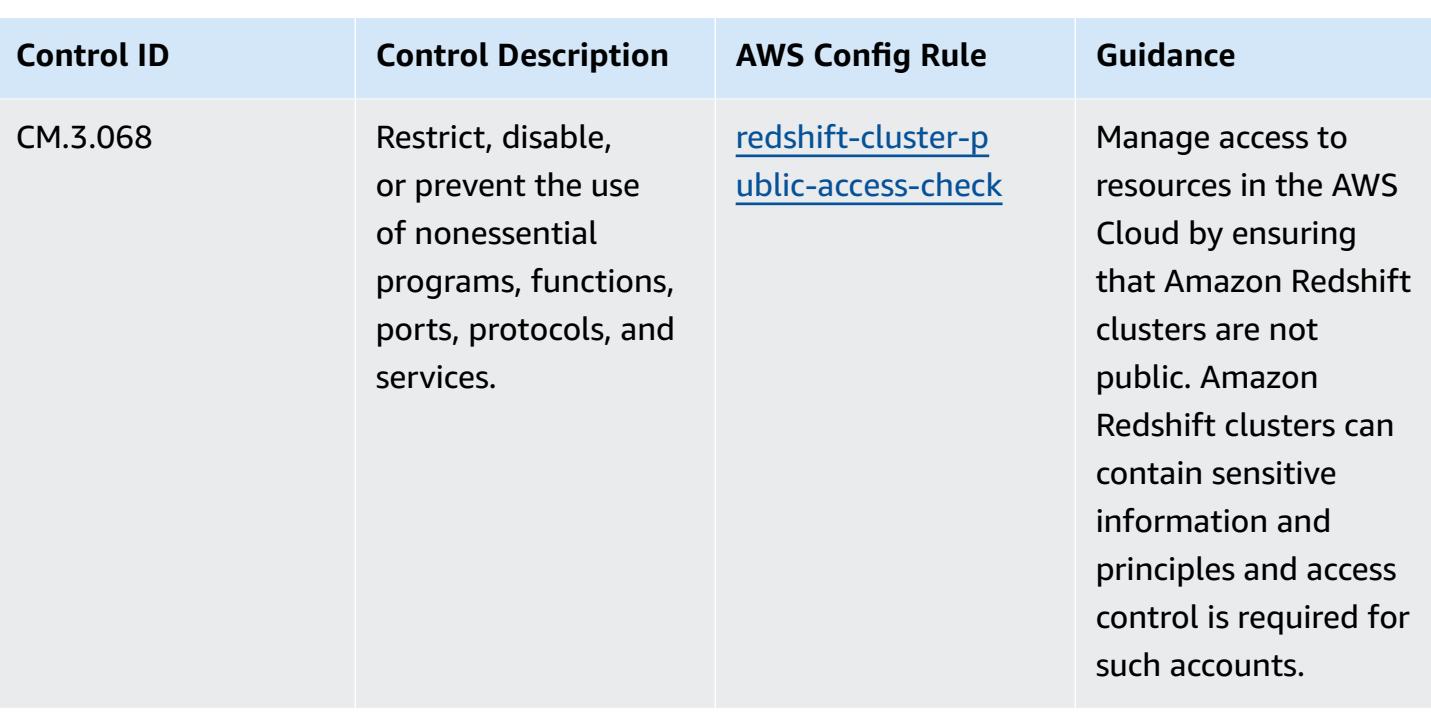

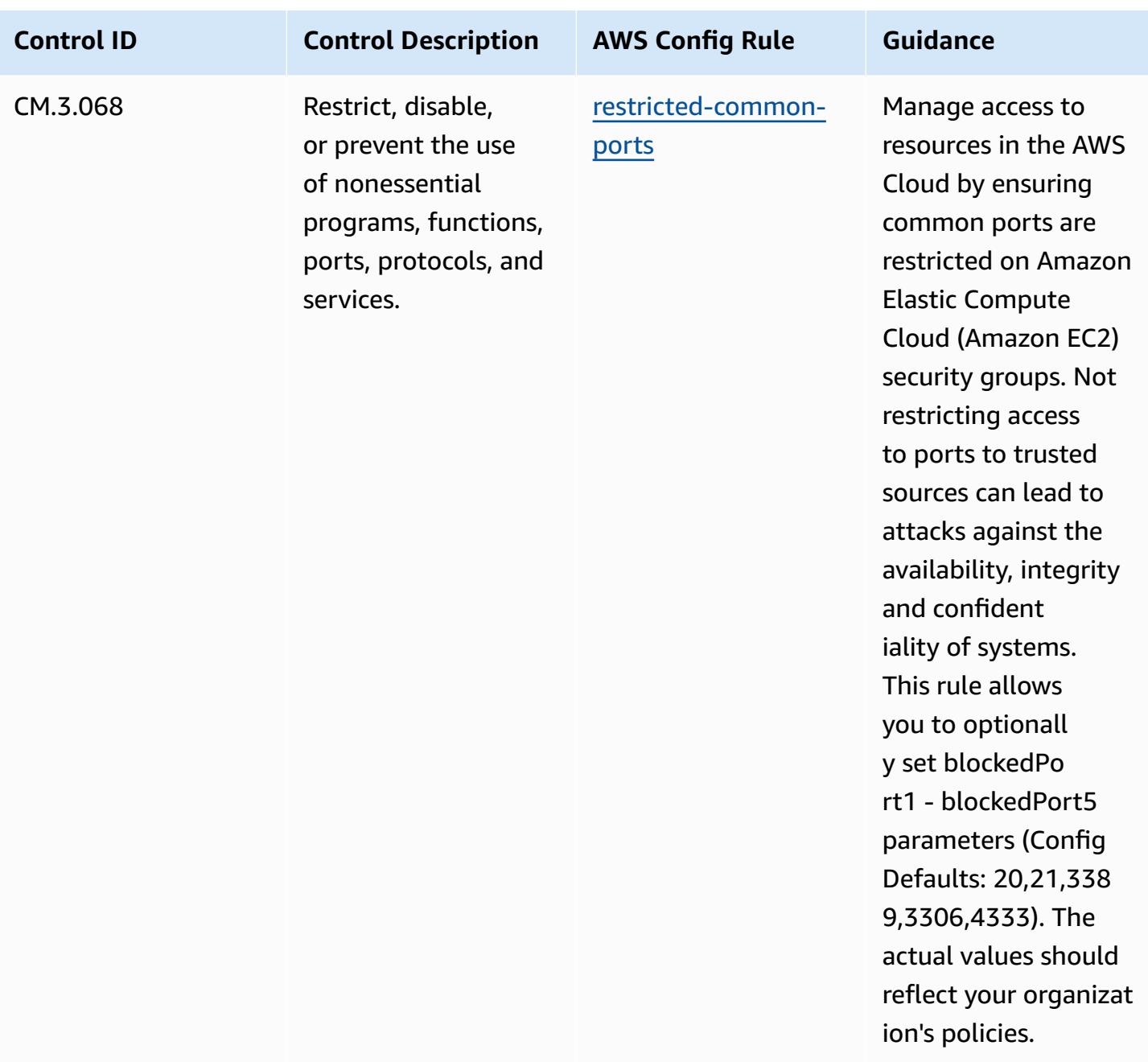

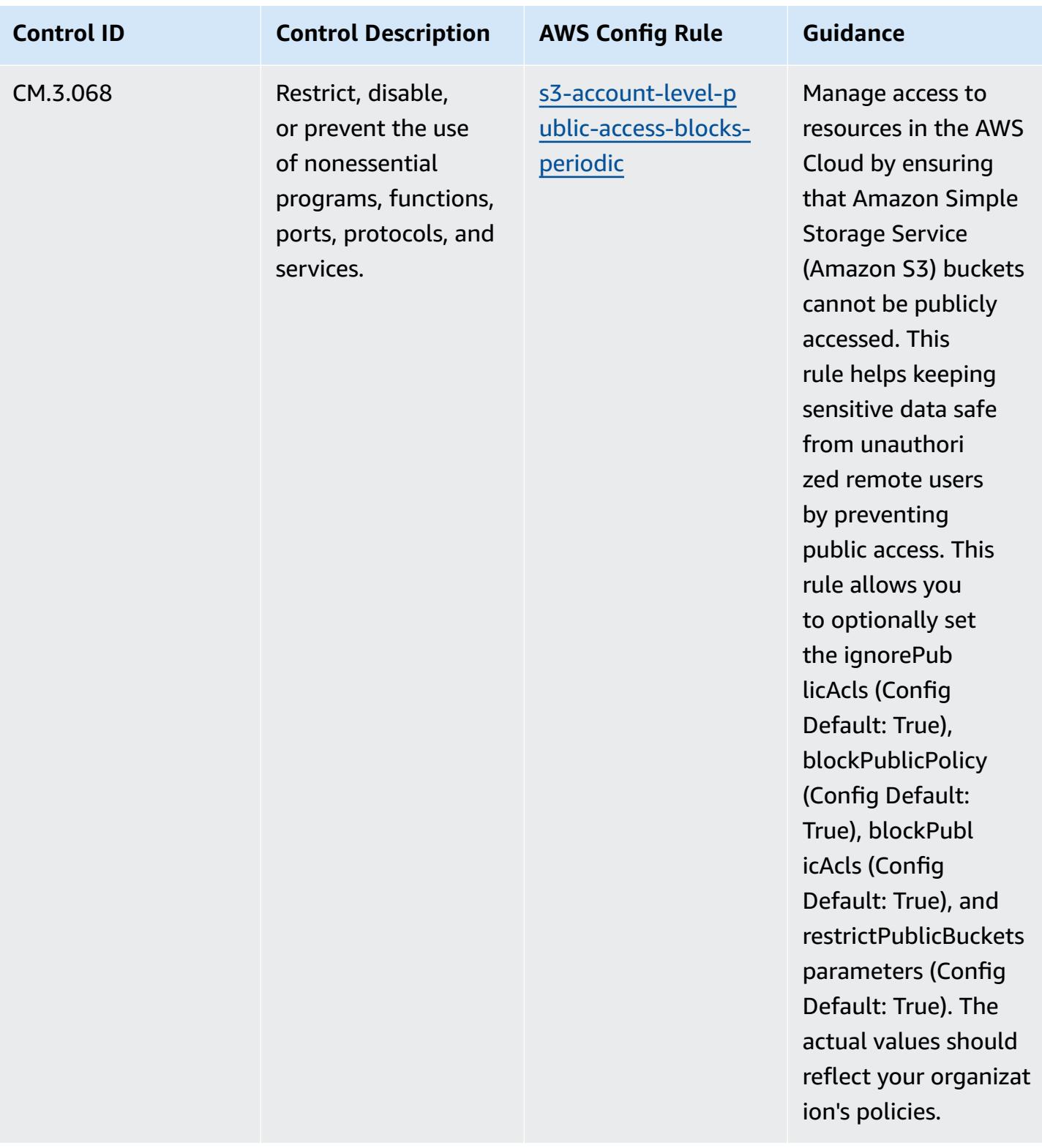

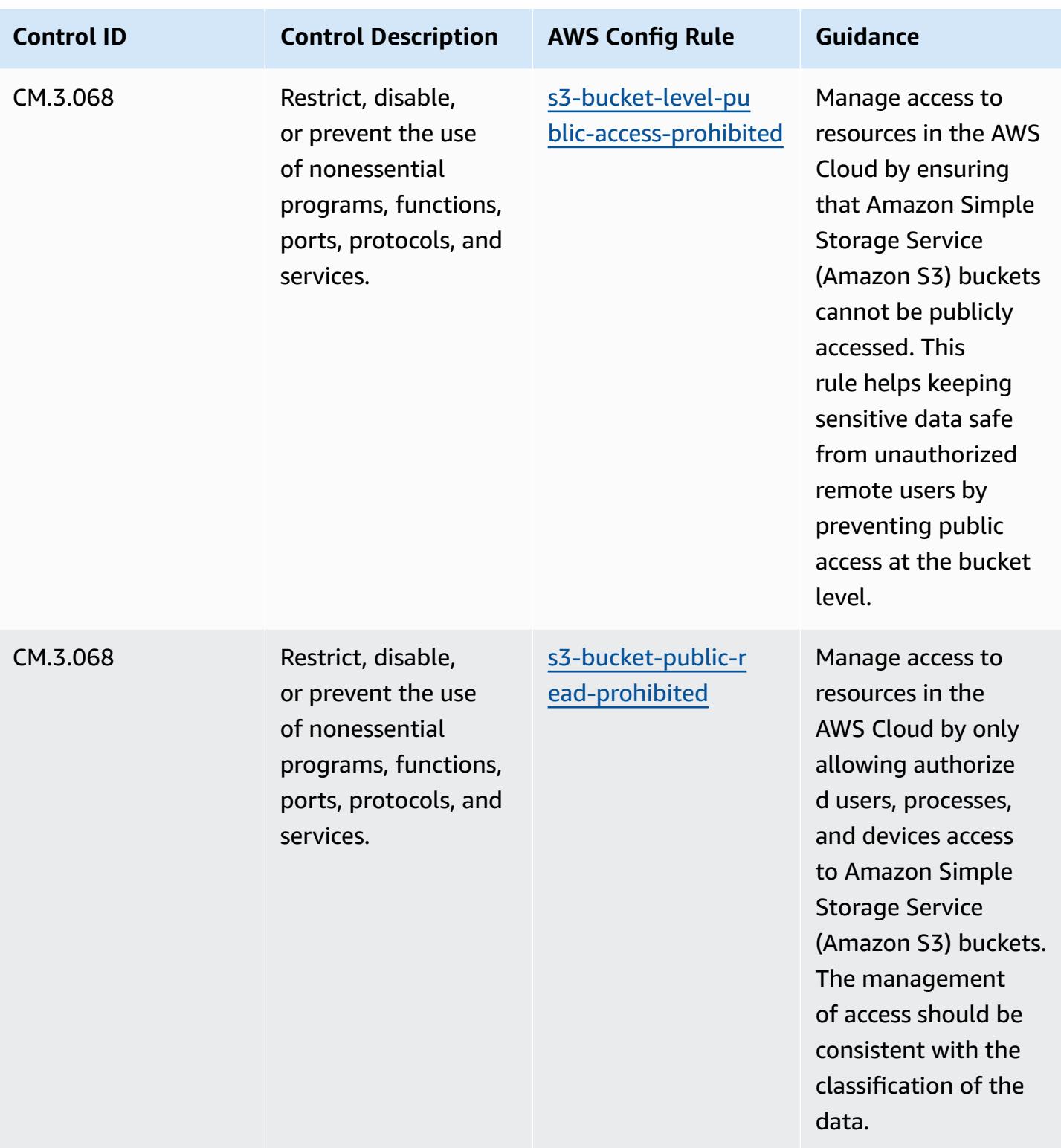

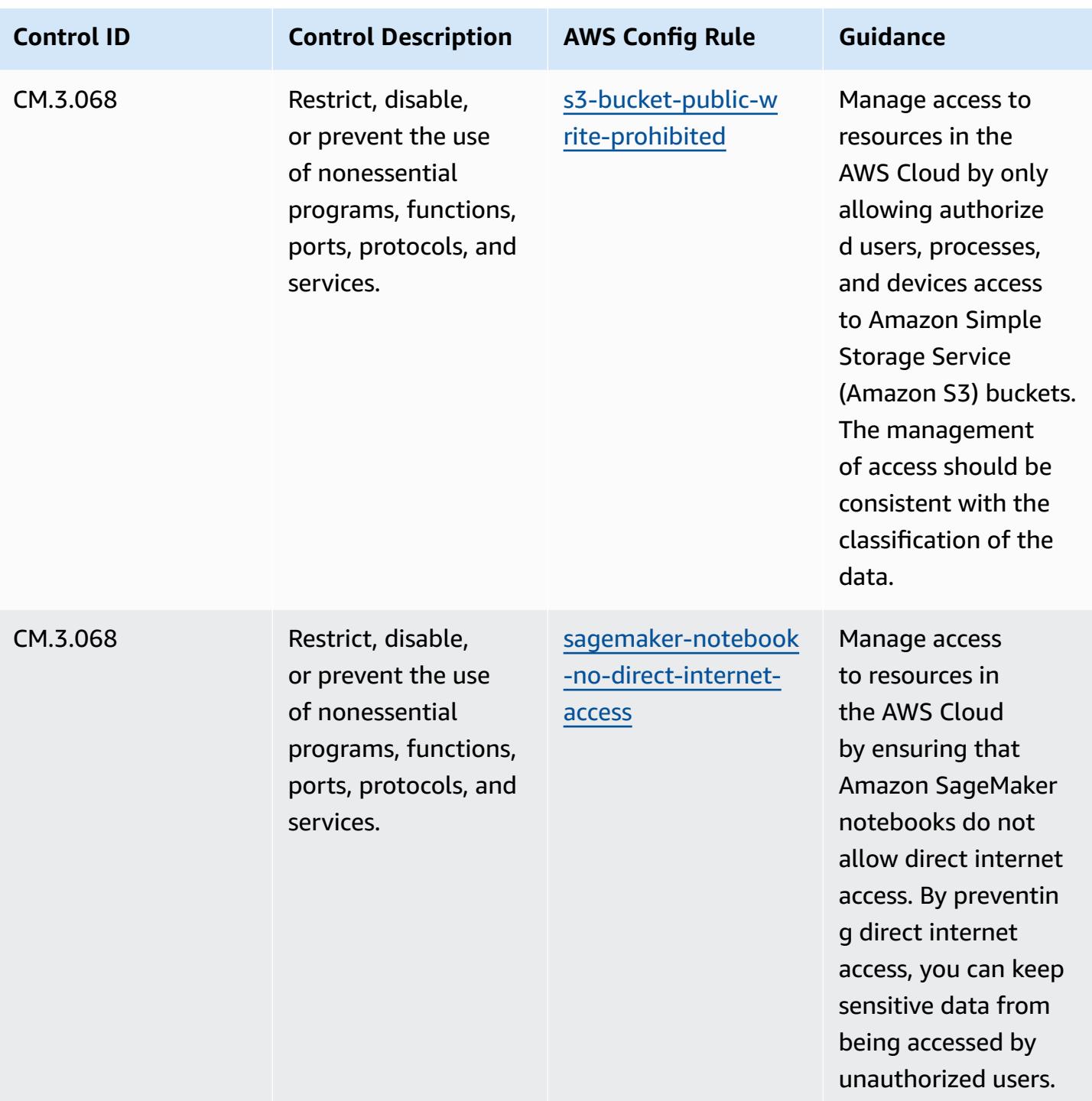

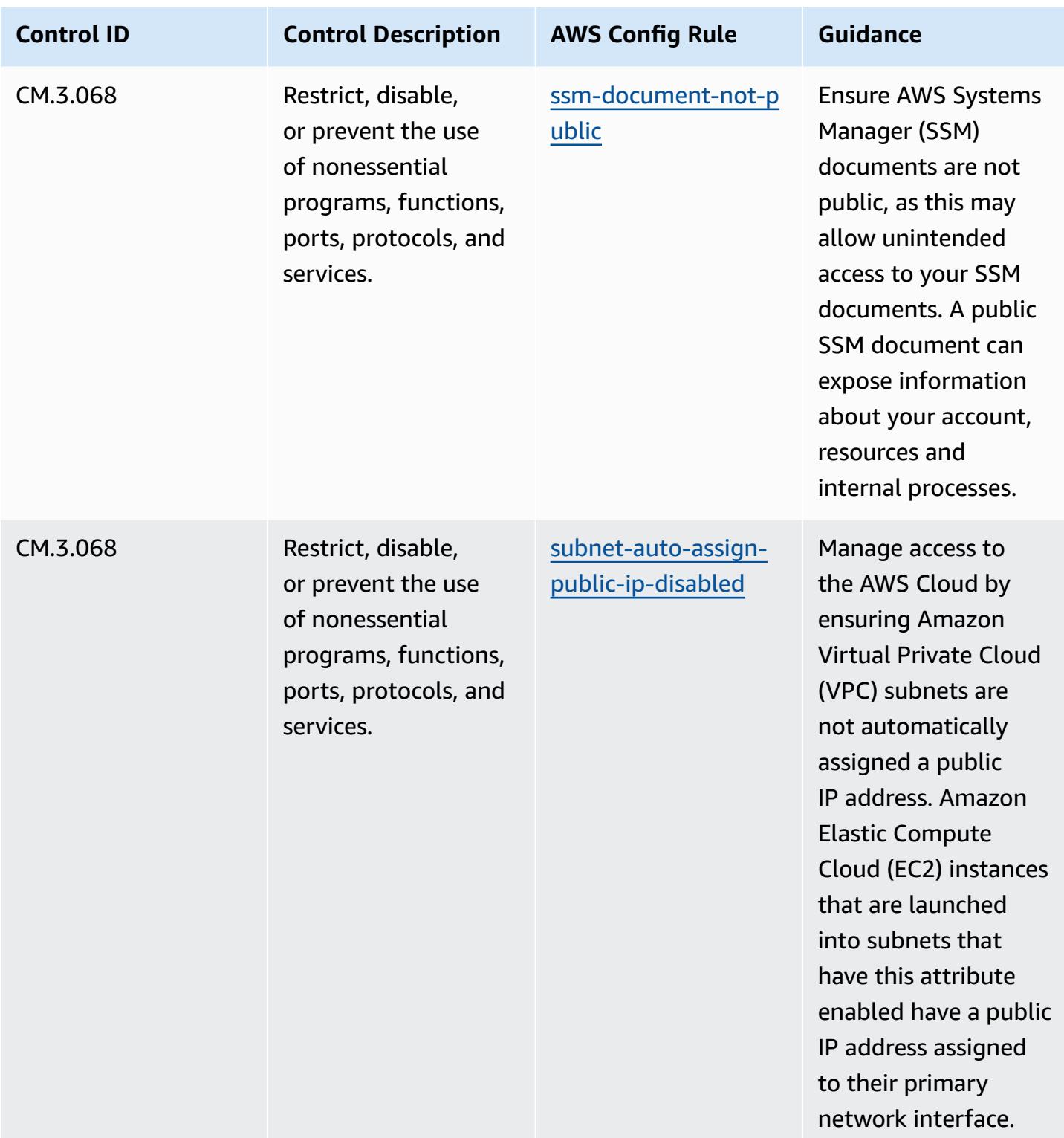

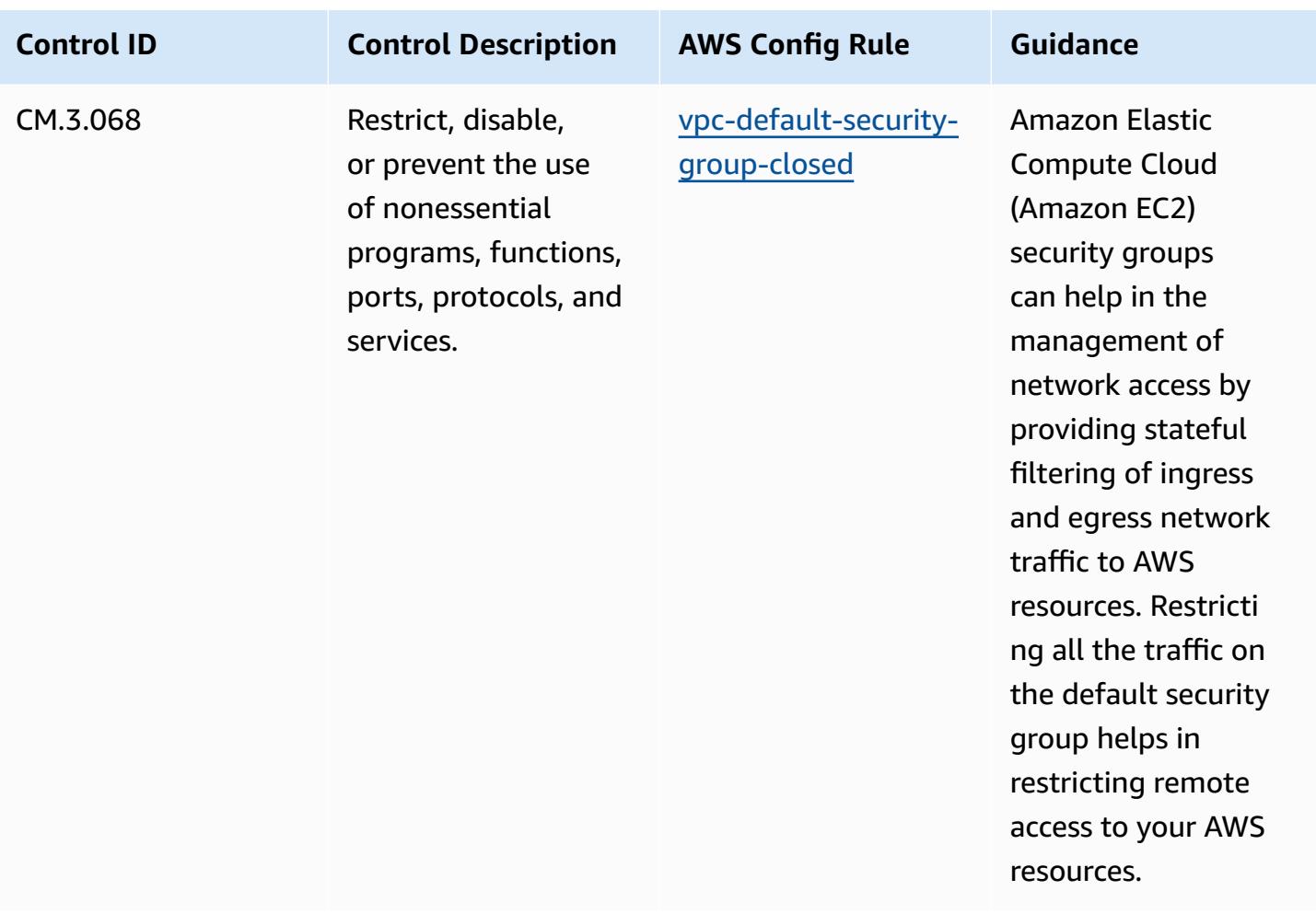

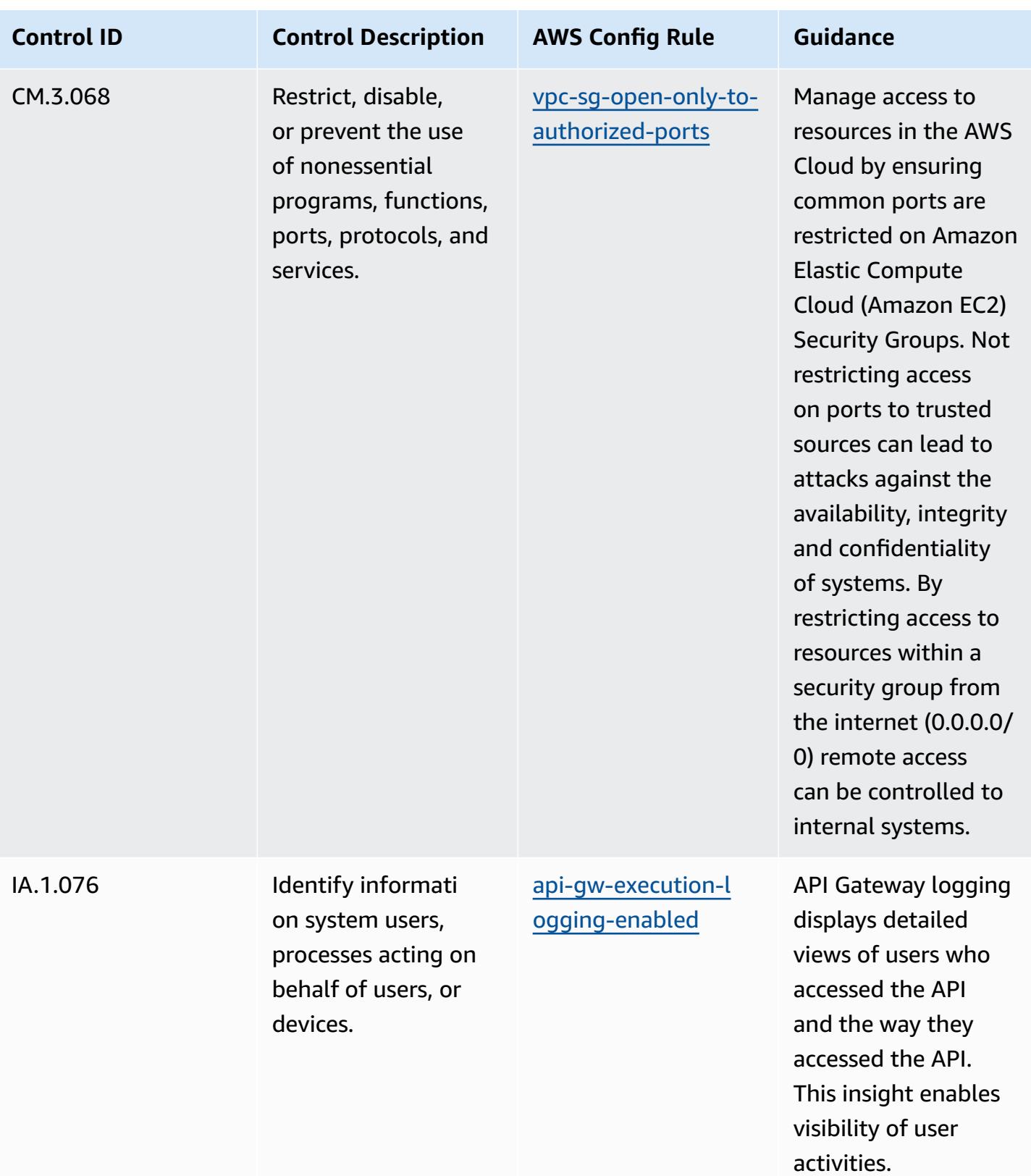

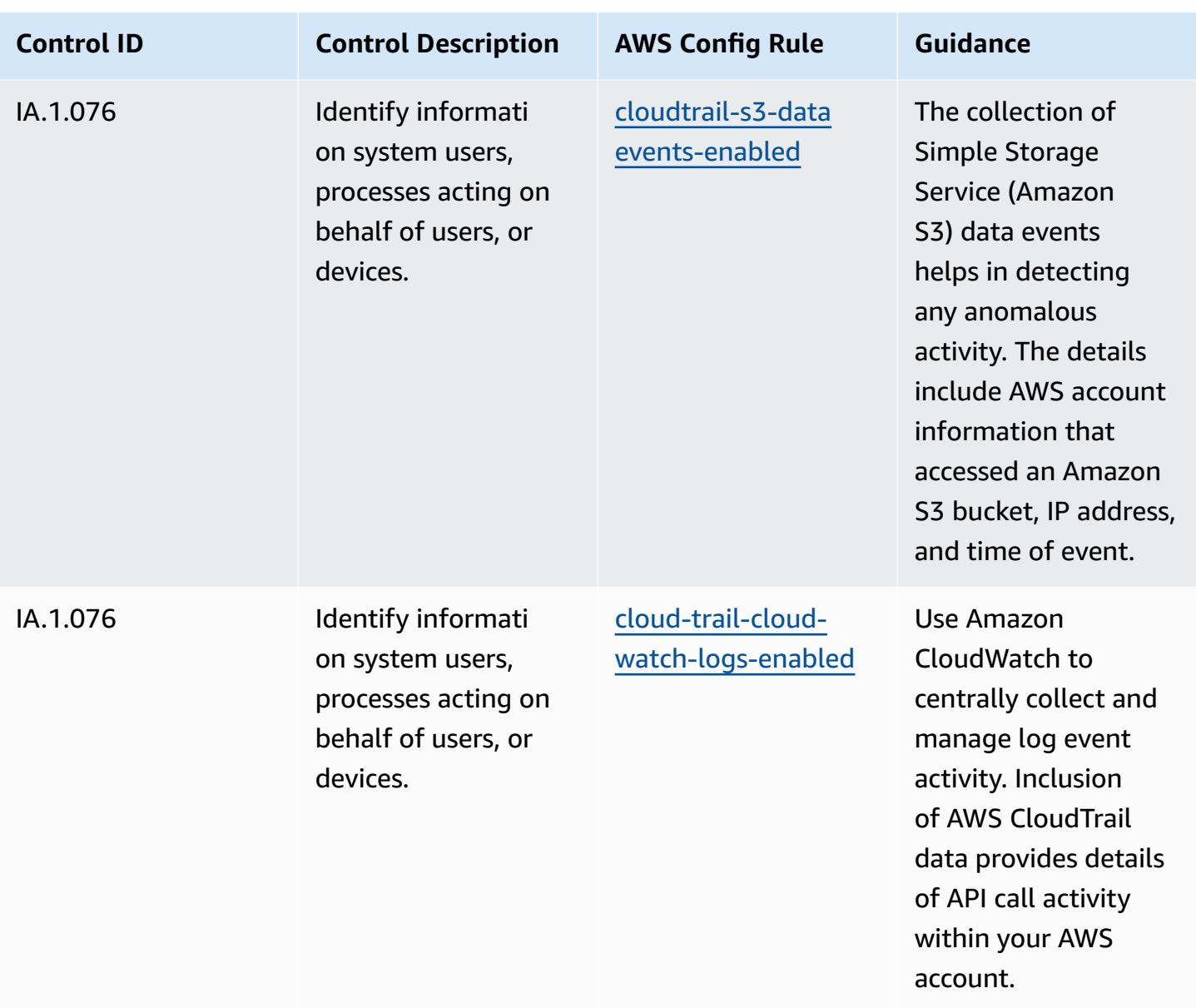

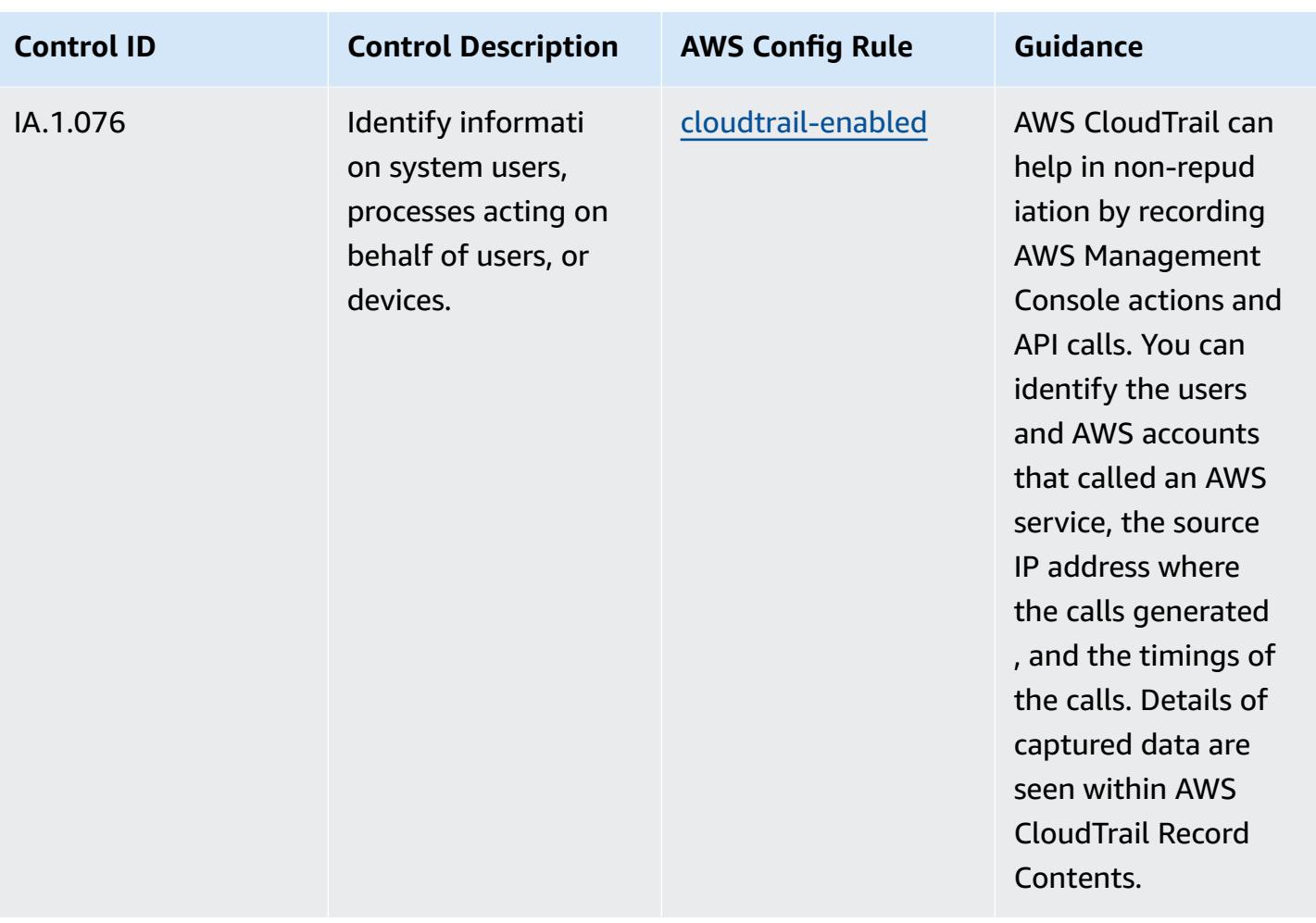

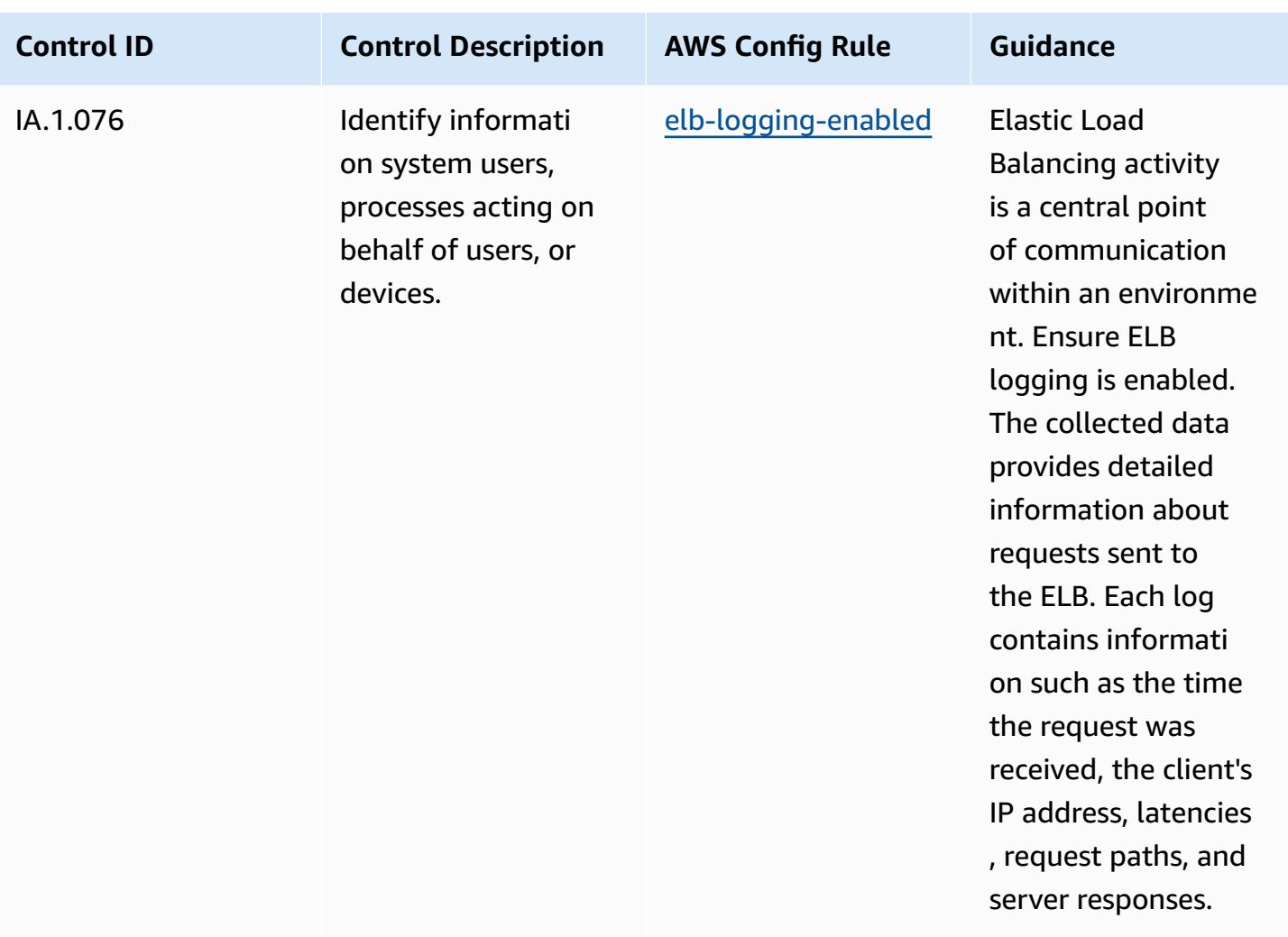

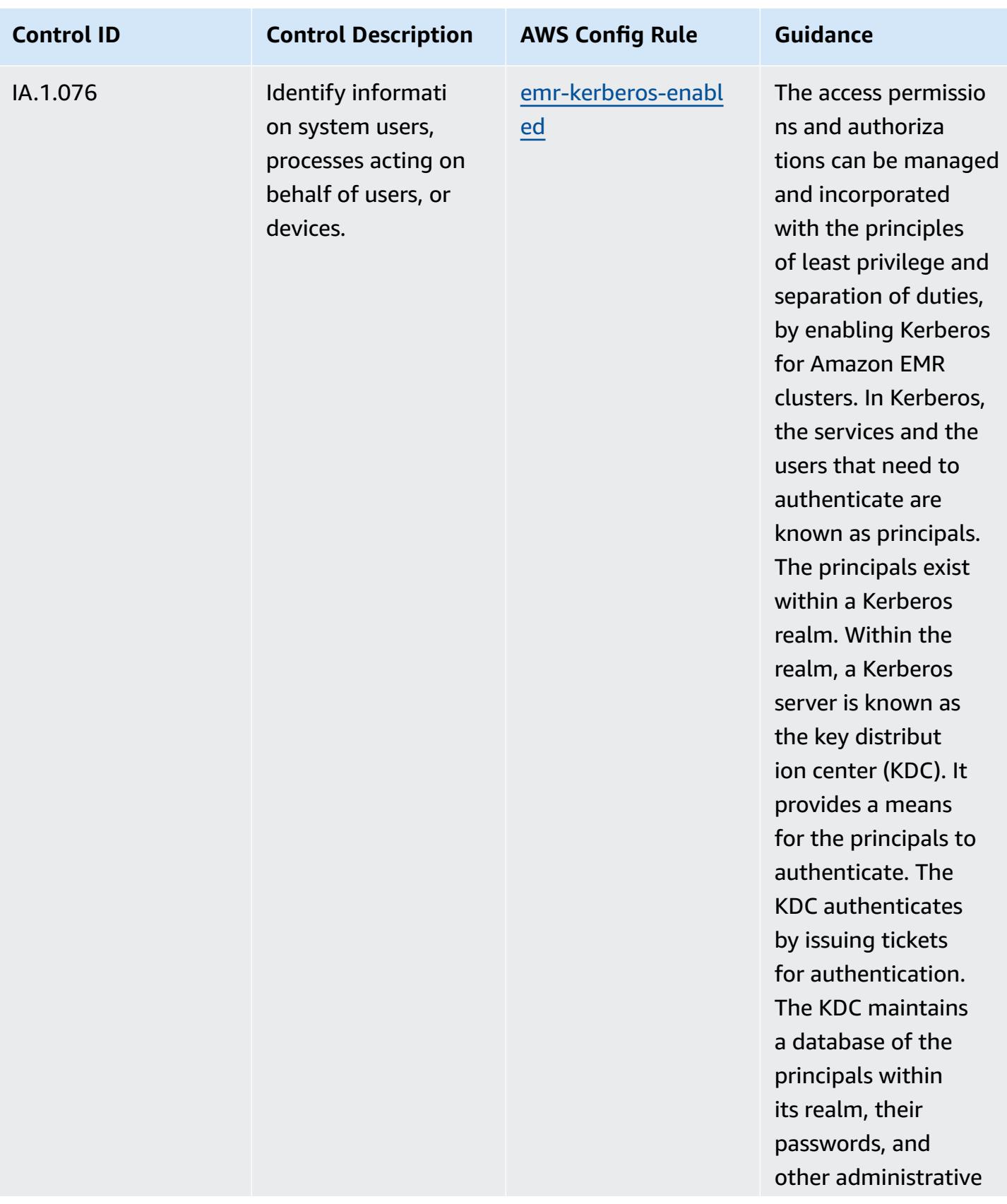

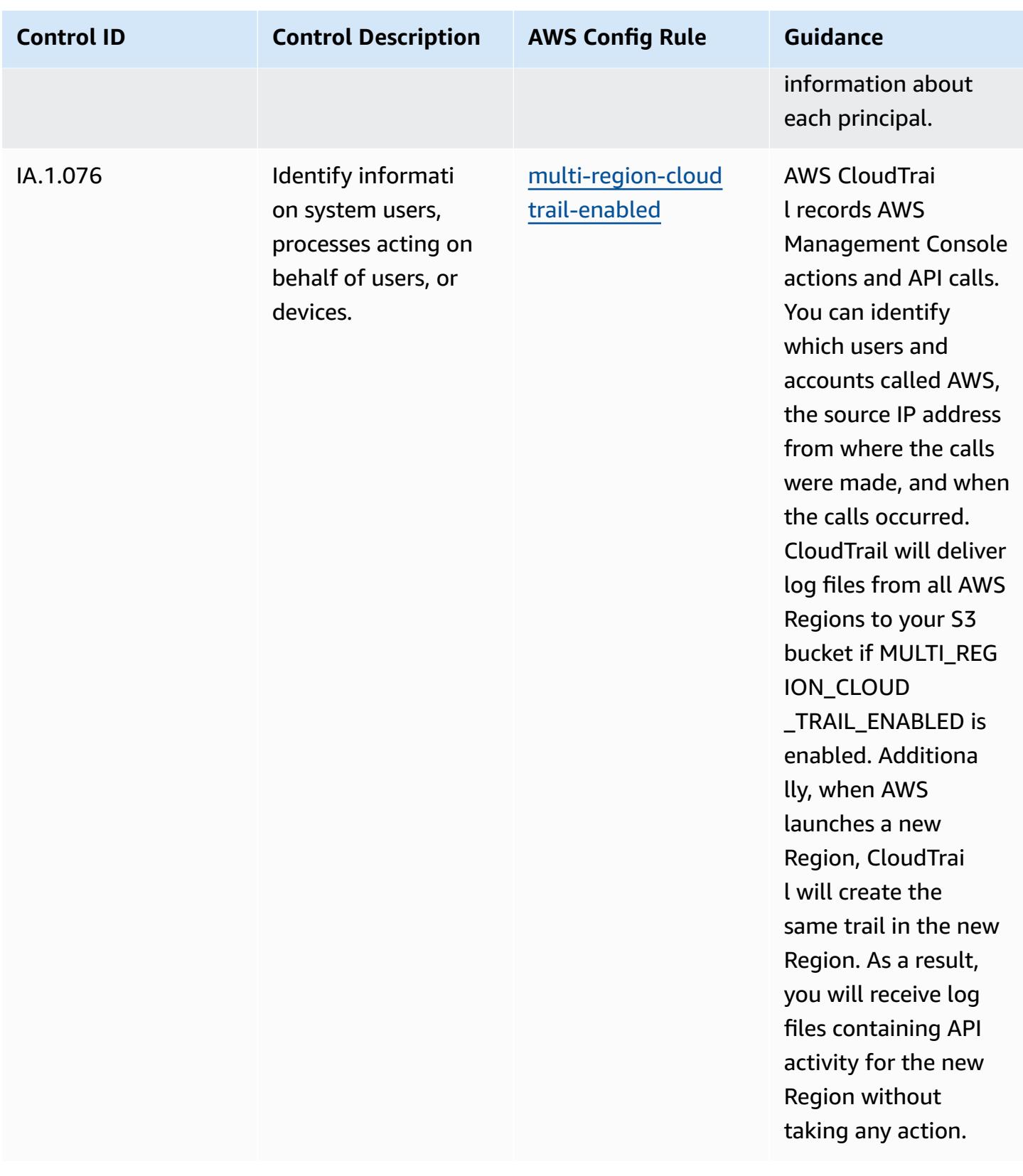

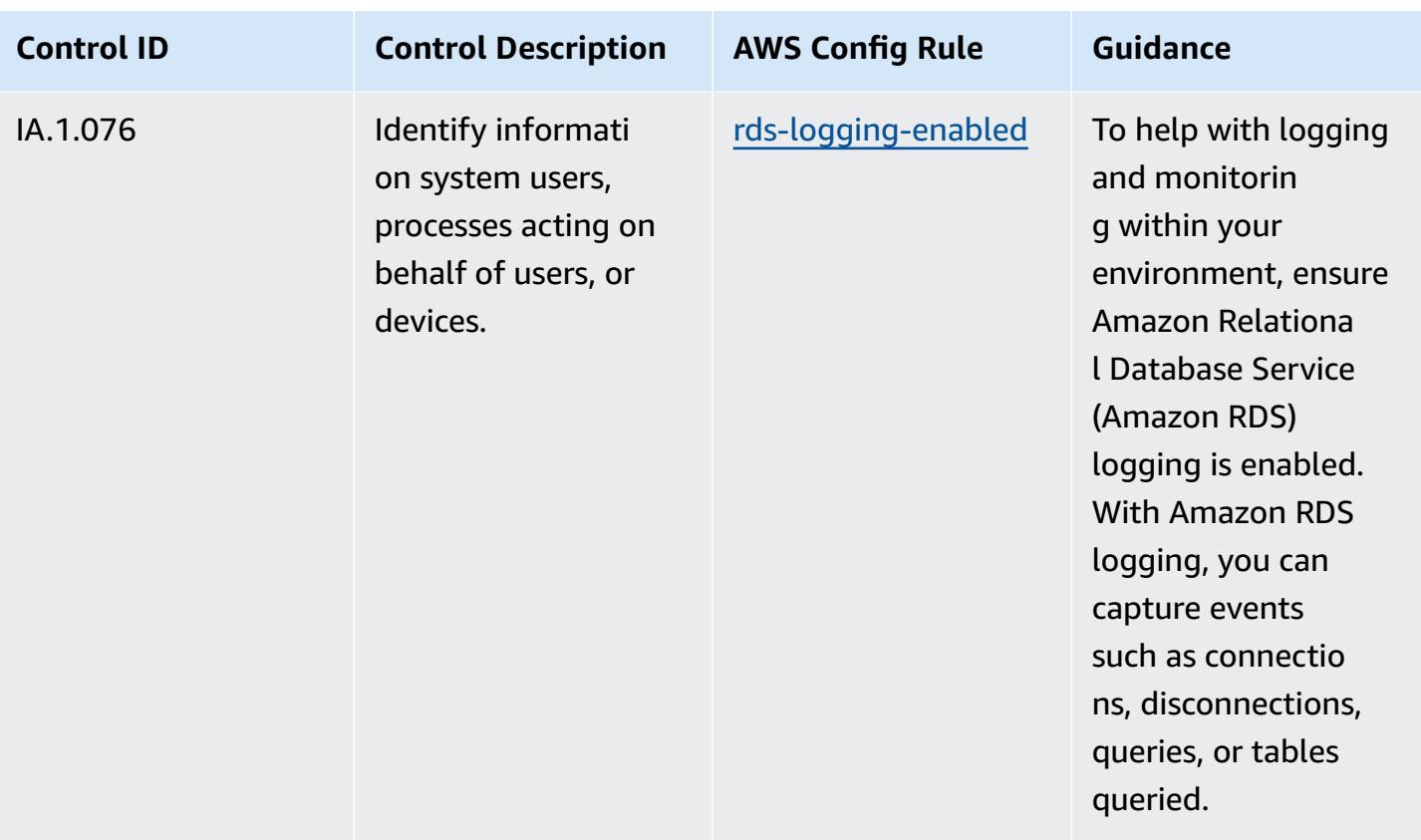

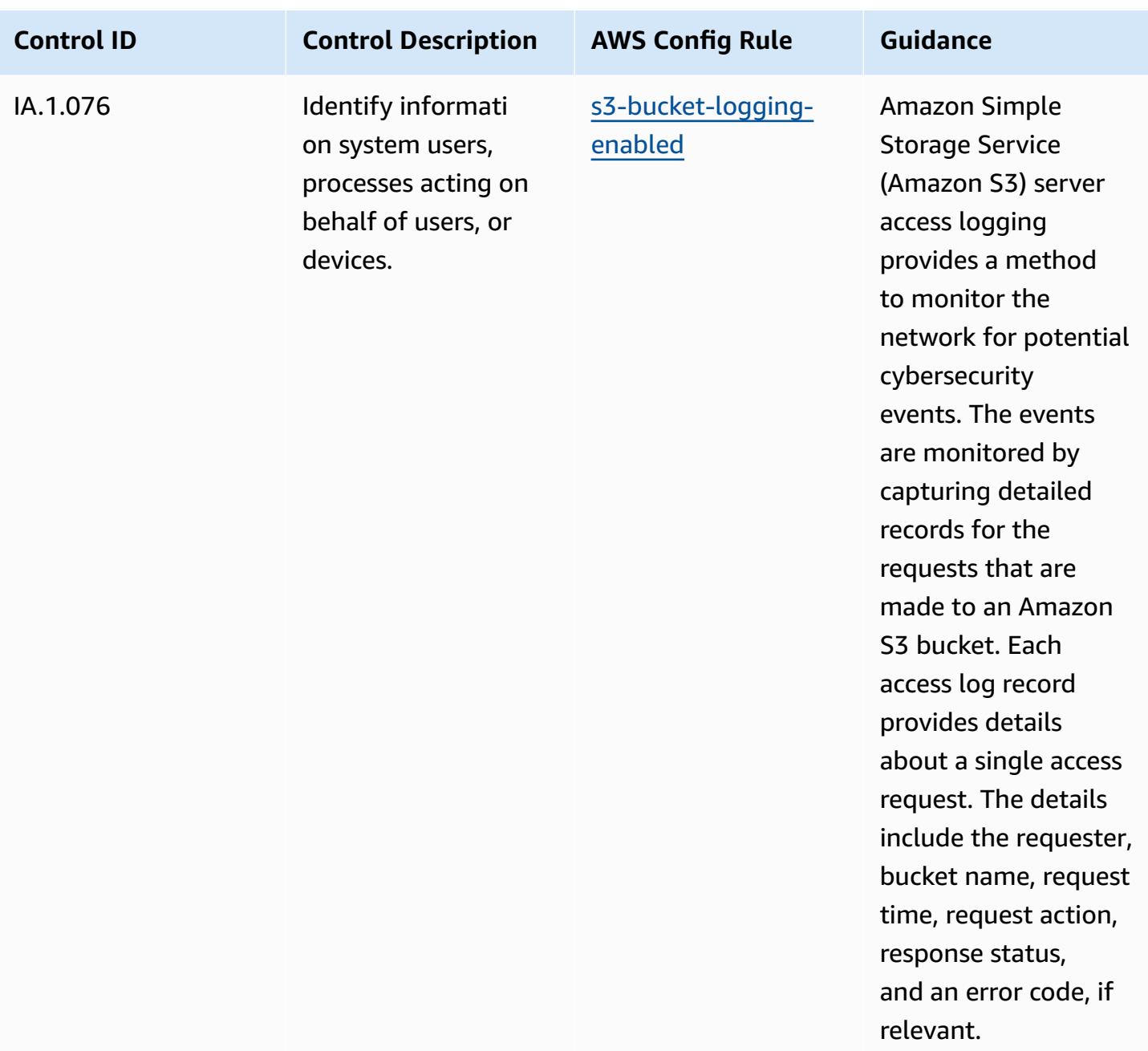

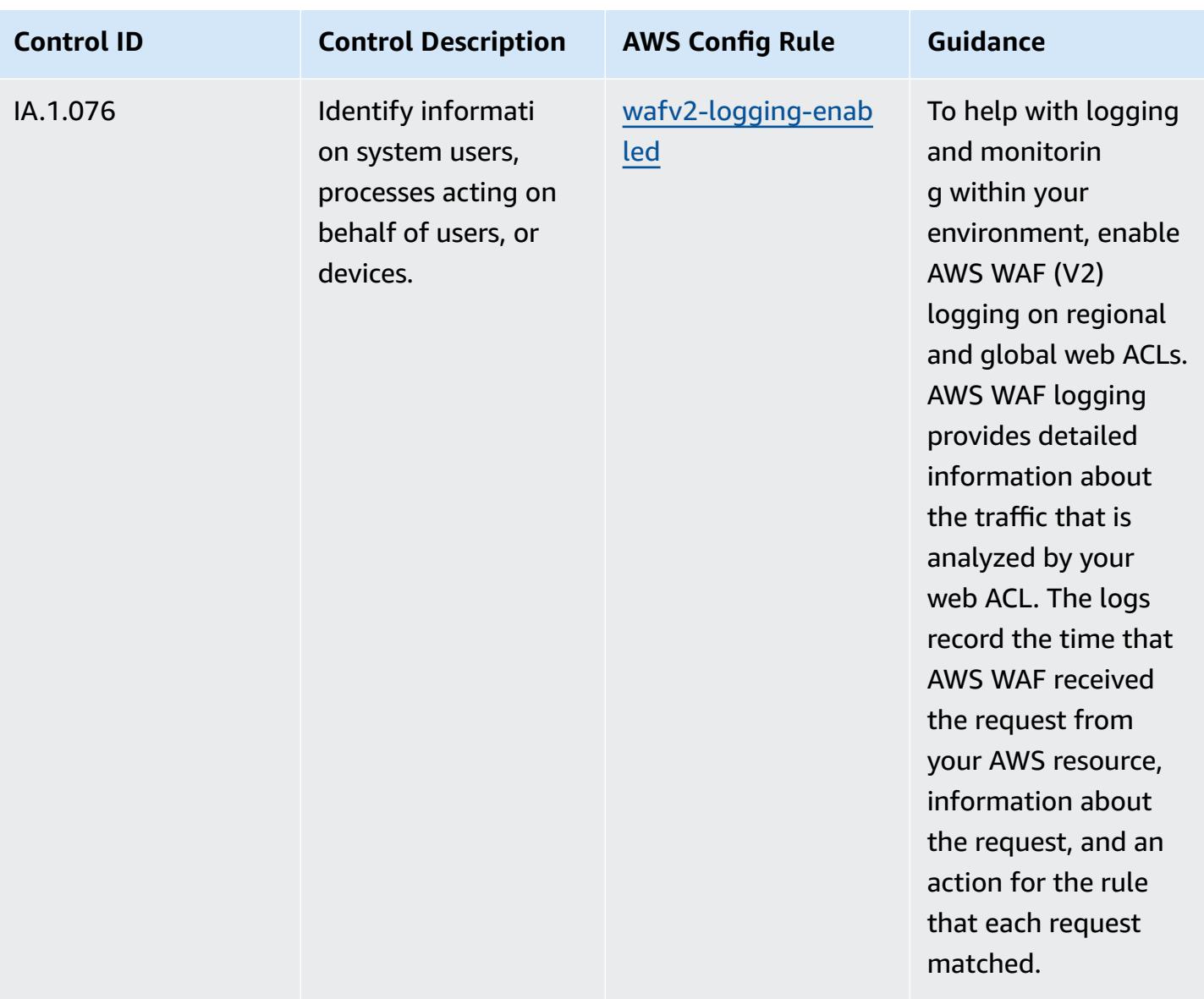

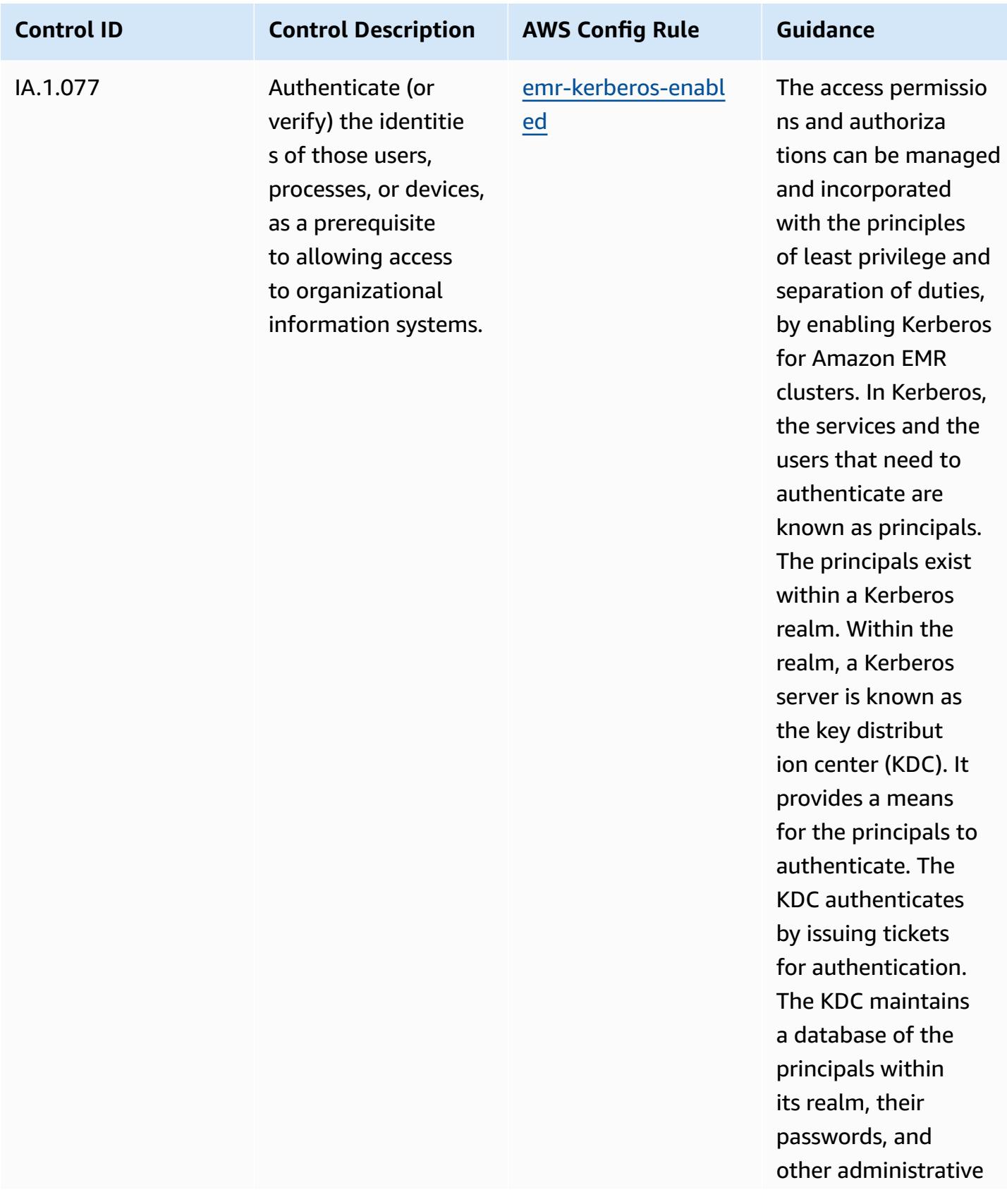

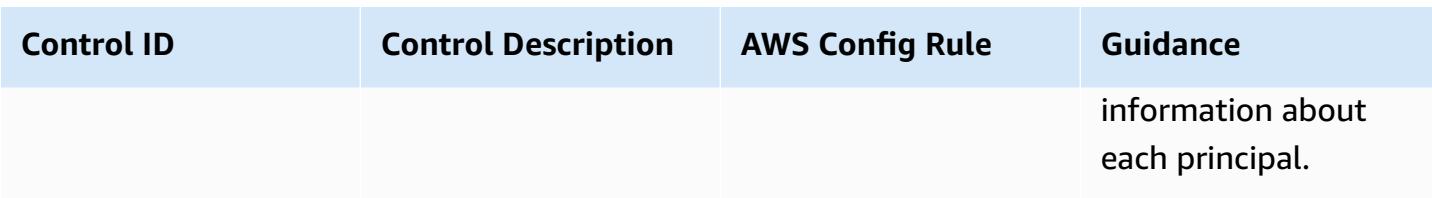

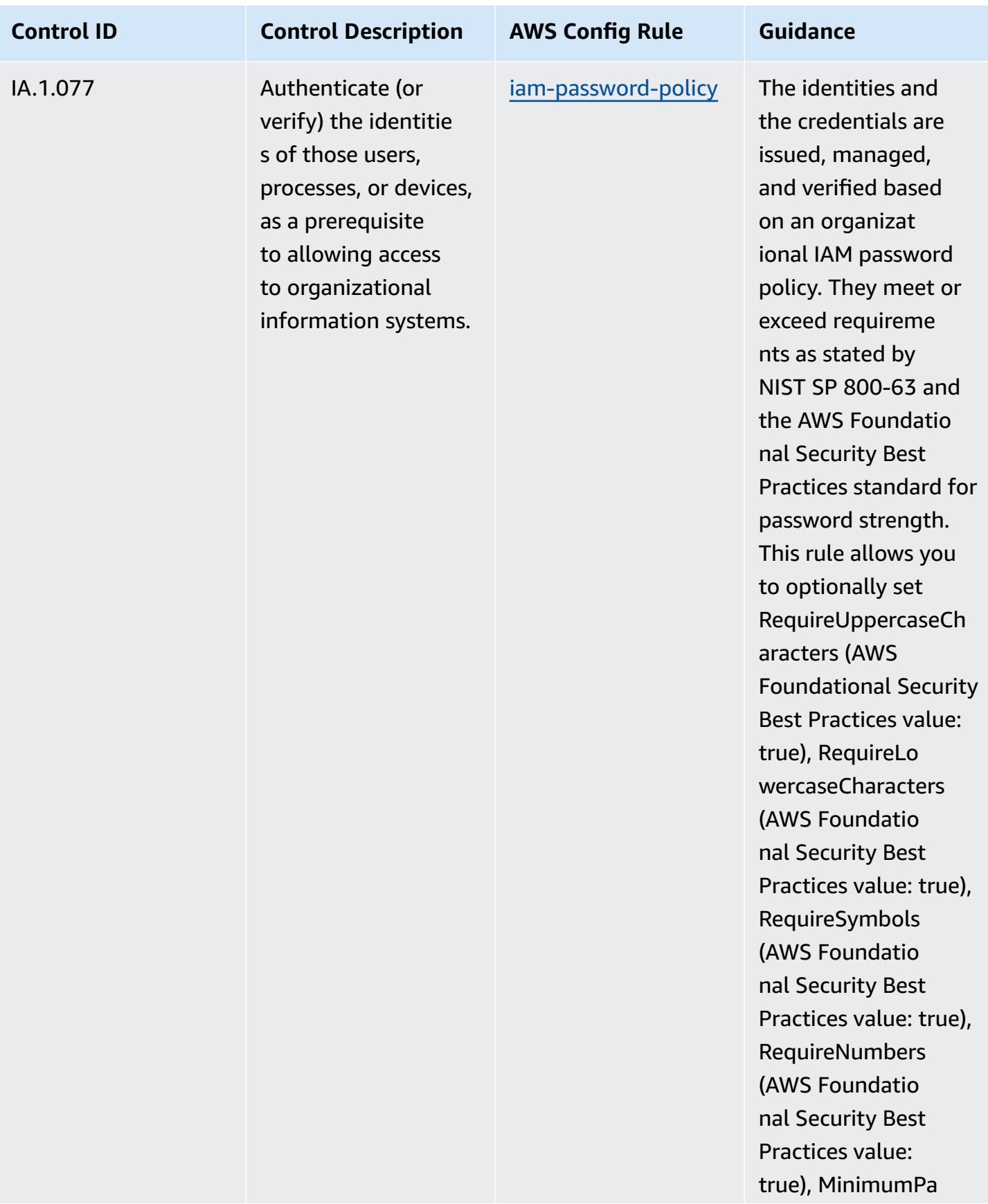

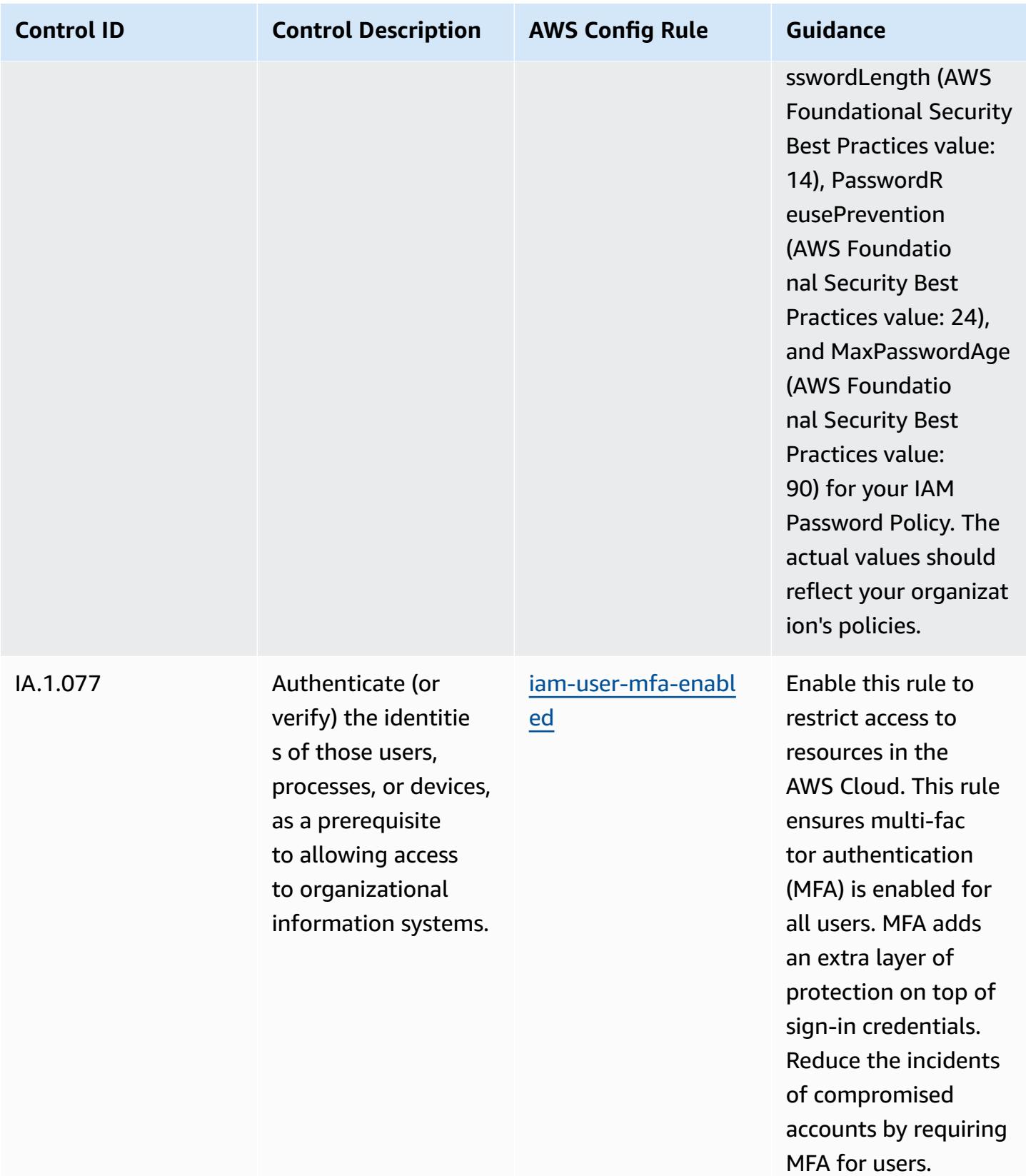

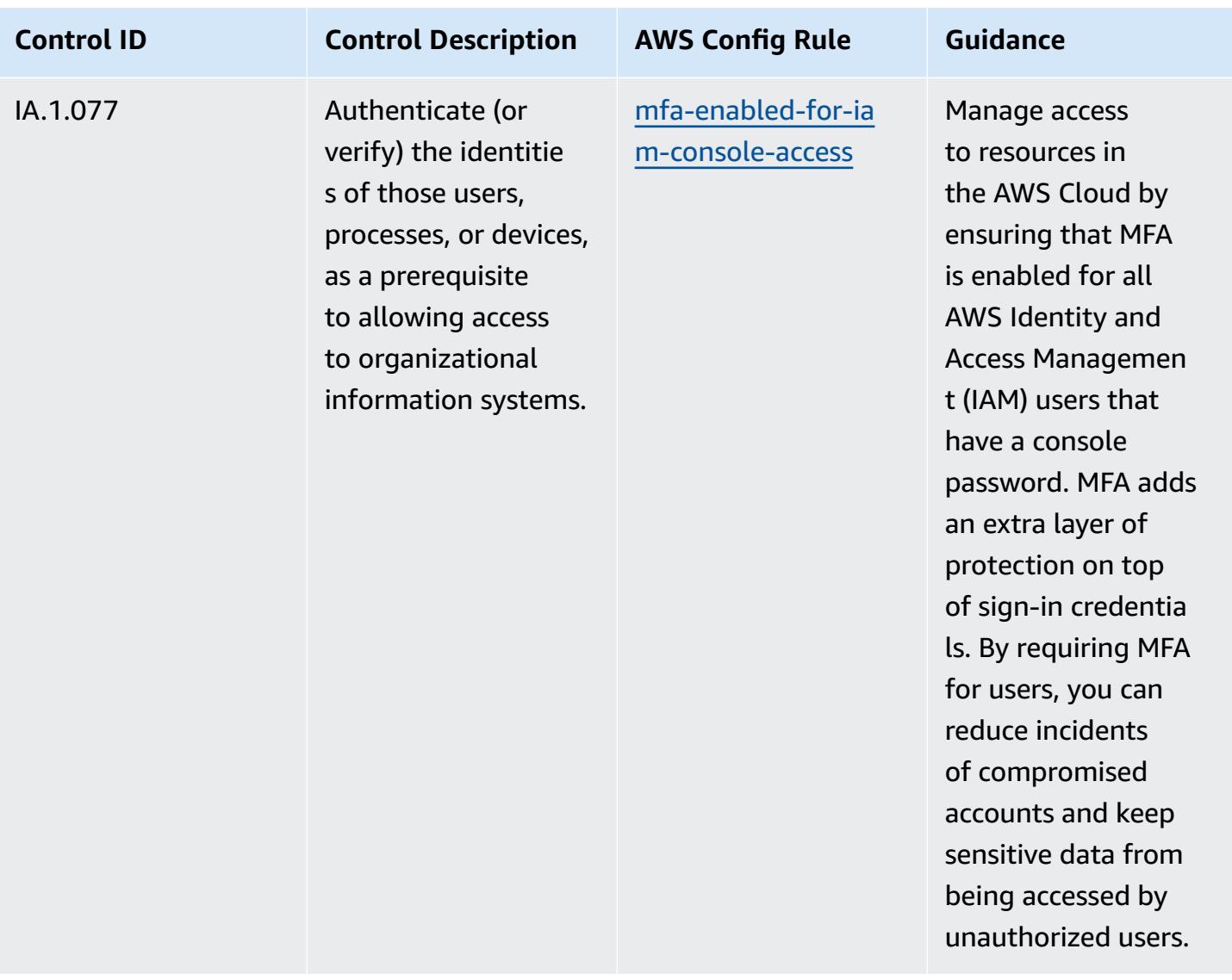

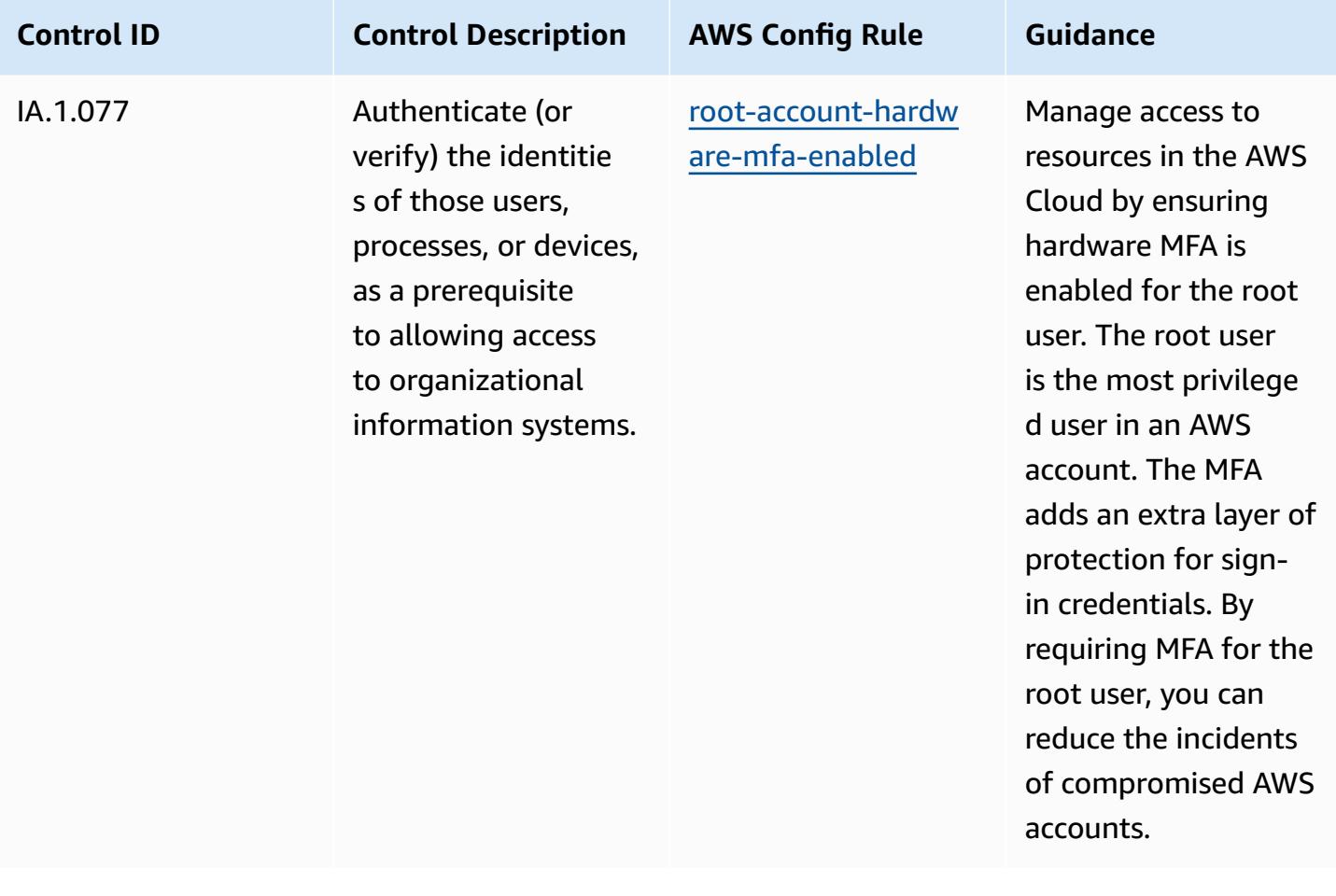

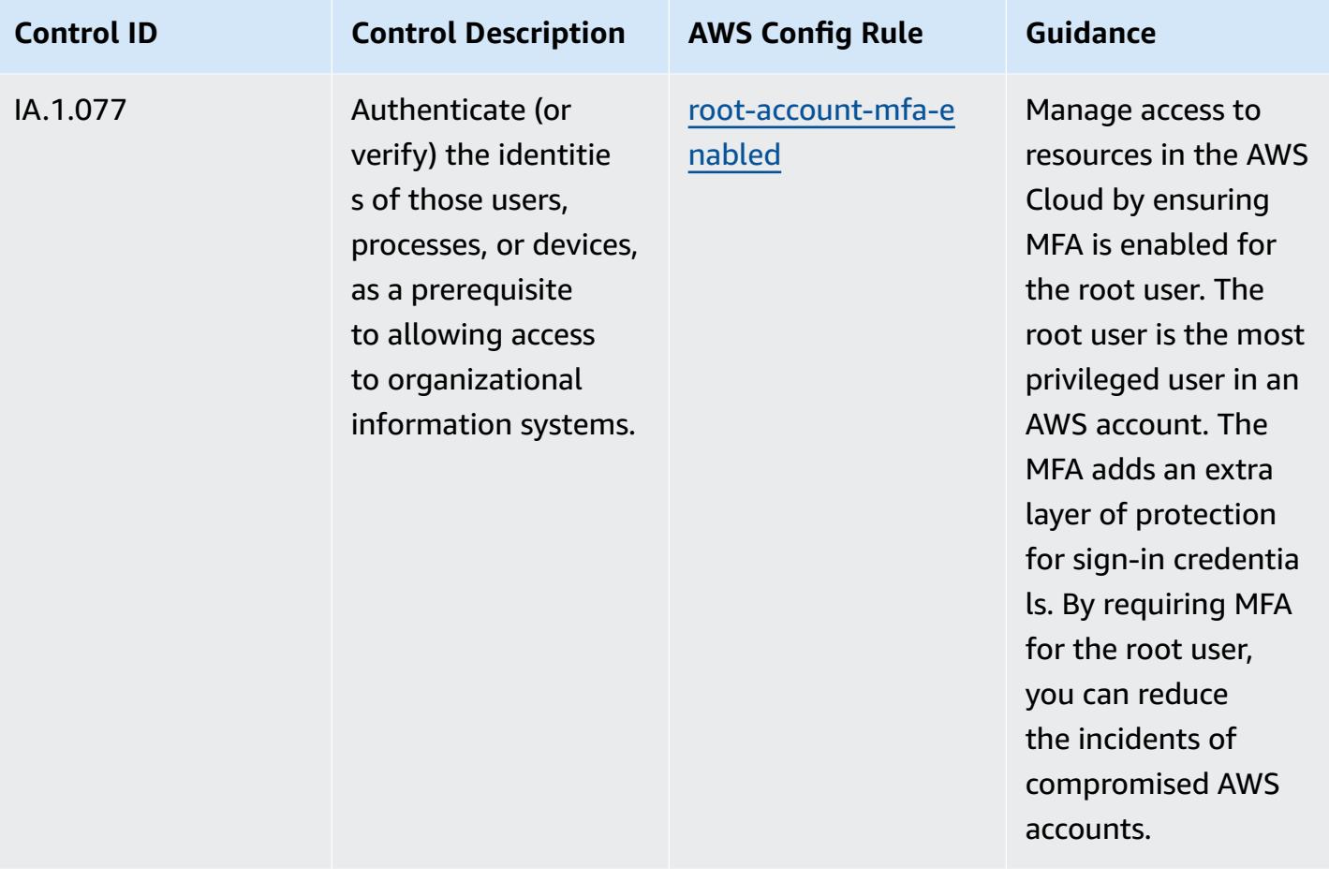

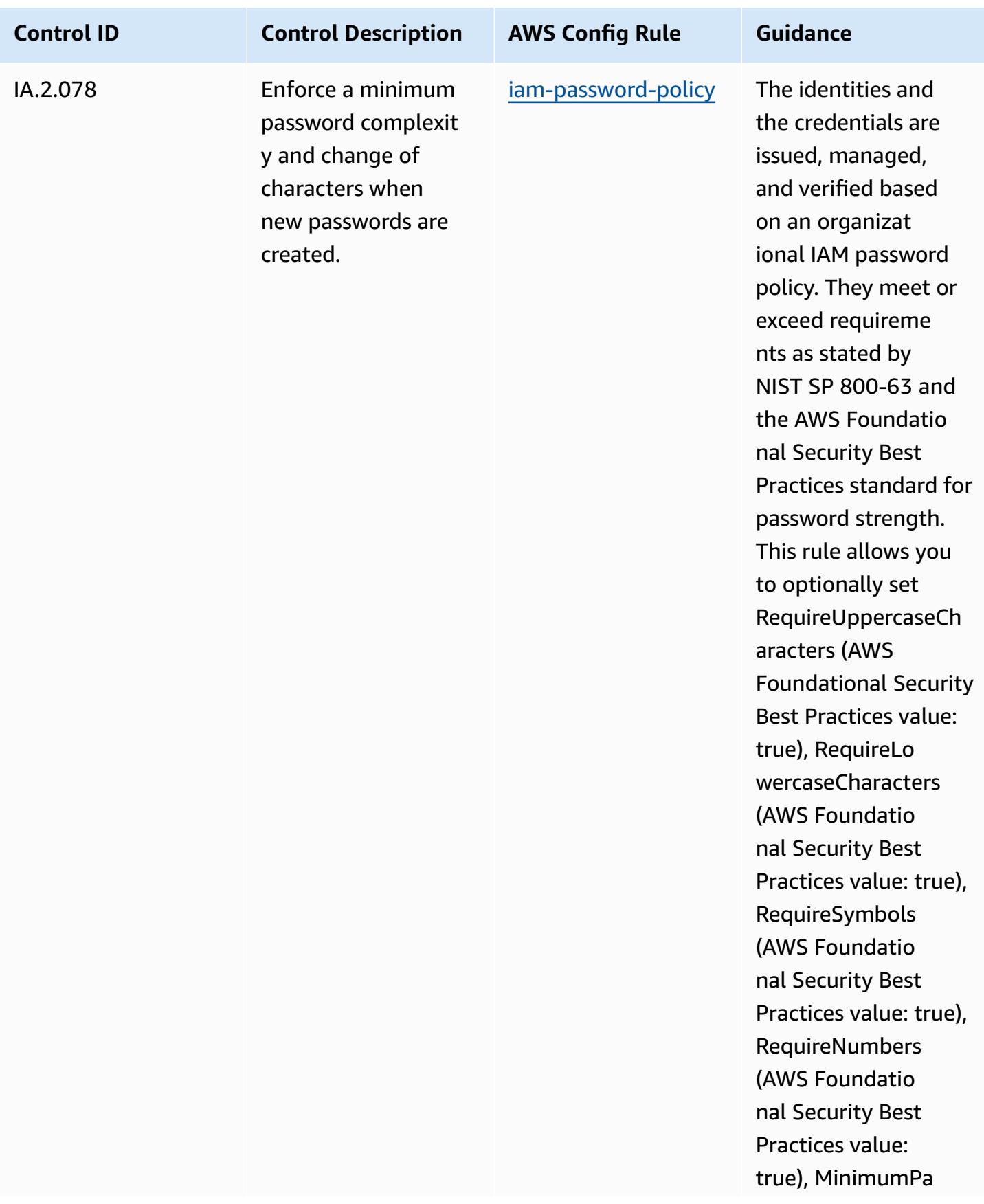

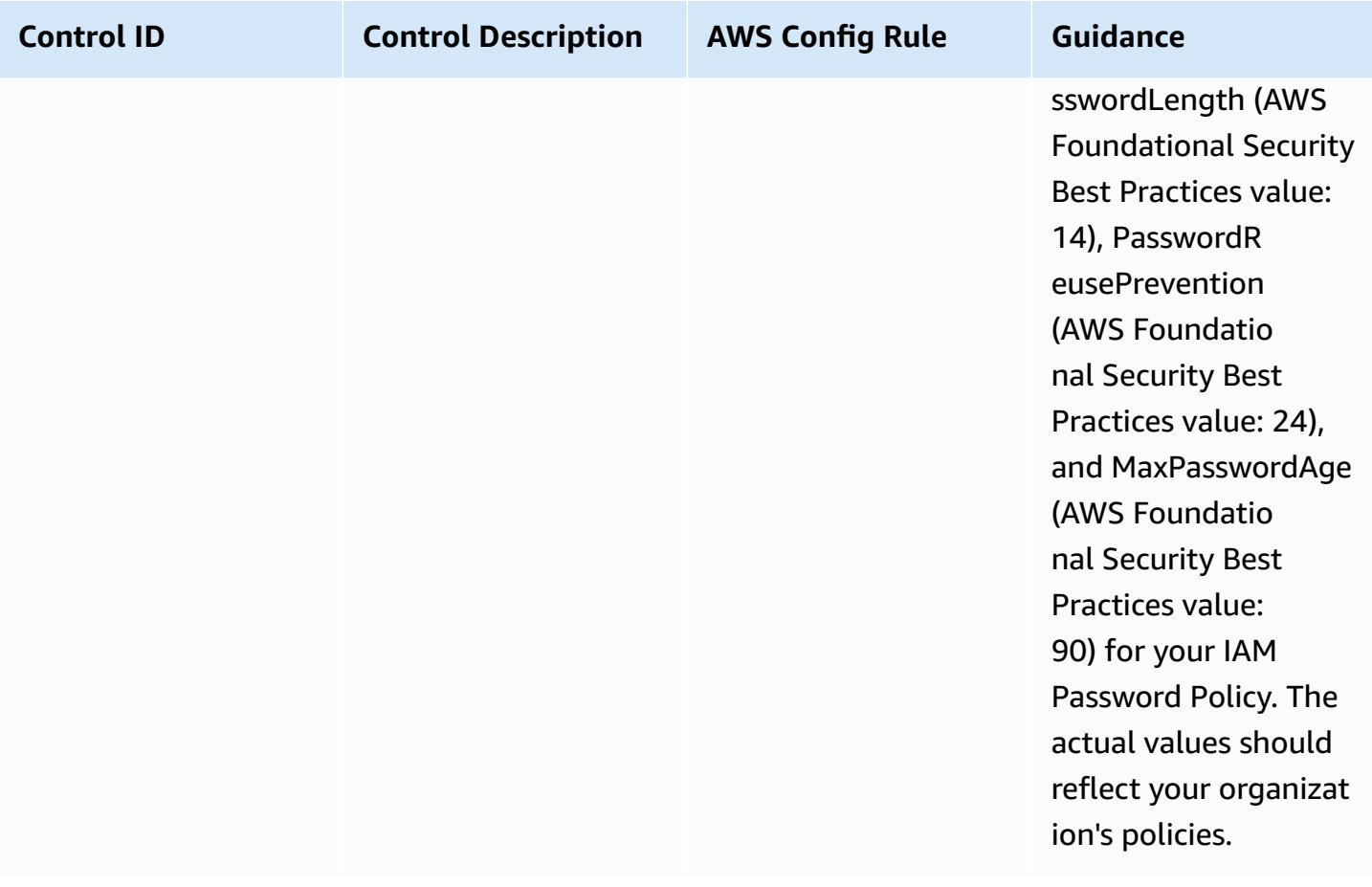

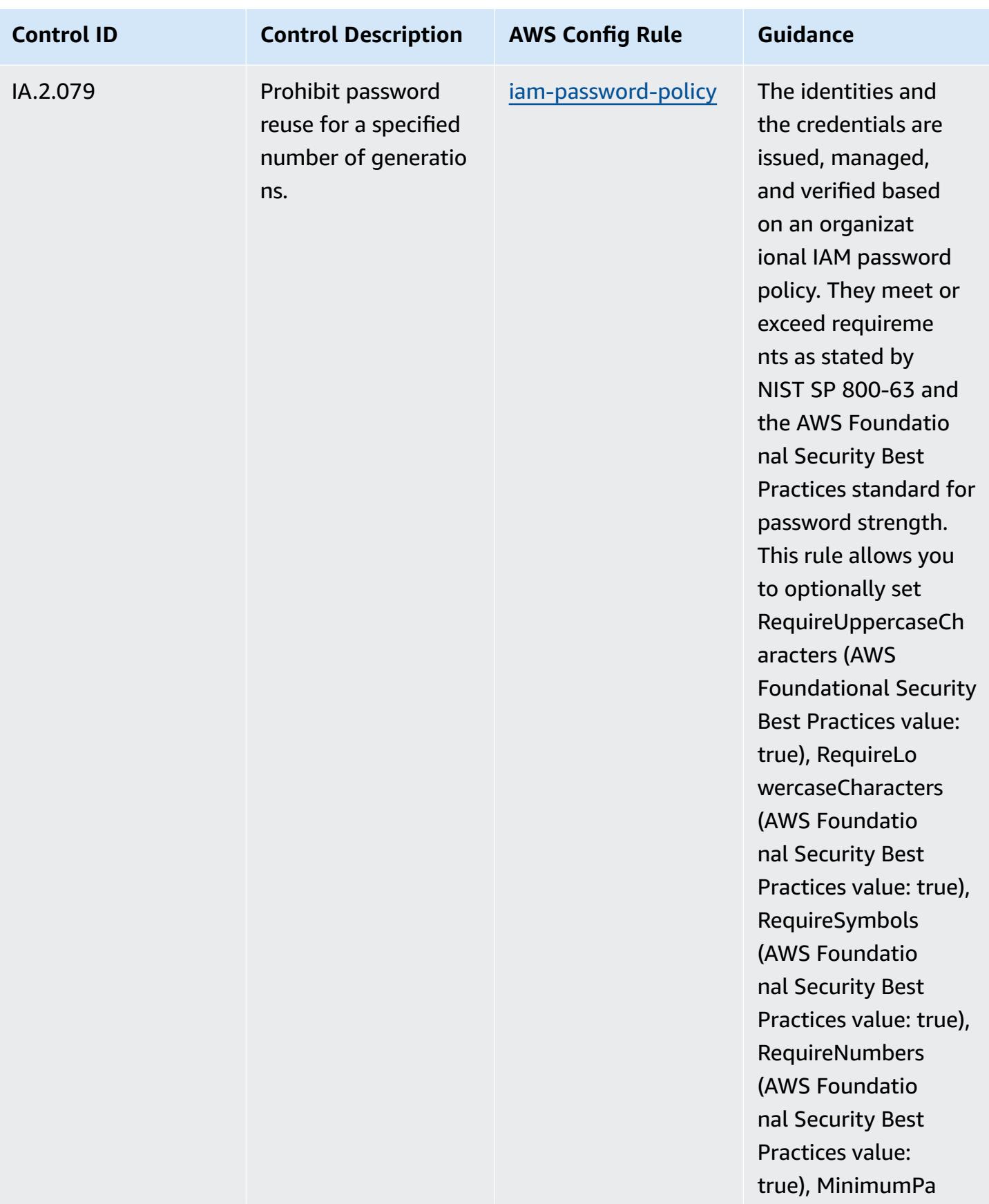
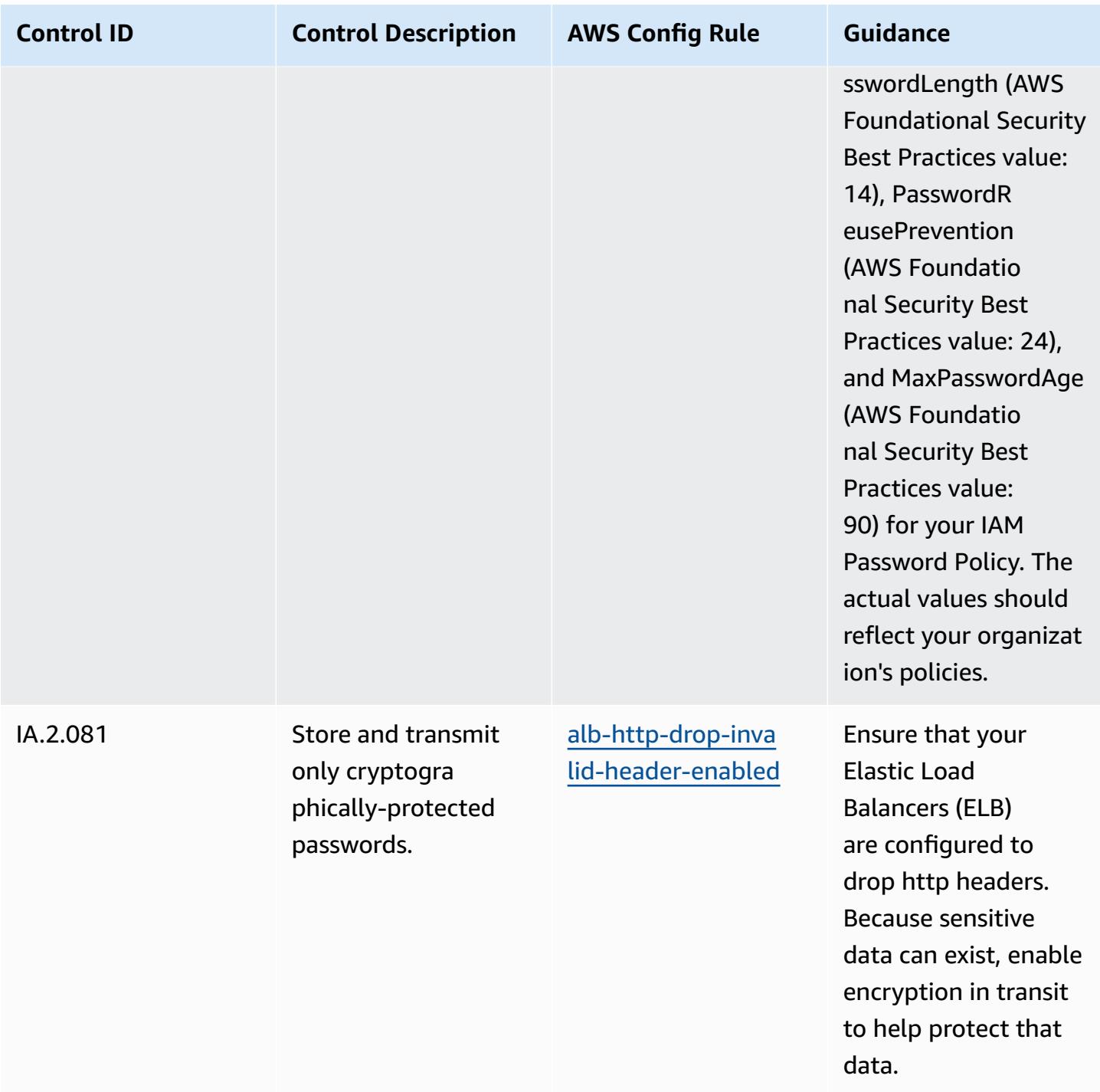

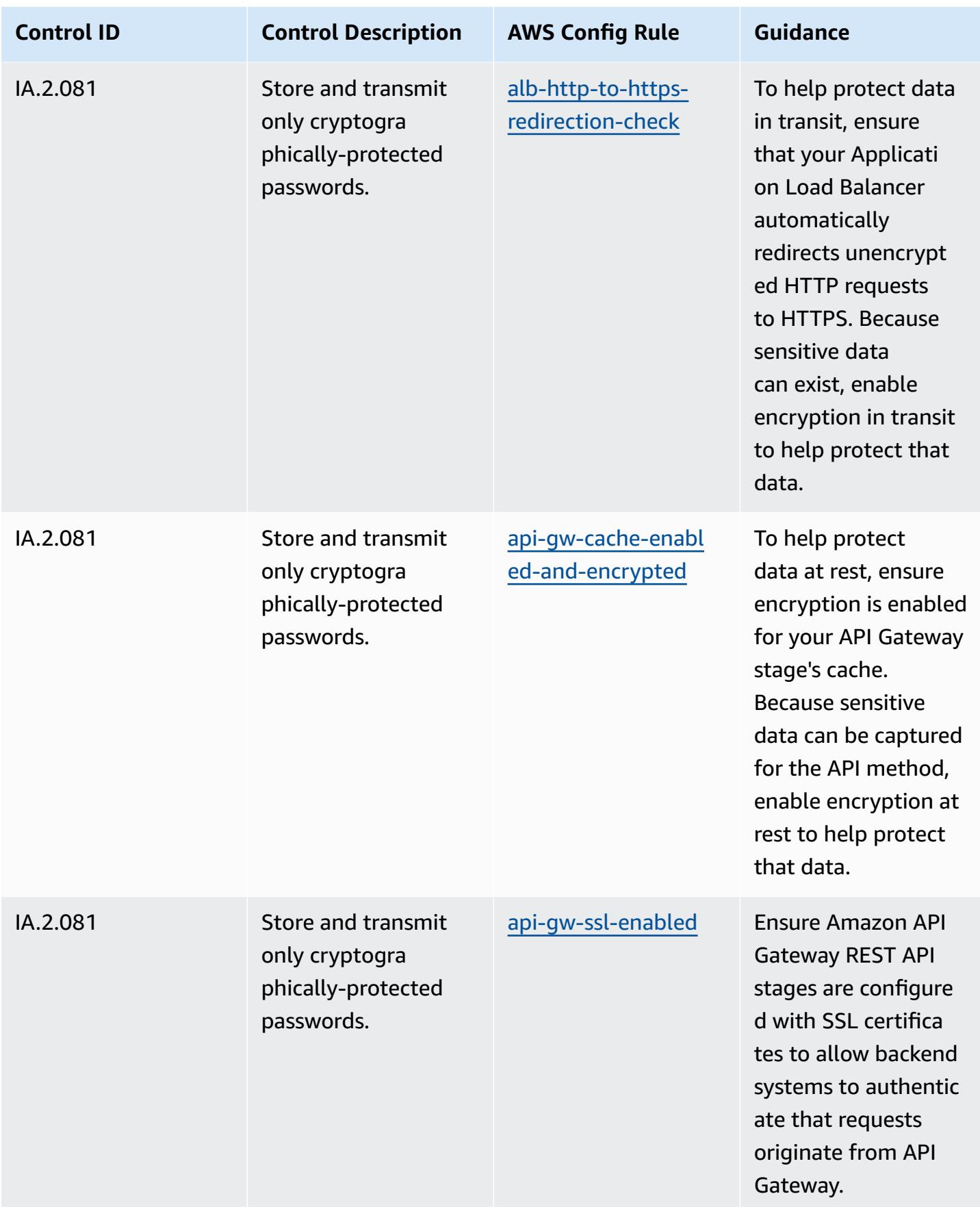

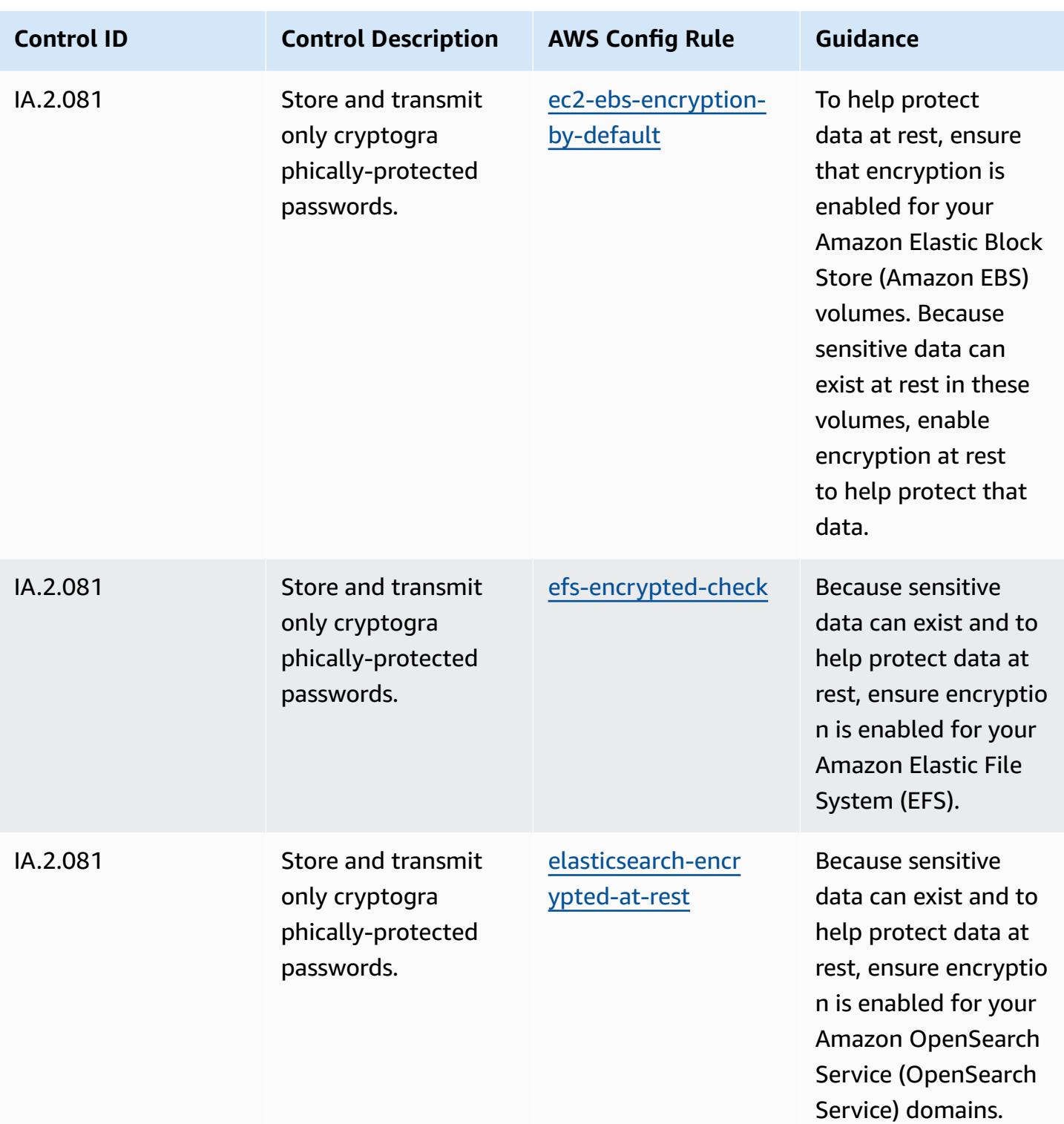

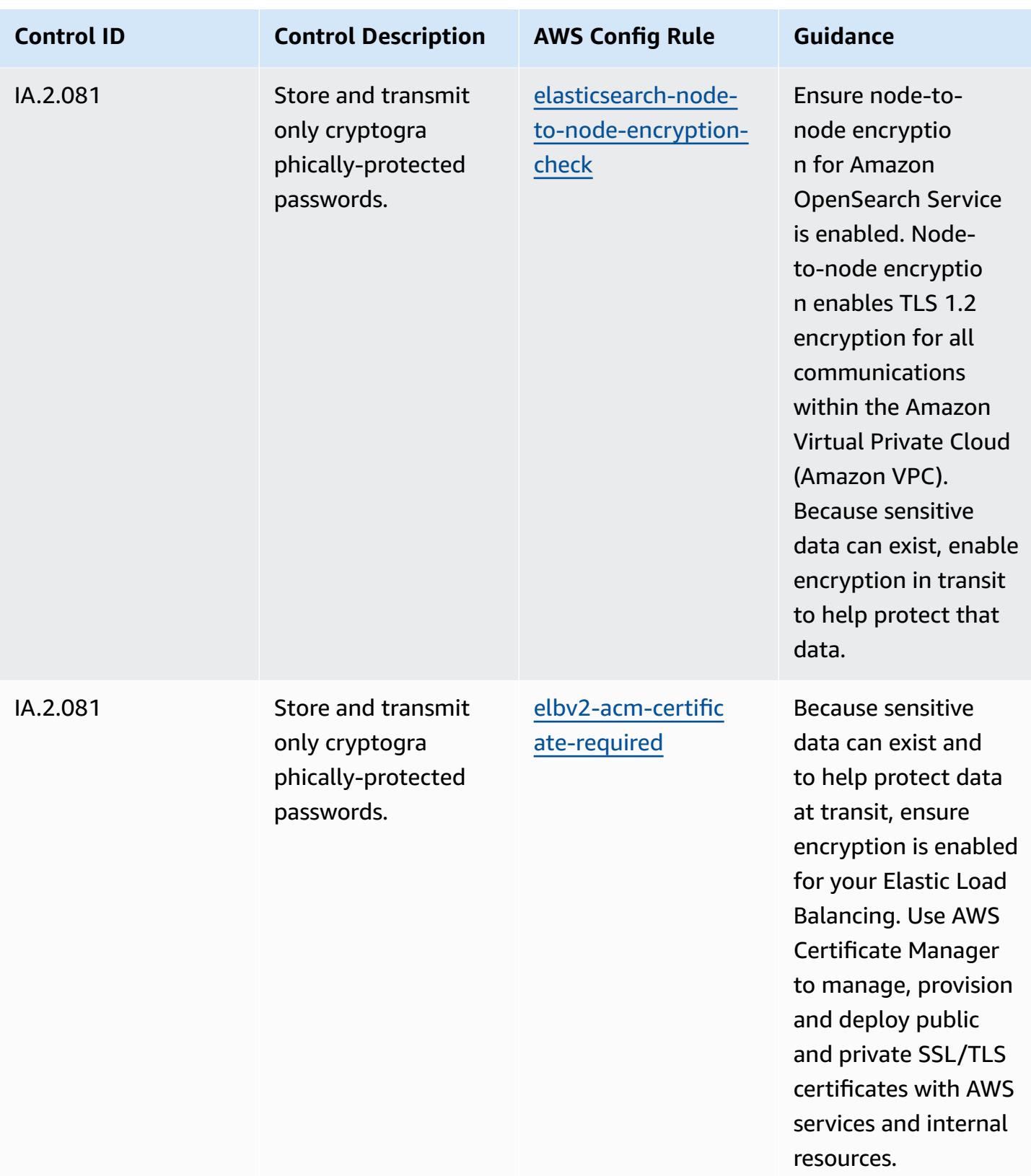

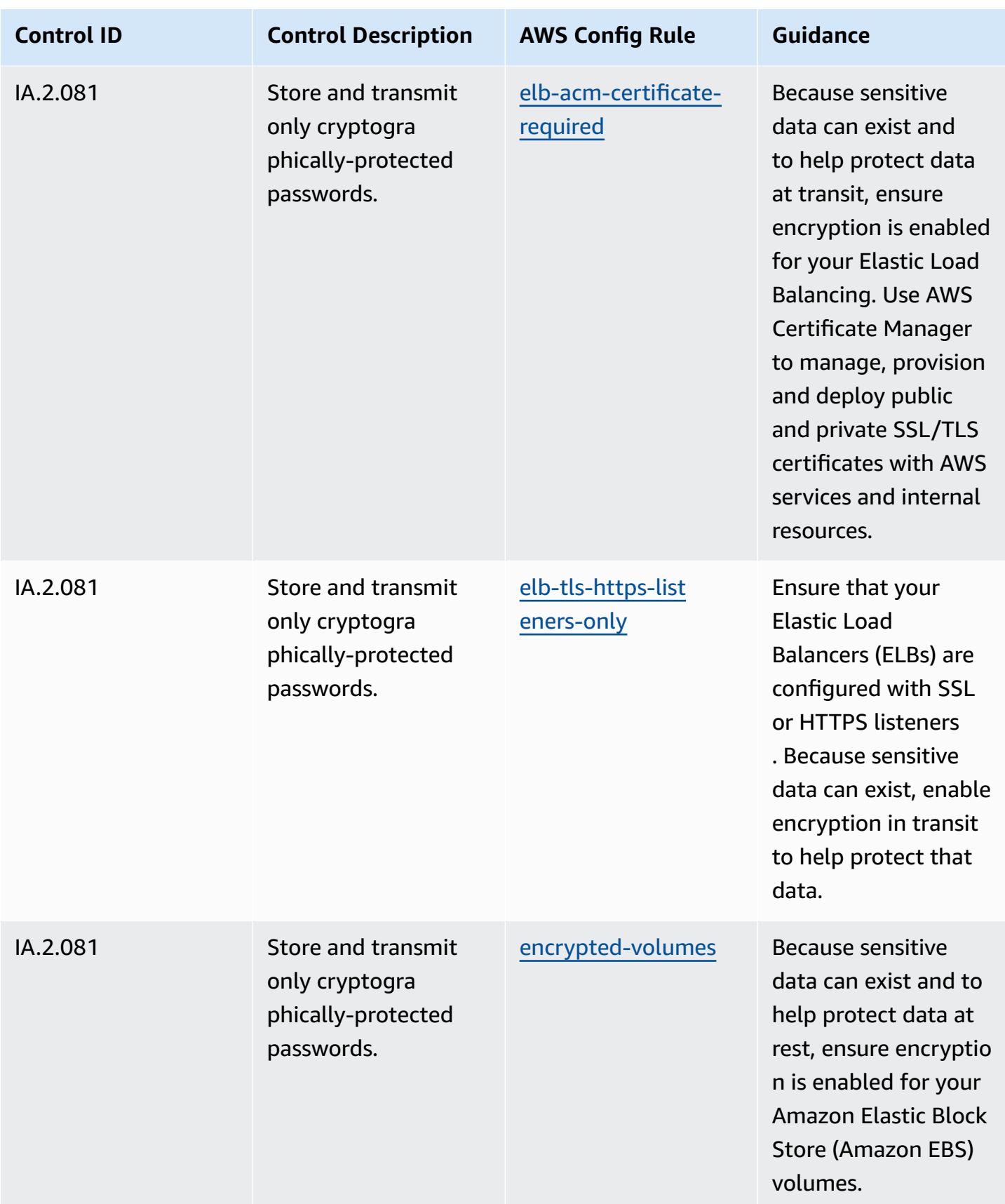

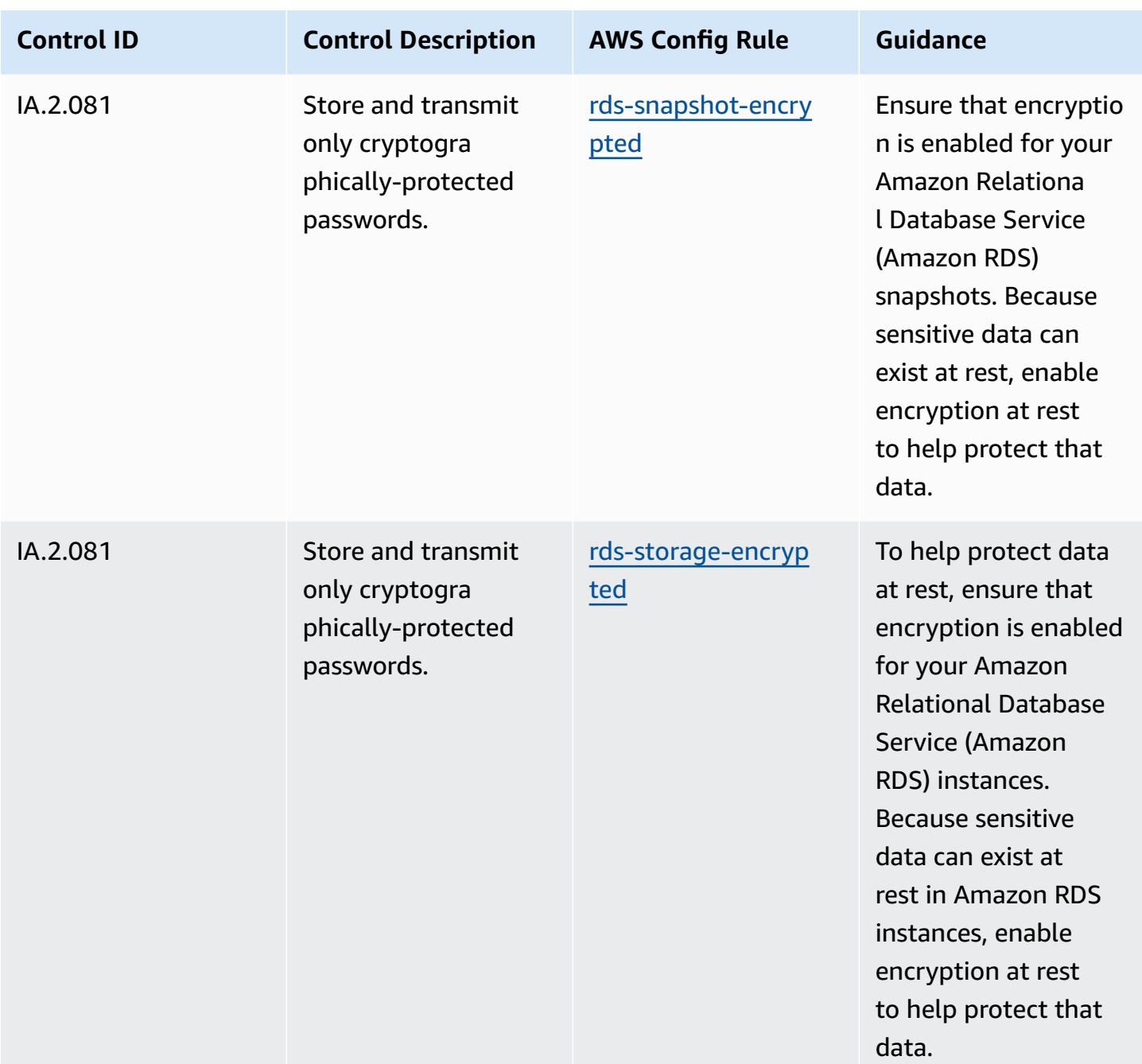

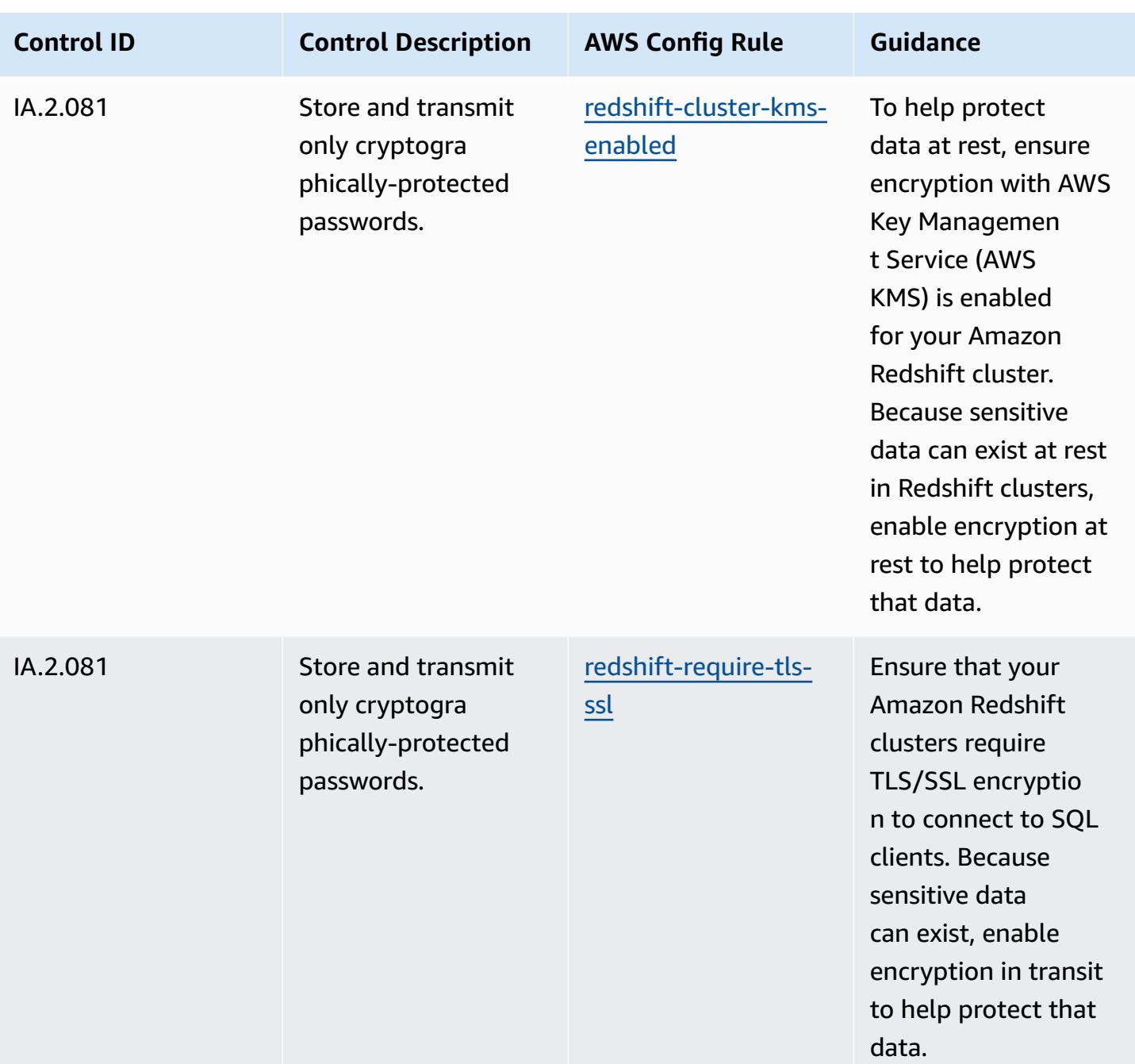

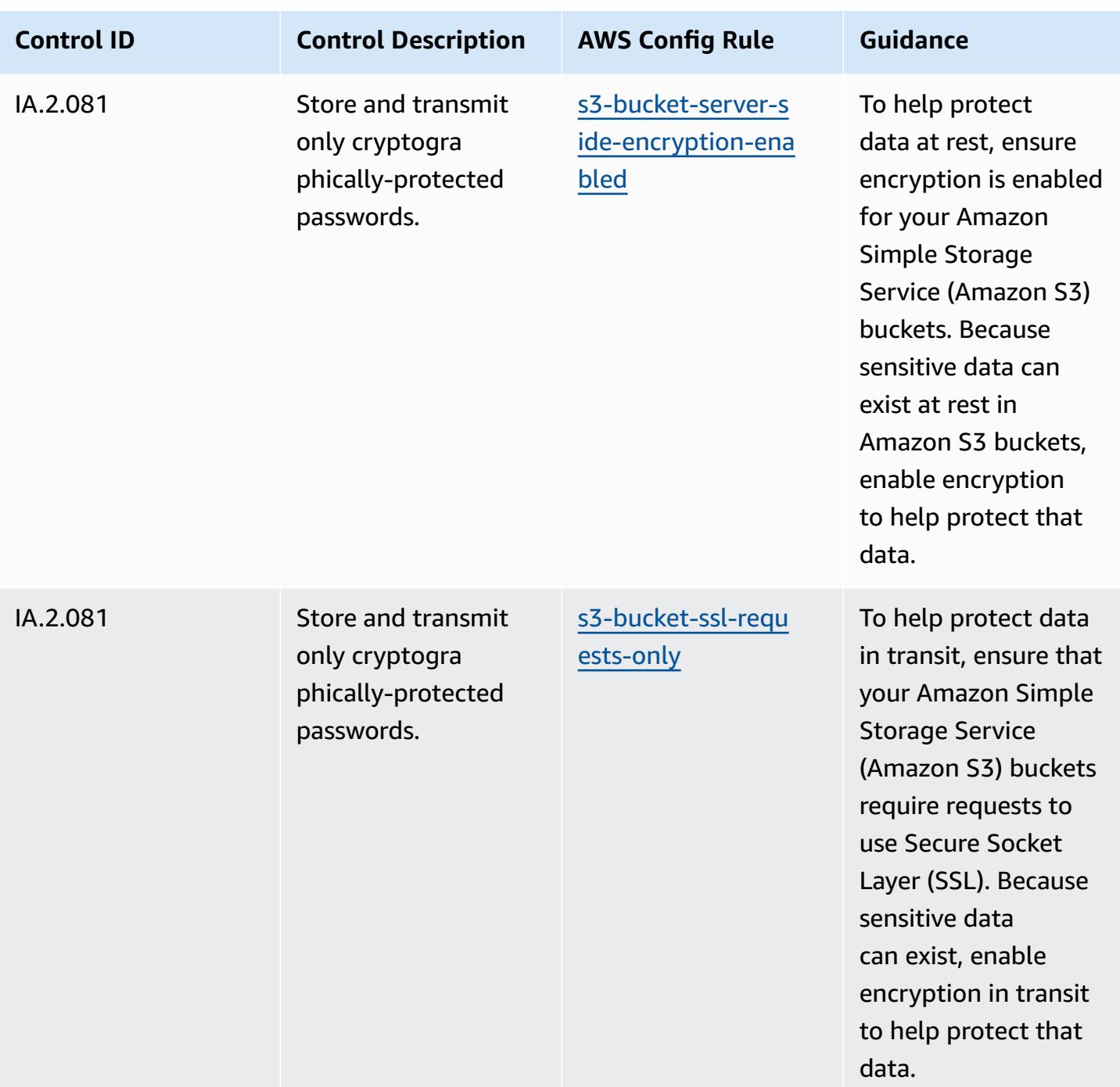

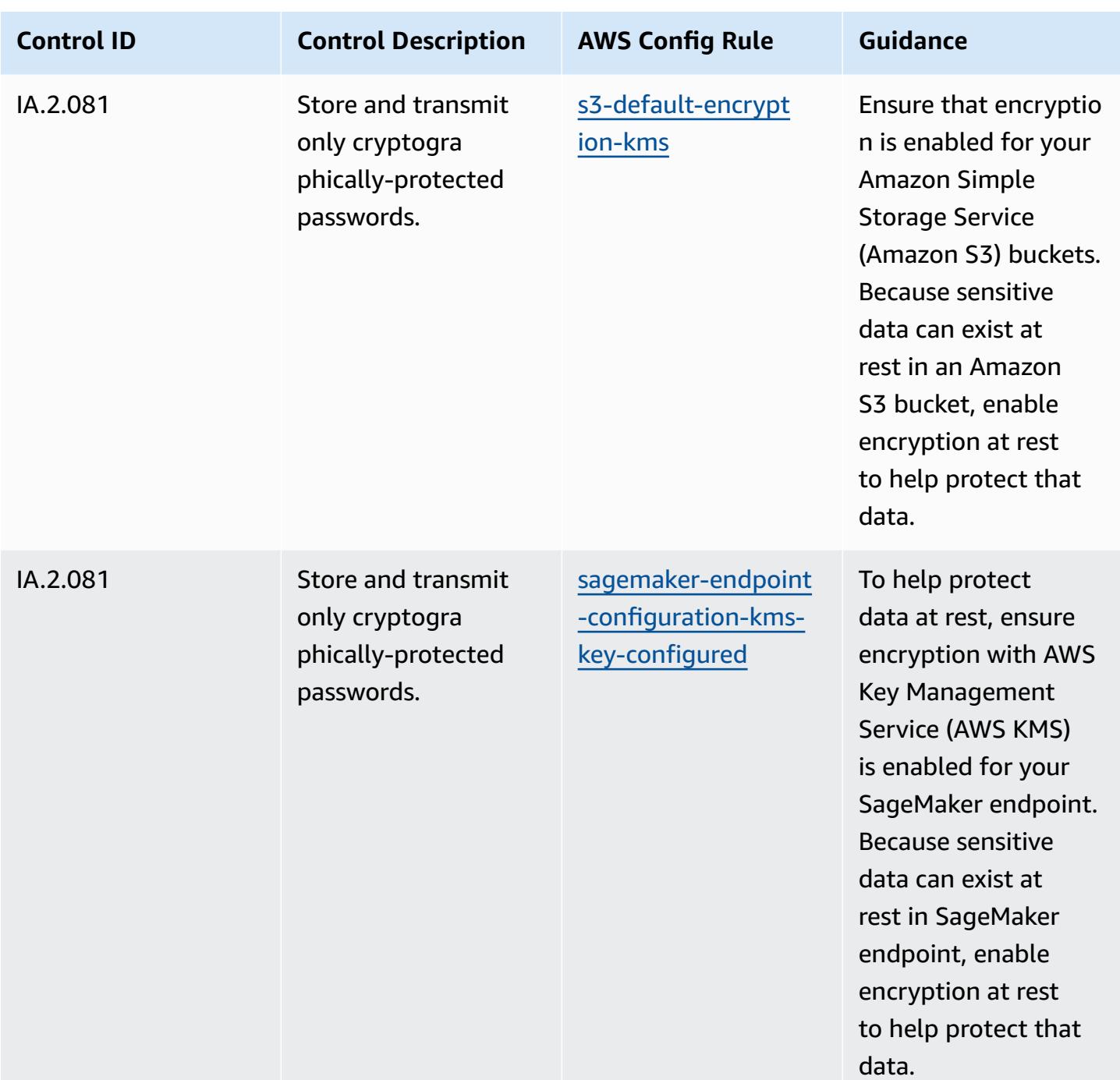

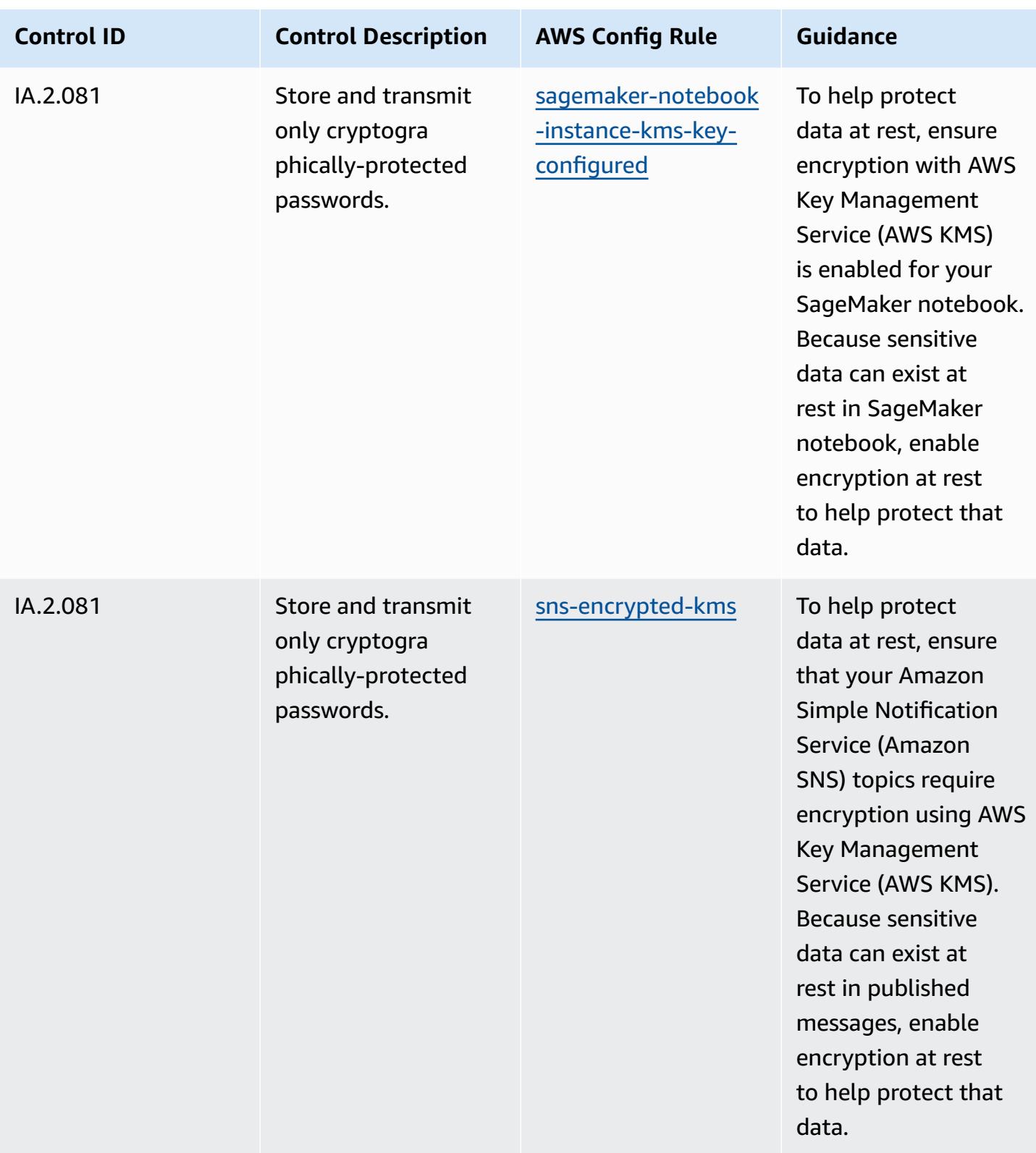

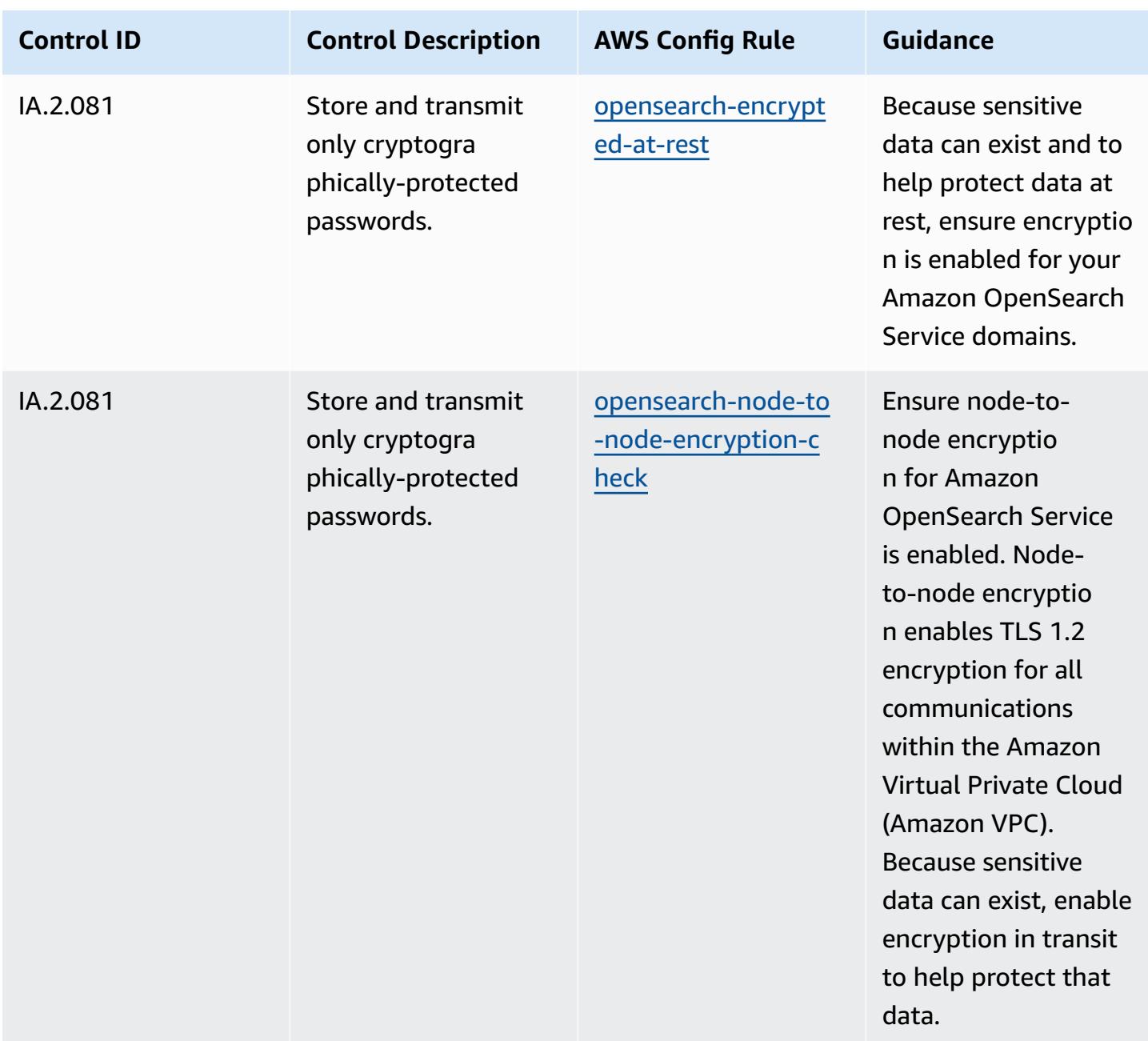

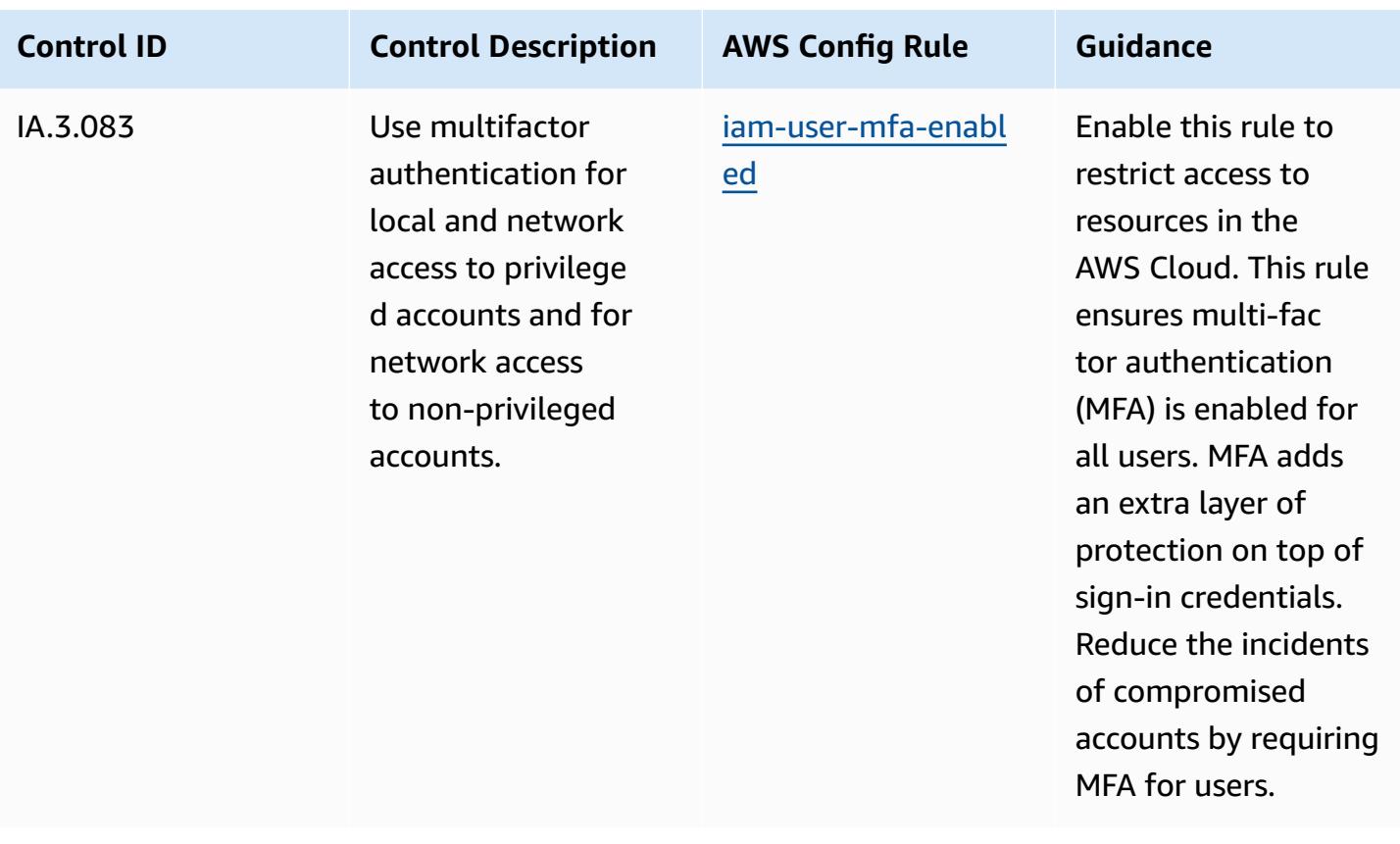

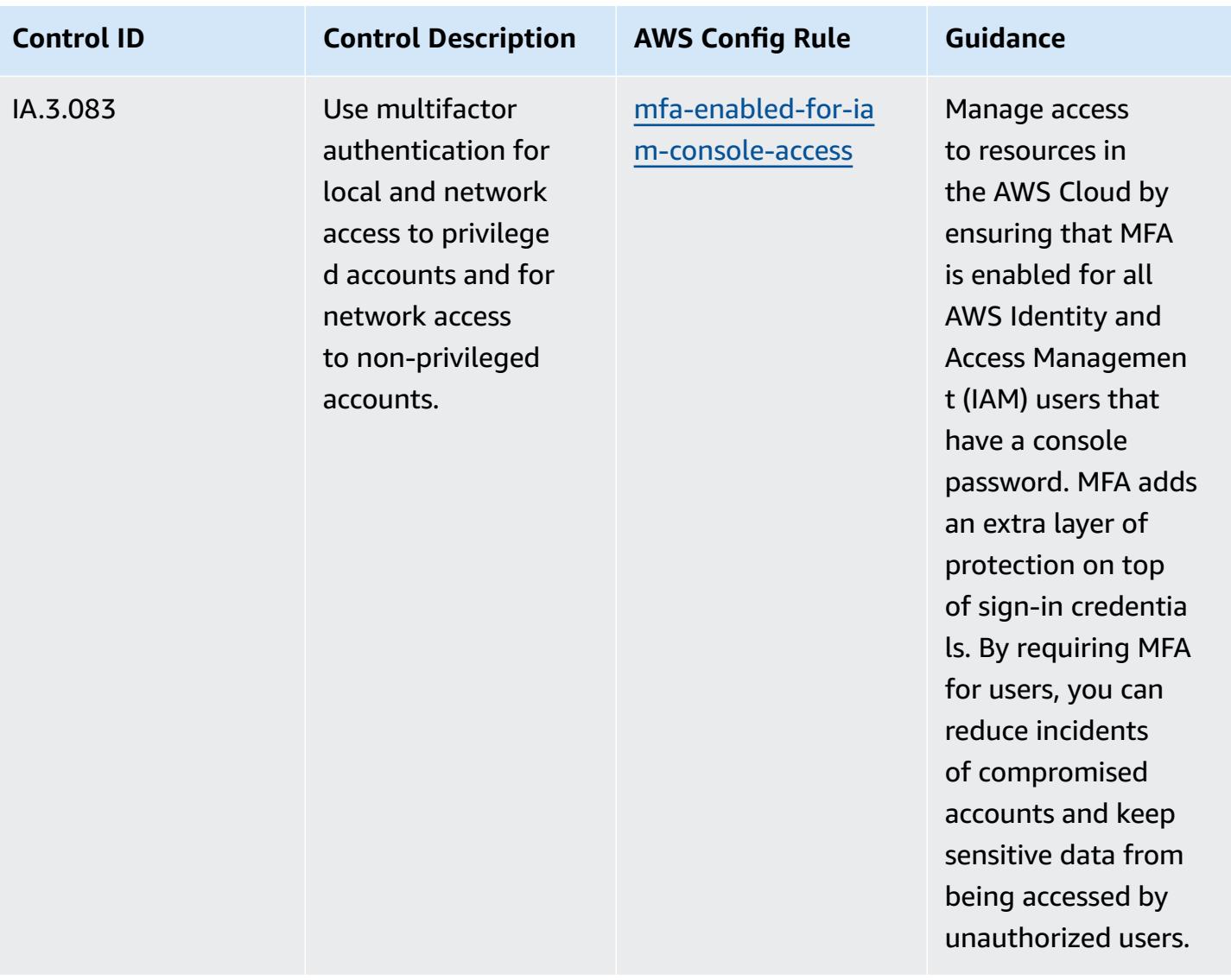

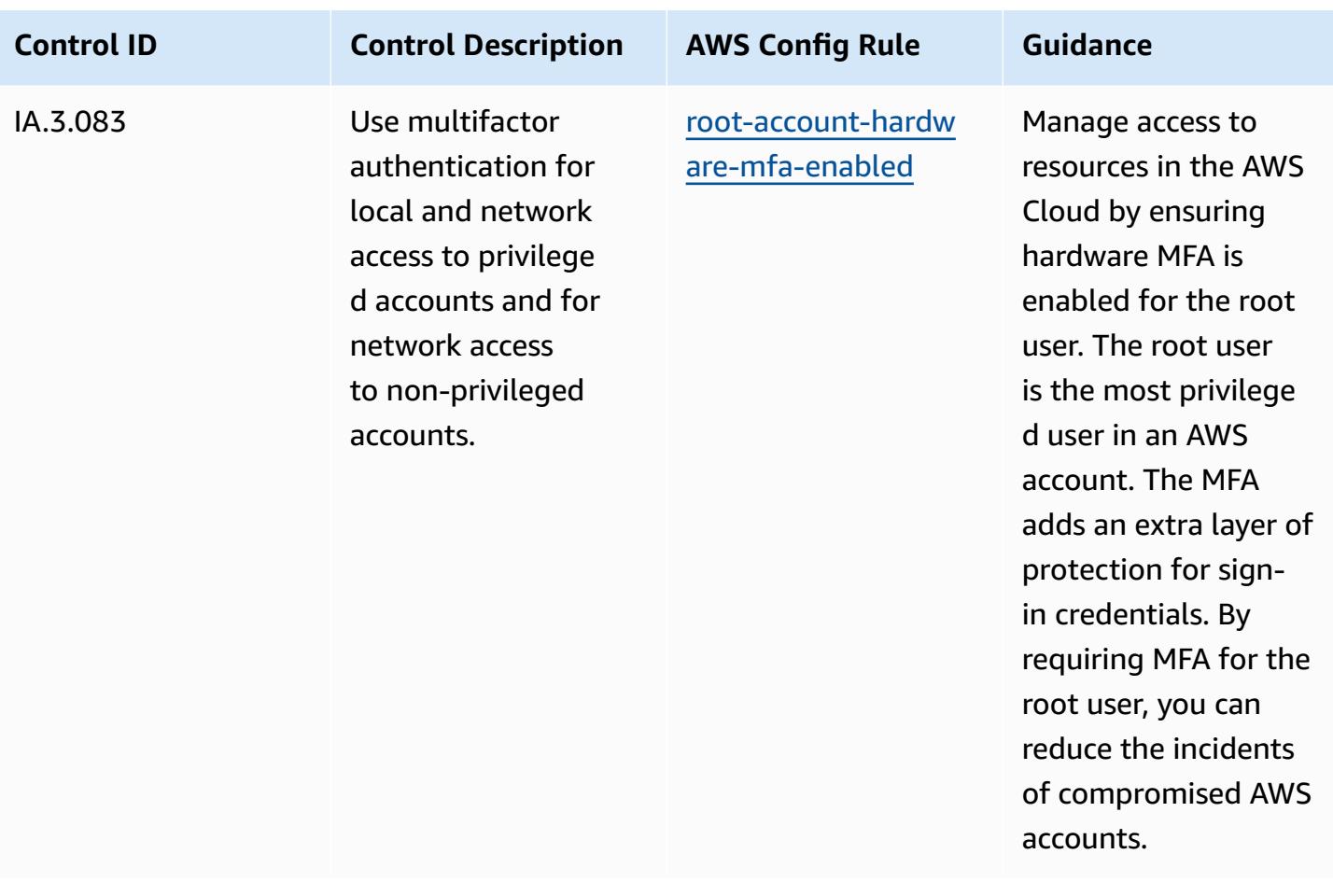

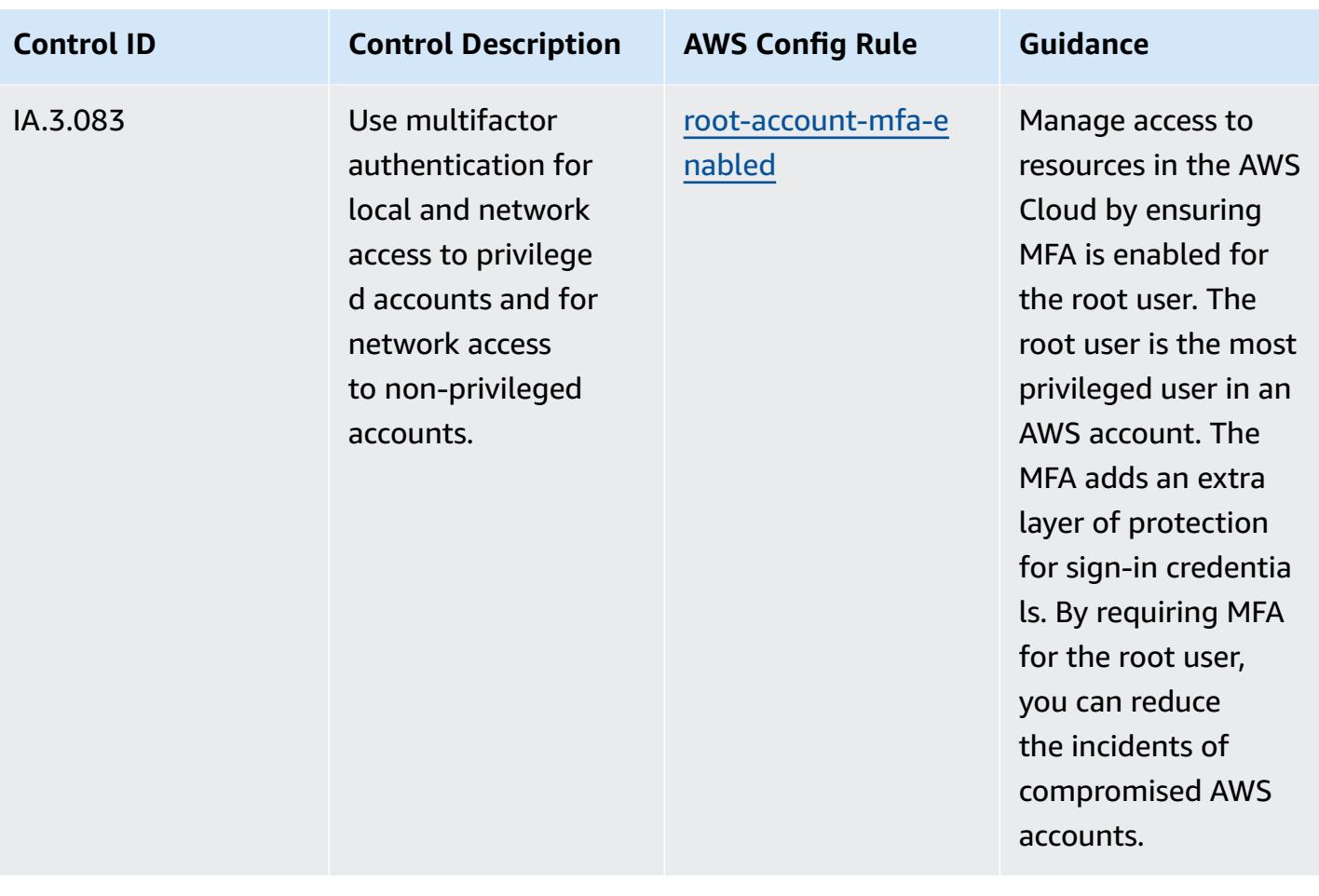

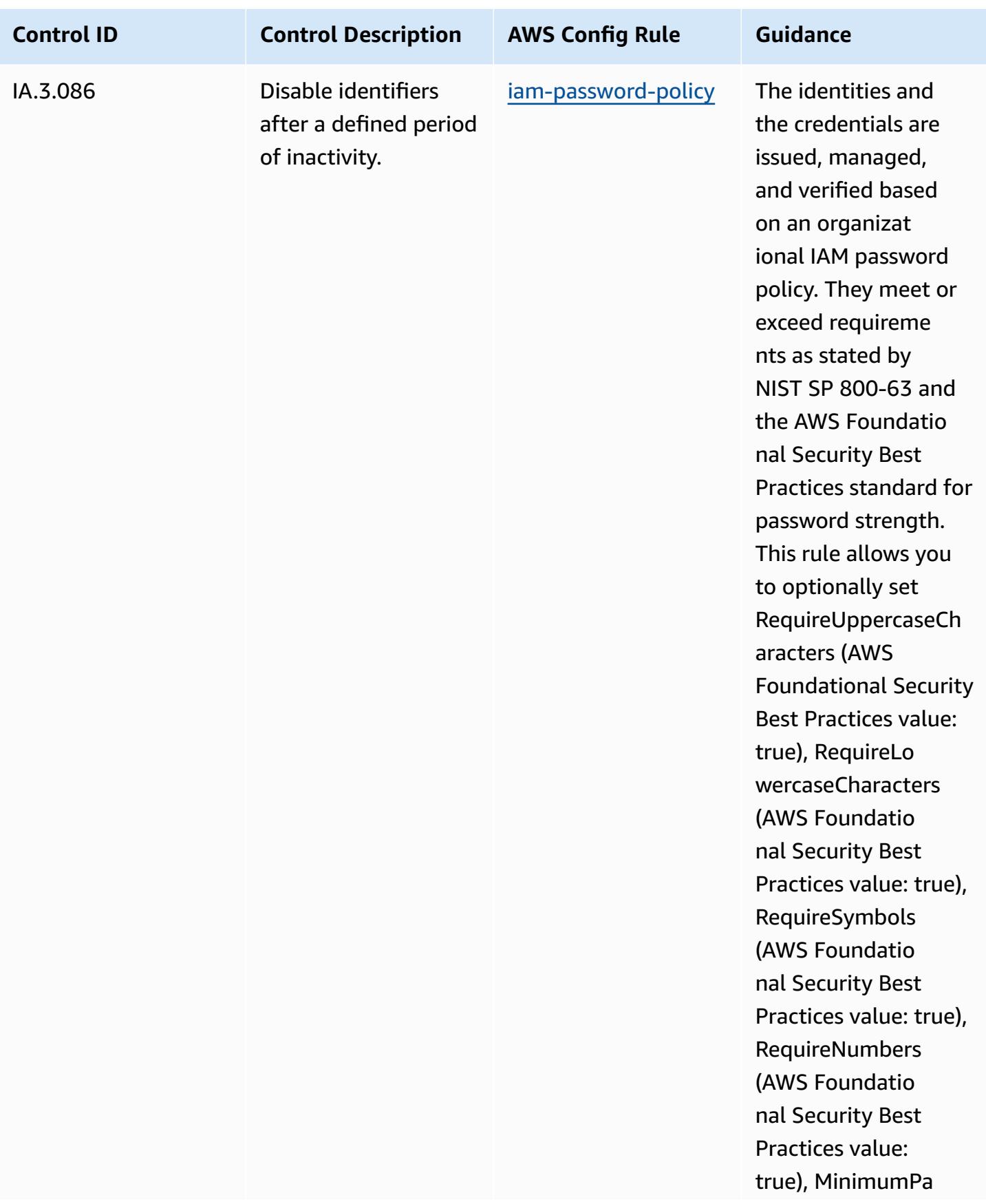

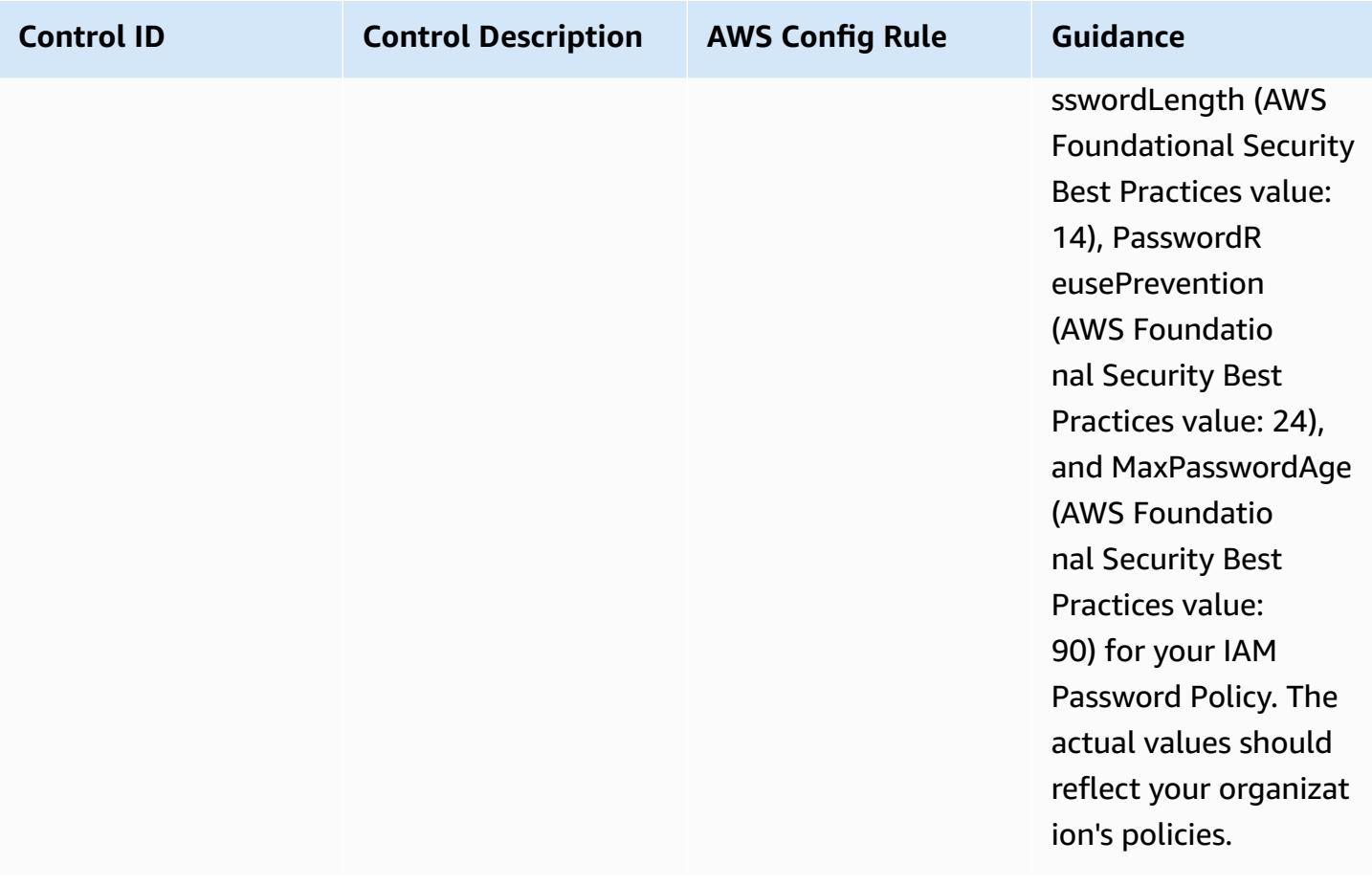

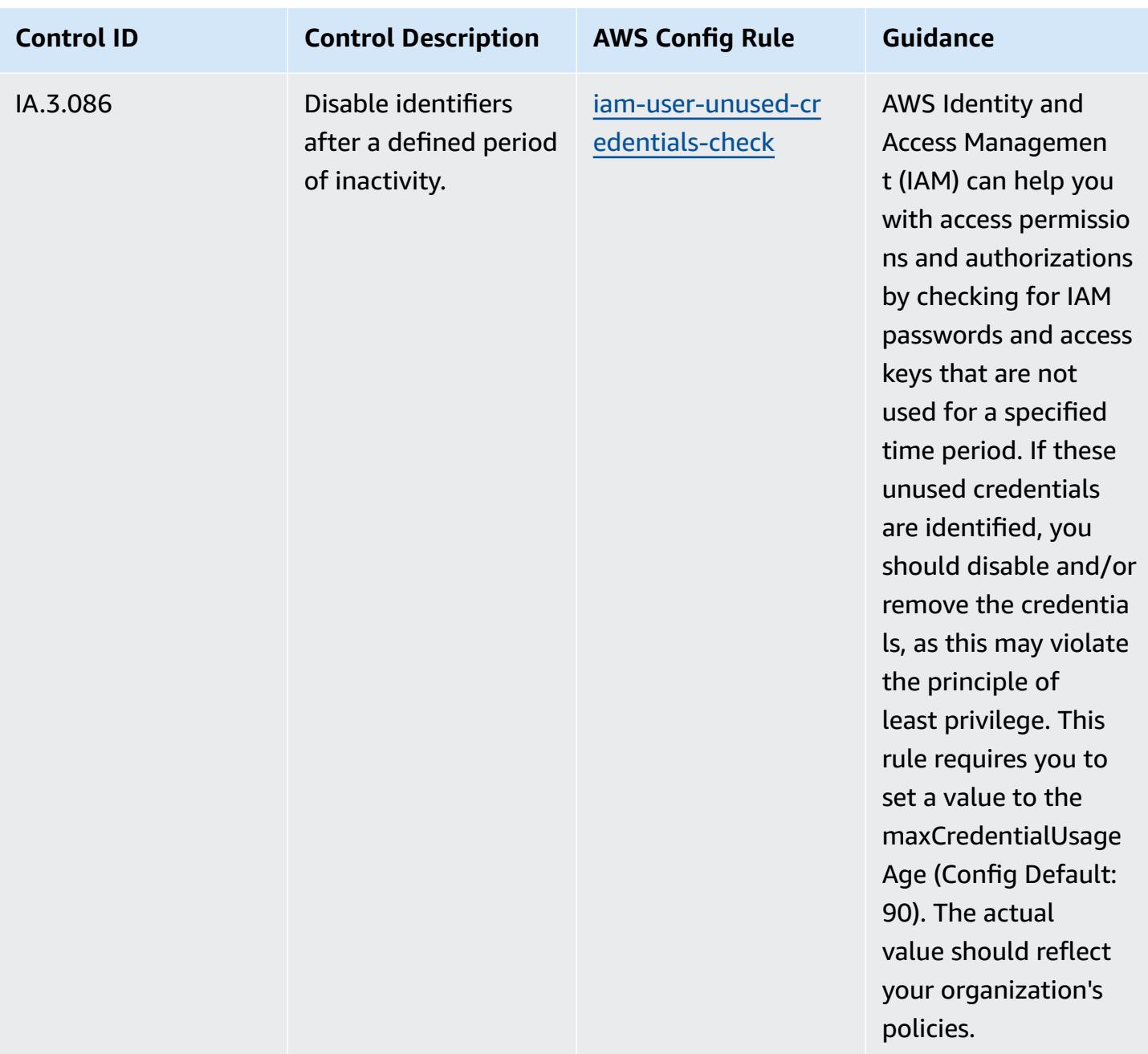

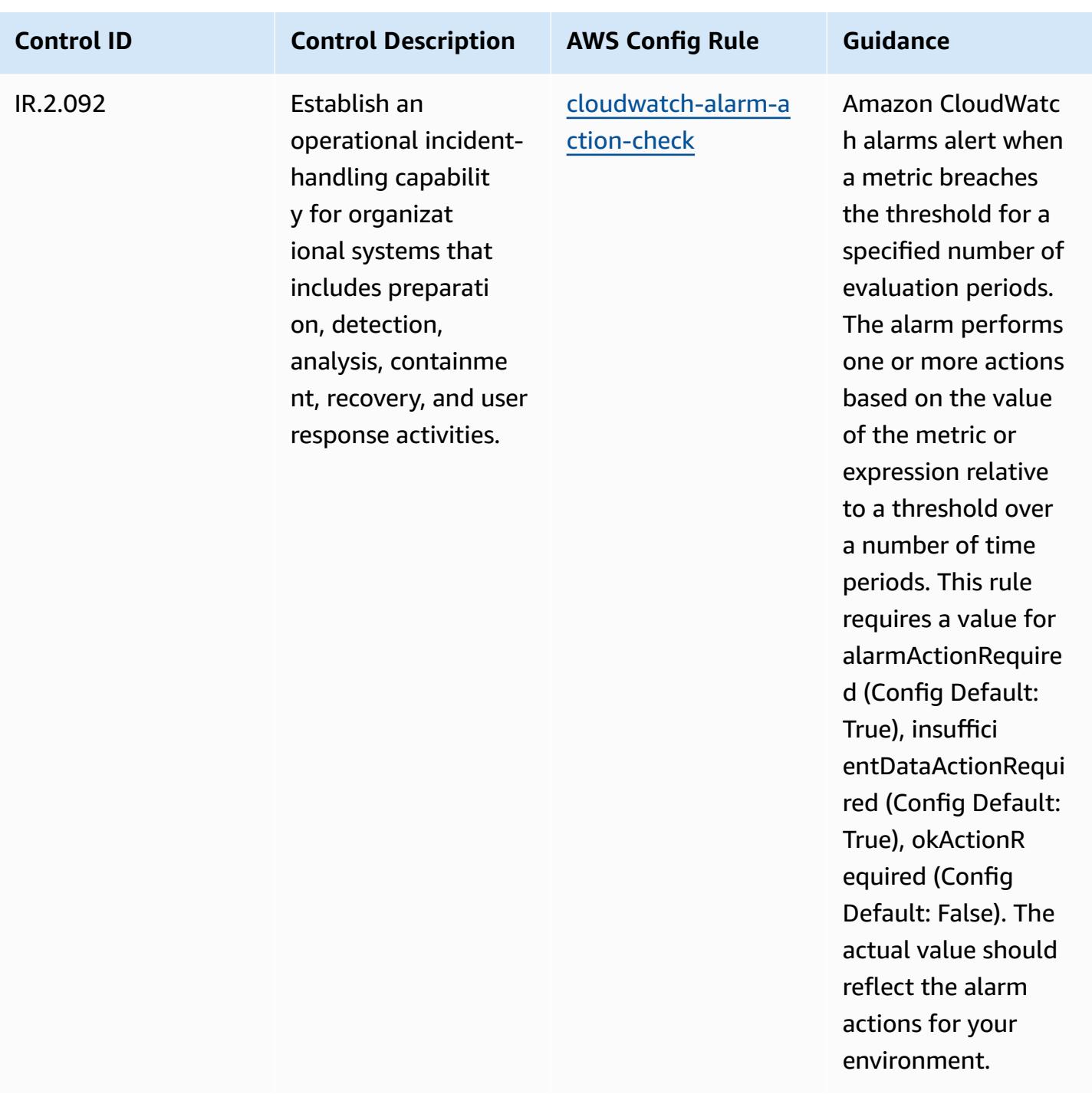

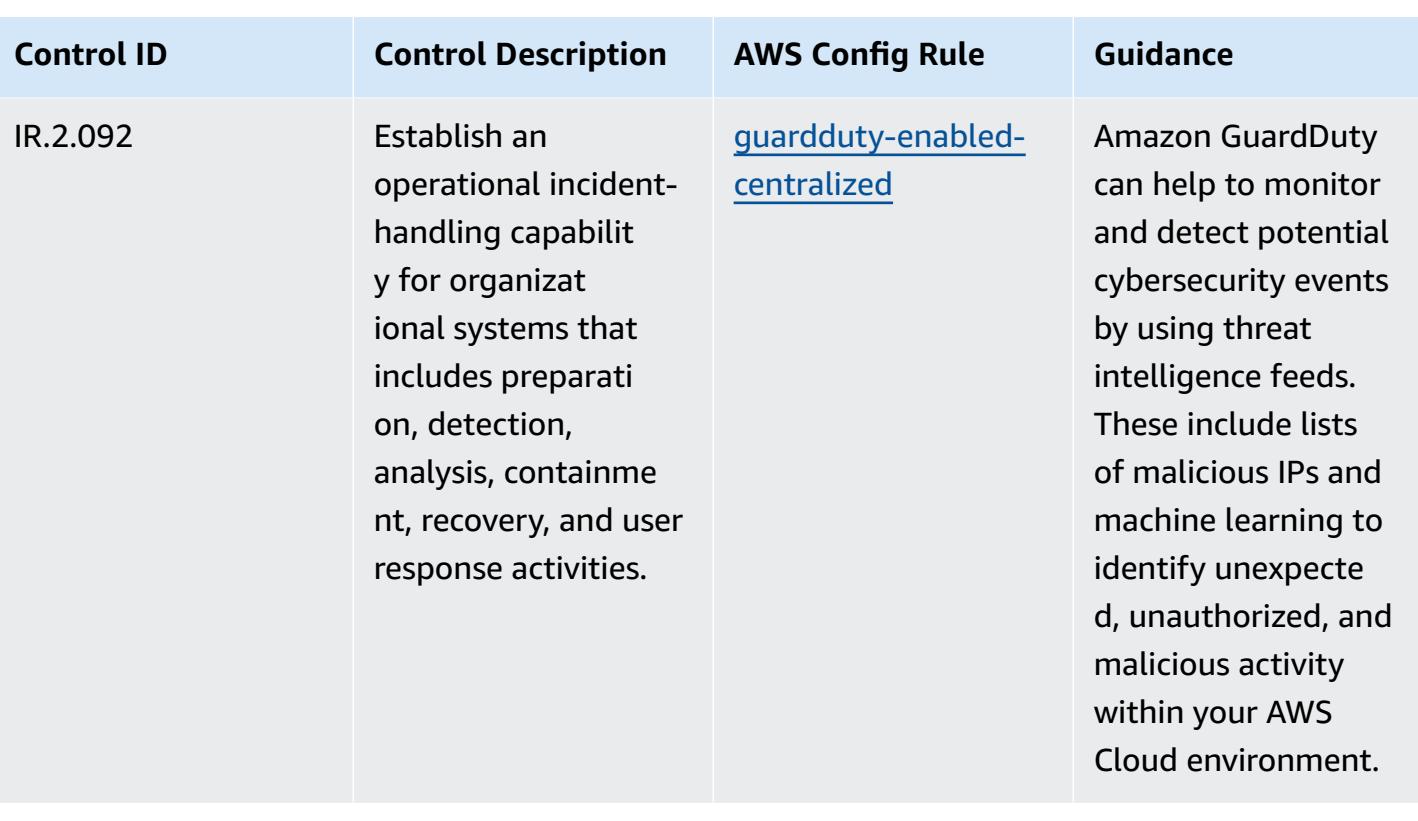

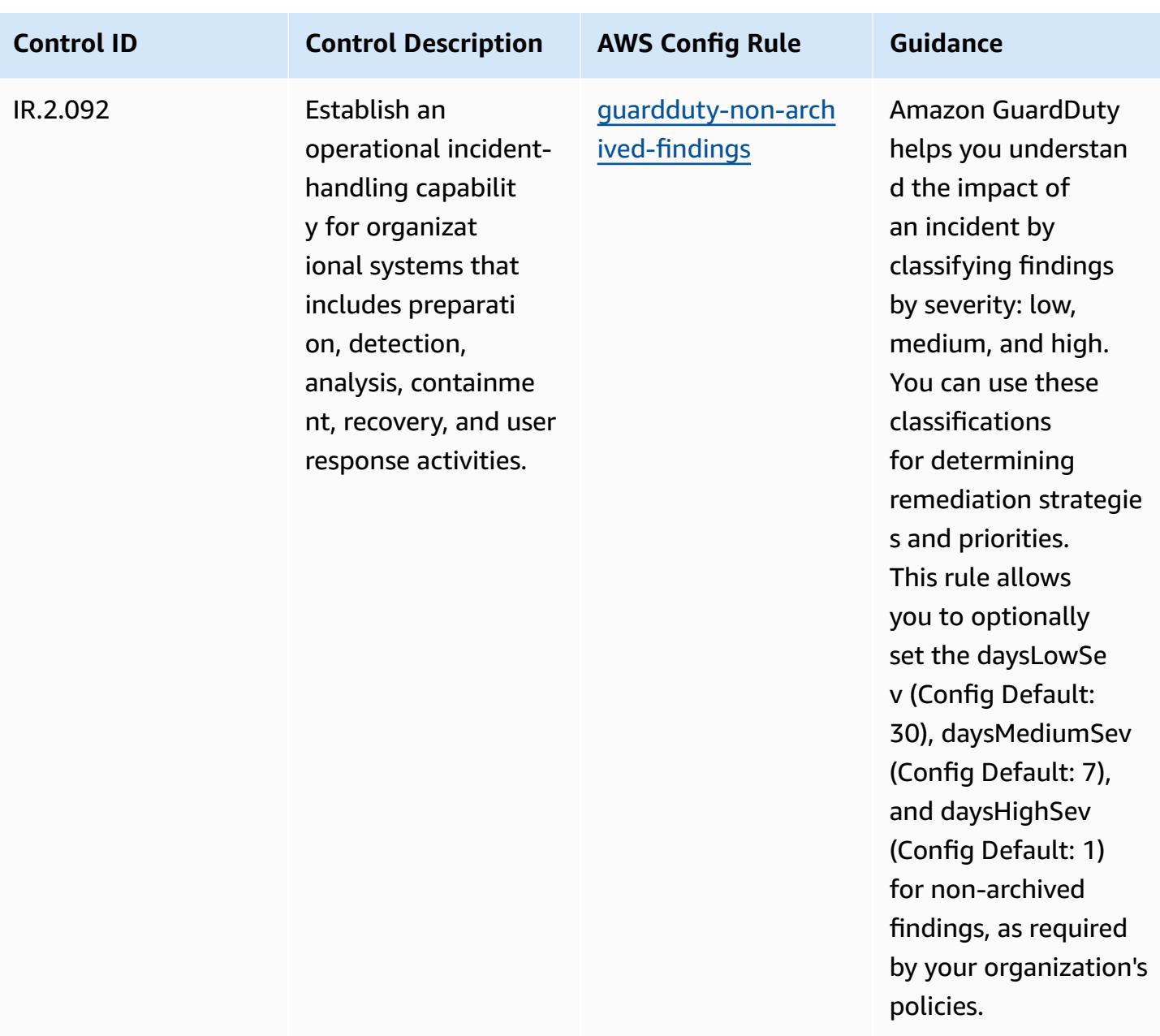

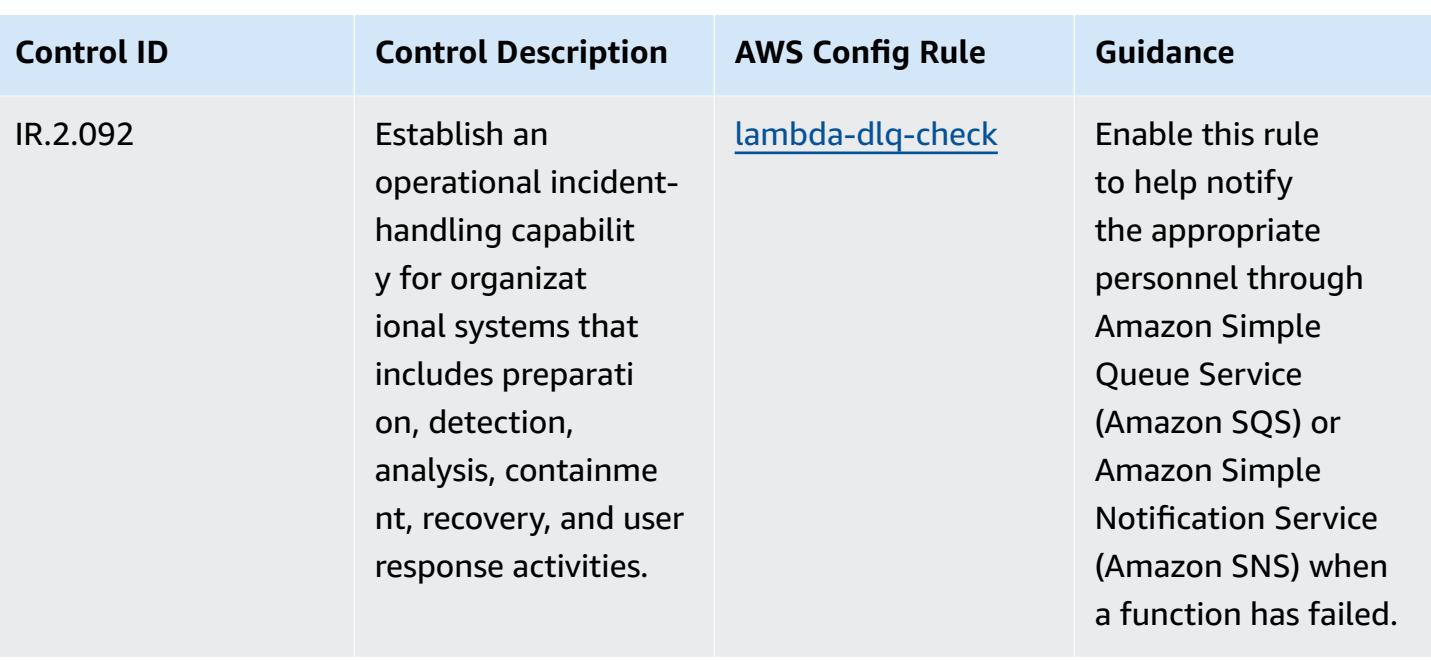

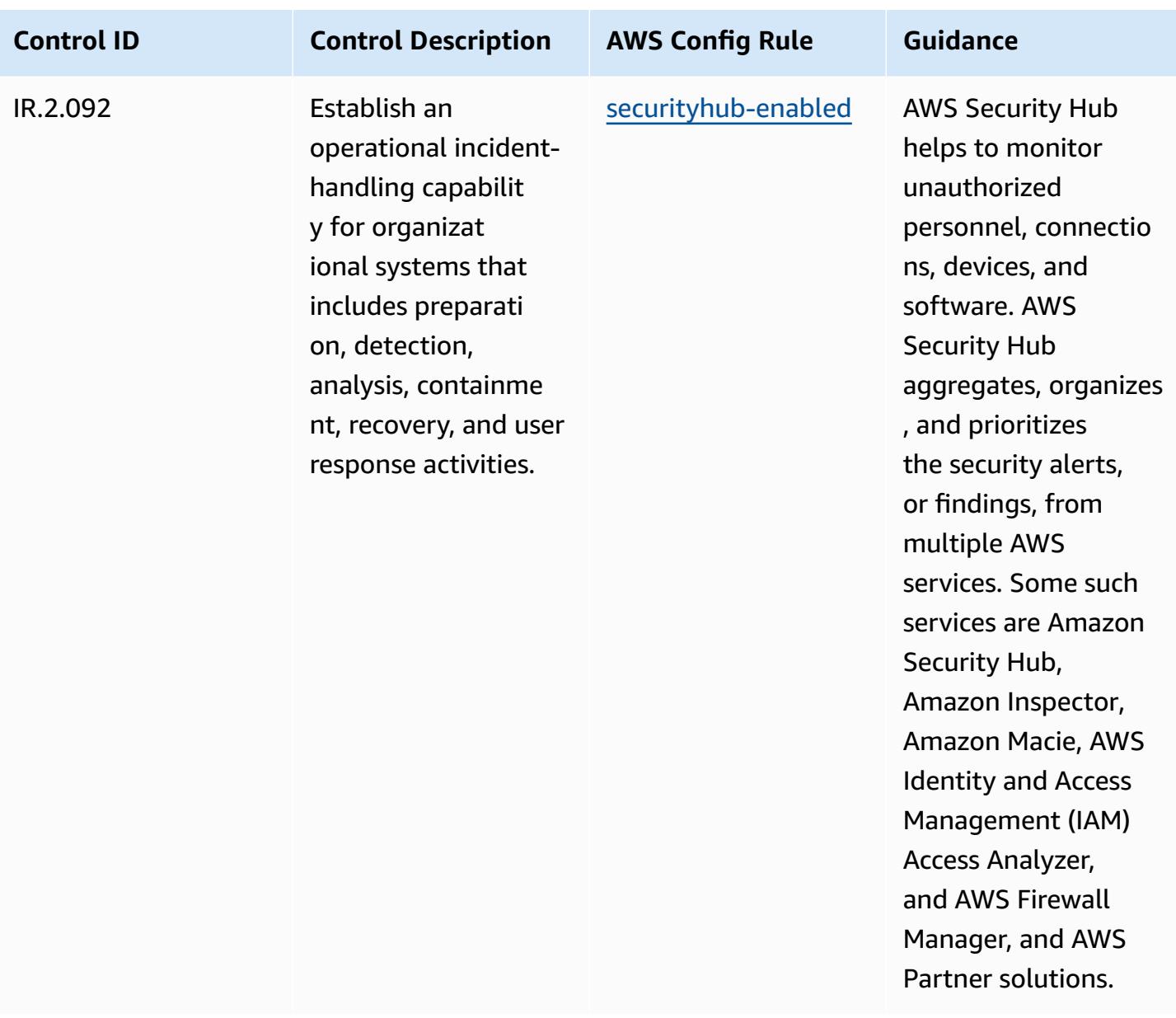

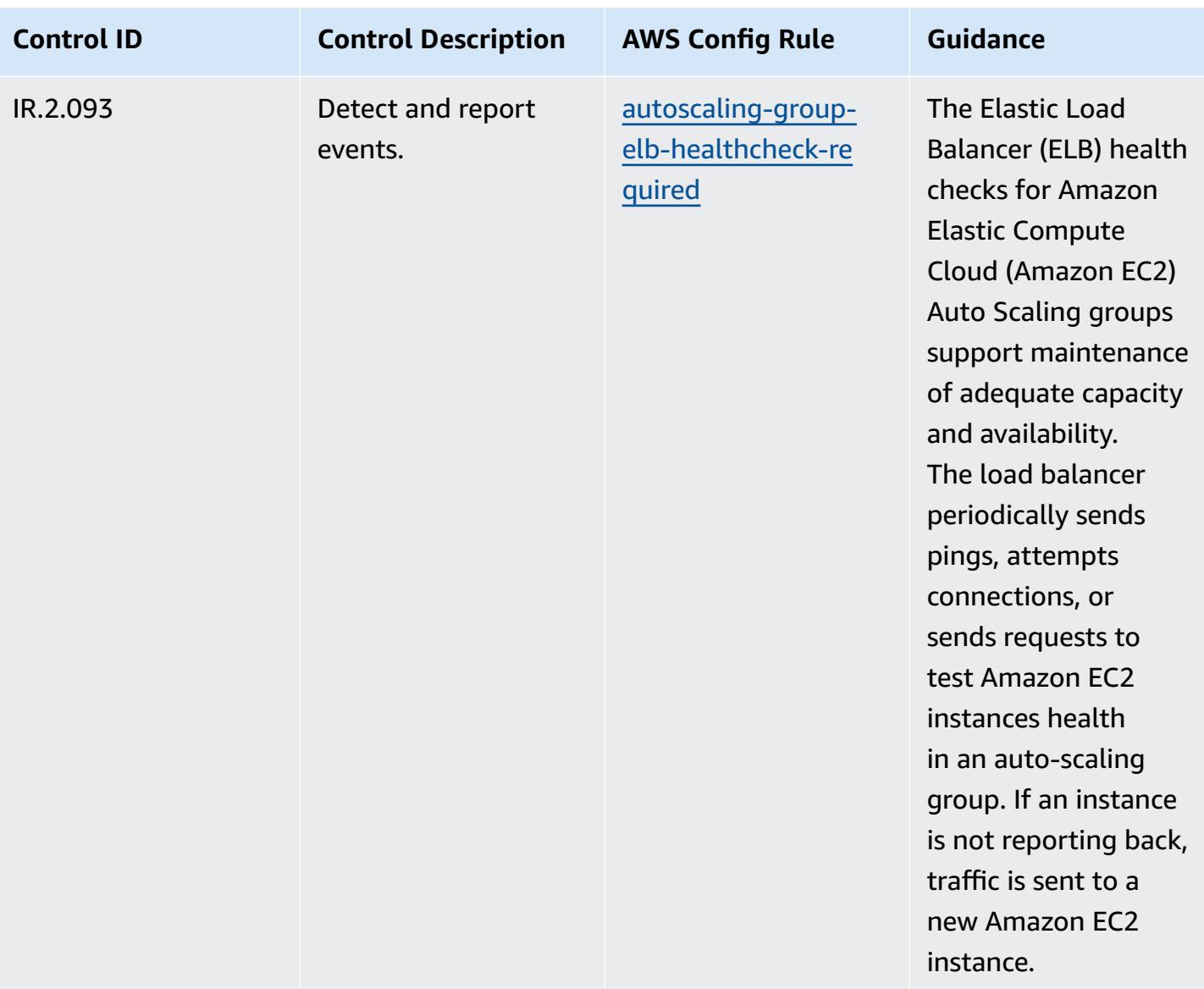

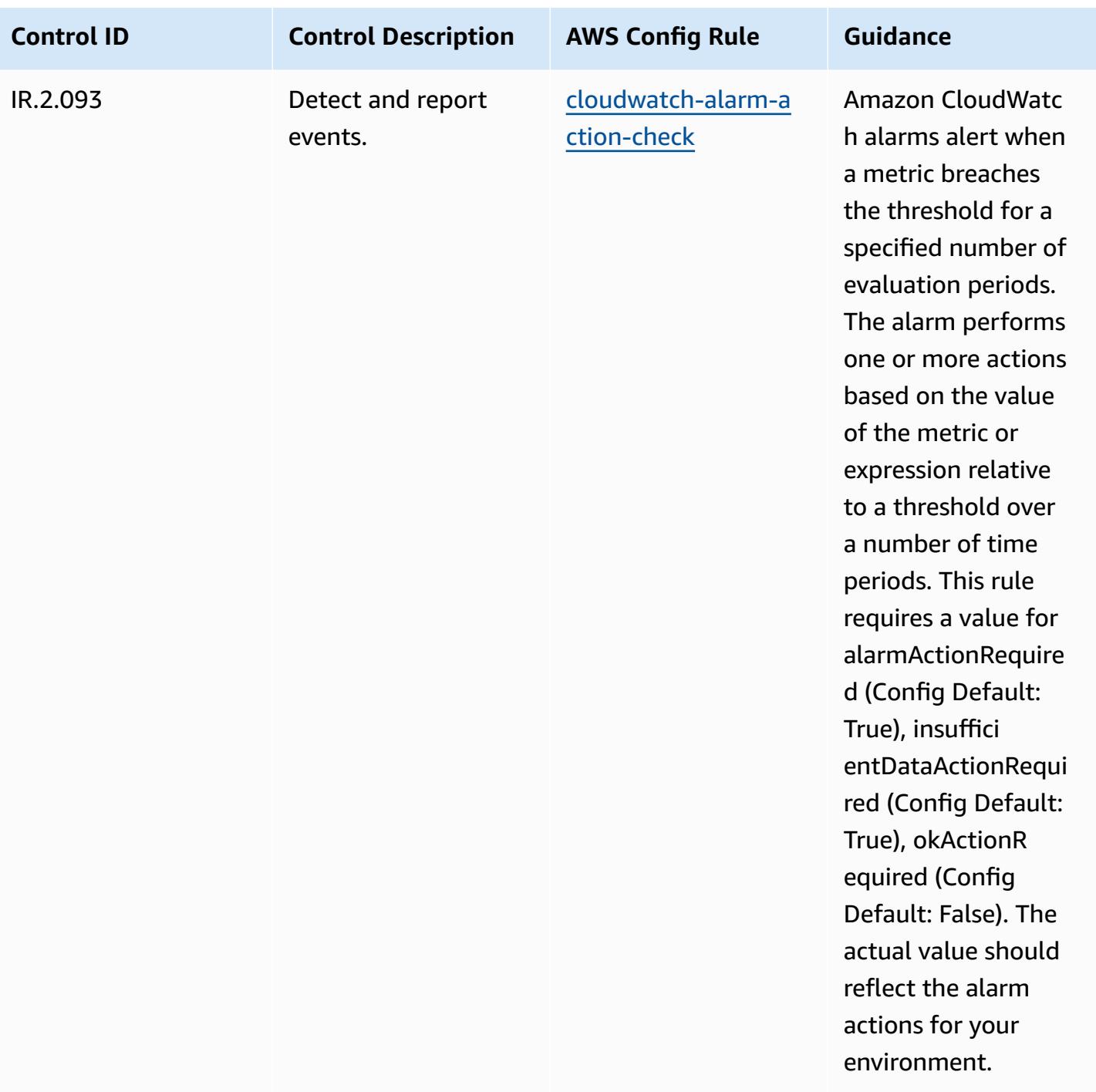

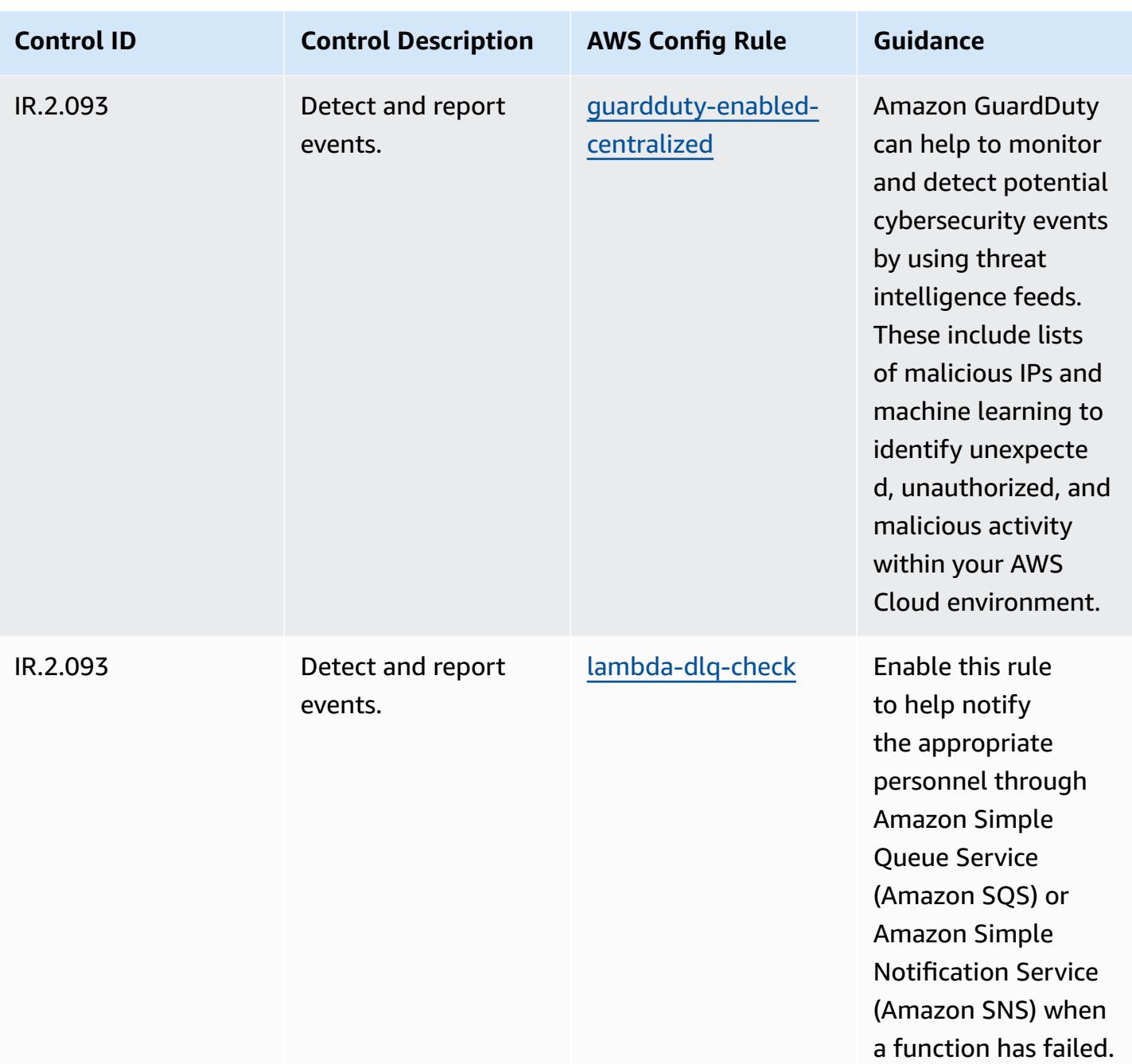

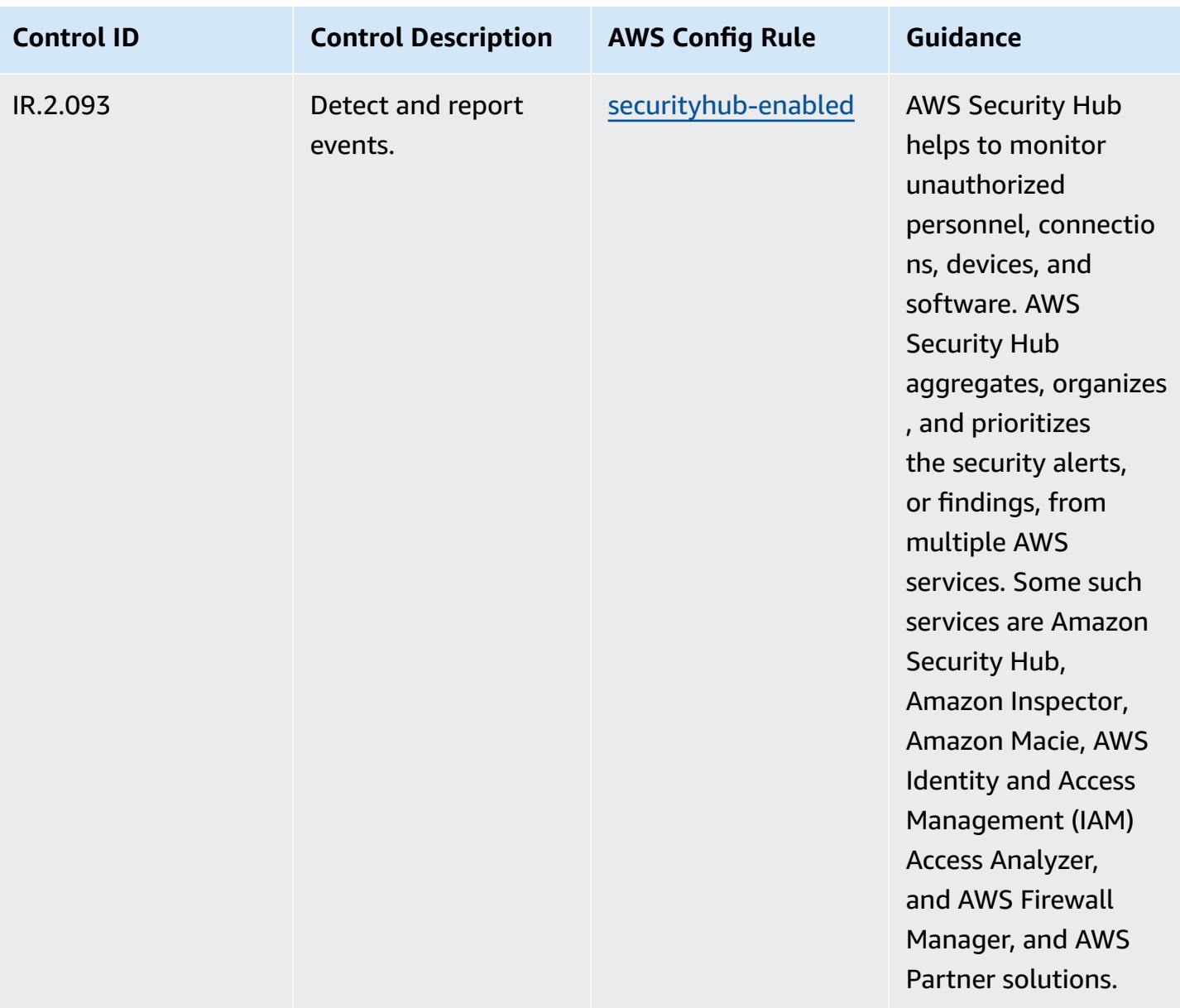

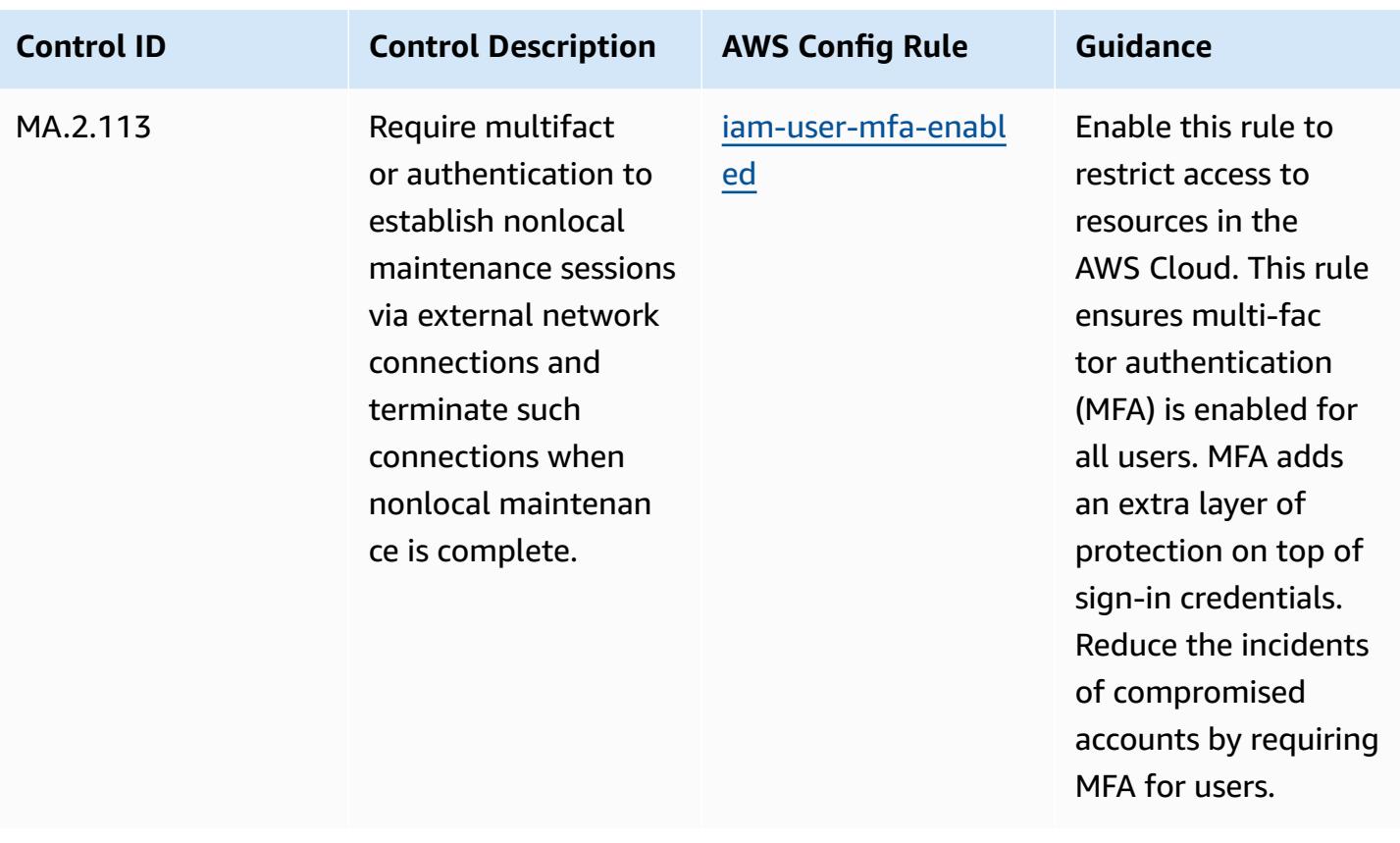

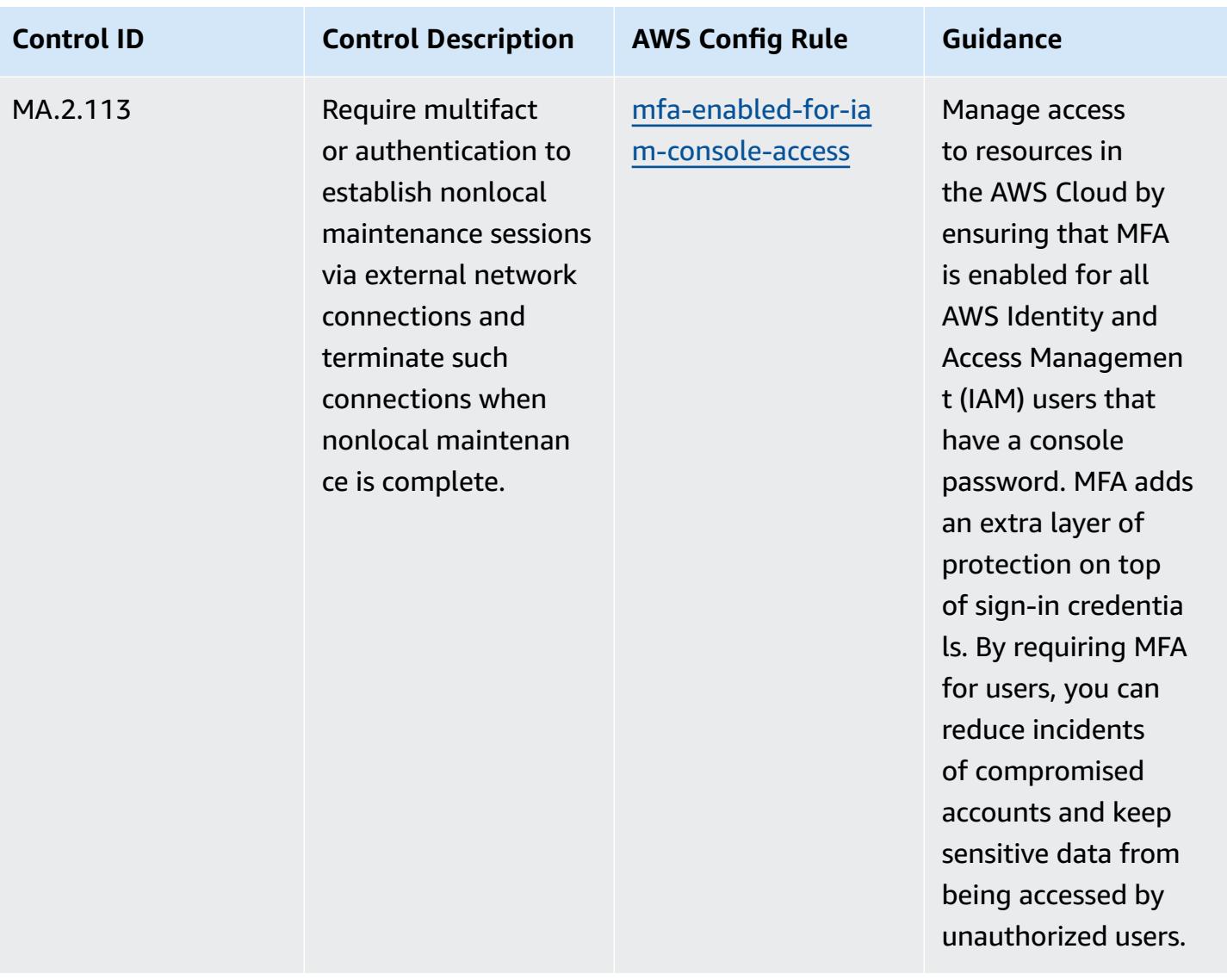

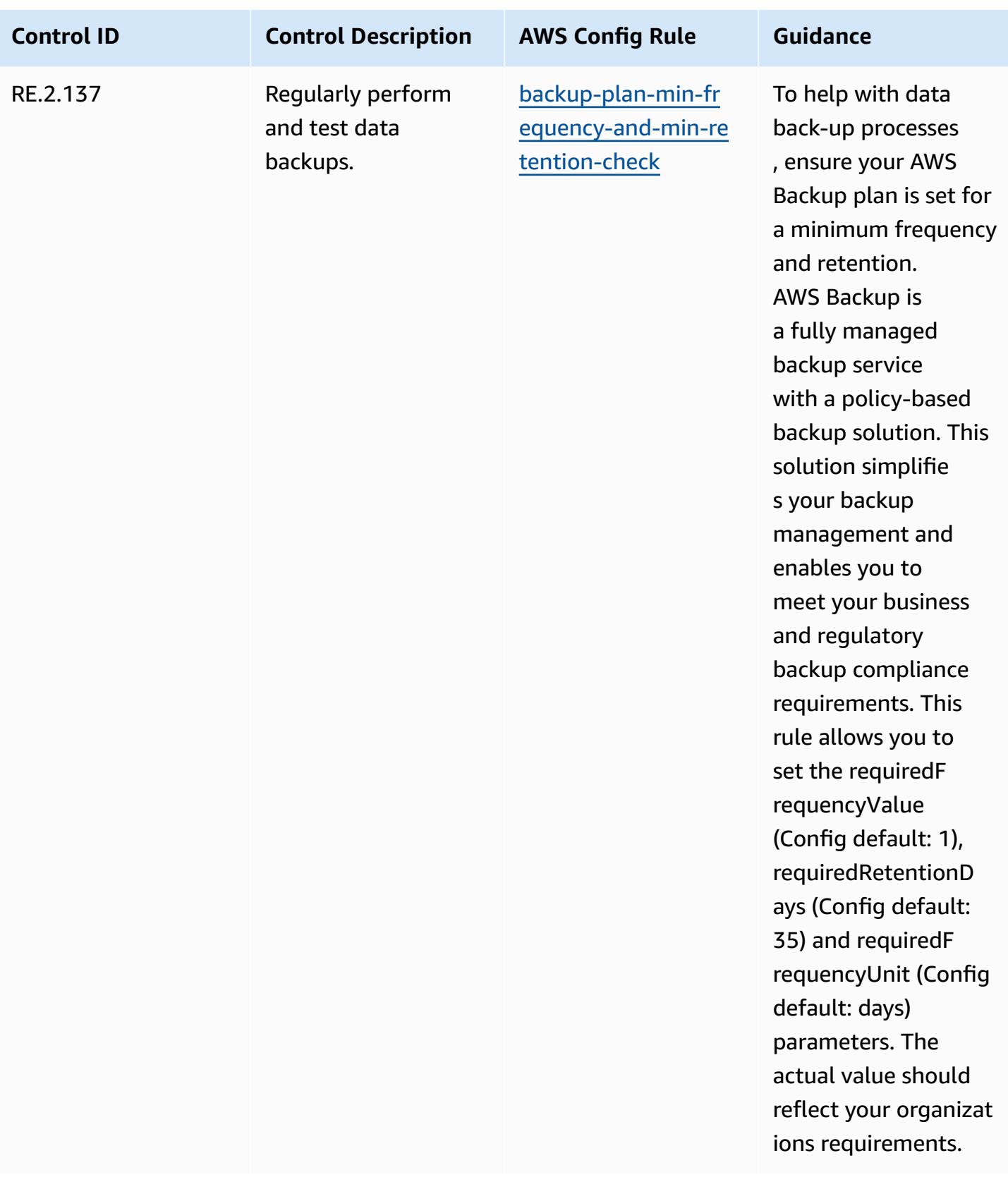

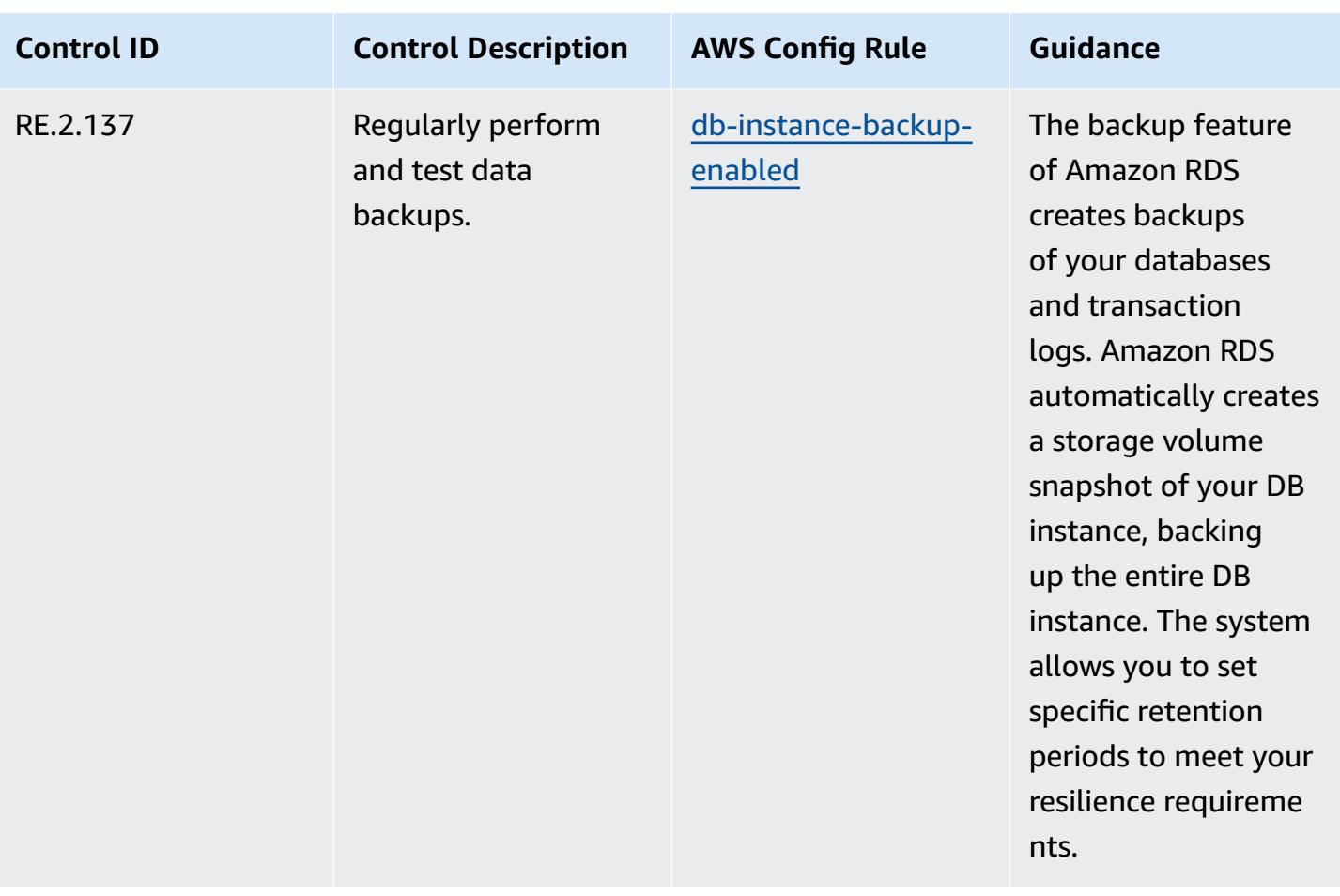

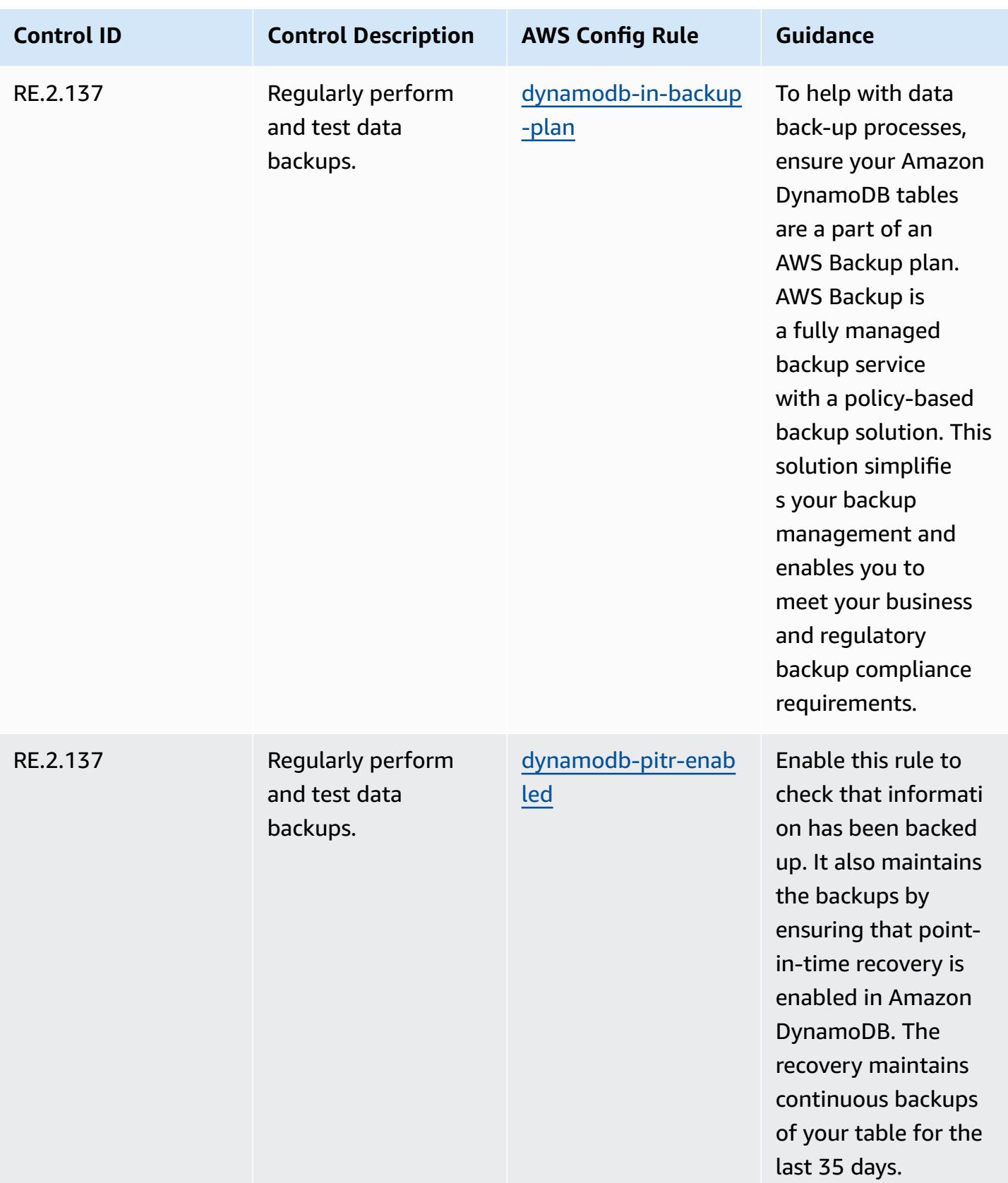

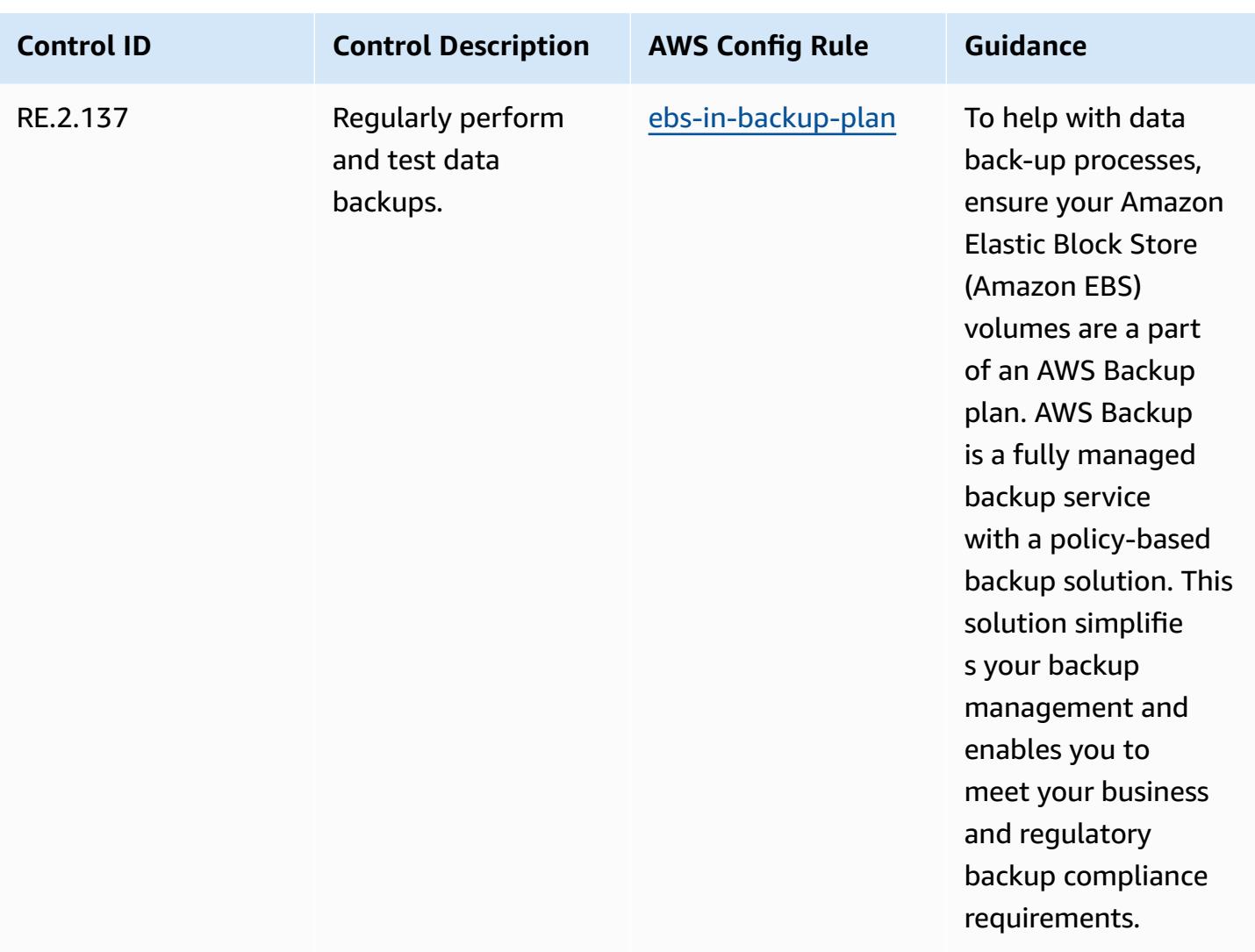

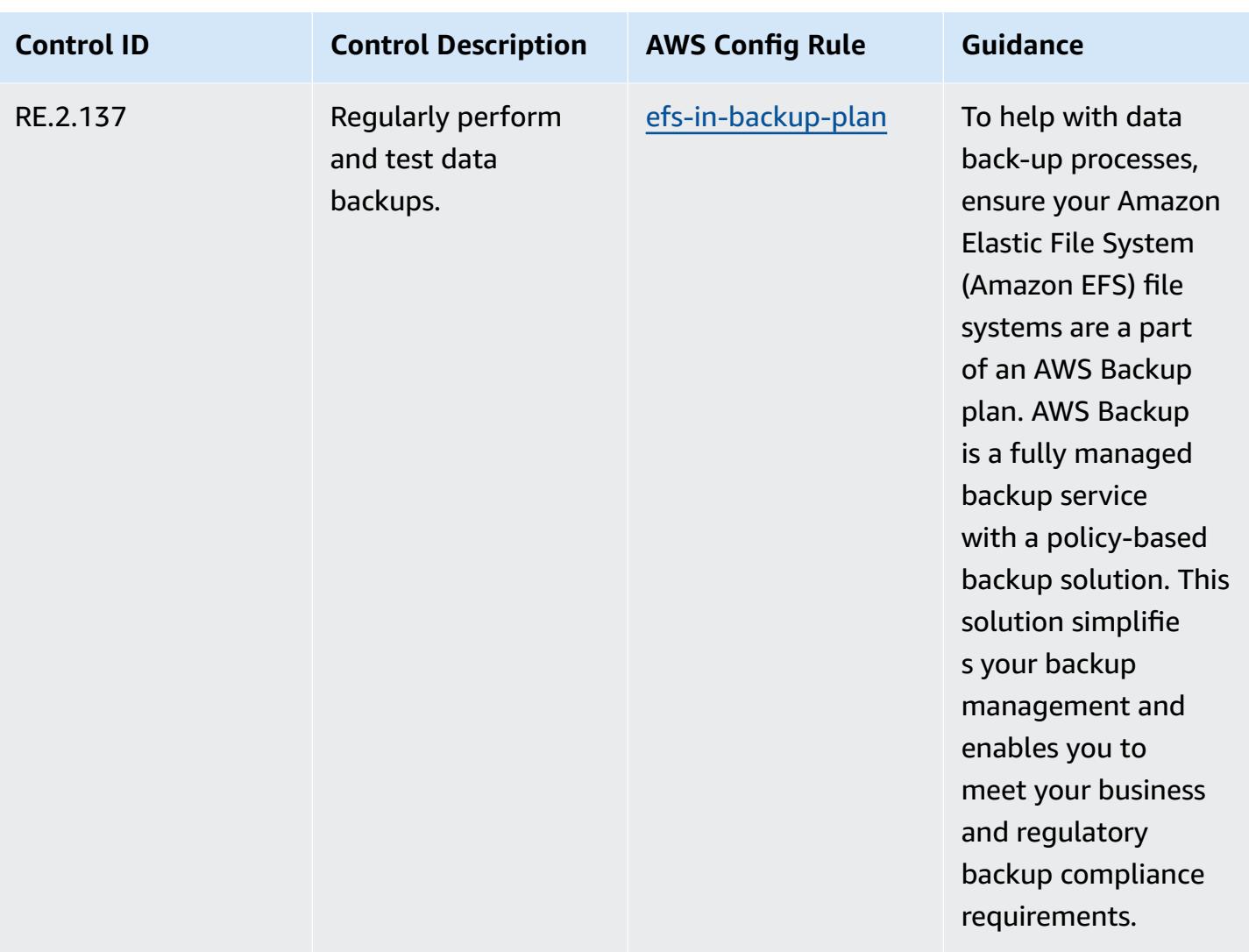

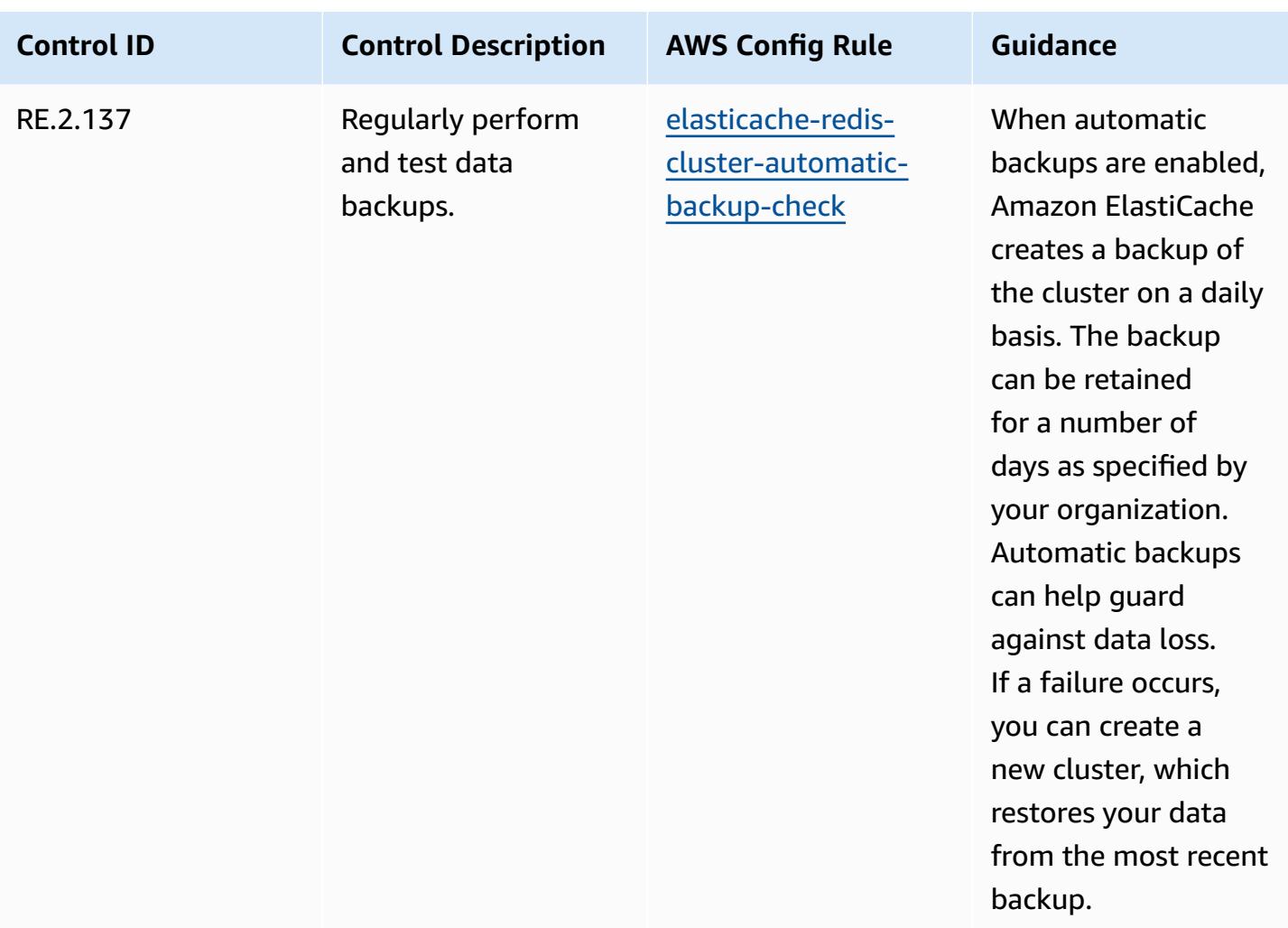

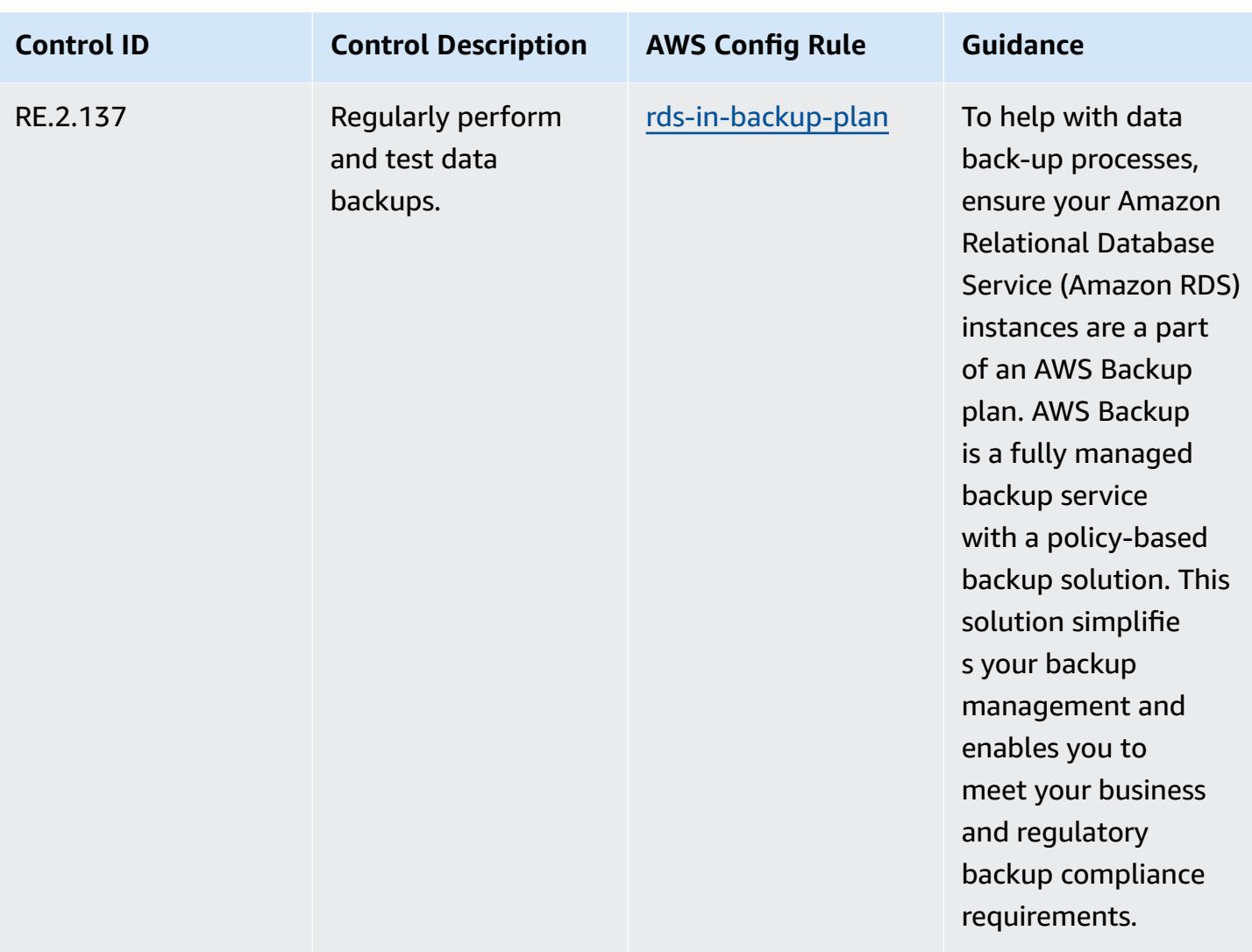
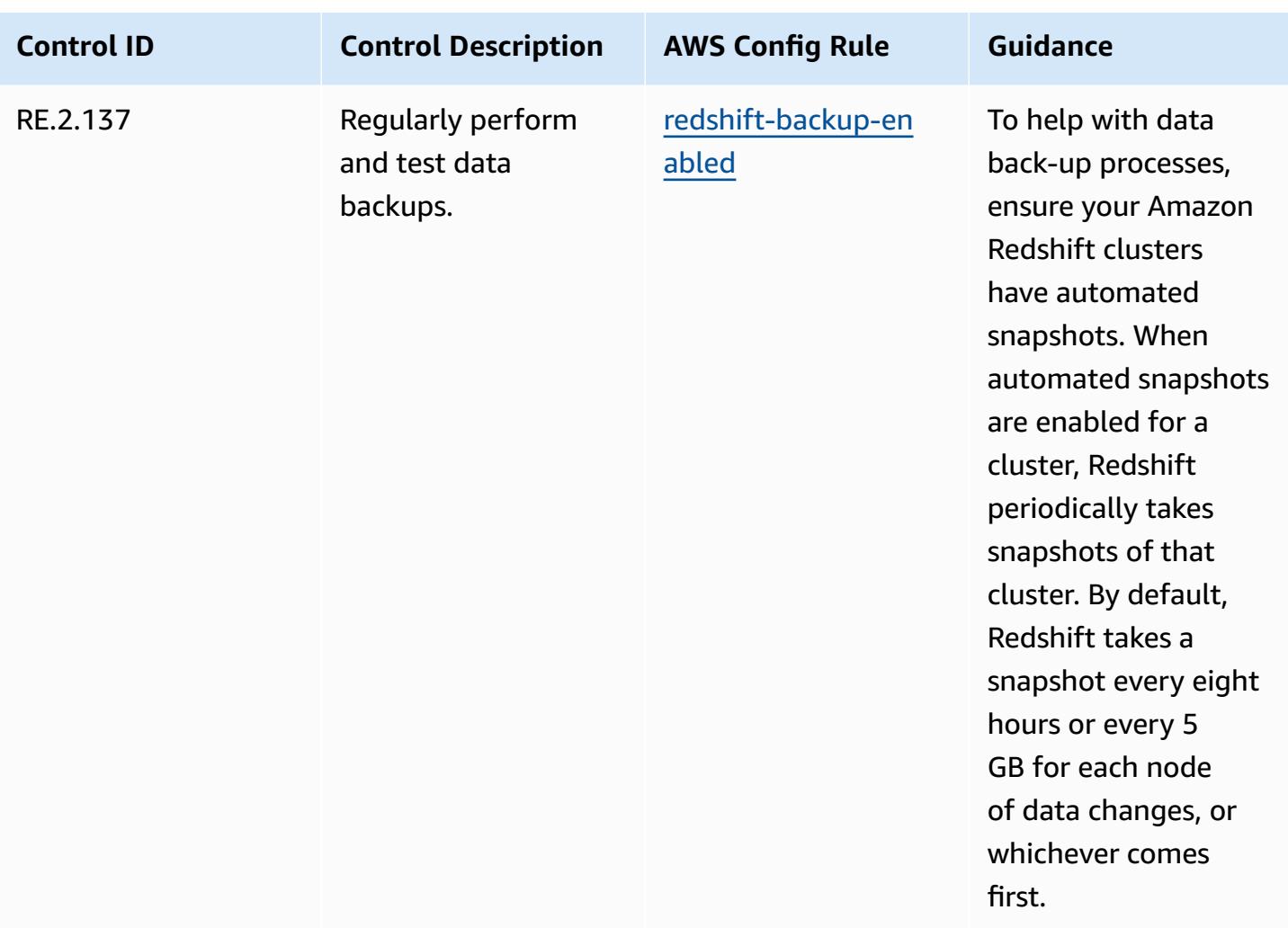

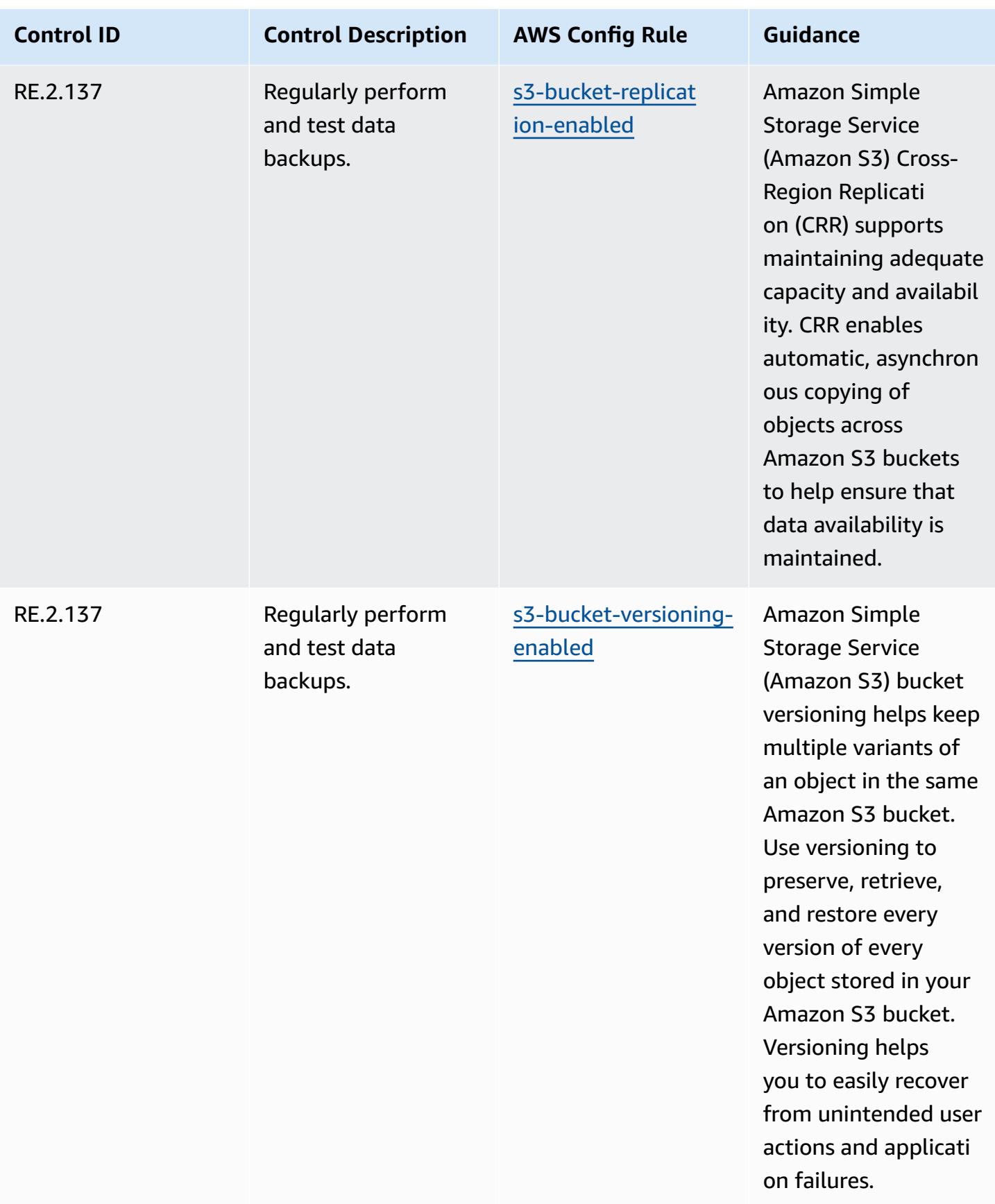

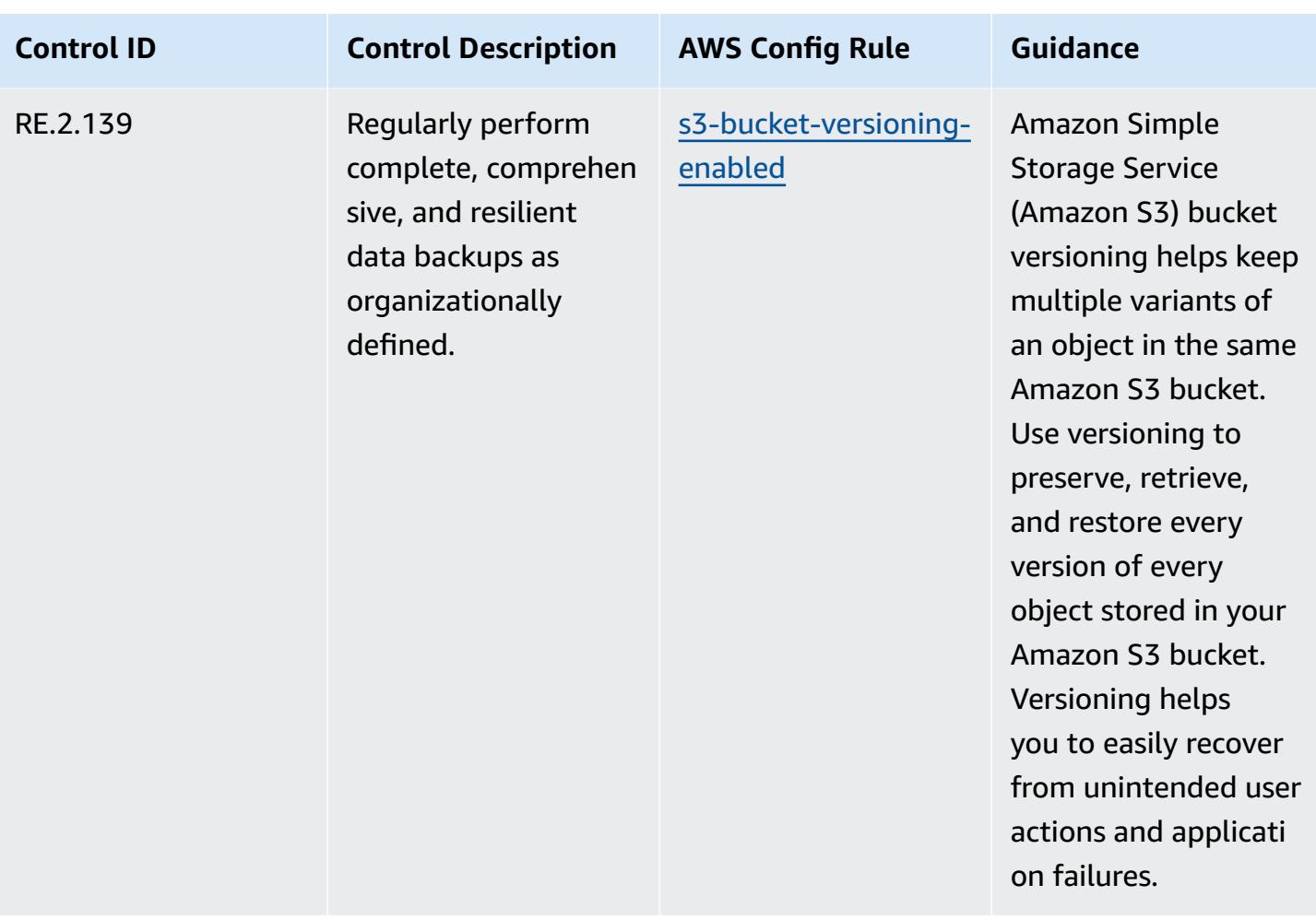

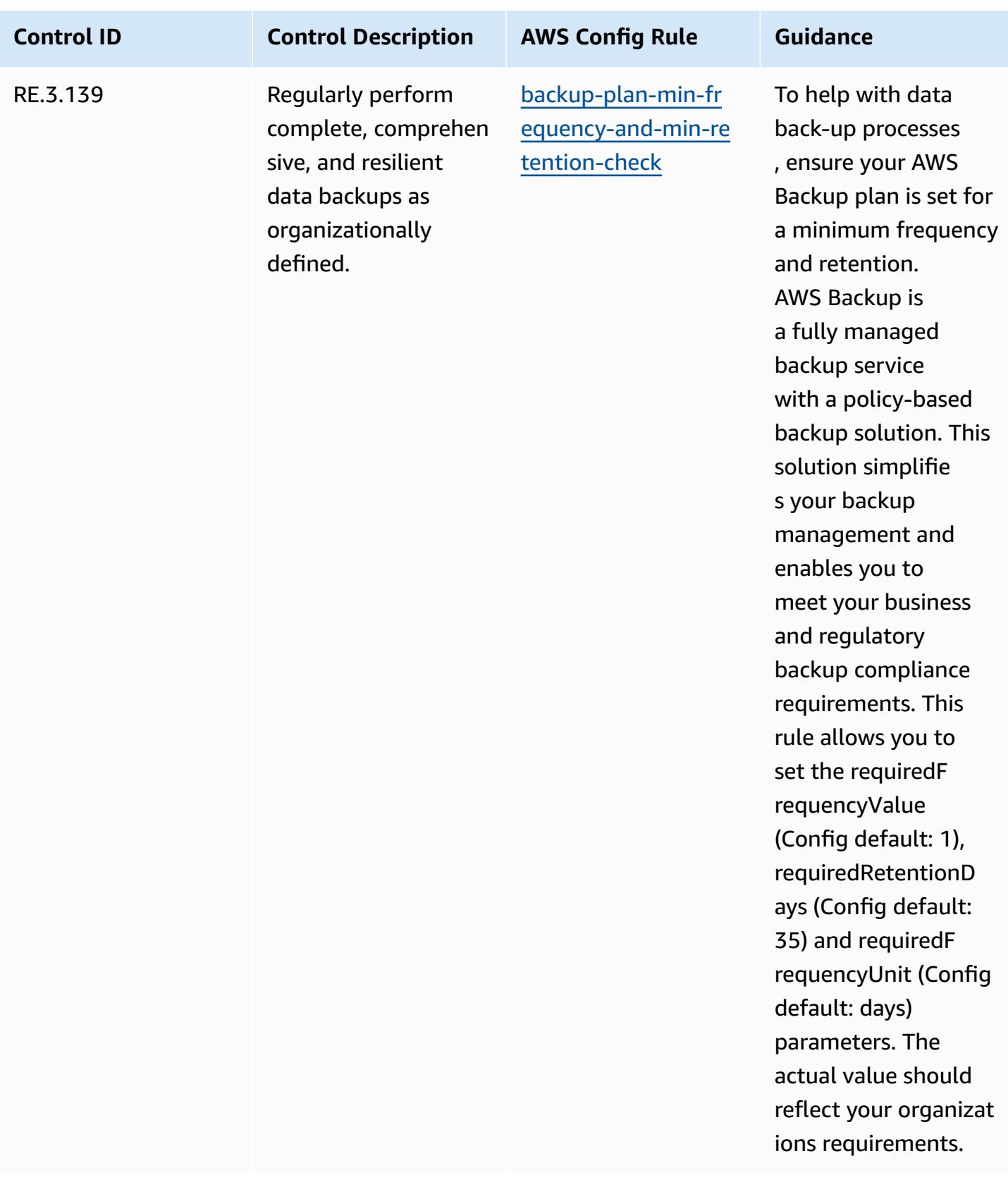

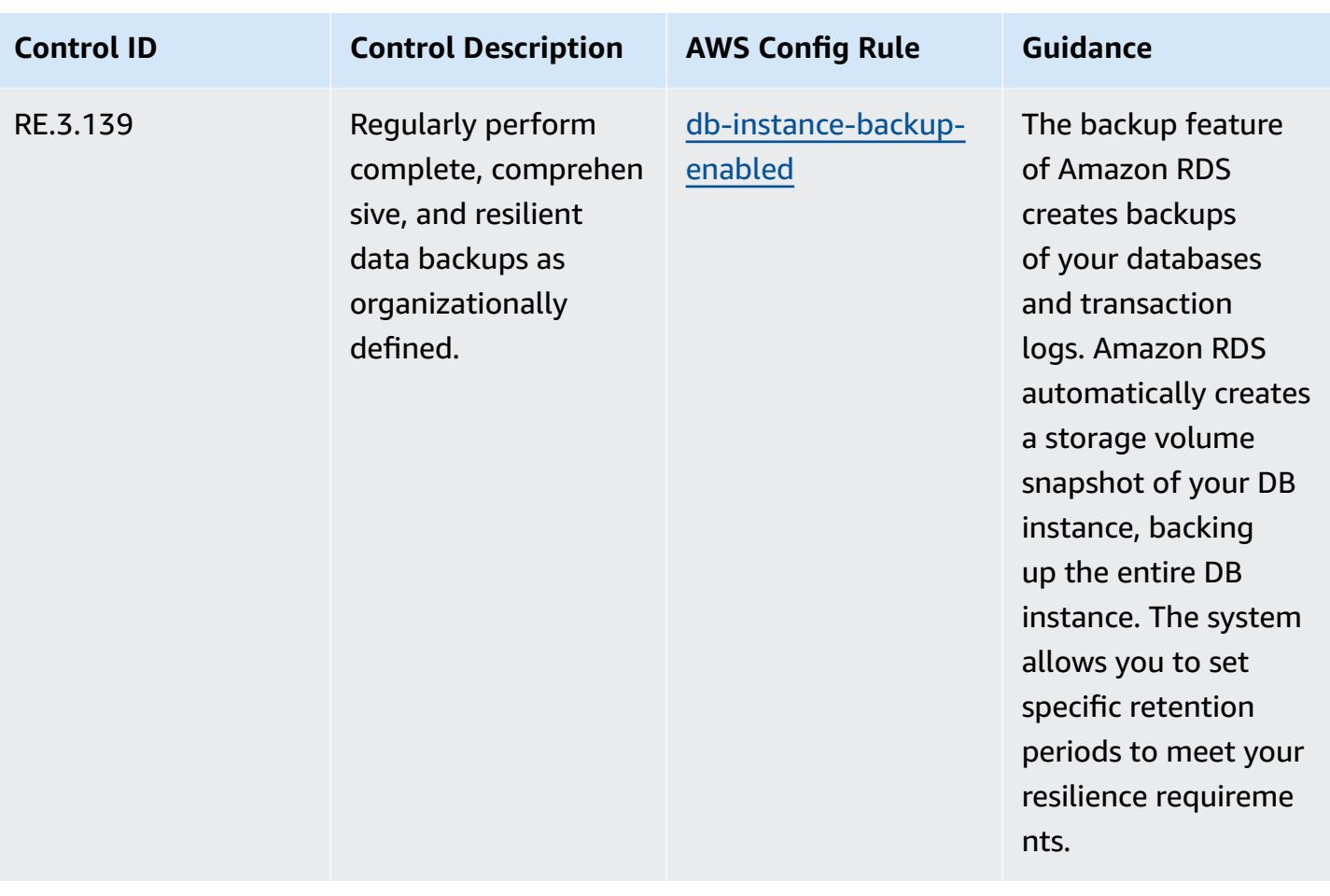

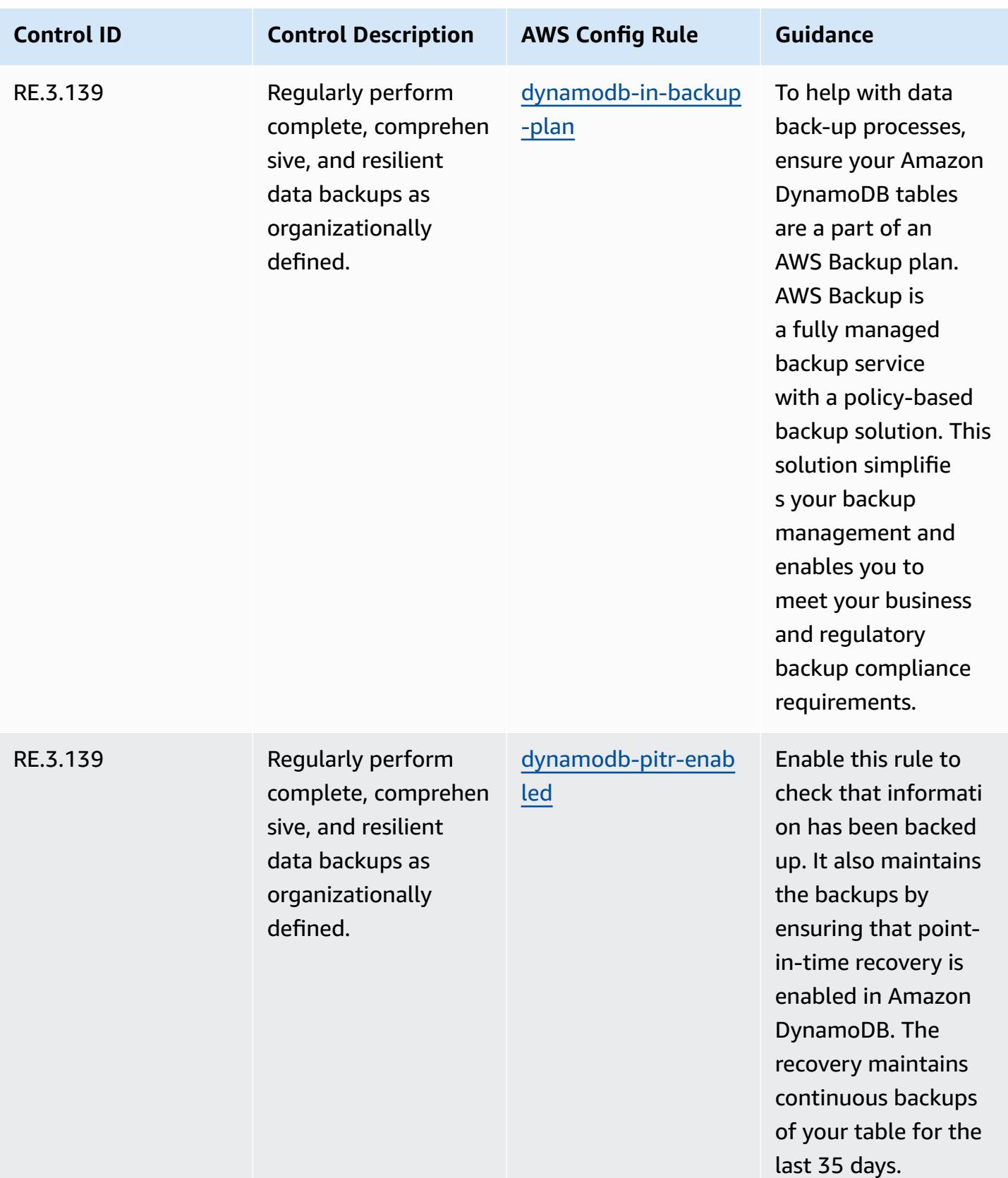

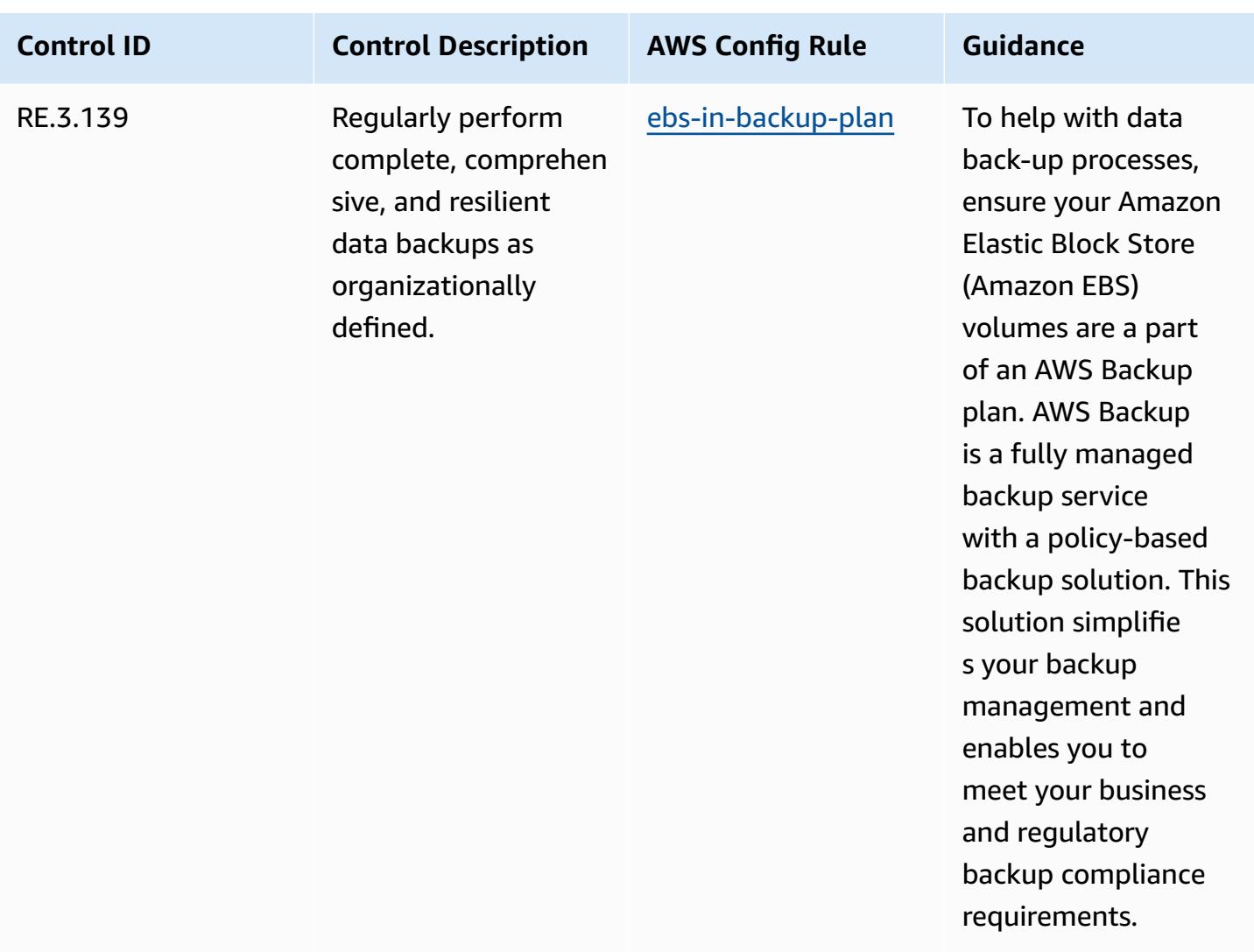

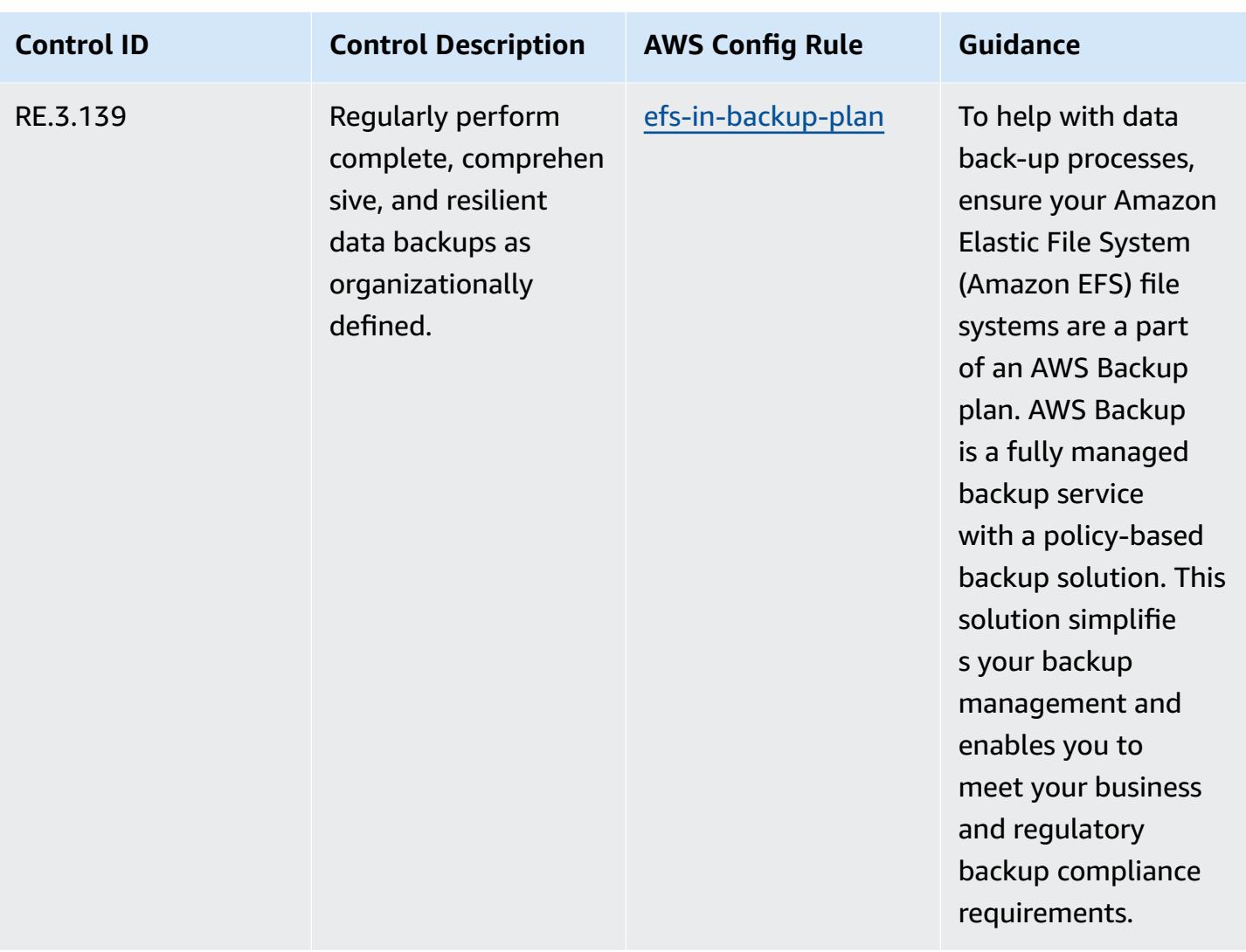

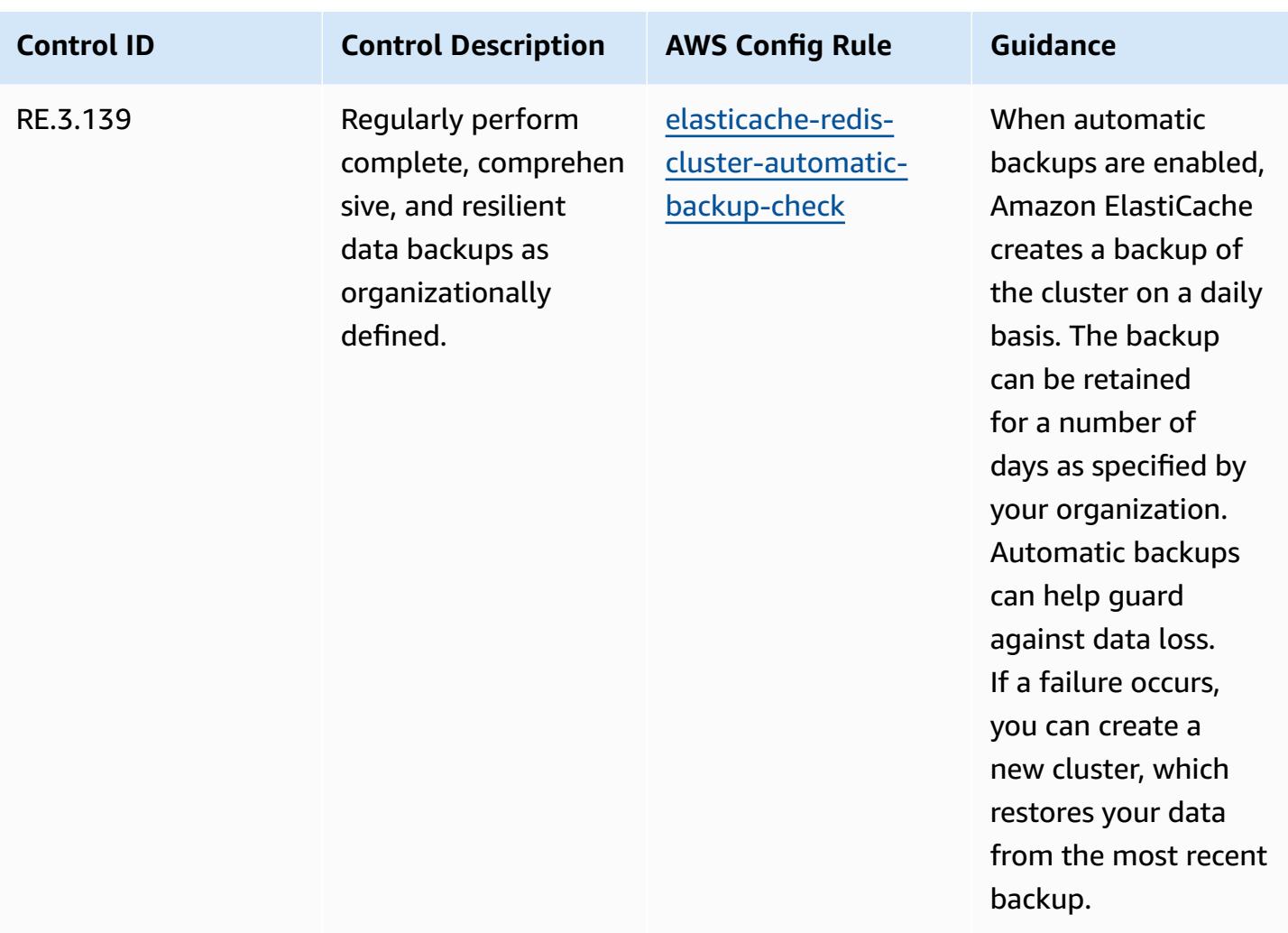

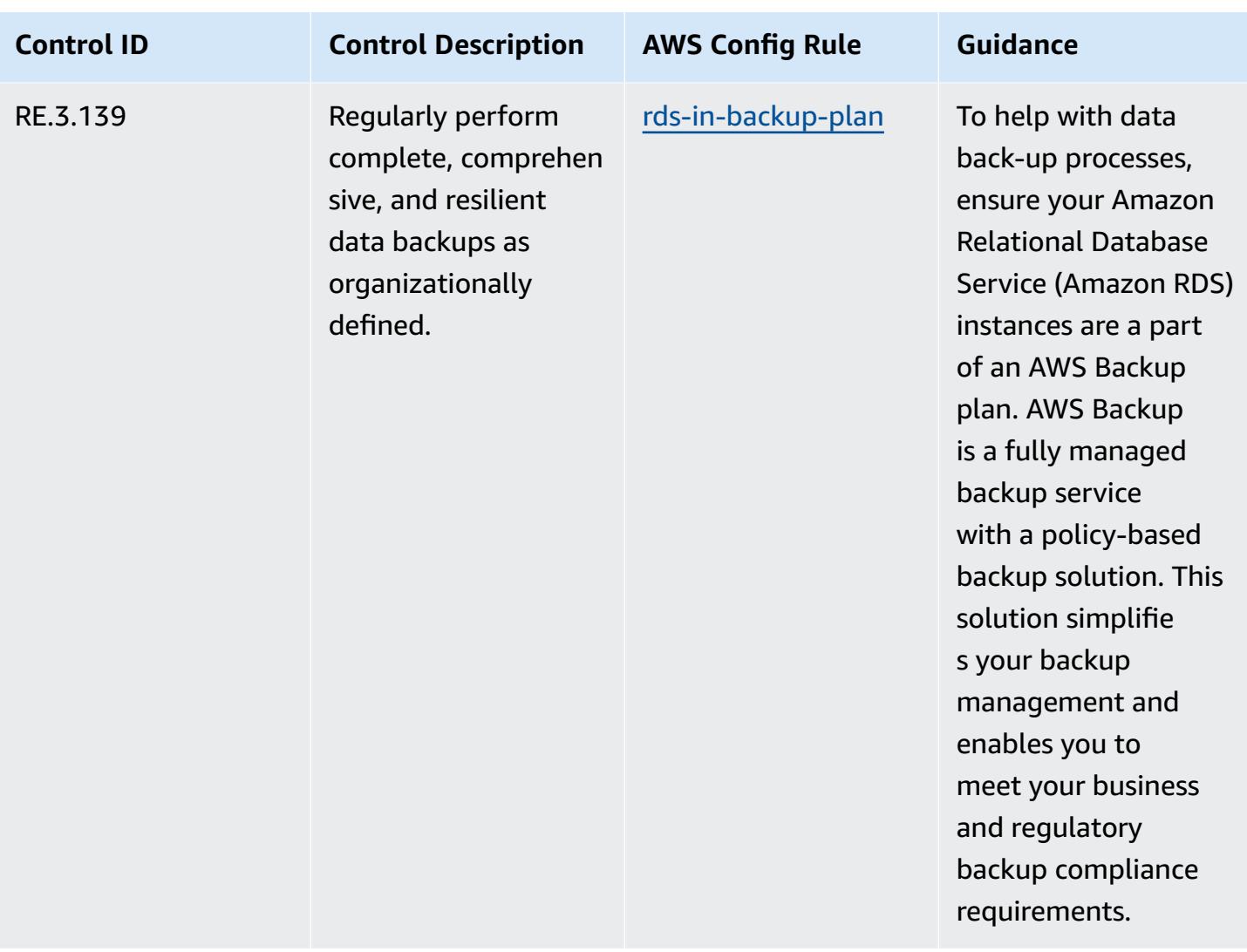

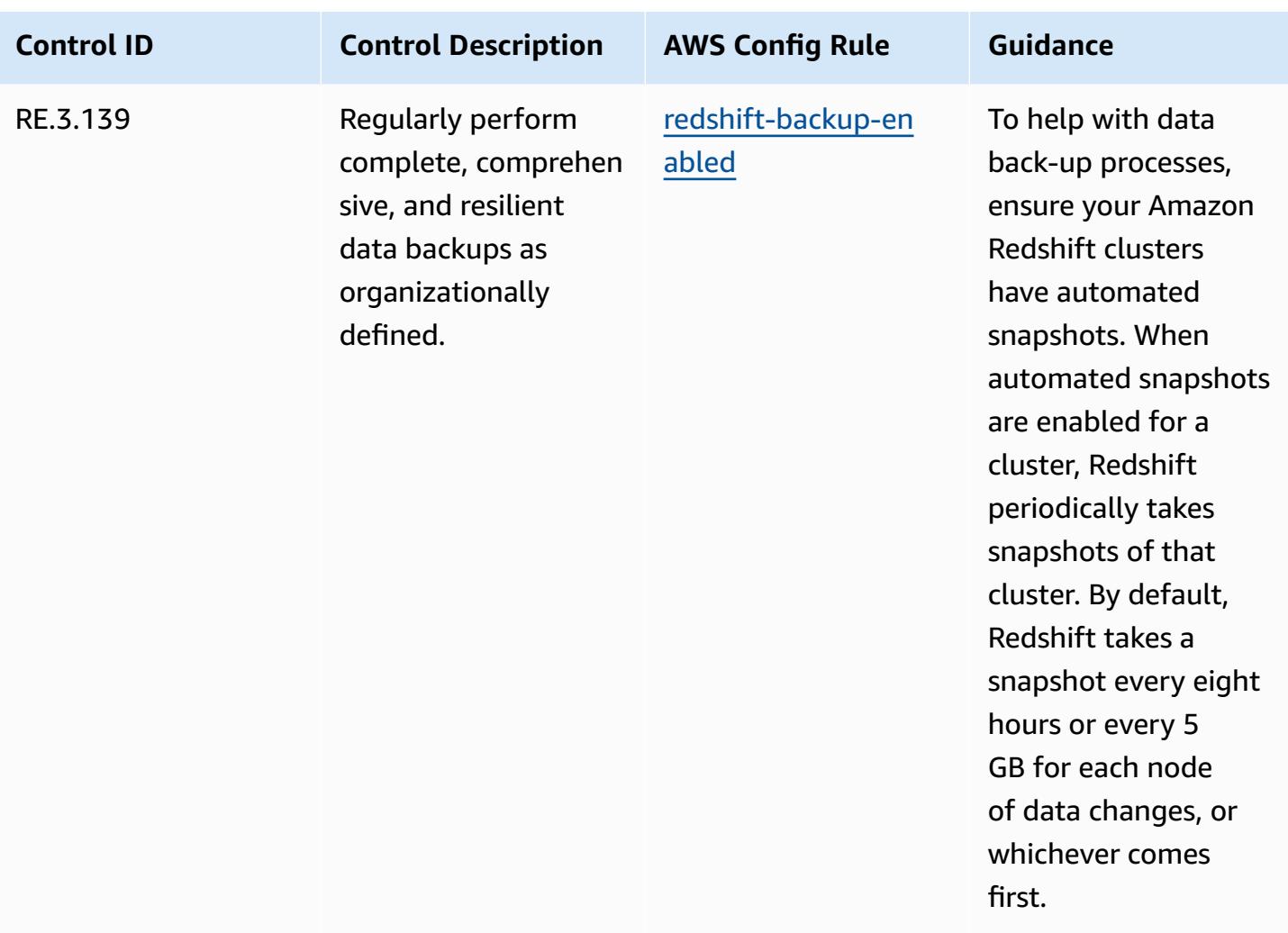

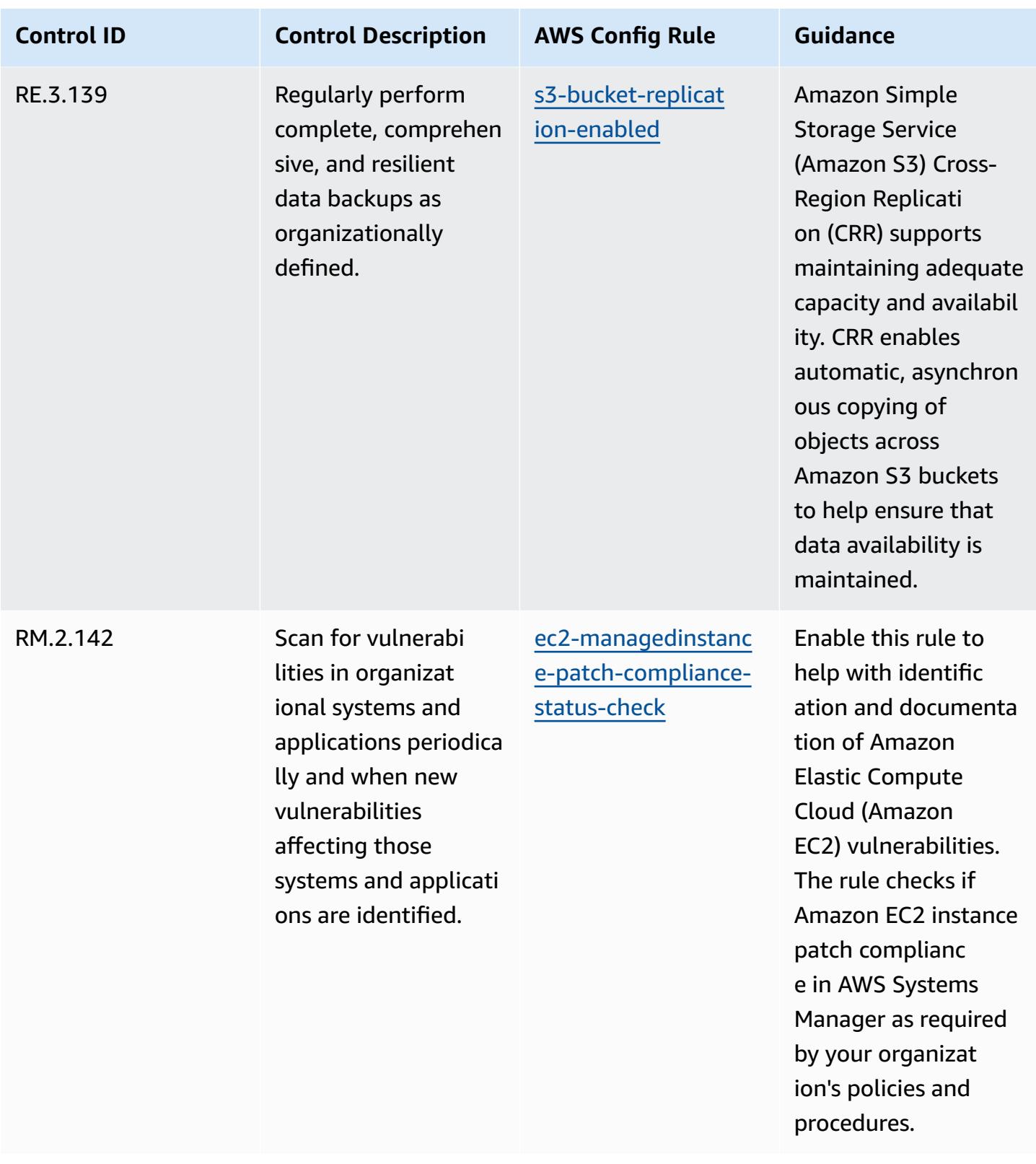

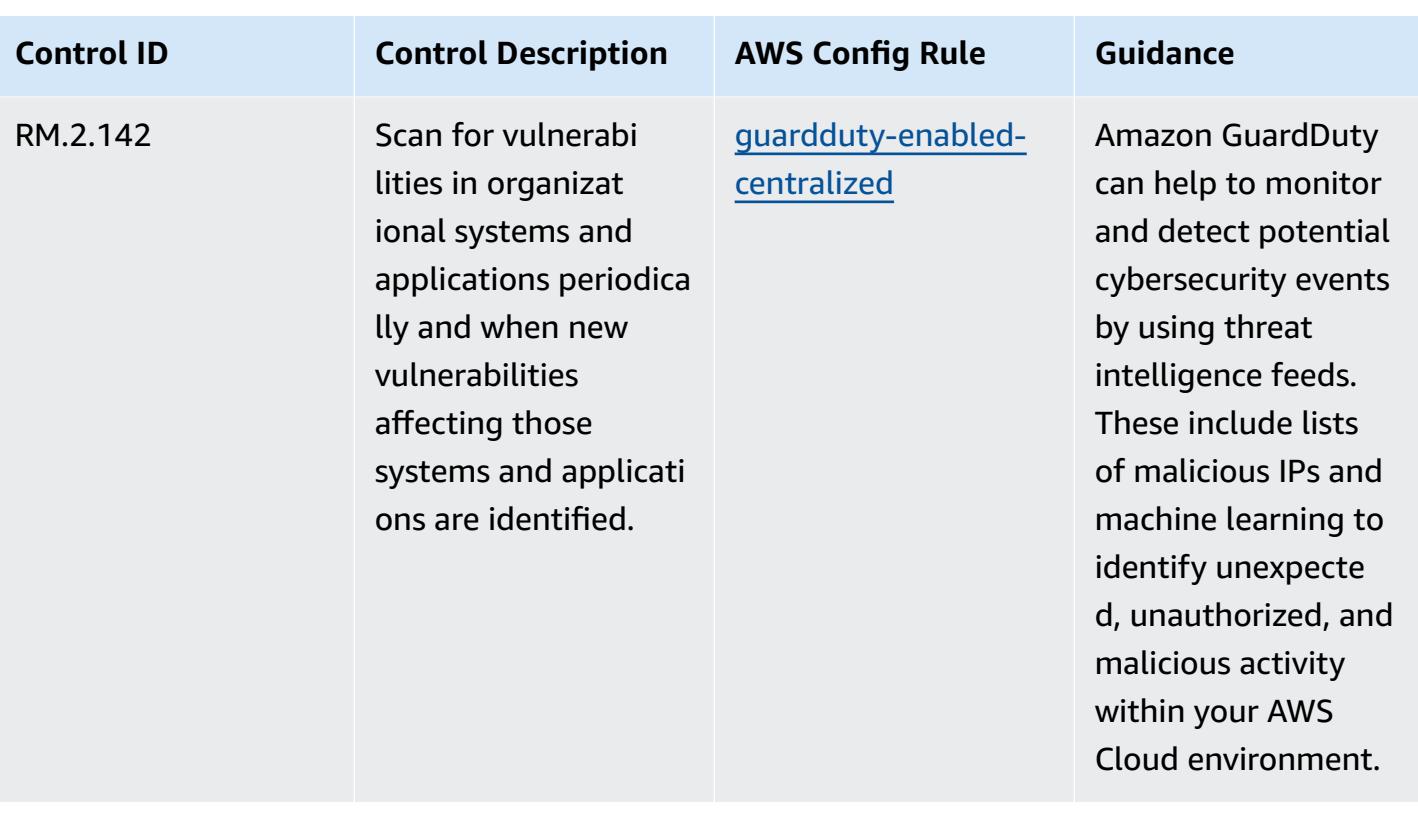

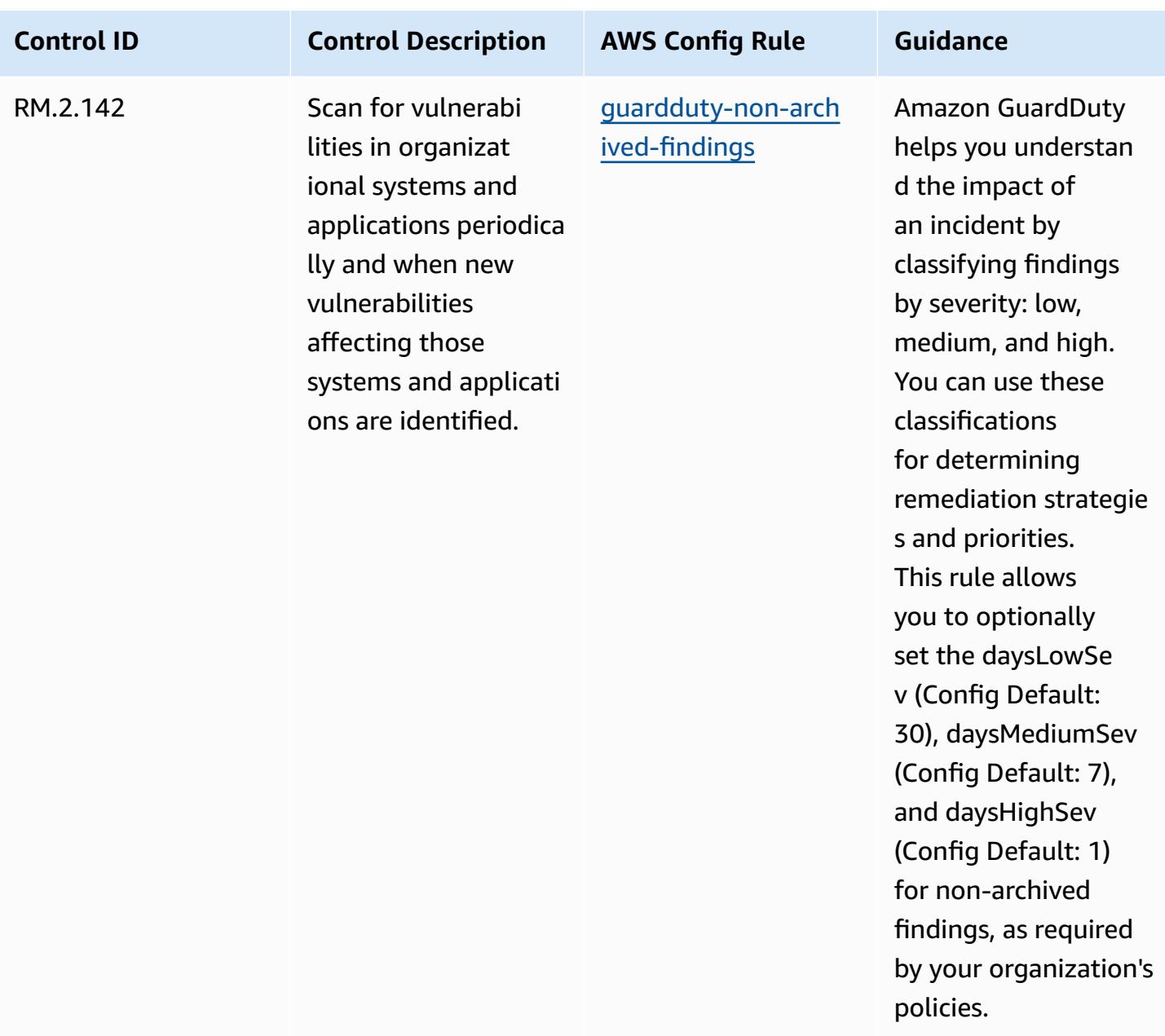

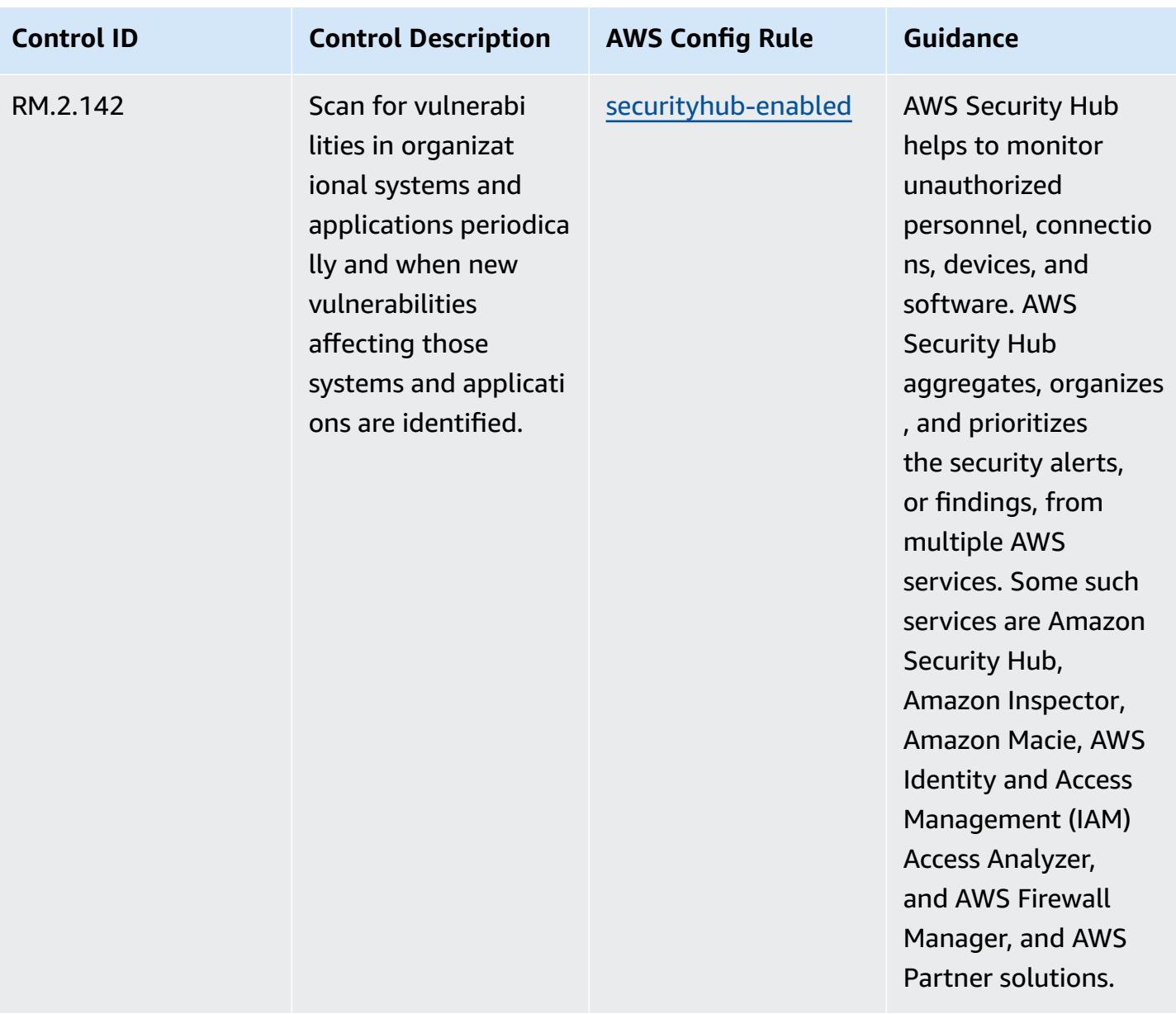

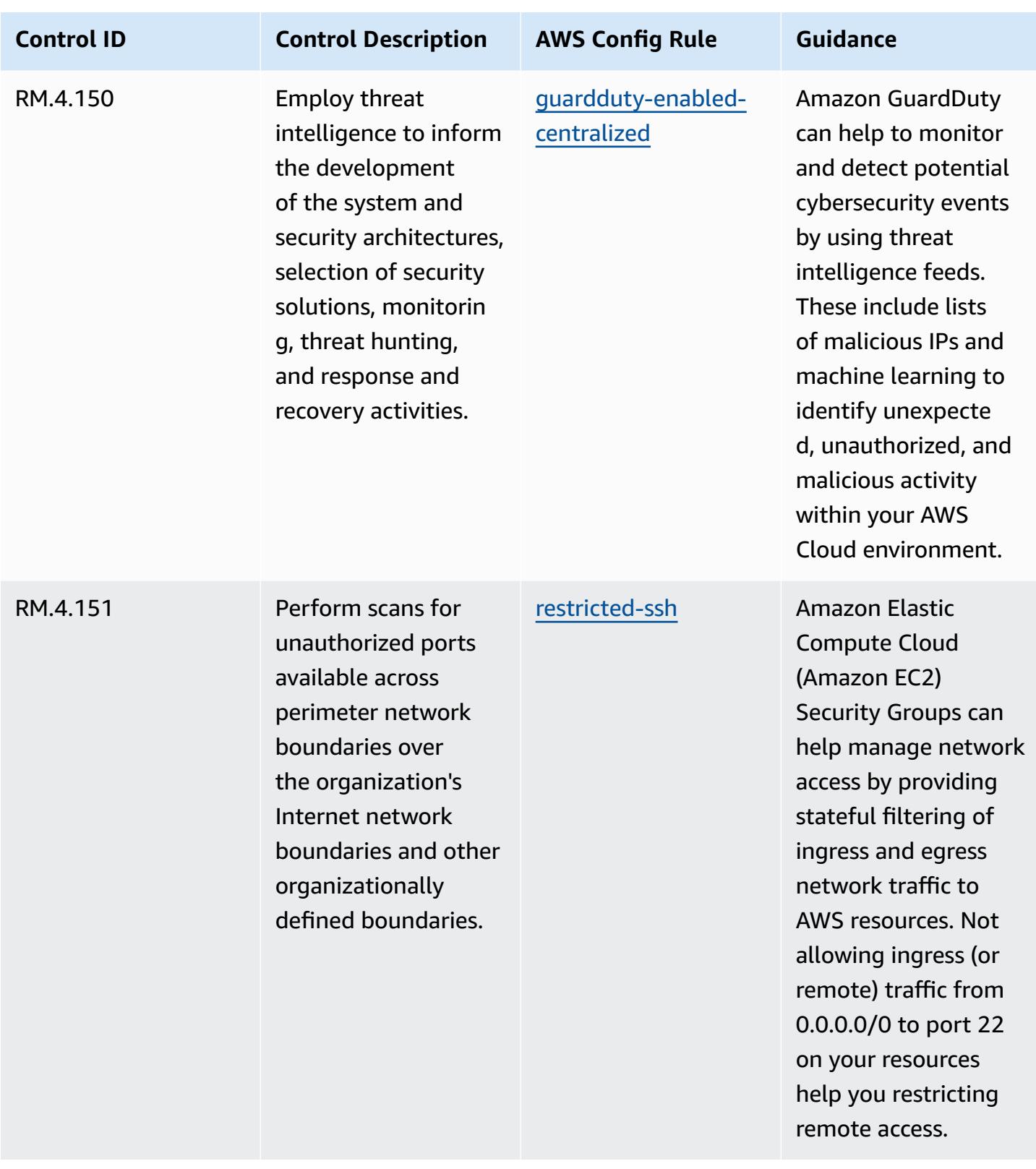

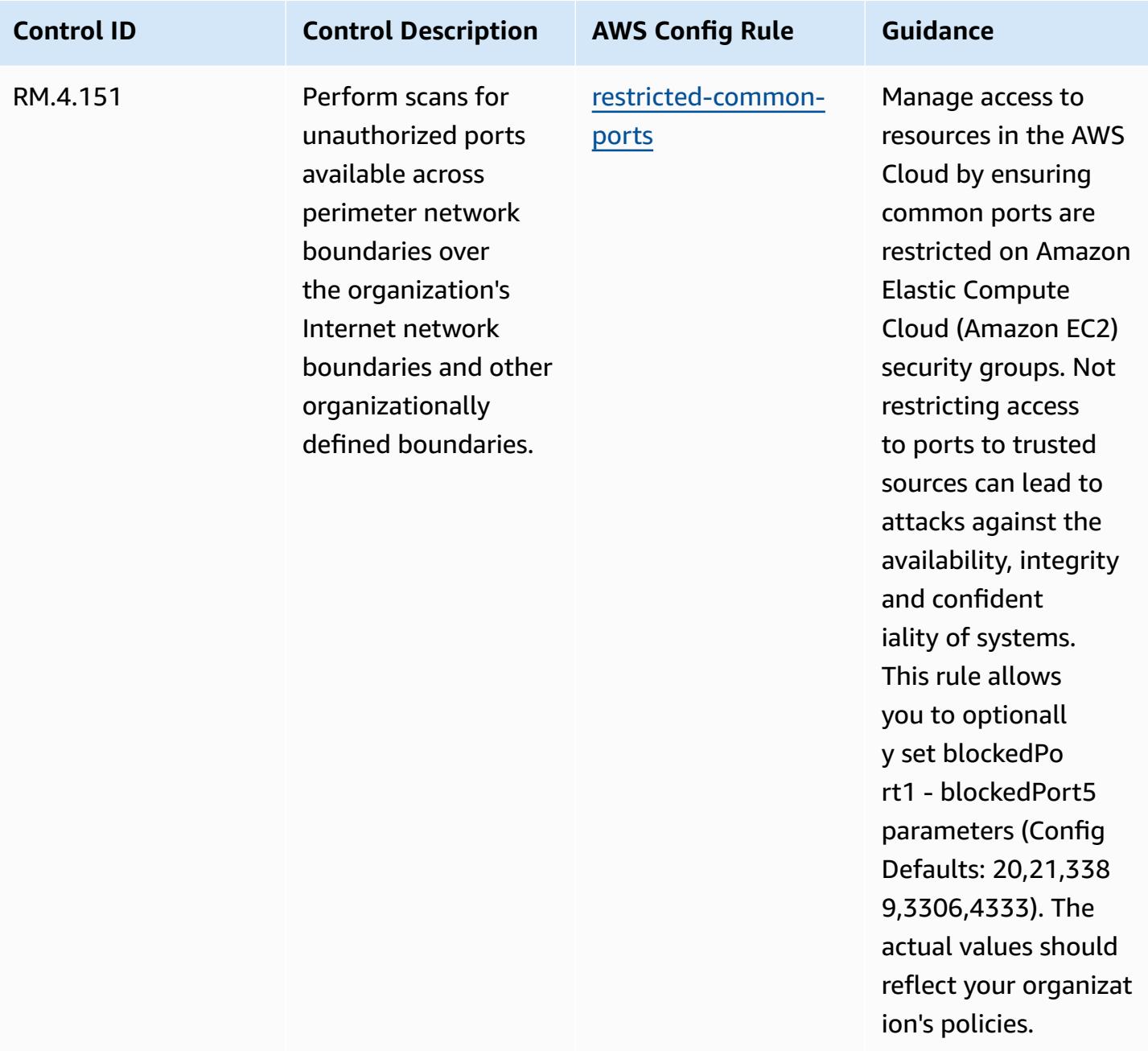

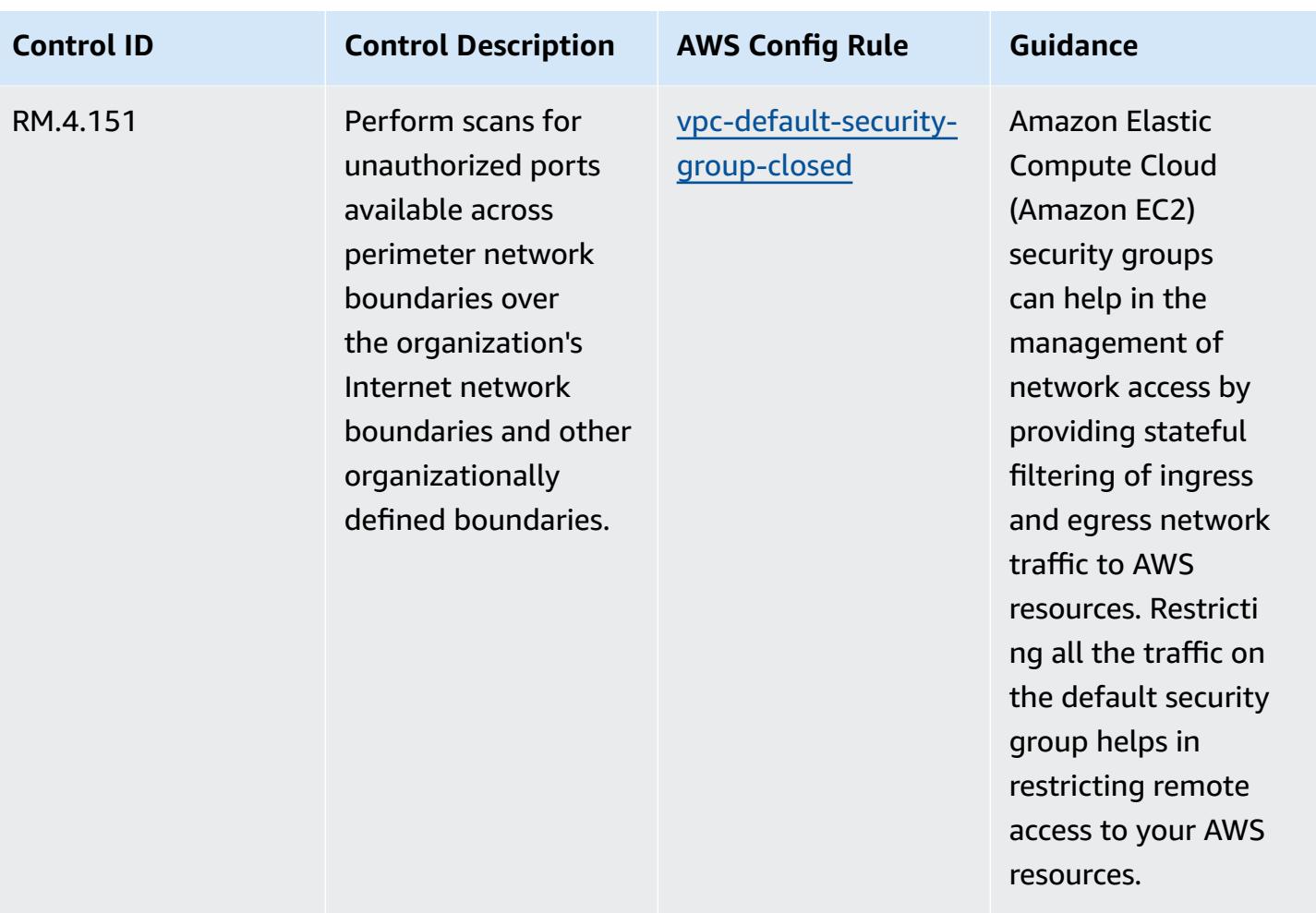

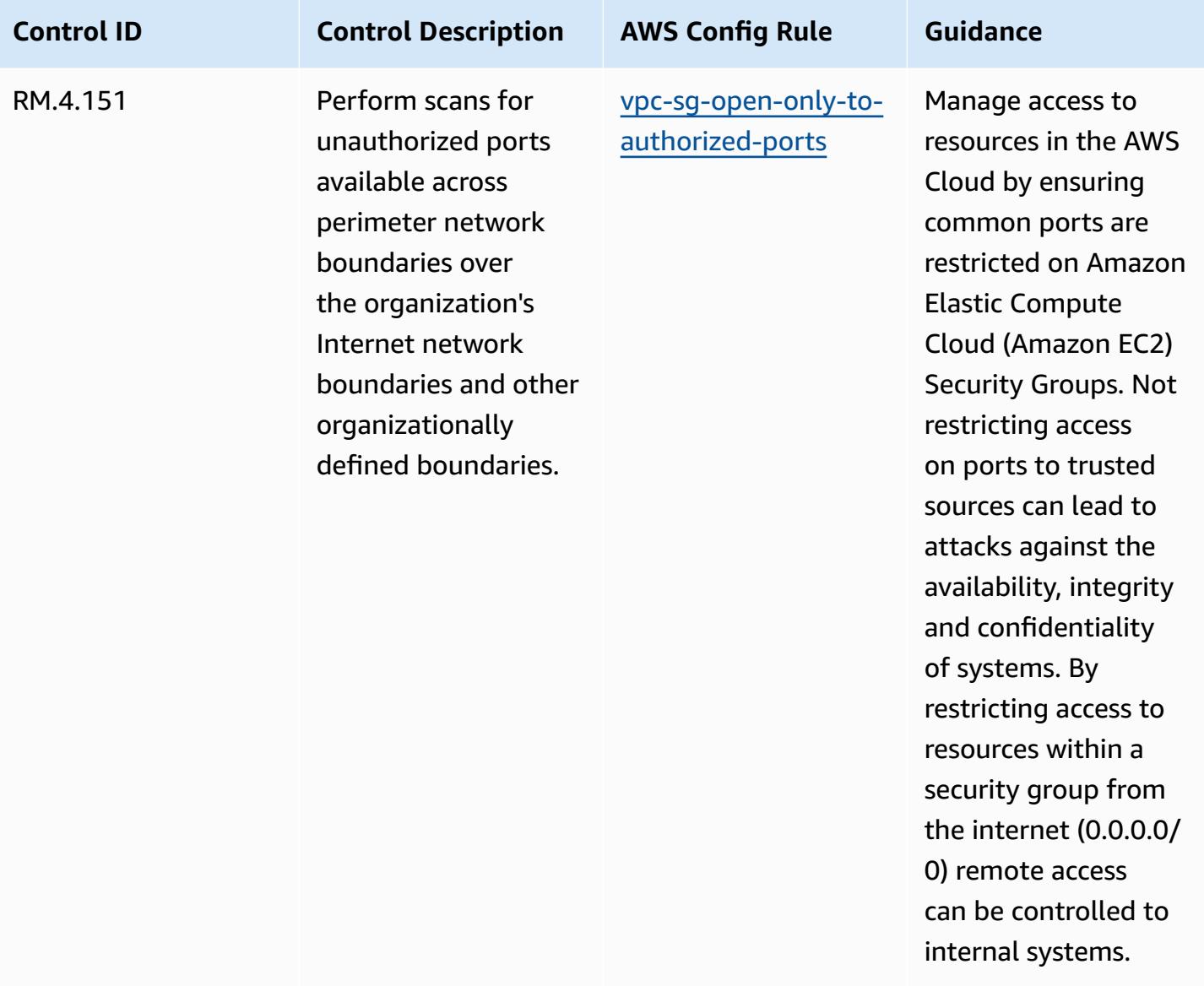

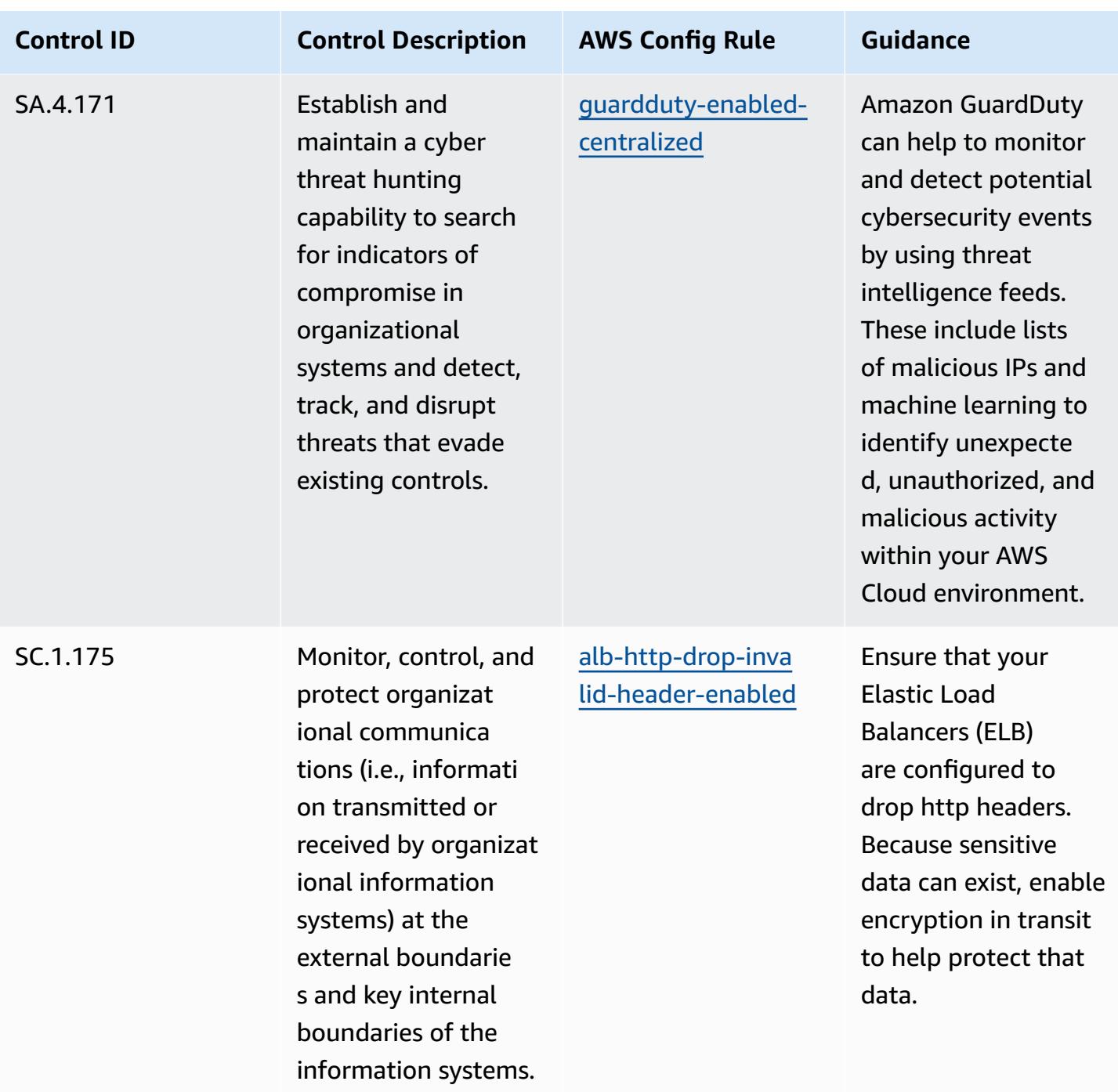

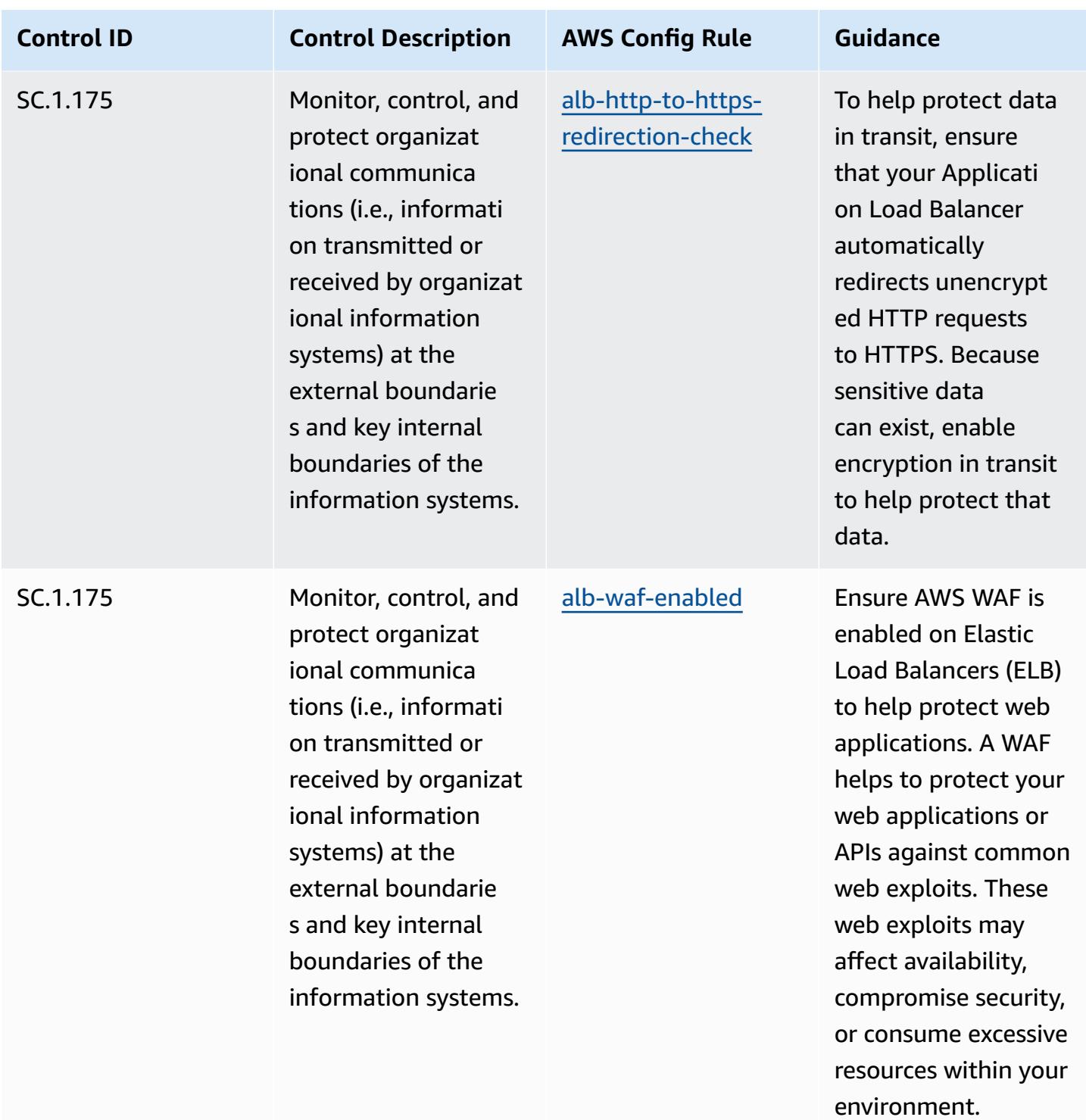

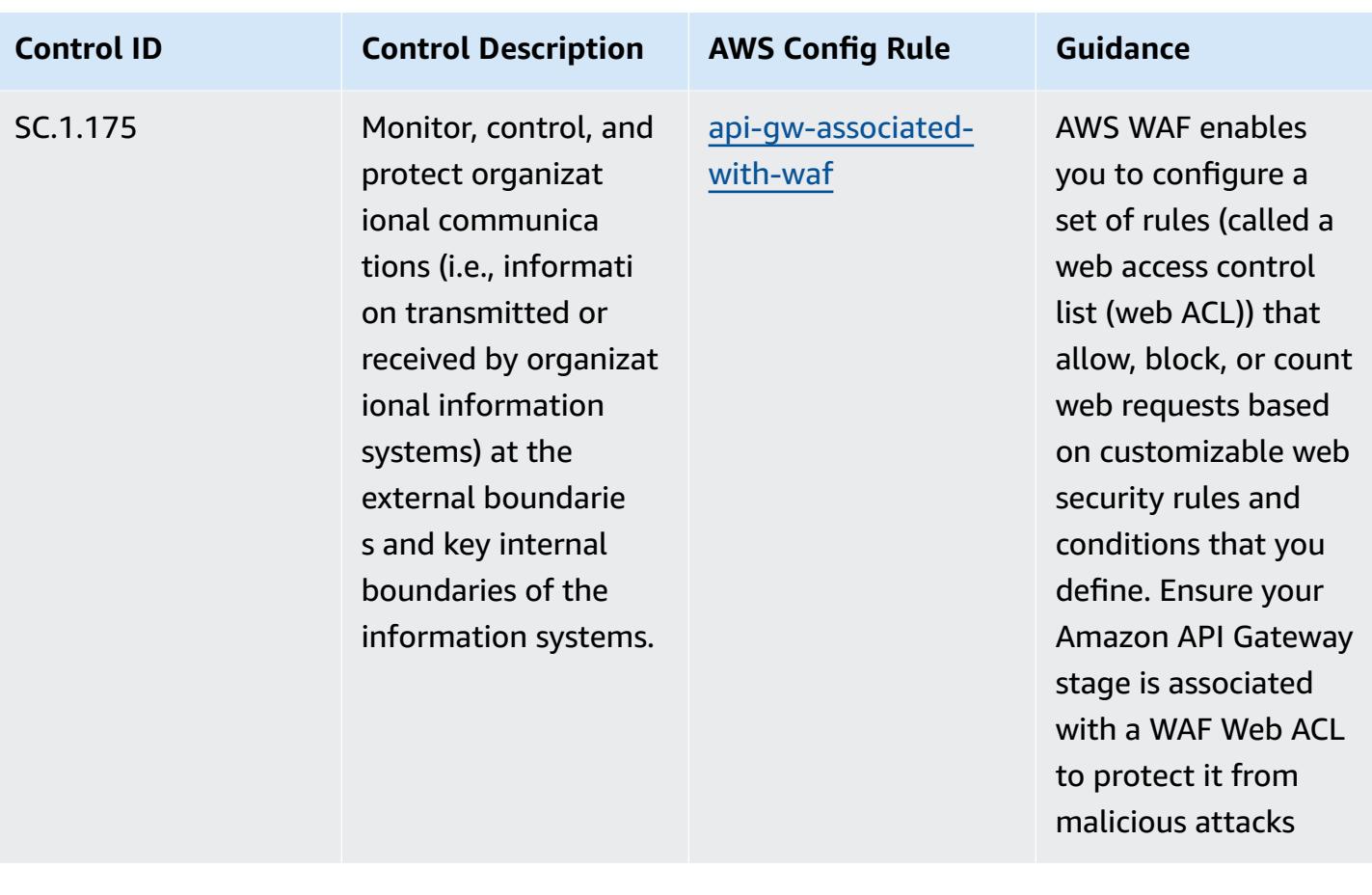

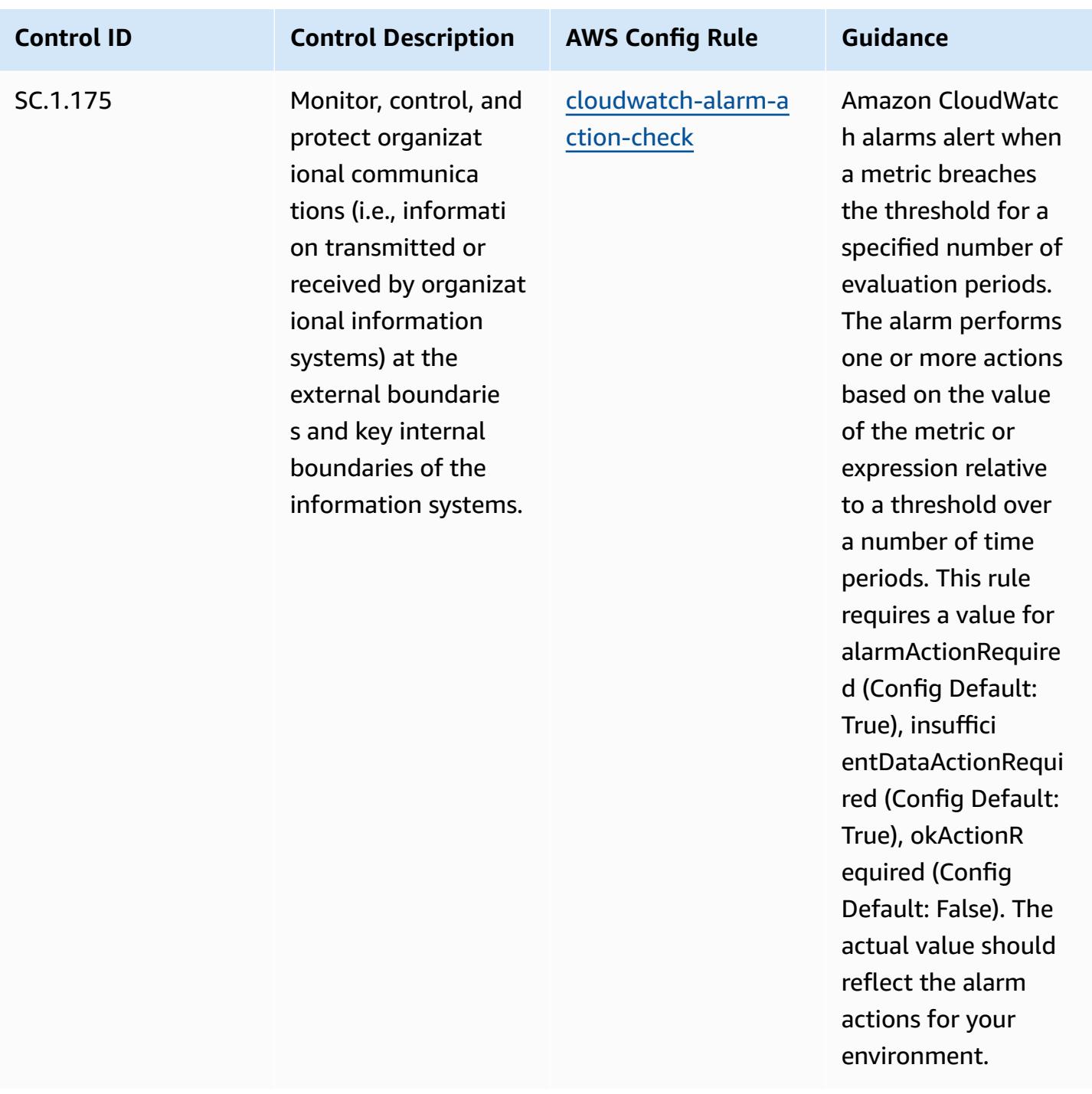

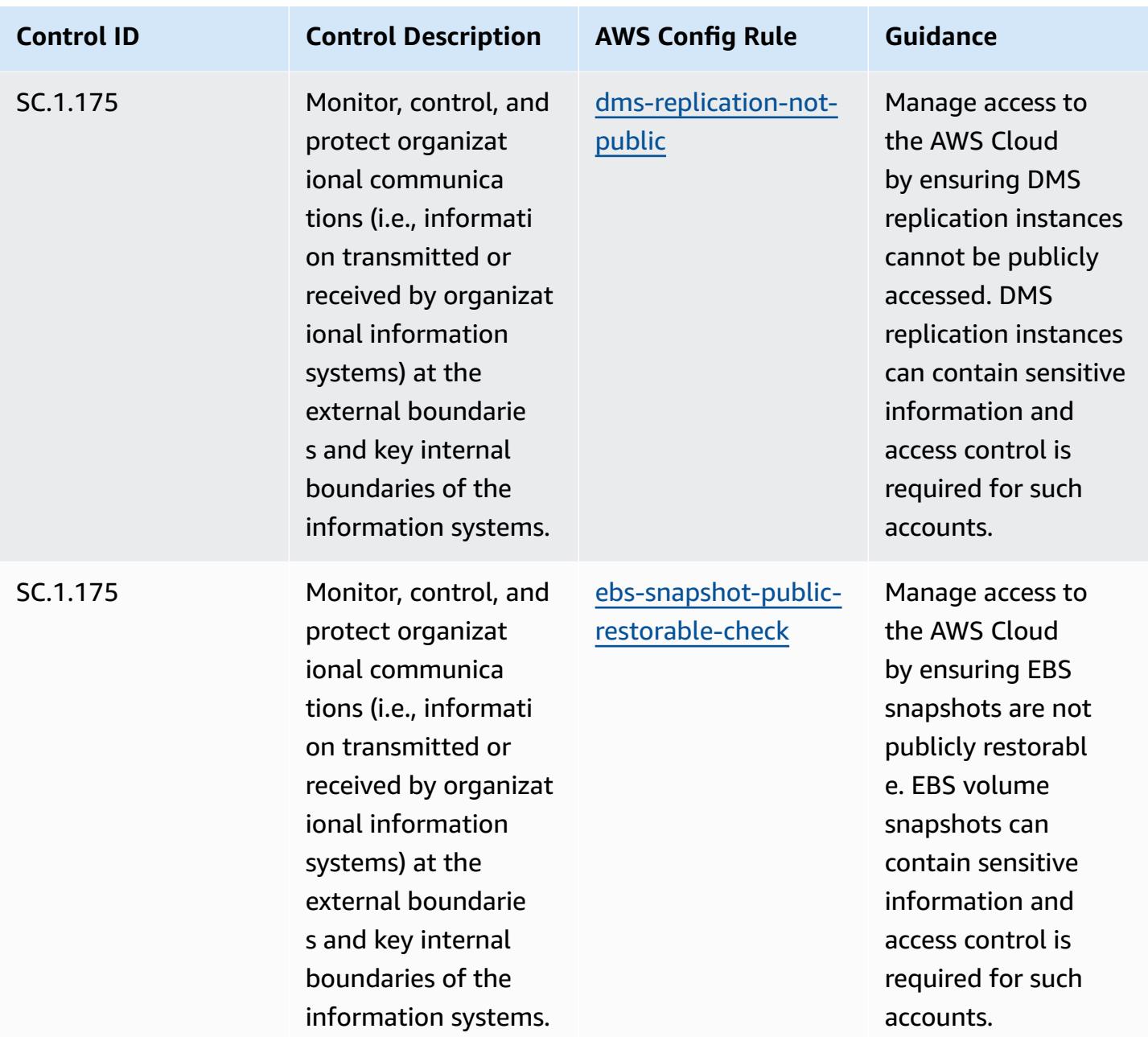

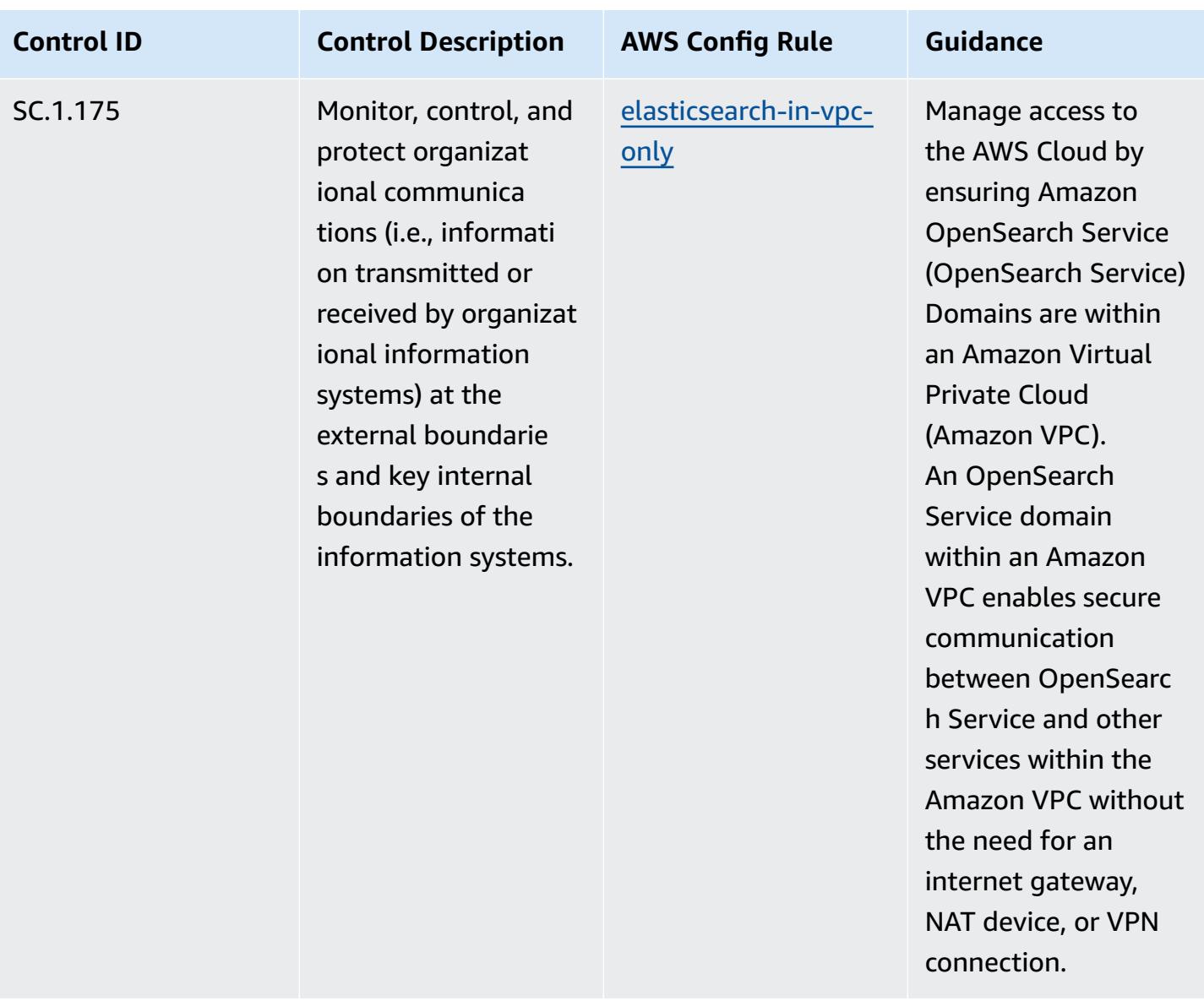

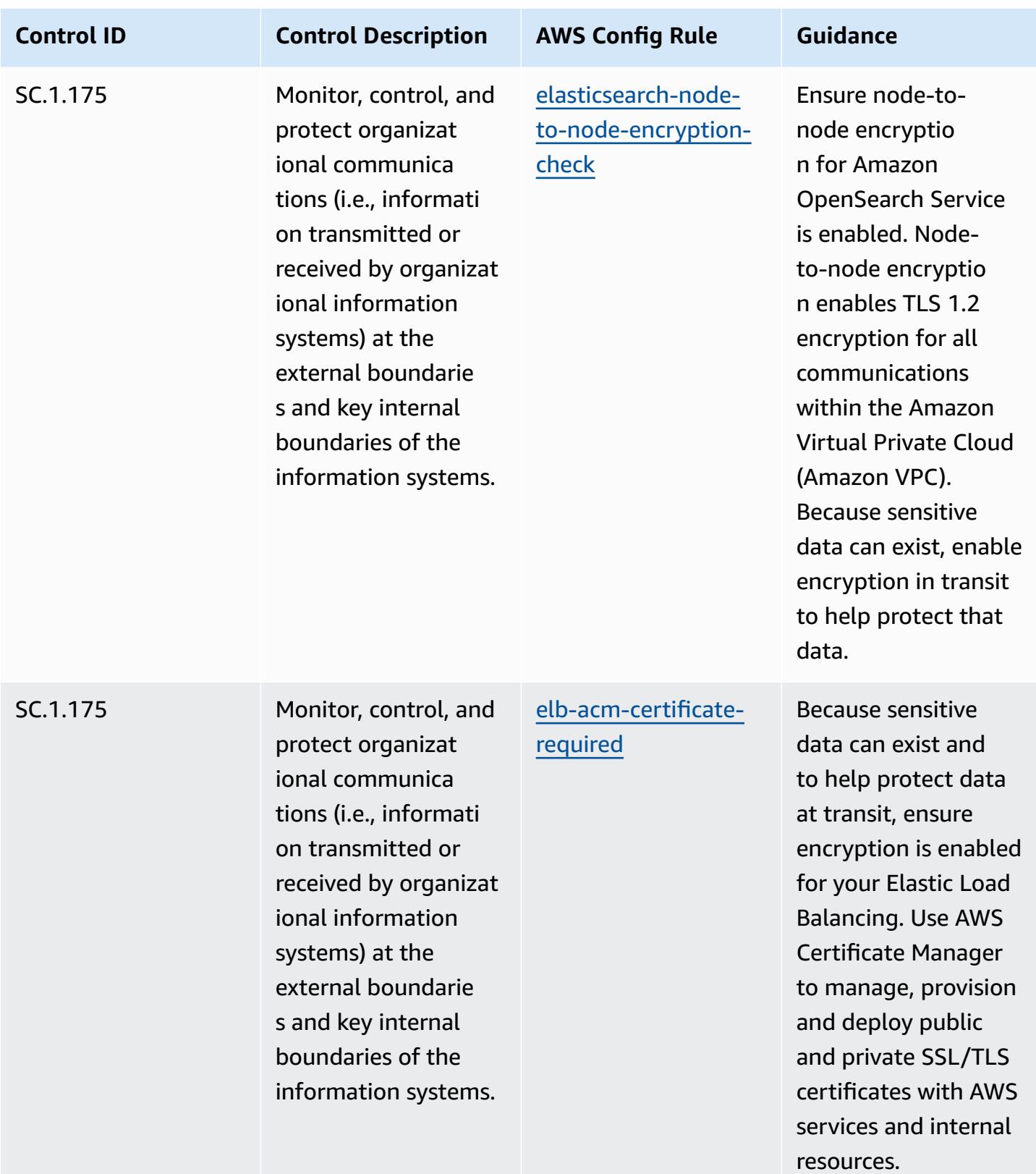

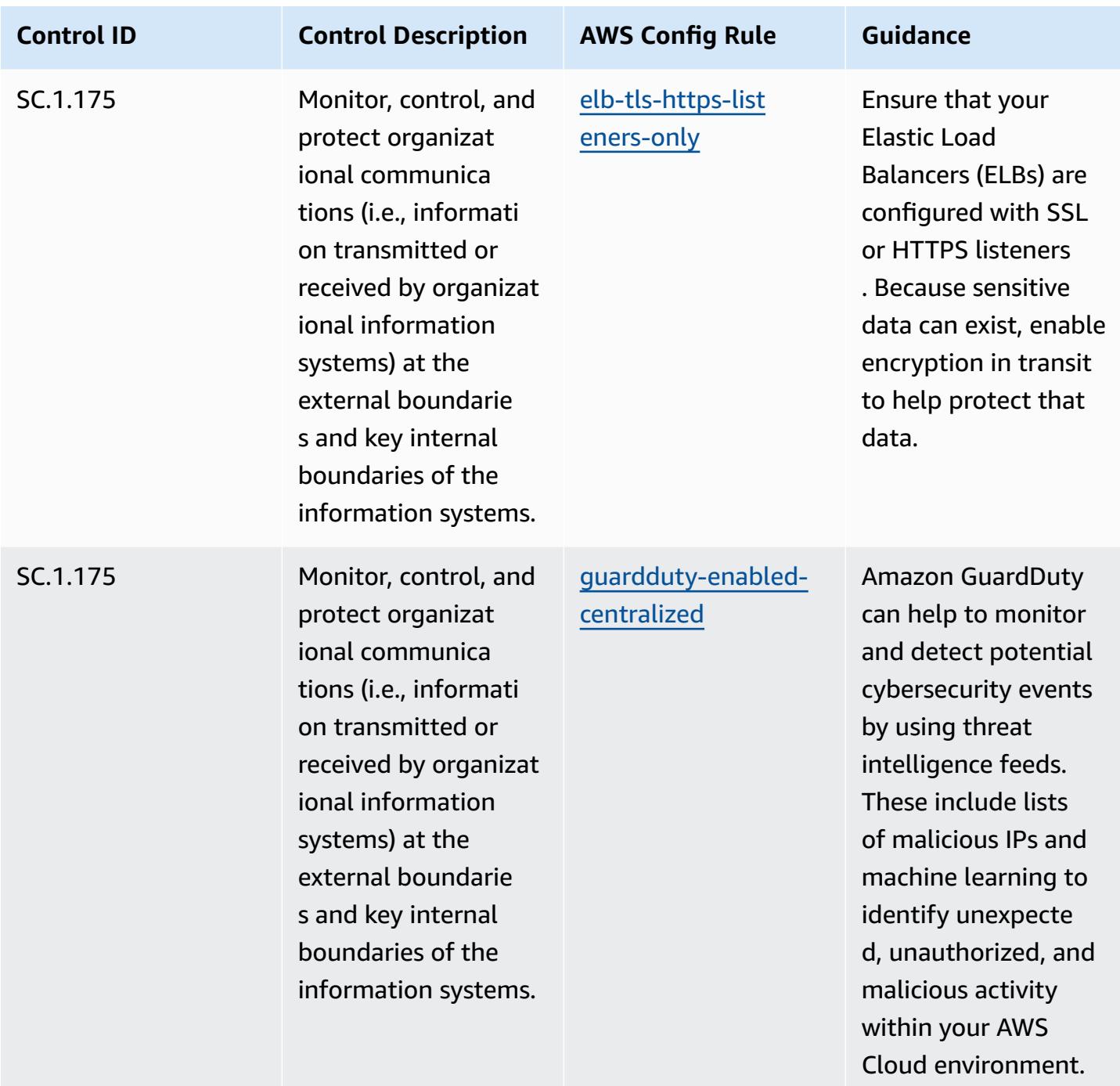

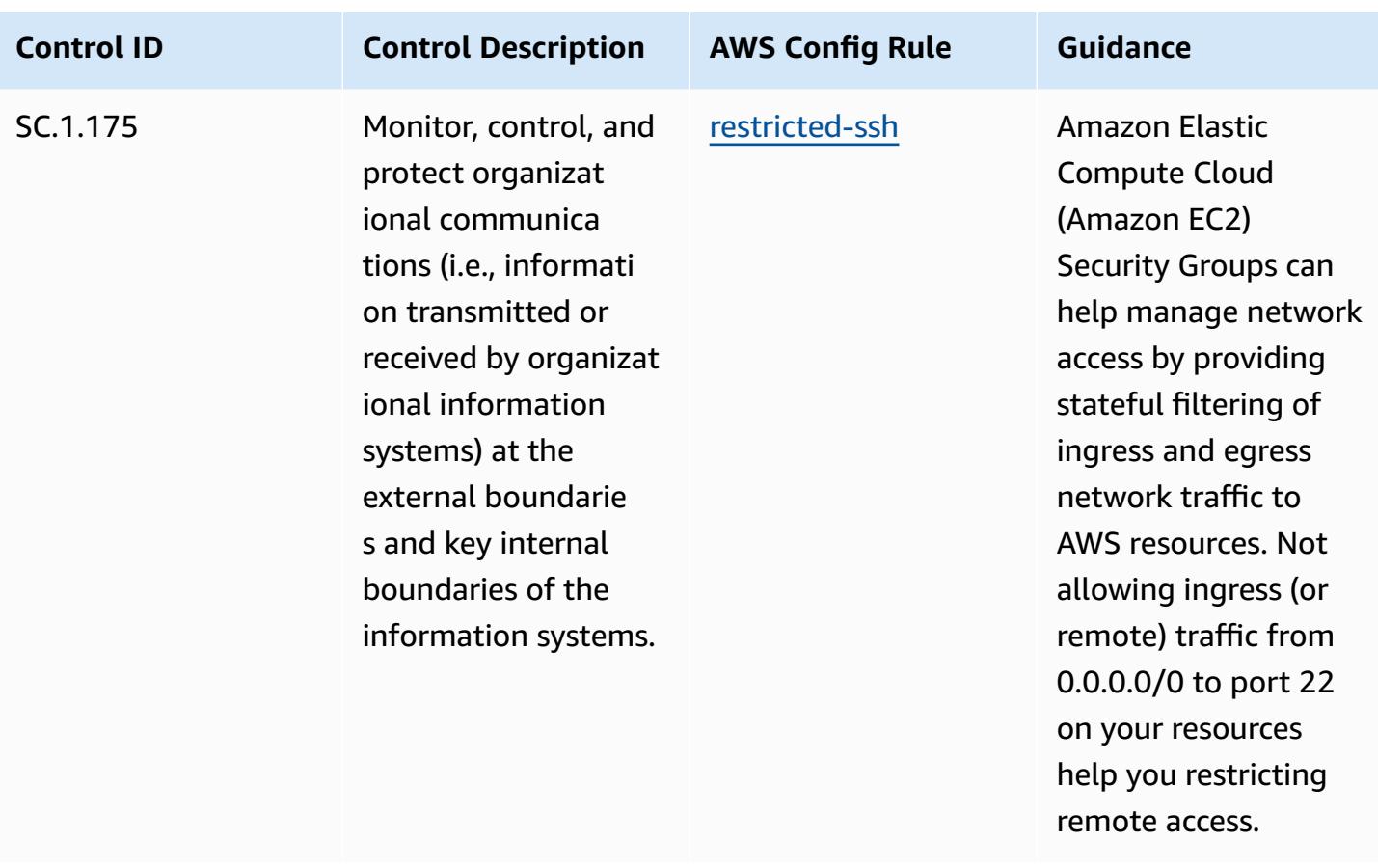

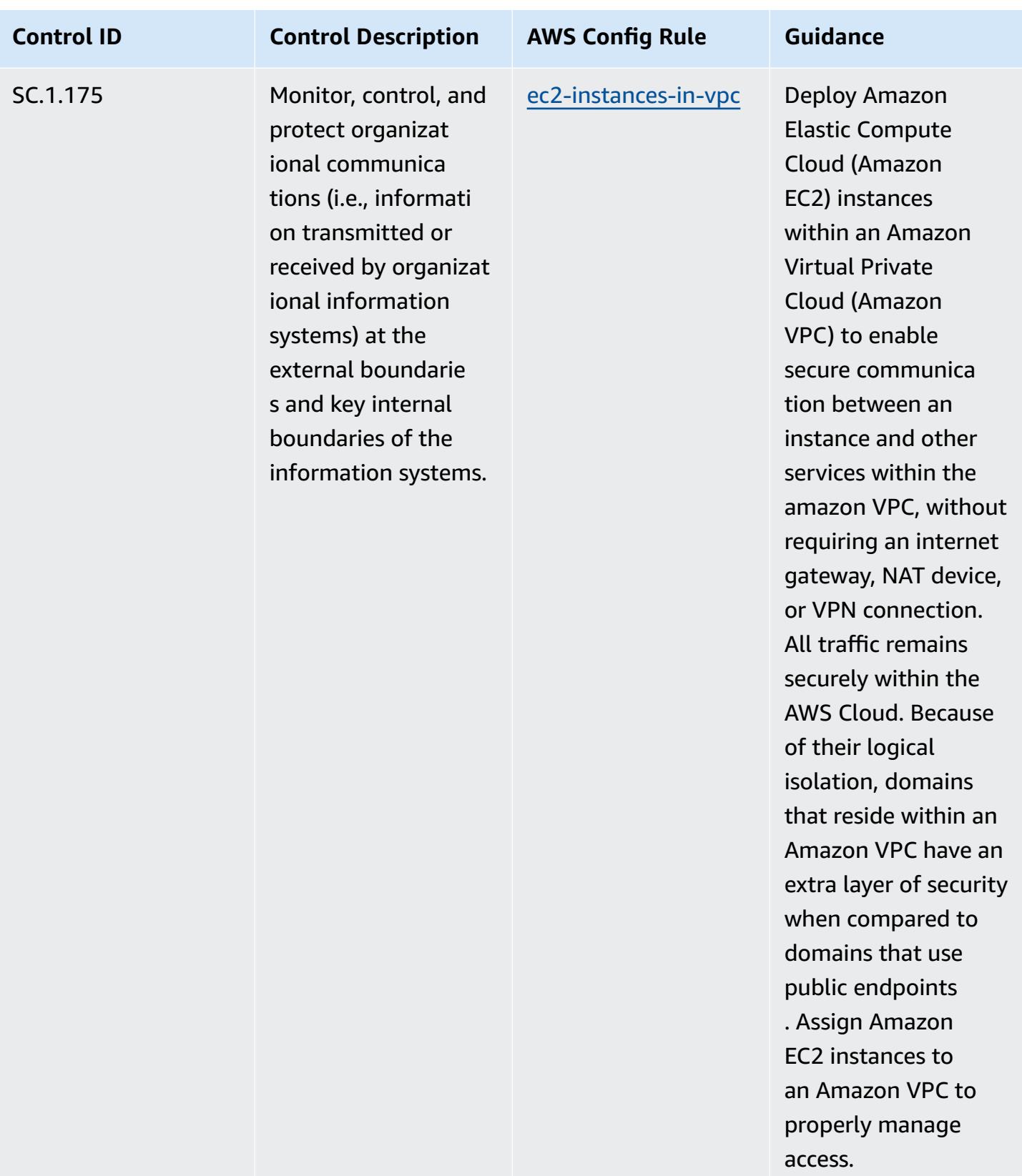

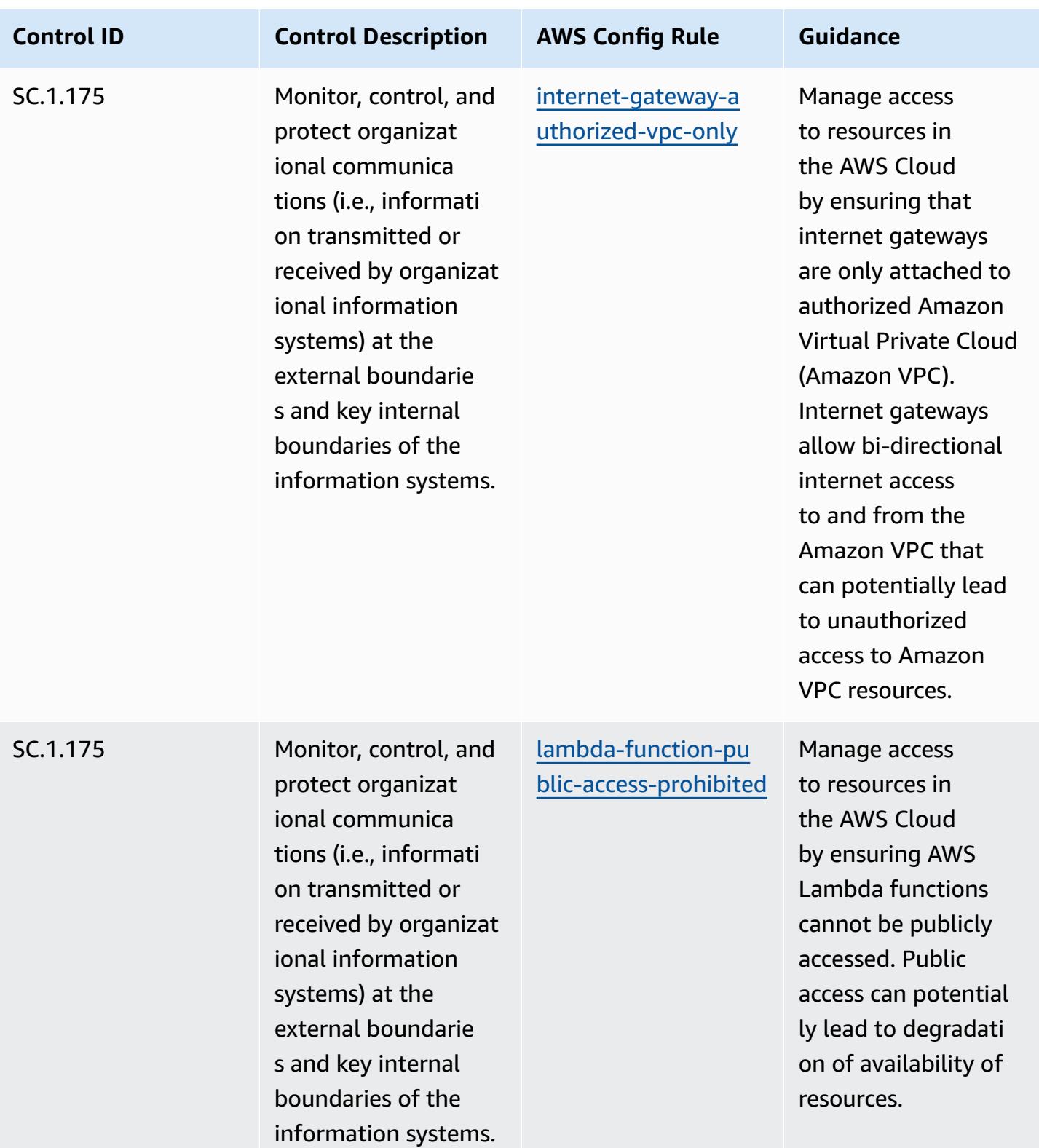

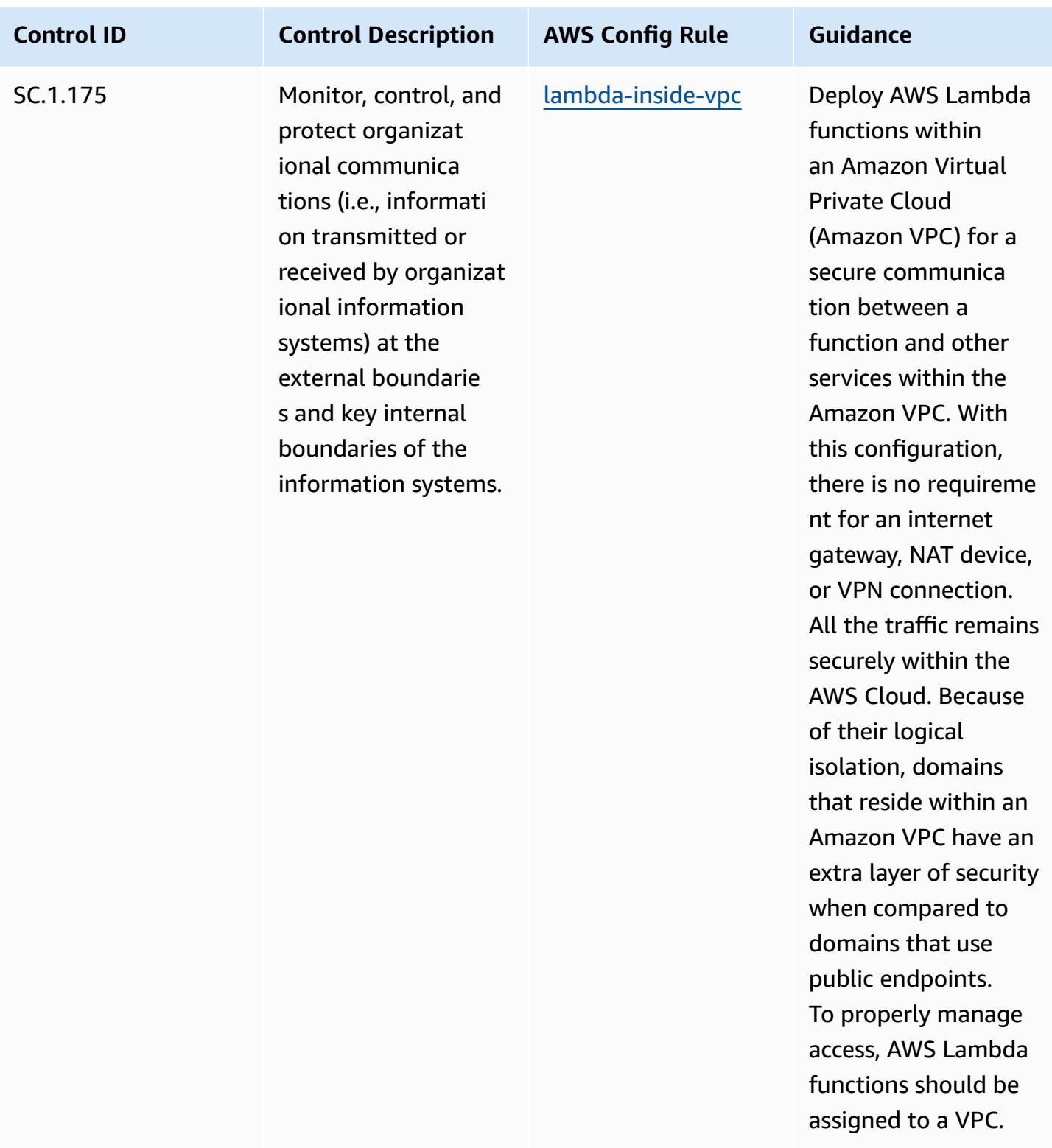

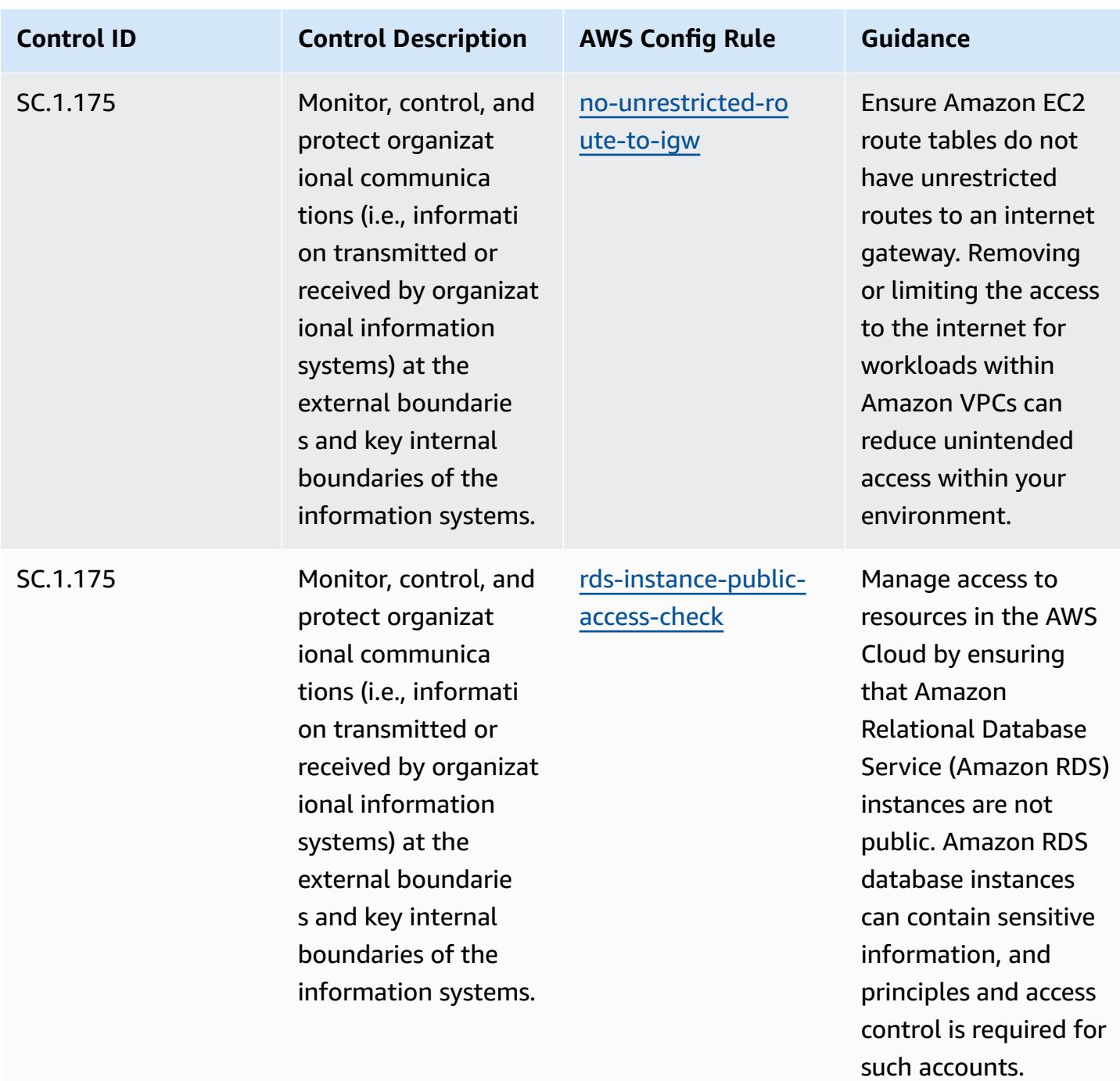

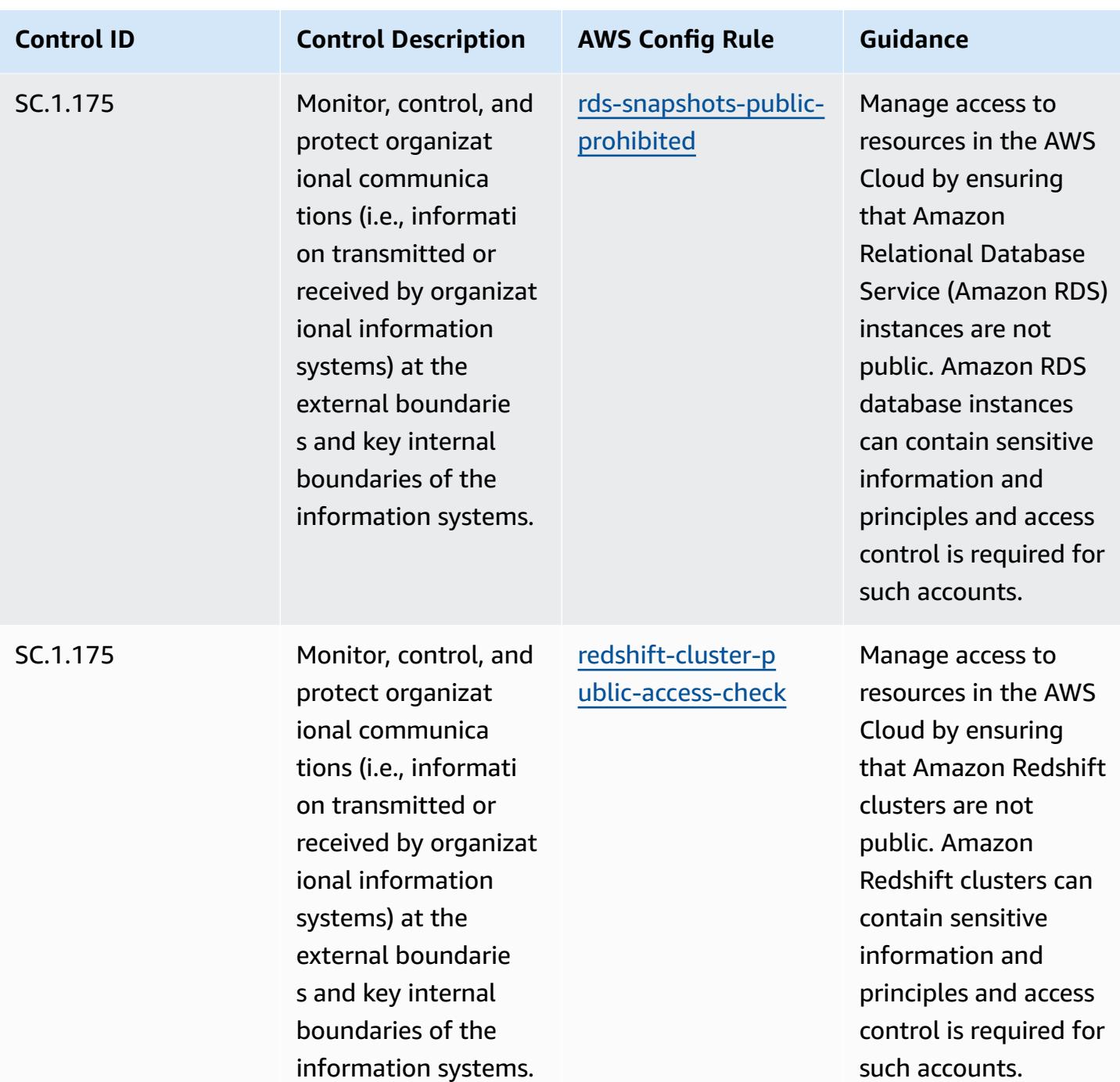

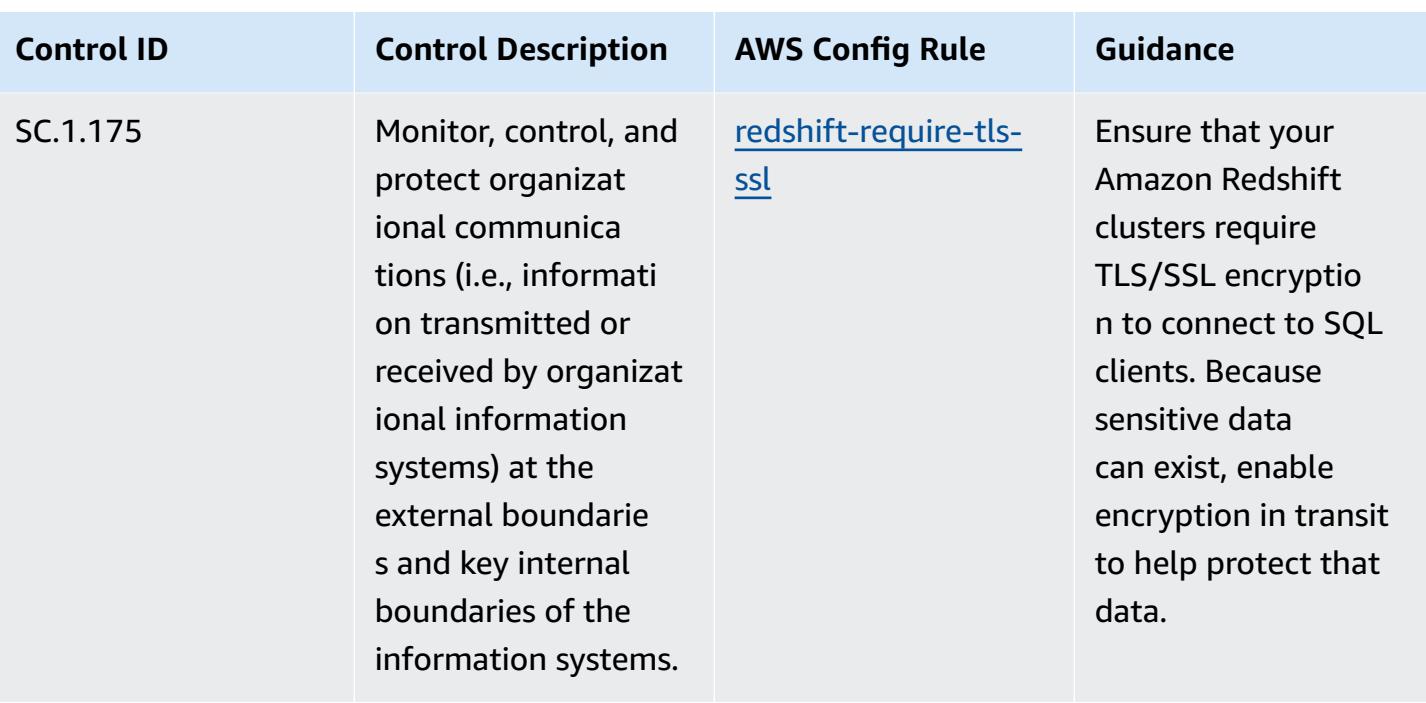

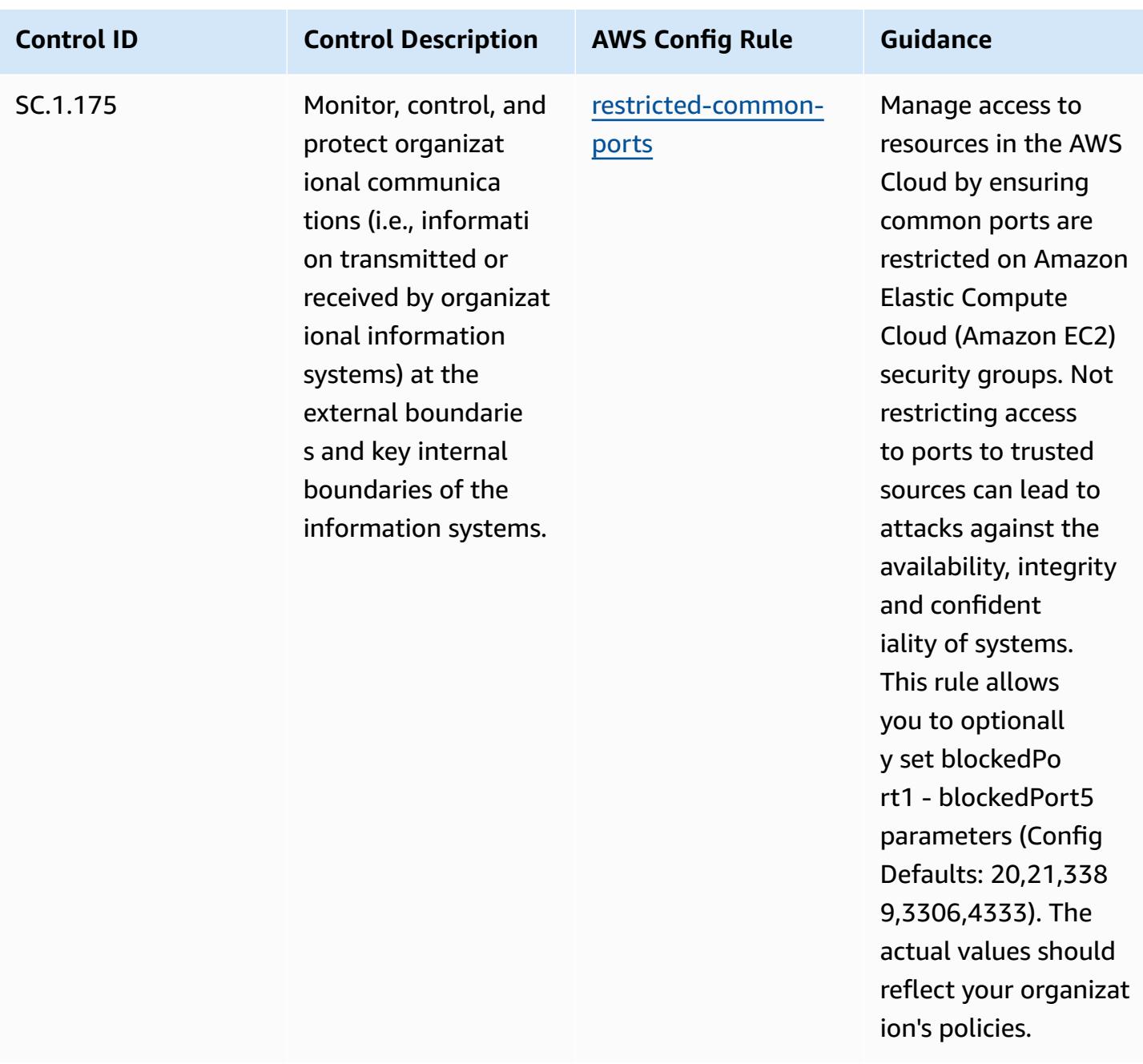

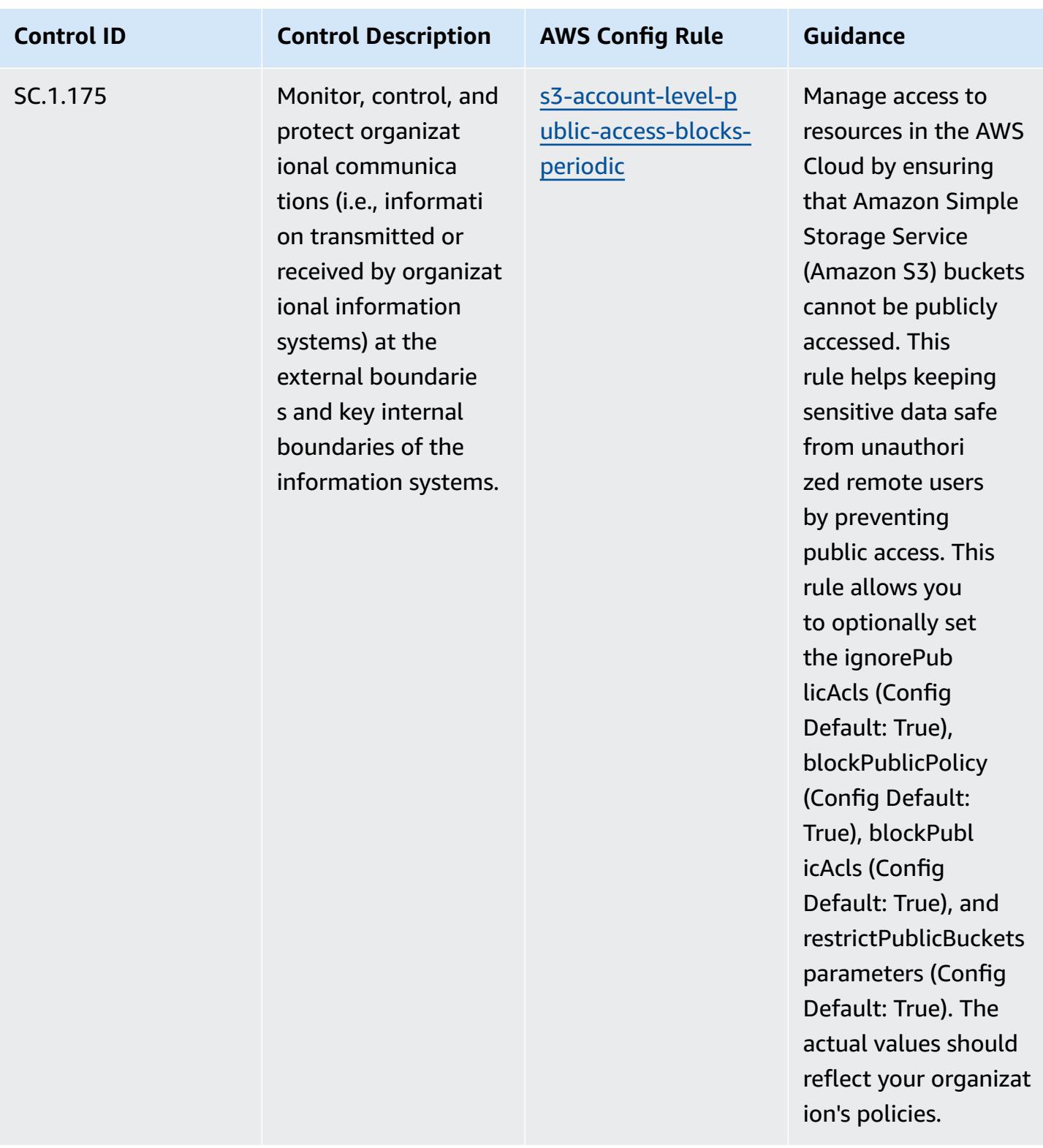
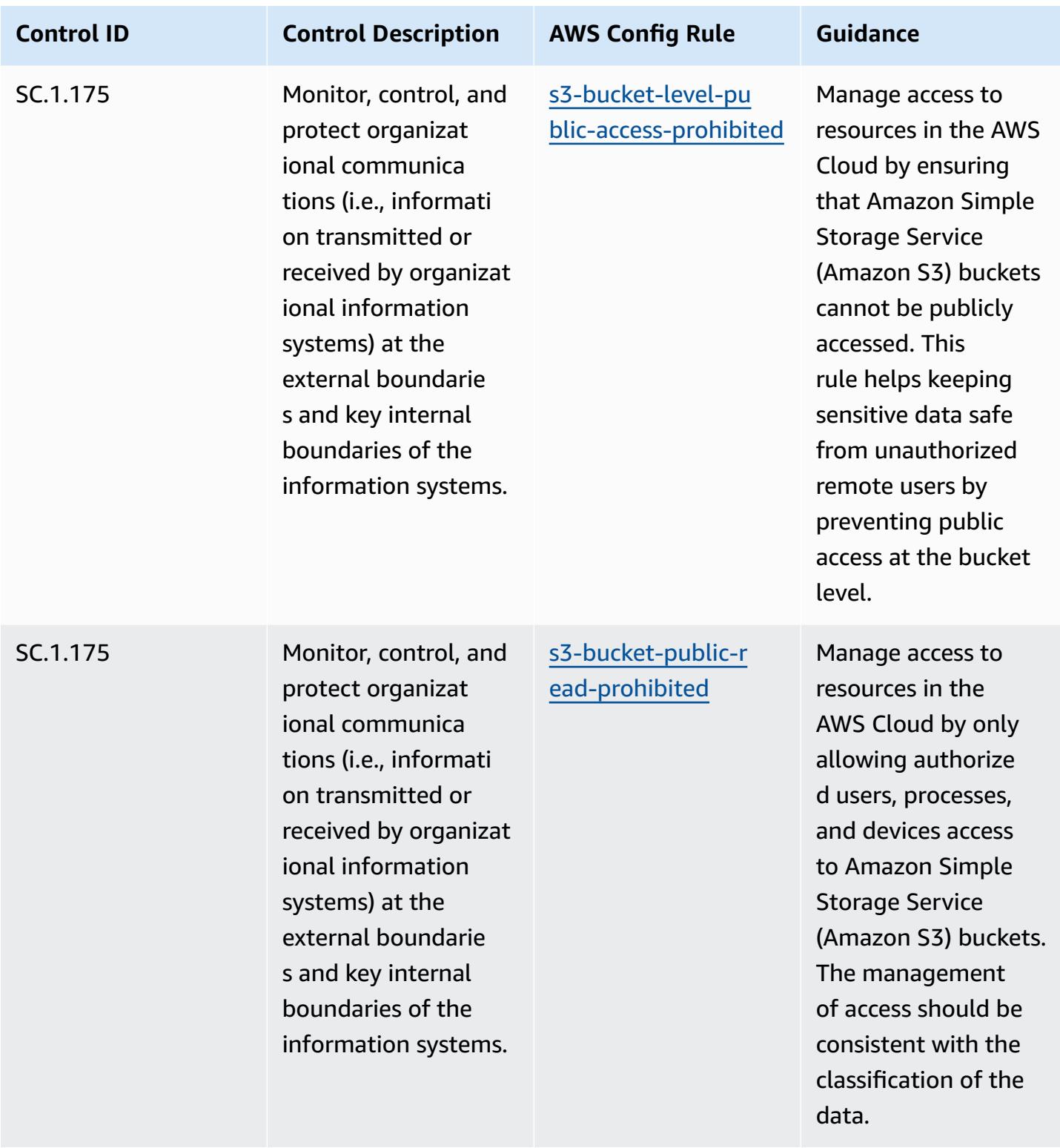

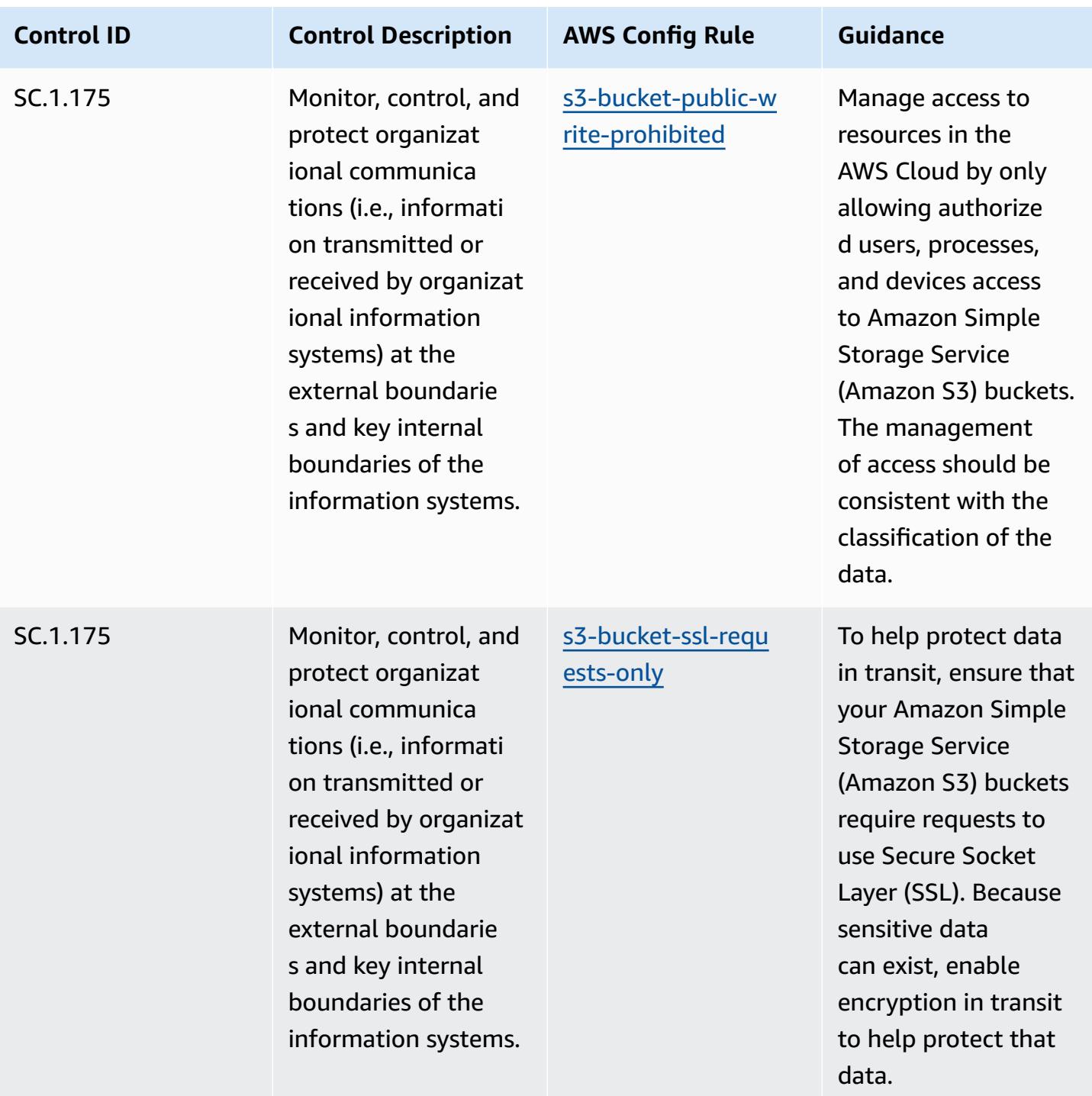

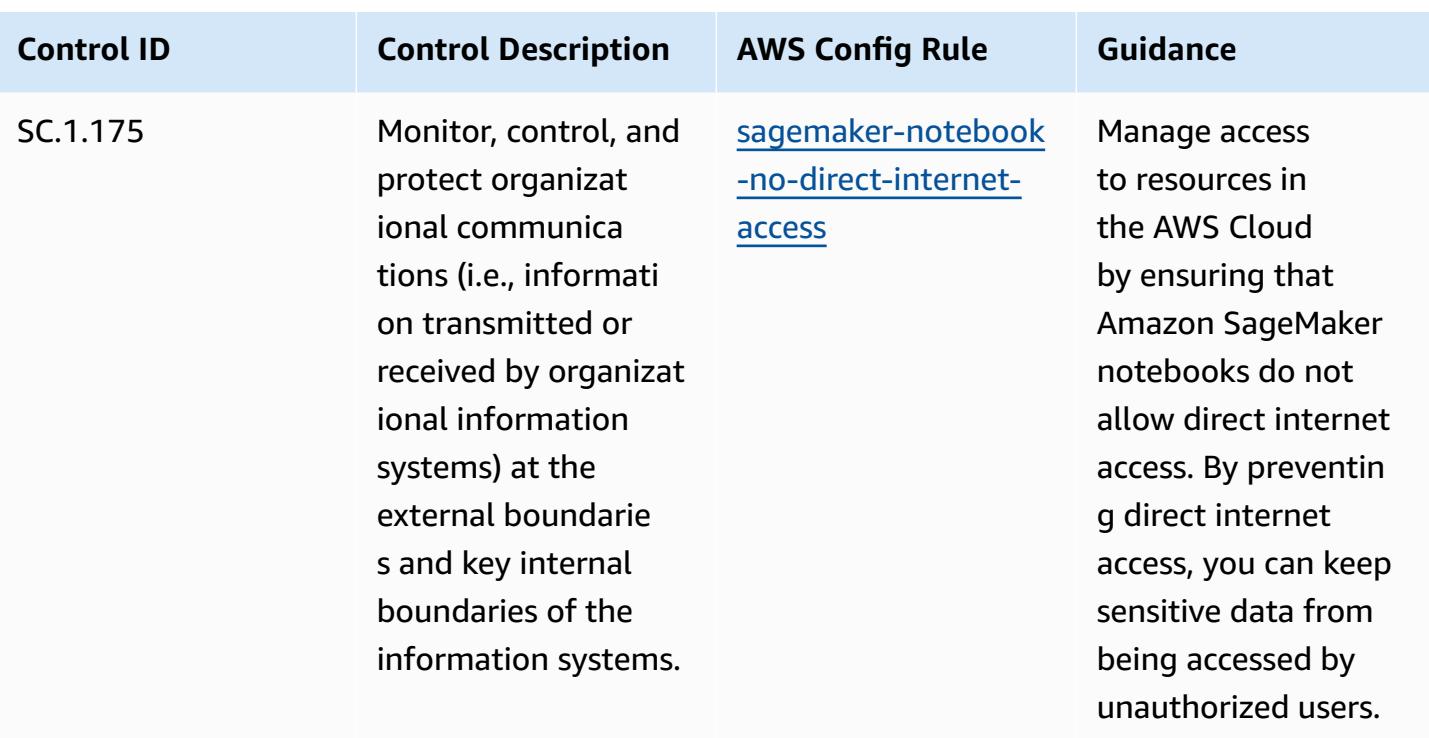

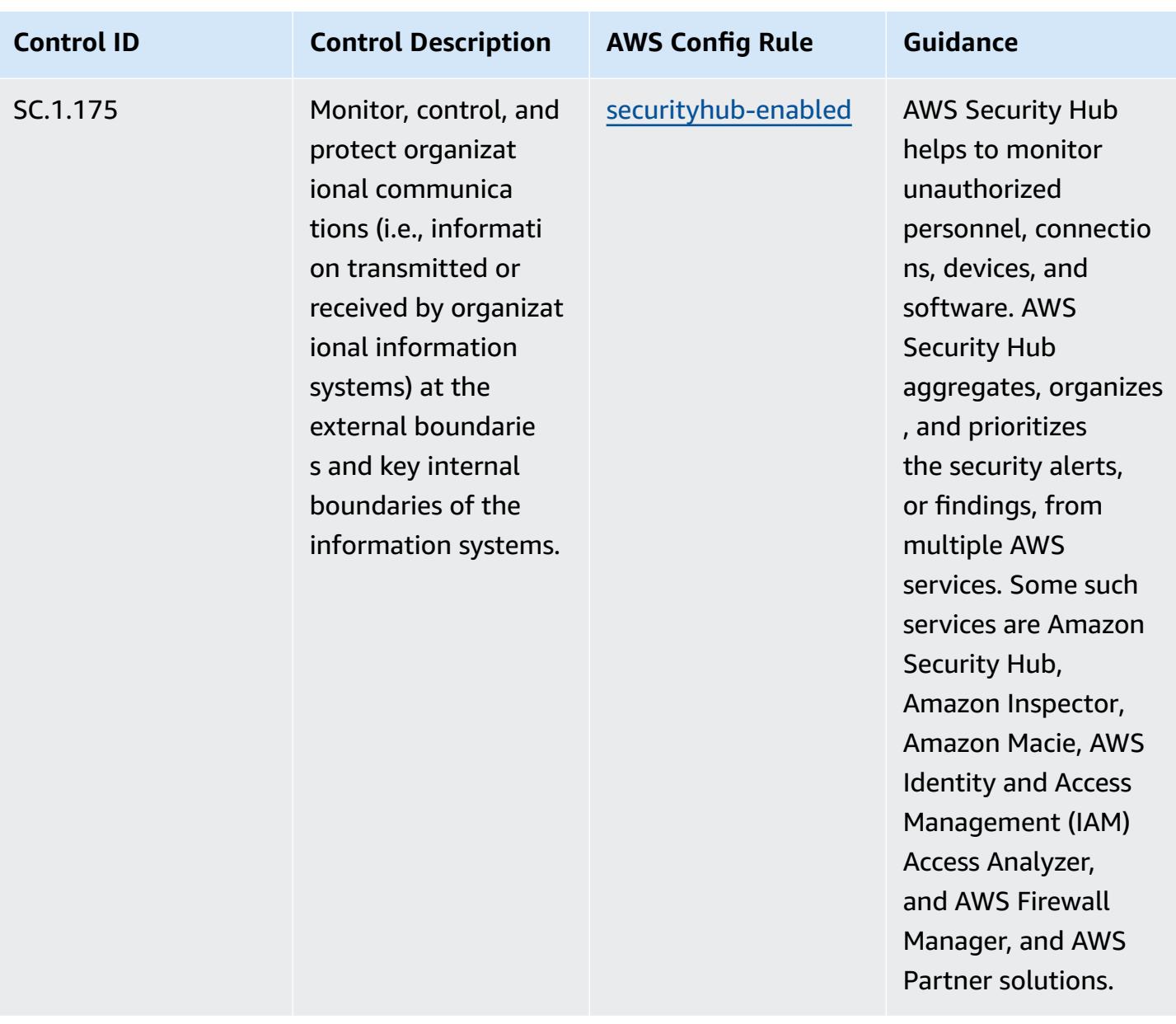

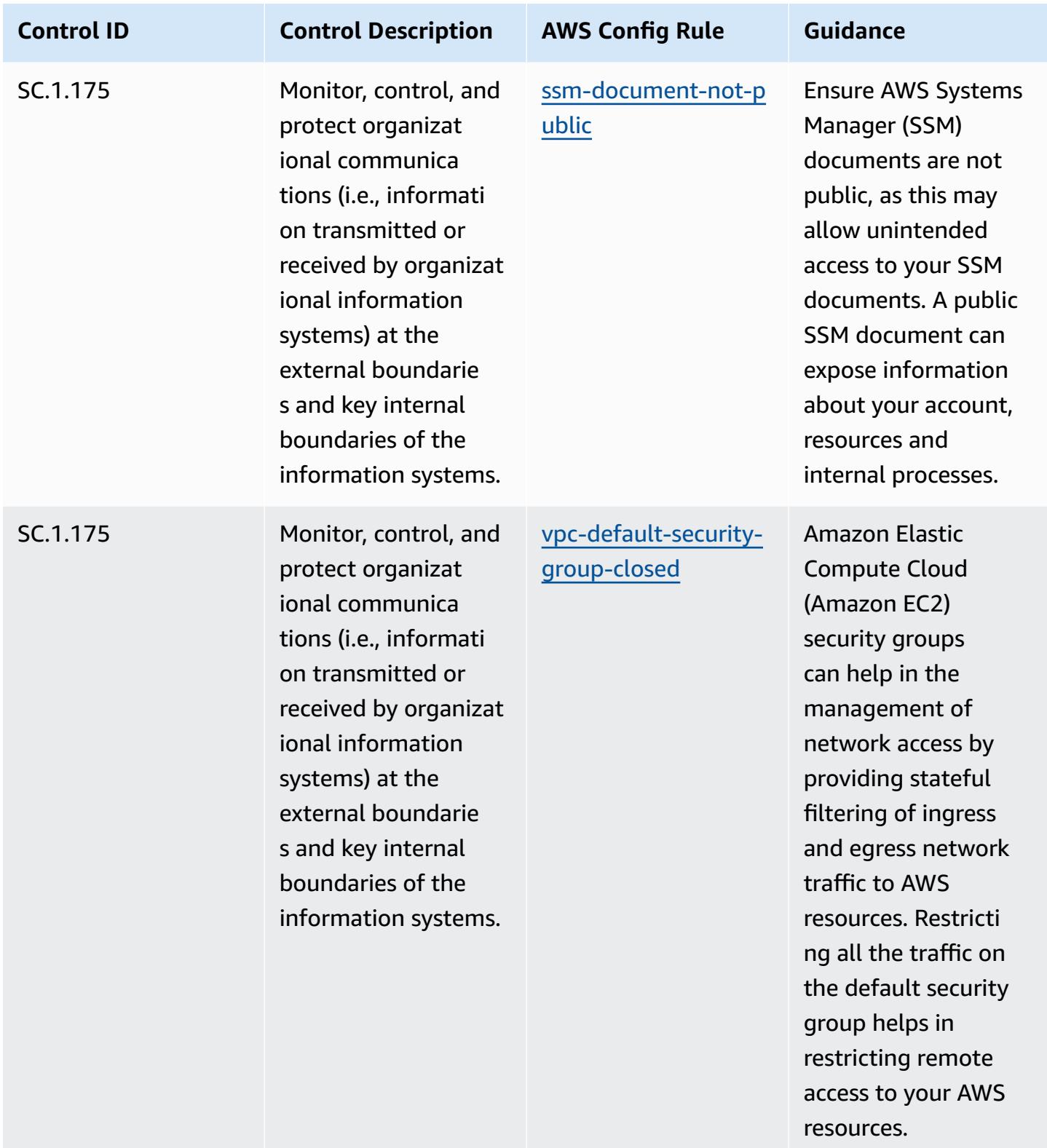

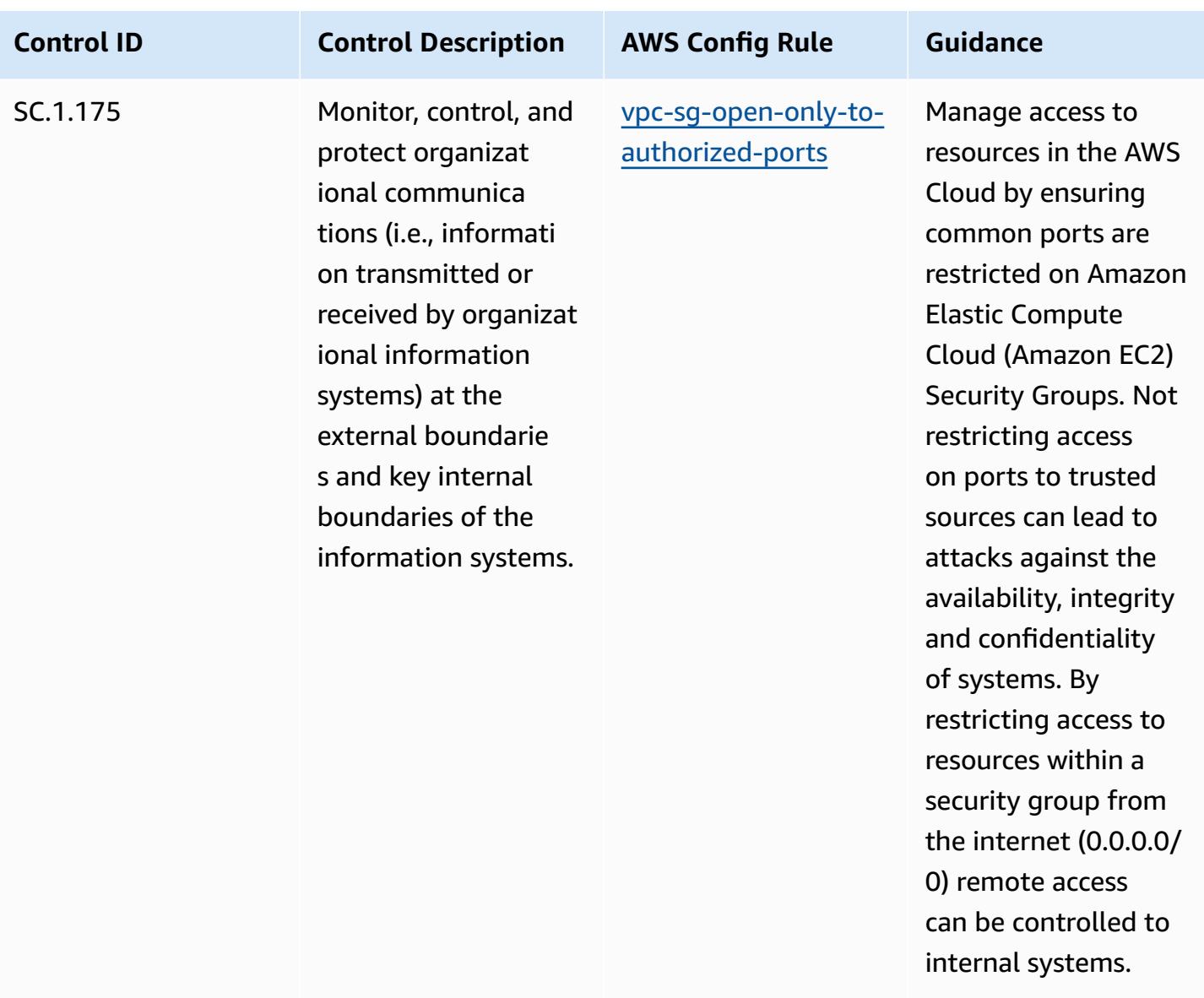

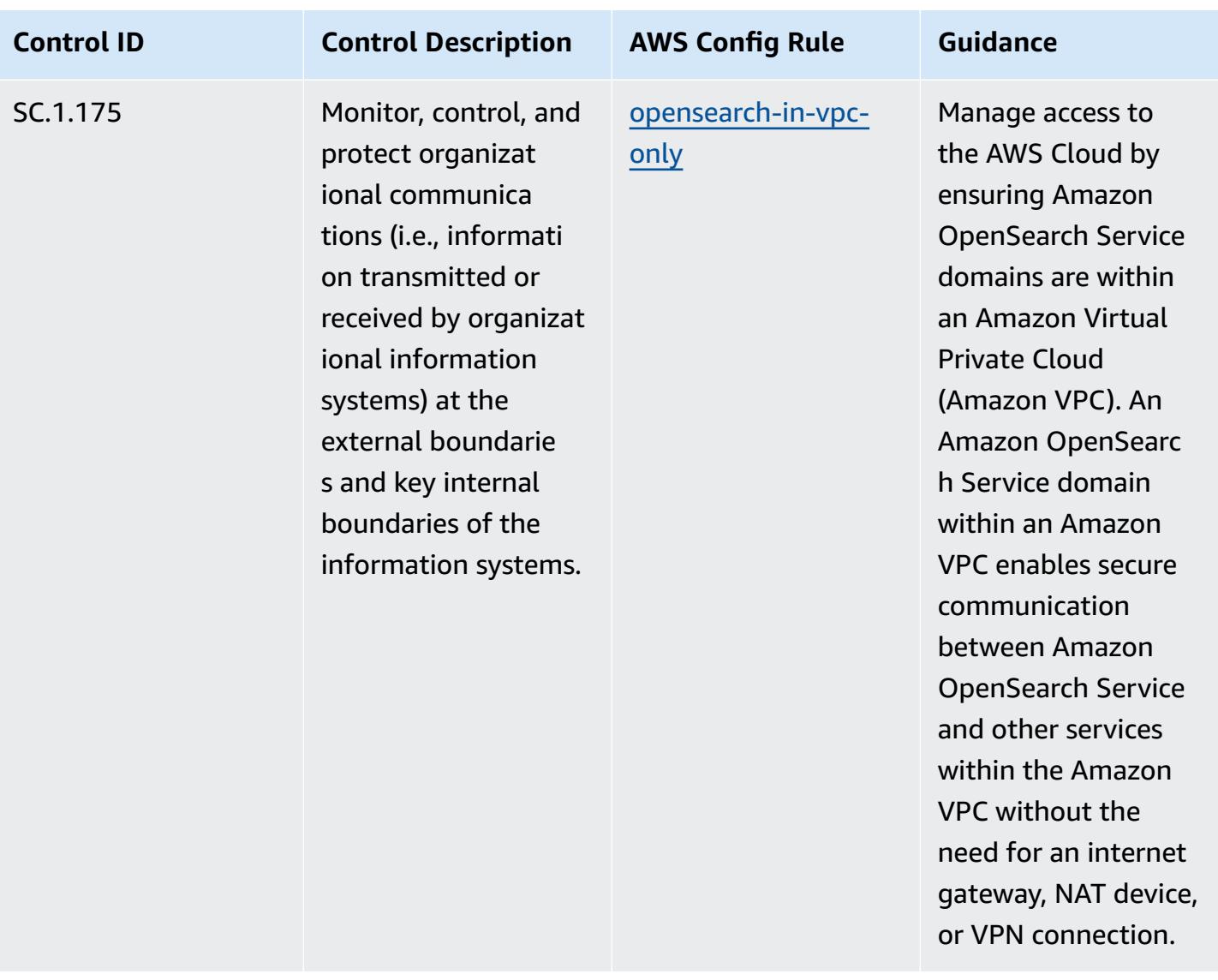

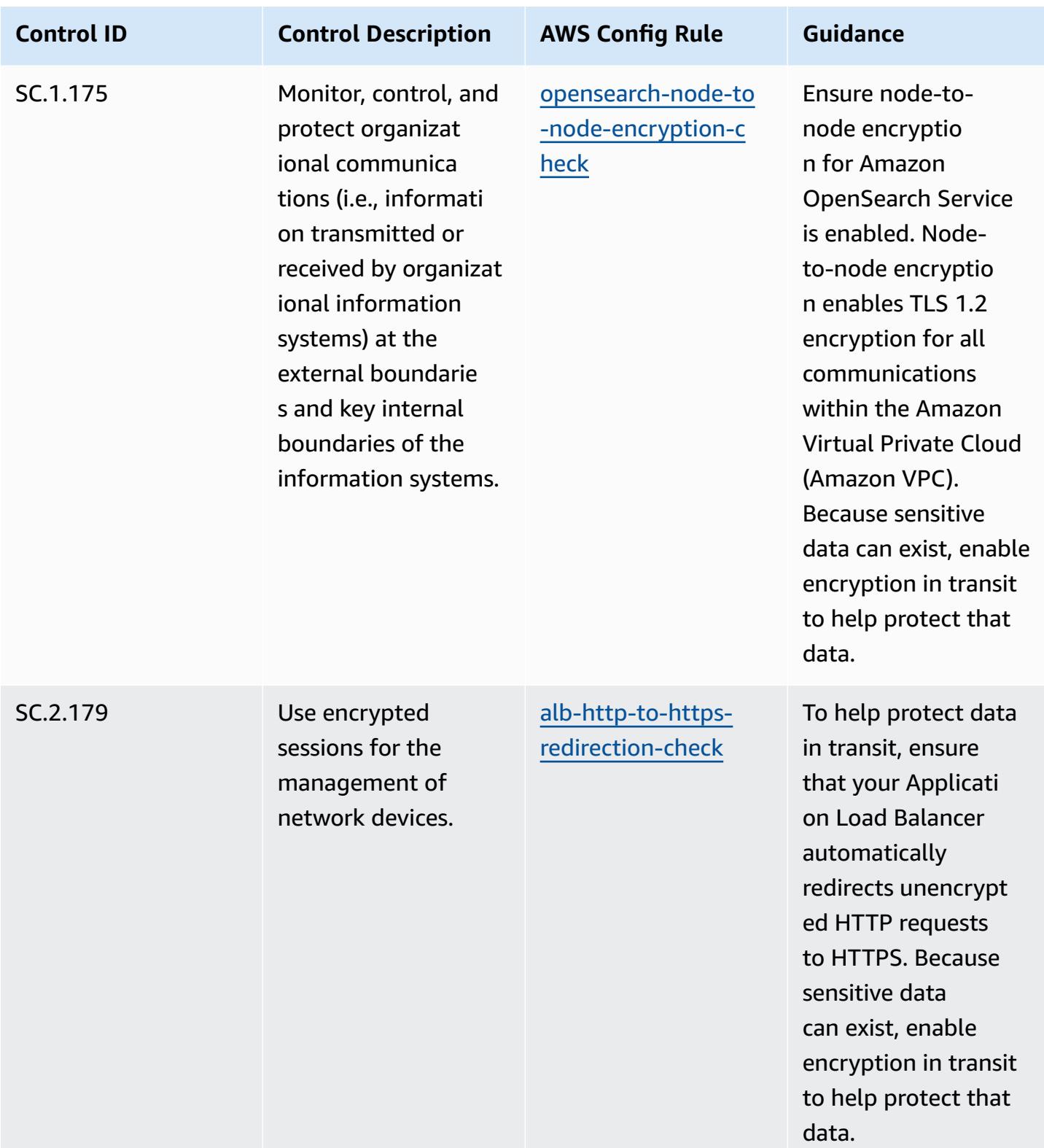

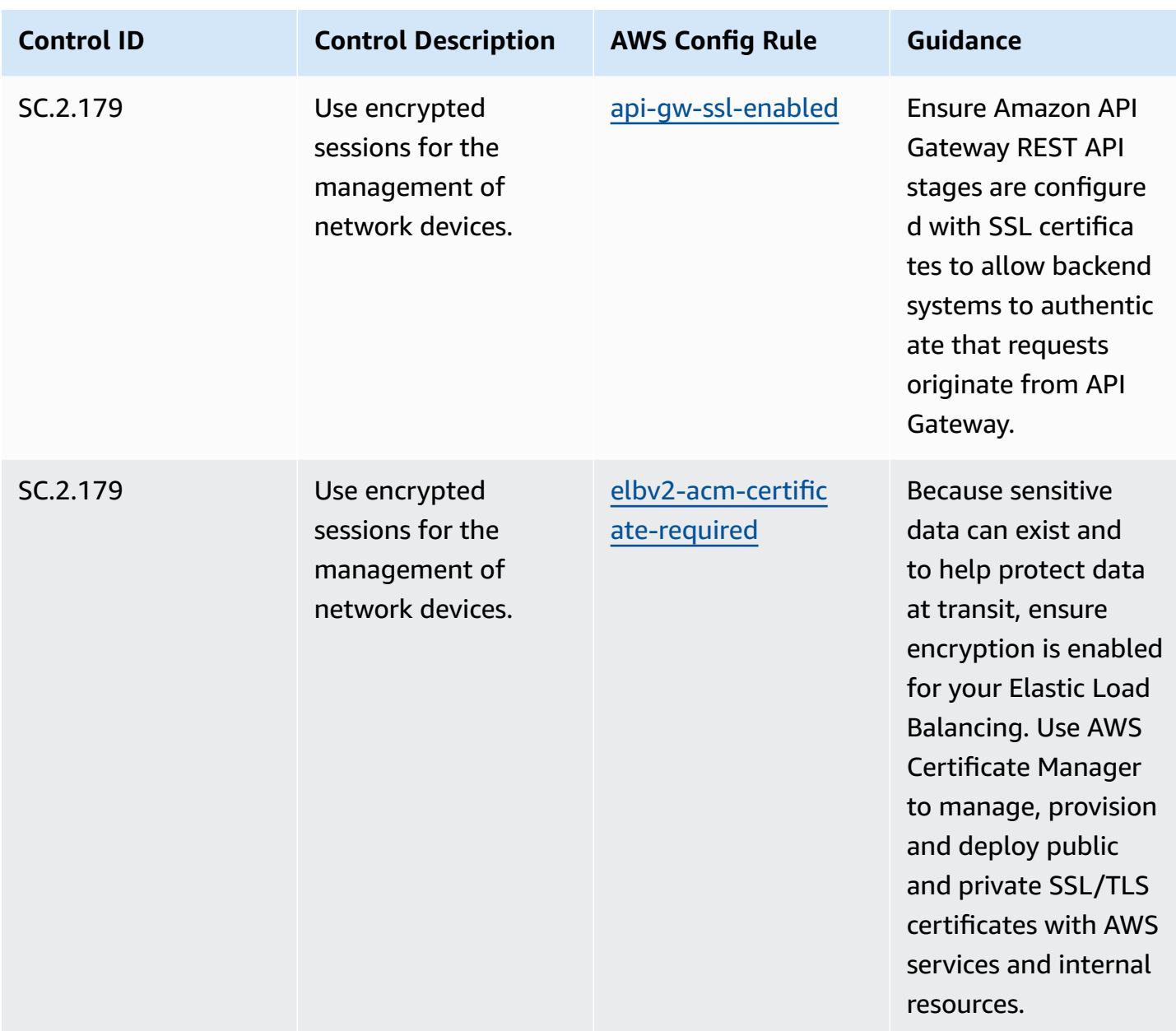

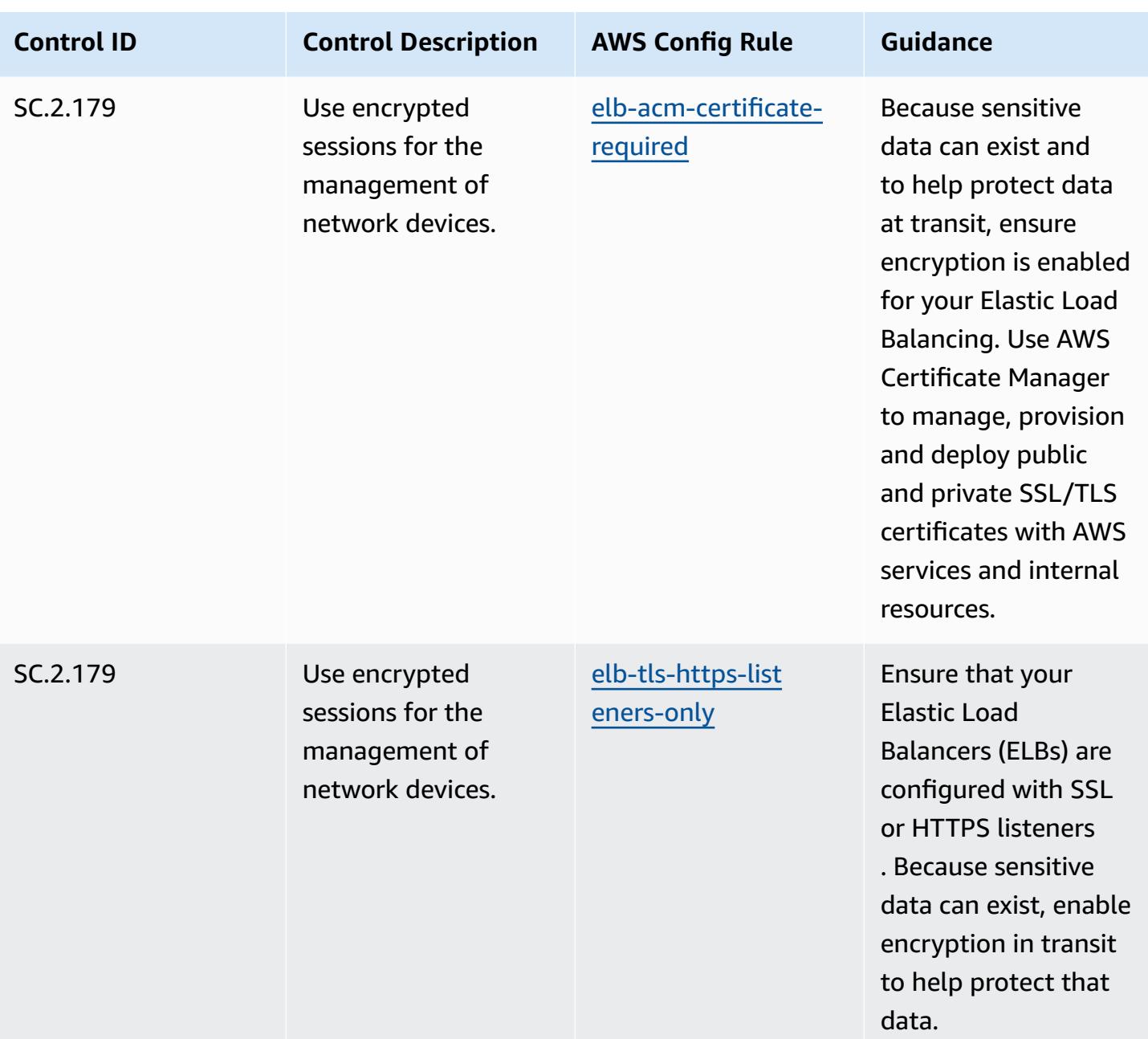

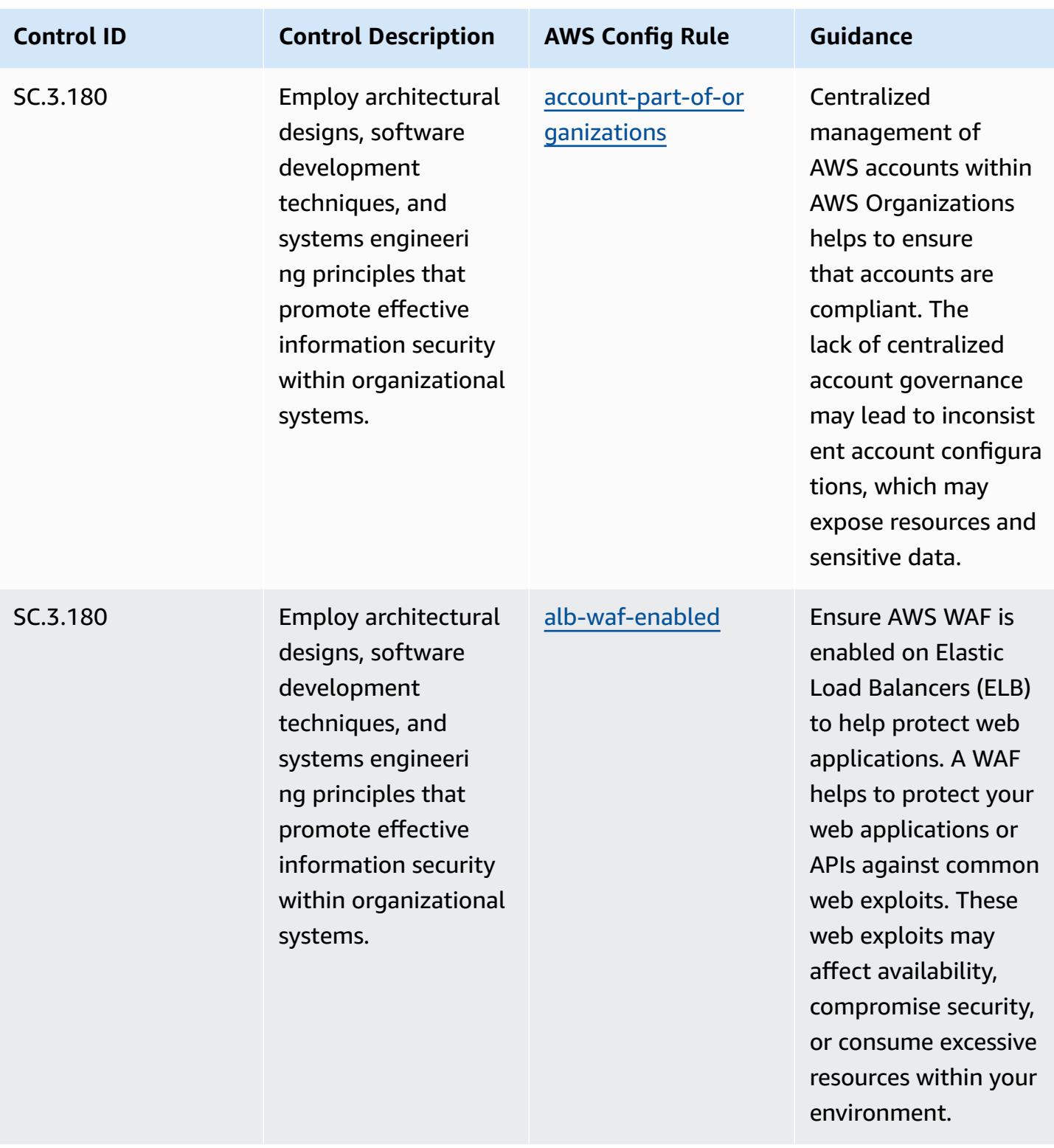

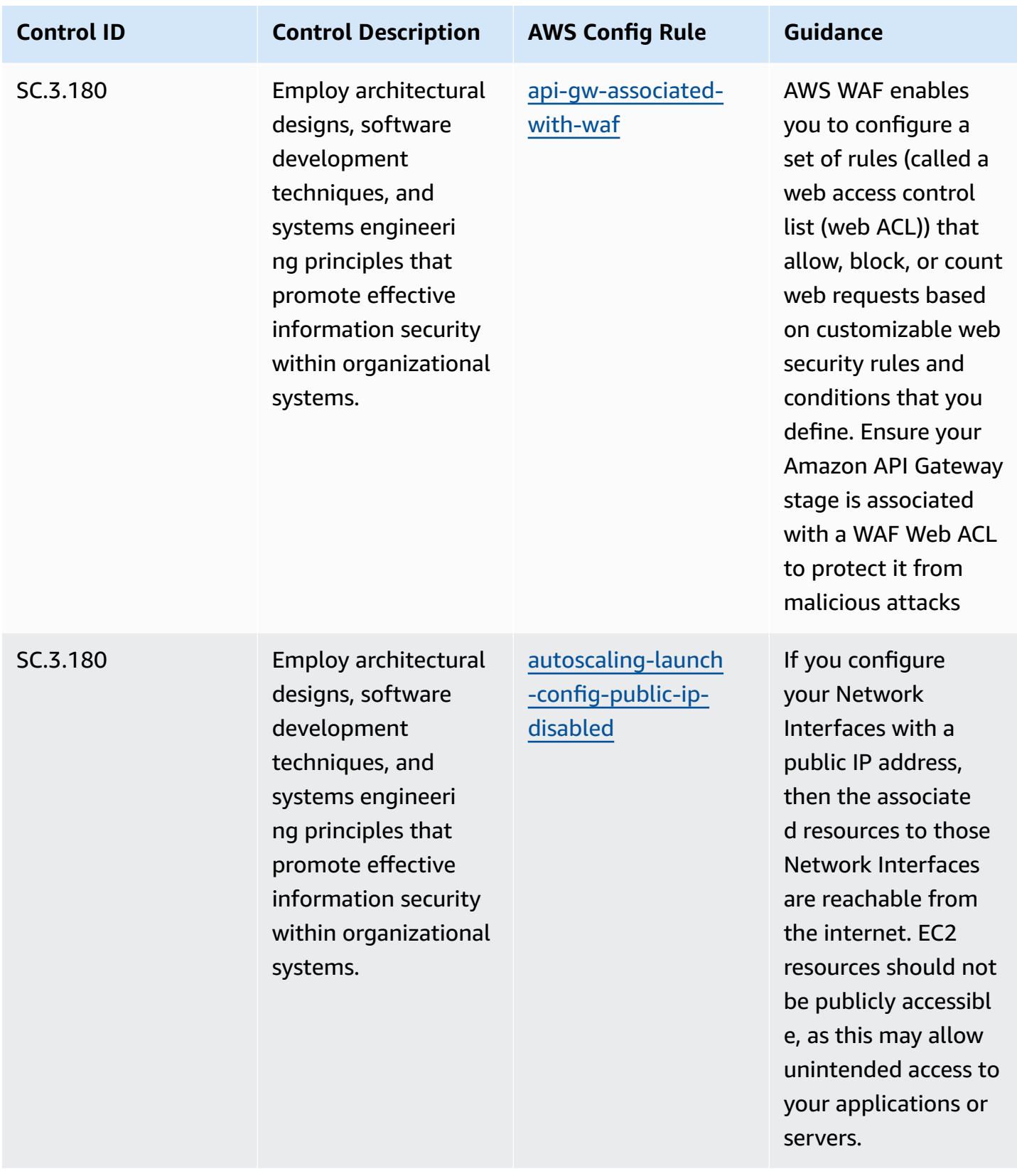

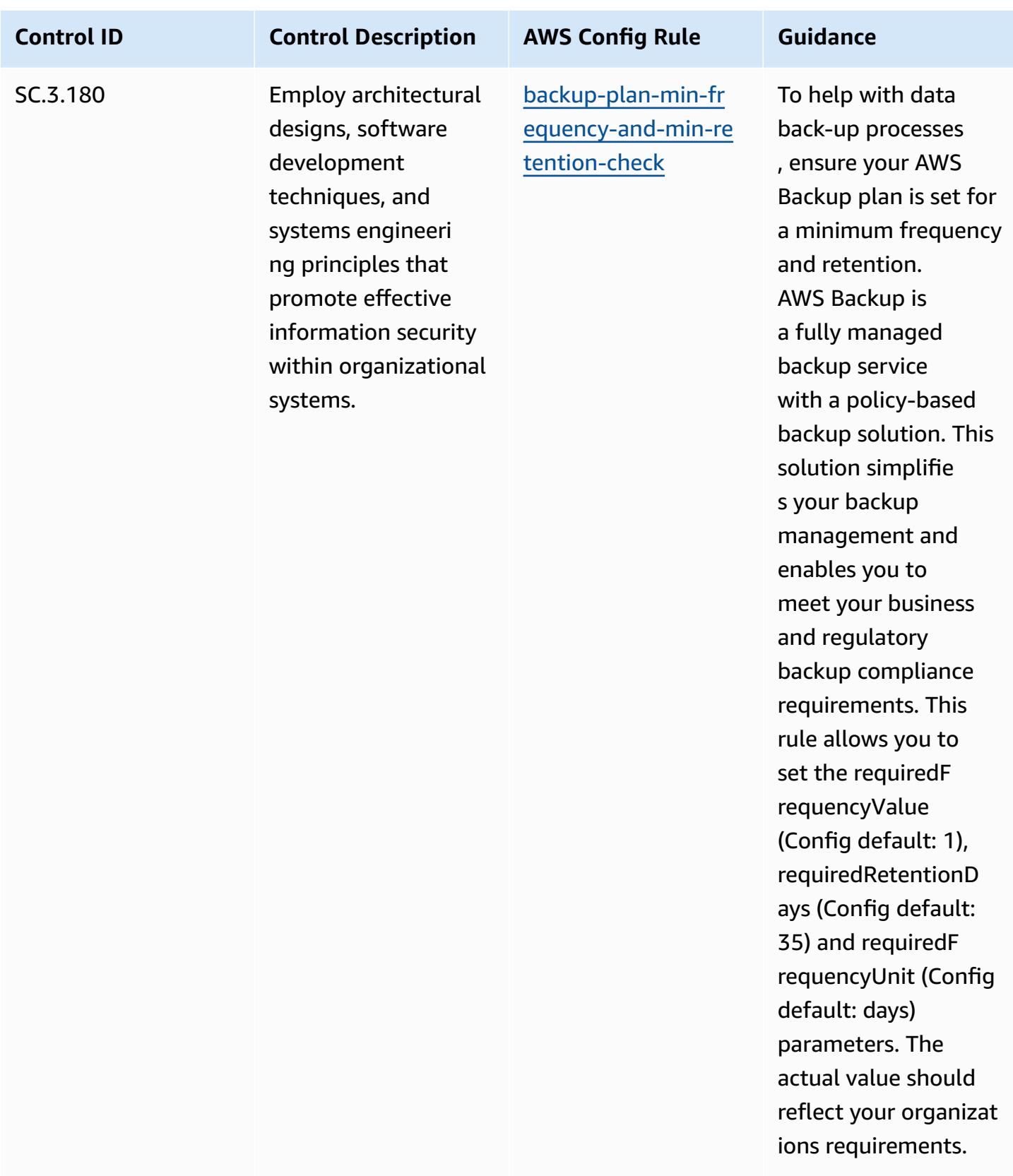

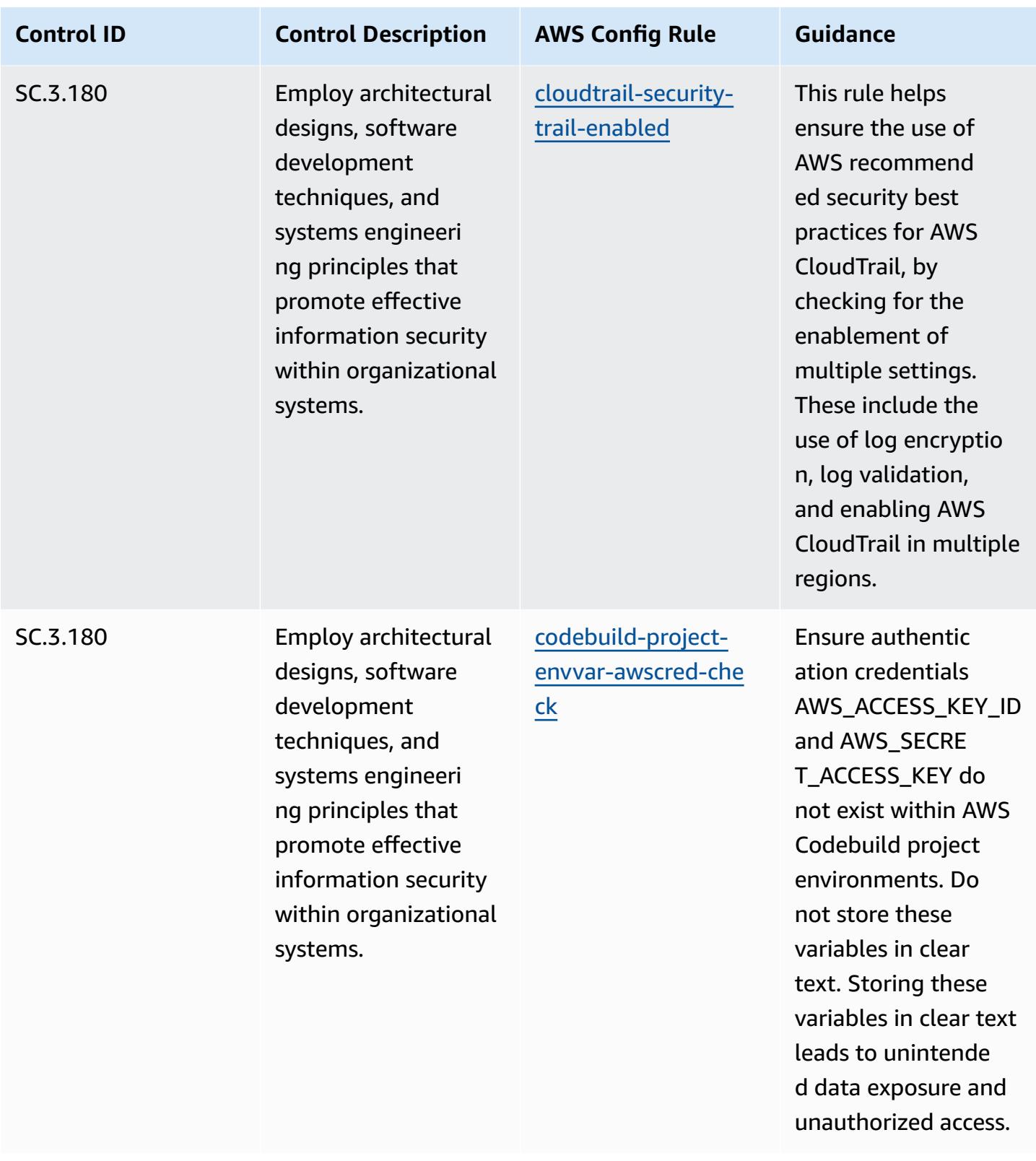

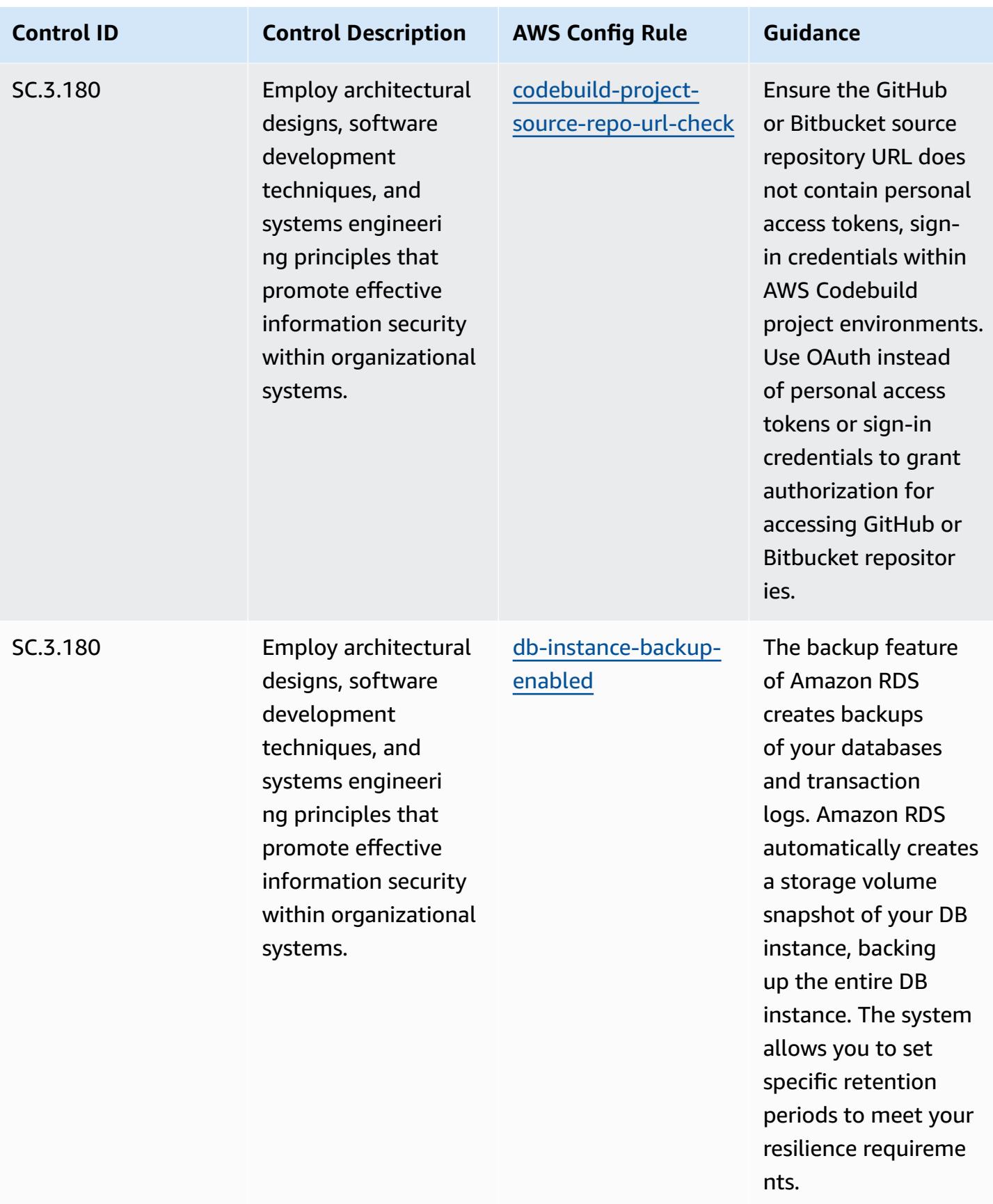

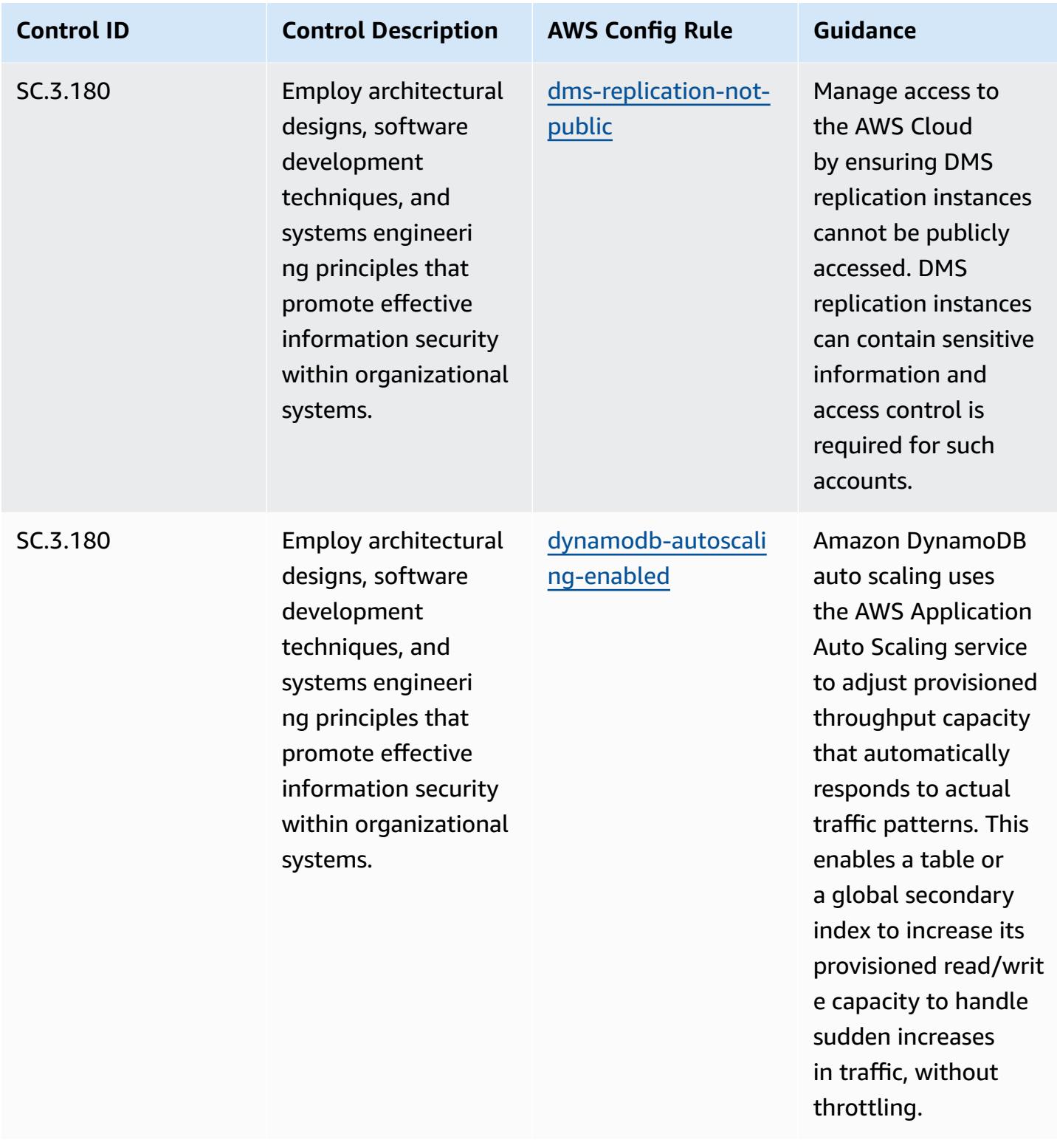

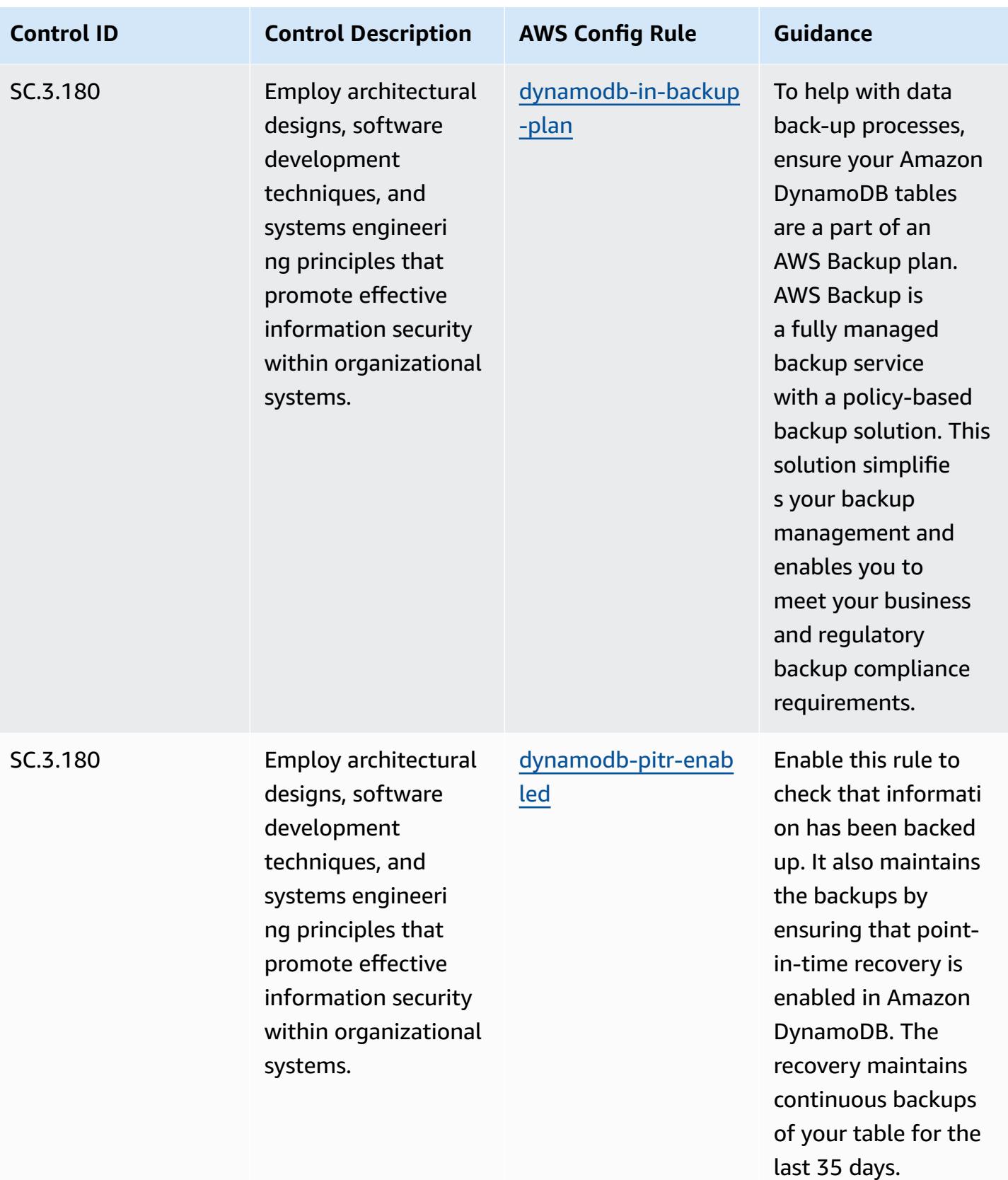

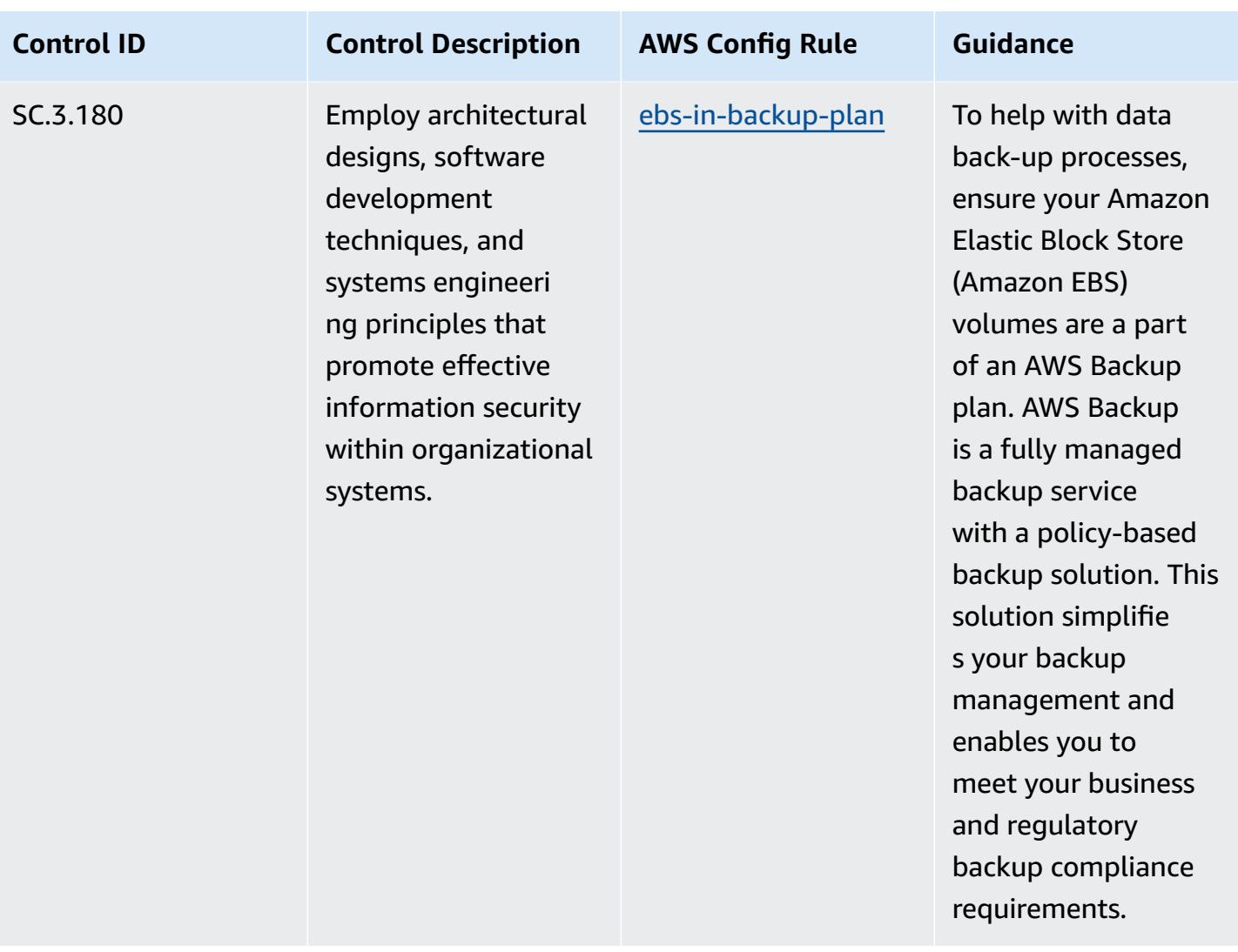

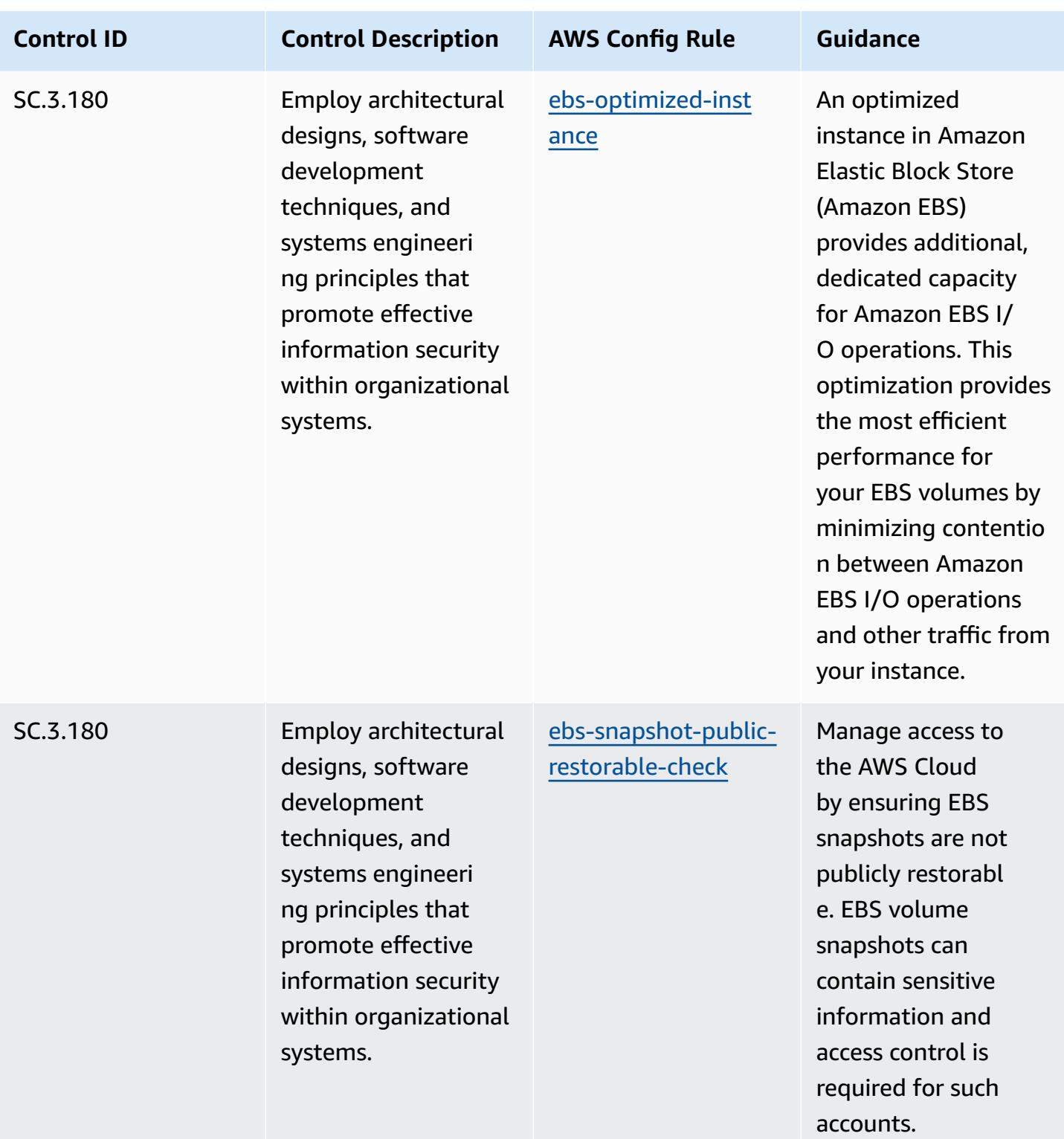

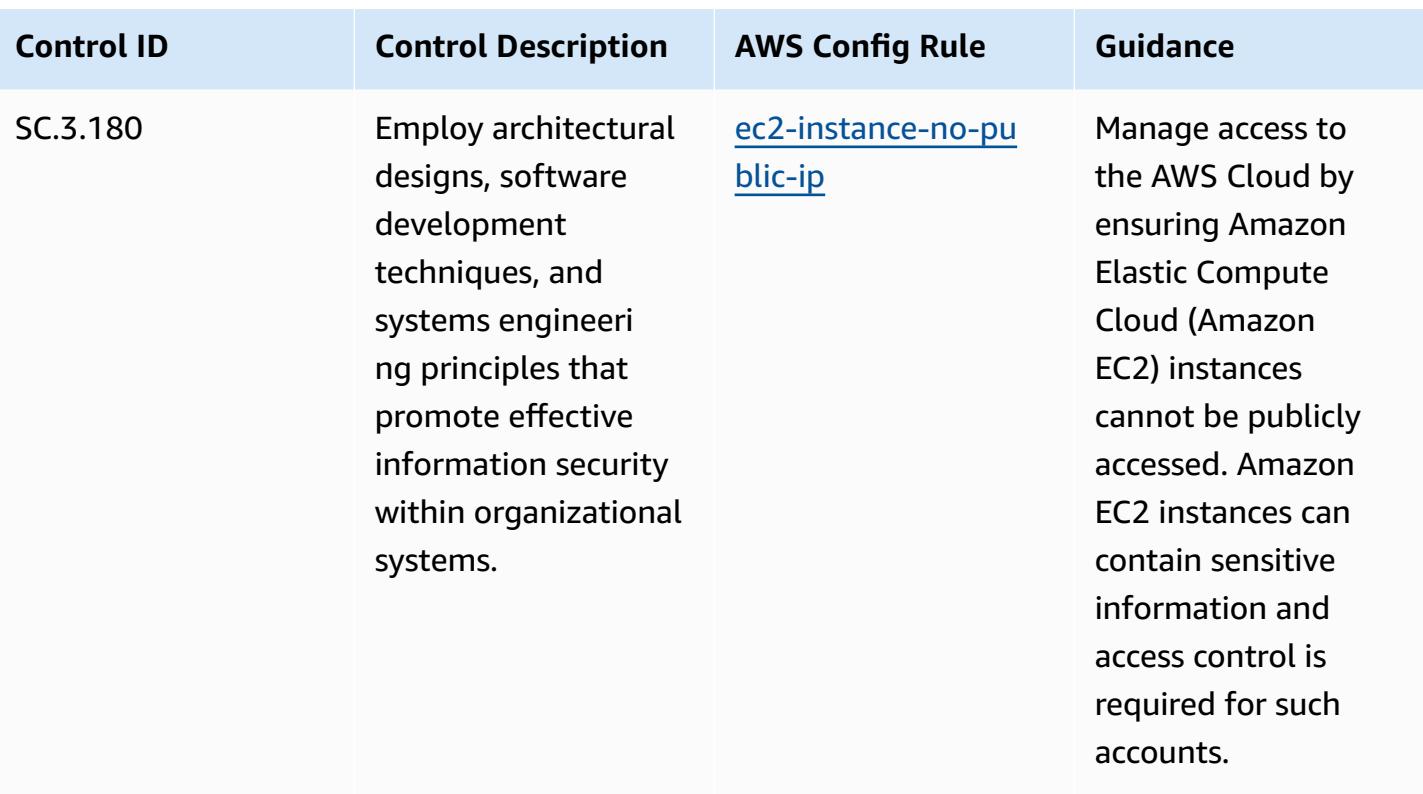

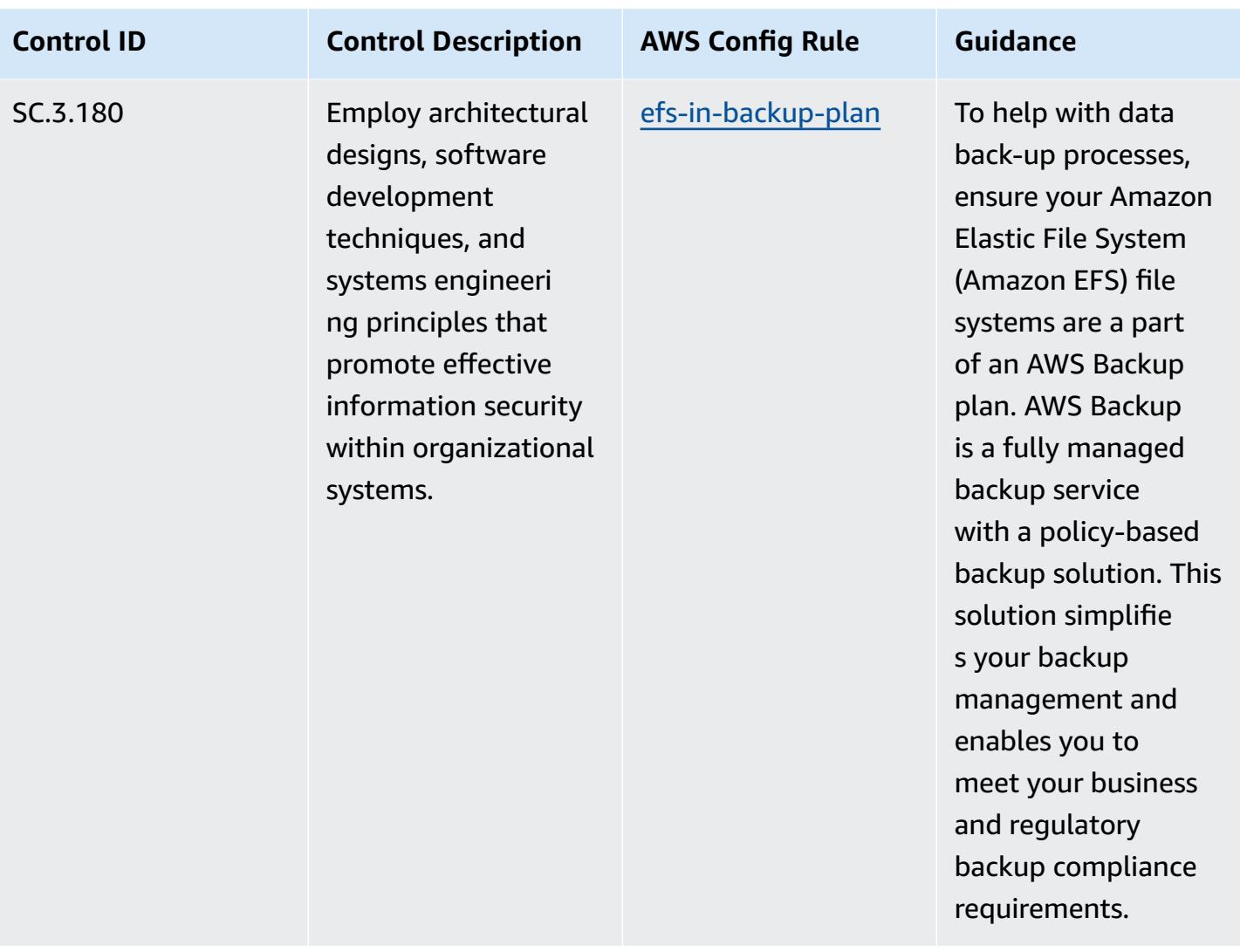

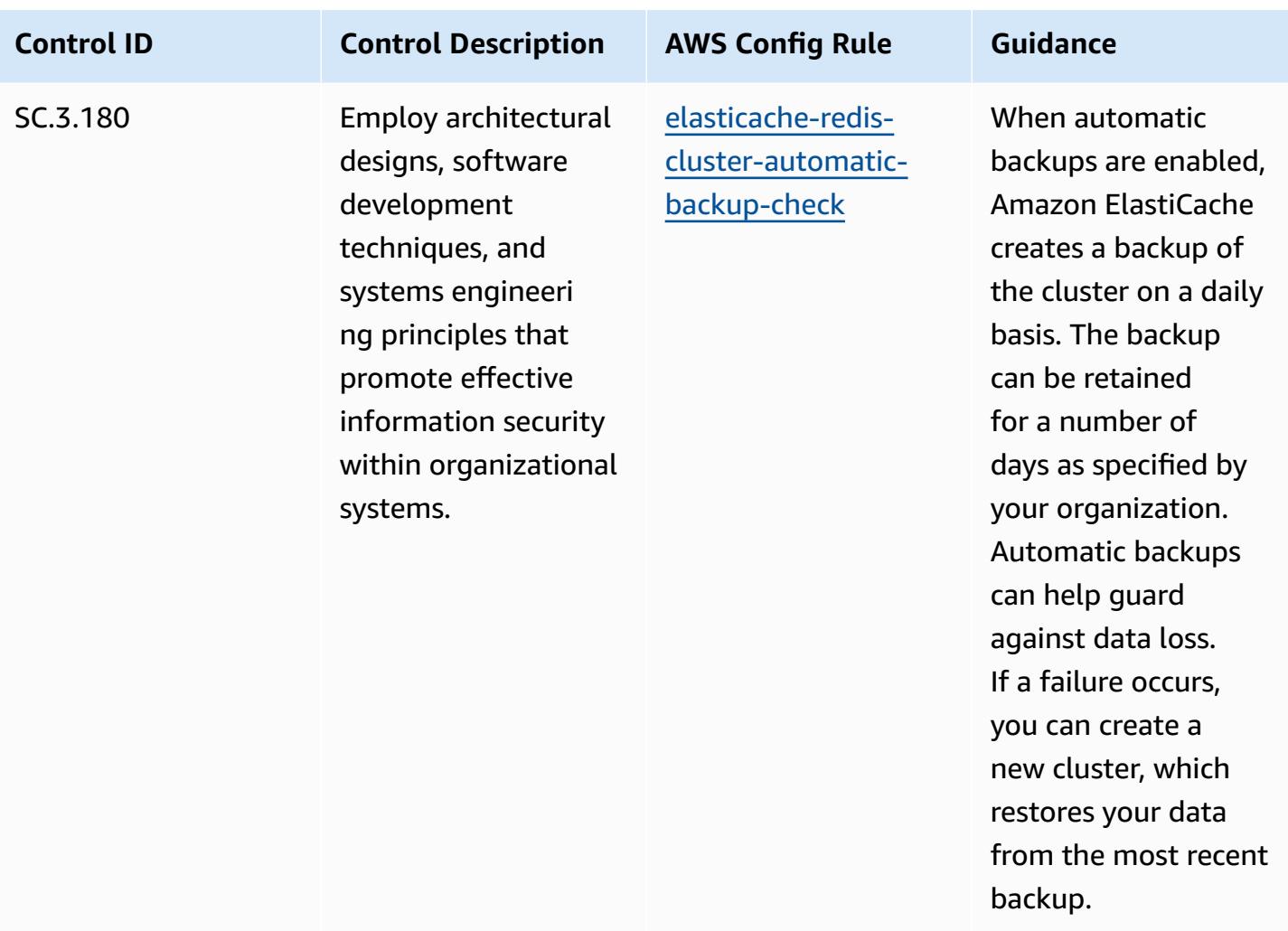

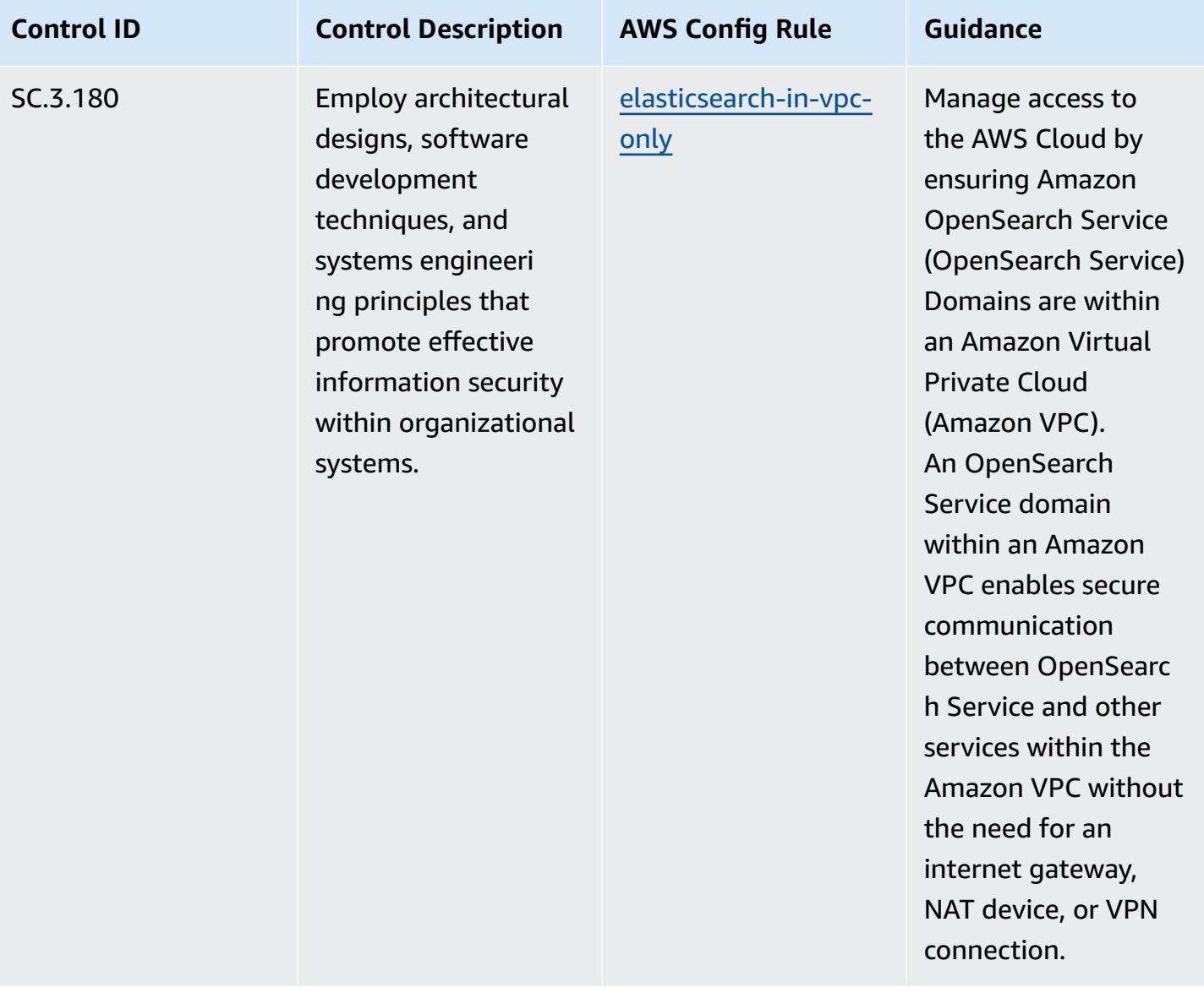

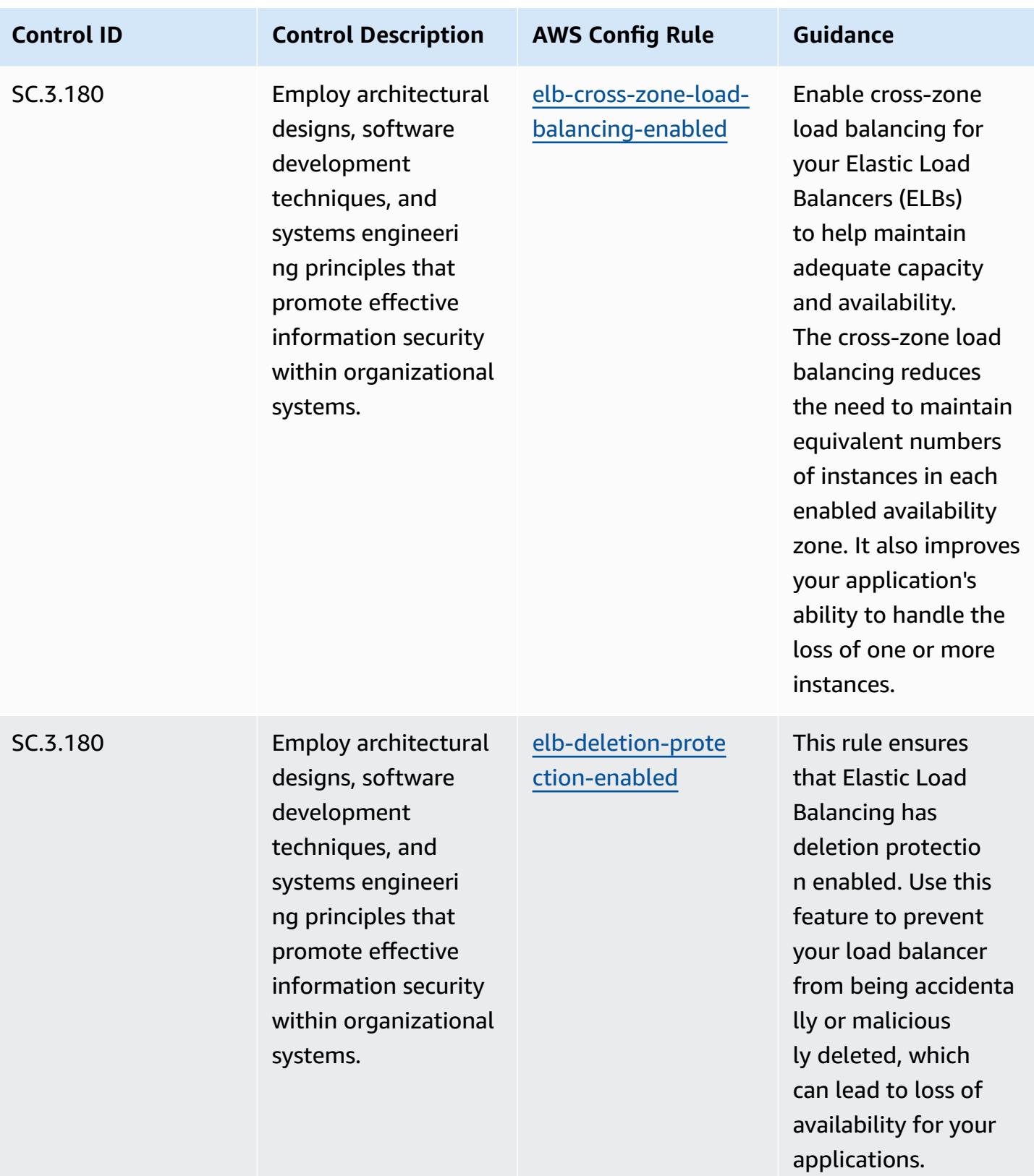

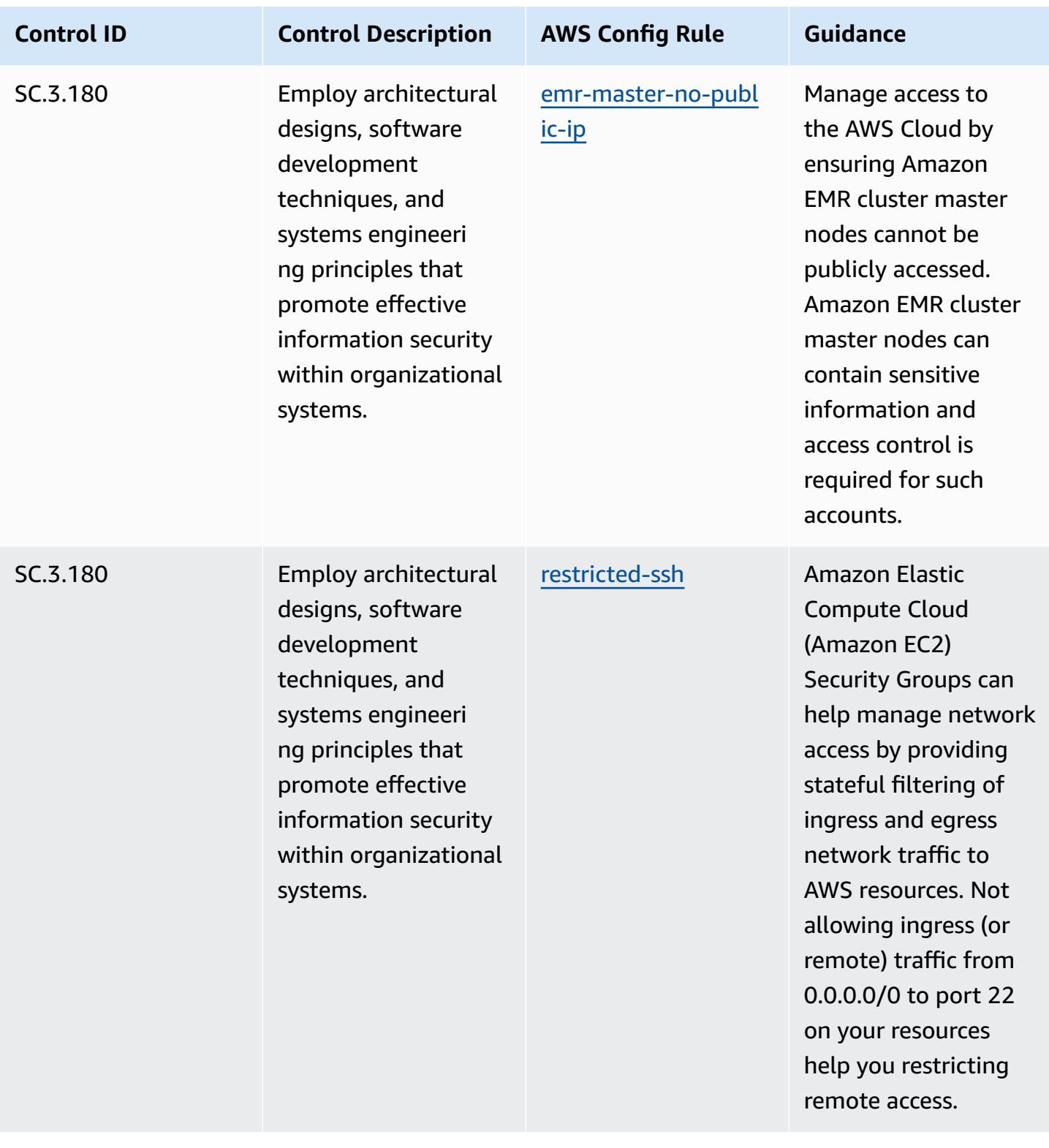

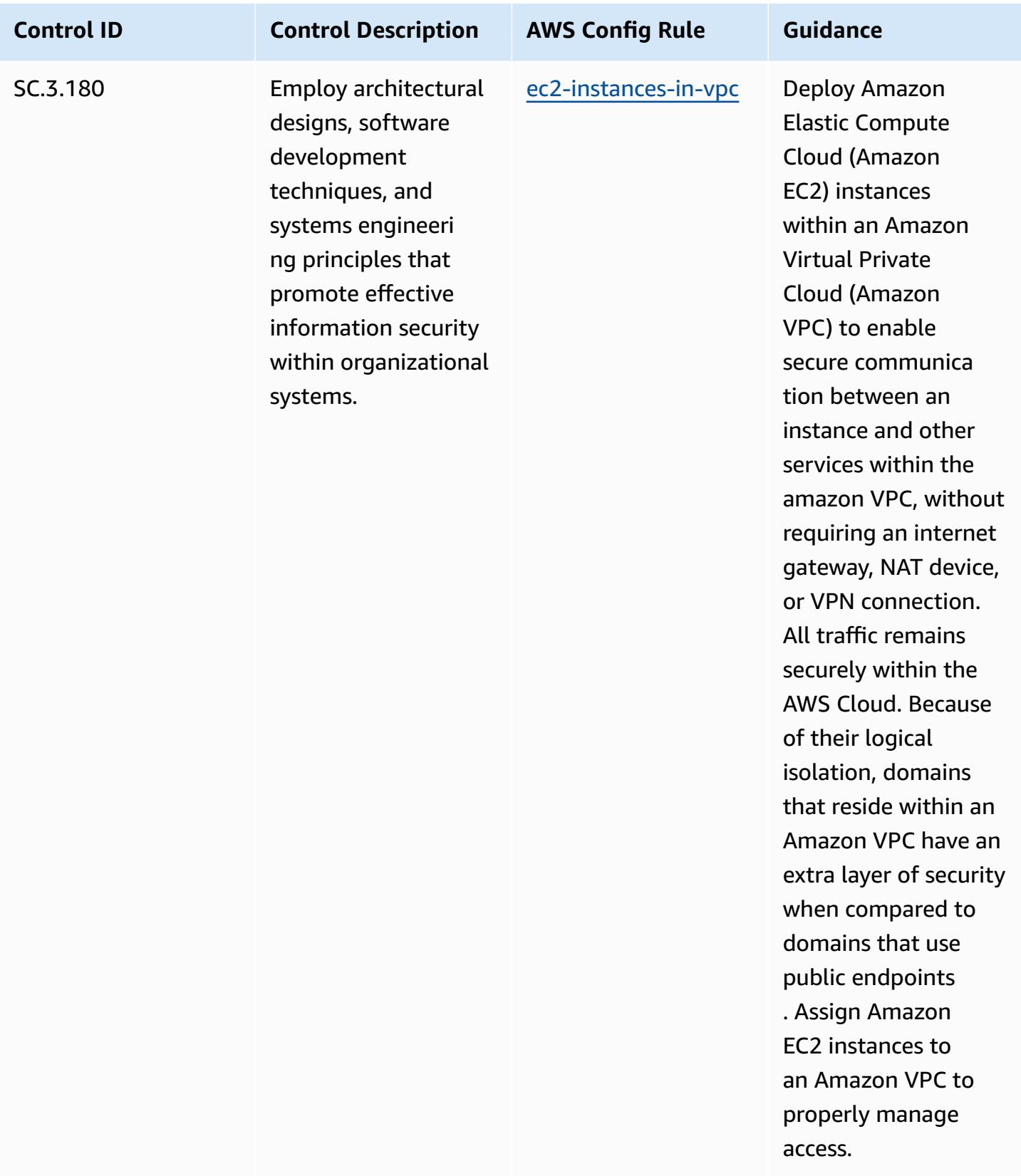

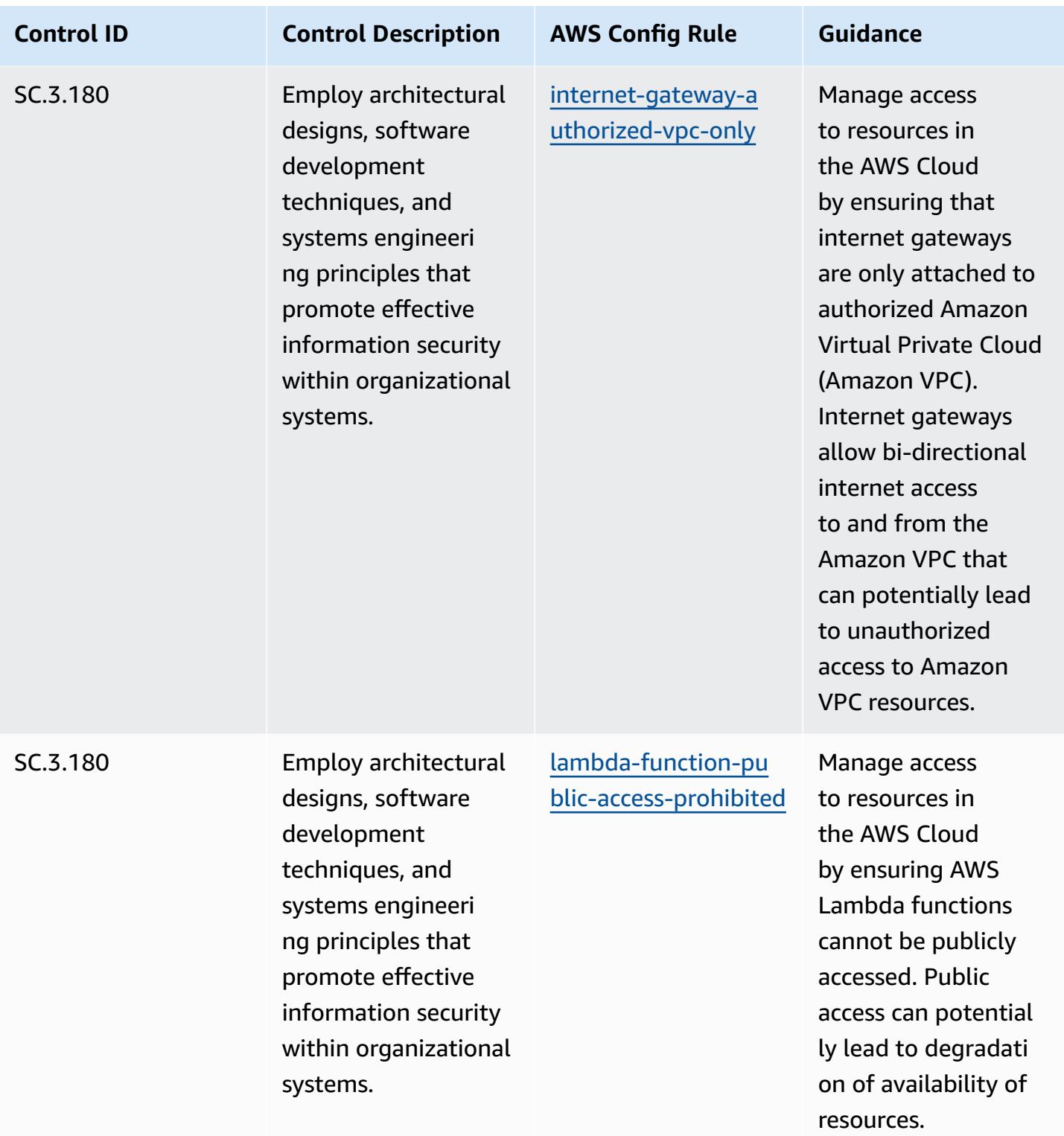

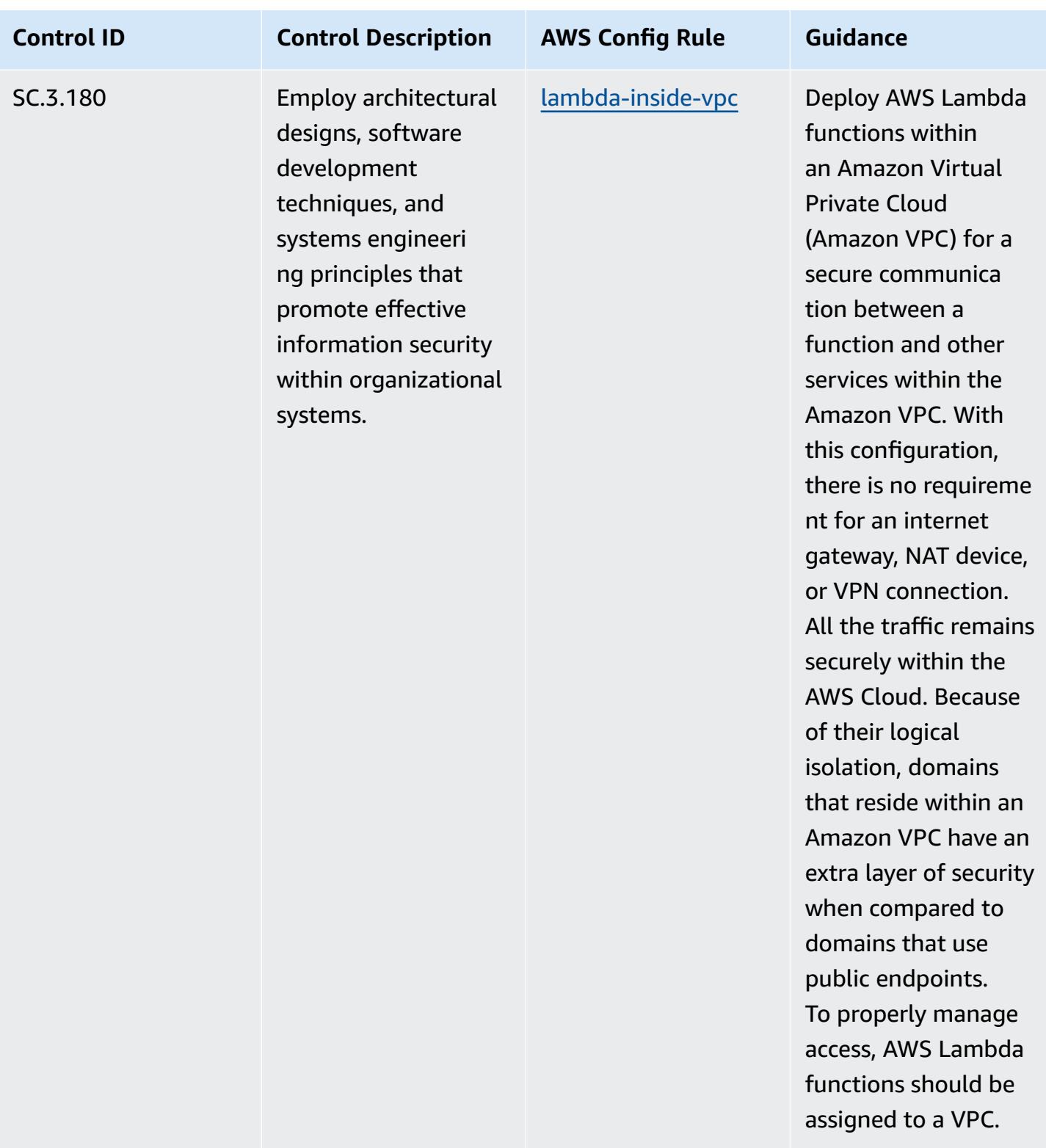

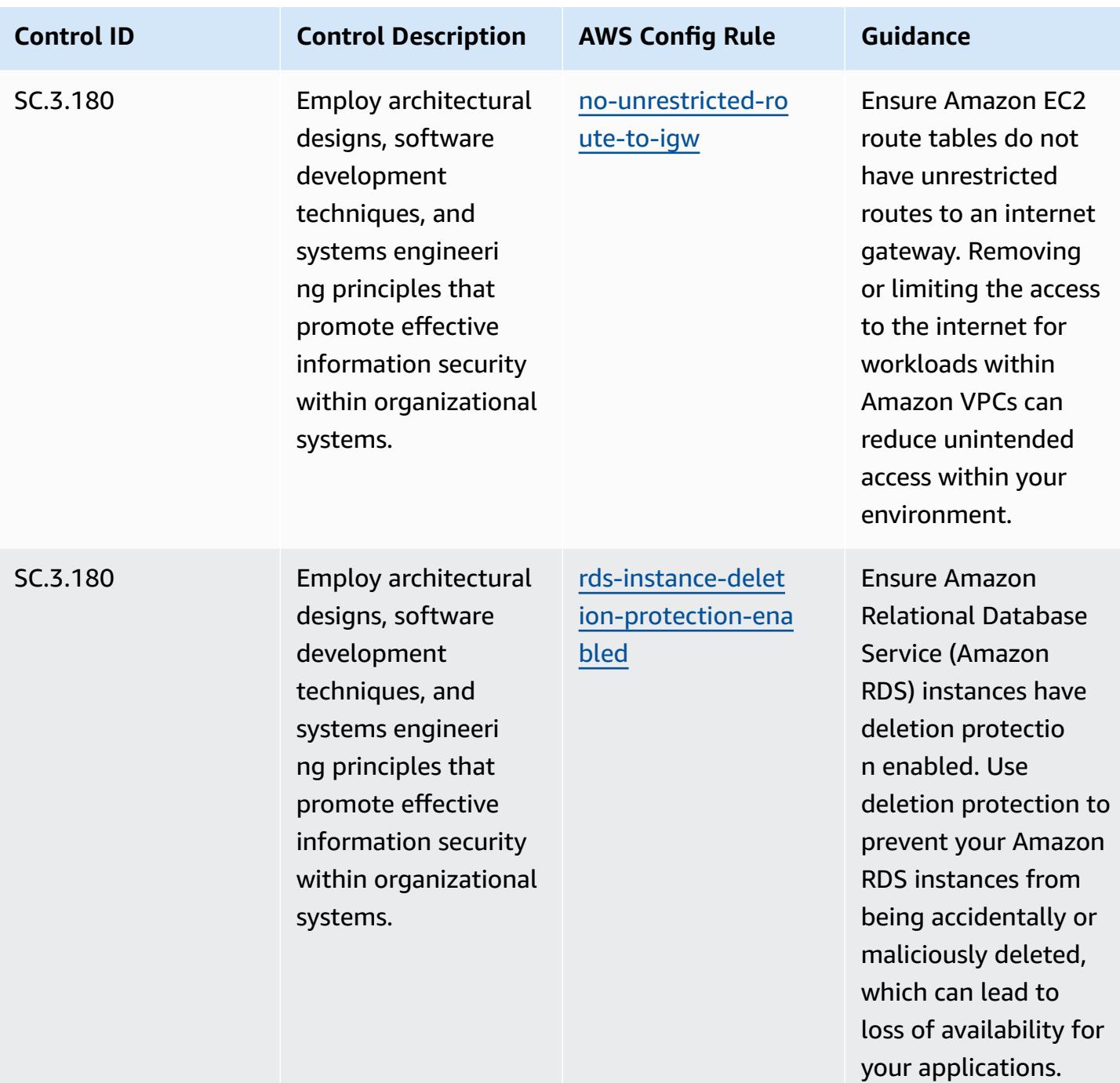

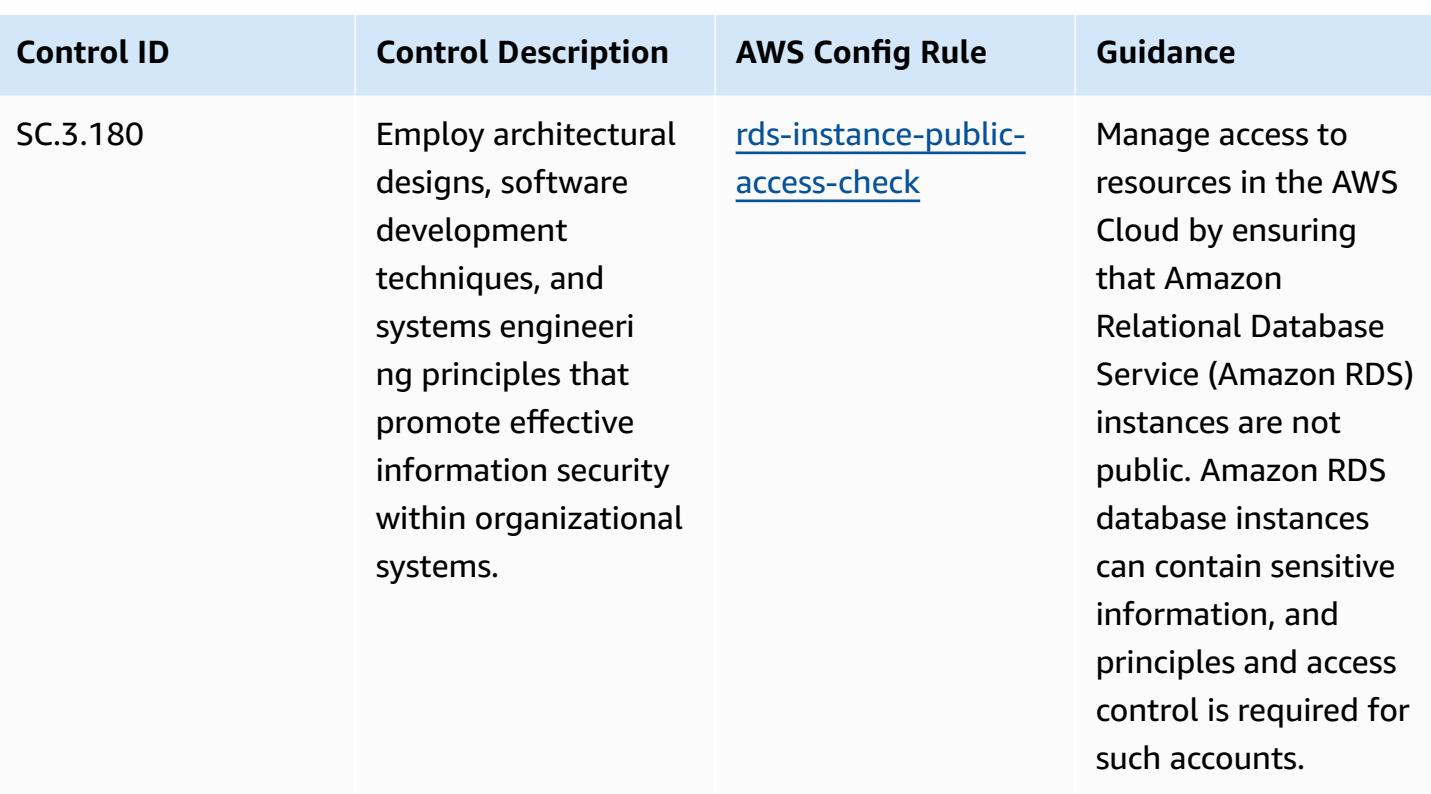

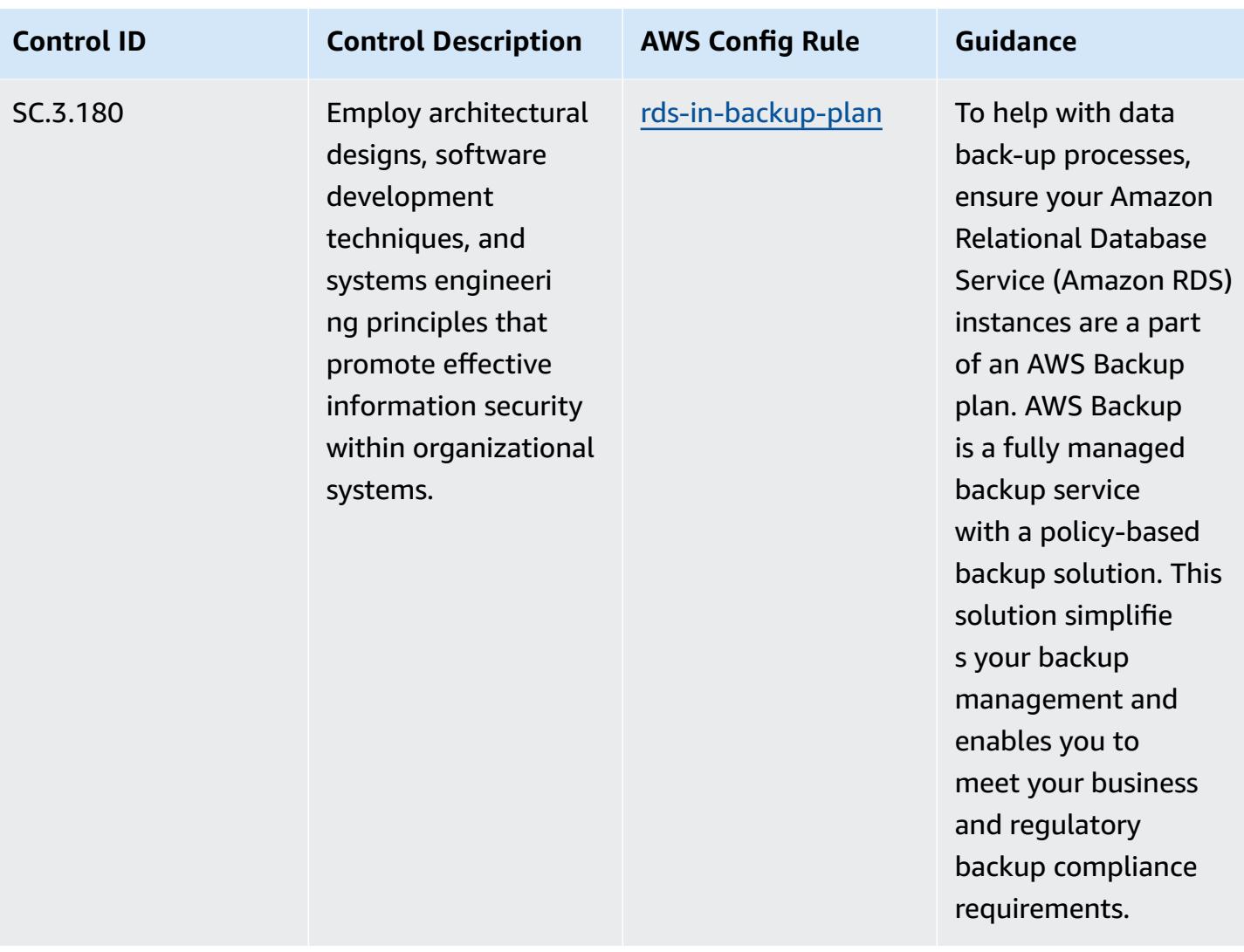

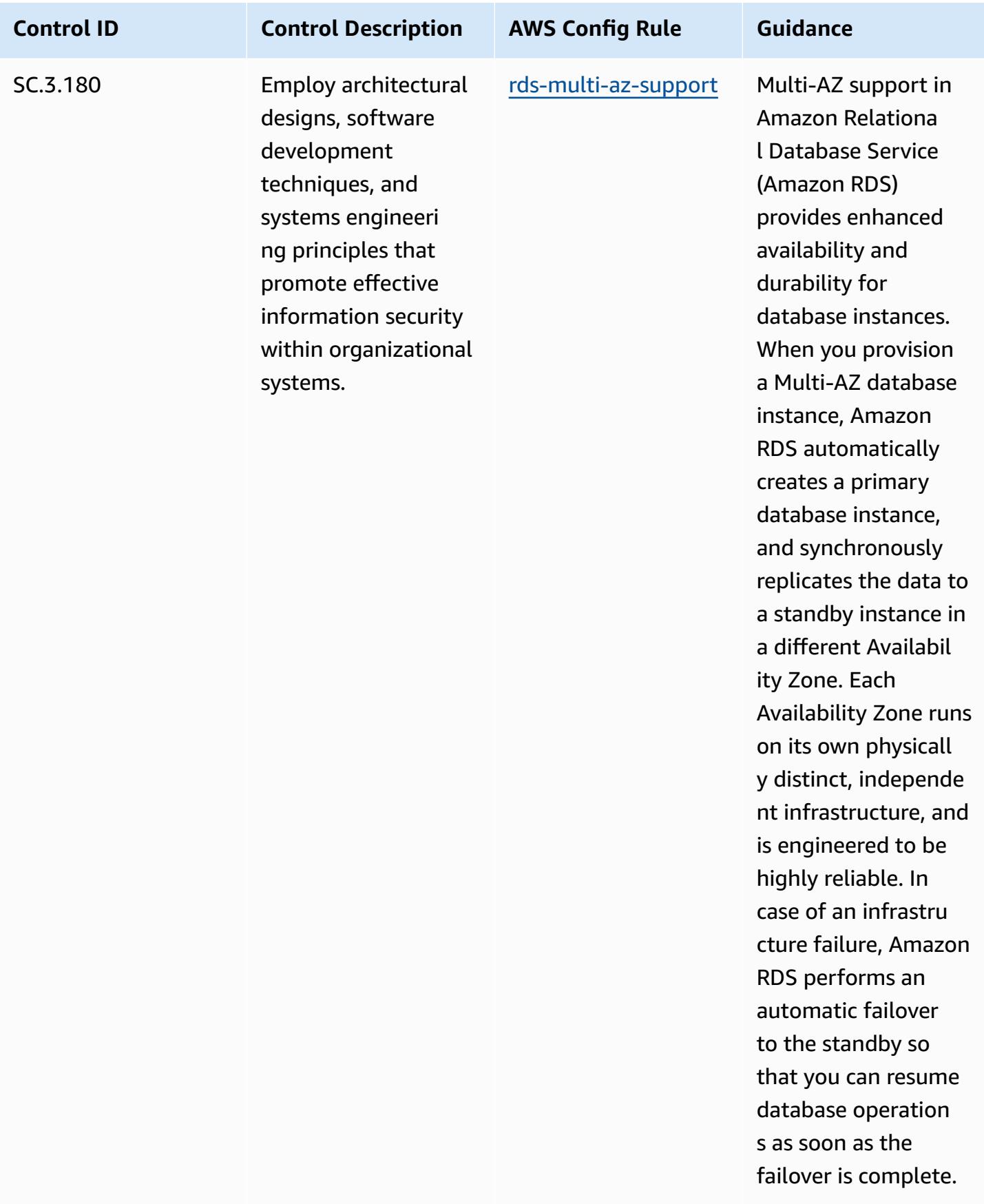

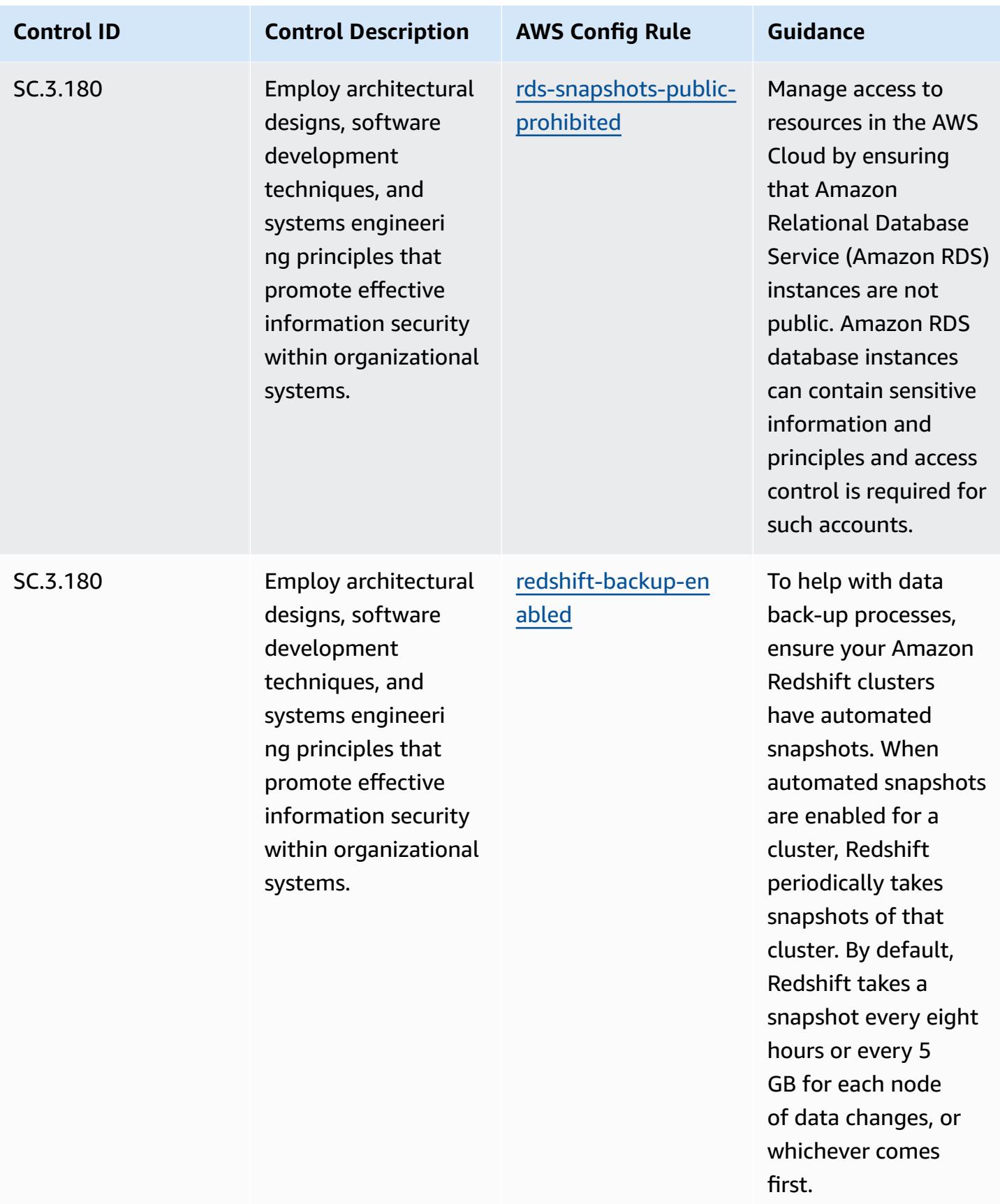

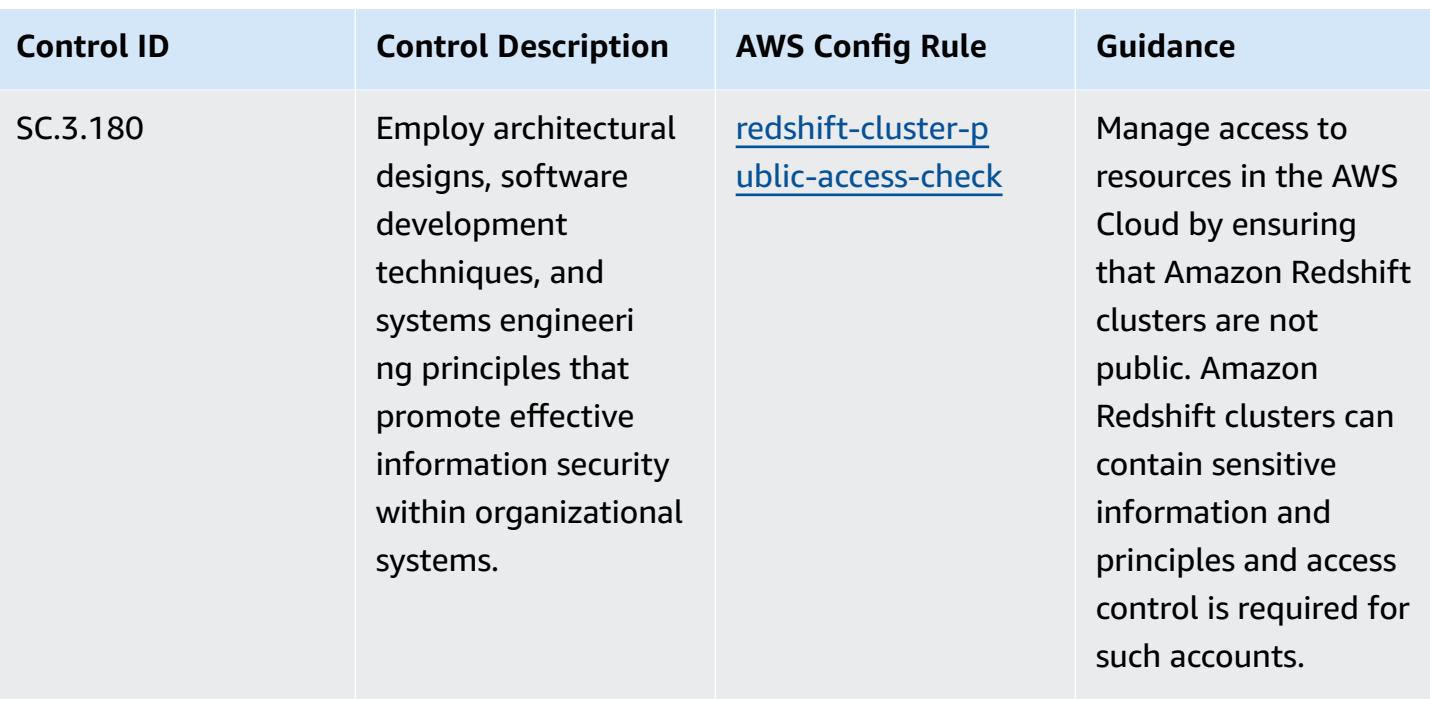

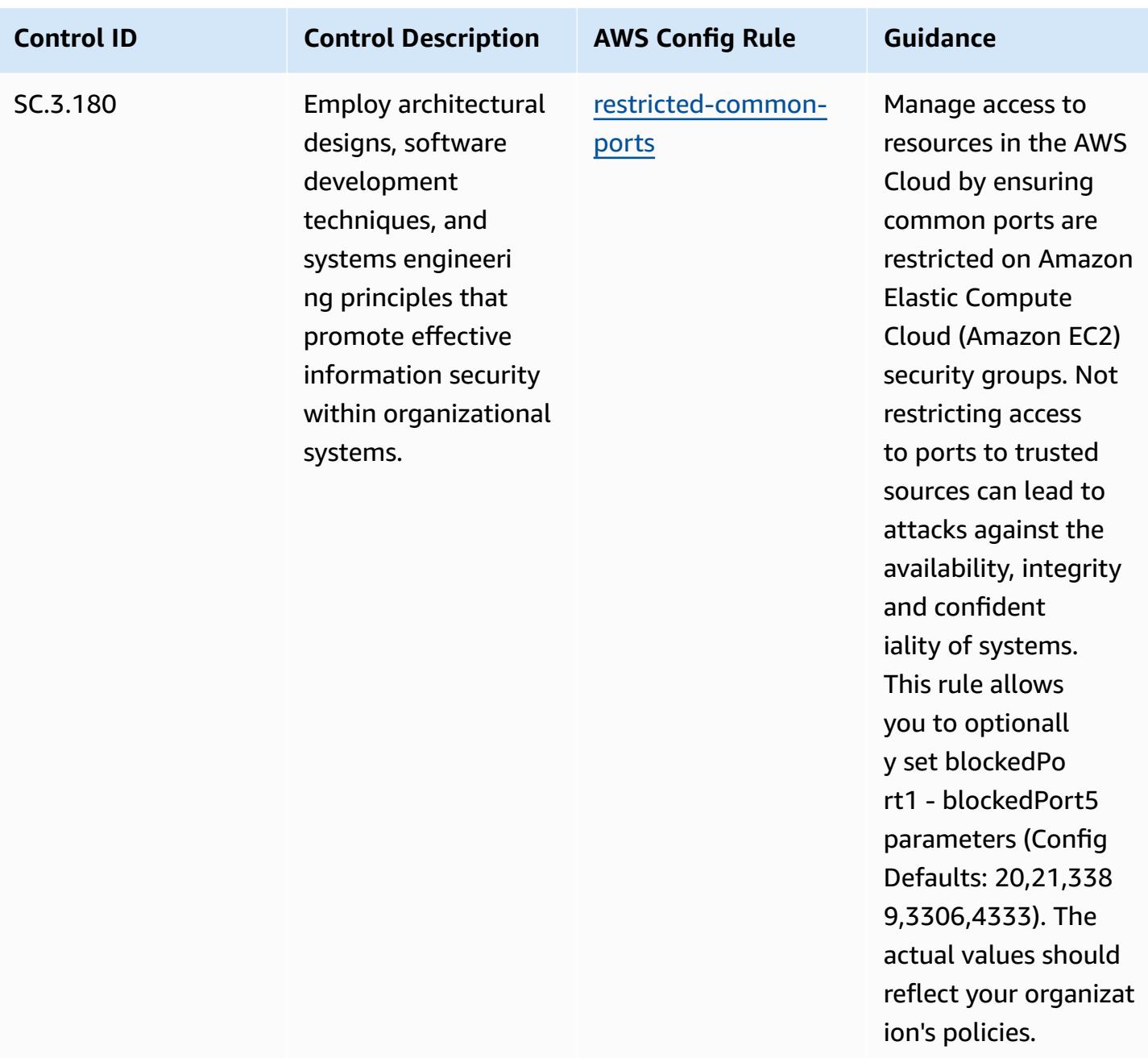

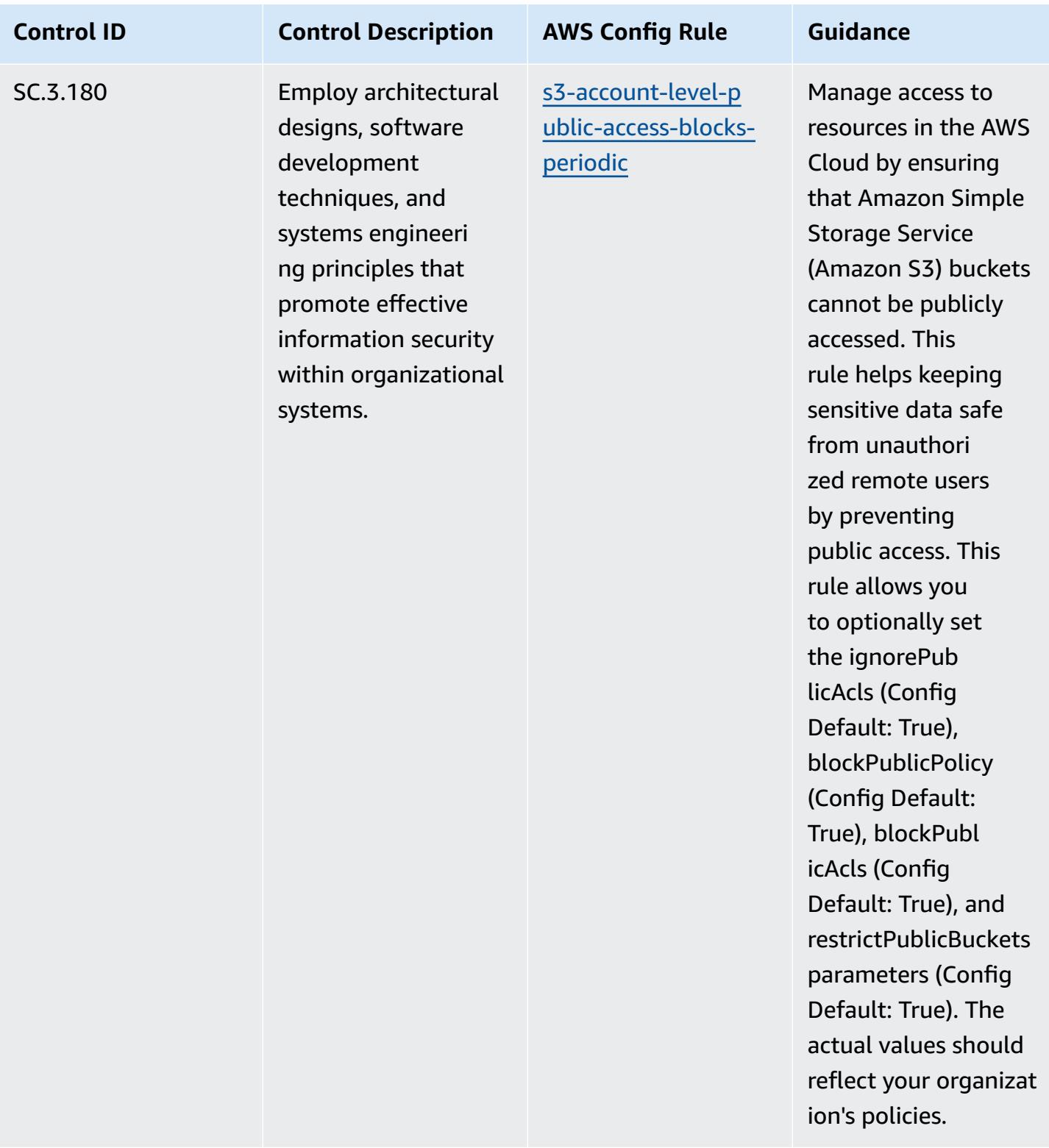
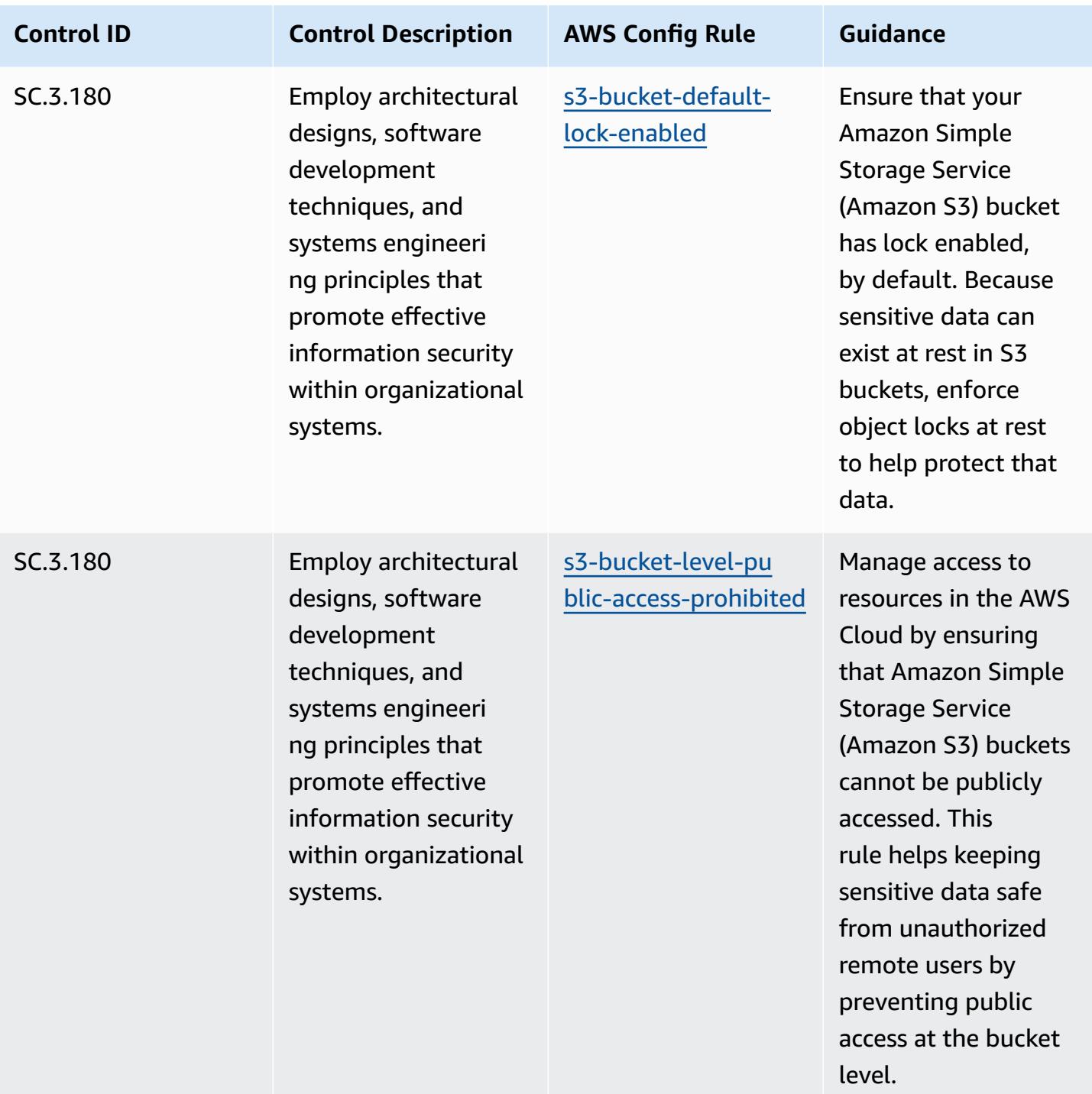

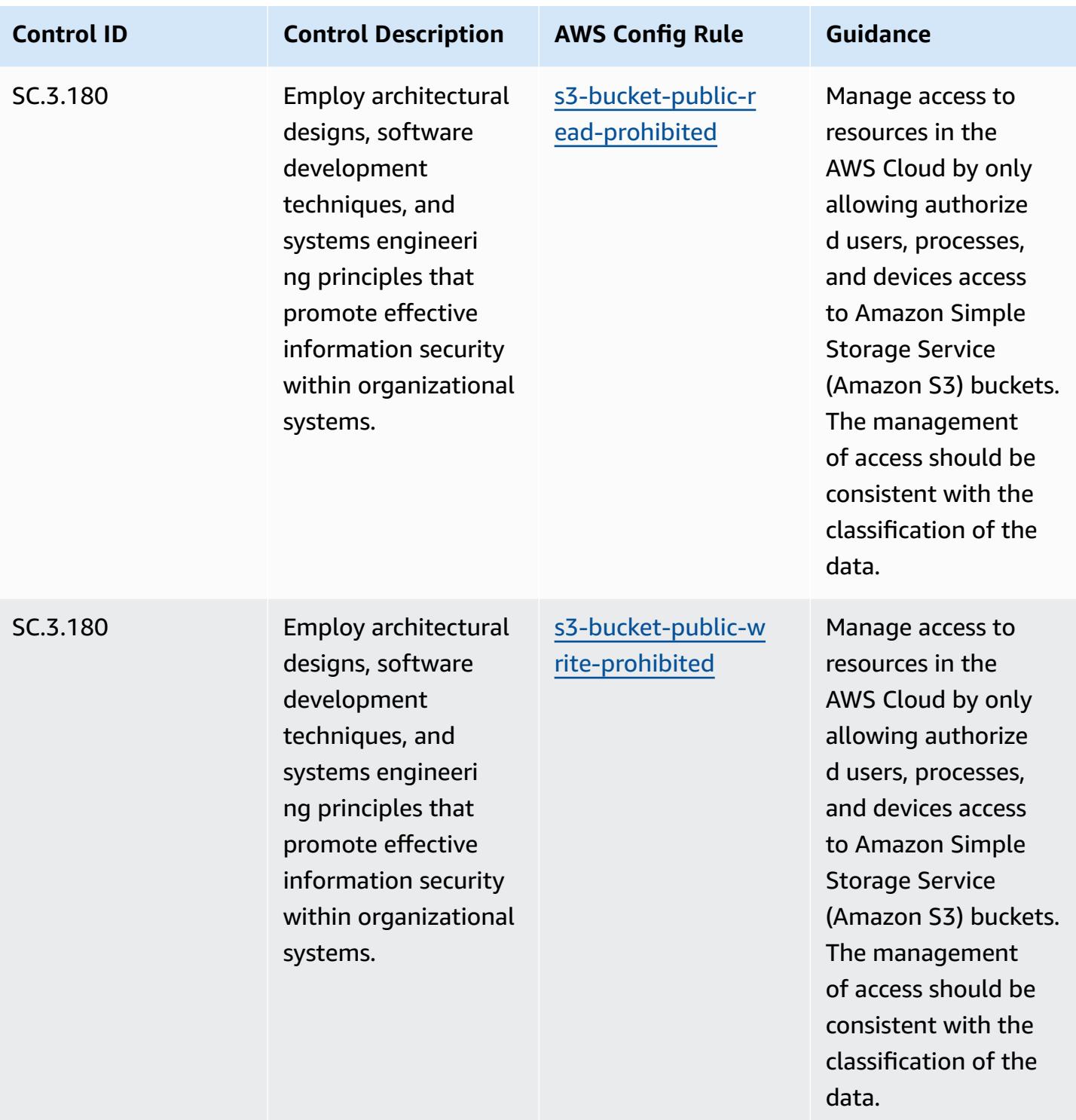

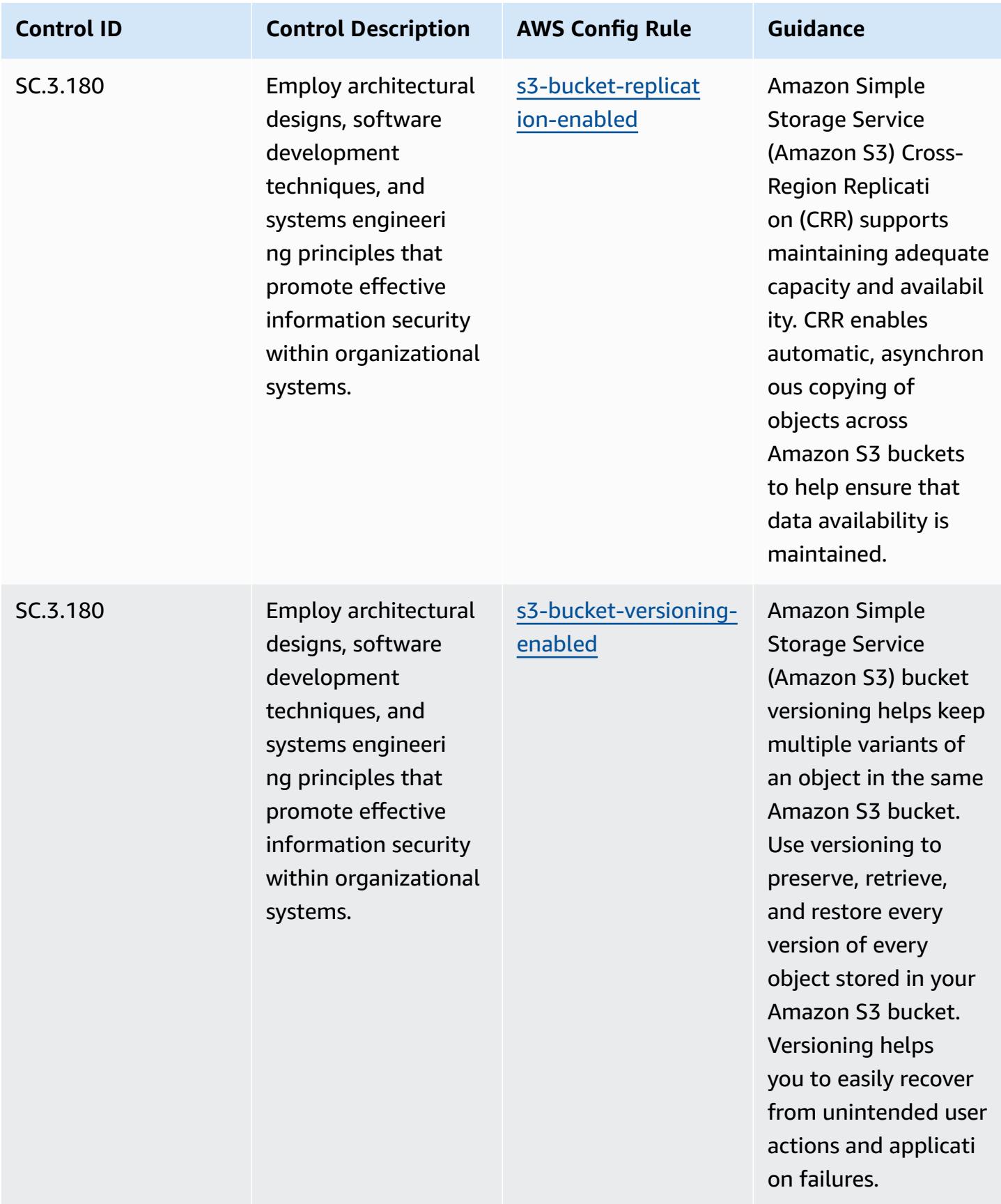

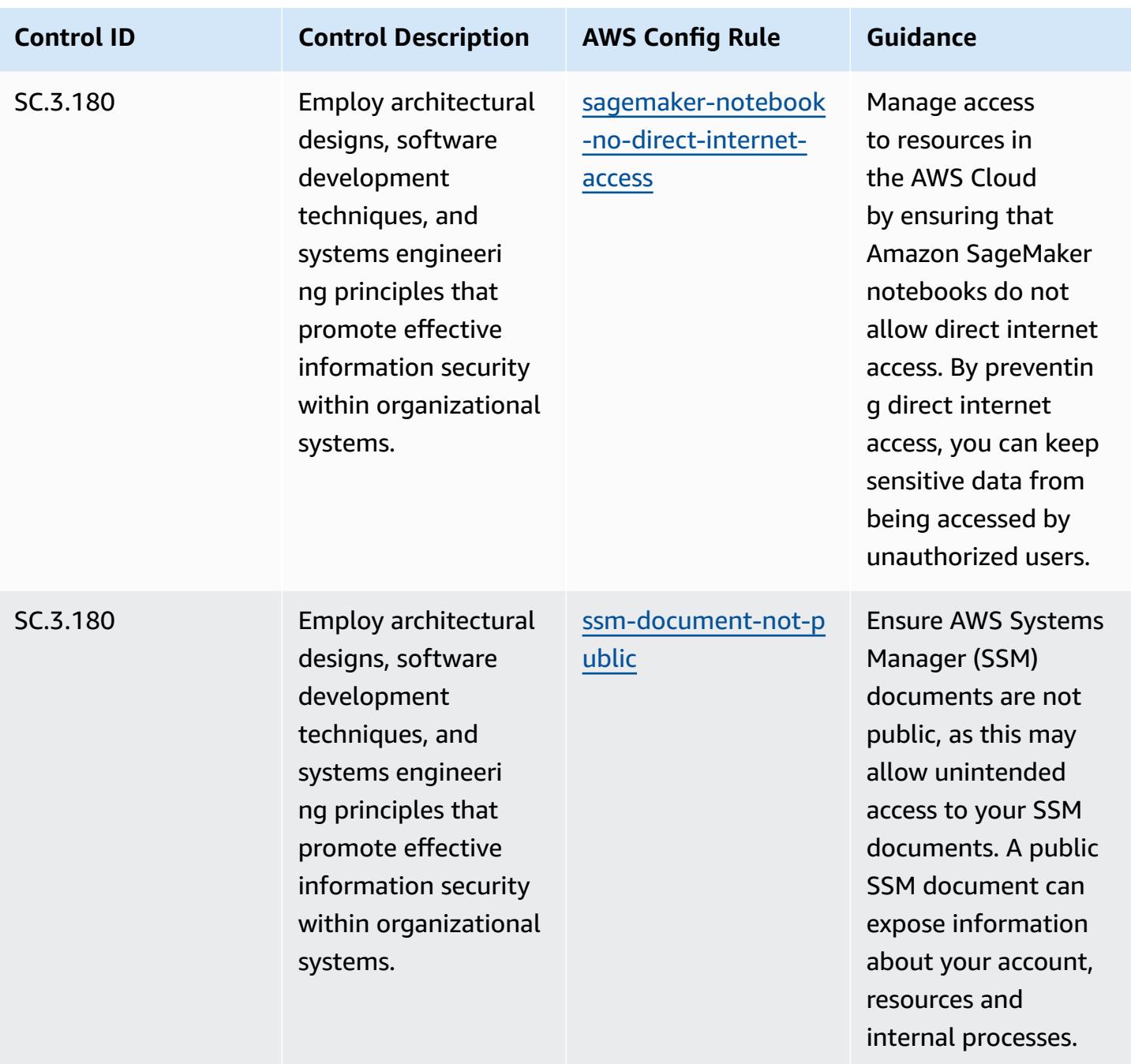

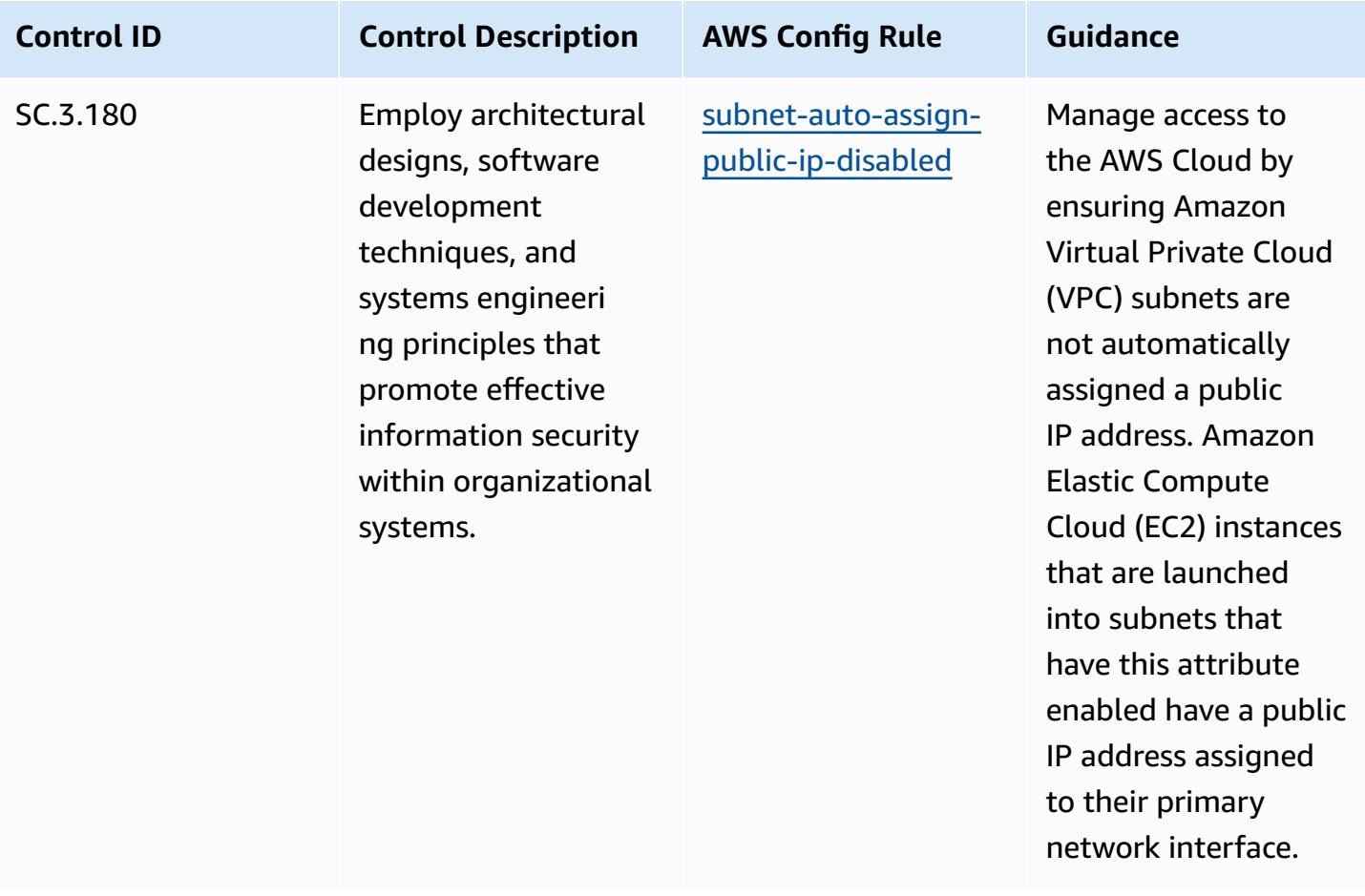

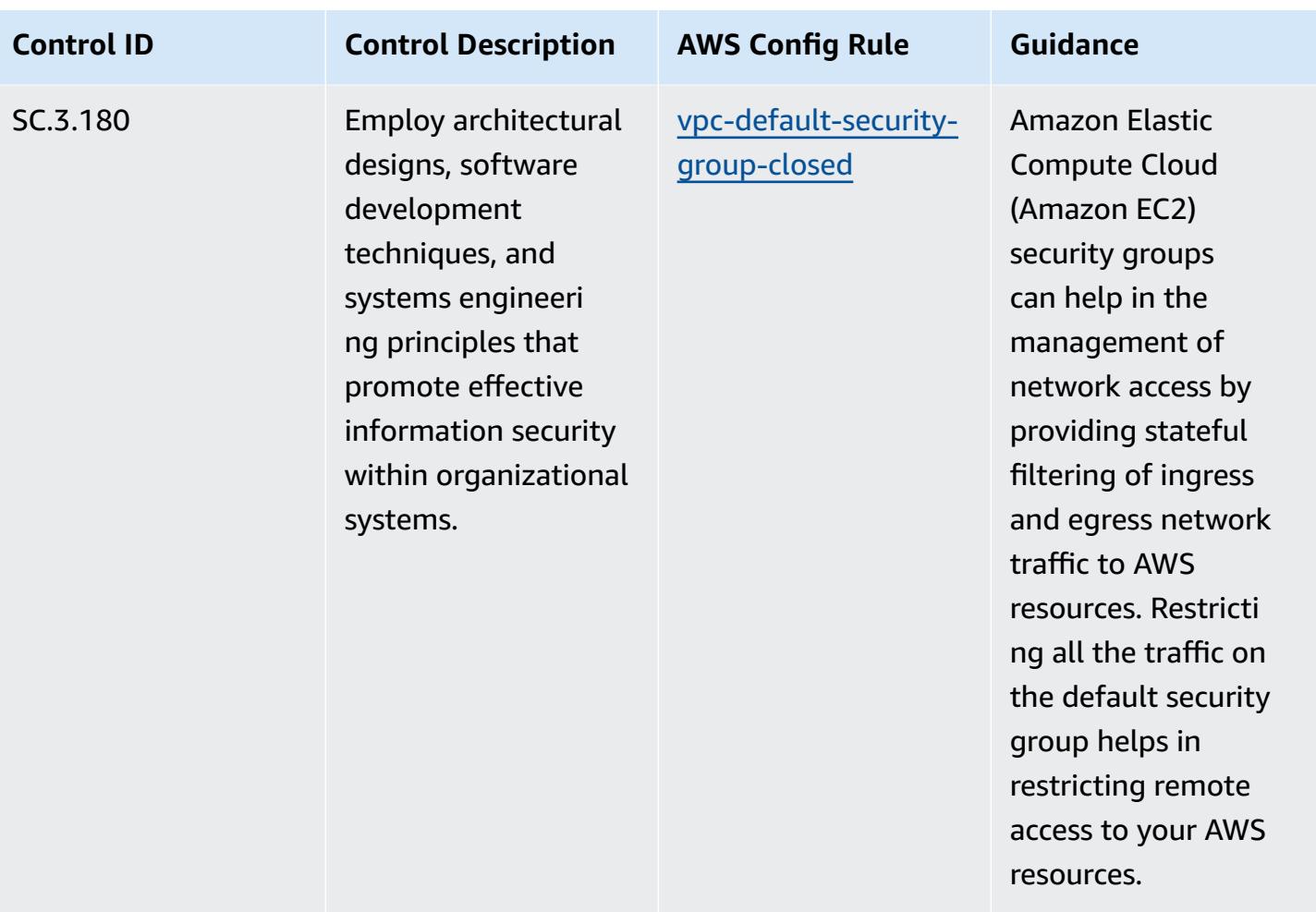

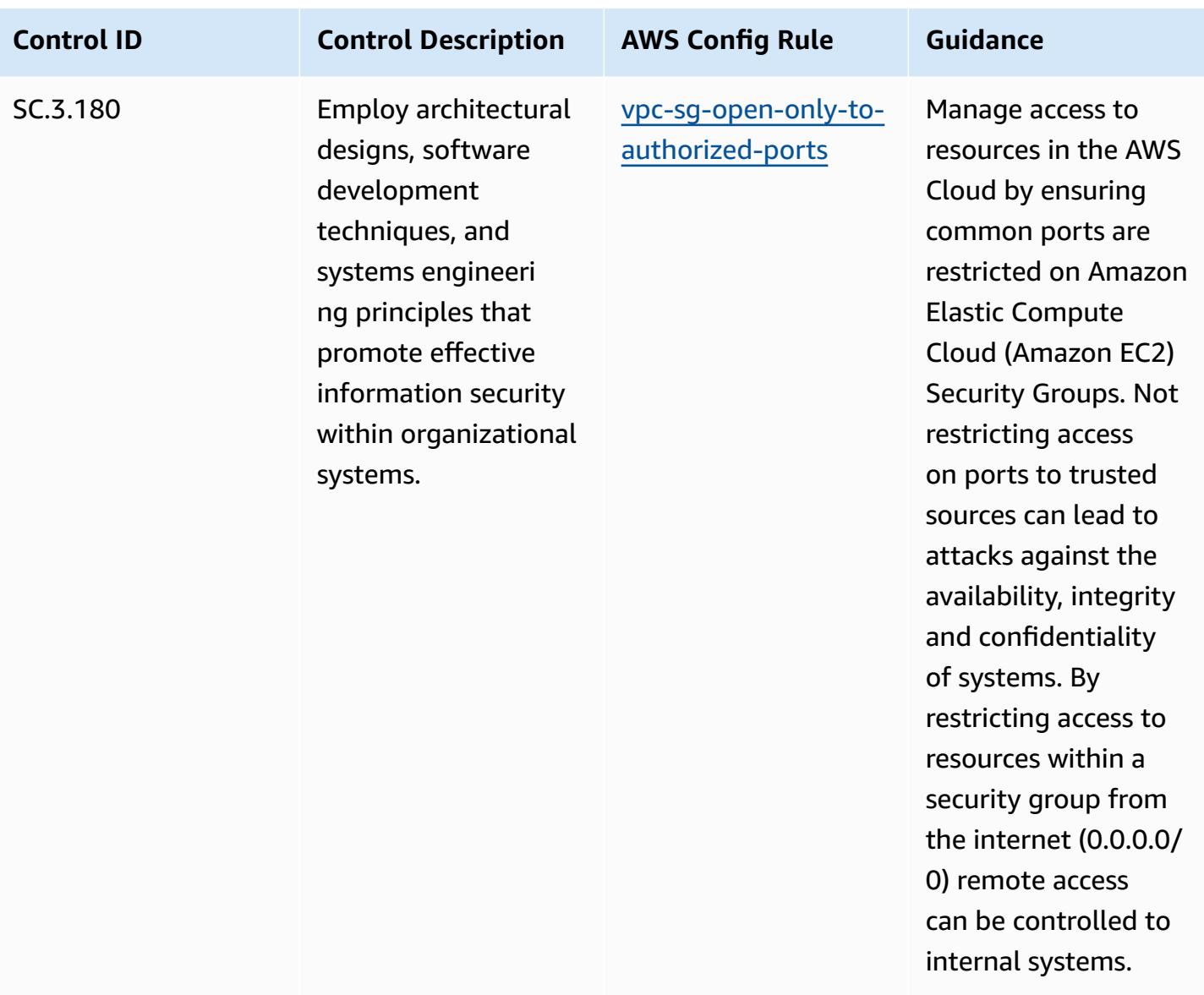

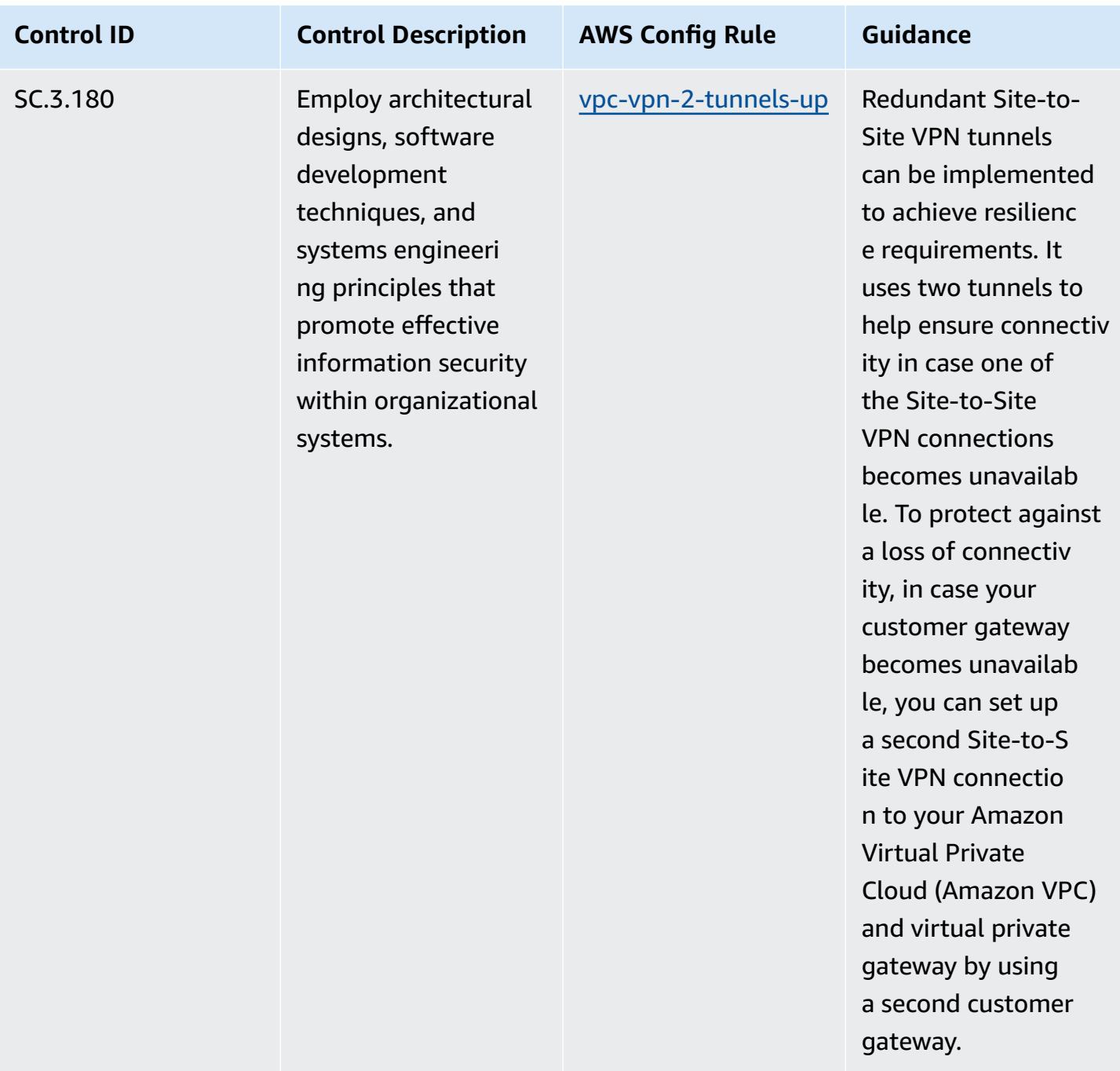

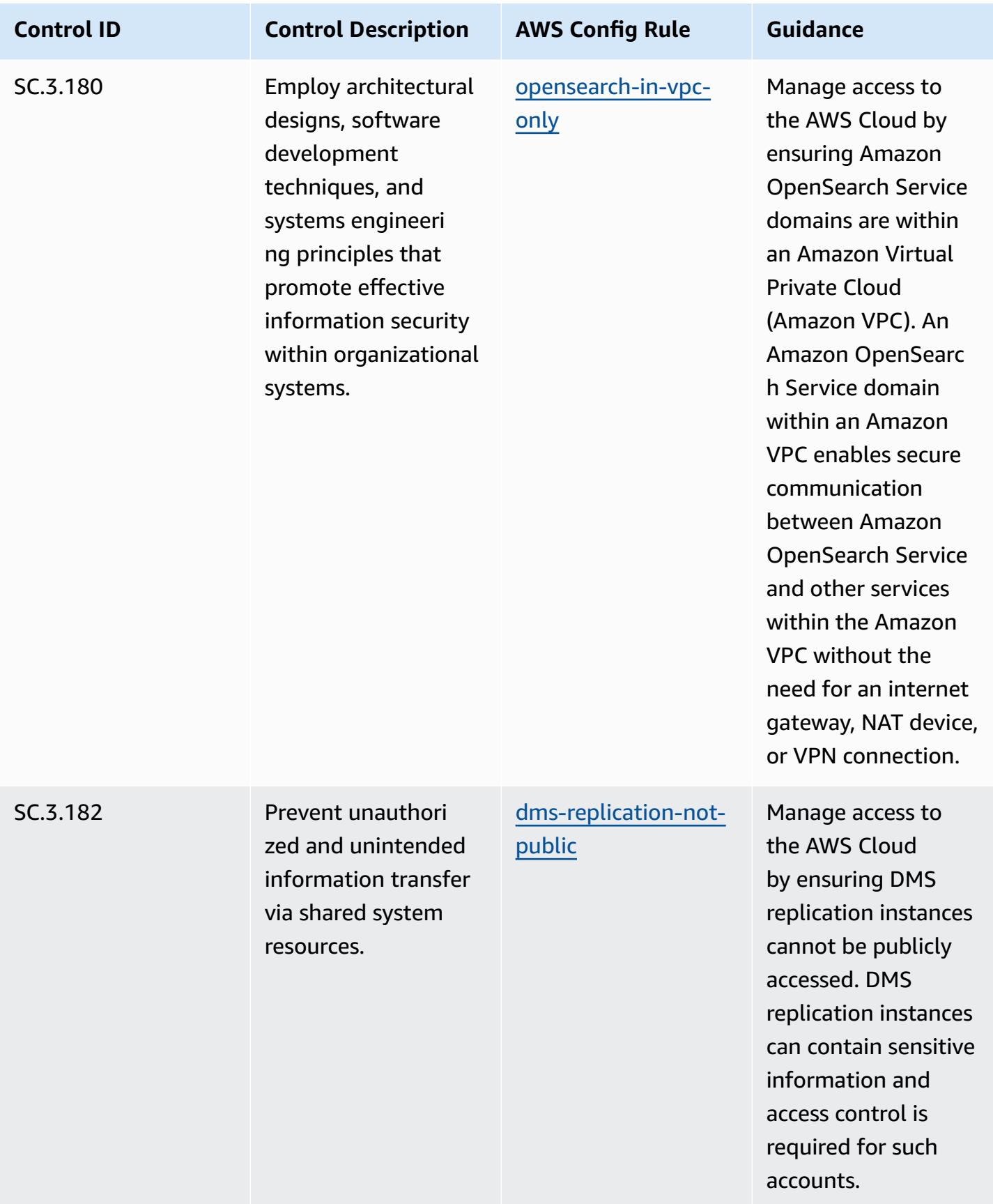

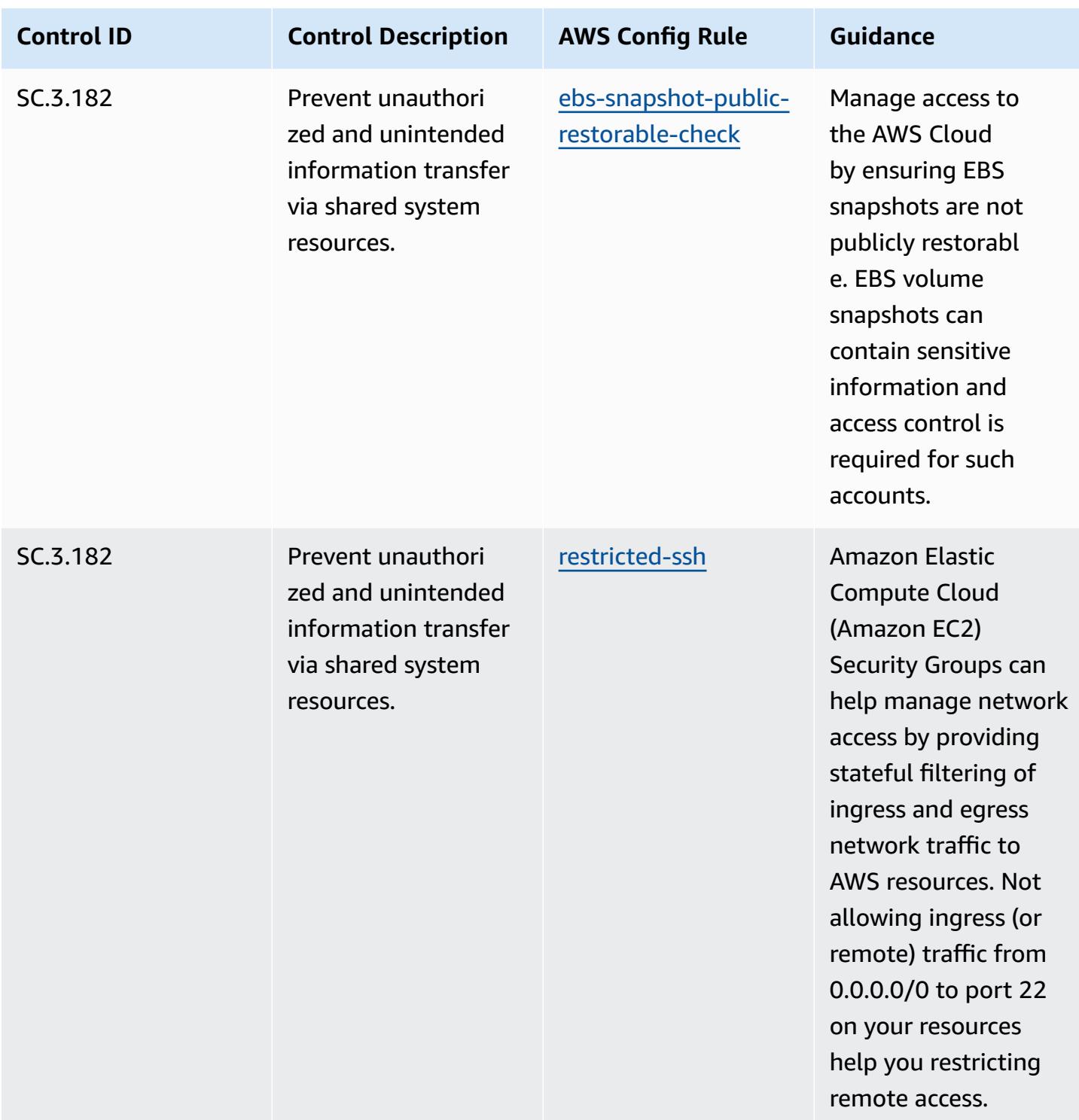

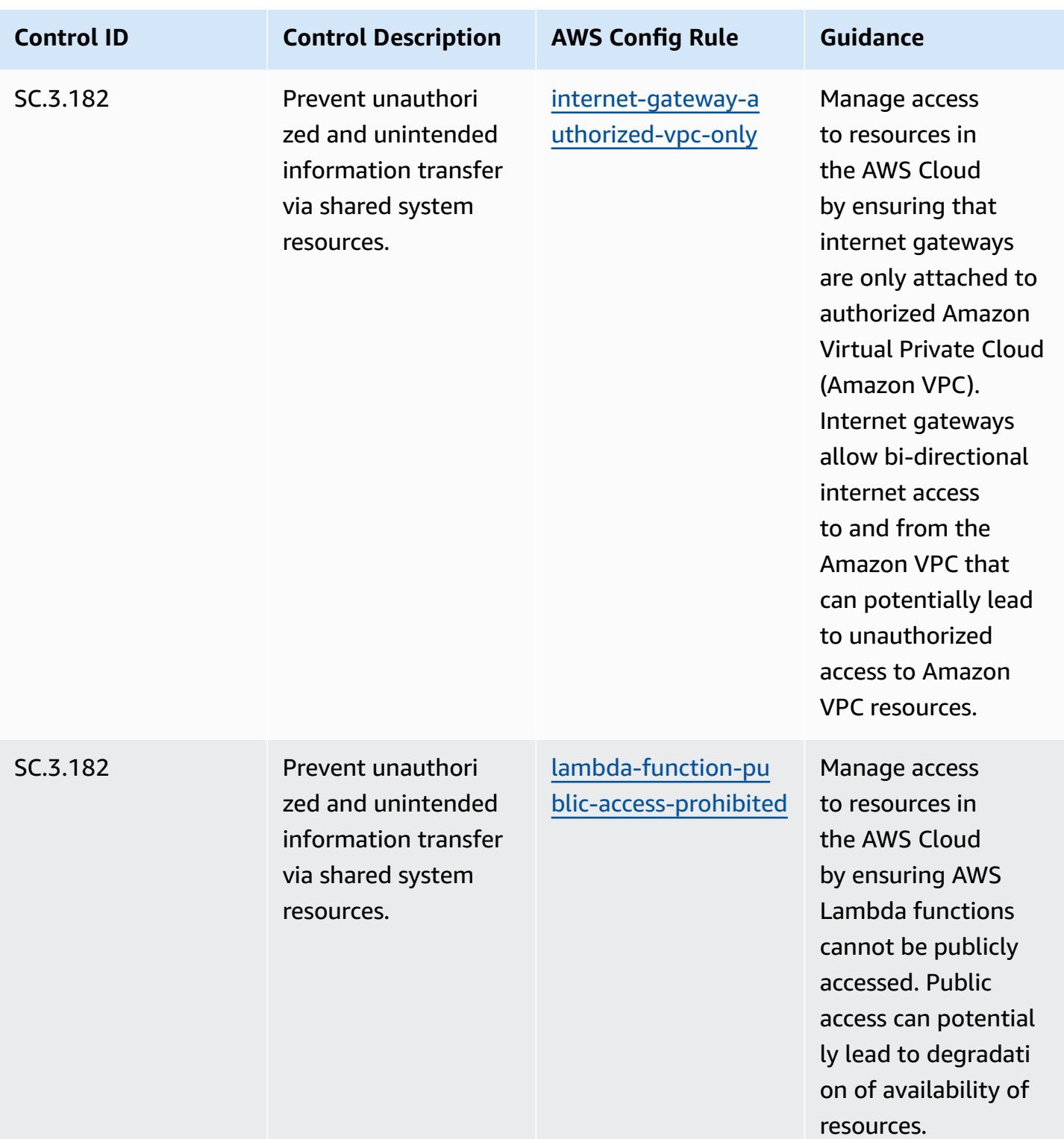

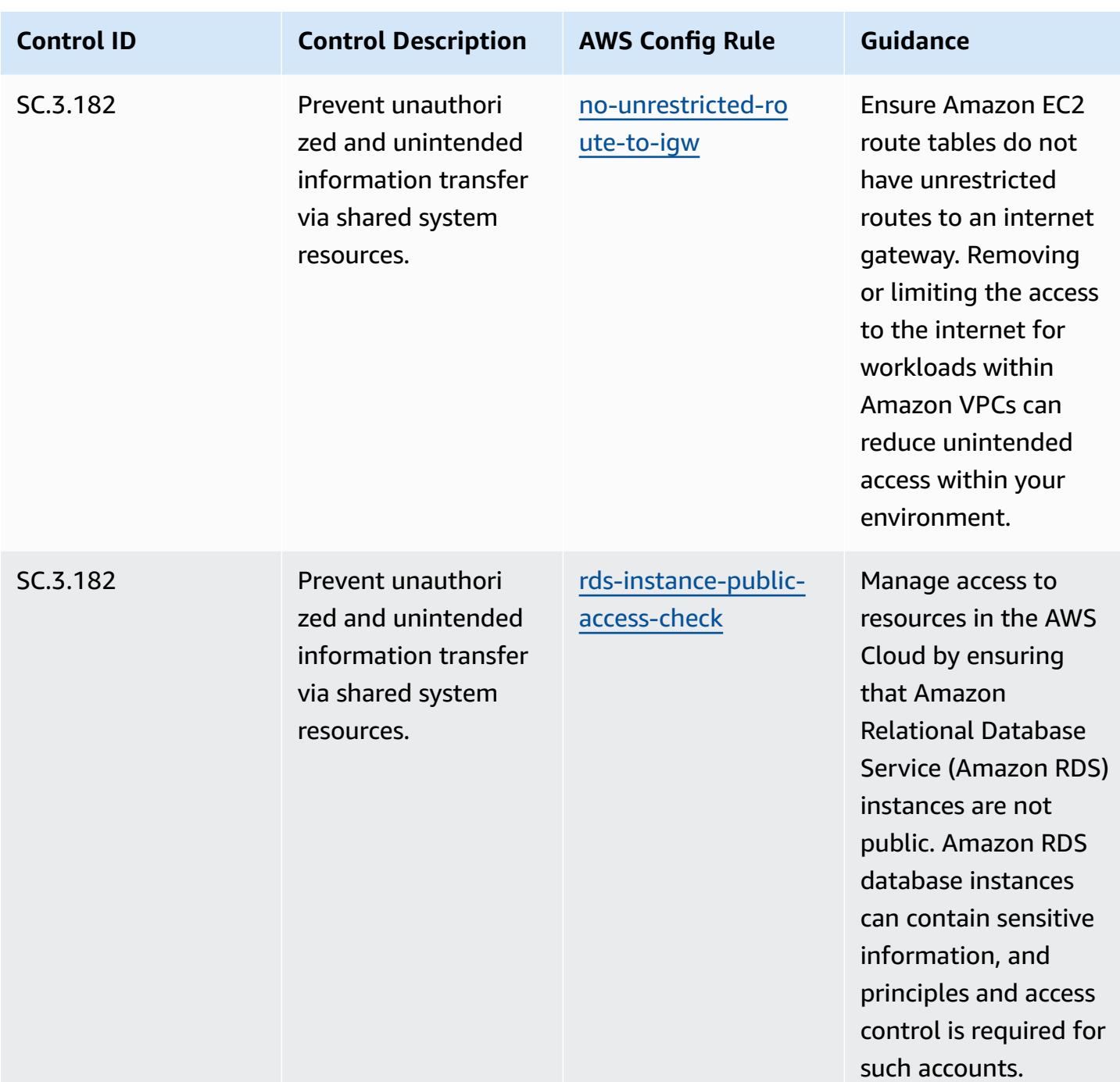

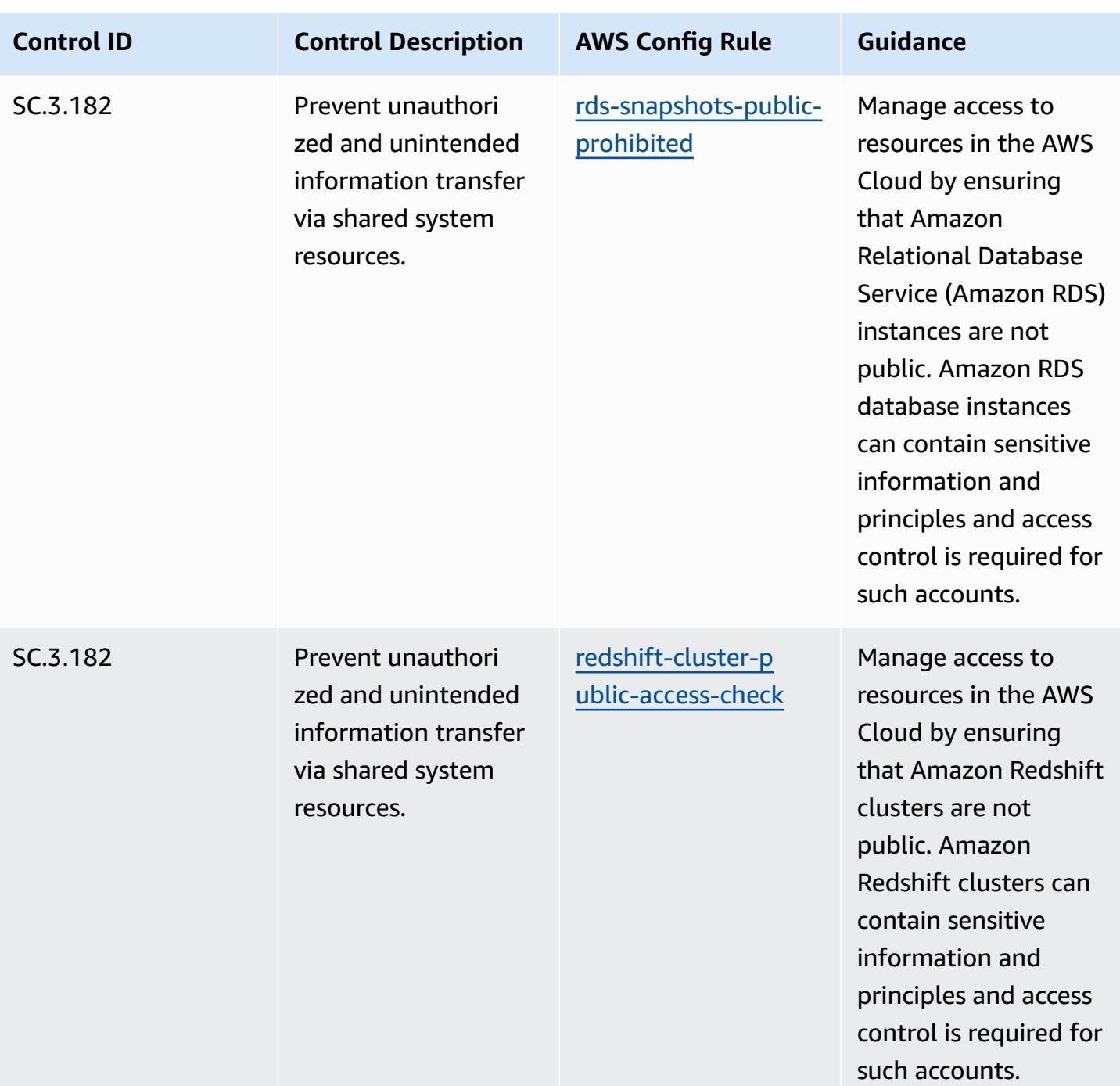

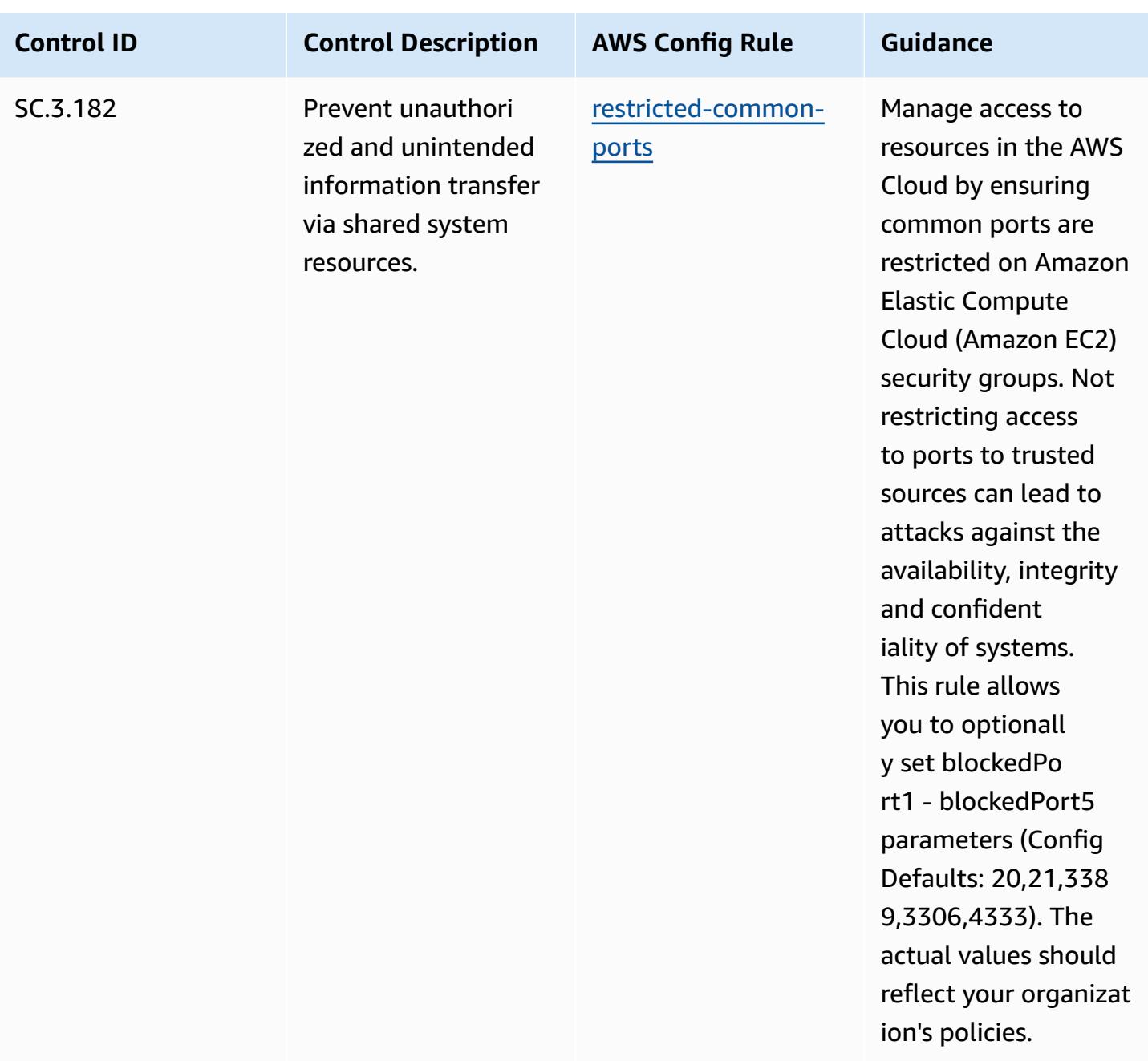

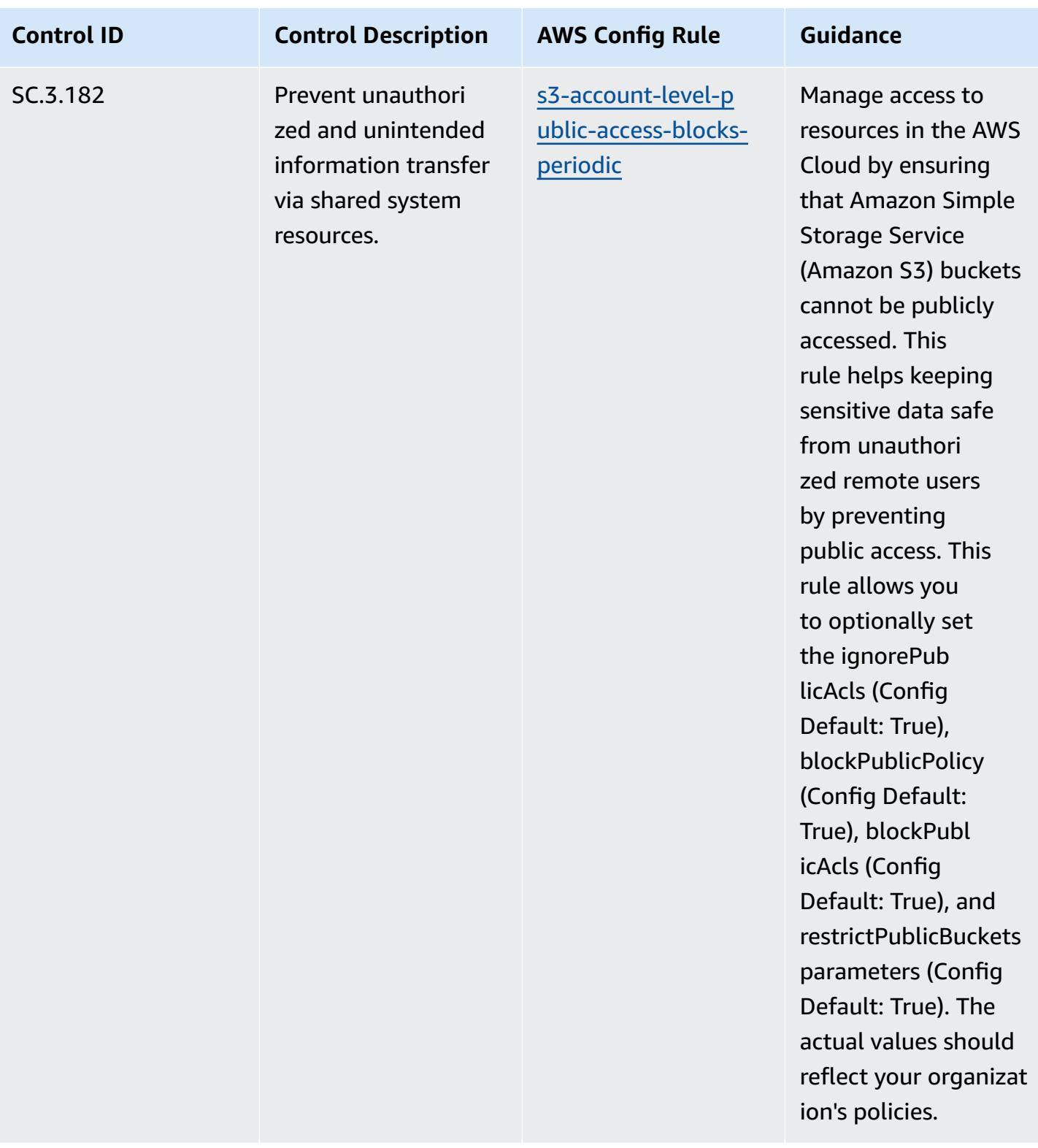

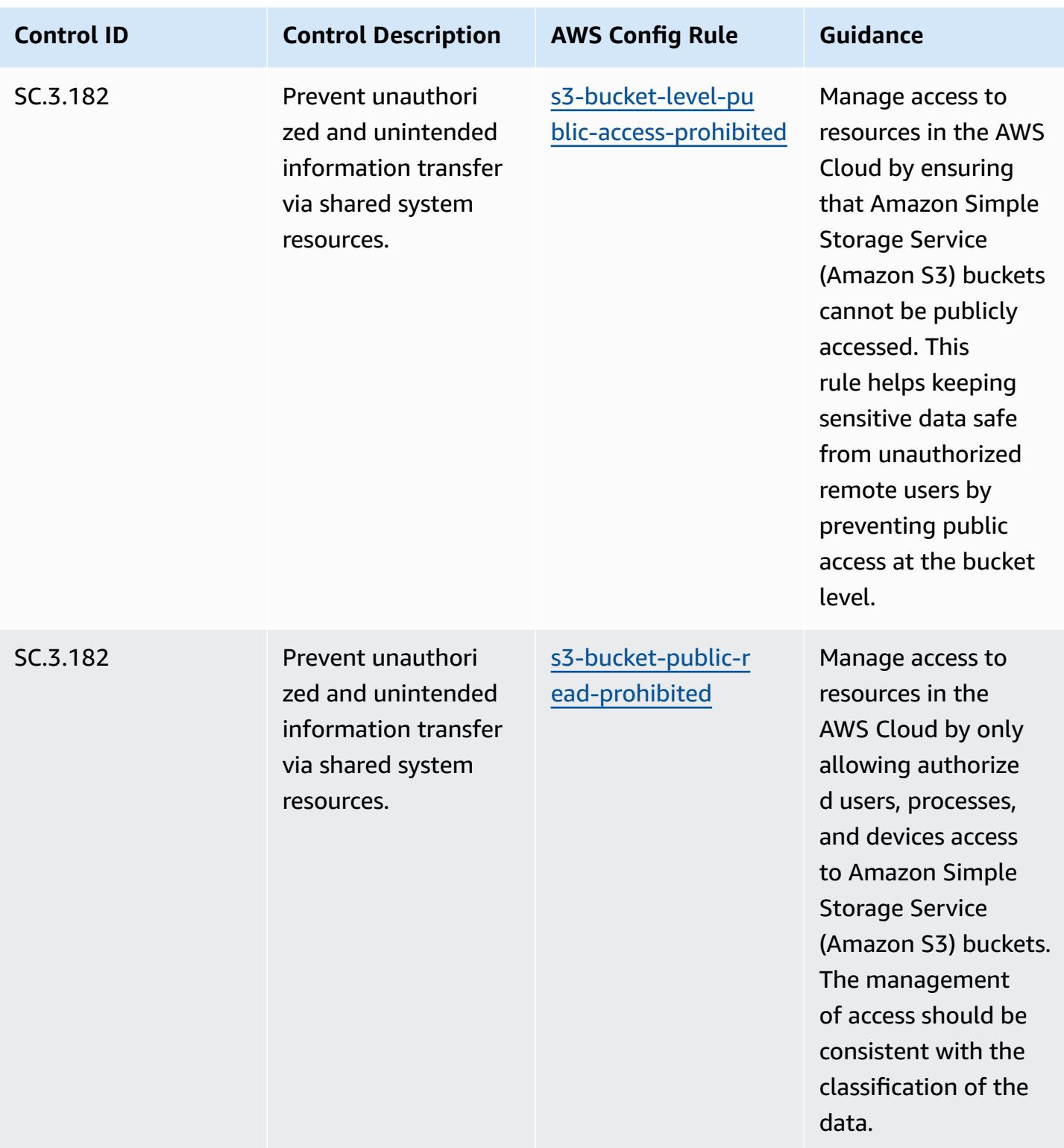

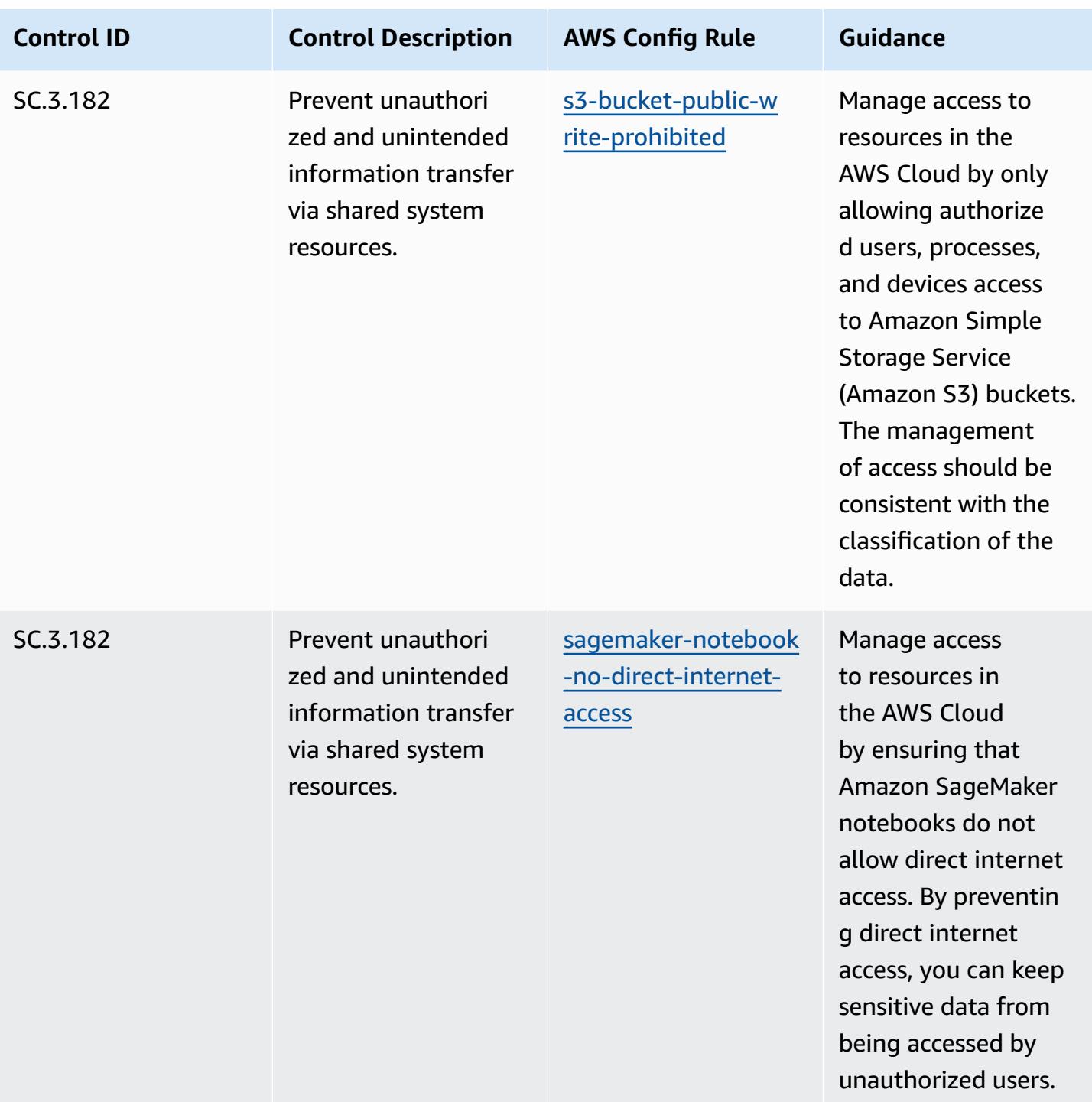

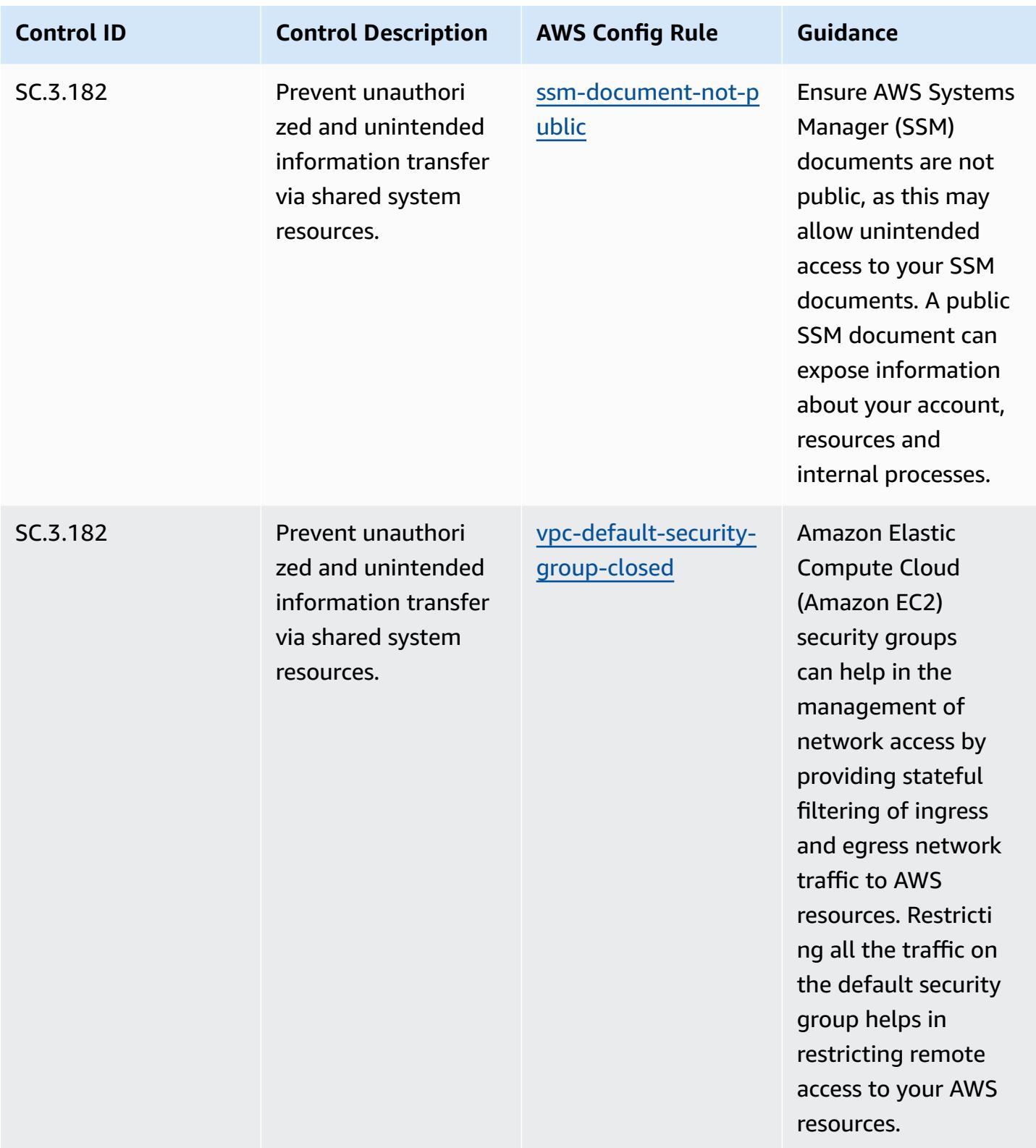

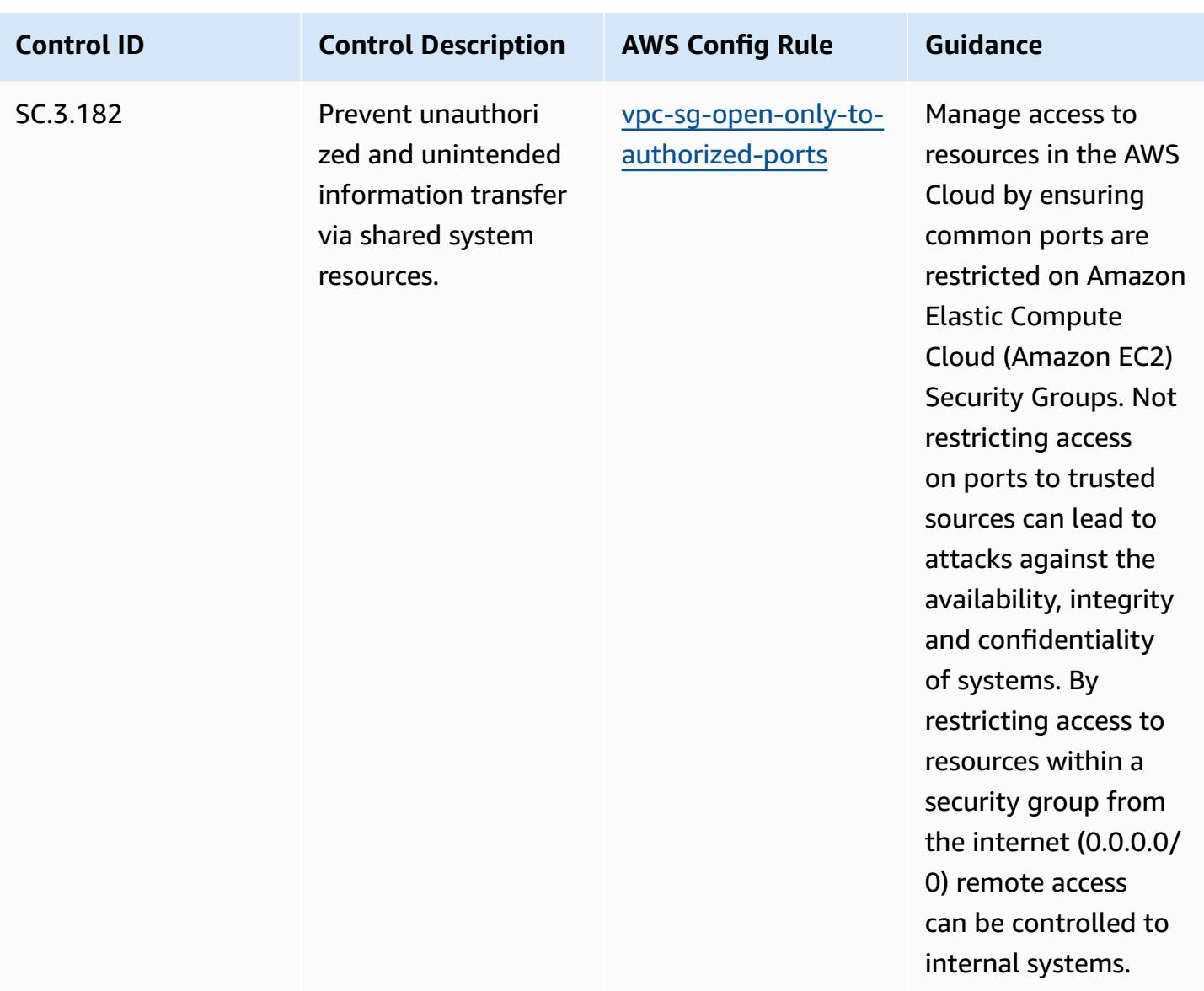

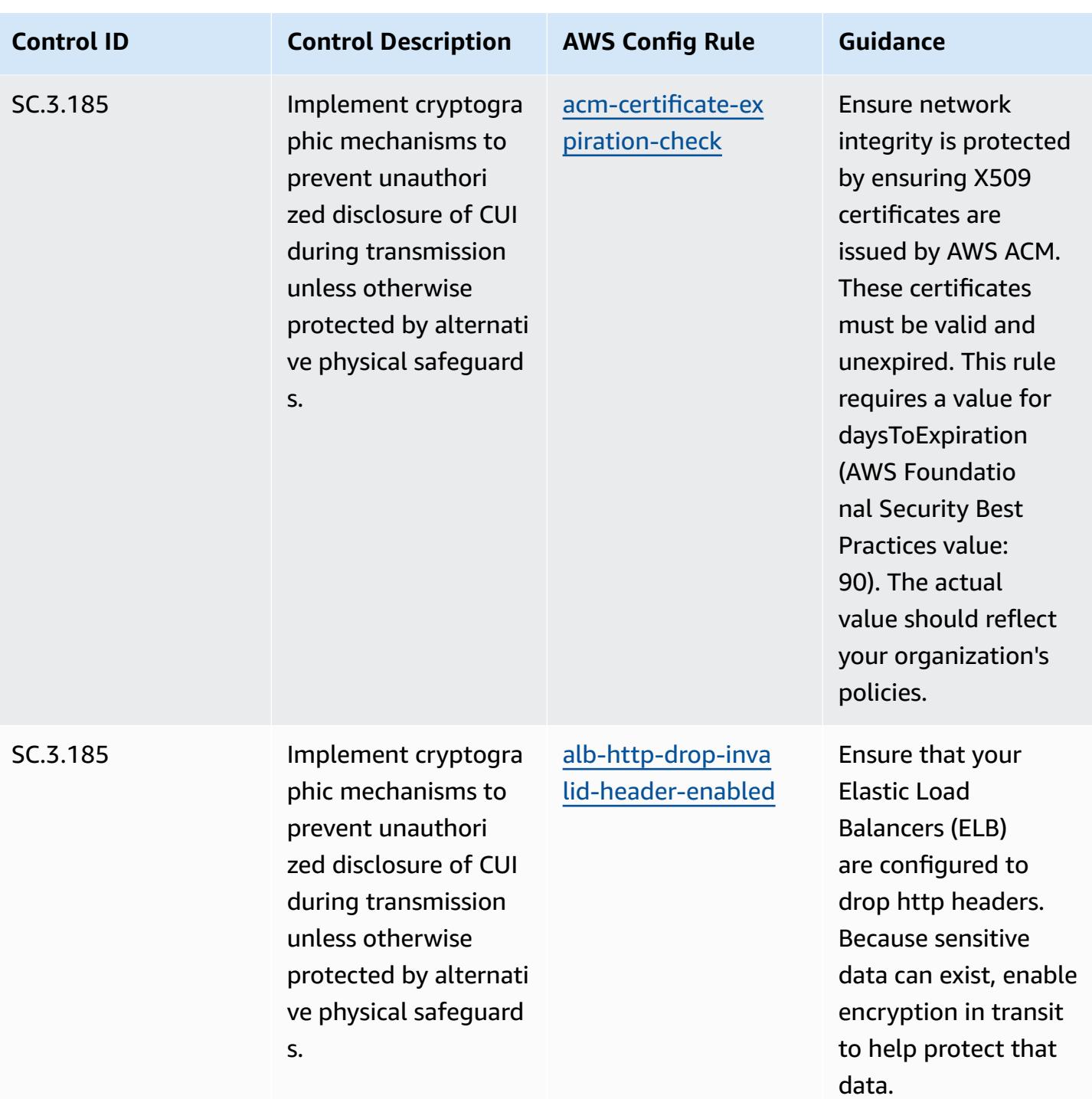

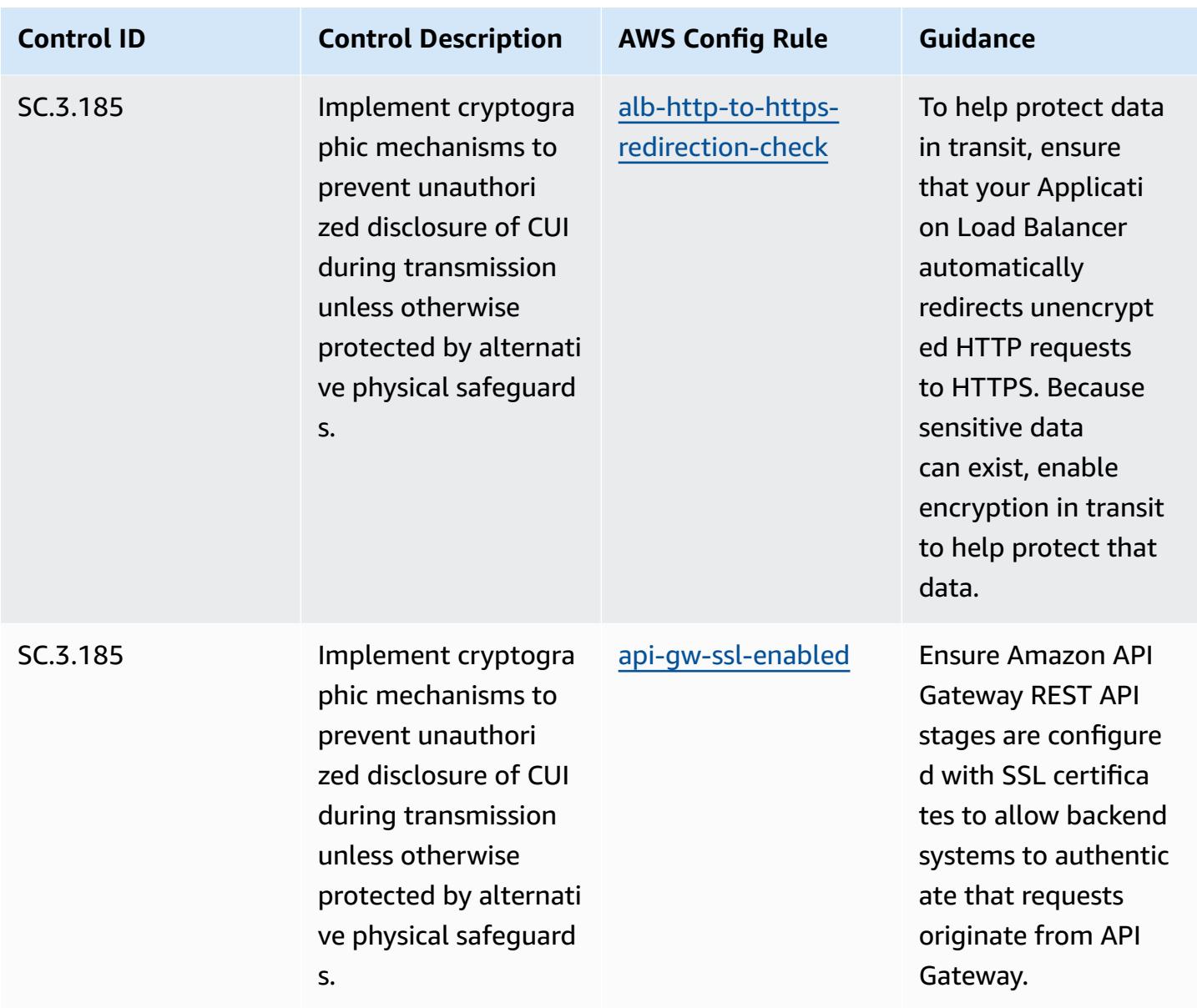

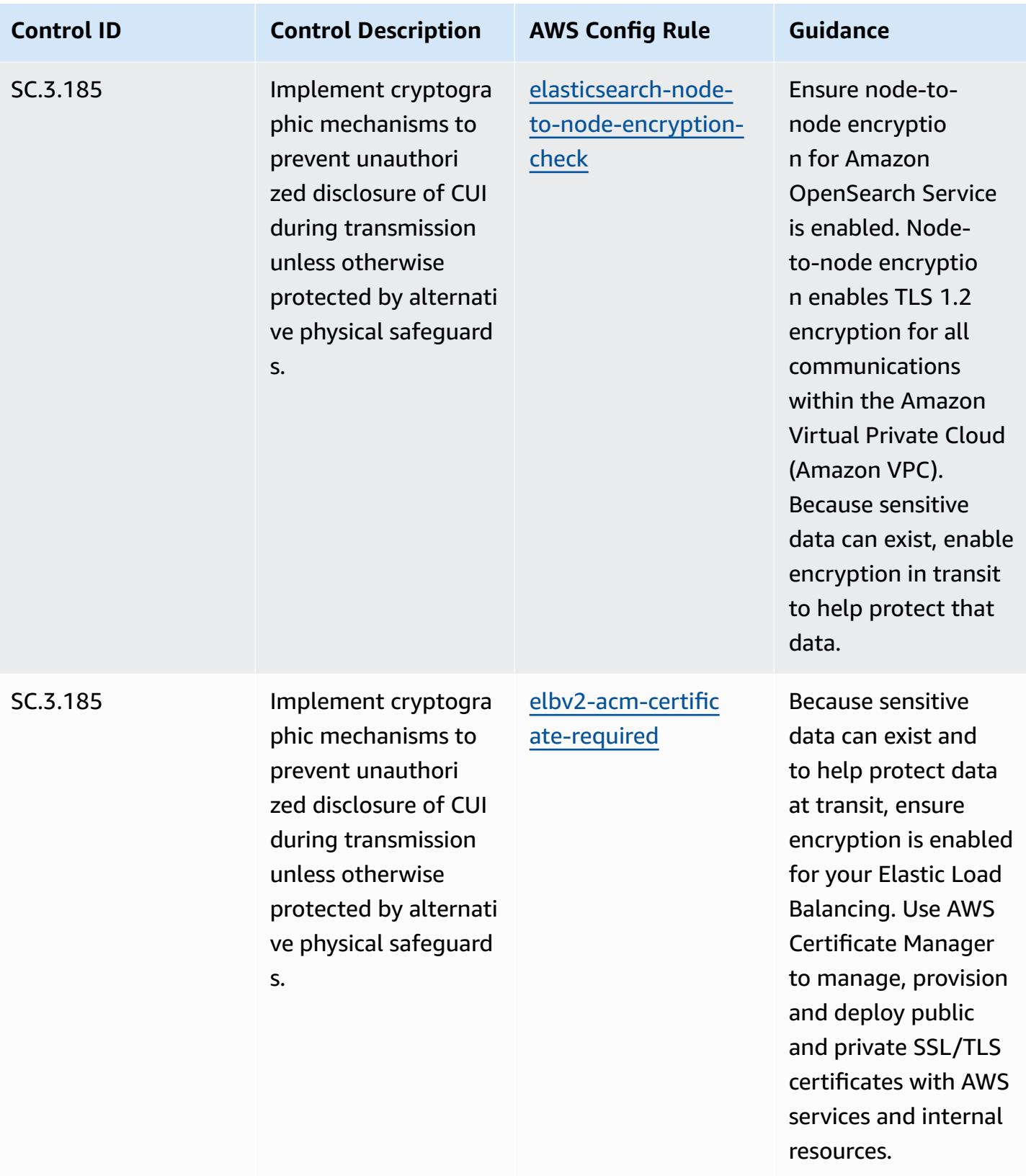

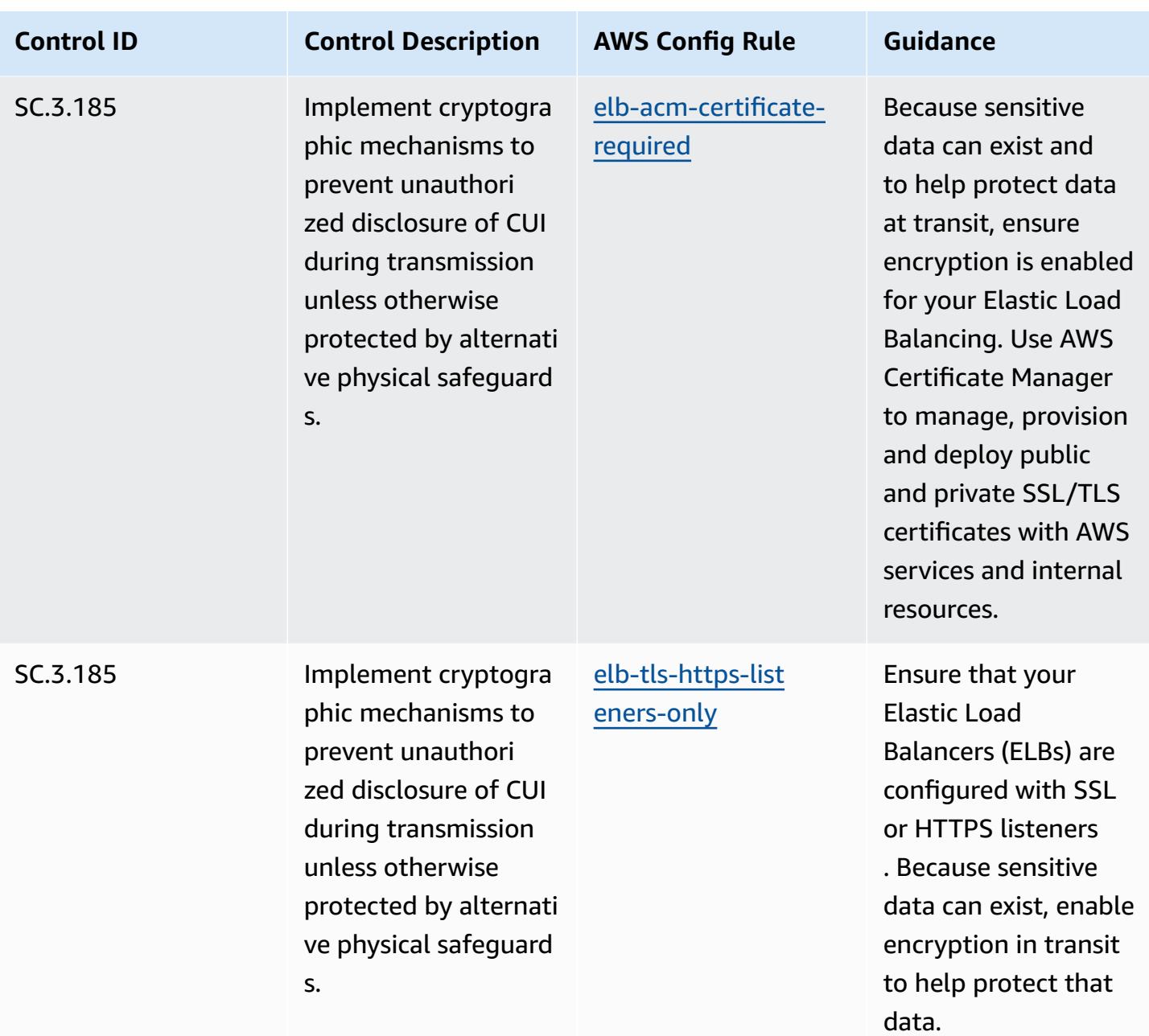

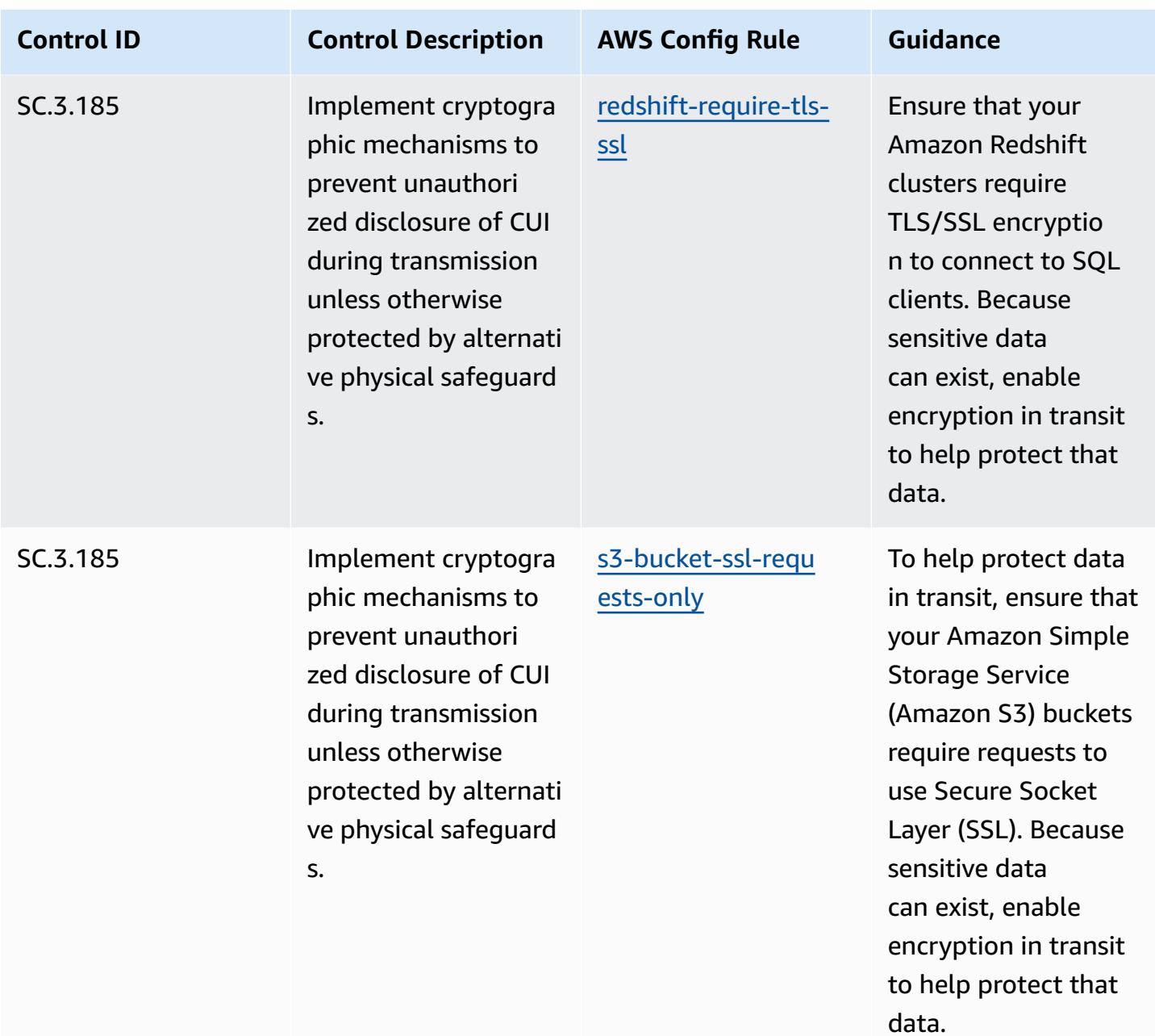

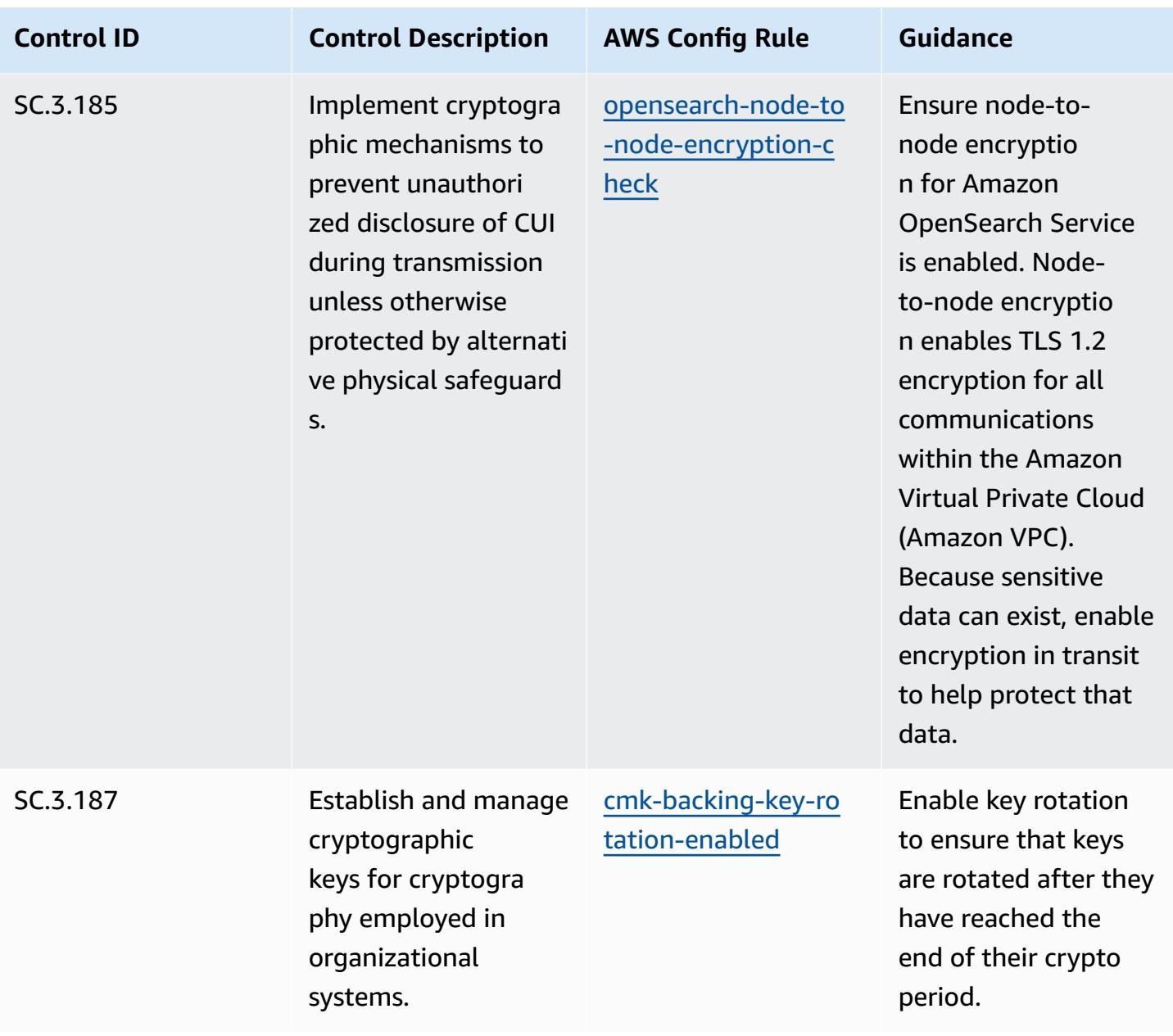

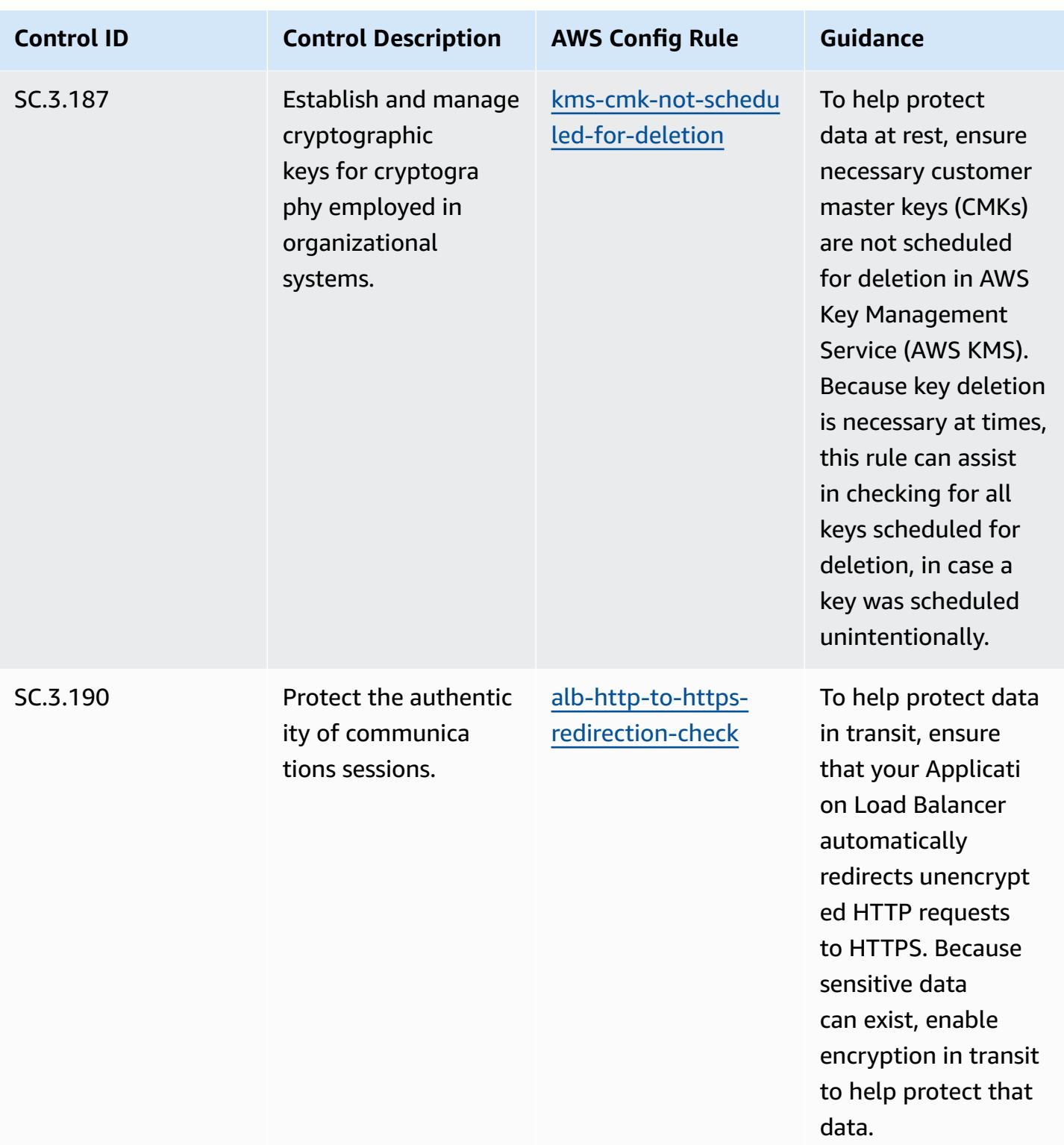

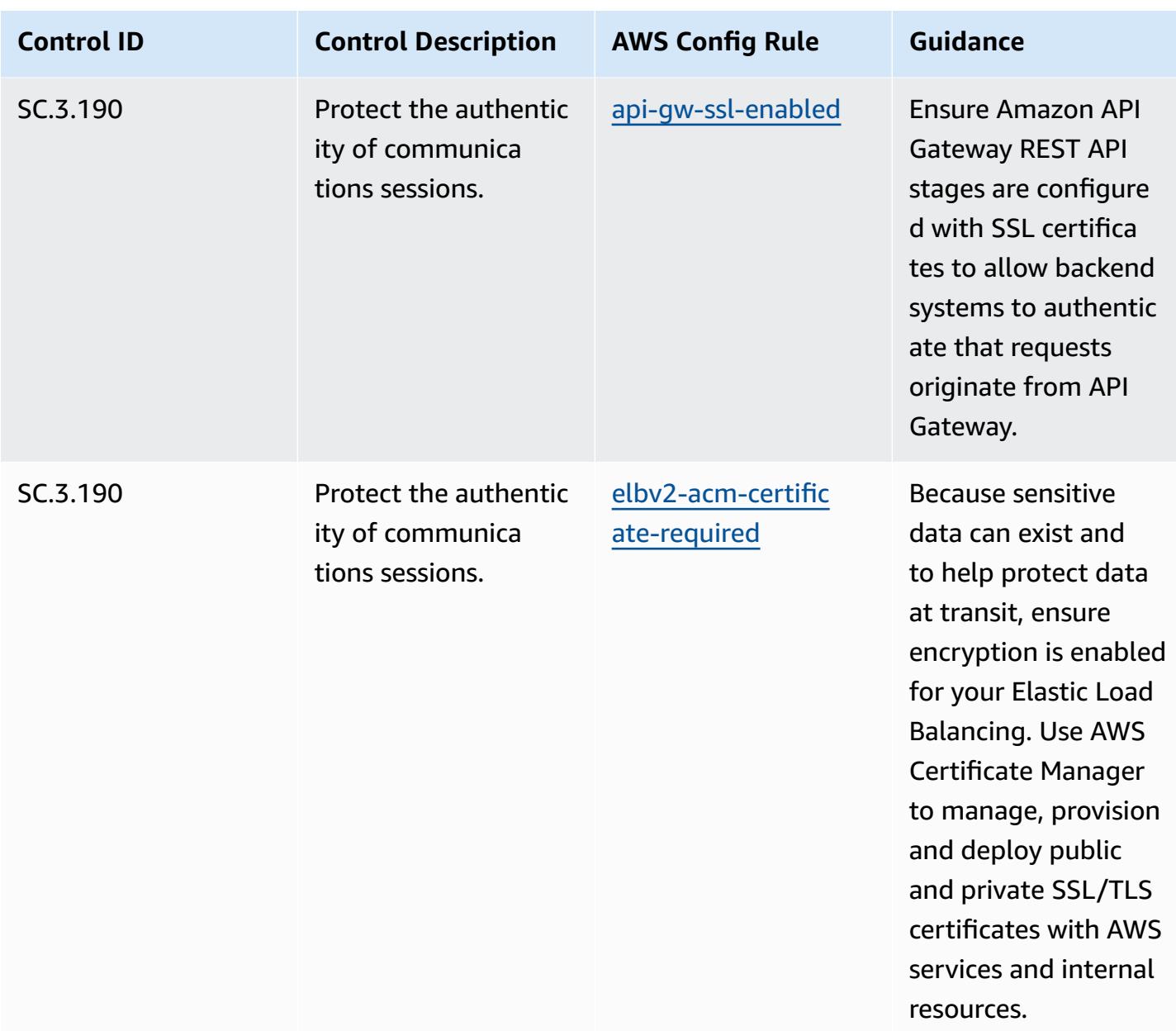

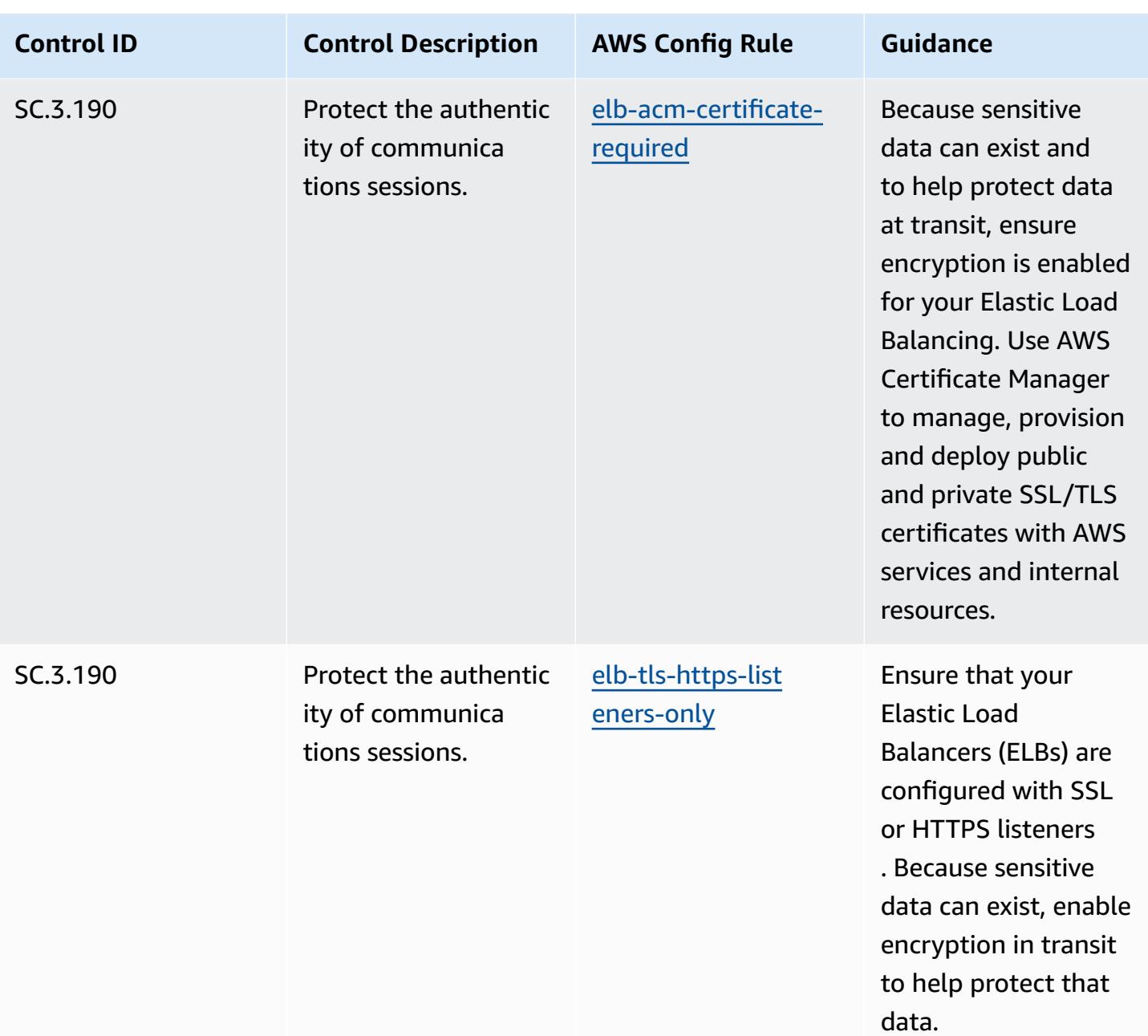

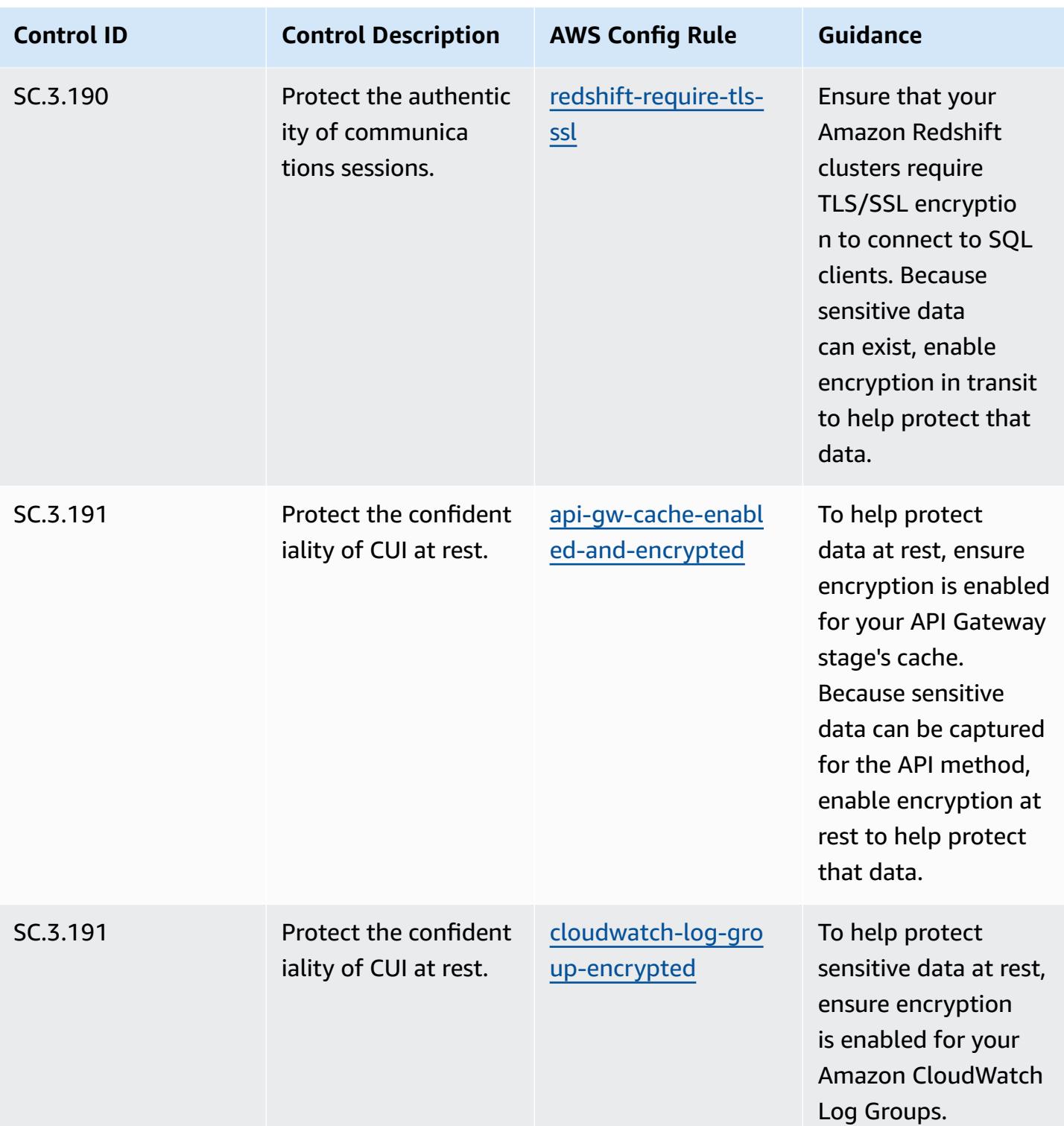

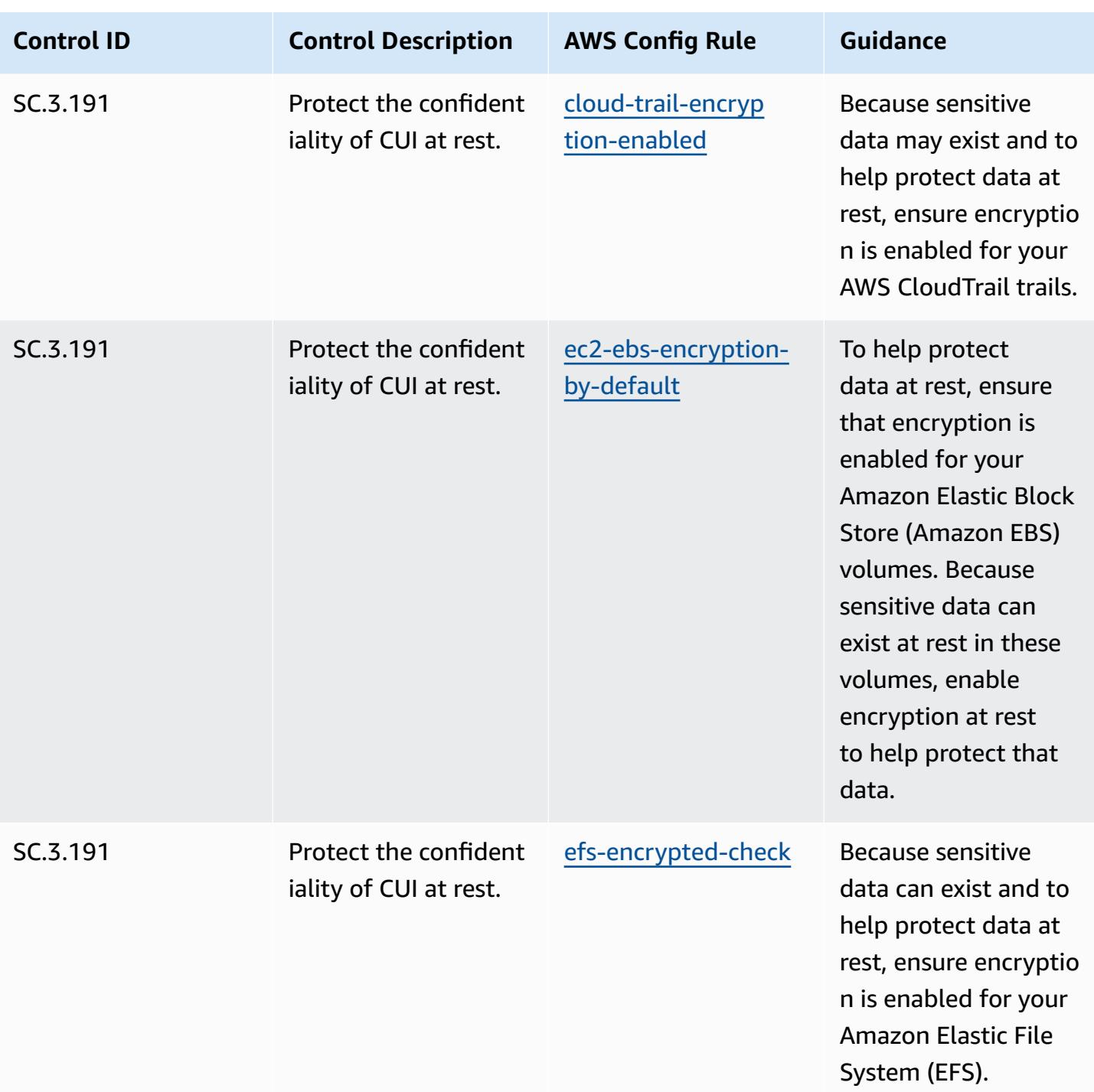

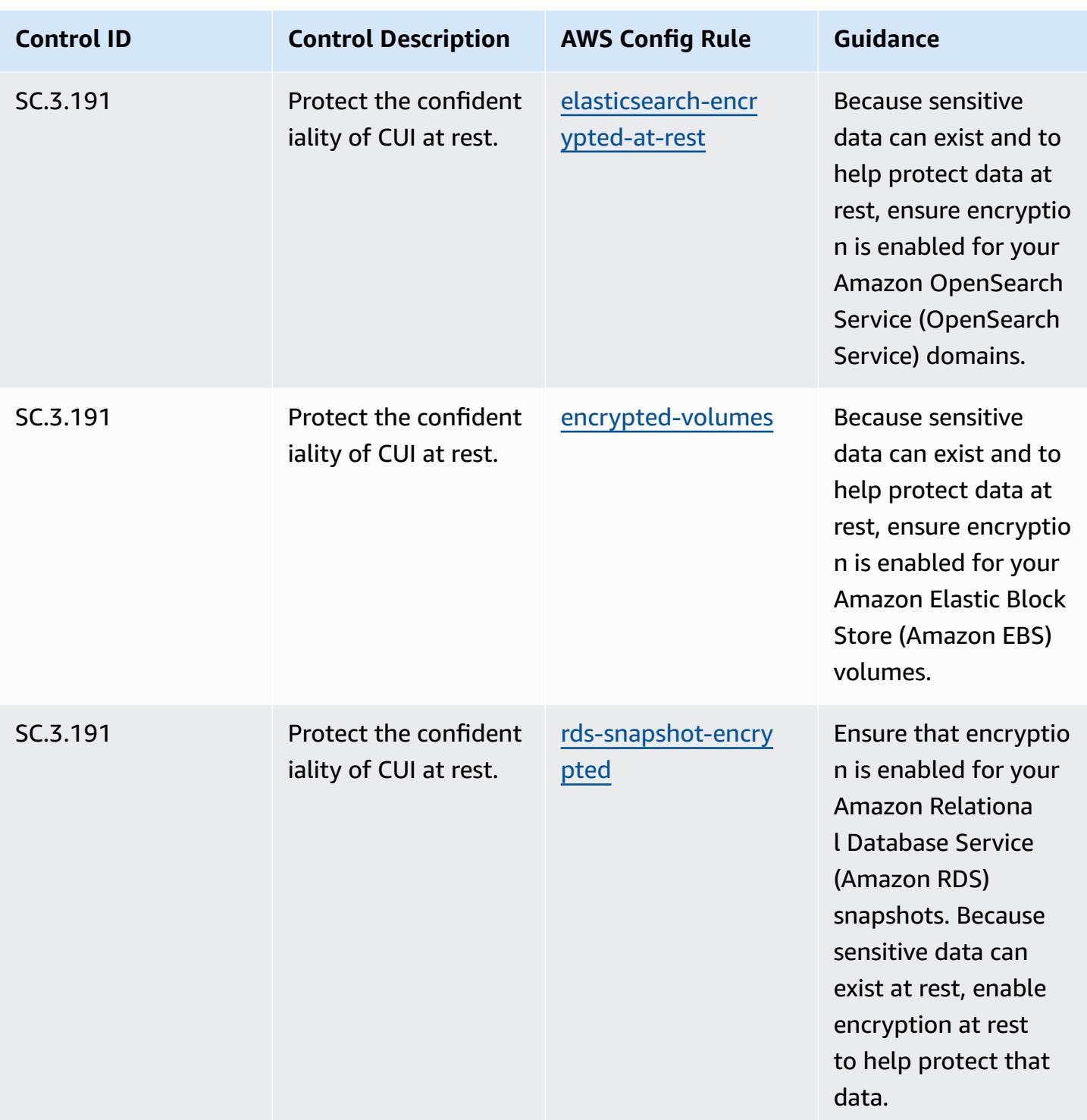

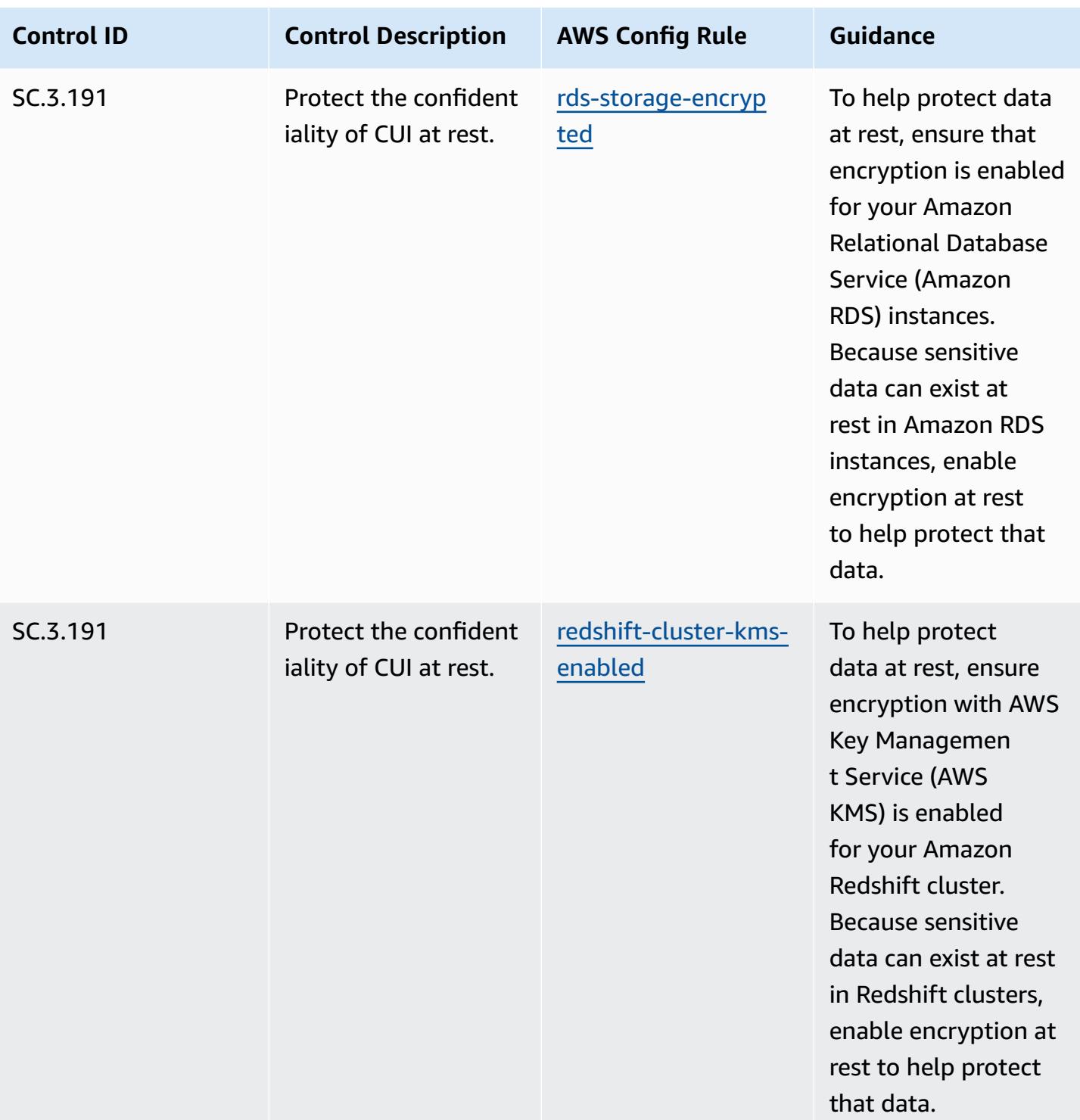

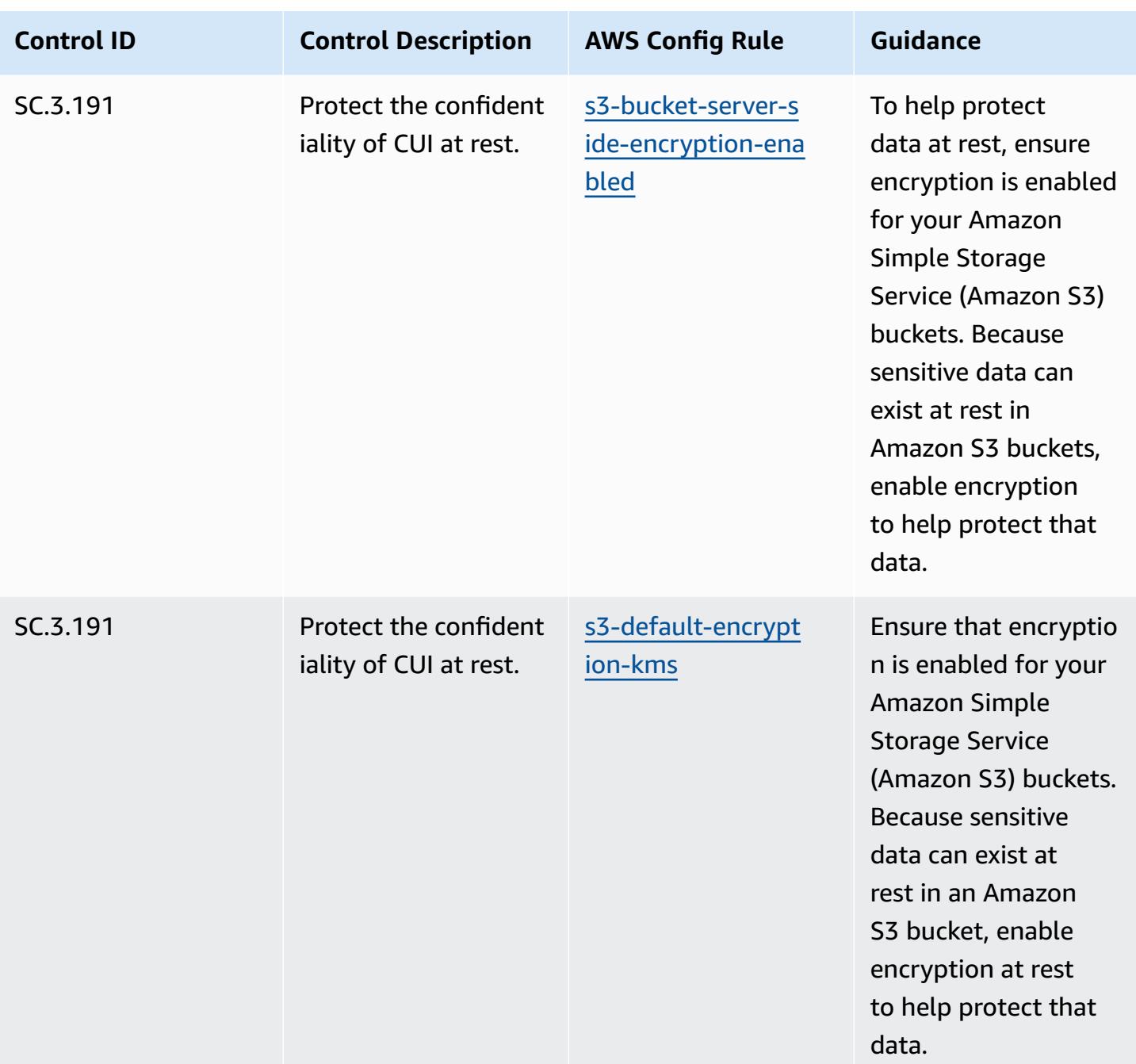

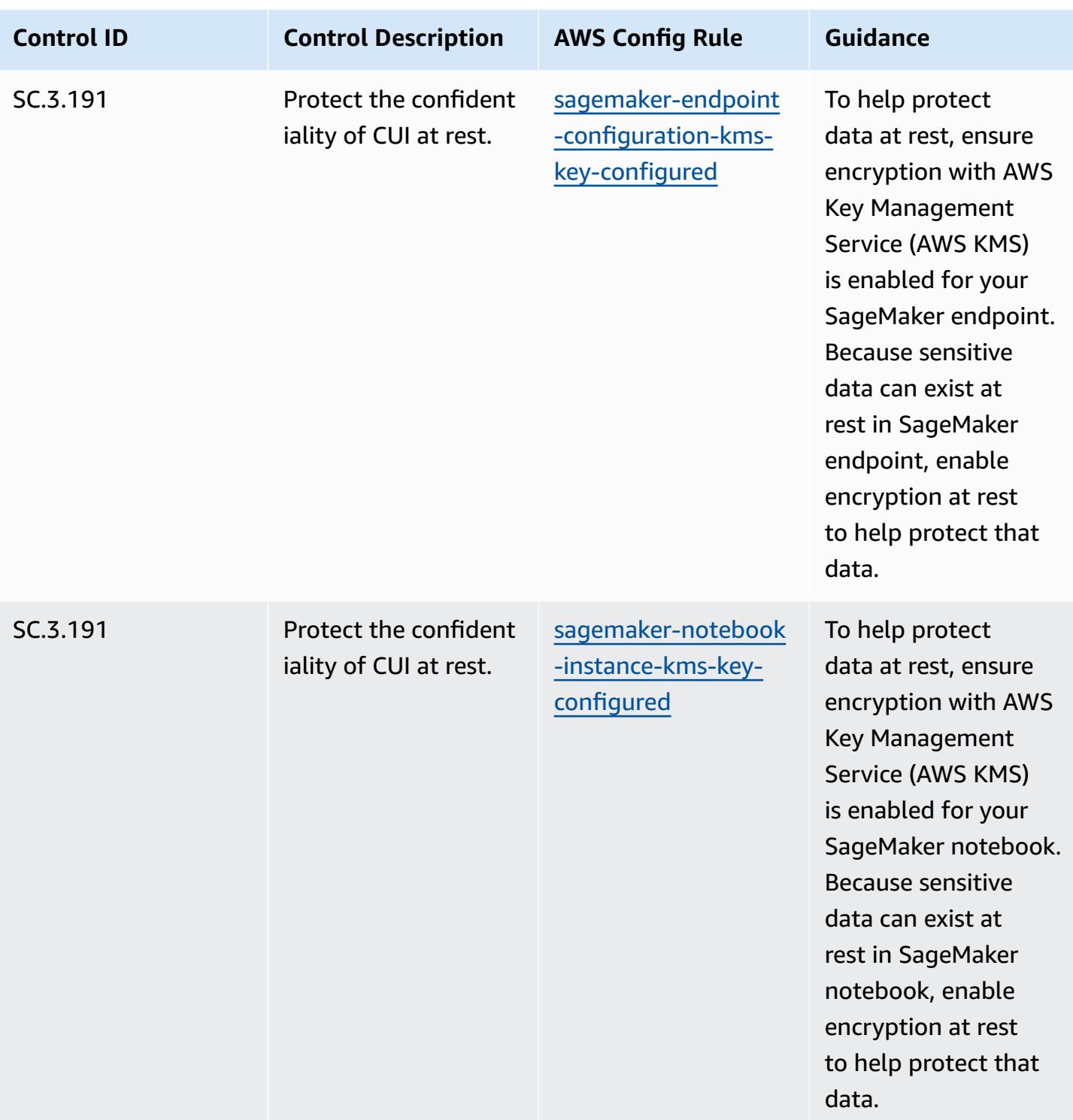

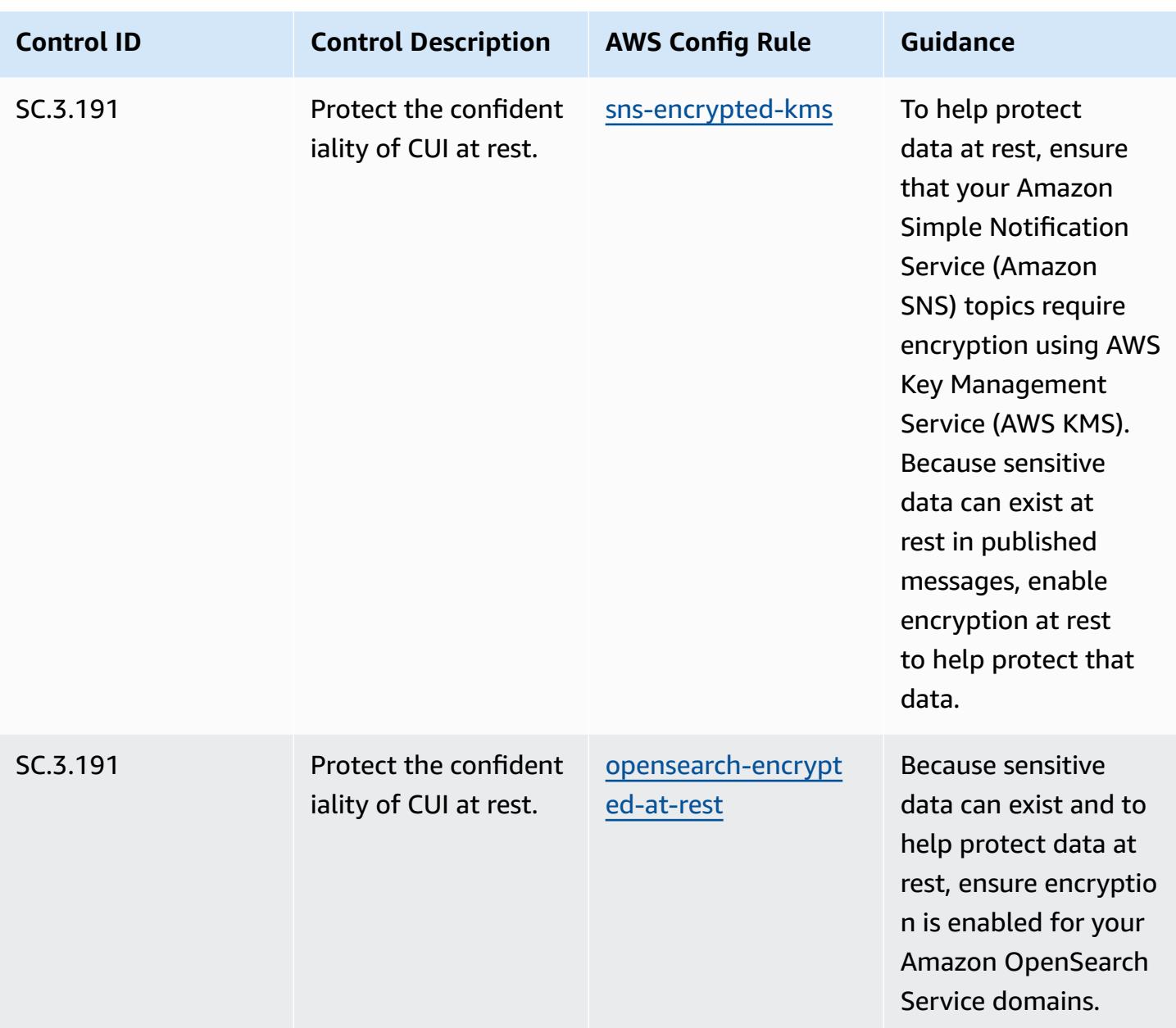

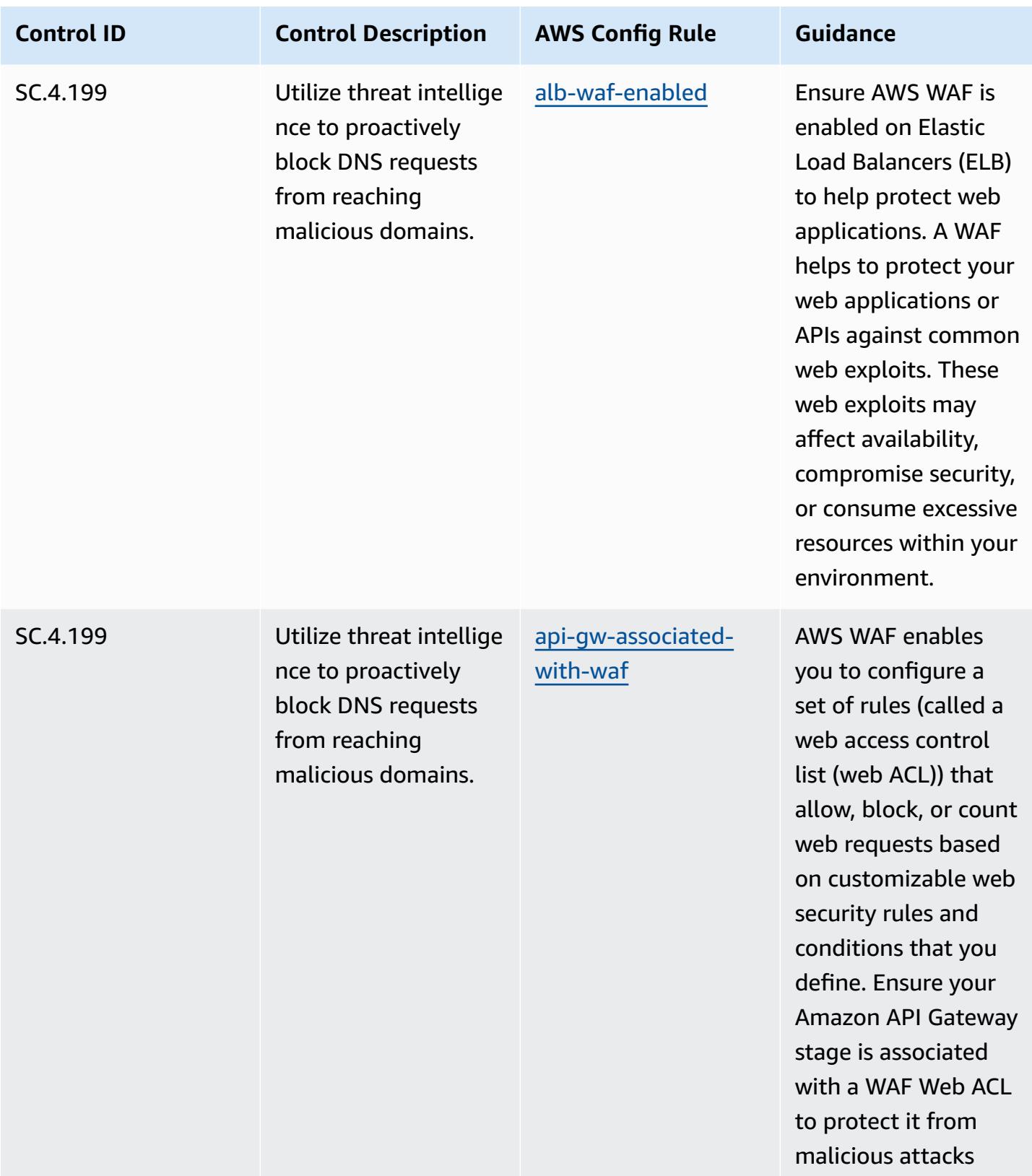
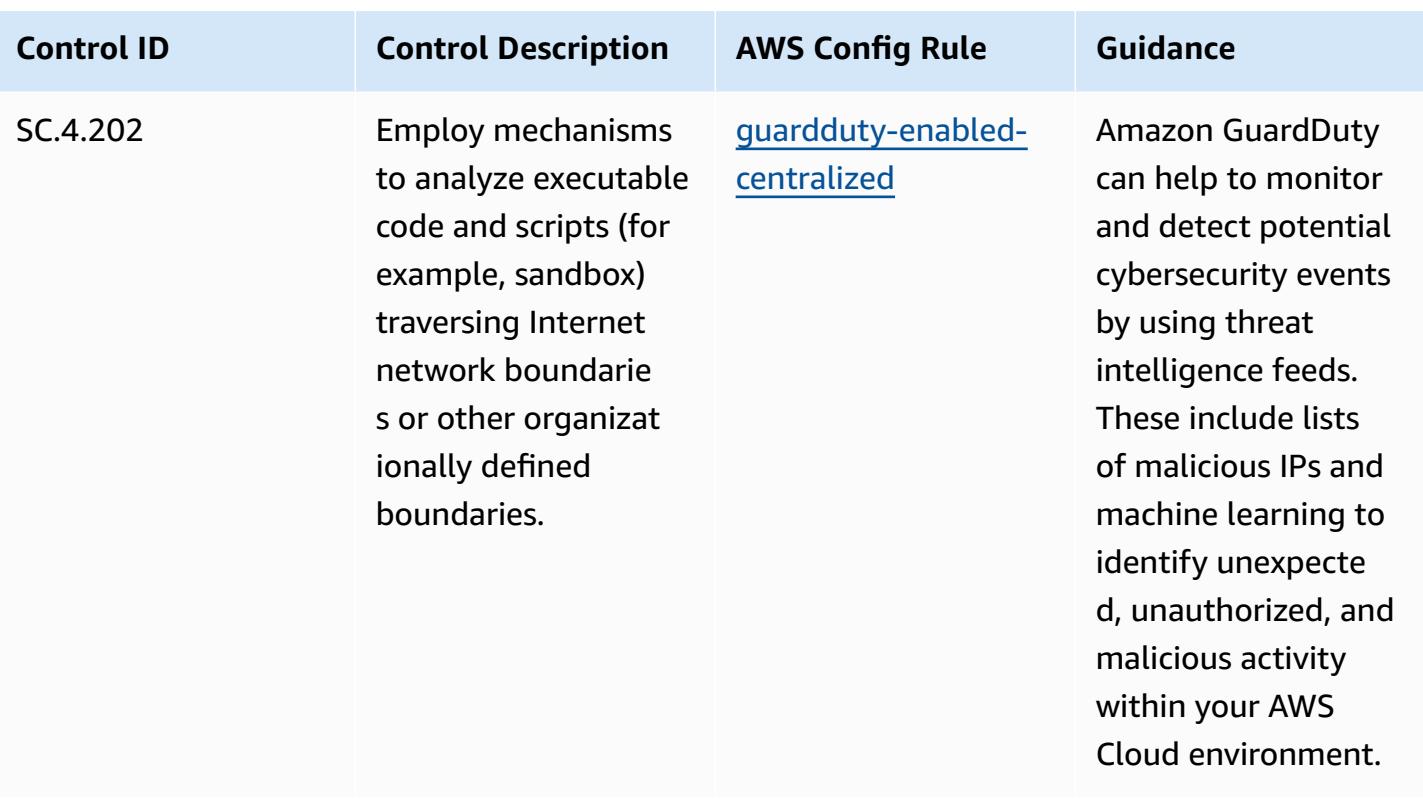

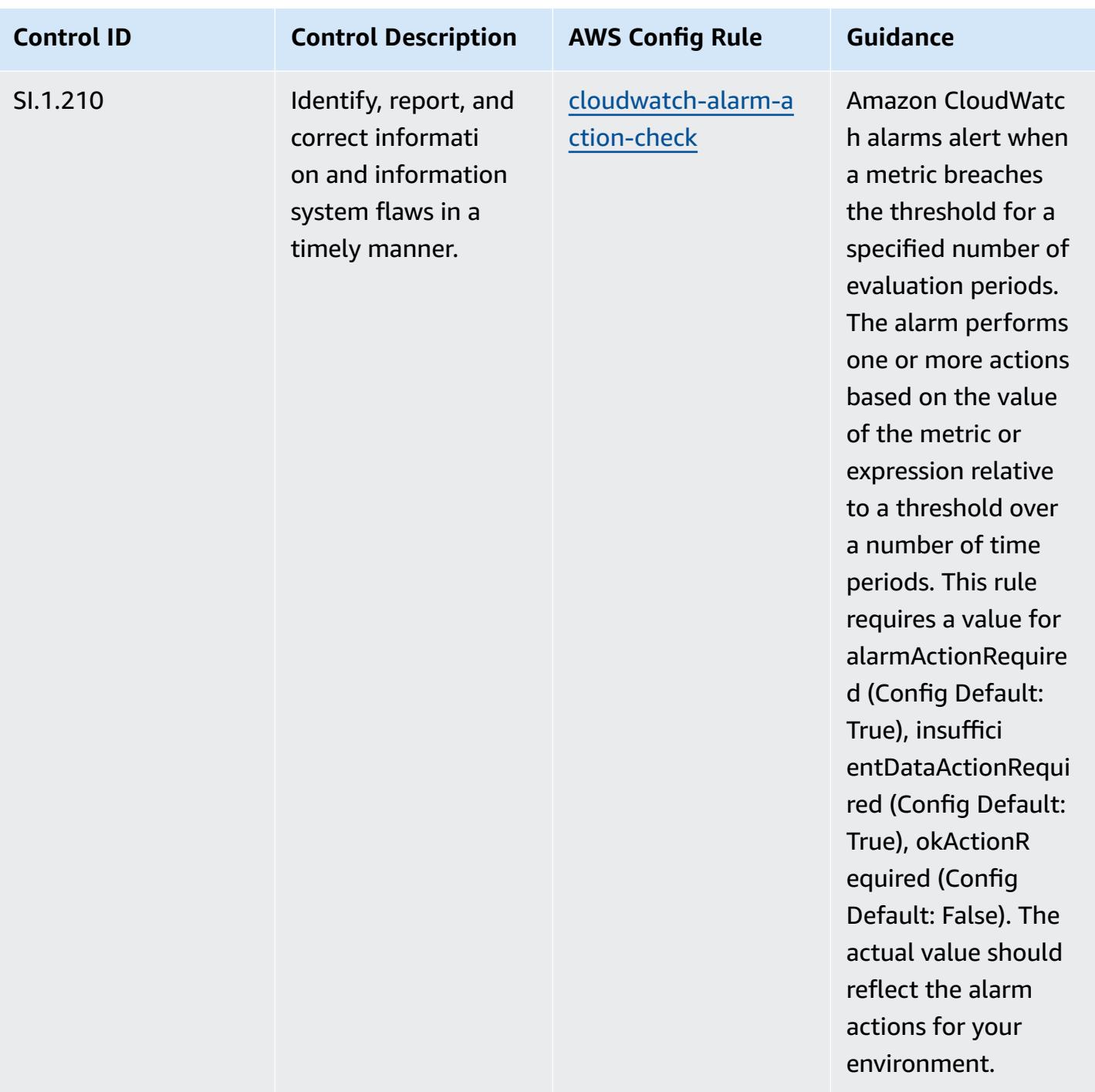

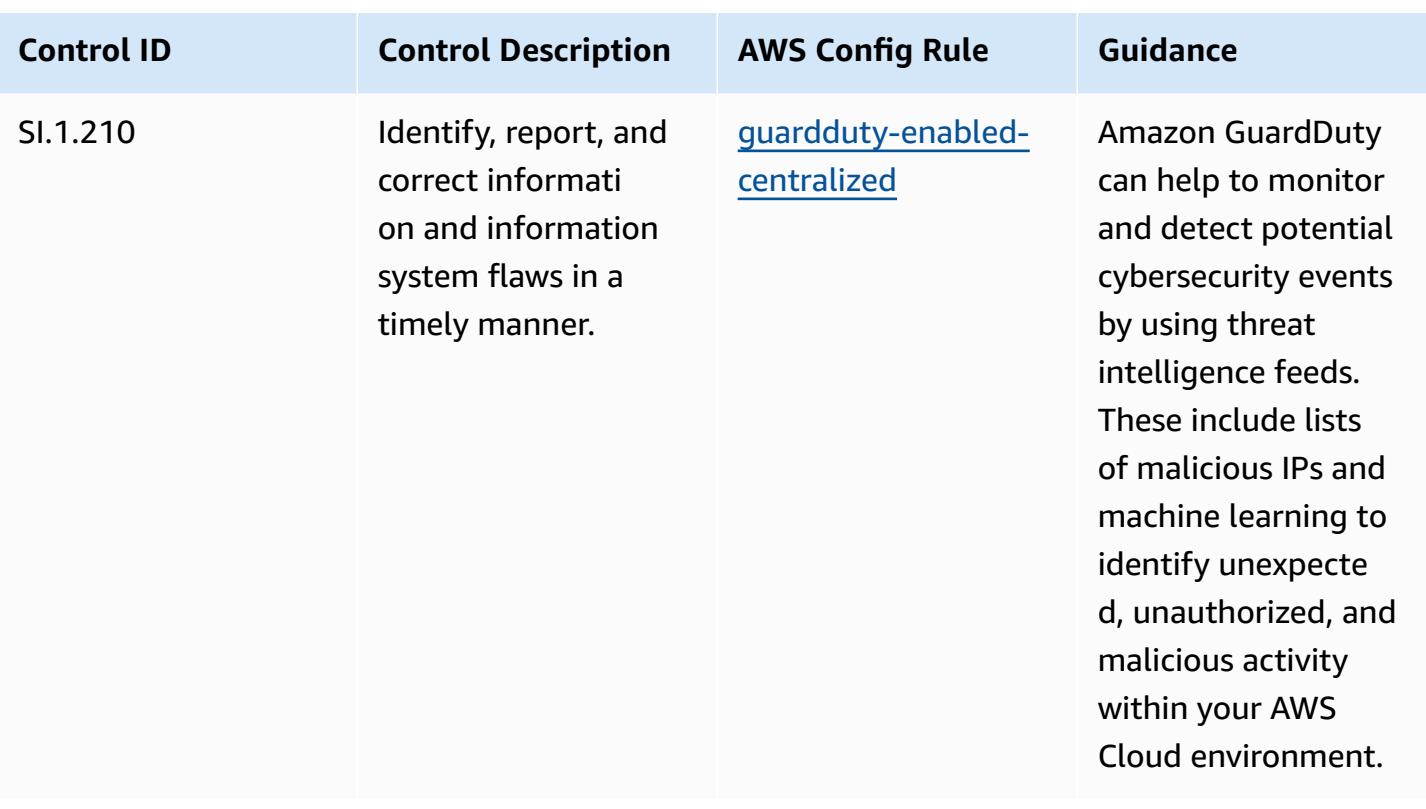

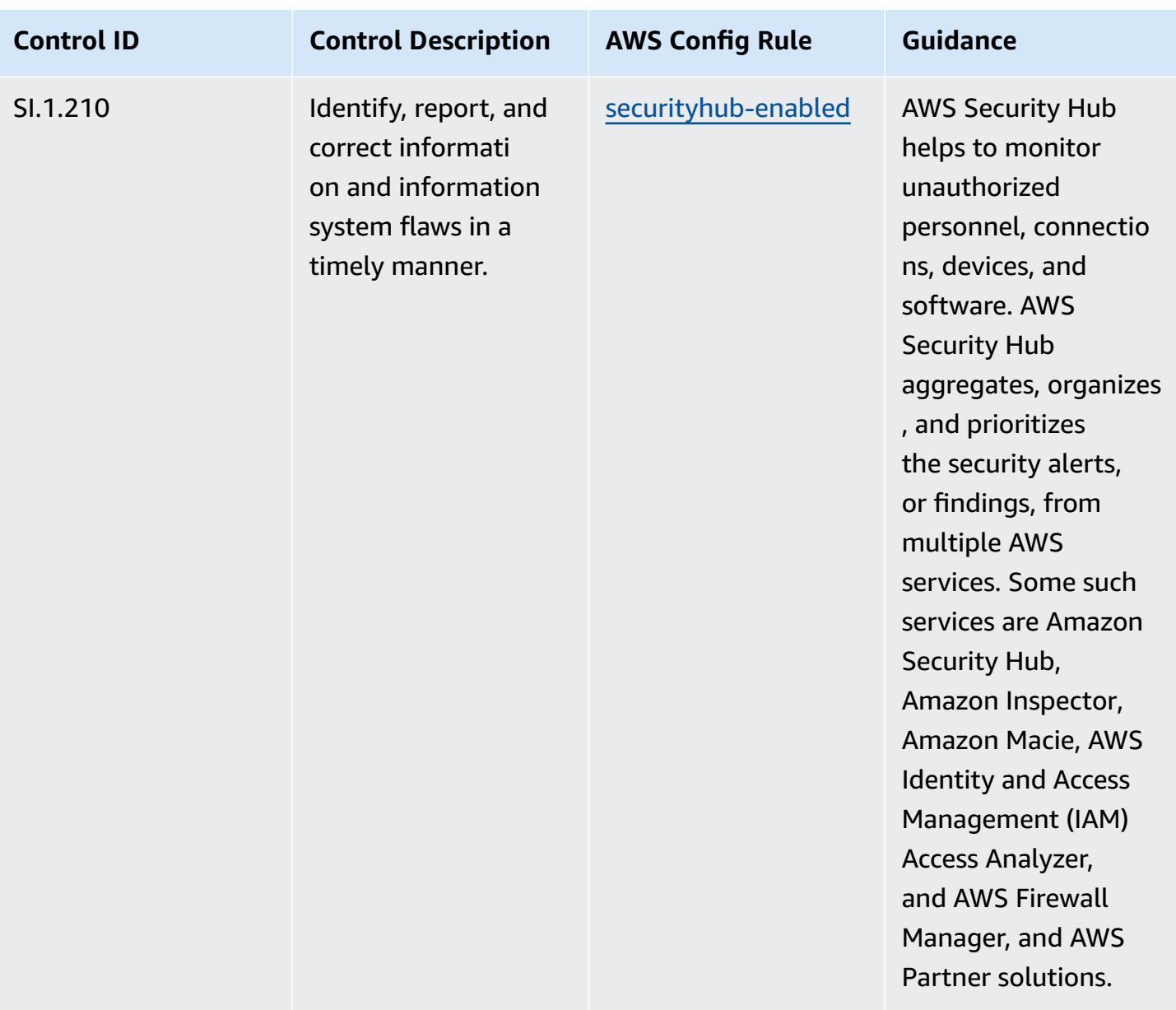

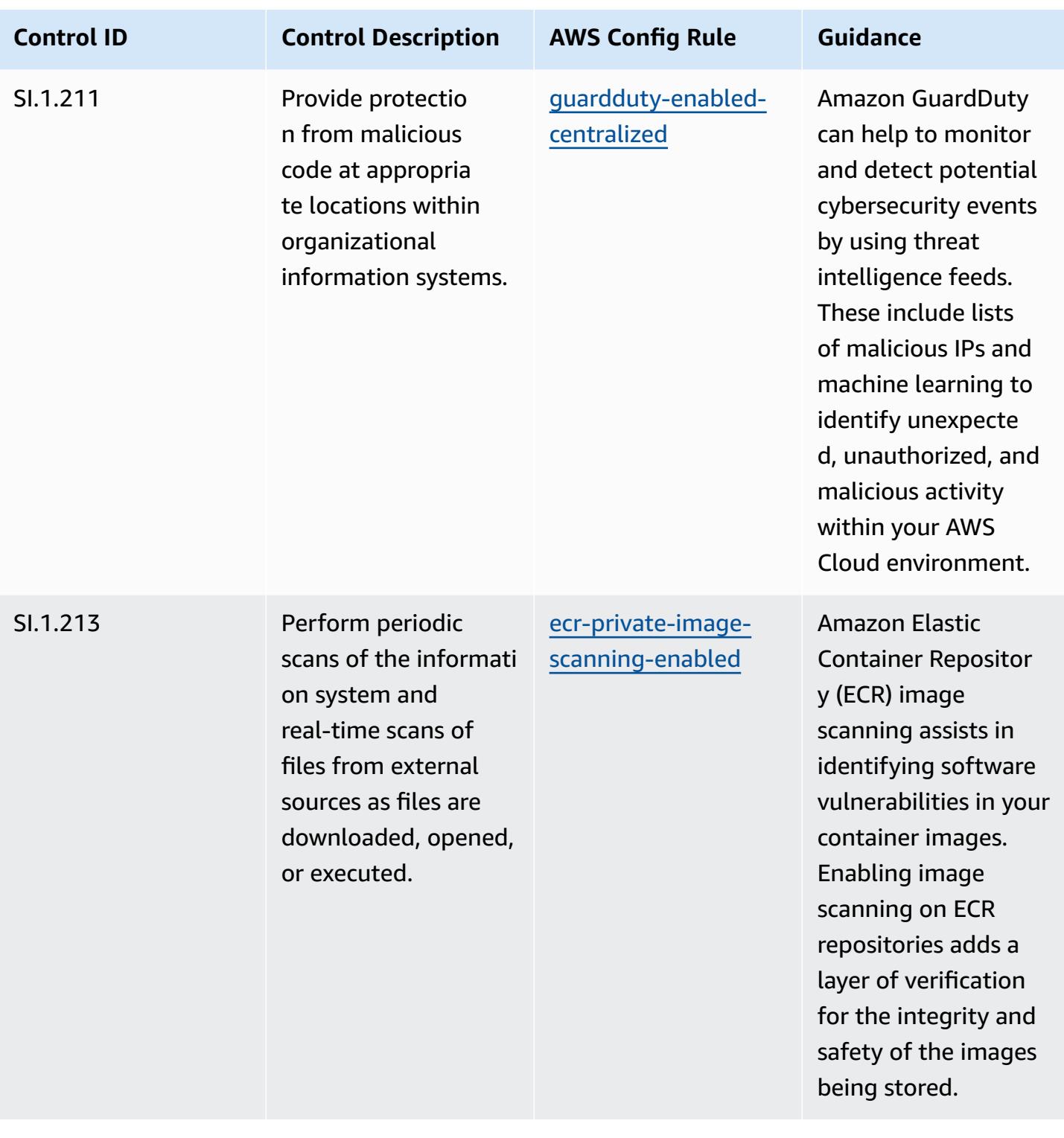

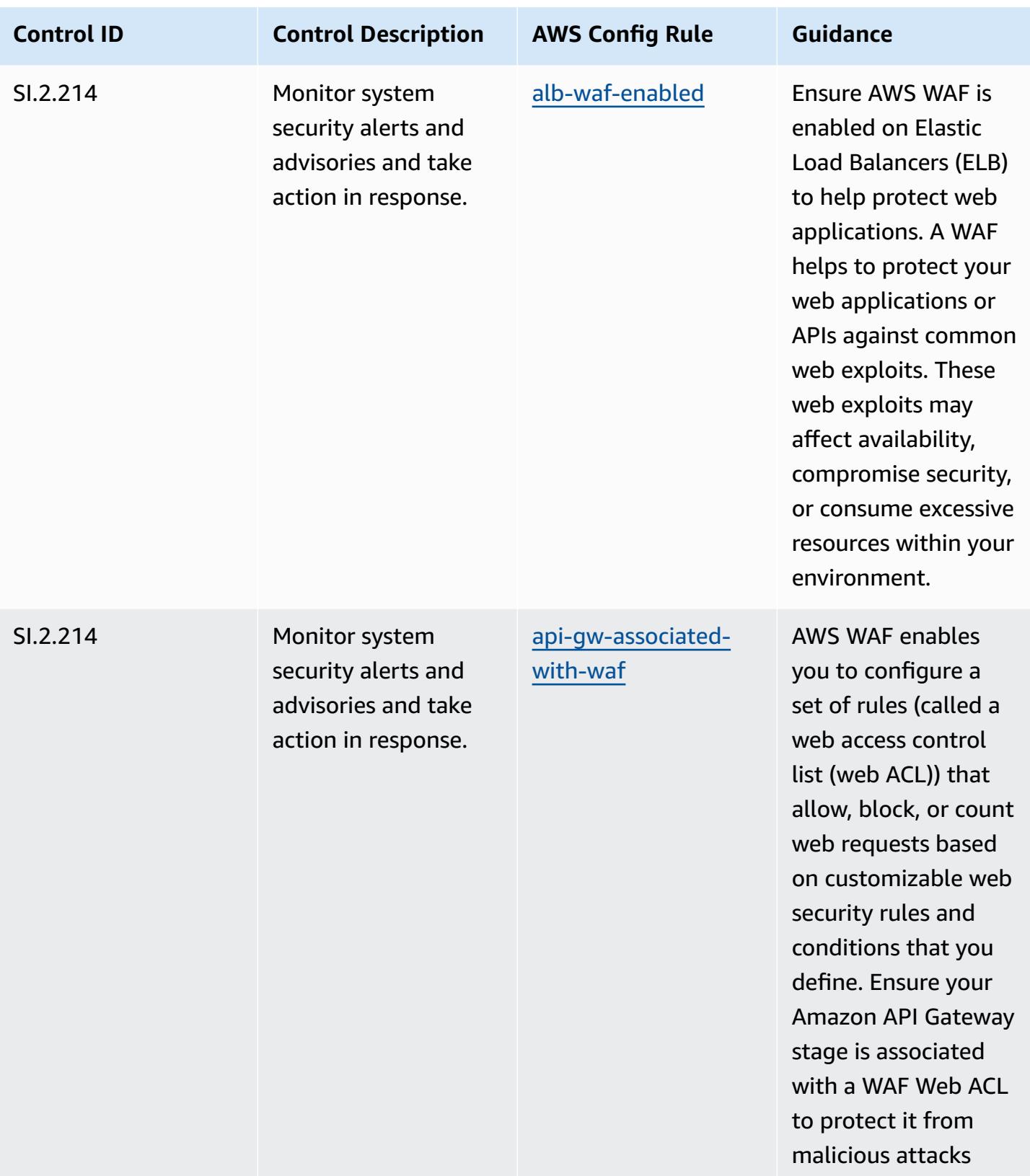

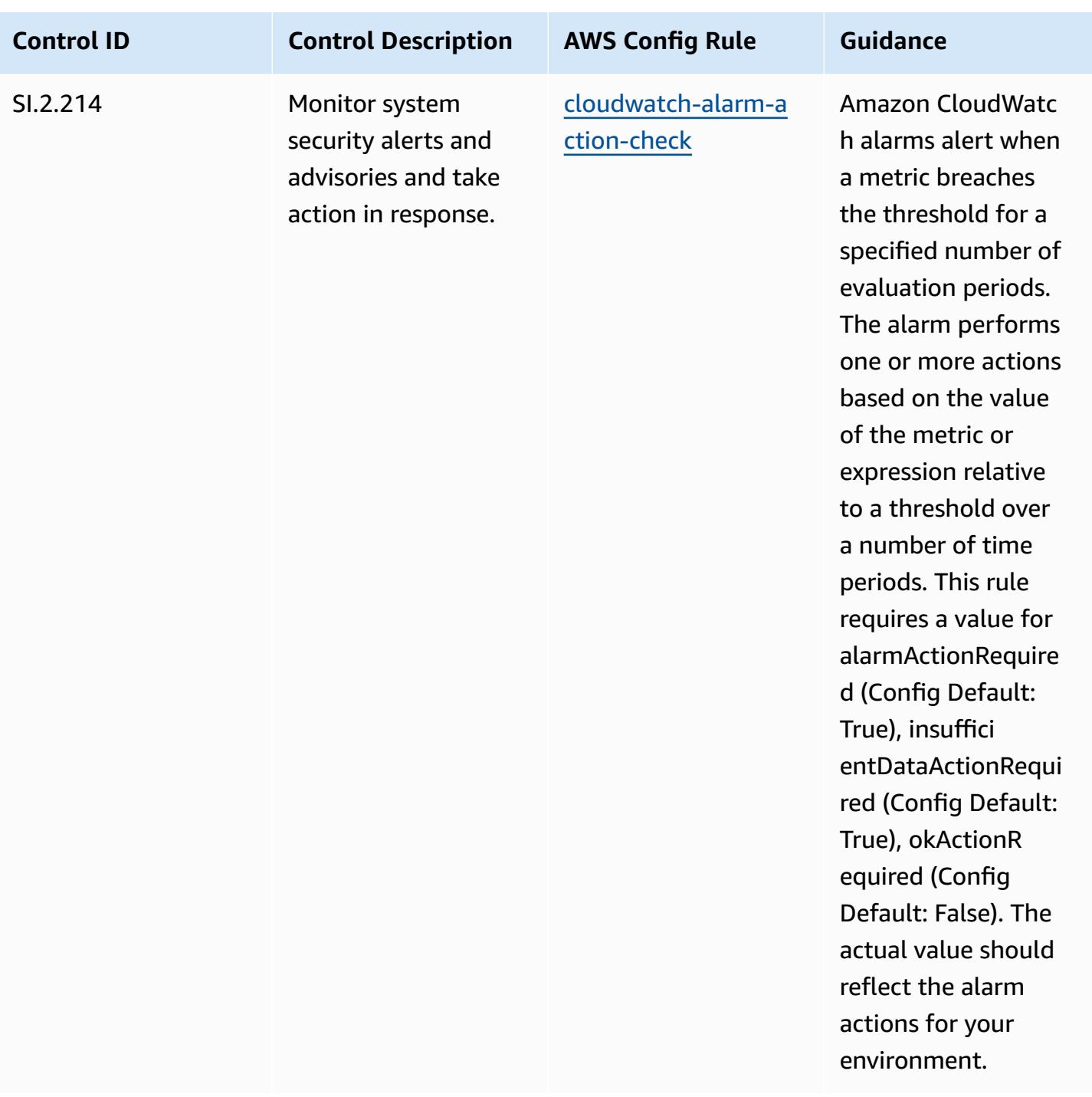

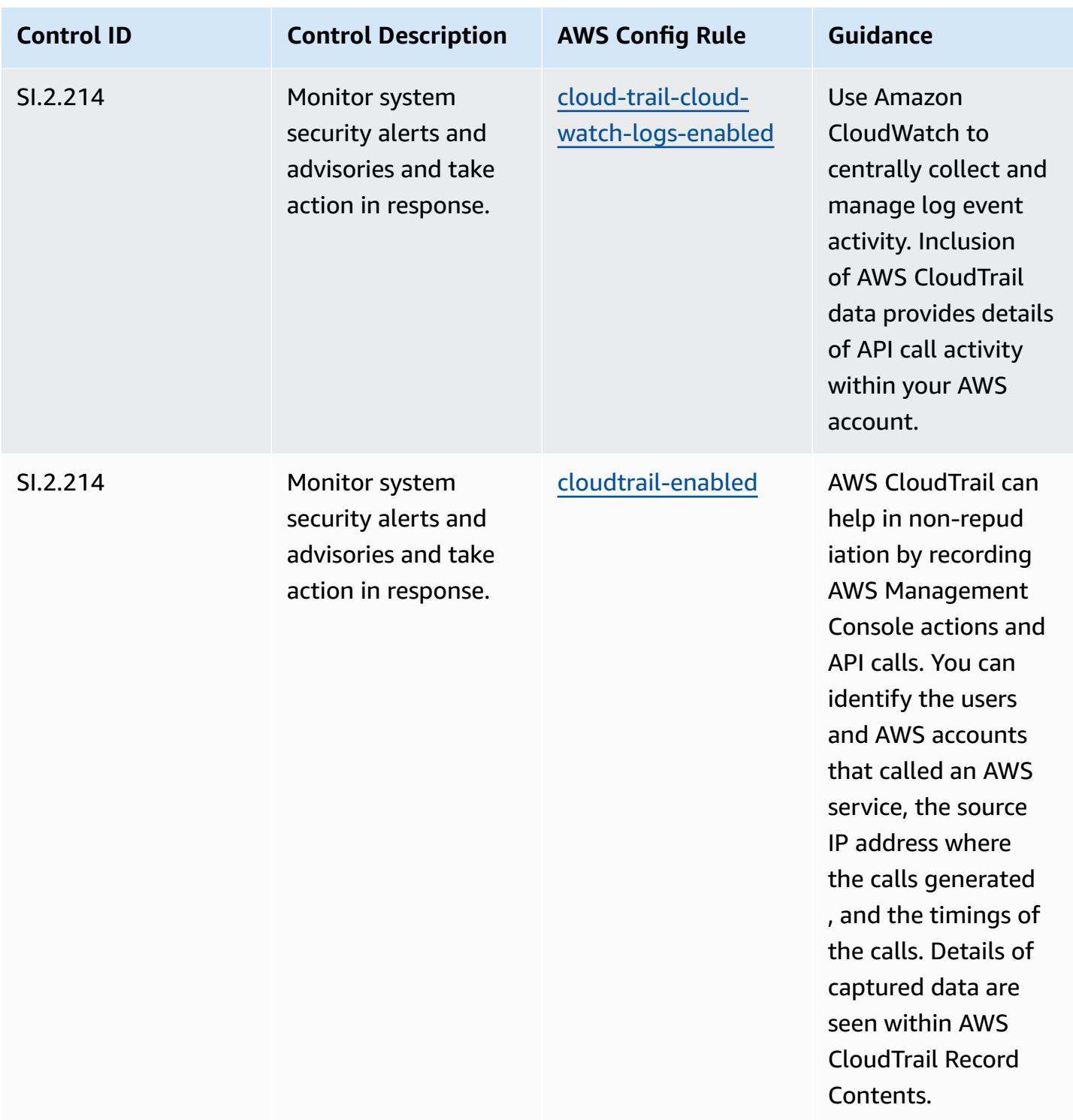

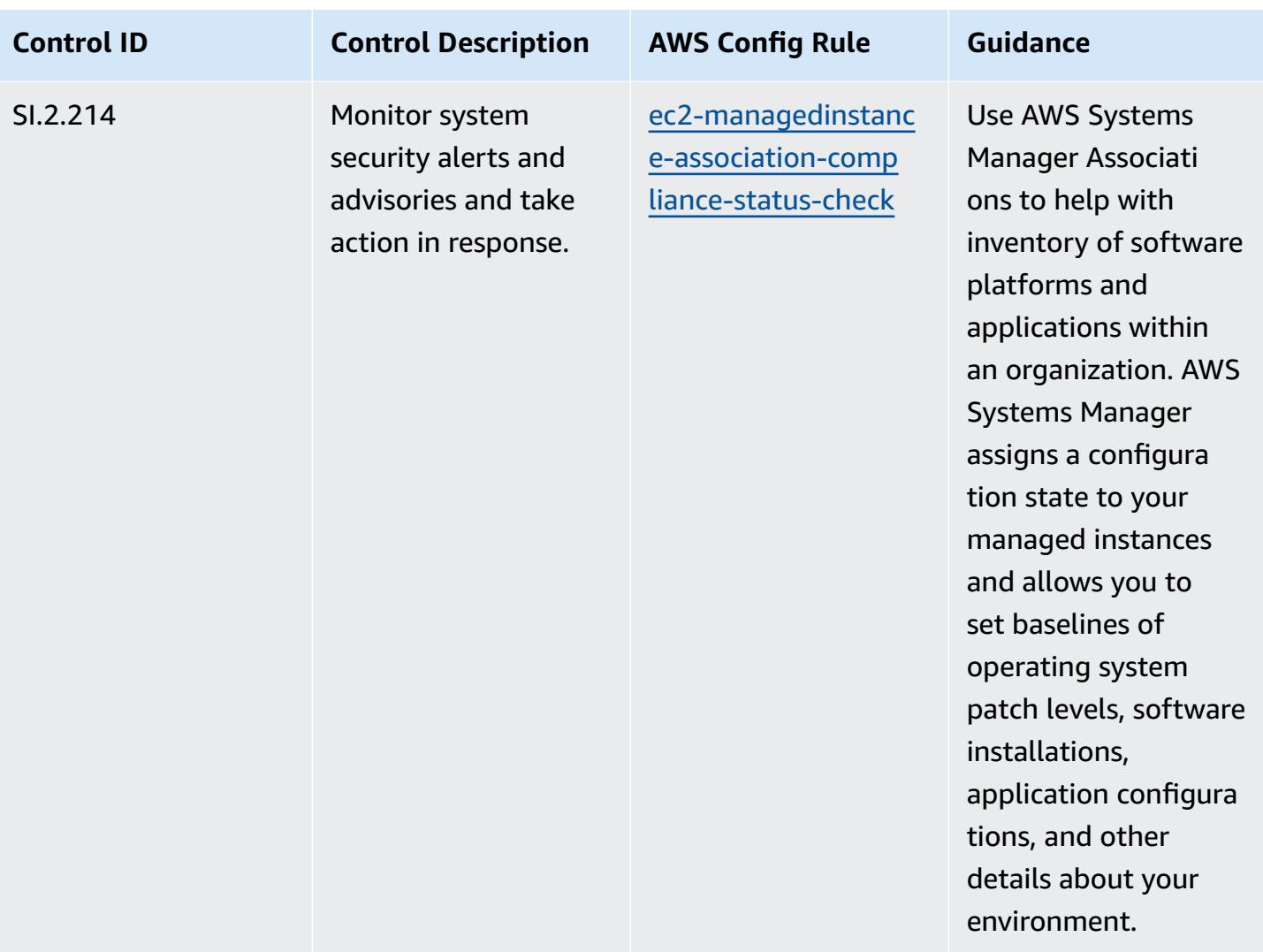

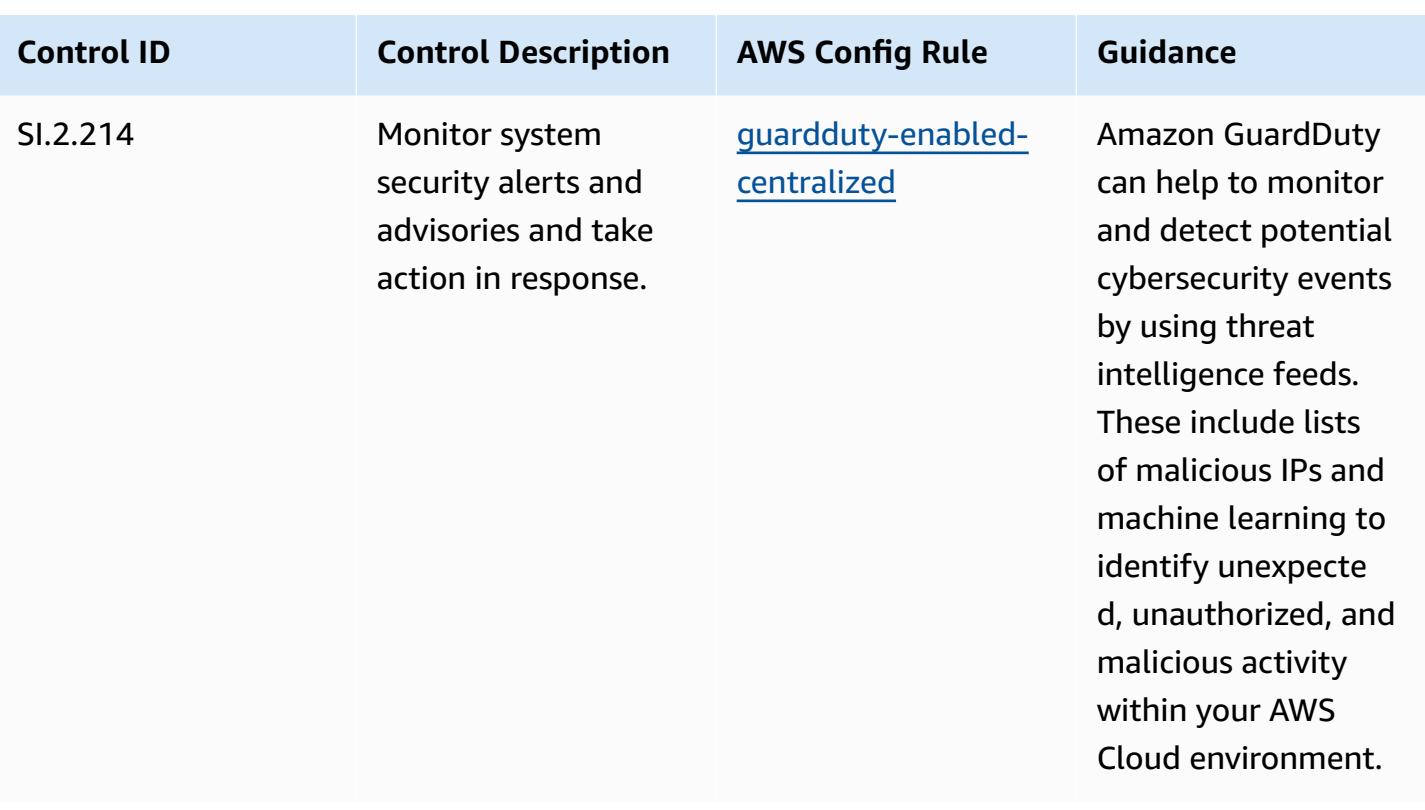

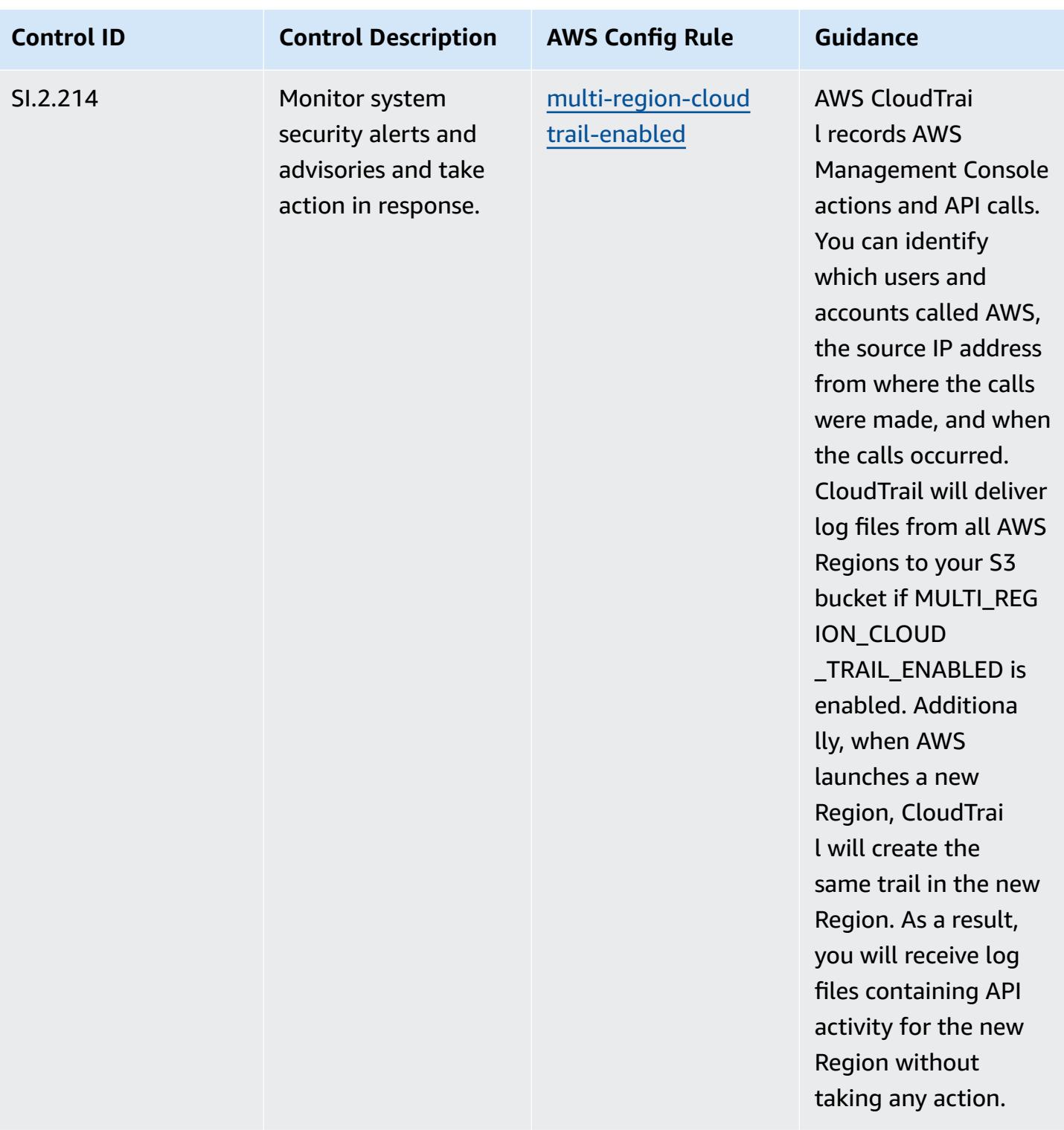

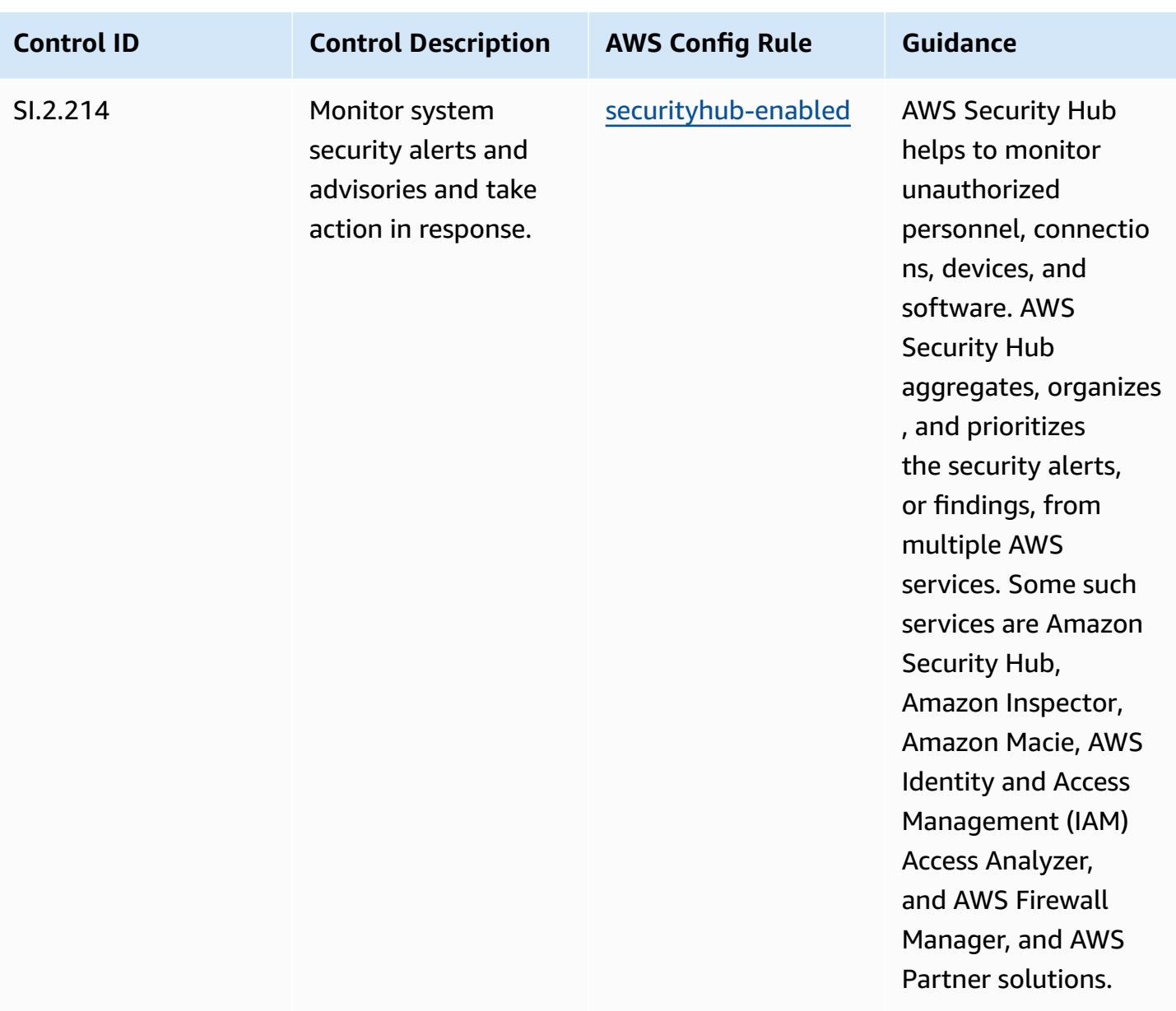

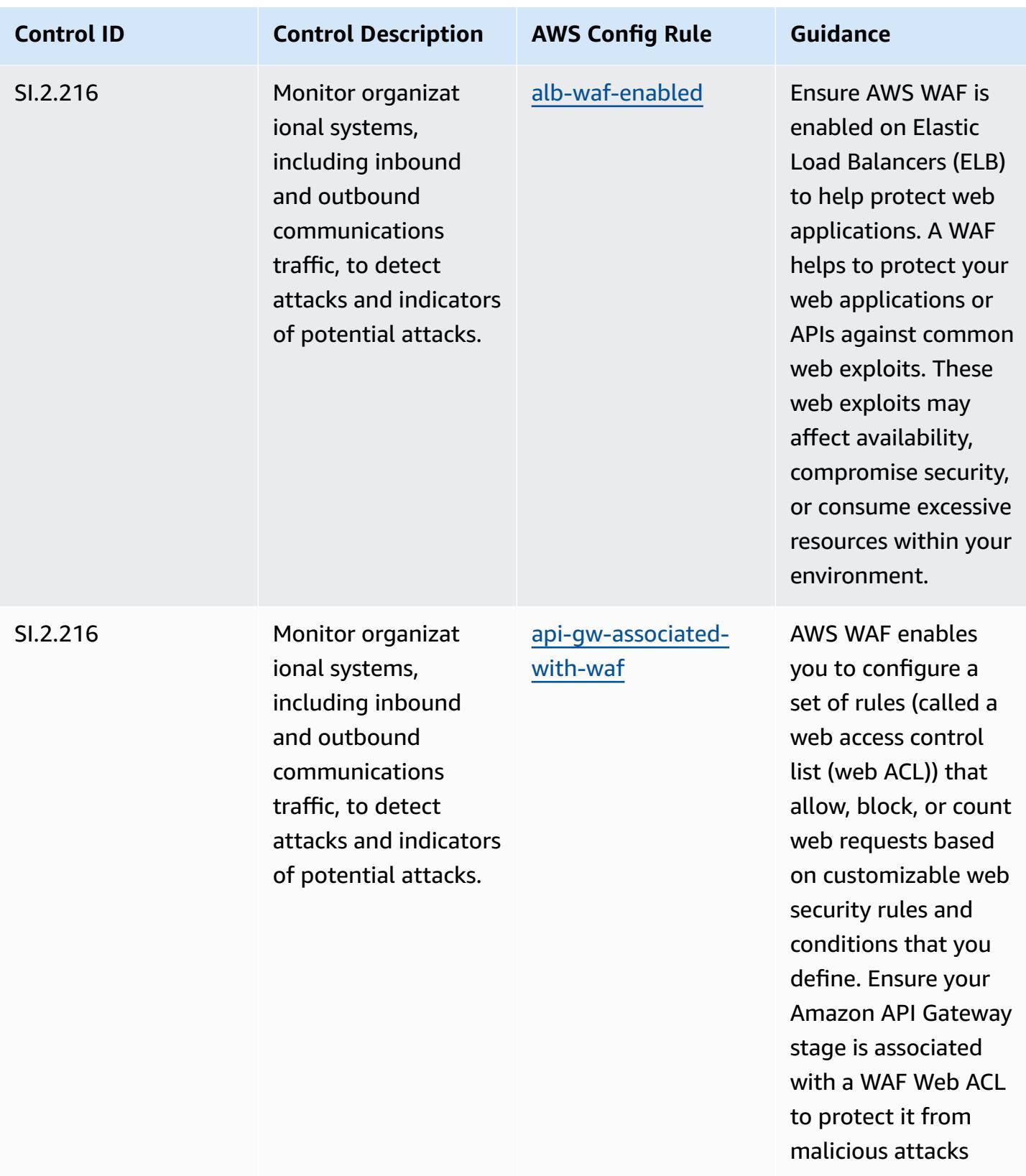

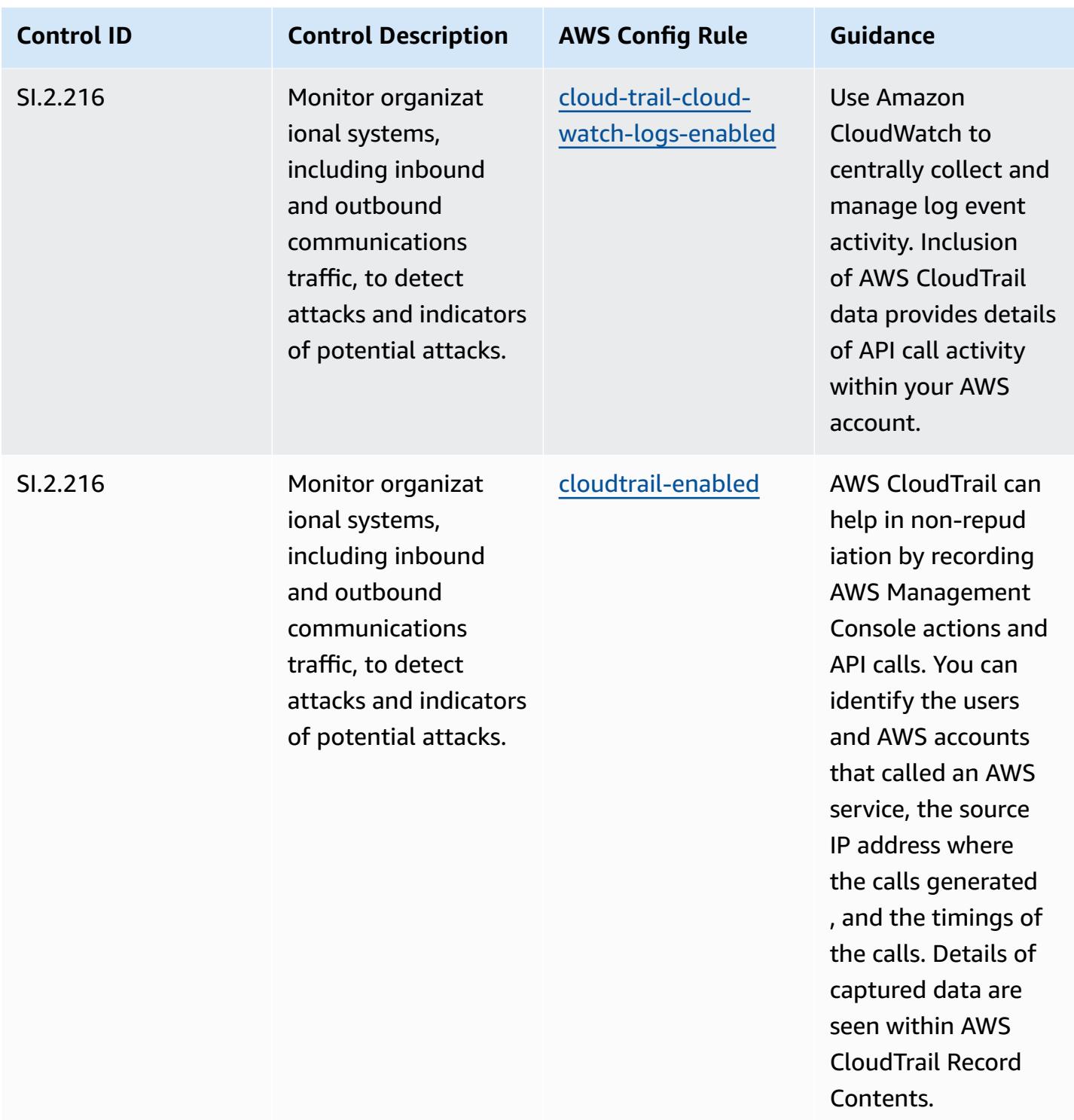

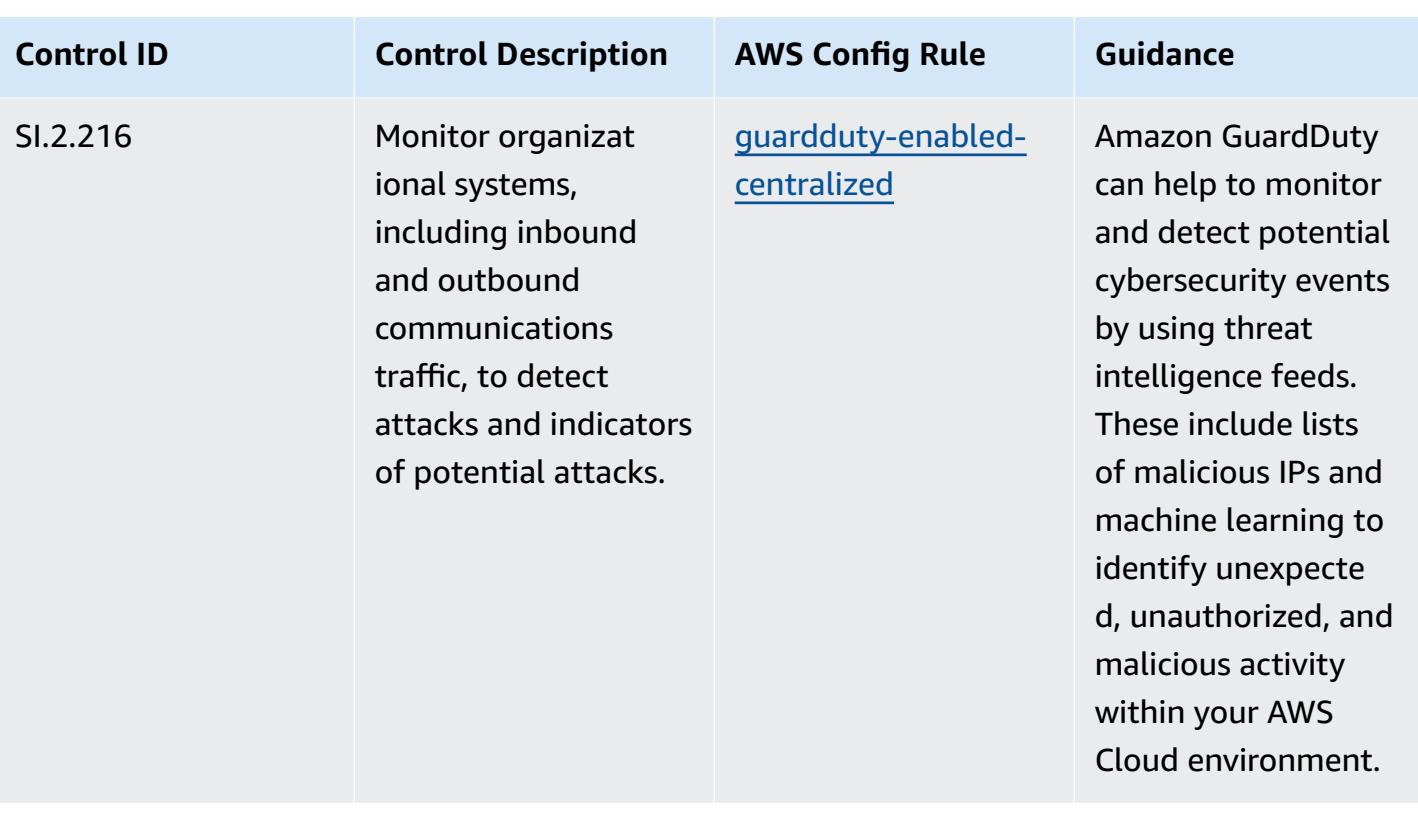

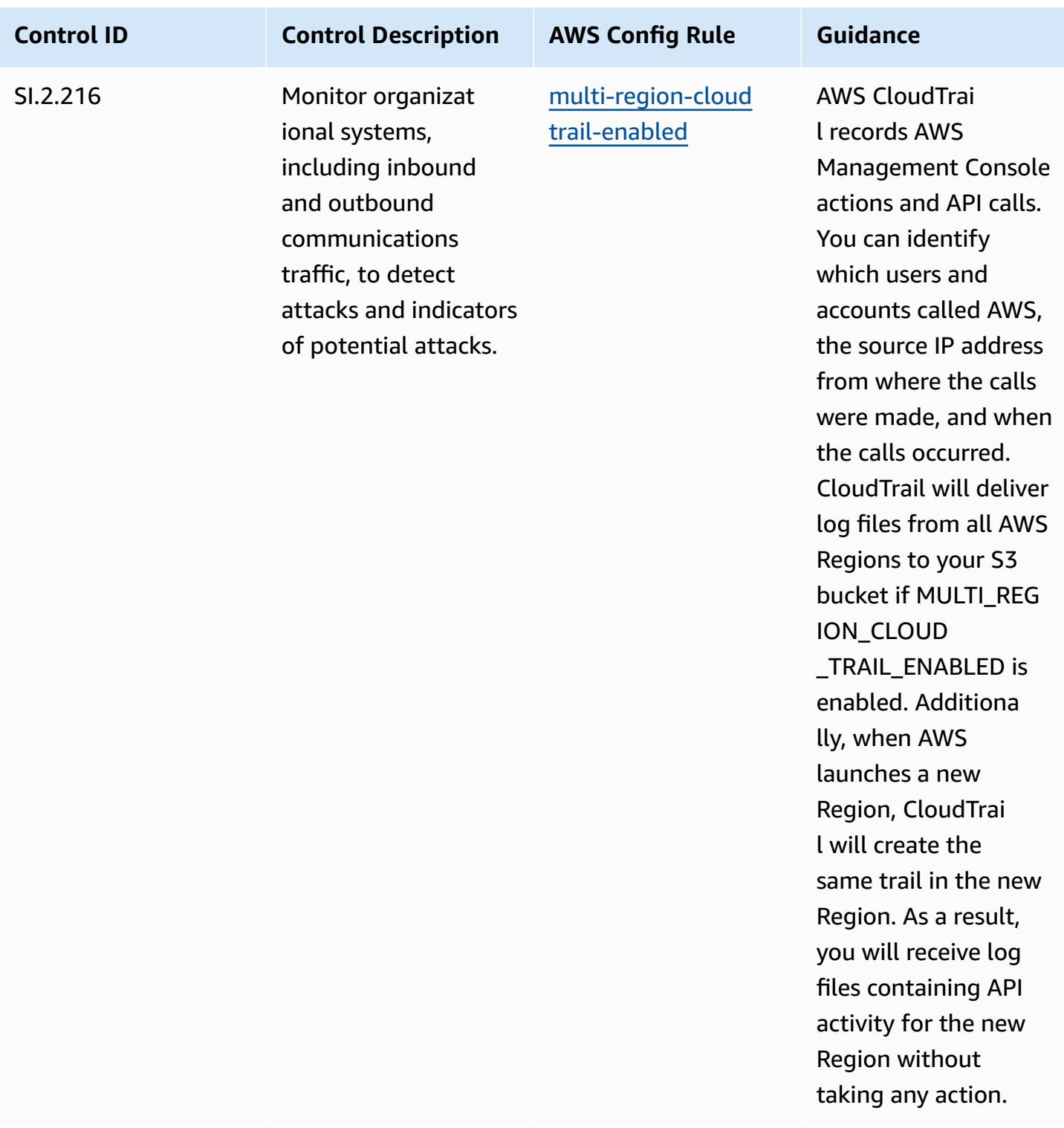

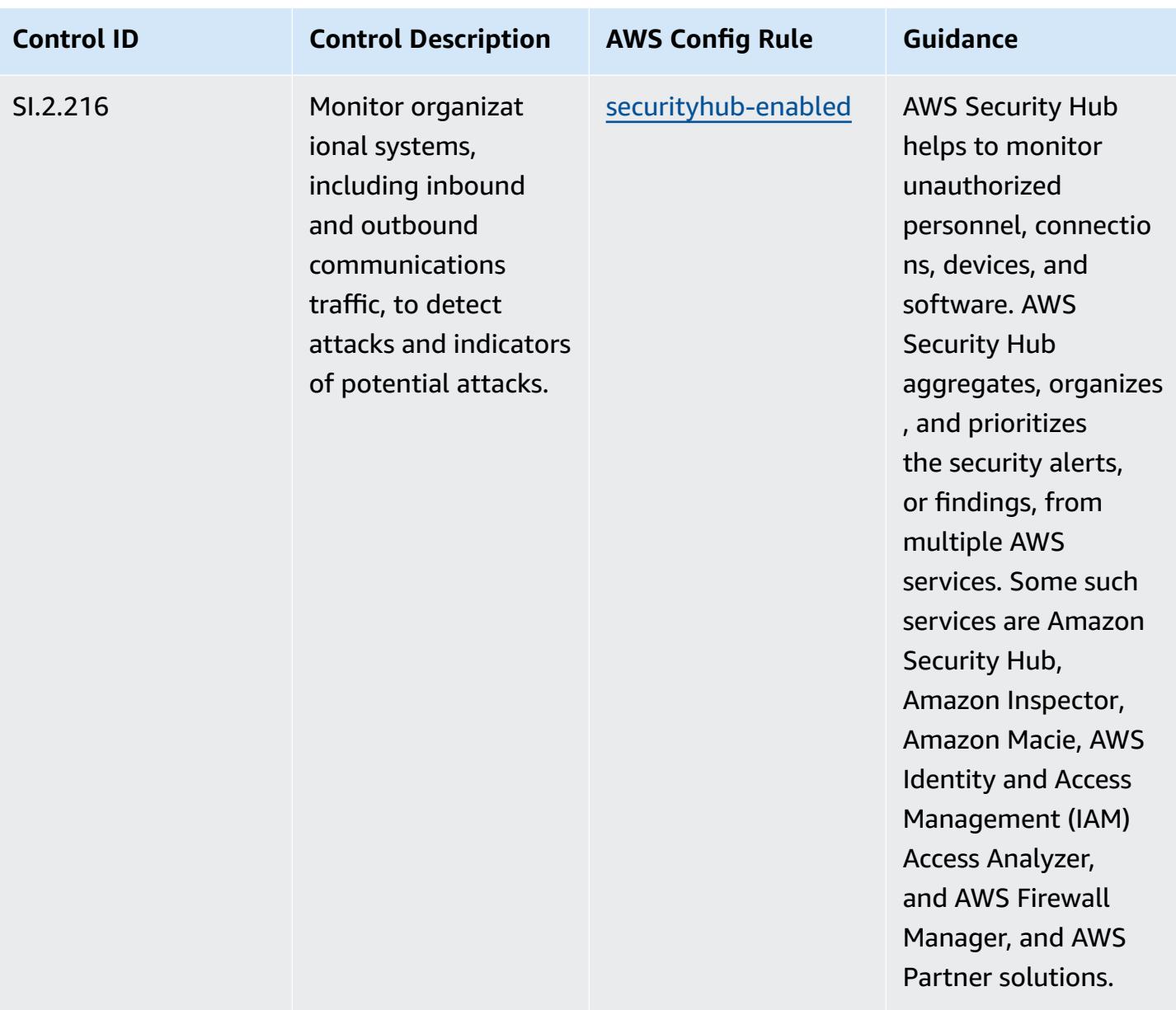

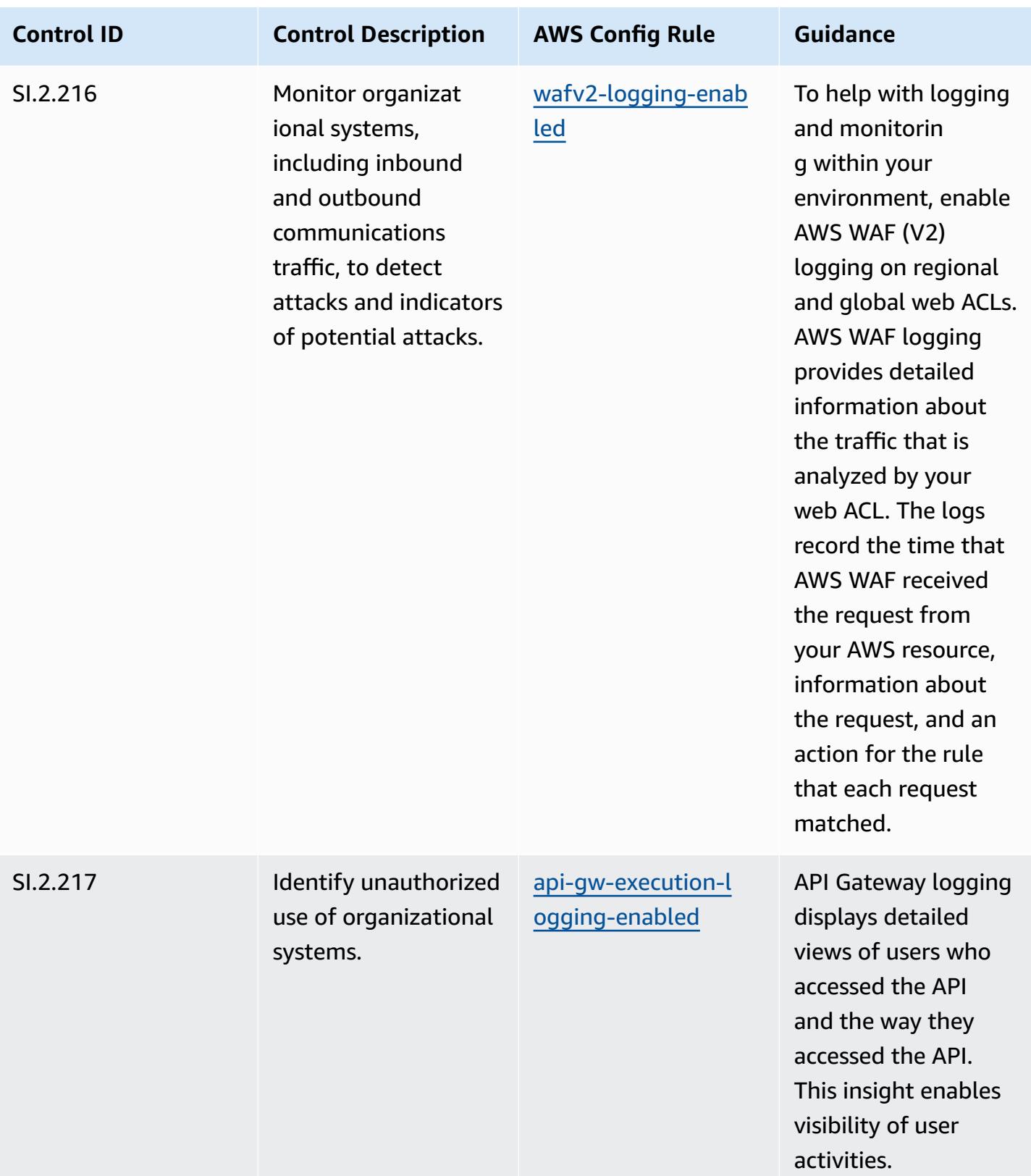

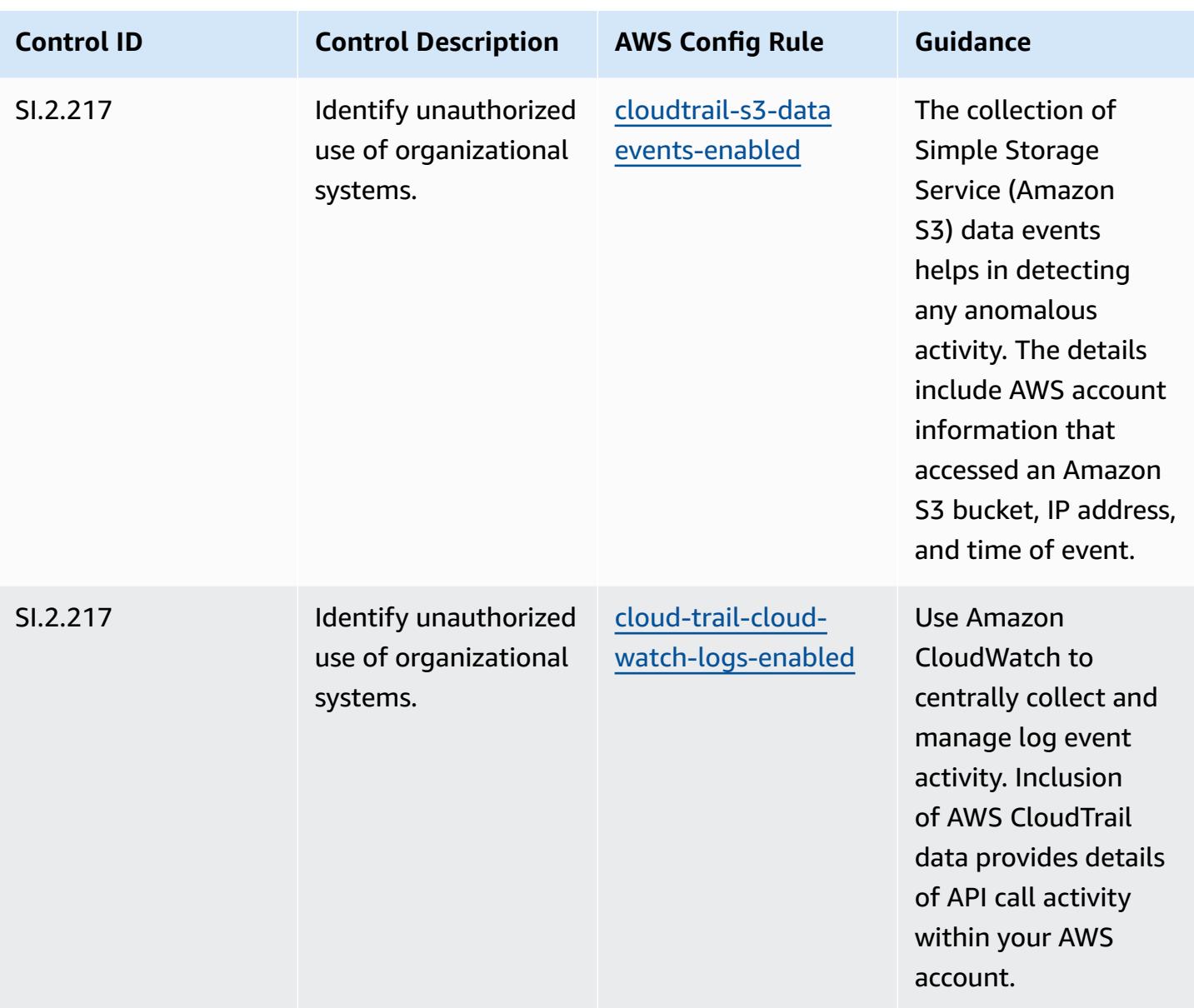

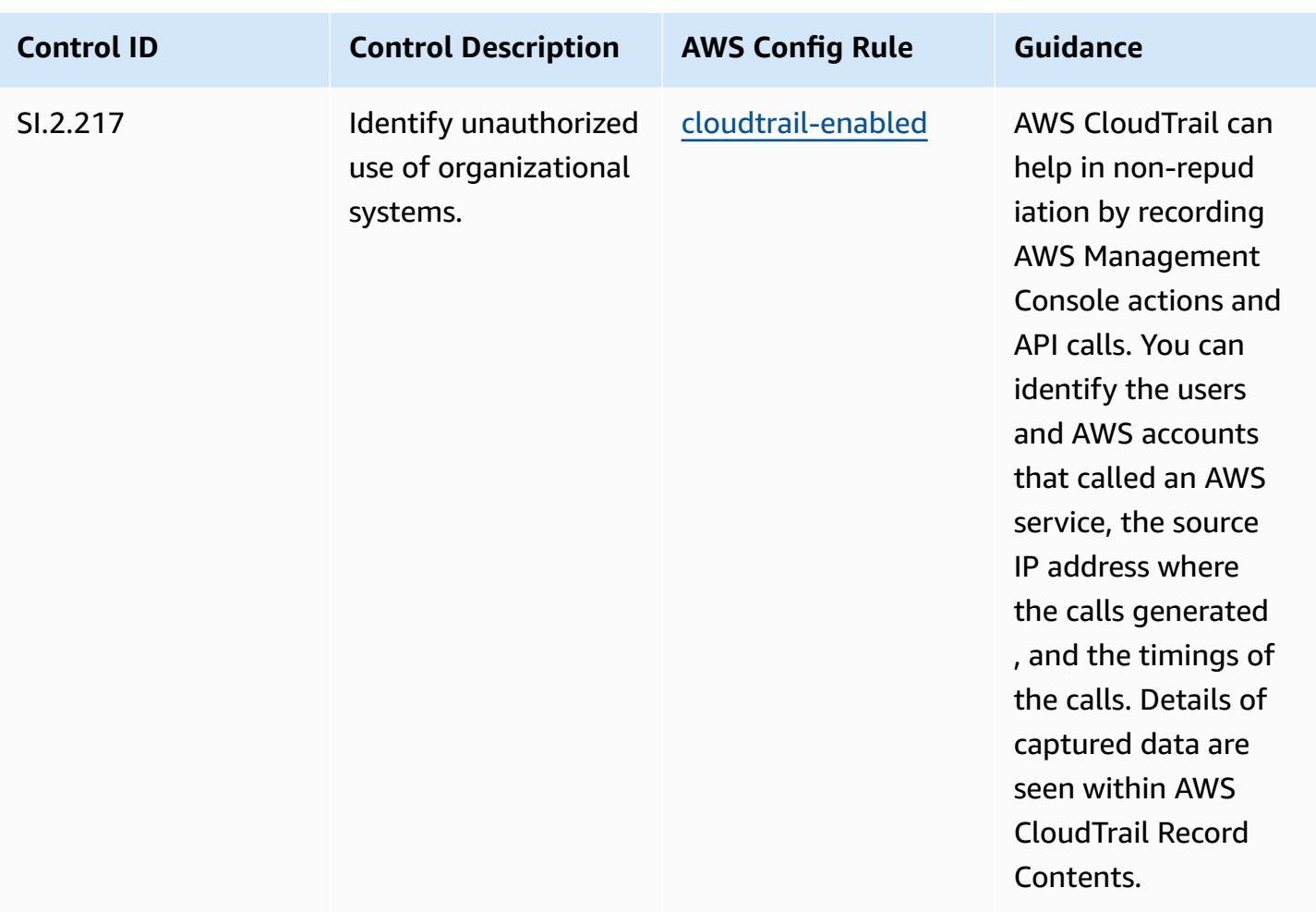

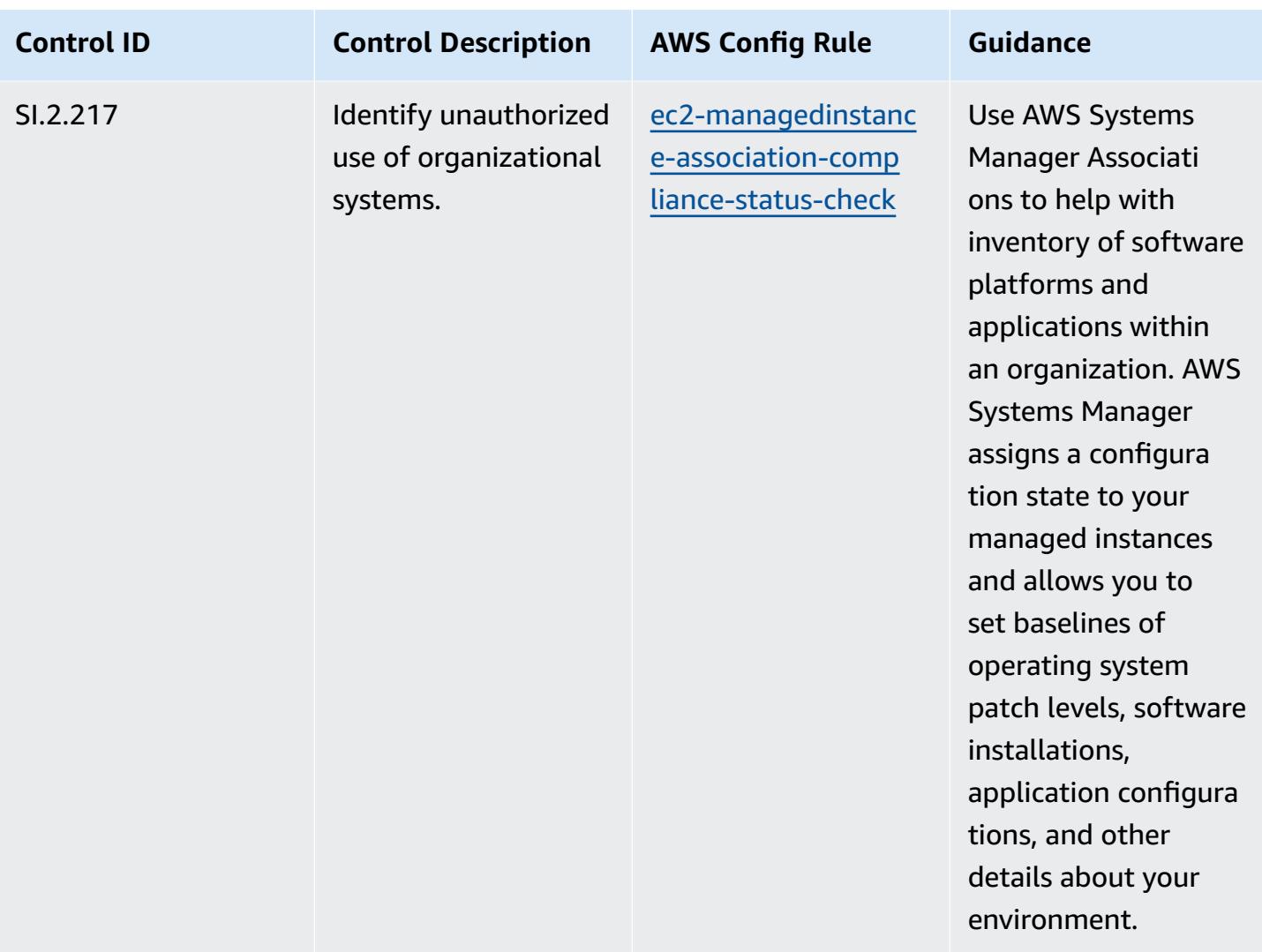

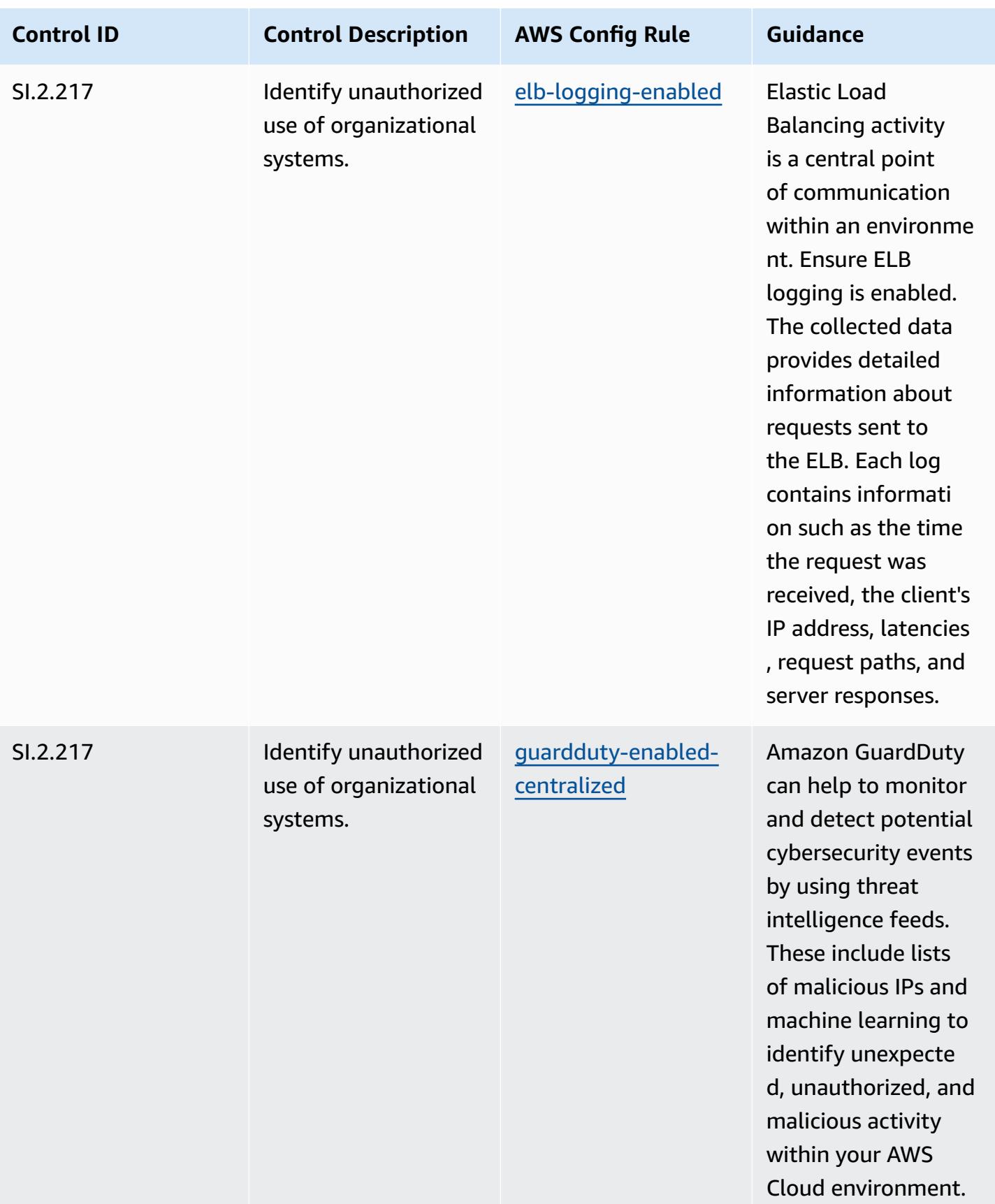

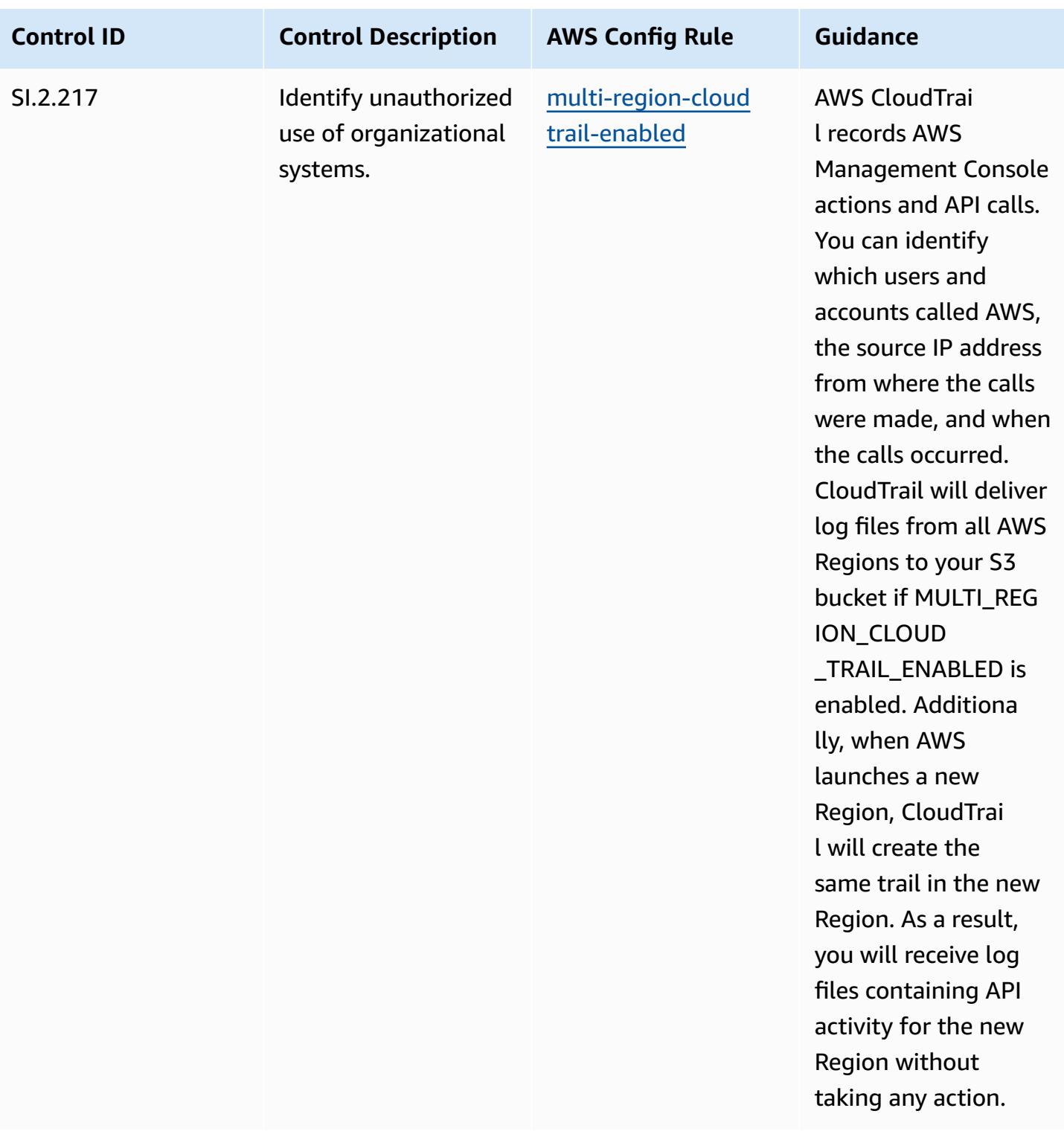

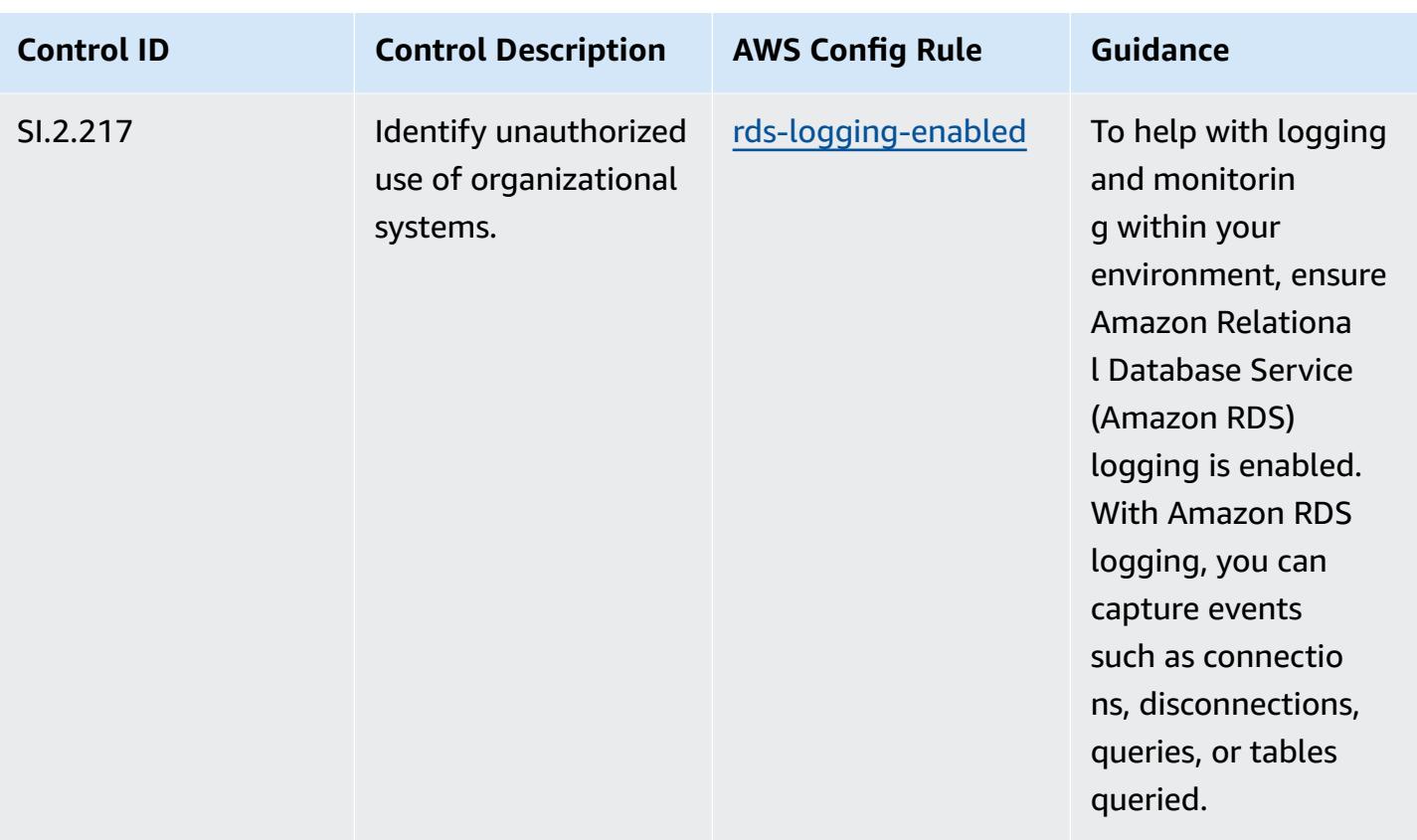

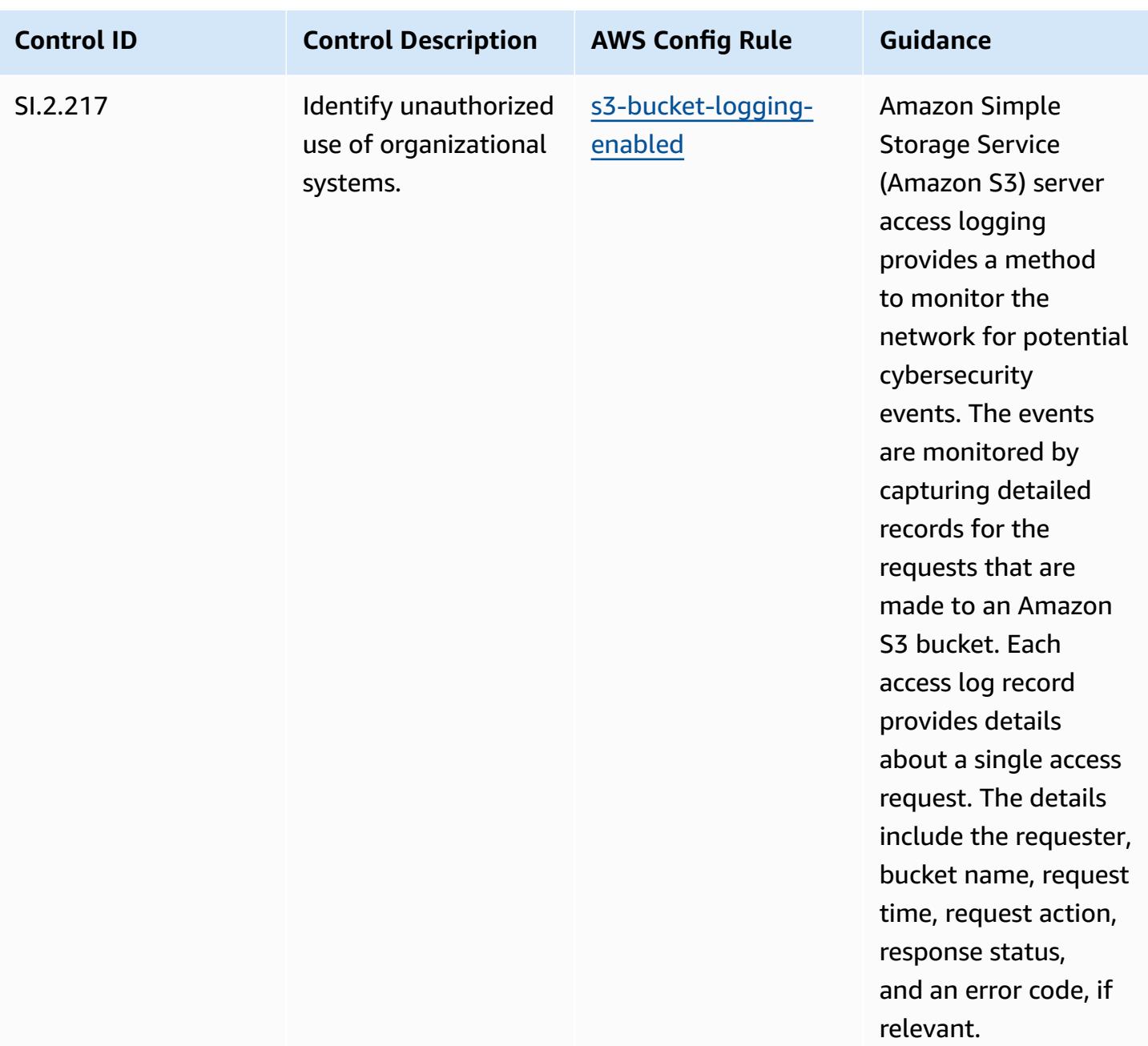

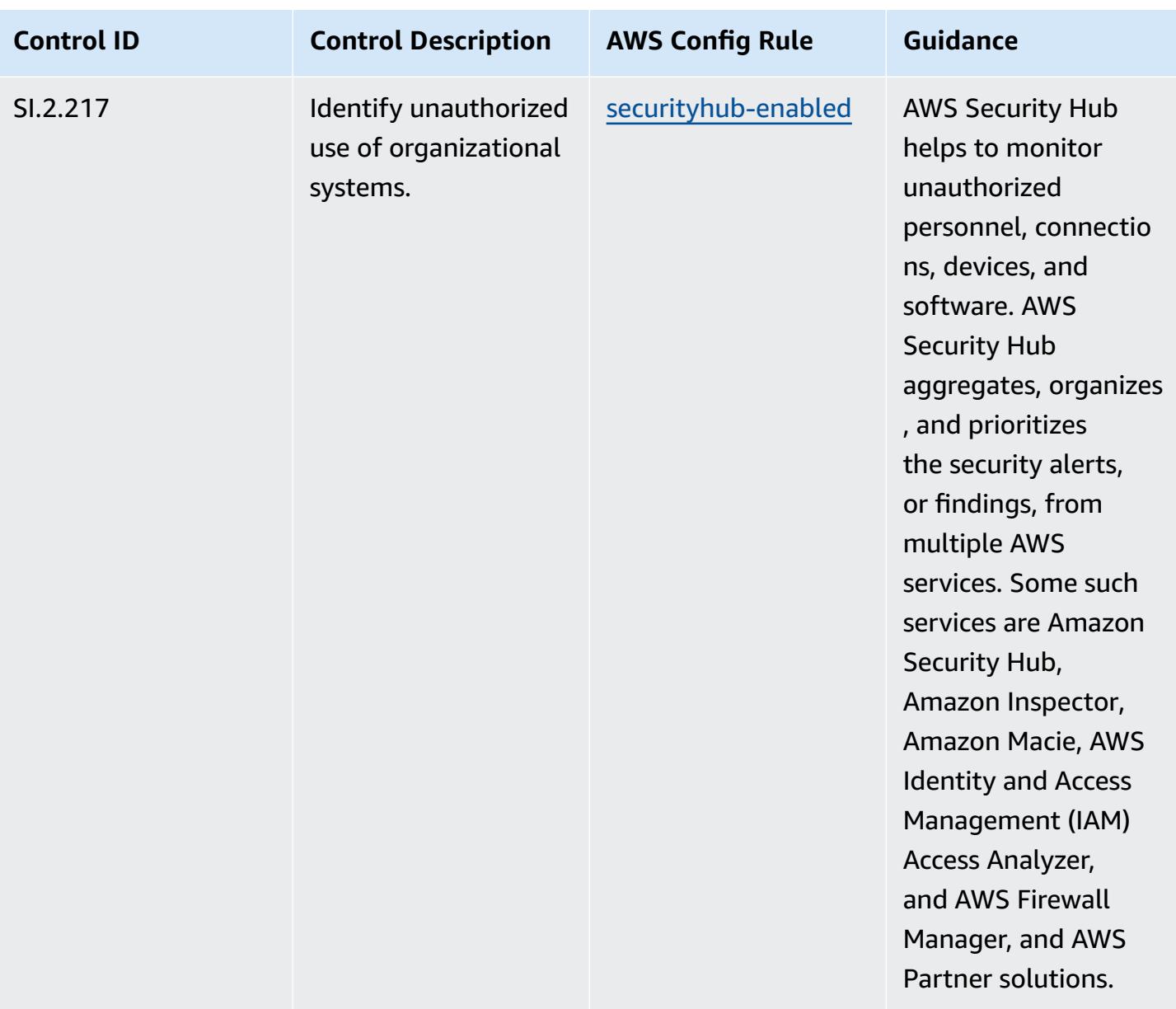

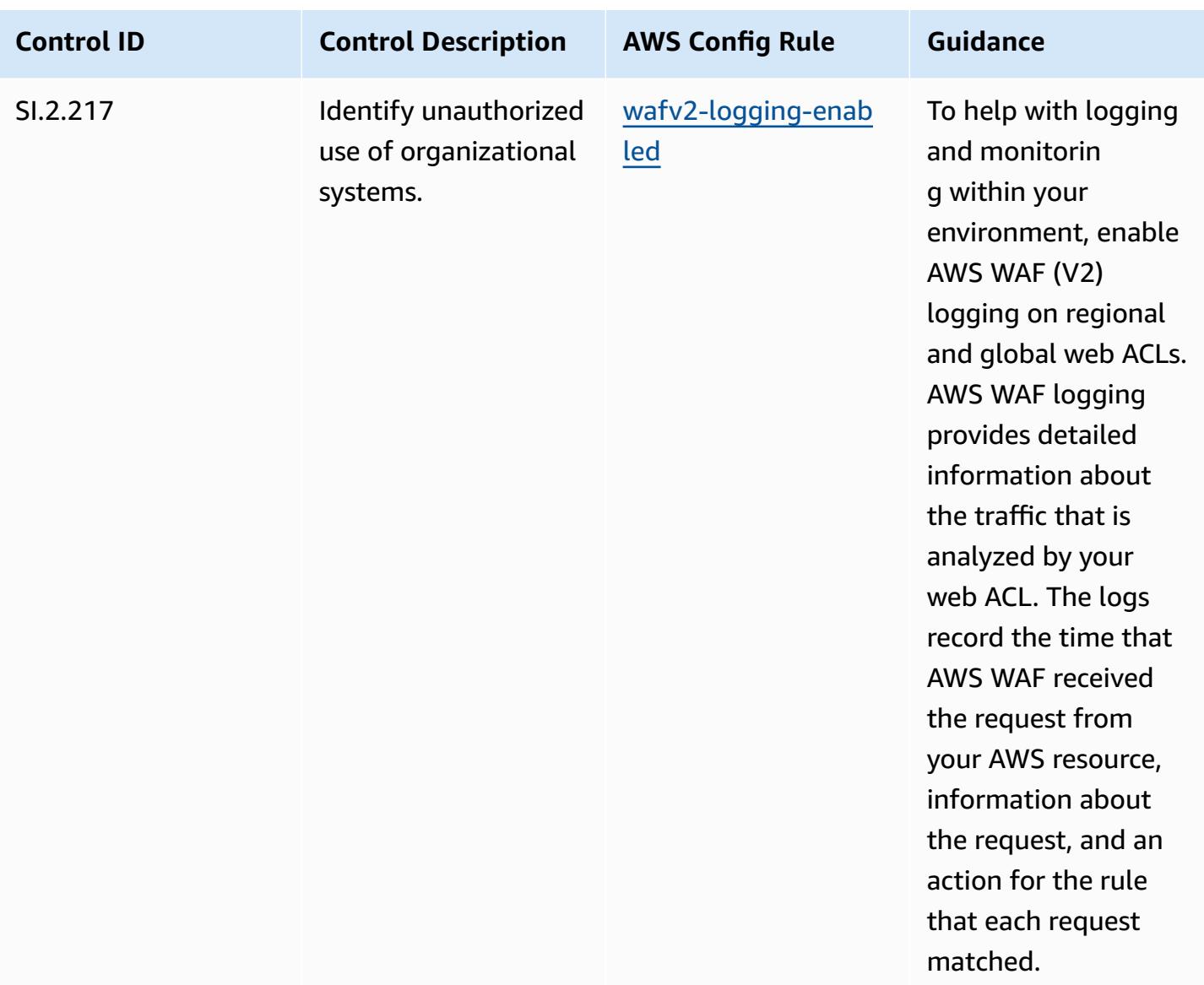

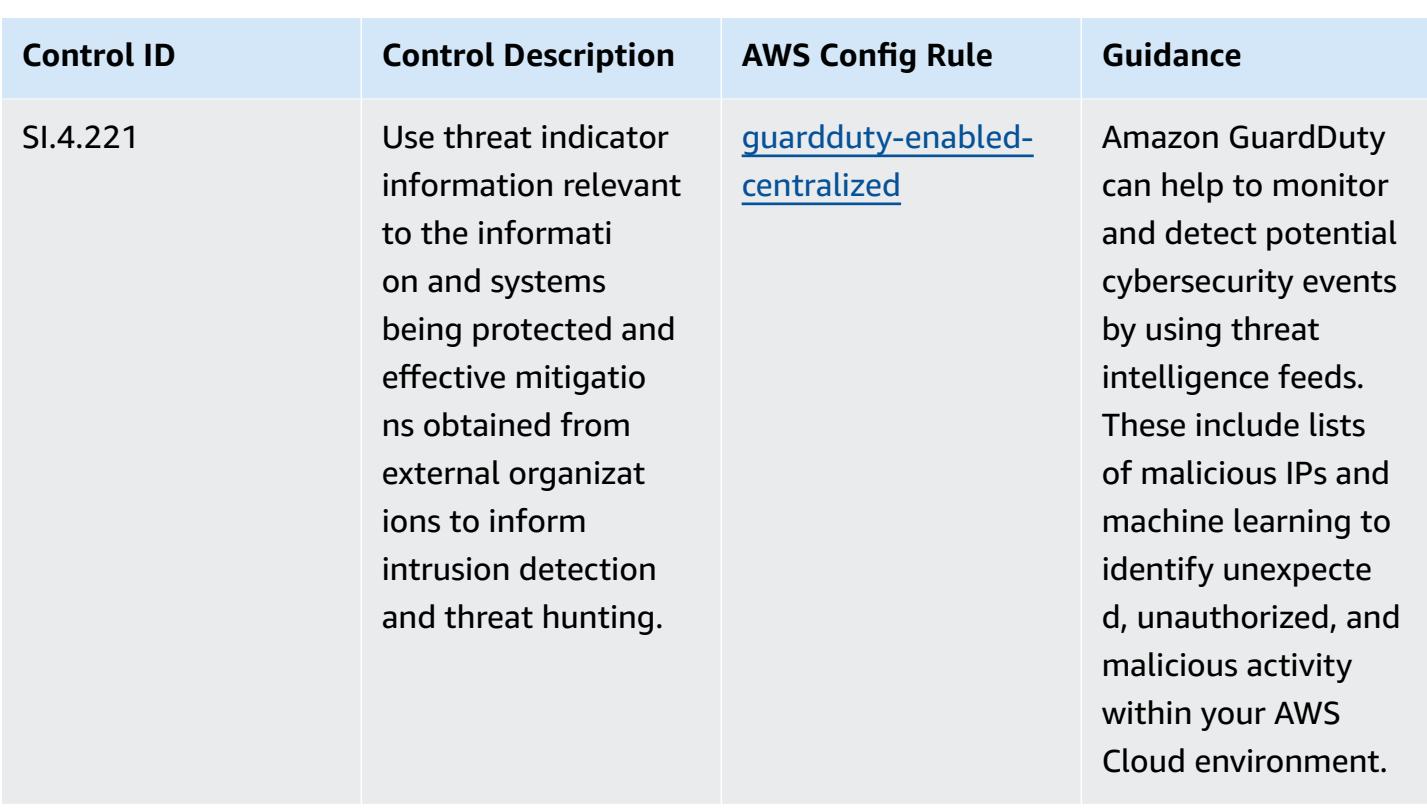

## **Template**

The template is available on GitHub: [Operational](https://github.com/awslabs/aws-config-rules/blob/master/aws-config-conformance-packs/Operational-Best-Practices-for-CMMC-Level-4.yaml) Best Practices for CMMC Level 4.

## **Operational Best Practices for CMMC Level 5**

Conformance packs provide a general-purpose compliance framework designed to enable you to create security, operational or cost-optimization governance checks using managed or custom AWS Config rules and AWS Config remediation actions. Conformance Packs, as sample templates, are not designed to fully ensure compliance with a specific governance or compliance standard. You are responsible for making your own assessment of whether your use of the Services meets applicable legal and regulatory requirements.

The following provides a sample mapping between the Cybersecurity Maturity Model Certification (CMMC) Level 5 and AWS managed Config rules. Each Config rule applies to a specific AWS resource, and relates to one or more CMMC Level 5 controls. A CMMC Level 5 control can be related to multiple Config rules. Refer to the table below for more detail and guidance related to these mappings.

## **A** Note

Due to tentative guidance provided by the DoD and the CMMC Accreditation Body with respect to FedRAMP reciprocity for CMMC Level 3 - 5, it is recommended that customers use AWS GovCloud (US) regions at this time for any workloads that require compliance with CMMC Level 3 - 5. As such, conformance pack templates for CMMC Levels 3 - 5 are not available within the conformance pack console to avoid confusion. Customers may independently install Config rules that map the tentative guidance for CMMC Level 3-5 (without a conformance pack template) via CloudFormation using the sample YAML file linked within this document.

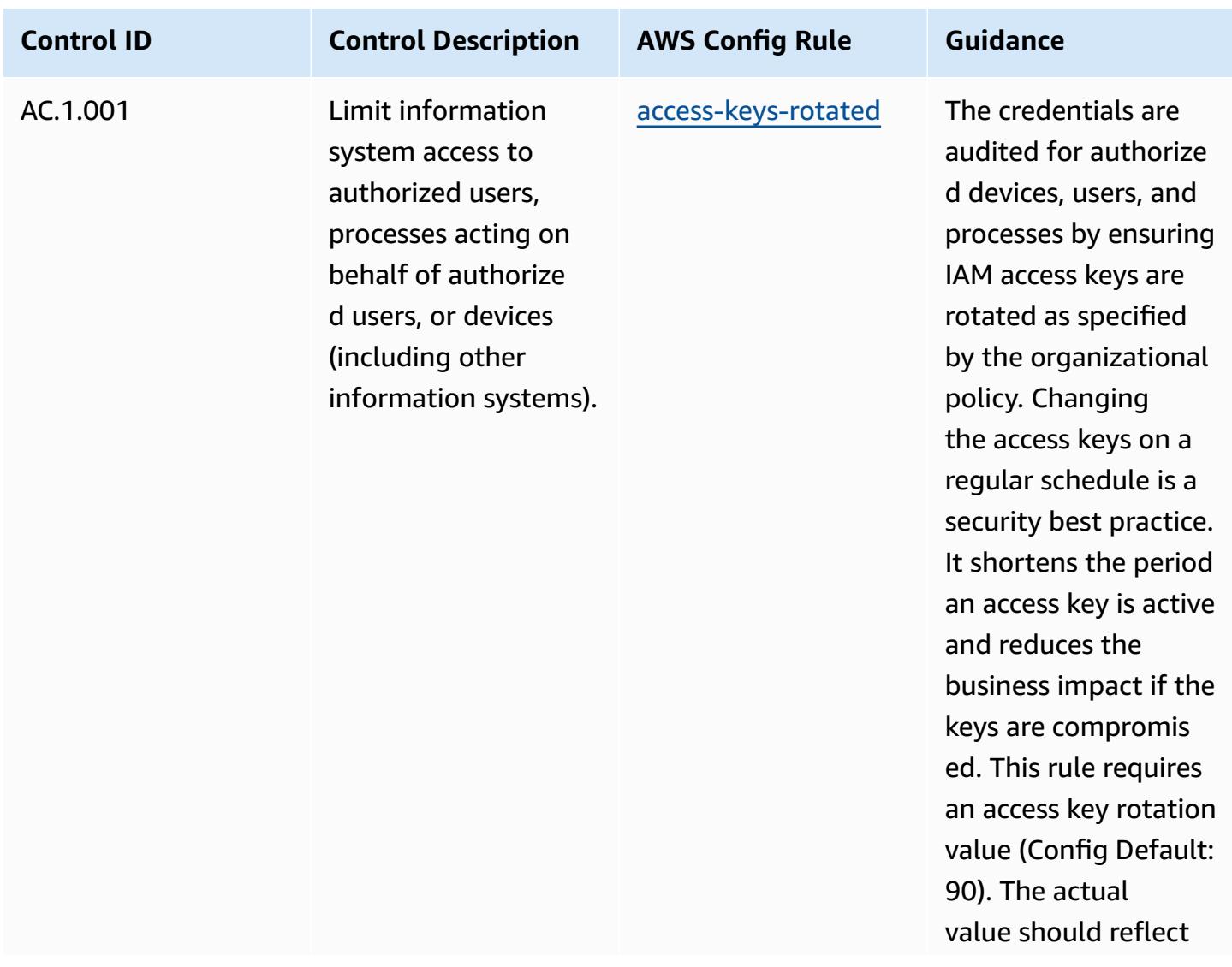

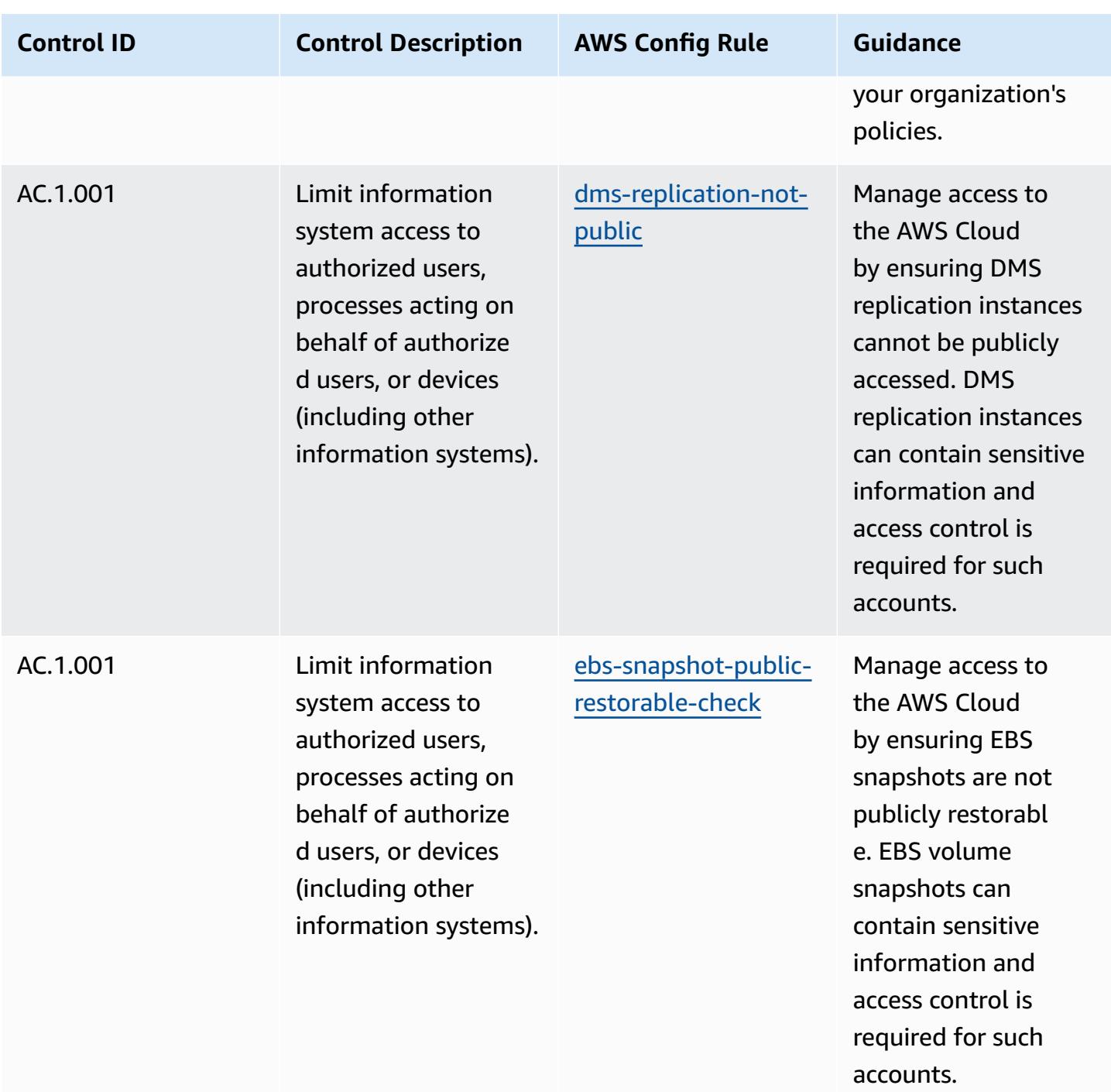

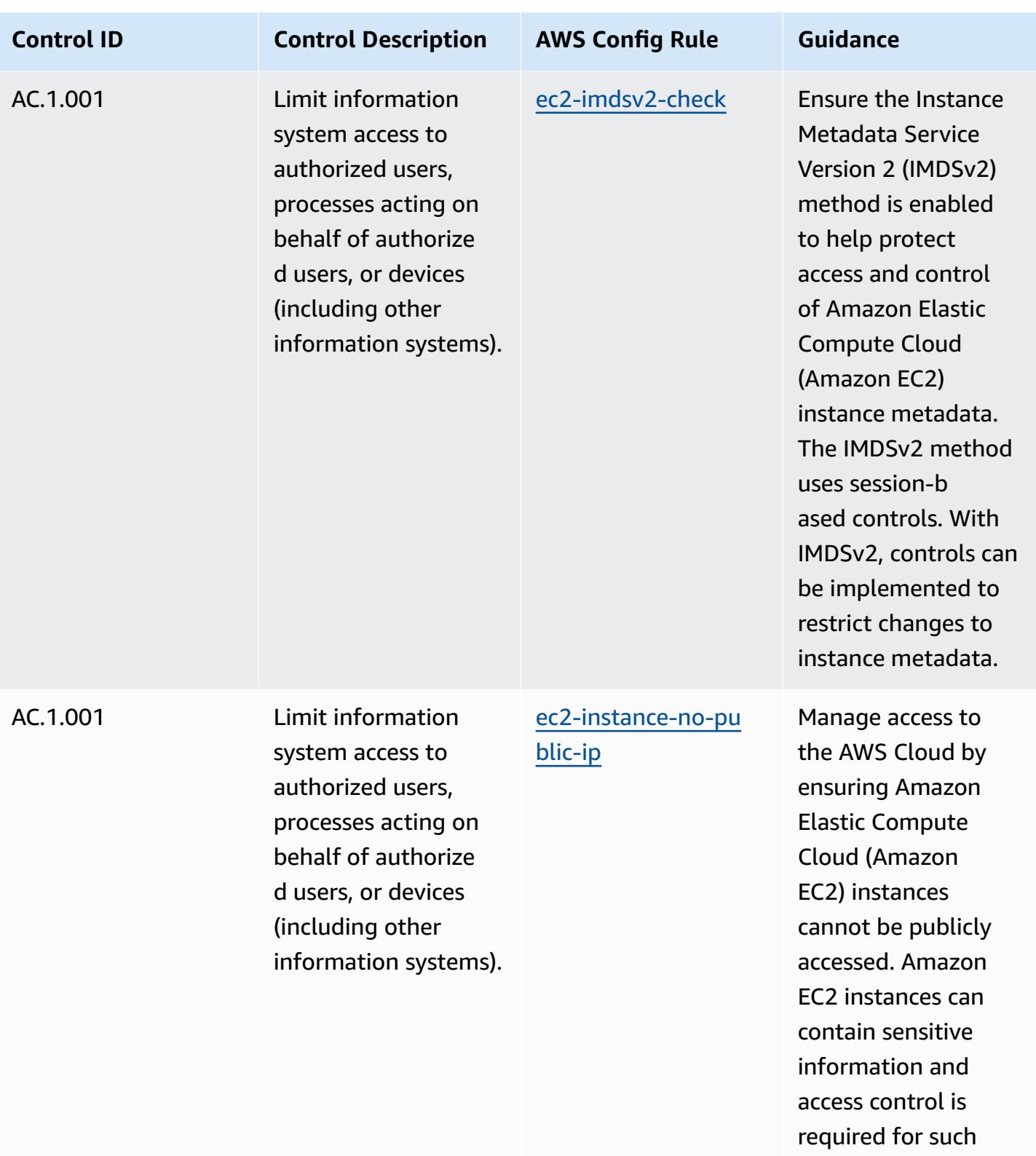

accounts.

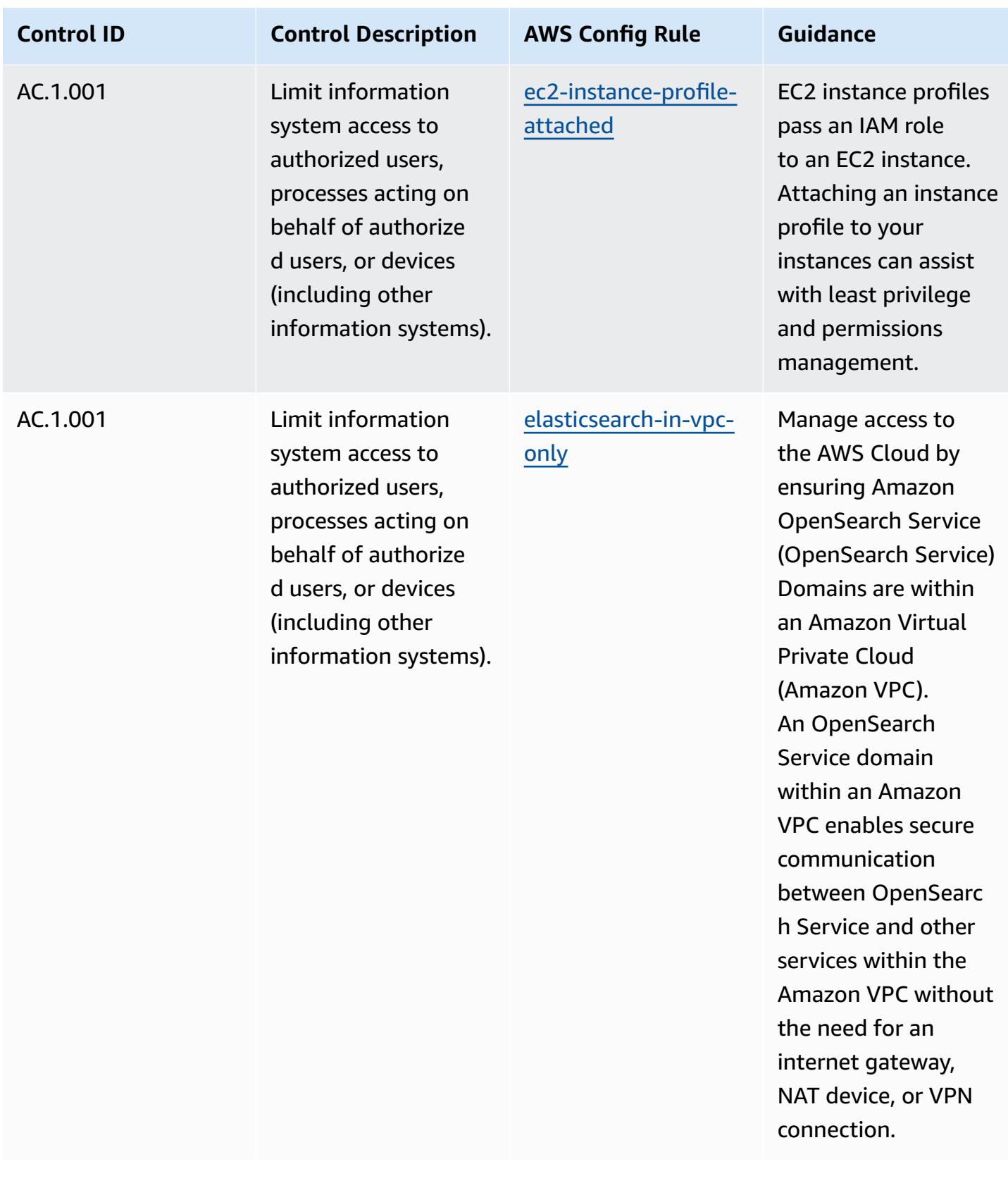

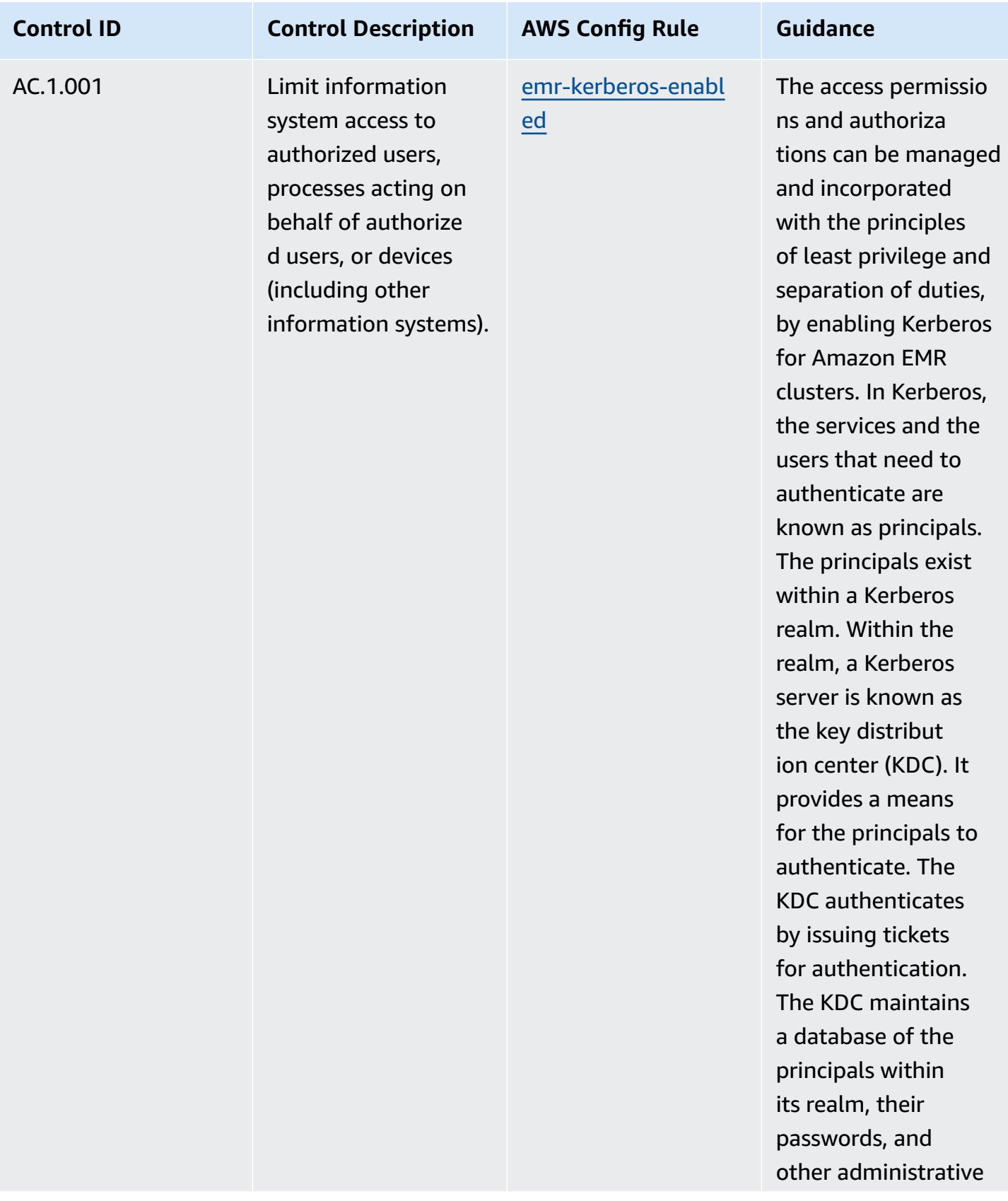

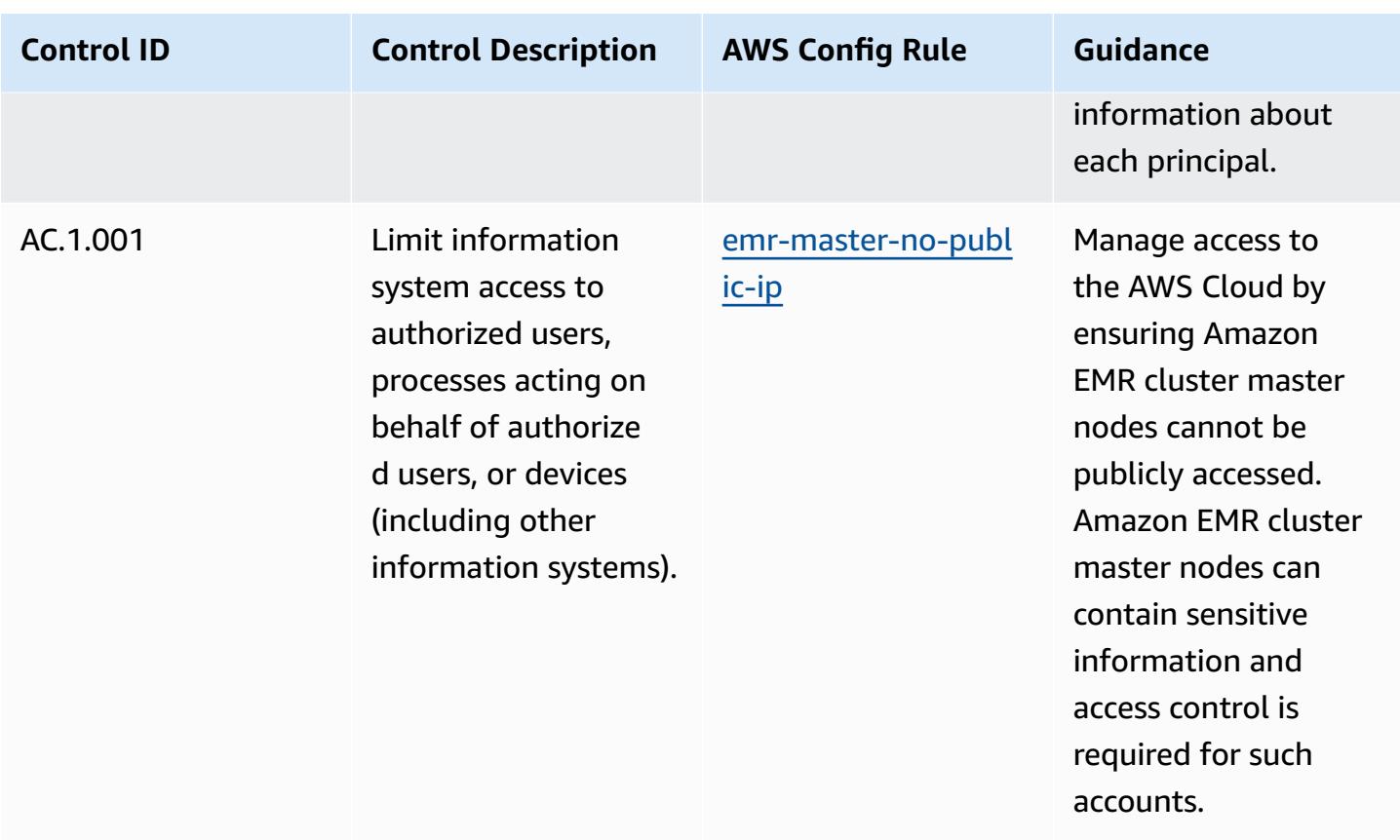

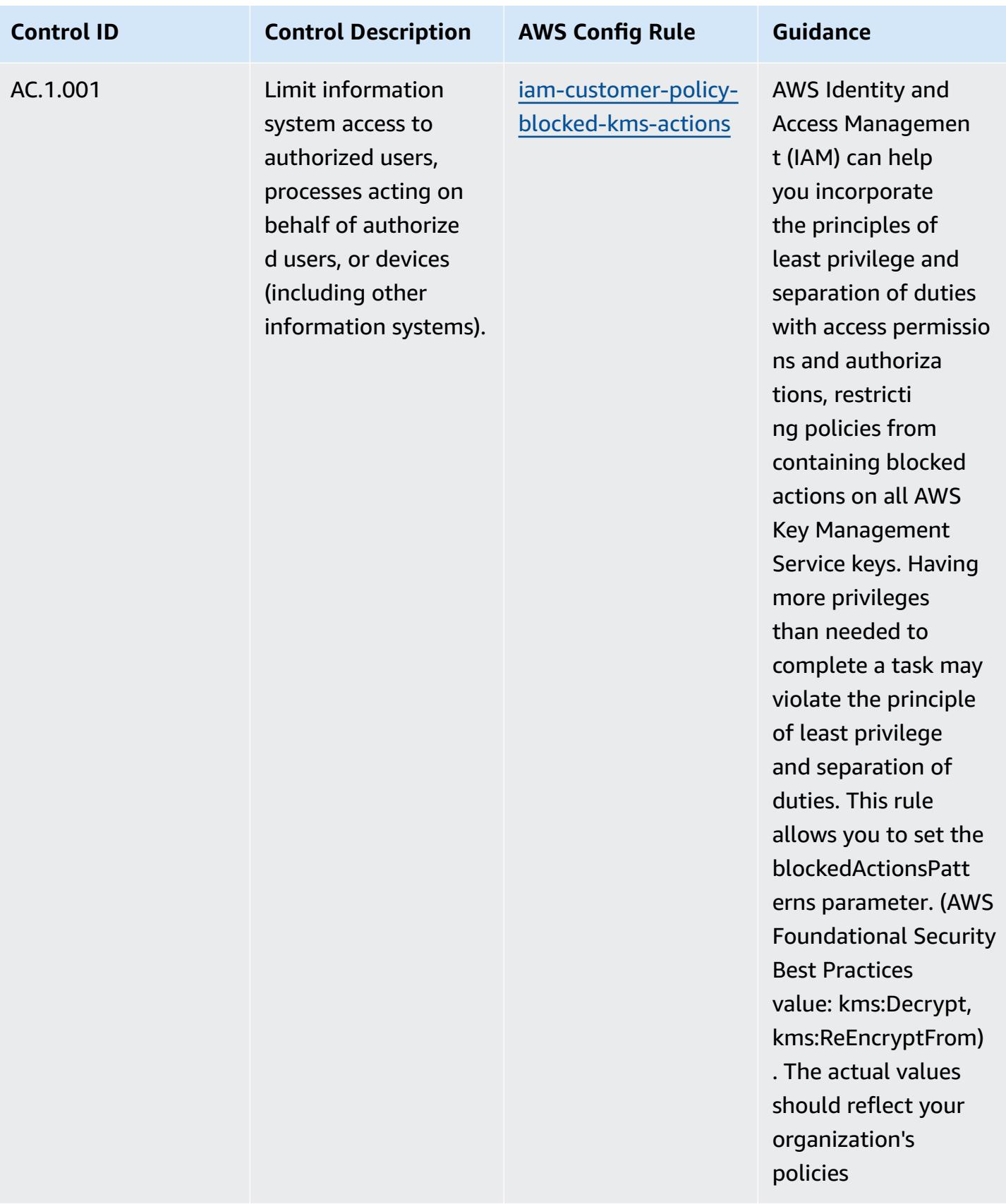

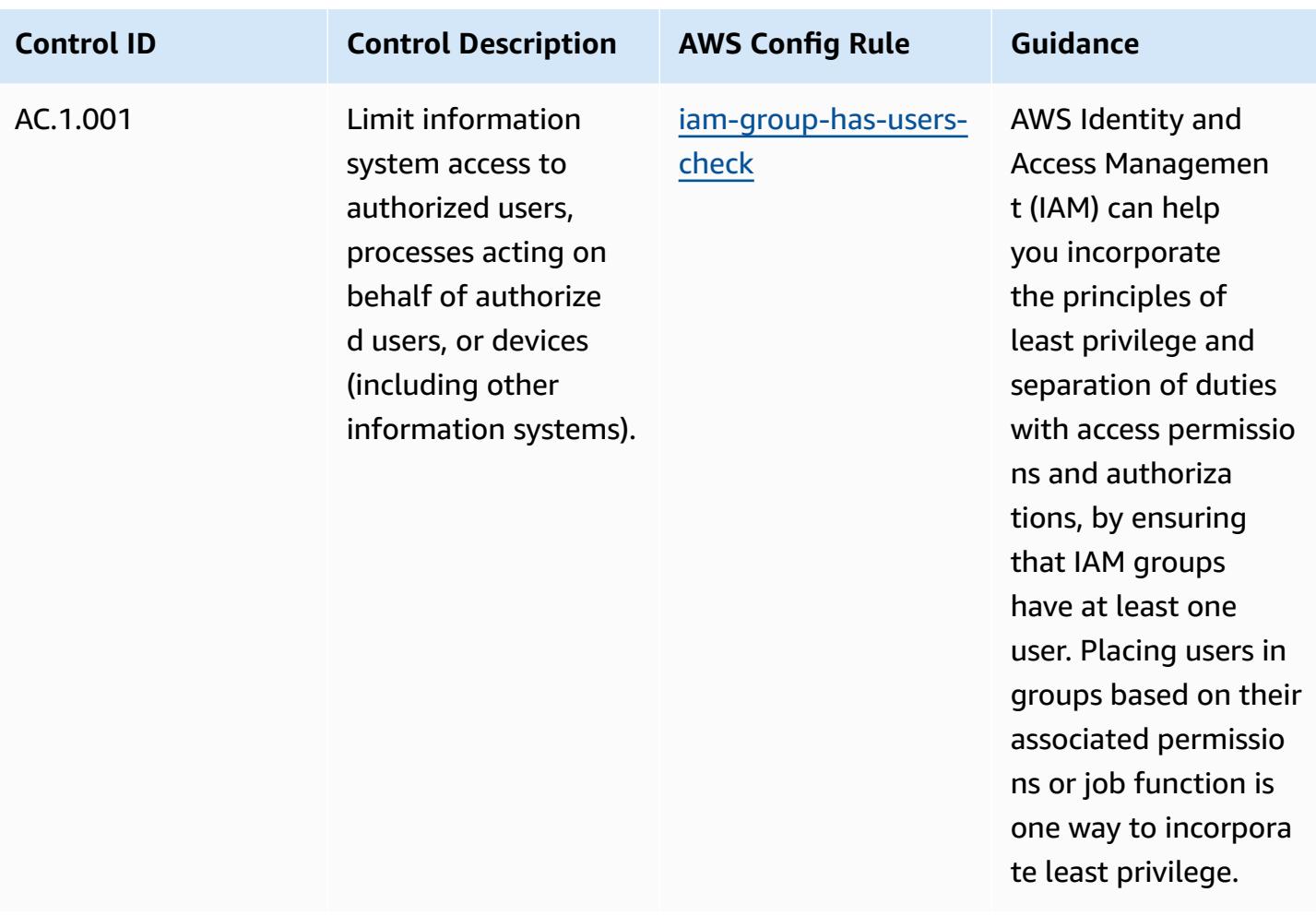
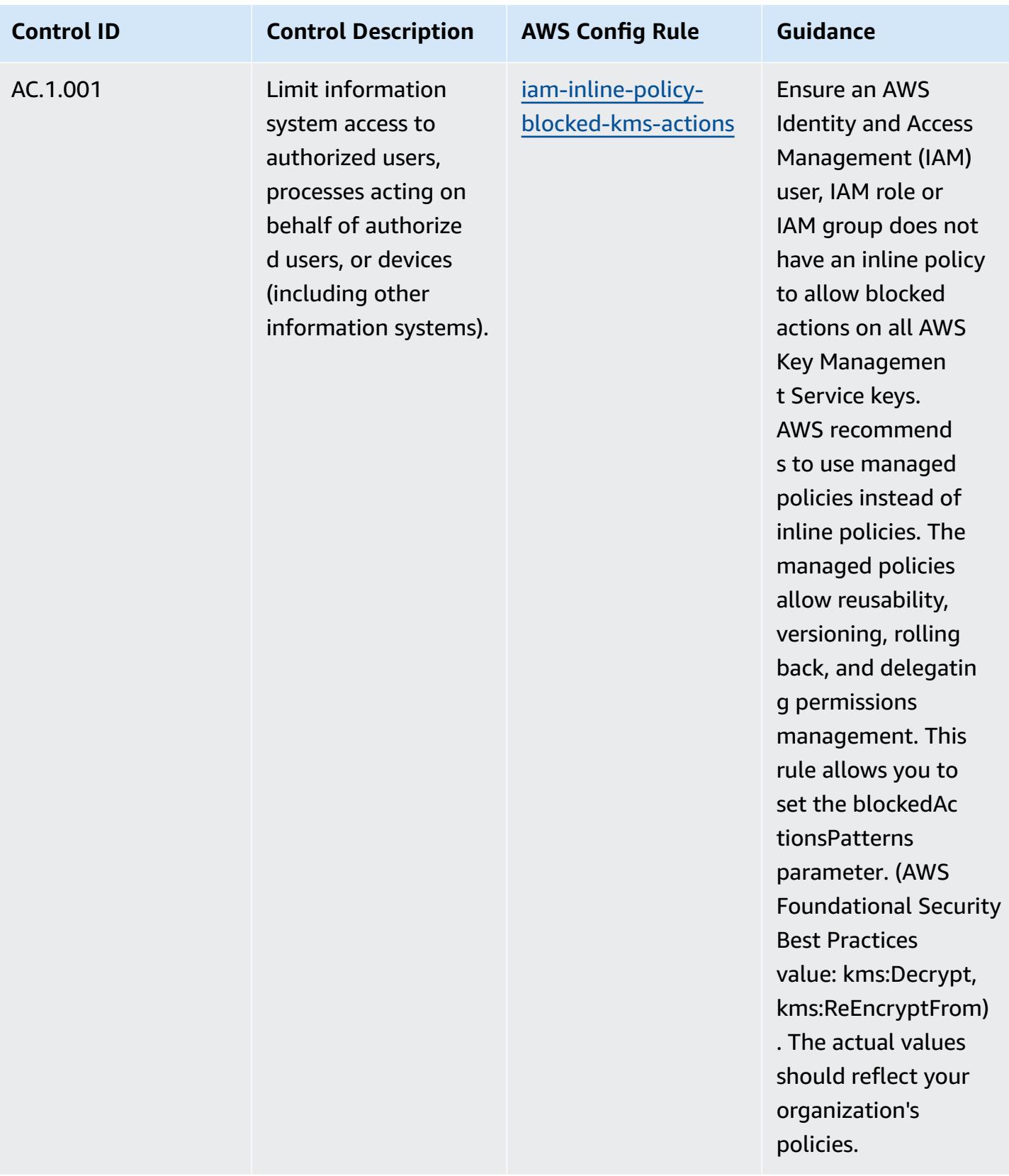

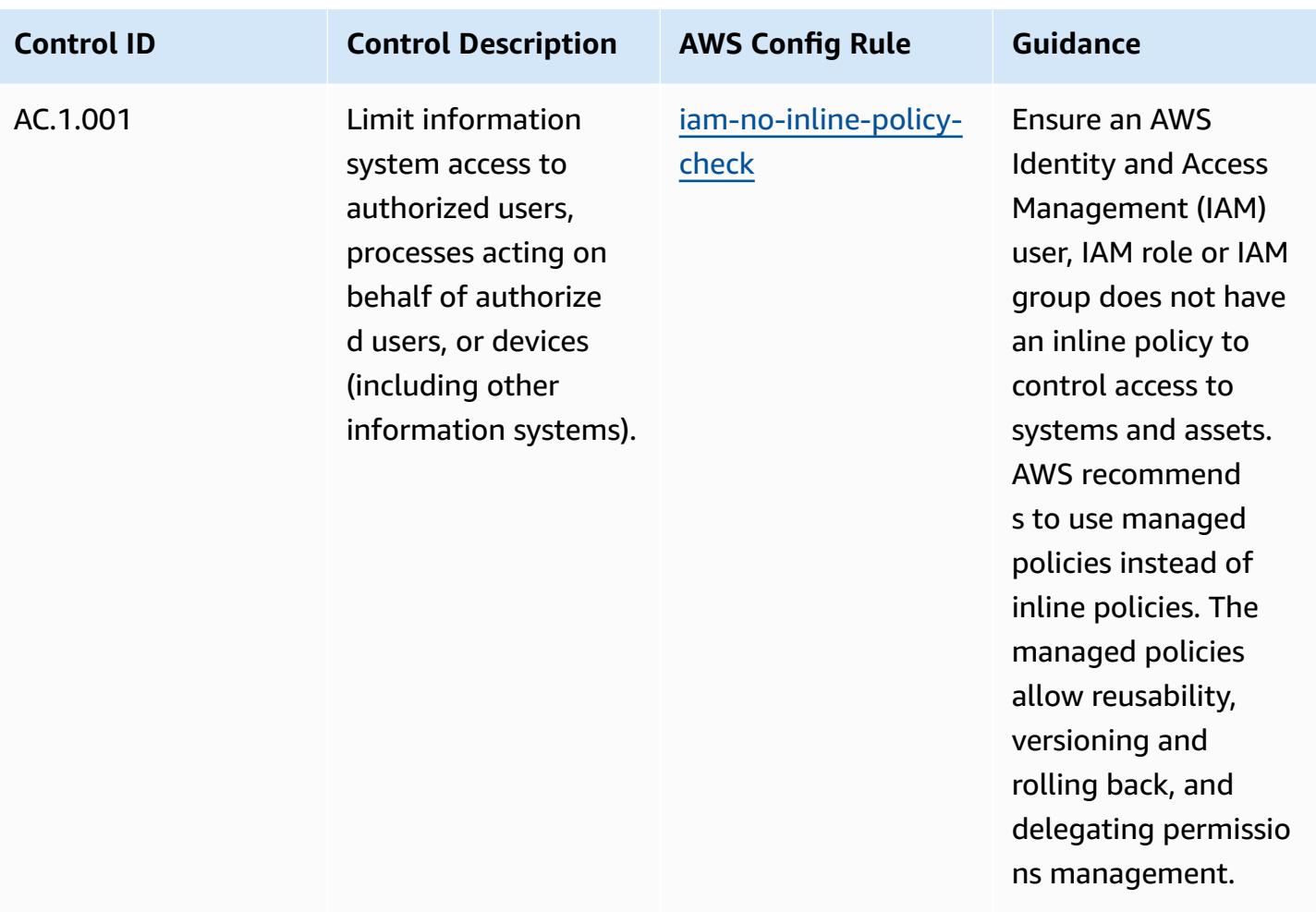

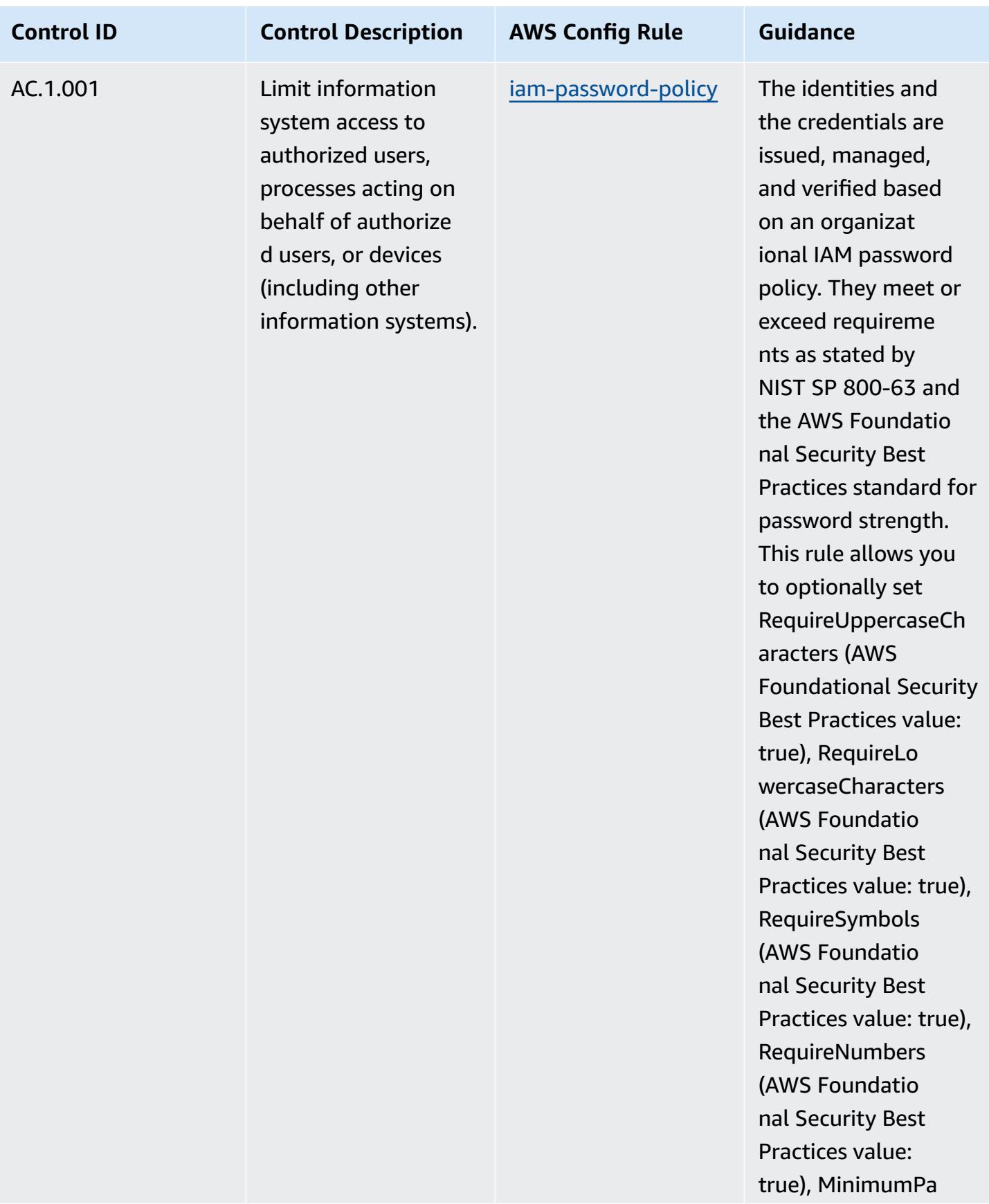

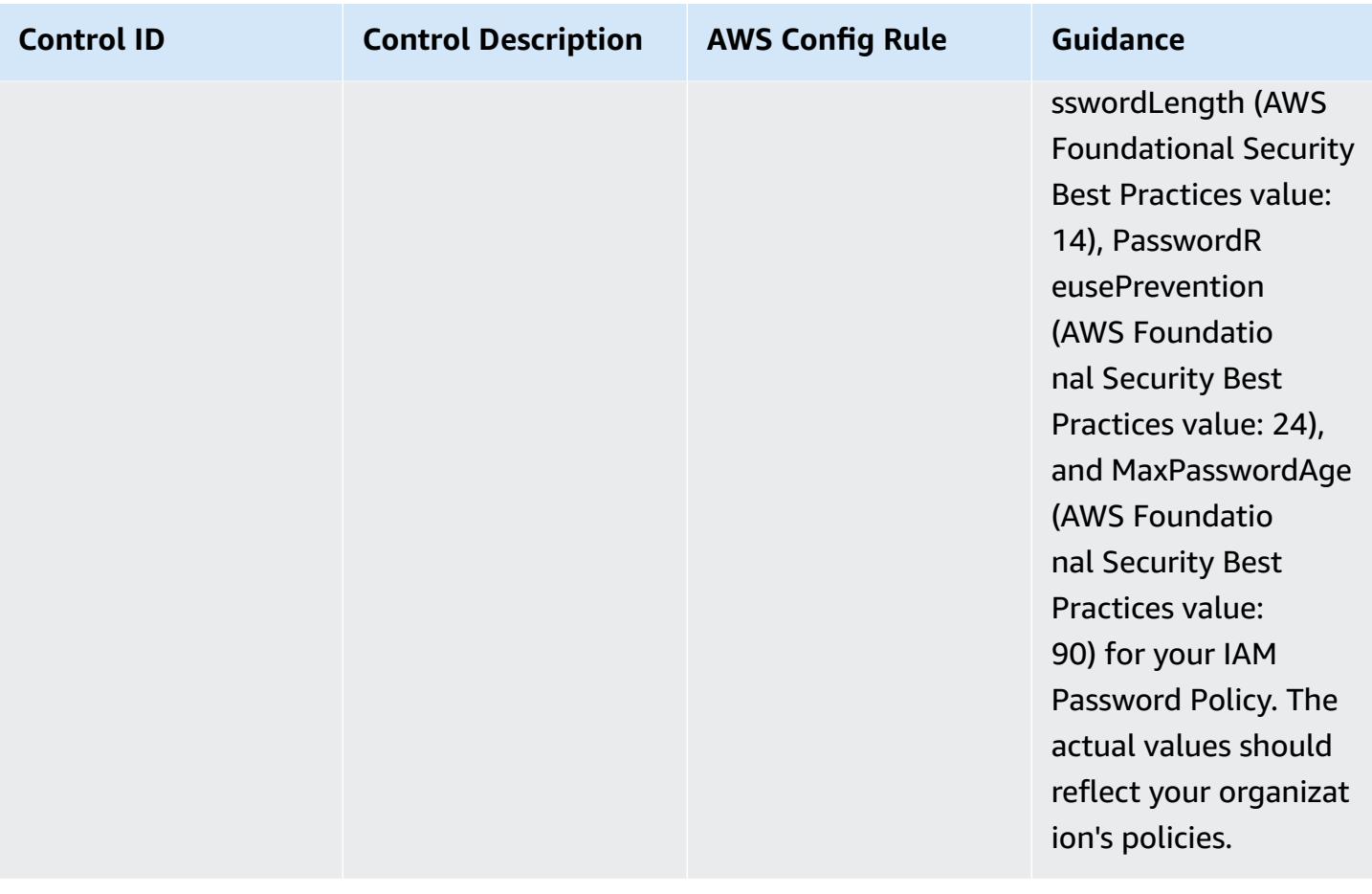

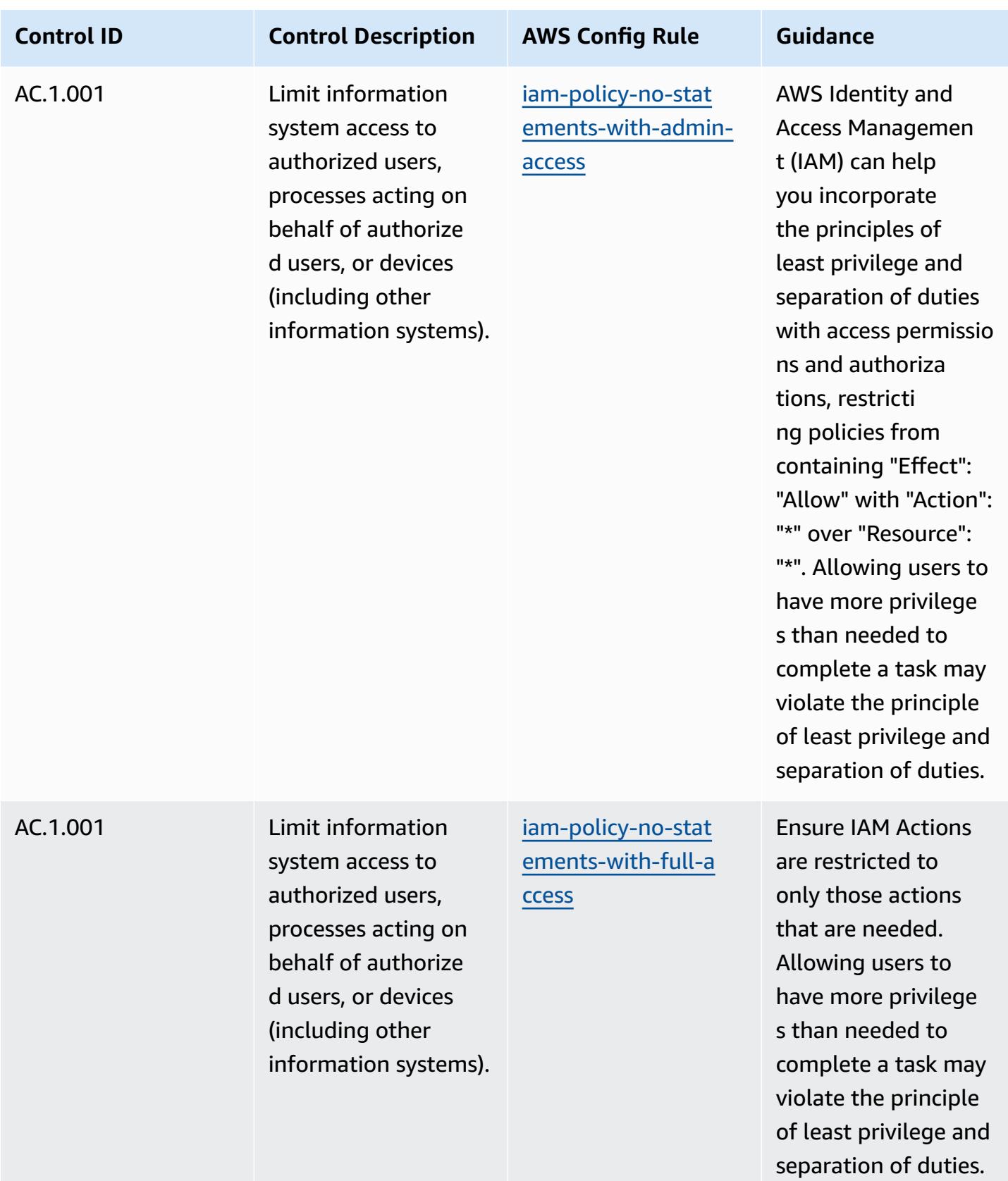

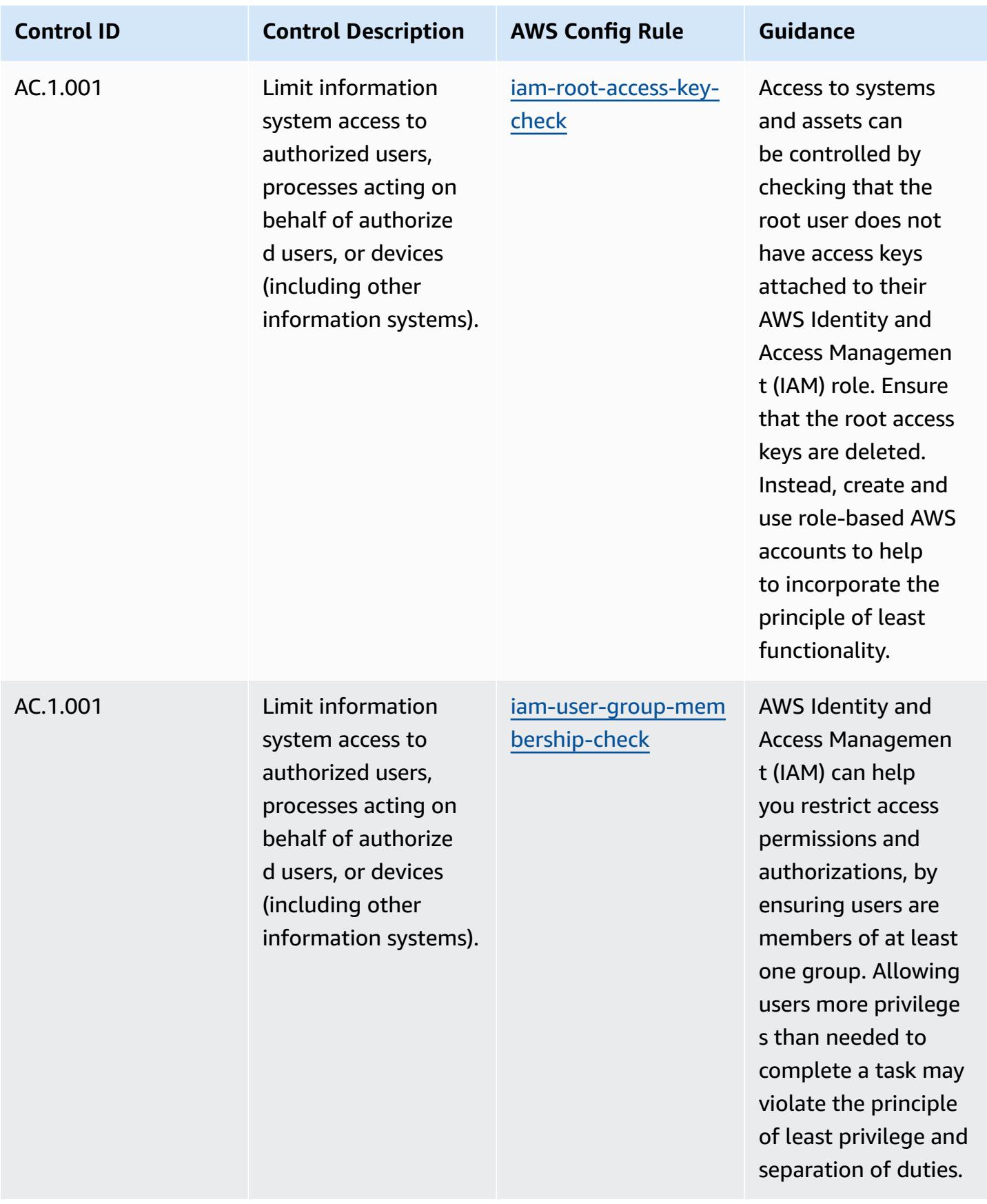

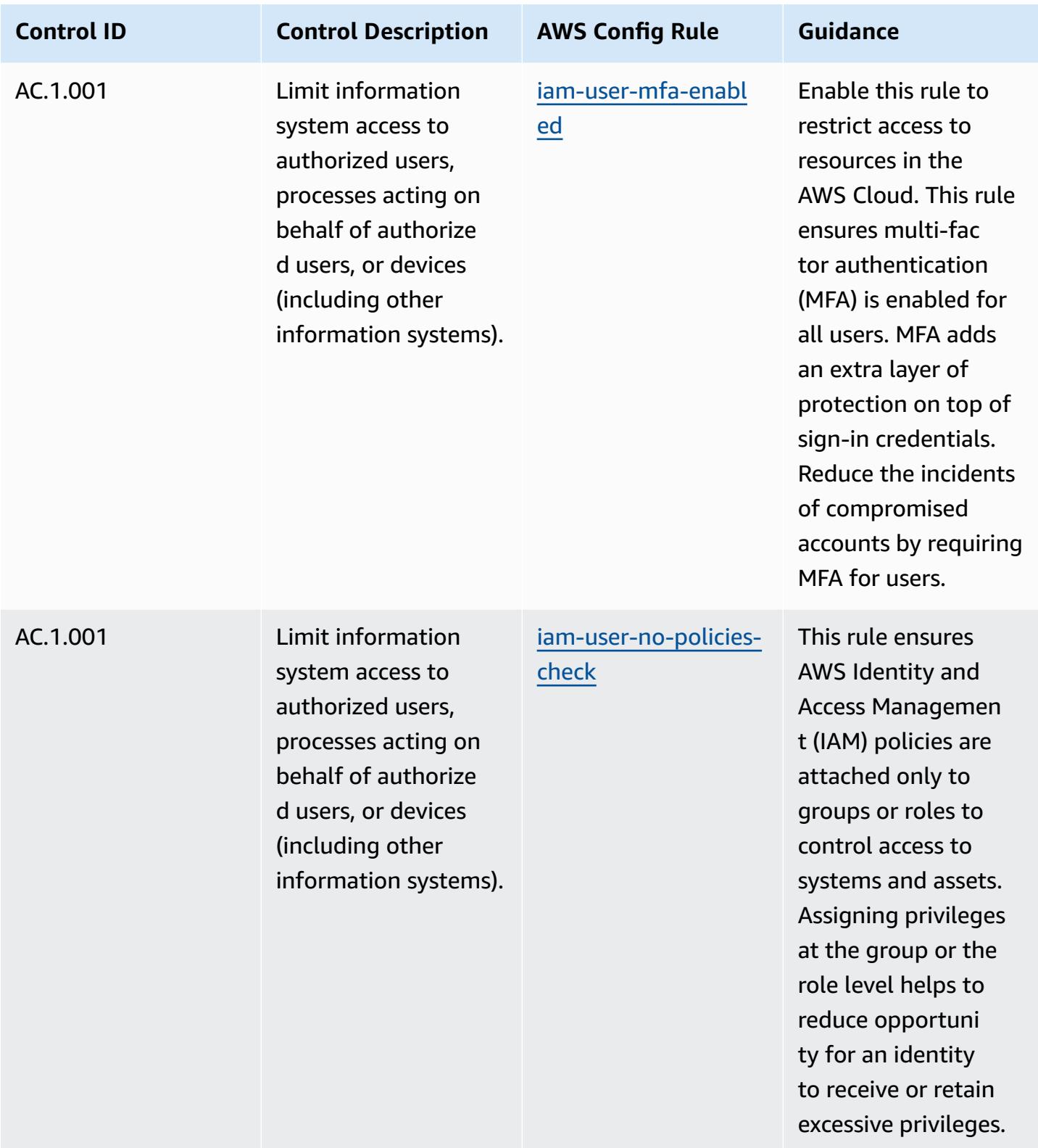

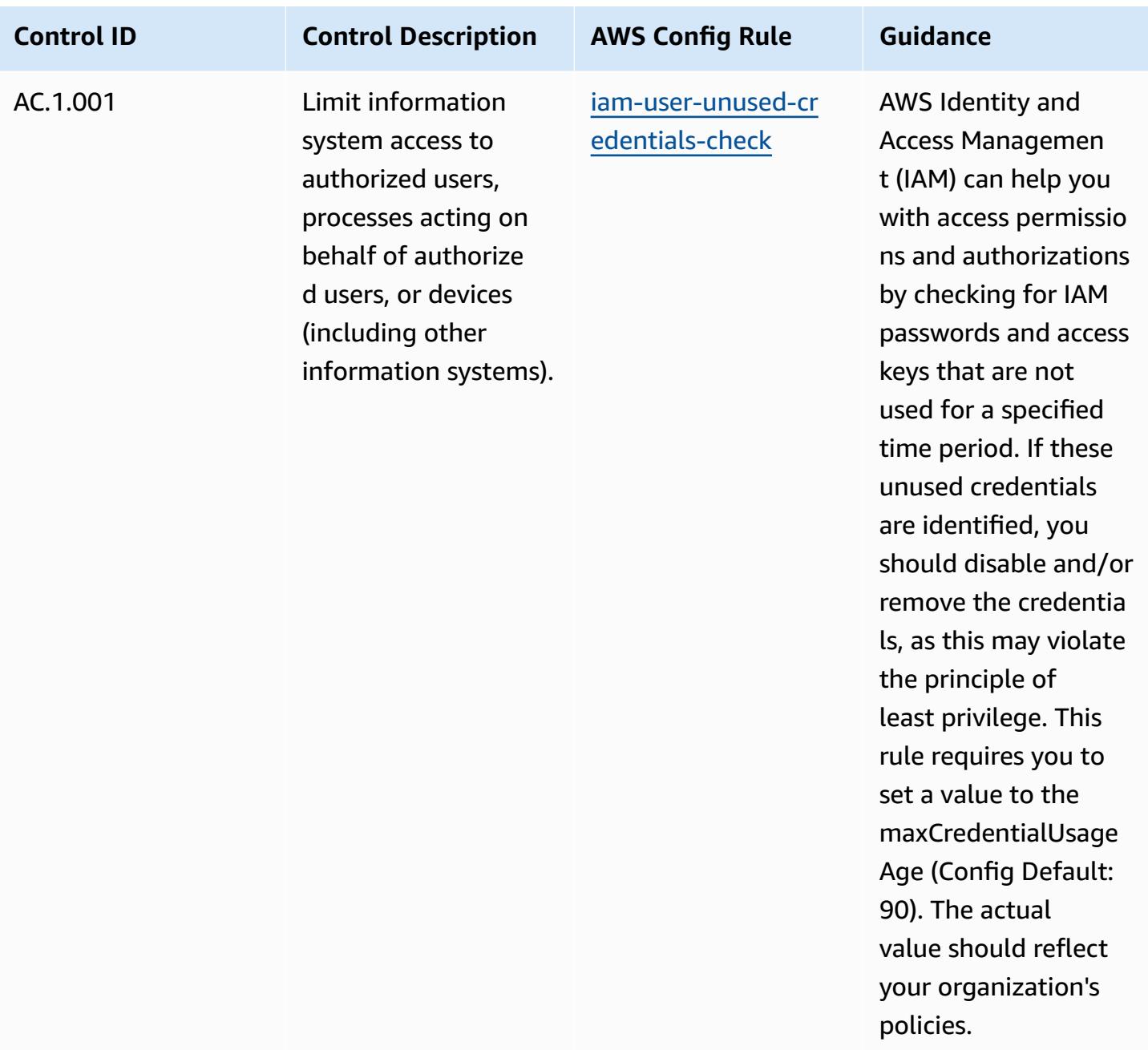

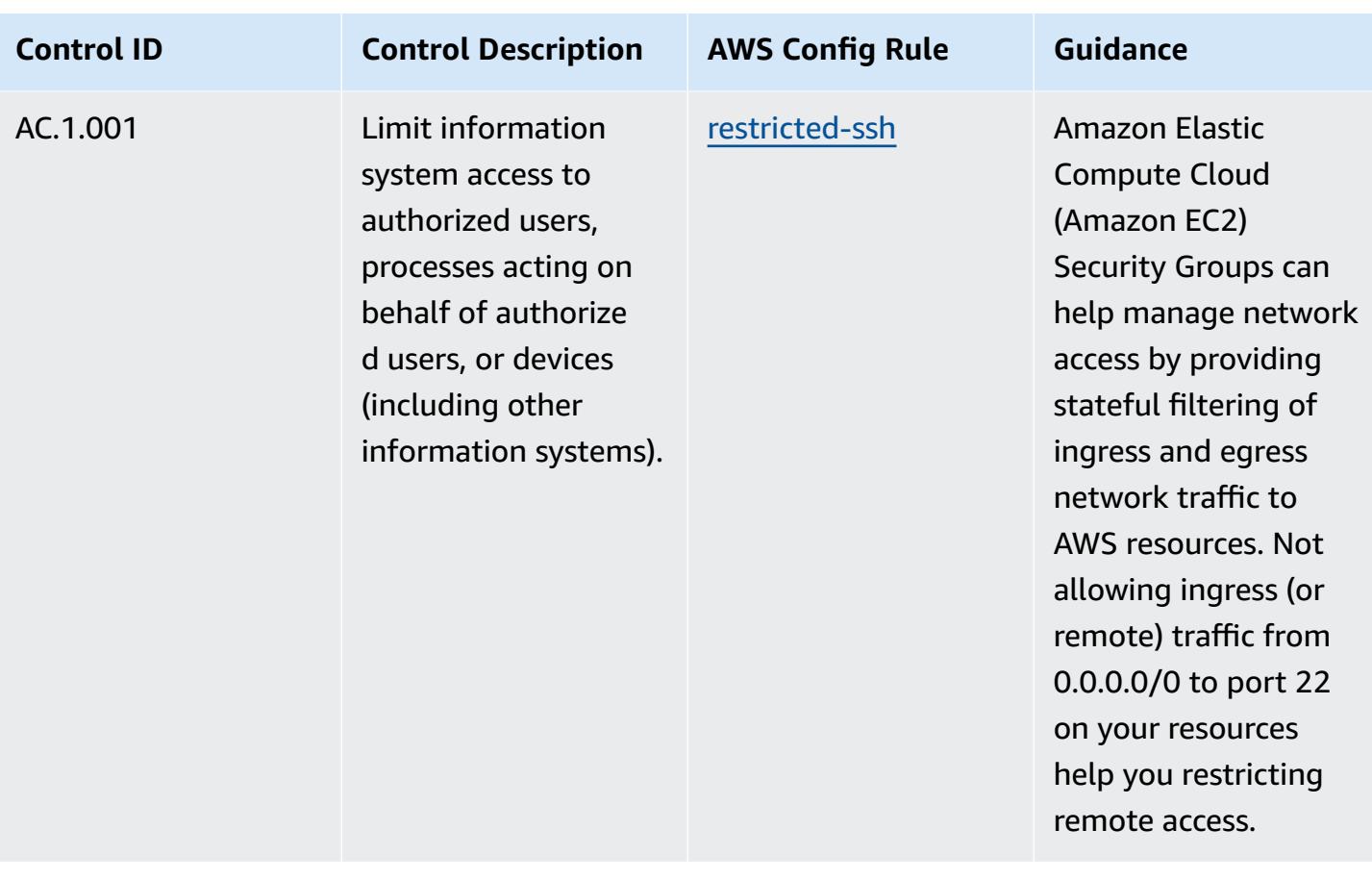

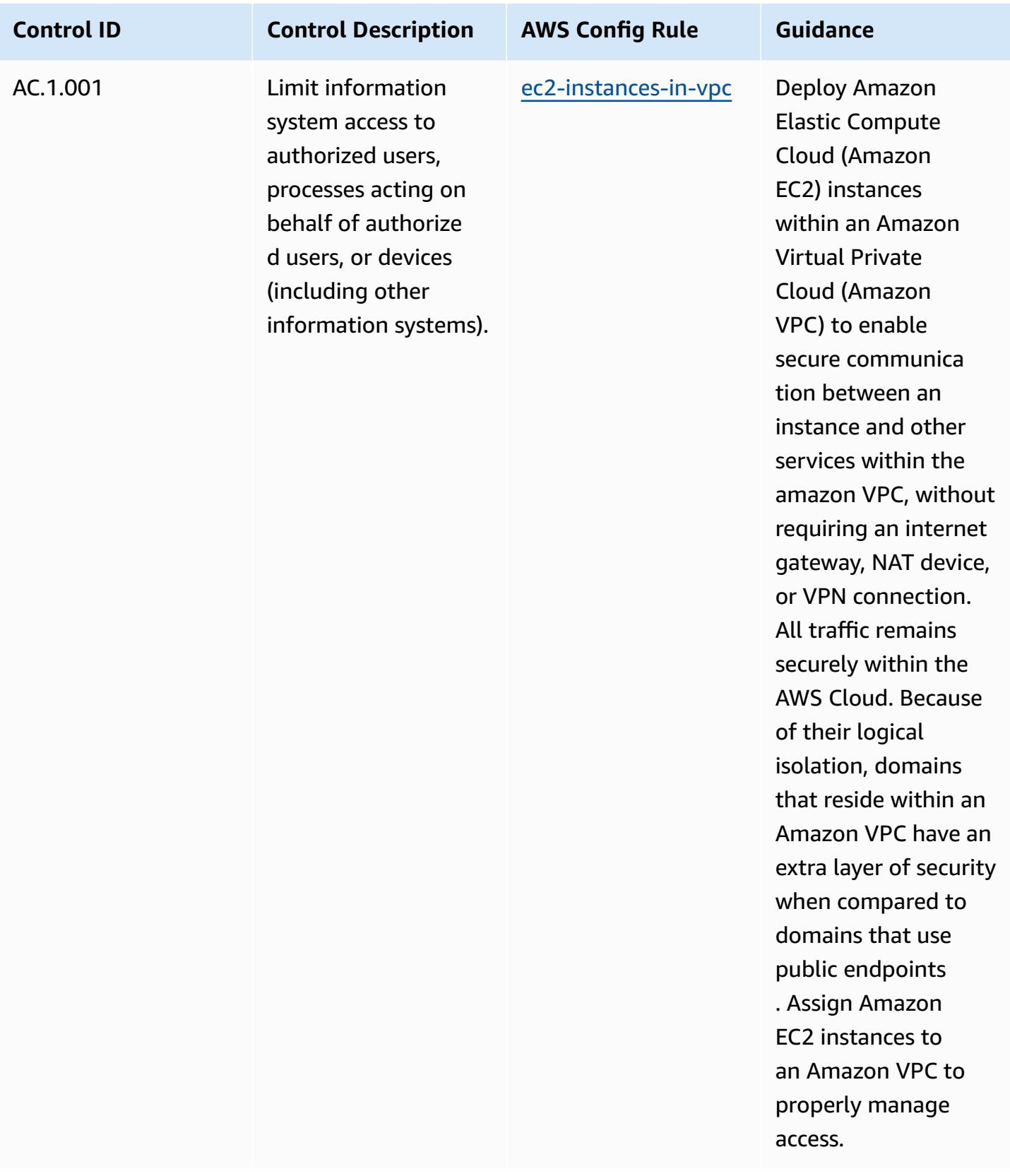

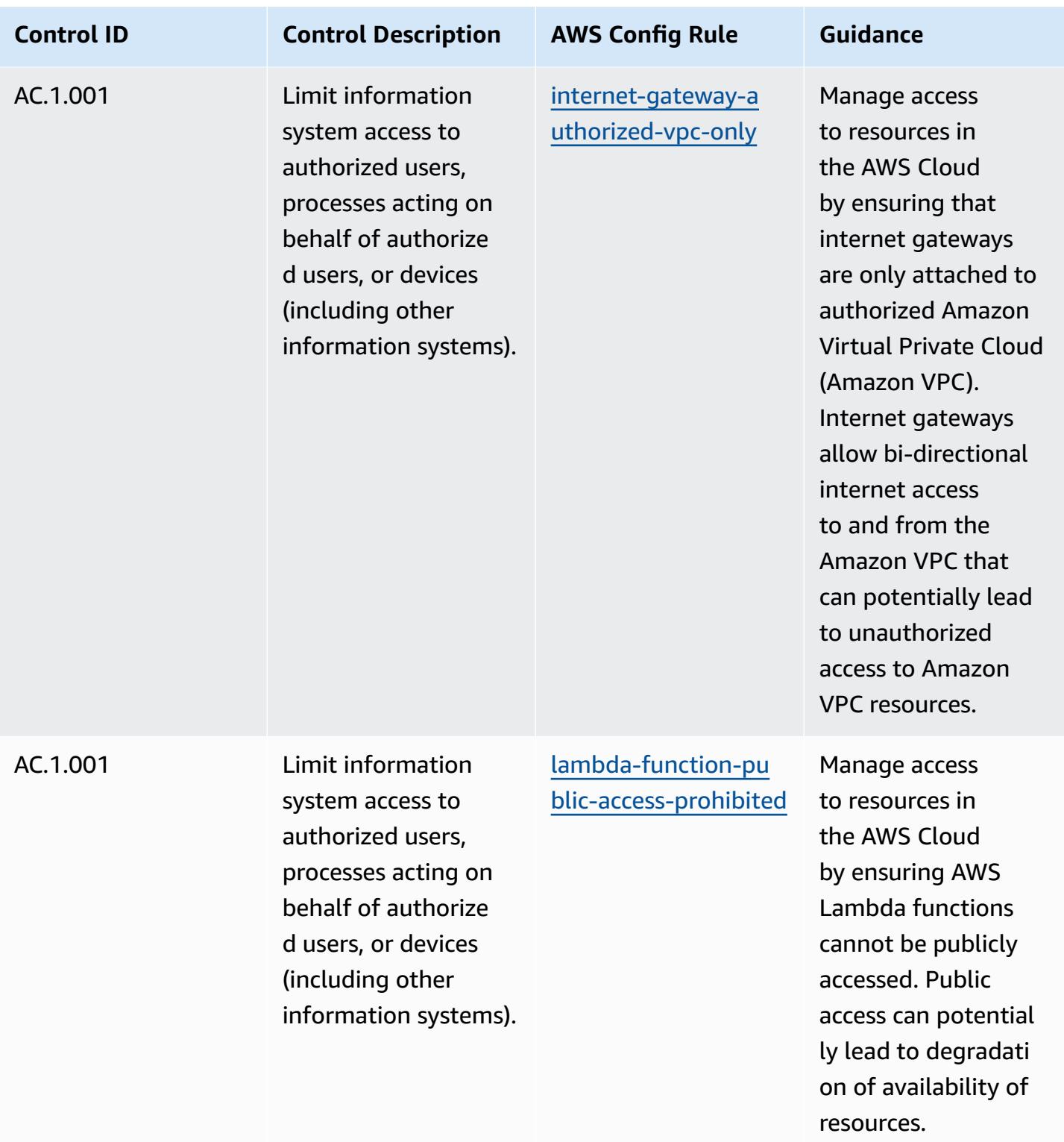

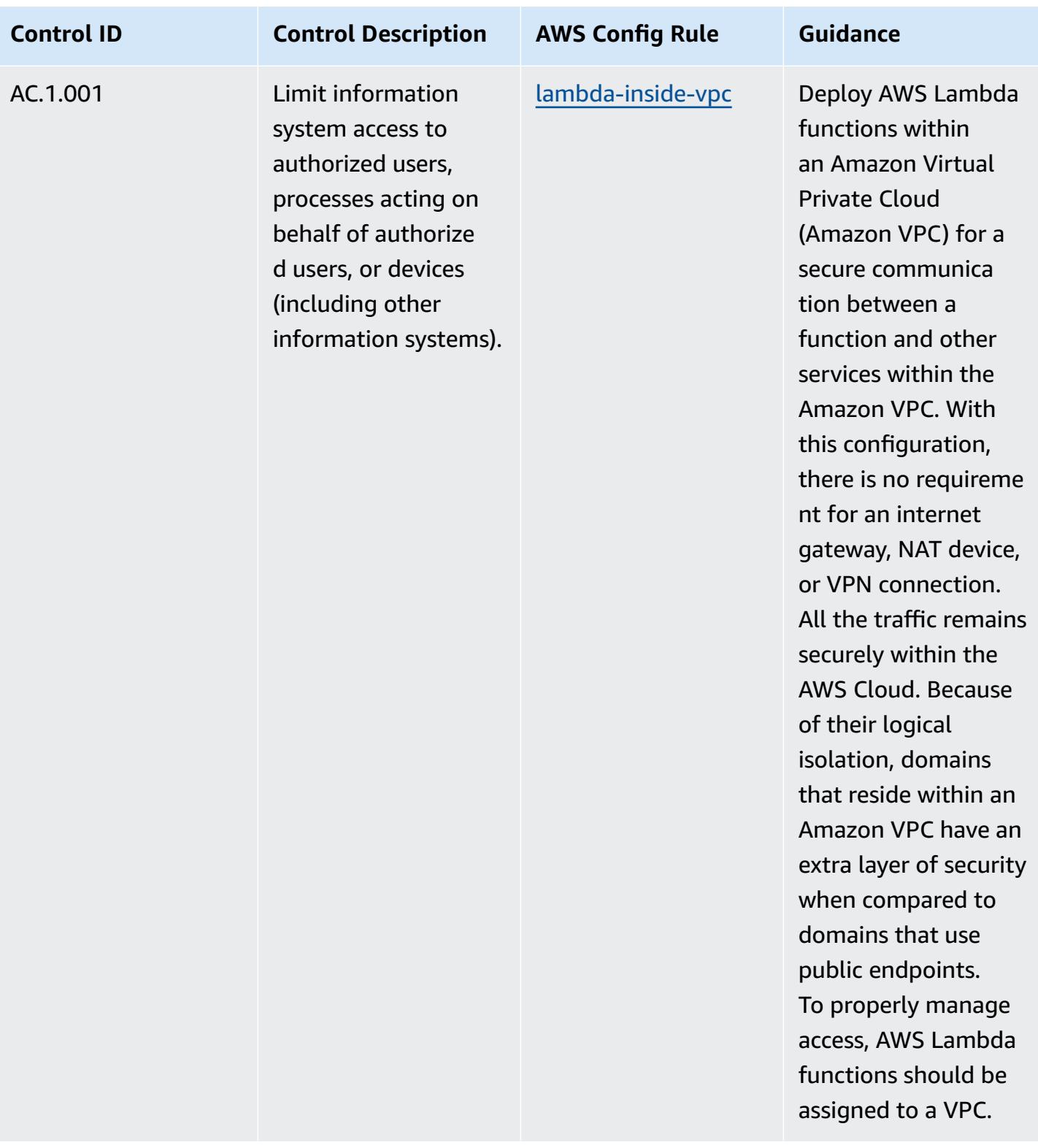

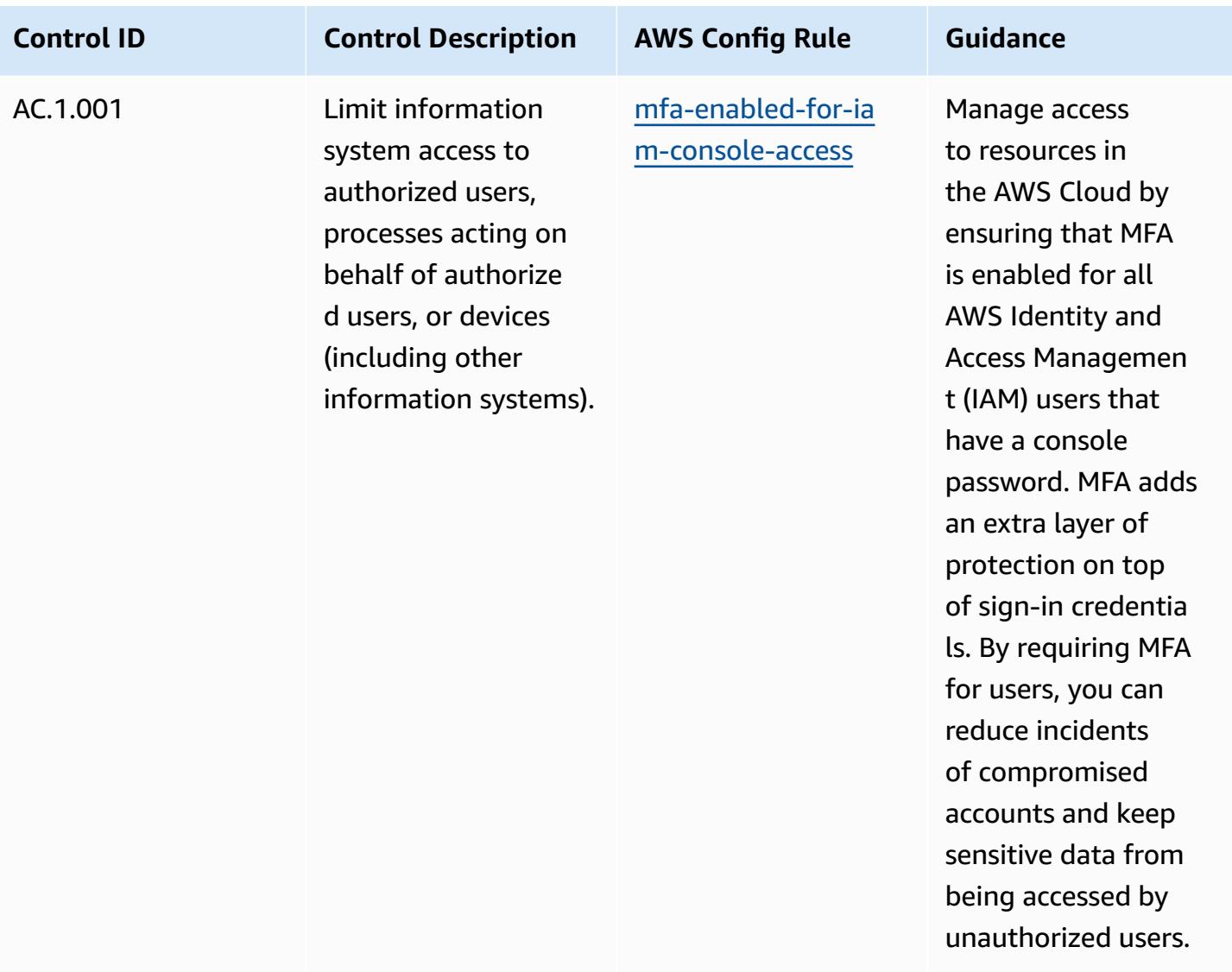

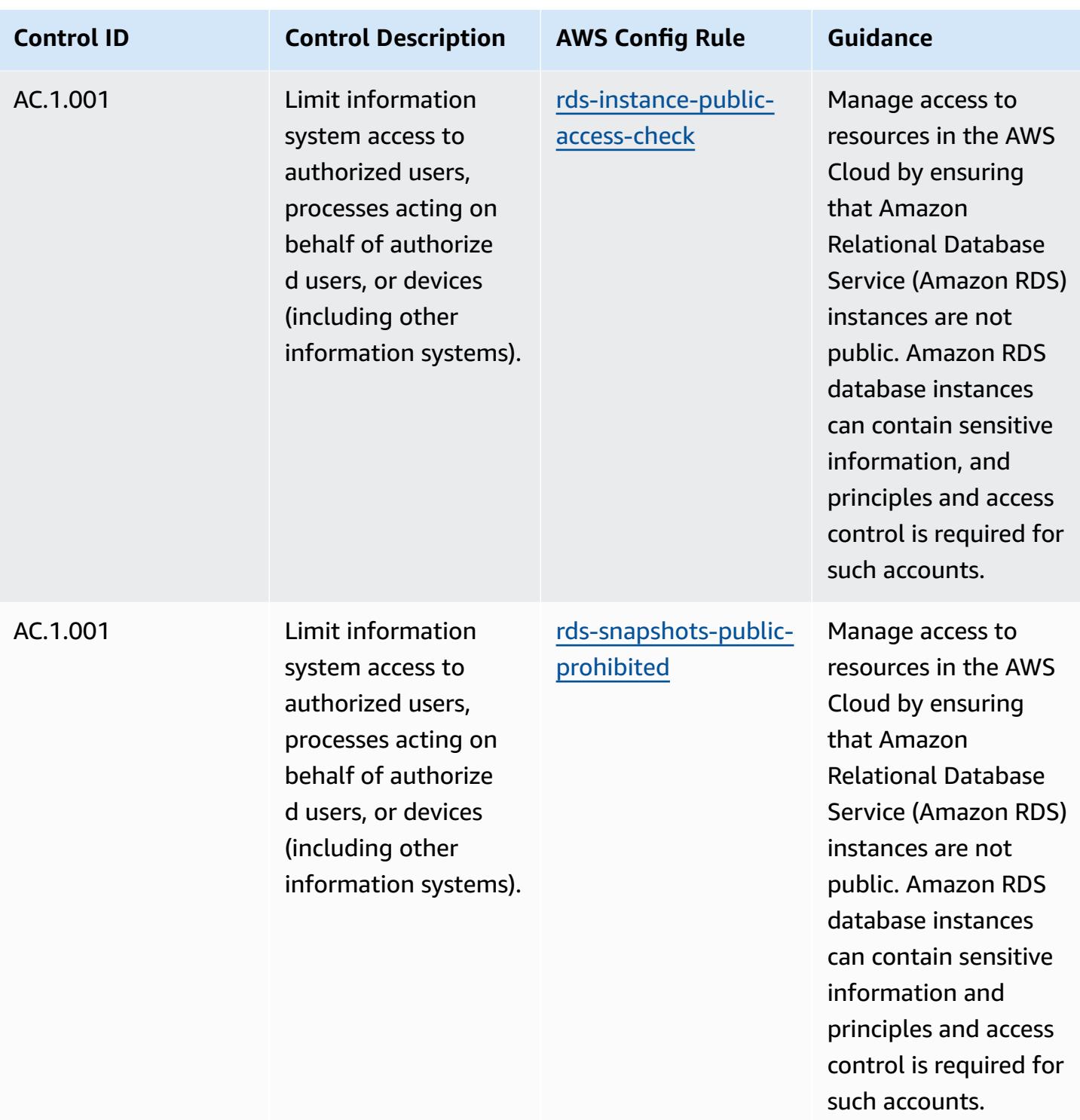

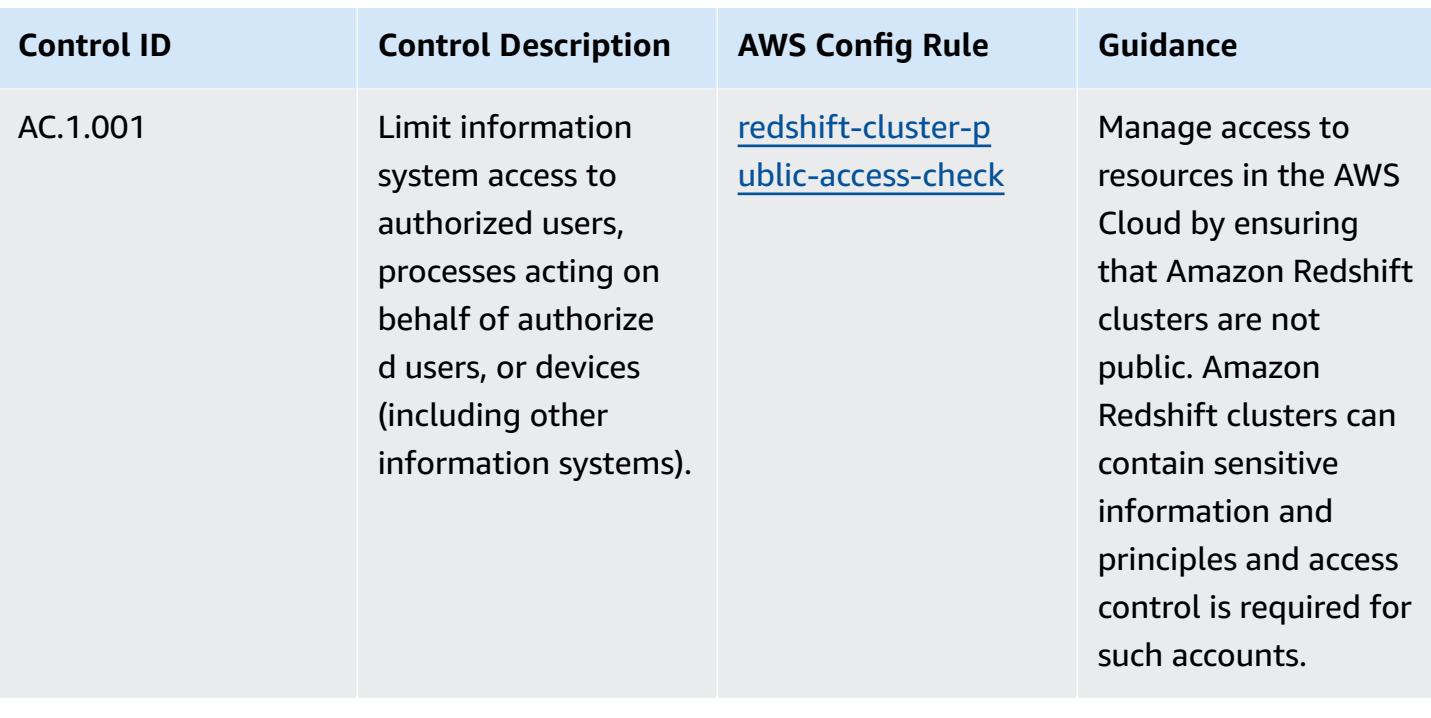

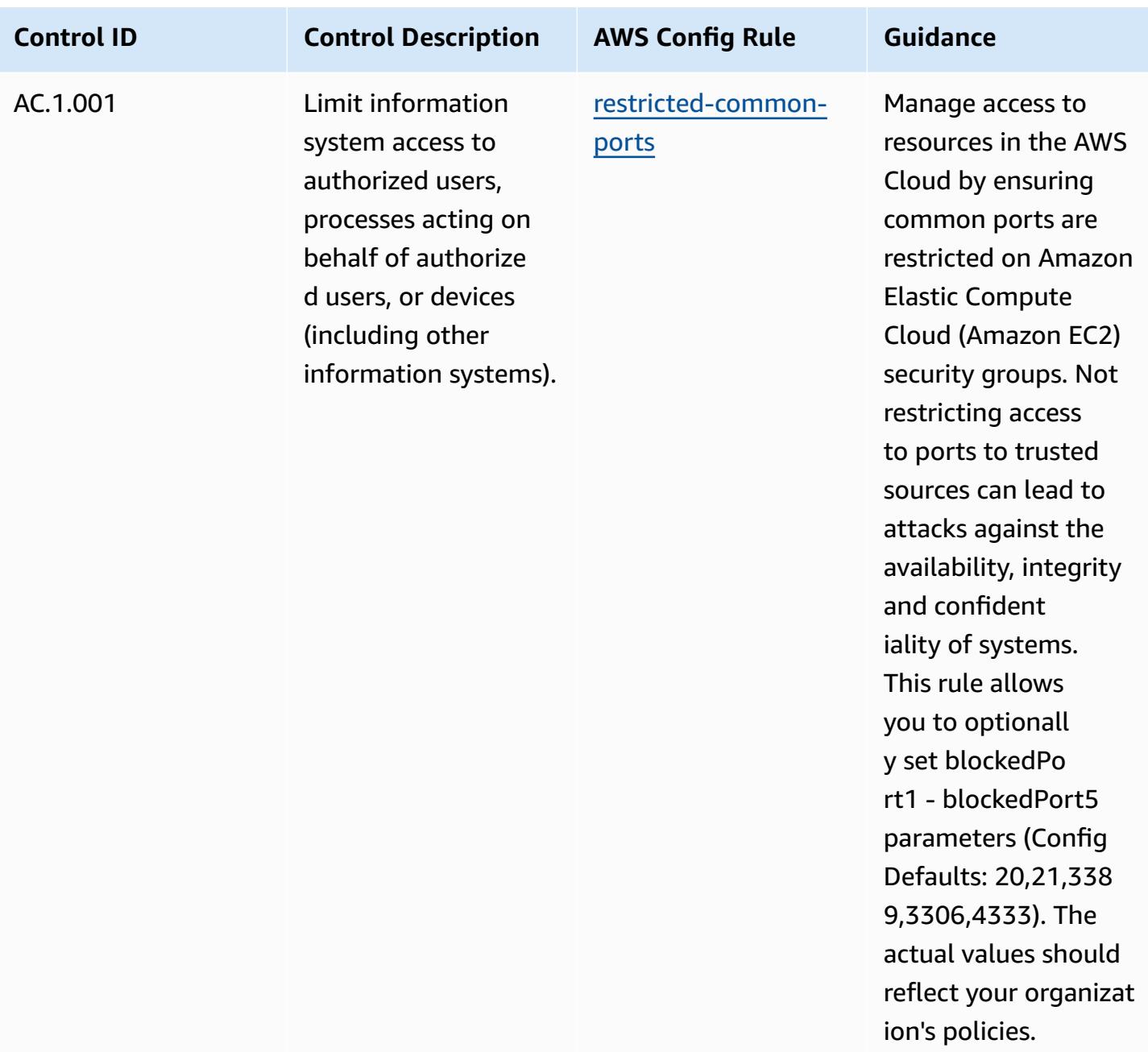

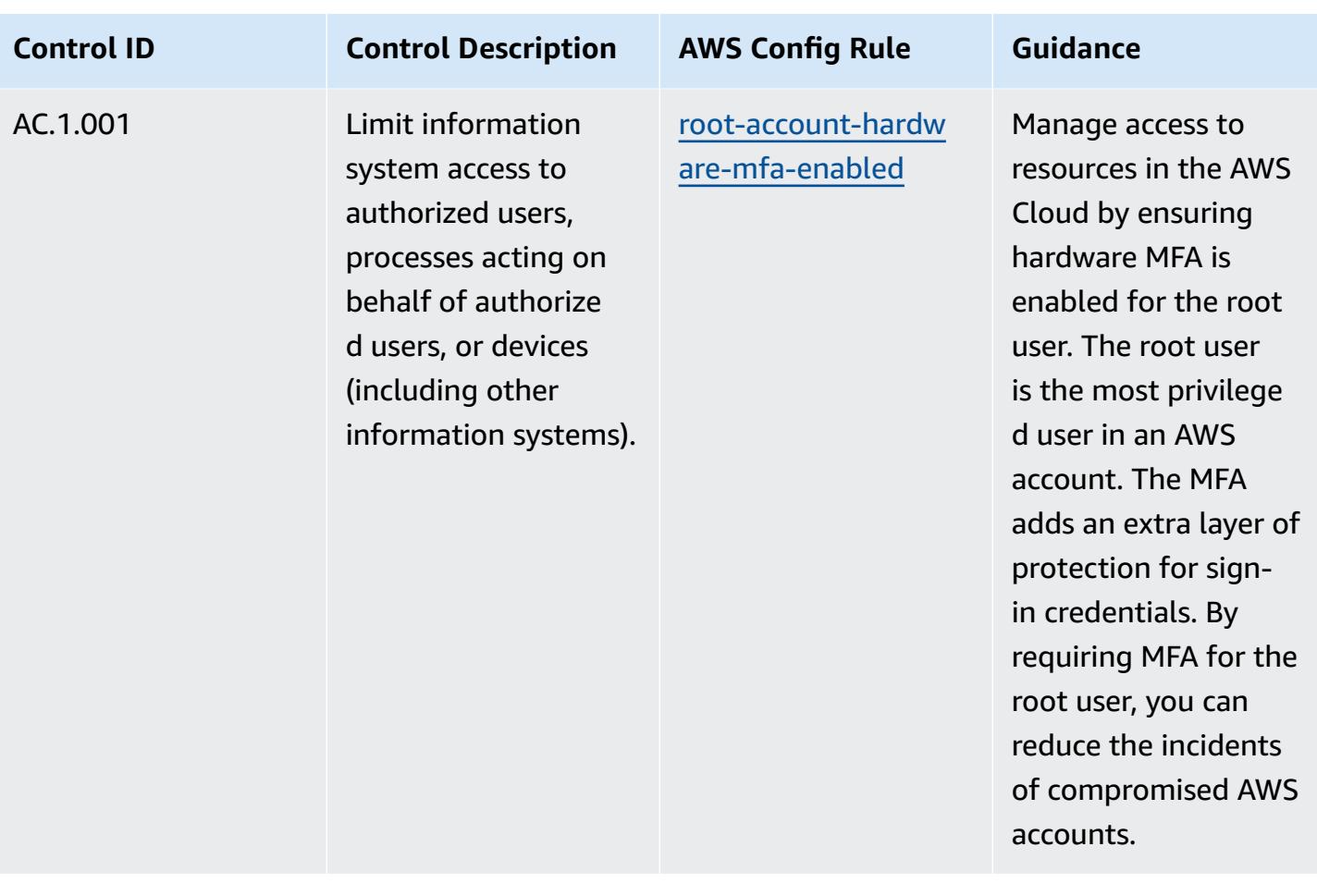

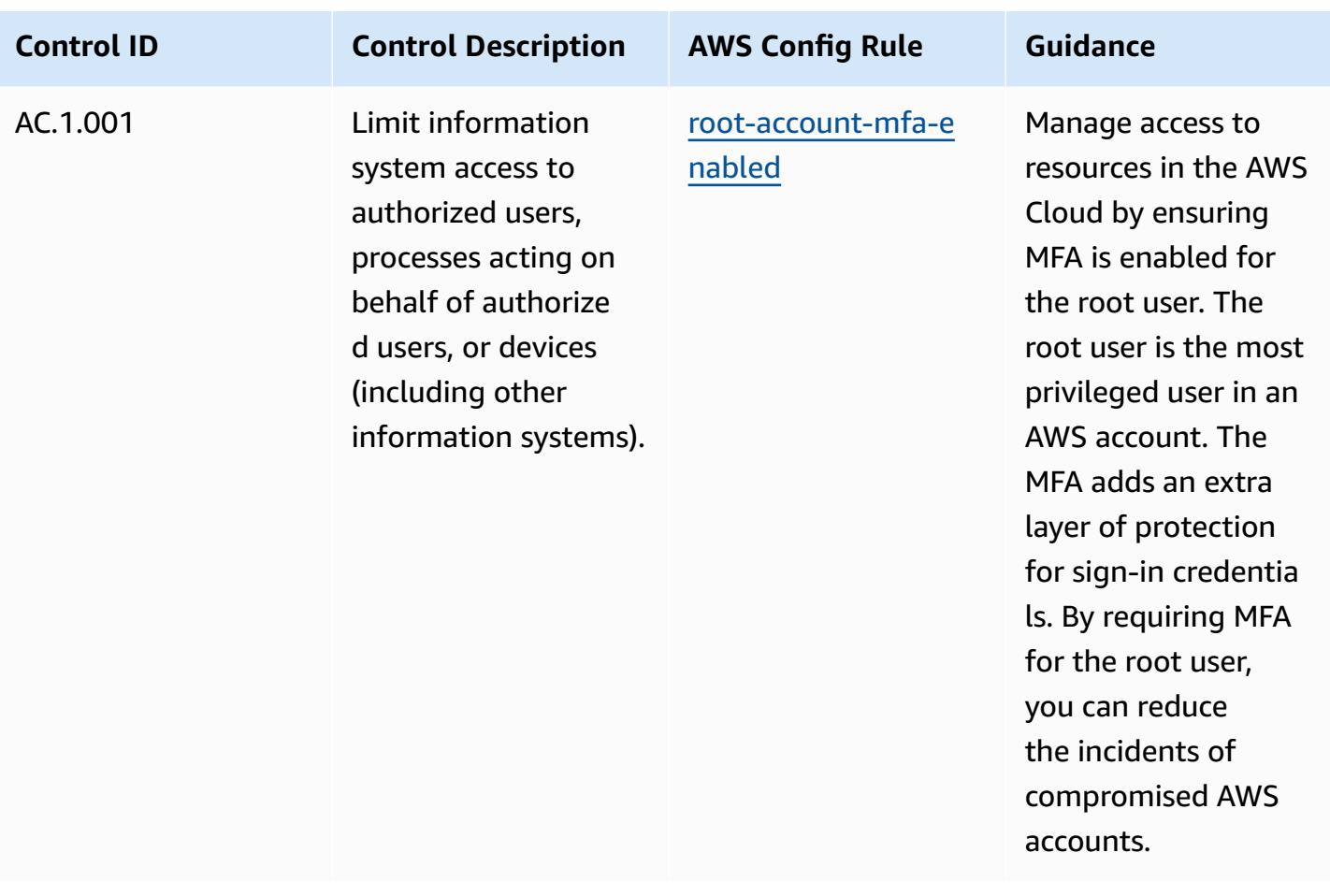

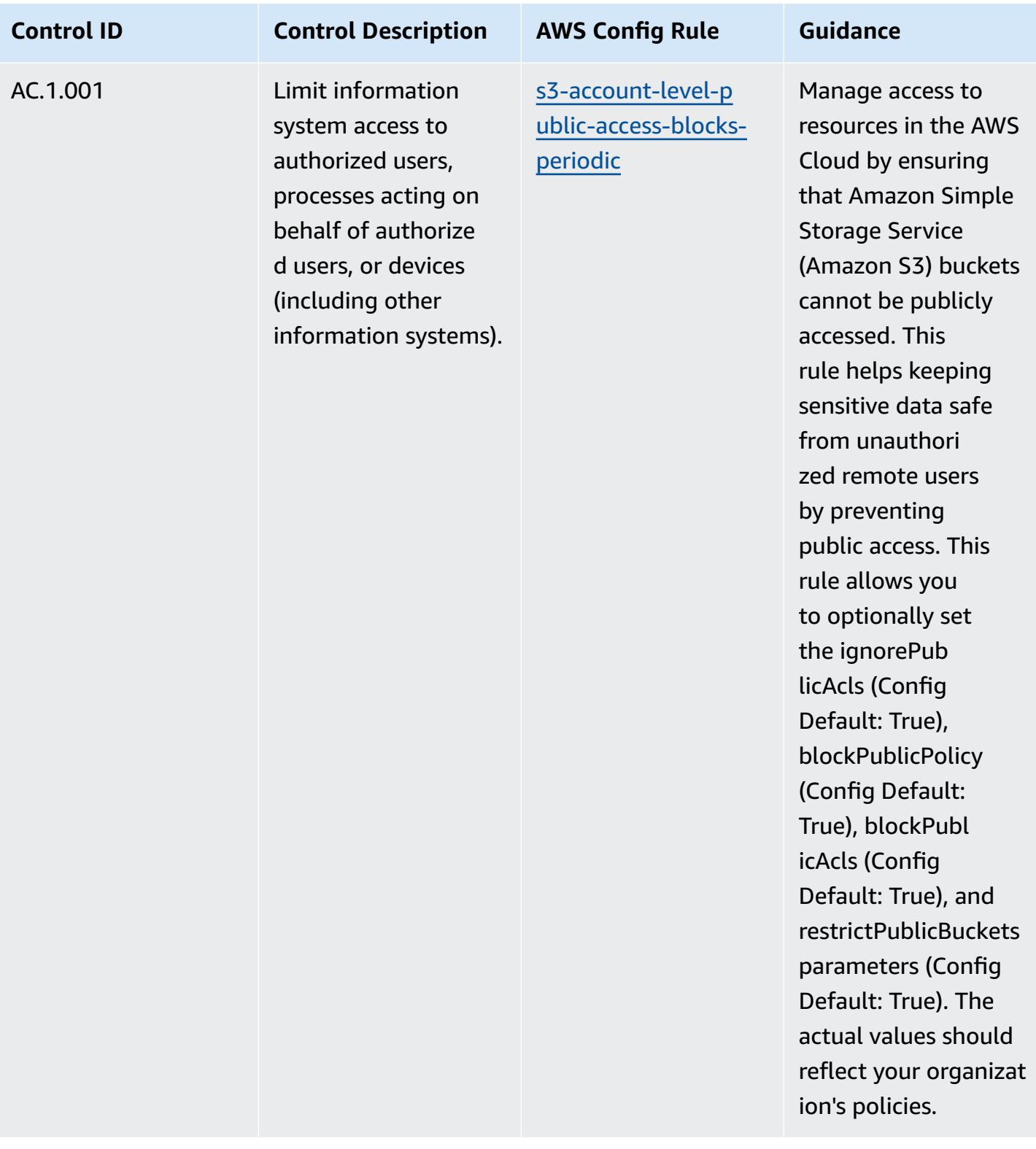

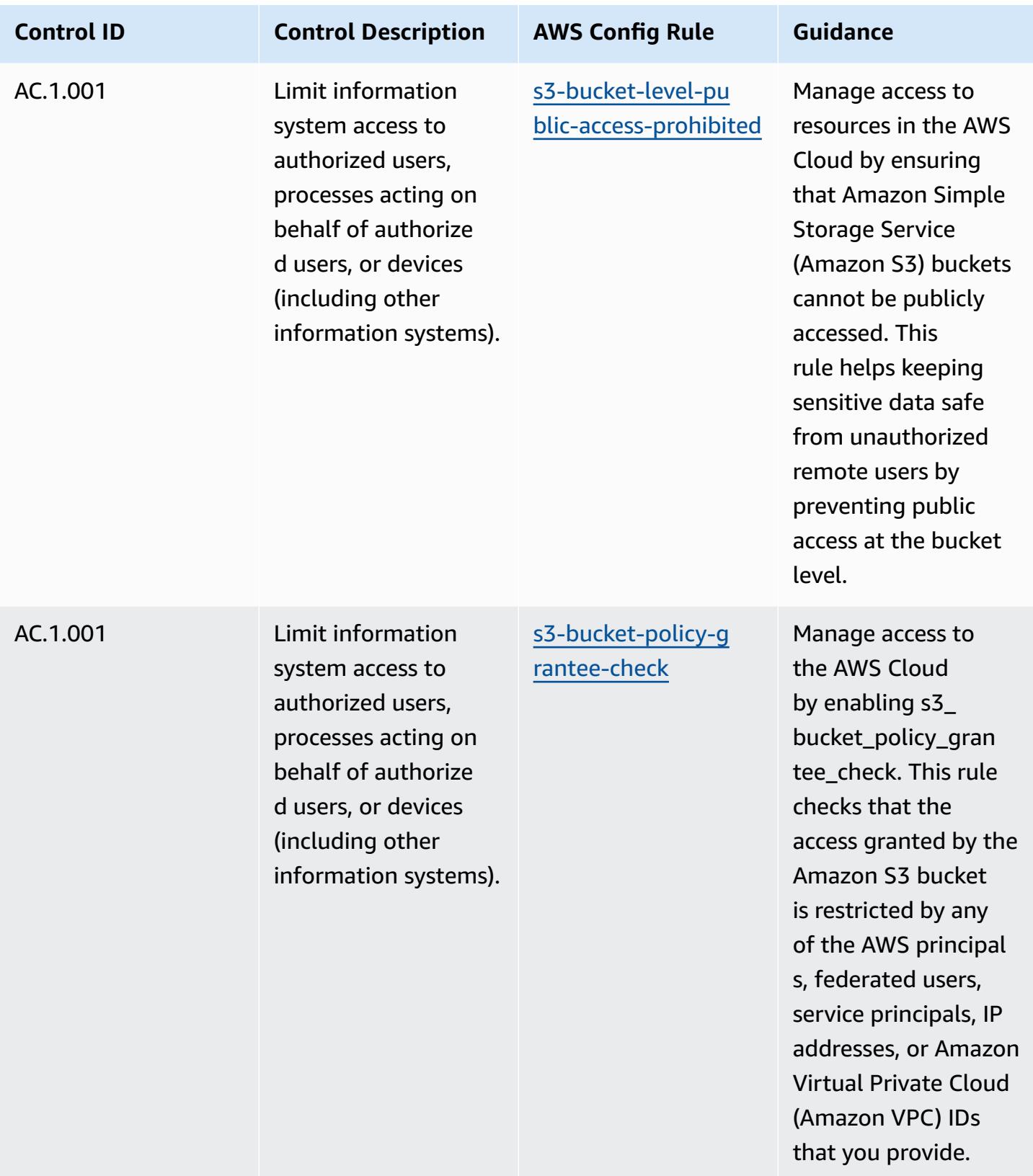

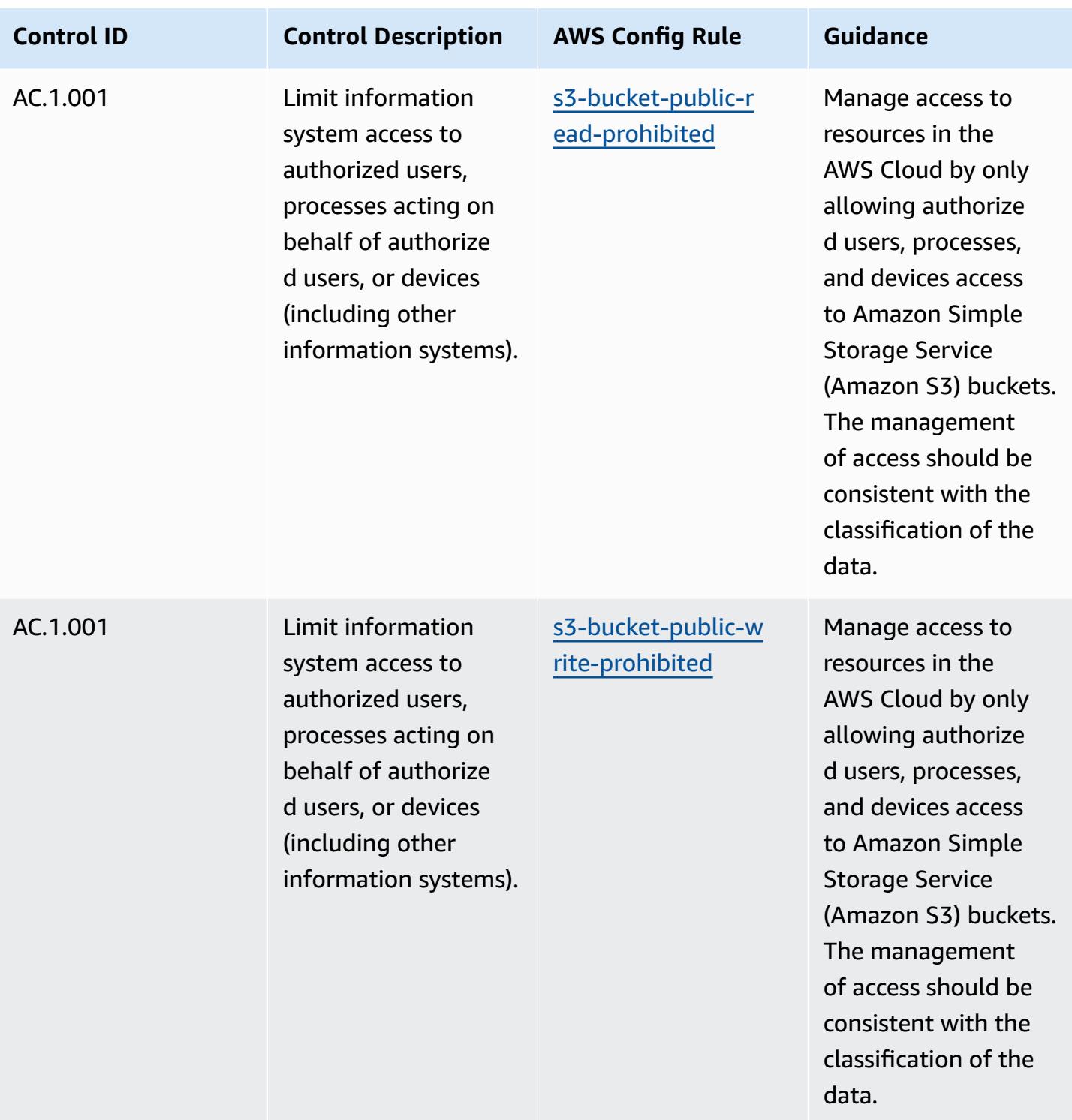

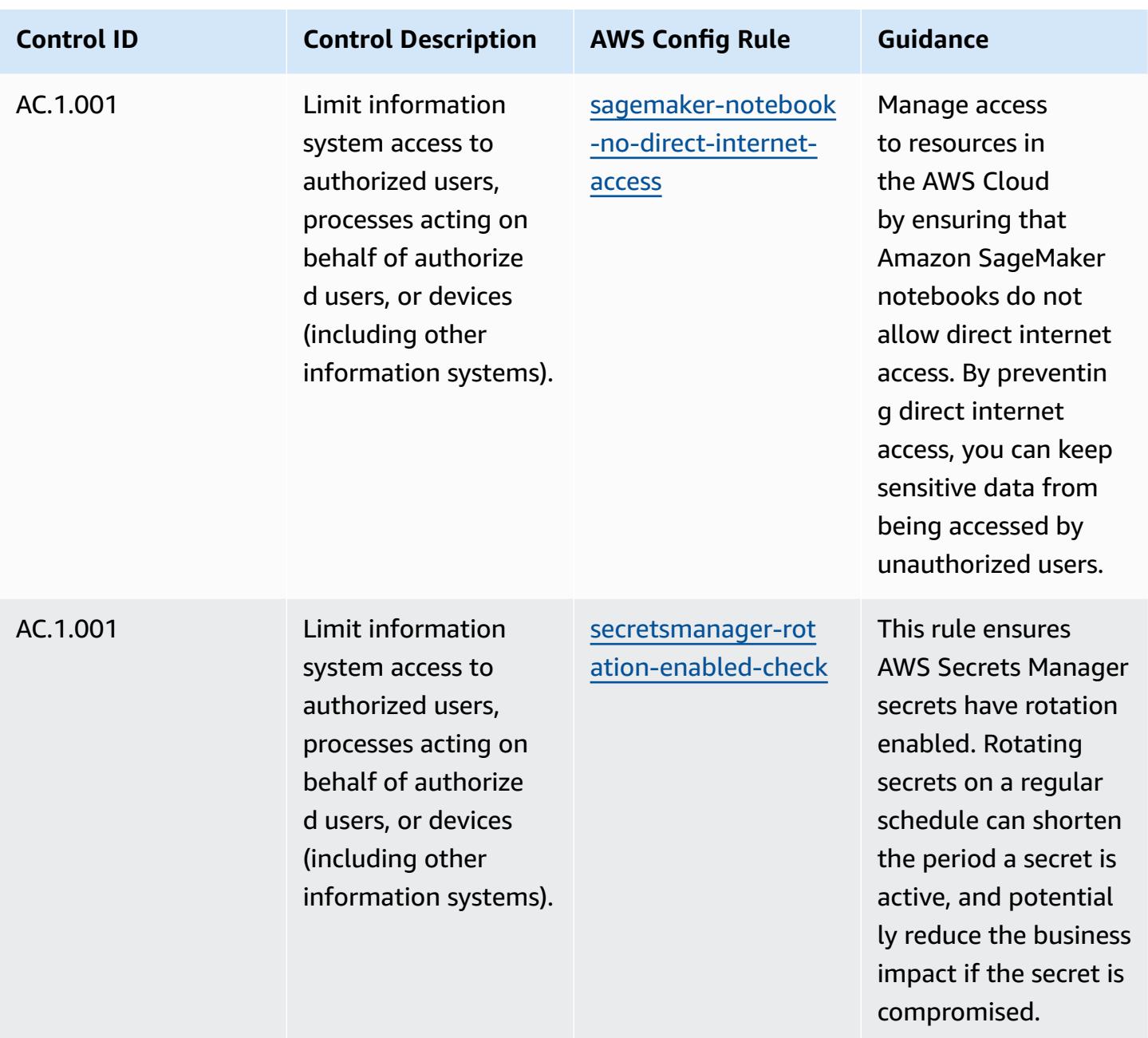

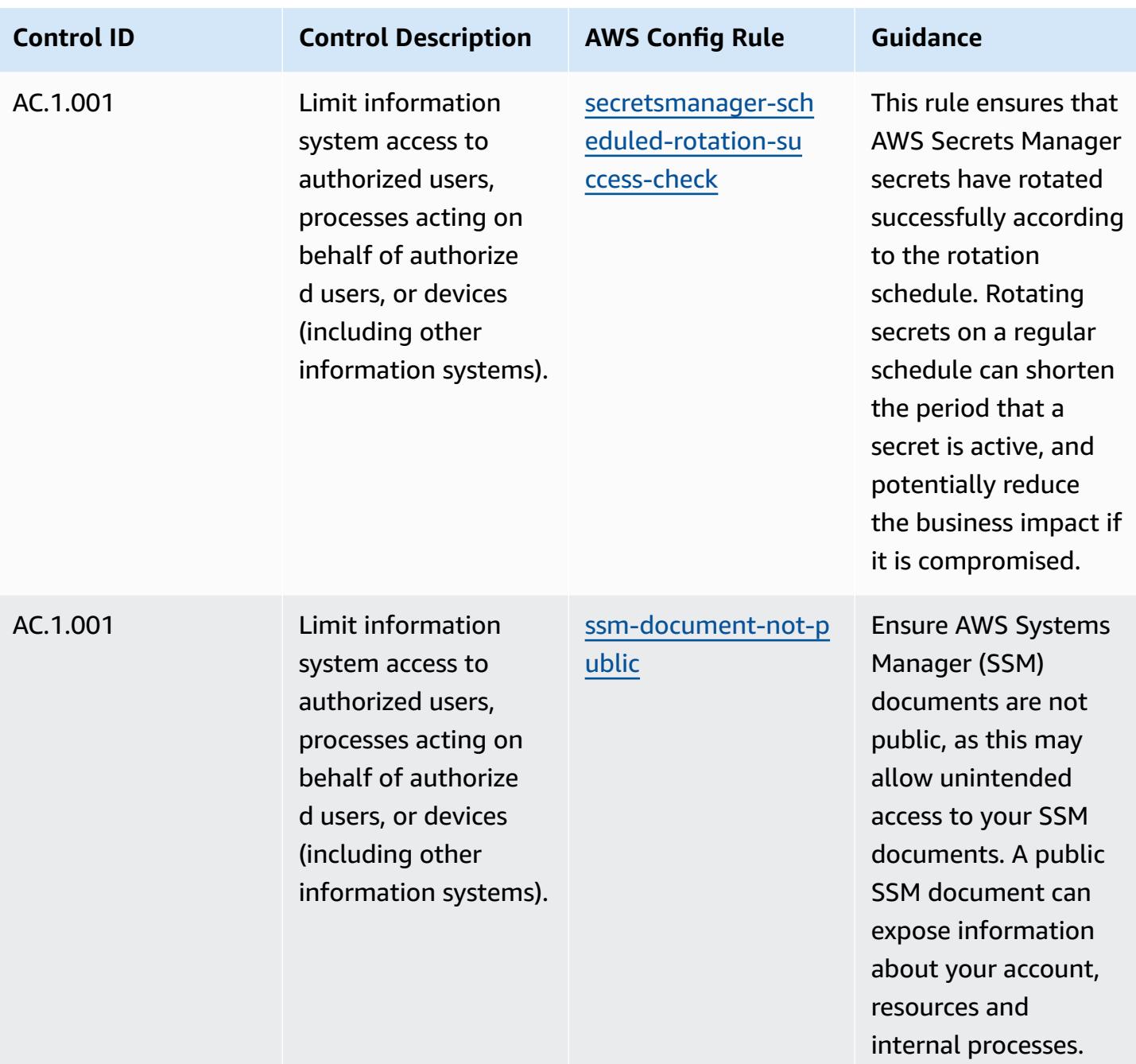

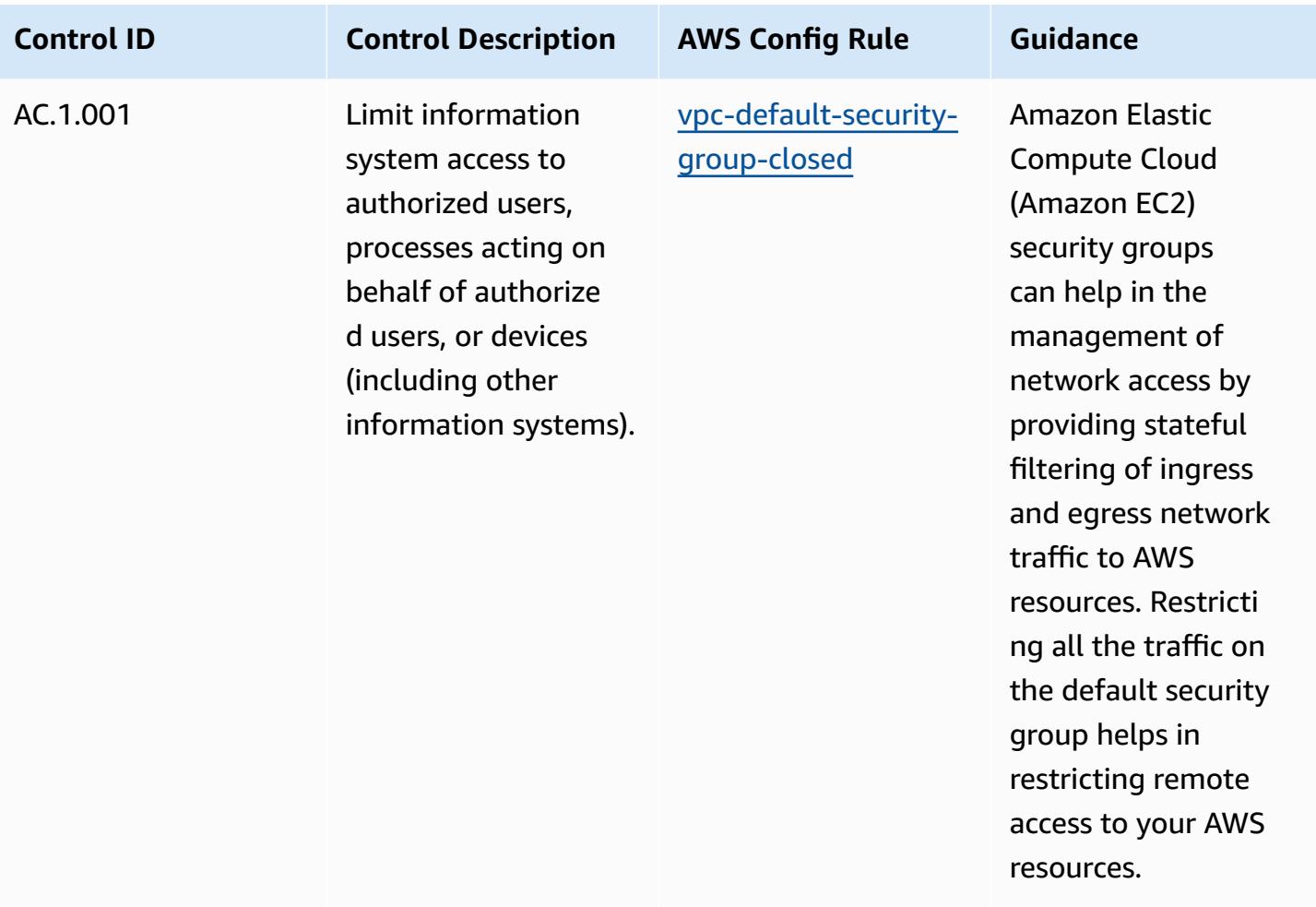

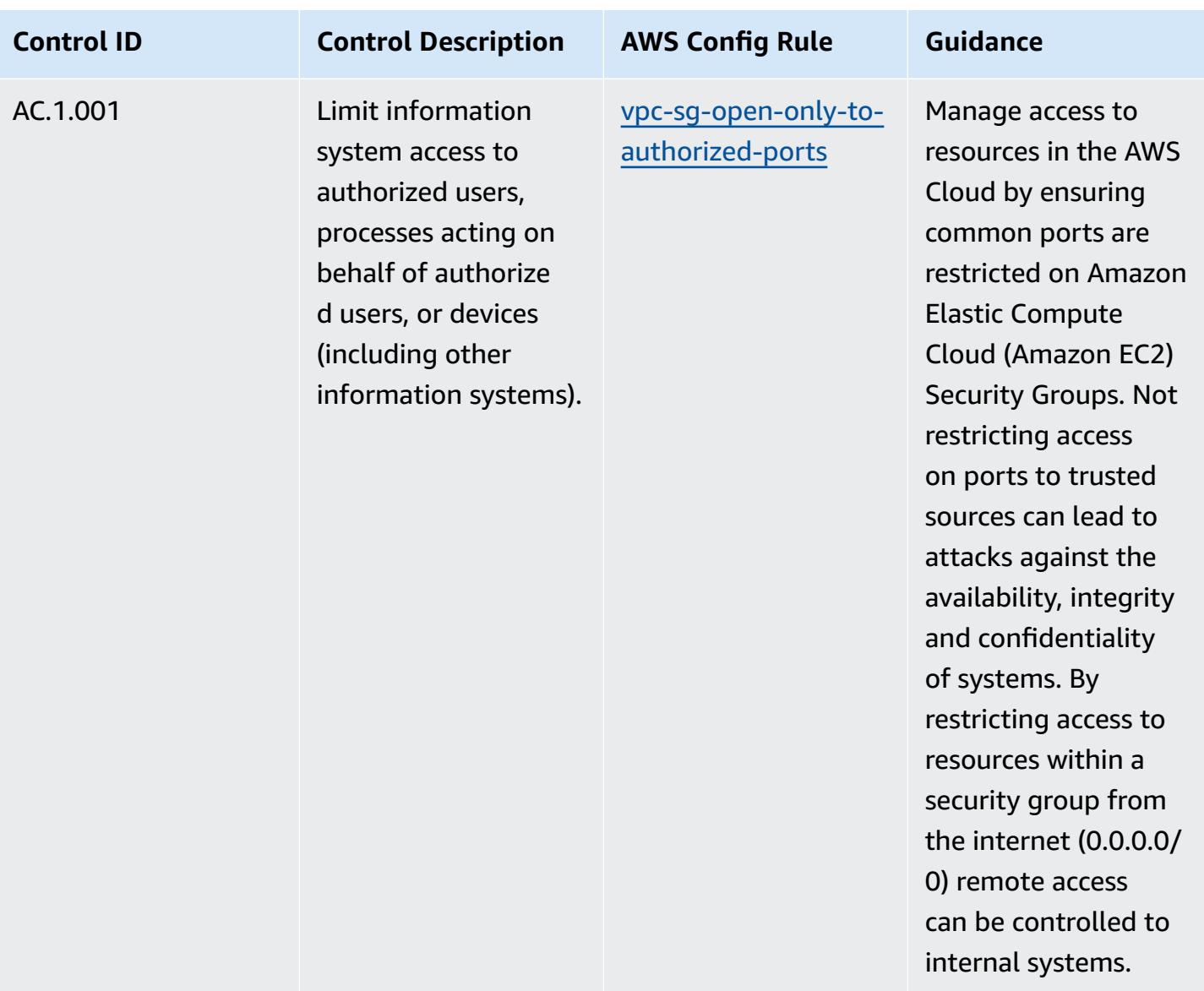

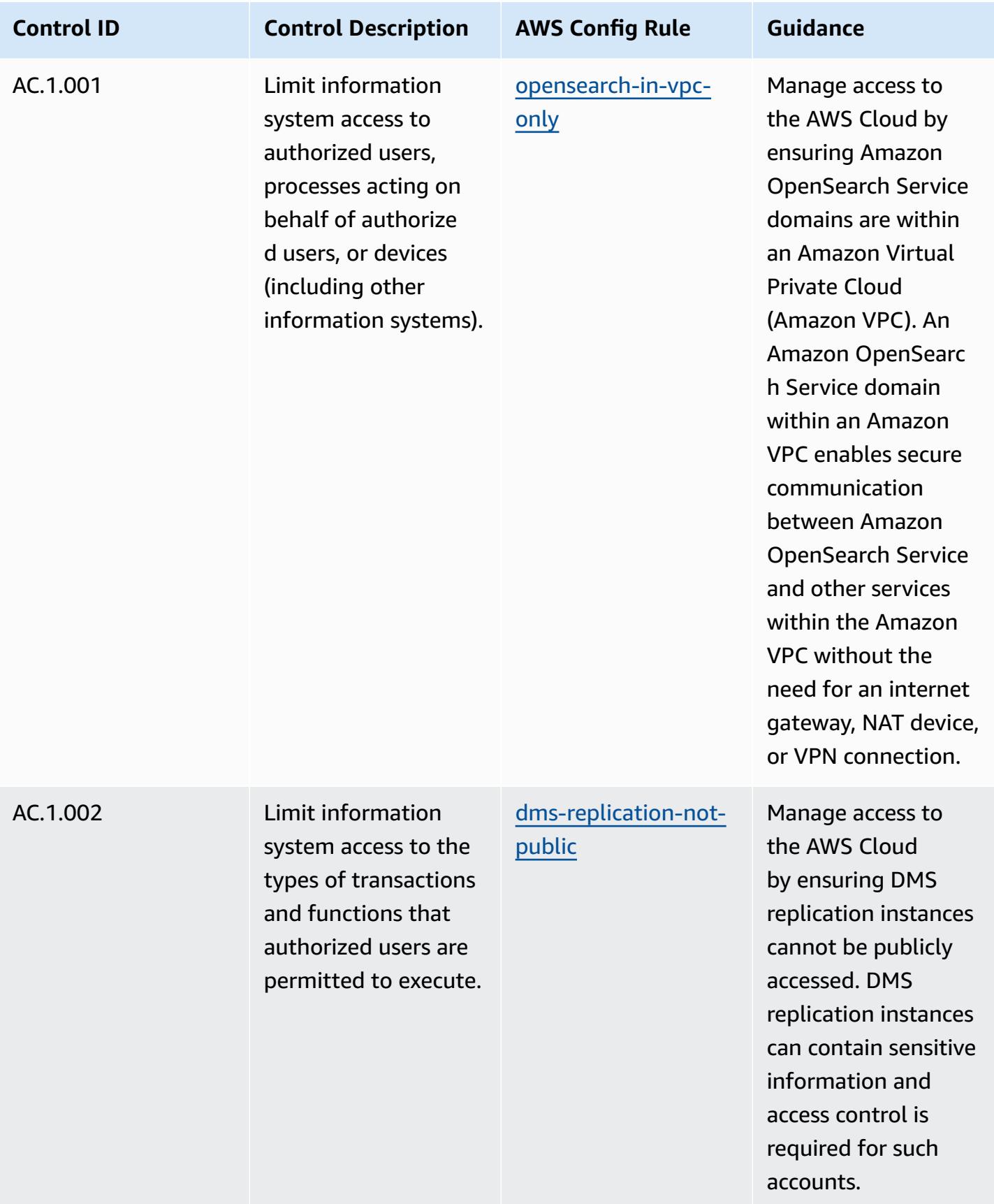

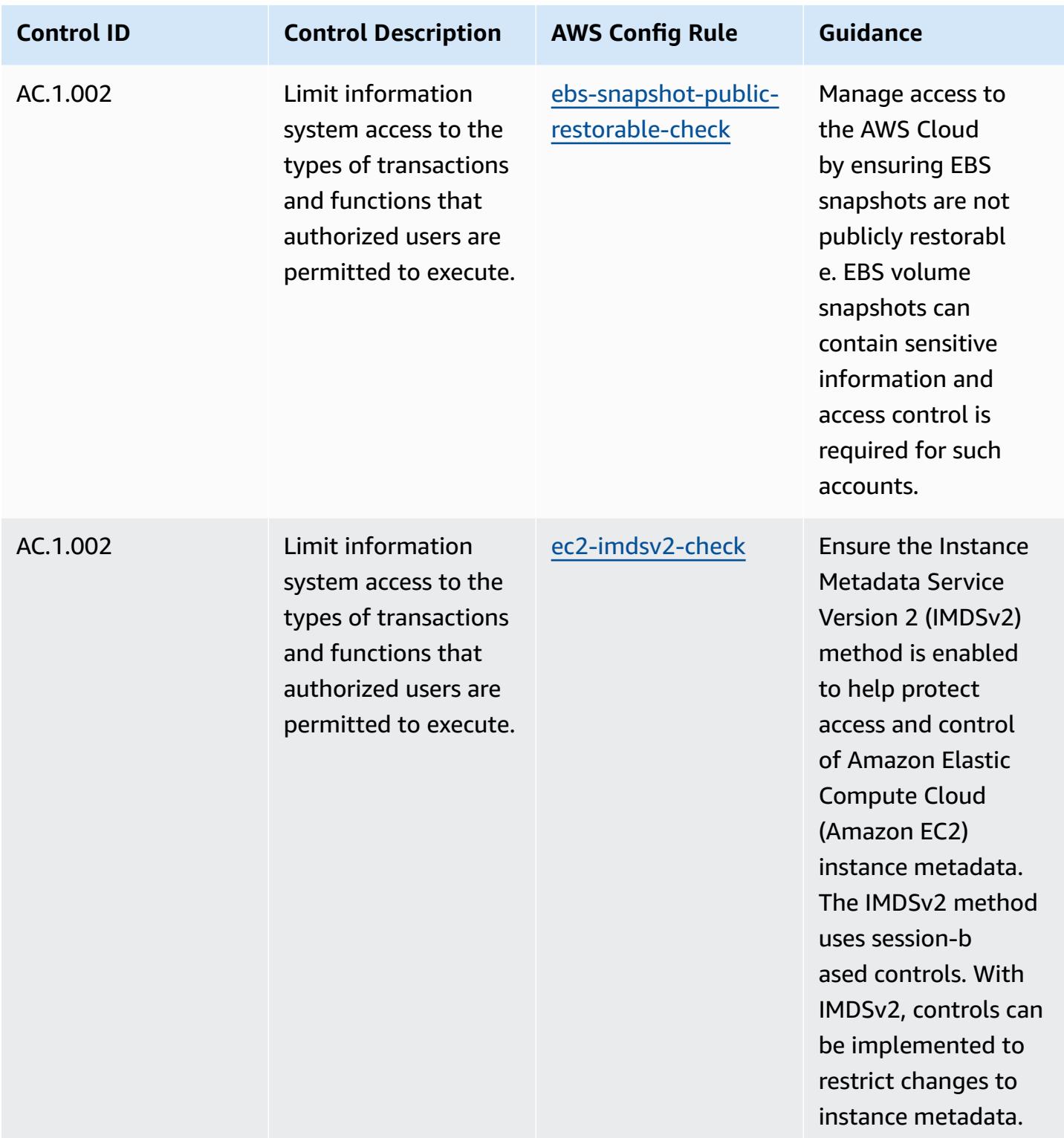

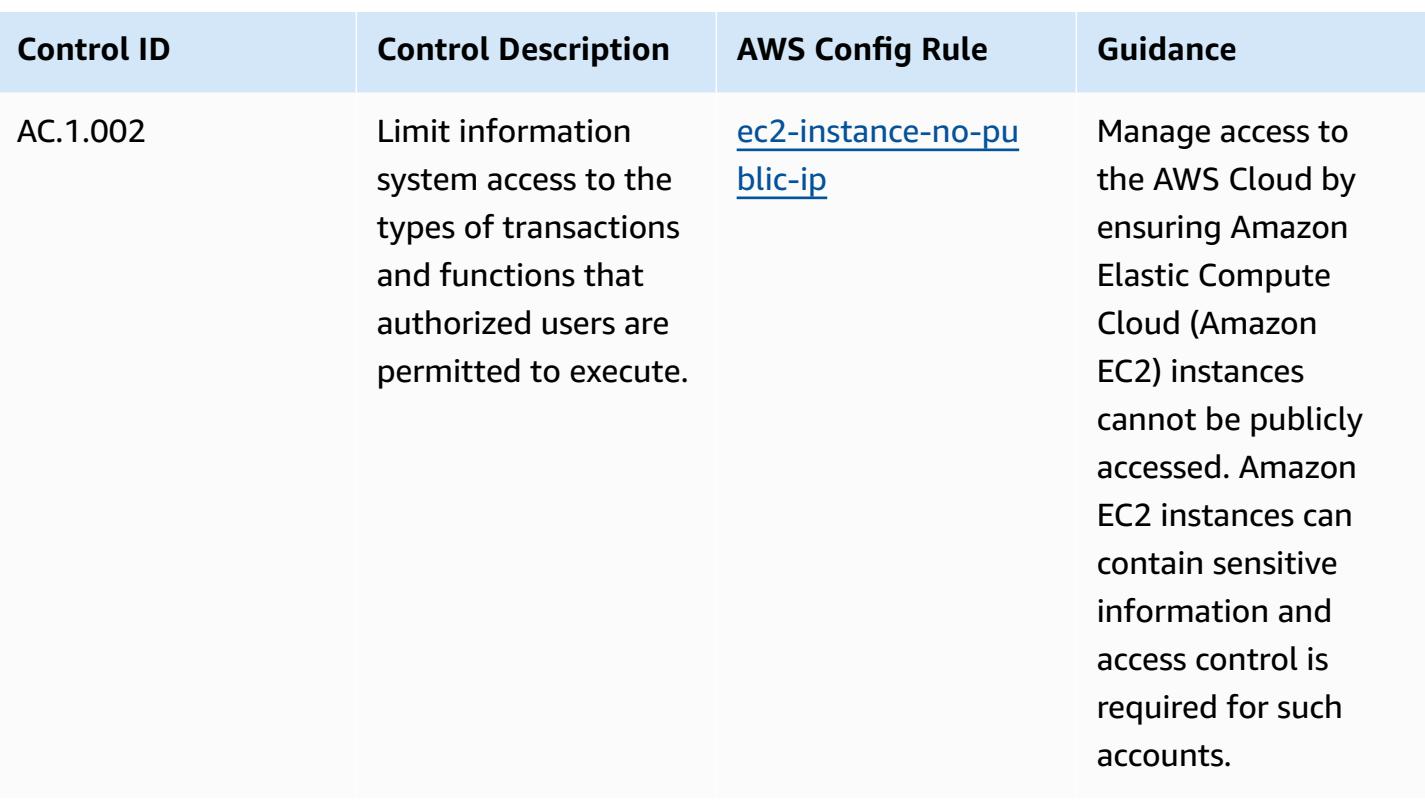

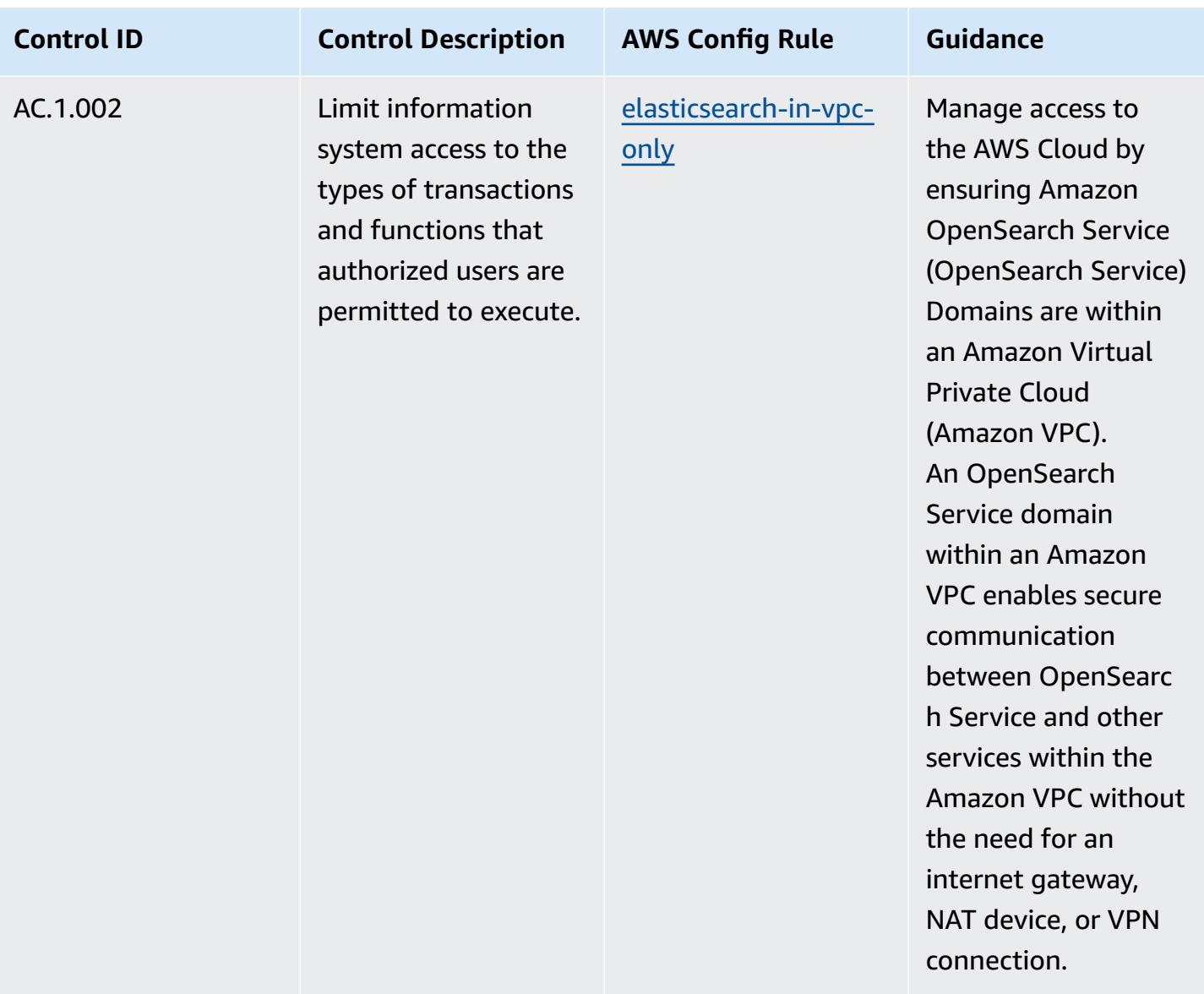

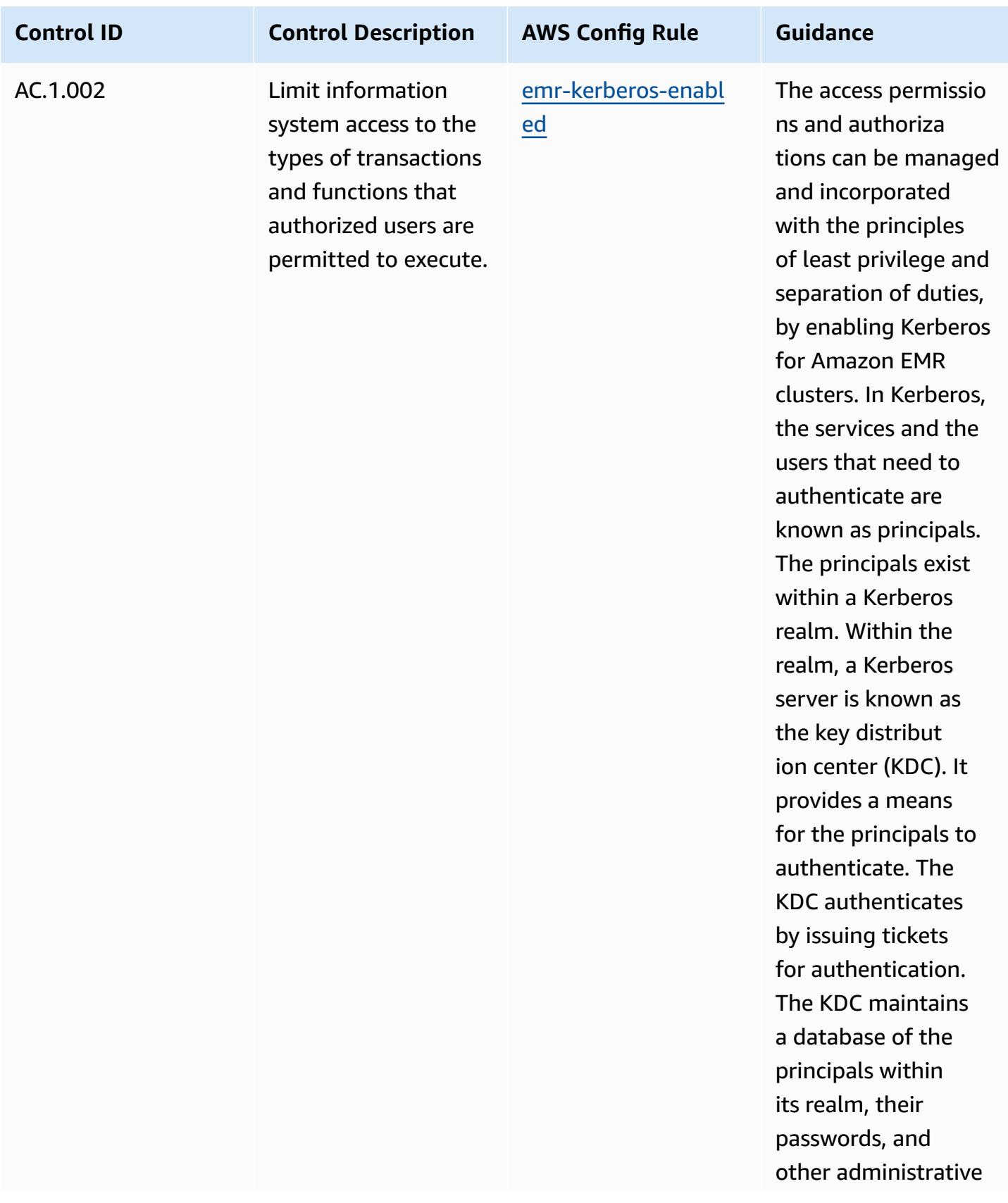

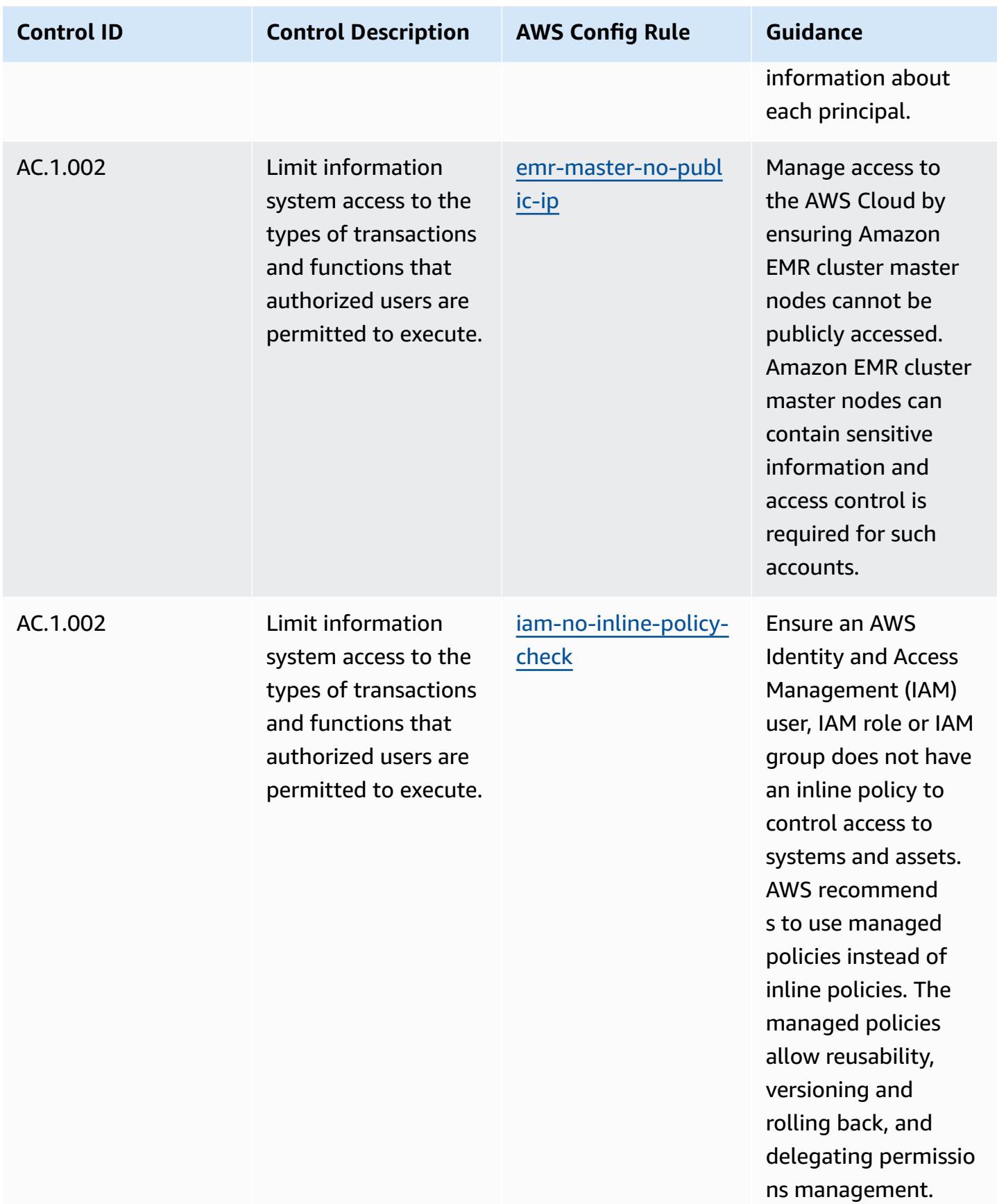

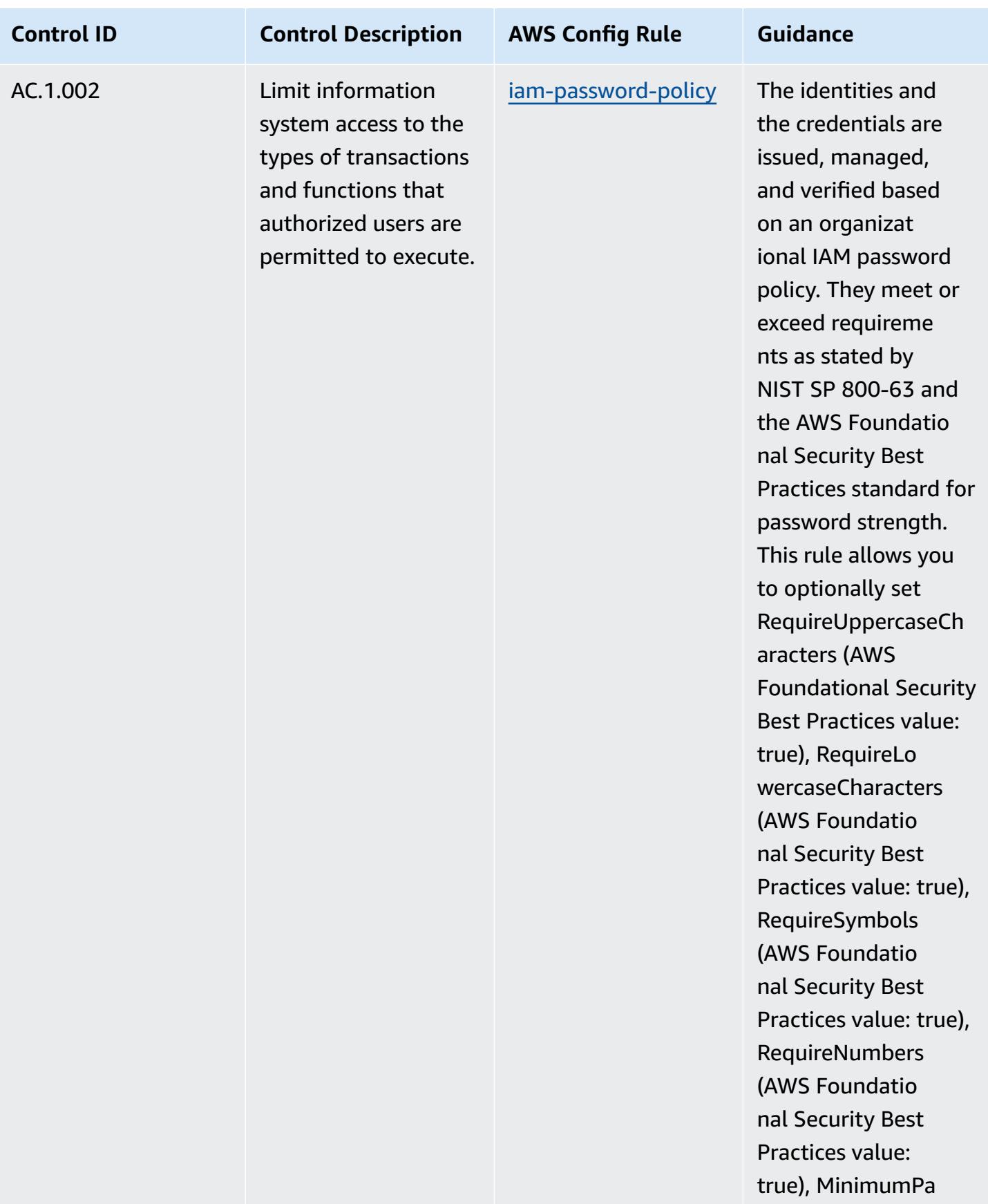

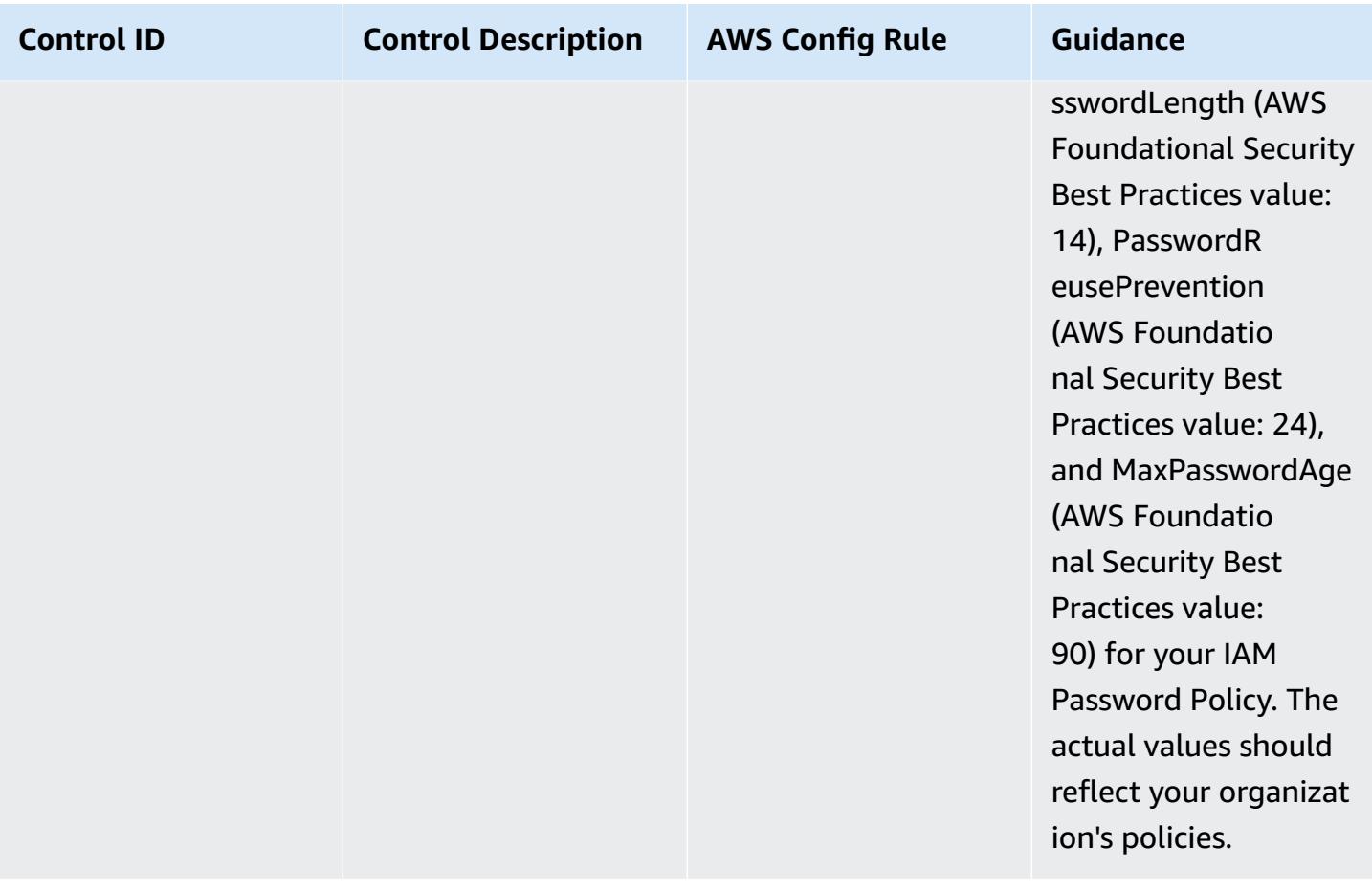

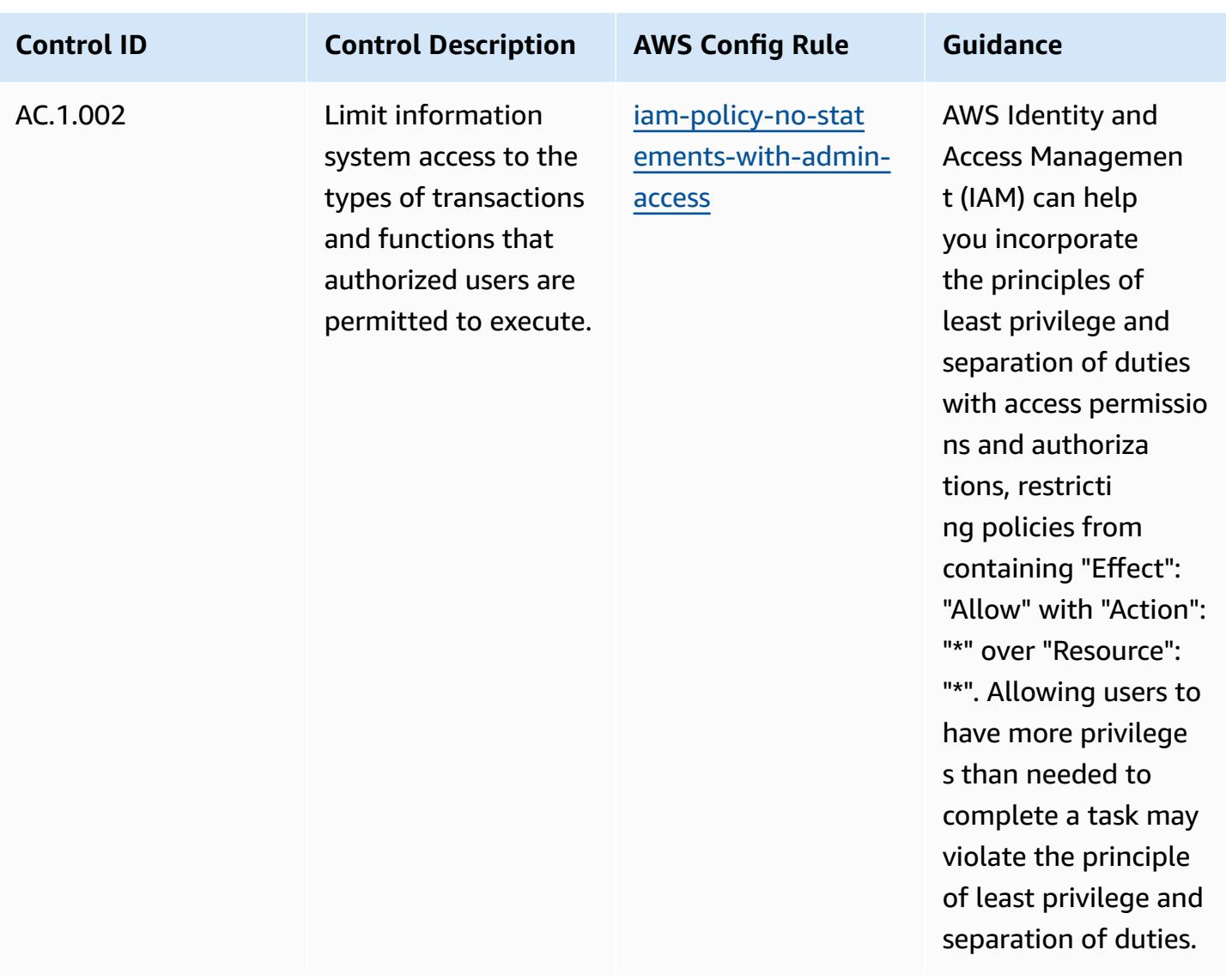

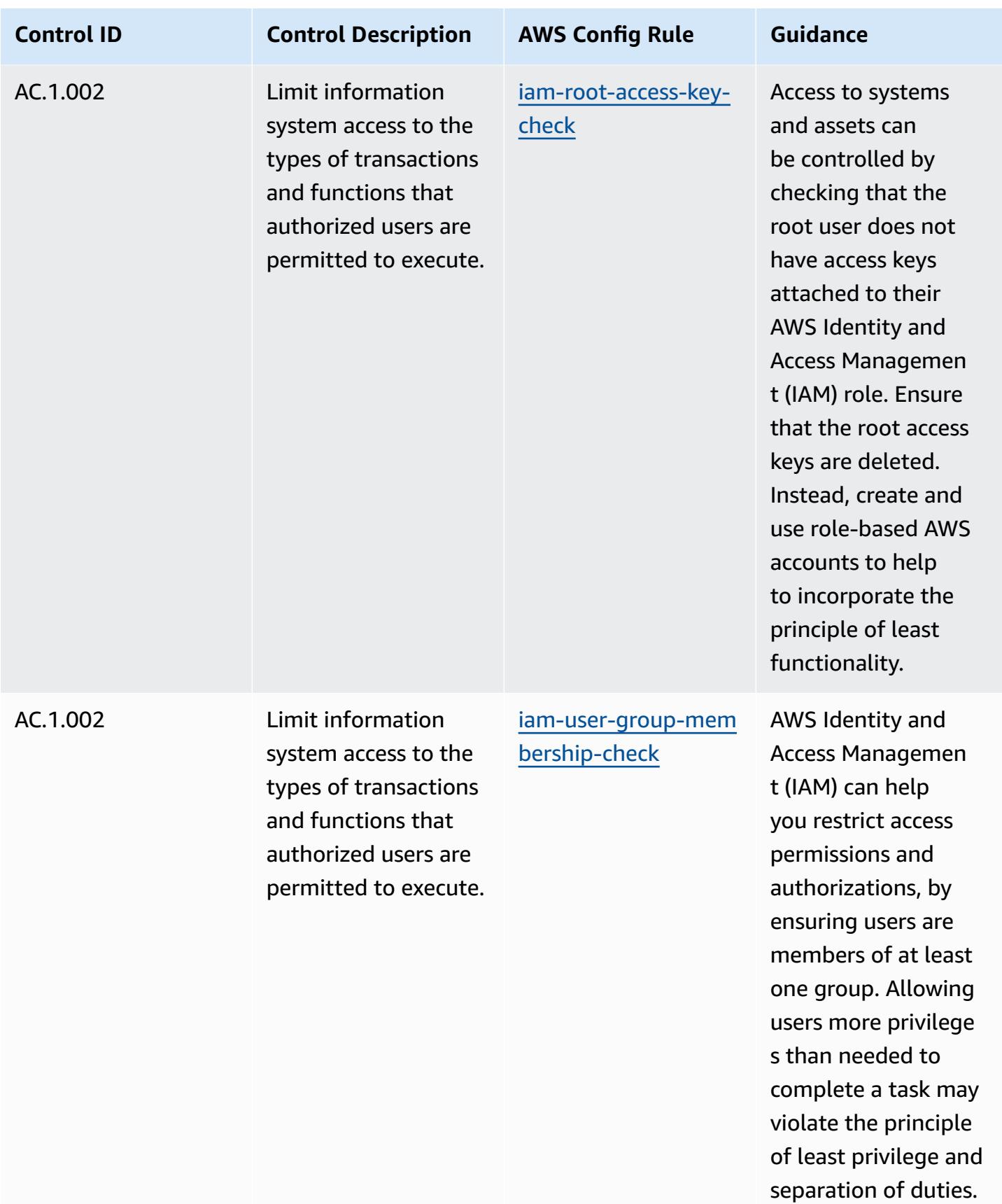

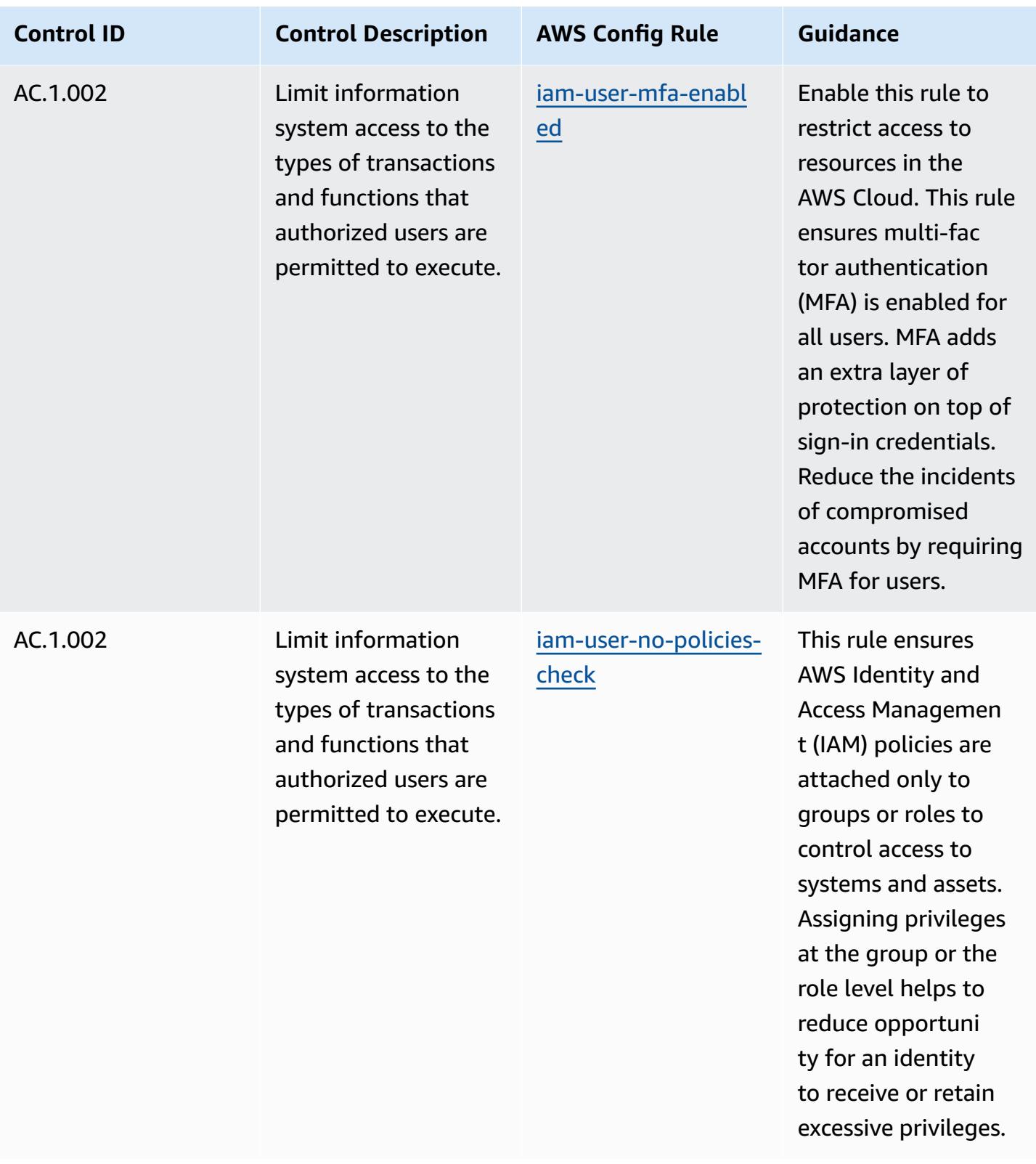
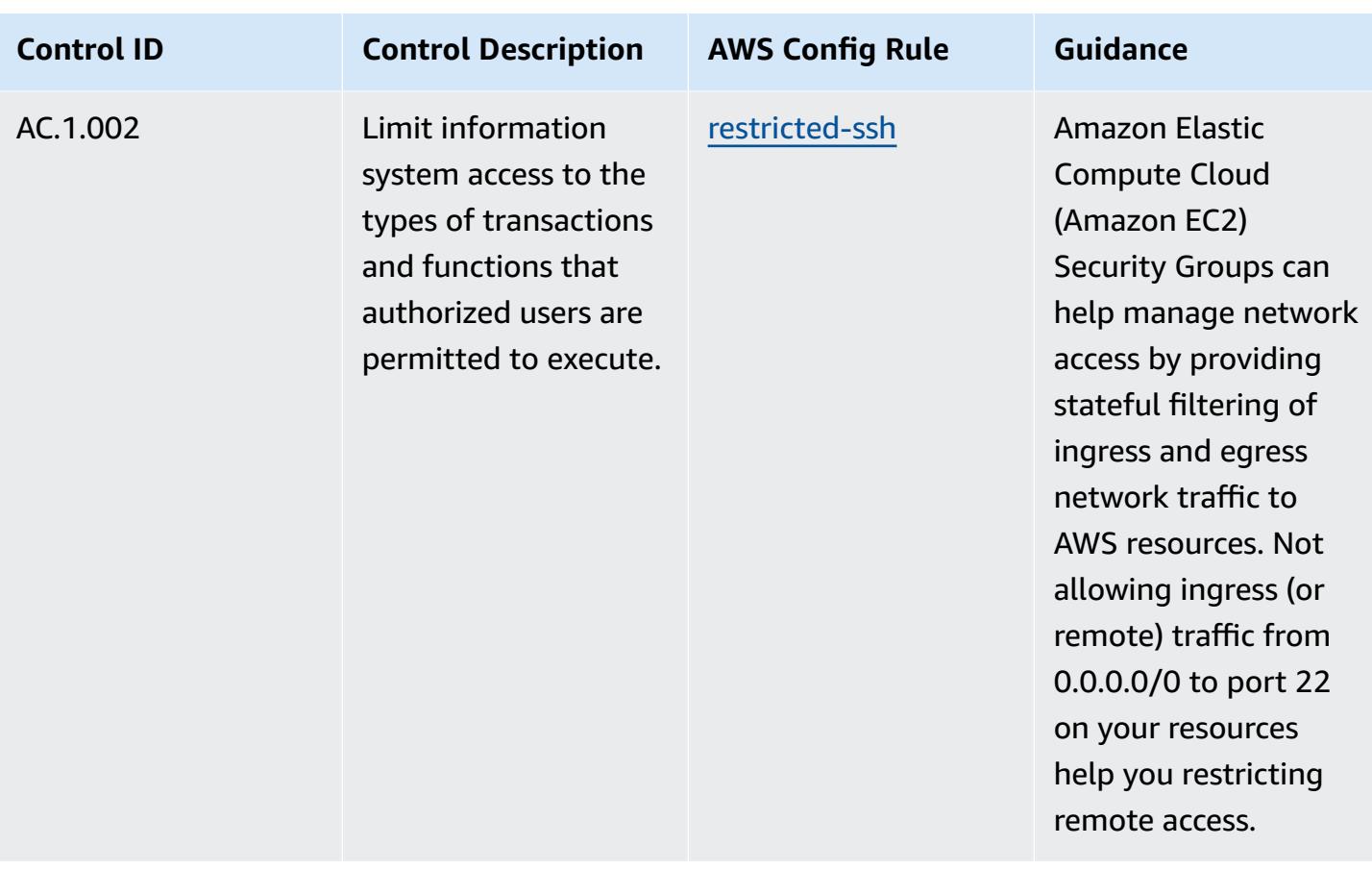

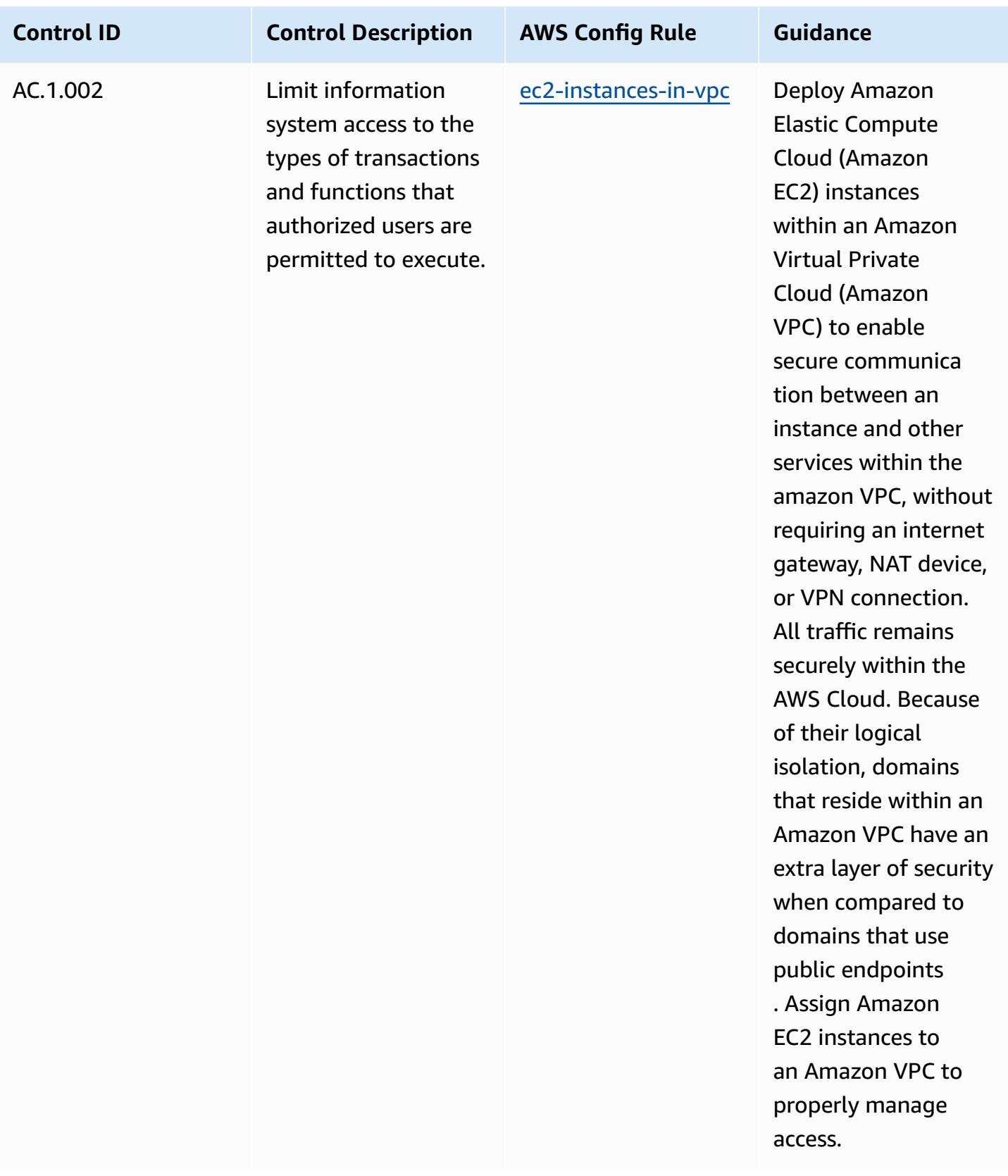

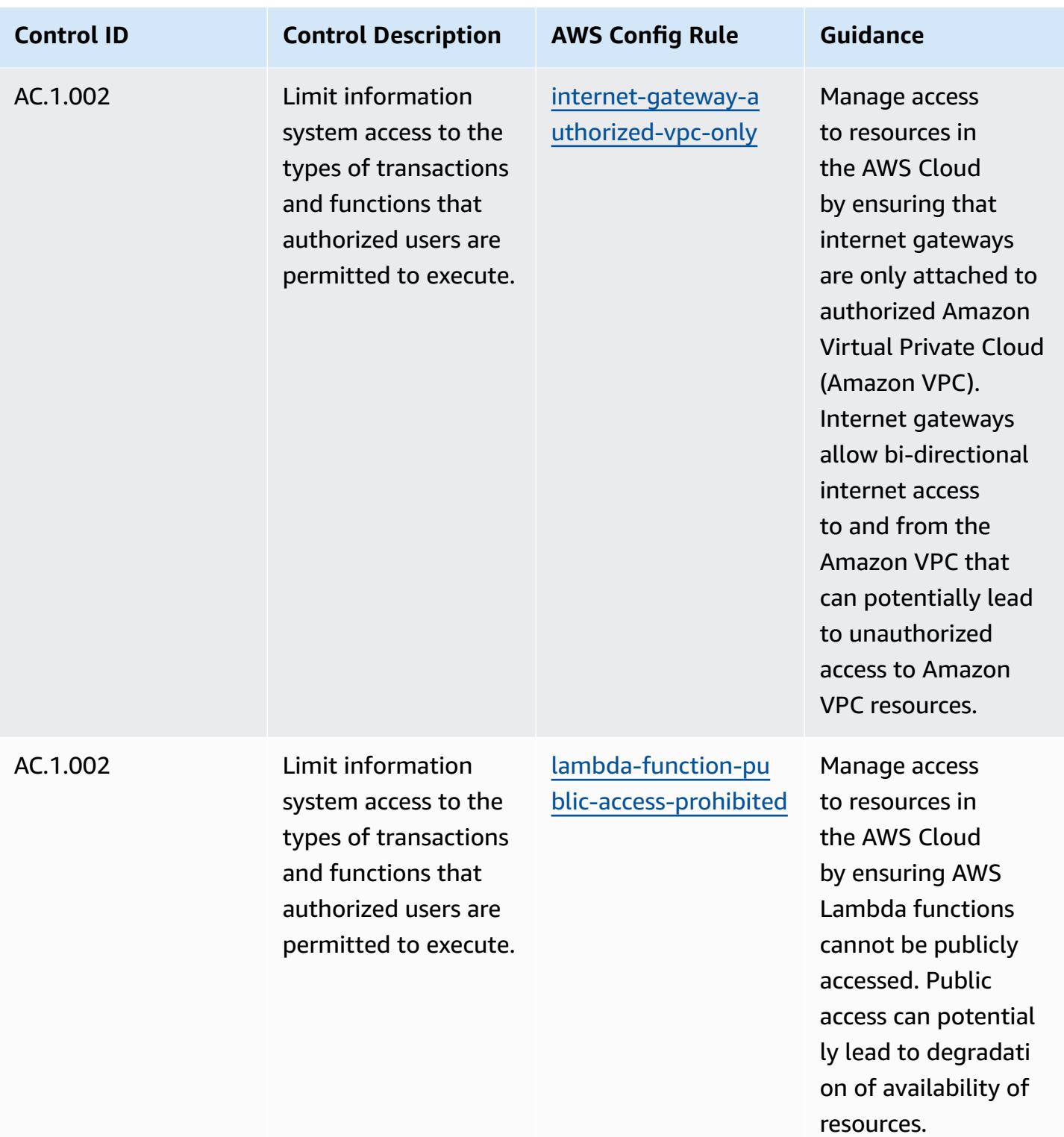

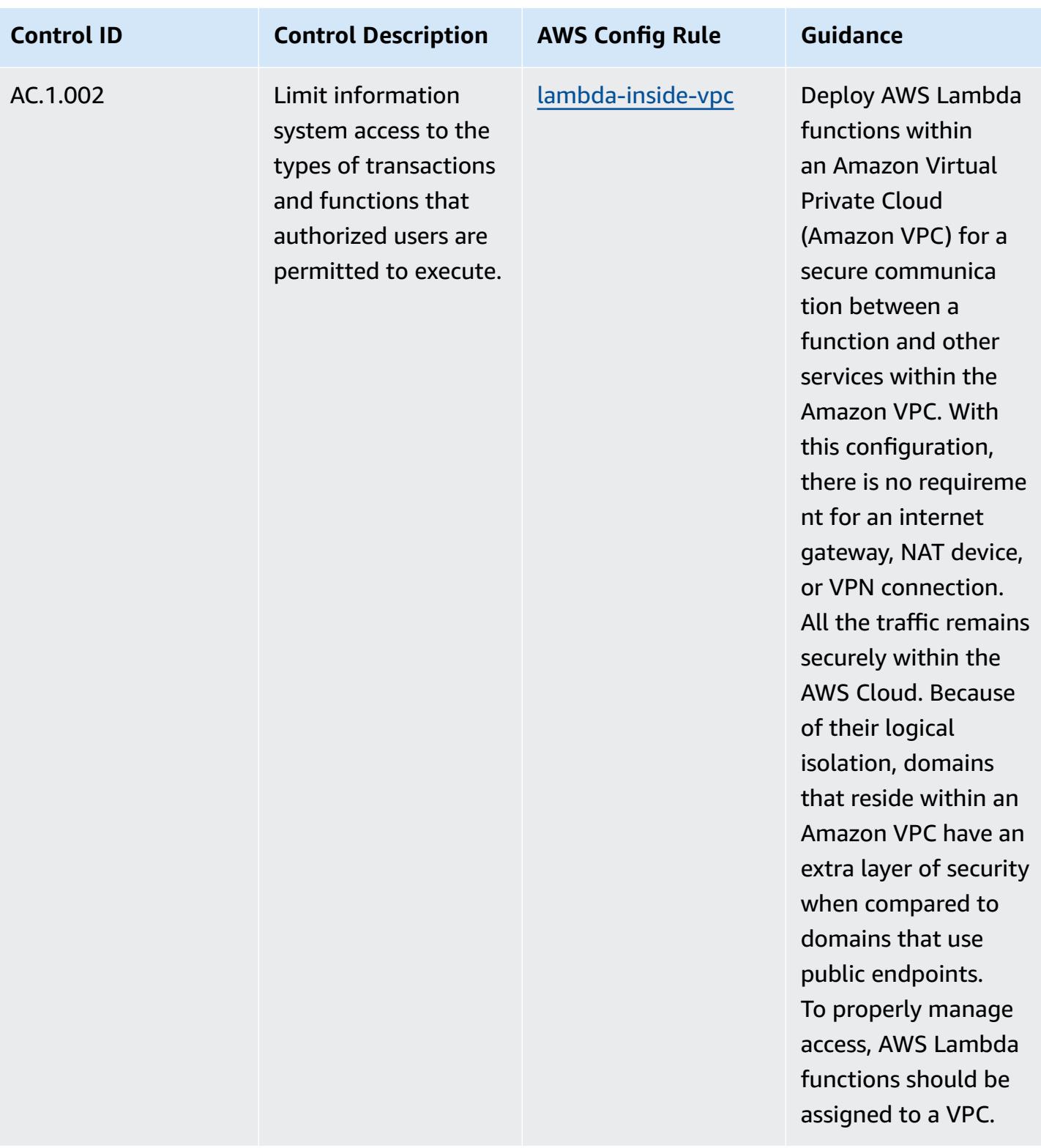

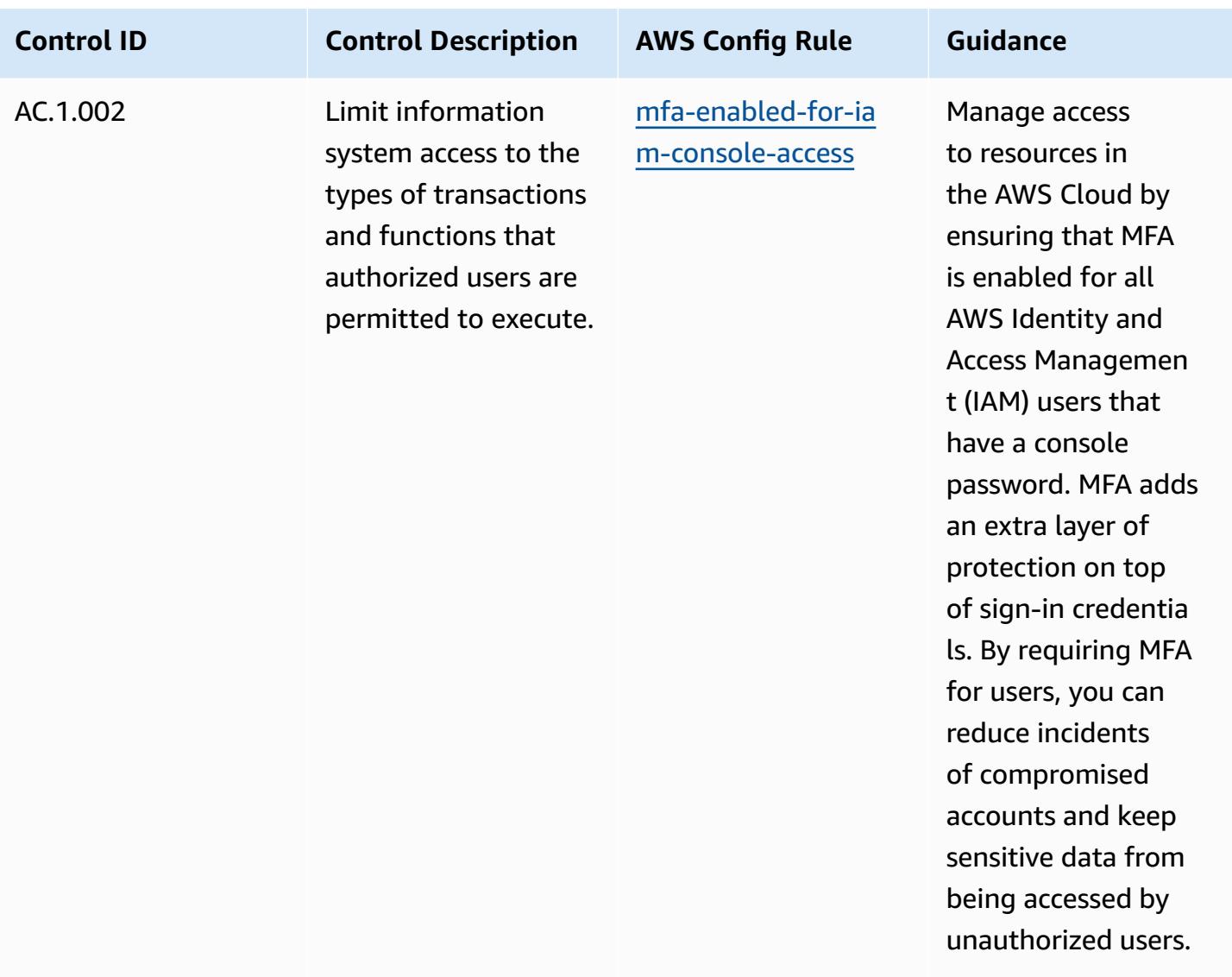

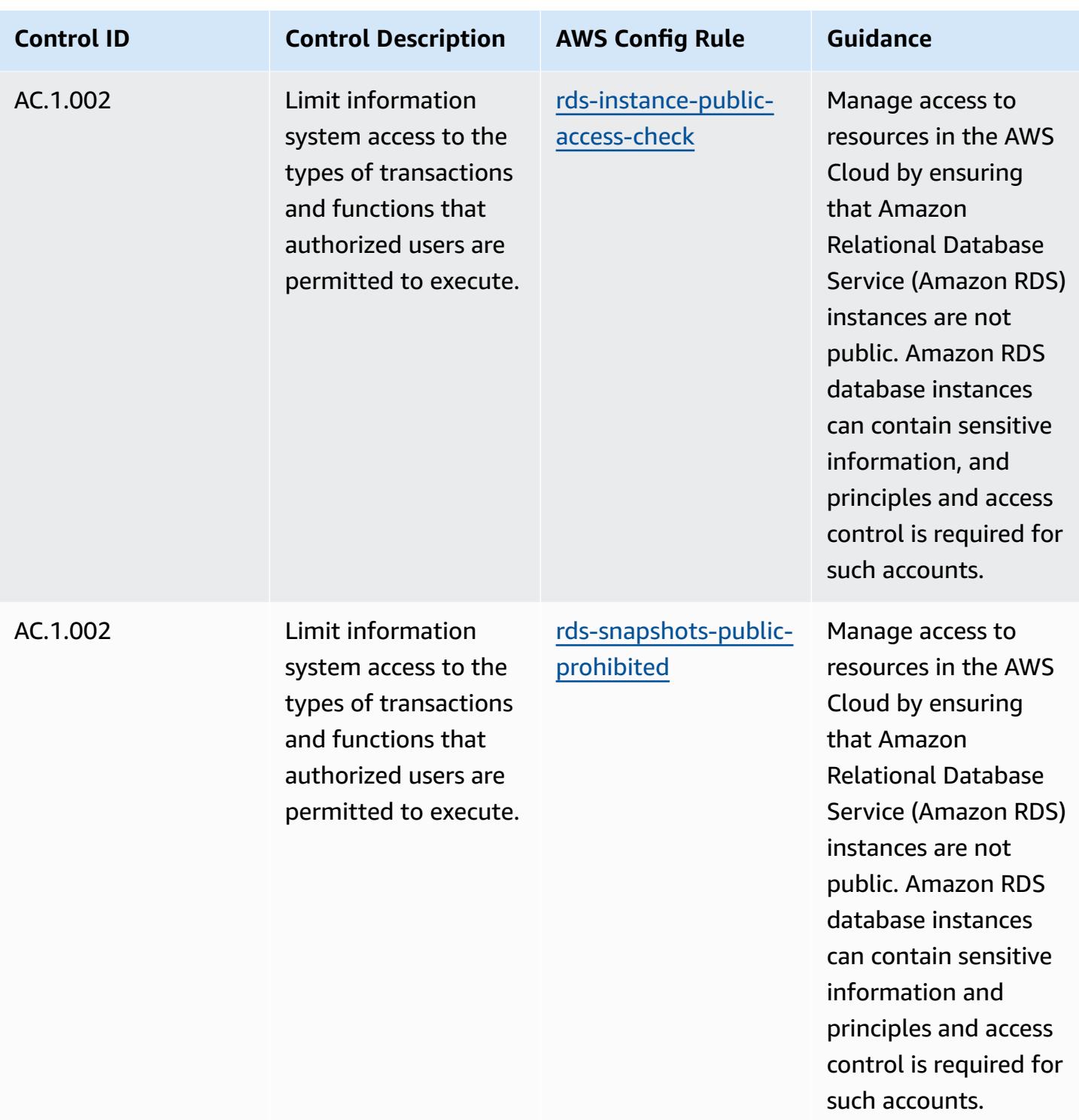

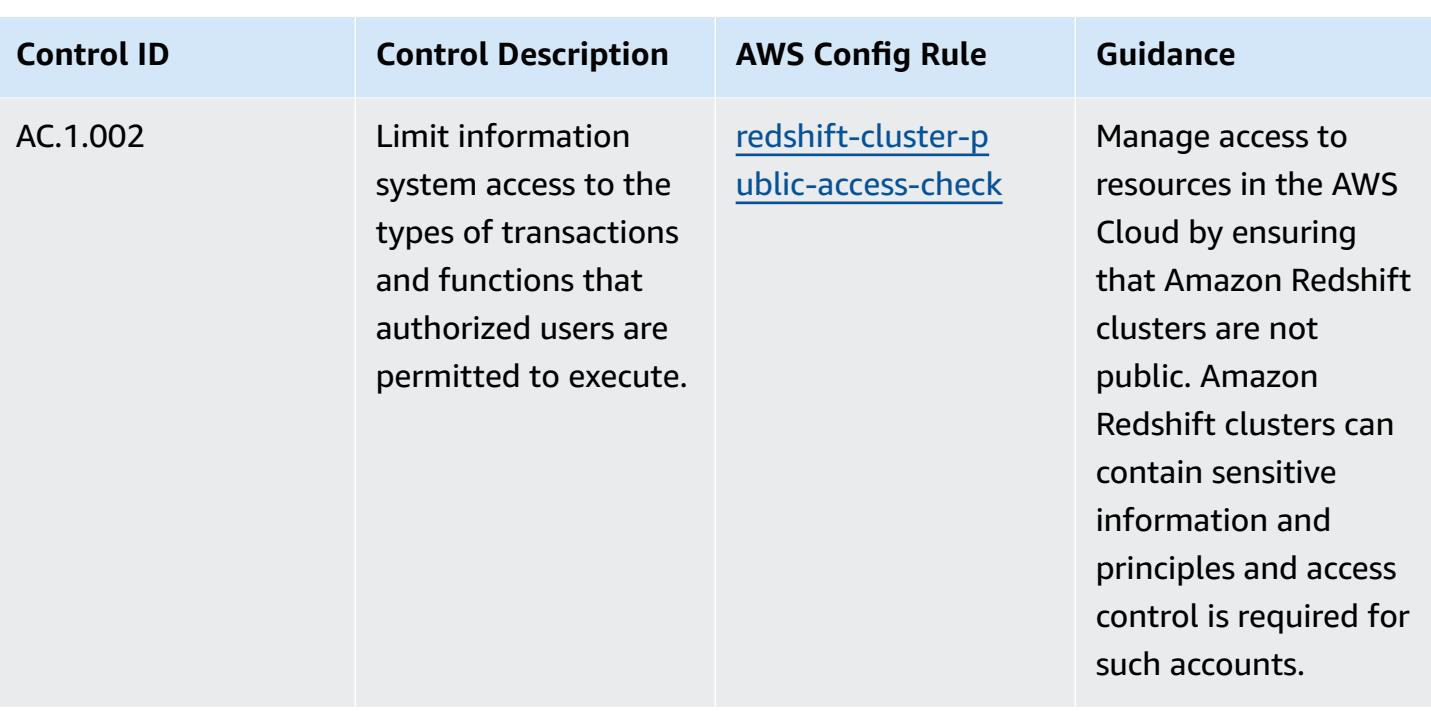

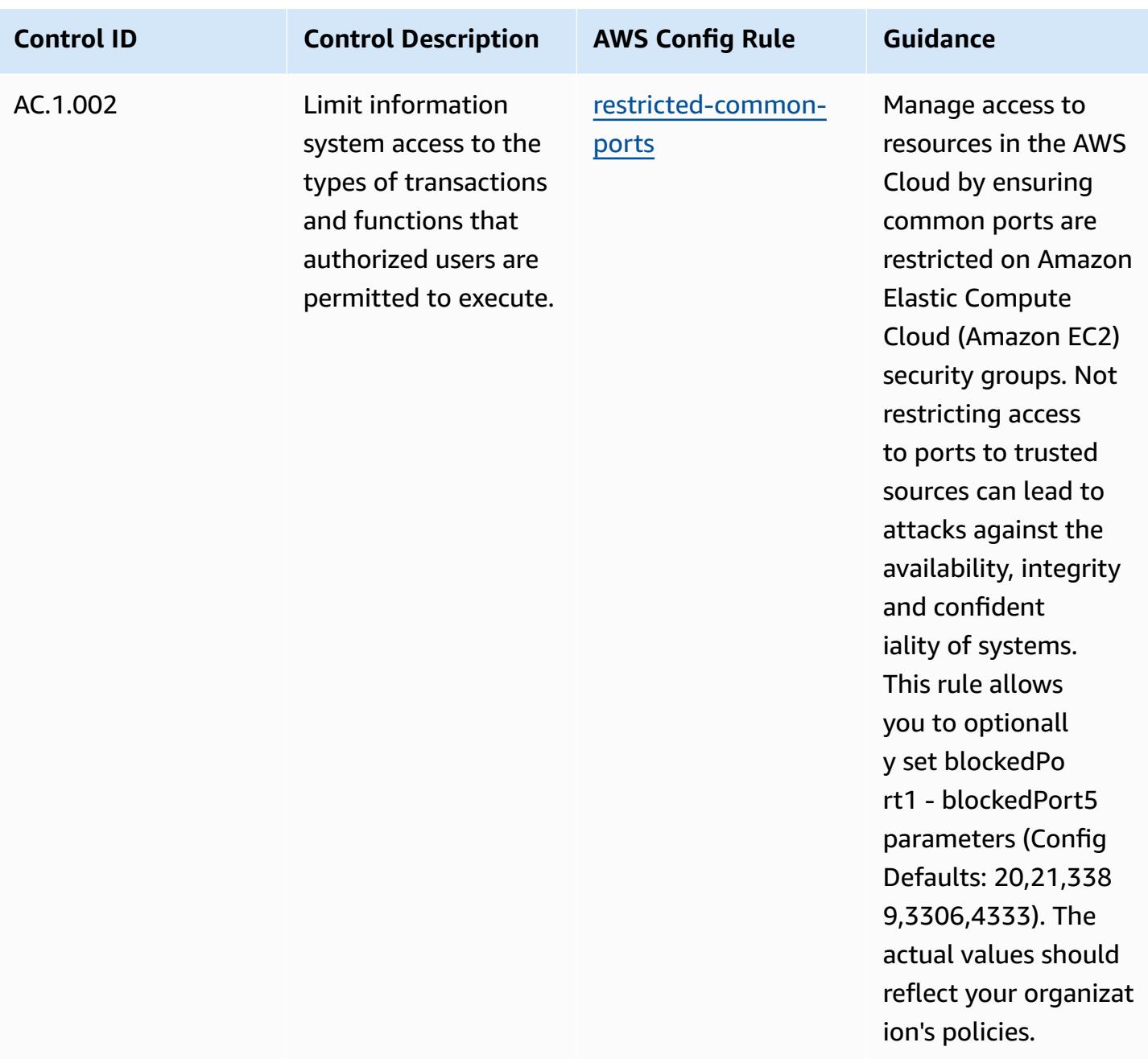

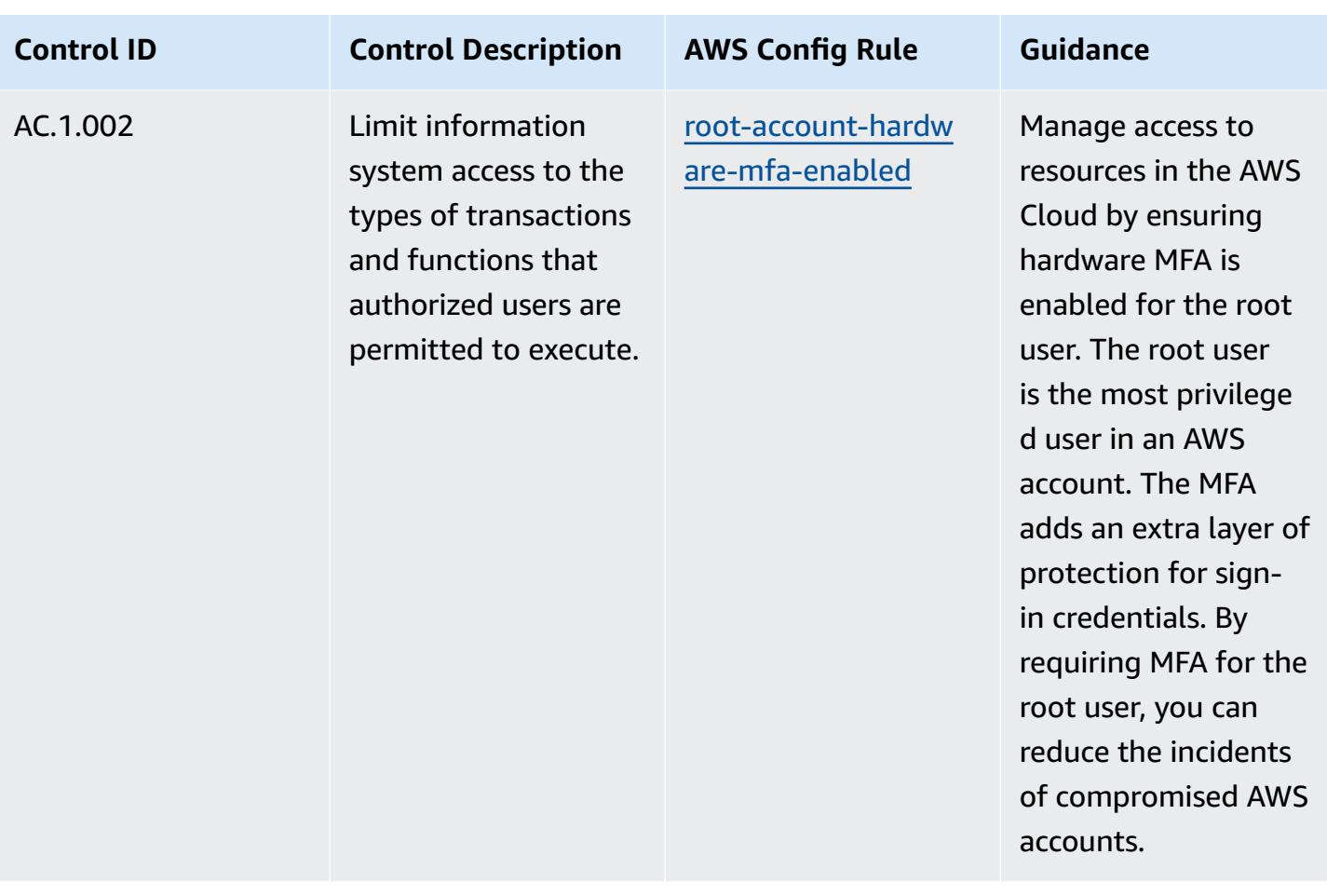

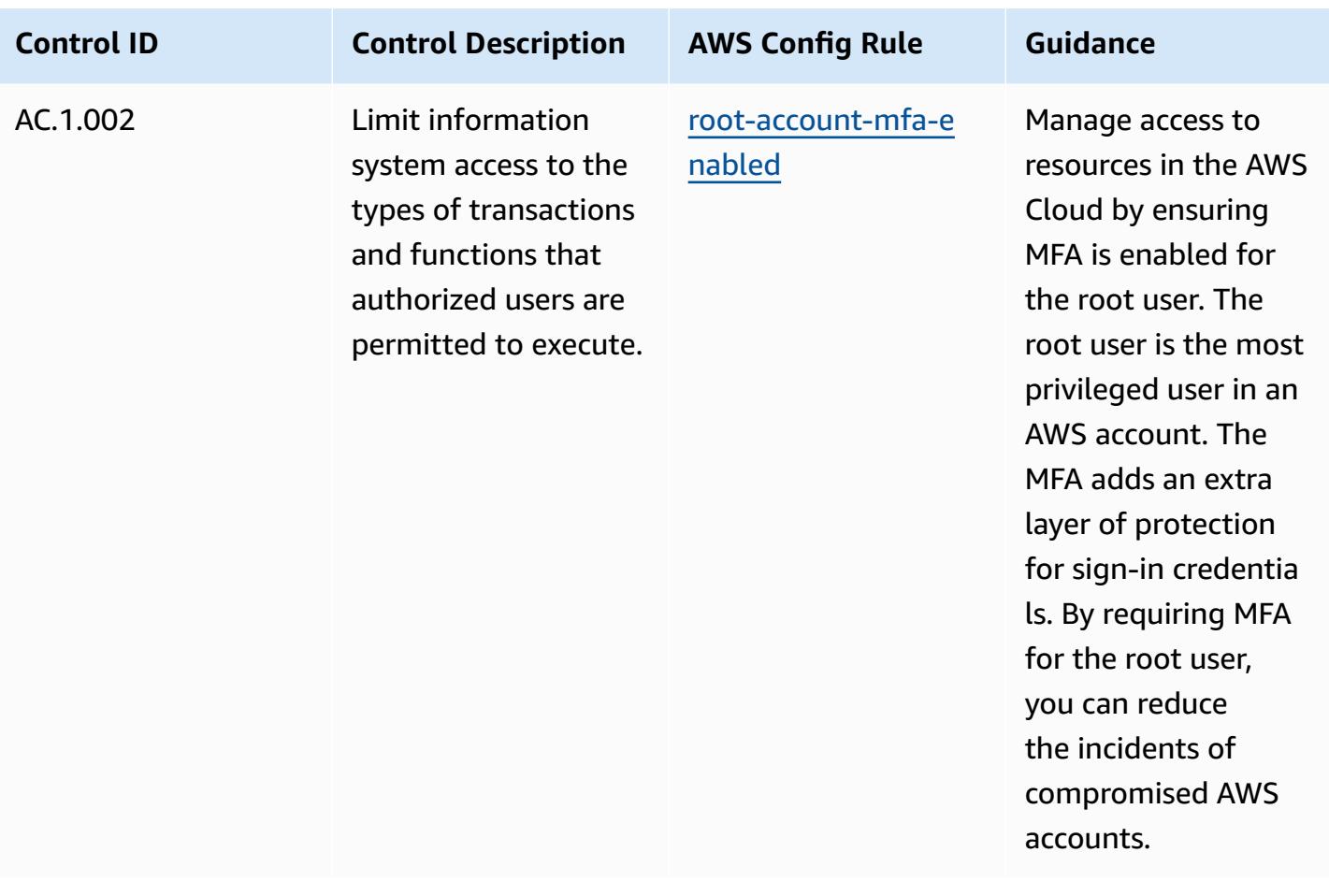

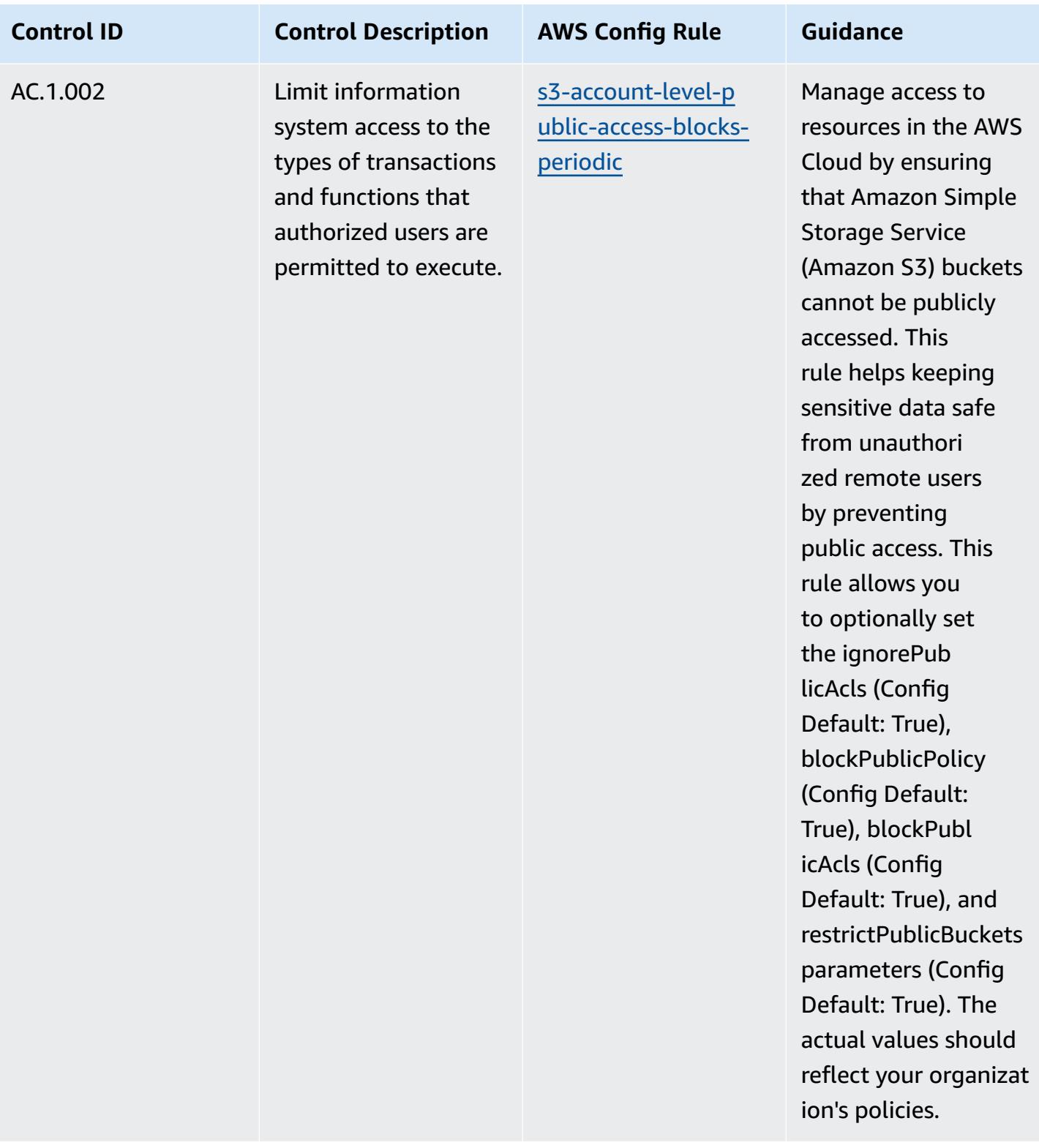

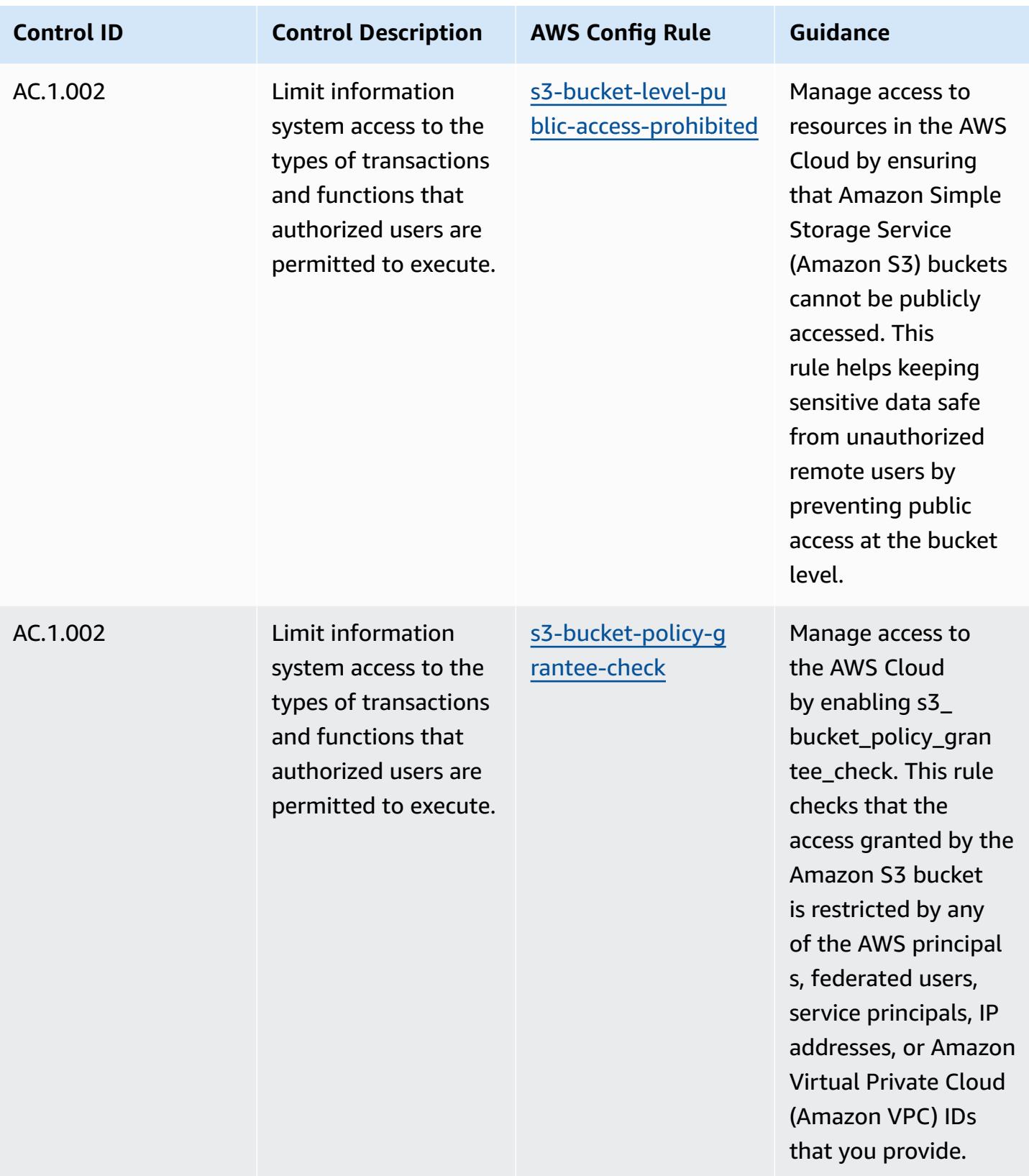

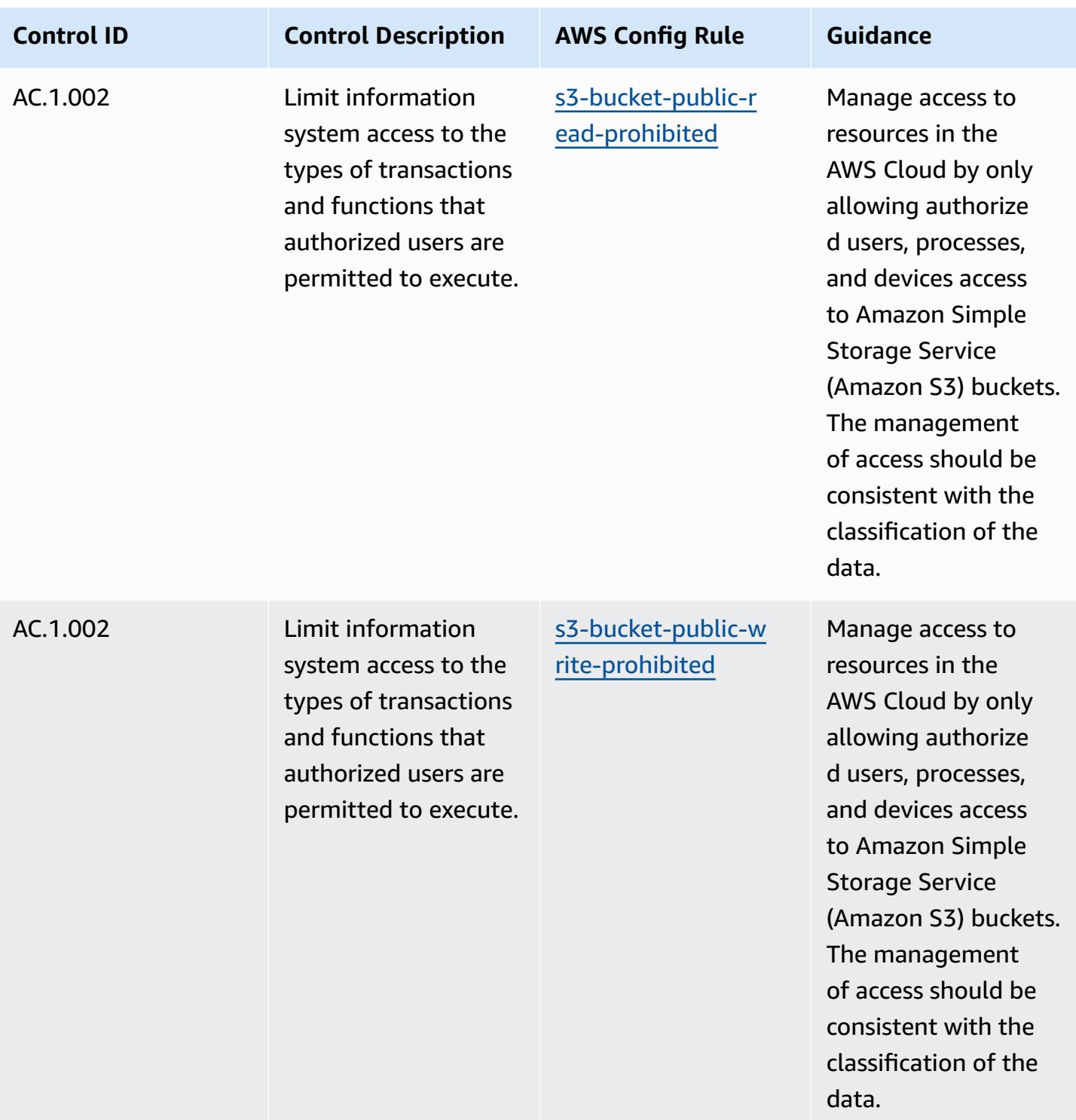

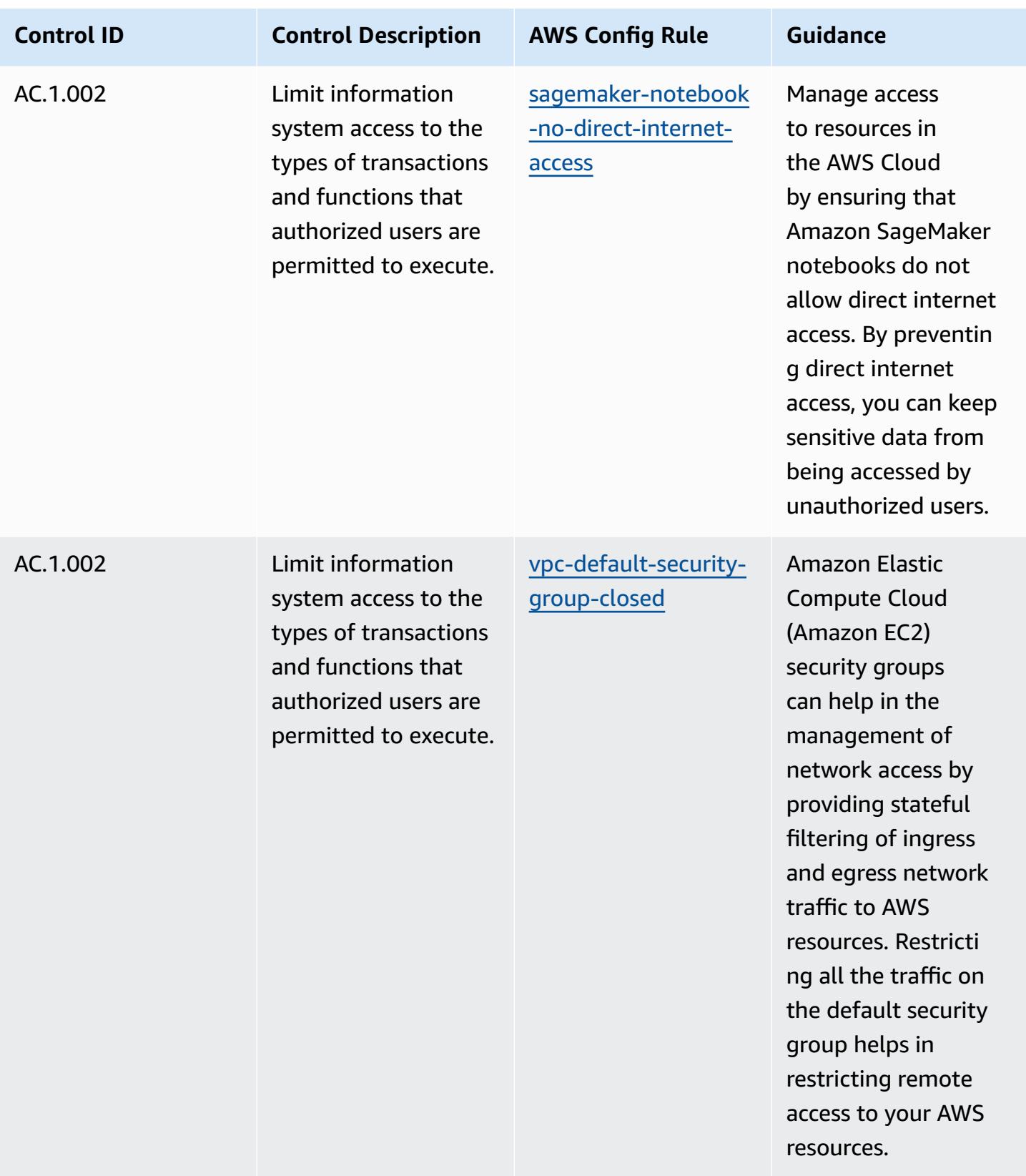

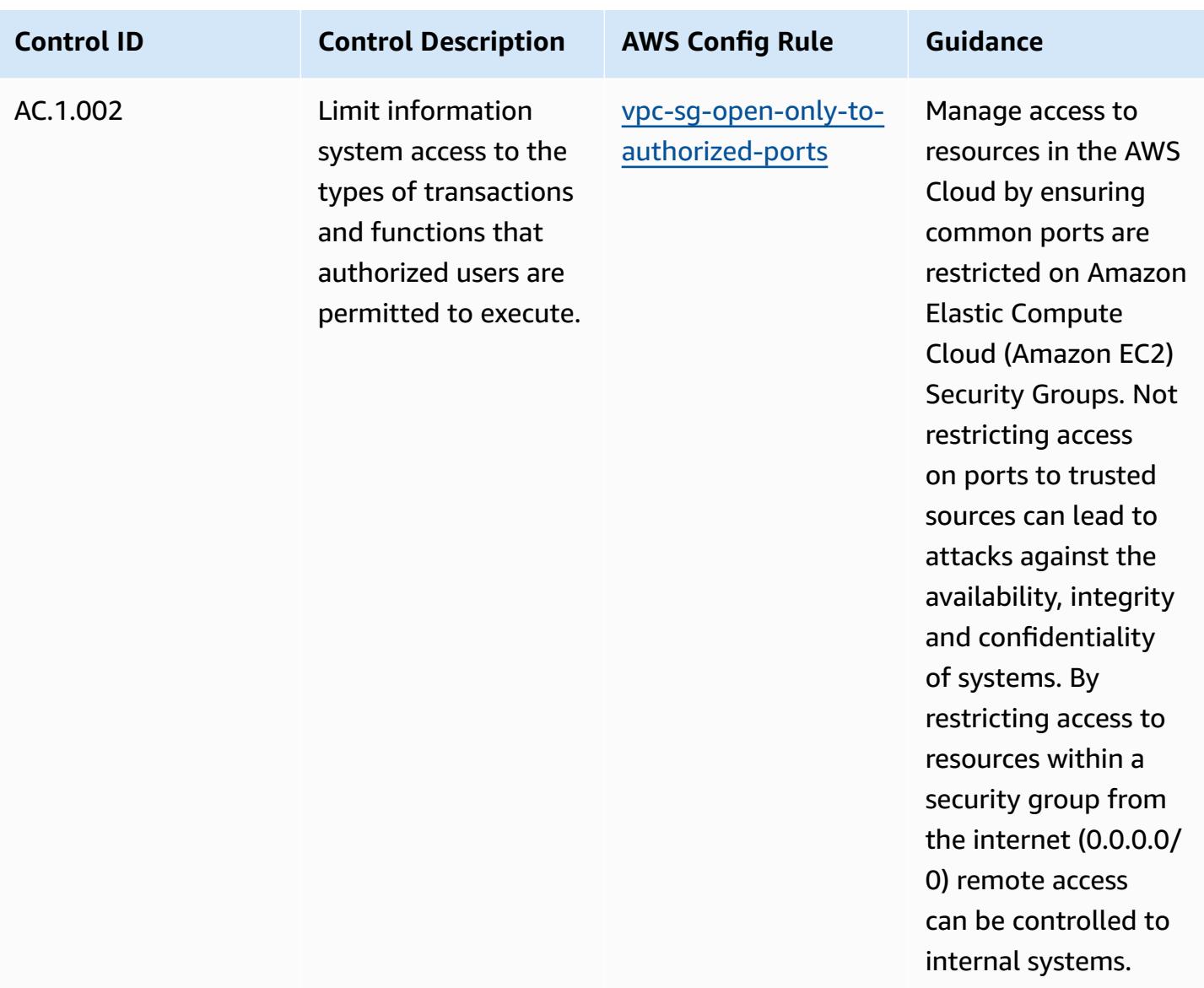

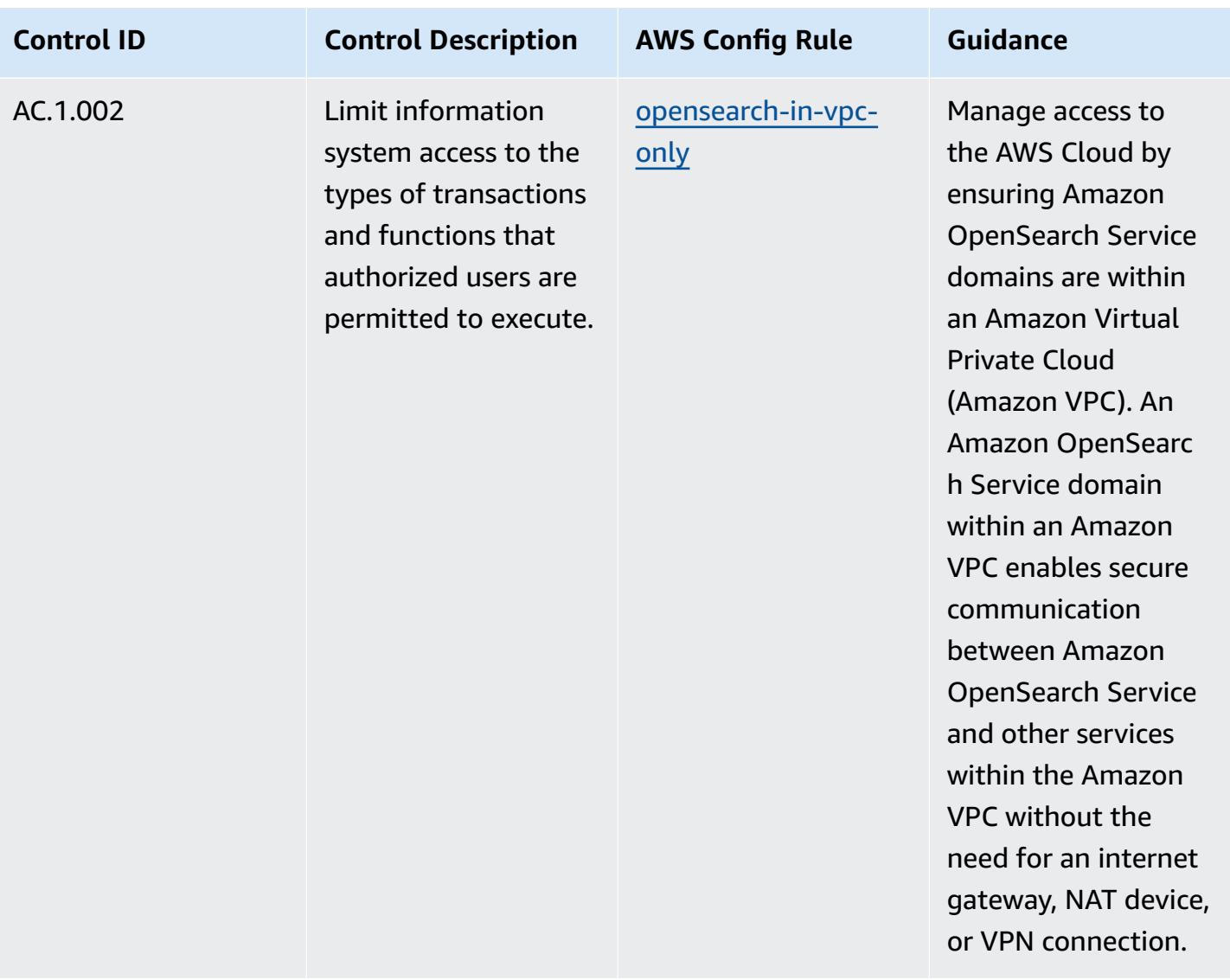

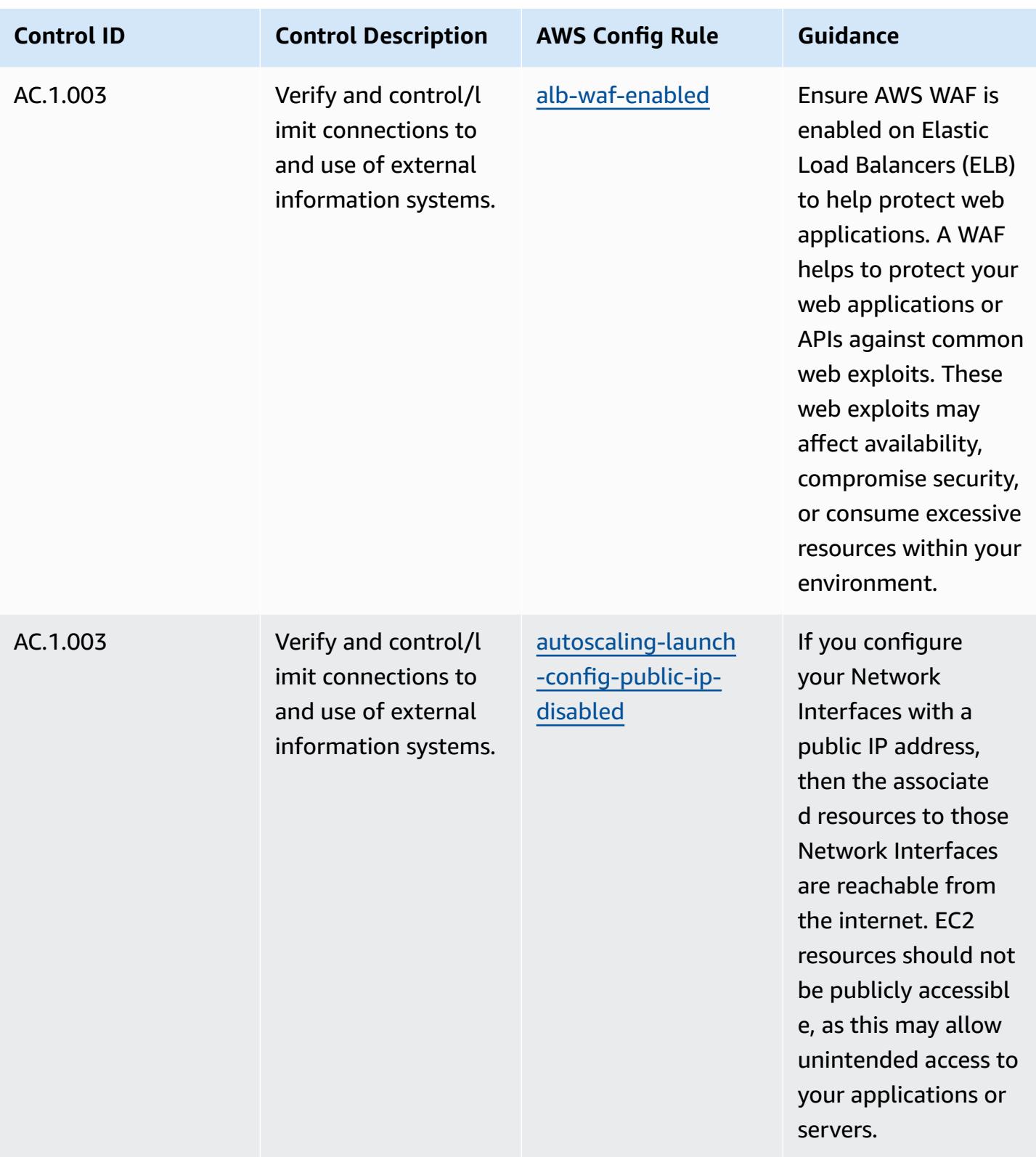

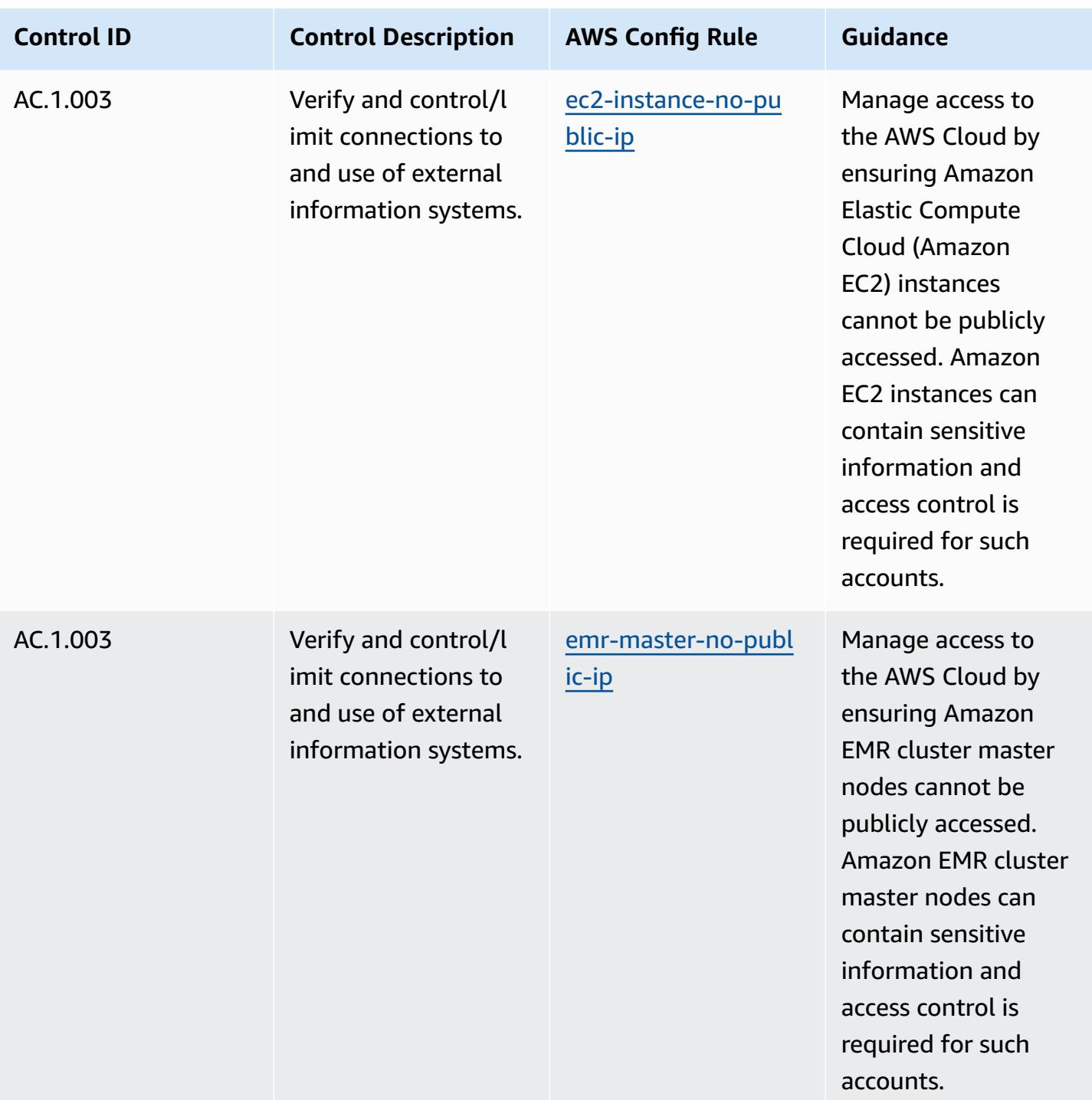

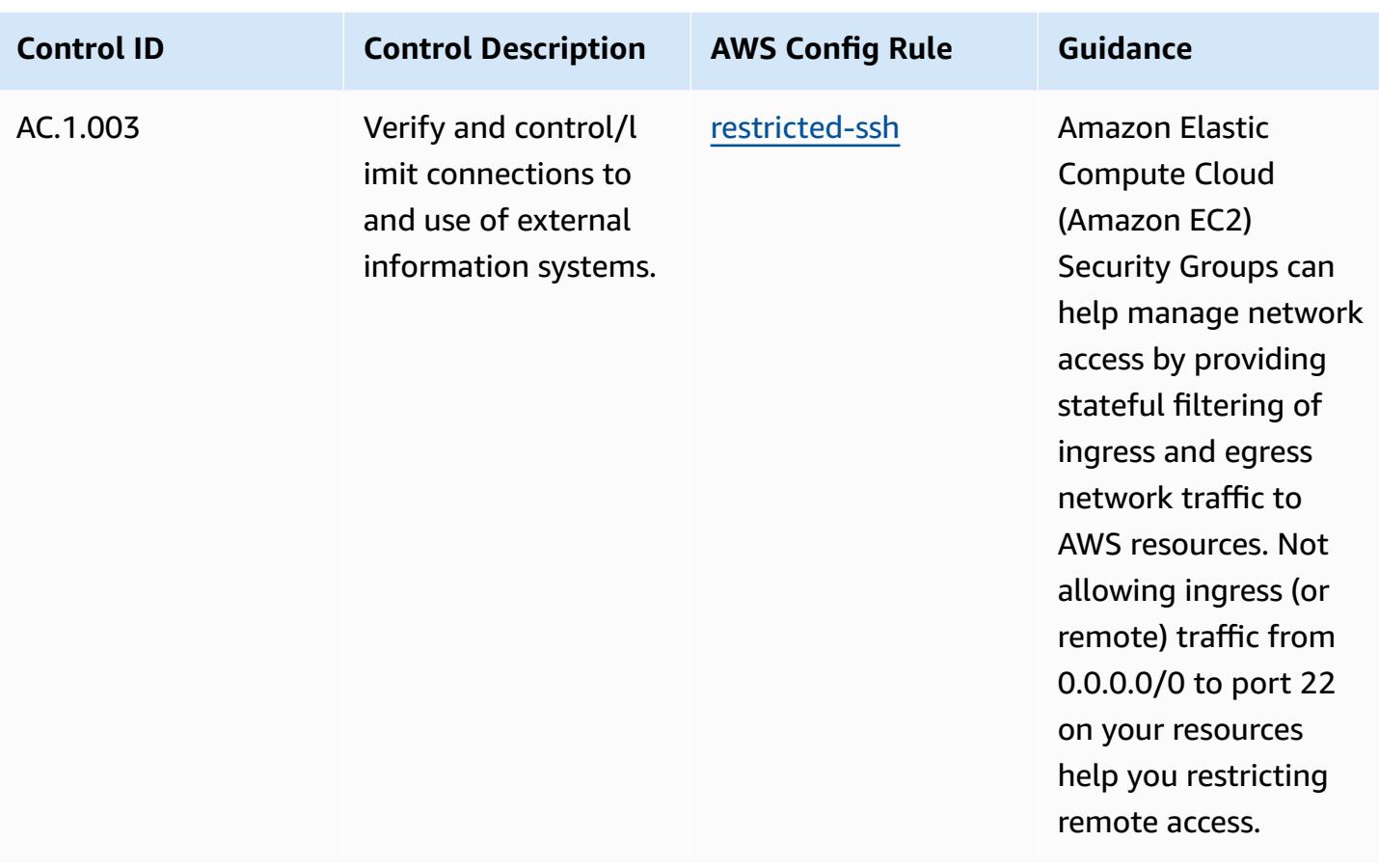

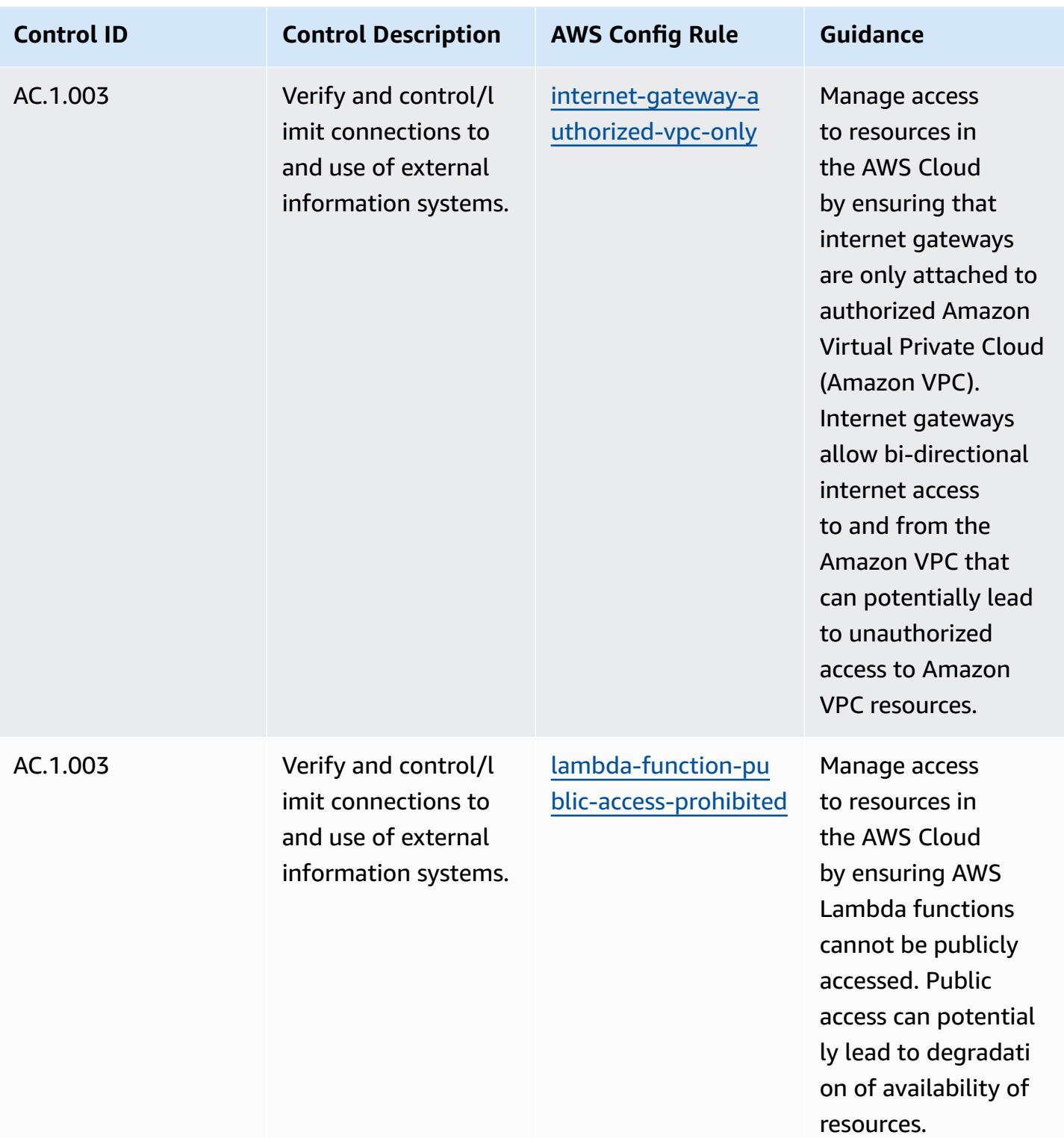

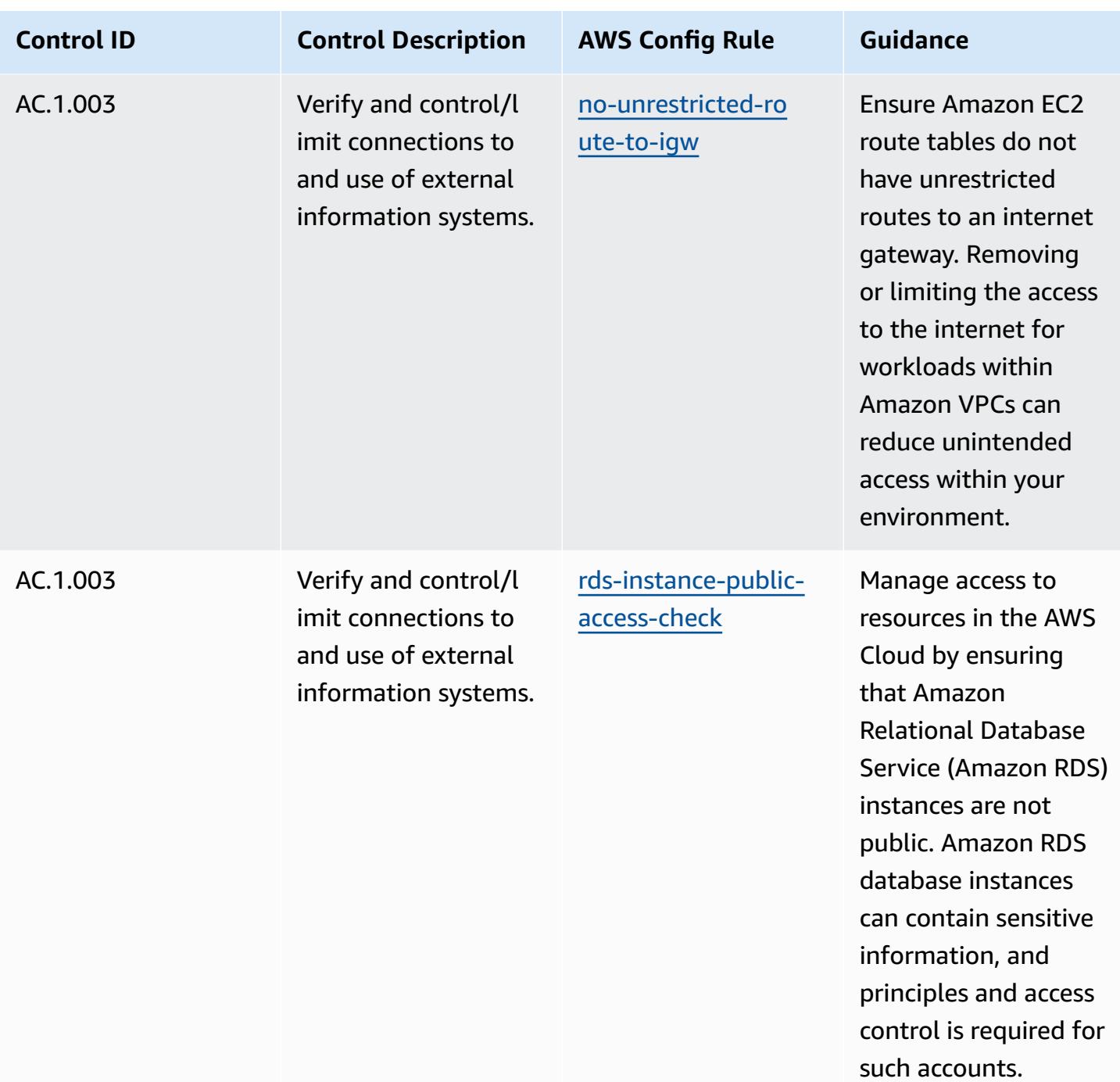

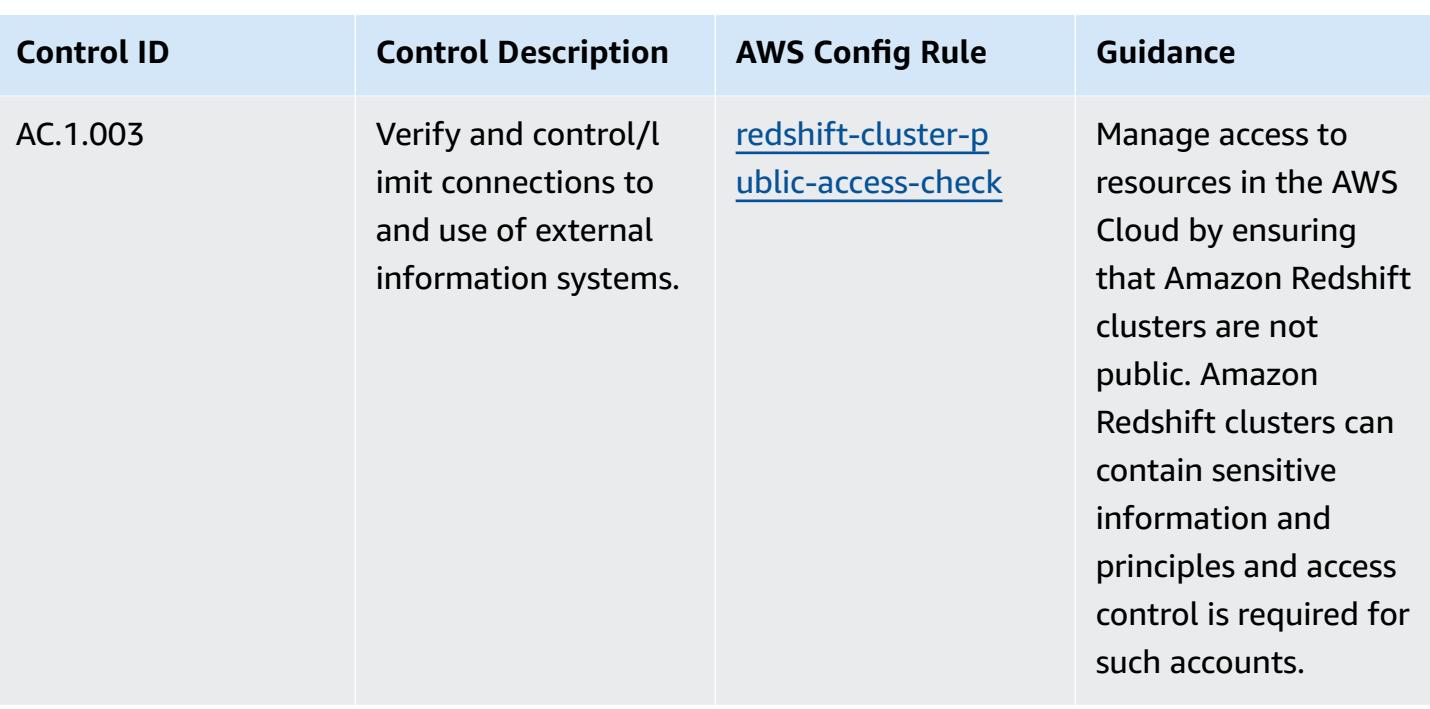

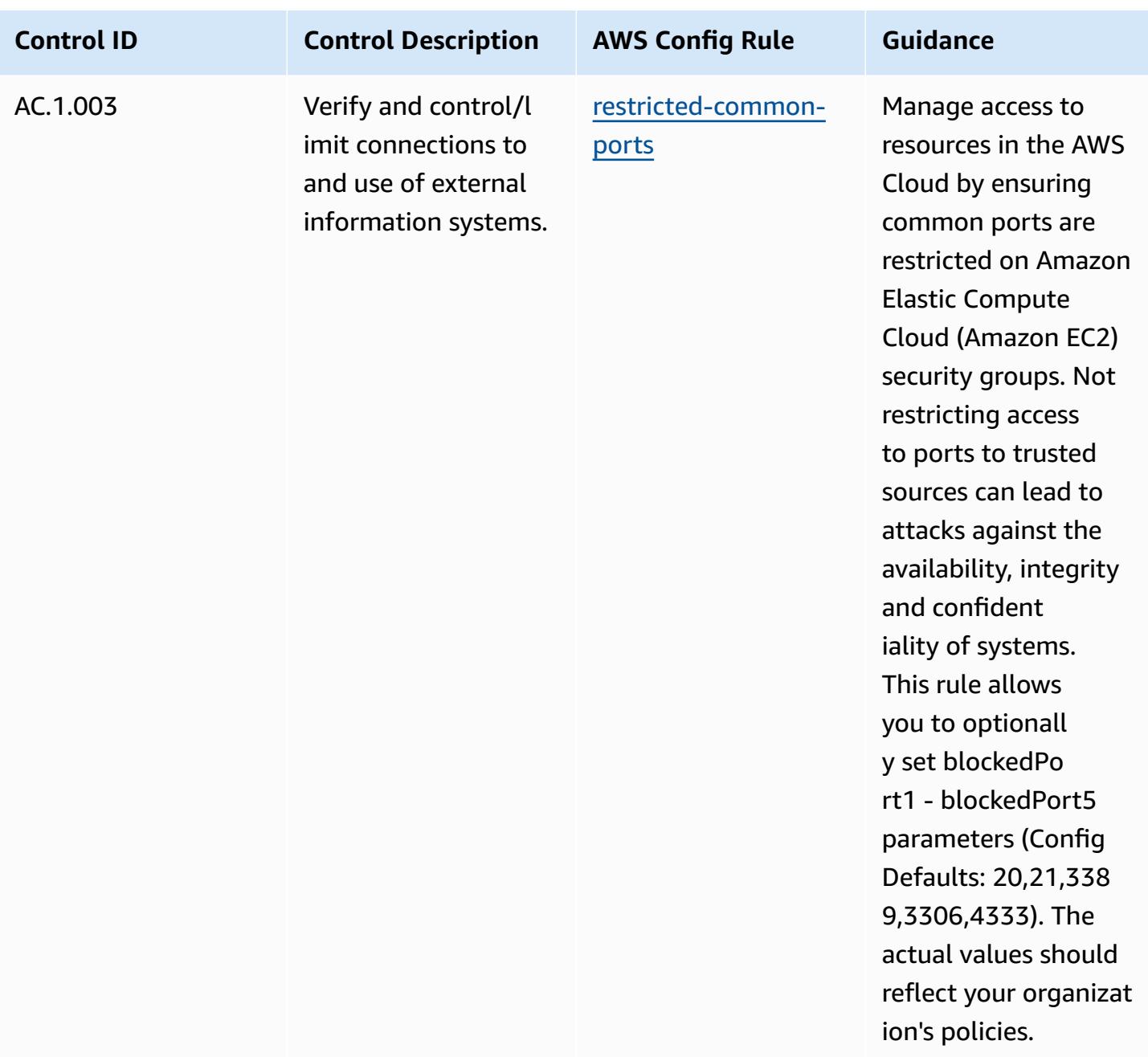

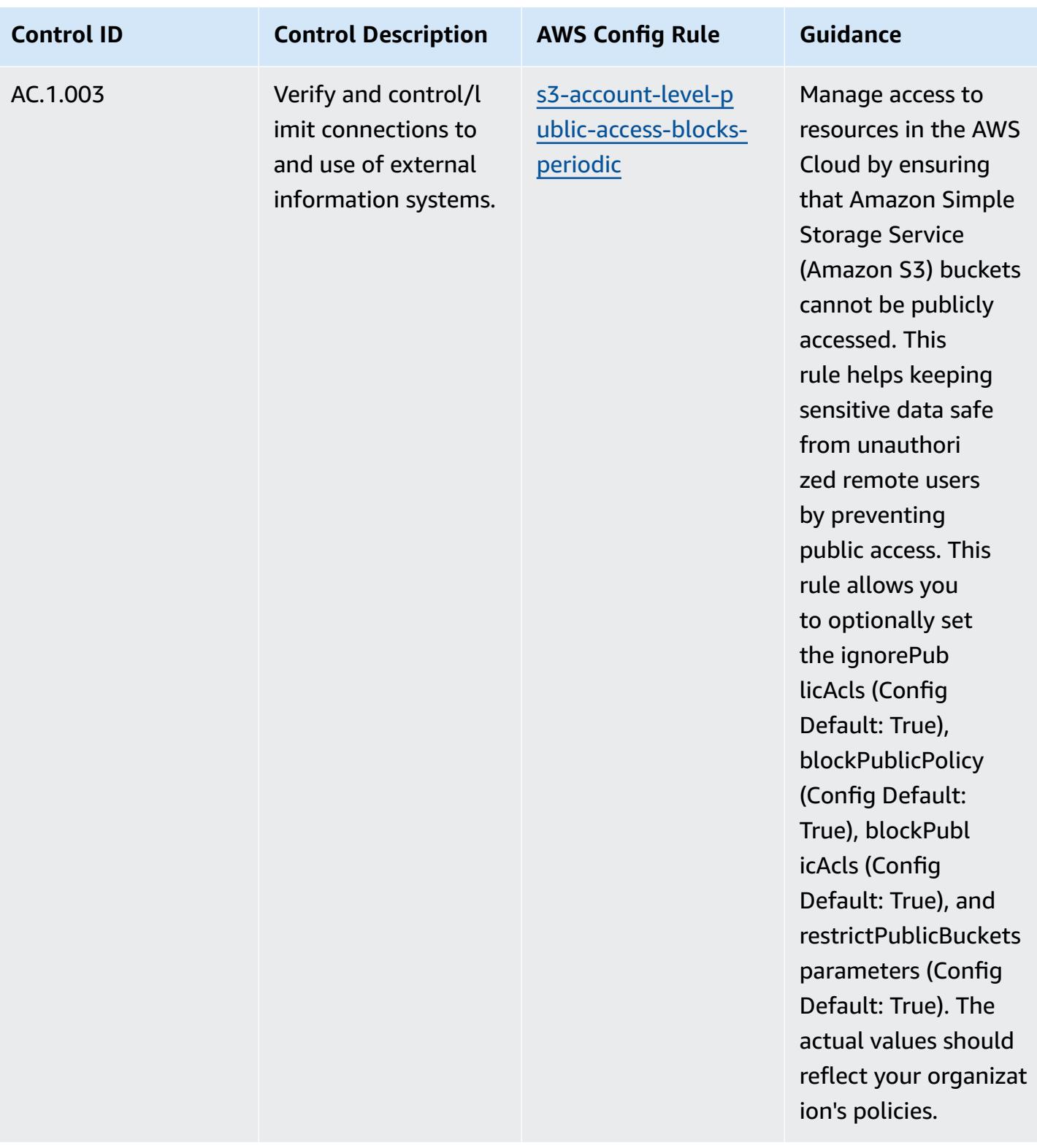

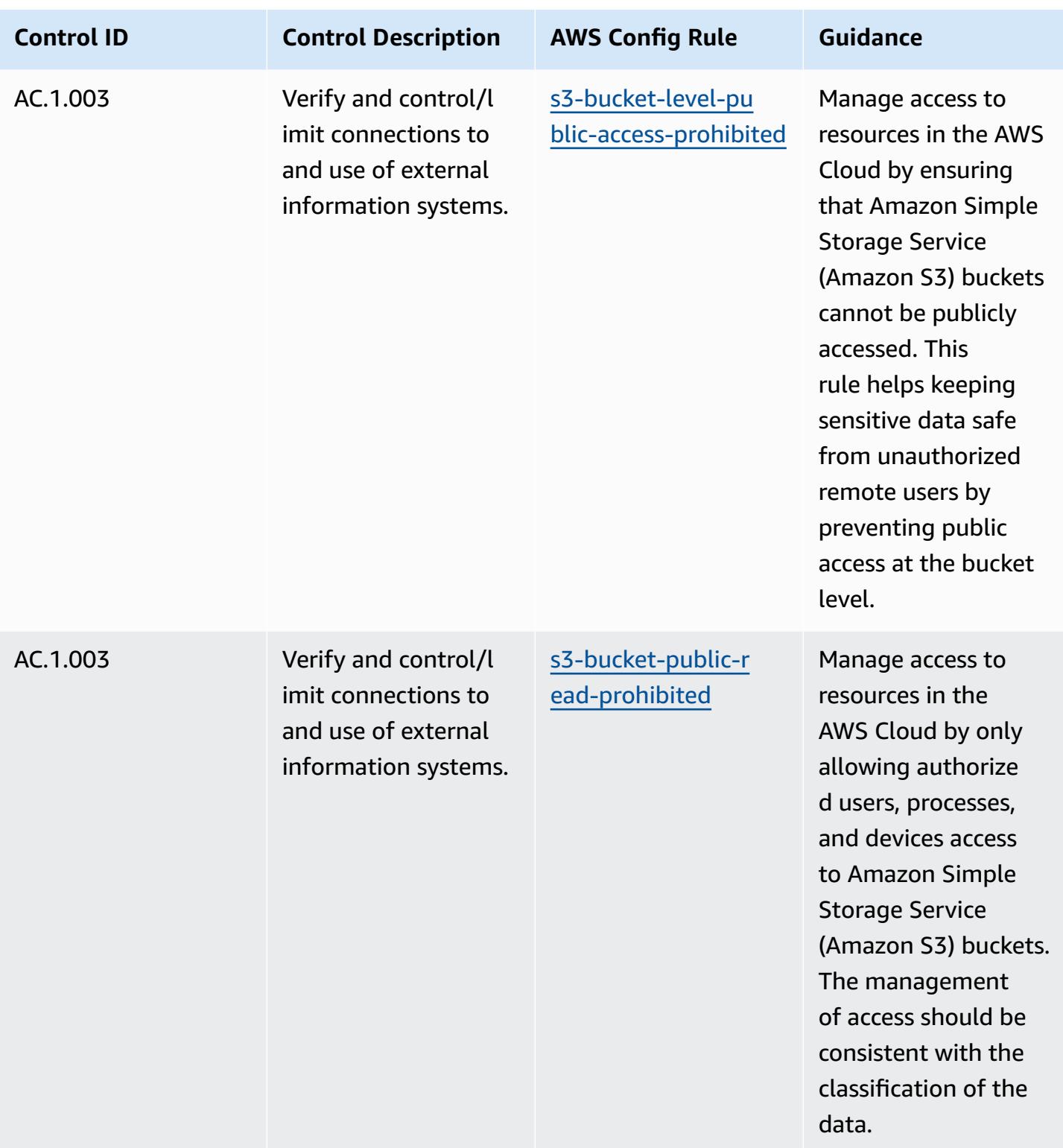

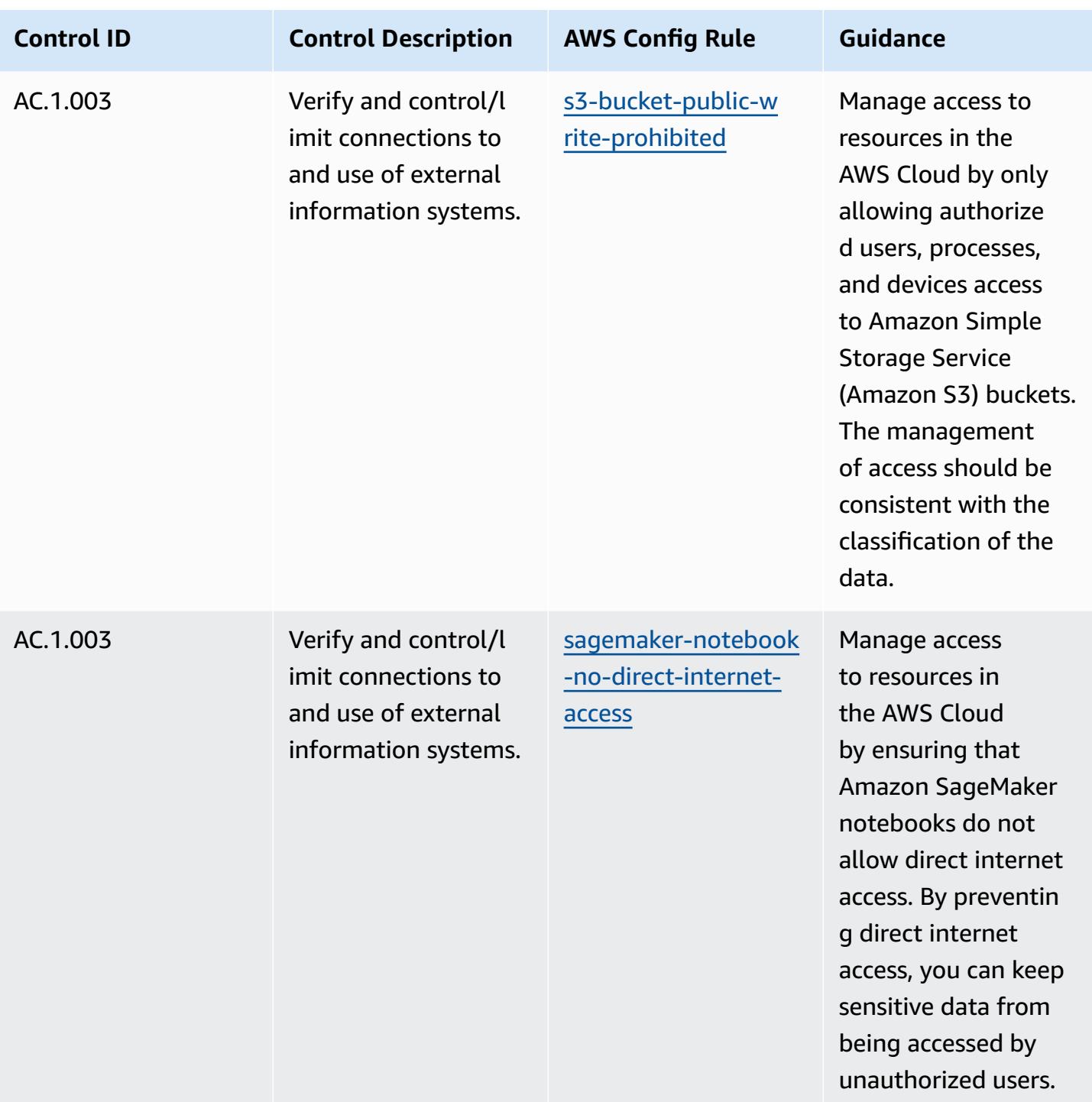

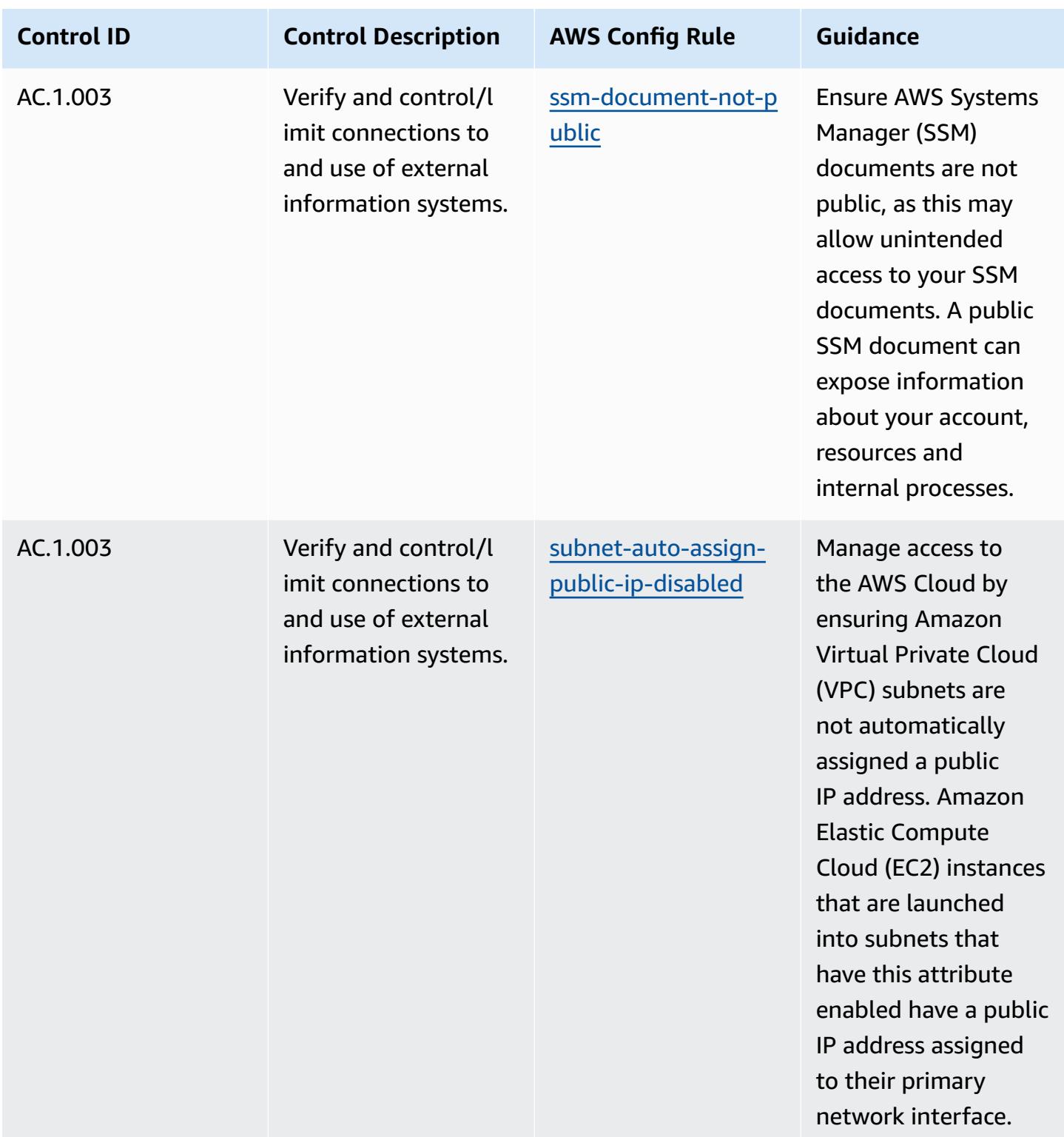

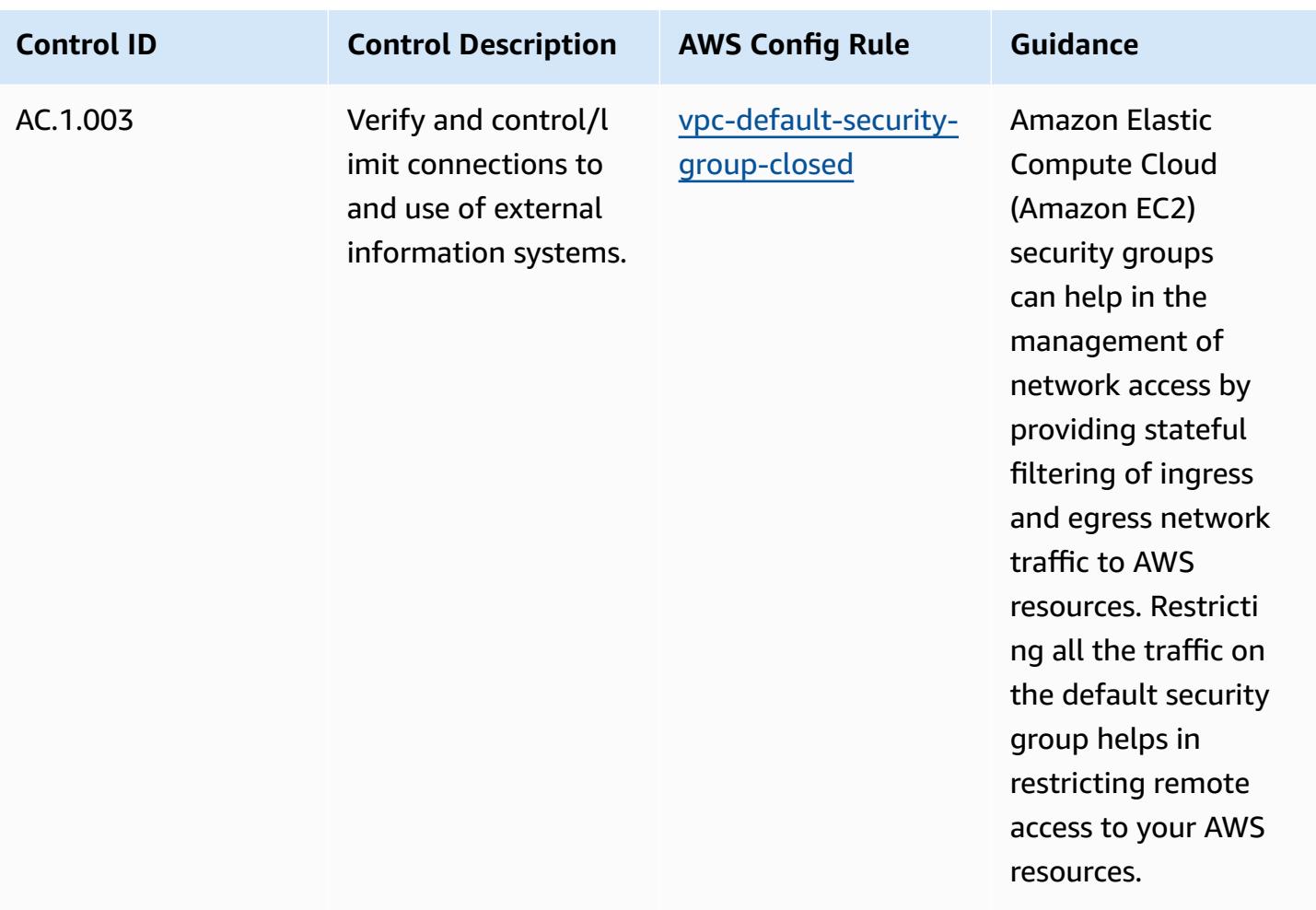

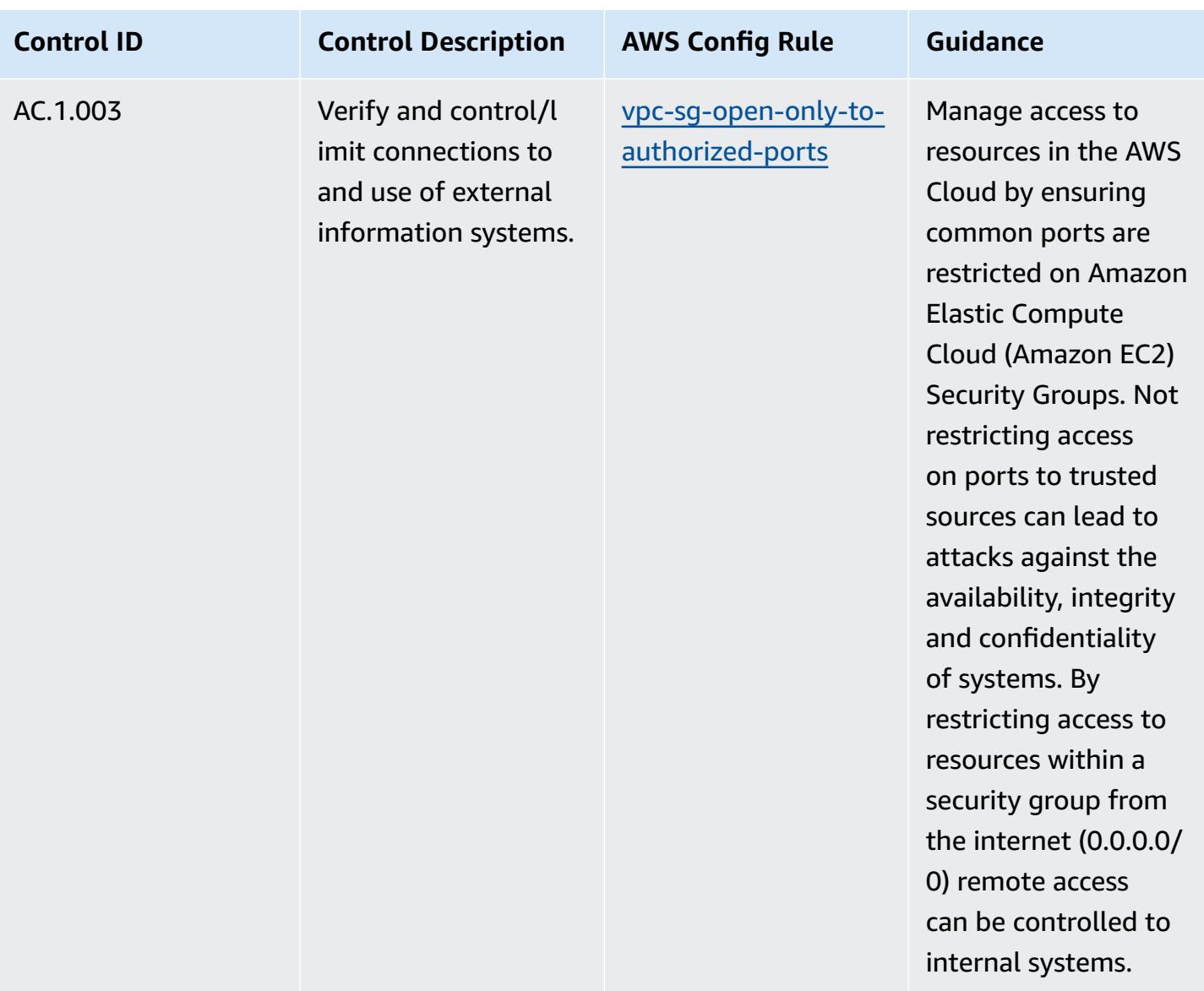

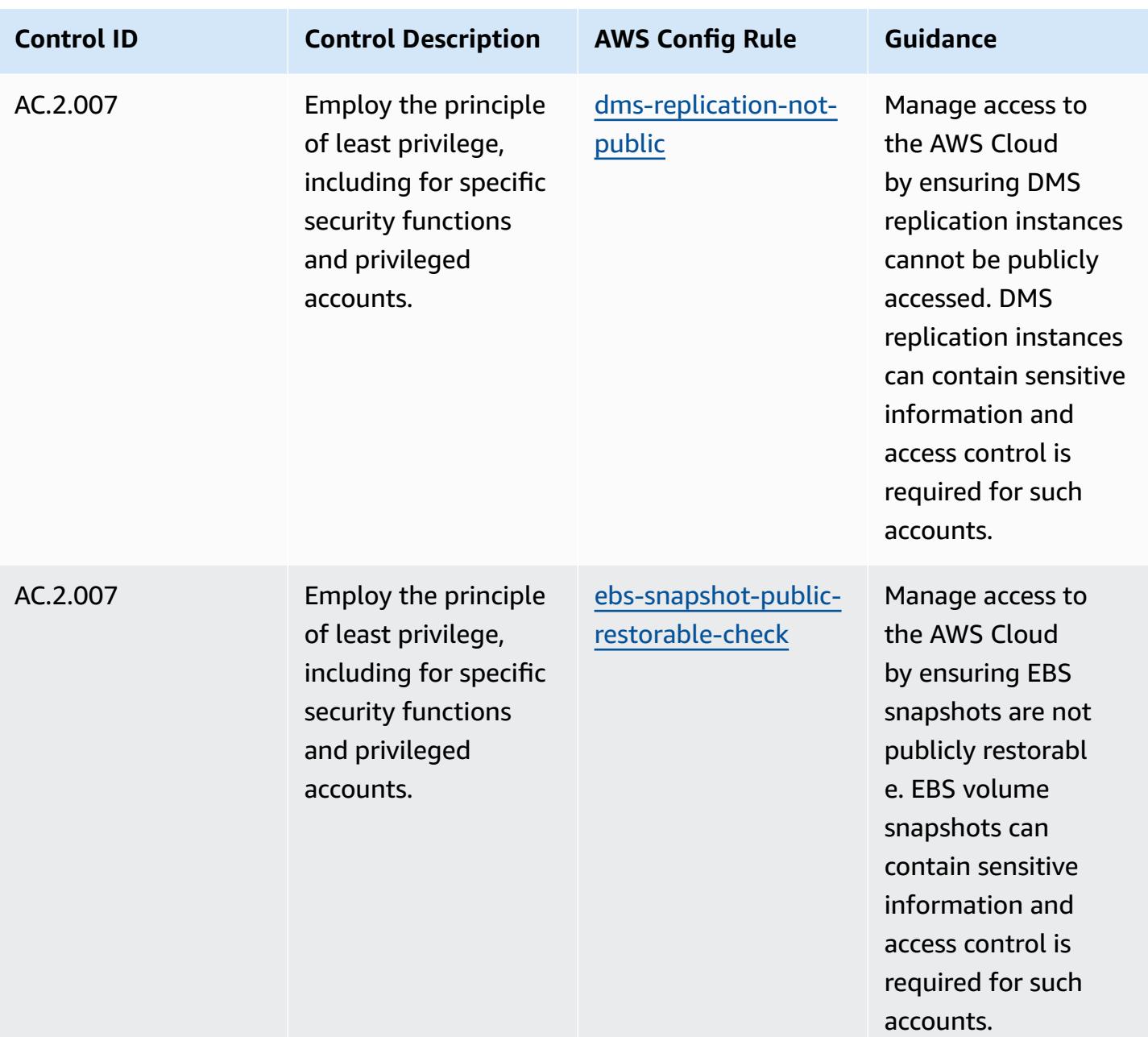

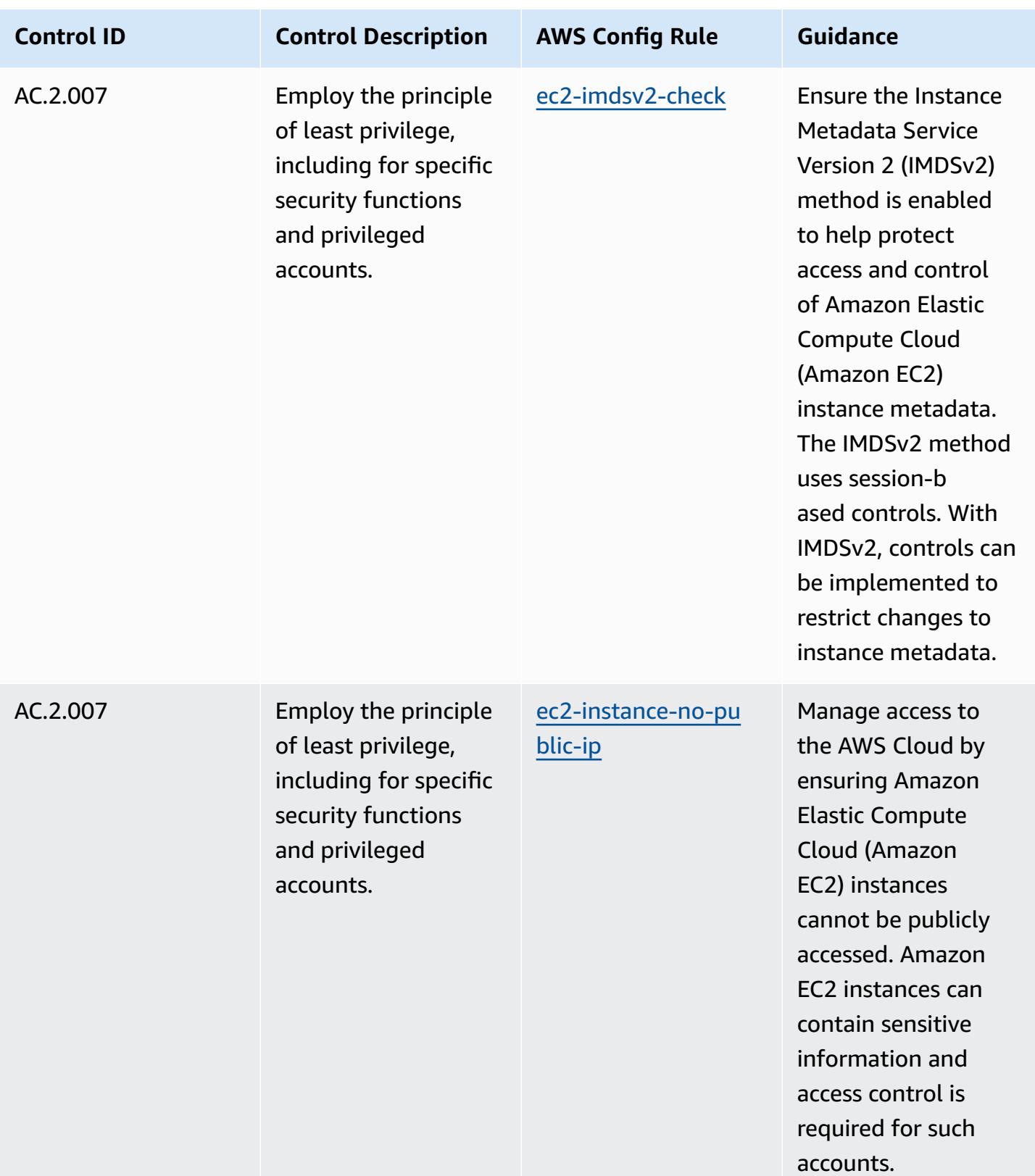

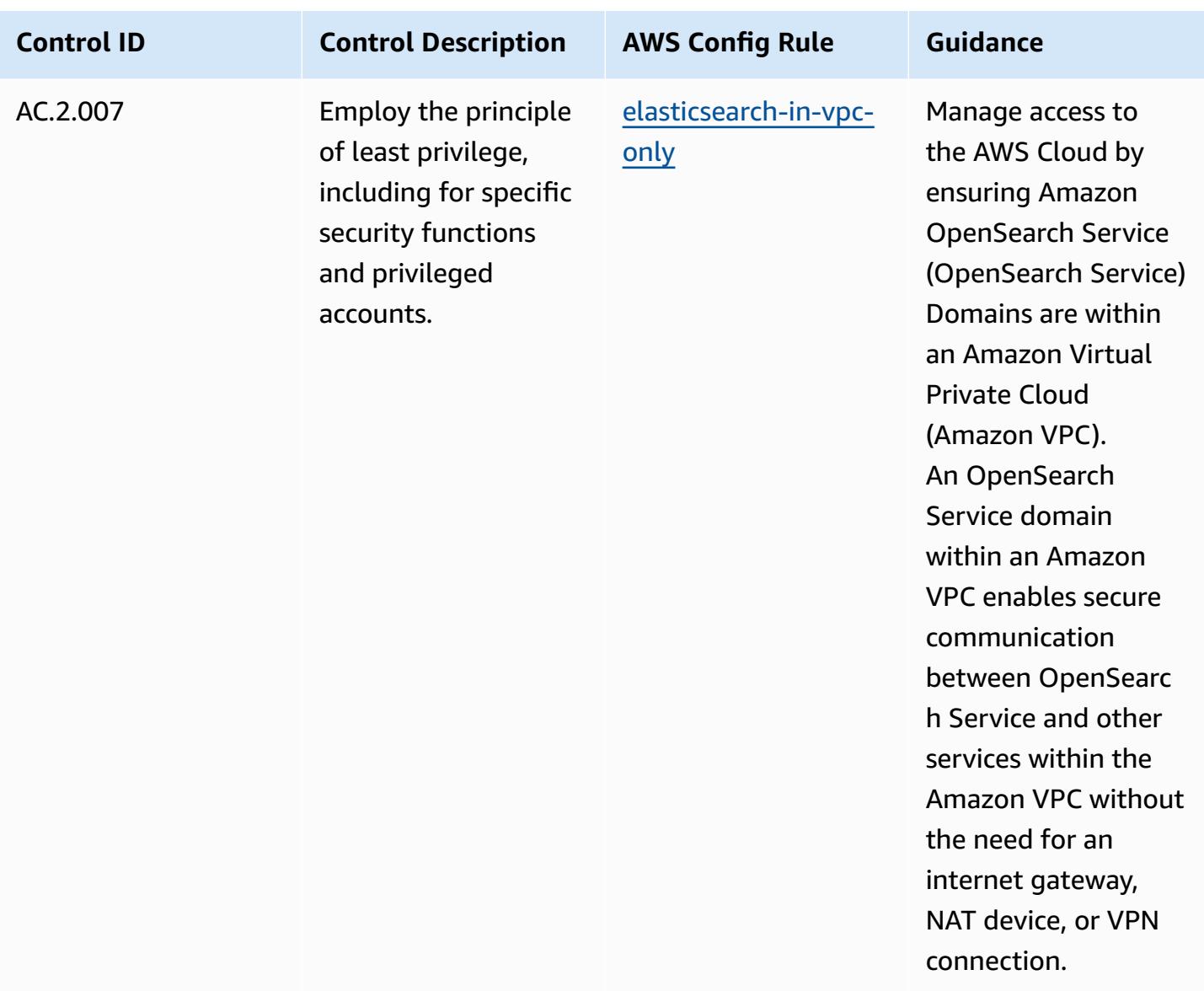

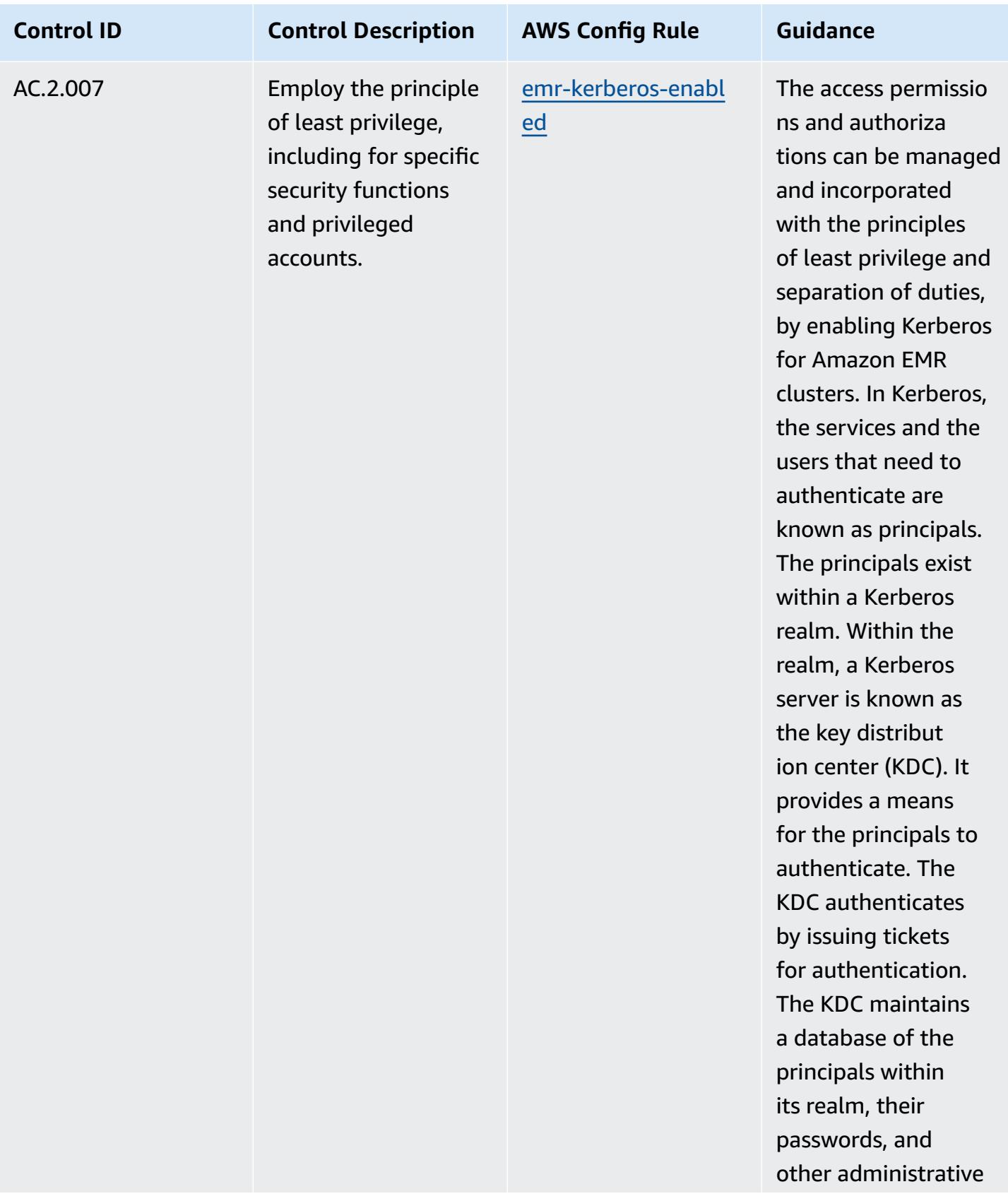

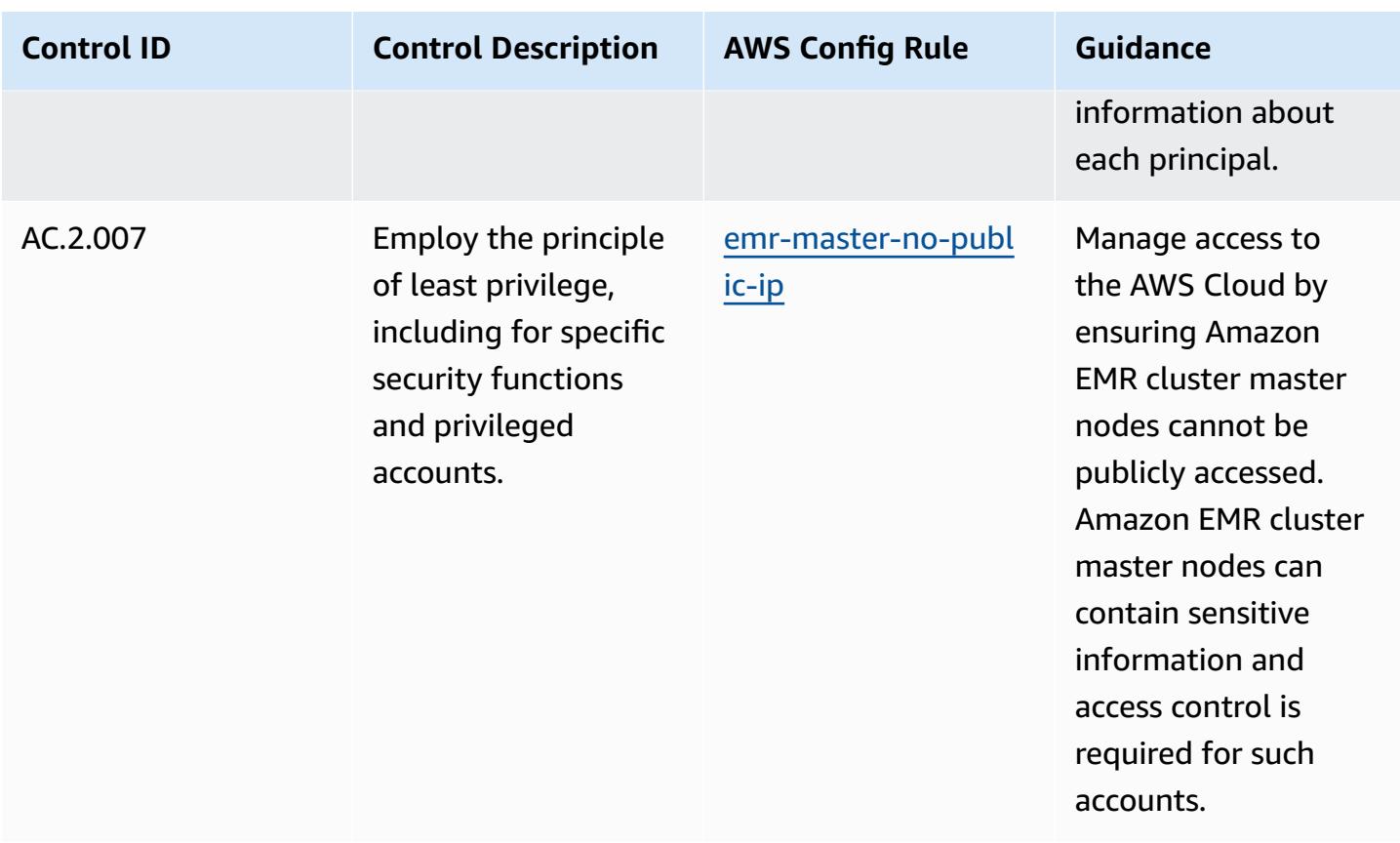

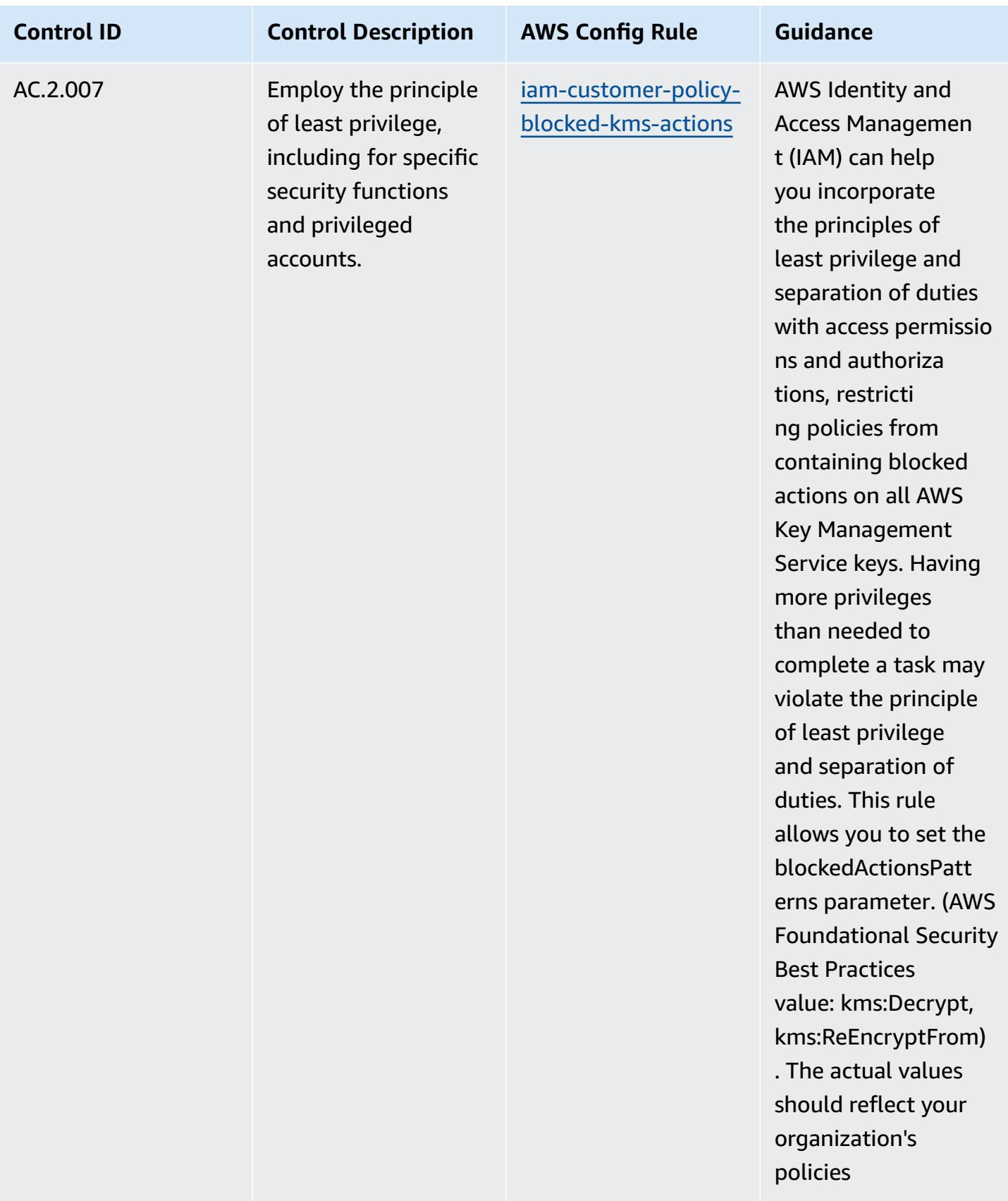

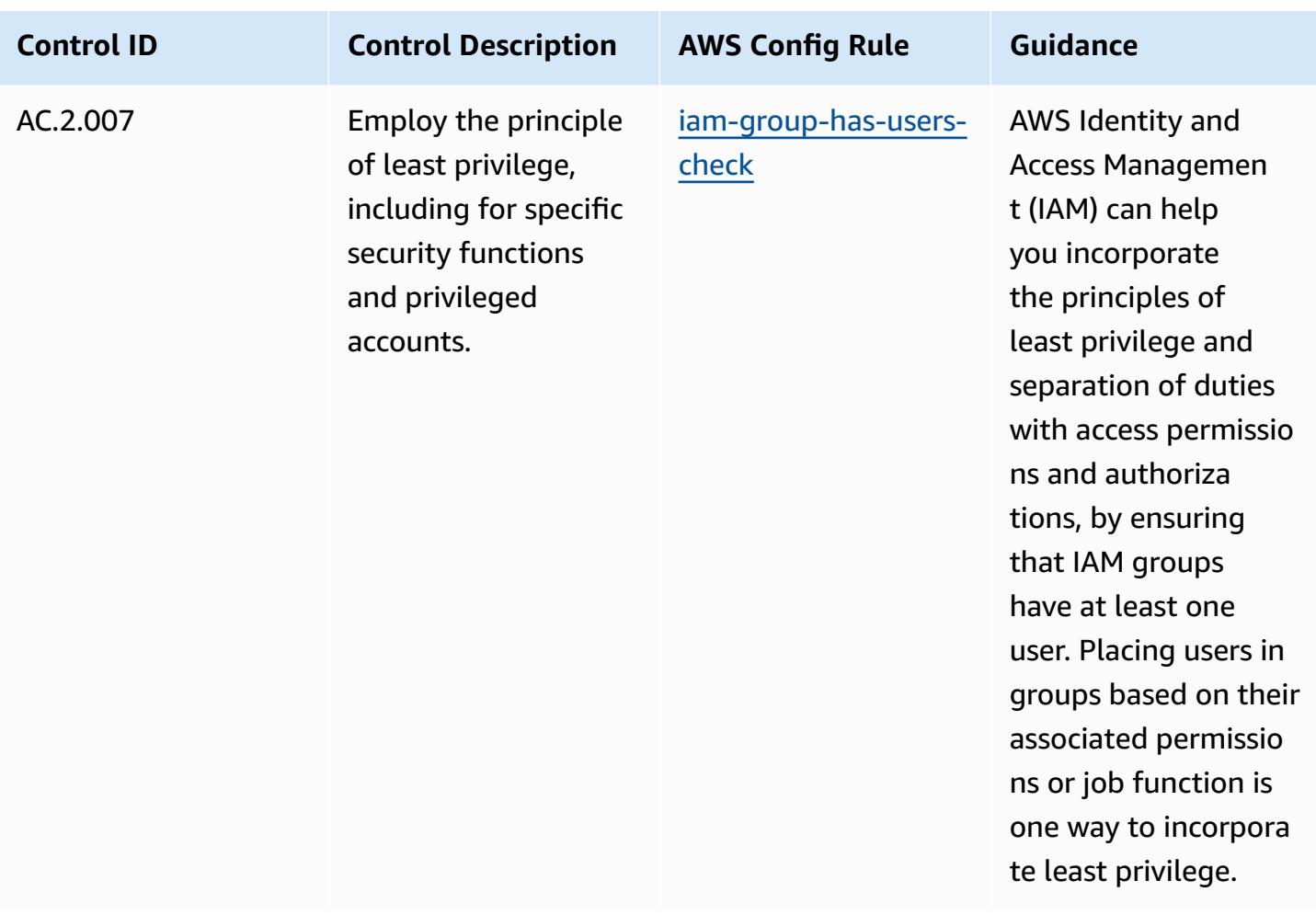
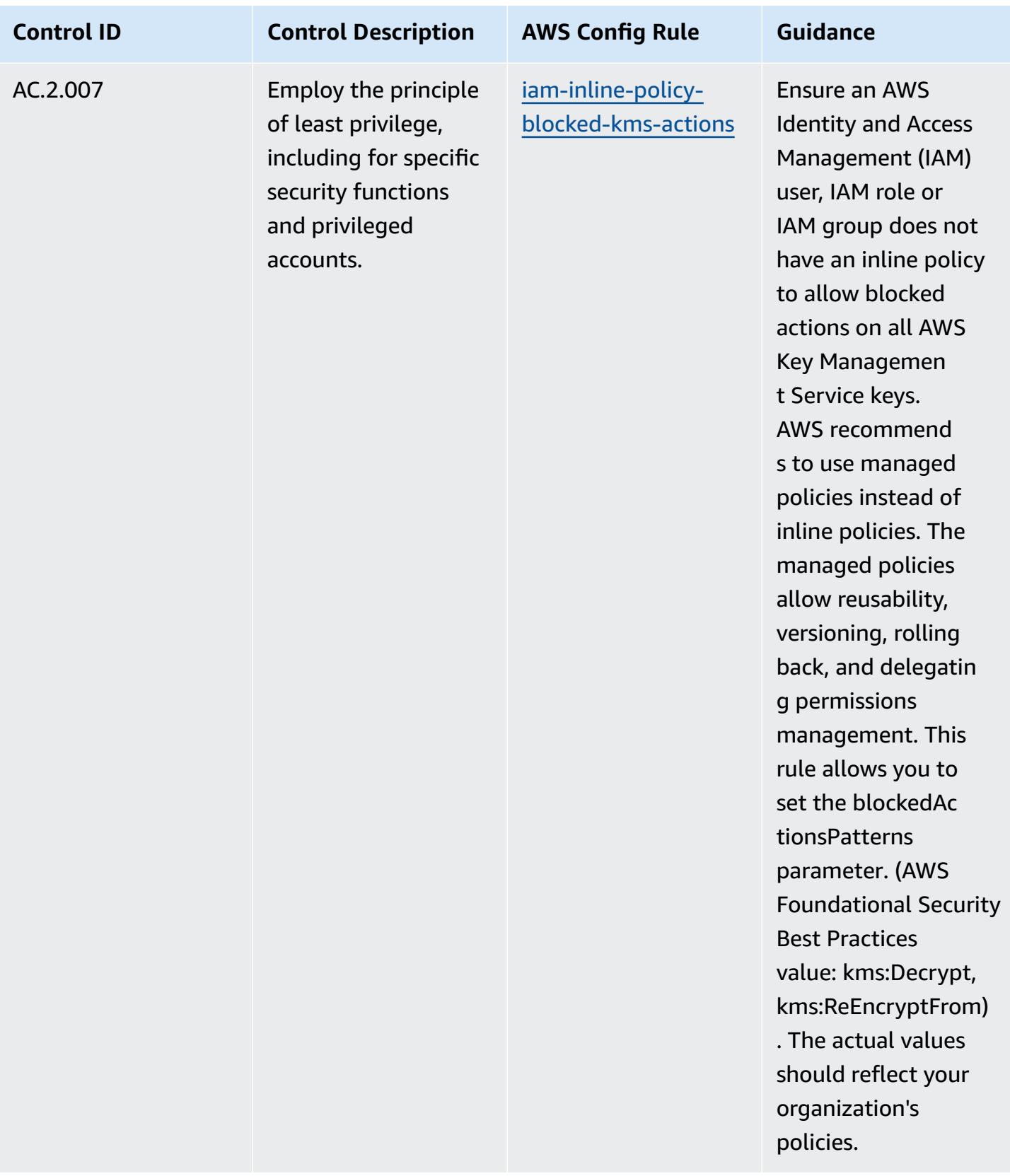

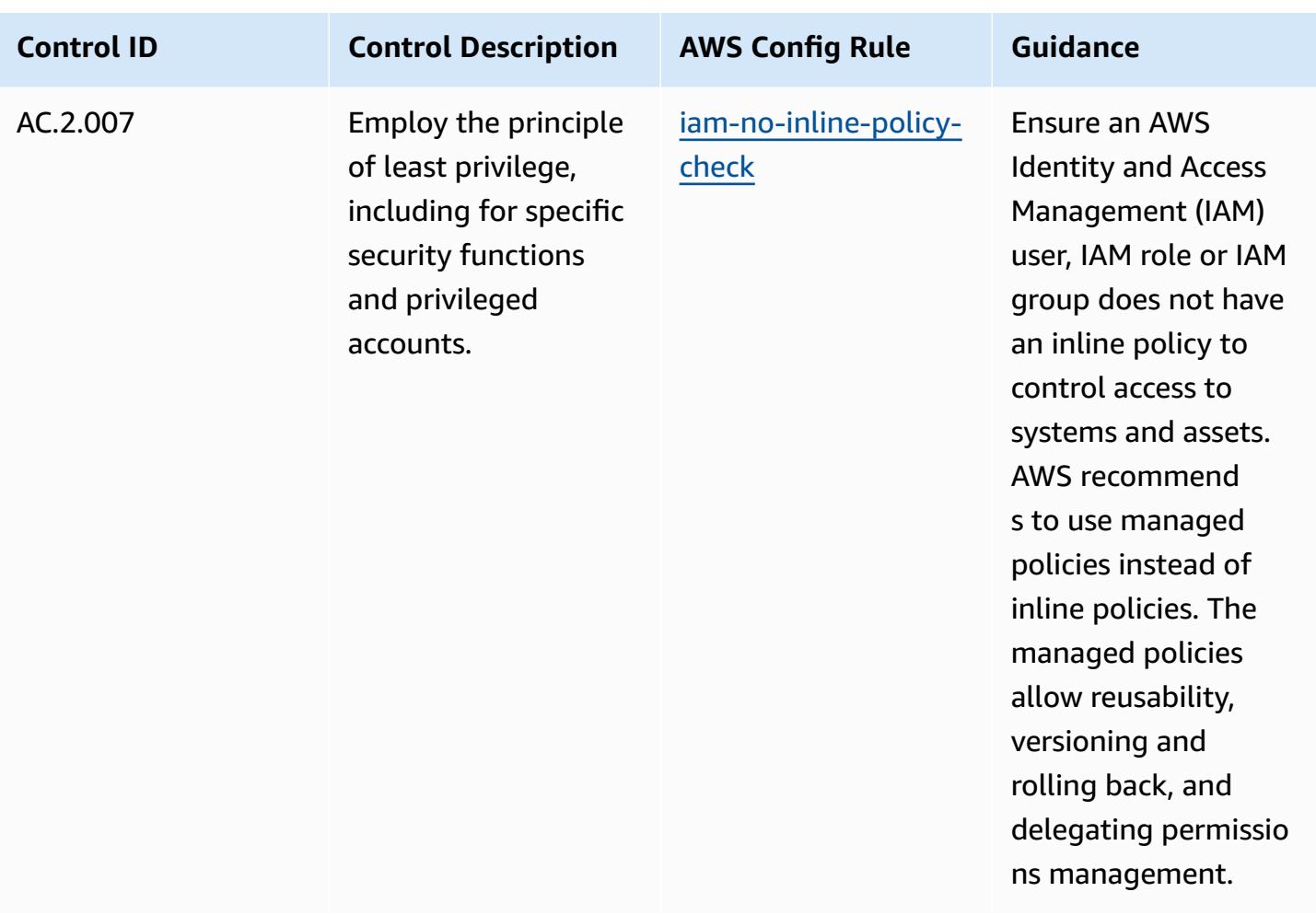

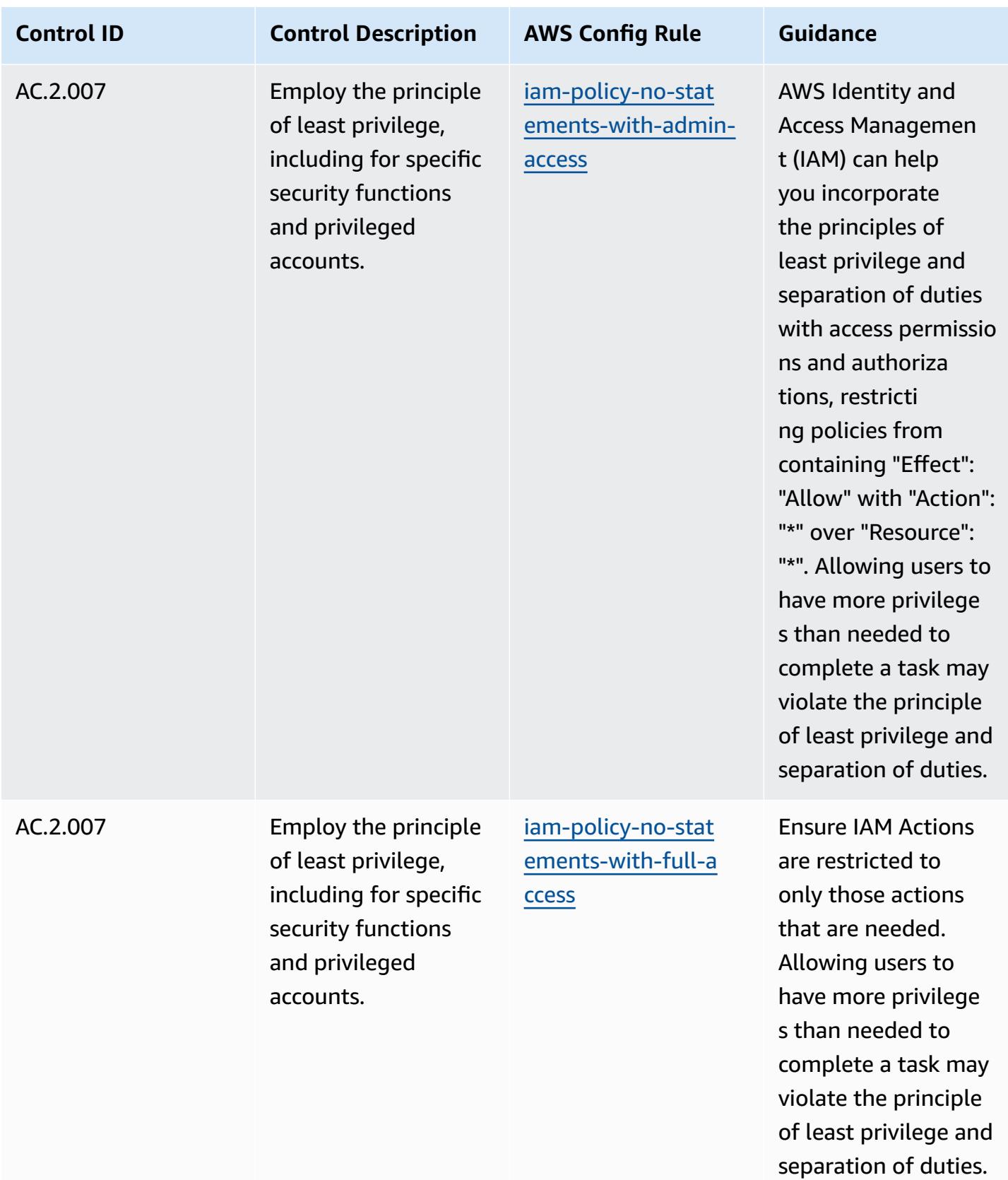

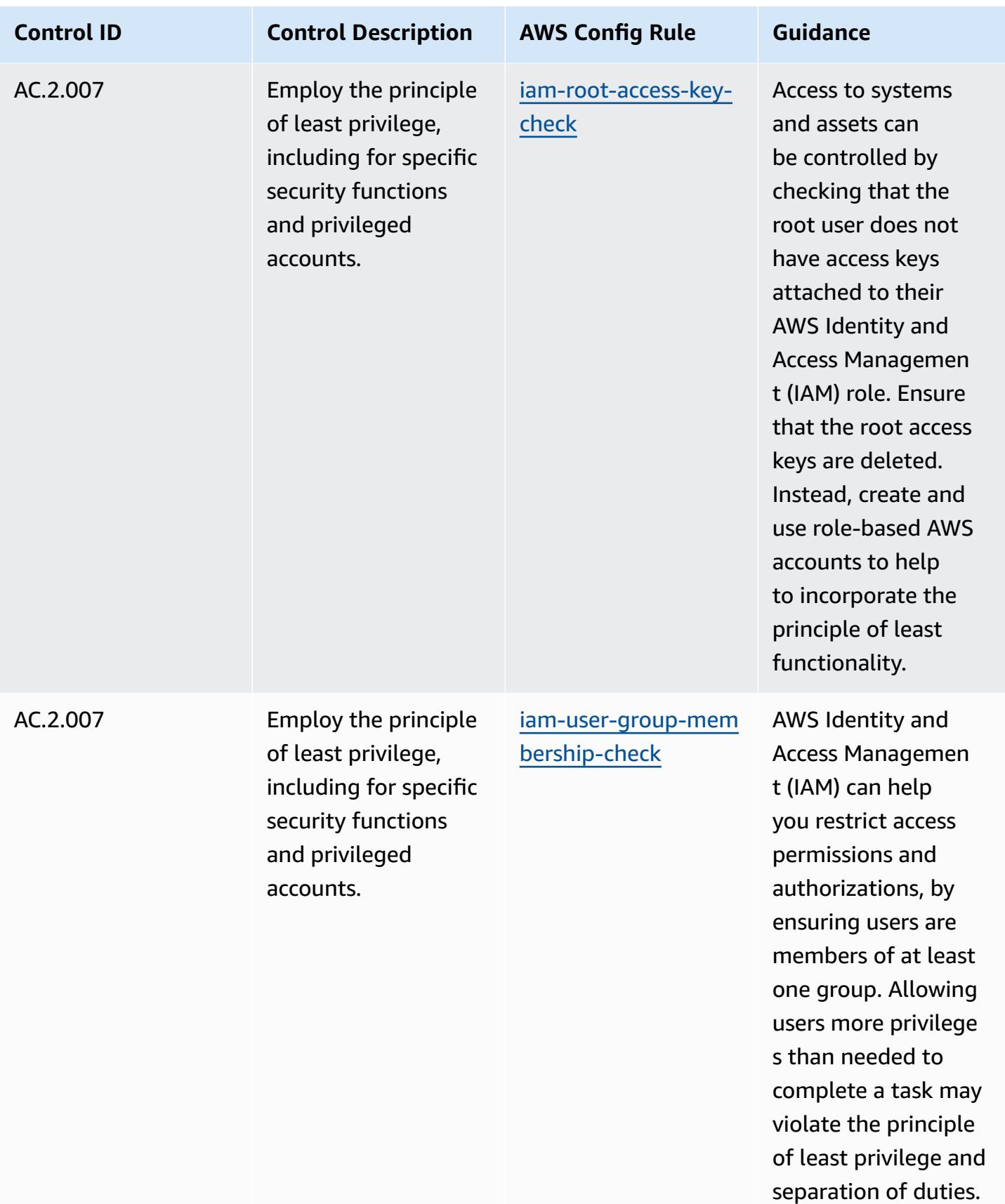

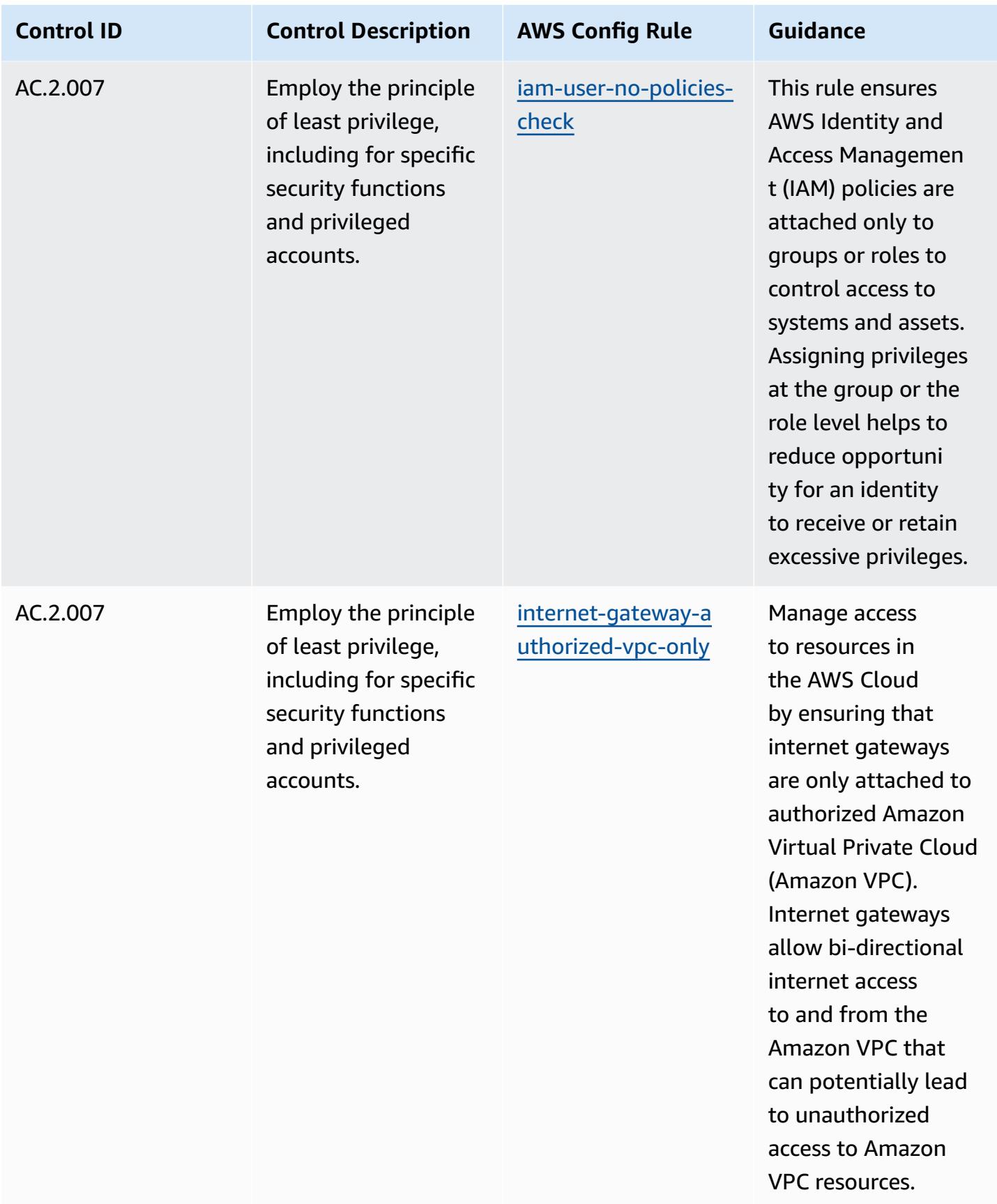

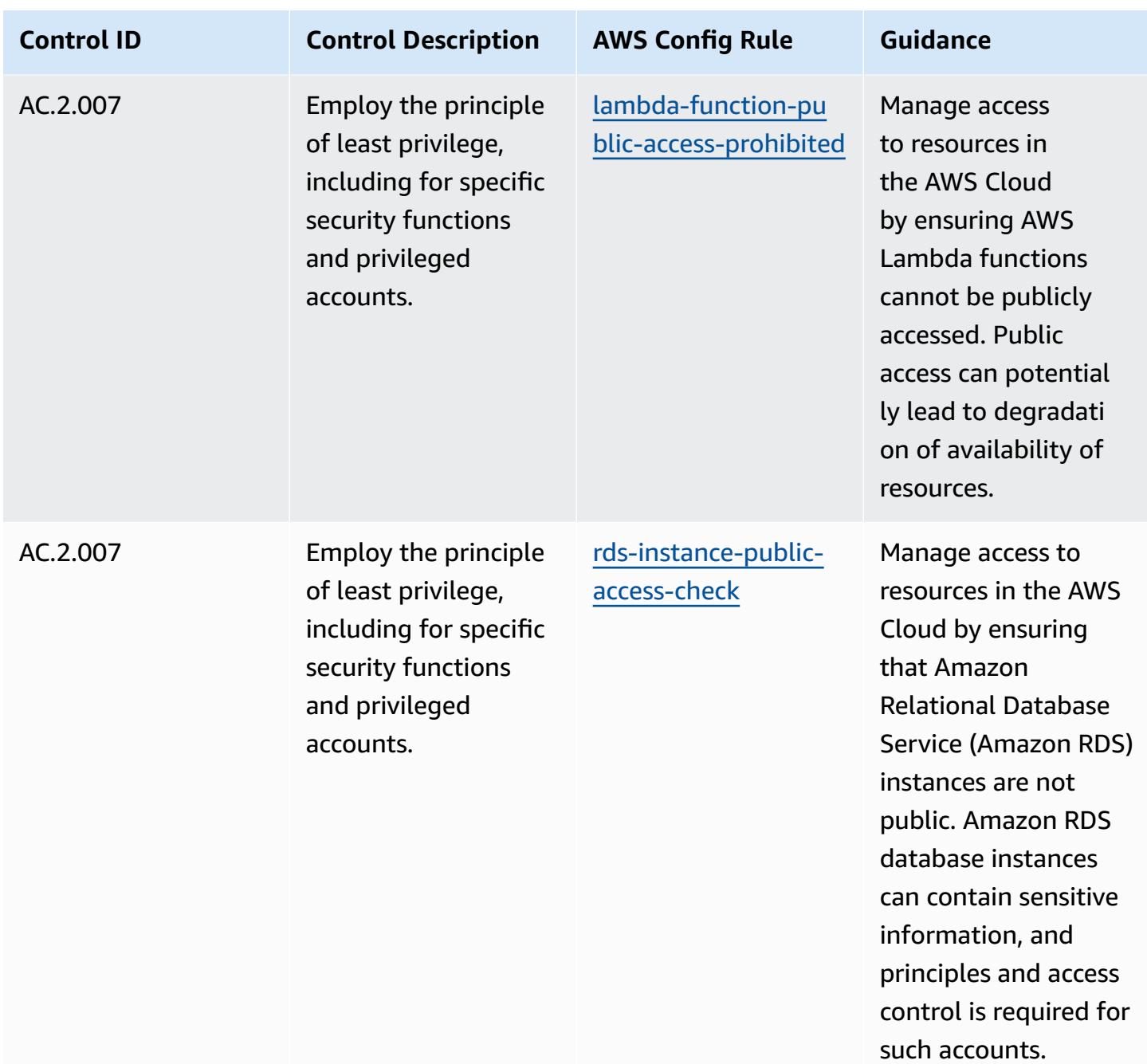

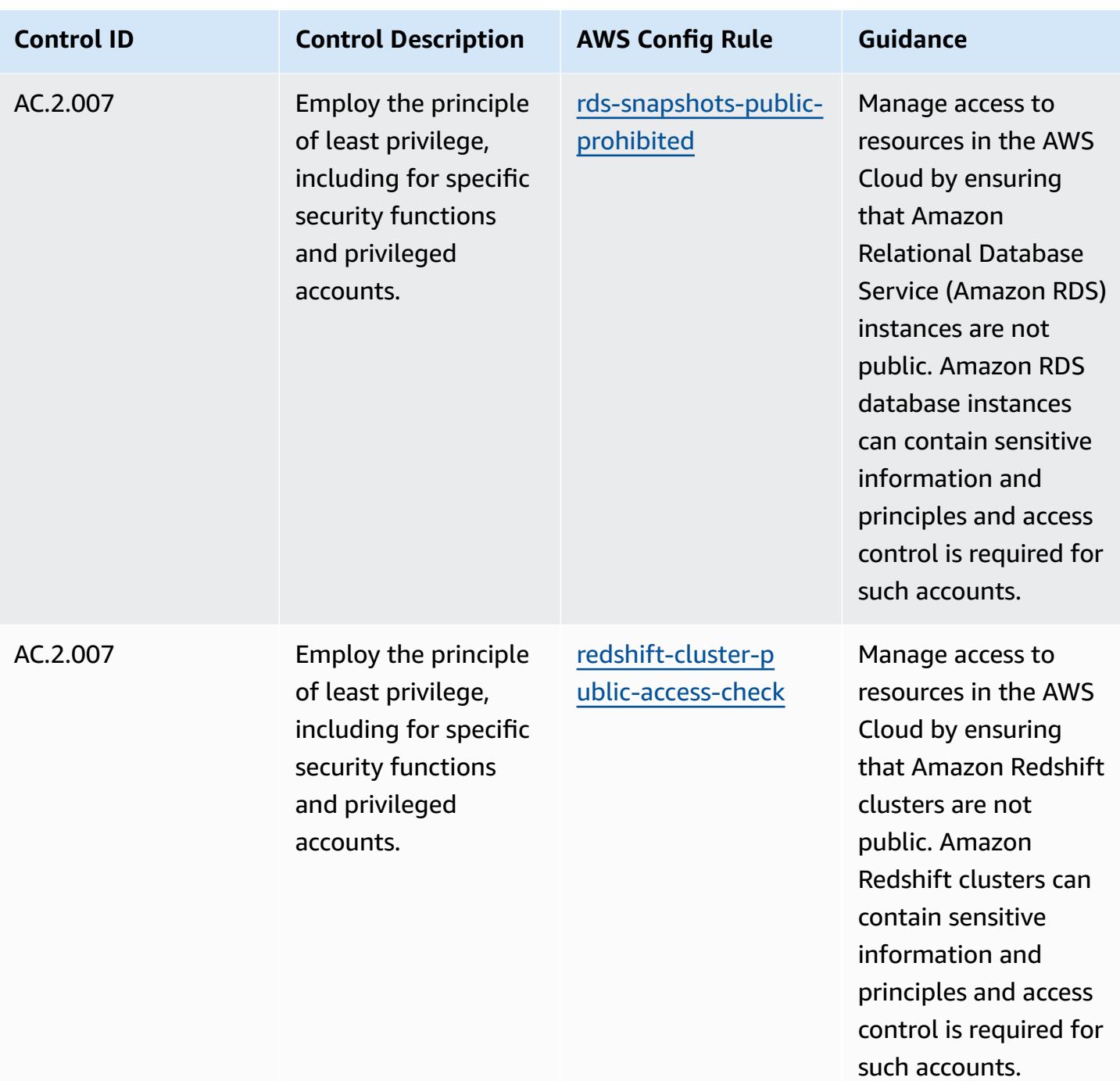

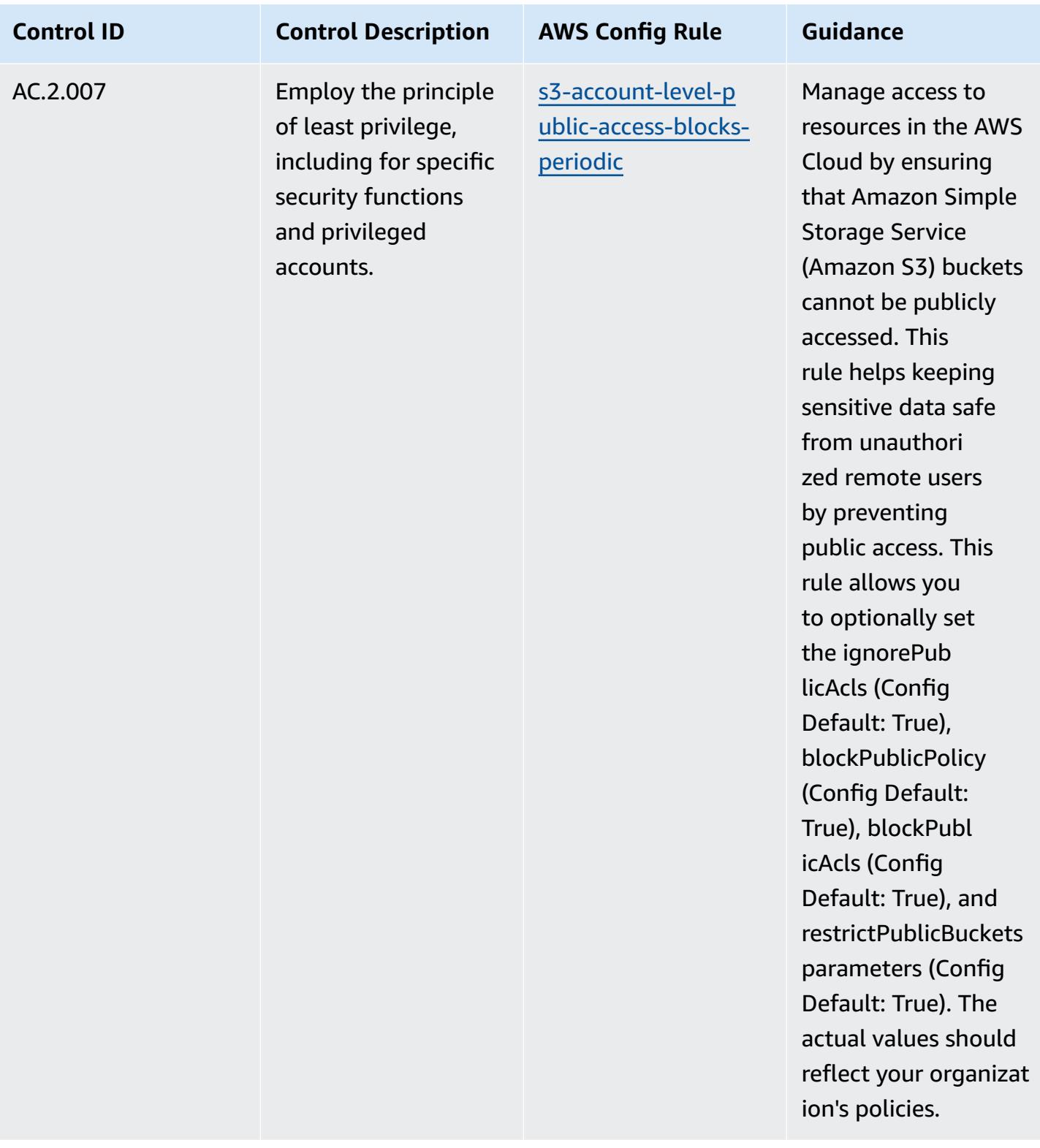

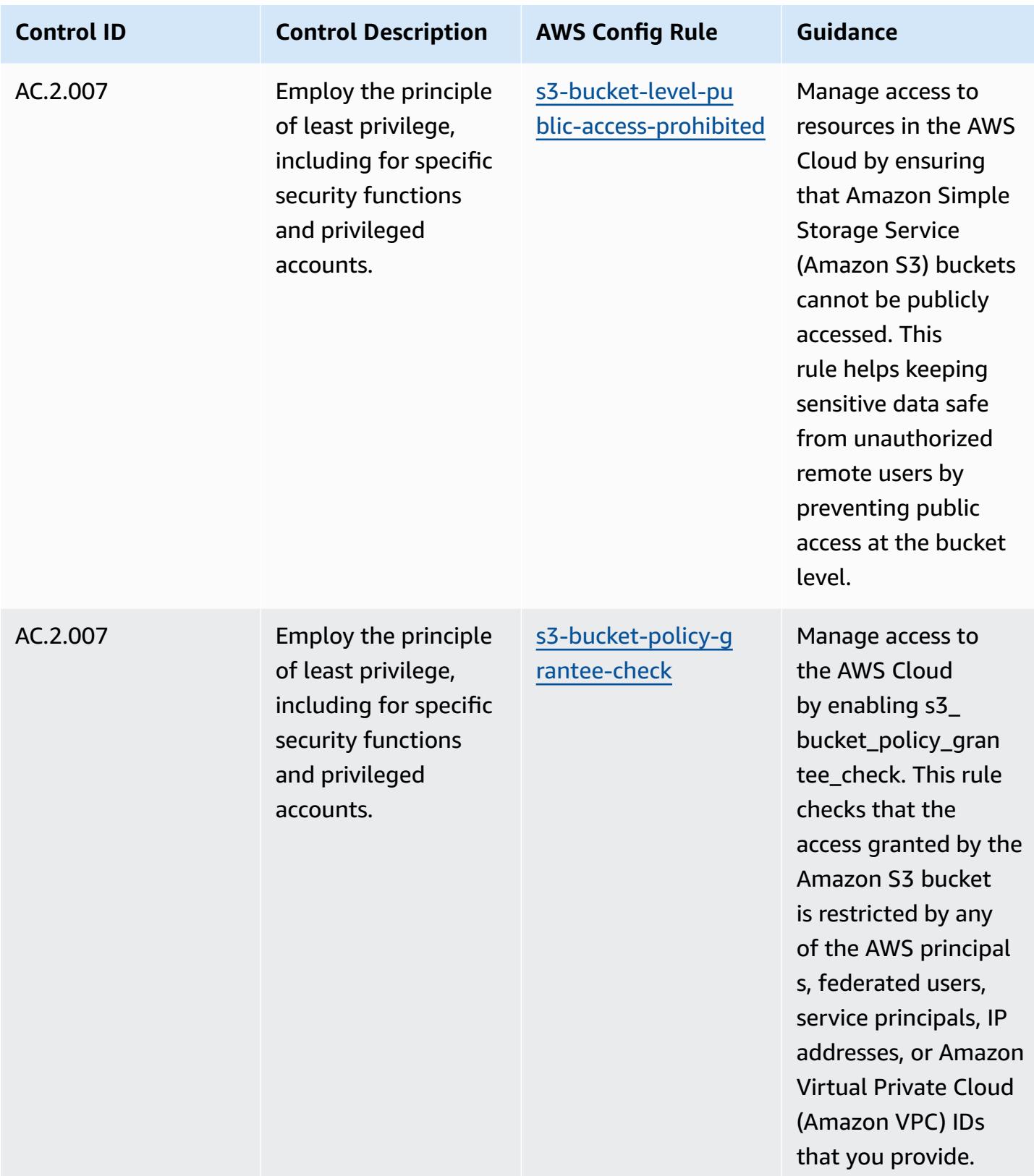

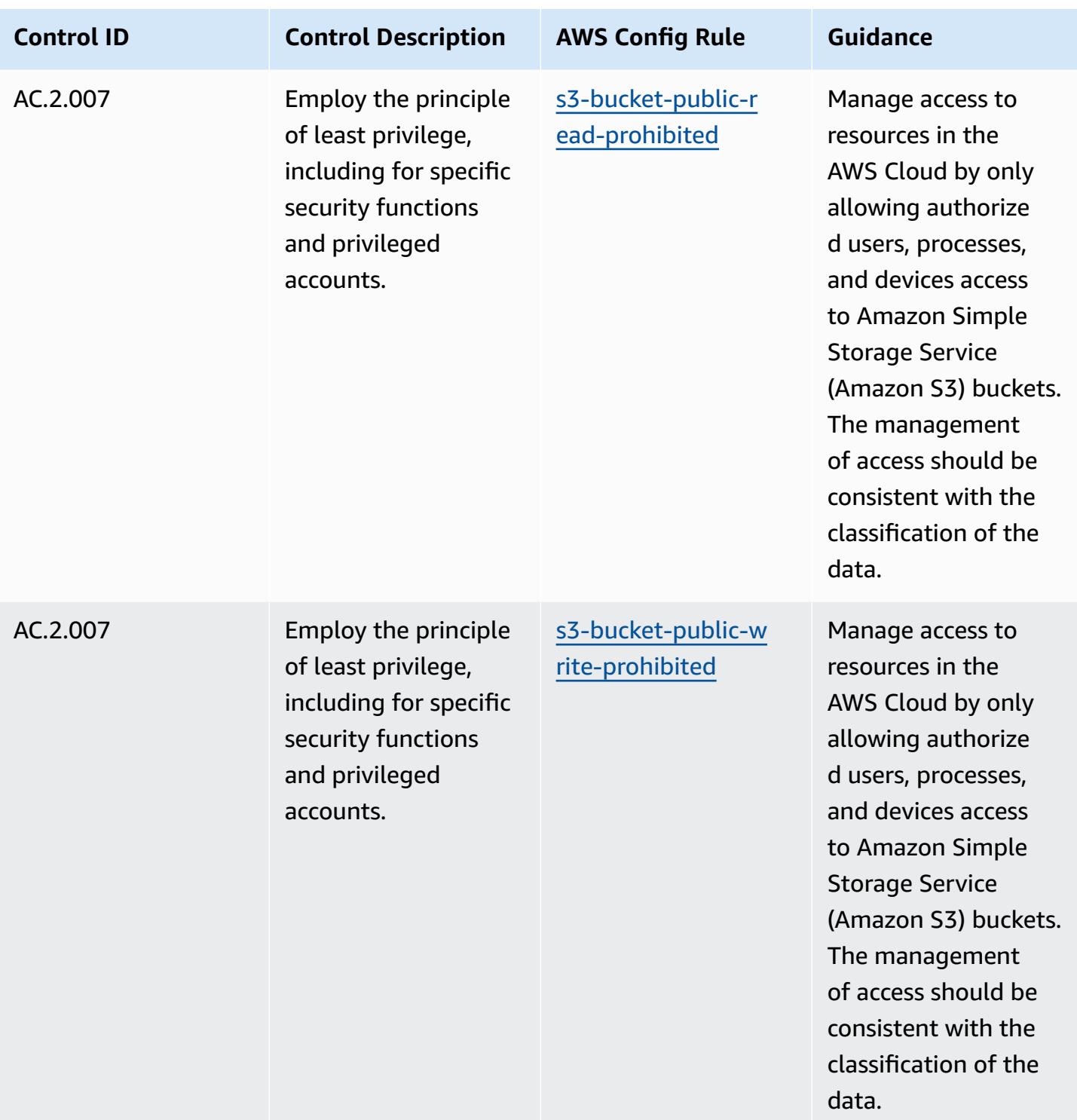

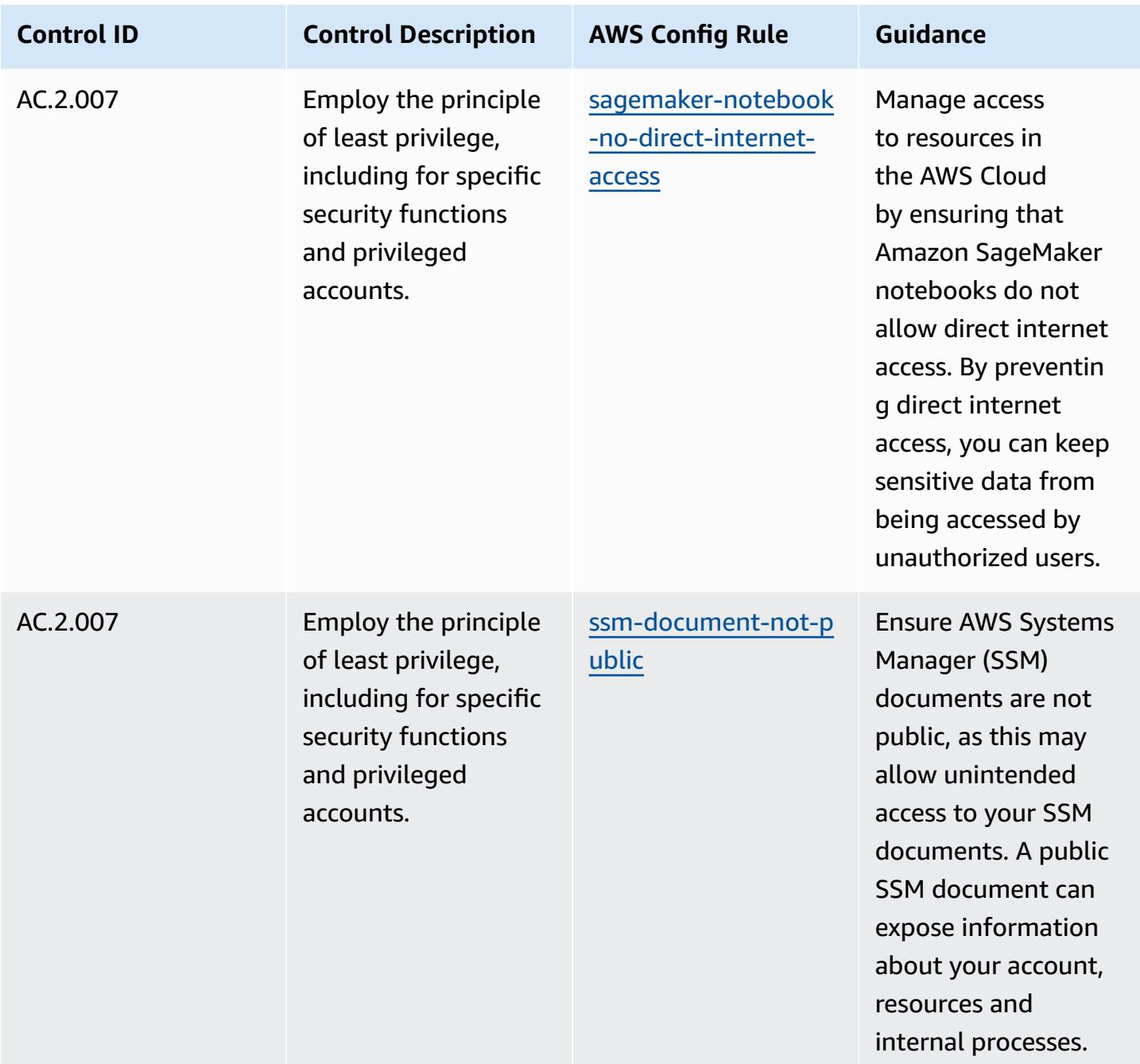

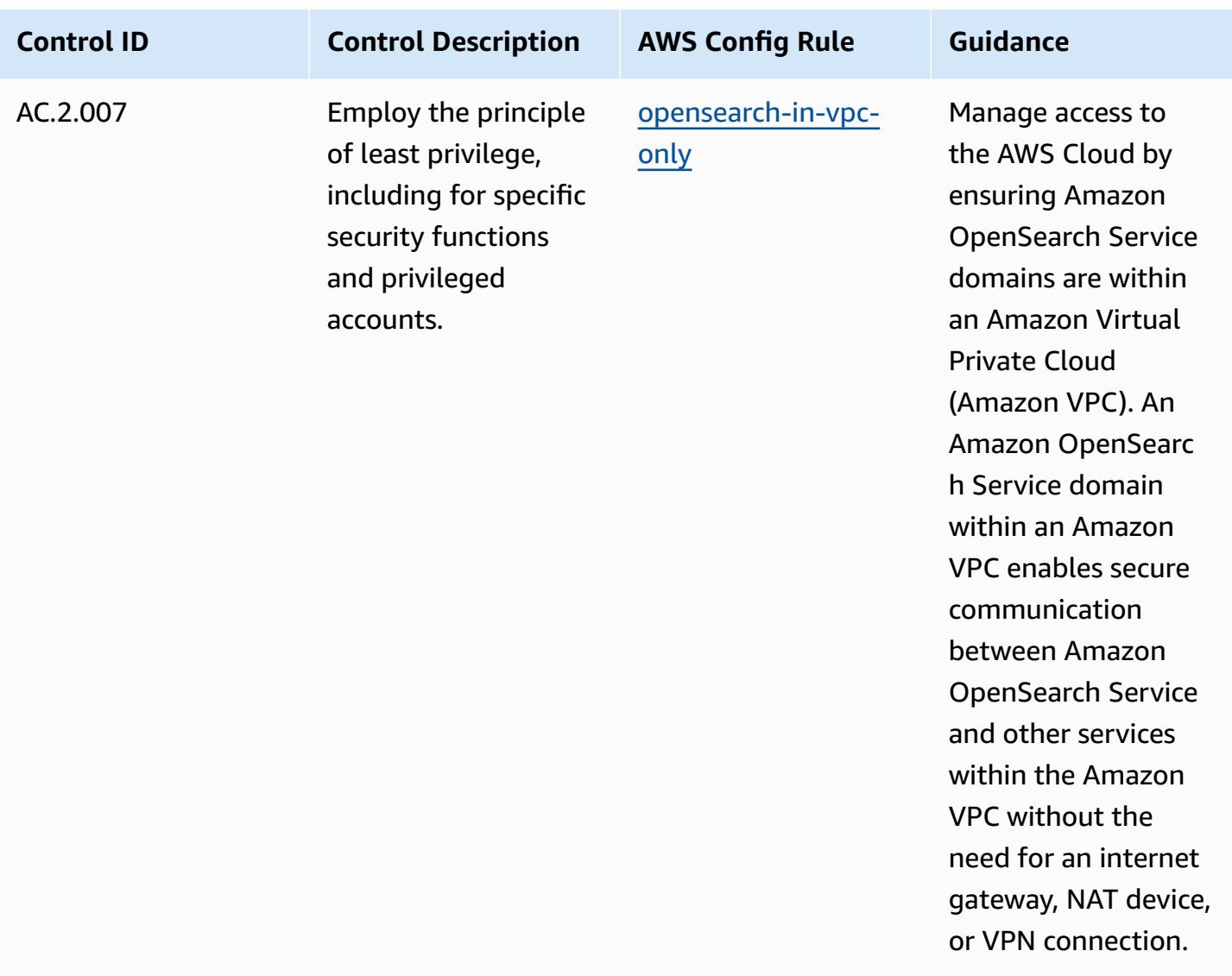

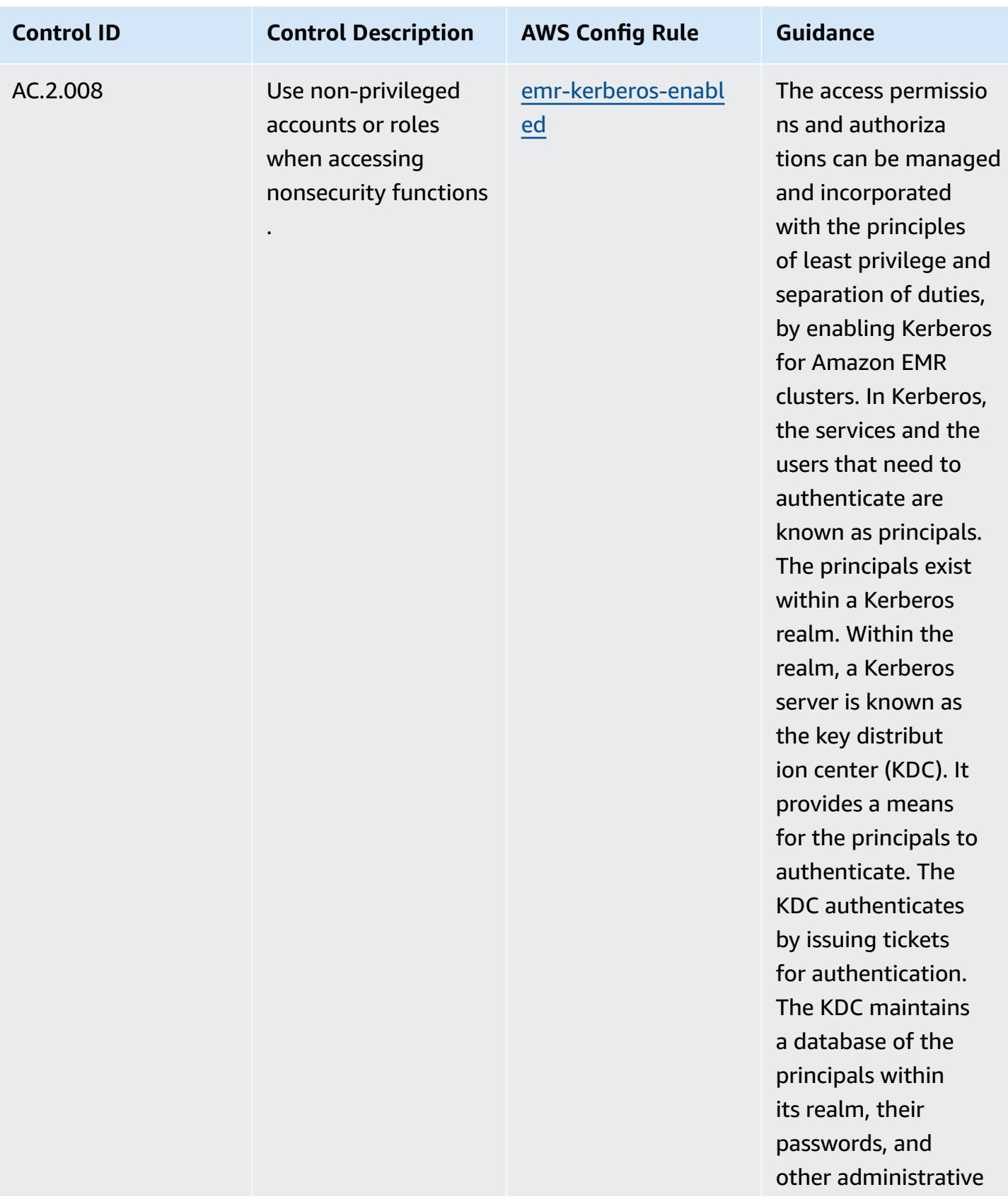

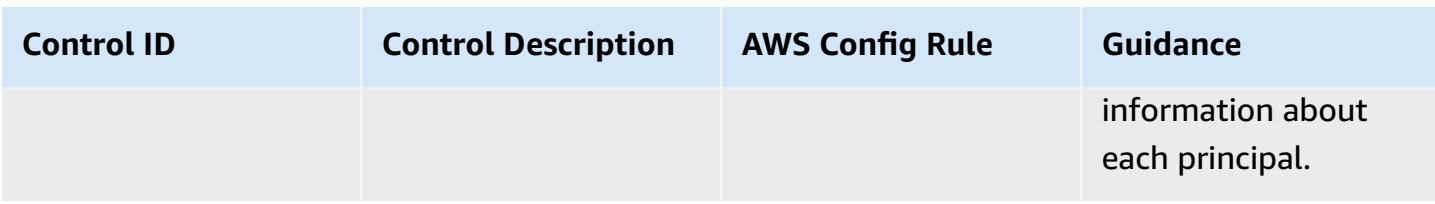

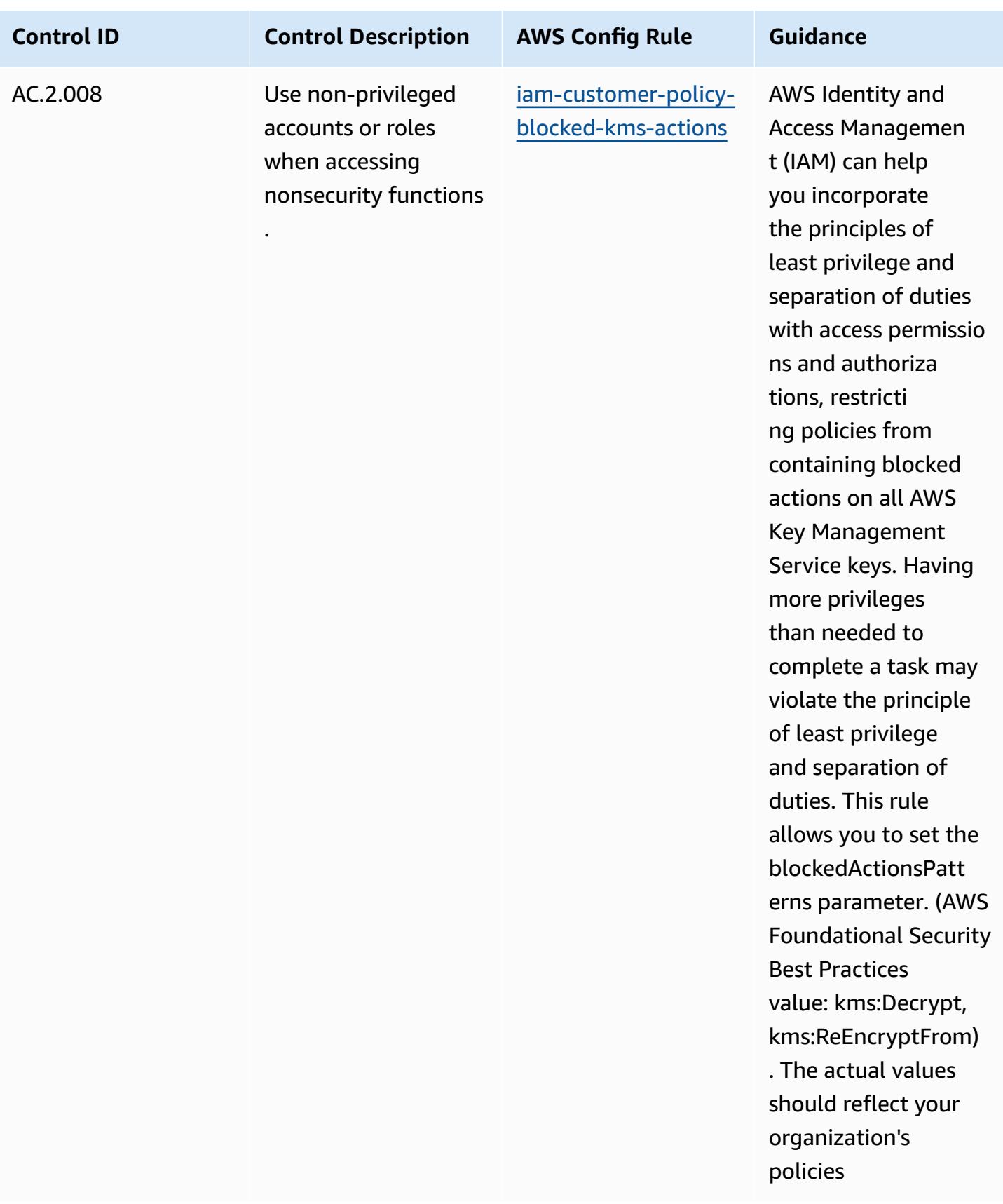

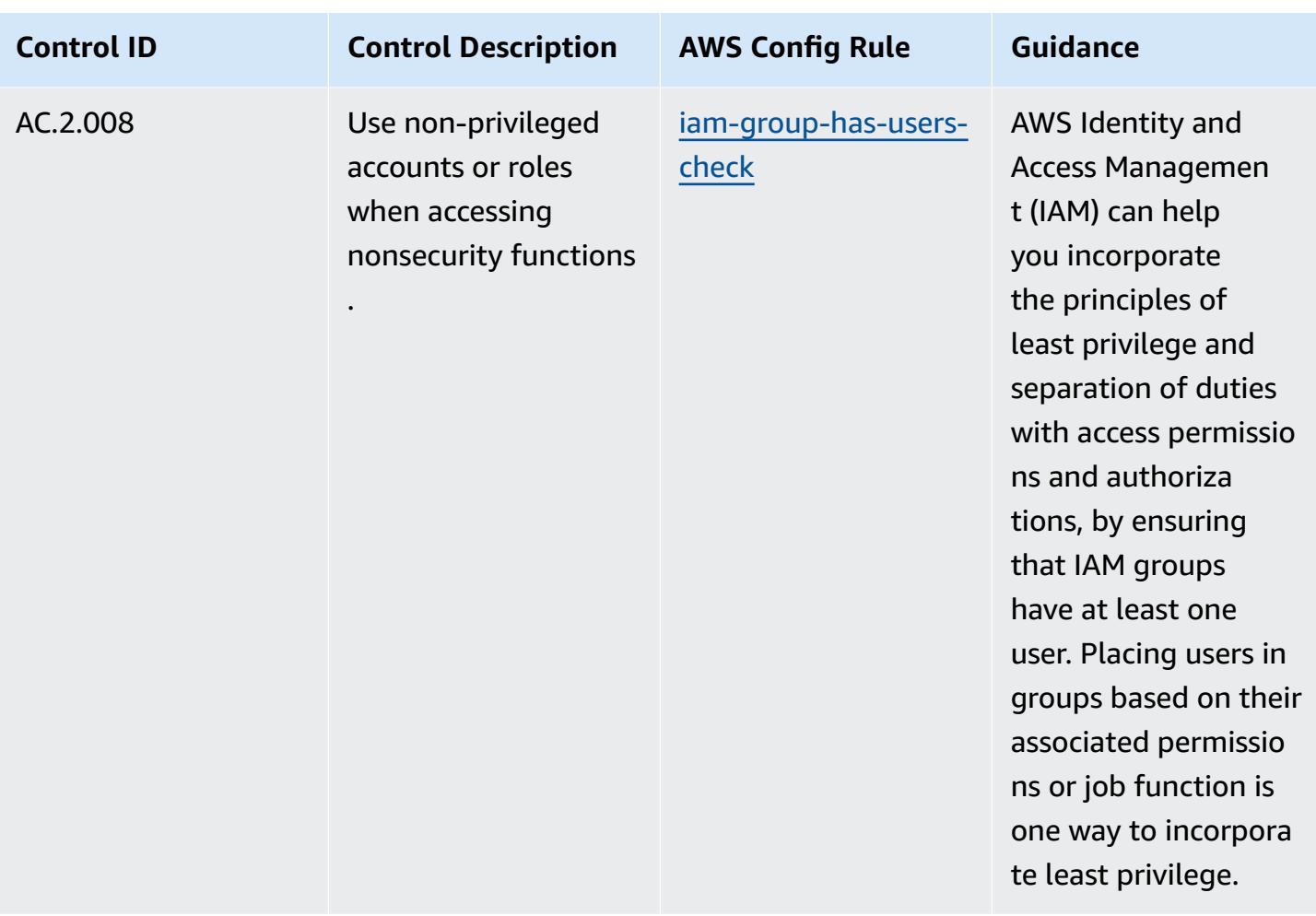

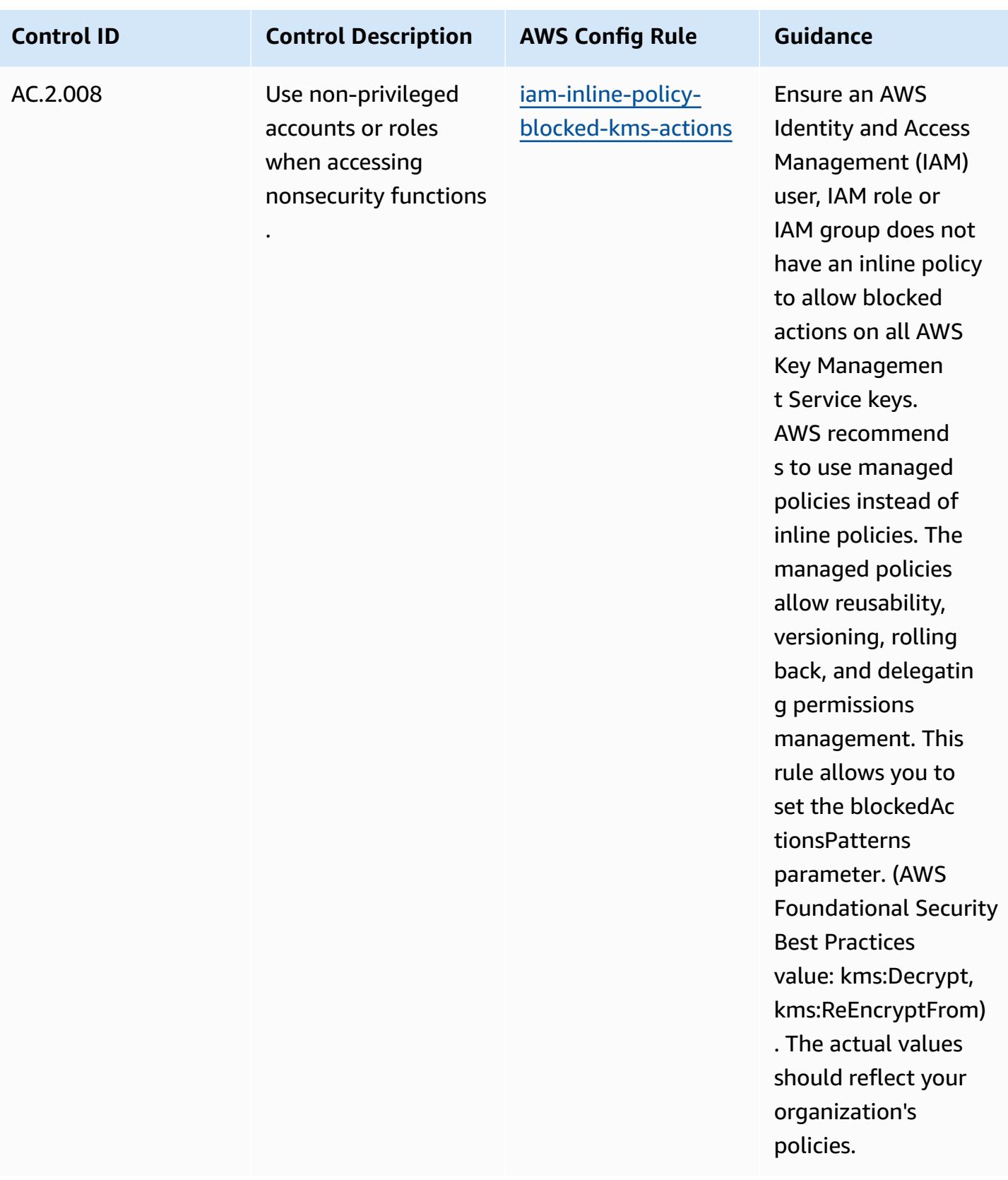

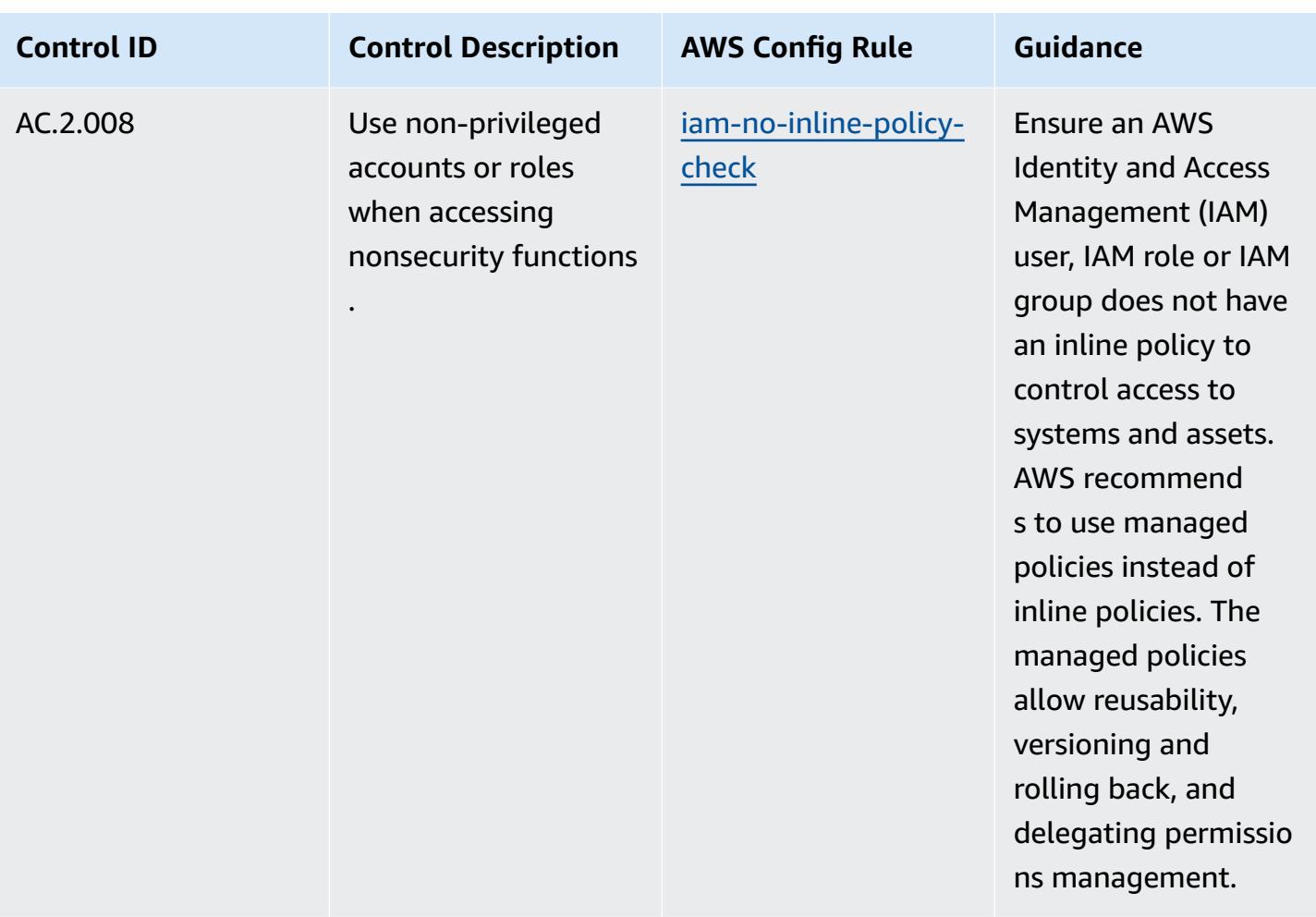

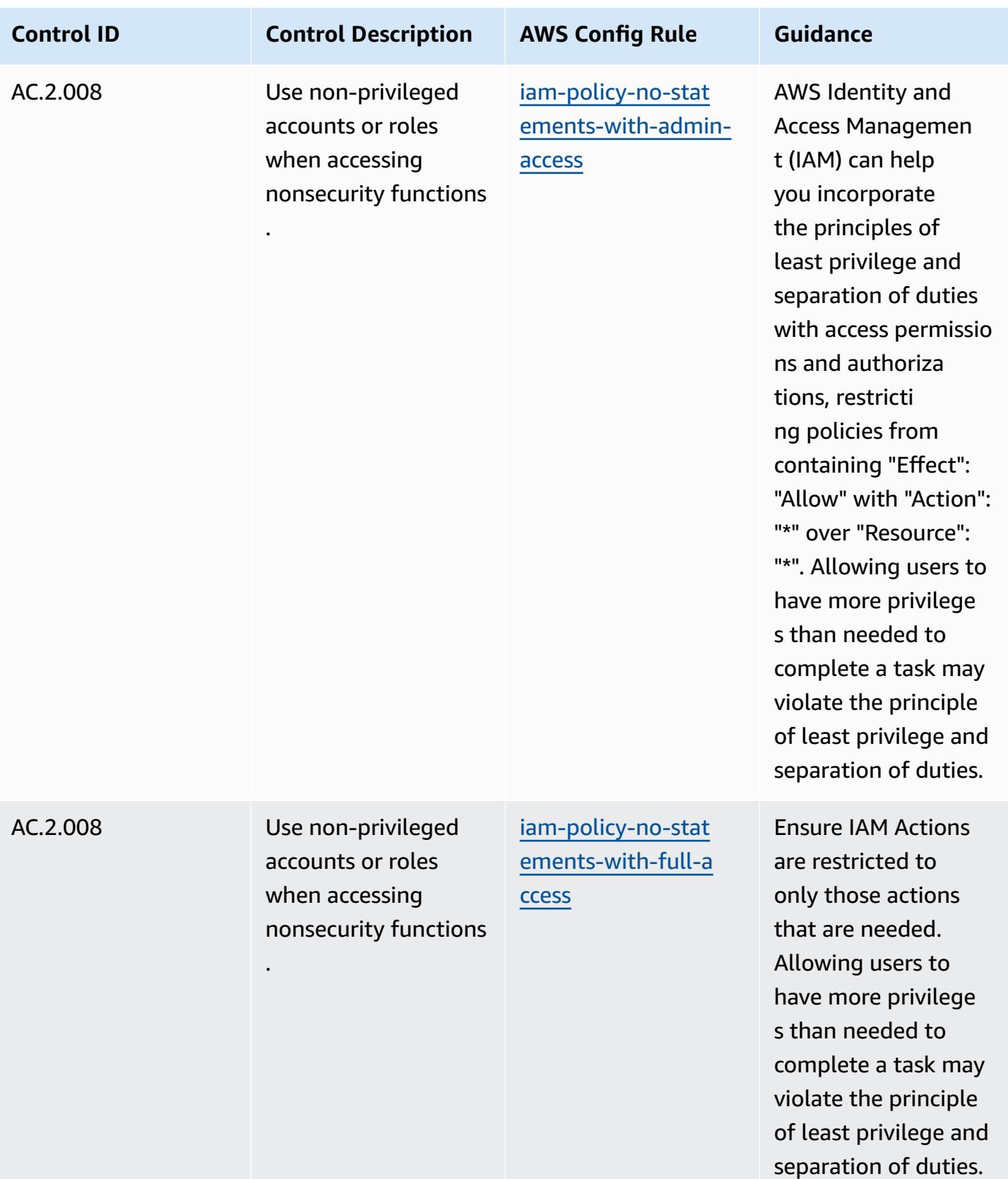

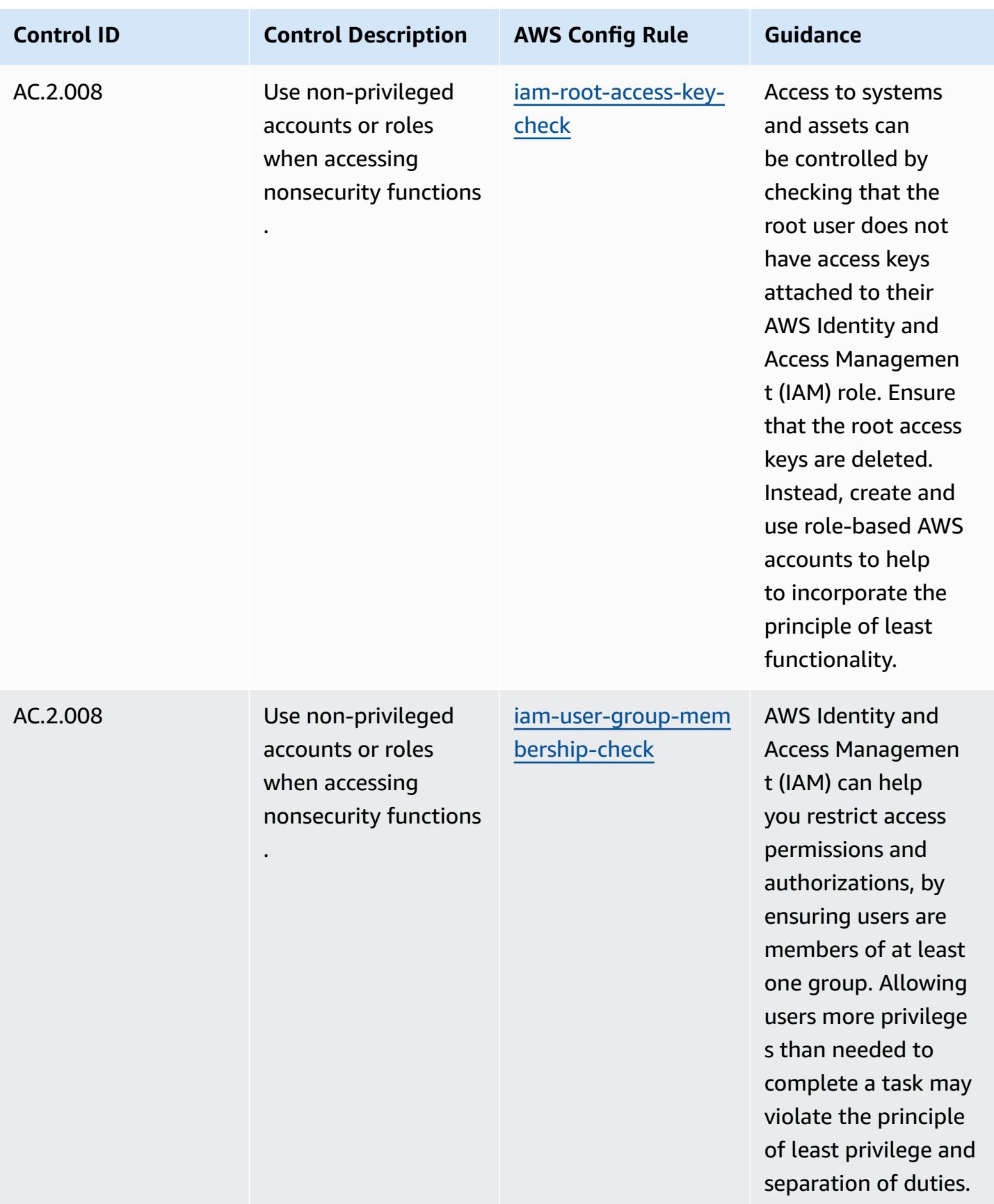

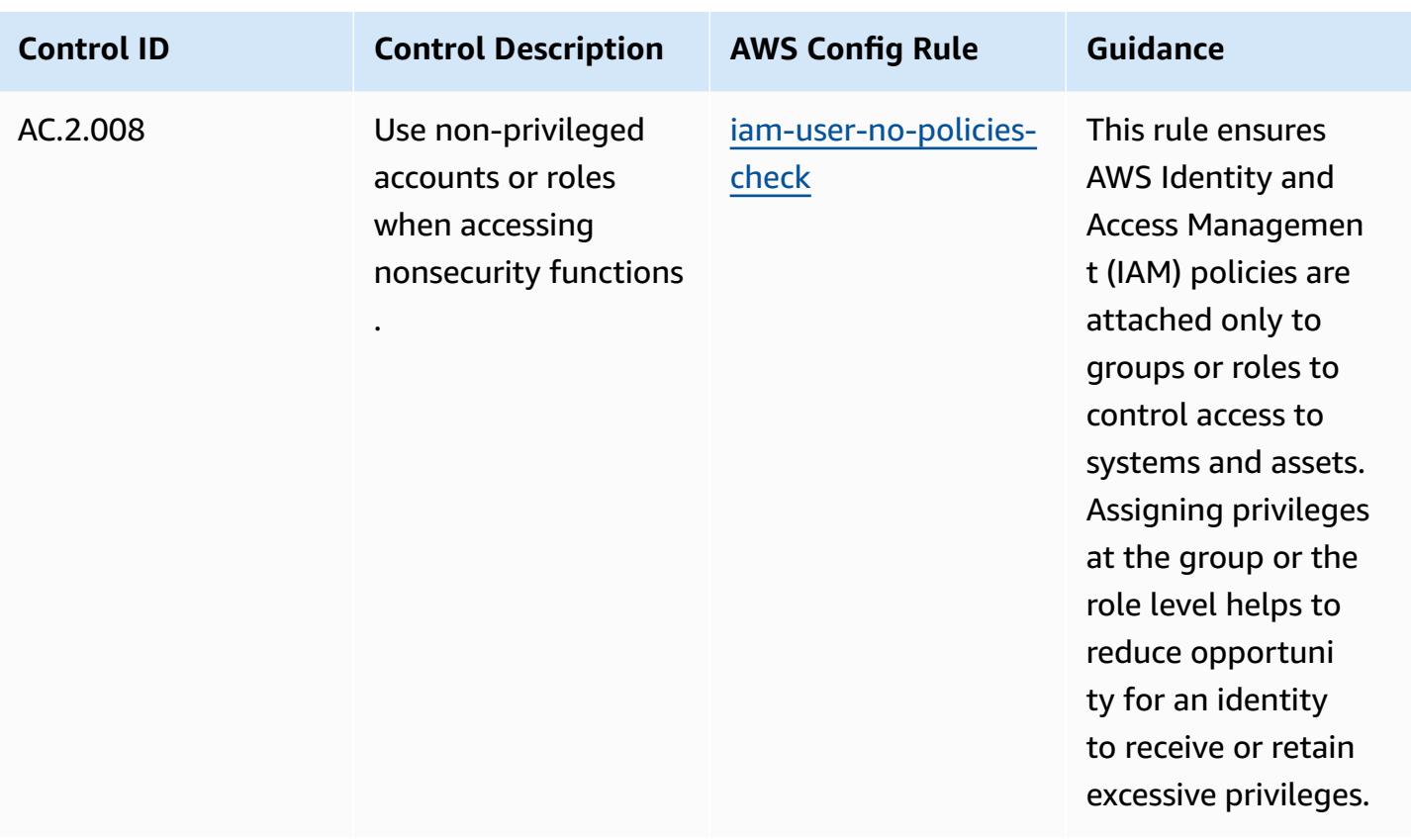

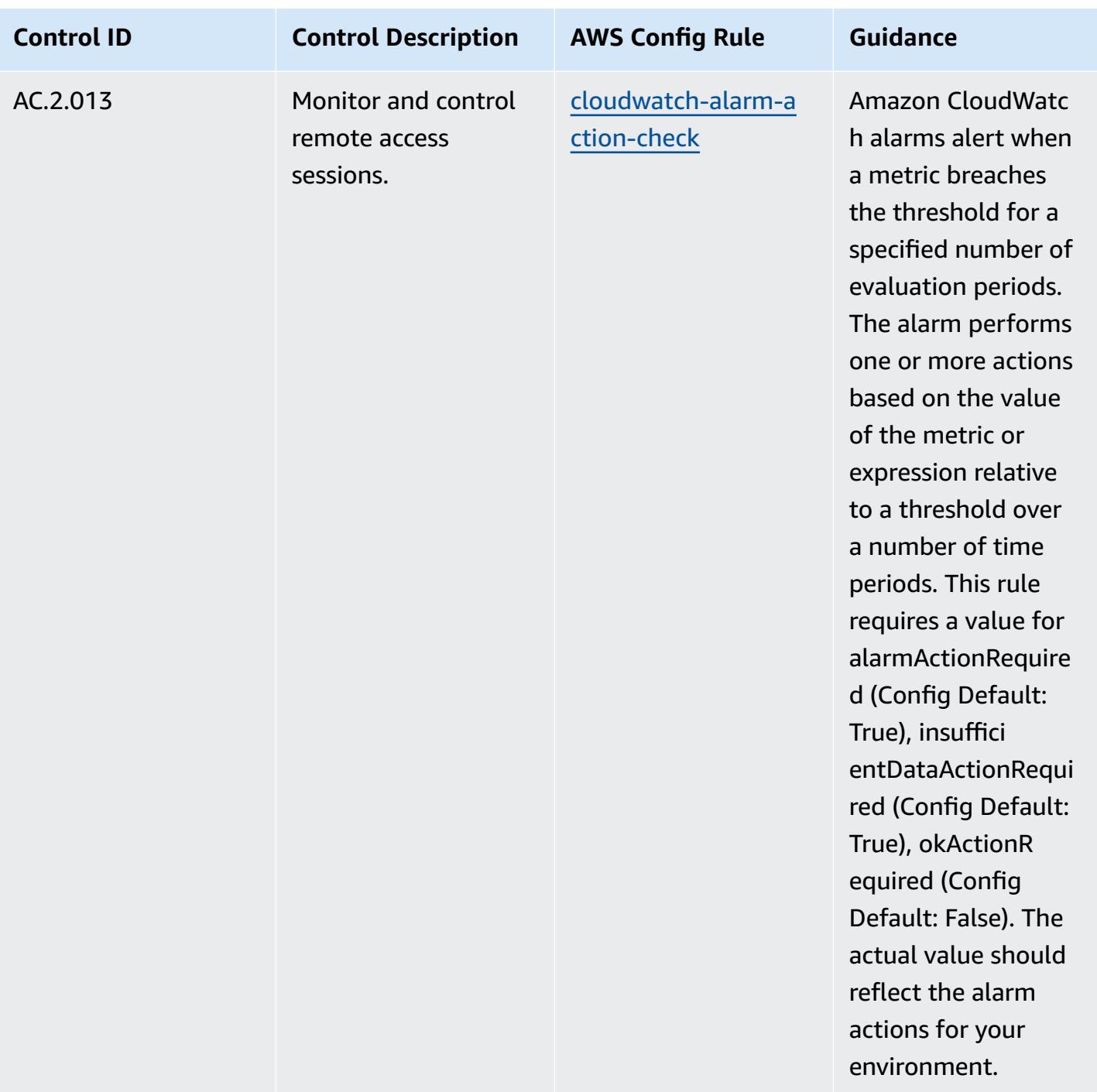

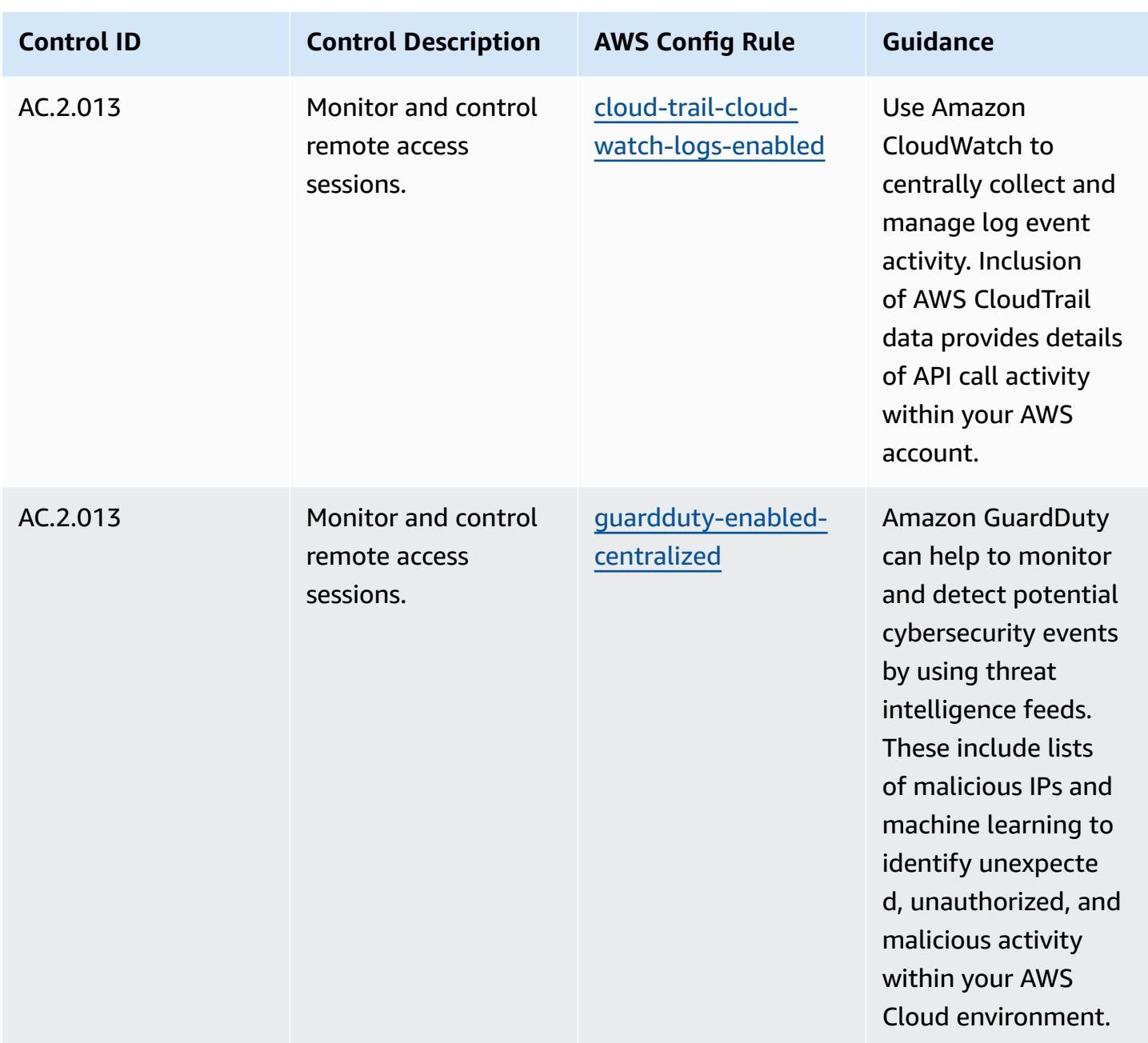

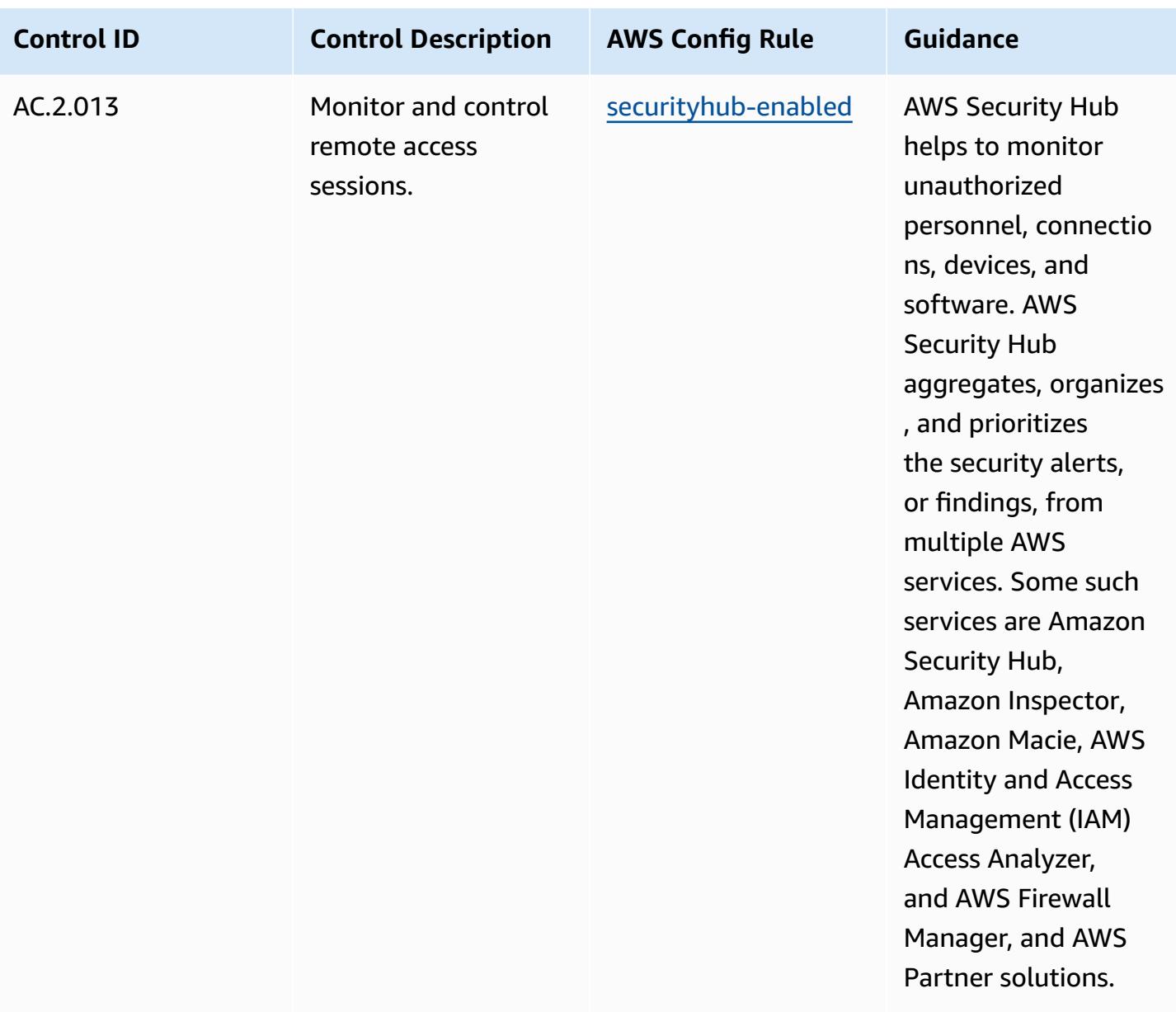

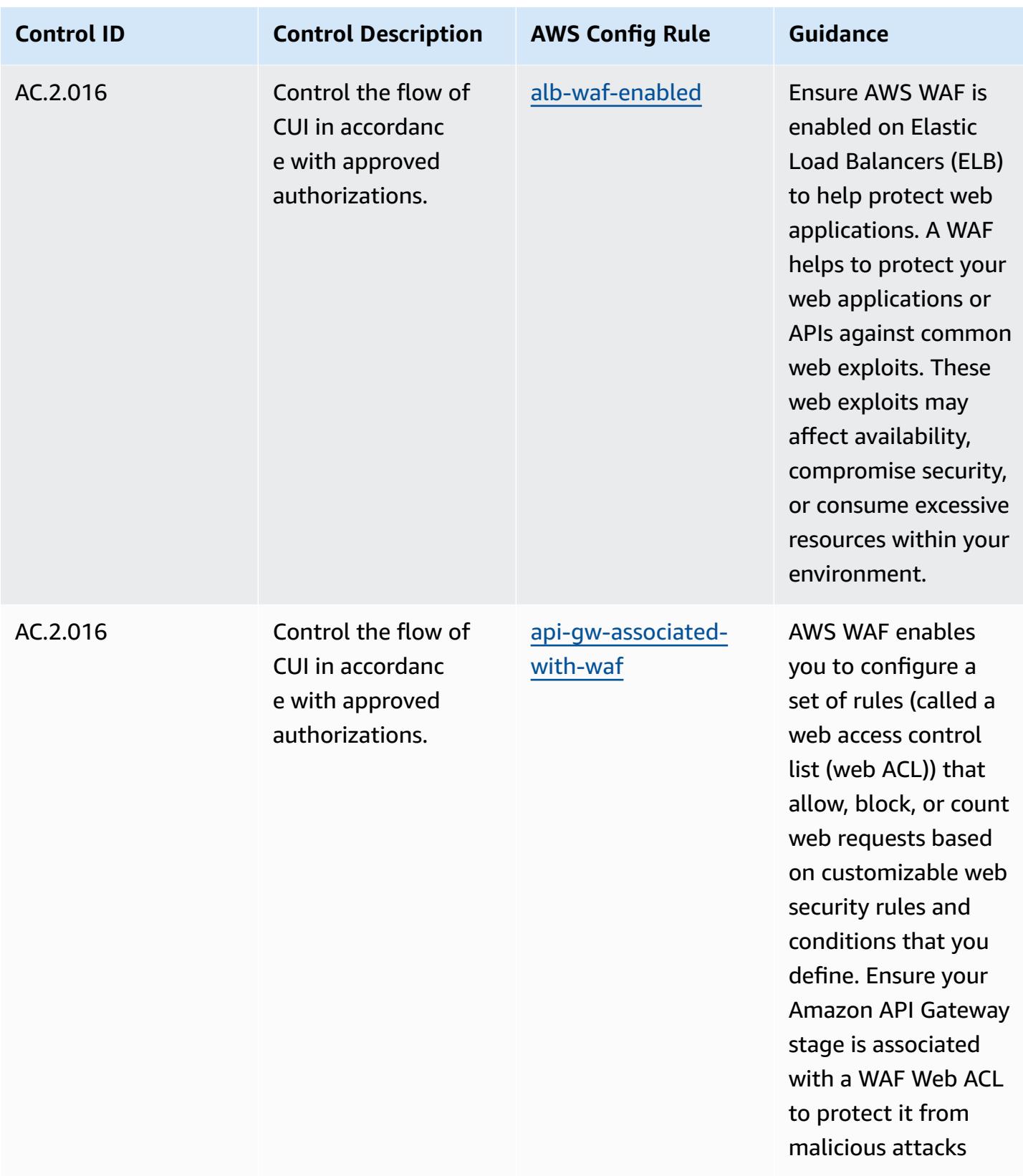

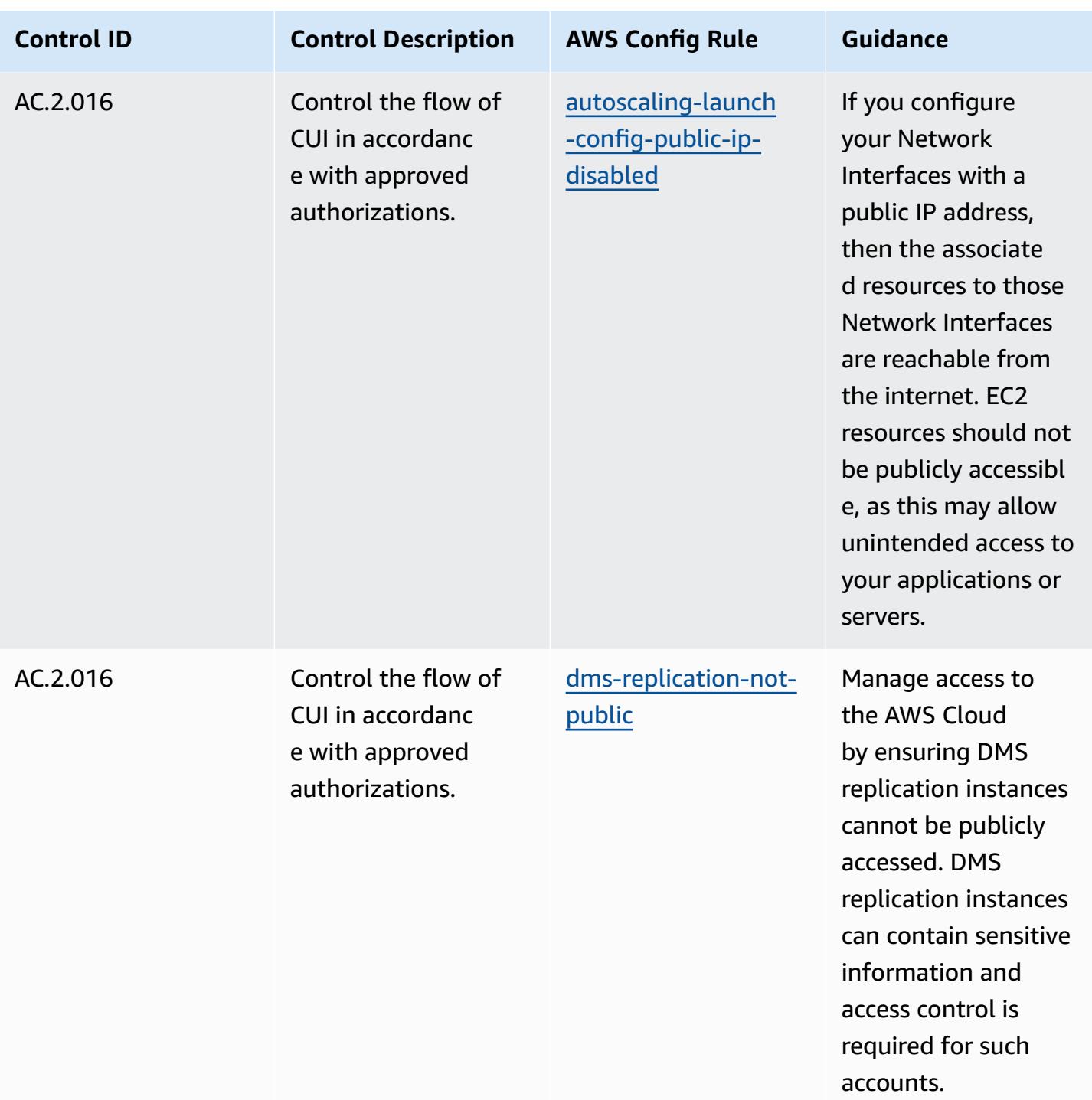

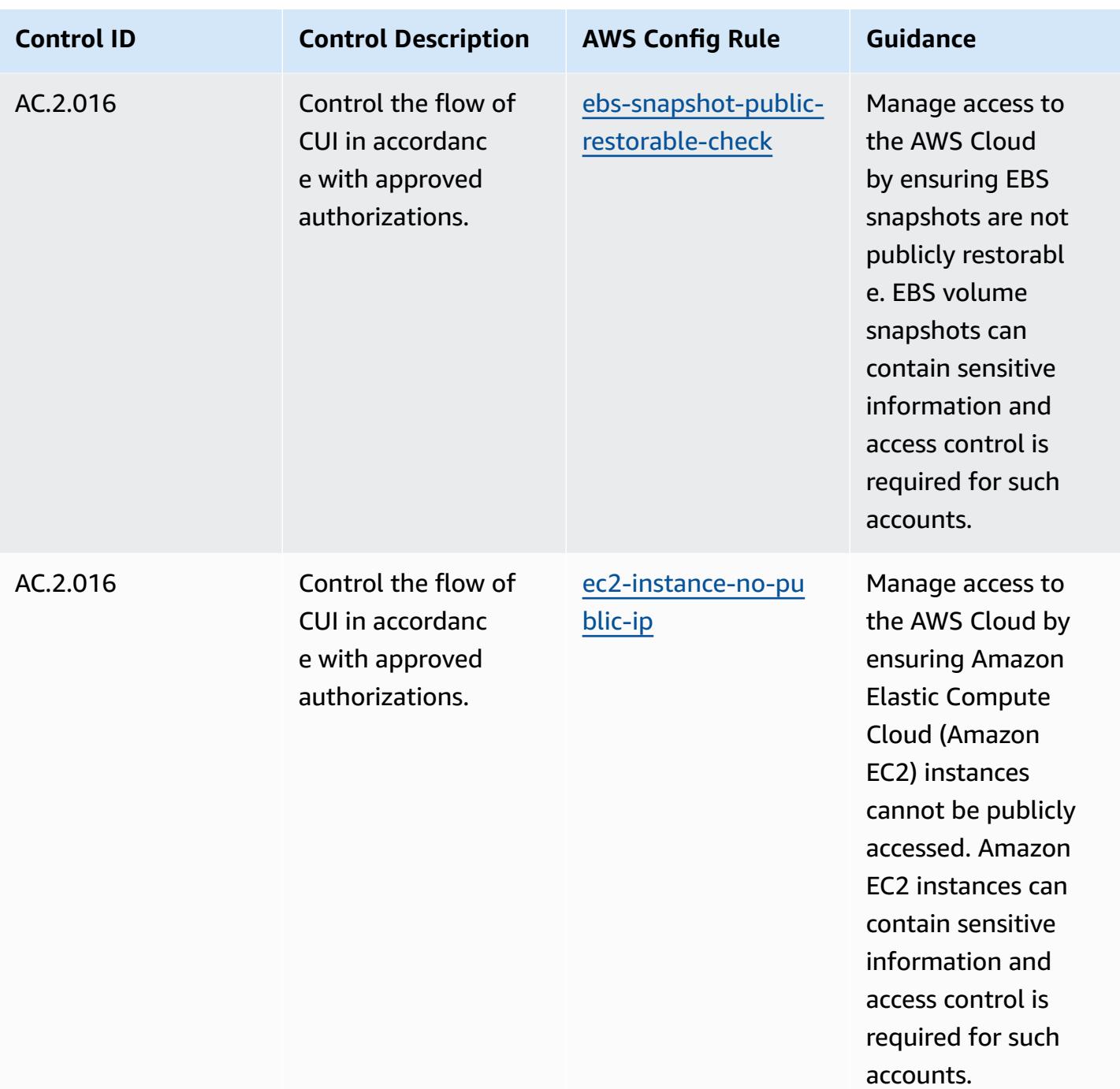

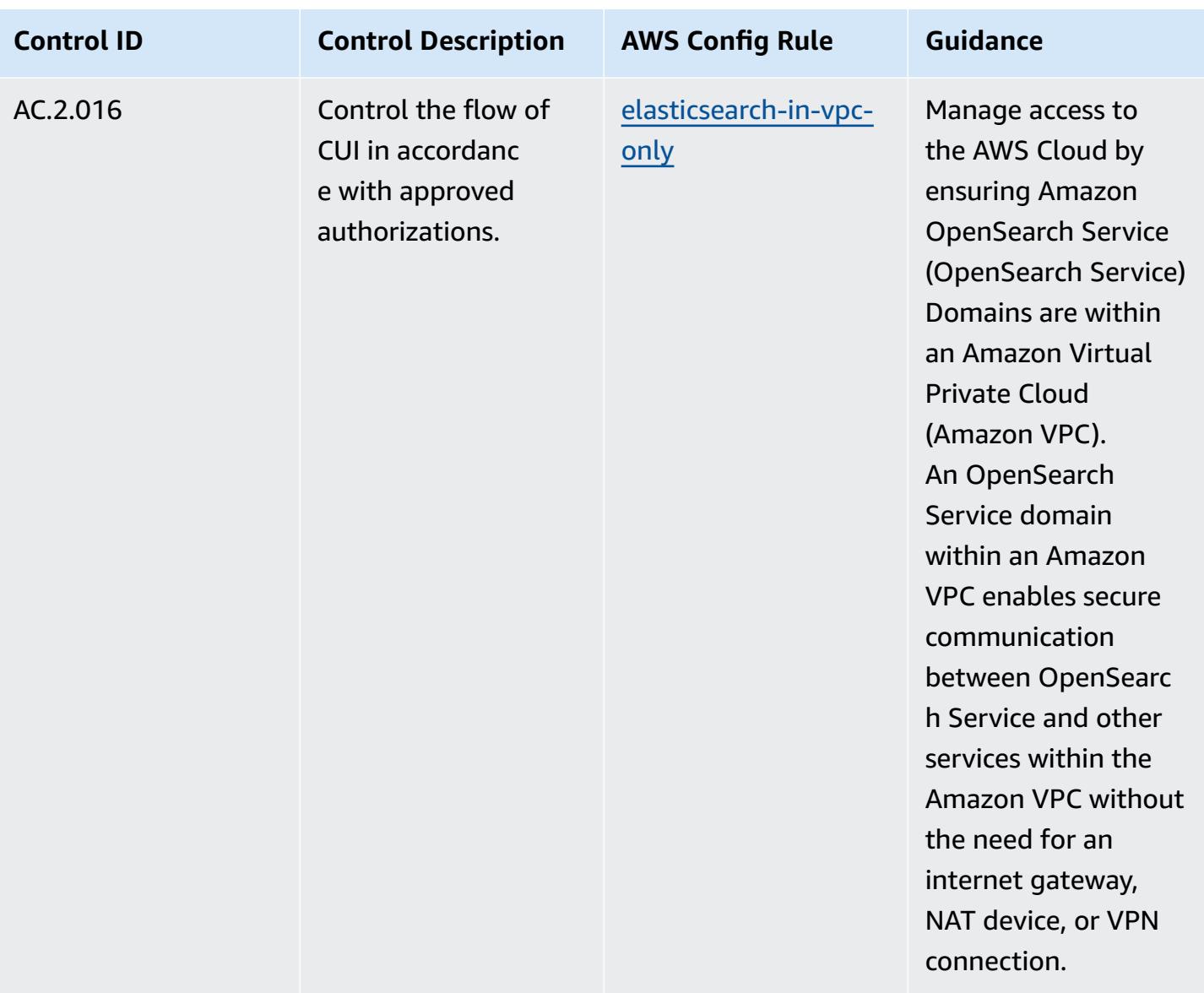

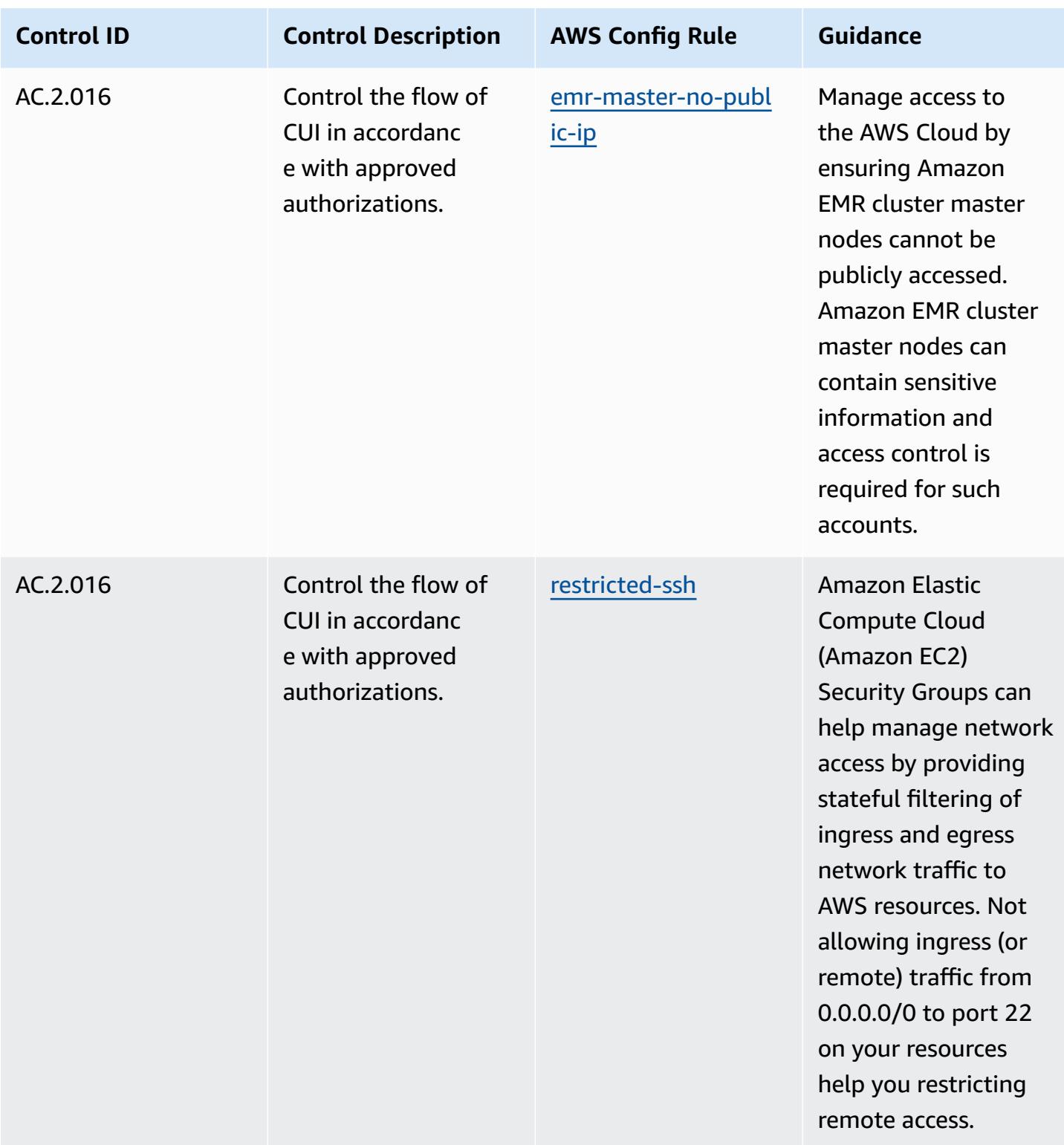

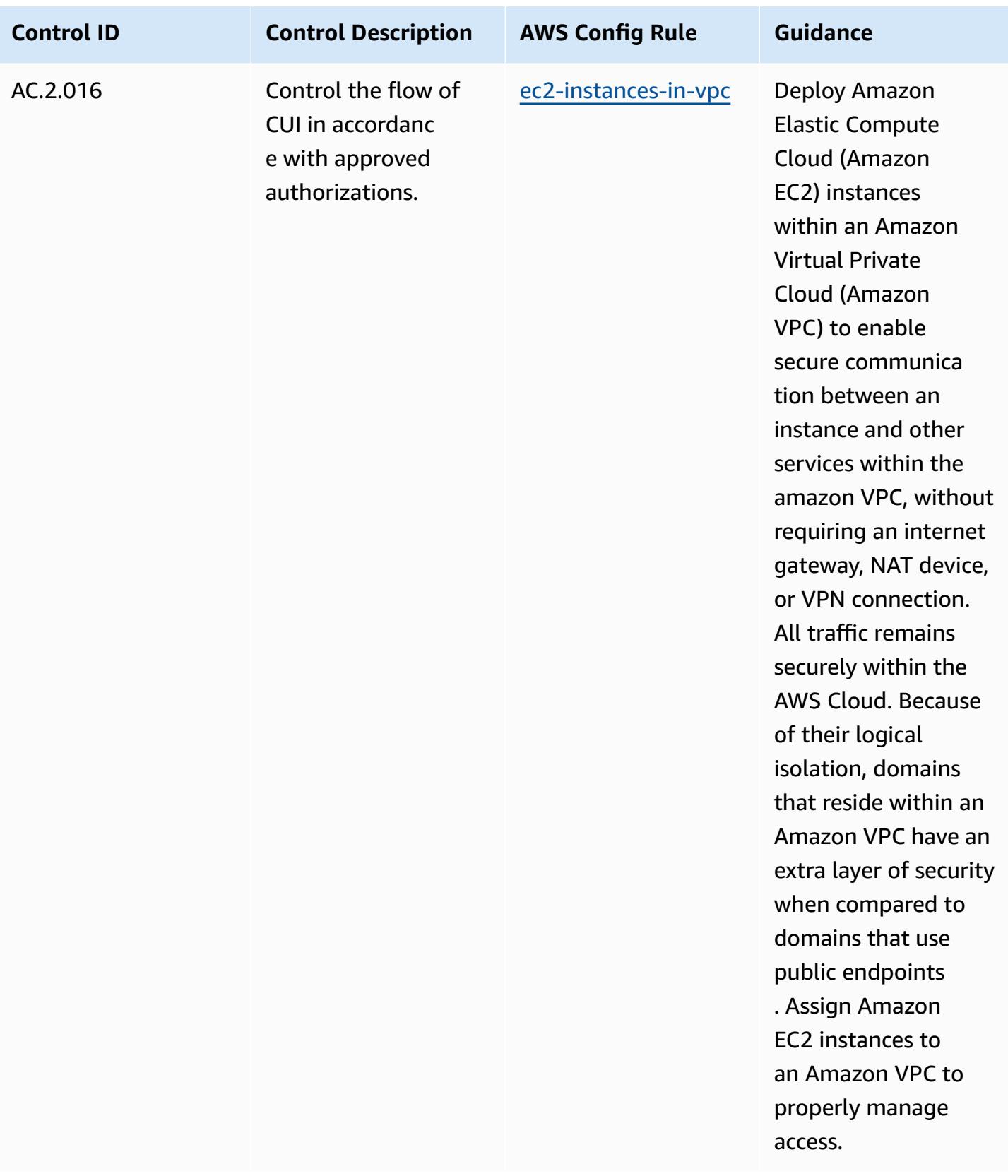

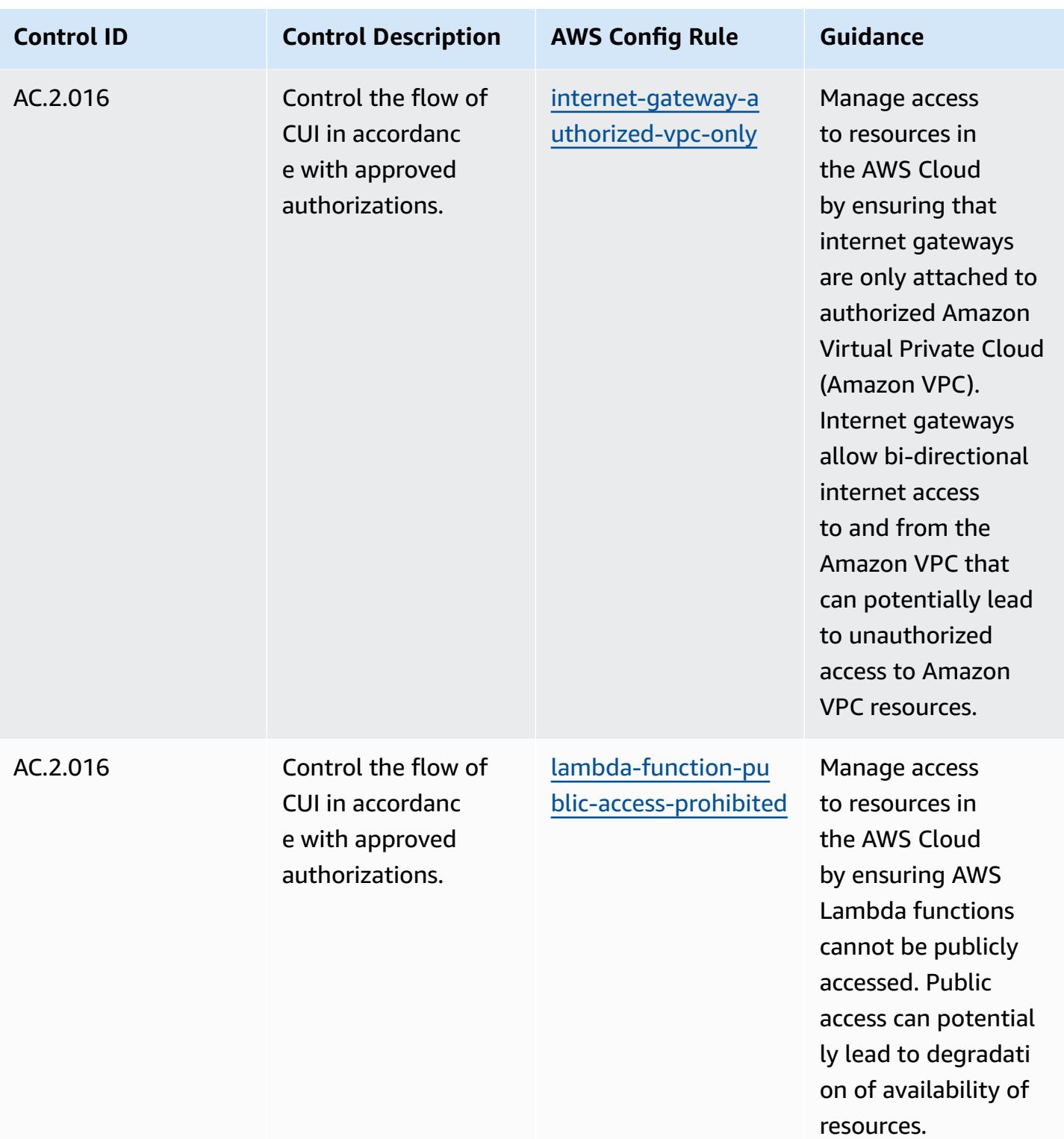

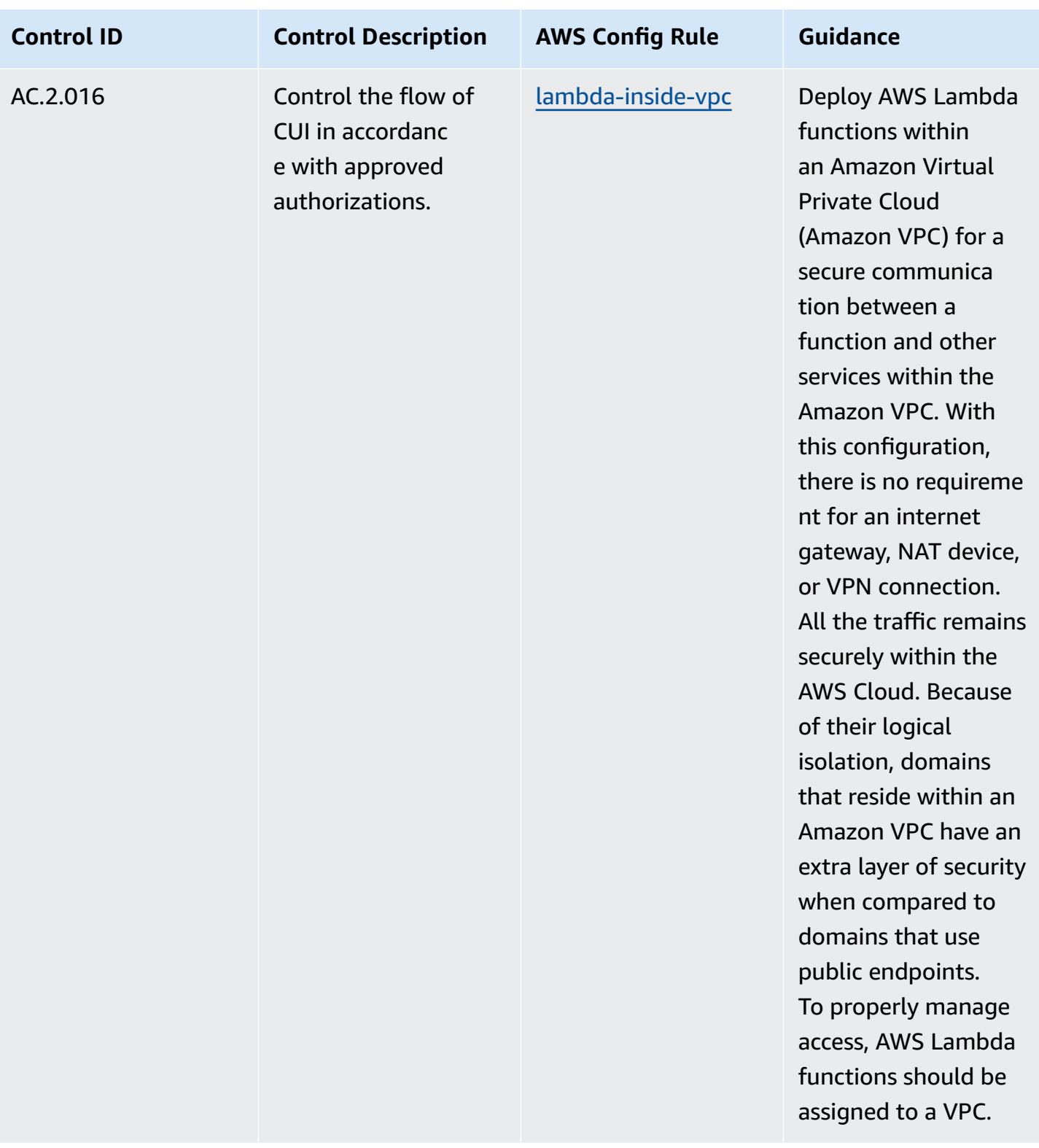

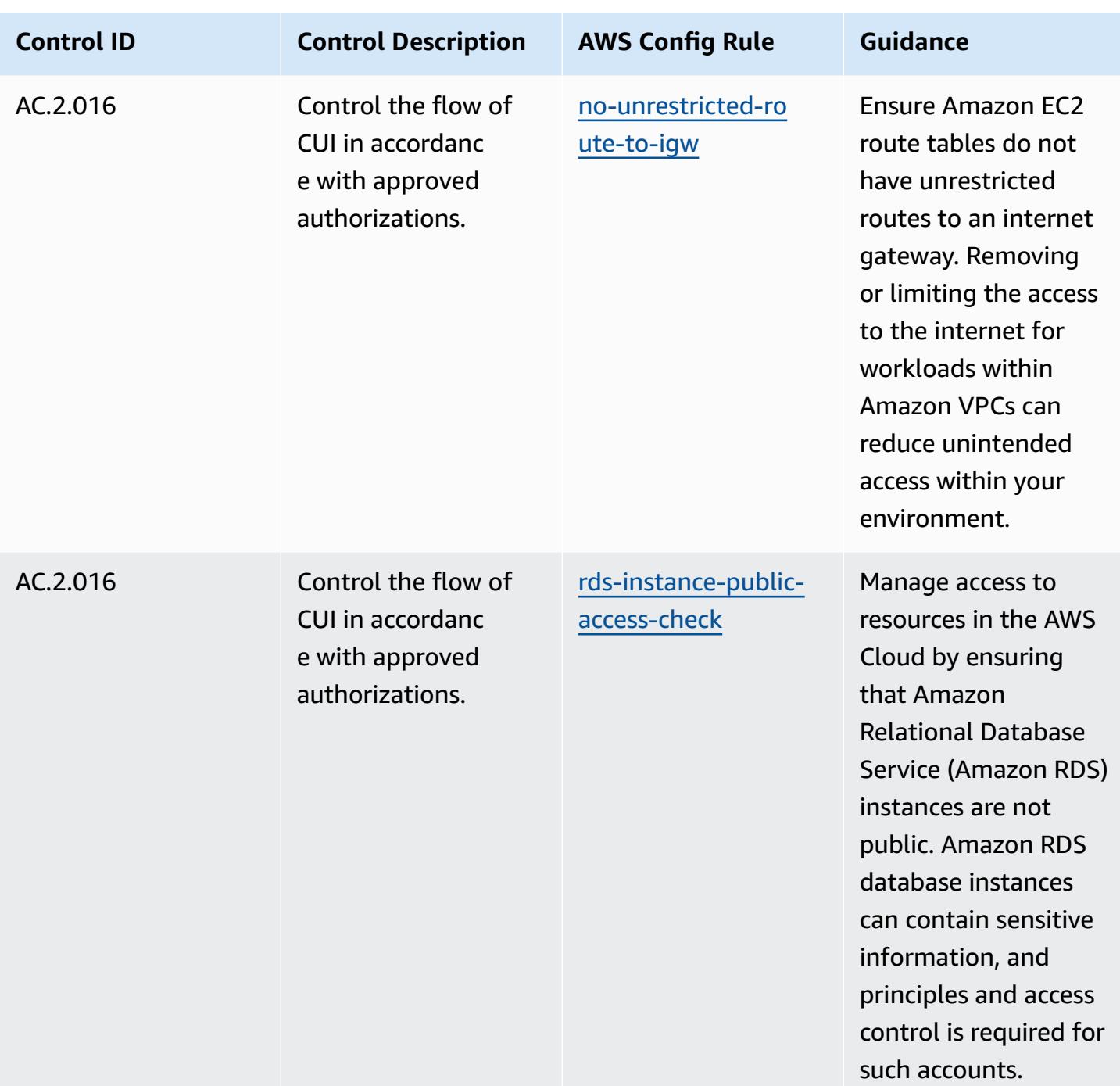

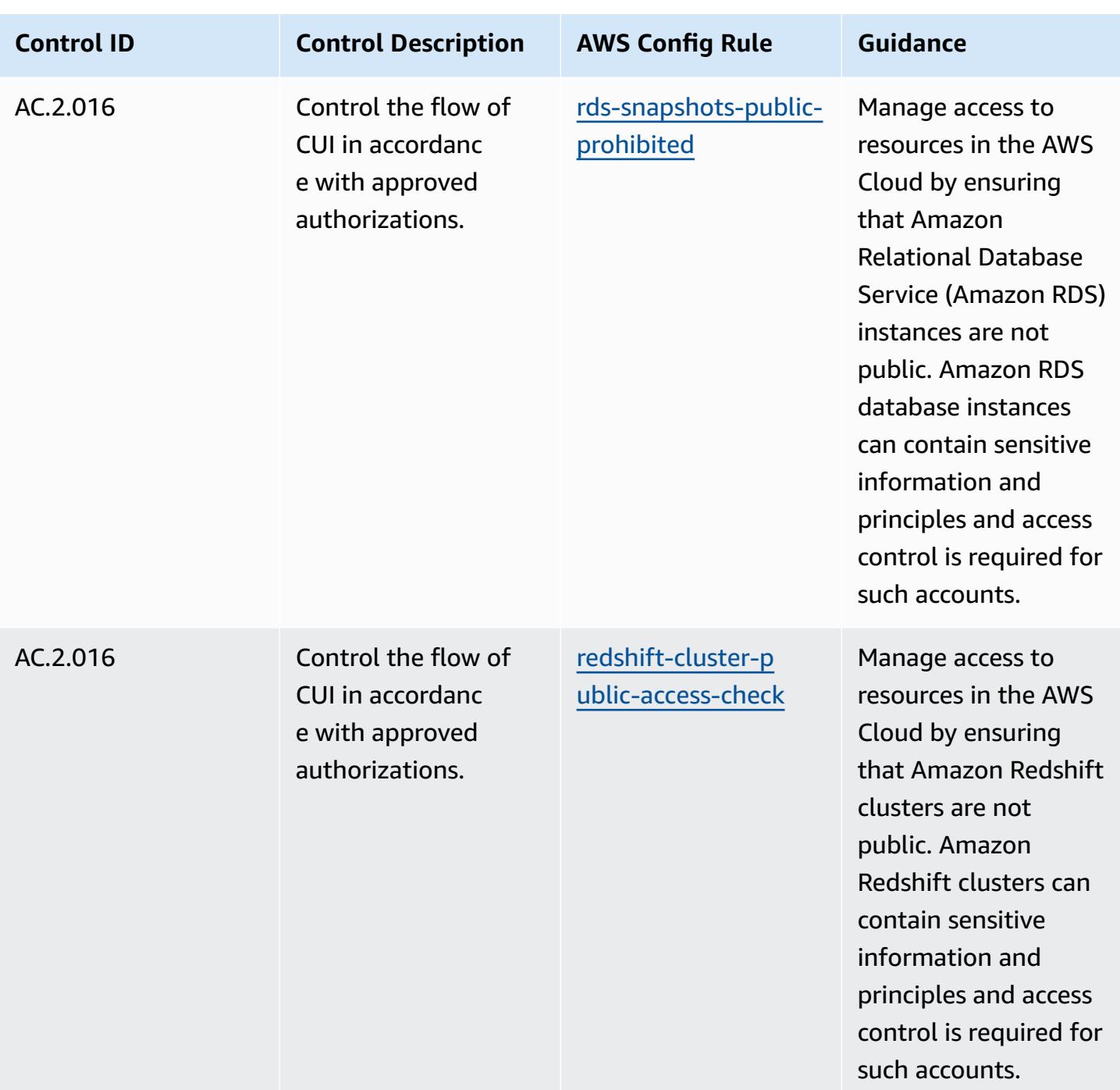

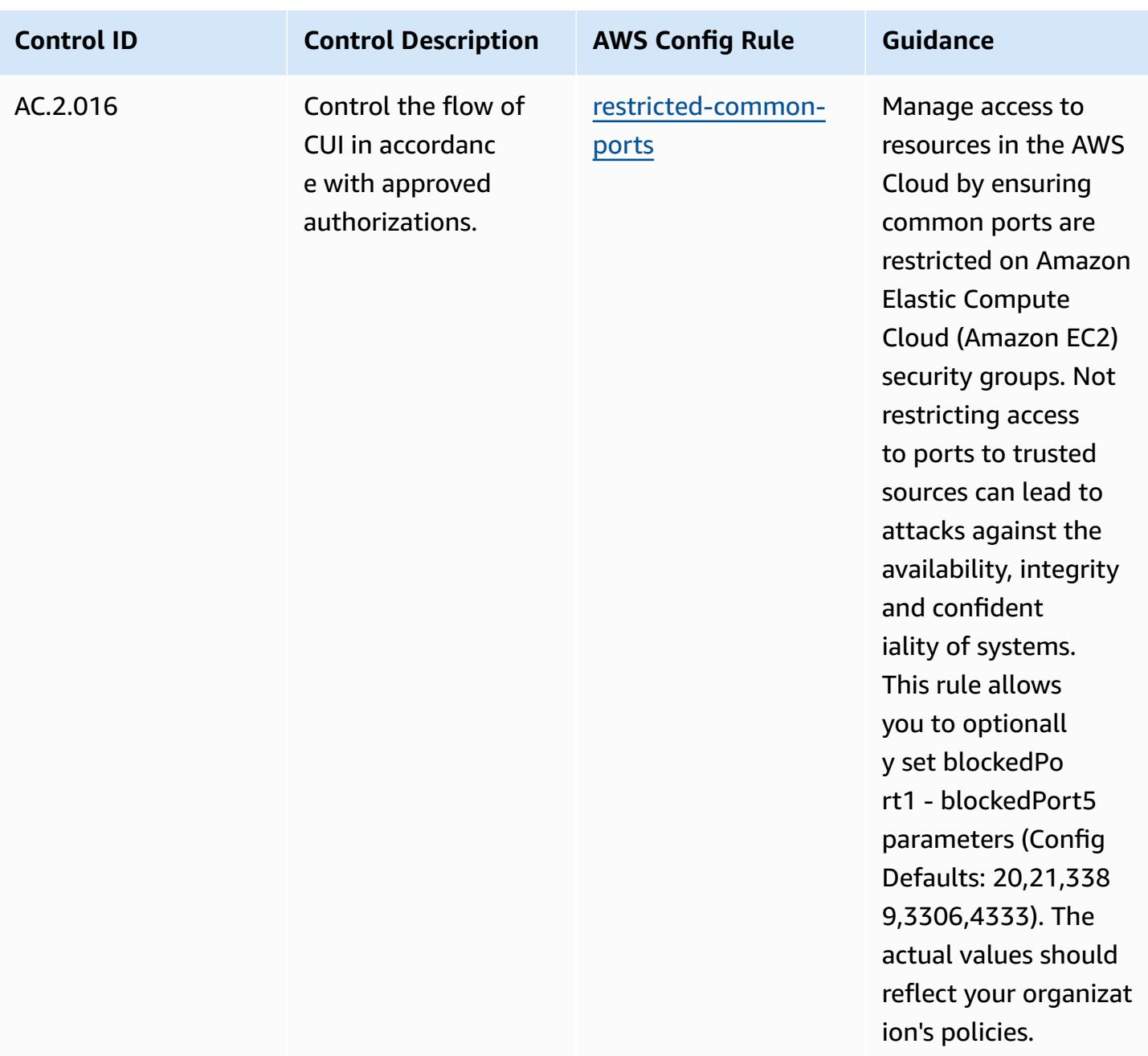

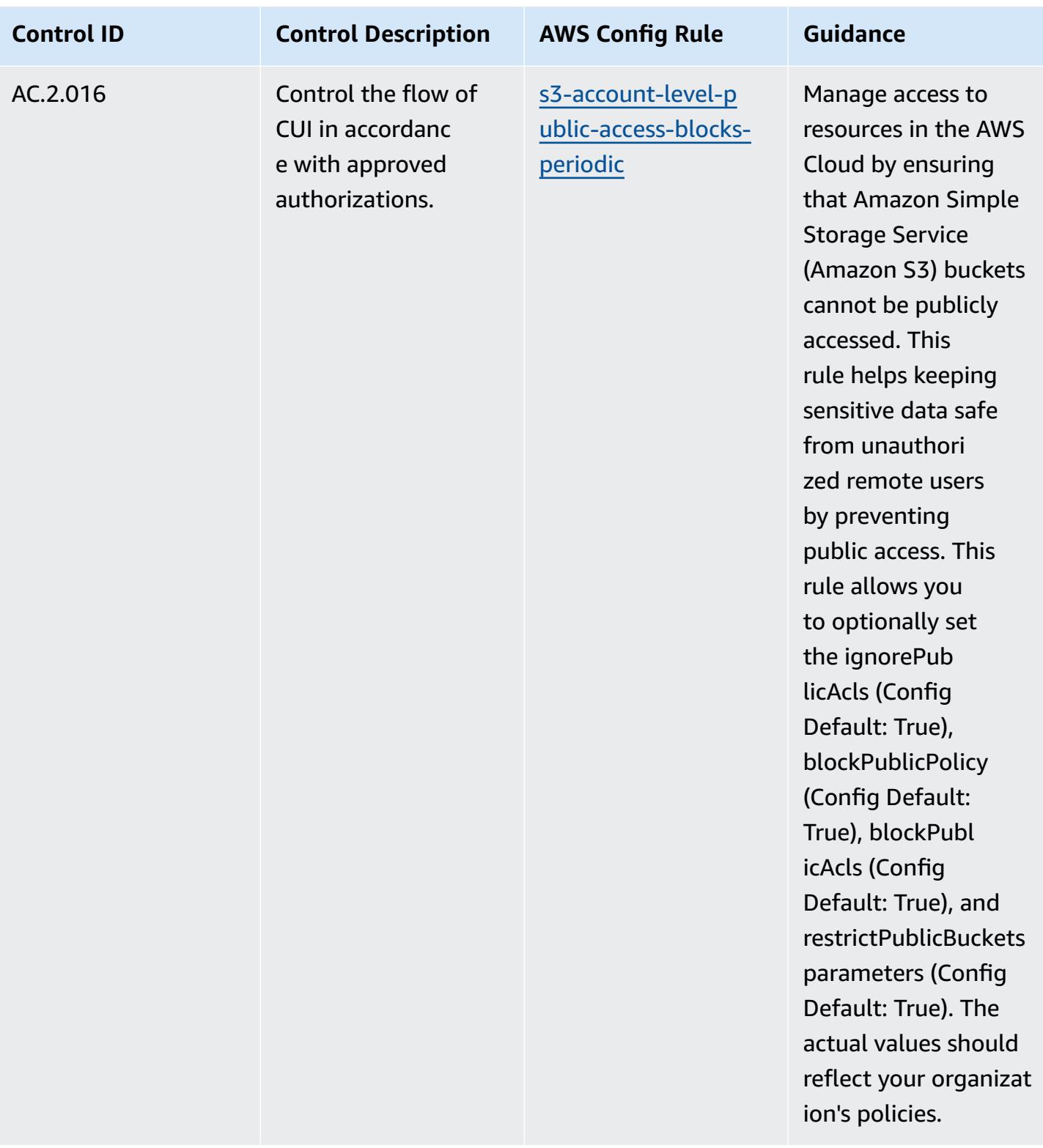
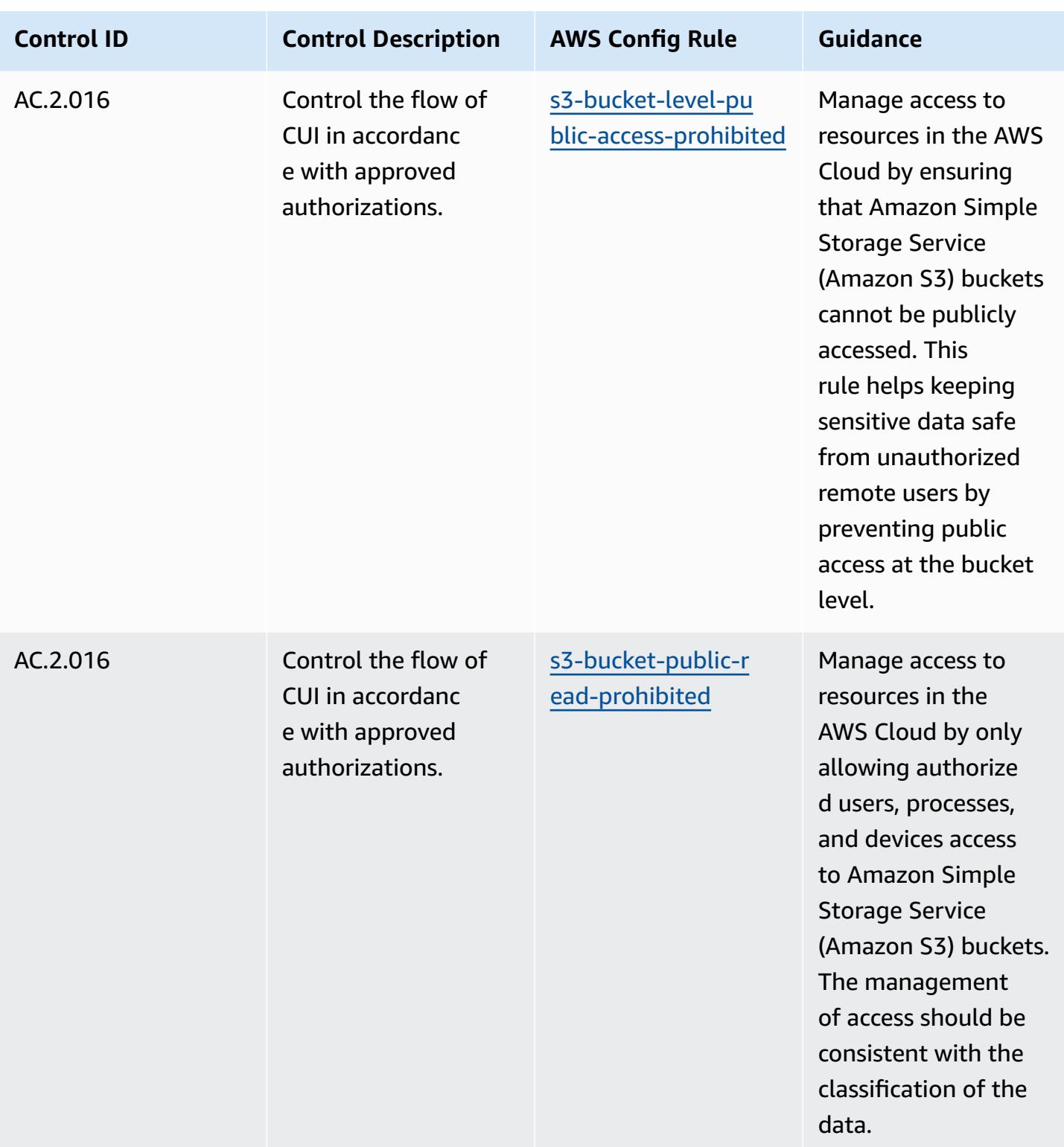

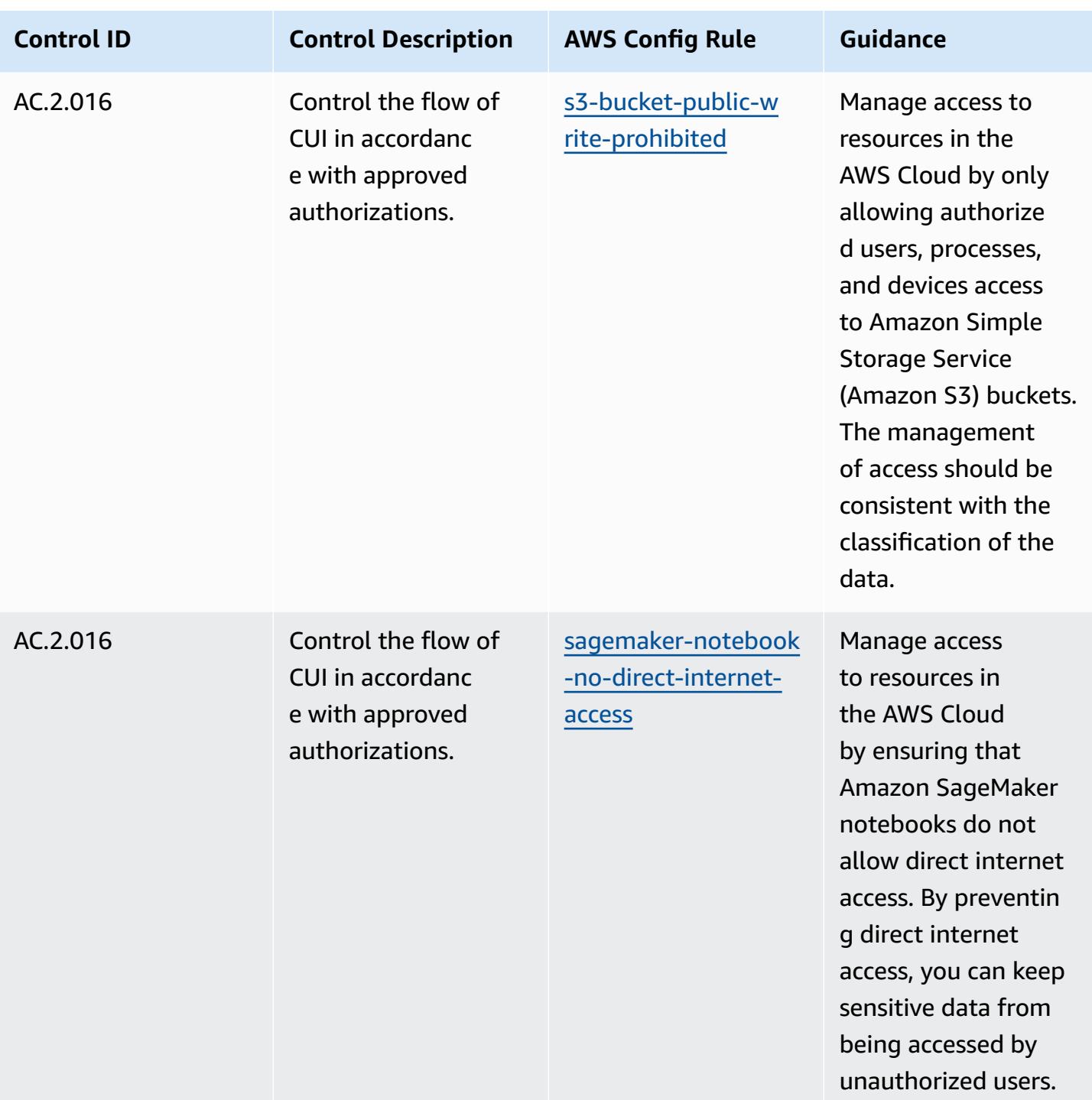

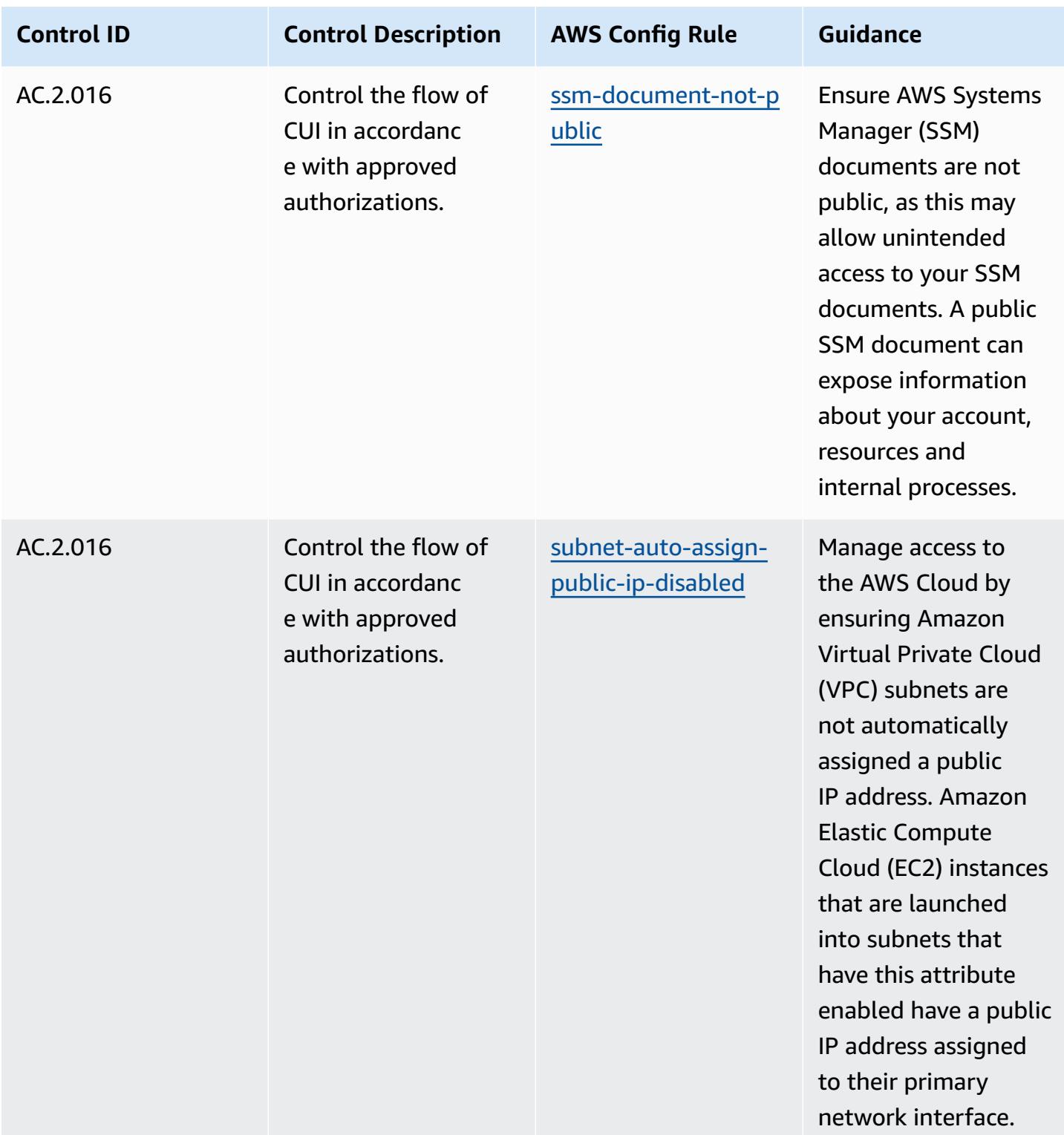

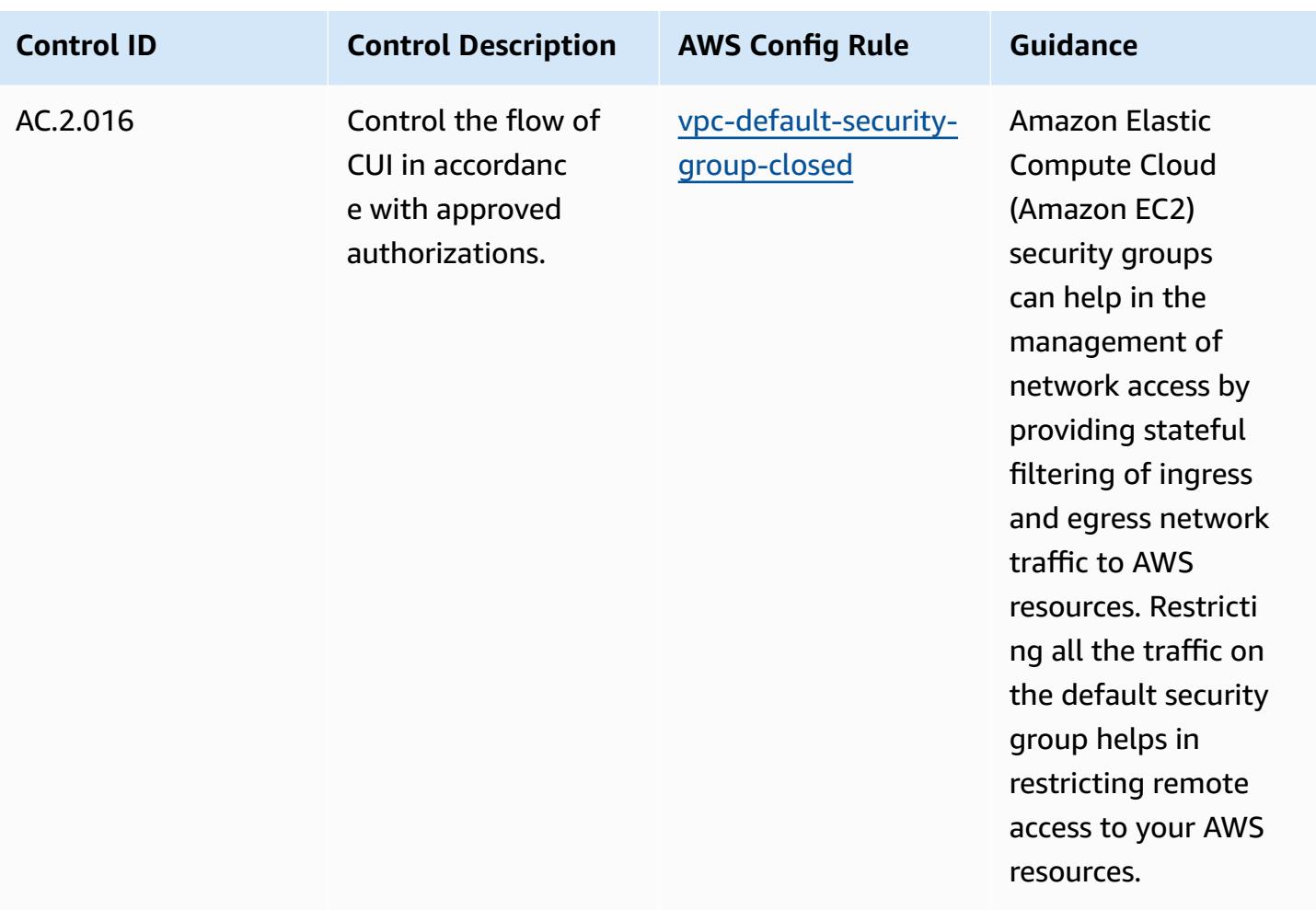

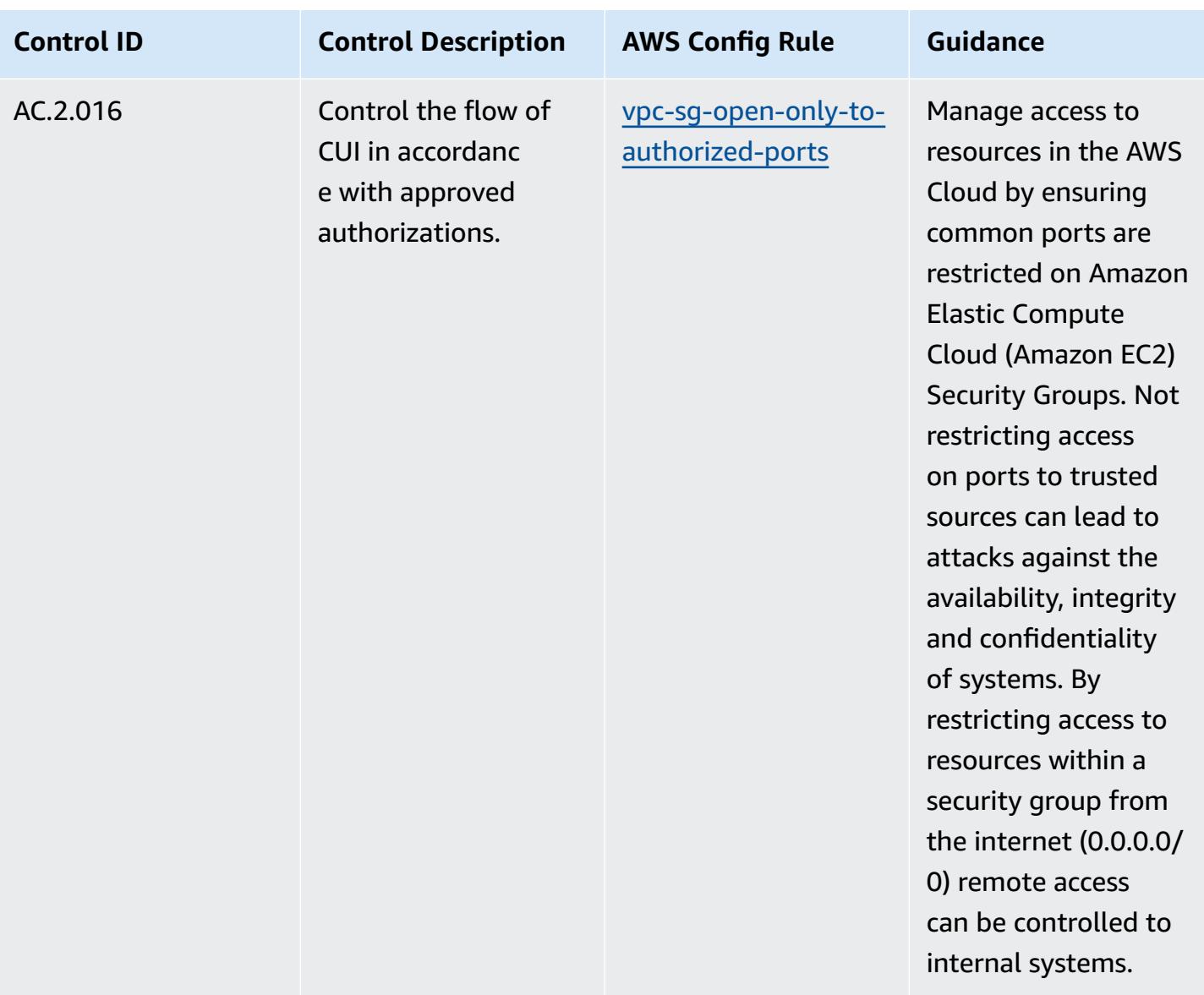

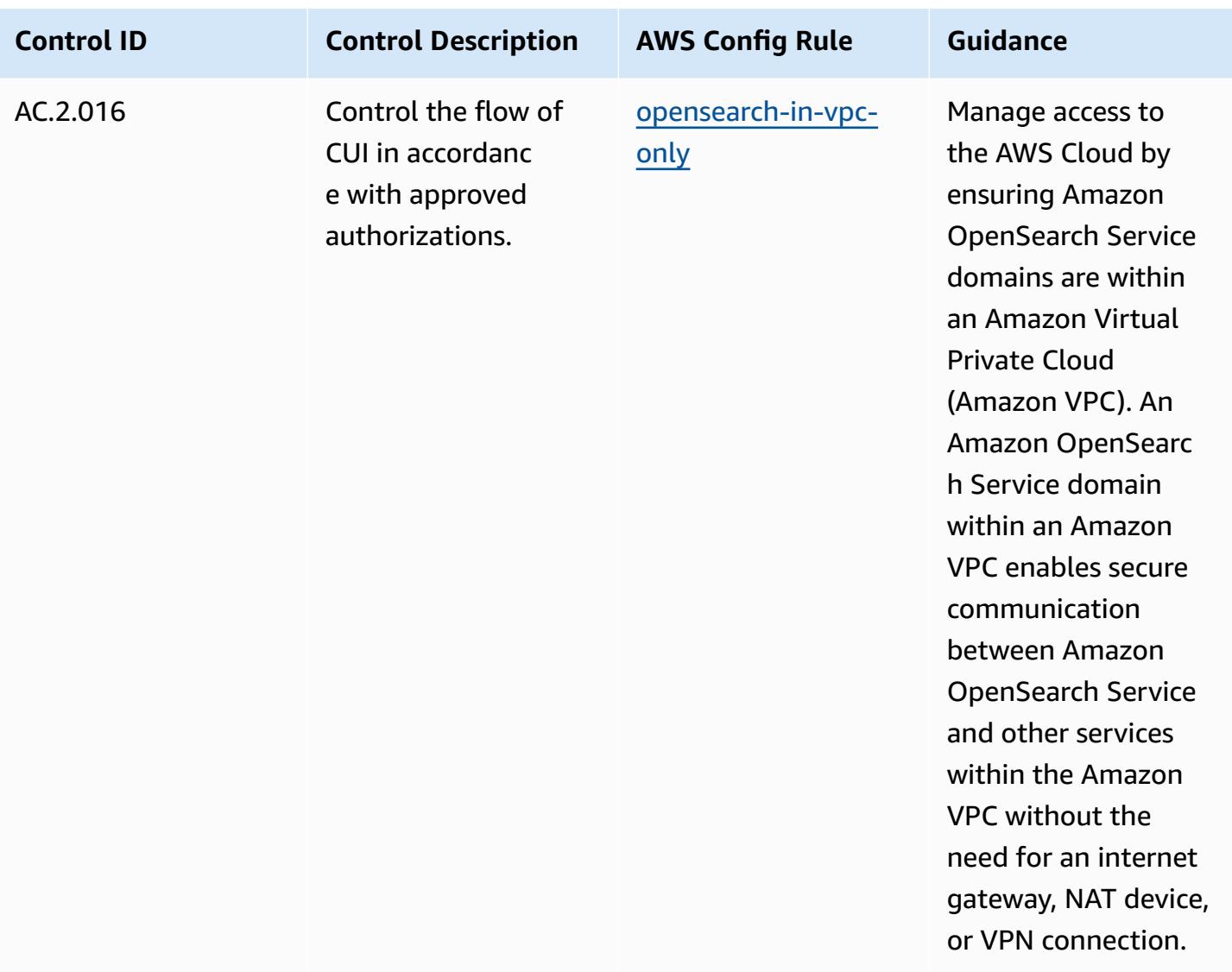

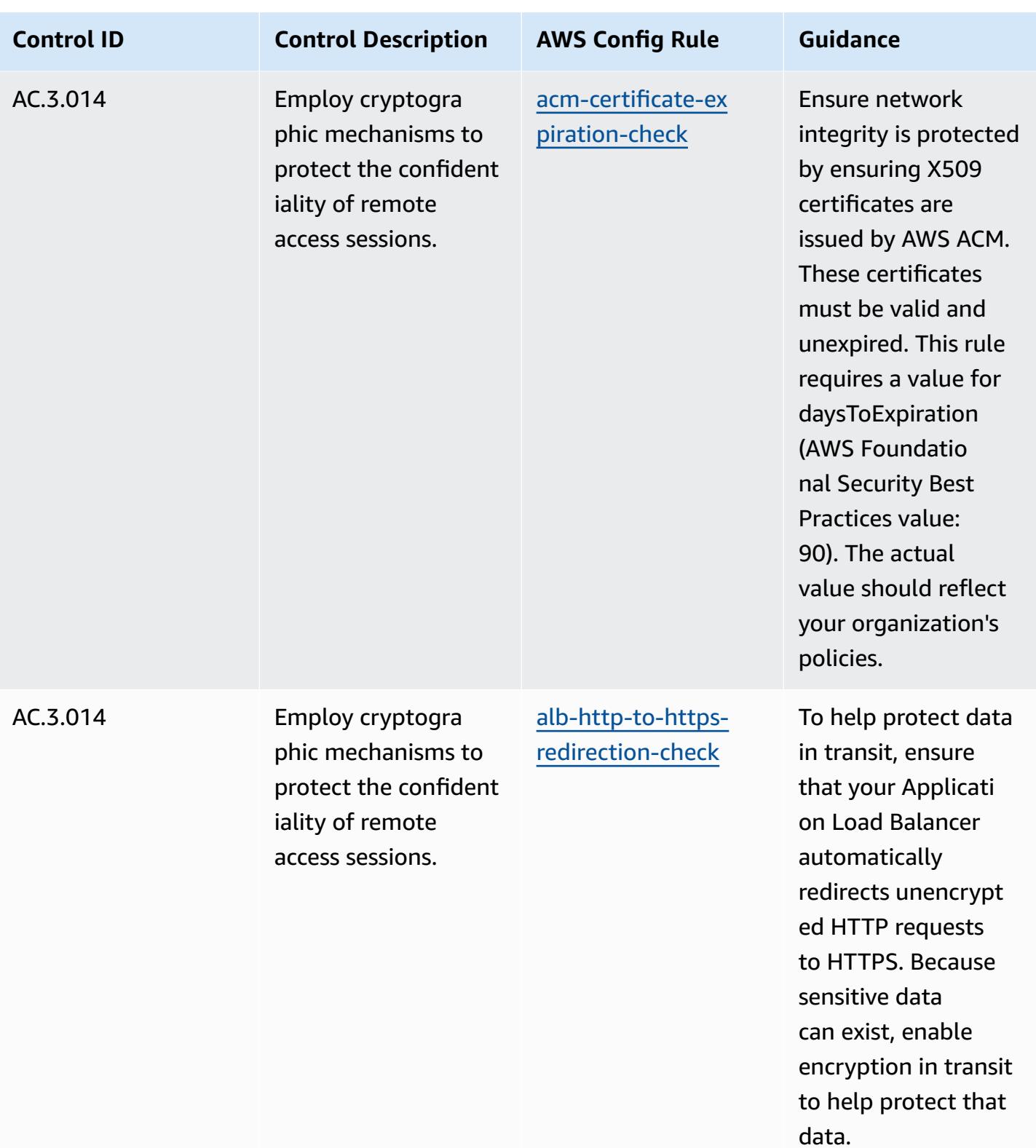

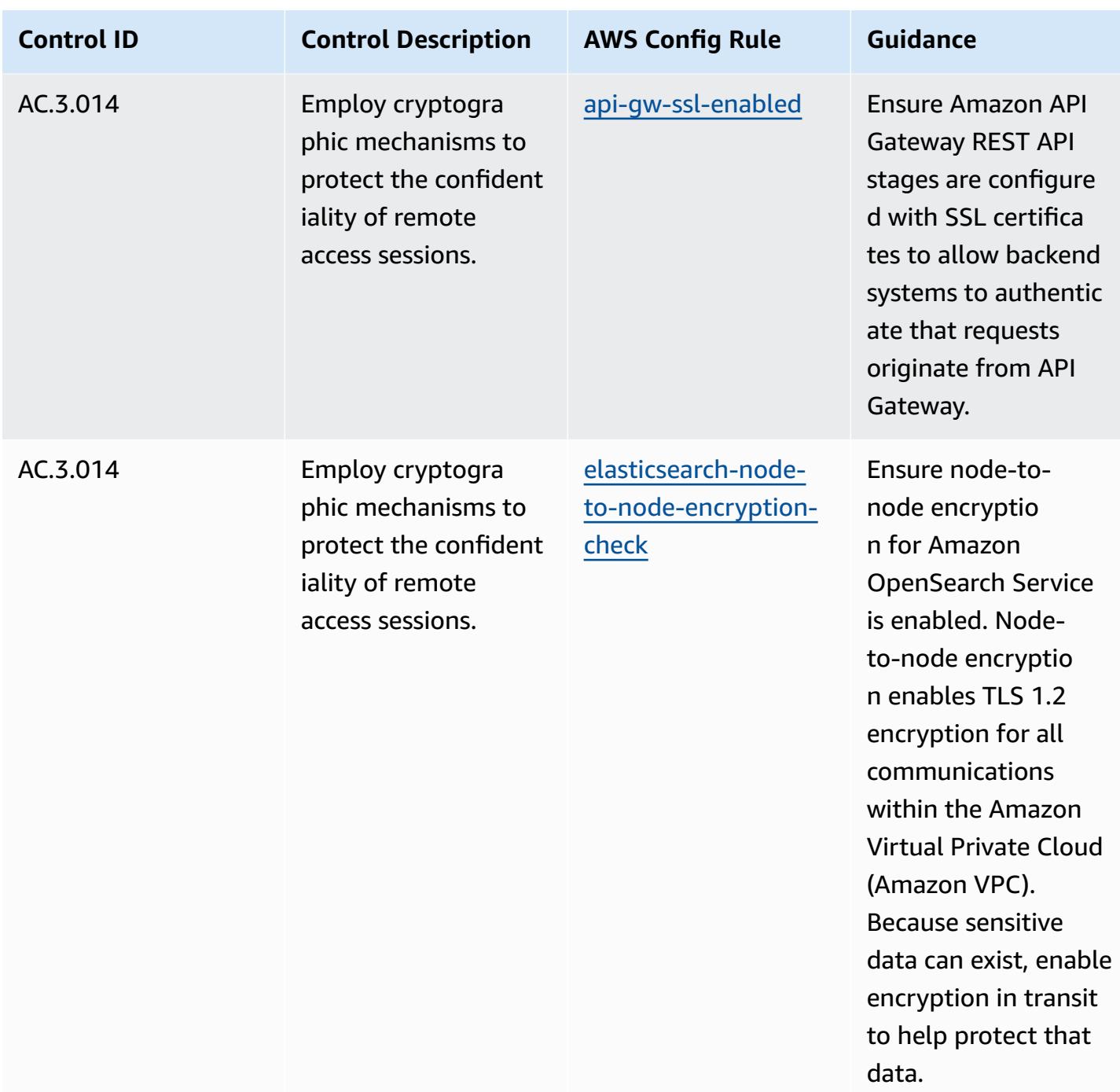

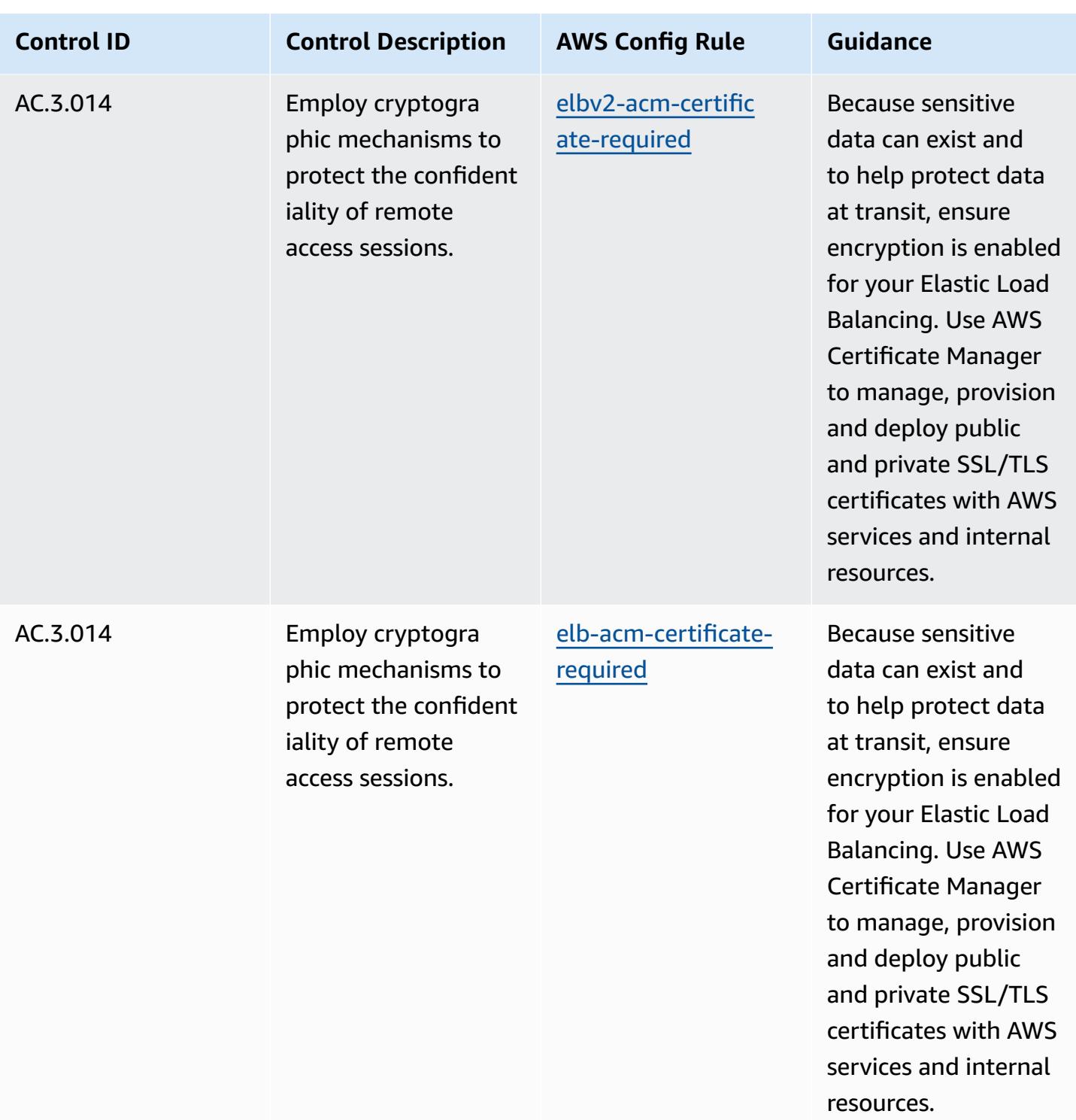

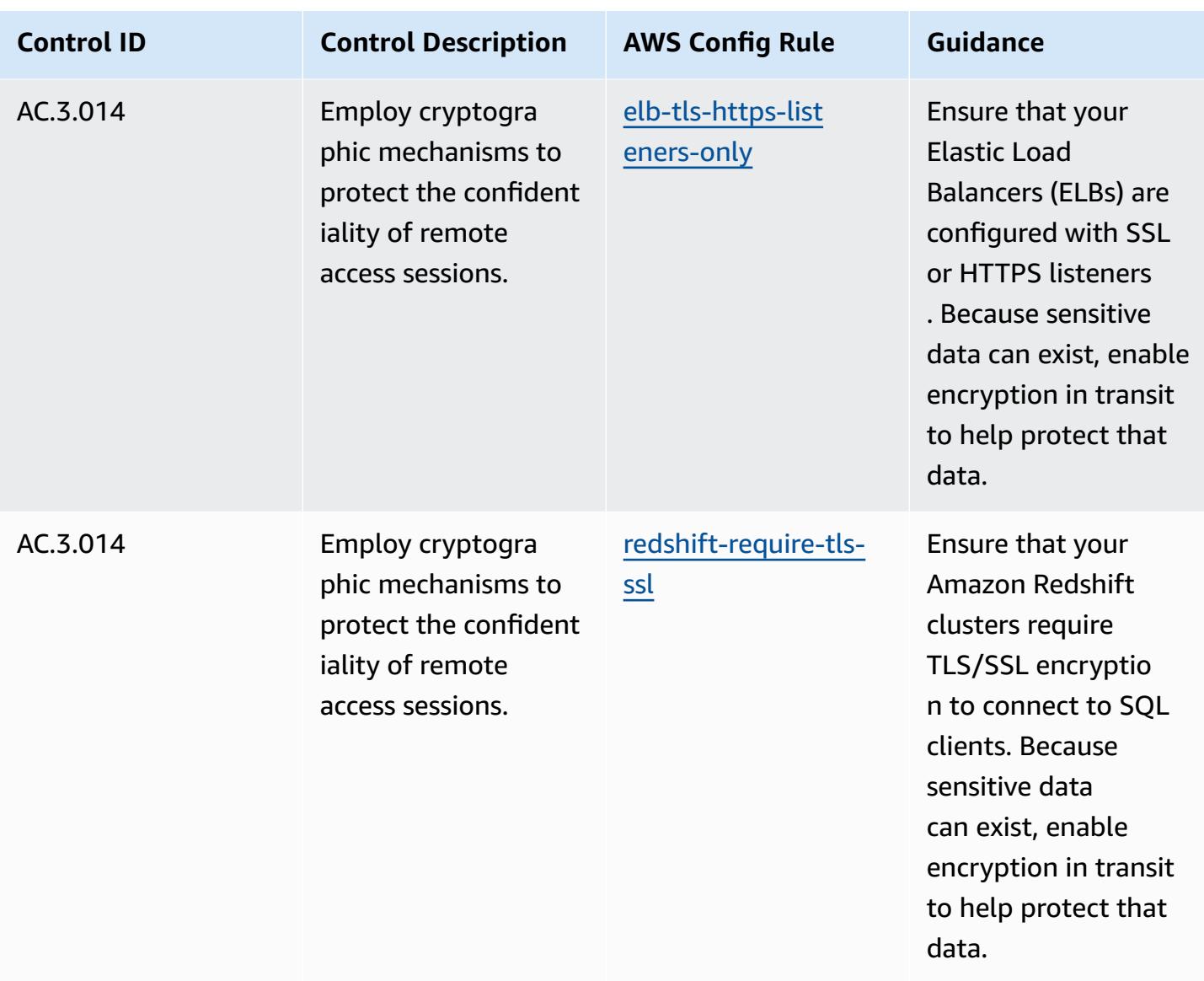

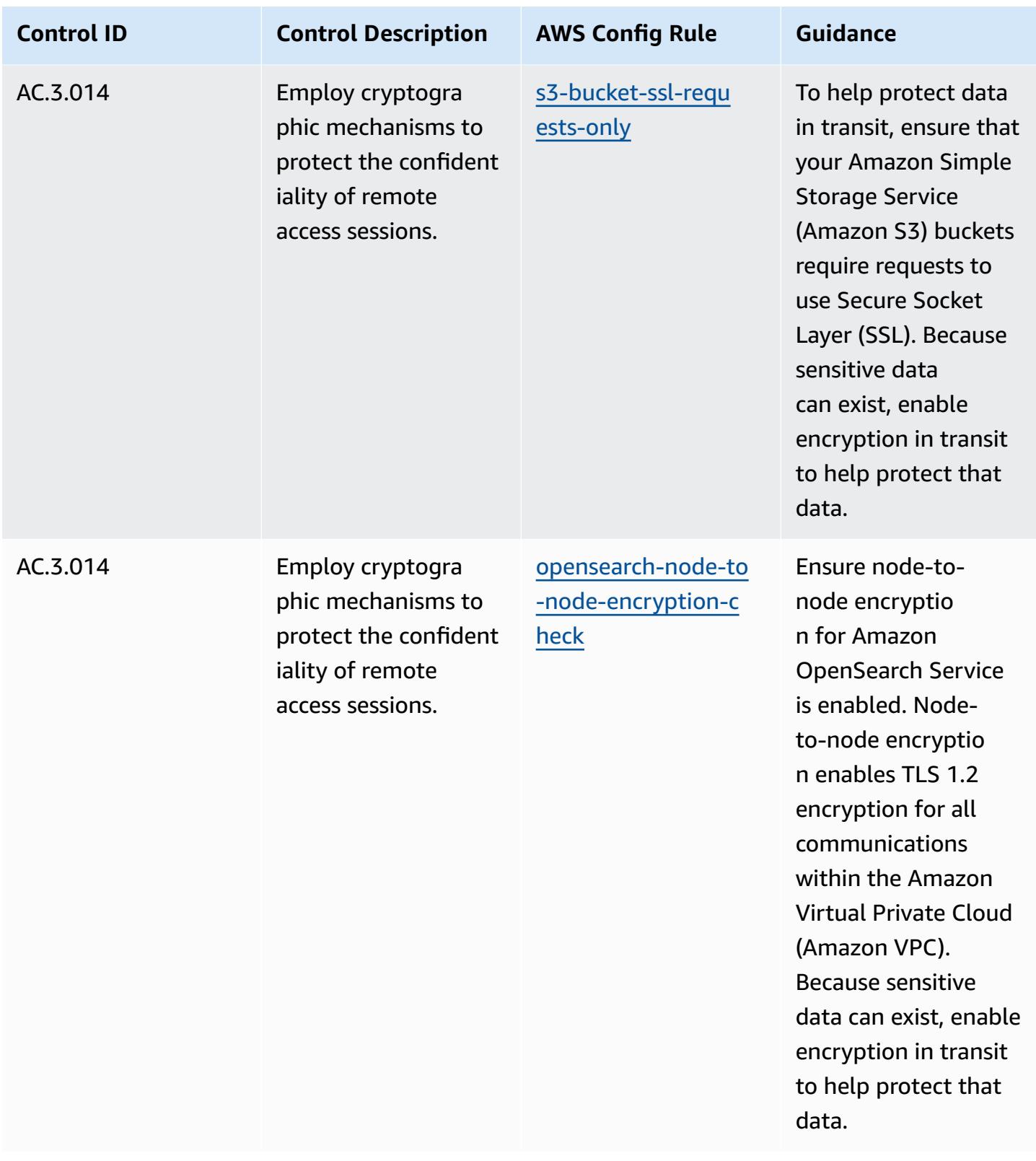

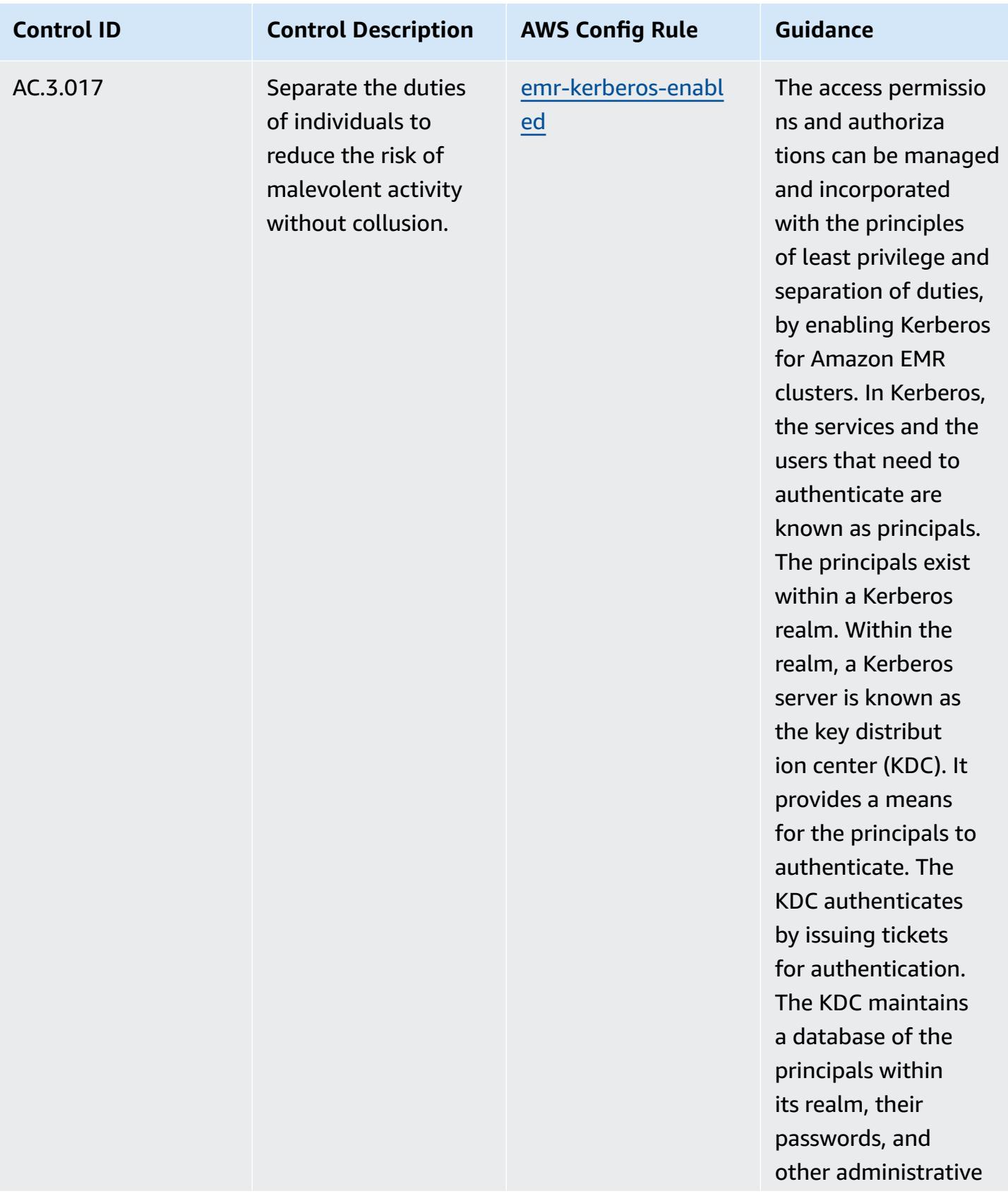

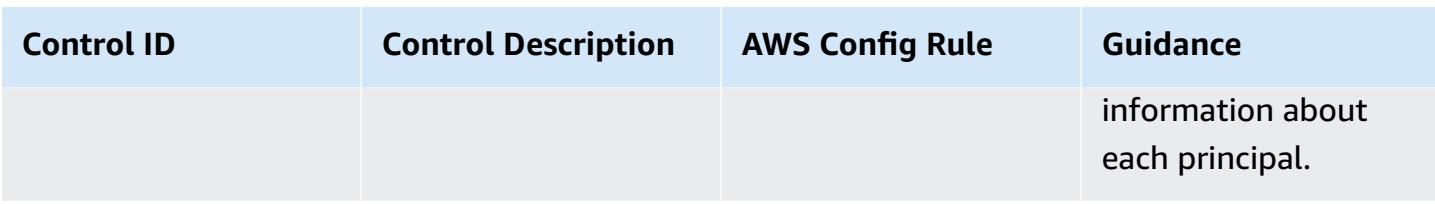

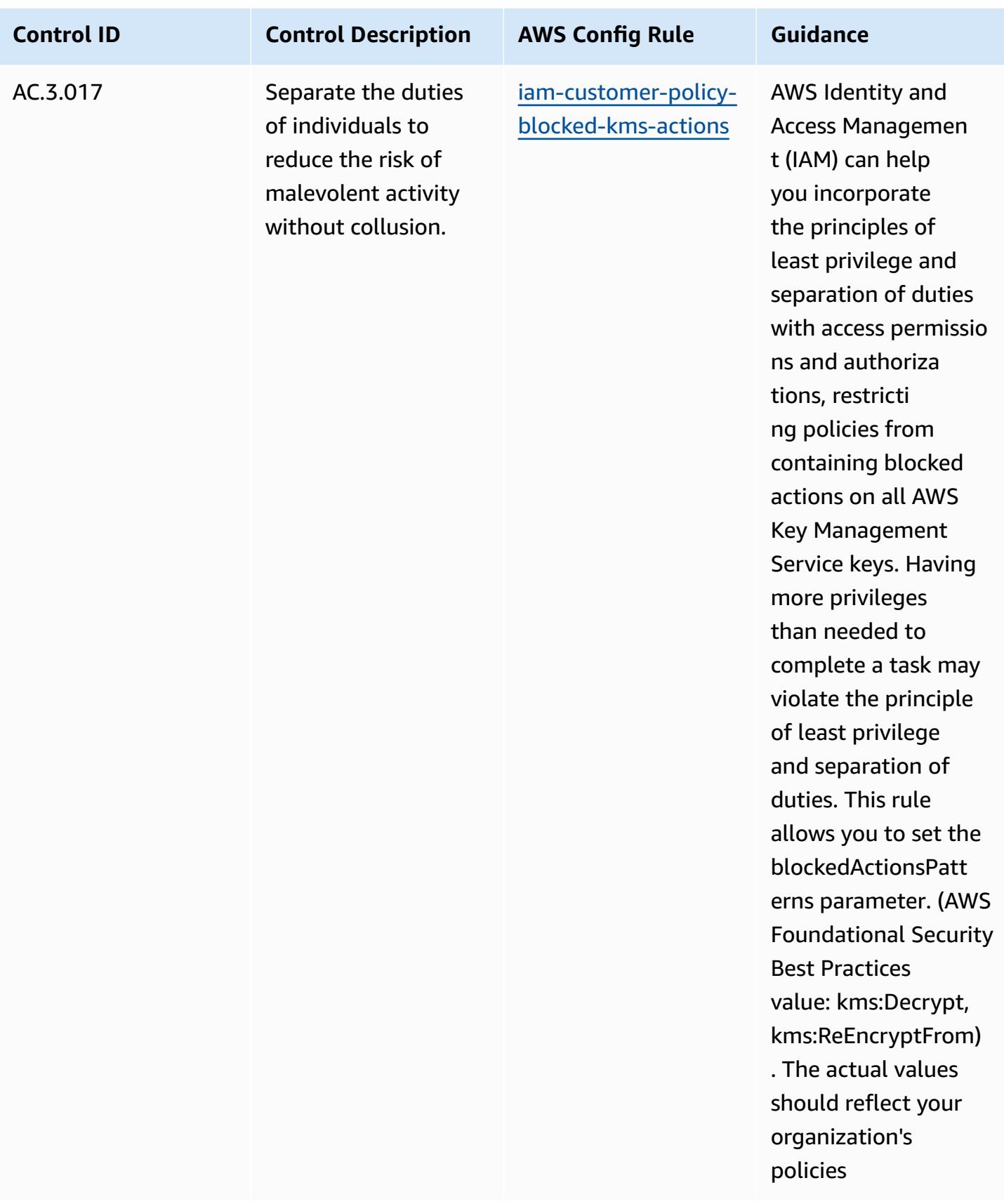

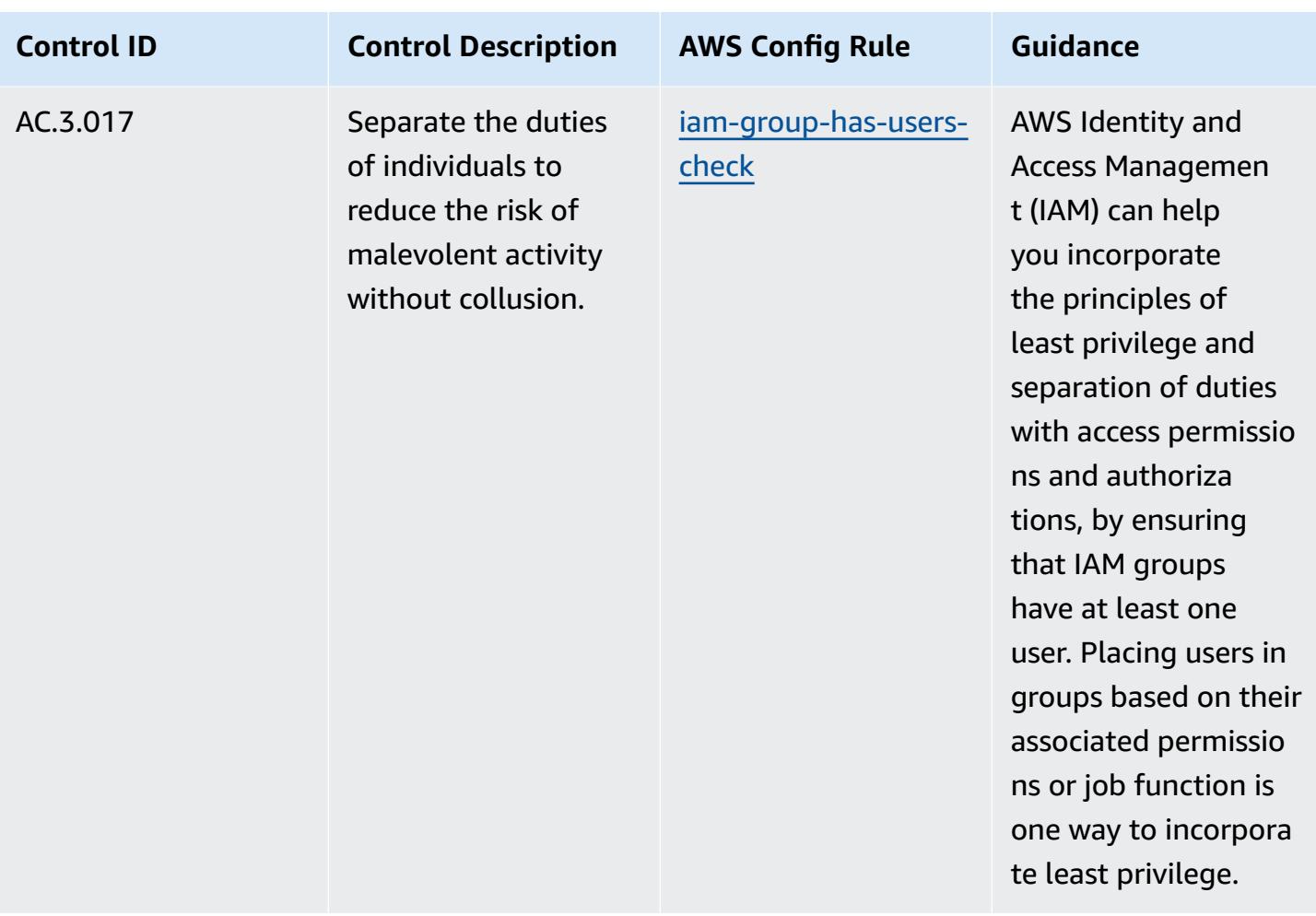

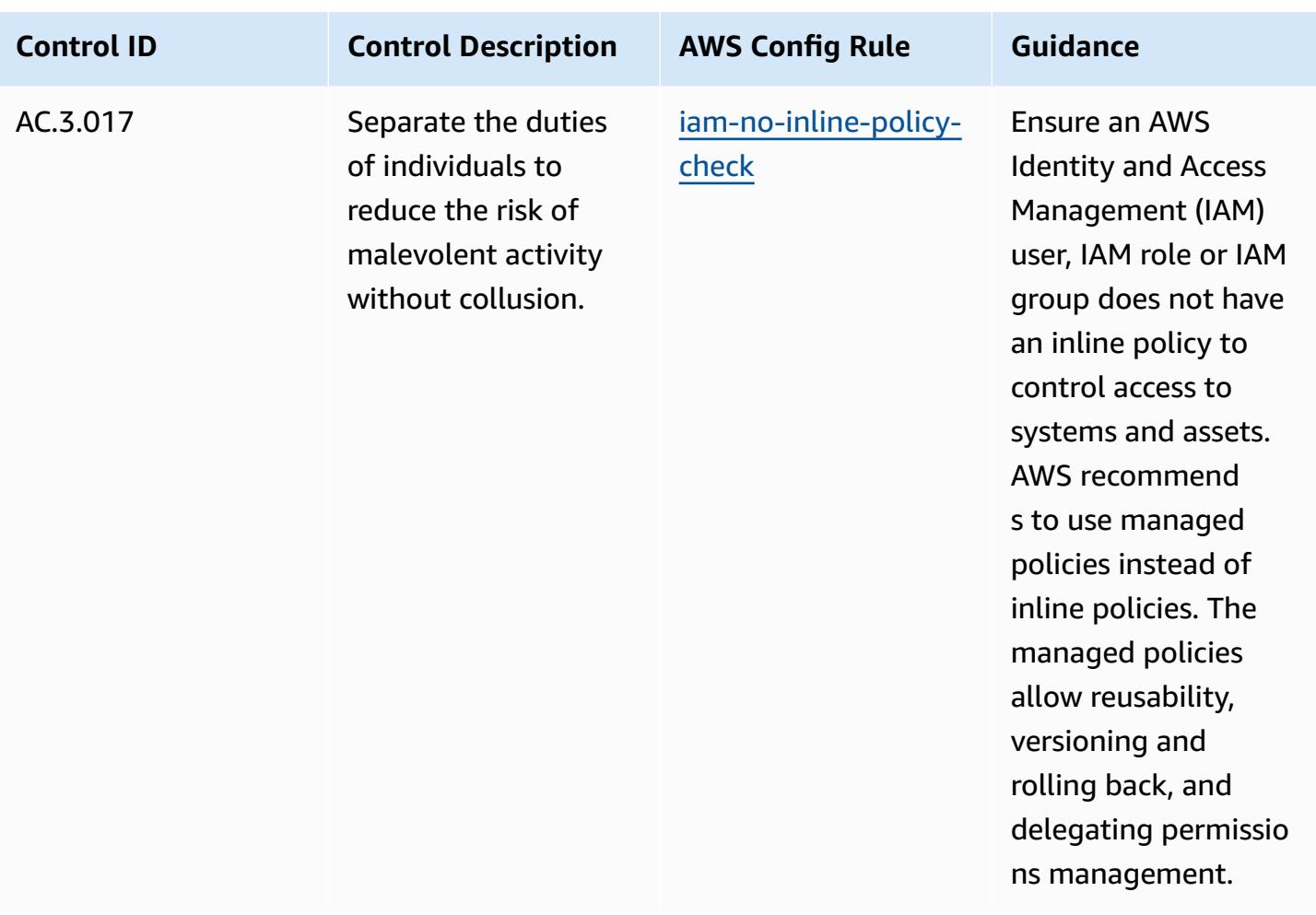

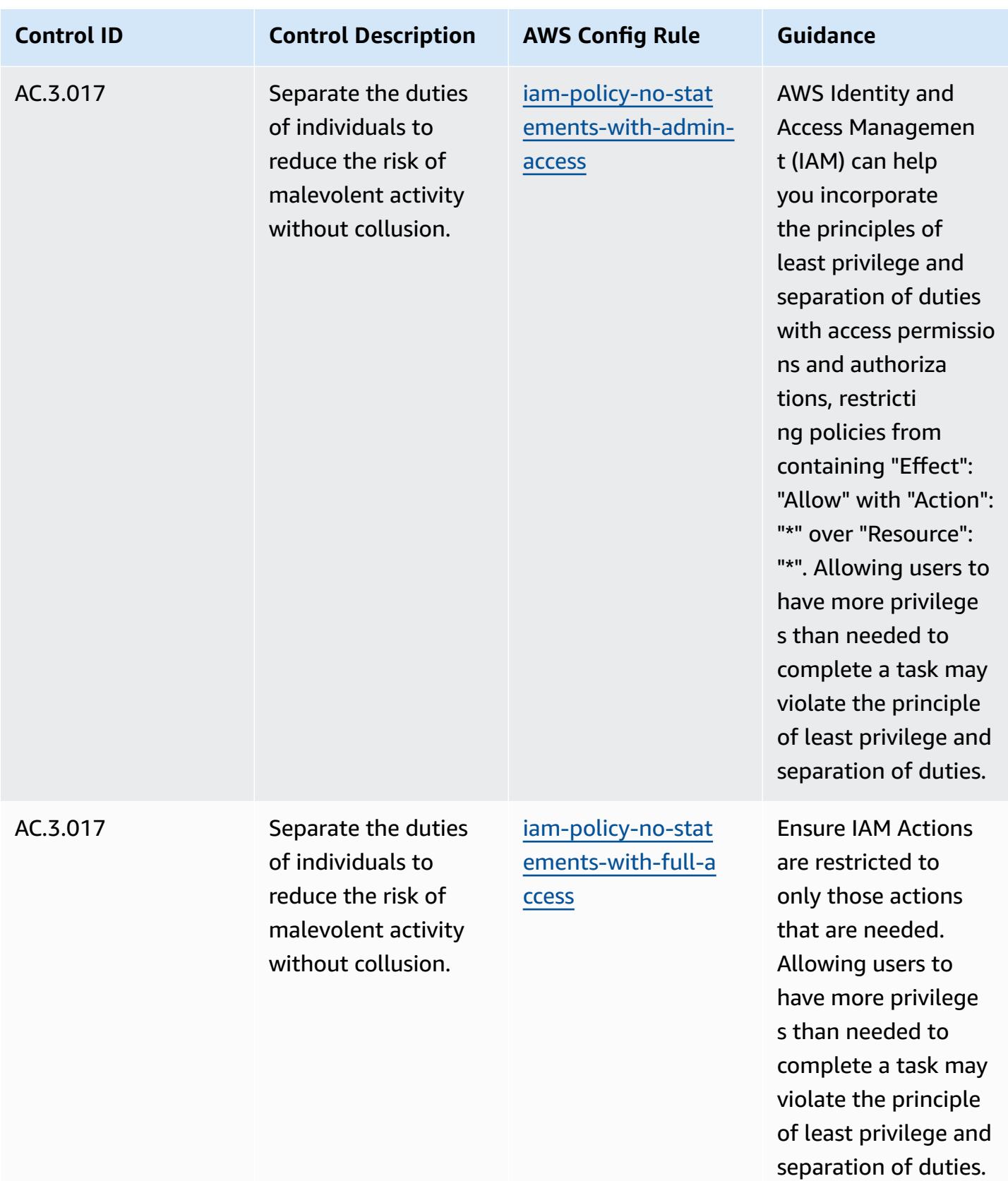

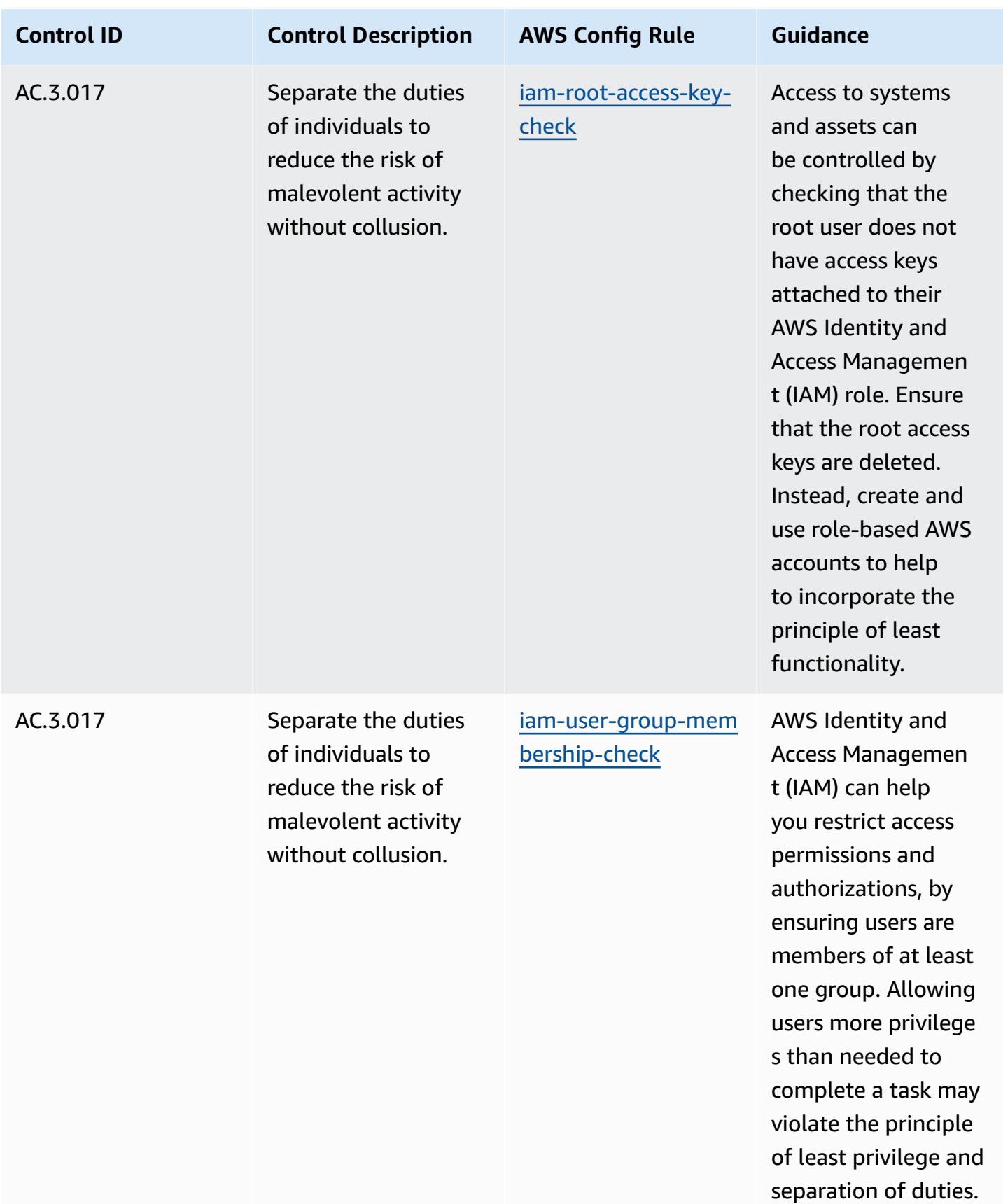

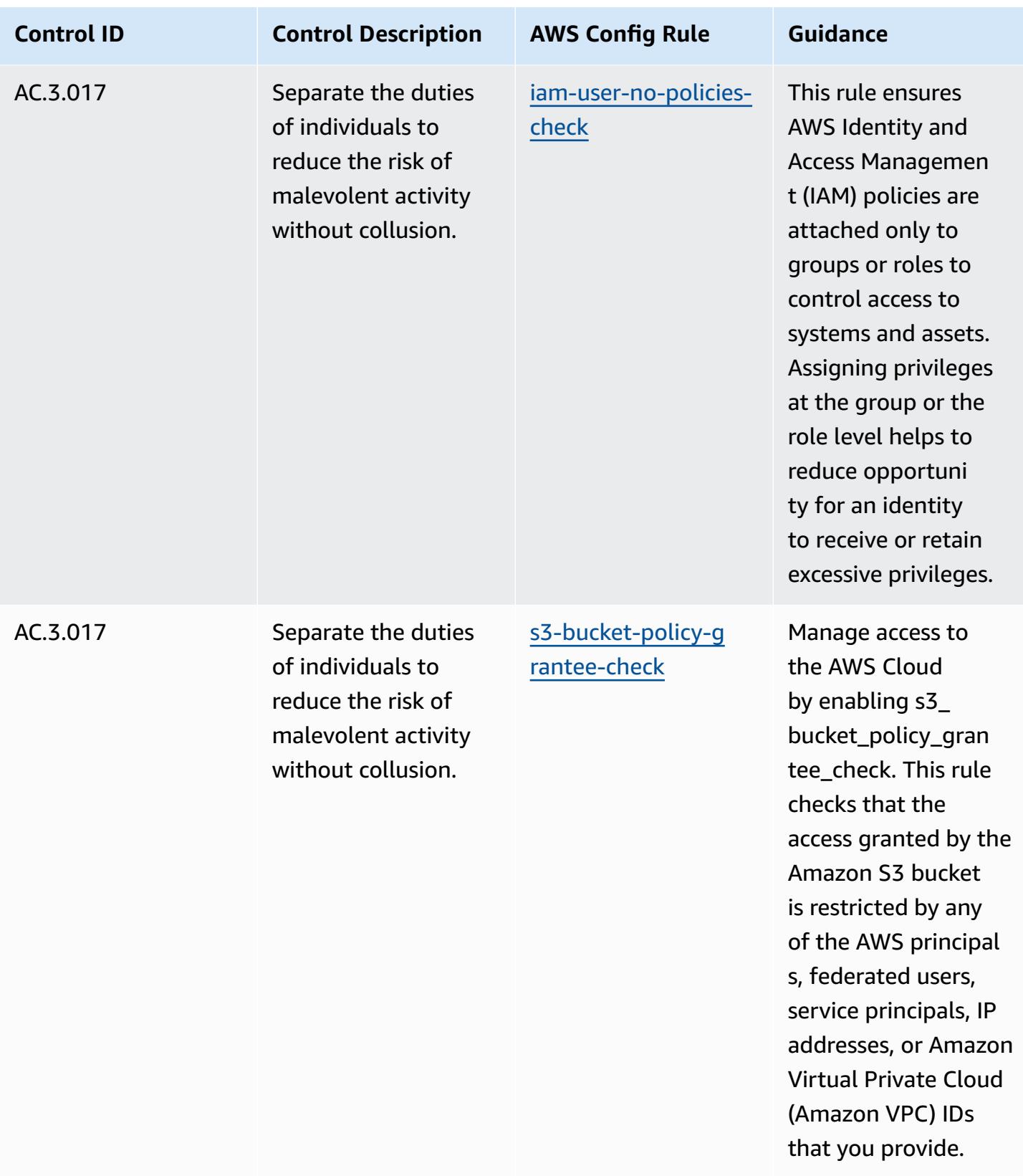

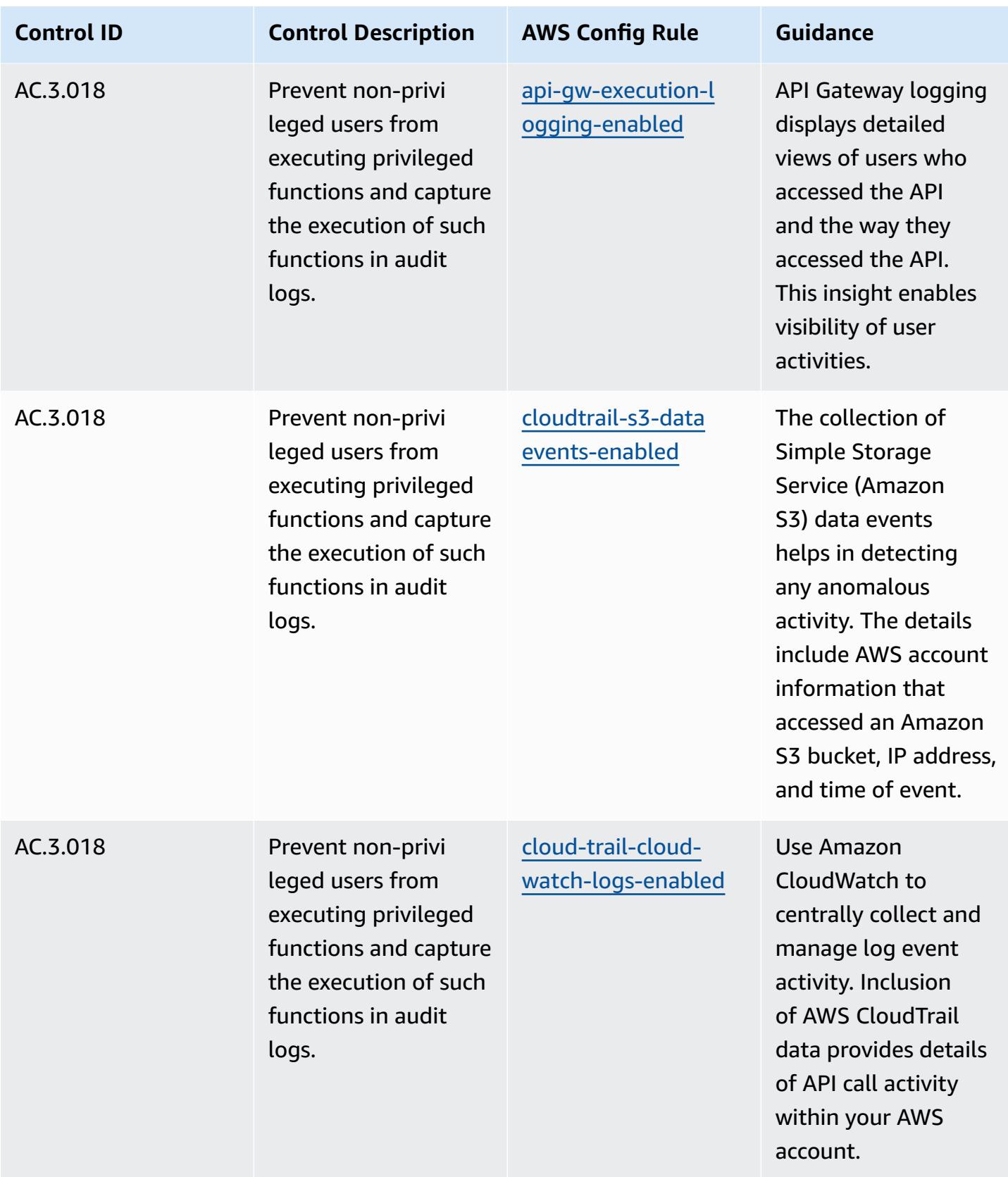

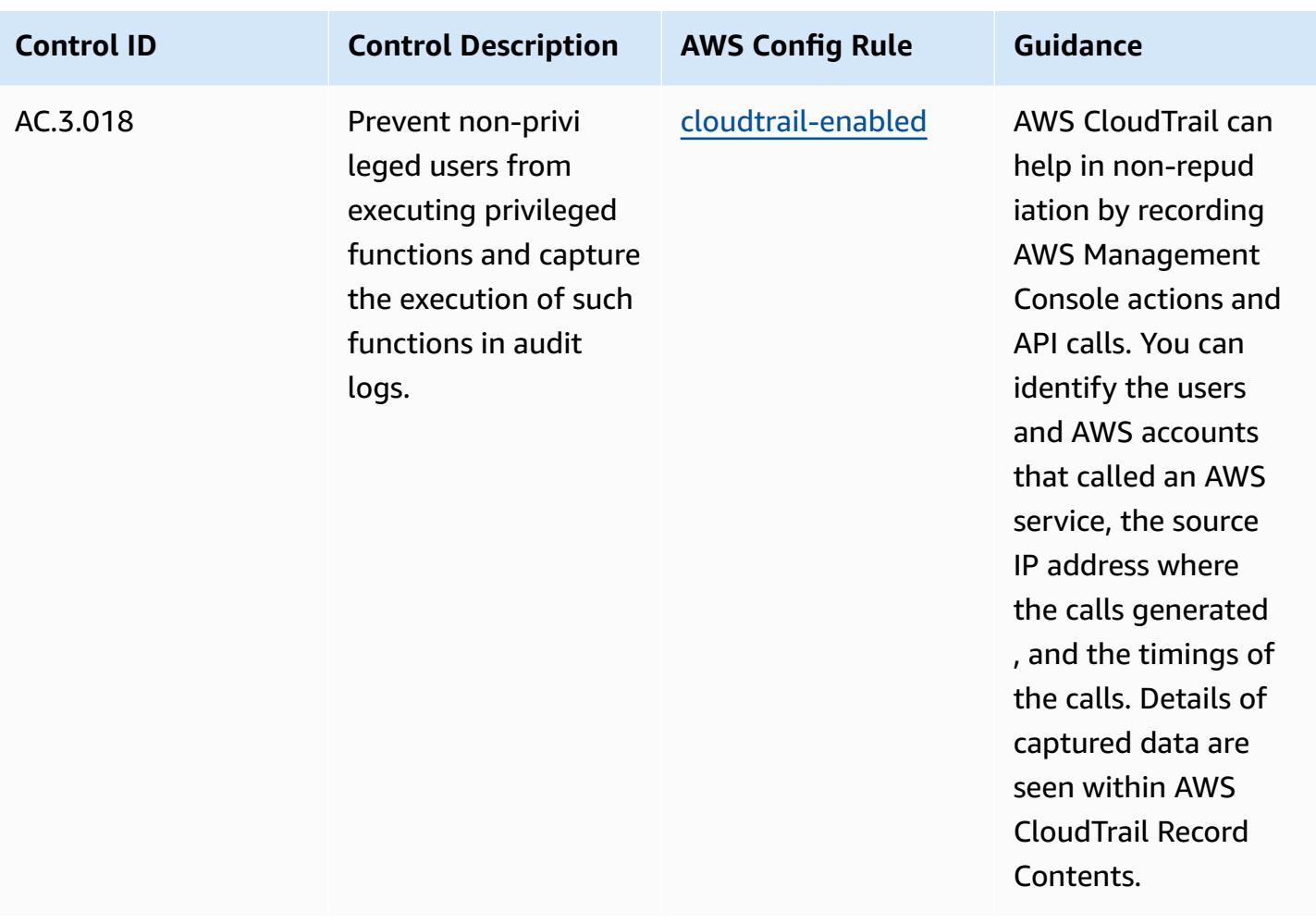

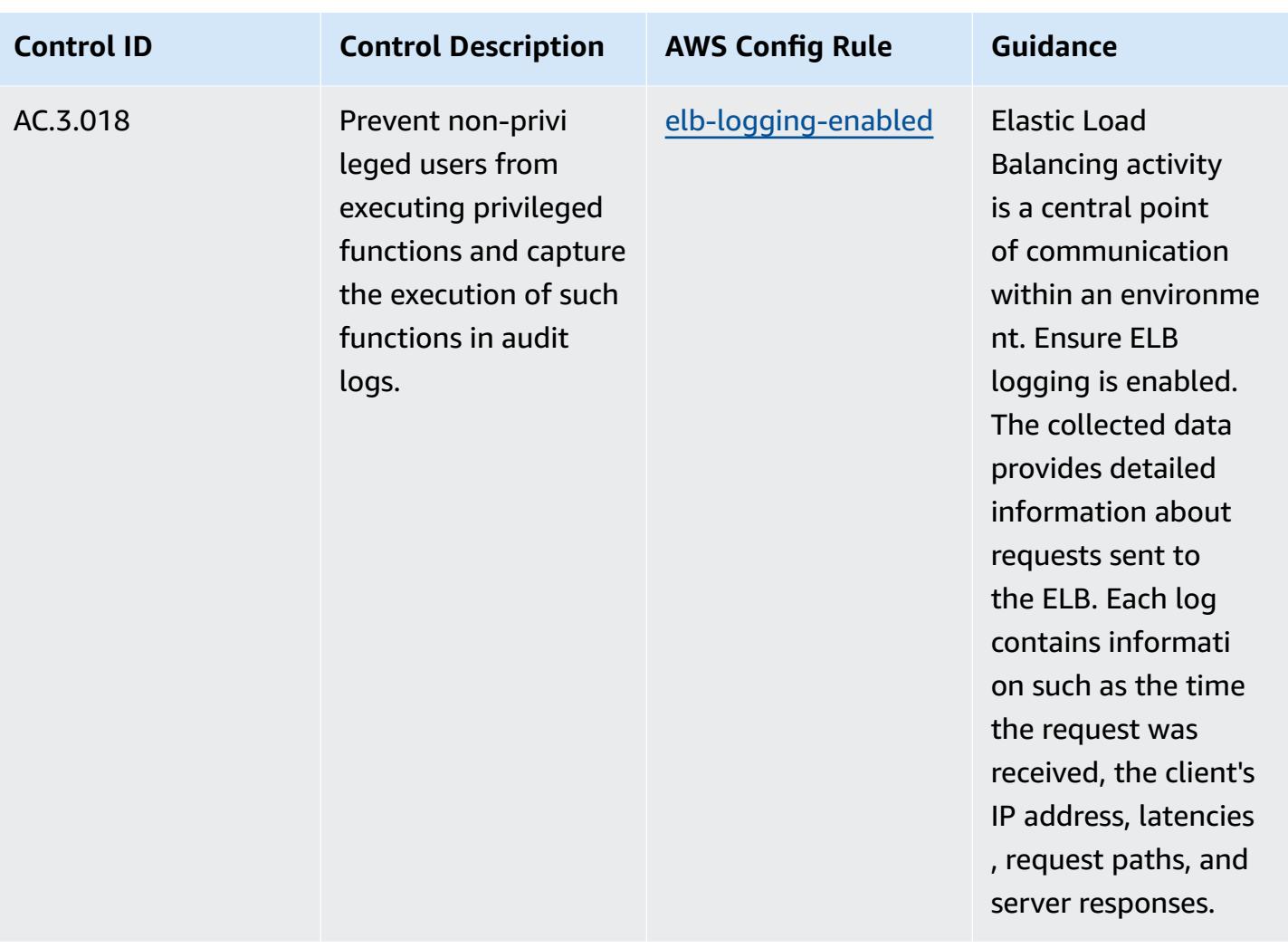

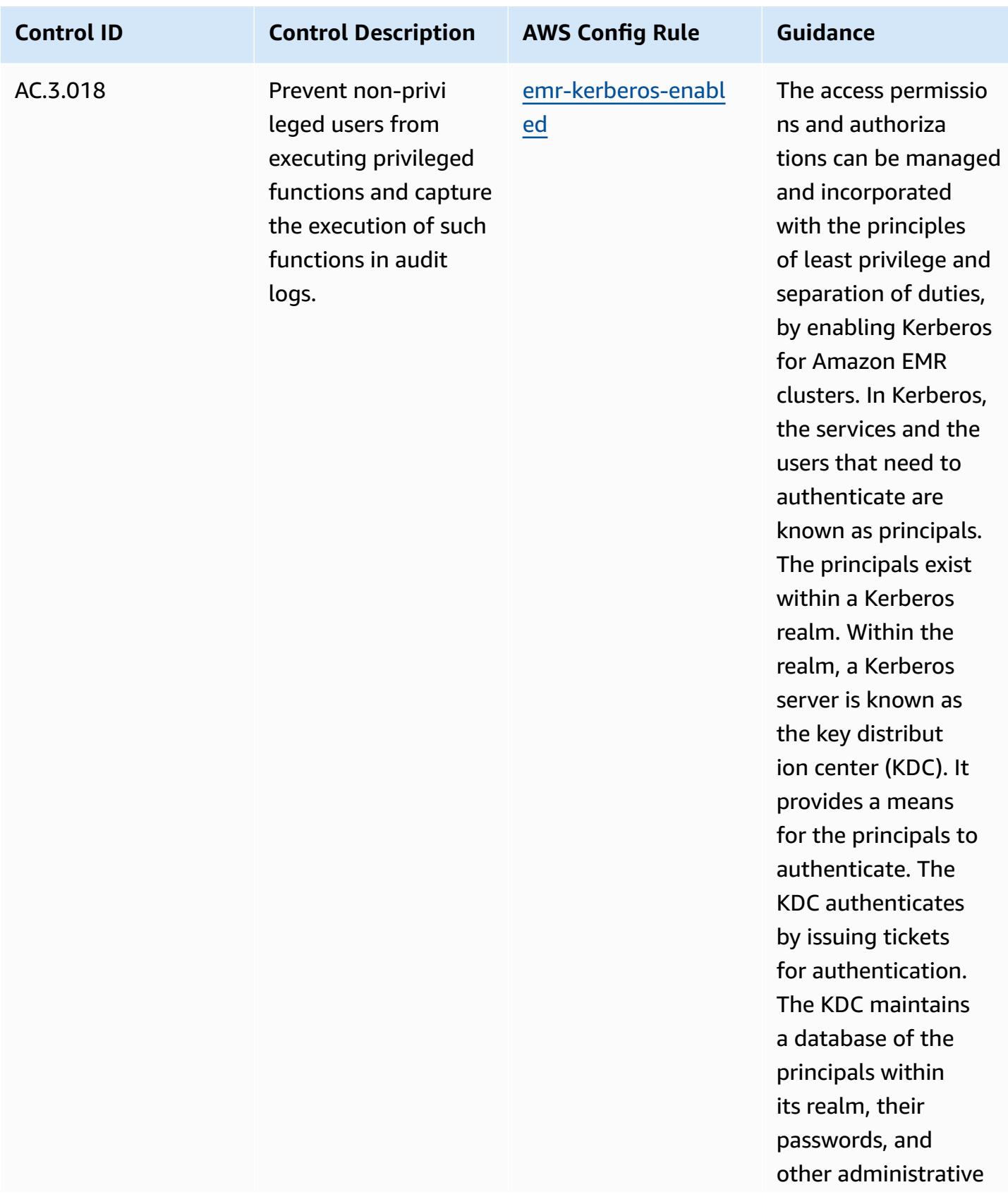

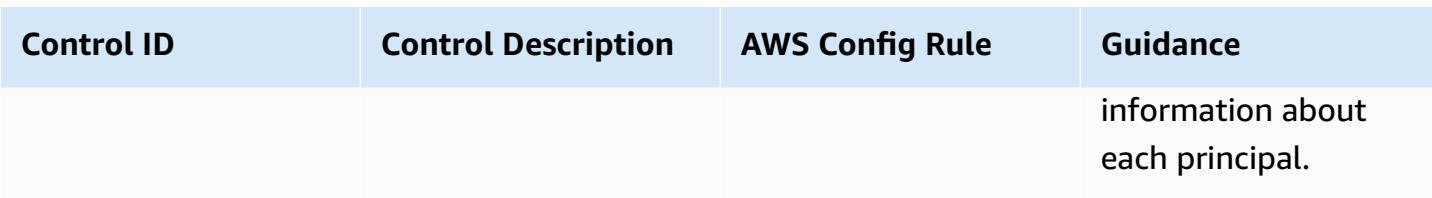

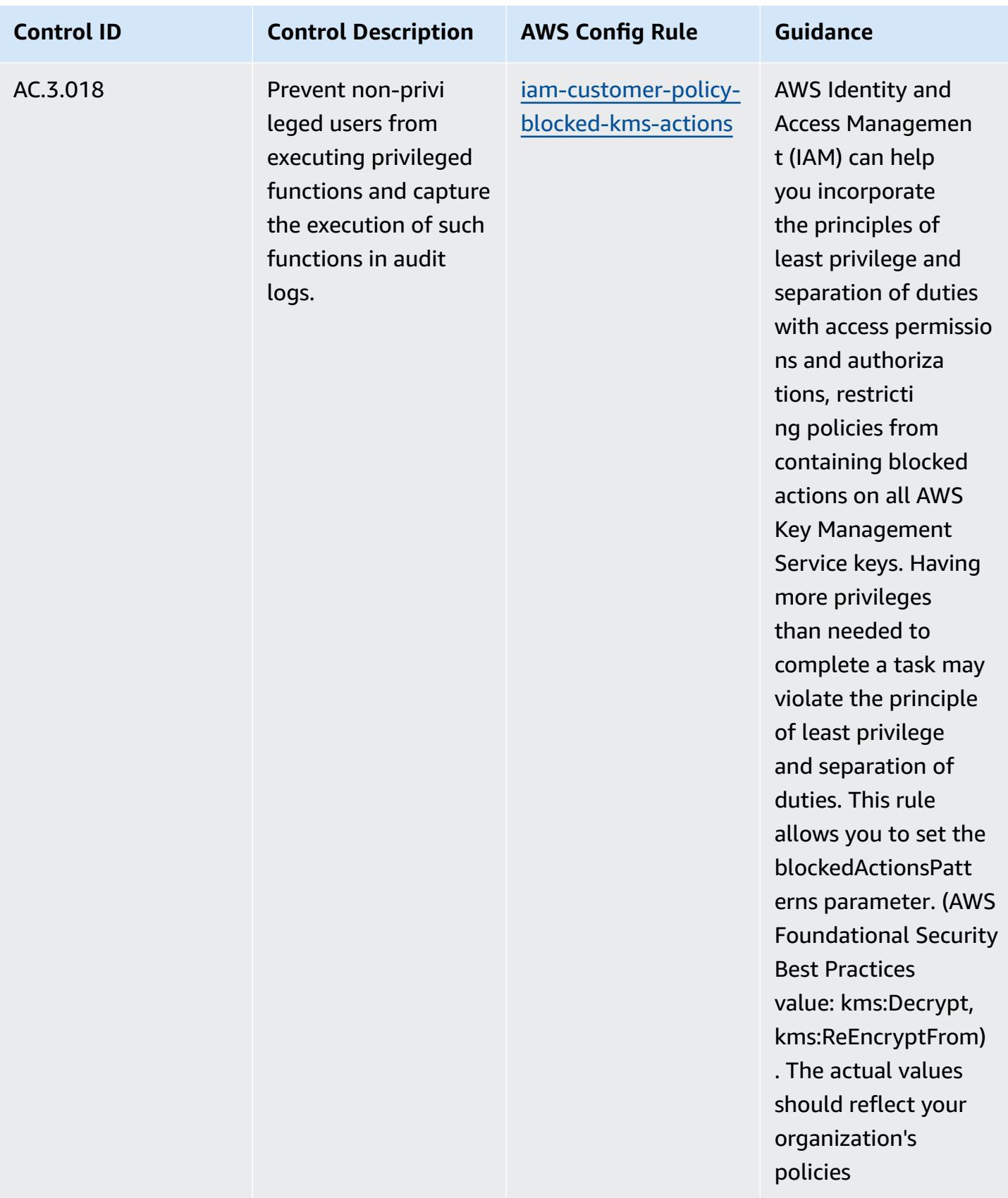

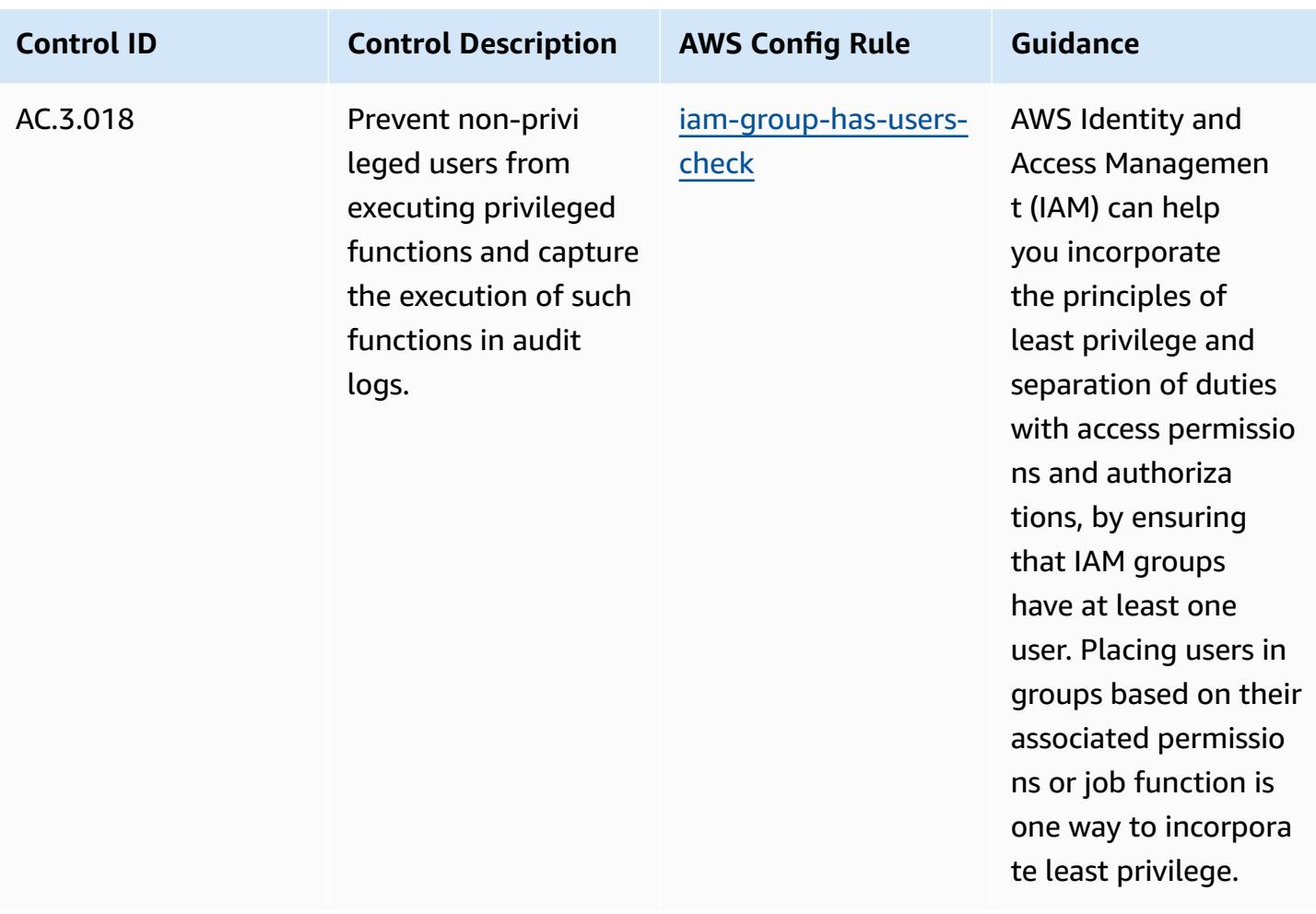

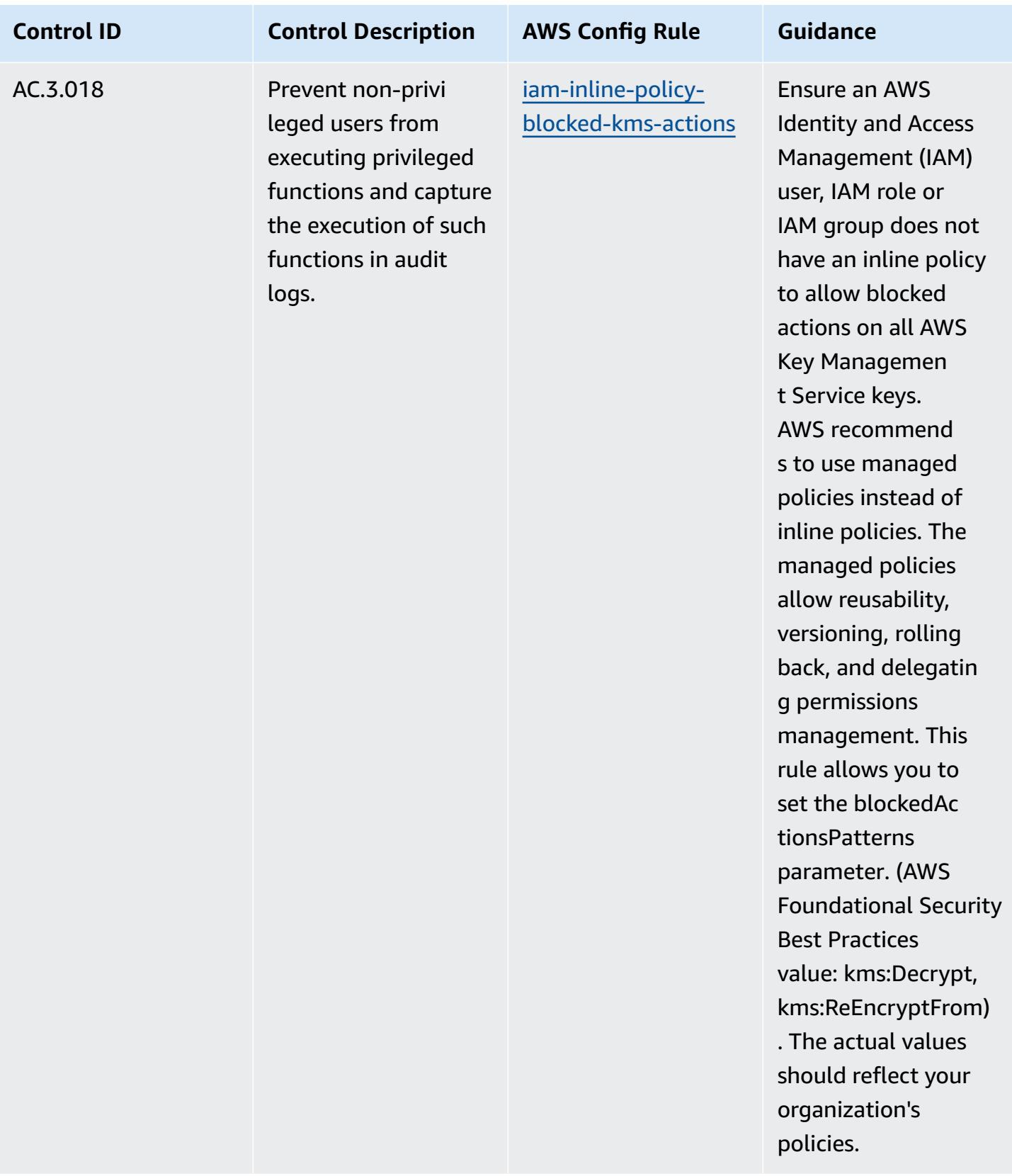

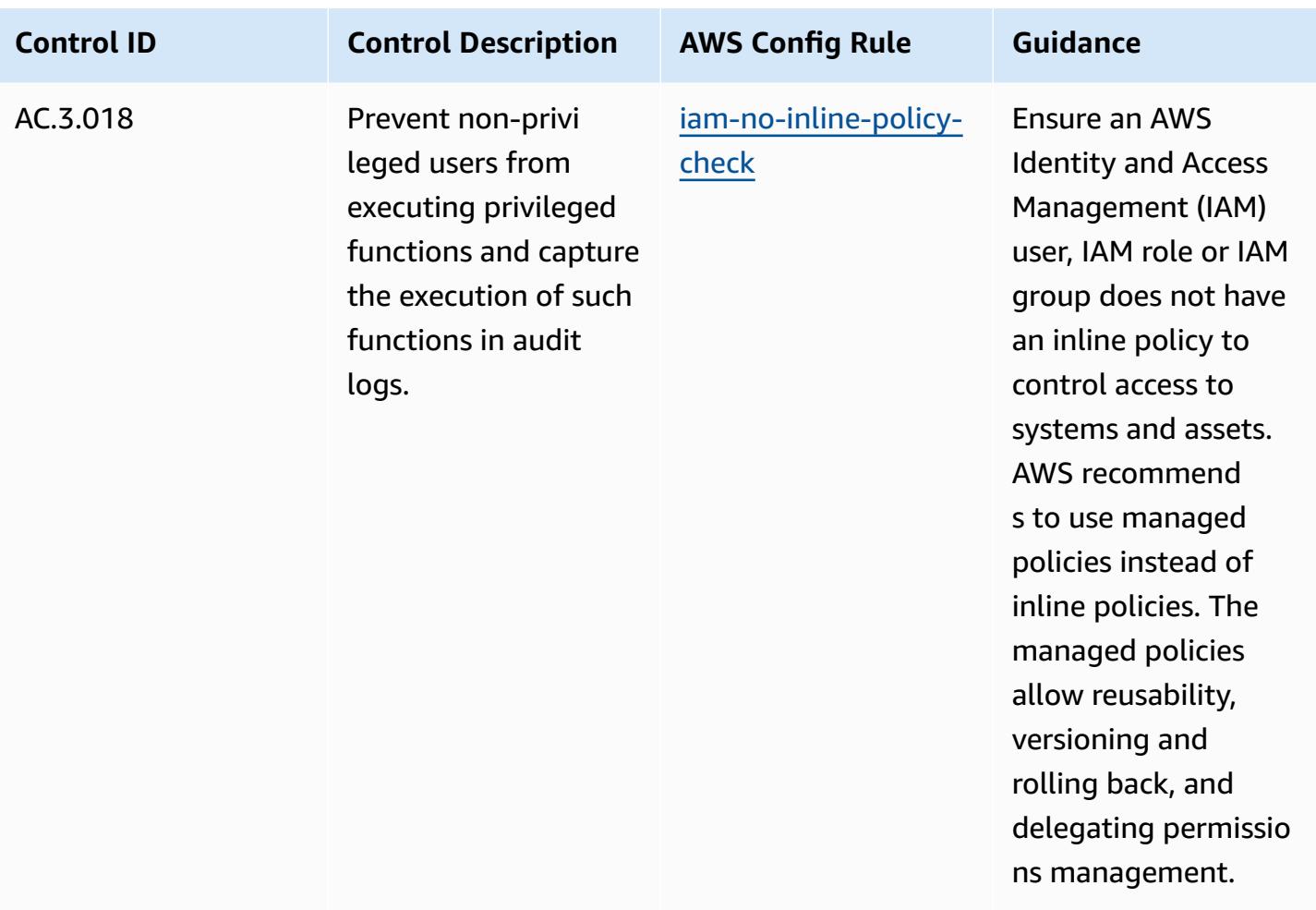

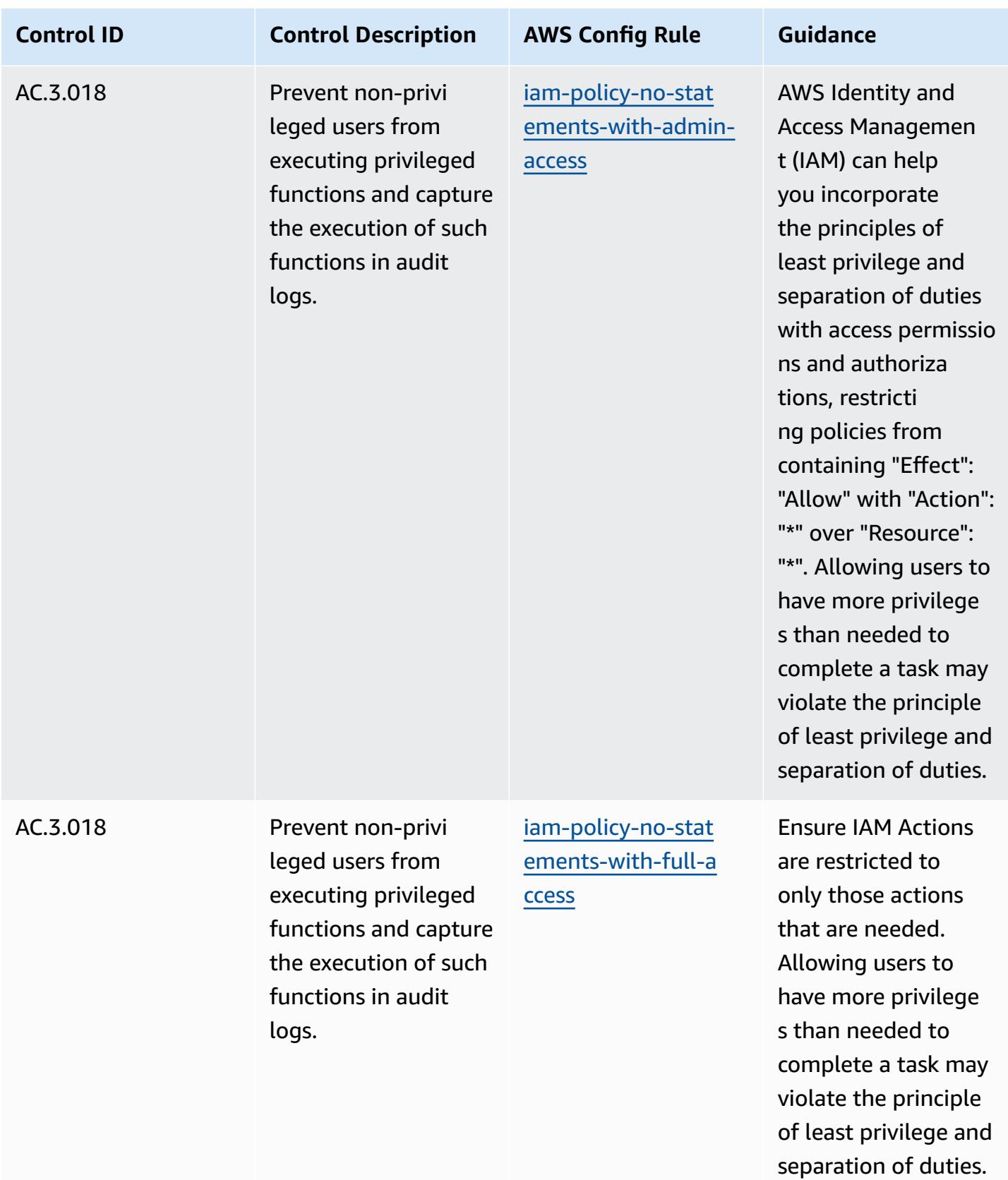

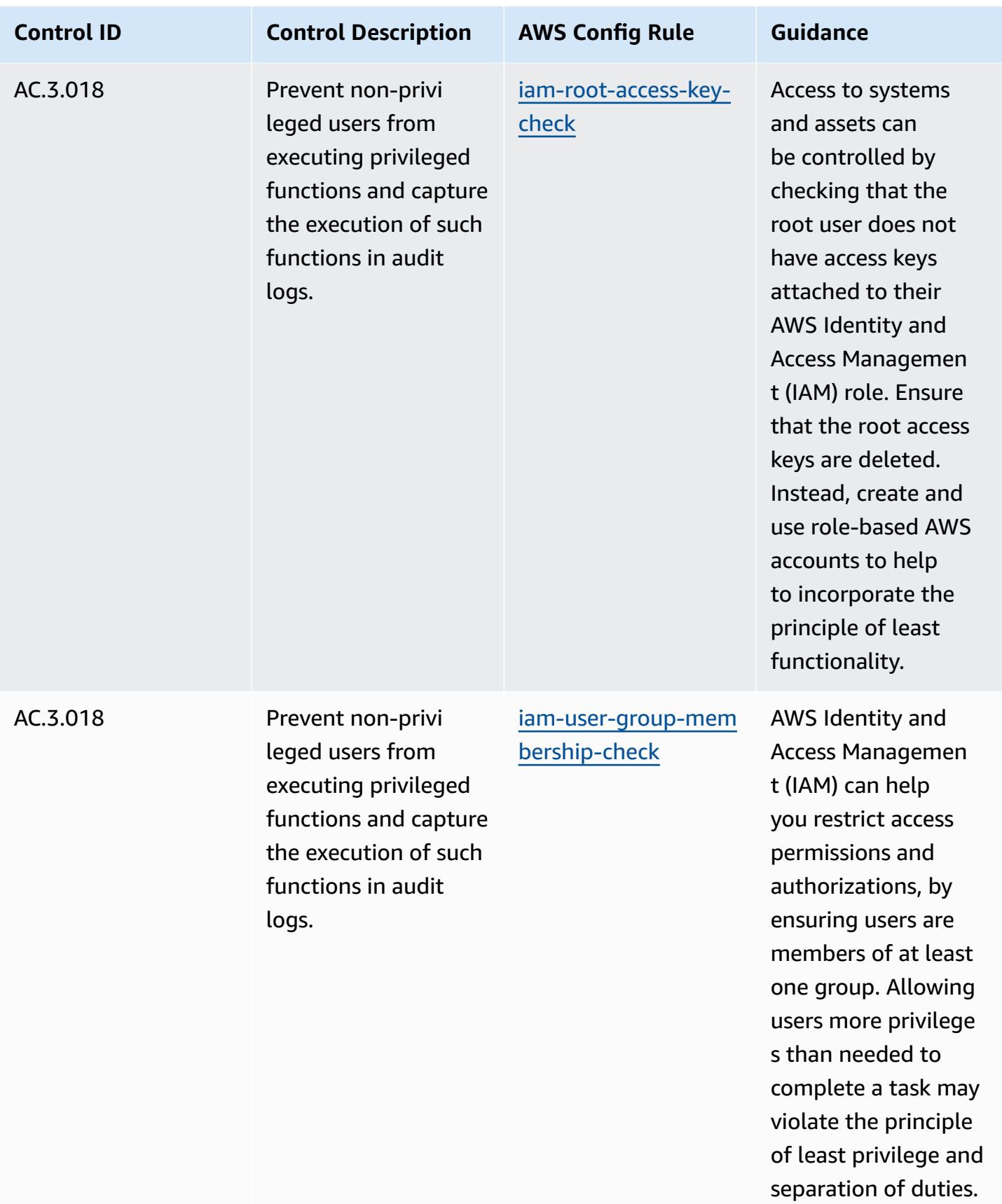

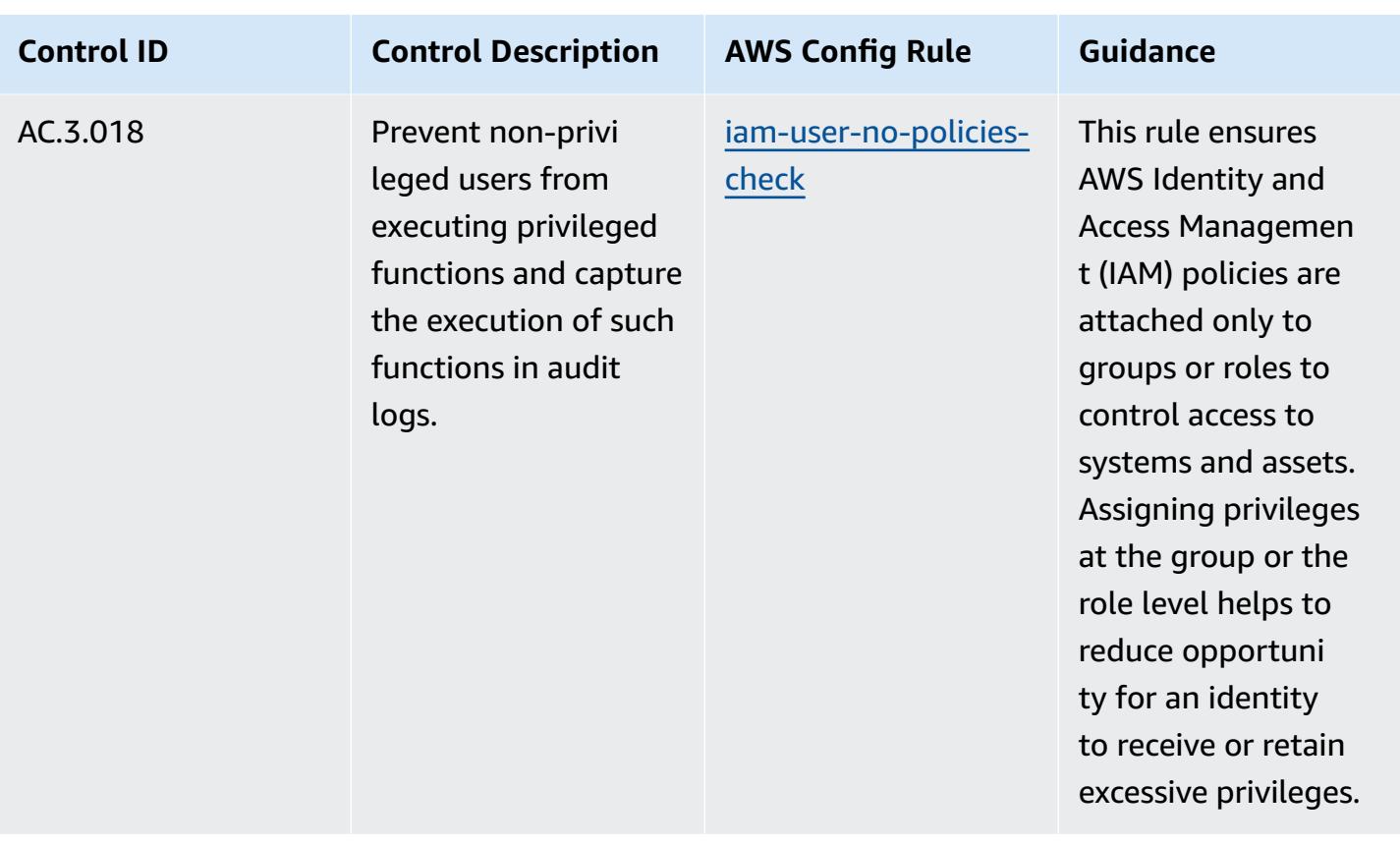

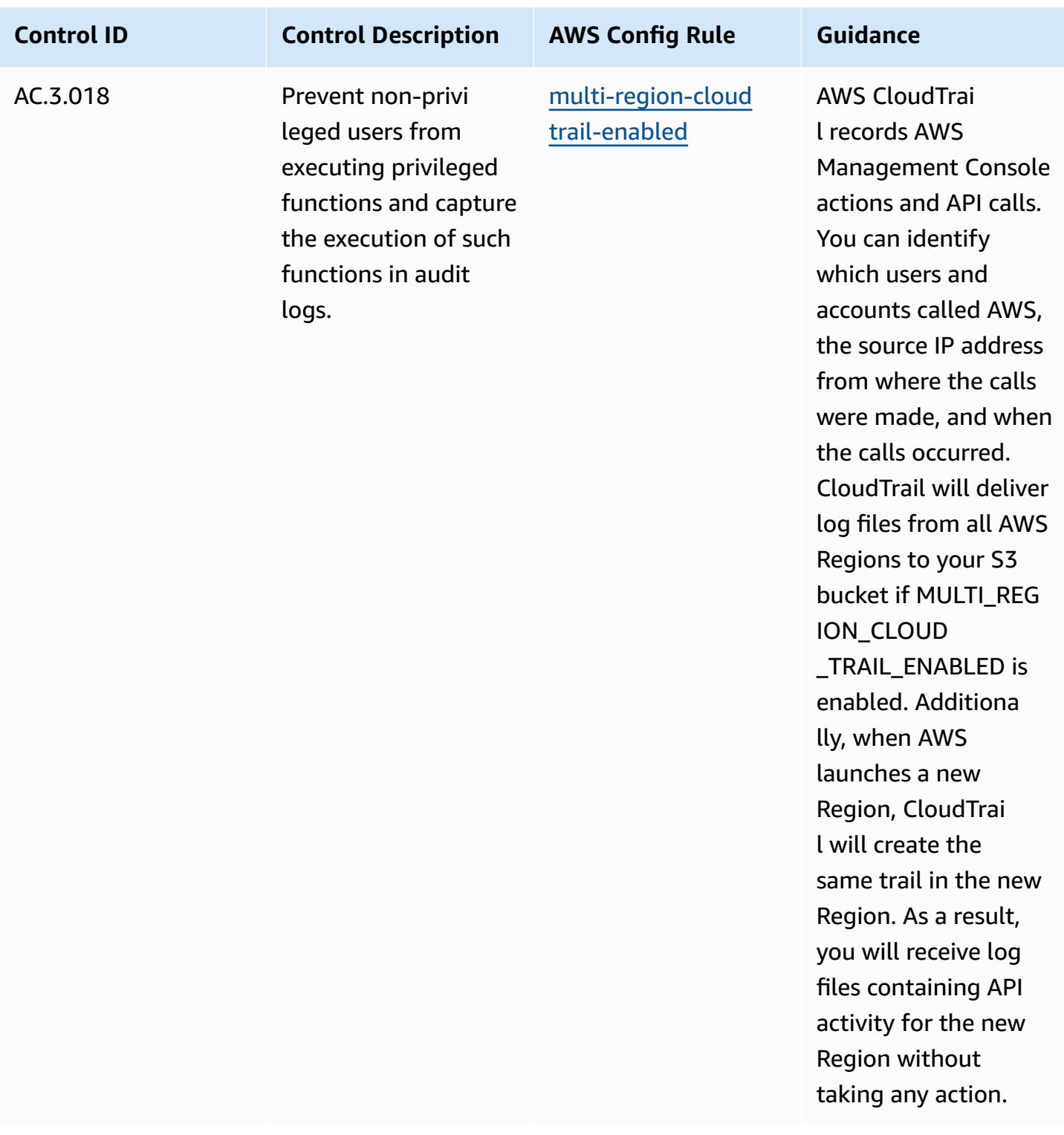

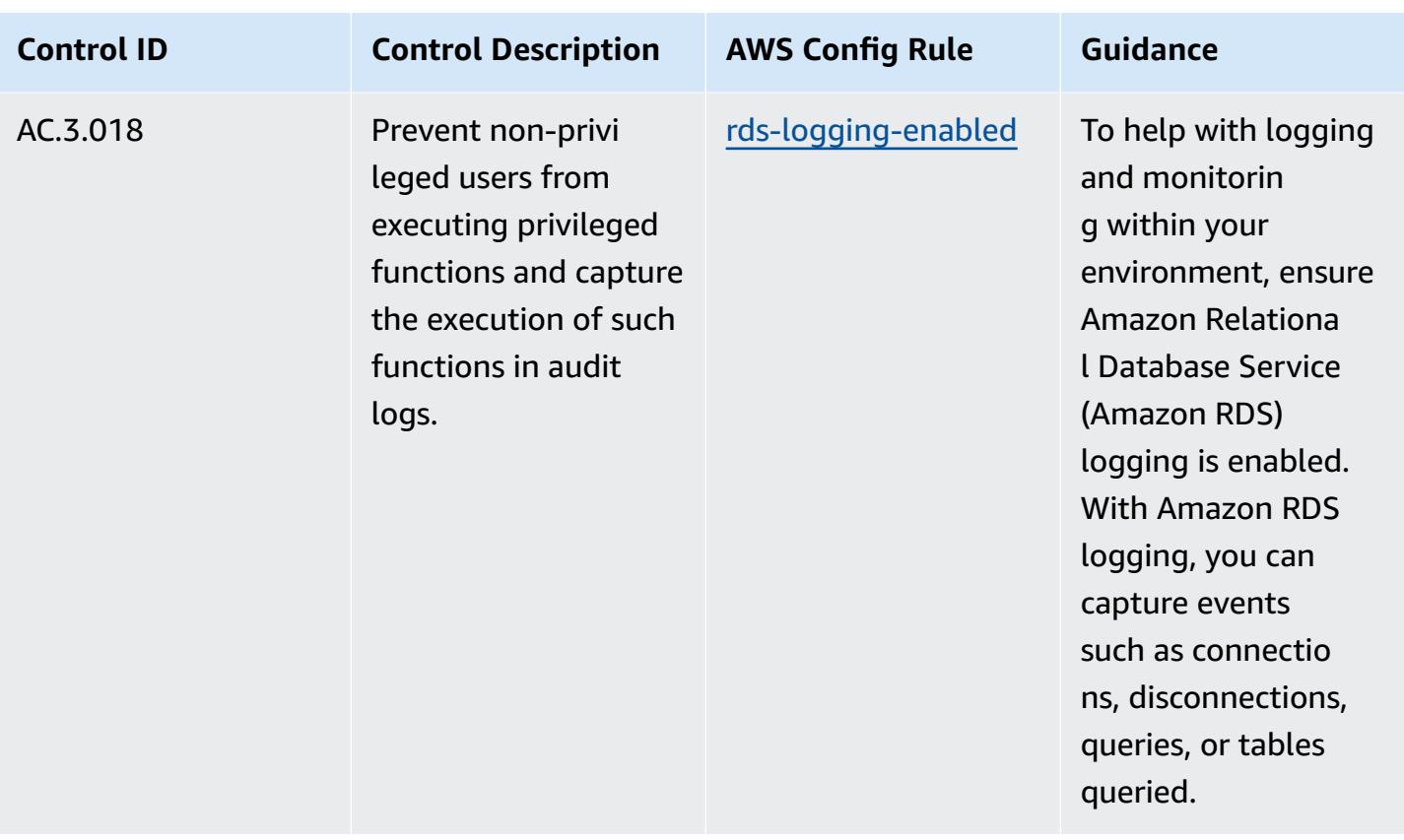

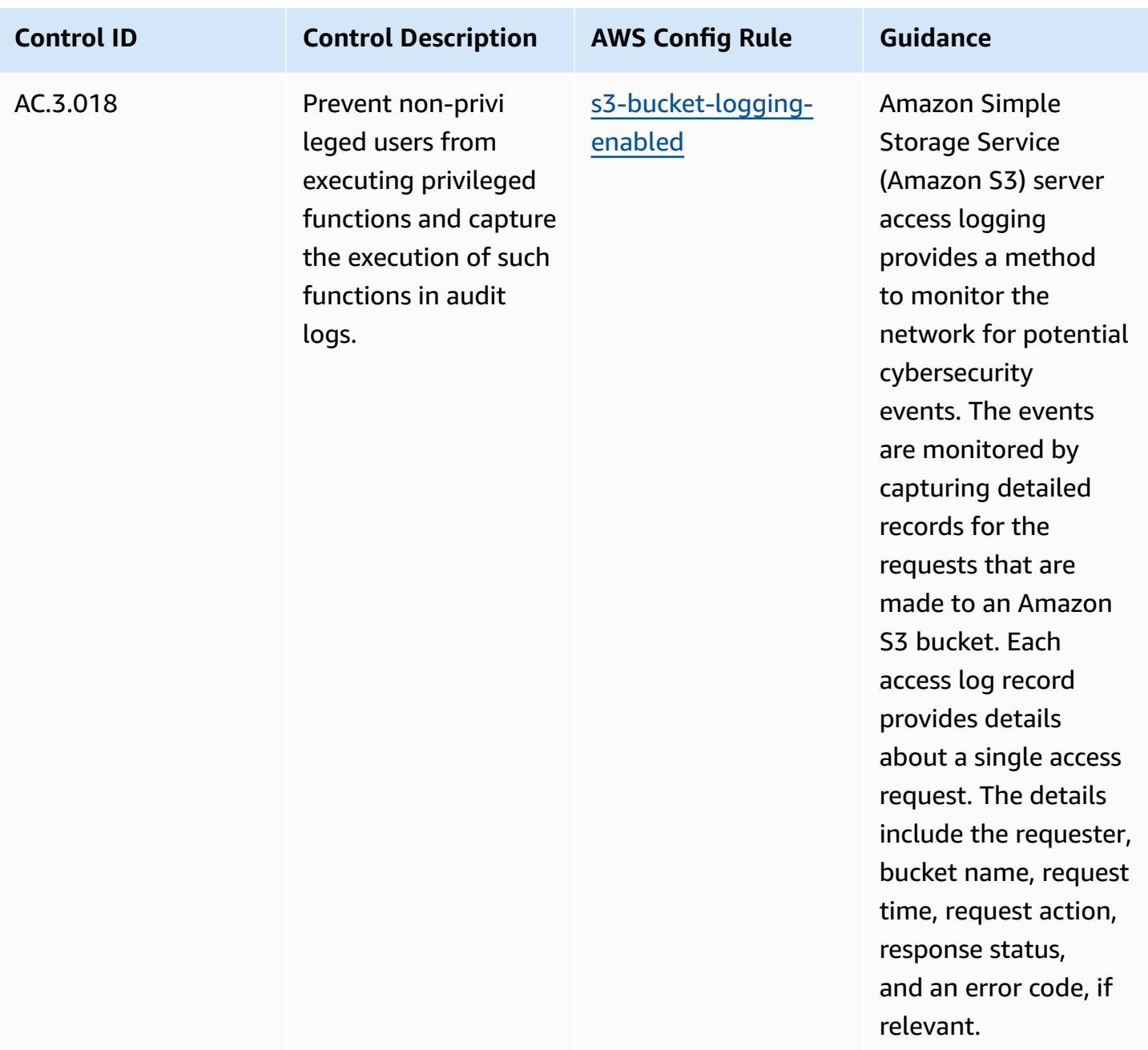

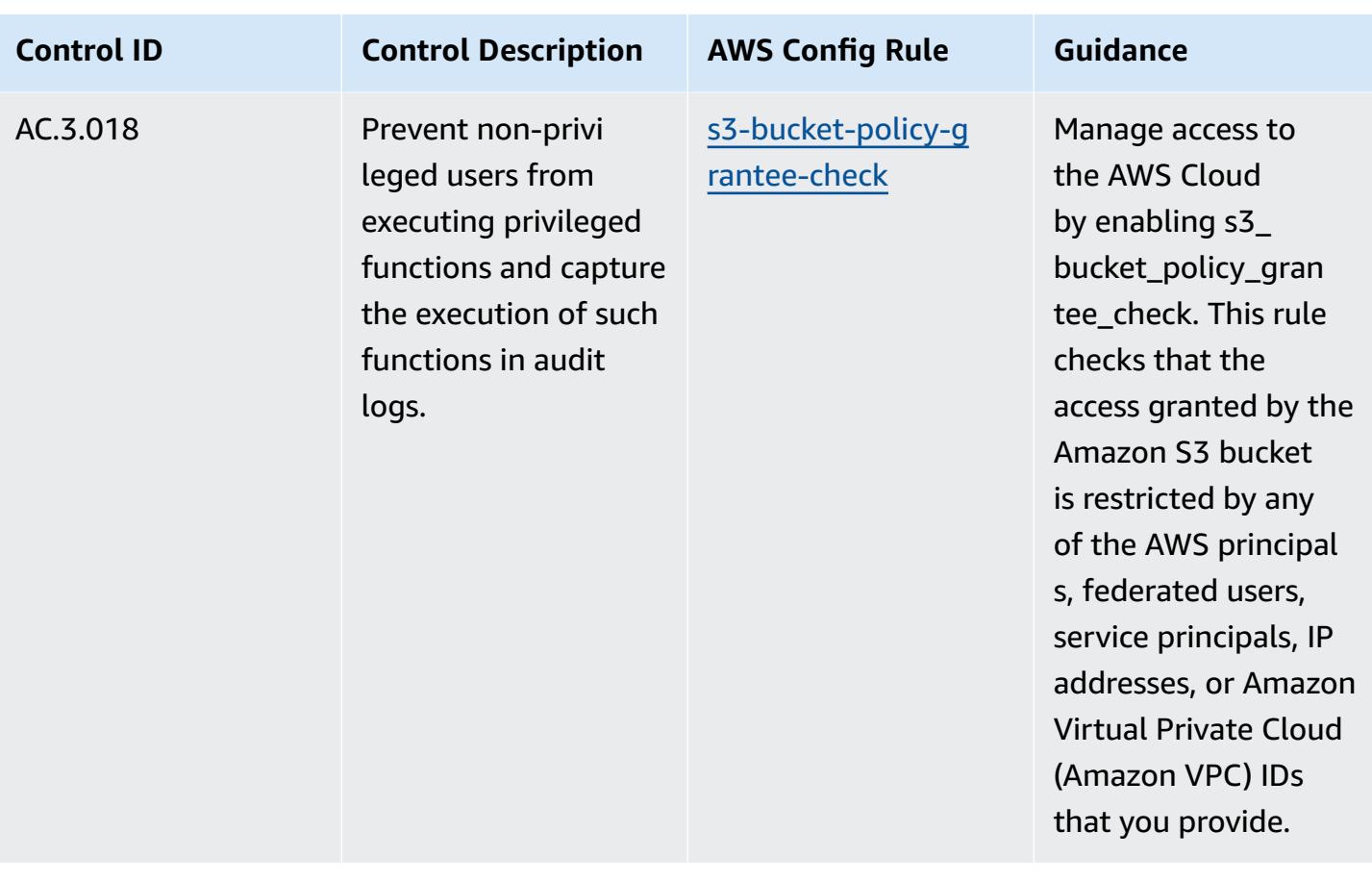

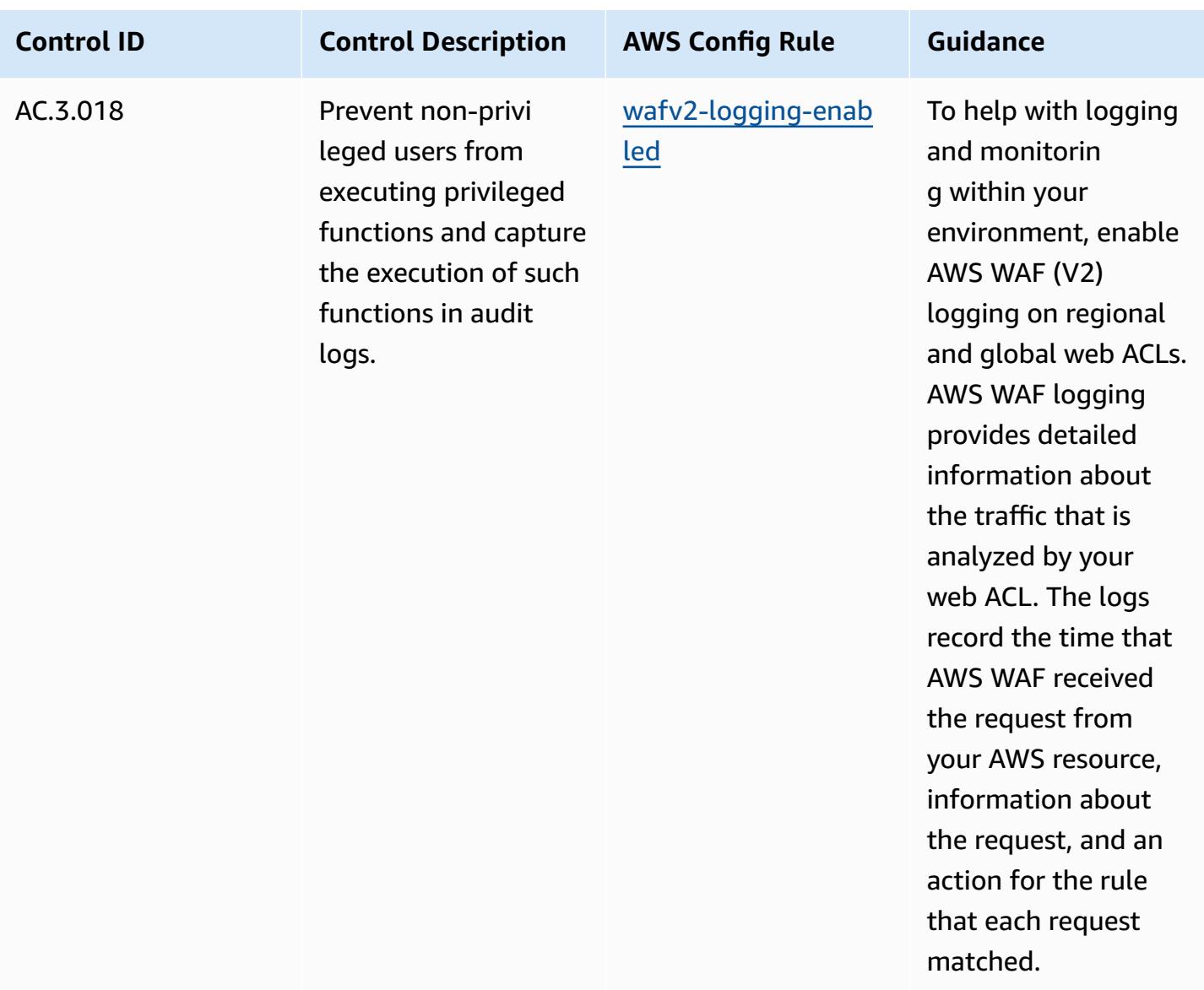
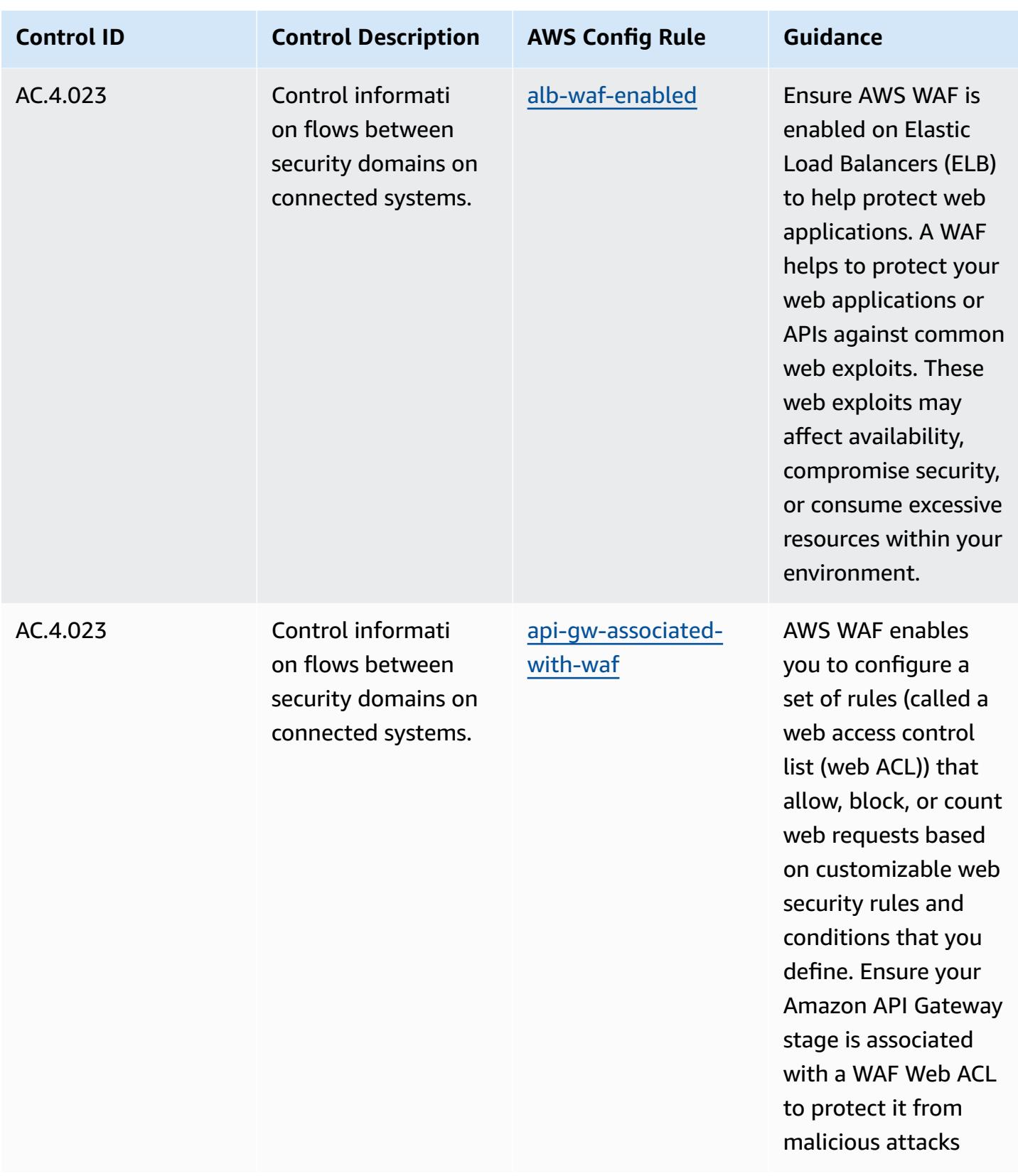

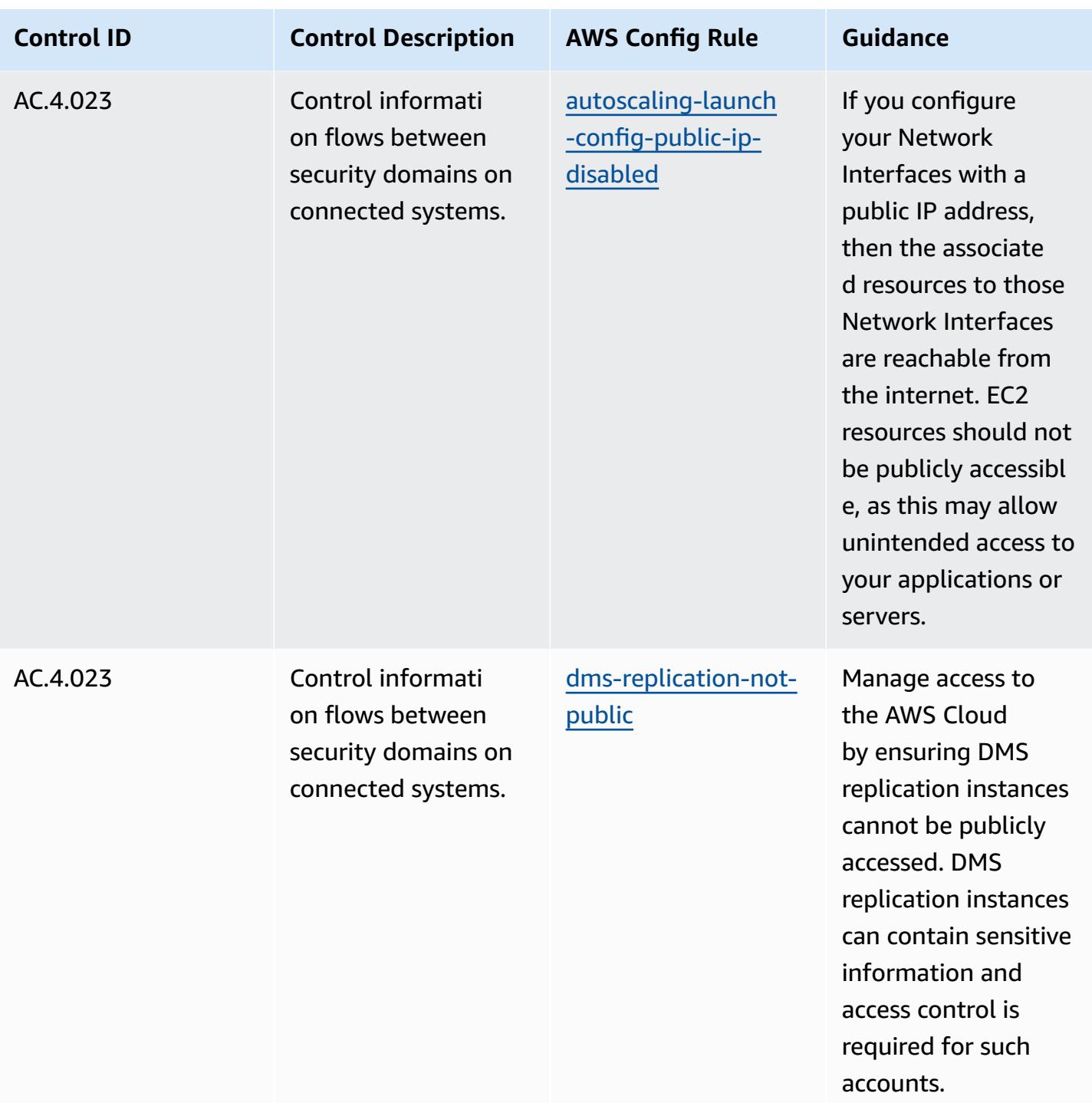

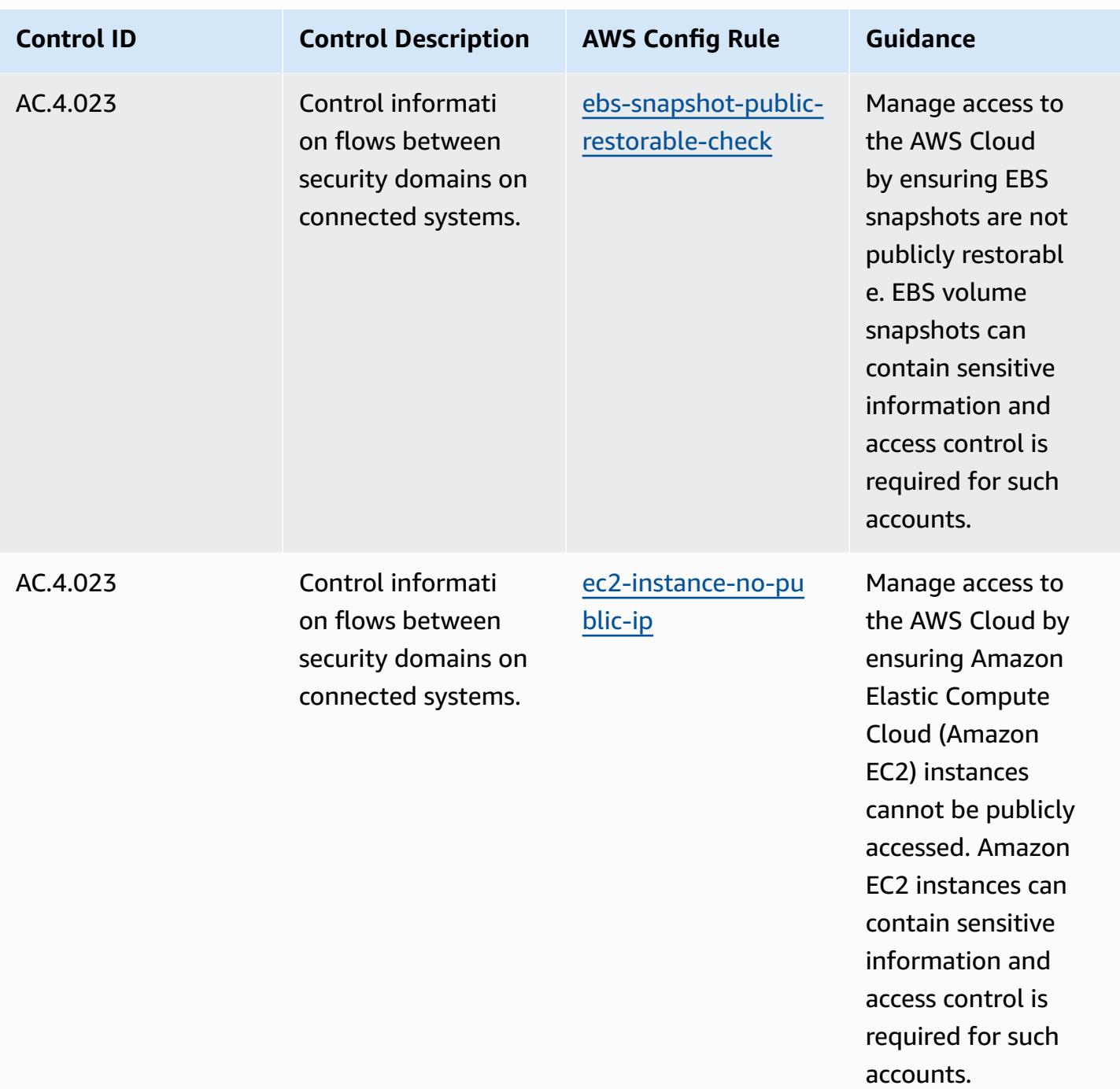

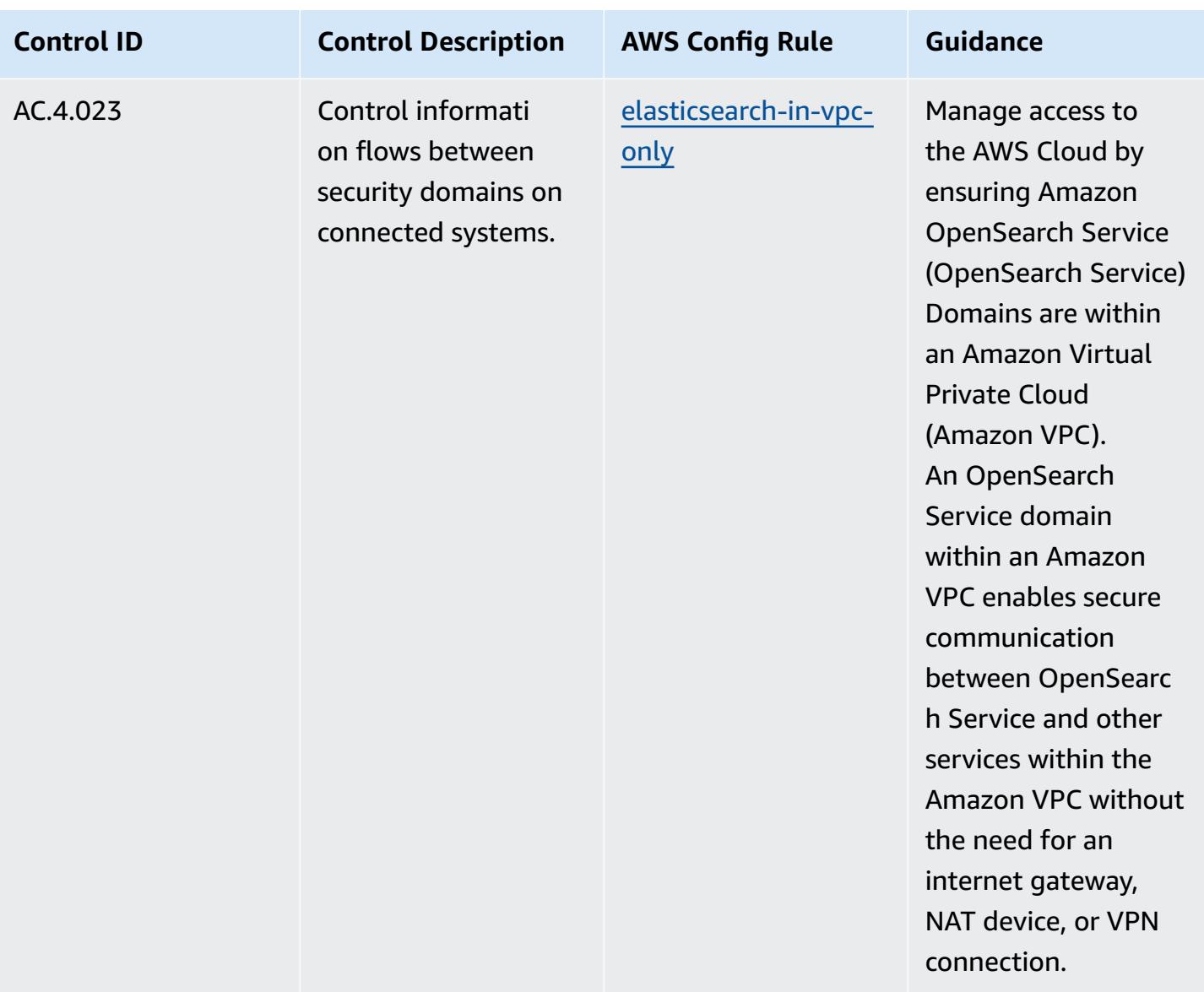

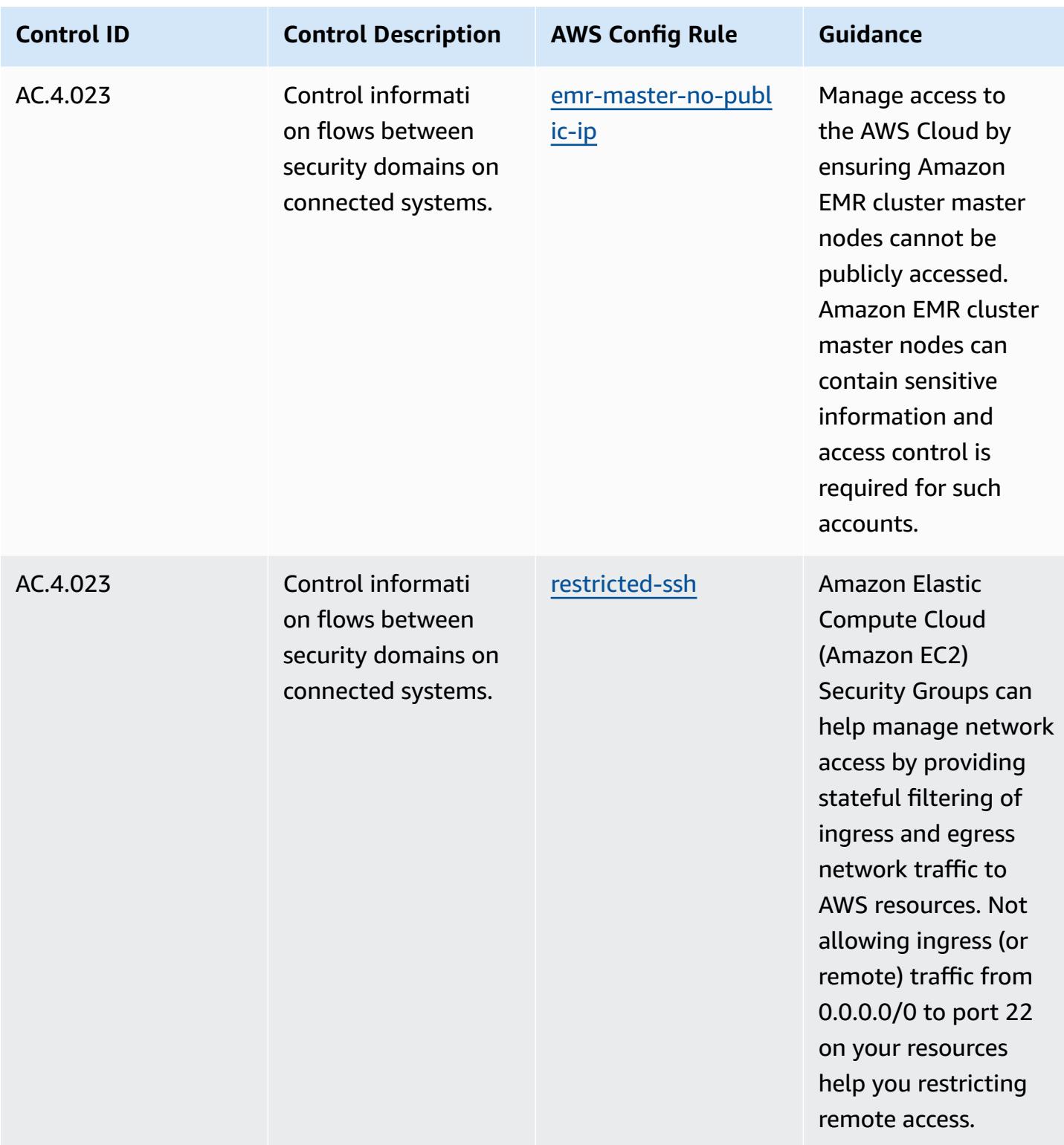

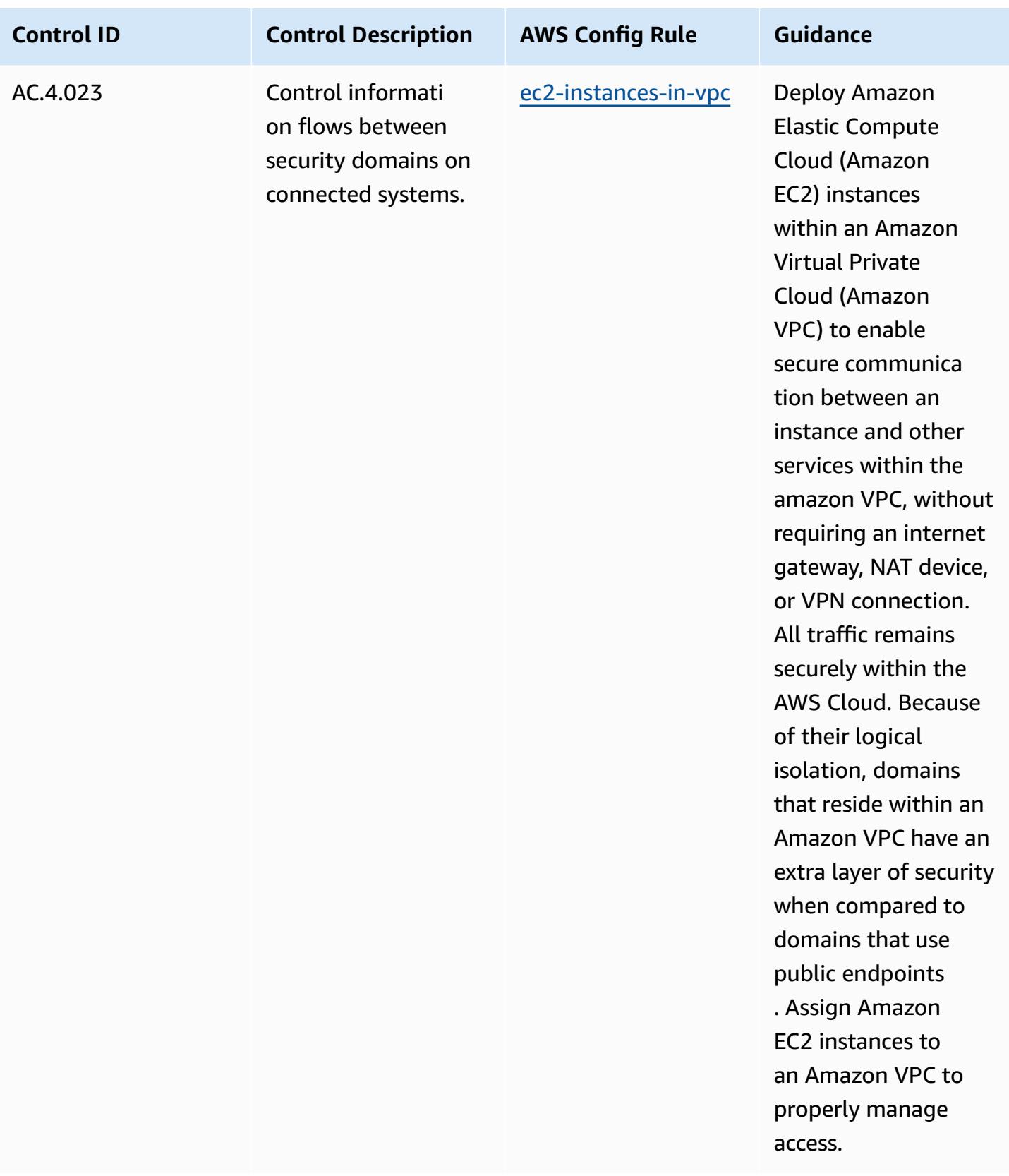

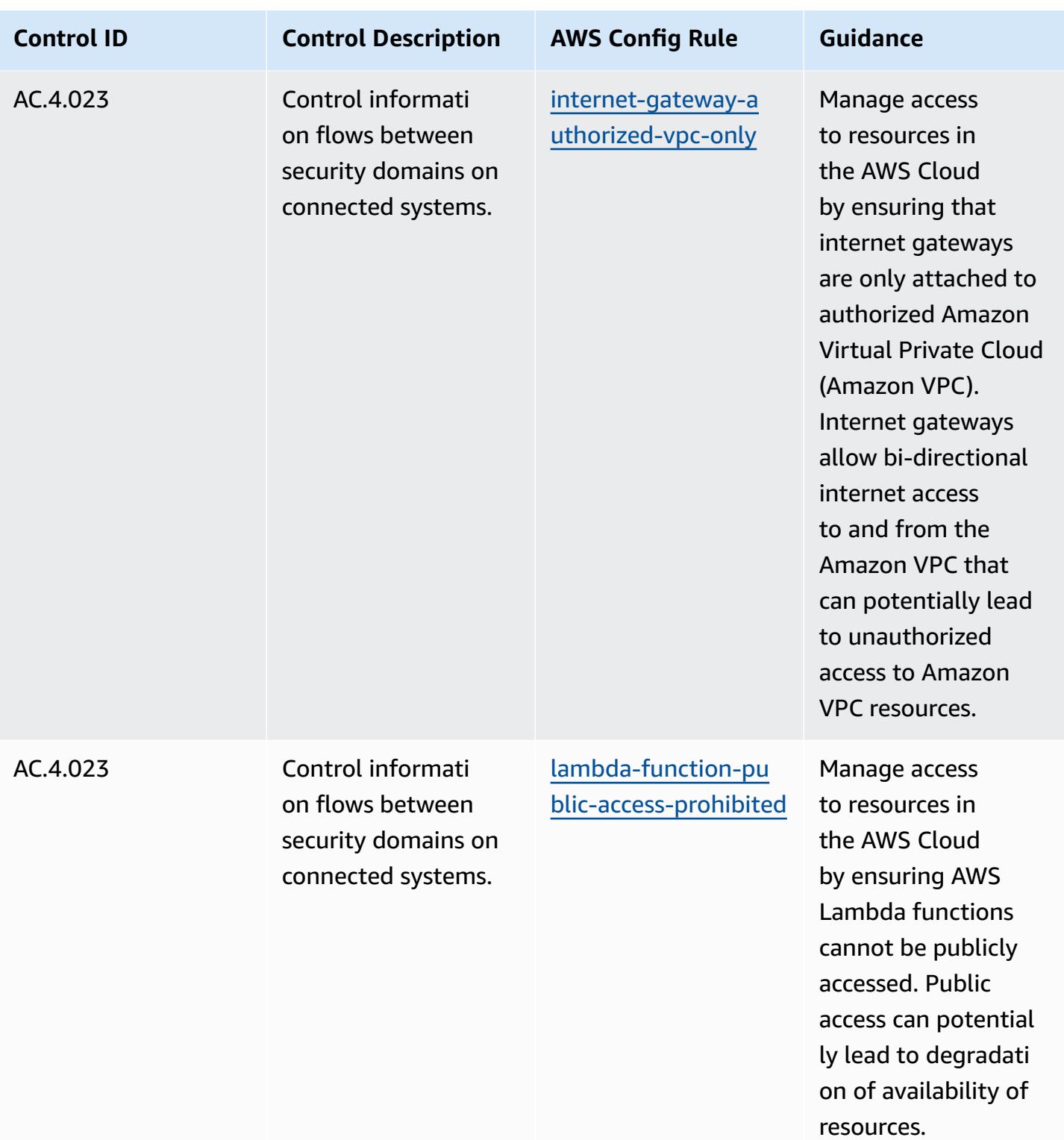

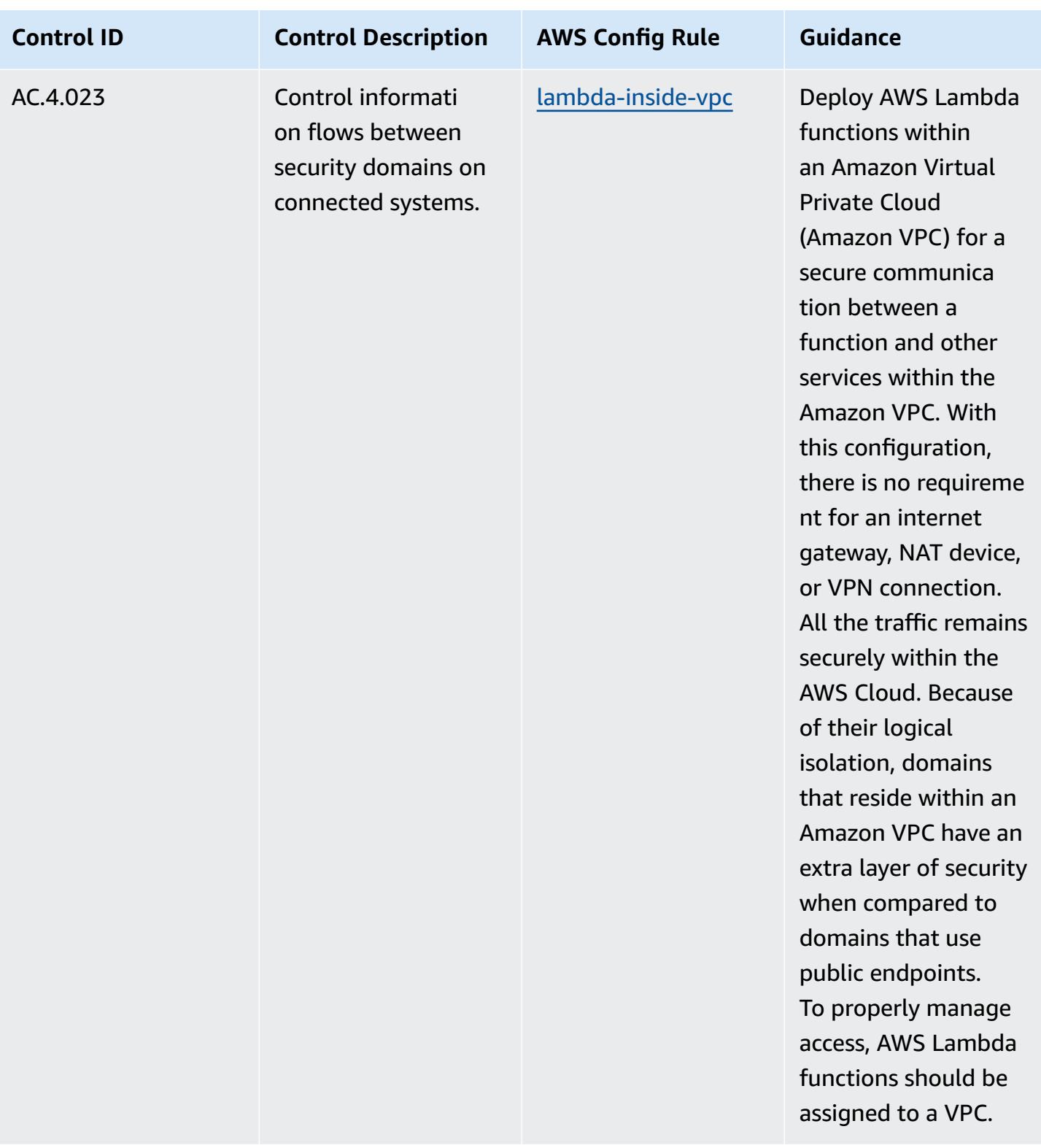

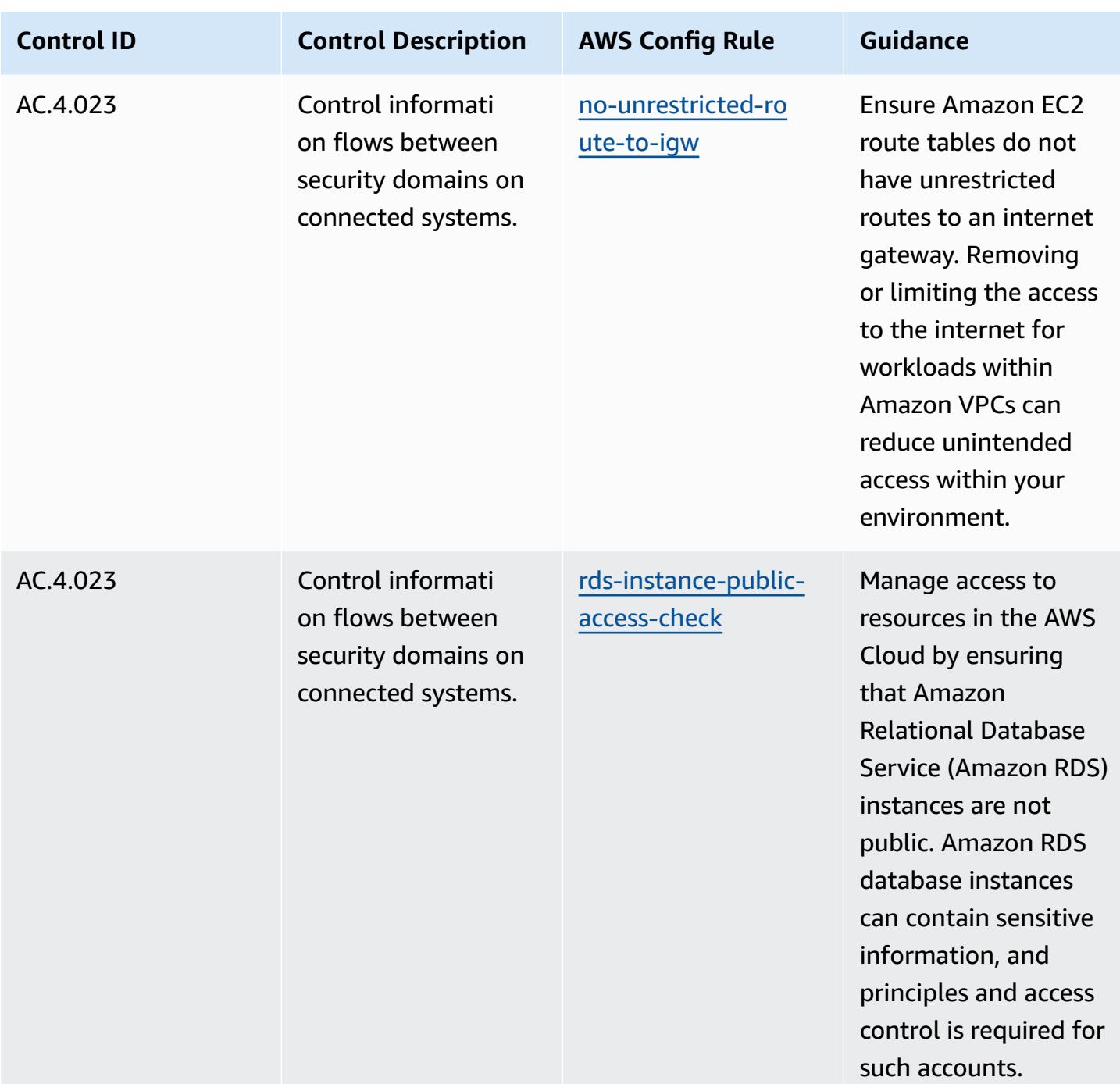

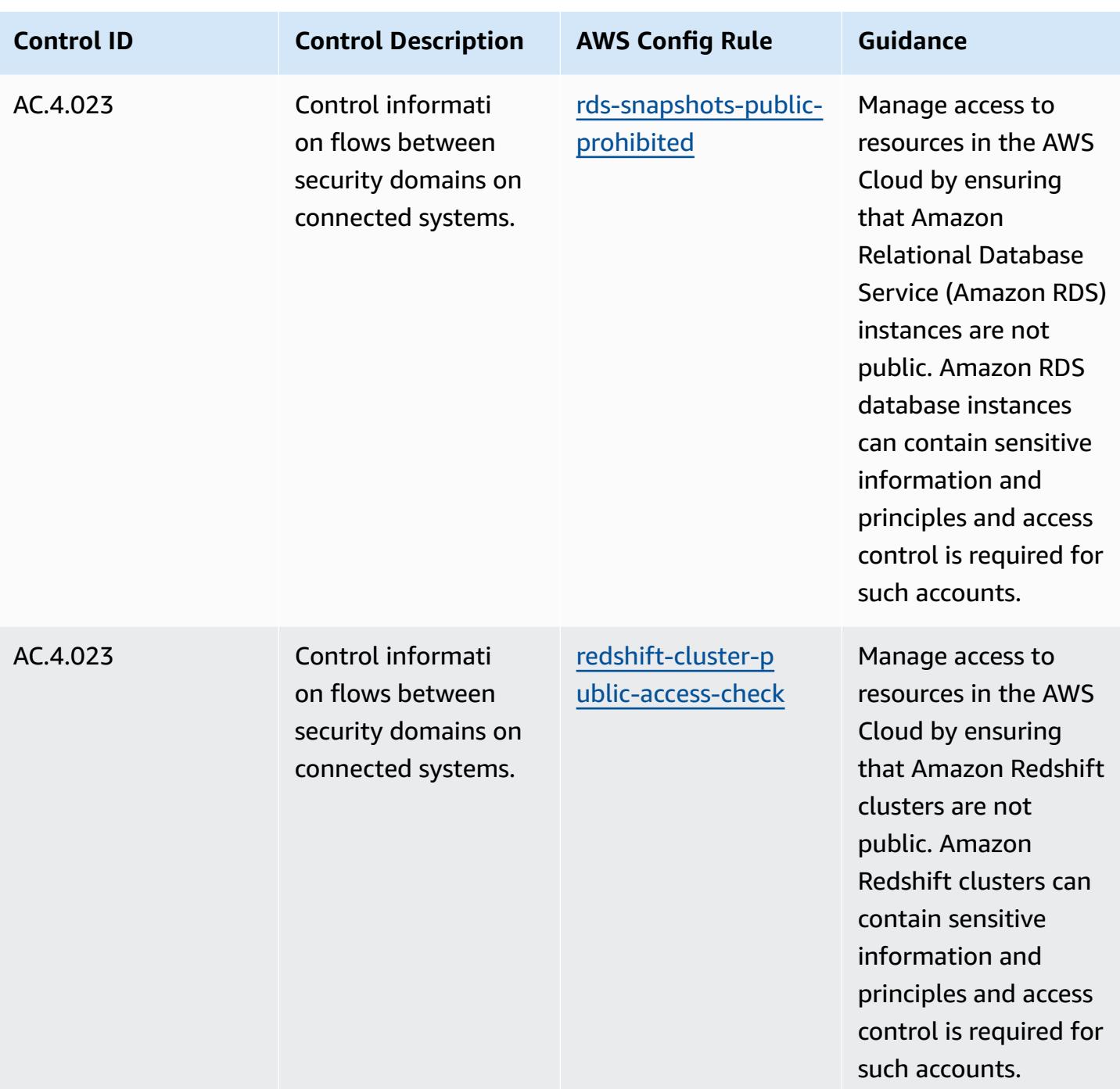

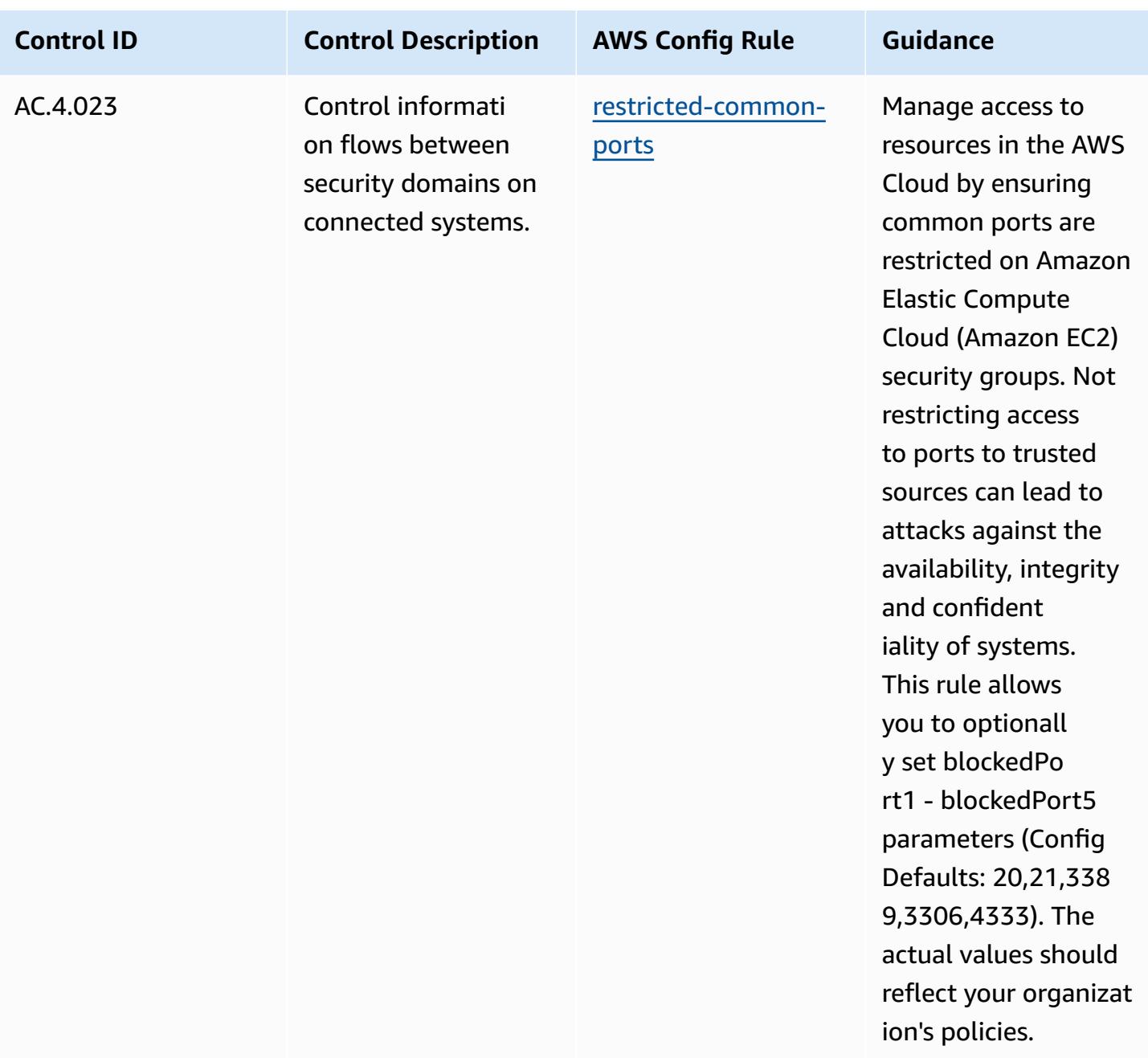

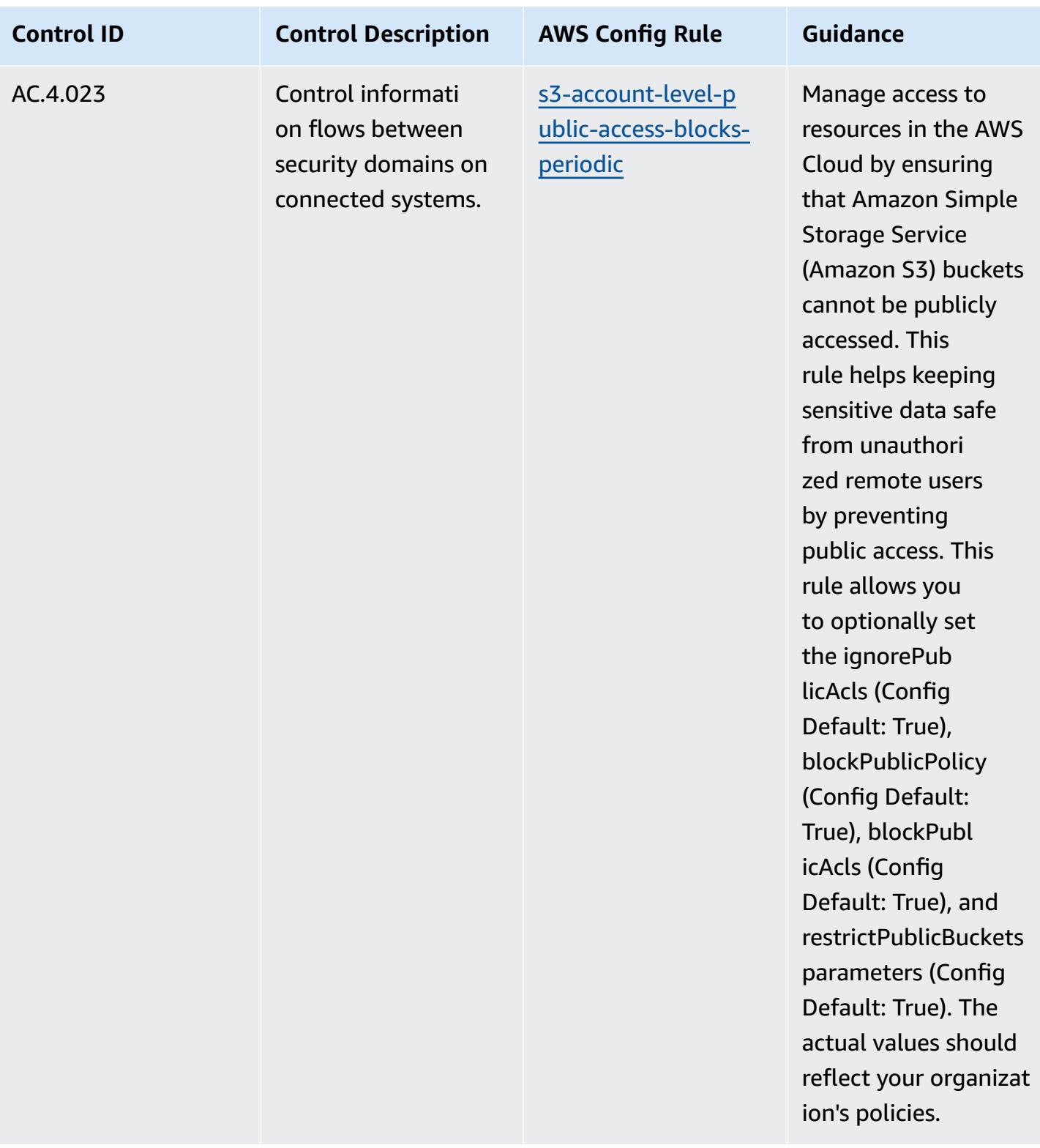

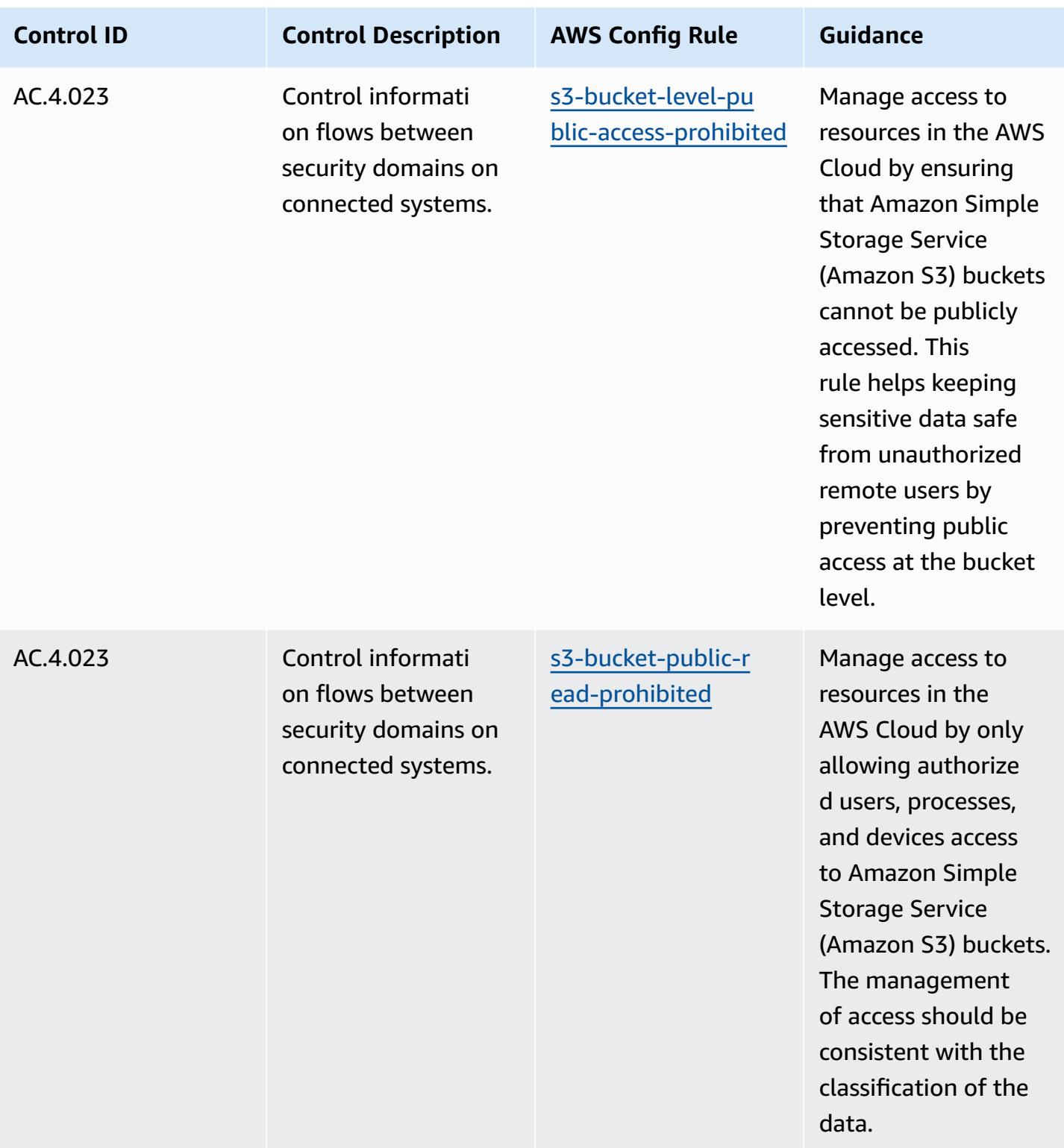

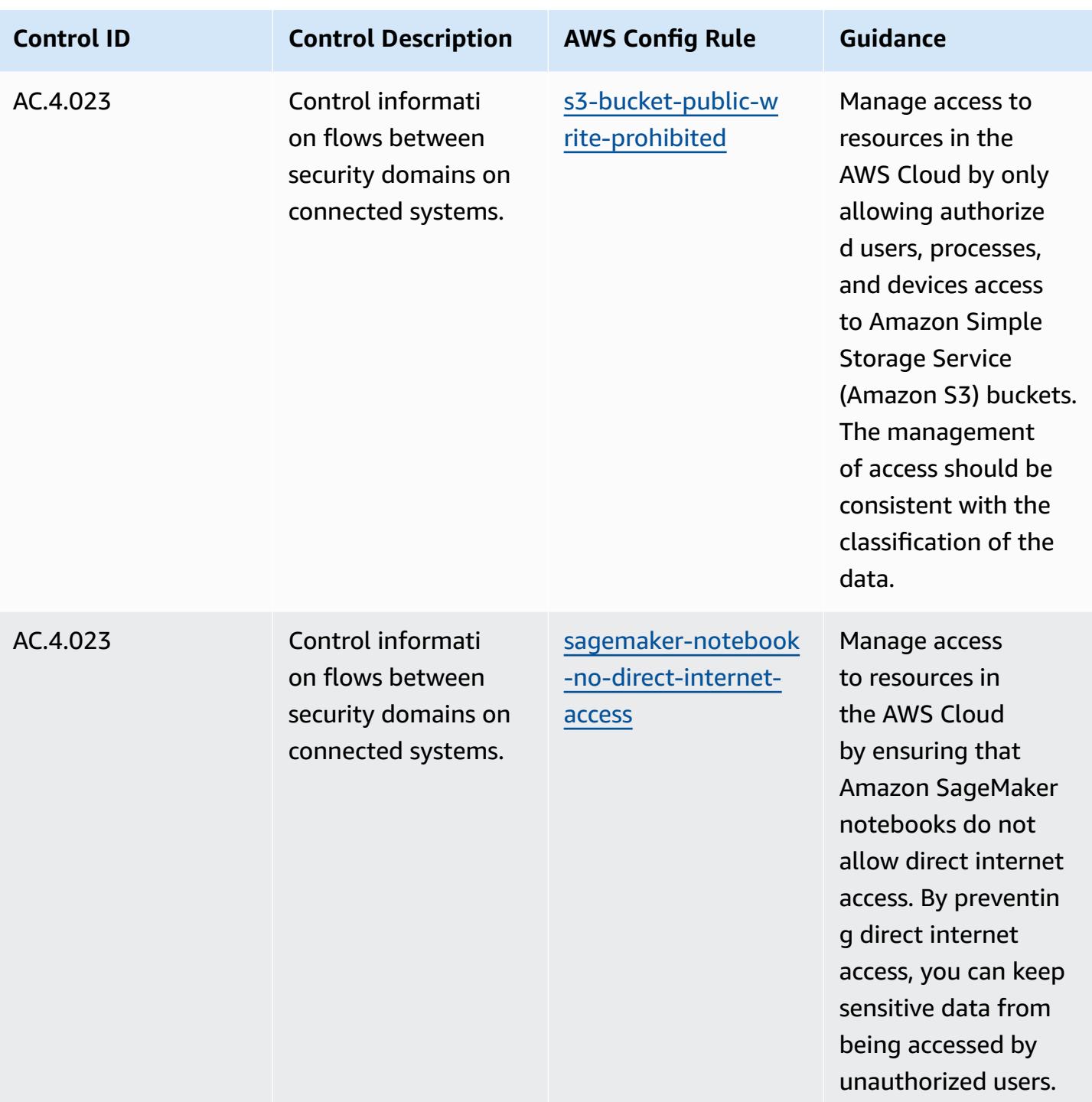

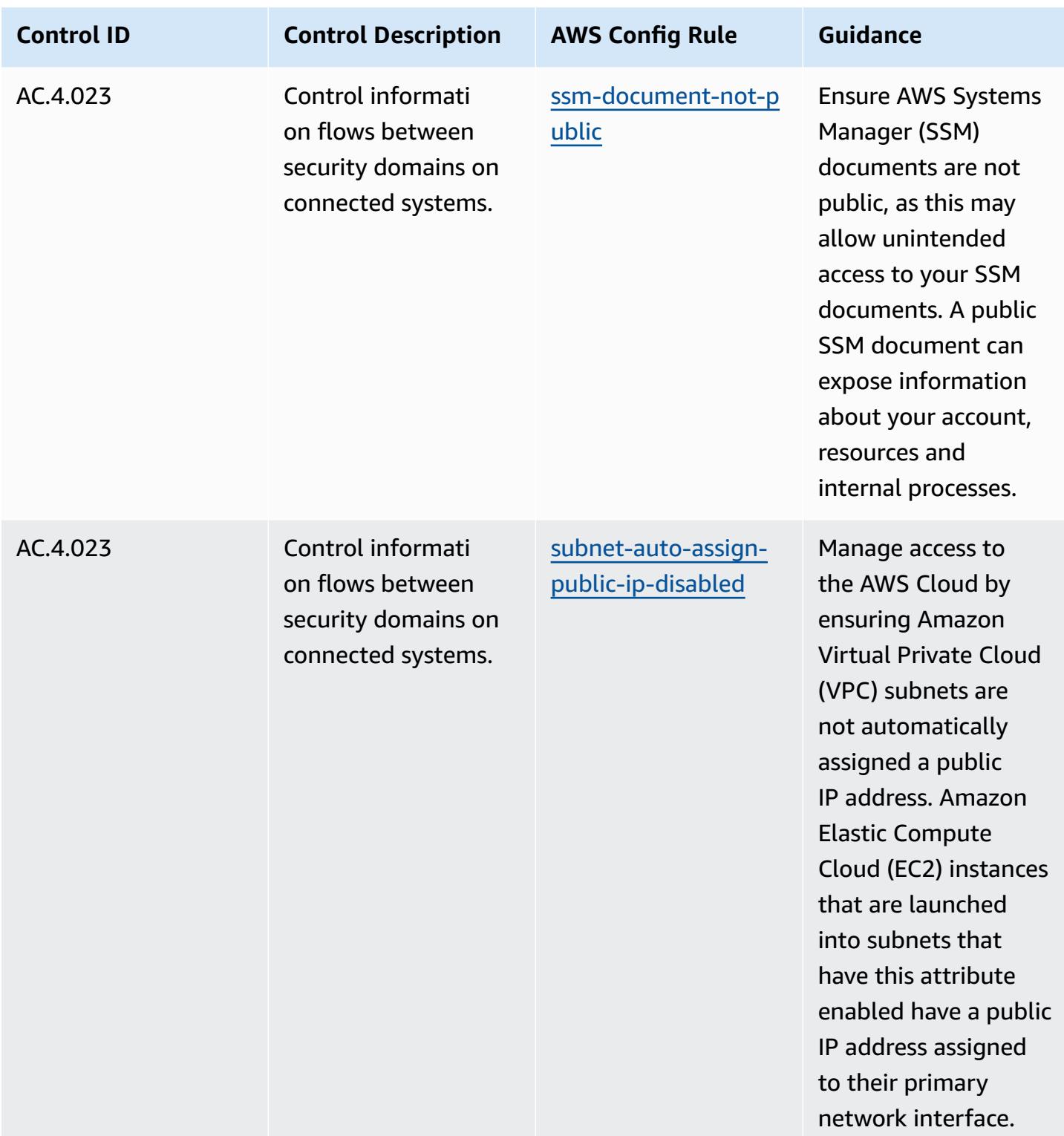

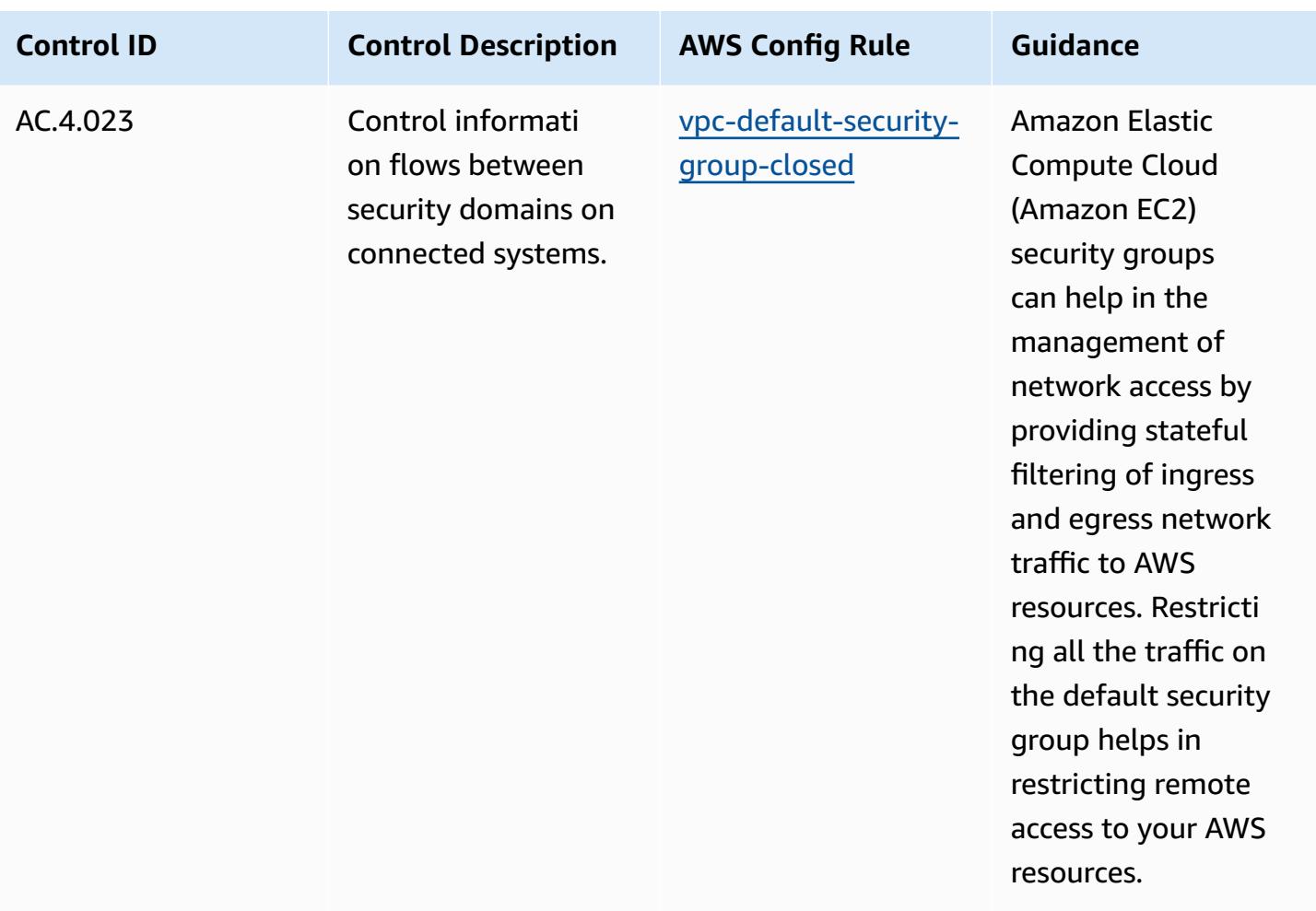

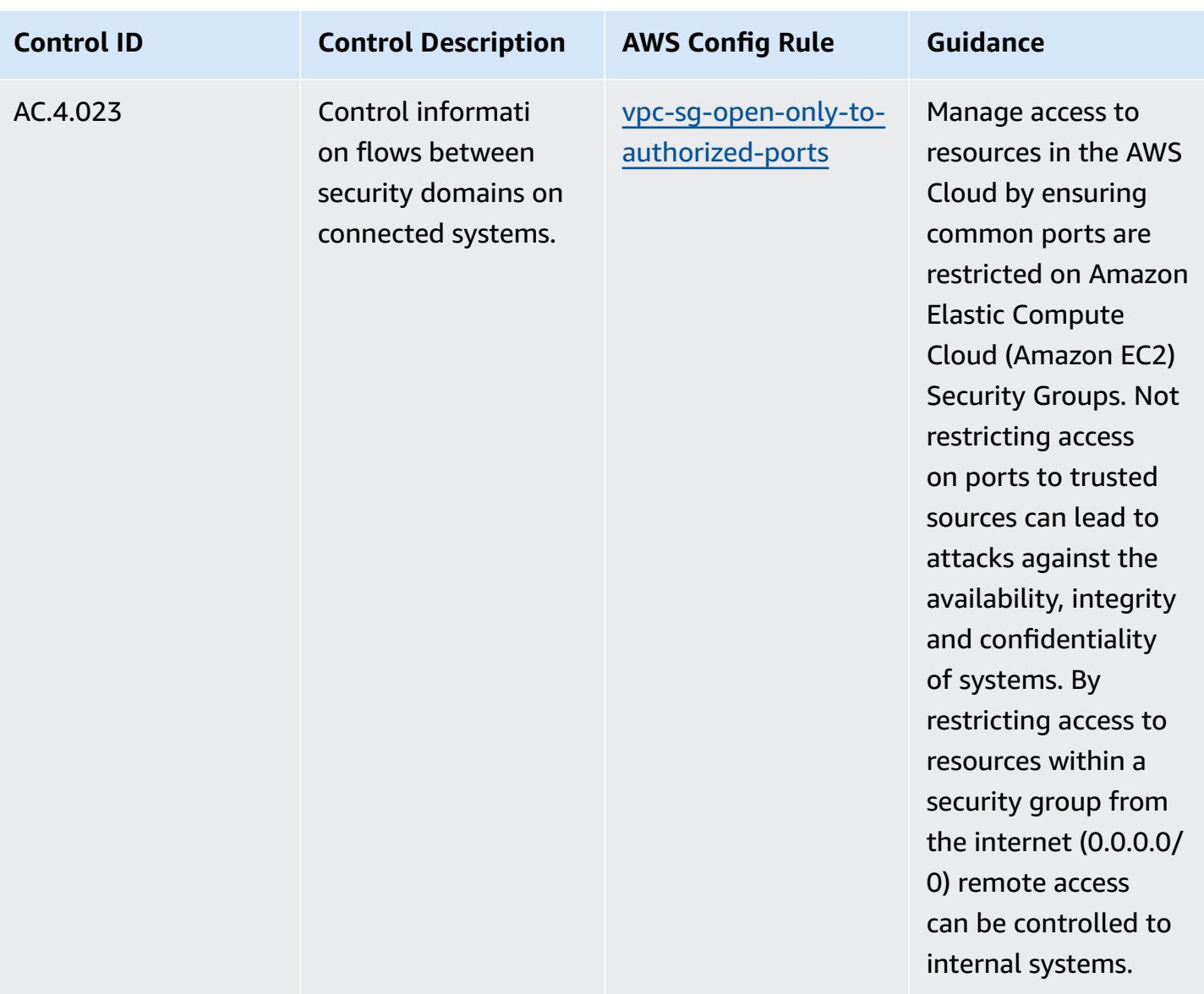

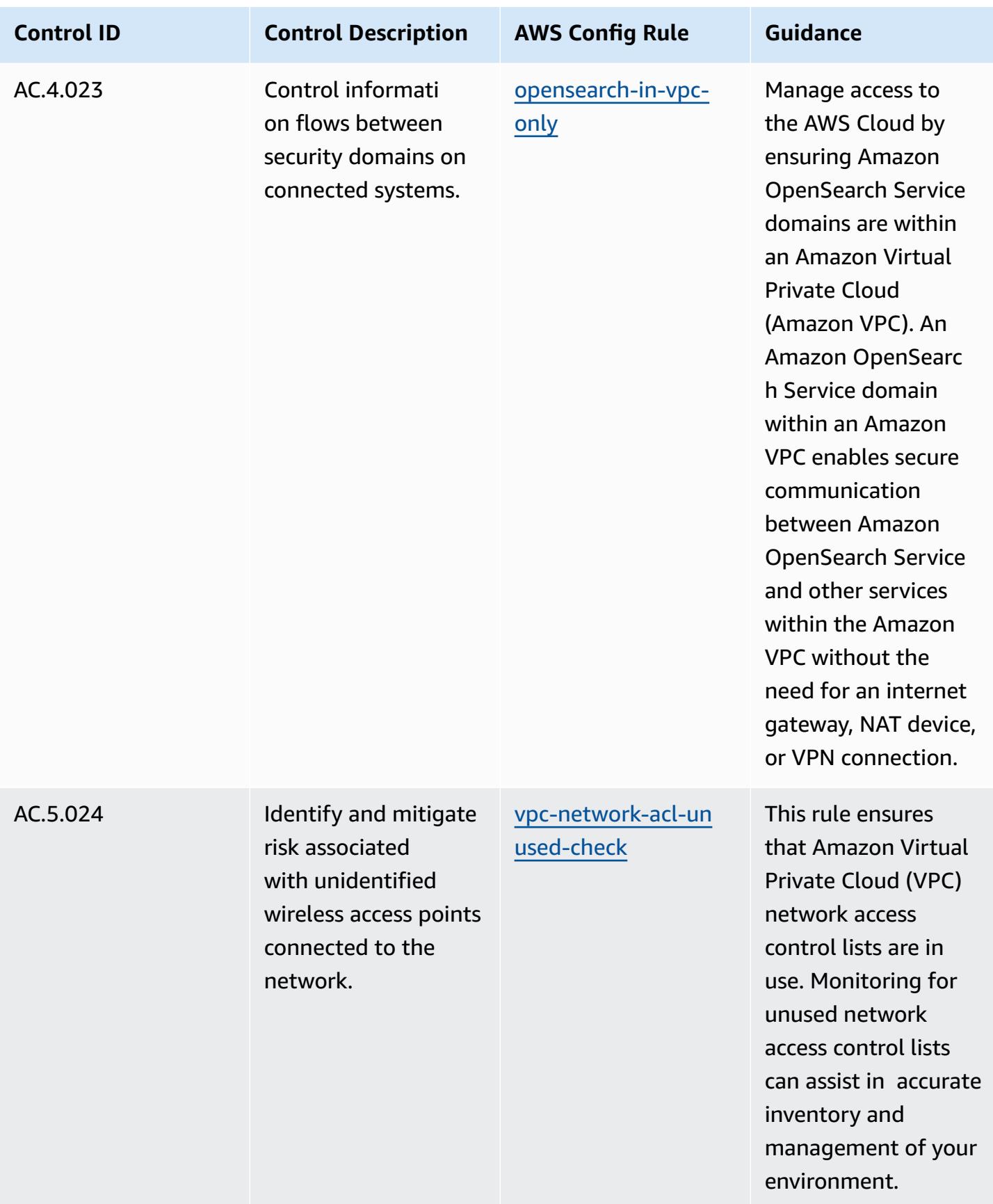

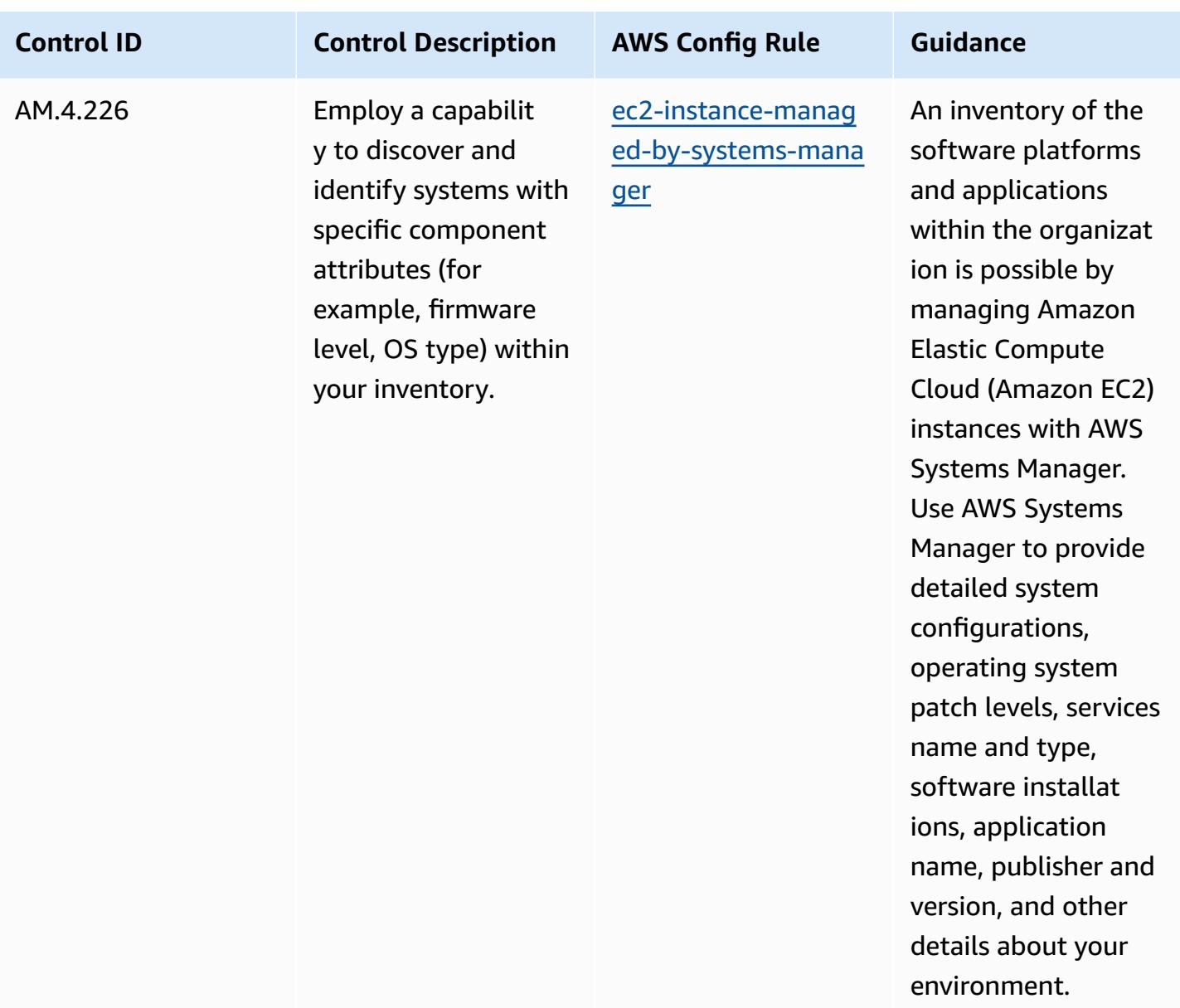

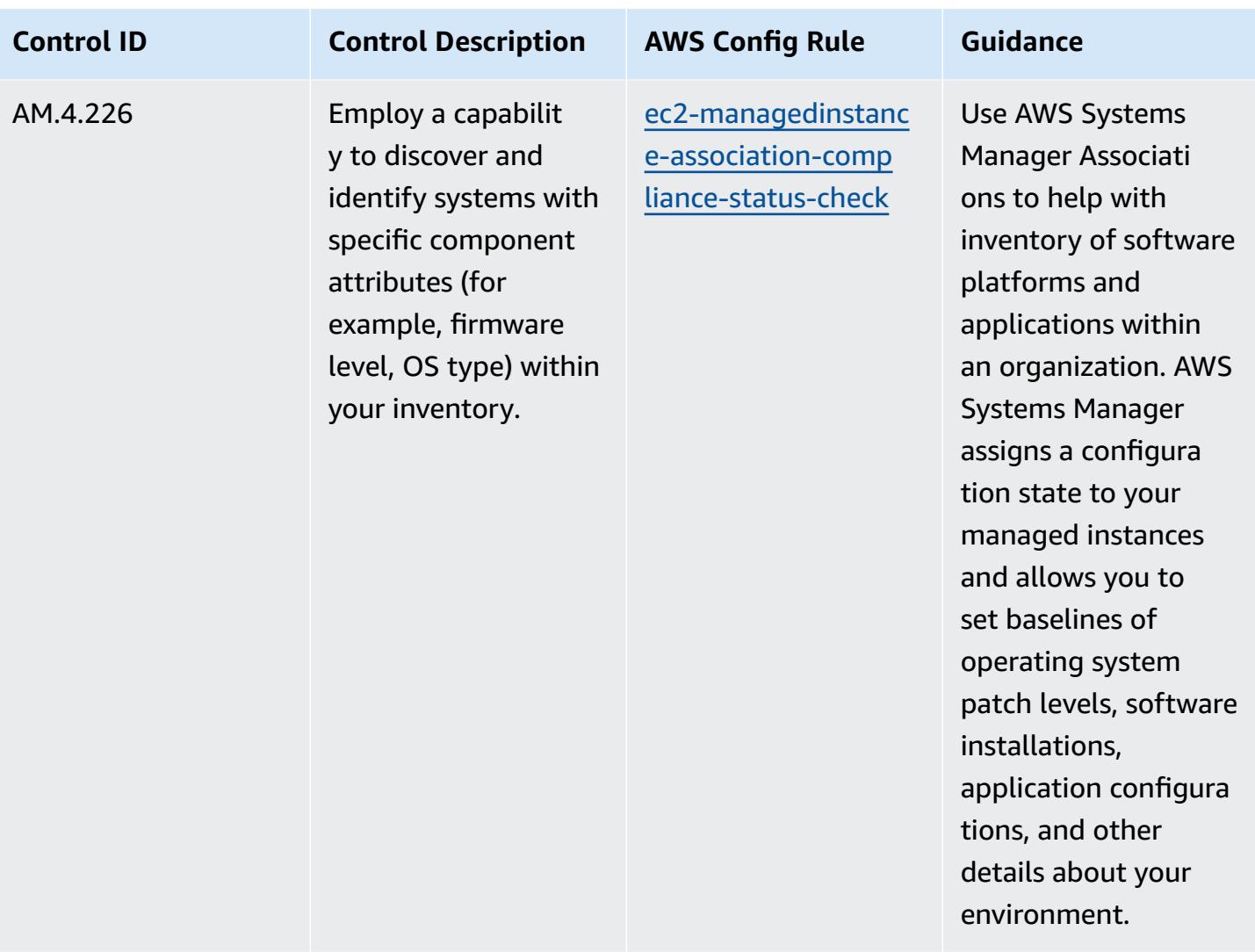

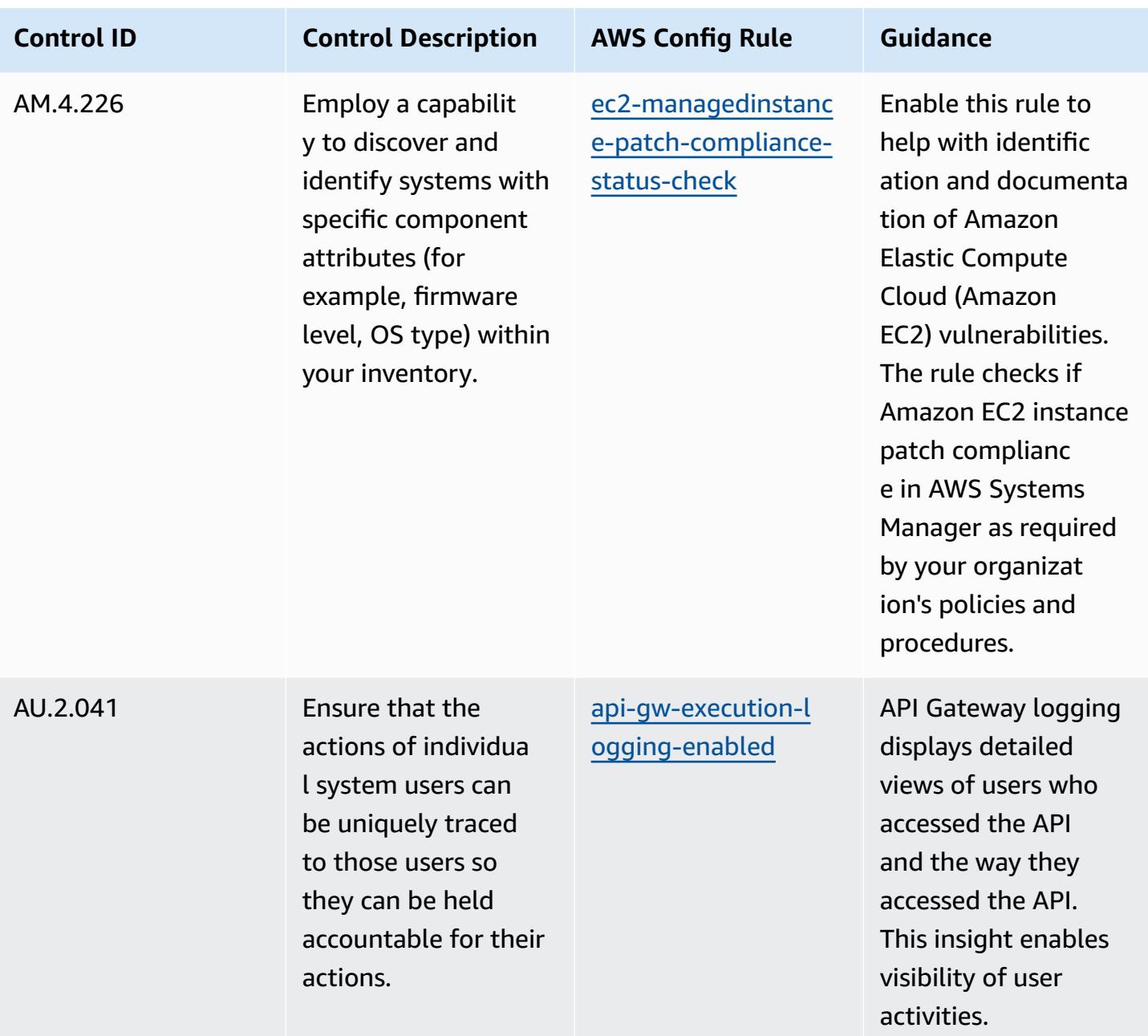

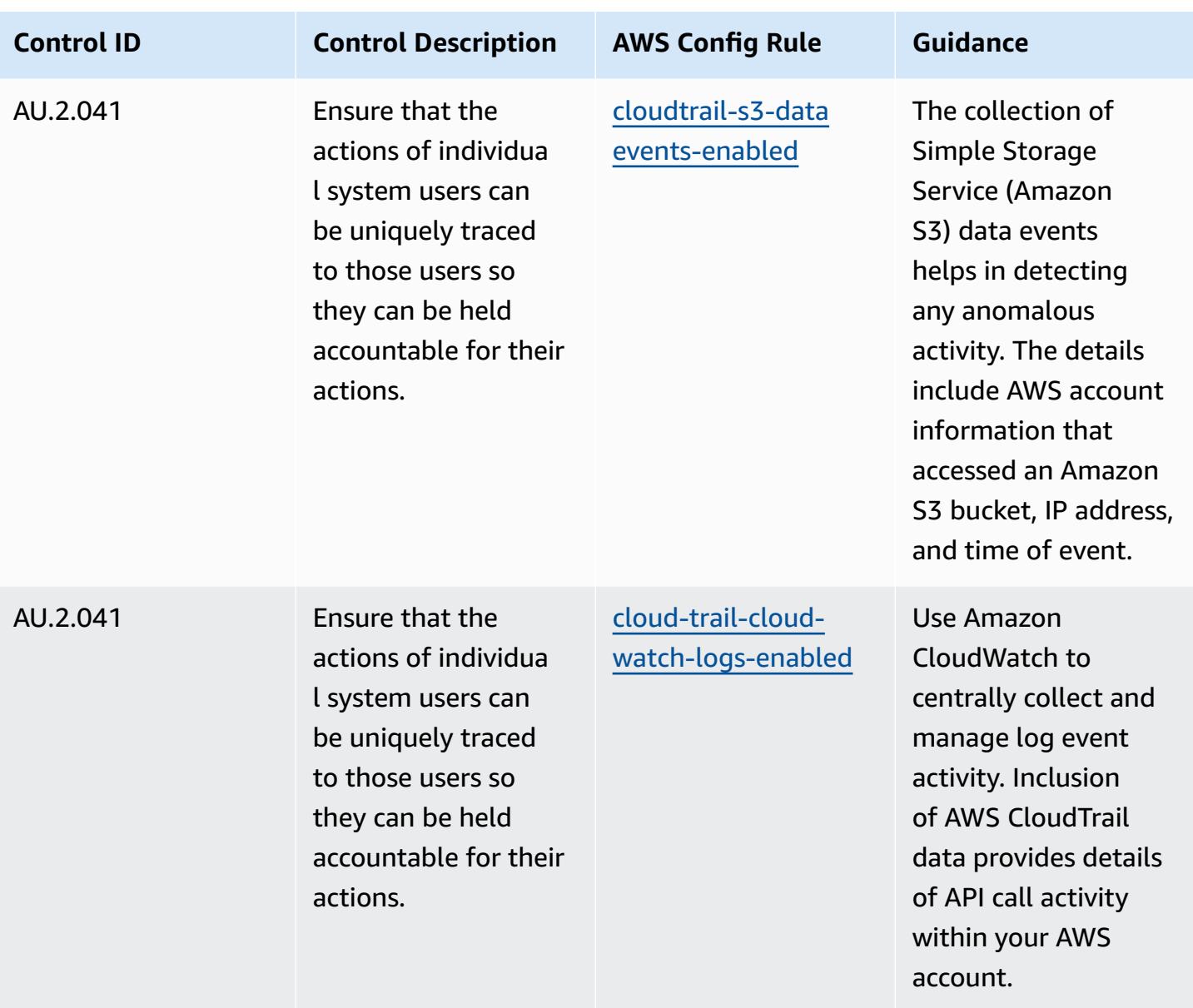

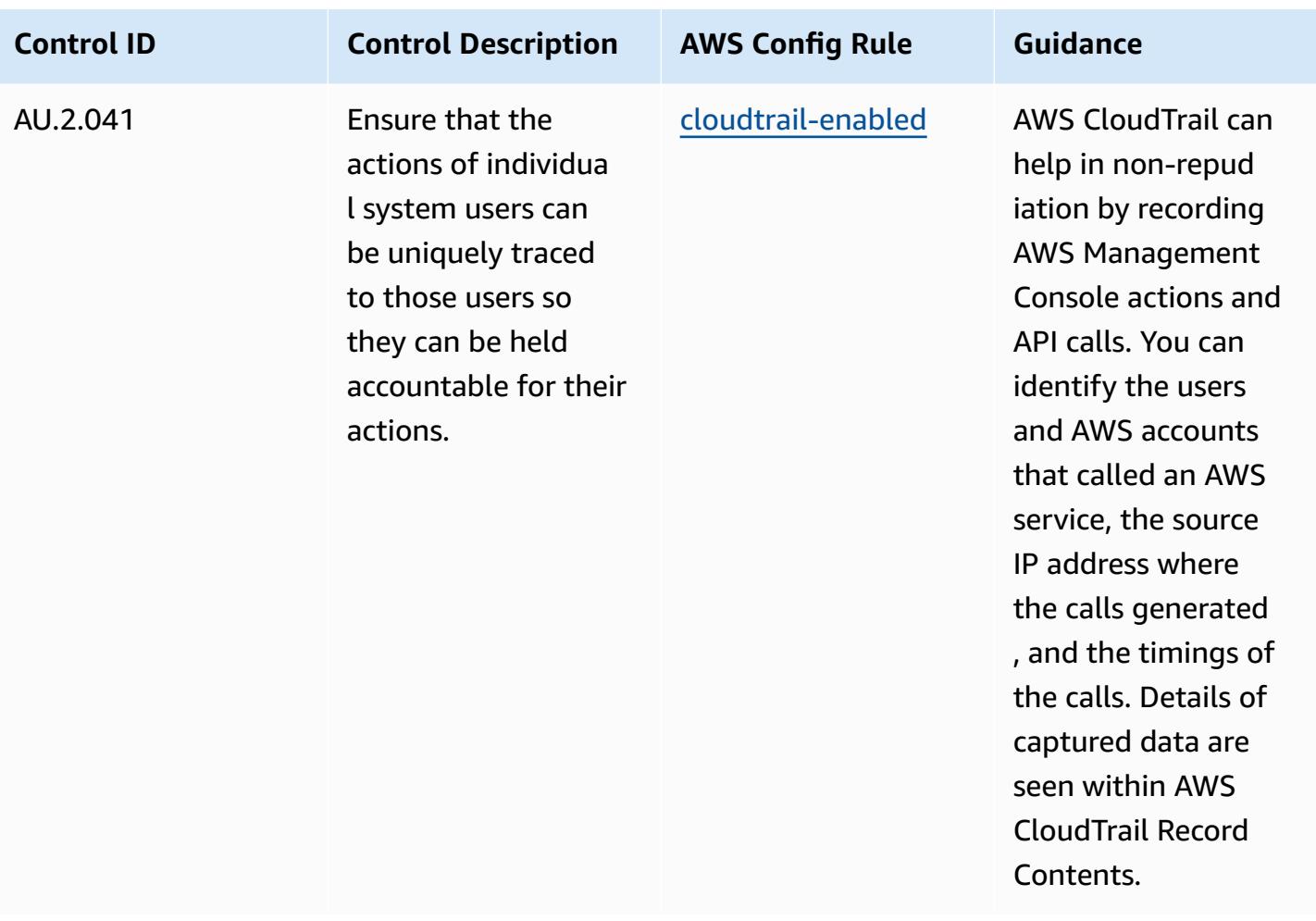

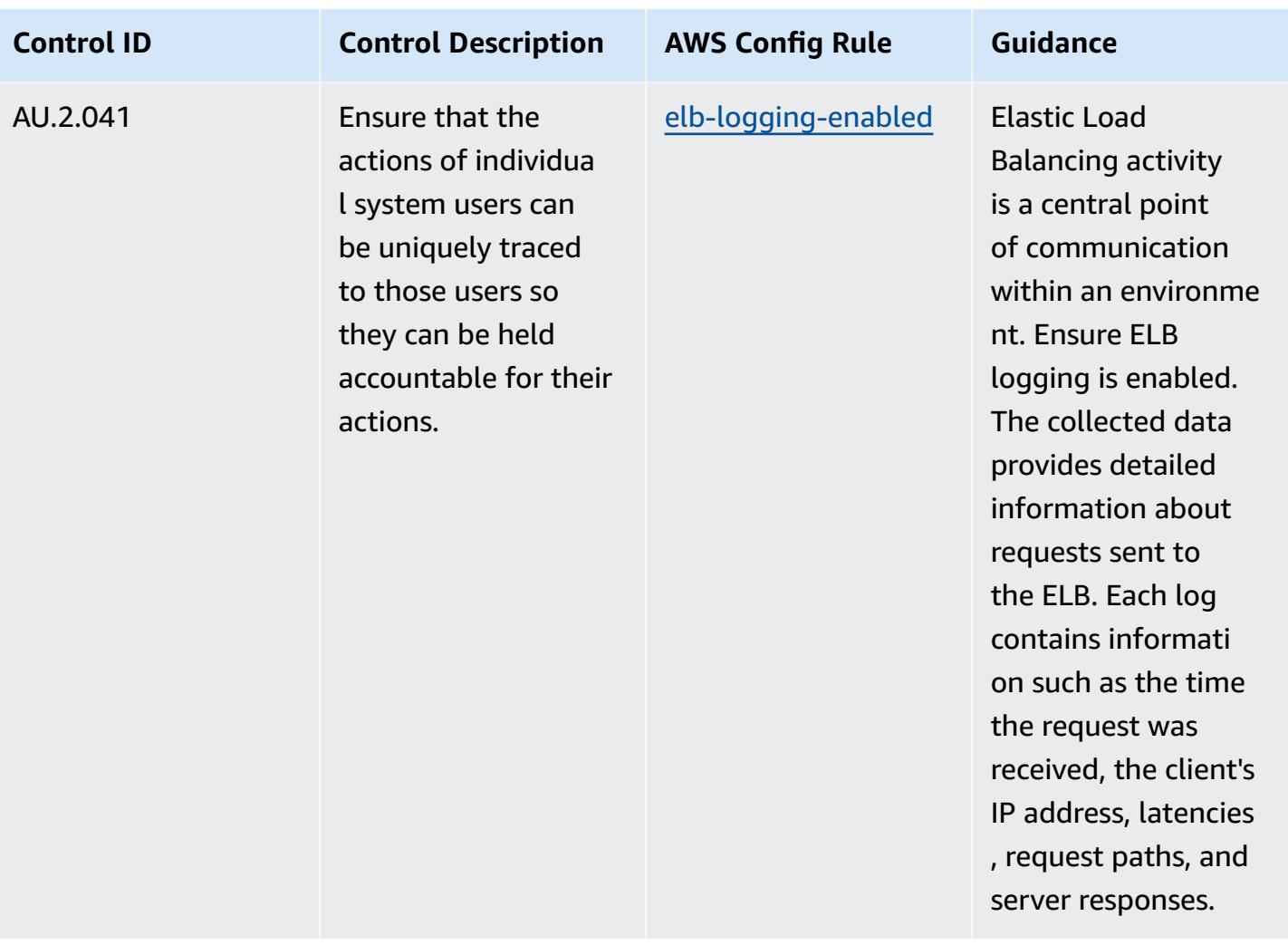

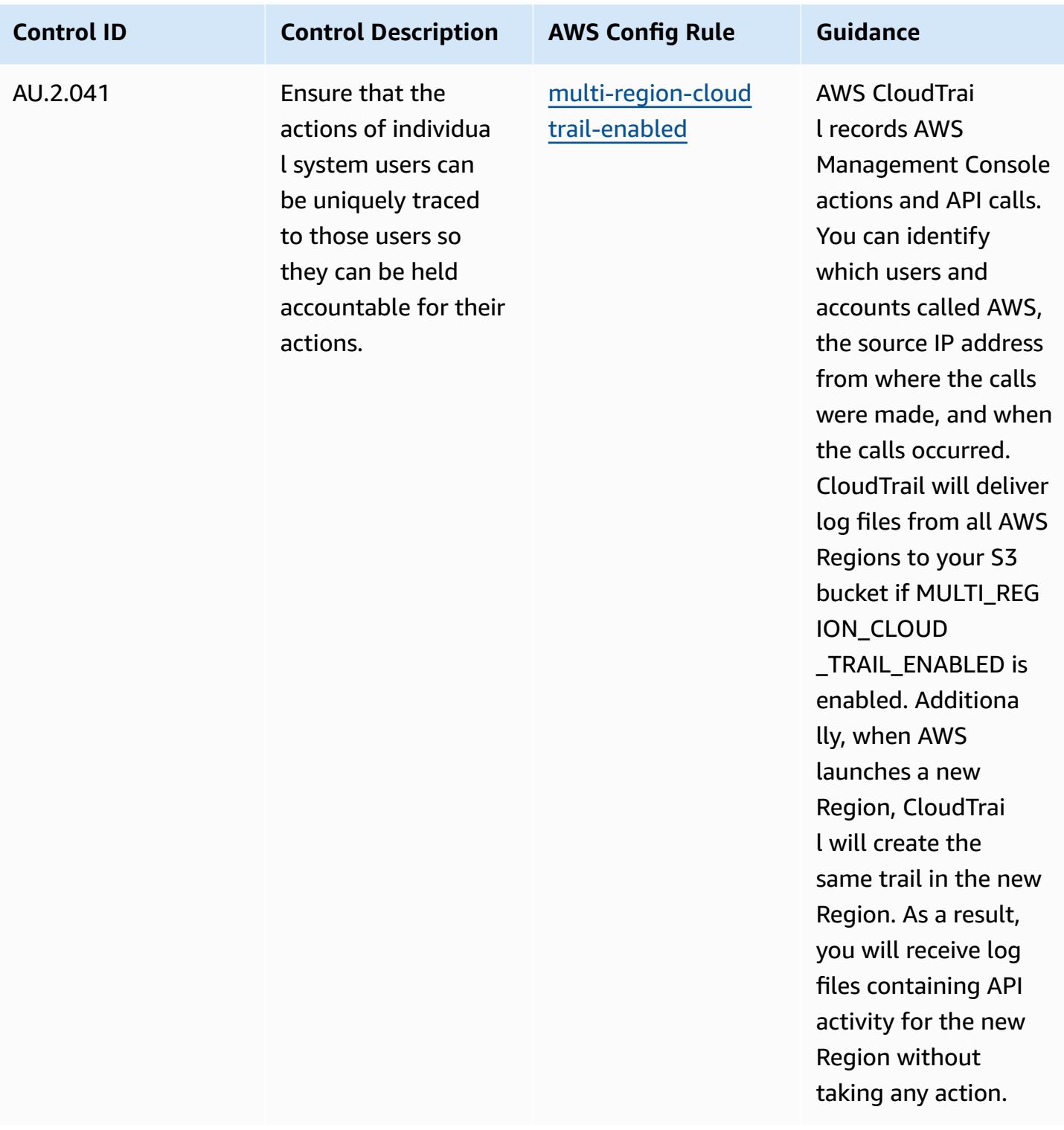

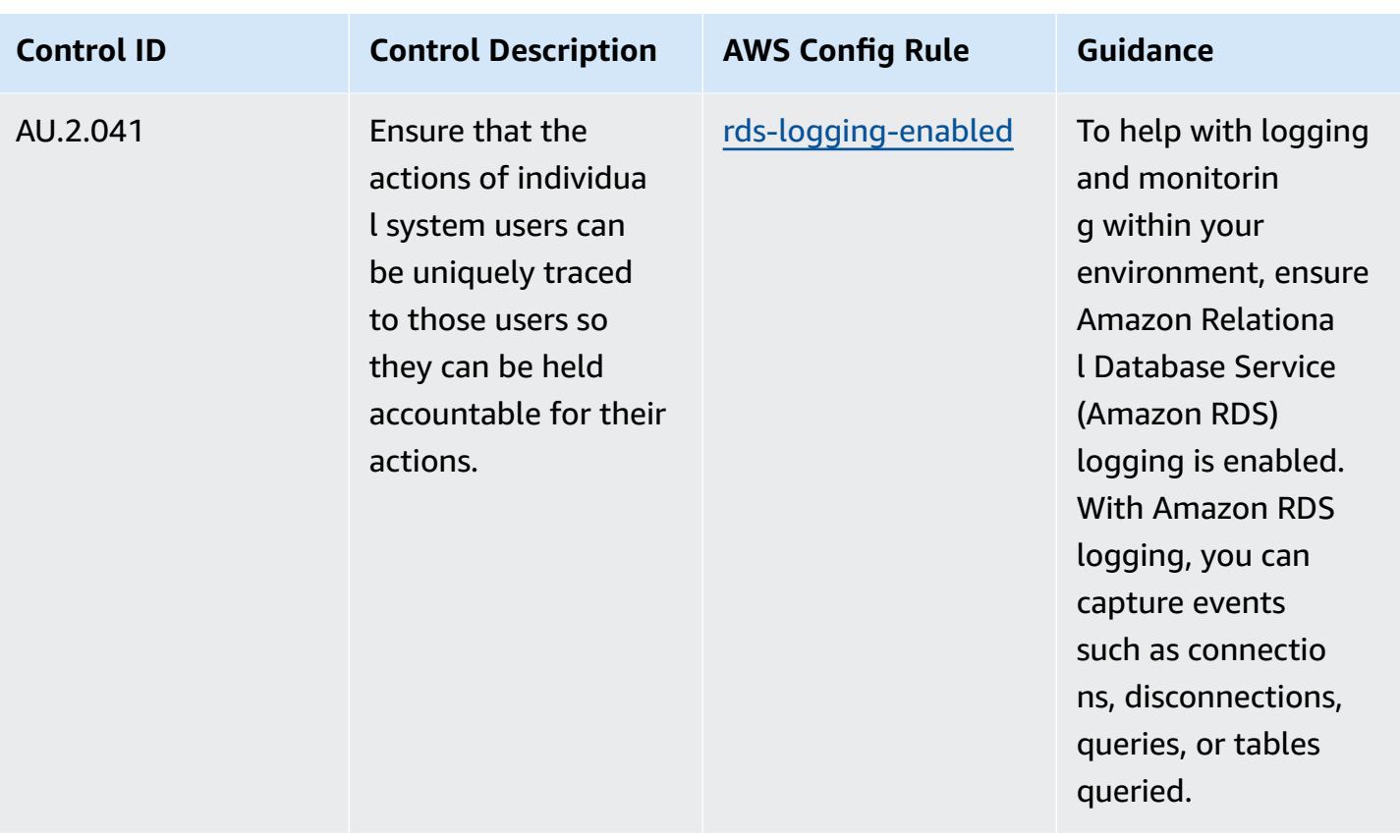

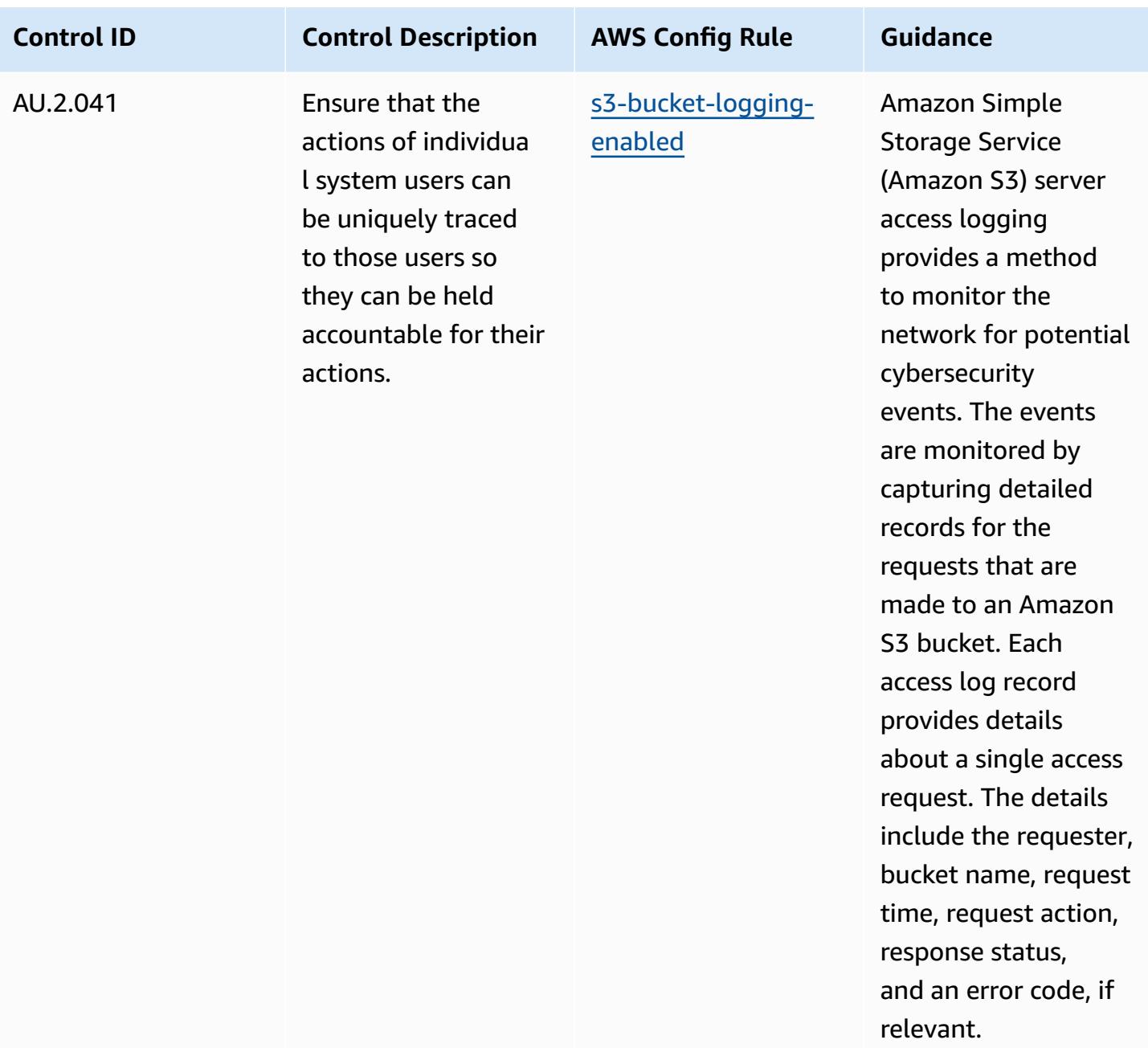

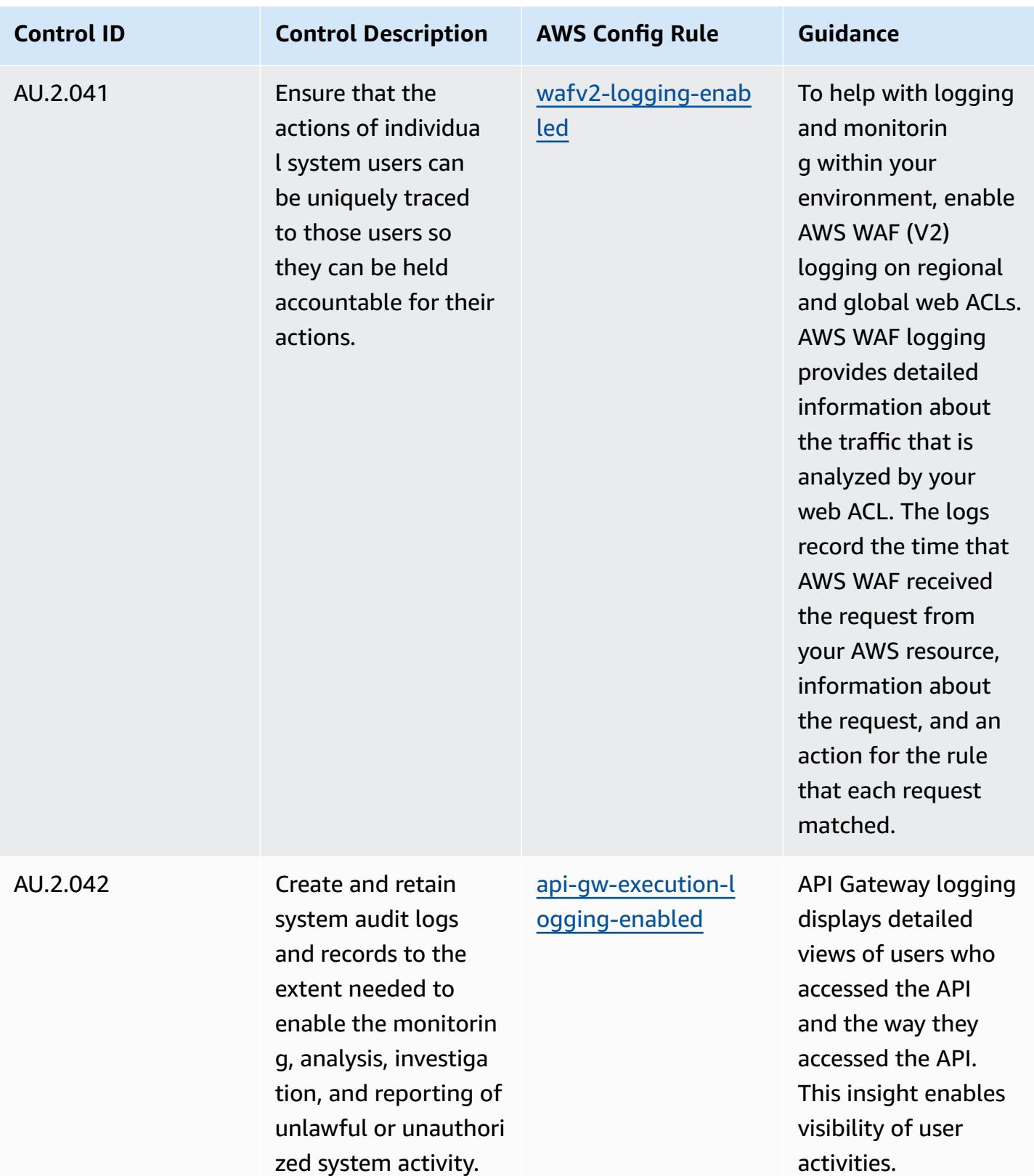

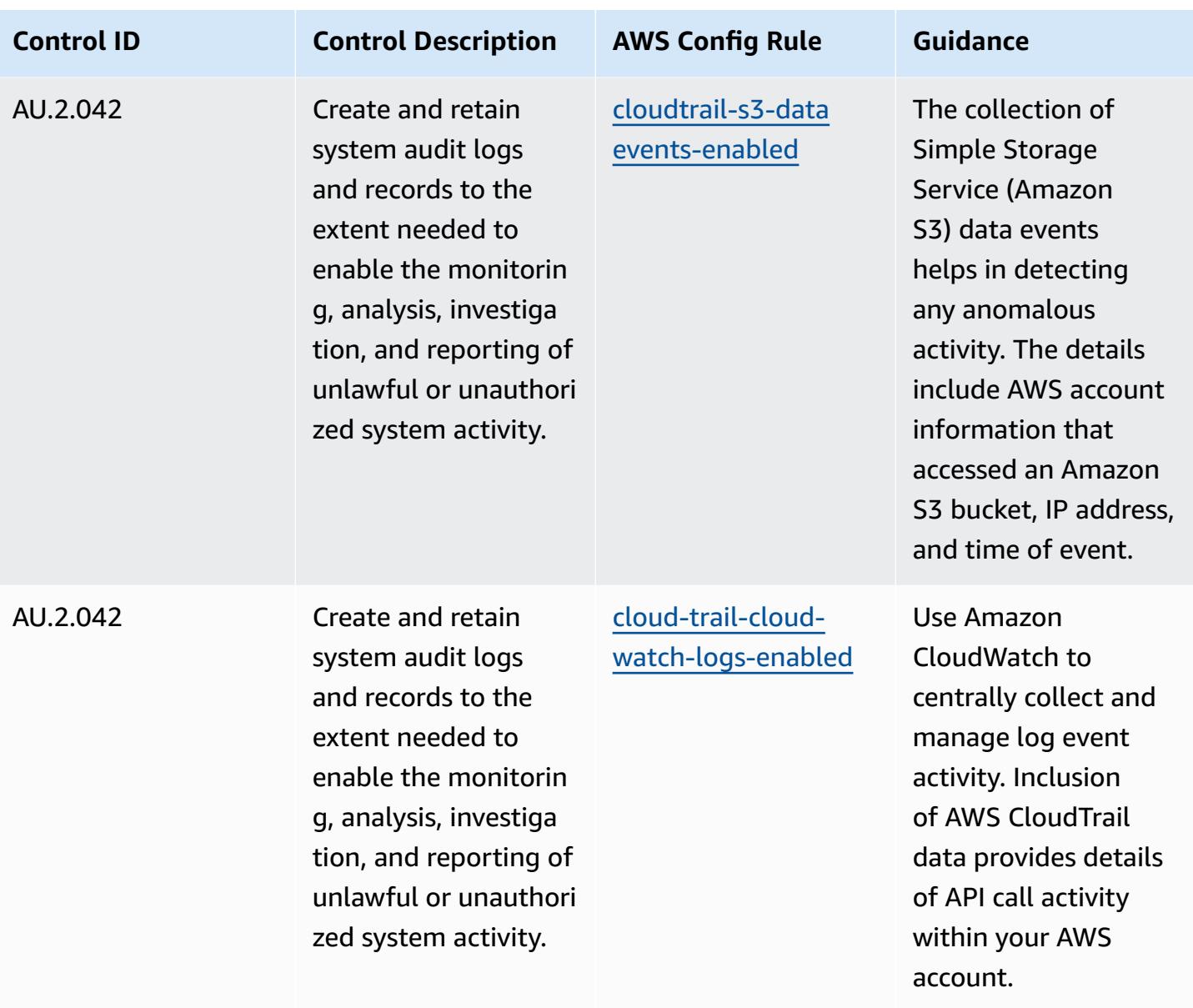

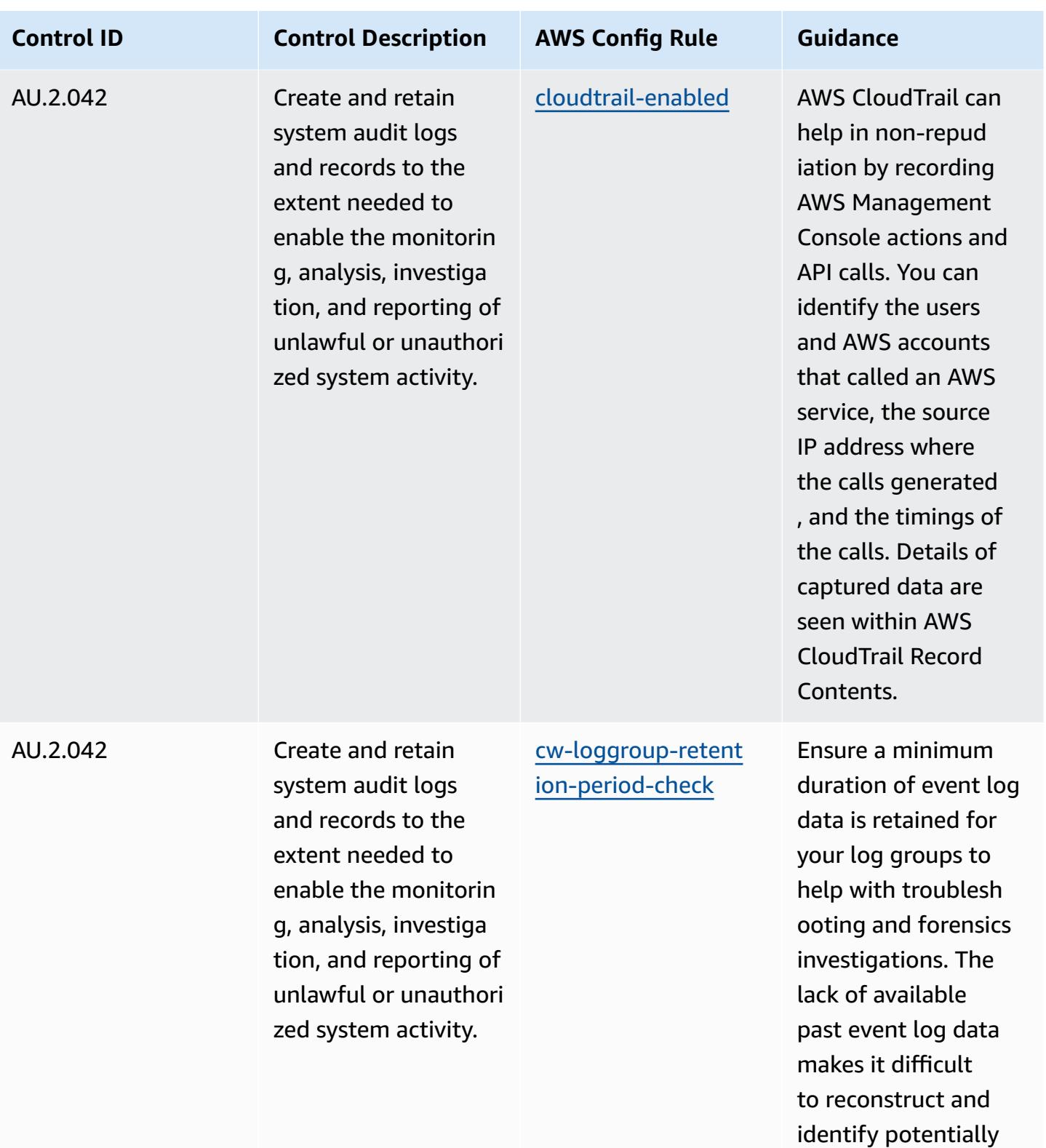

malicious events.

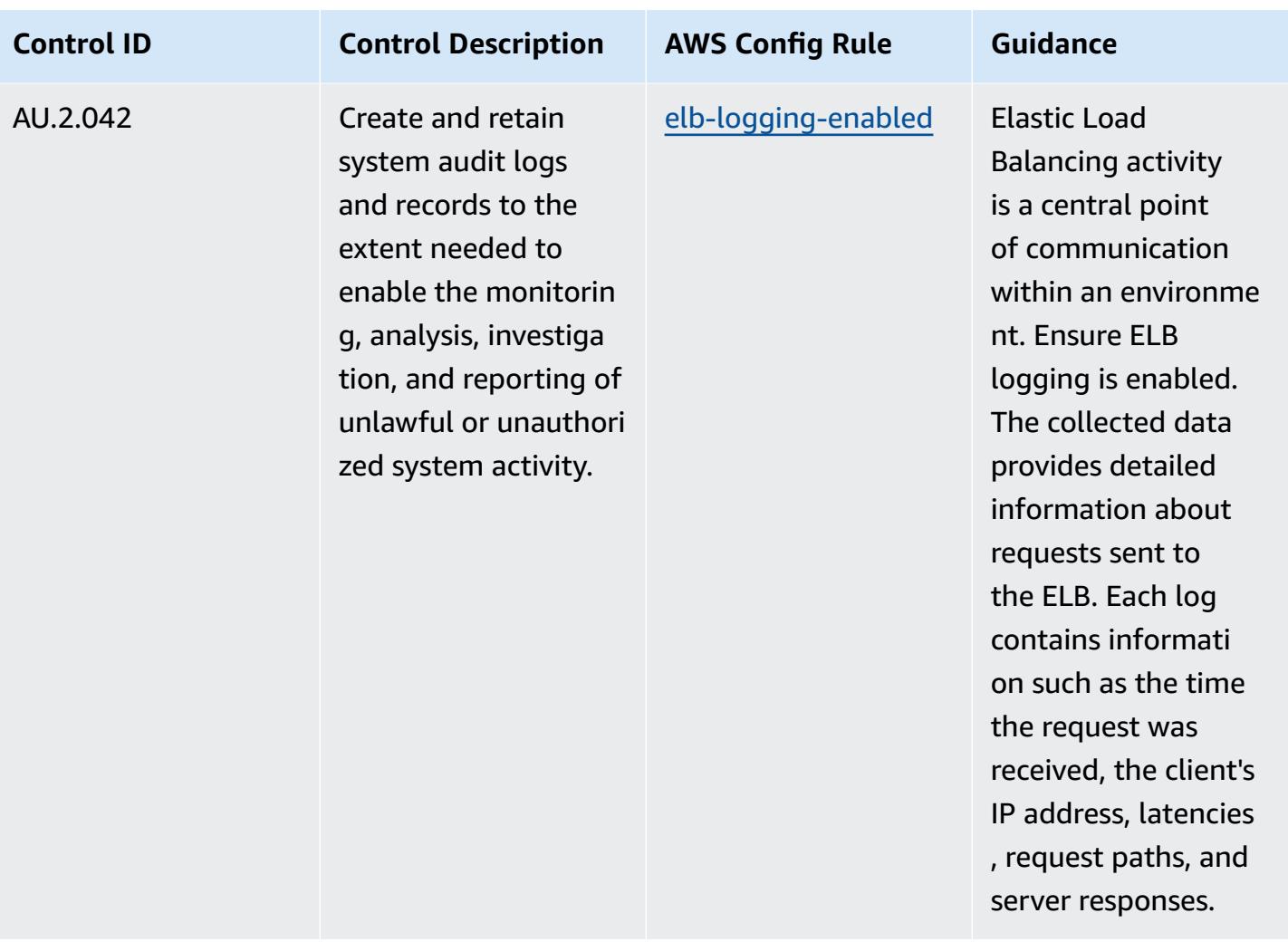

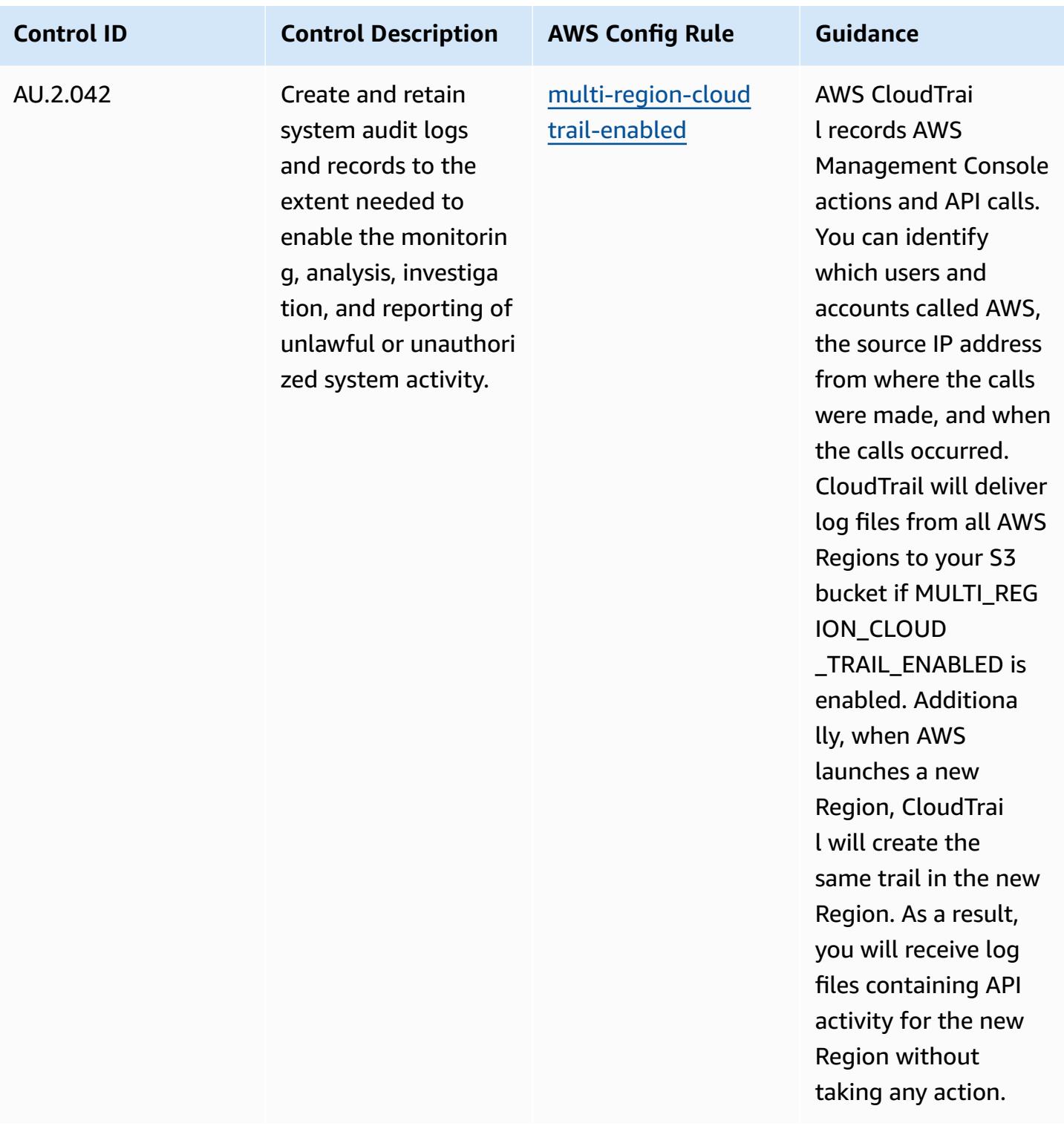

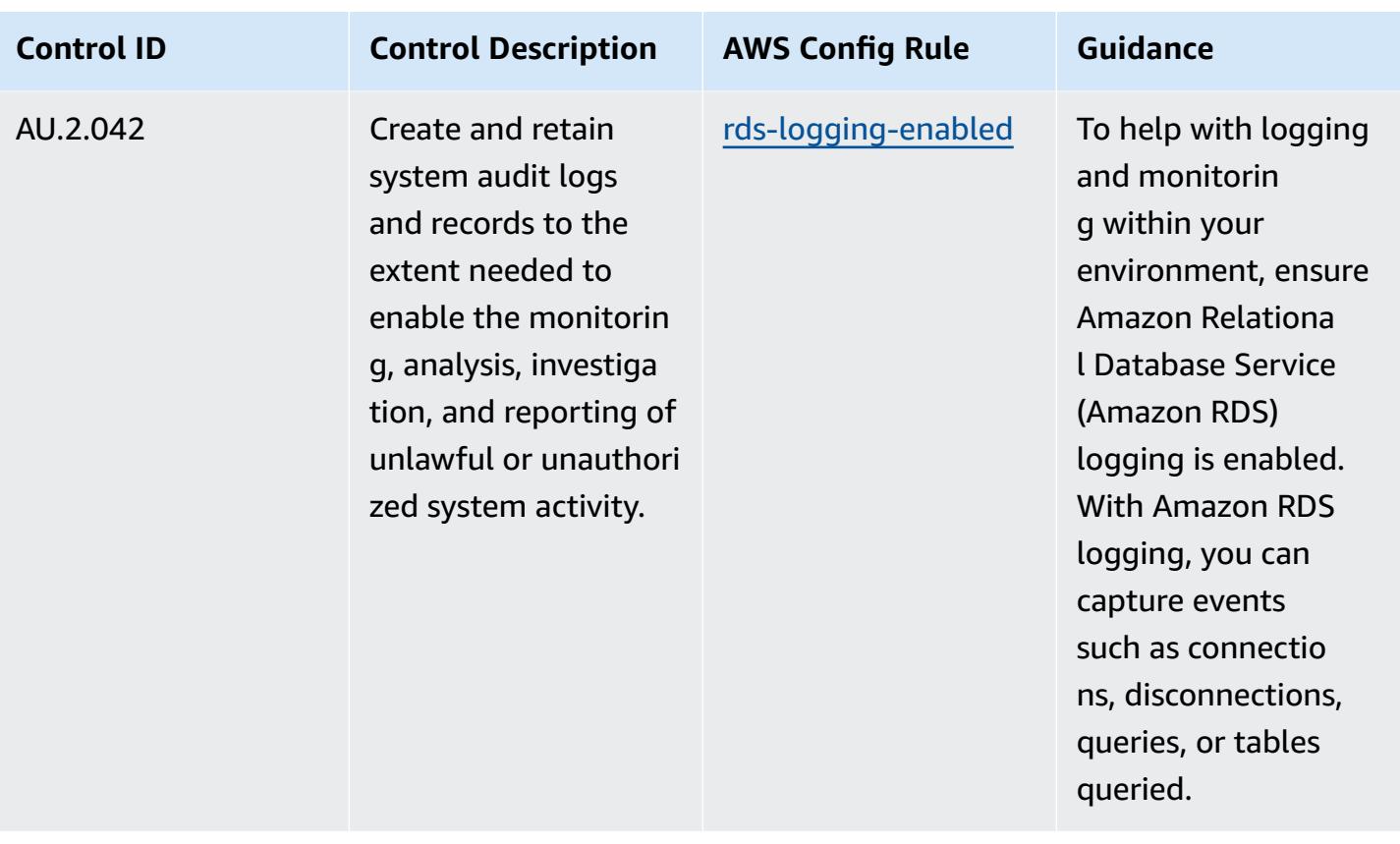

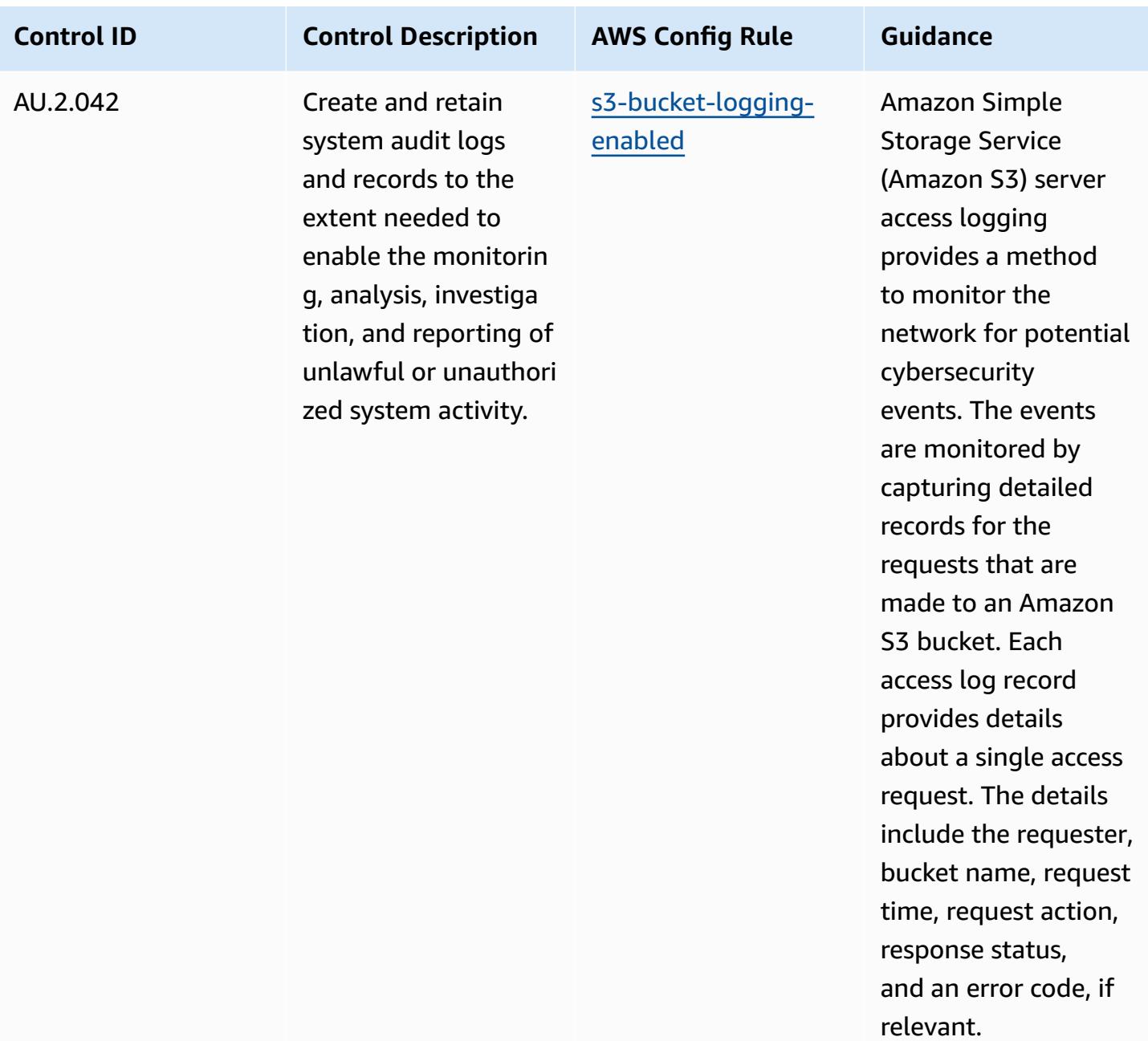

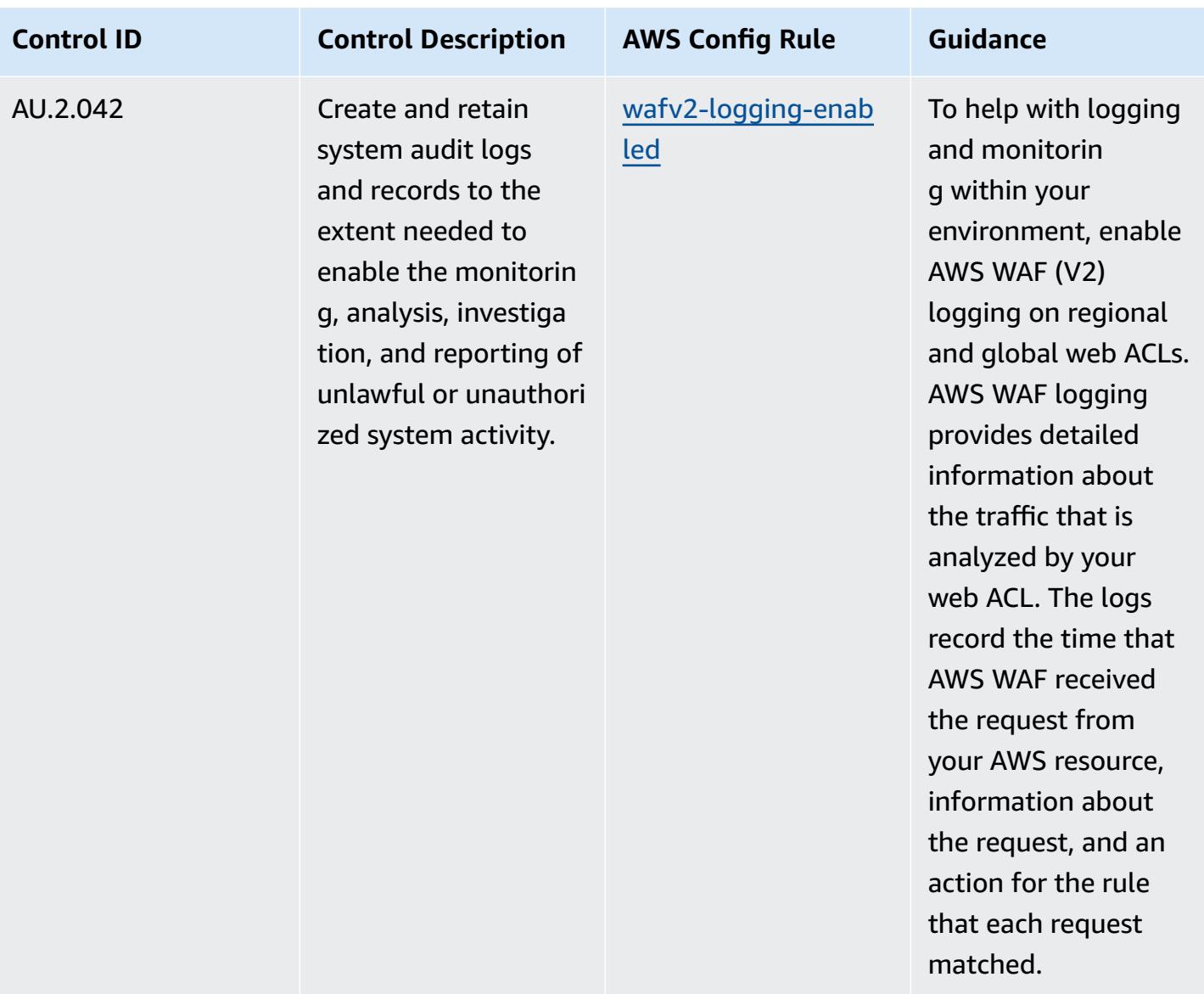

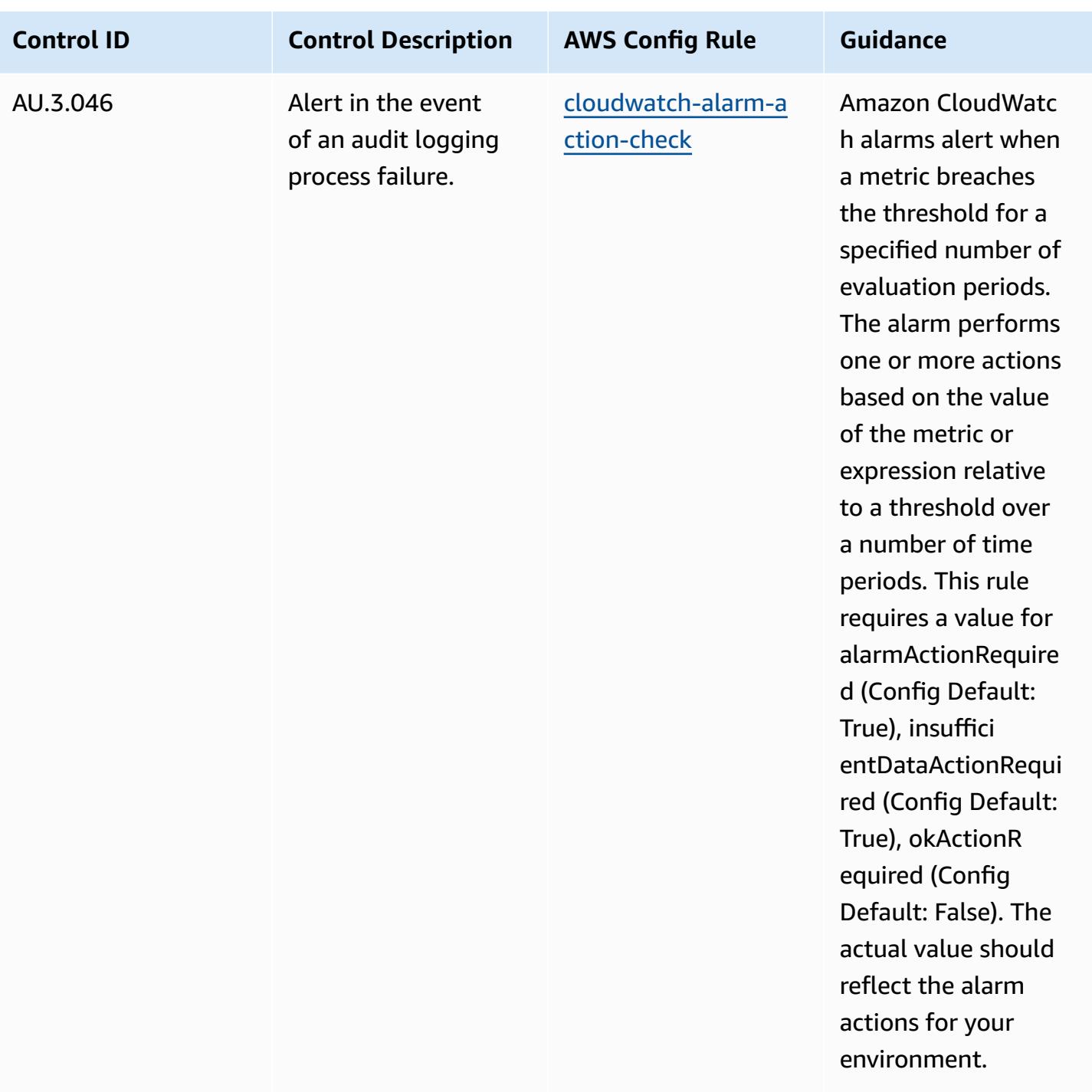
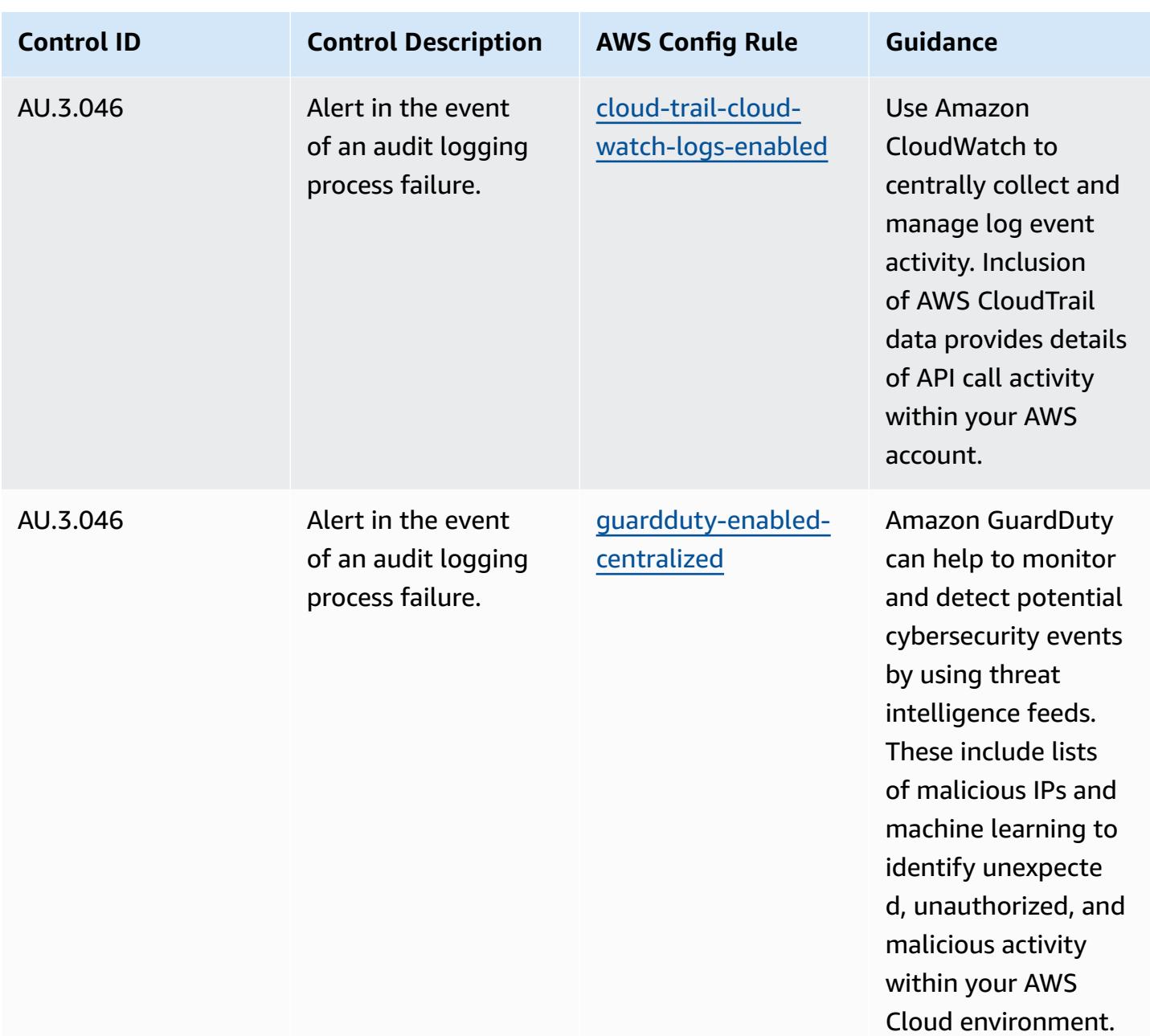

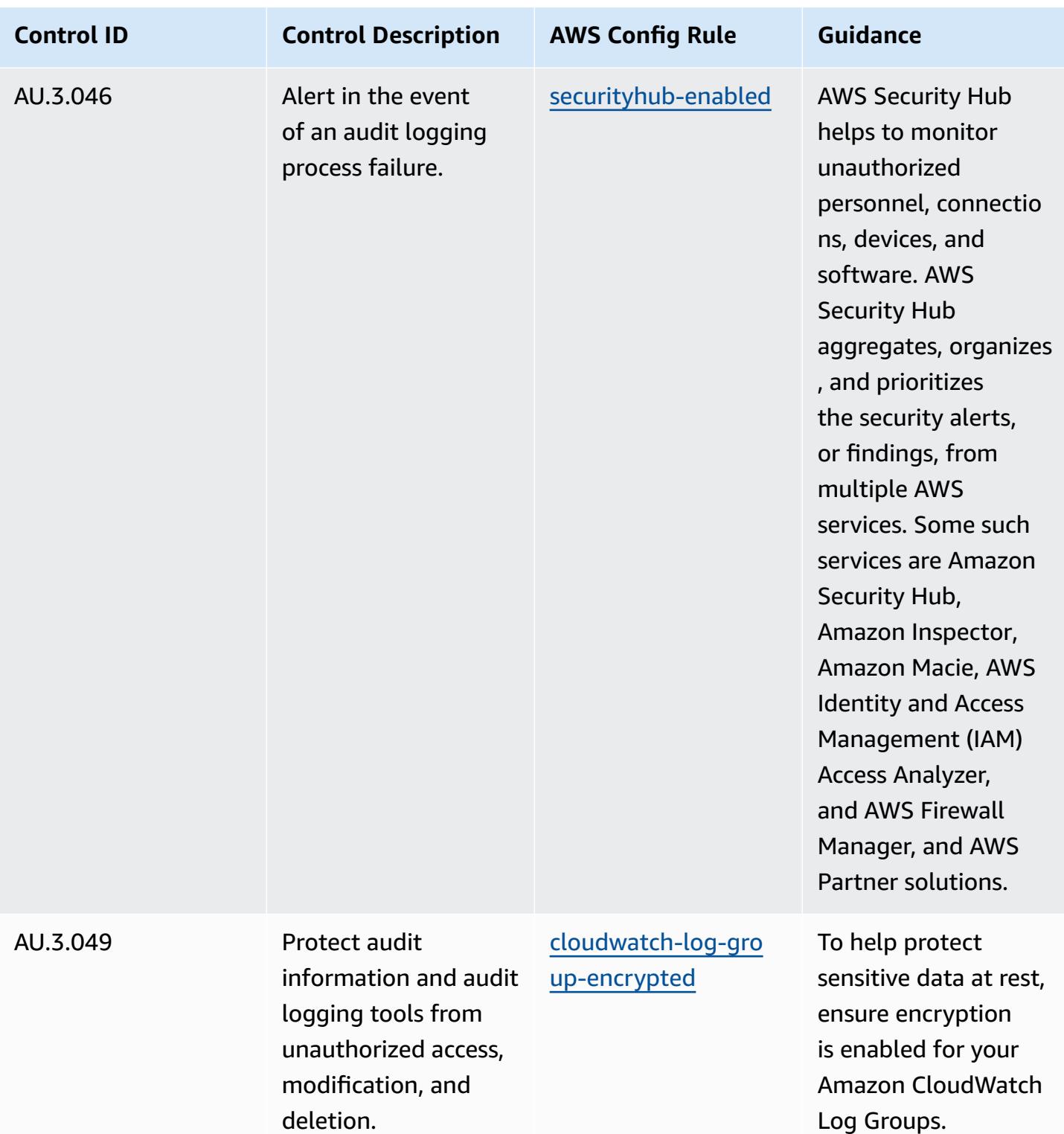

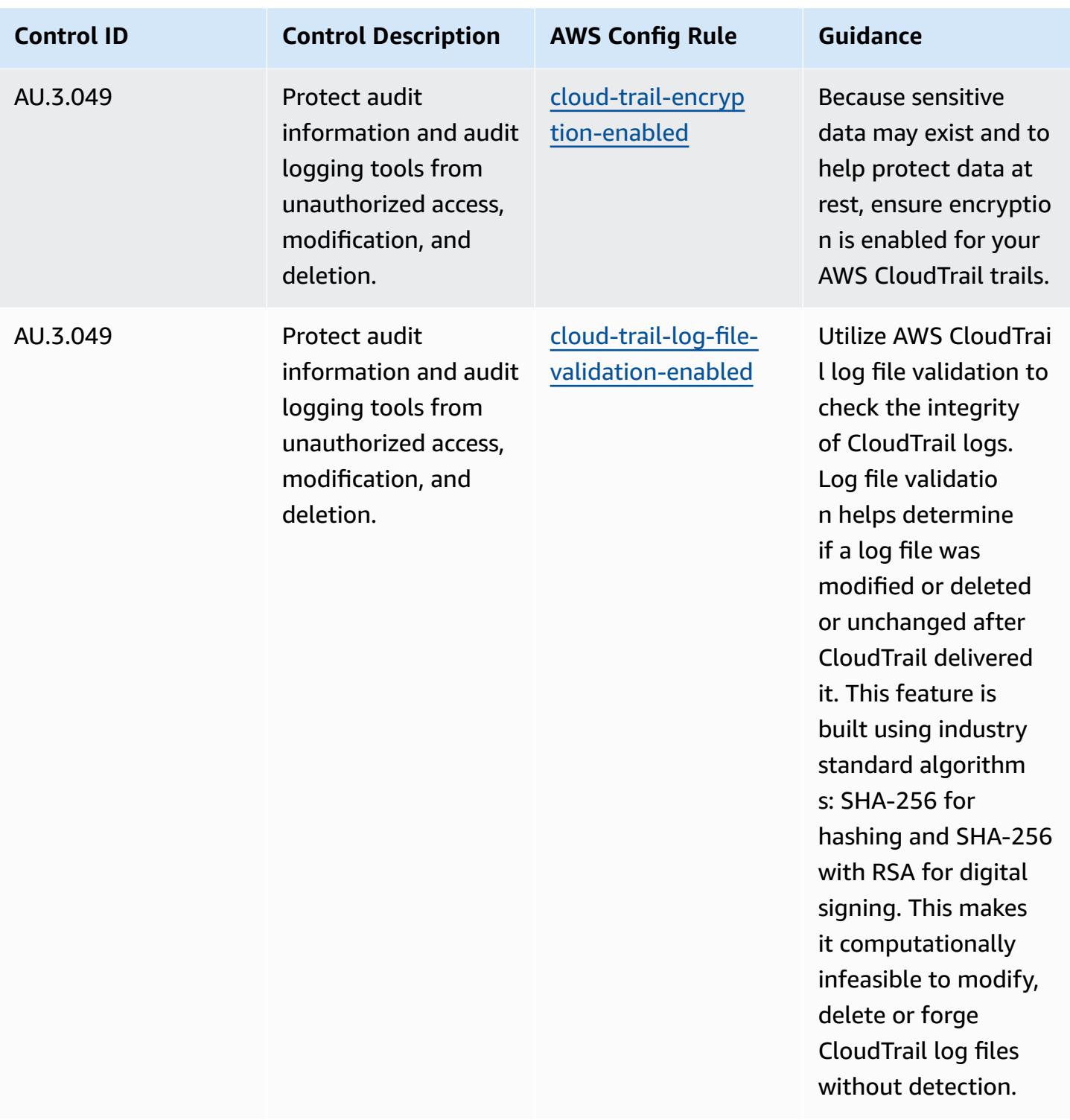

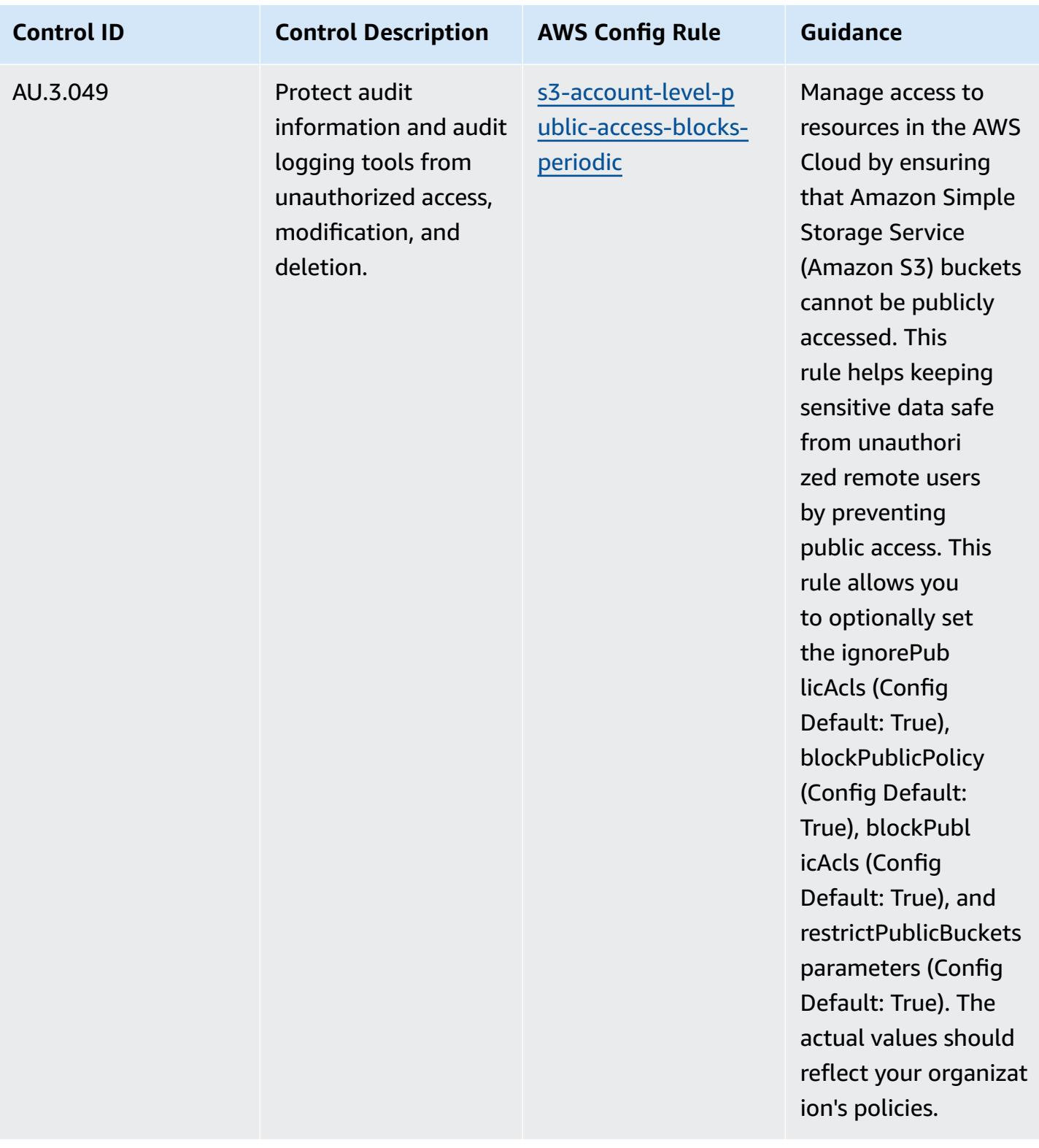

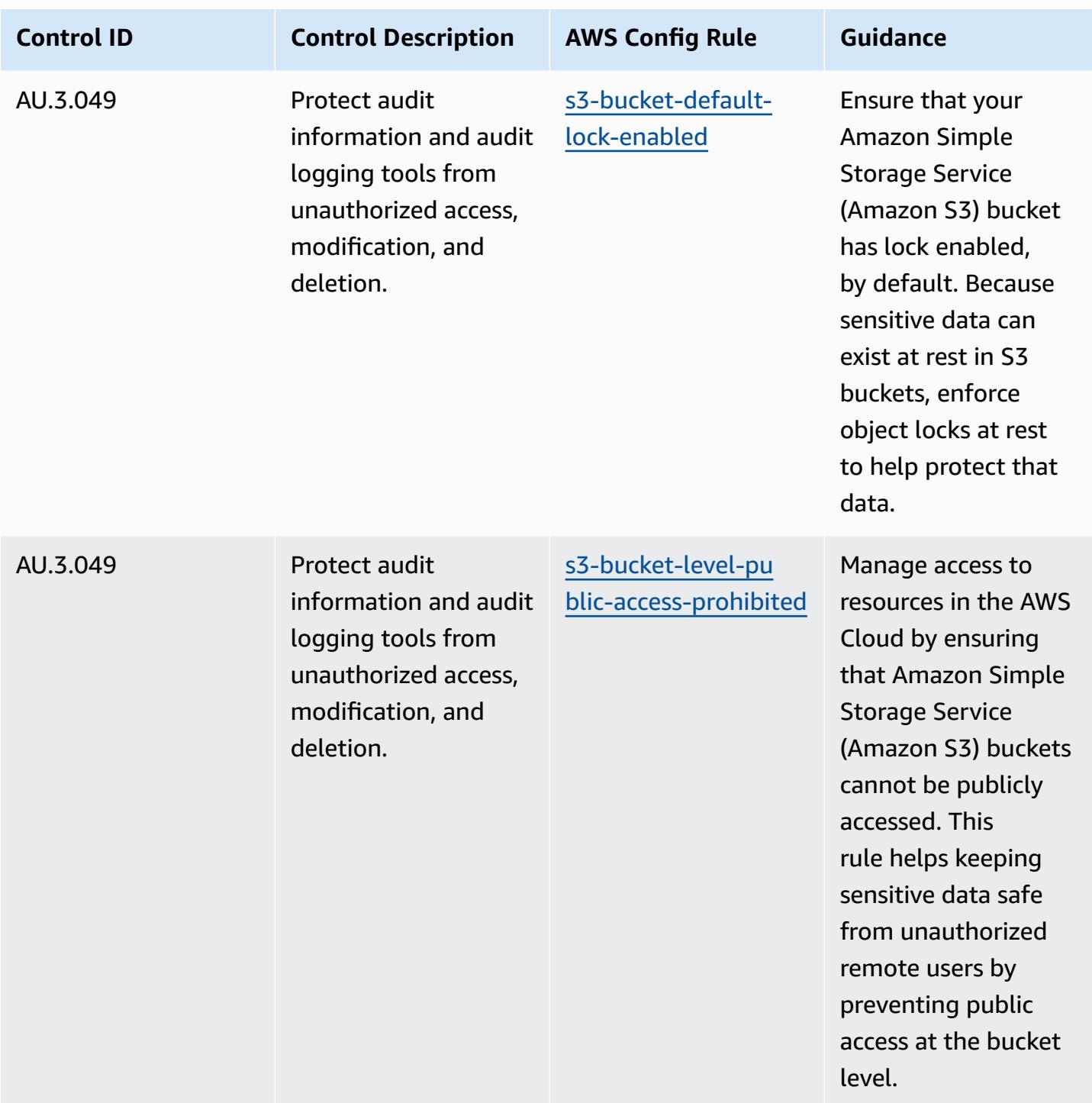

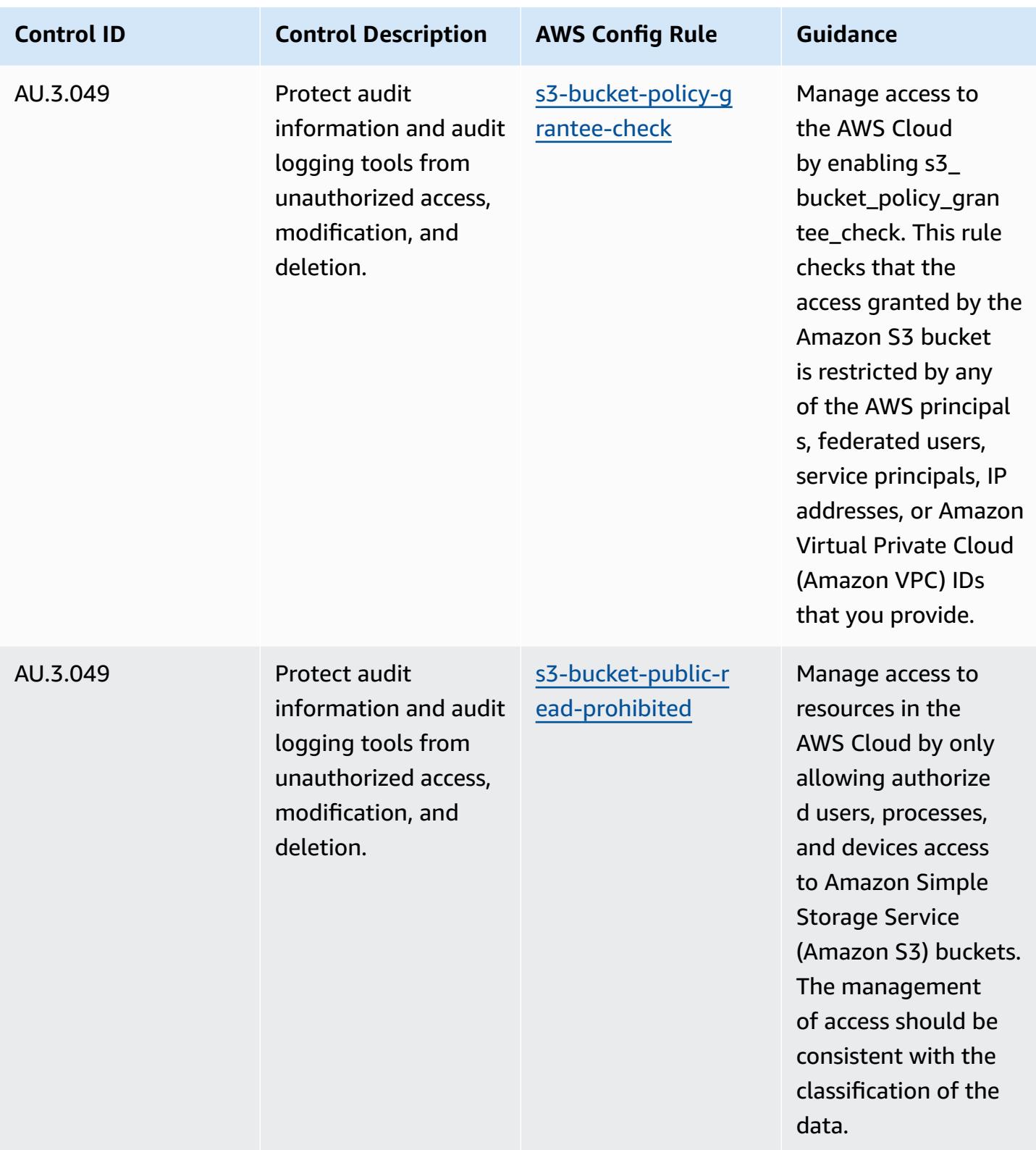

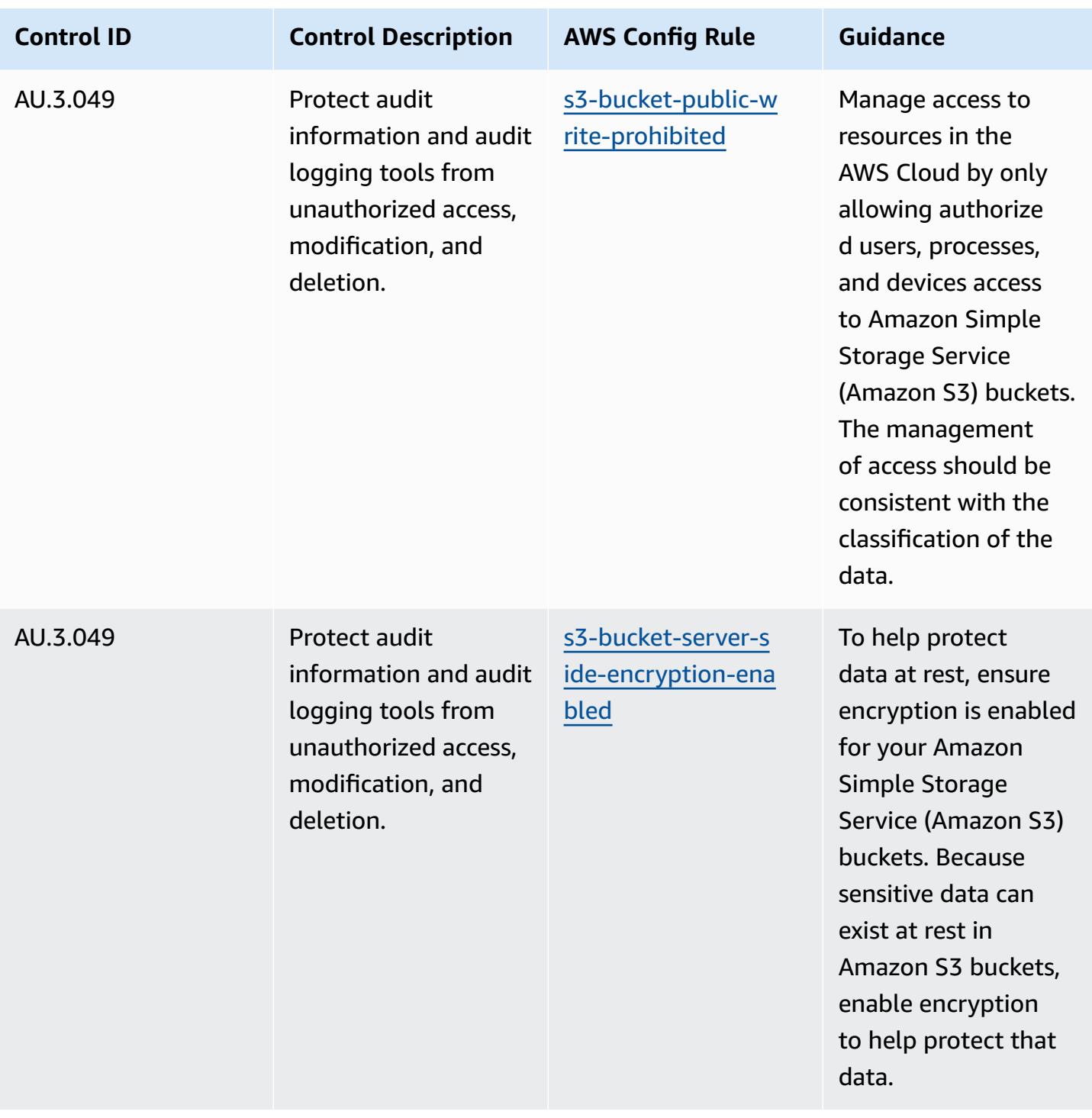

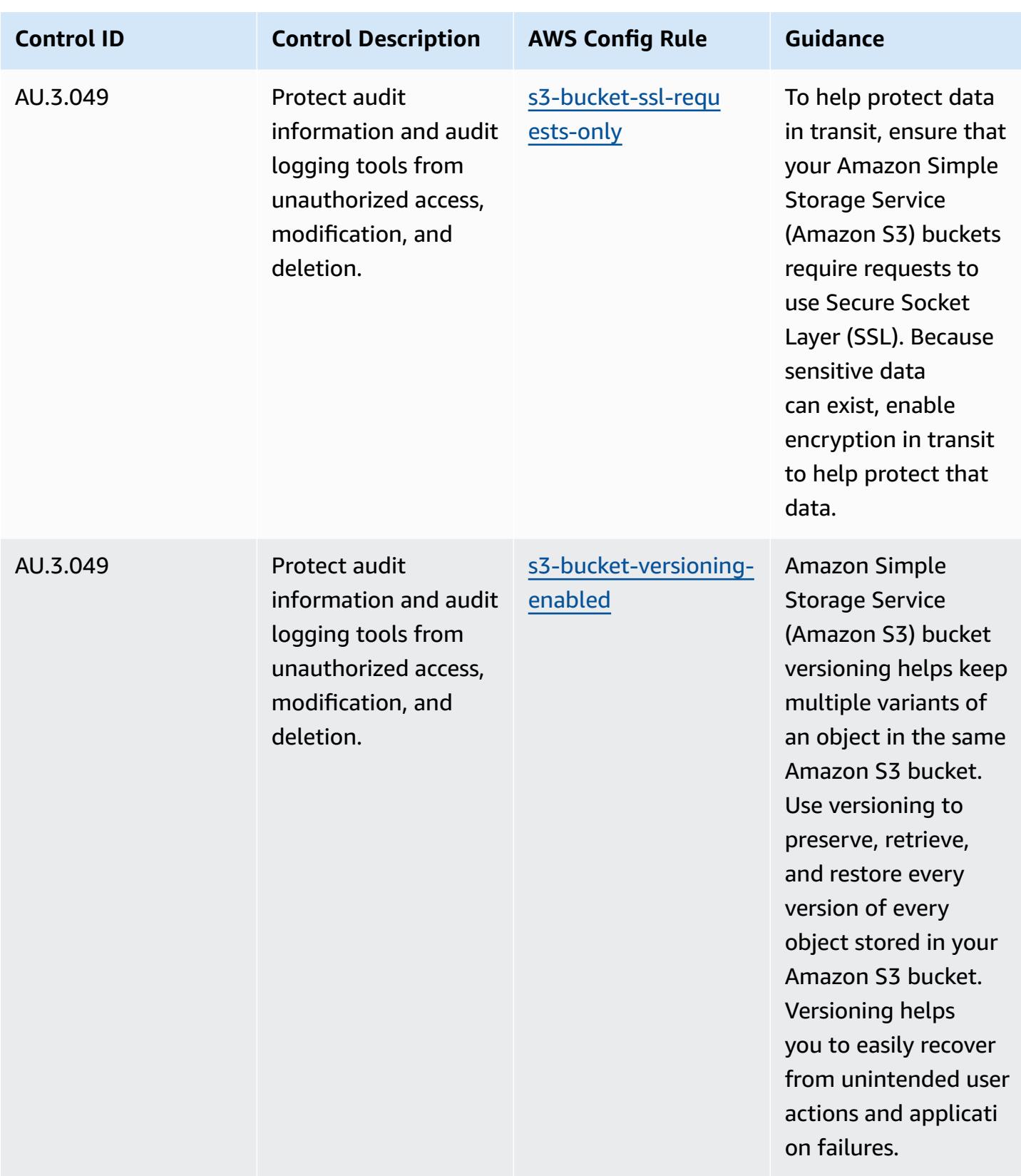

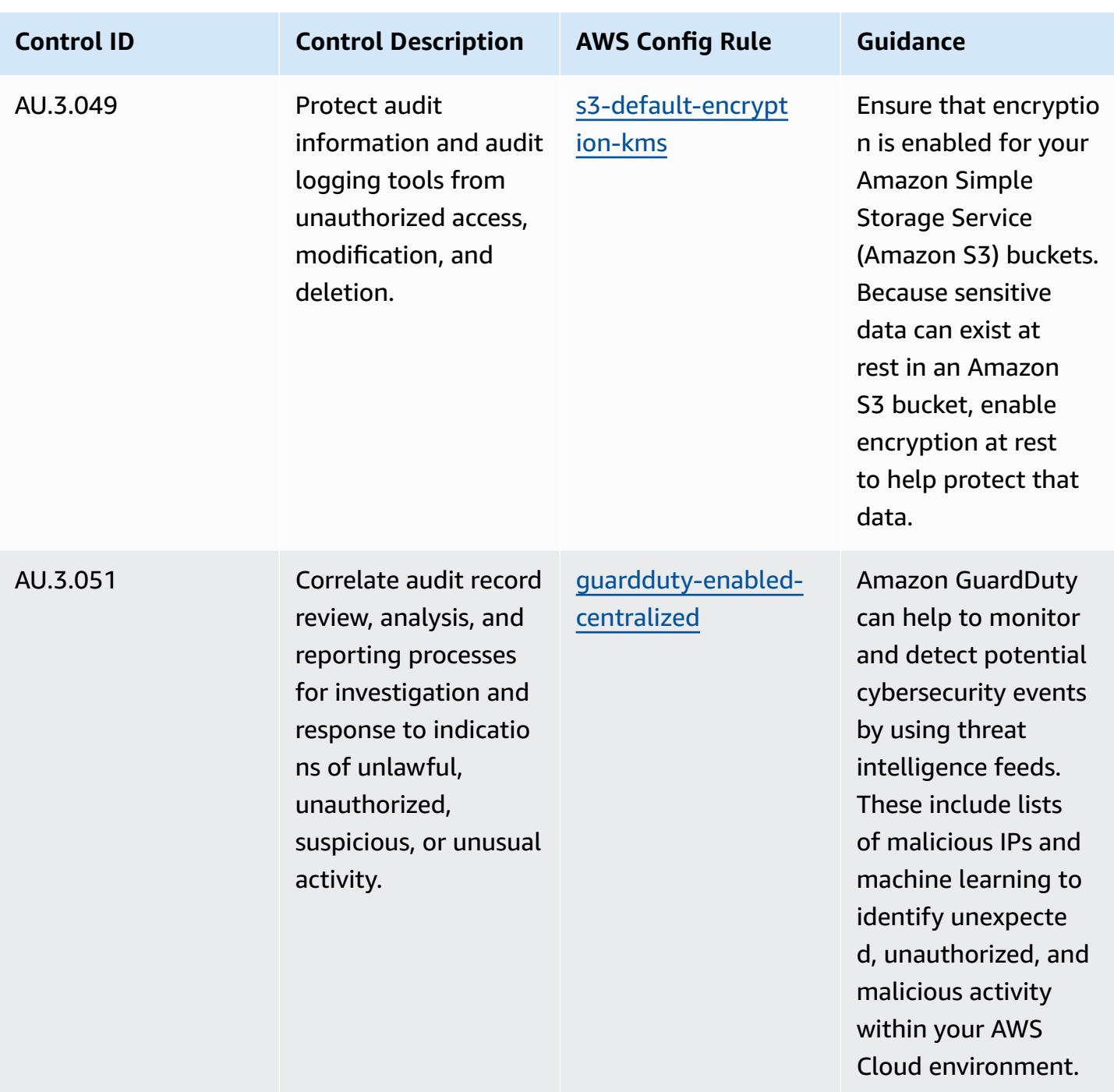

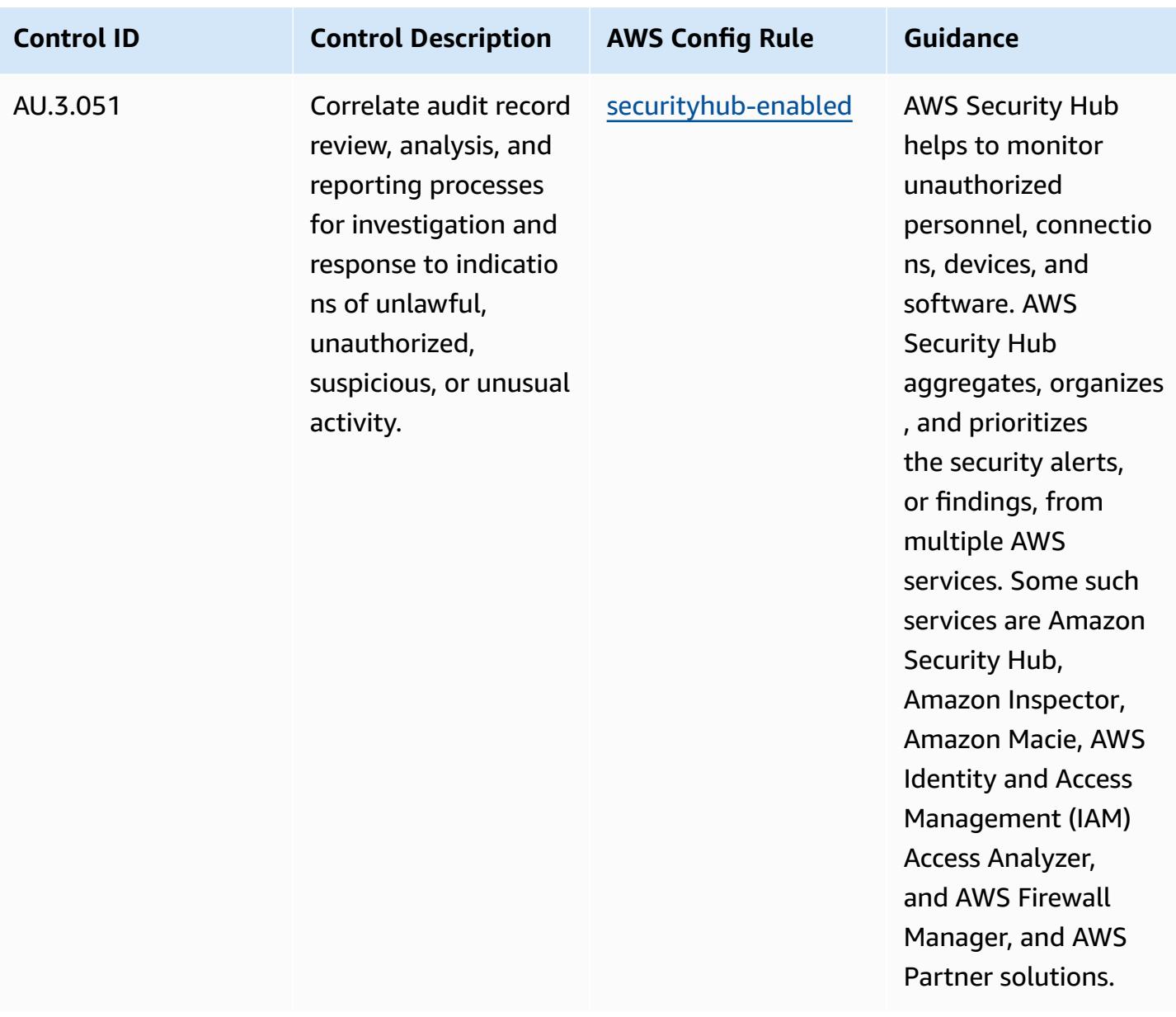

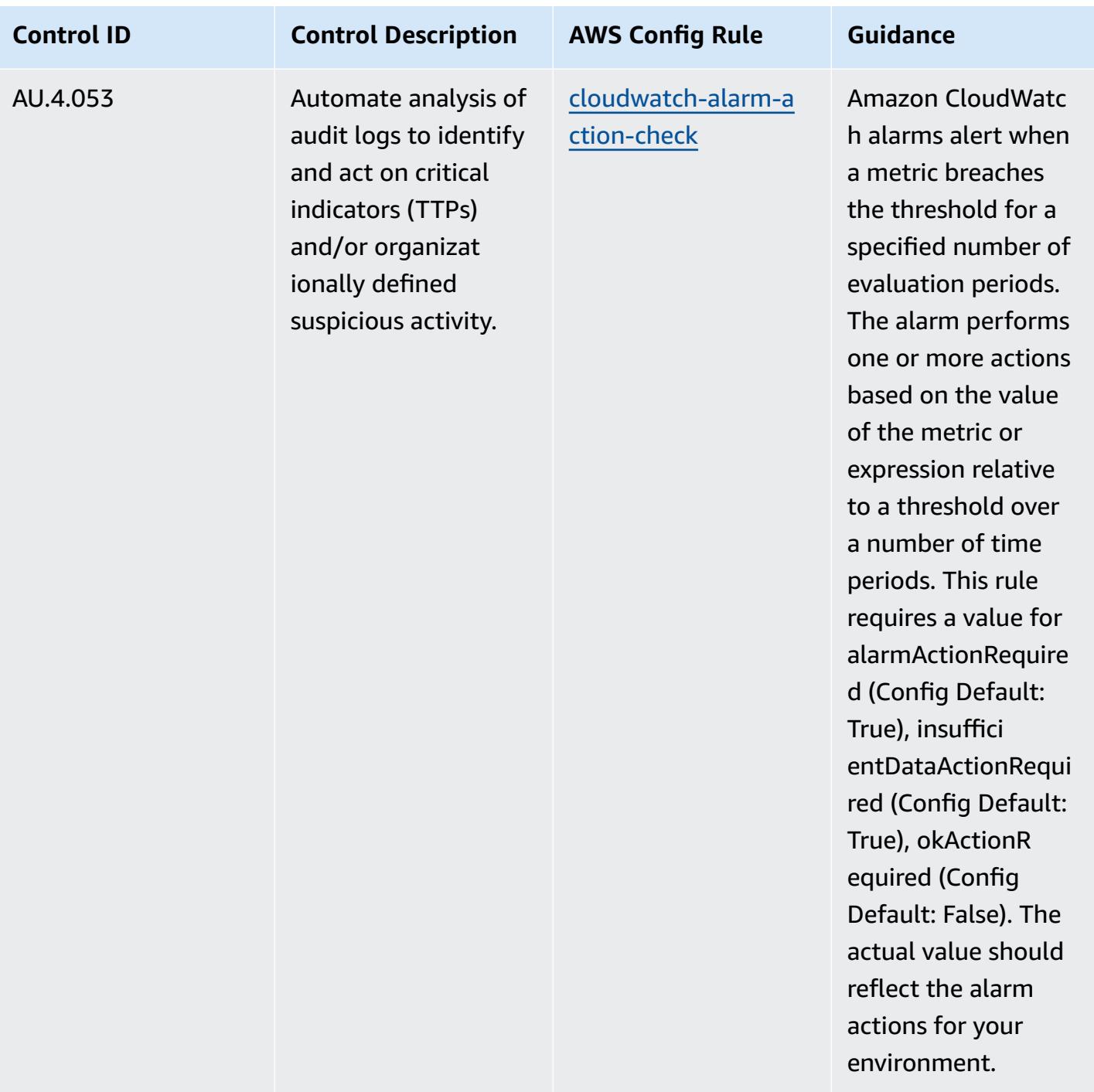

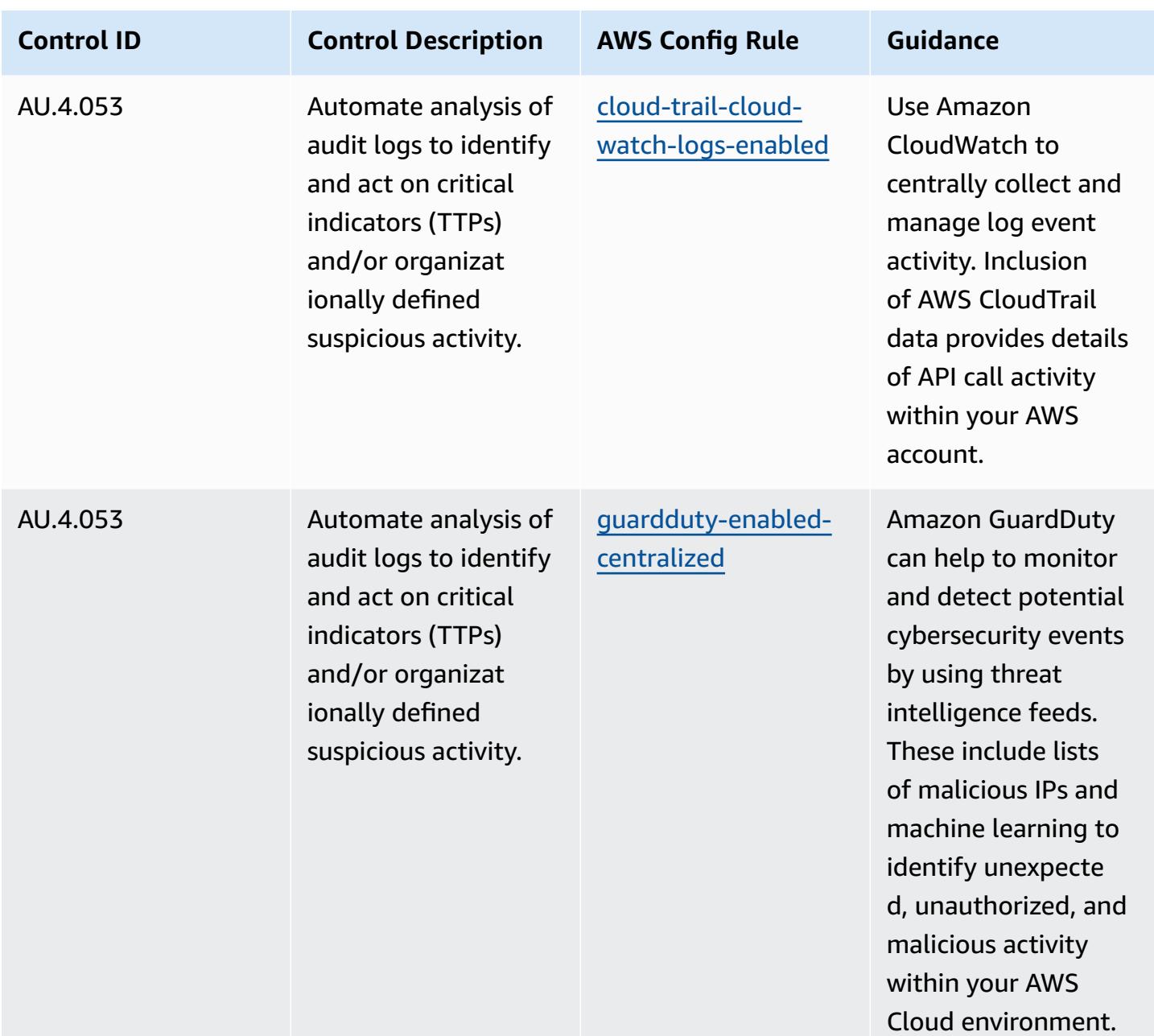

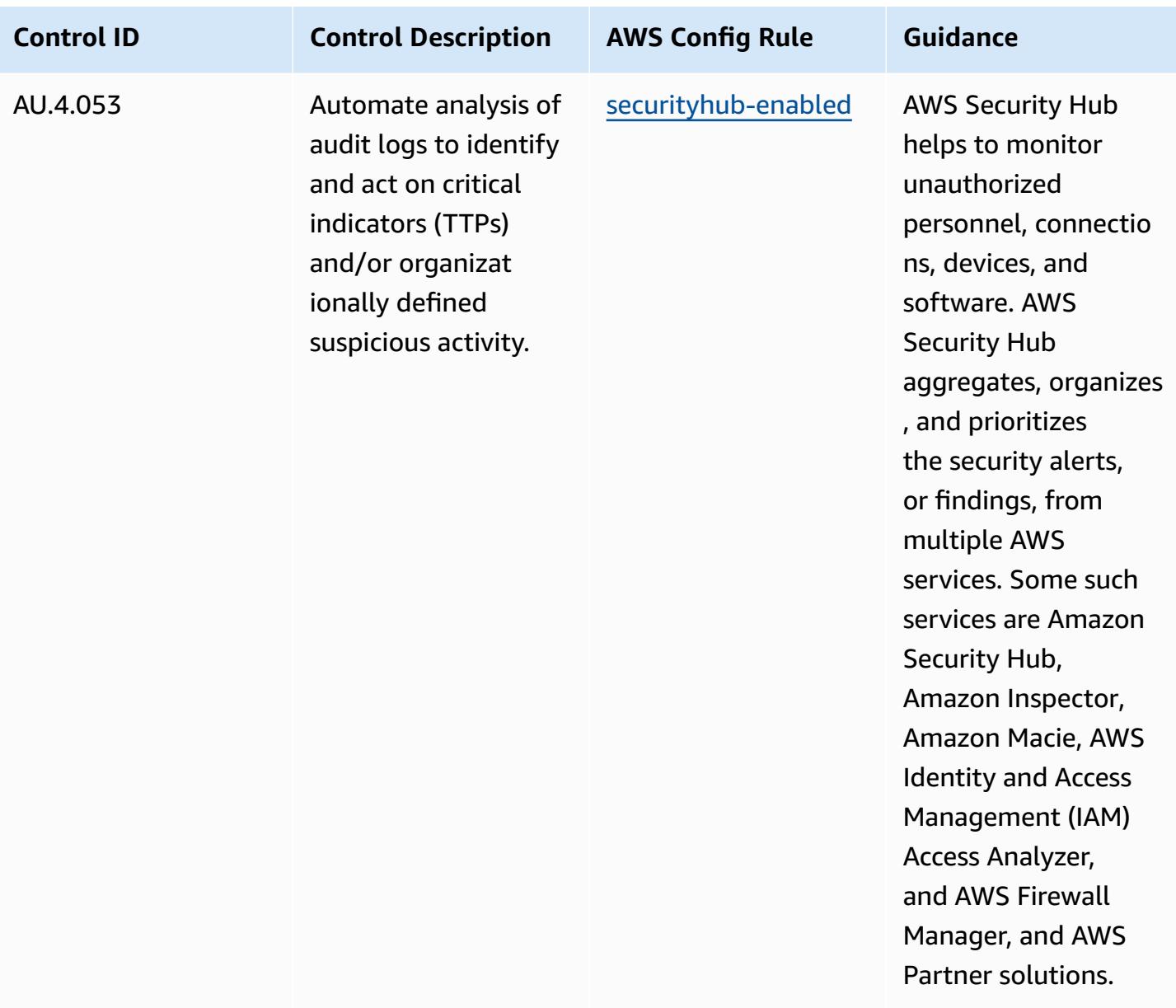

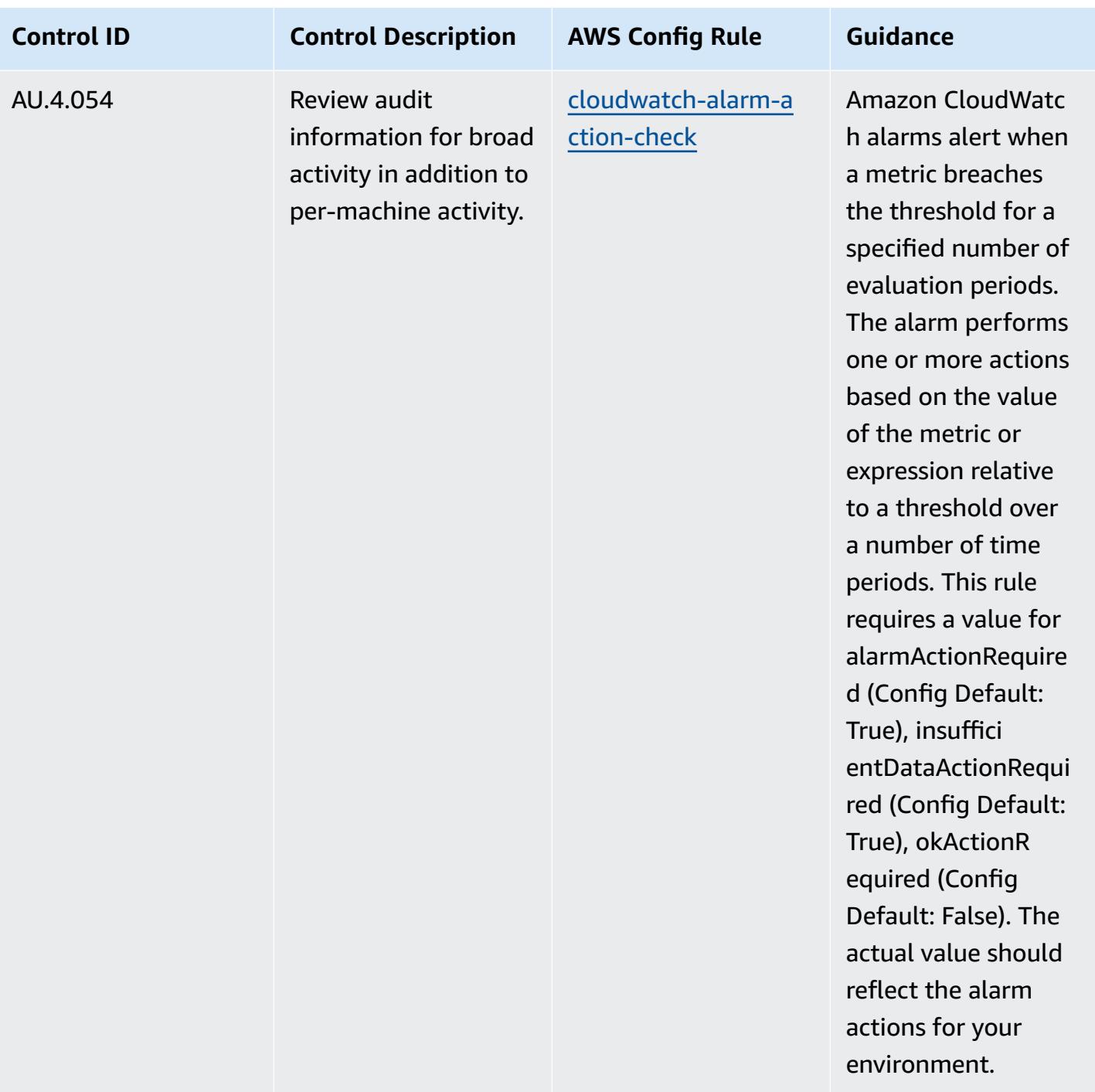

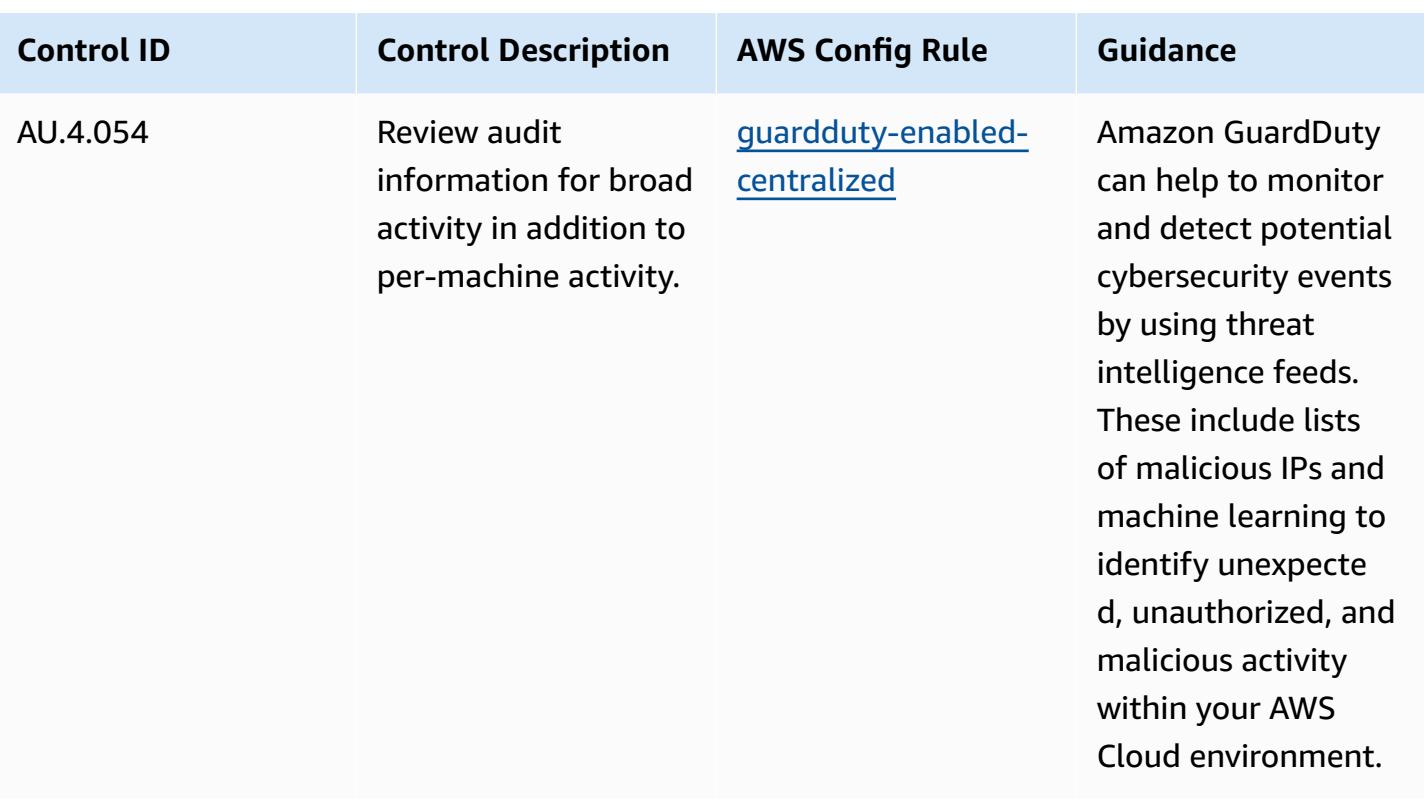

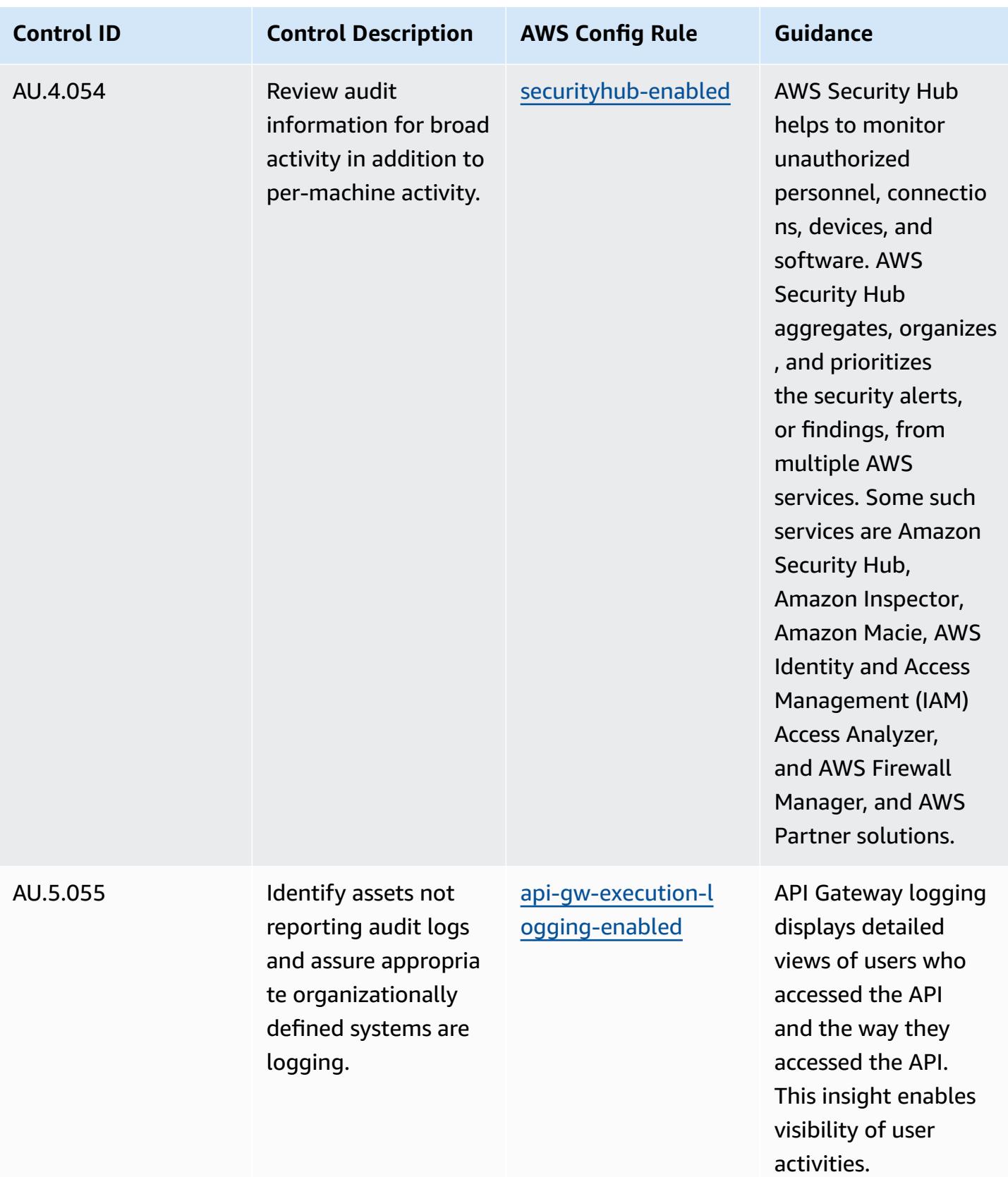

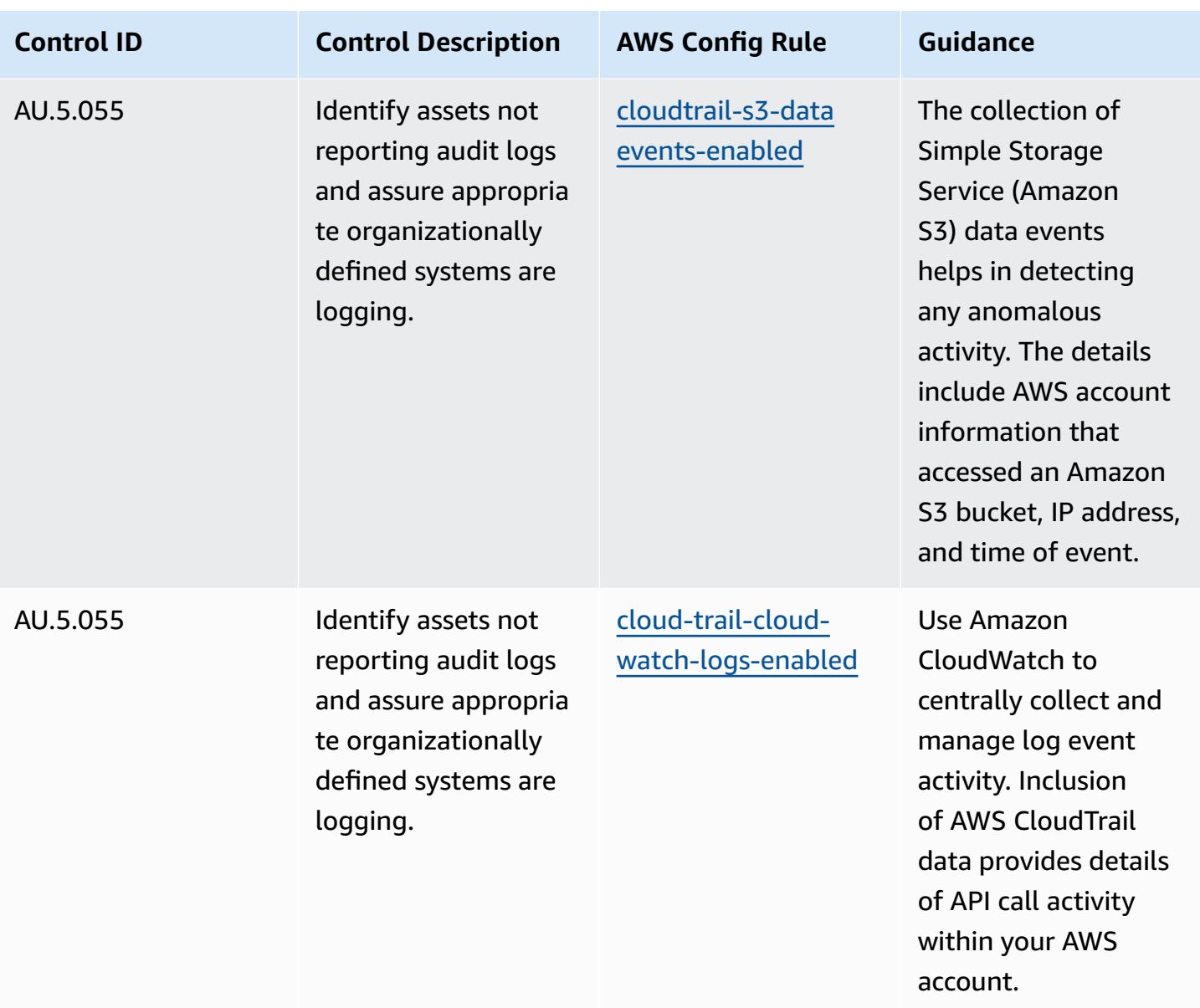

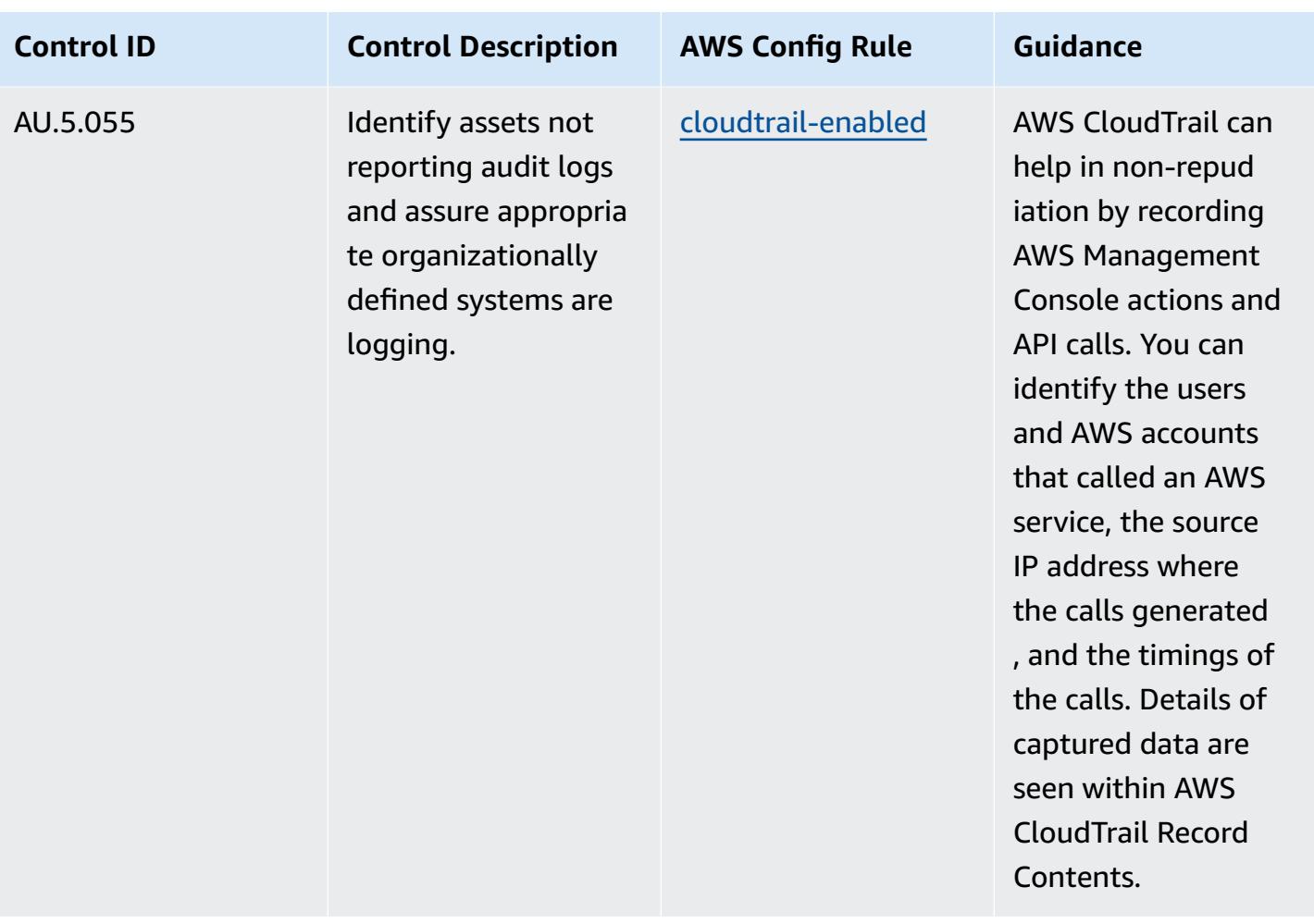

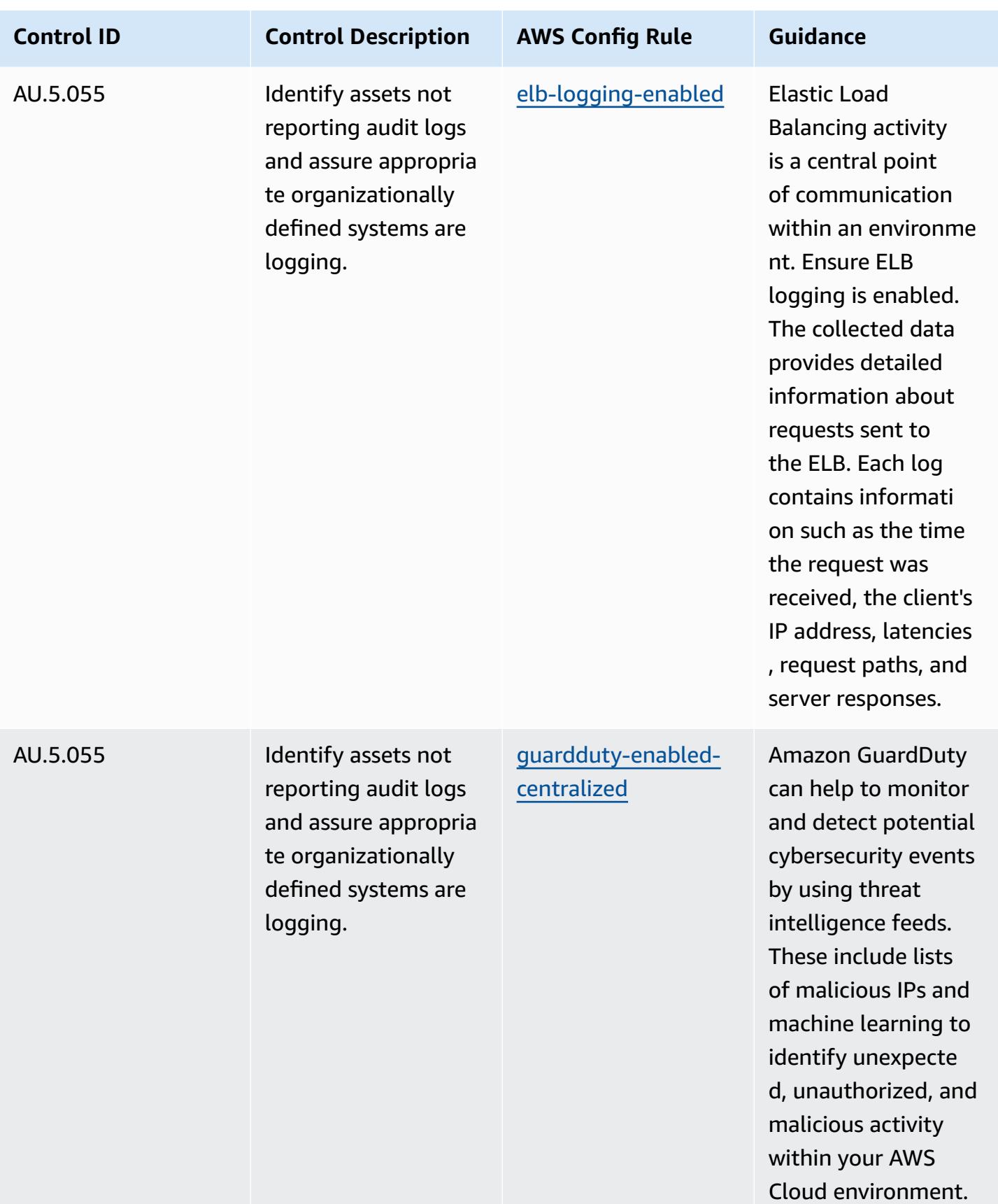

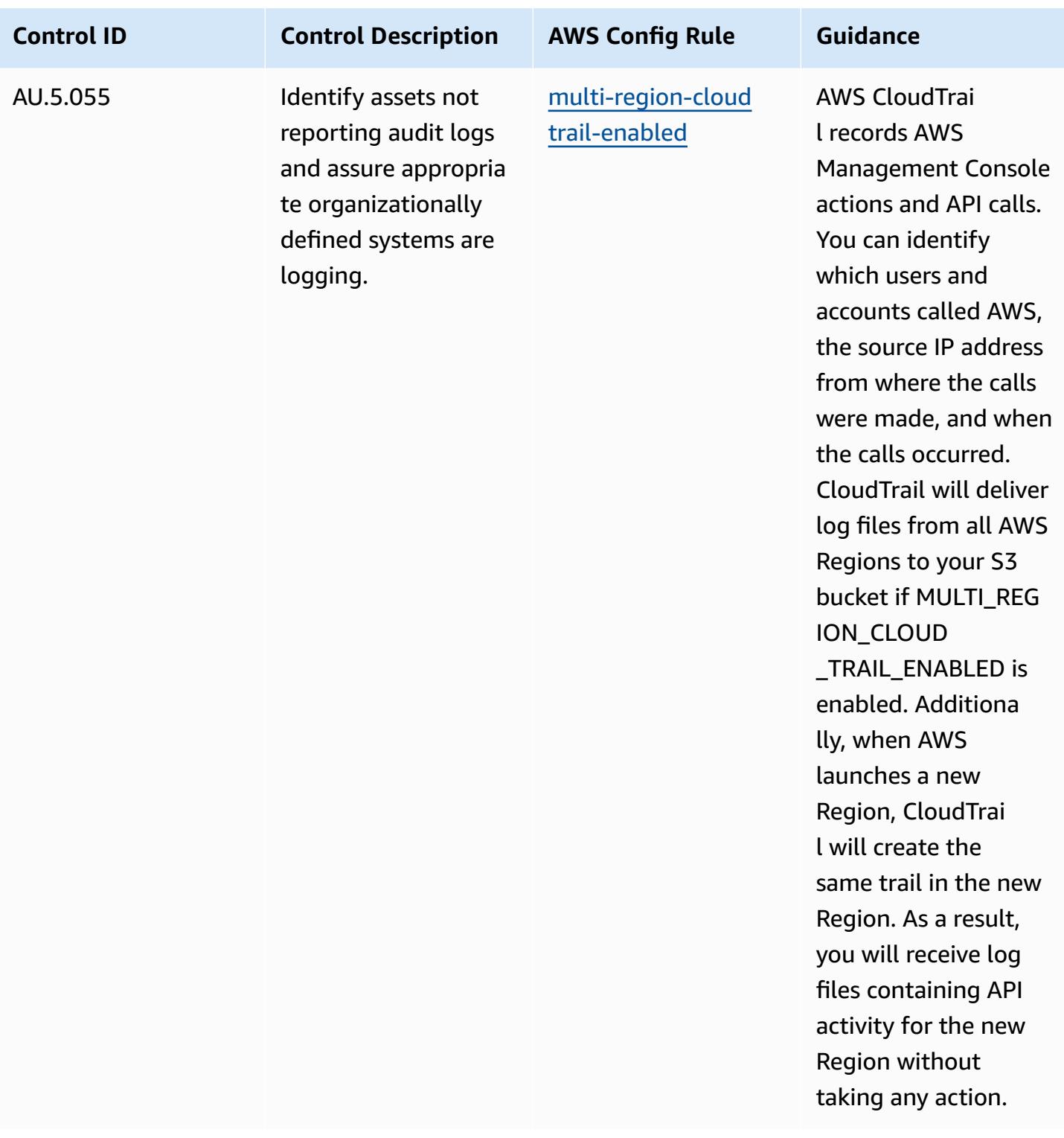

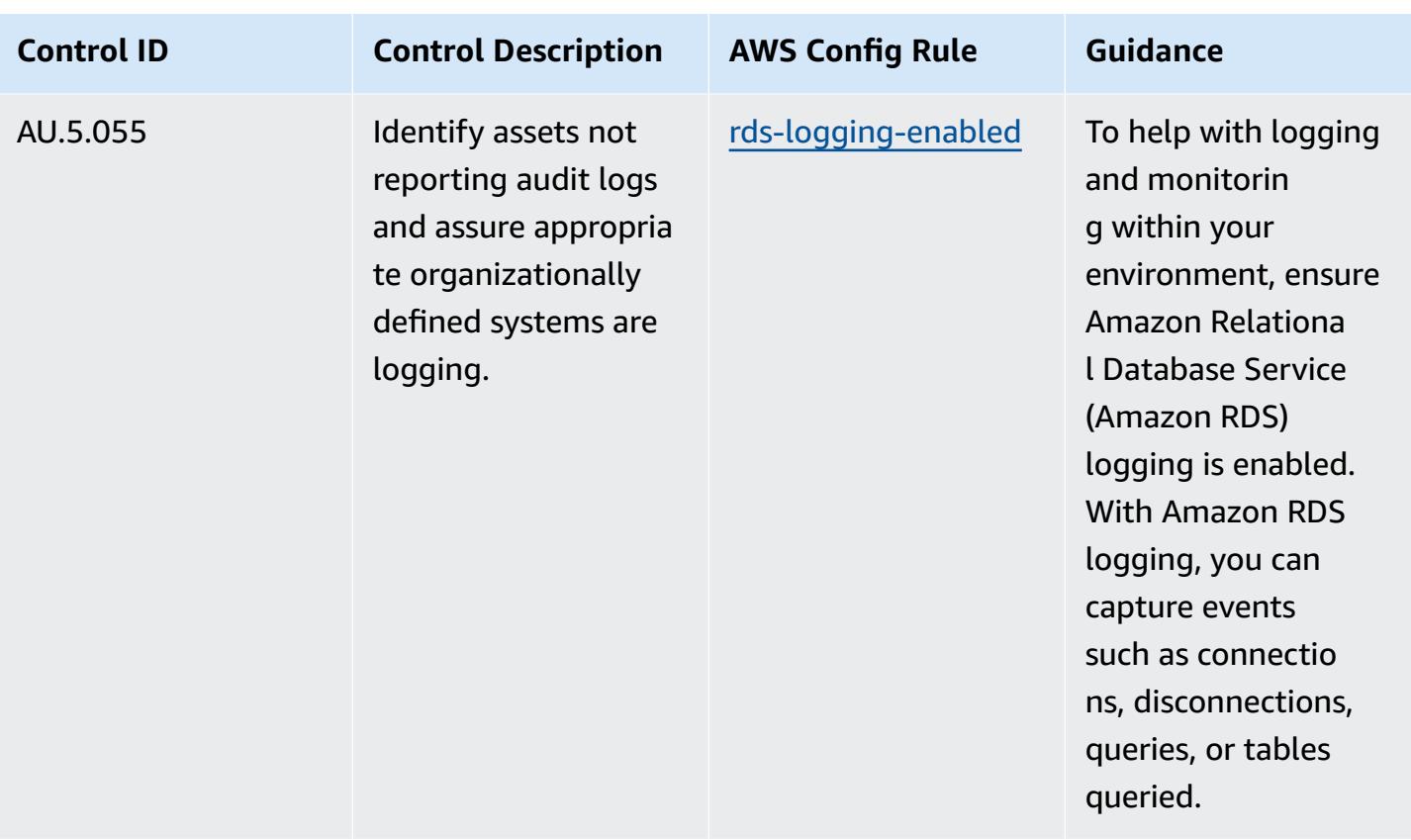

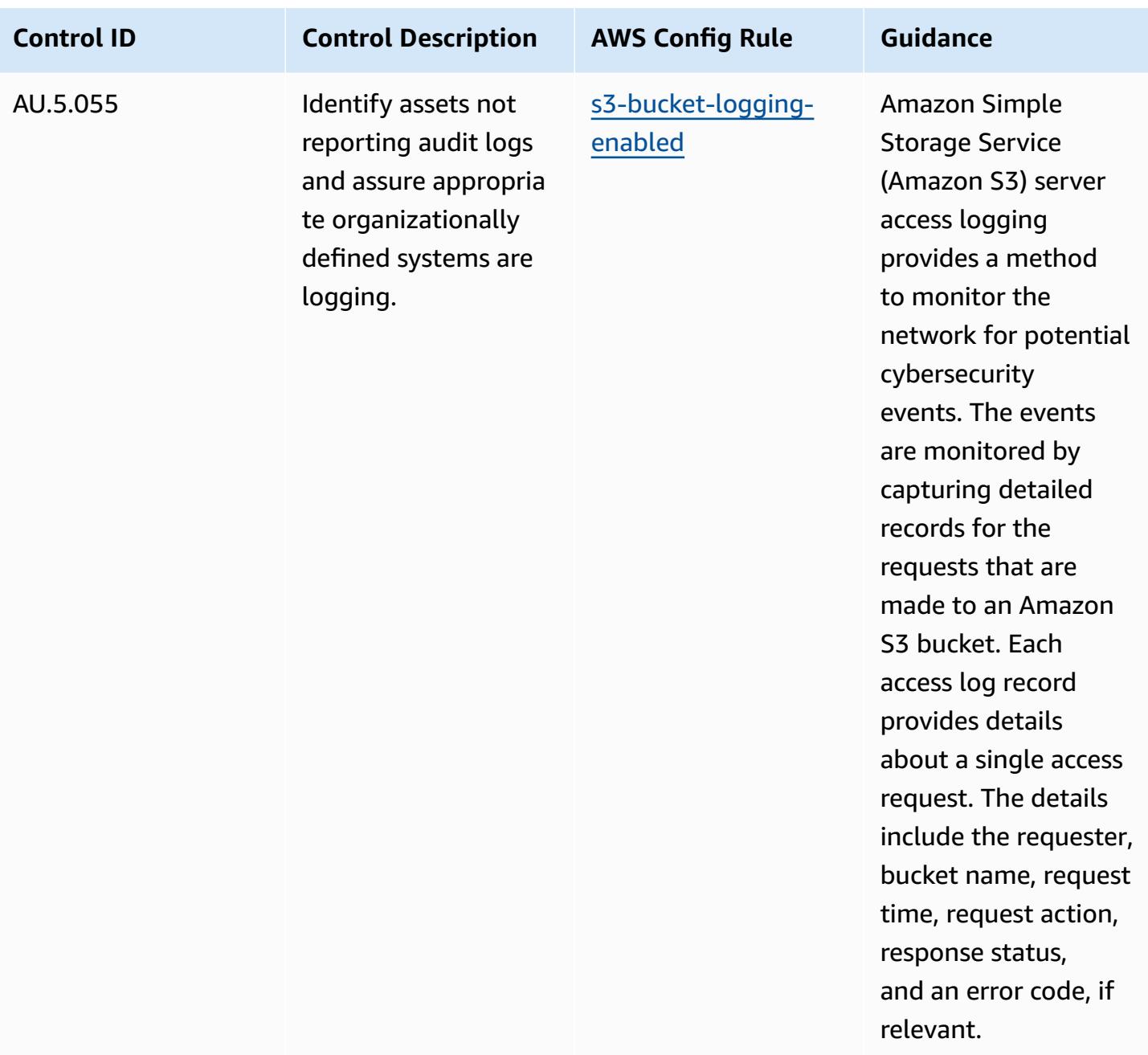

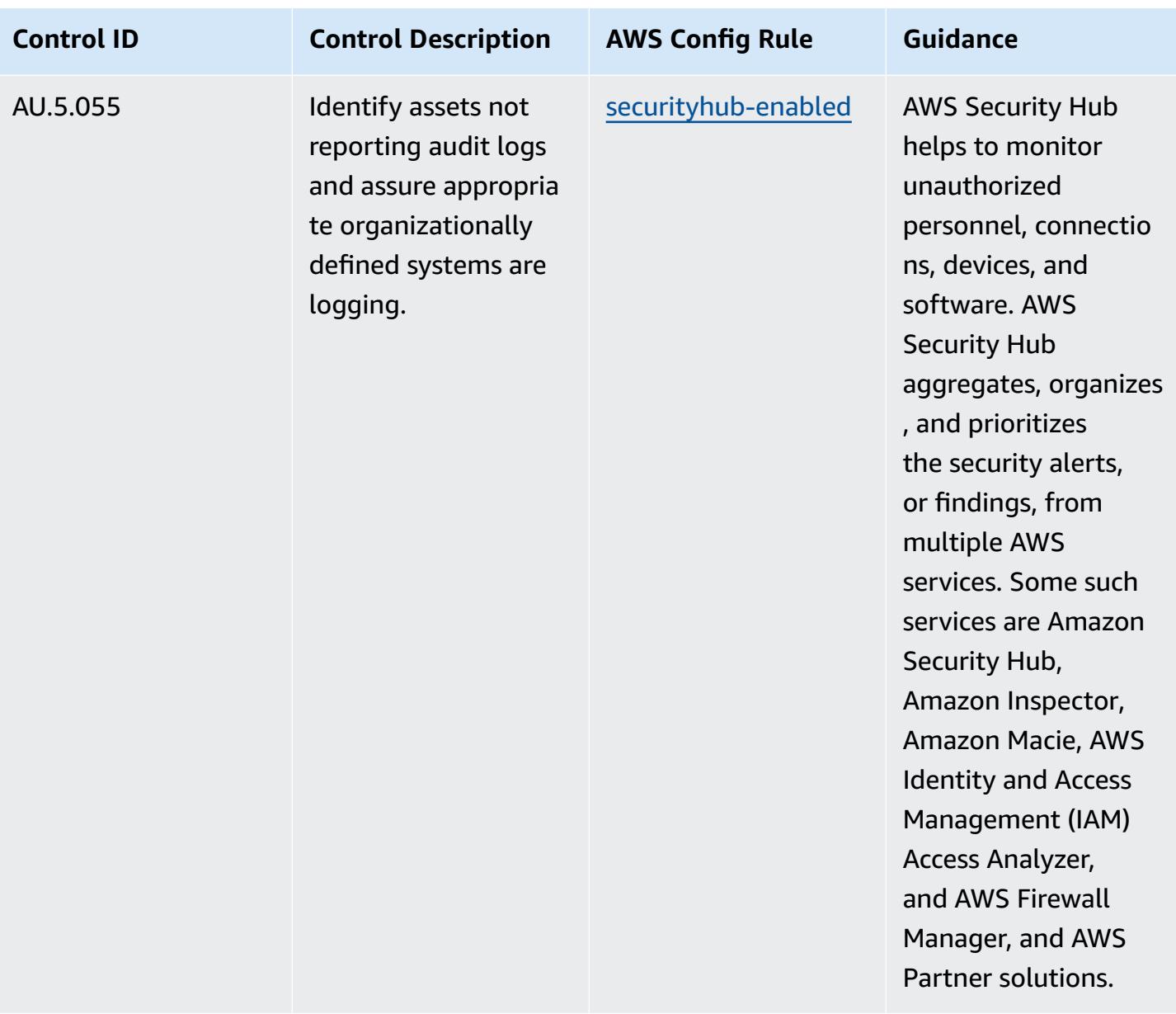

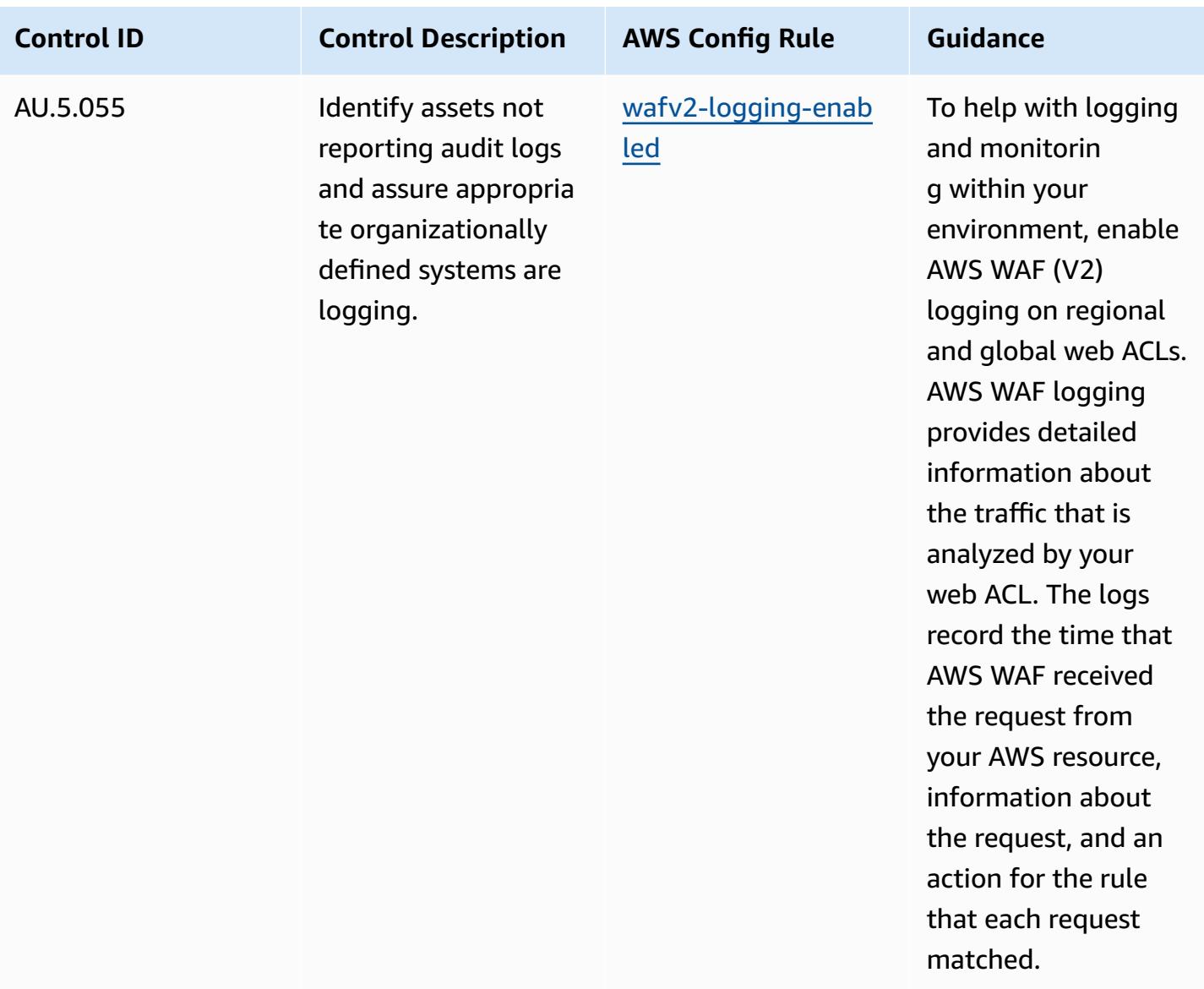

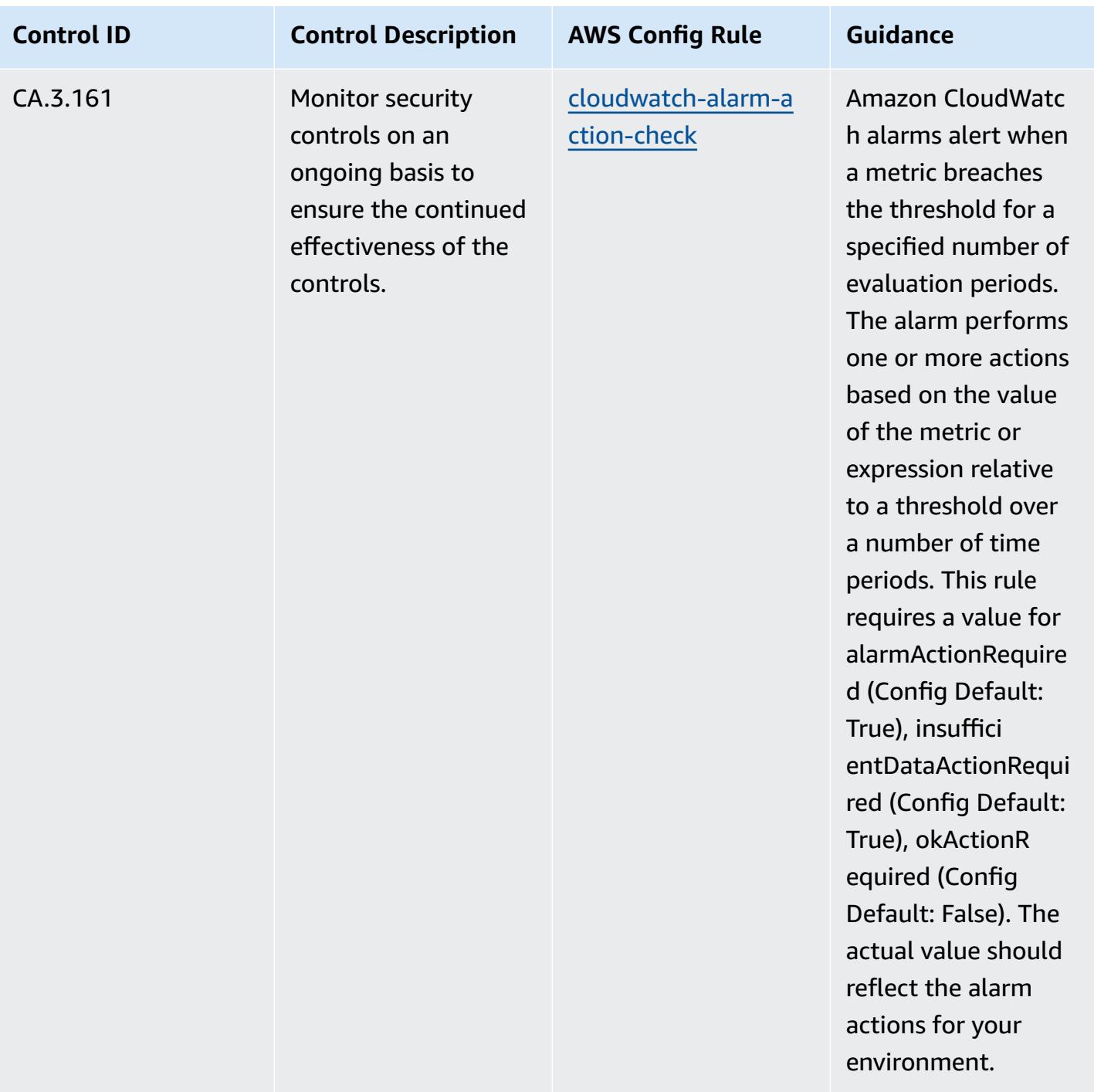

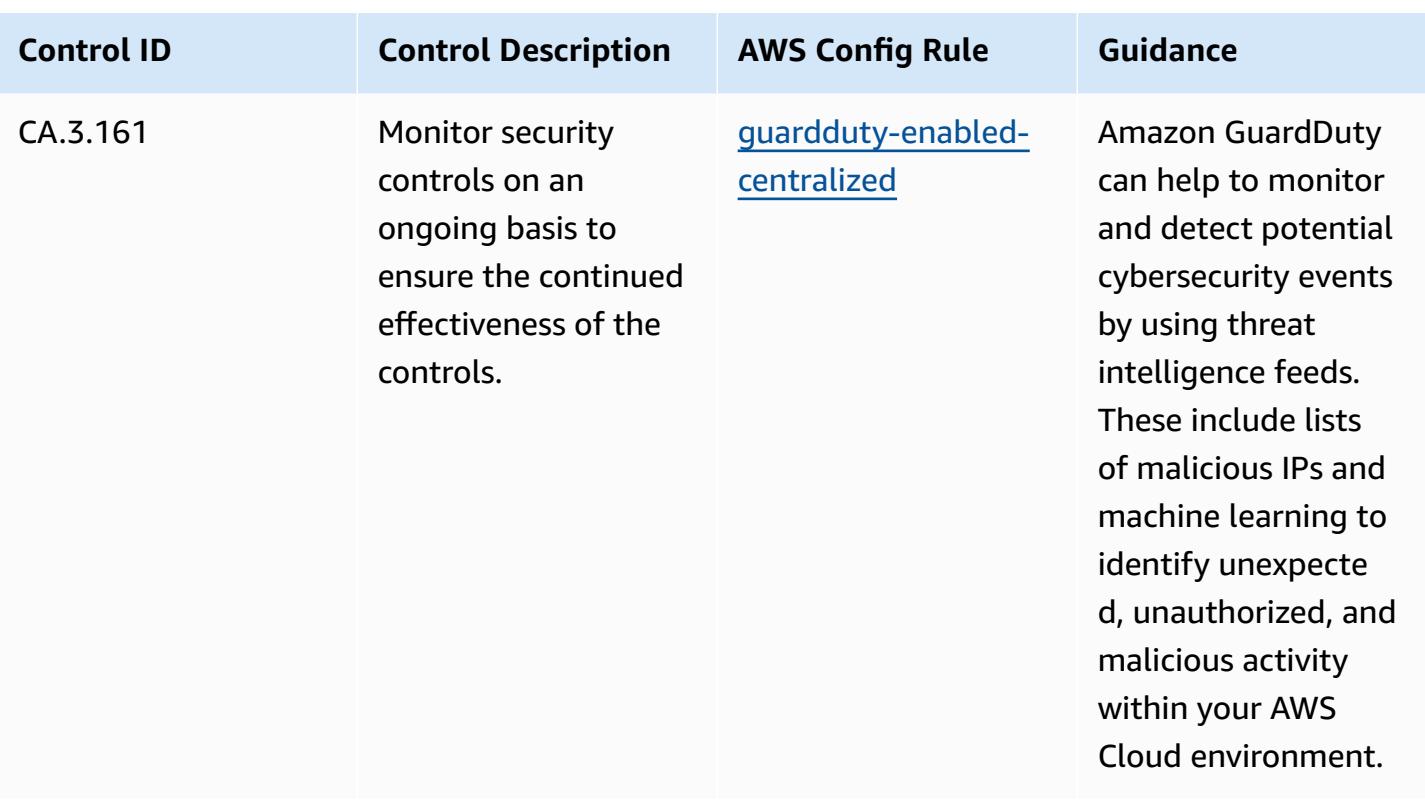

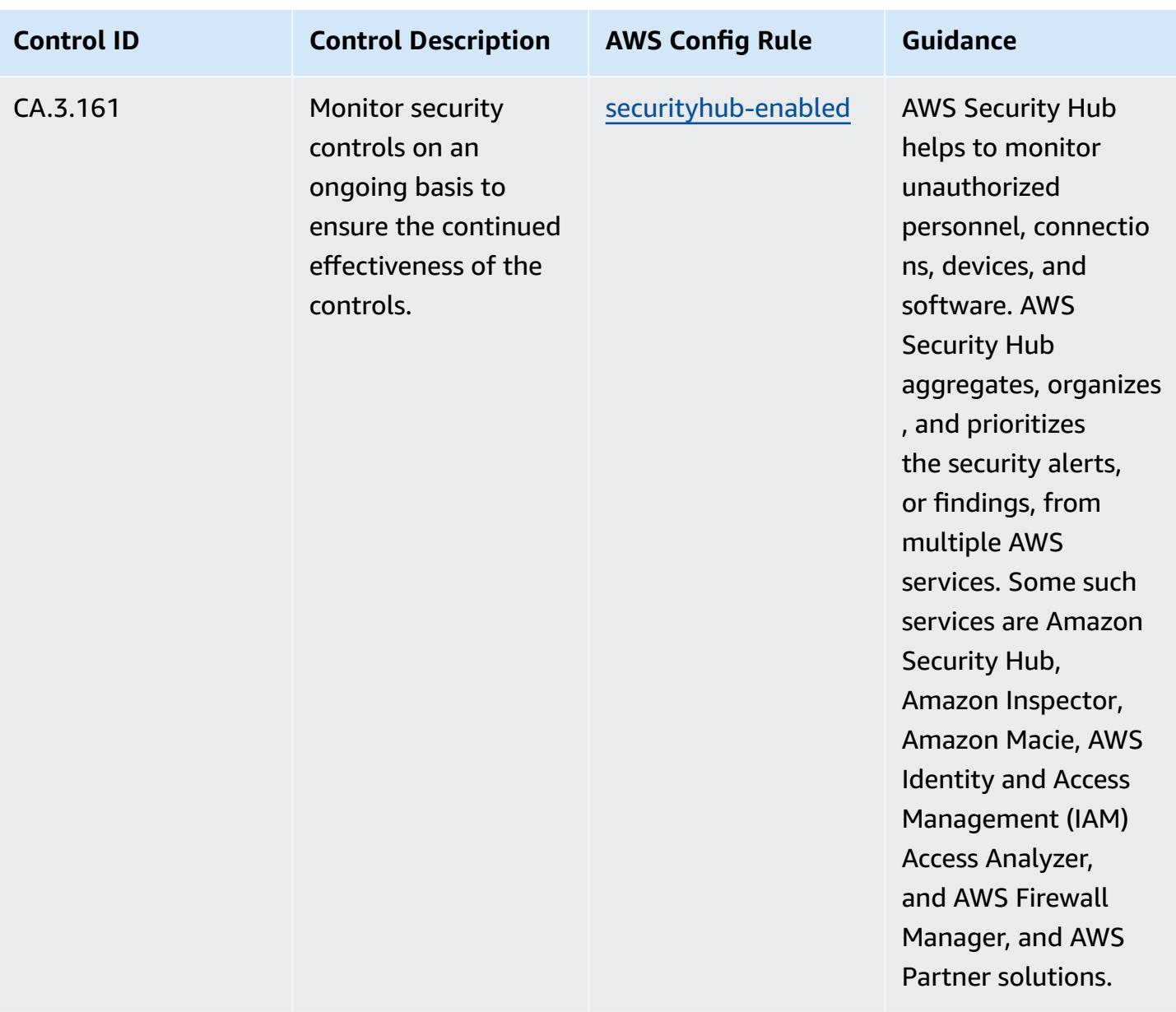

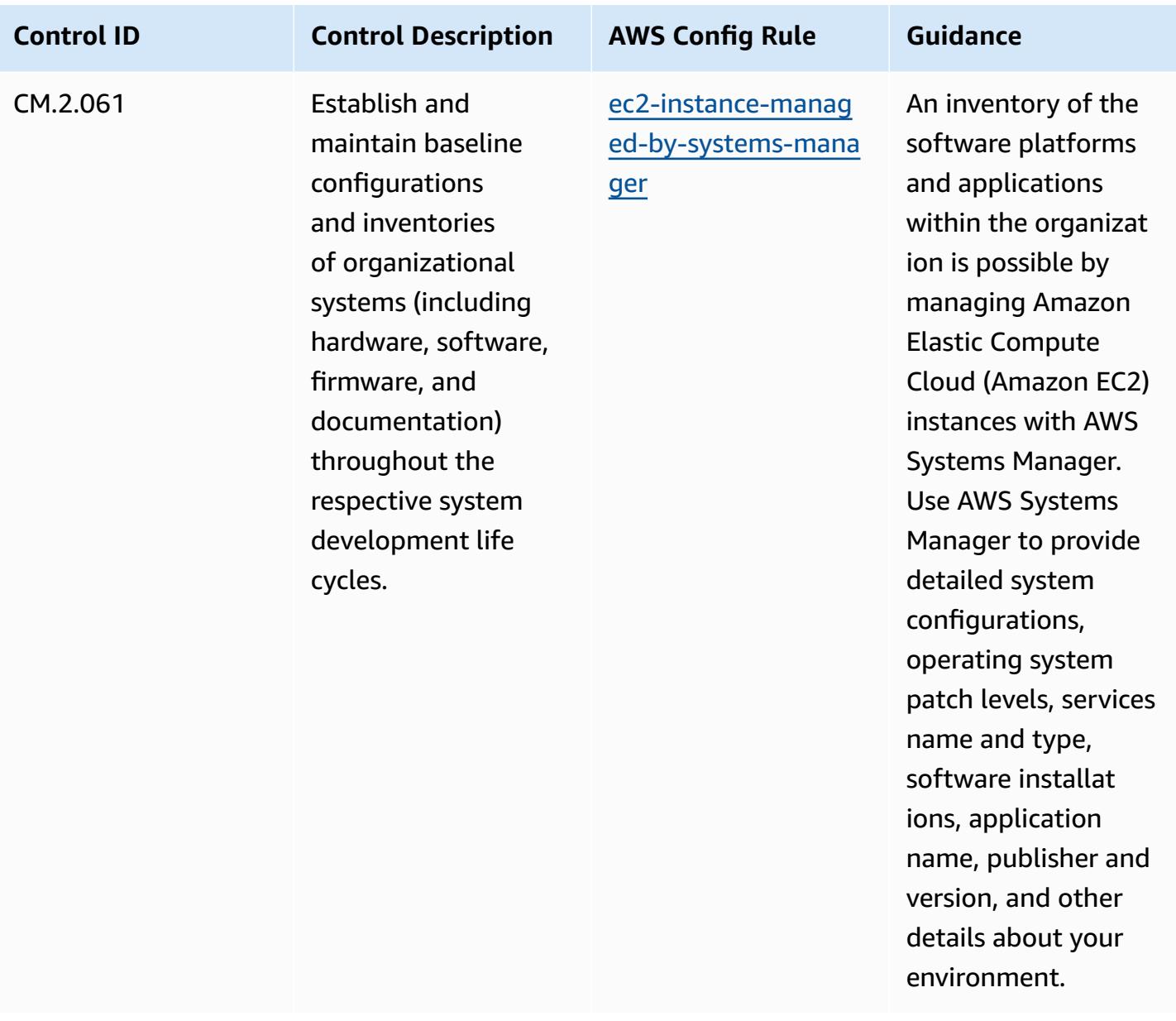

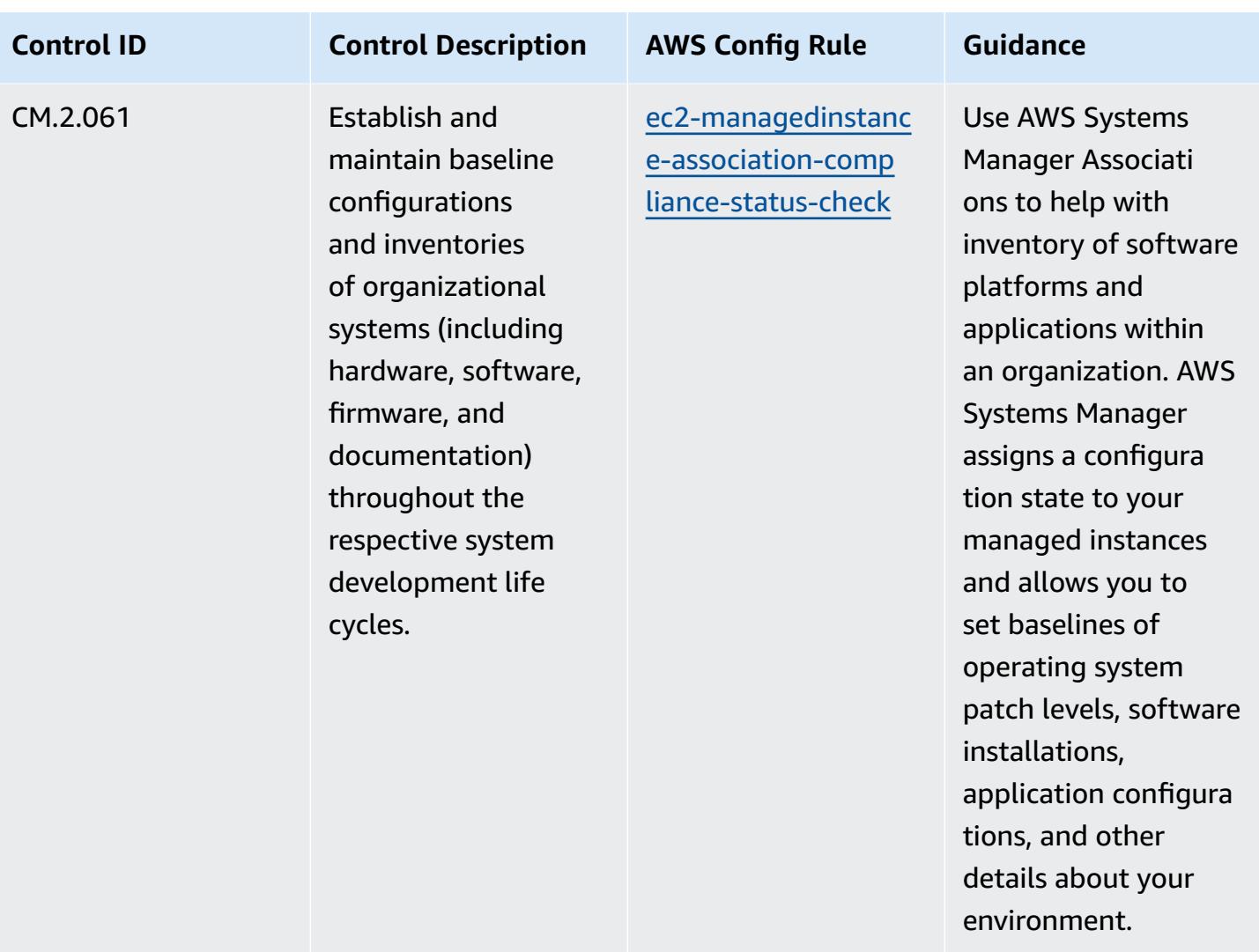

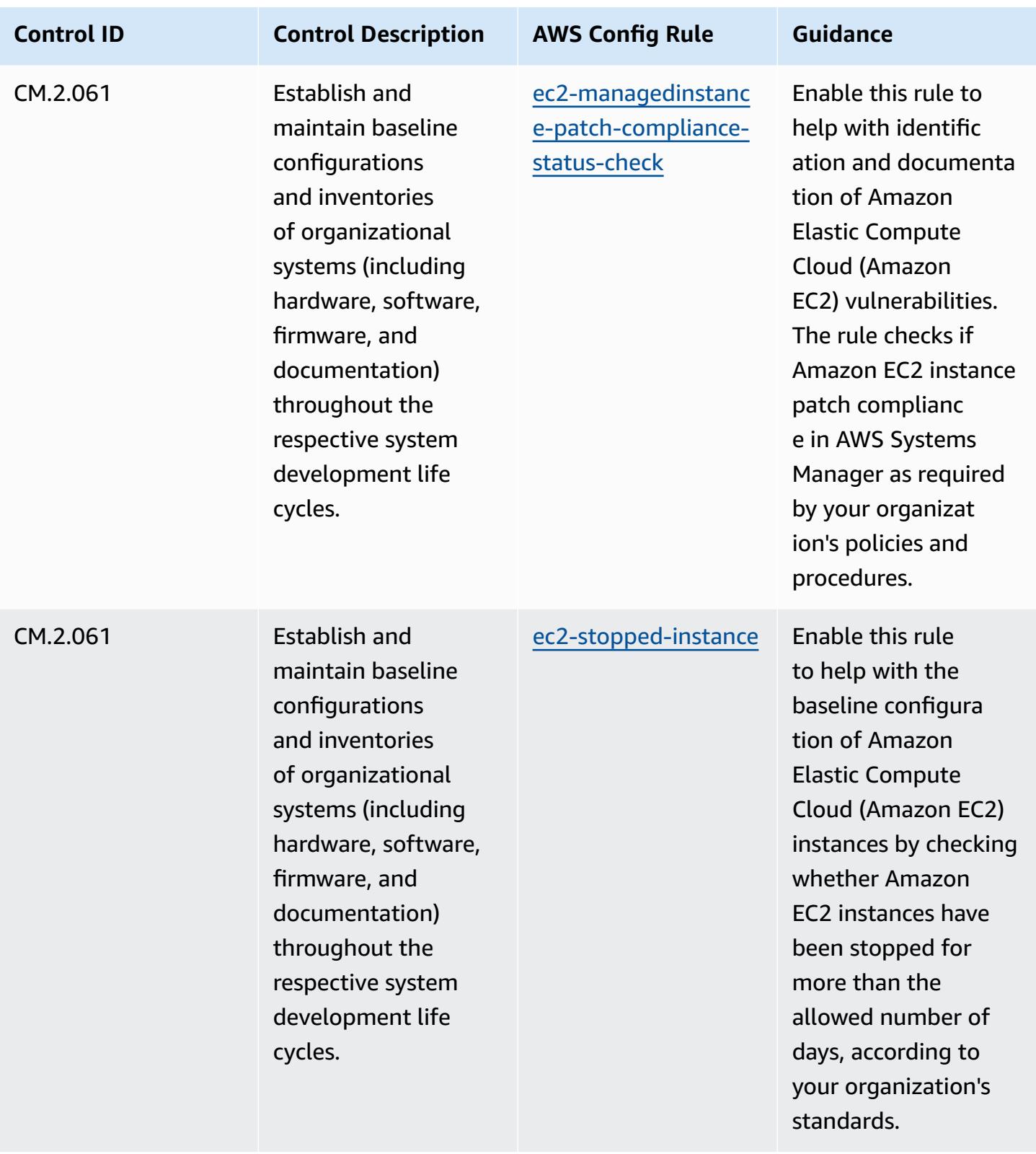

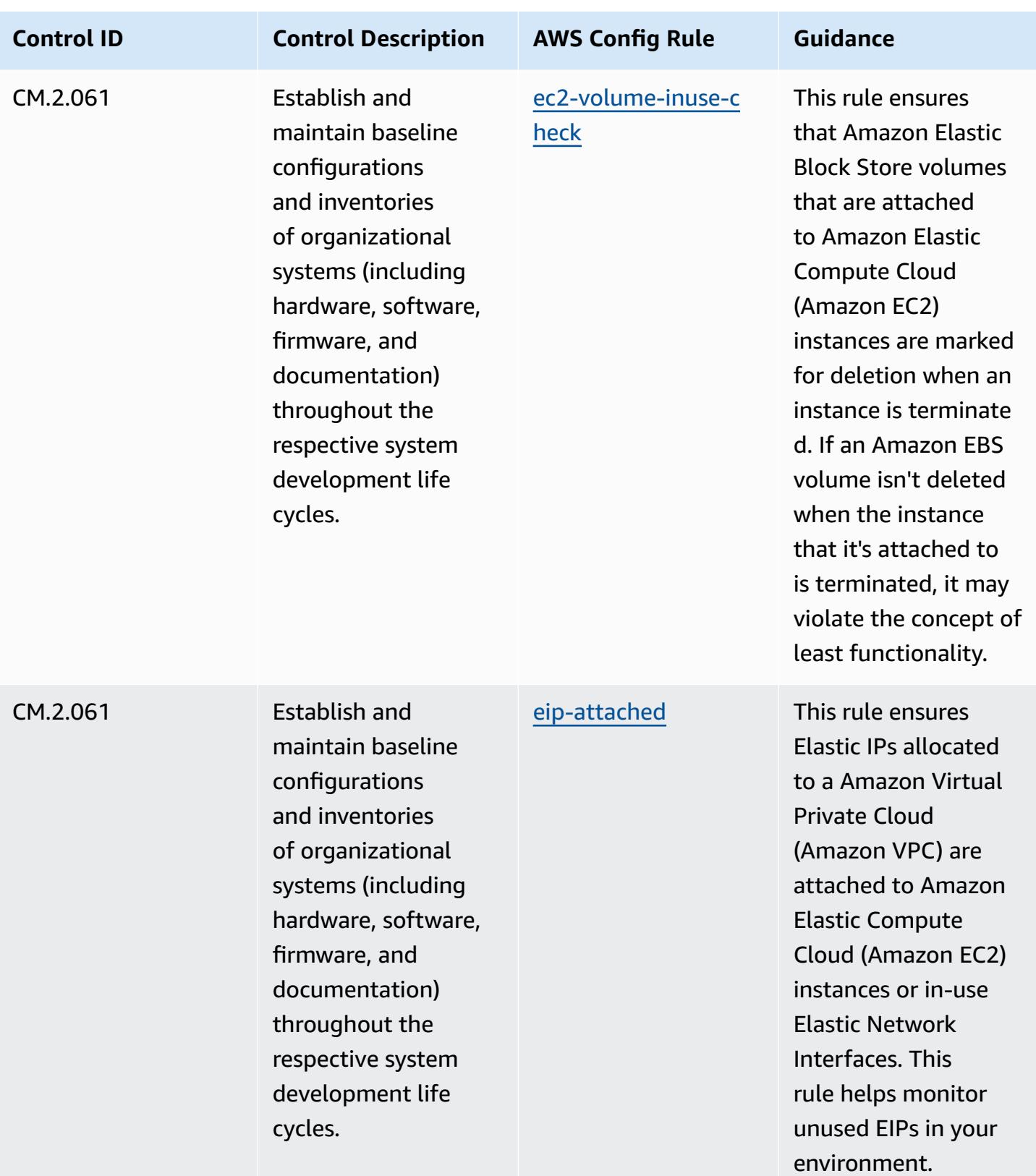

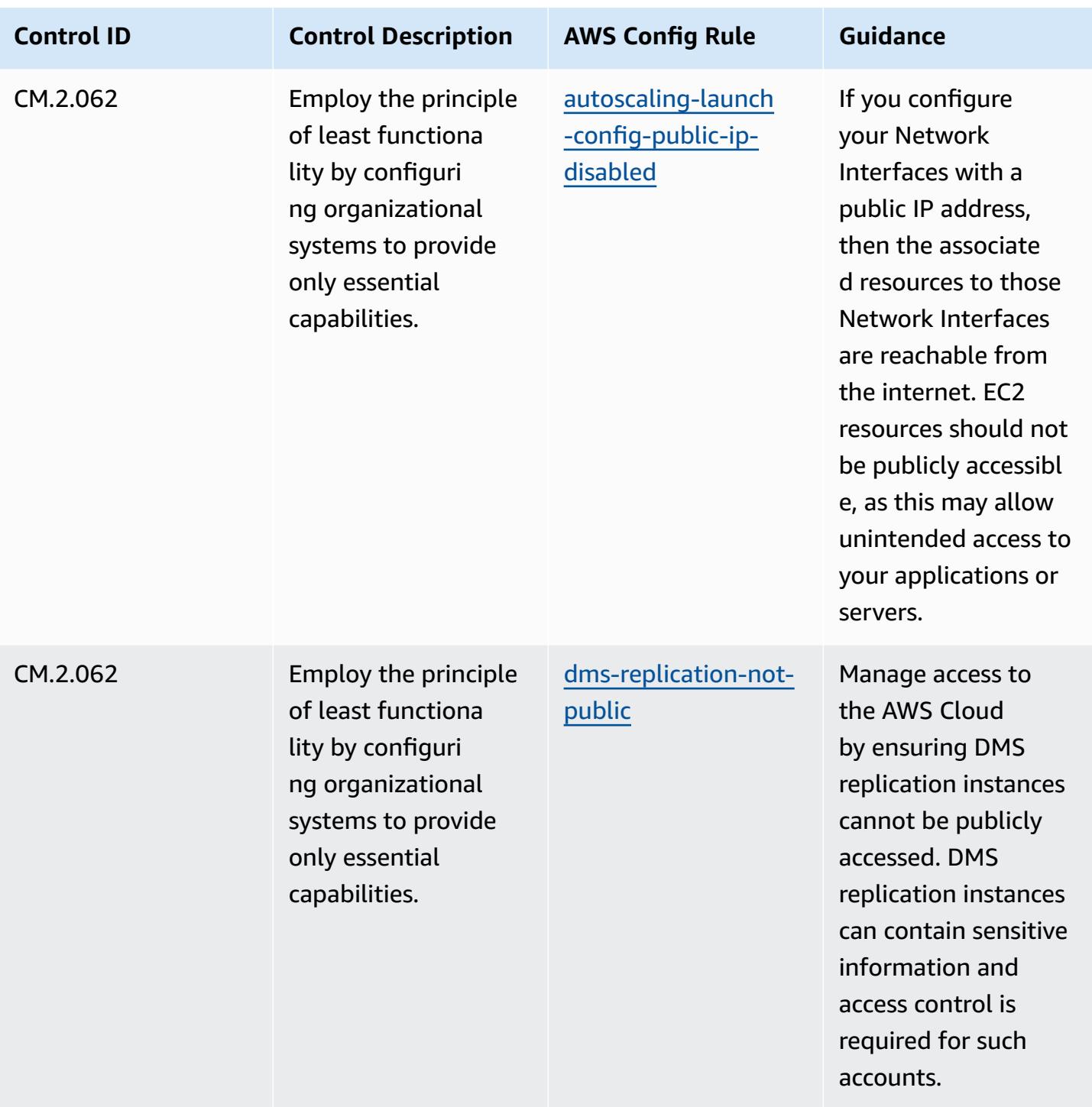

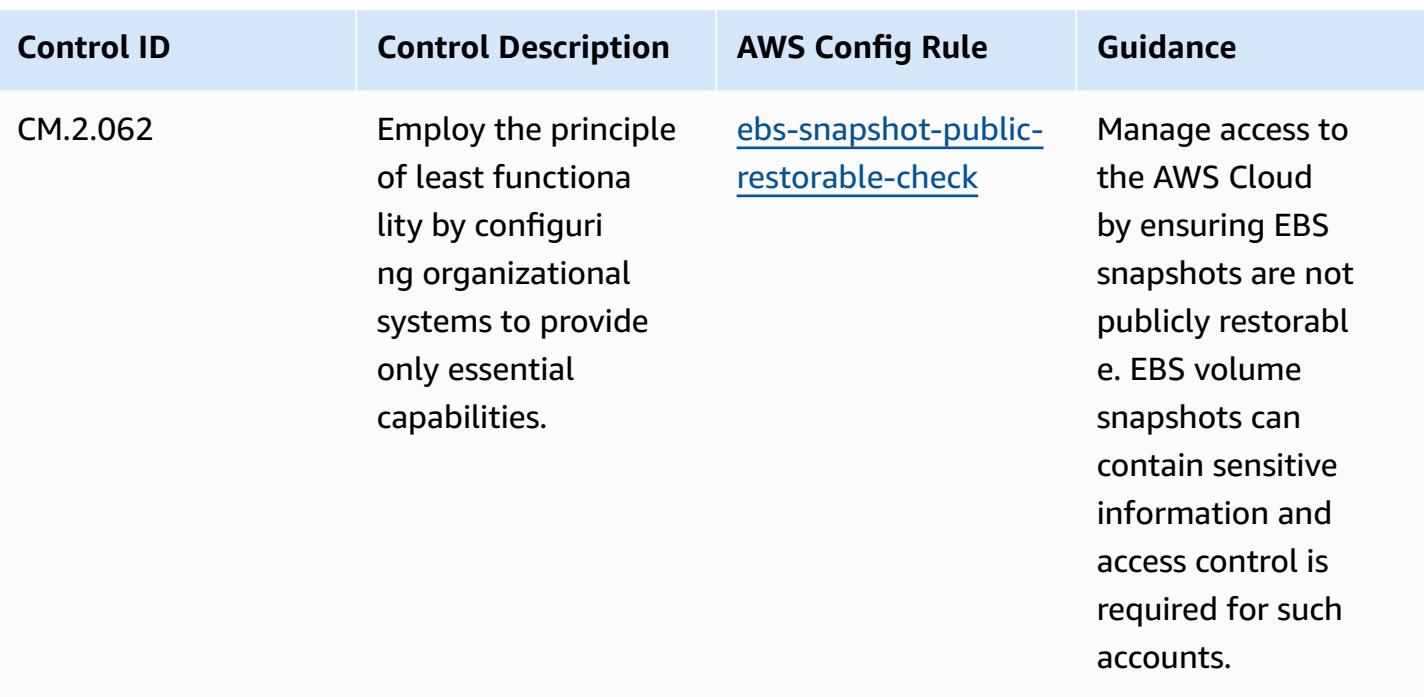

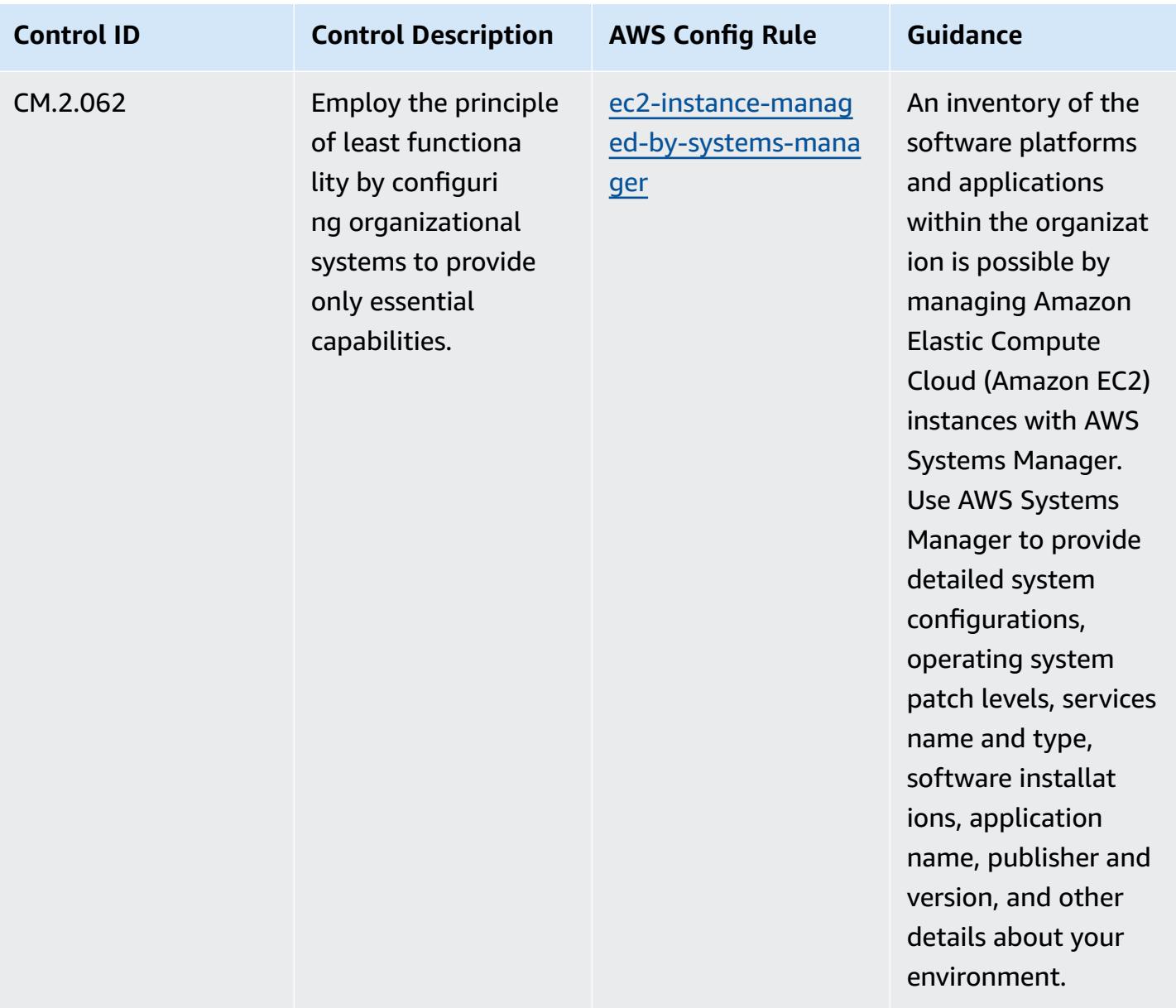

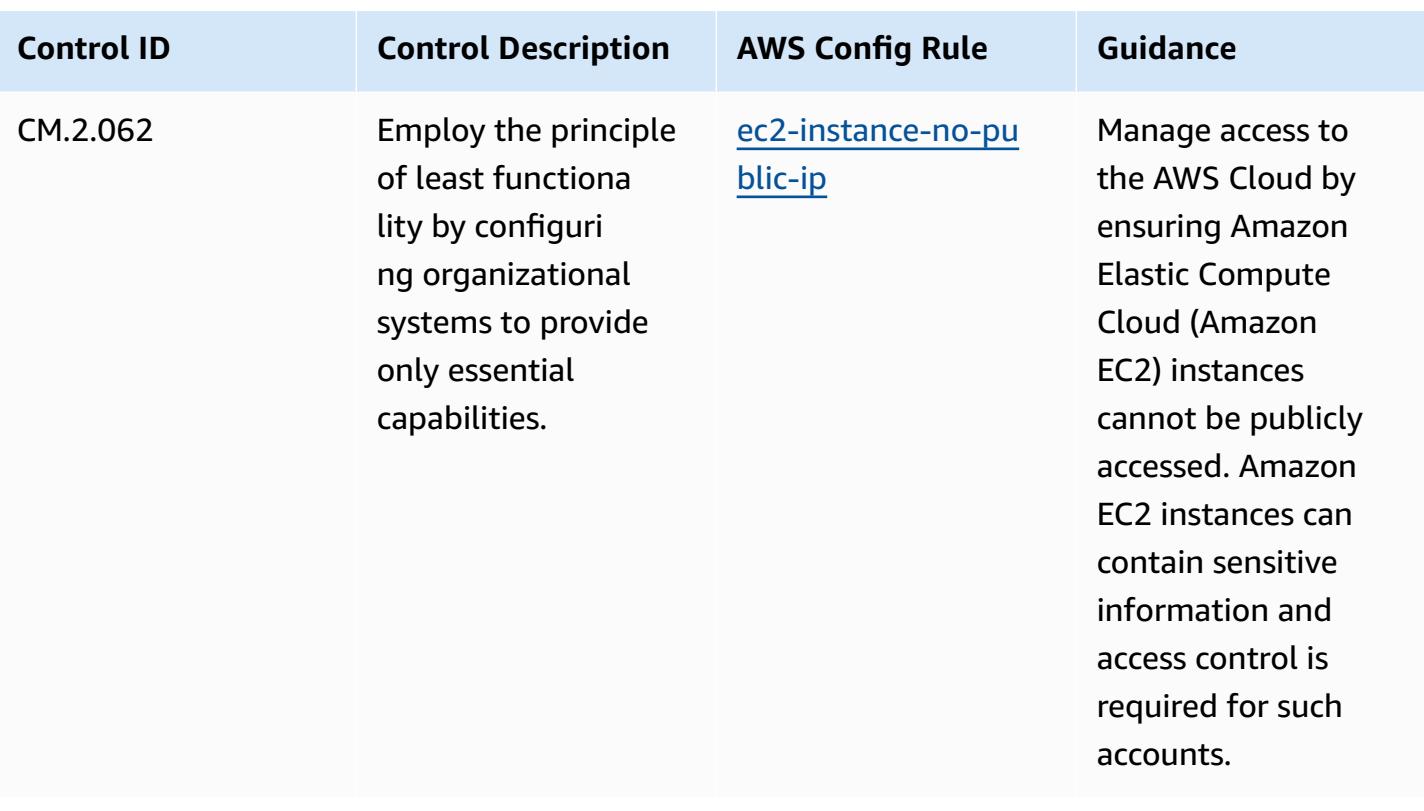

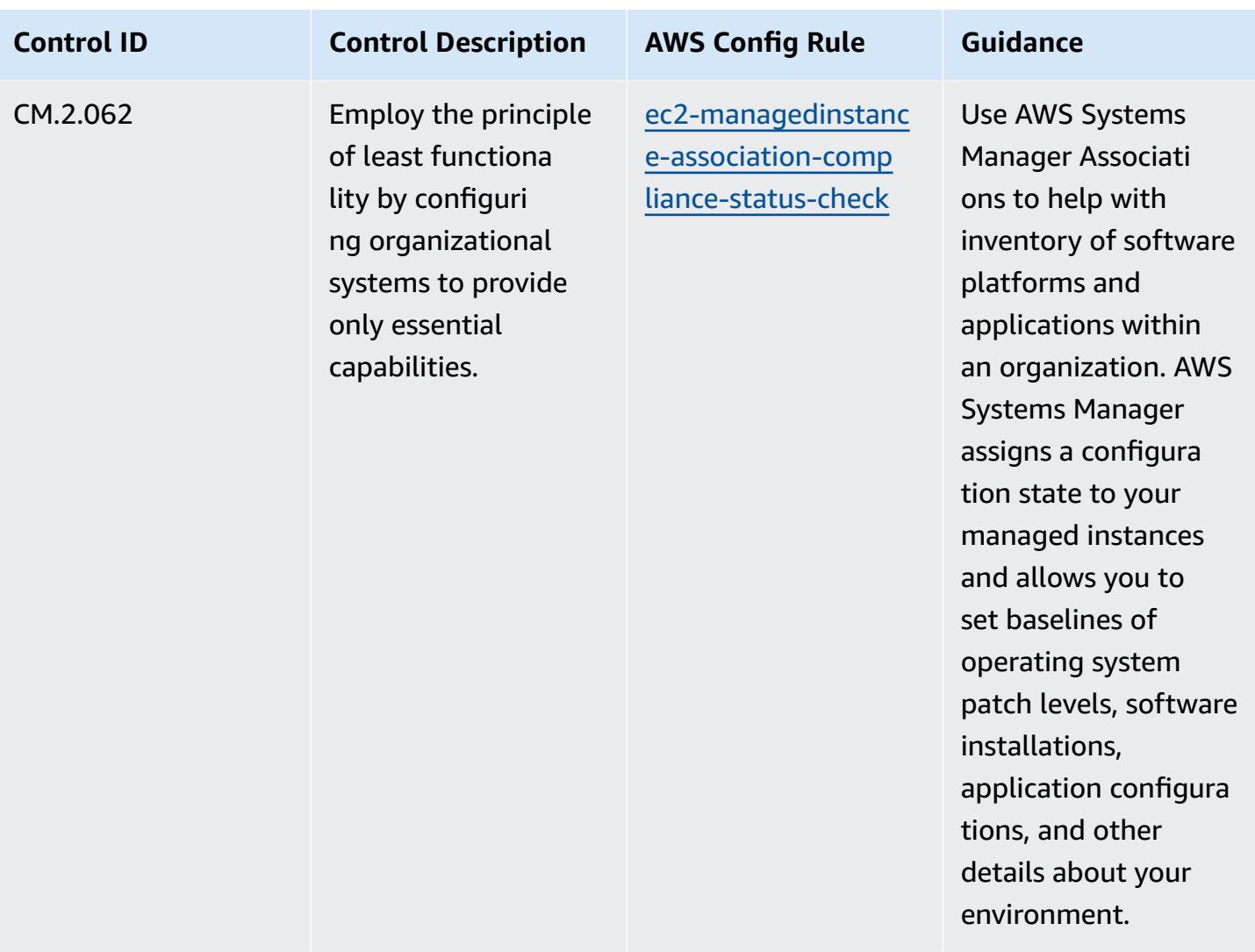
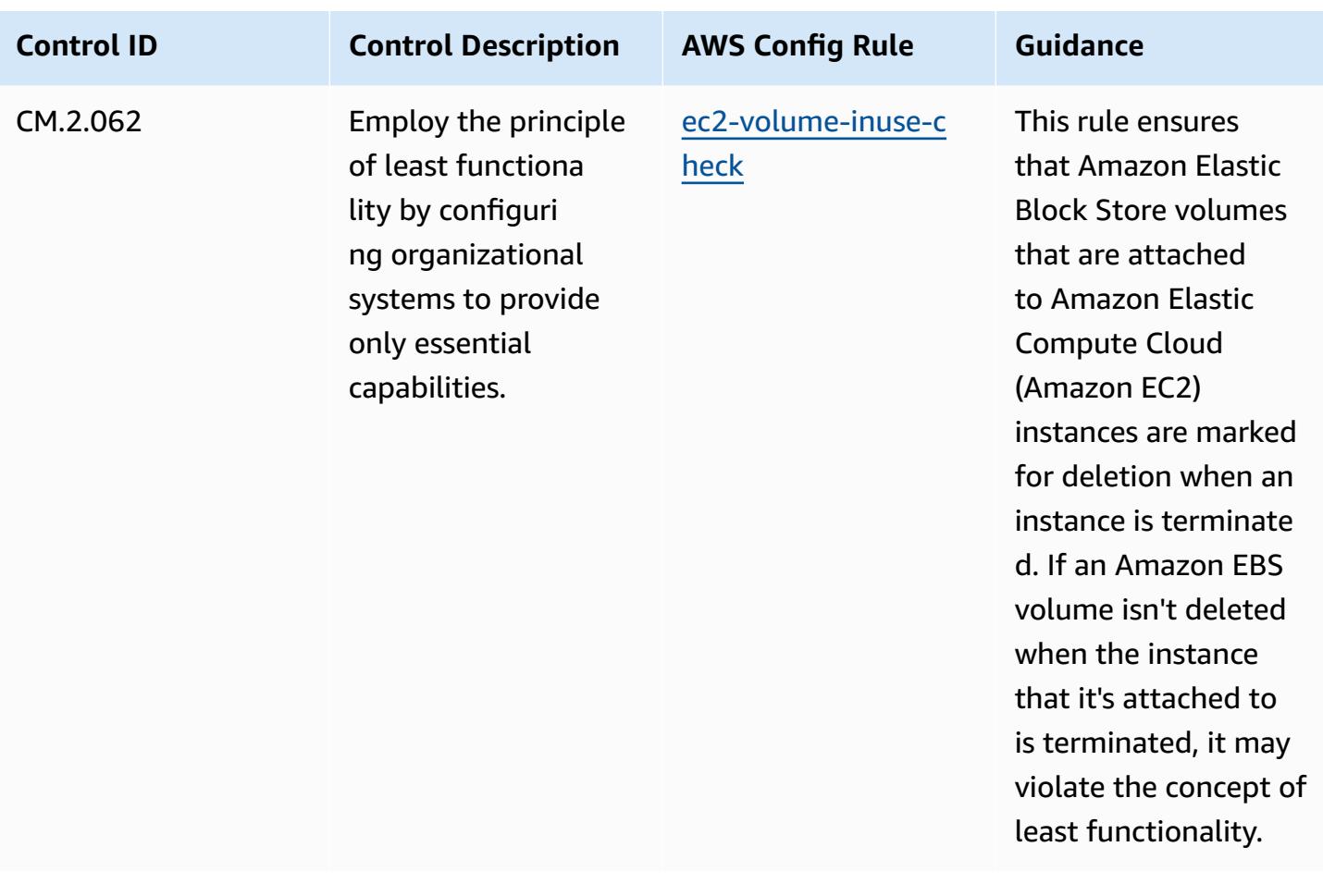

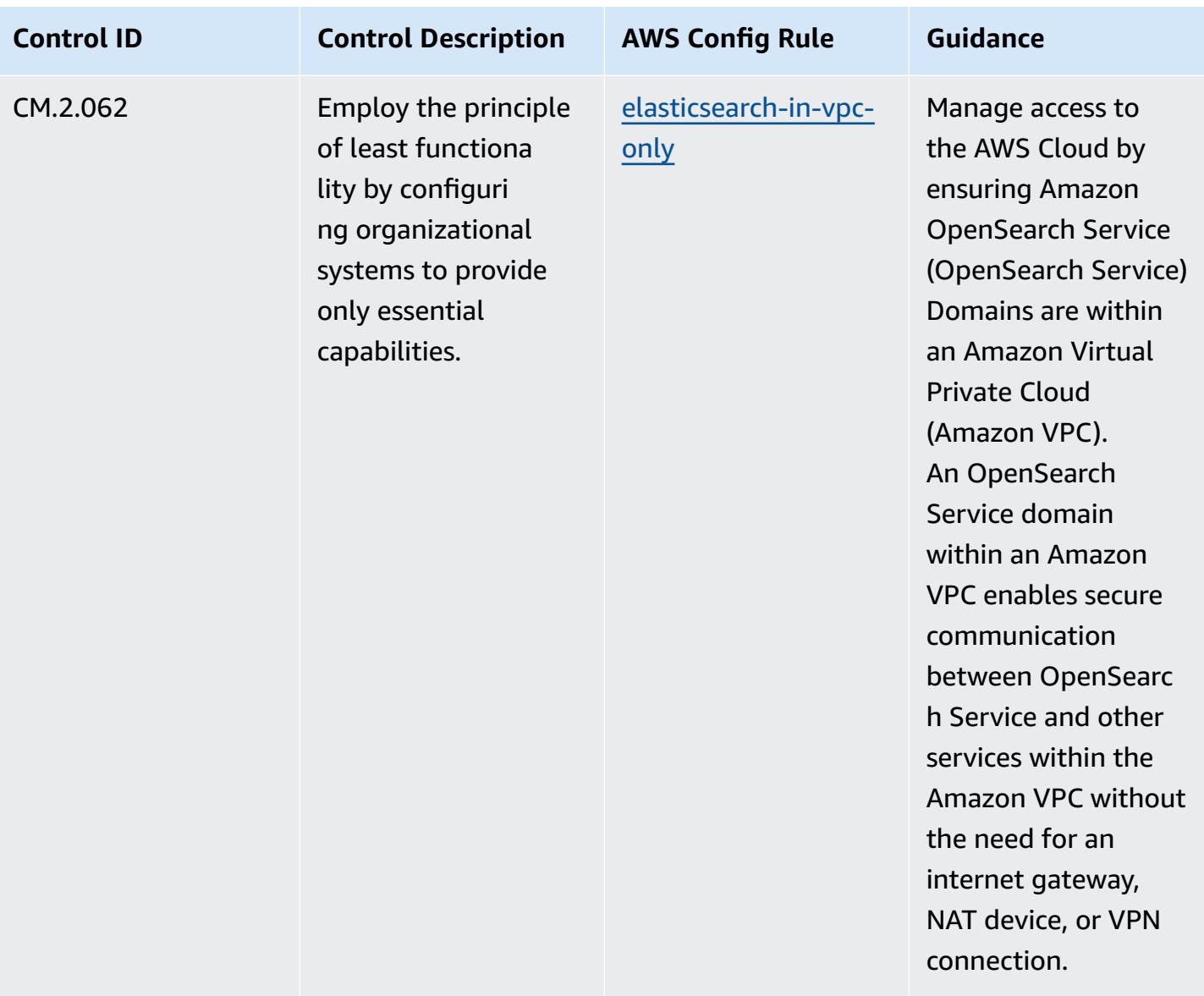

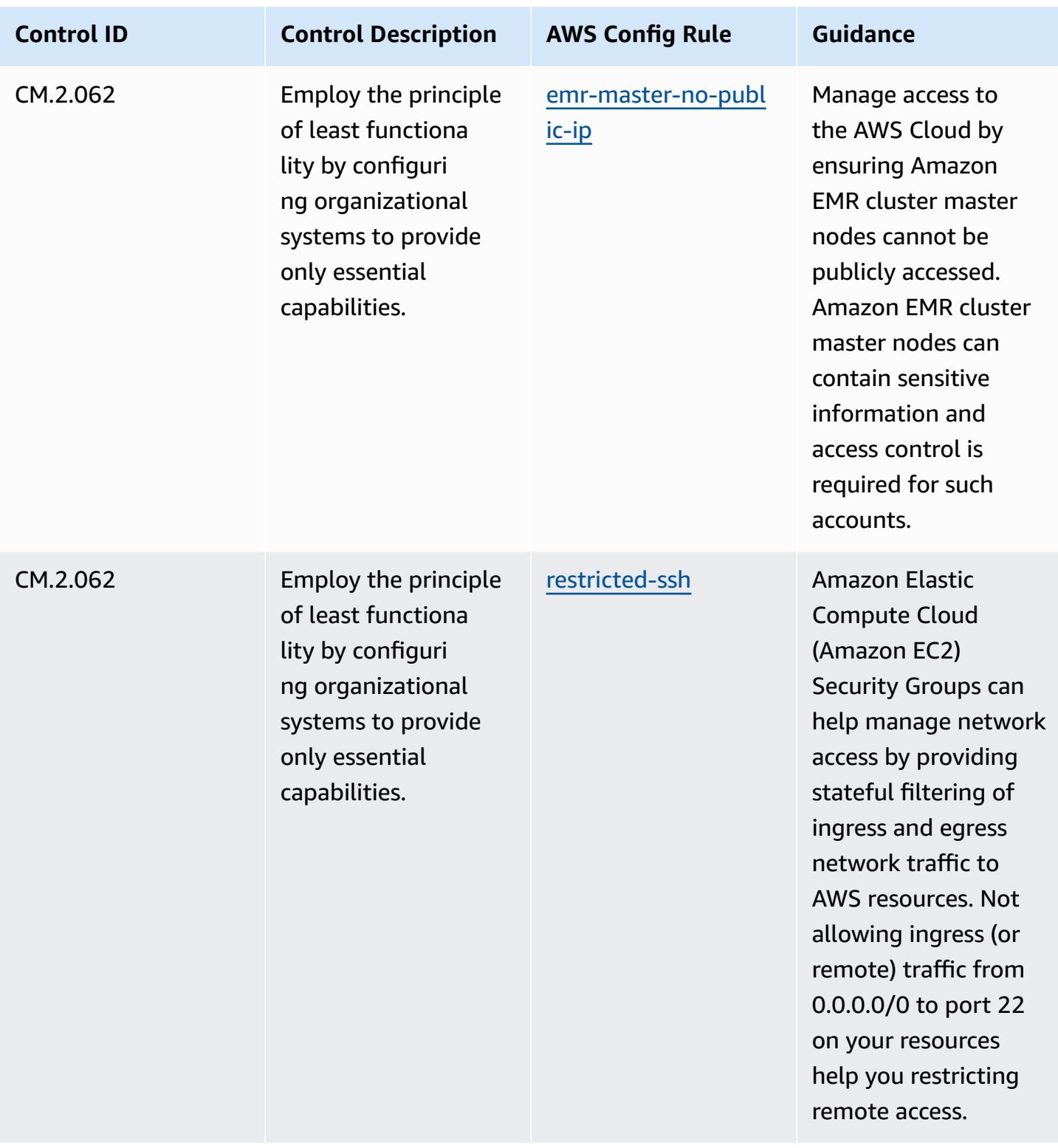

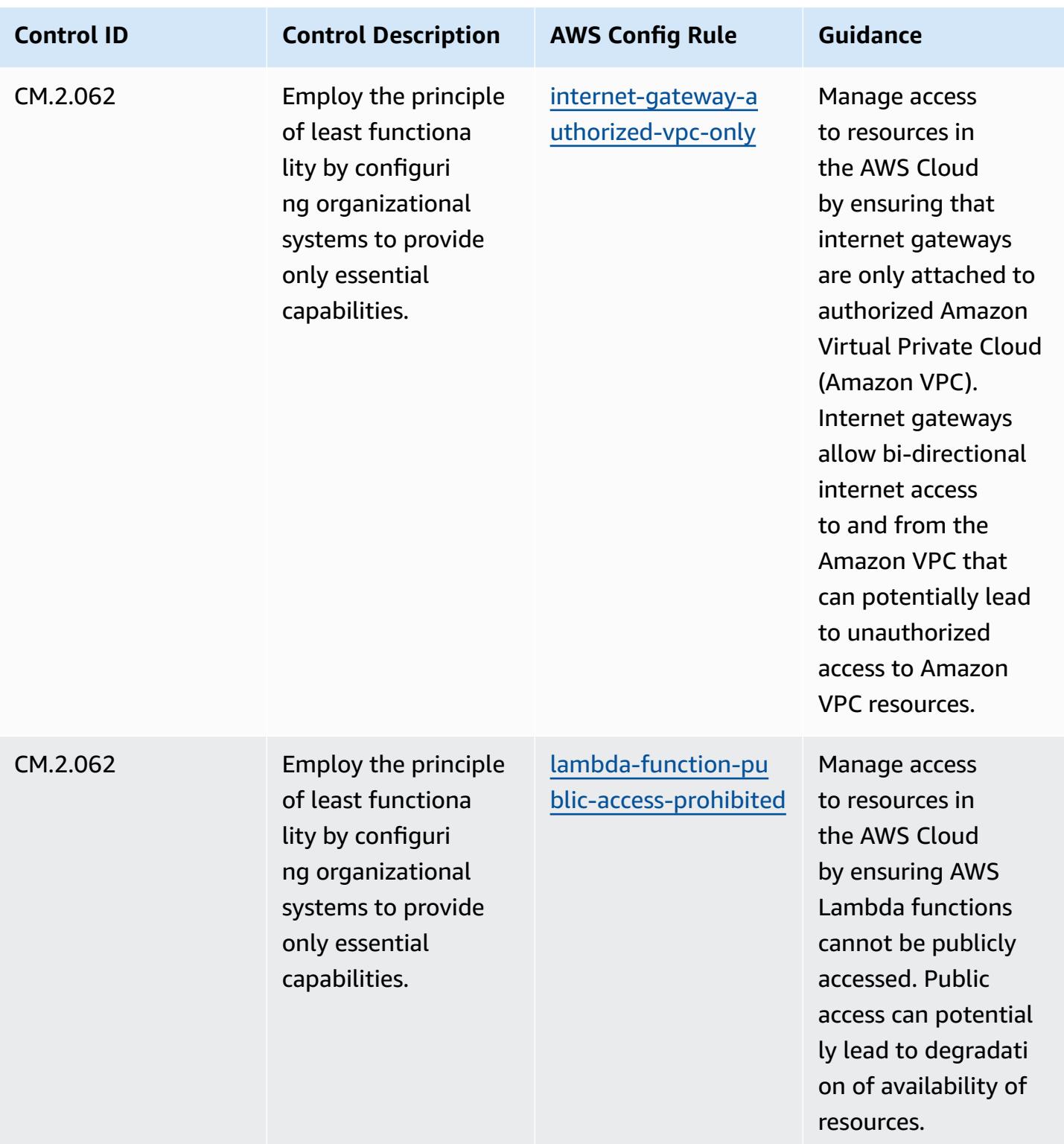

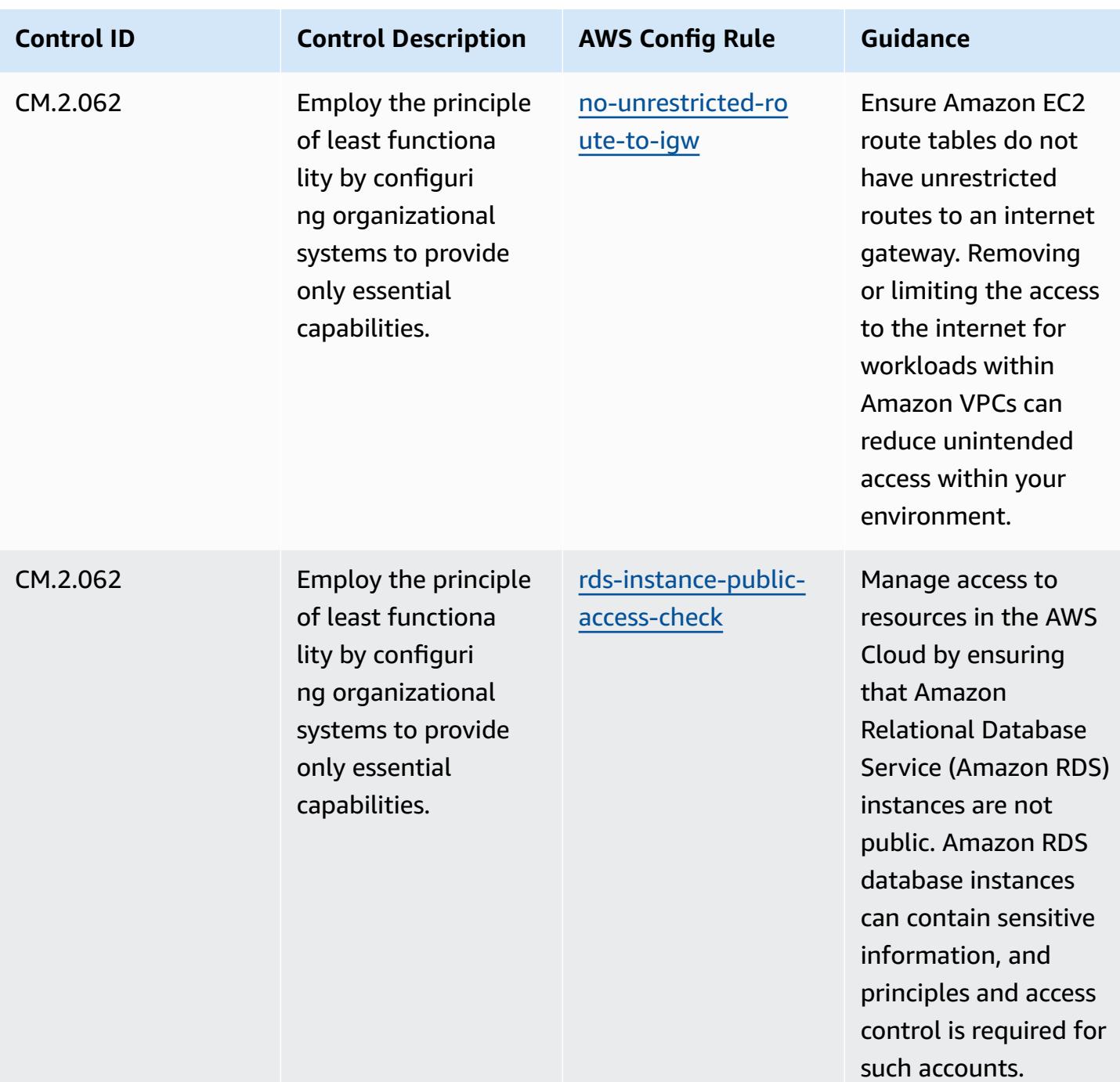

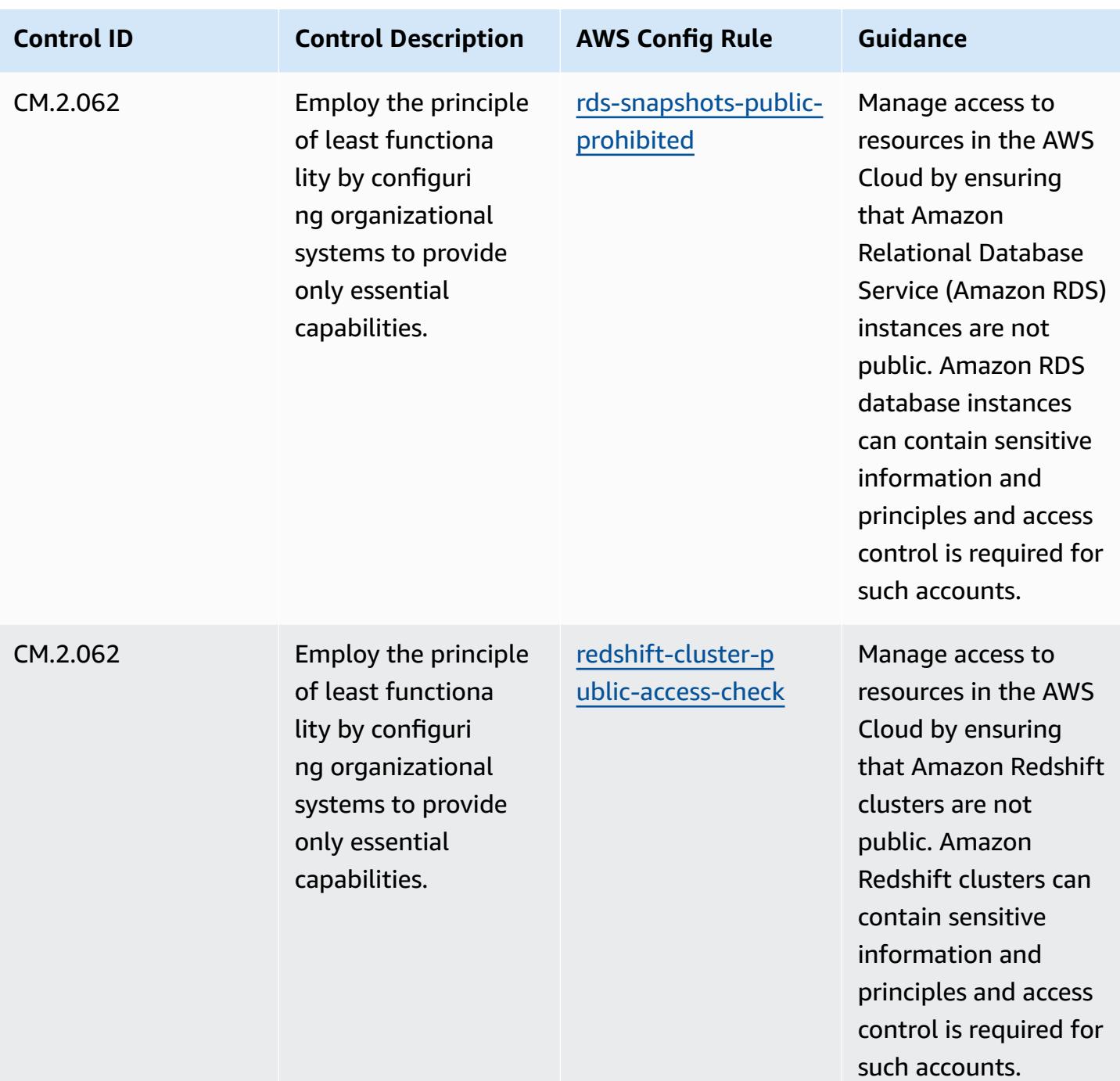

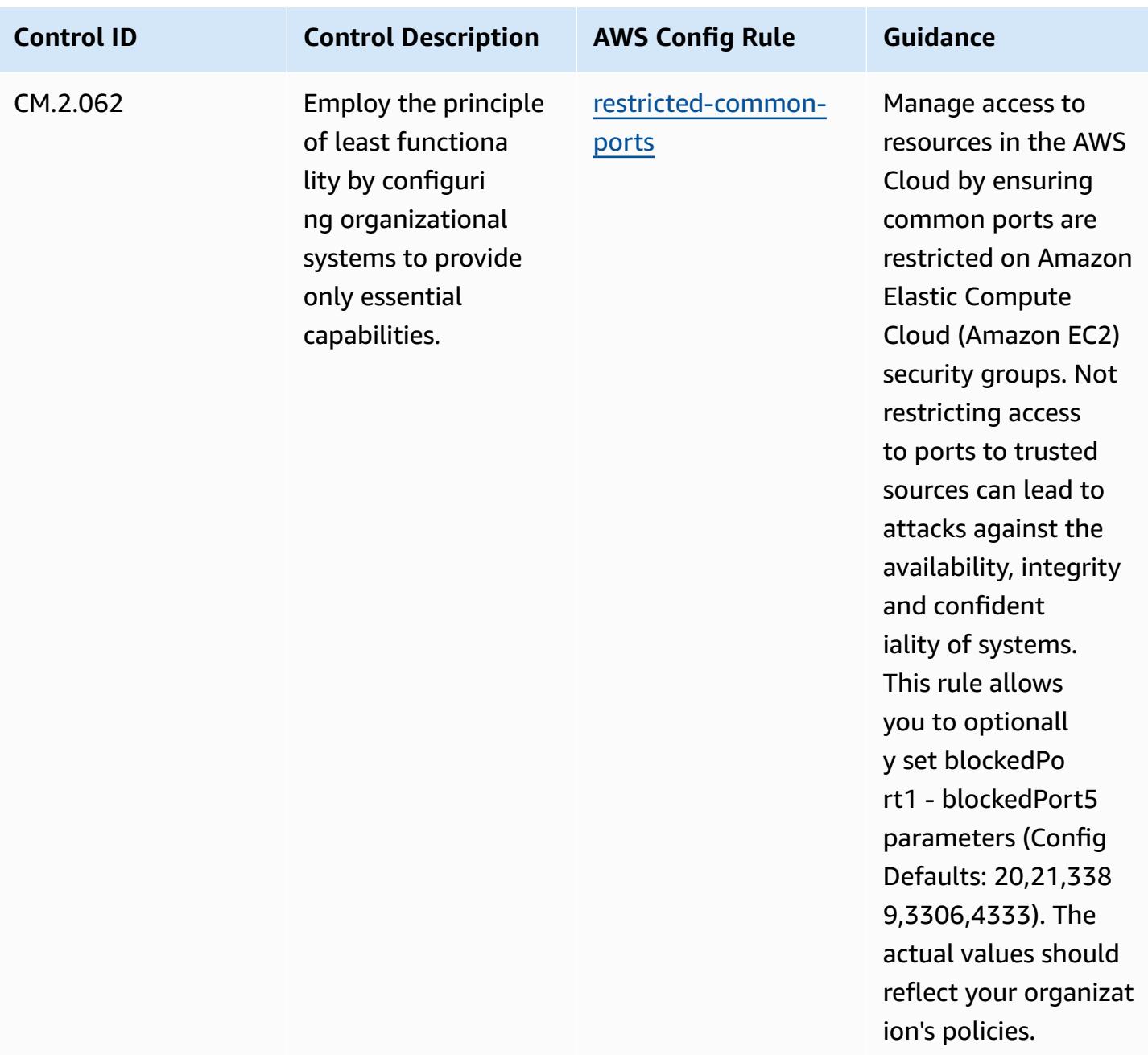

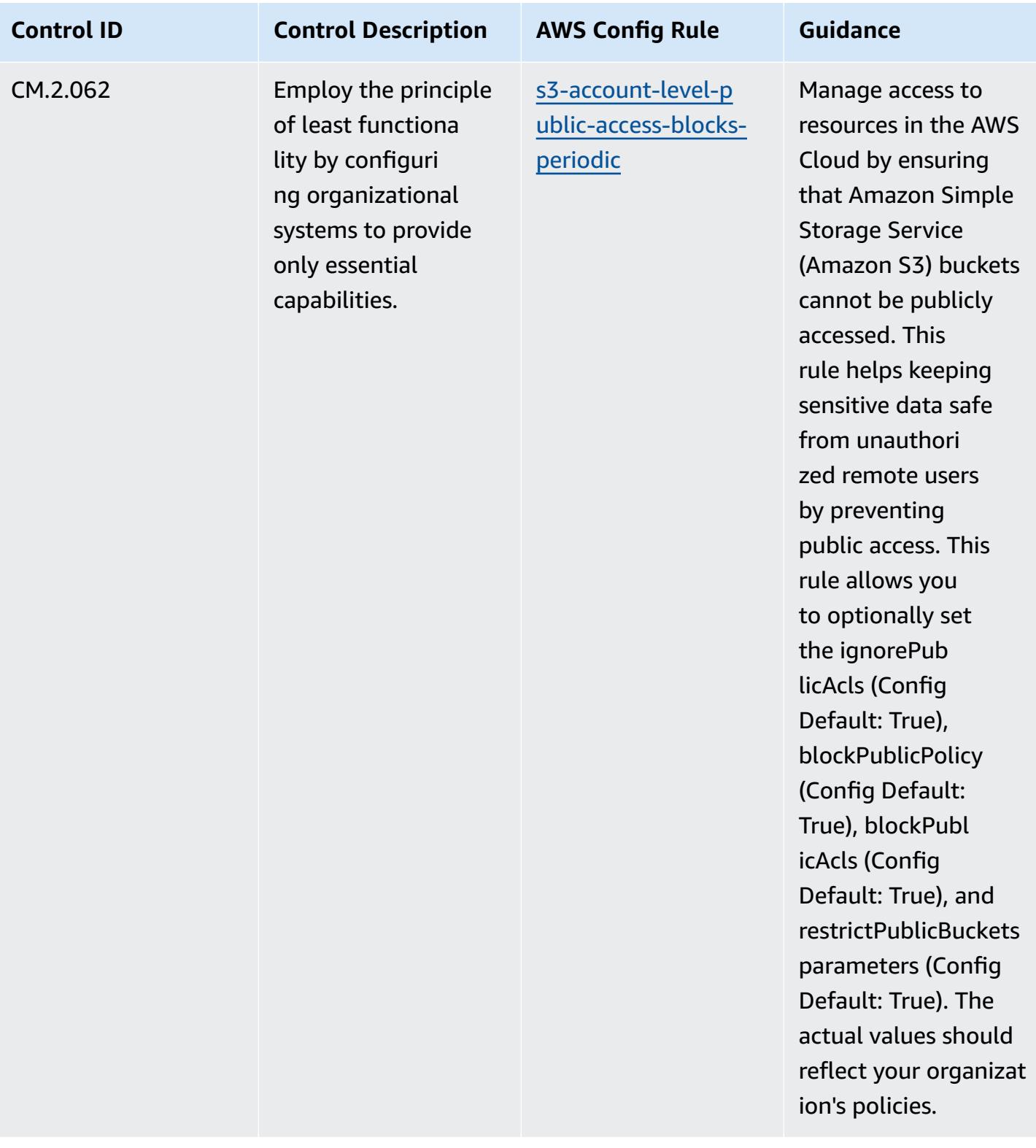

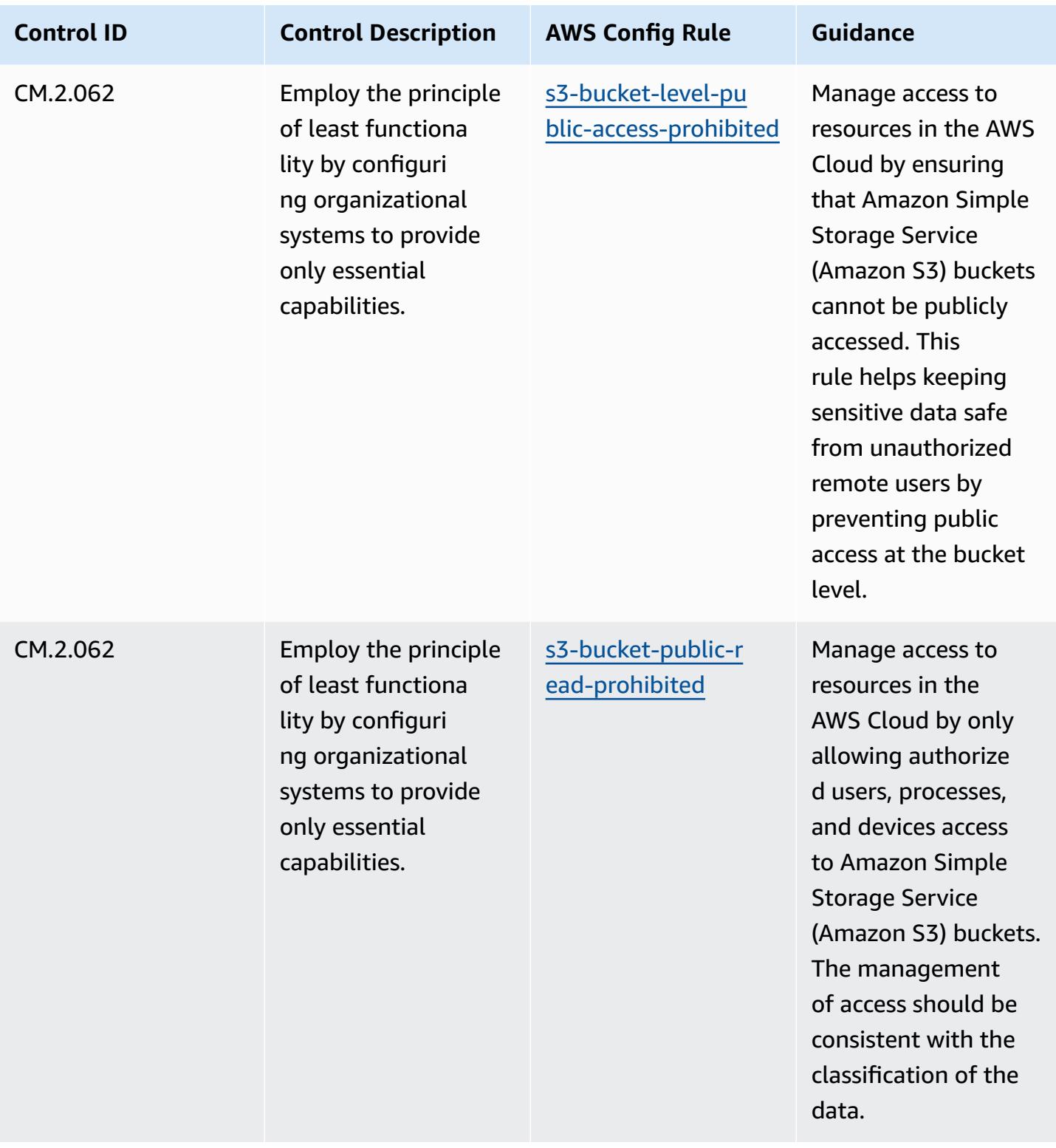

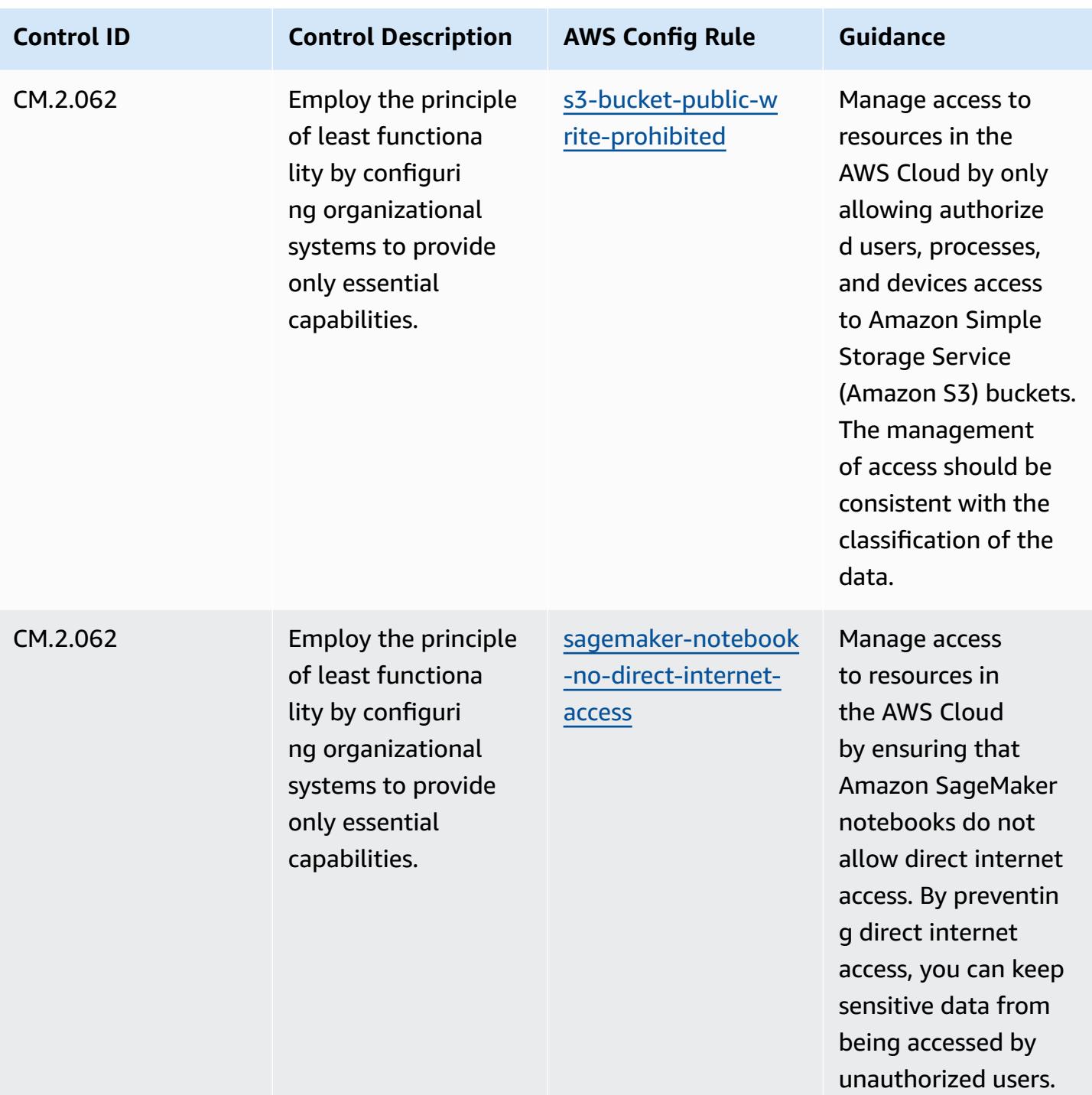

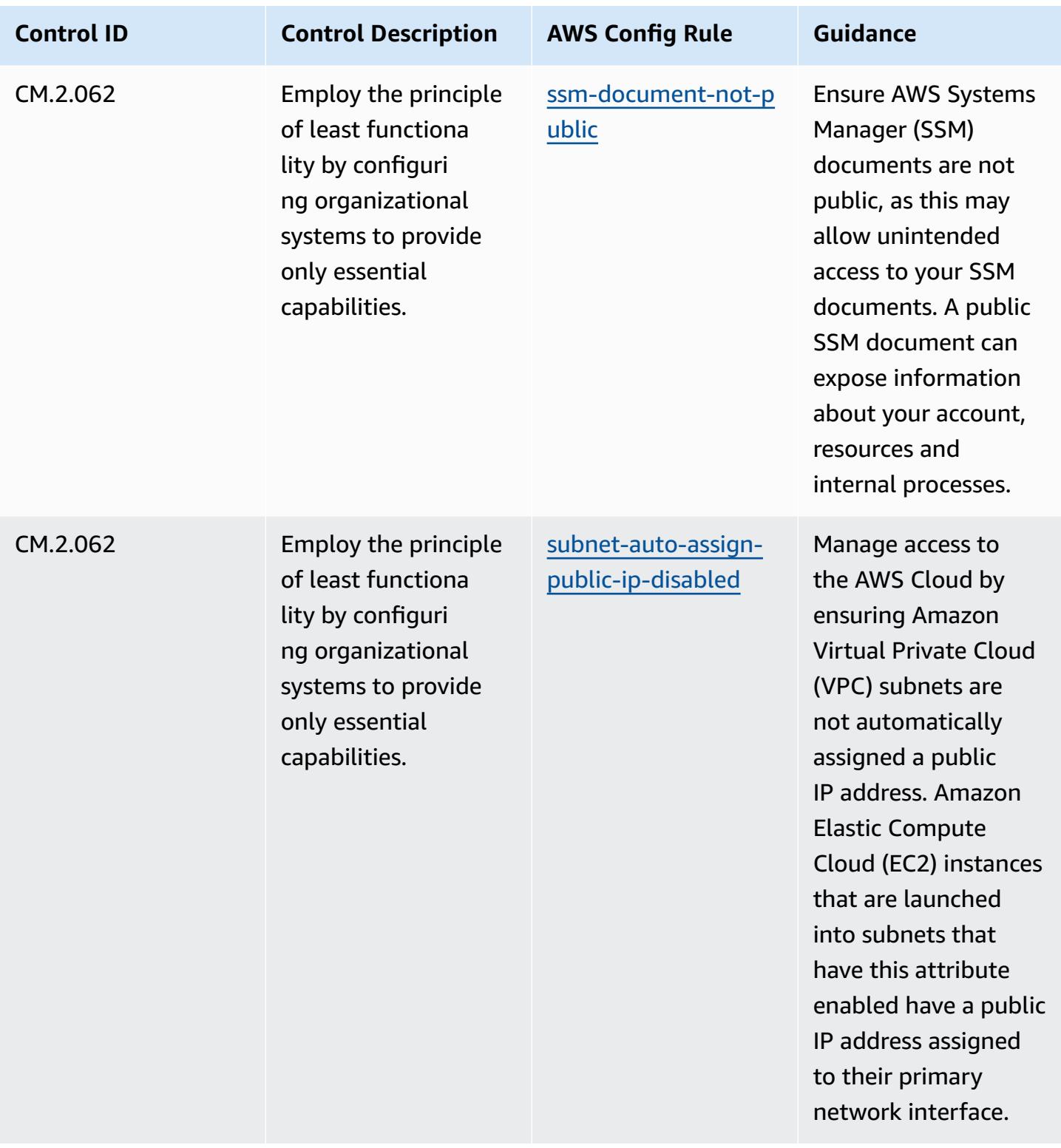

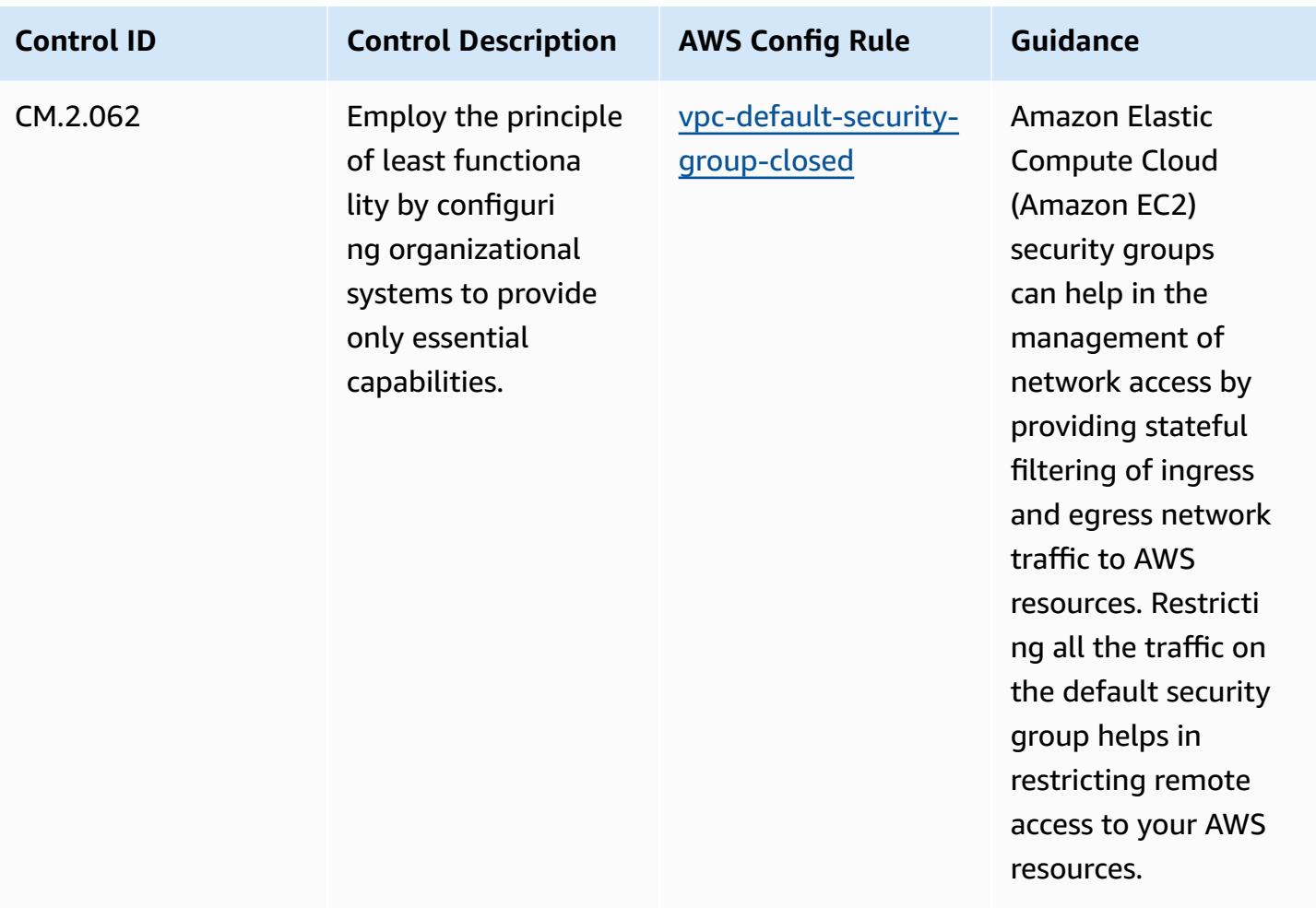

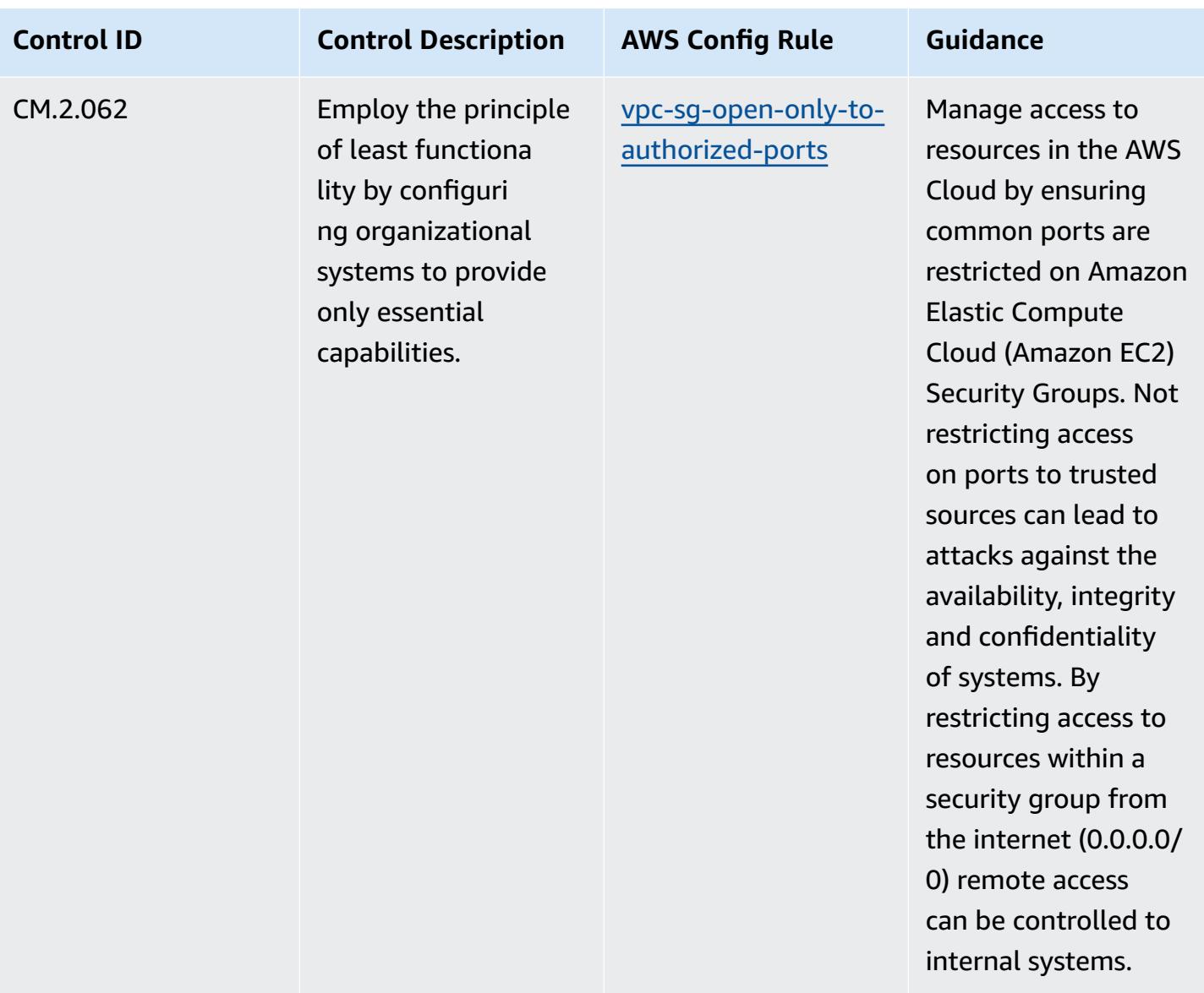

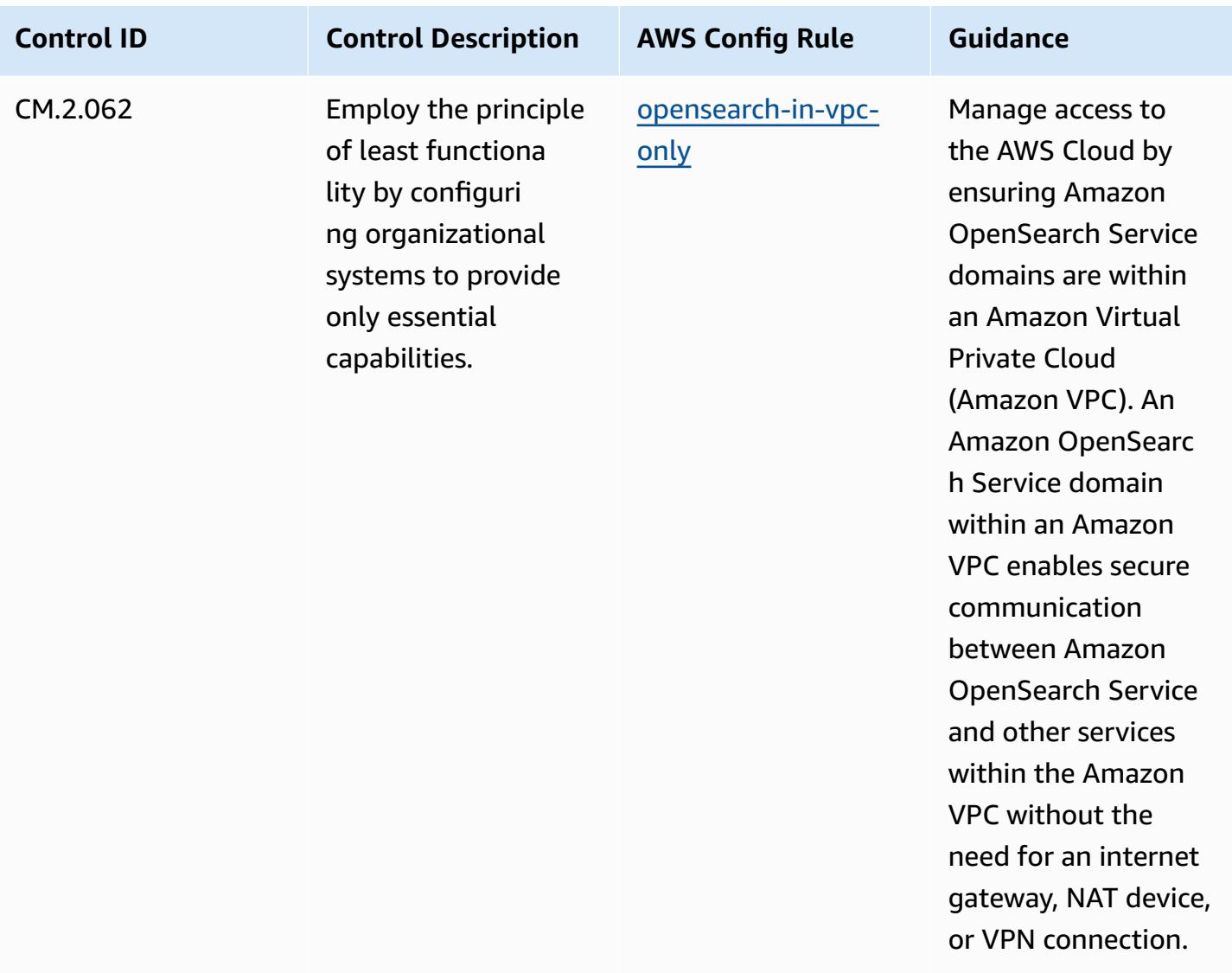

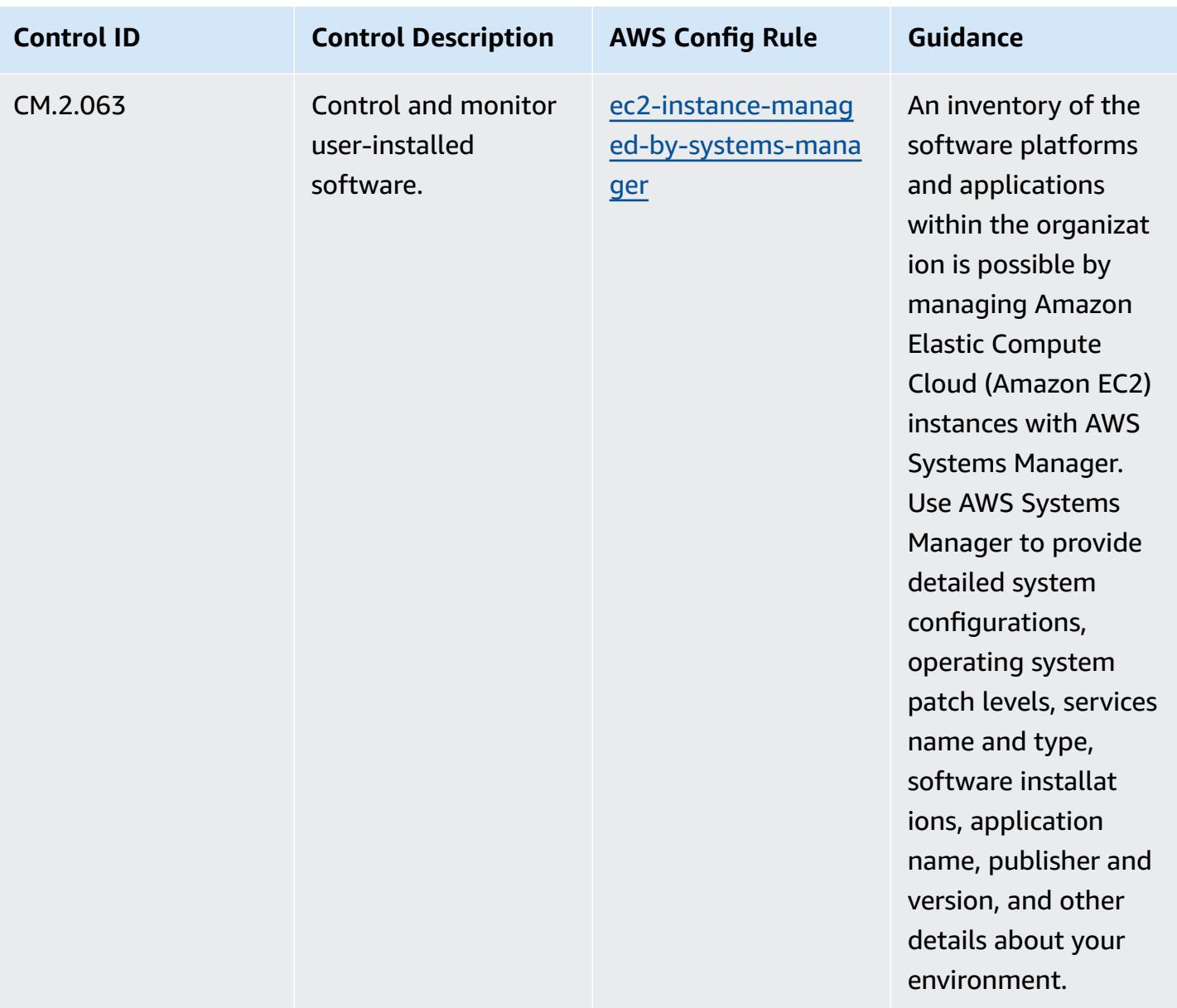

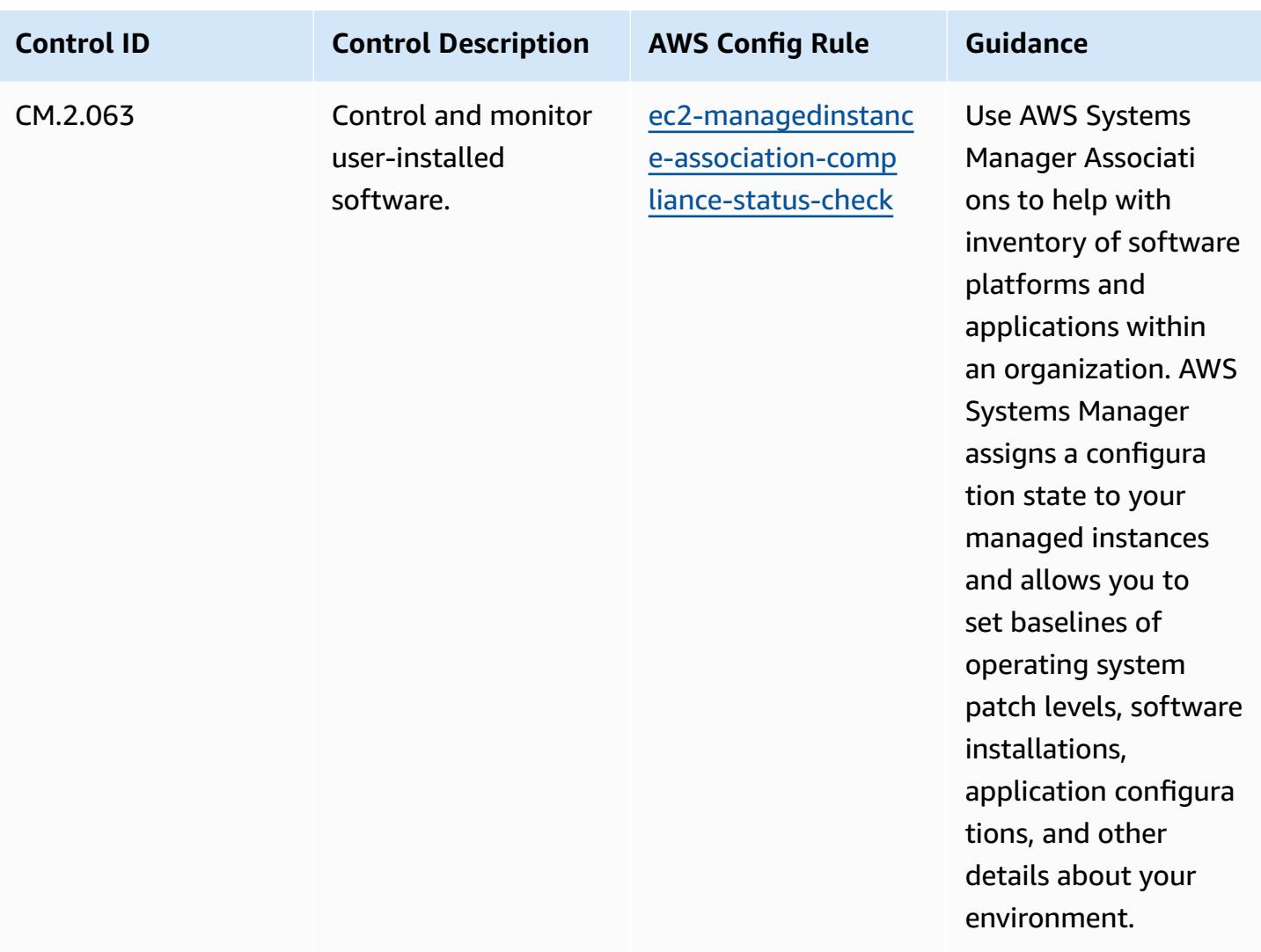

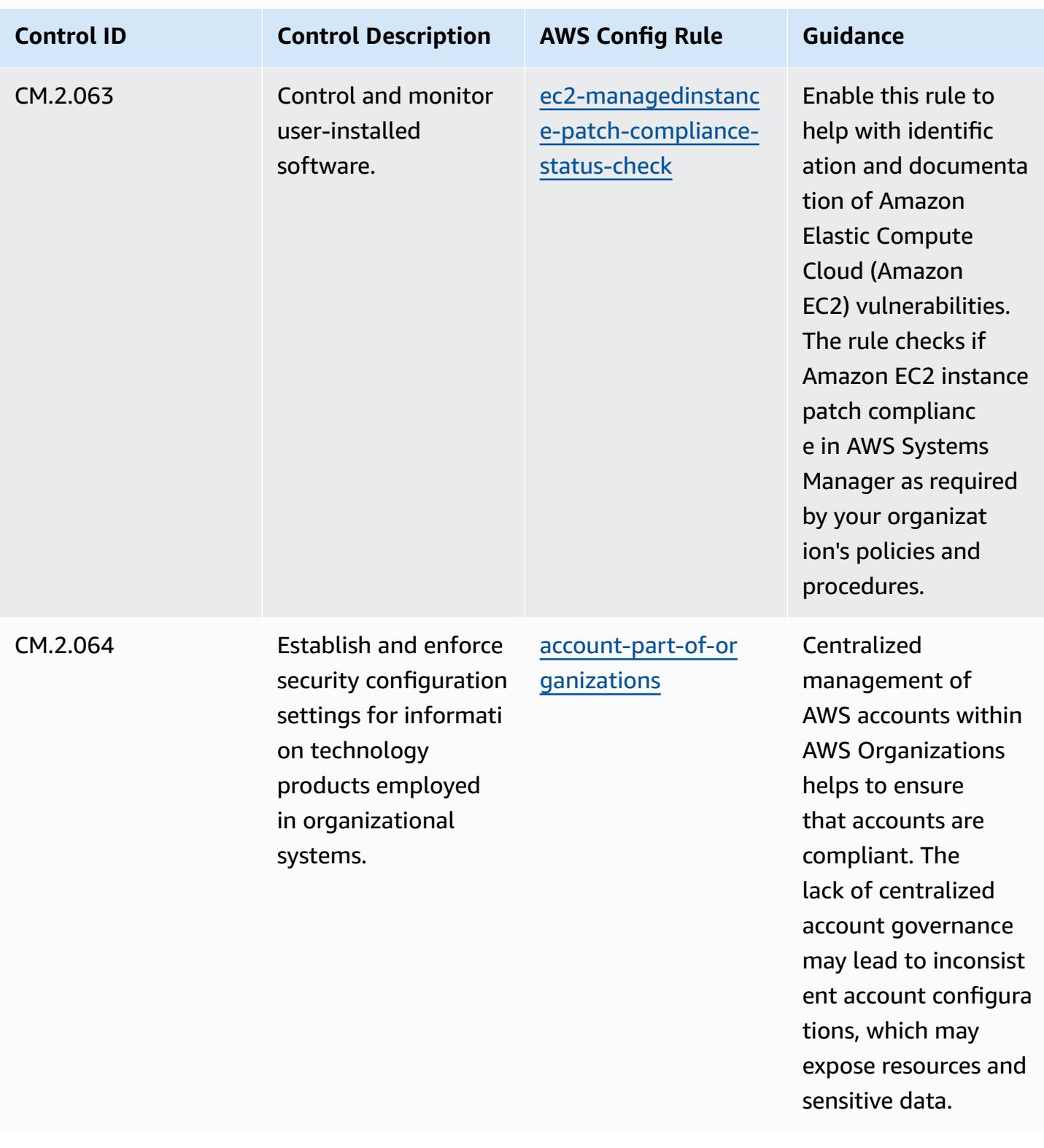

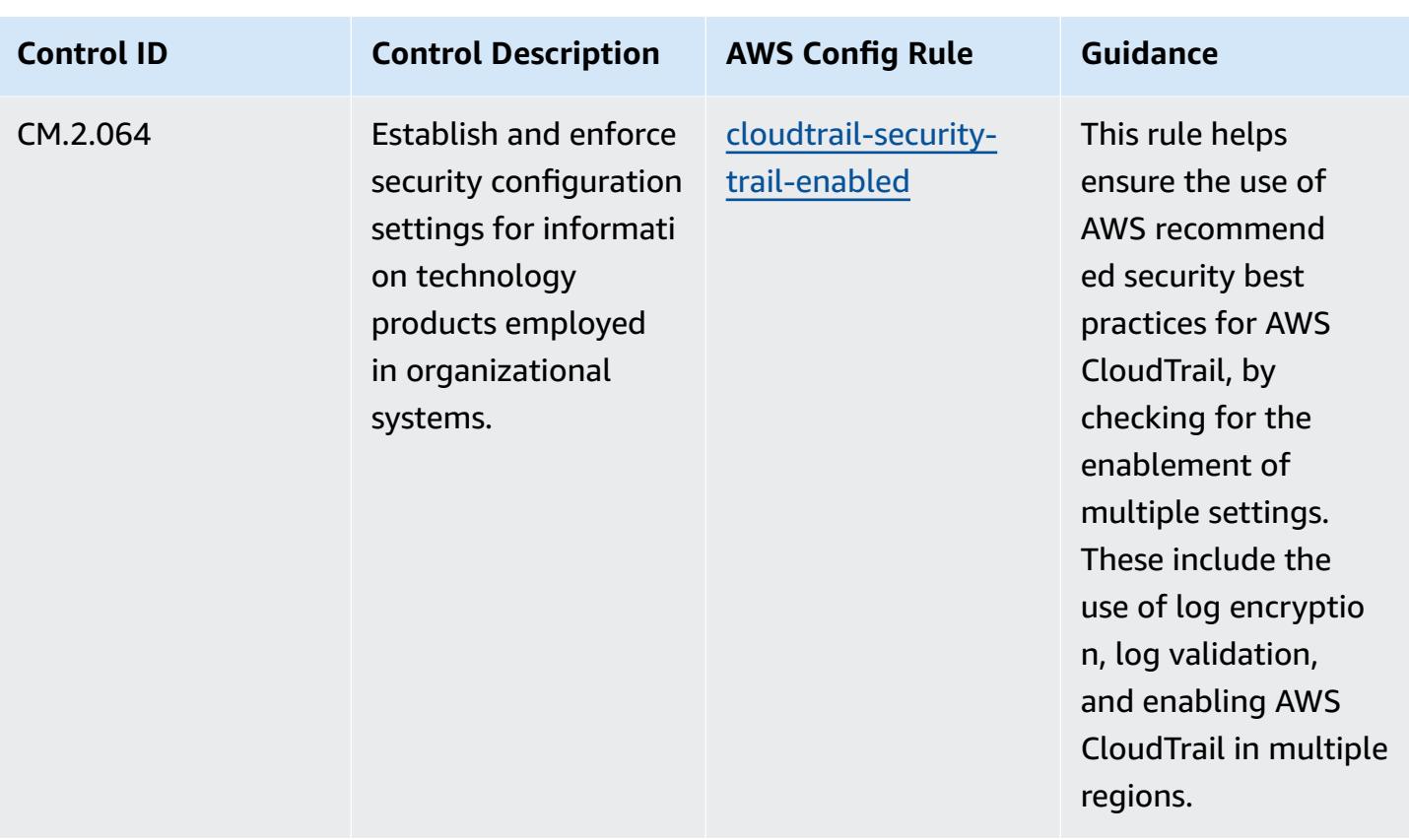

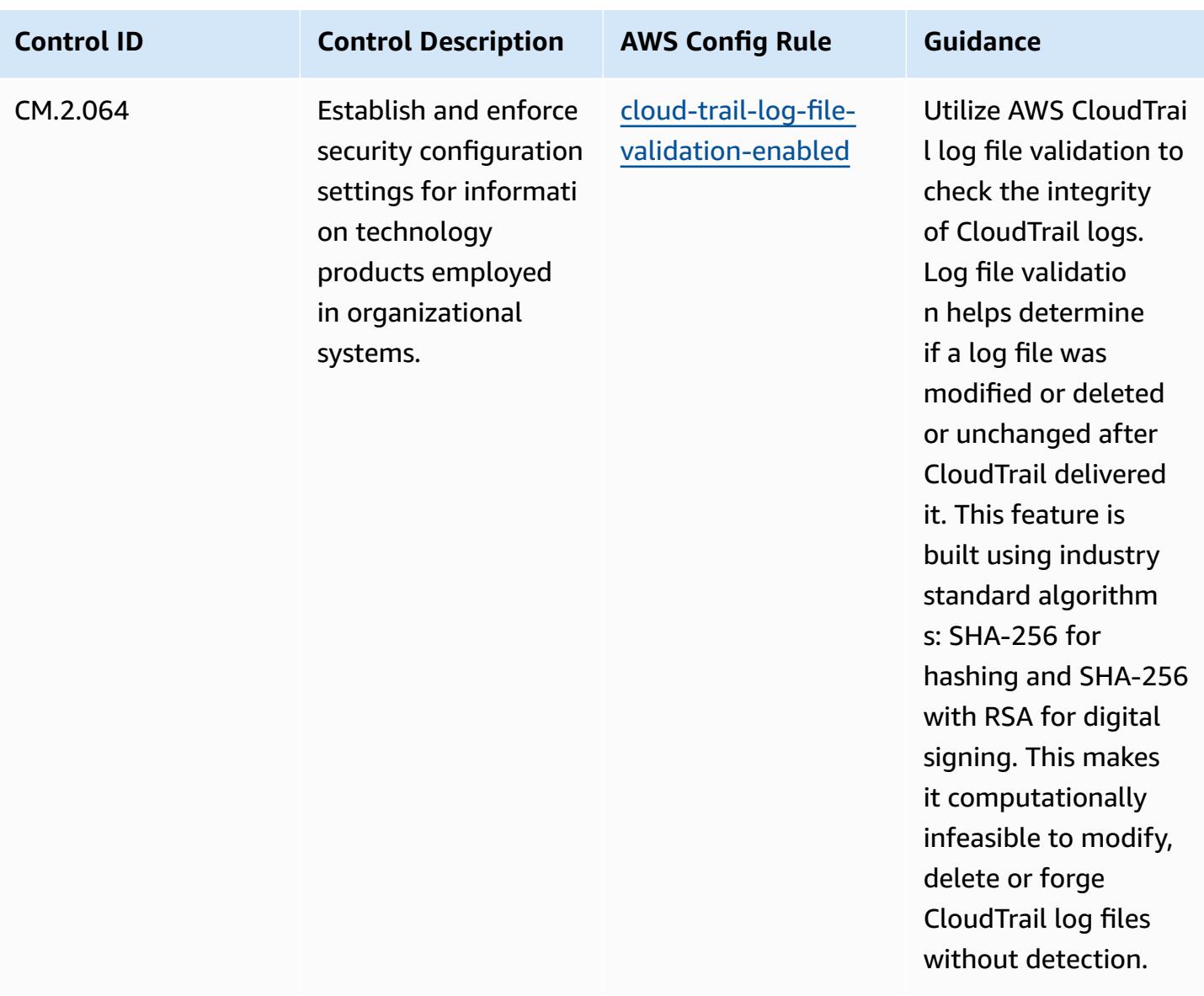

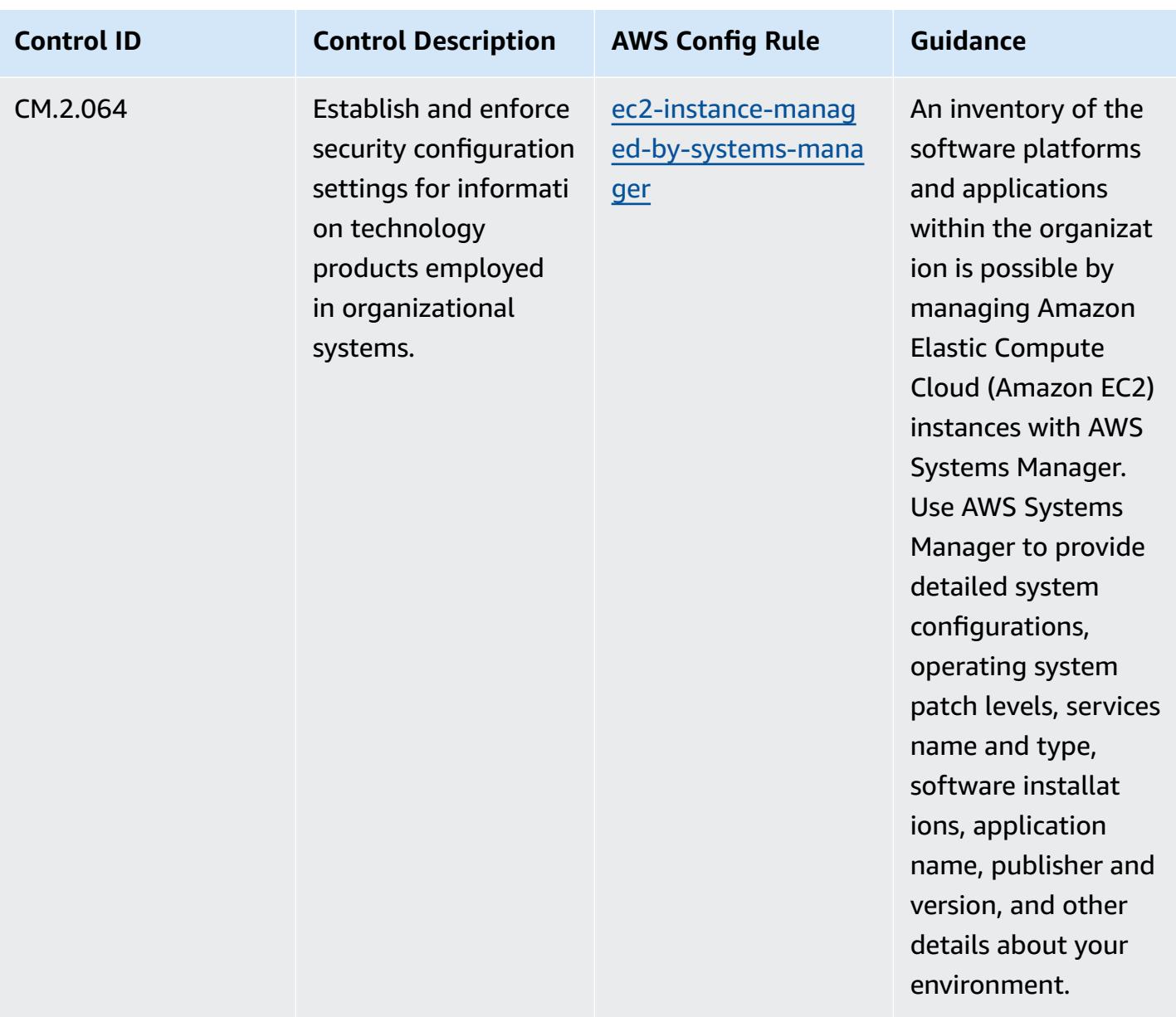

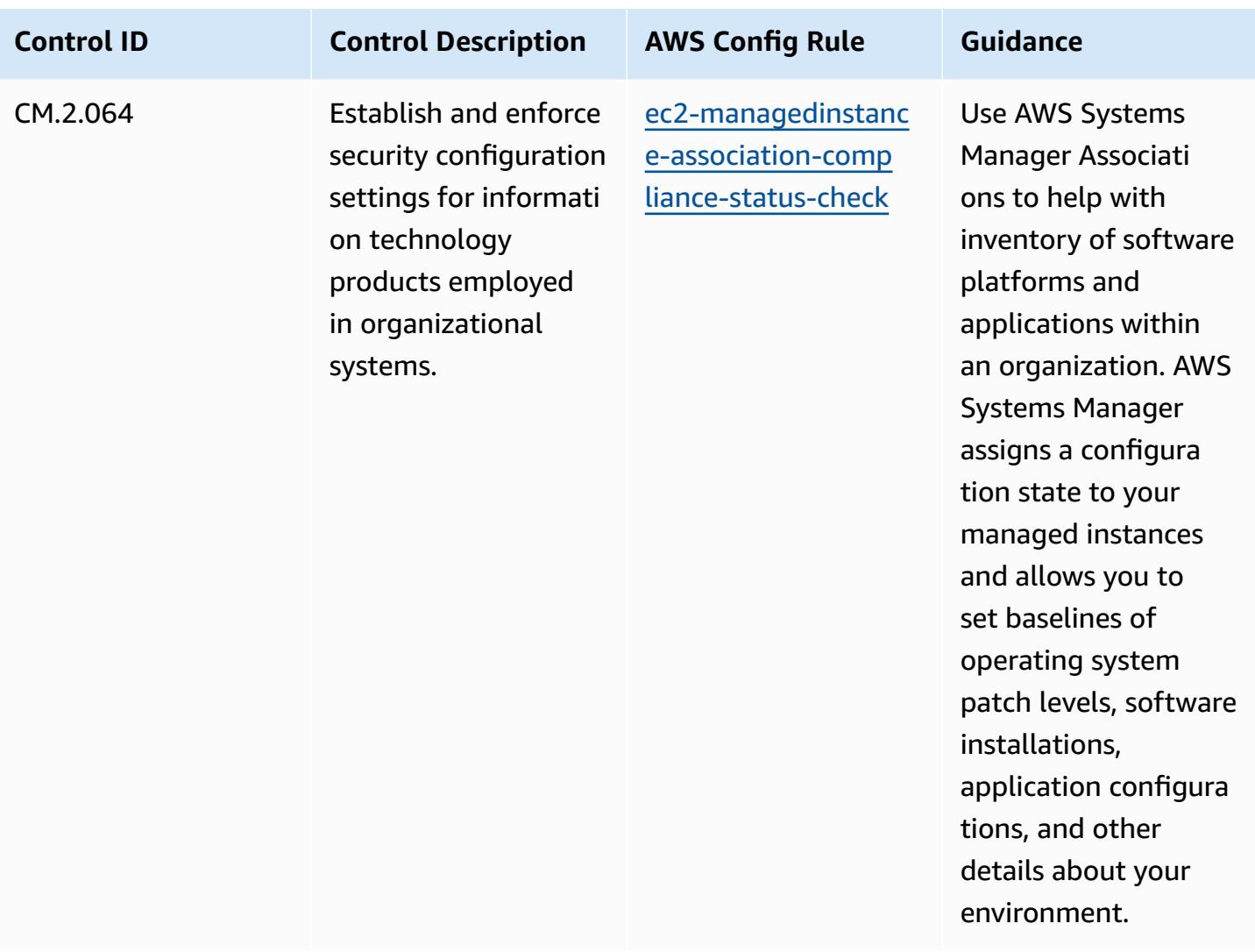

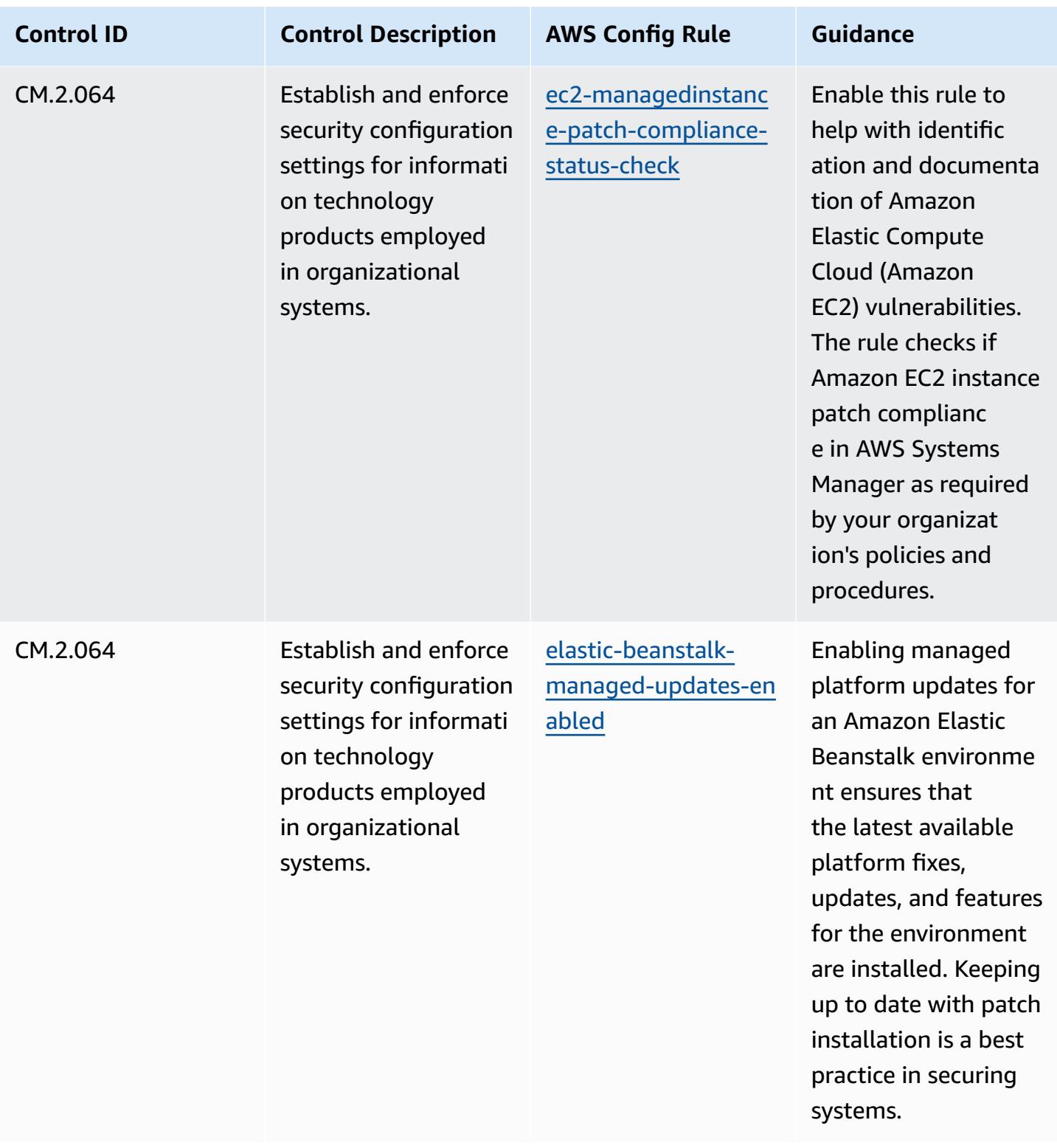

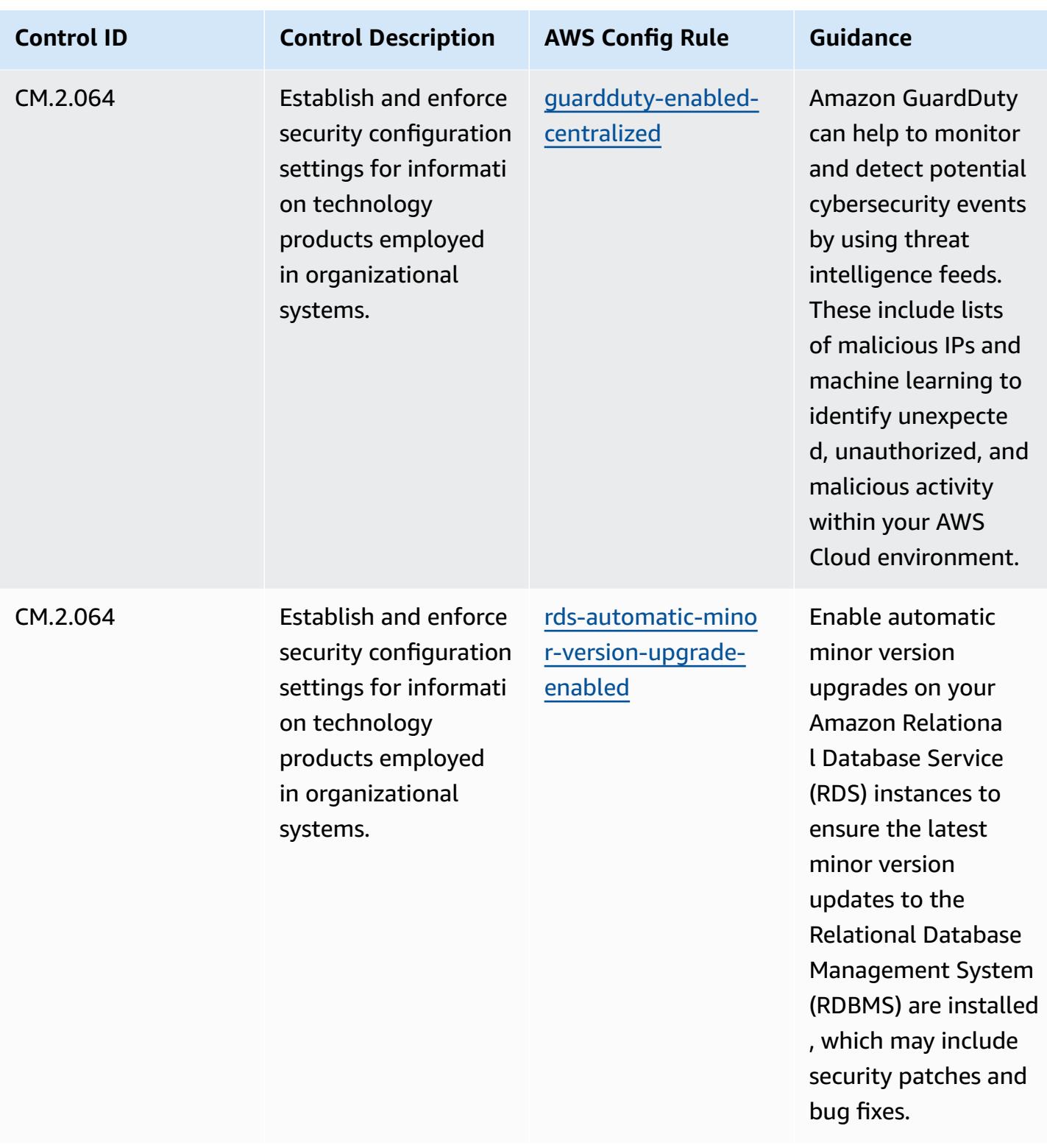

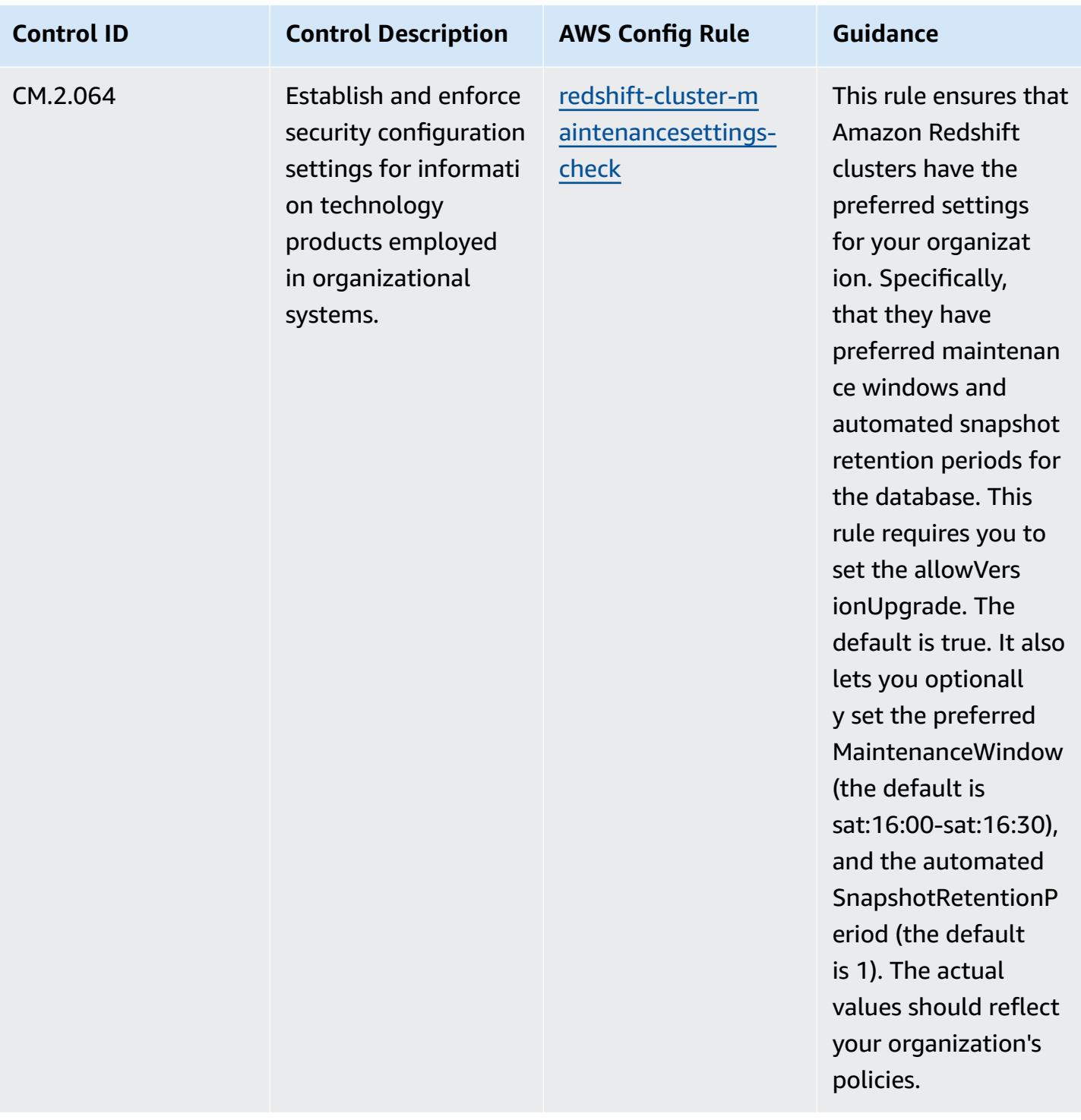

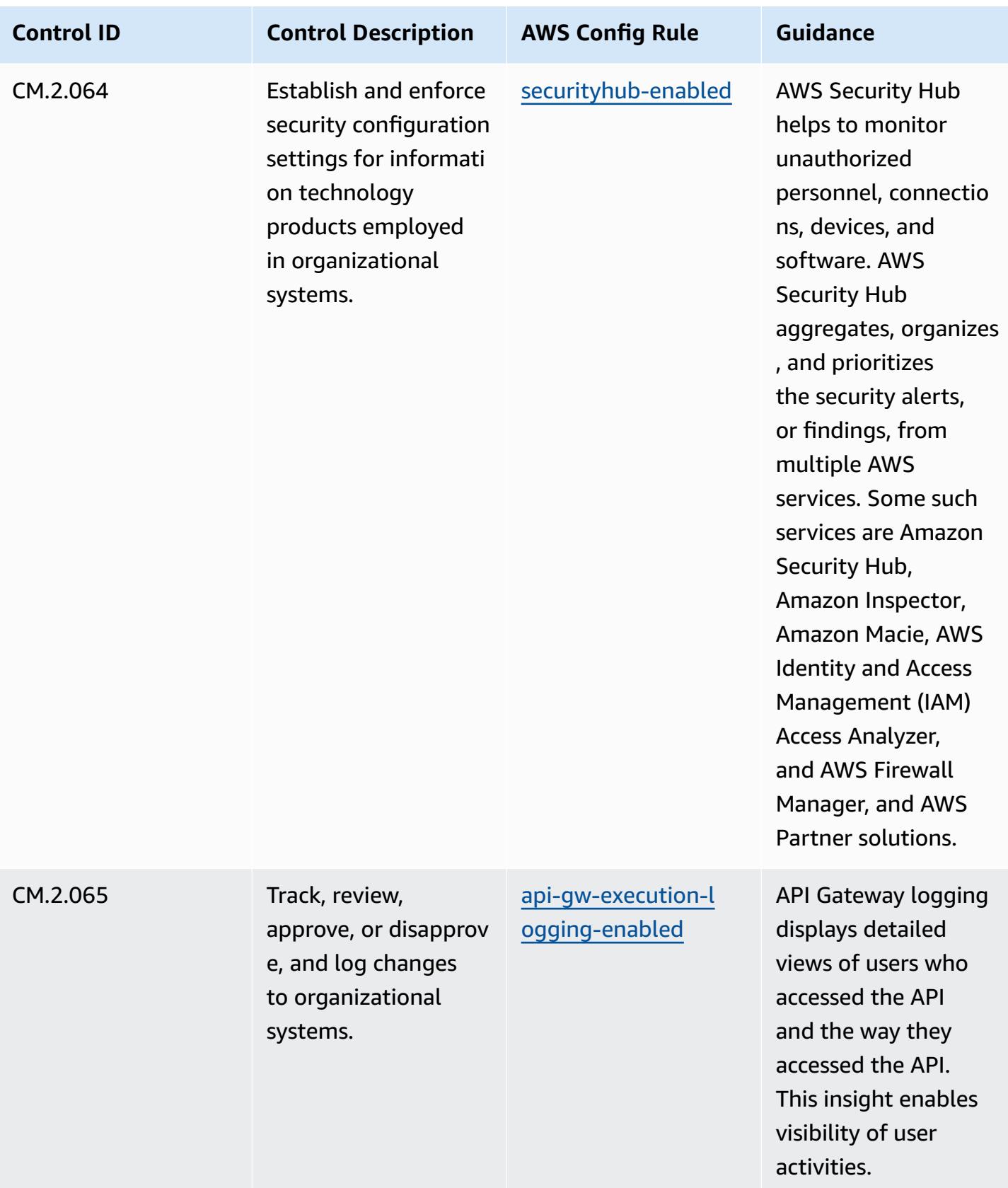

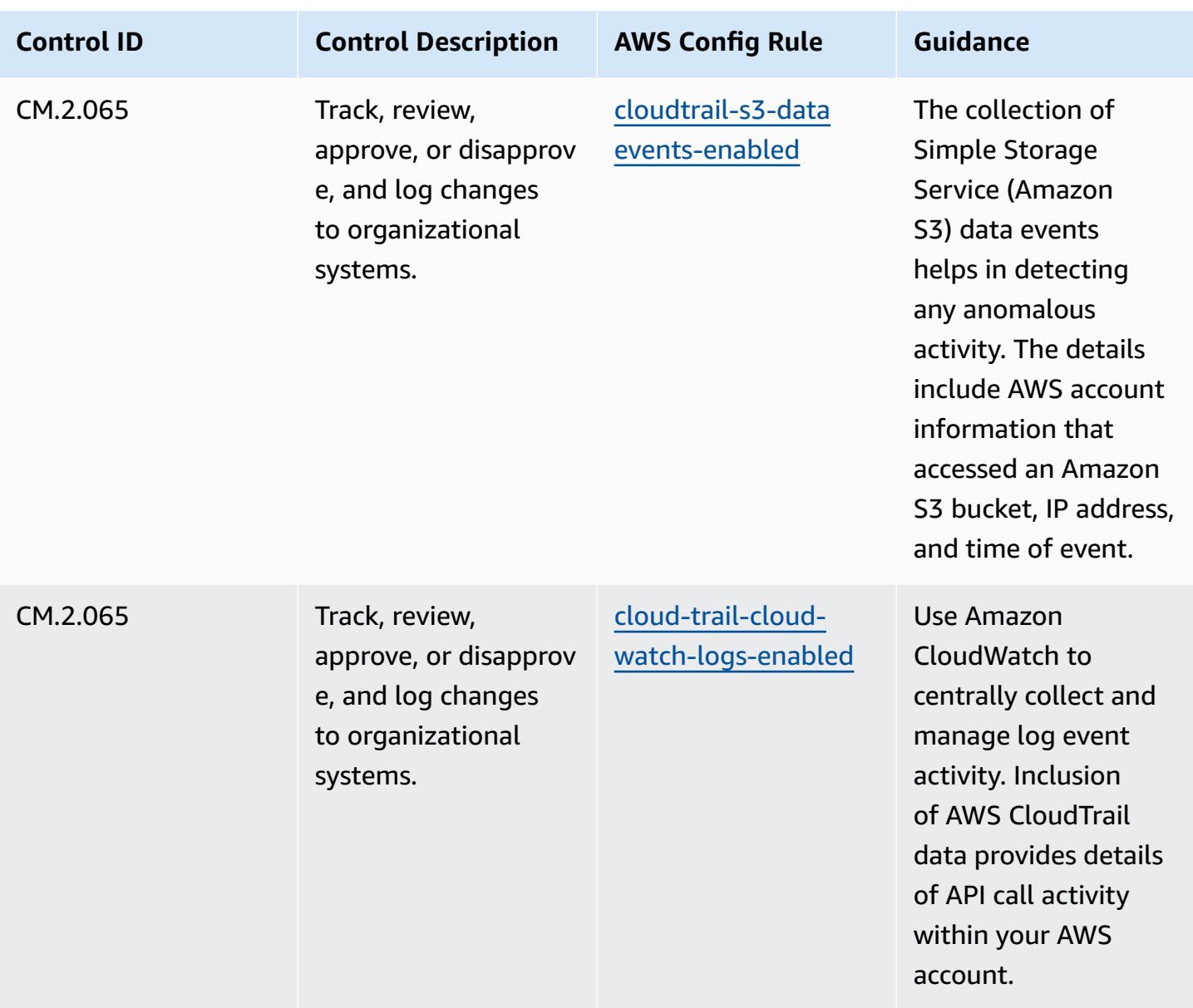

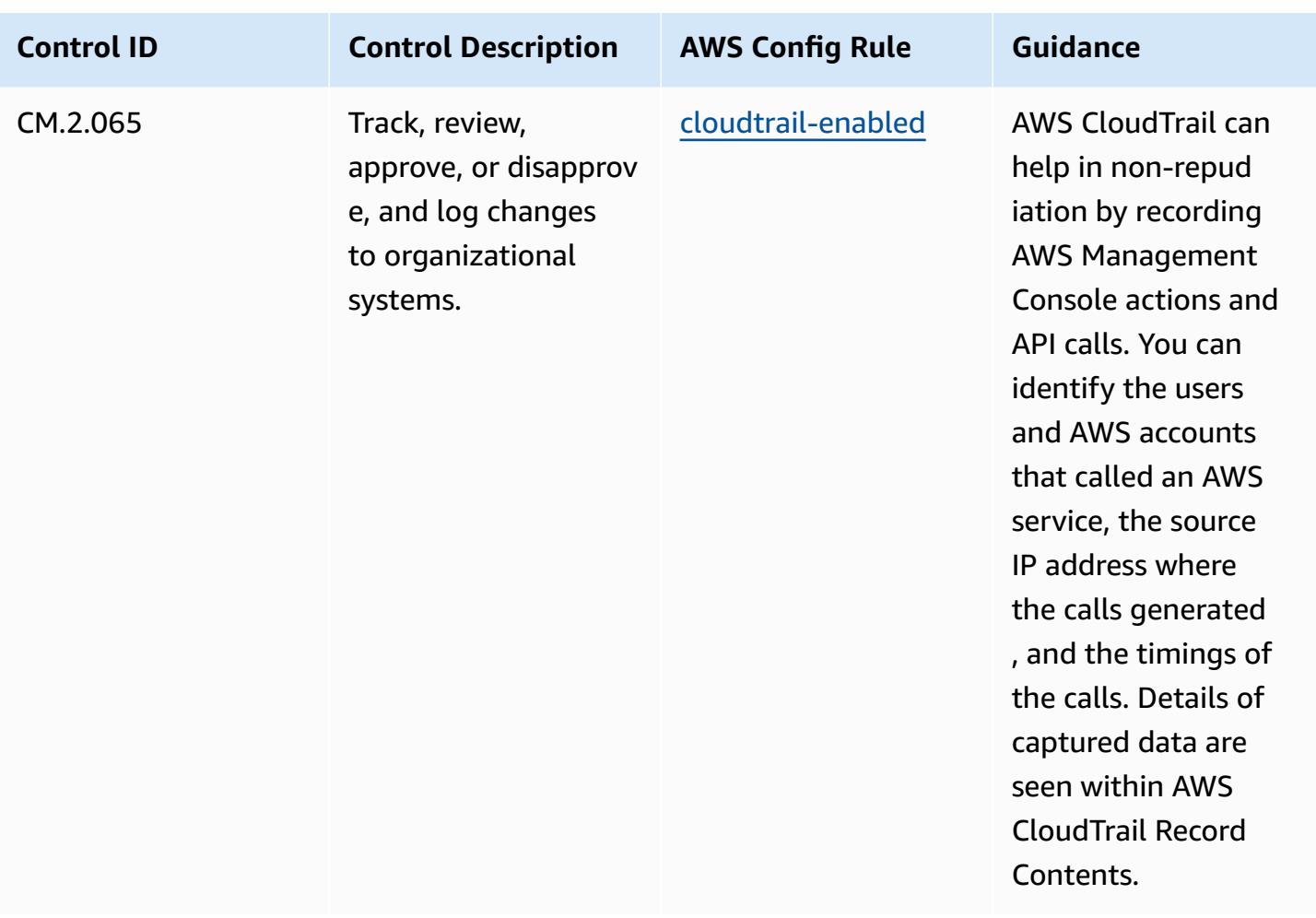

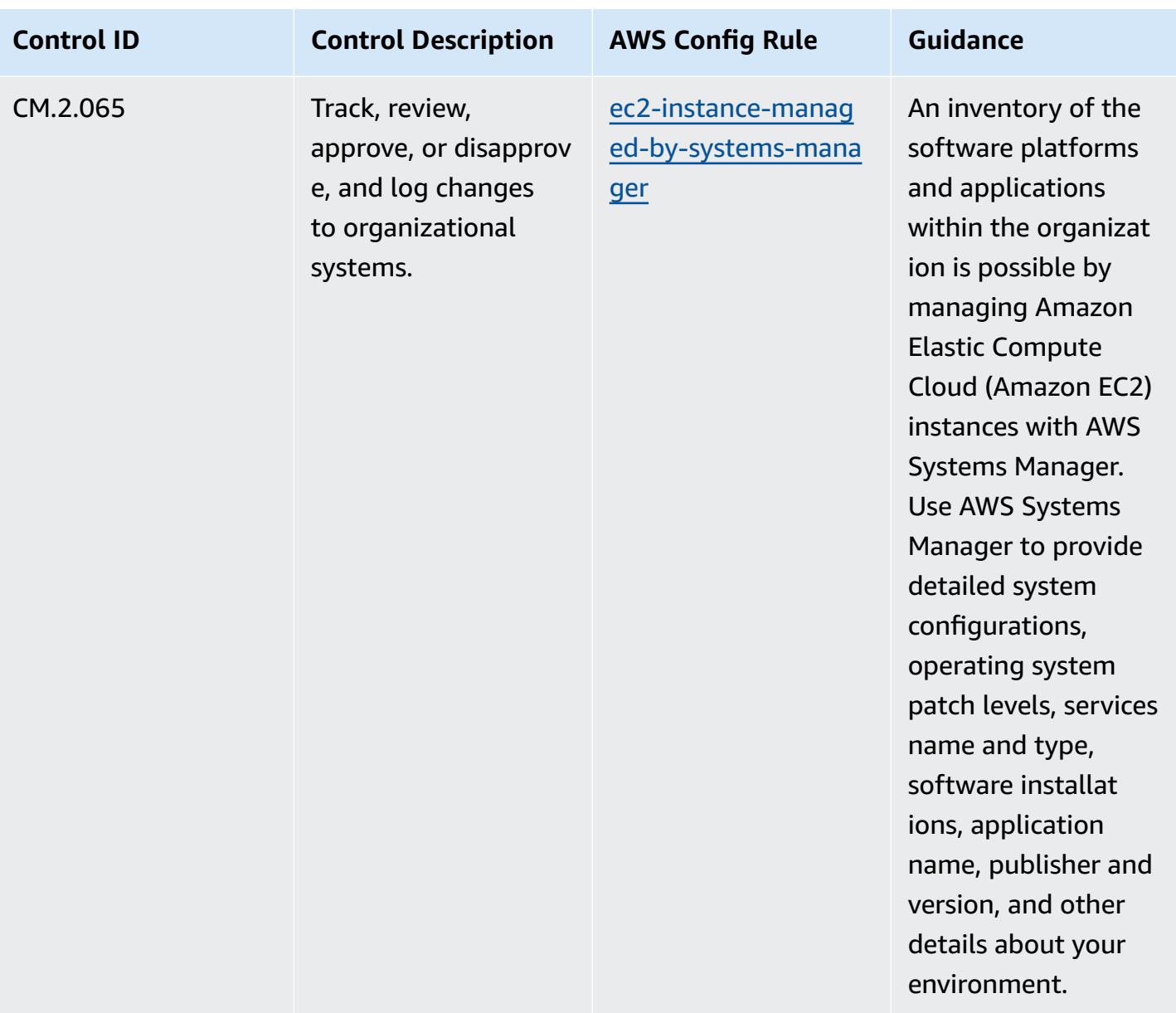

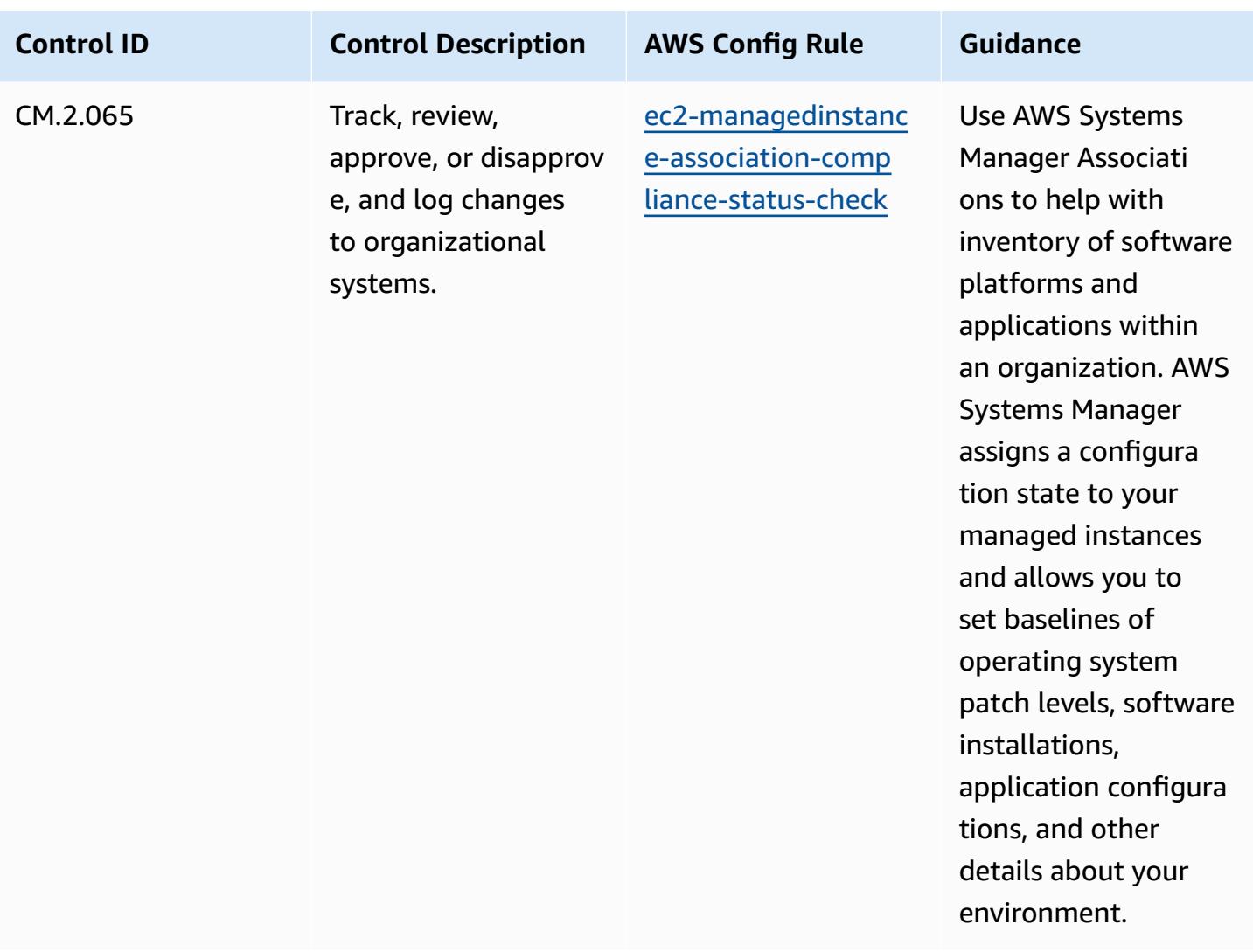

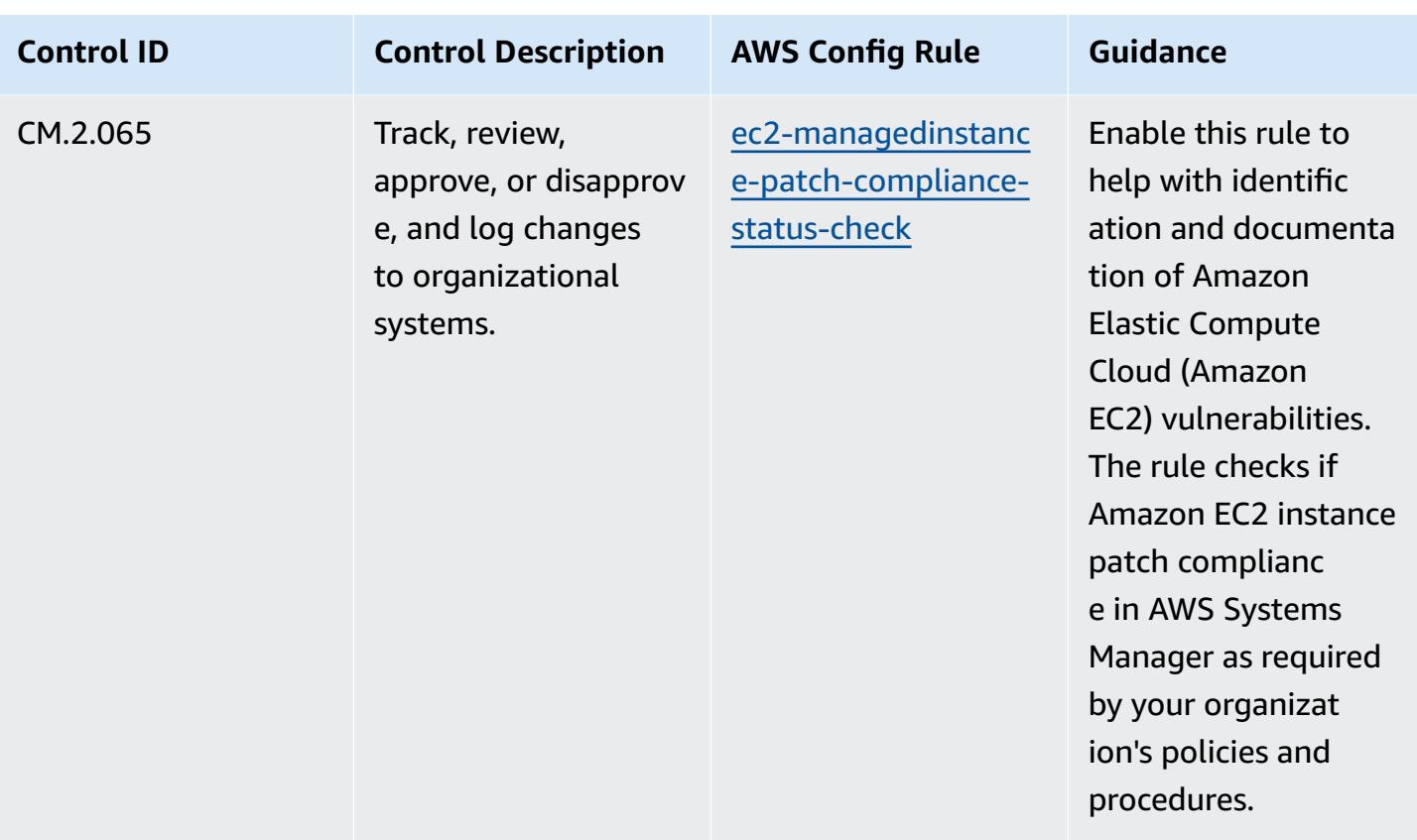

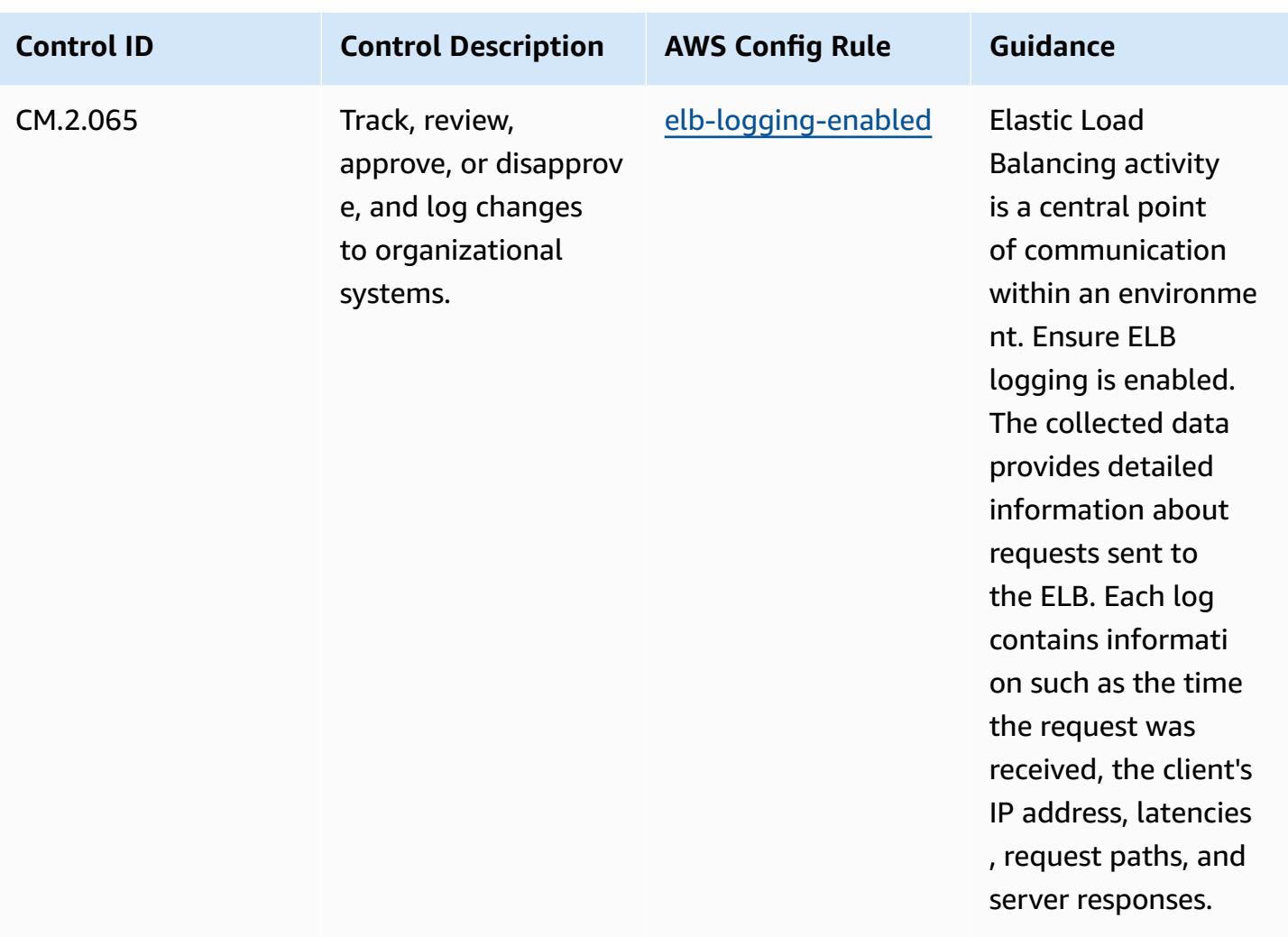

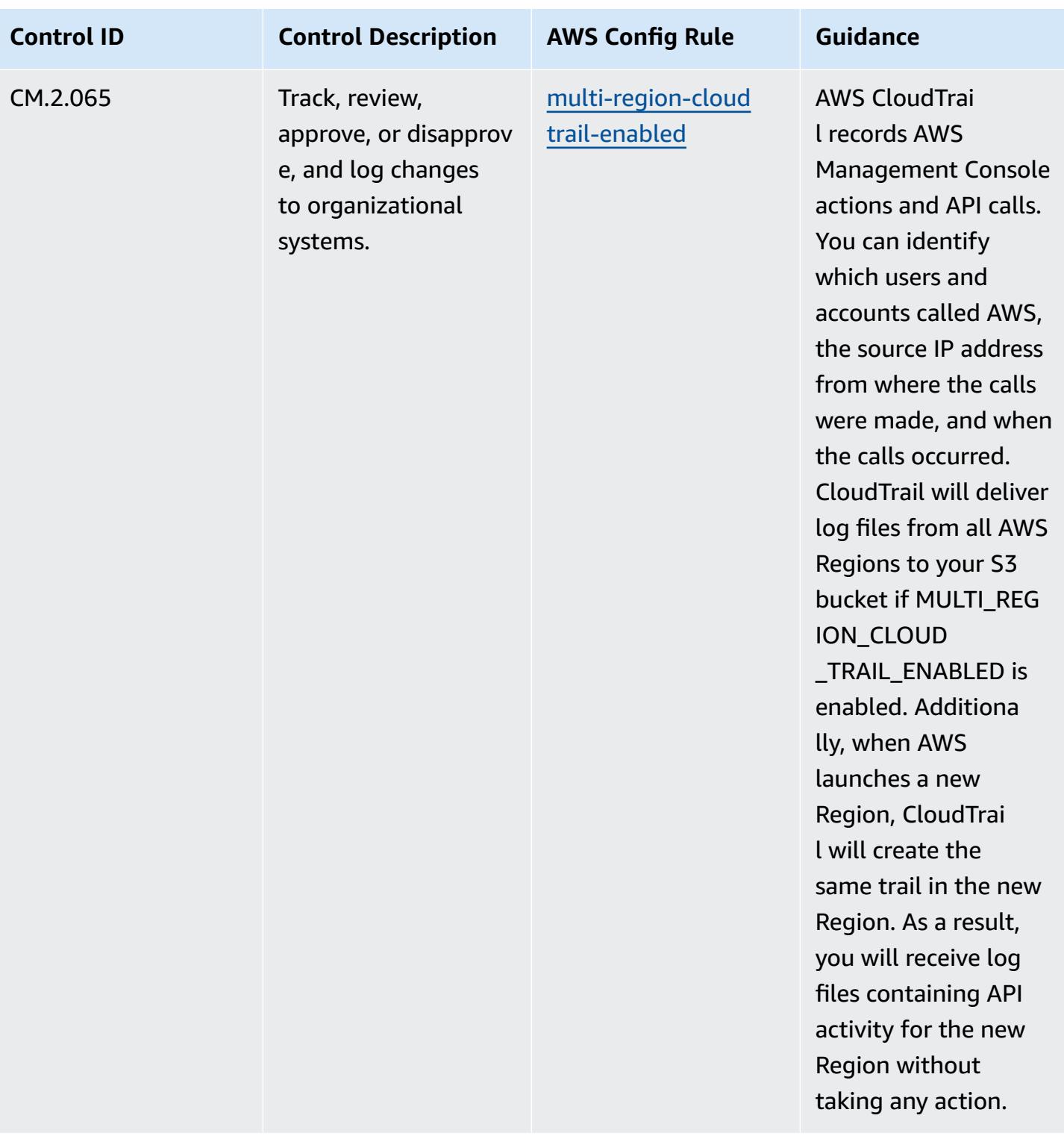

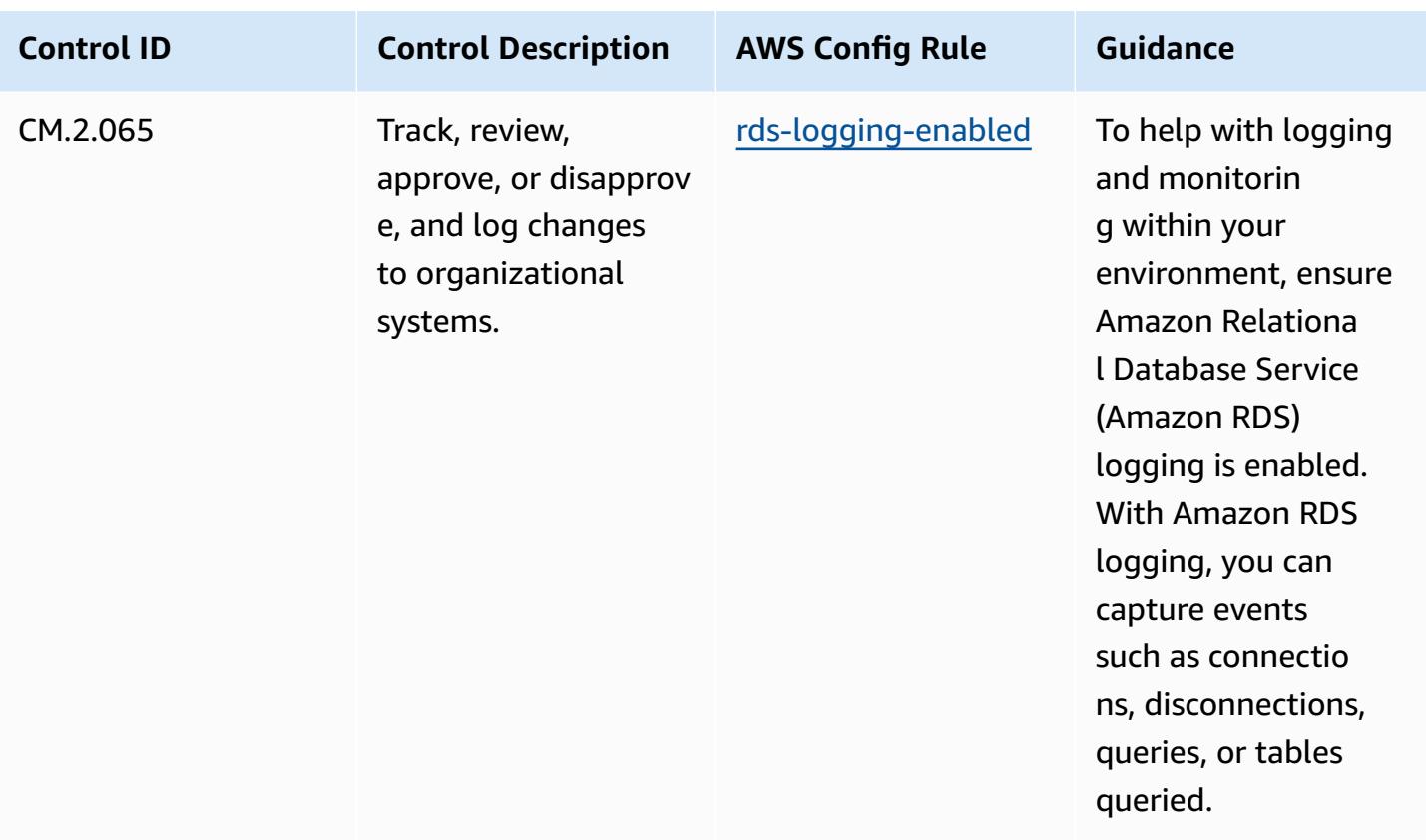

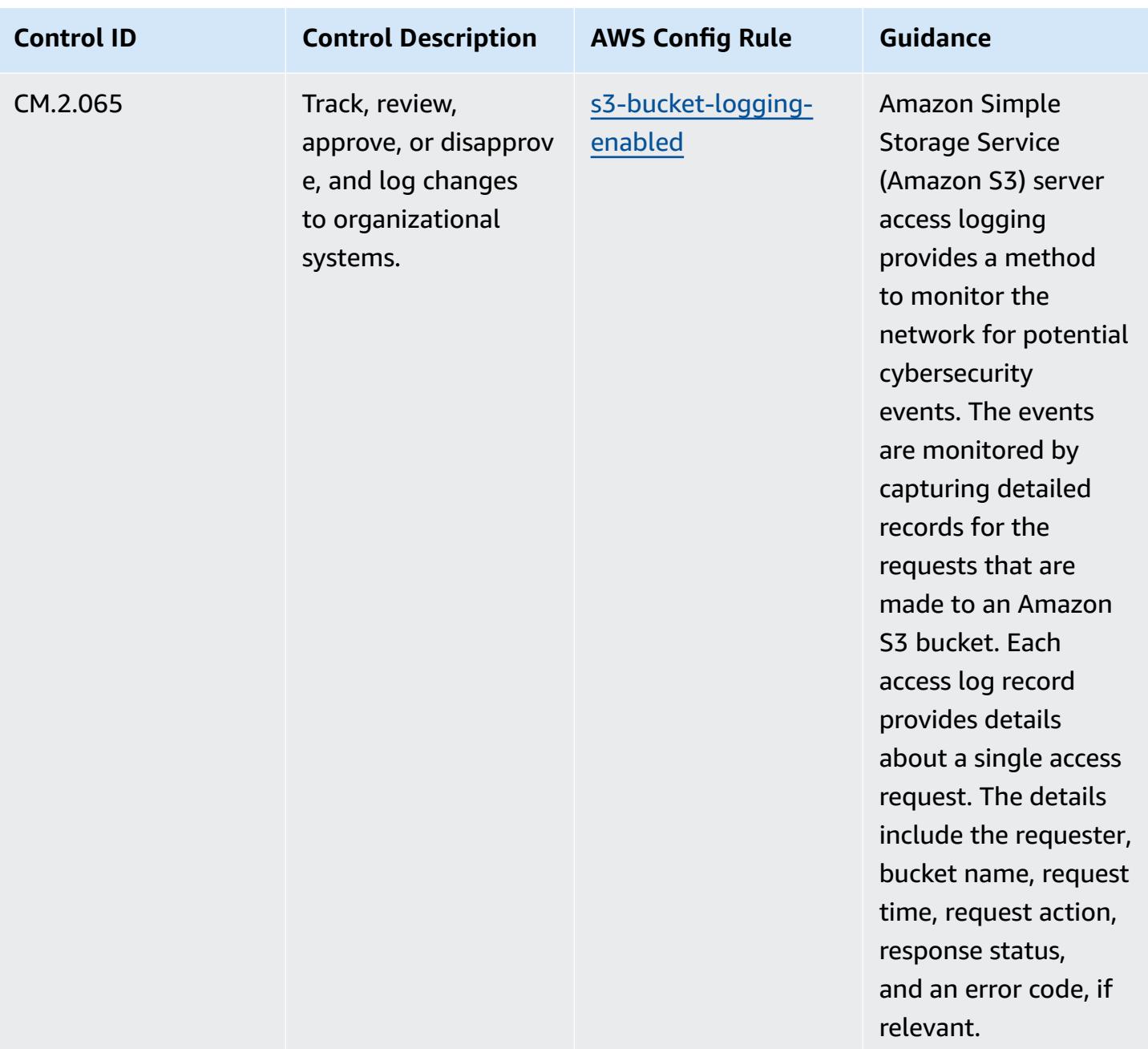

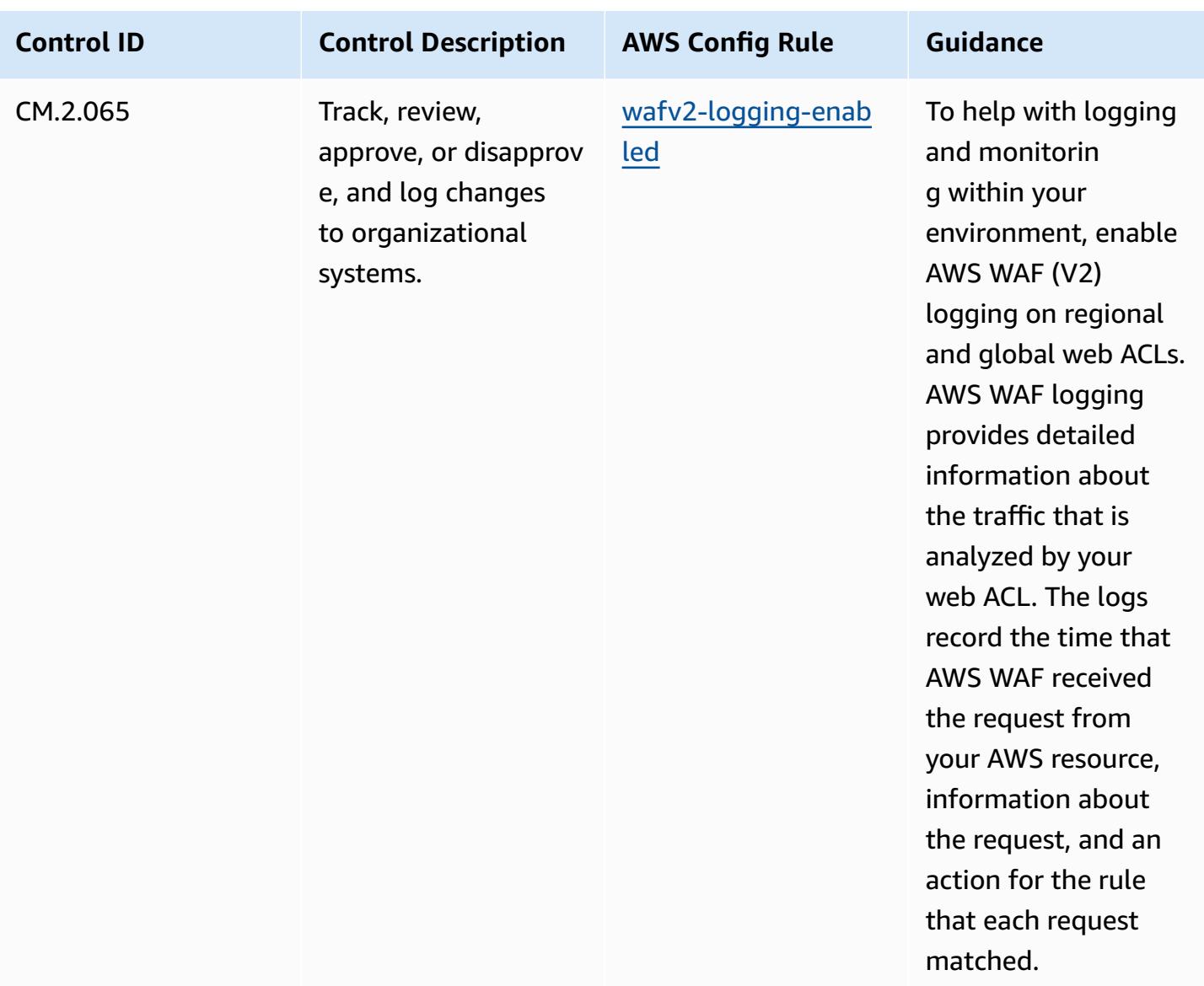

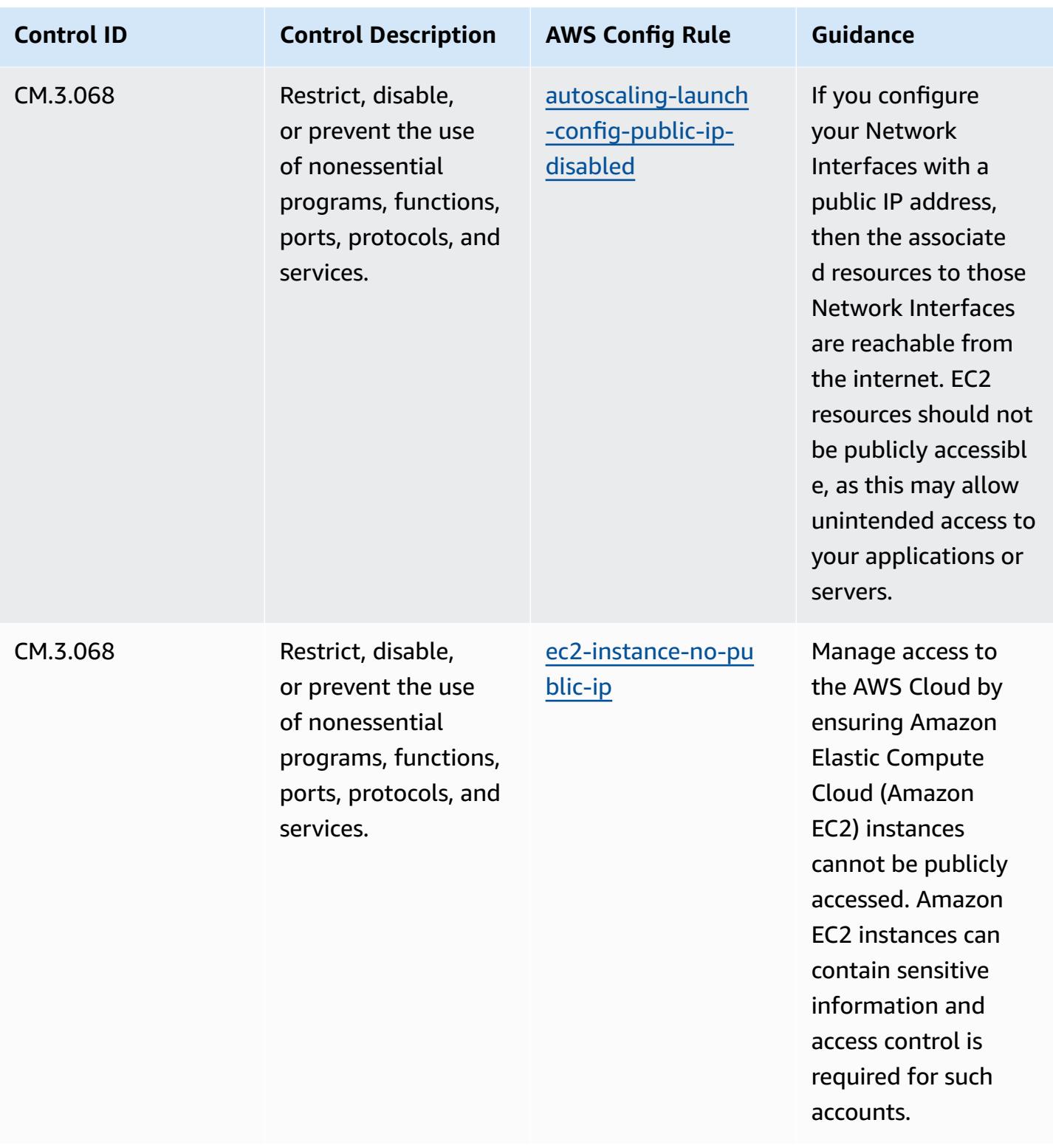
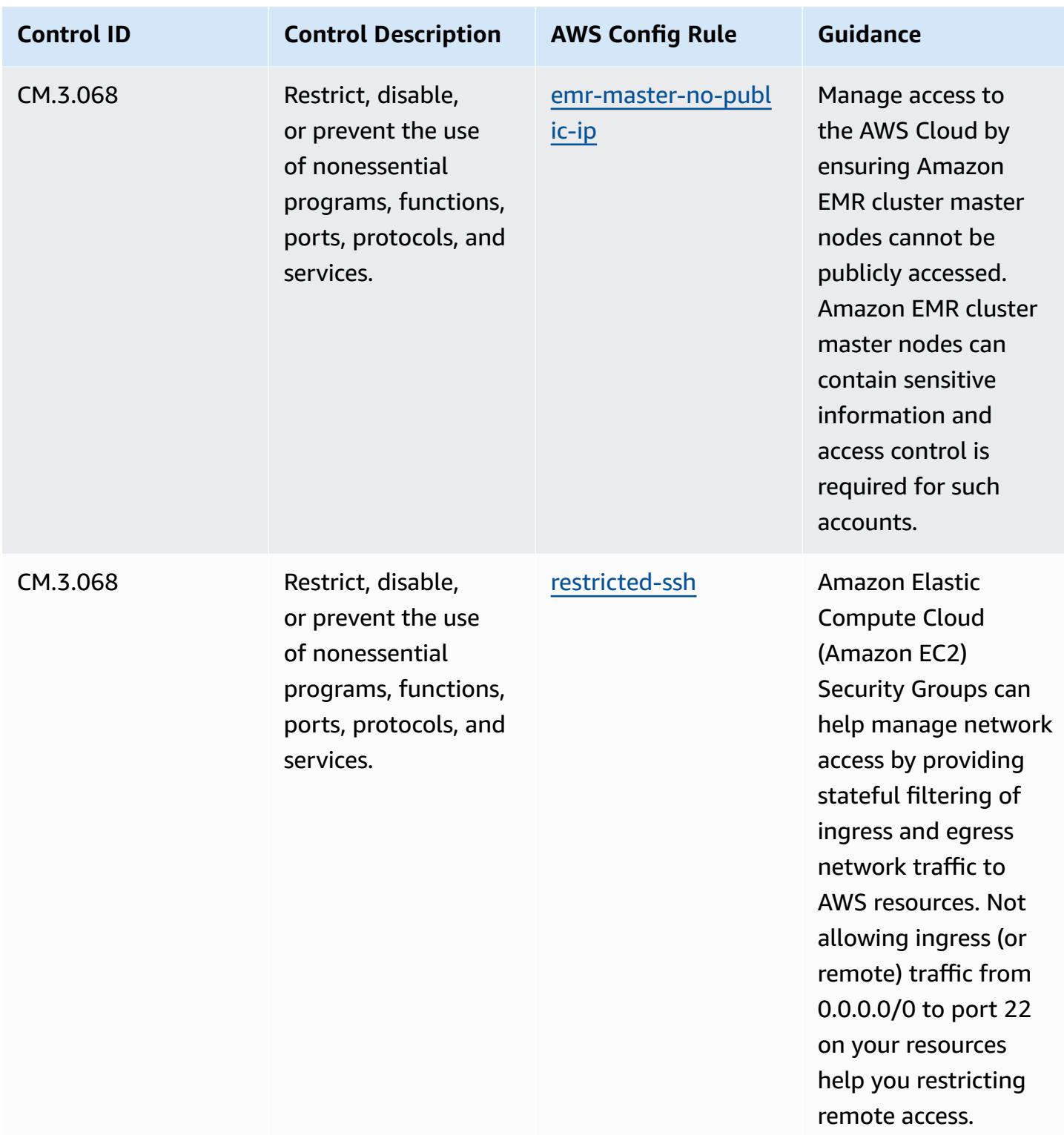

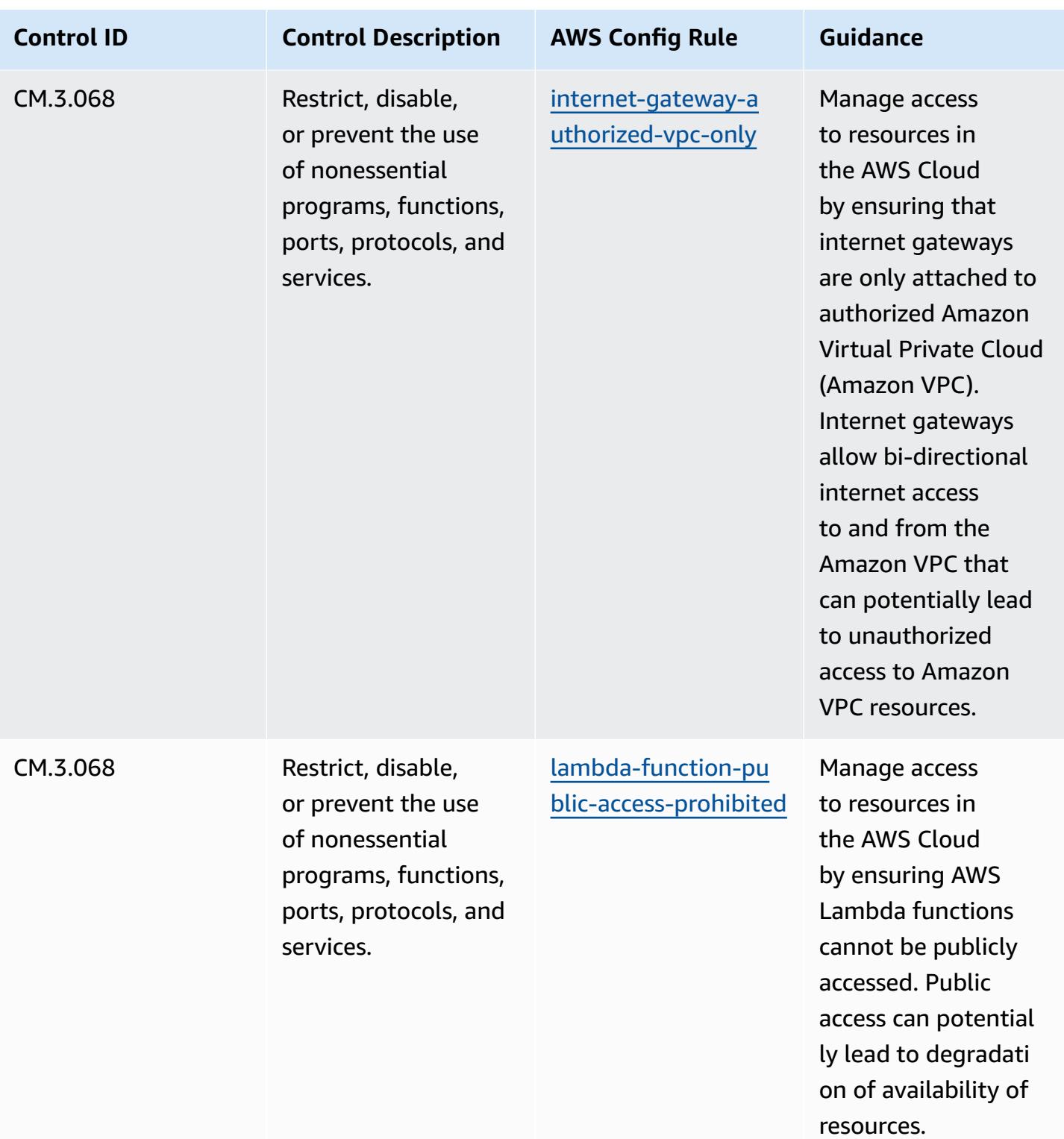

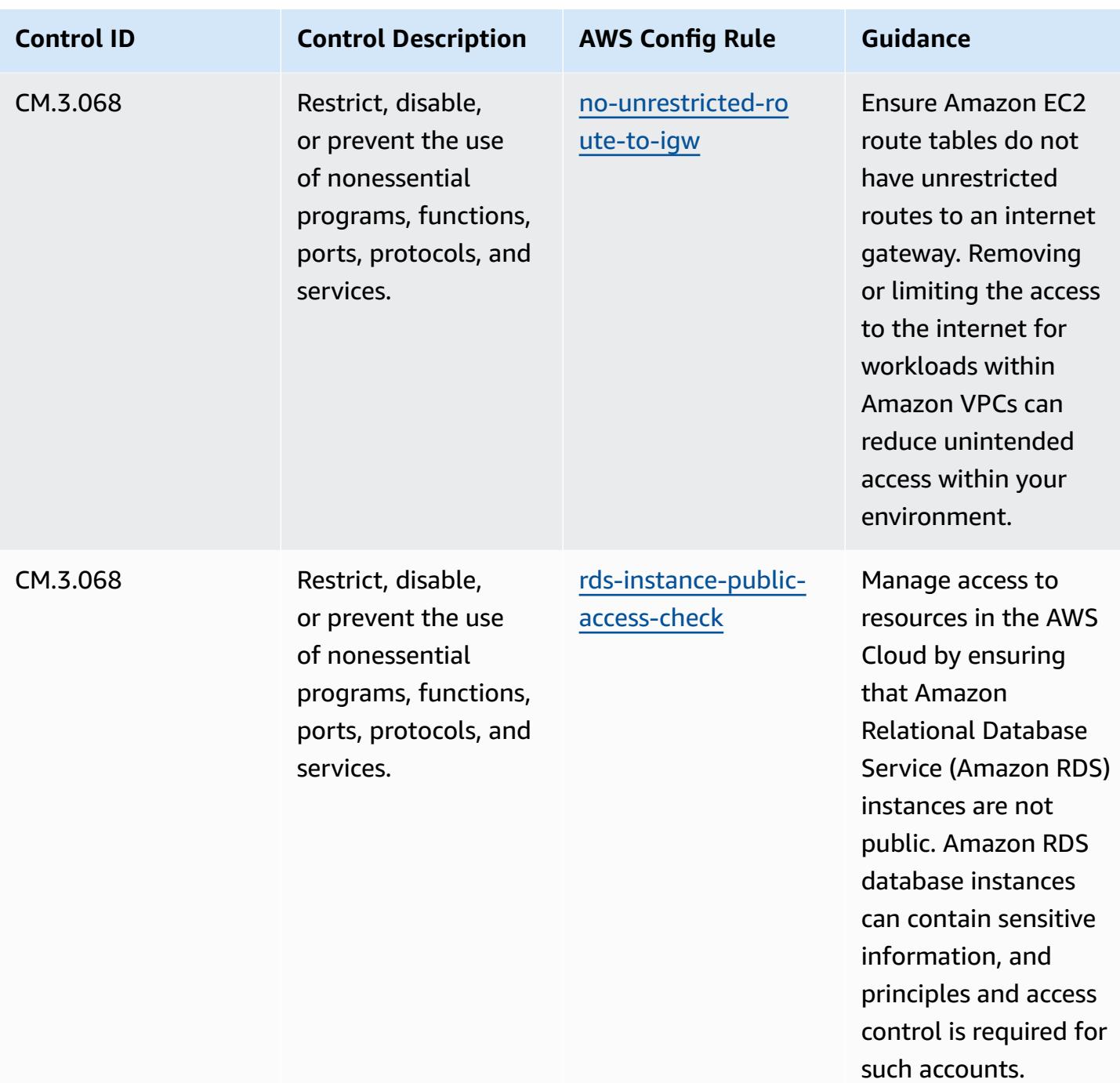

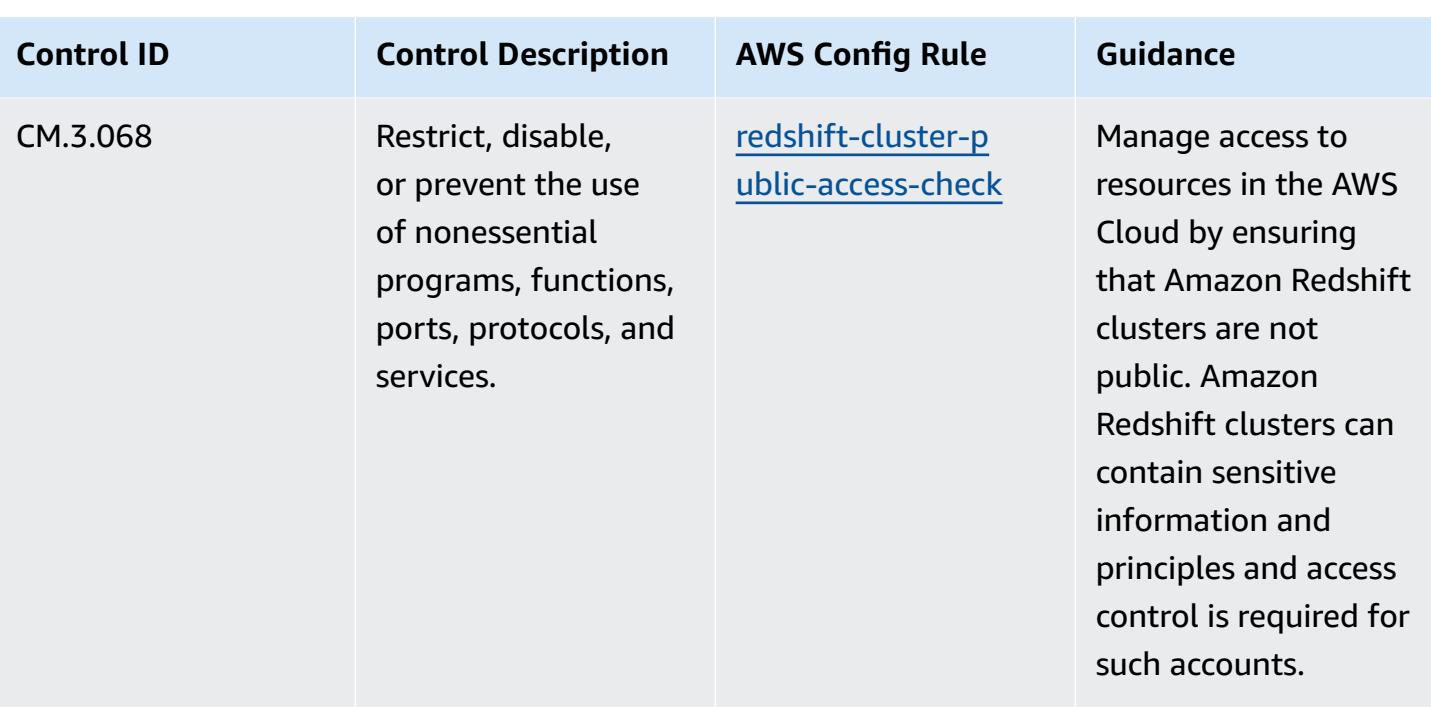

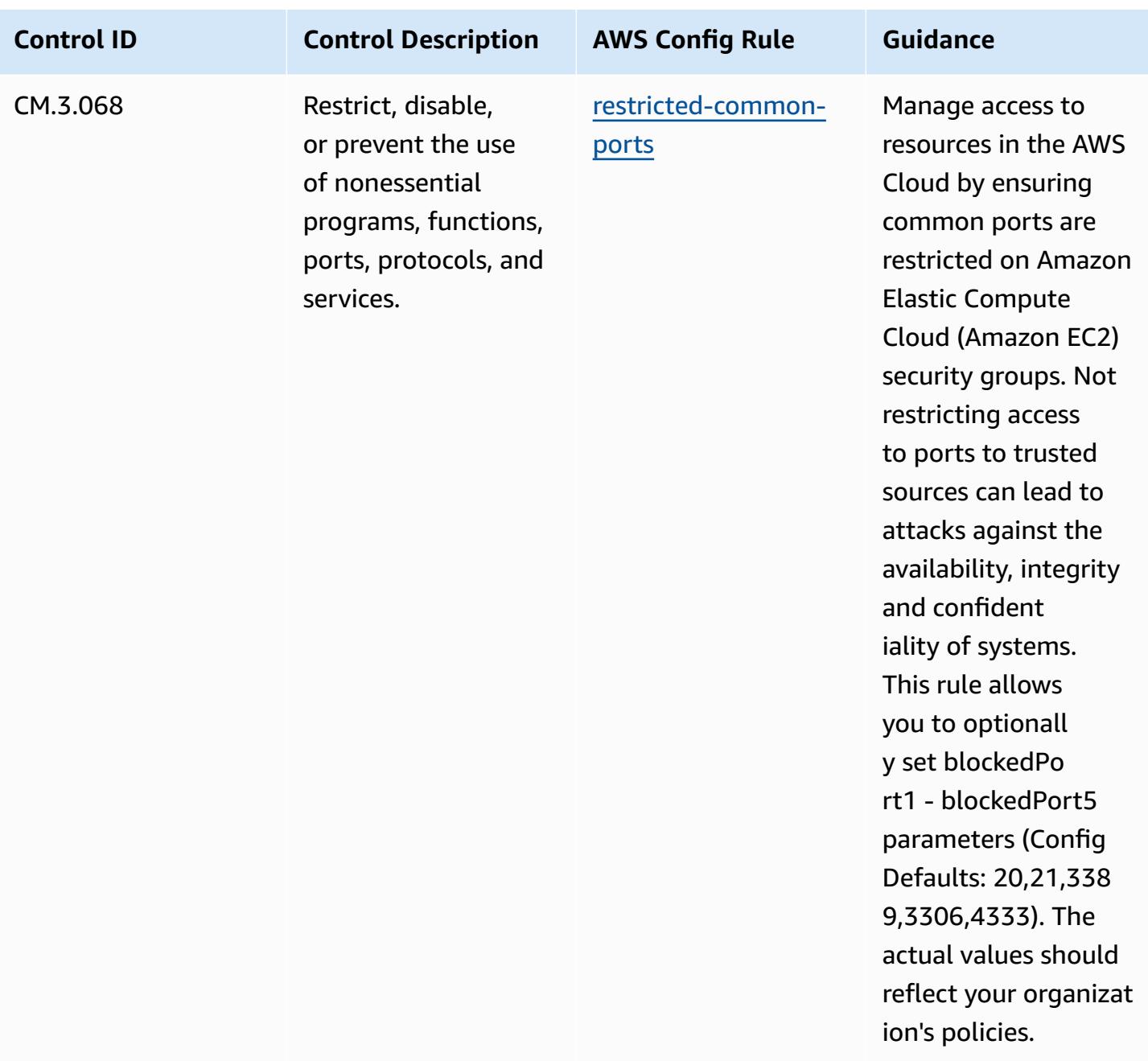

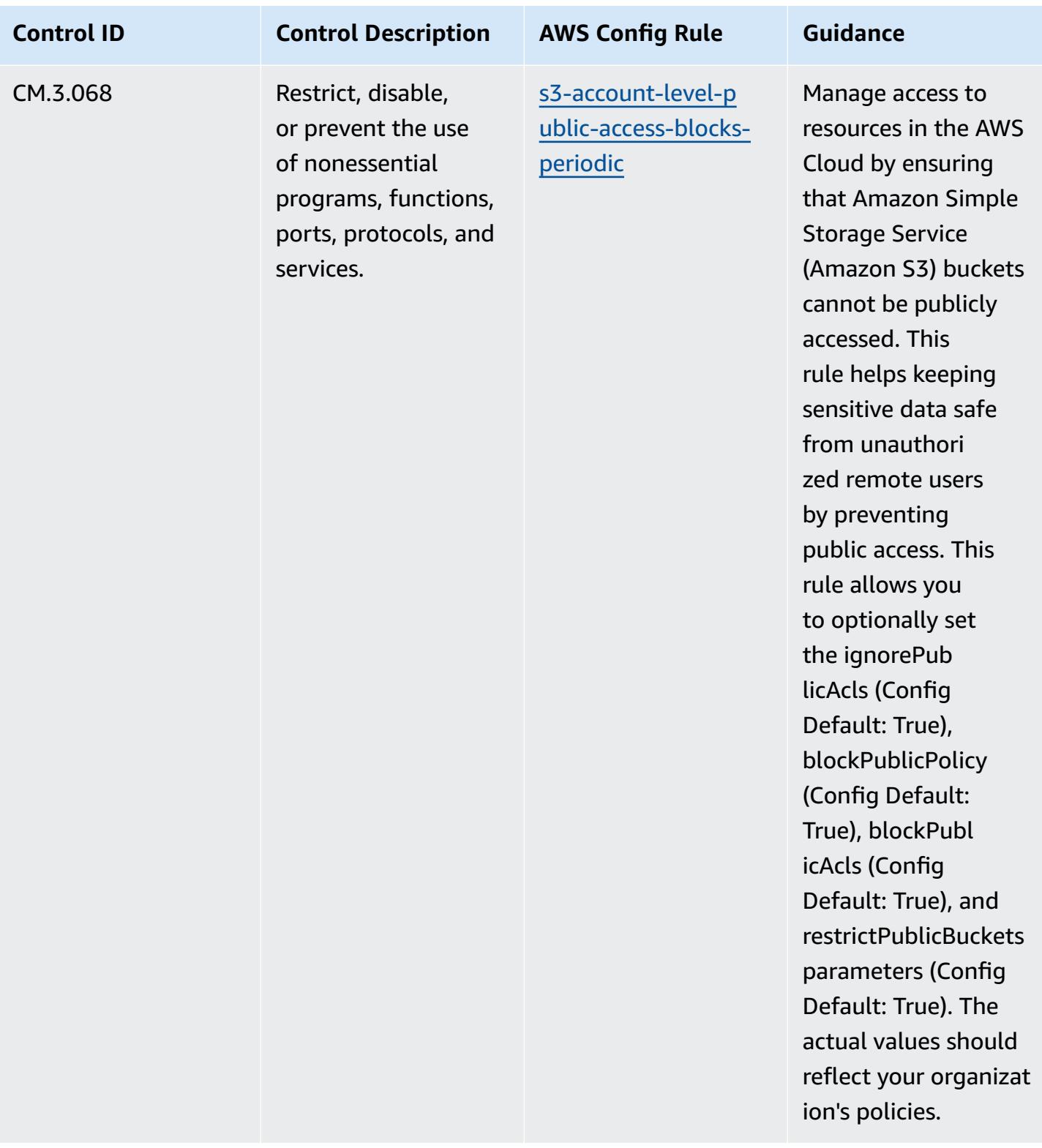

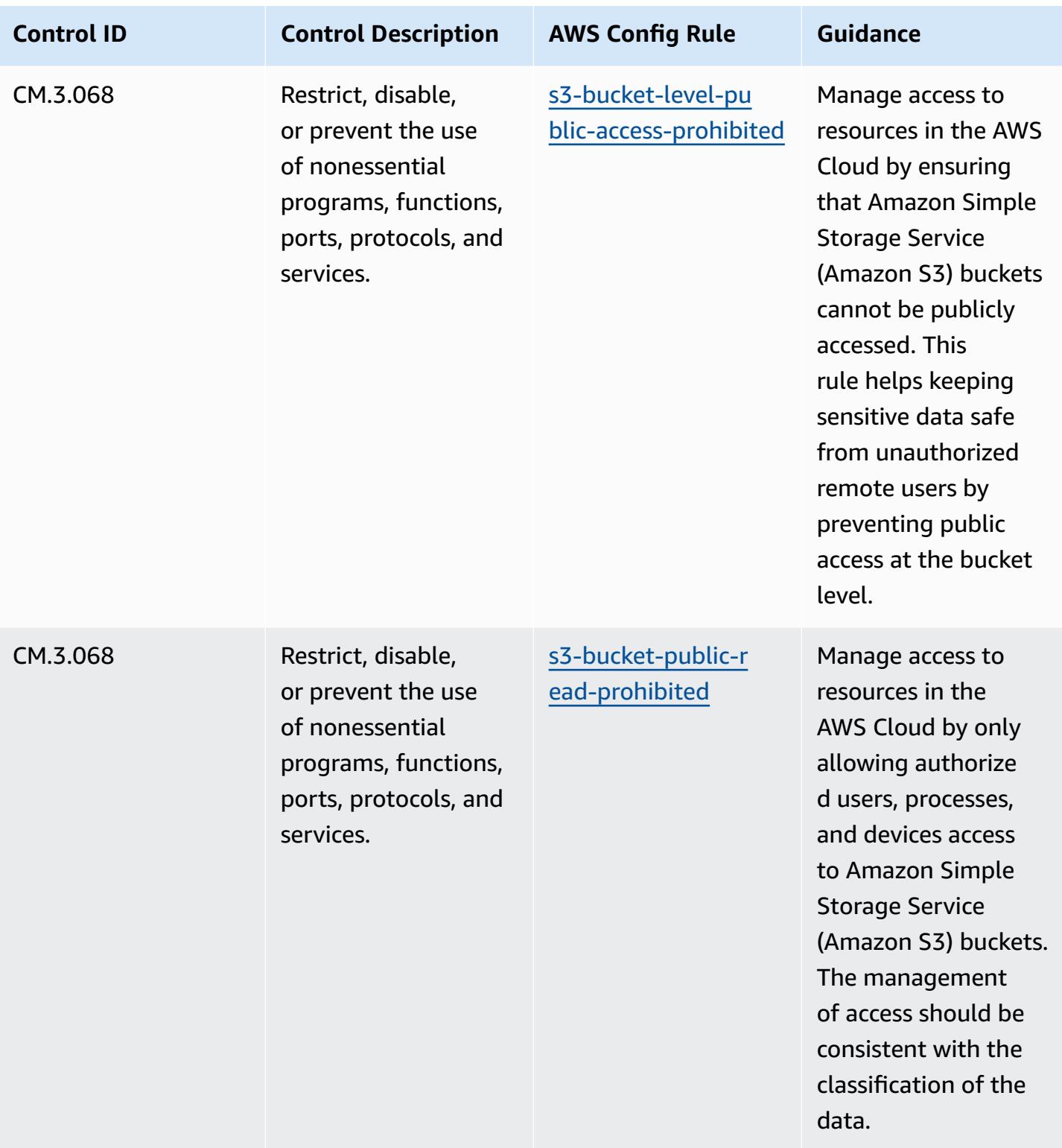

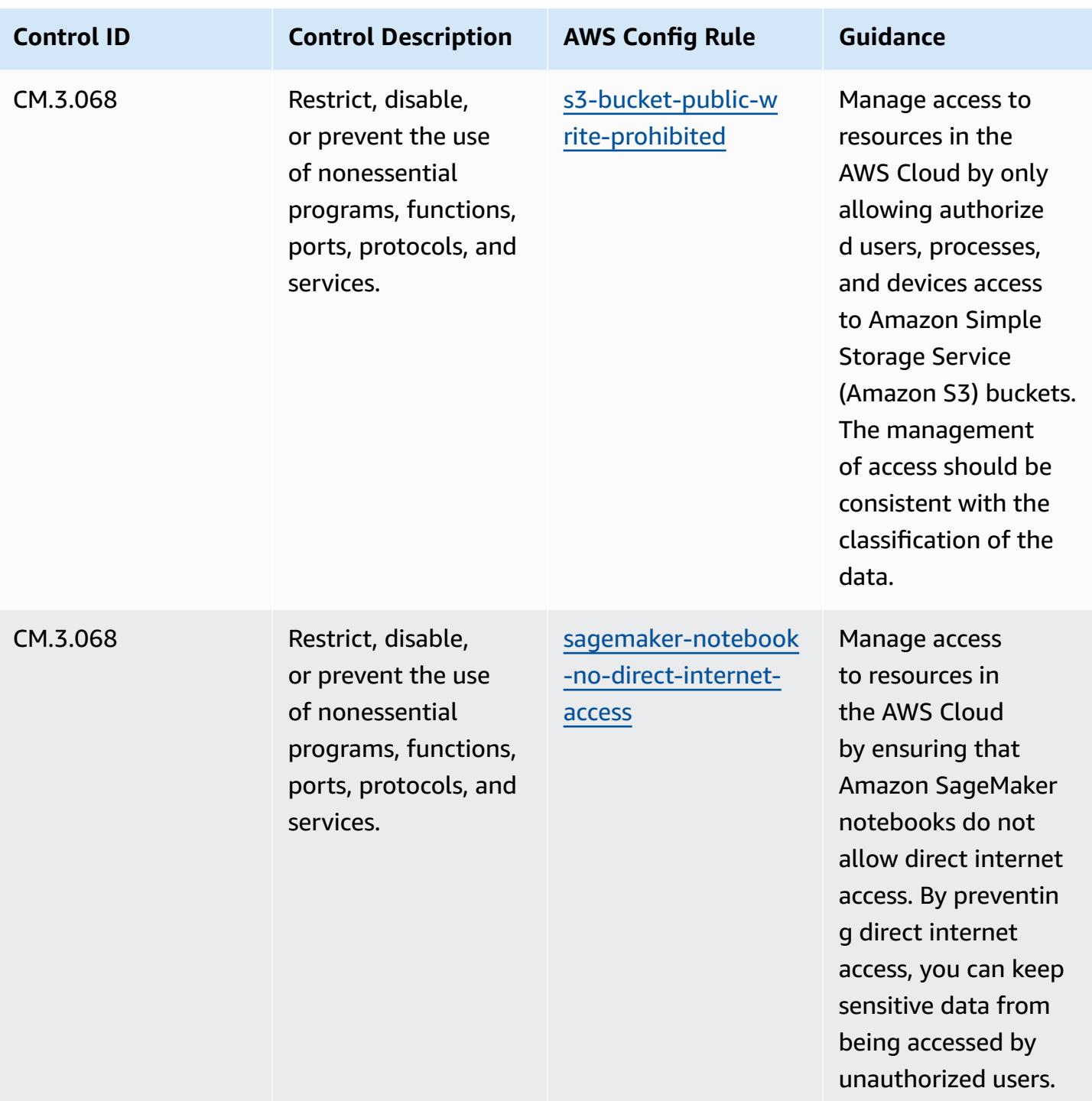

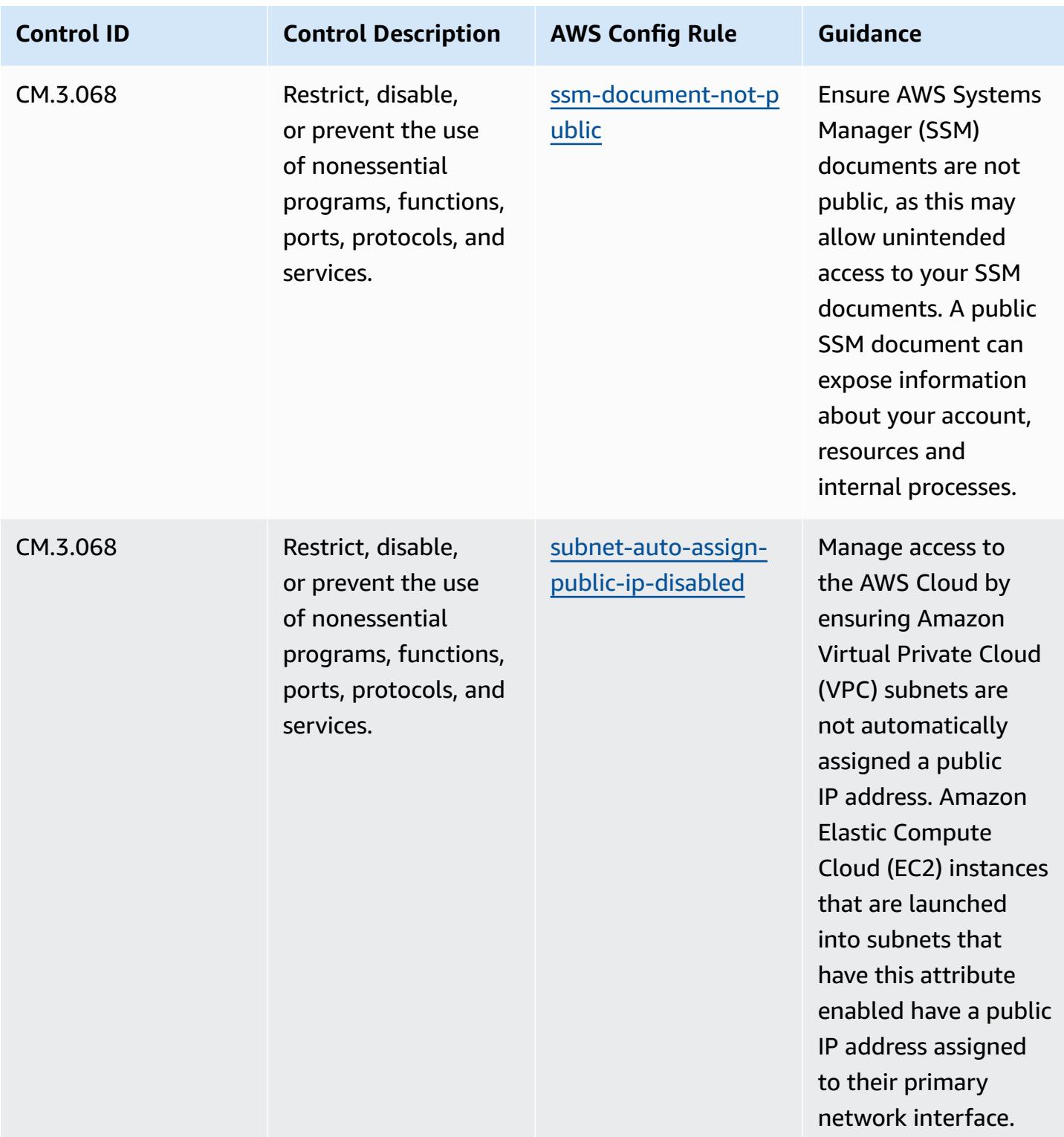

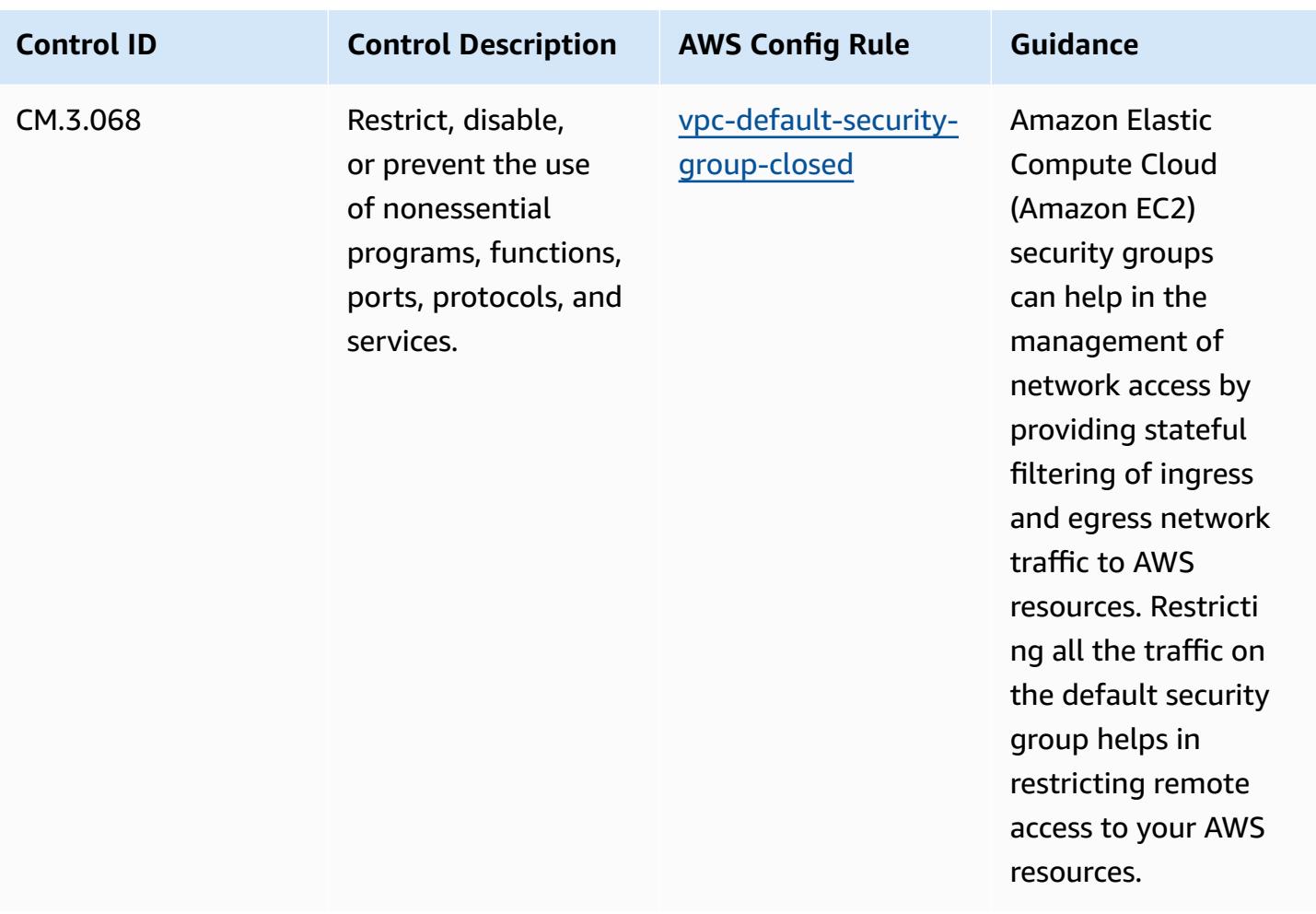

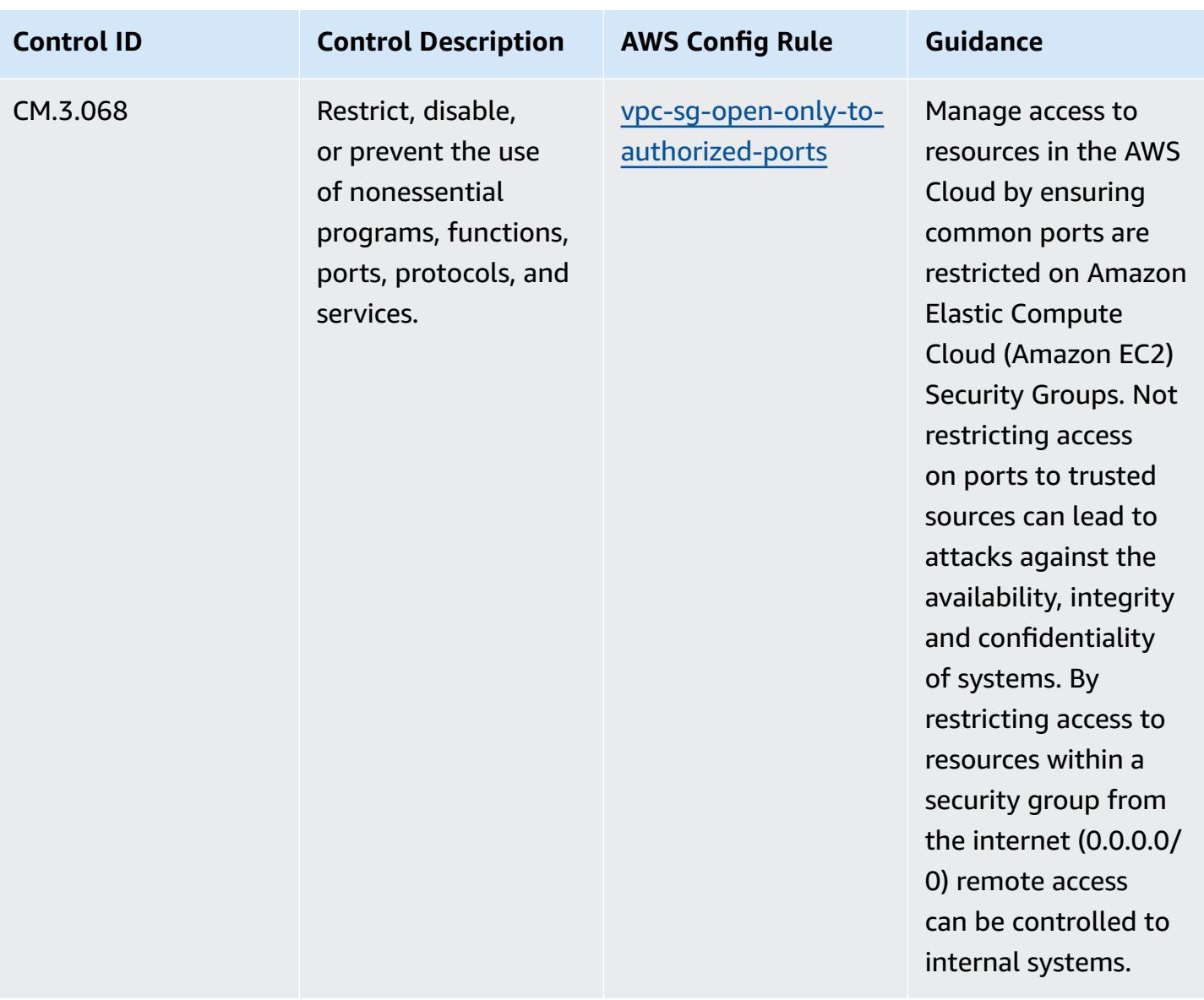

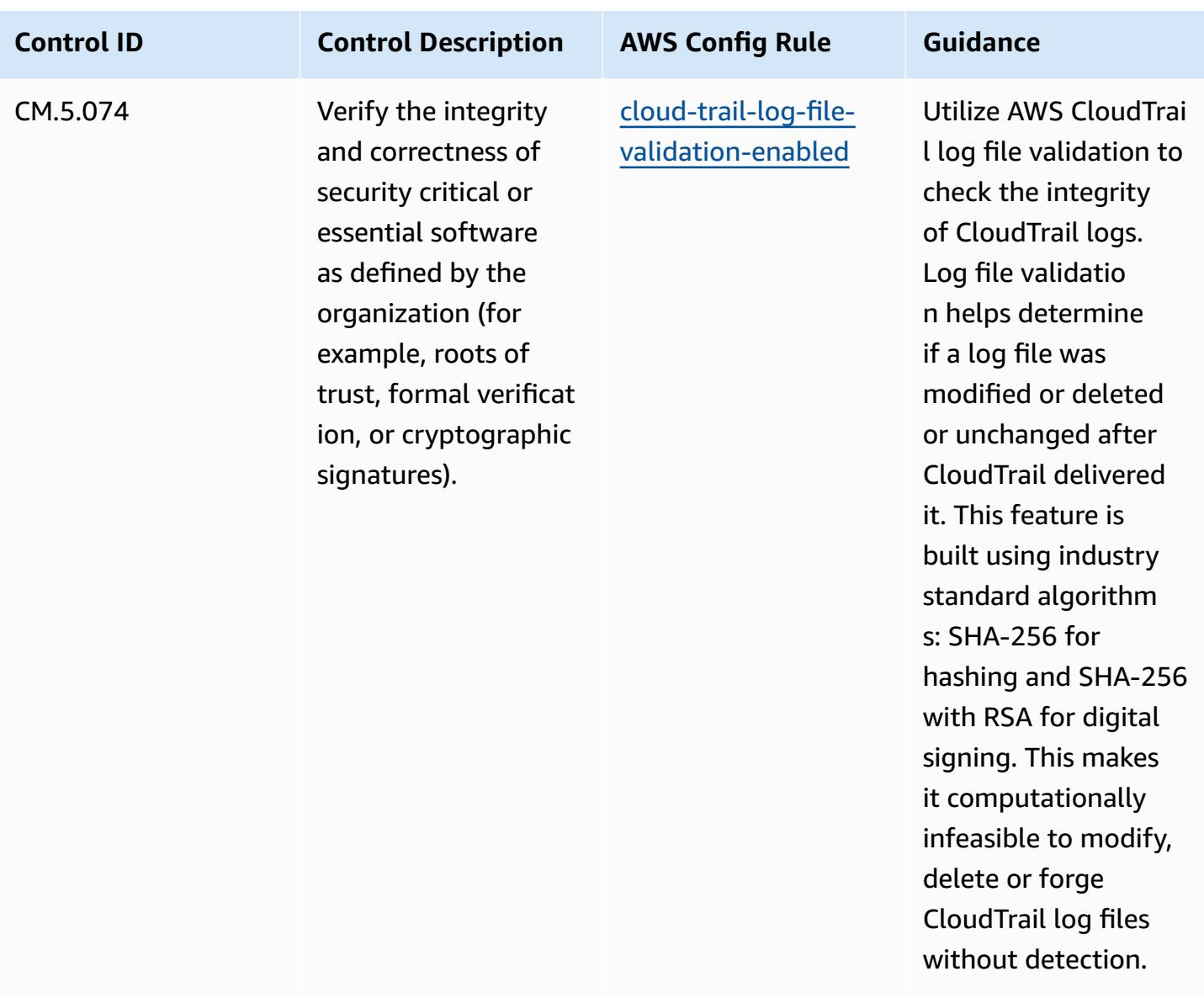

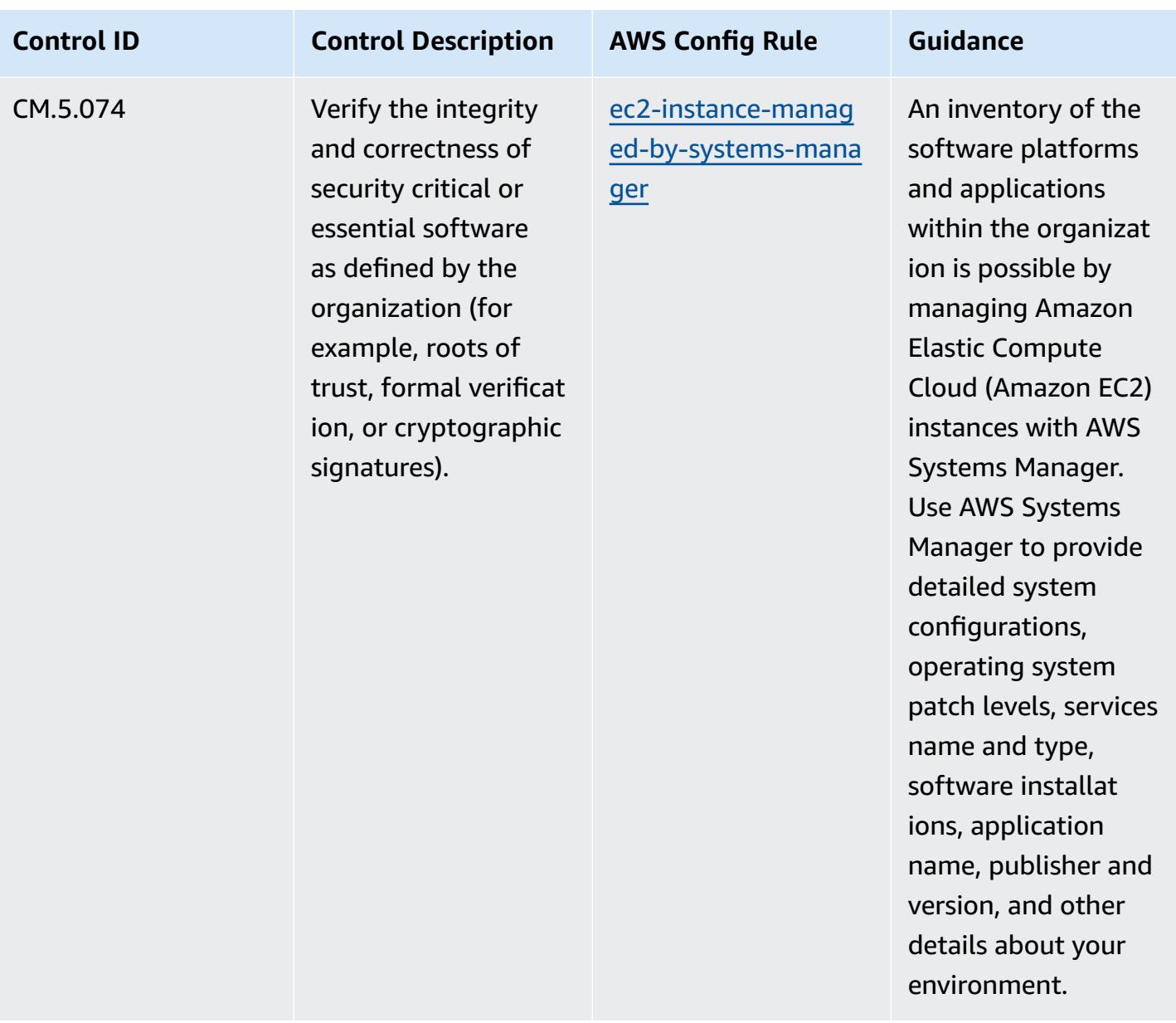

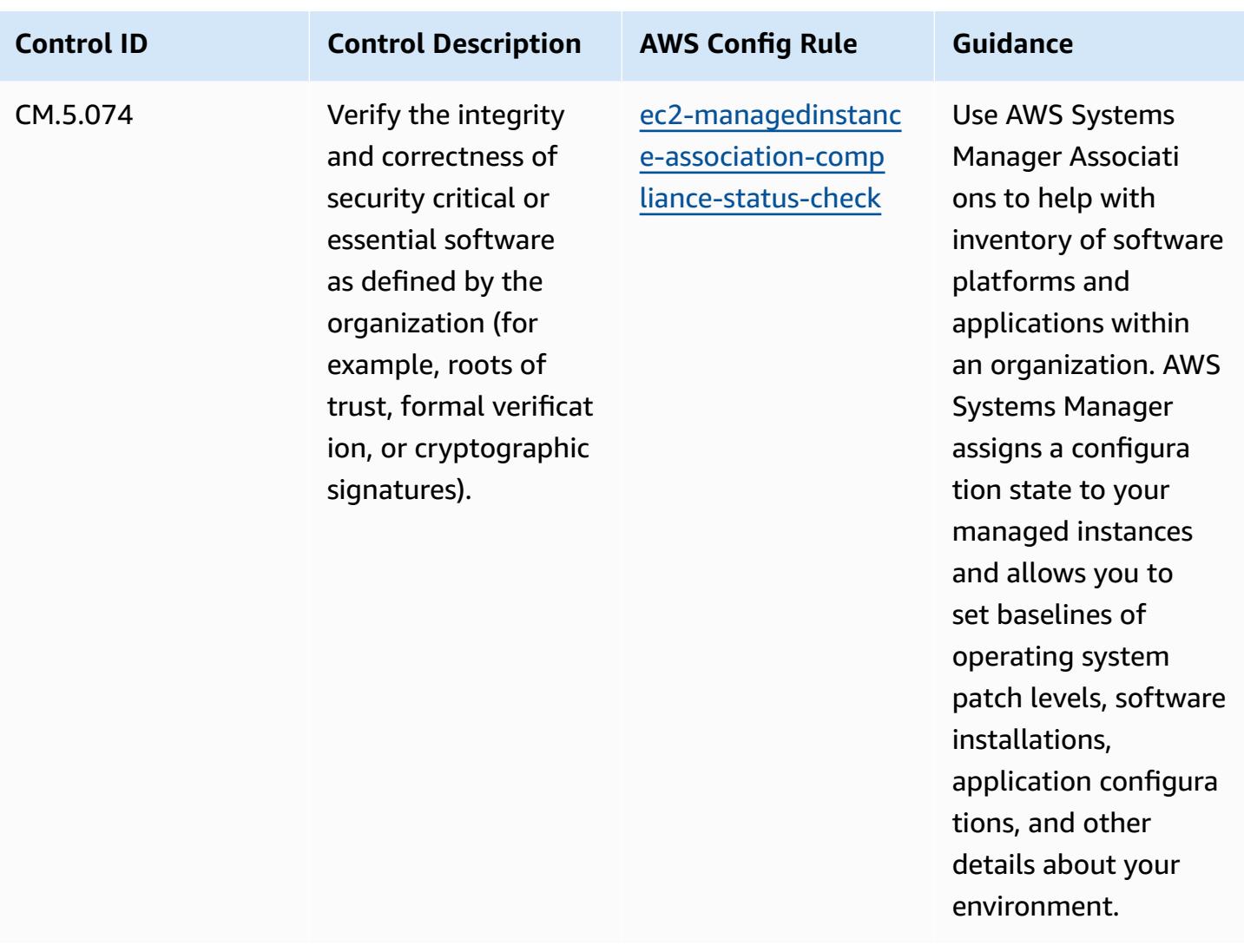

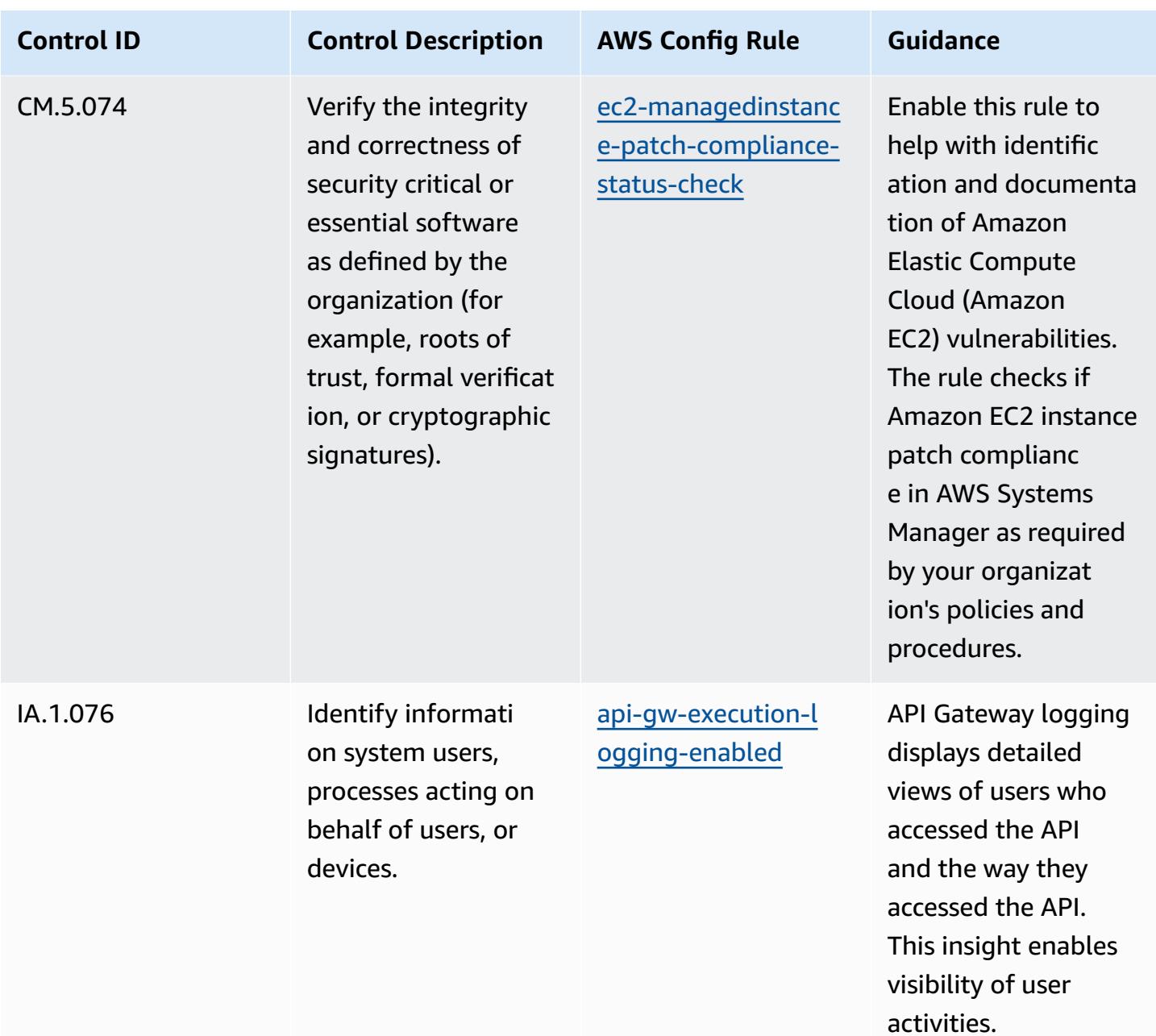

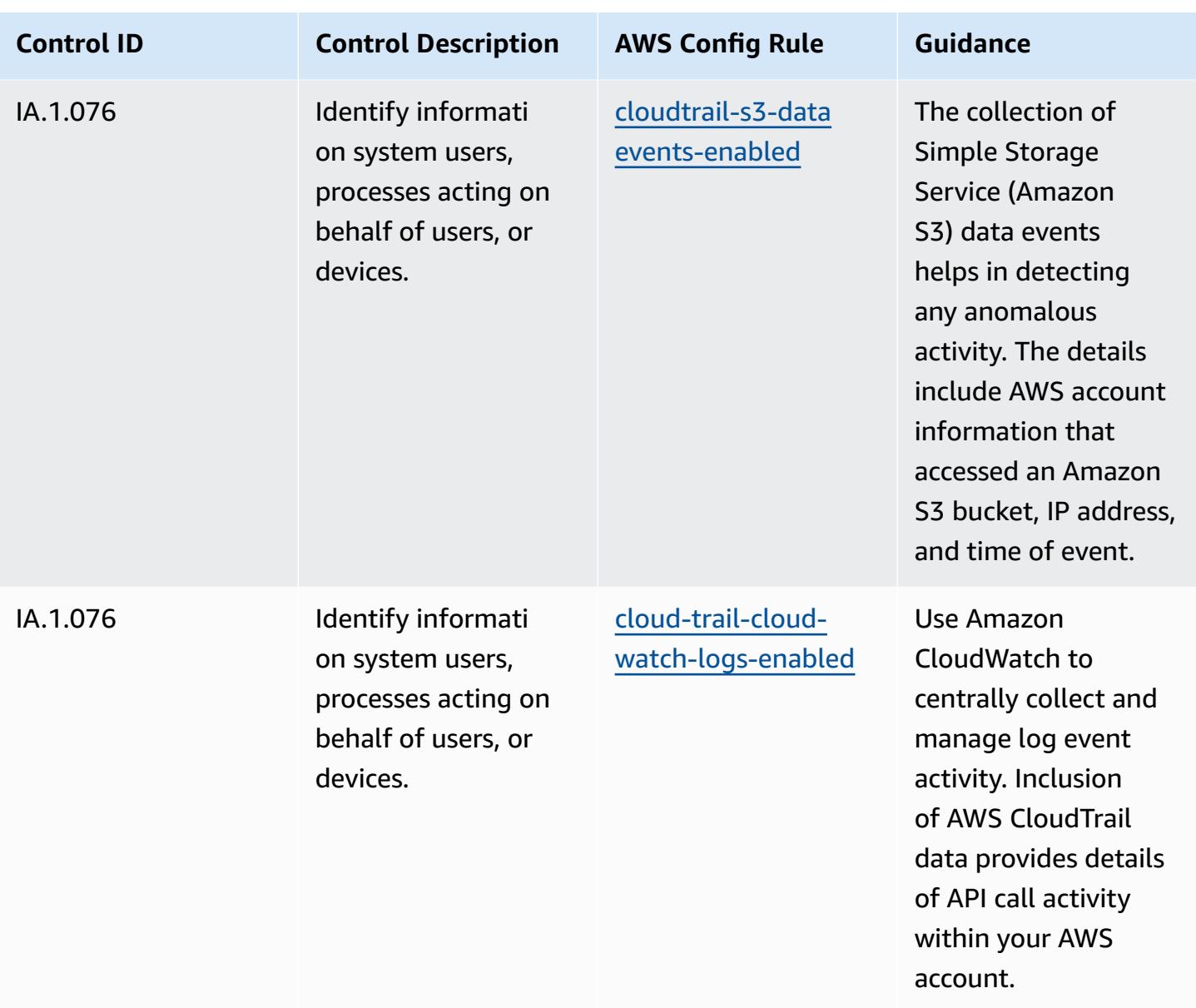

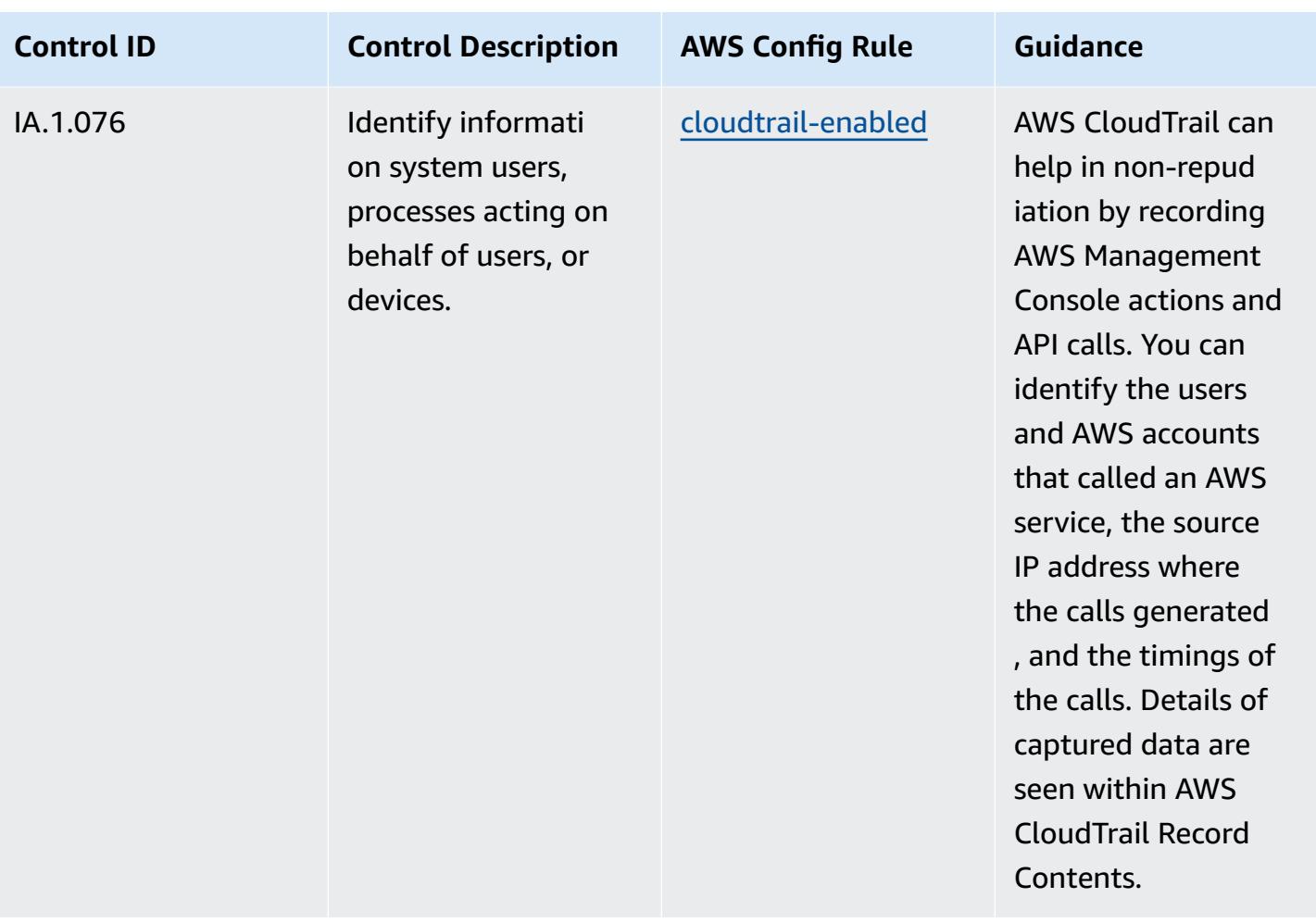

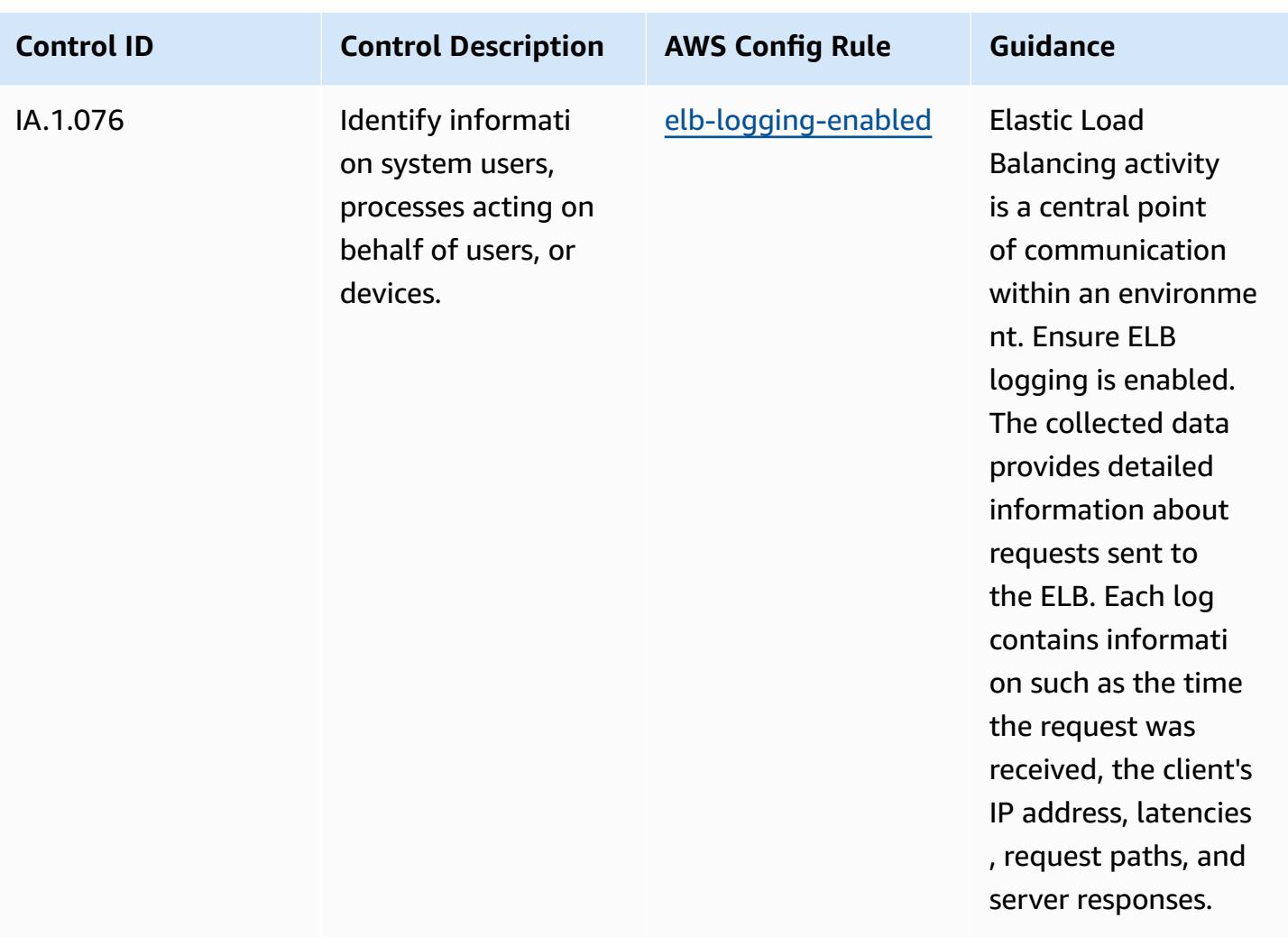

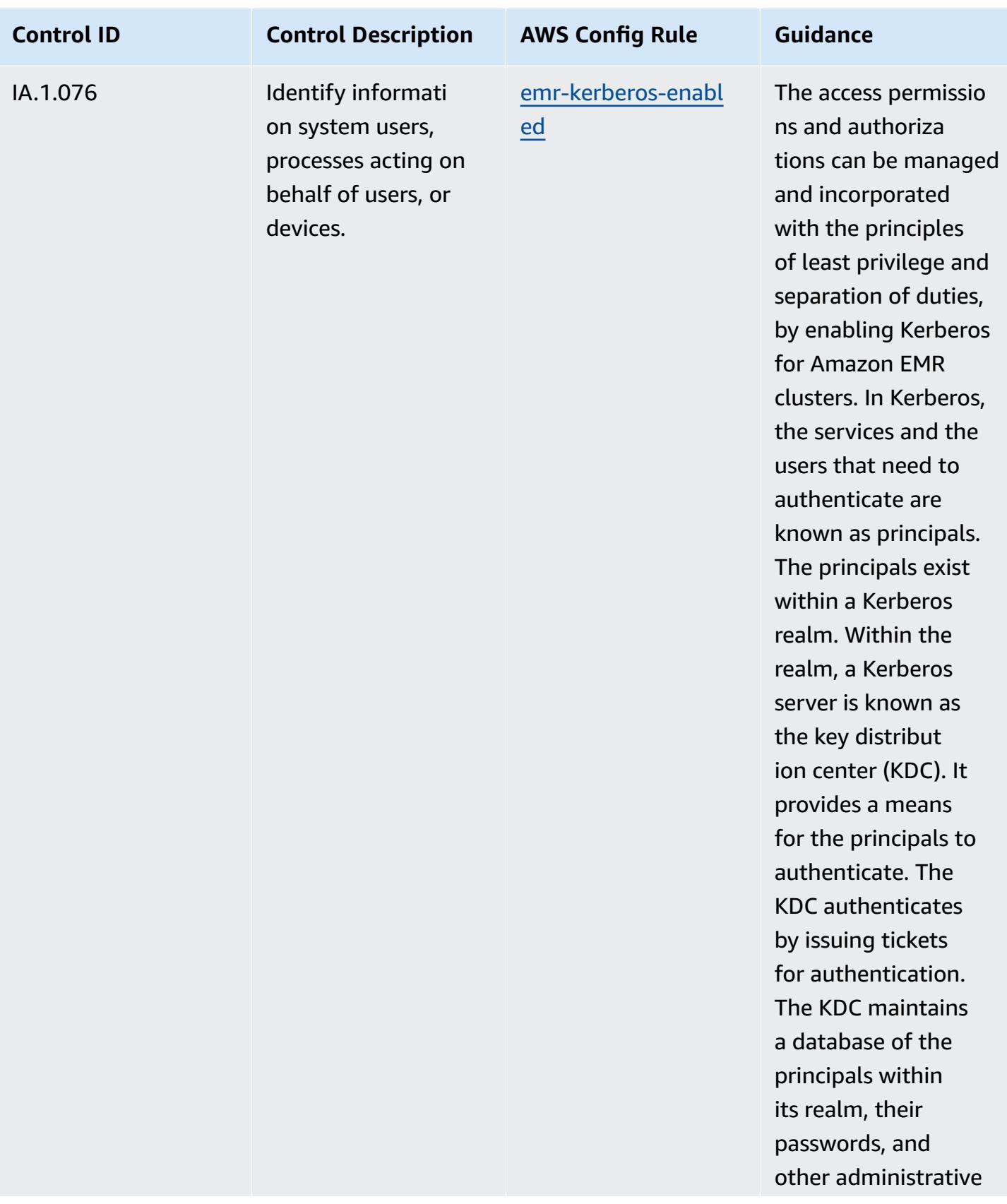

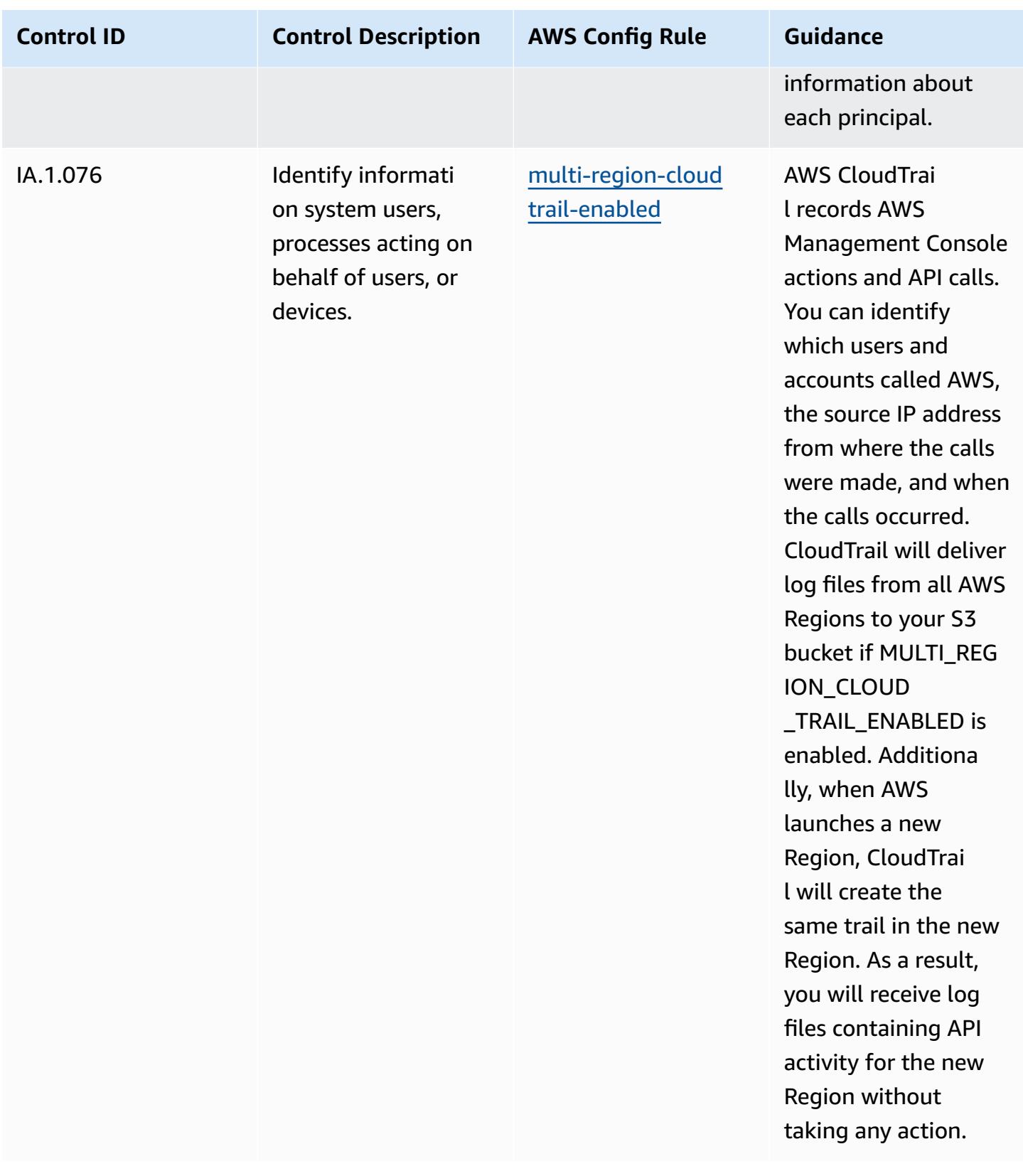

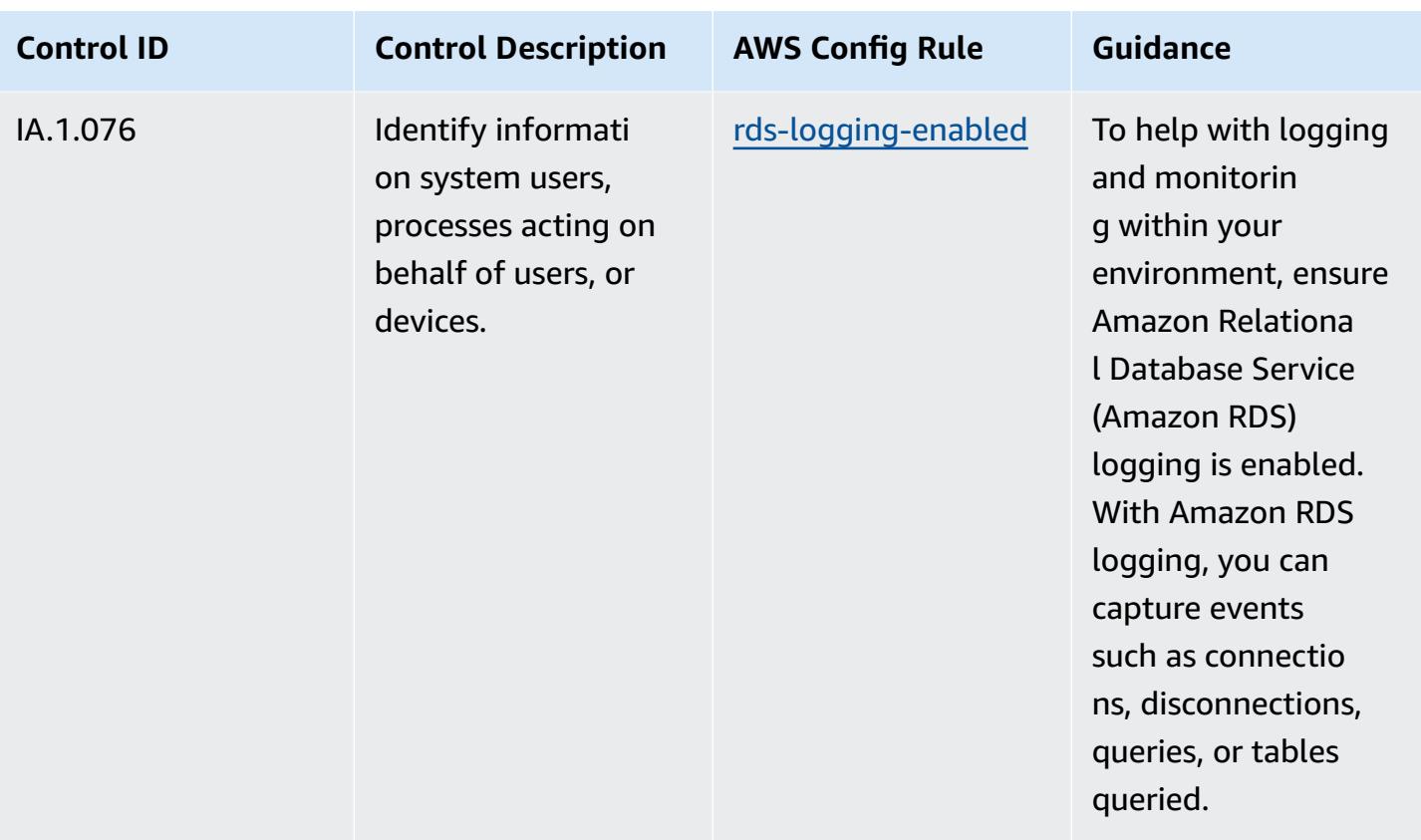

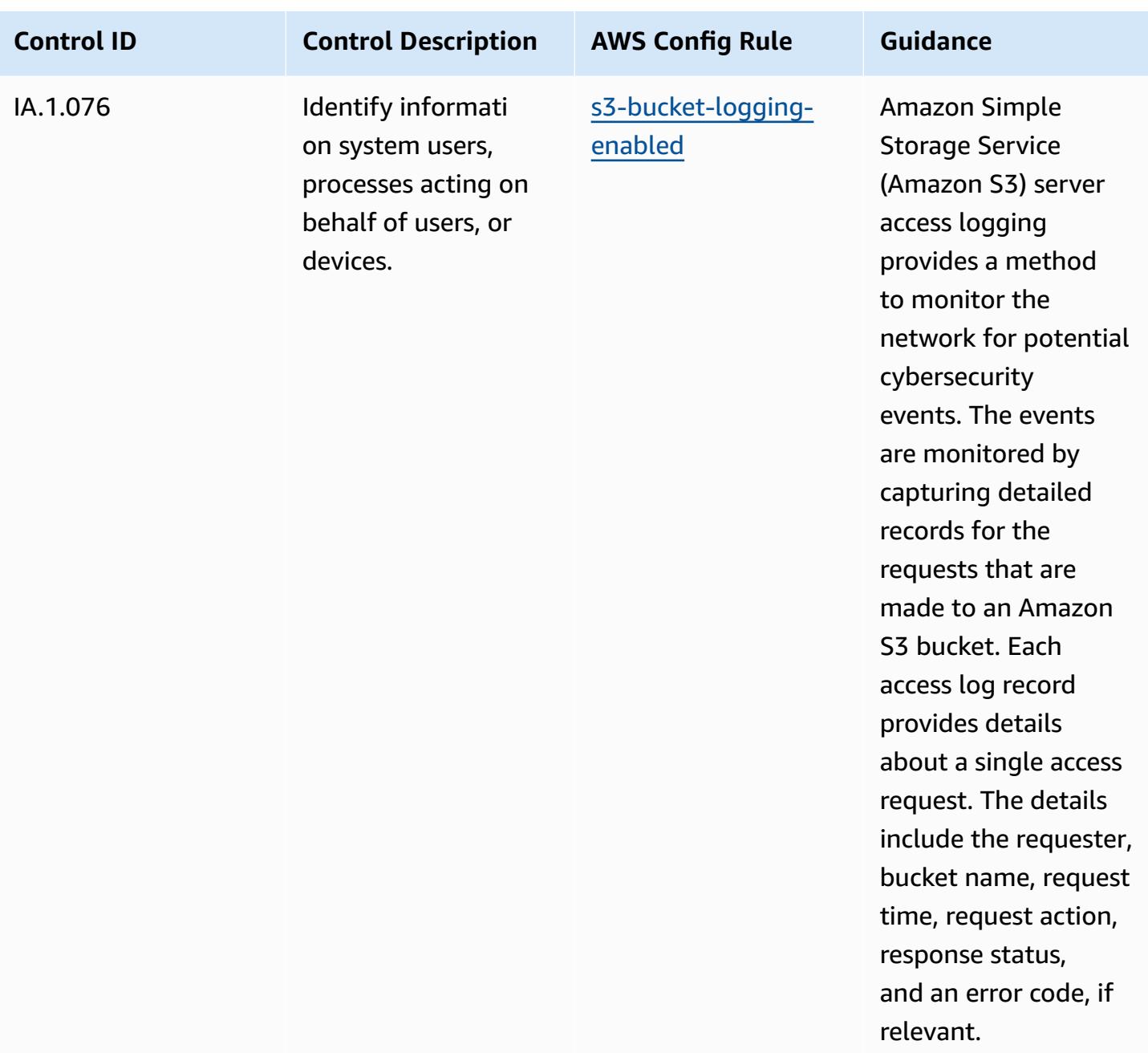

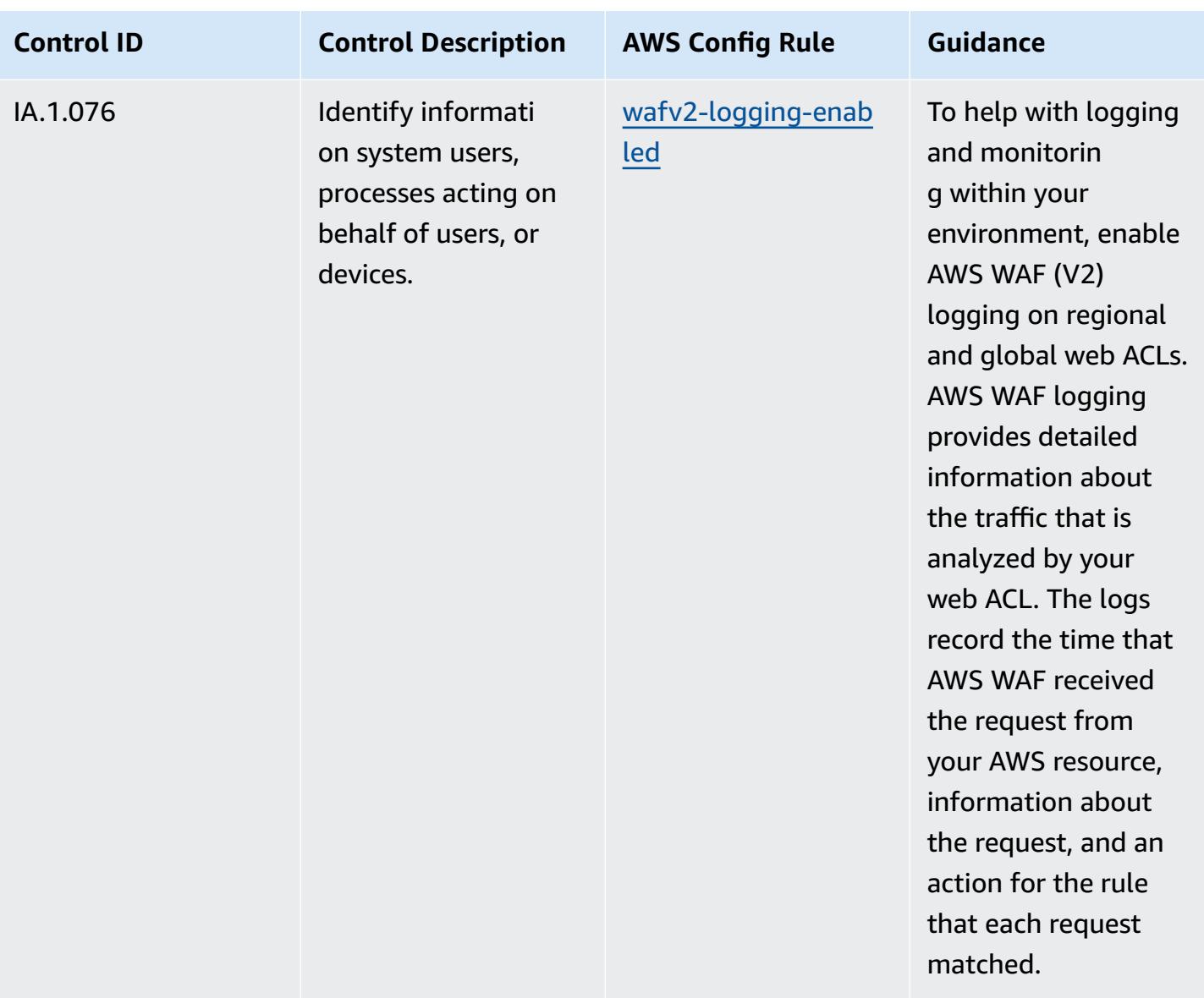

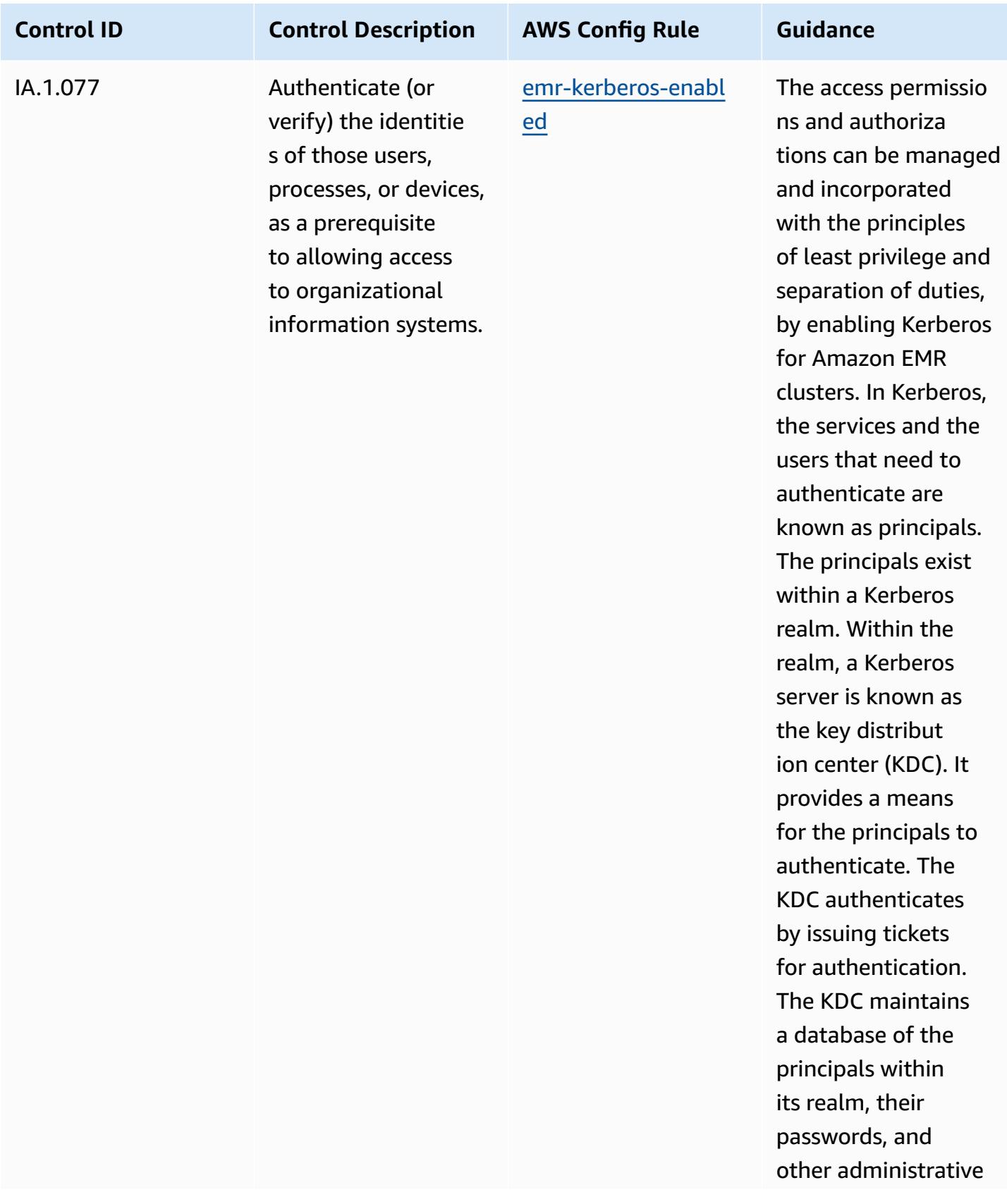

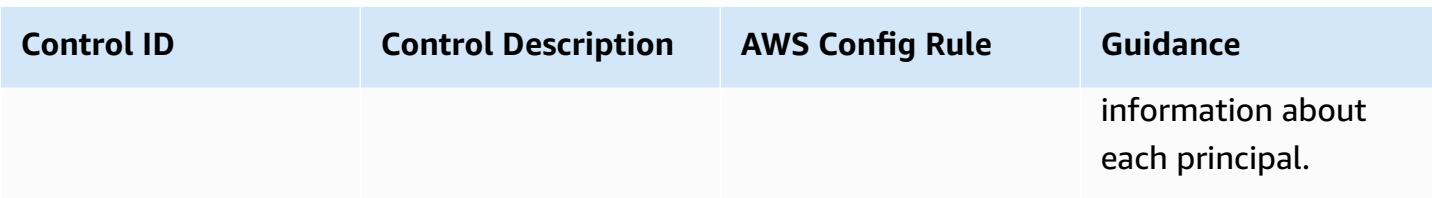

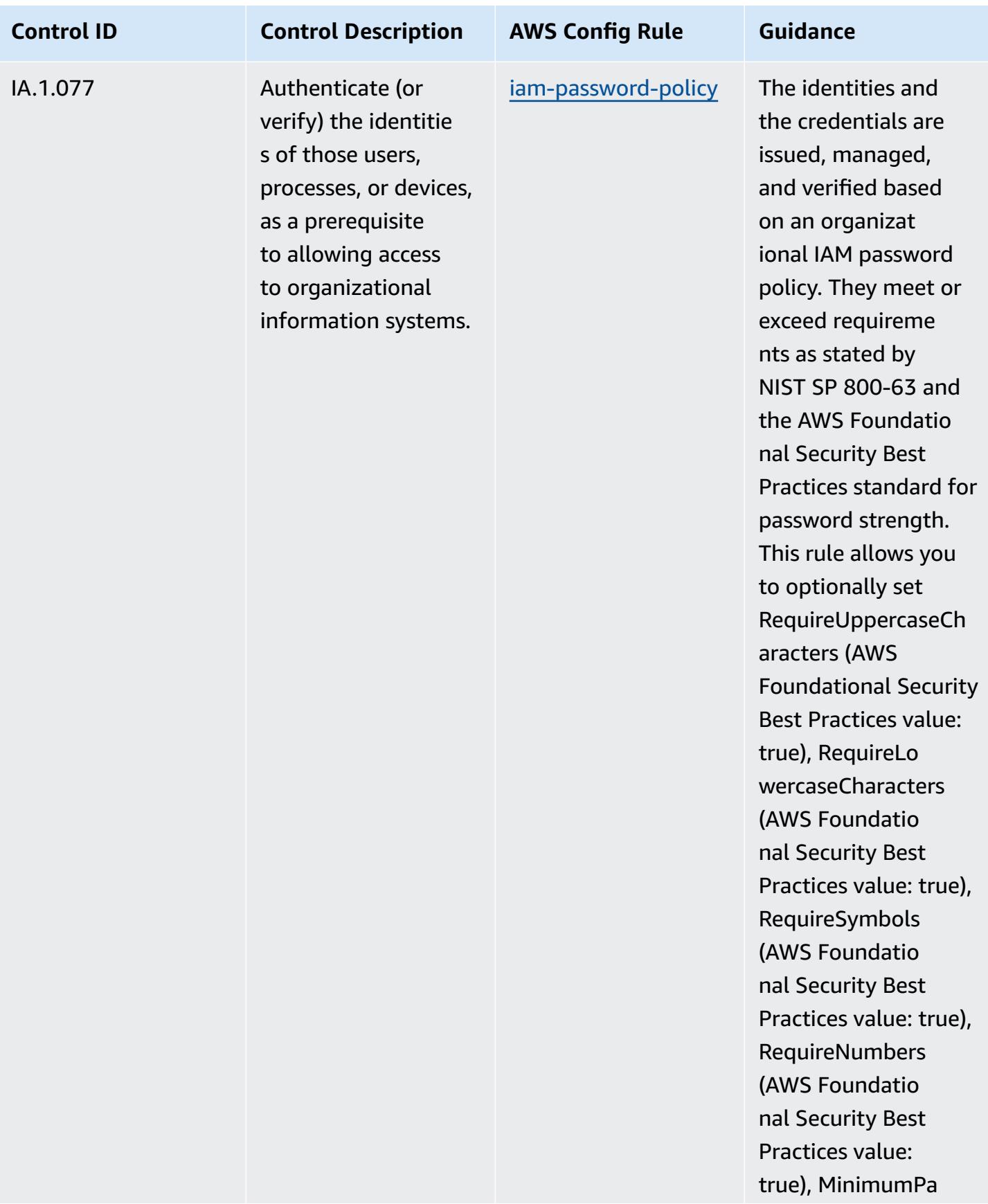

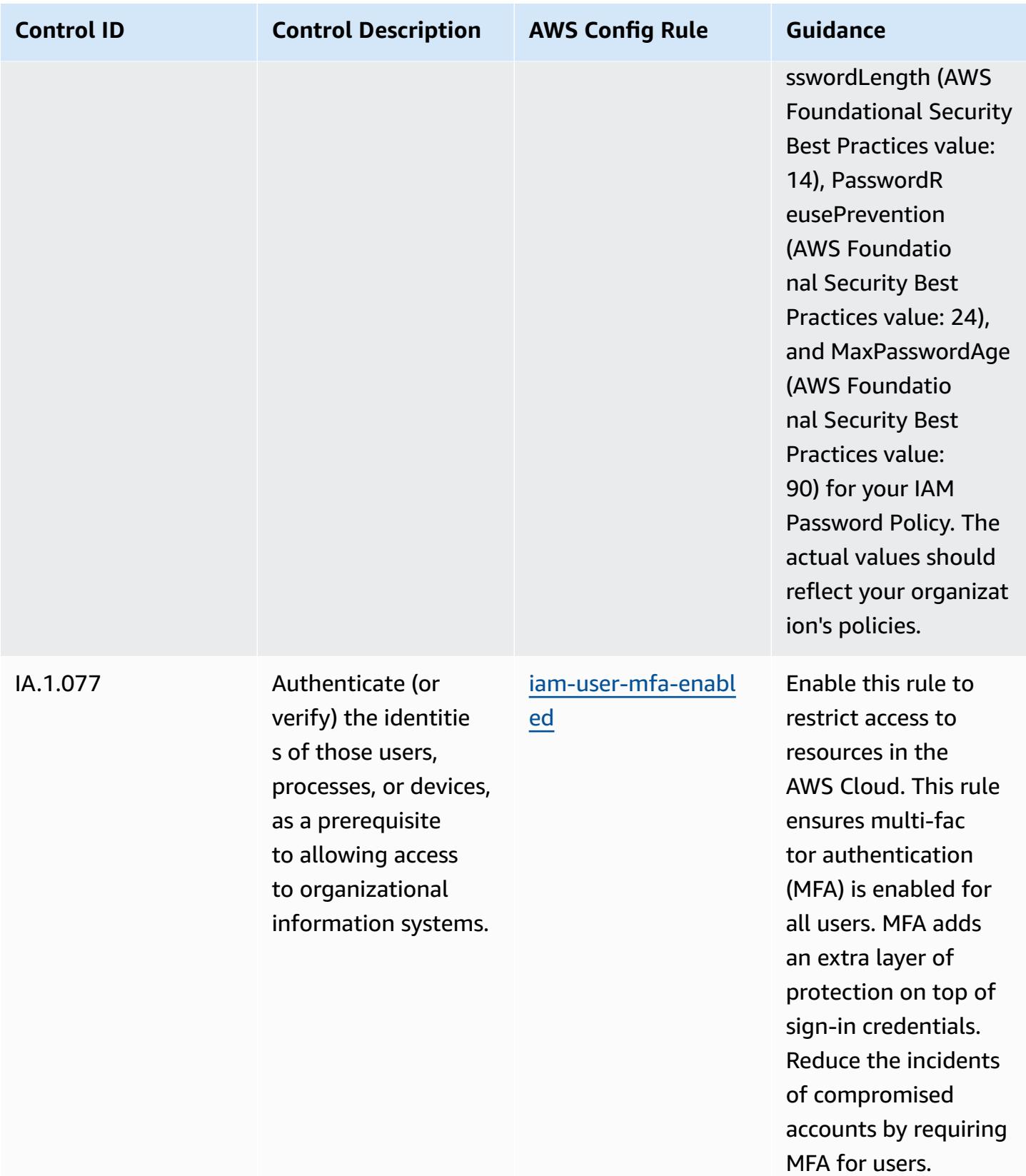

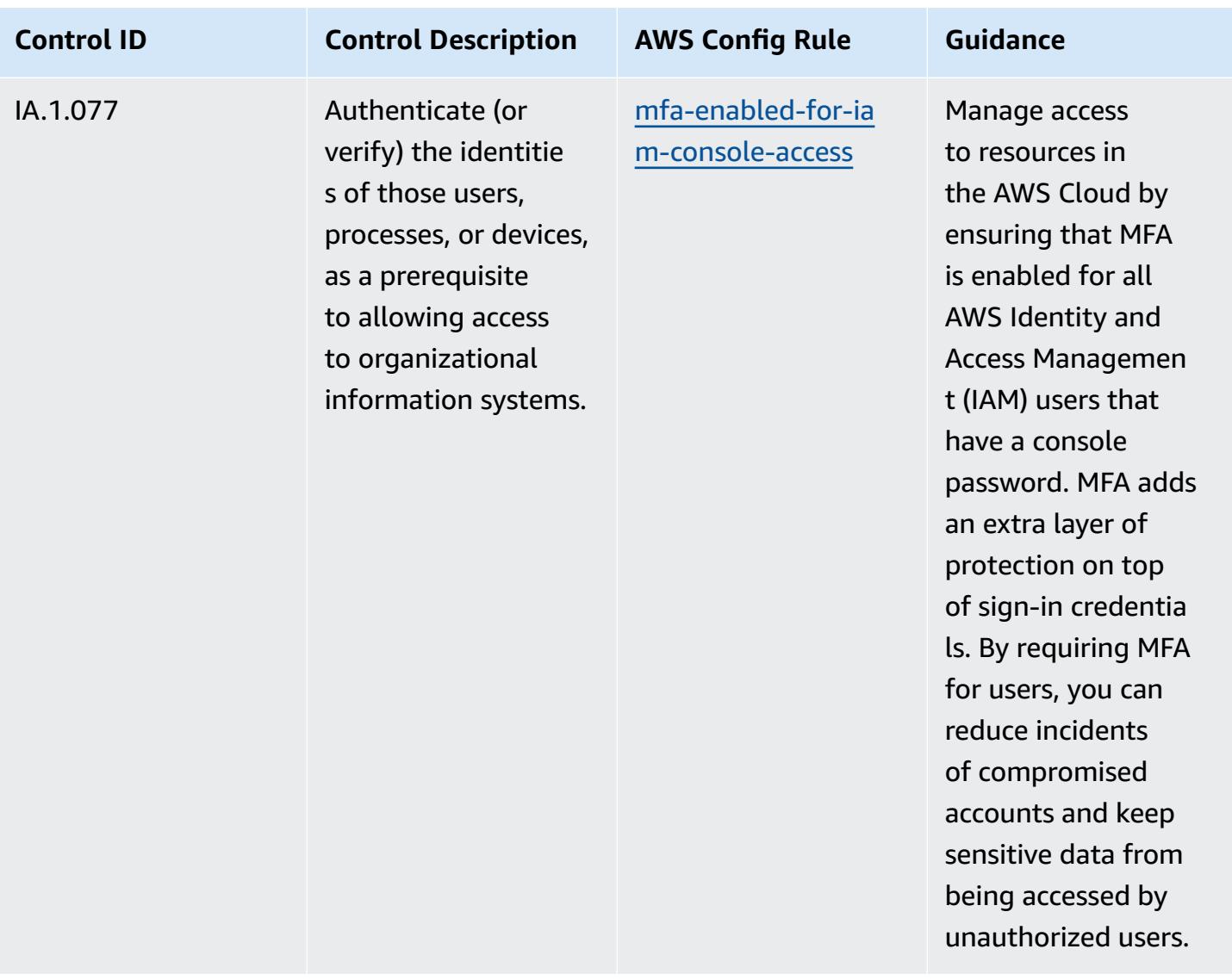

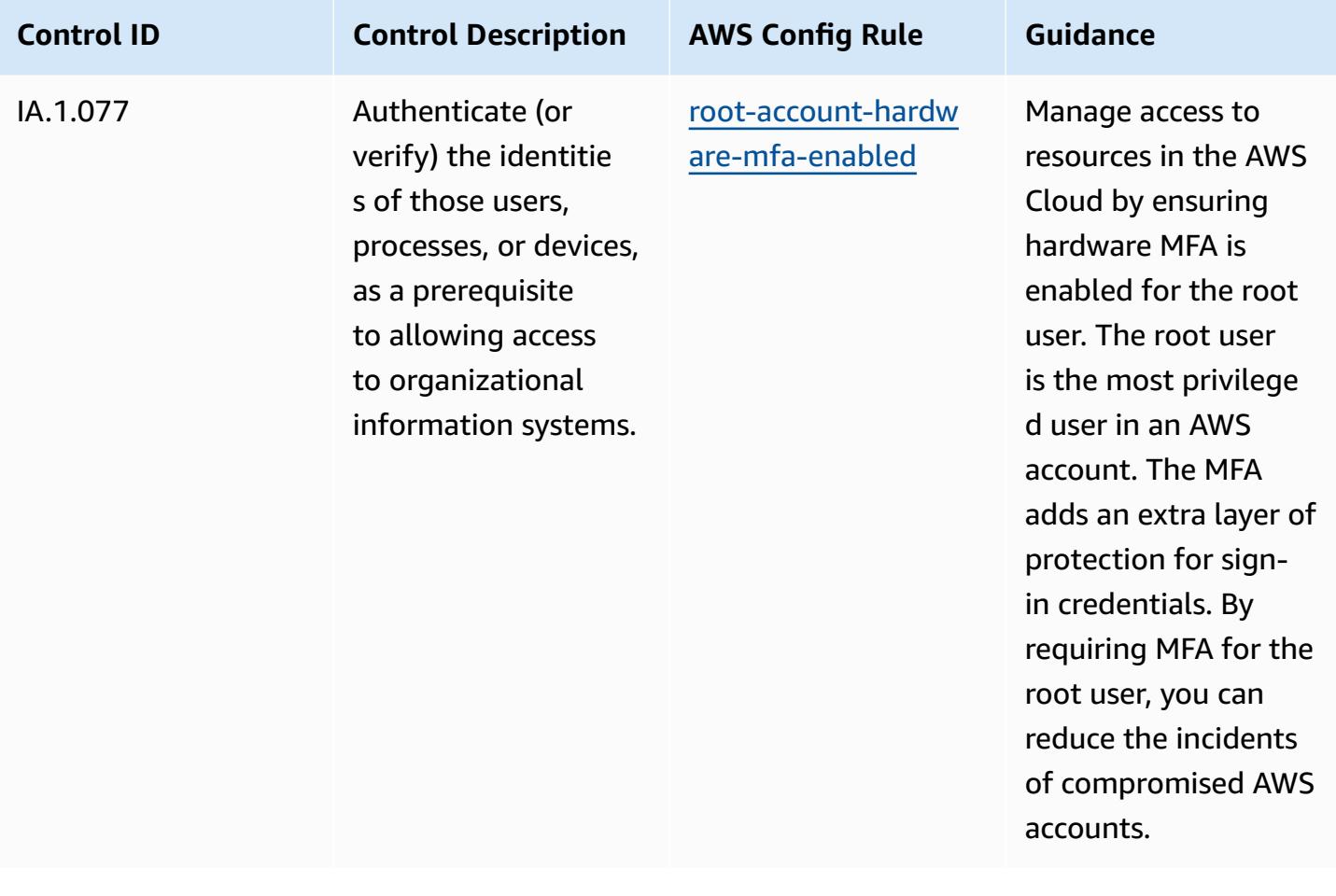

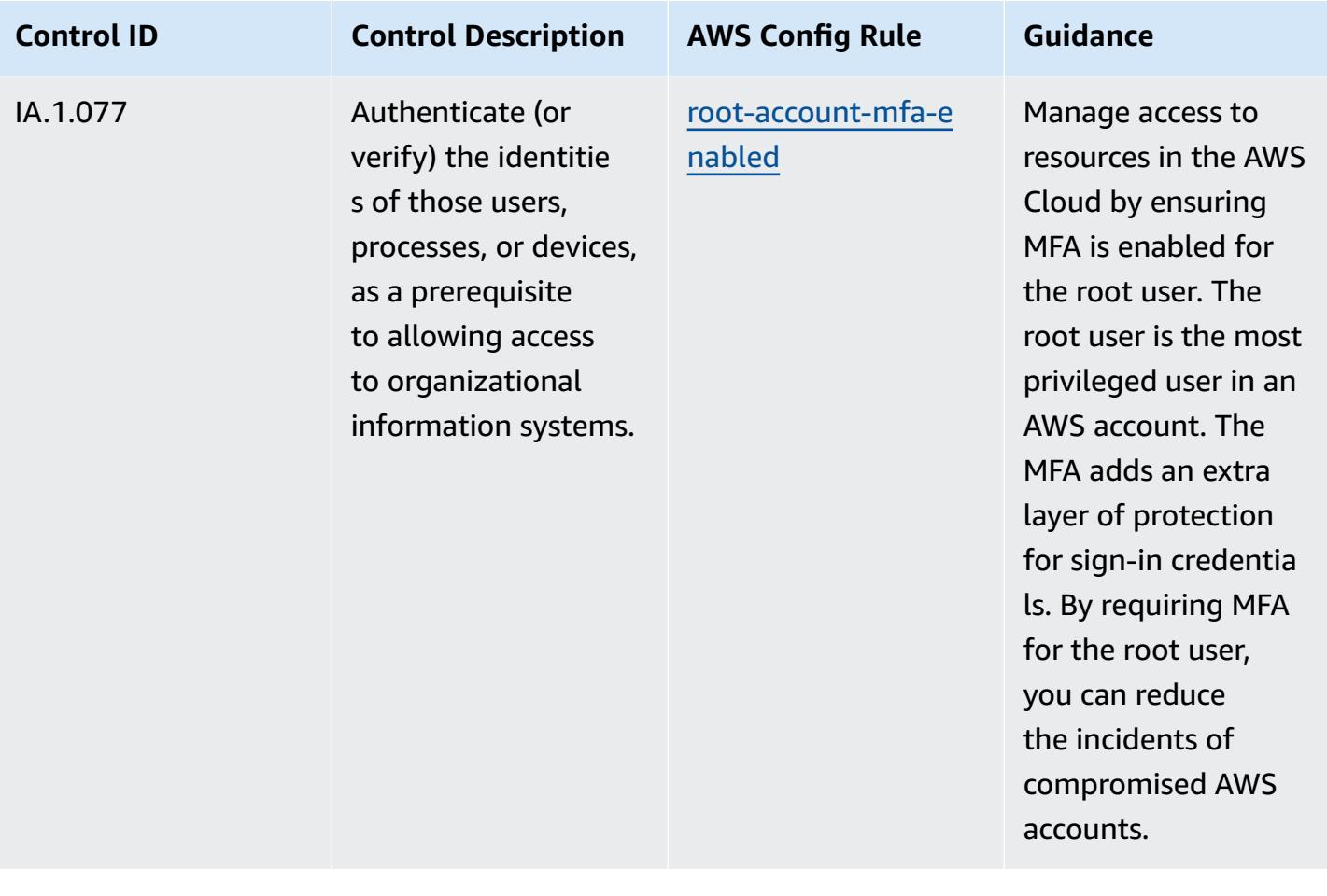

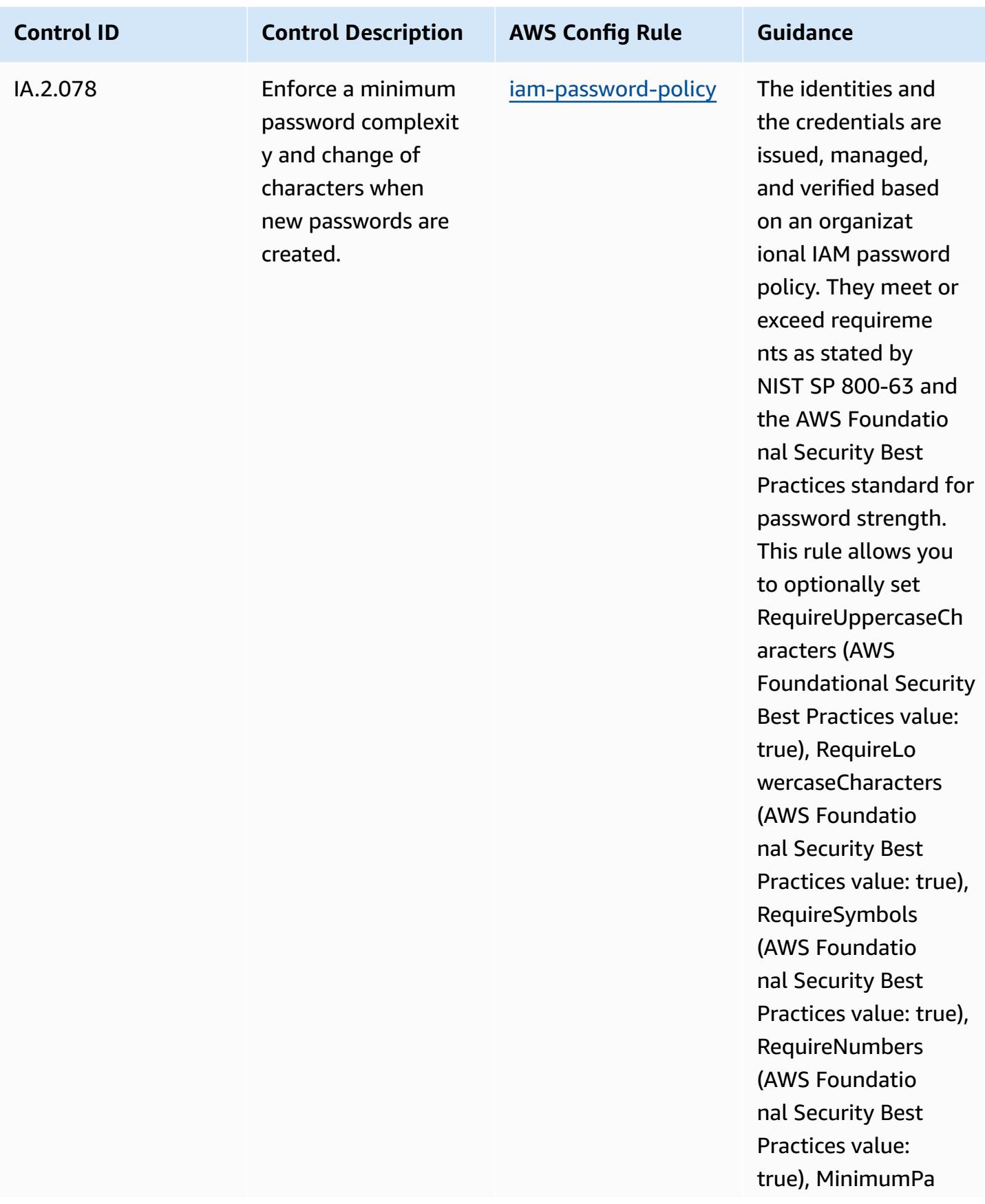

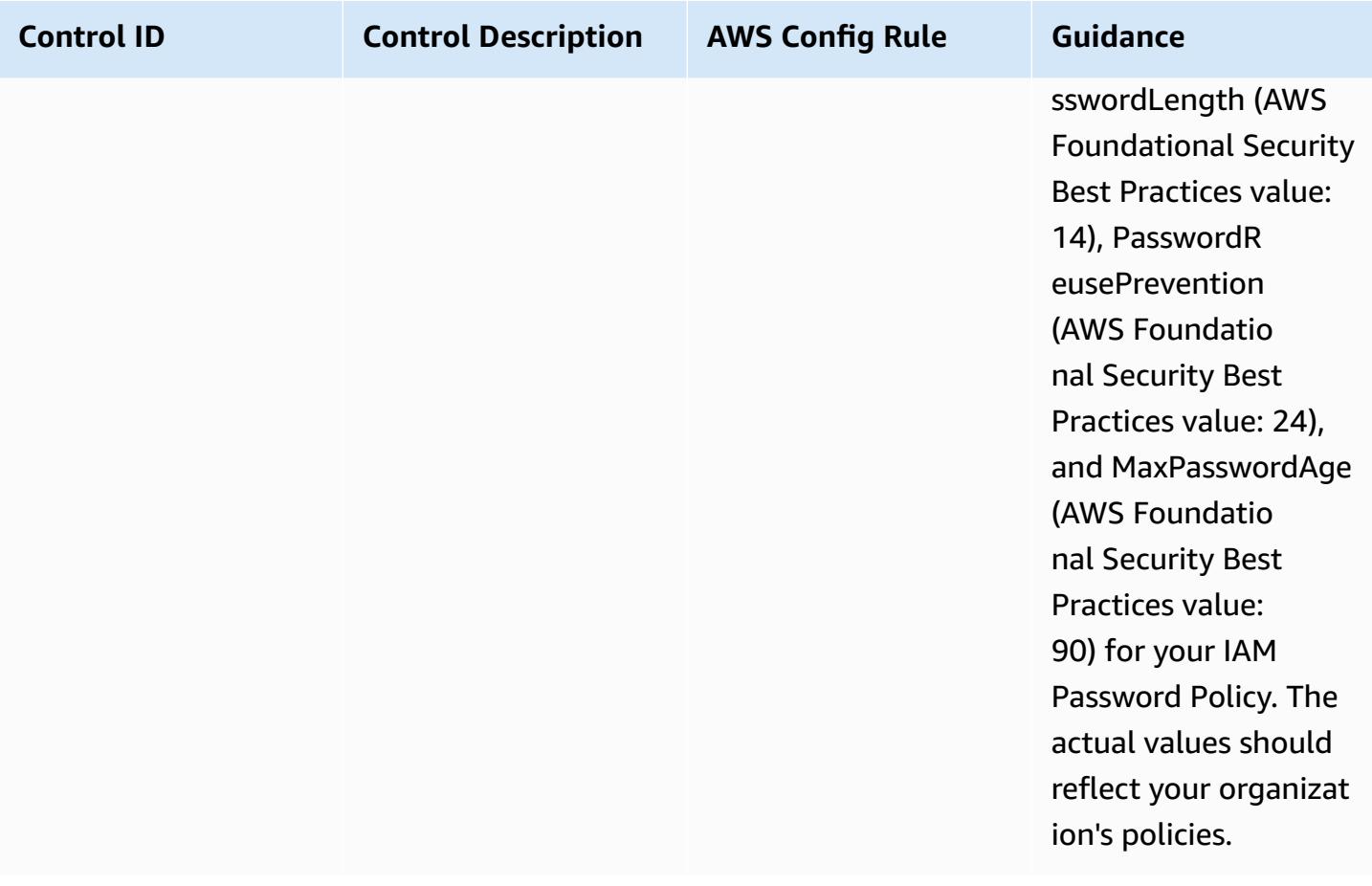

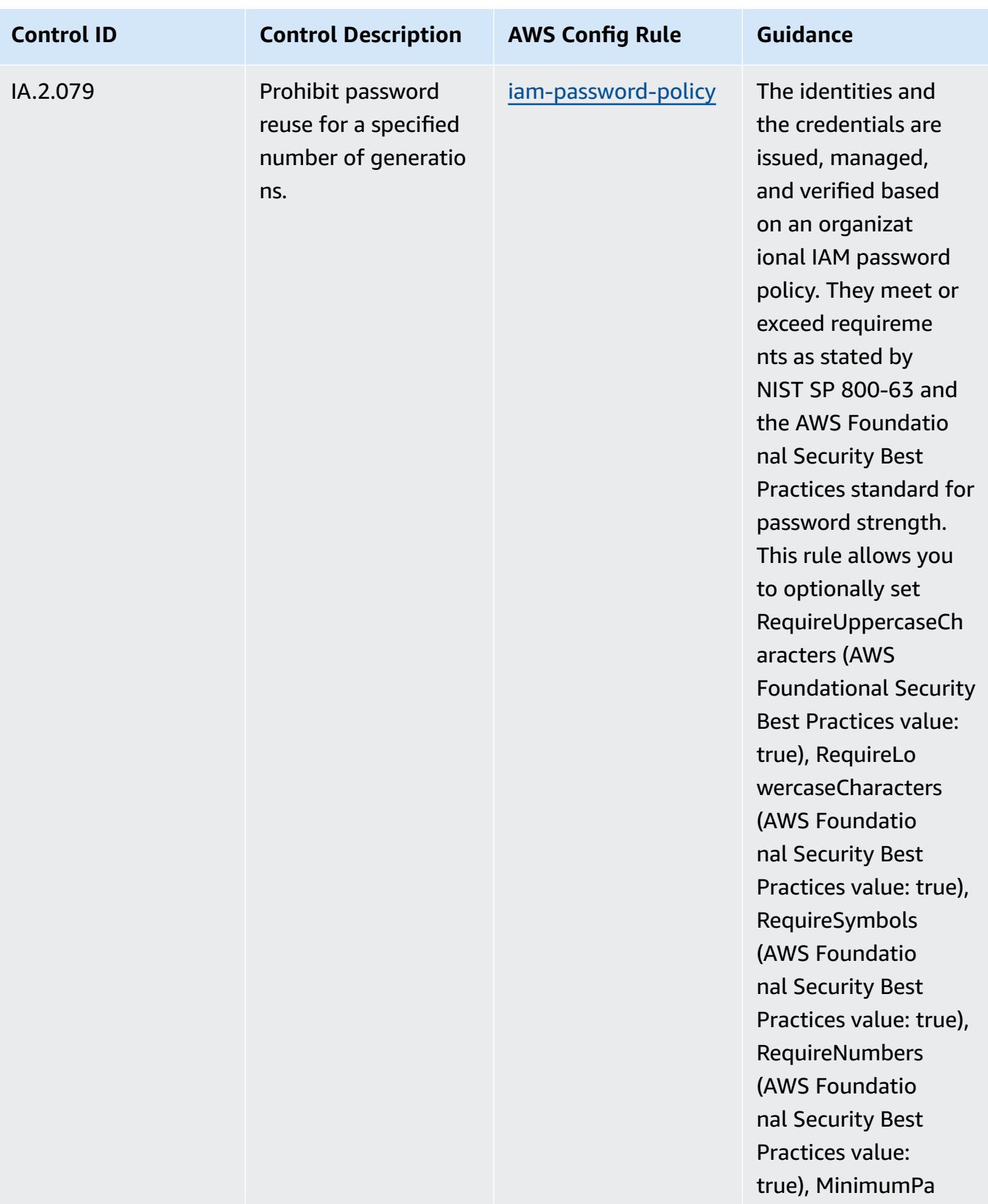

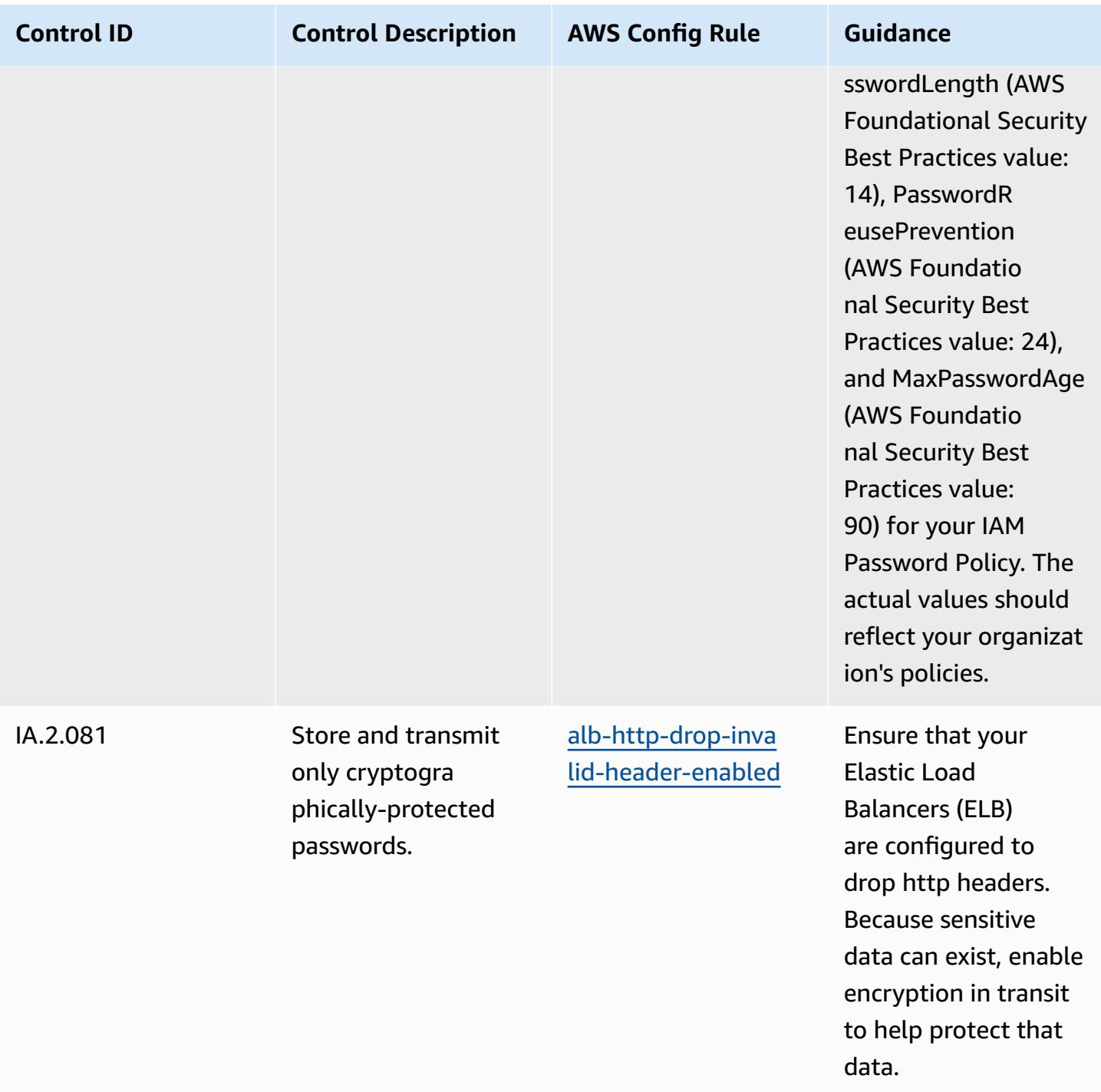

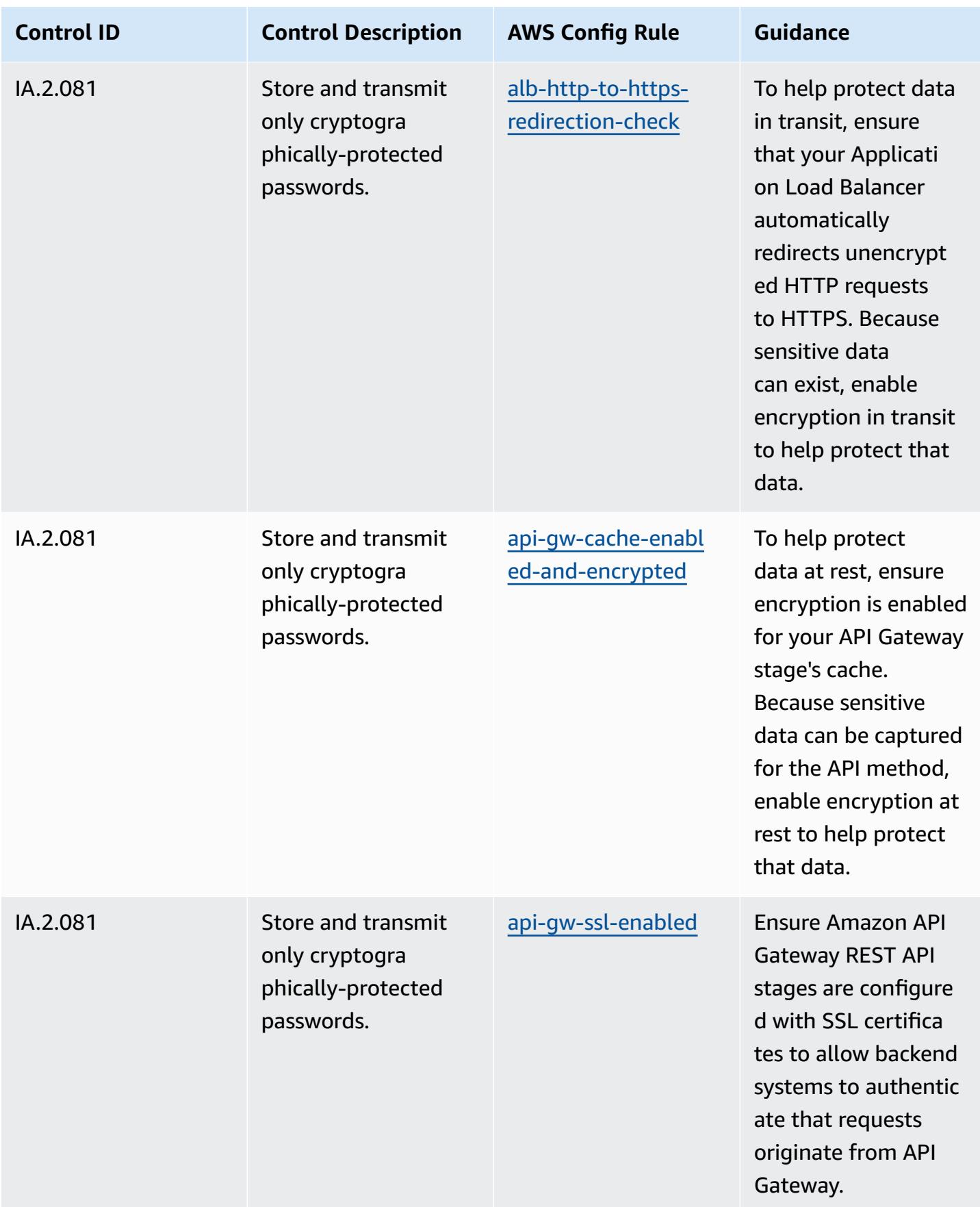

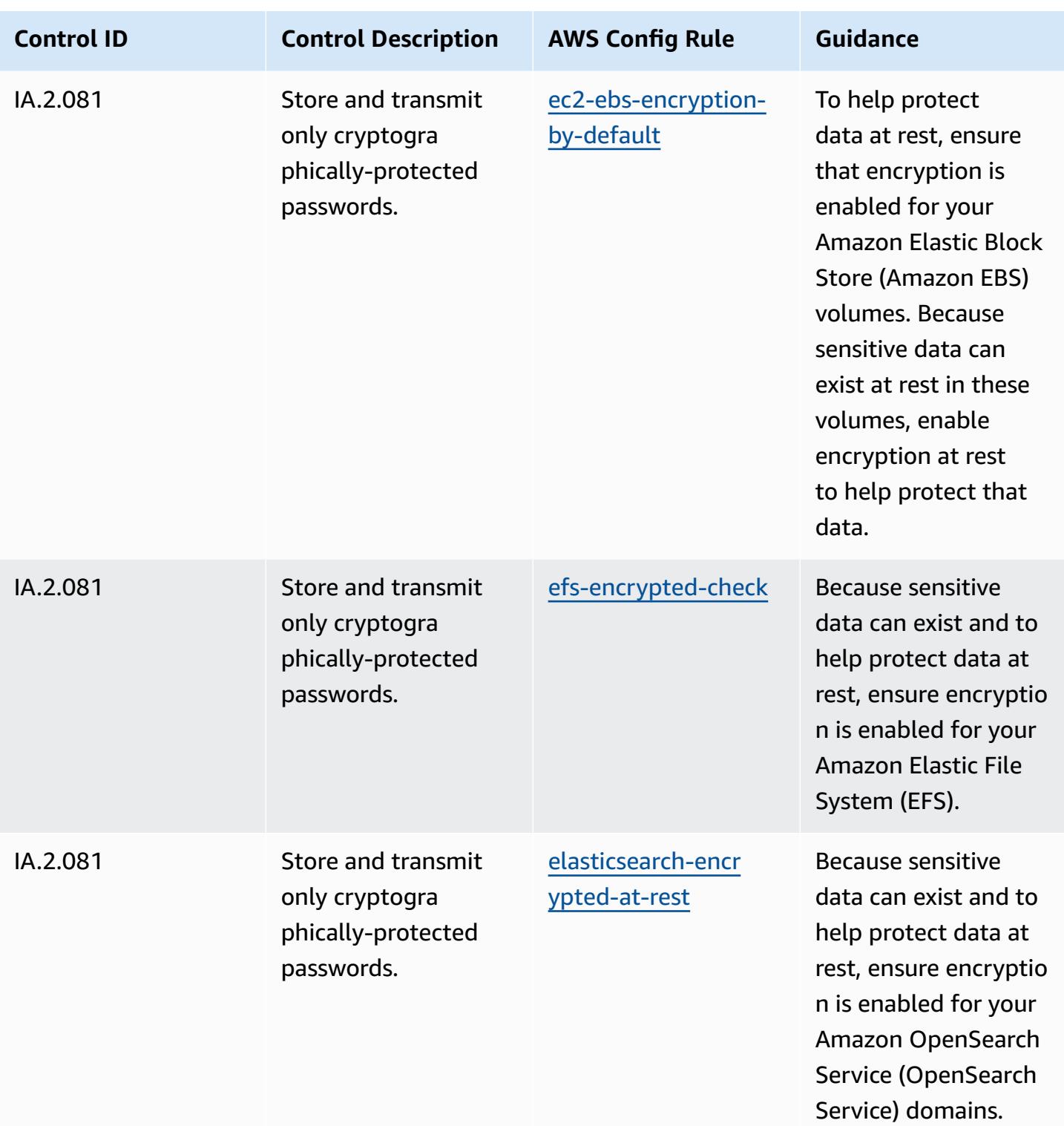
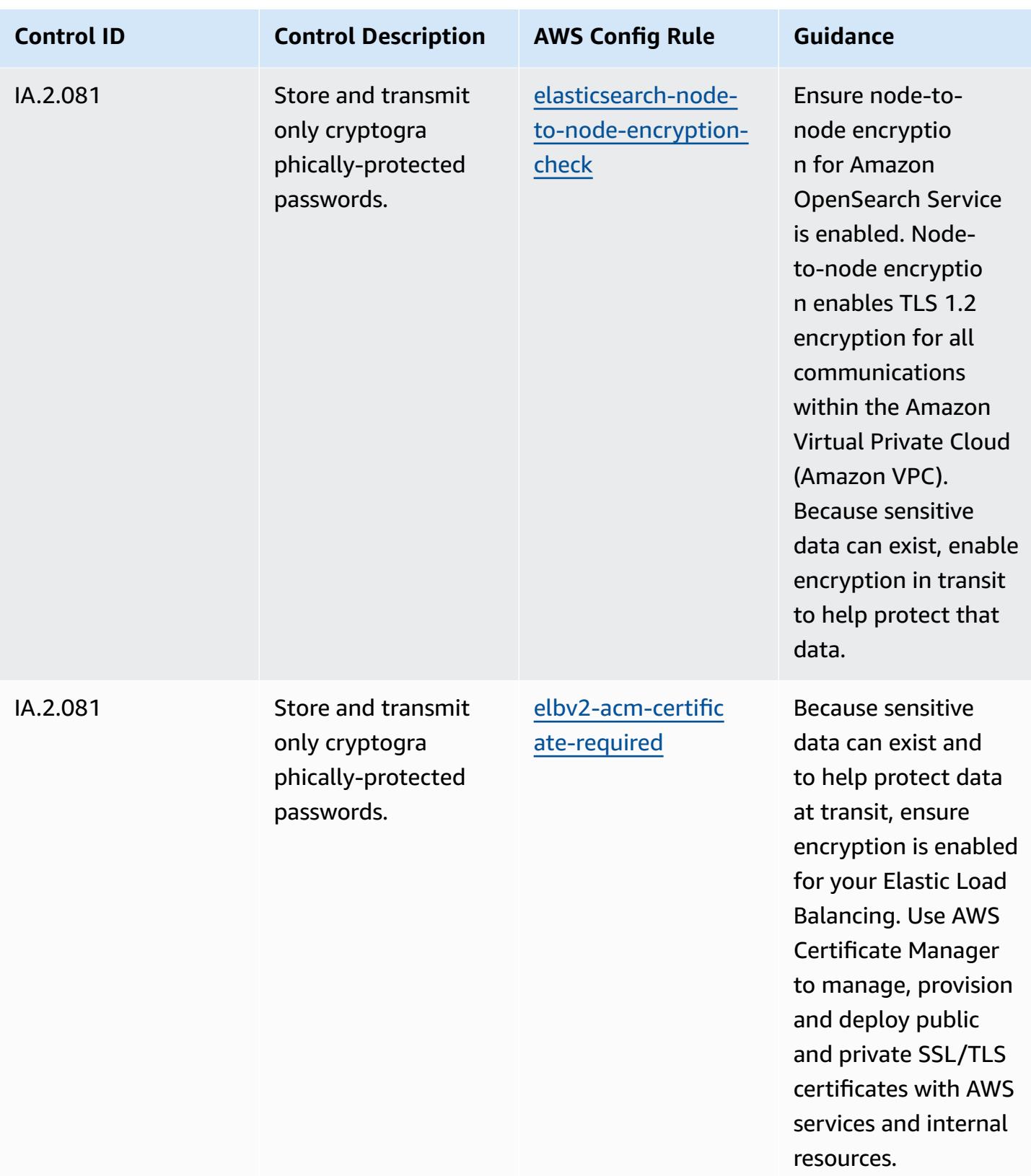

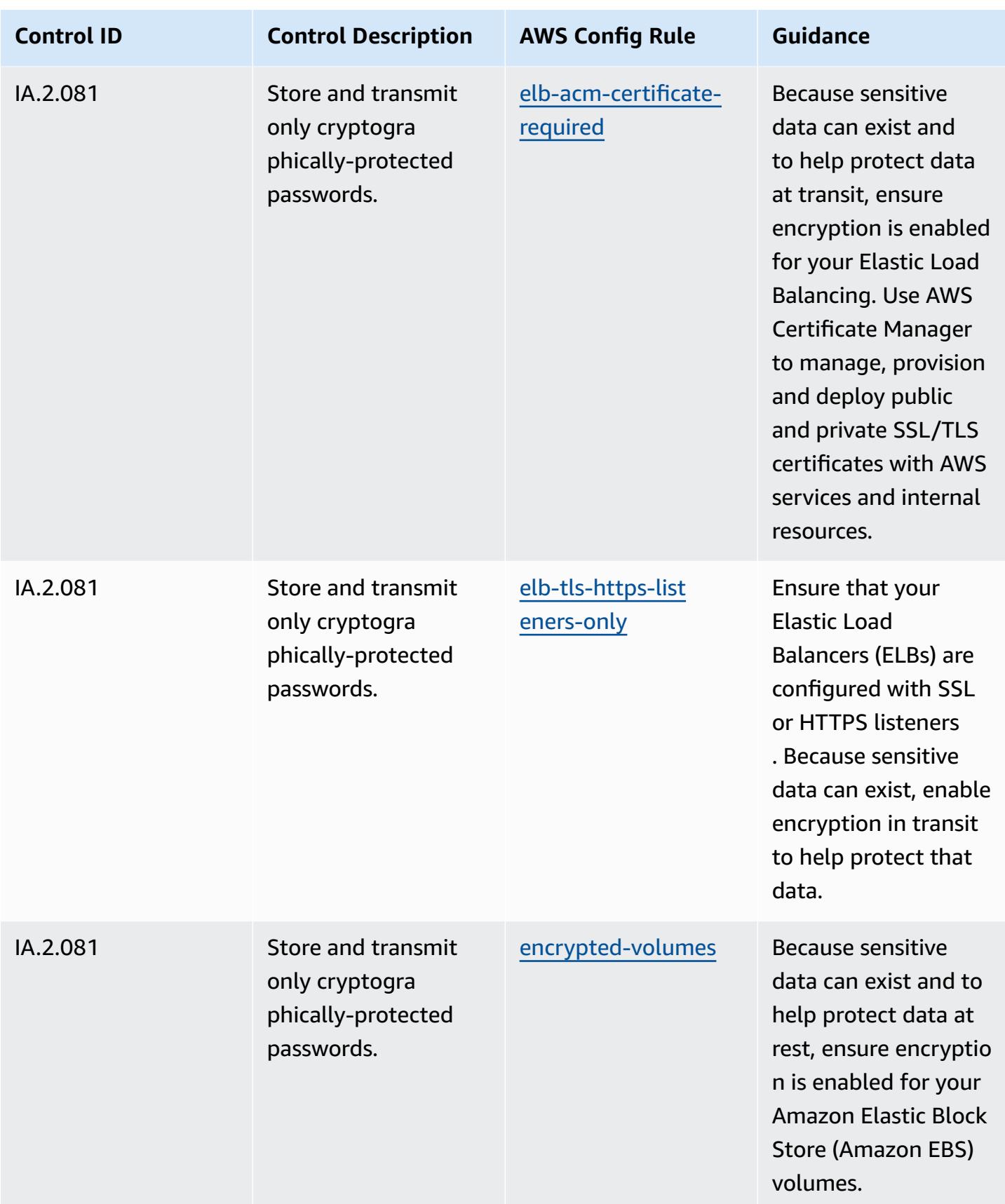

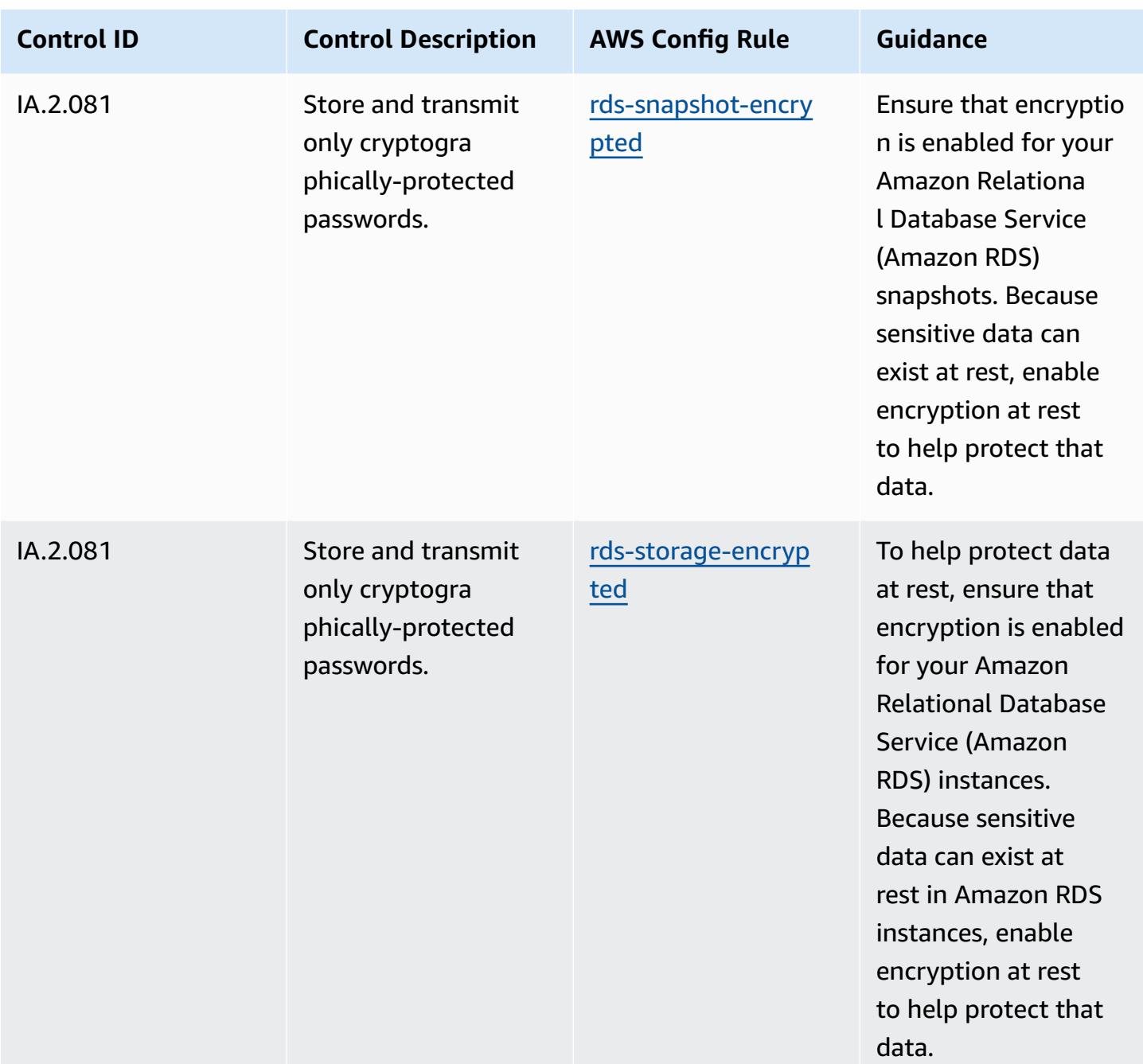

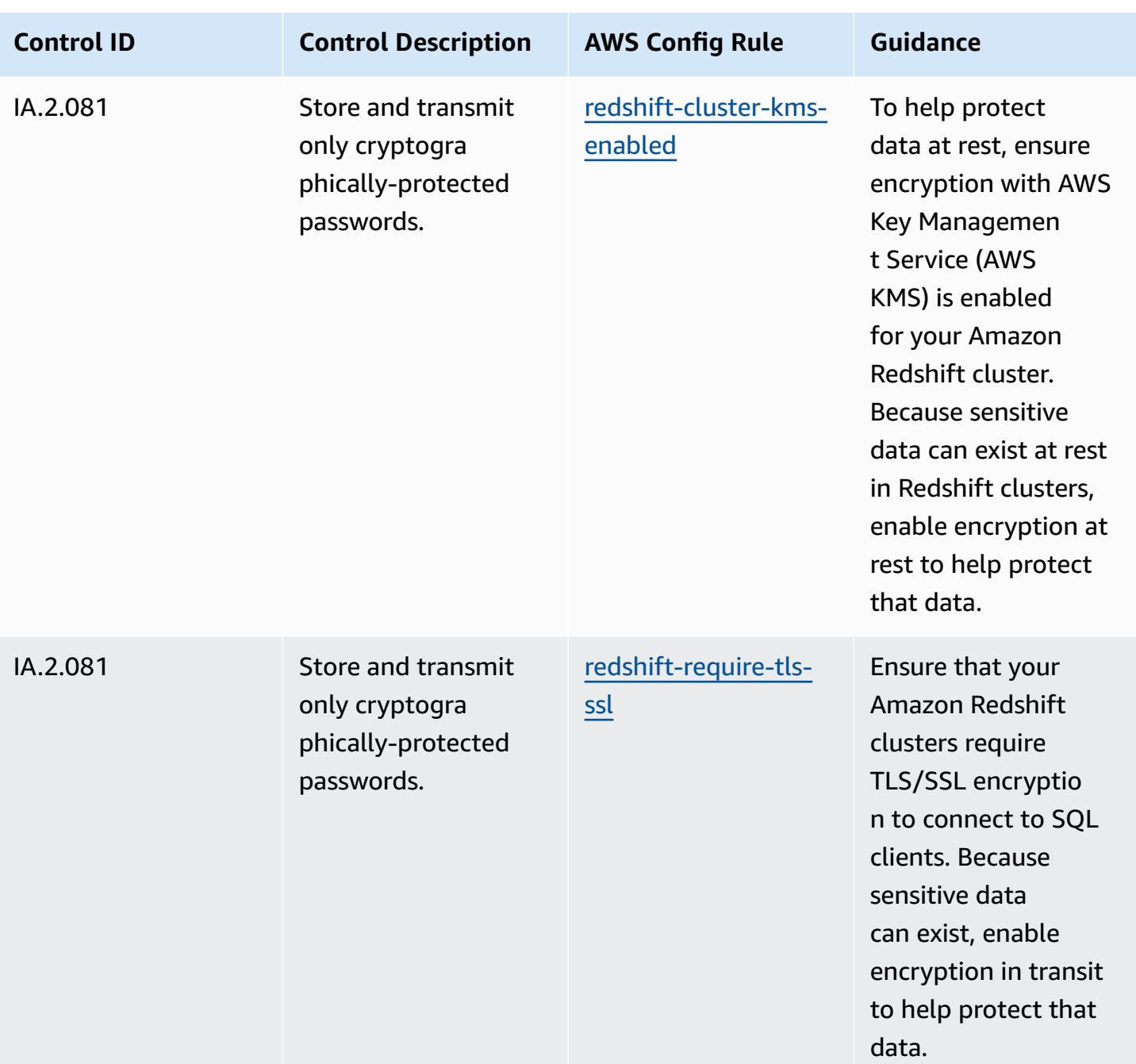

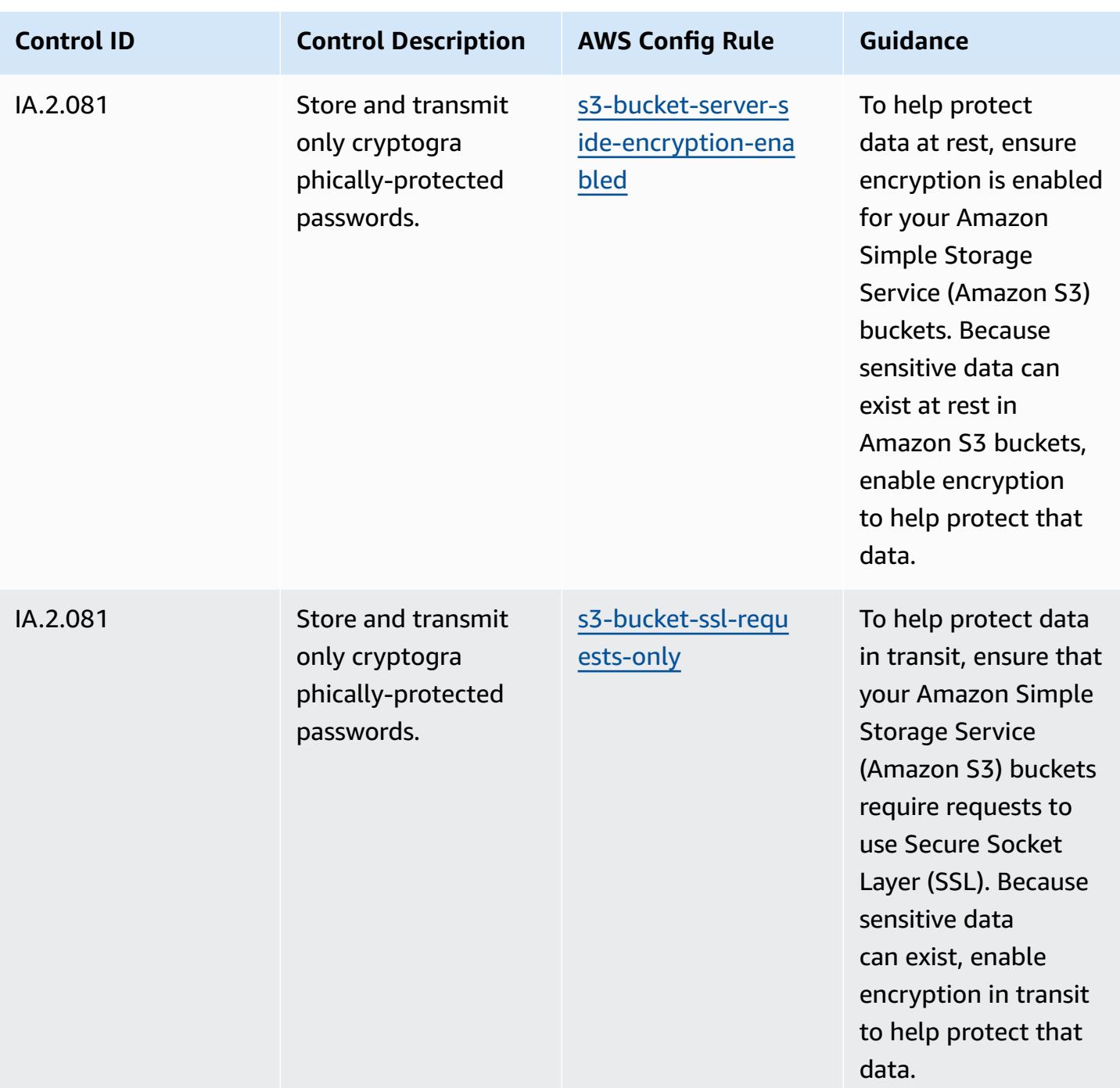

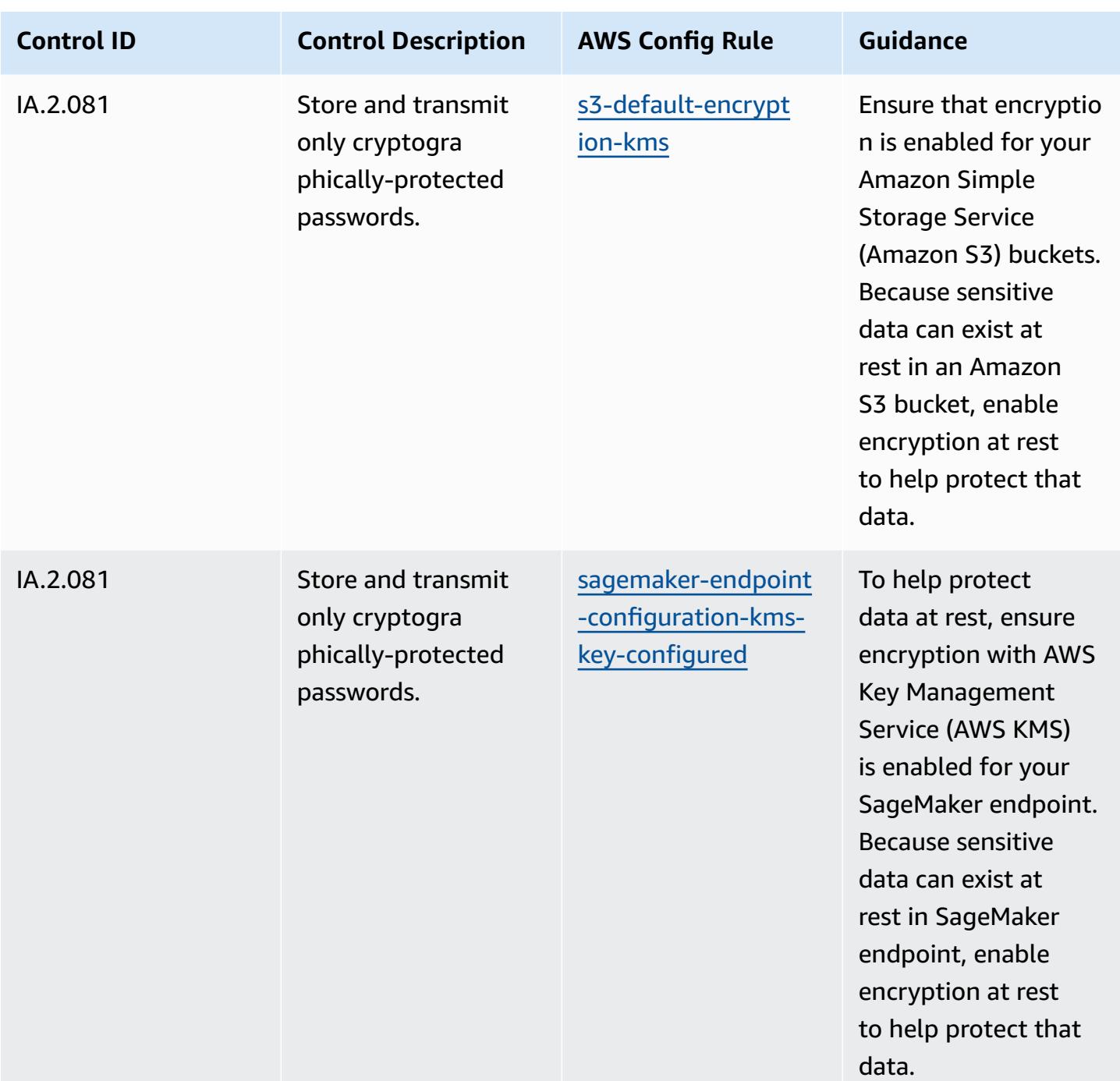

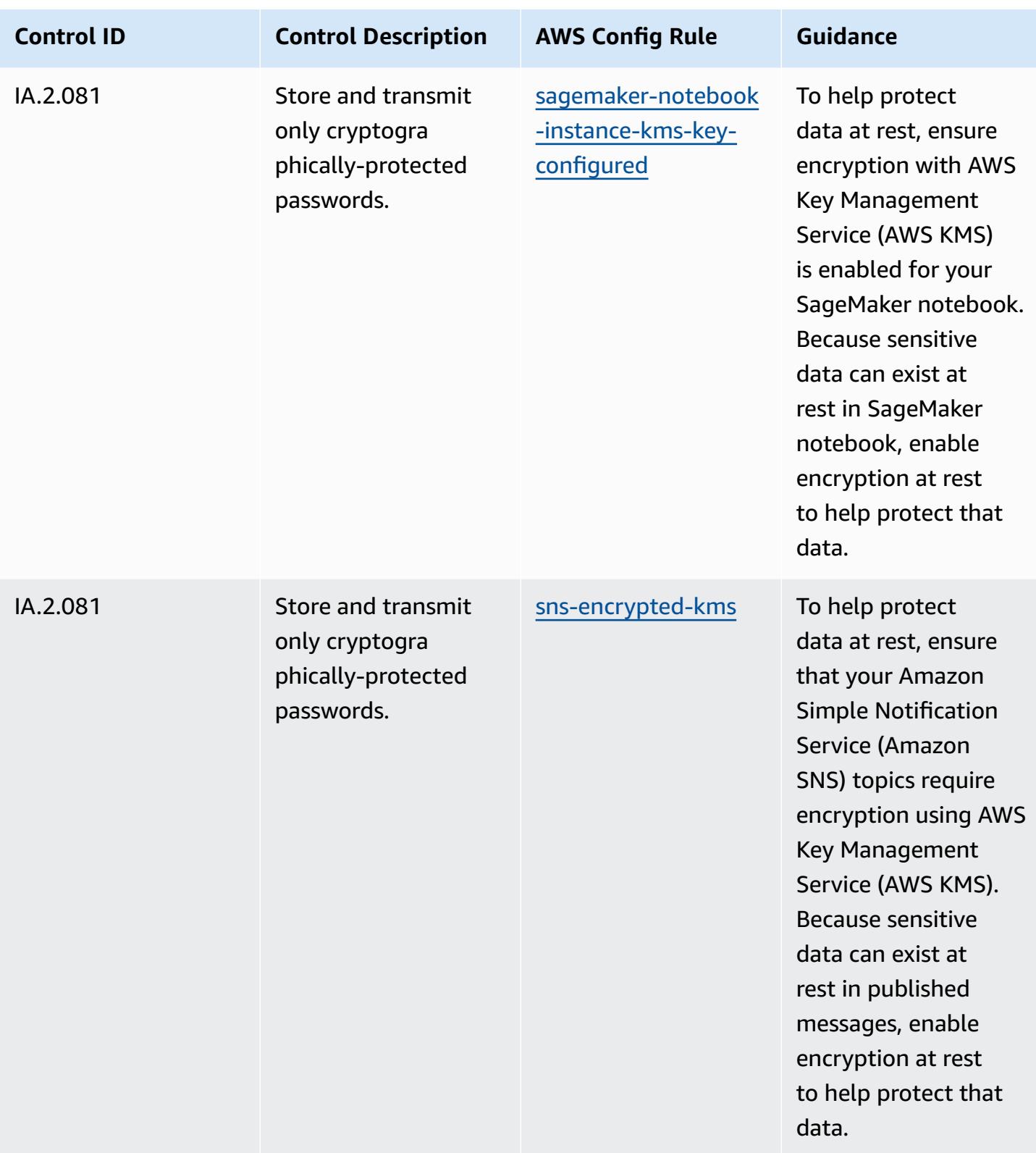

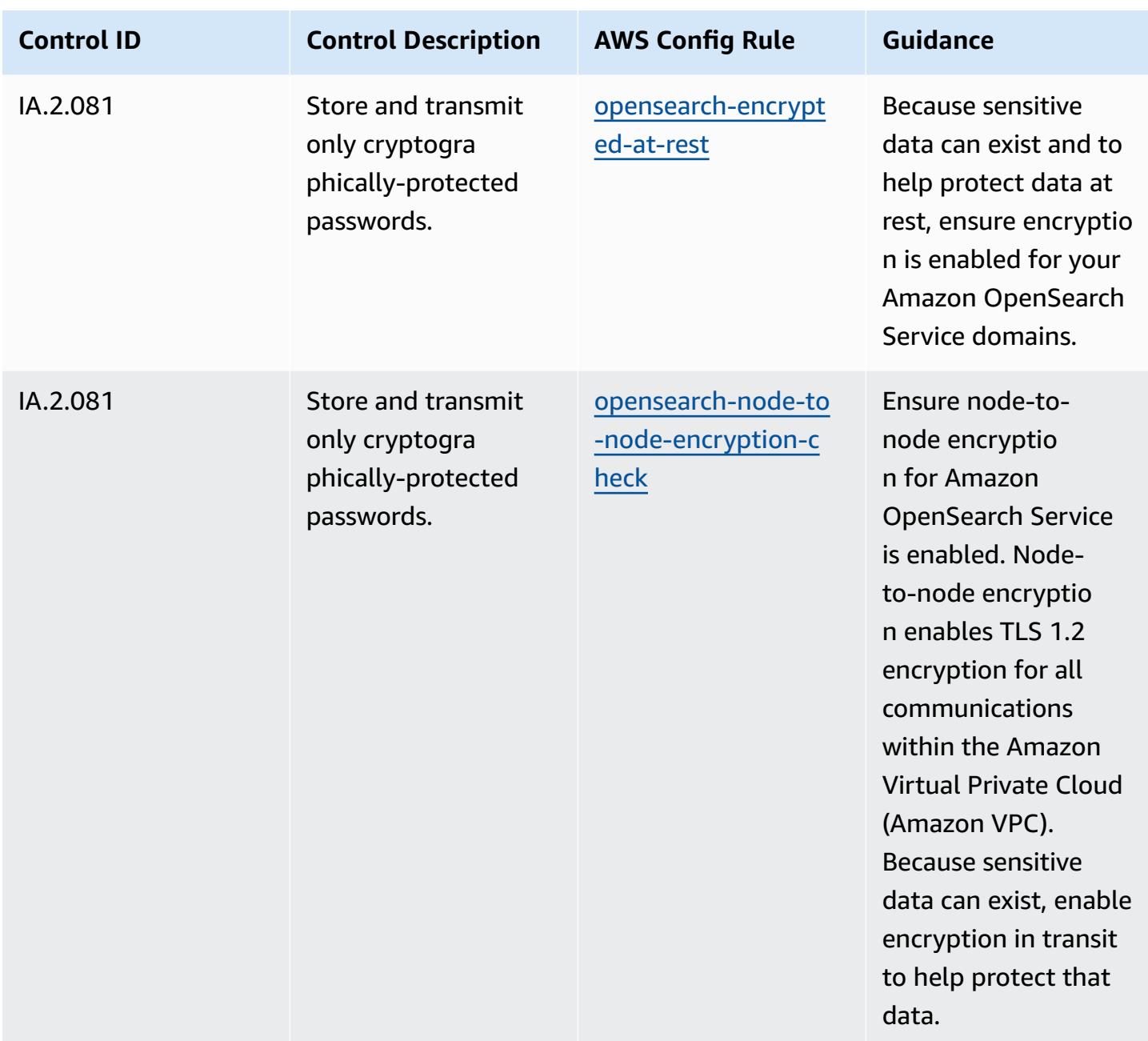

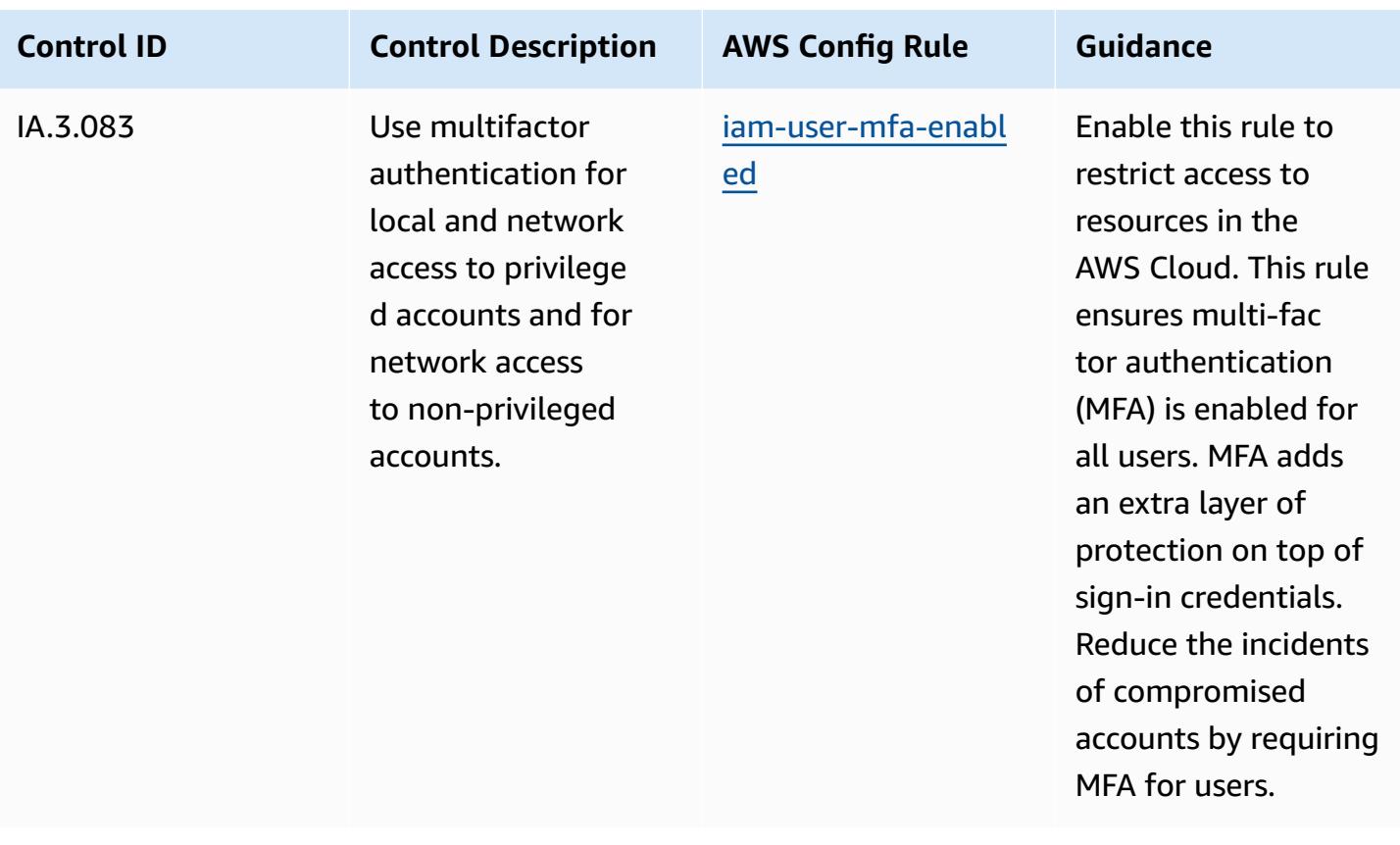

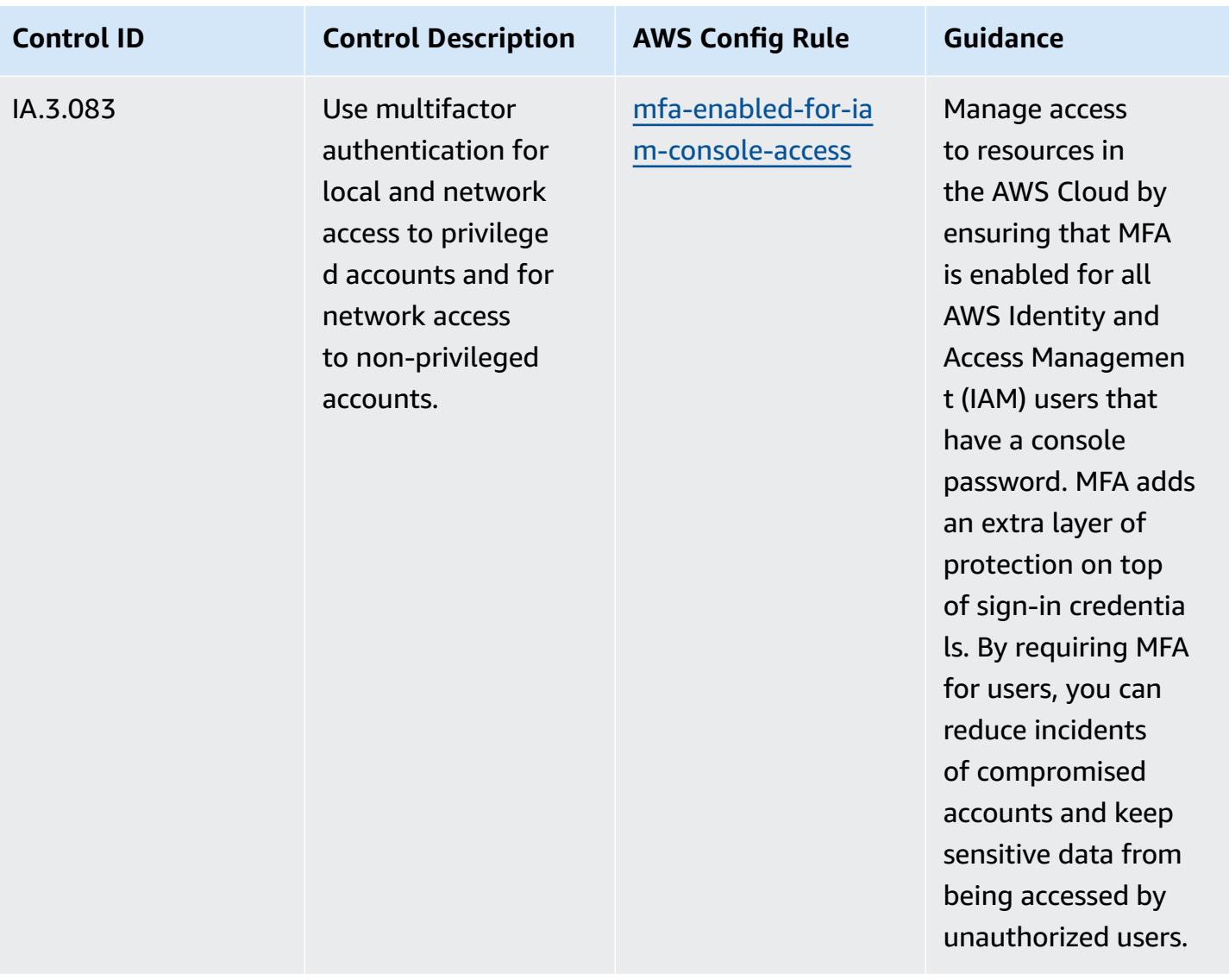

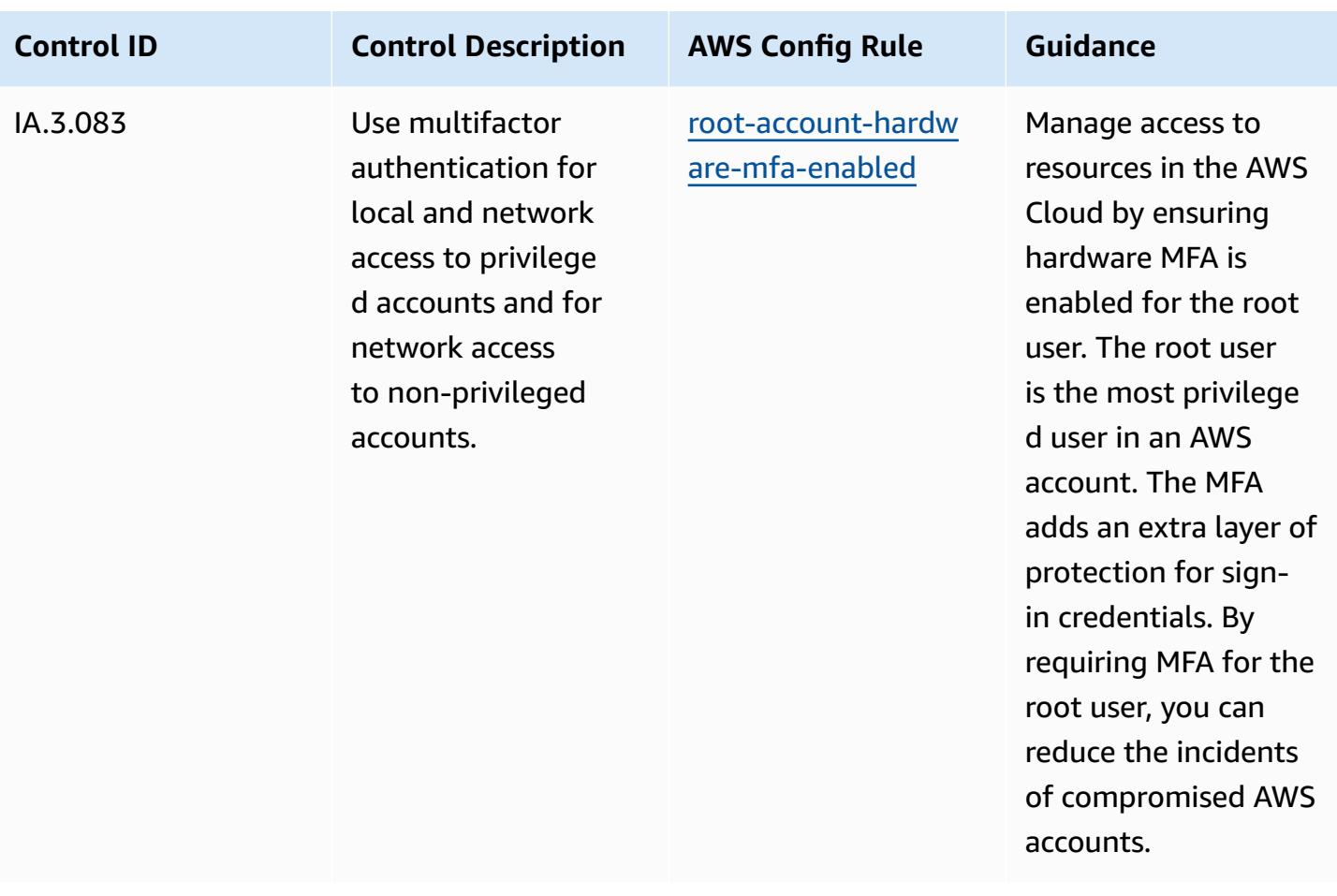

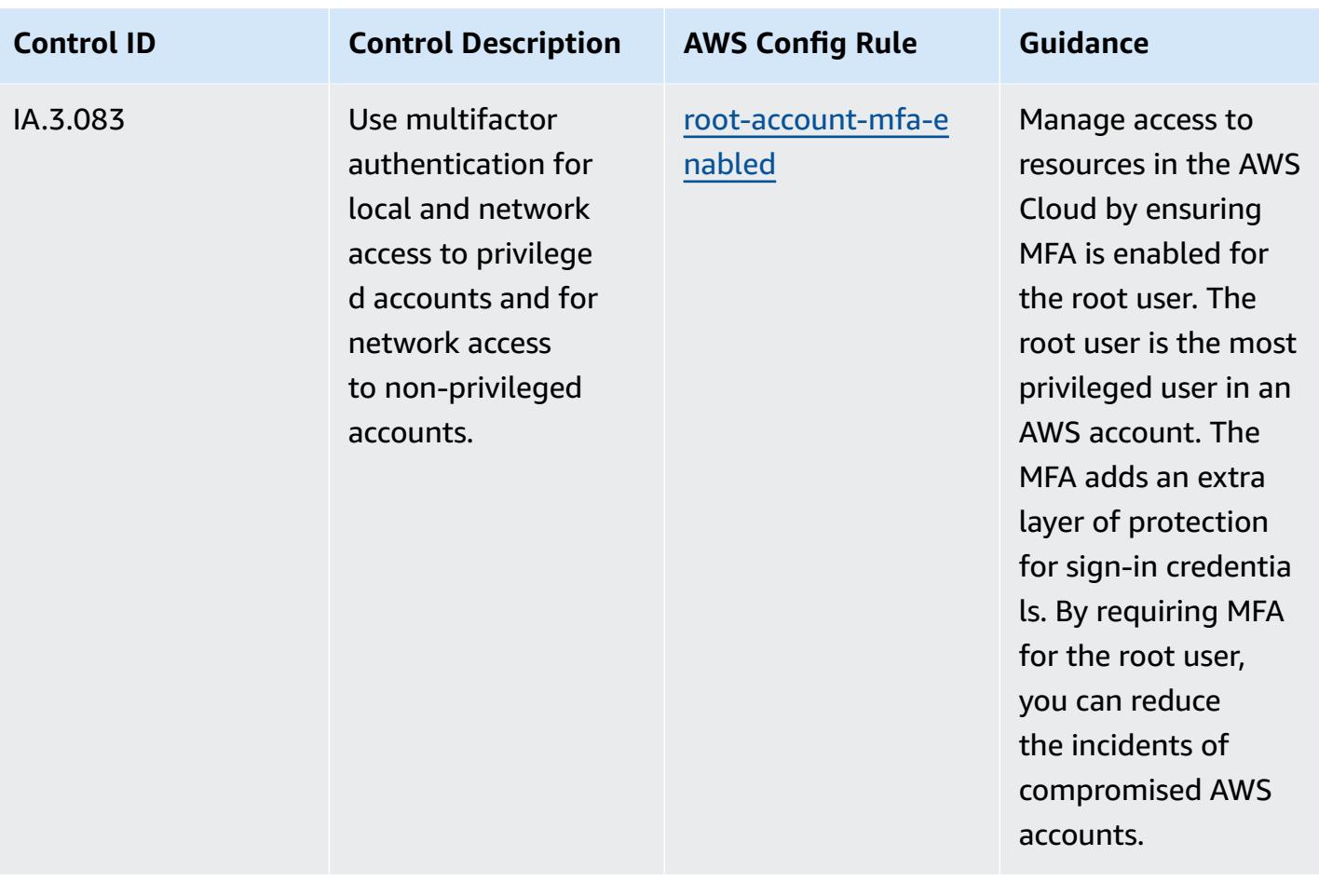

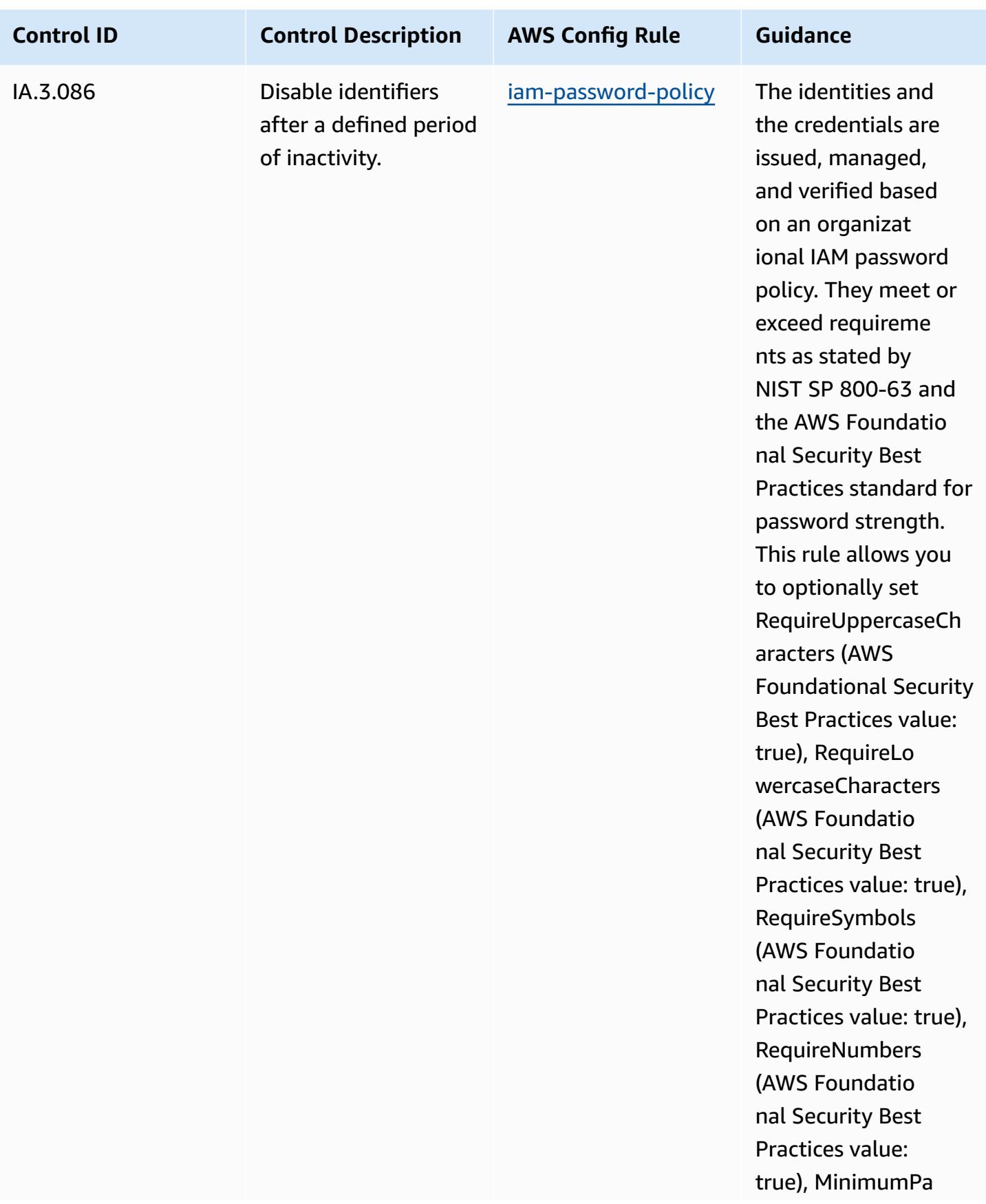

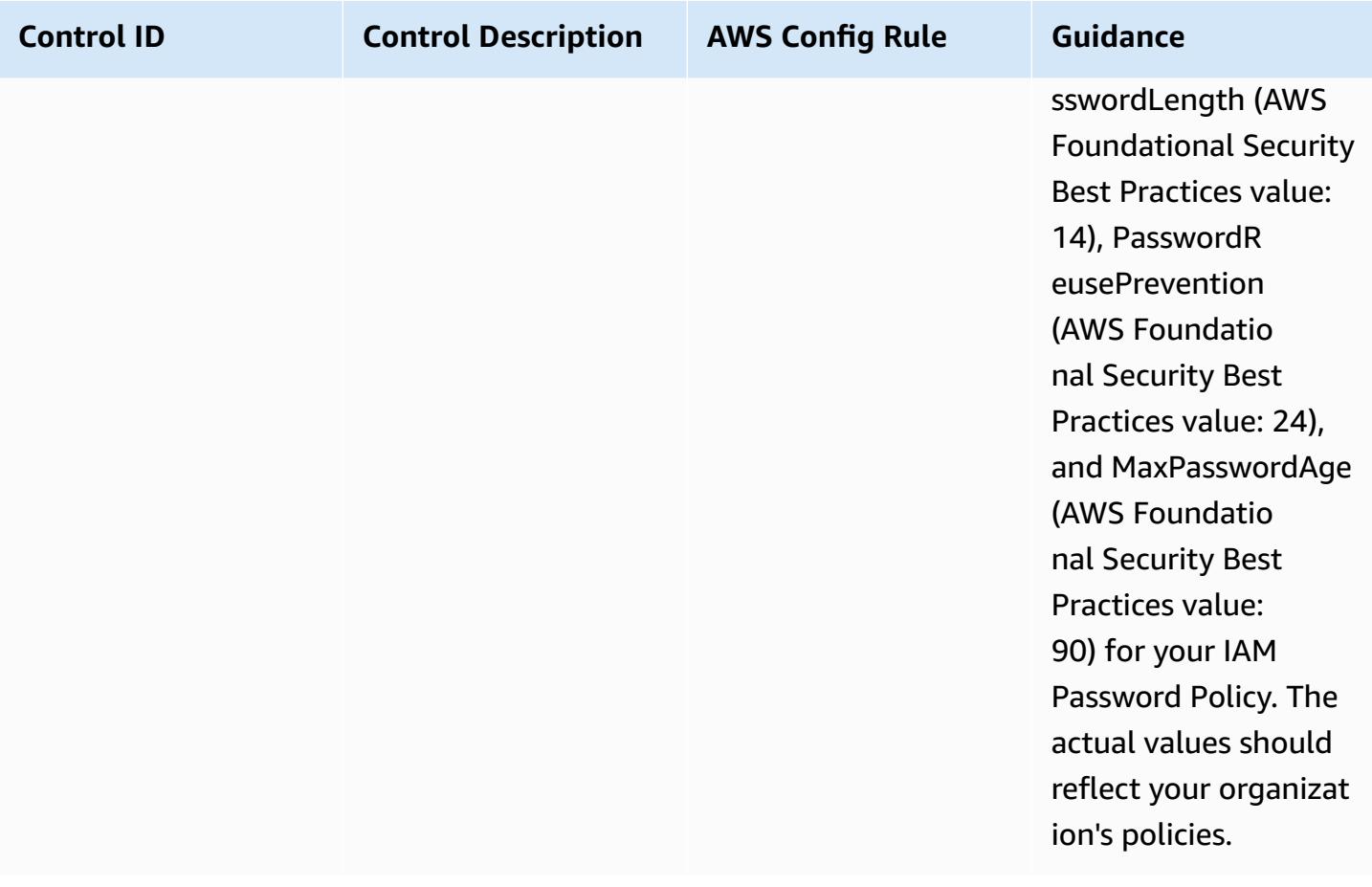

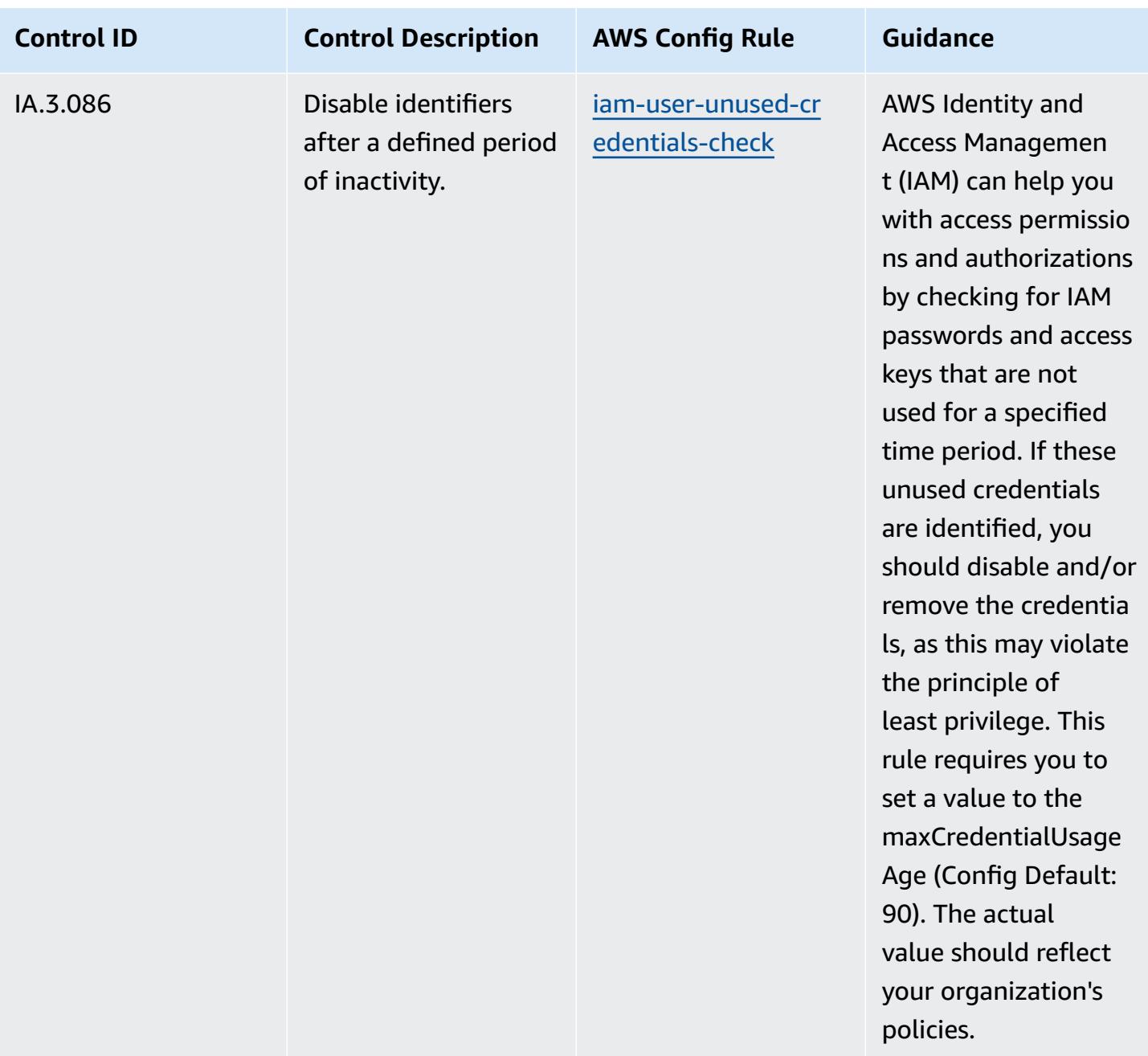

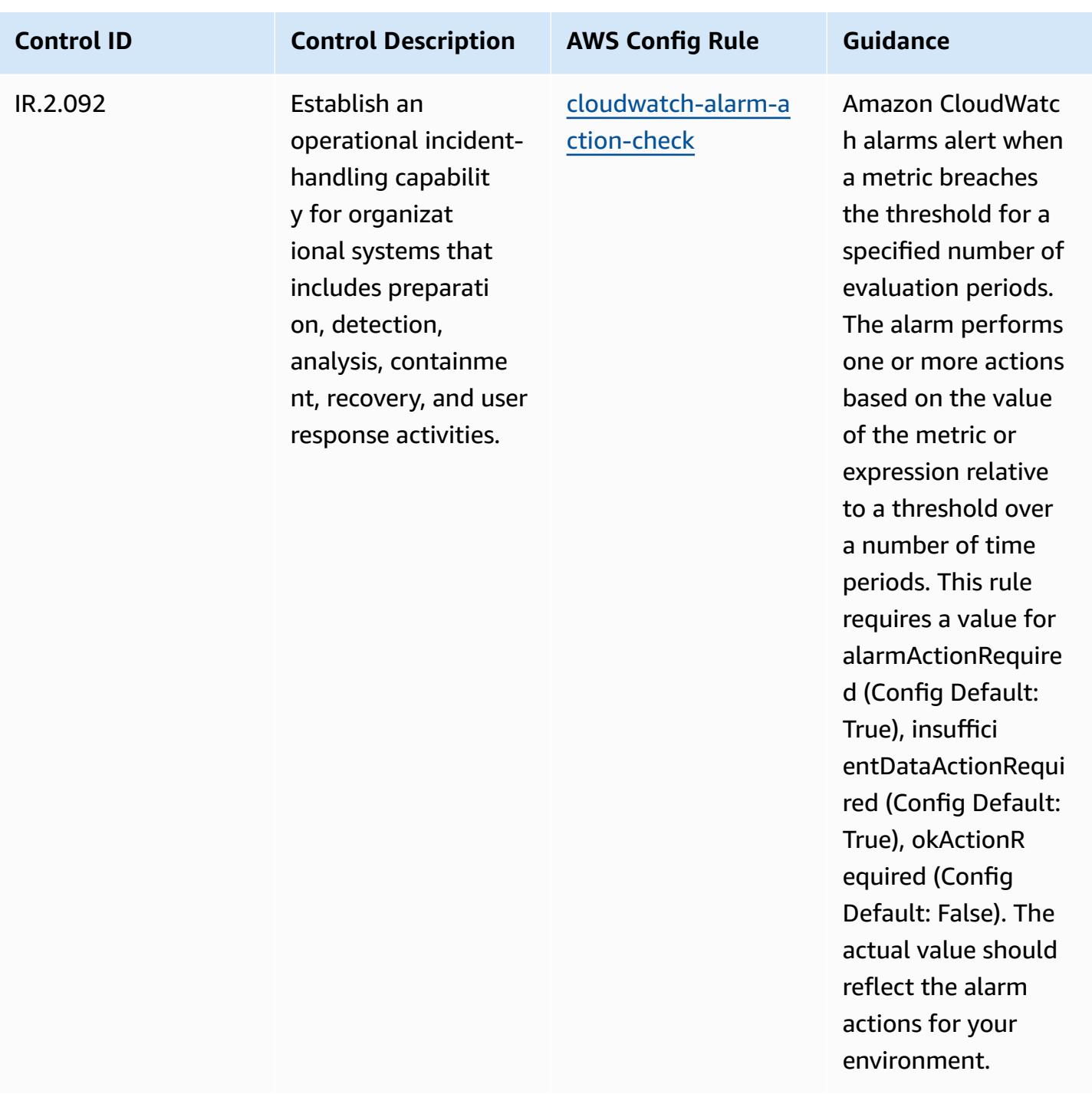

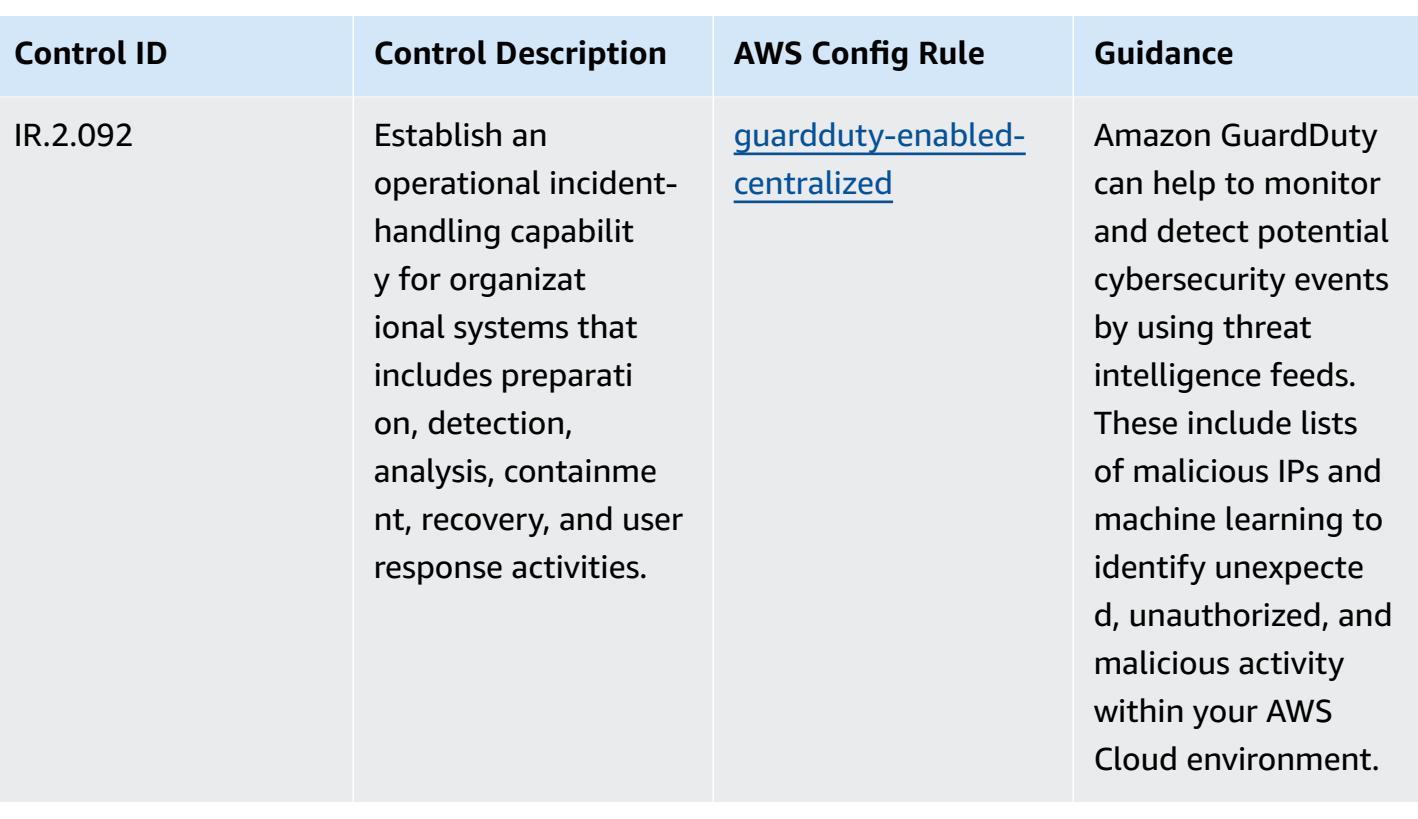

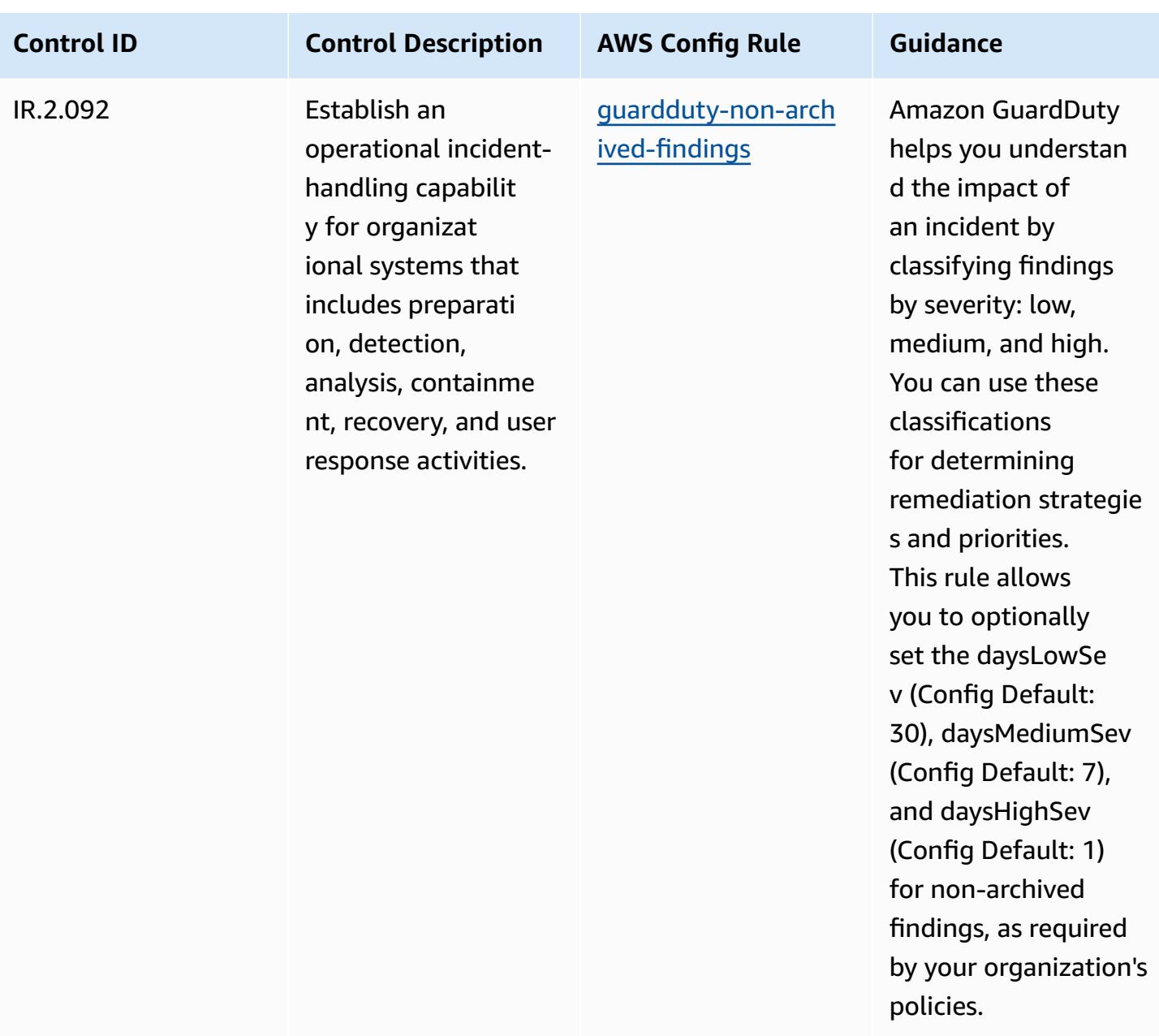

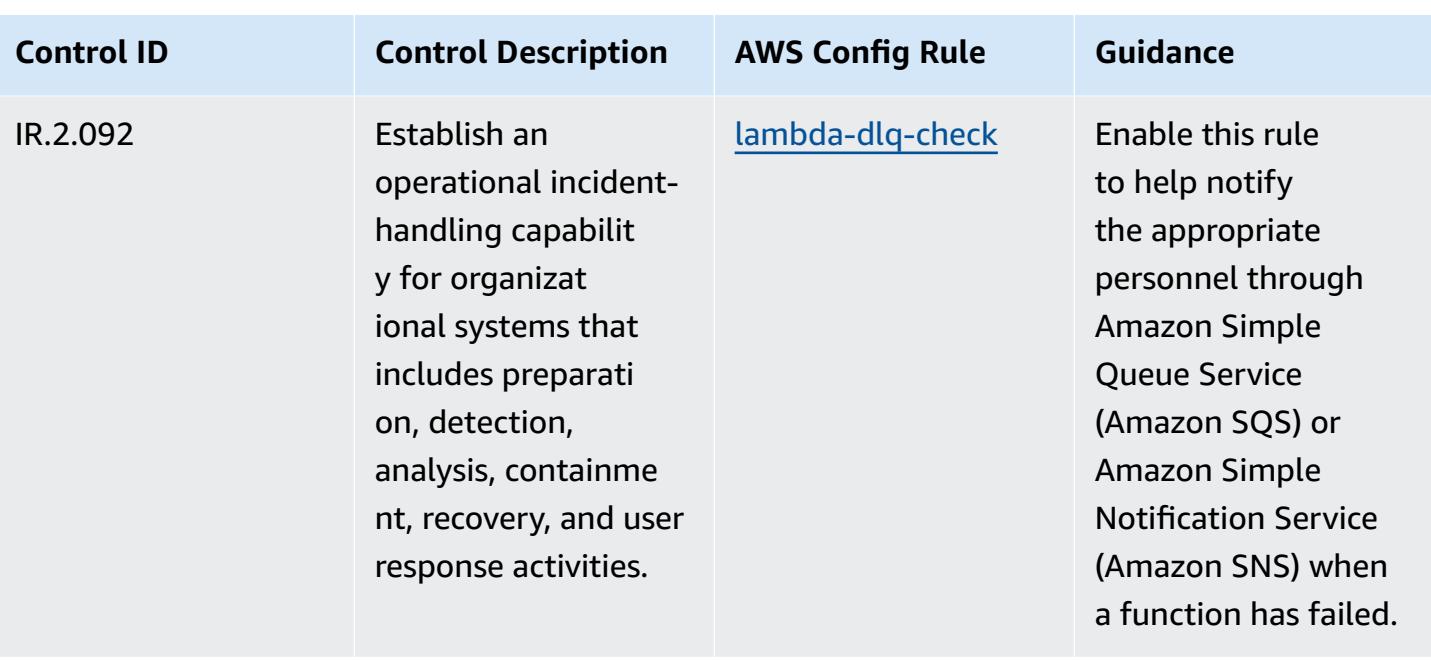

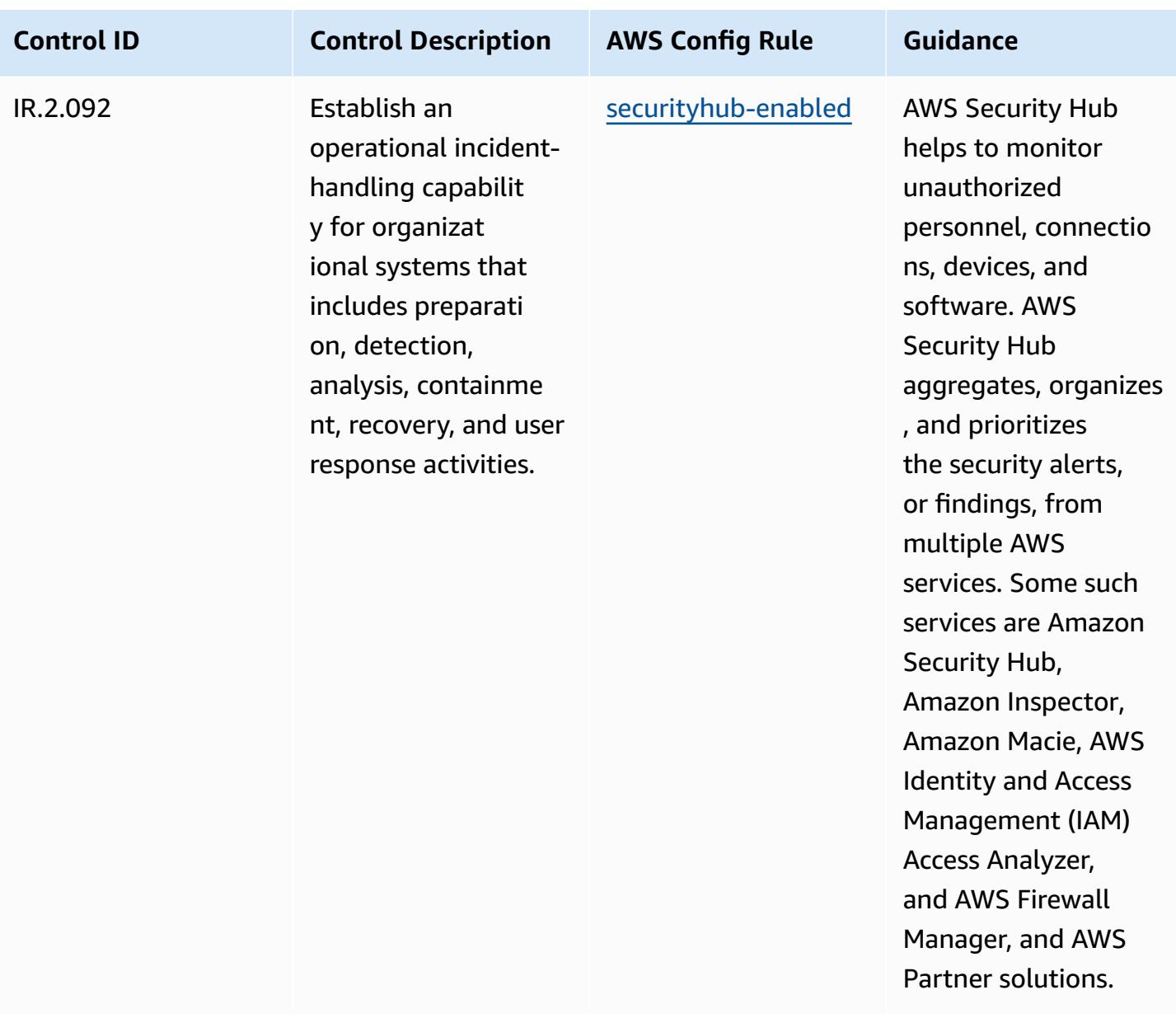

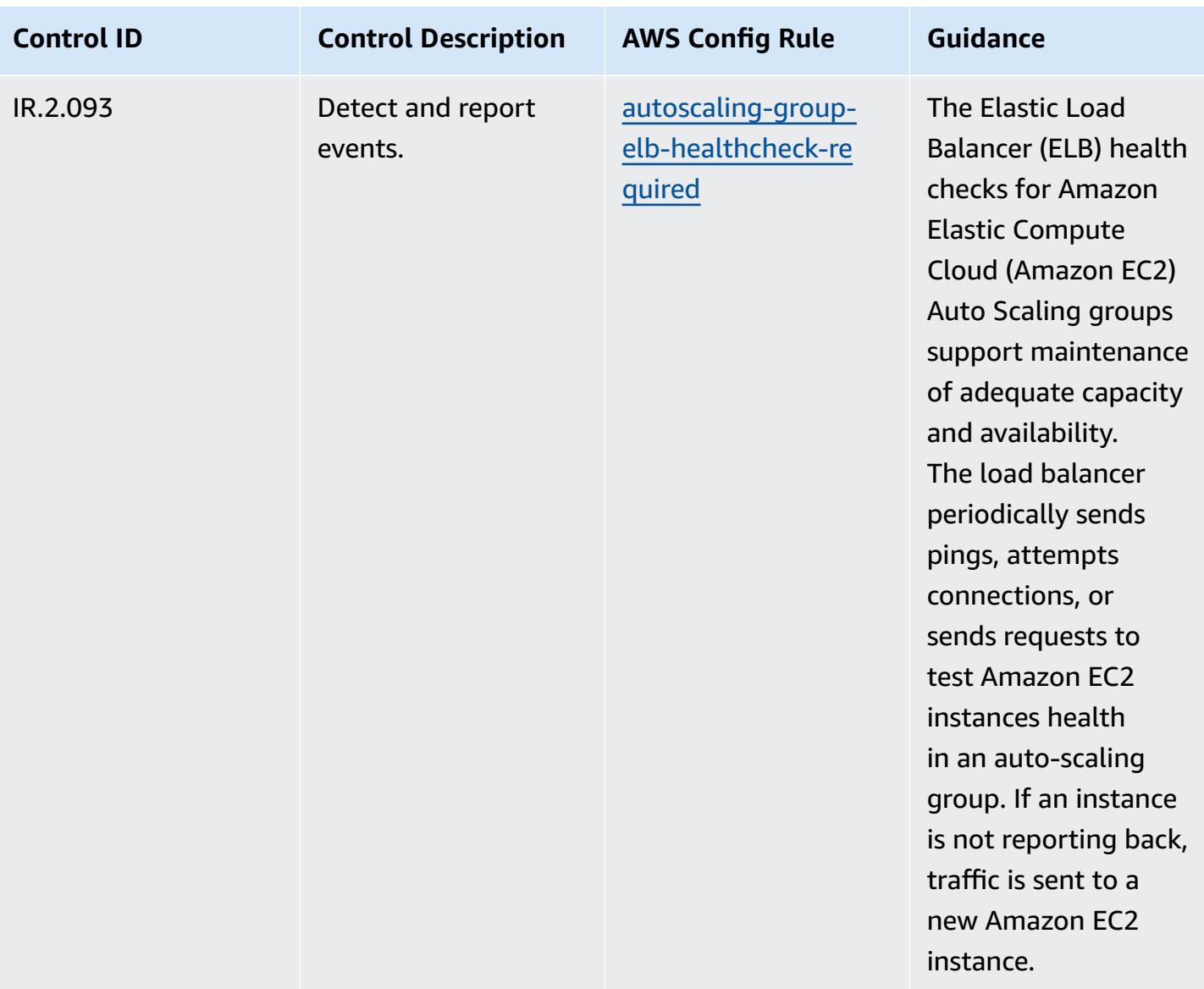

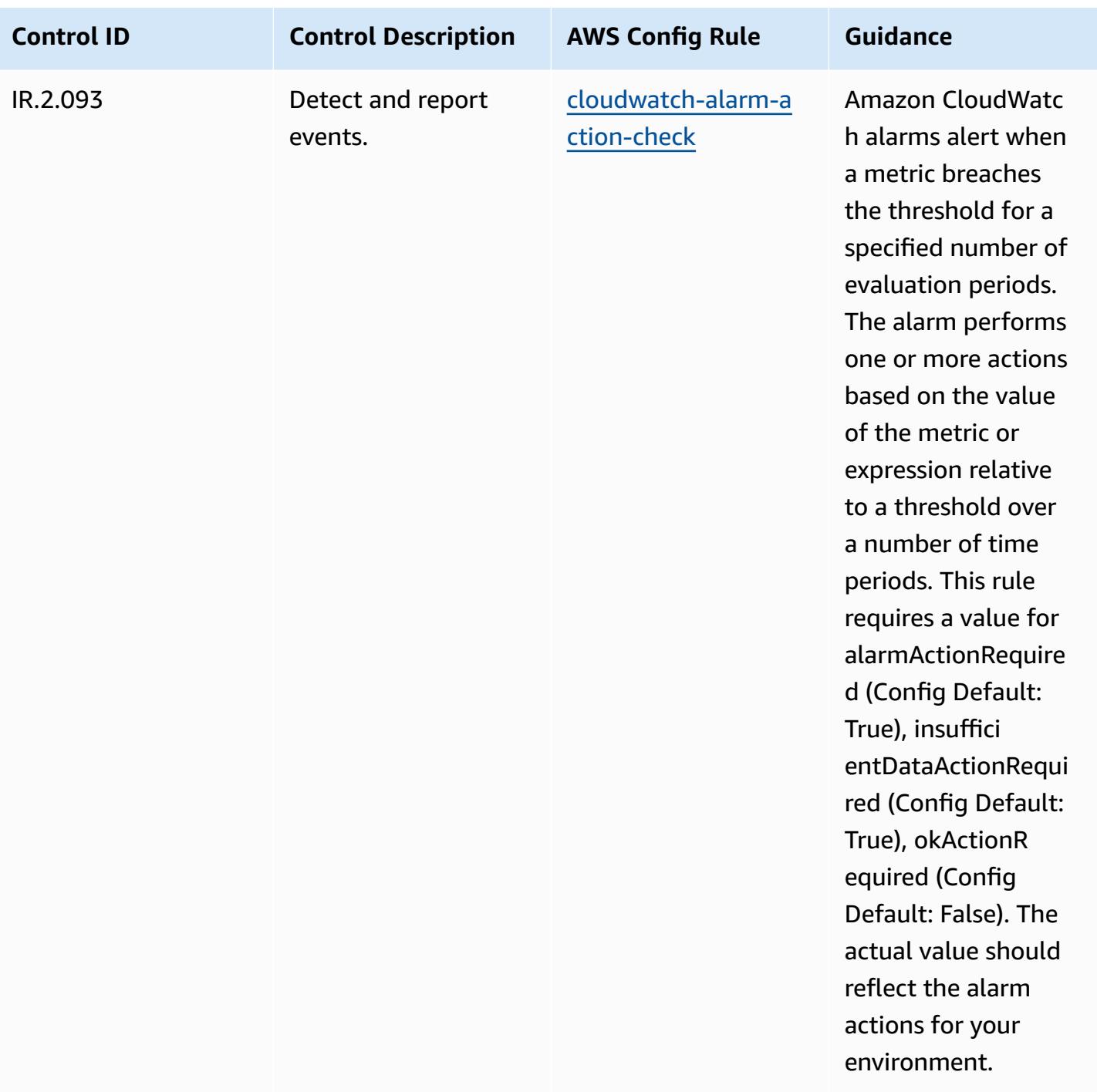

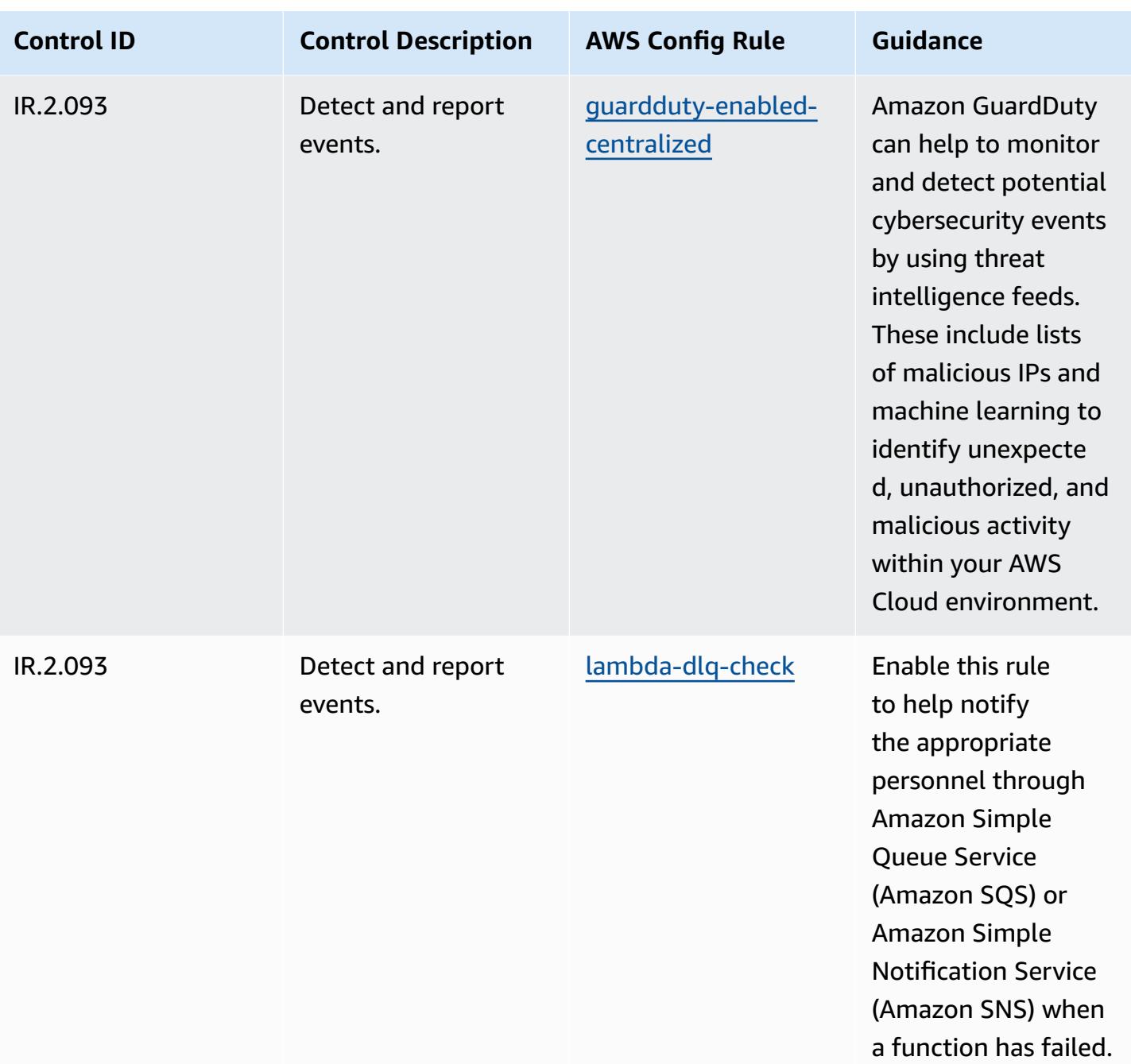

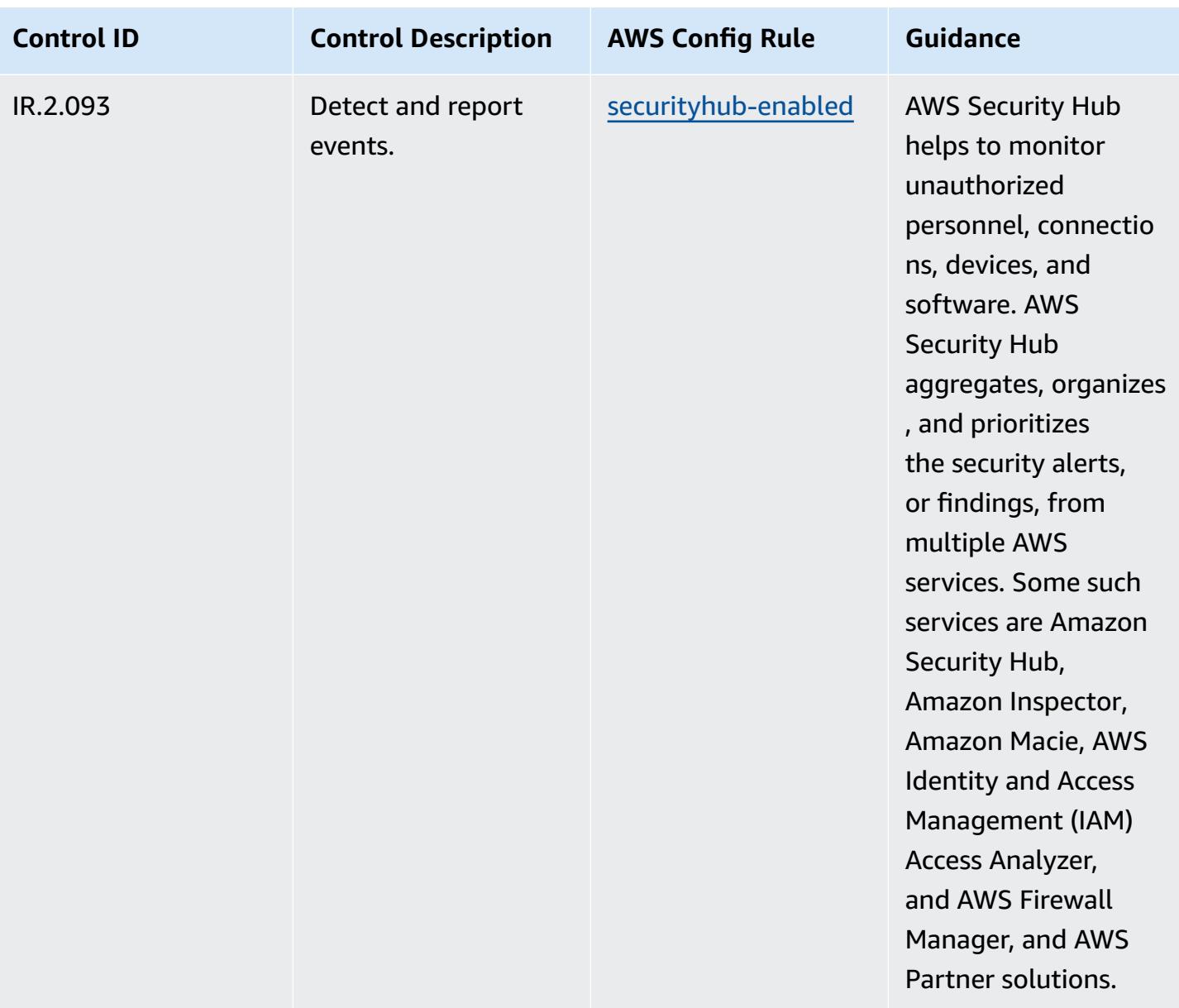

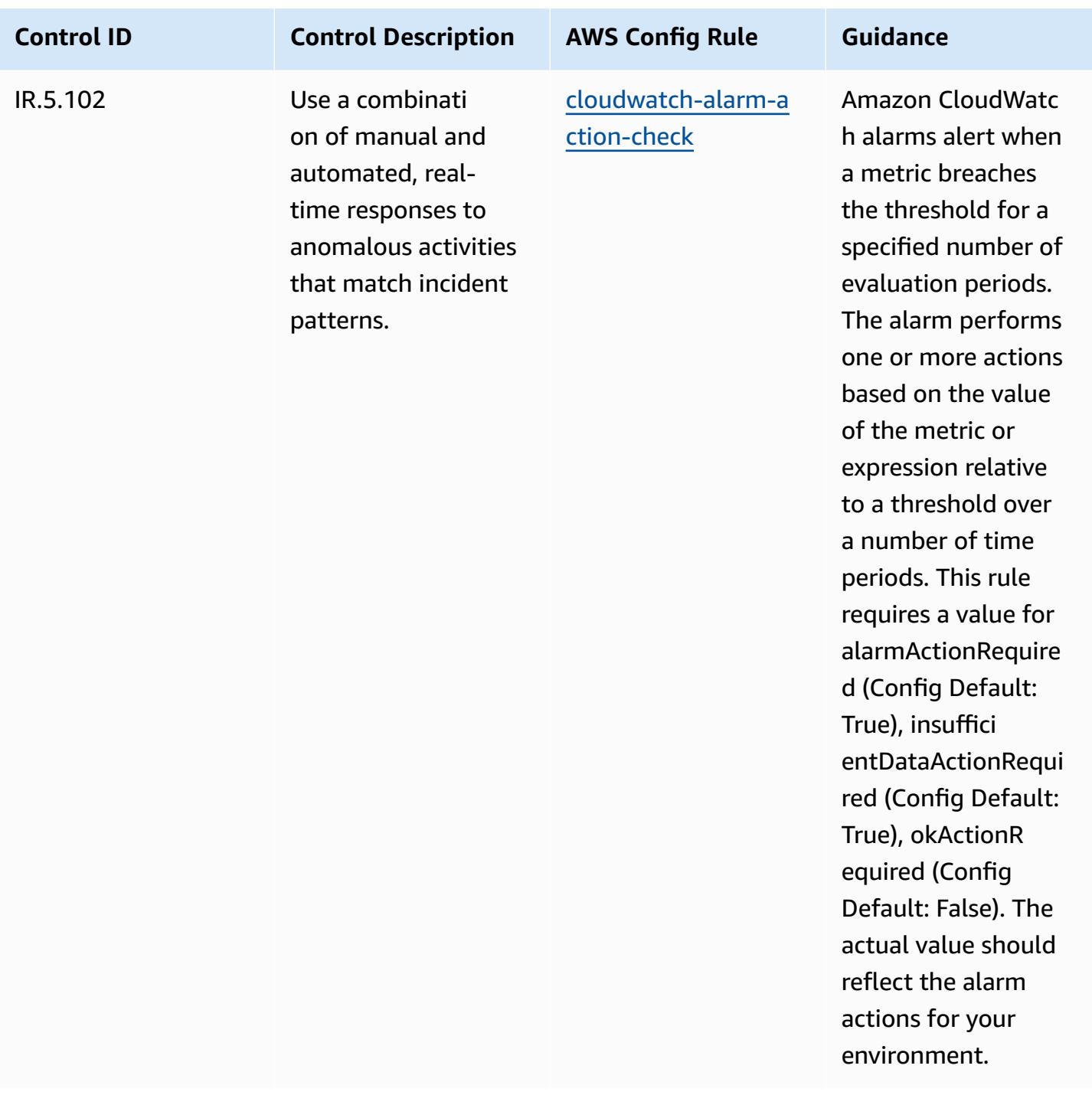

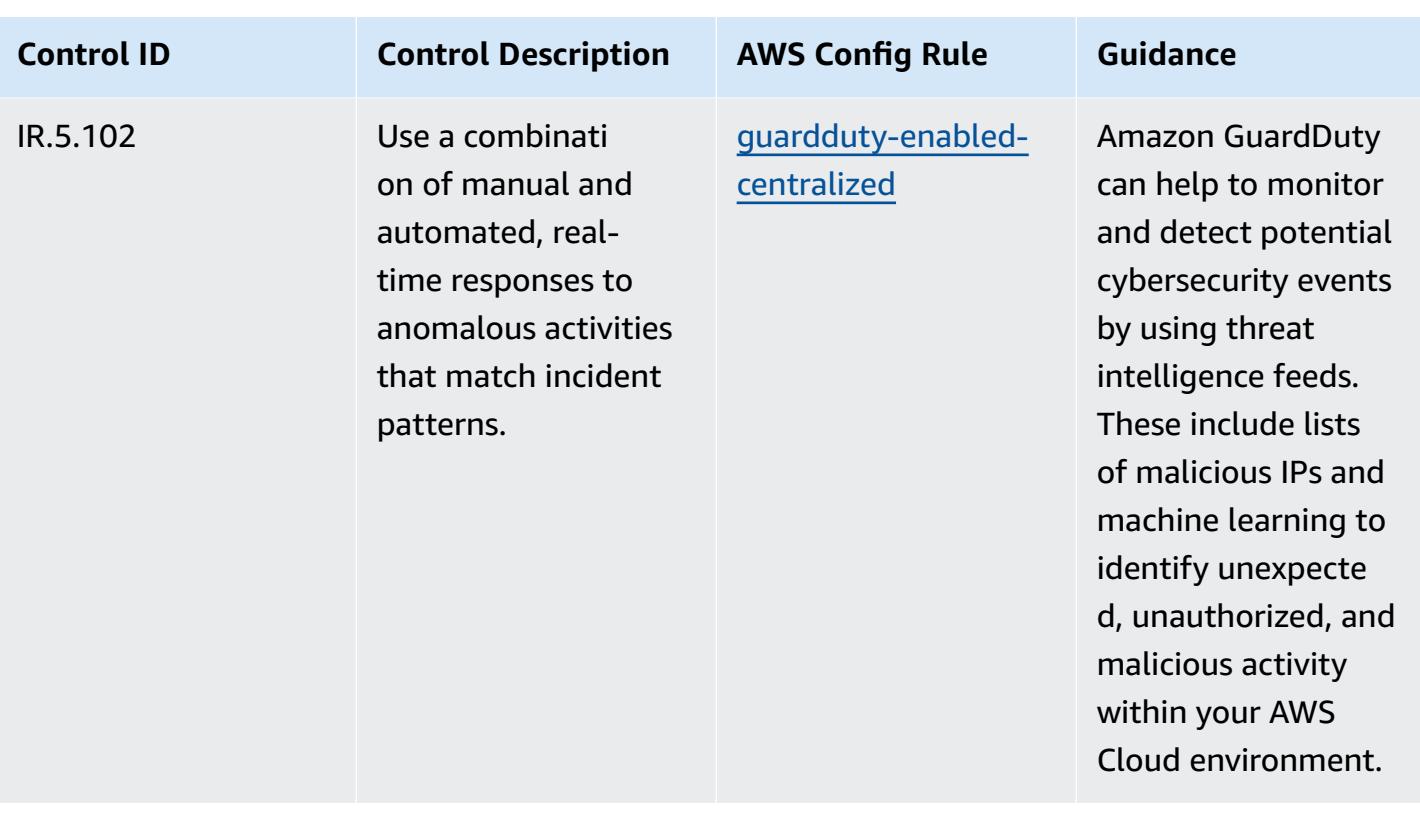

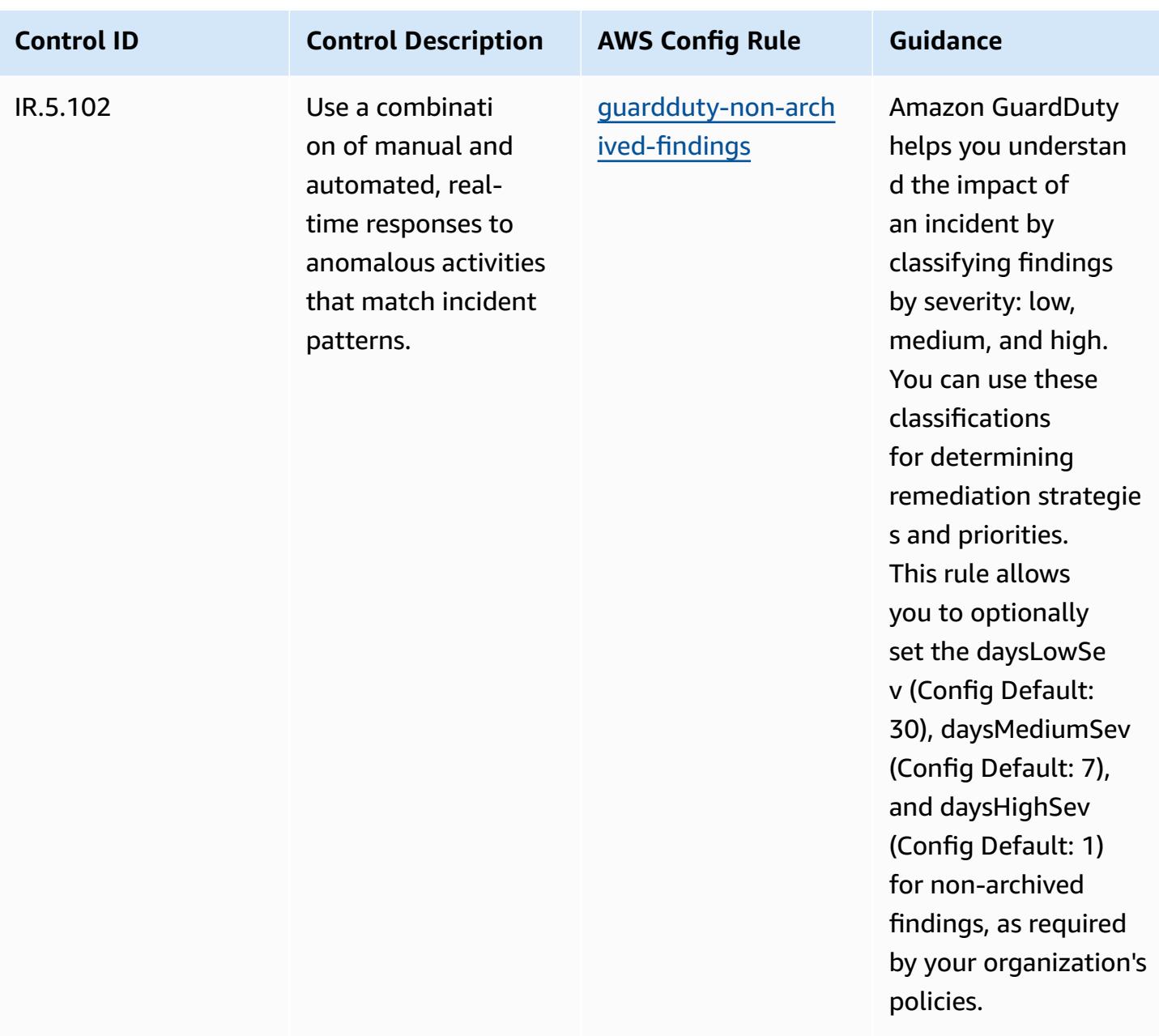

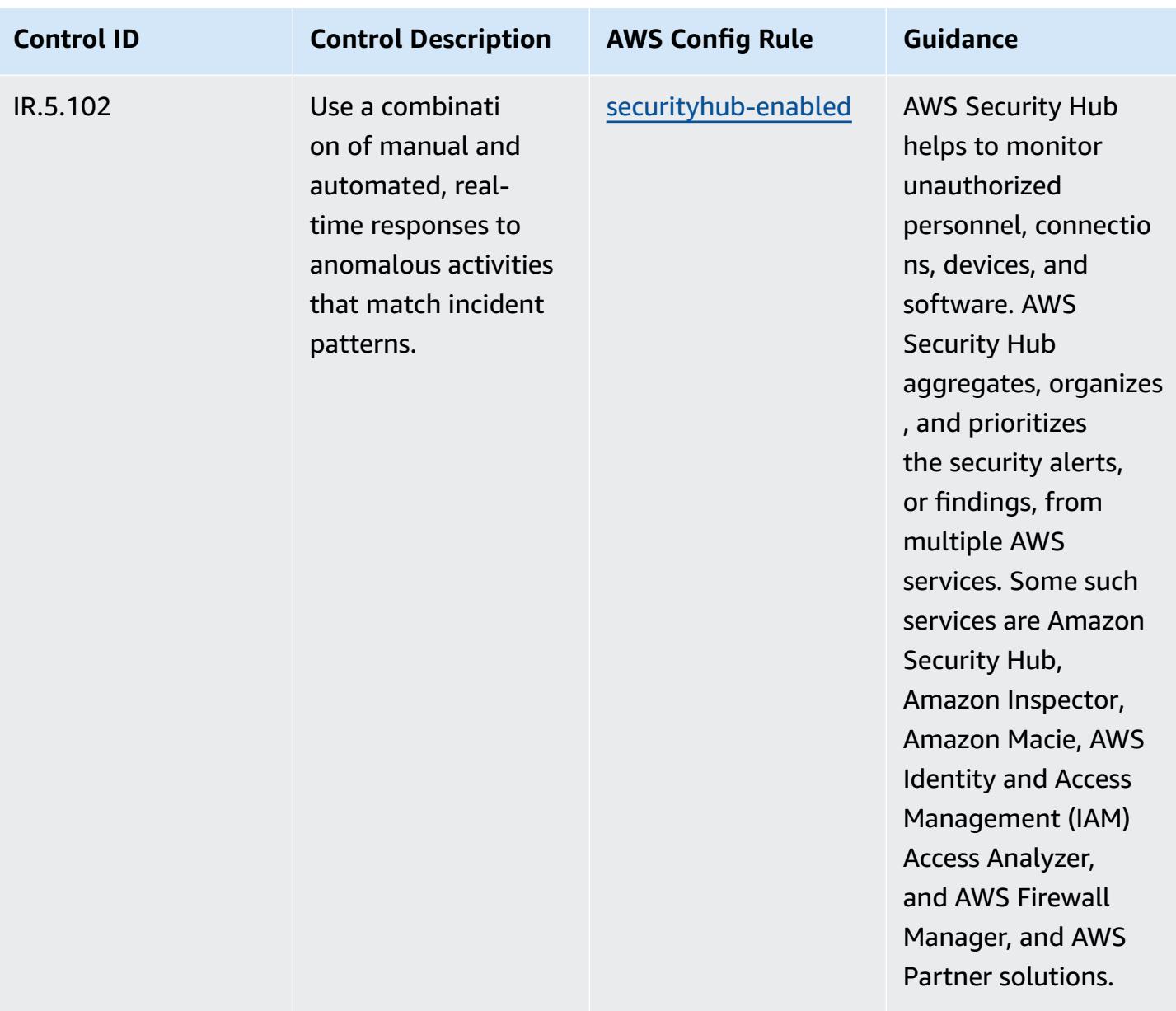

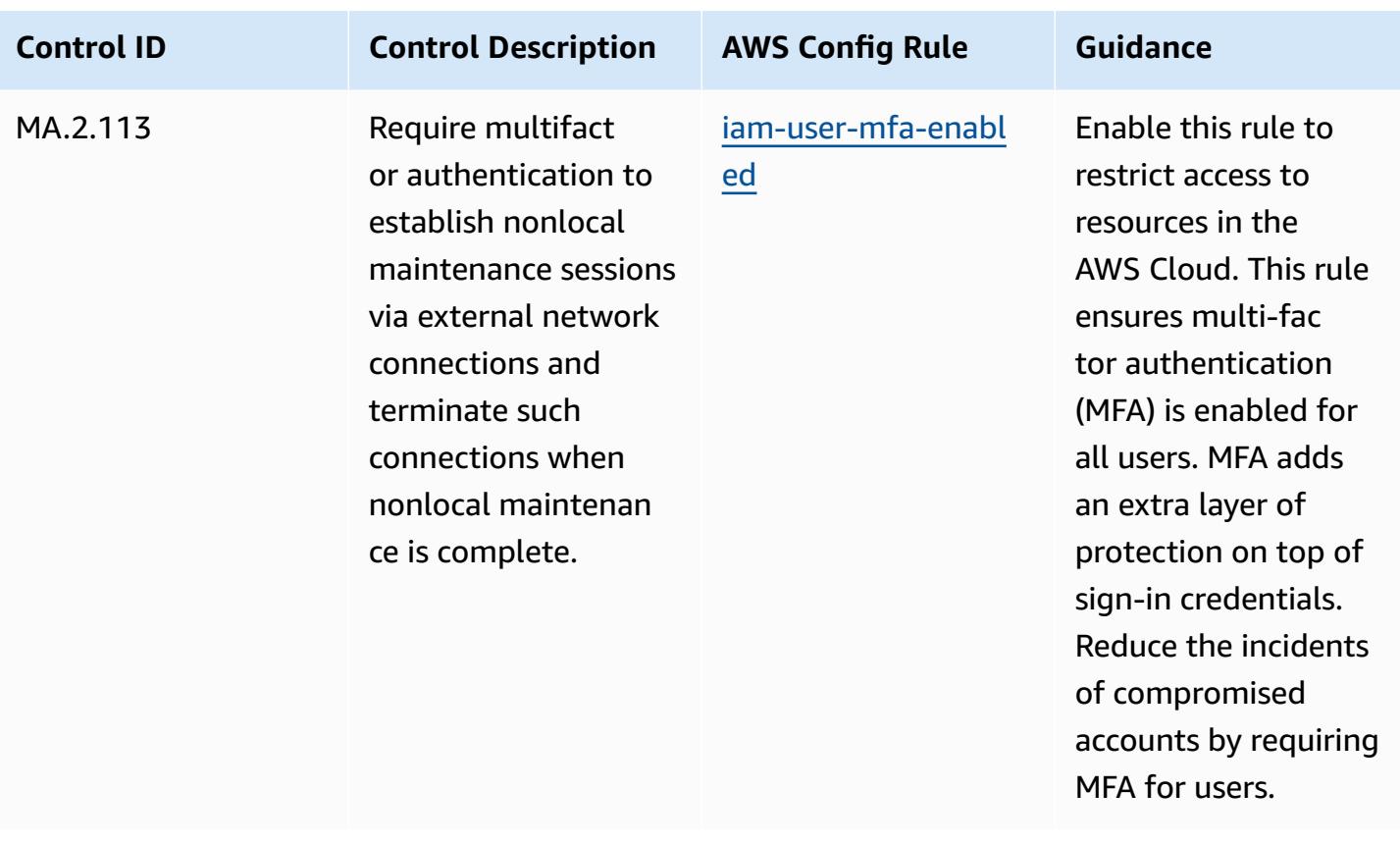

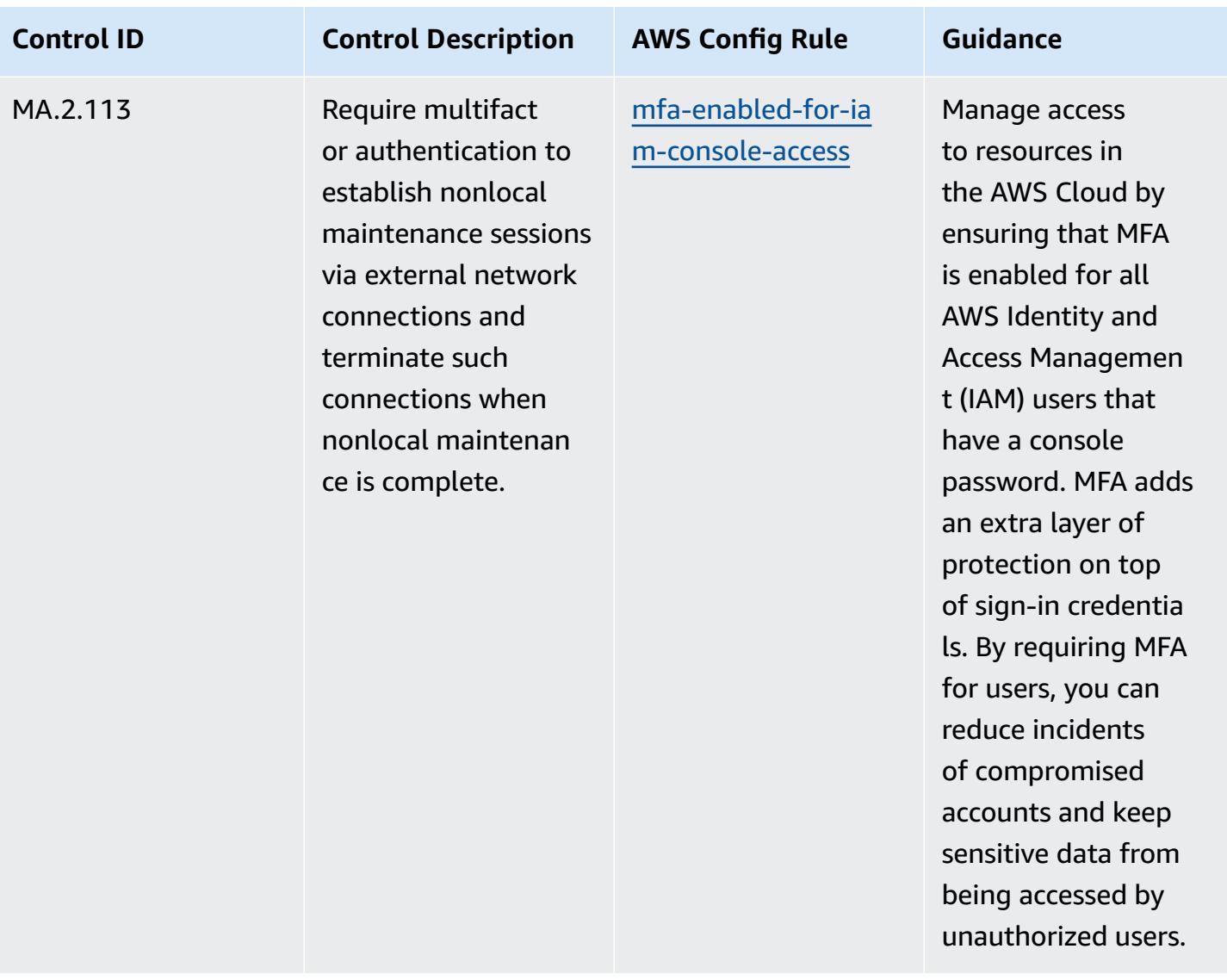

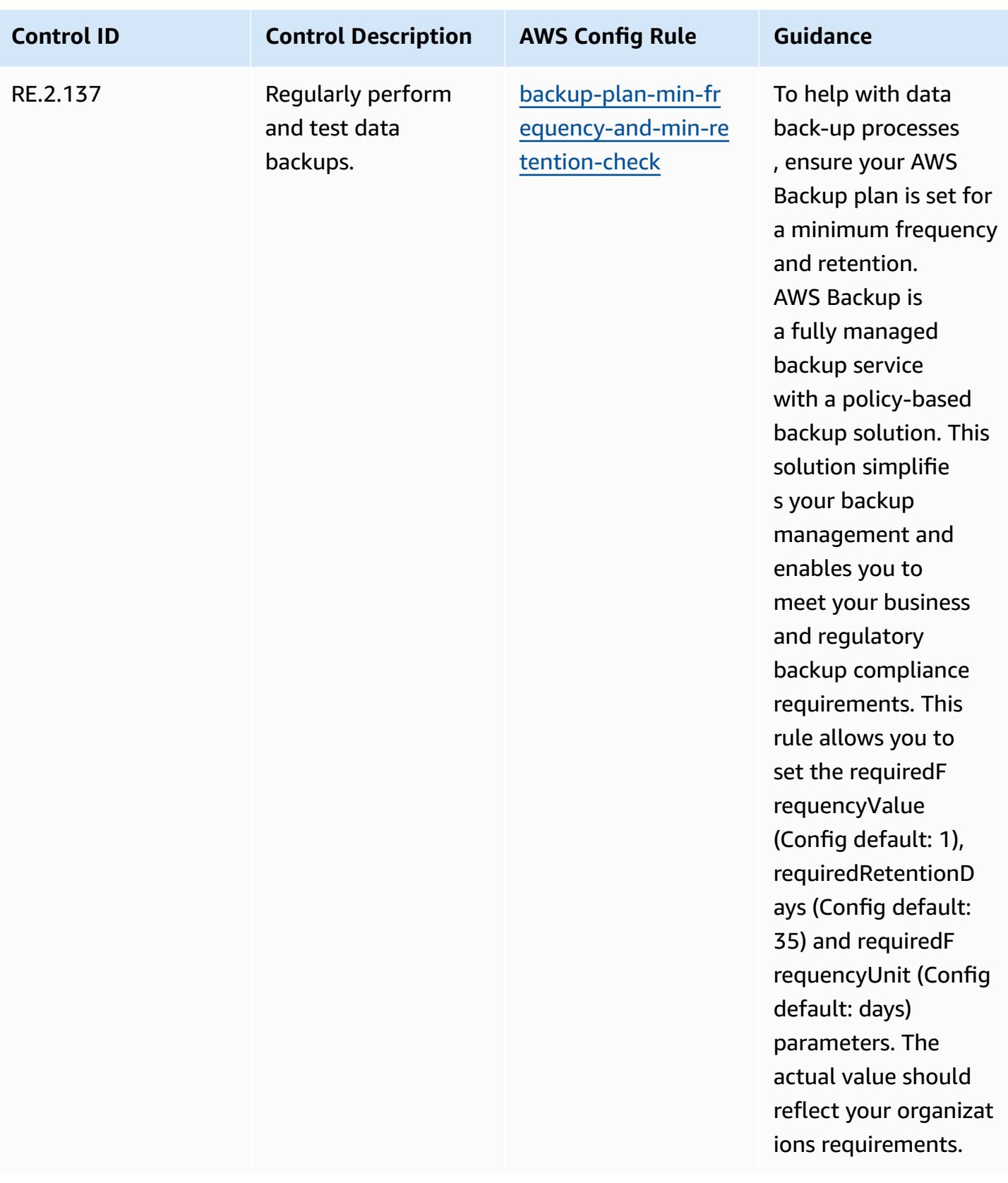

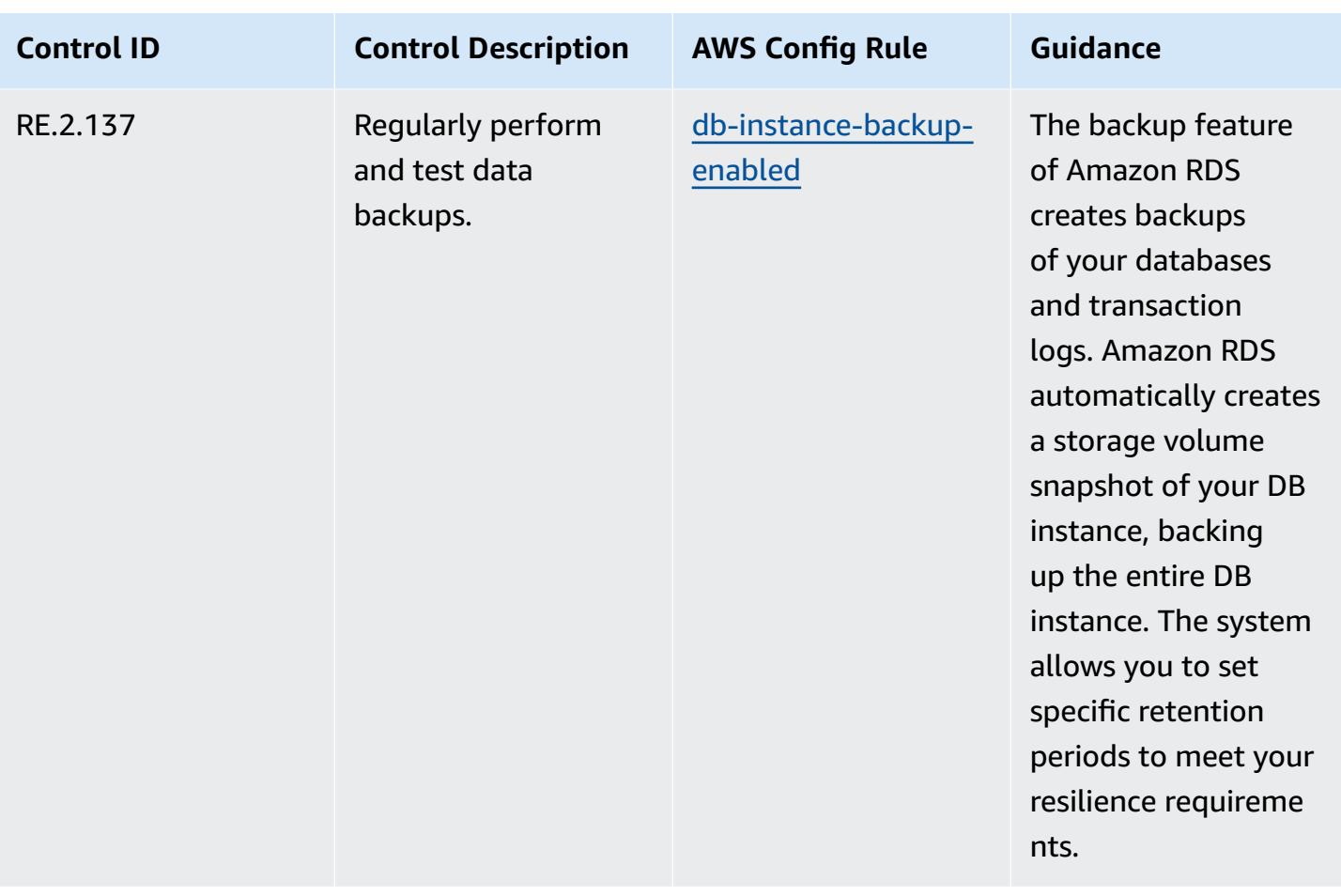

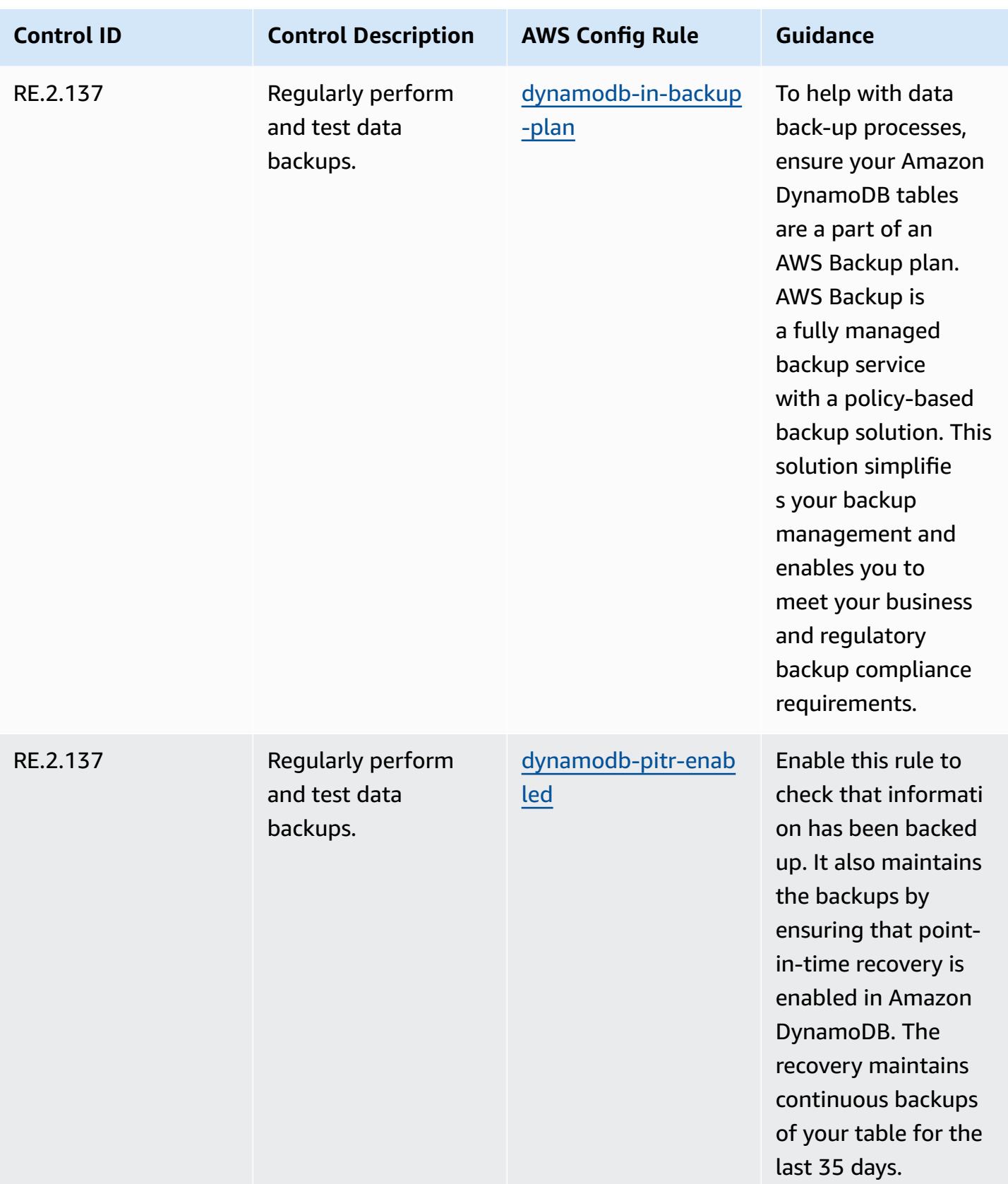

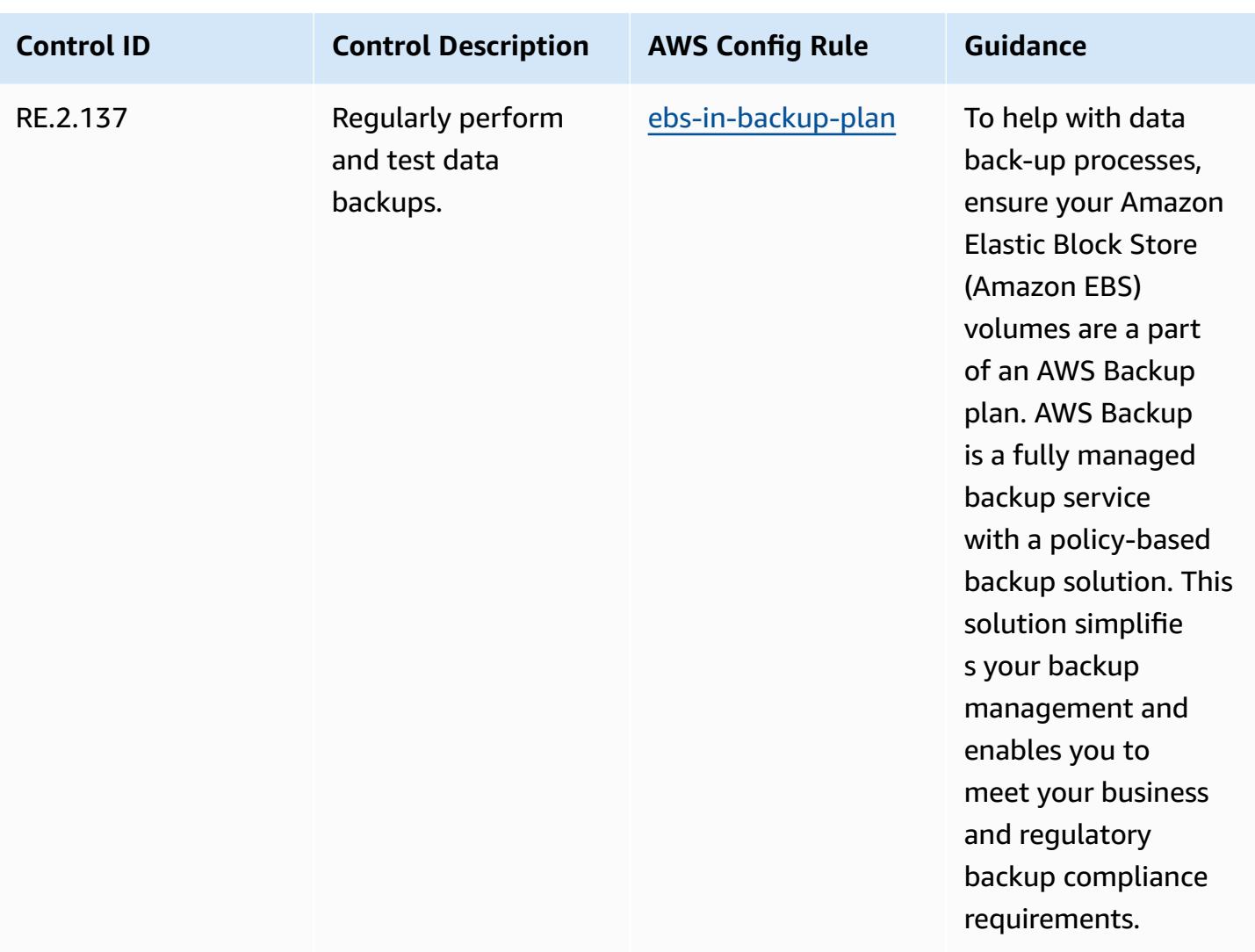

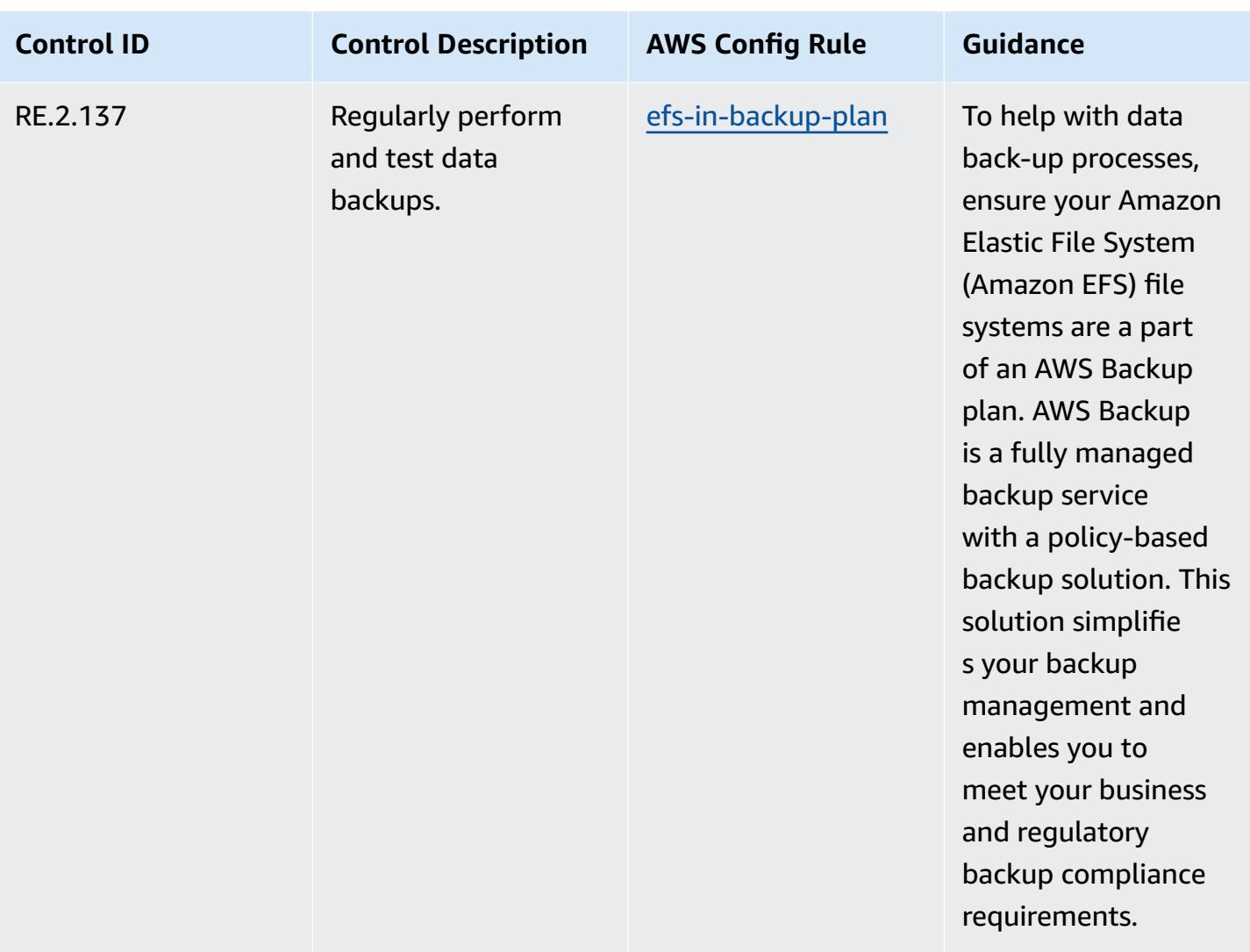

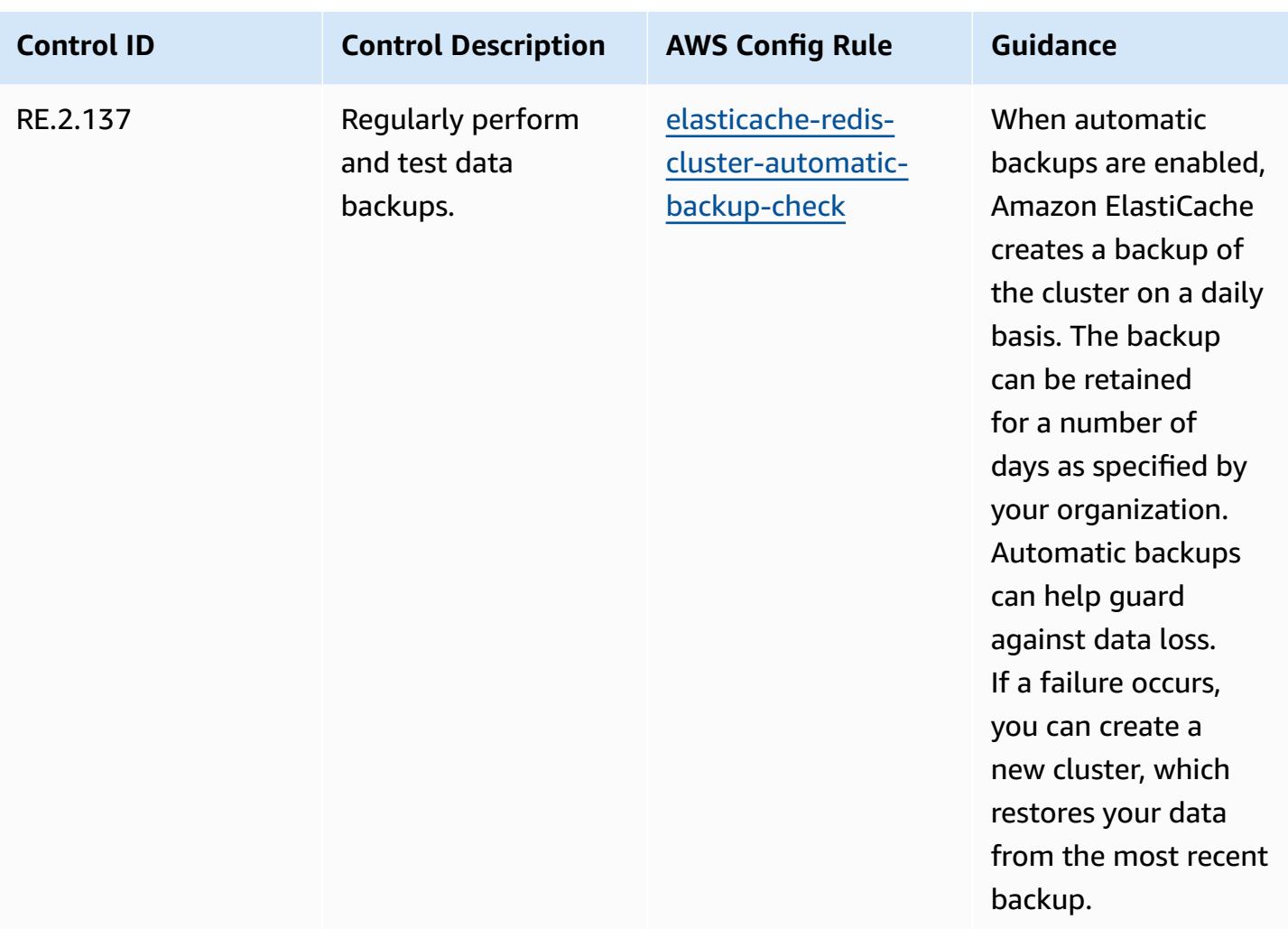
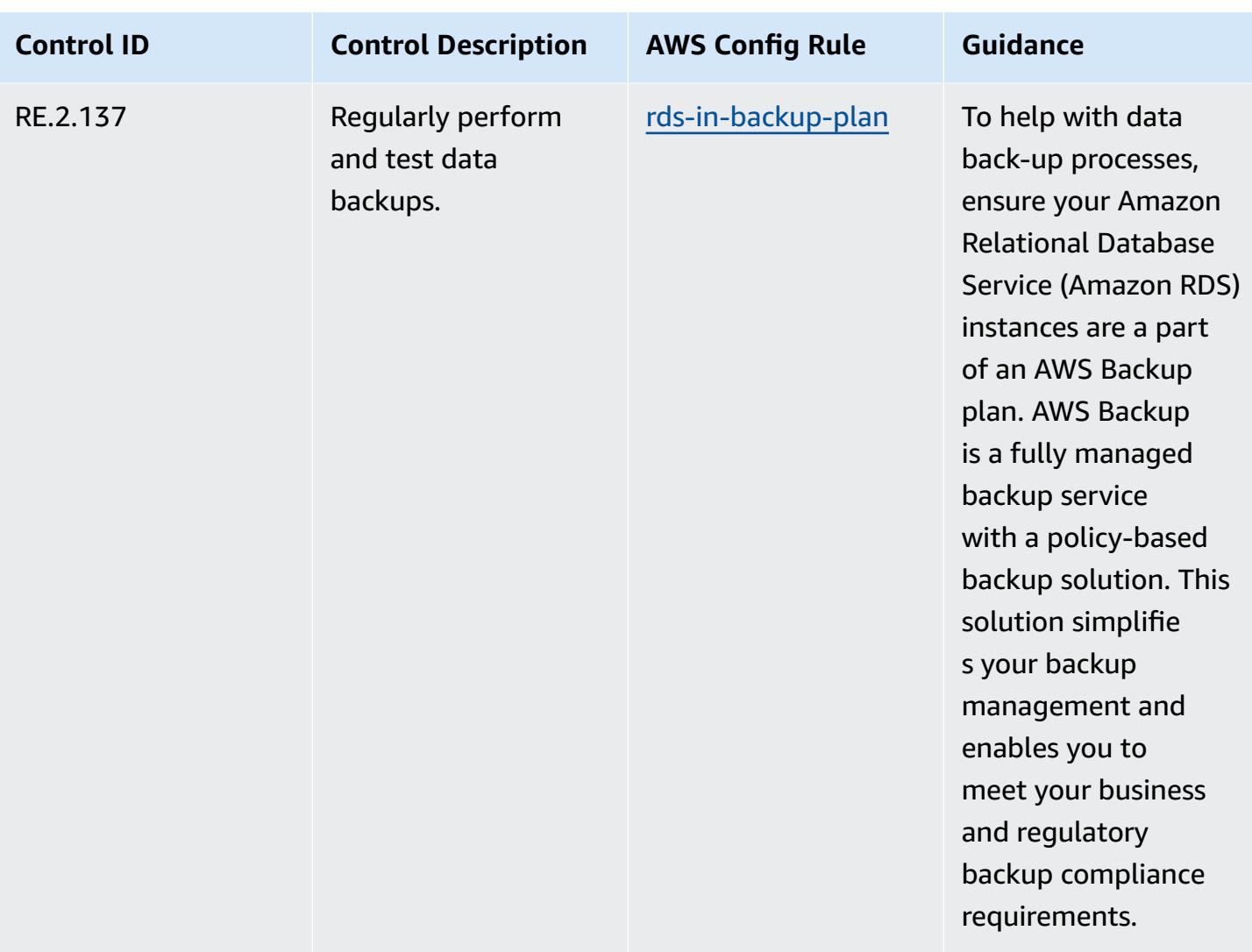

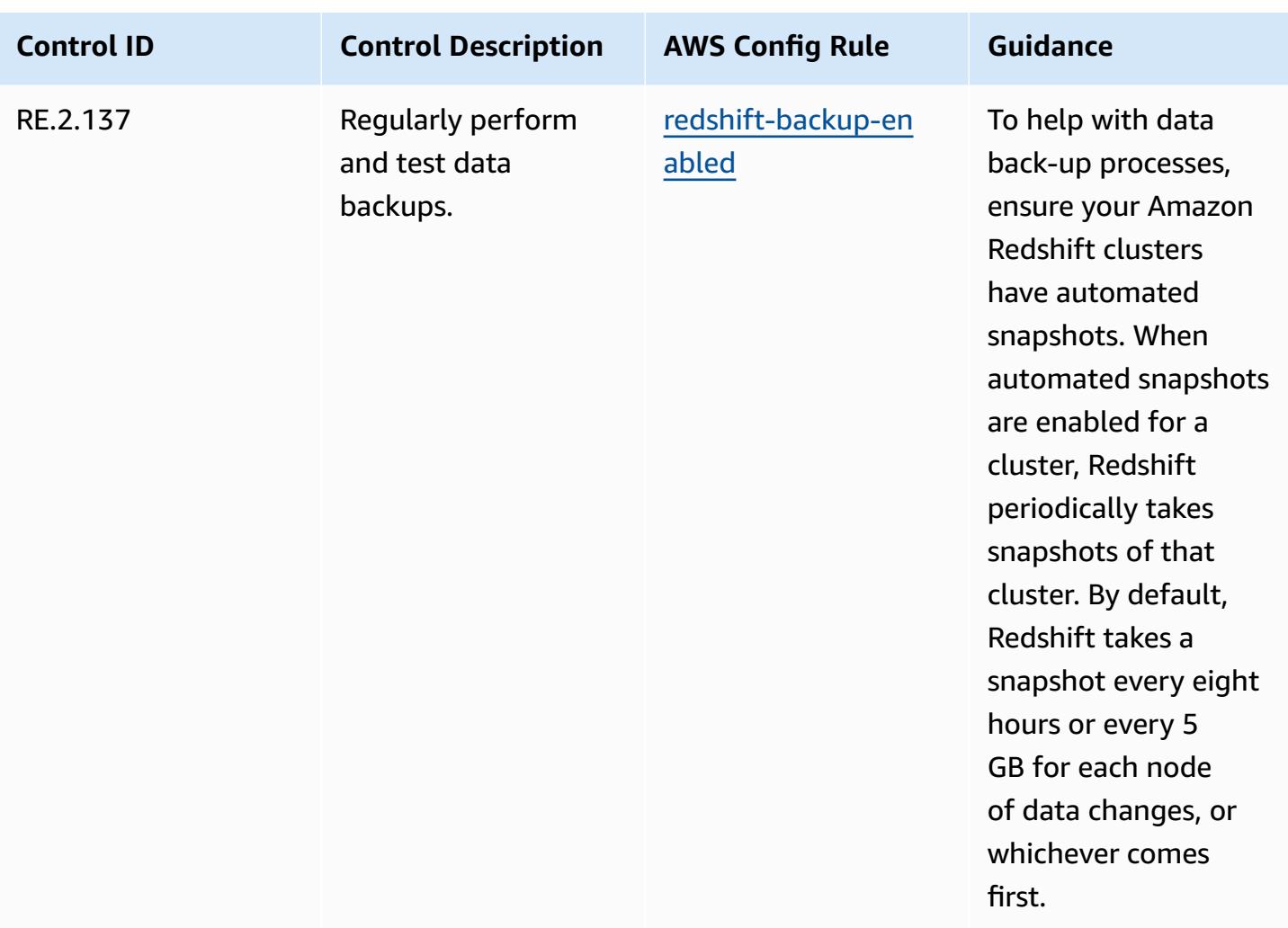

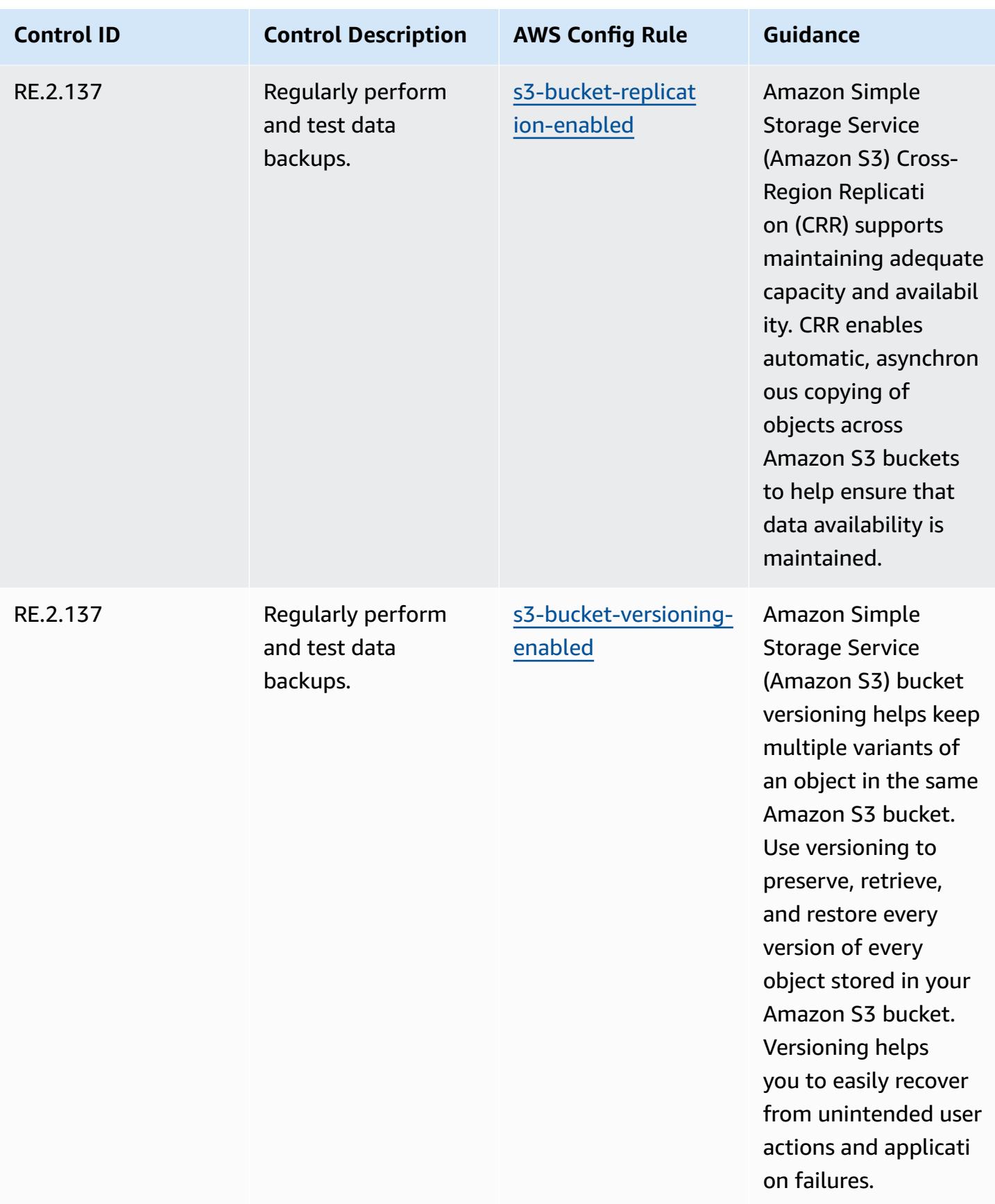

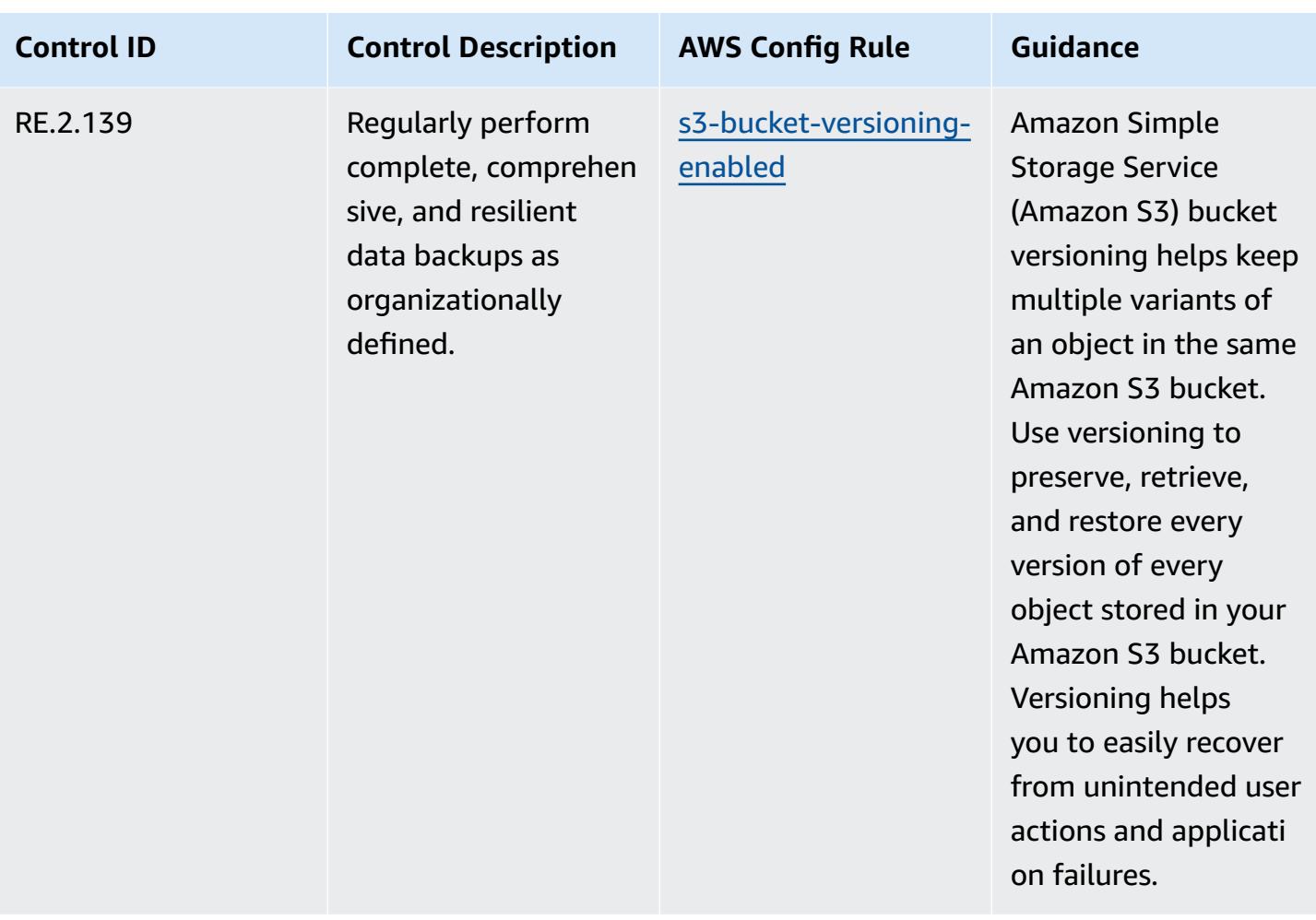

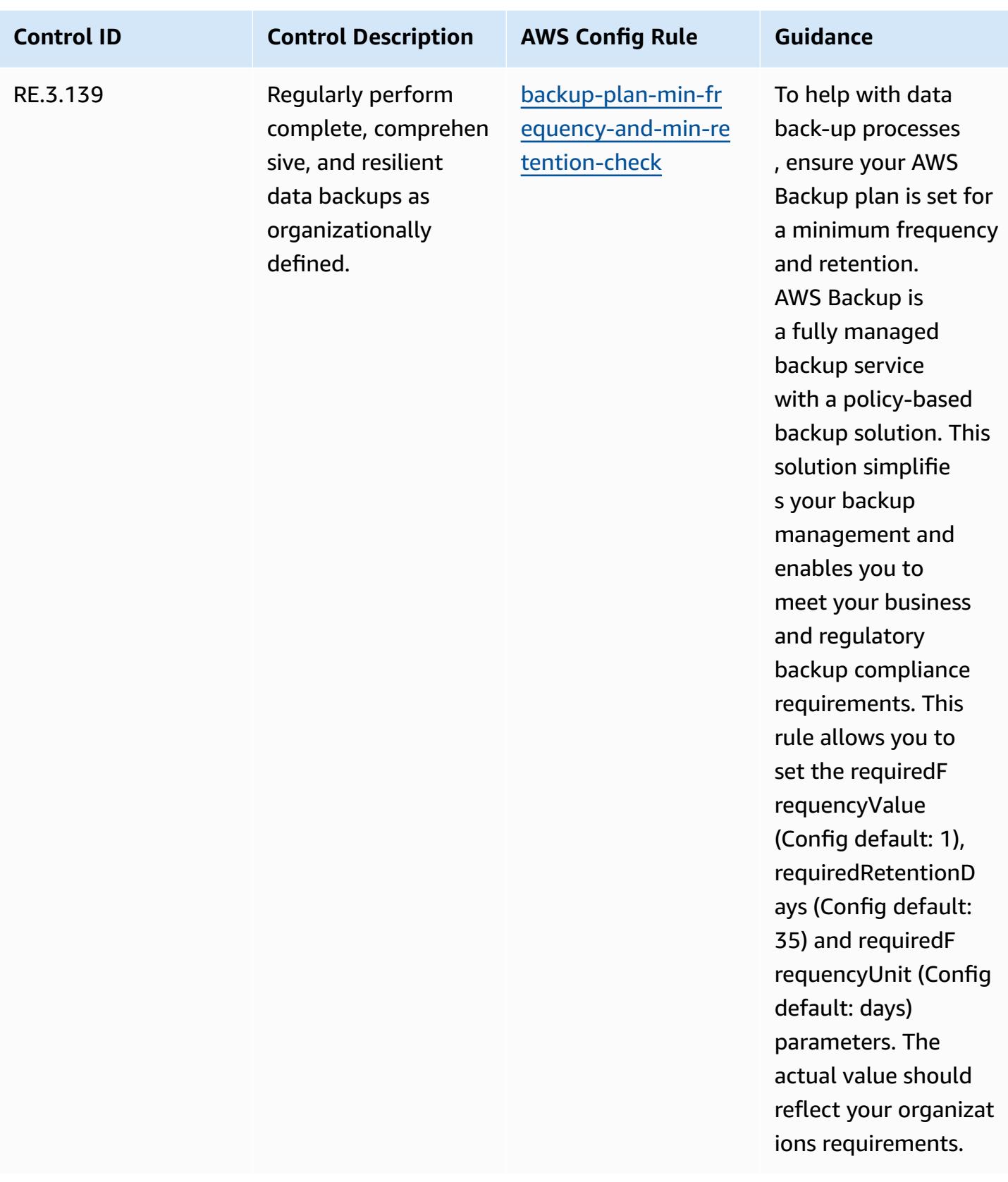

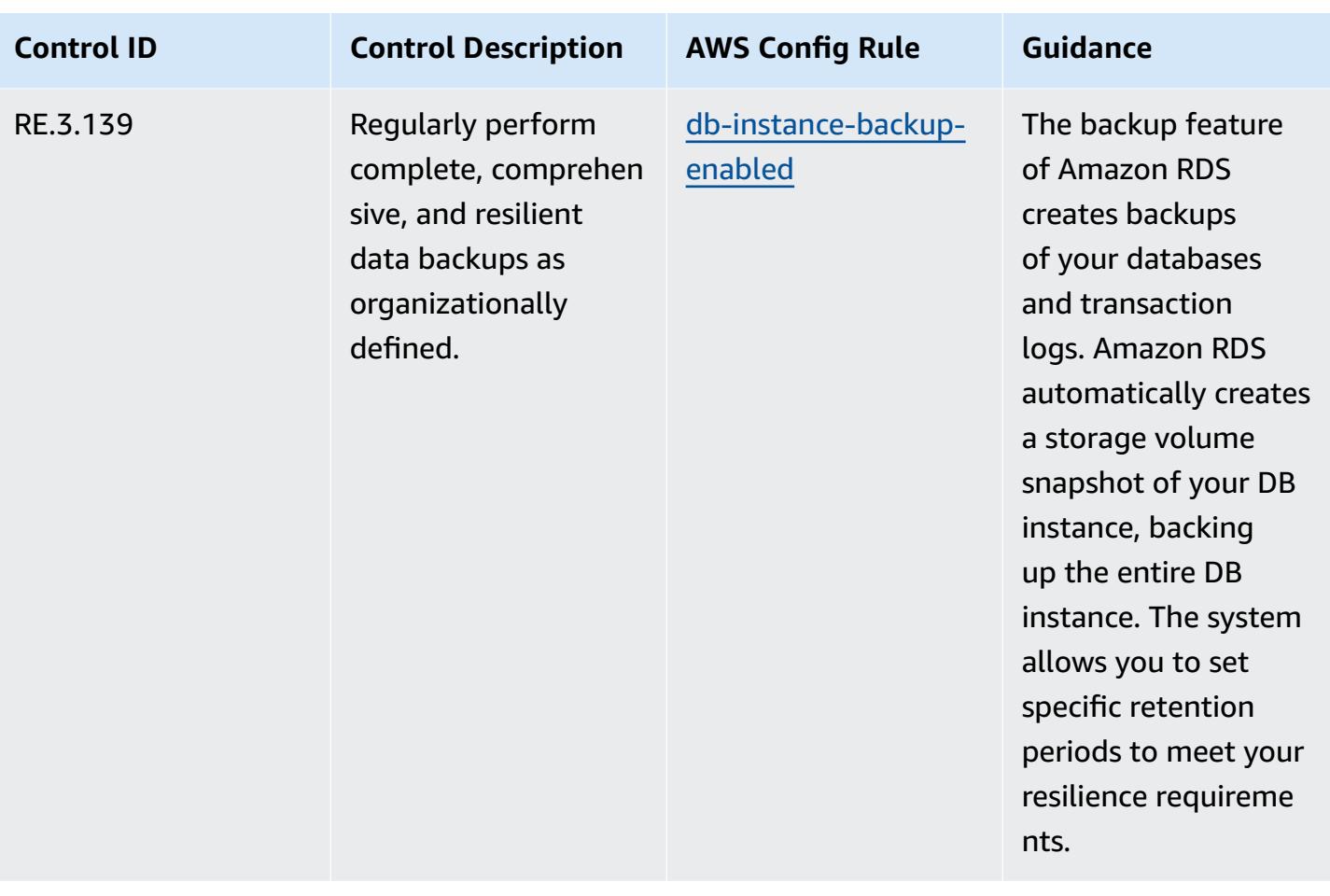

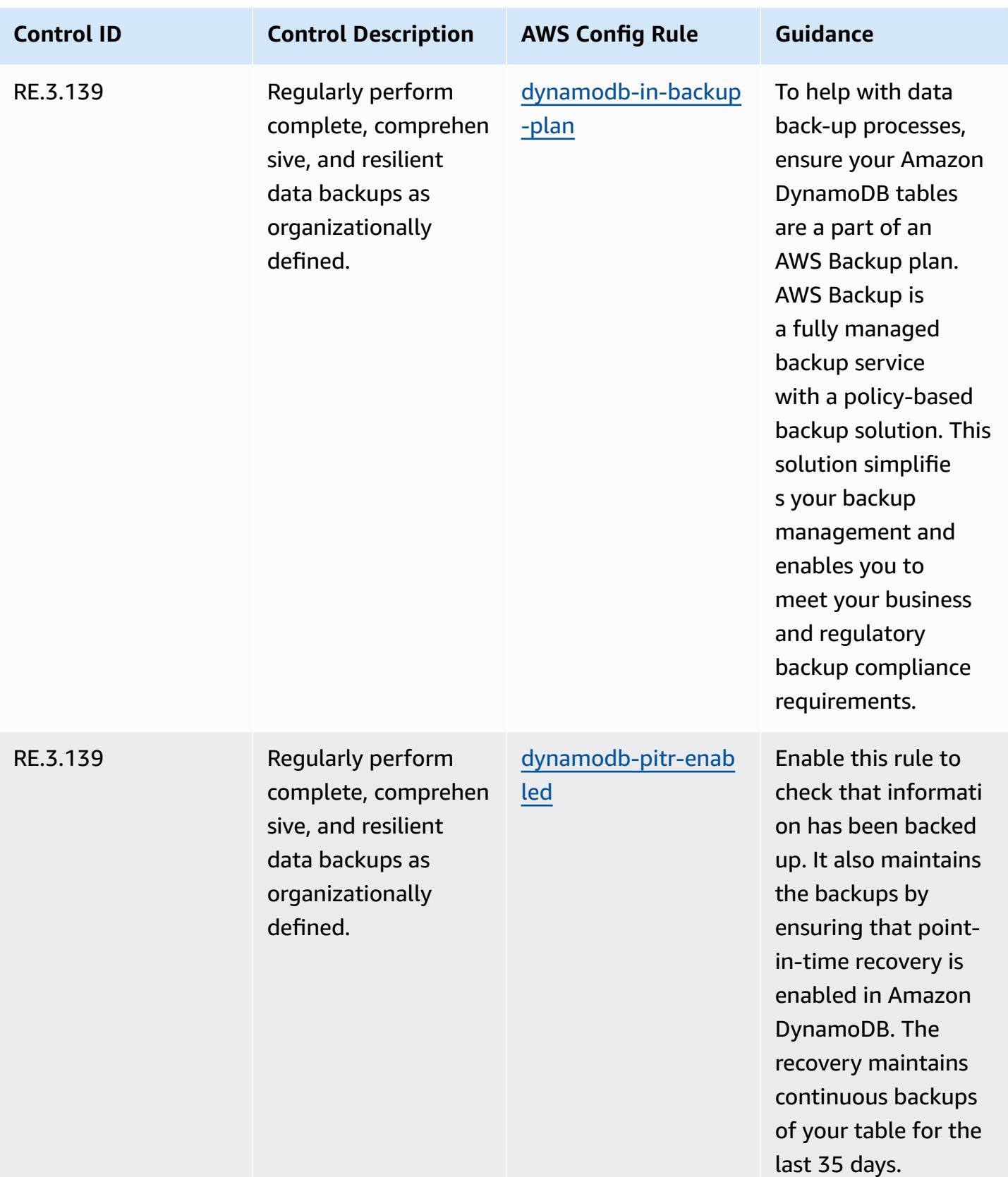

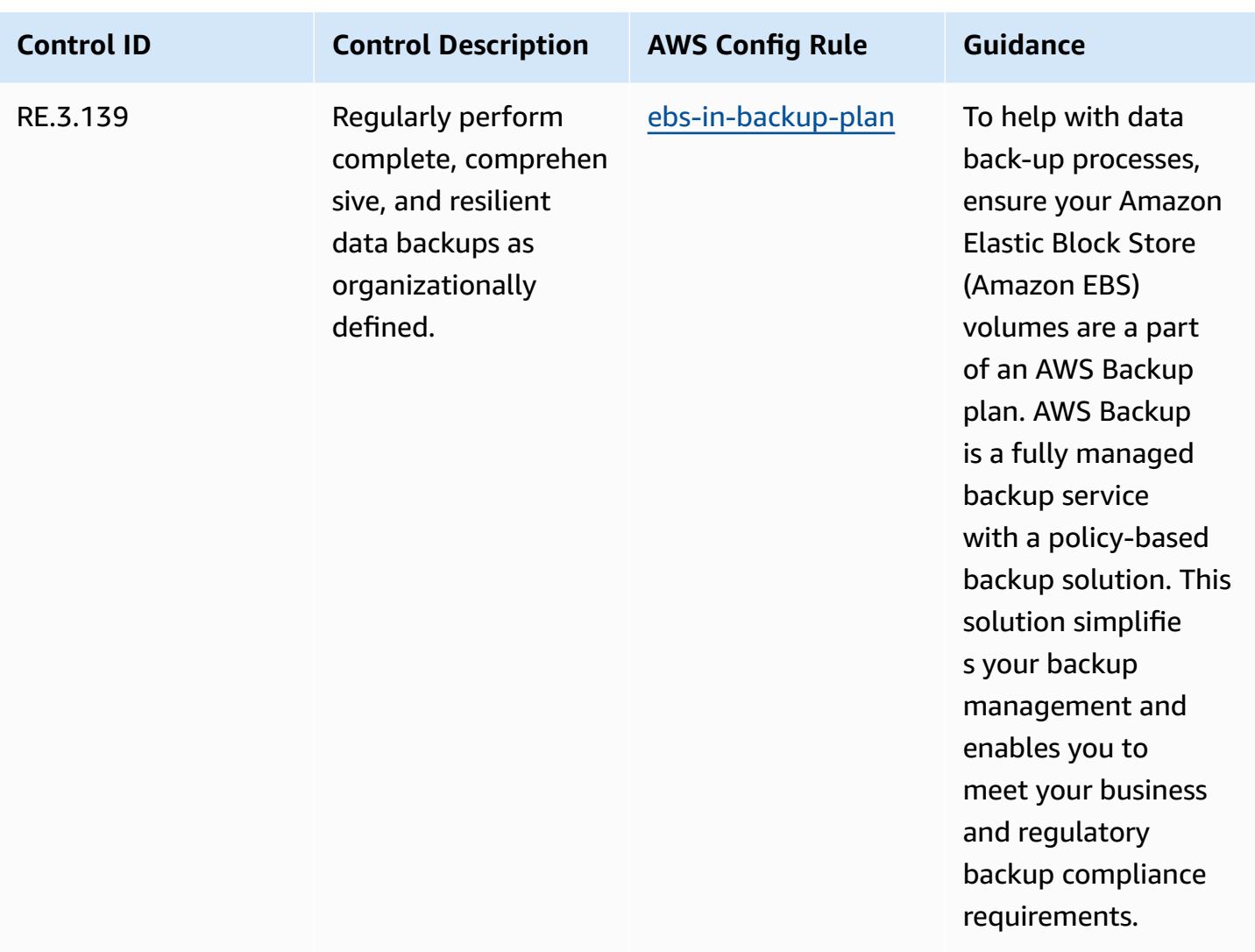

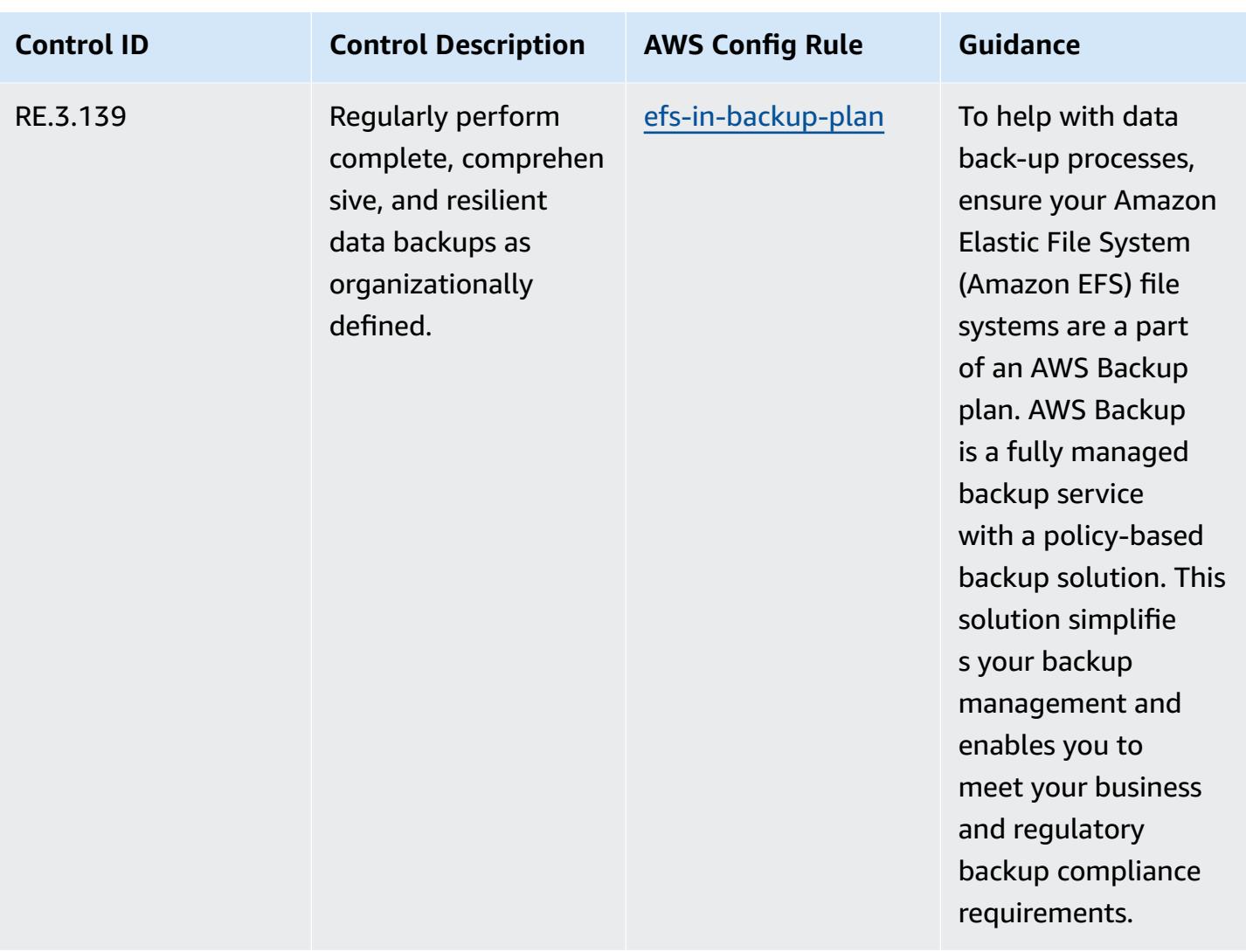

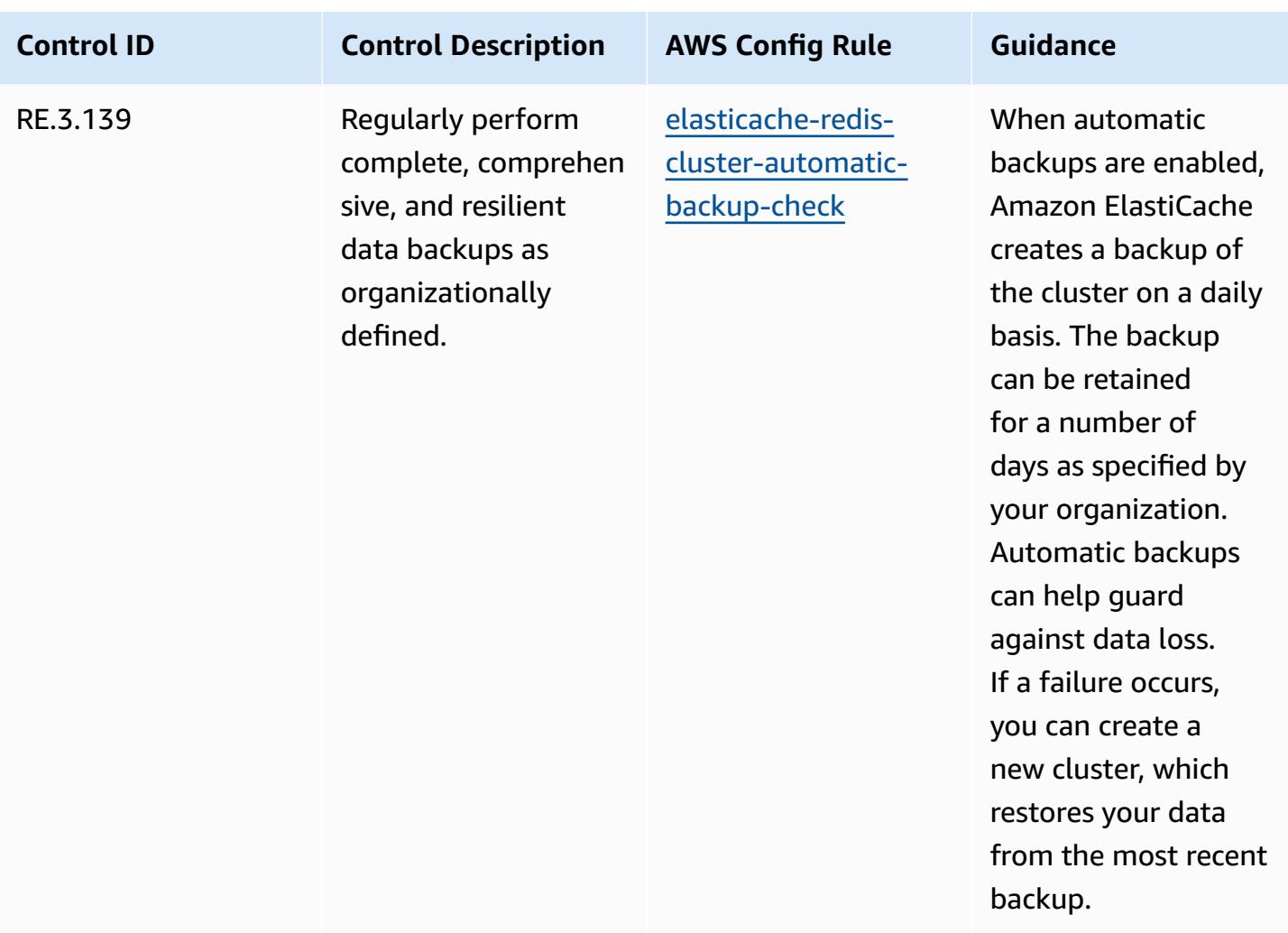

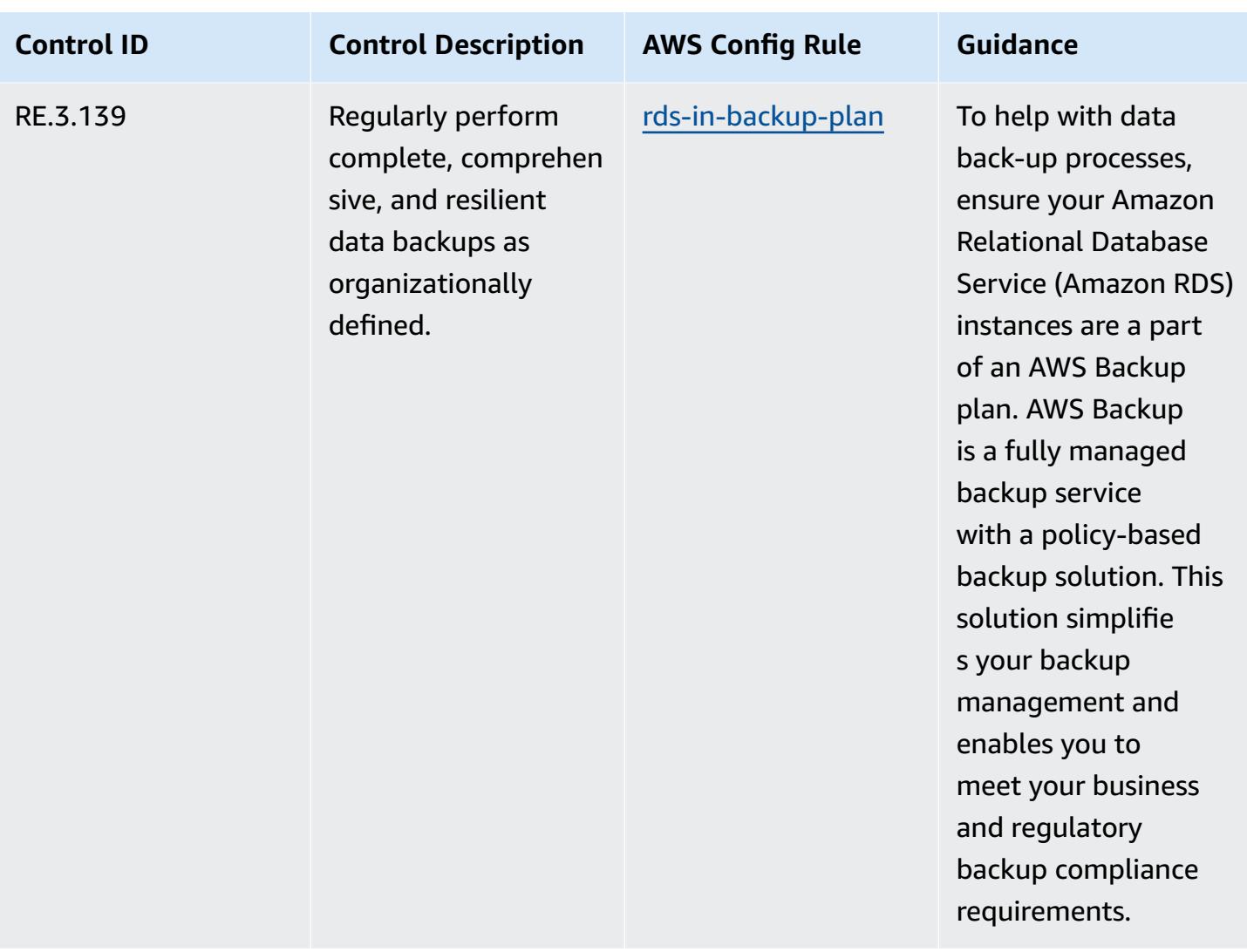

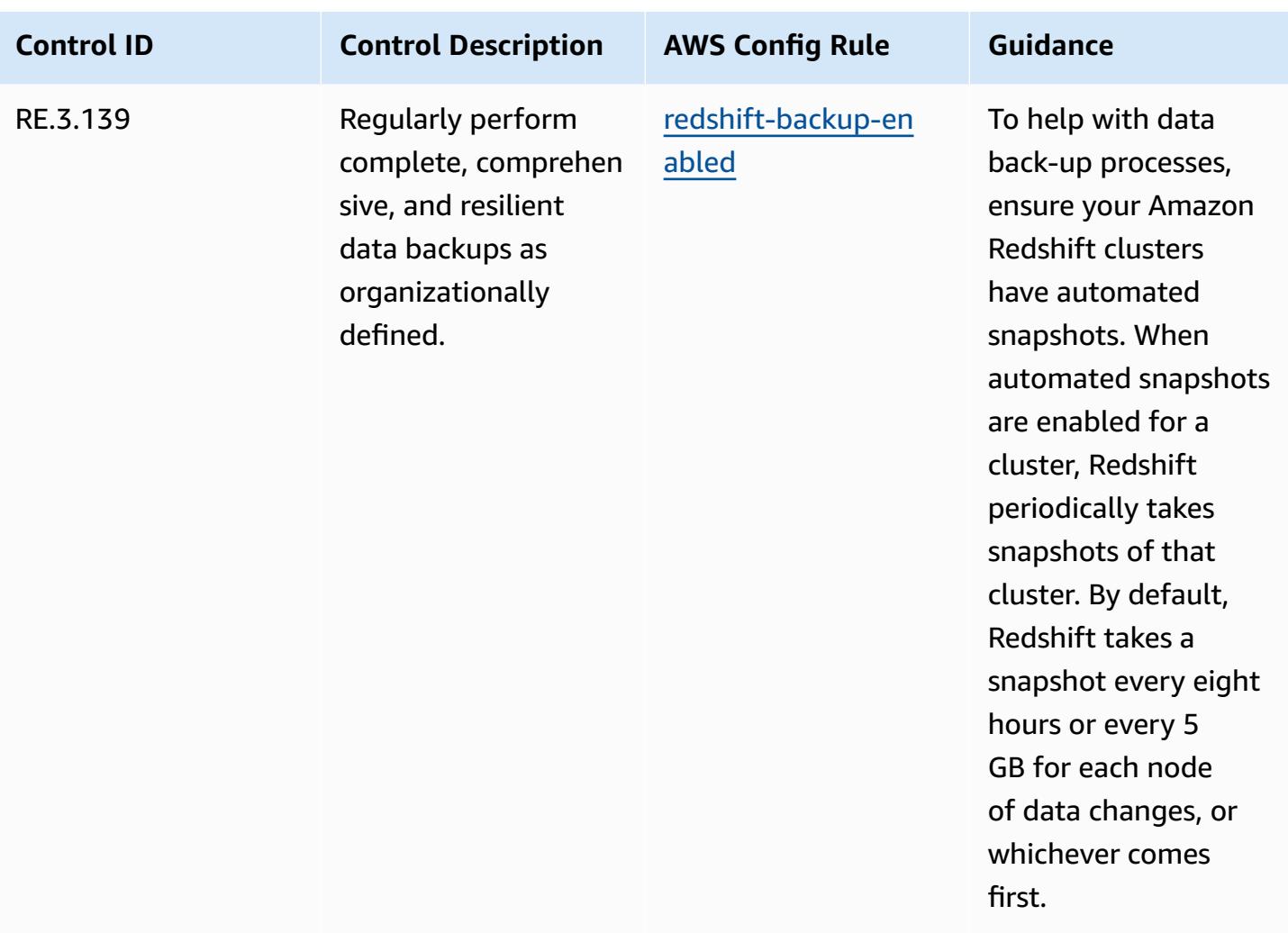

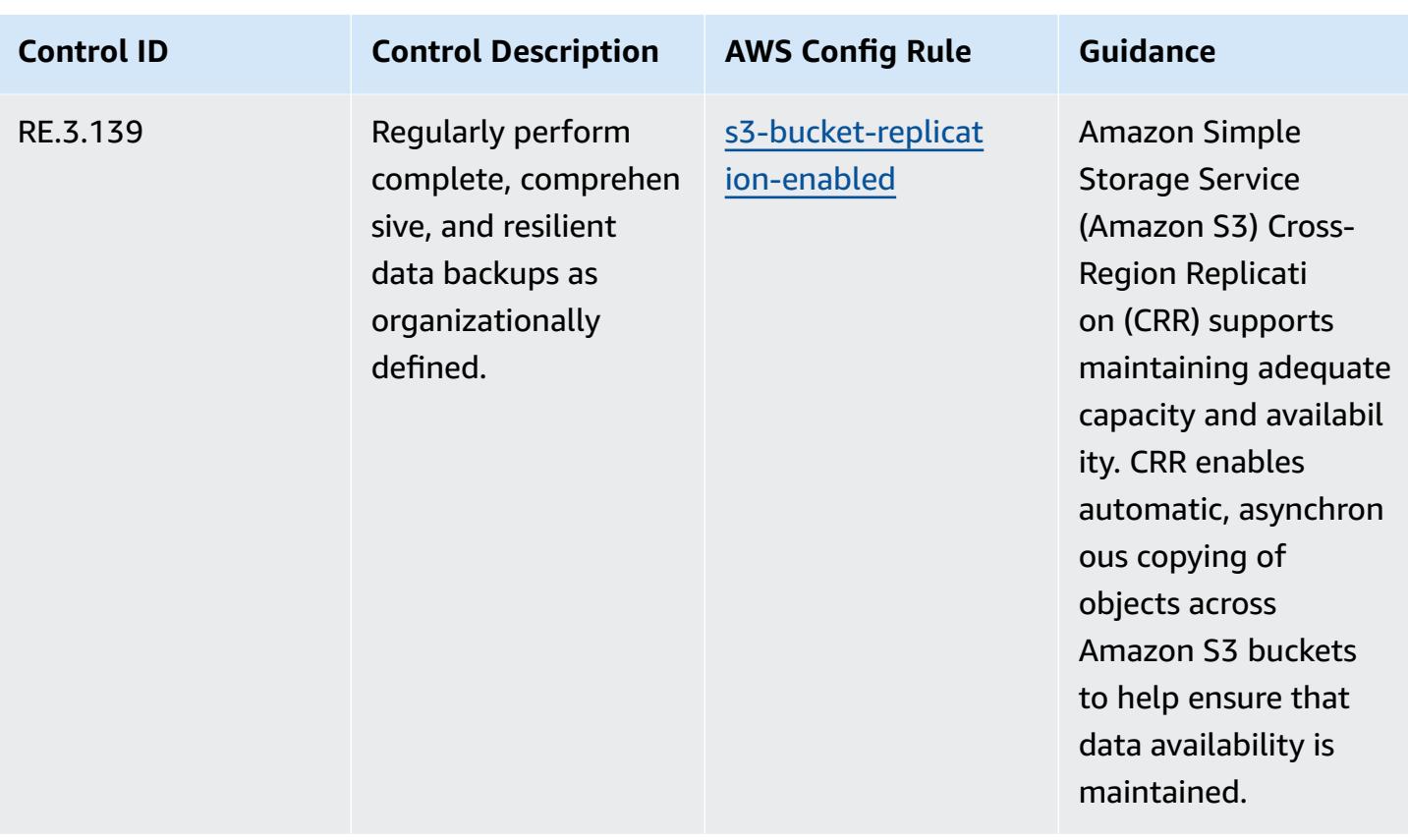

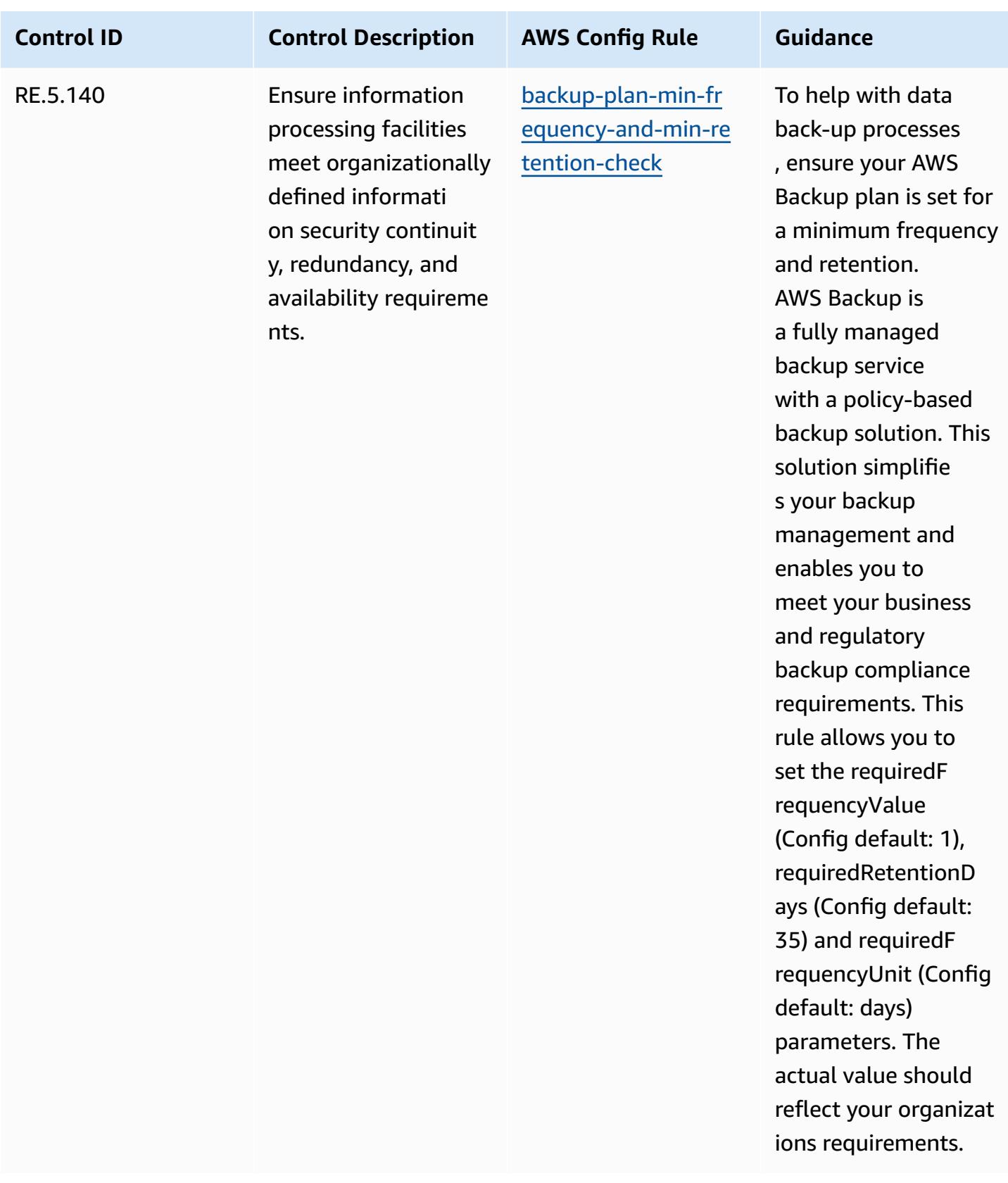

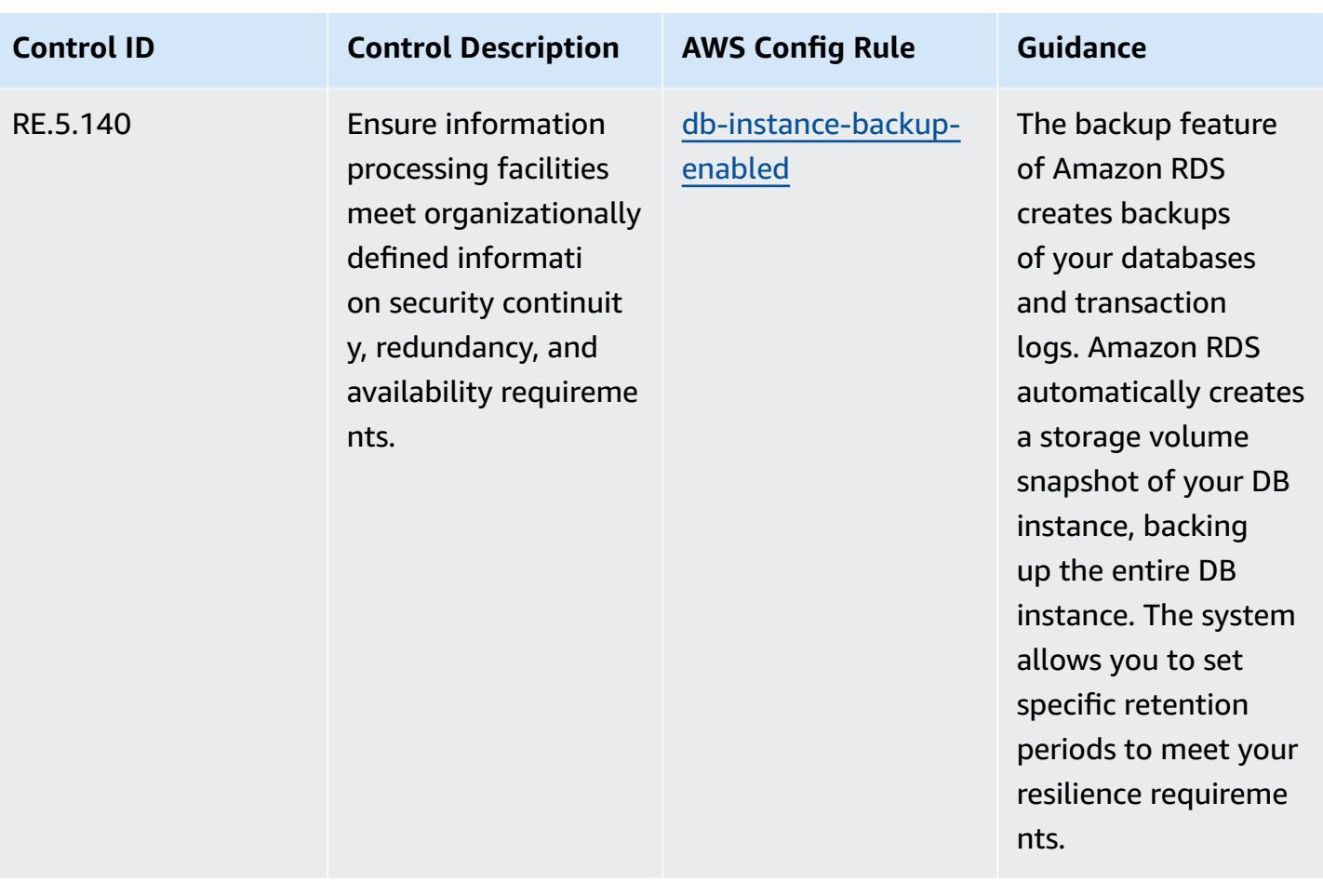

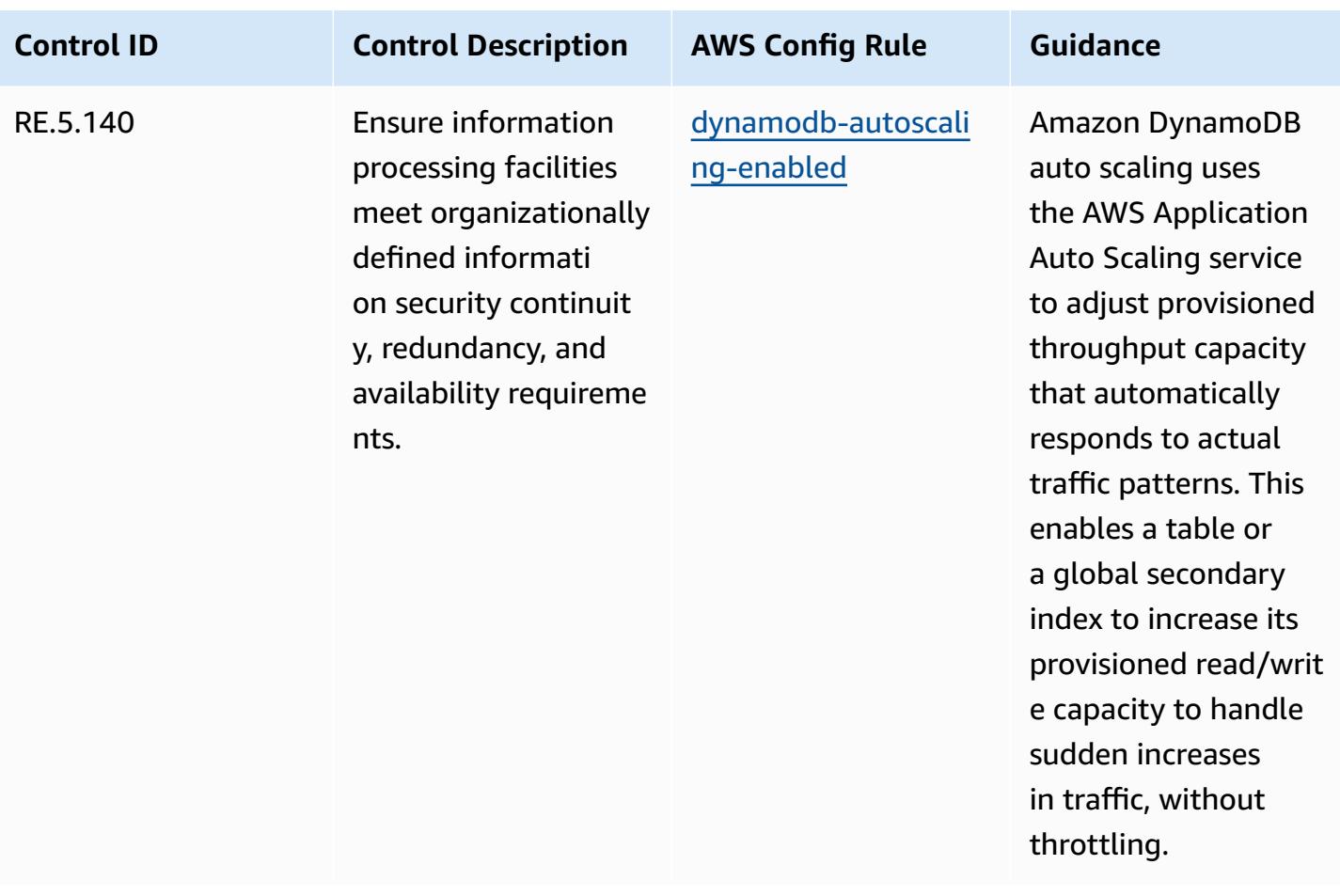

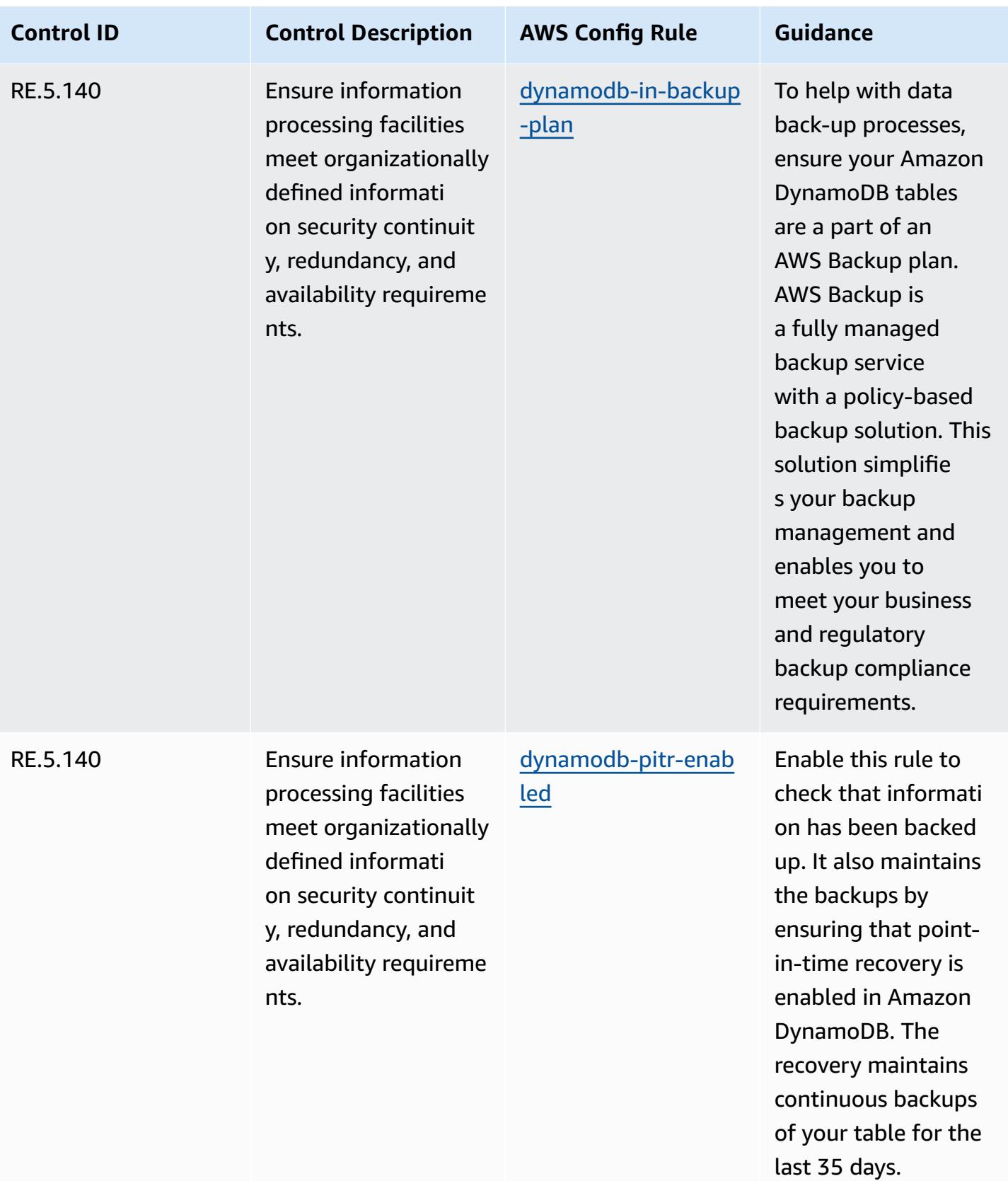

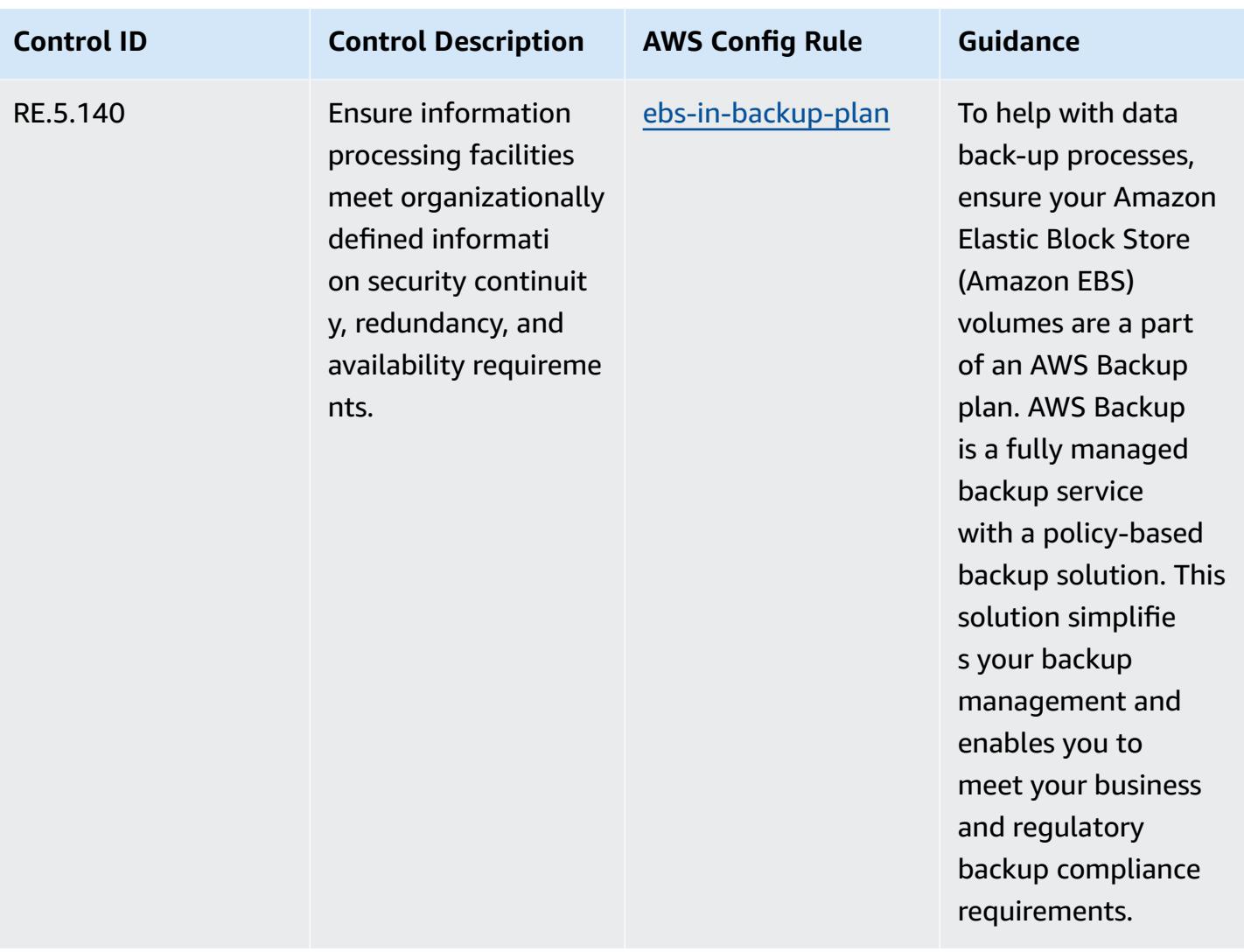

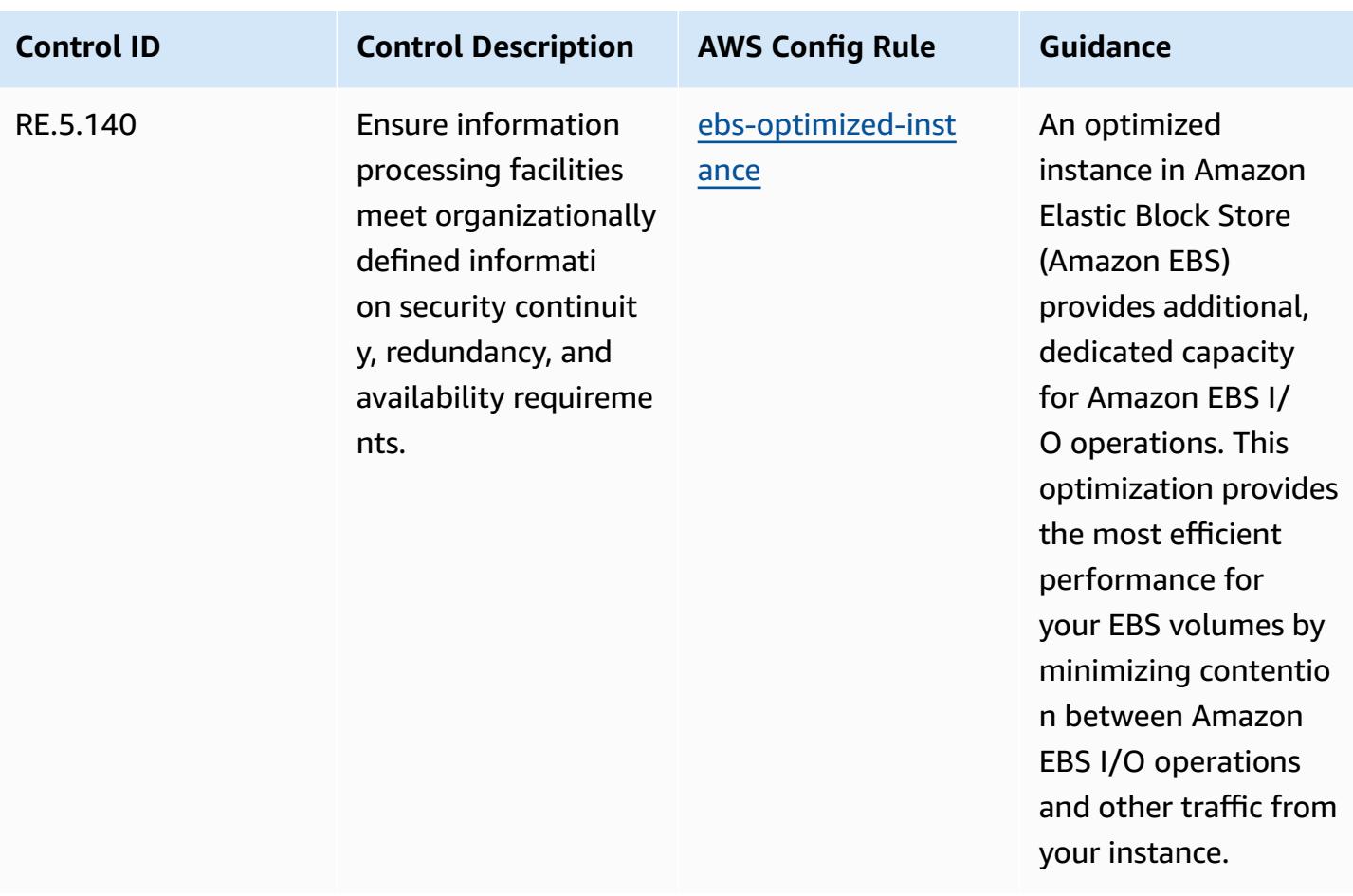

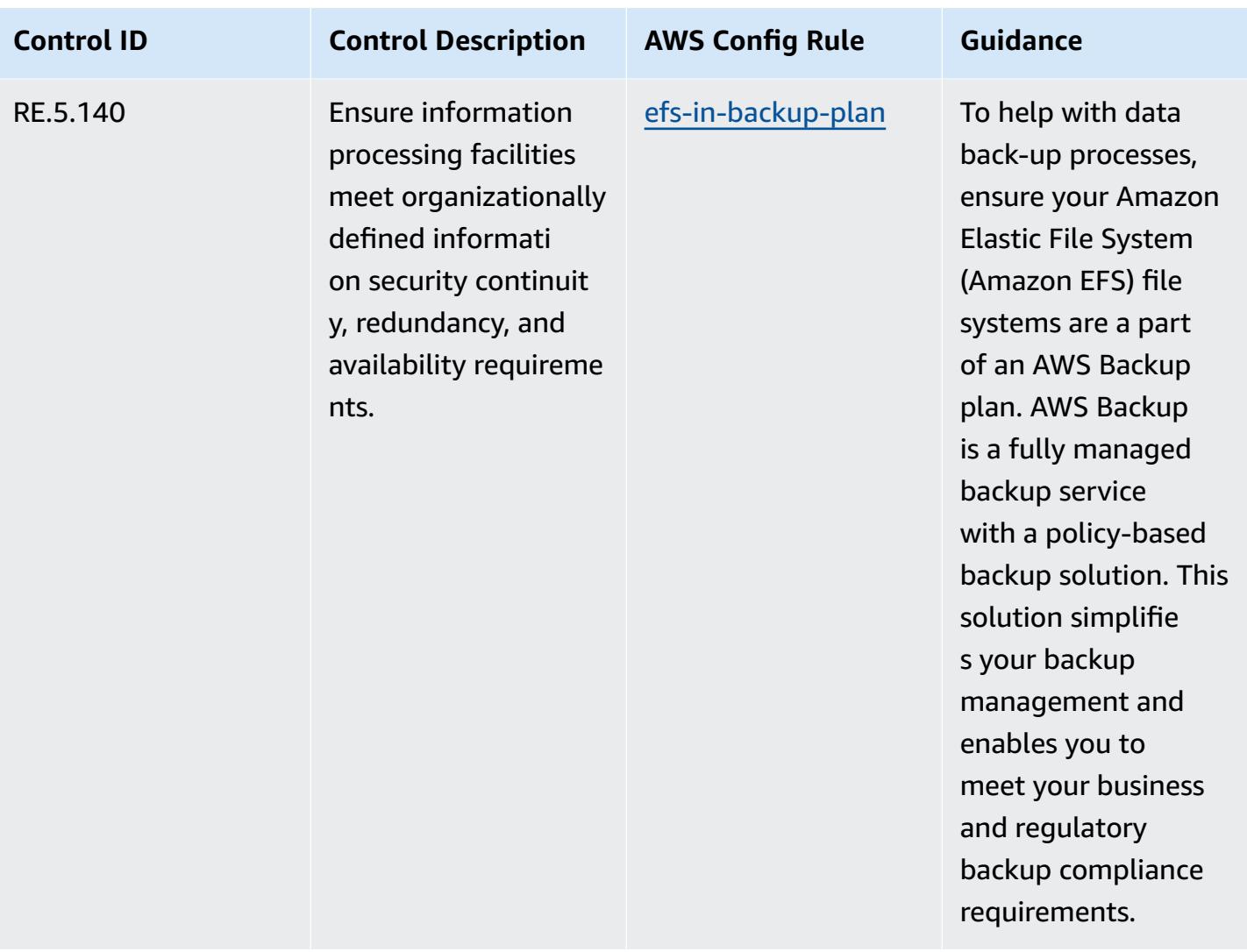

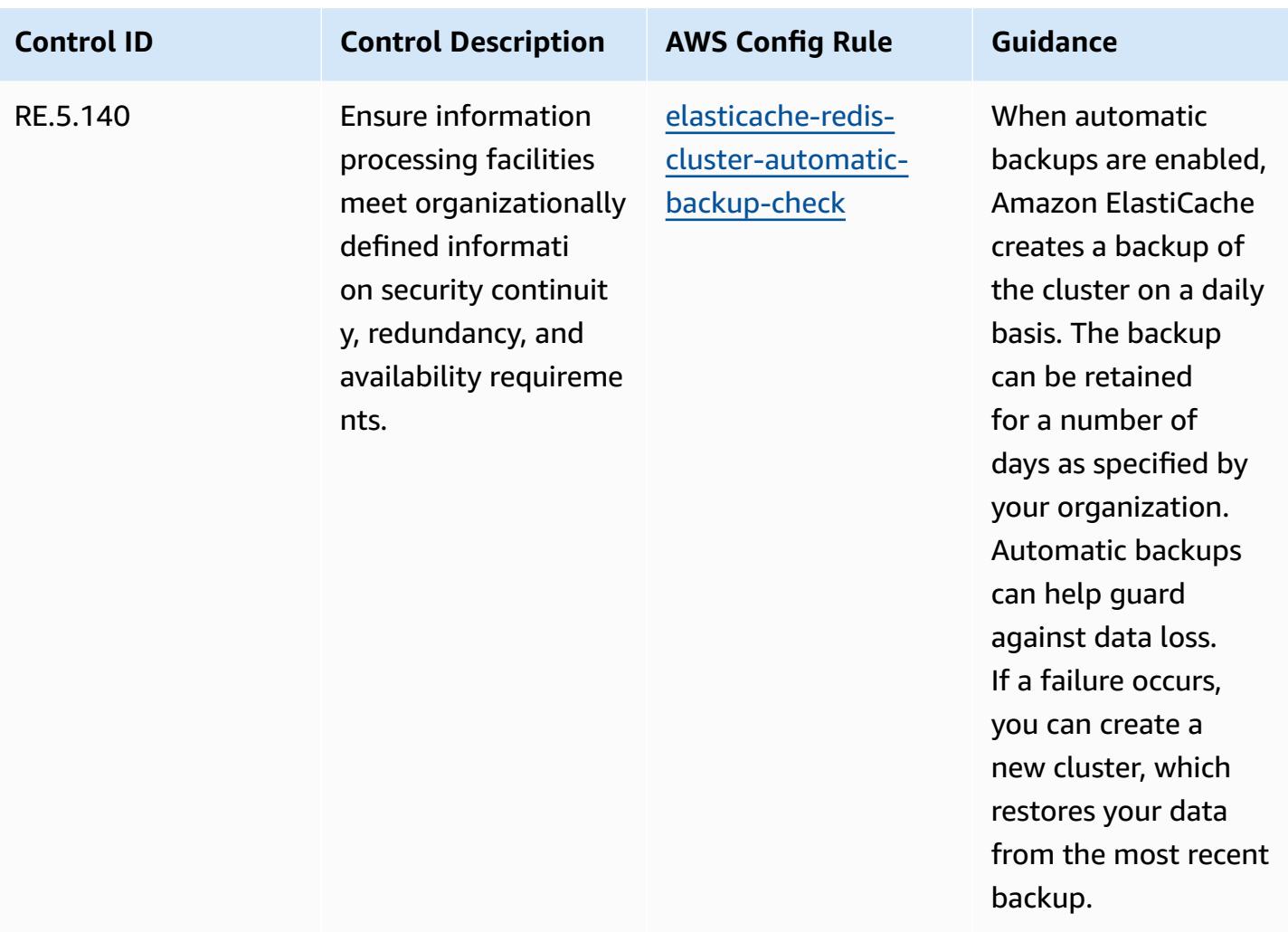

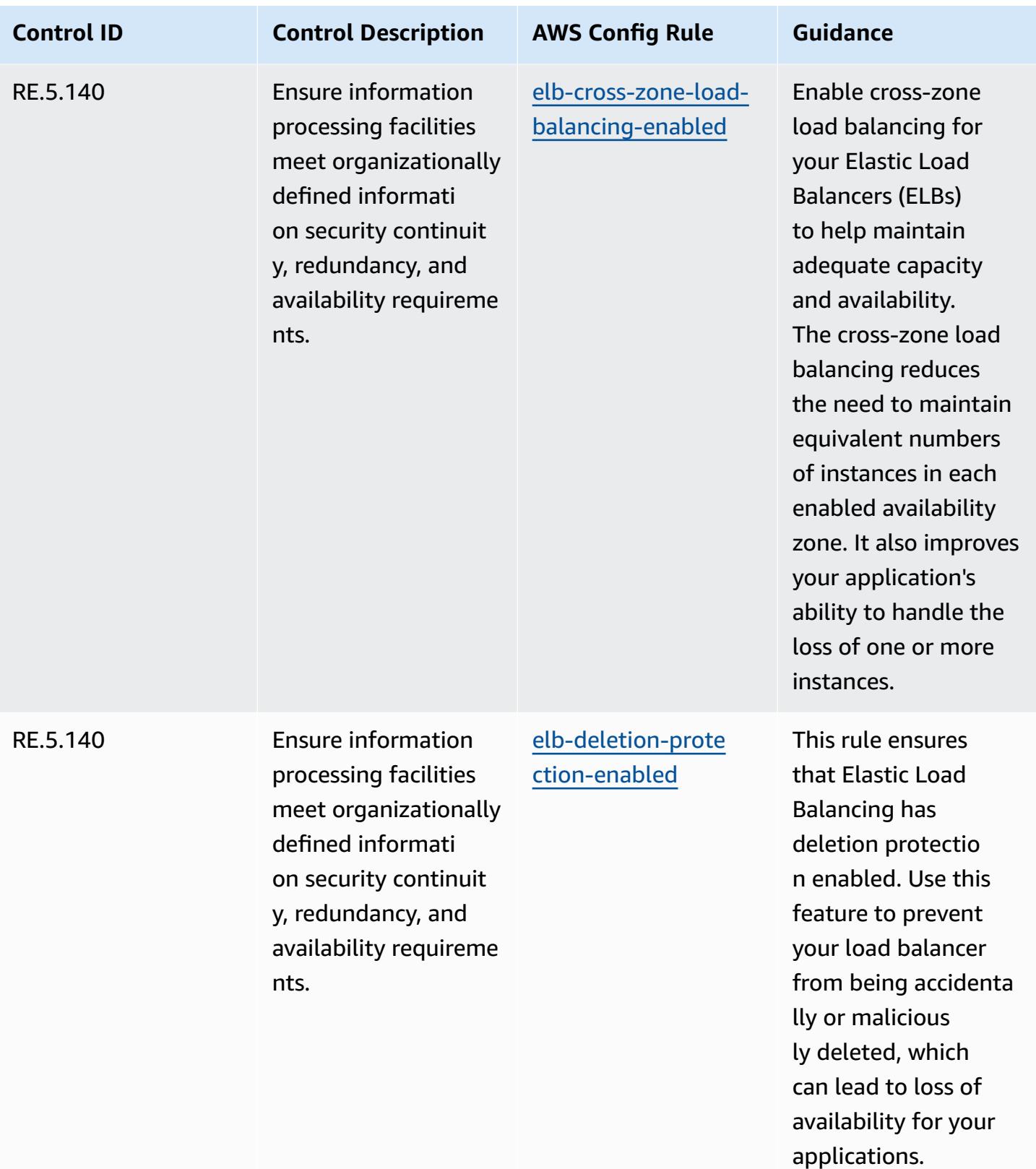

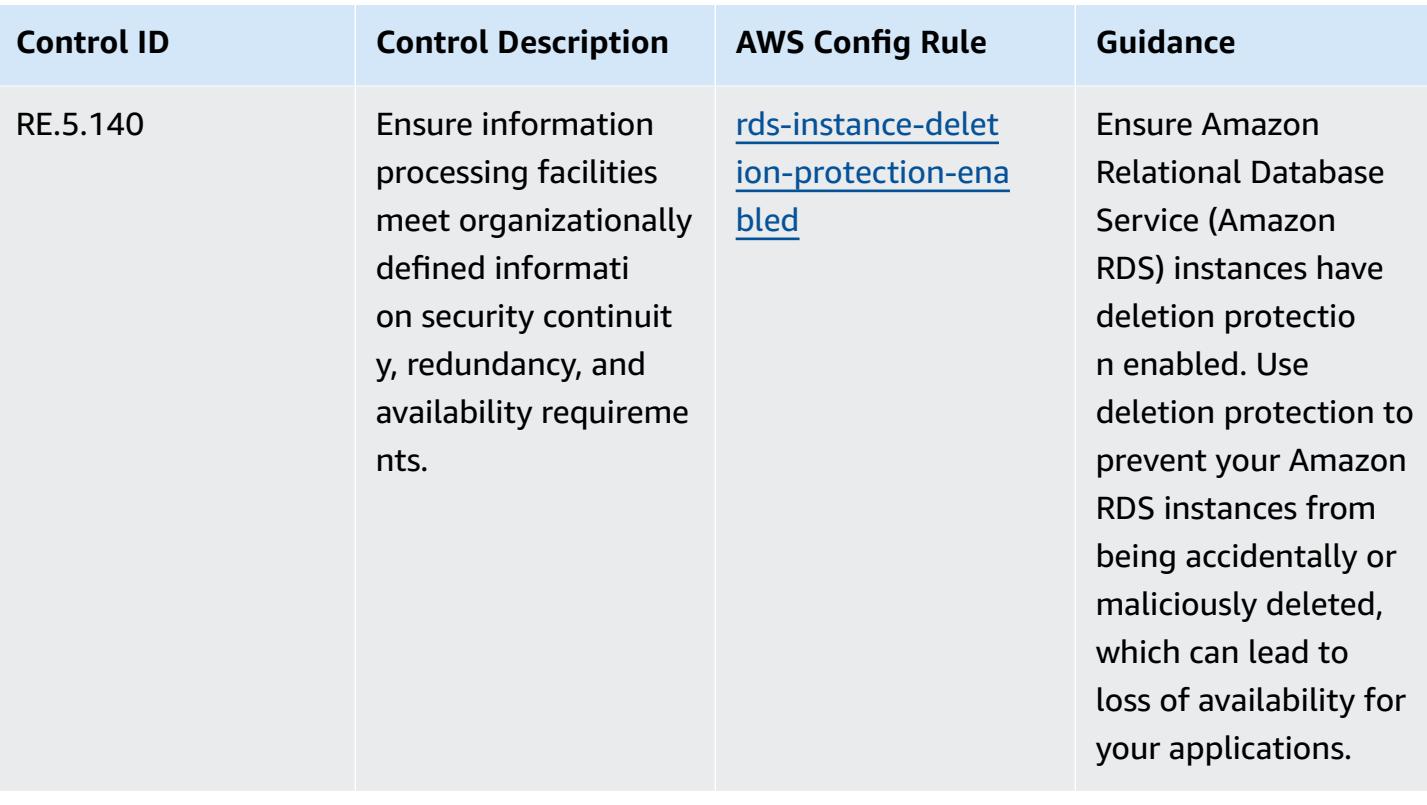

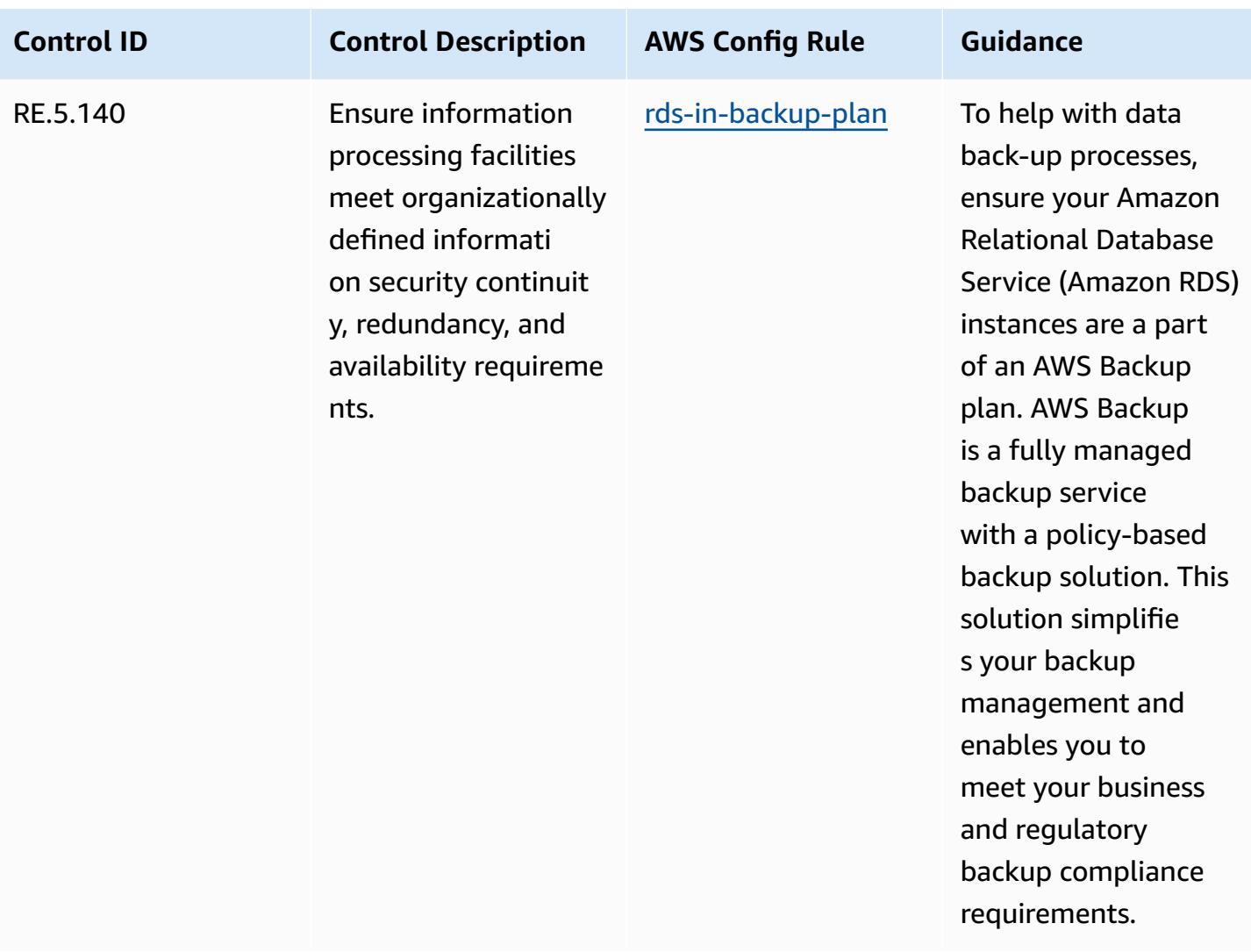

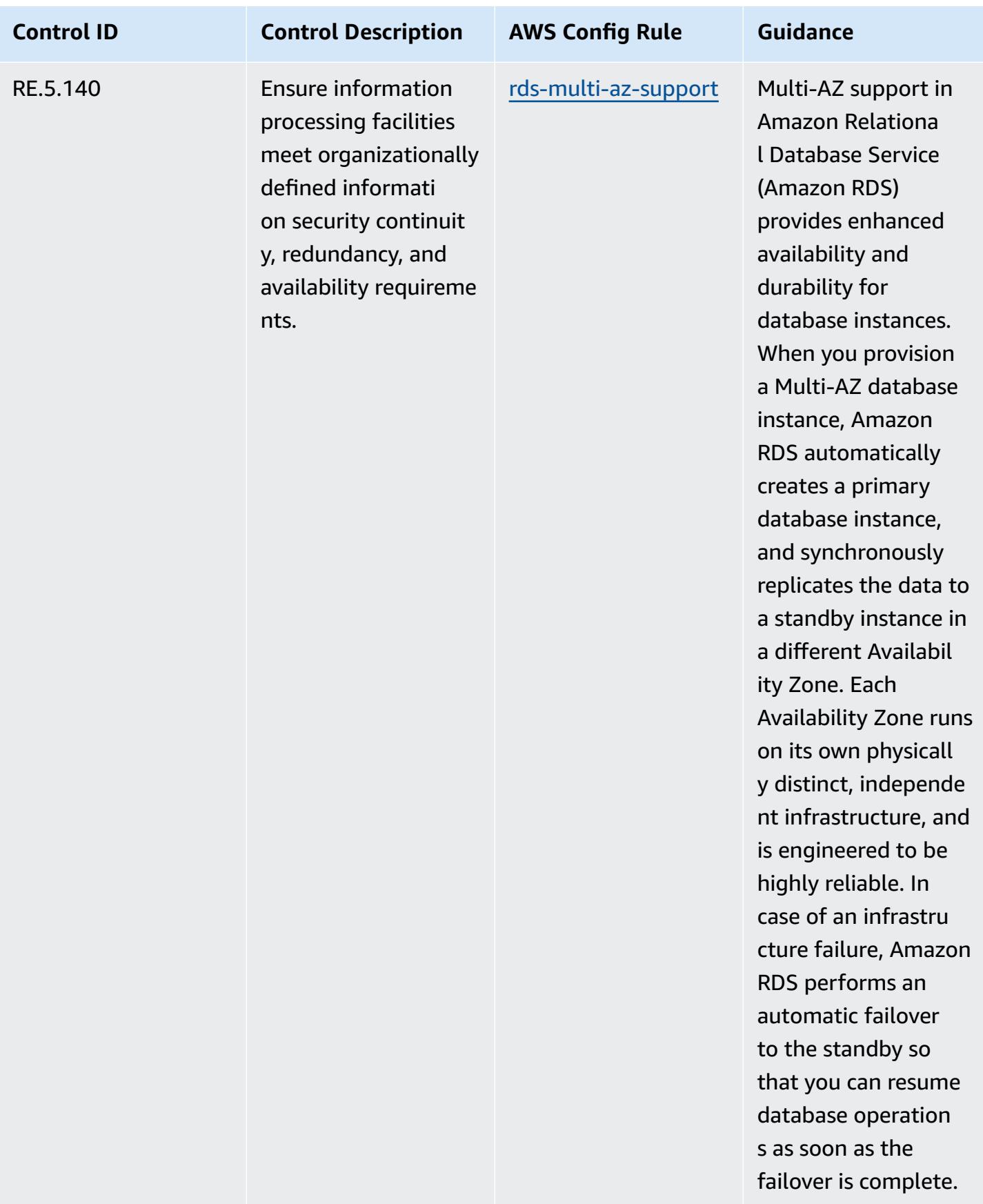

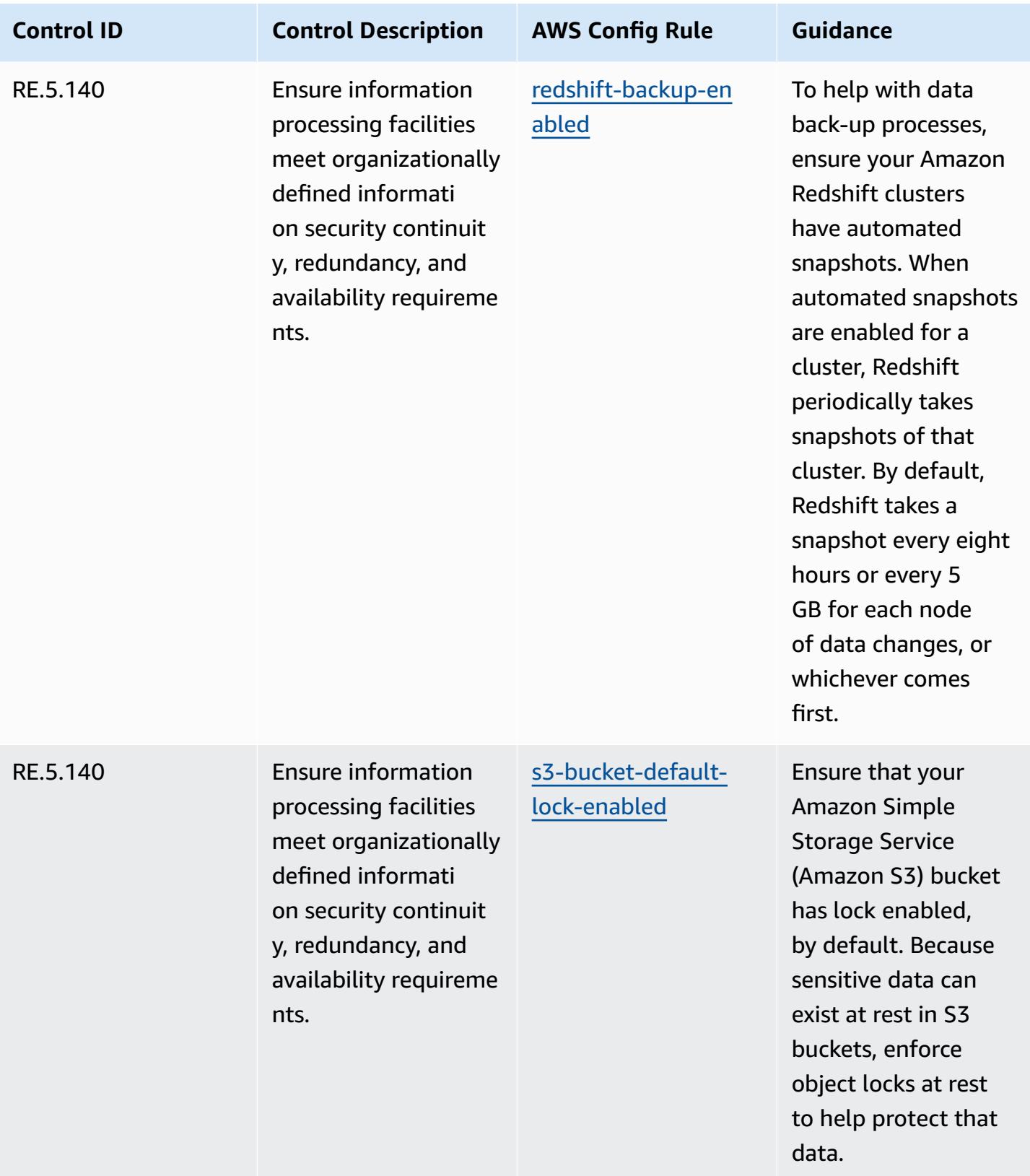

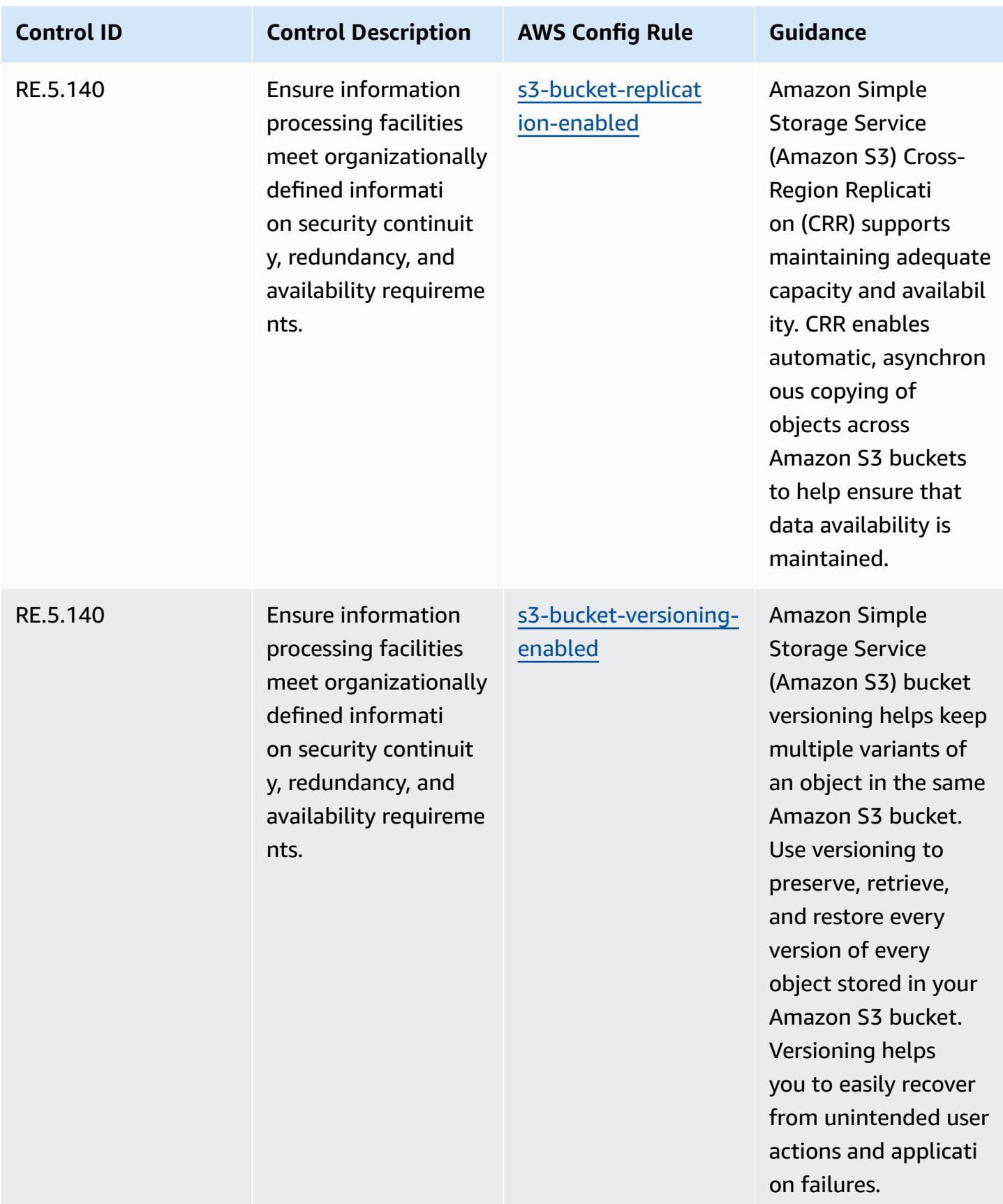

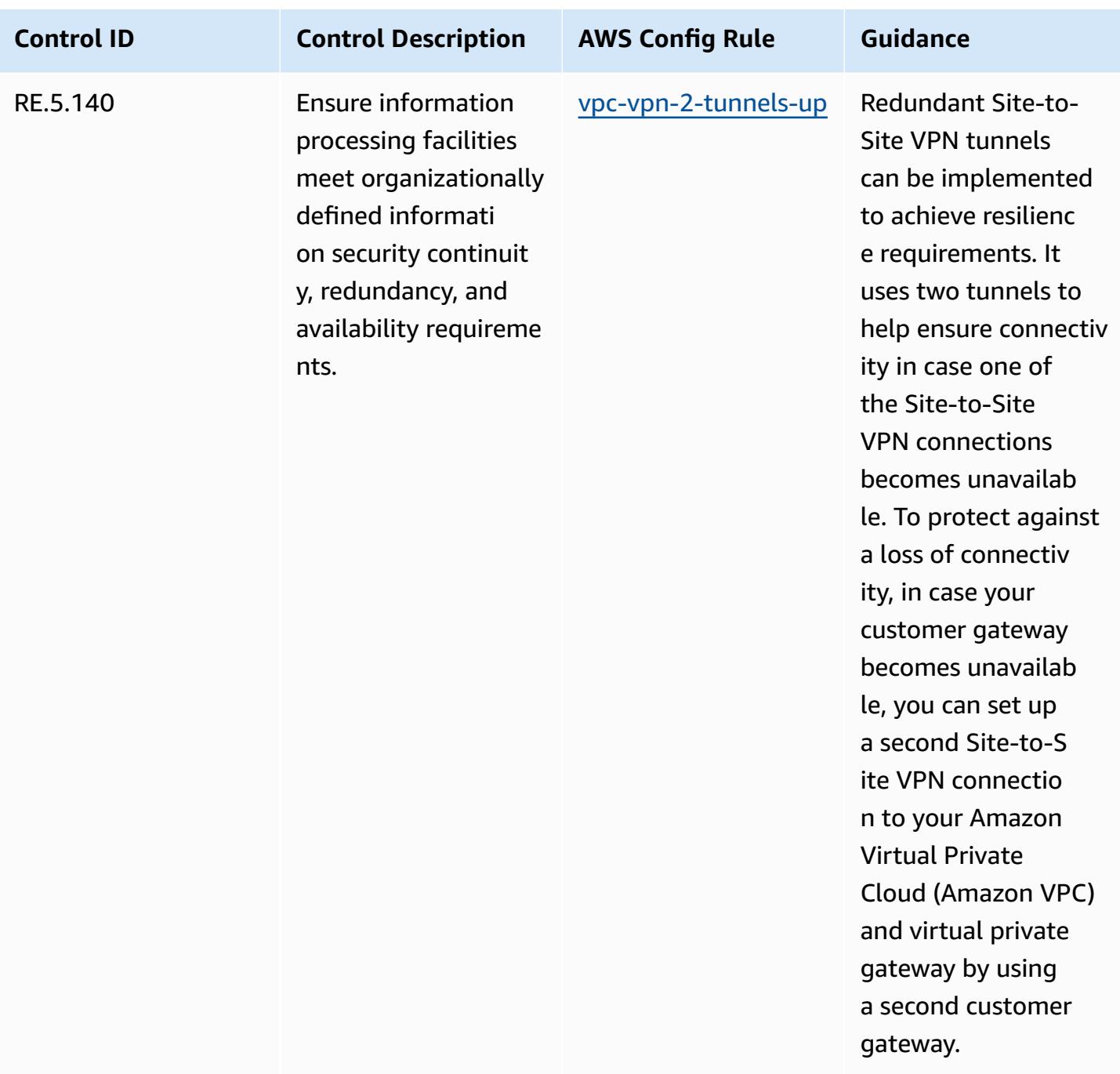

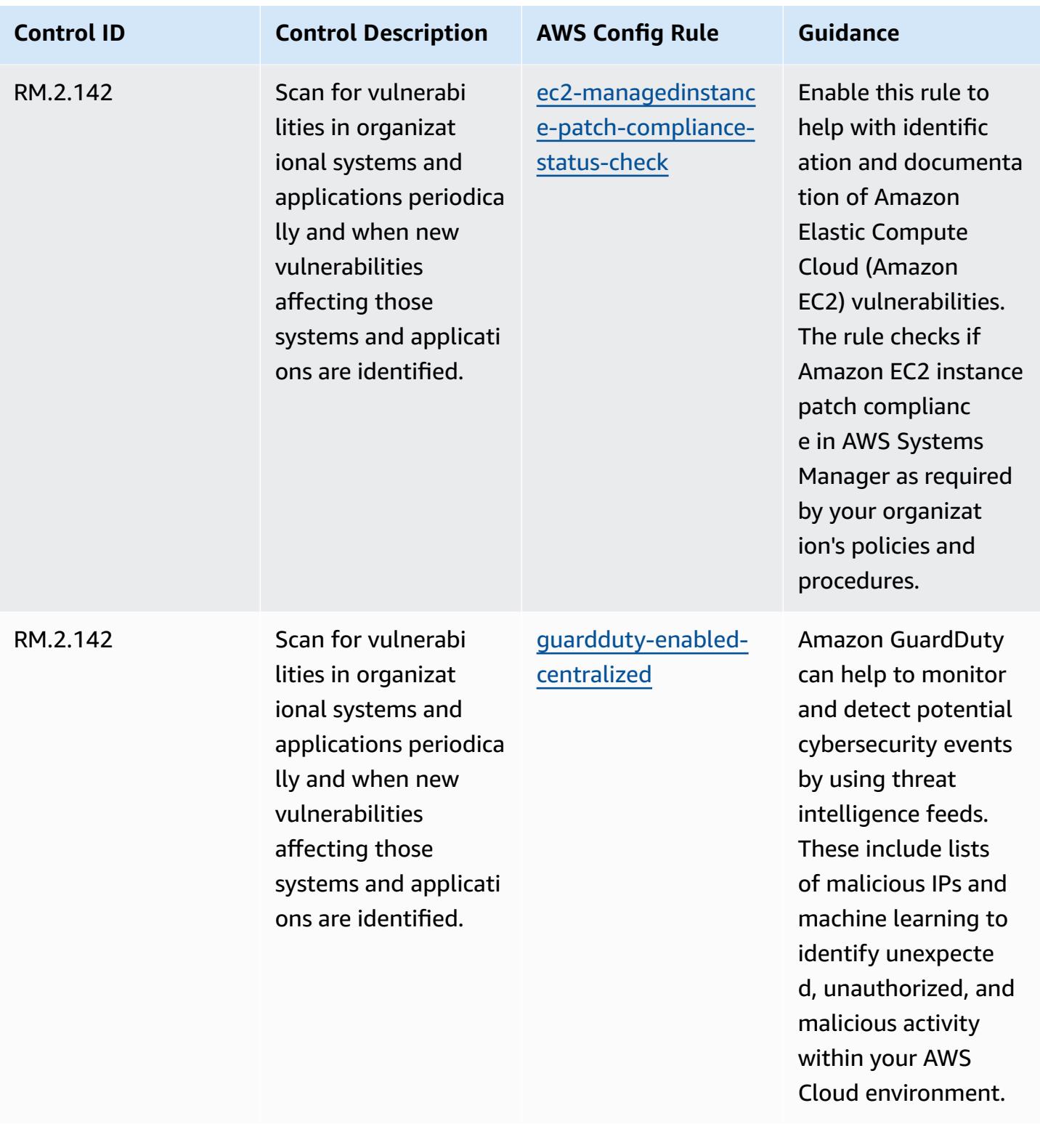

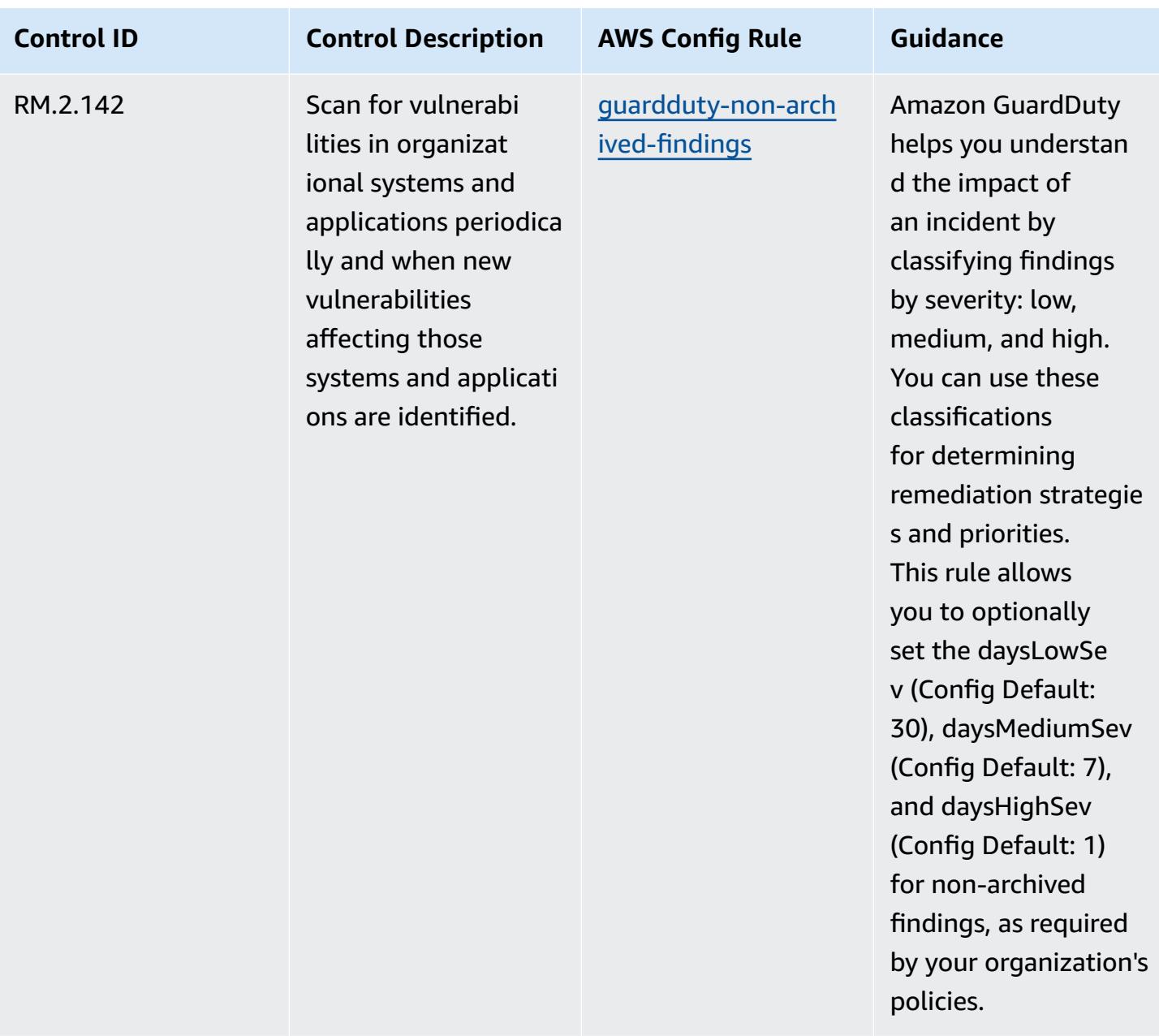

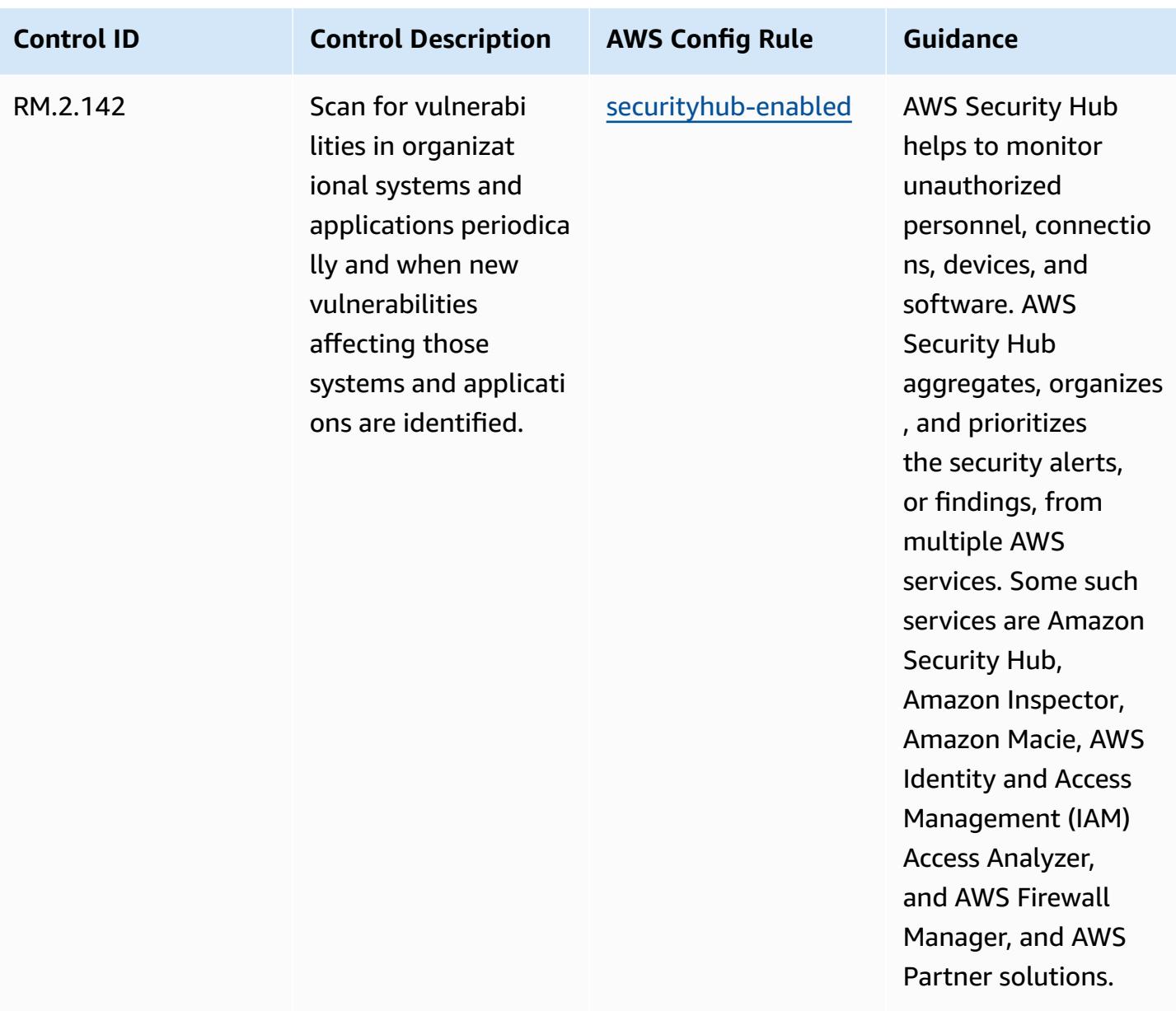

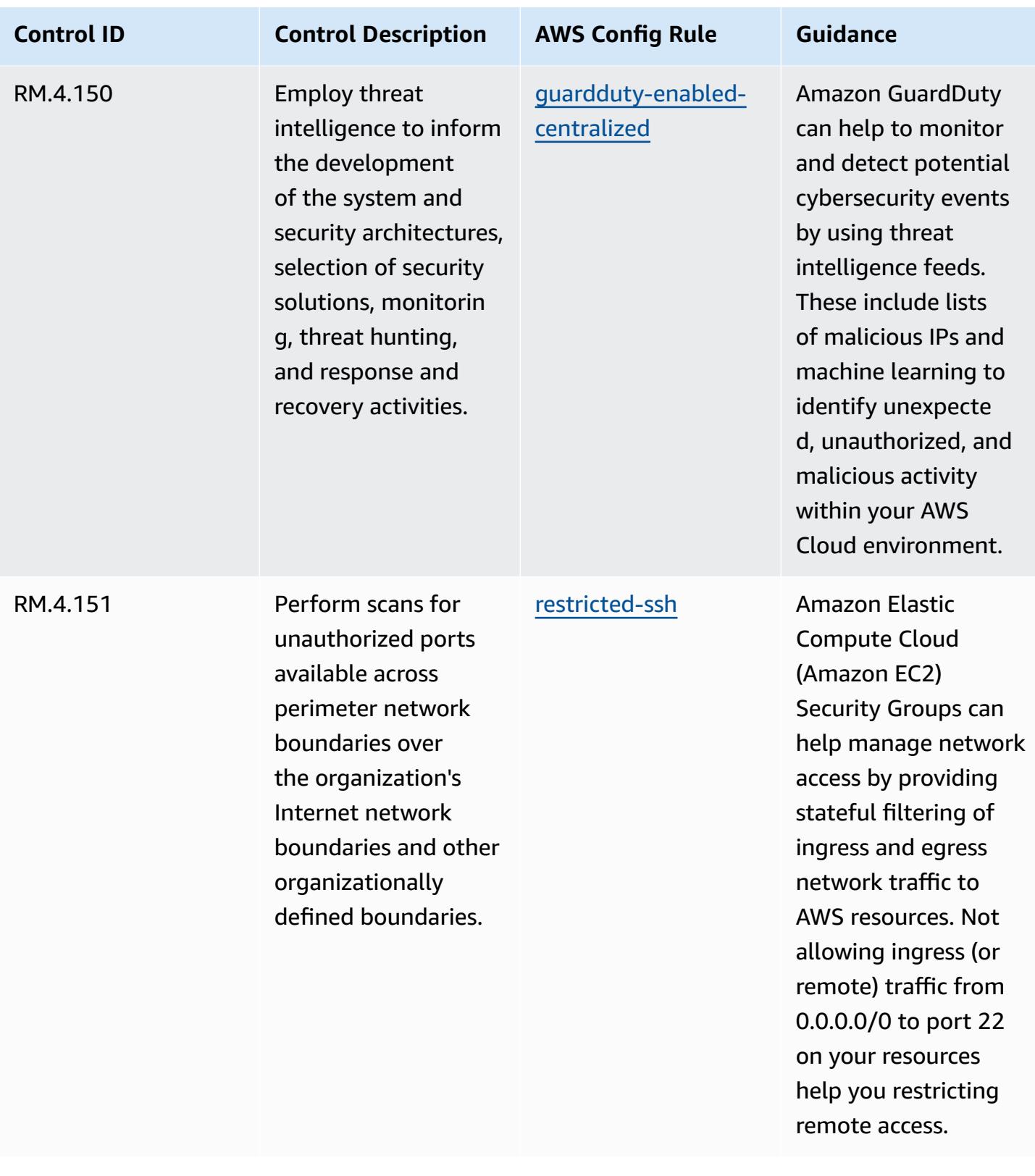

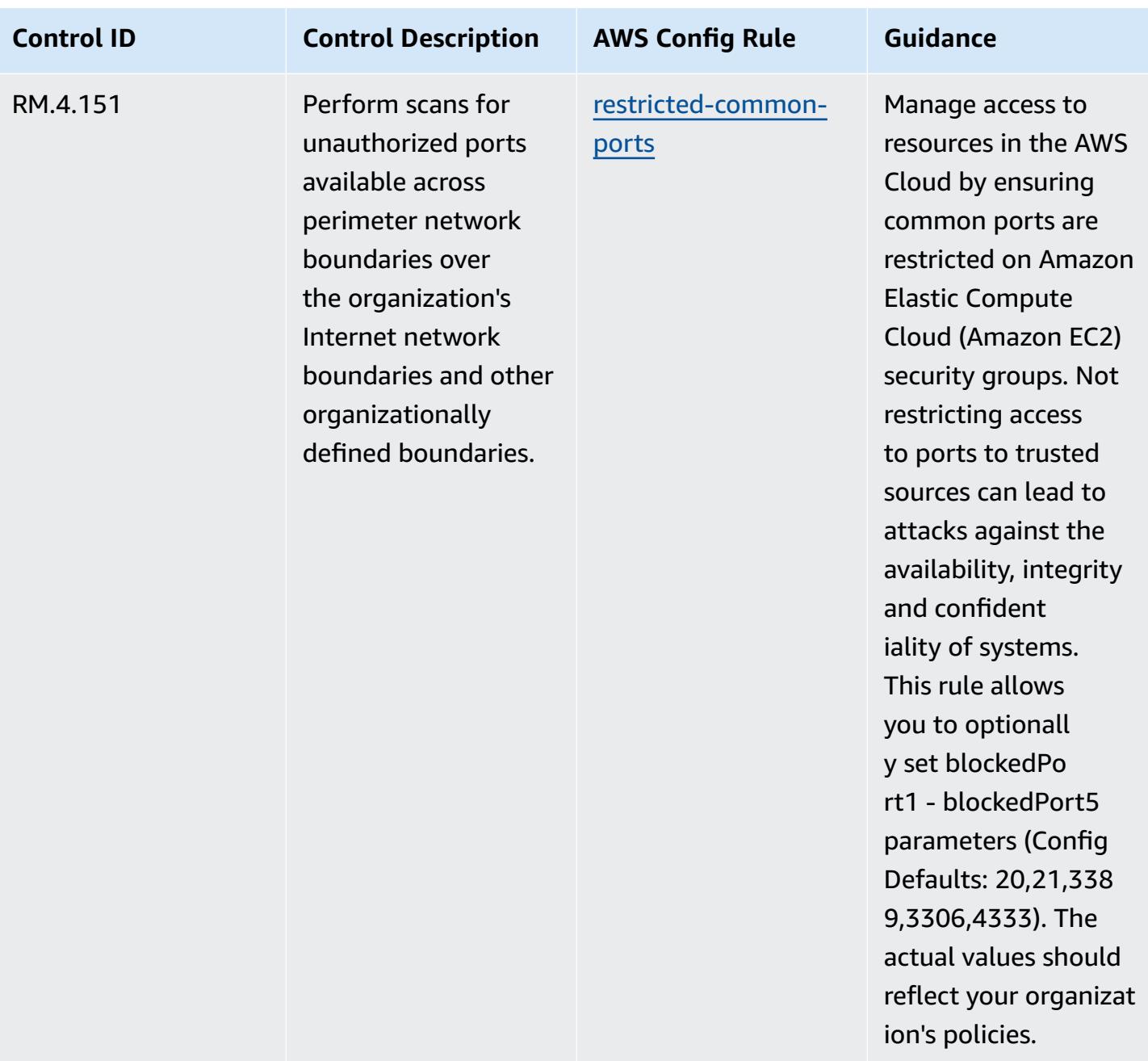

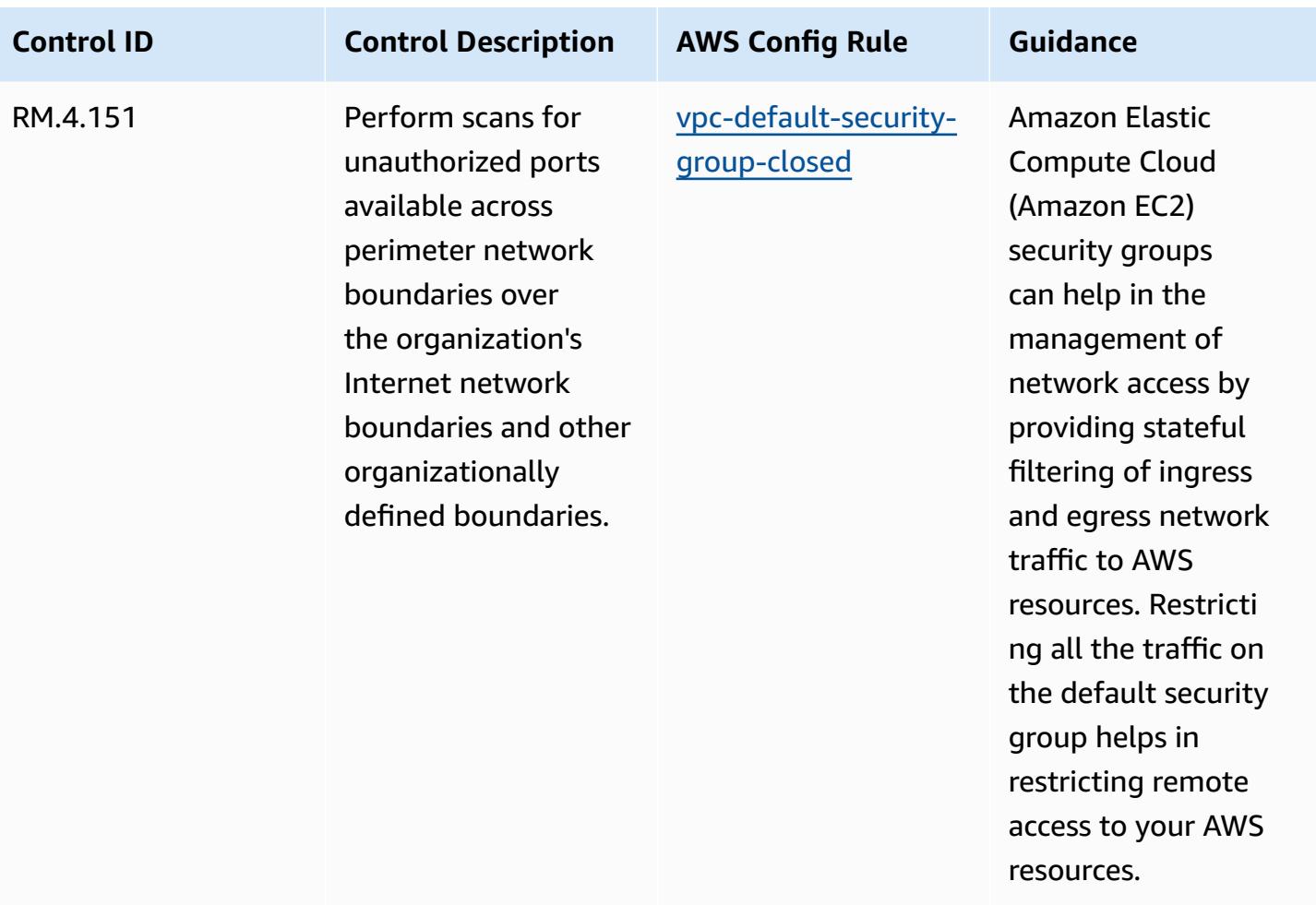

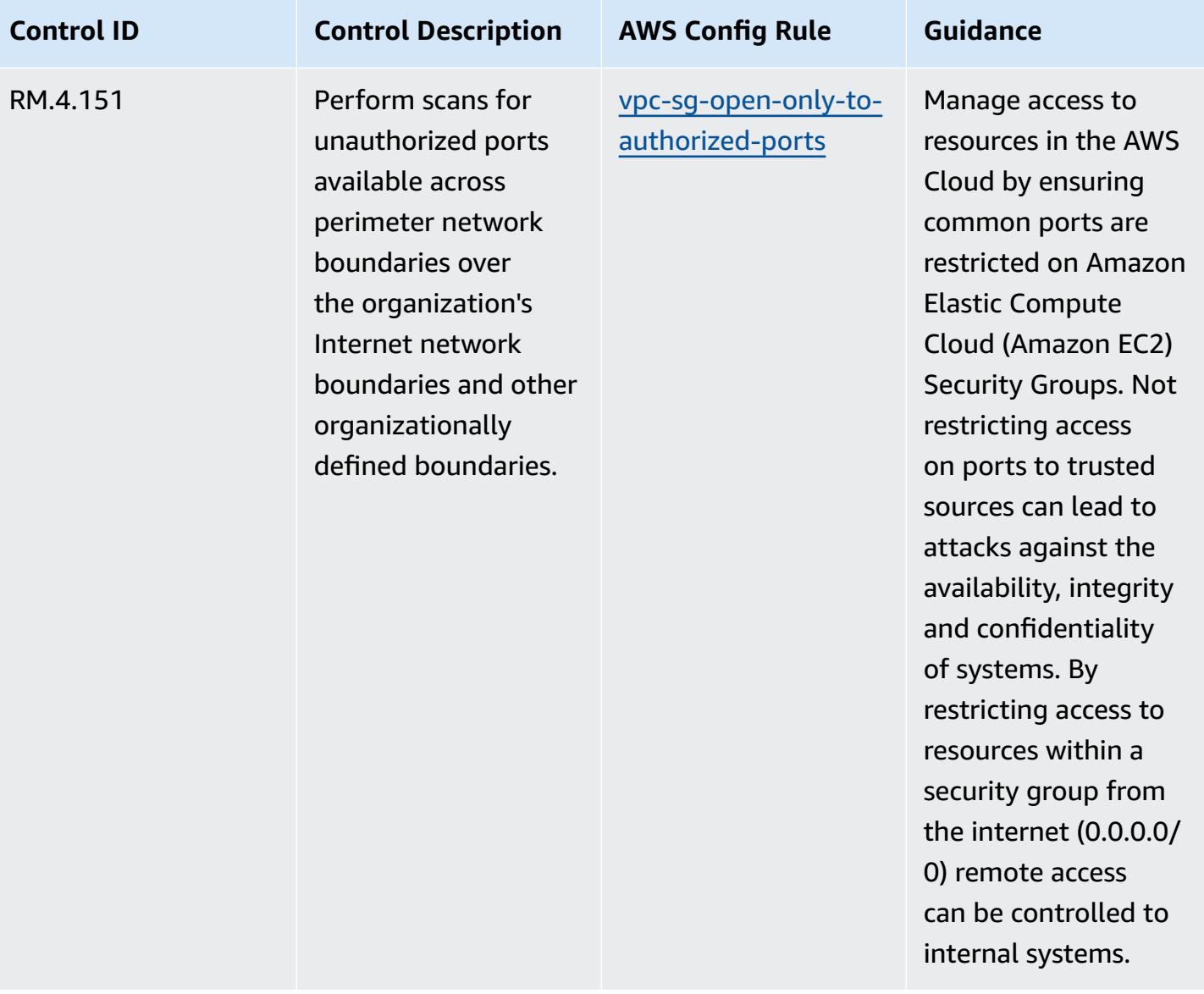

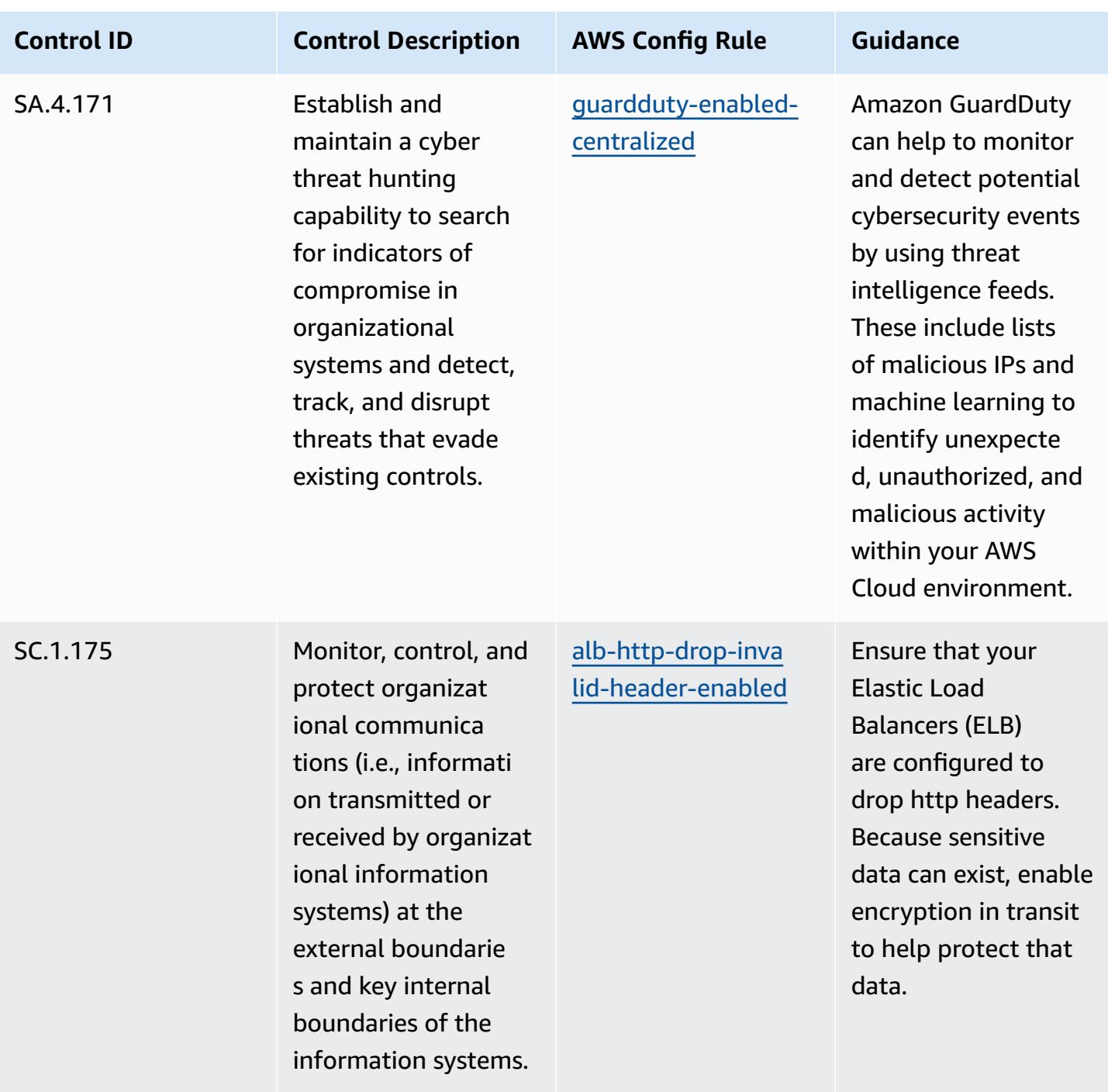
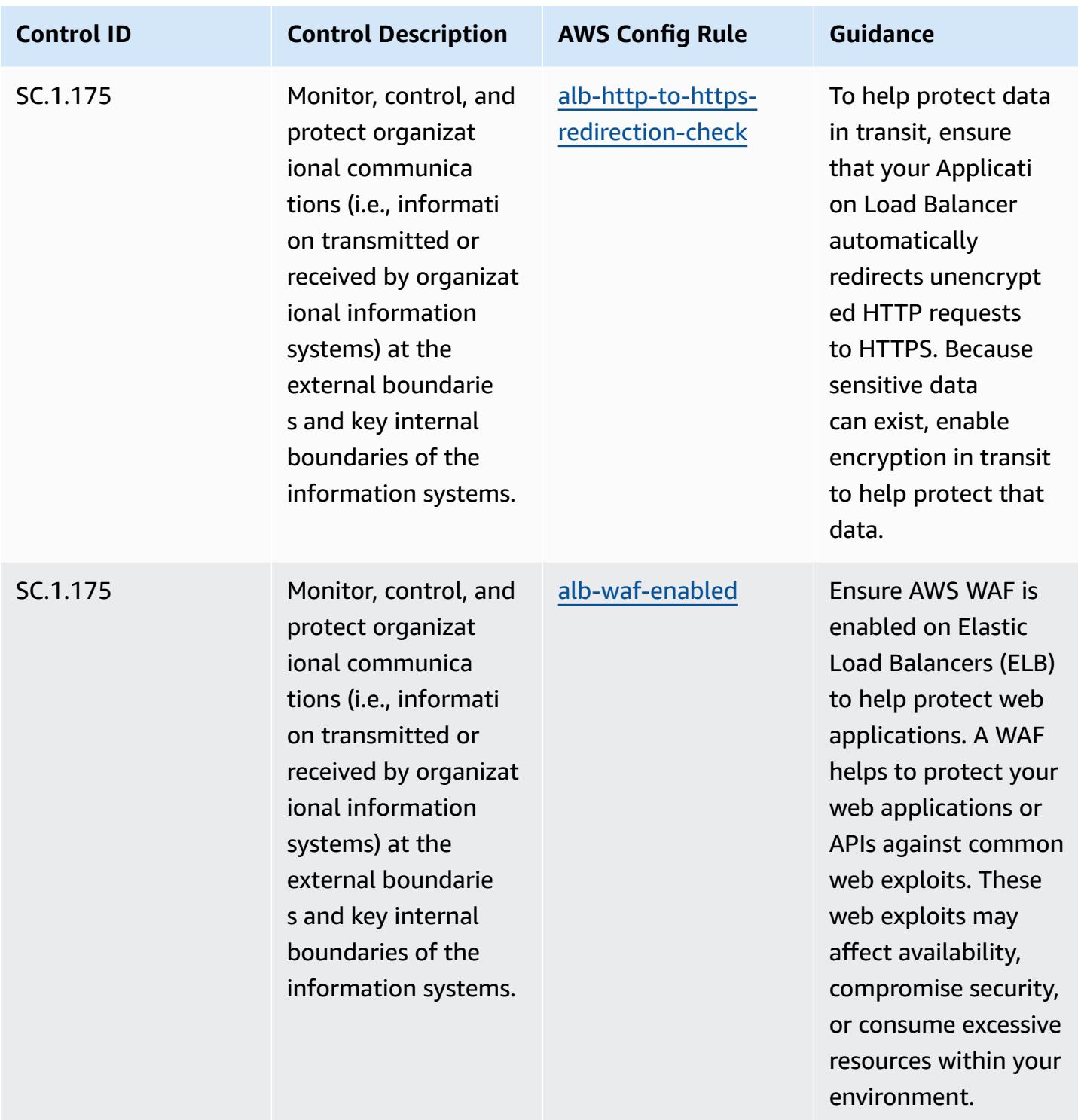

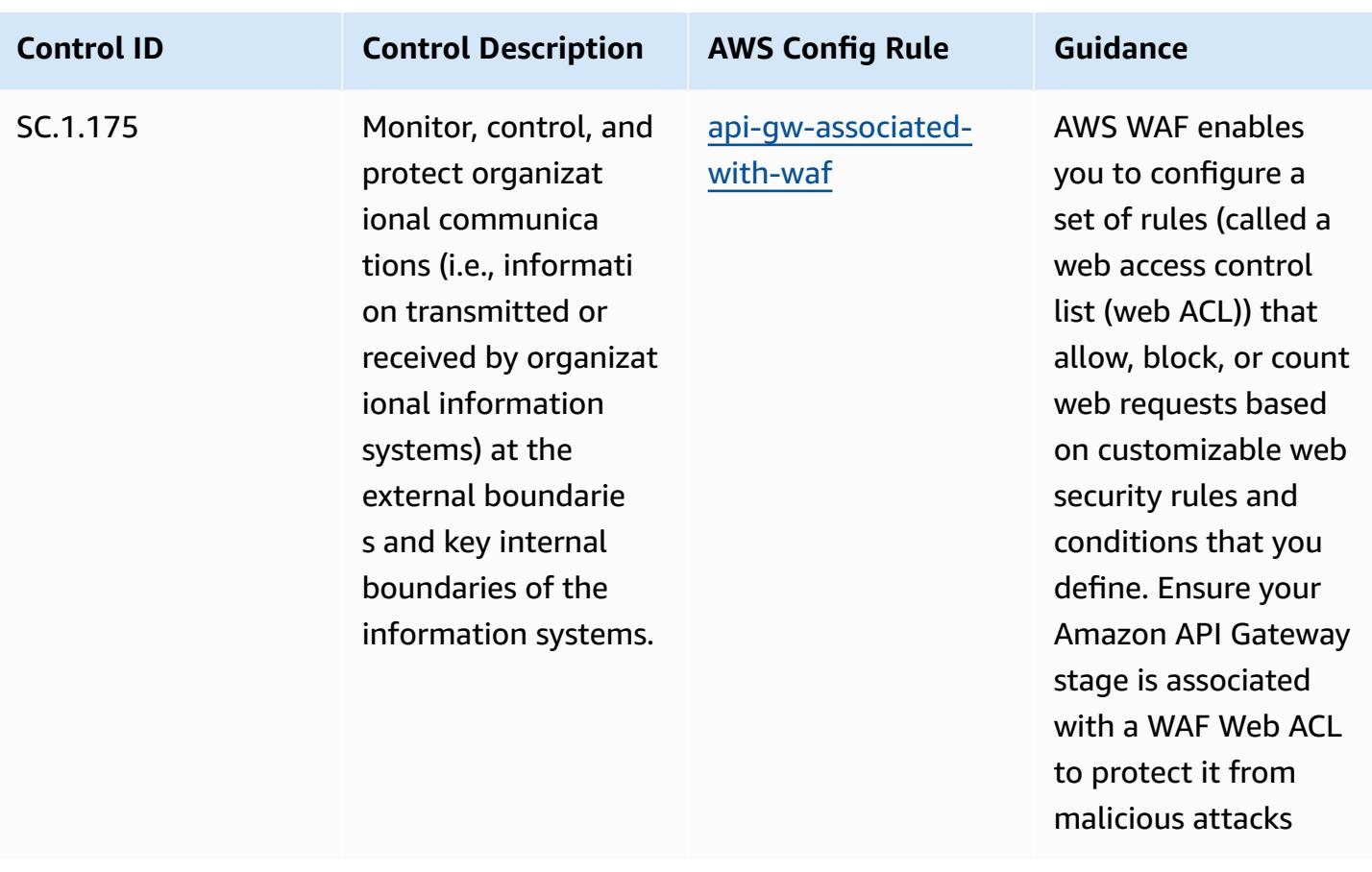

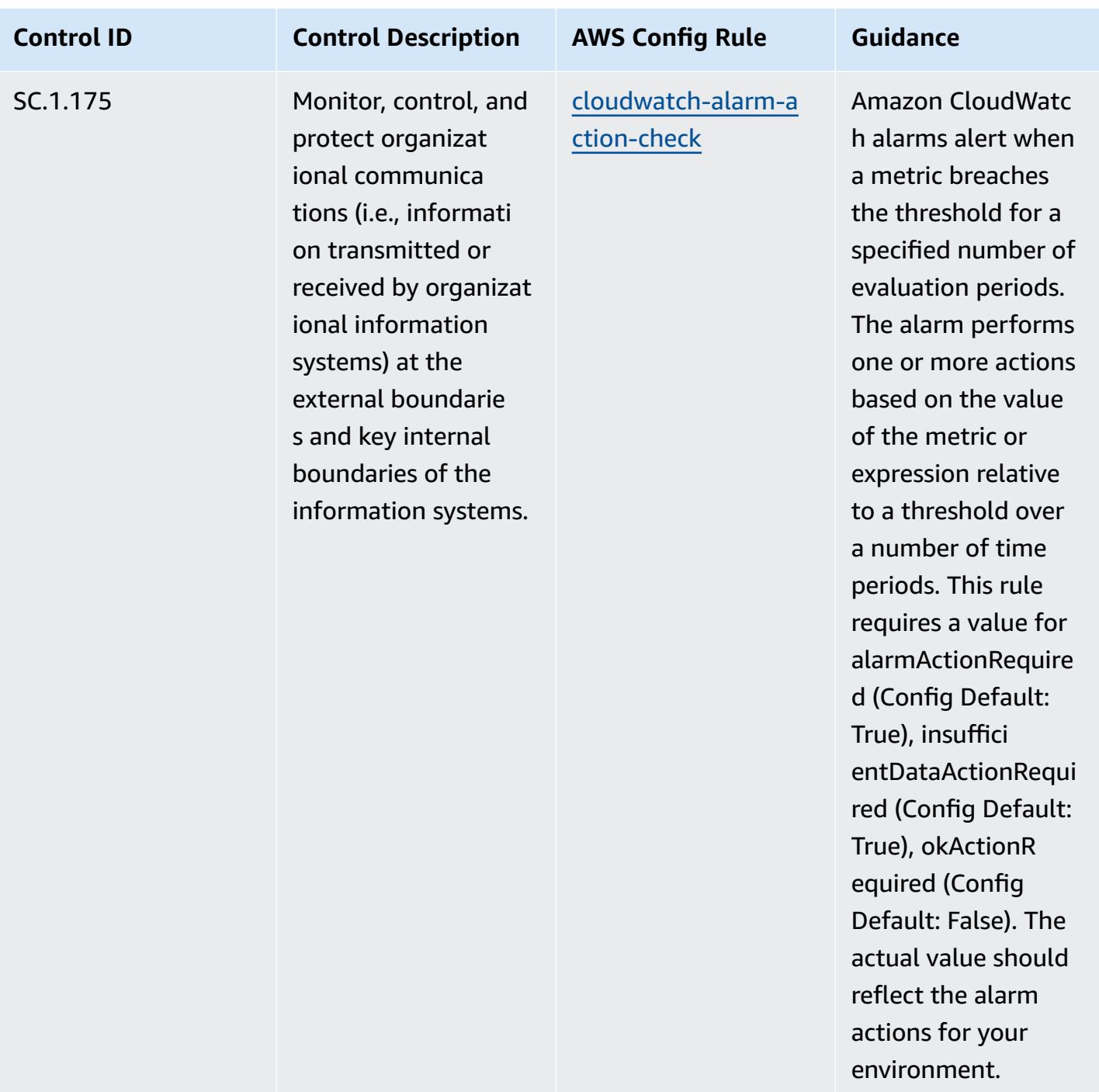

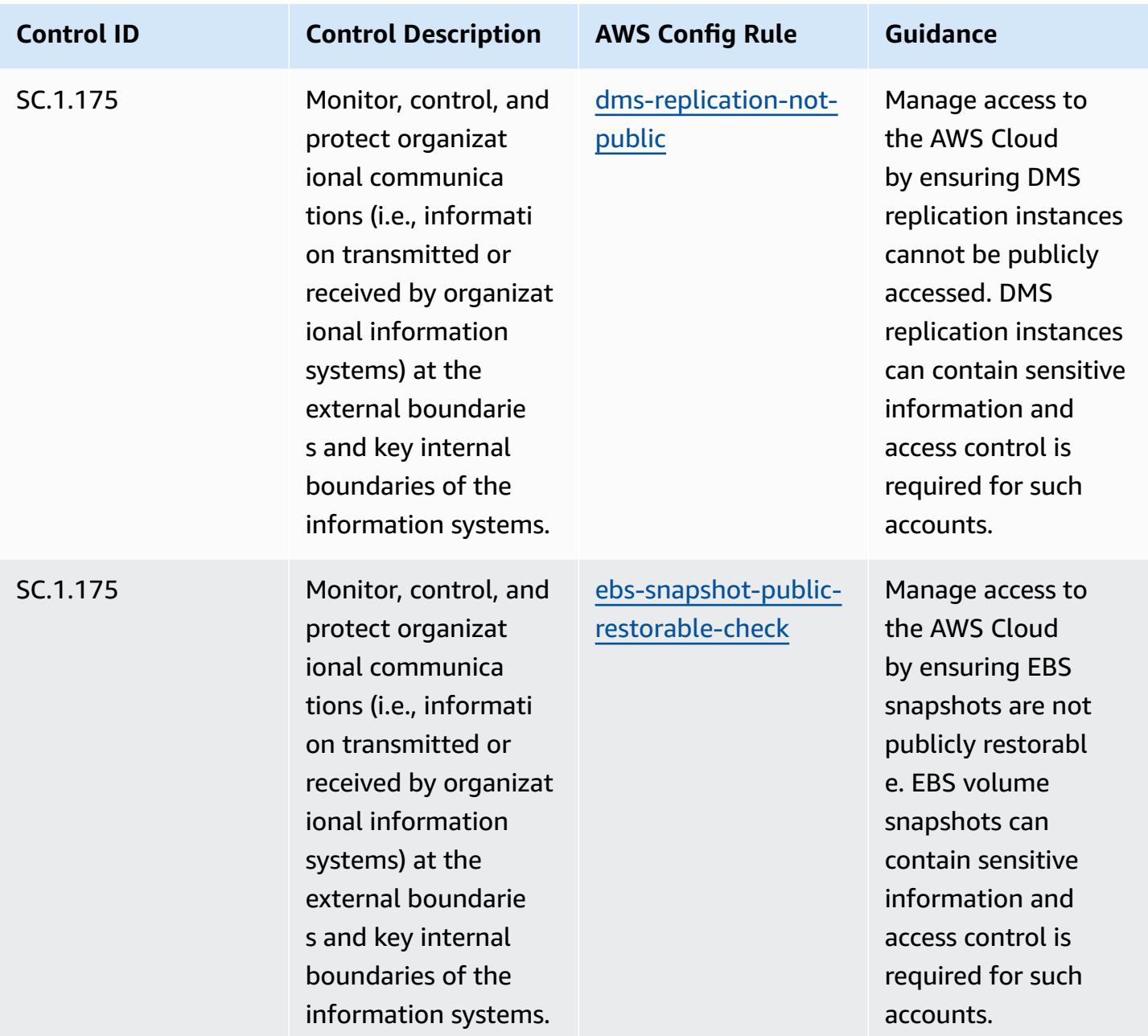

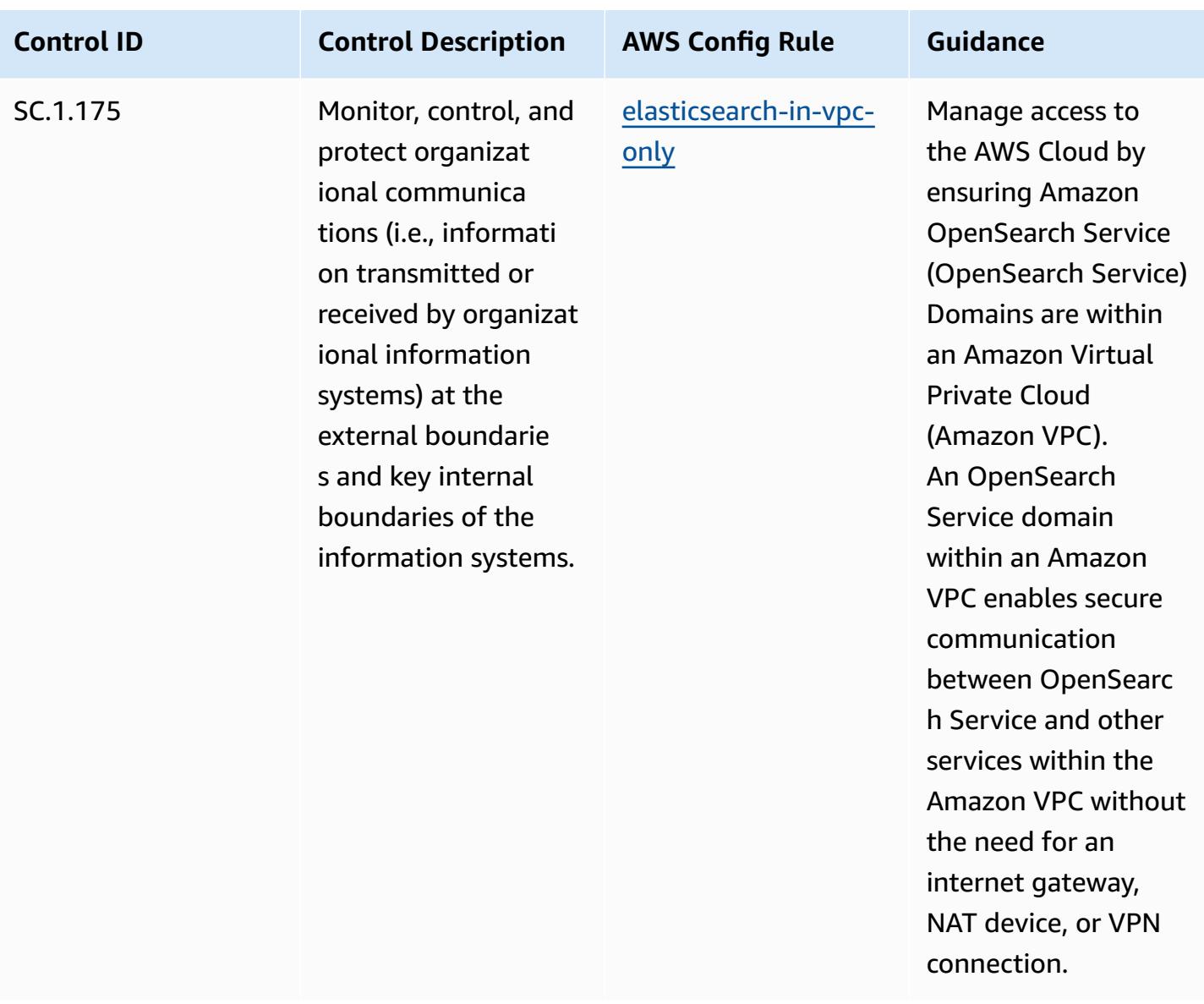

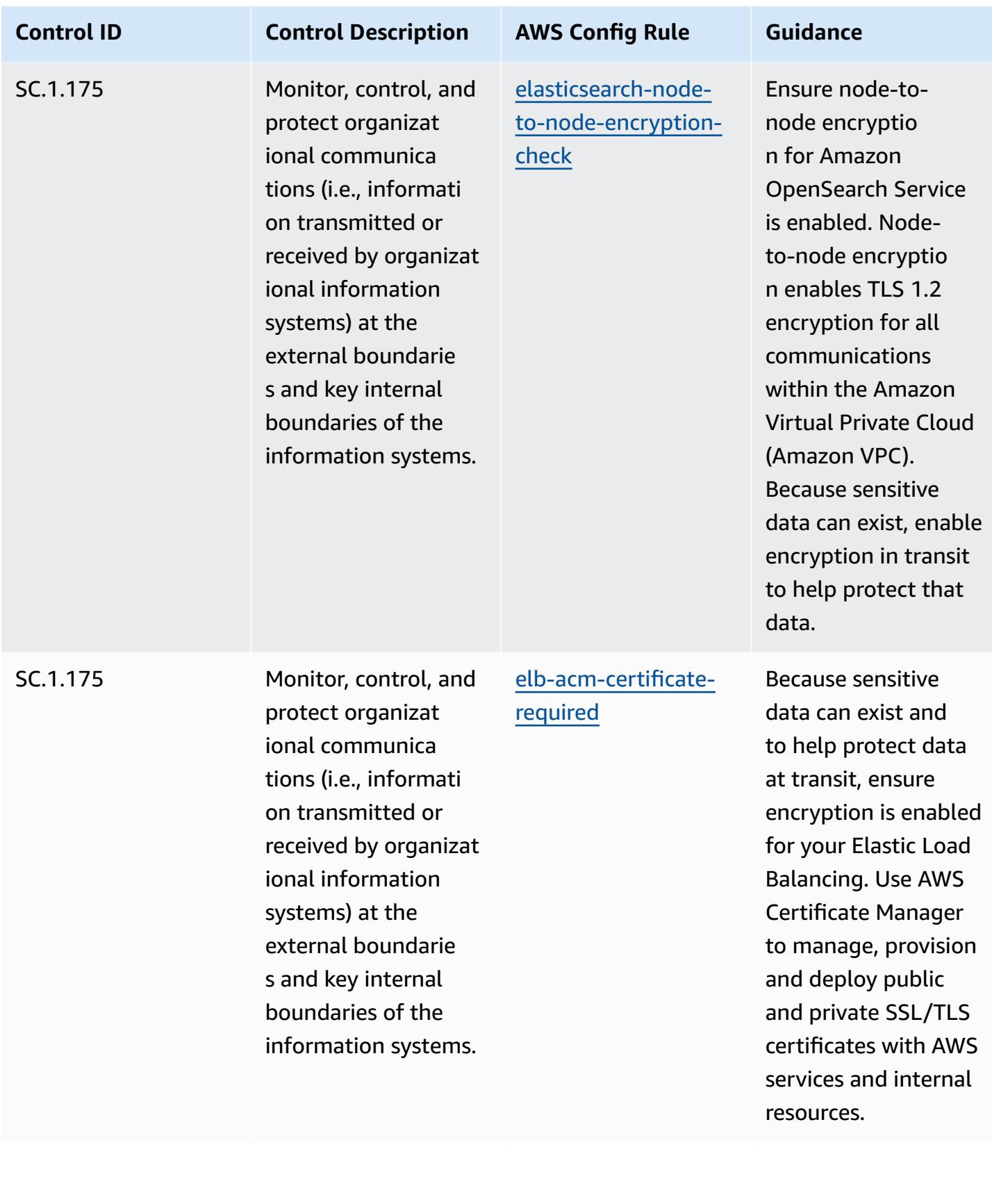

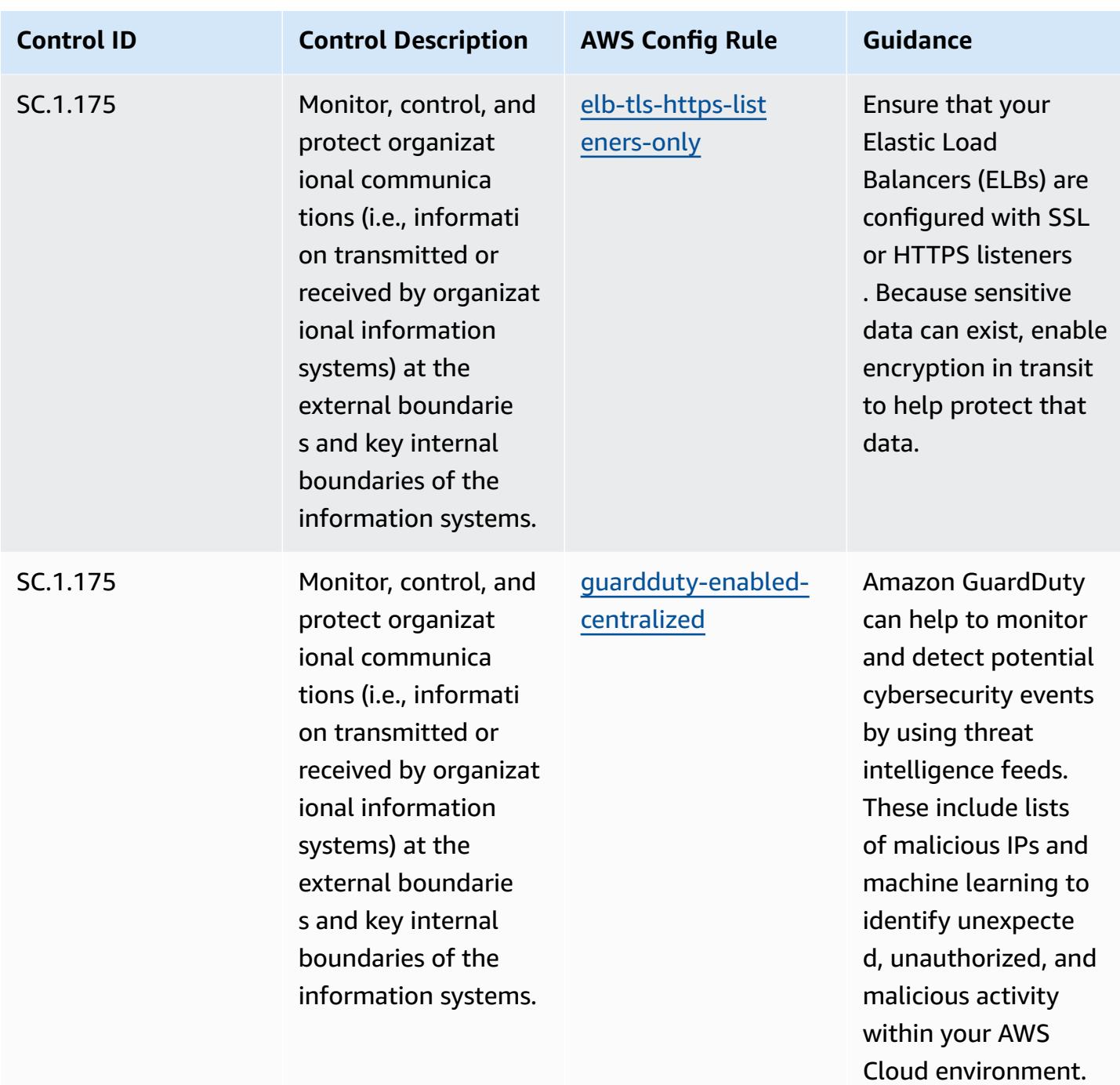

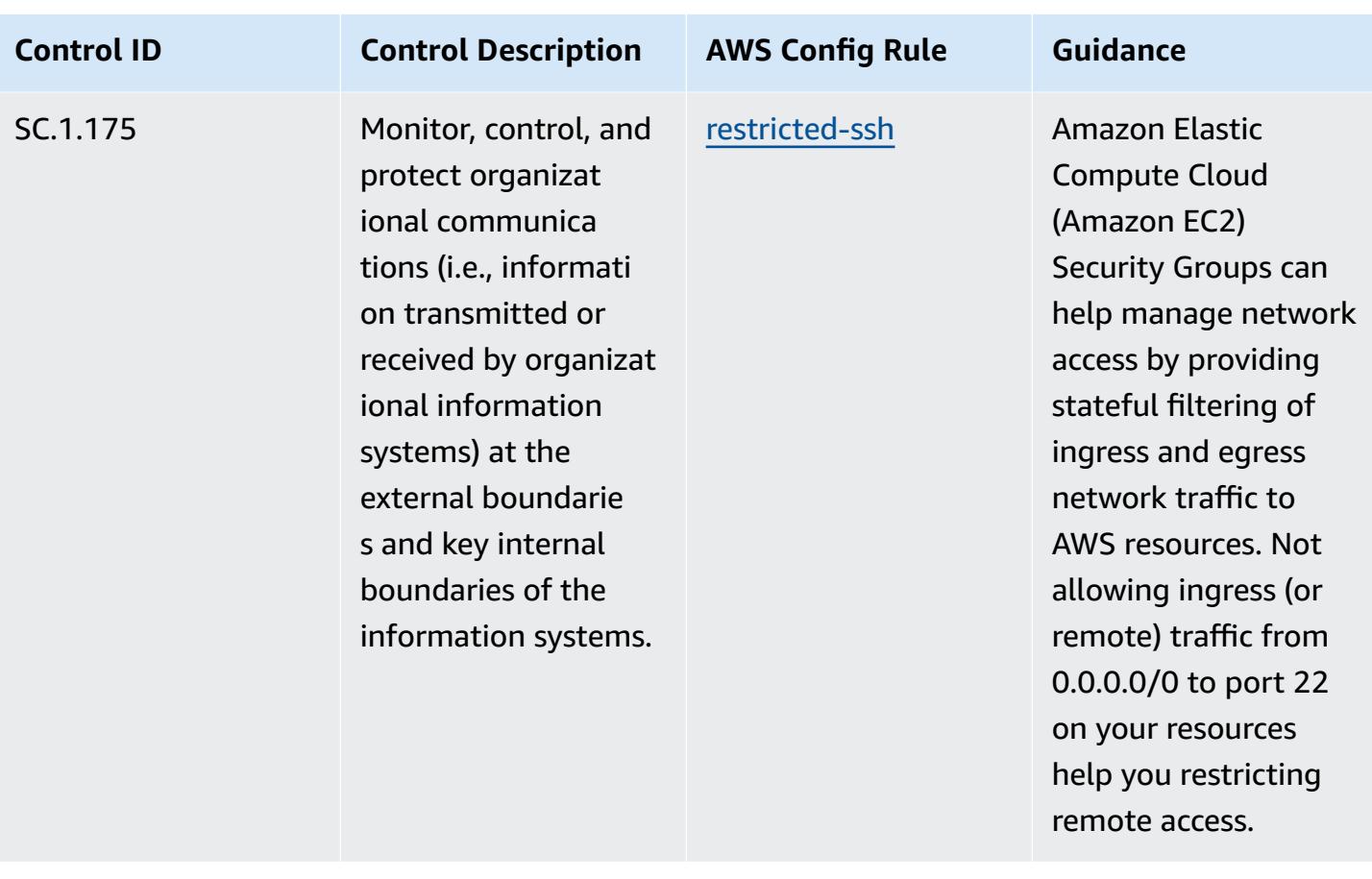

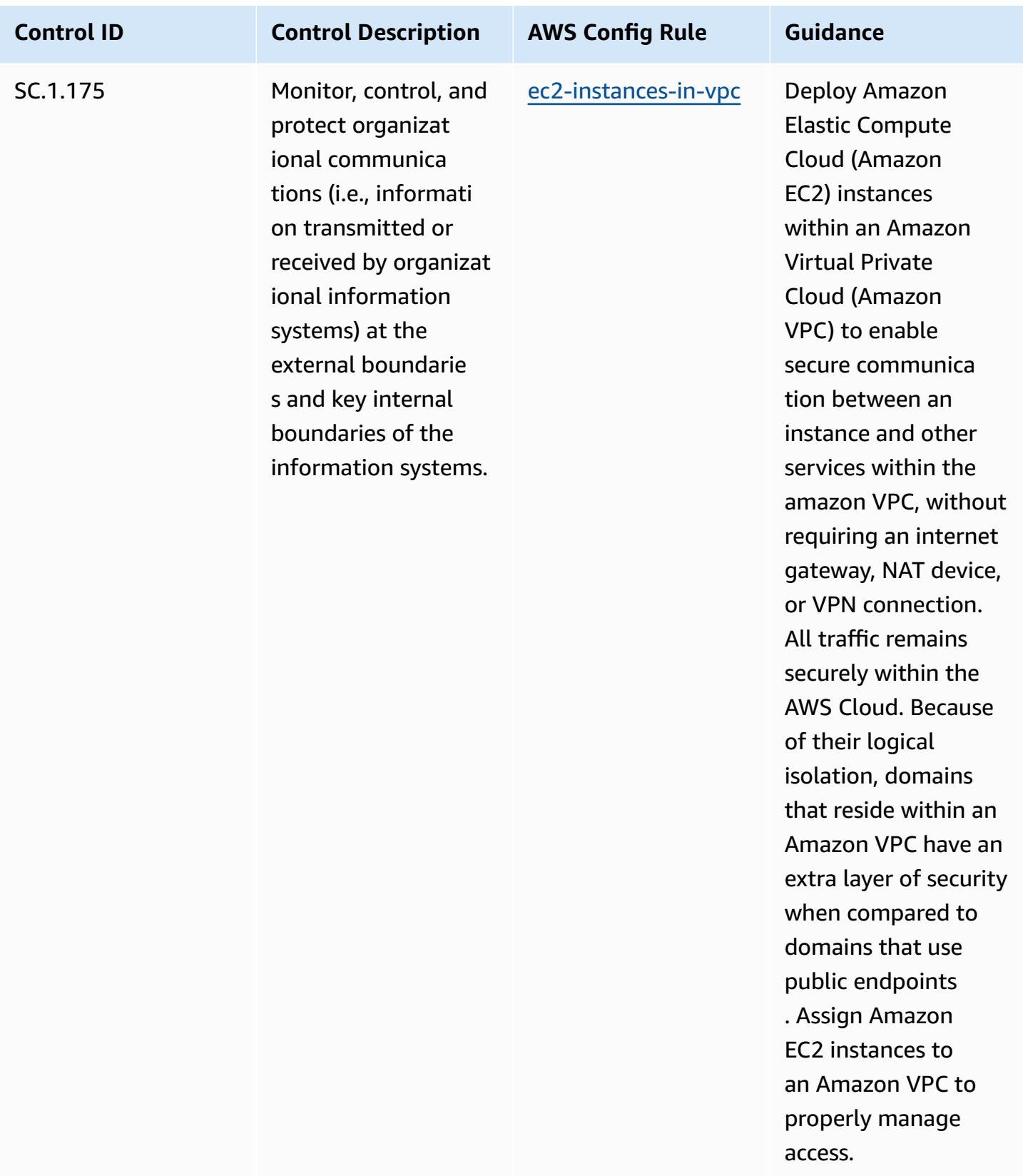

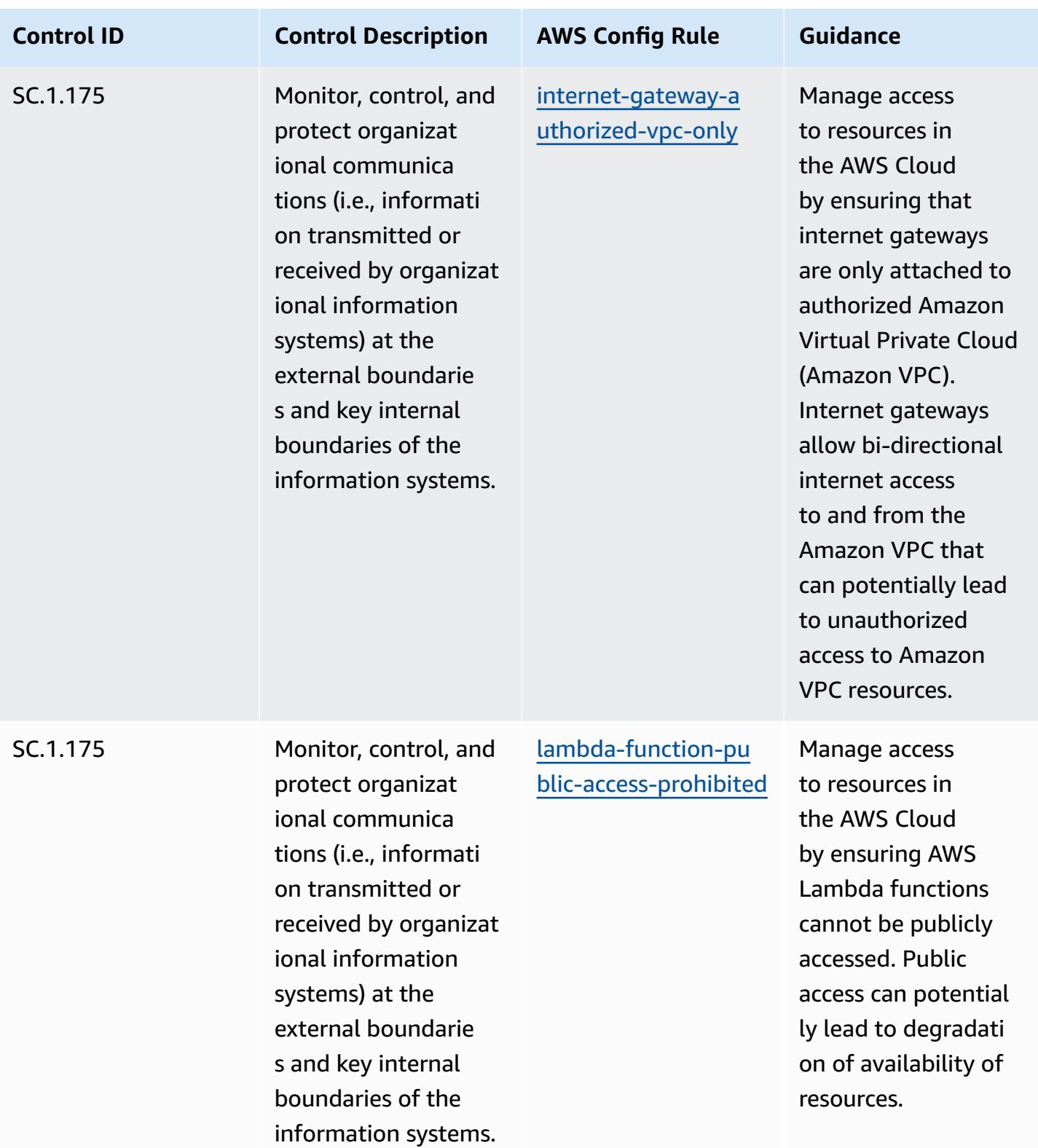

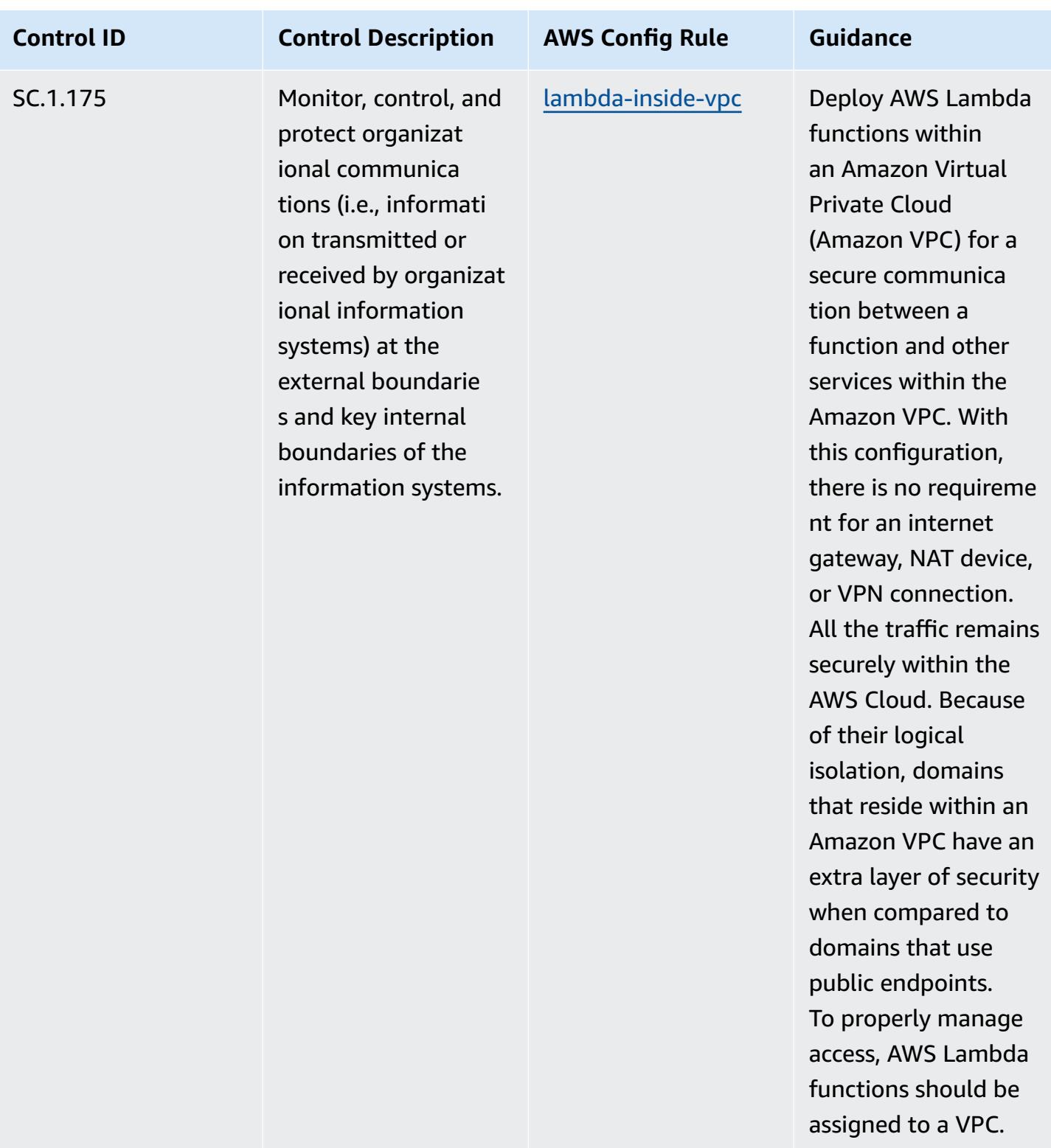

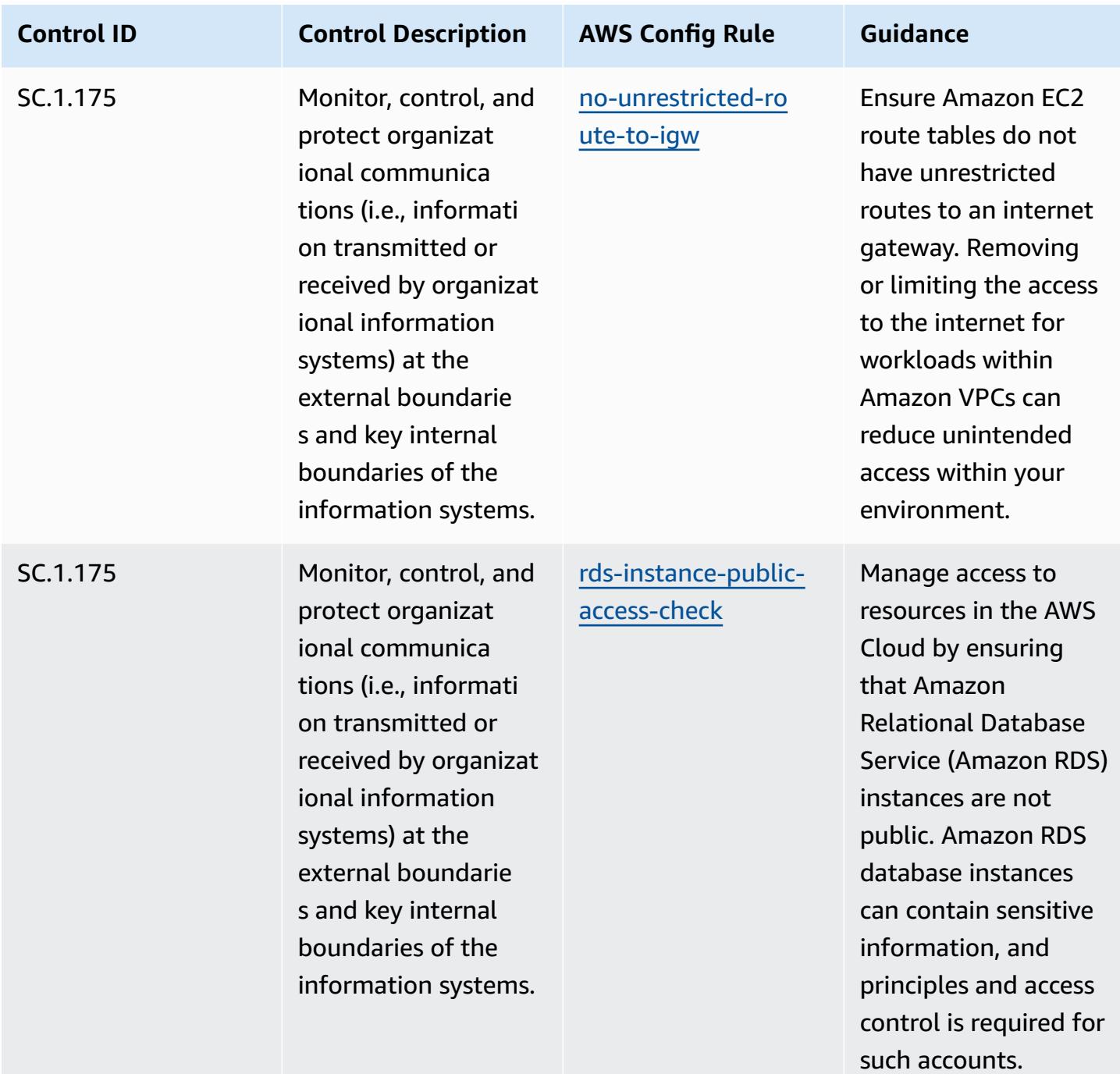

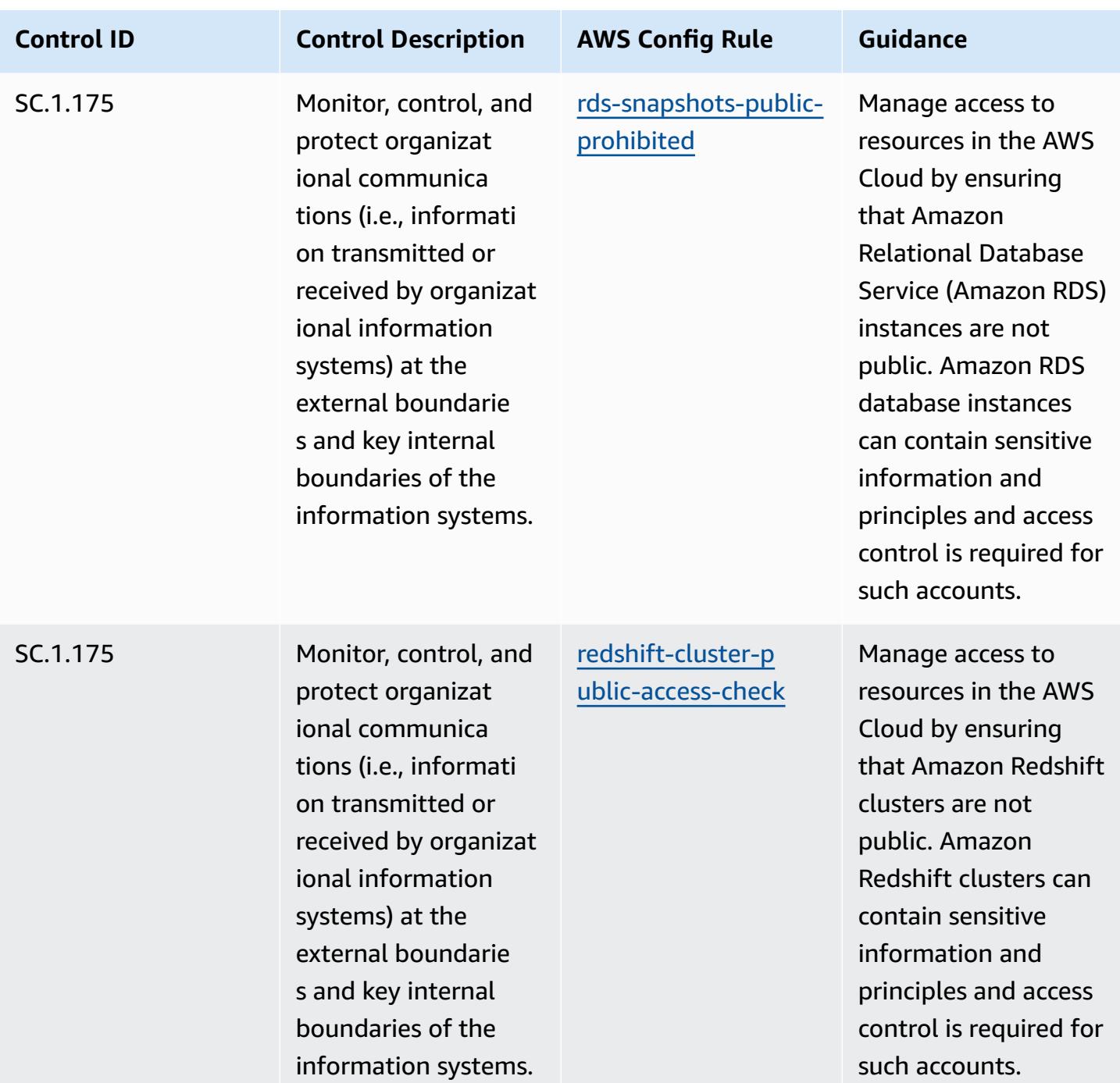

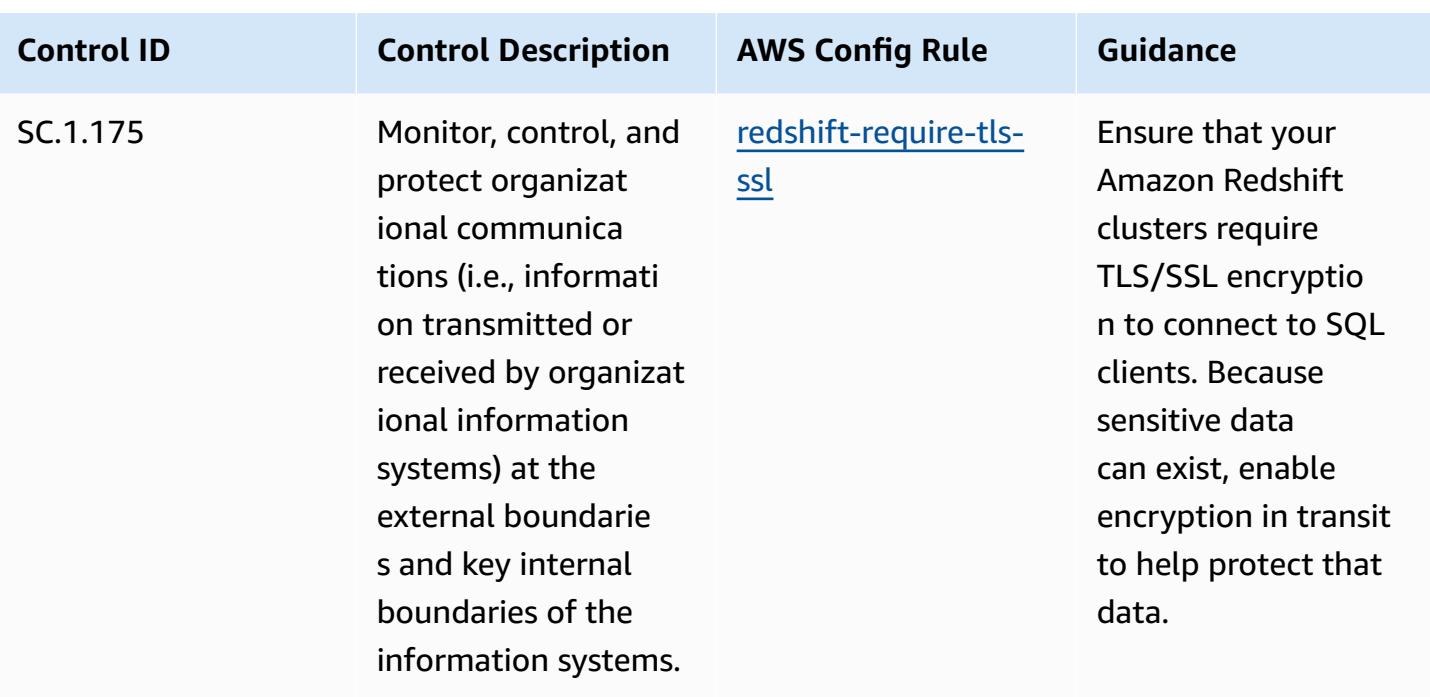

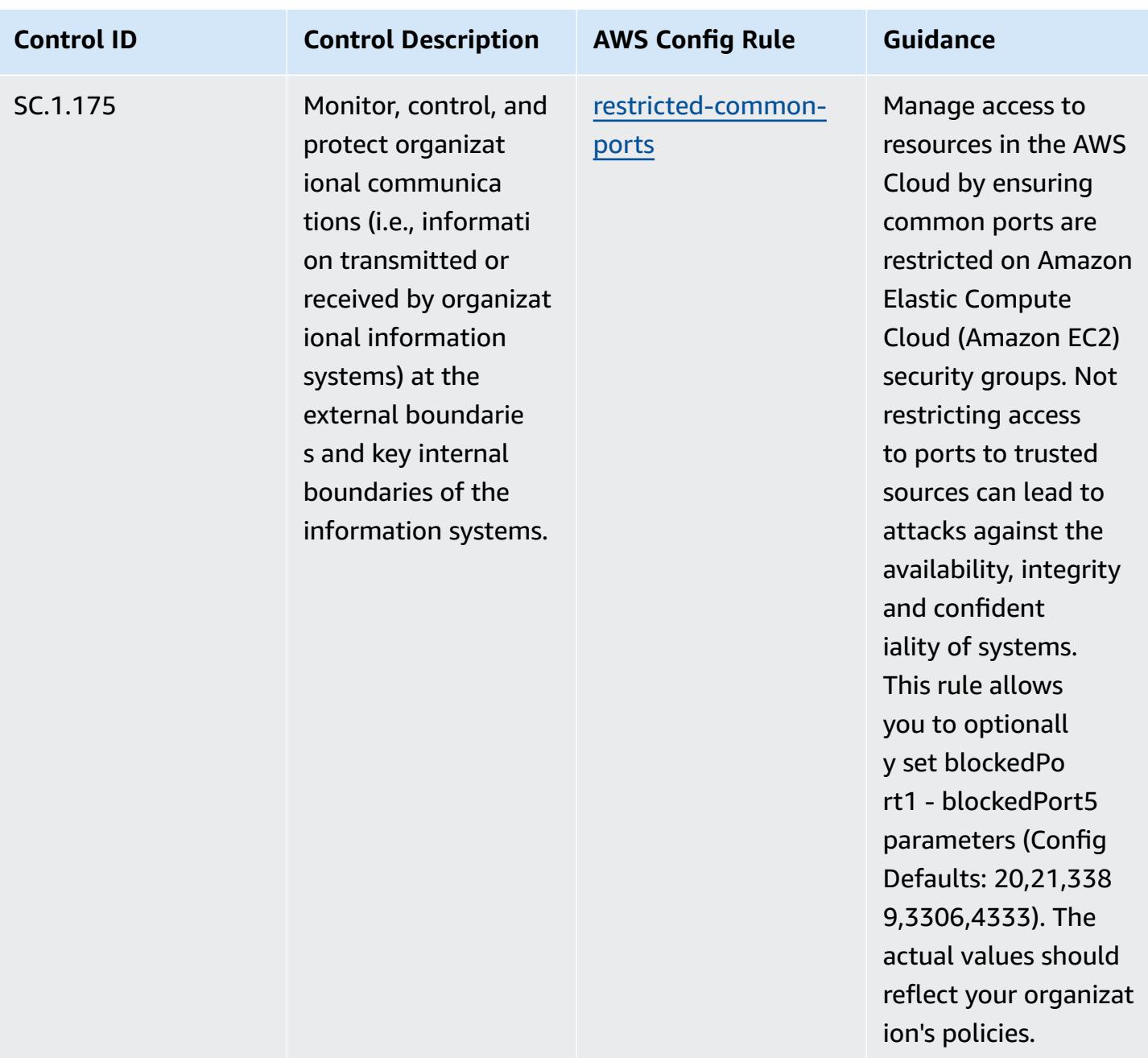

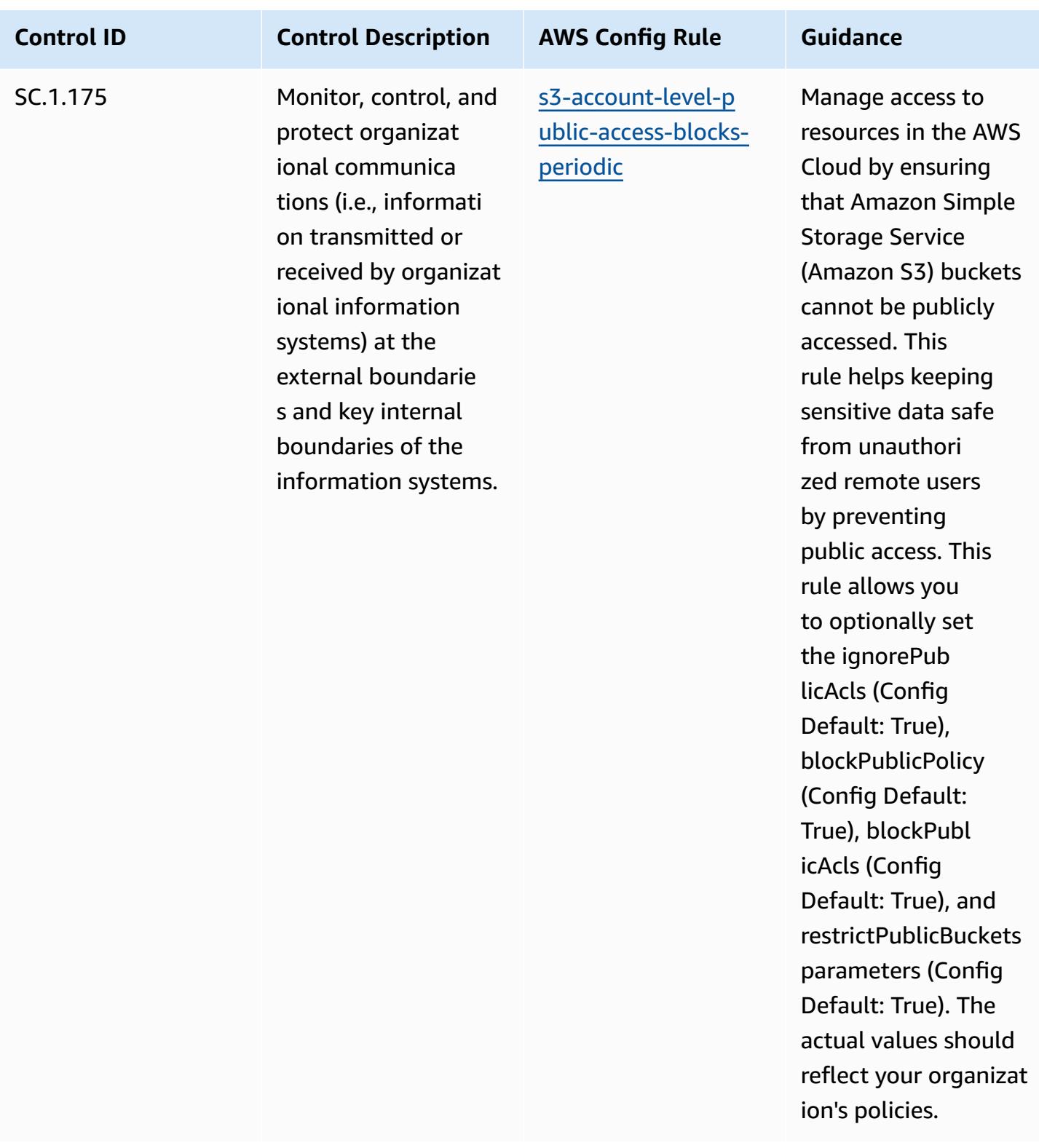

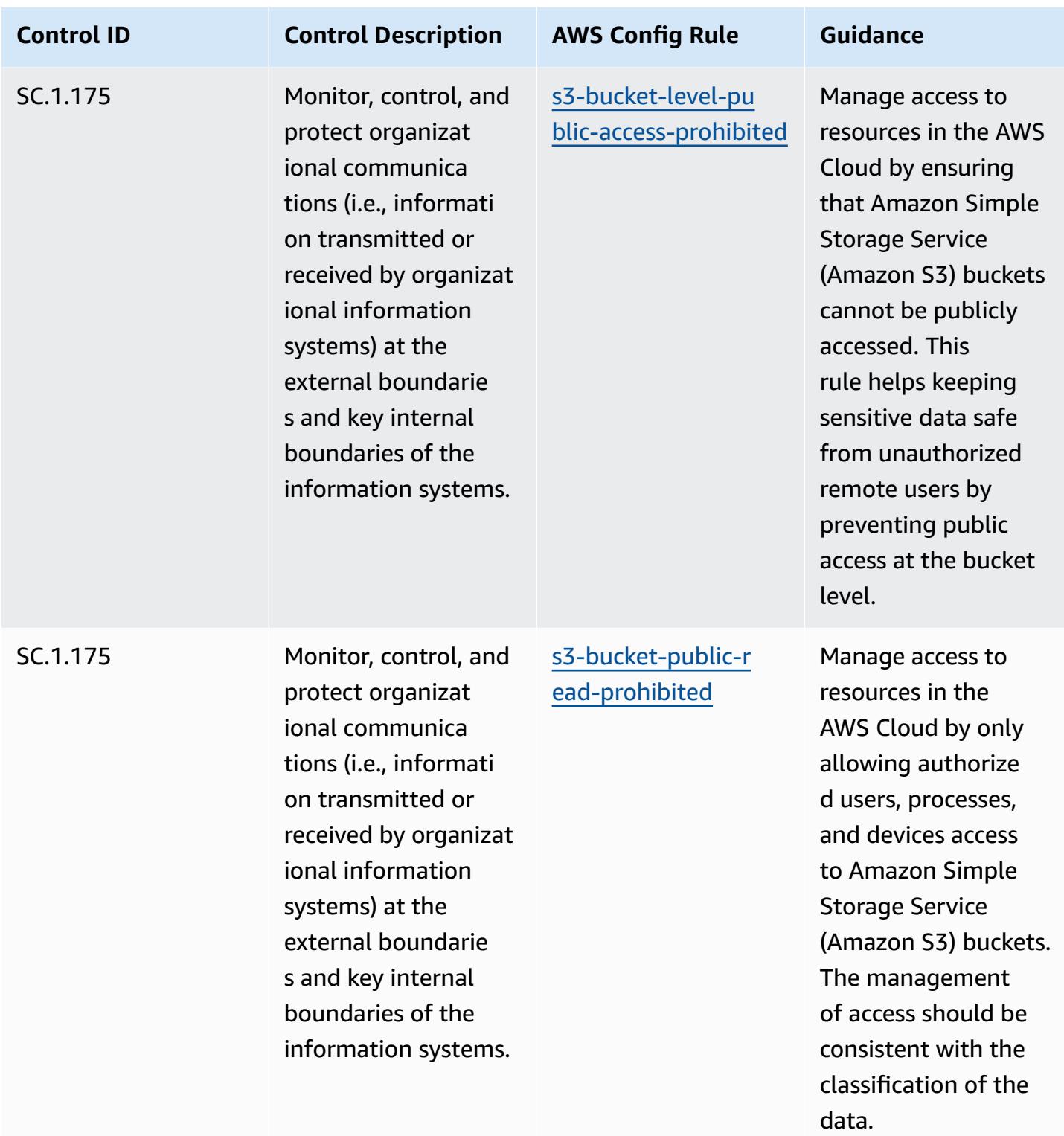

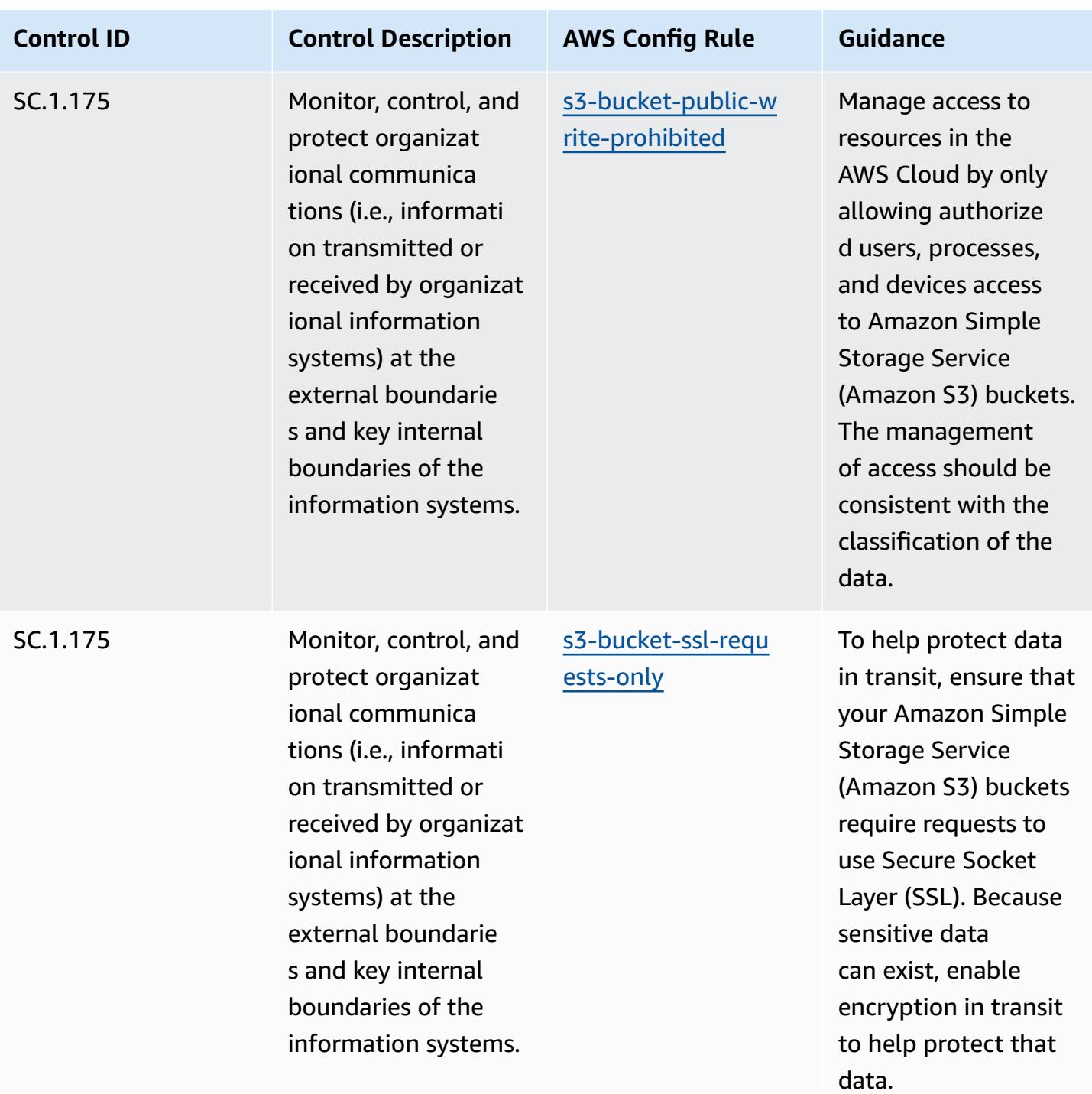

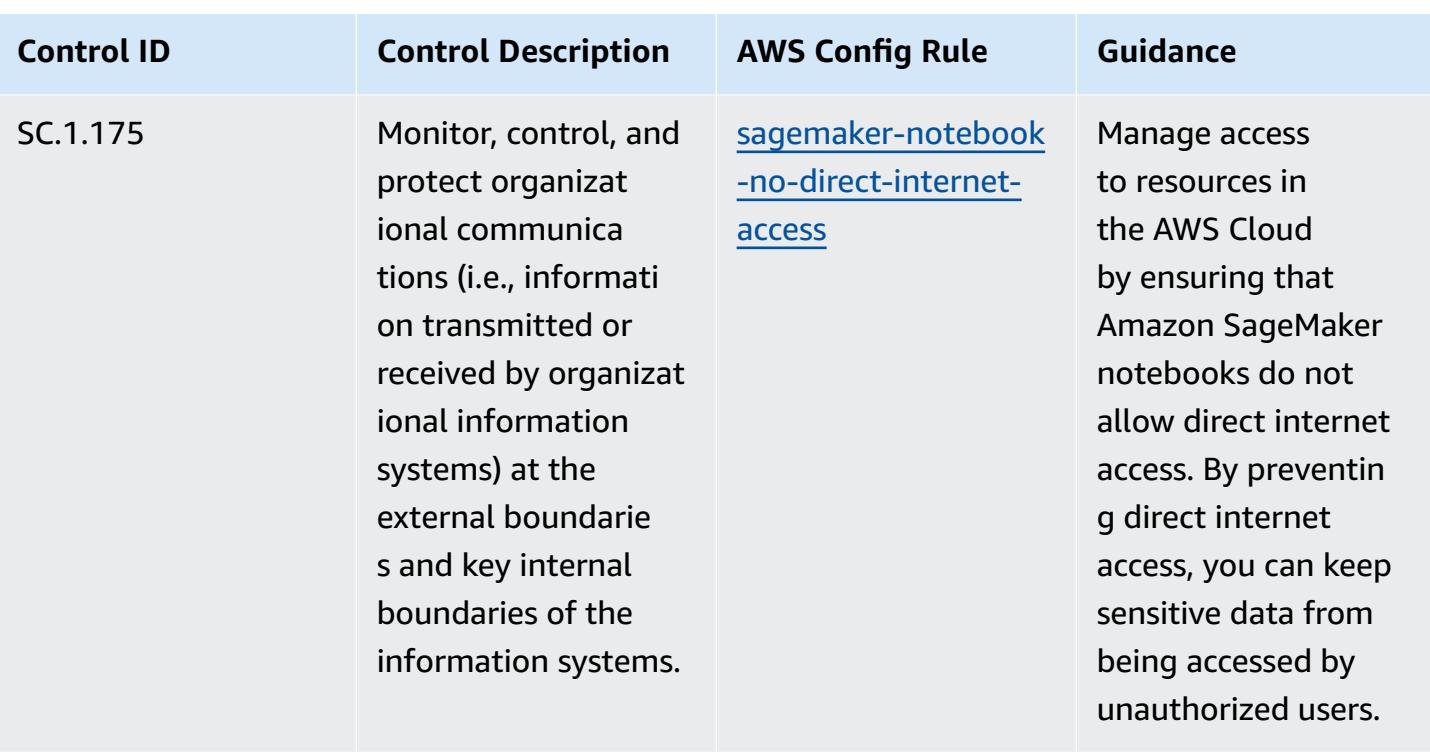

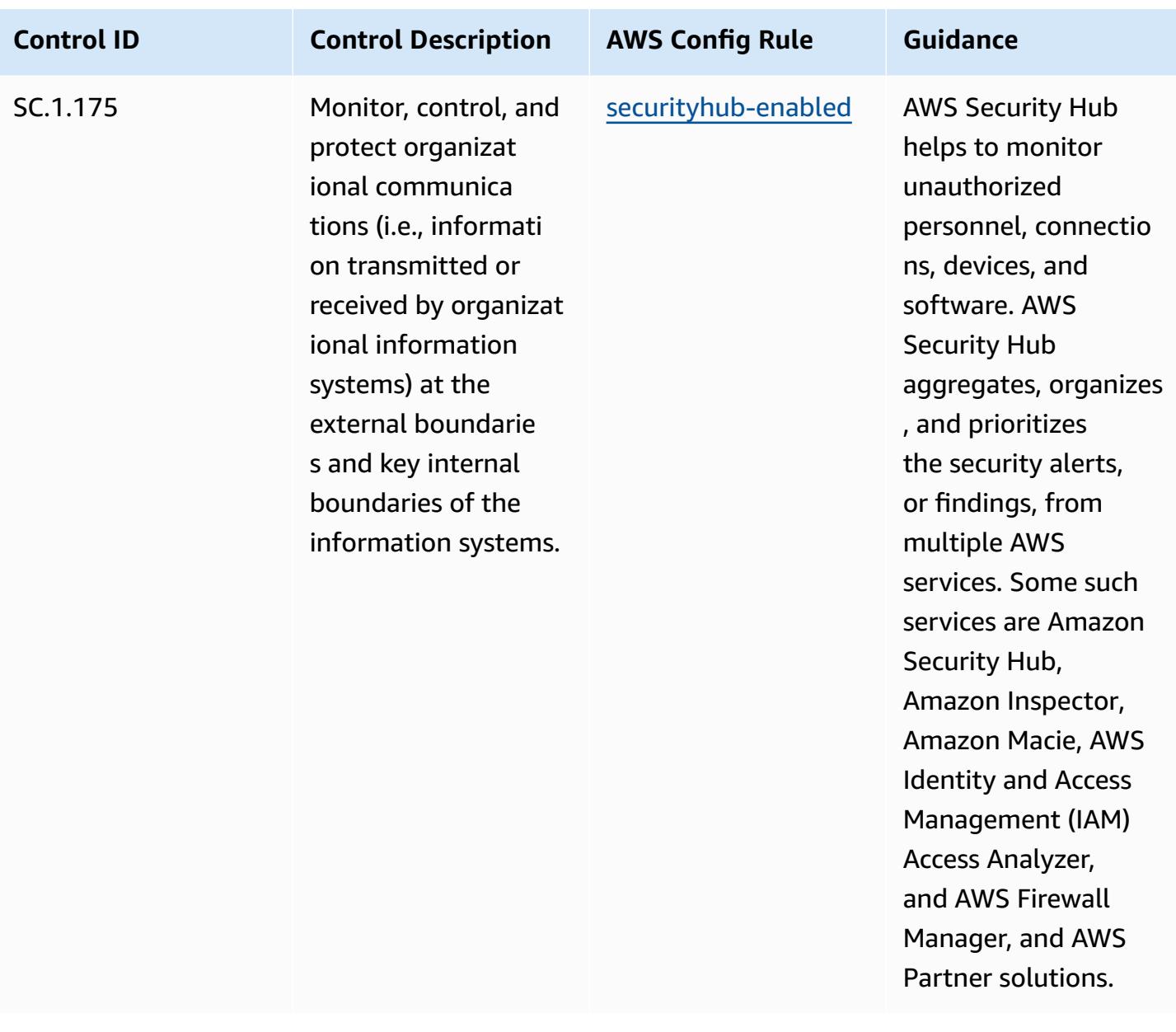

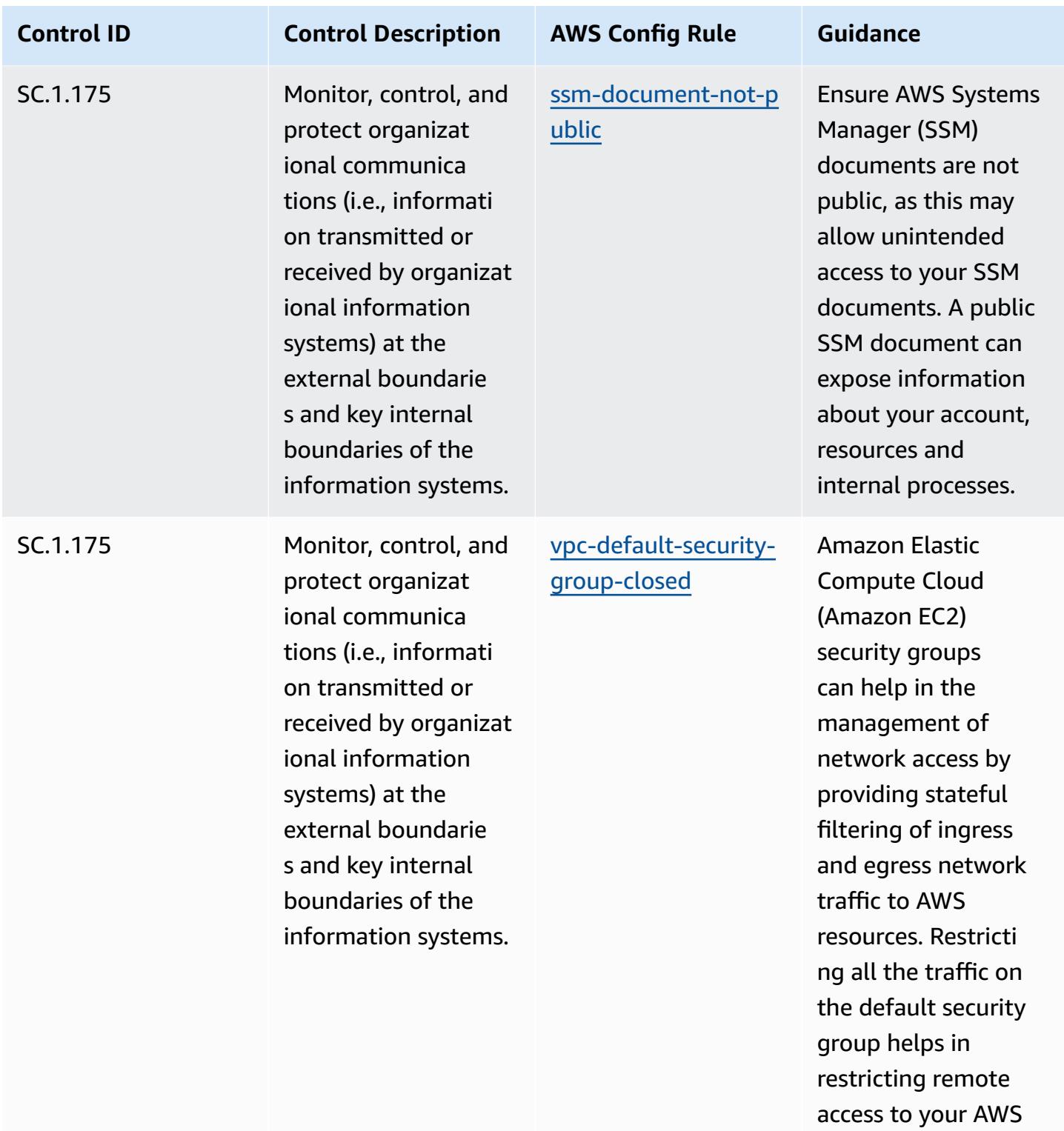

resources.

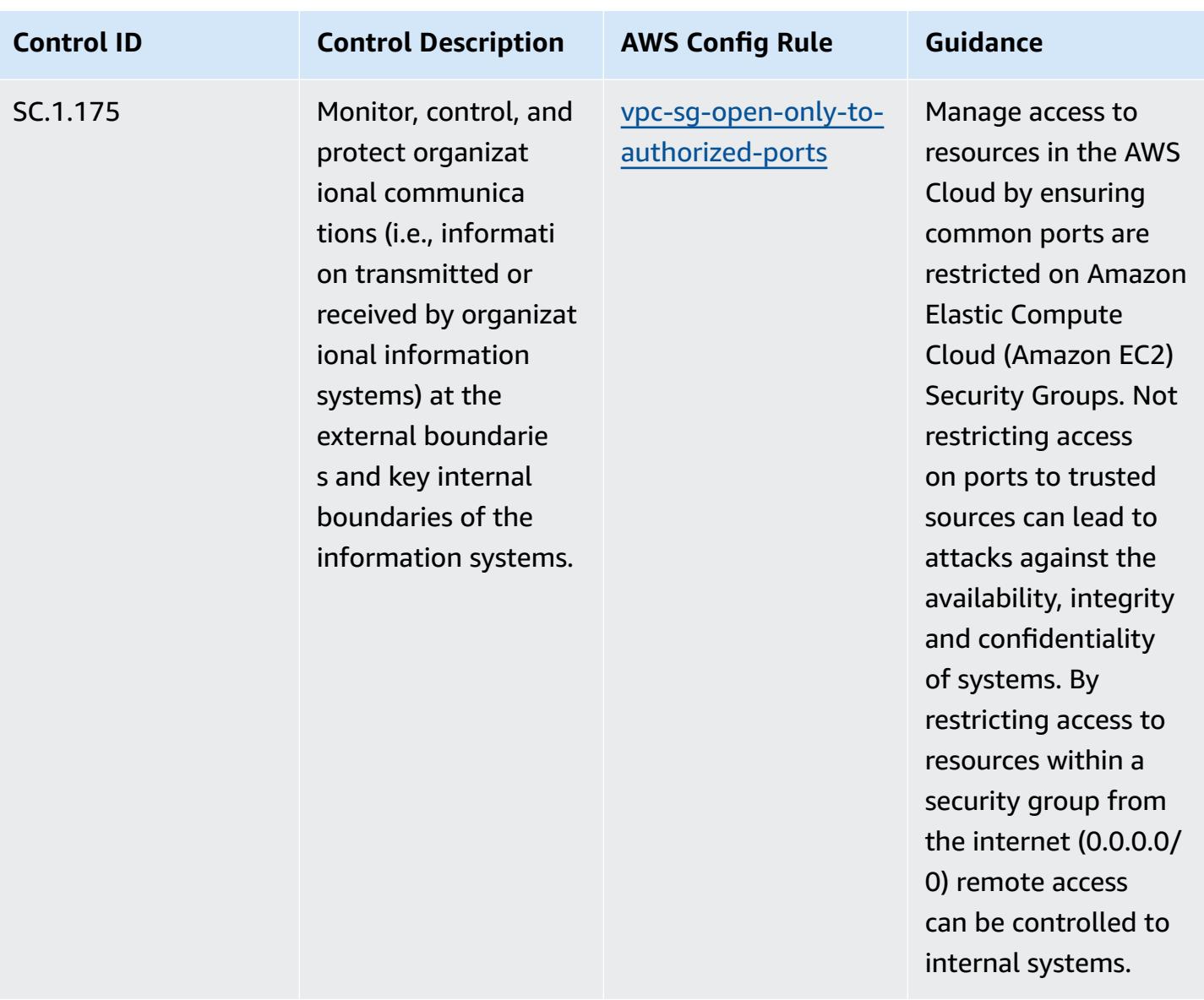

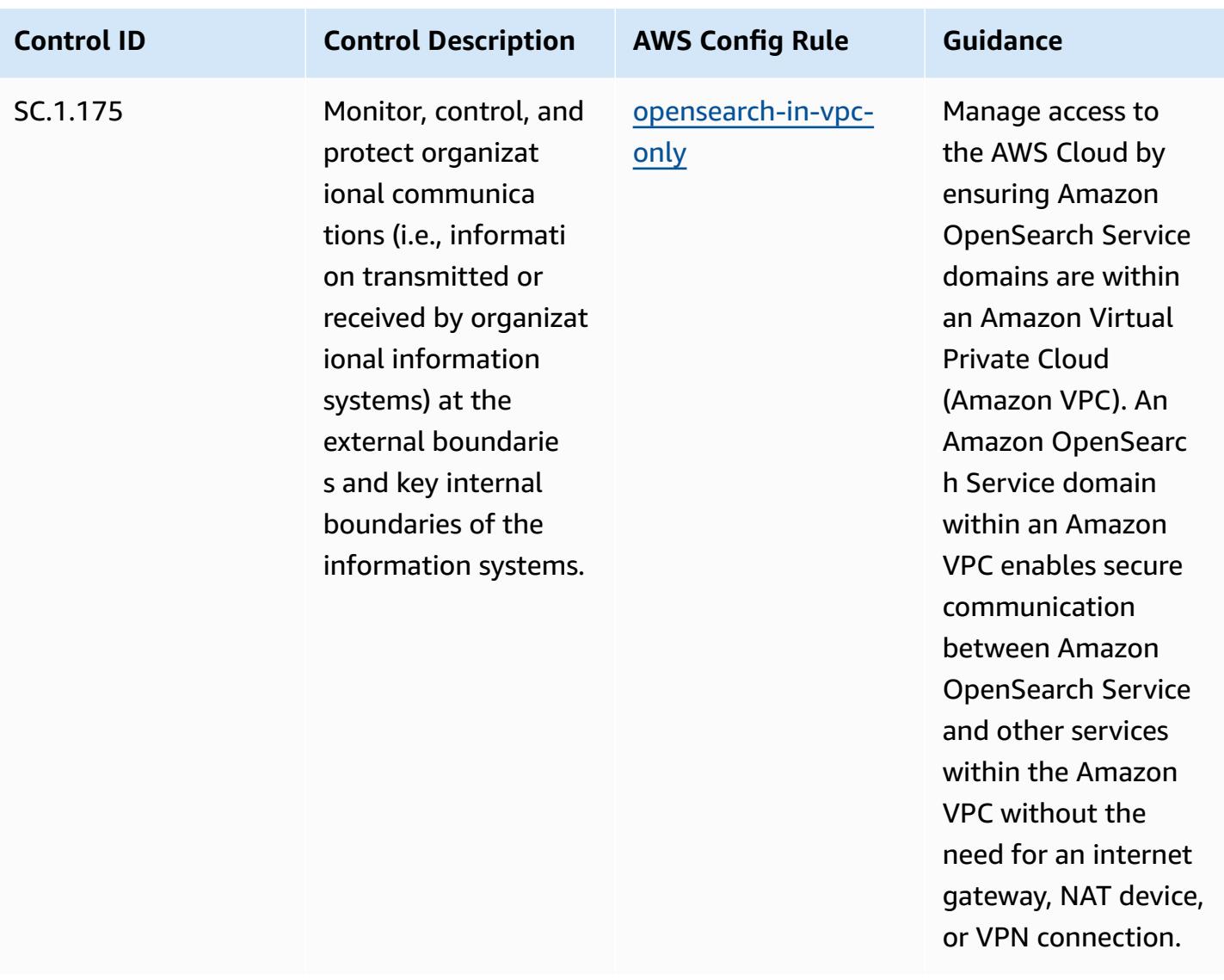

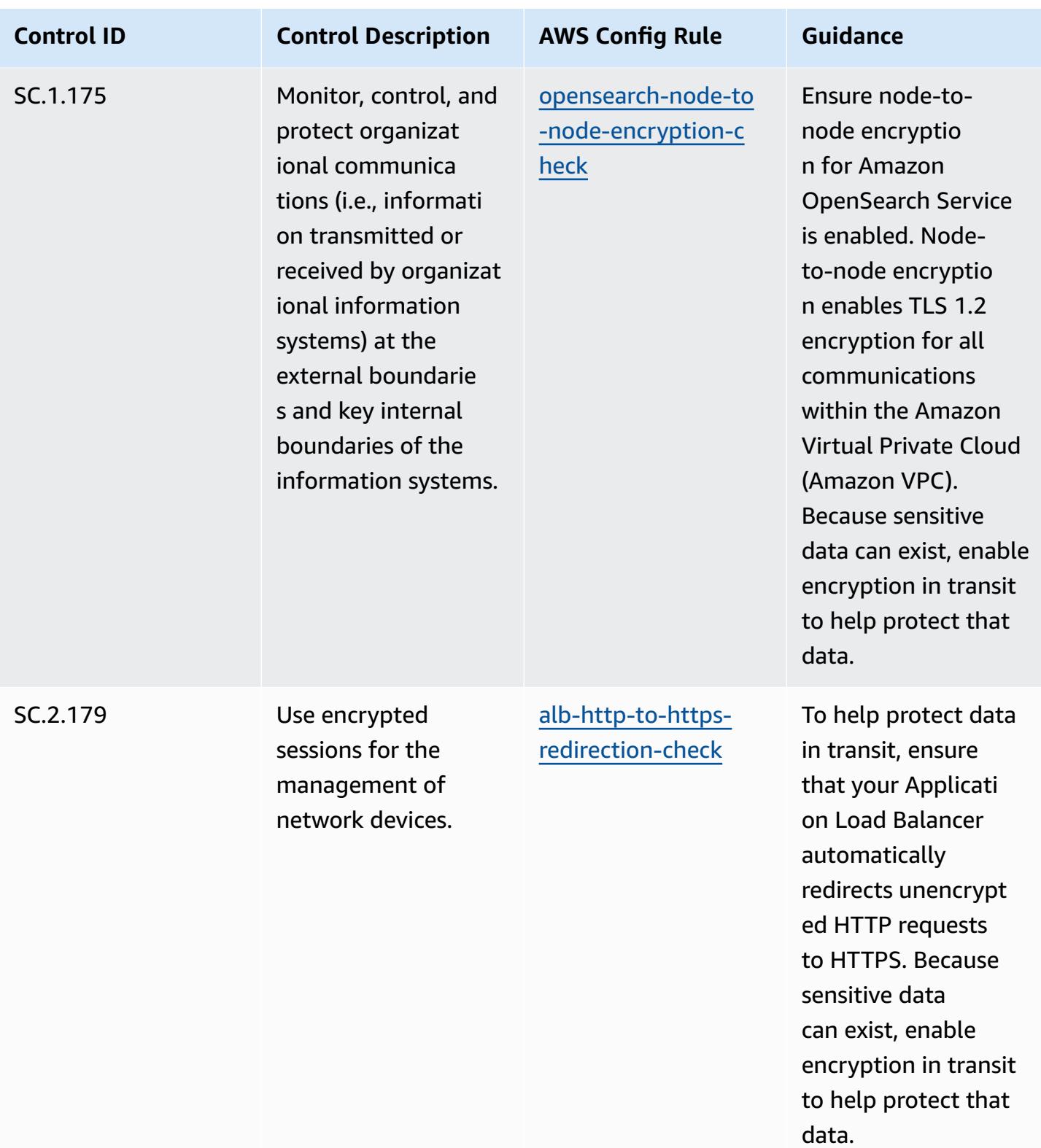

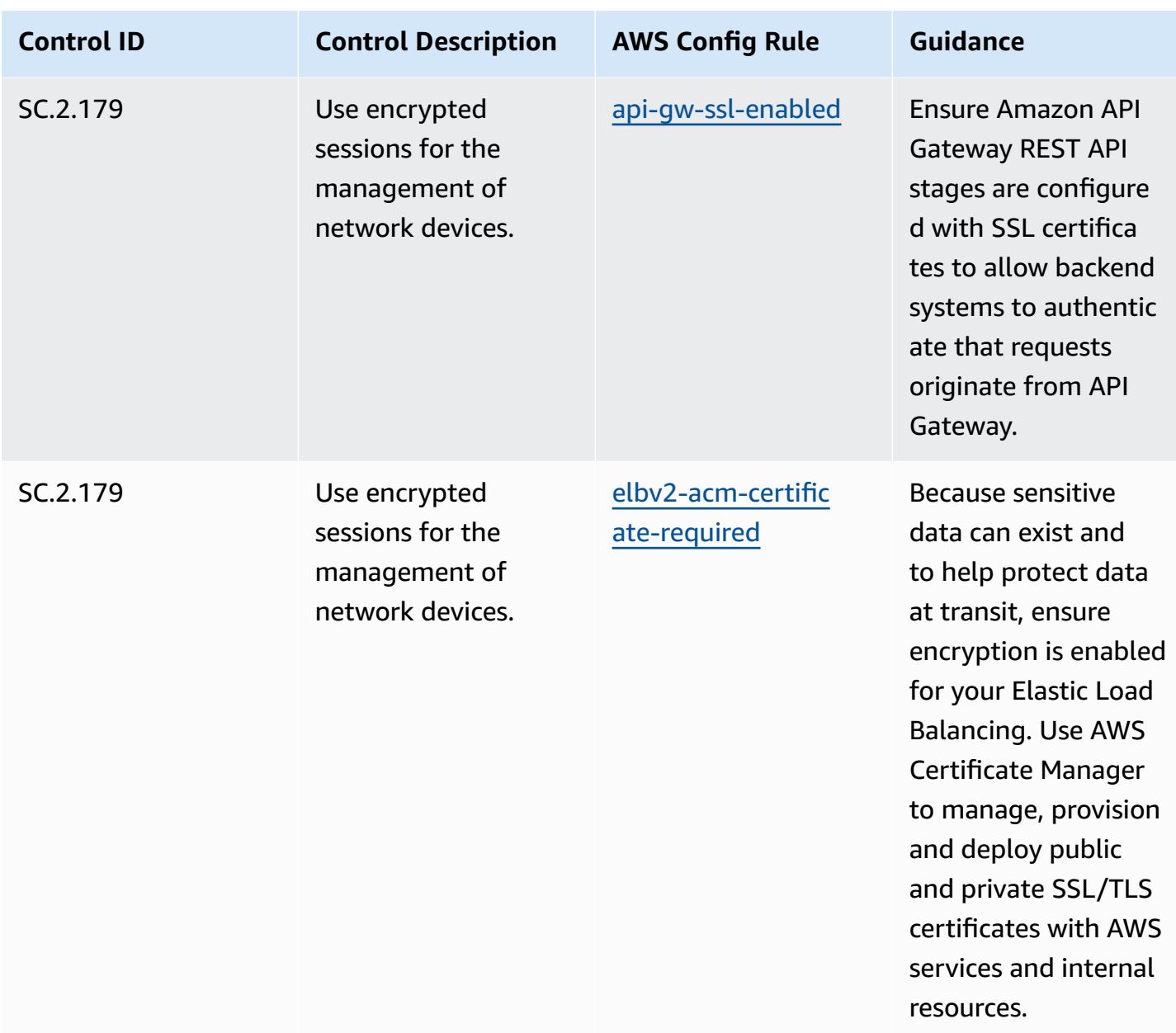

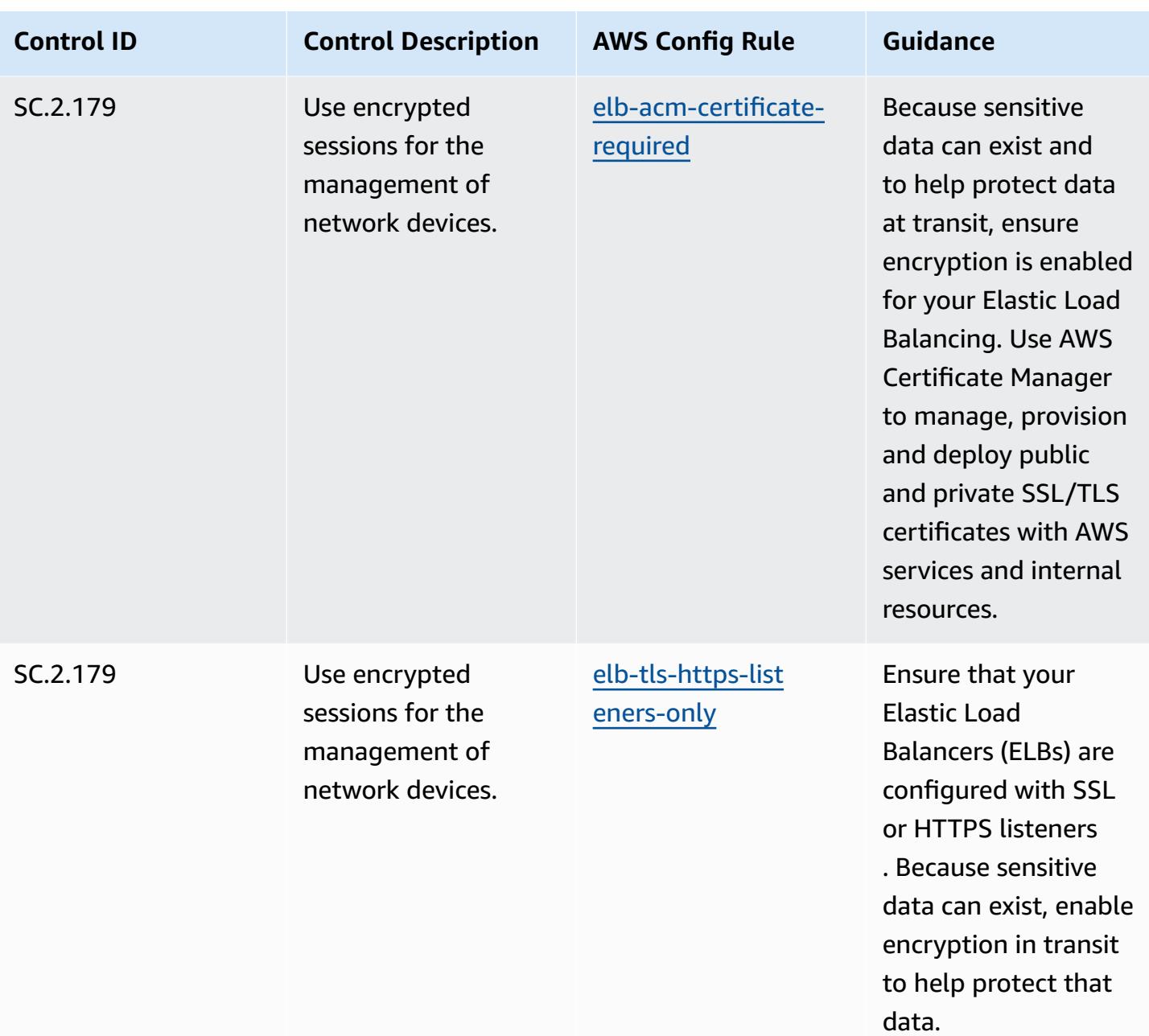

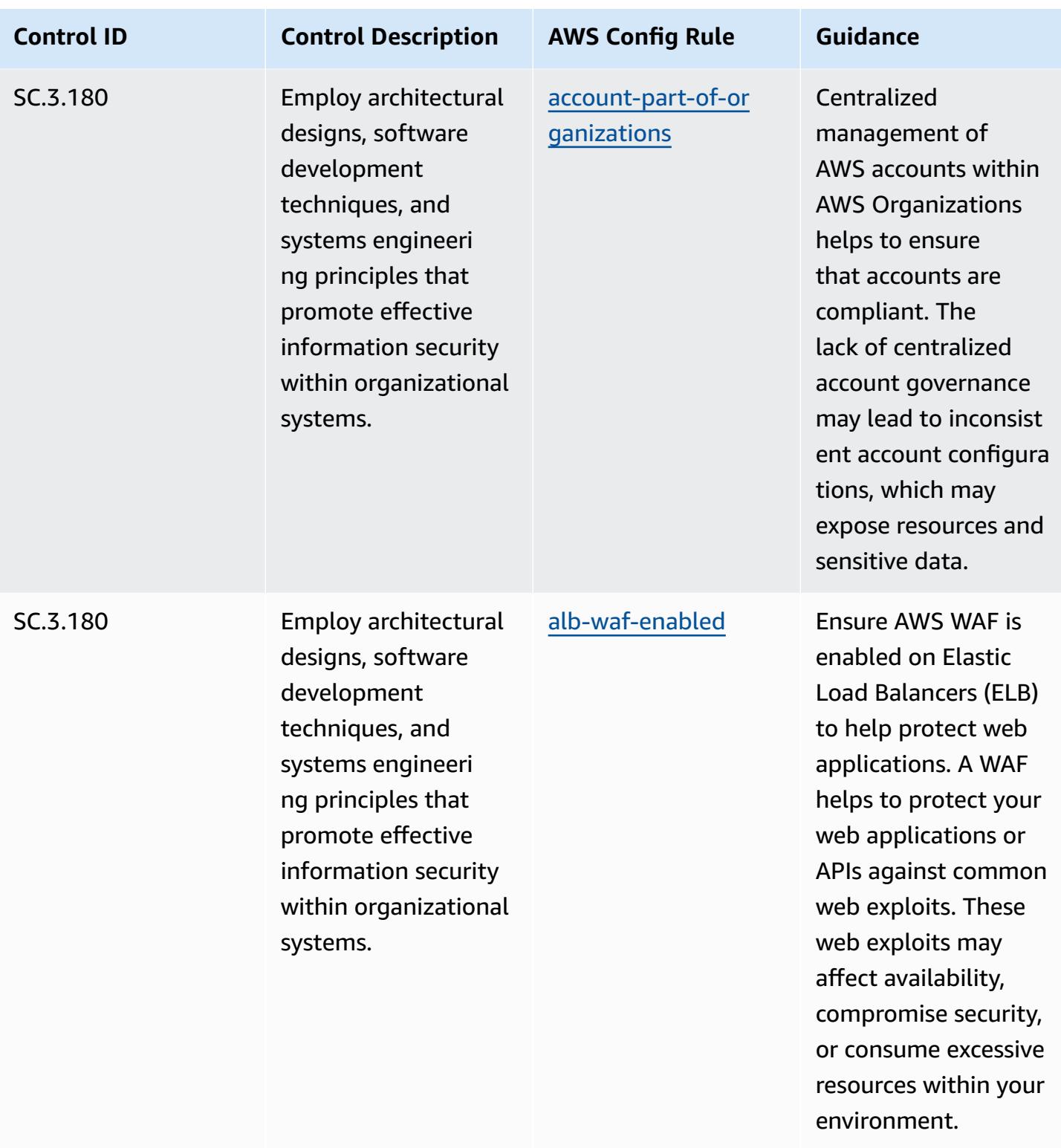

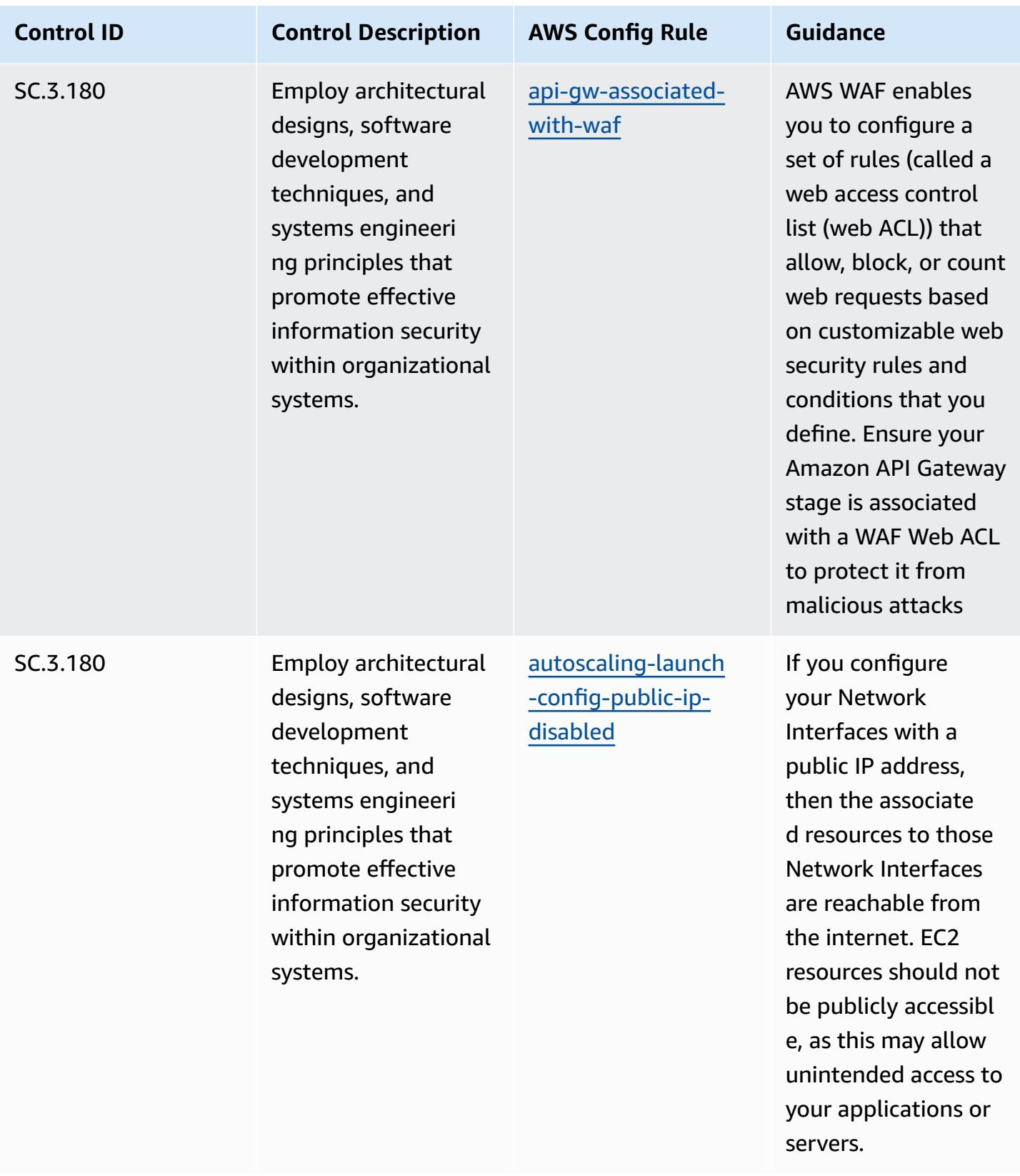

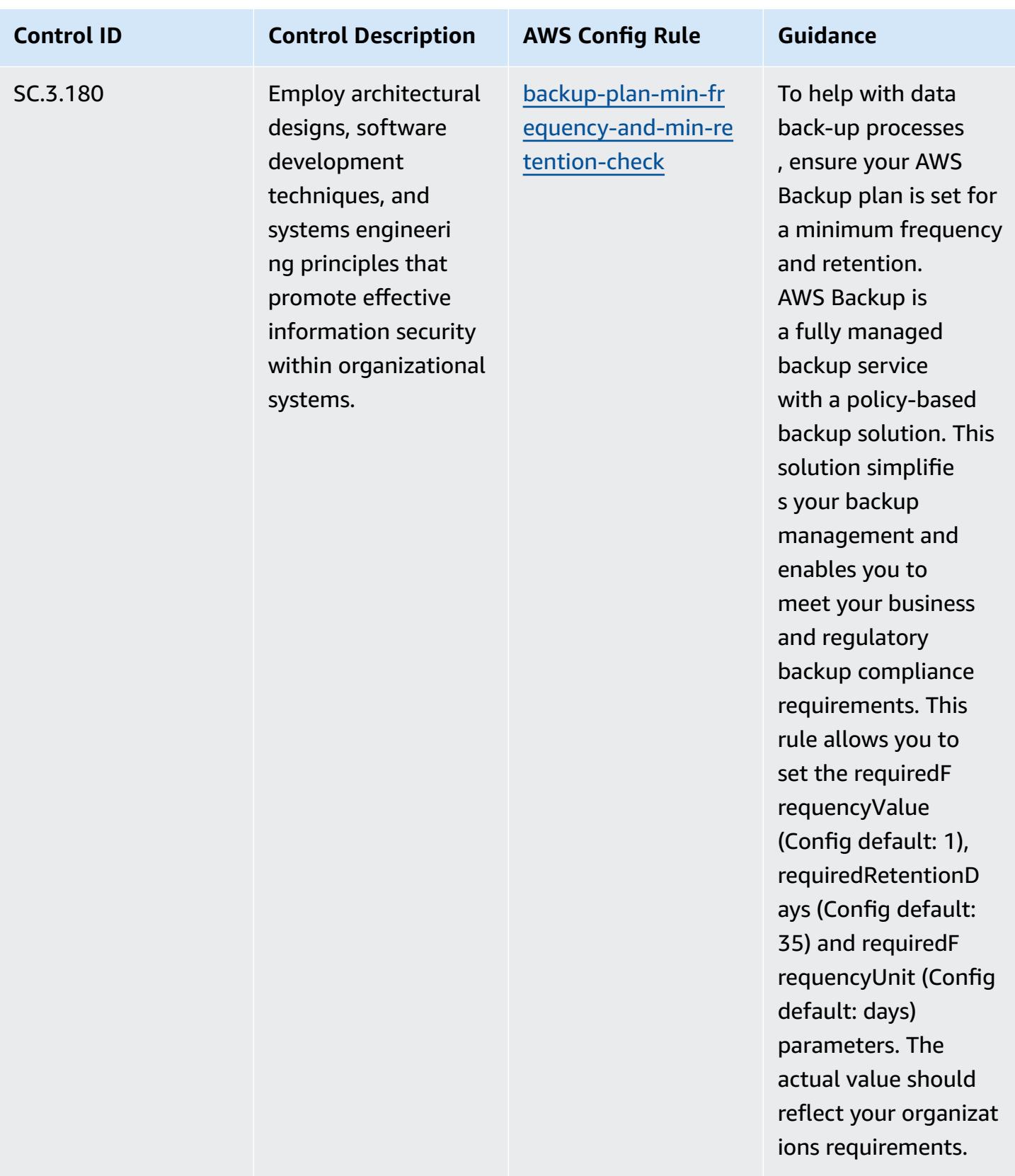

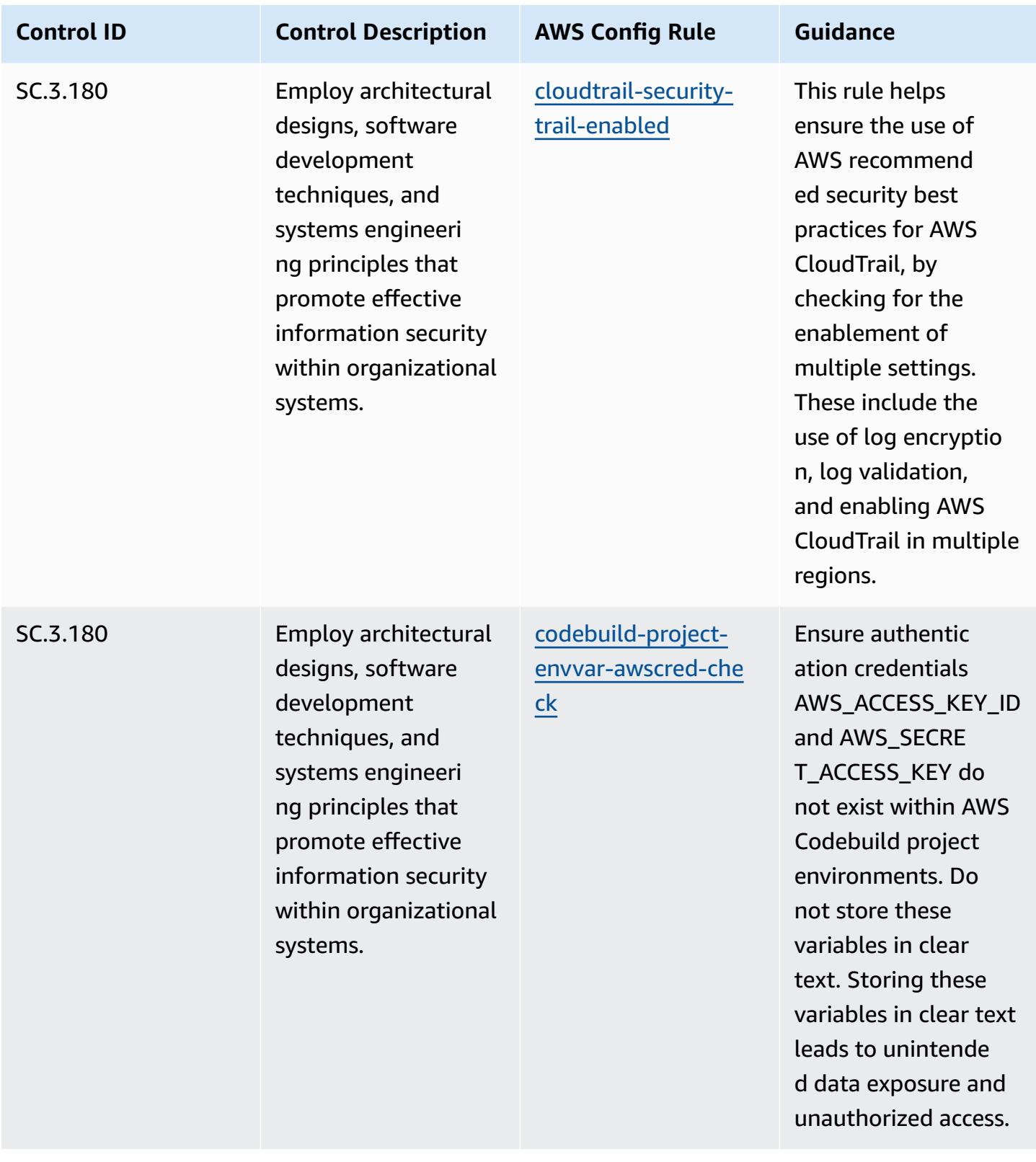

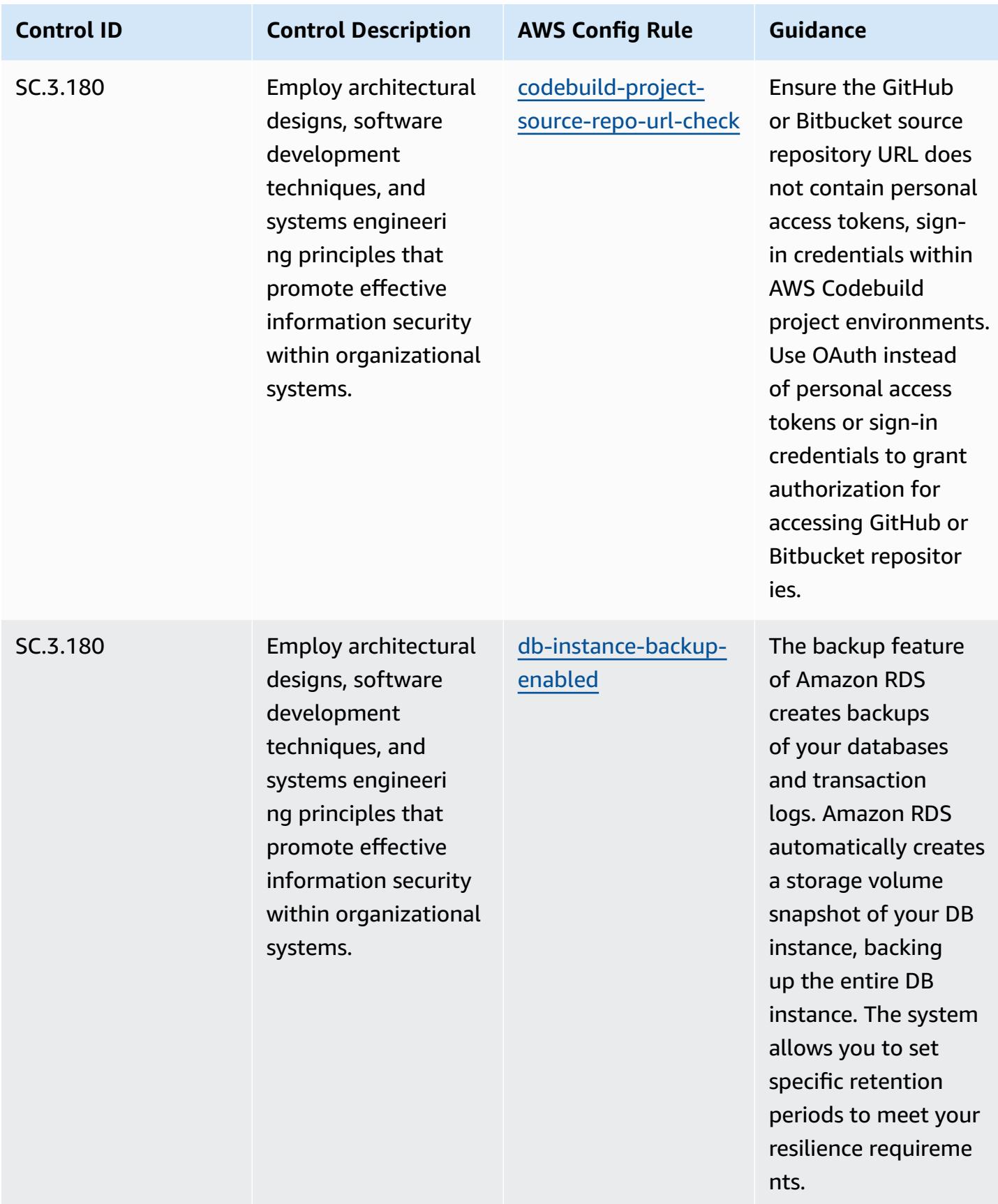

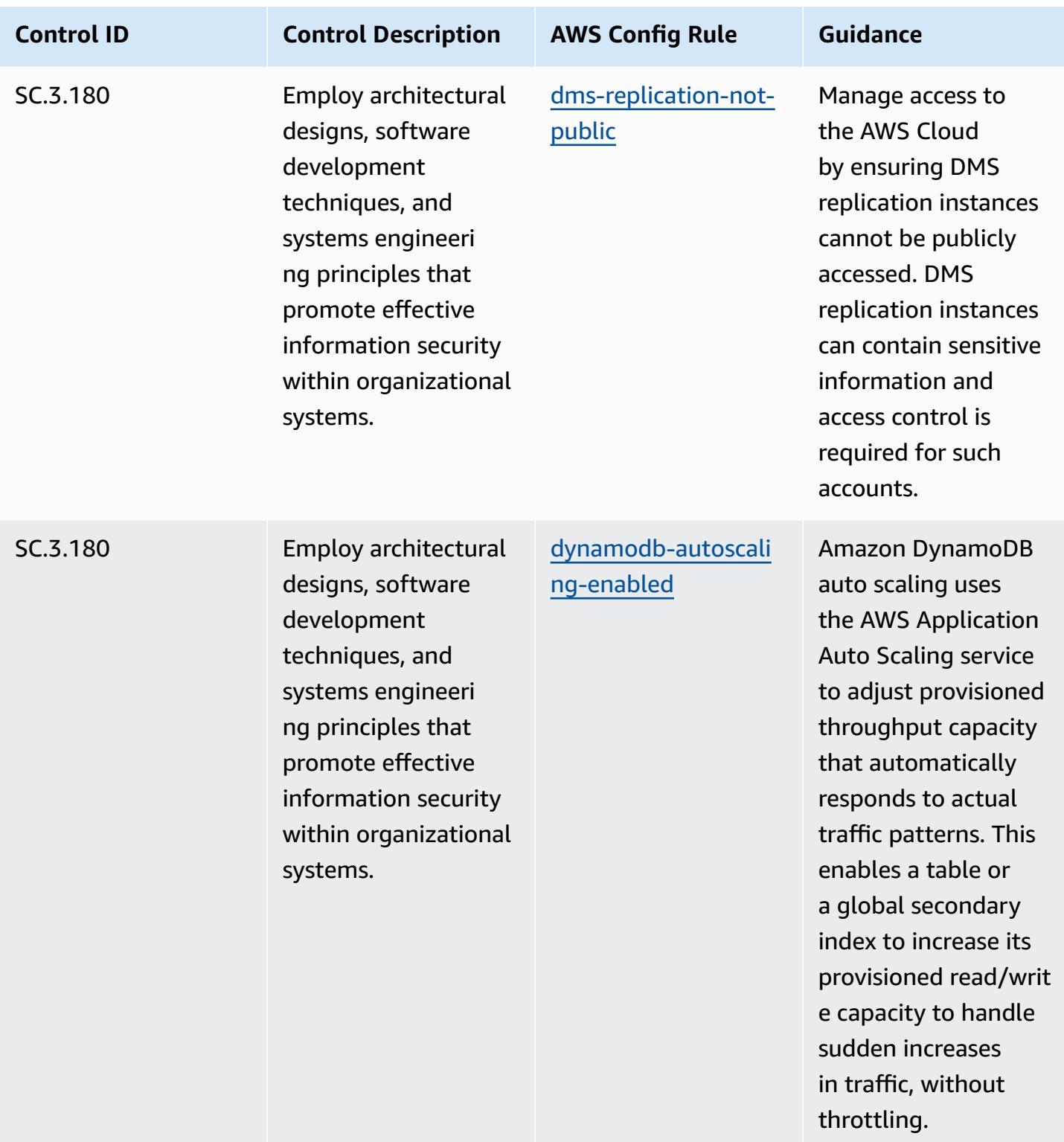

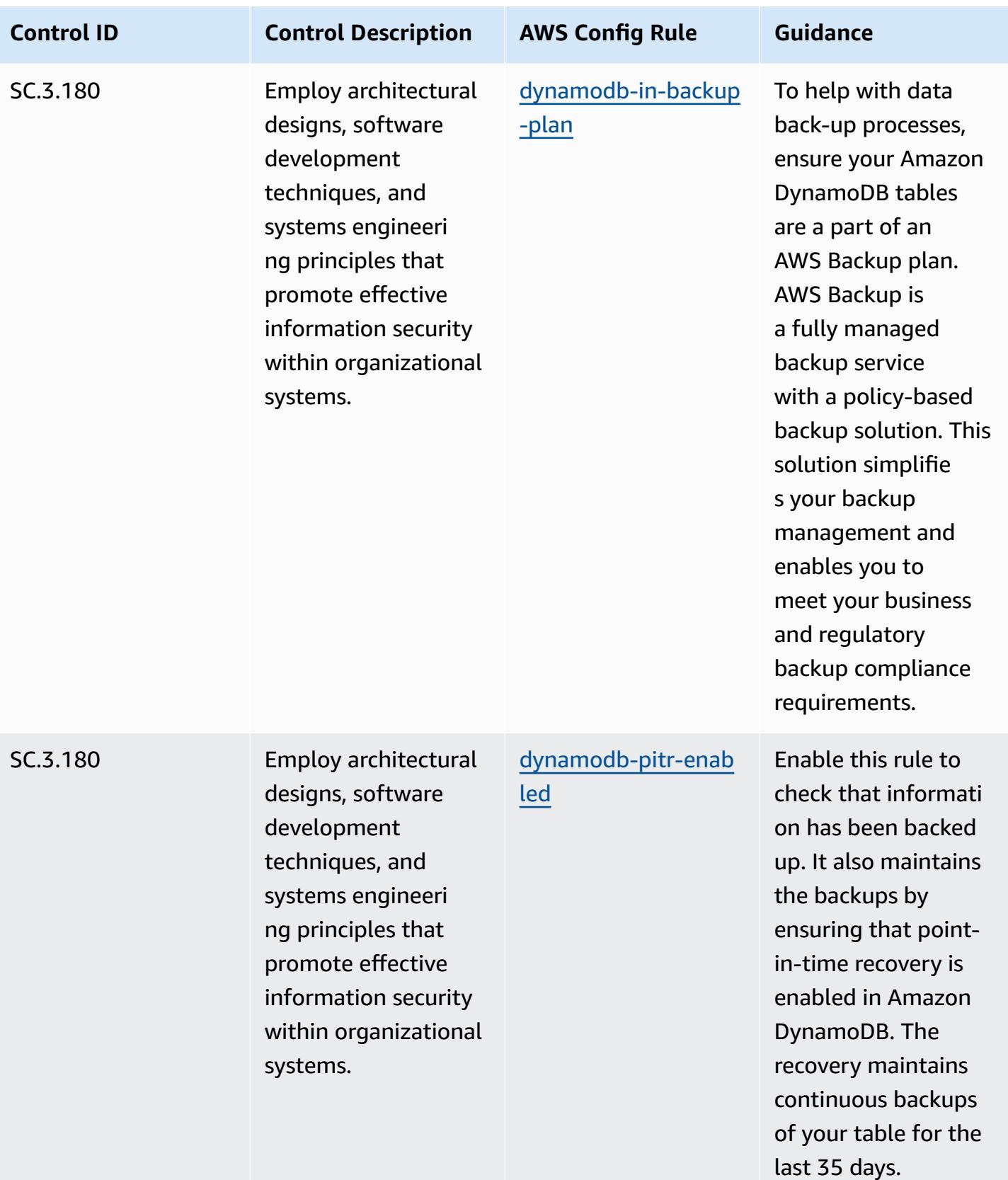

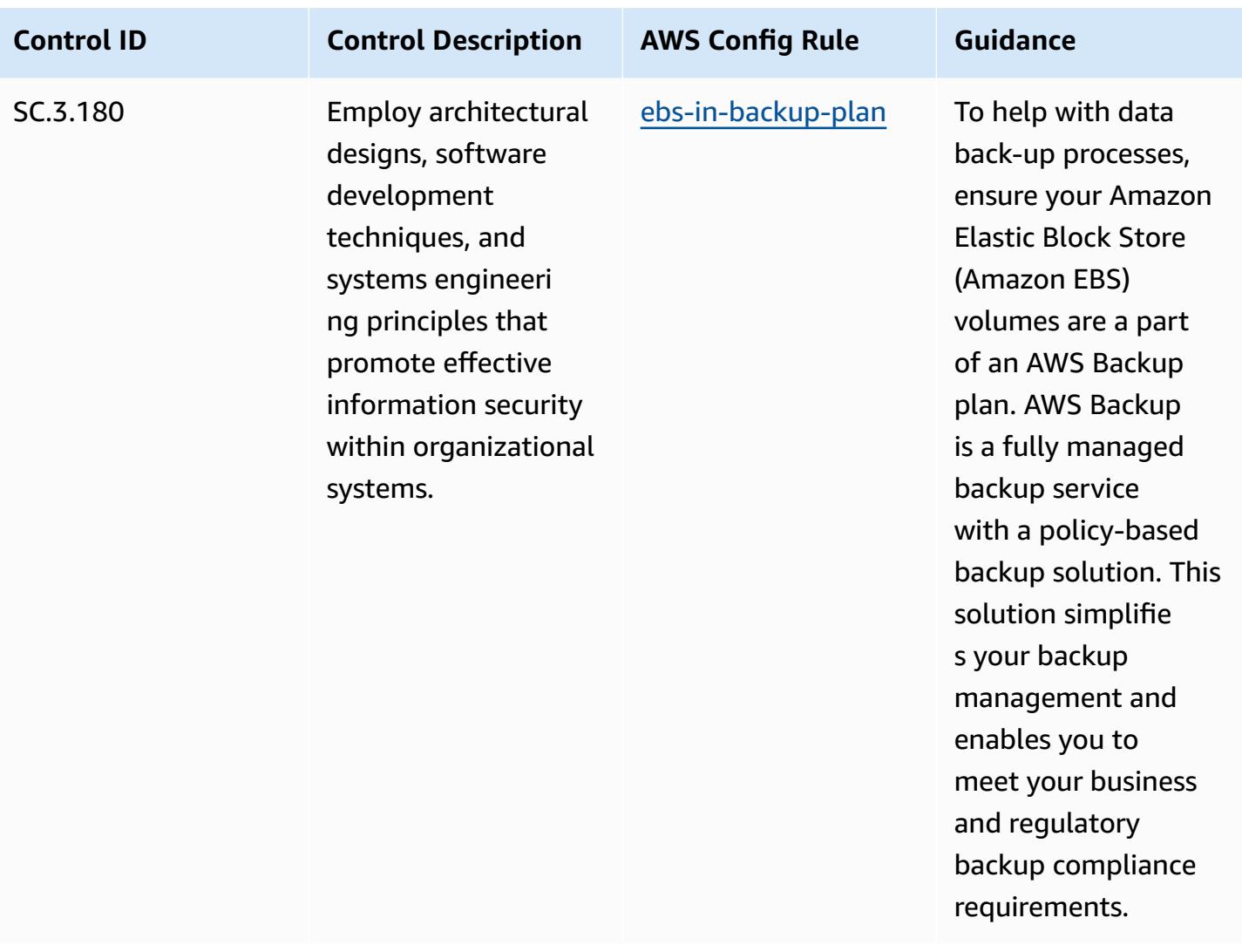

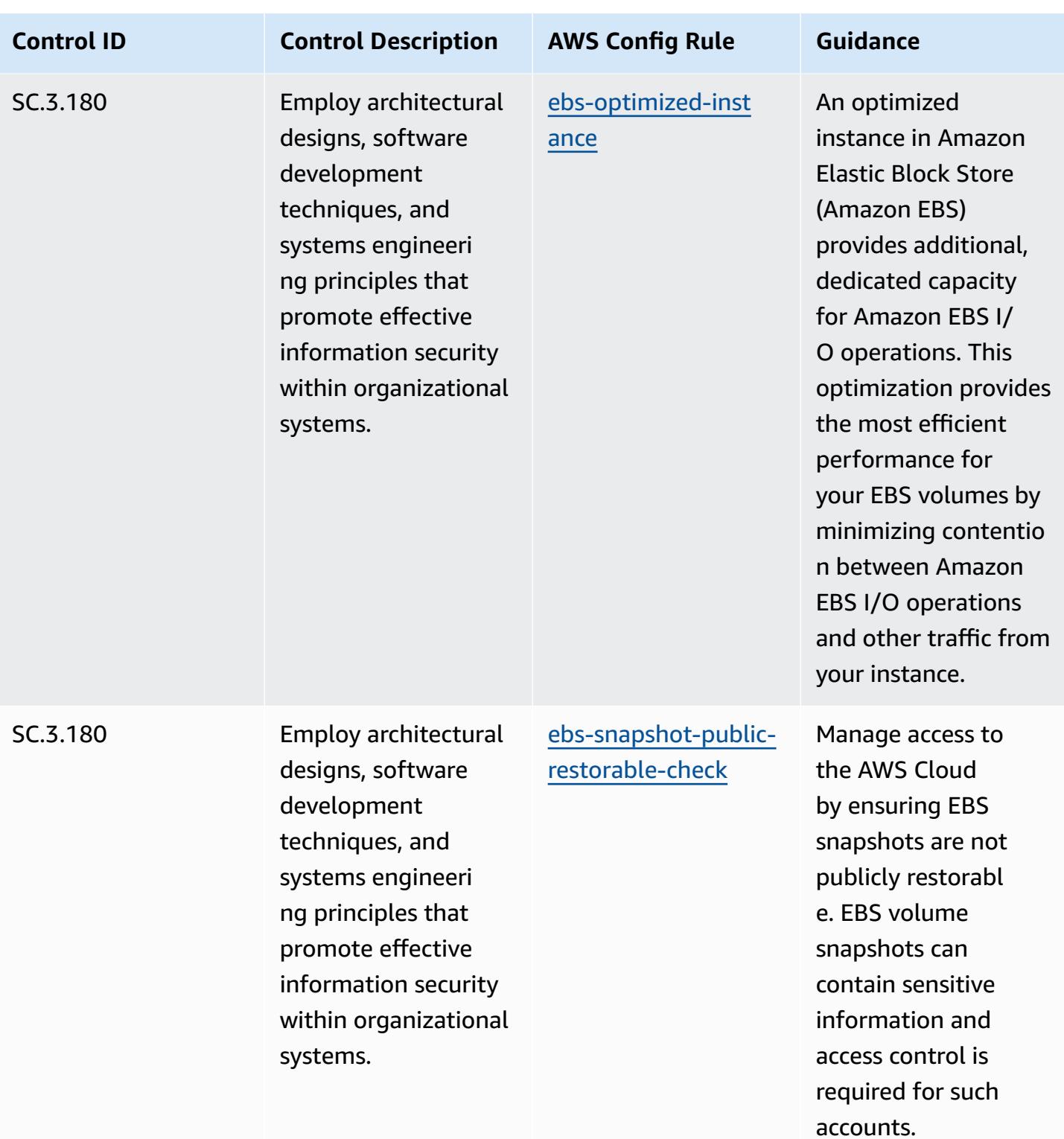

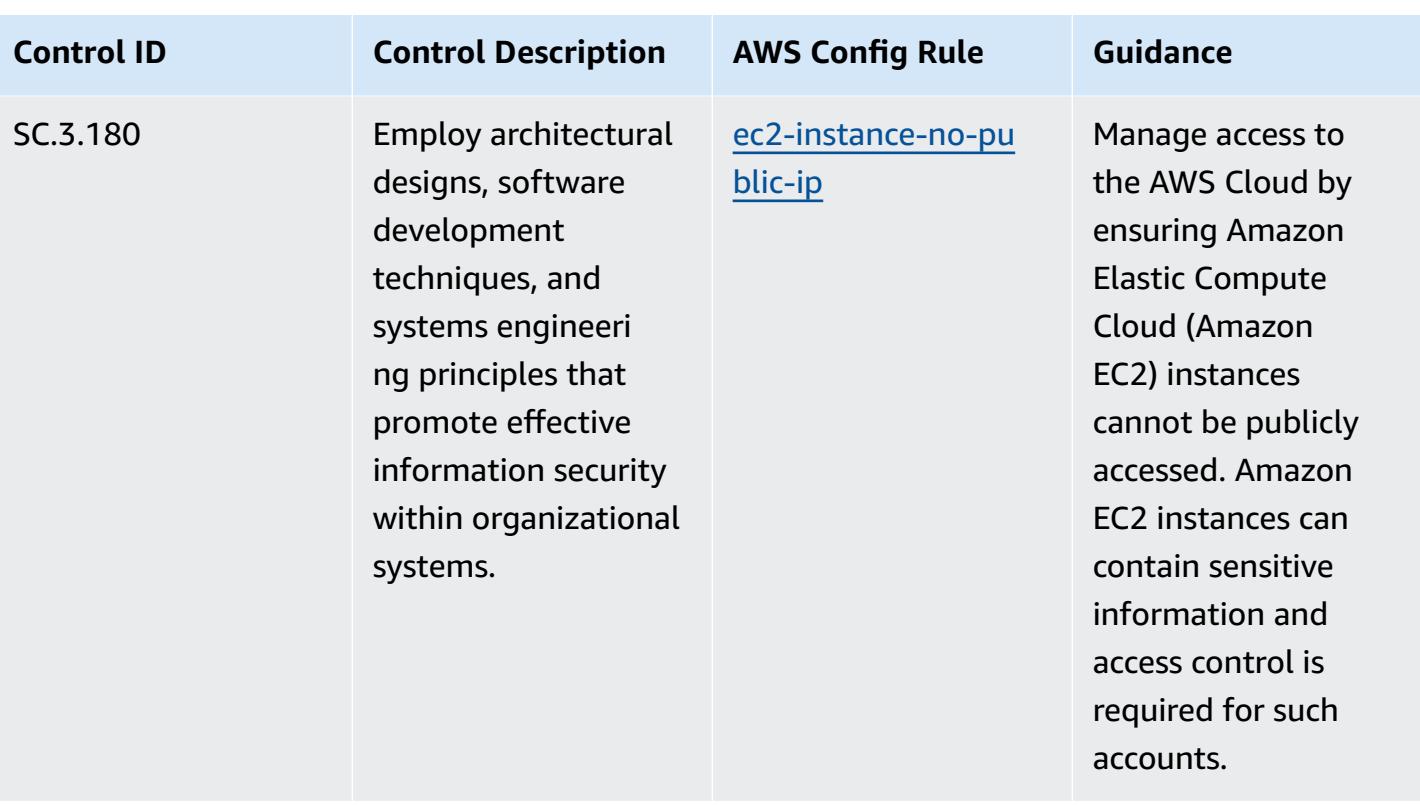
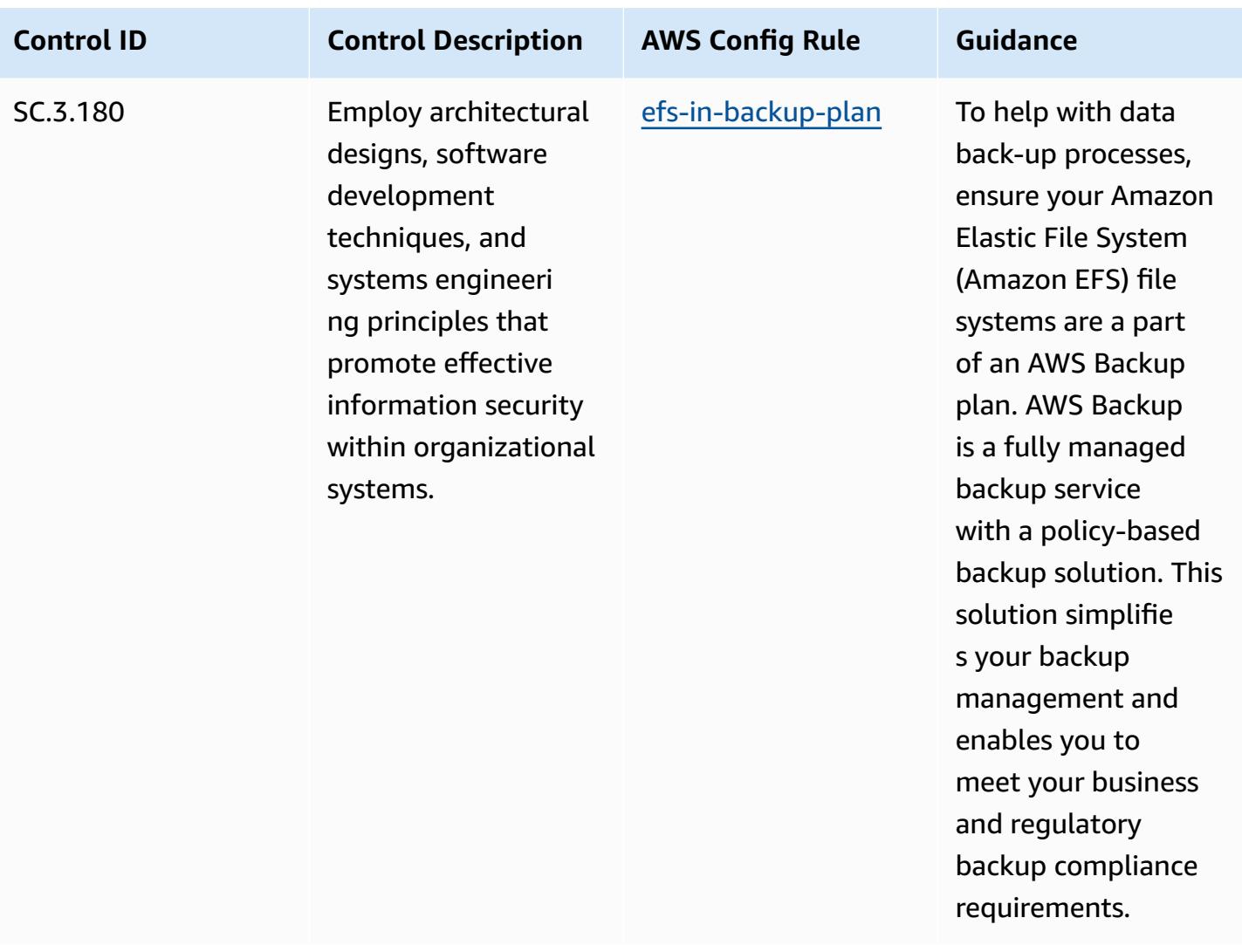

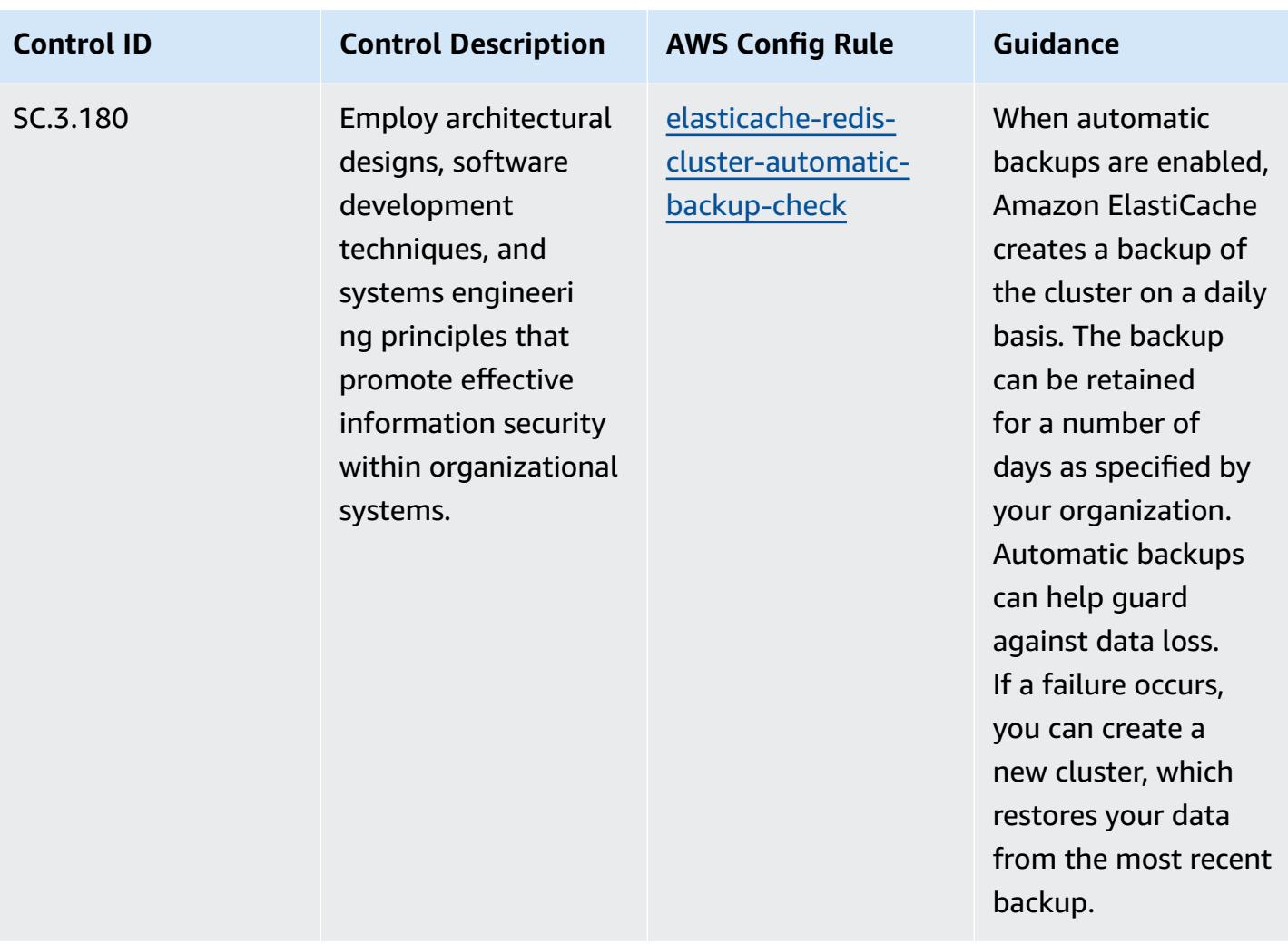

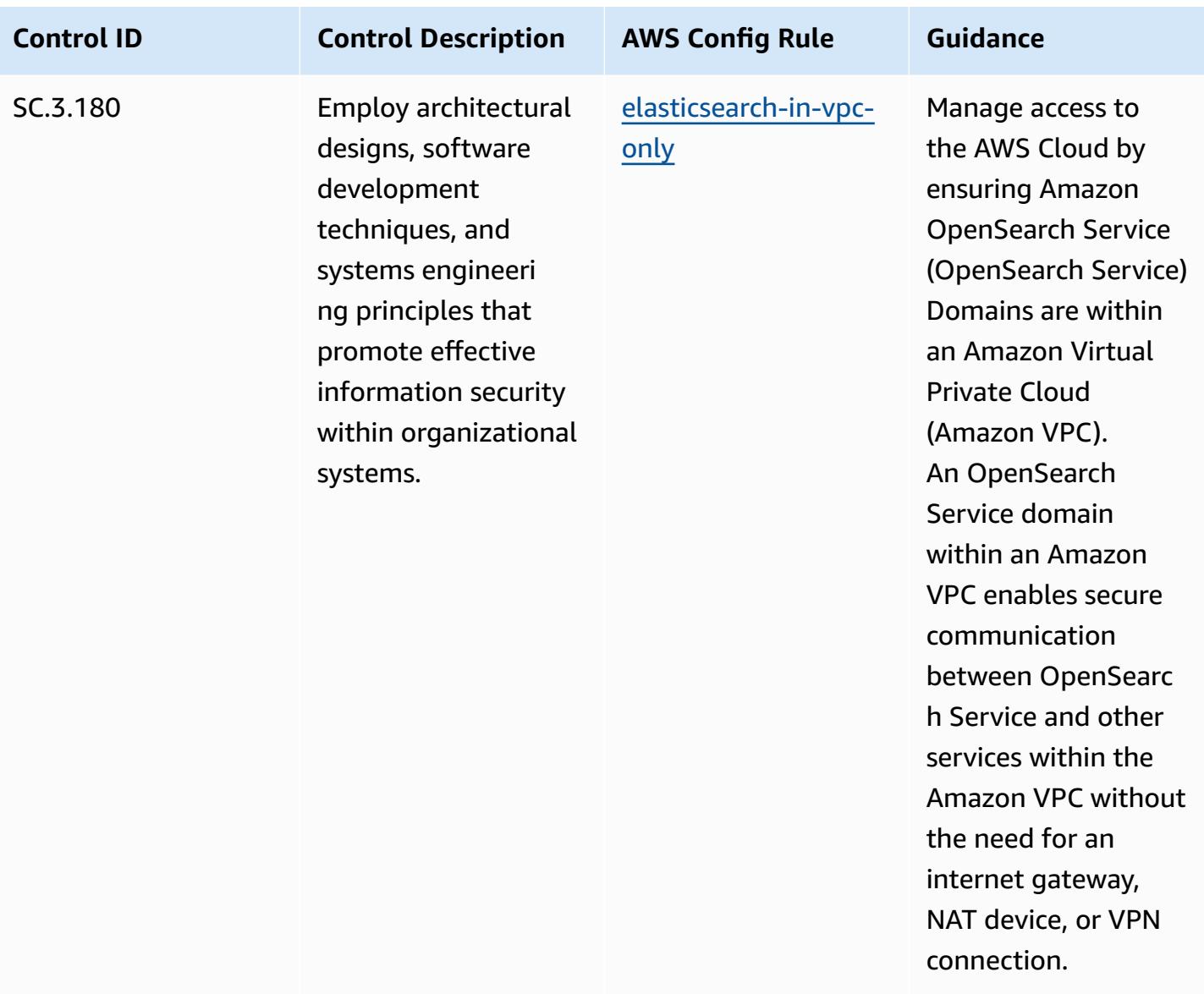

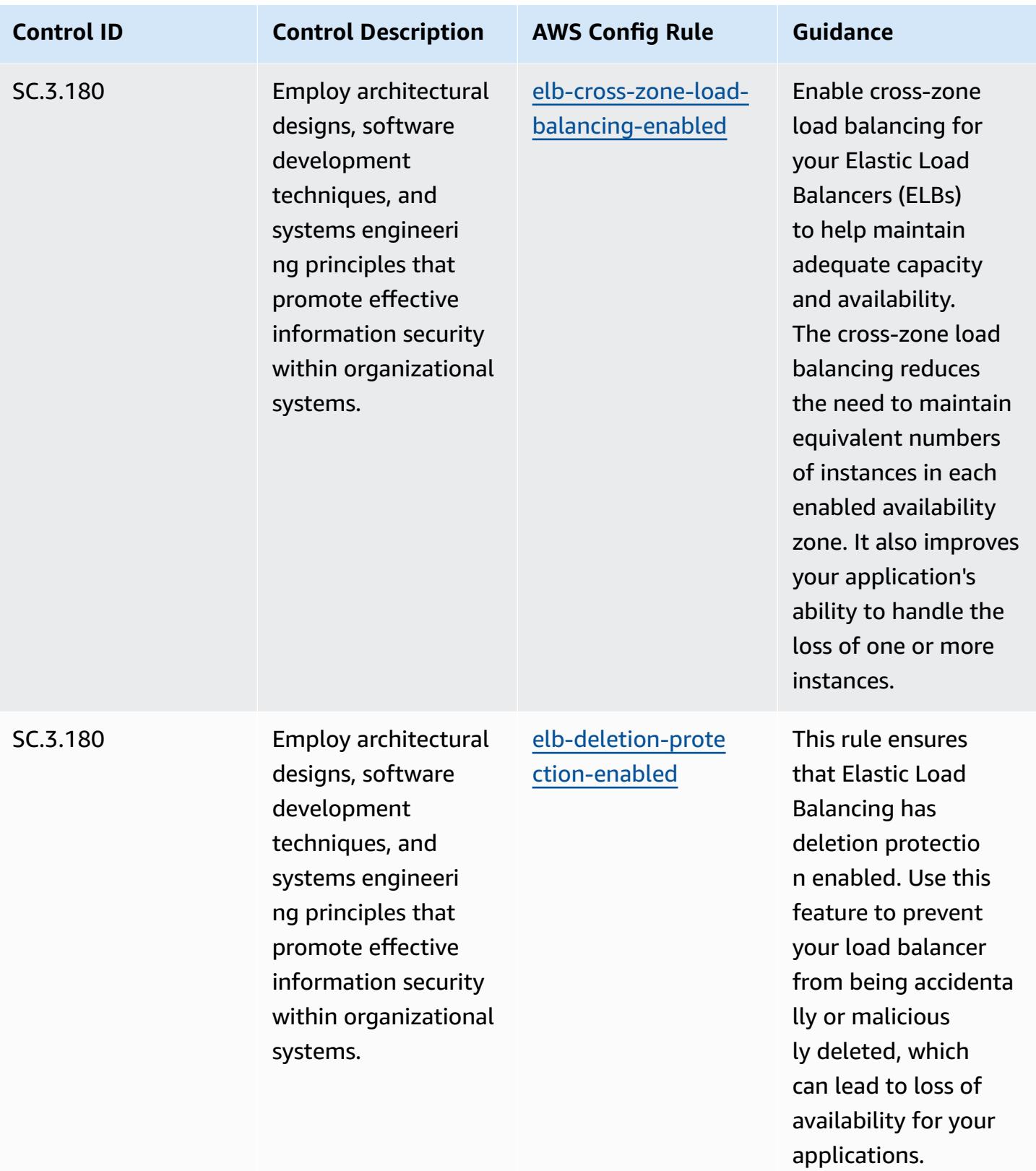

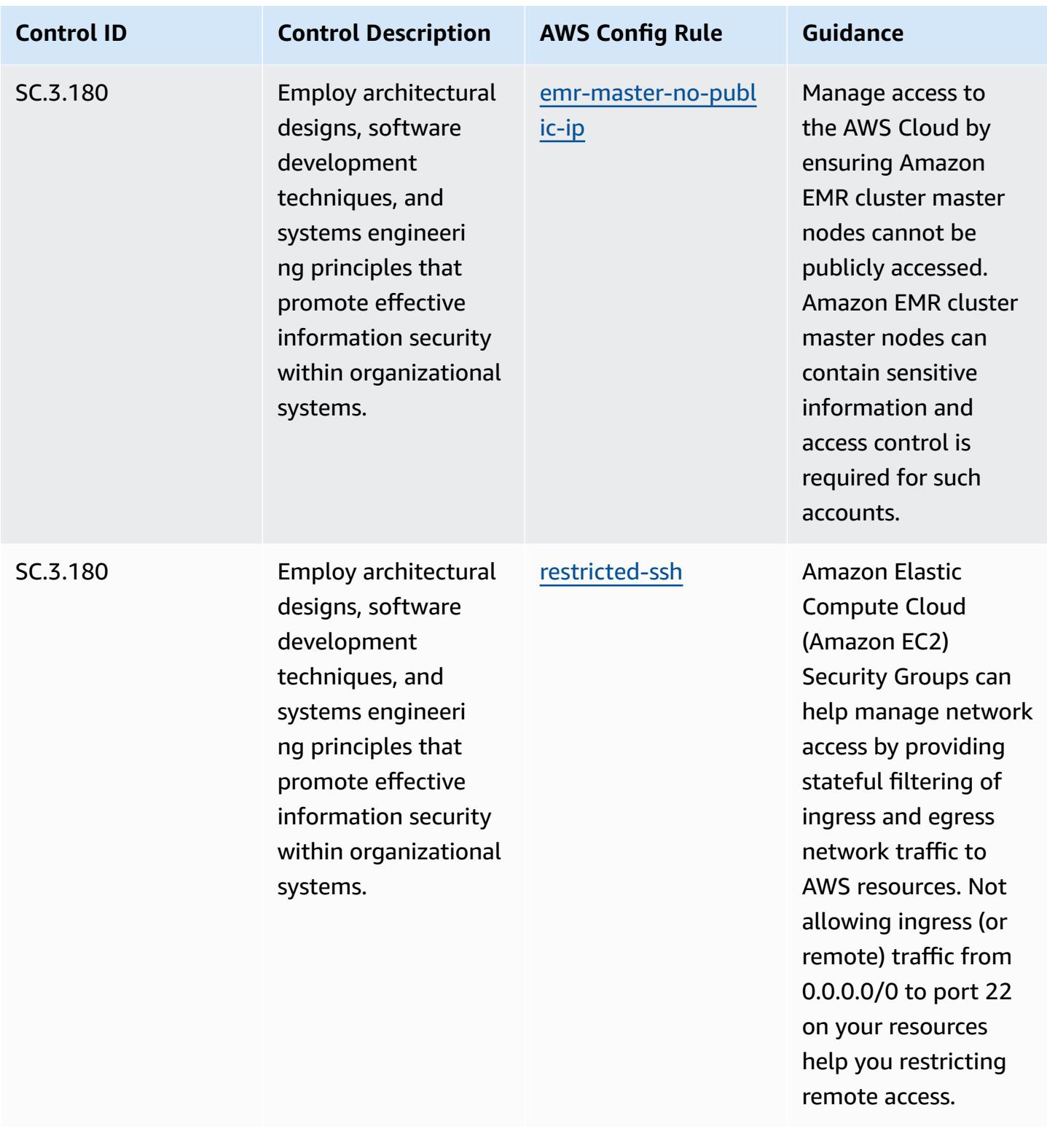

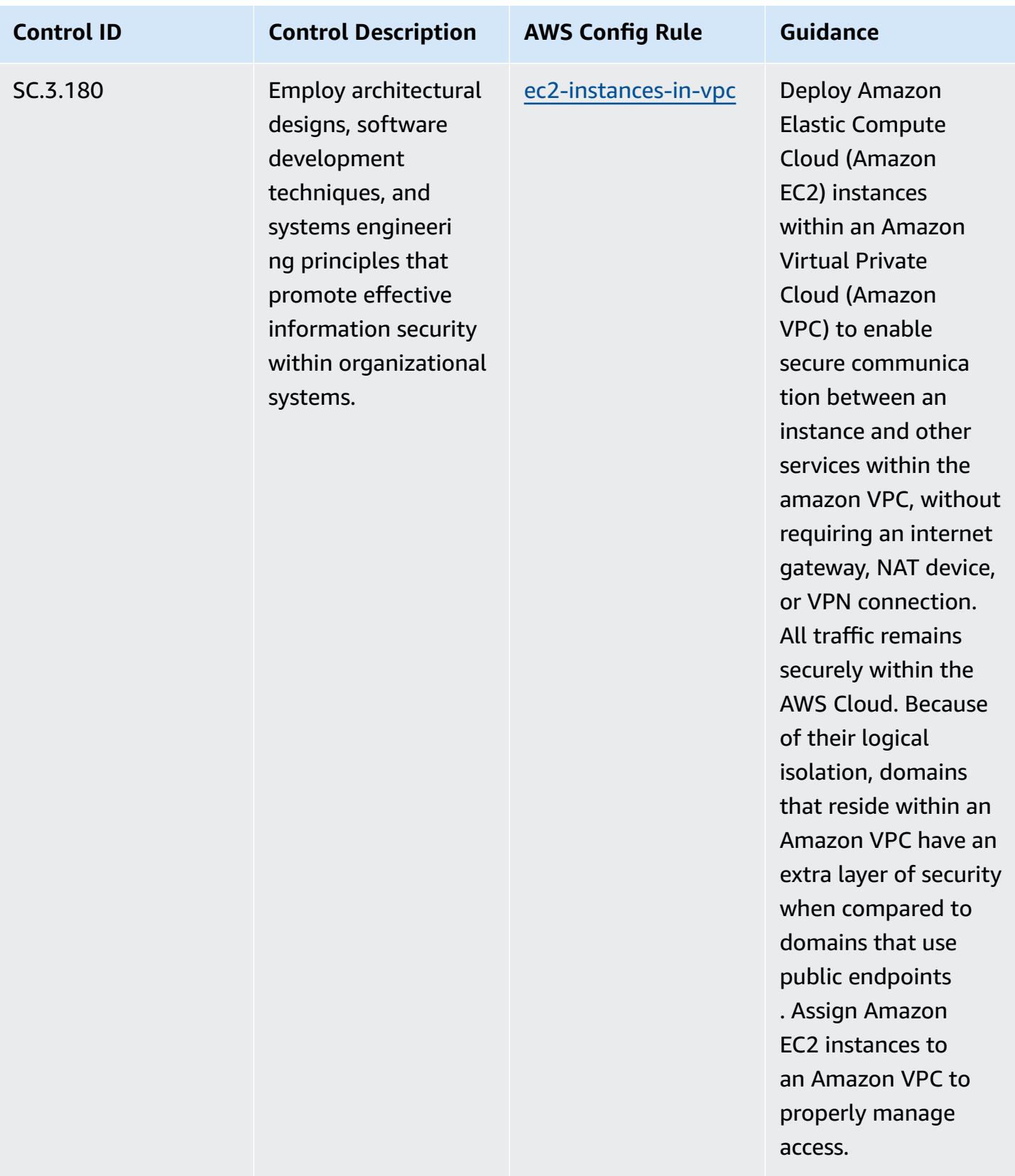

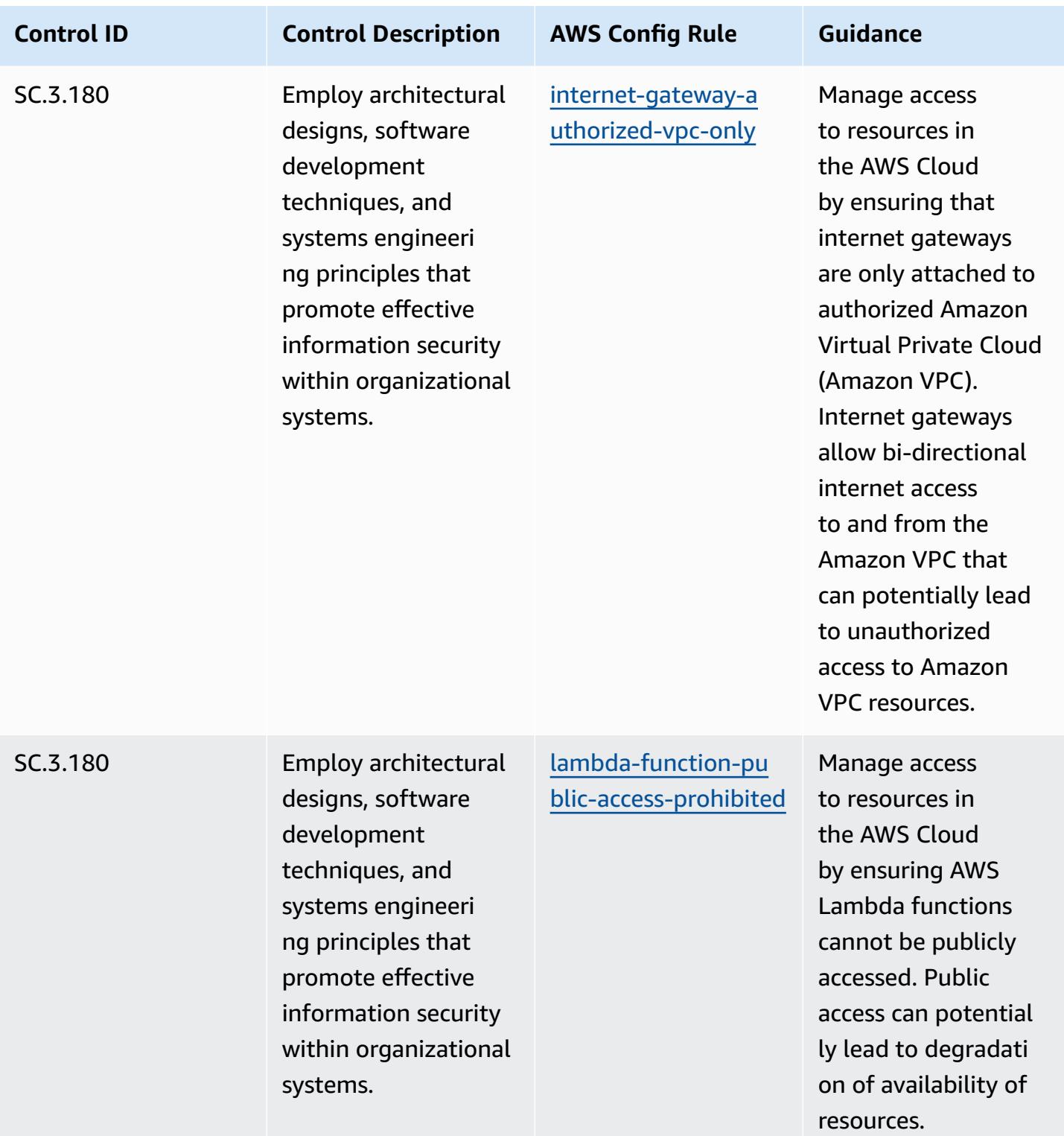

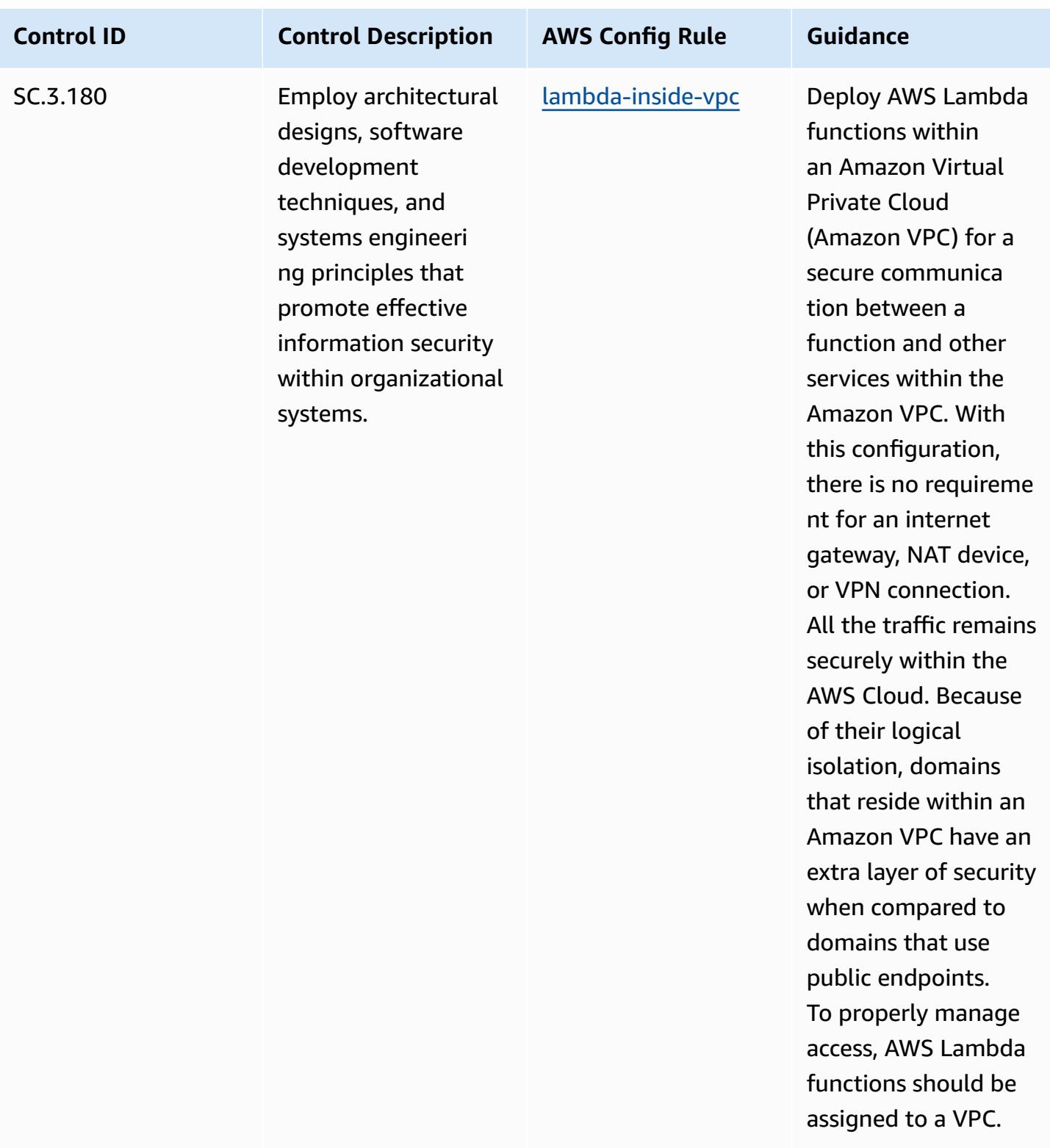

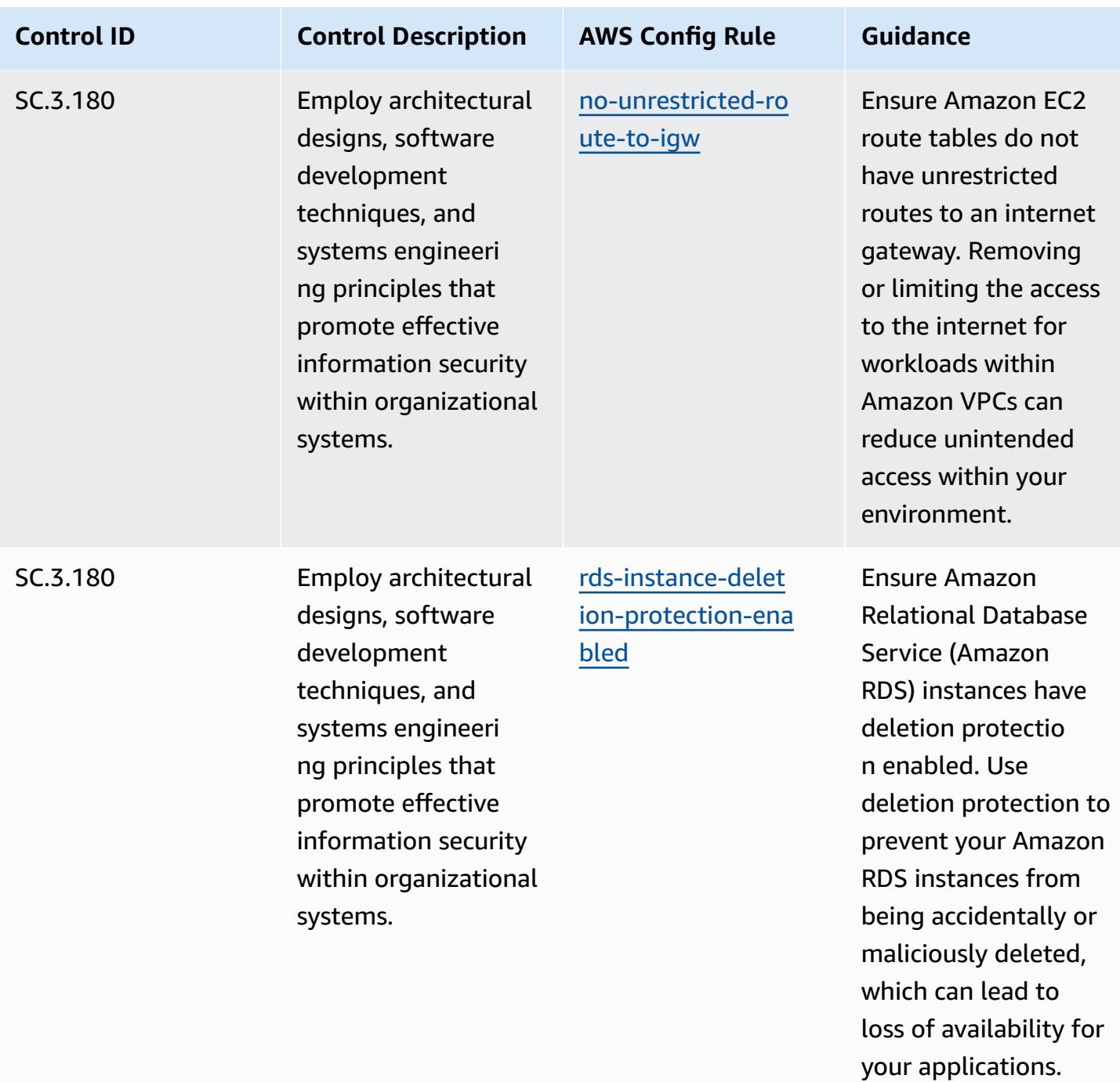

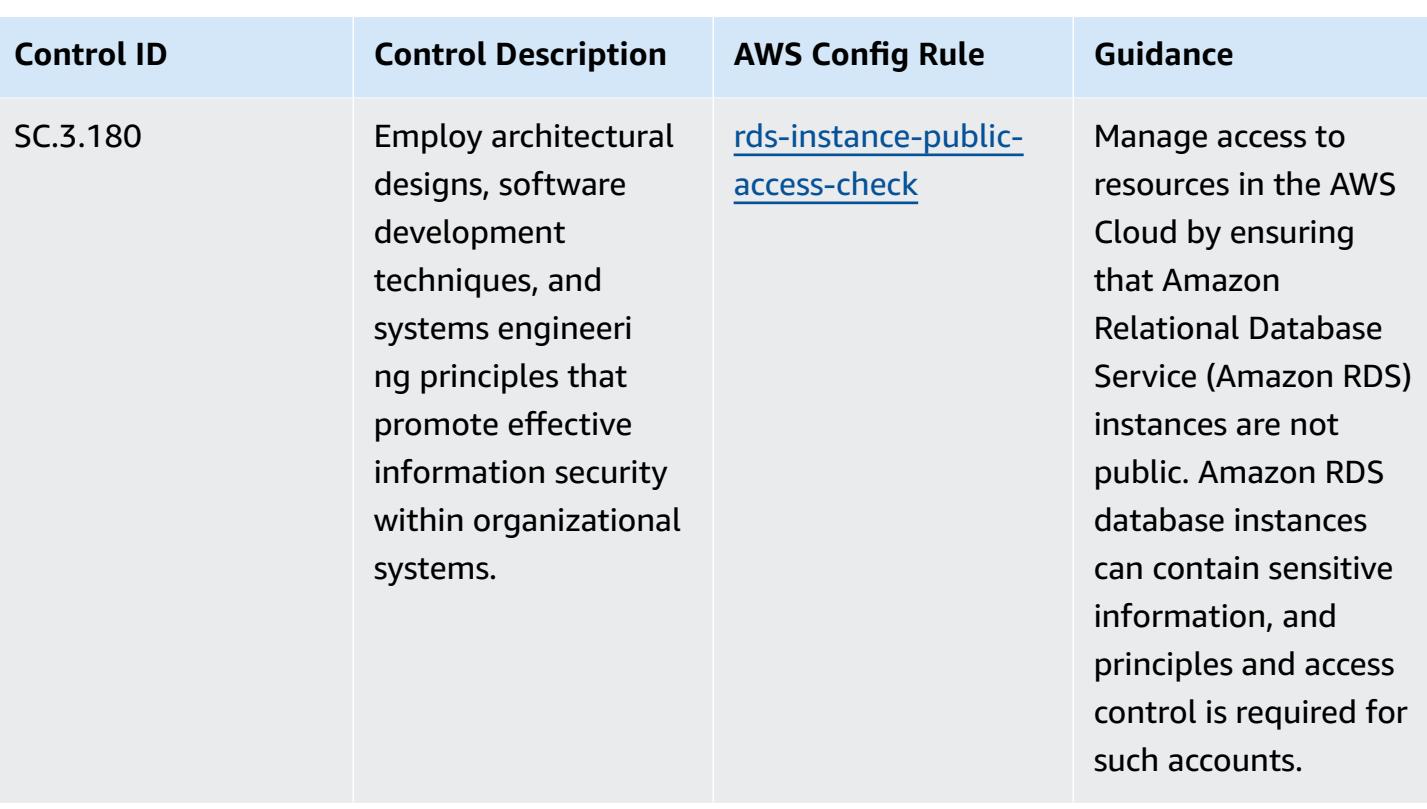

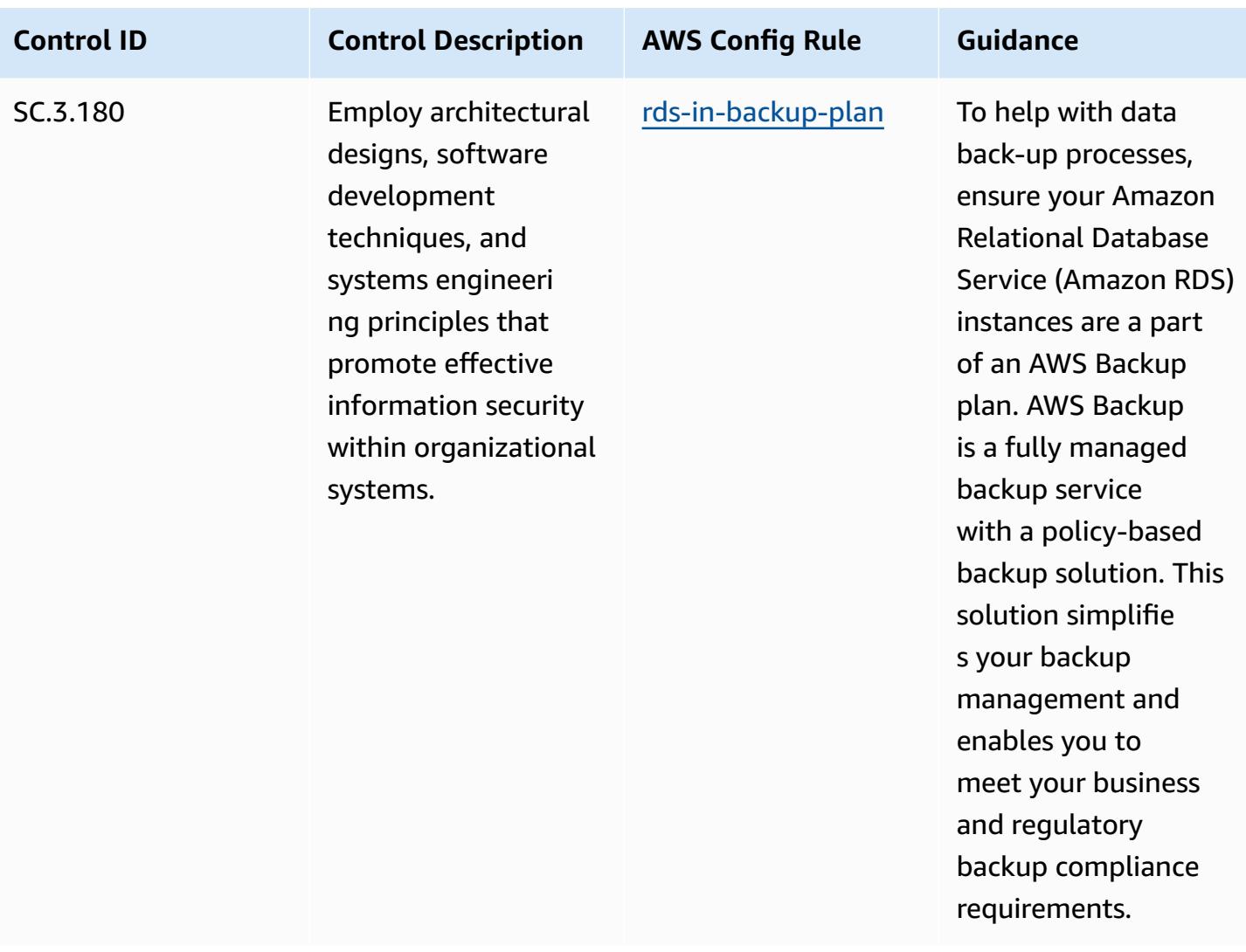

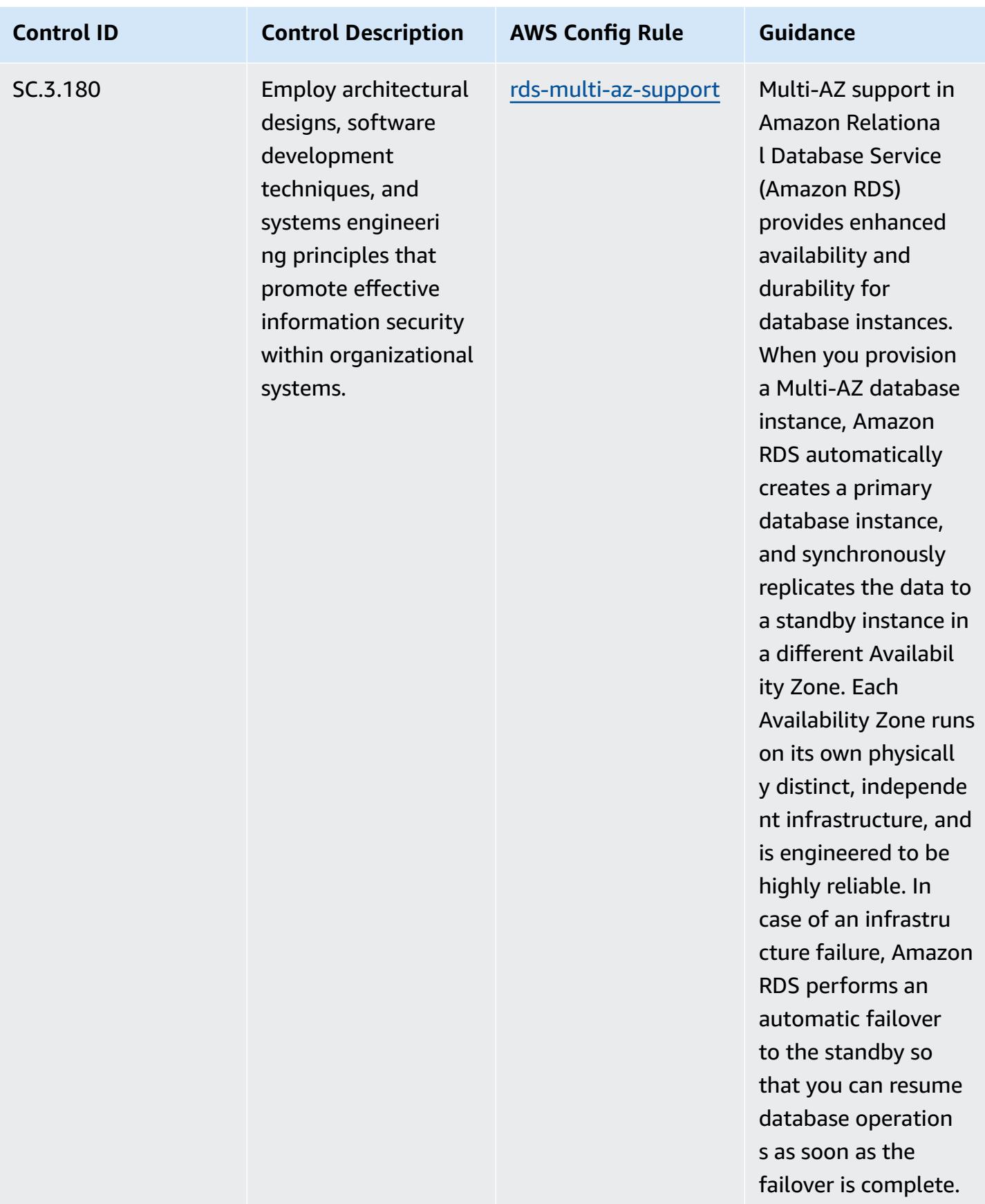

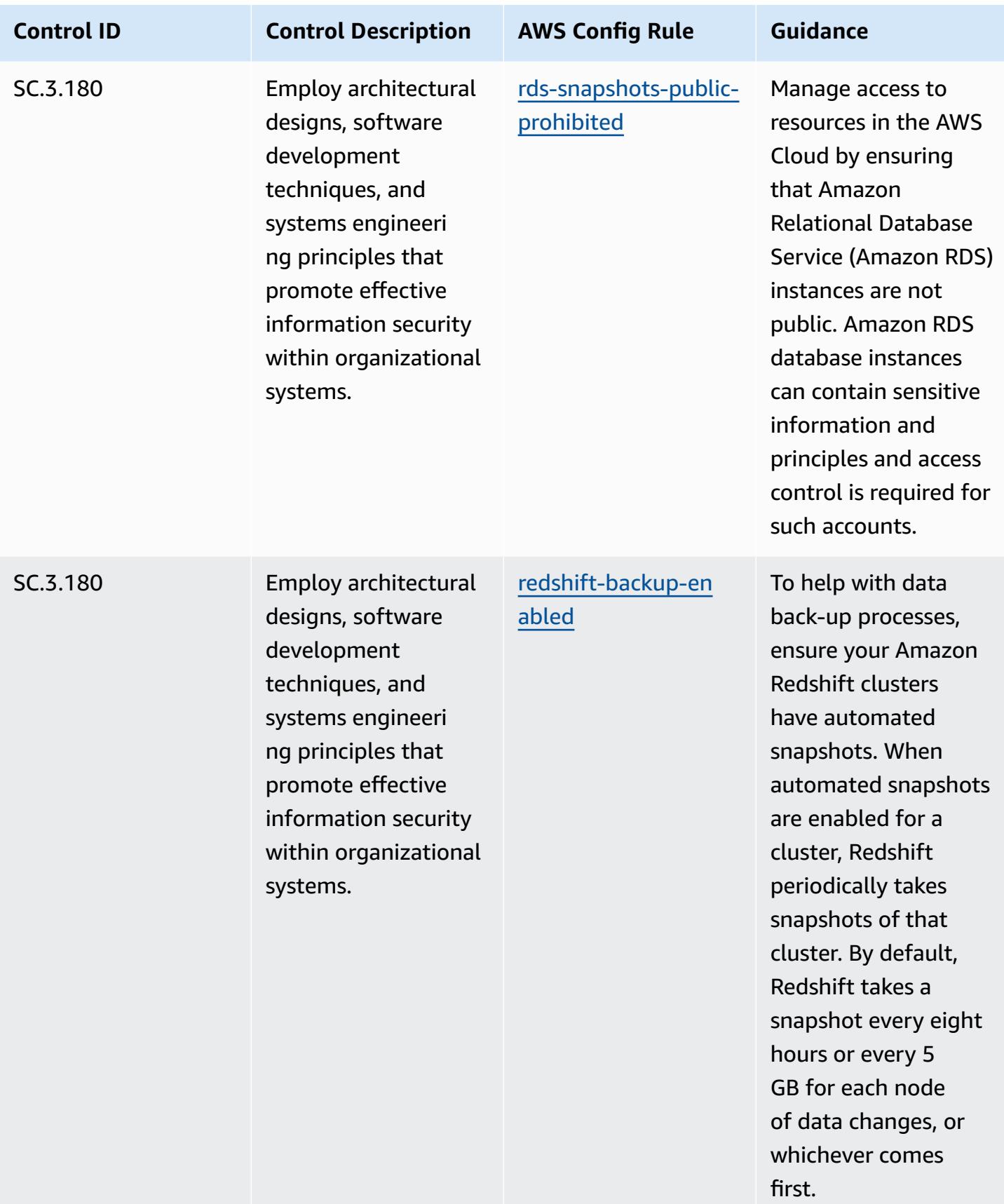

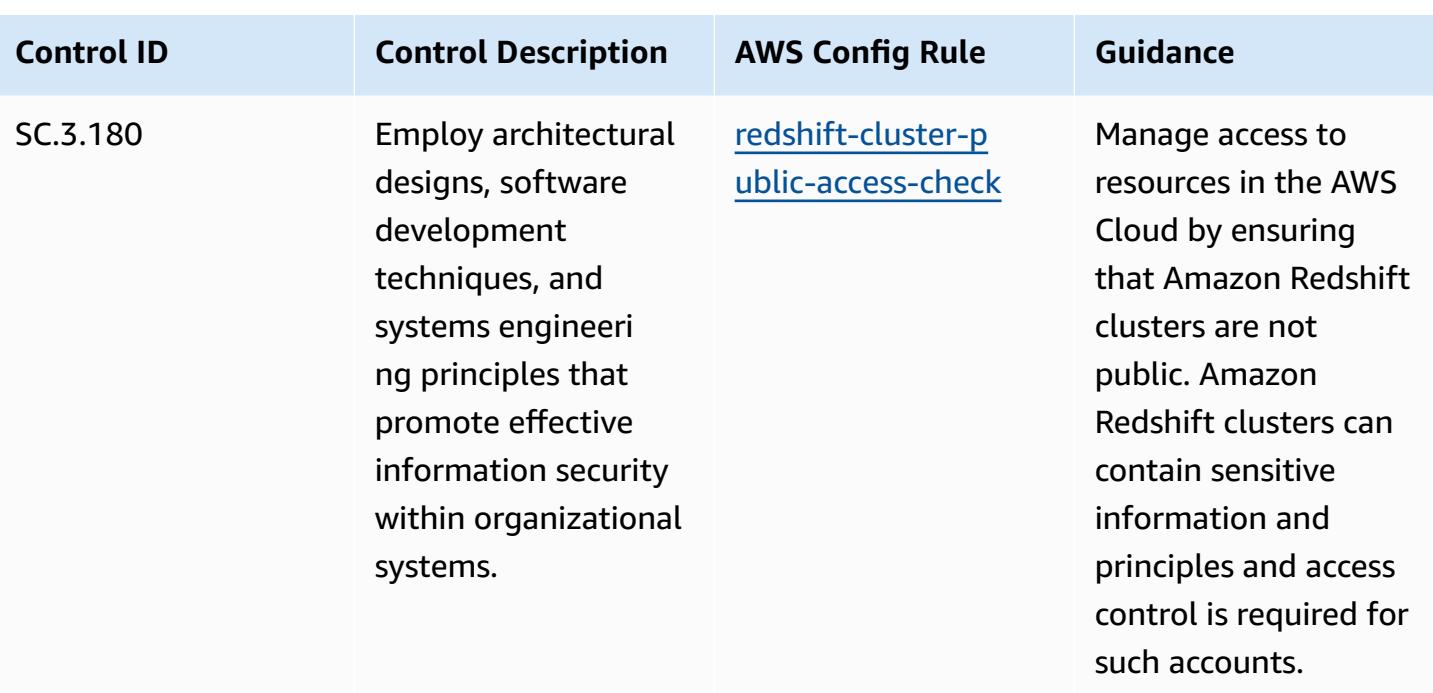

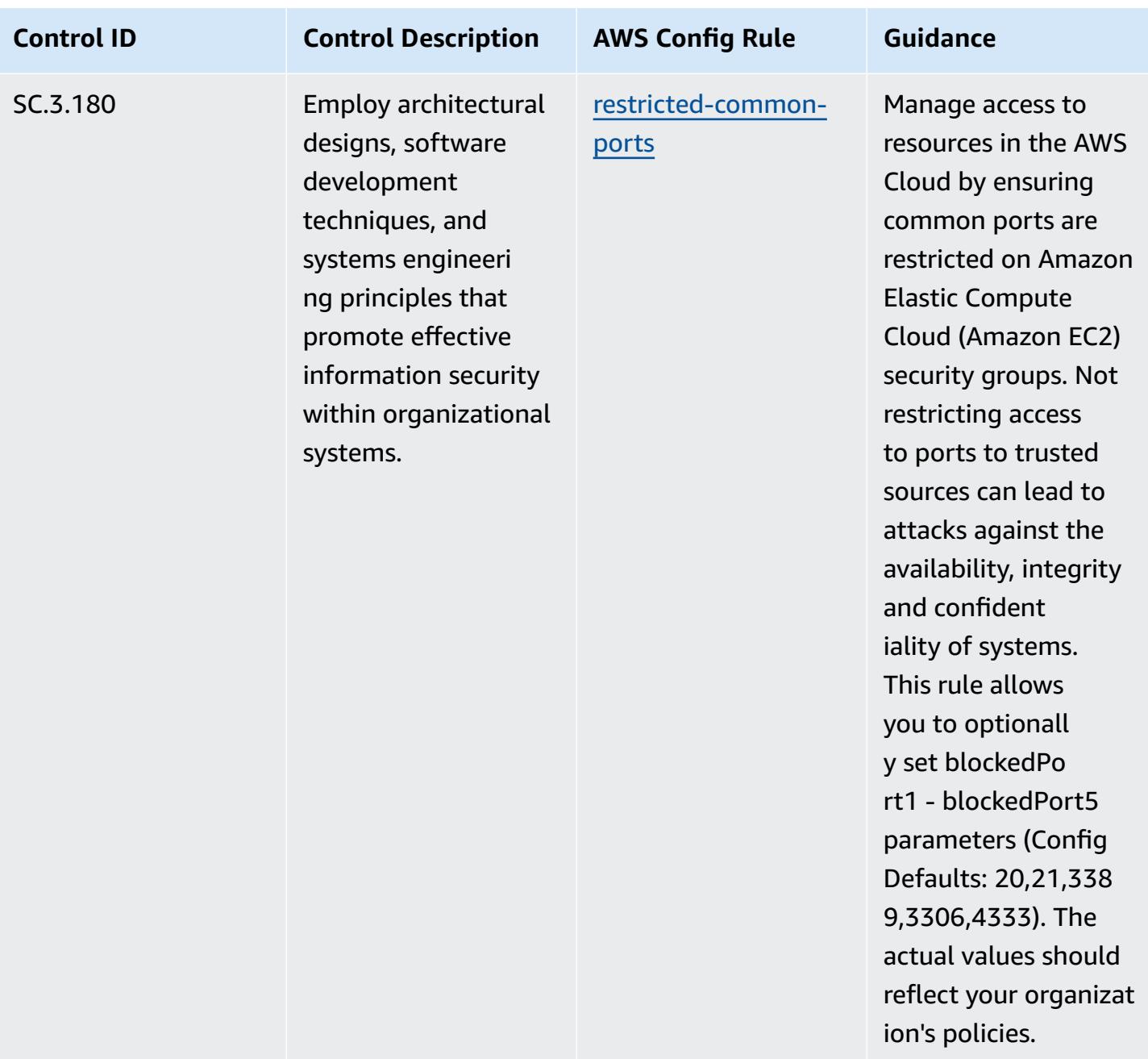

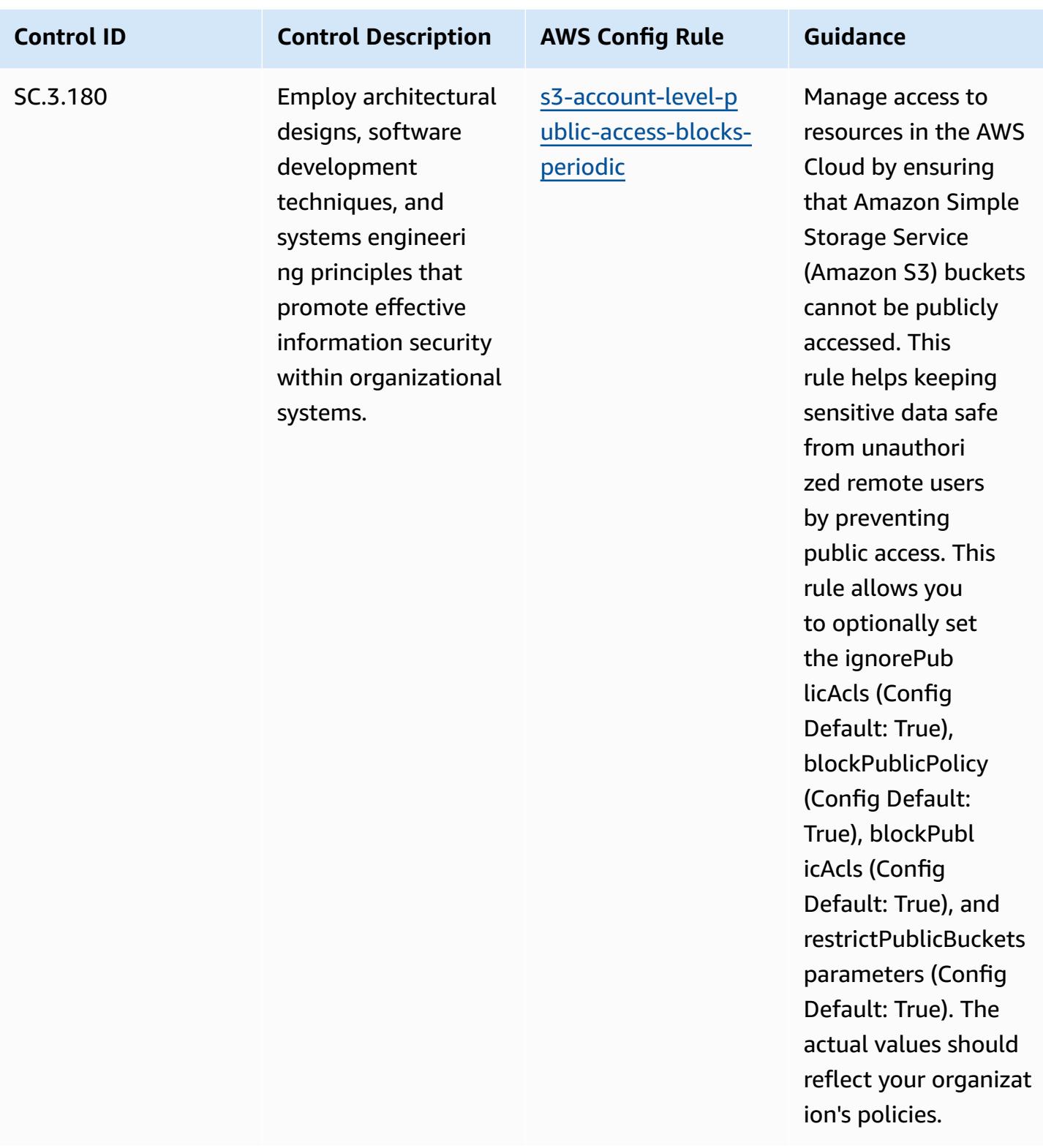

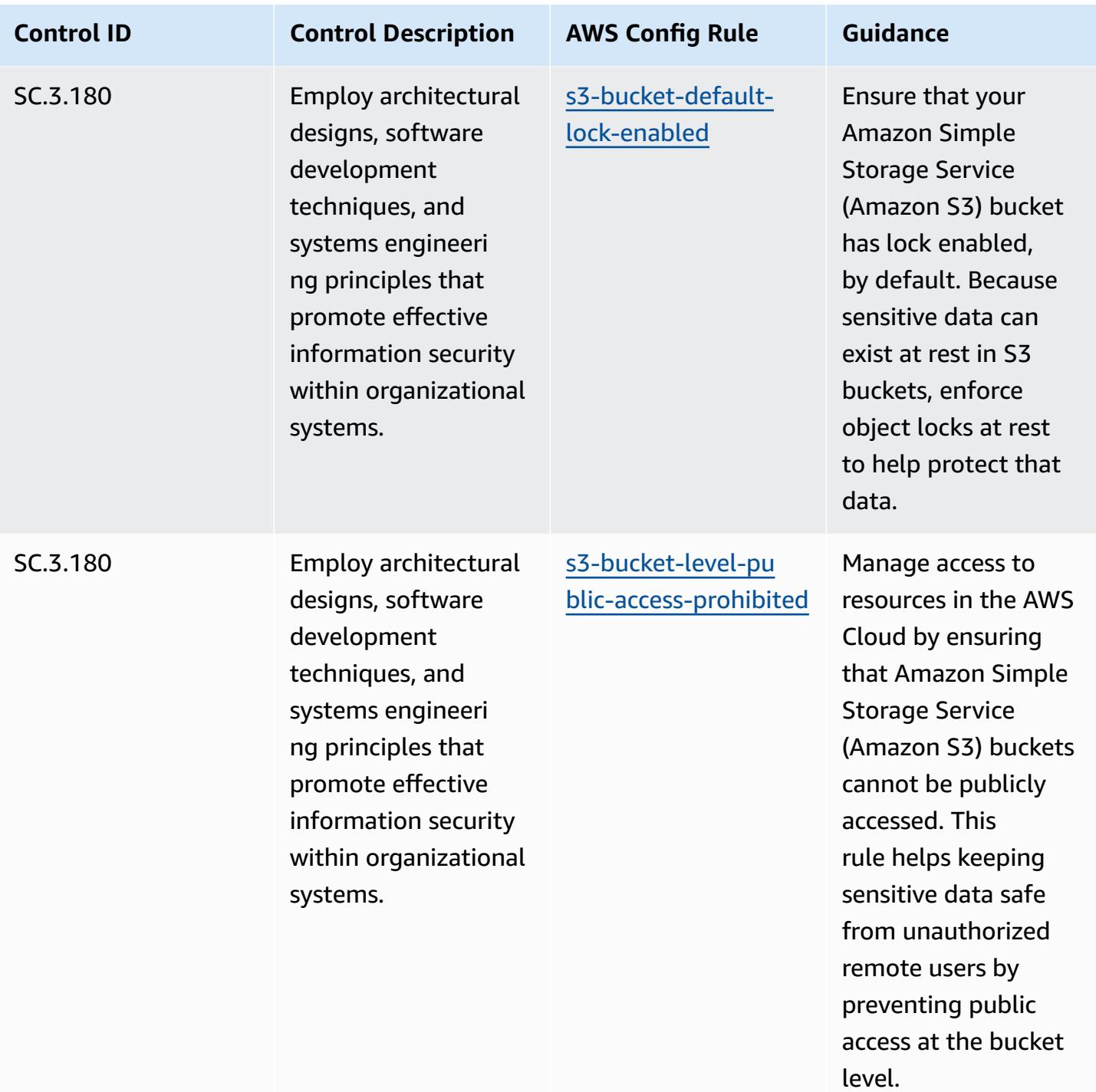

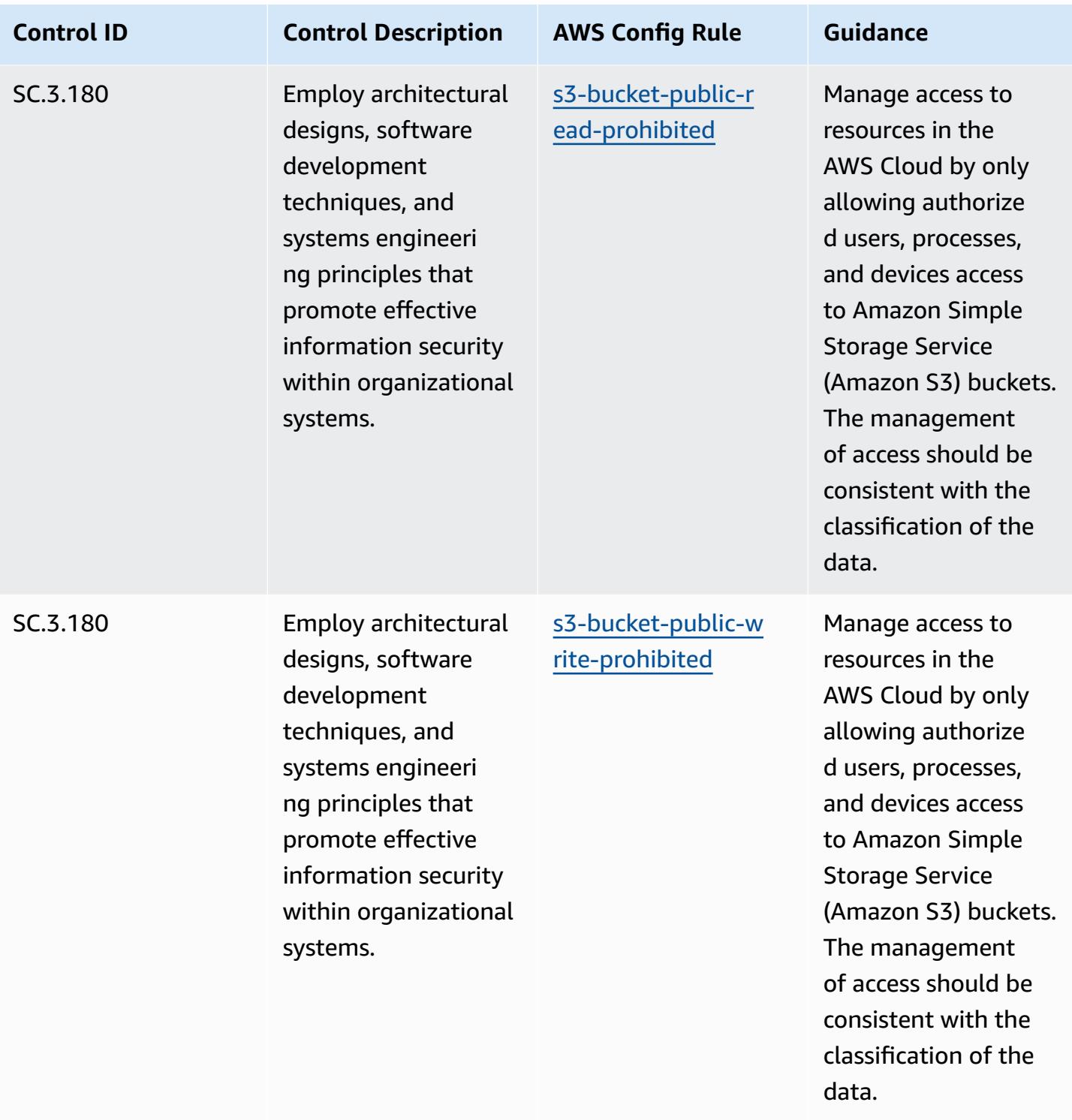

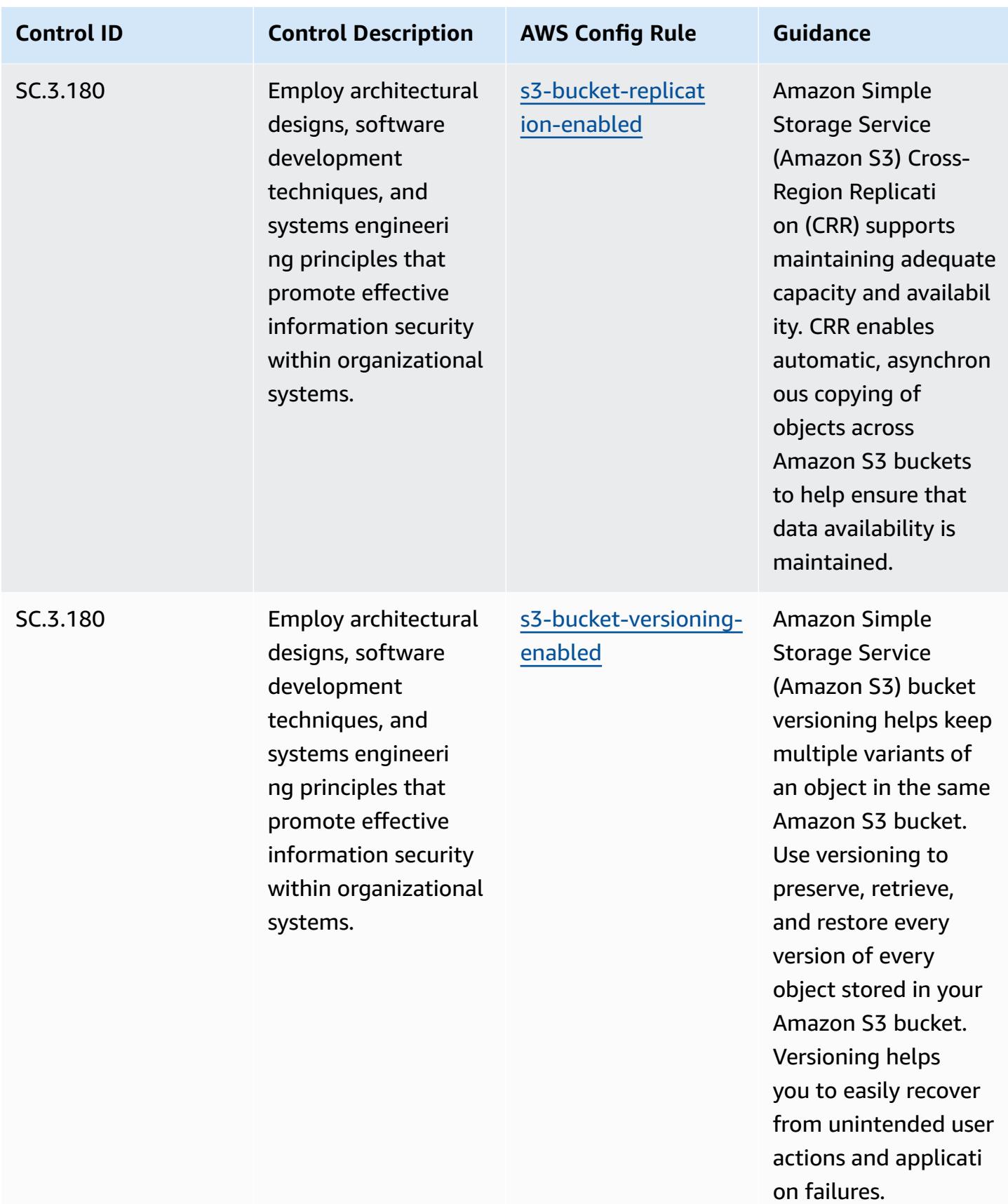

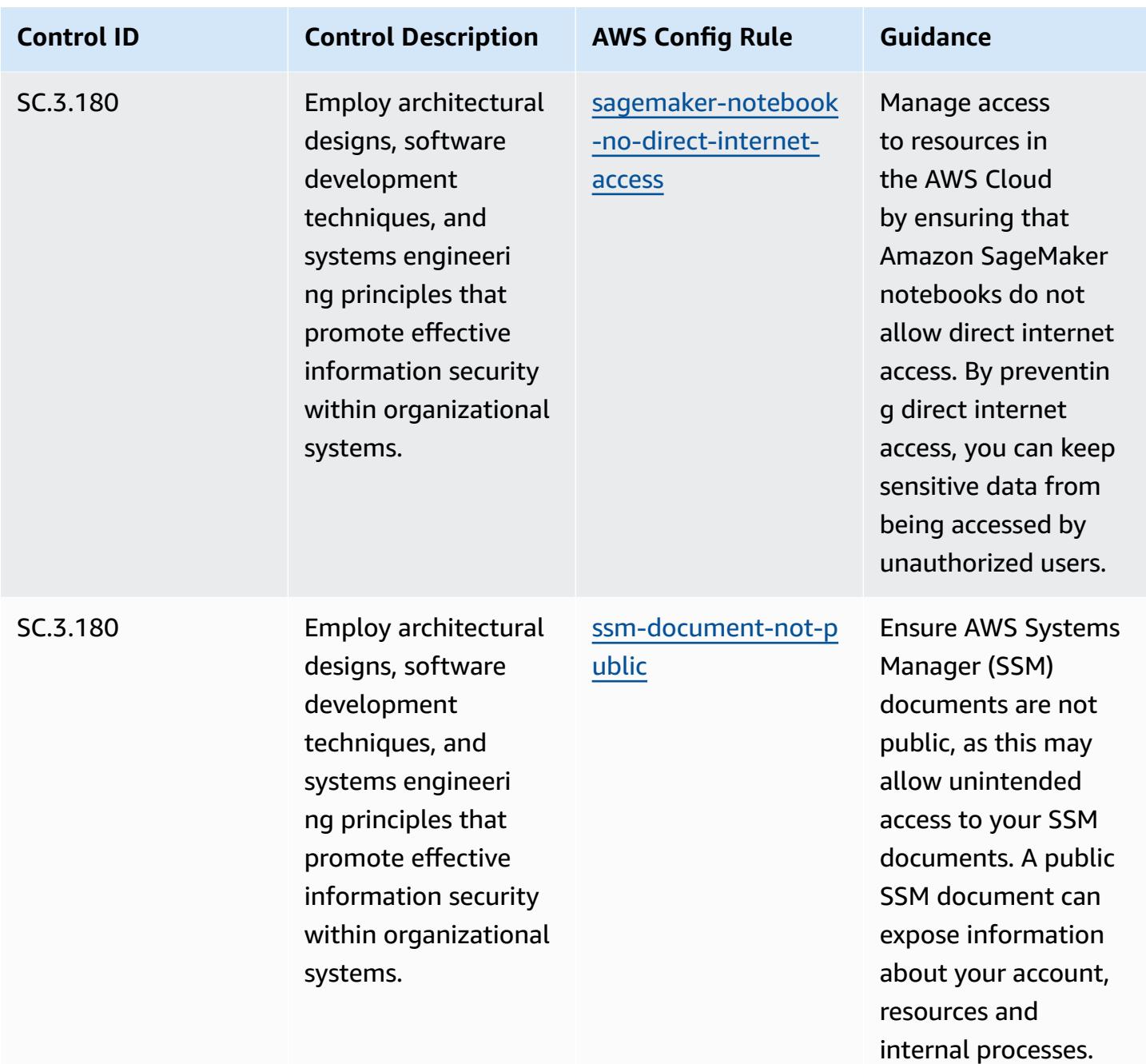

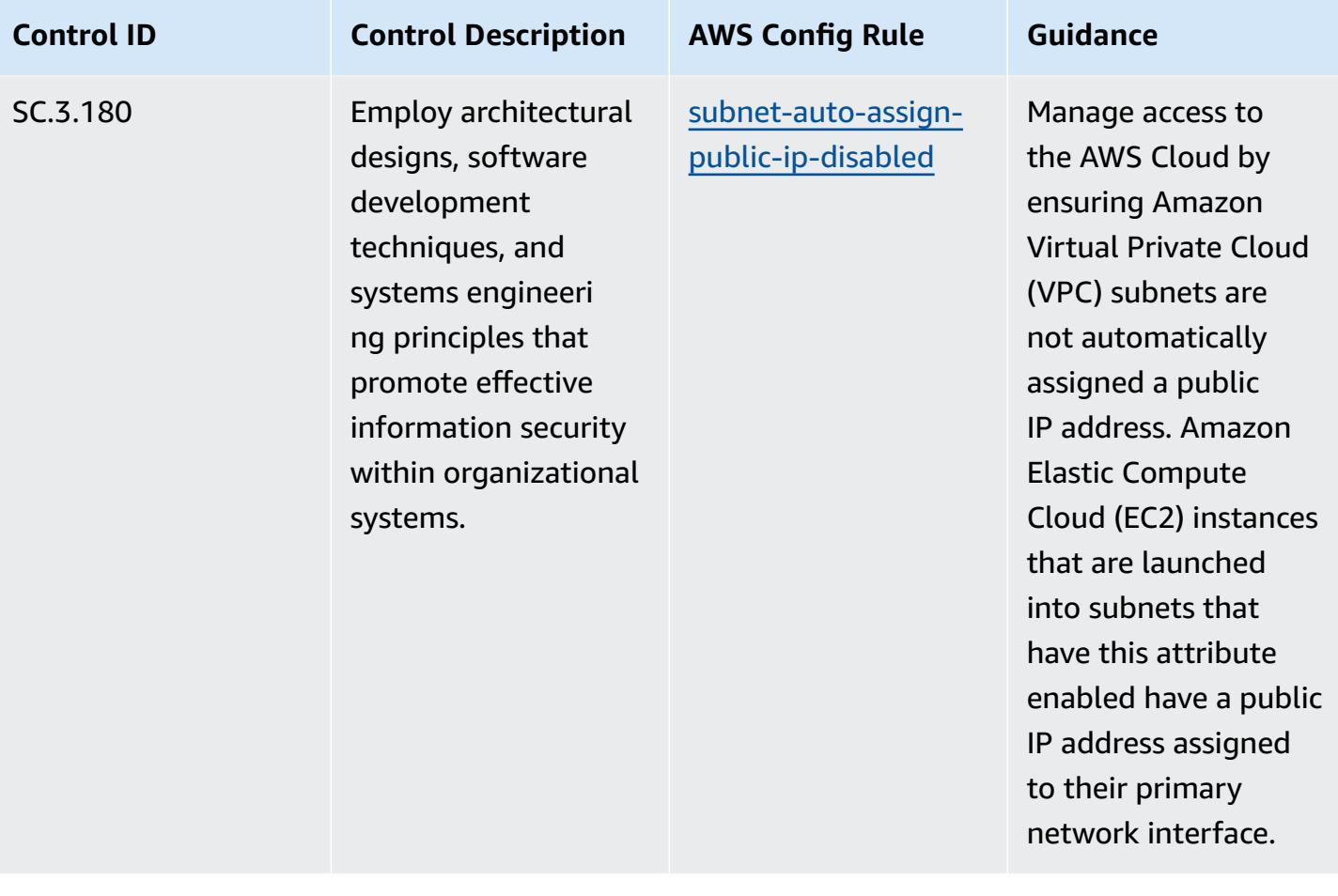

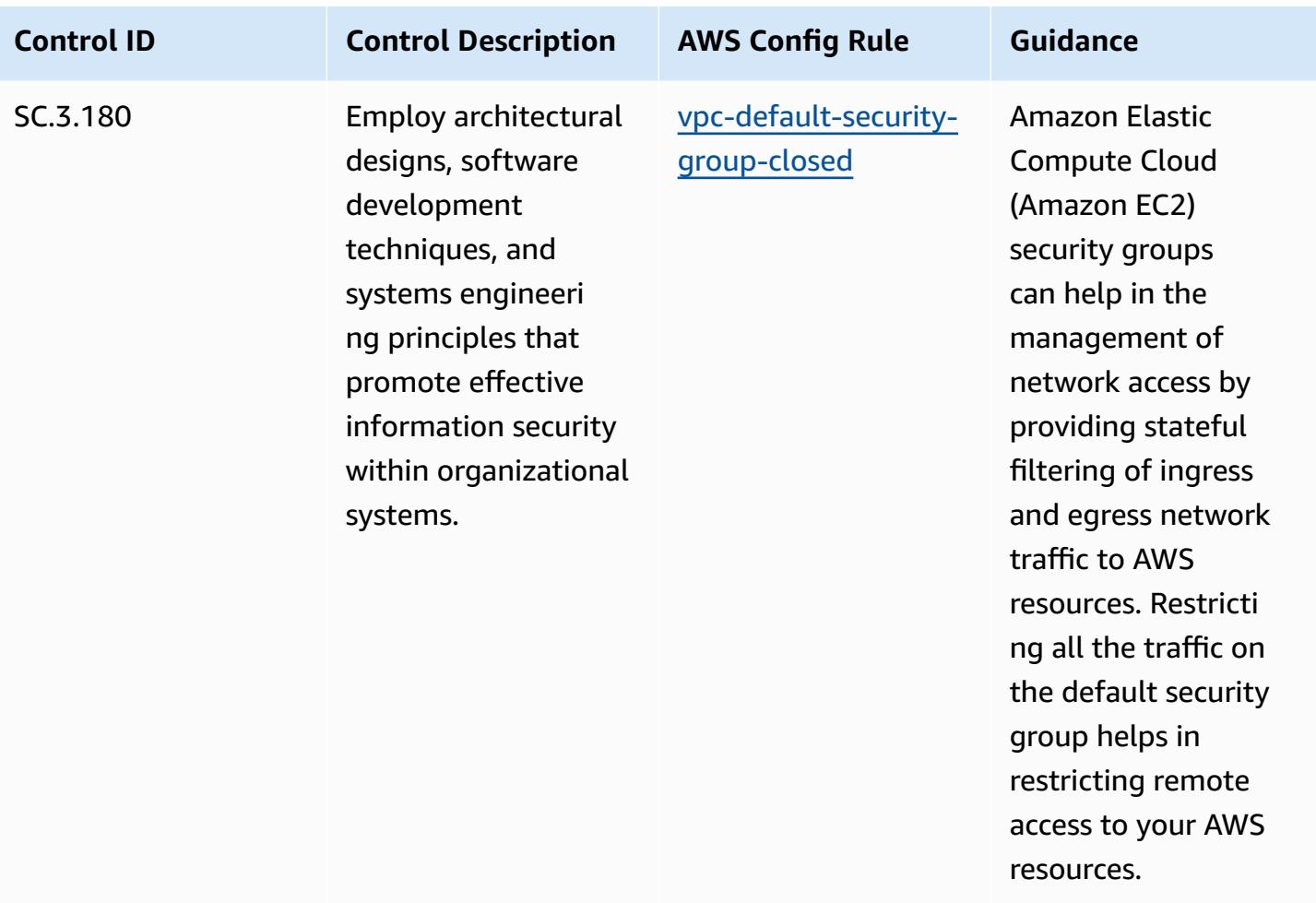

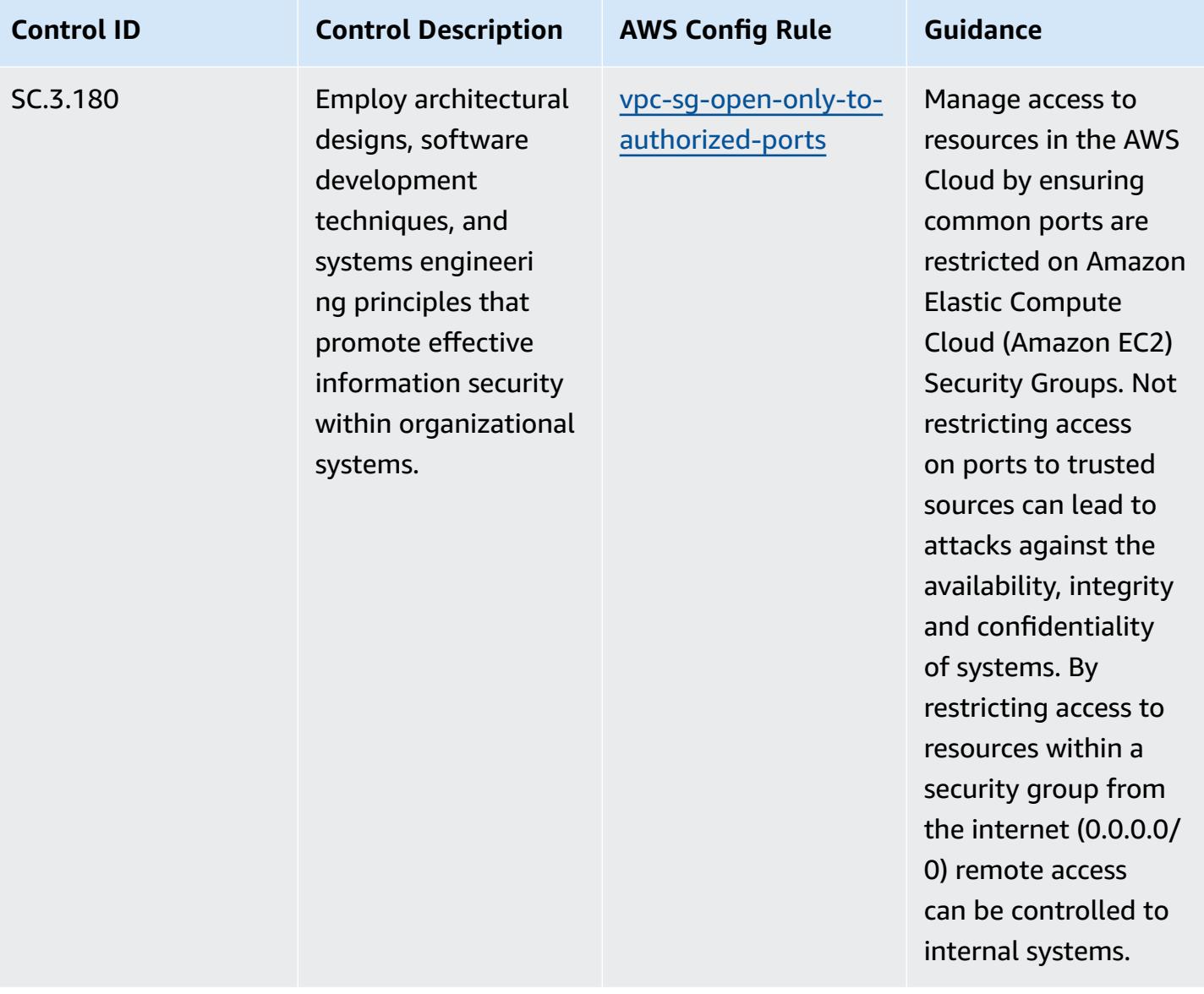

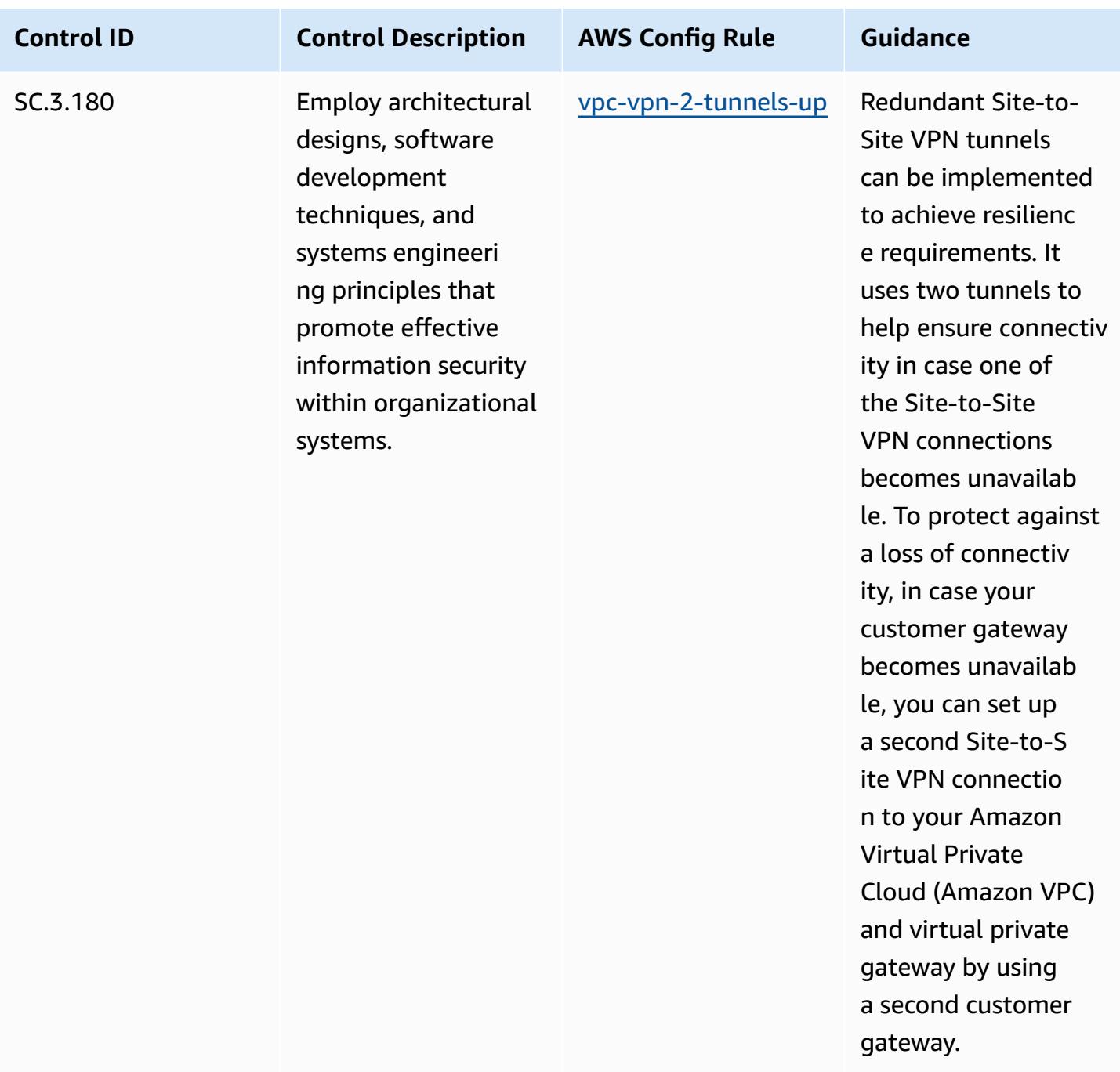

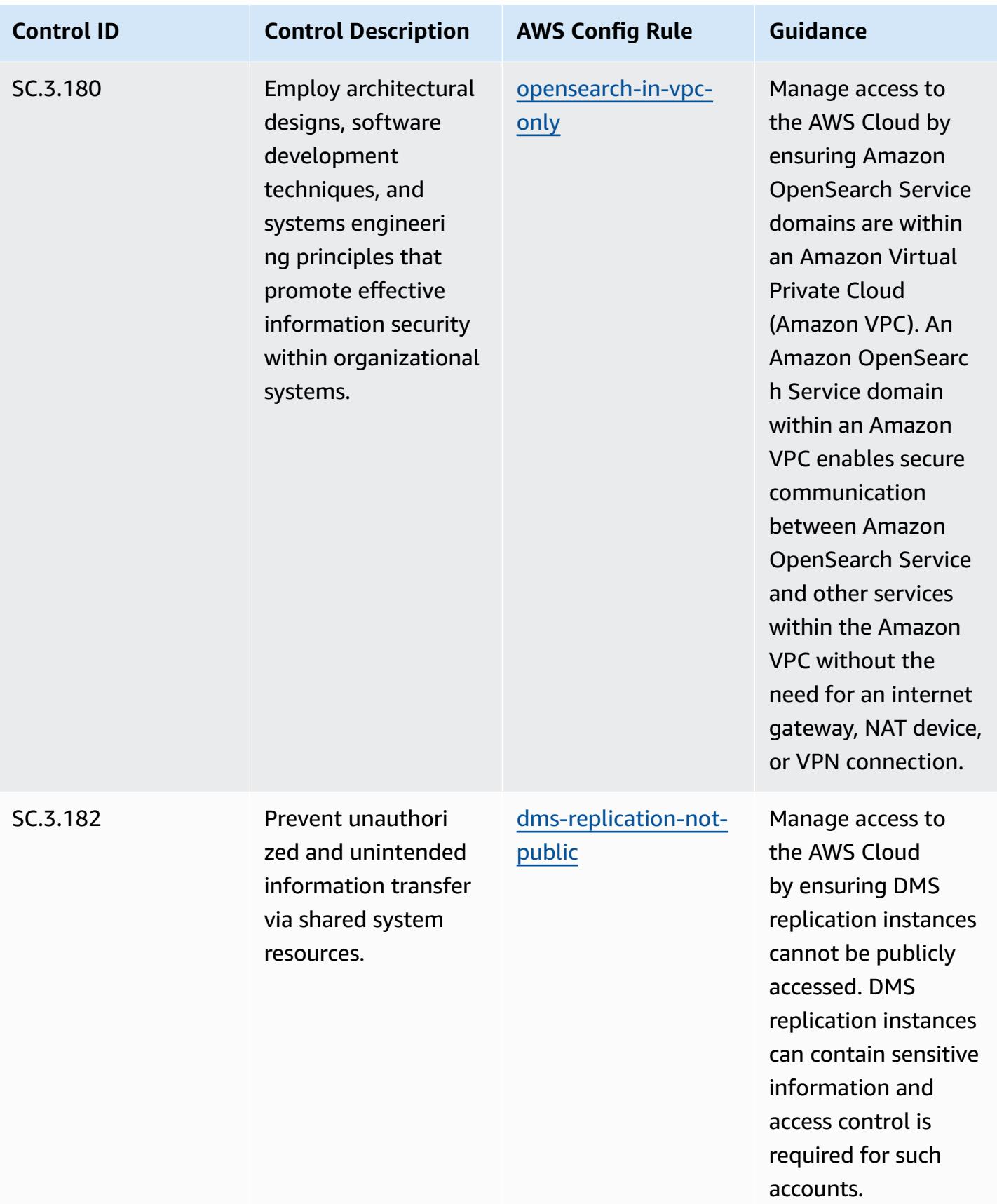

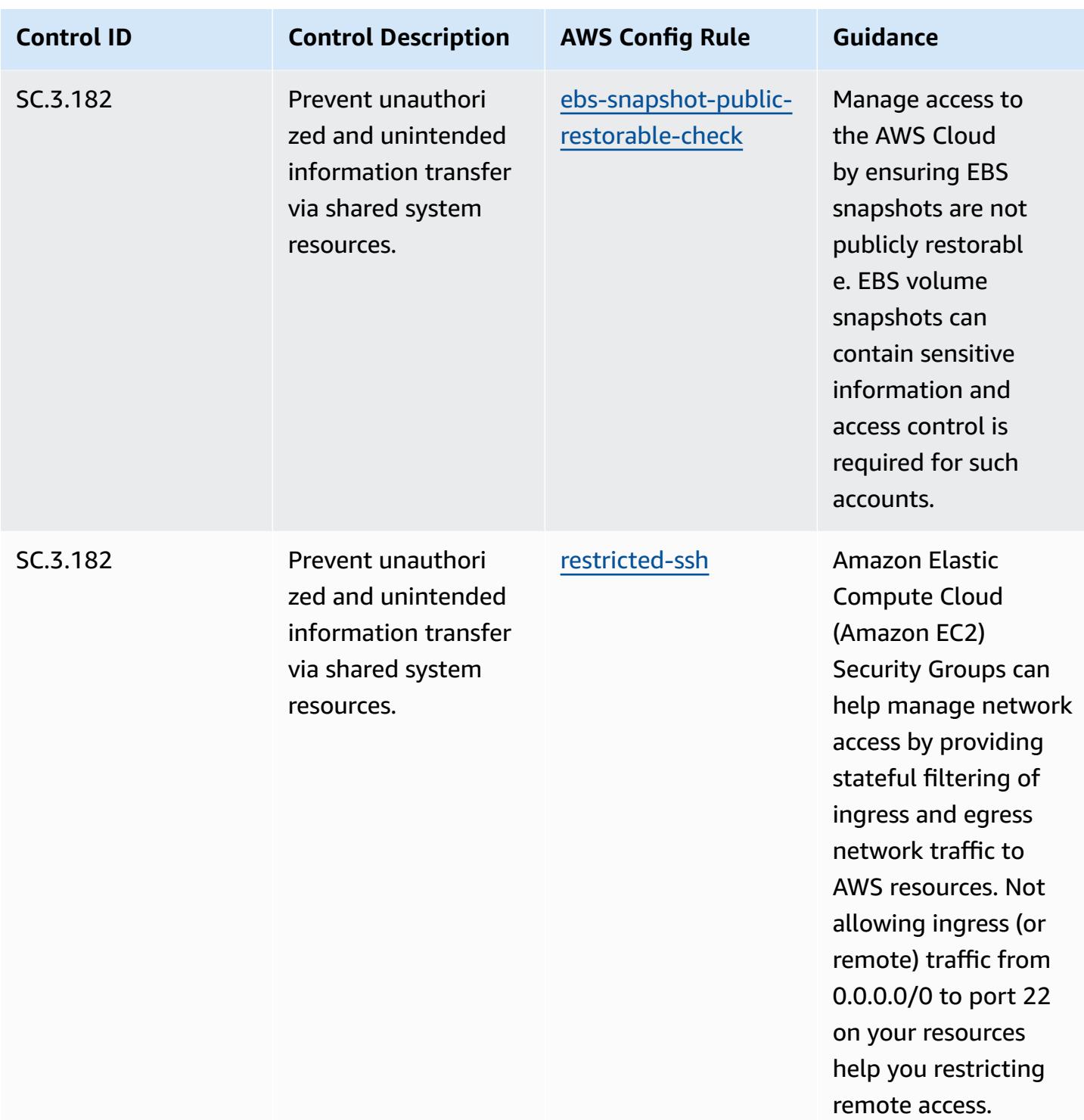

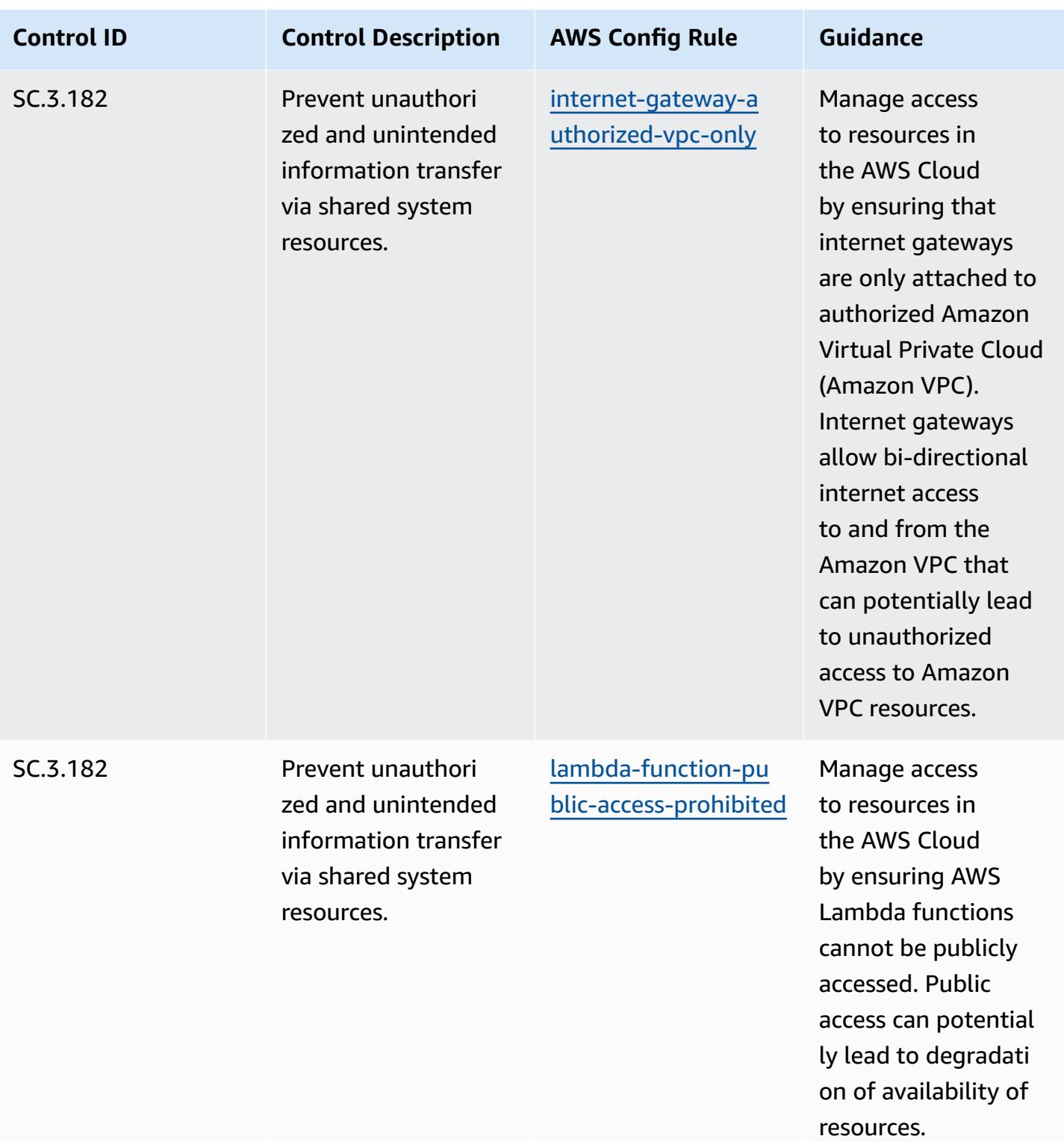

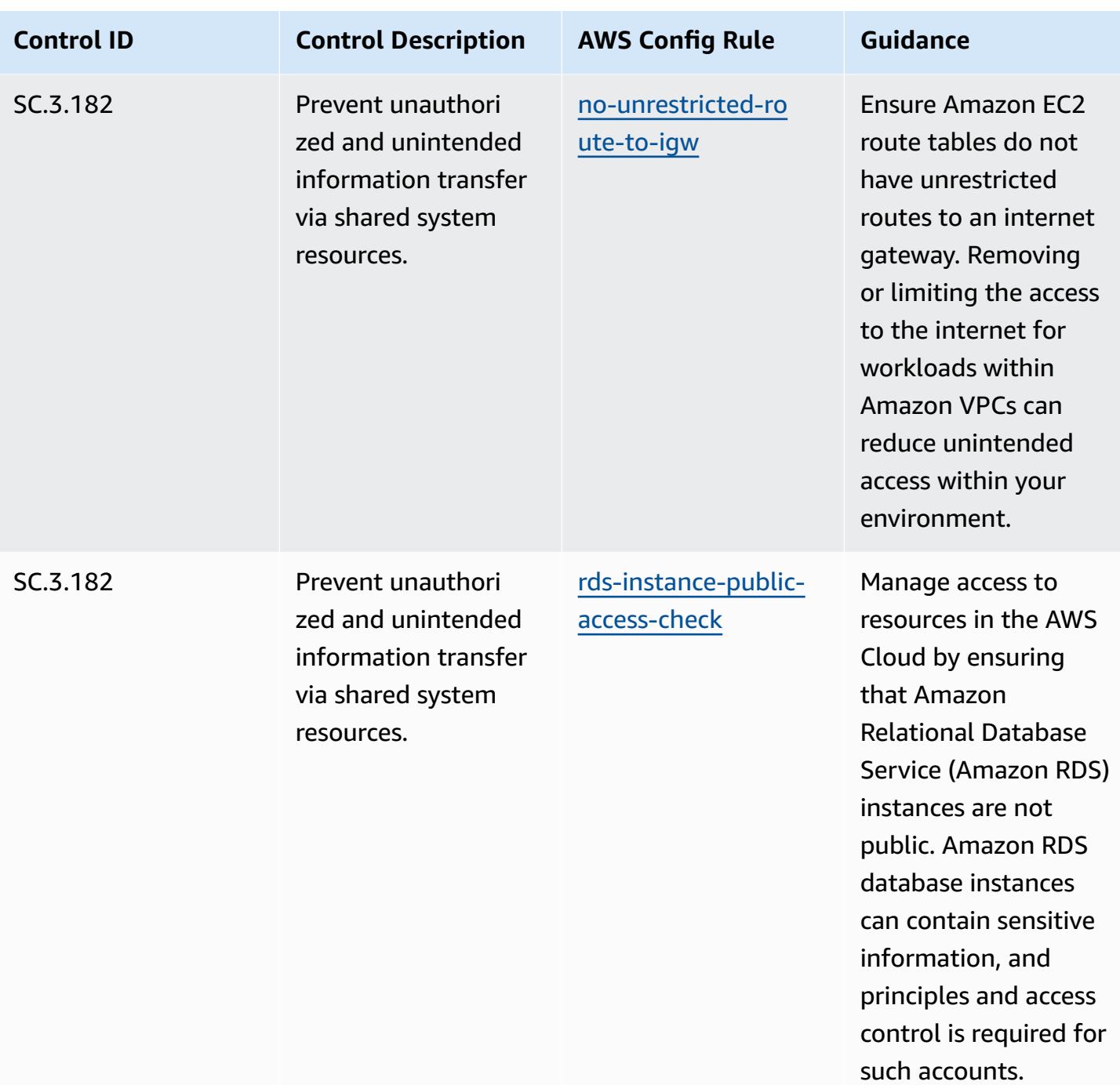

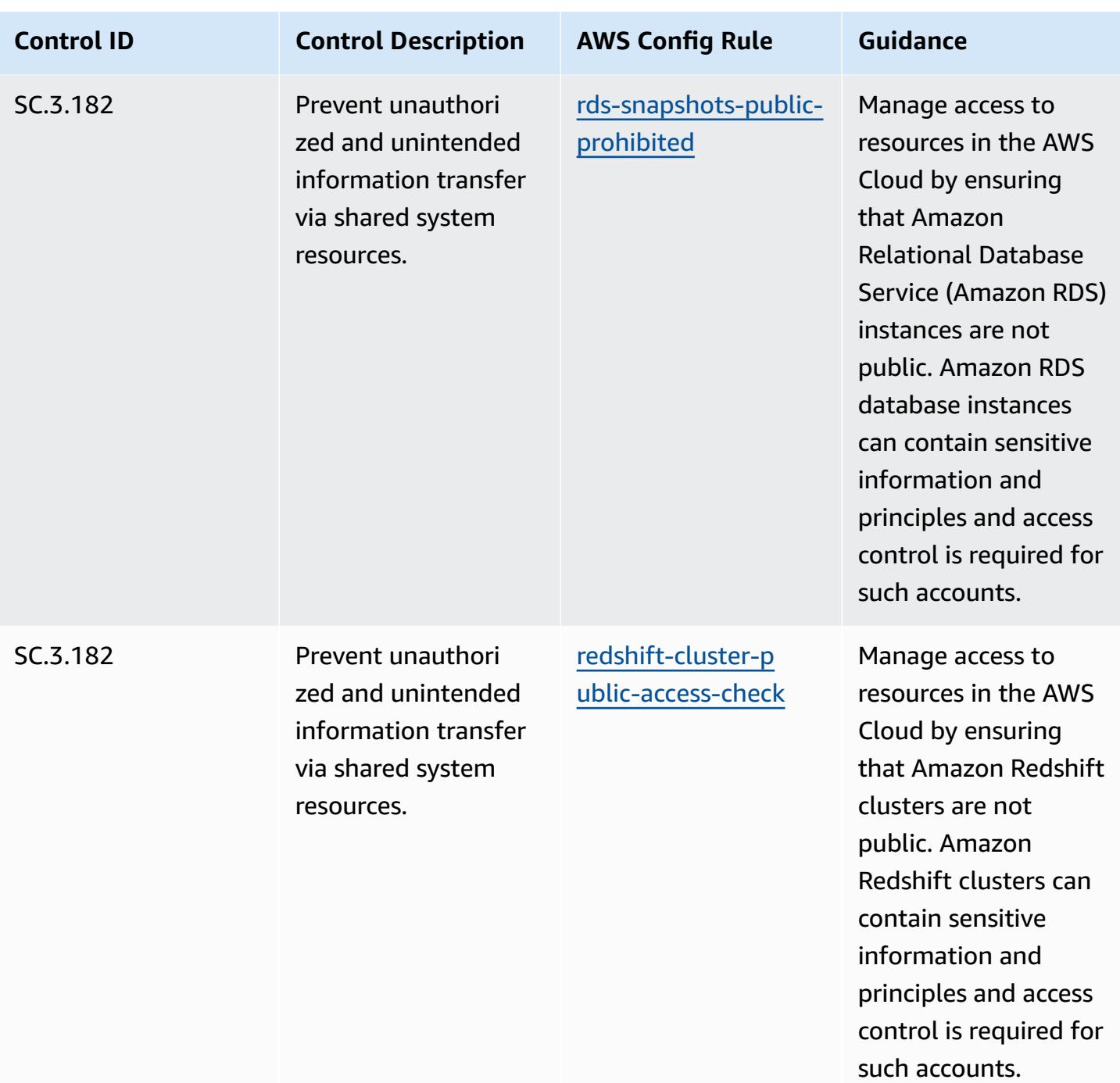

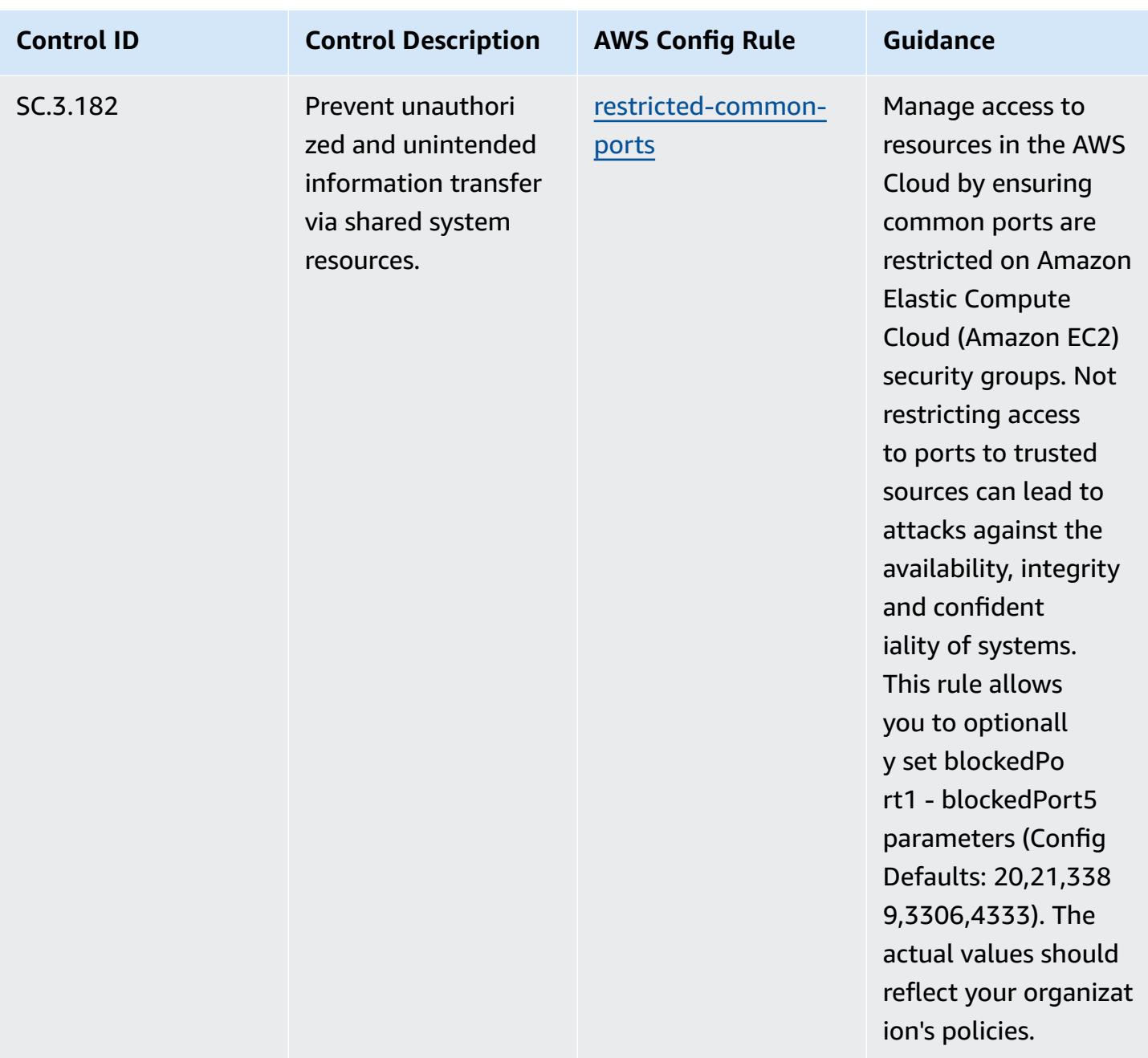

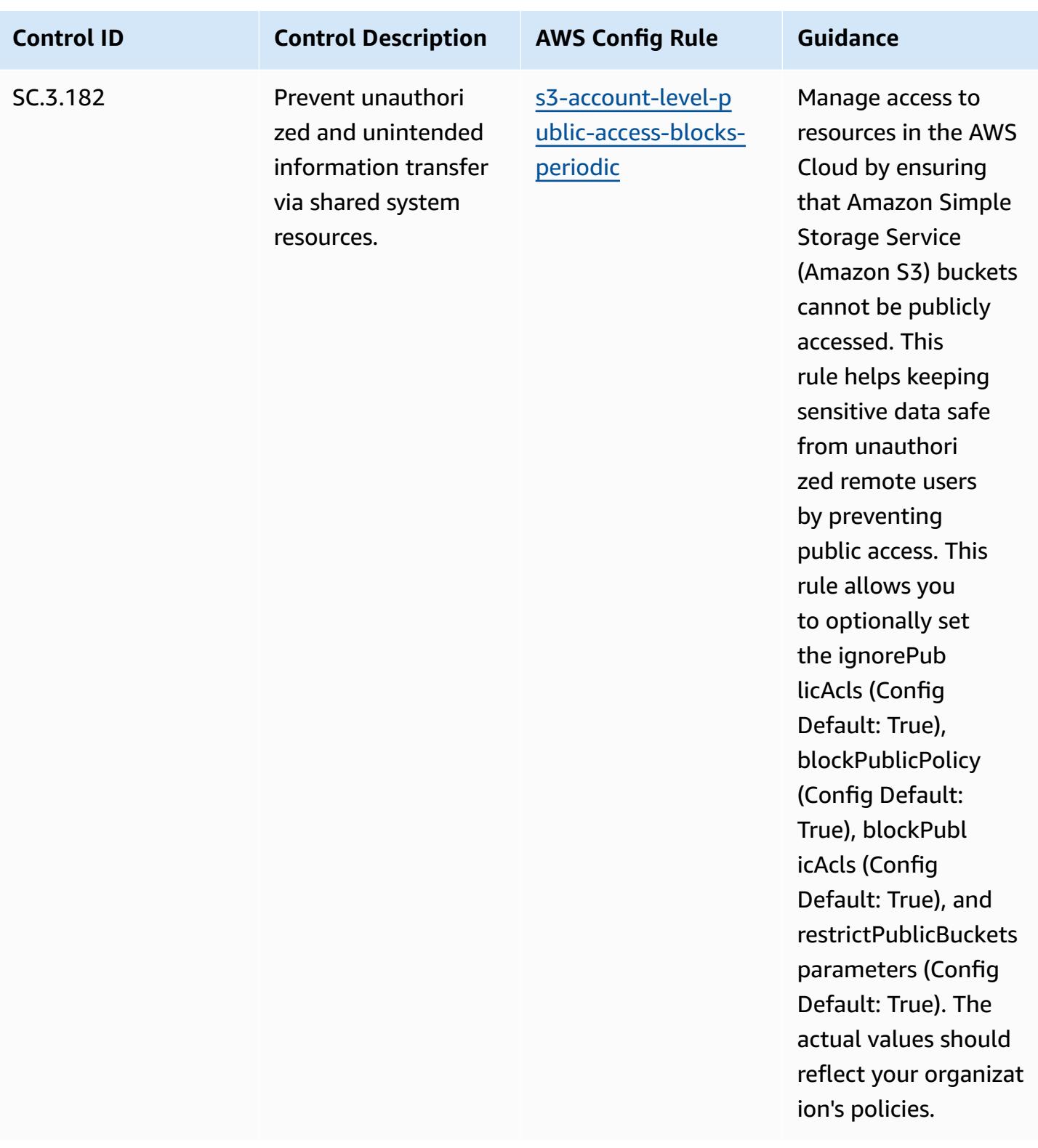

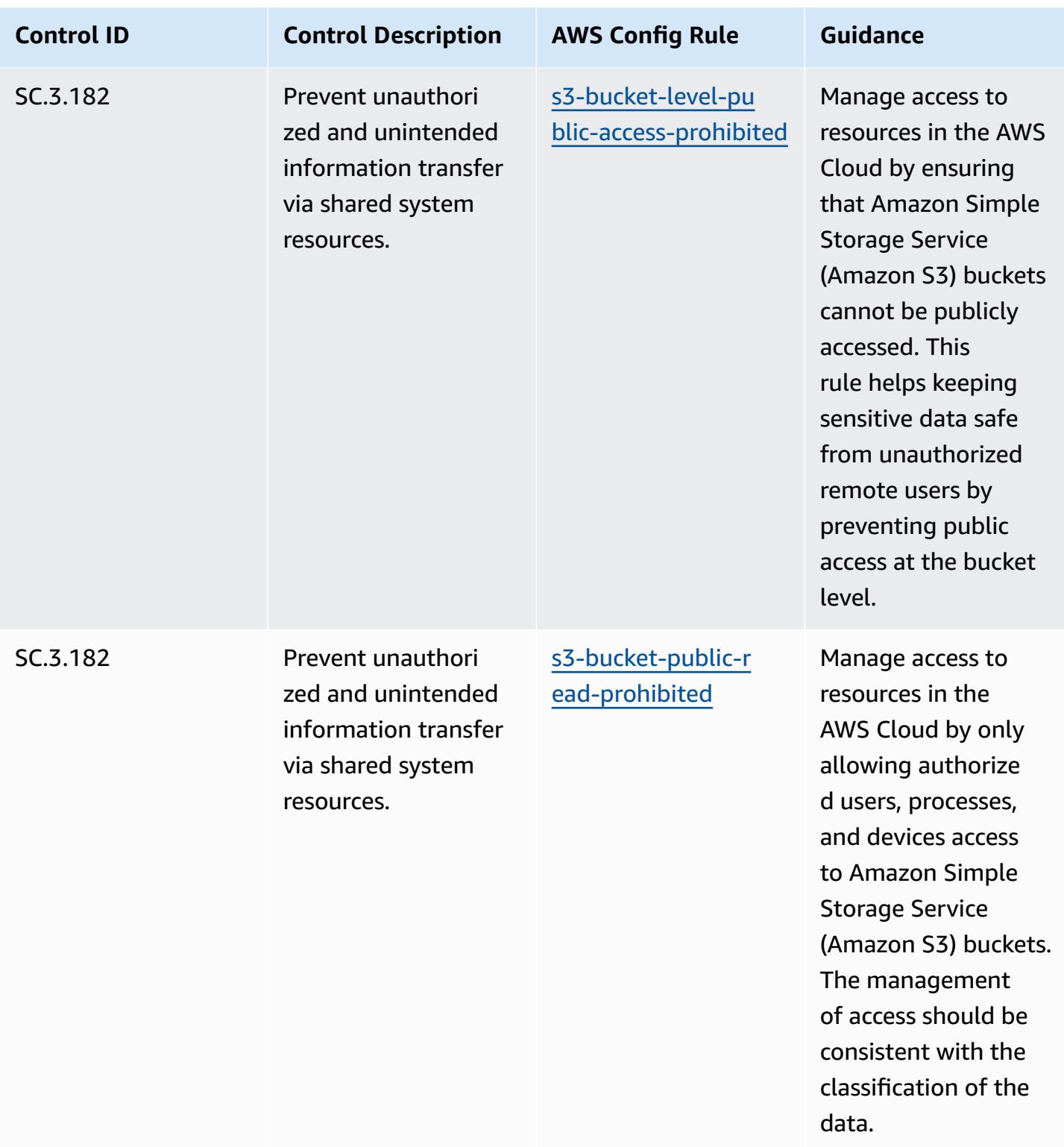

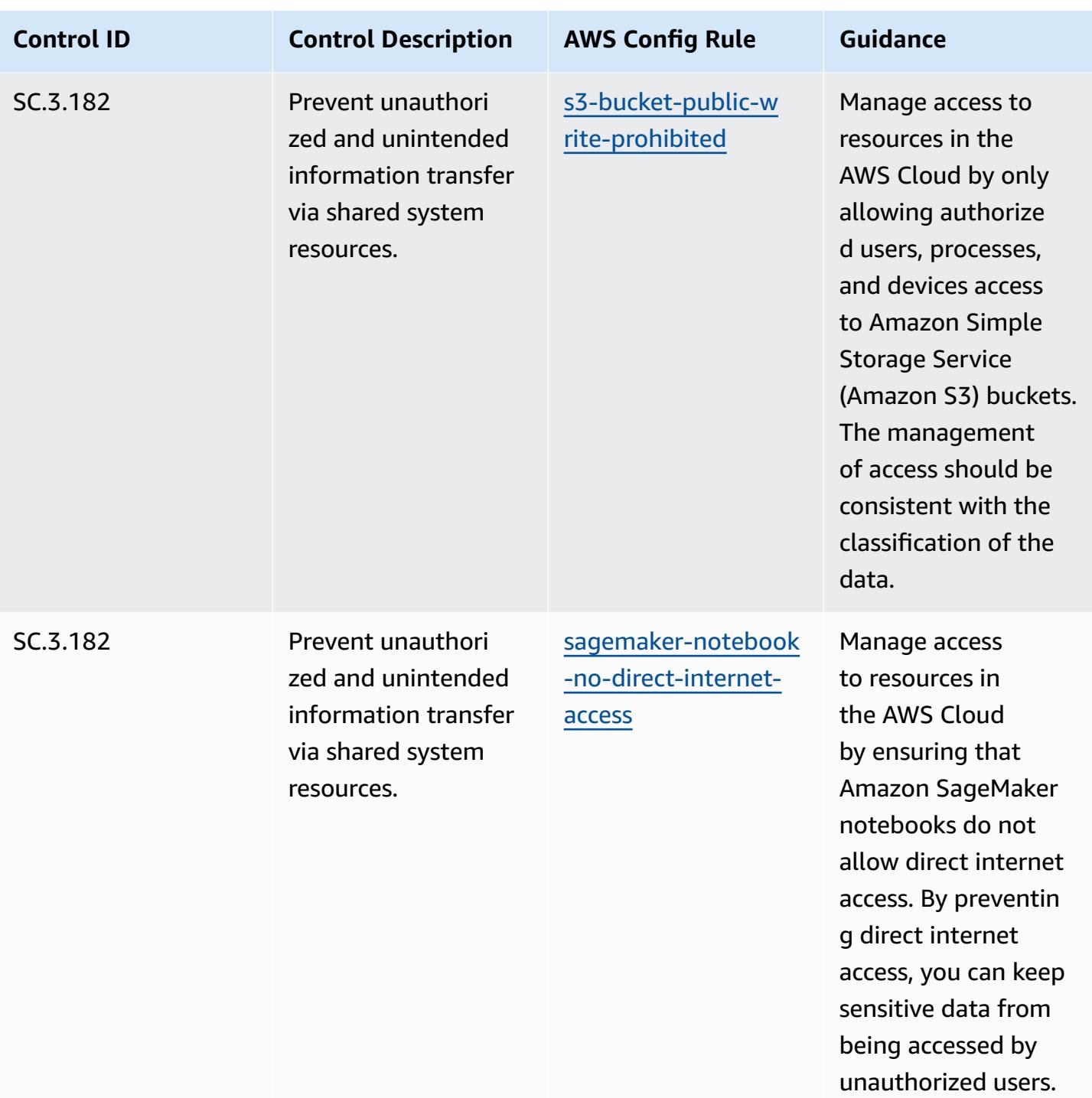

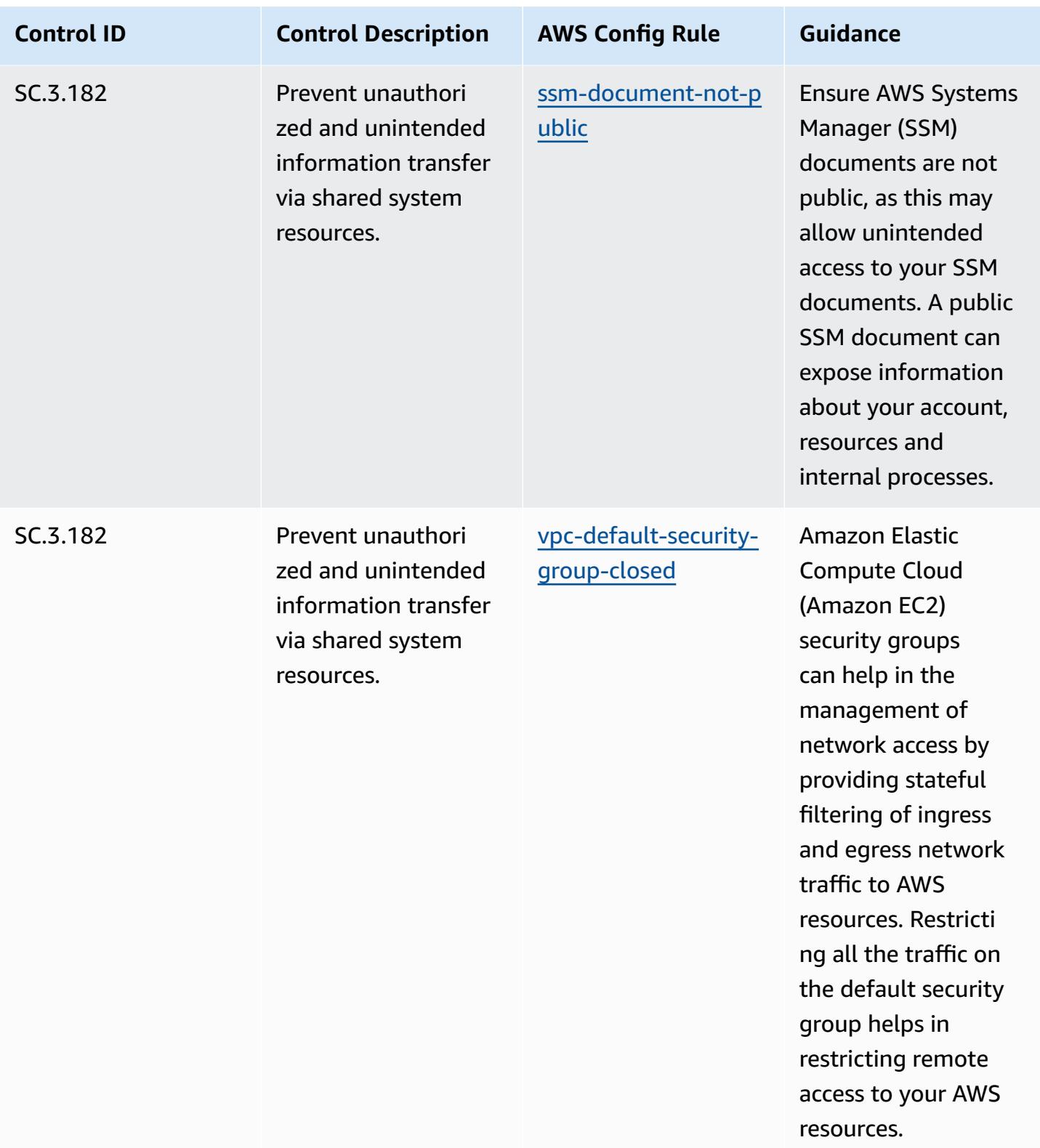

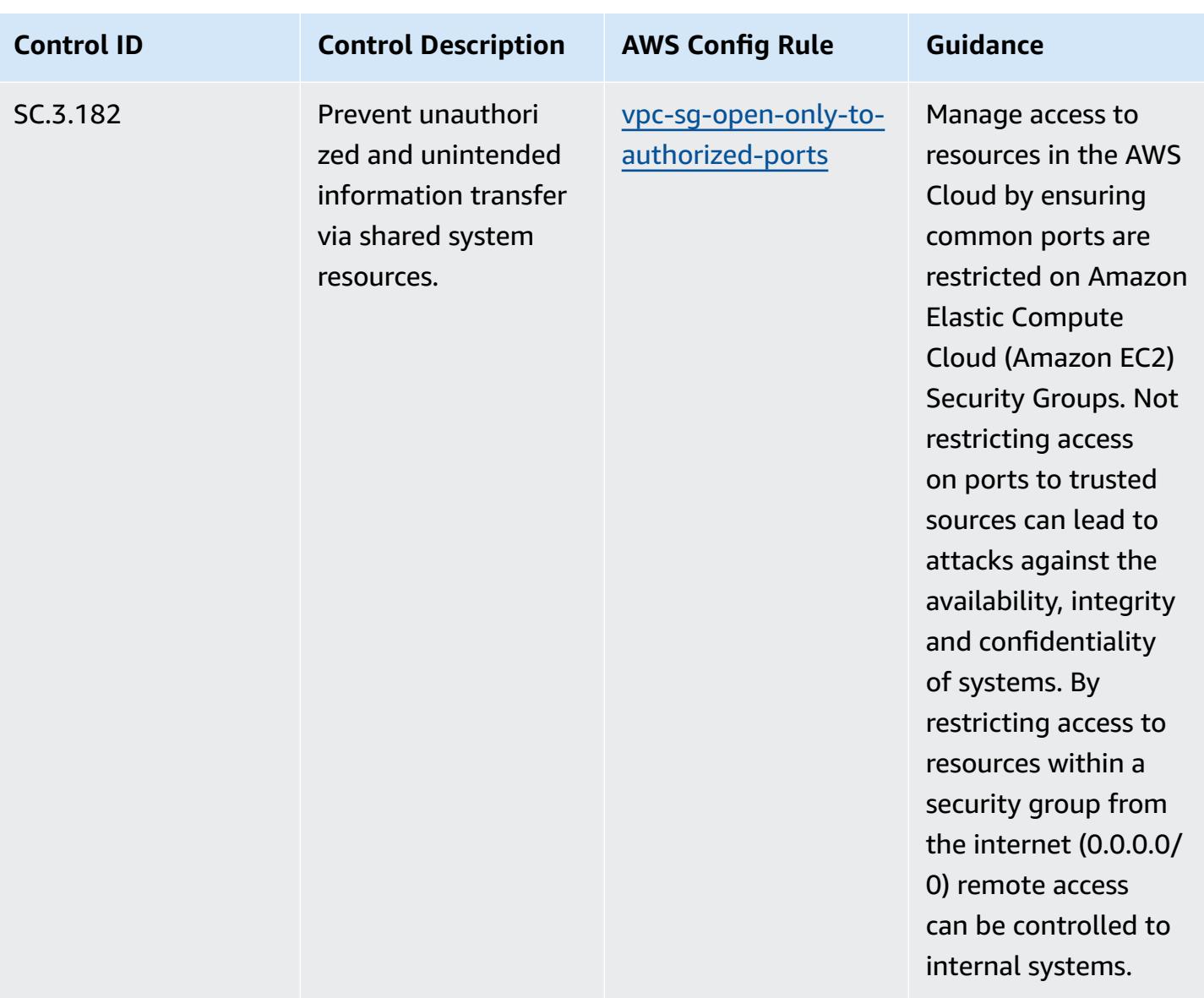

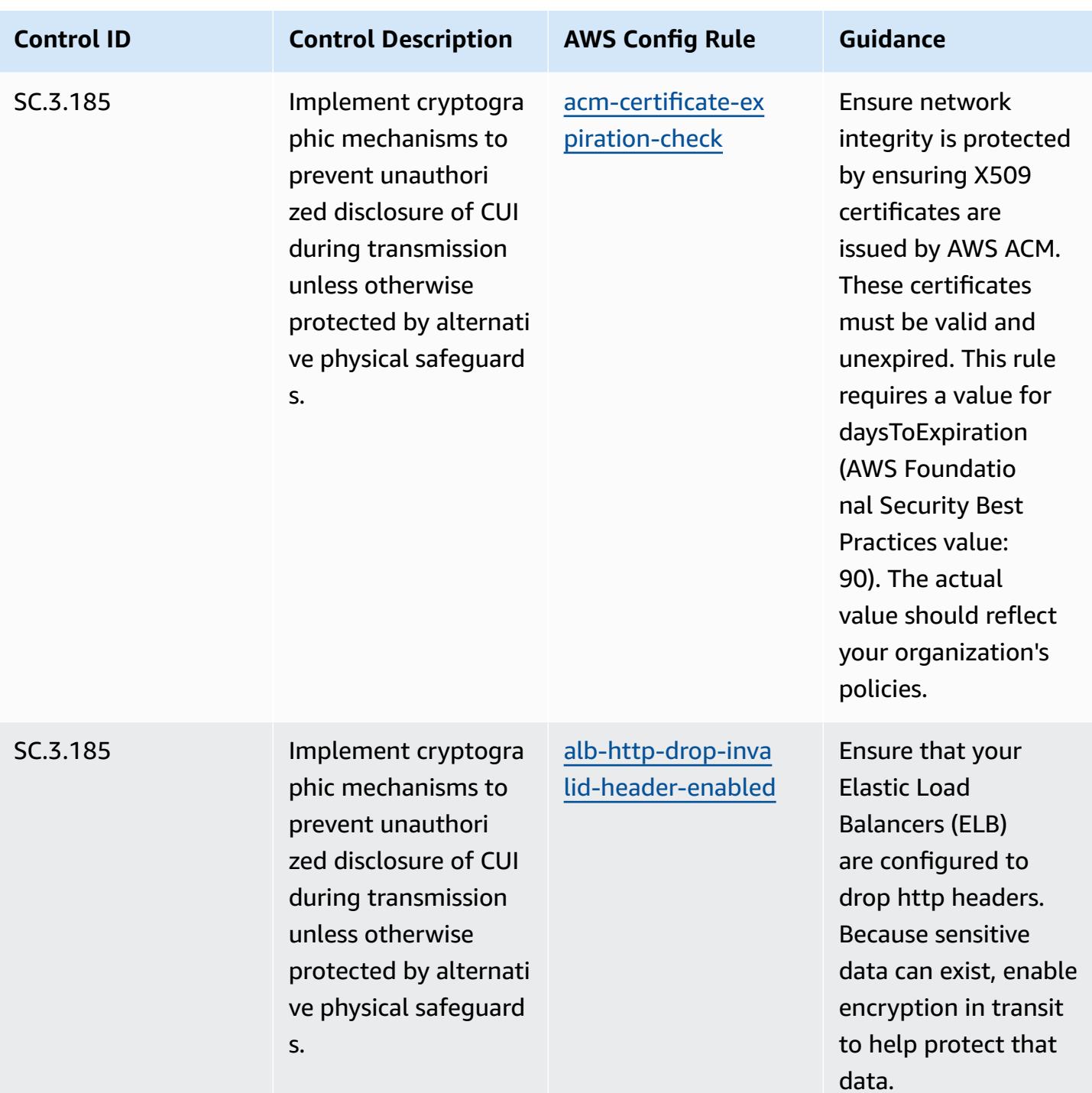
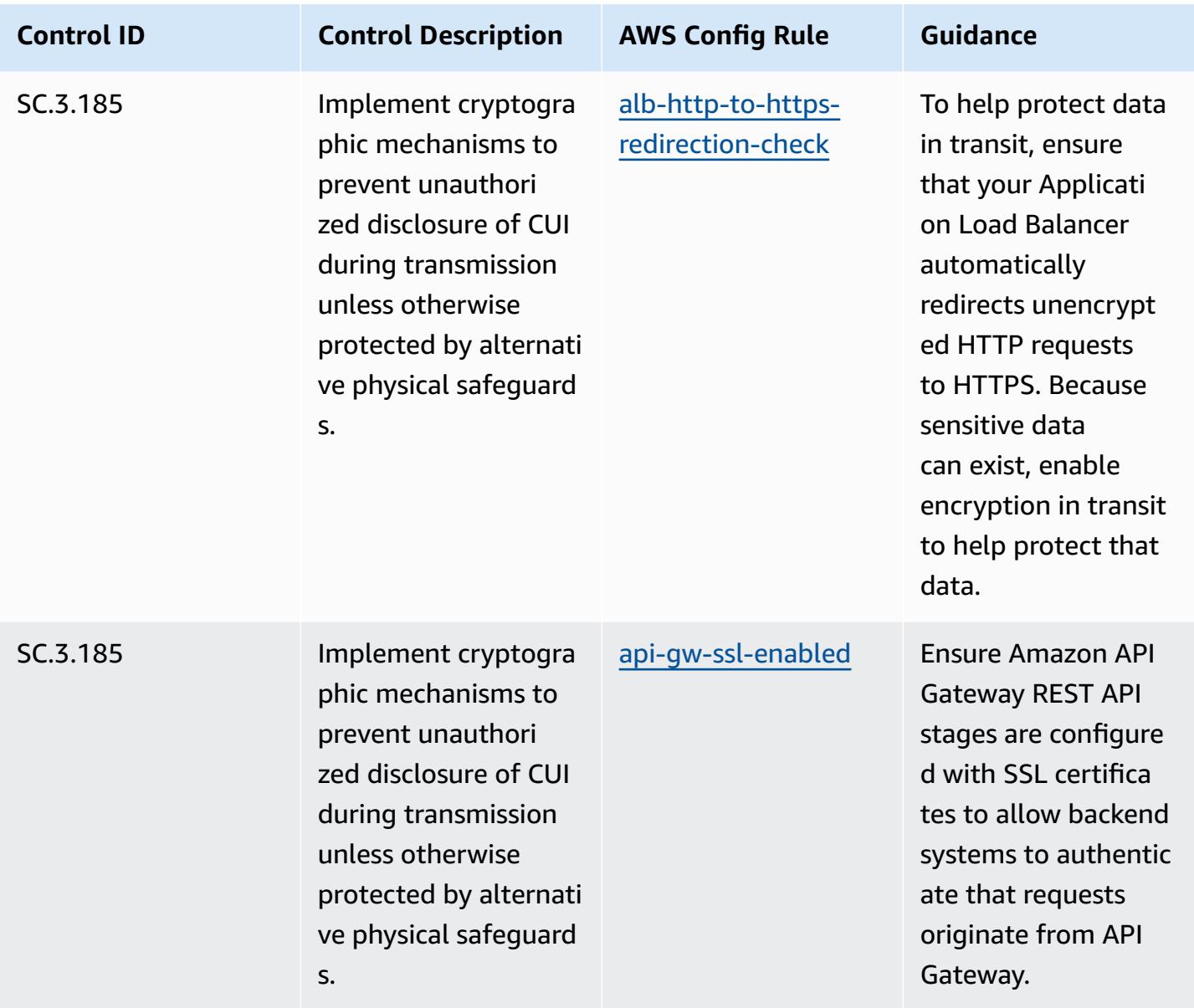

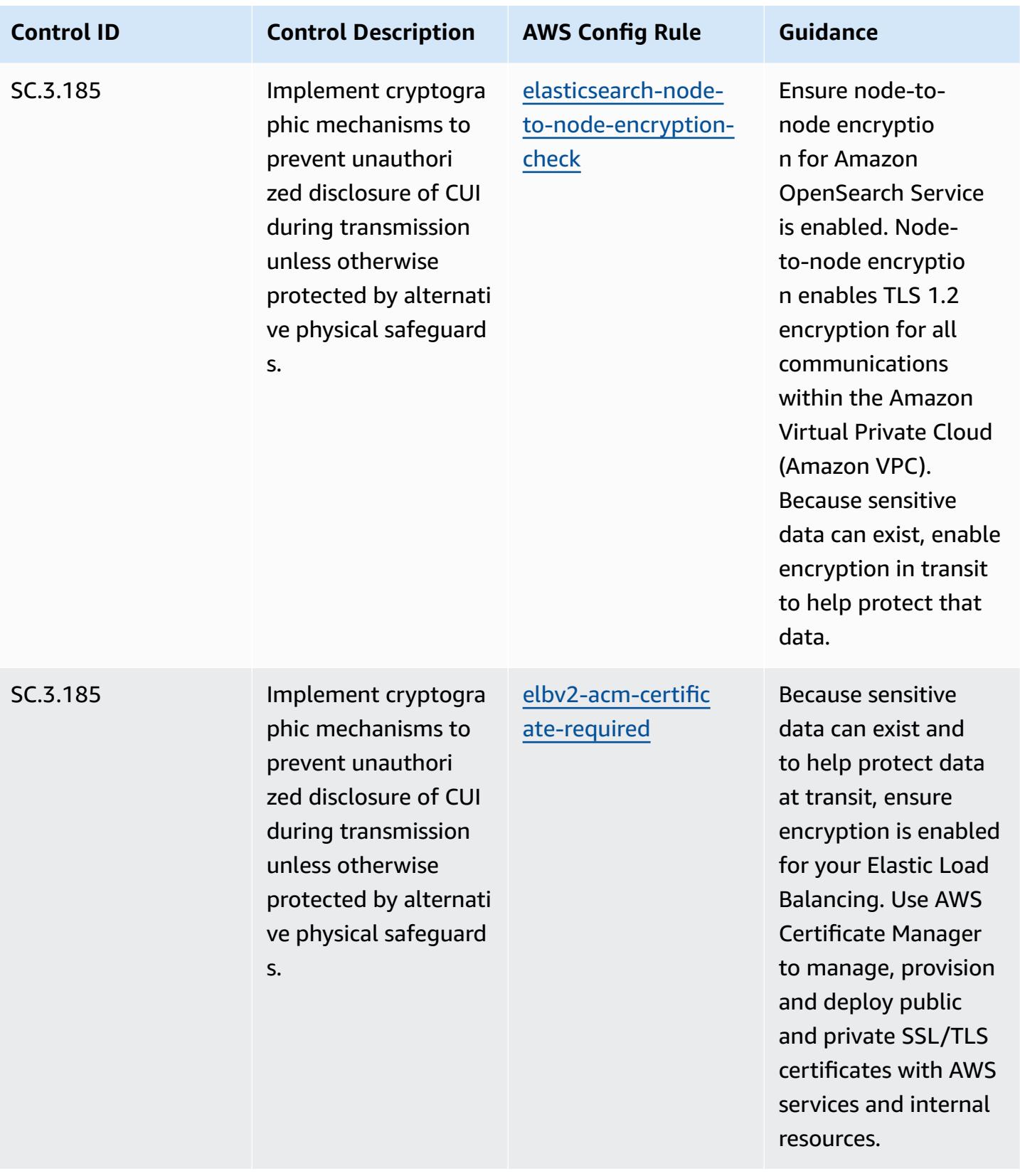

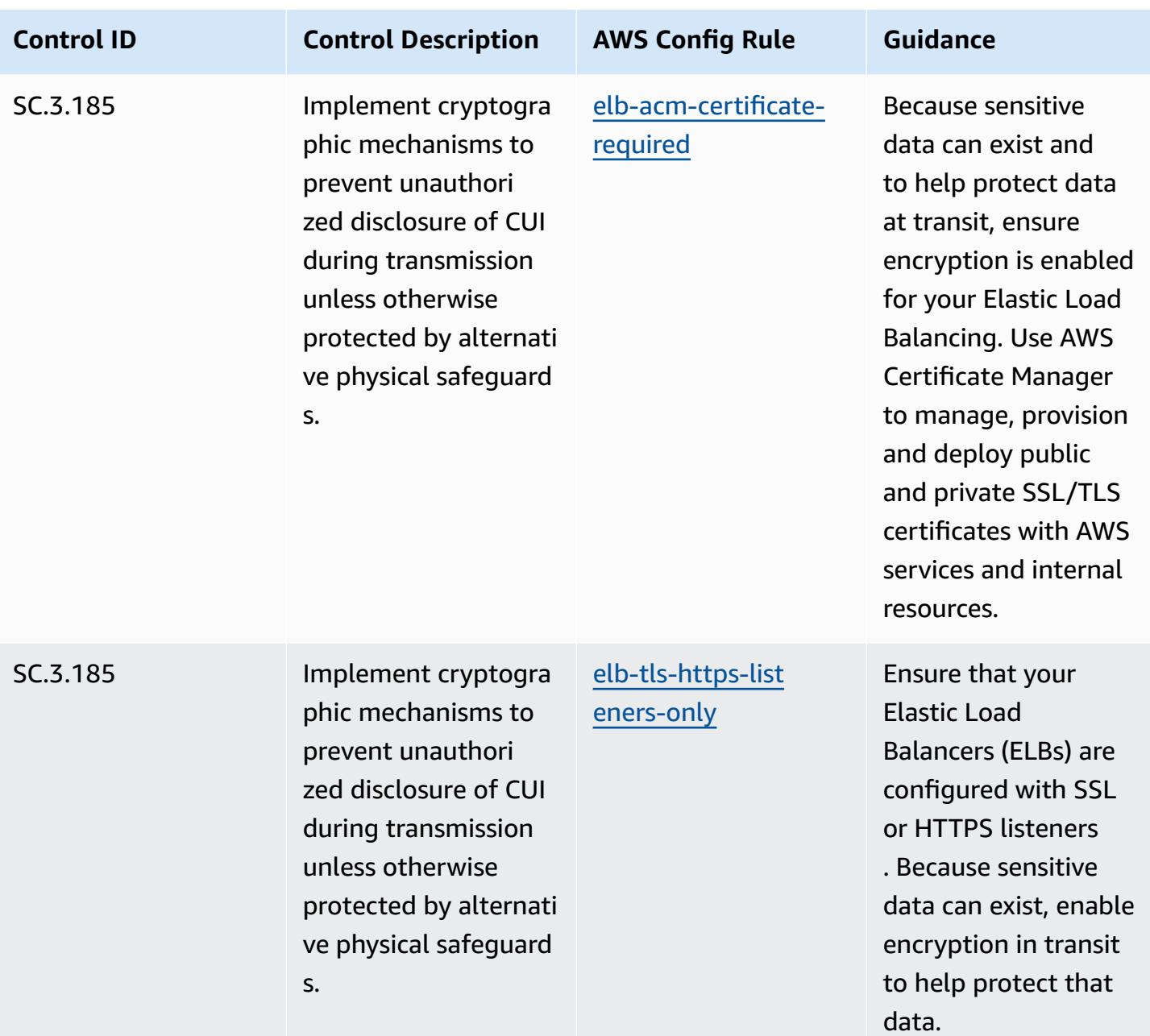

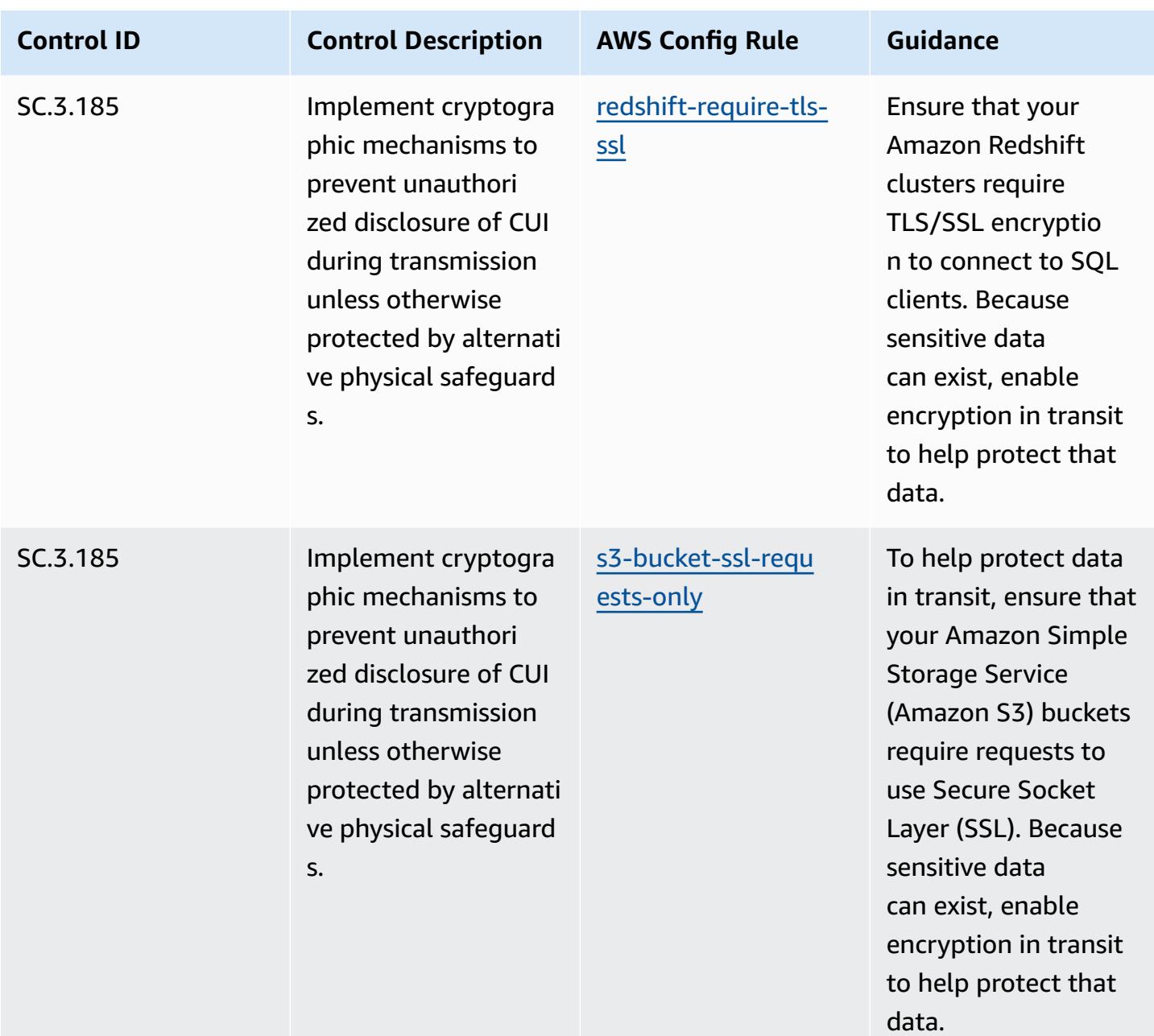

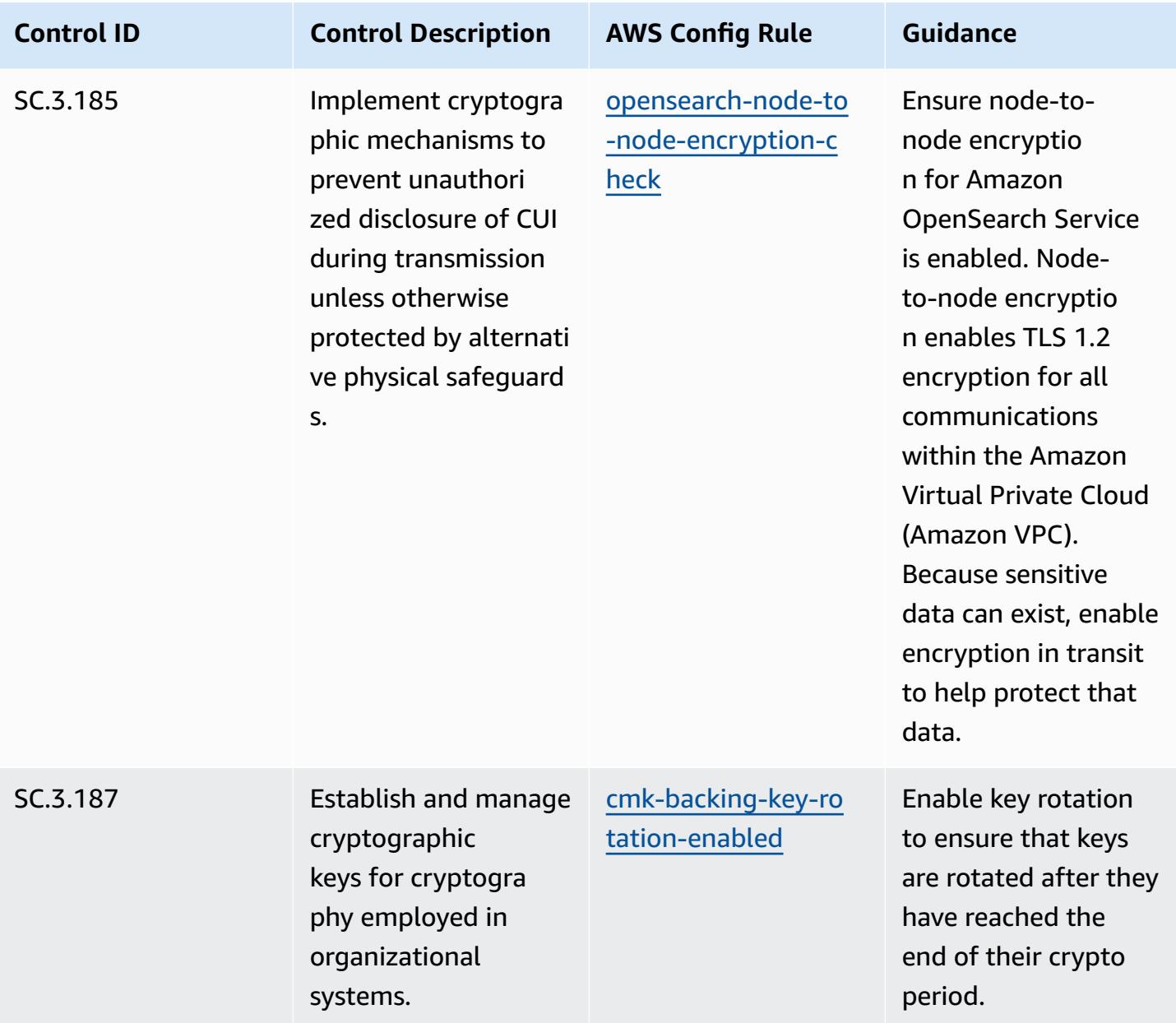

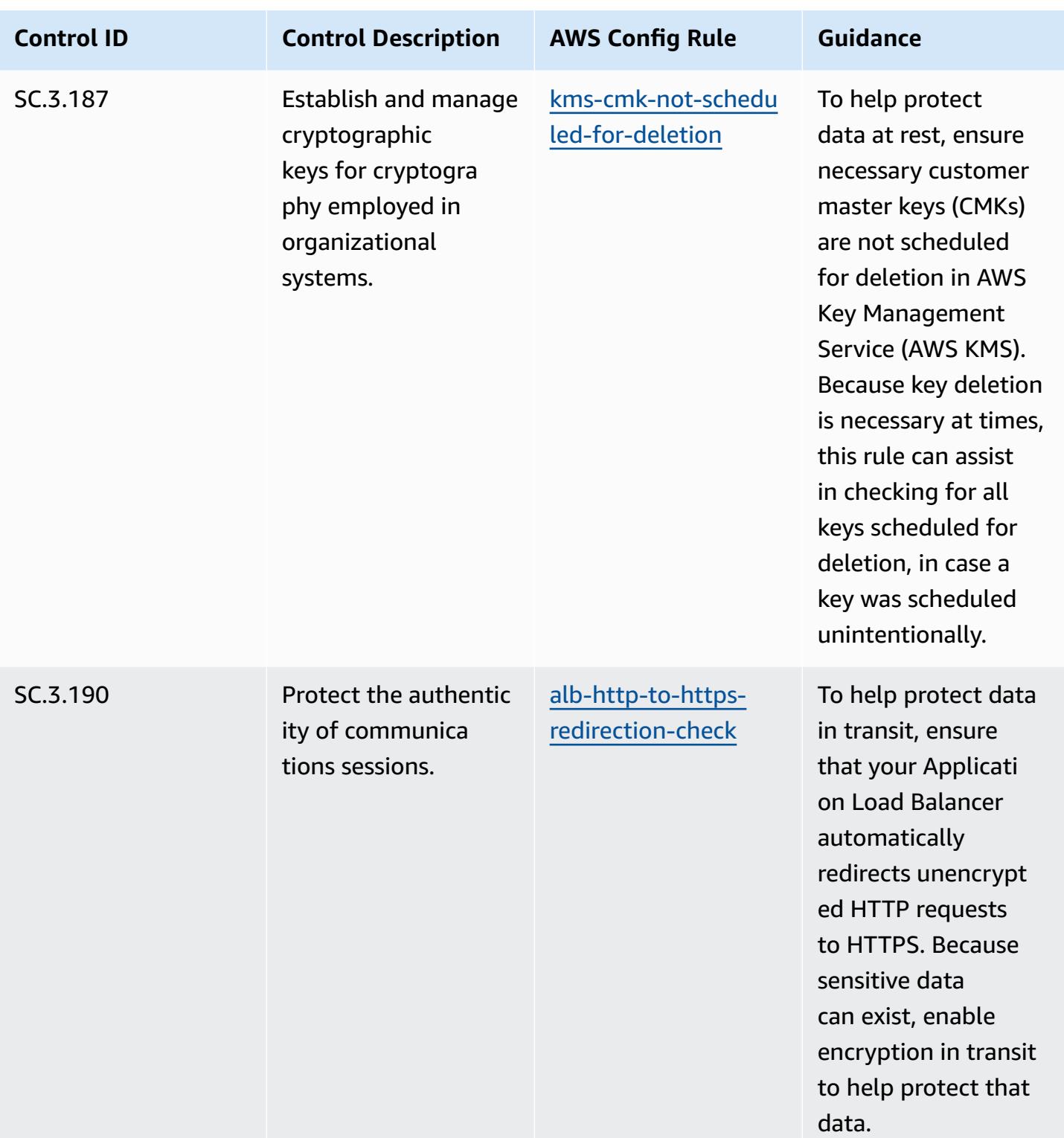

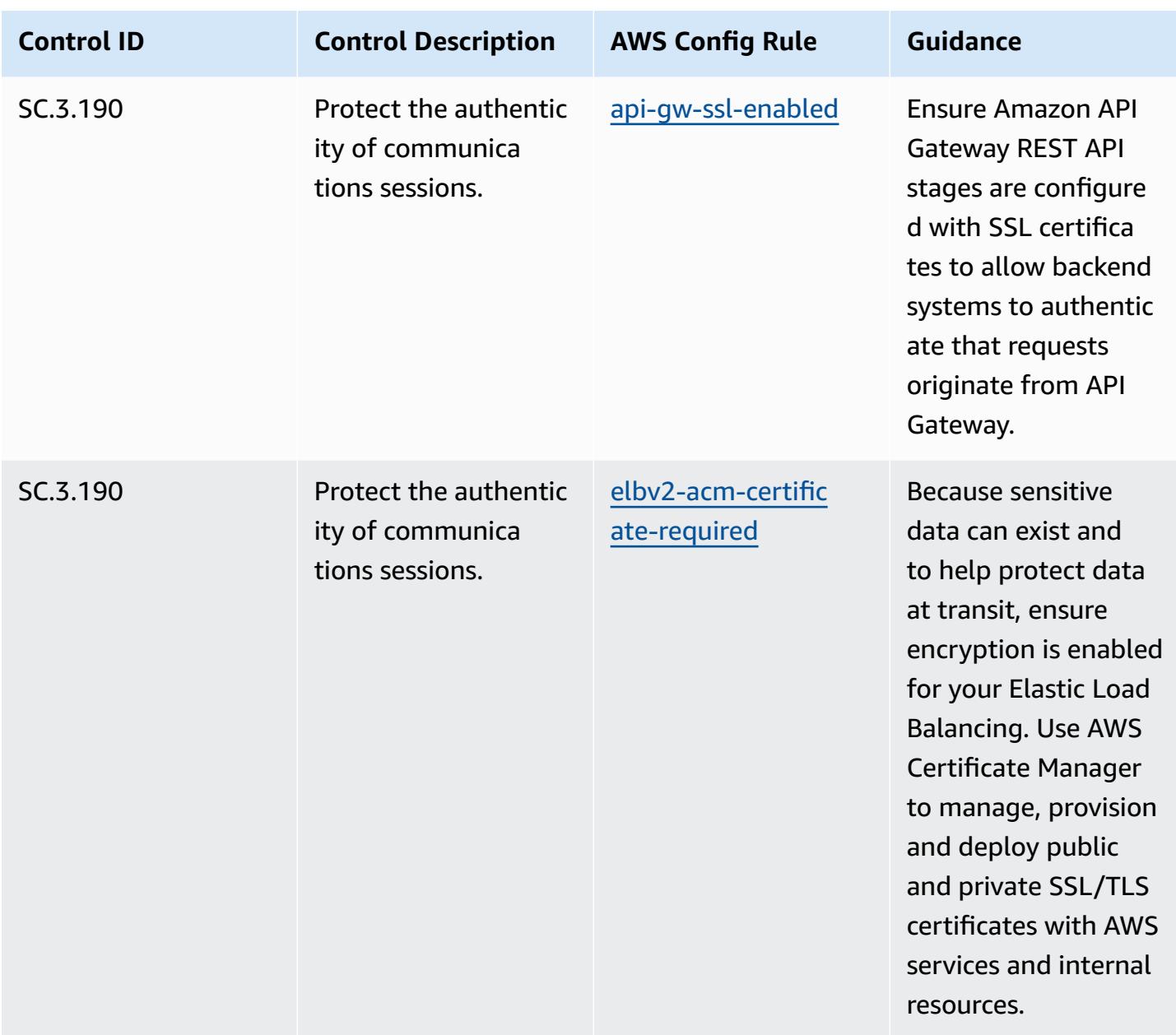

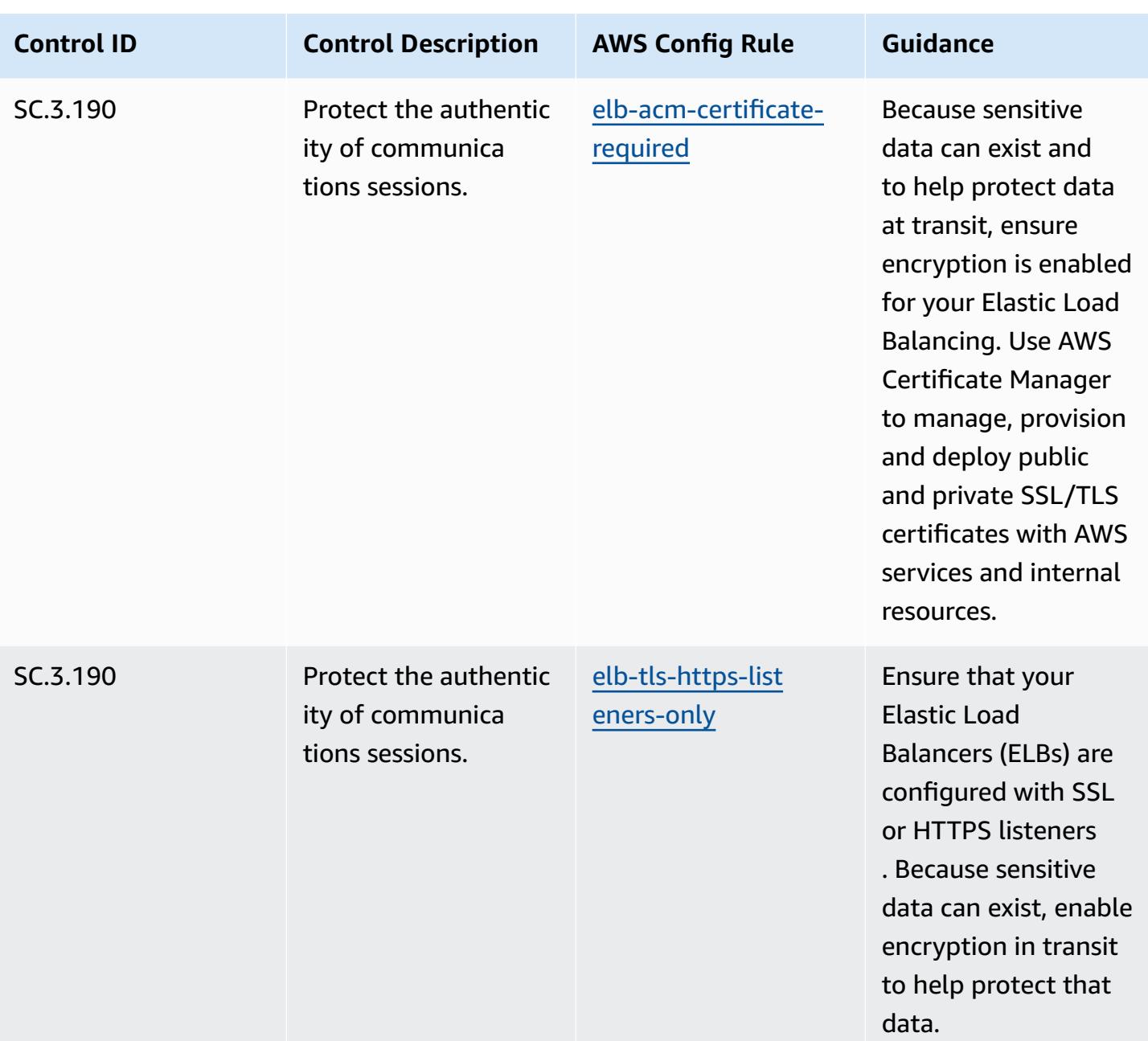

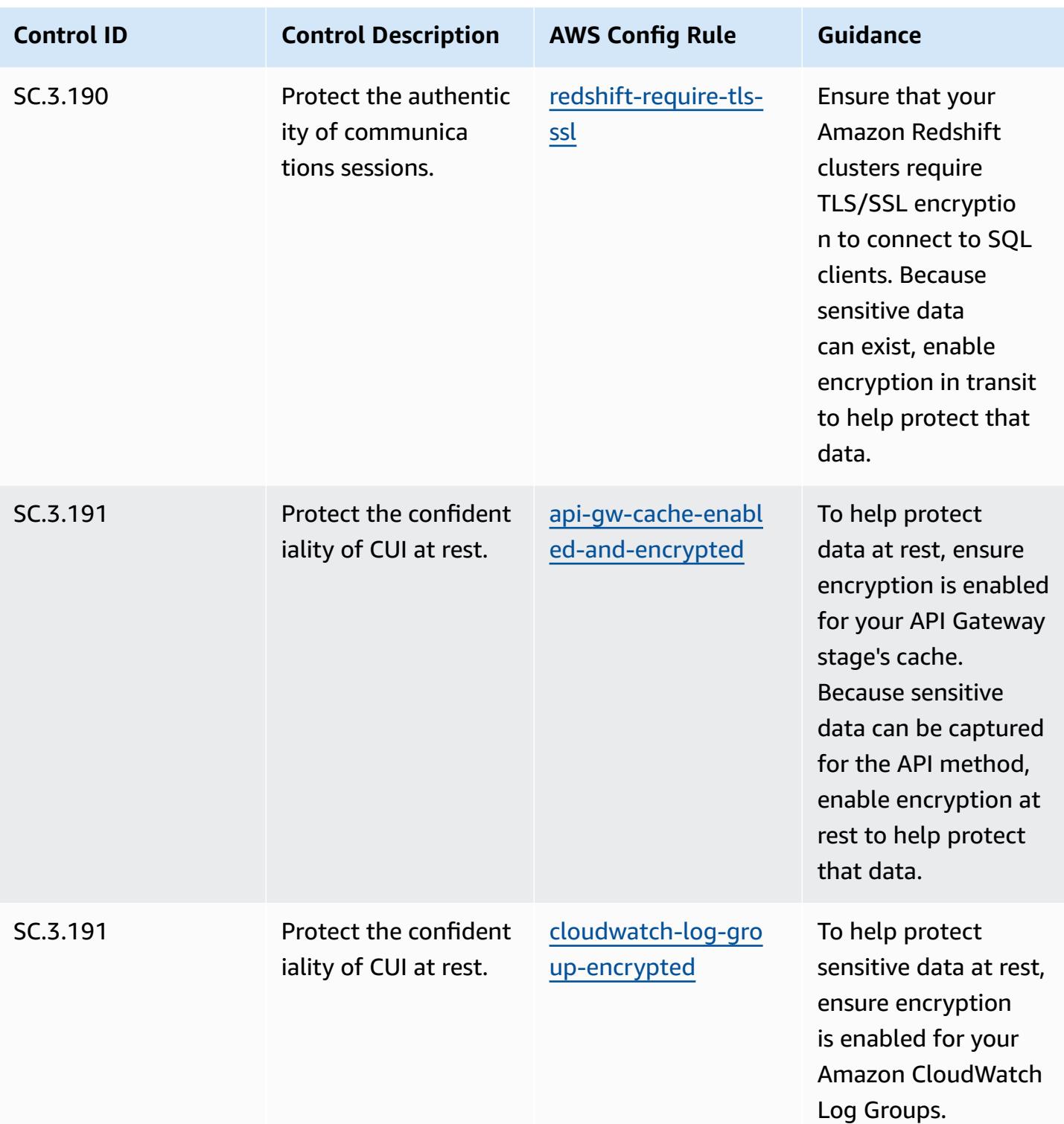

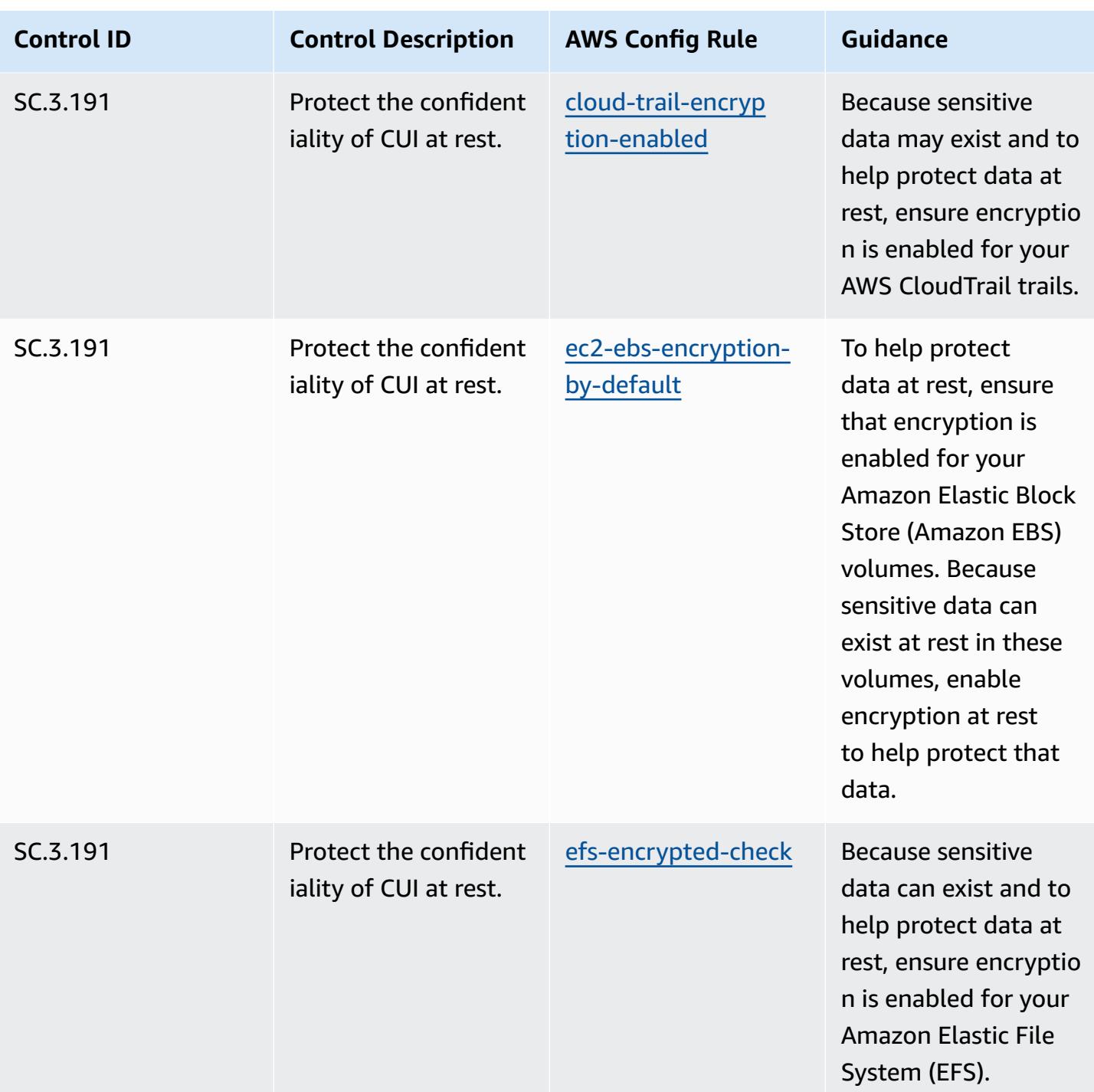

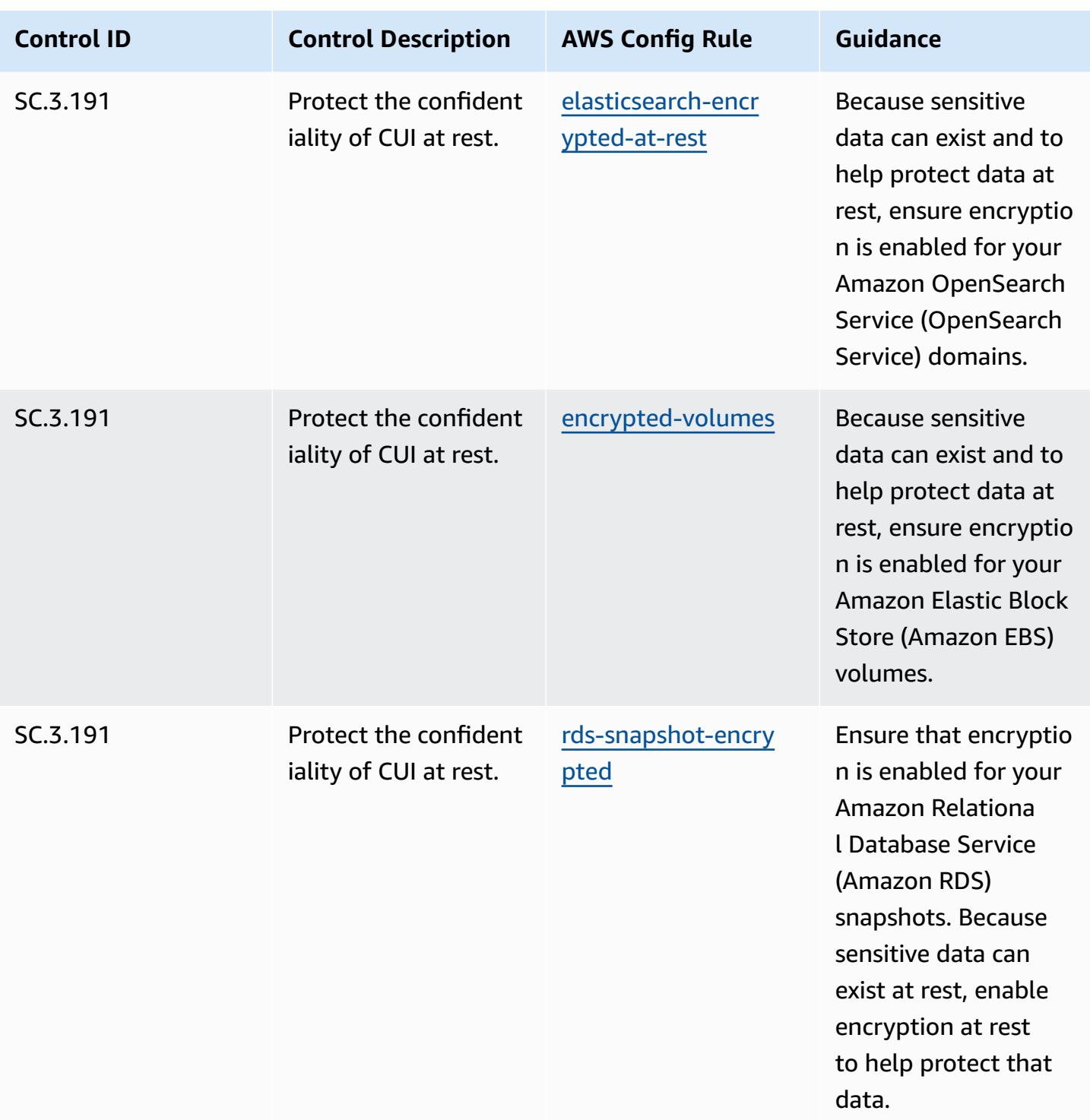

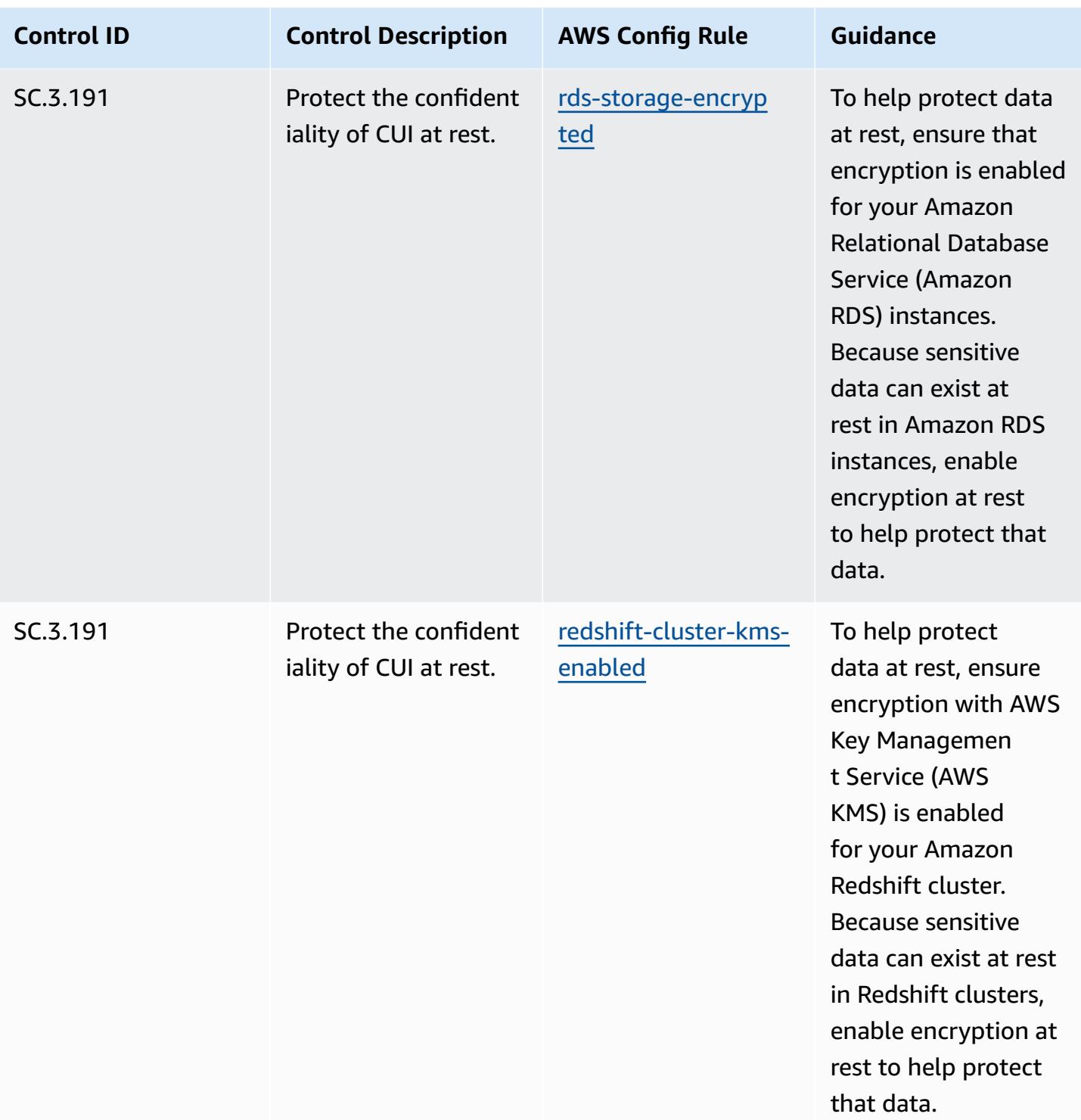

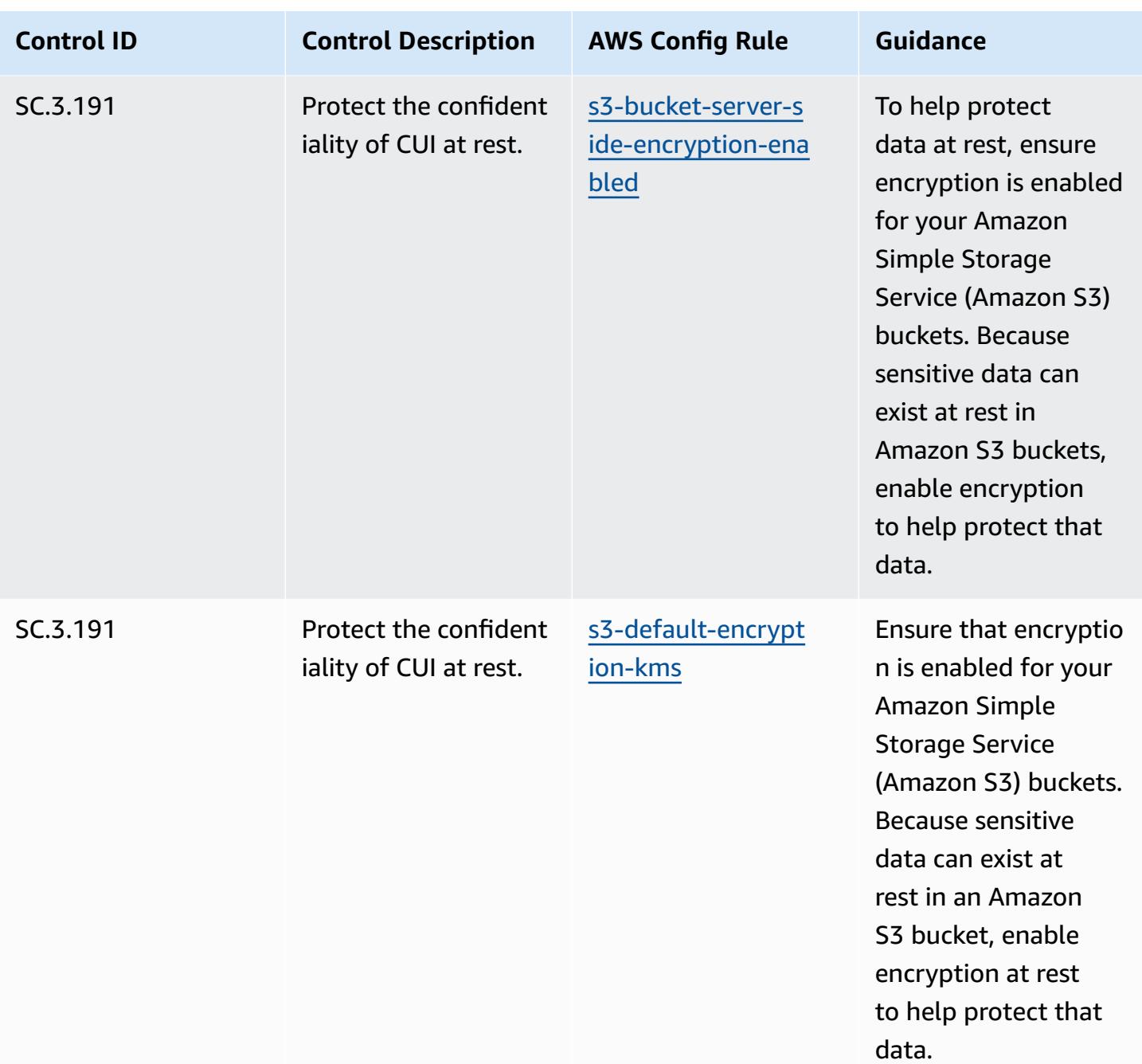

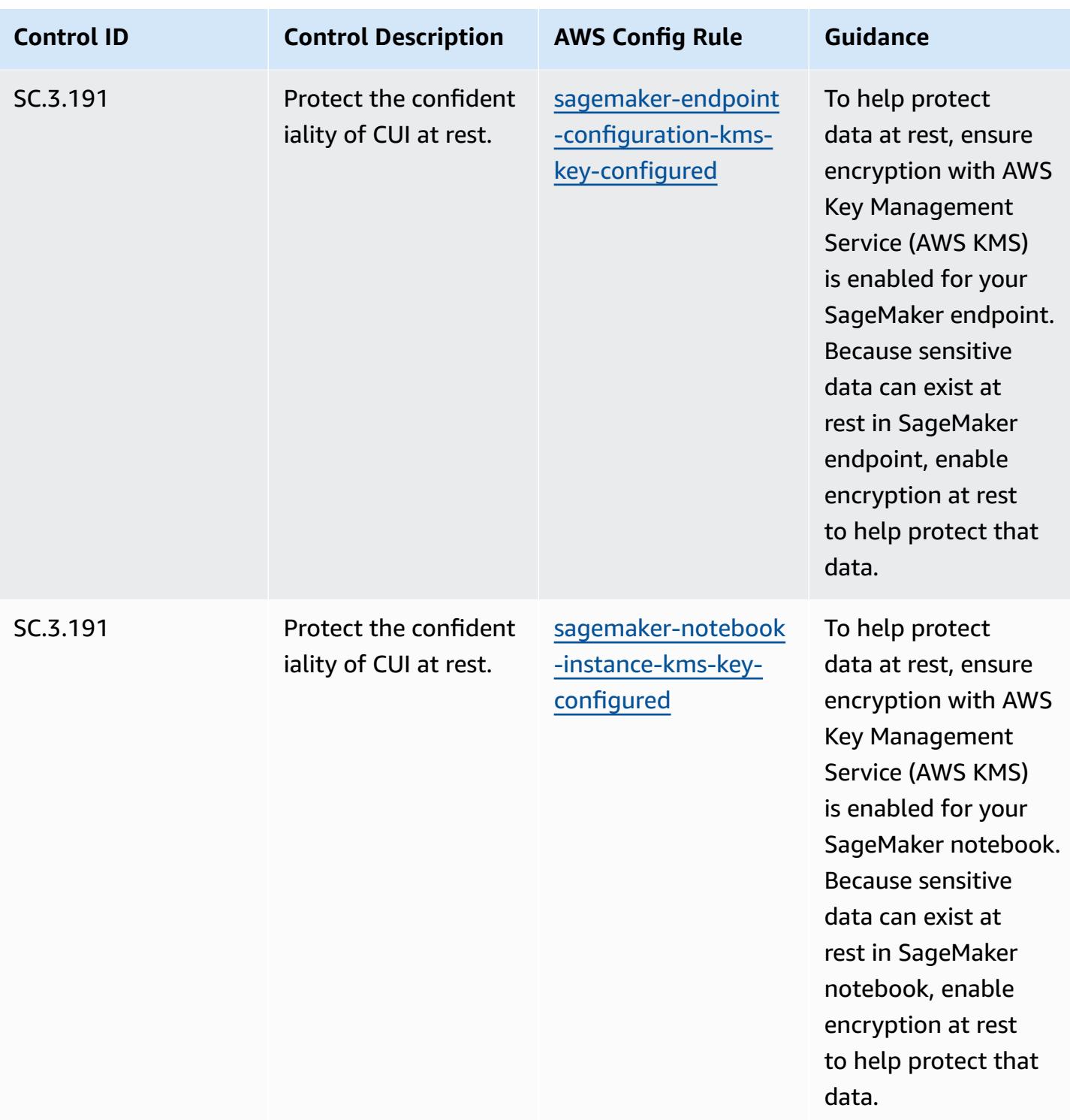

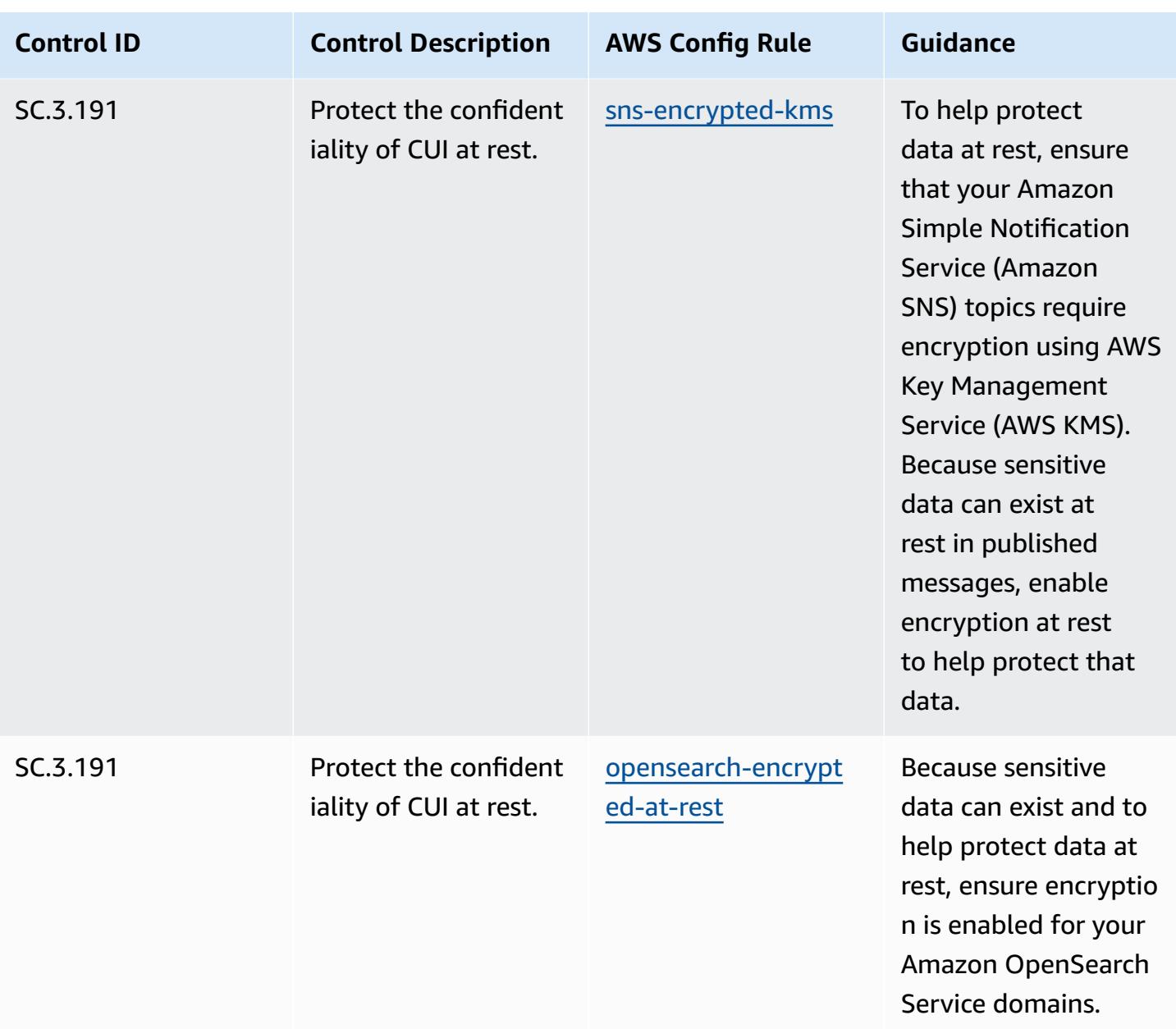

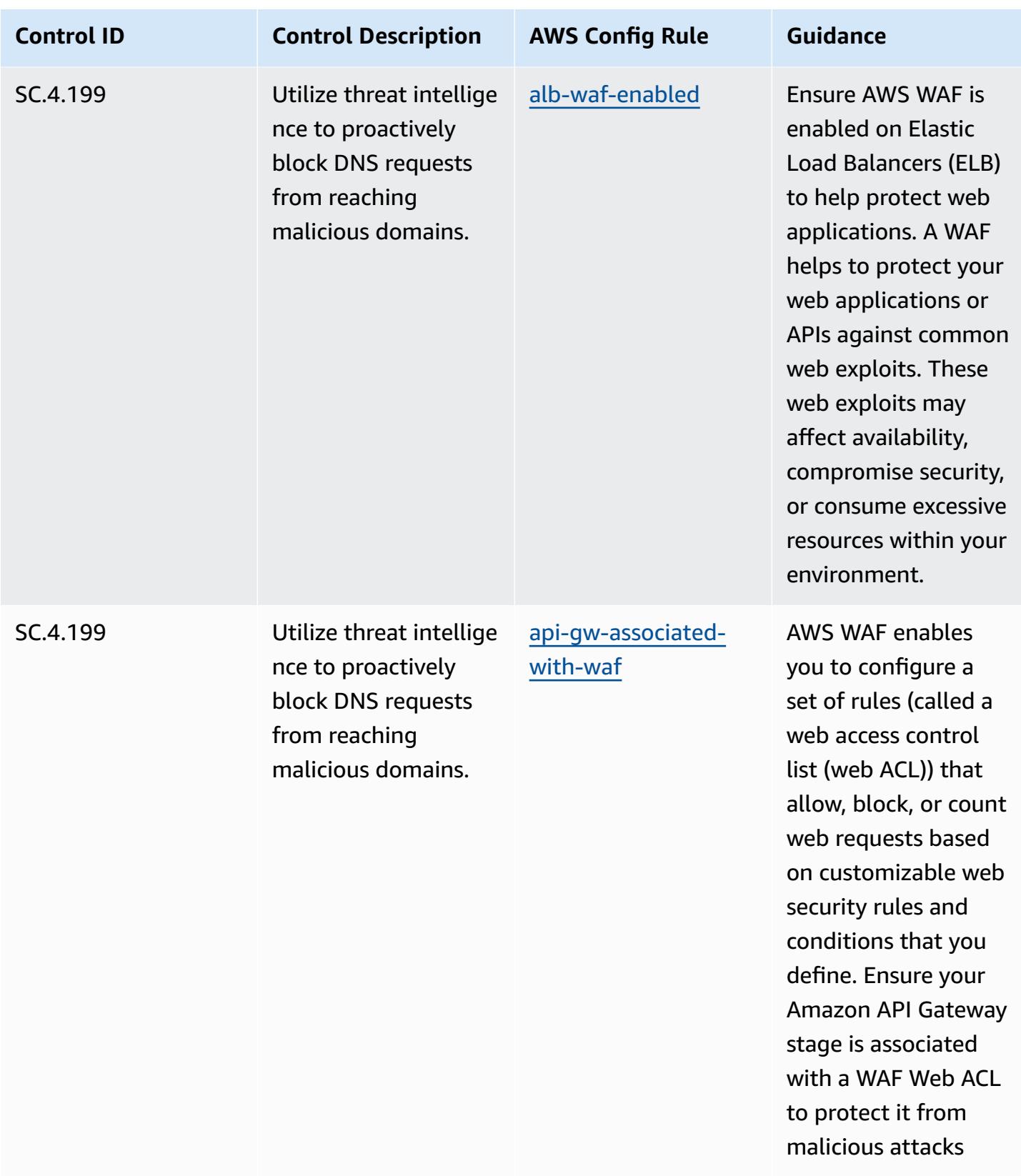

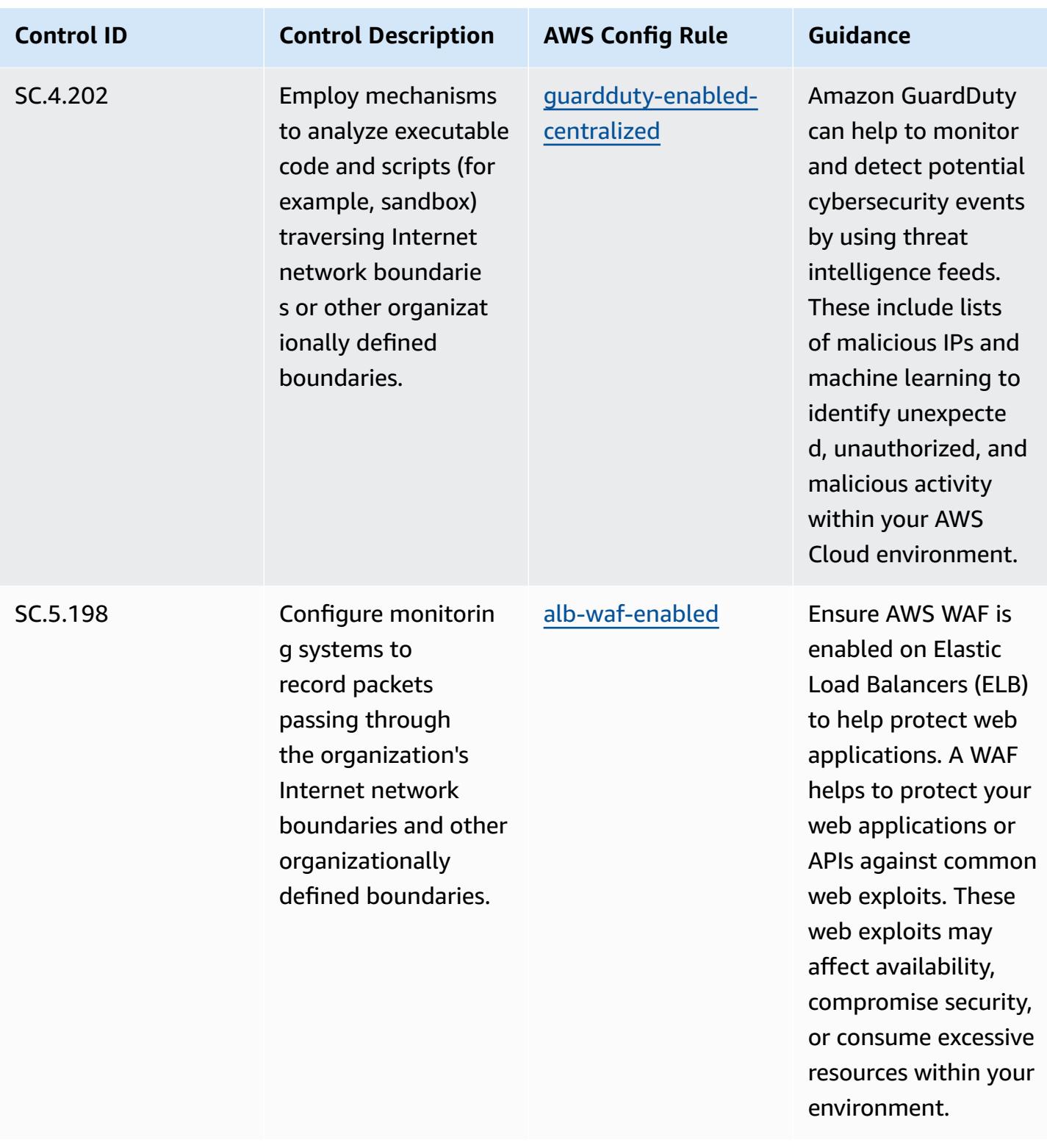

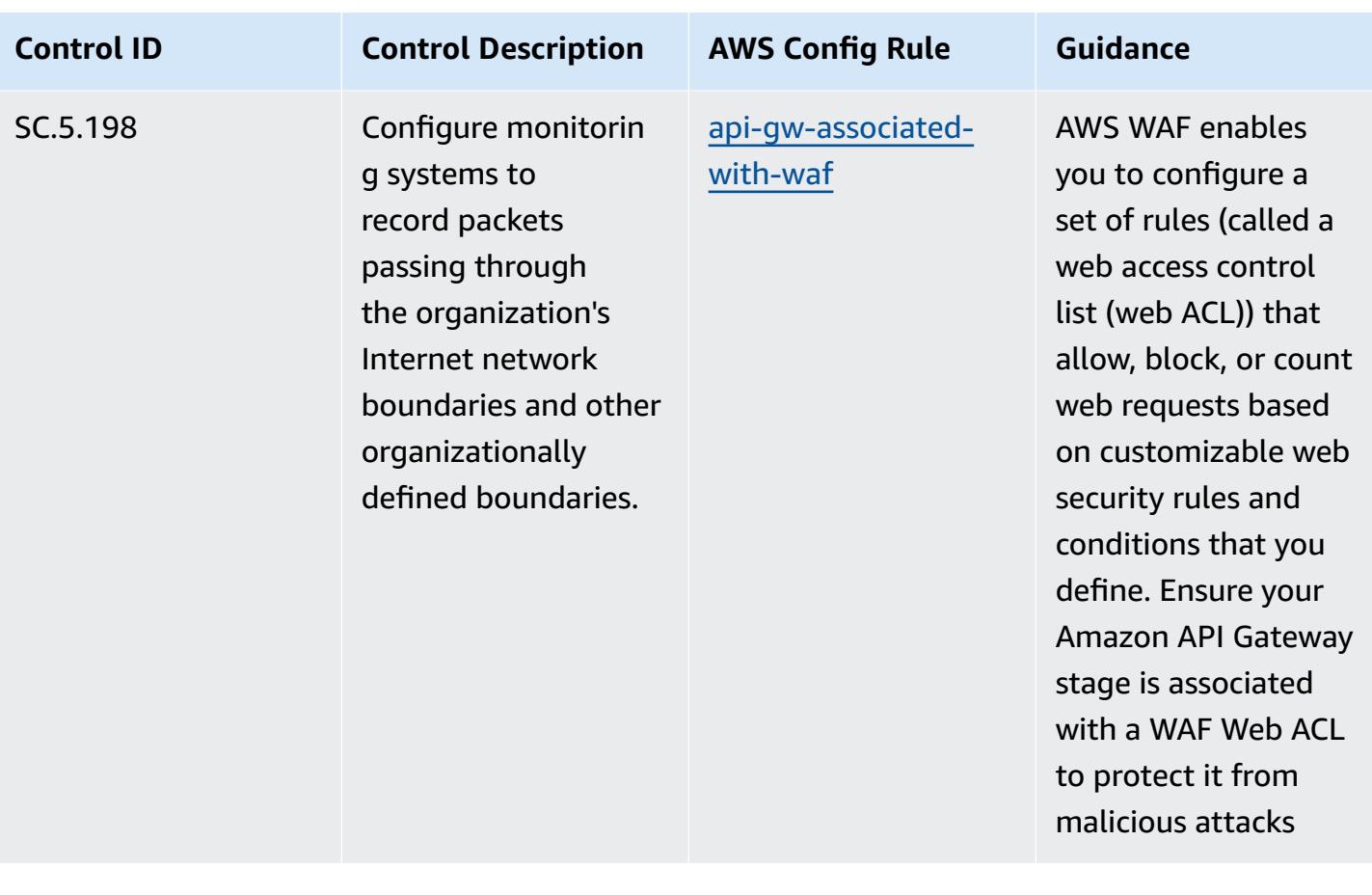

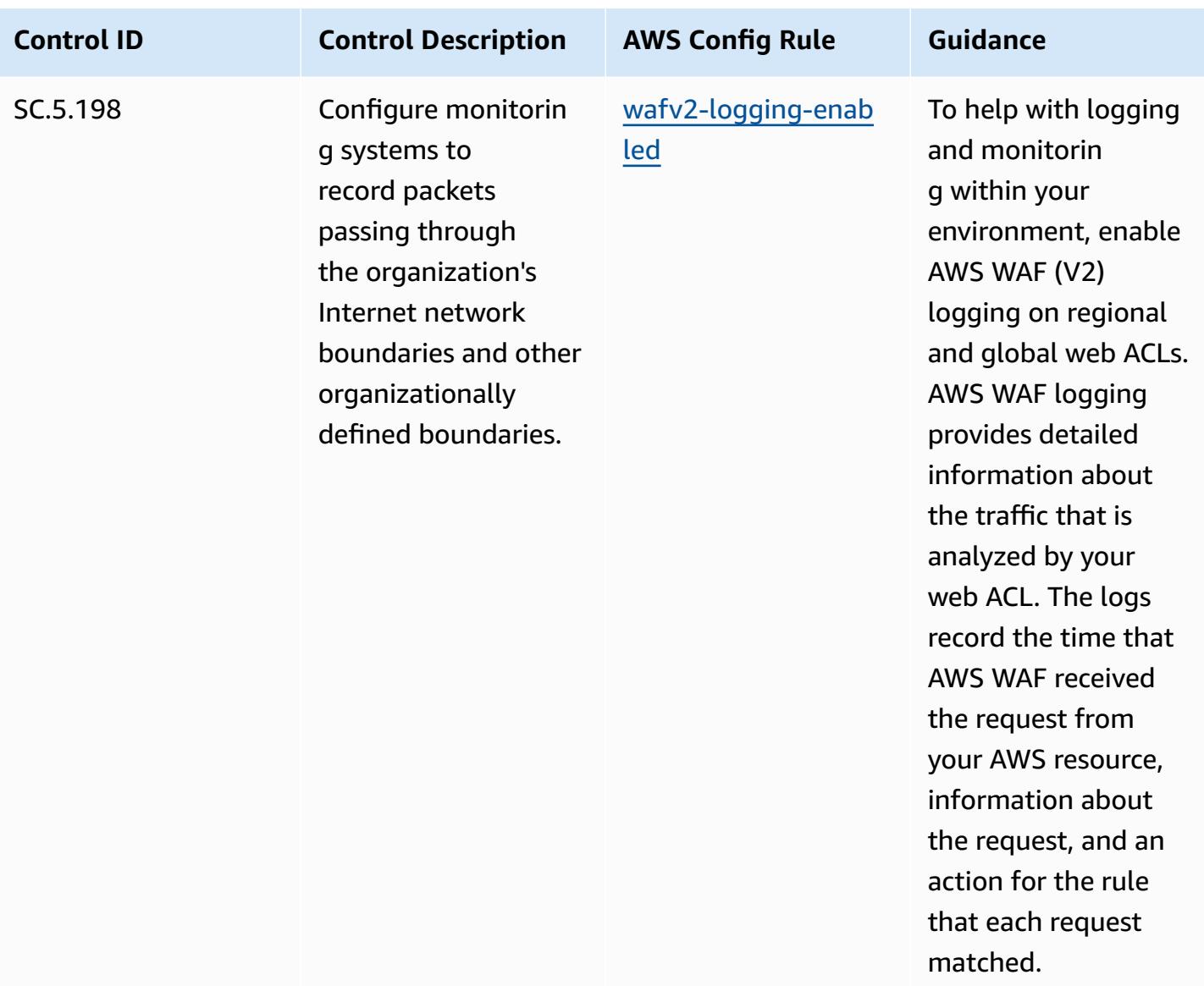

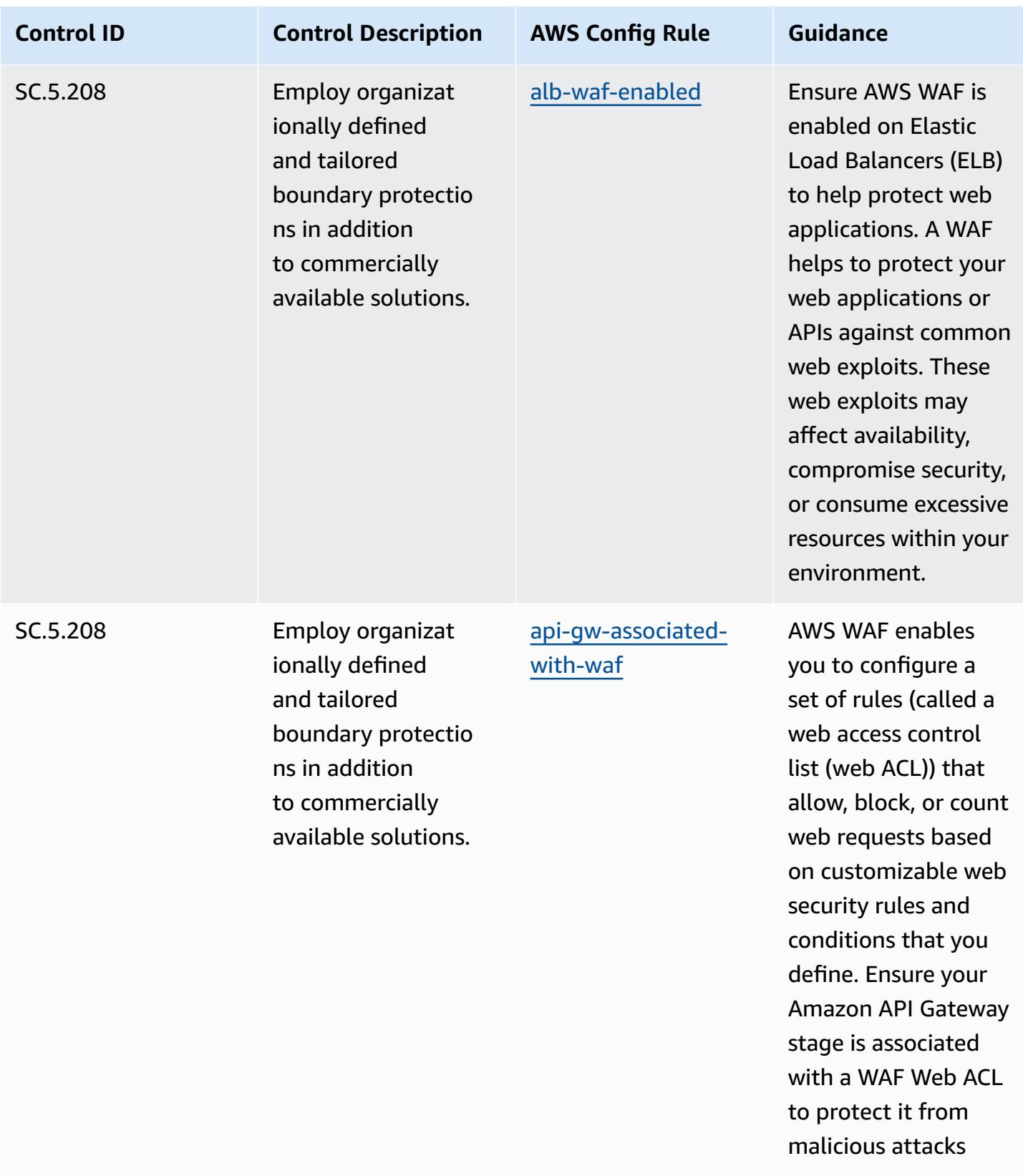

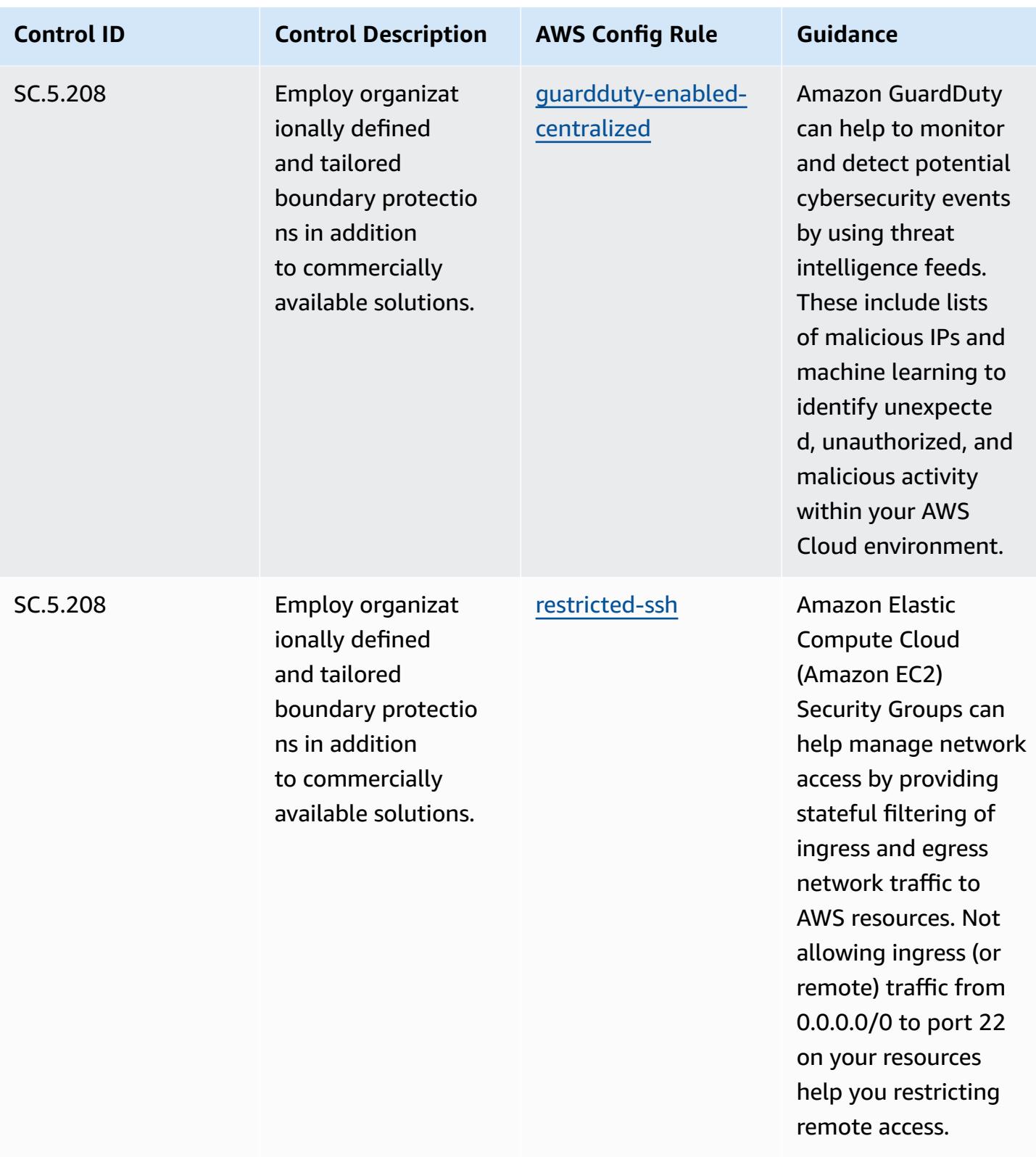

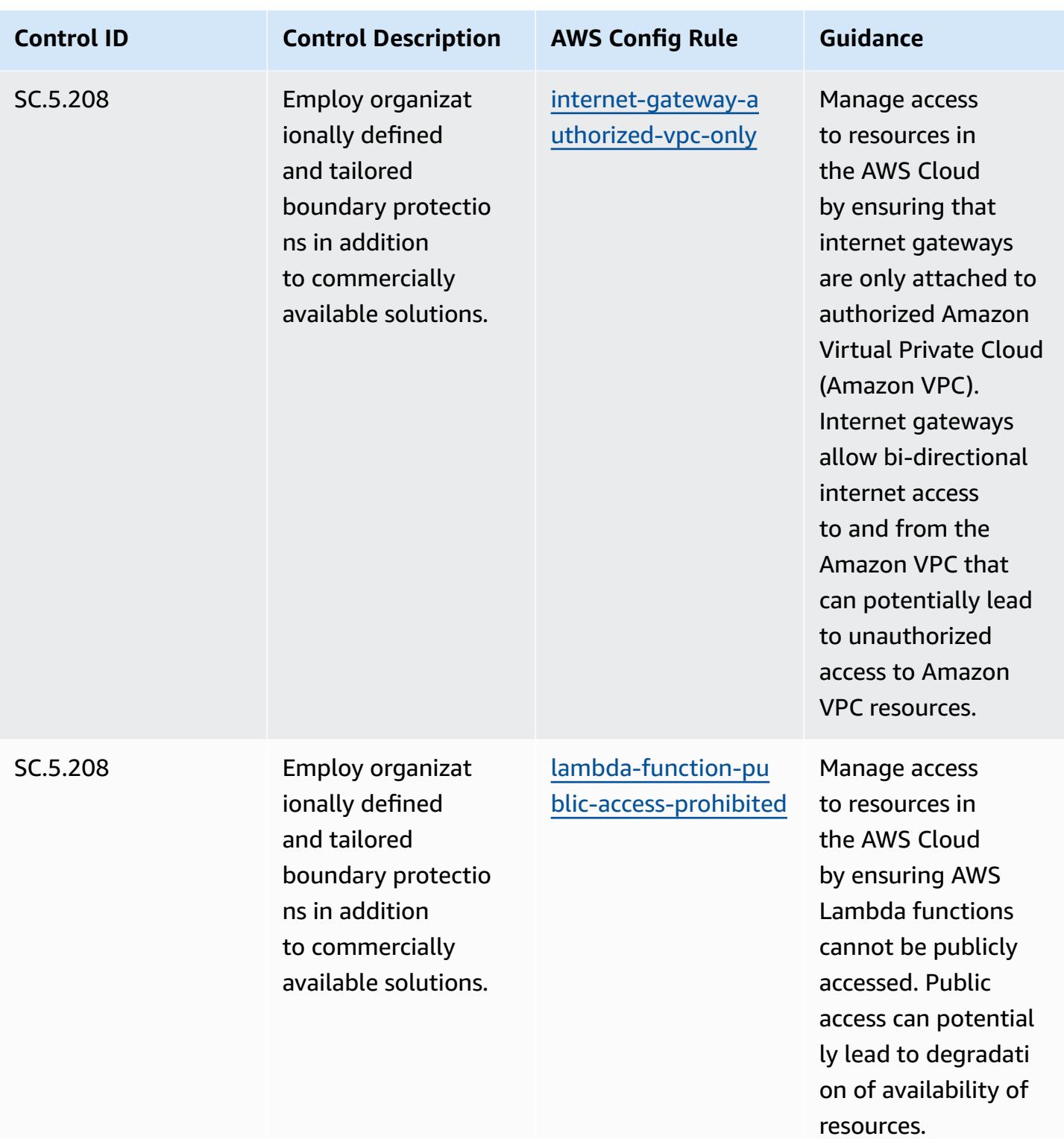

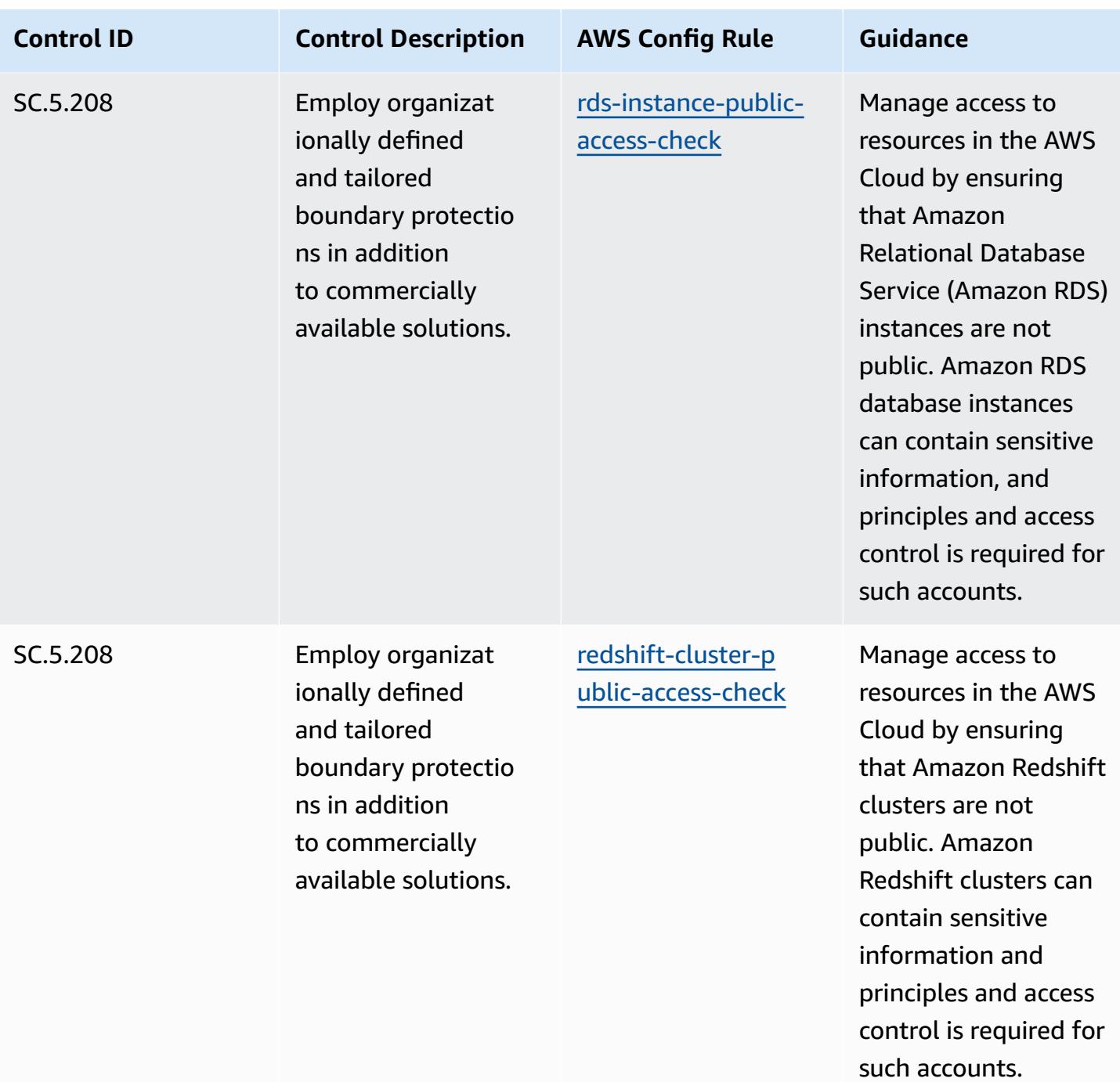

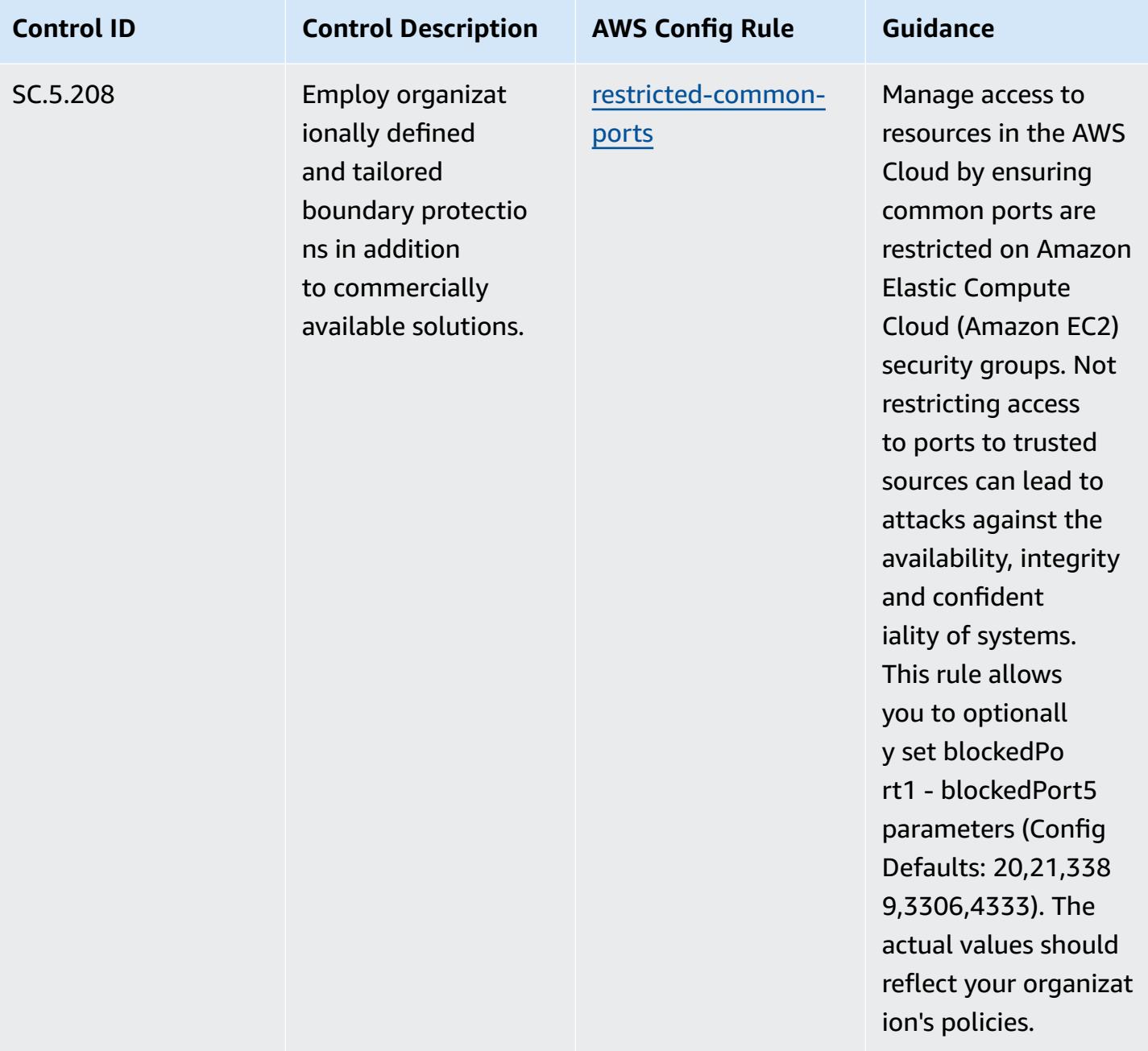

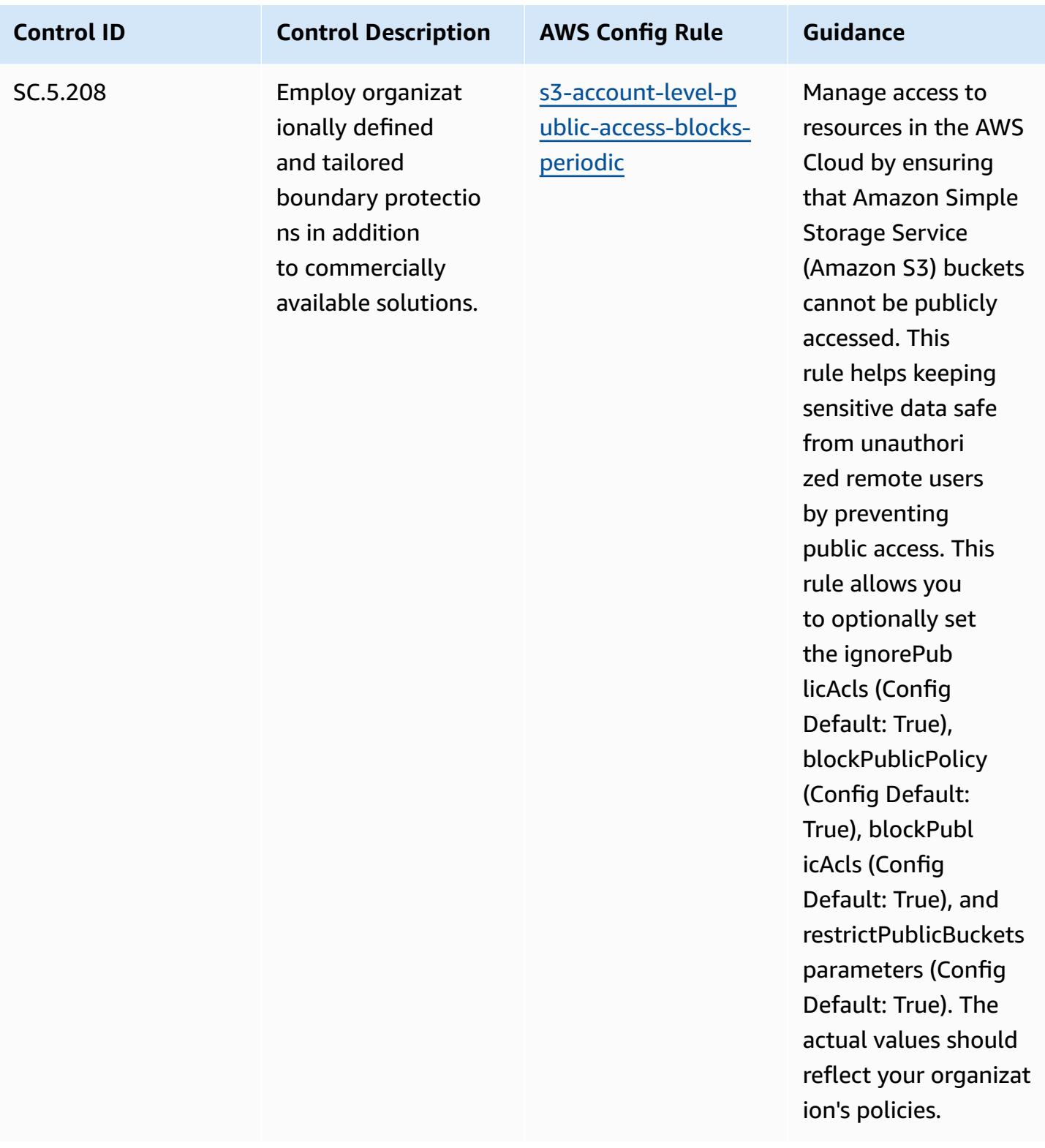

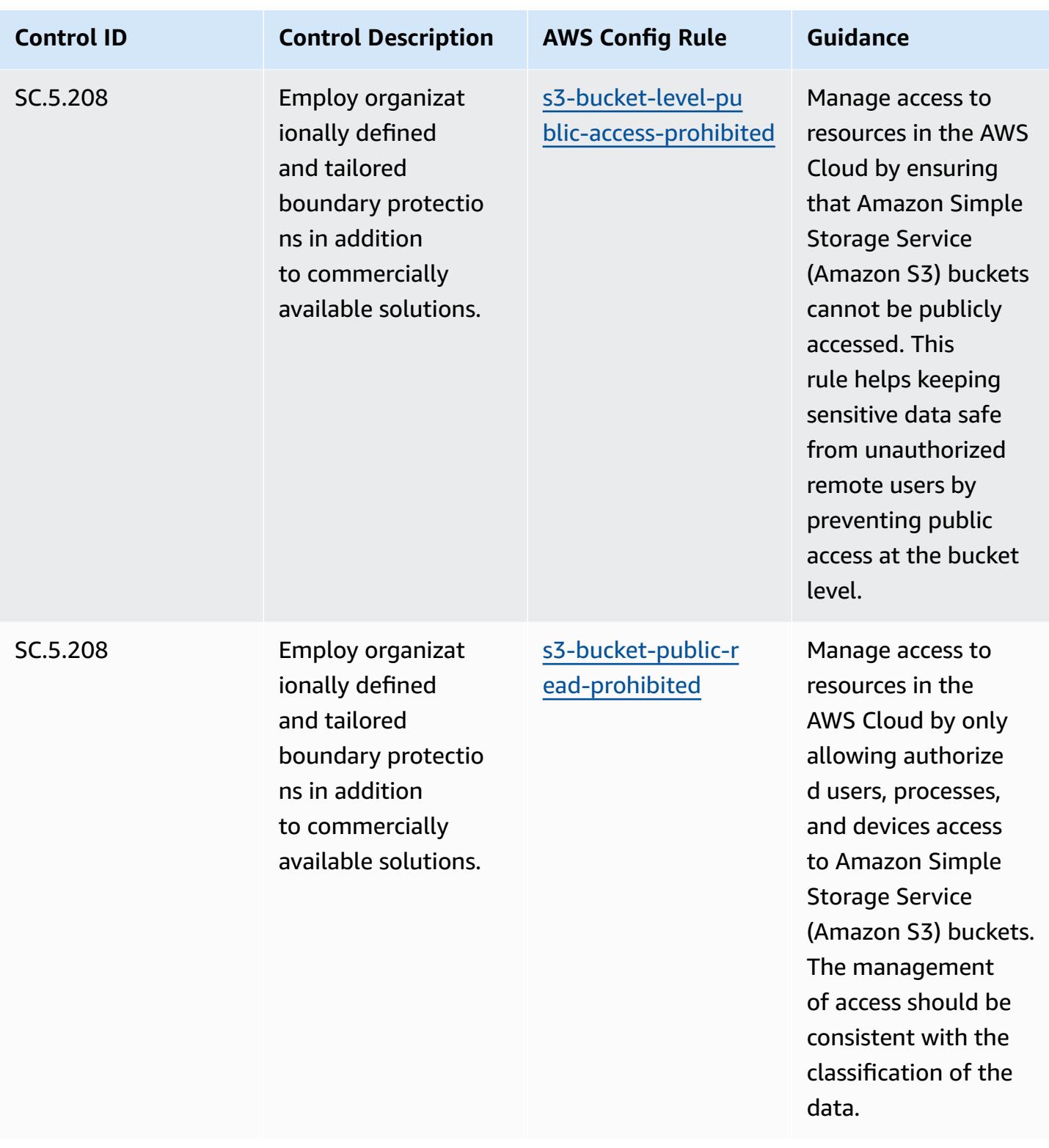

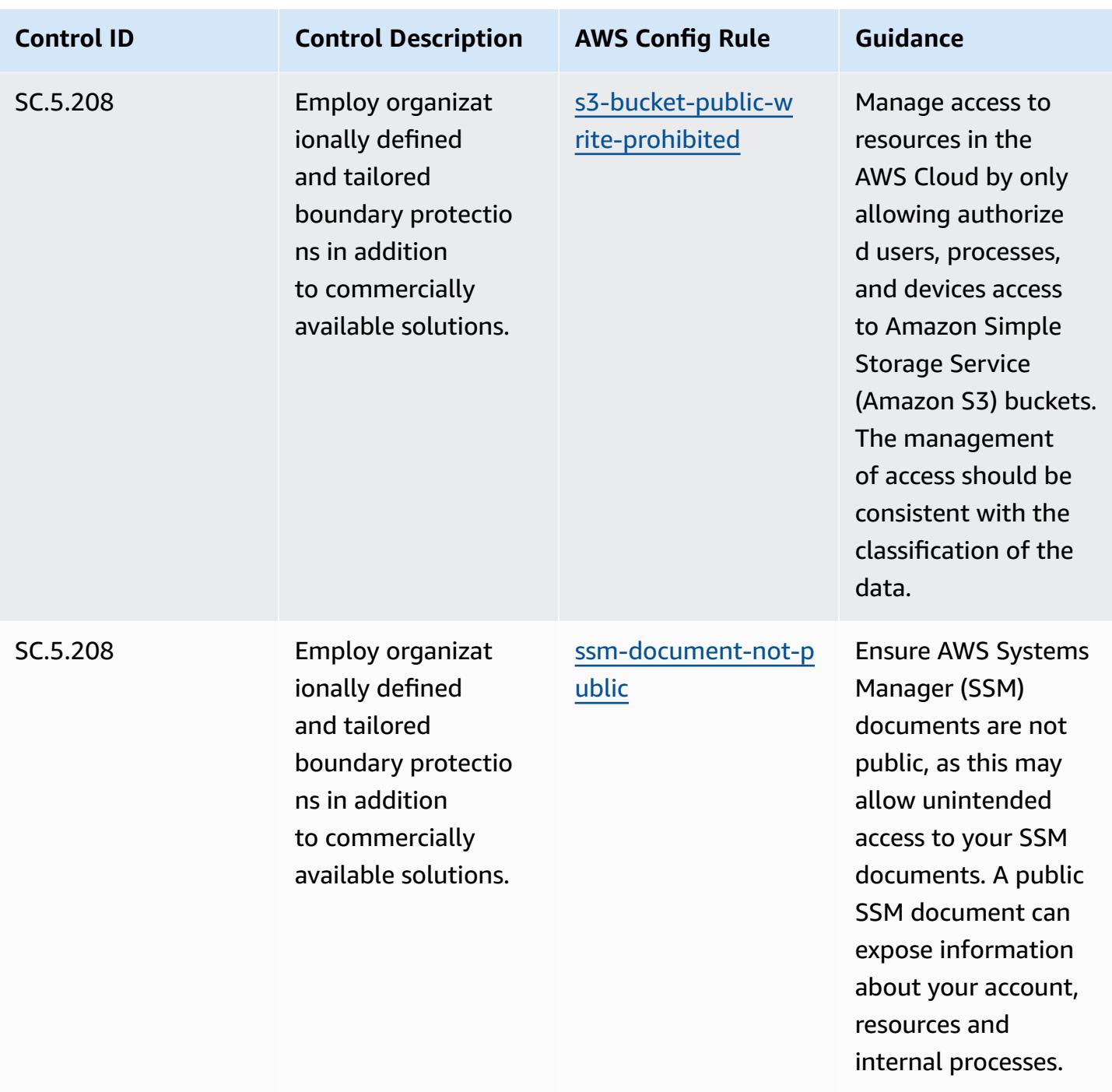

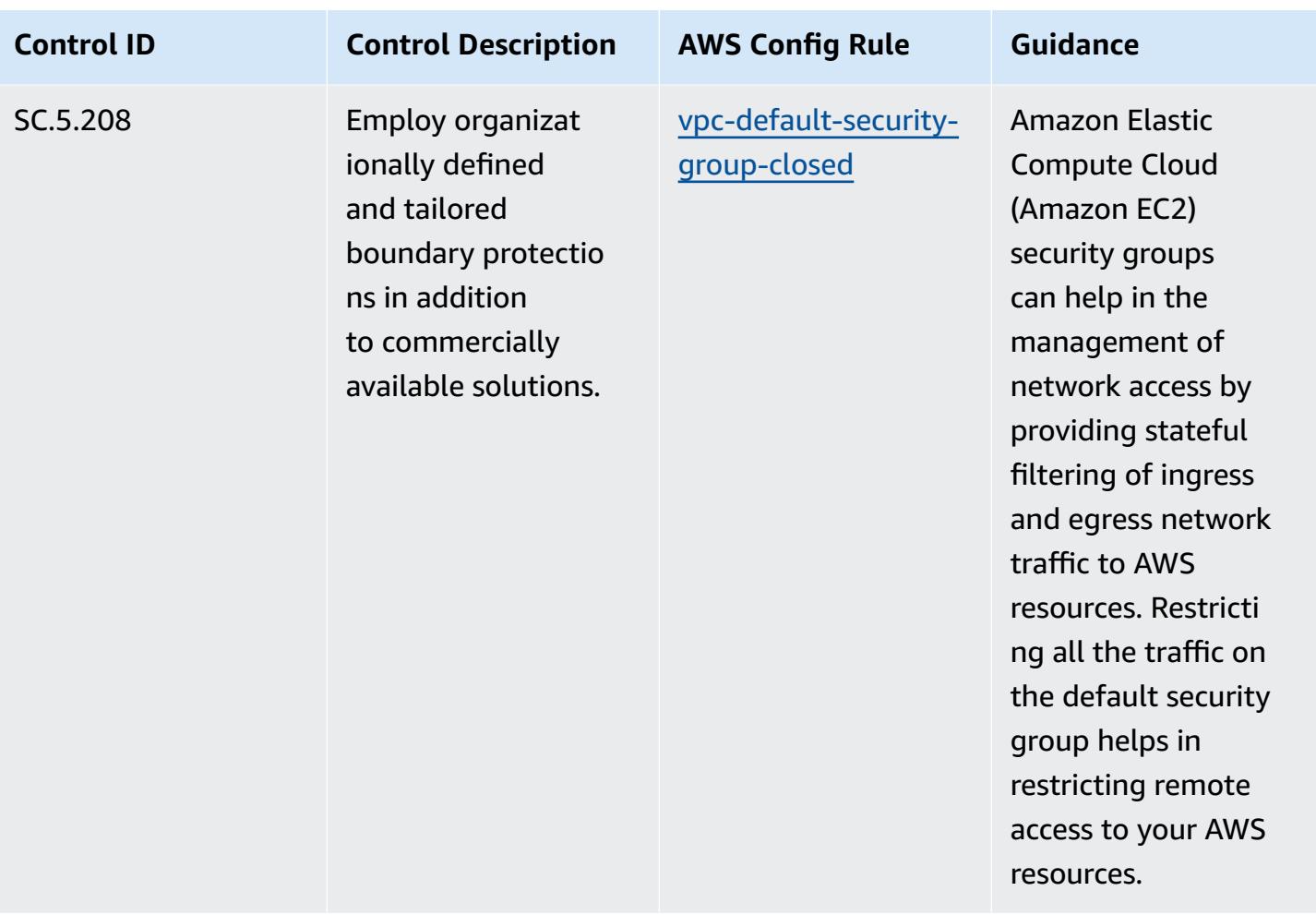

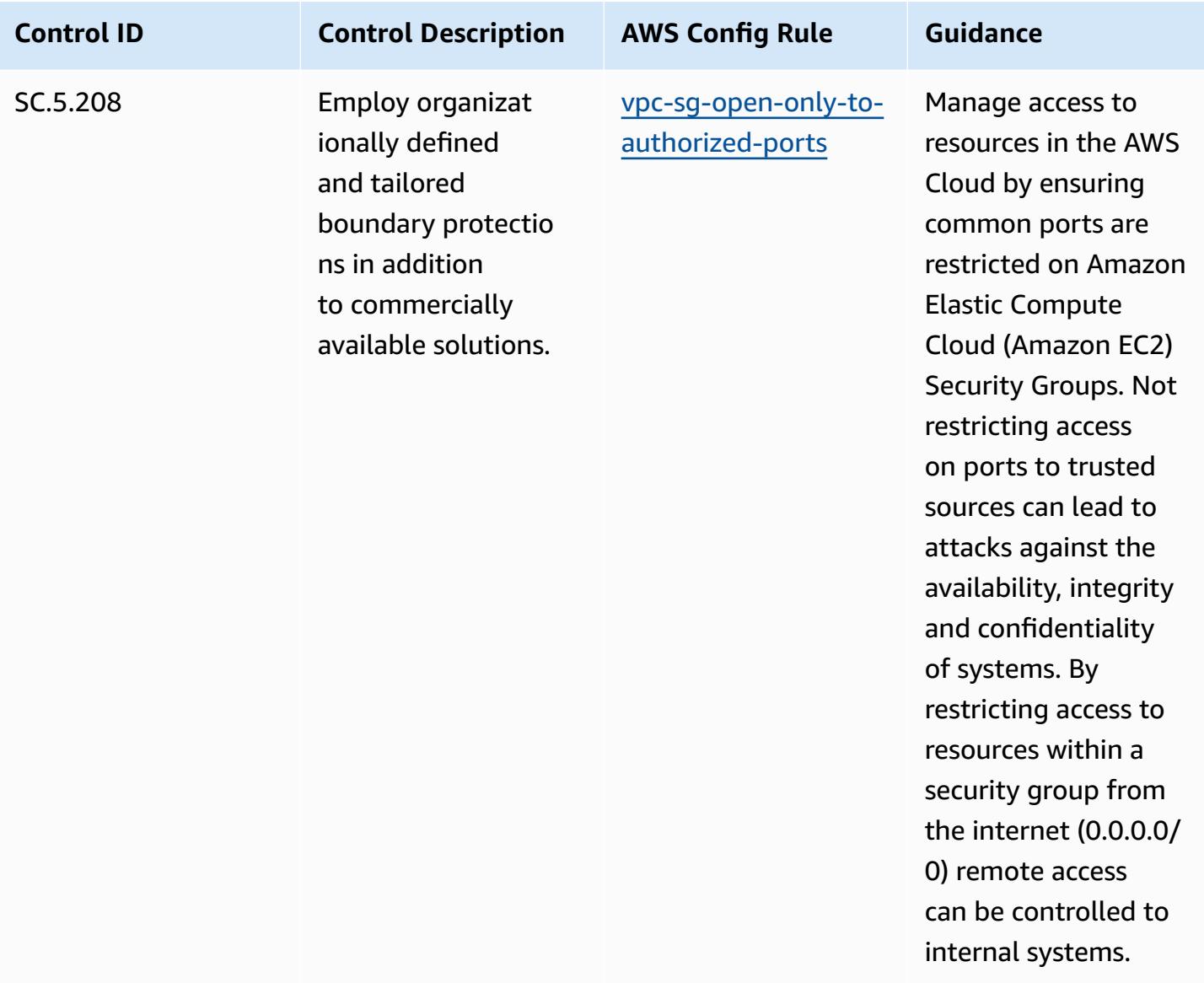

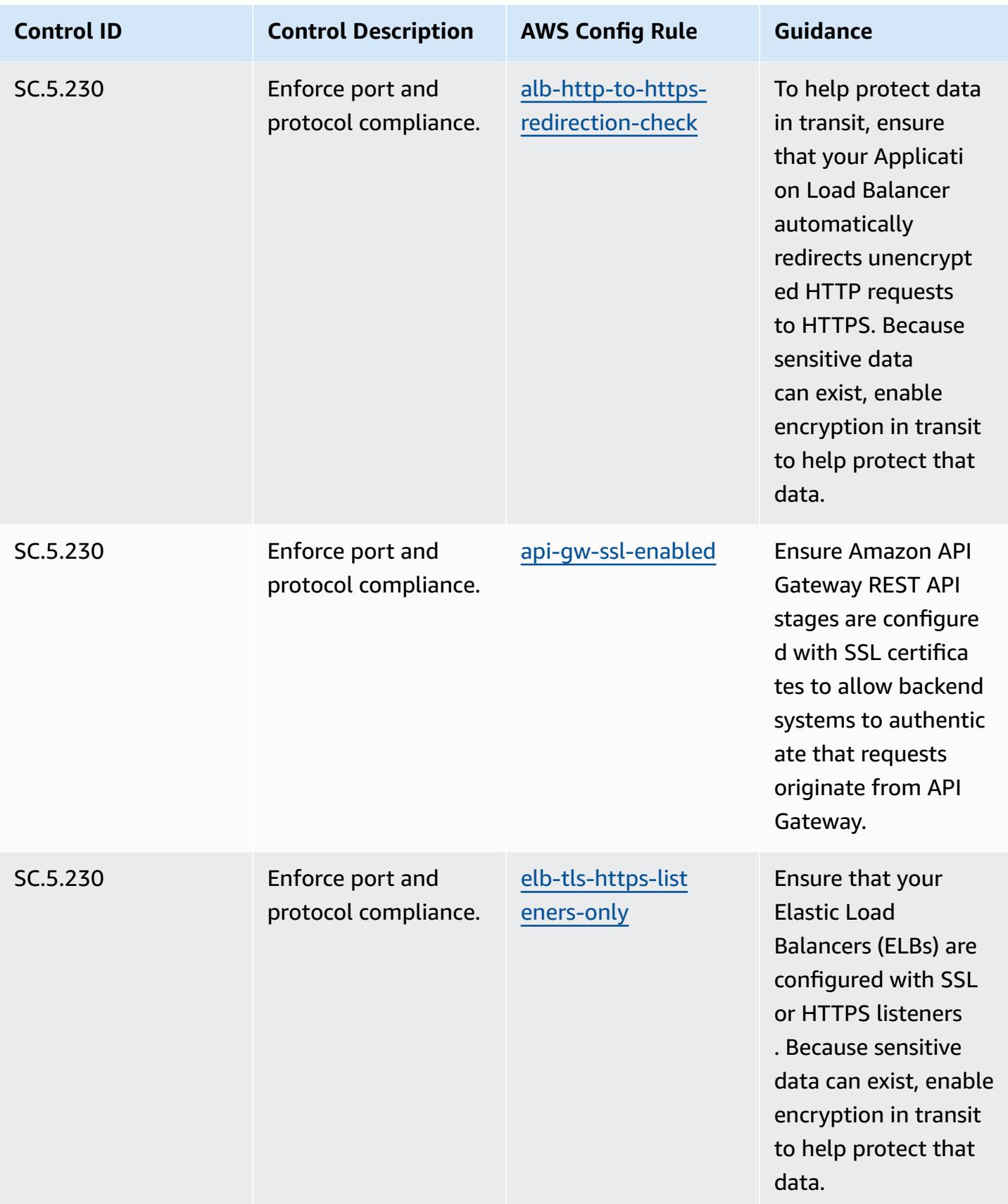

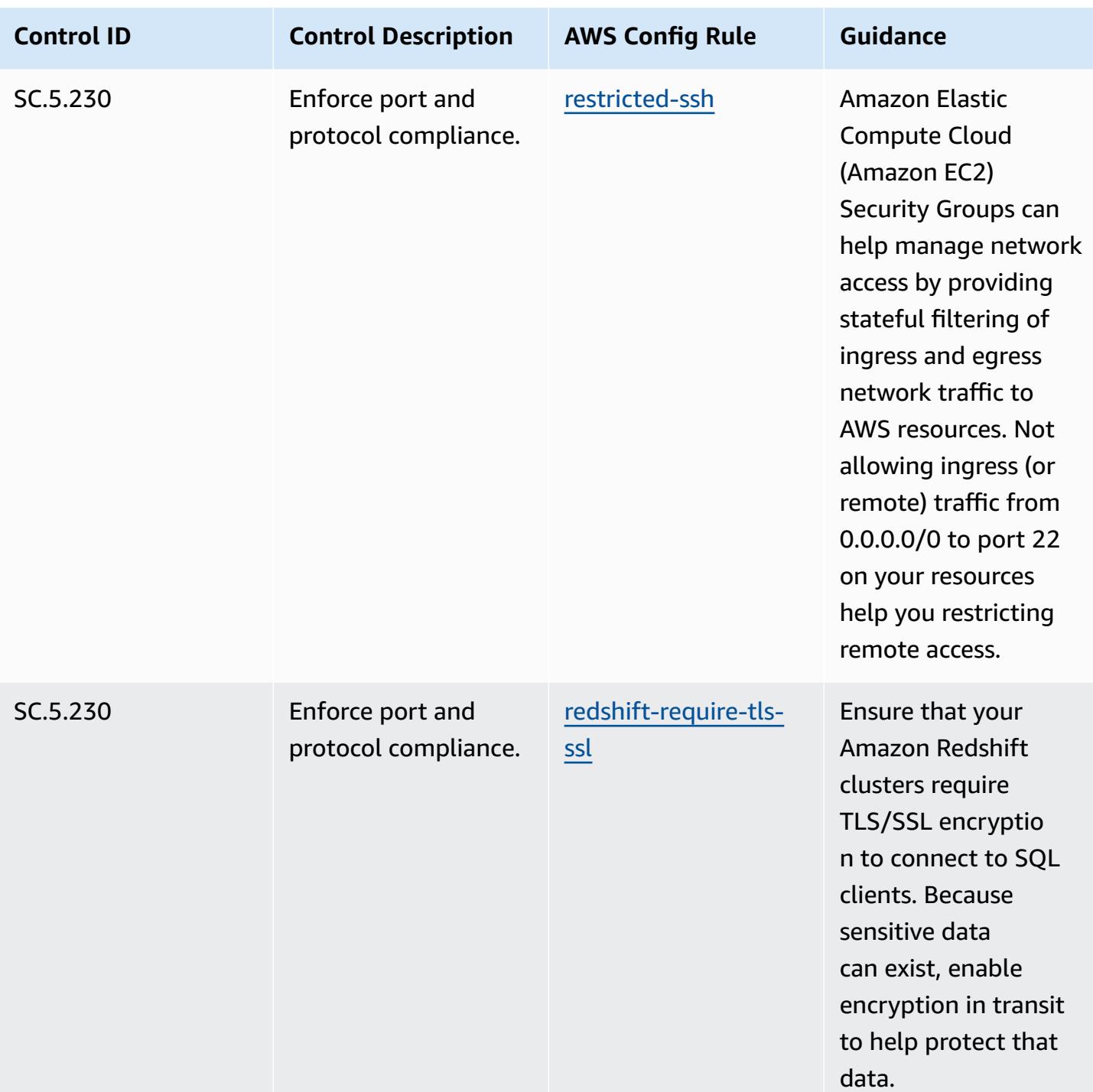

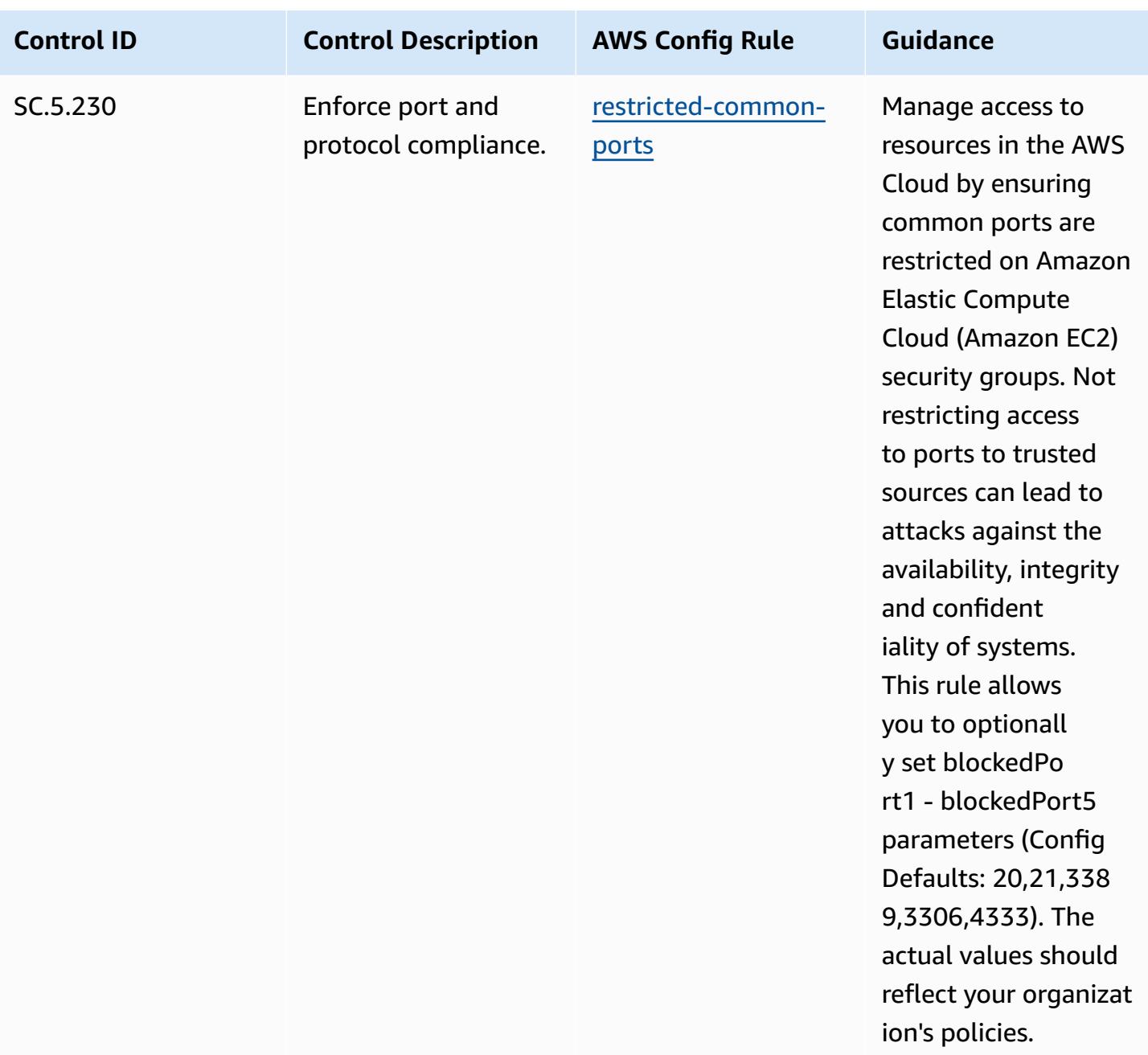

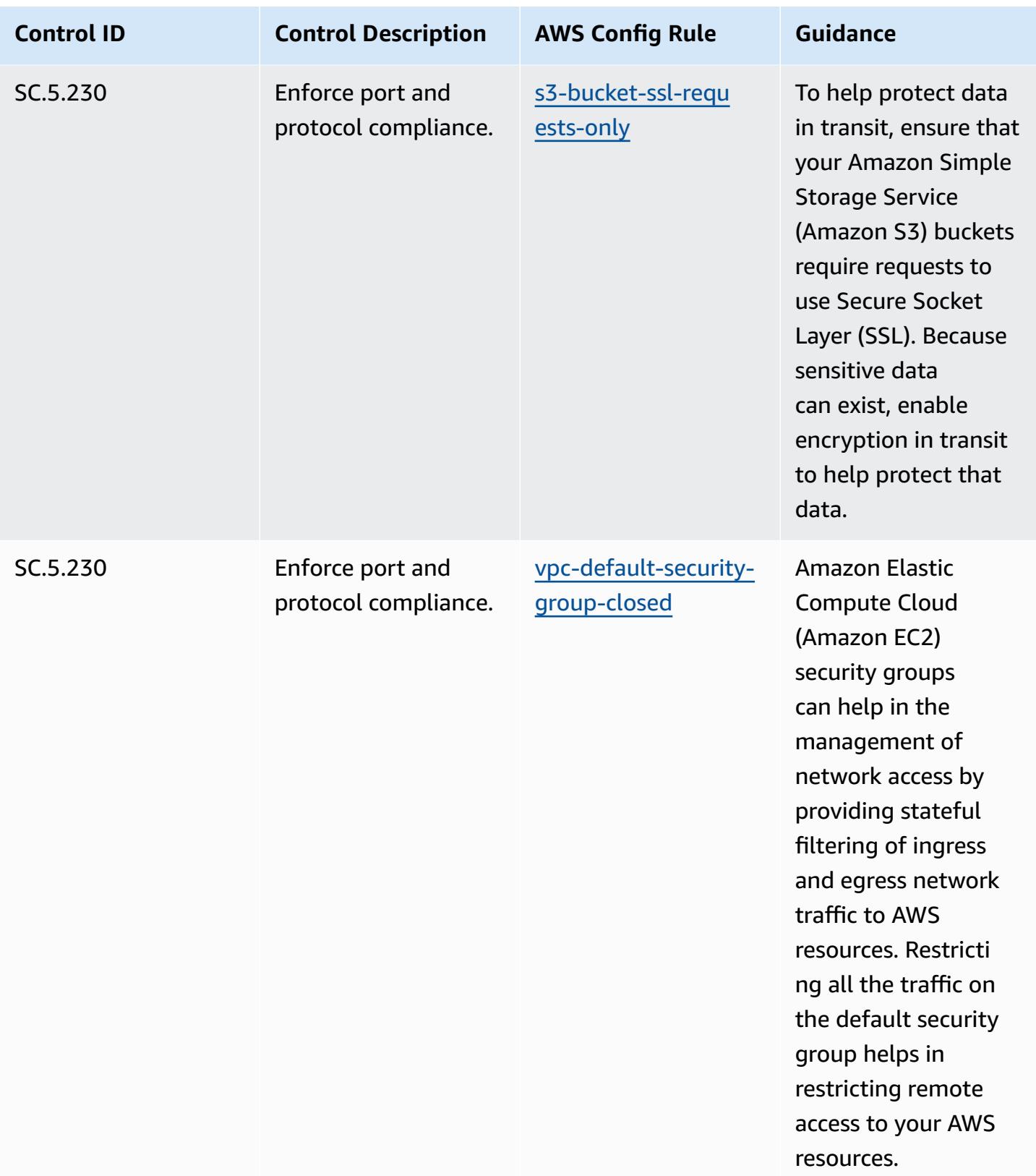

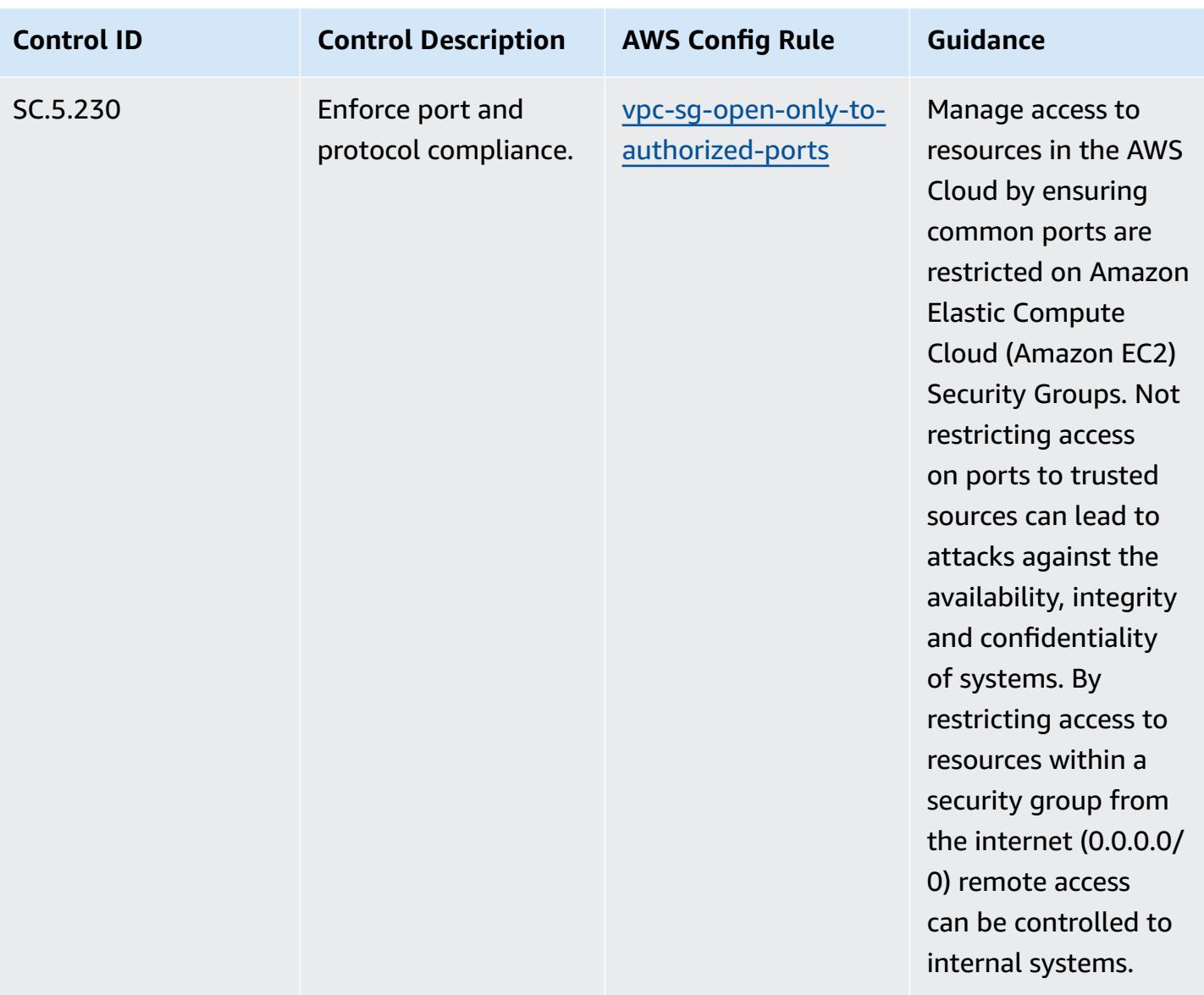

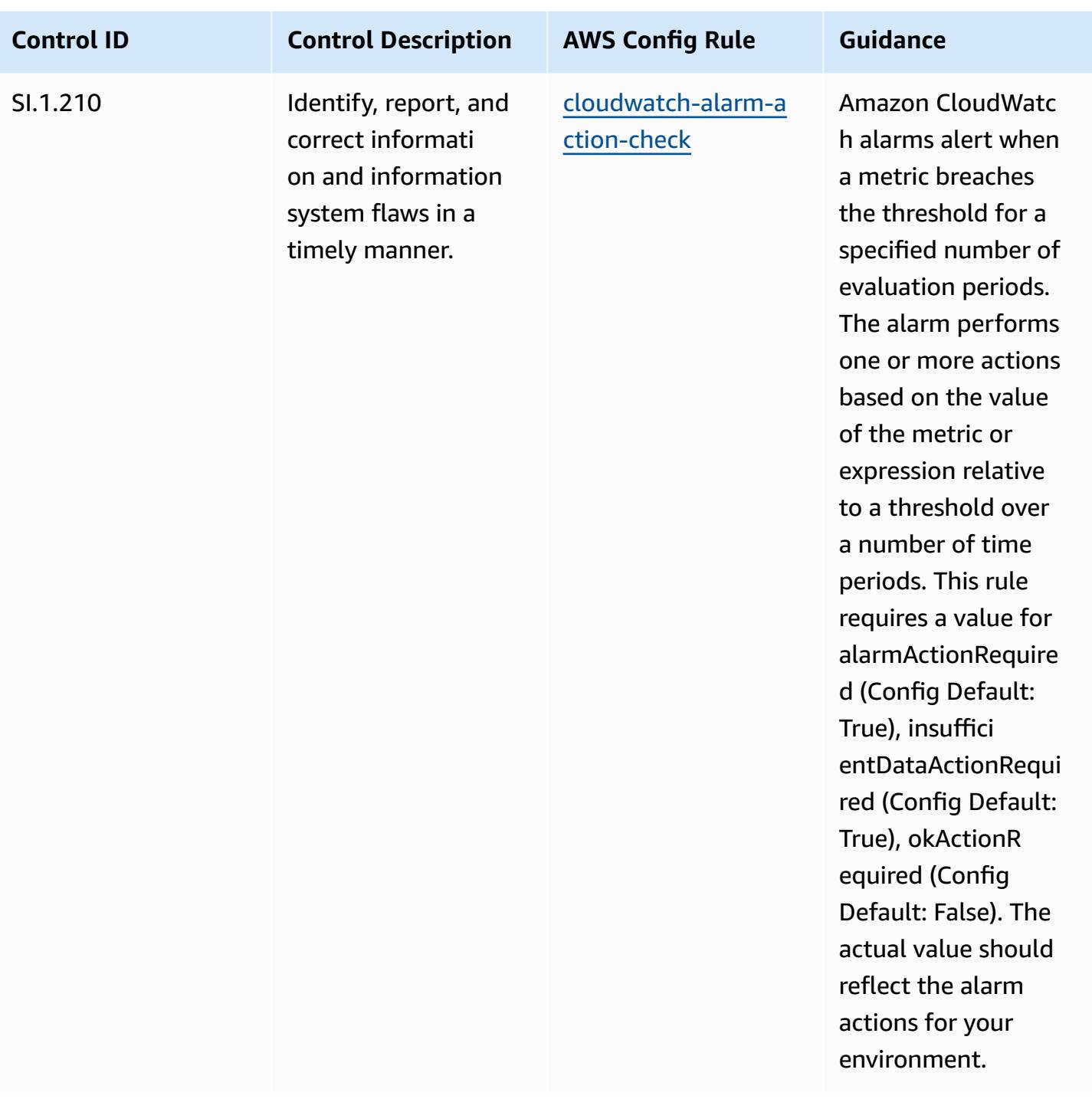

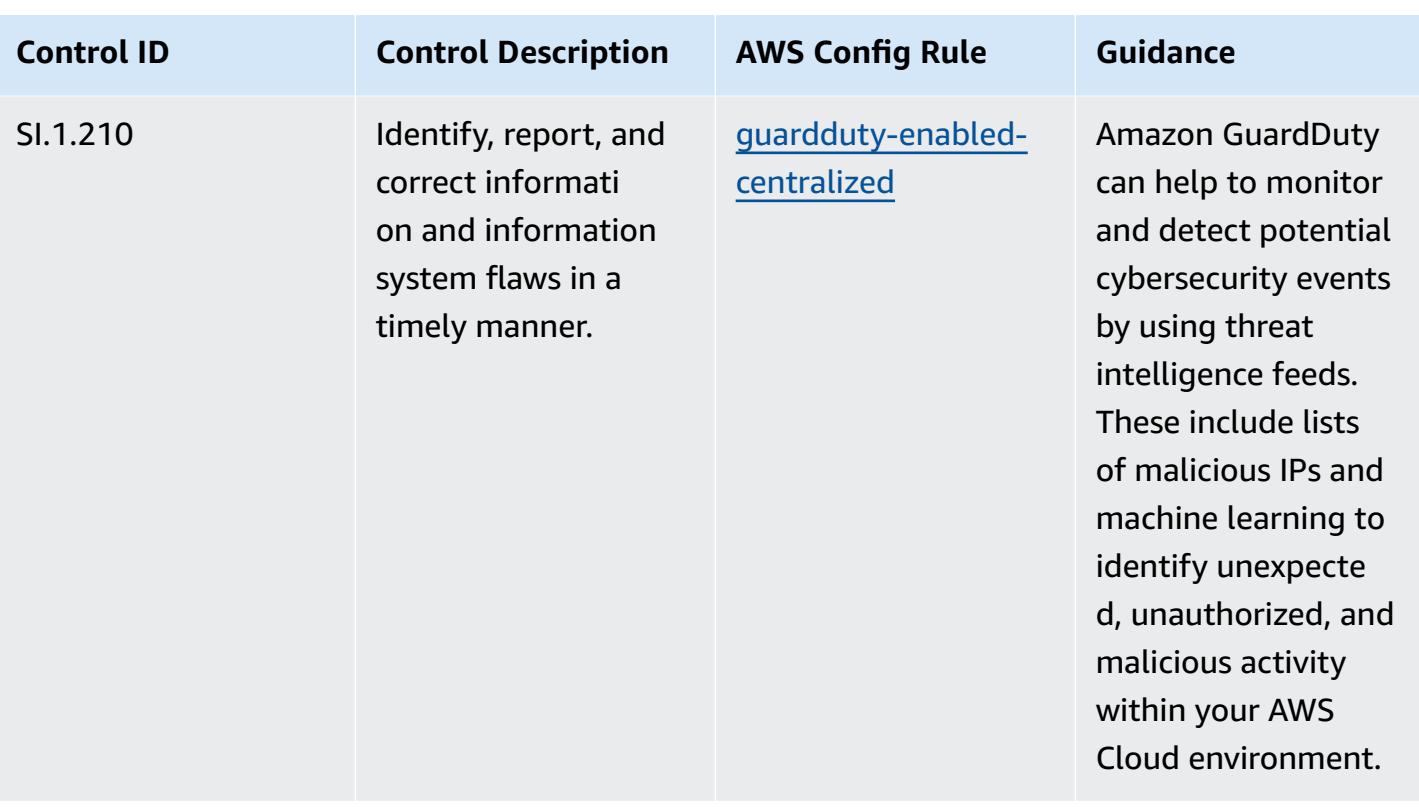
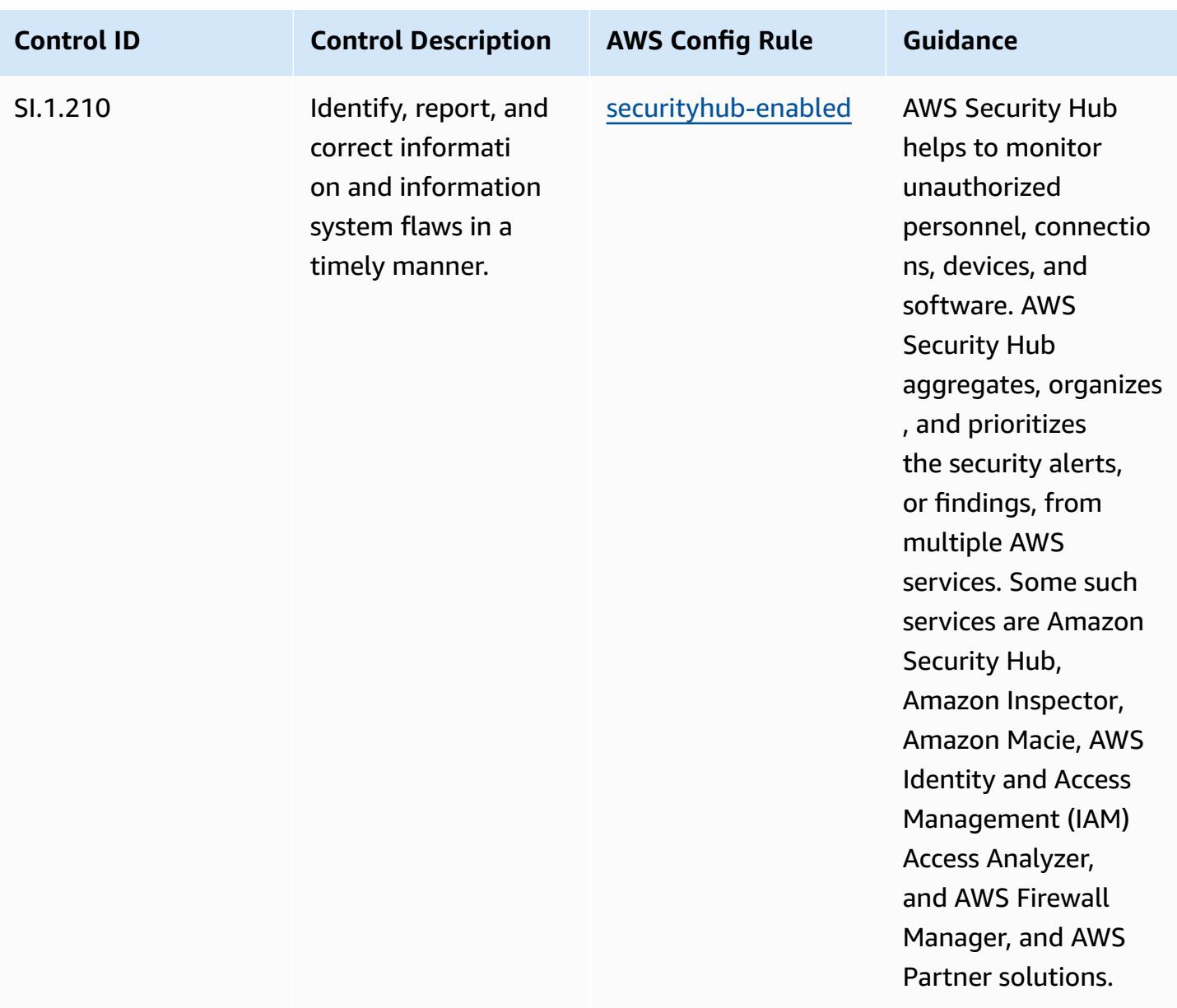

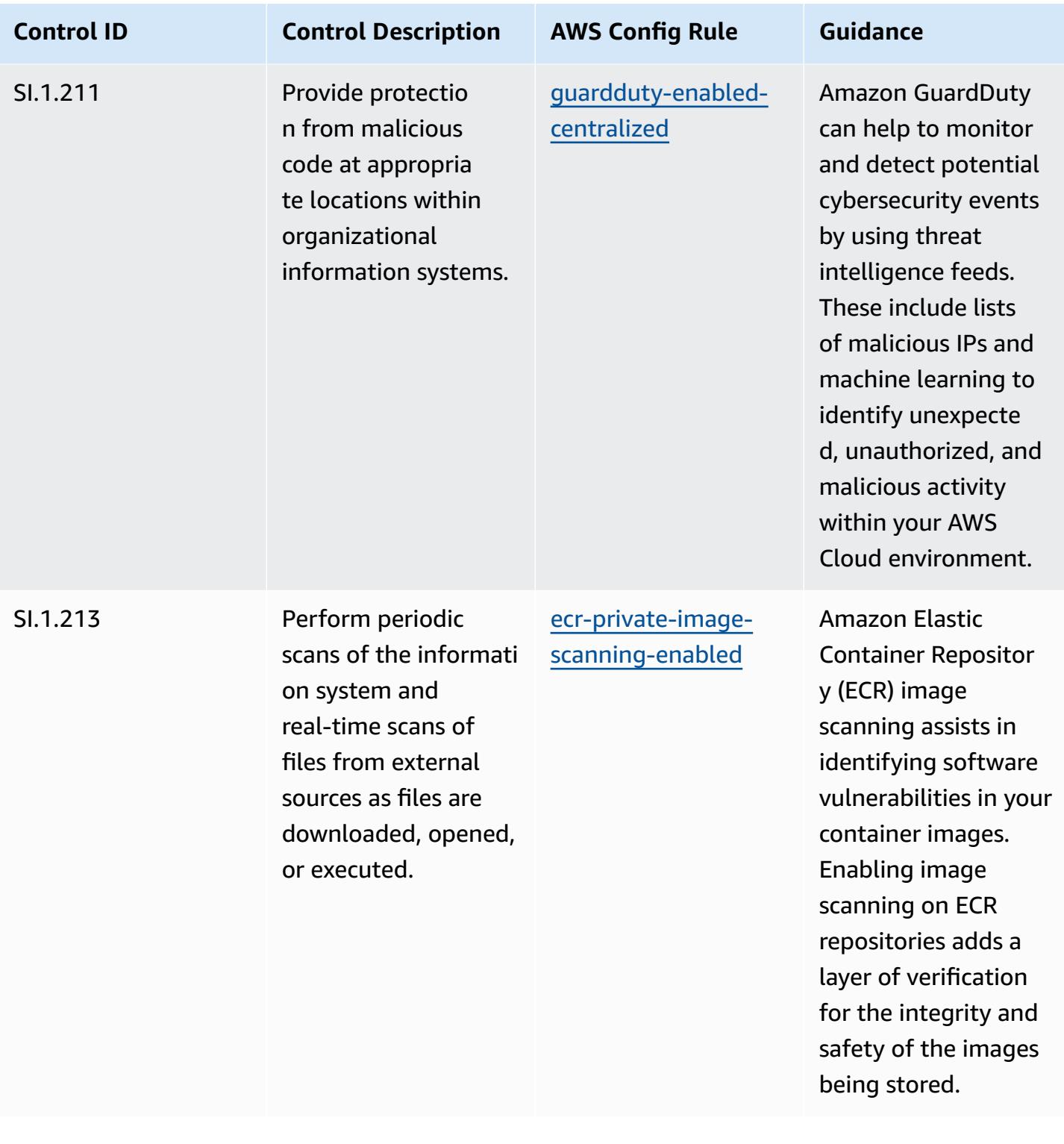

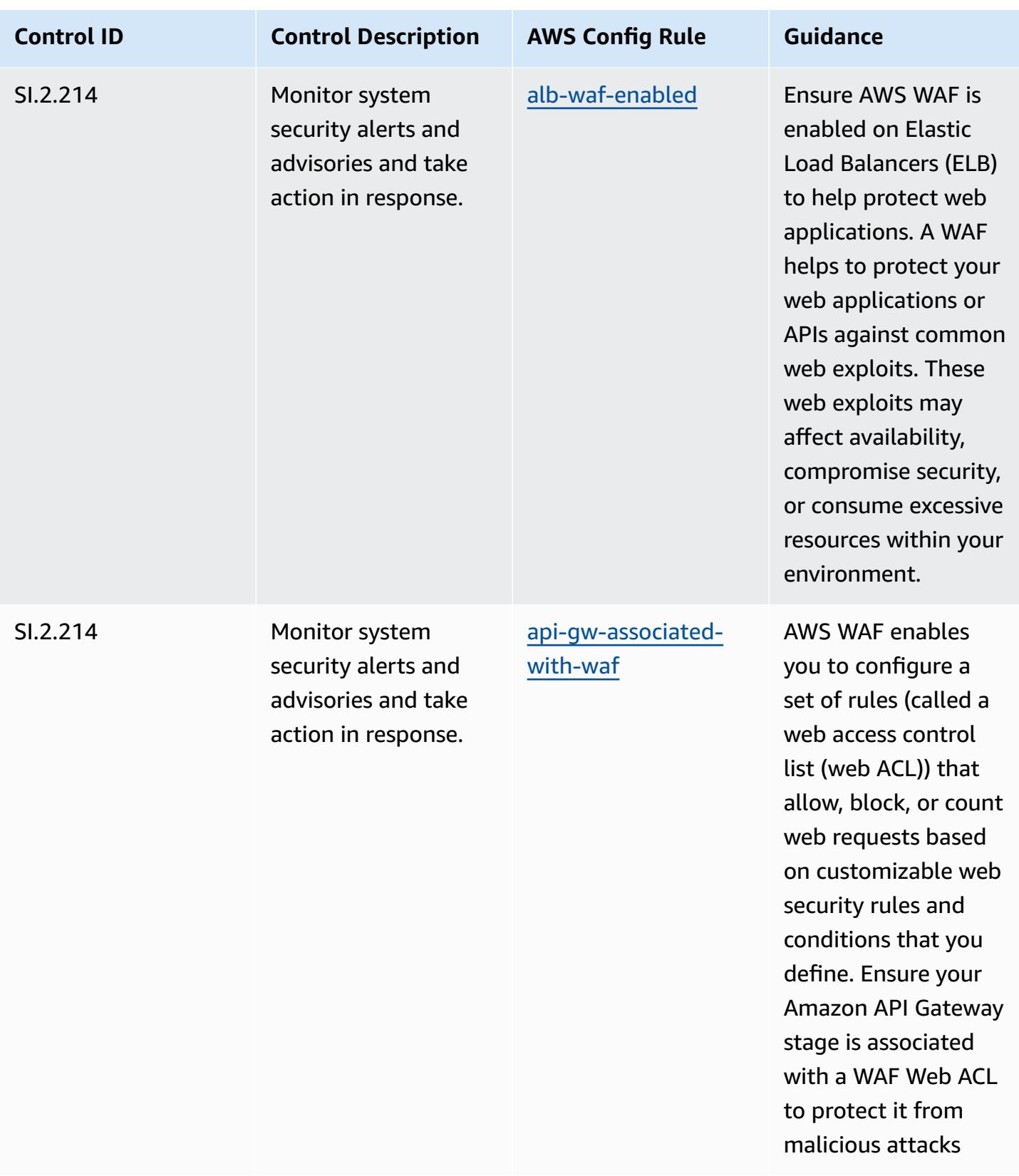

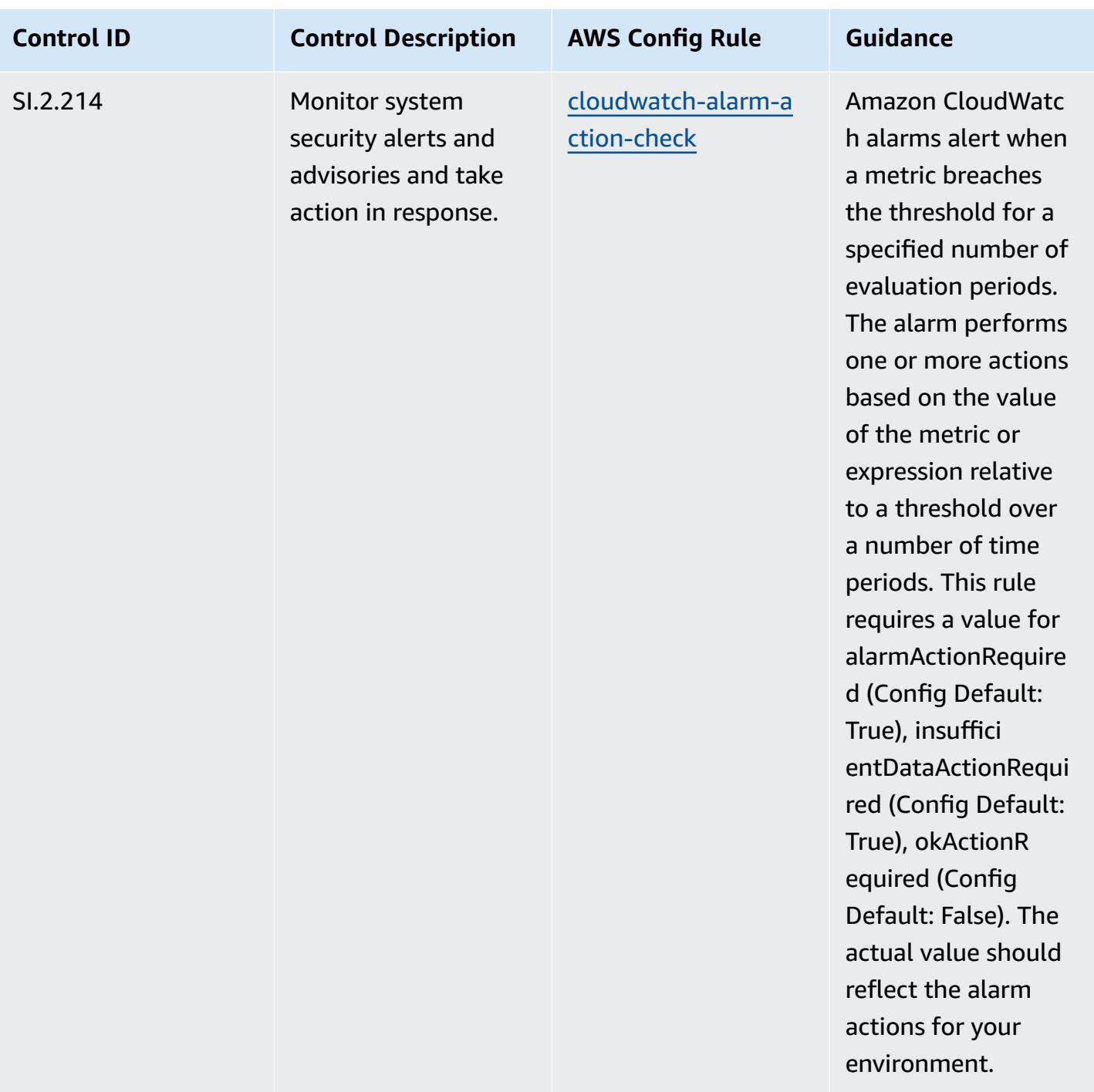

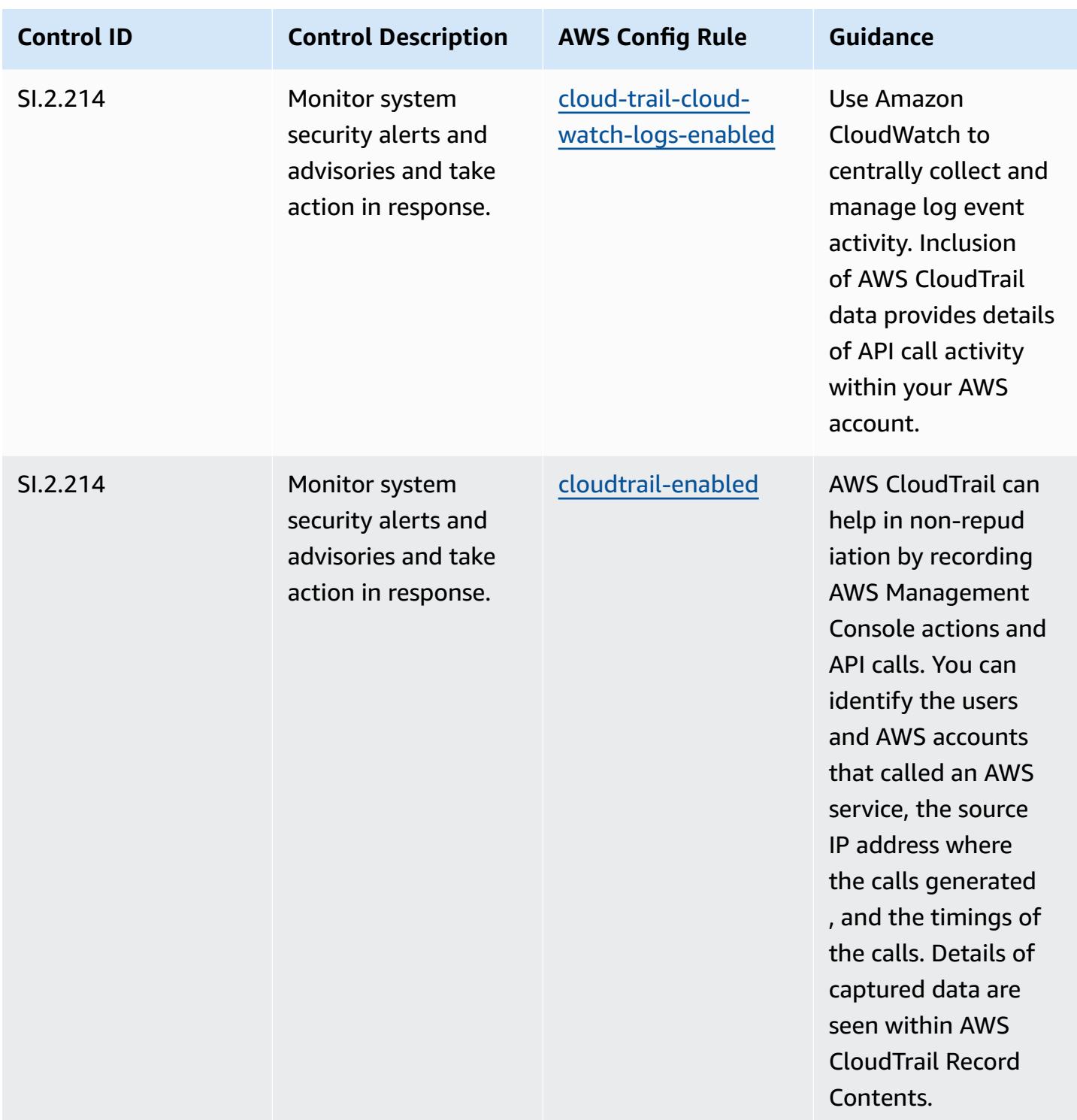

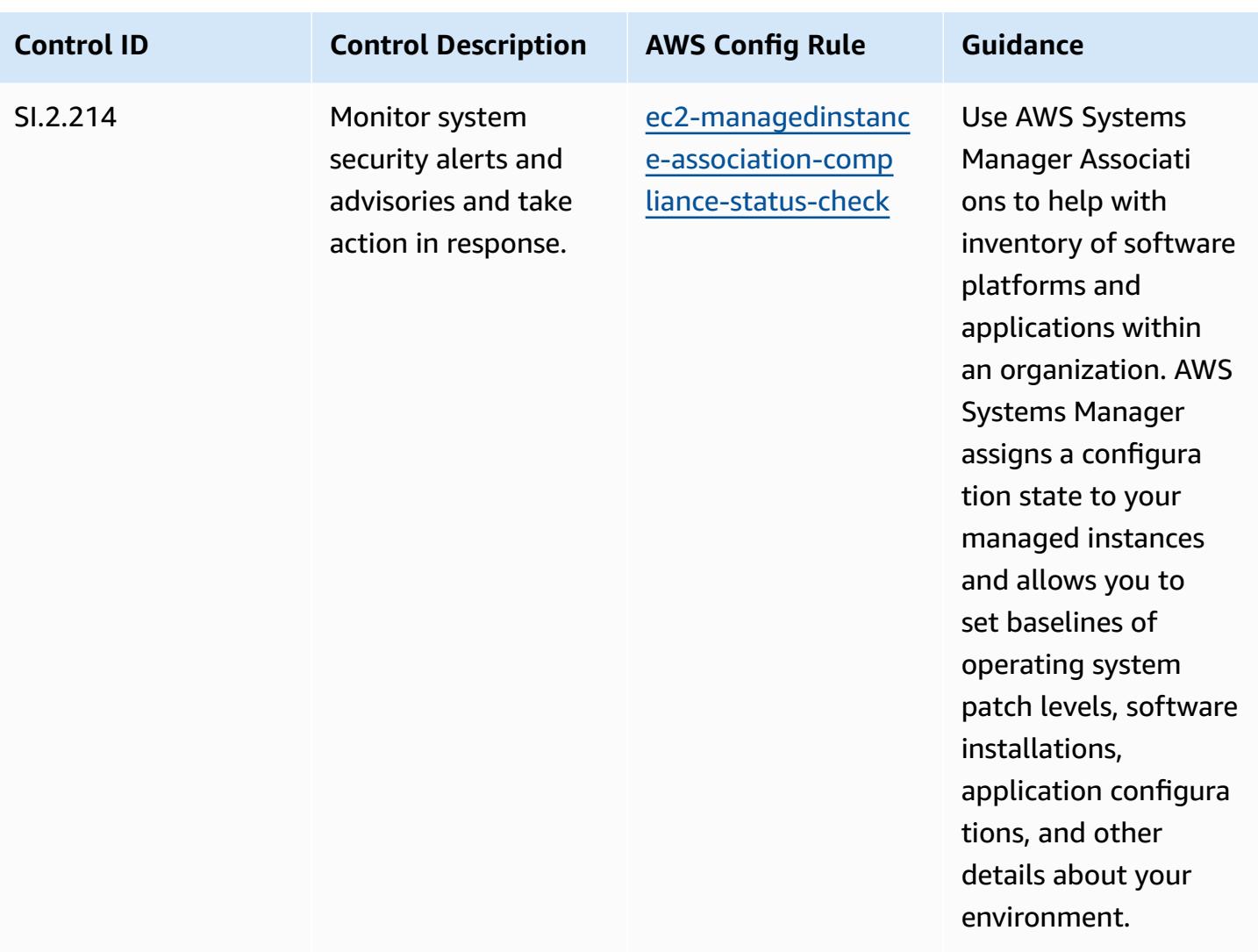

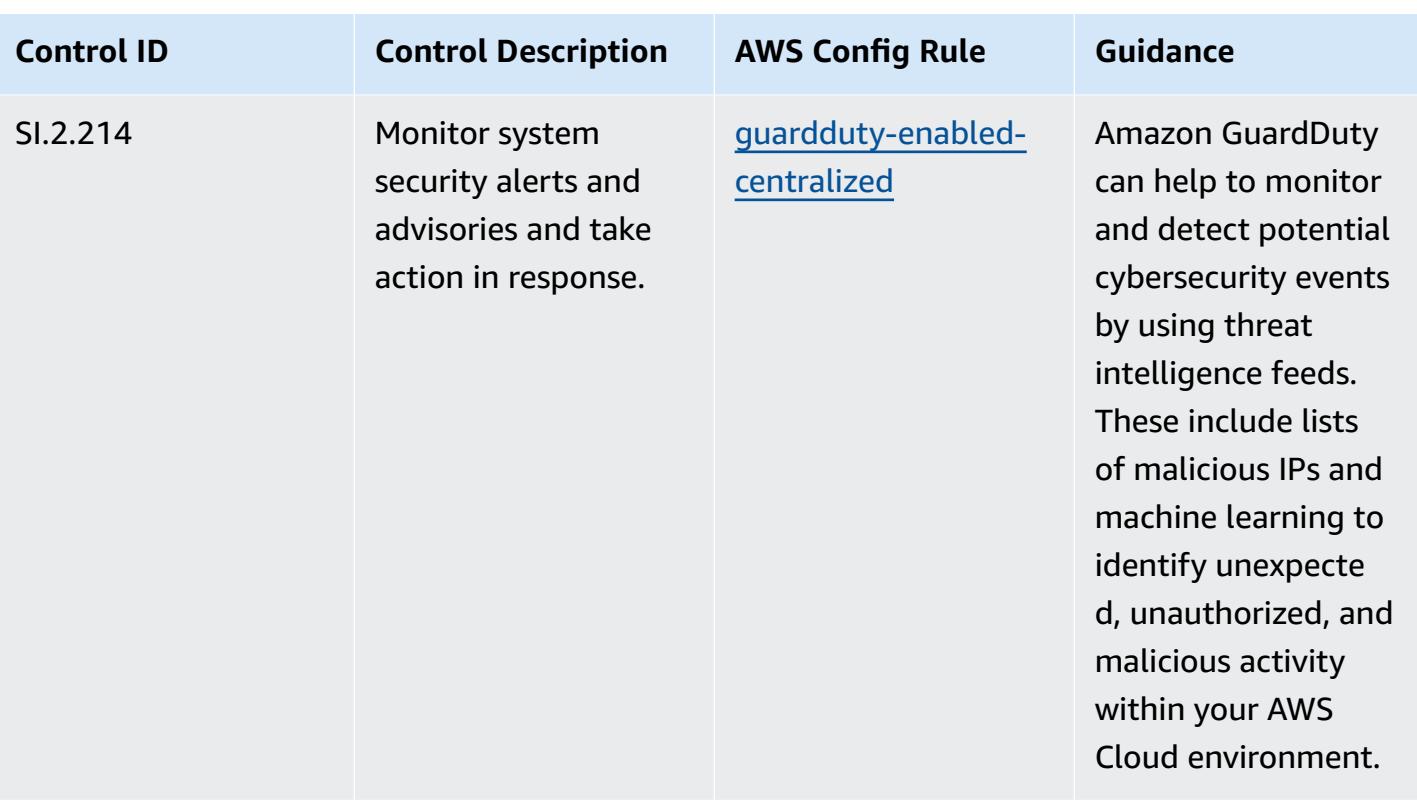

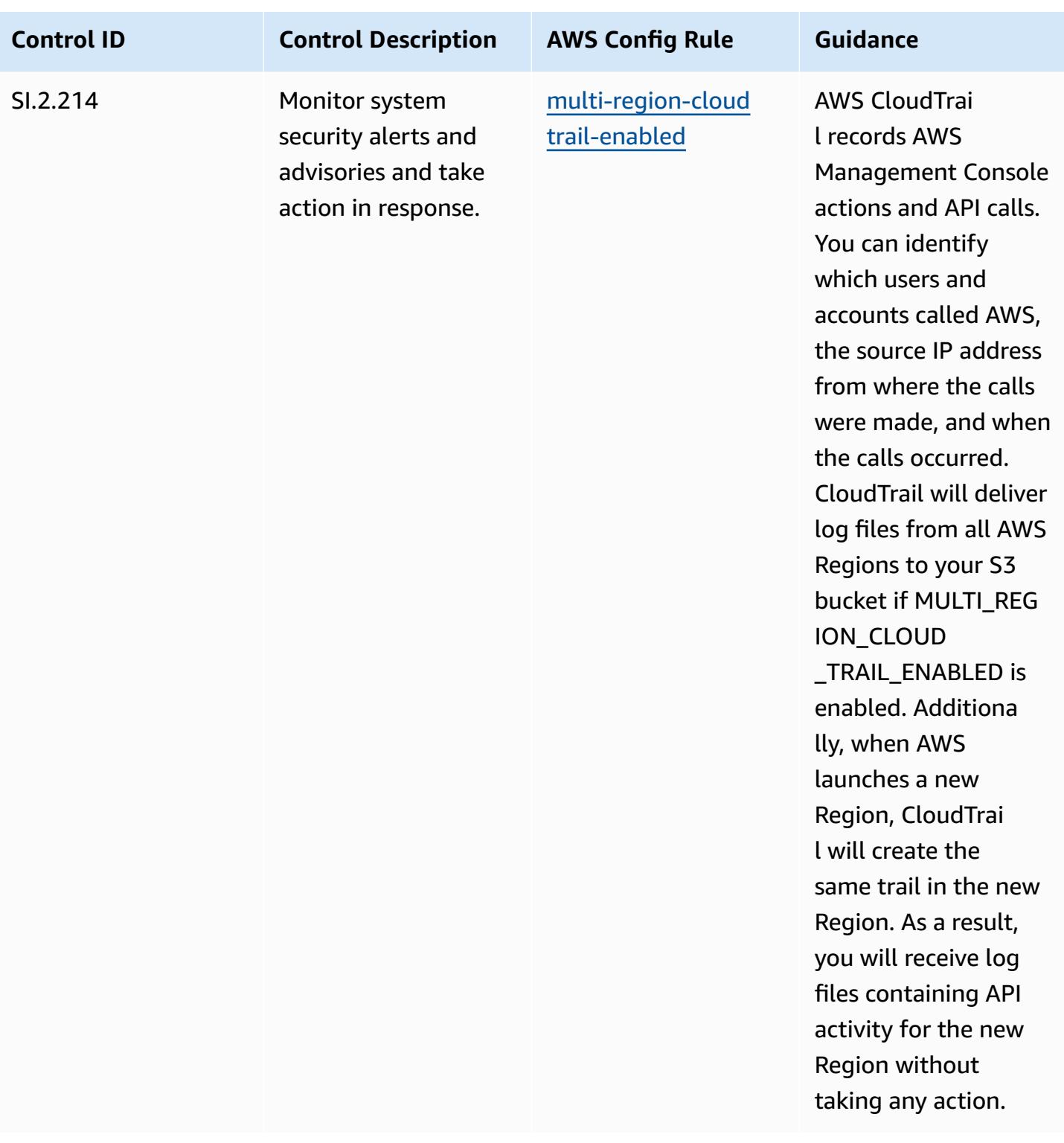

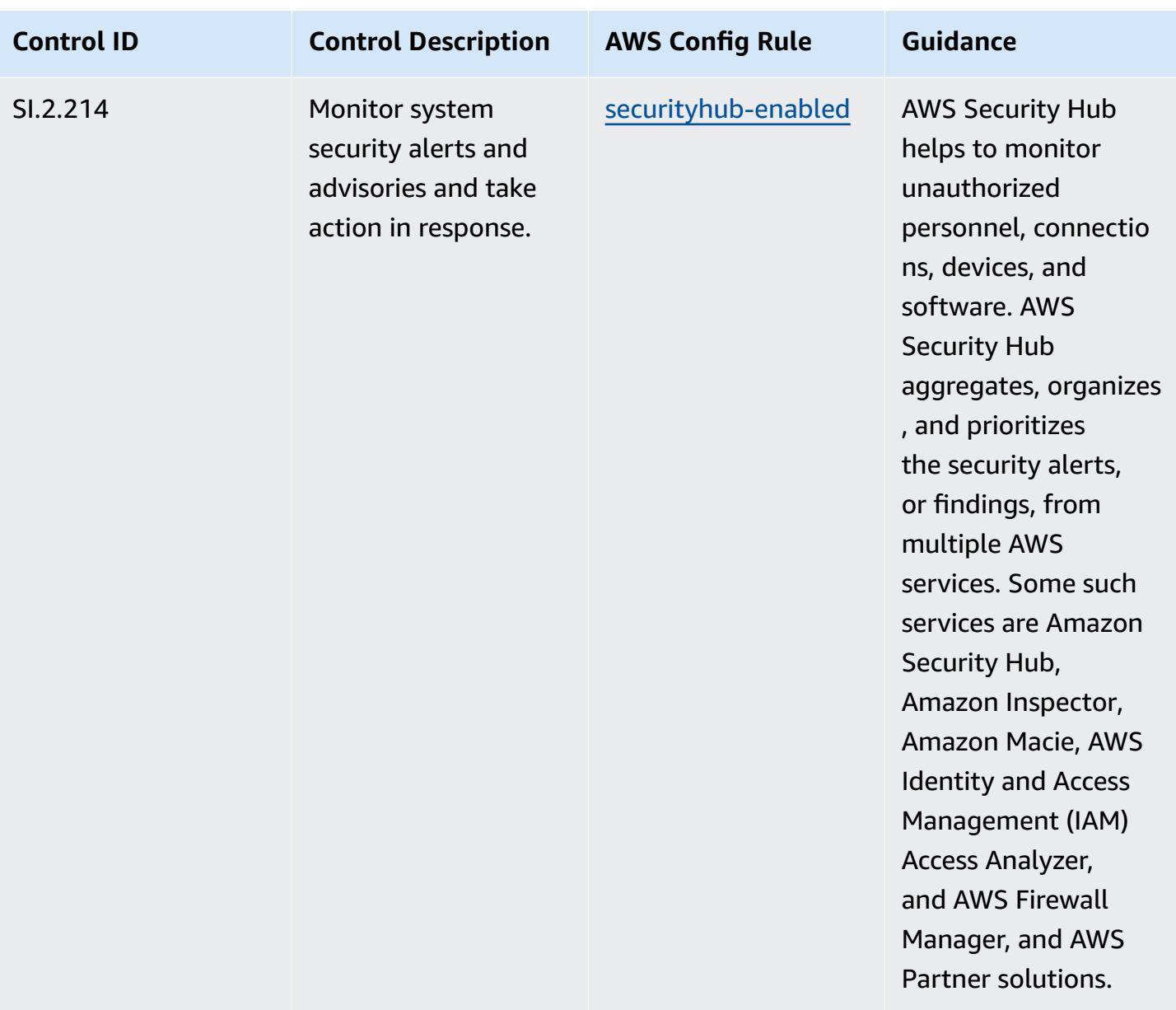

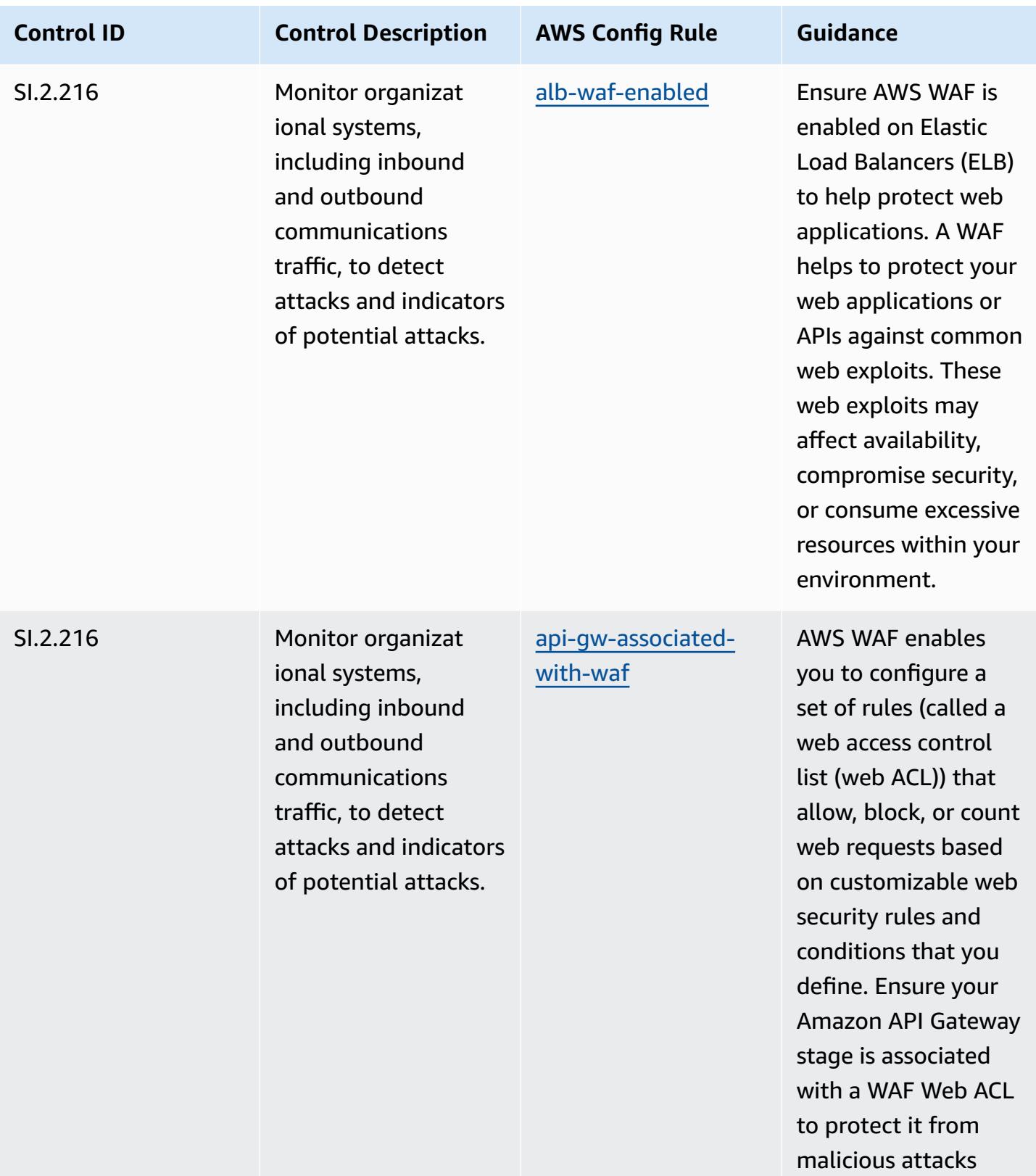

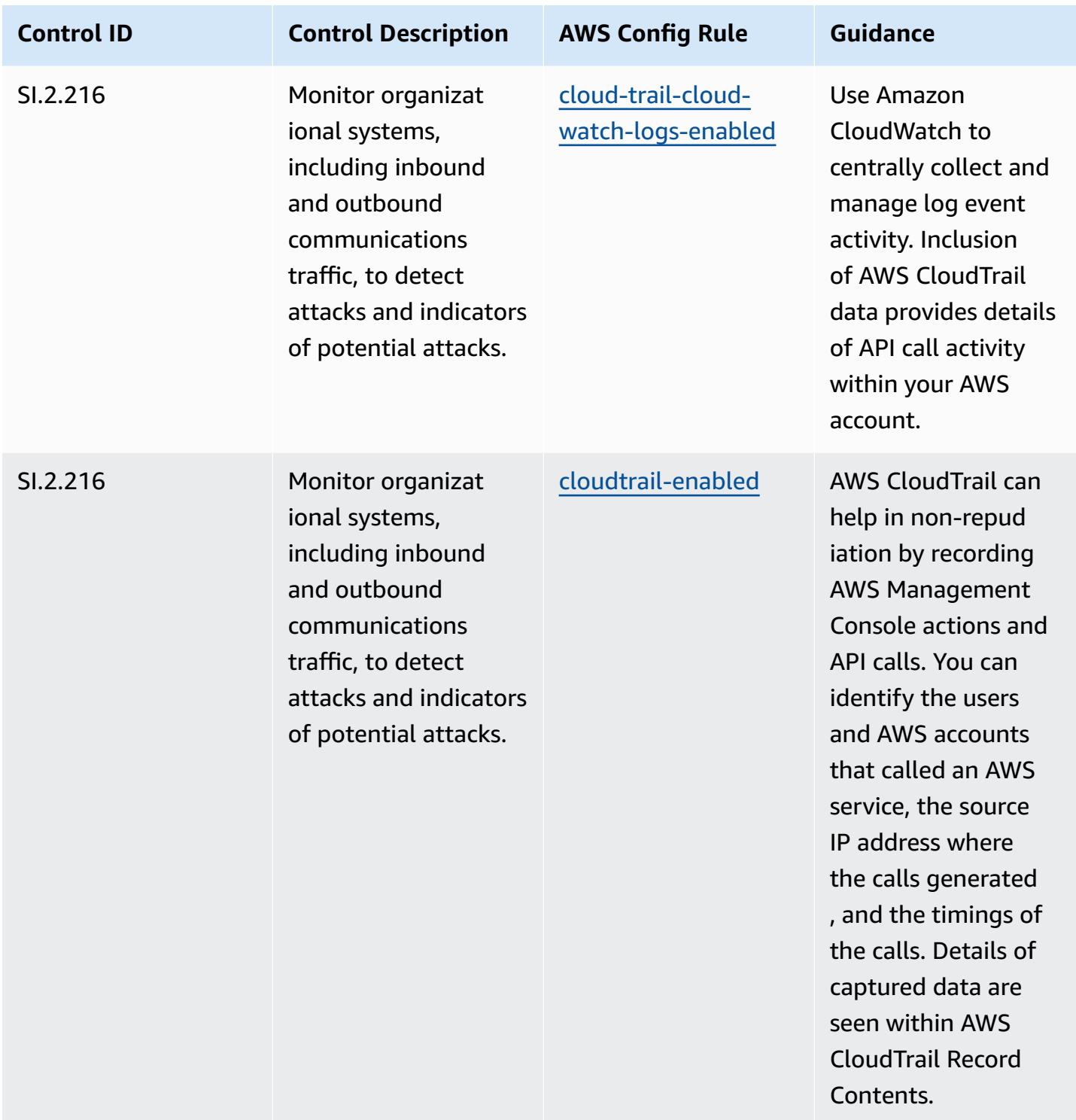

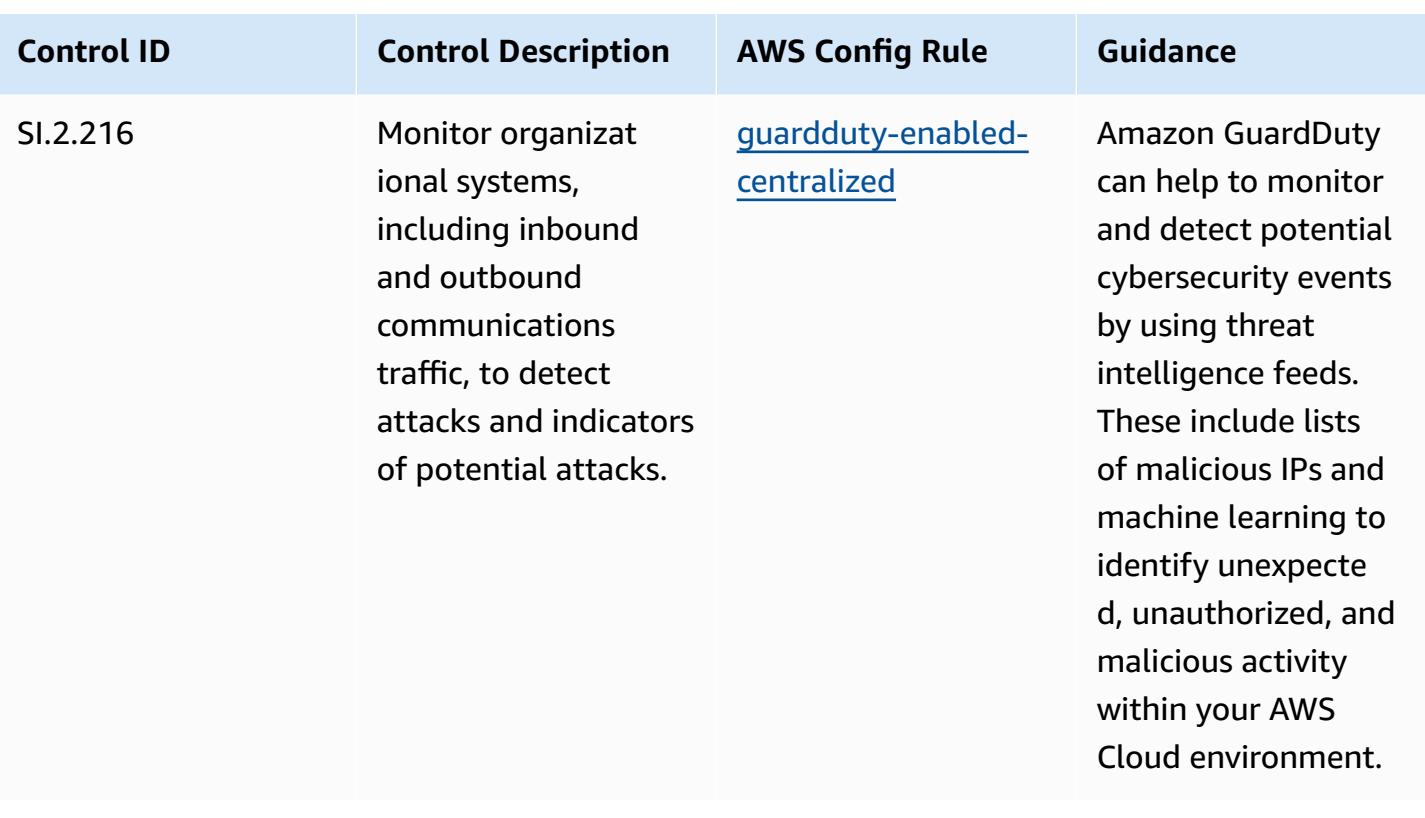

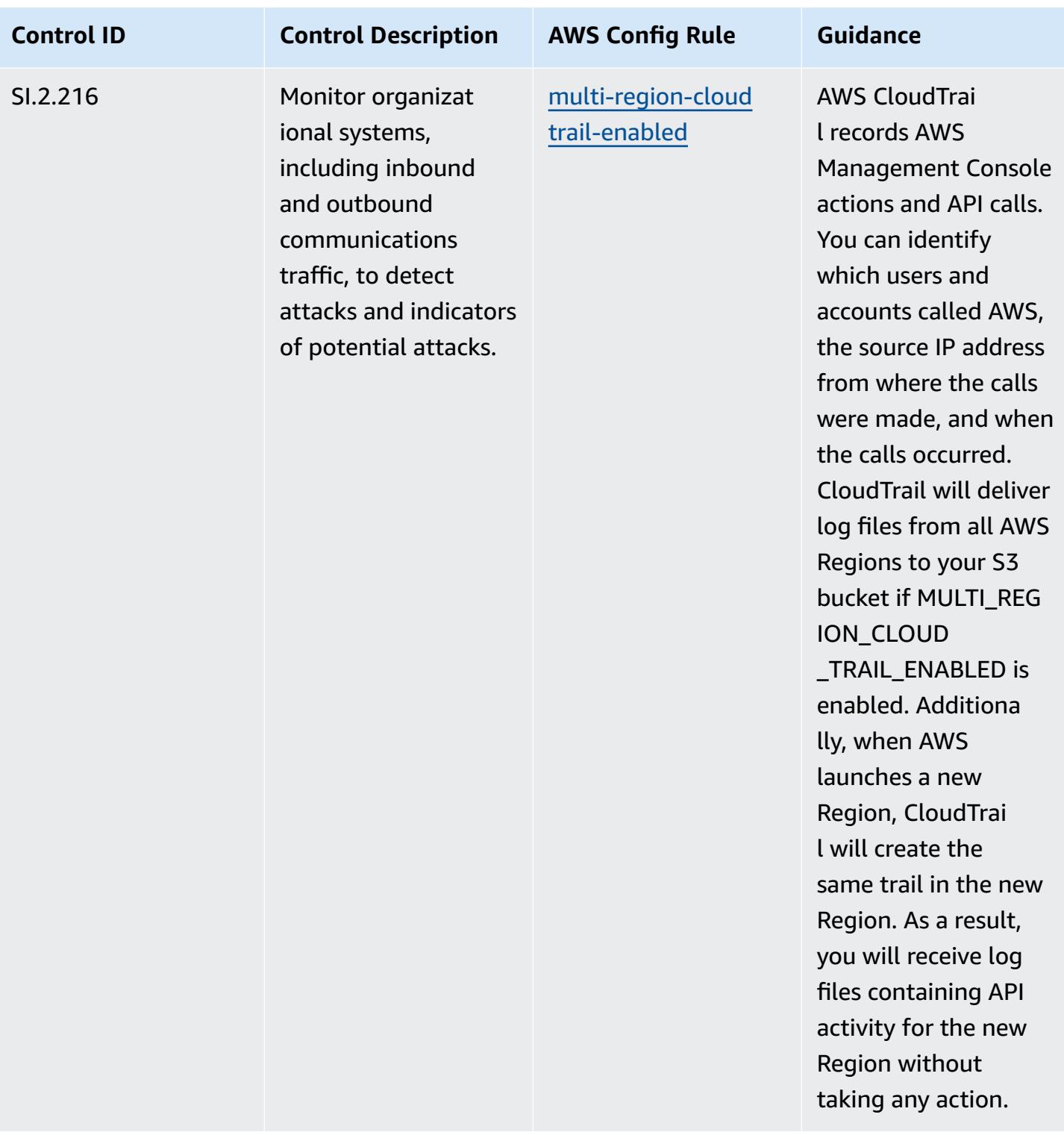

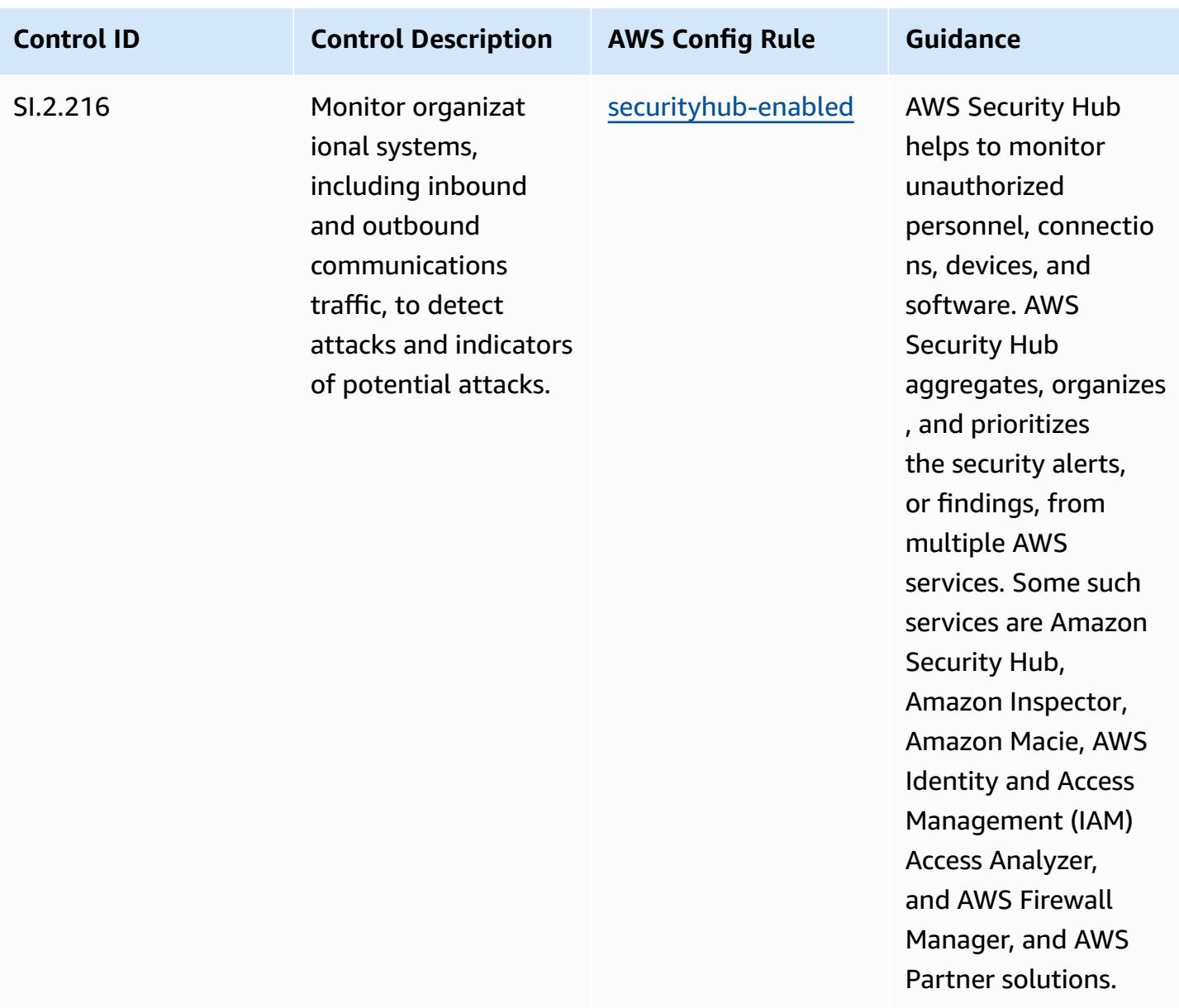

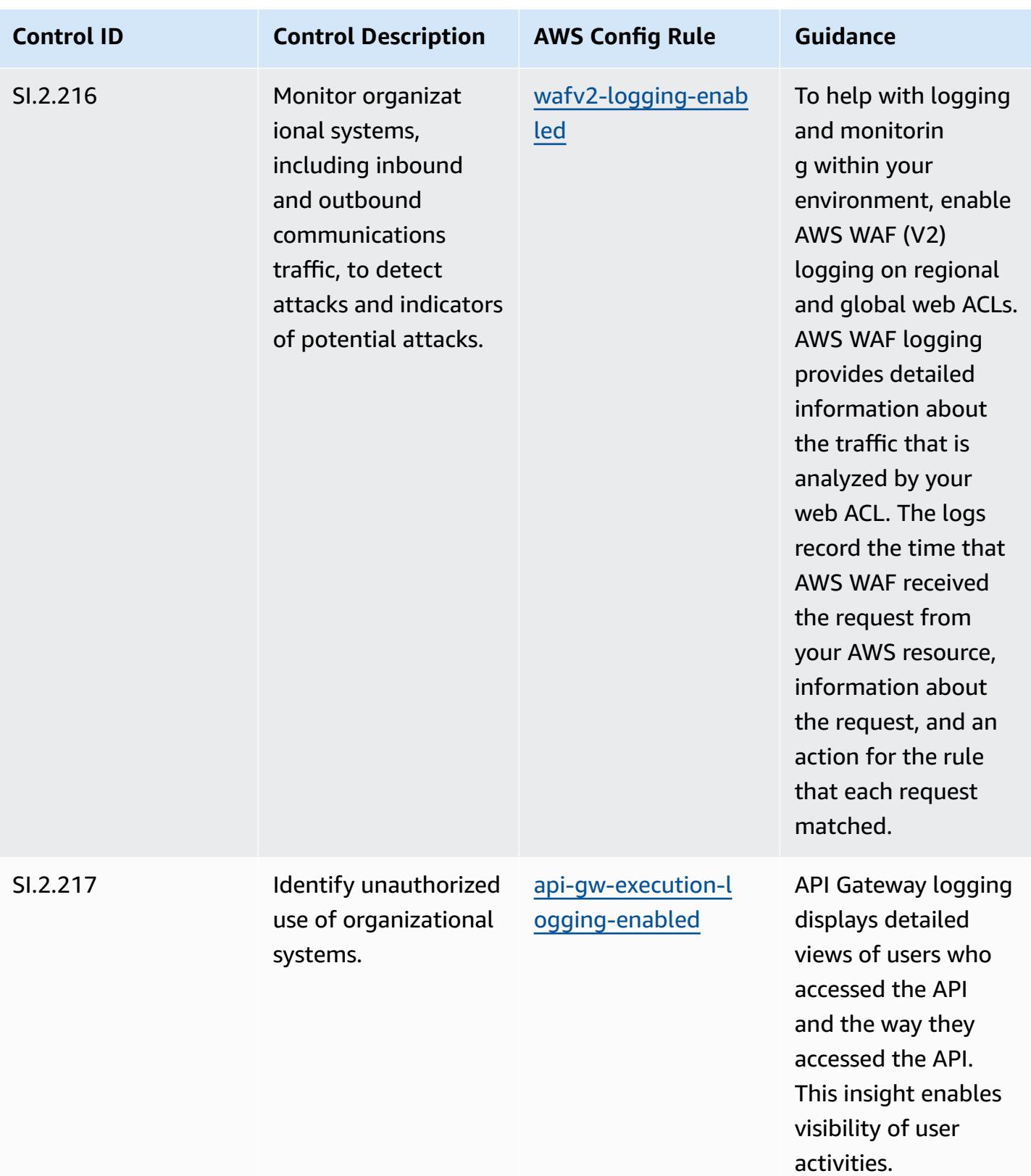

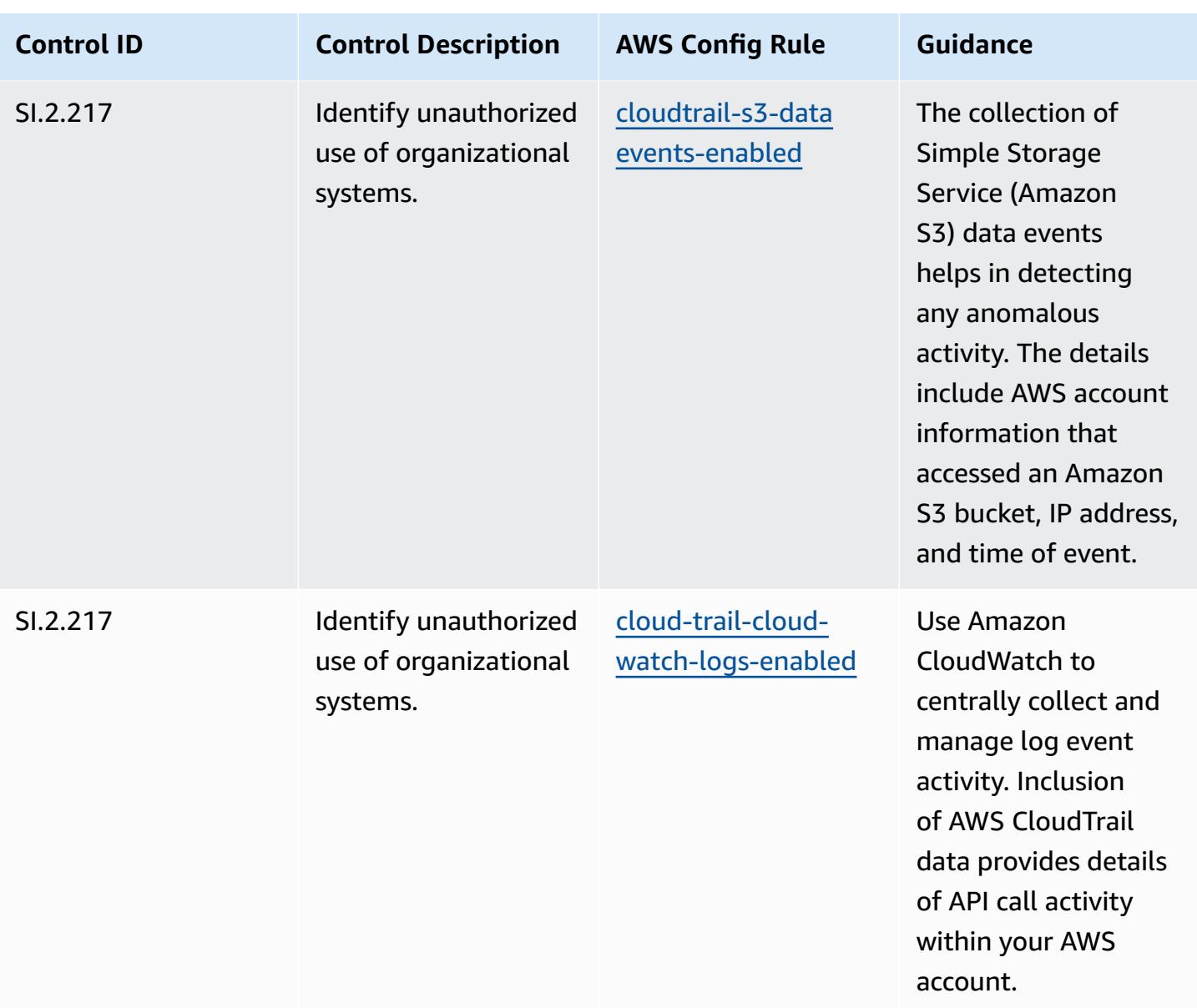

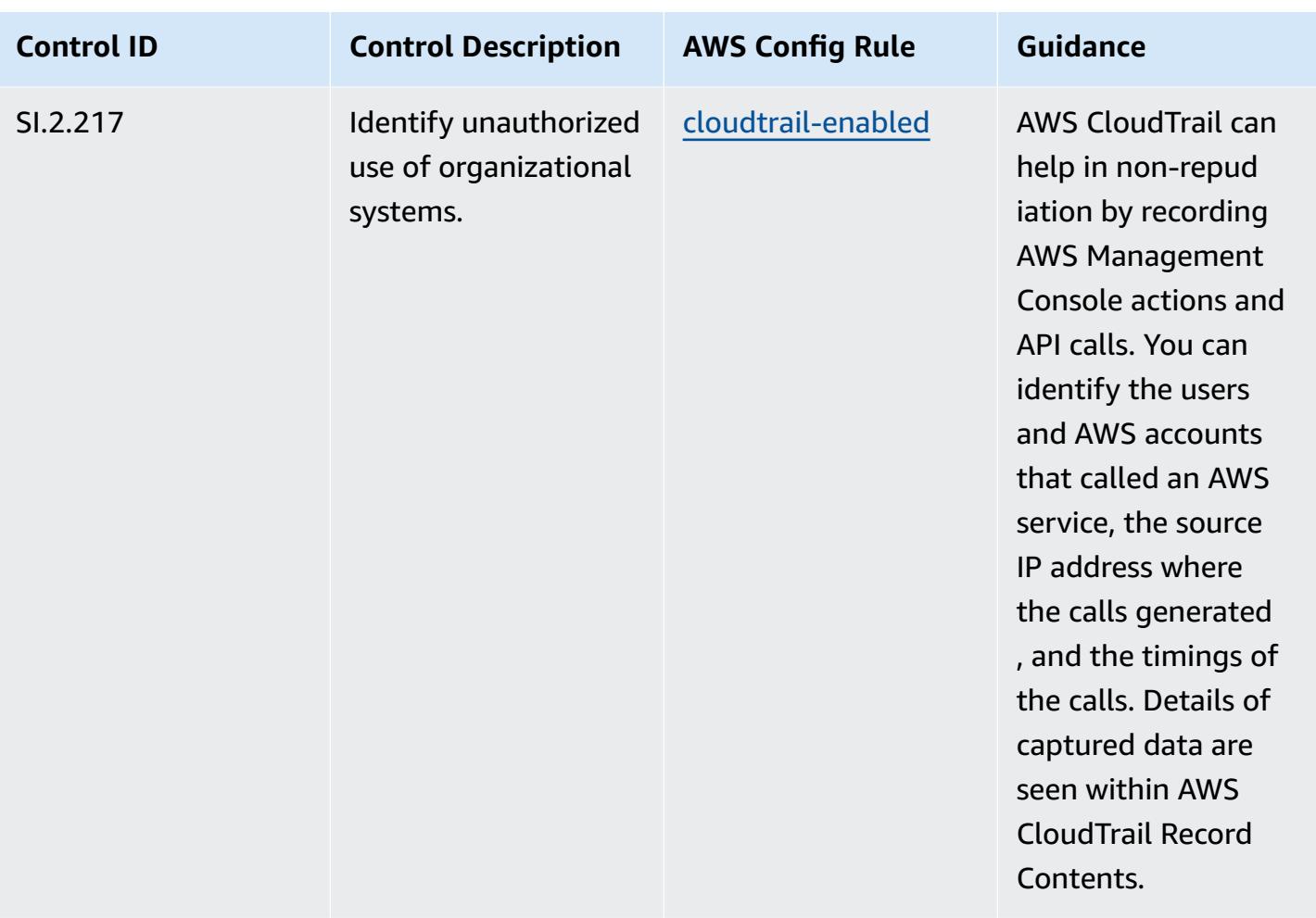

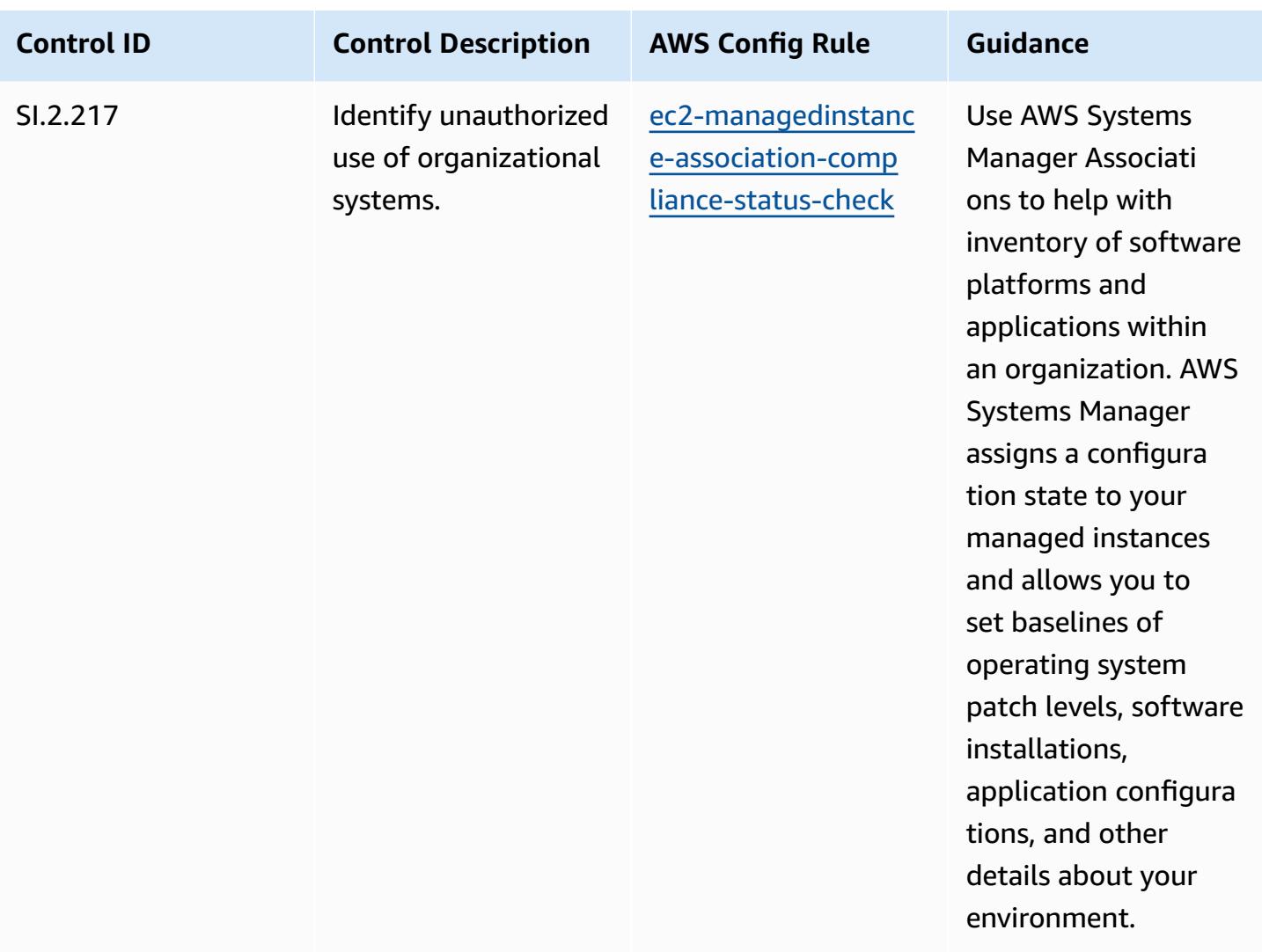

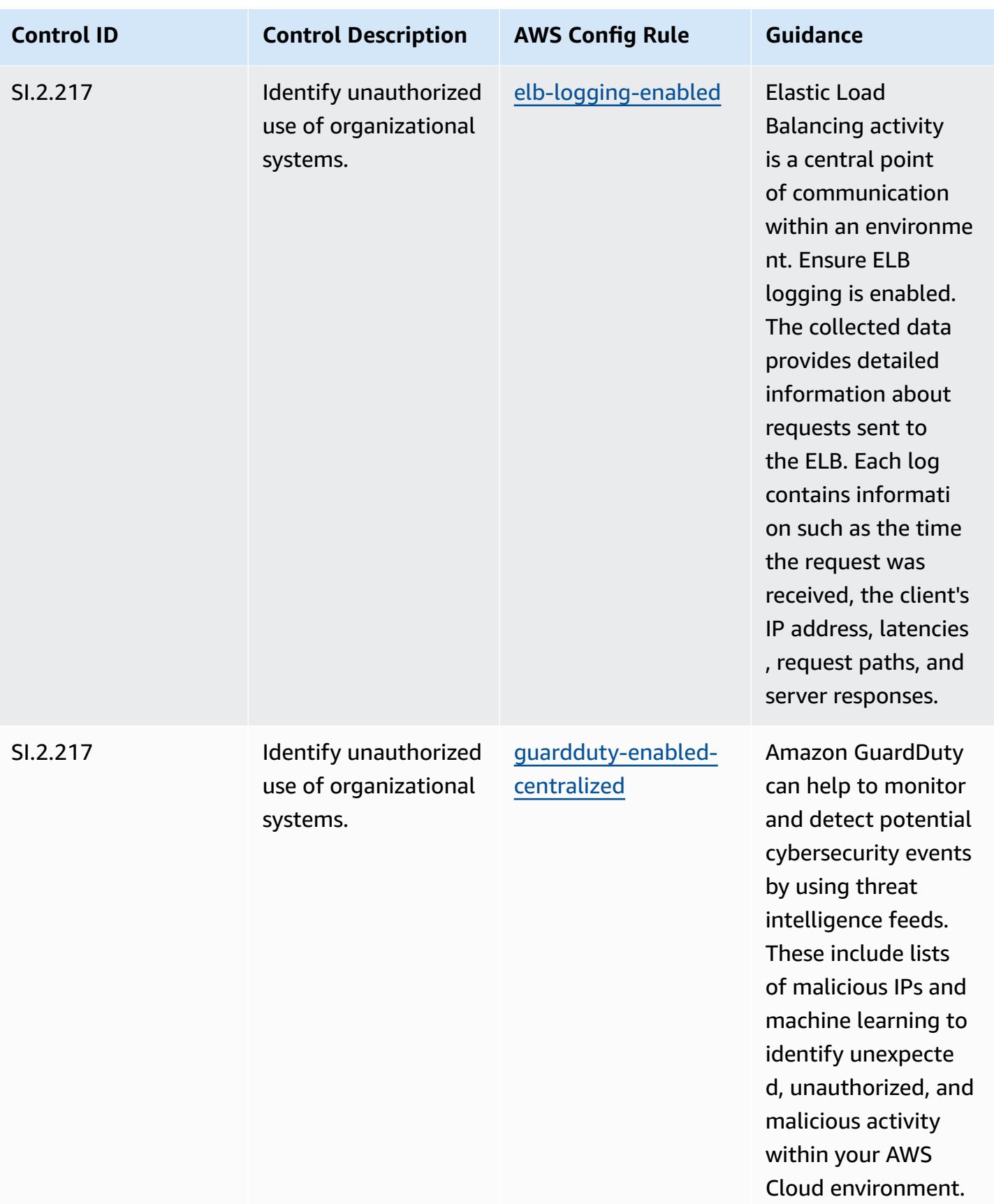

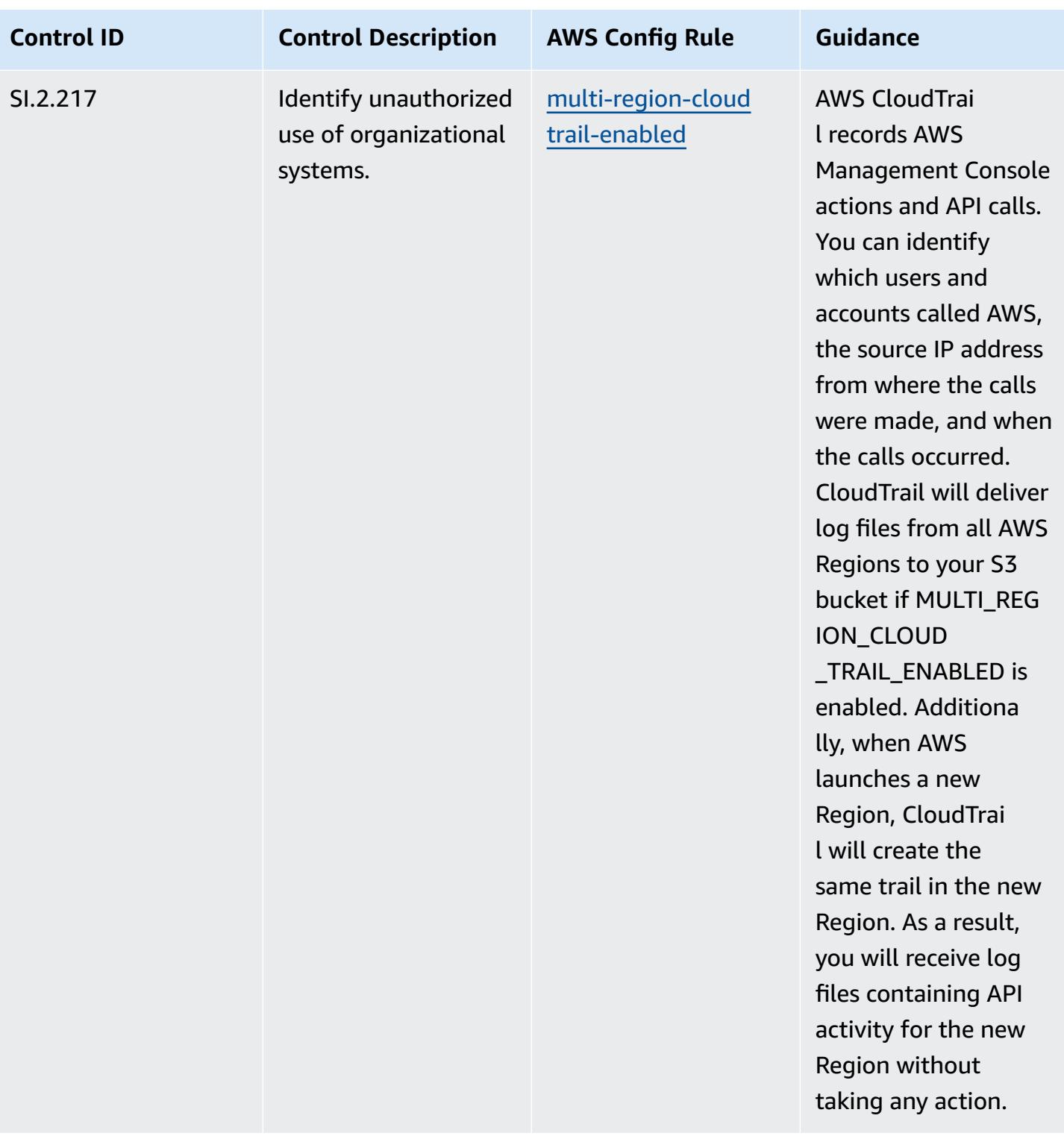

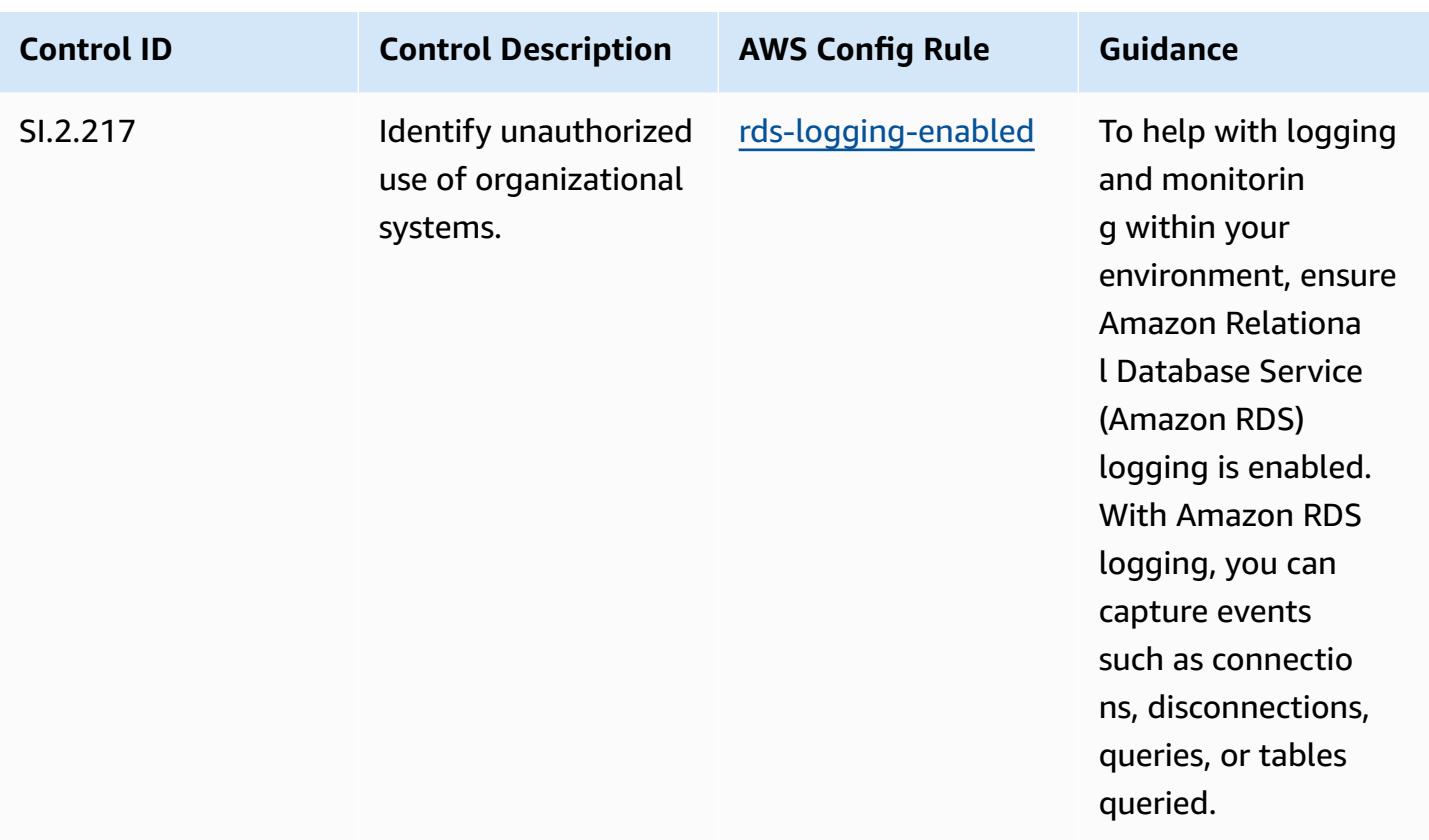

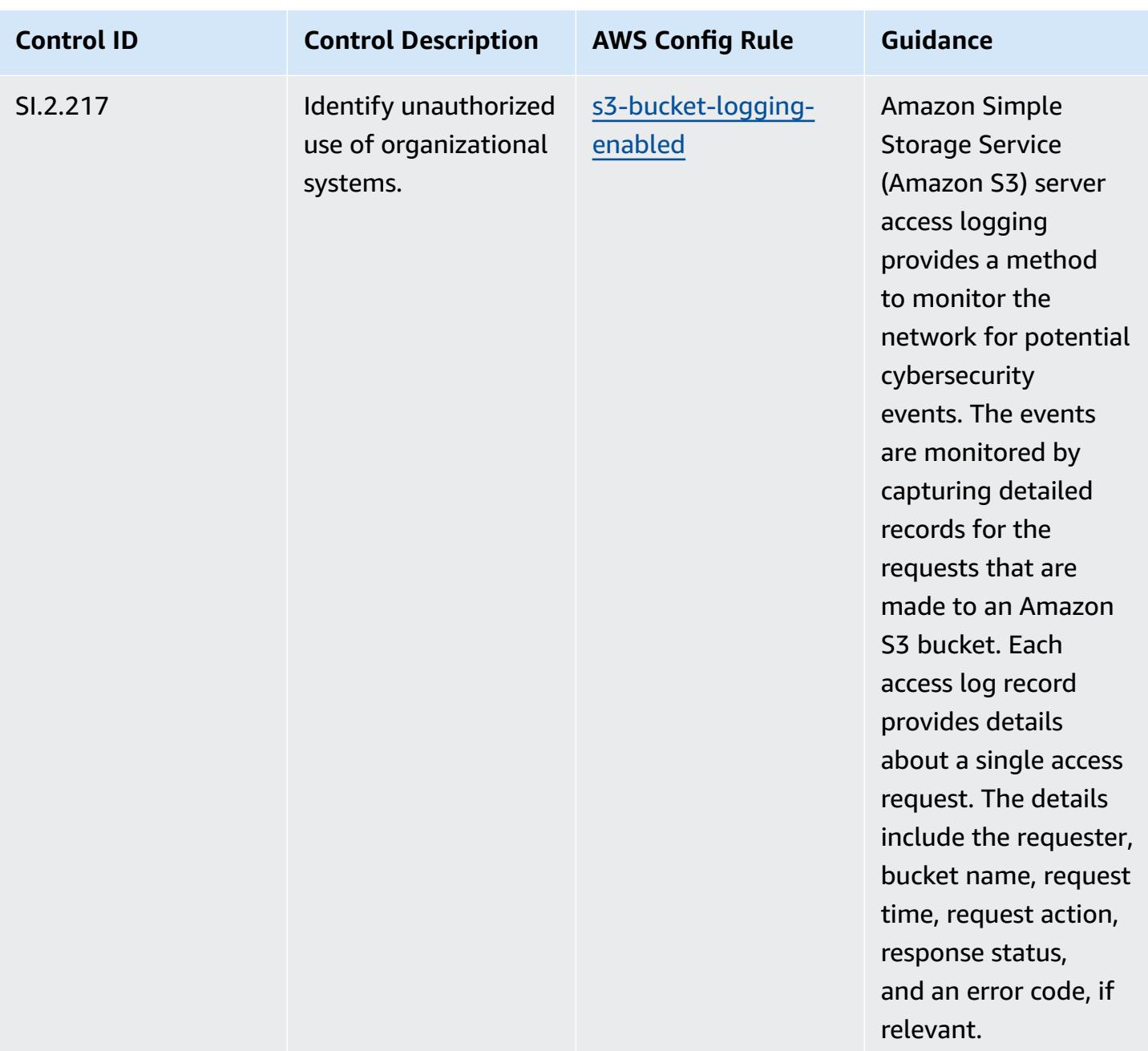

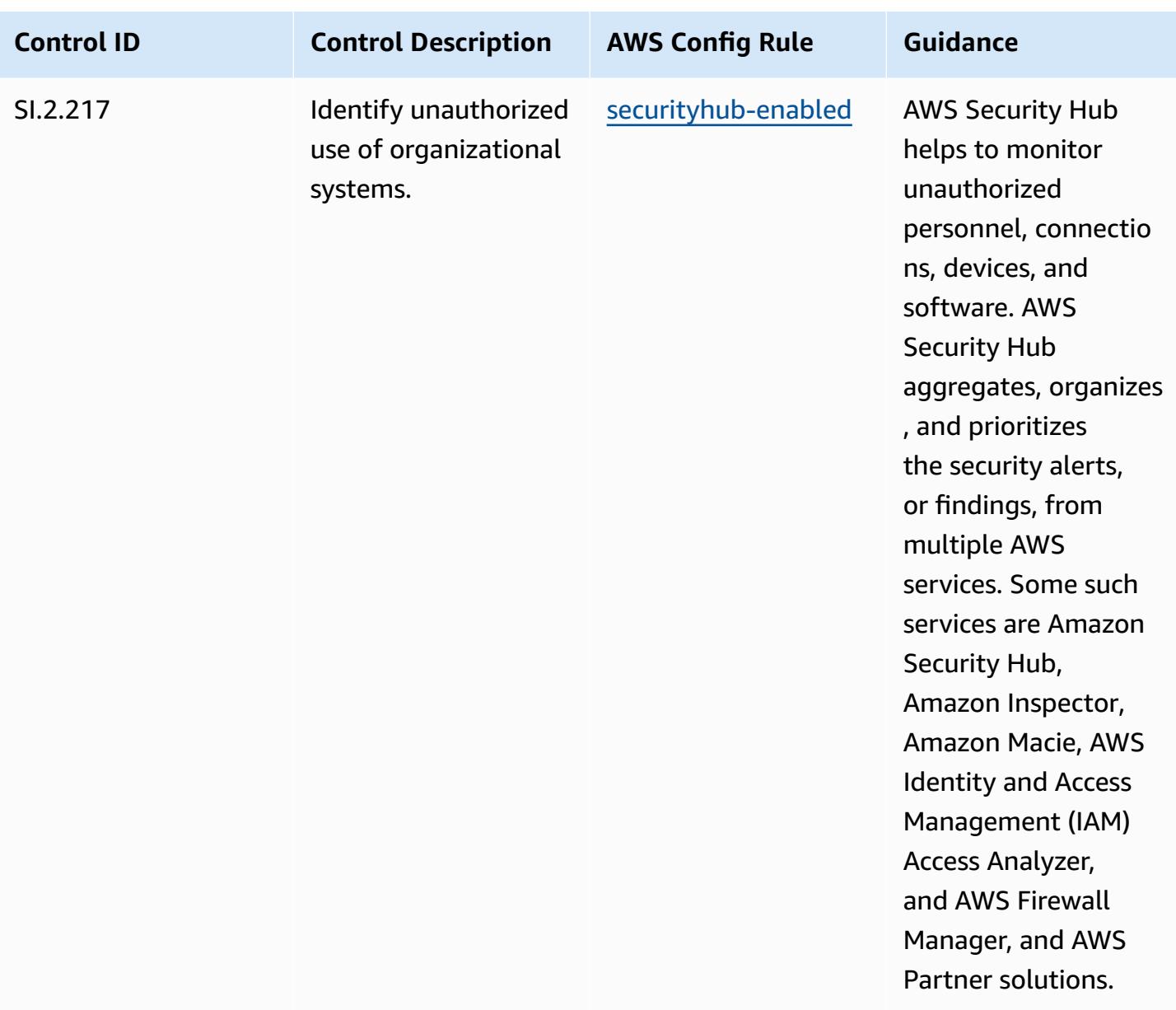

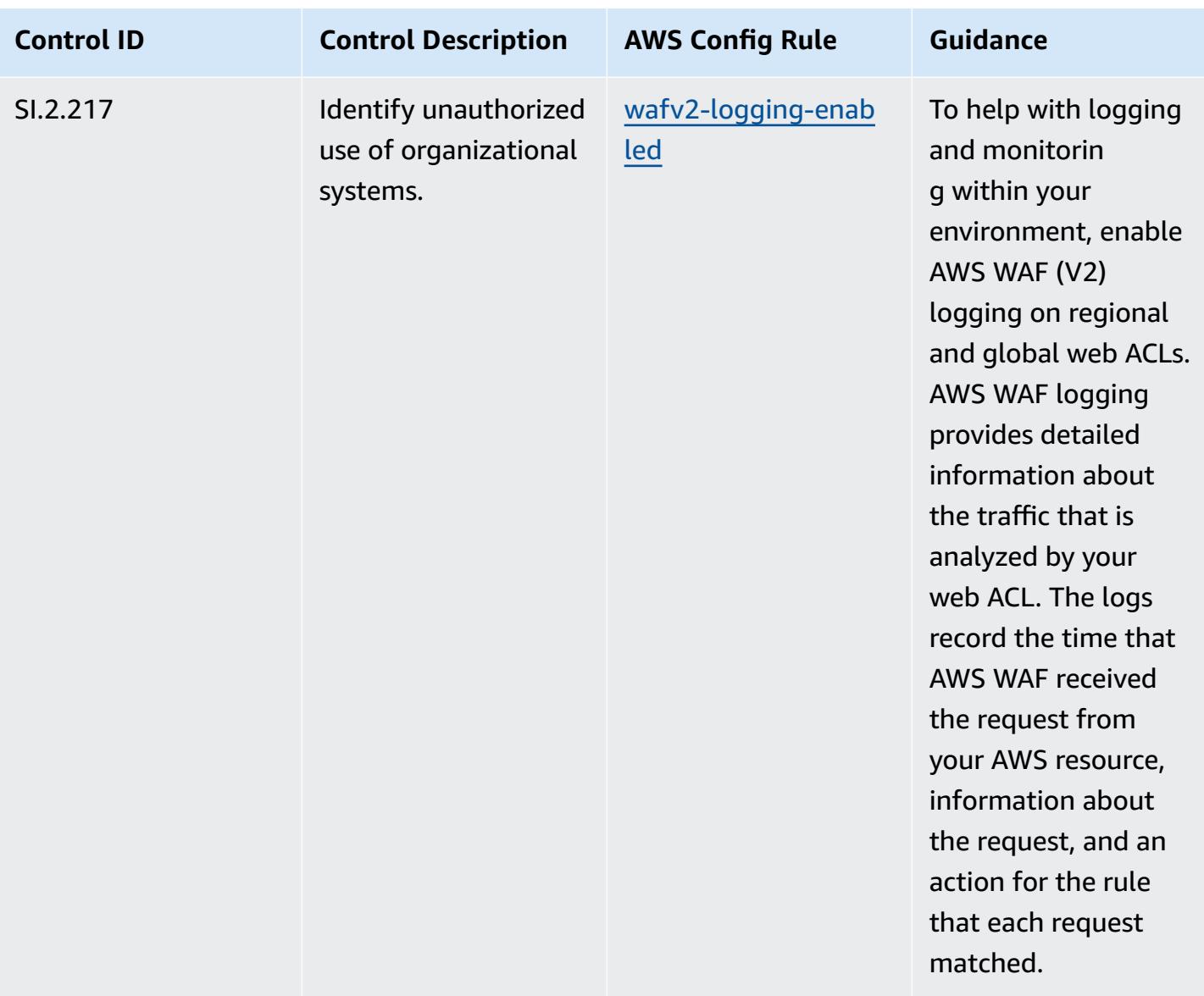

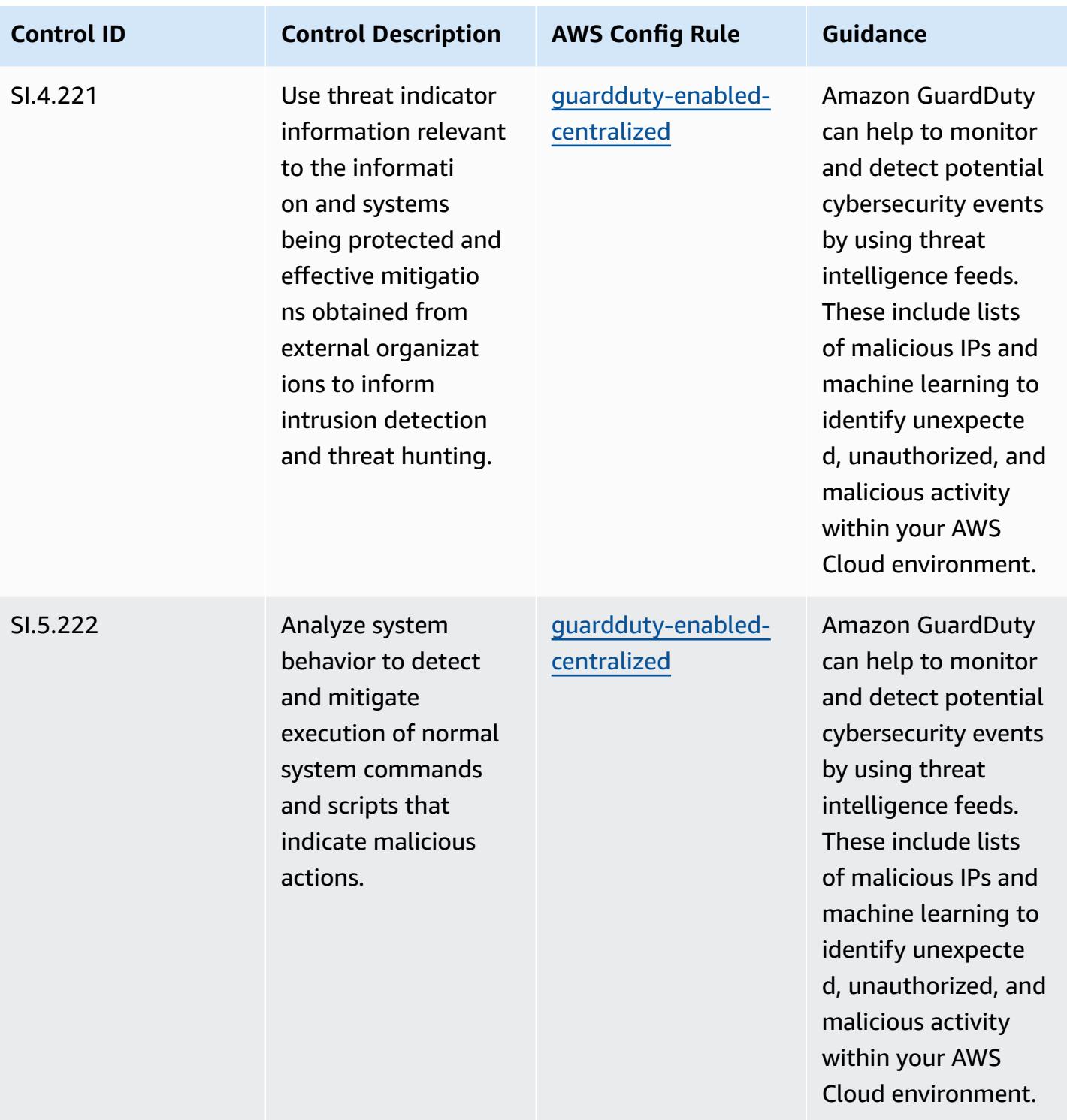

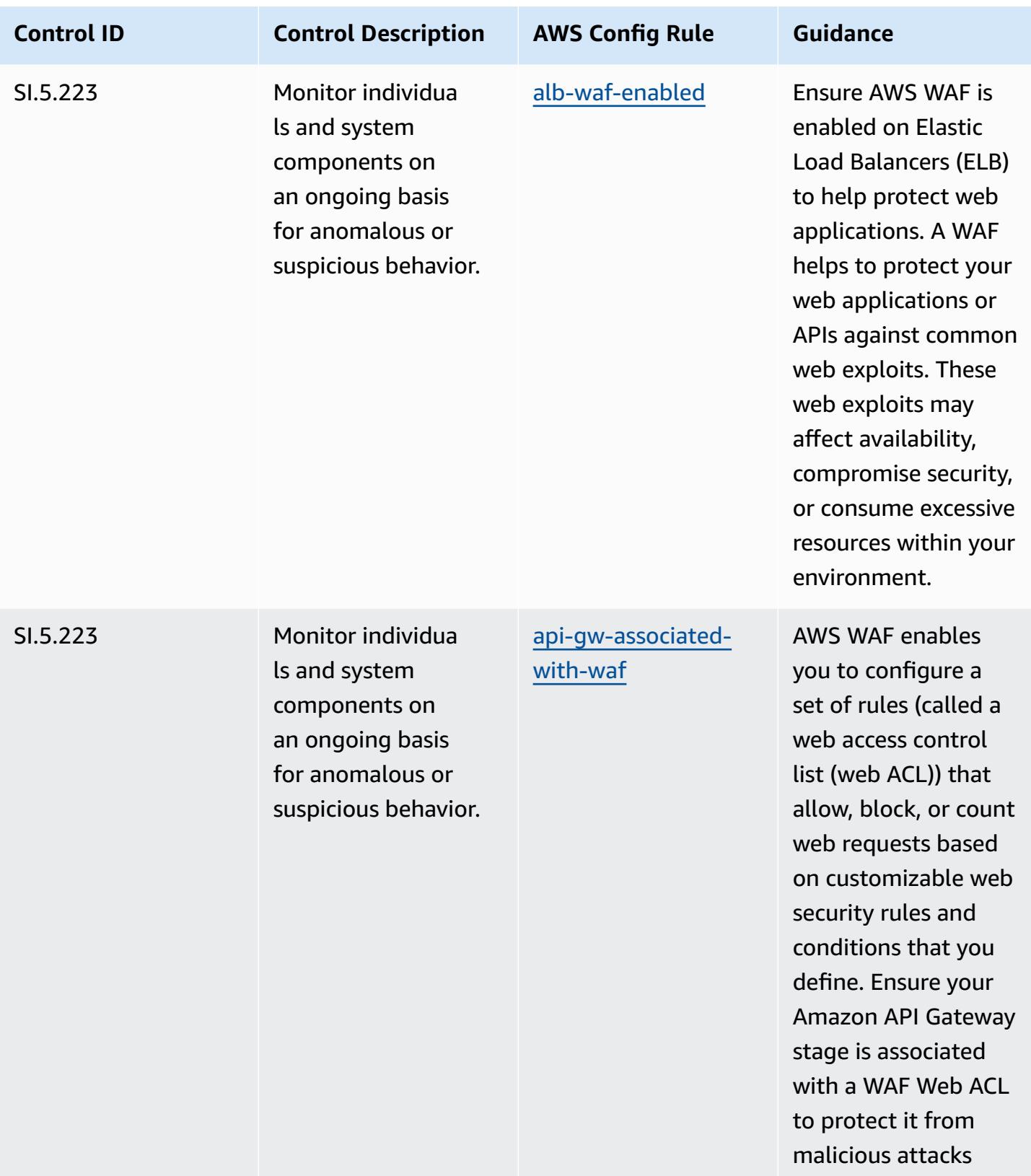

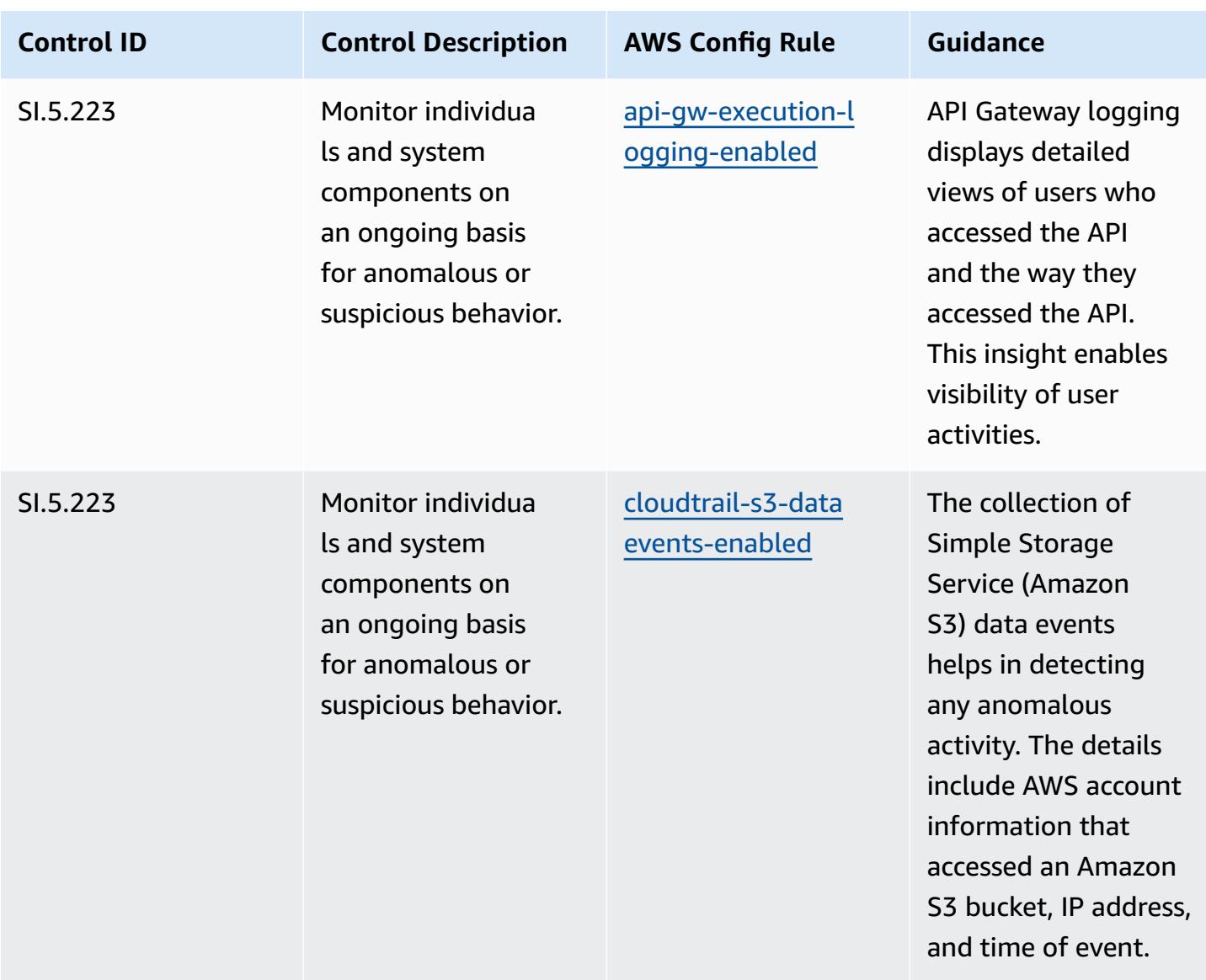

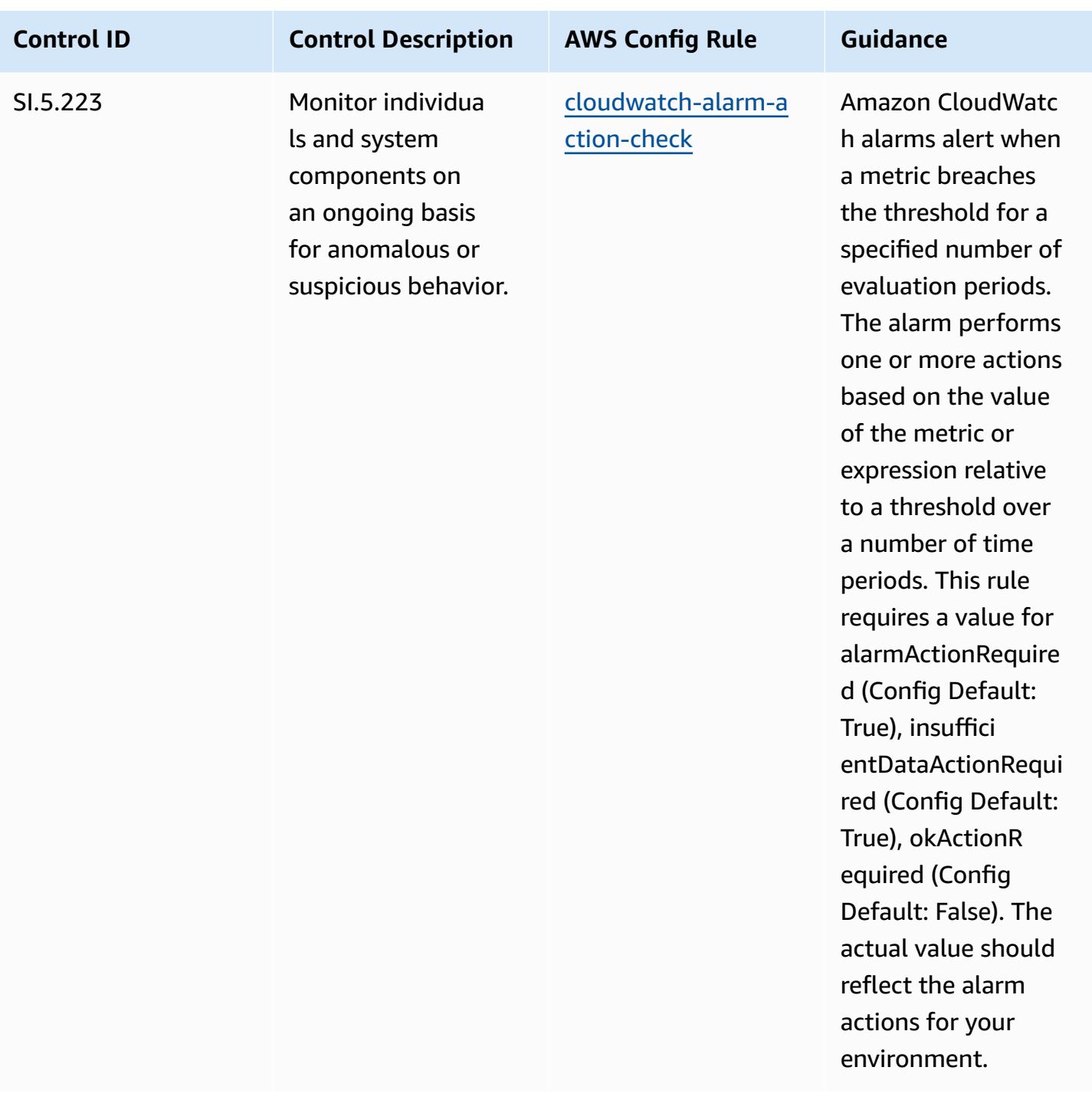

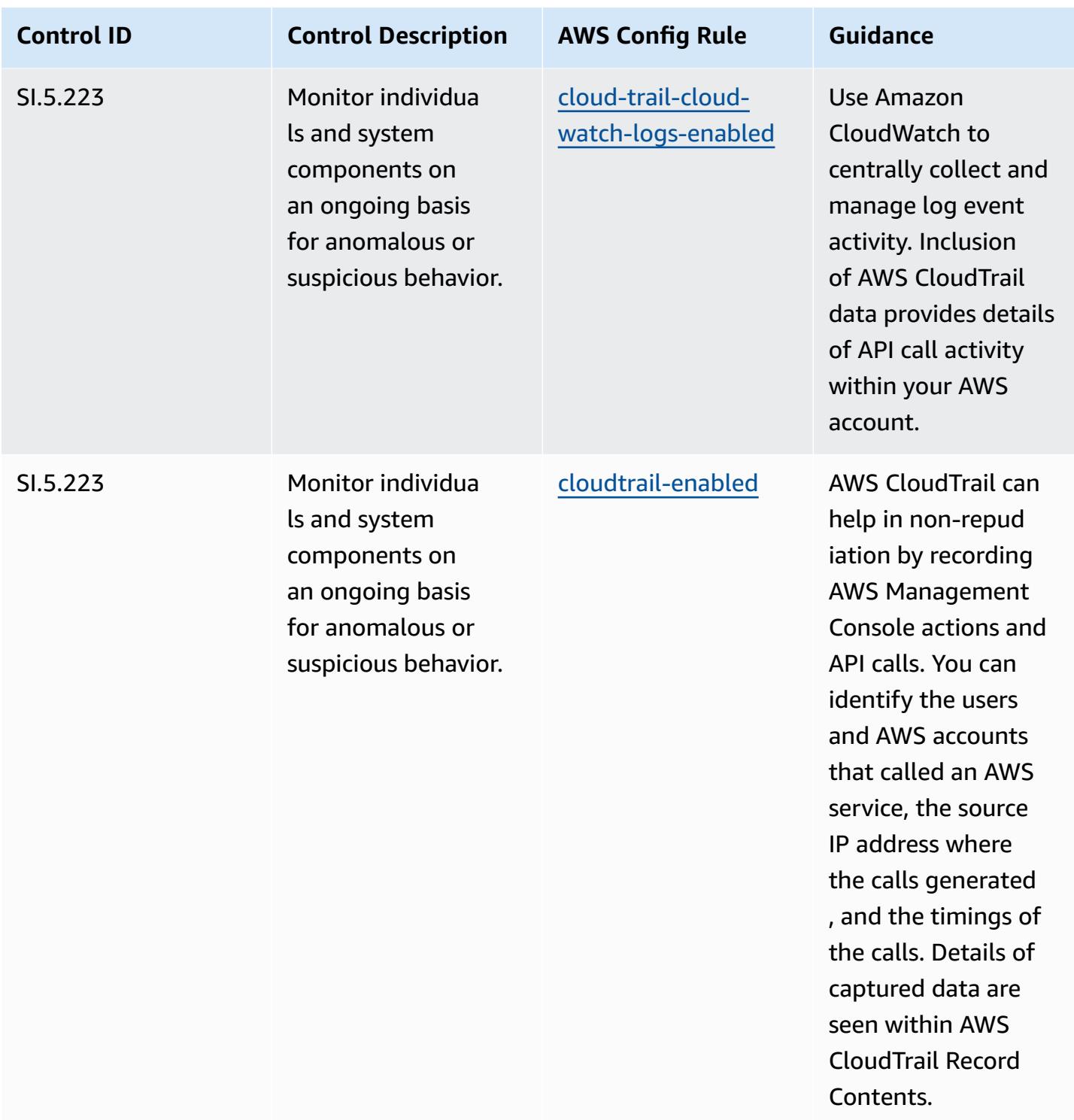

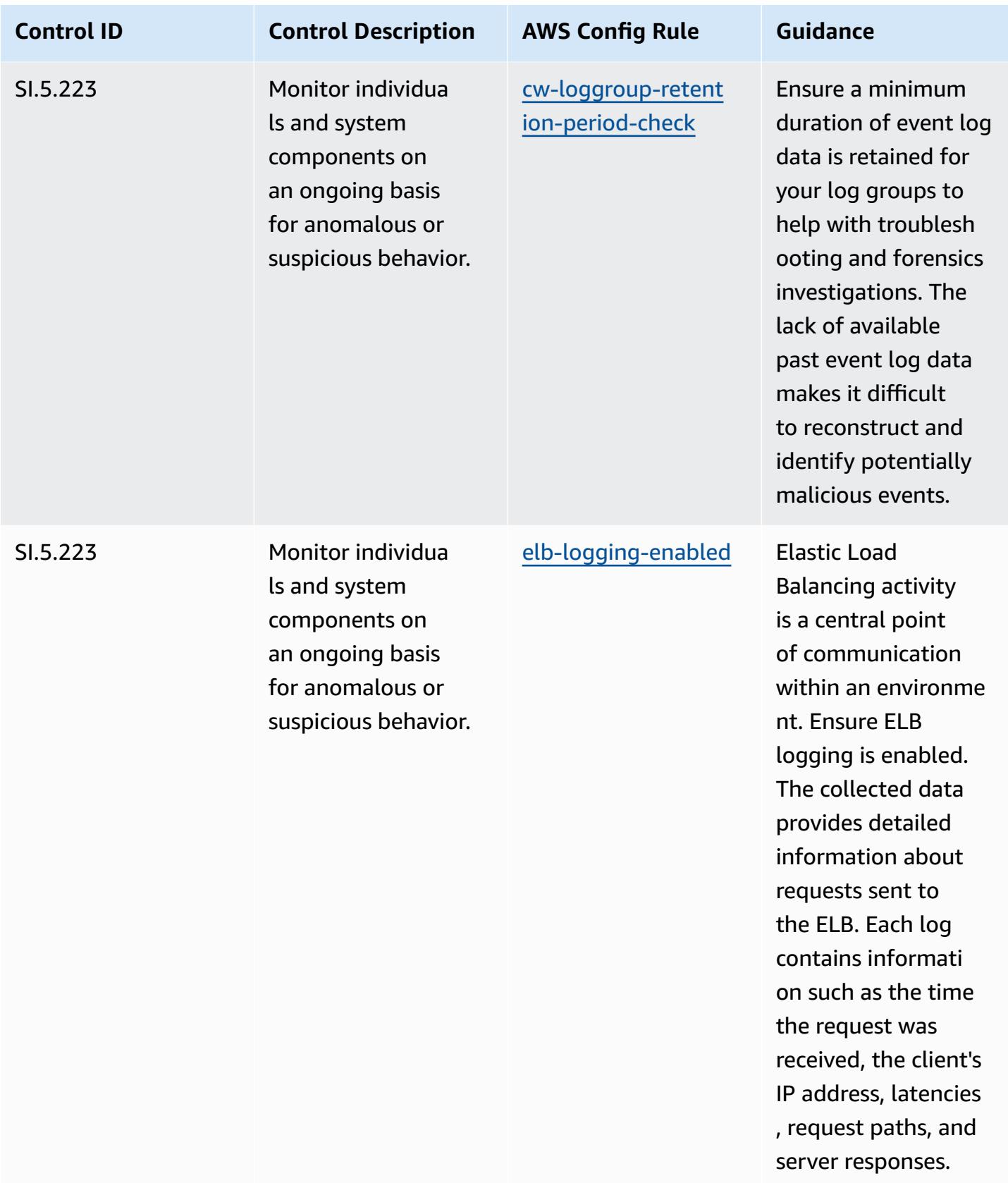

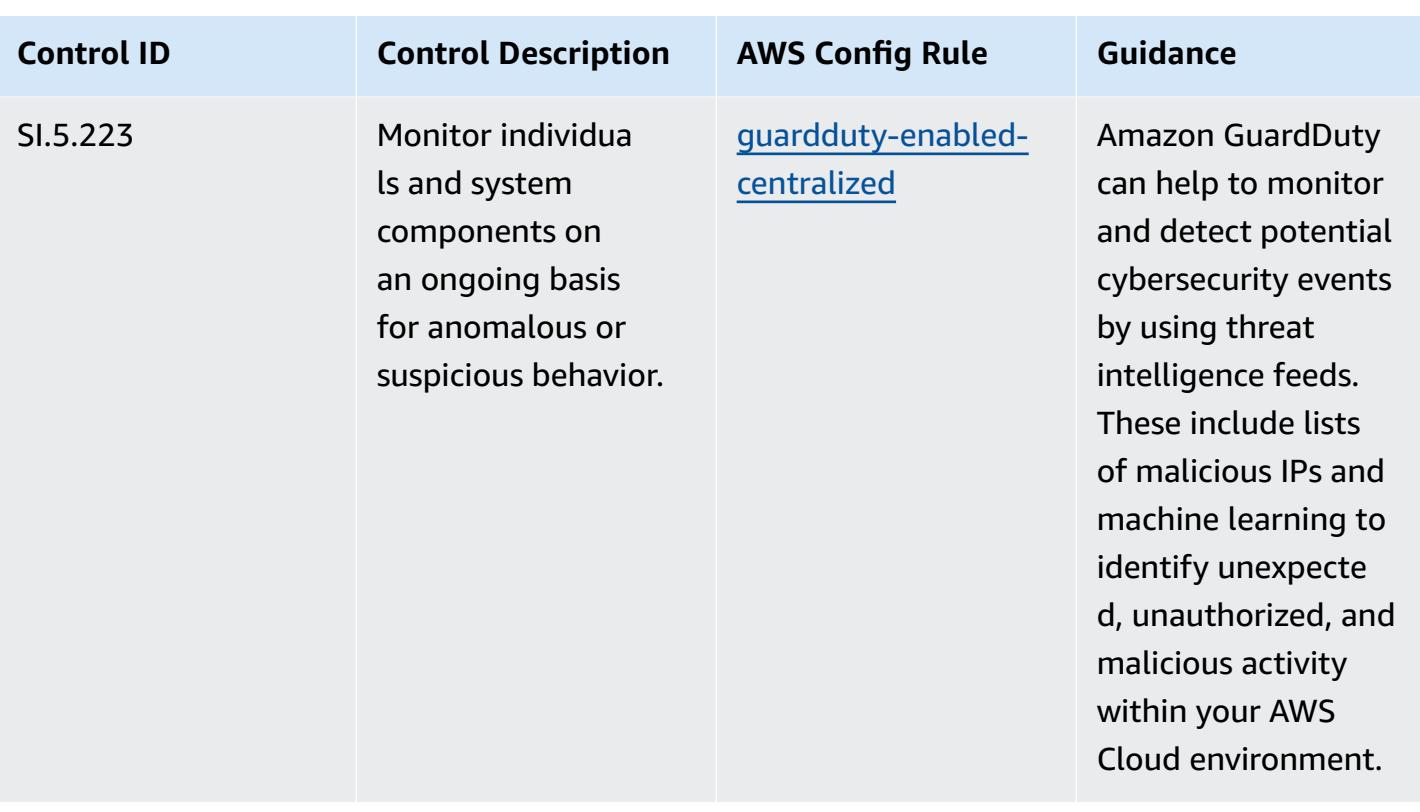

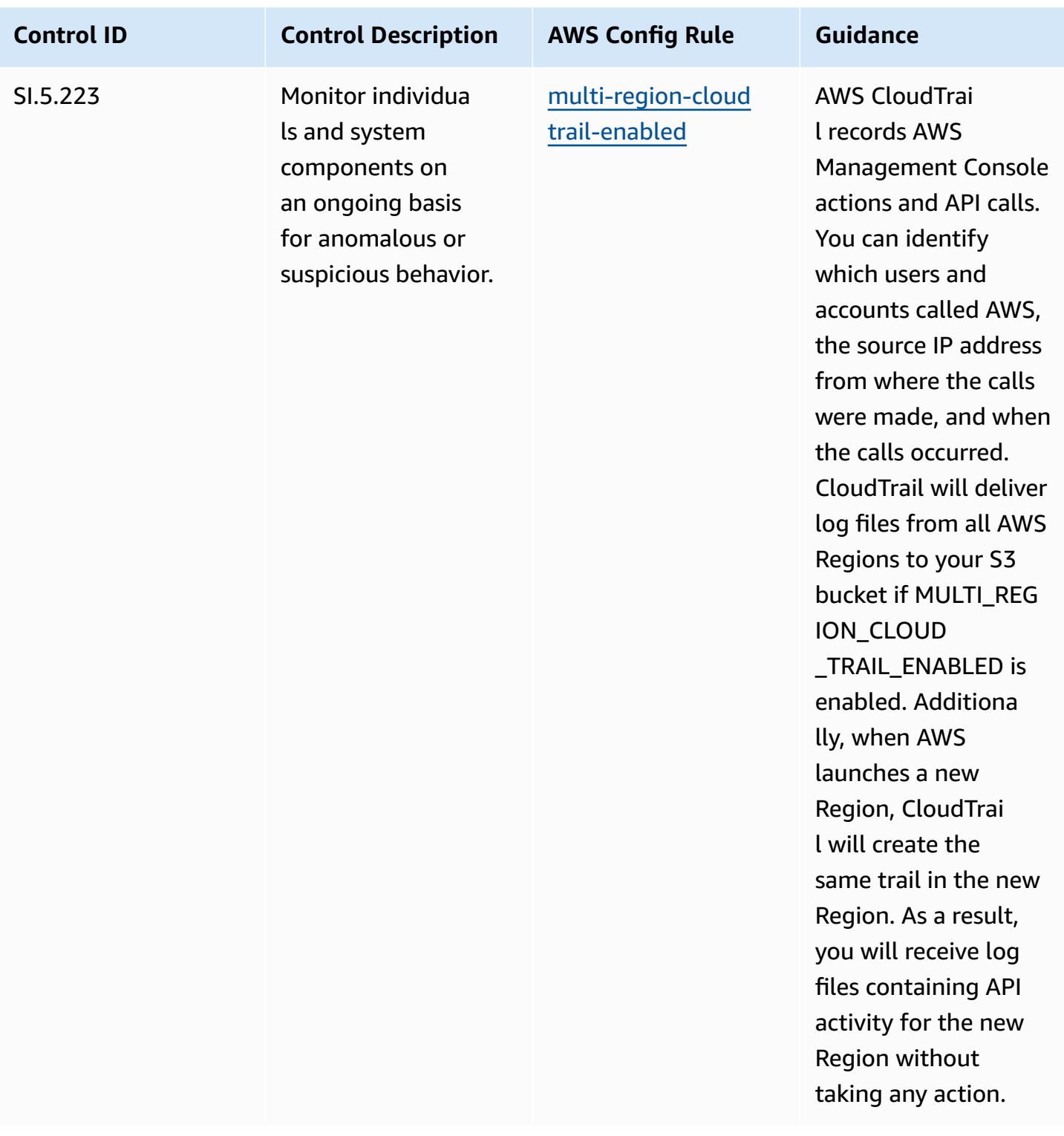

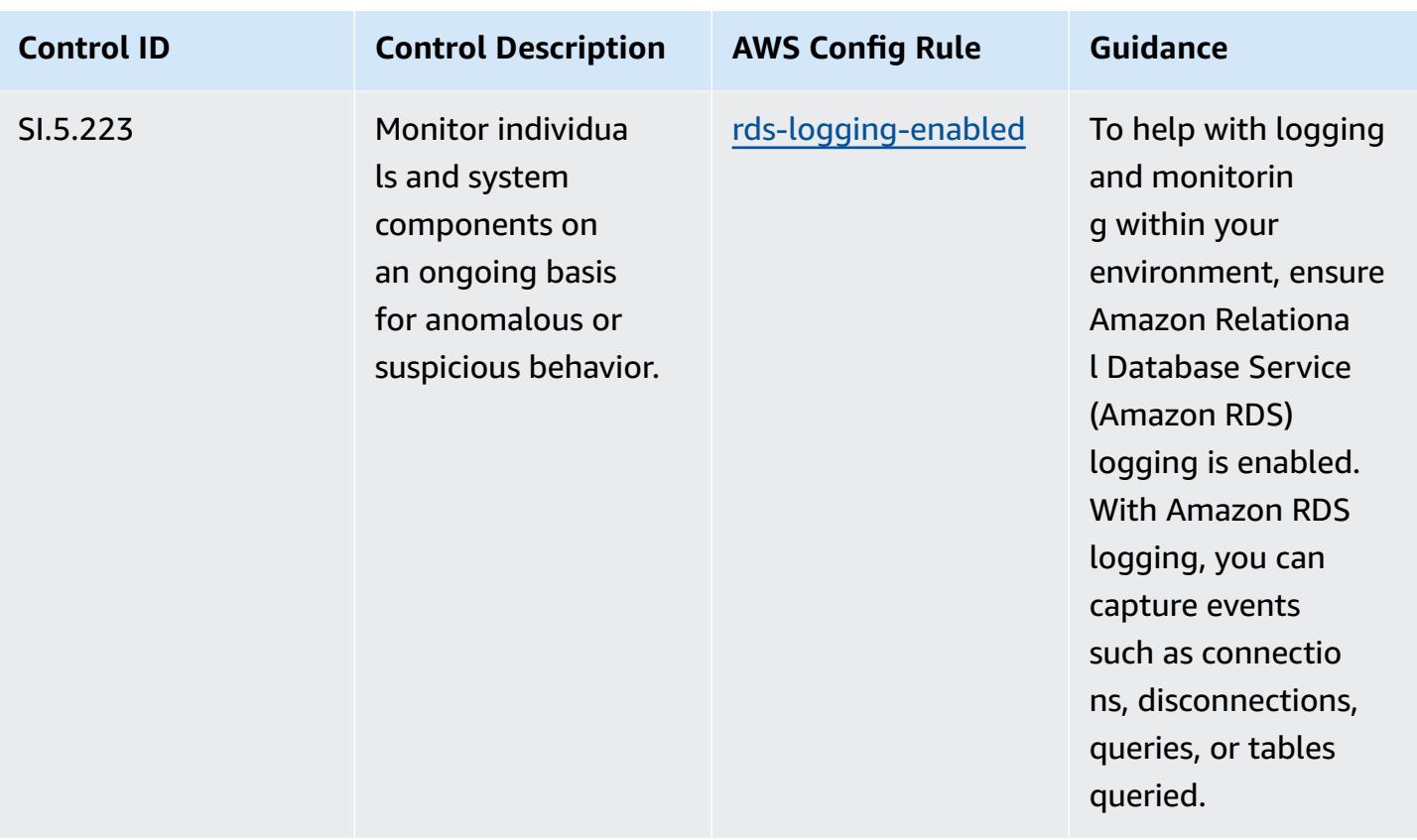

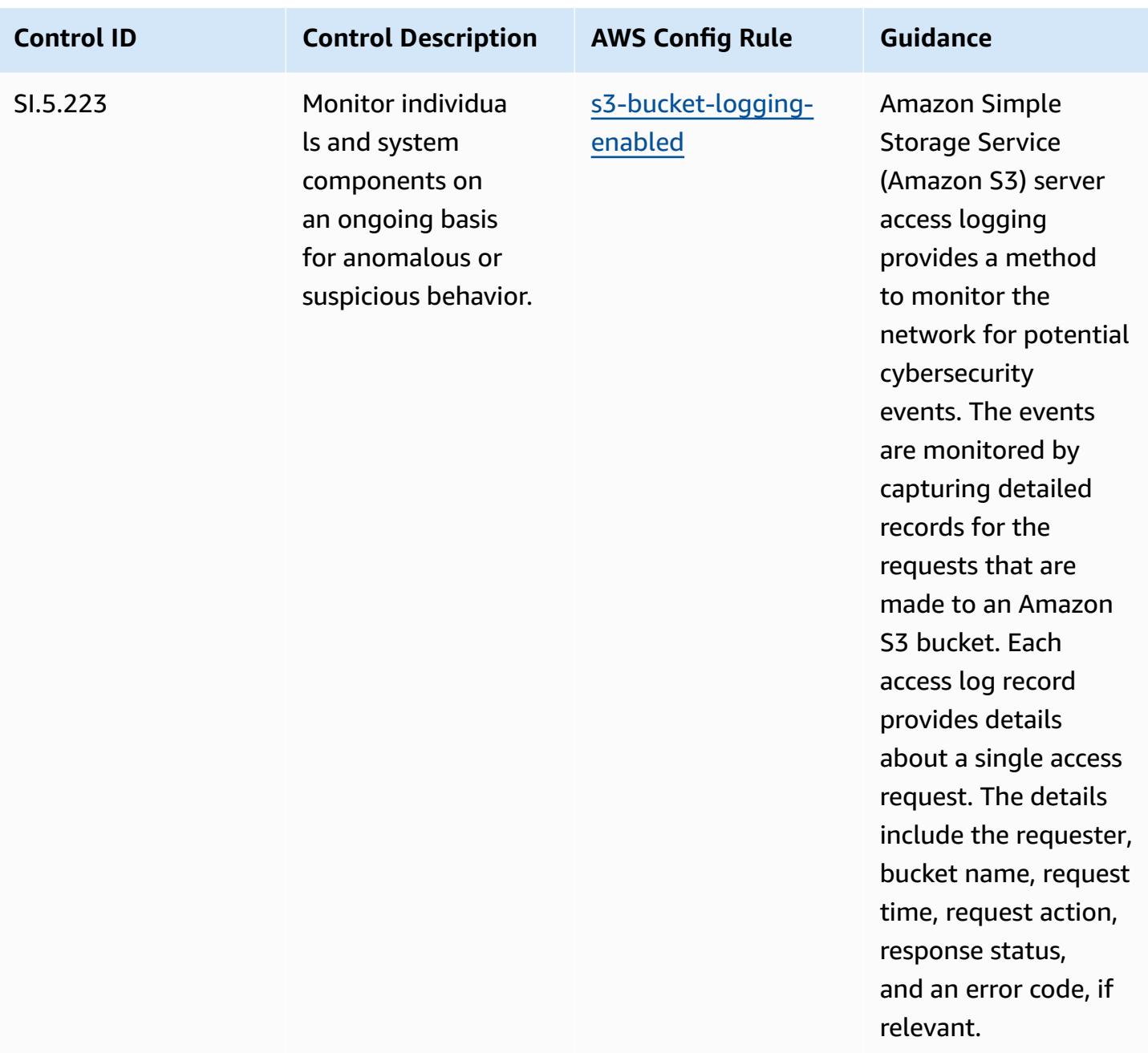

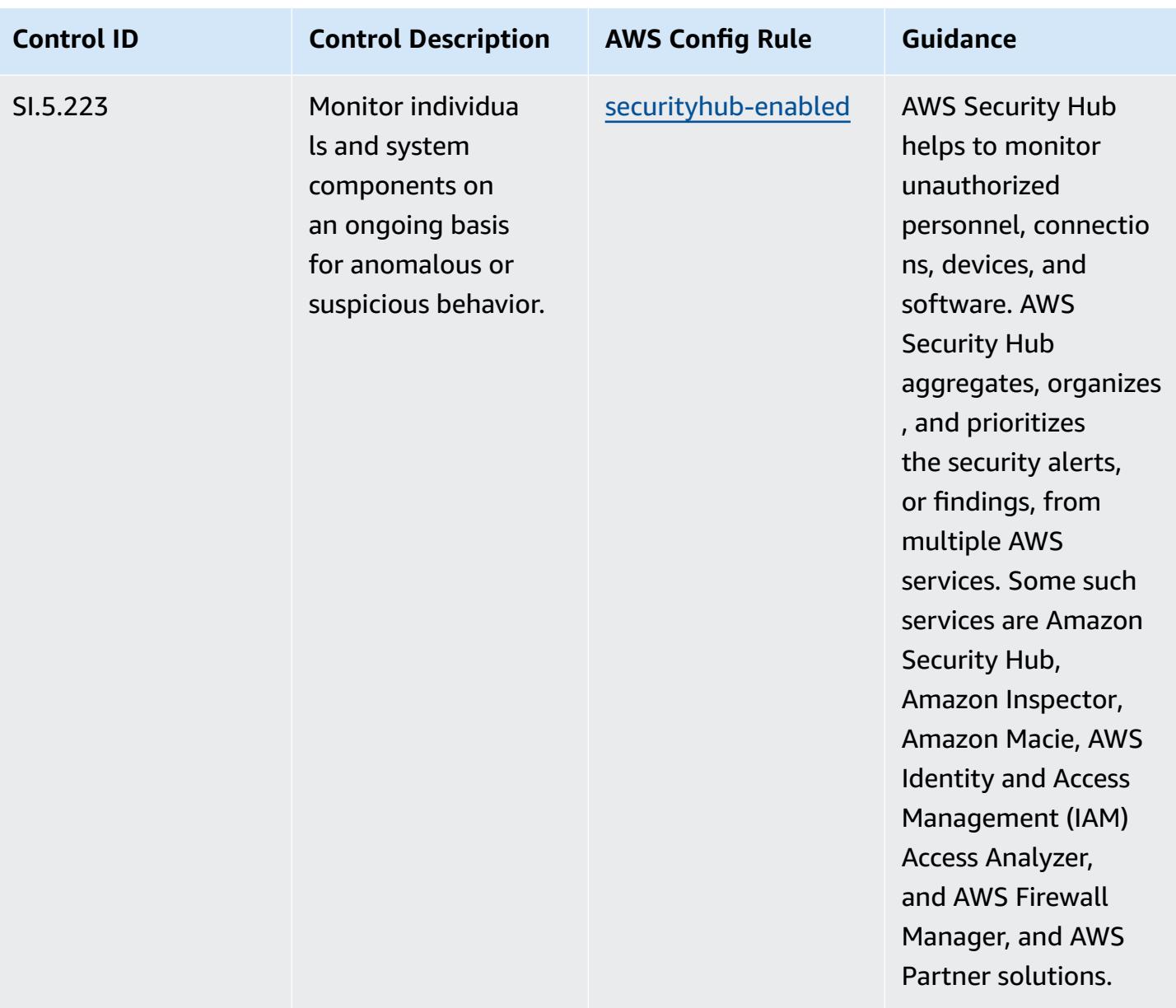

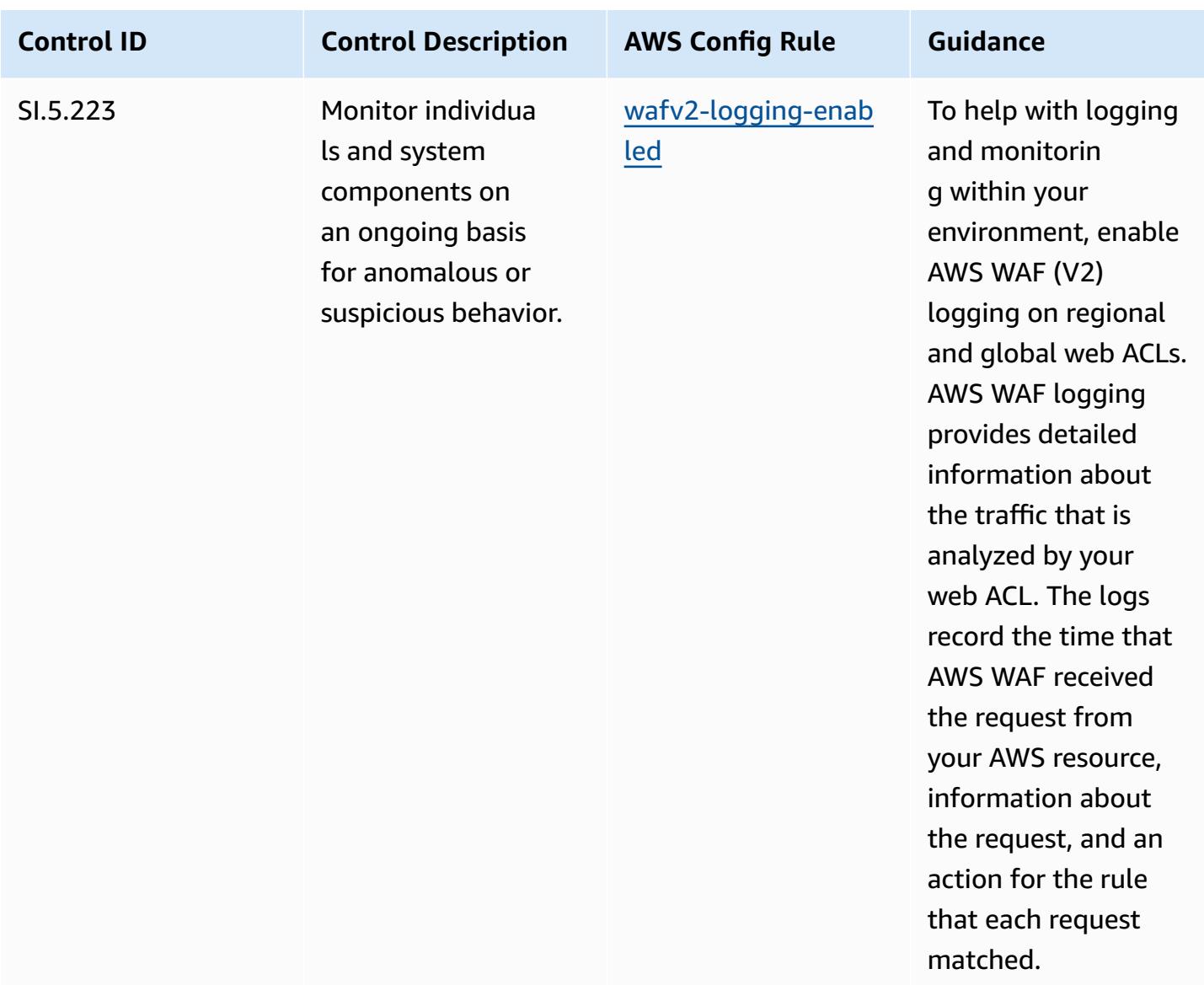

## **Template**

The template is available on GitHub: [Operational](https://github.com/awslabs/aws-config-rules/blob/master/aws-config-conformance-packs/Operational-Best-Practices-for-CMMC-Level-5.yaml) Best Practices for CMMC Level 5.

## **Operational Best Practices for CMMC 2.0 Level 1**

Conformance packs provide a general-purpose compliance framework designed to enable you to create security, operational or cost-optimization governance checks using managed or custom AWS Config rules and AWS Config remediation actions. Conformance Packs, as sample templates, are not designed to fully ensure compliance with a specific governance or compliance standard. You are responsible for making your own assessment of whether your use of the Services meets applicable legal and regulatory requirements.
The following provides a sample mapping between the Cybersecurity Maturity Model Certification (CMMC) 2.0 Level 1 and AWS managed Config rules. Each Config rule applies to a specific AWS resource, and relates to one or more CMMC 2.0 Level 1 controls. A CMMC 2.0 Level 1 control can be related to multiple Config rules. Refer to the table below for more detail and guidance related to these mappings.

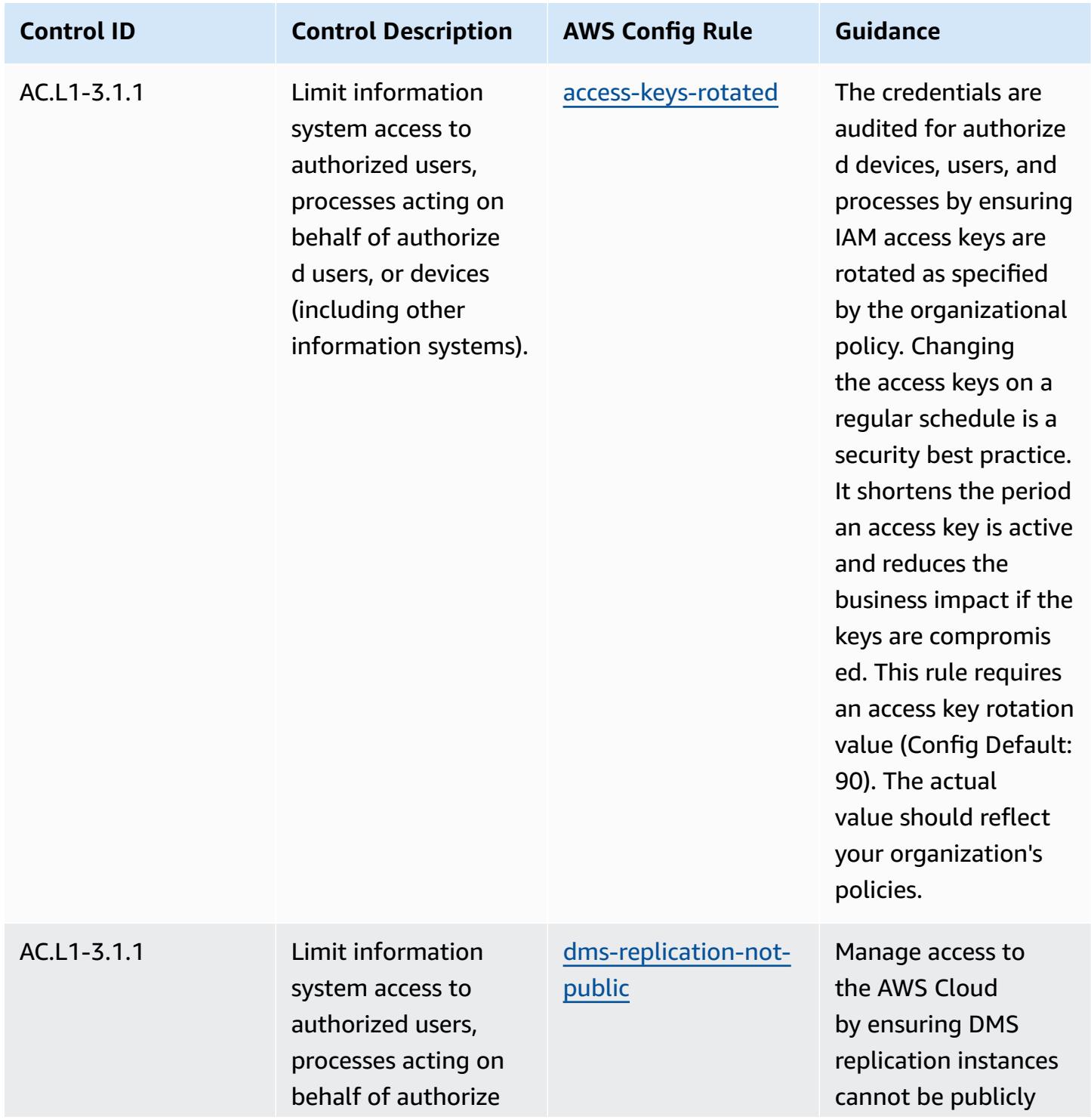

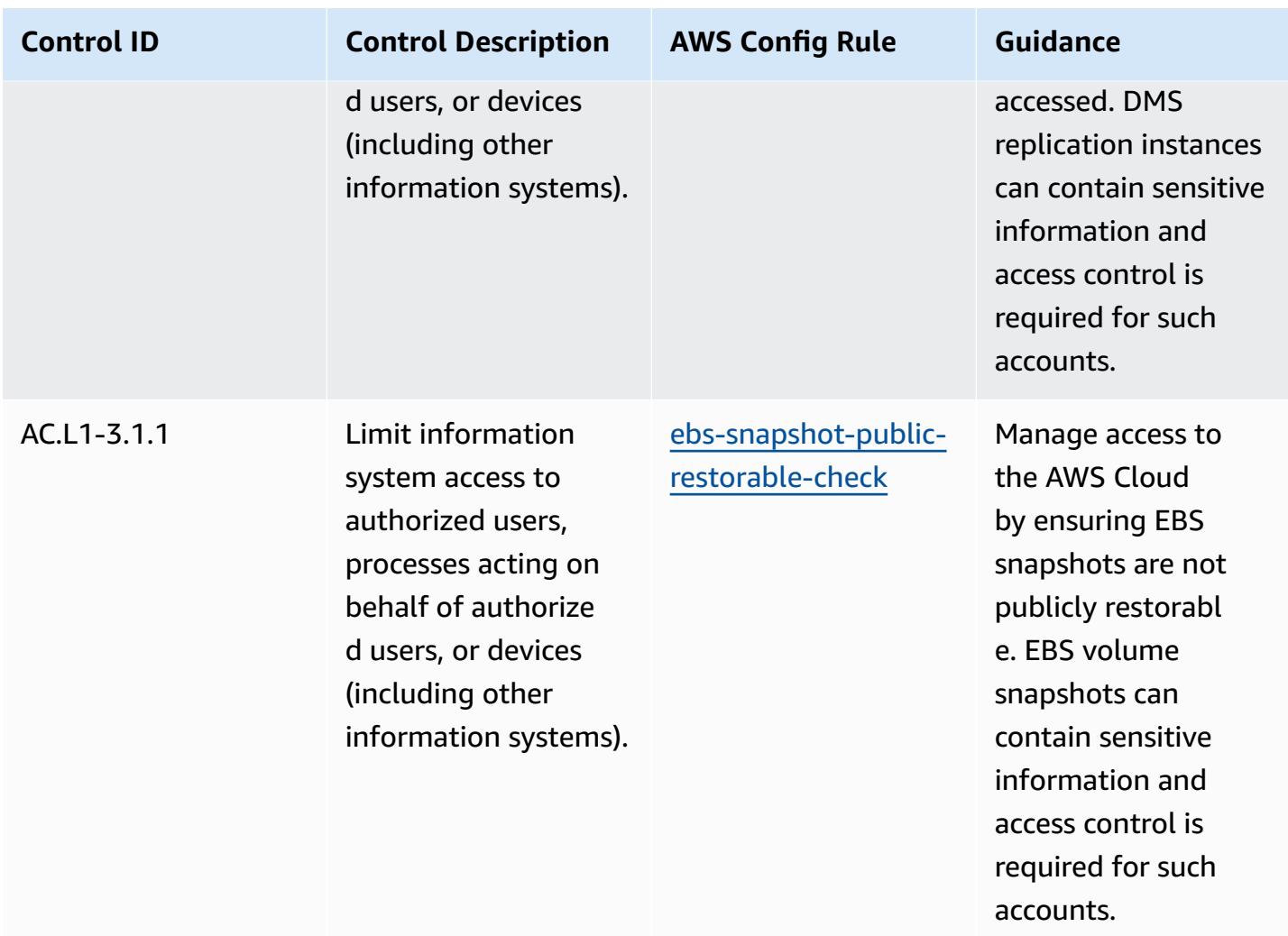

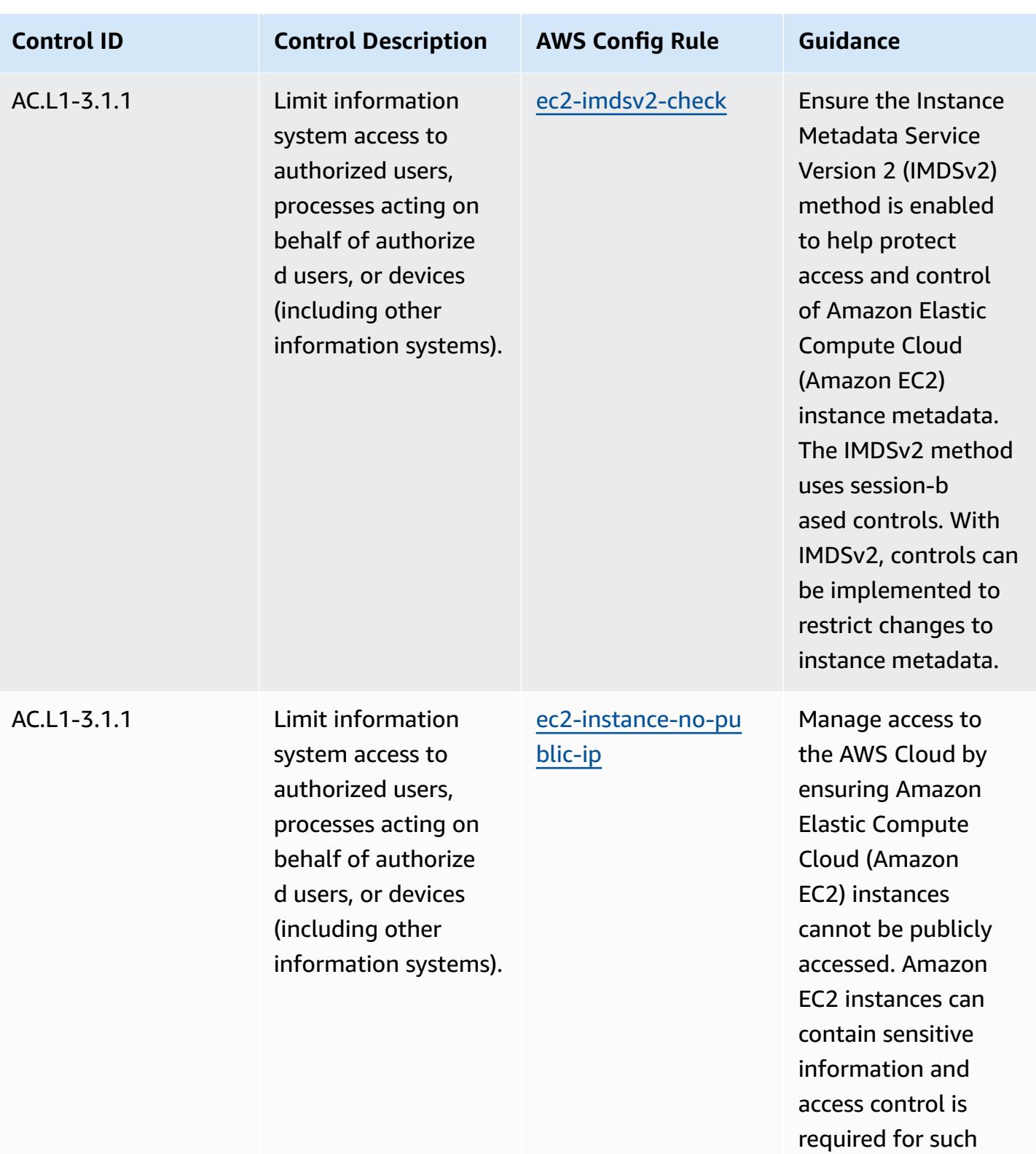

accounts.

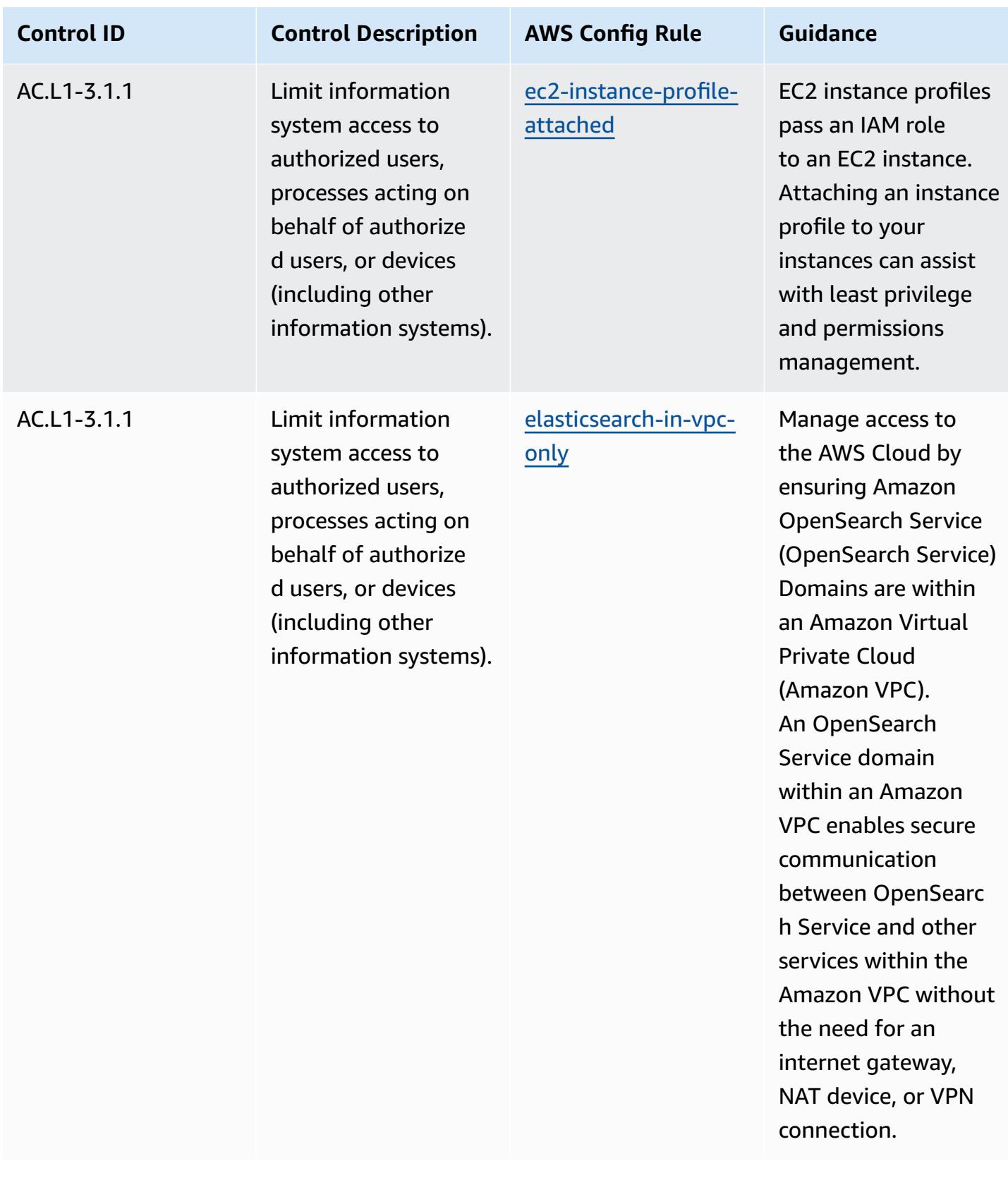

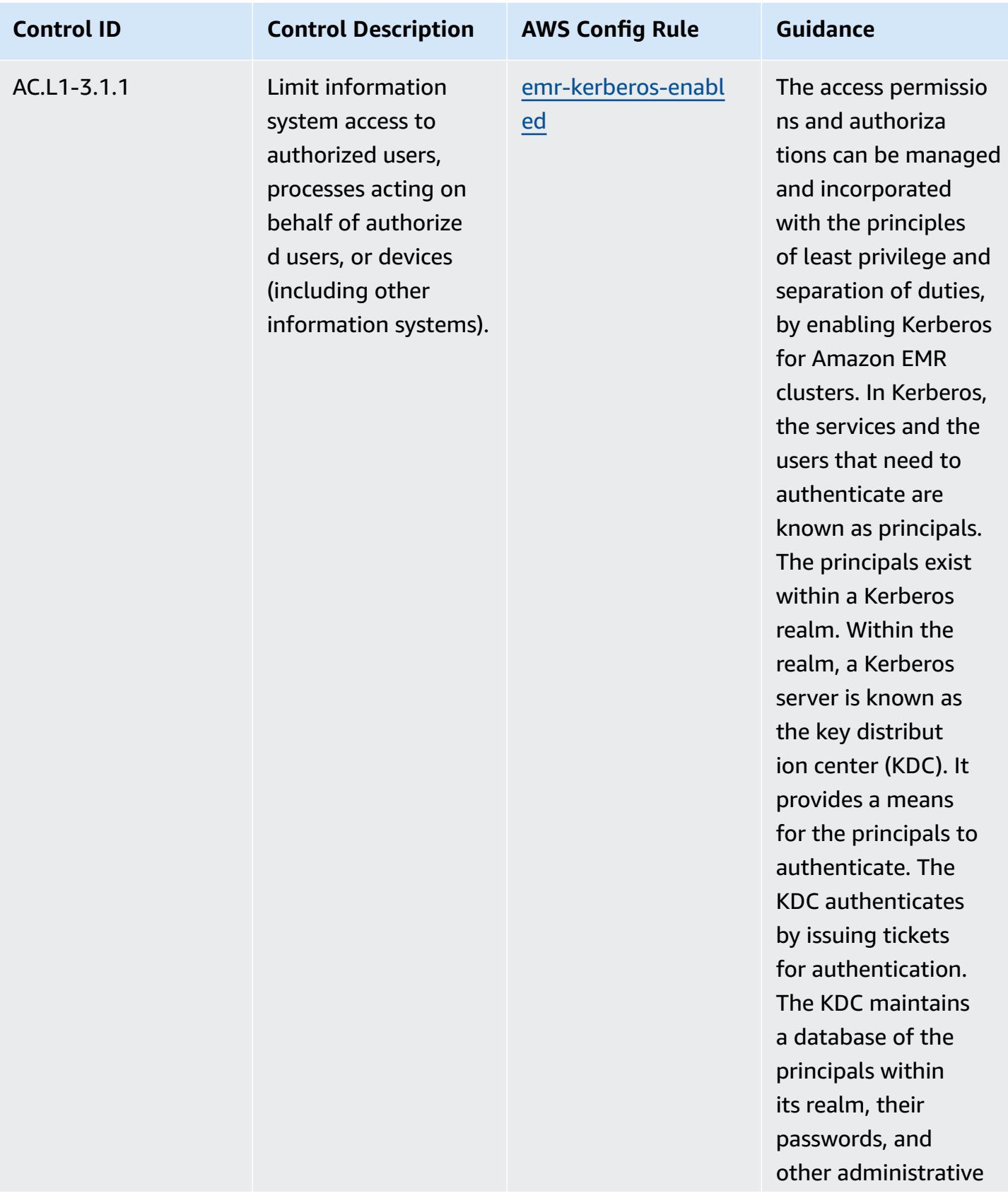

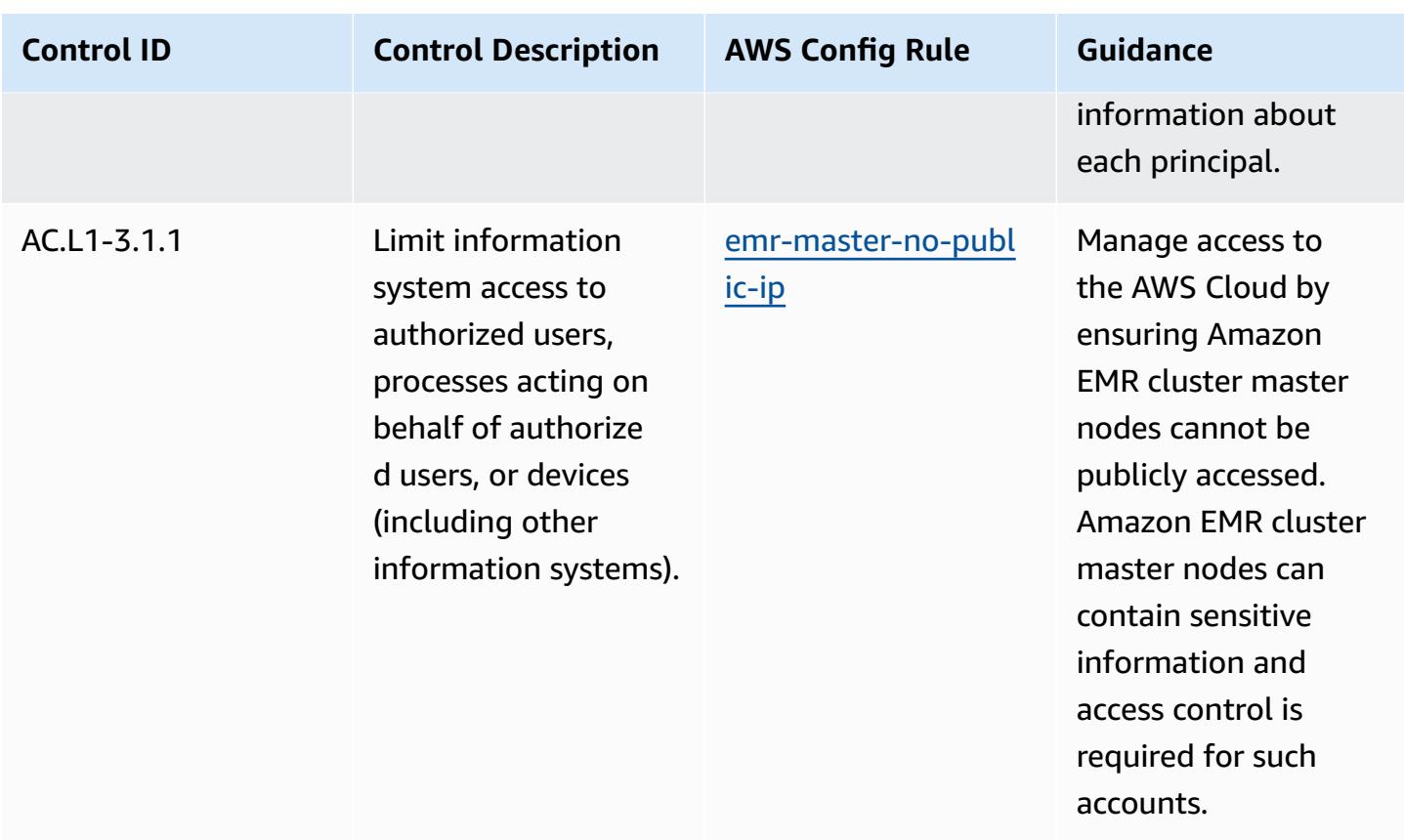

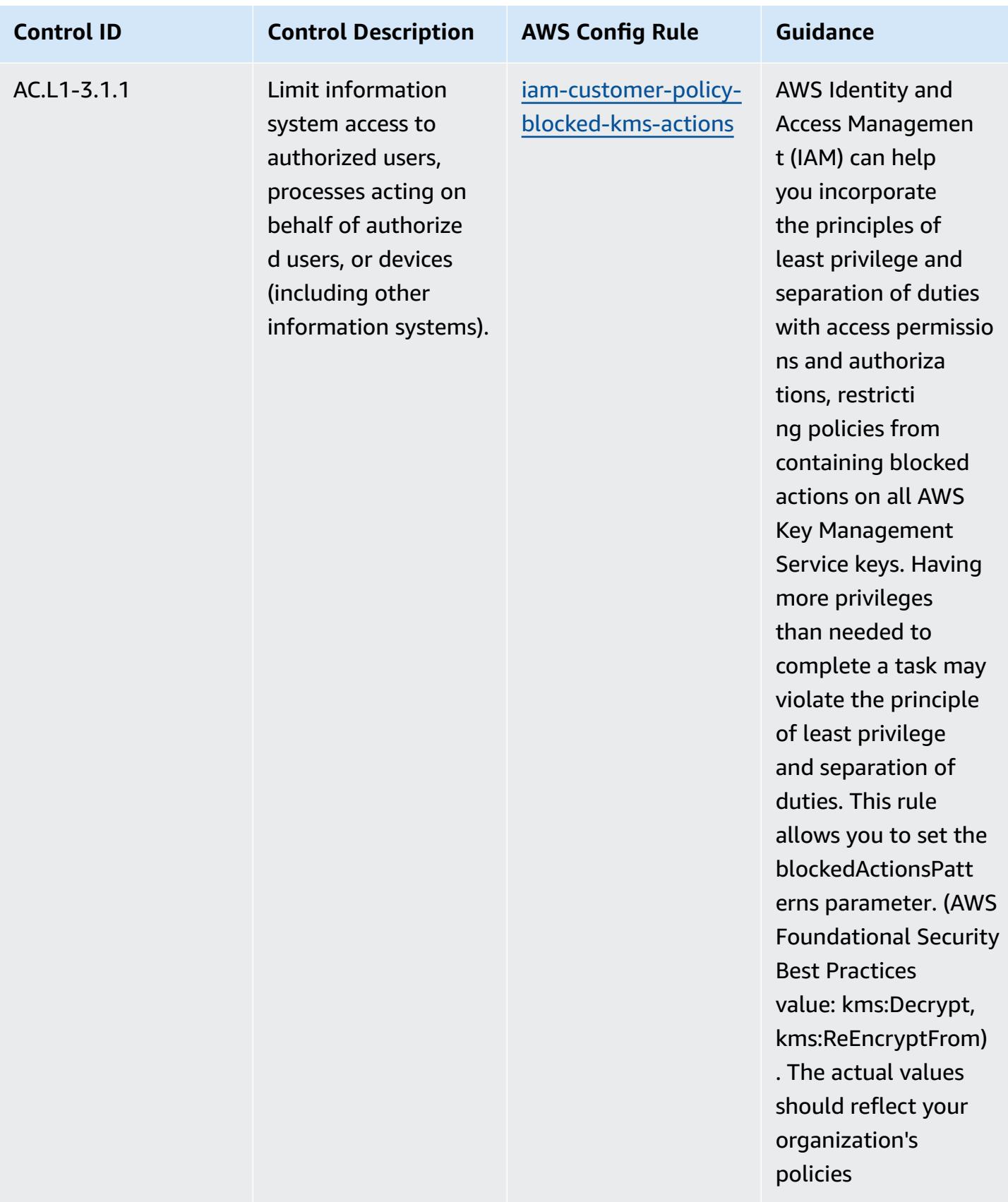

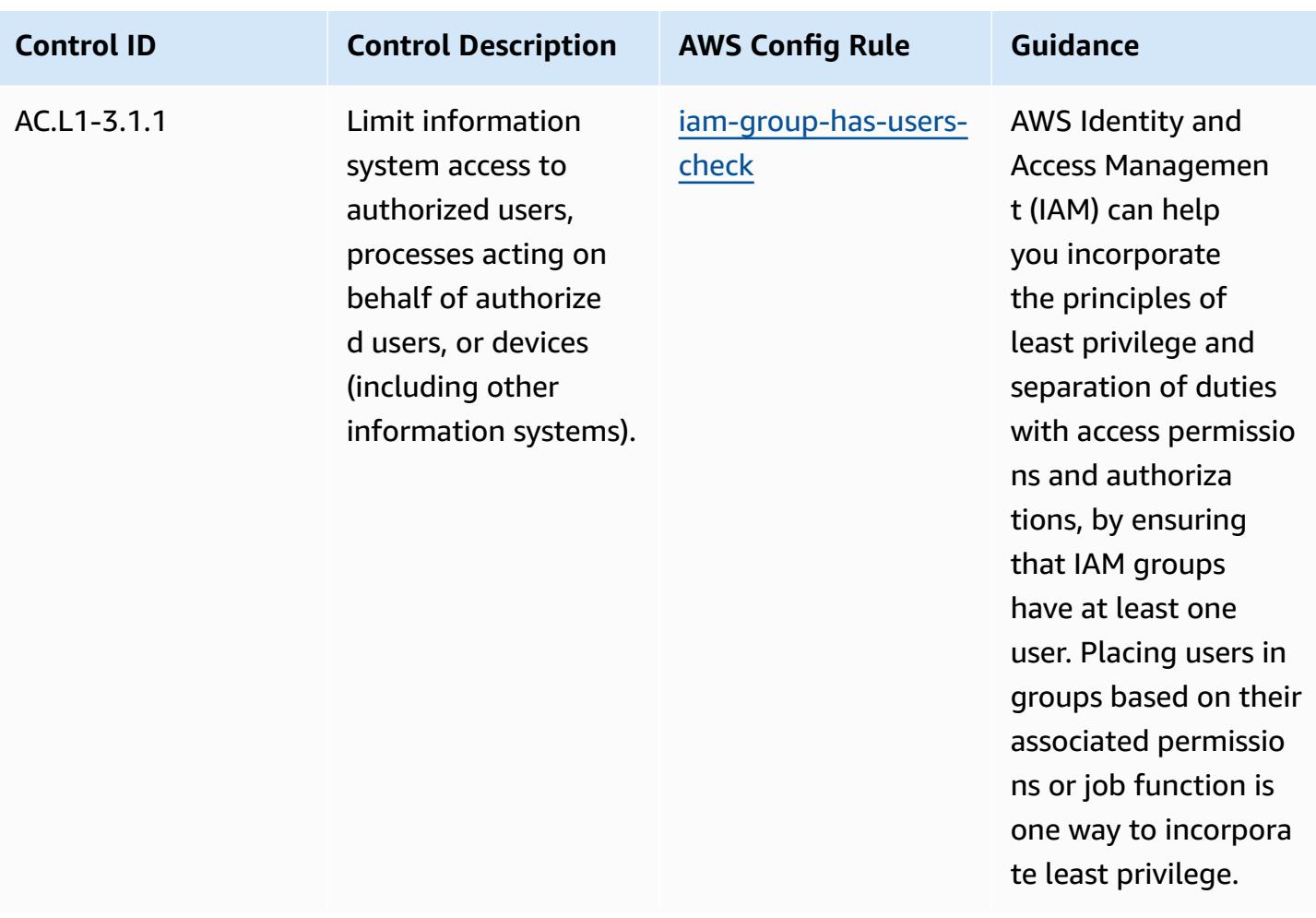

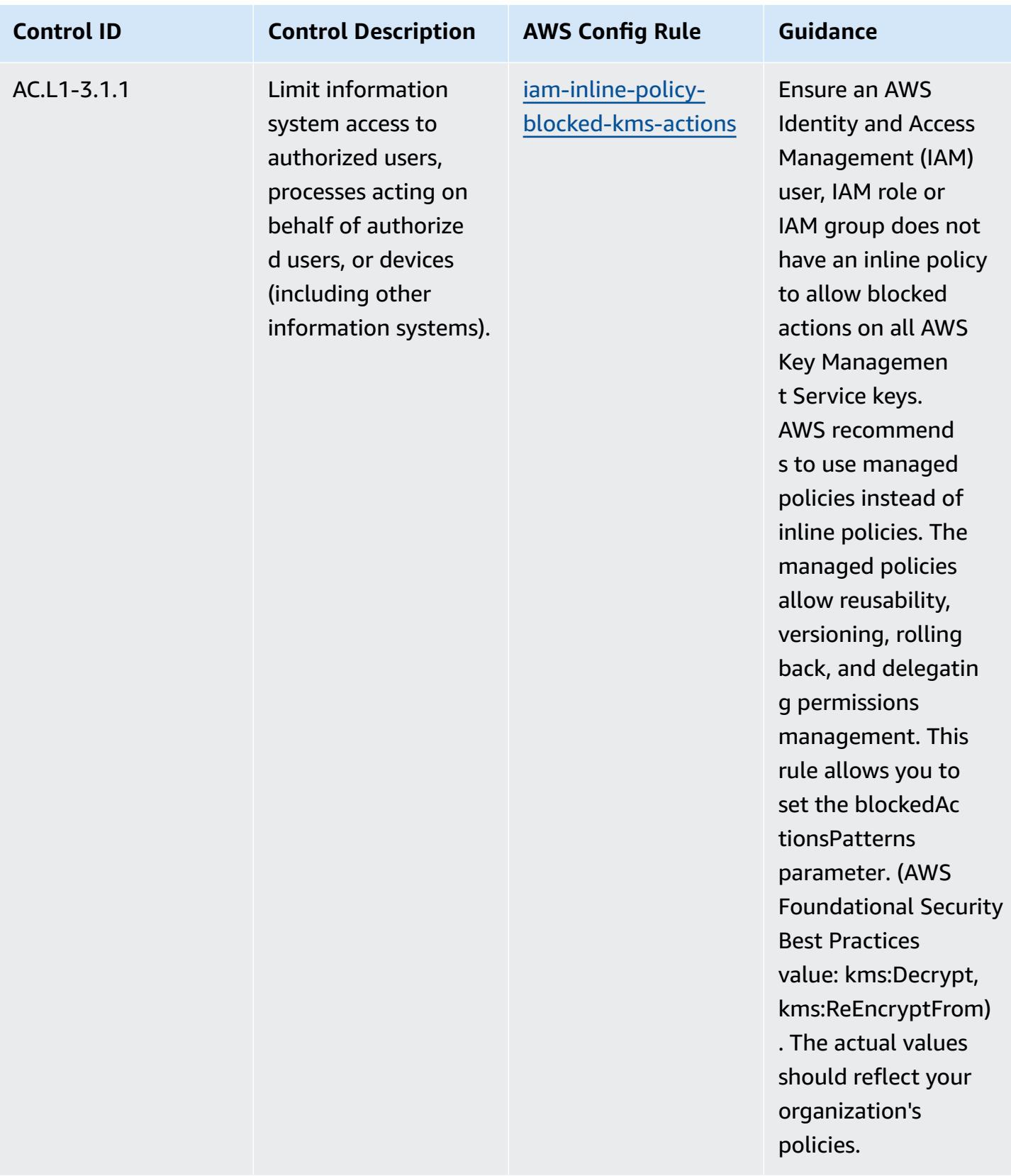

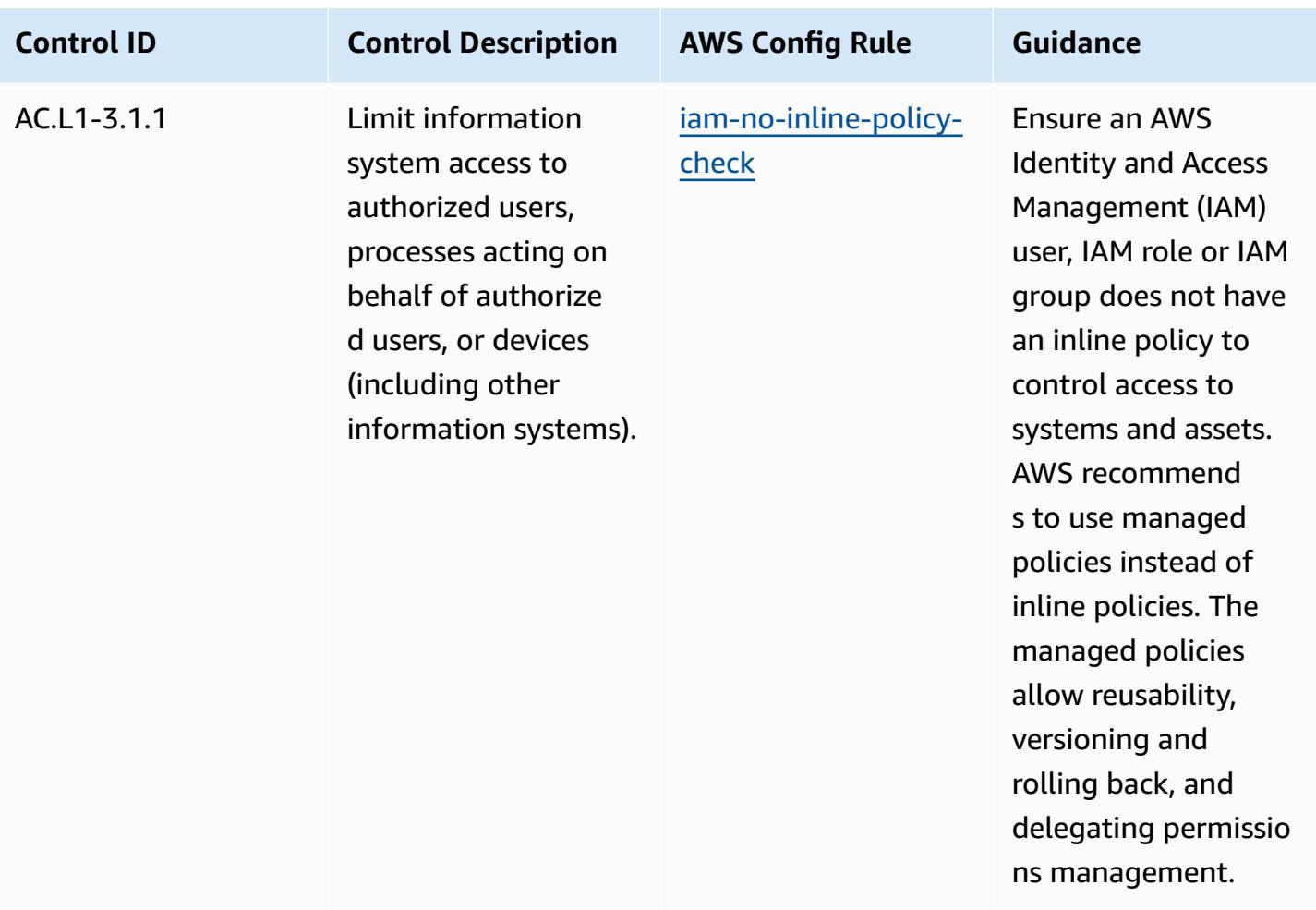

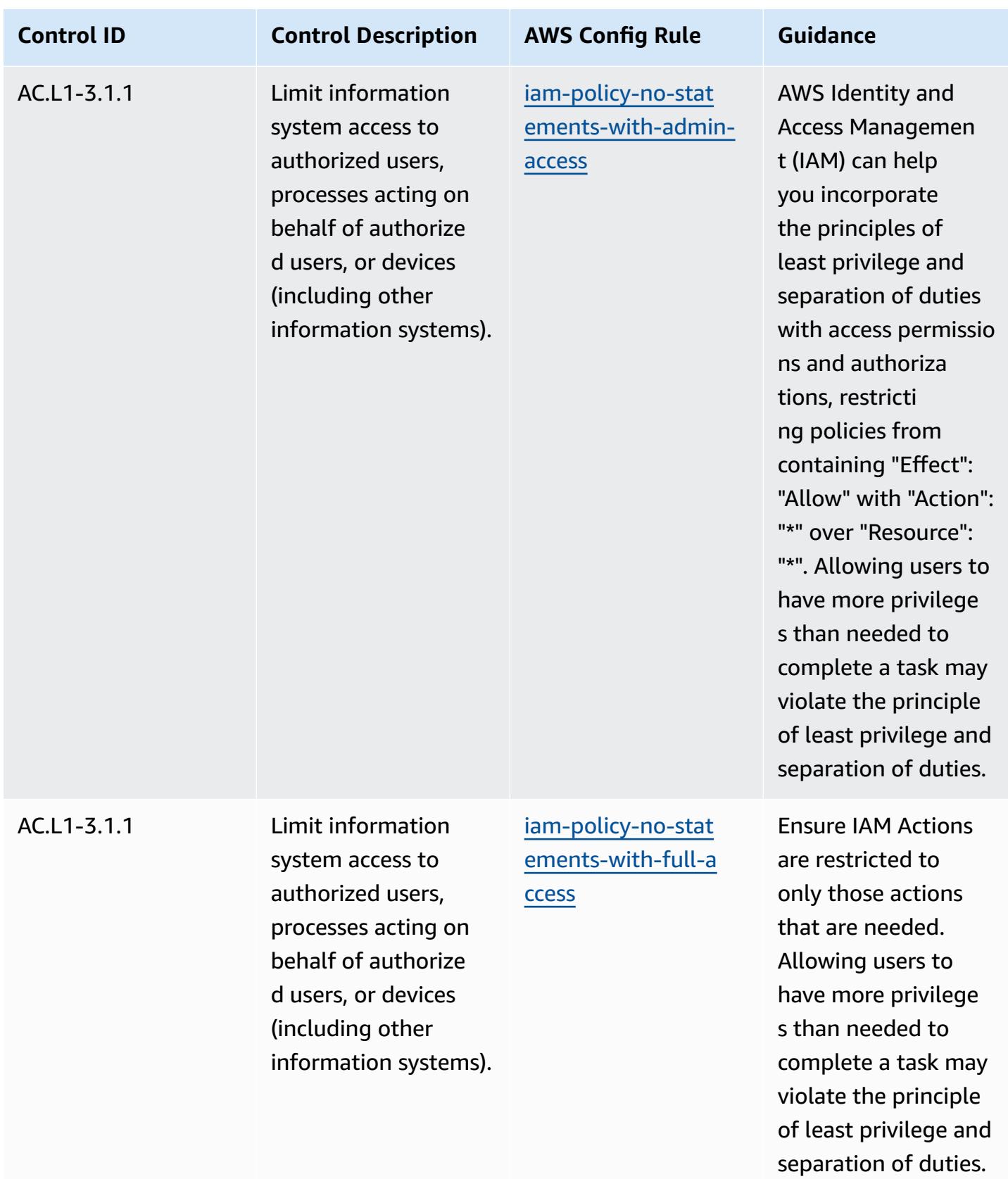

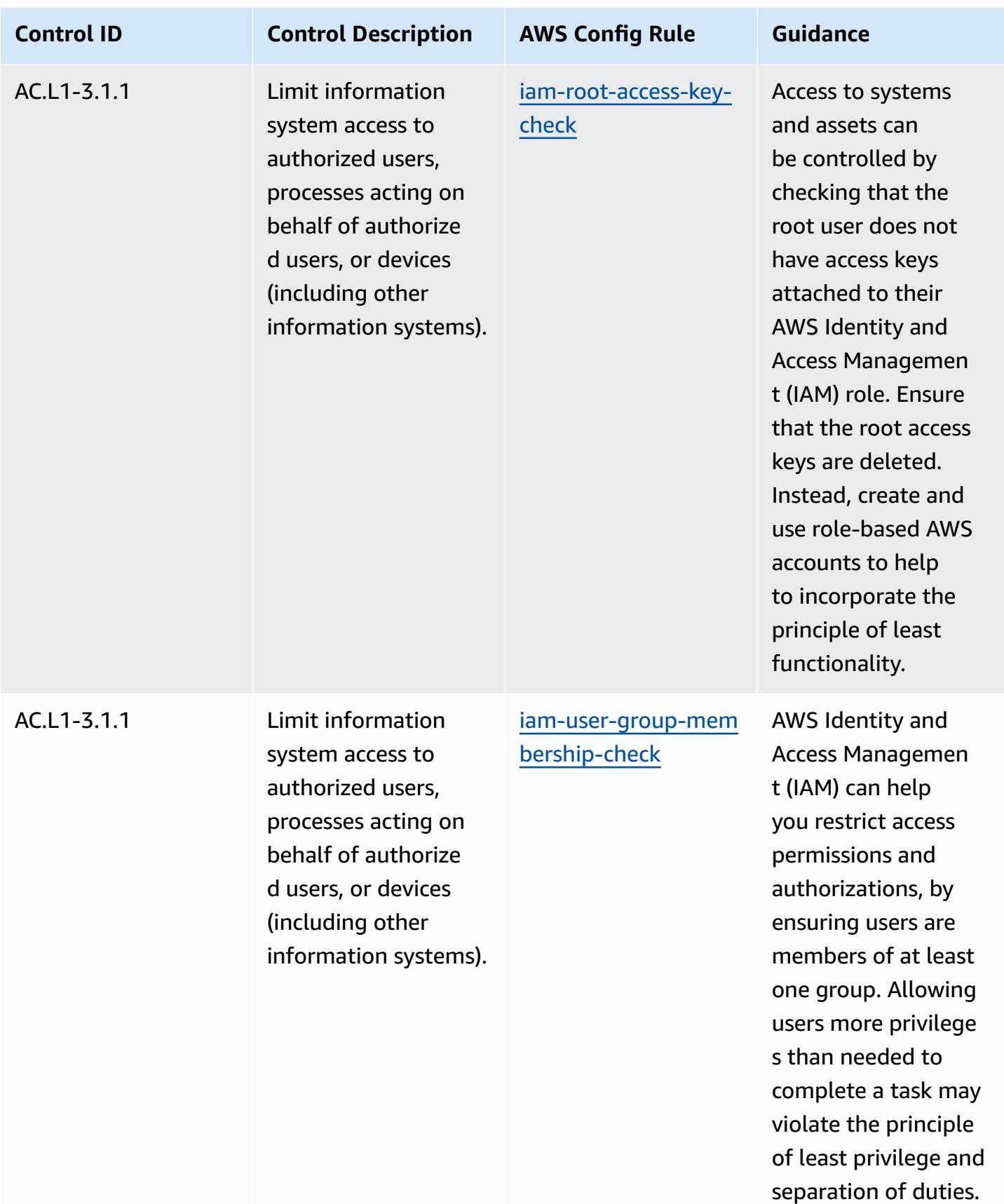

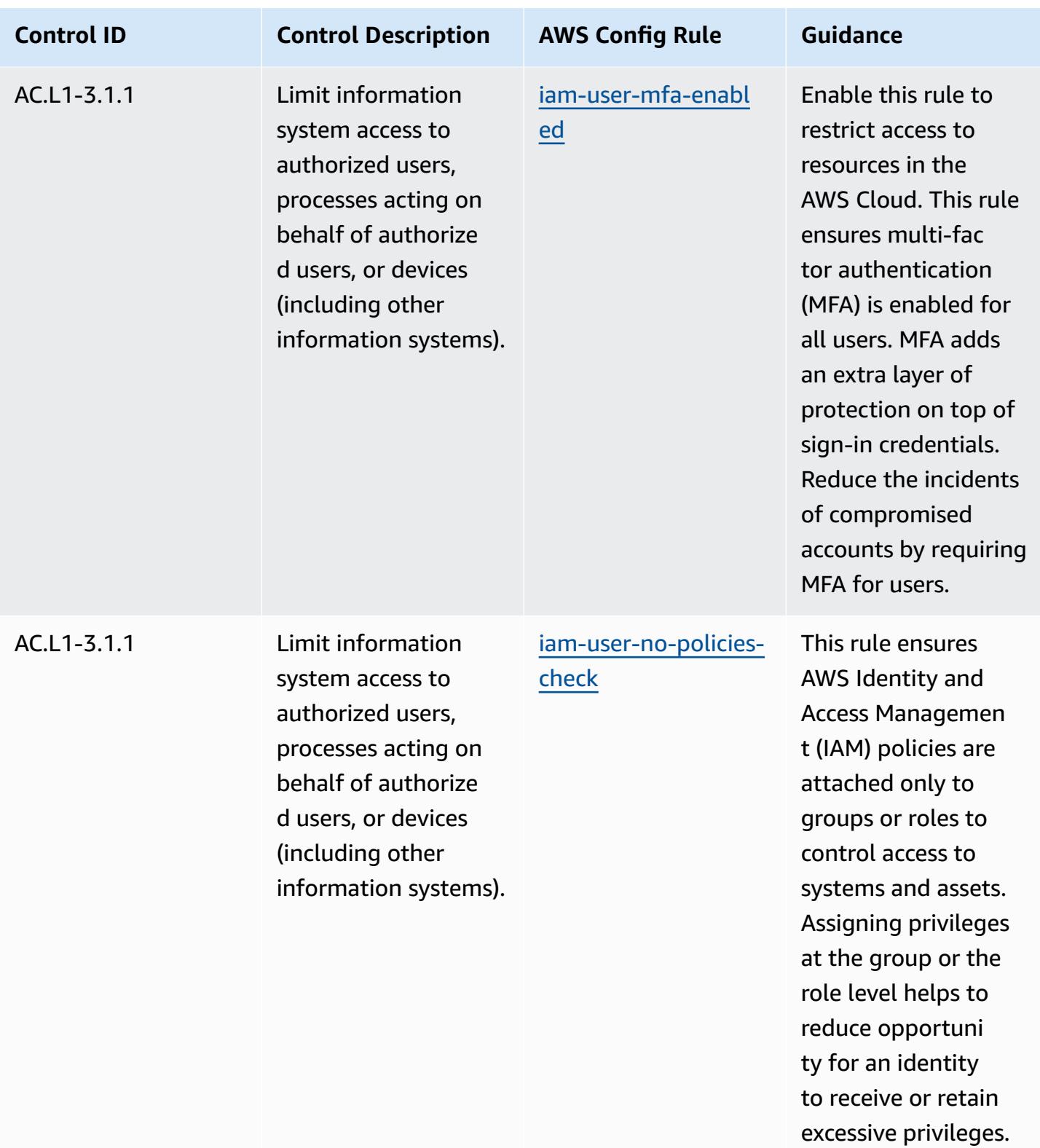

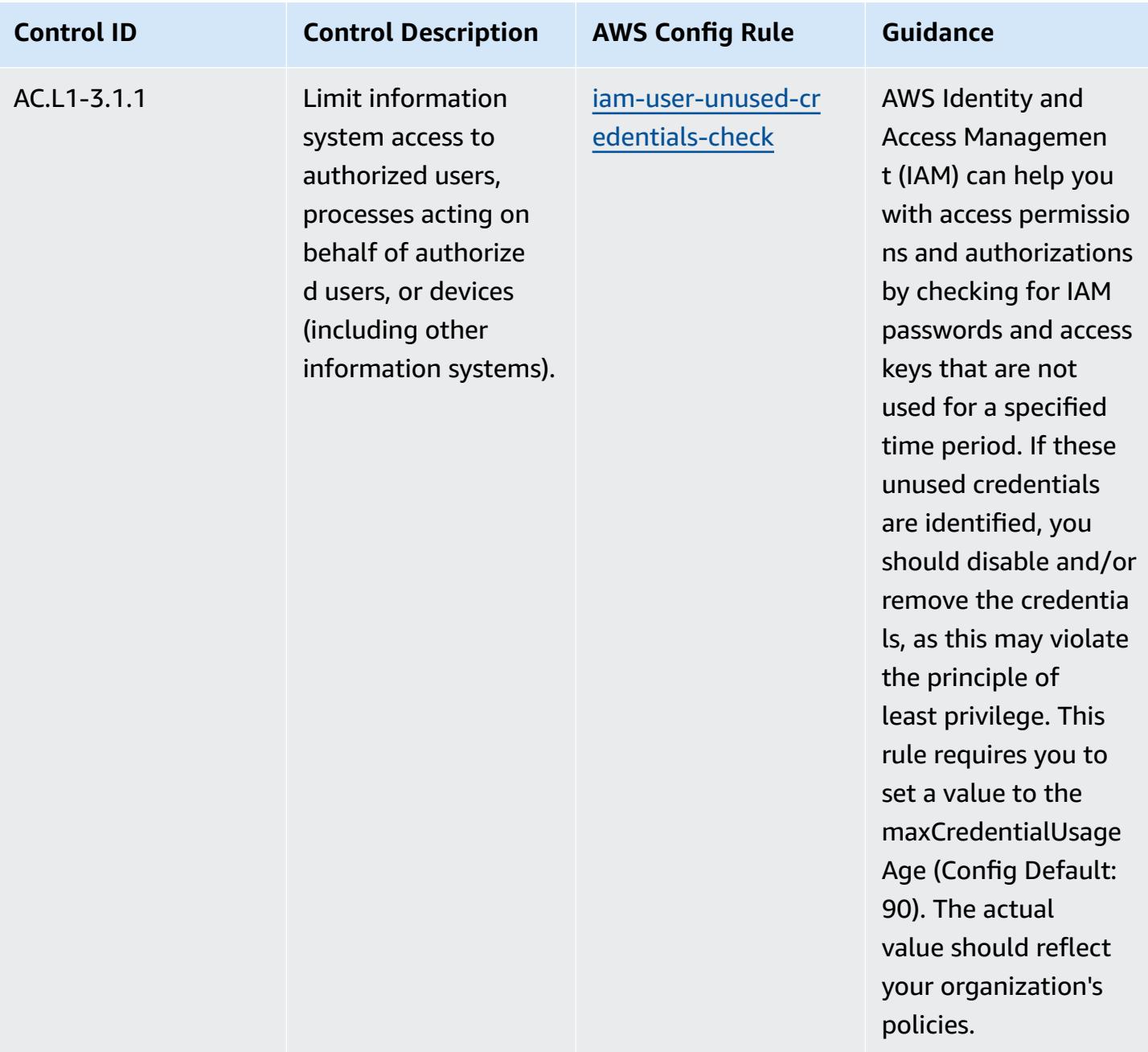

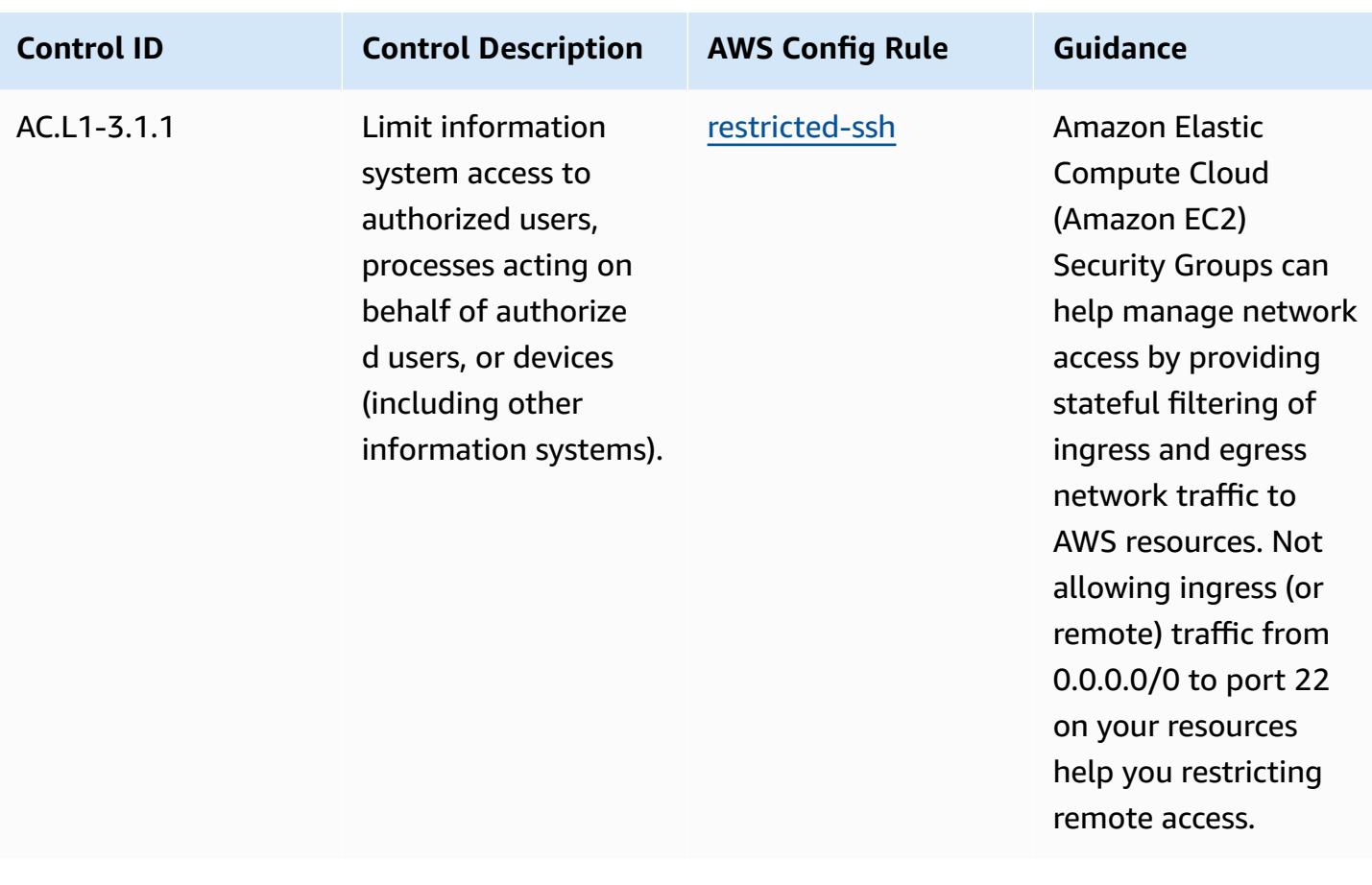

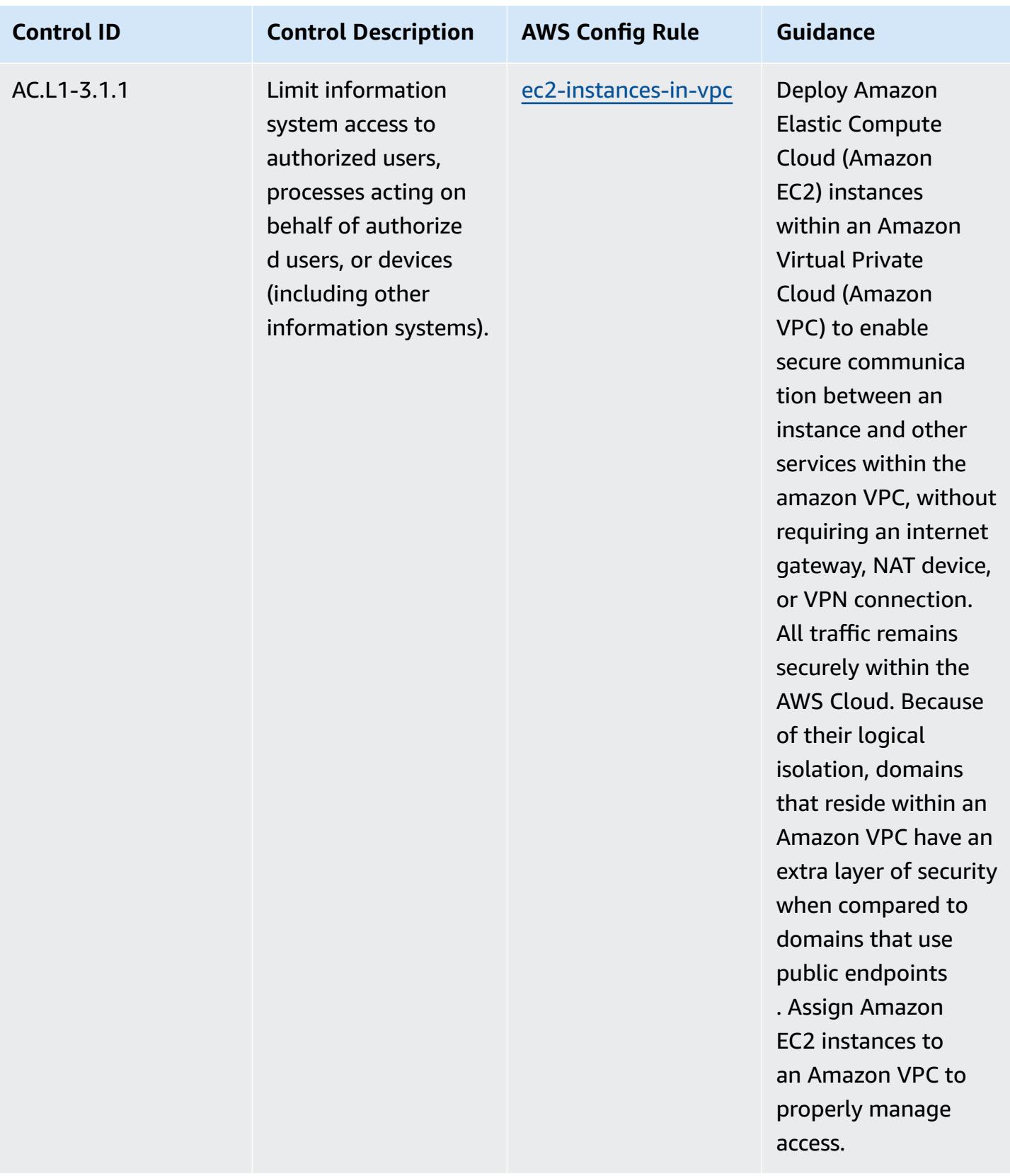

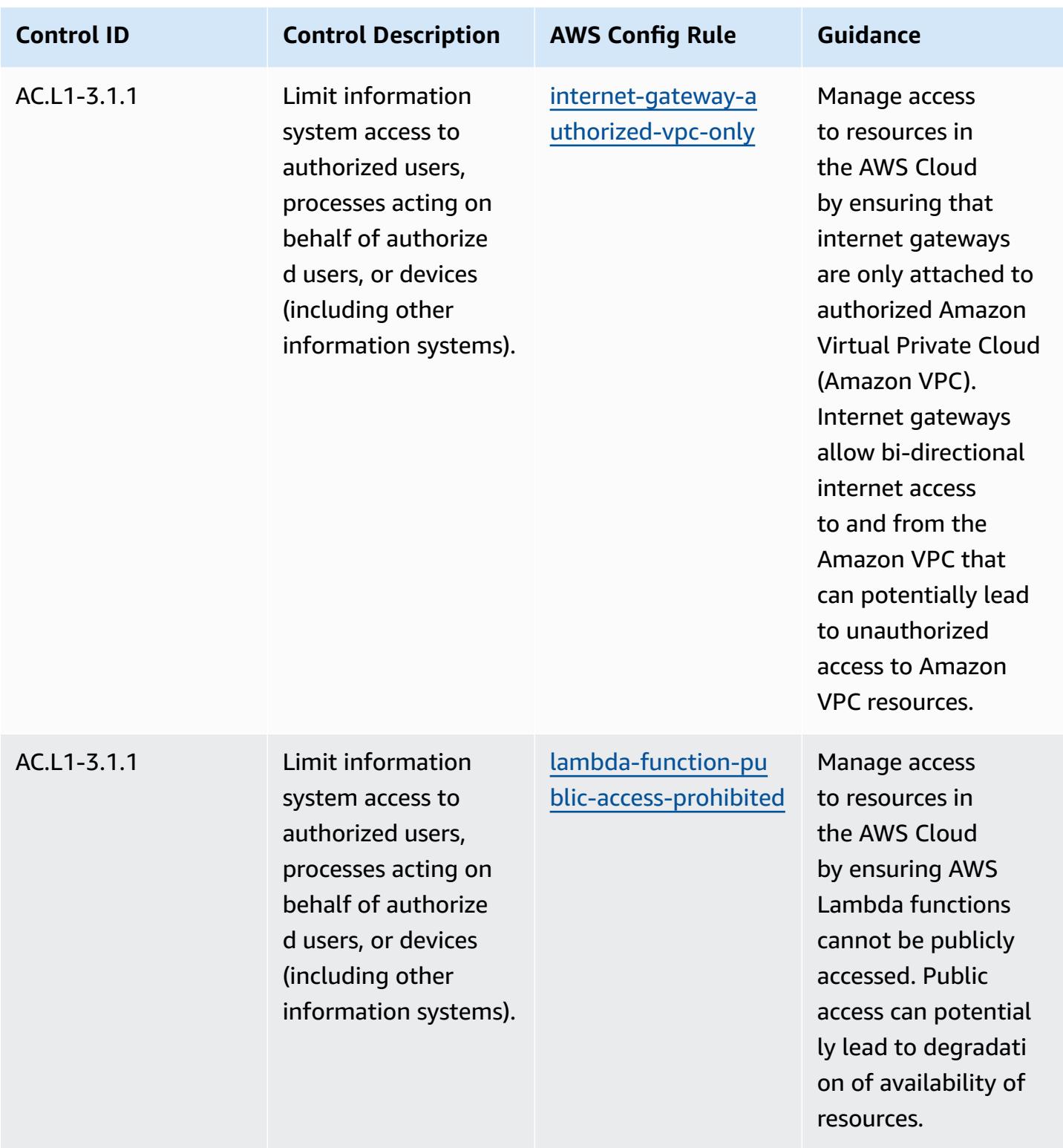

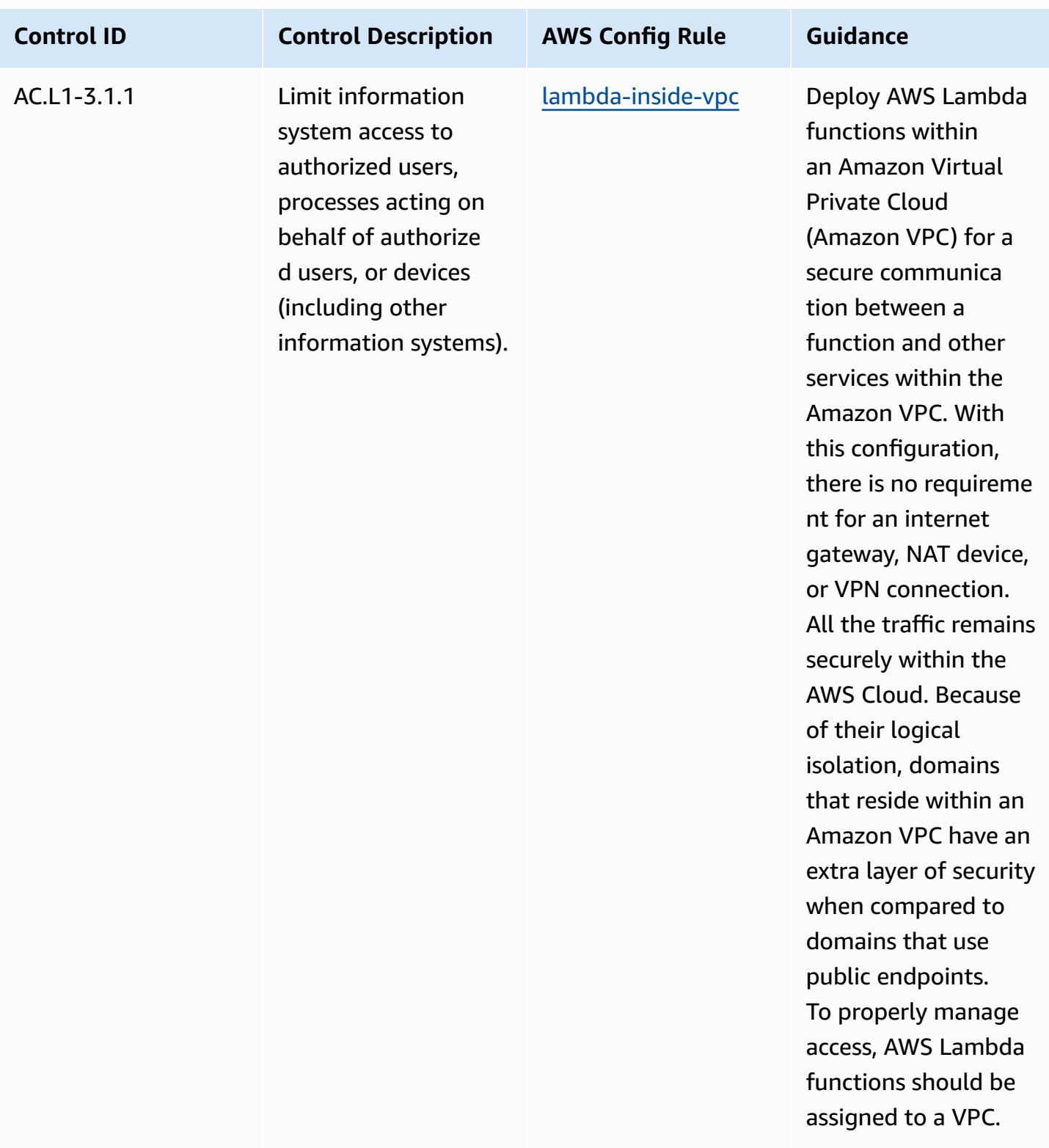

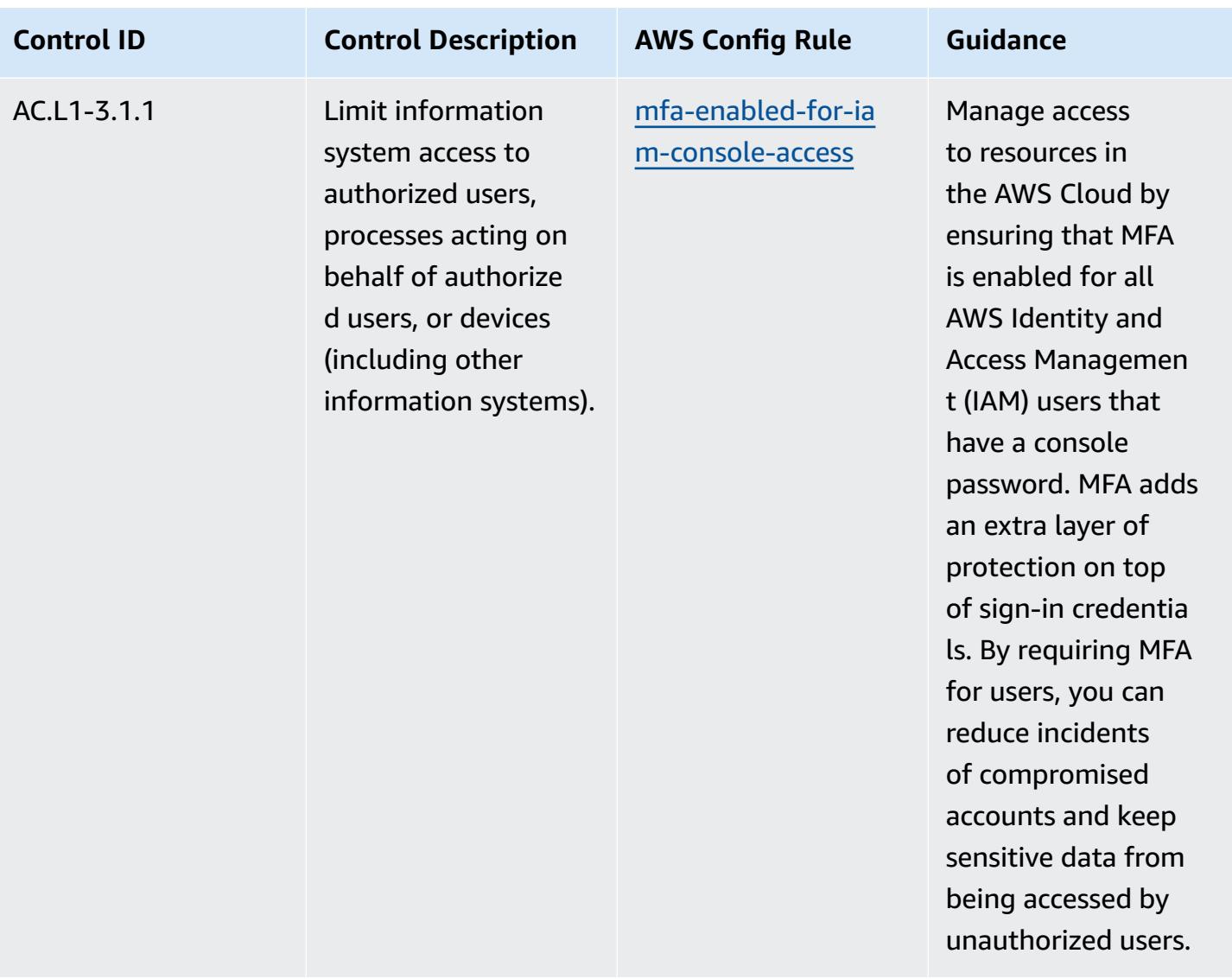

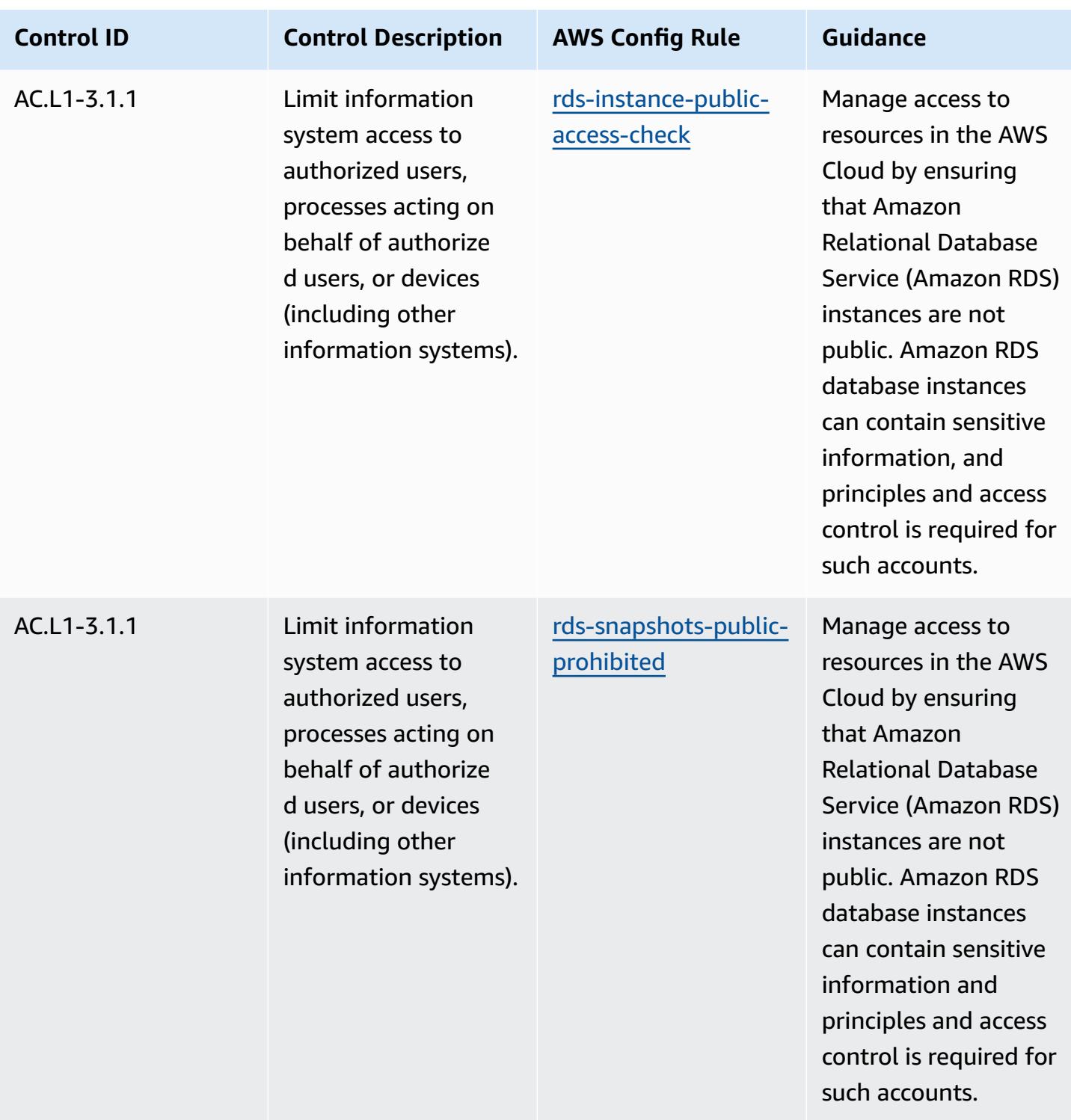

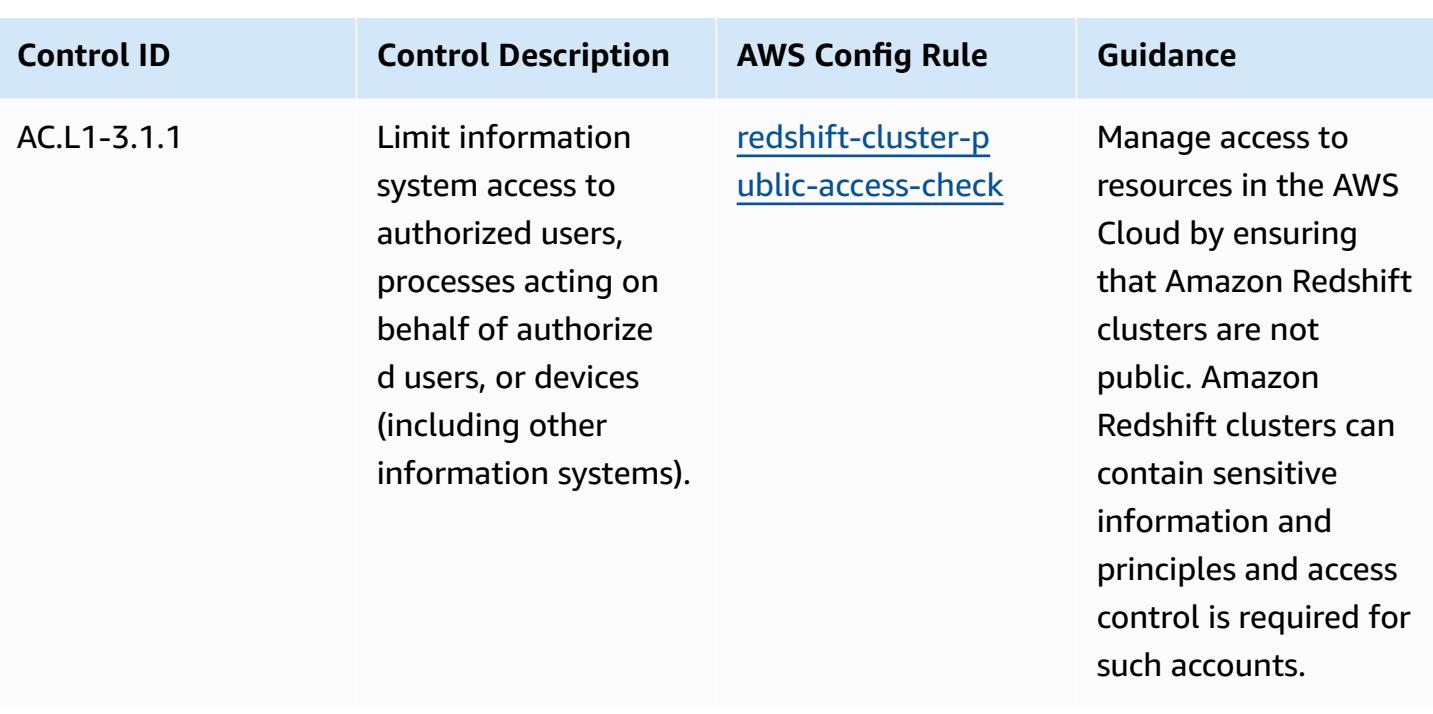

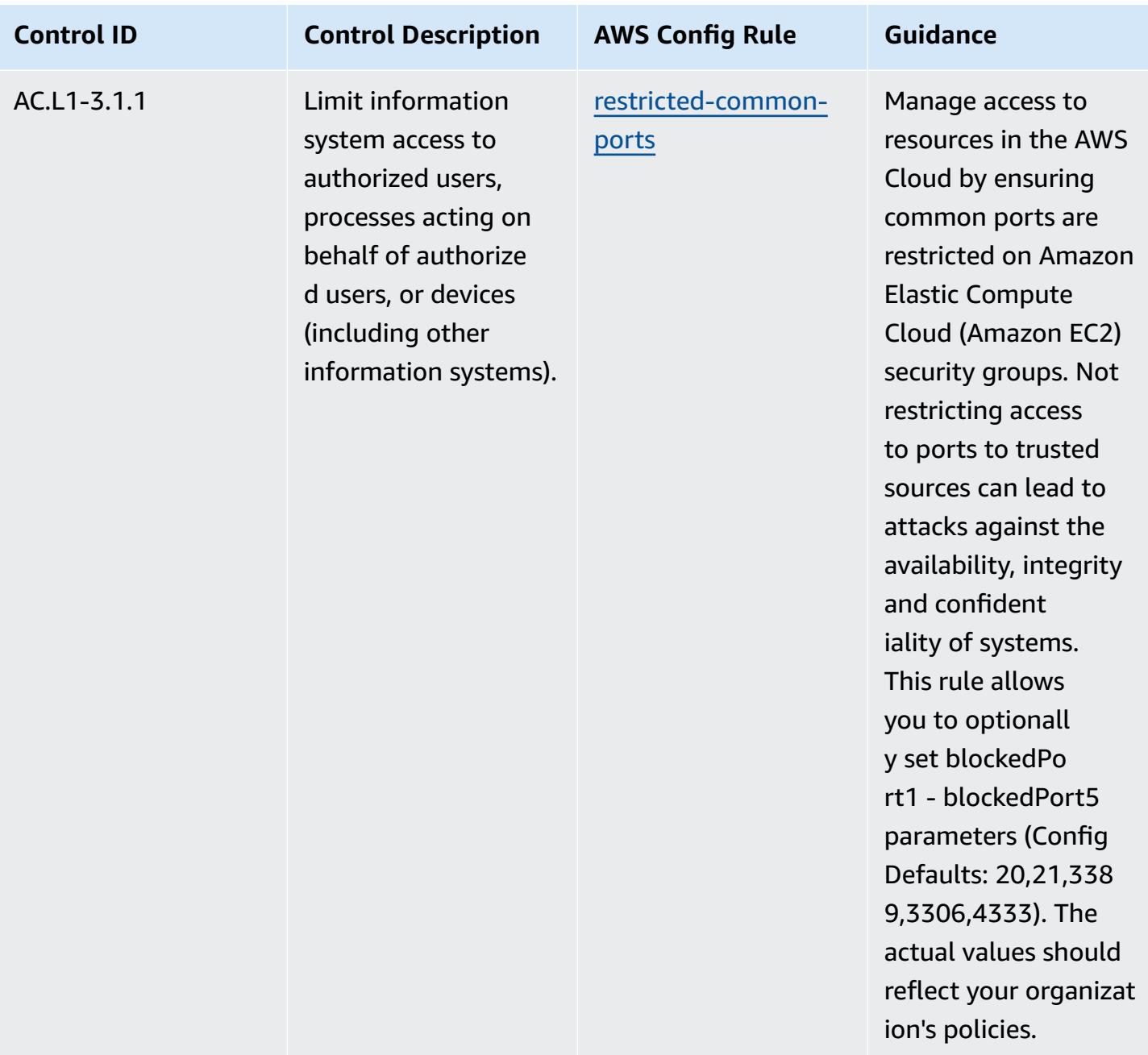

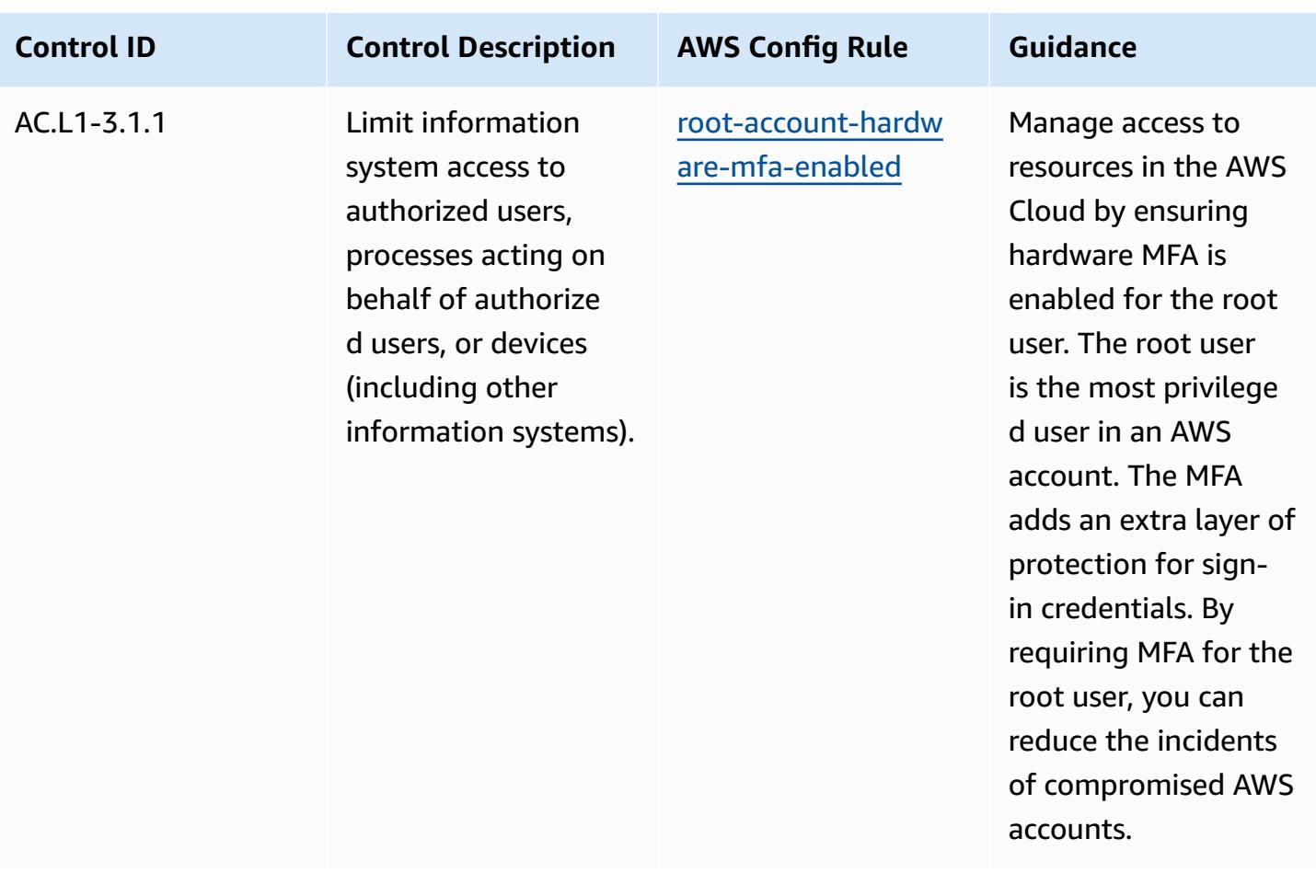

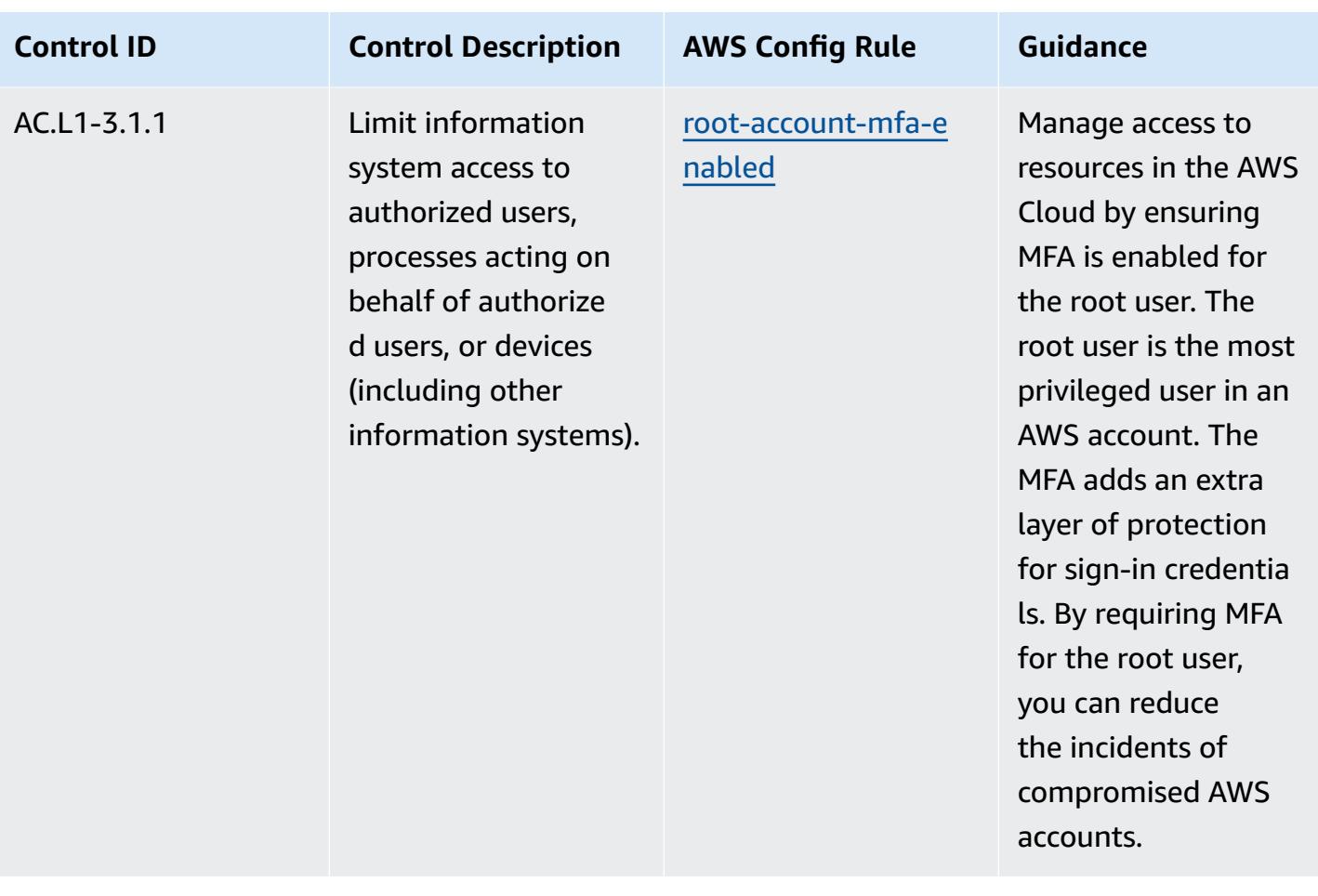

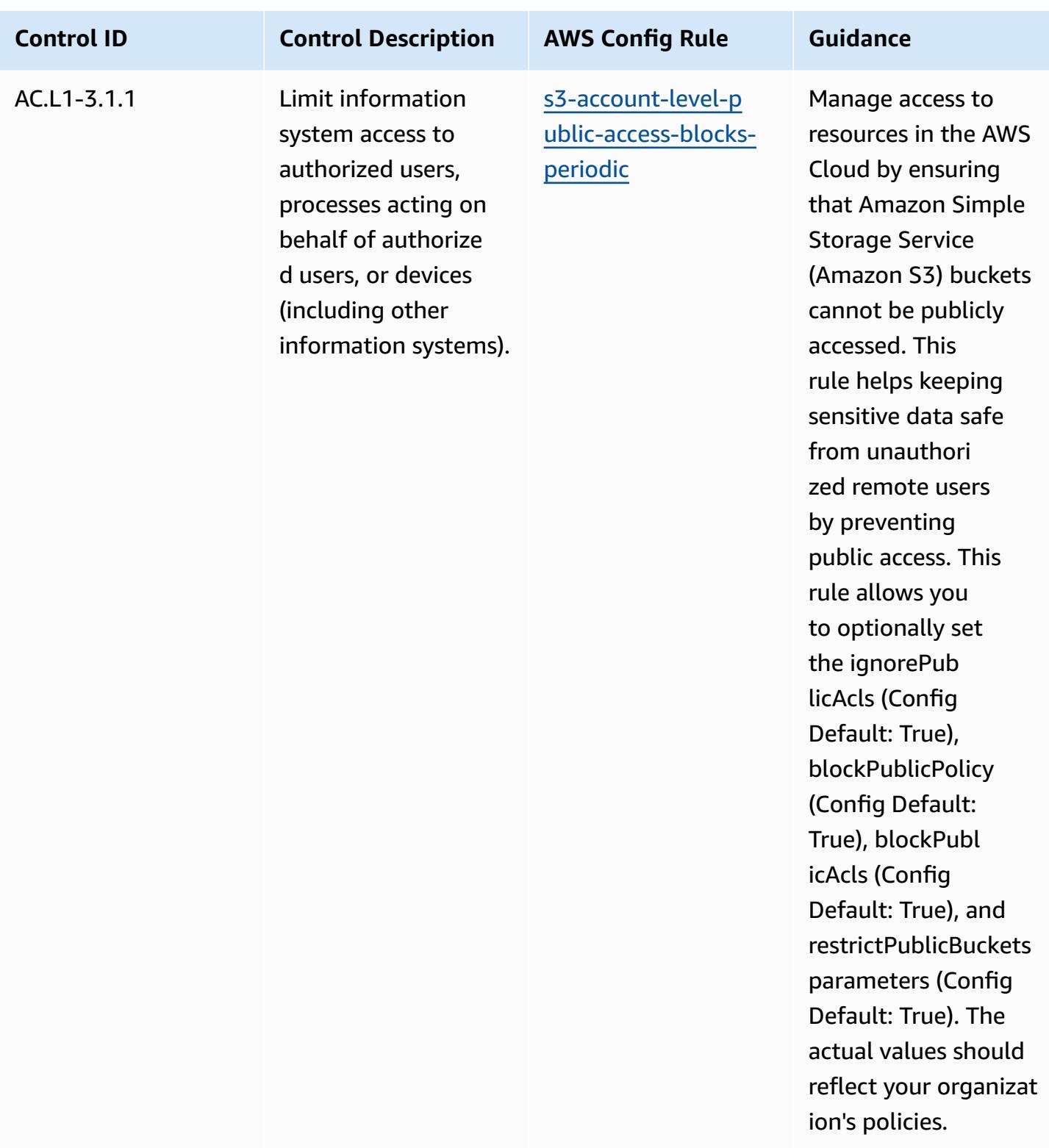

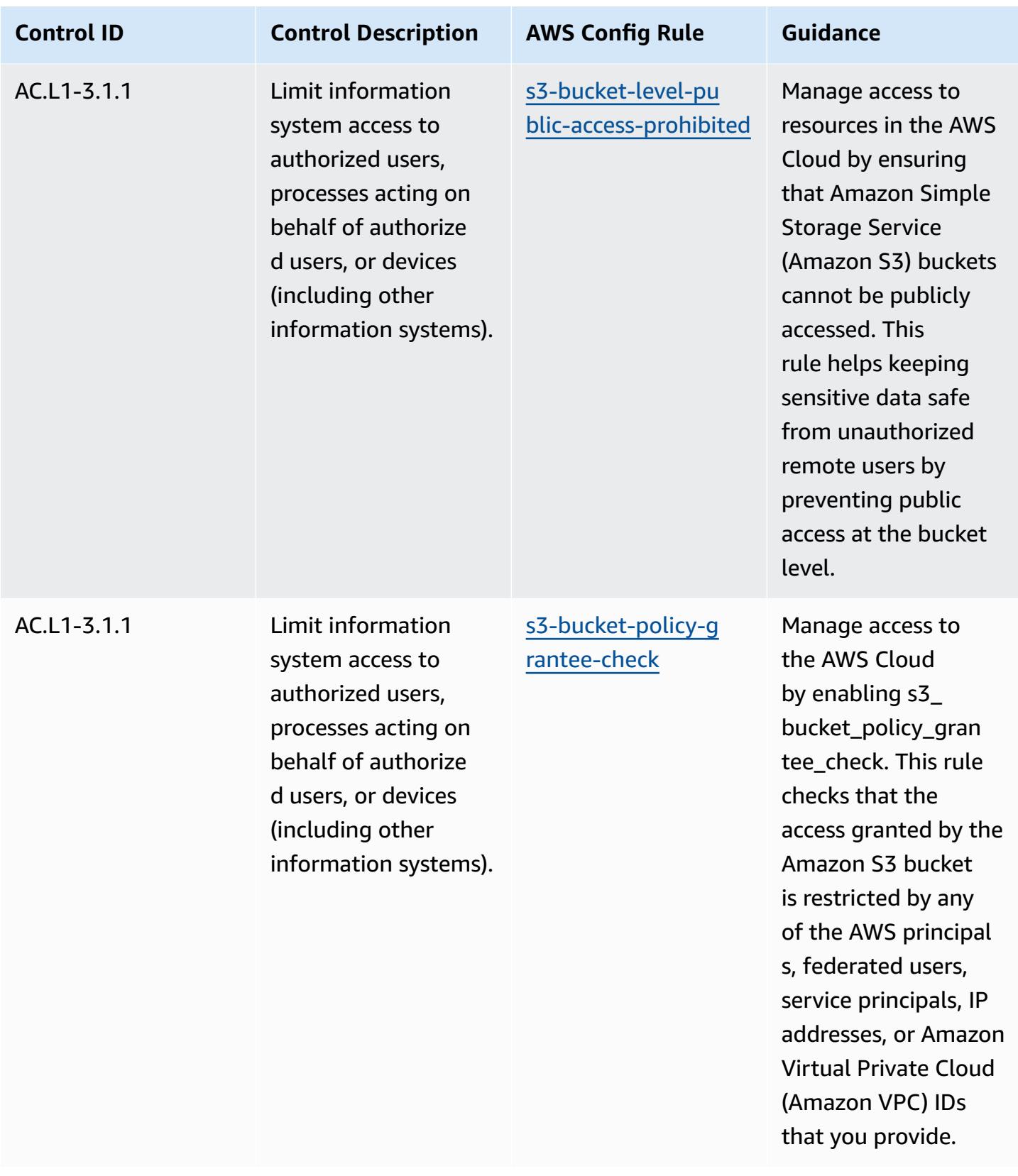

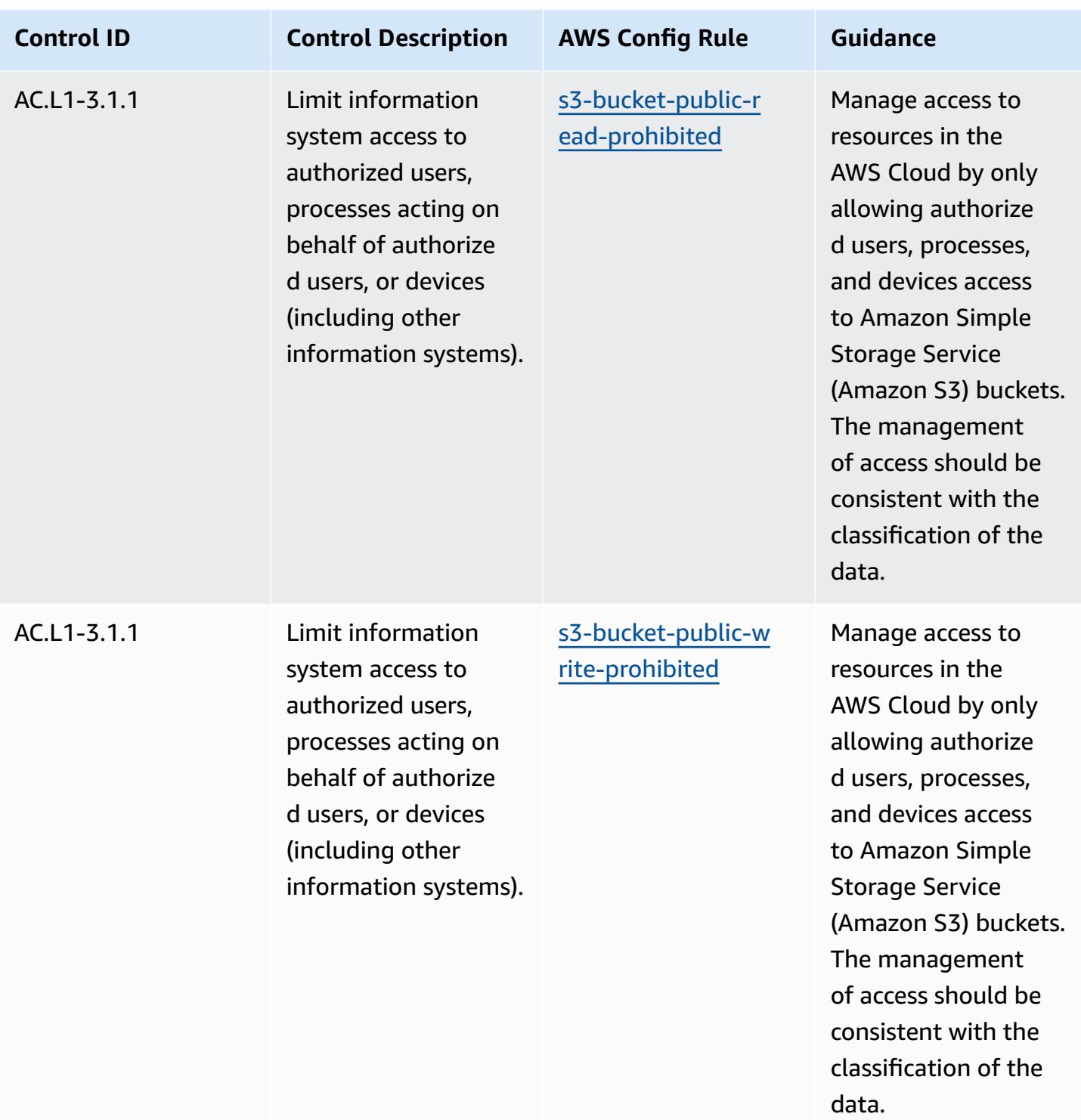

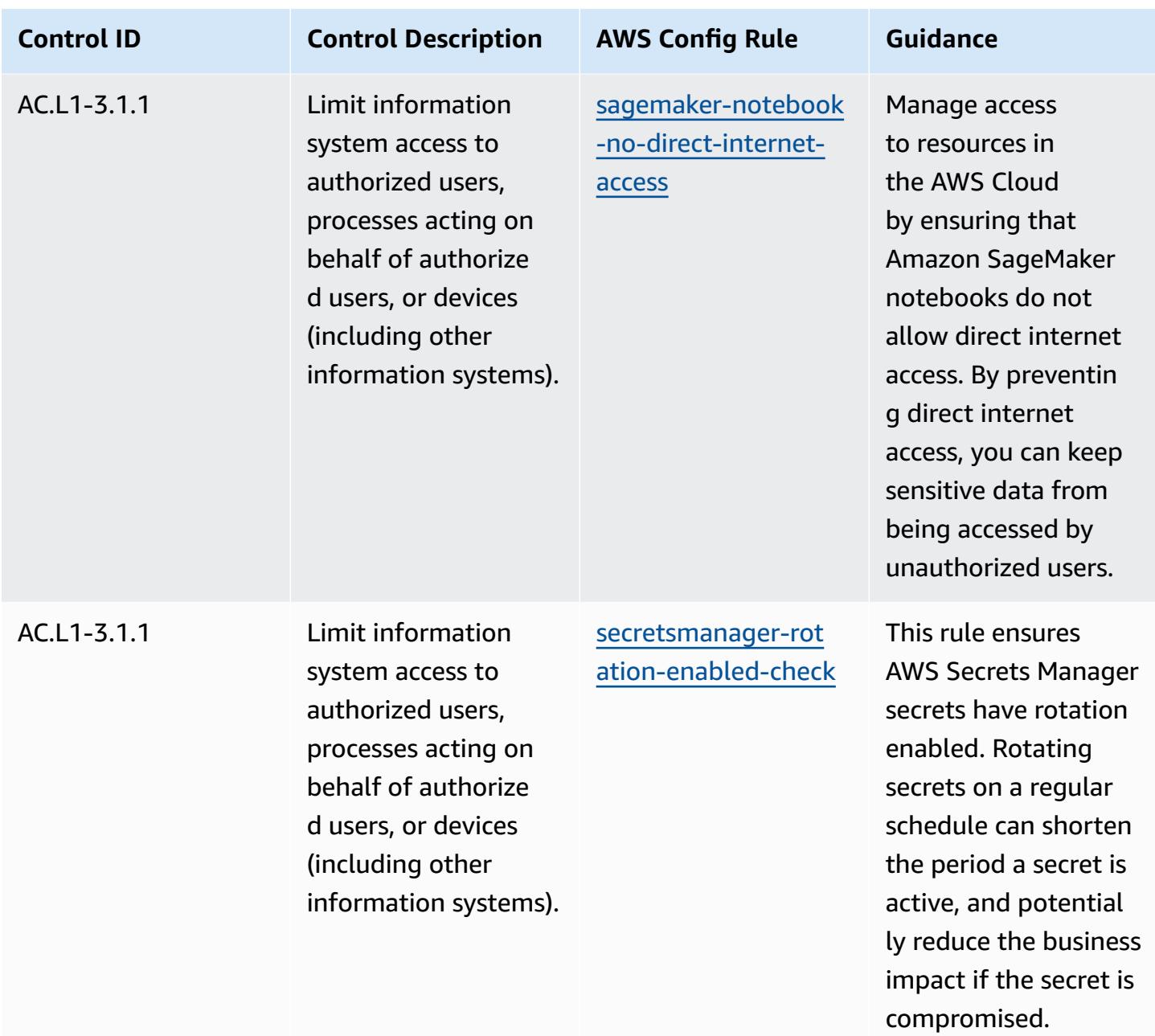

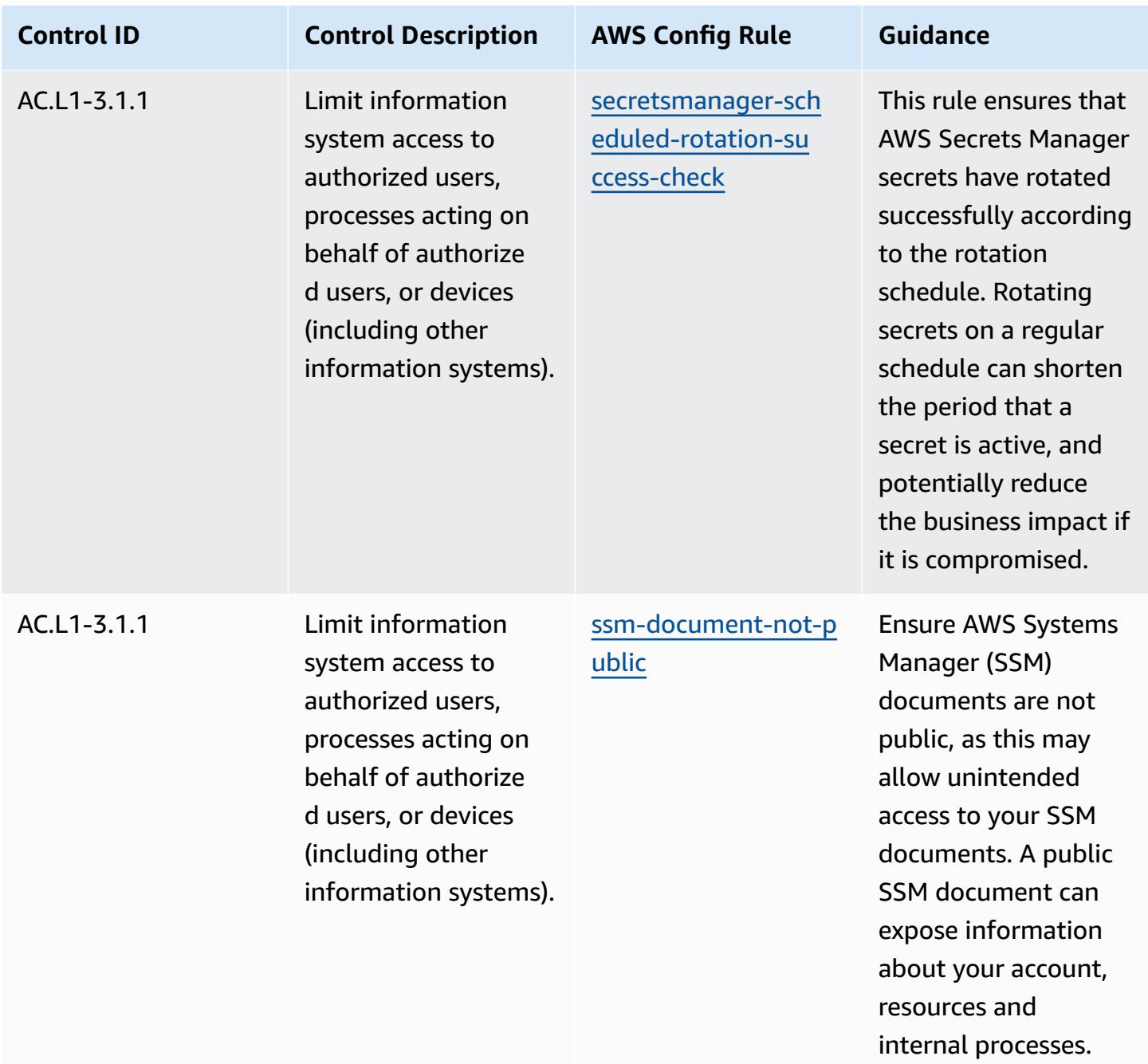

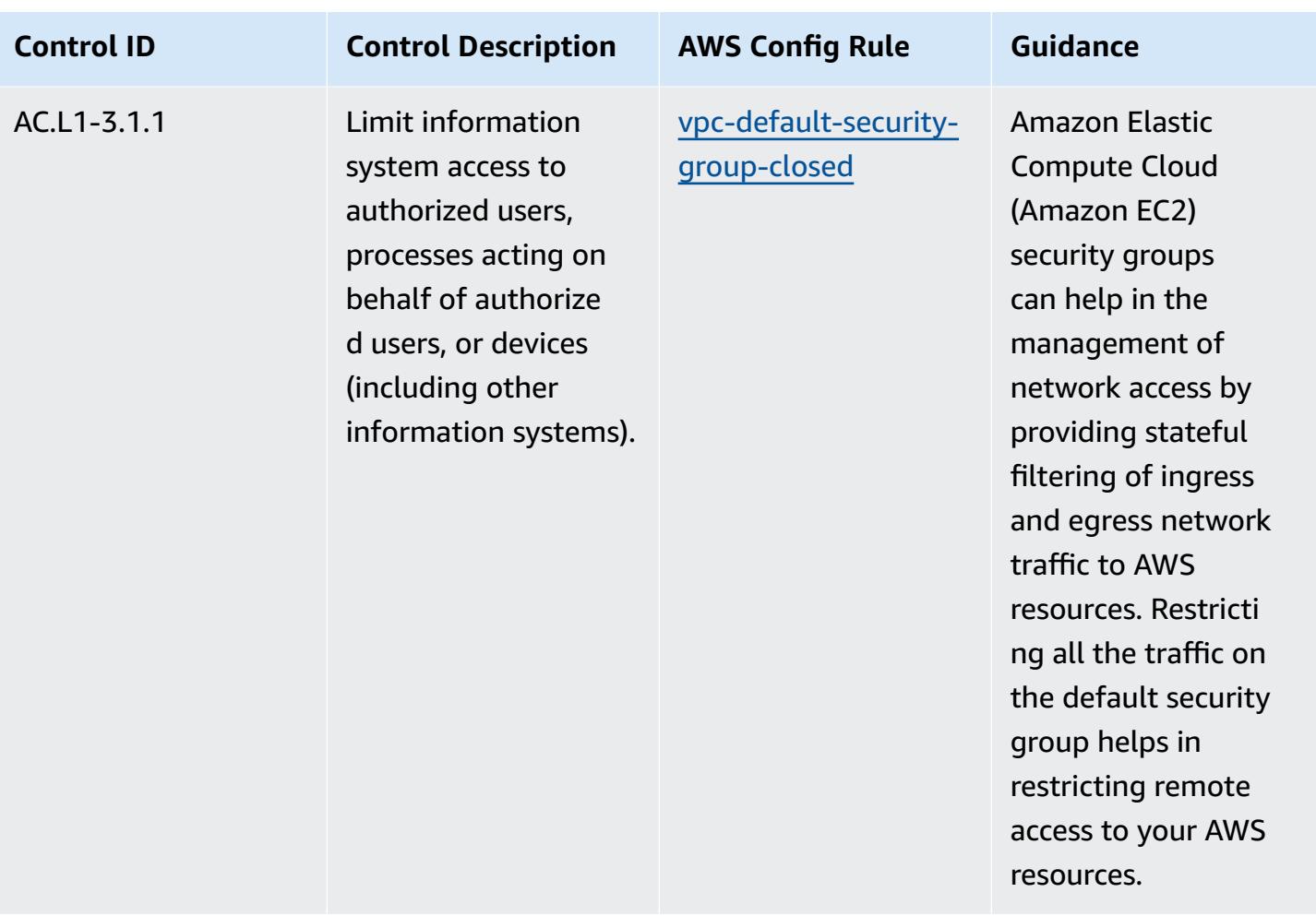

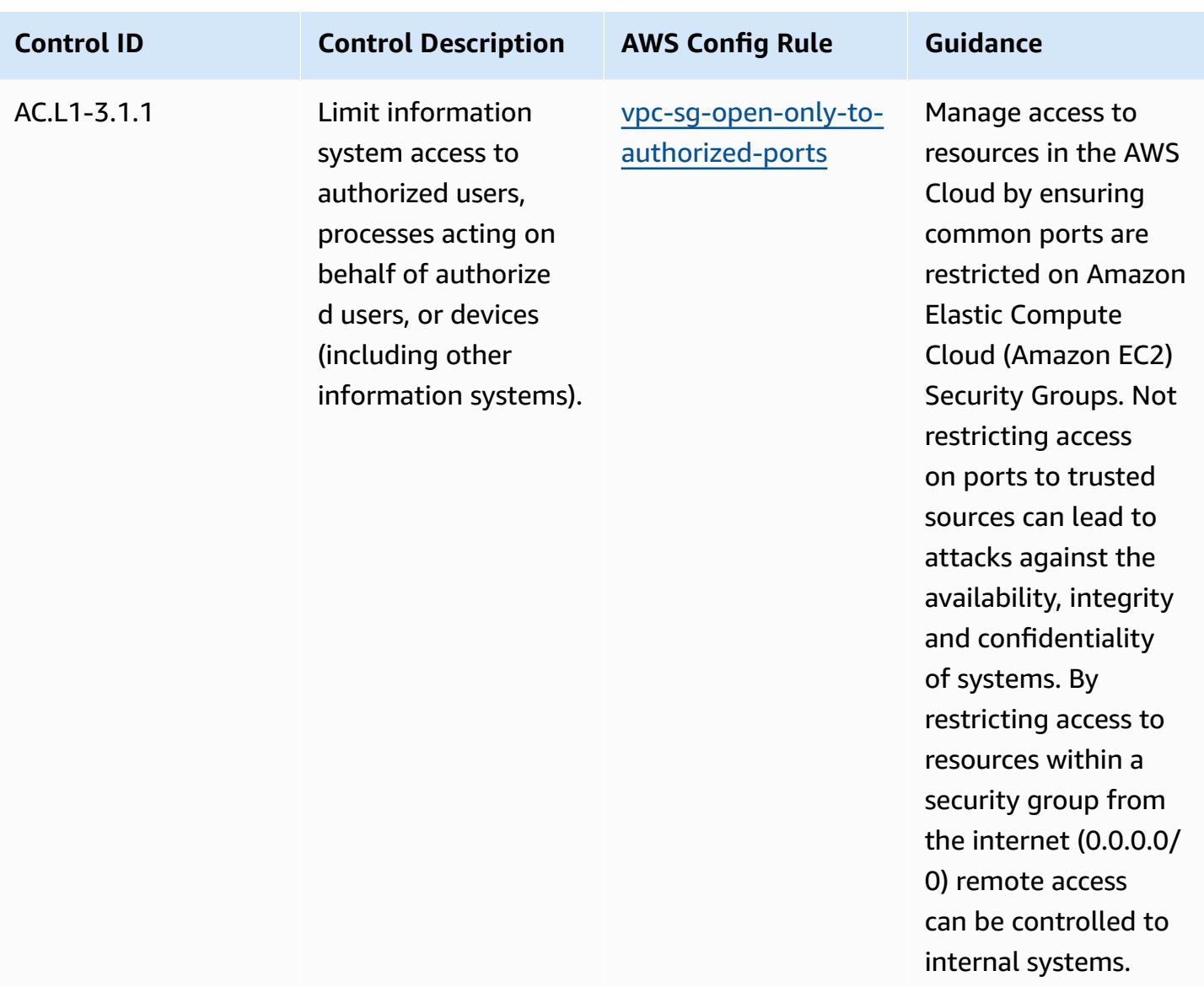

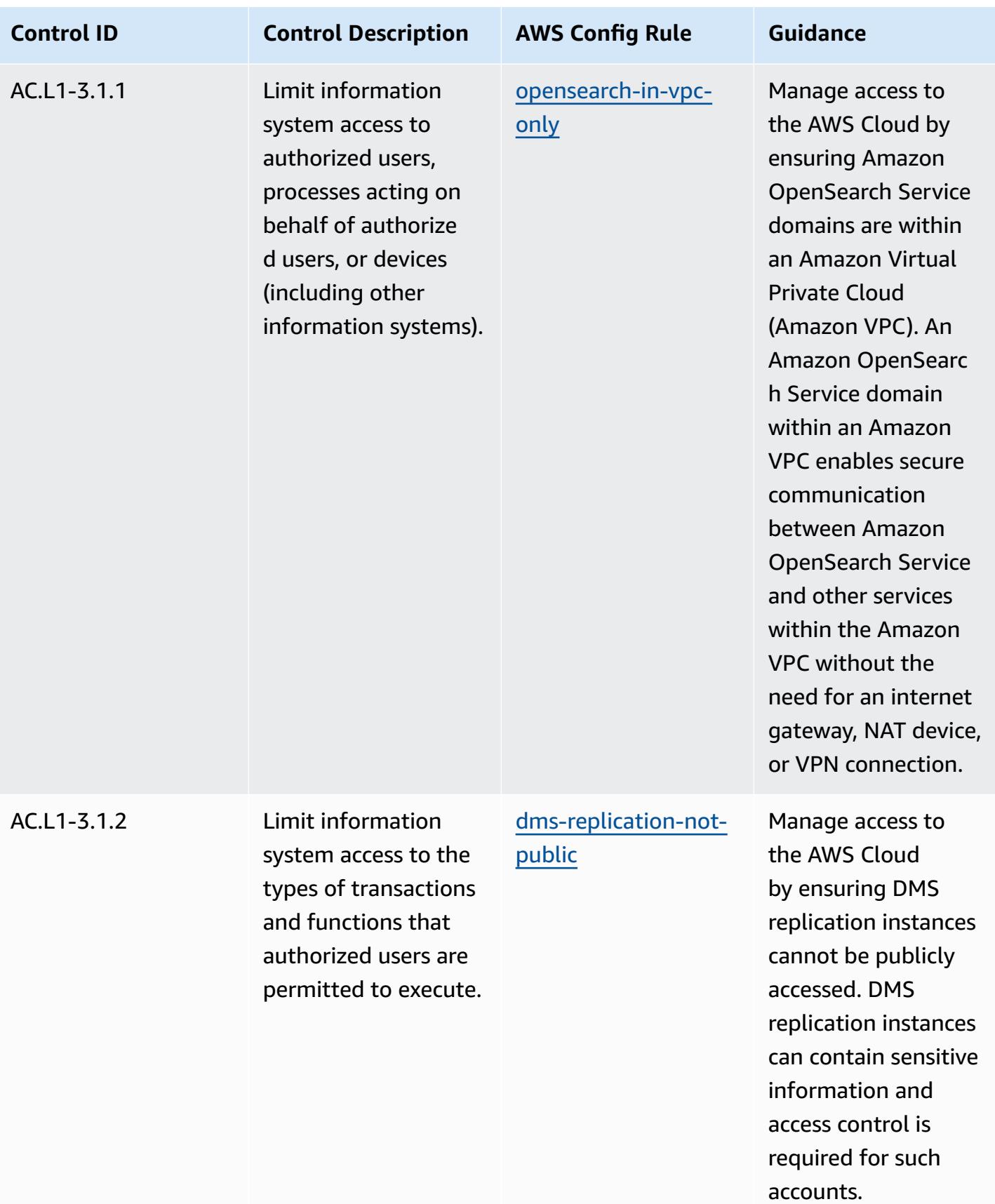

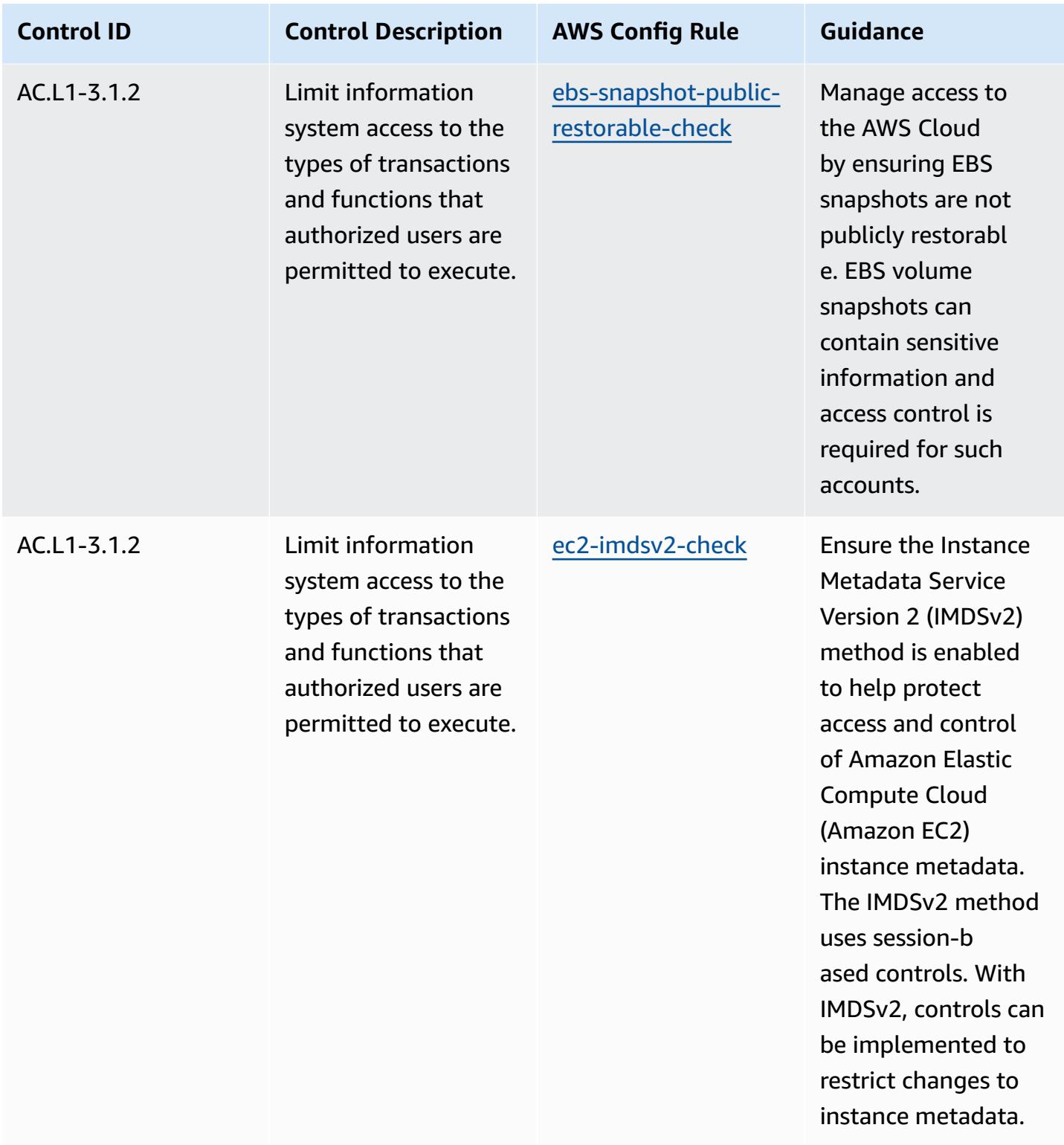

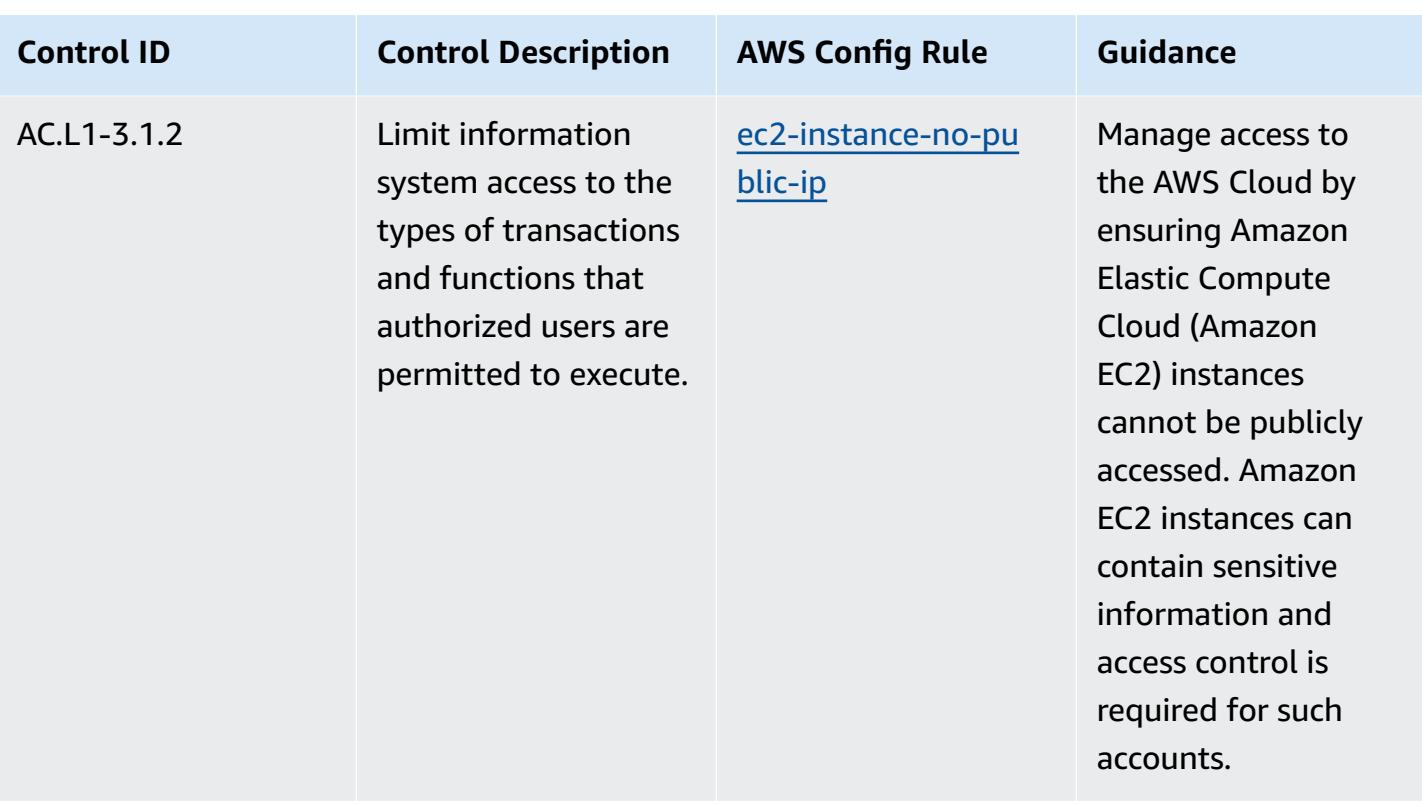

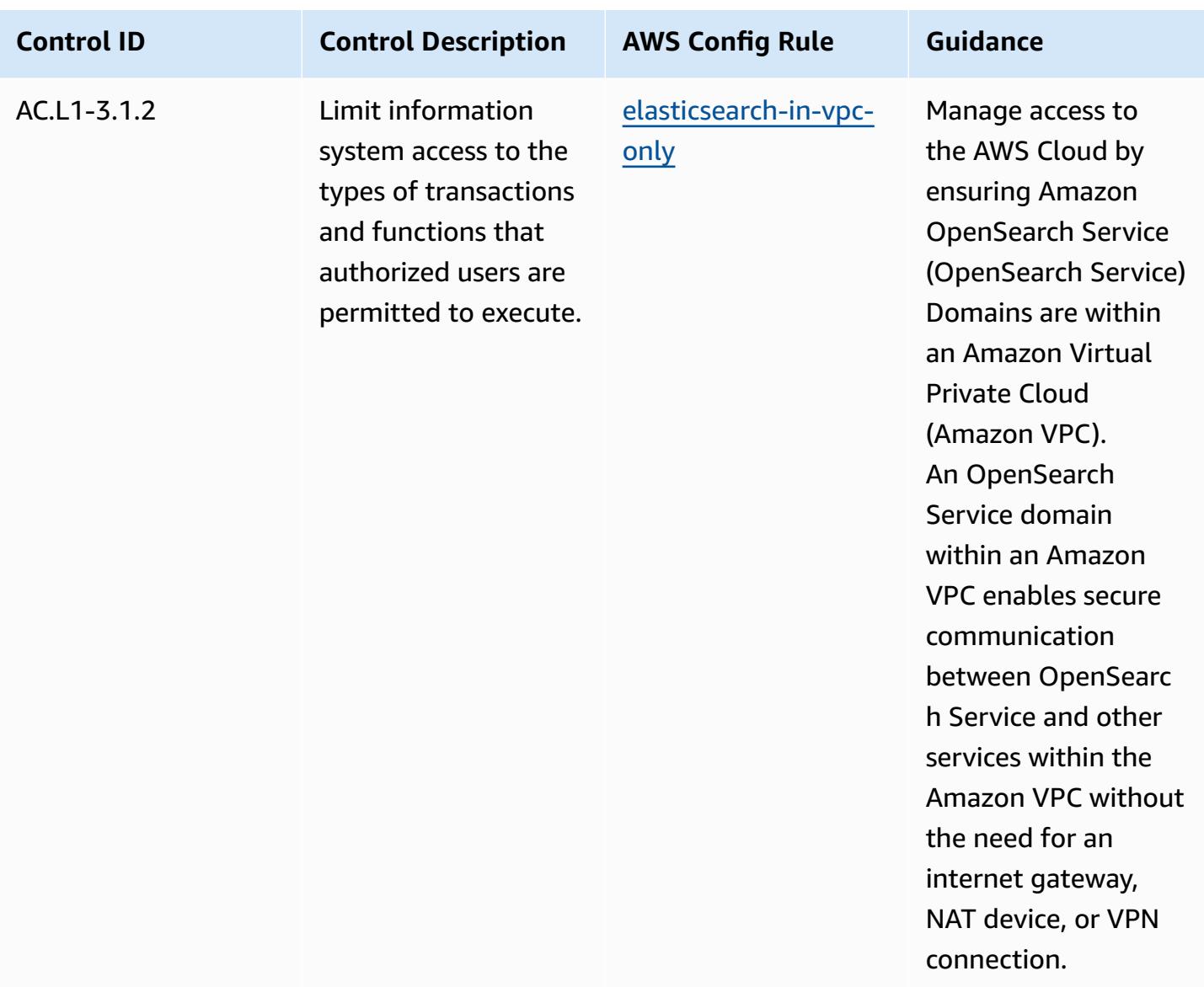

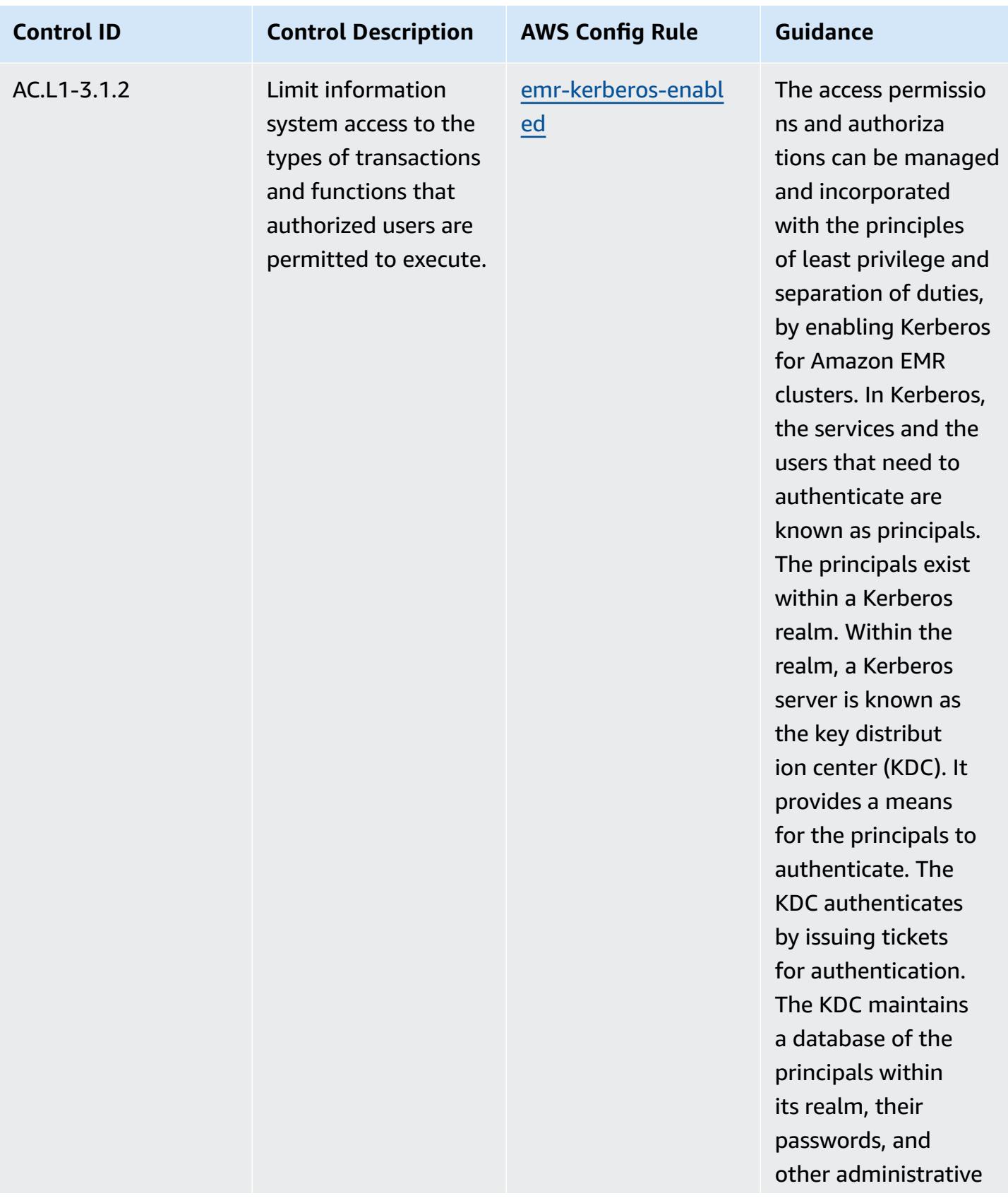
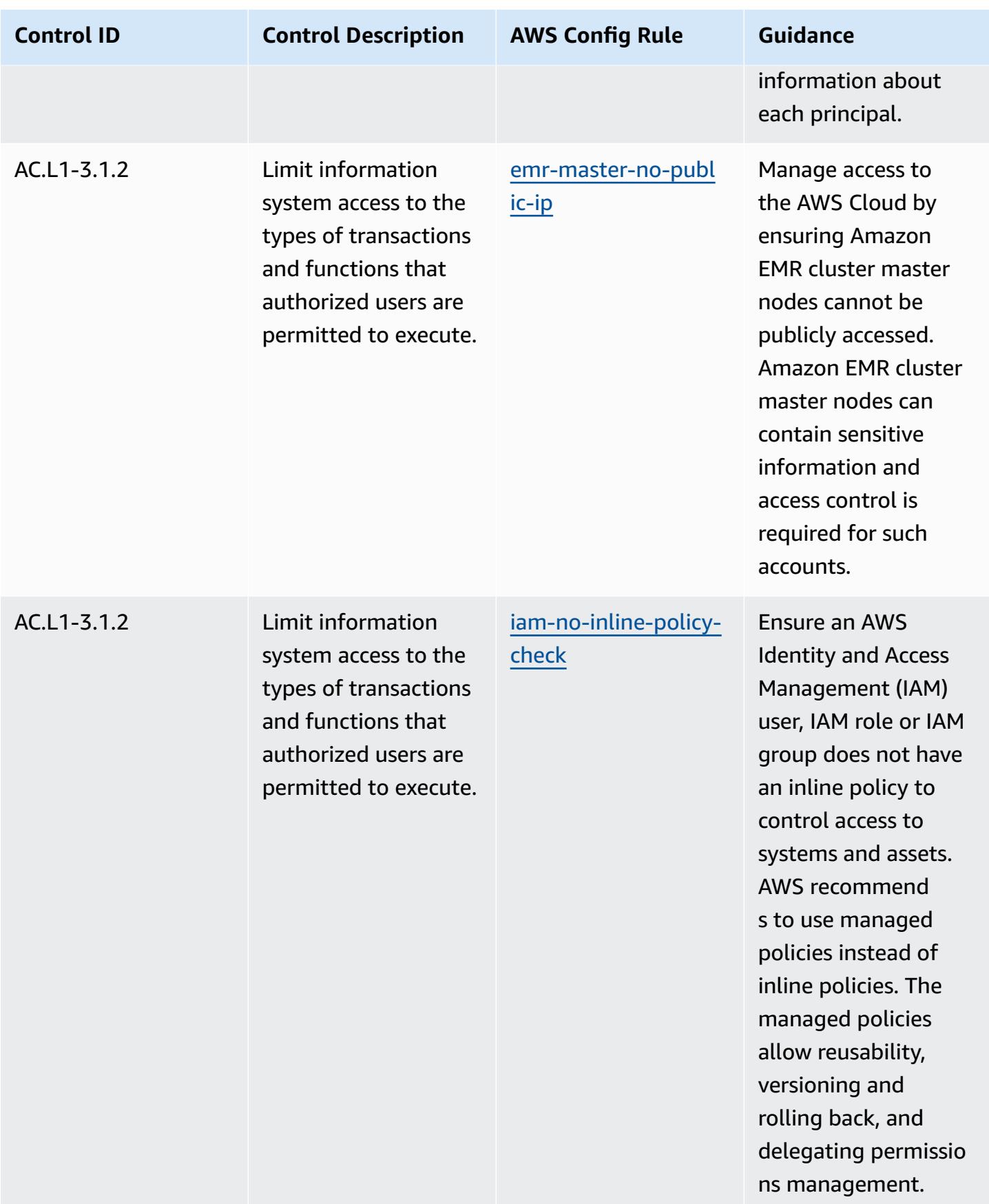

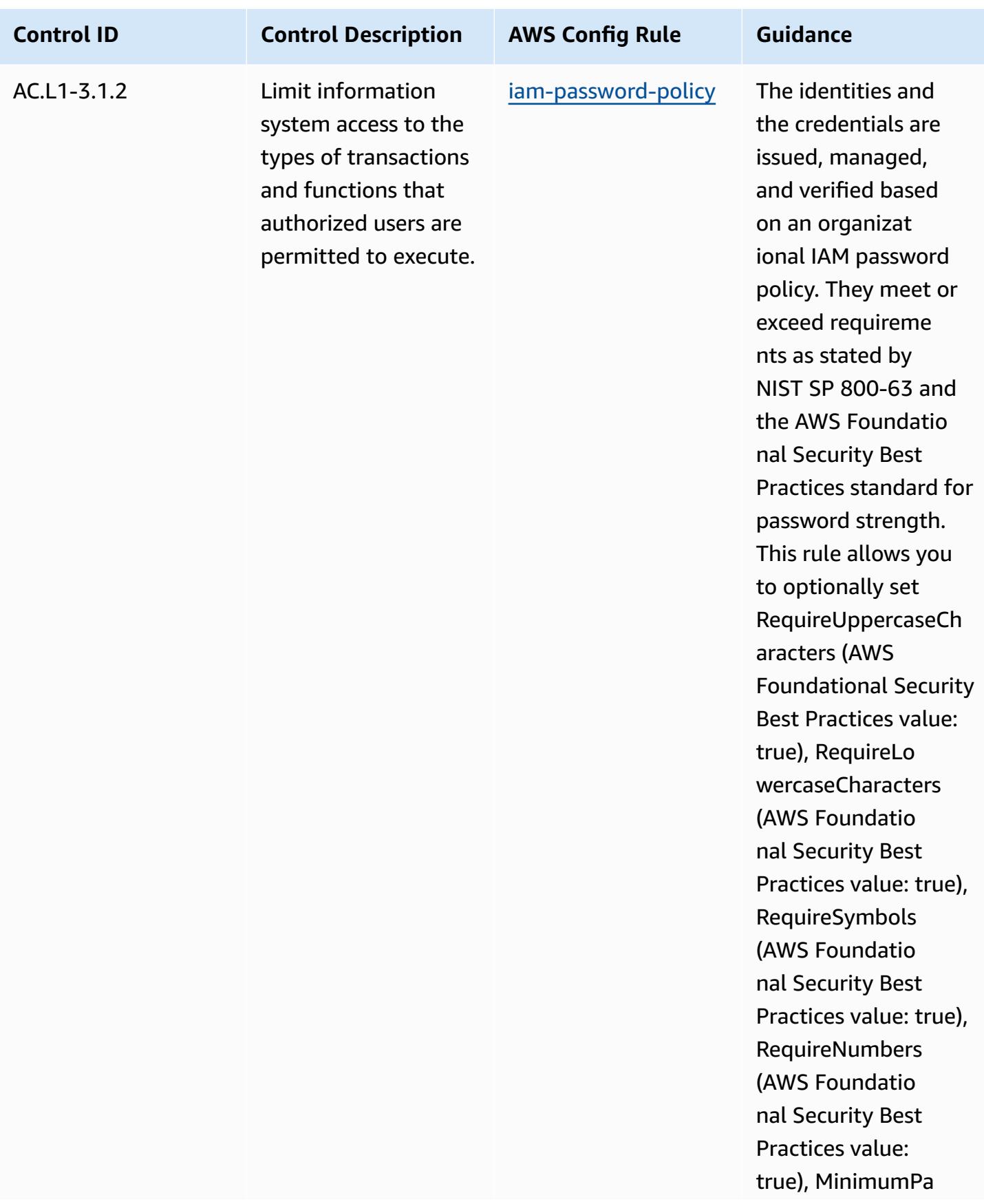

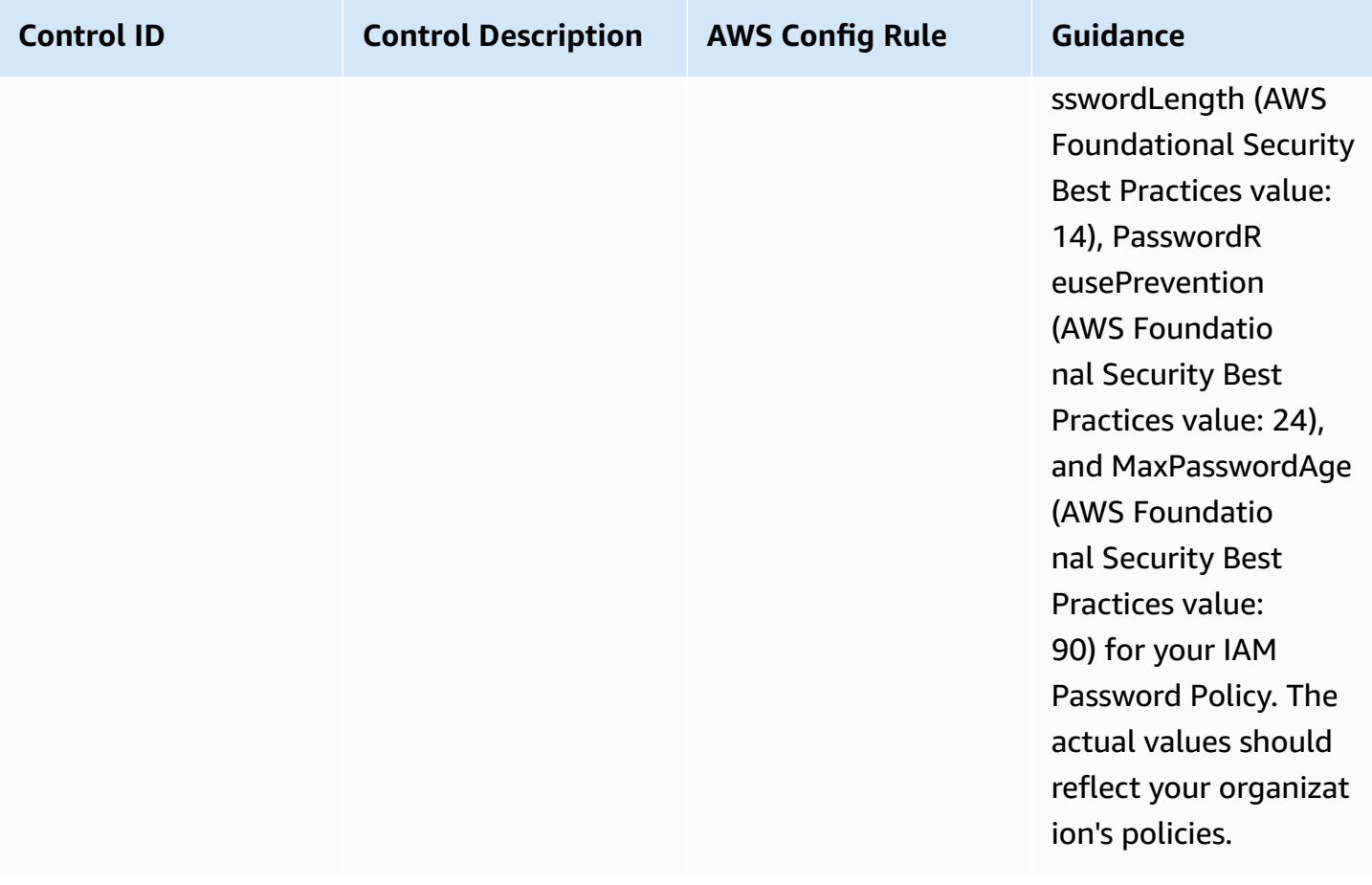

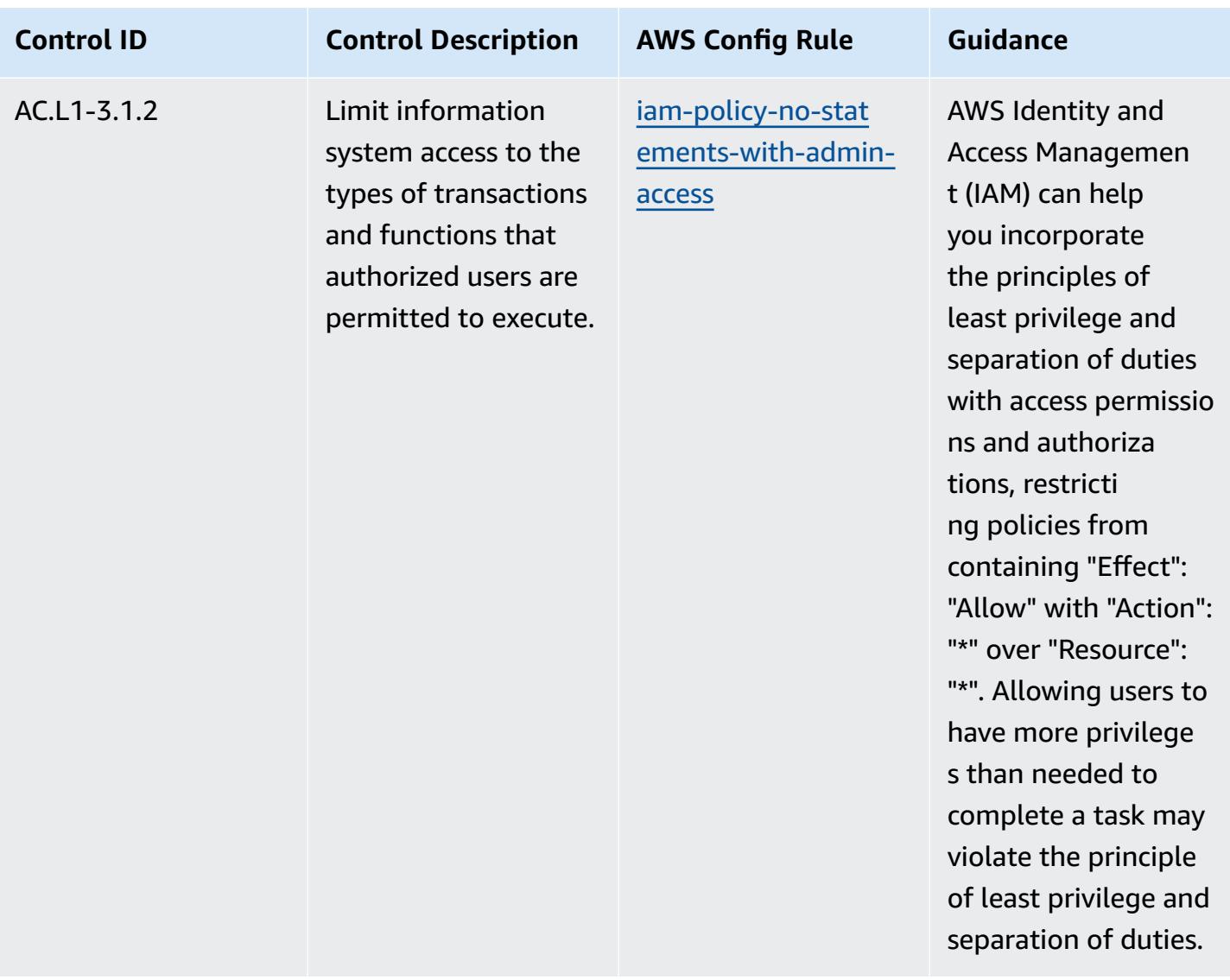

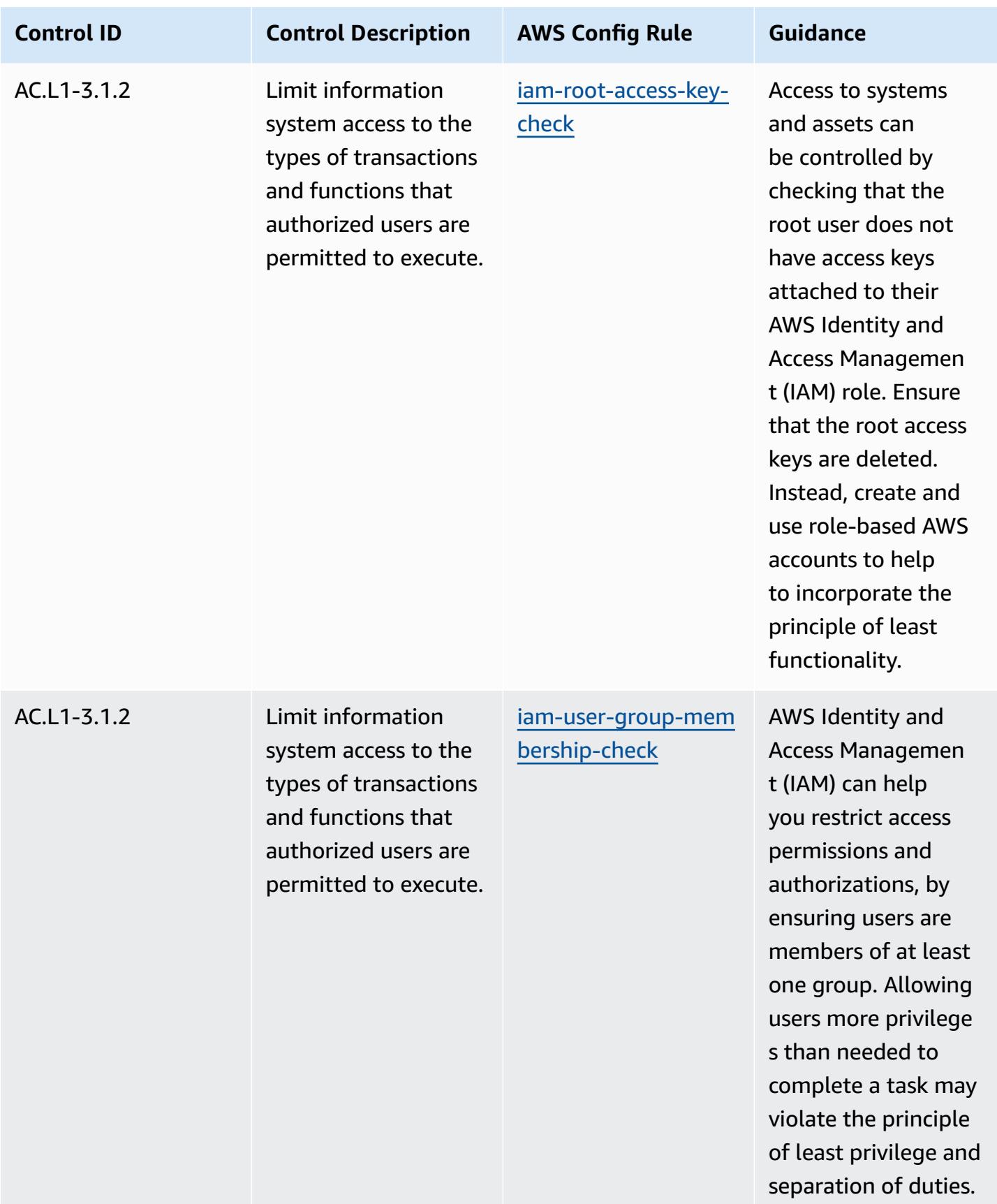

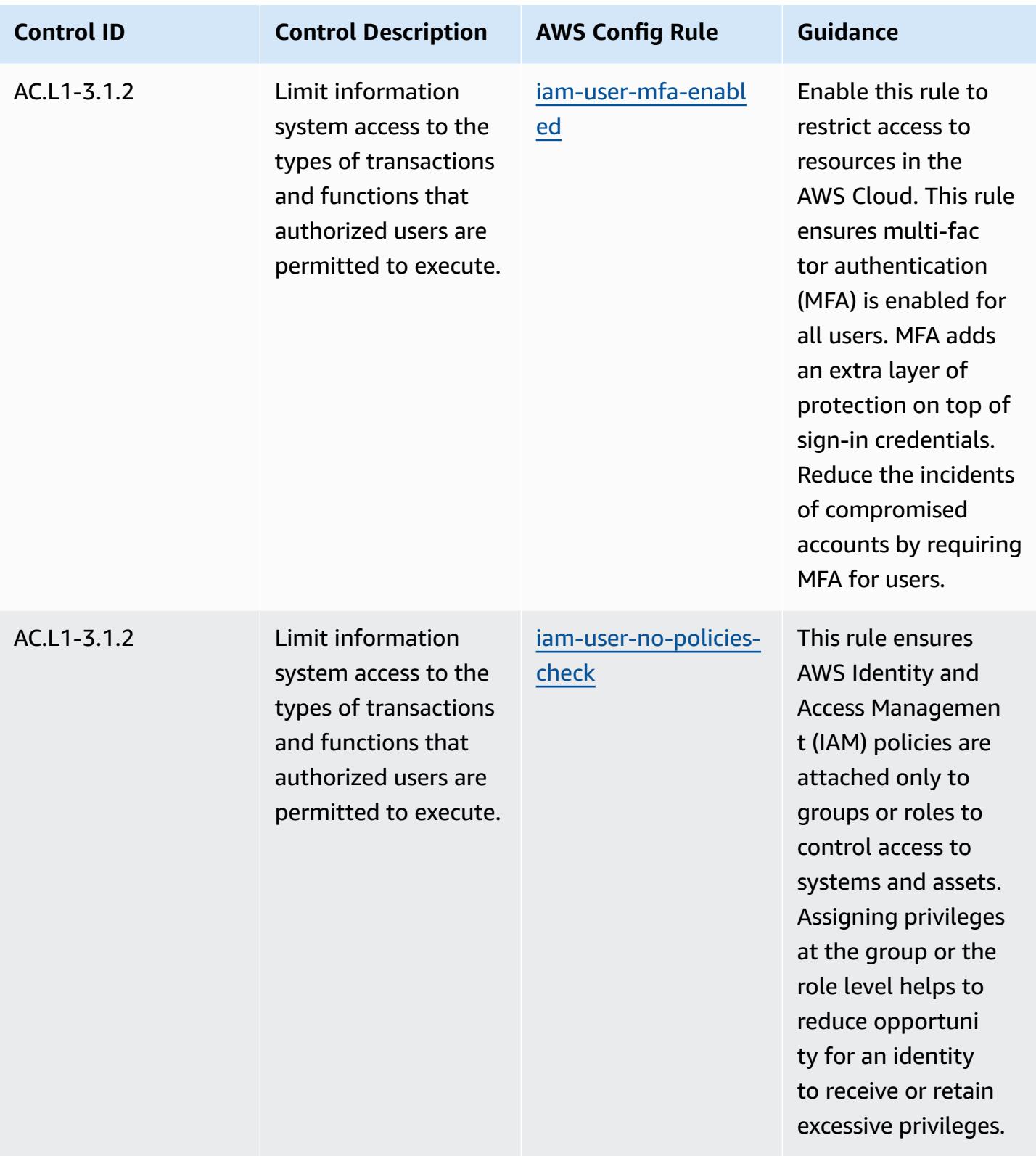

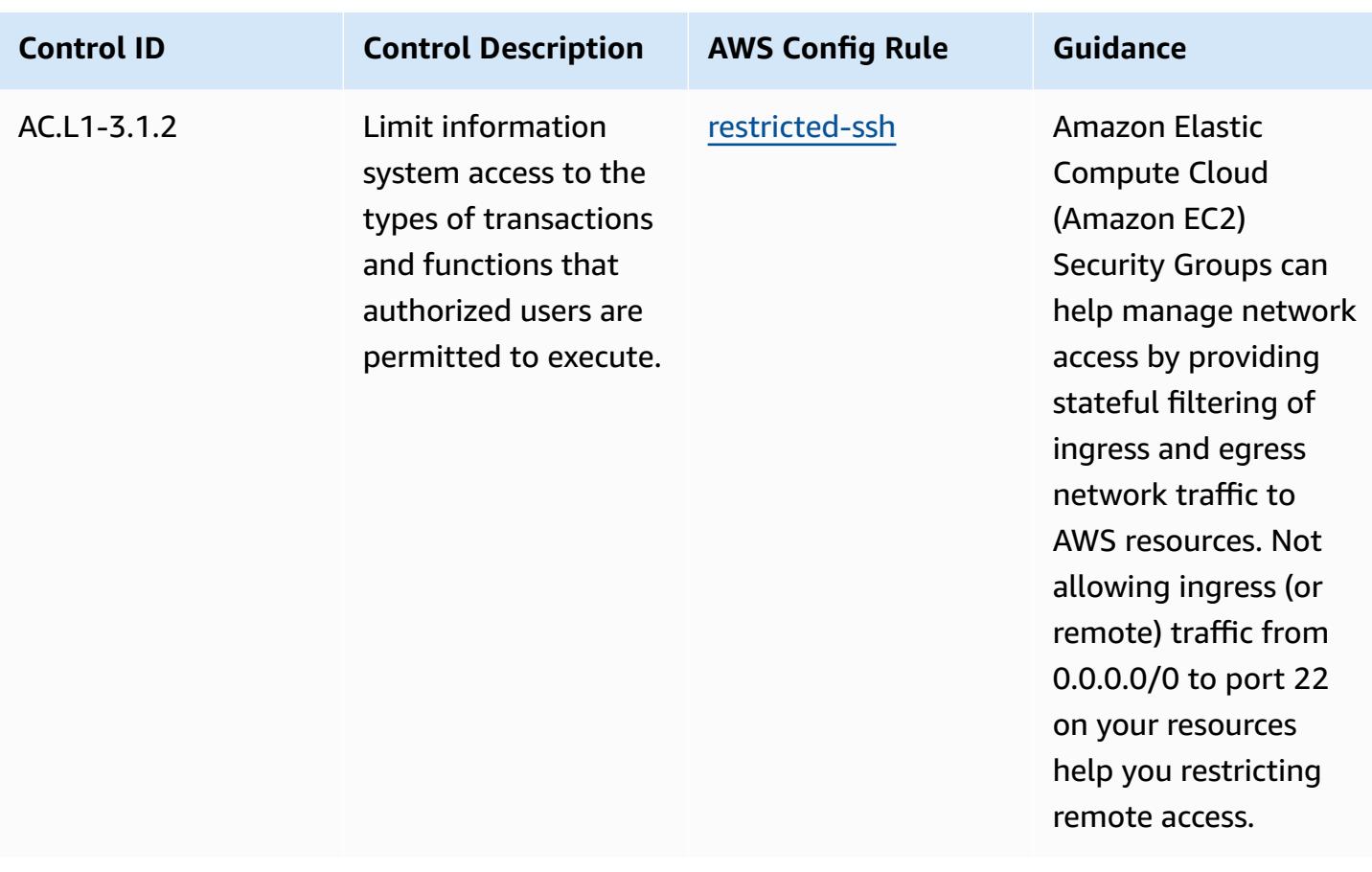

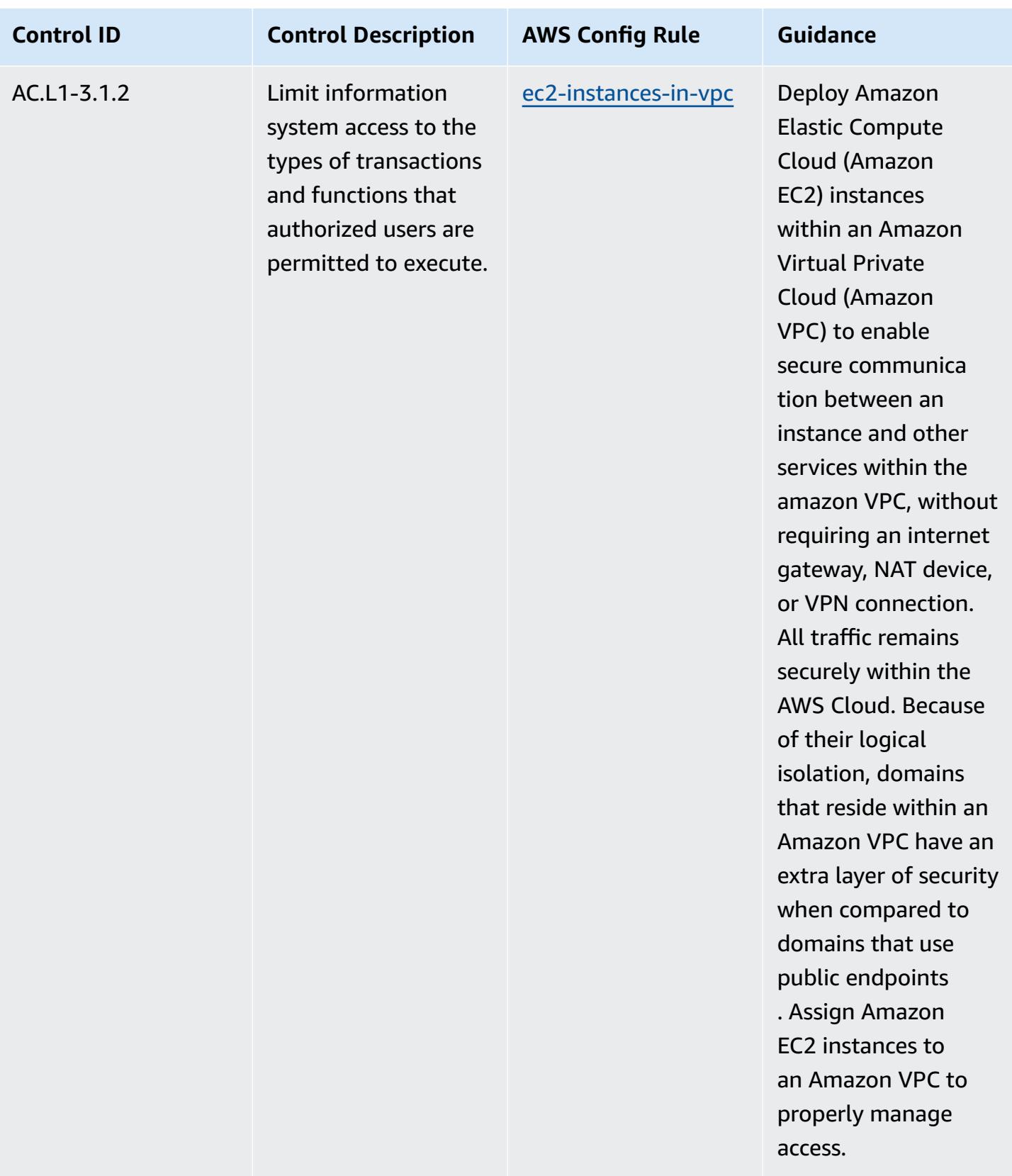

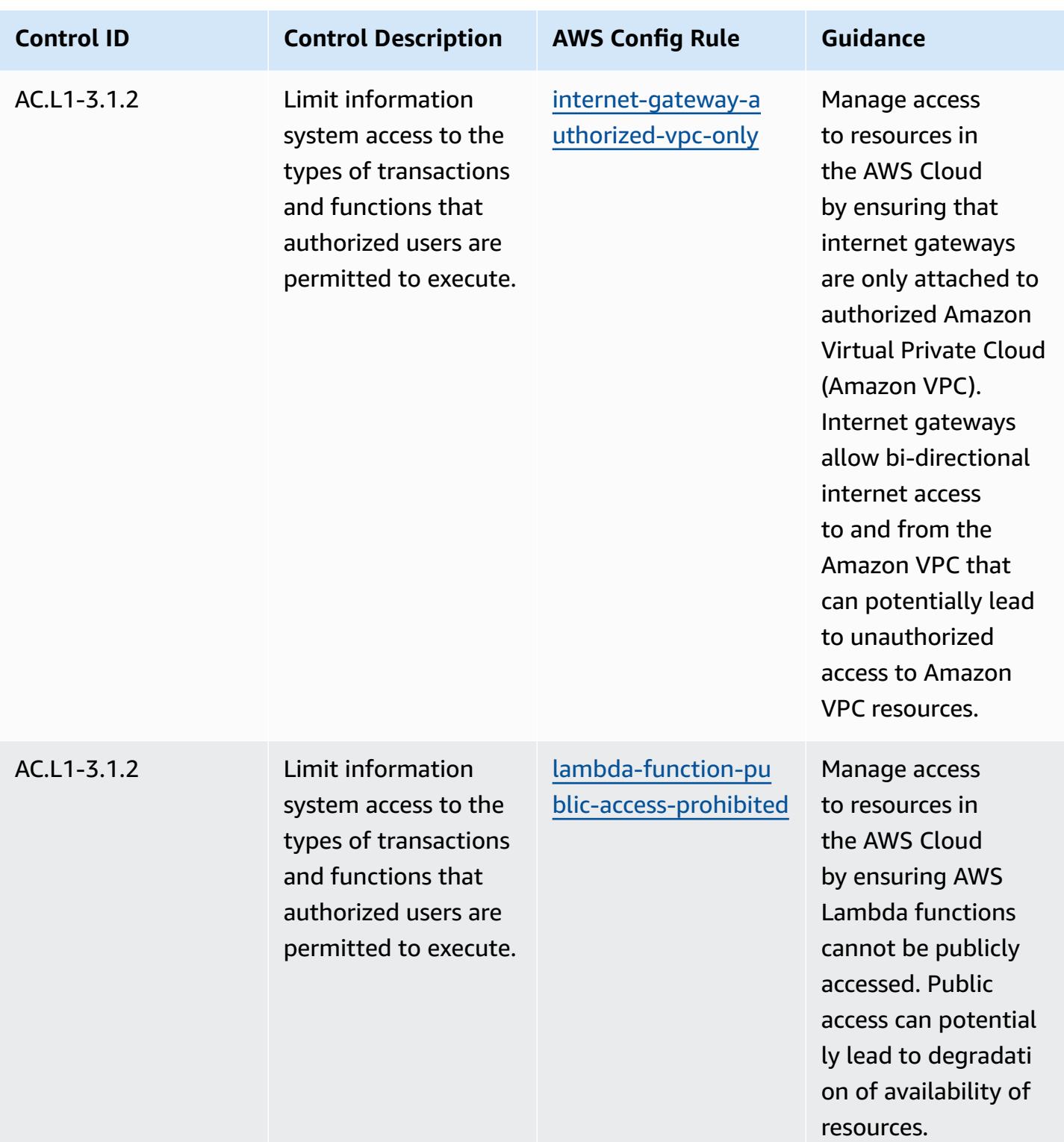

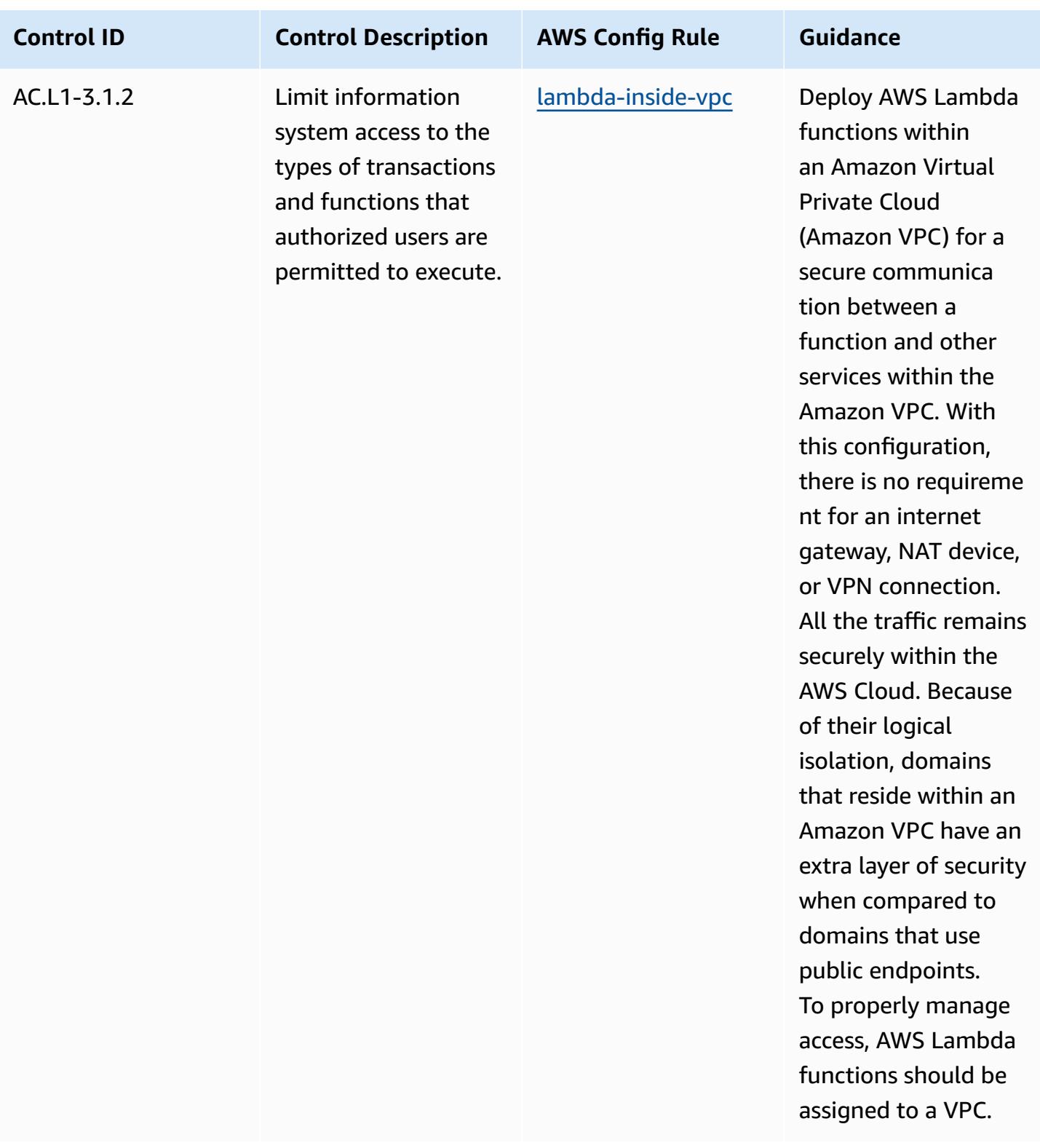

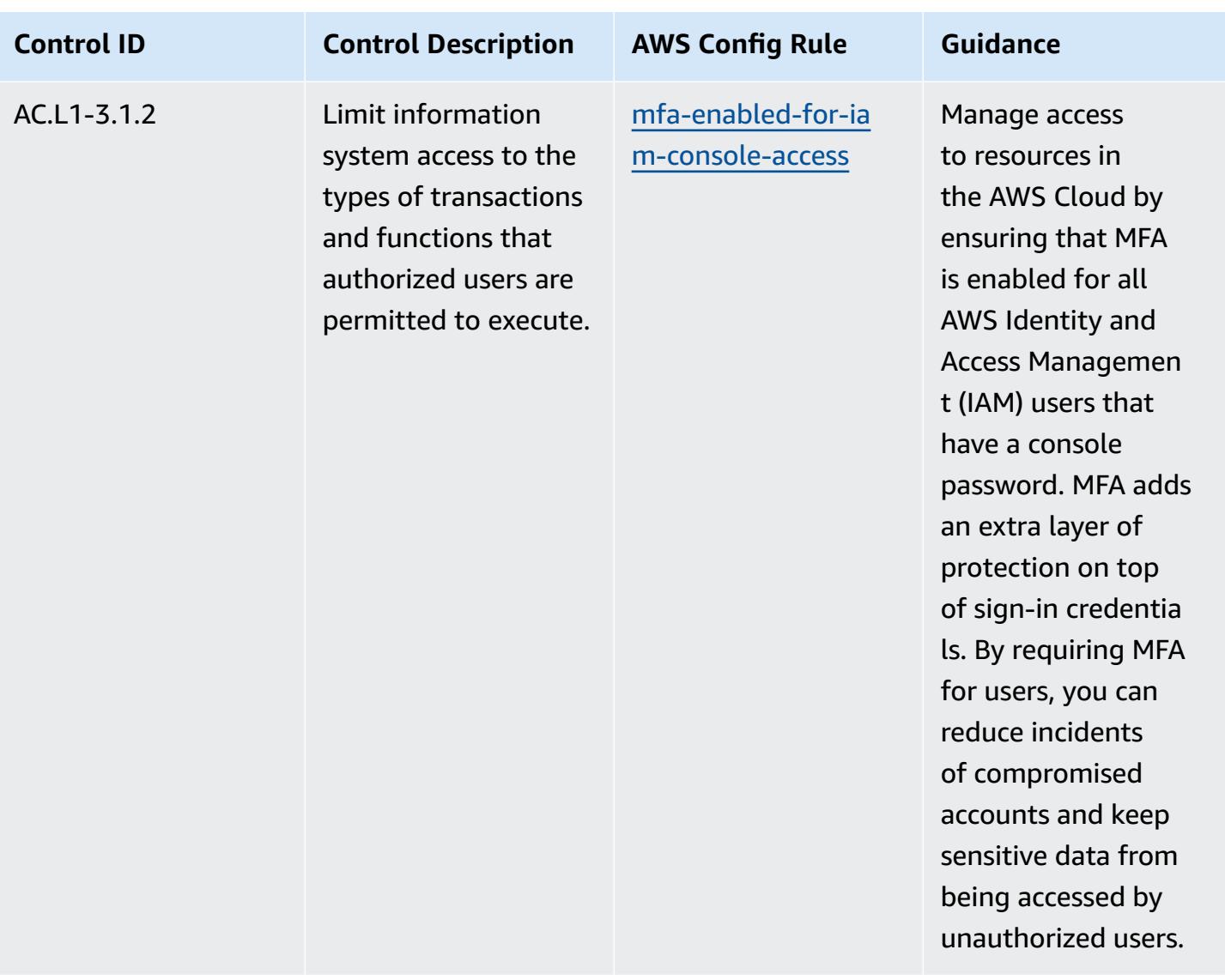

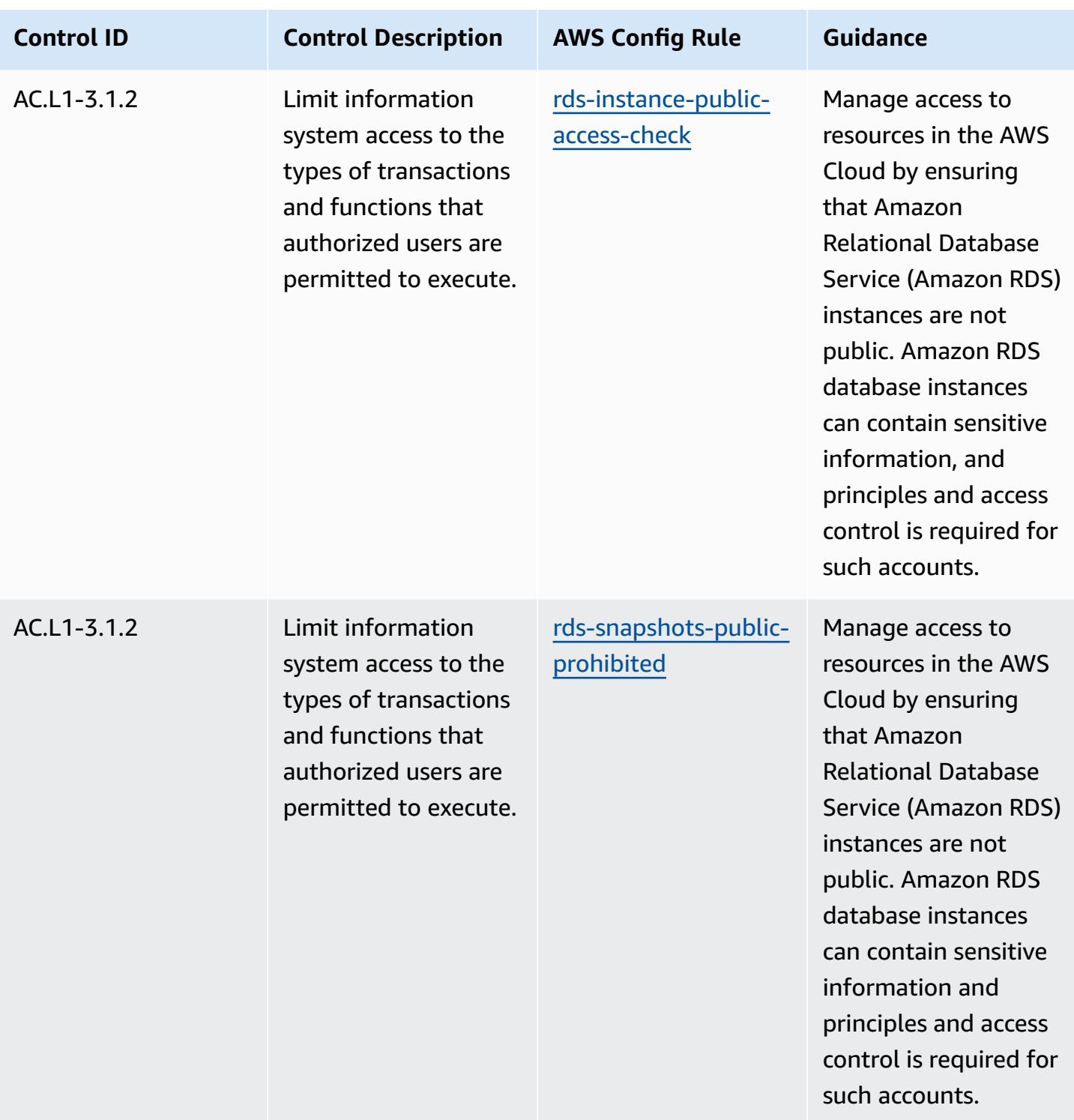

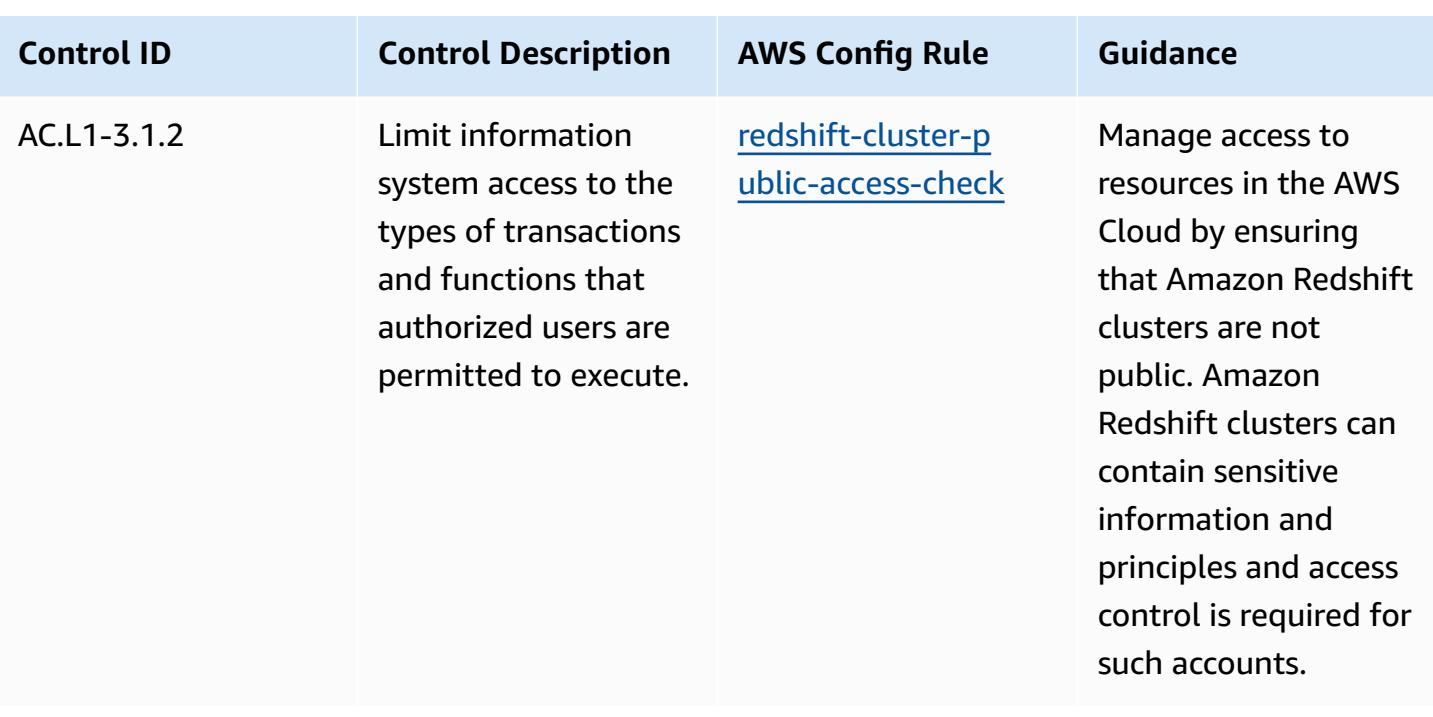

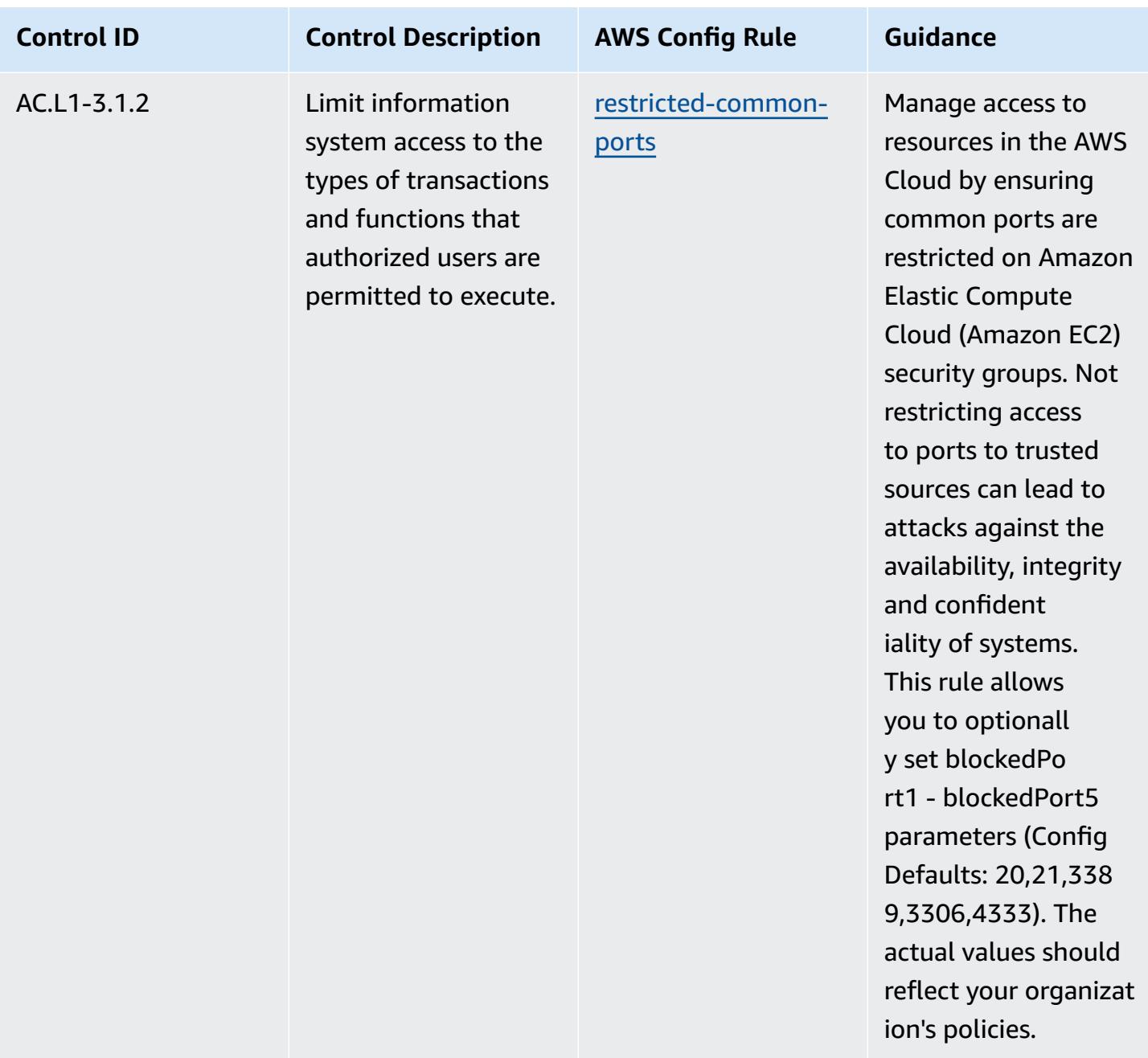

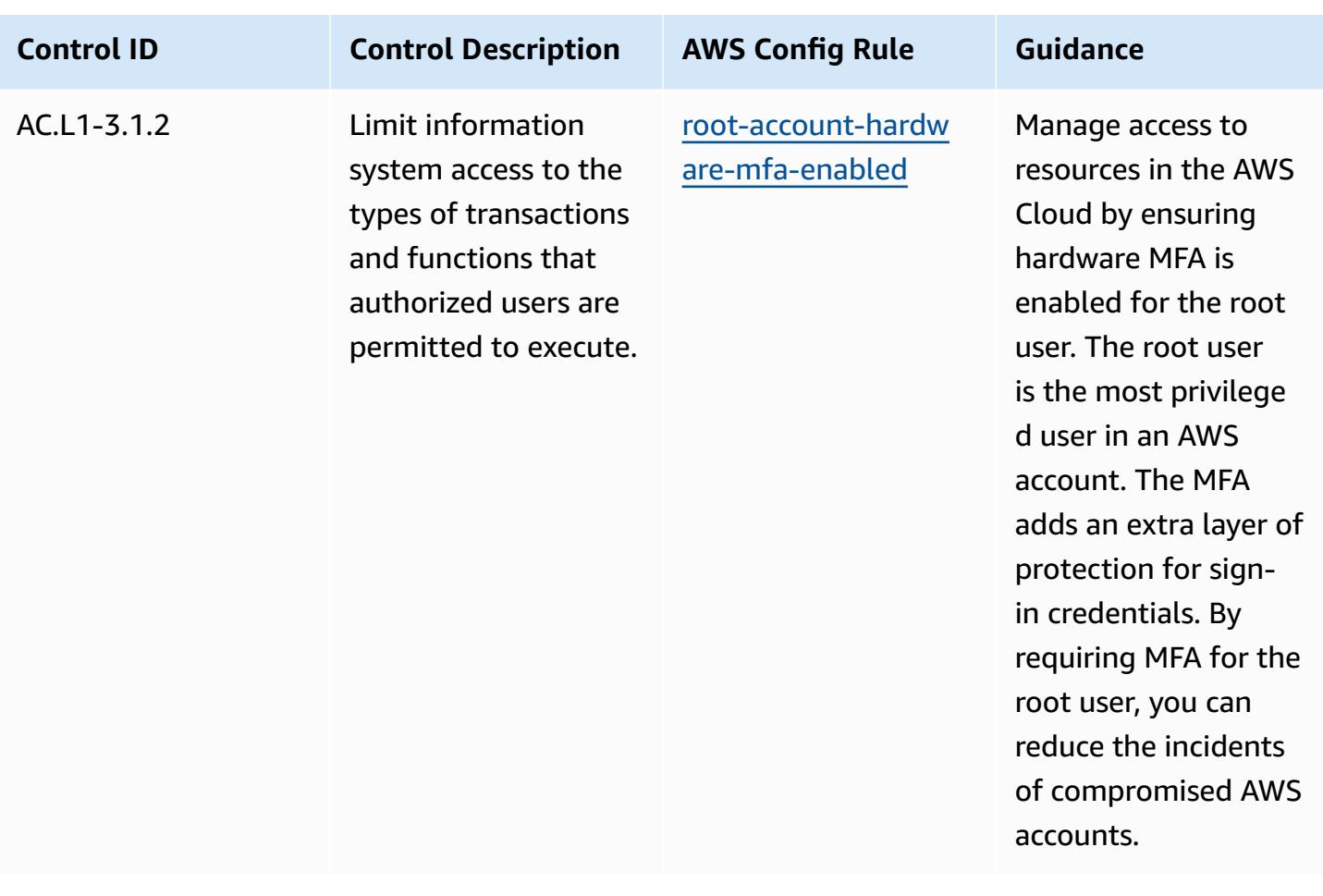

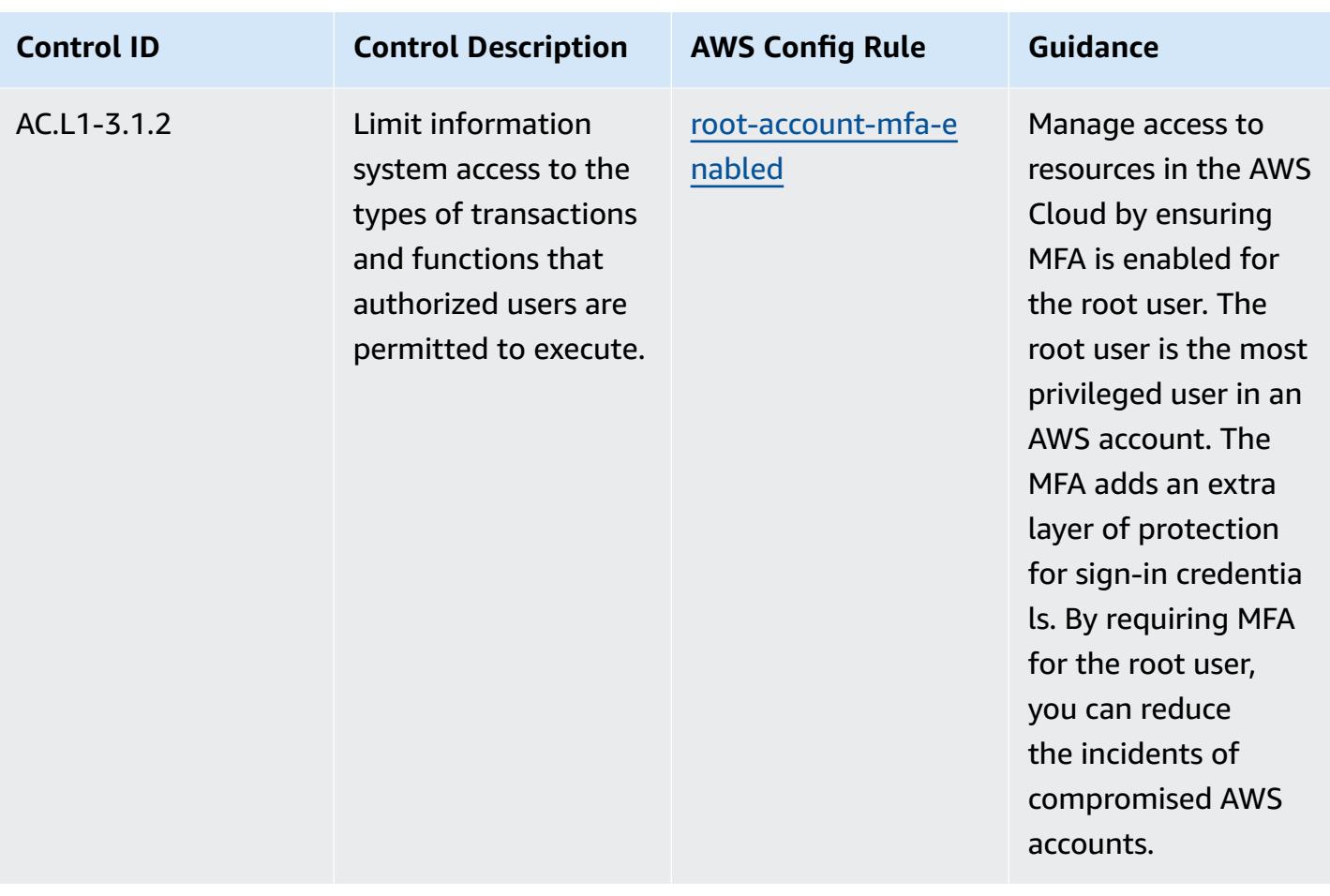

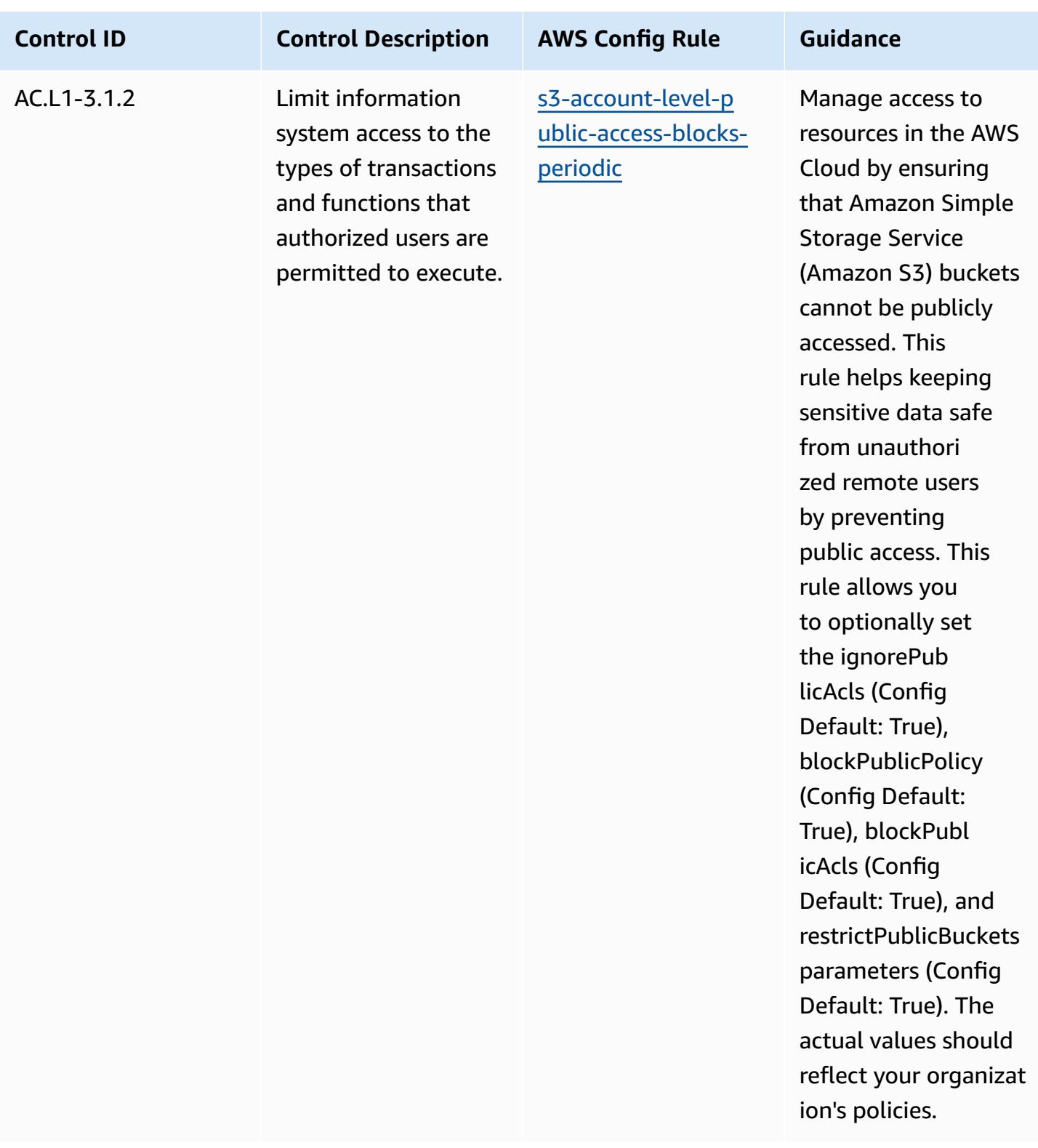

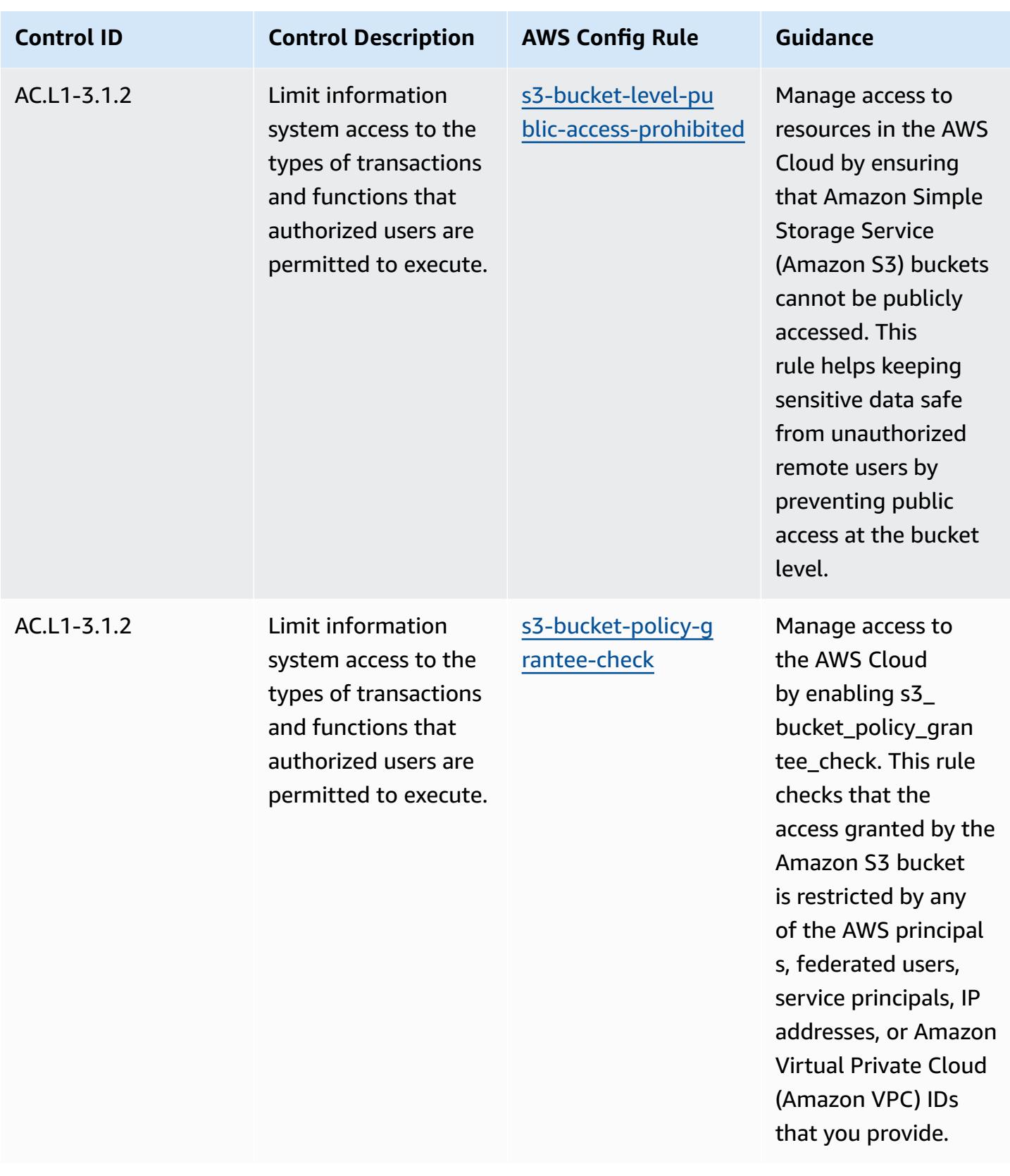

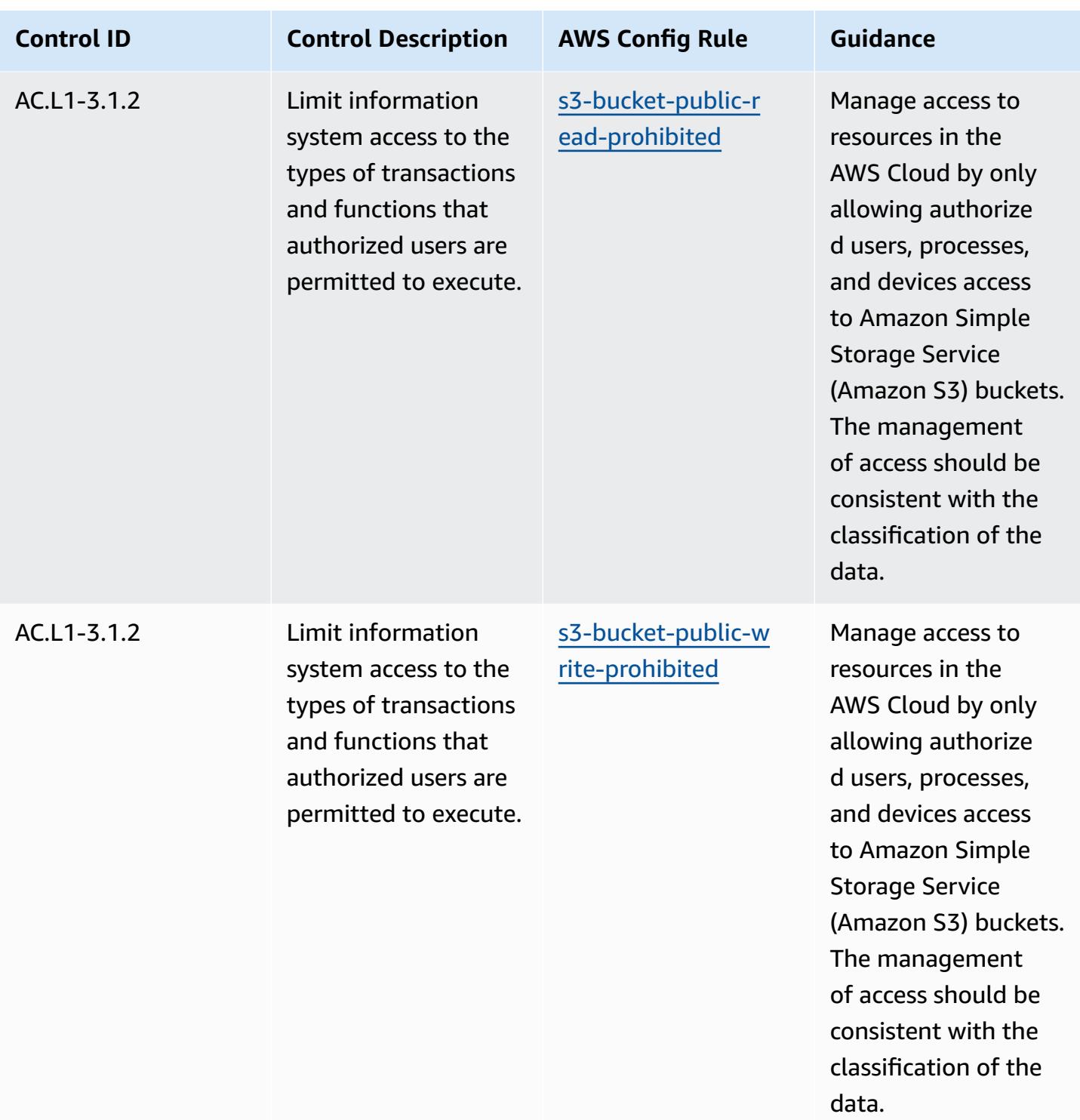

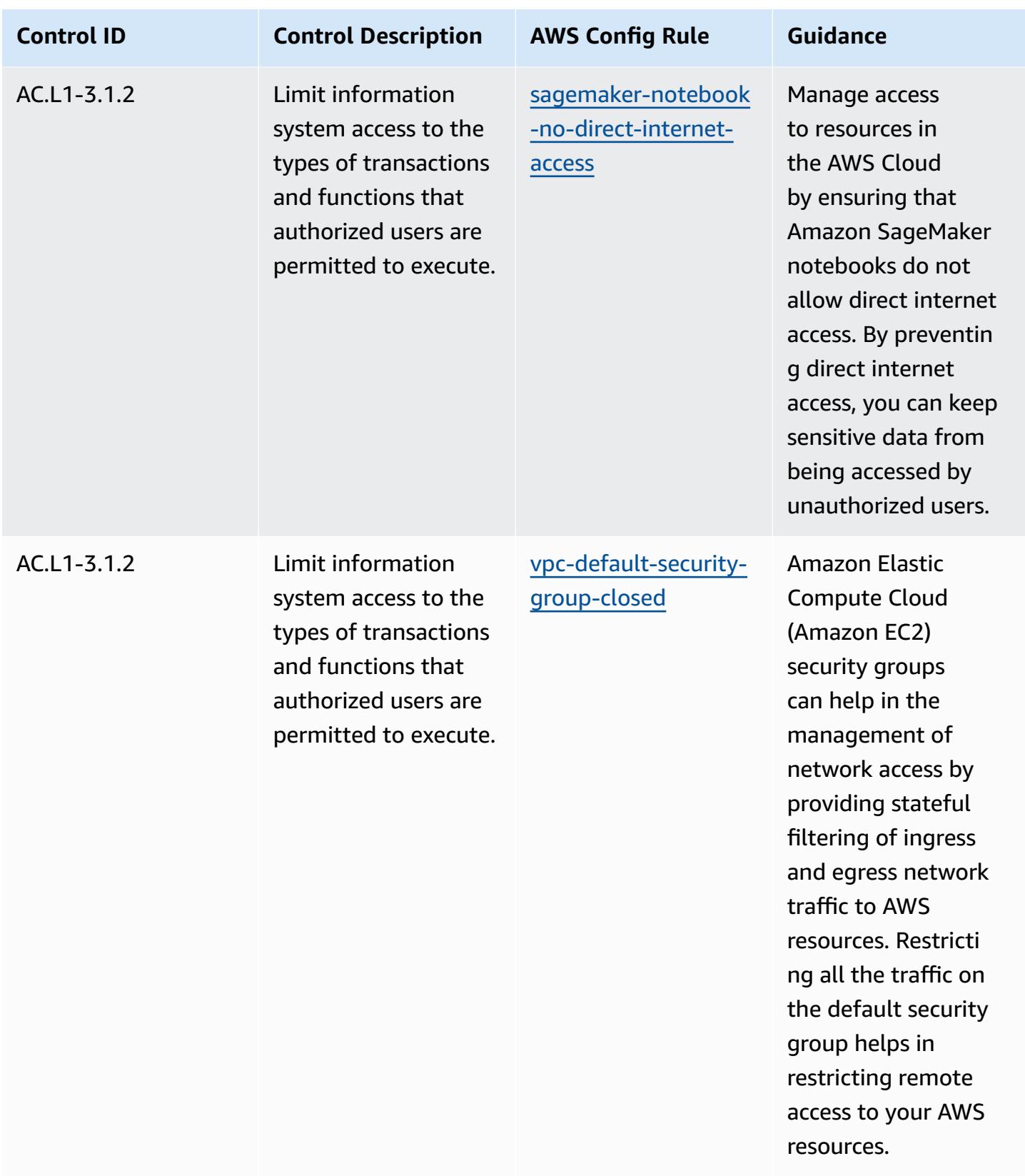

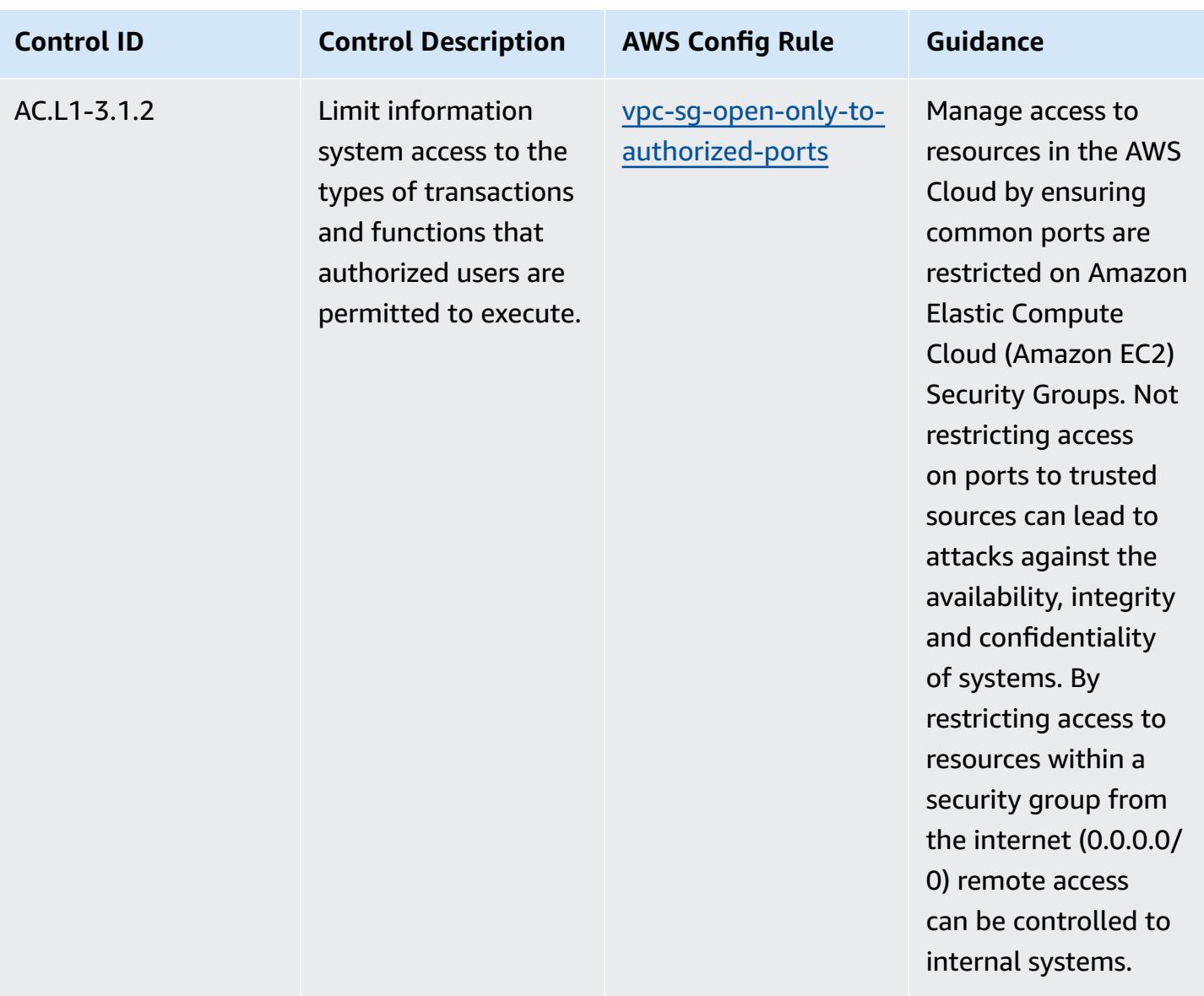

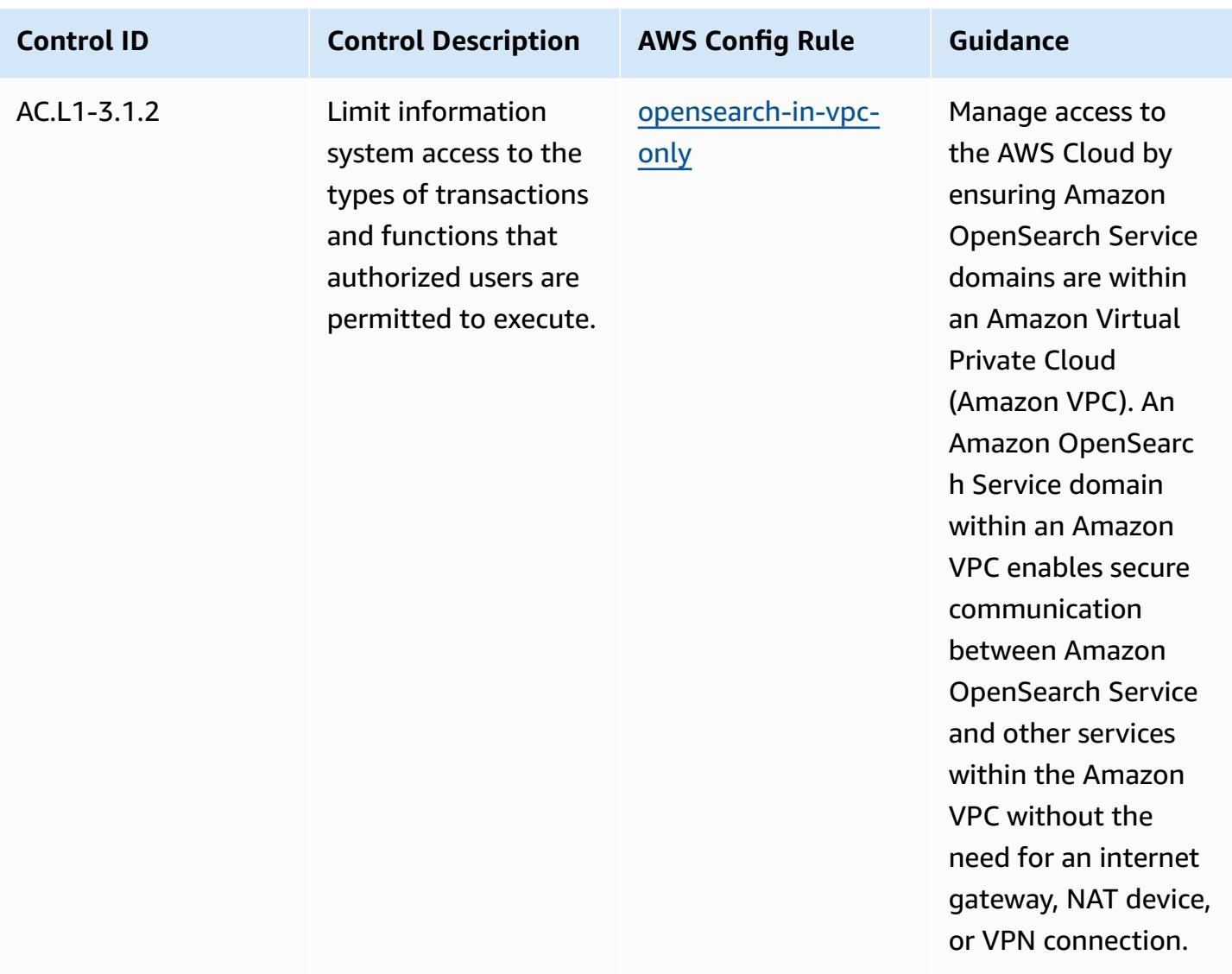

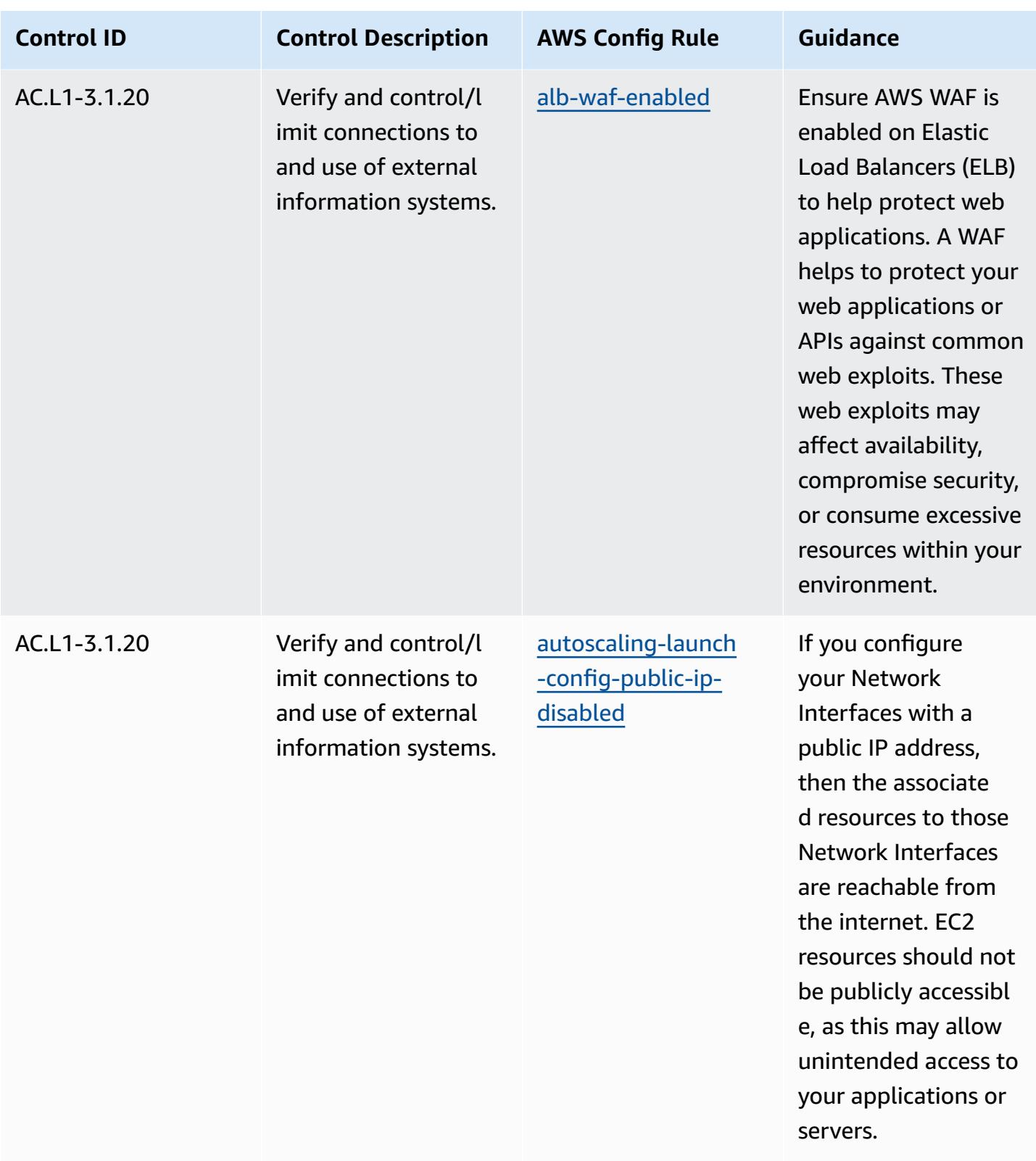

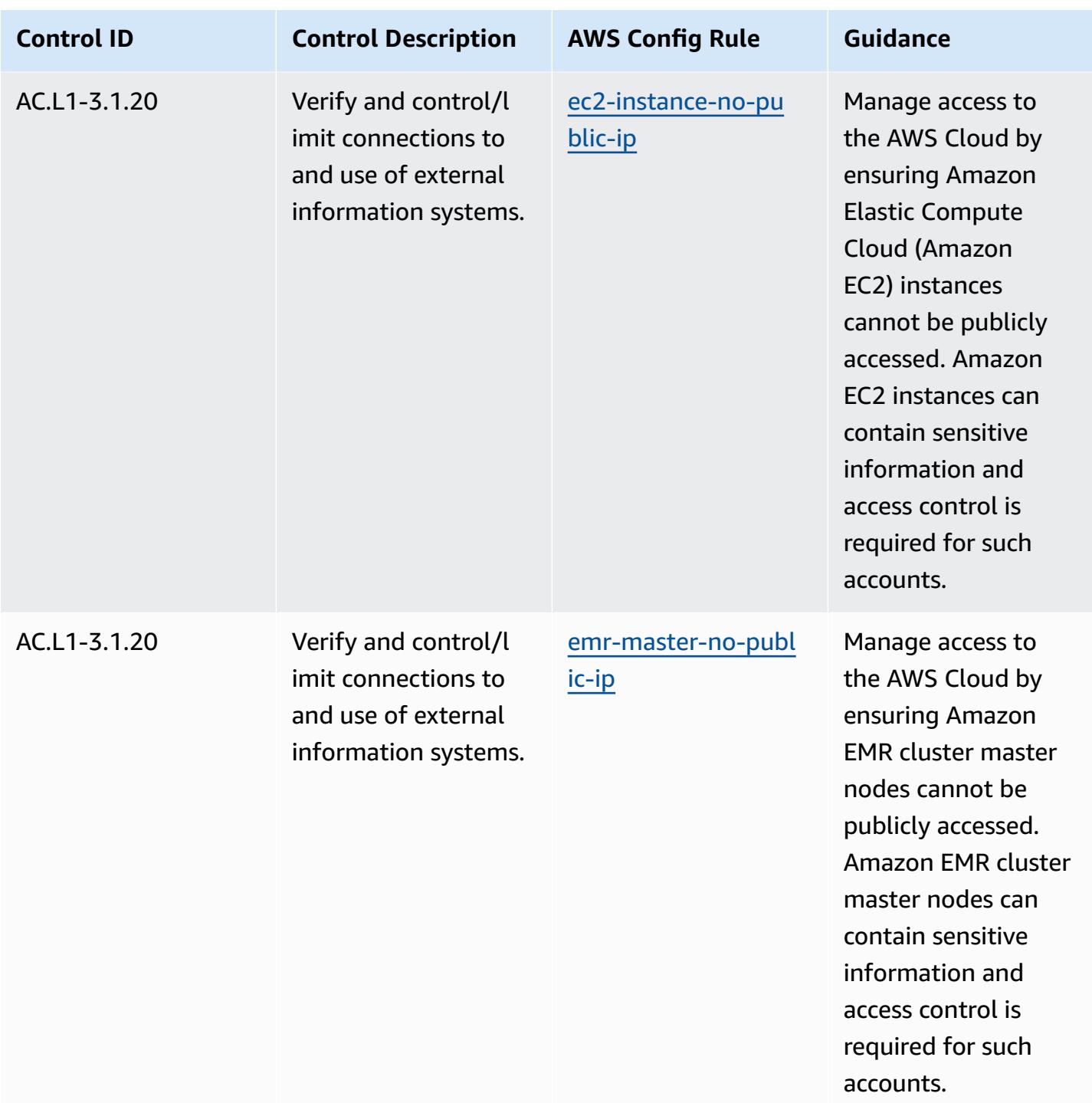

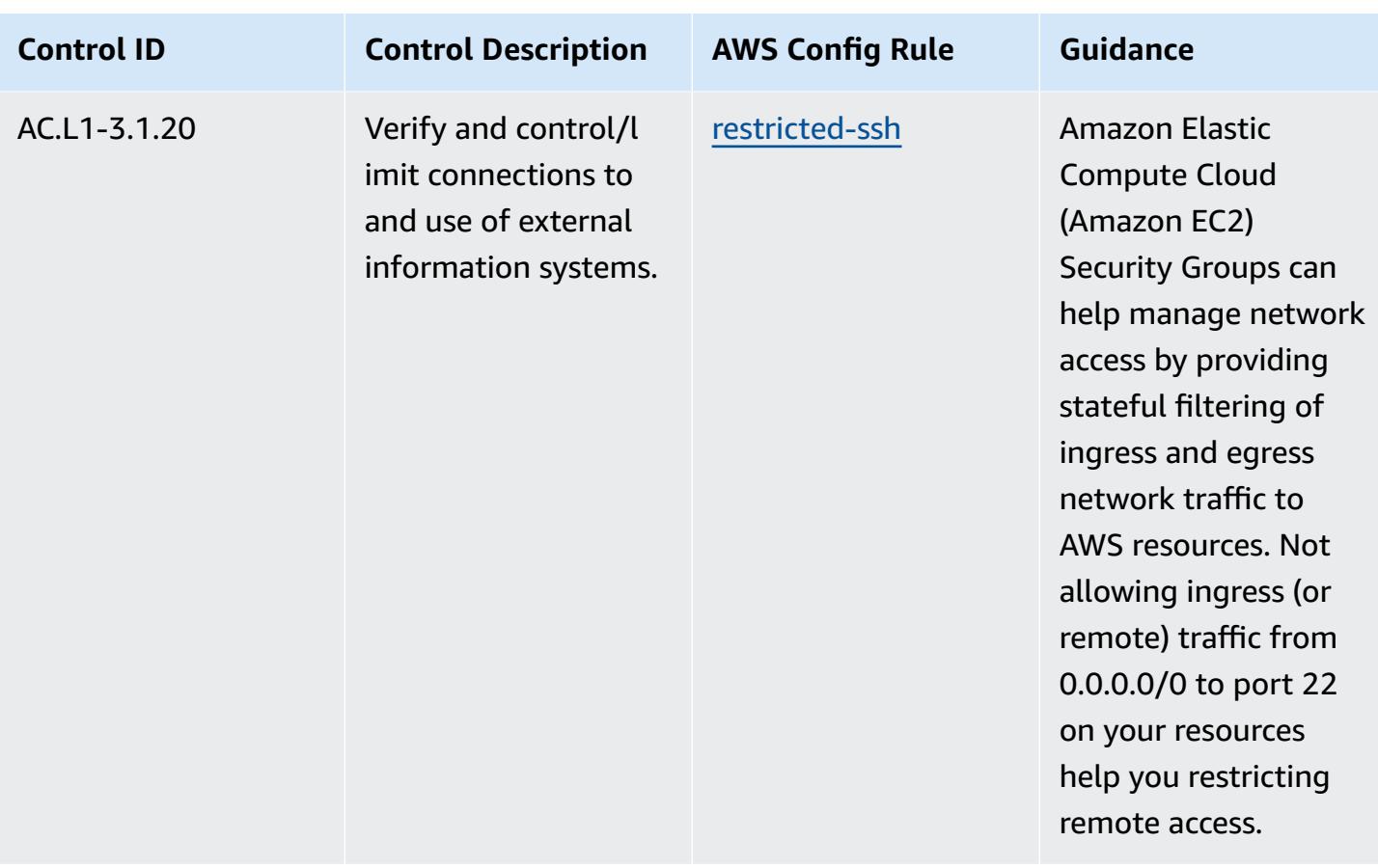

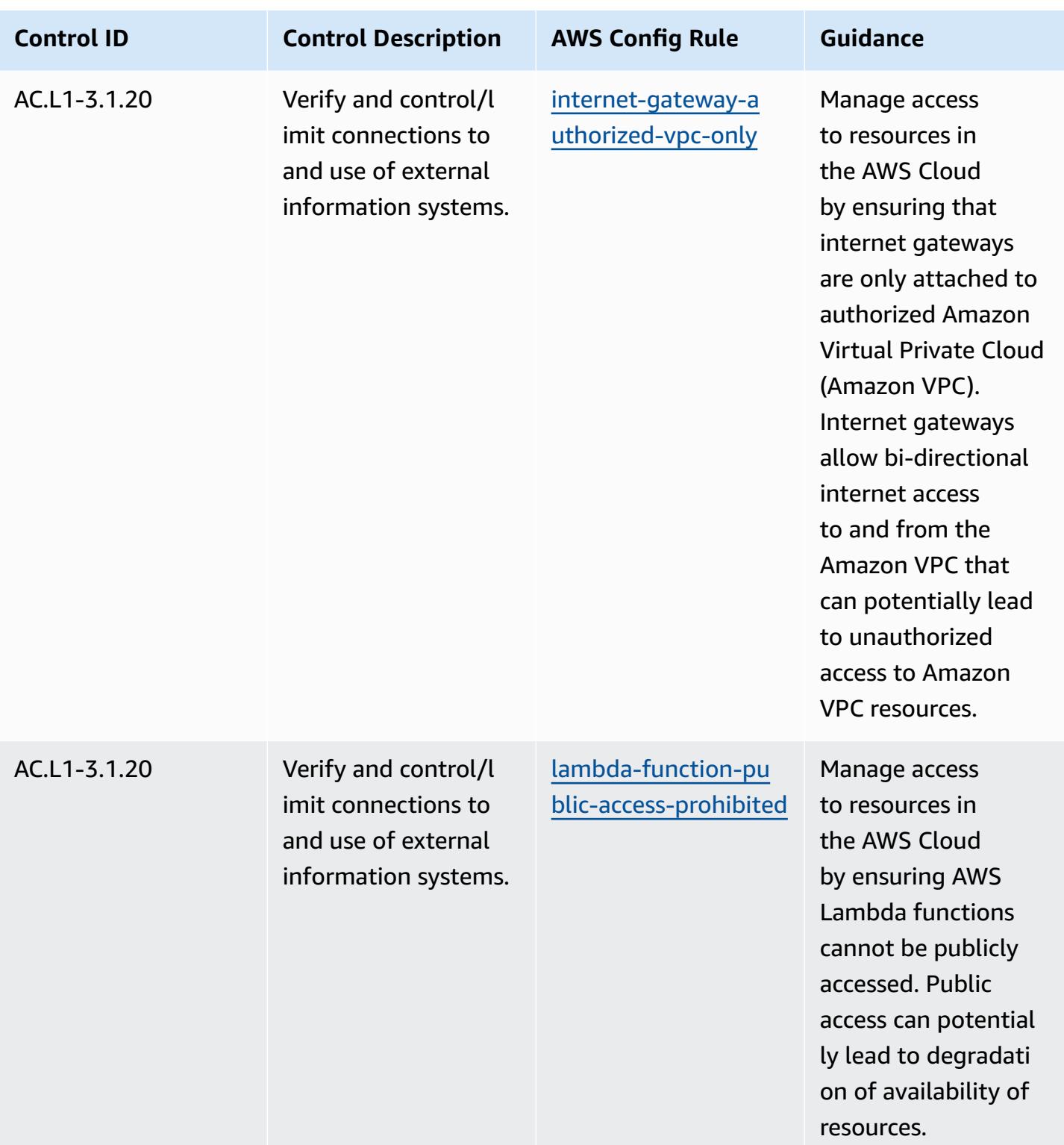

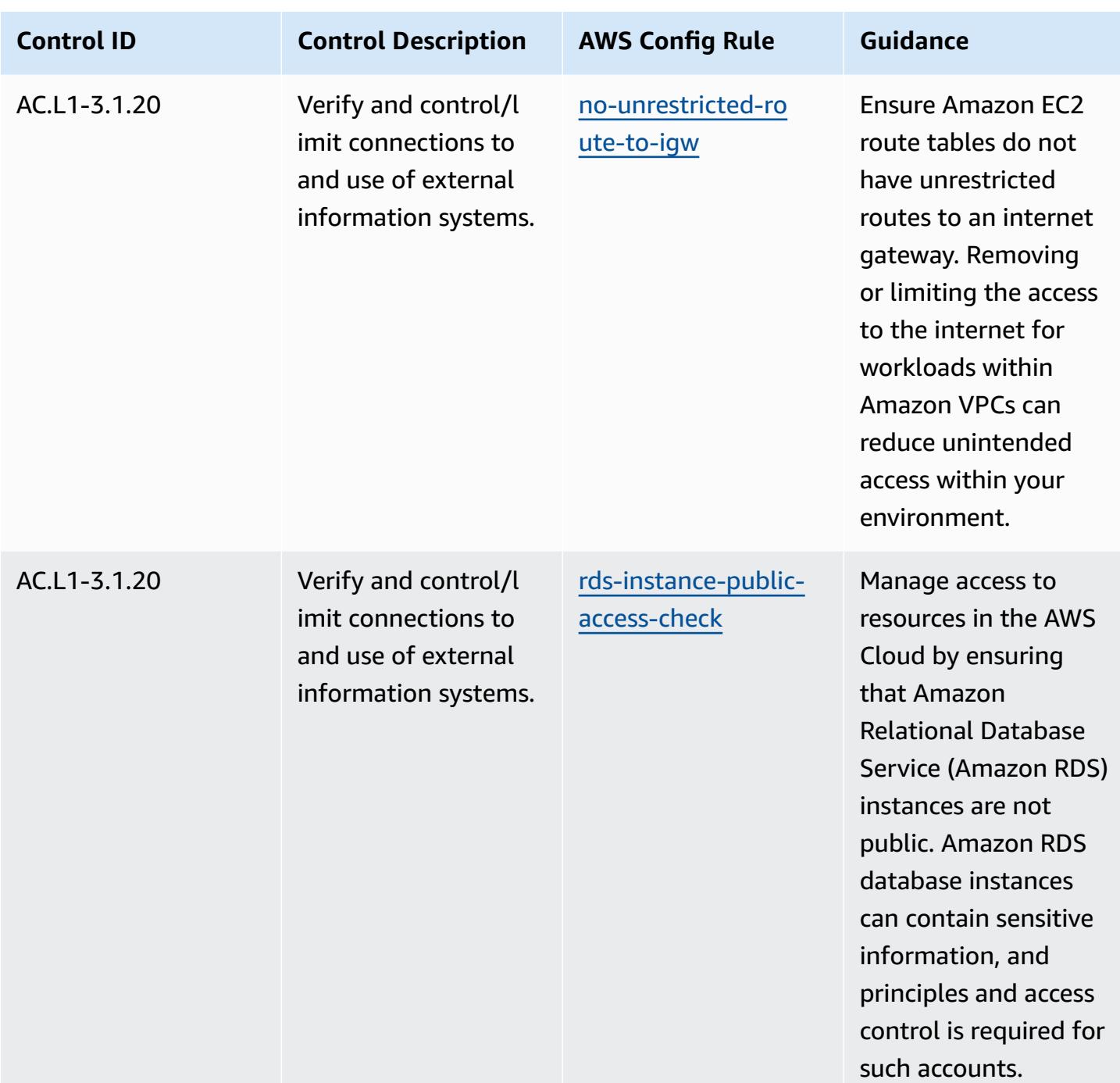

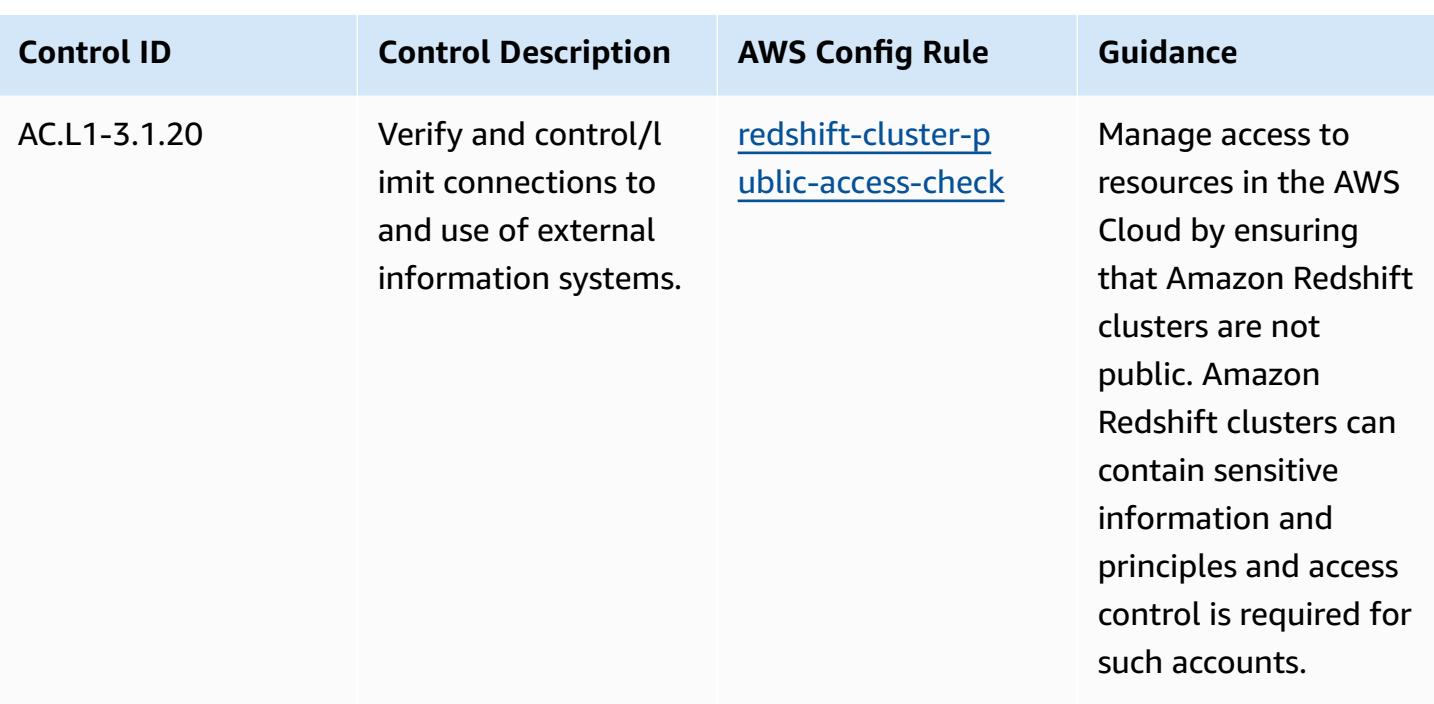

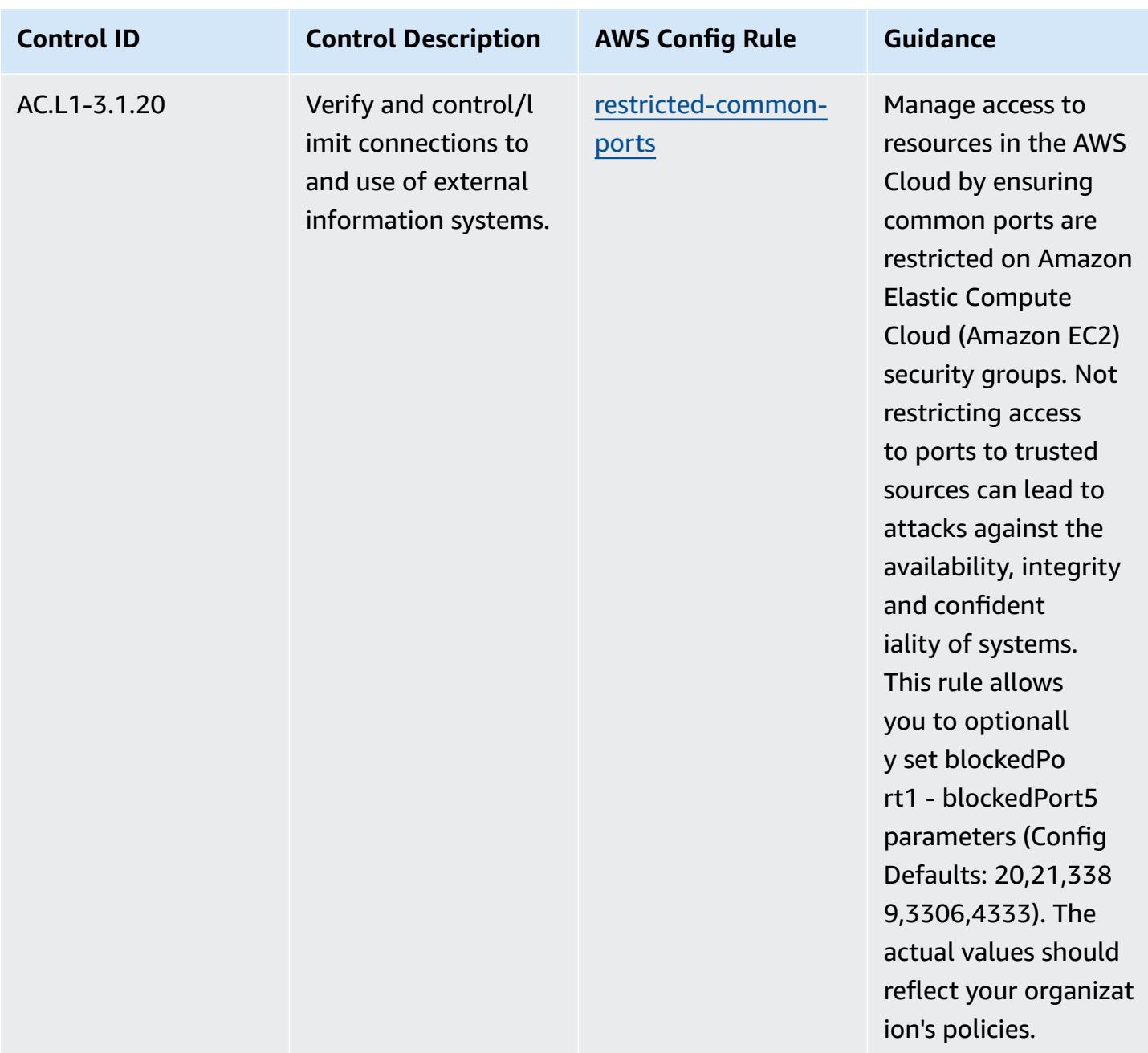

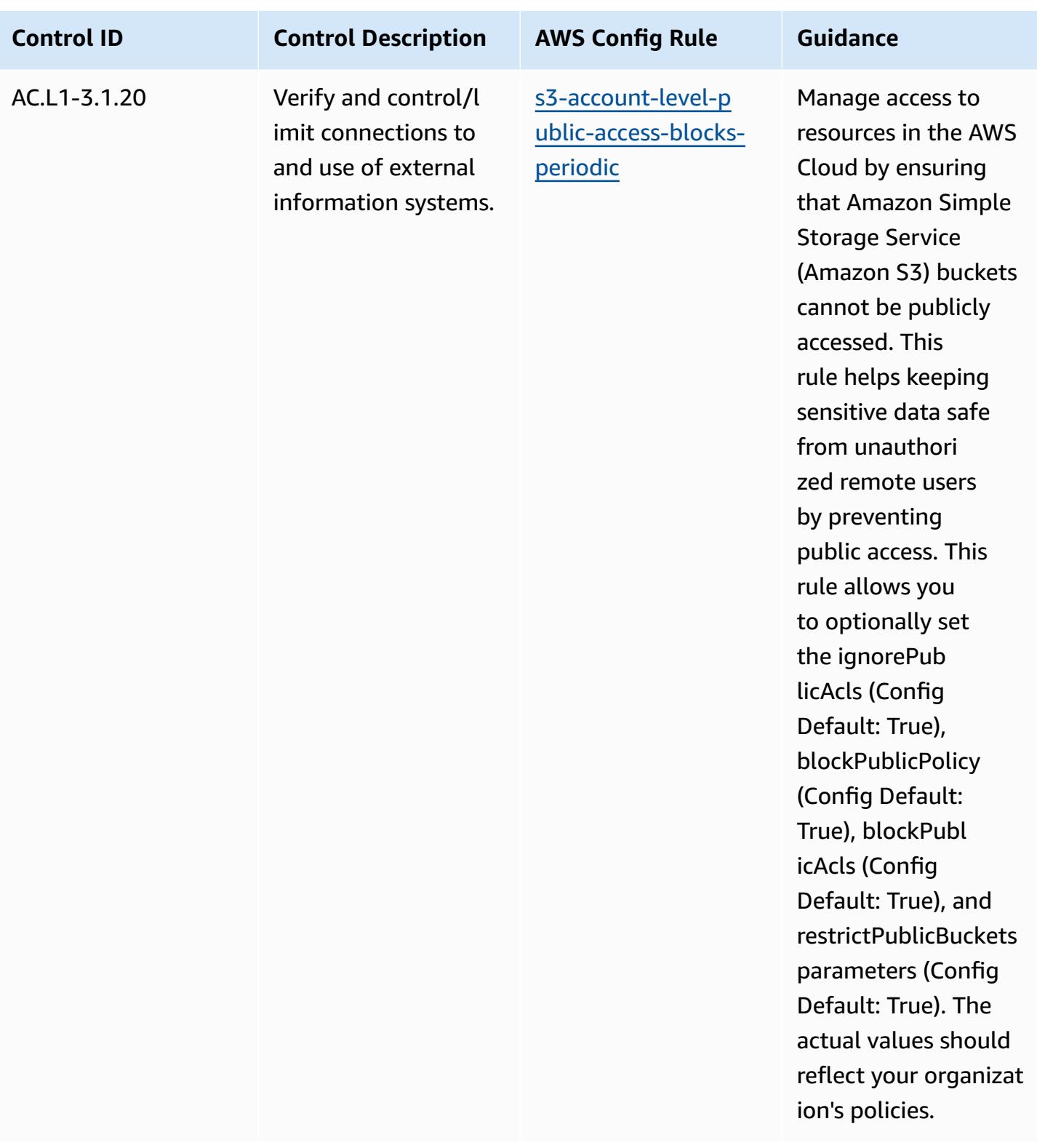

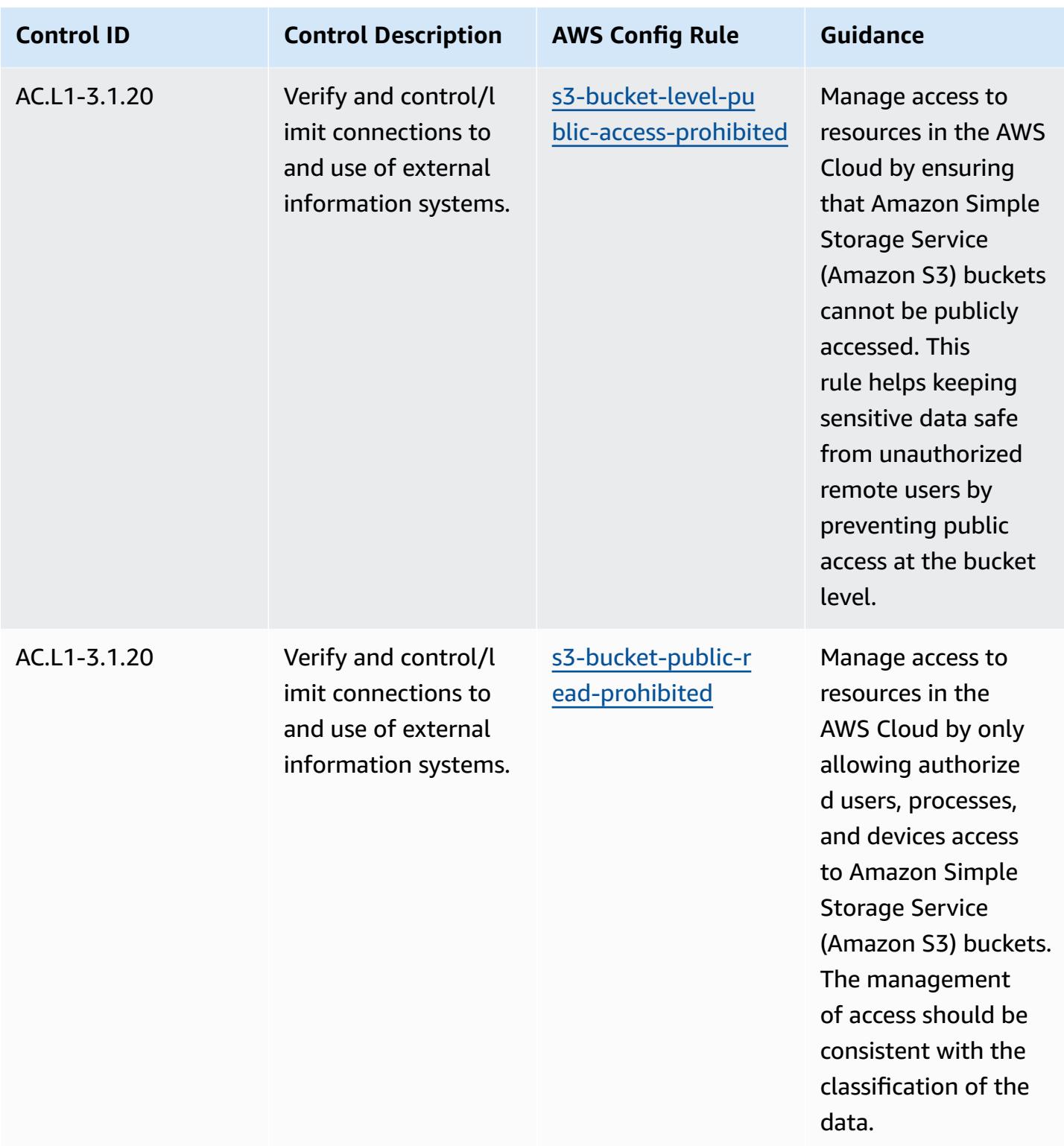

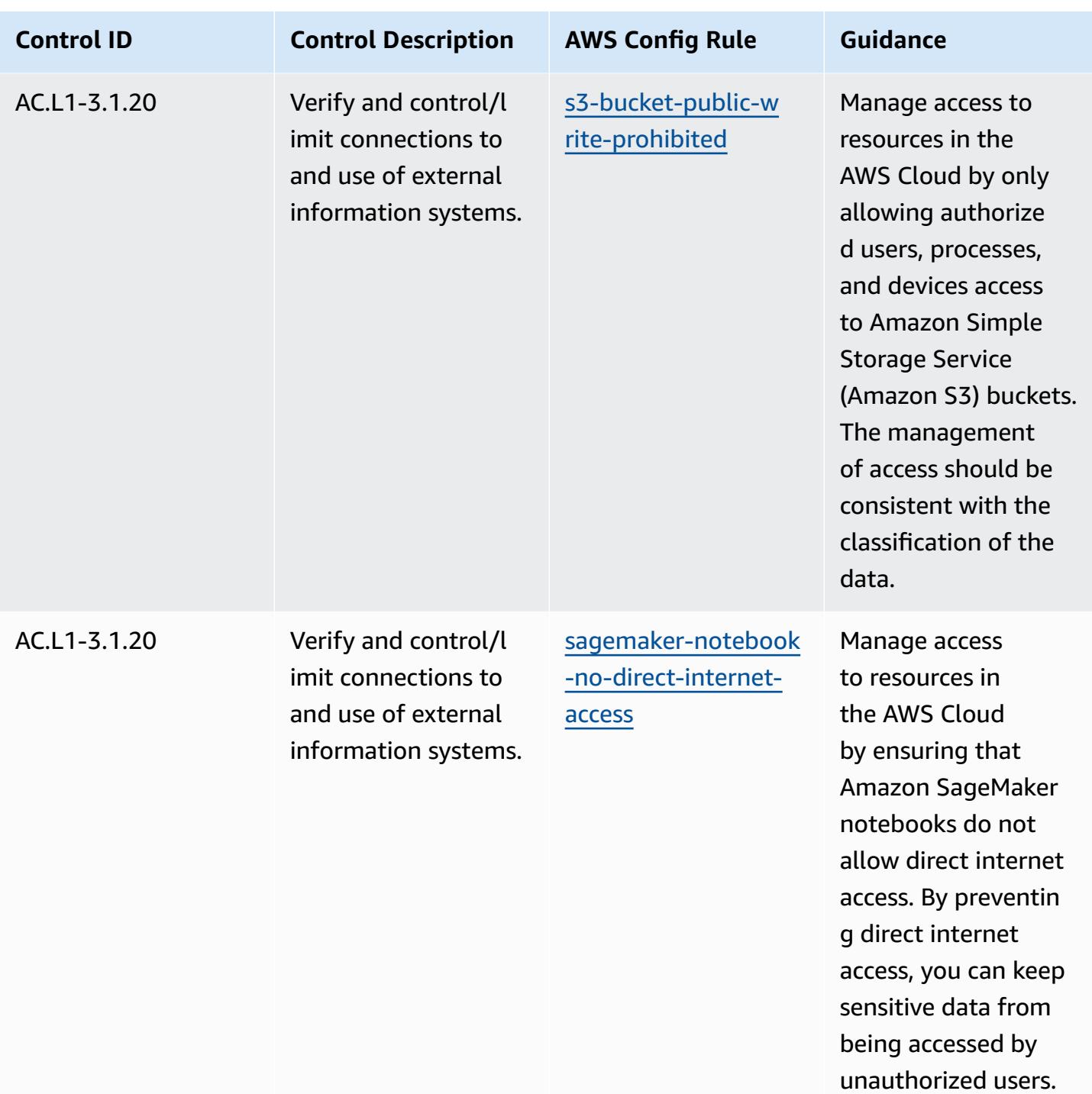

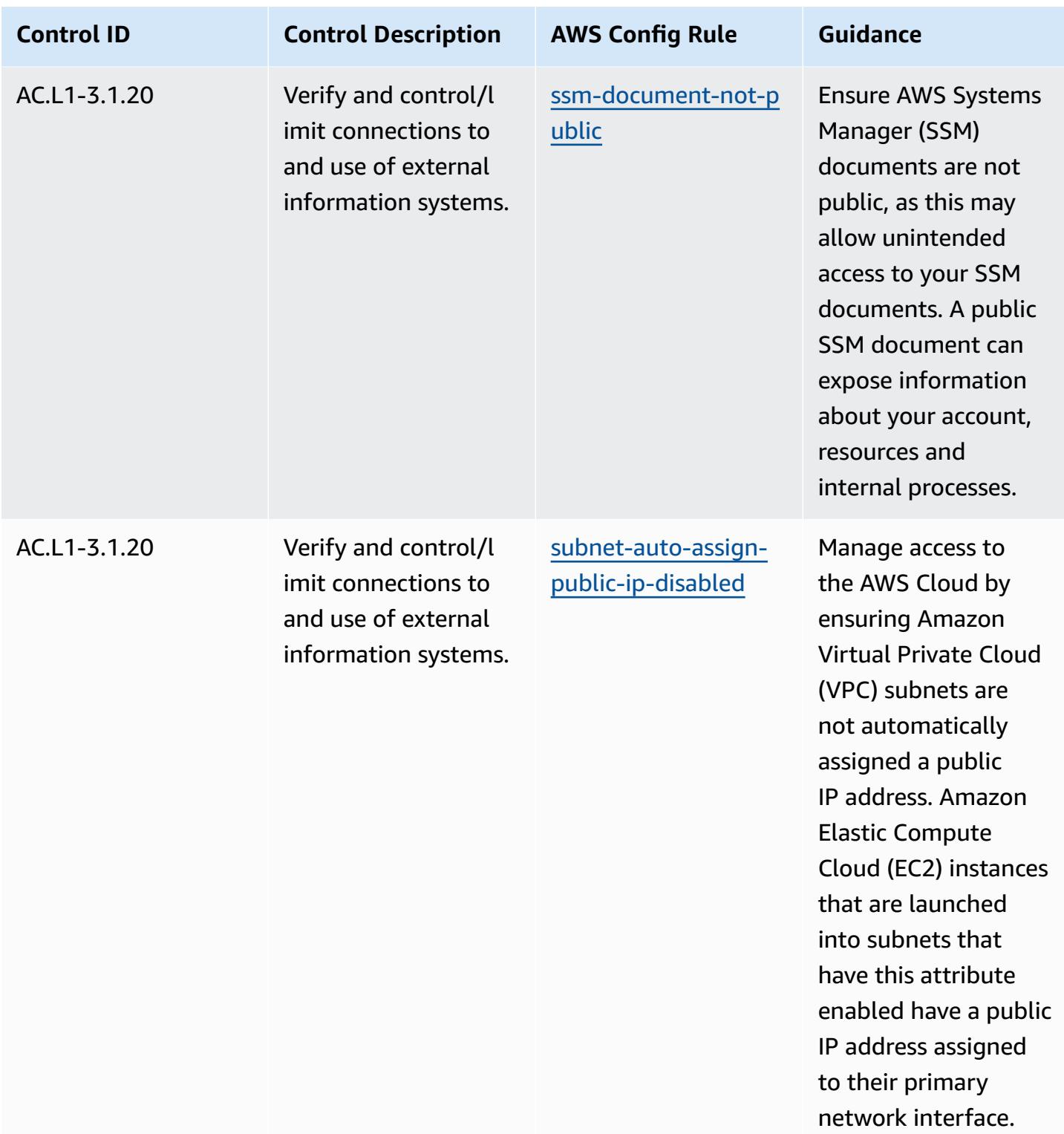

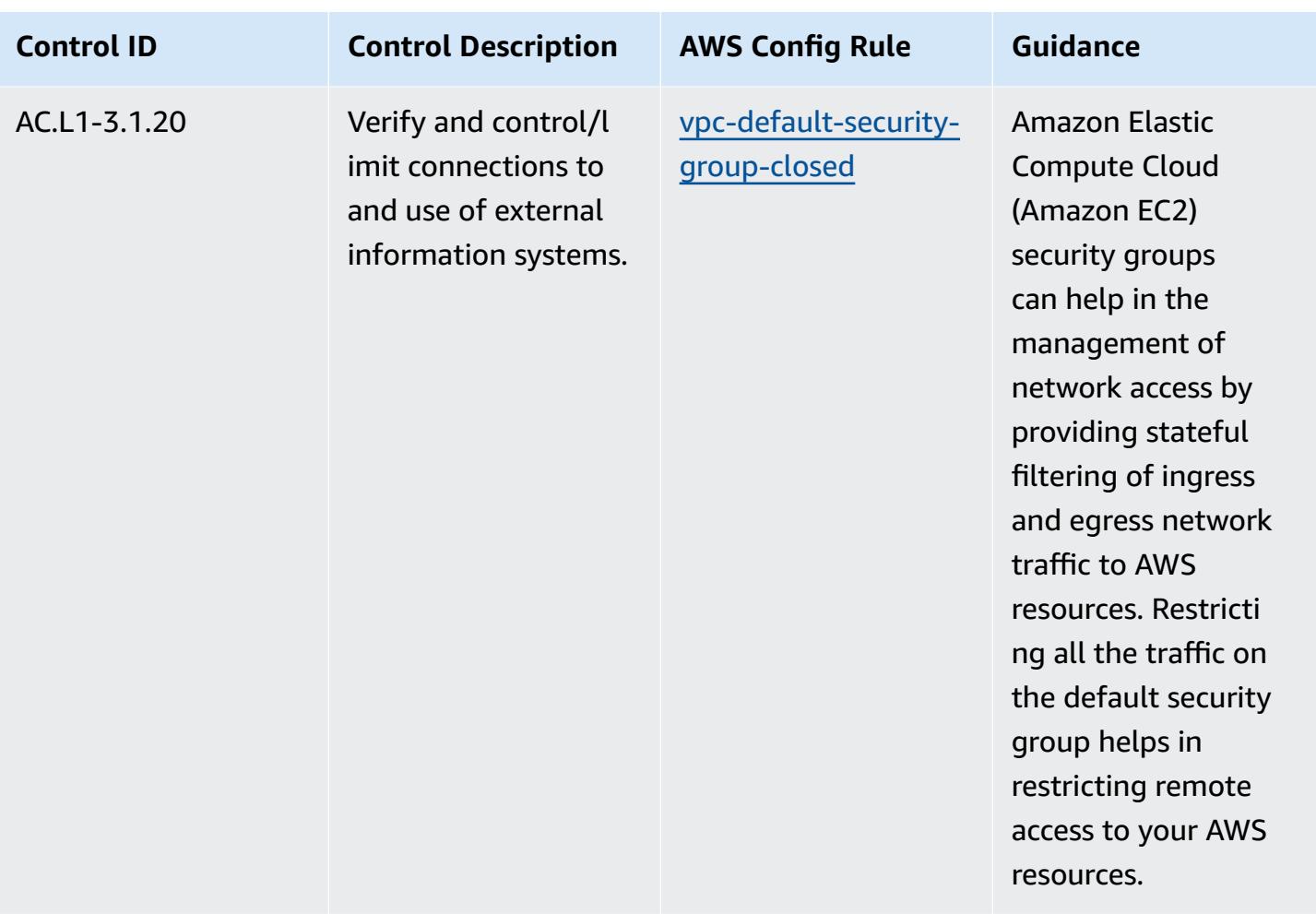

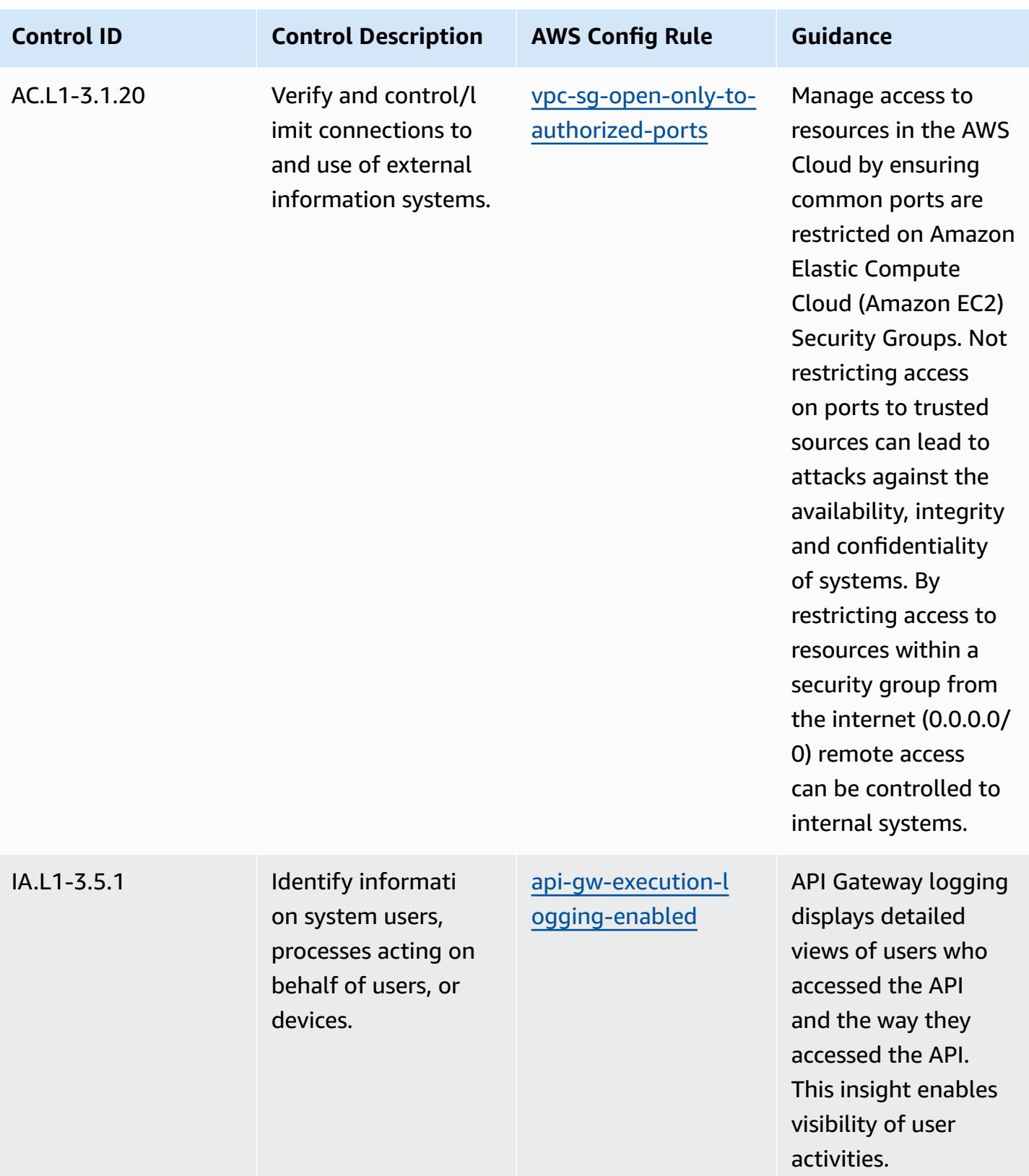

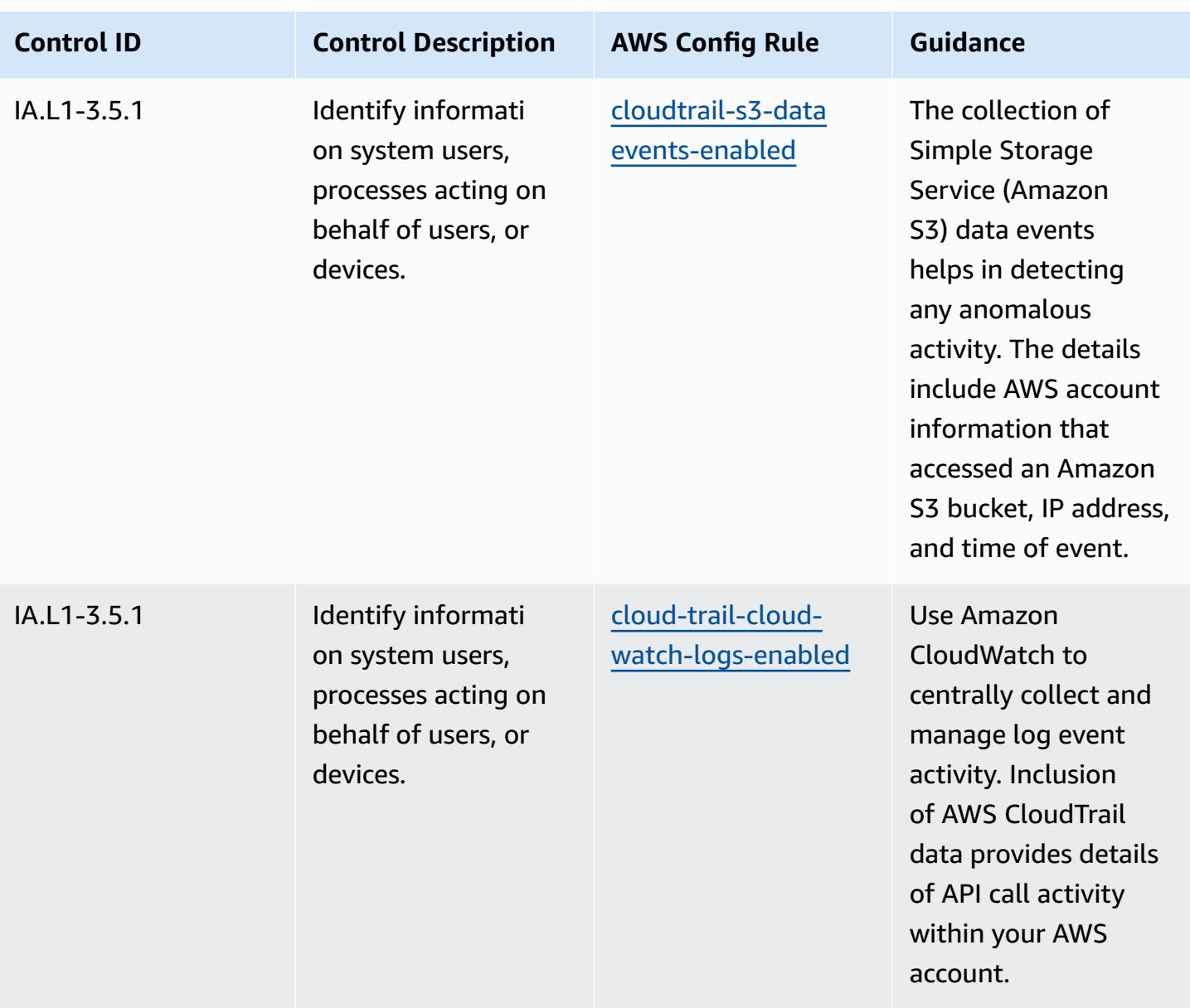
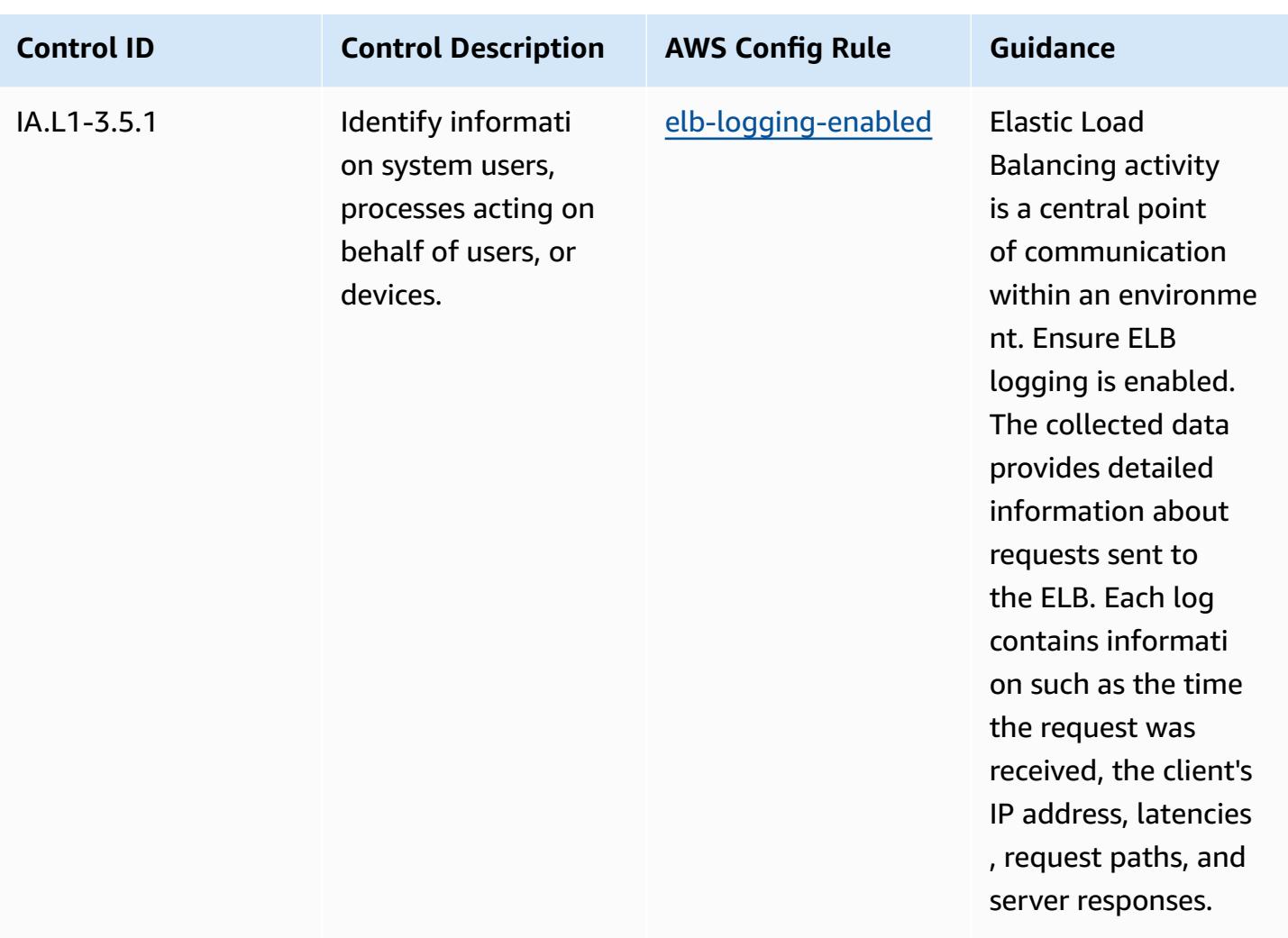

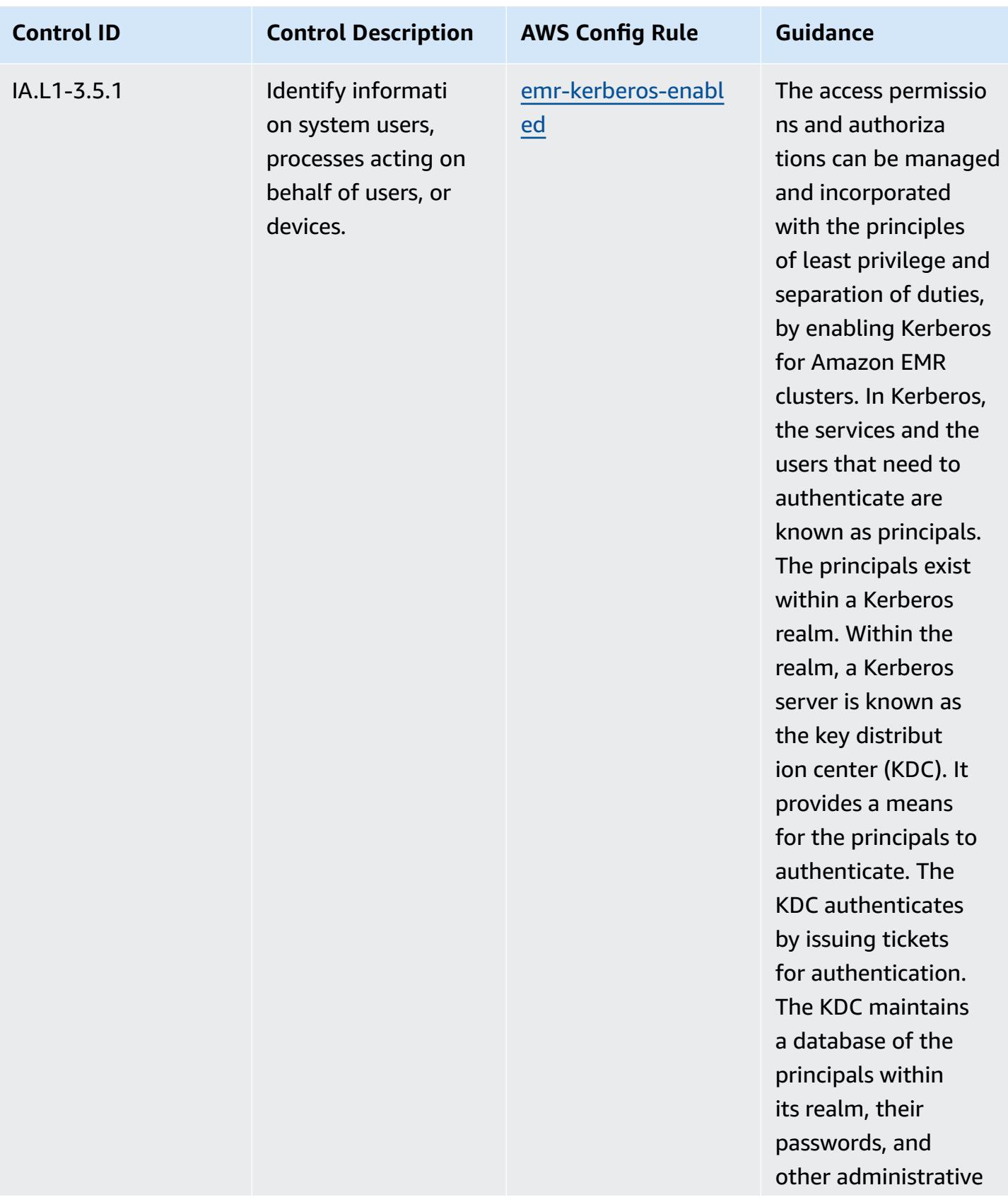

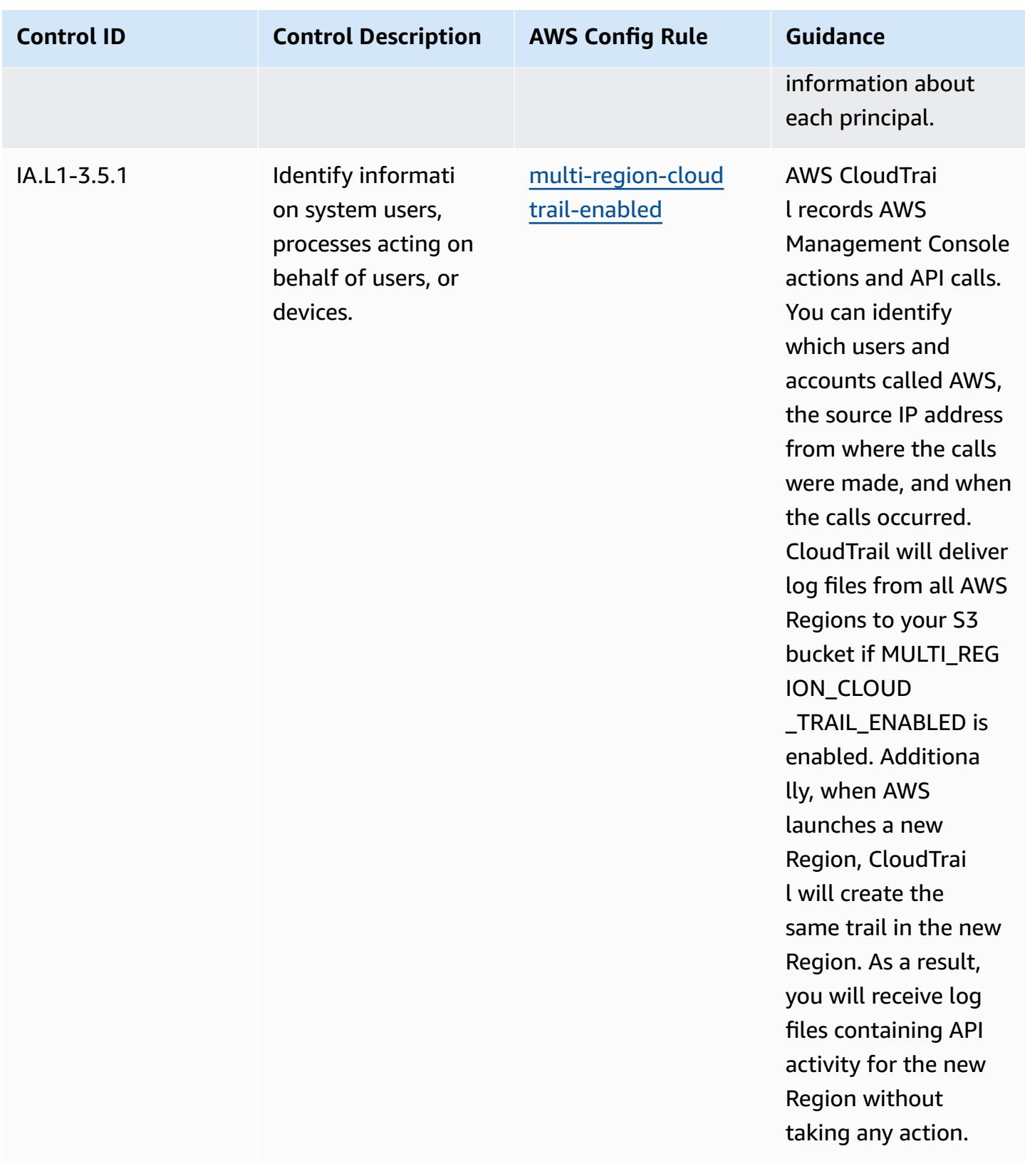

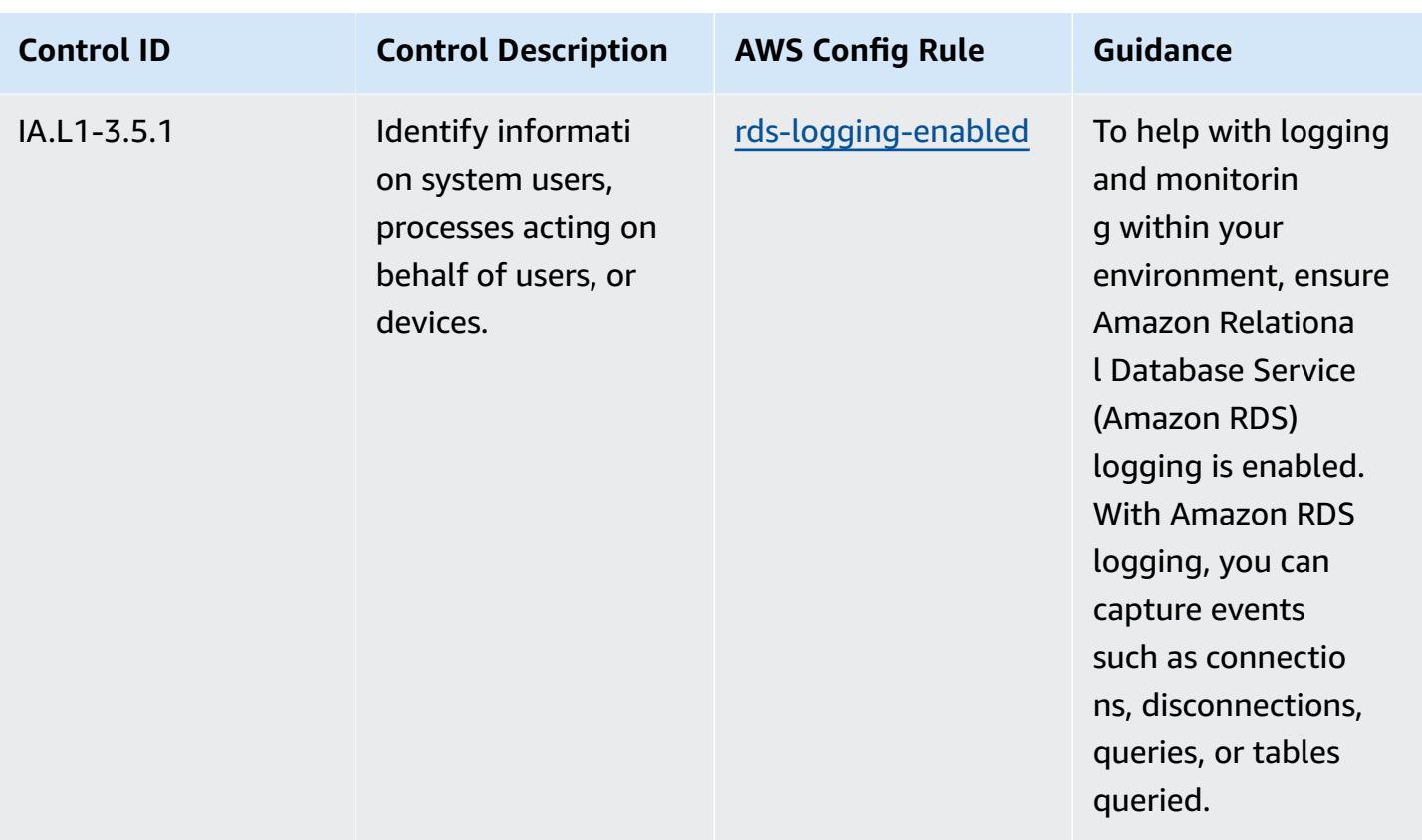

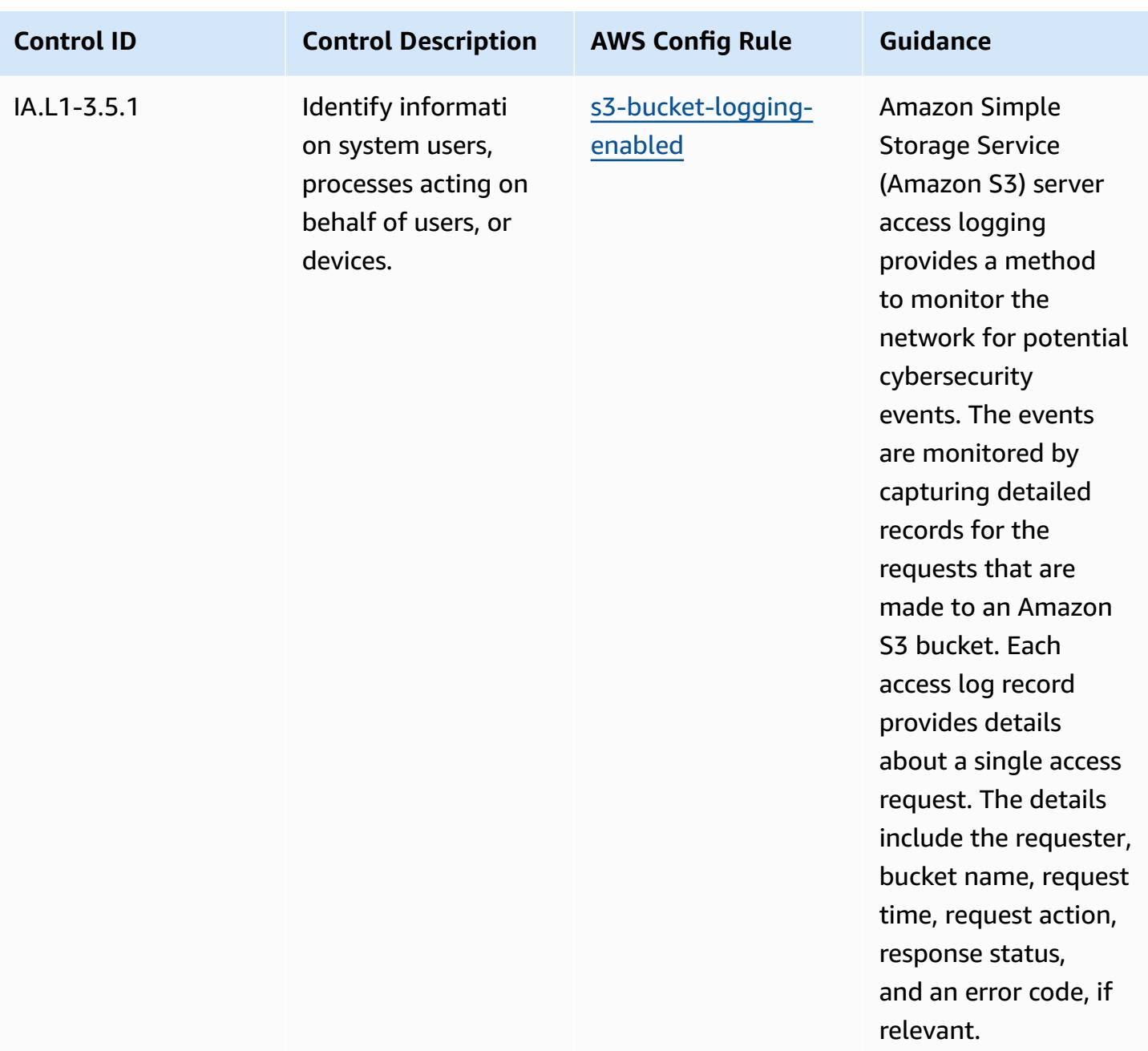

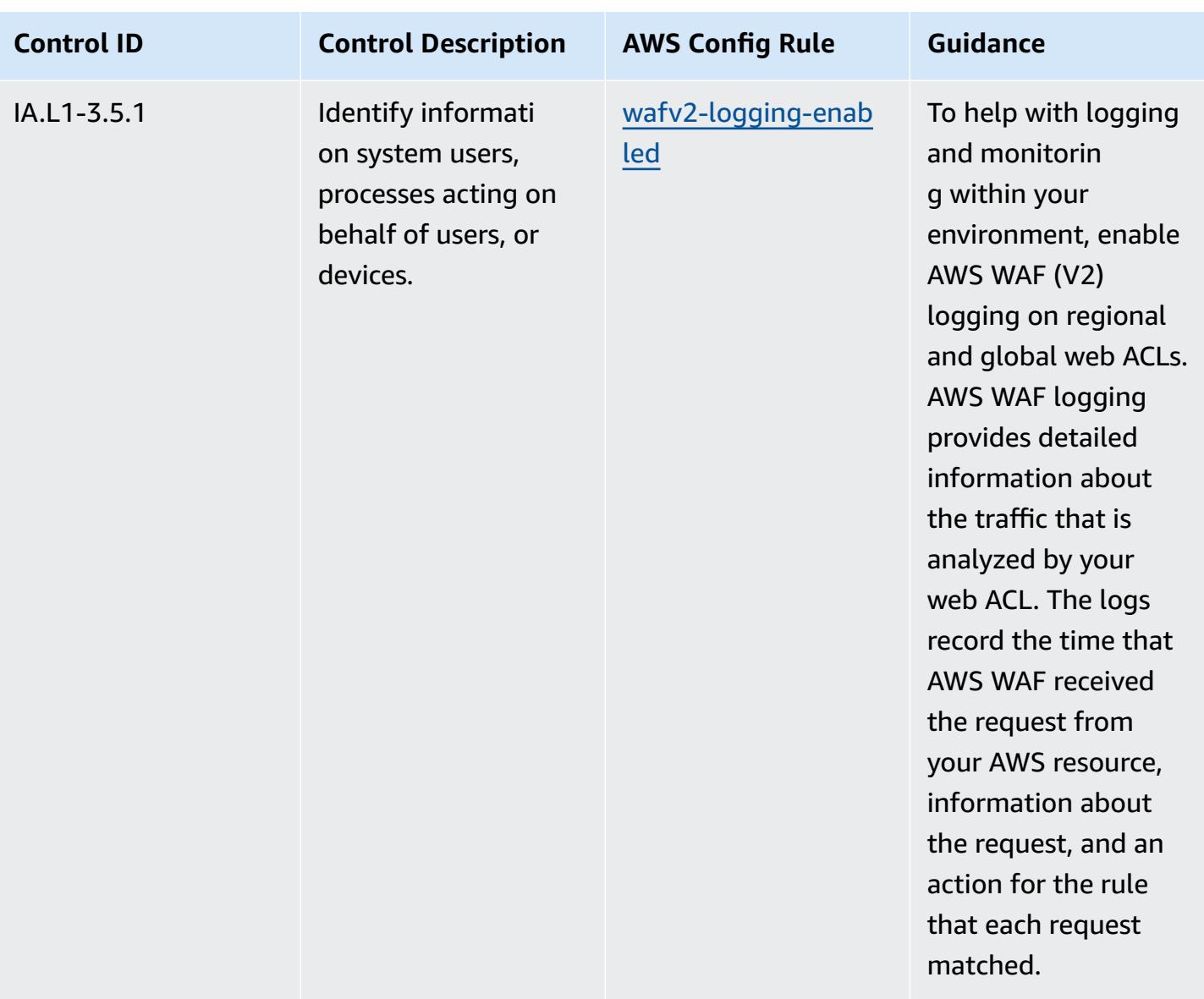

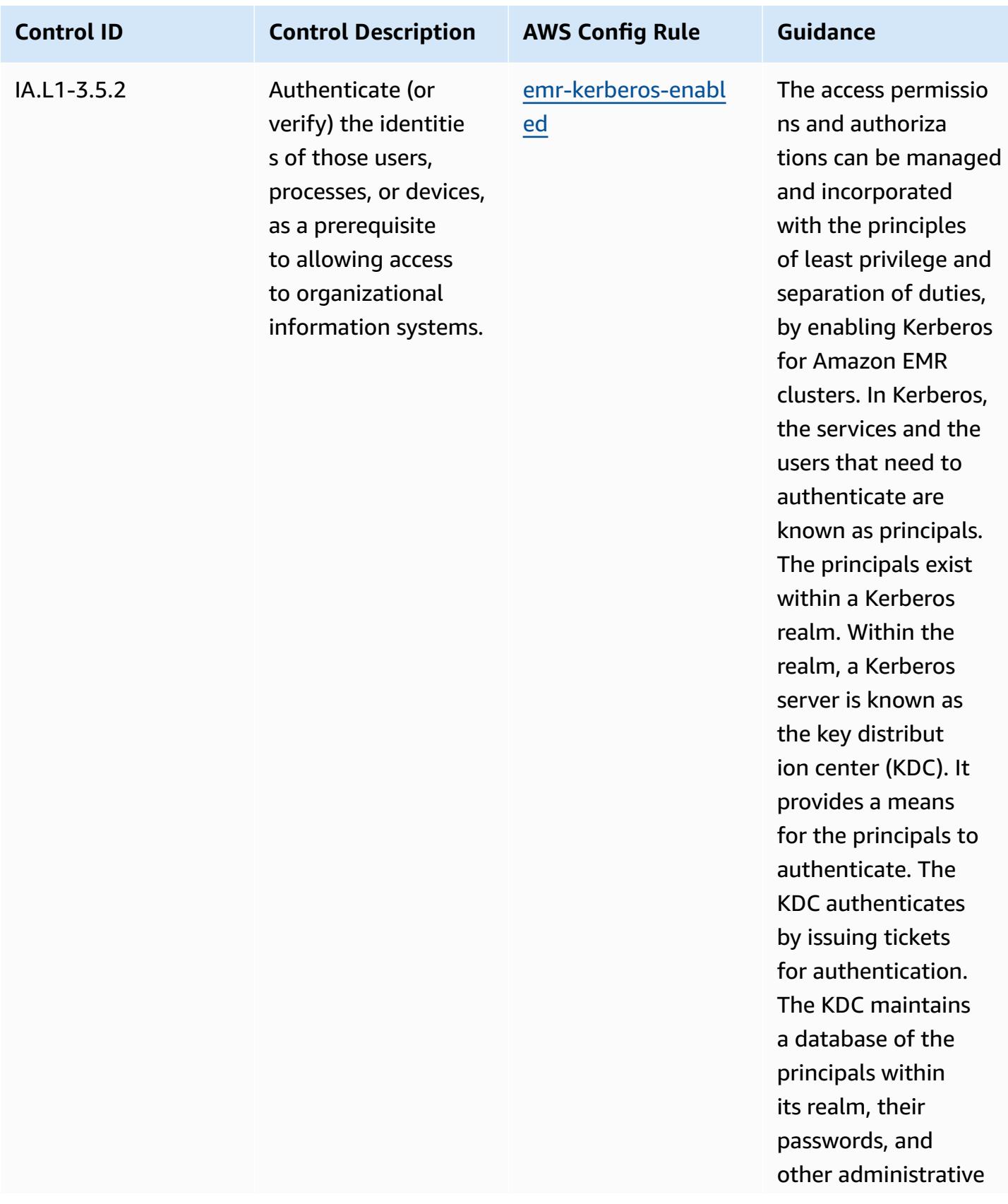

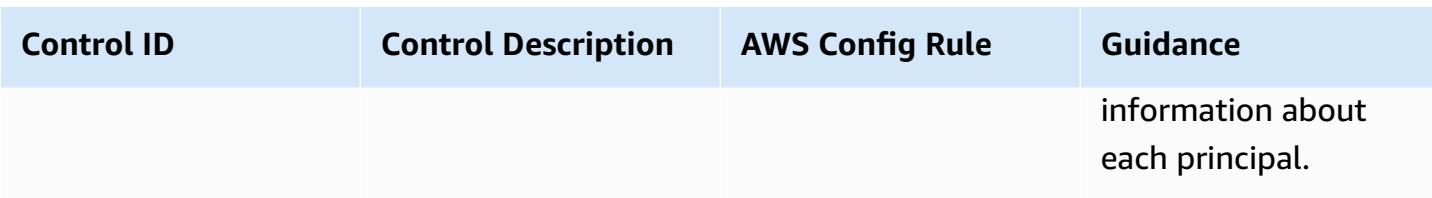

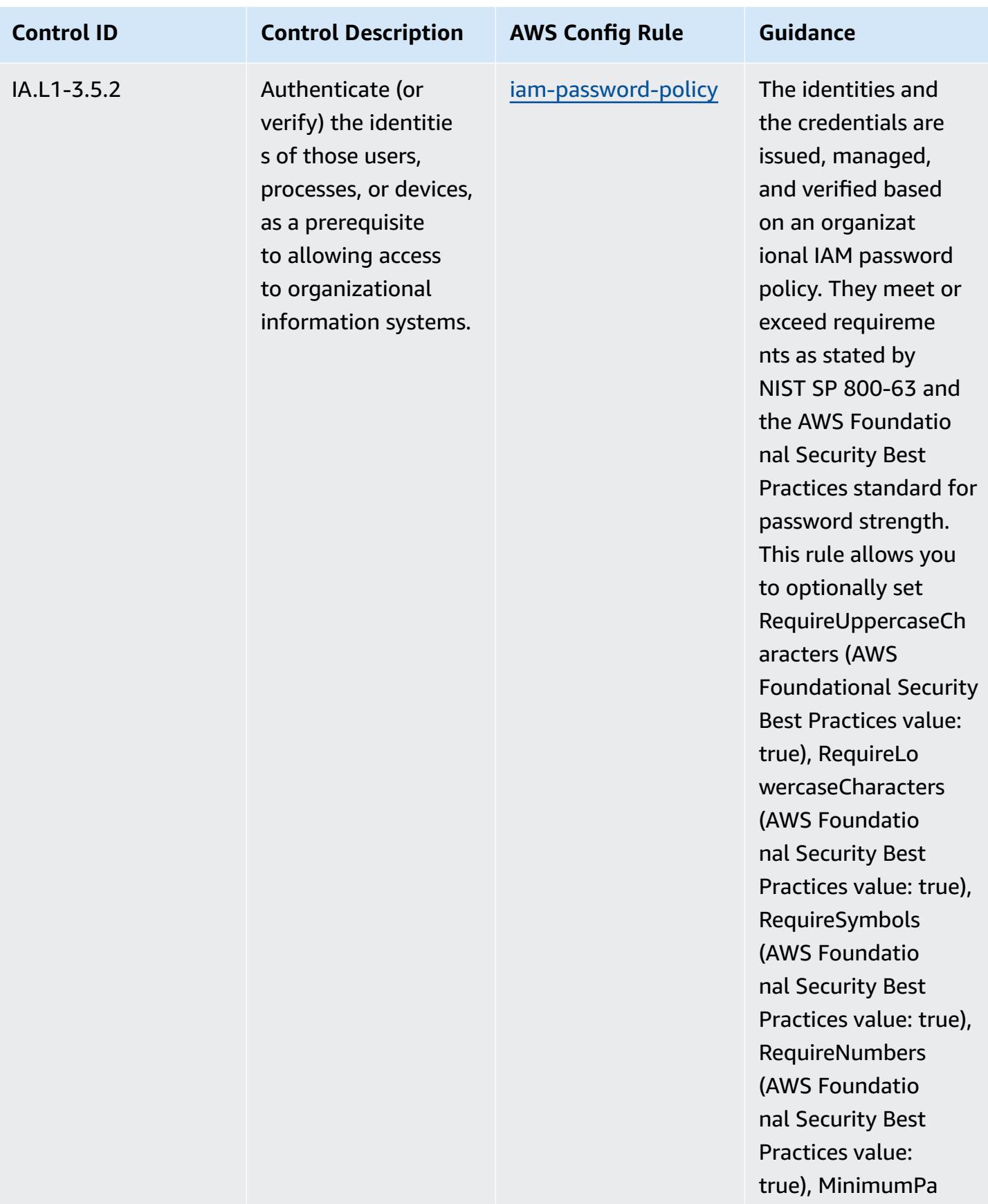

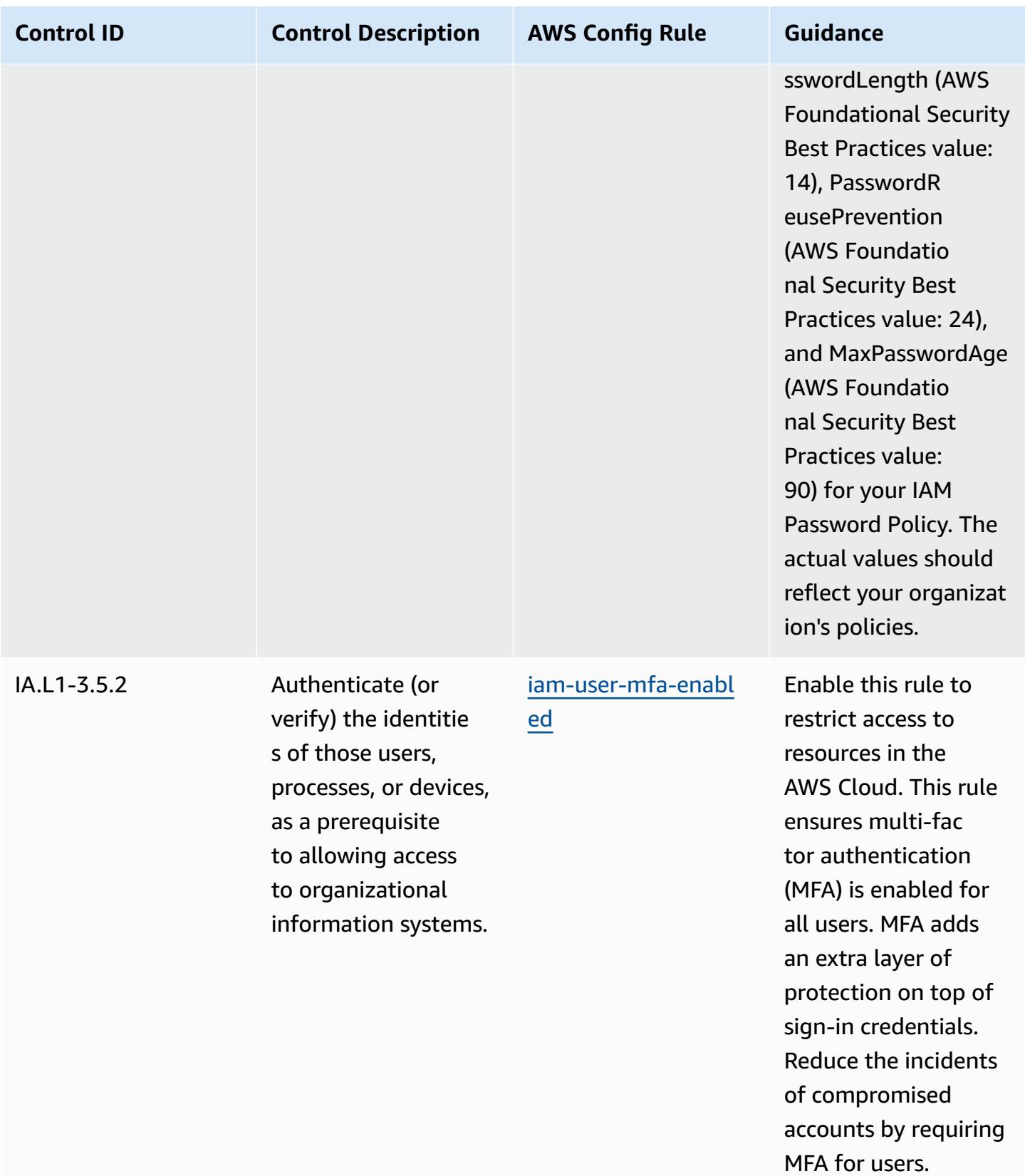

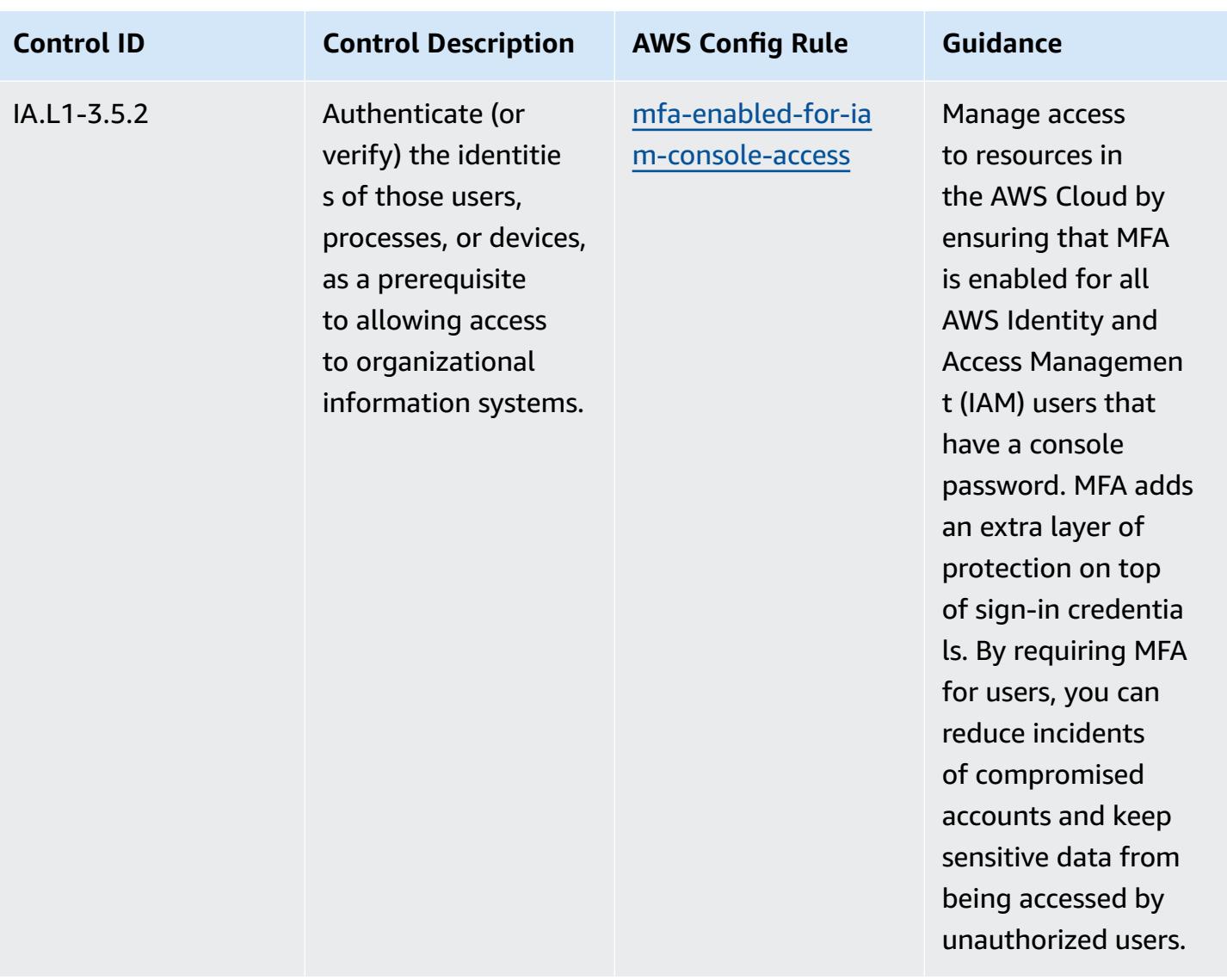

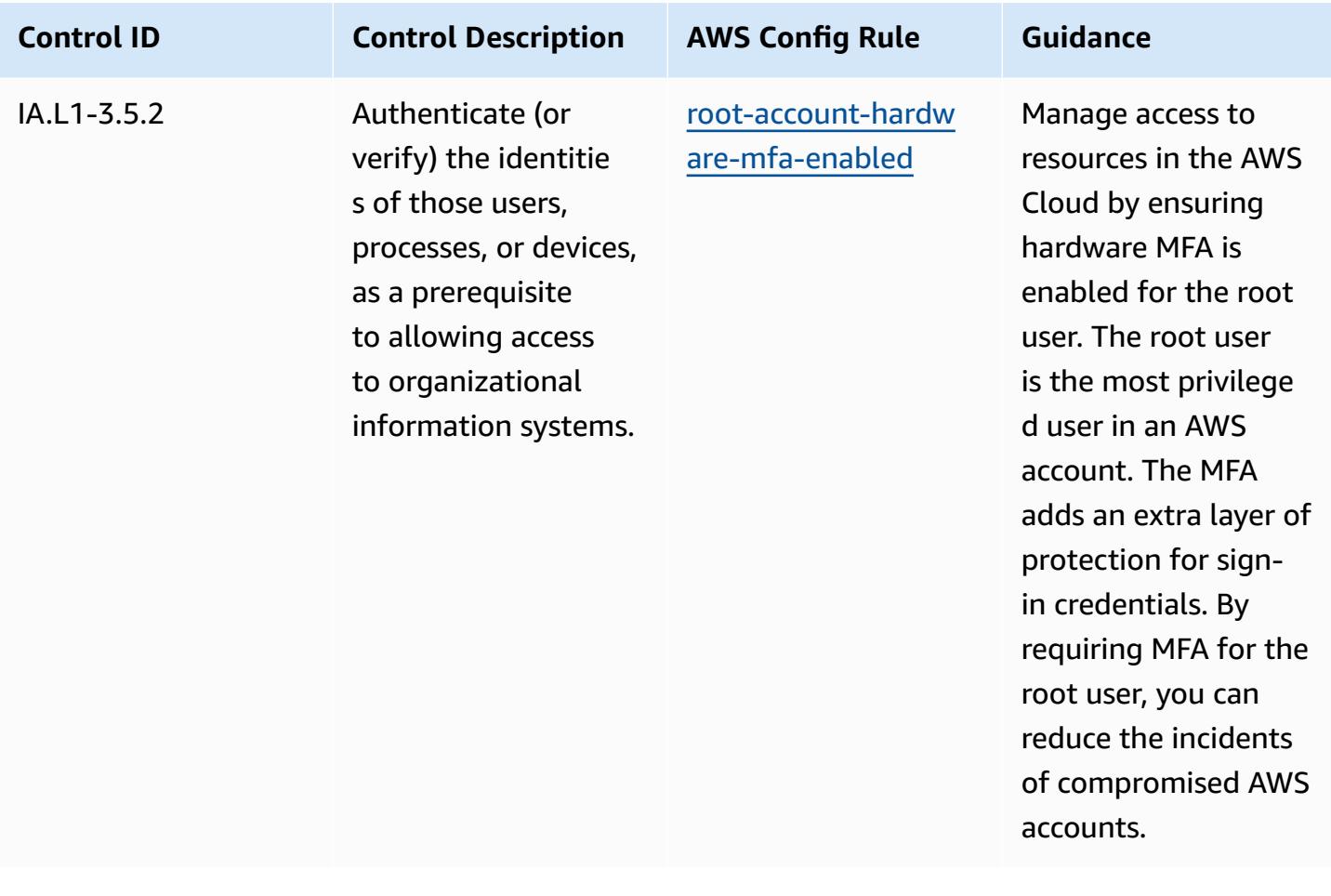

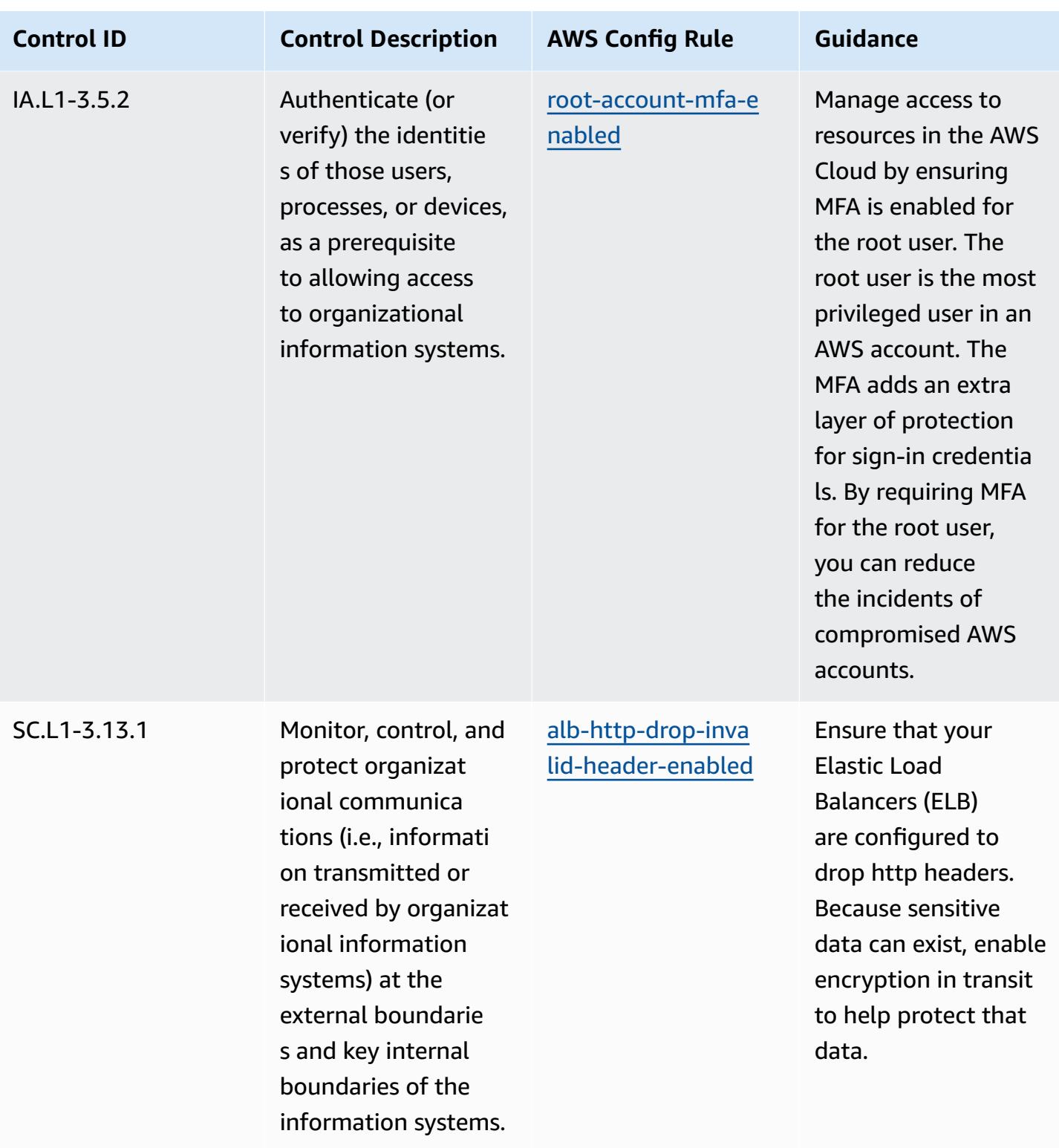

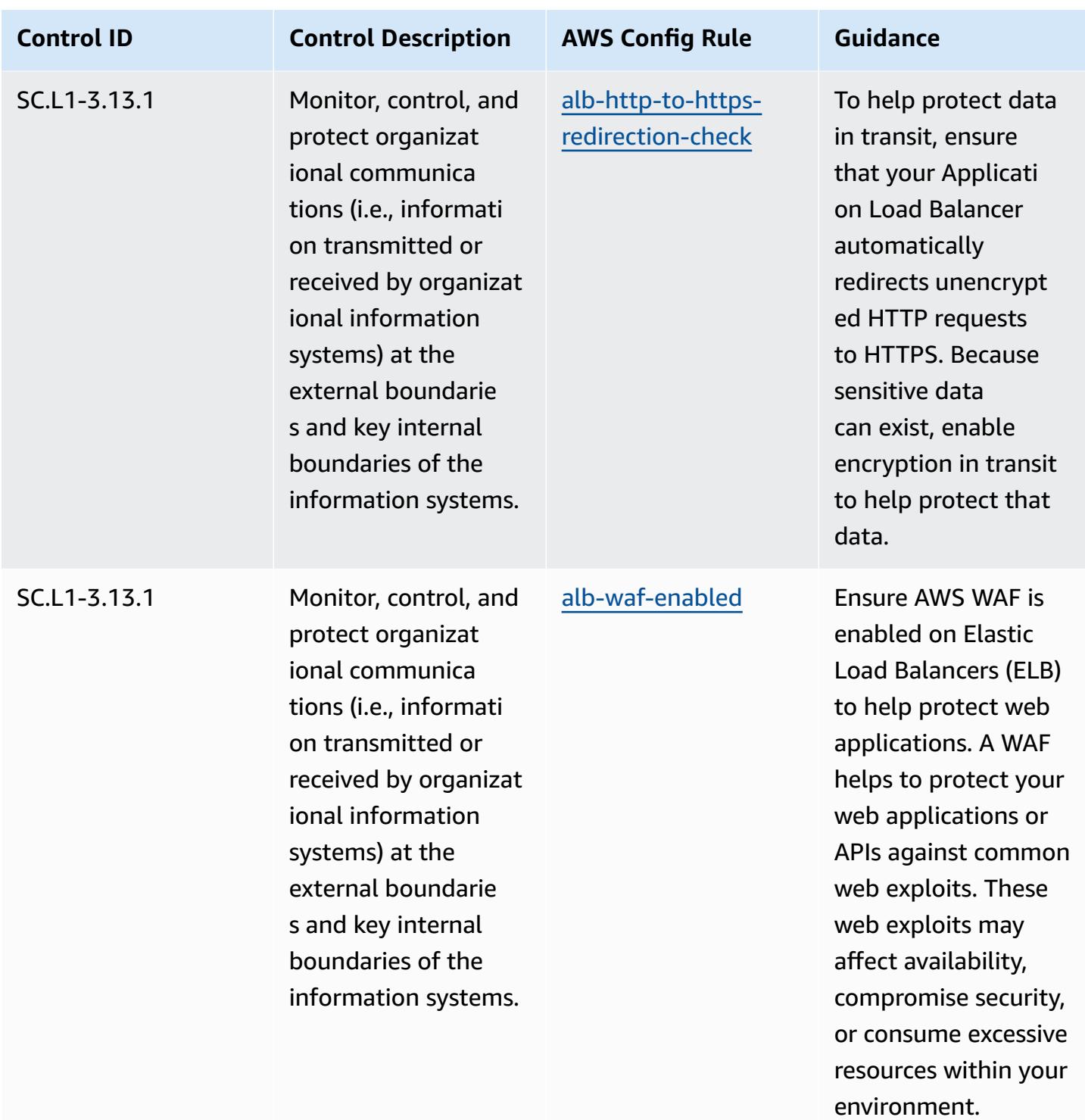

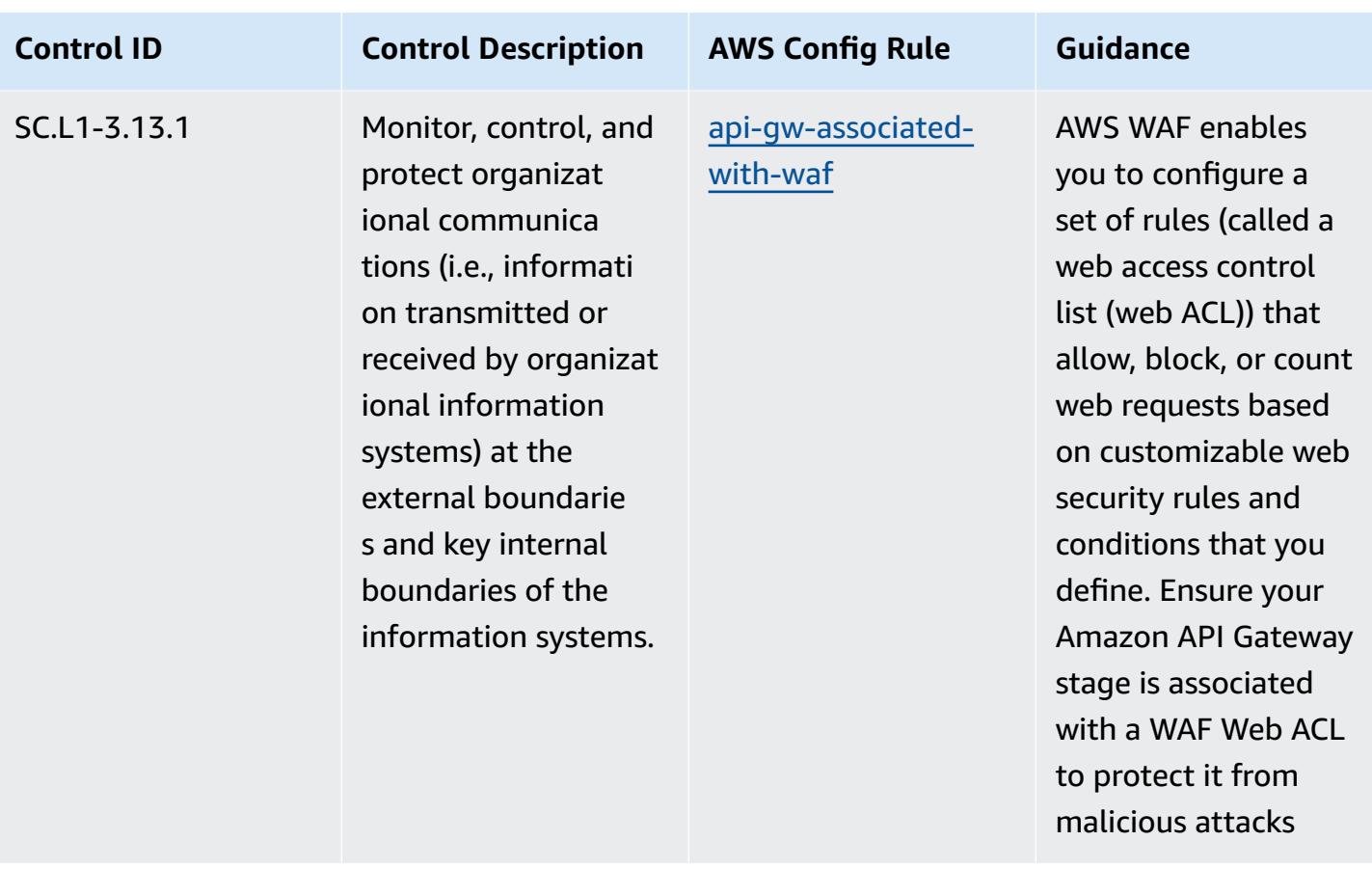

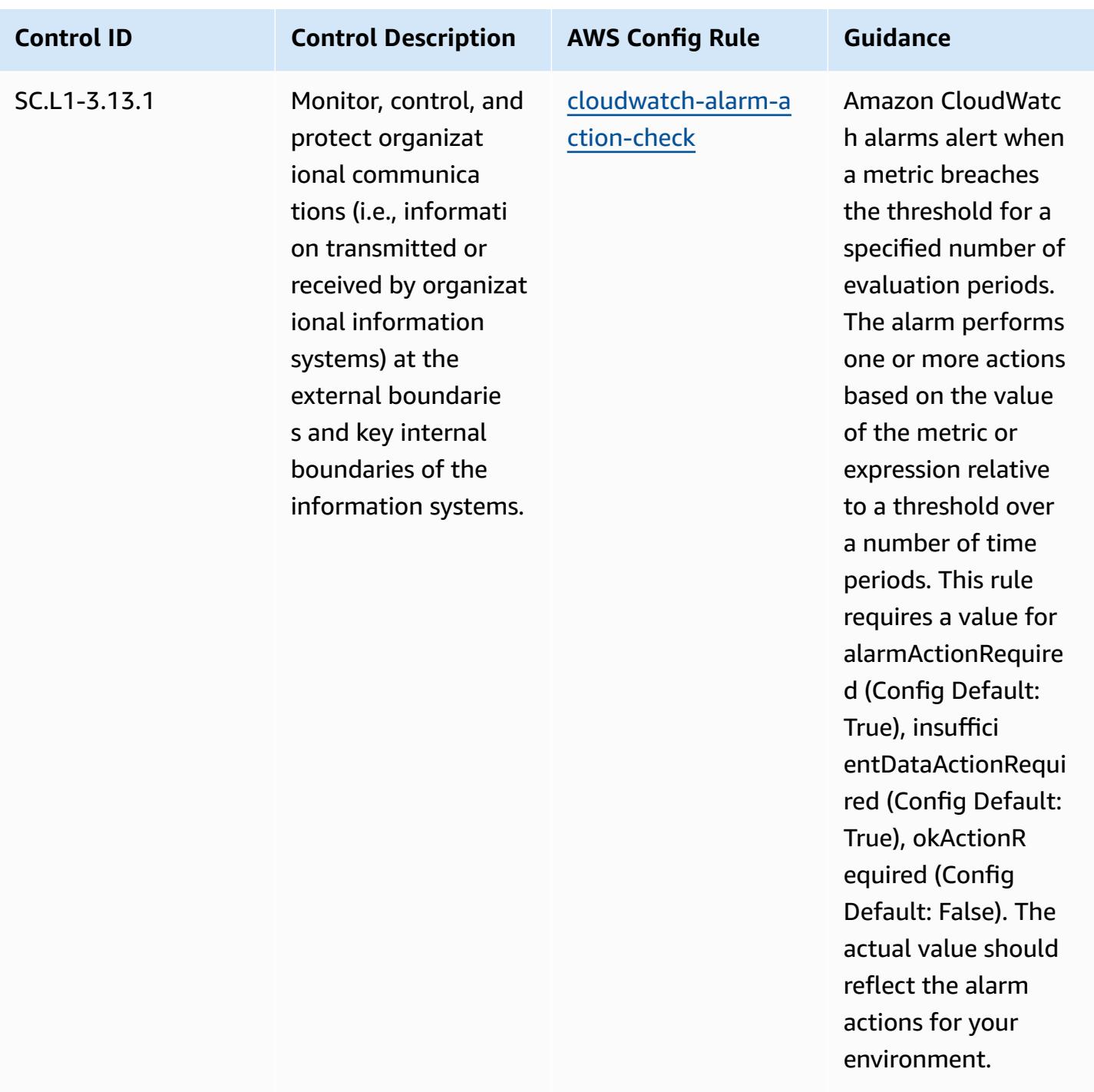

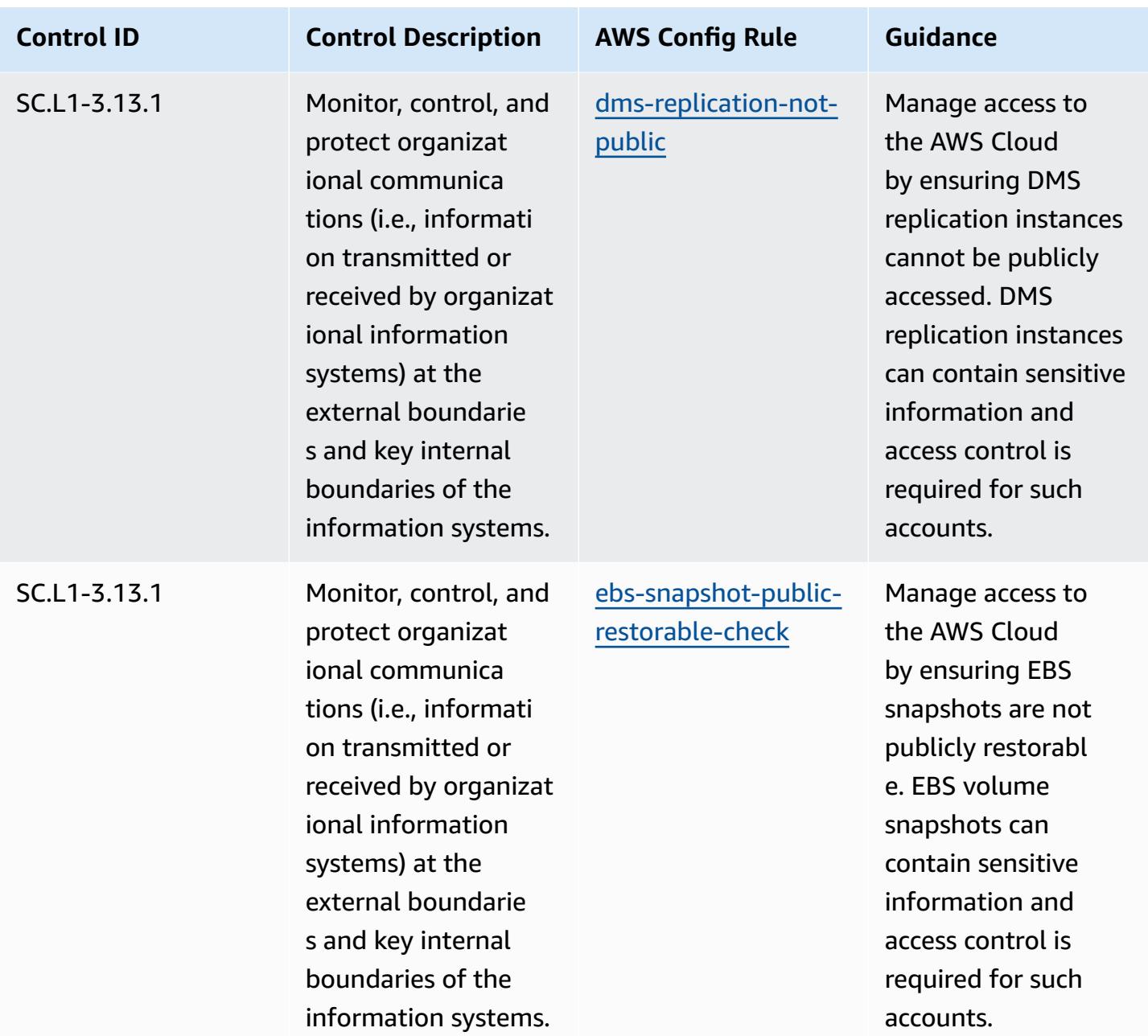

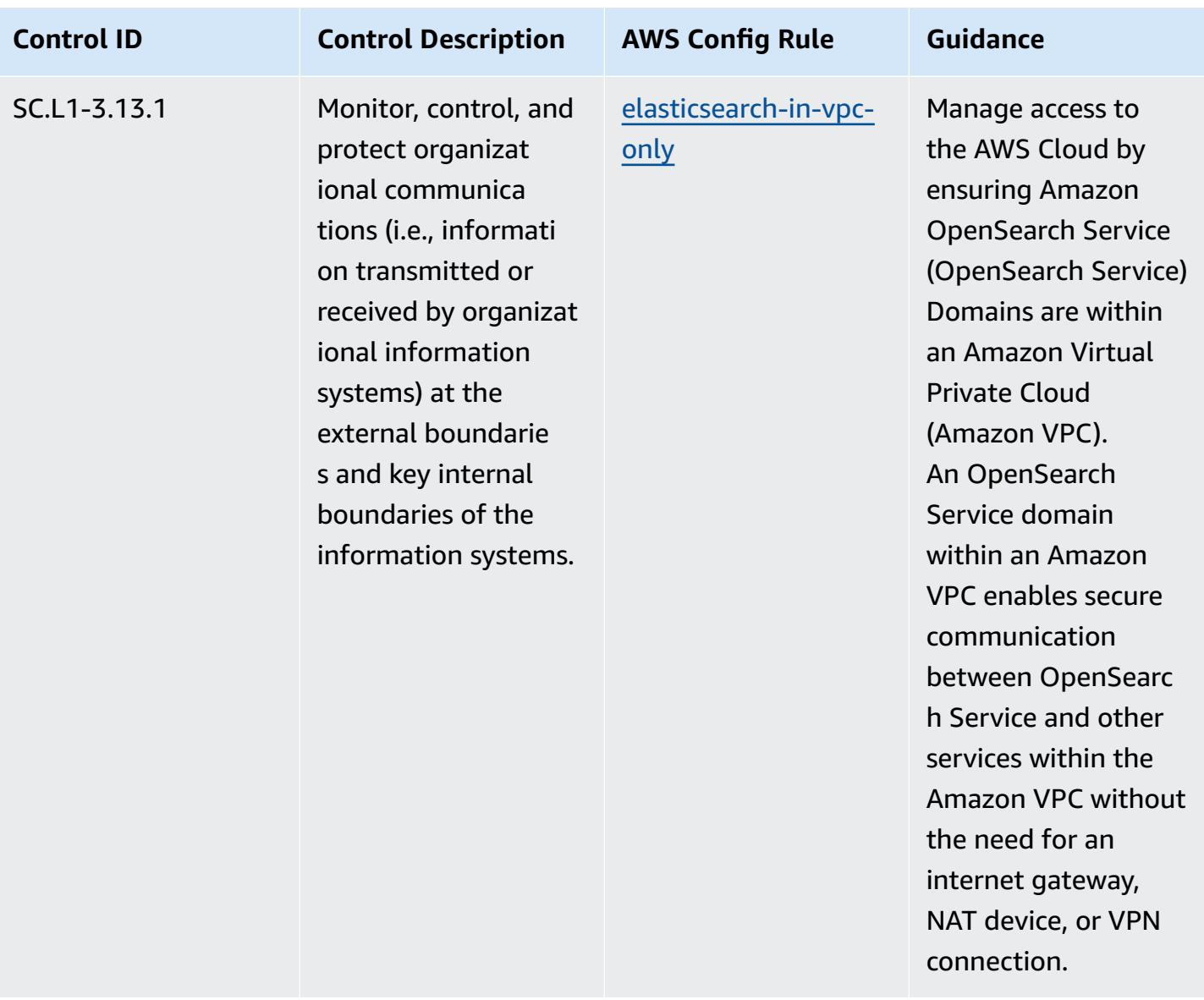

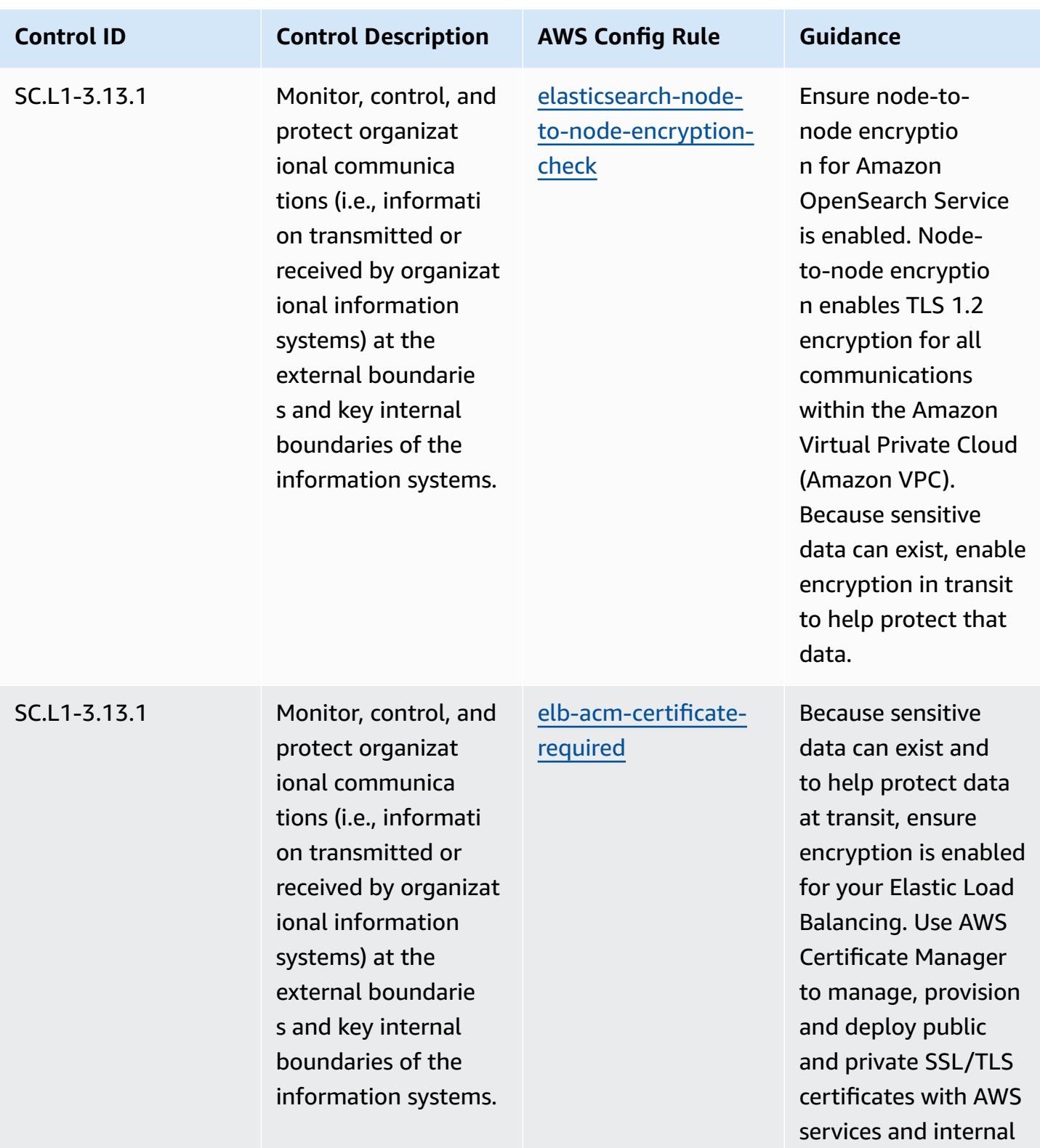

resources.

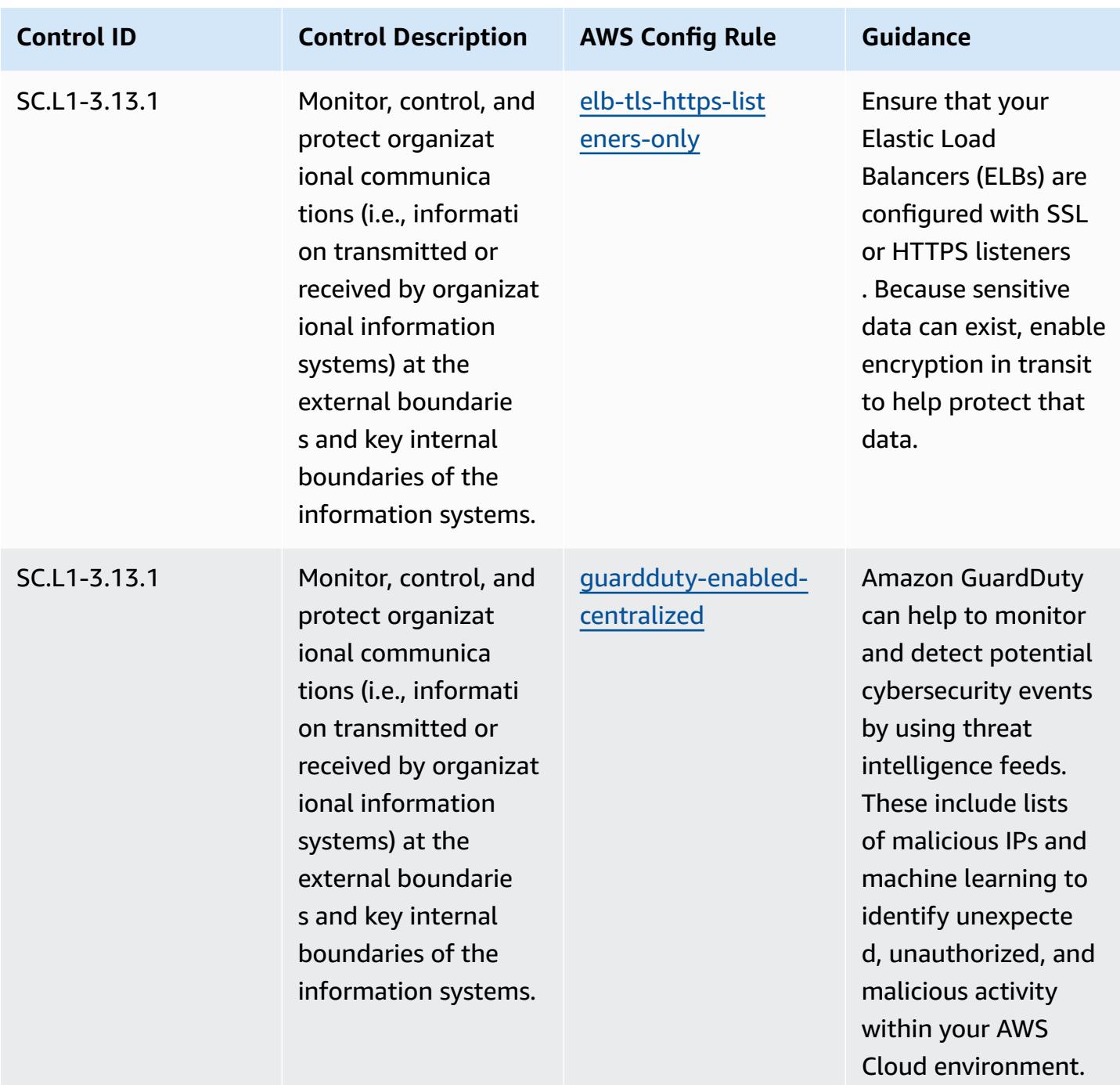

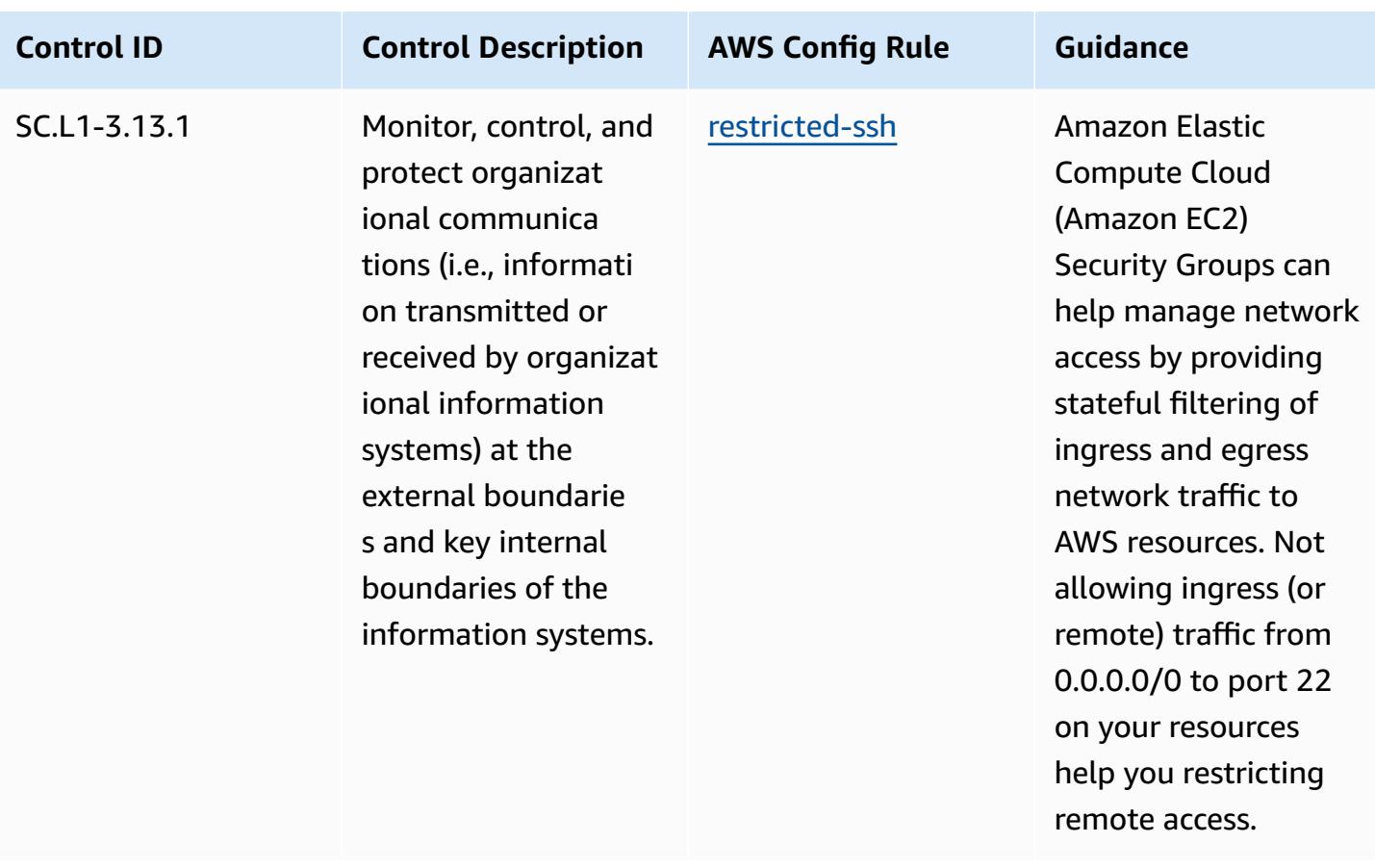

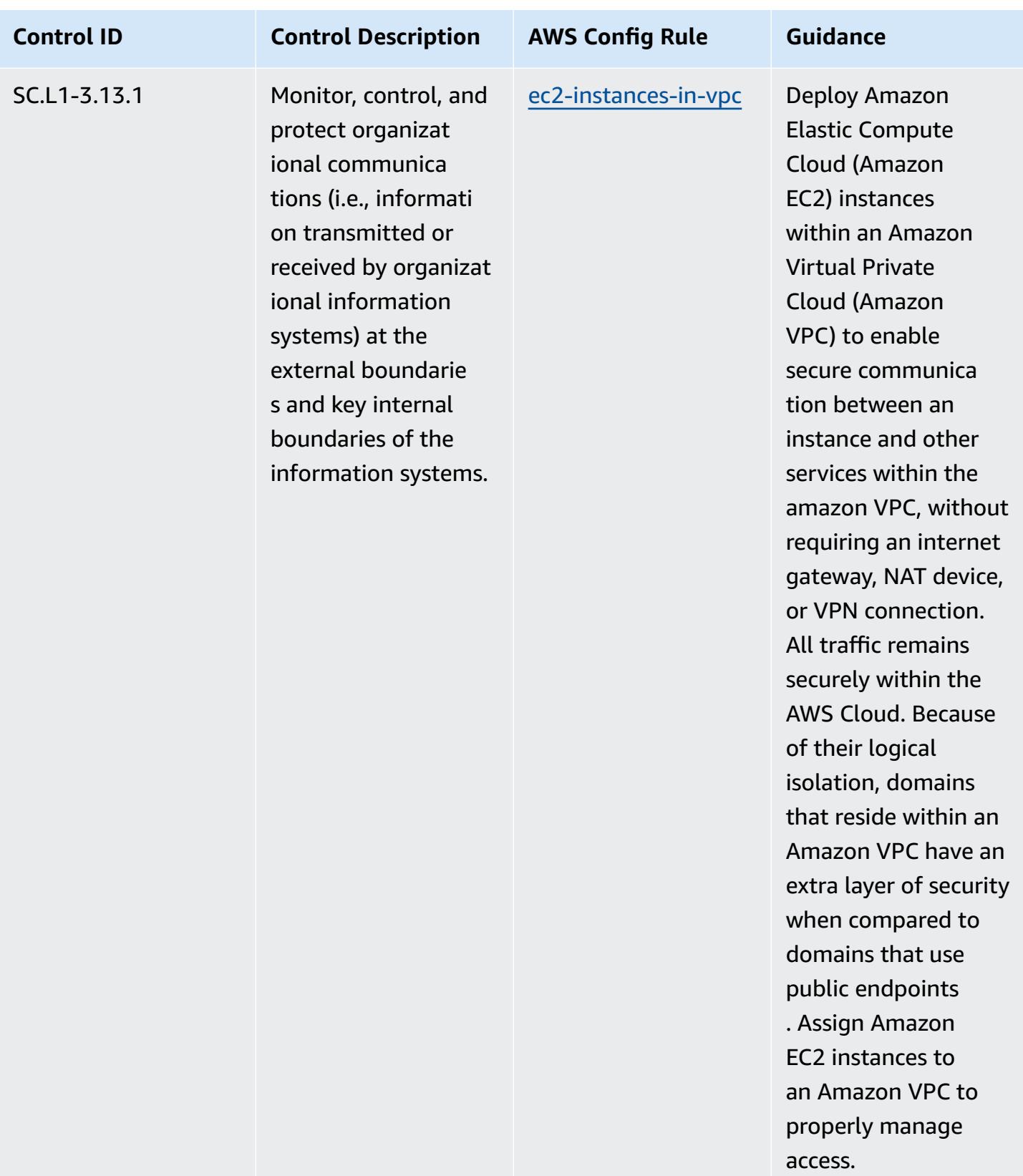

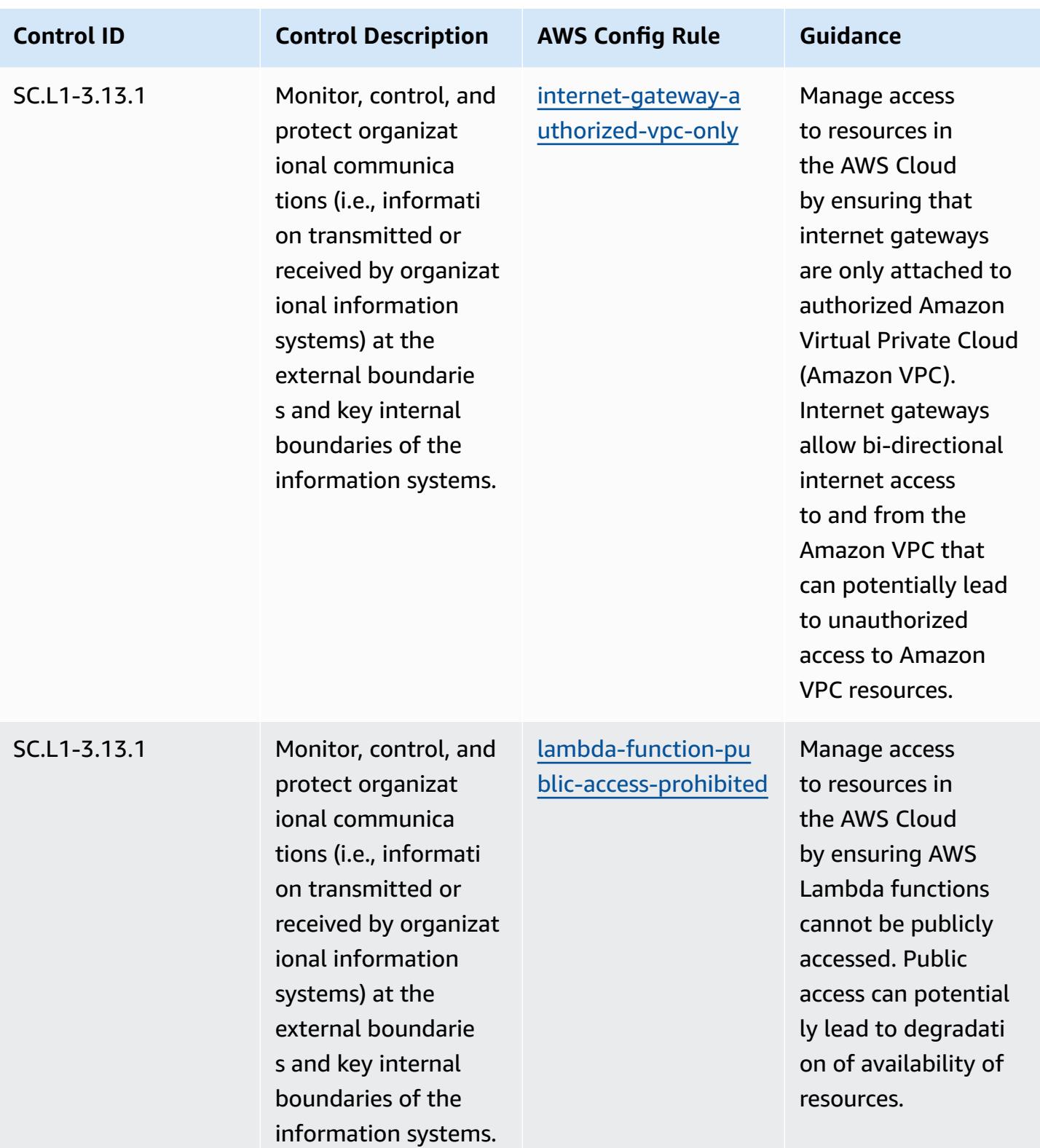

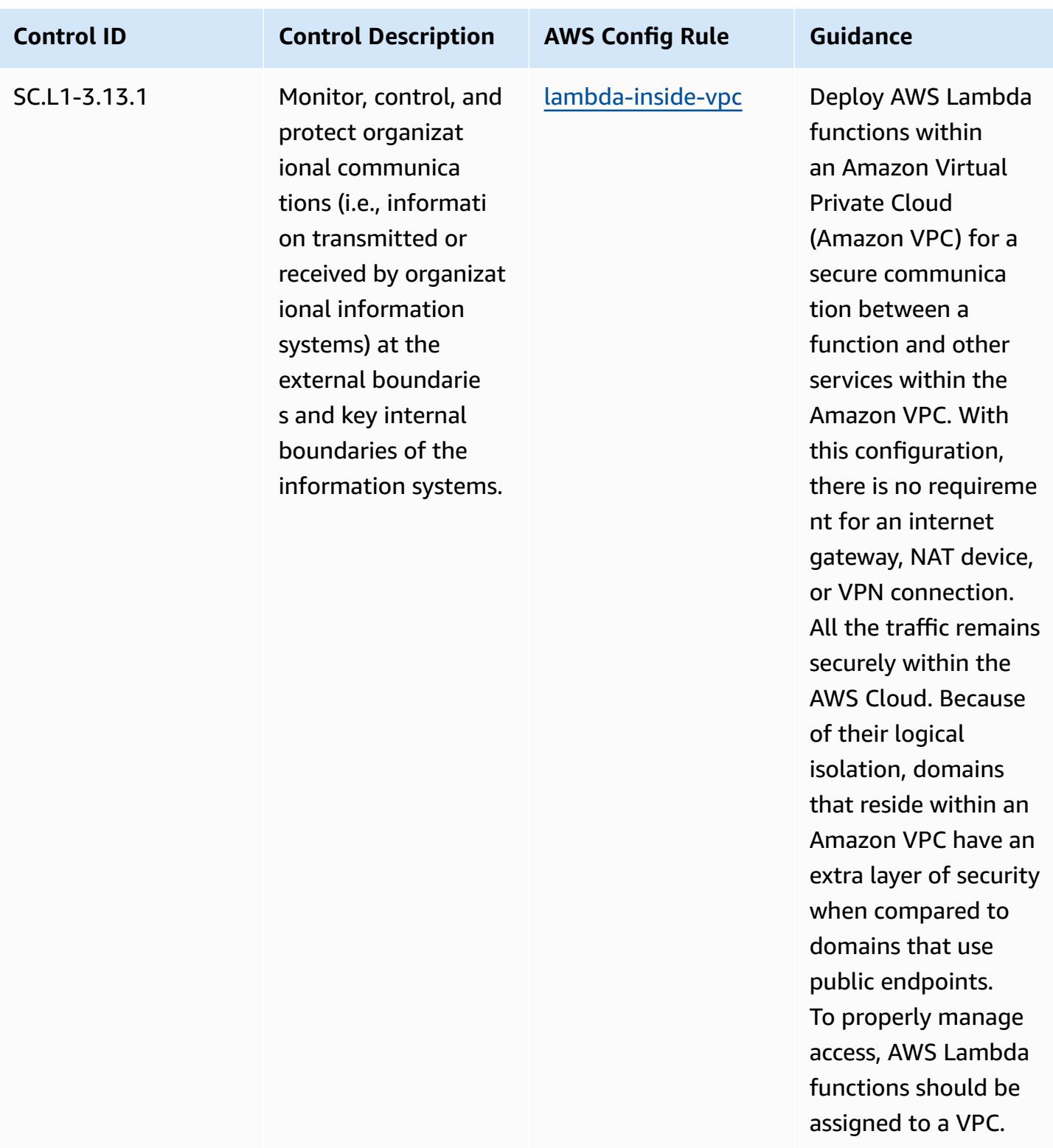

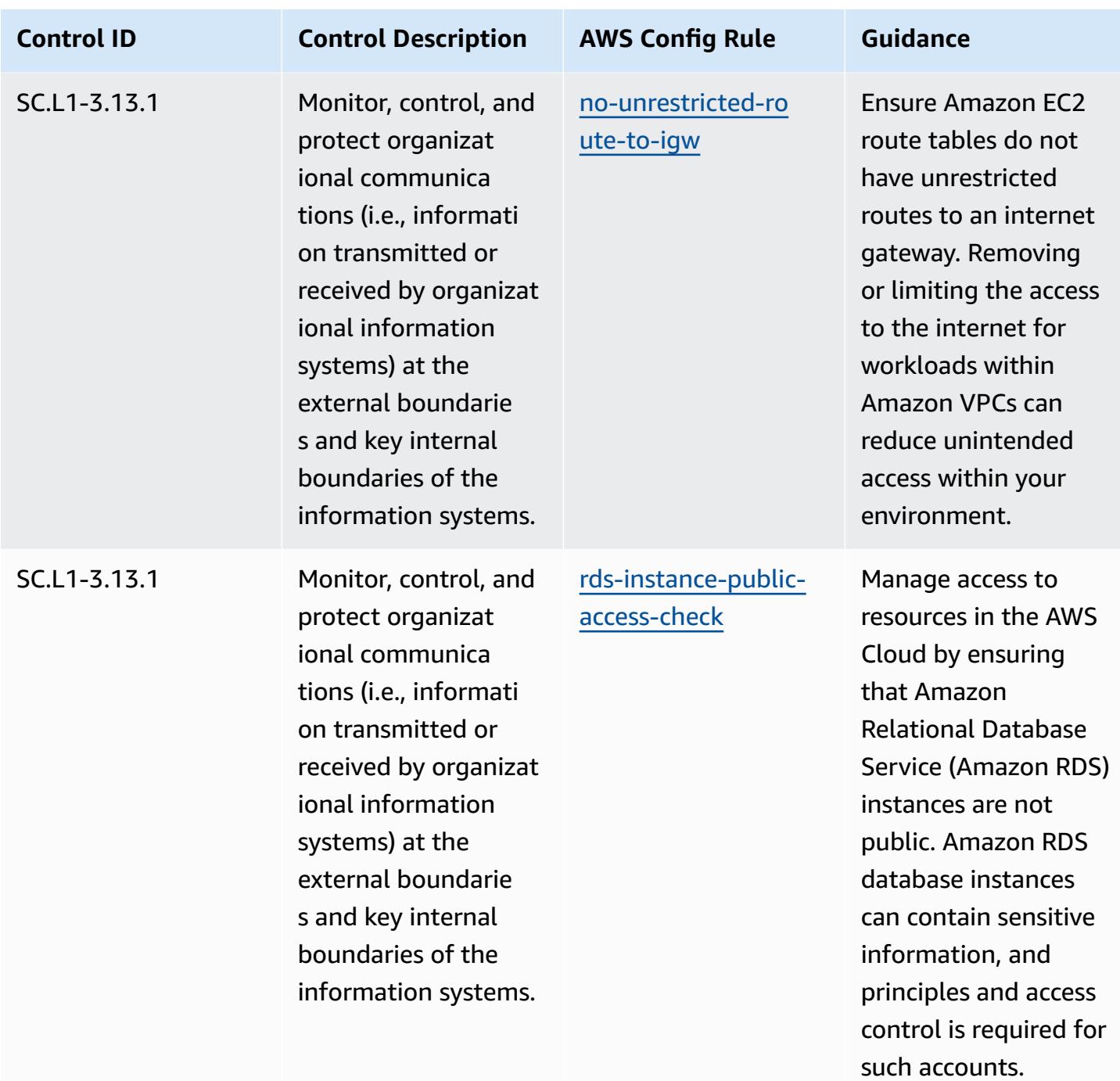

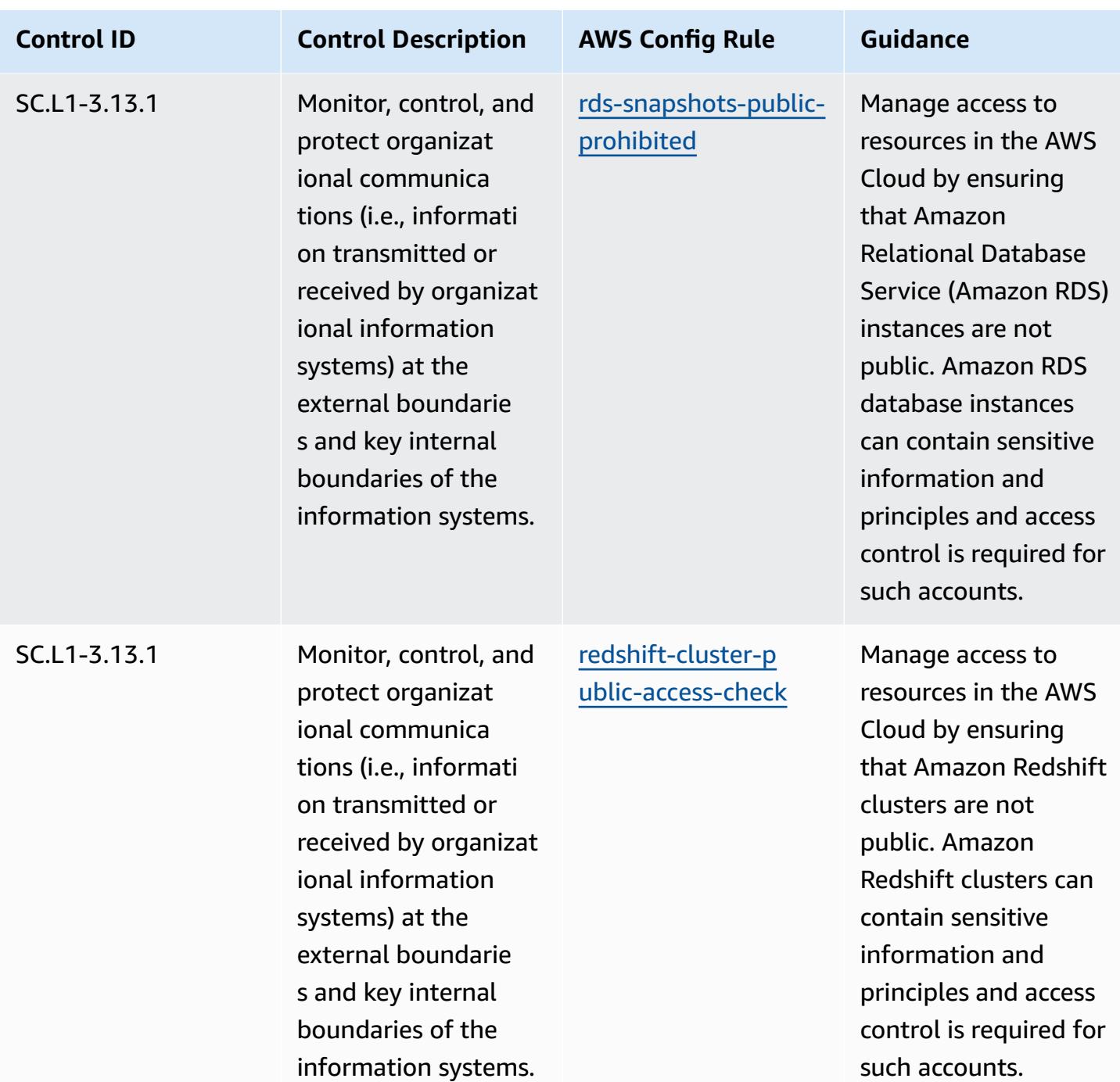

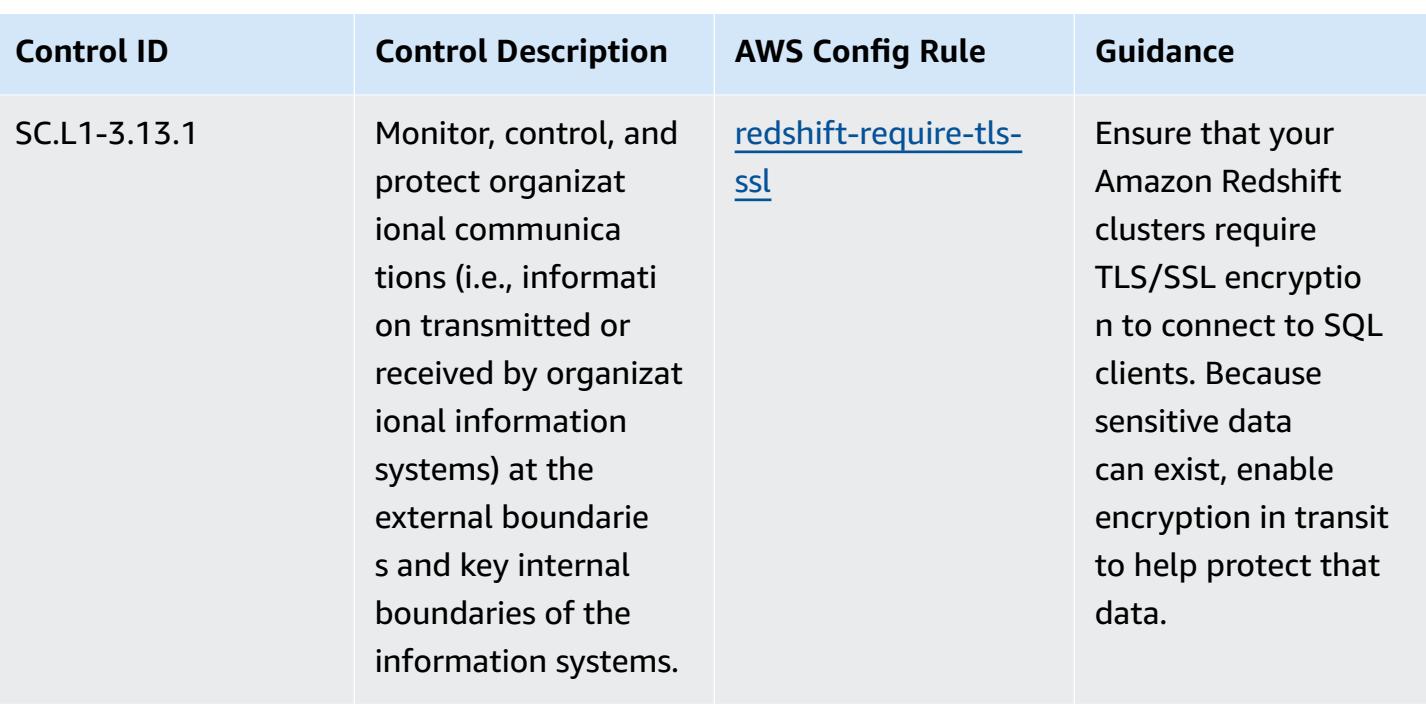

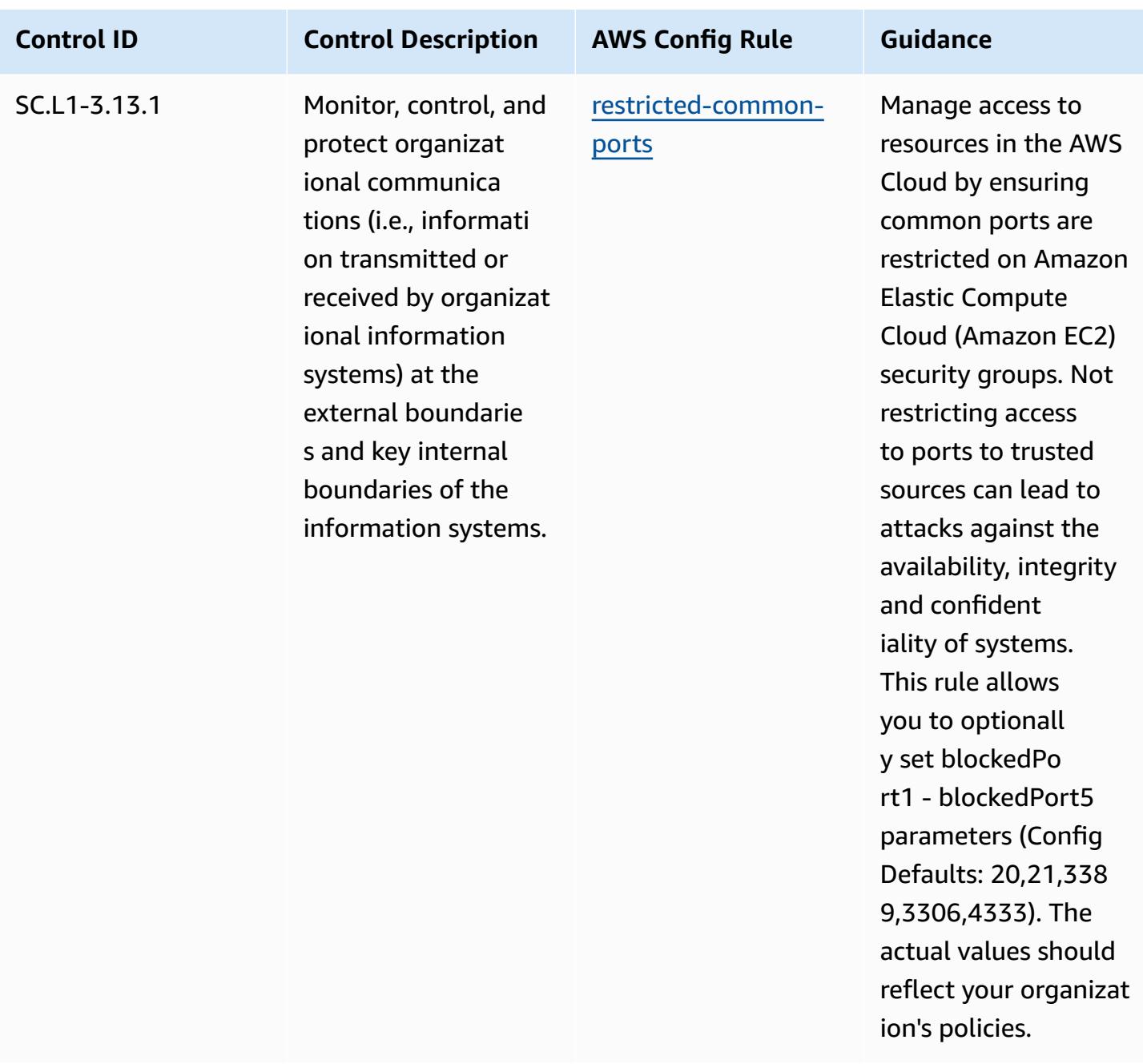

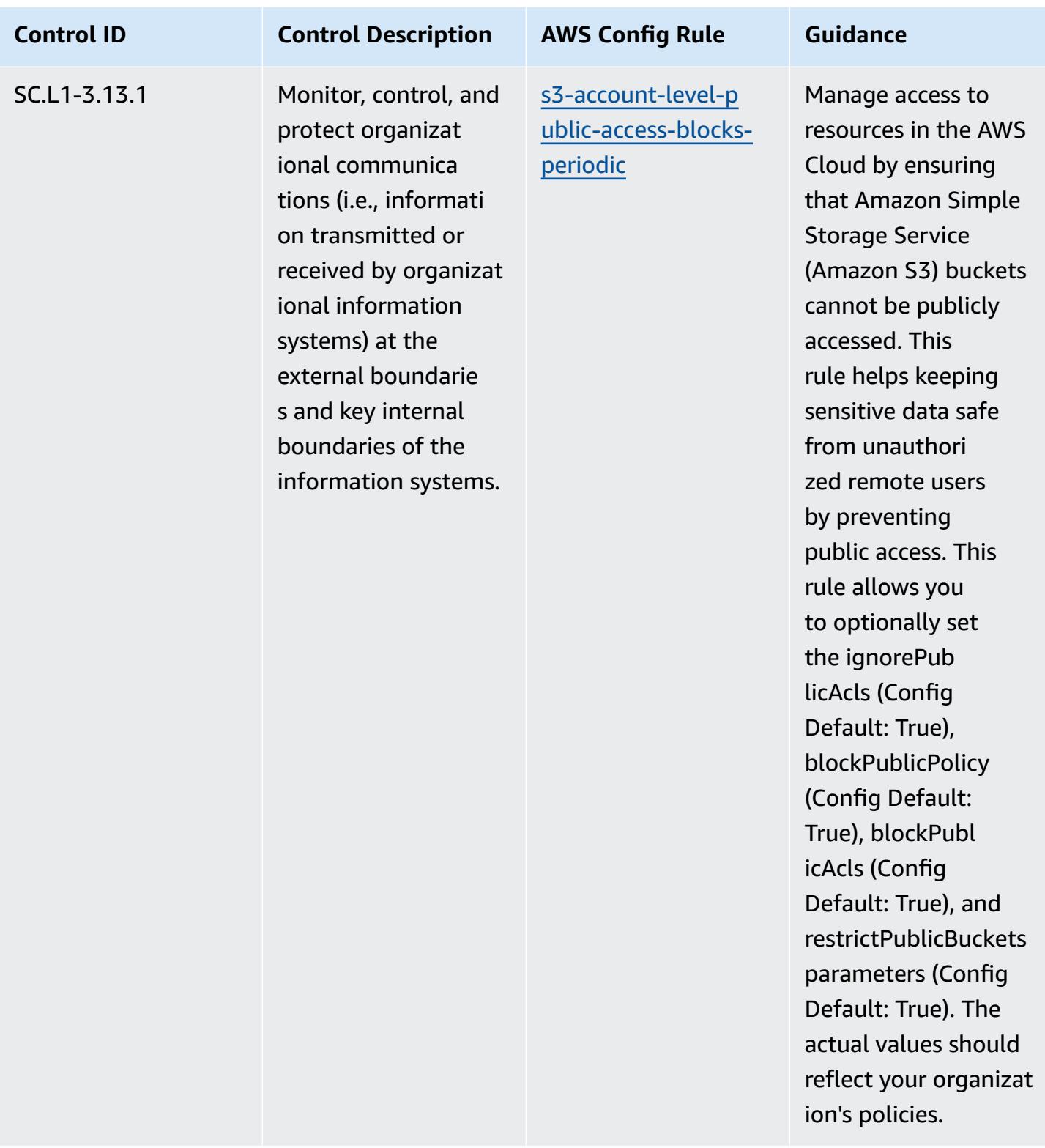

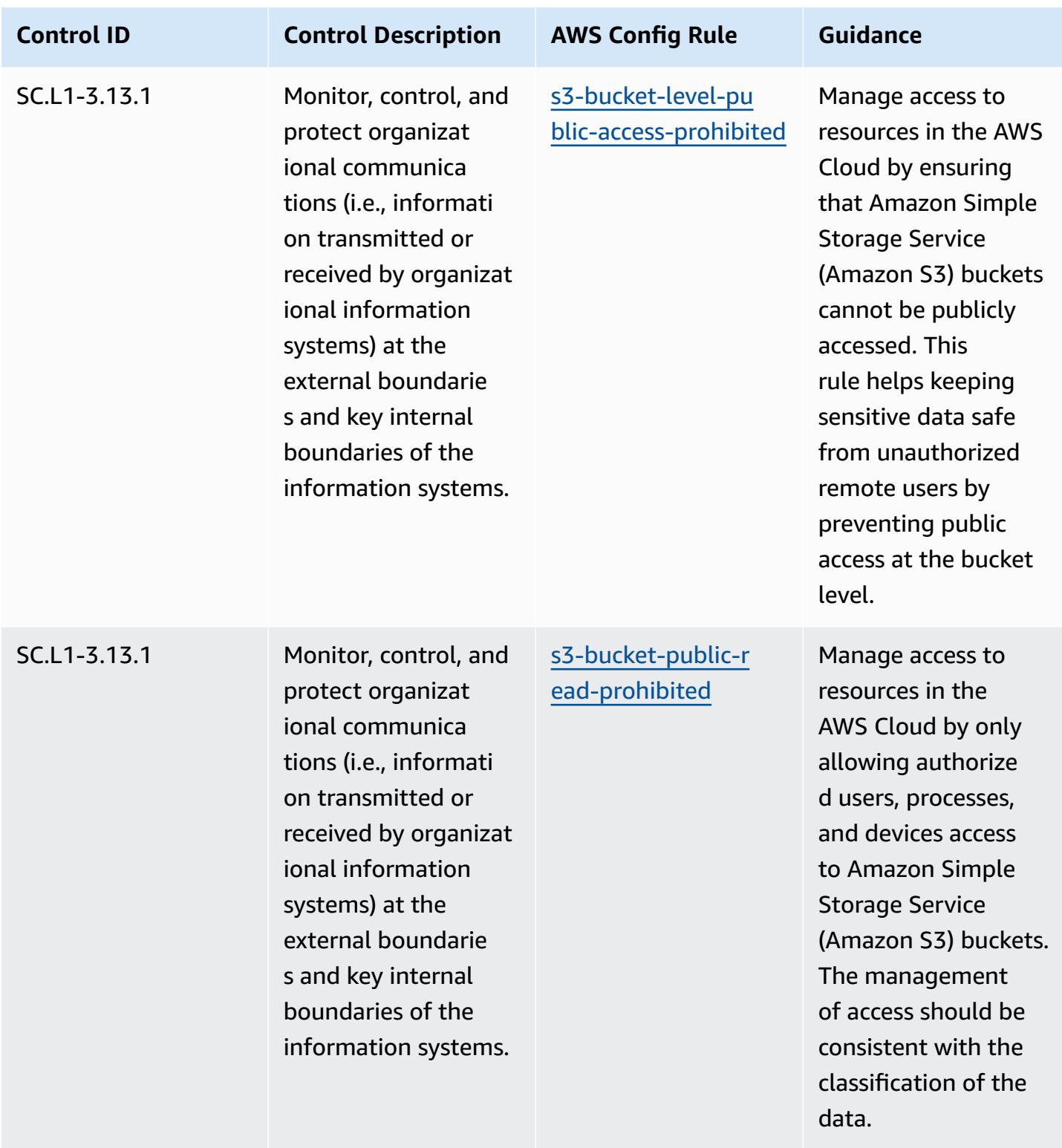

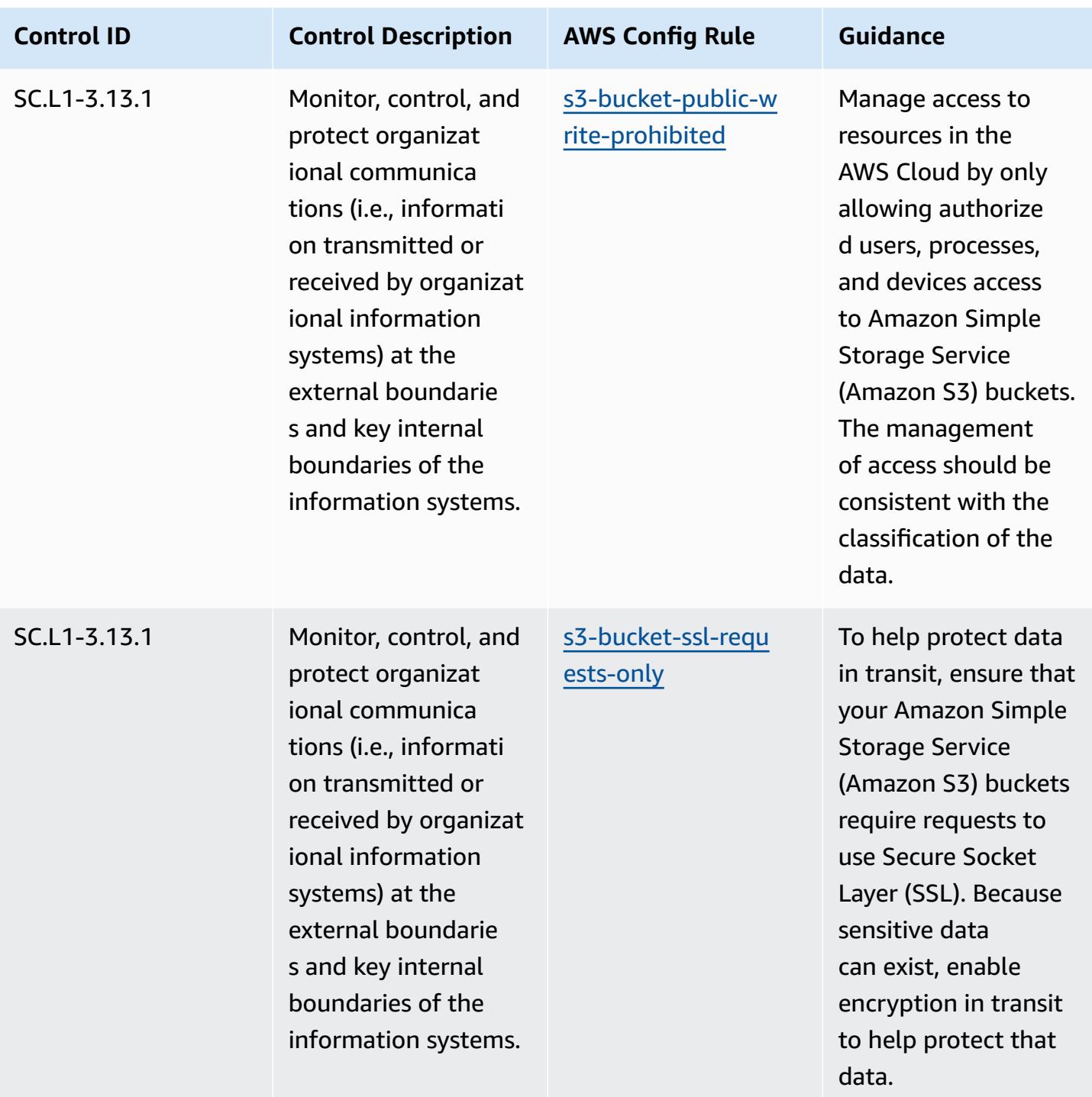

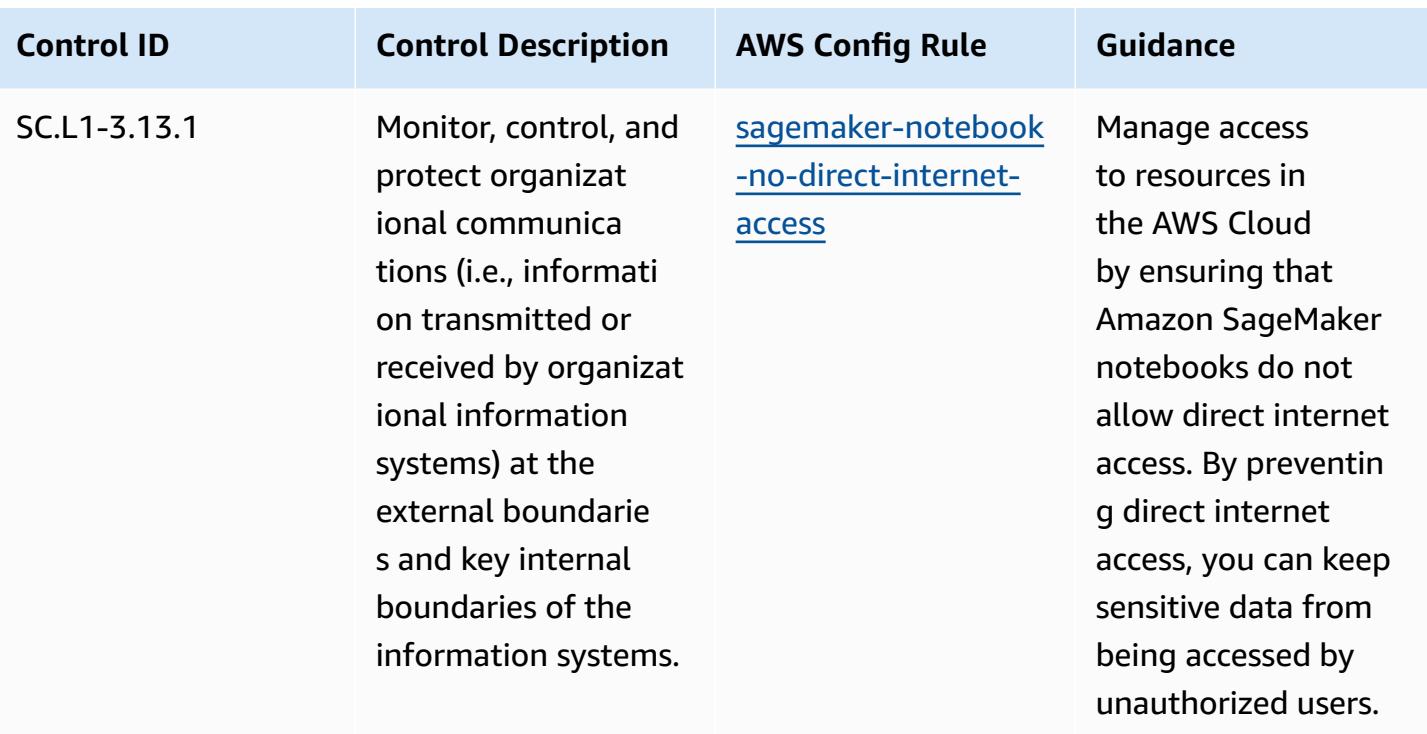

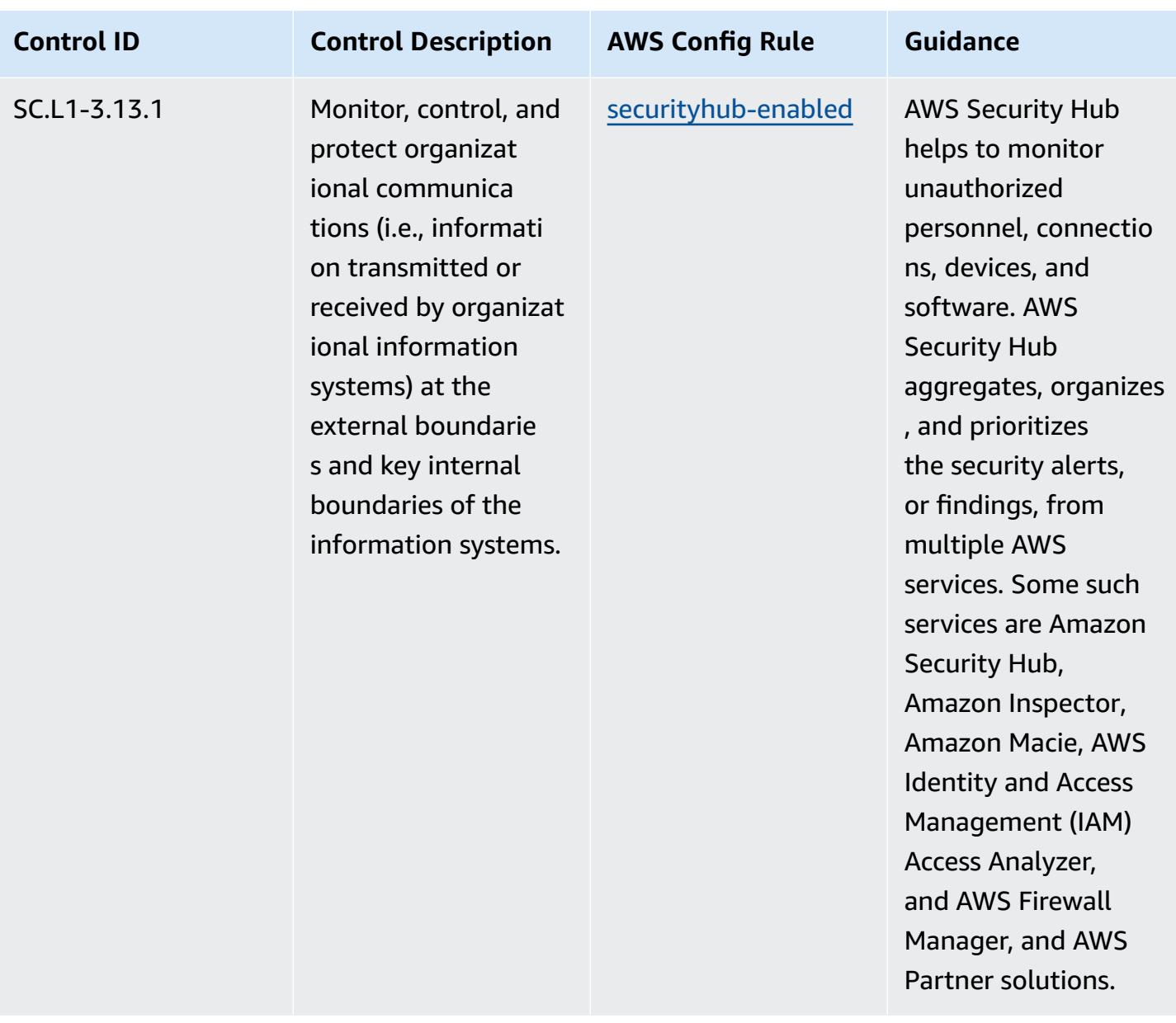

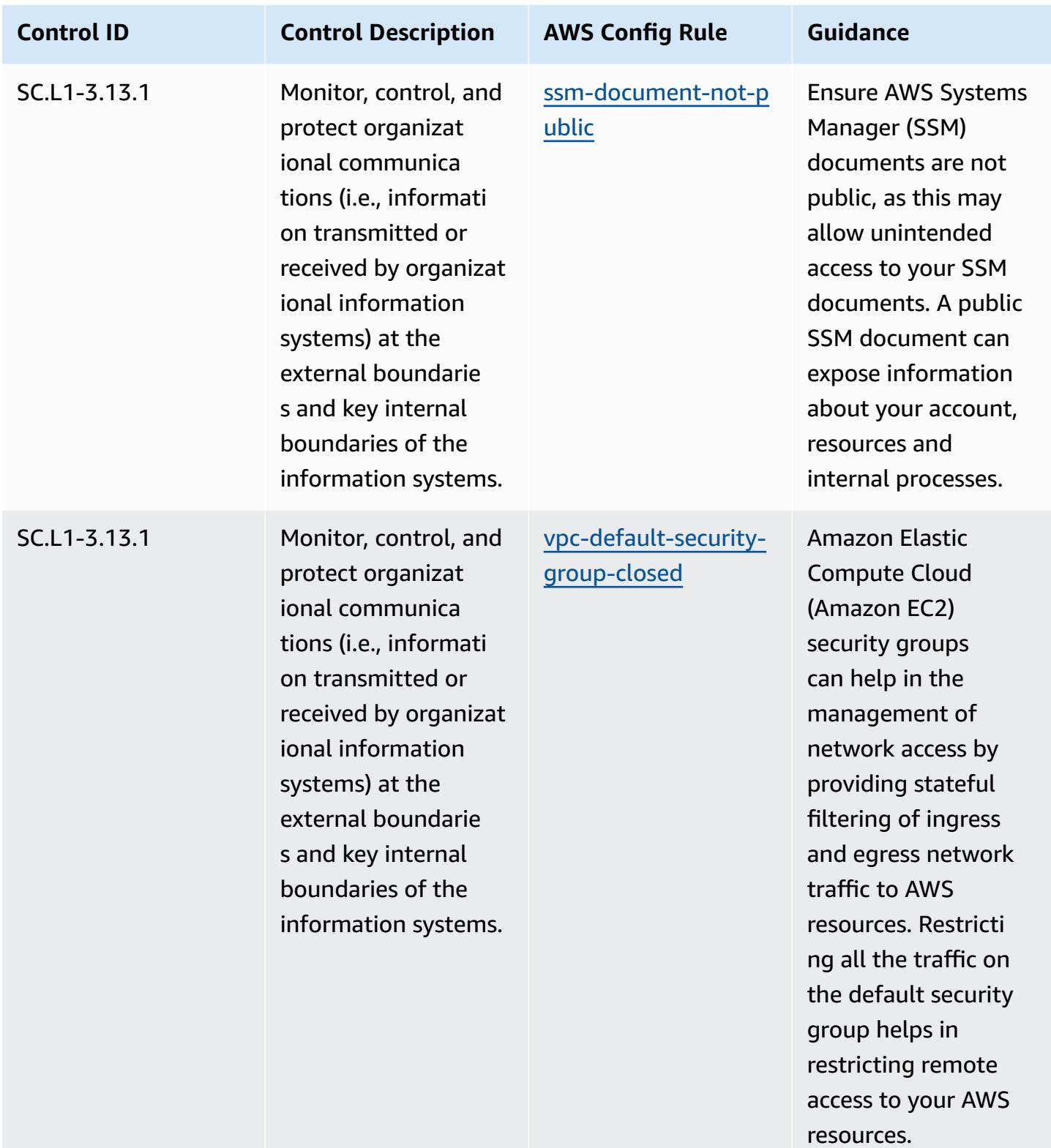

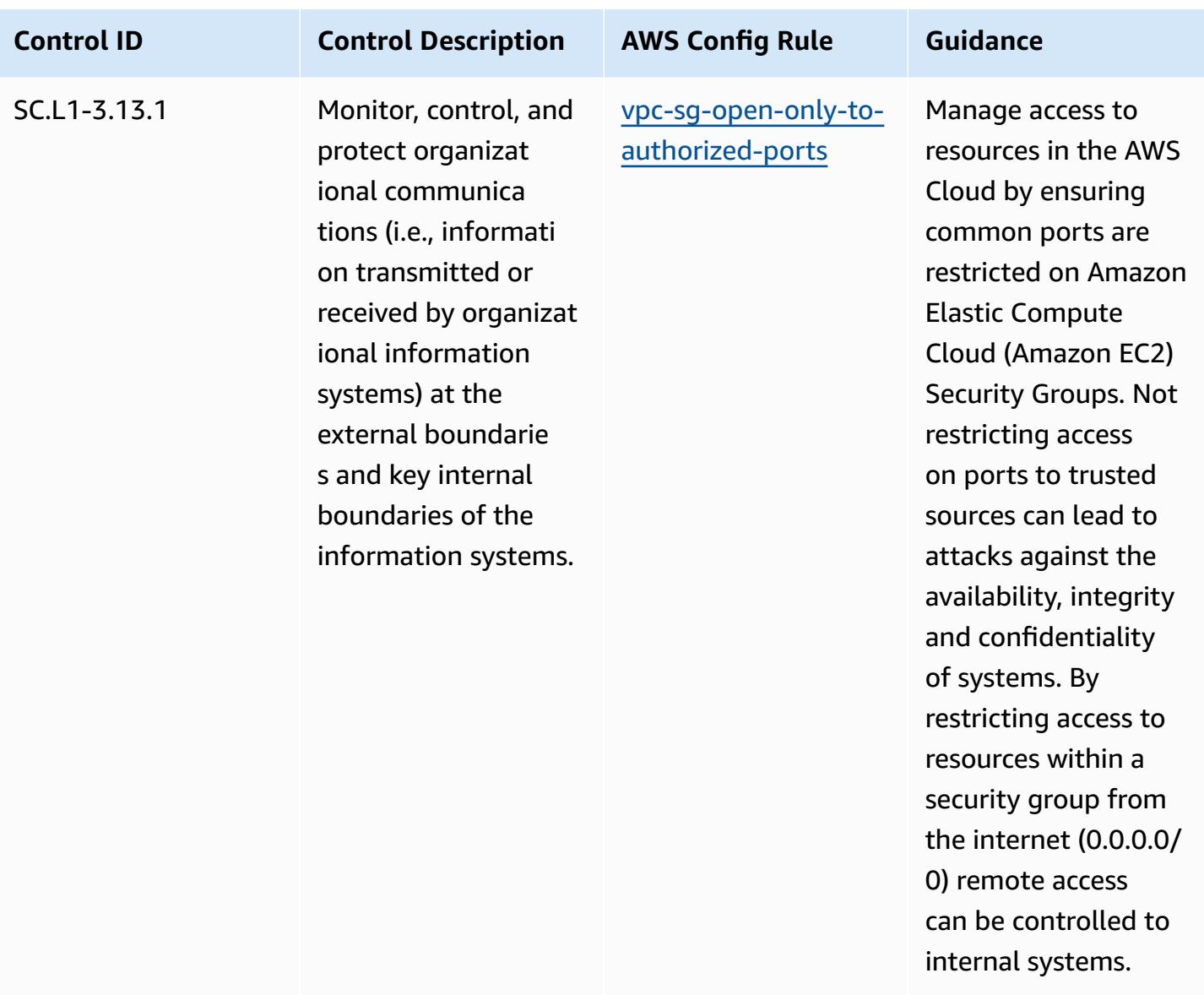

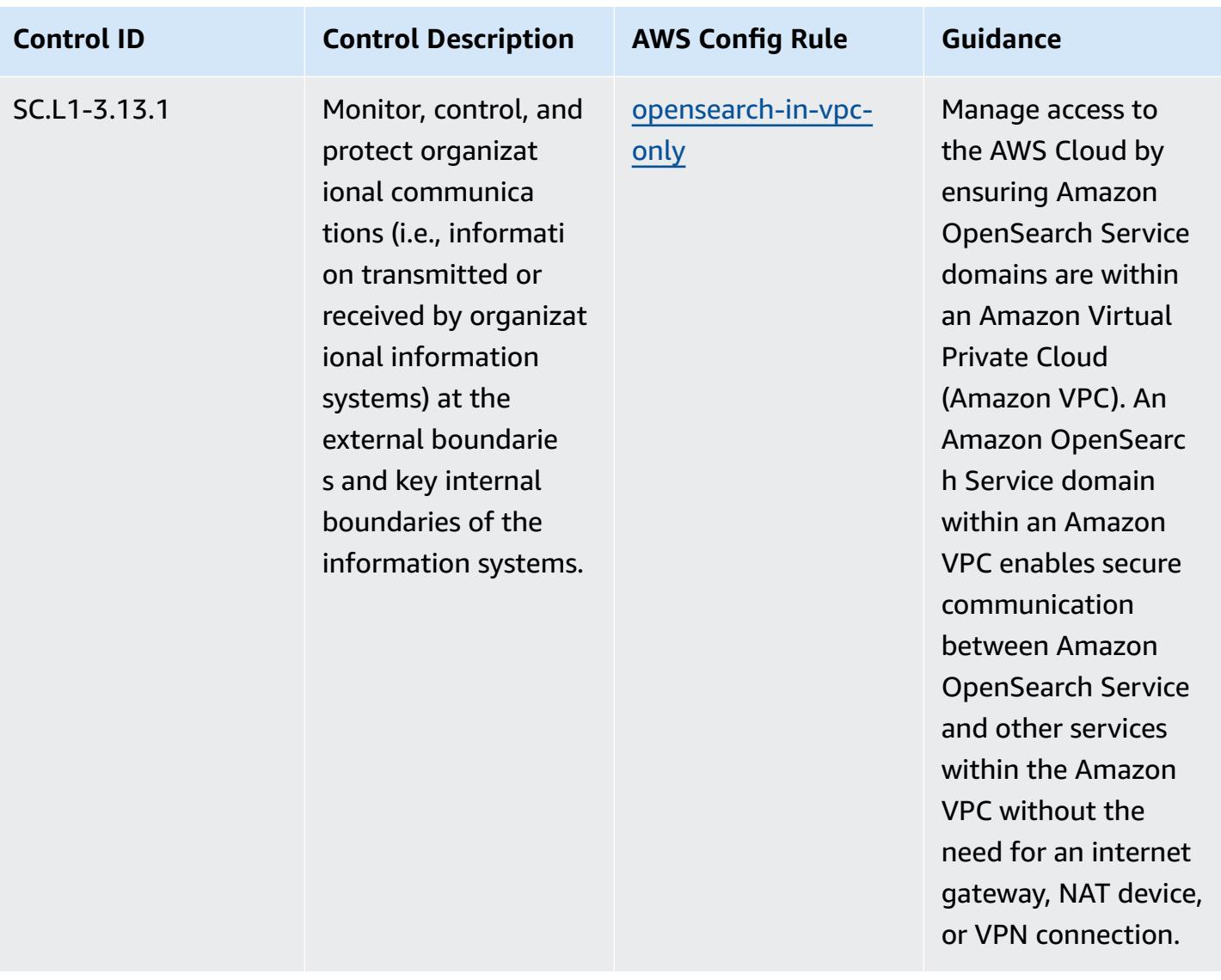
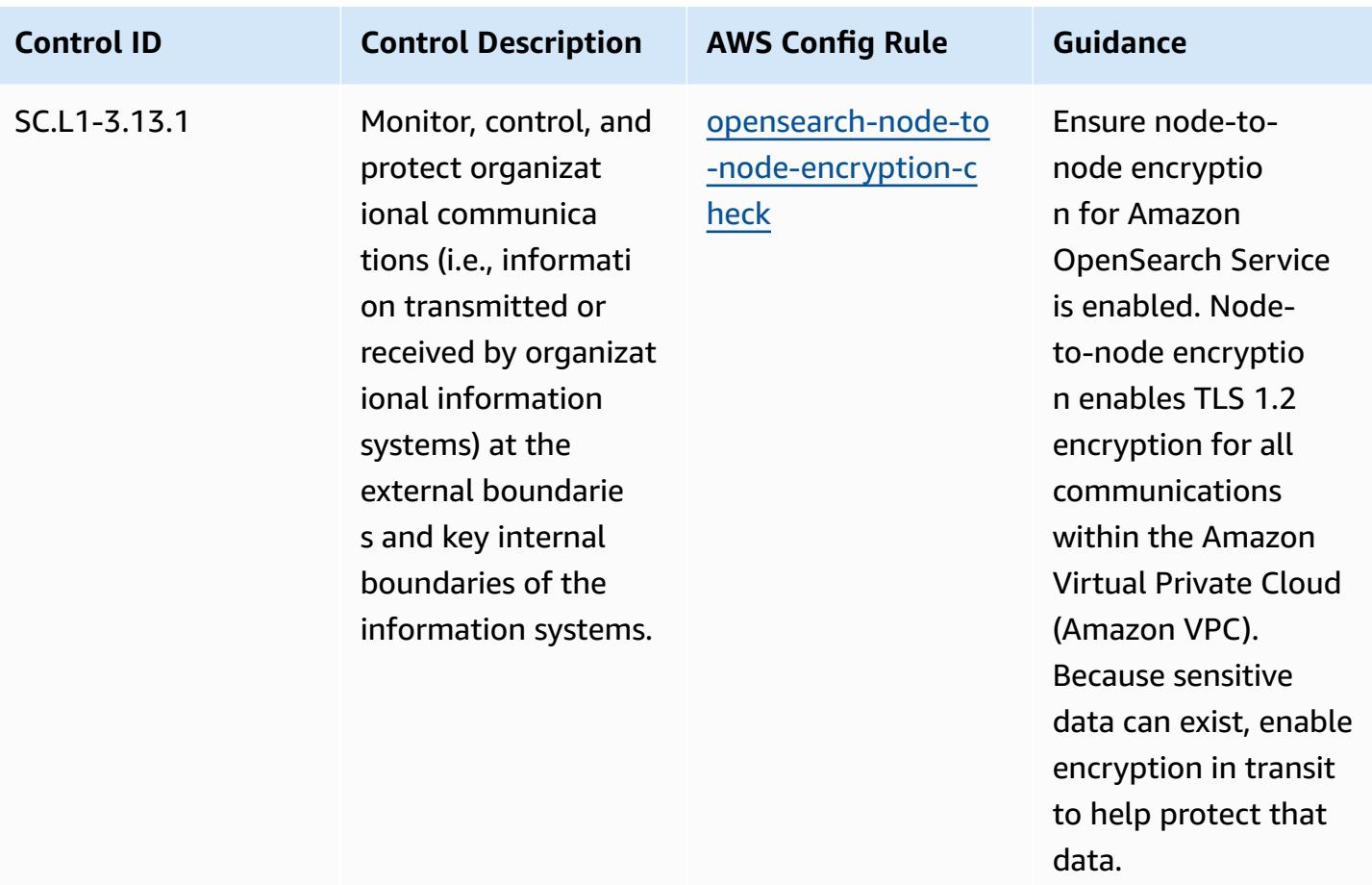

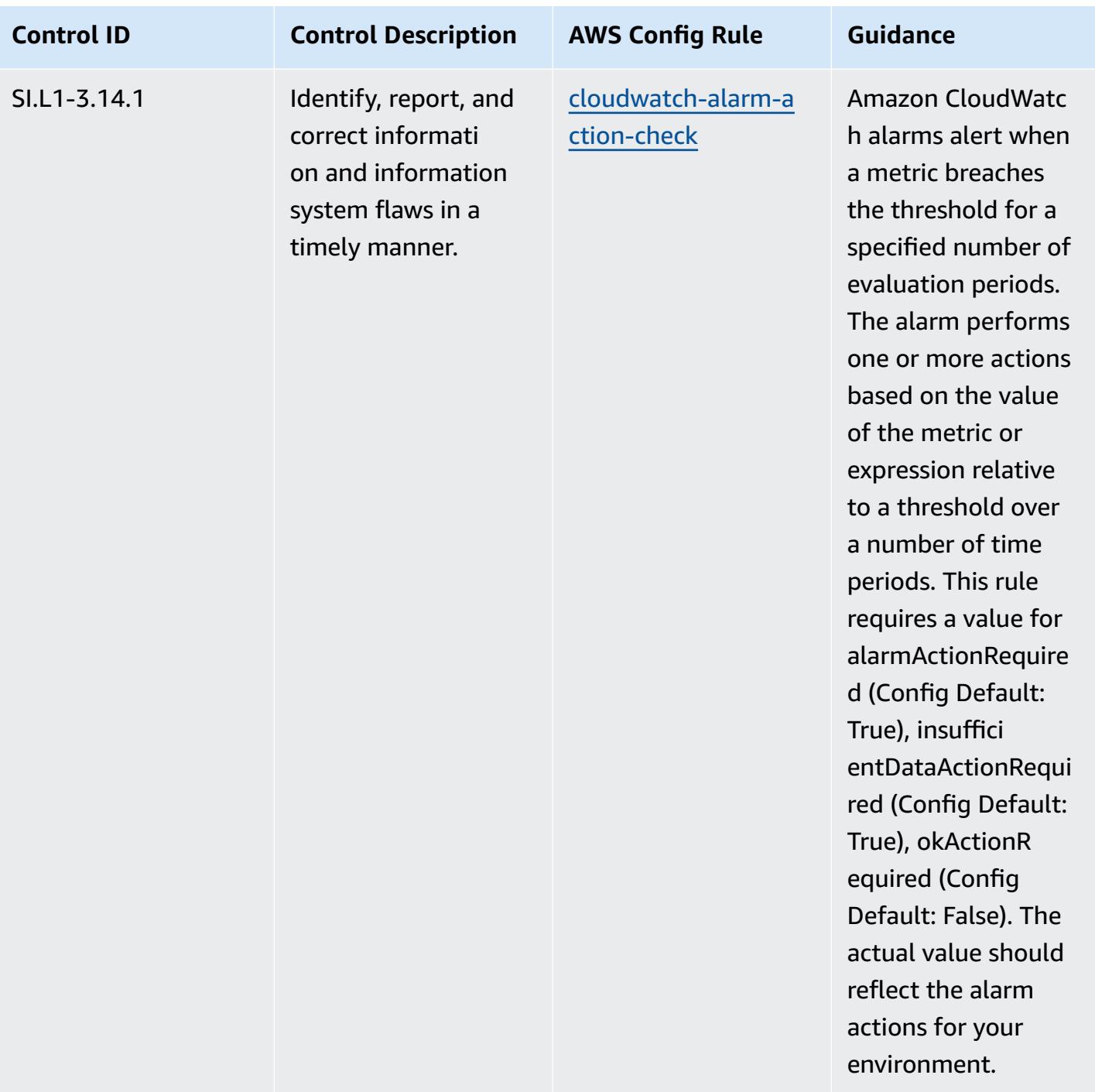

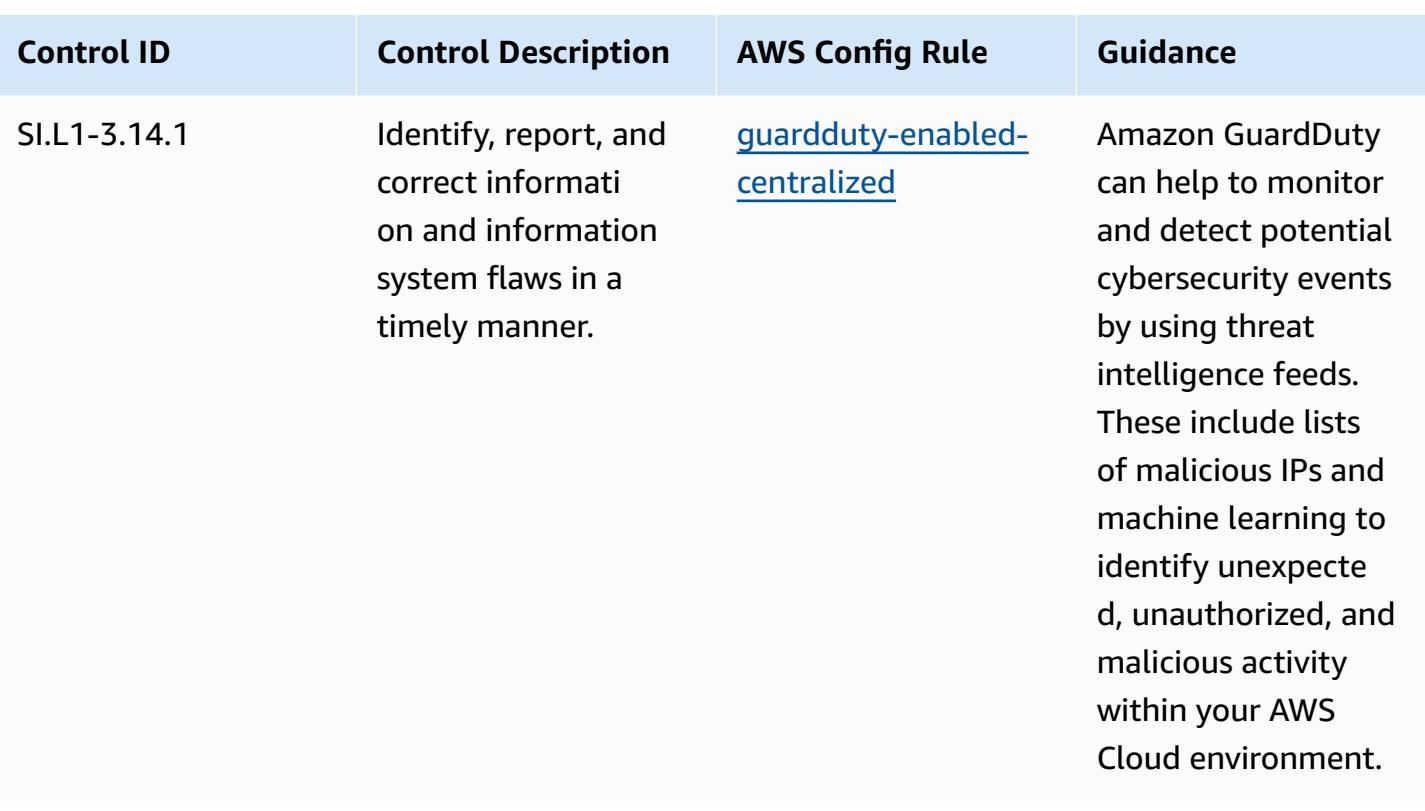

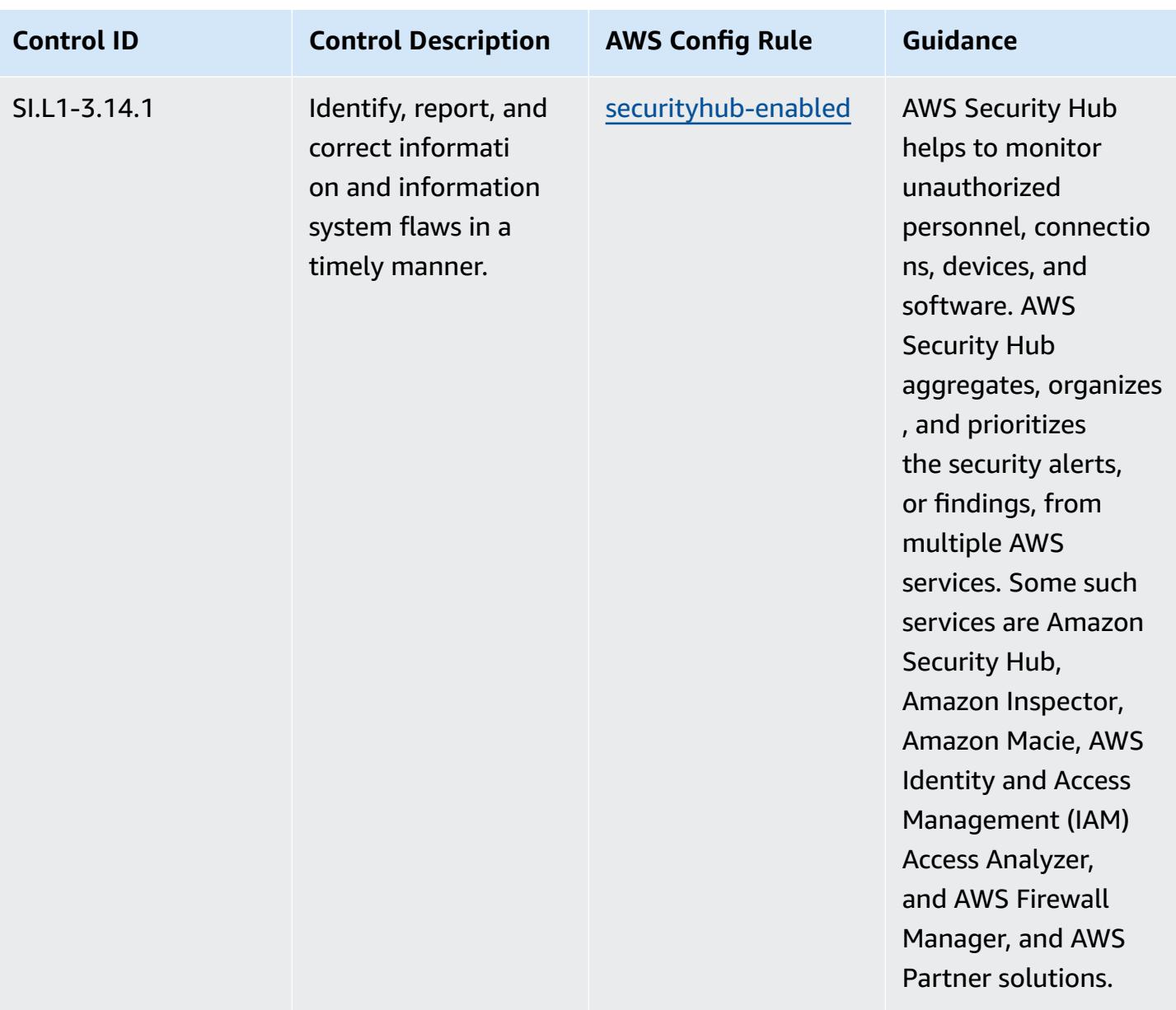

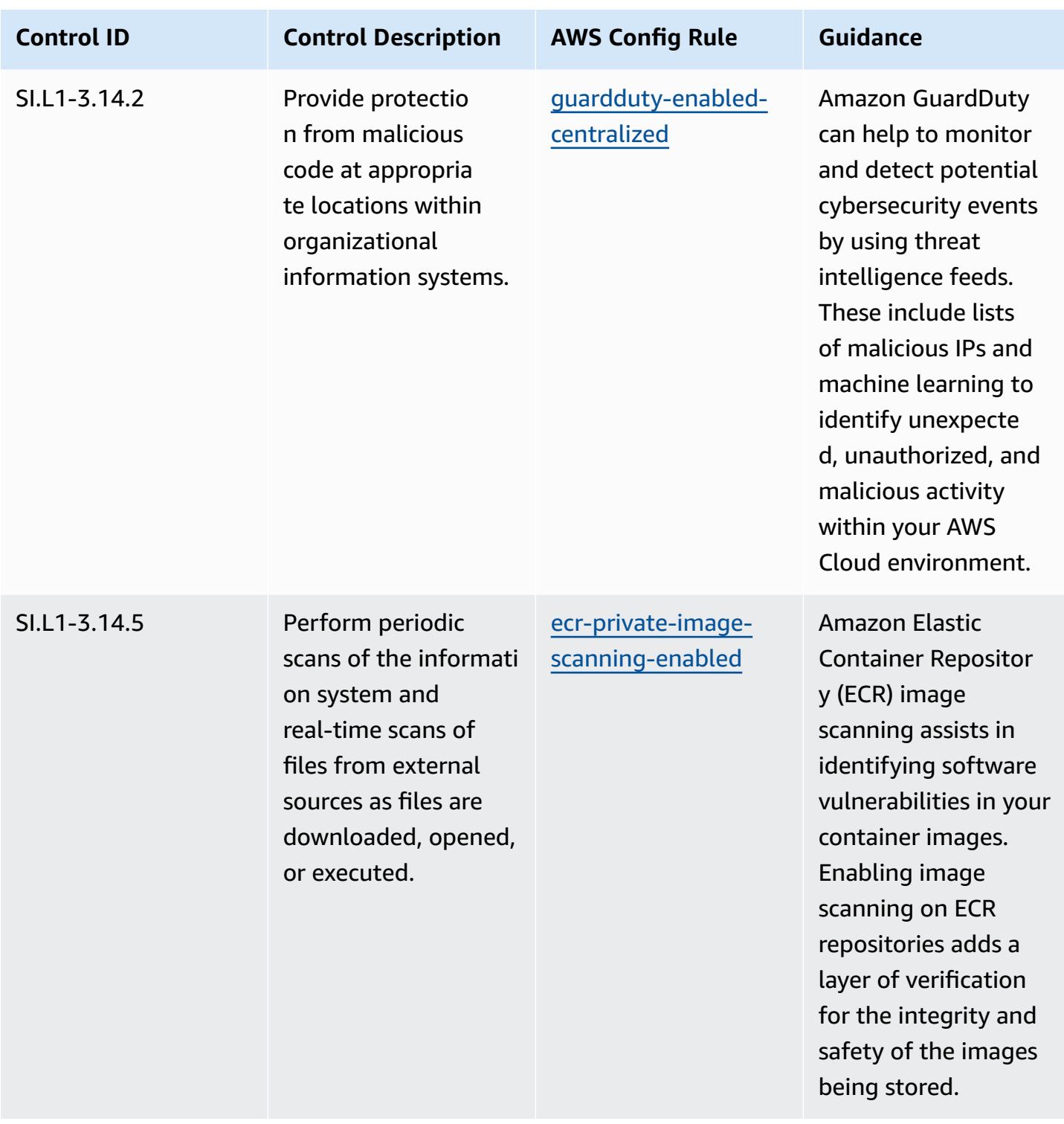

## **Template**

The template is available on GitHub: [Operational](https://github.com/awslabs/aws-config-rules/blob/master/aws-config-conformance-packs/Operational-Best-Practices-for-CMMC-2.0-Level-1.yaml) Best Practices for CMMC 2.0 Level 1.

## **Operational Best Practices for CMMC 2.0 Level 2**

Conformance packs provide a general-purpose compliance framework designed to enable you to create security, operational or cost-optimization governance checks using managed or custom AWS Config rules and AWS Config remediation actions. Conformance Packs, as sample templates, are not designed to fully ensure compliance with a specific governance or compliance standard. You are responsible for making your own assessment of whether your use of the Services meets applicable legal and regulatory requirements.

The following provides a sample mapping between the Cybersecurity Maturity Model Certification (CMMC) 2.0 Level 2 and AWS managed Config rules. Each Config rule applies to a specific AWS resource, and relates to one or more CMMC 2.0 Level 2 controls. A CMMC 2.0 Level 2 control can be related to multiple Config rules. Refer to the table below for more detail and guidance related to these mappings.

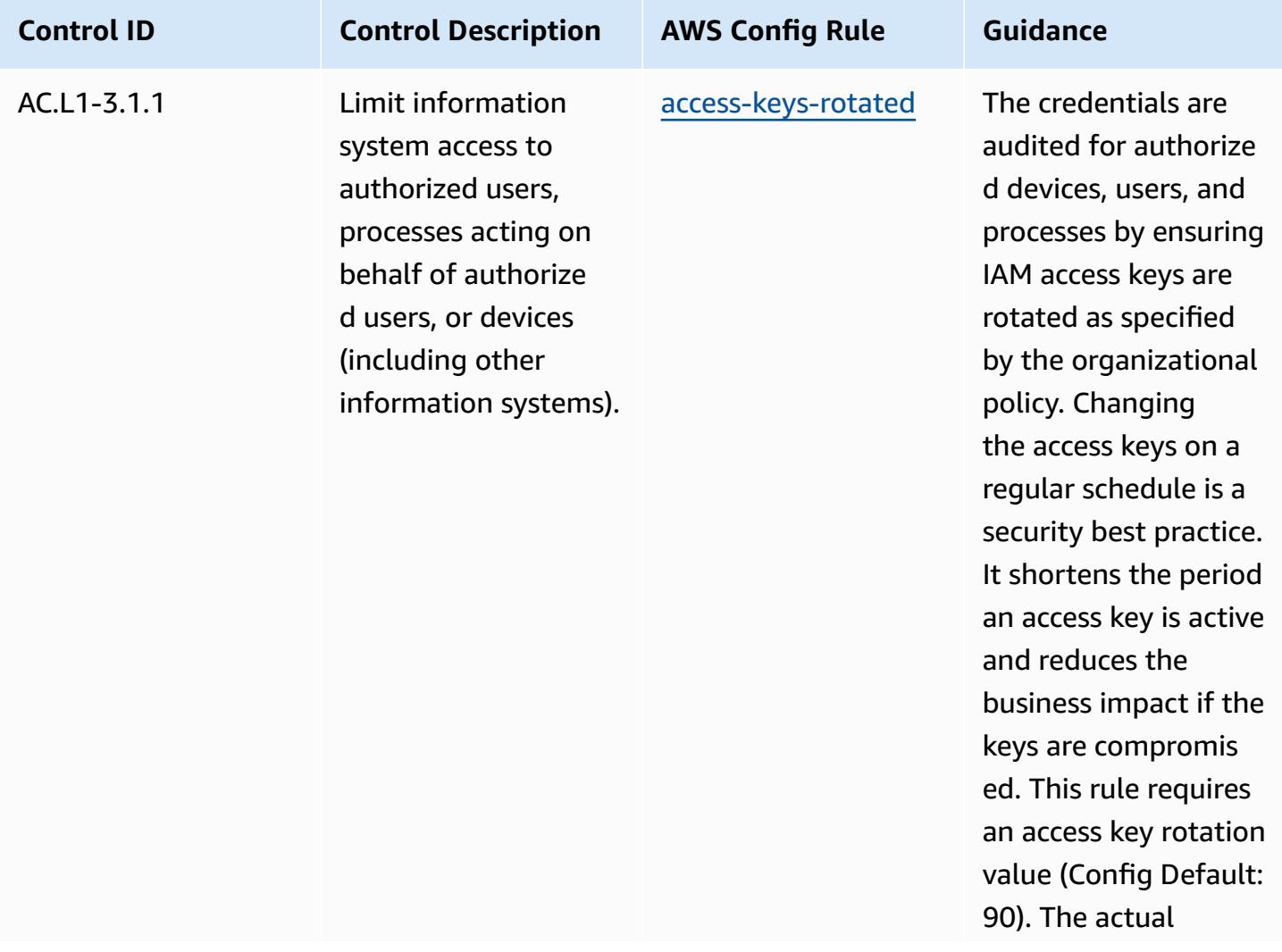

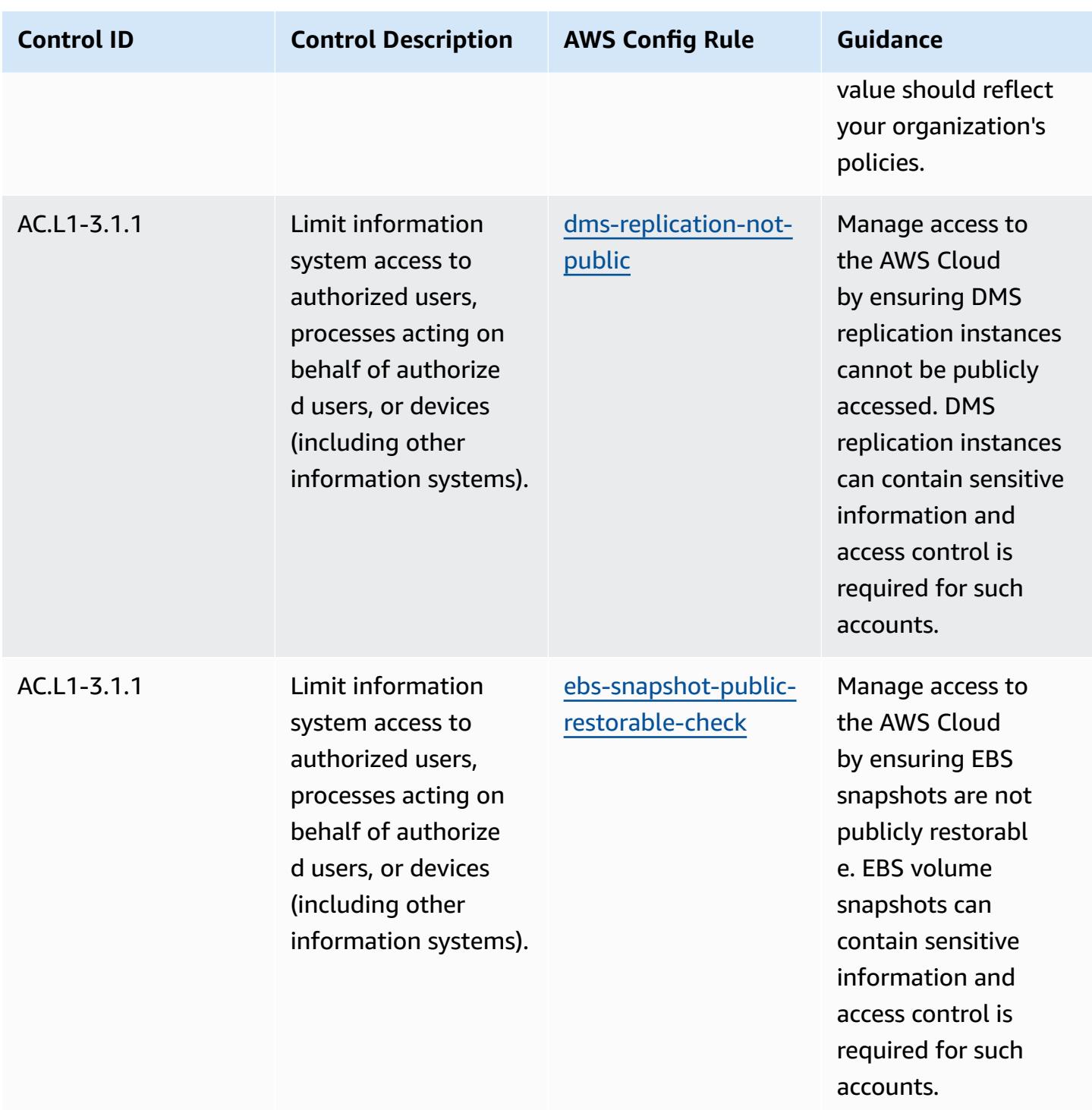

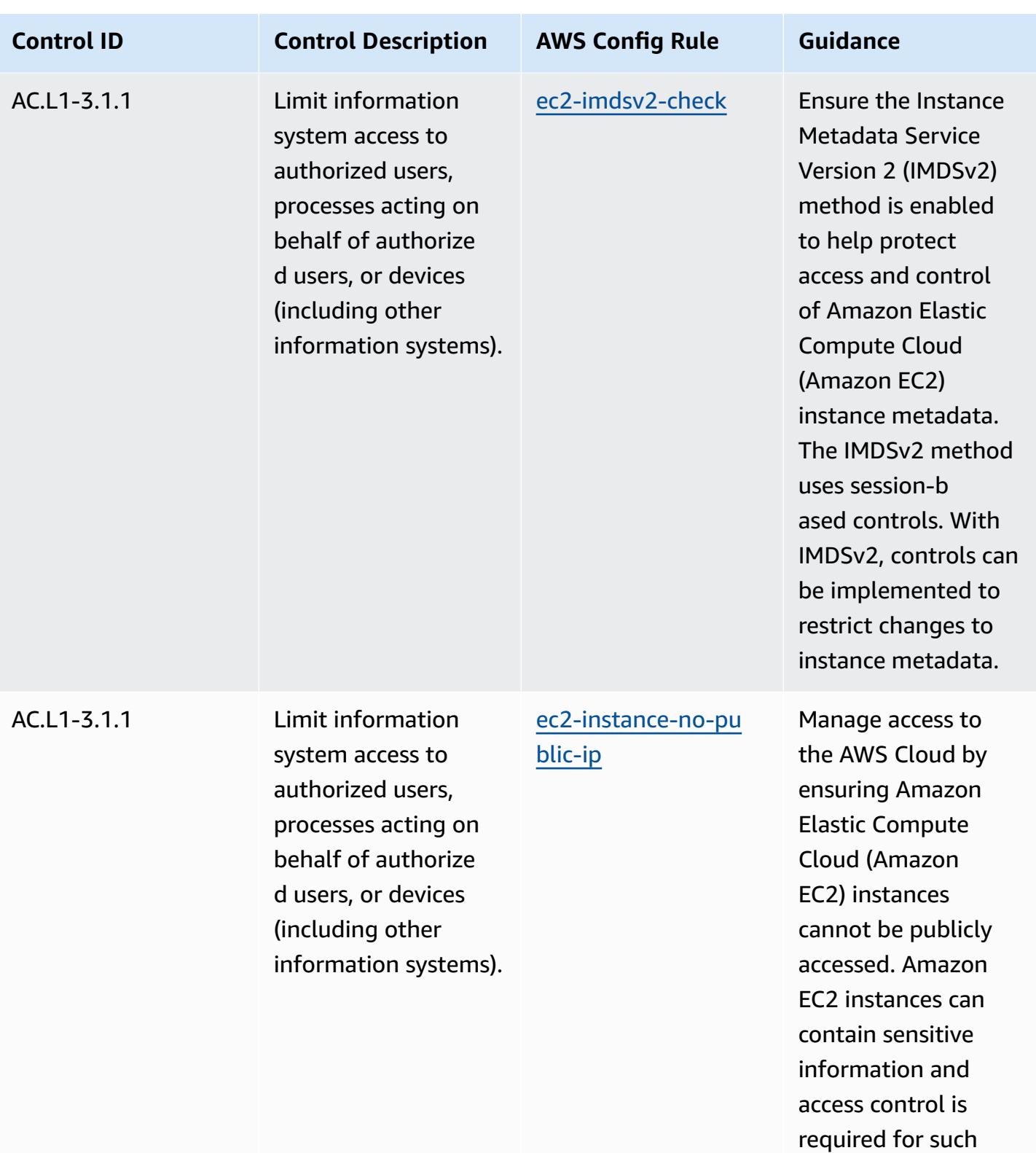

accounts.

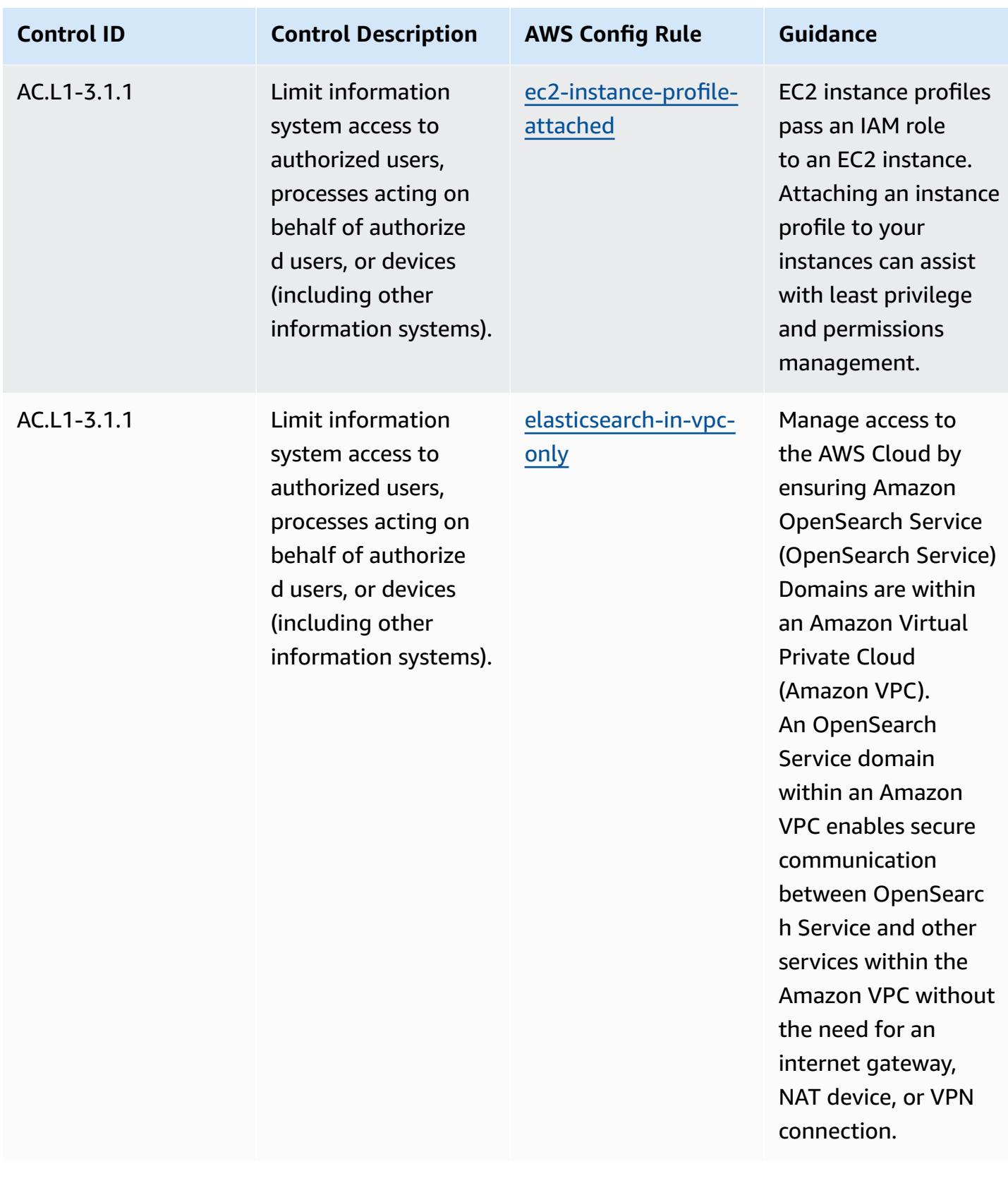

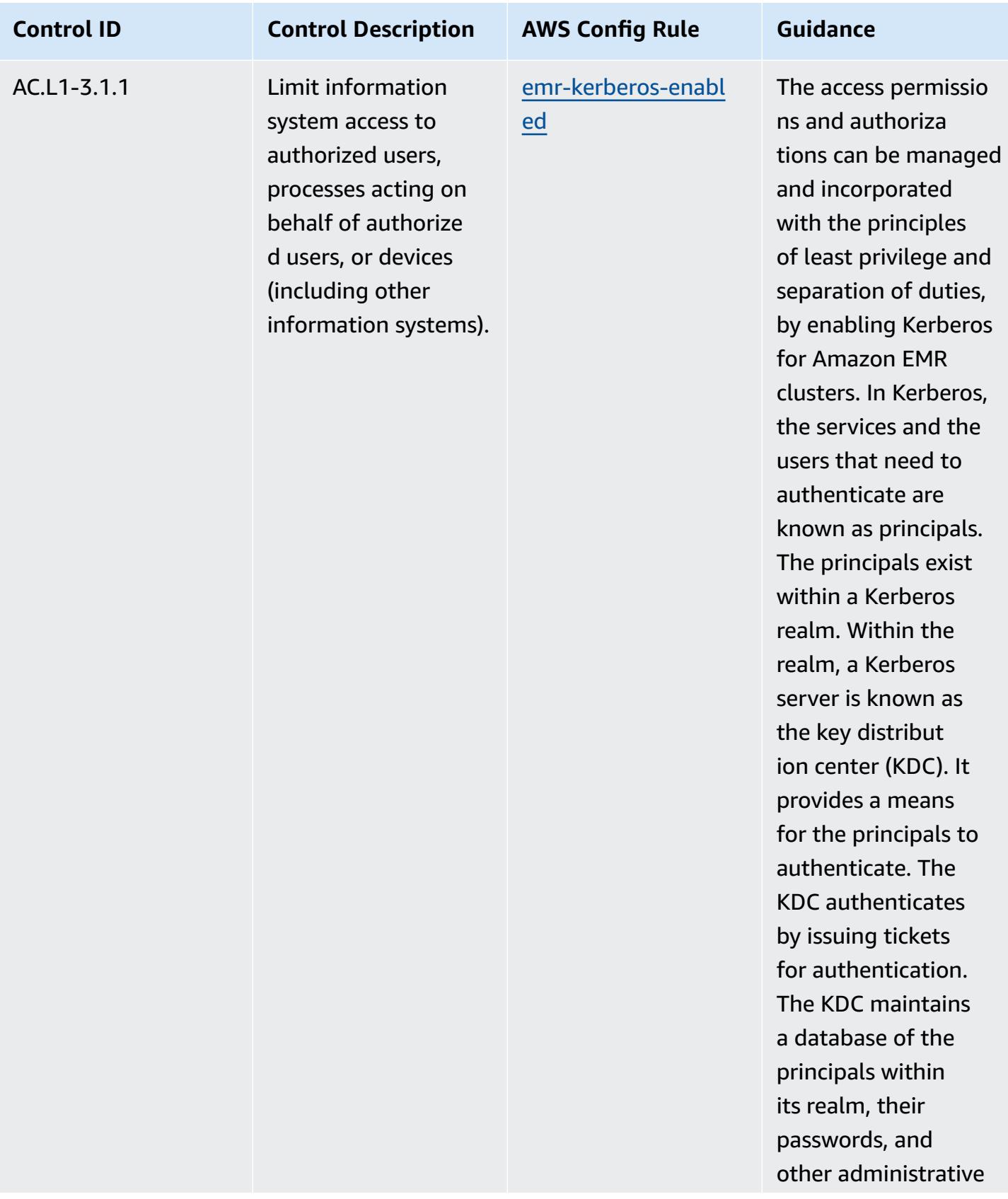

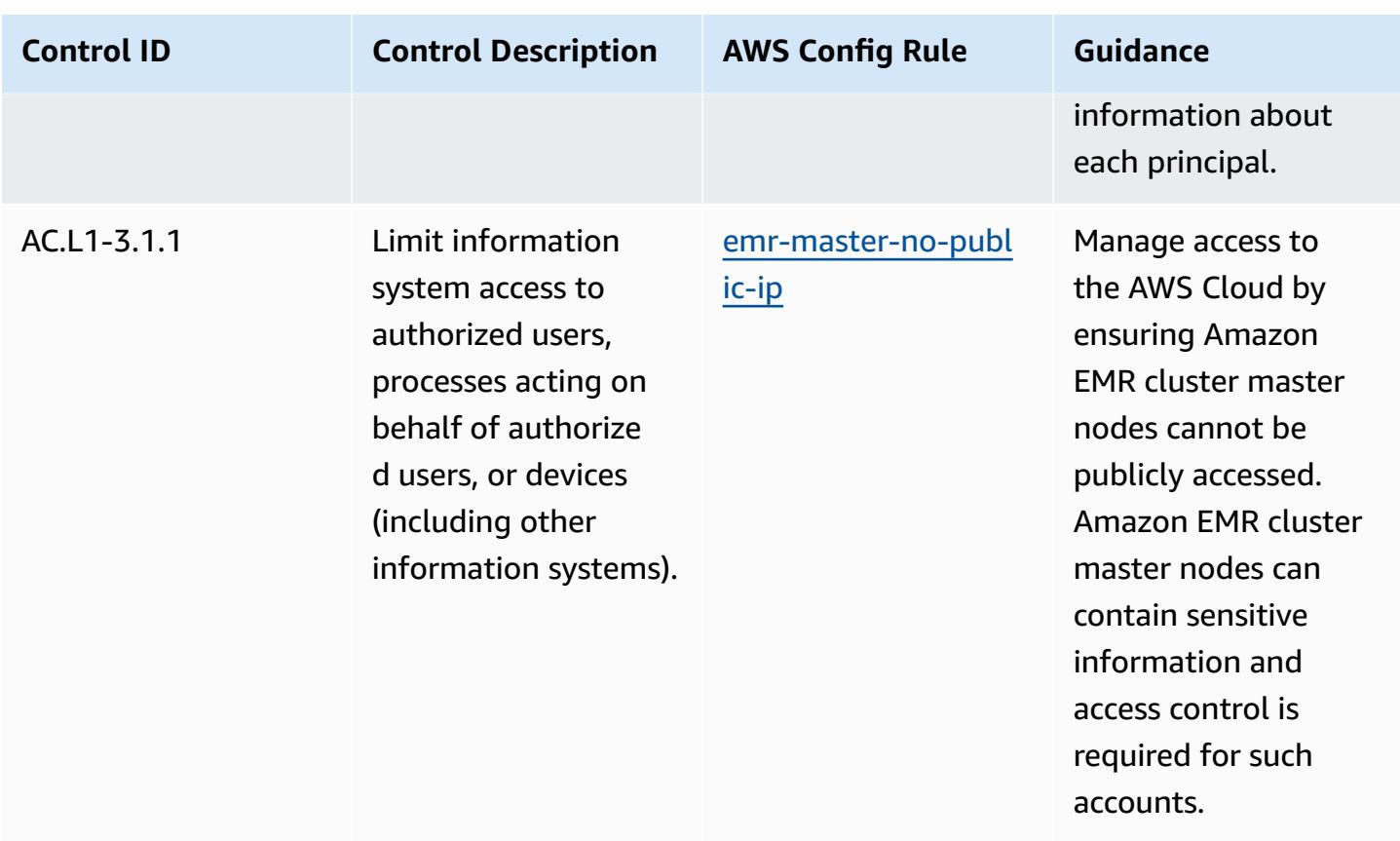

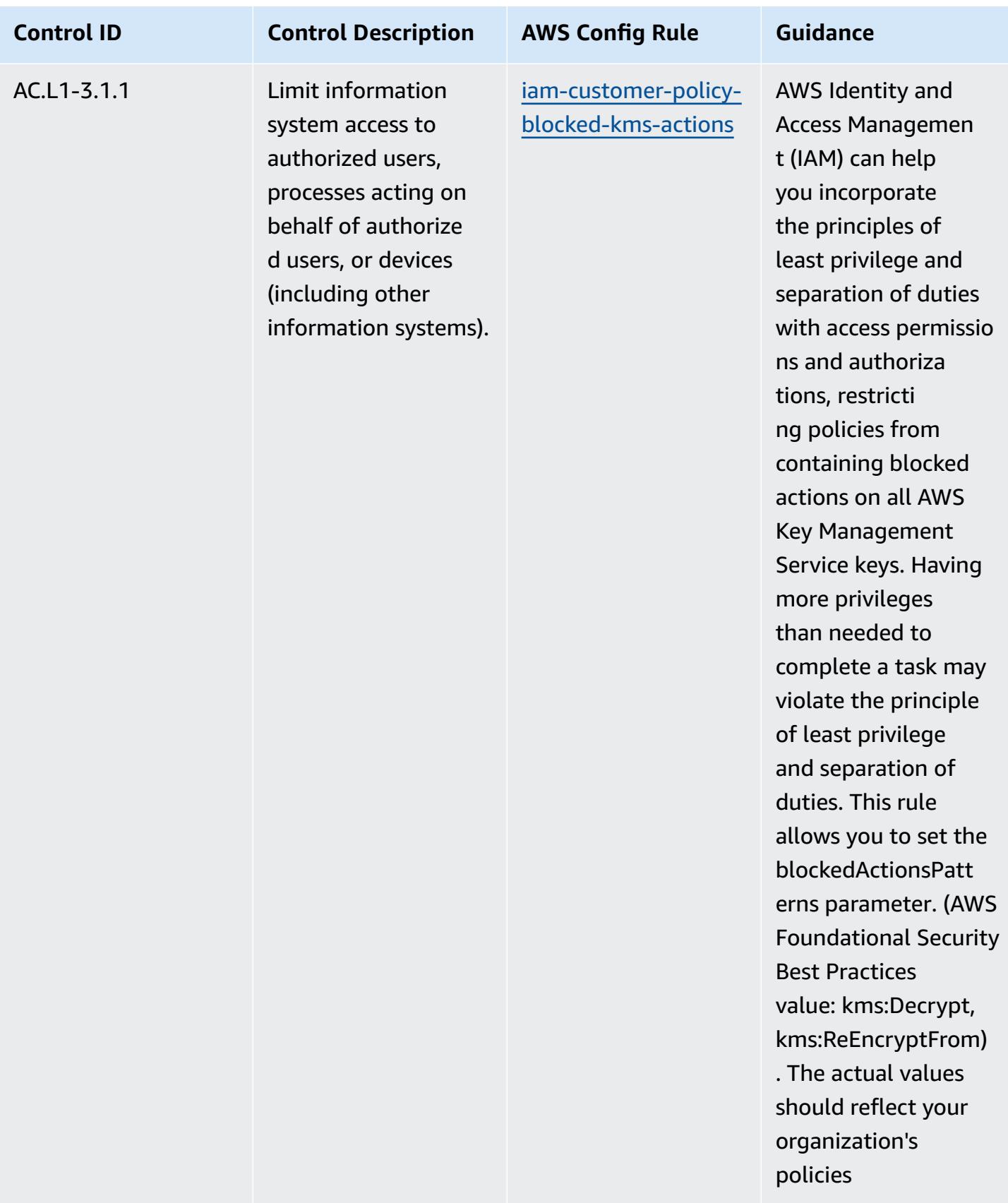

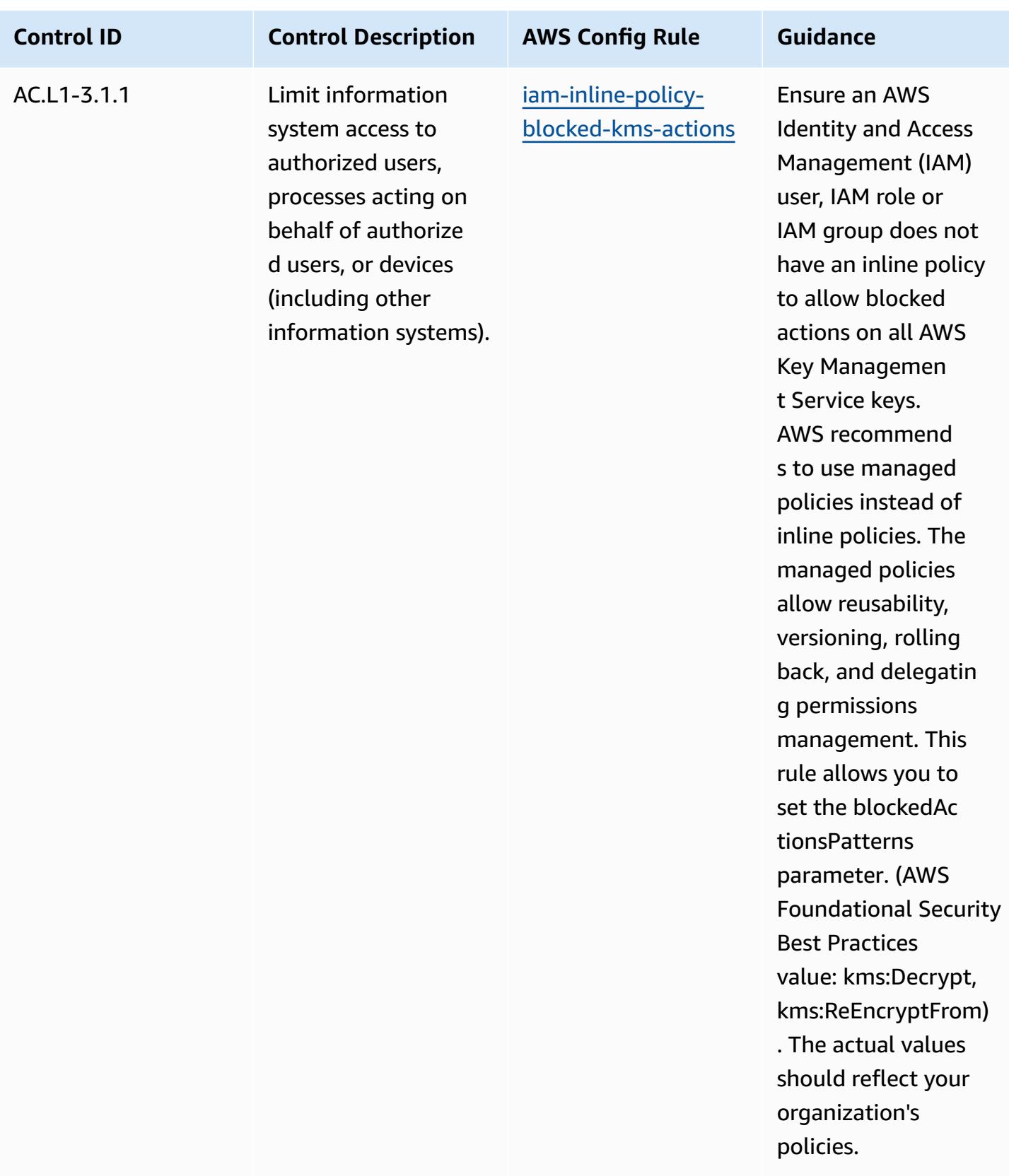

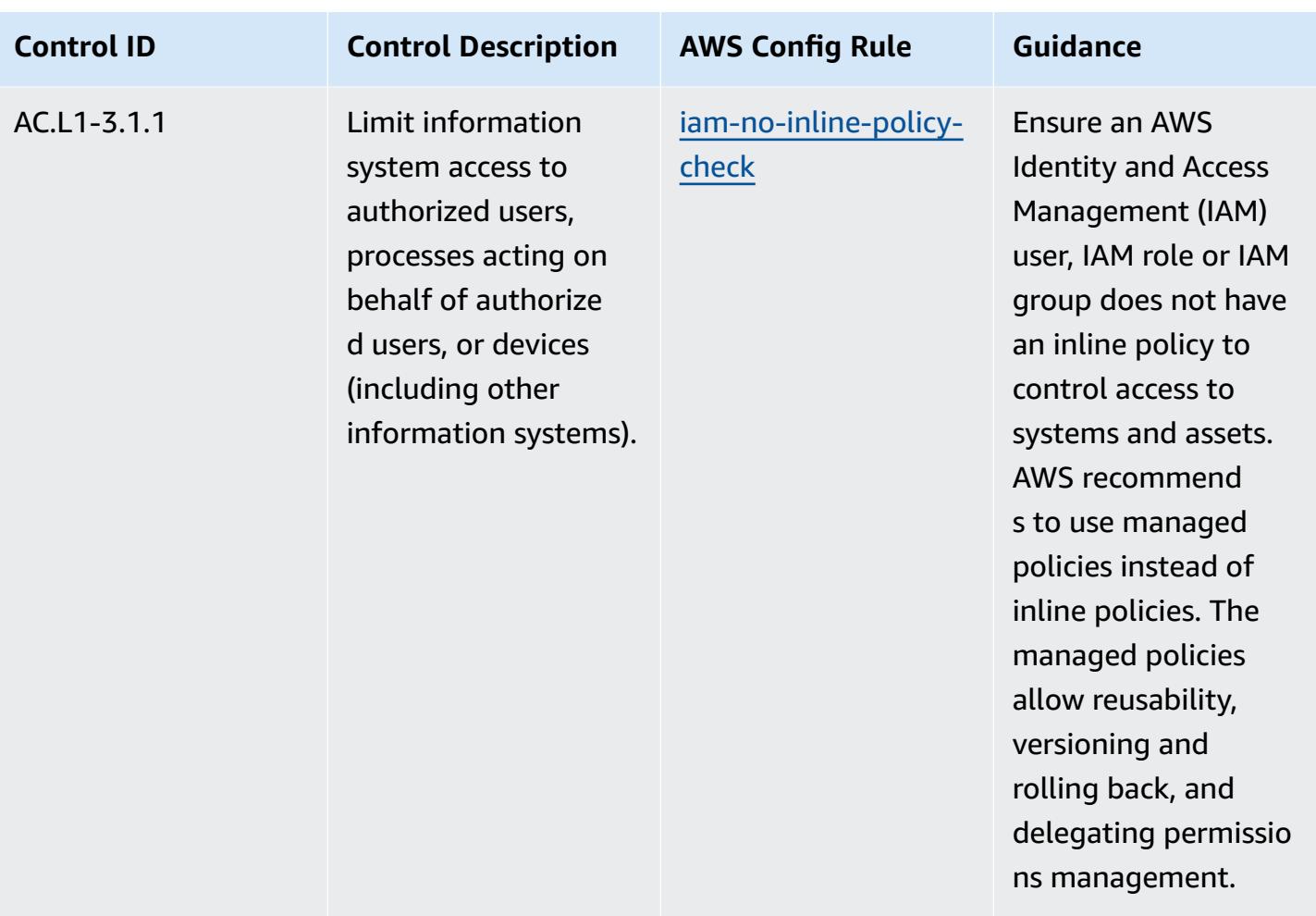

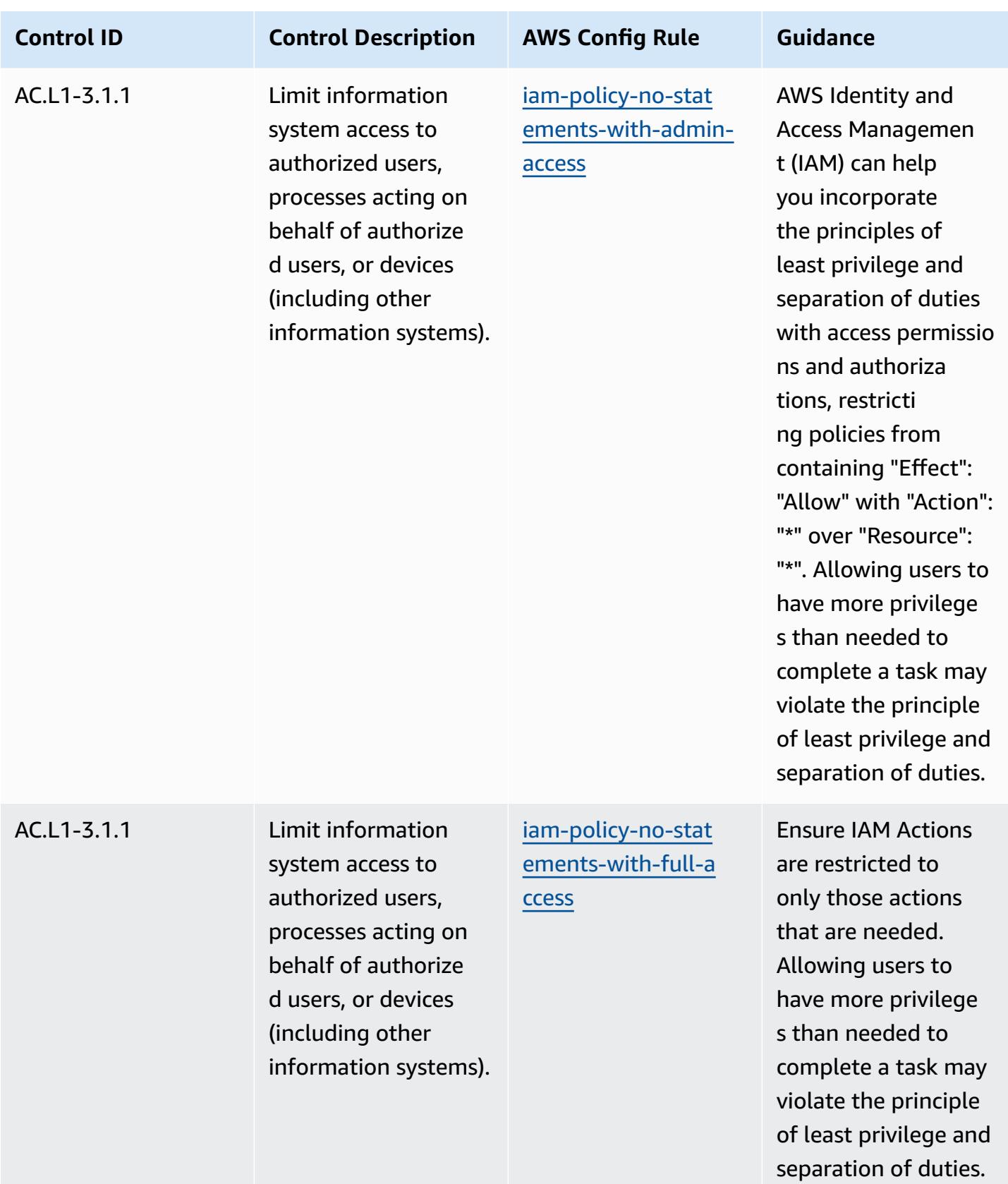

Operational Best Practices for CMMC 2.0 Level 2 6910

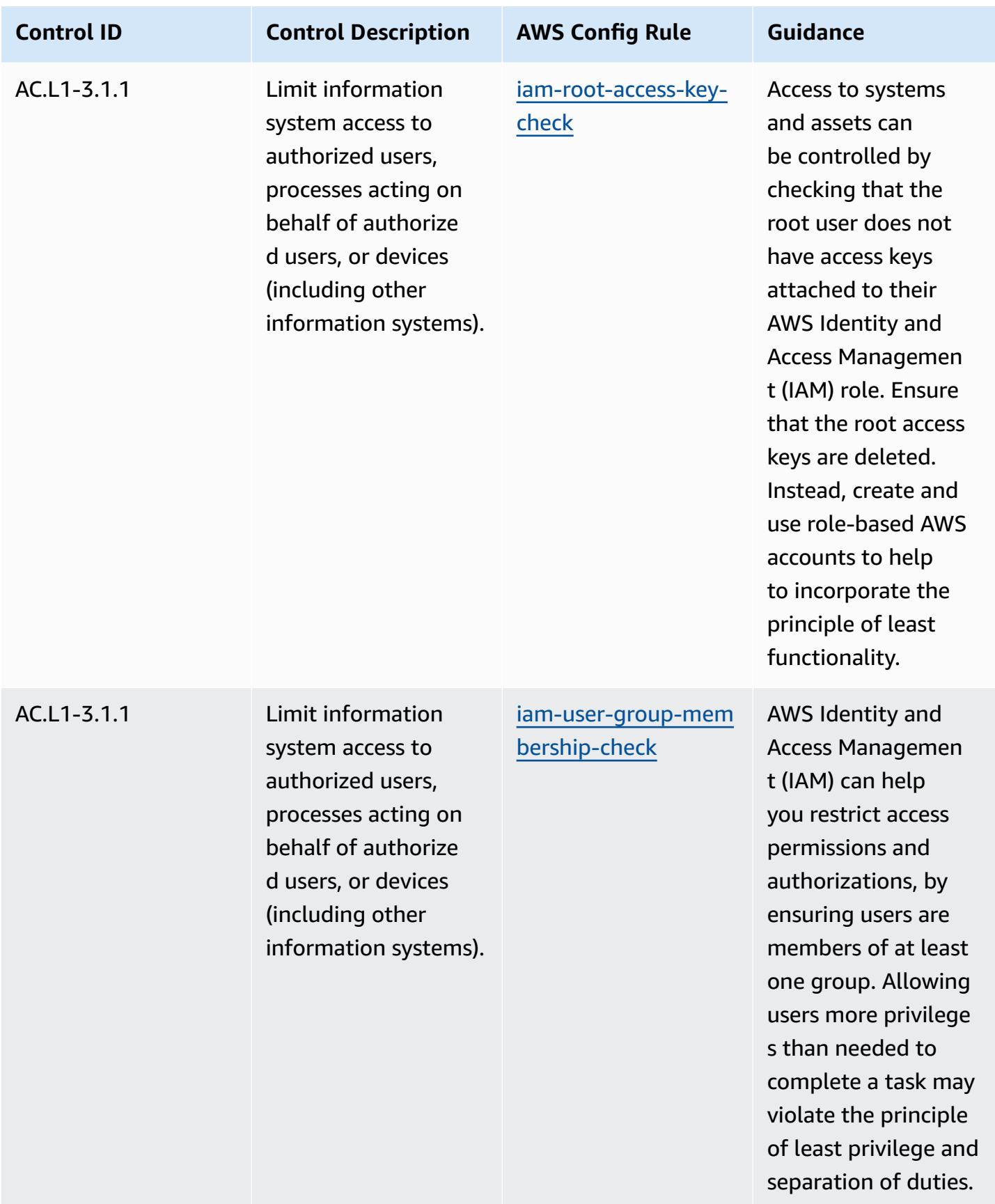

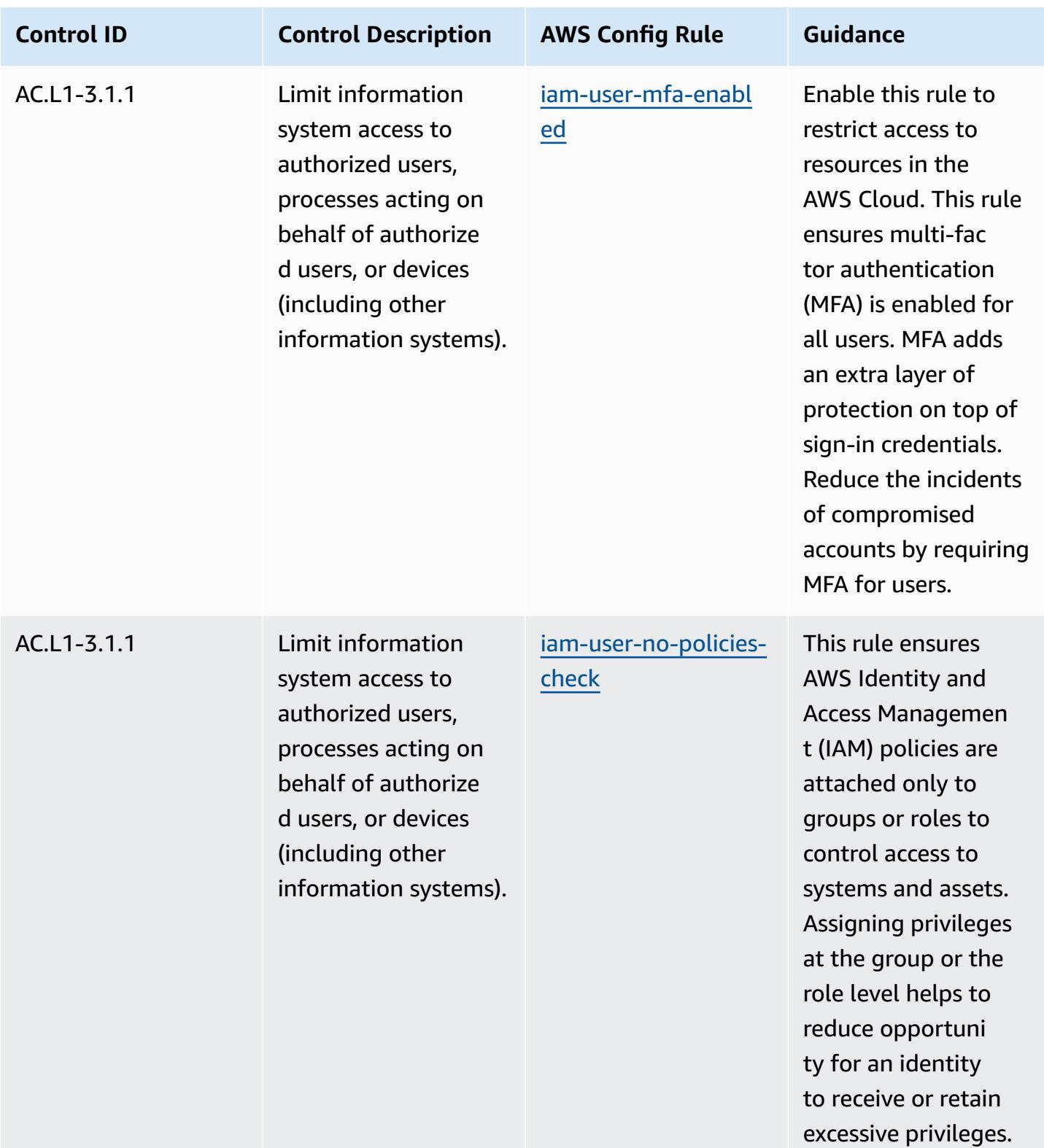

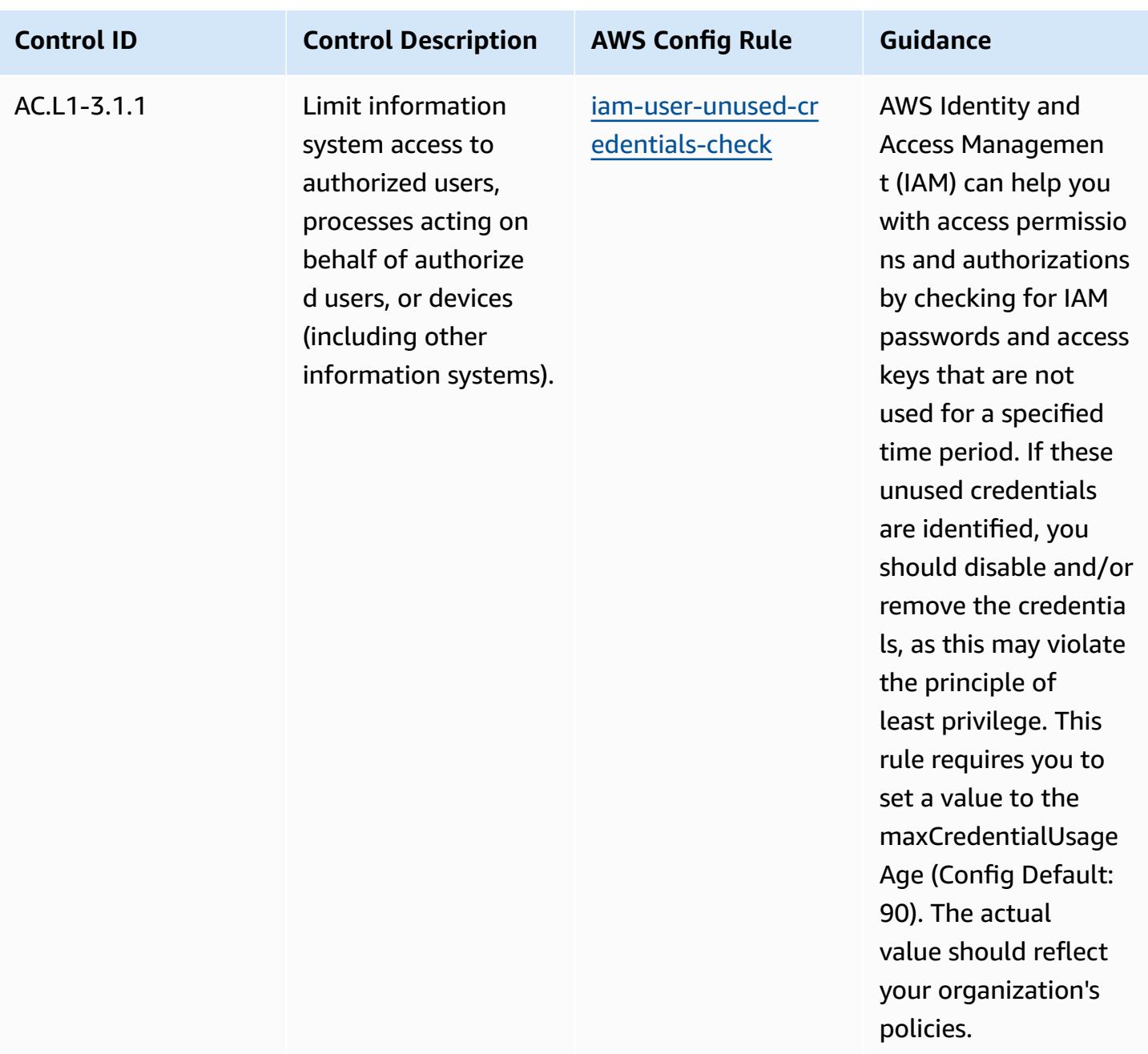

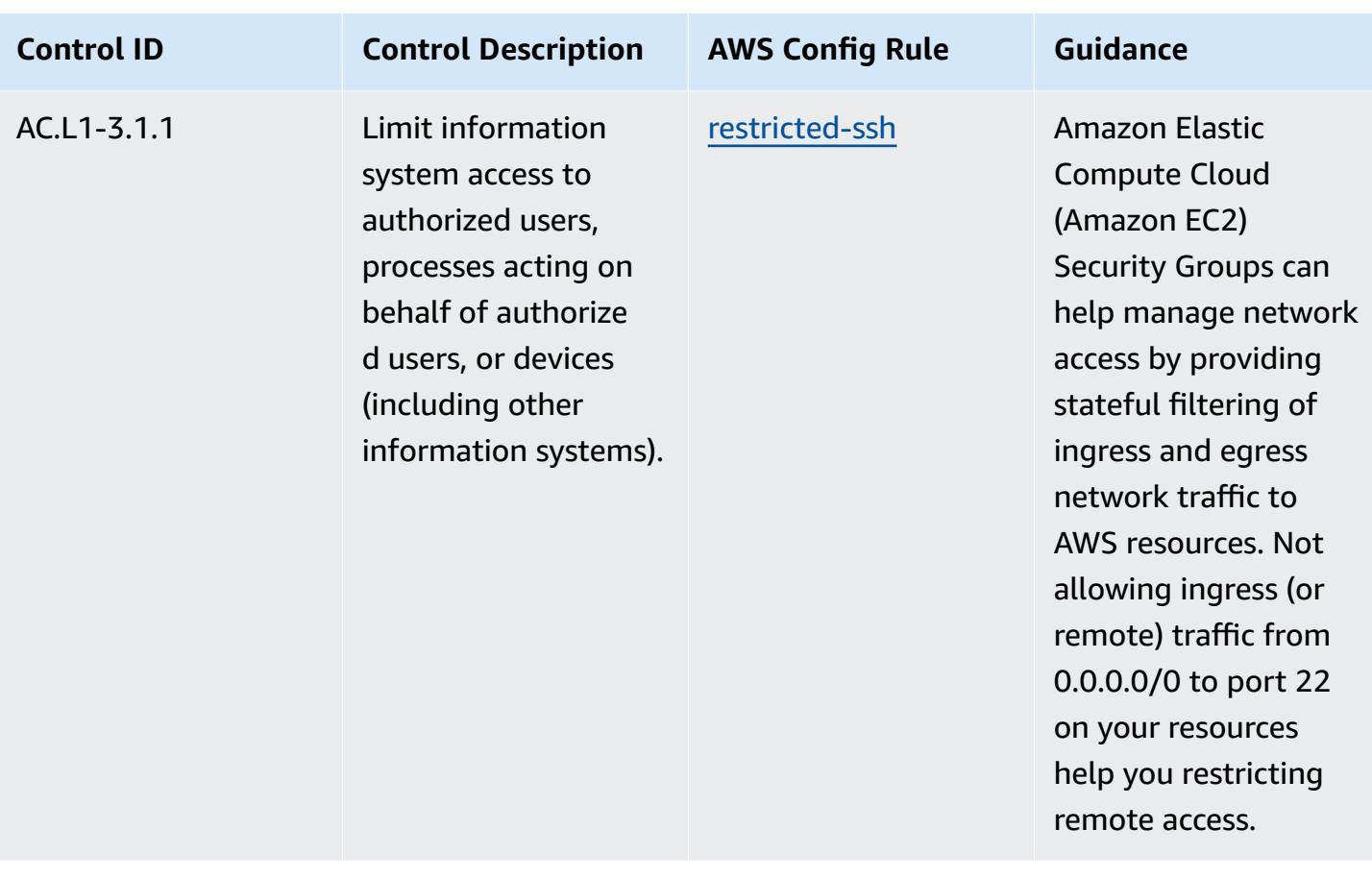

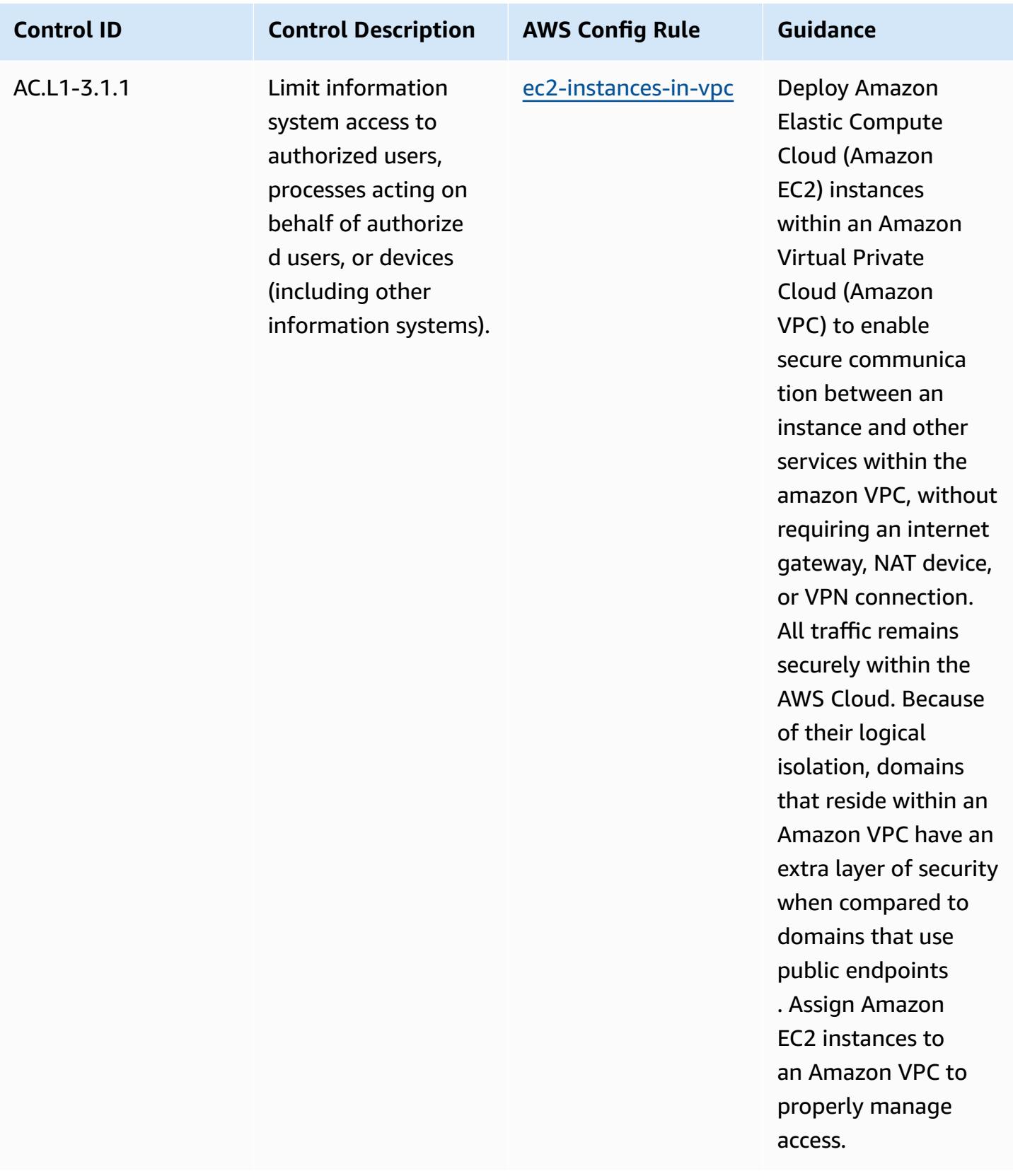

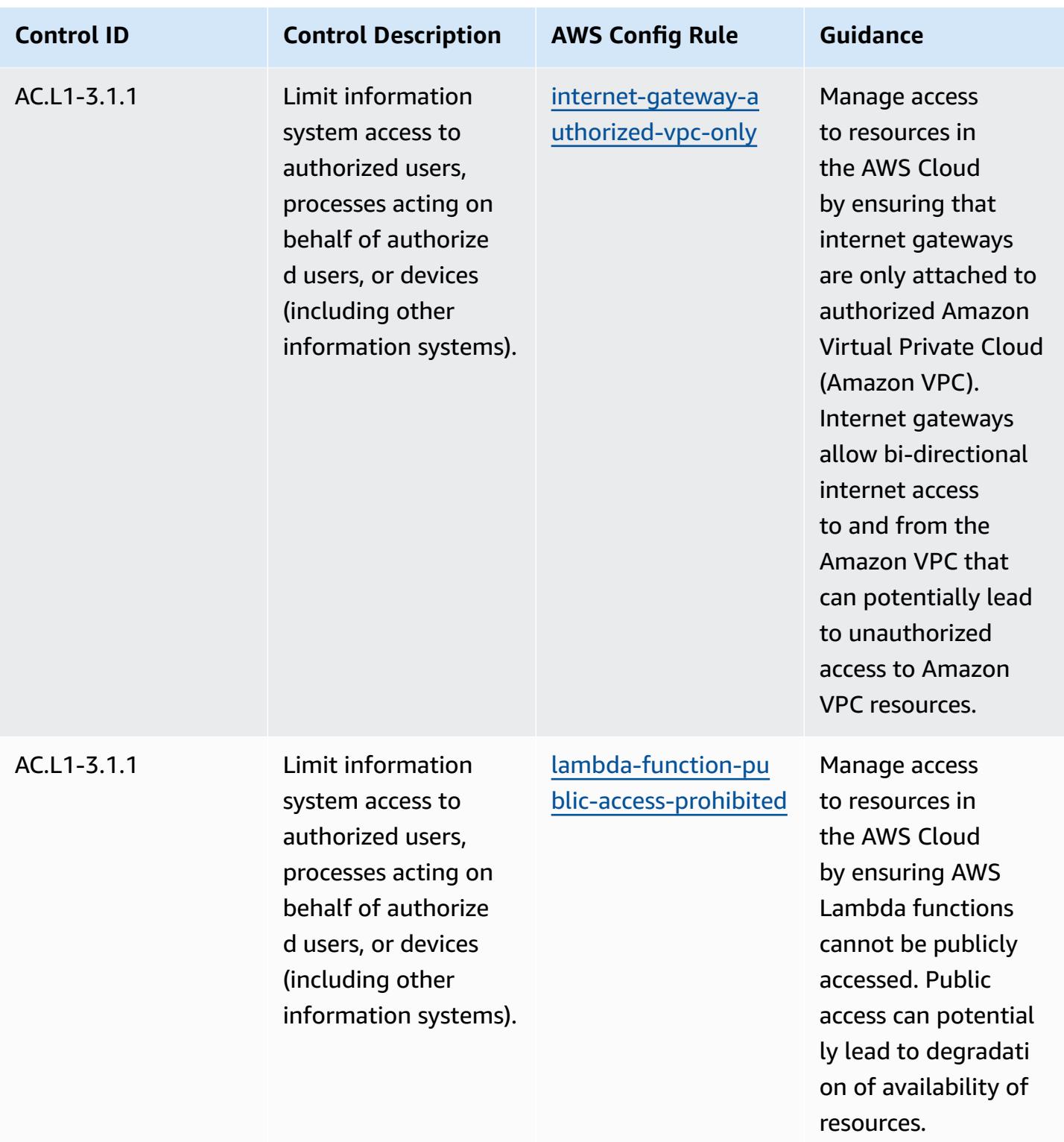

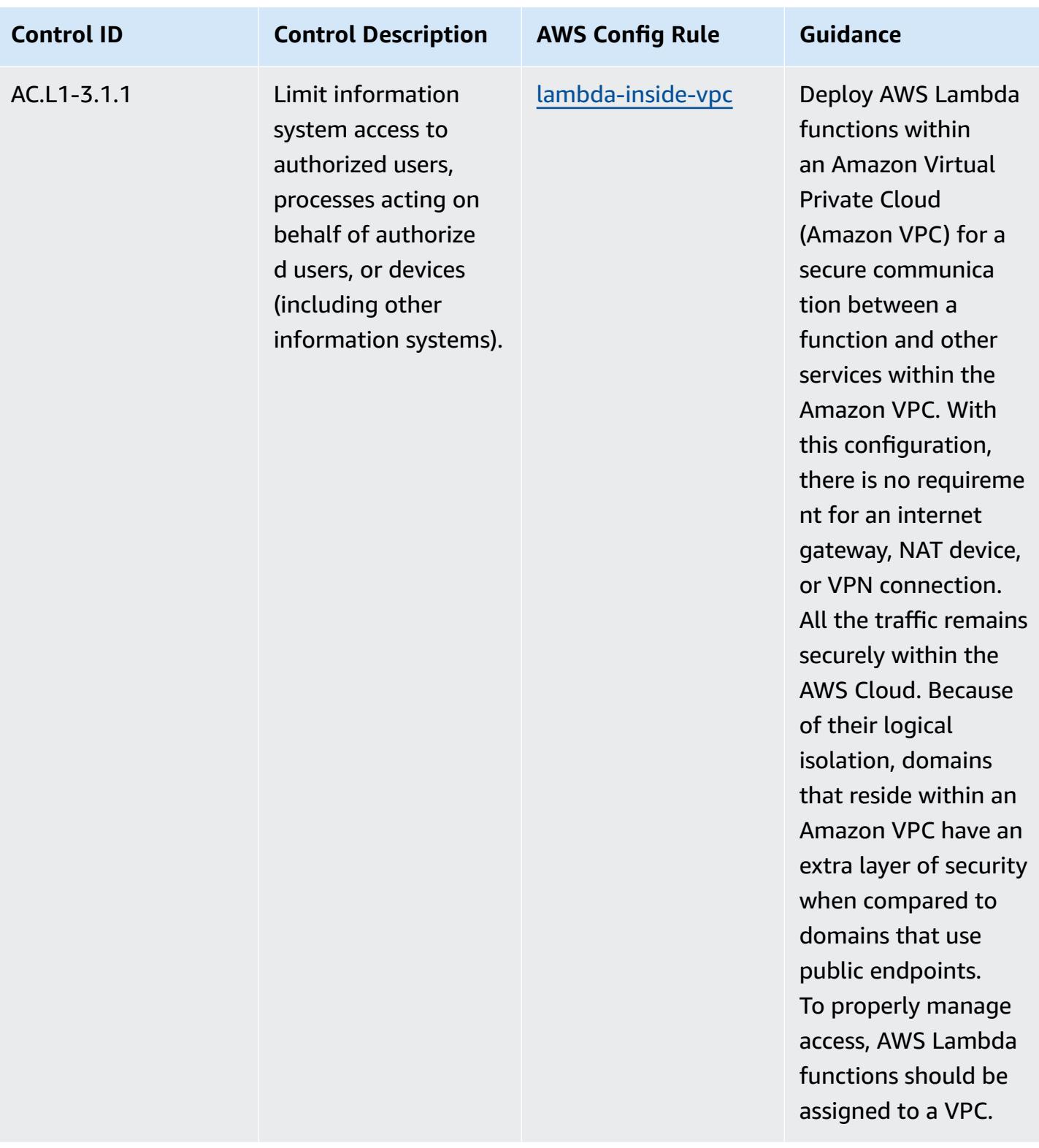

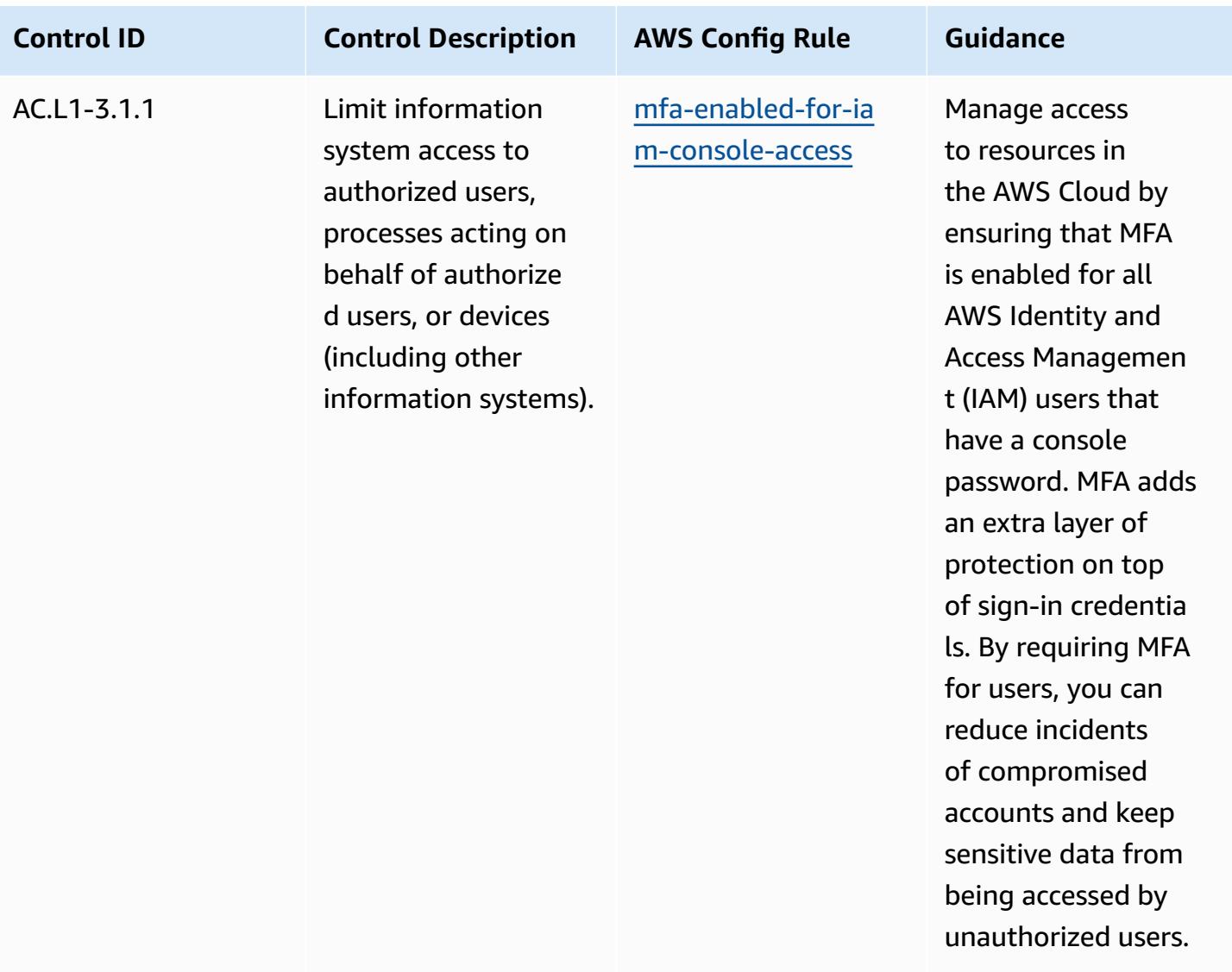

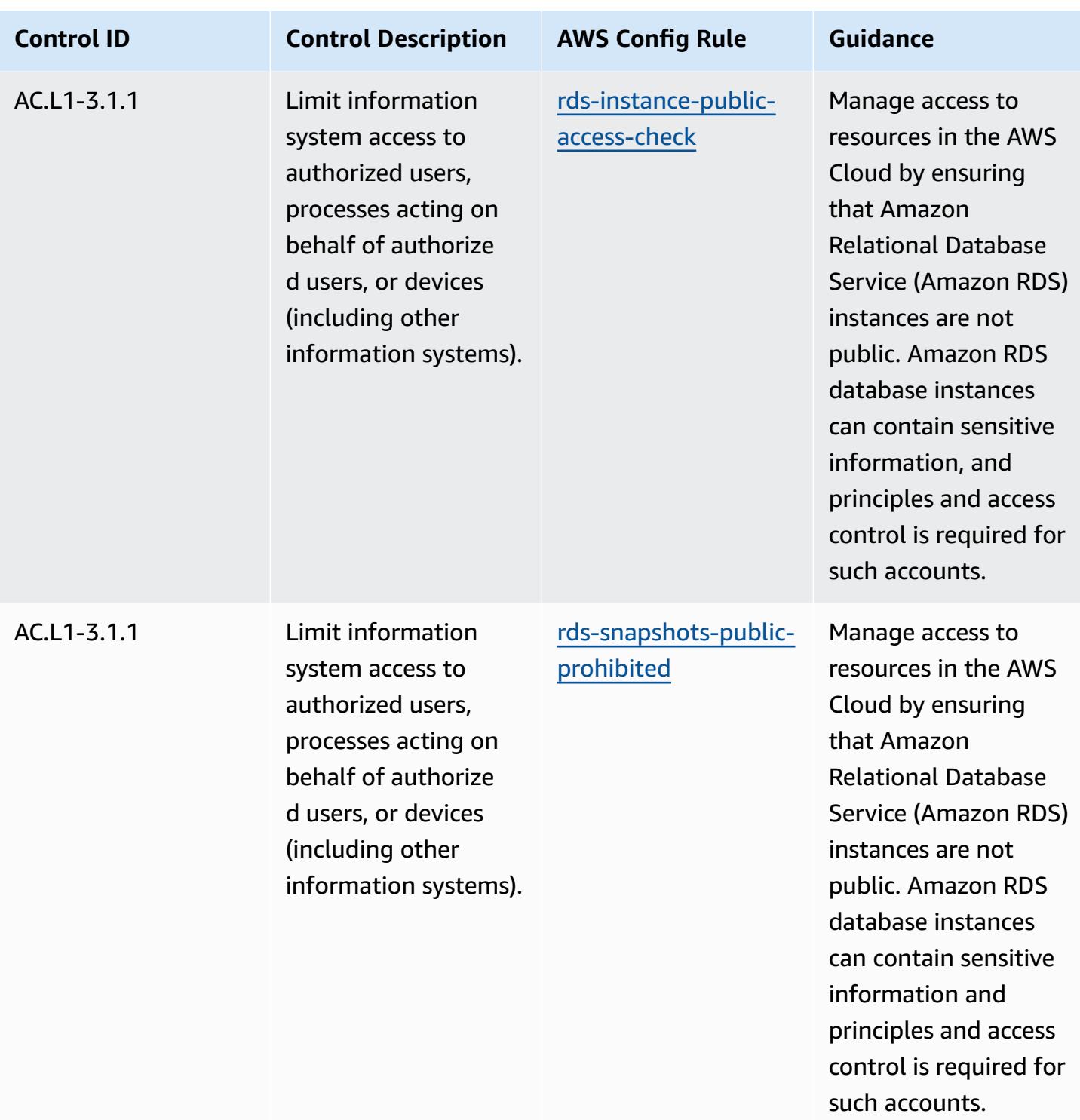

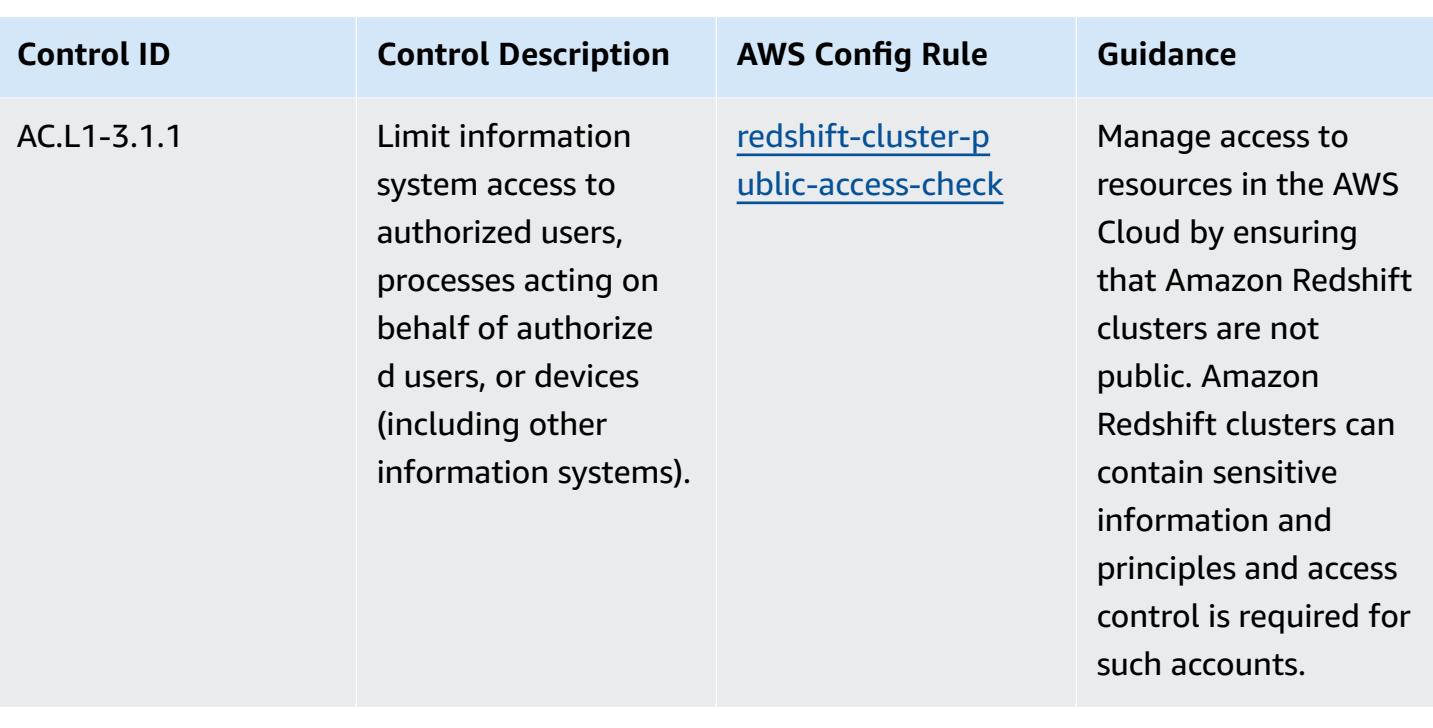

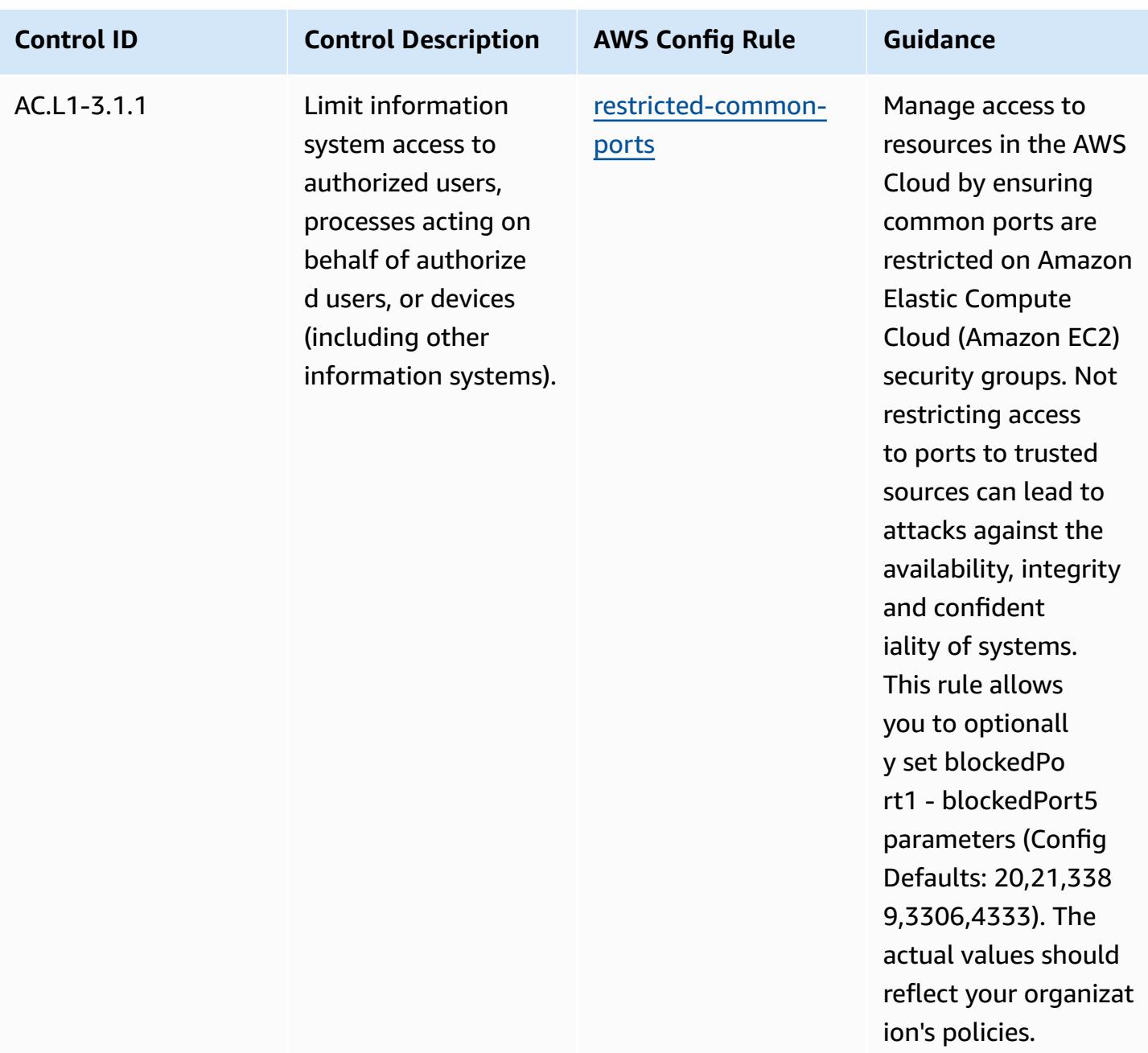

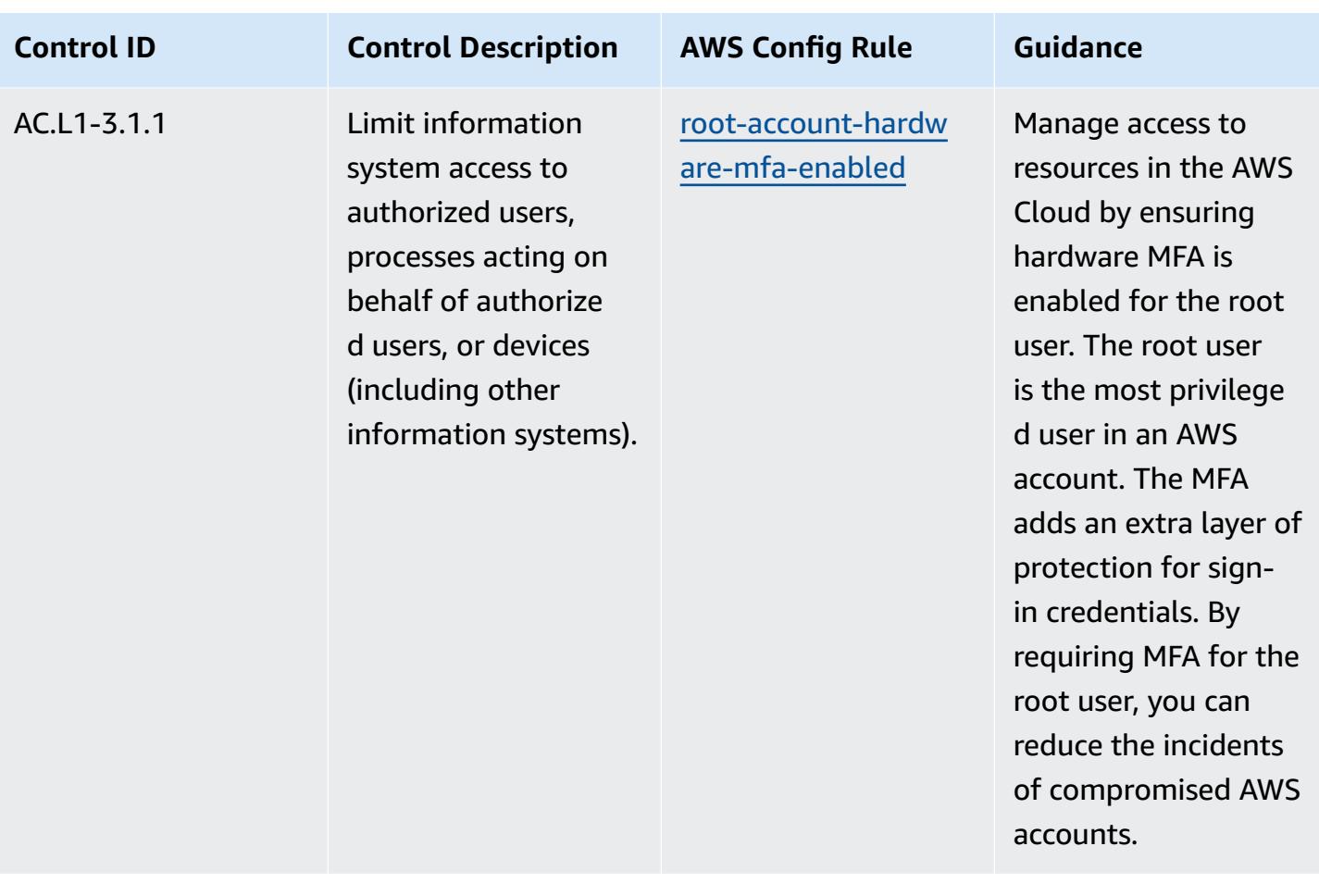

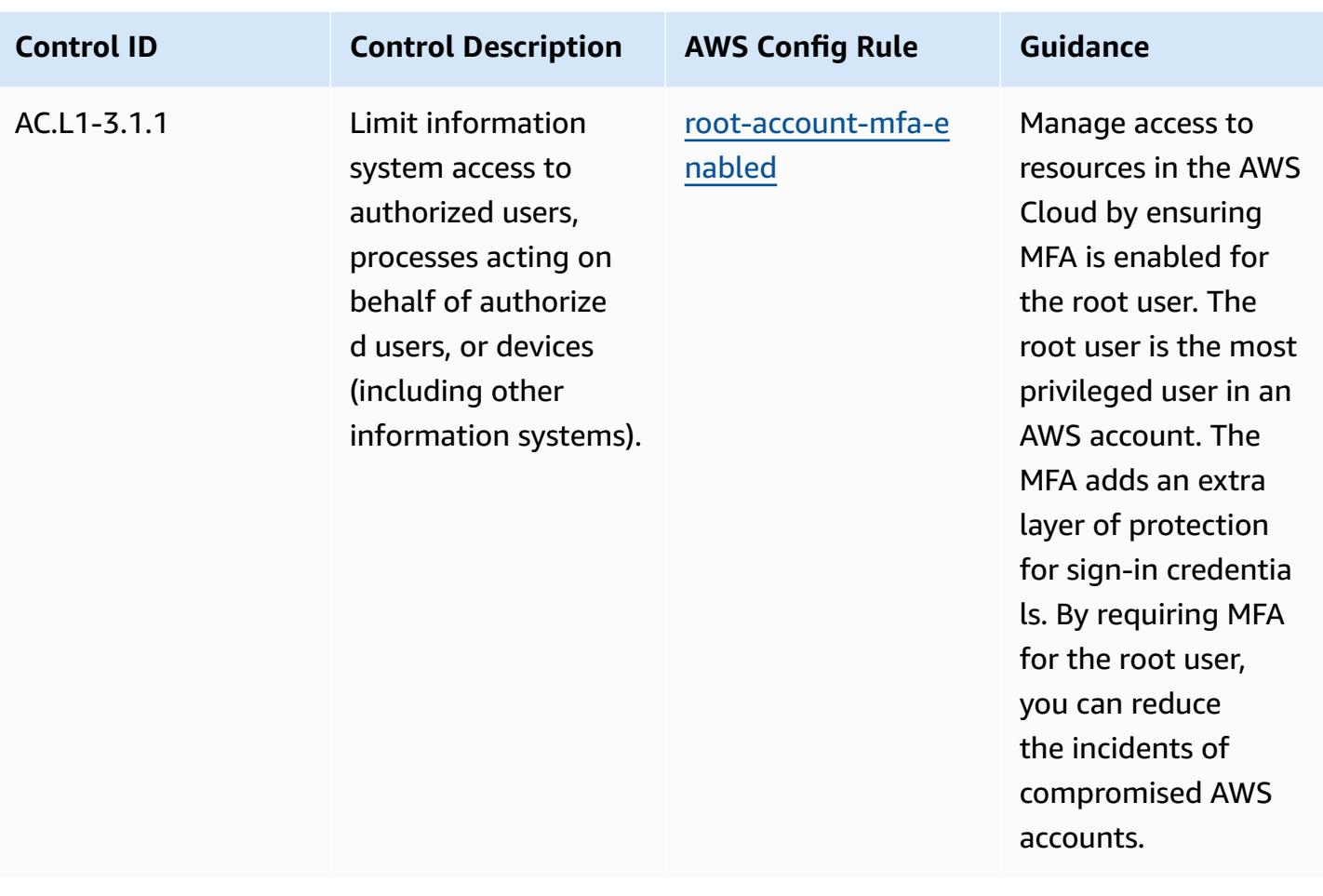

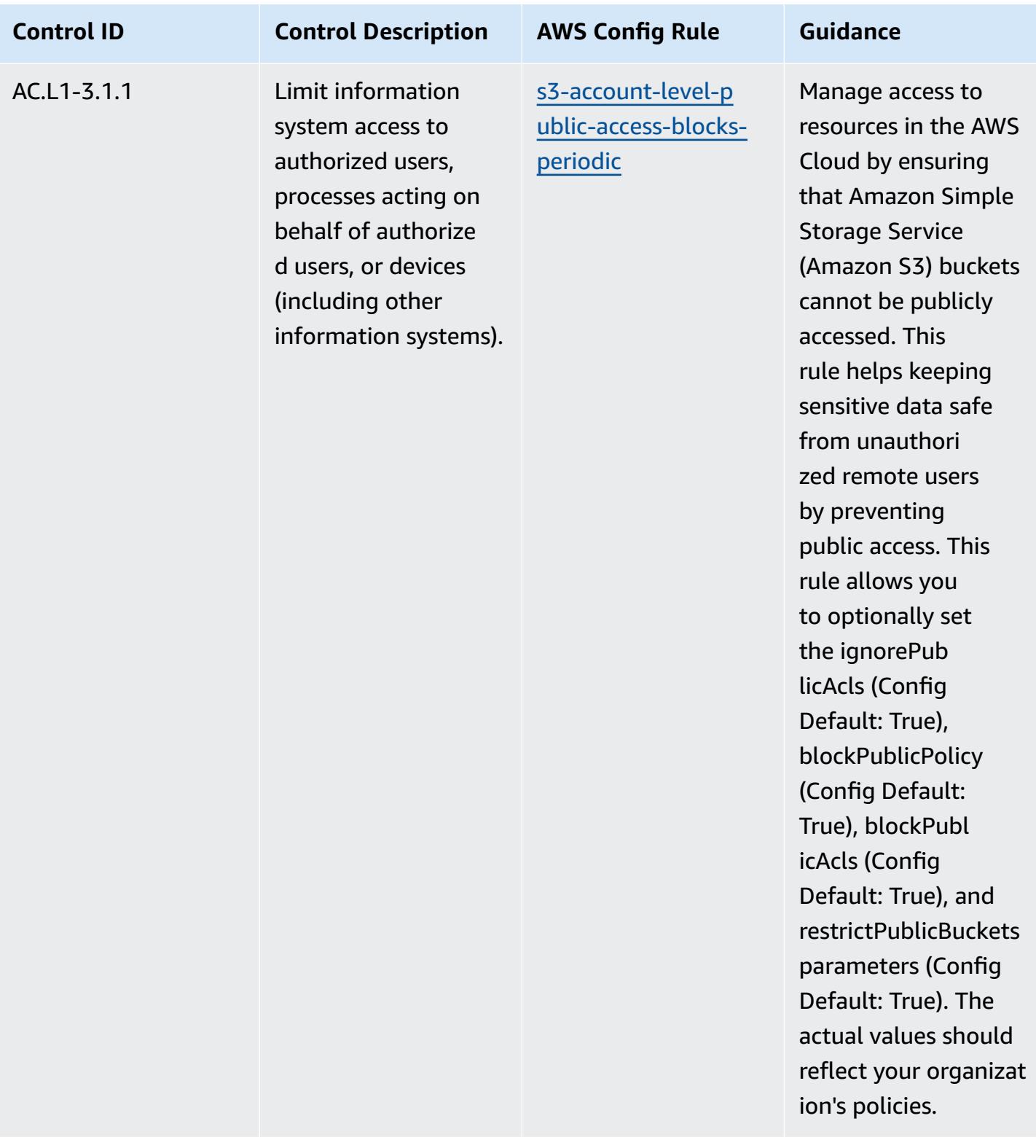

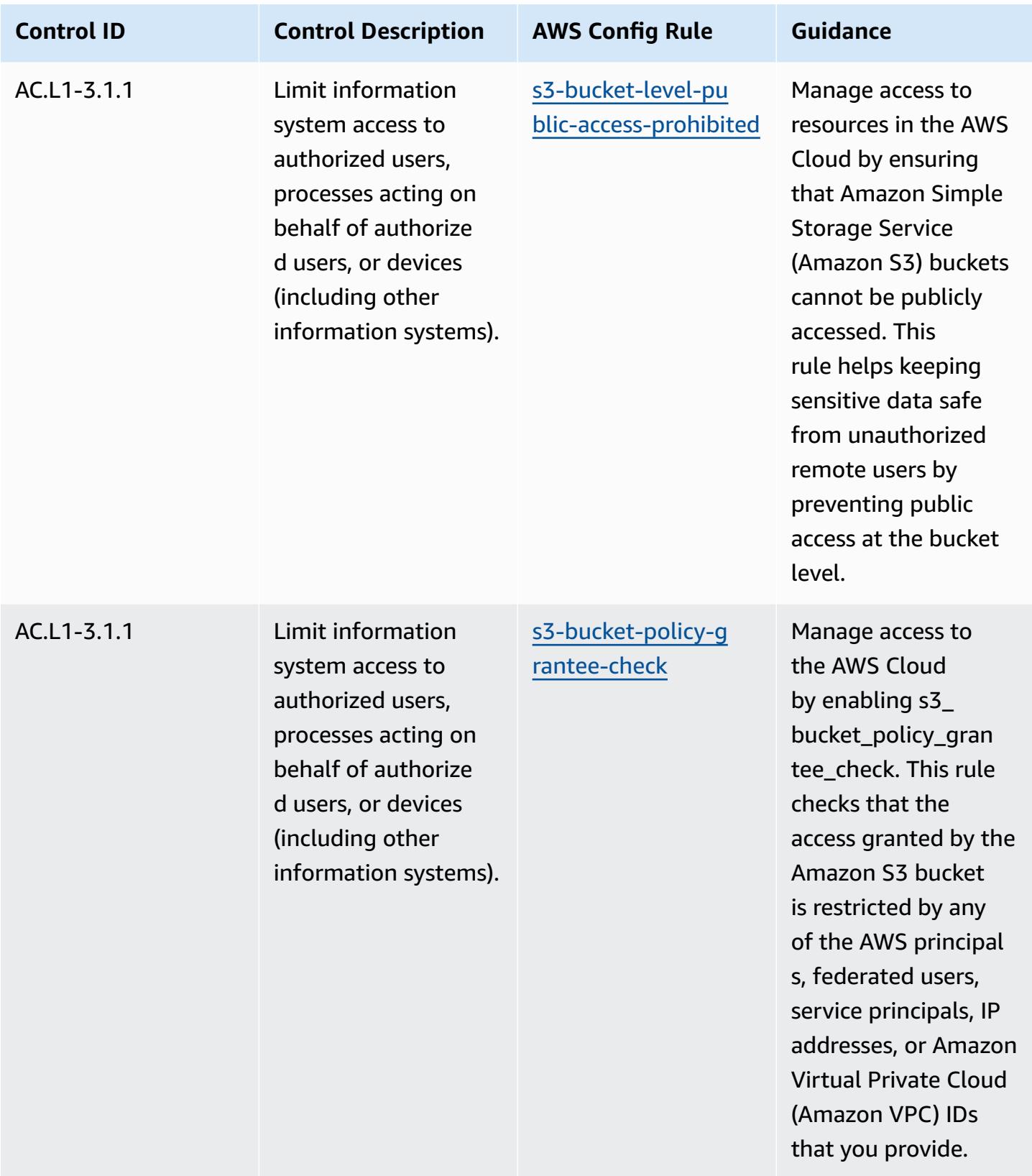

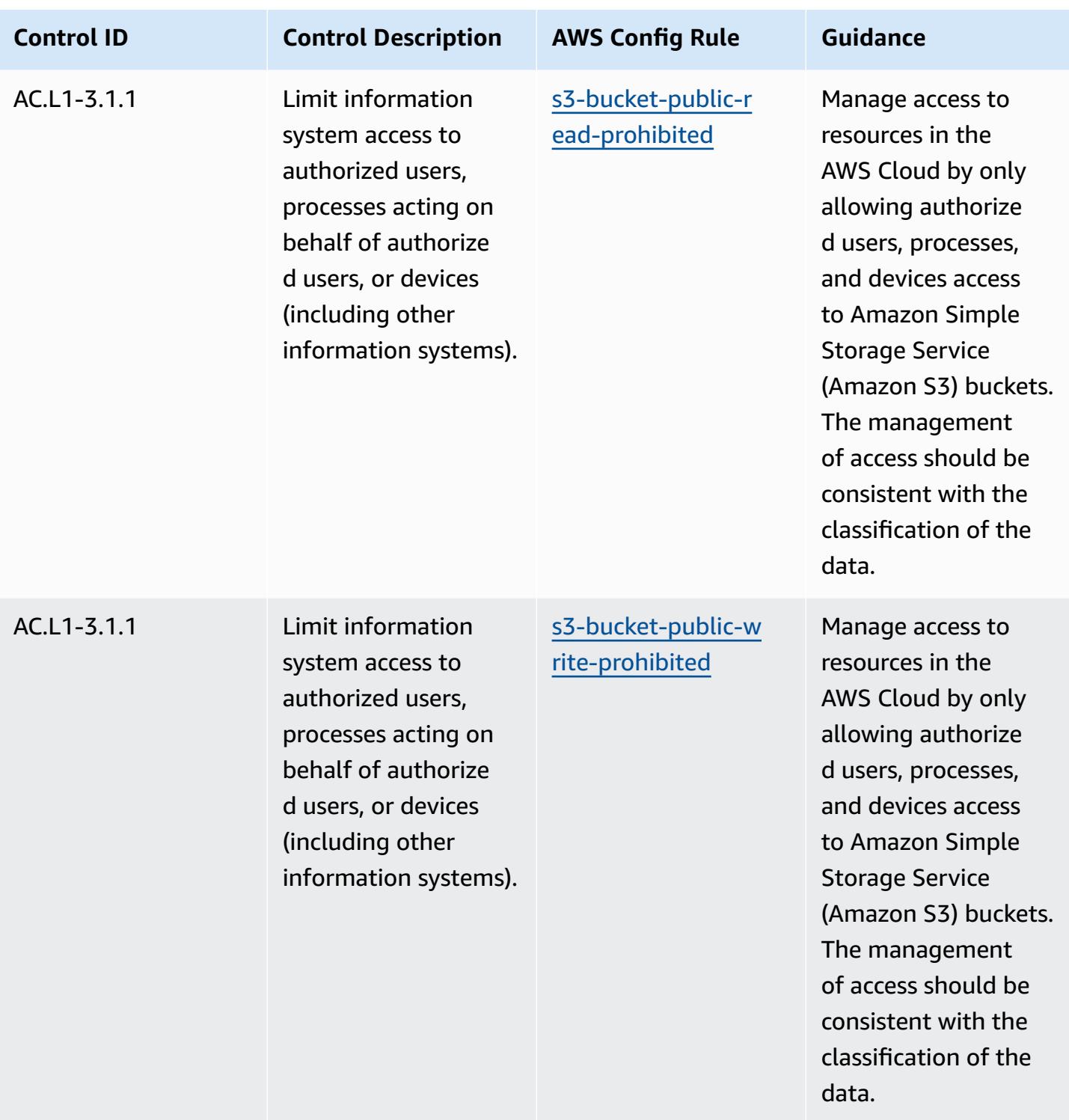

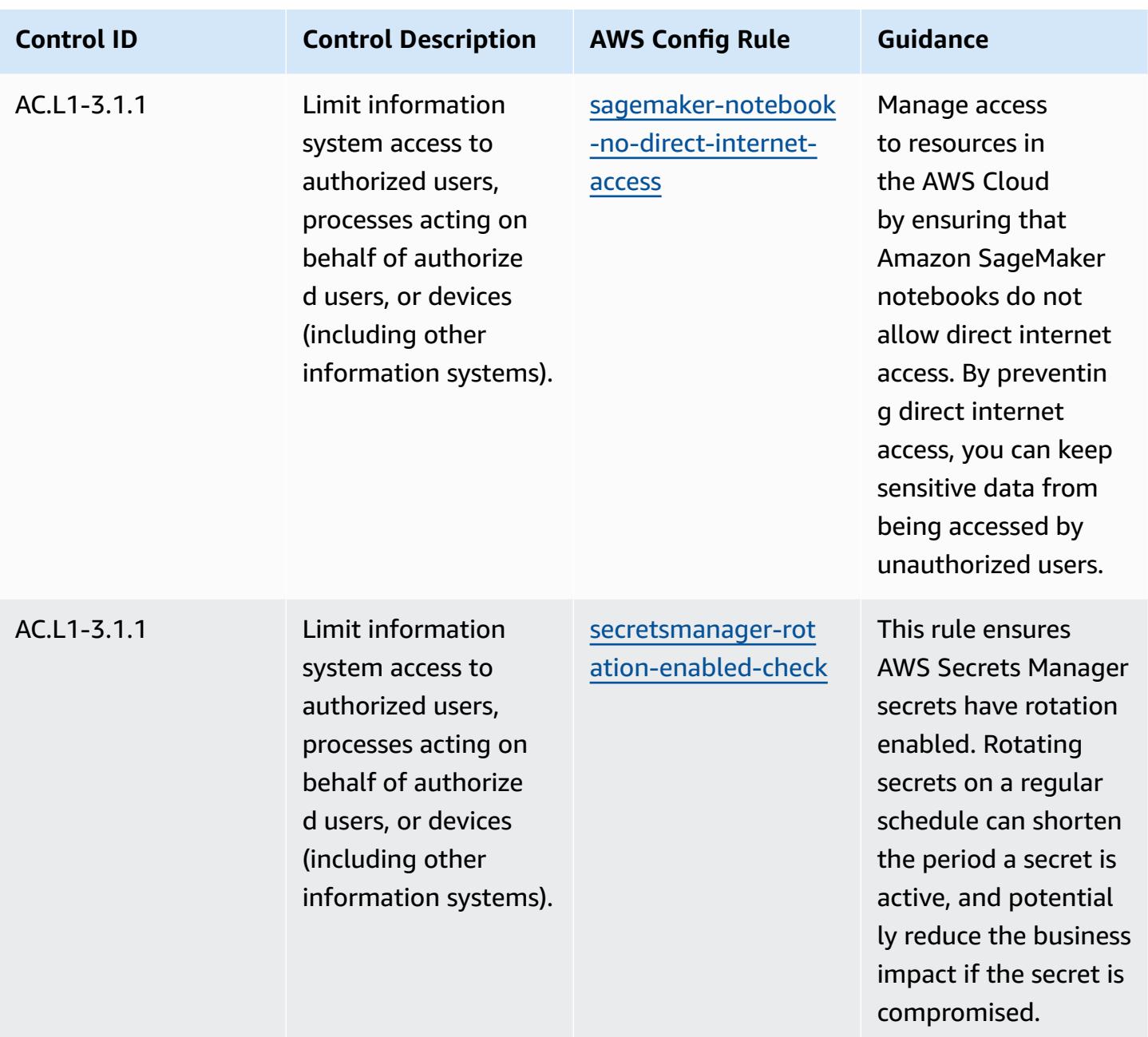

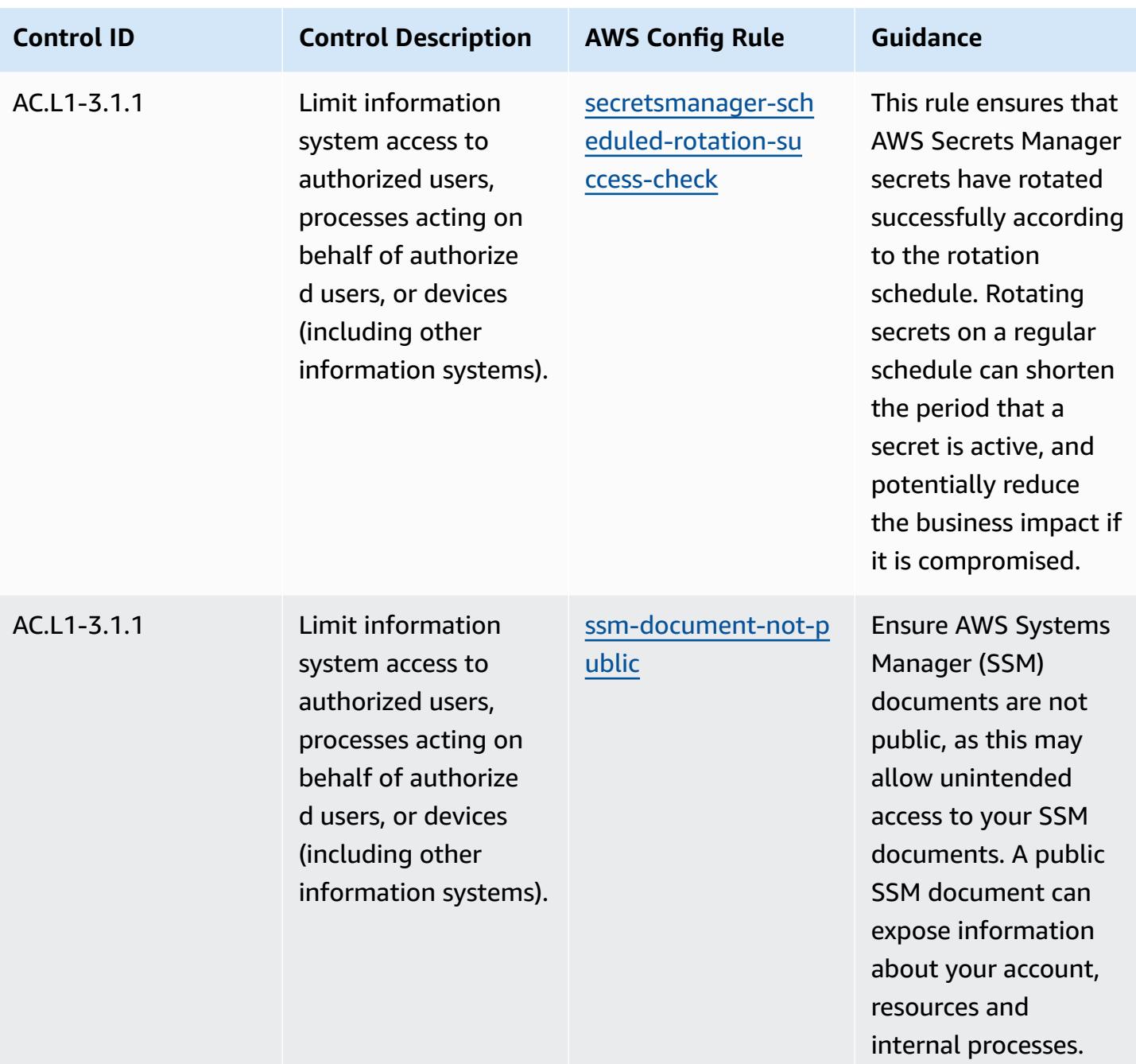

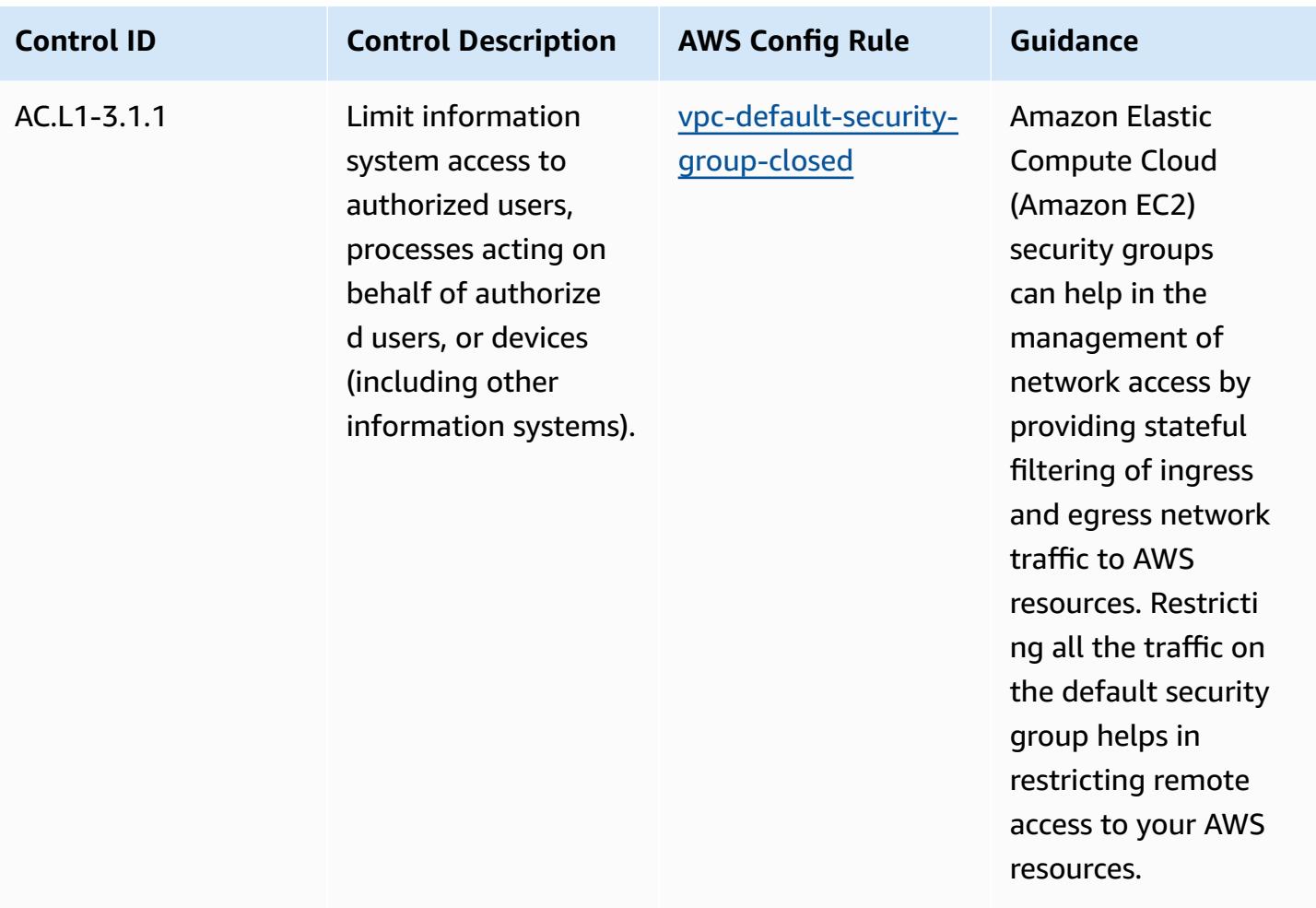

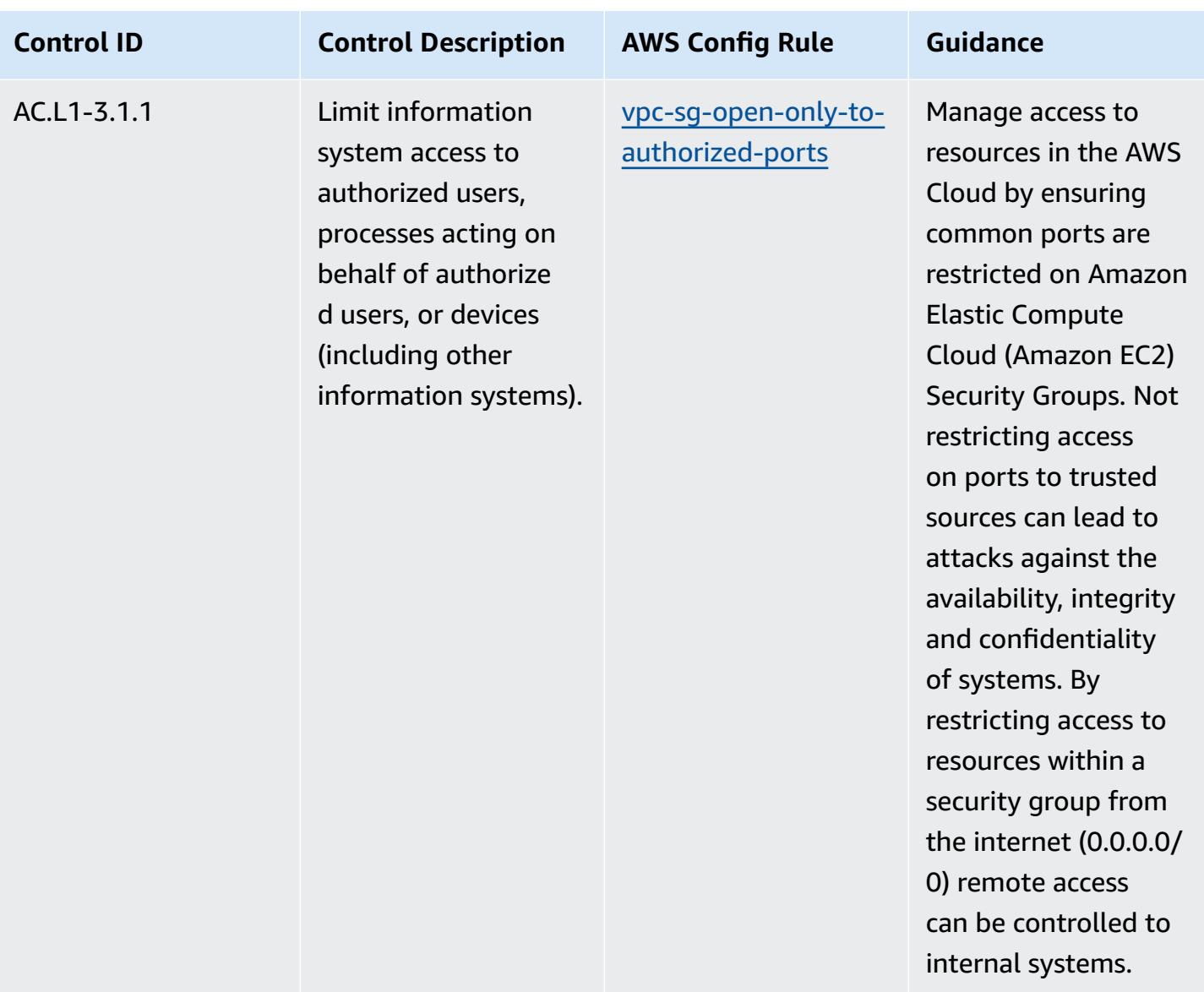

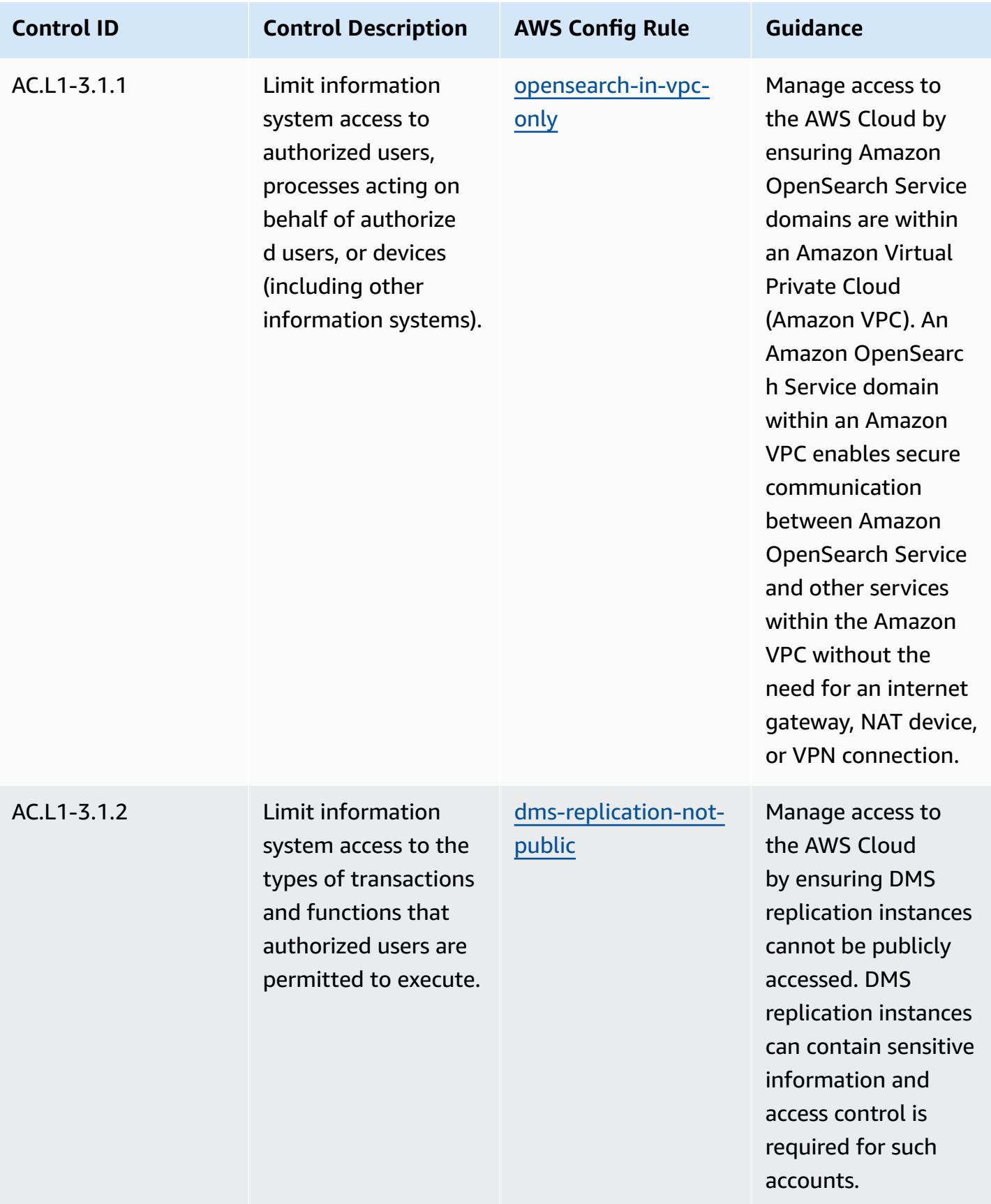
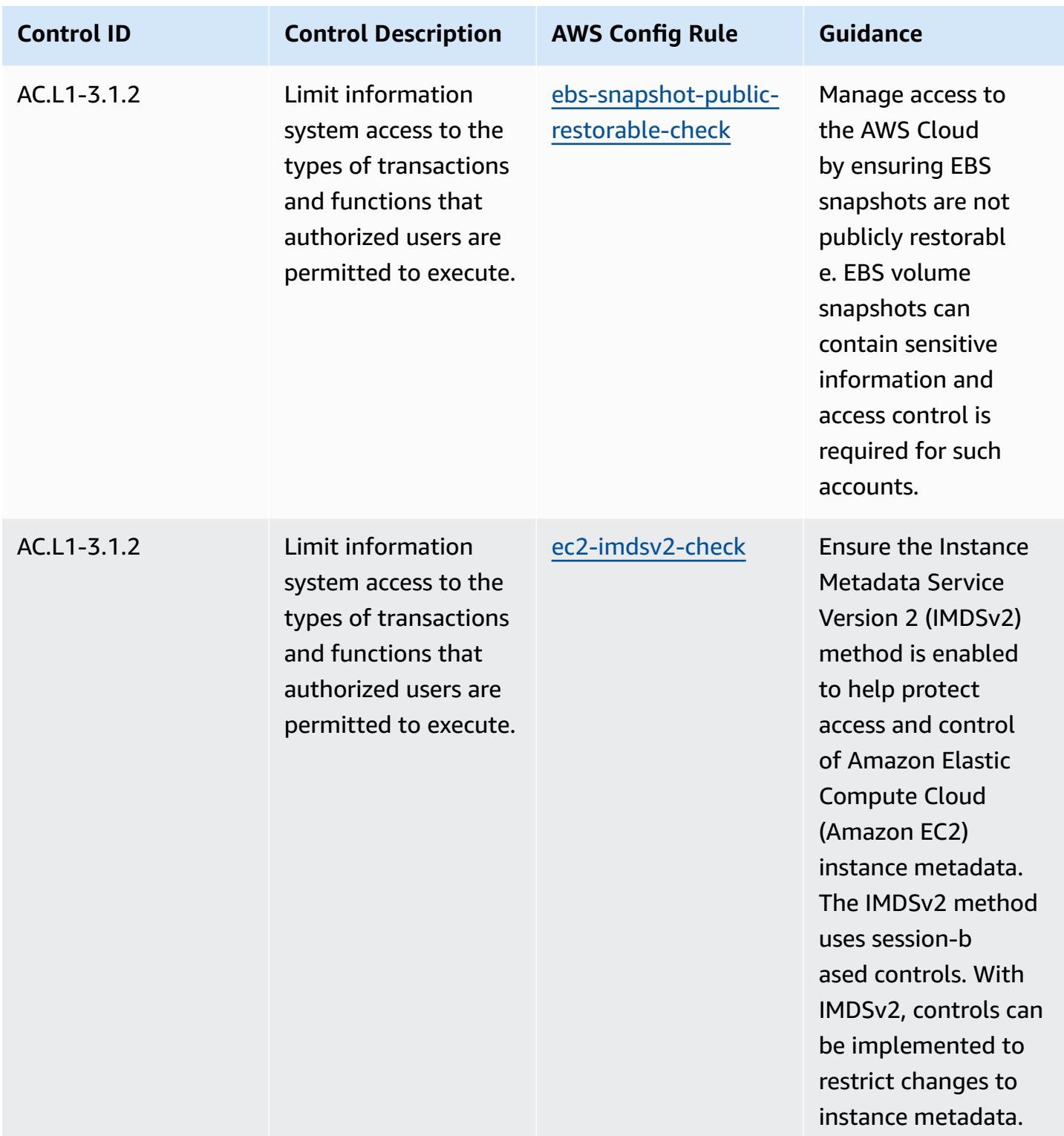

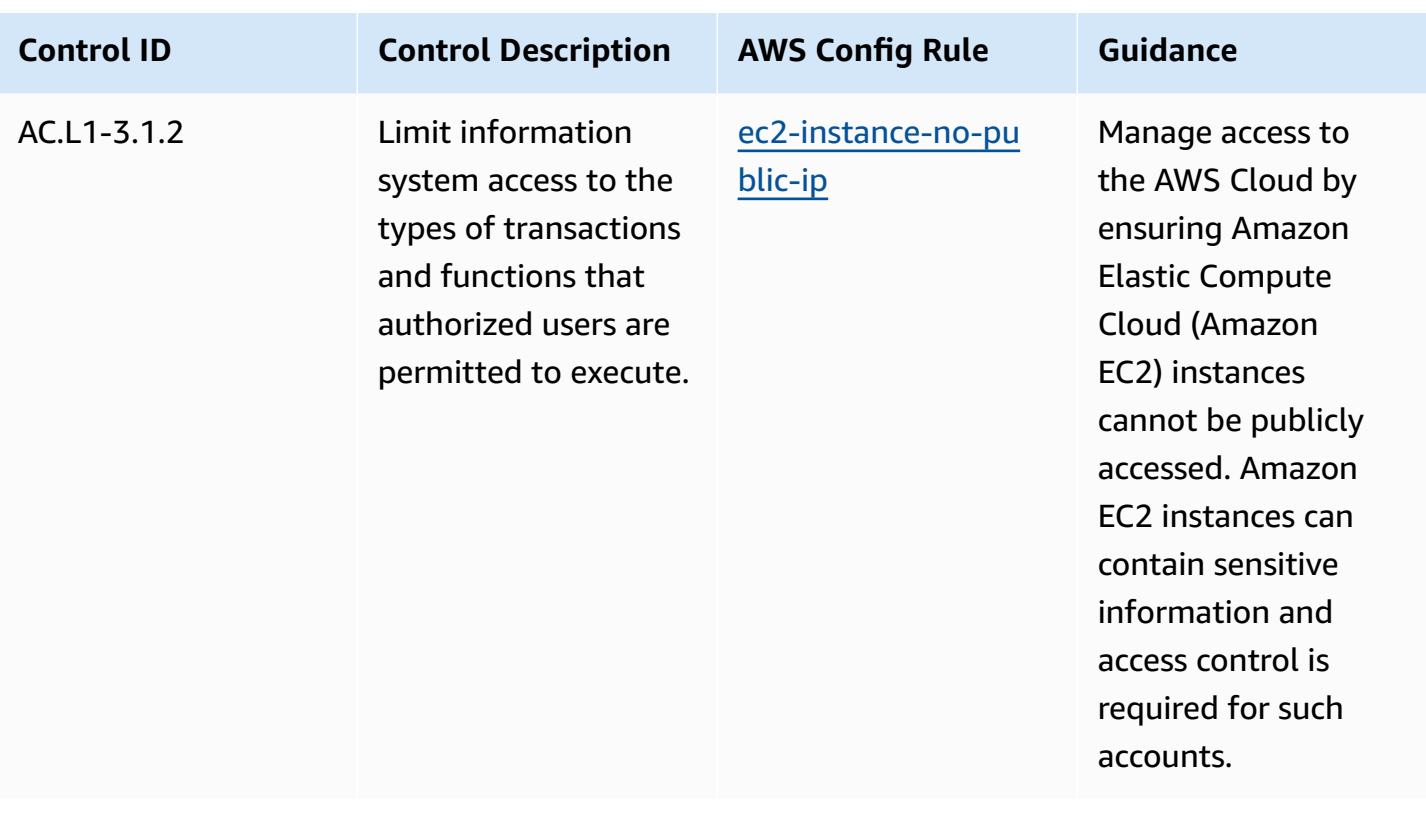

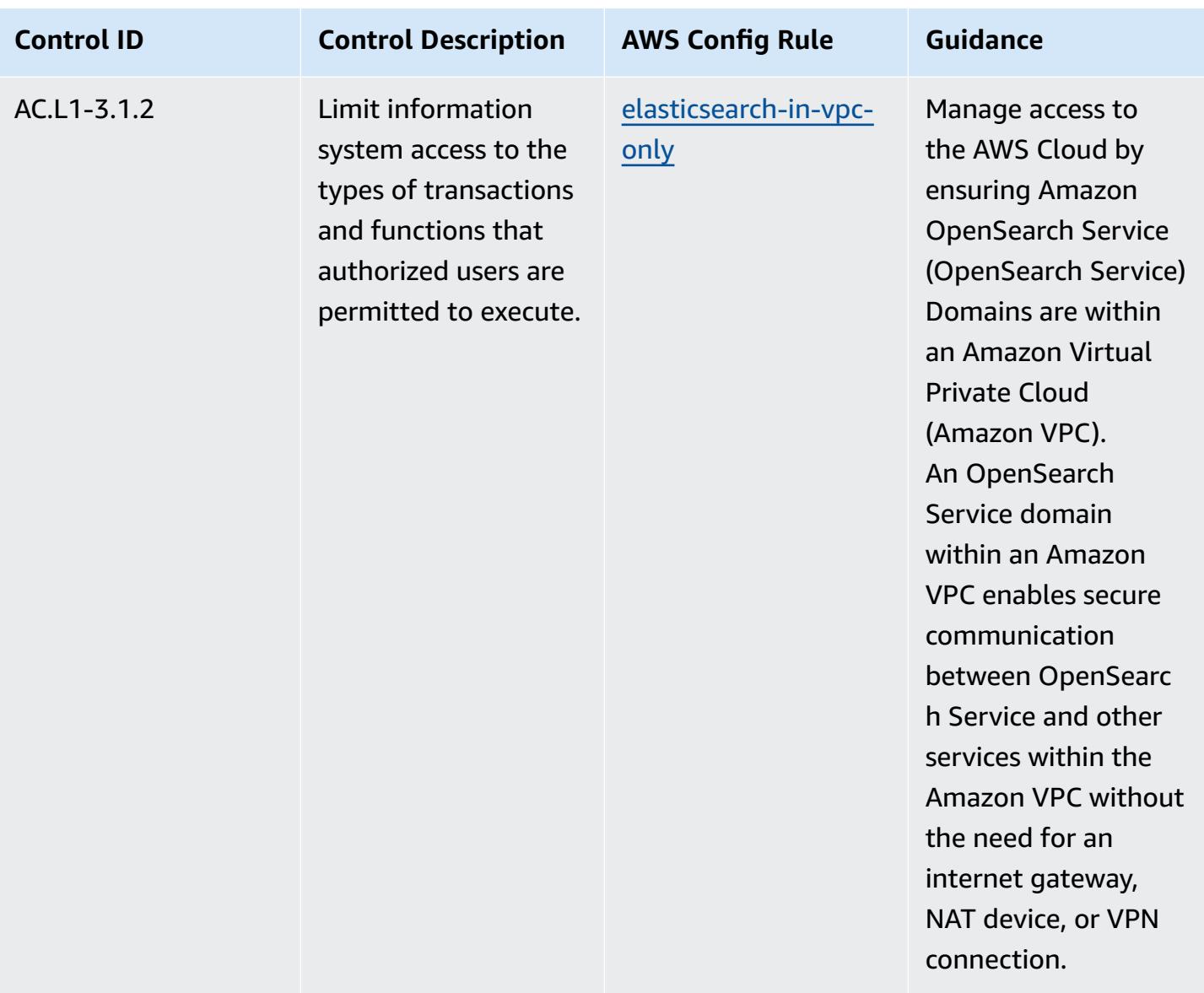

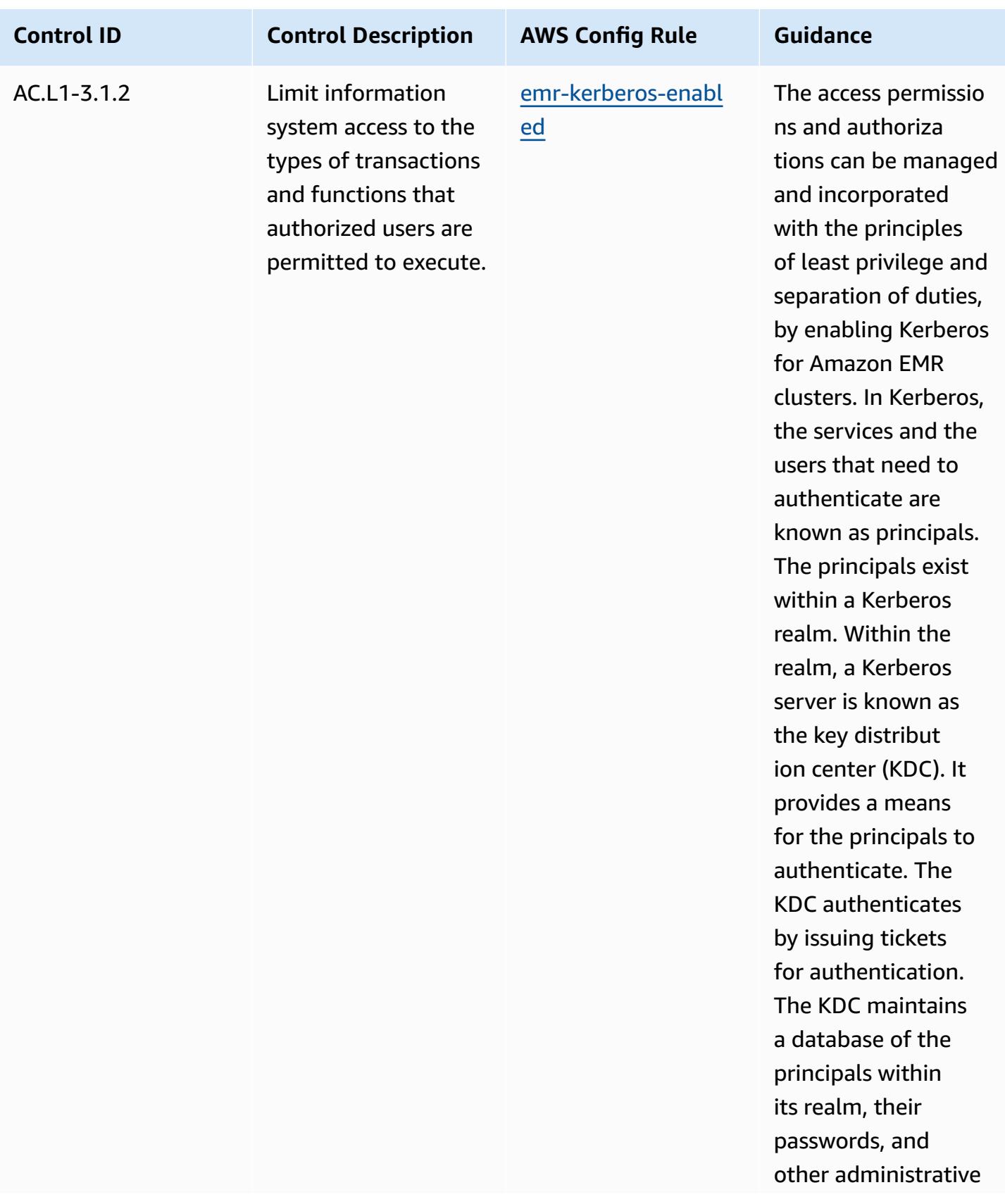

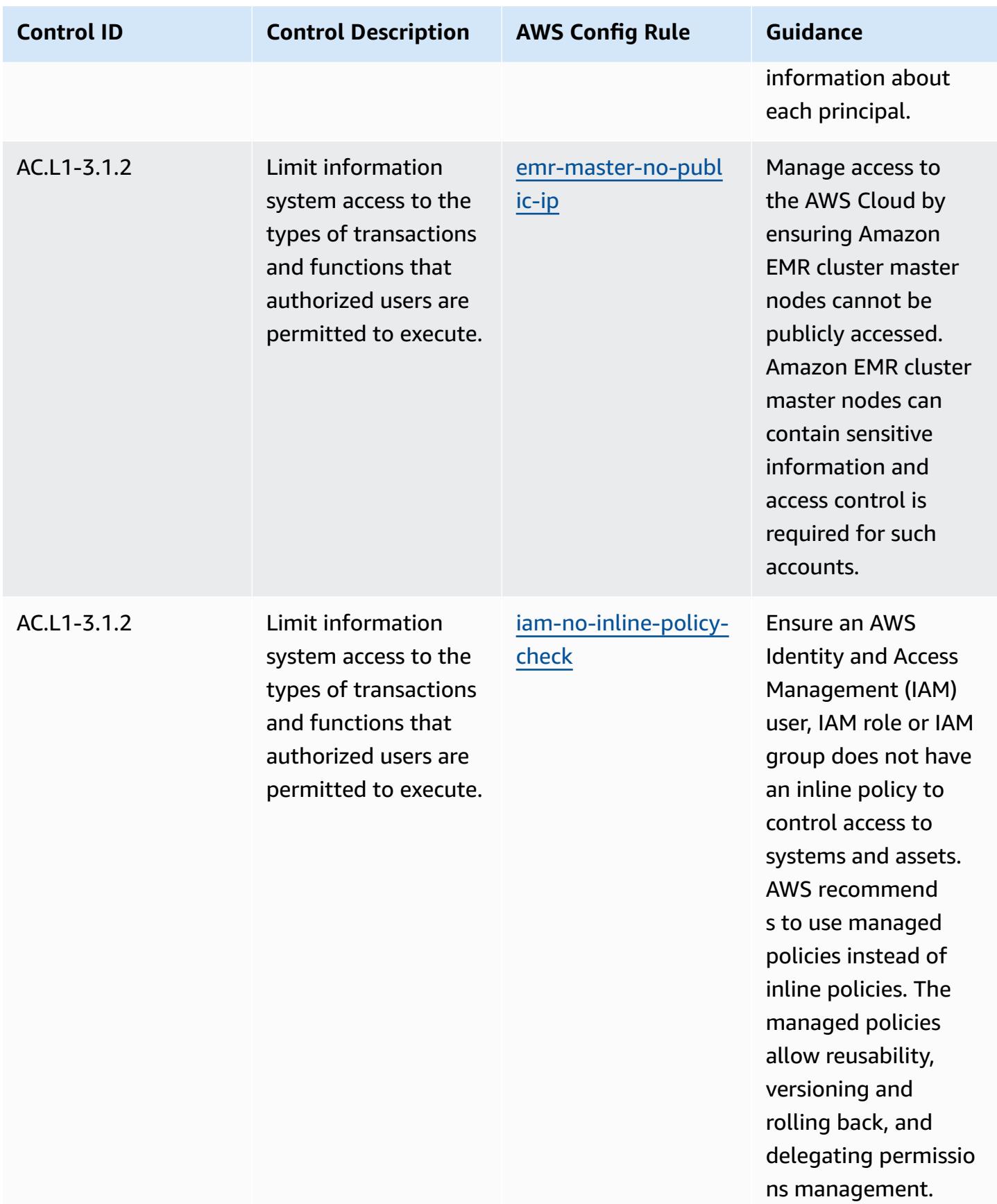

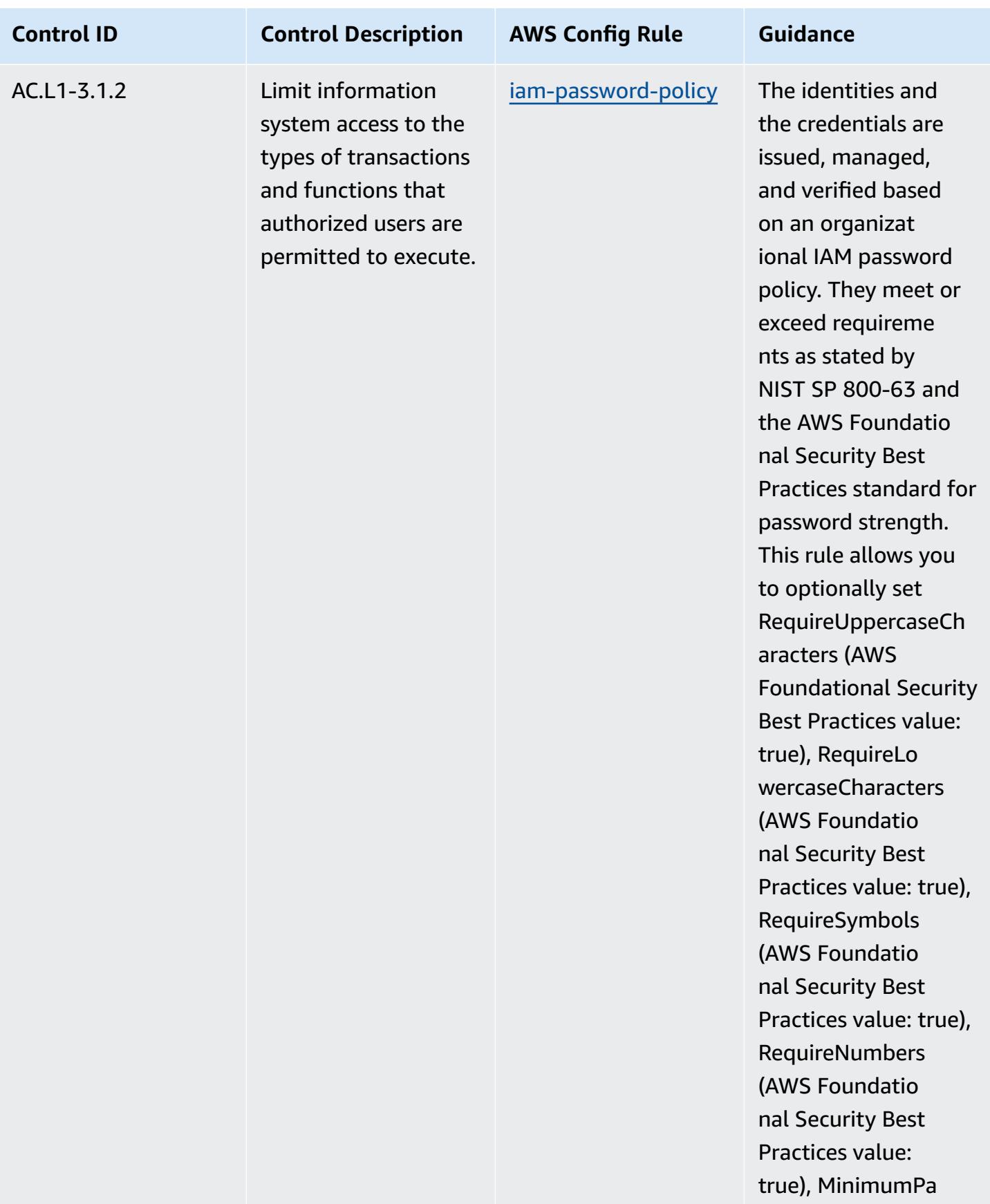

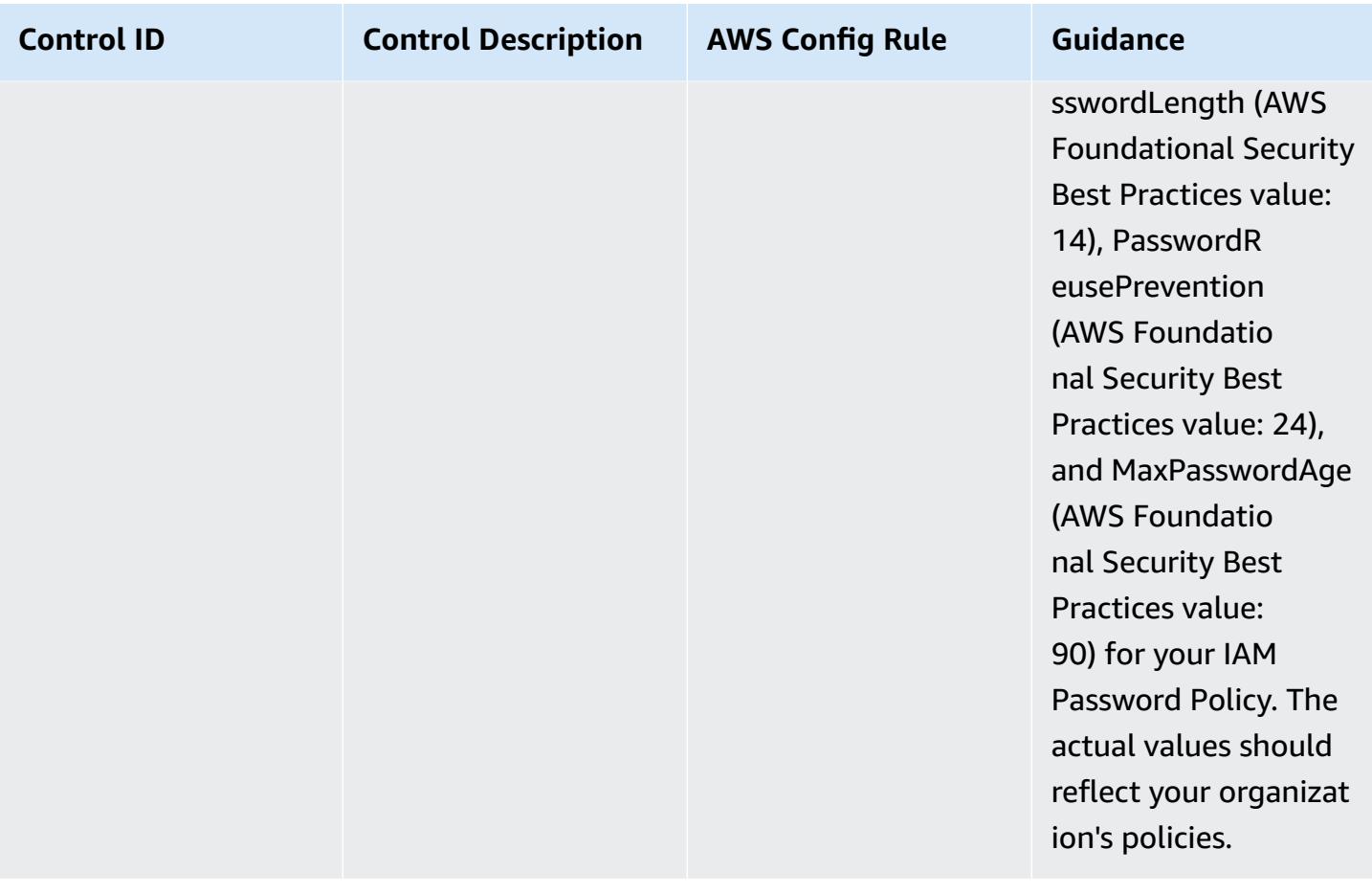

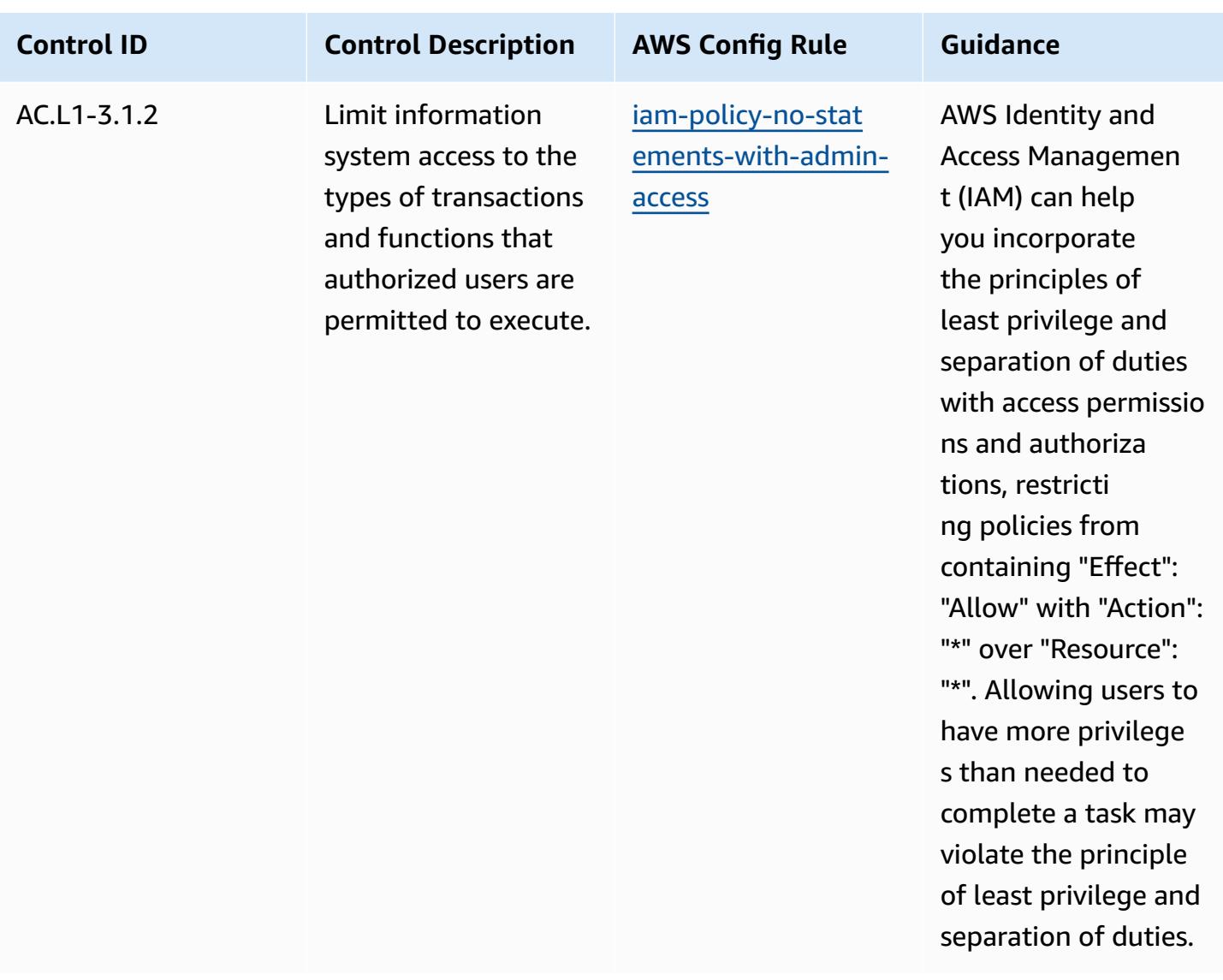

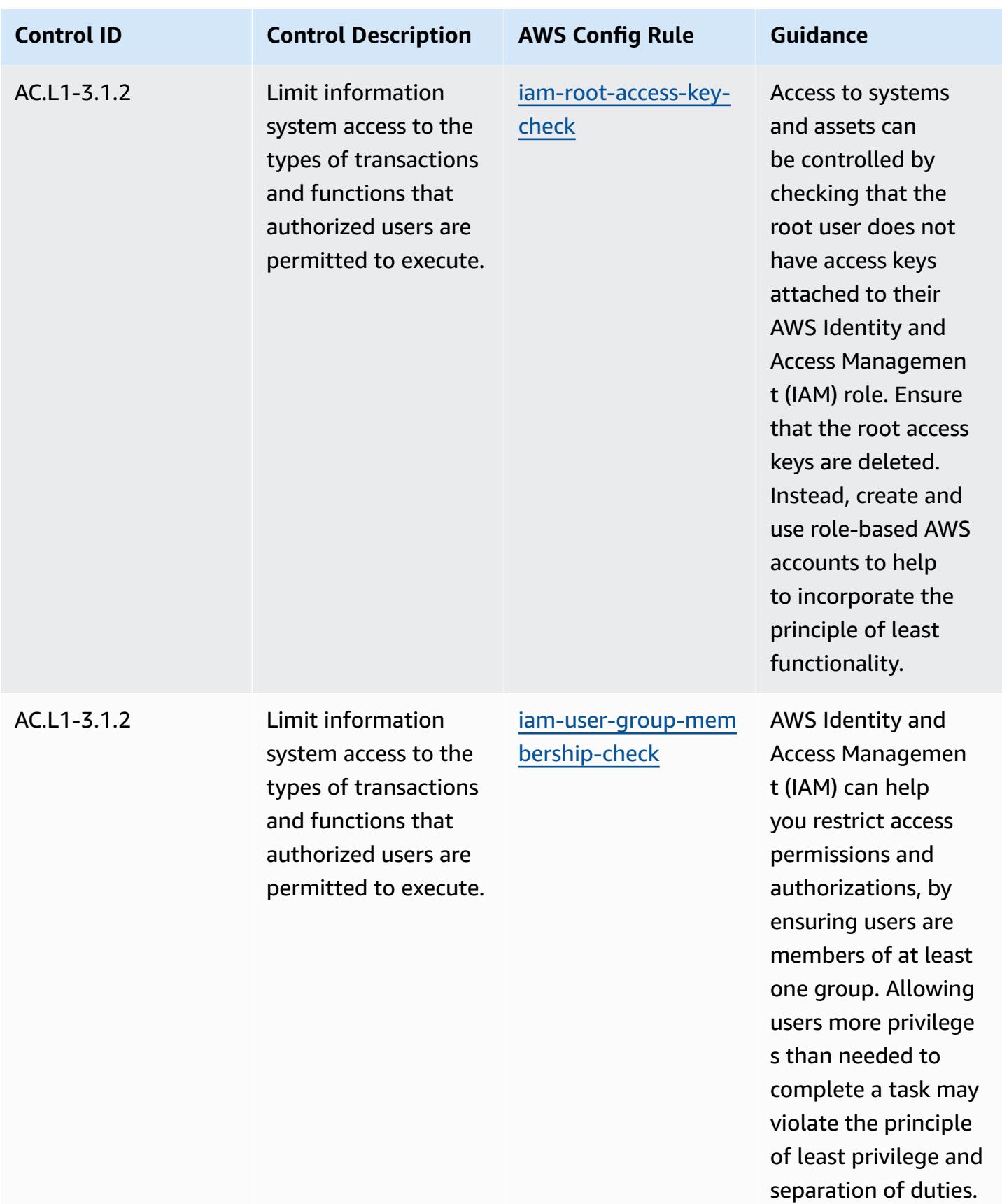

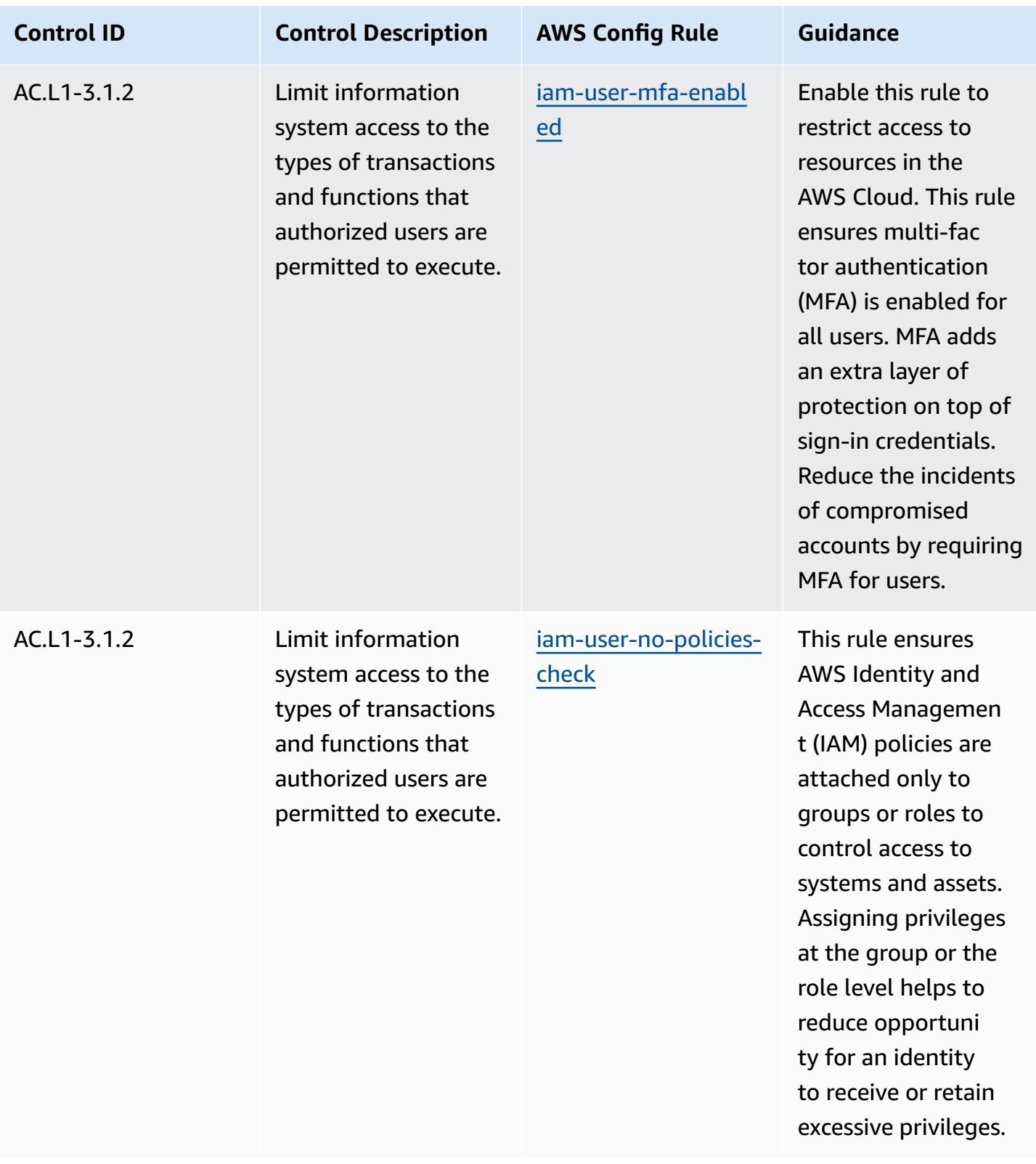

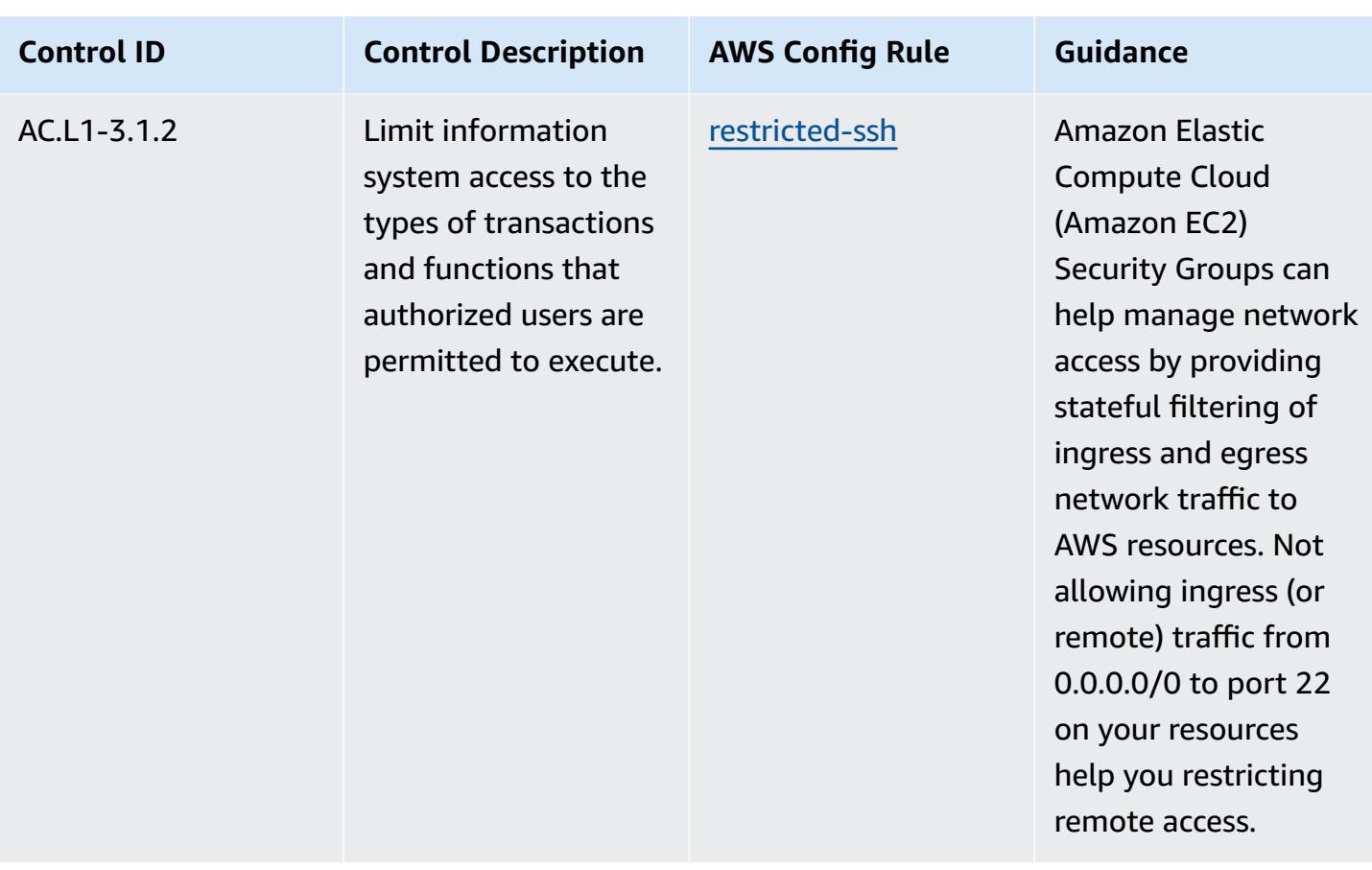

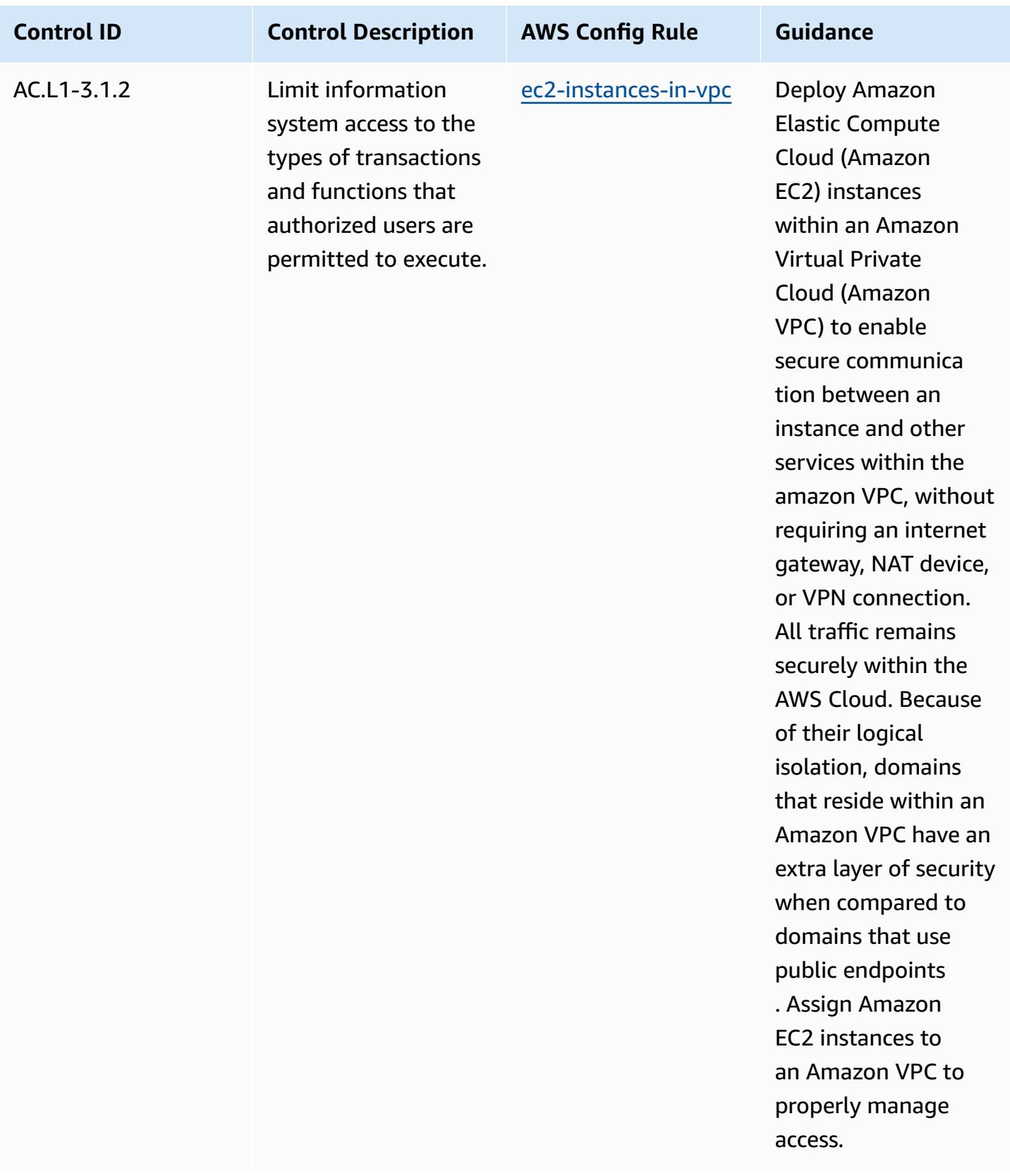

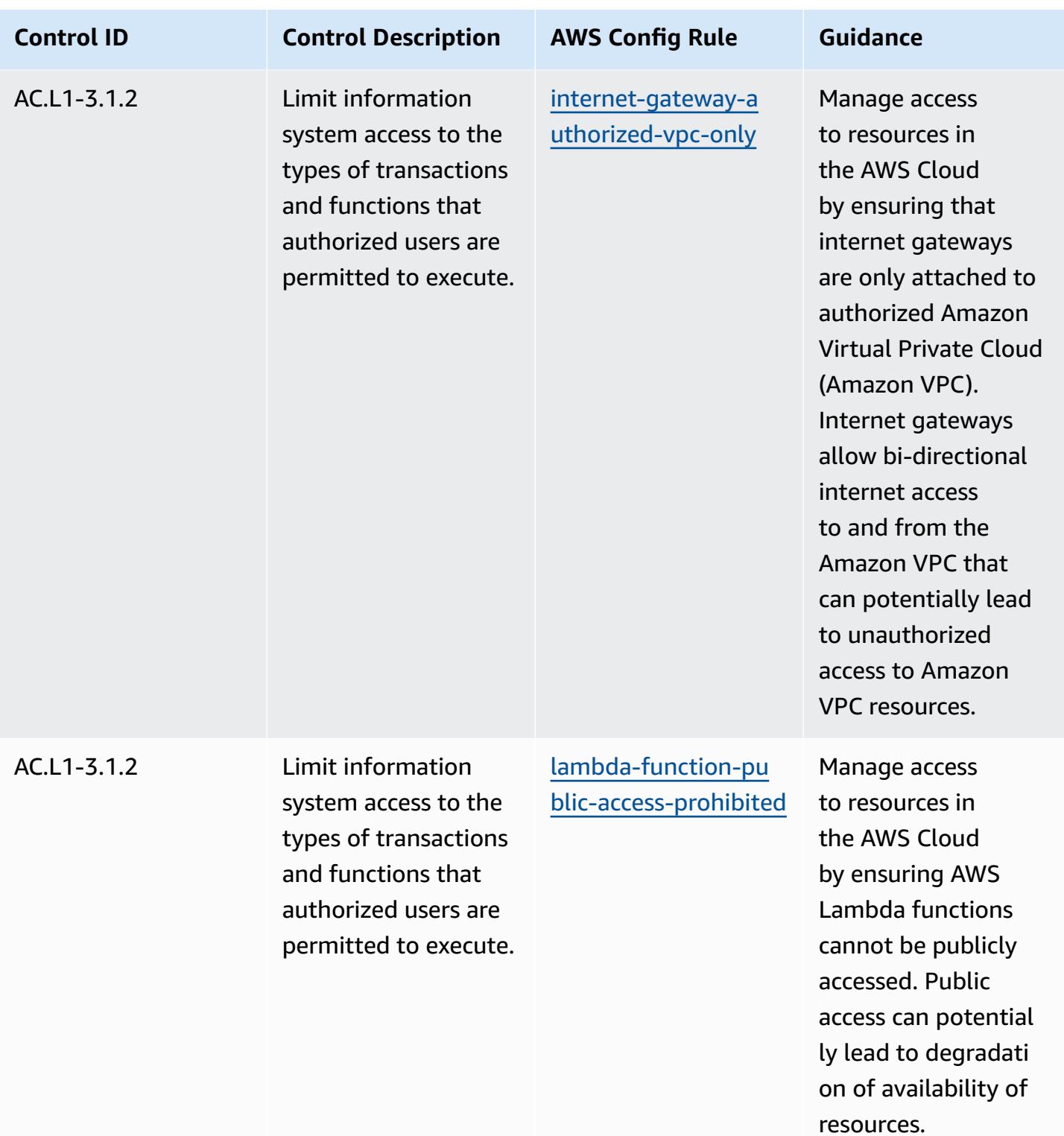

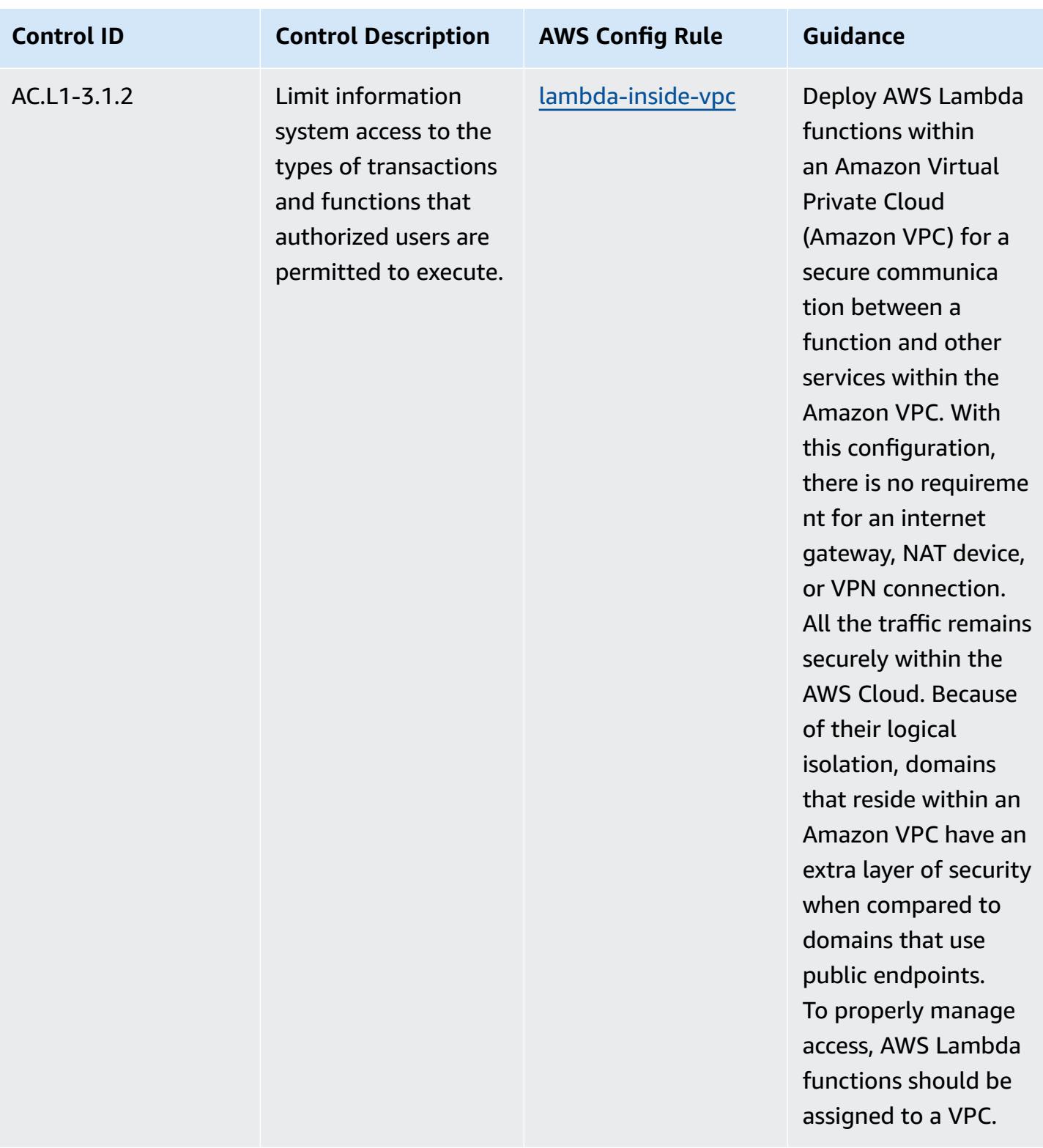

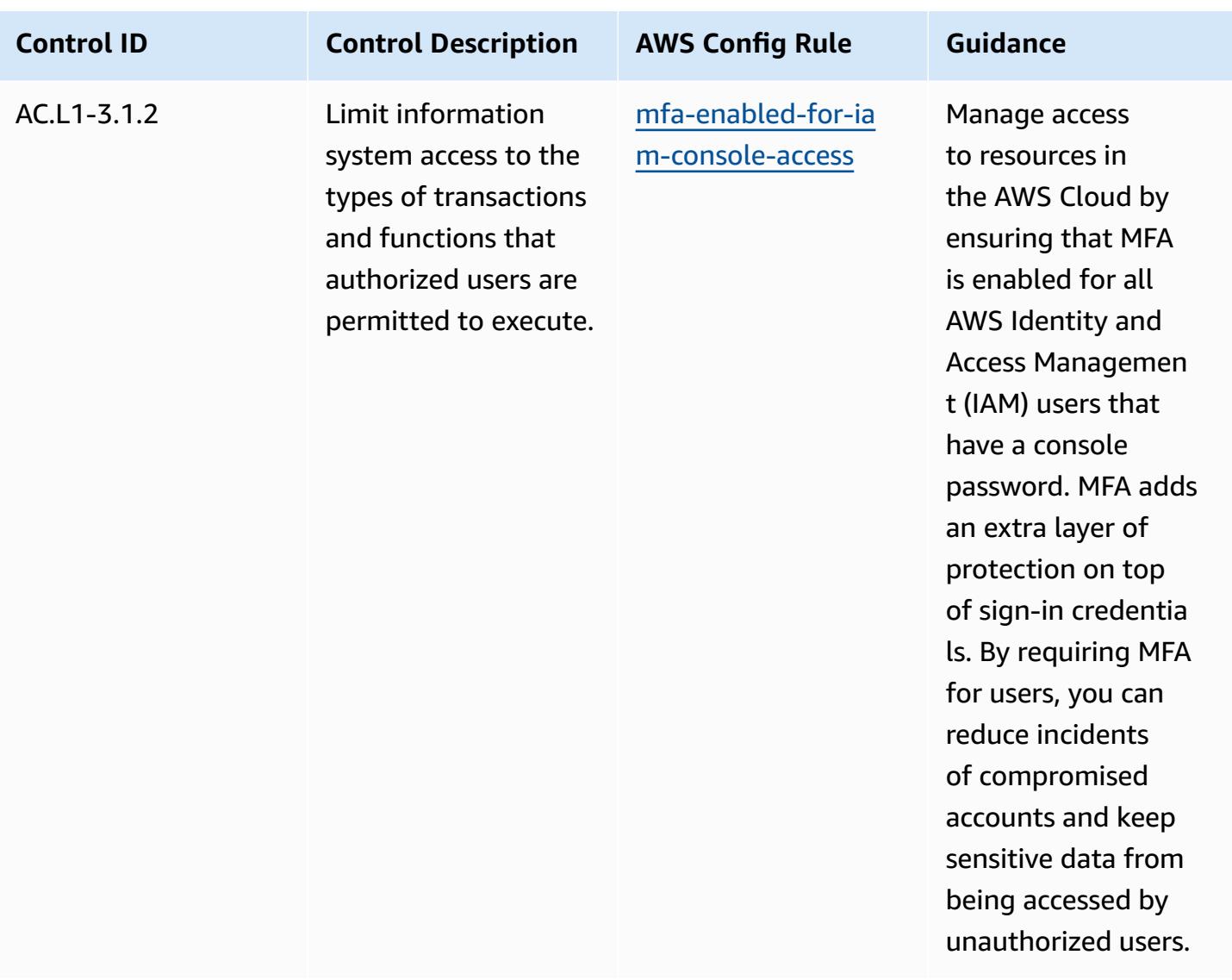

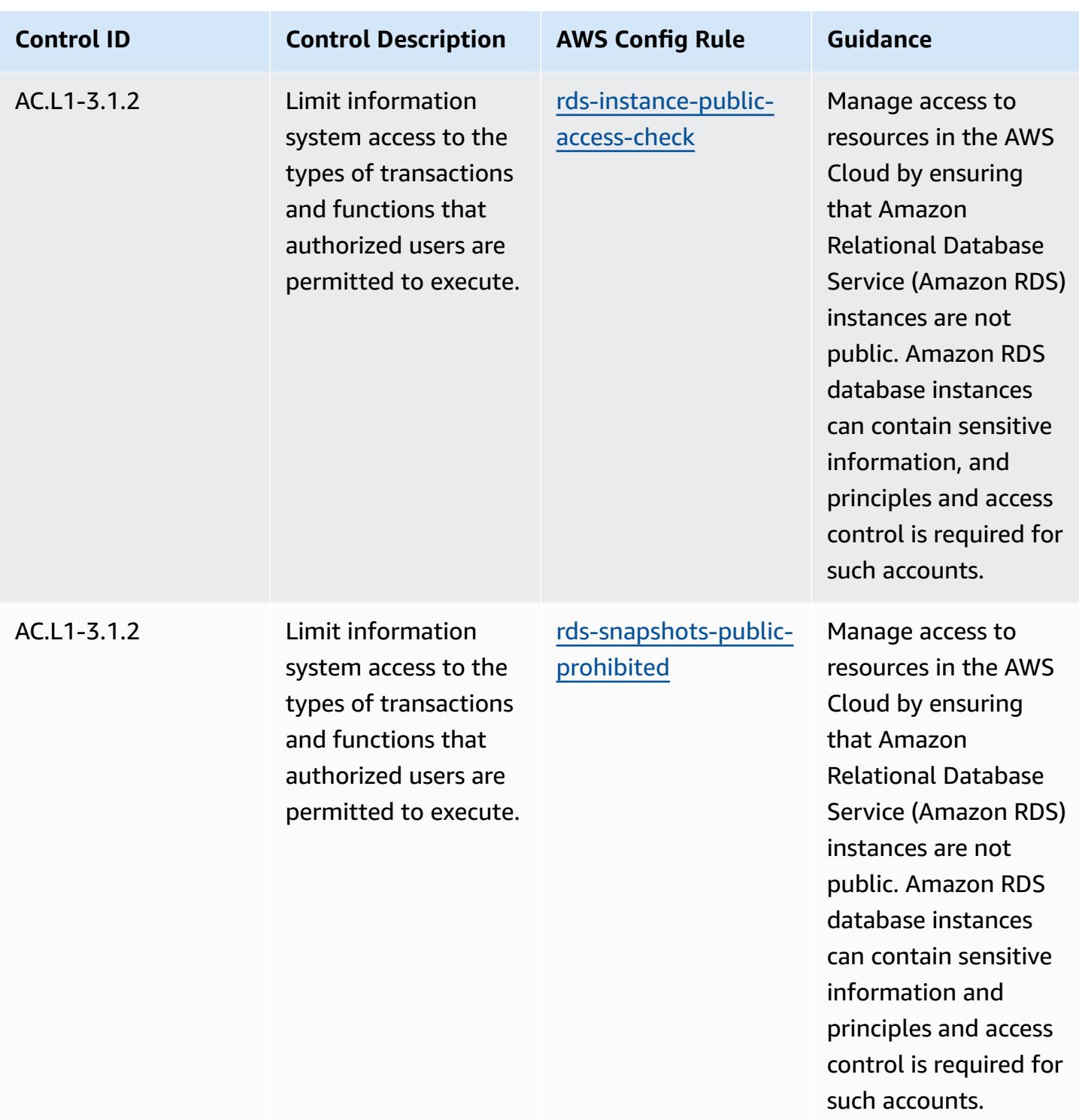

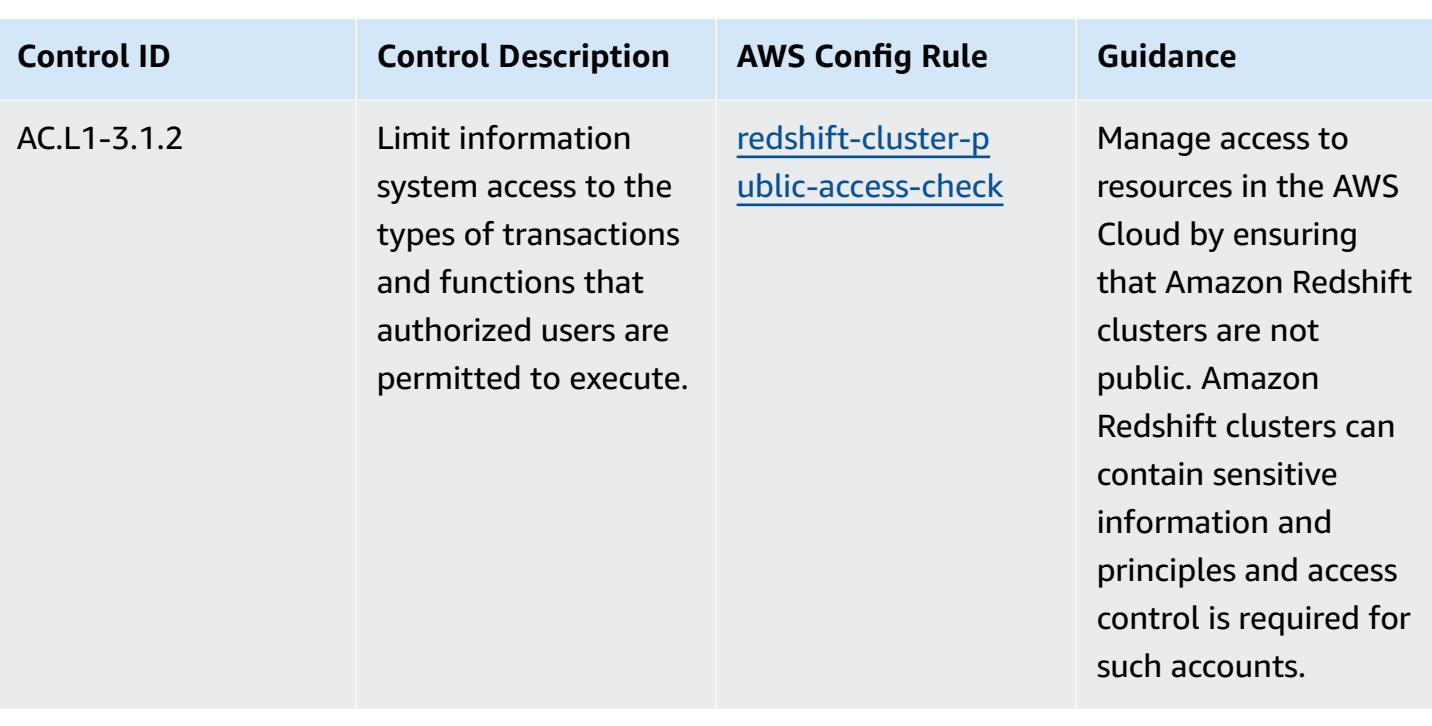

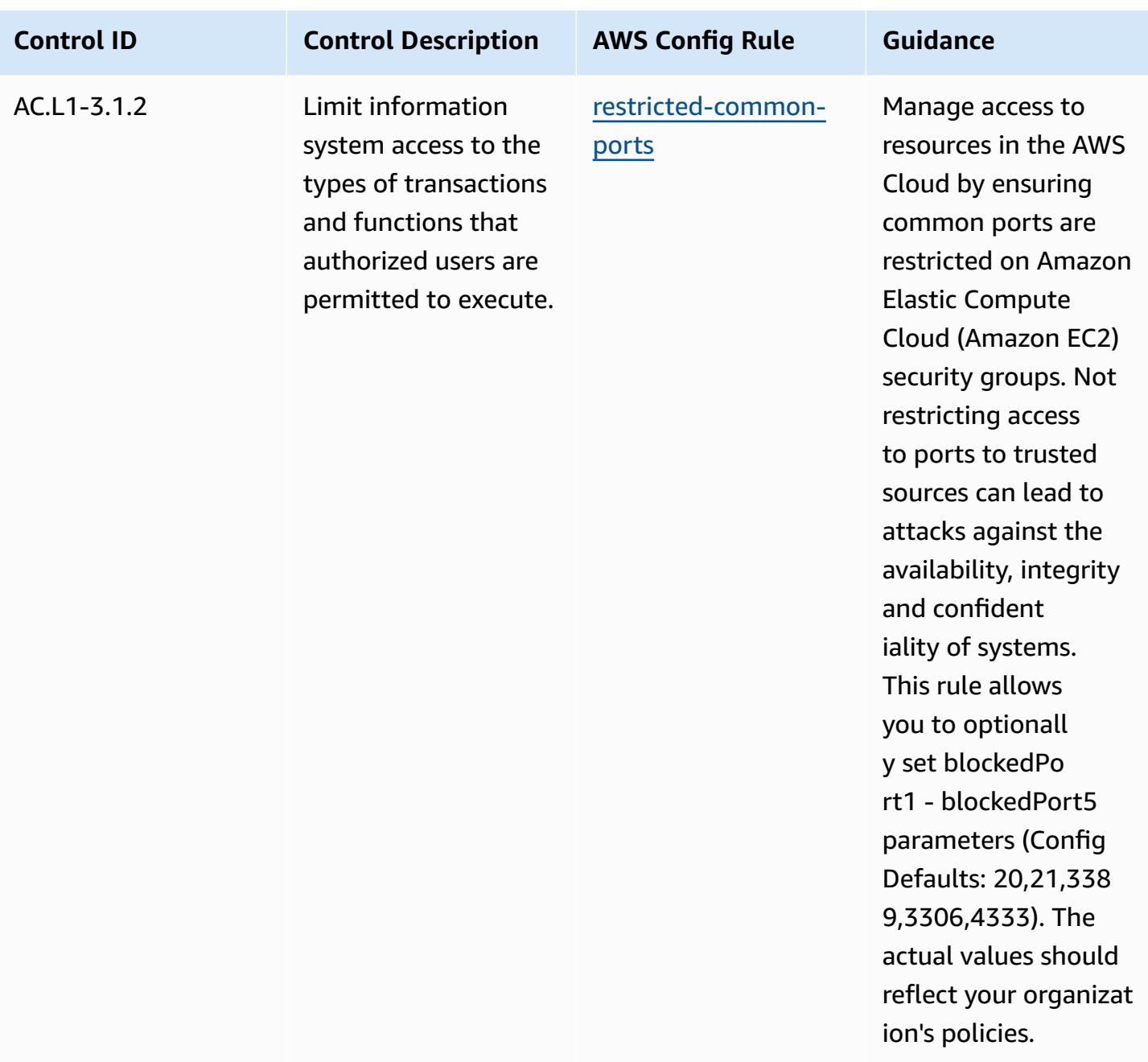

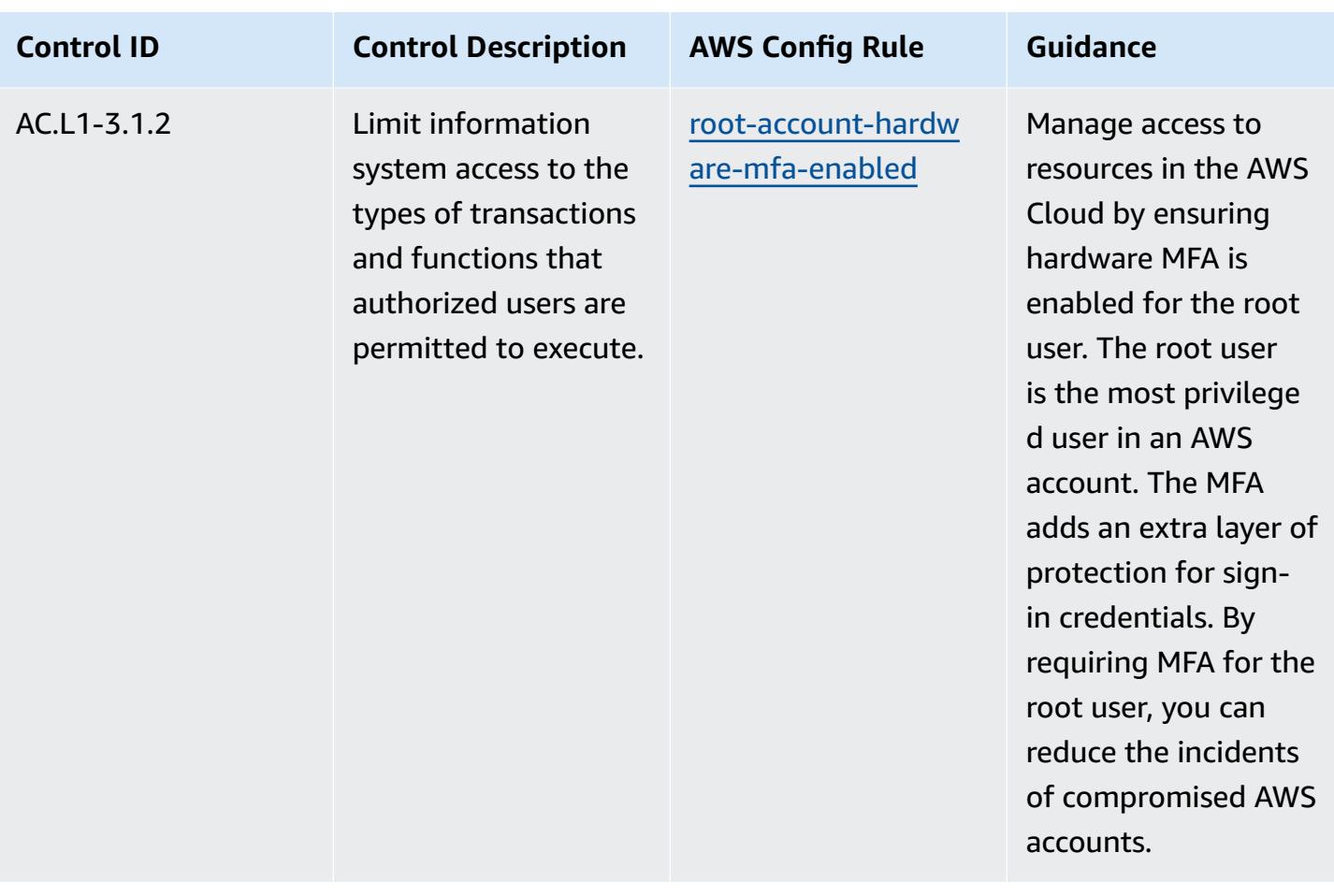

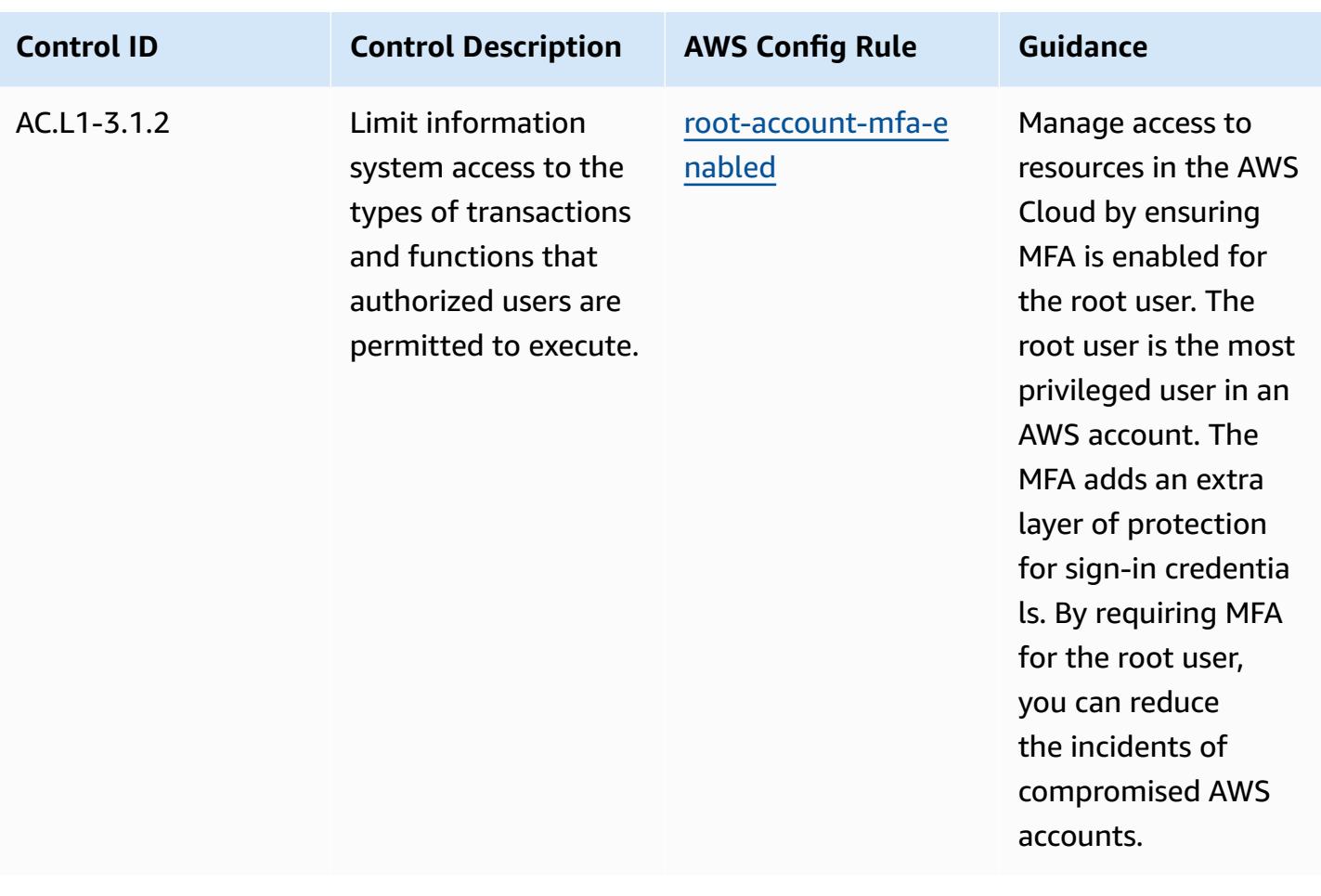

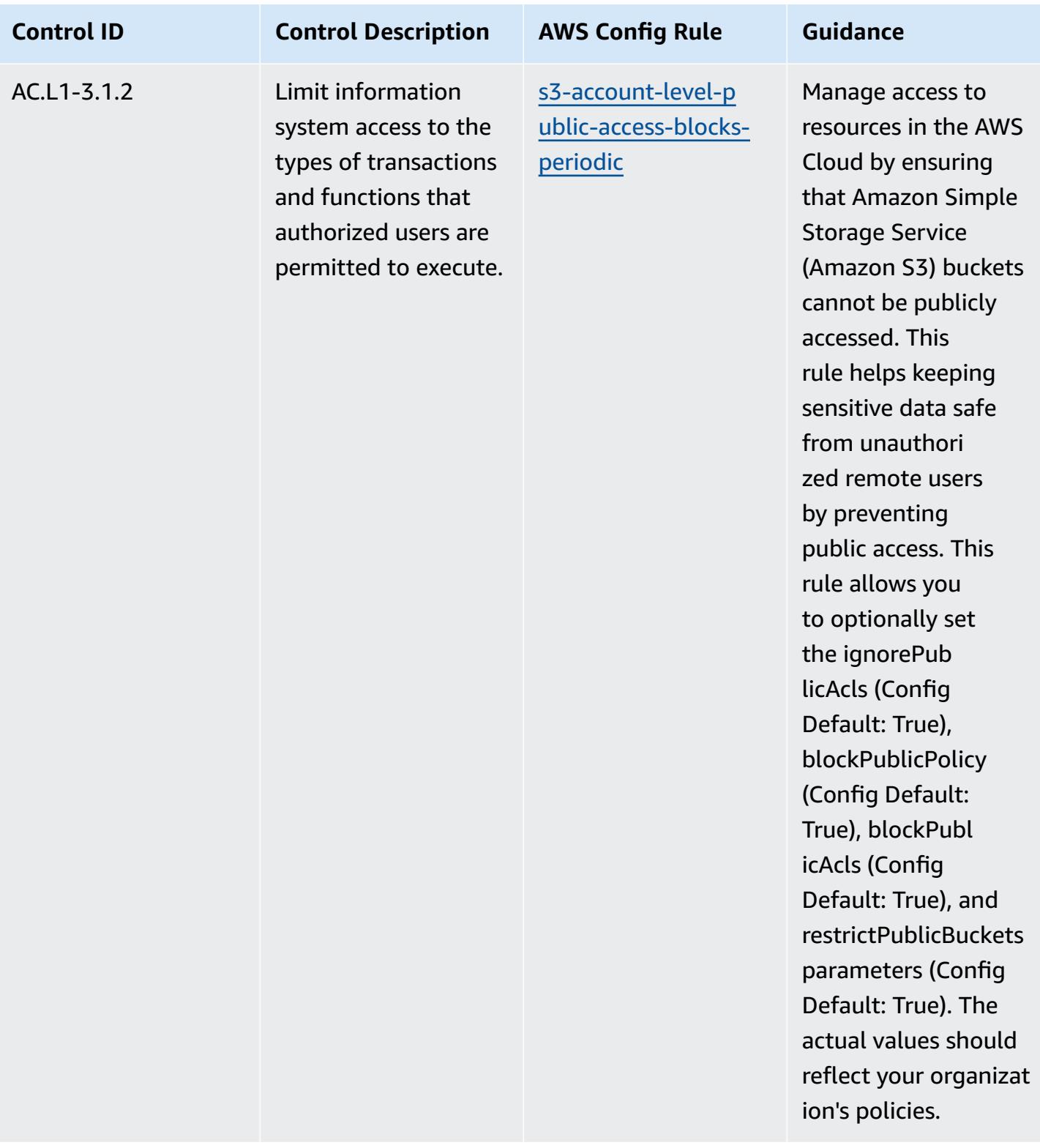

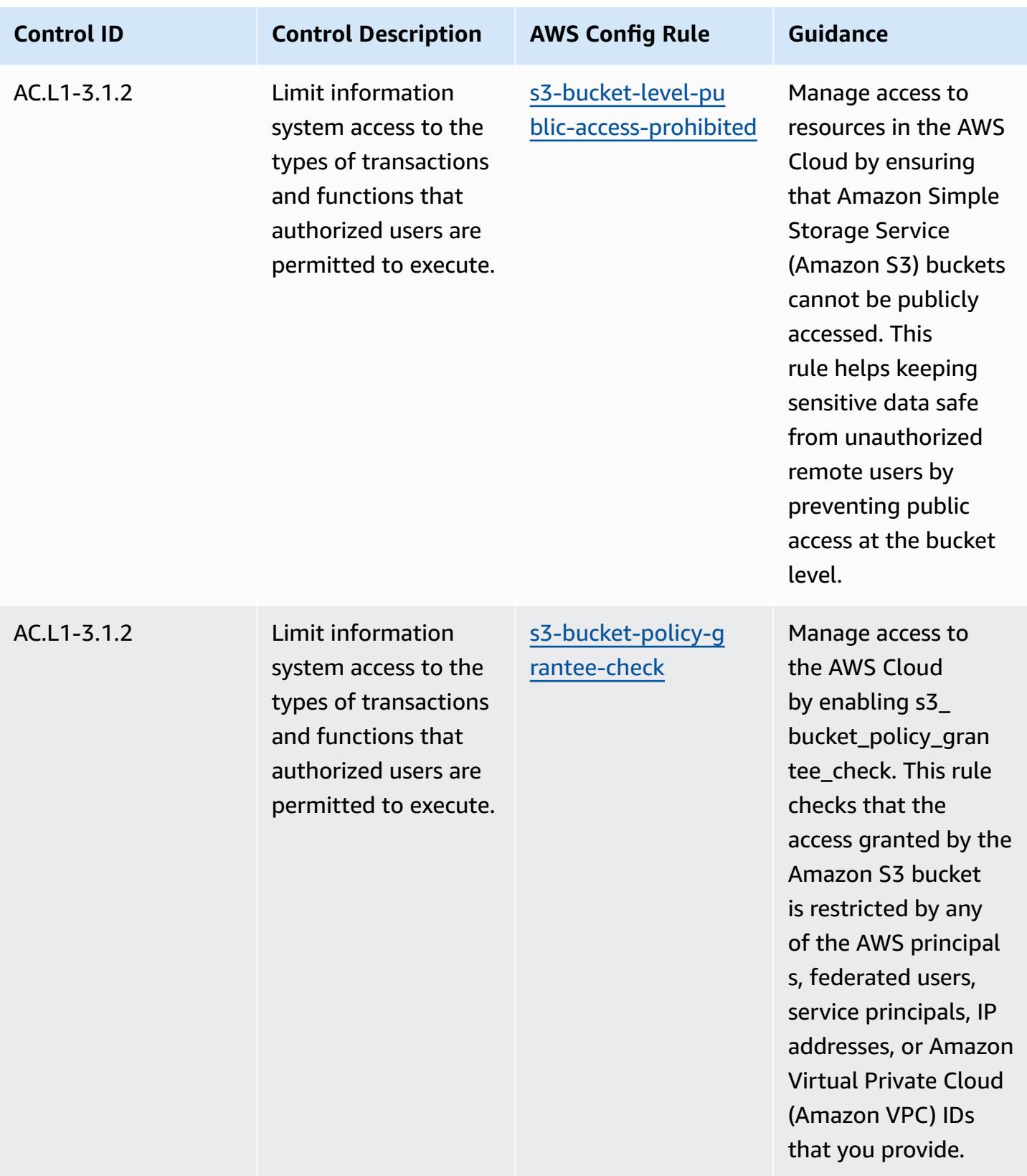

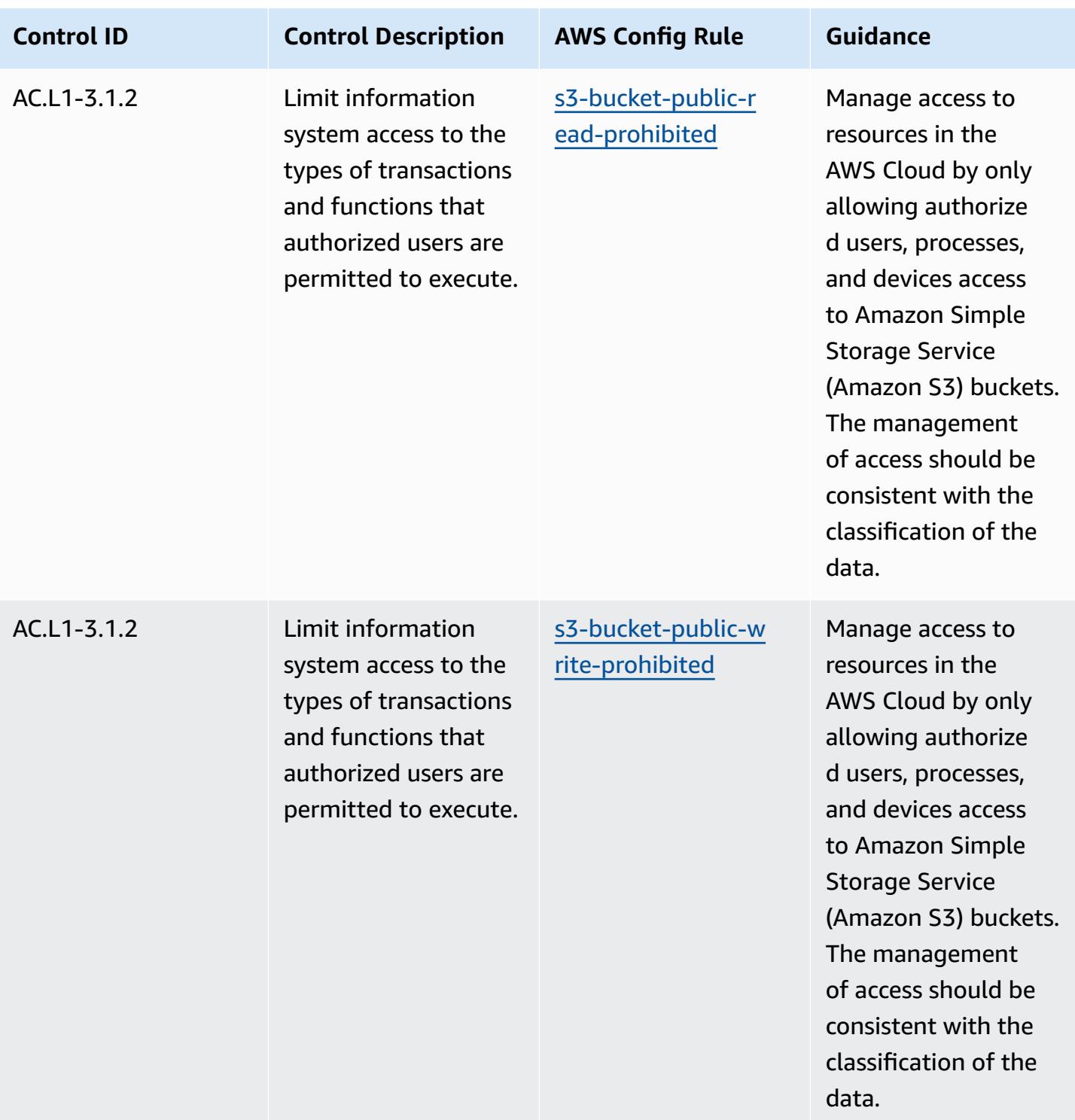

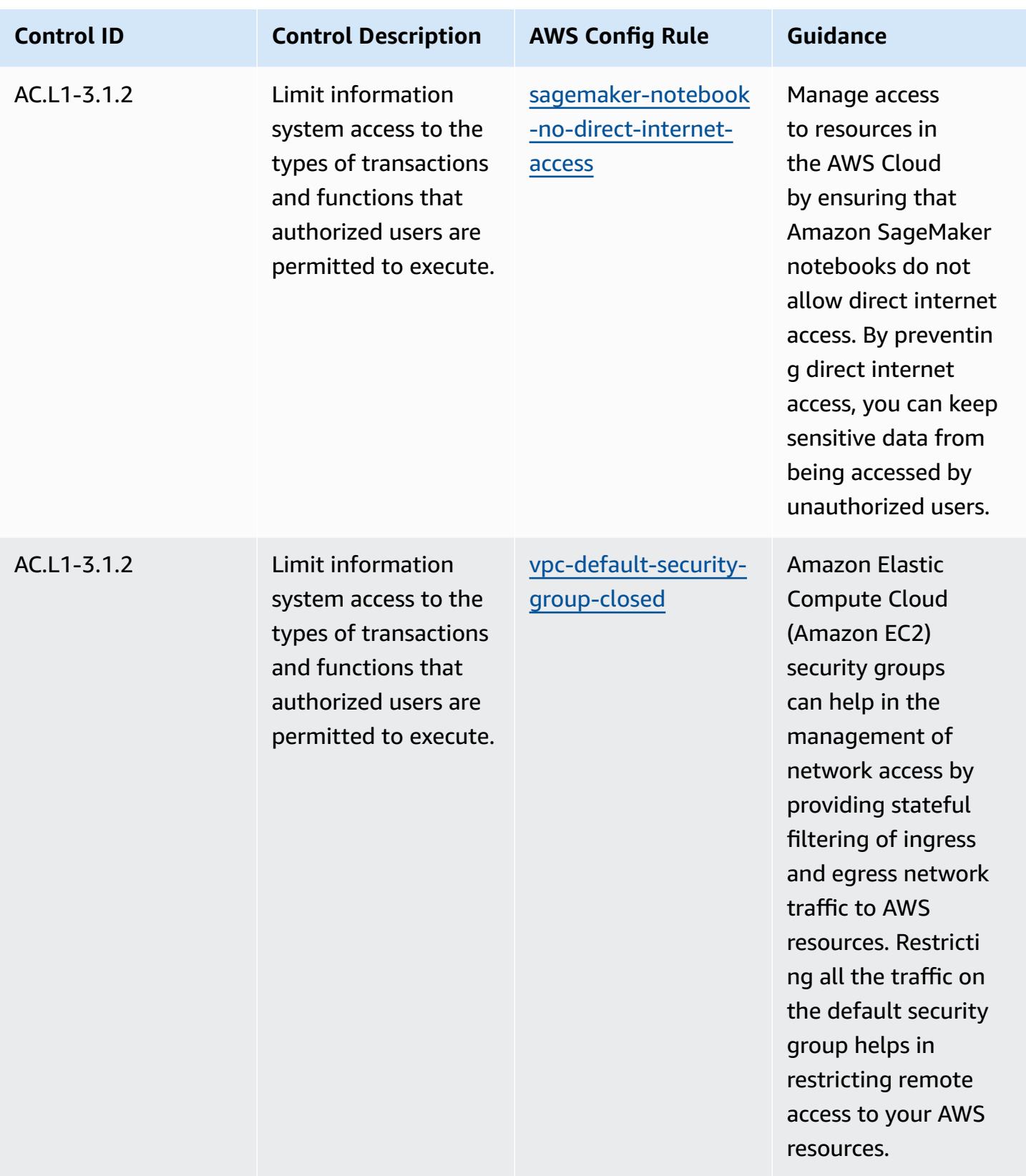

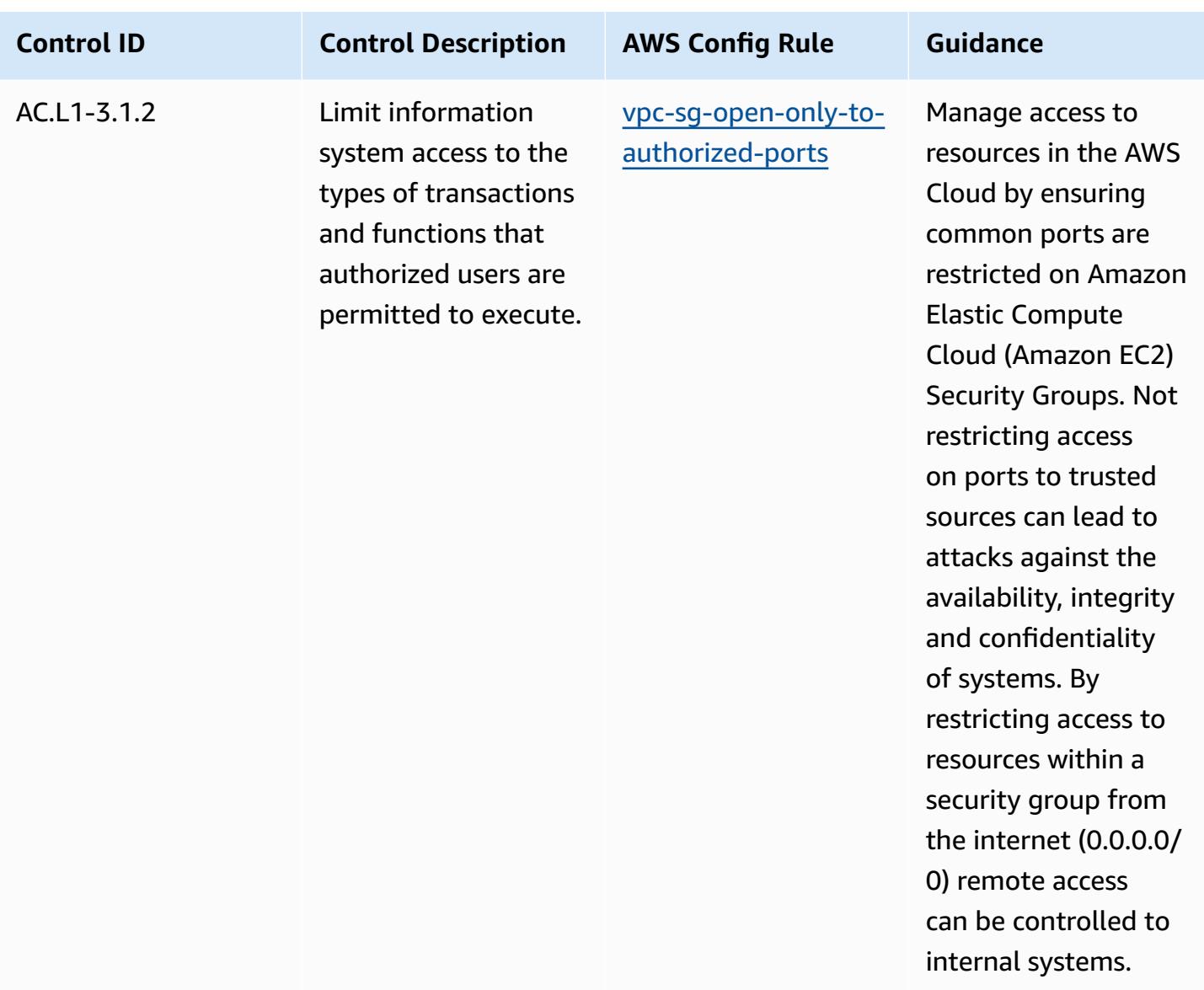

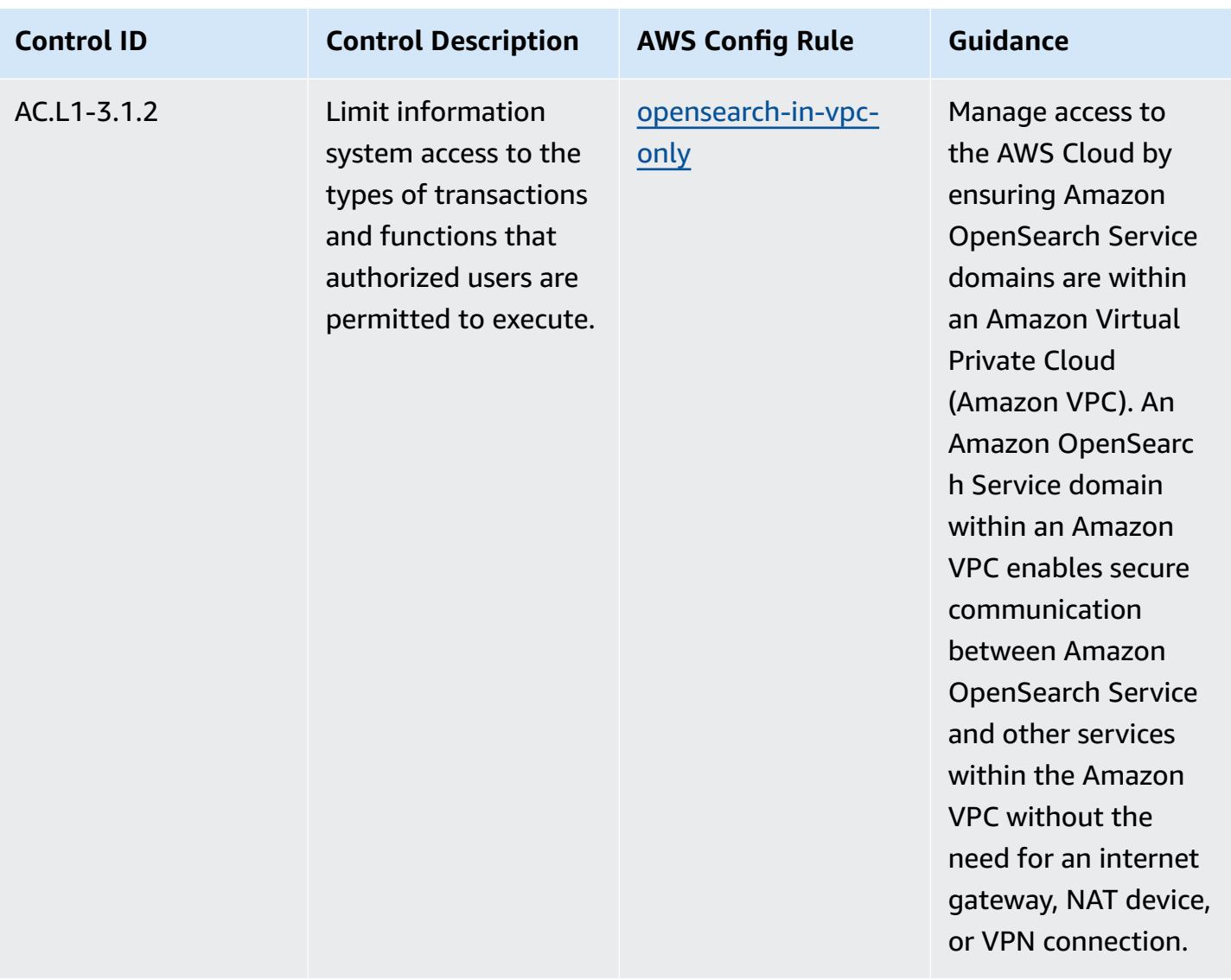

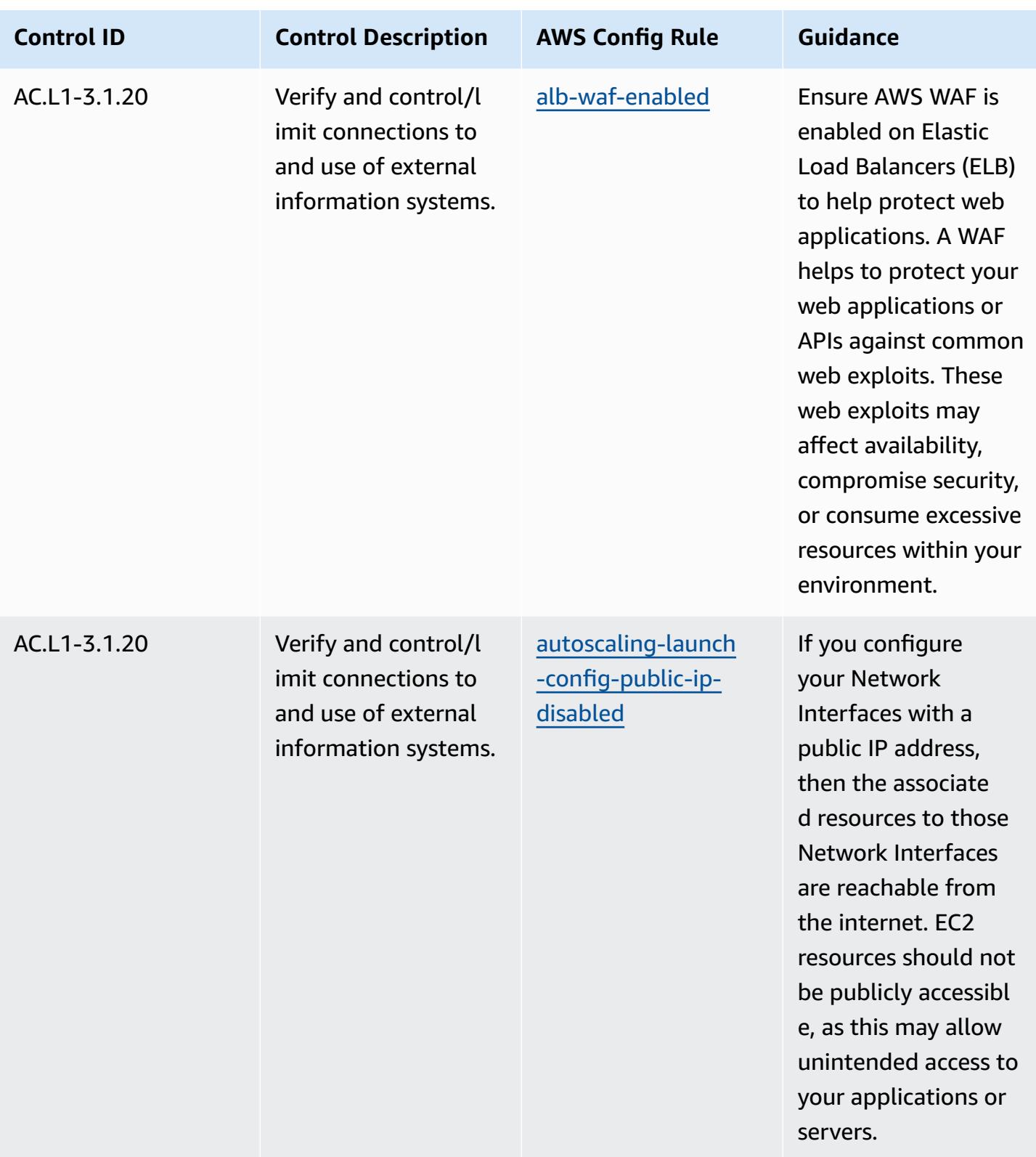

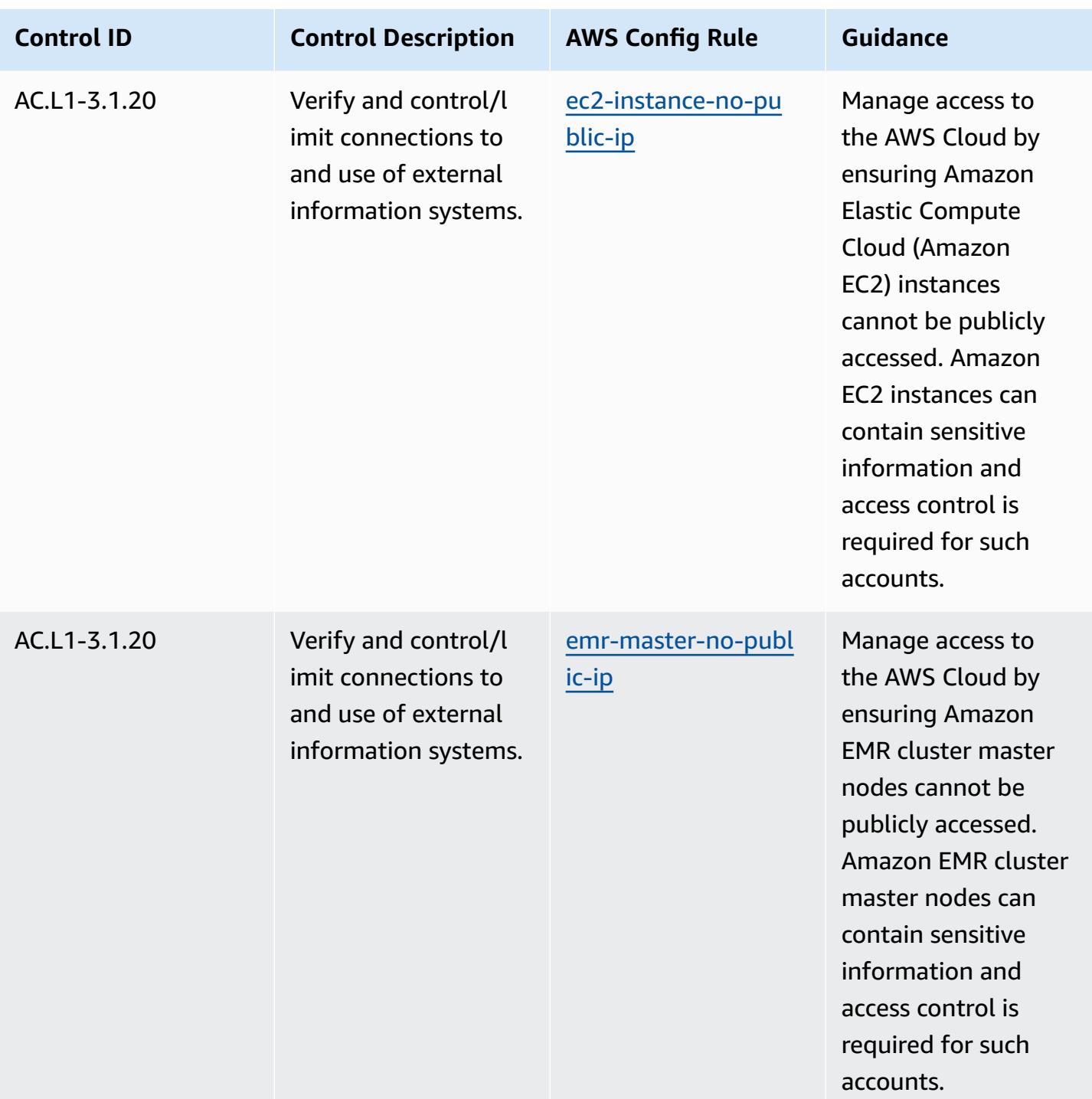

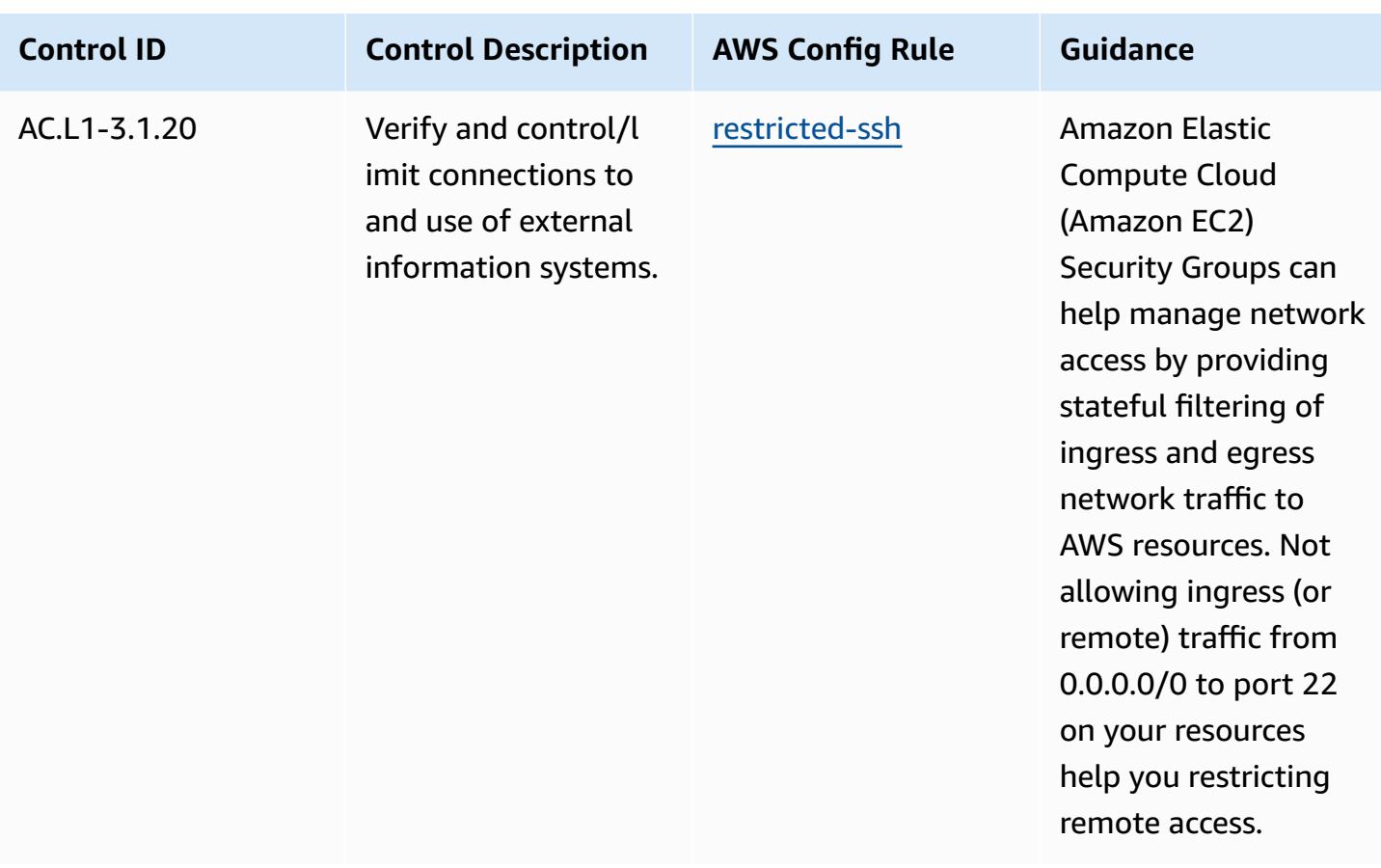

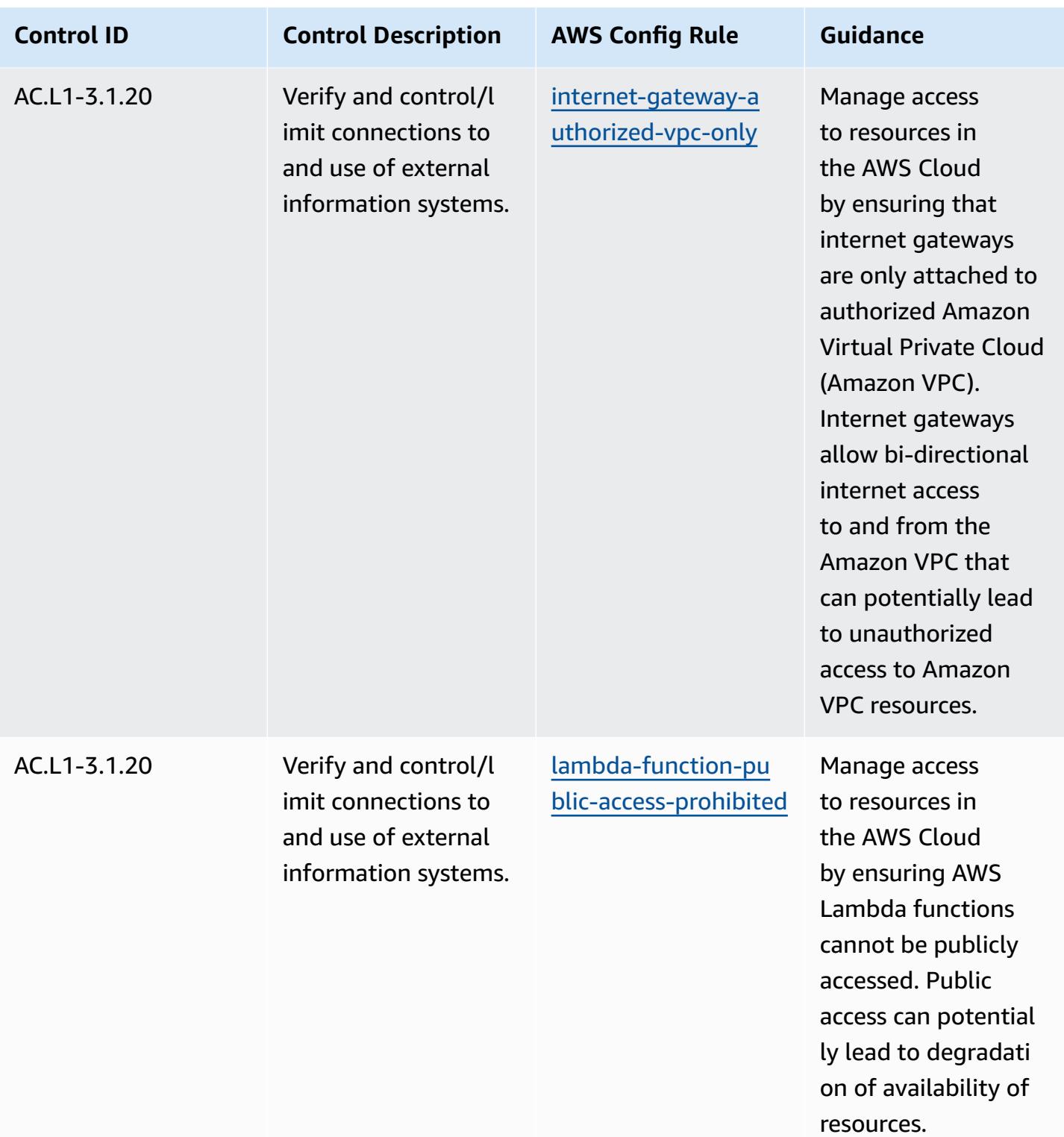

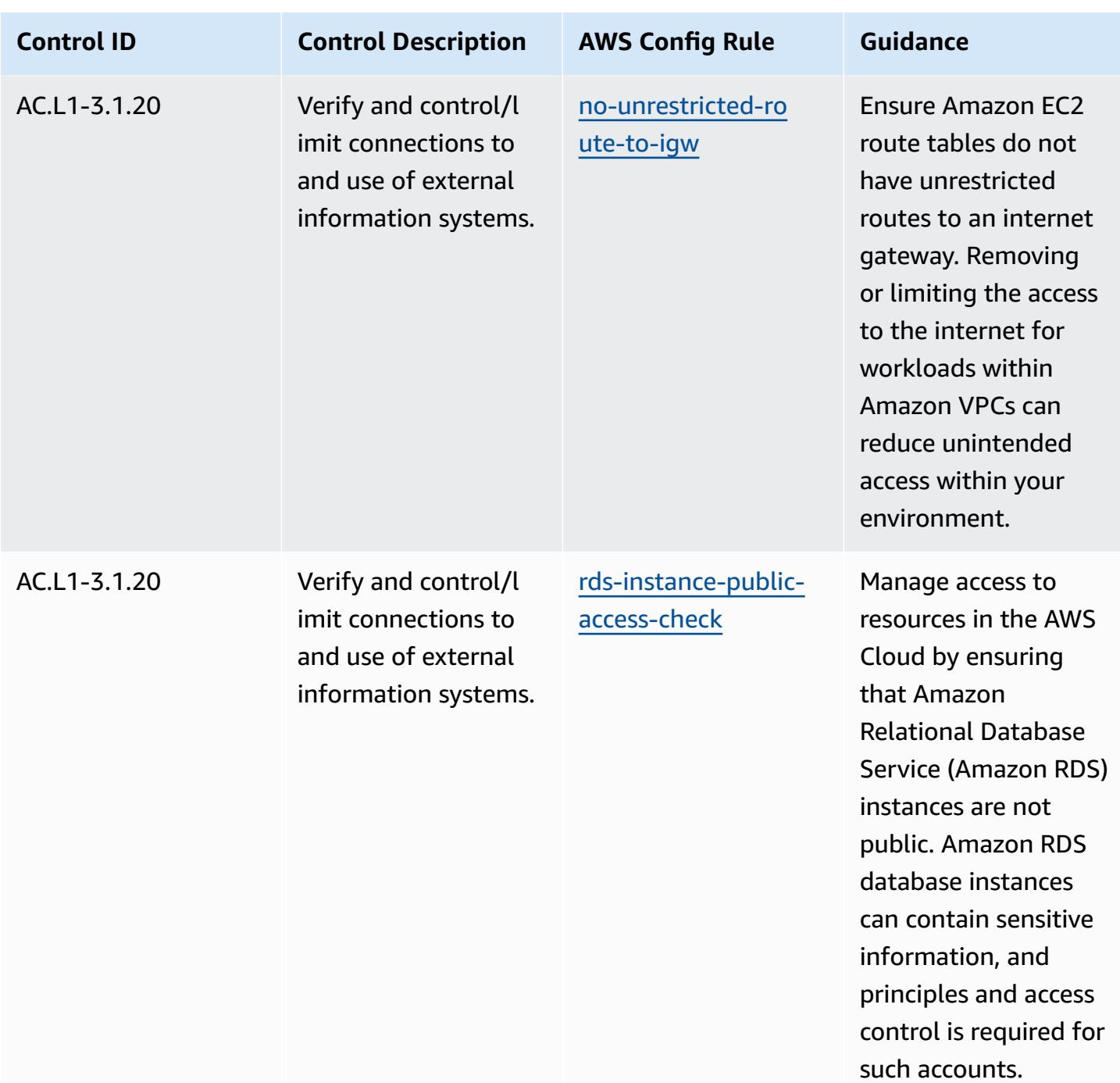

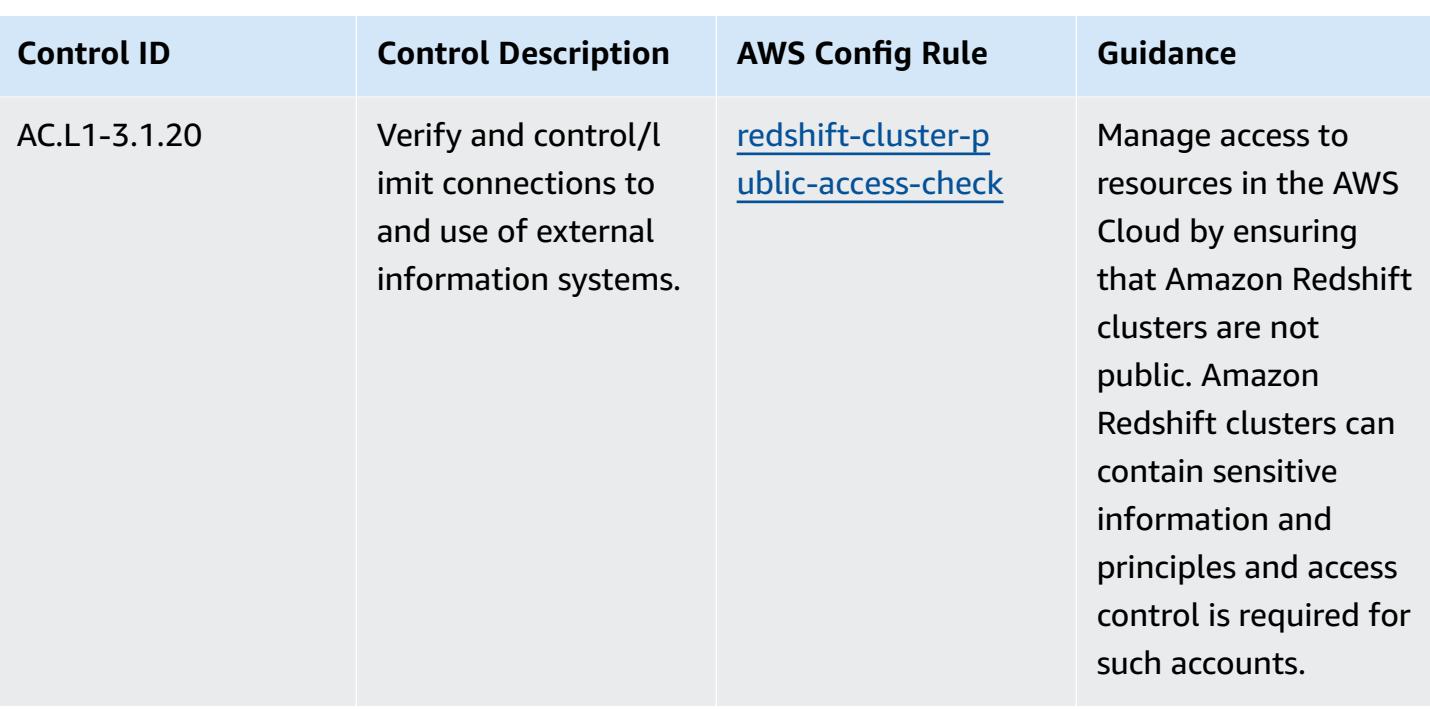

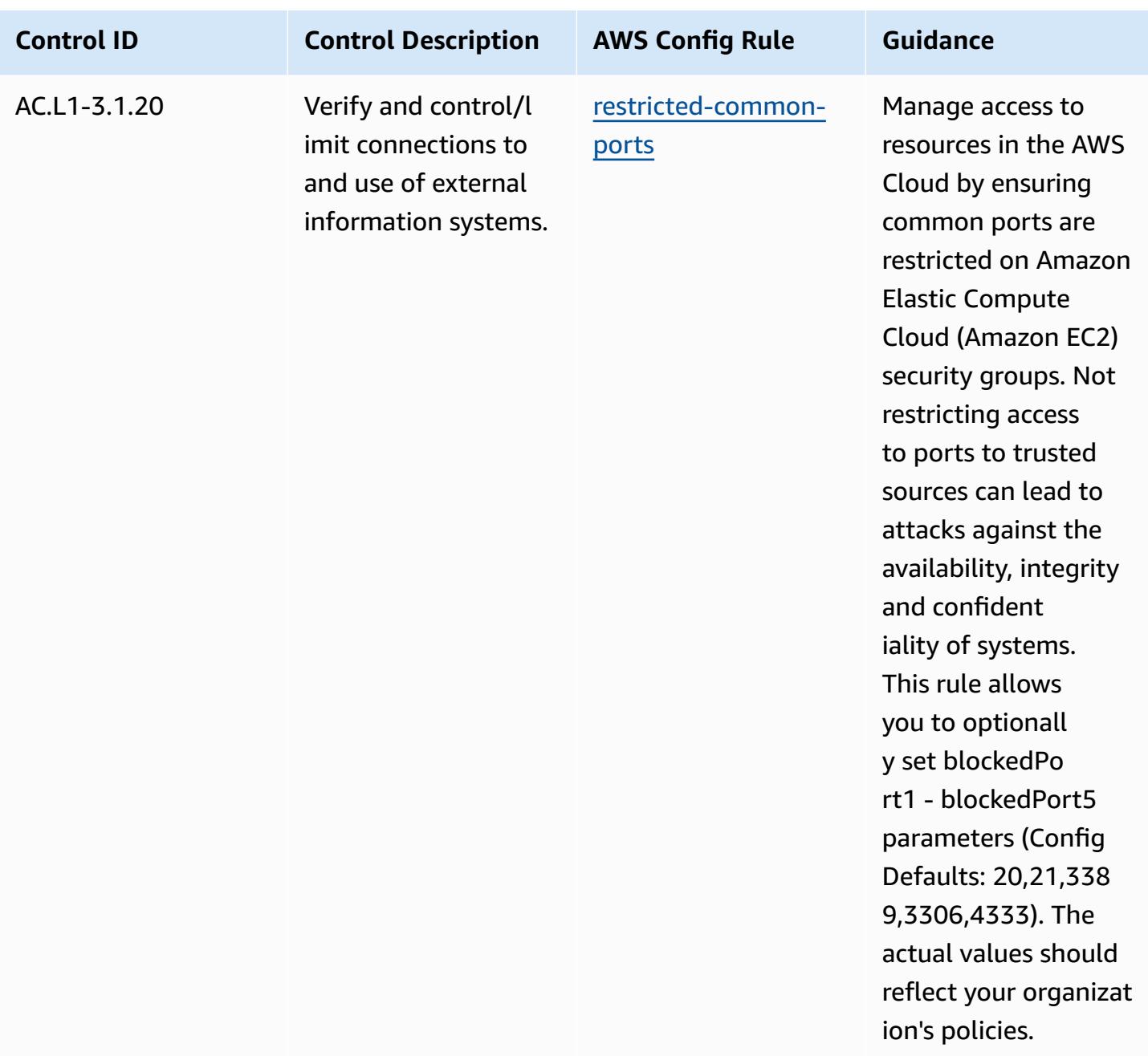

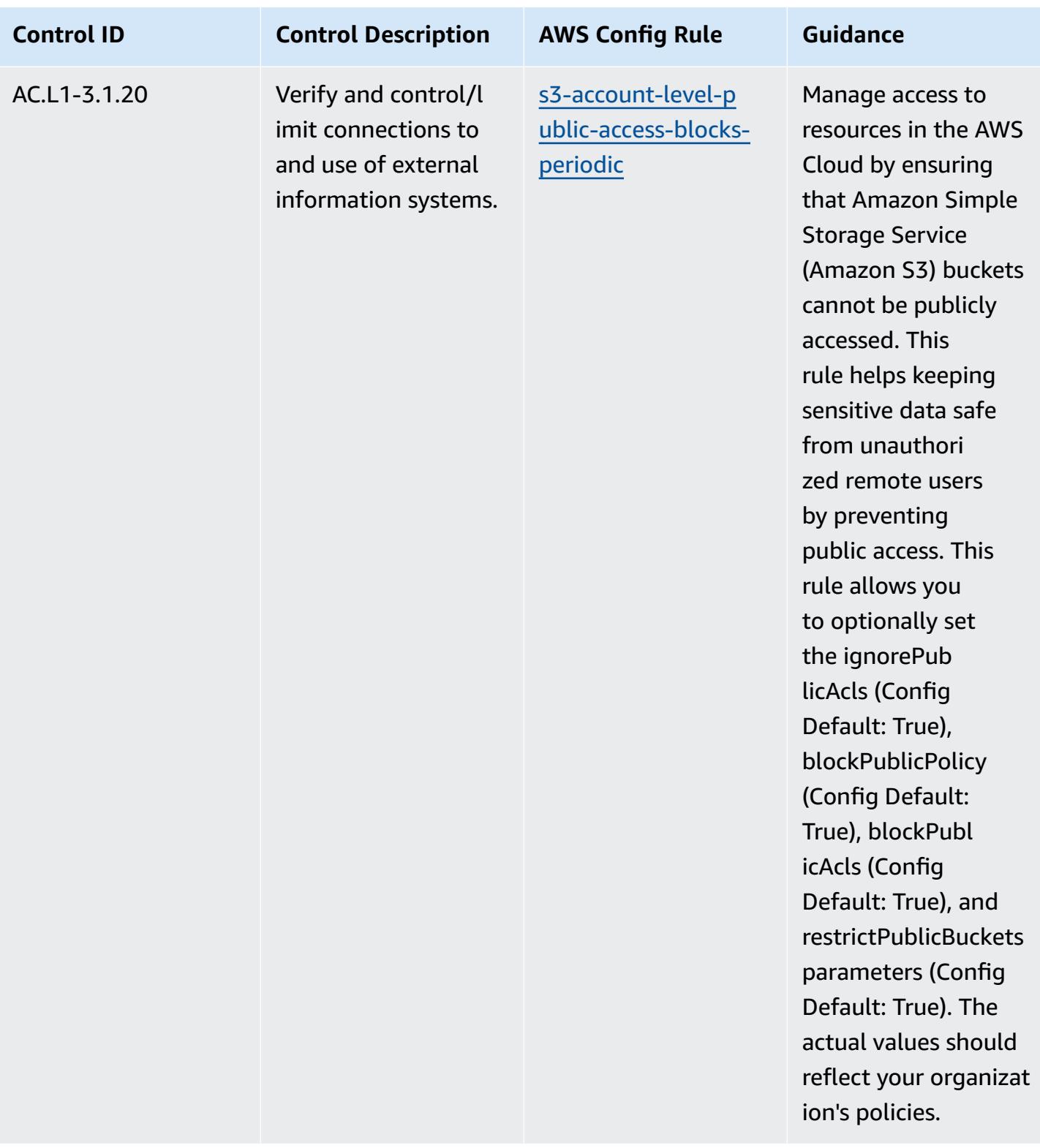

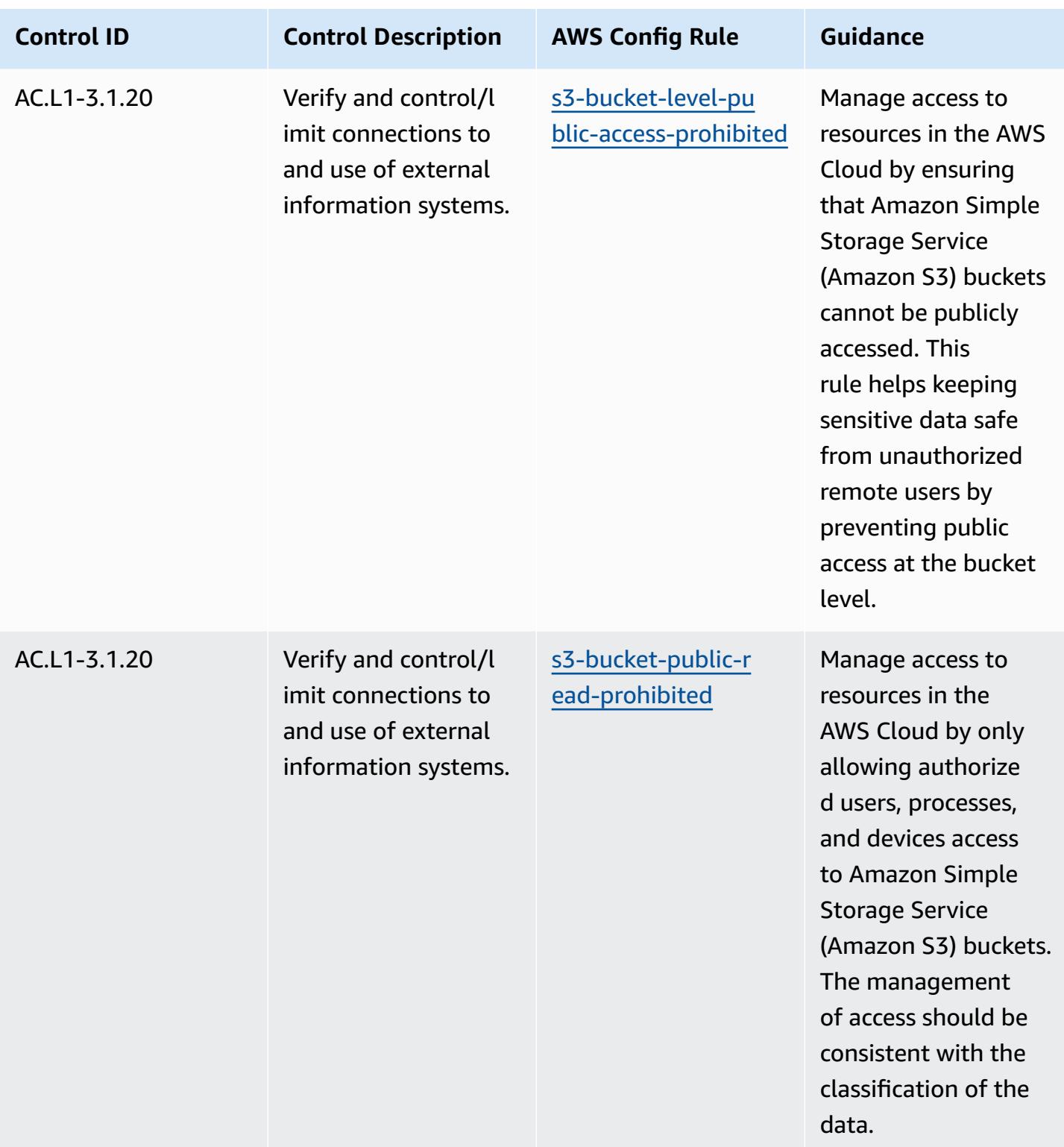

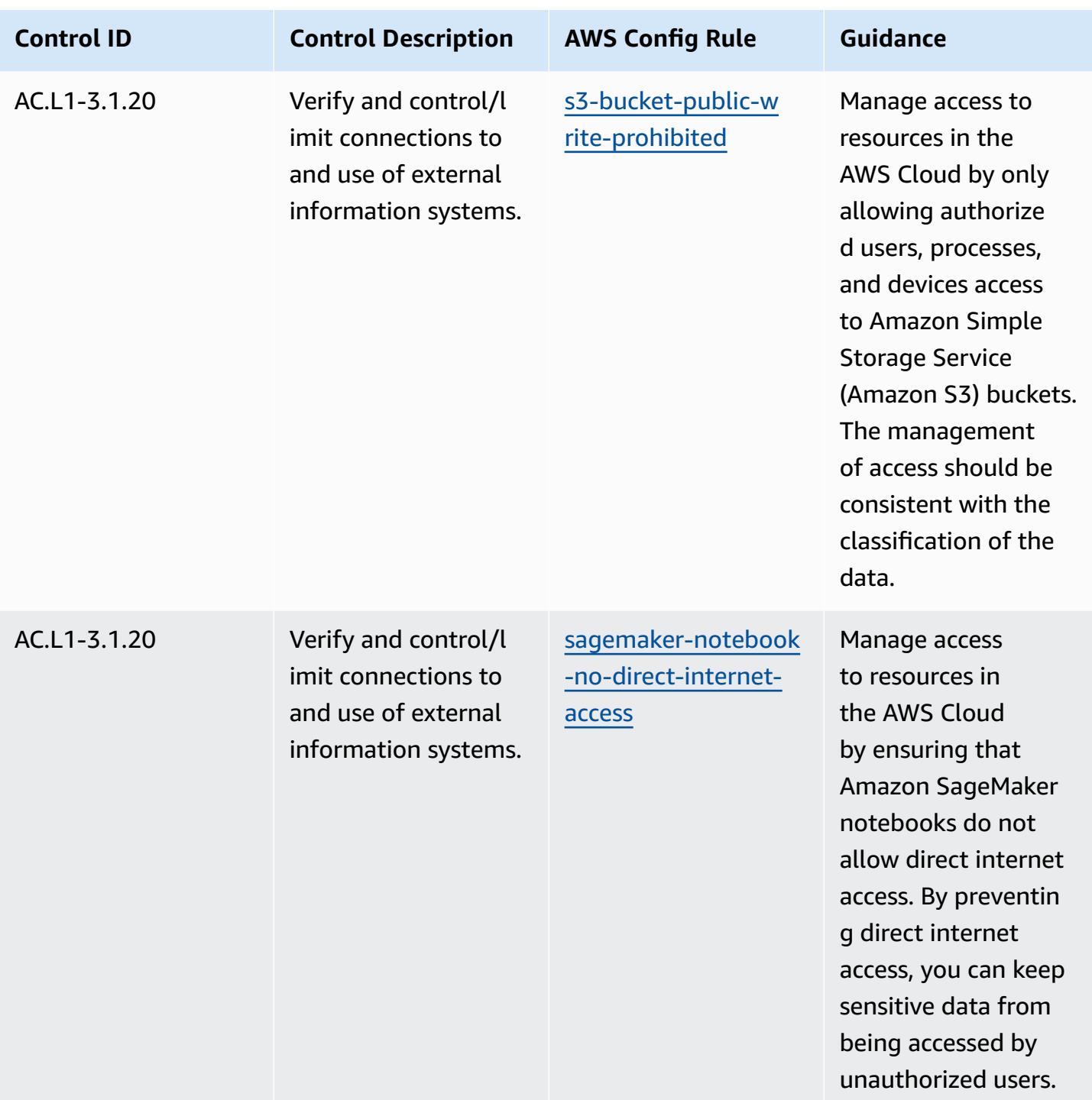
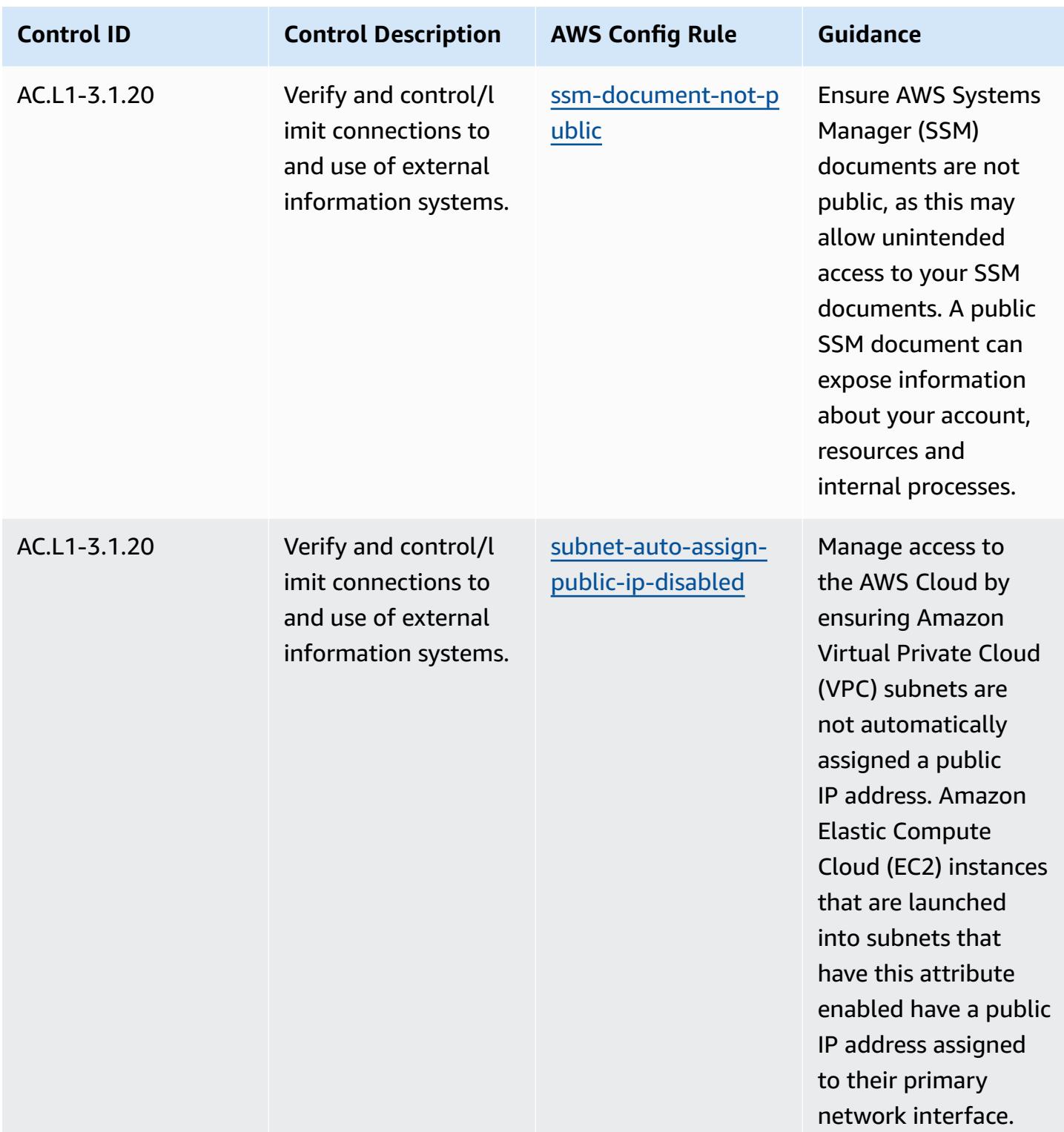

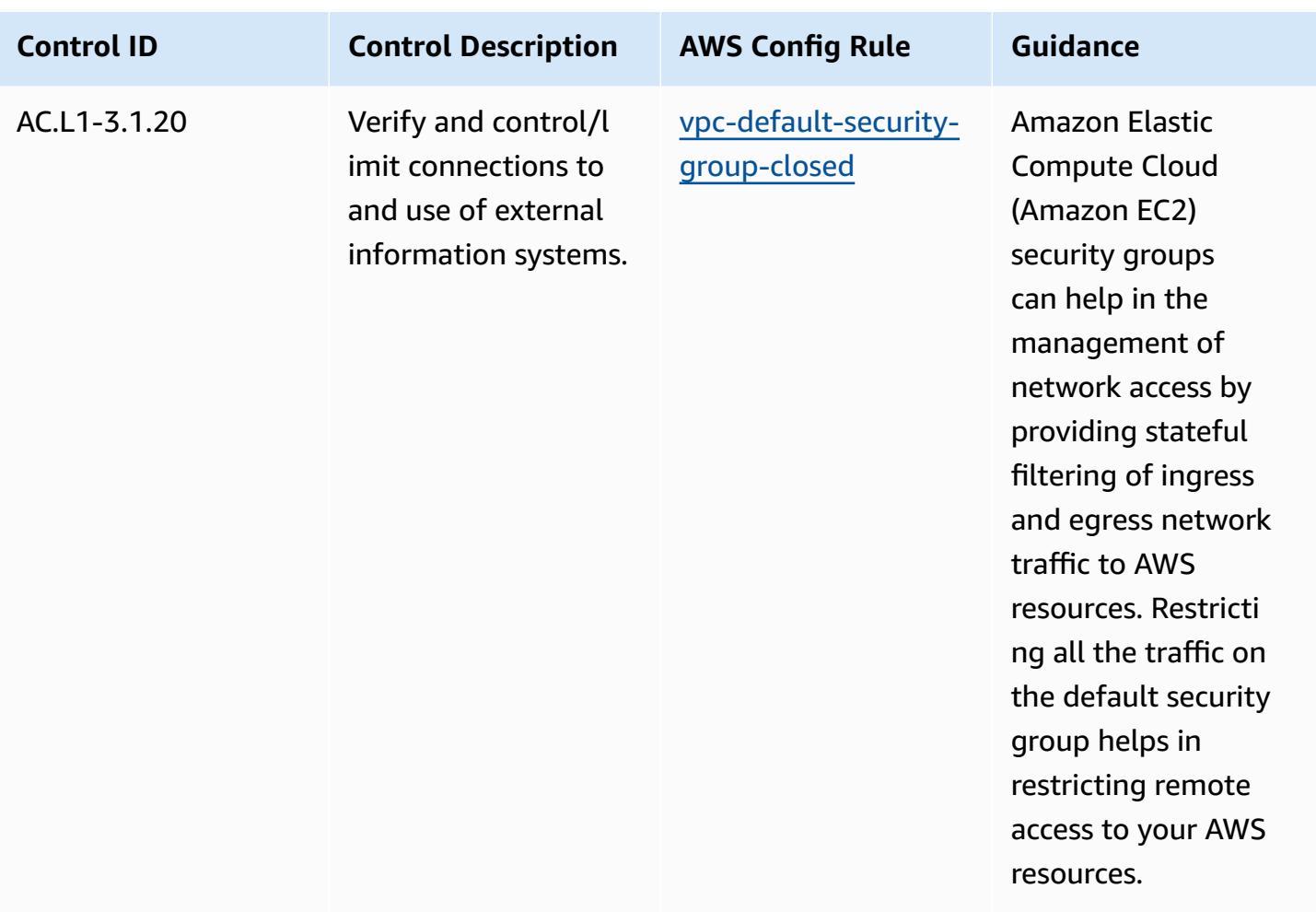

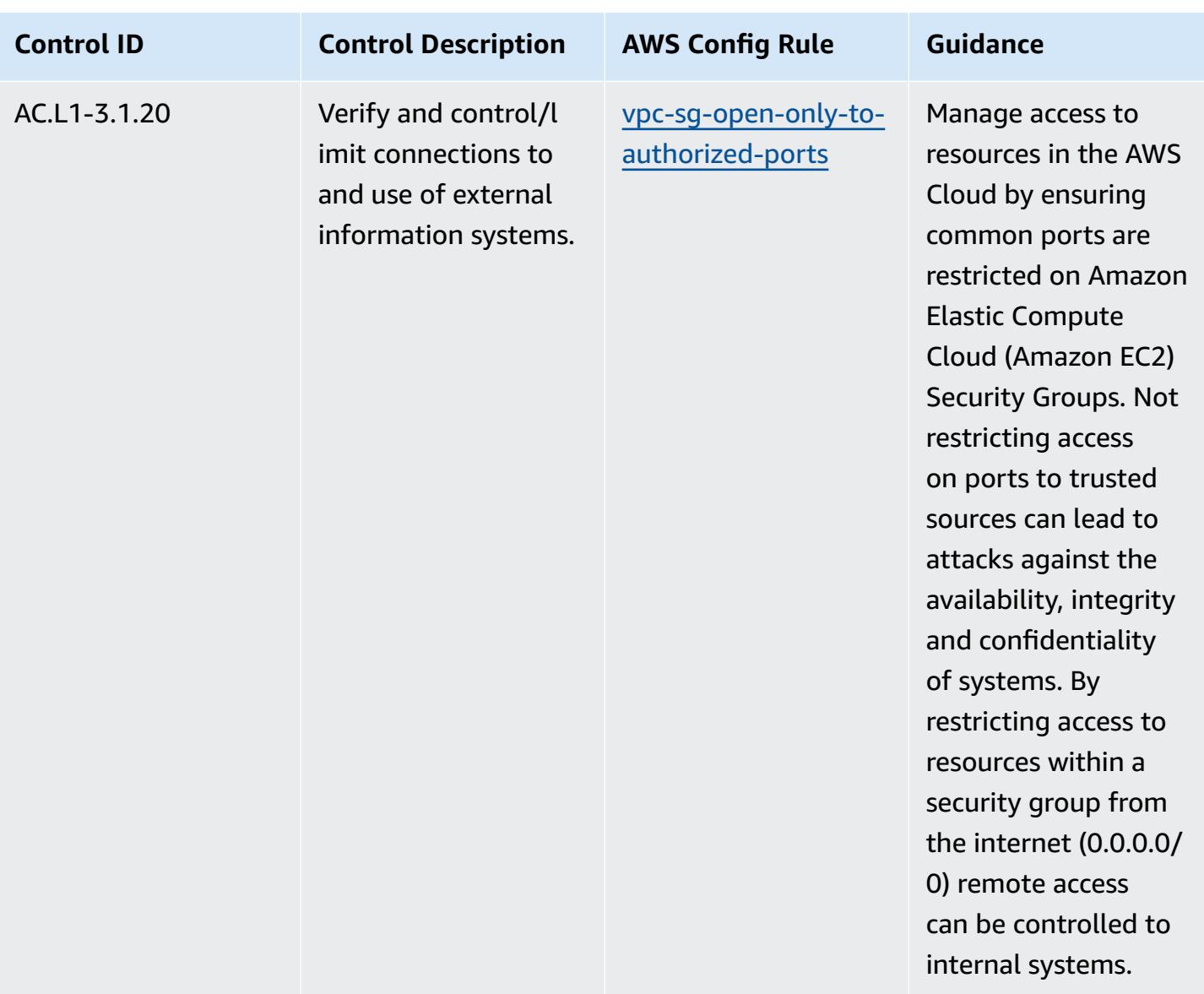

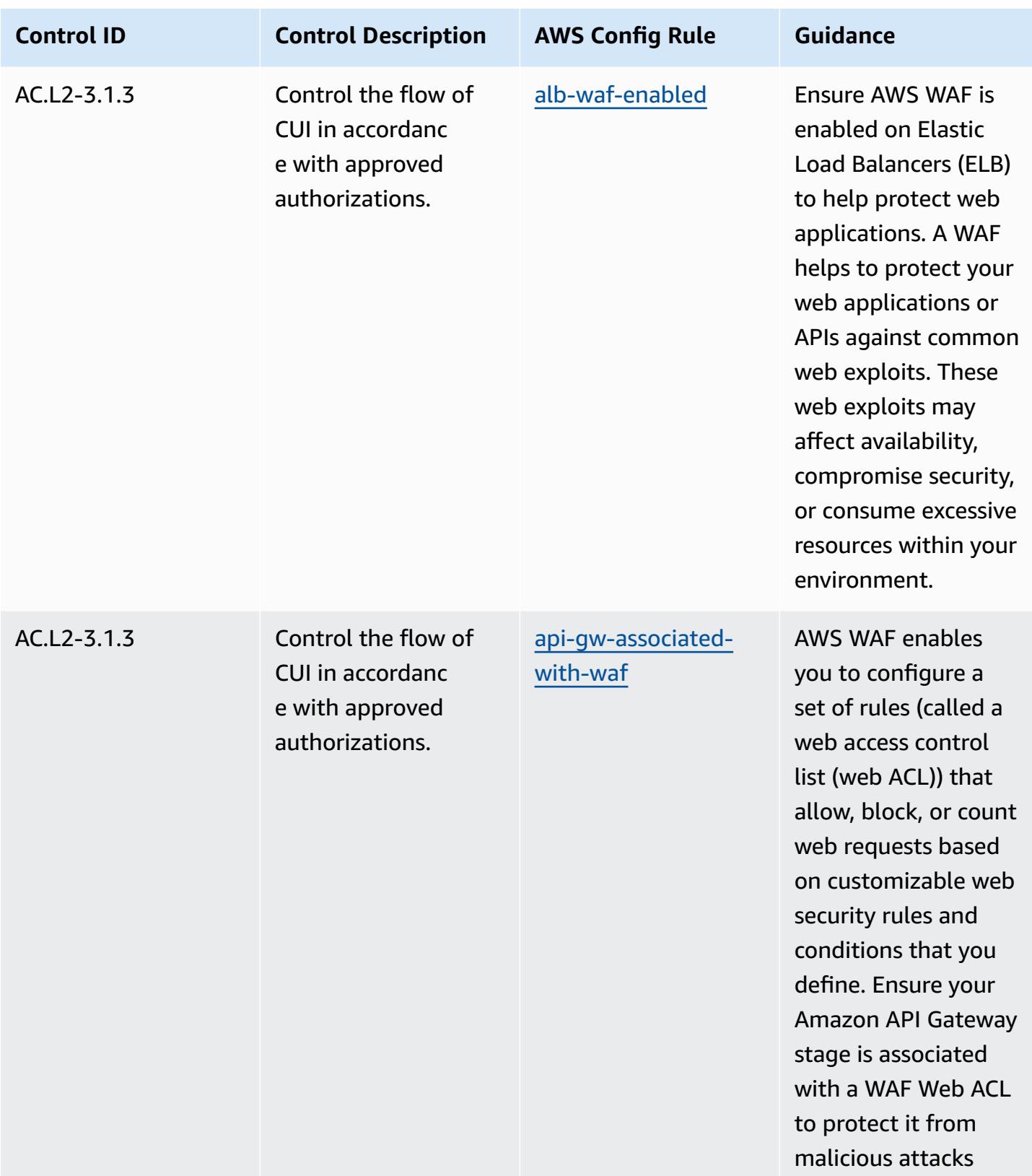

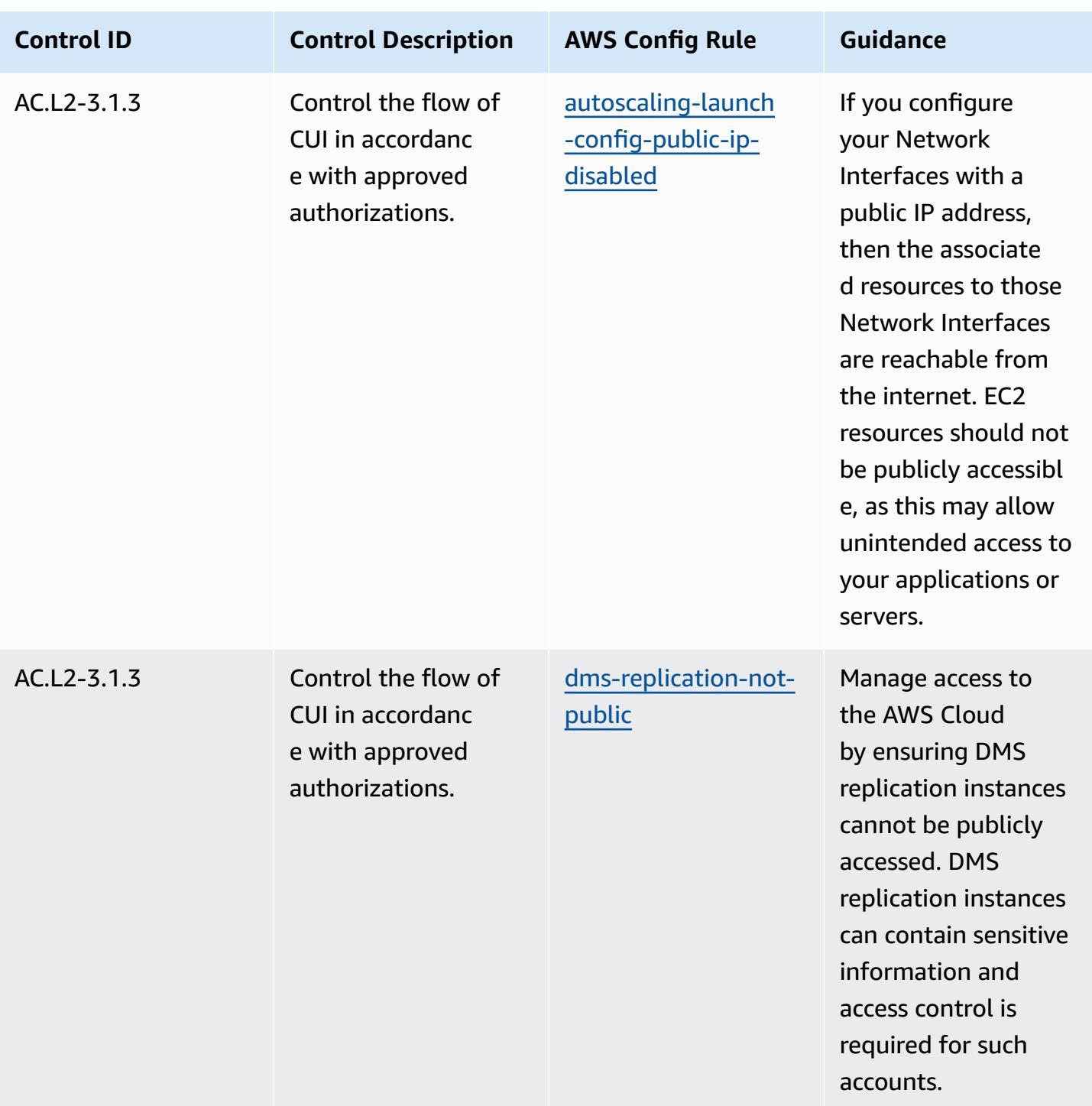

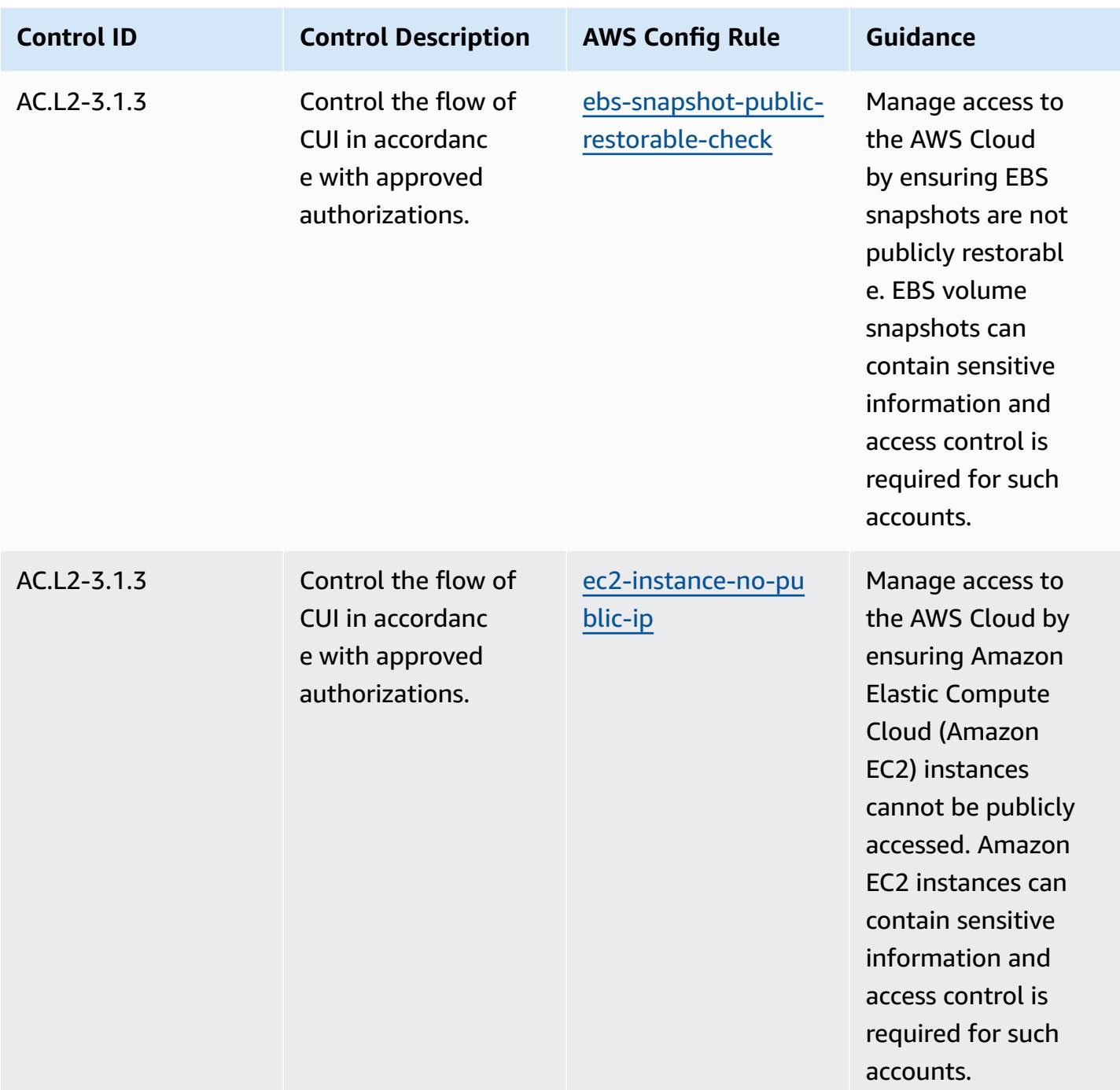

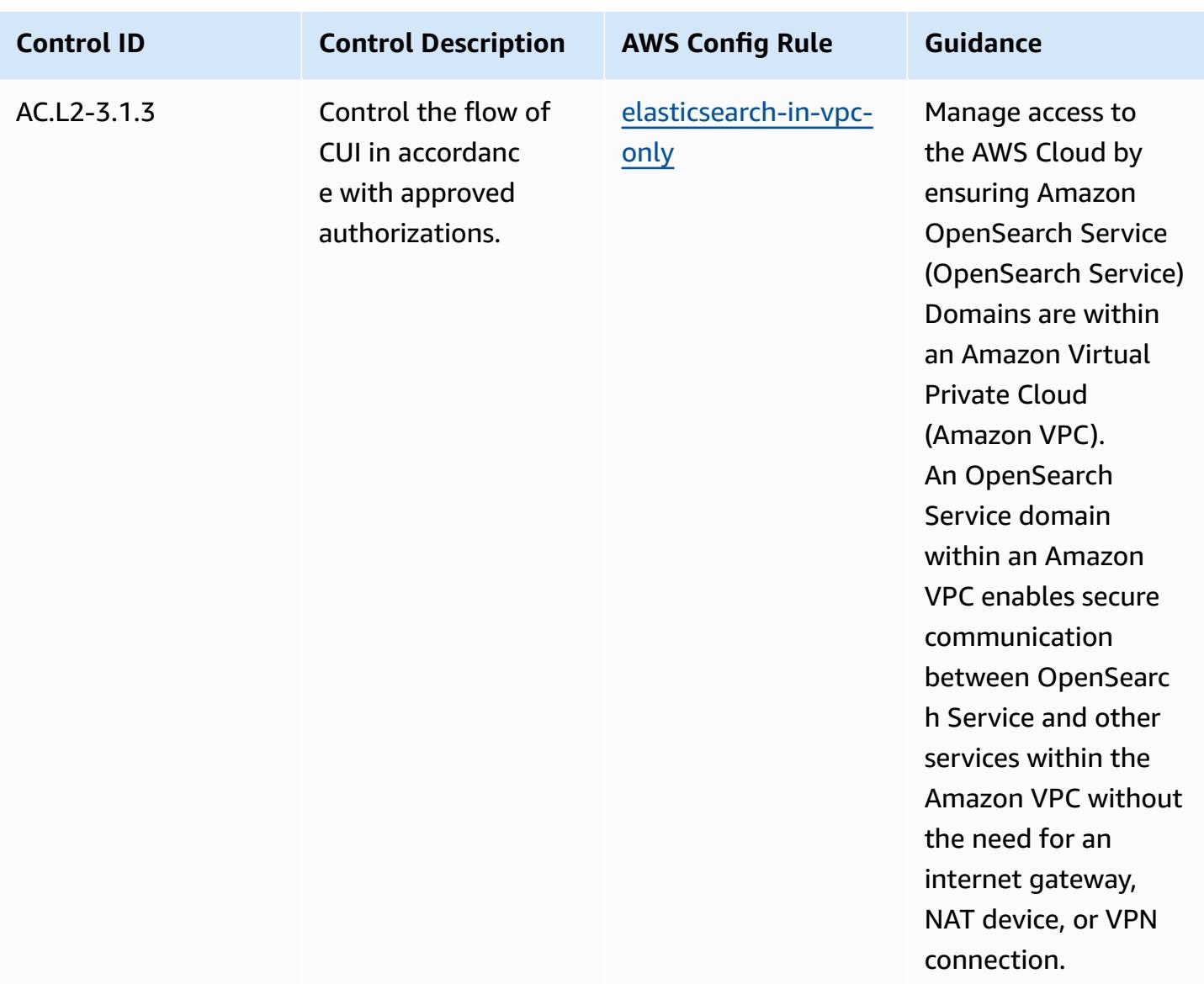

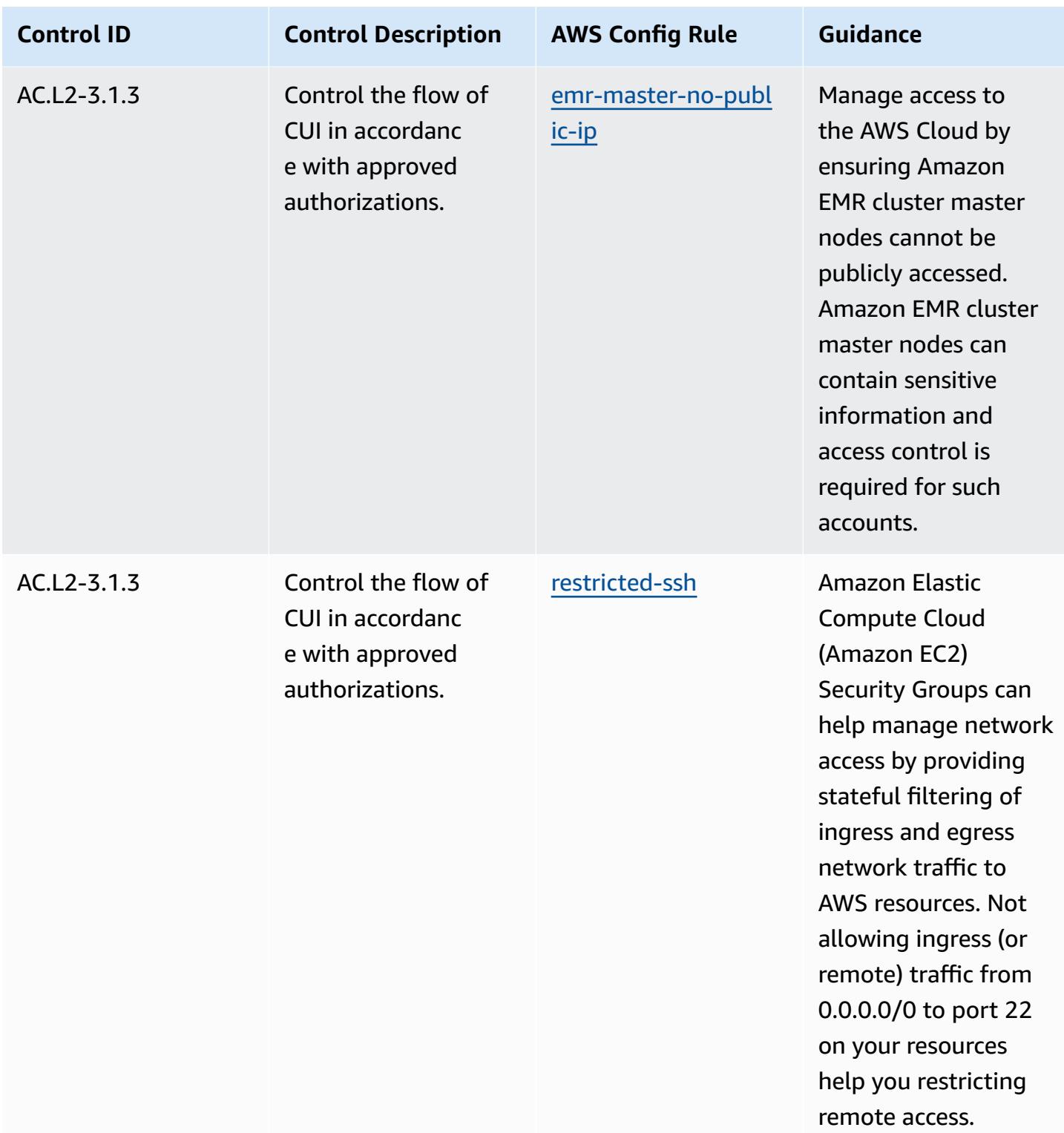

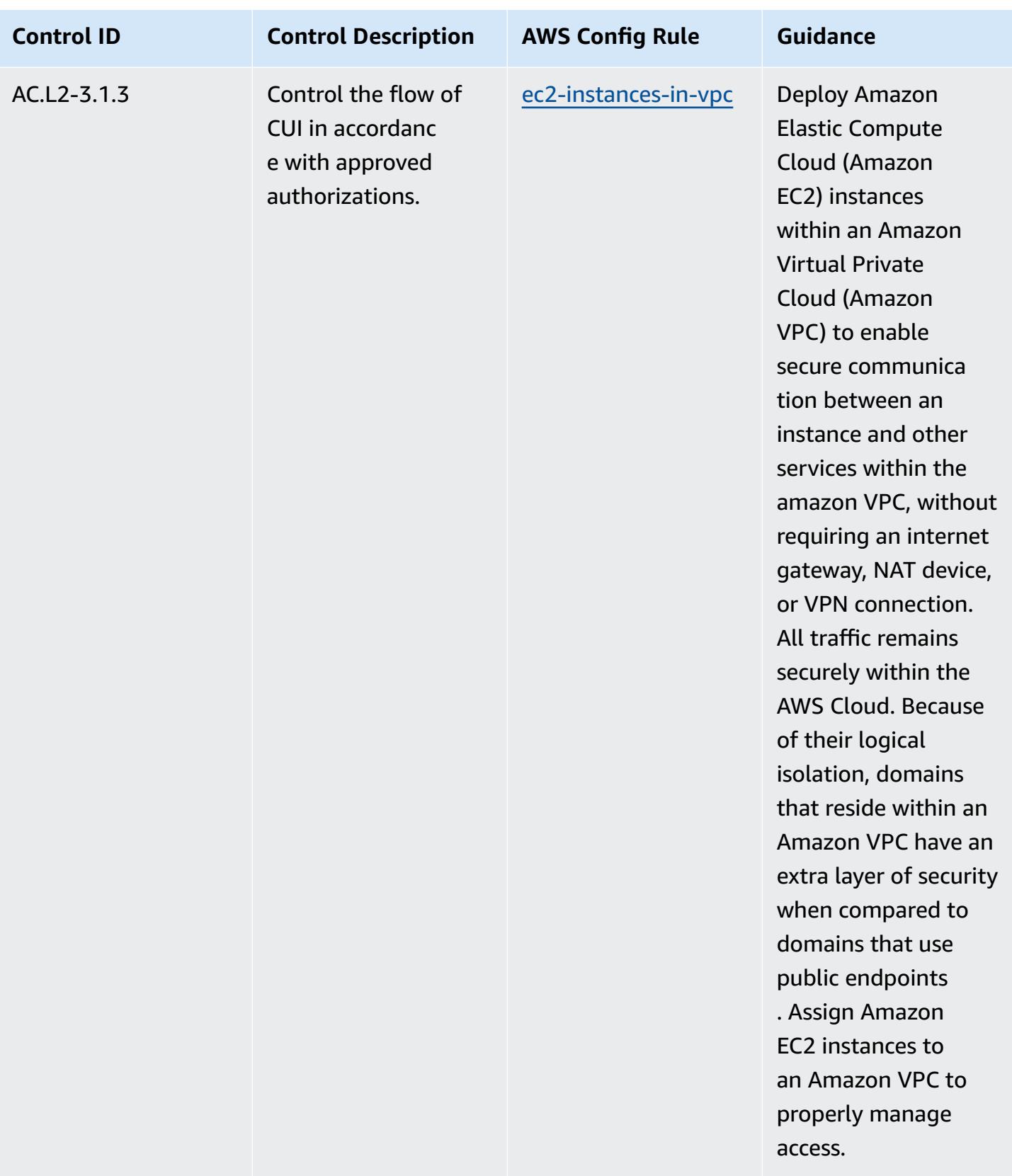

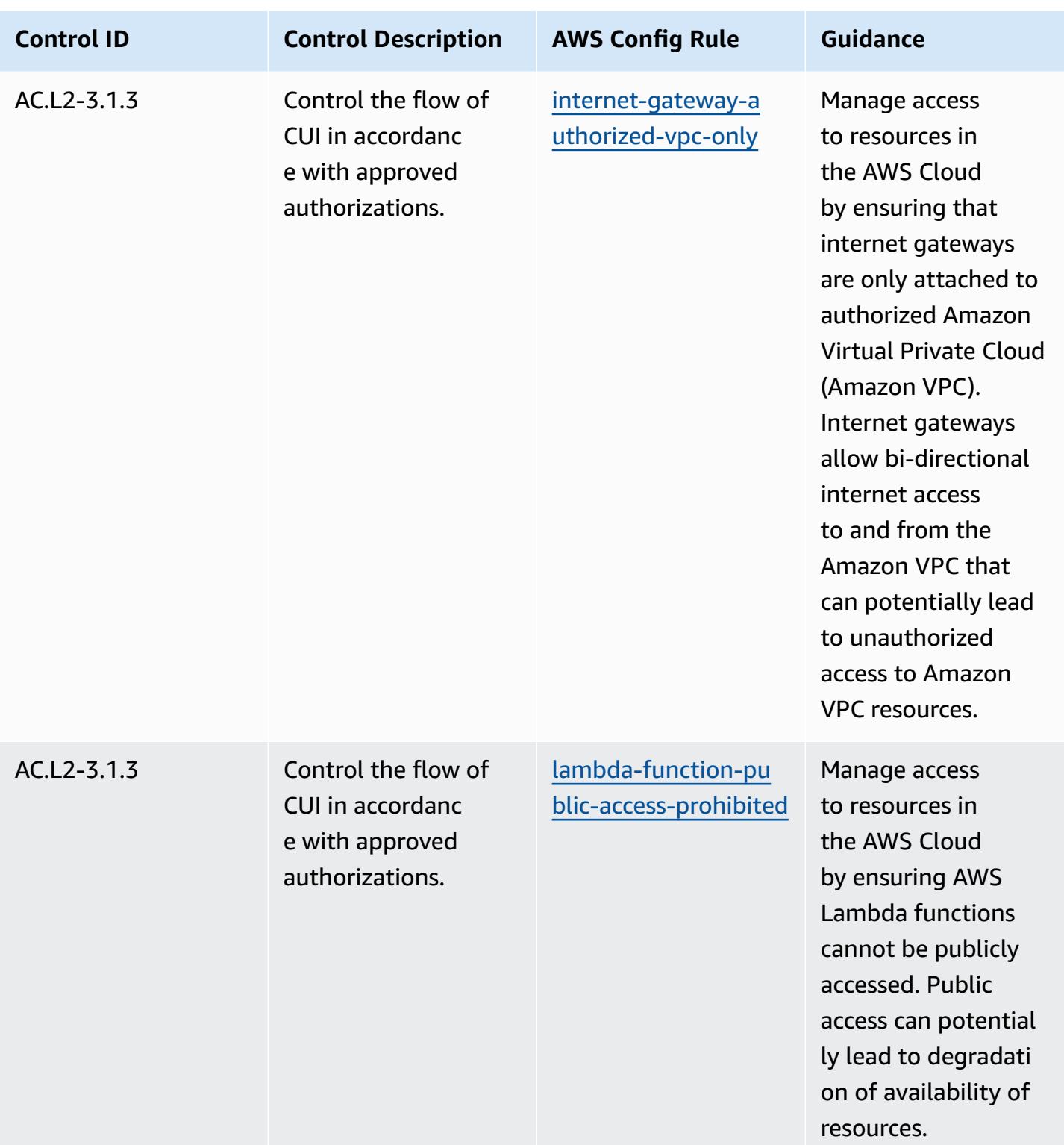

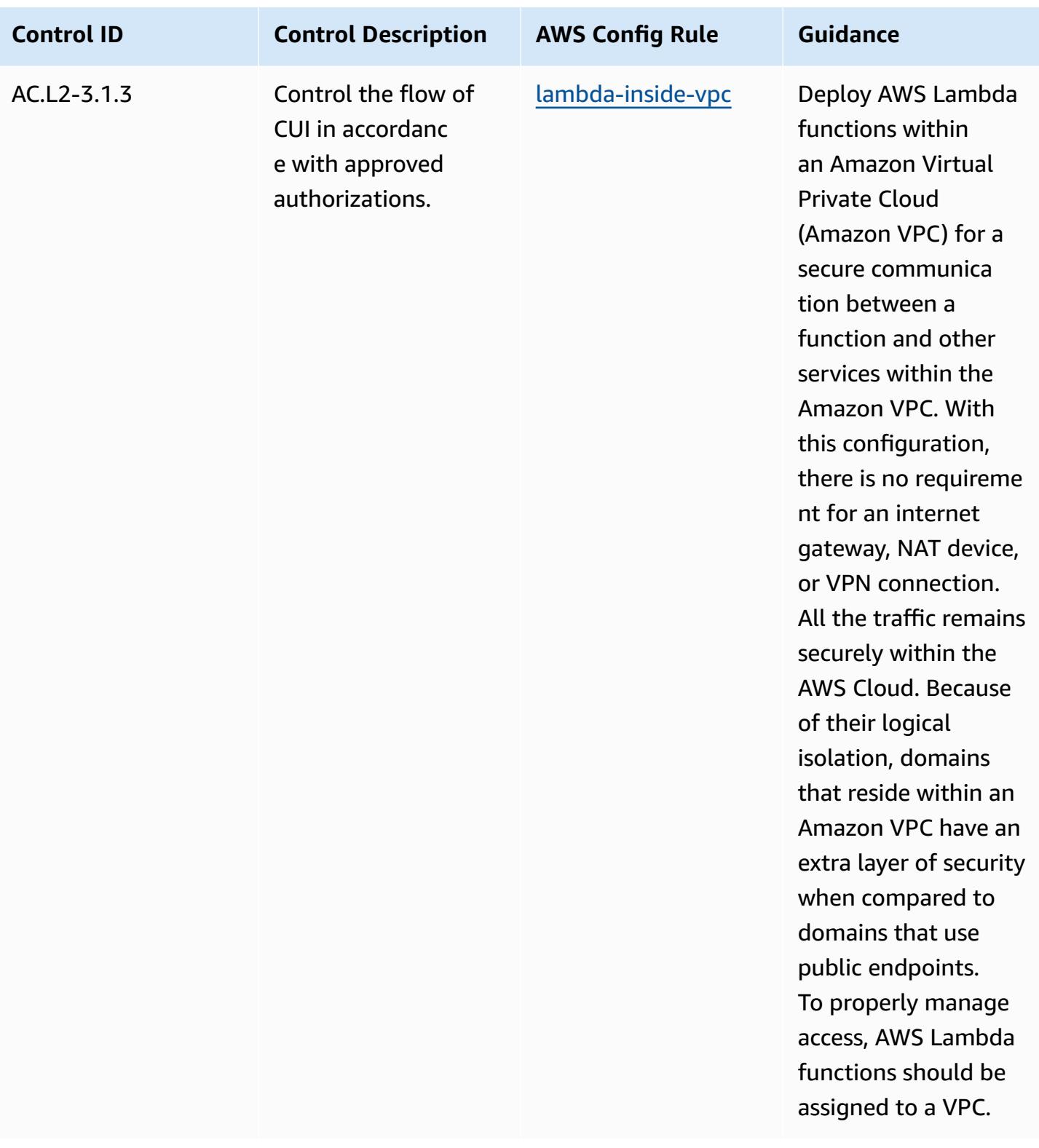

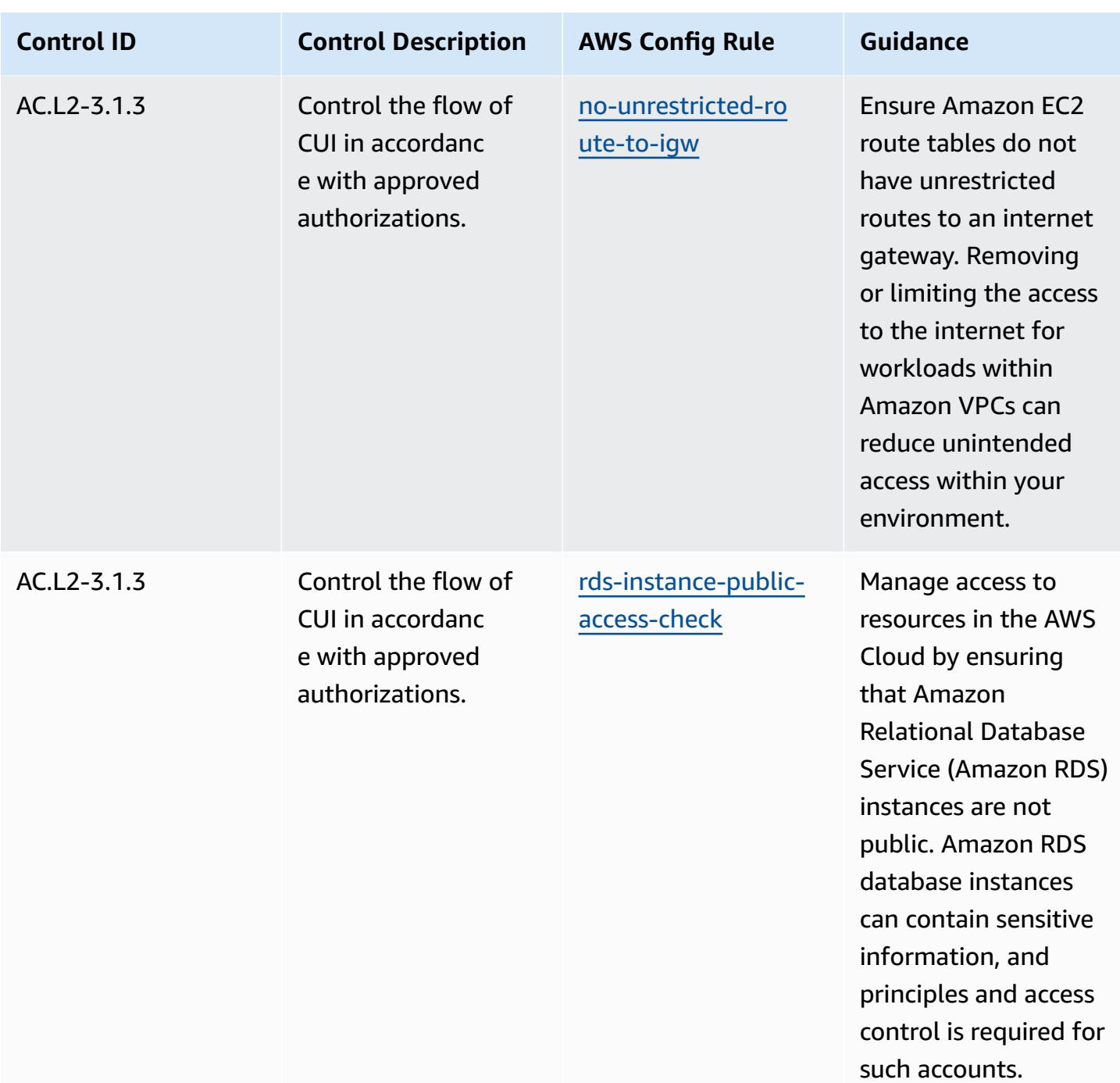

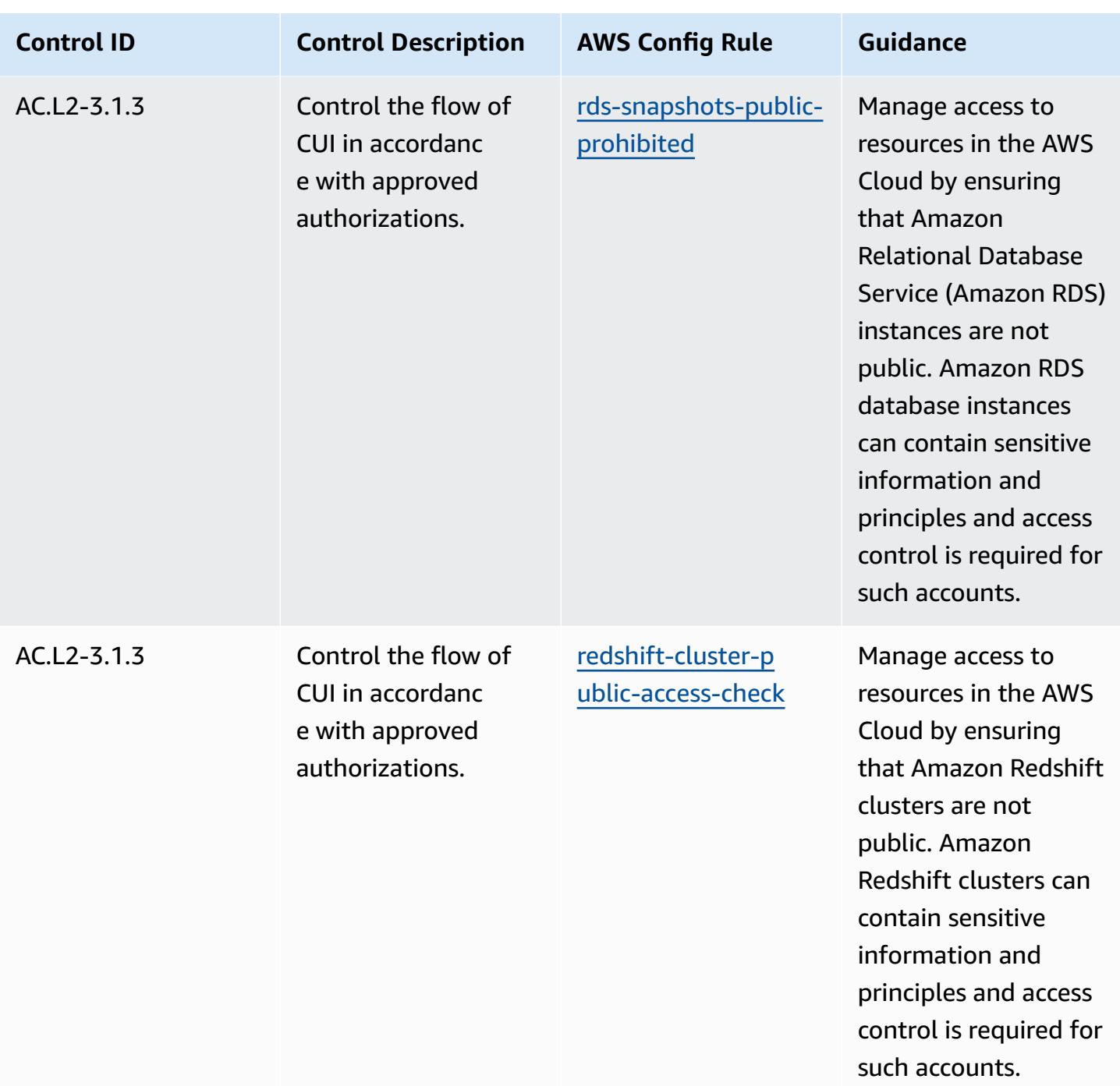

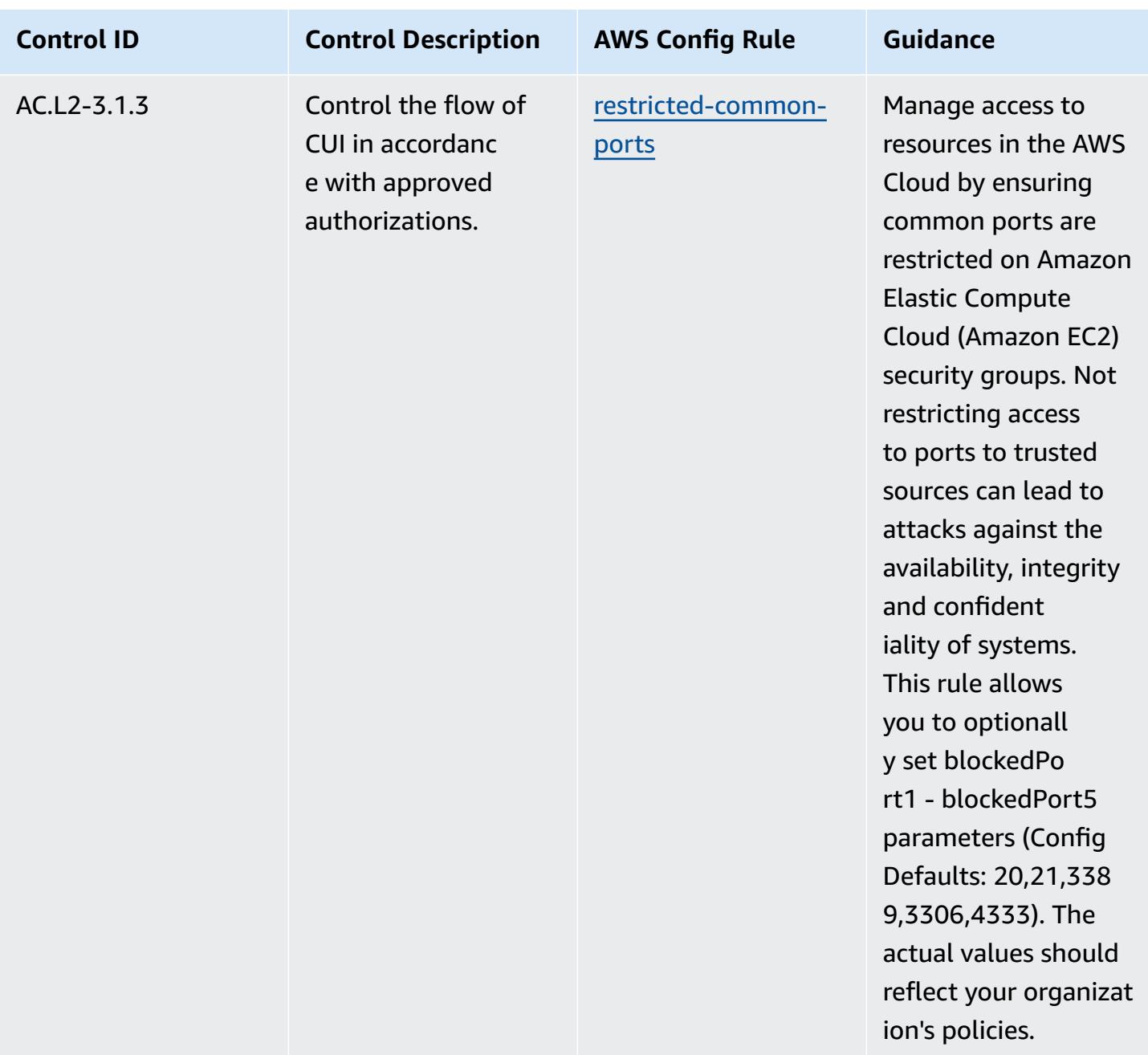

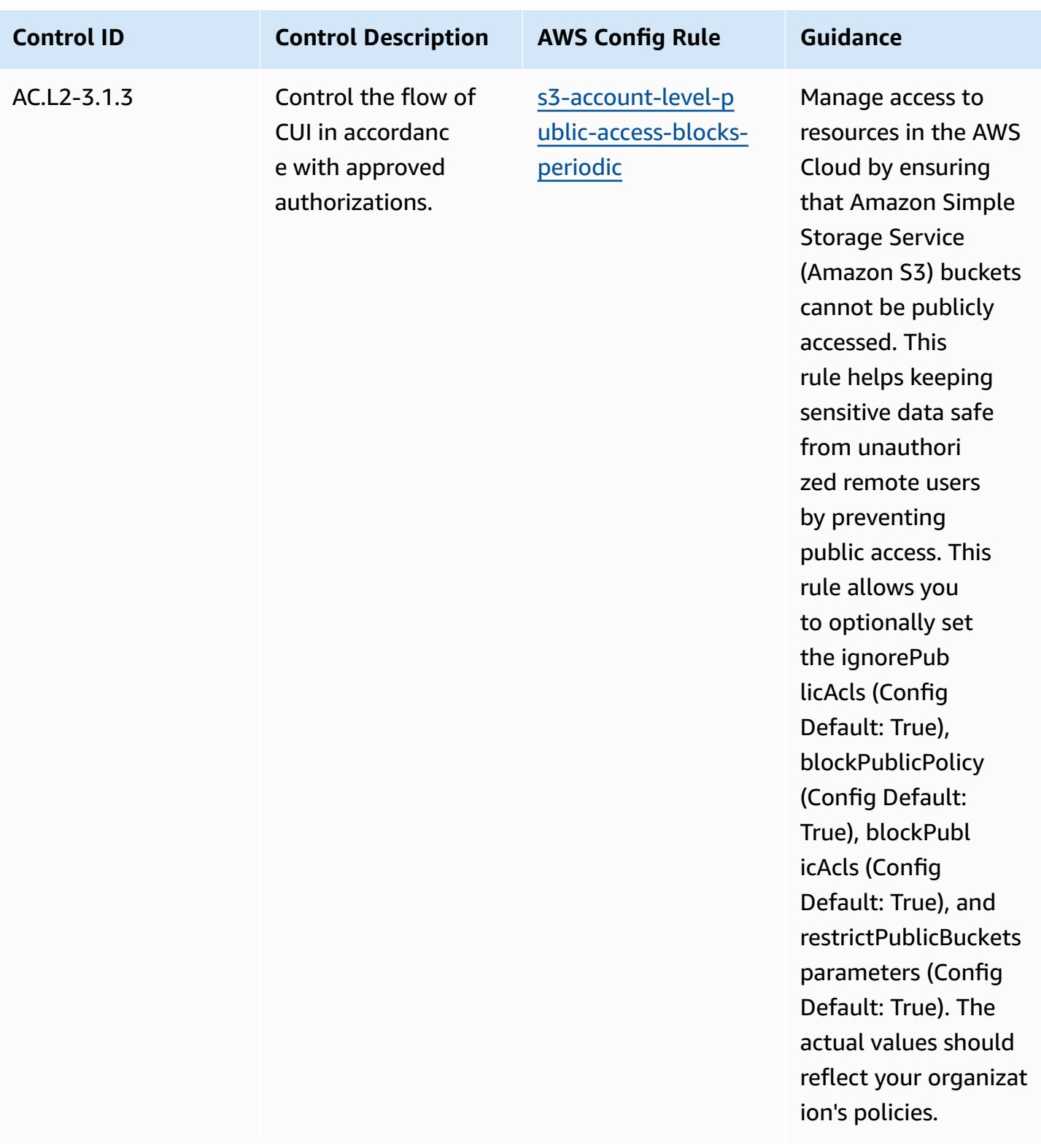

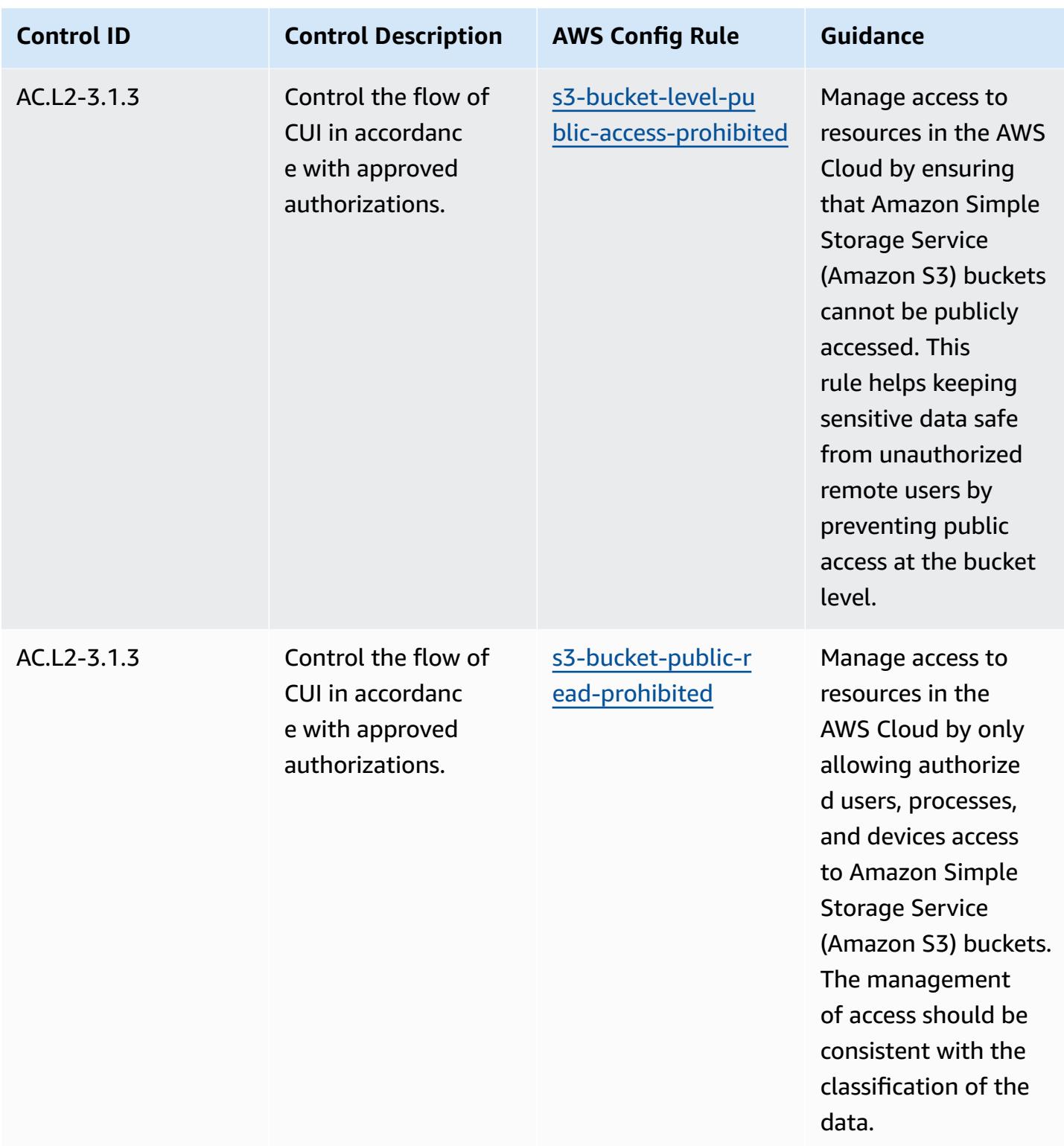

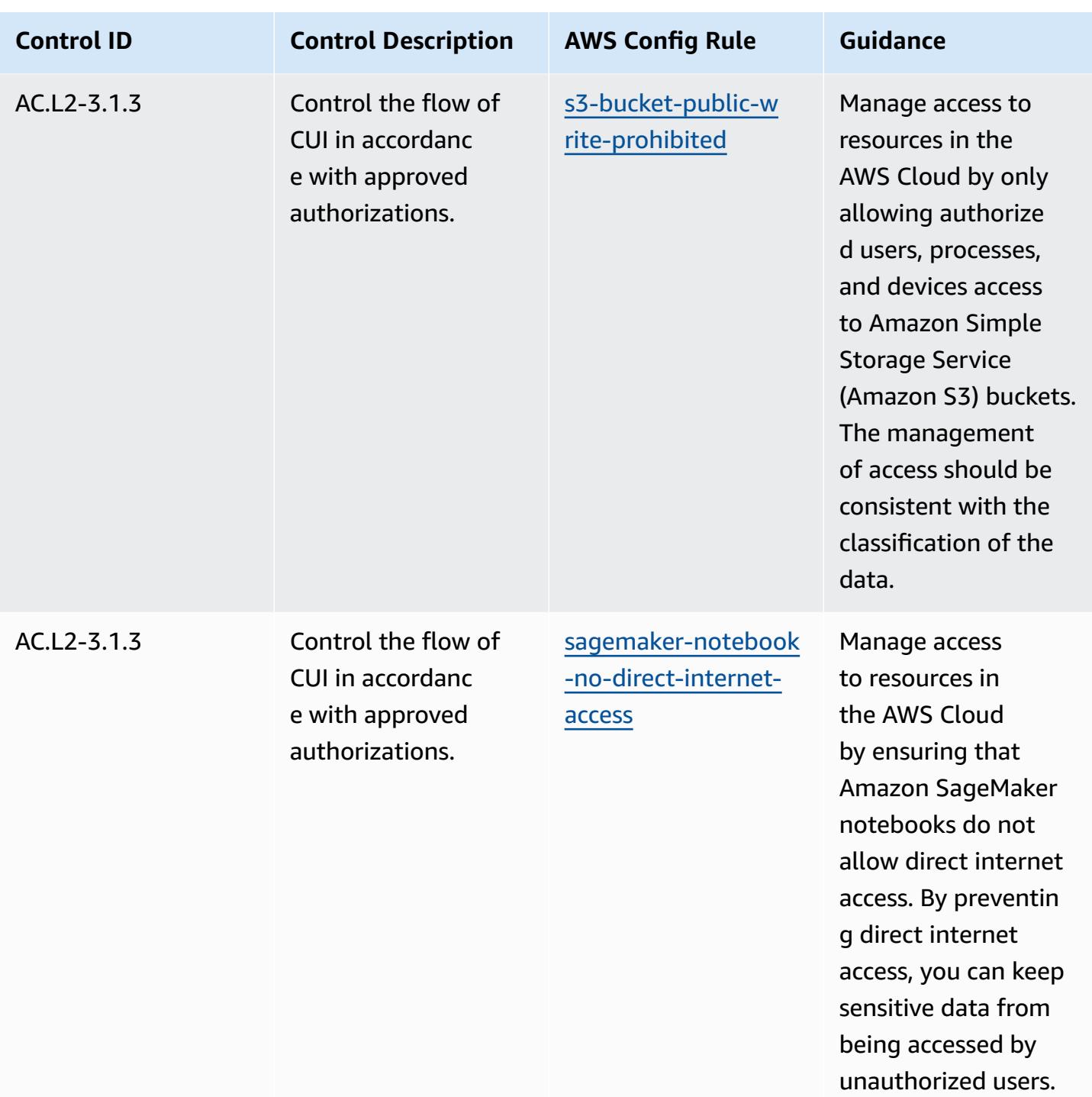

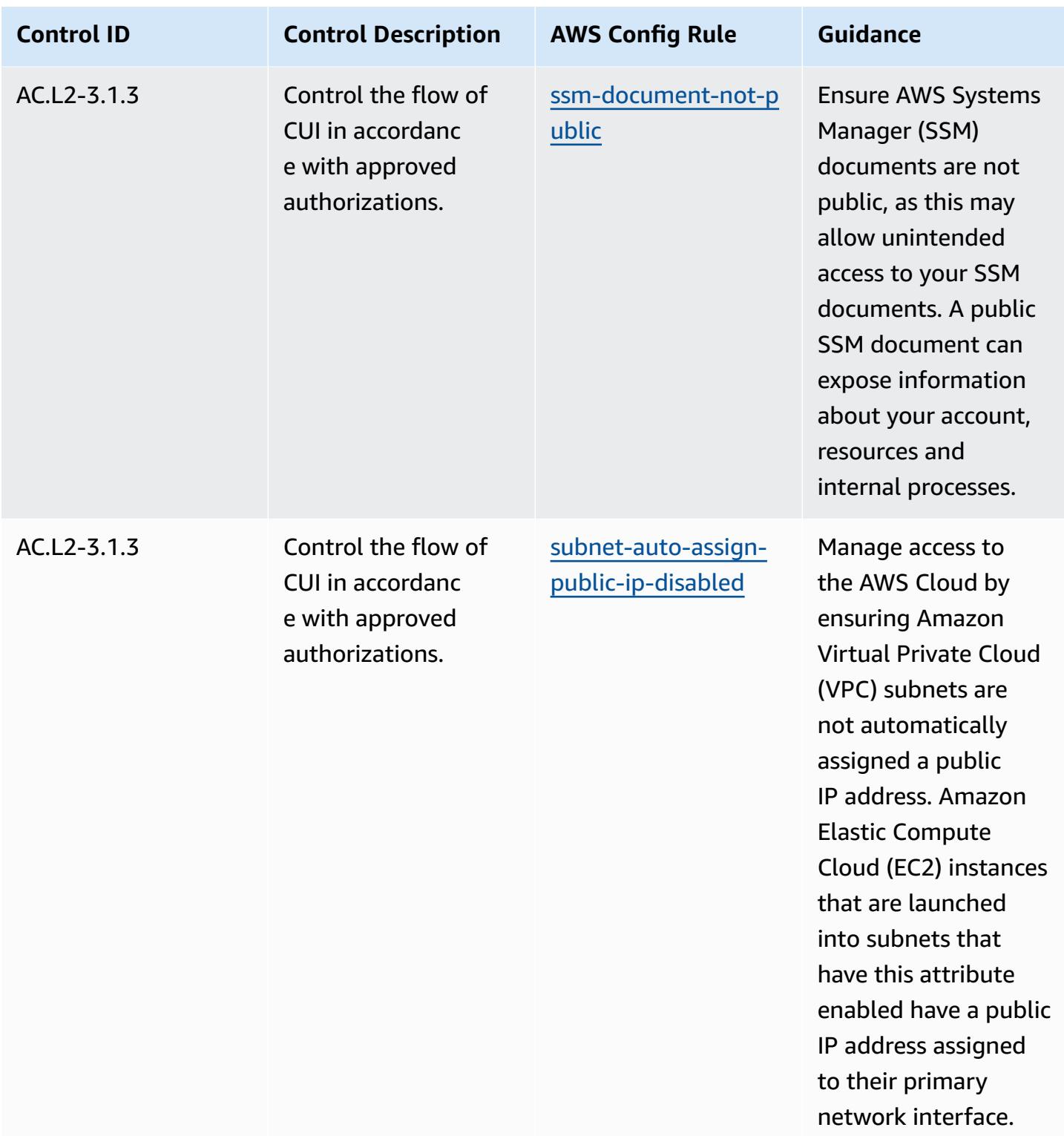

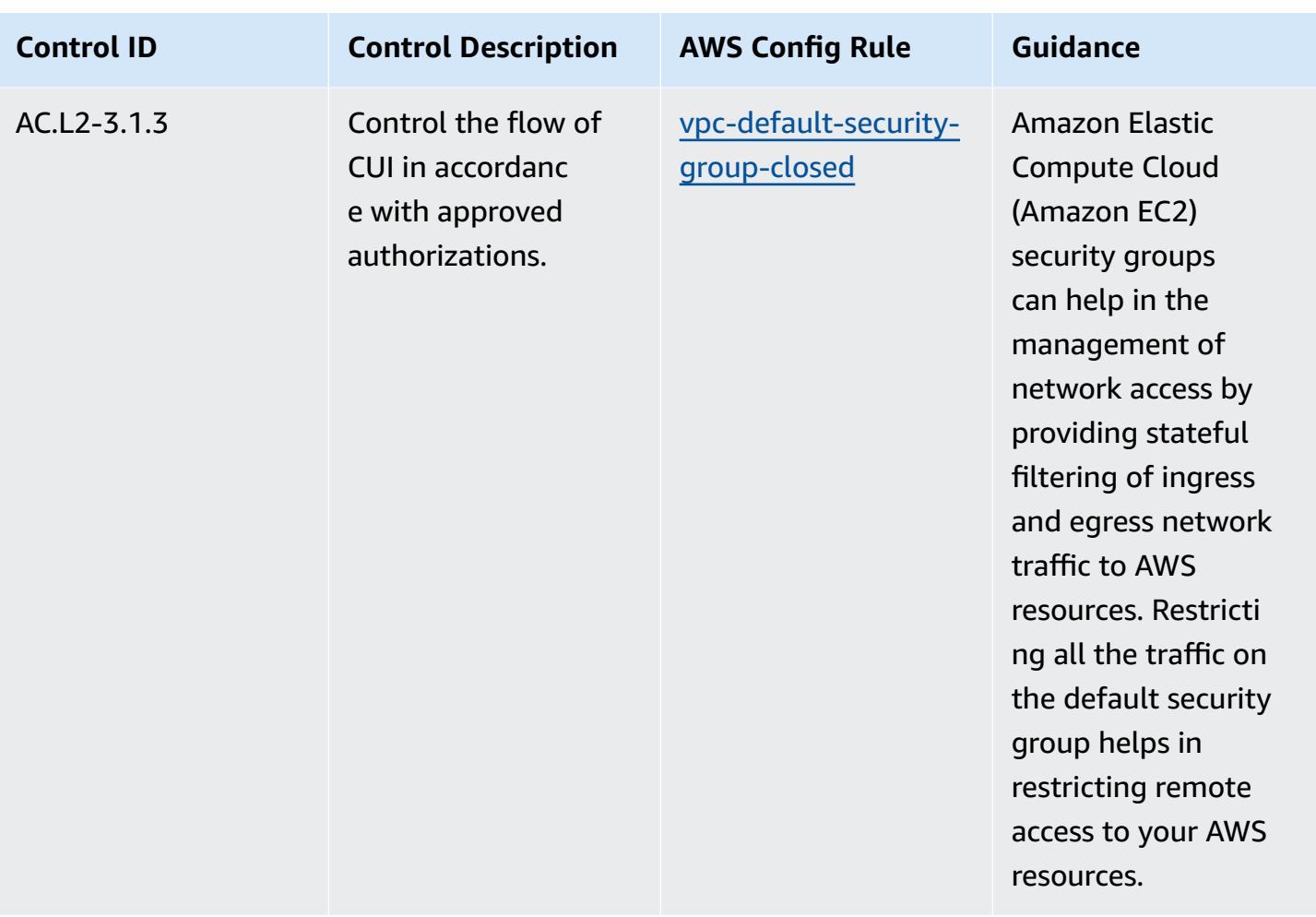

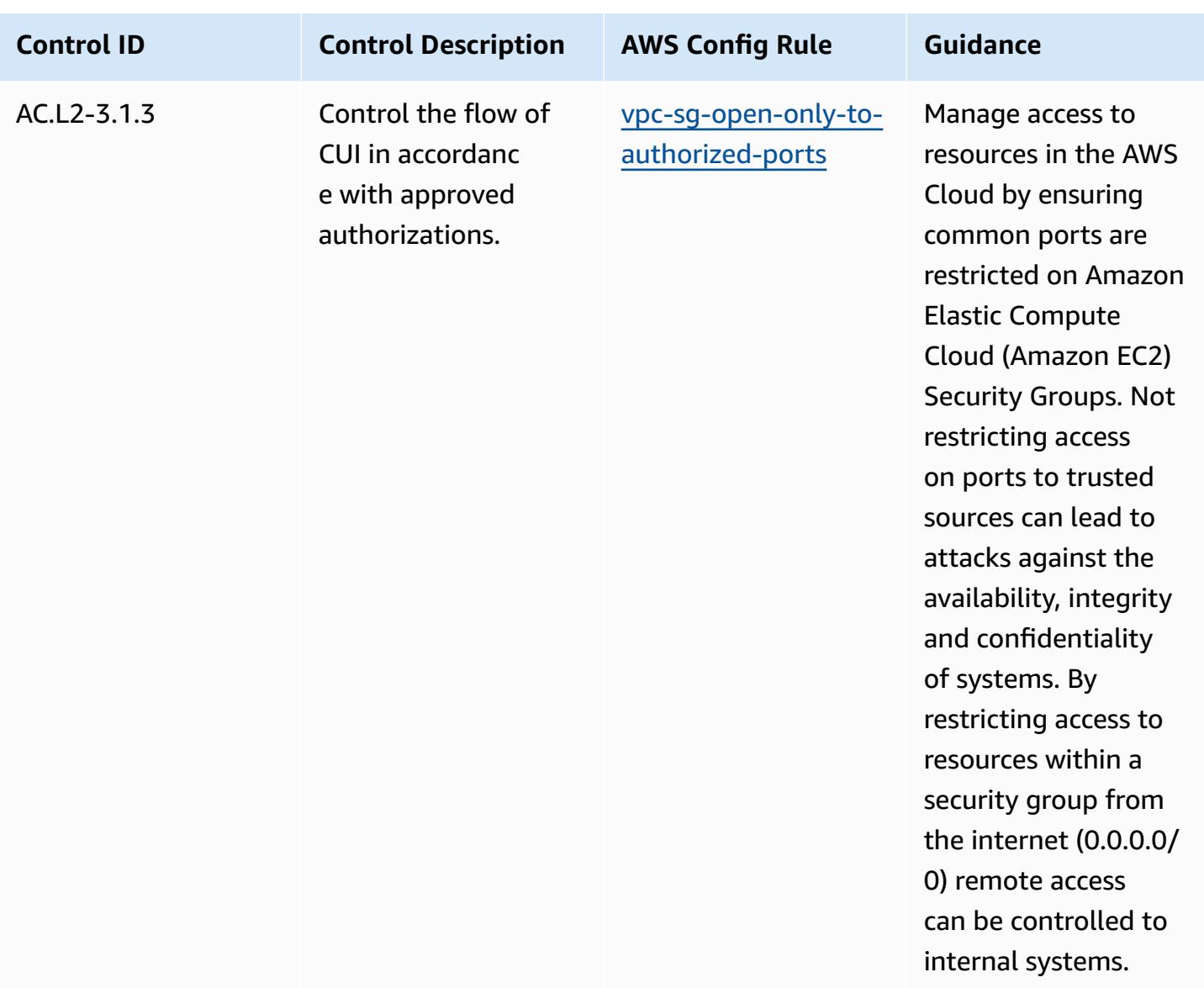

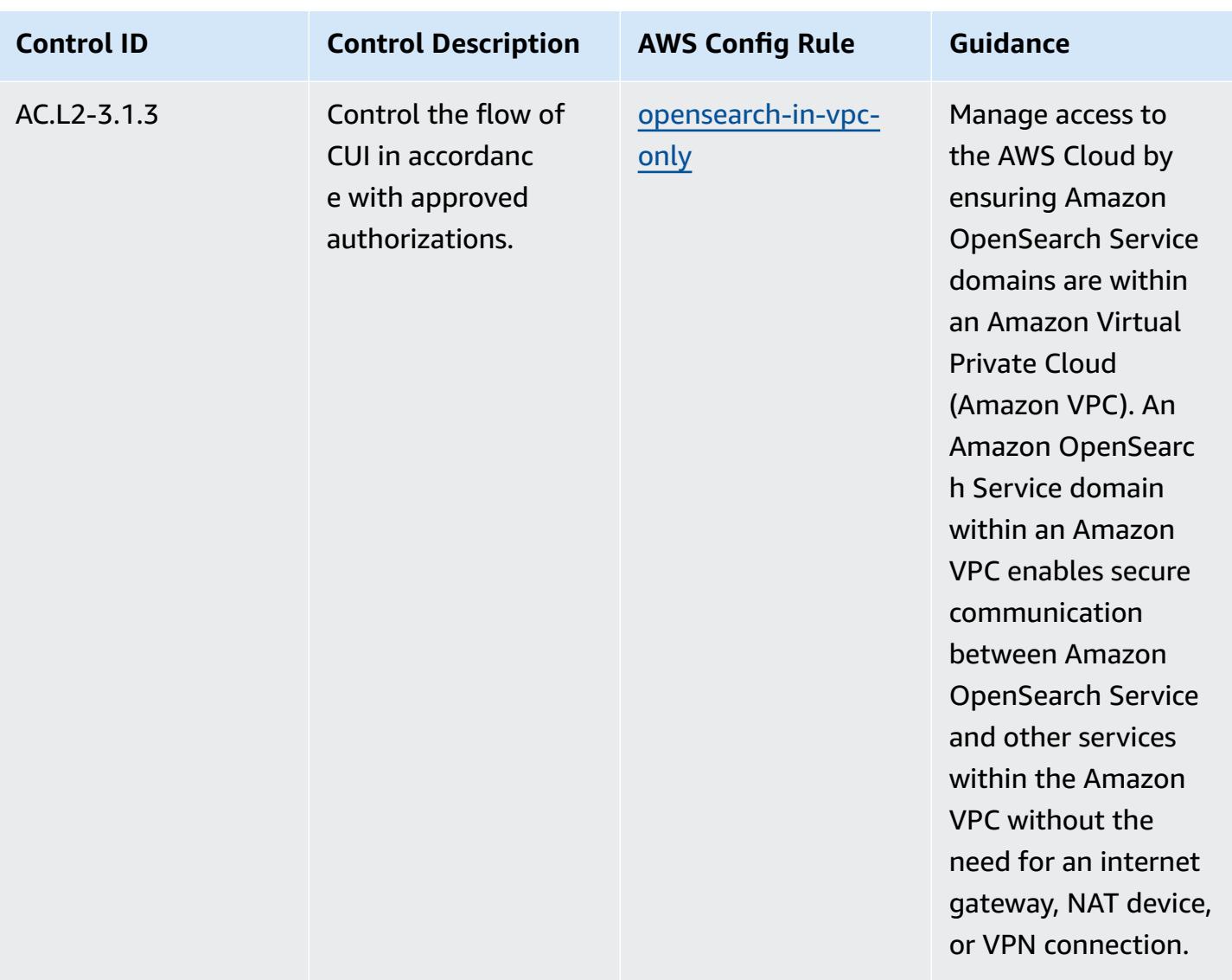

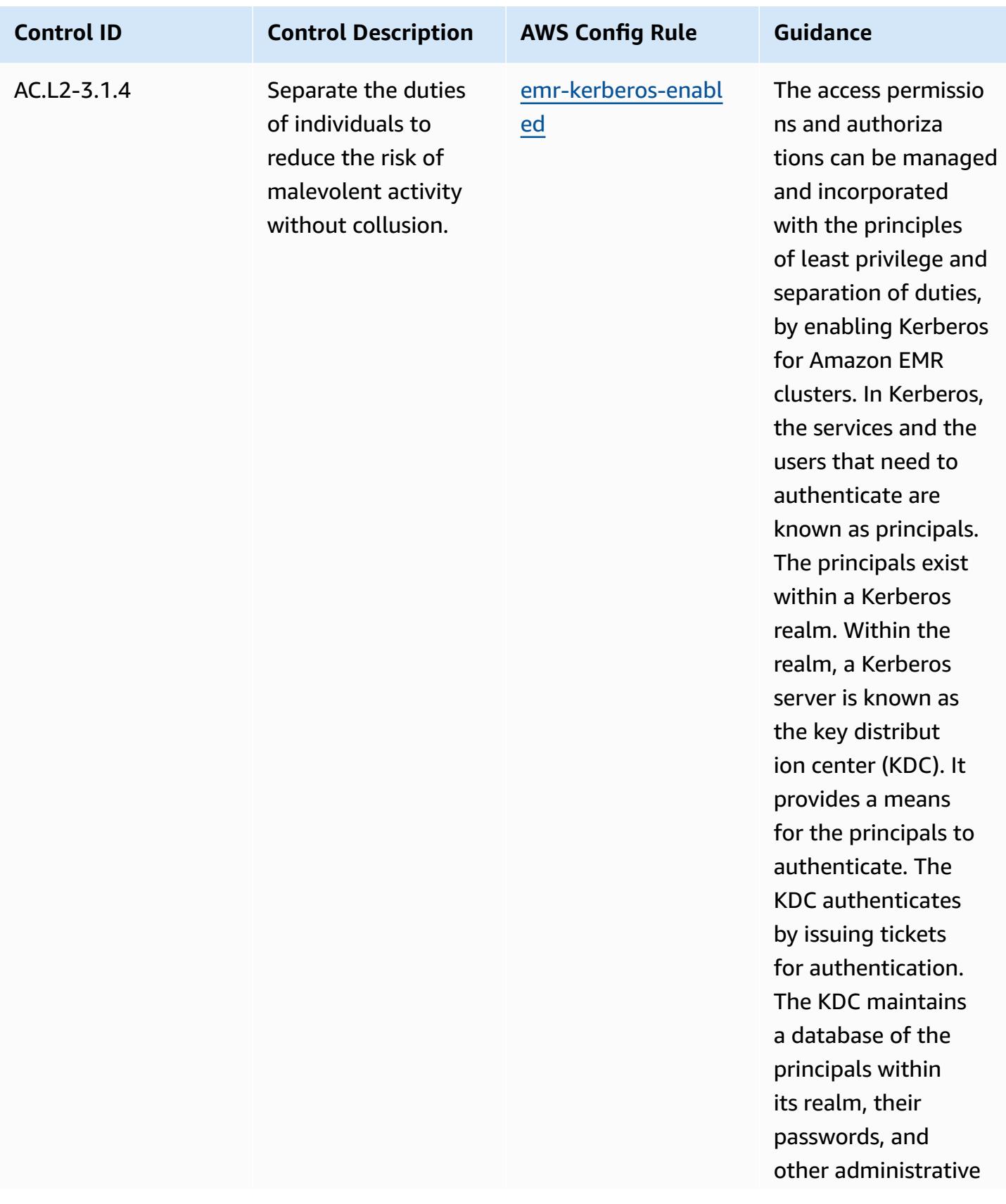

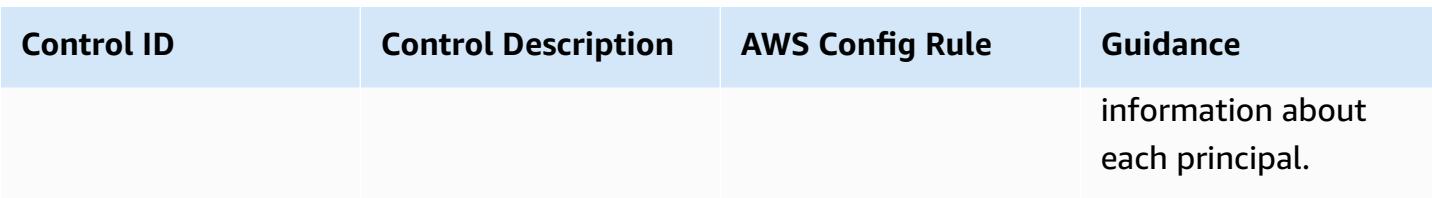

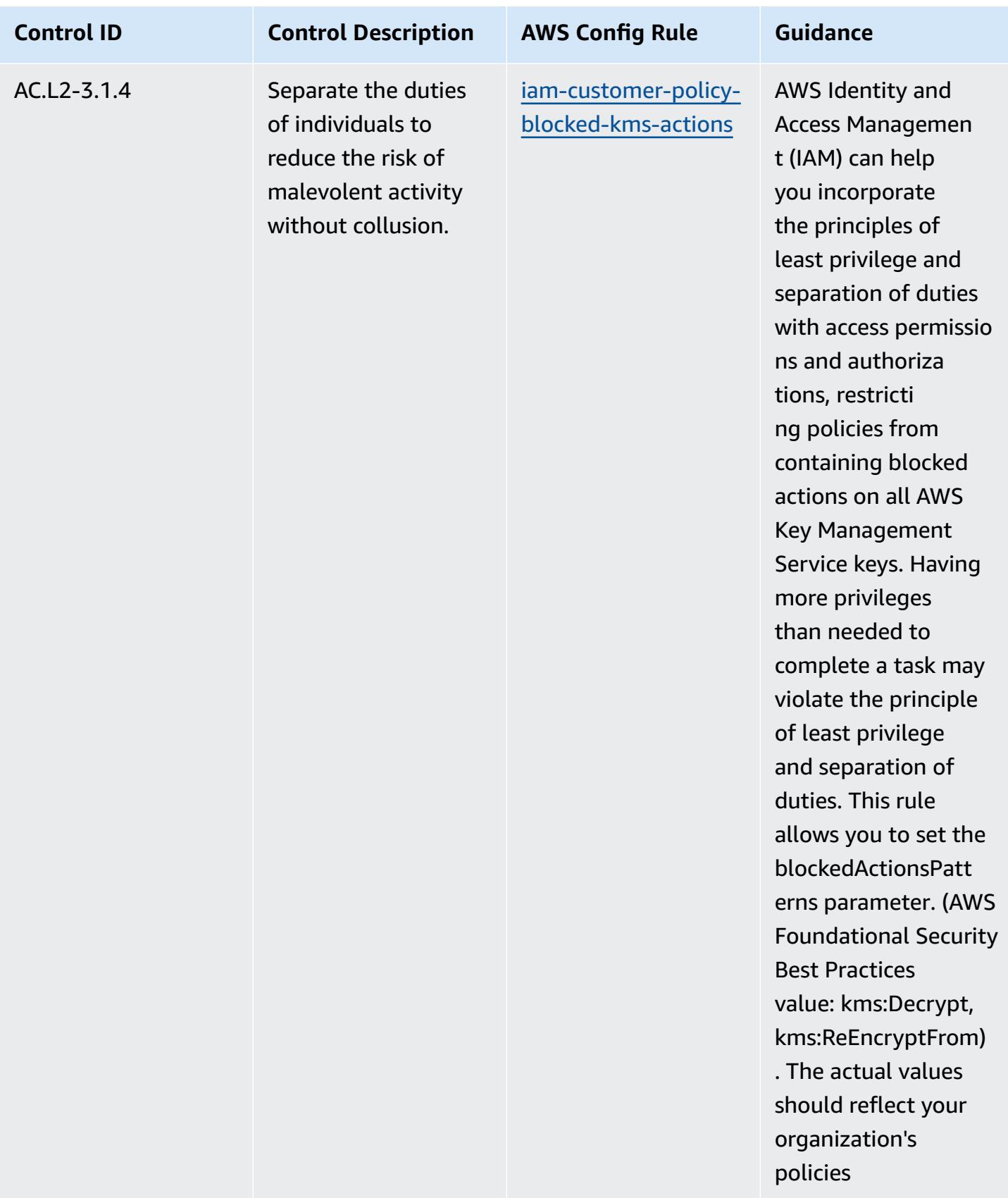

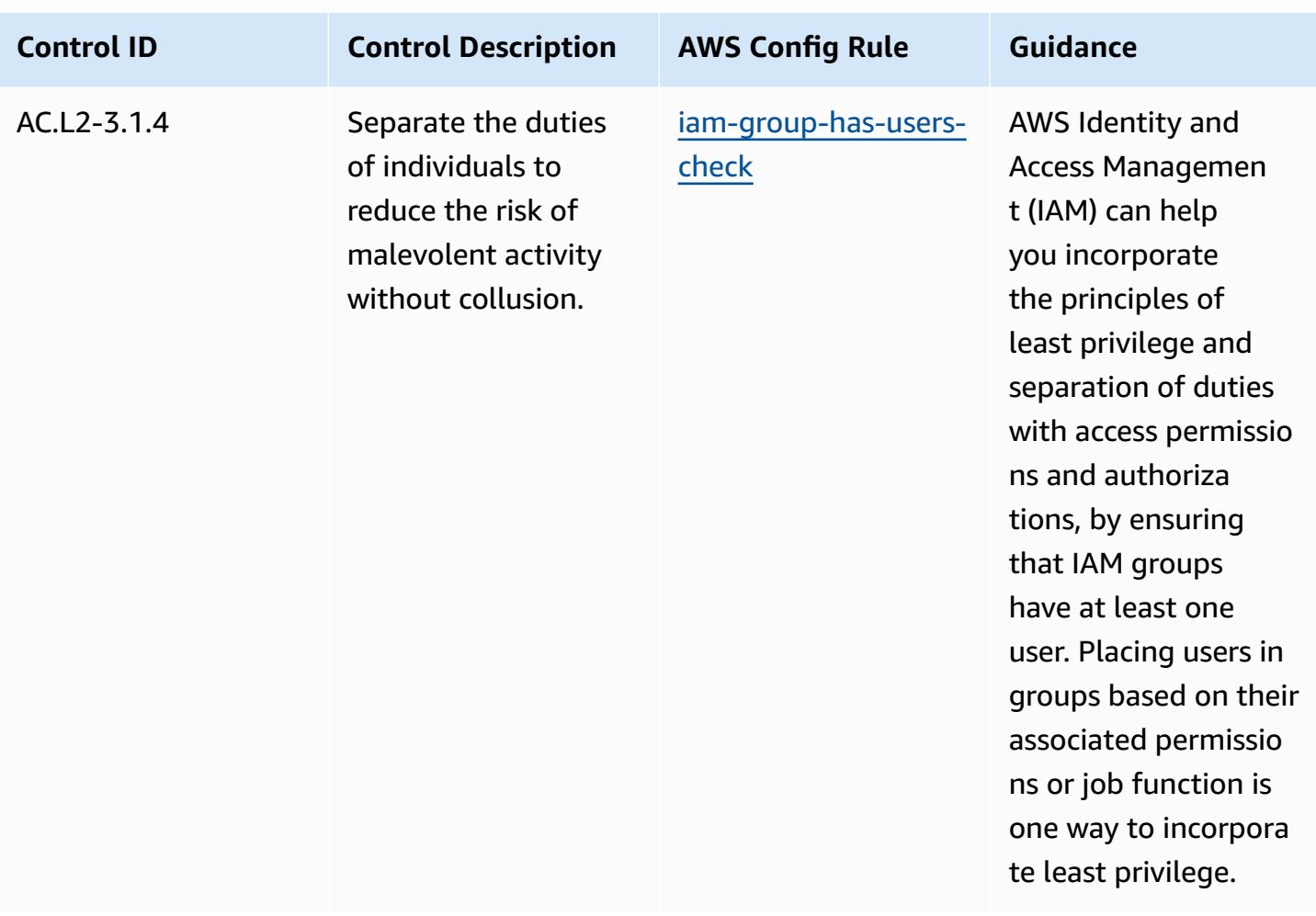

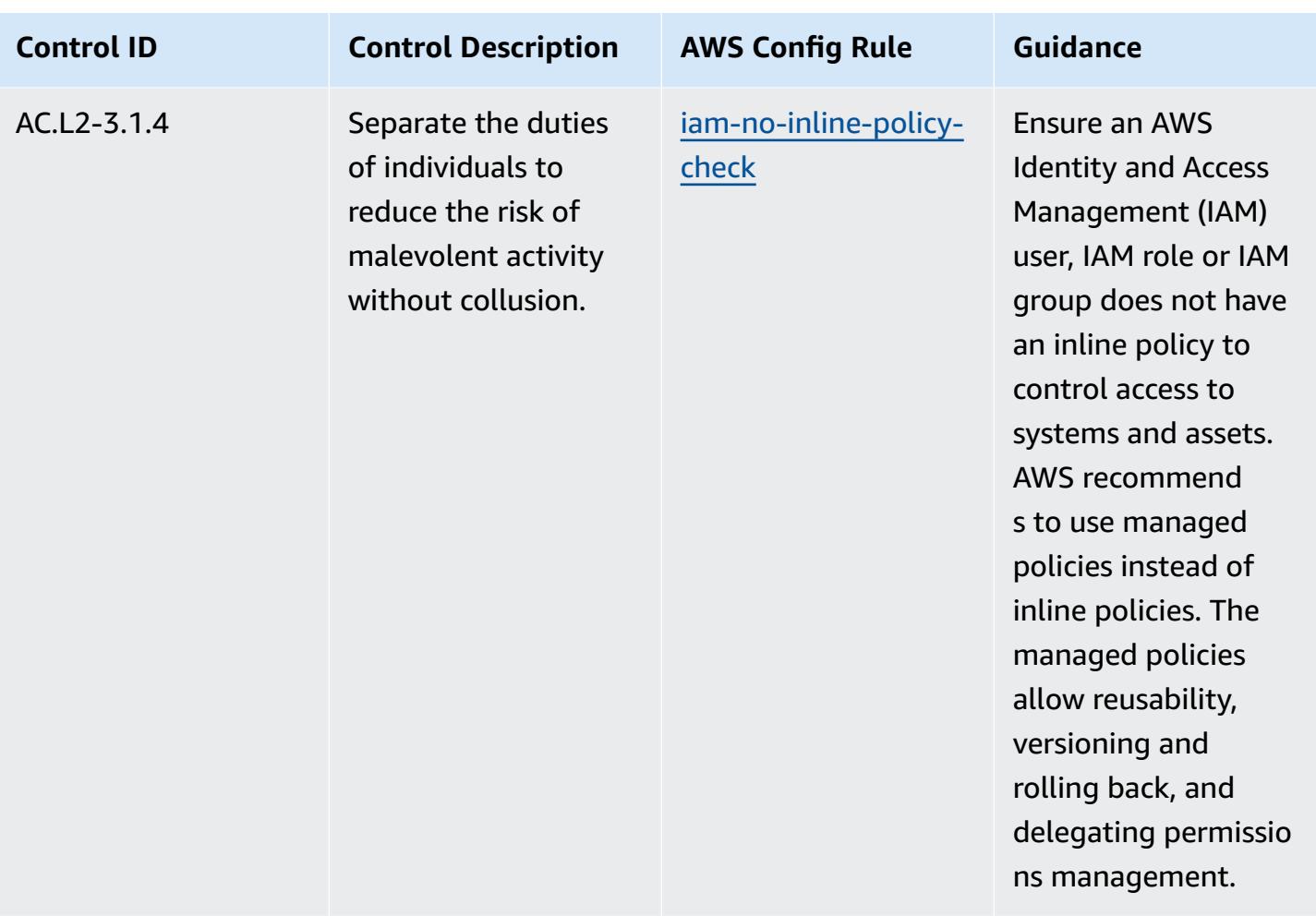

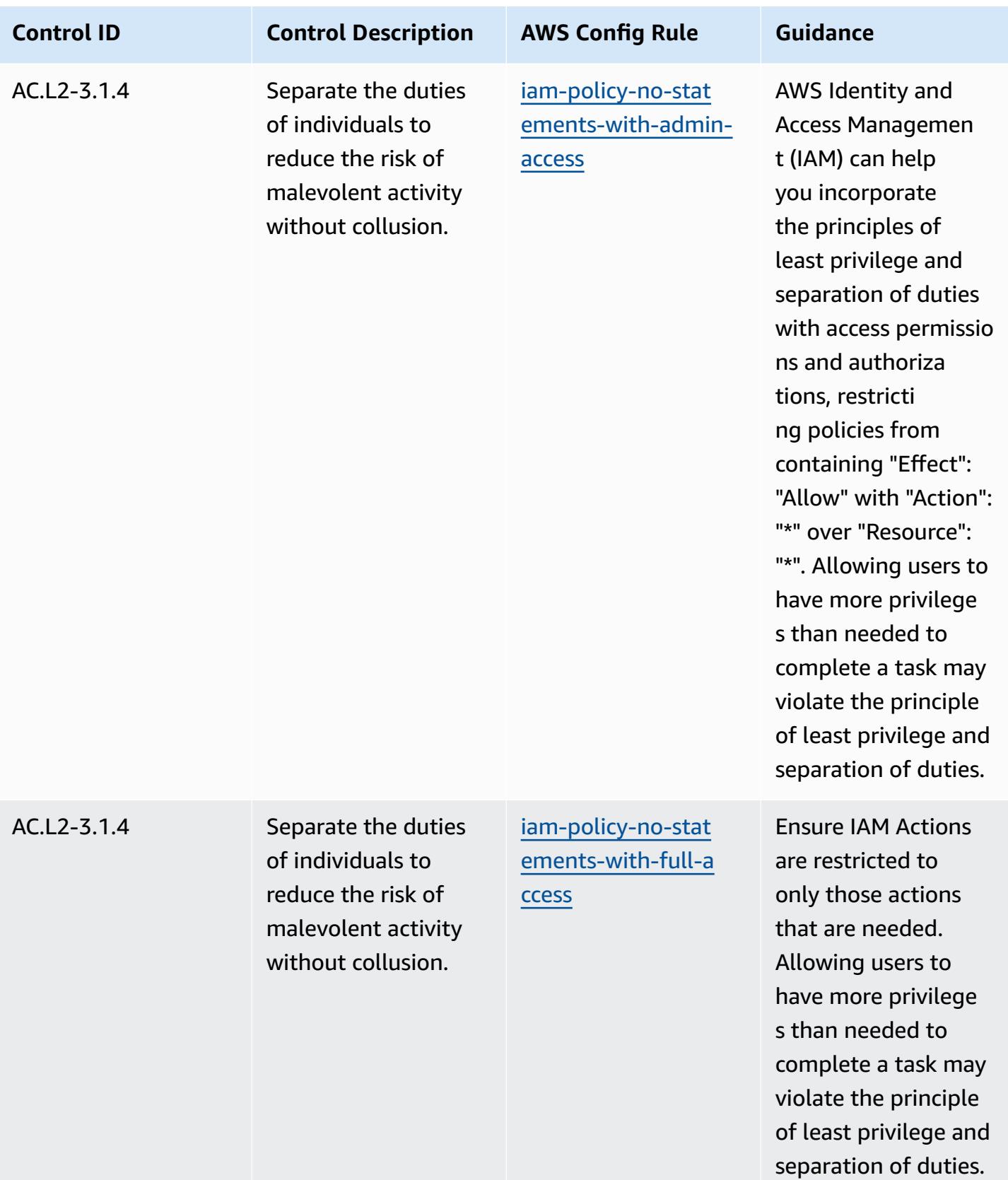

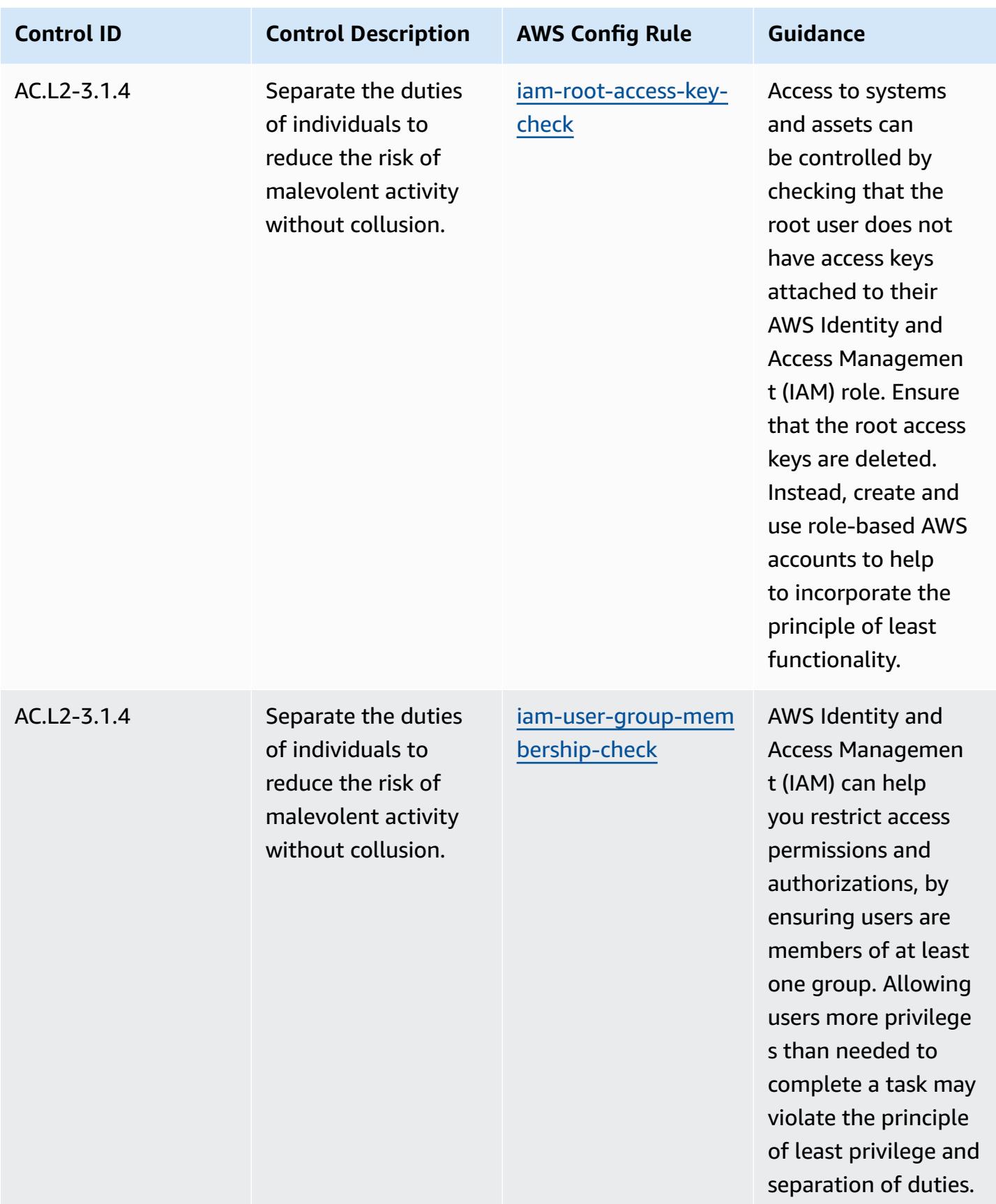

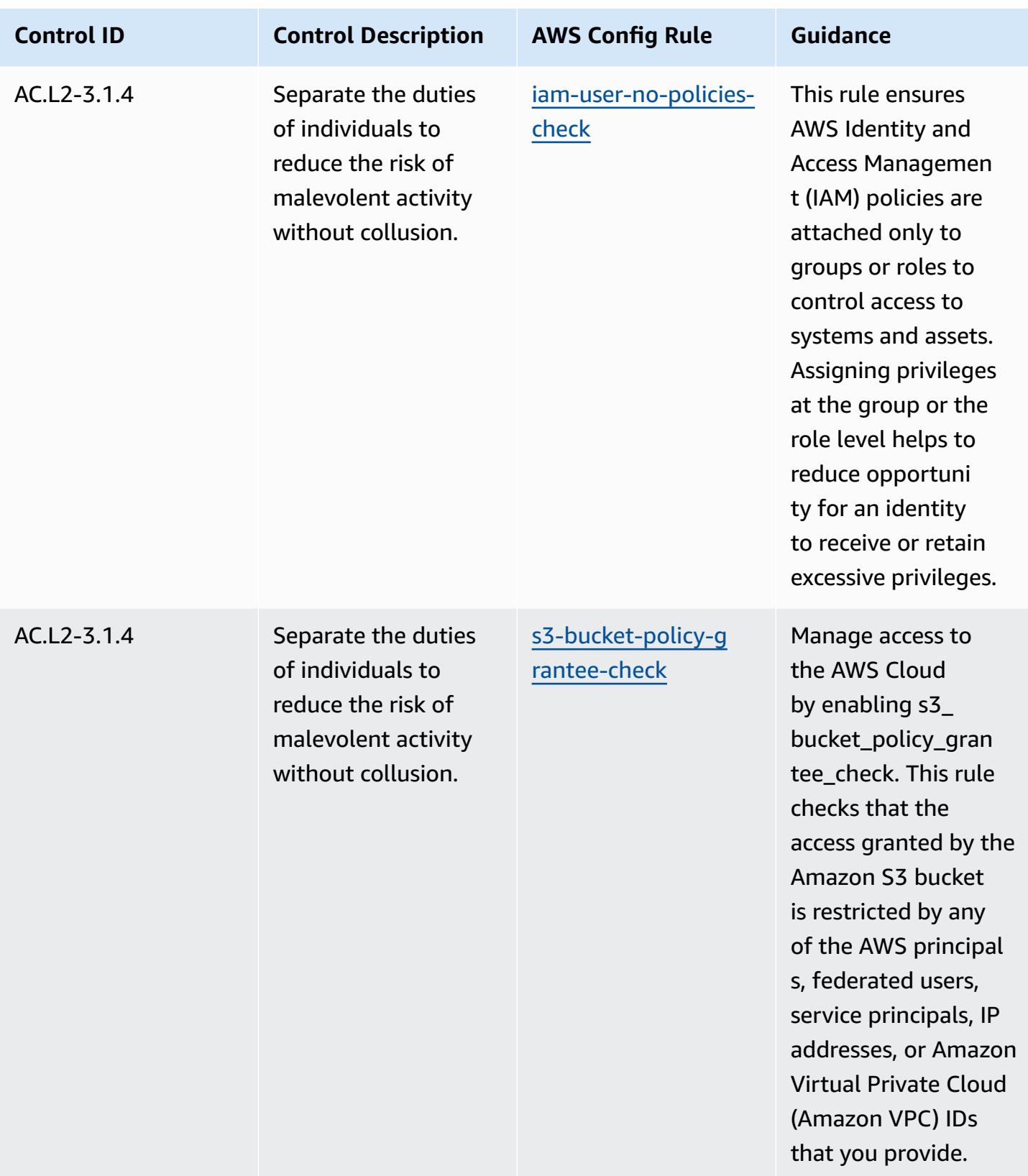

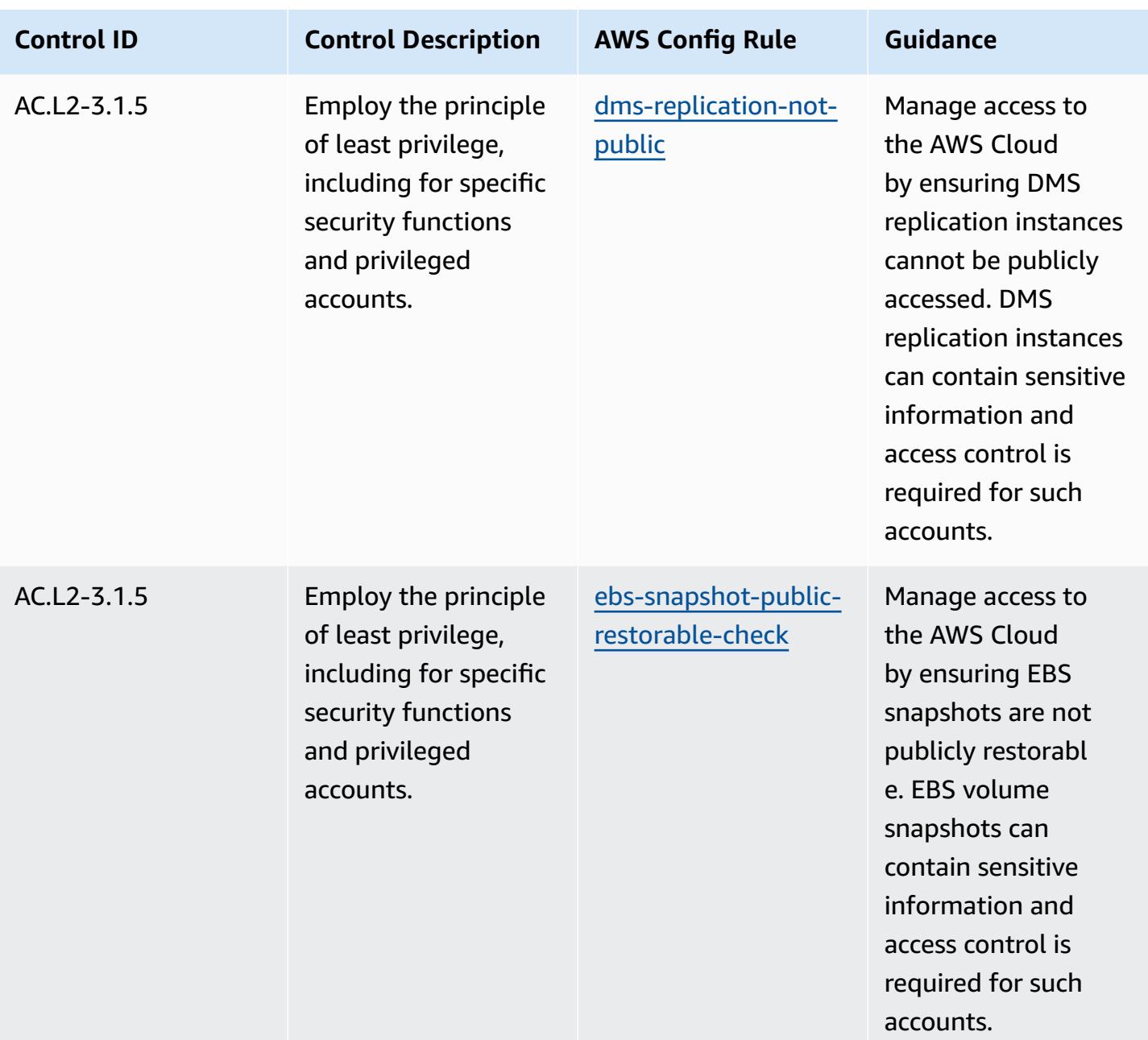

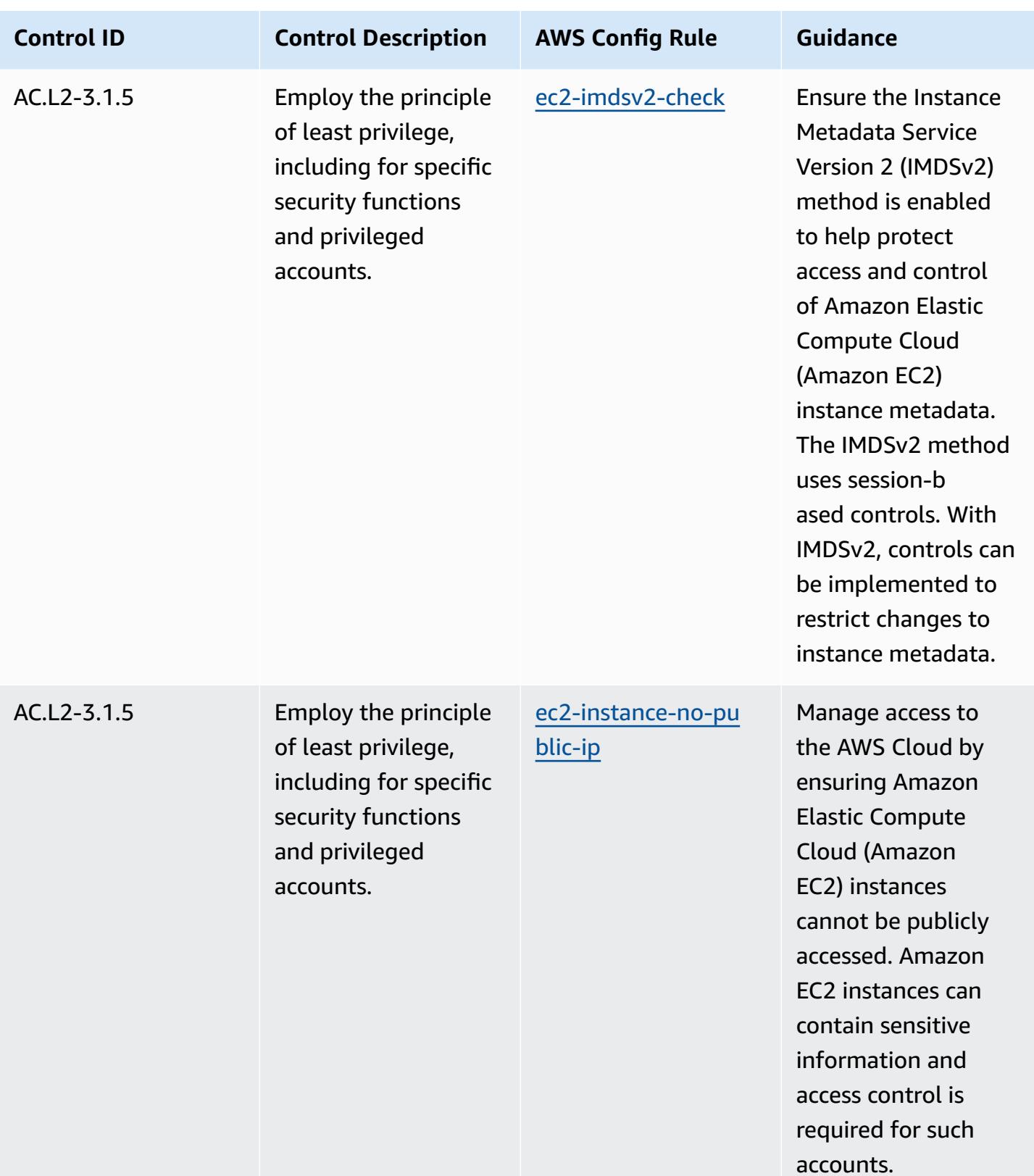

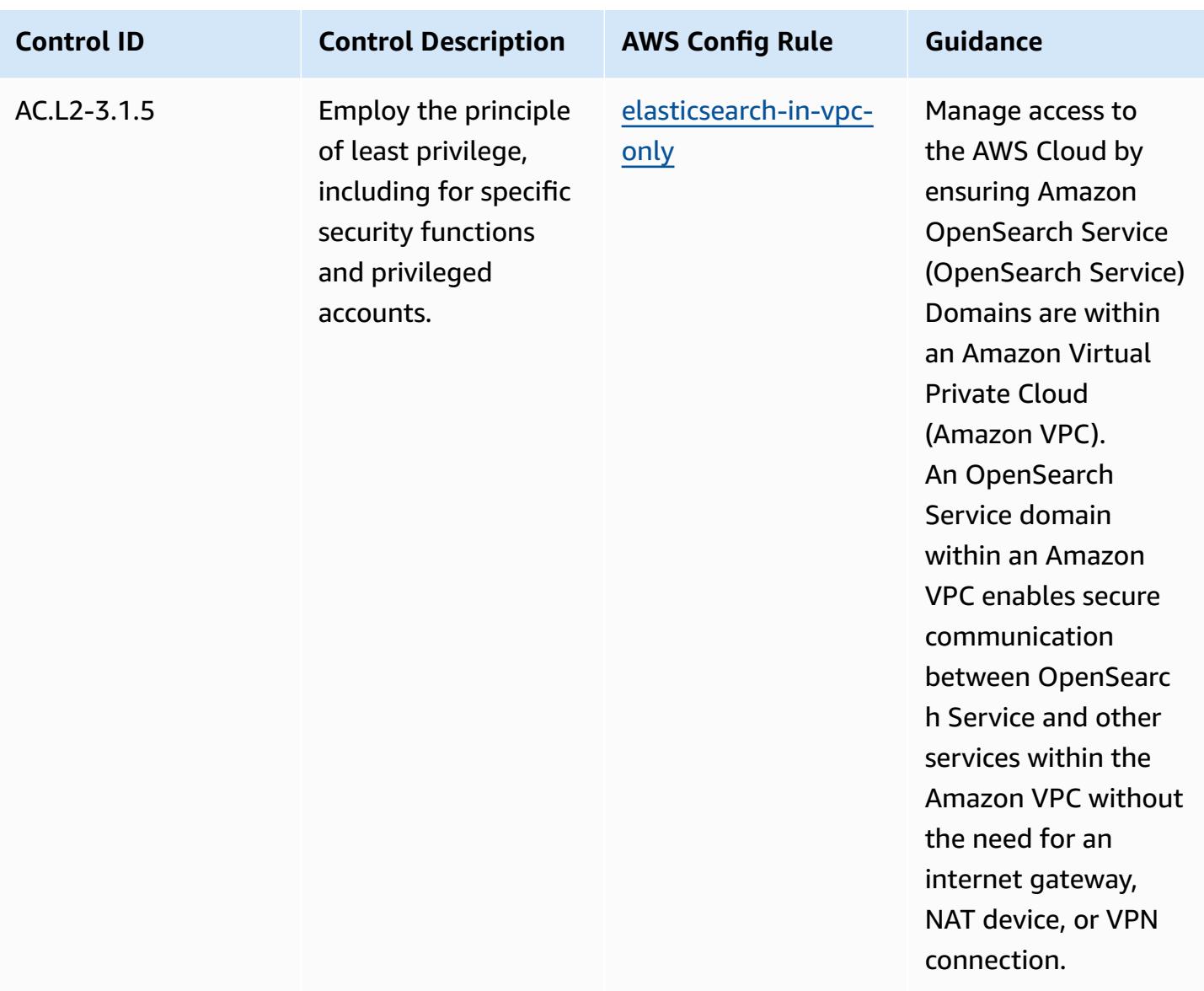

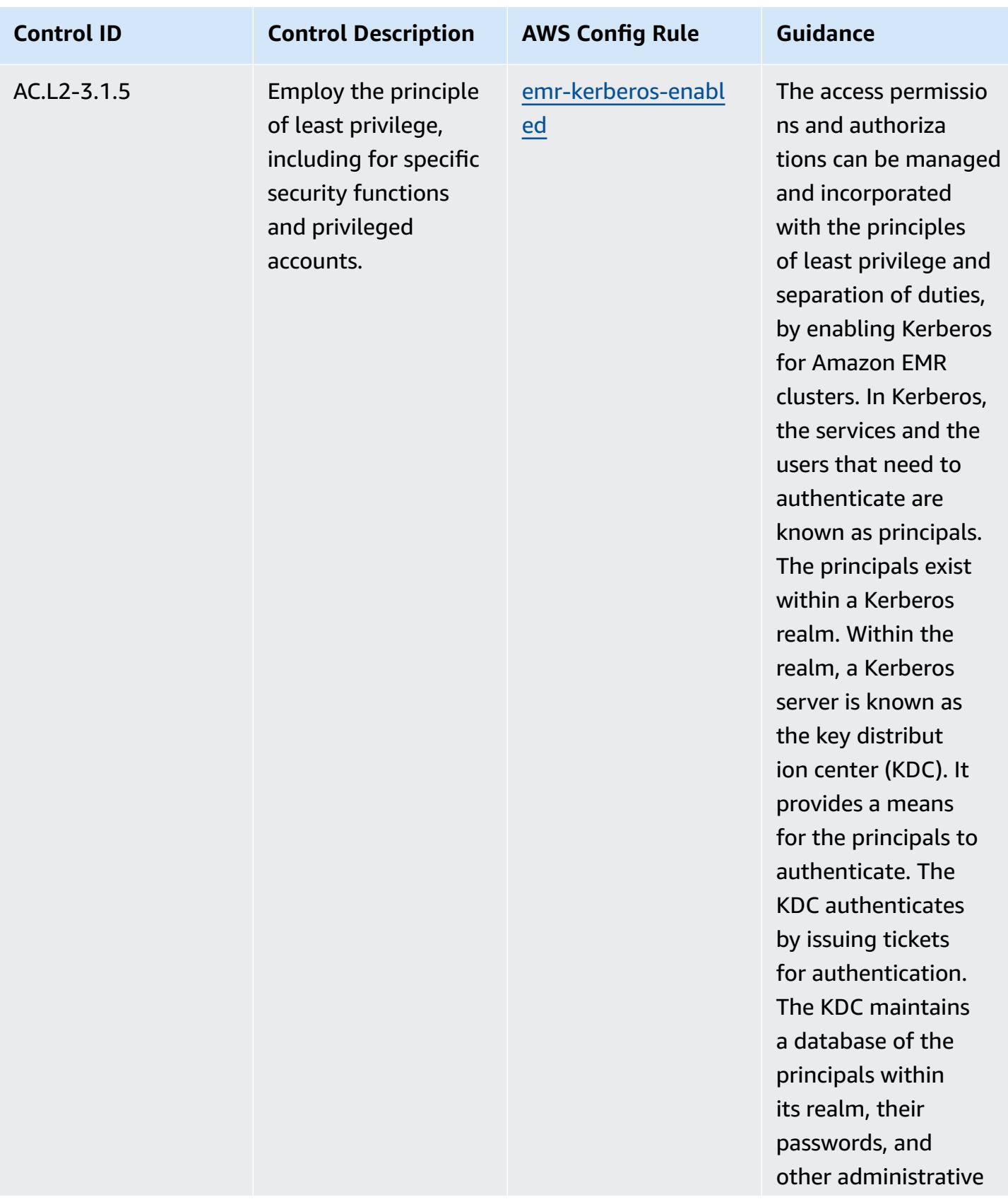

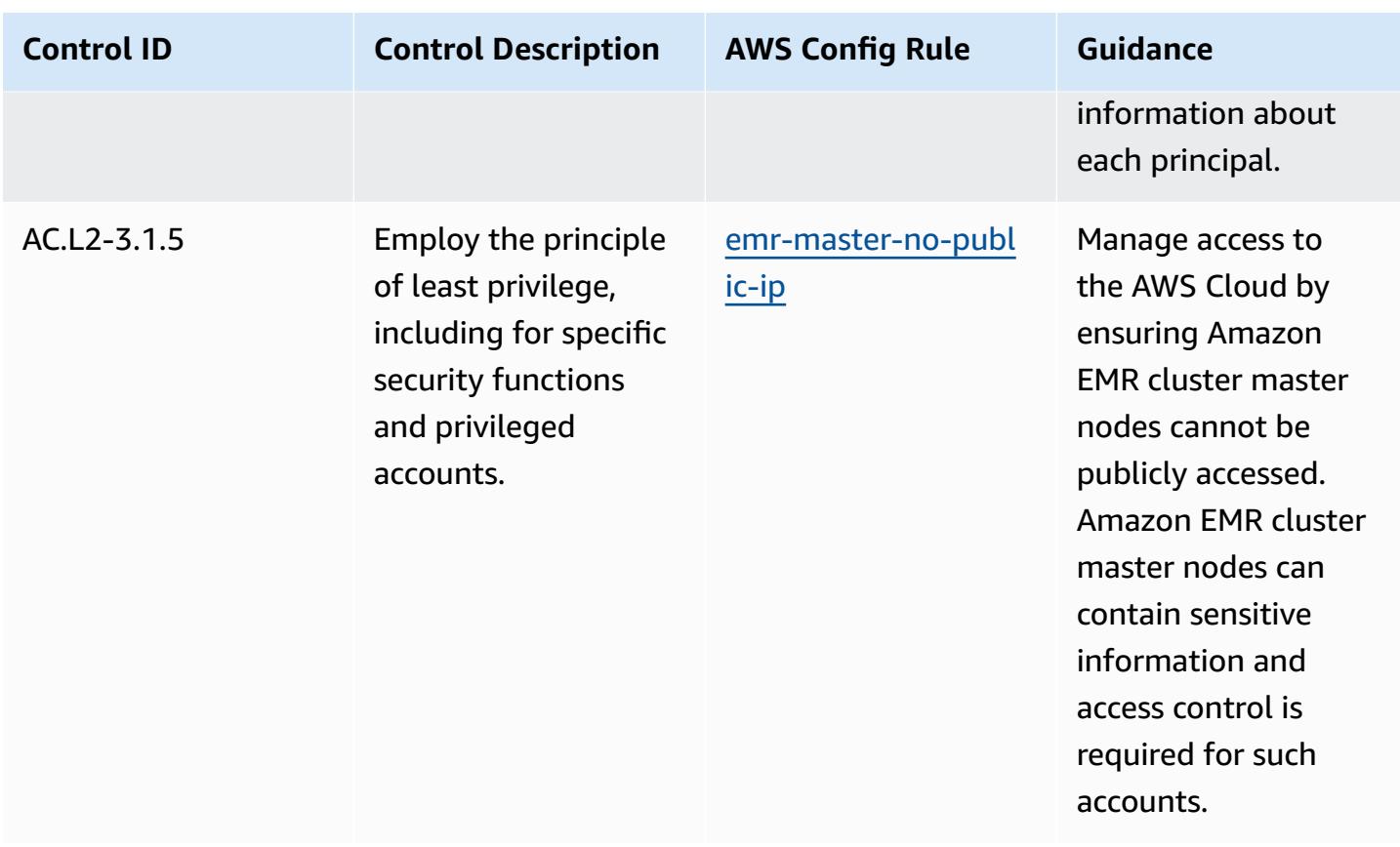

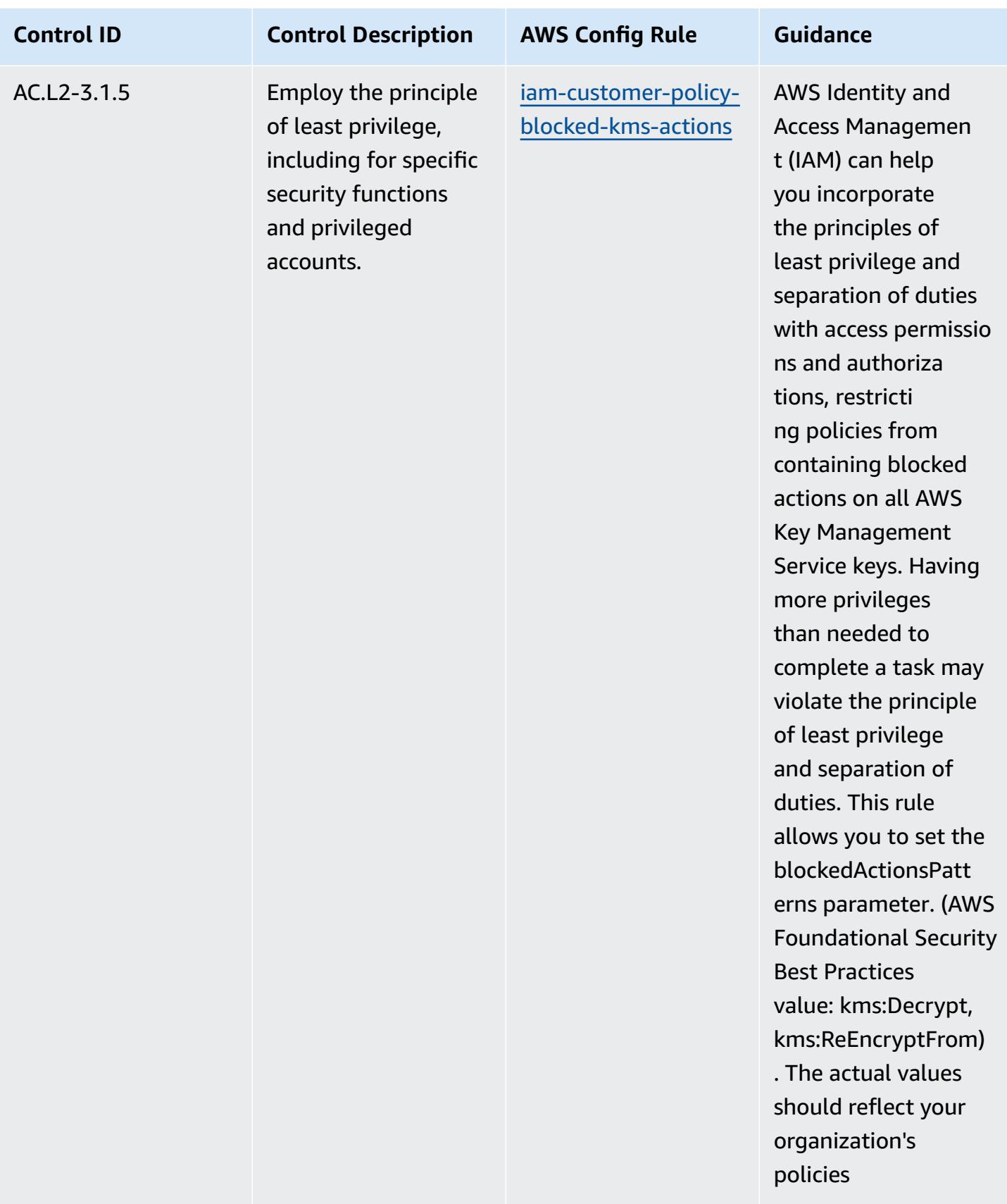

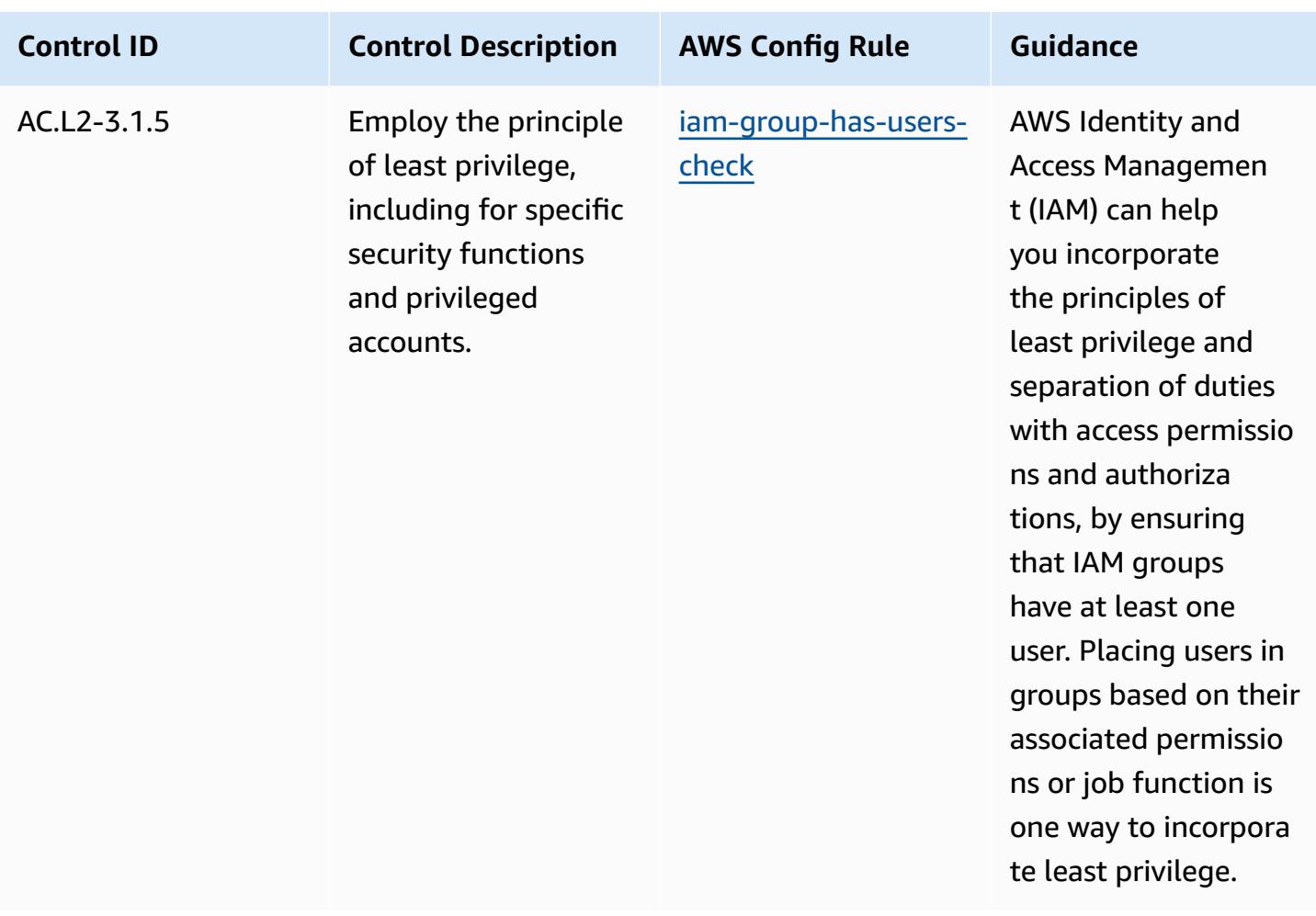
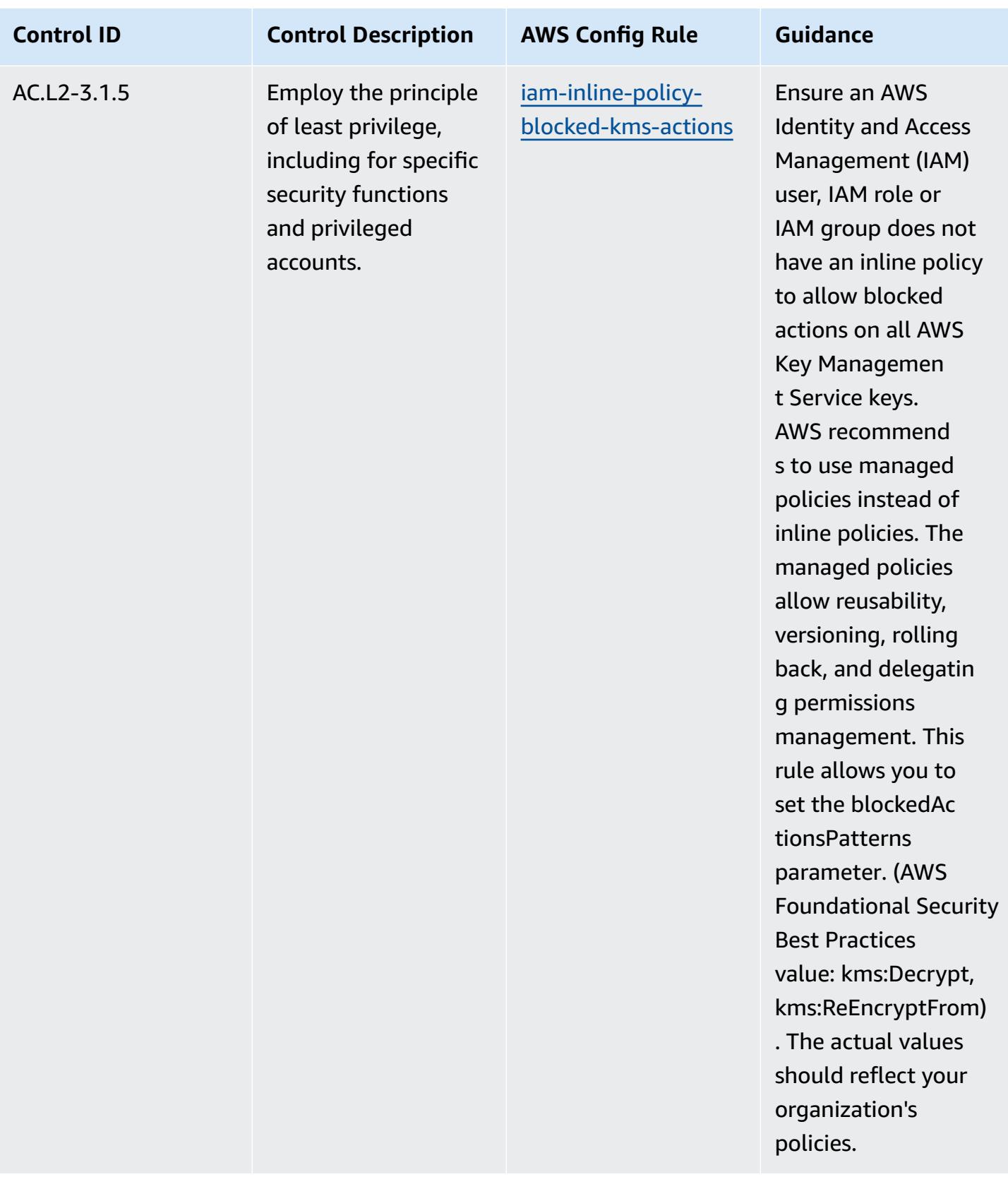

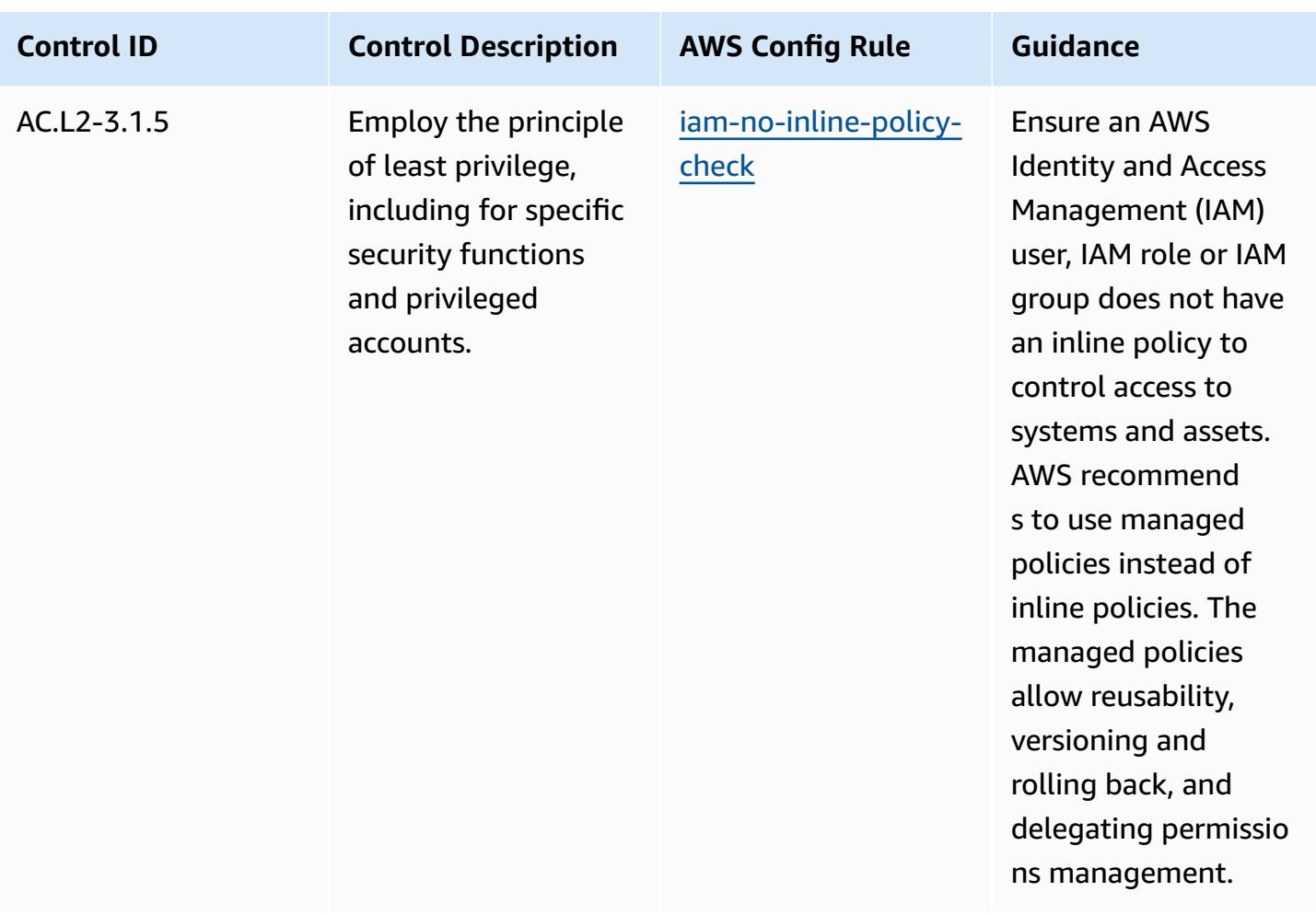

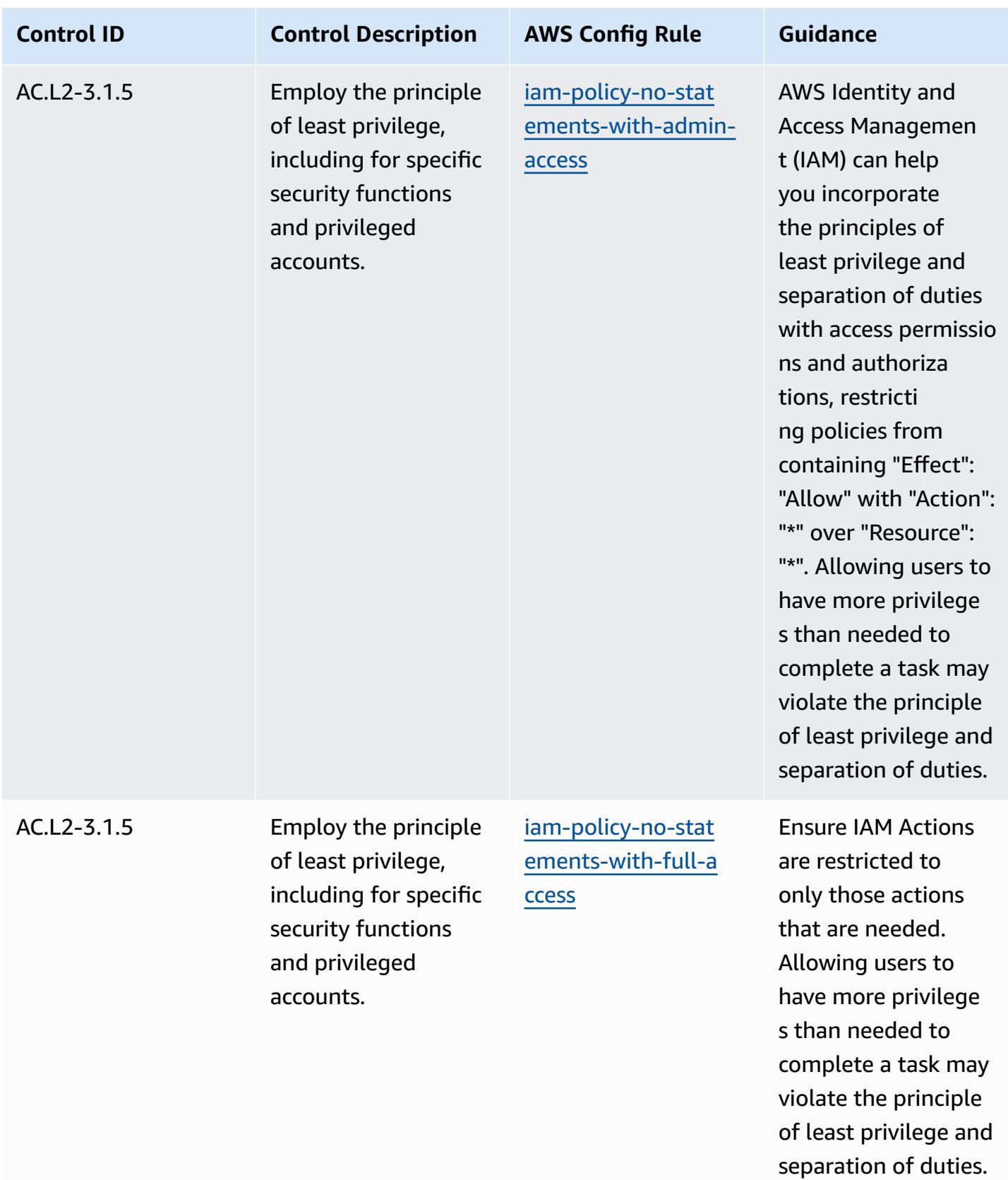

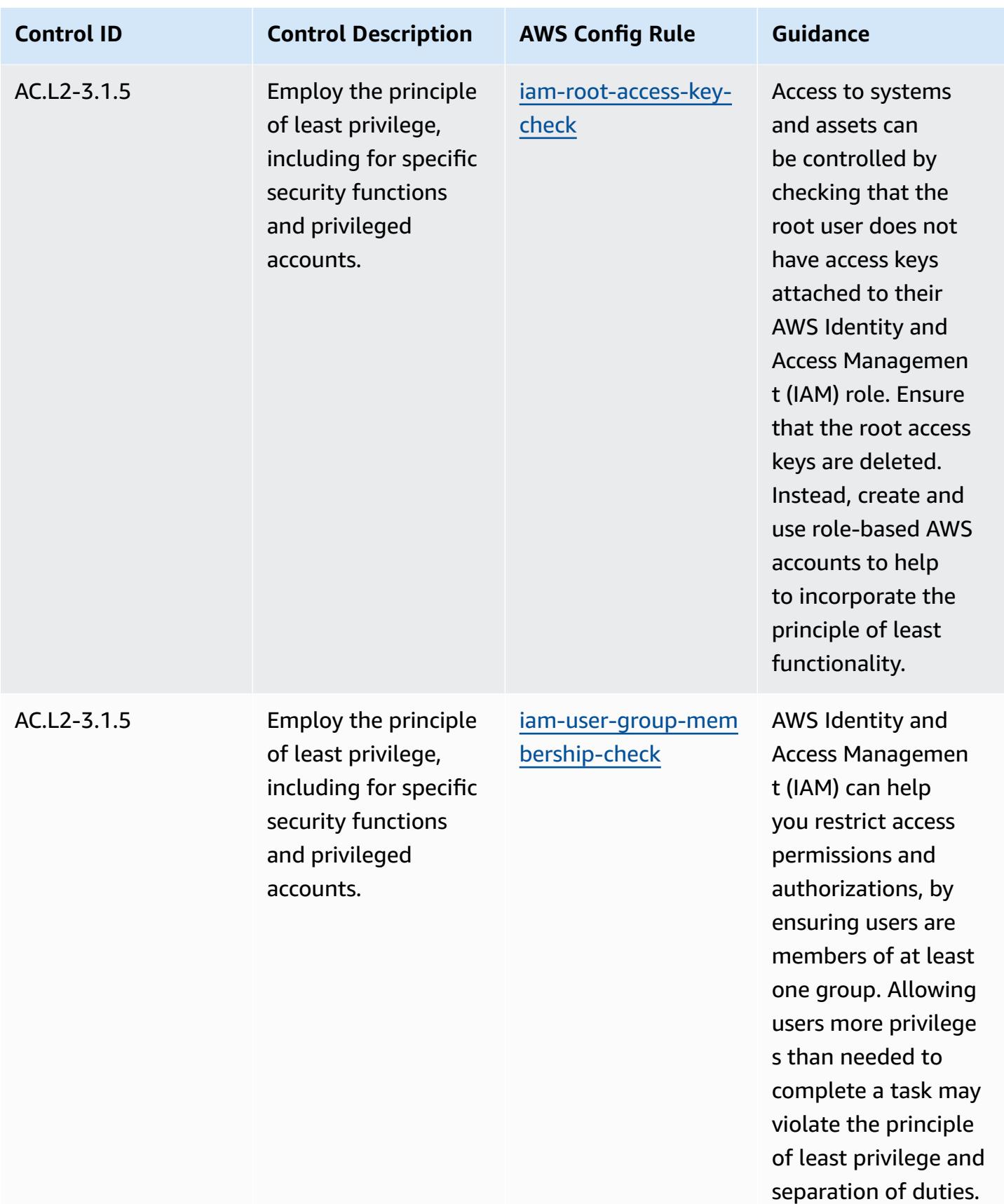

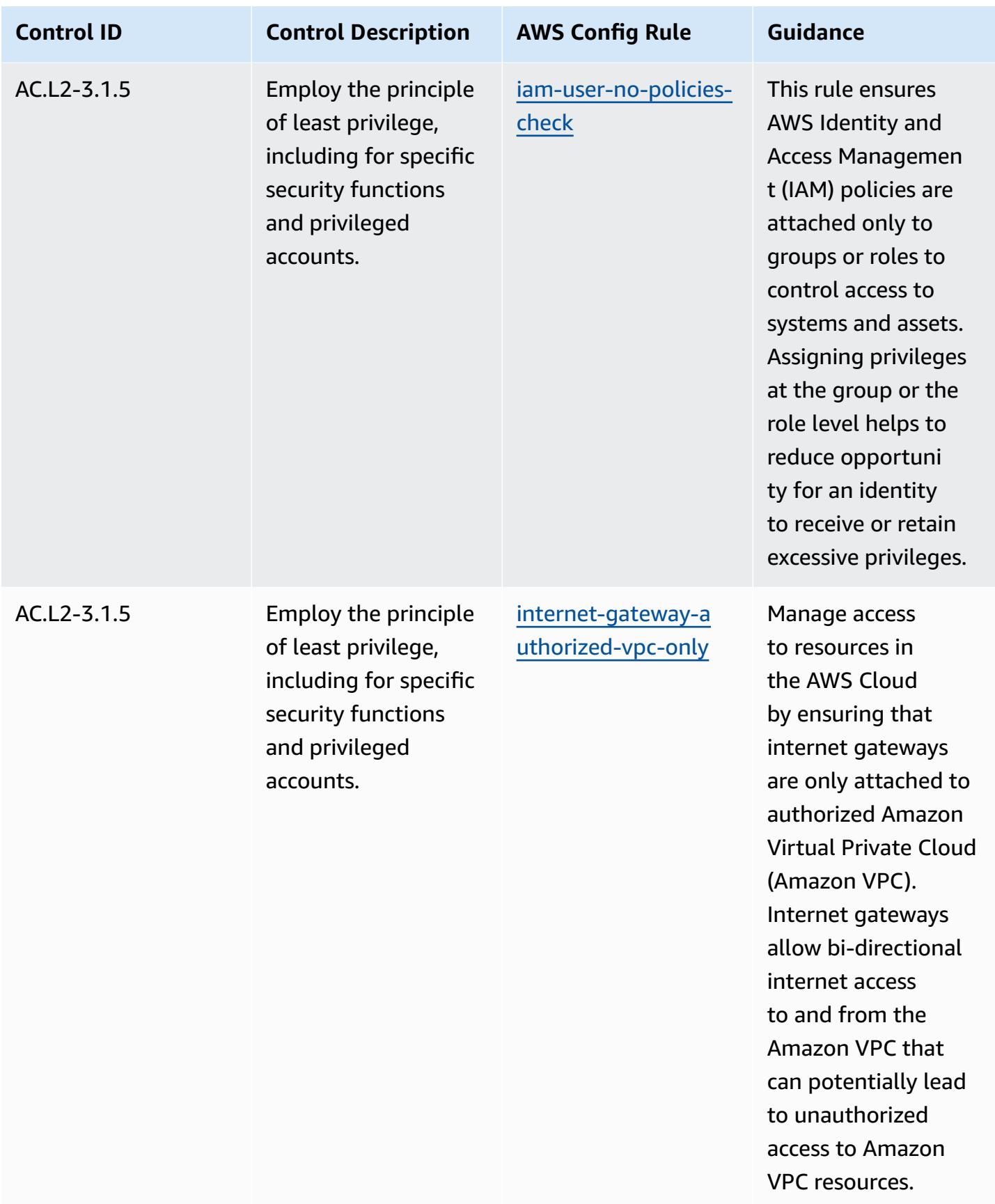

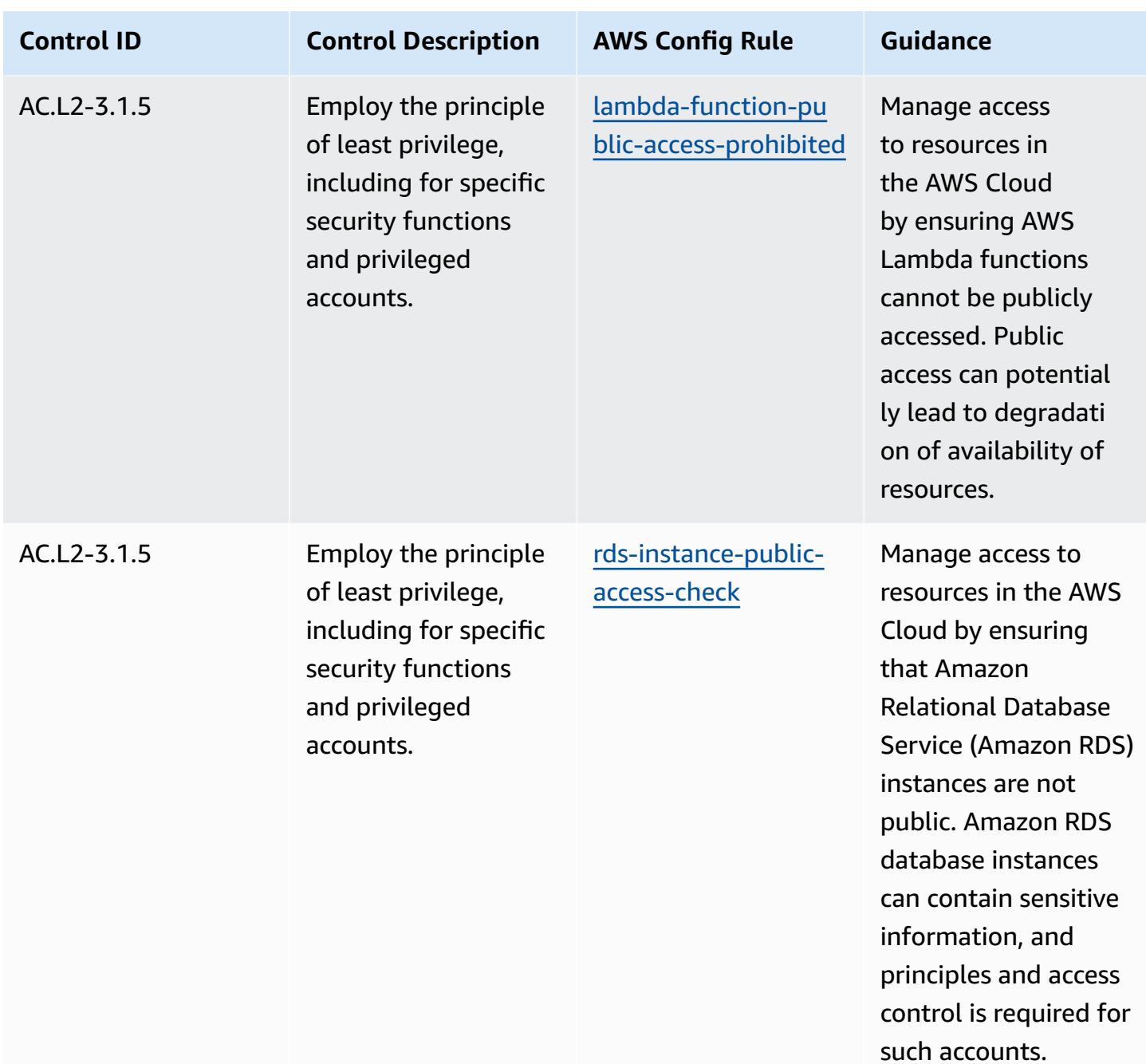

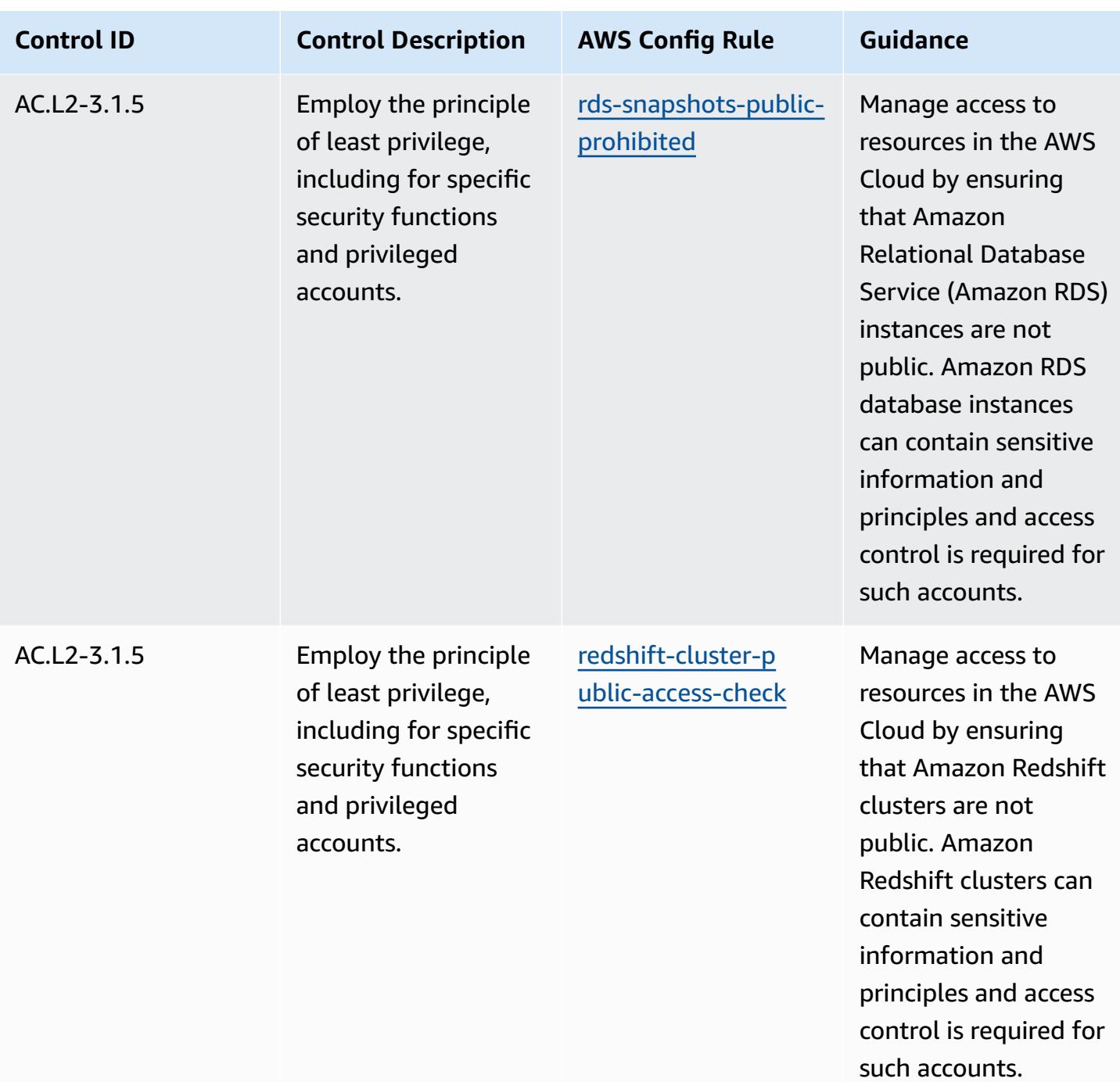

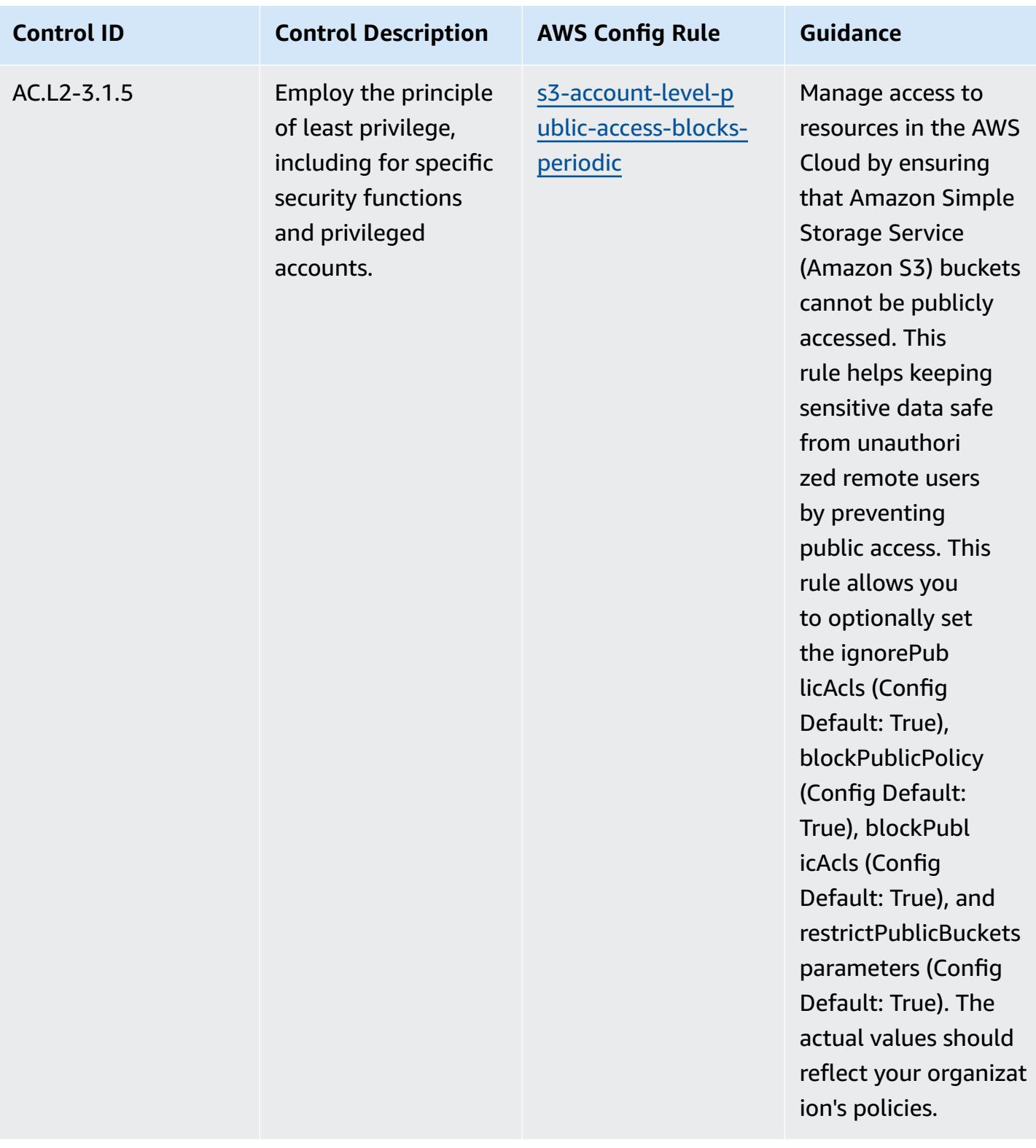

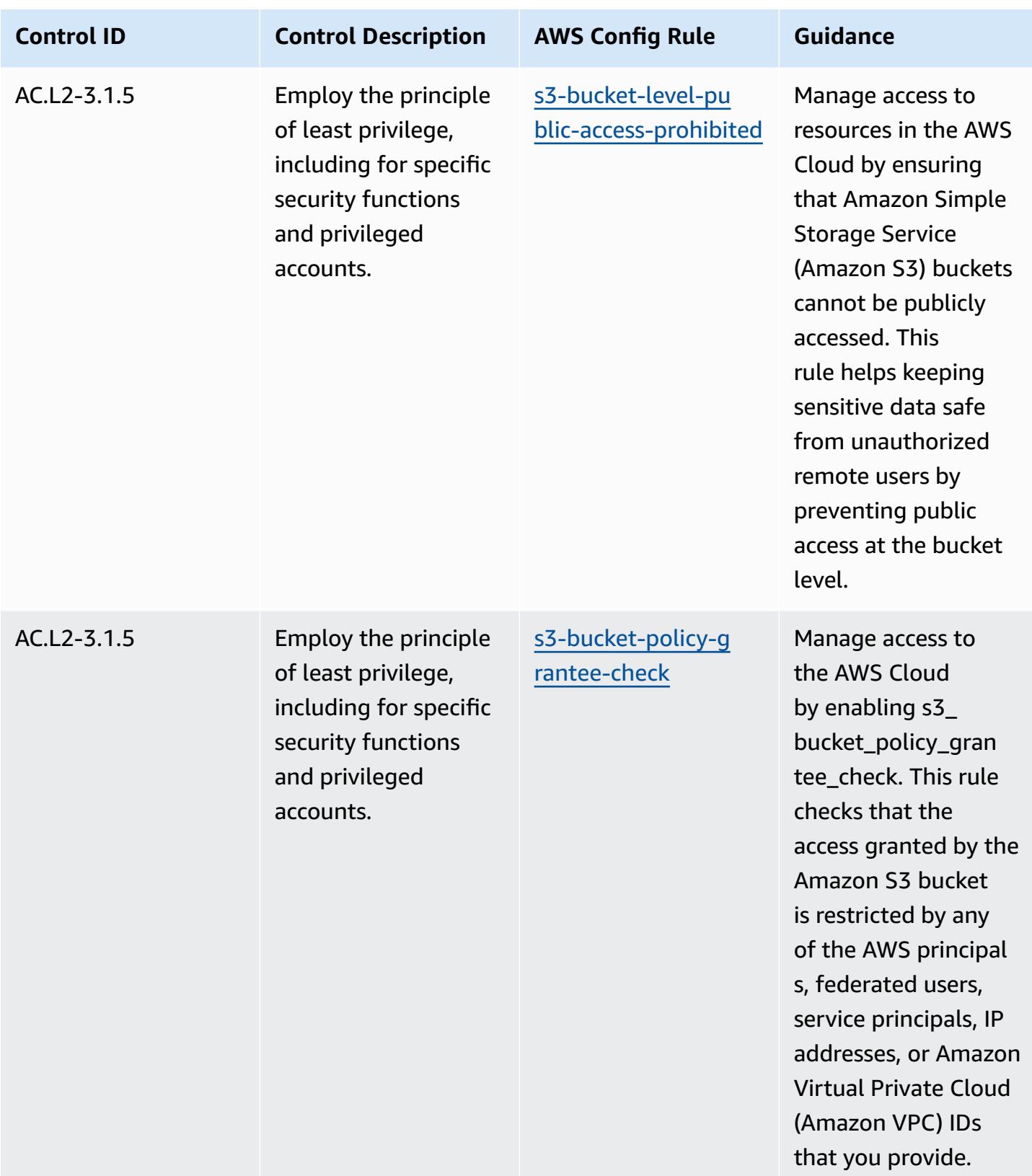

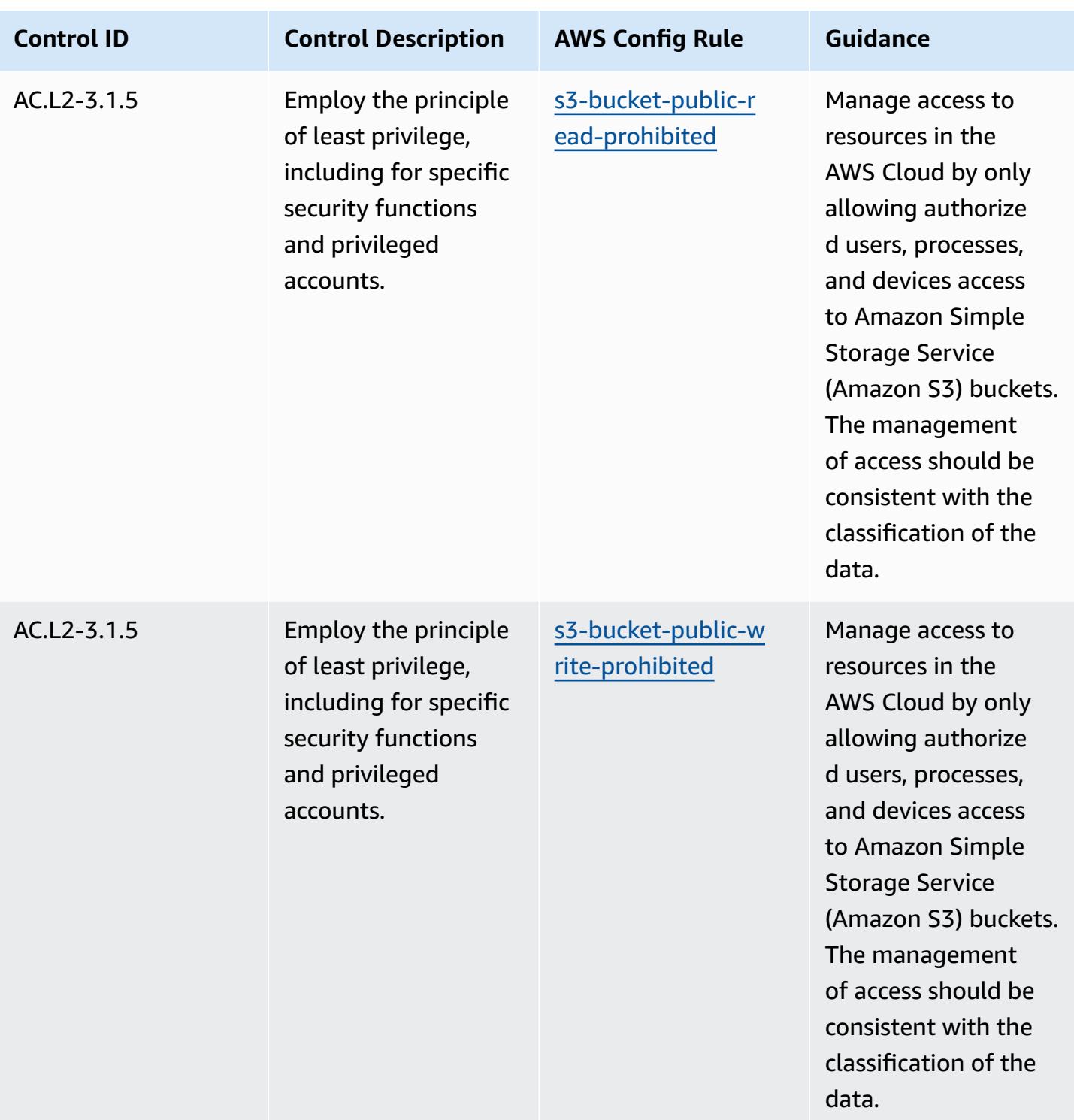

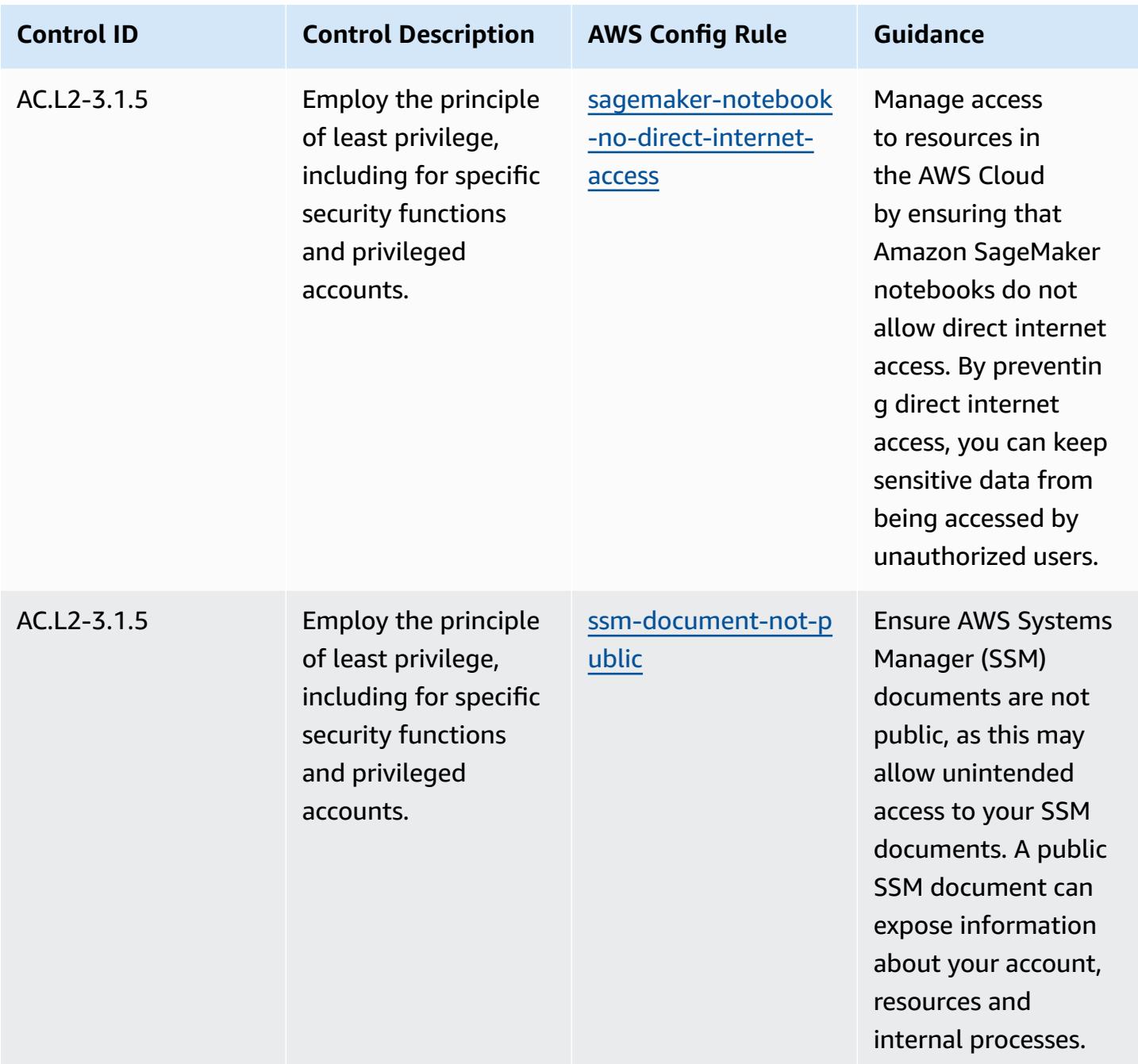

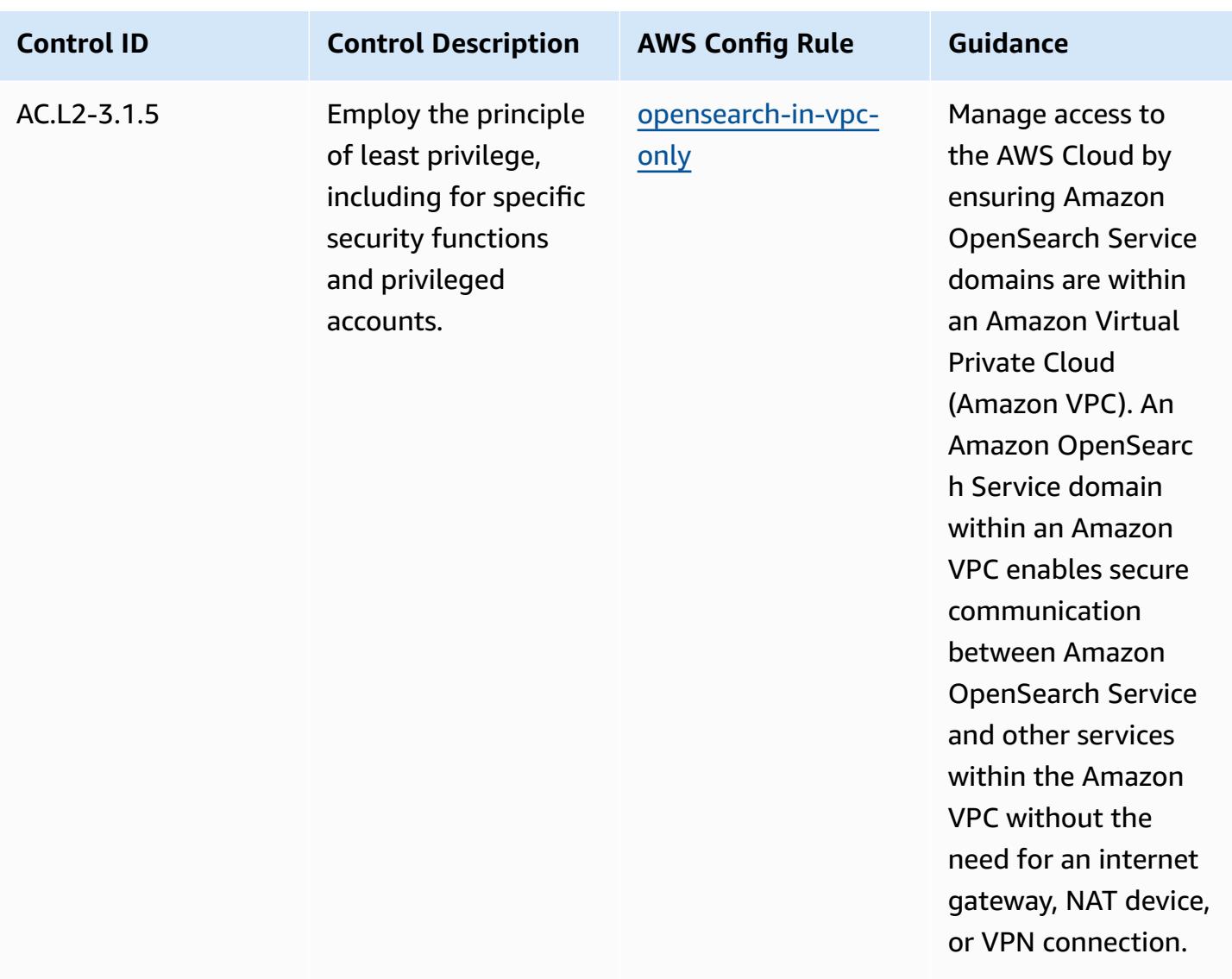

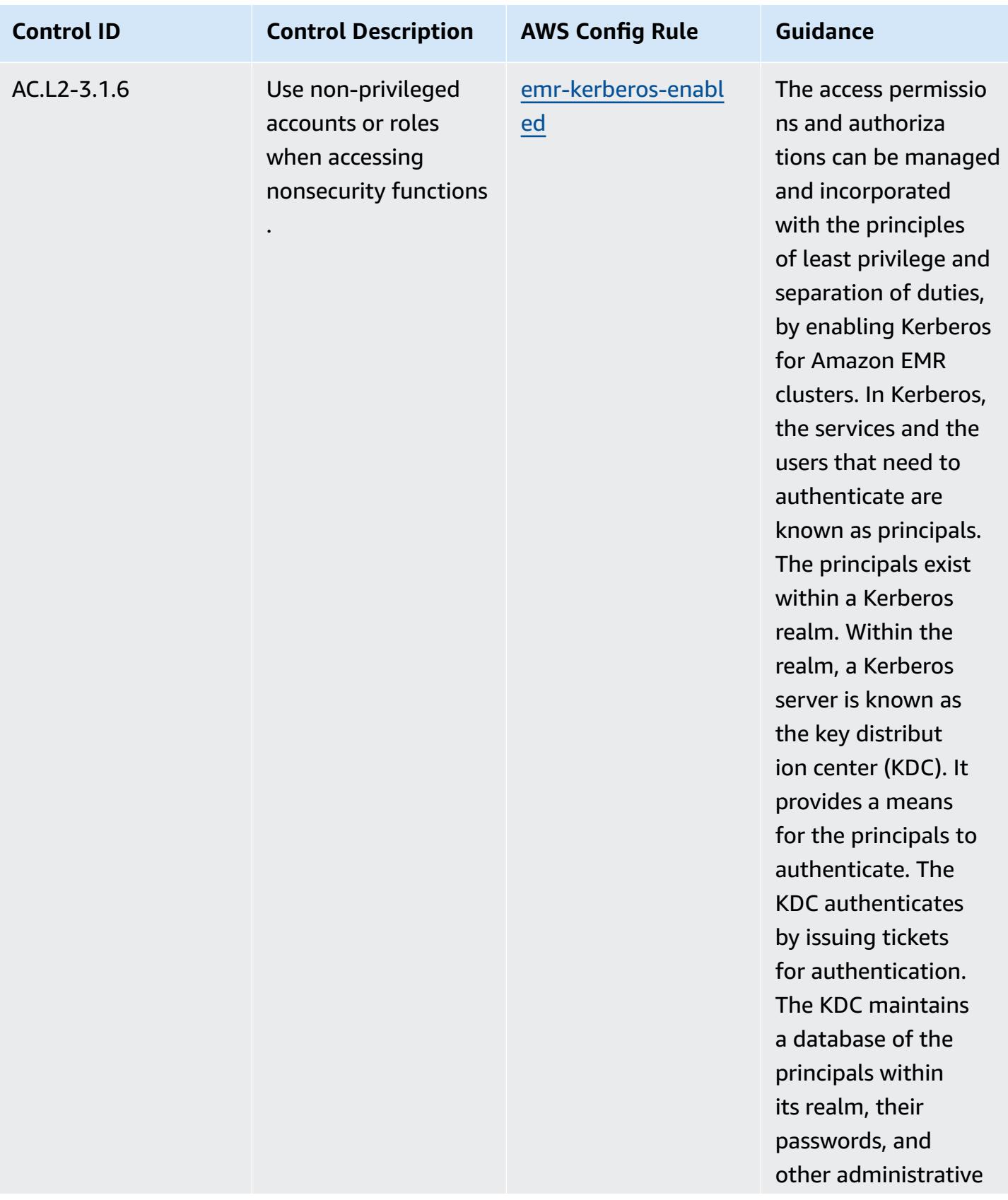

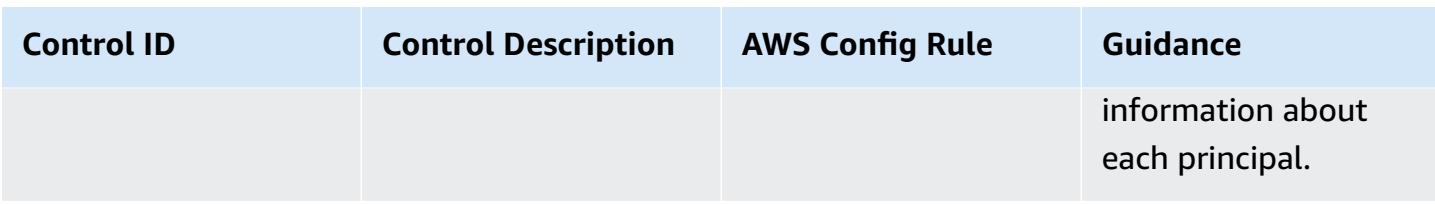

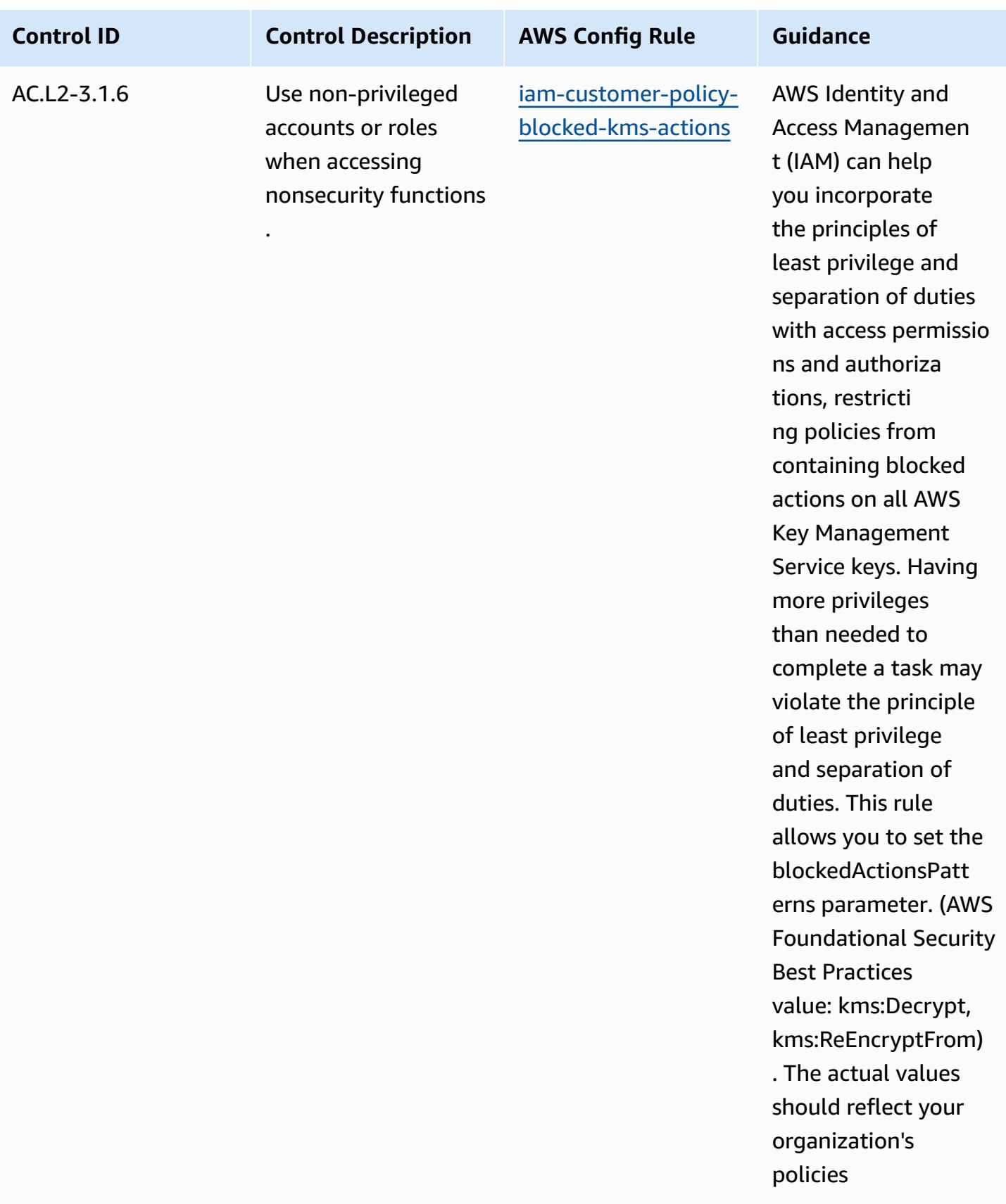

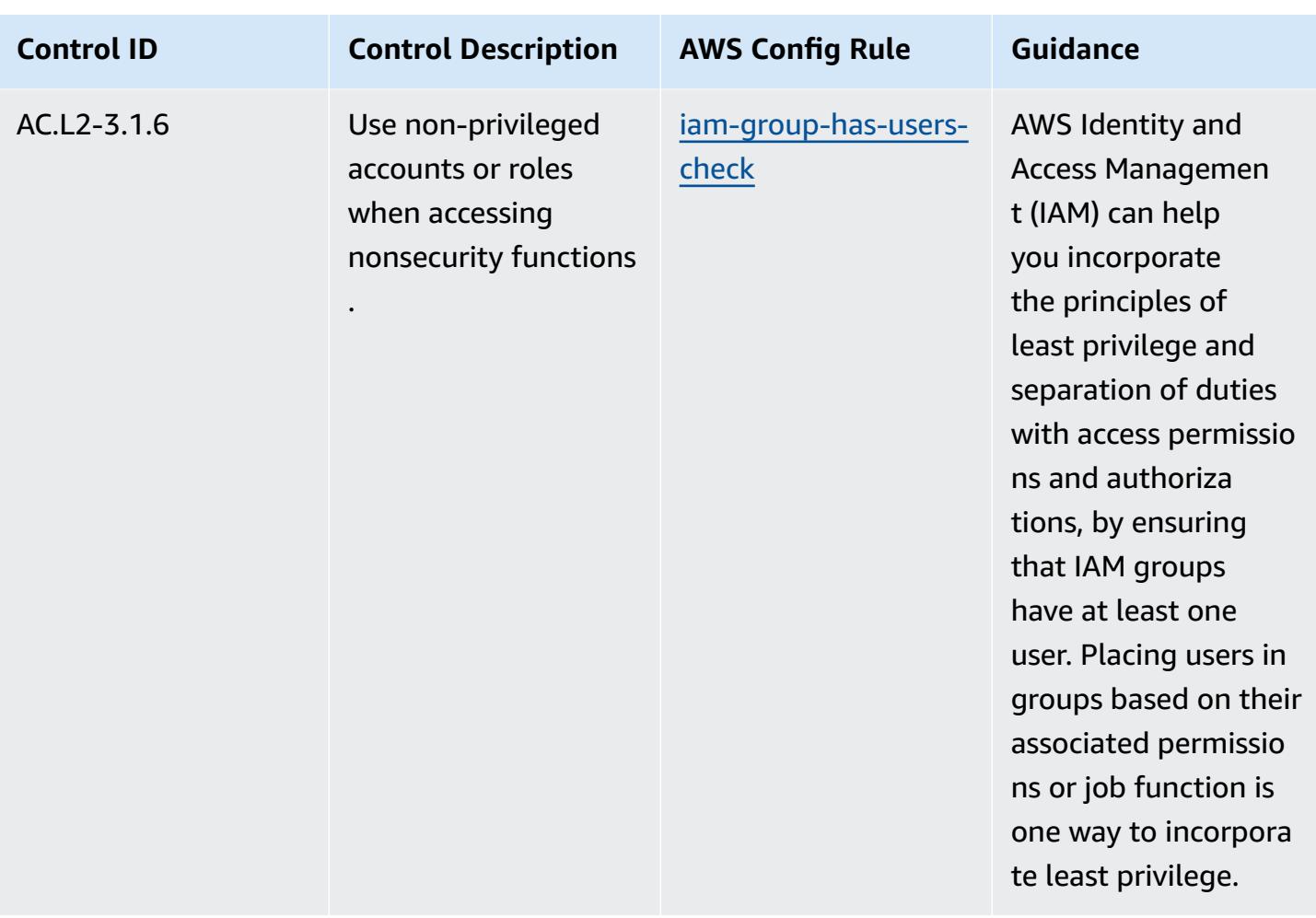

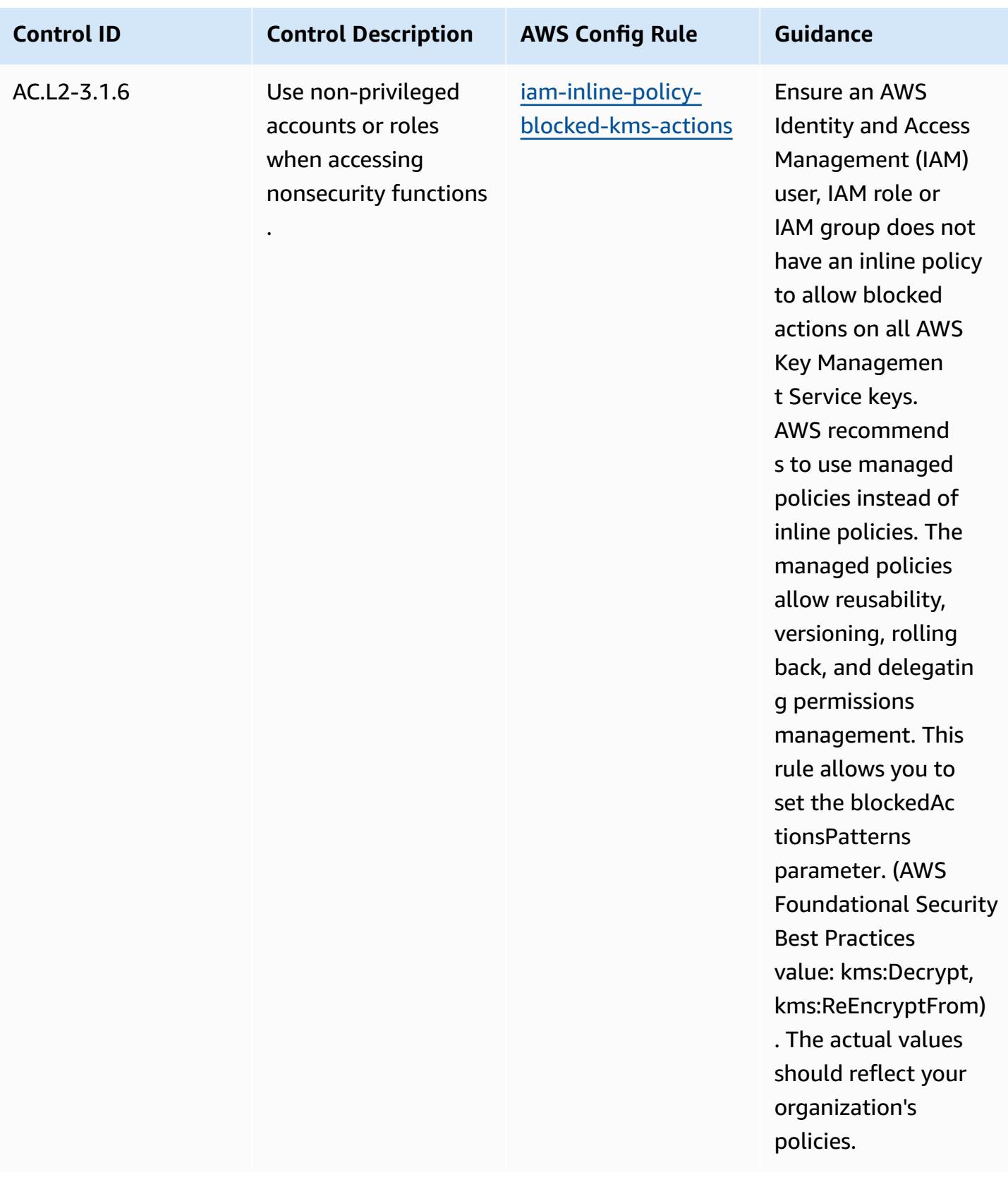

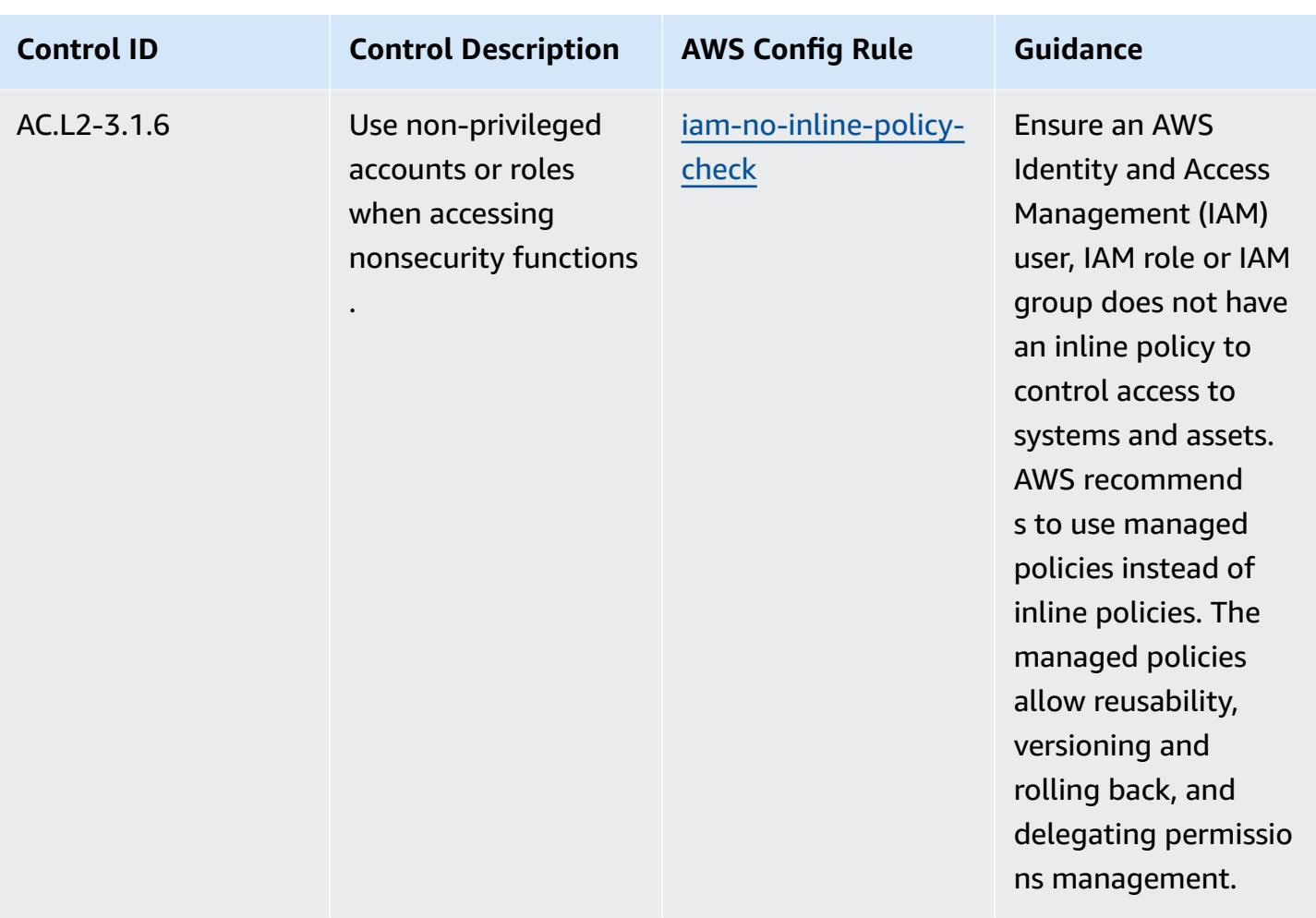

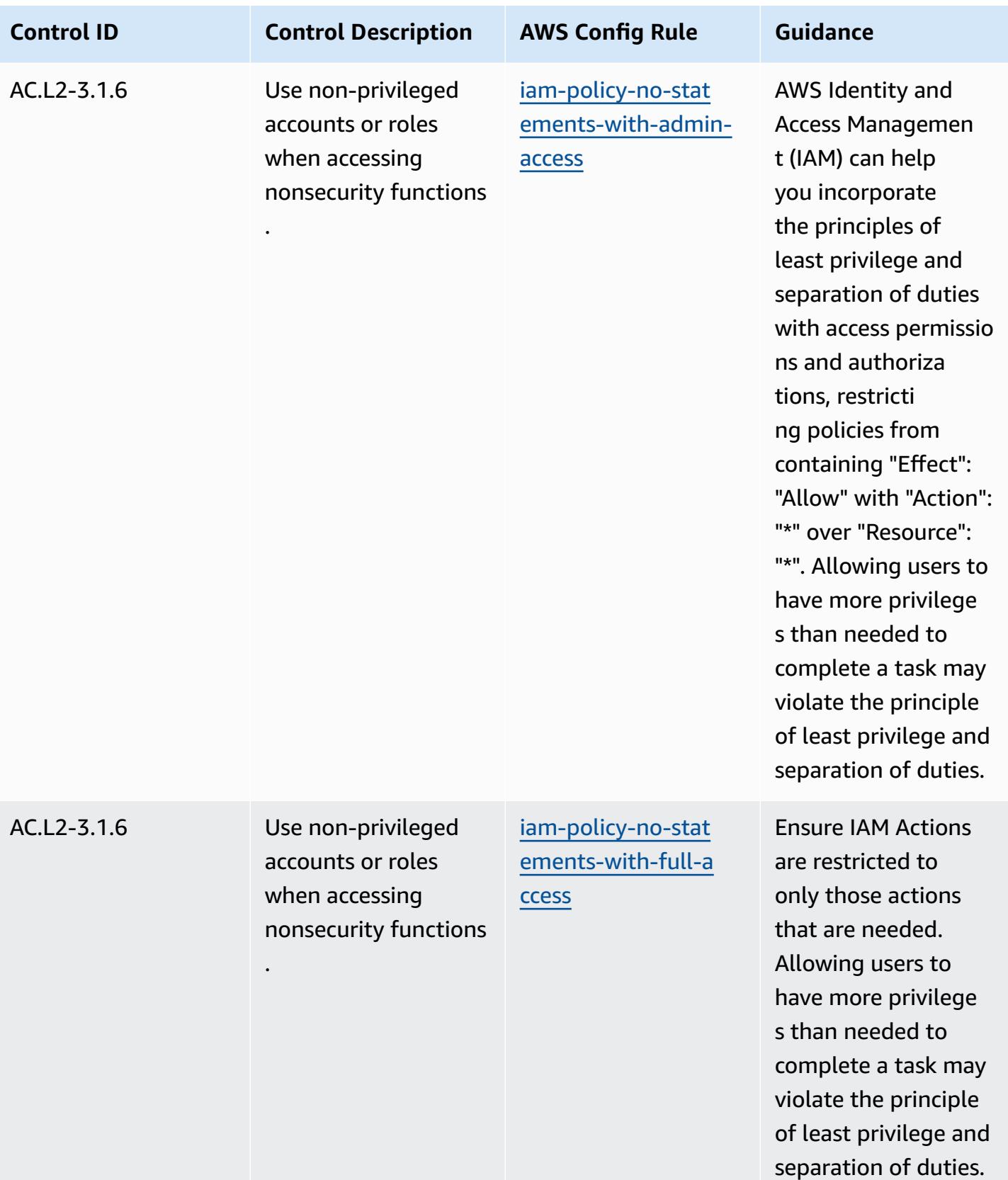

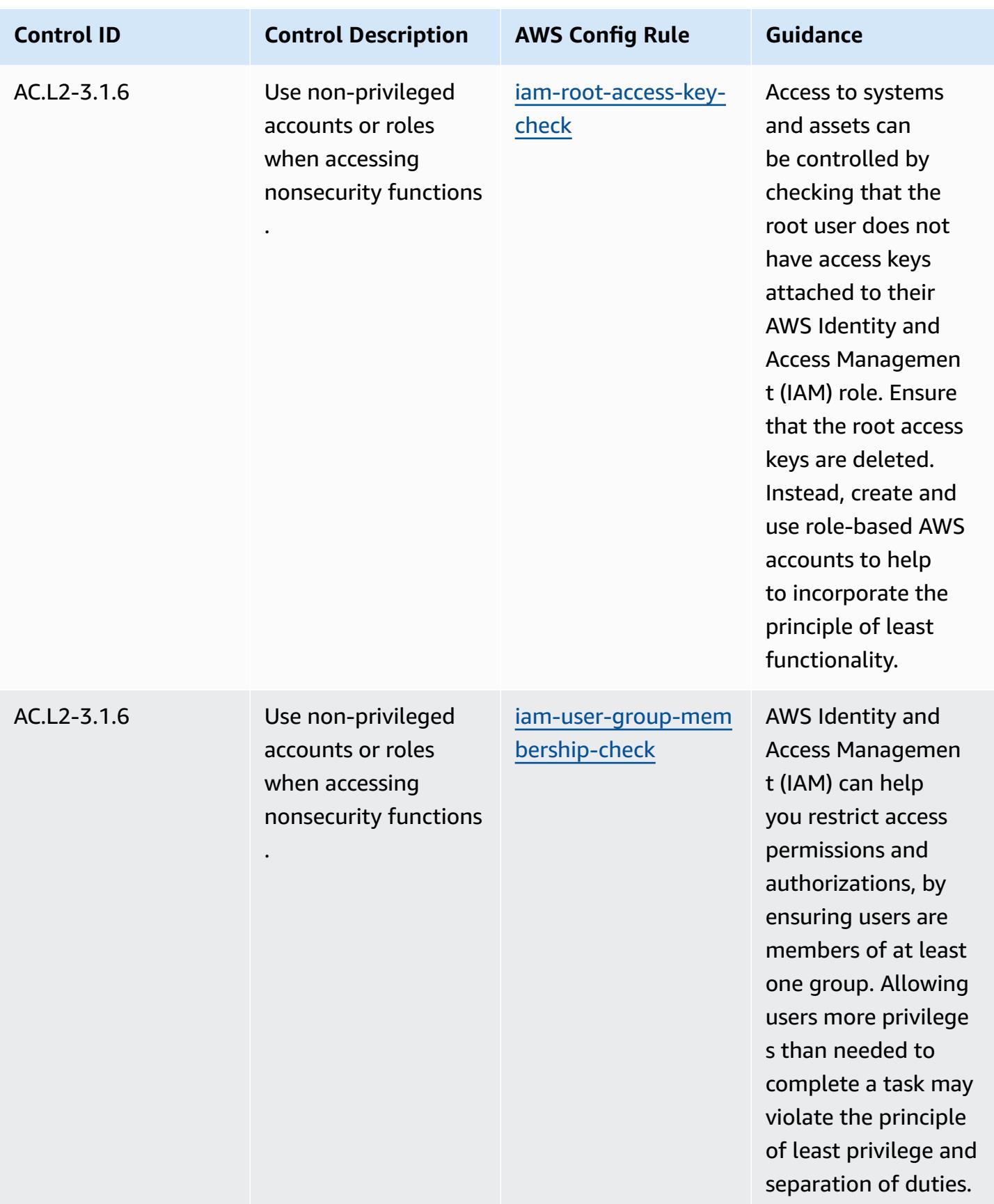

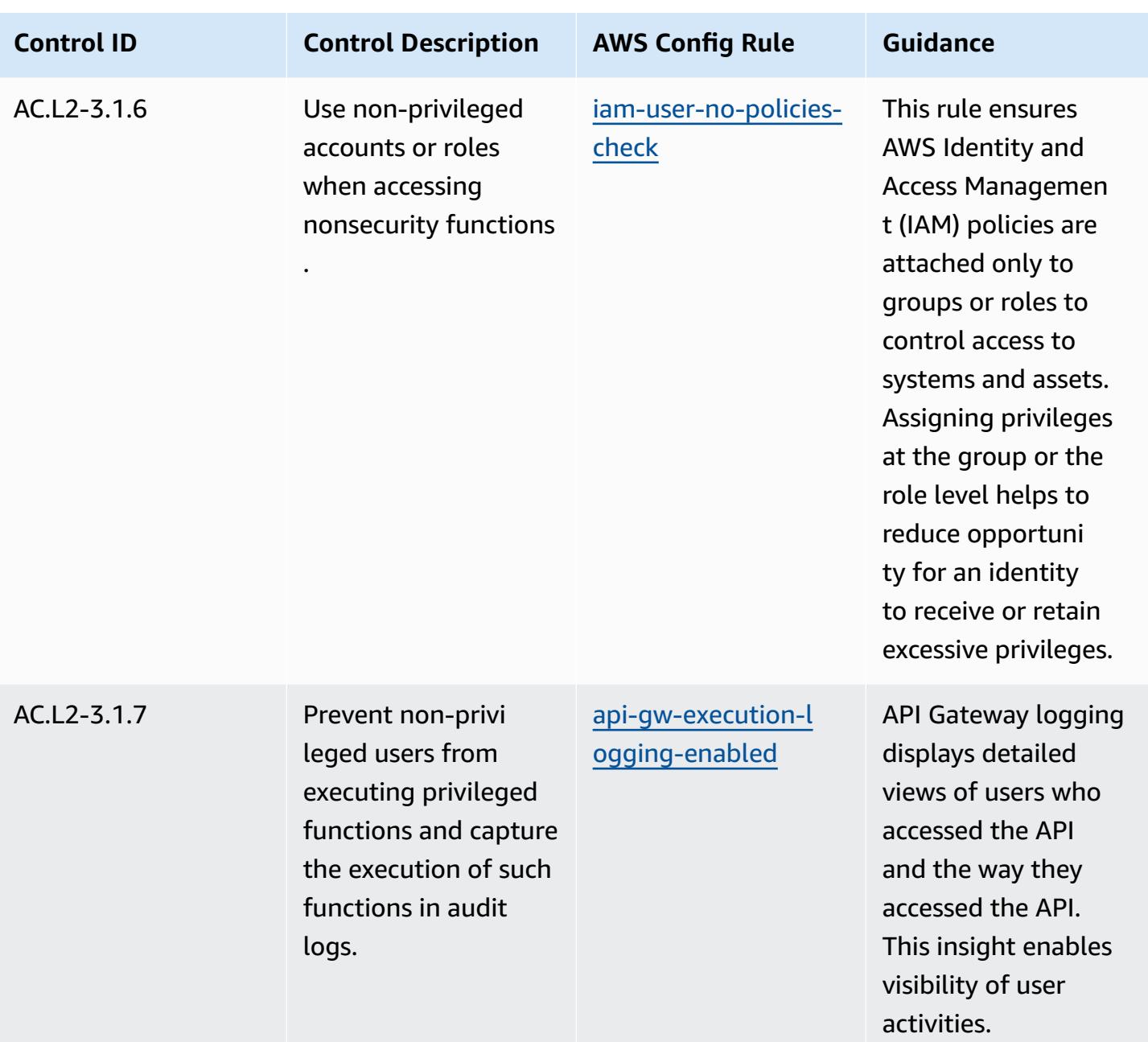

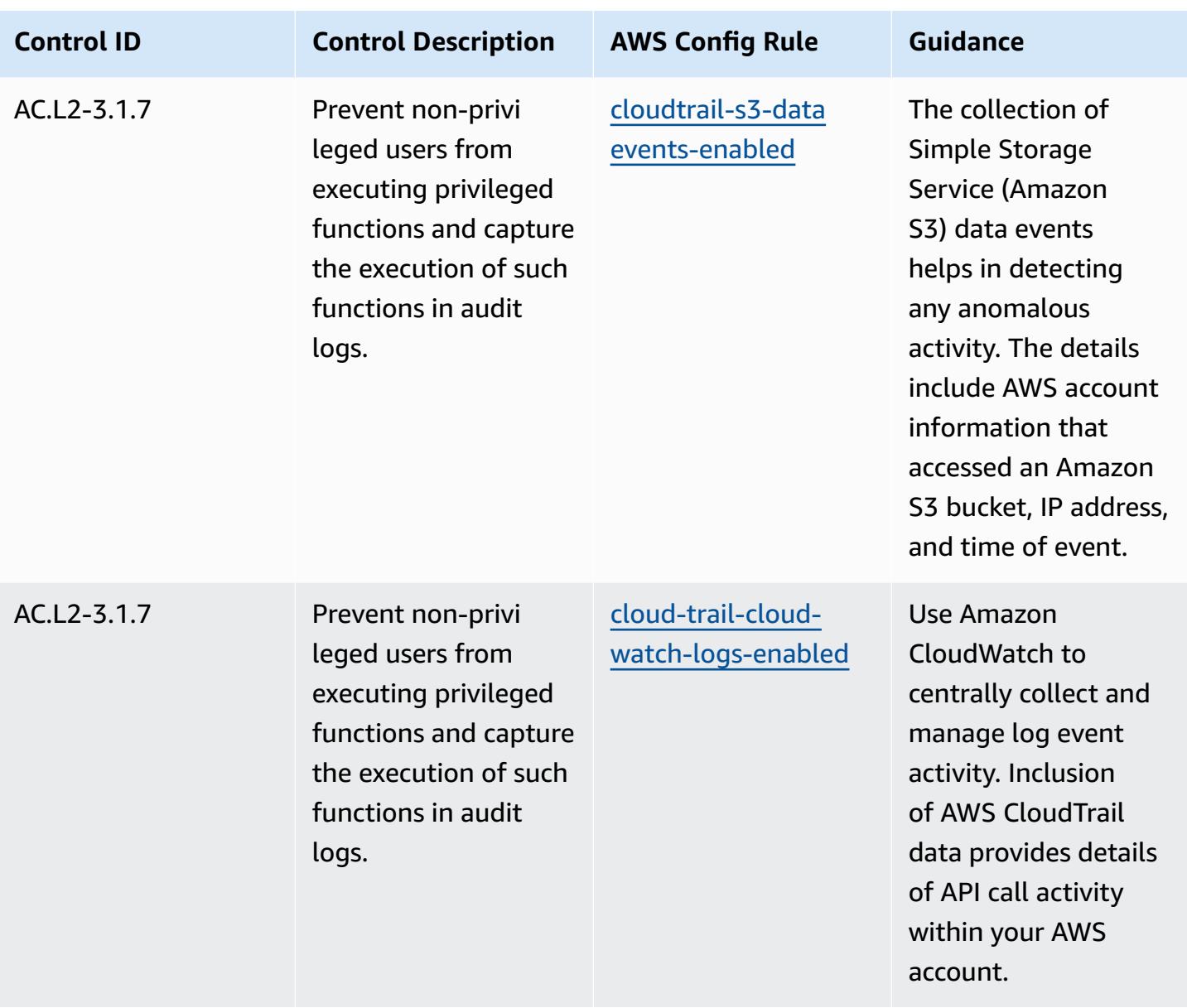

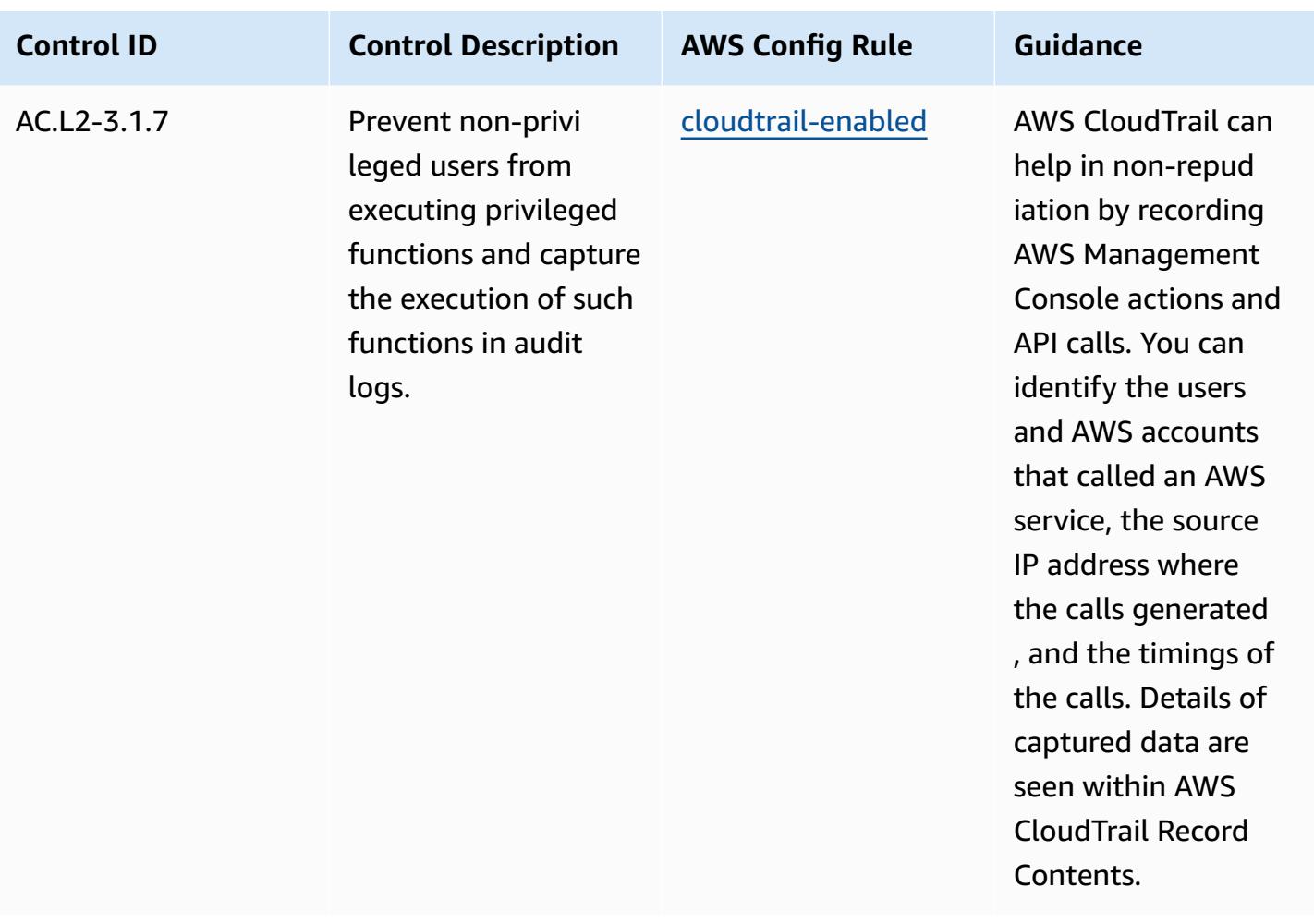

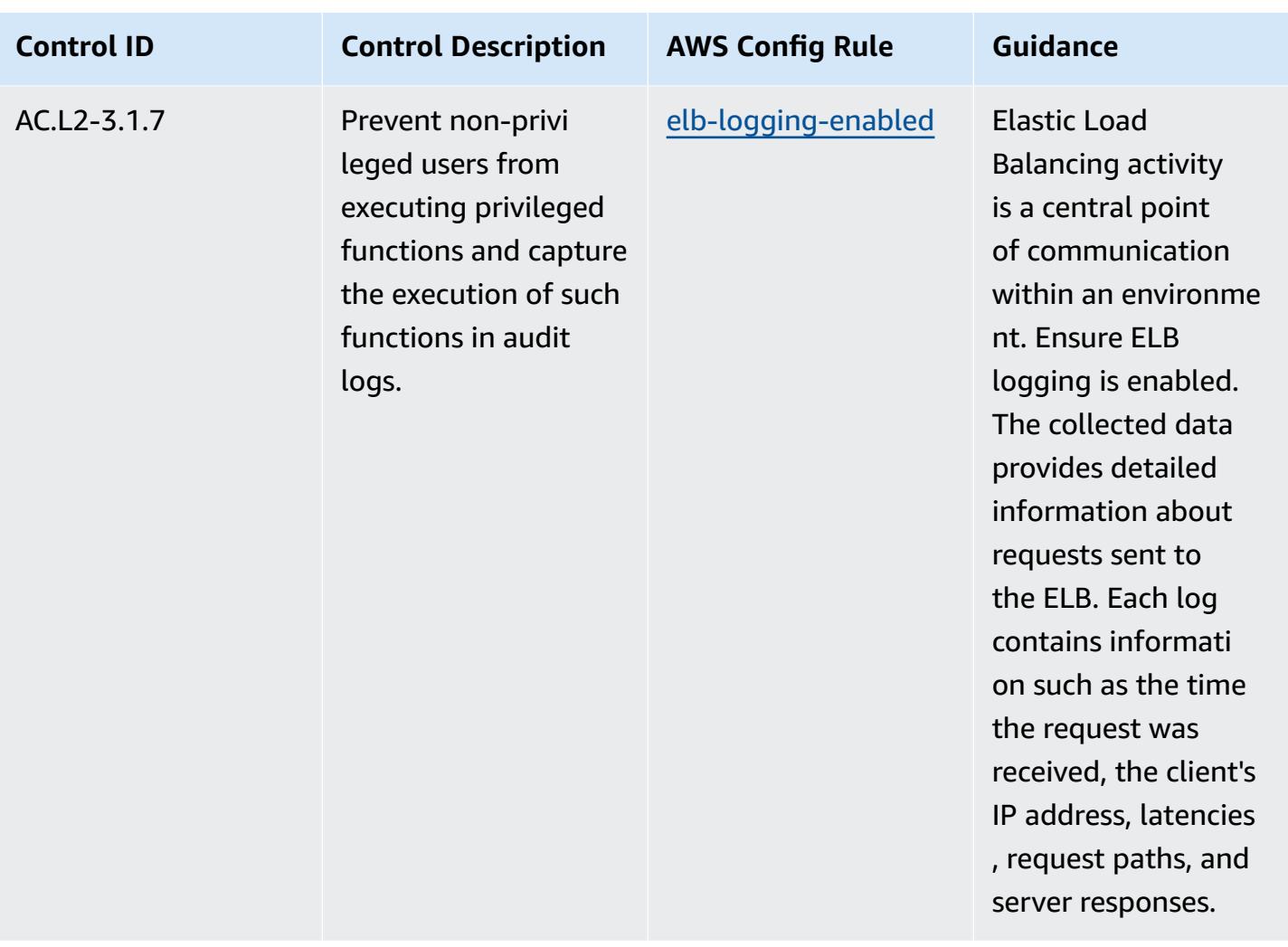

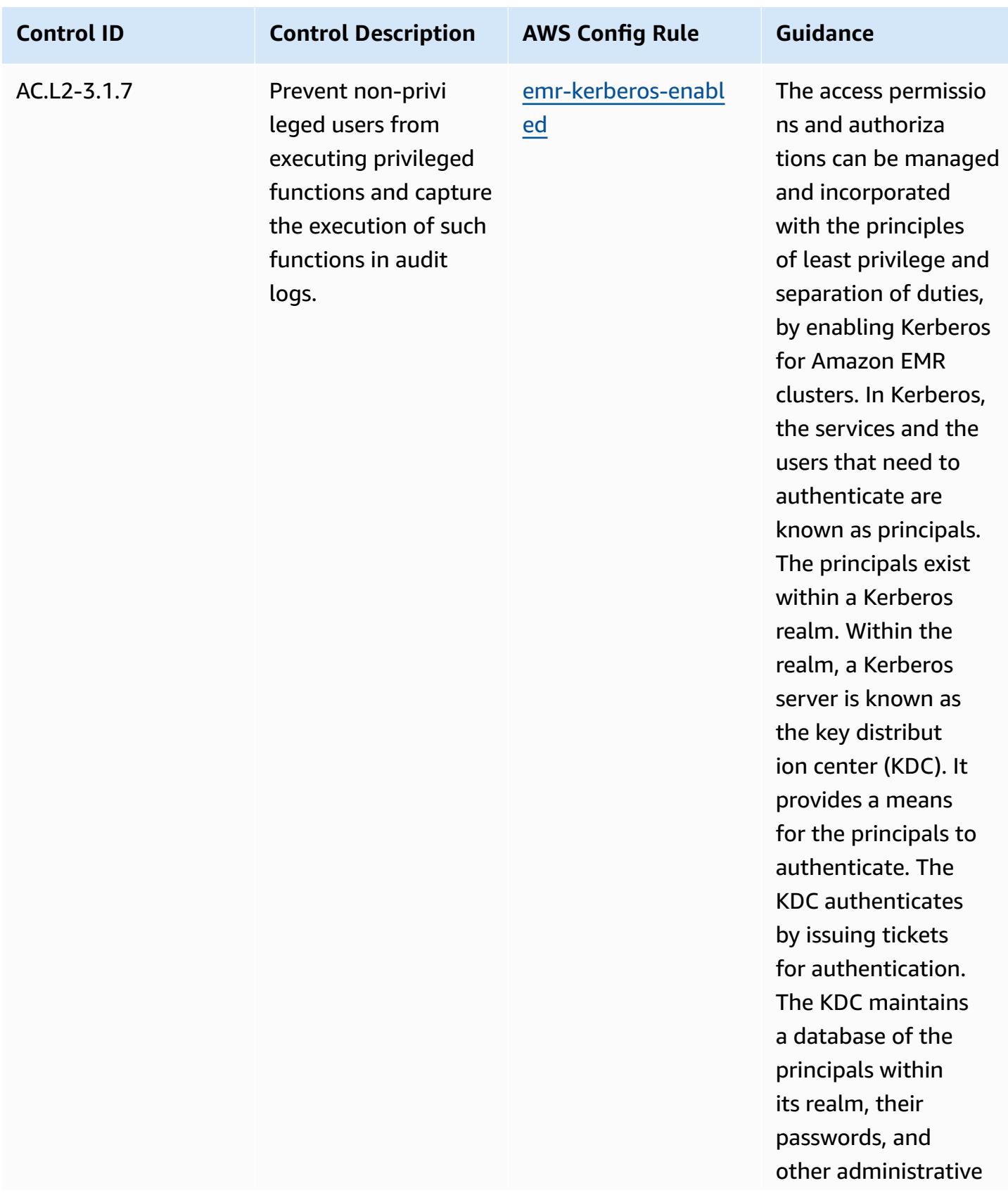

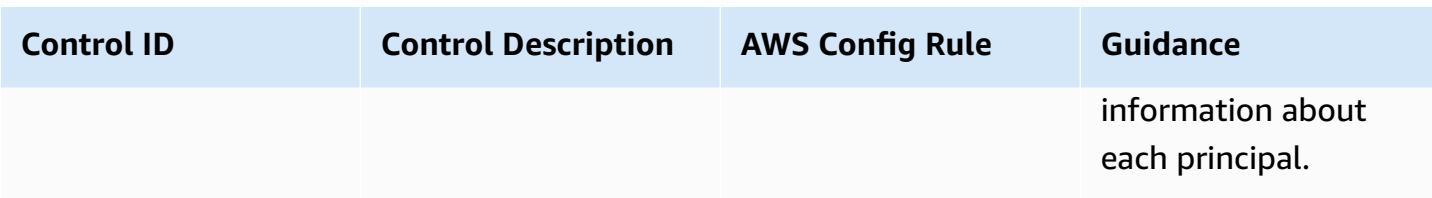

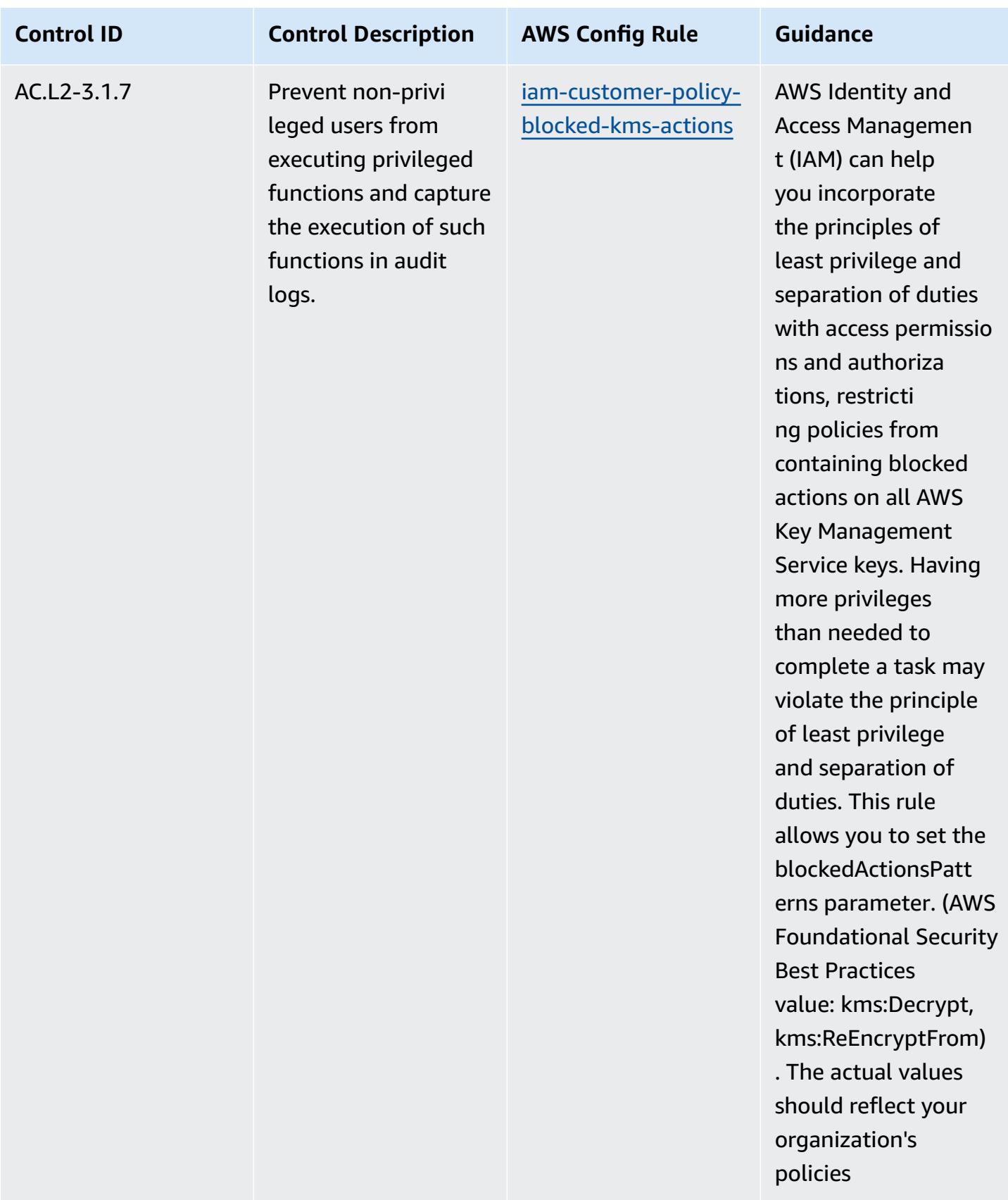

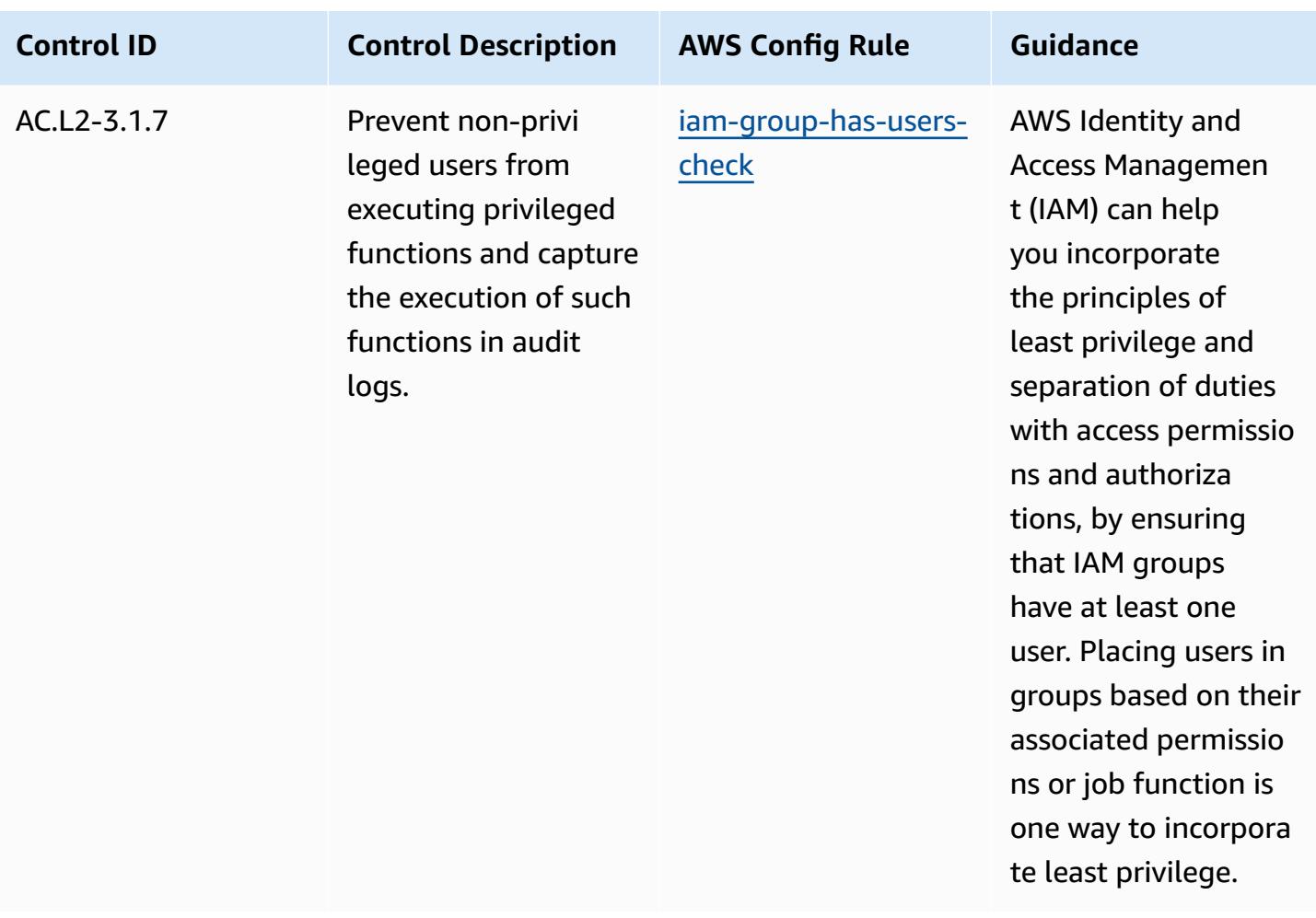

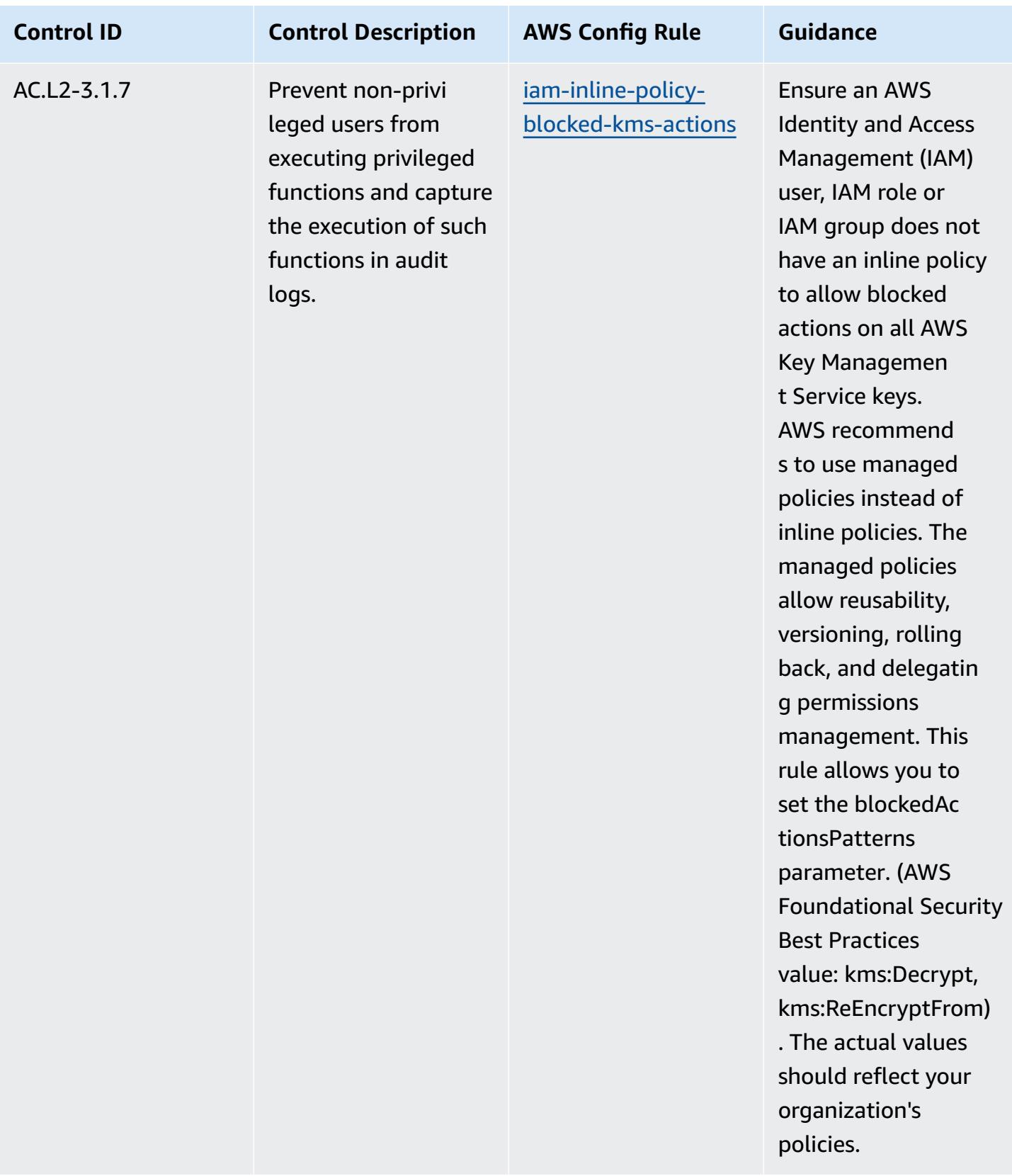

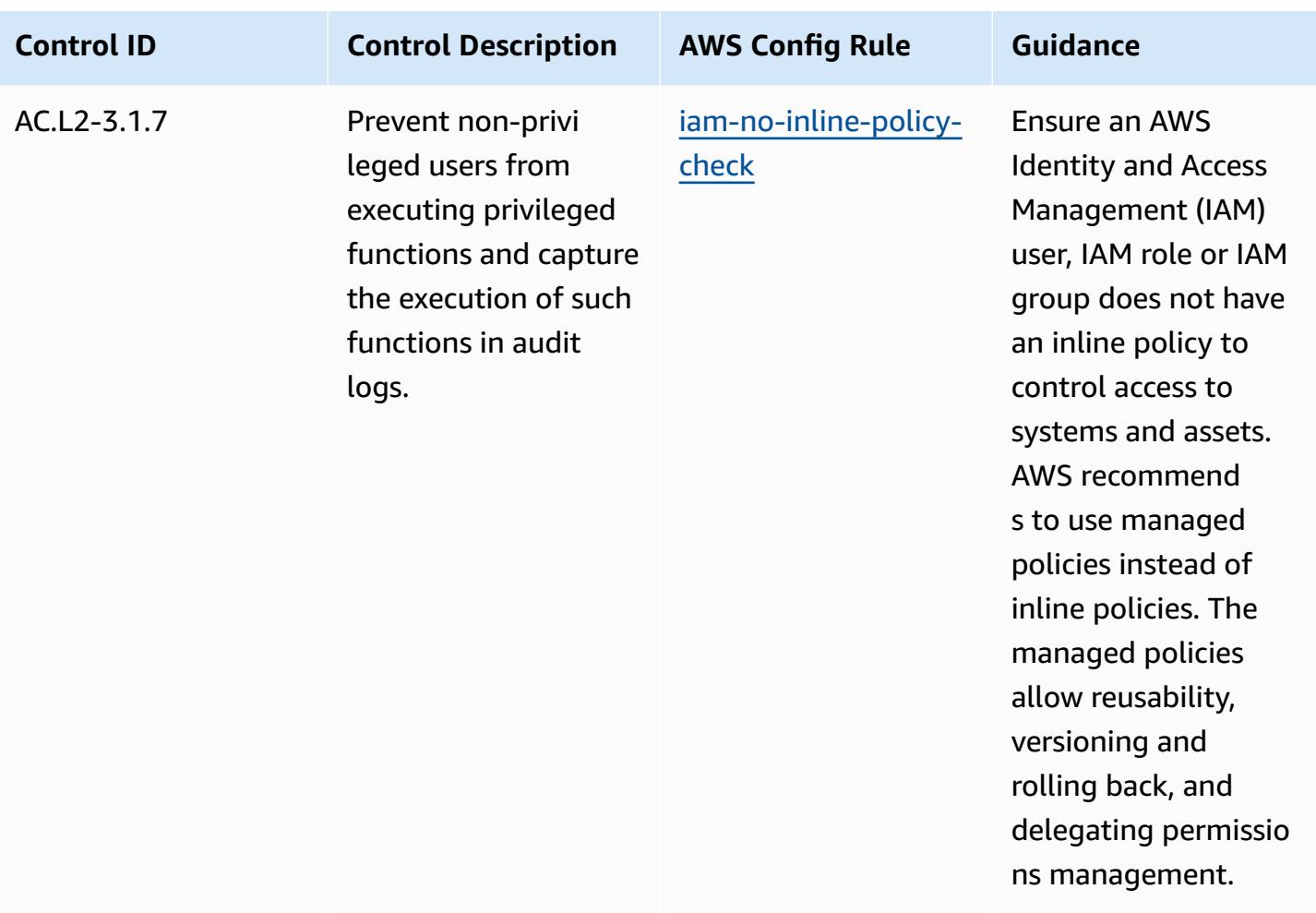

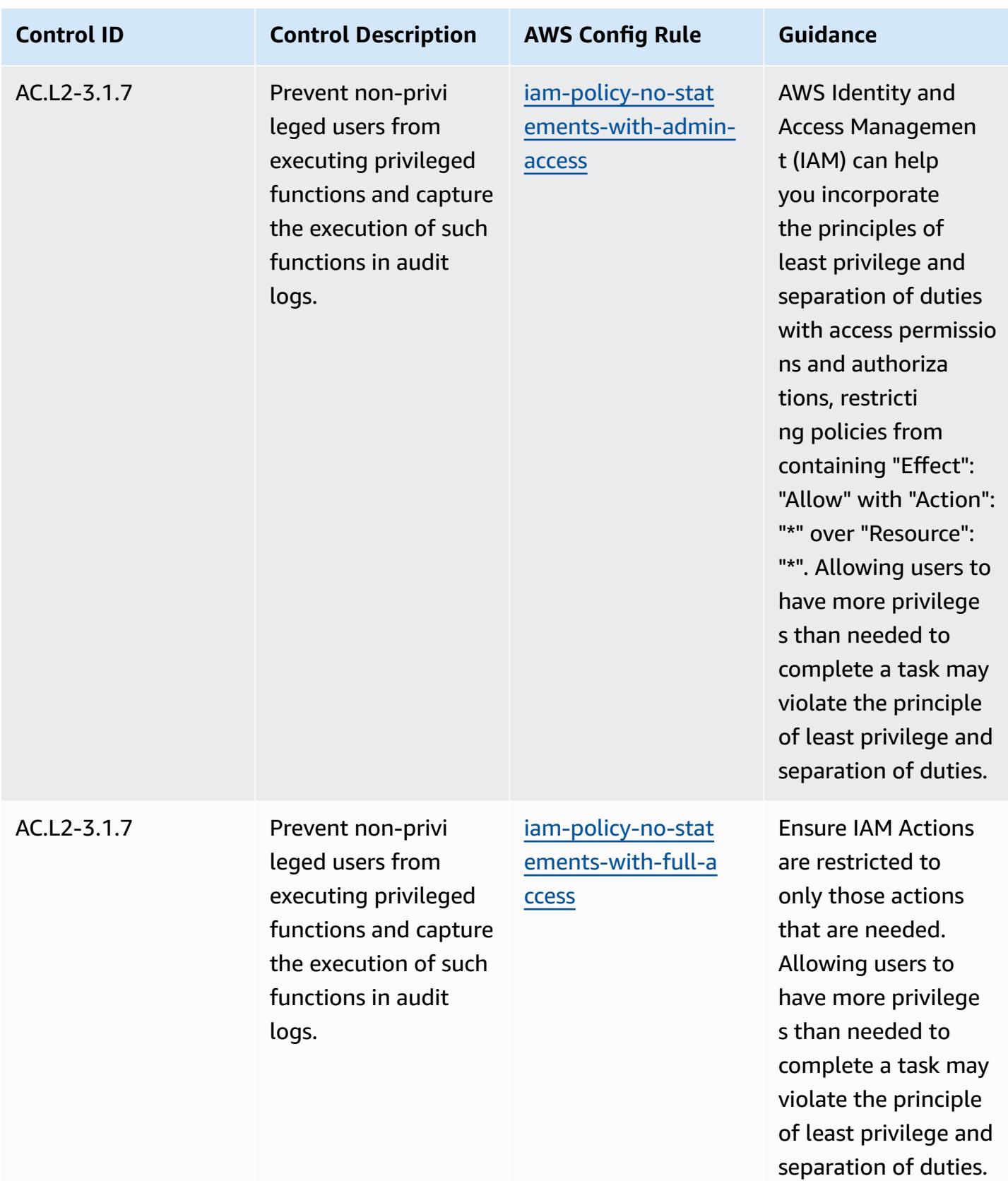

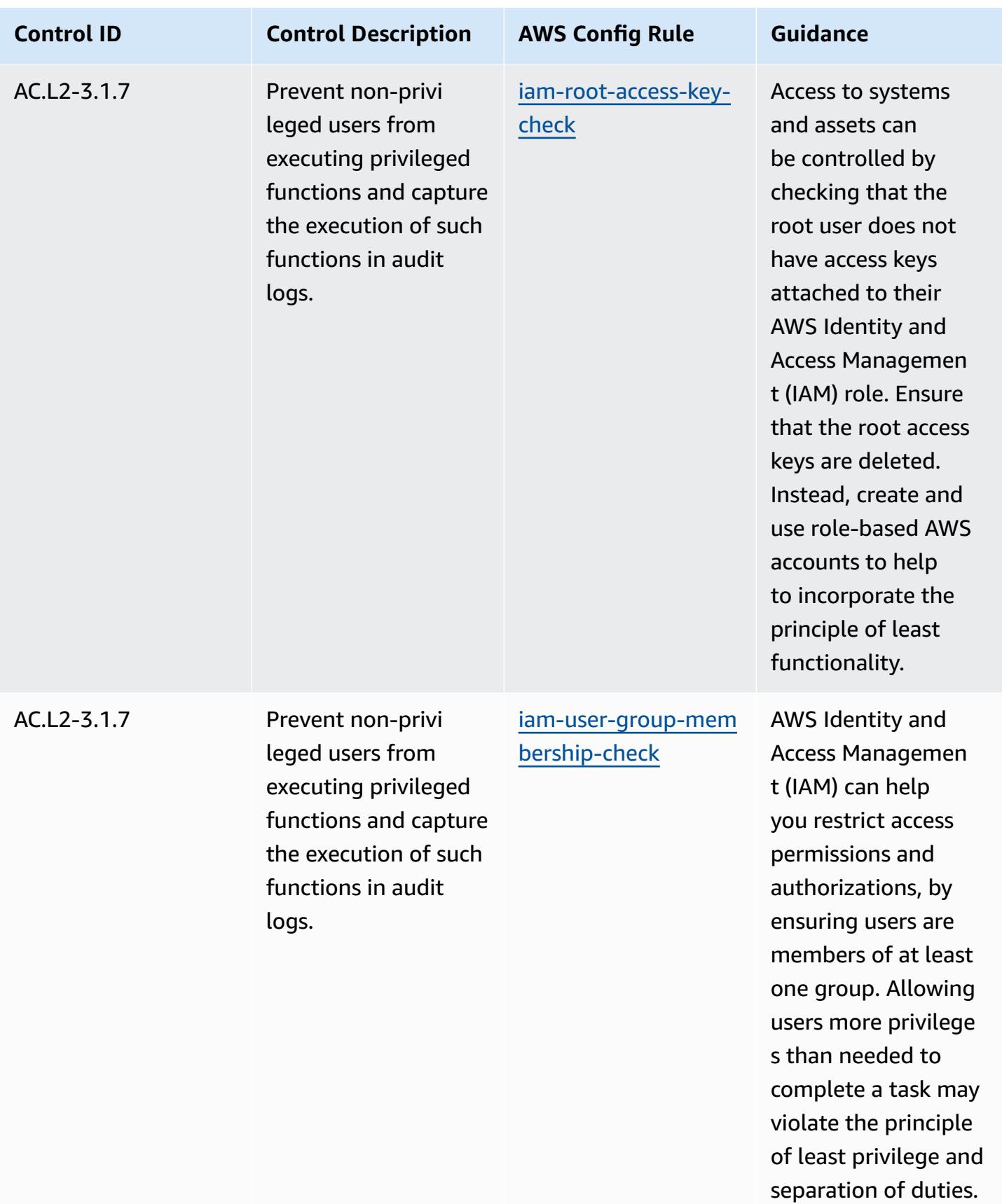

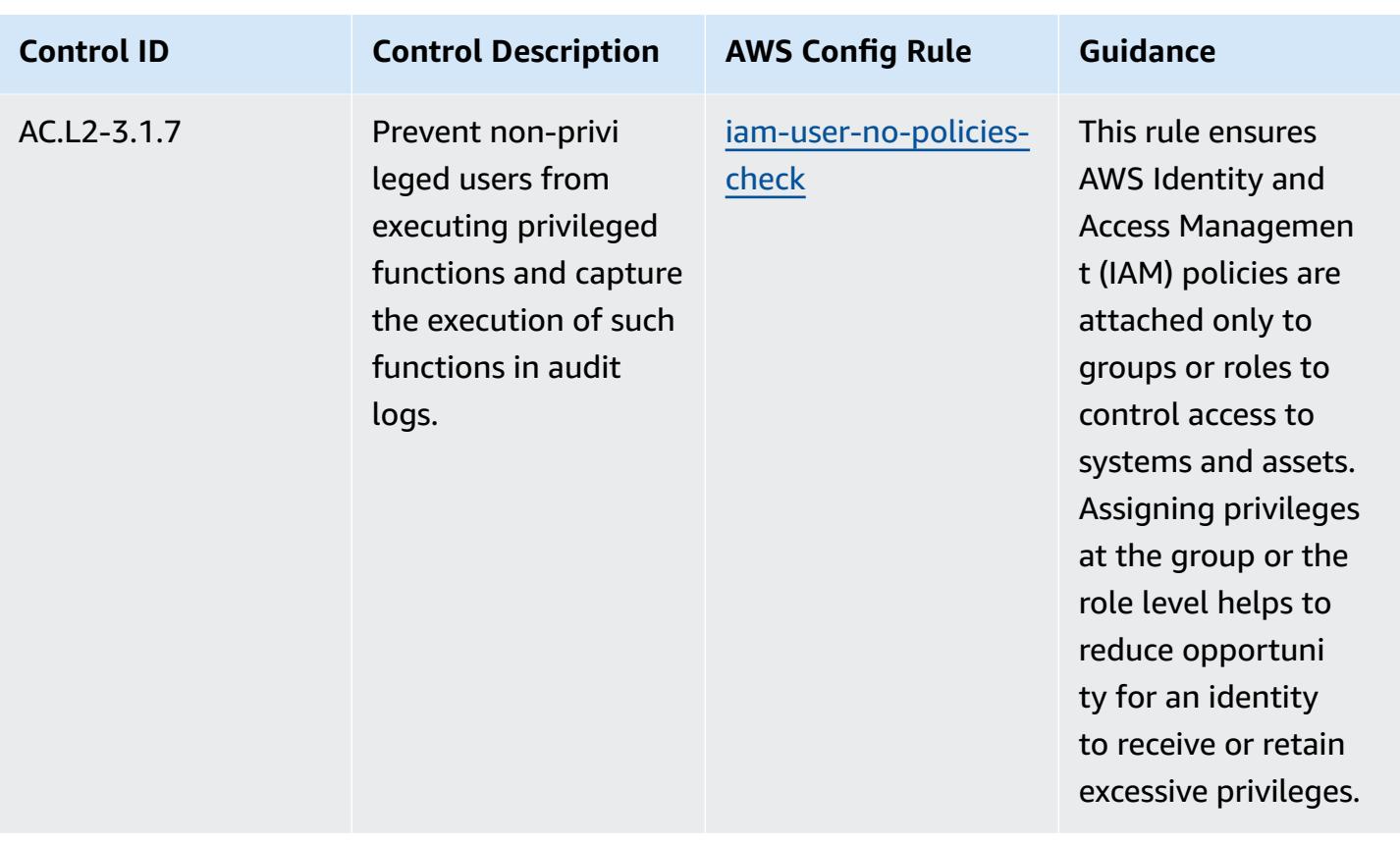

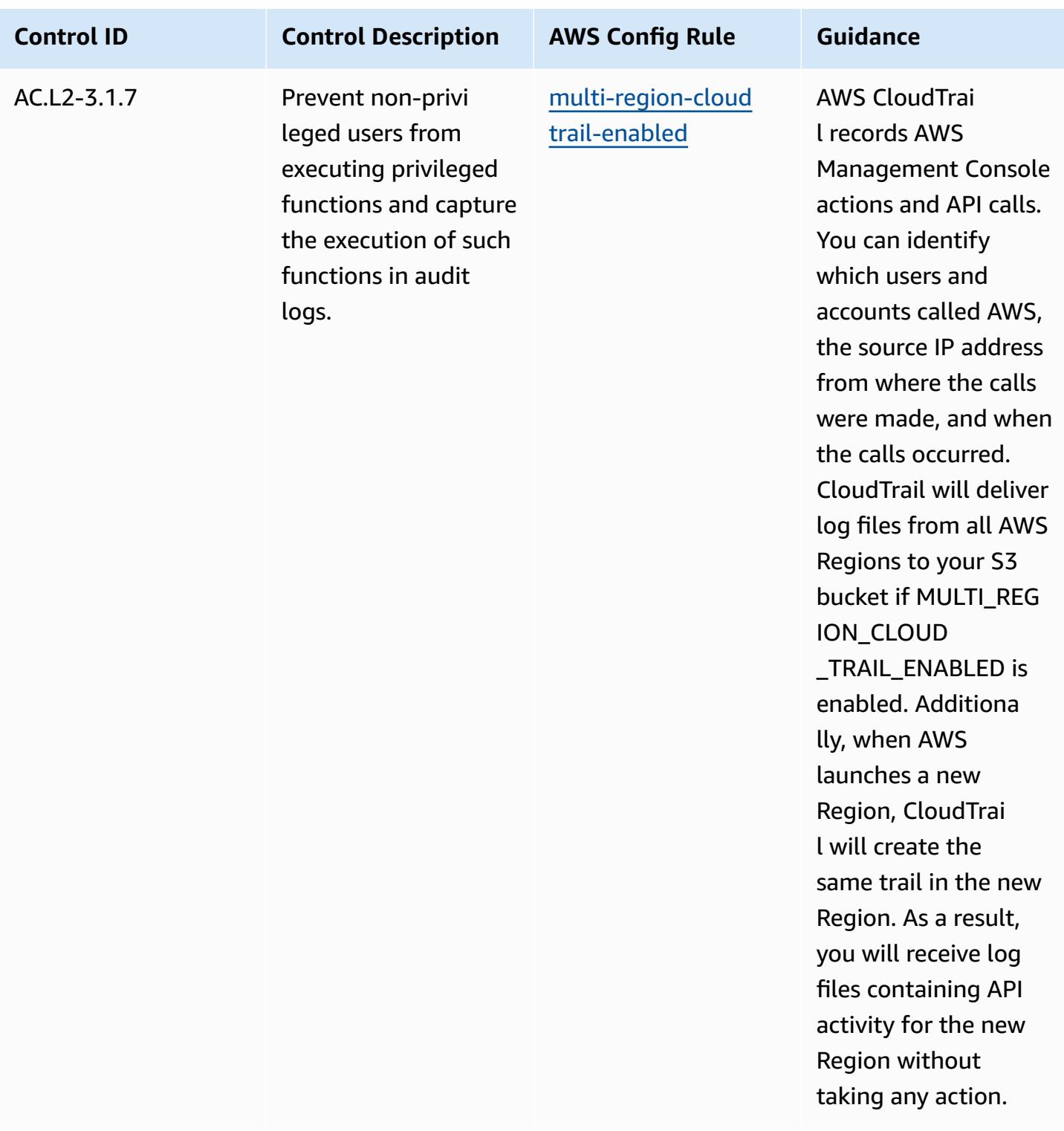

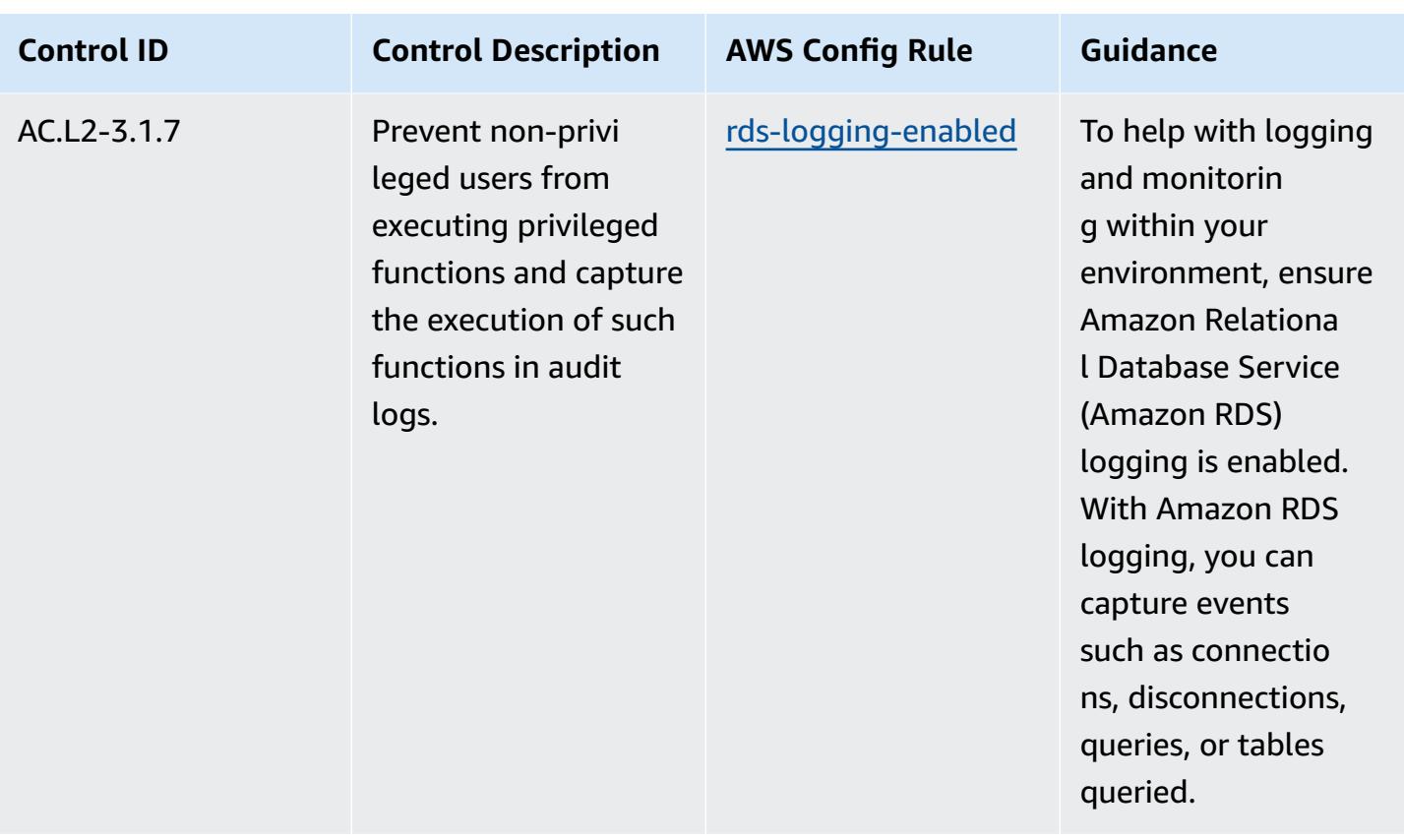

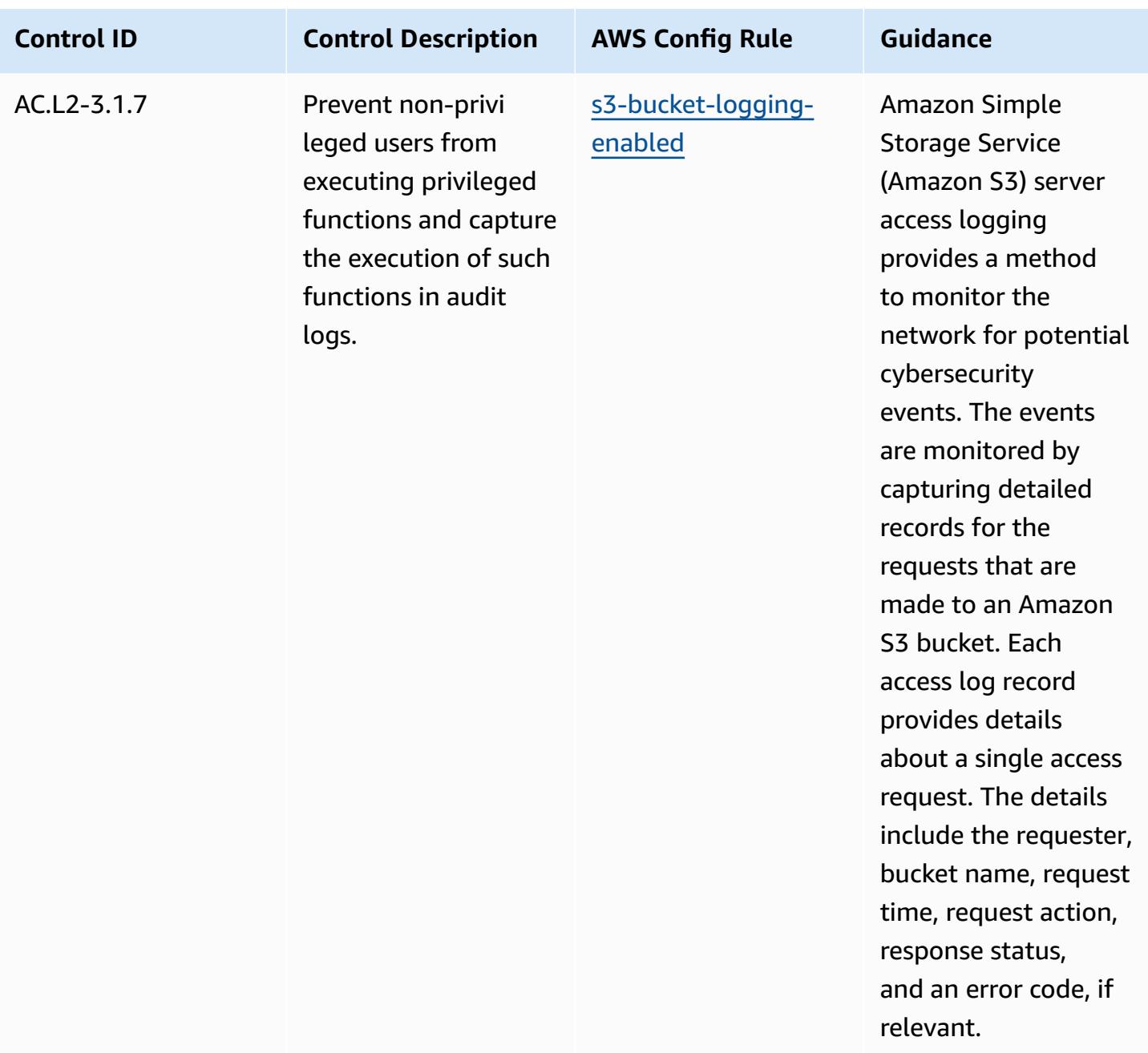
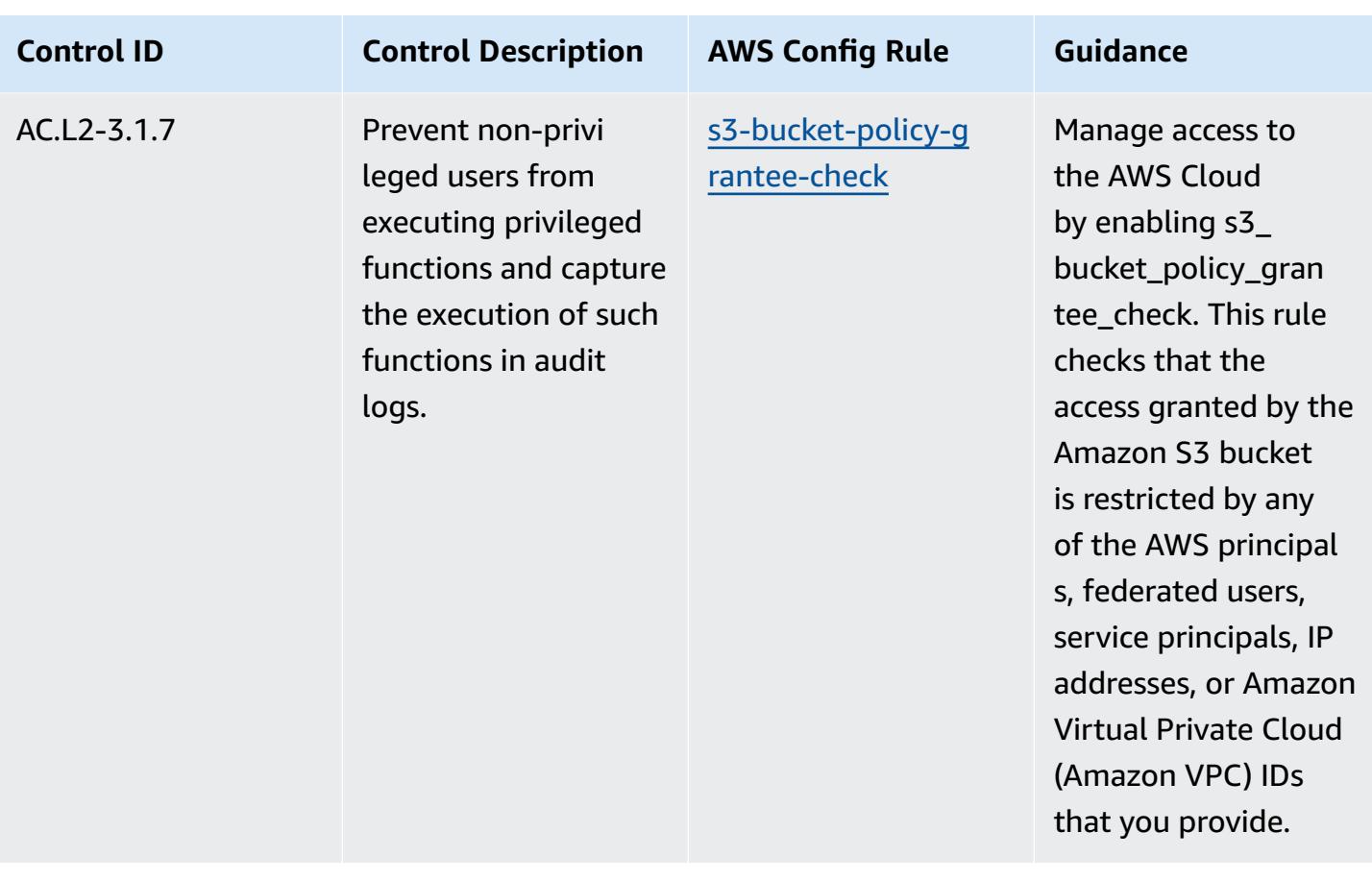

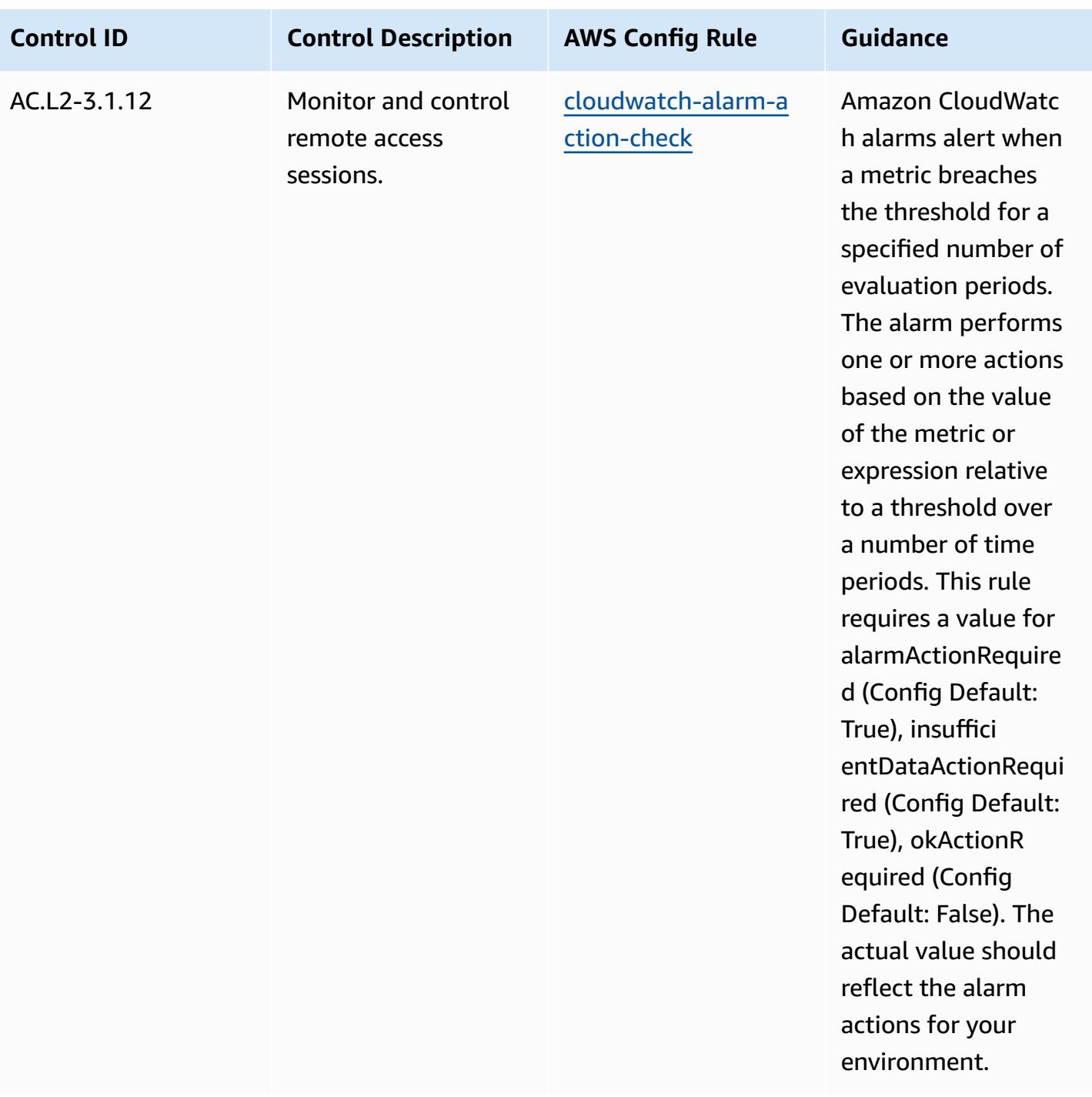

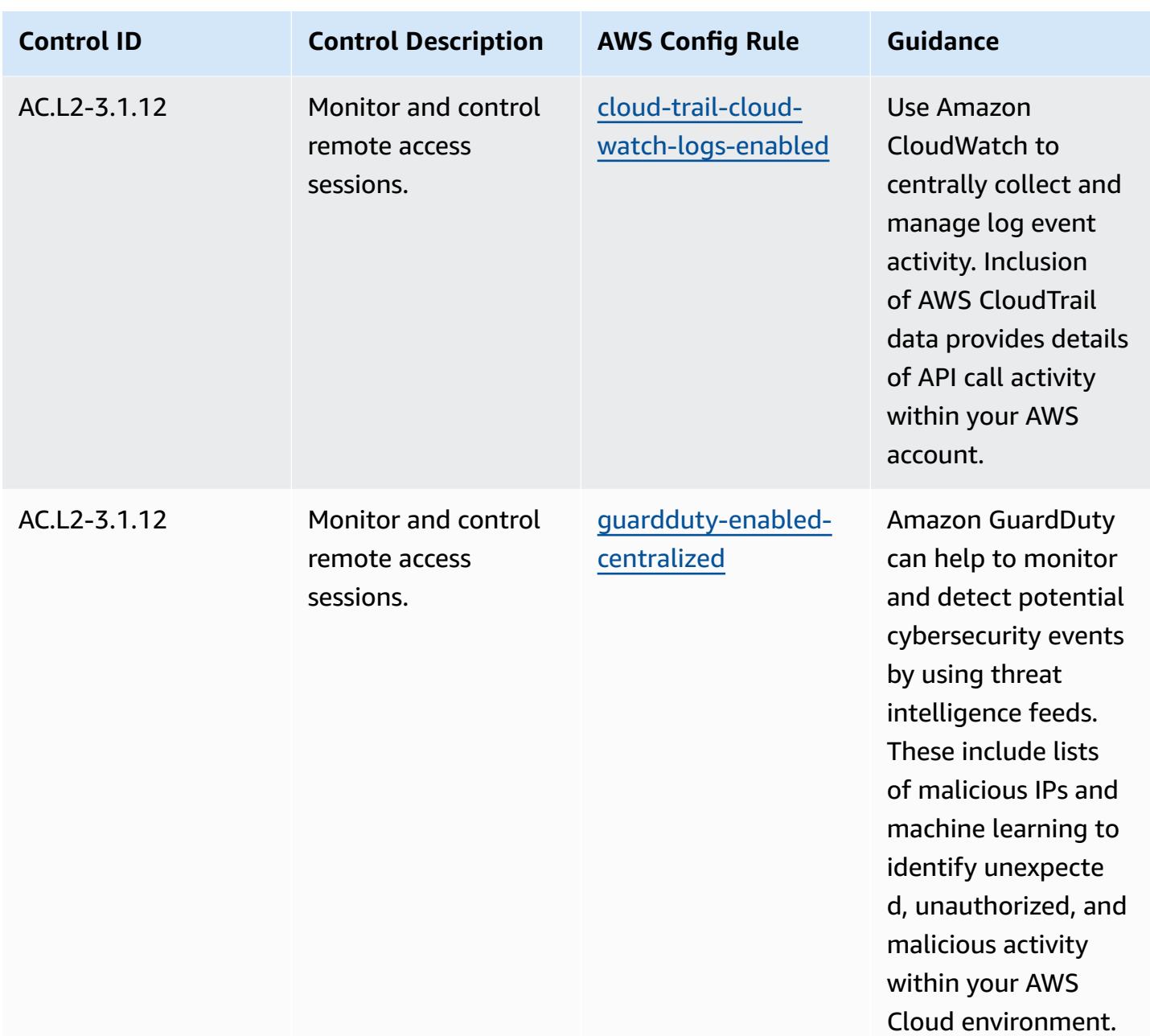

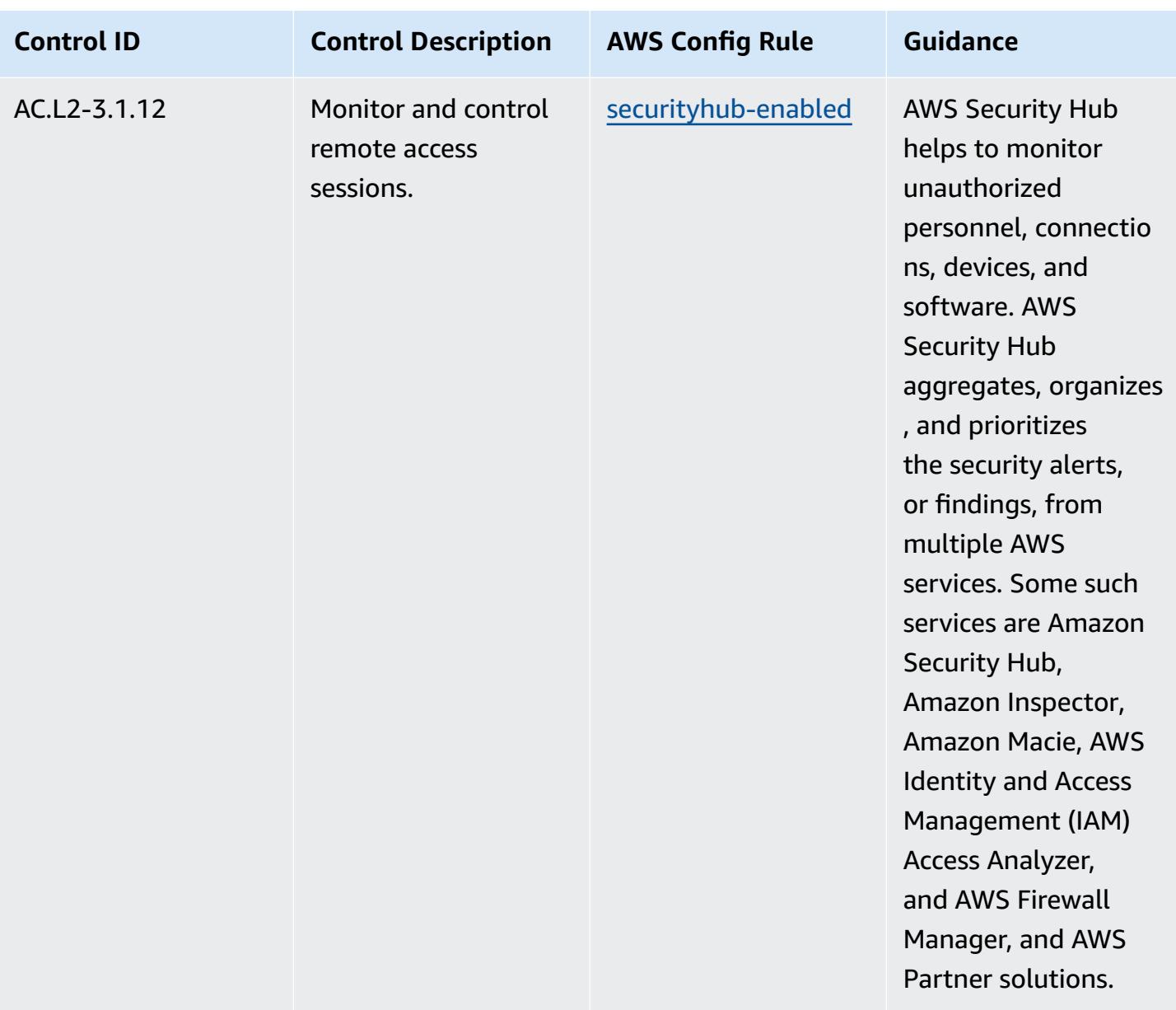

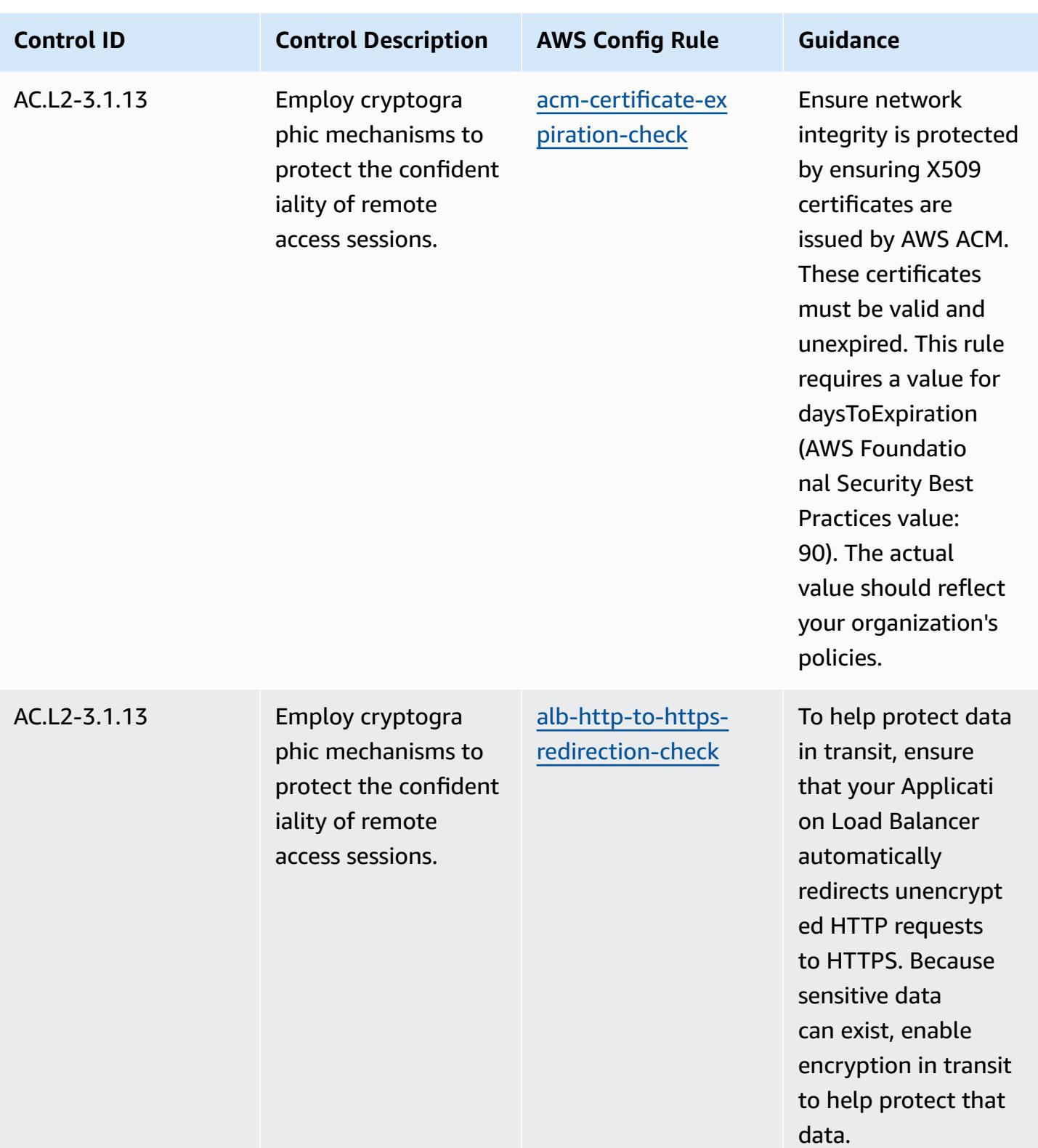

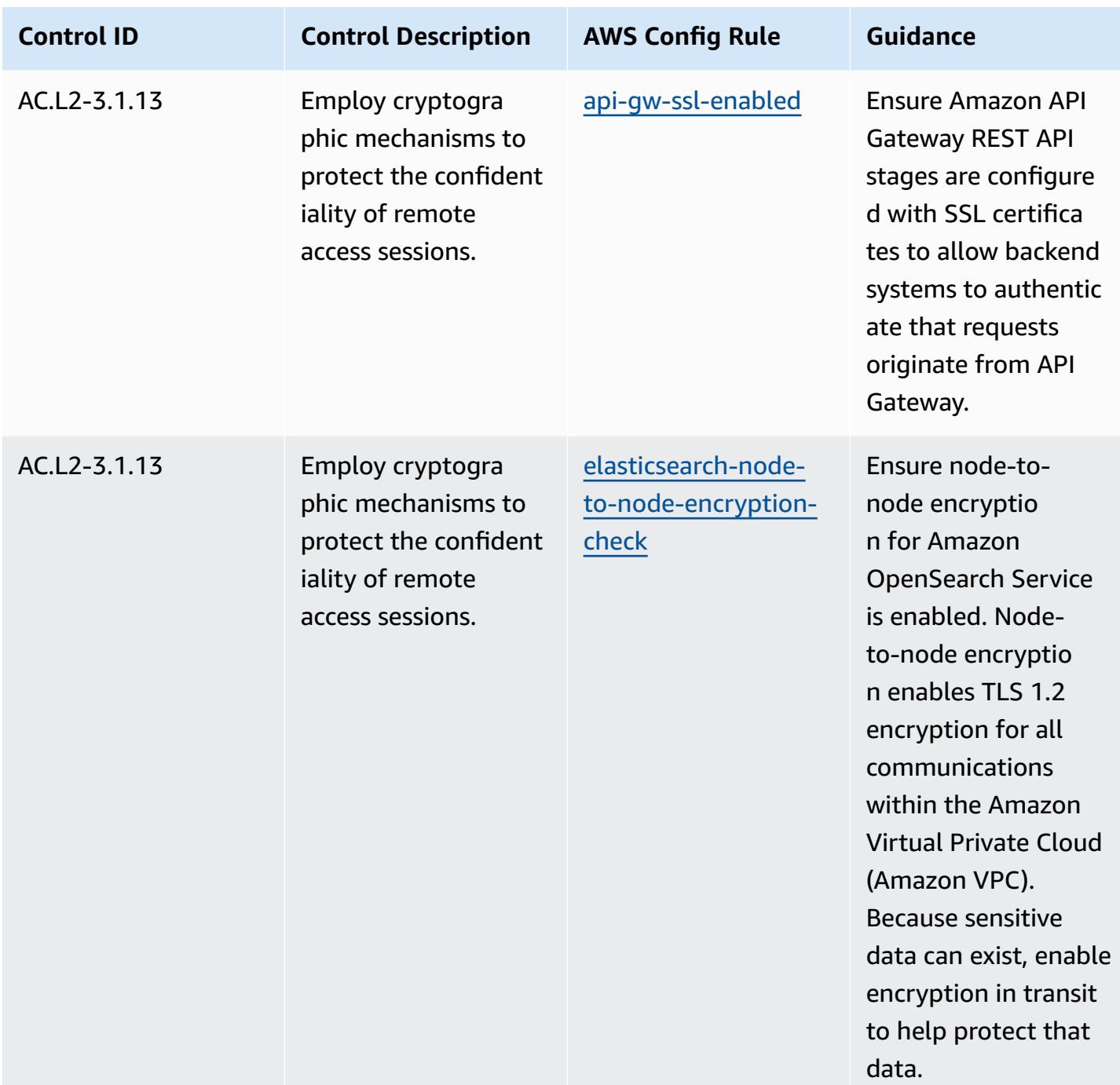

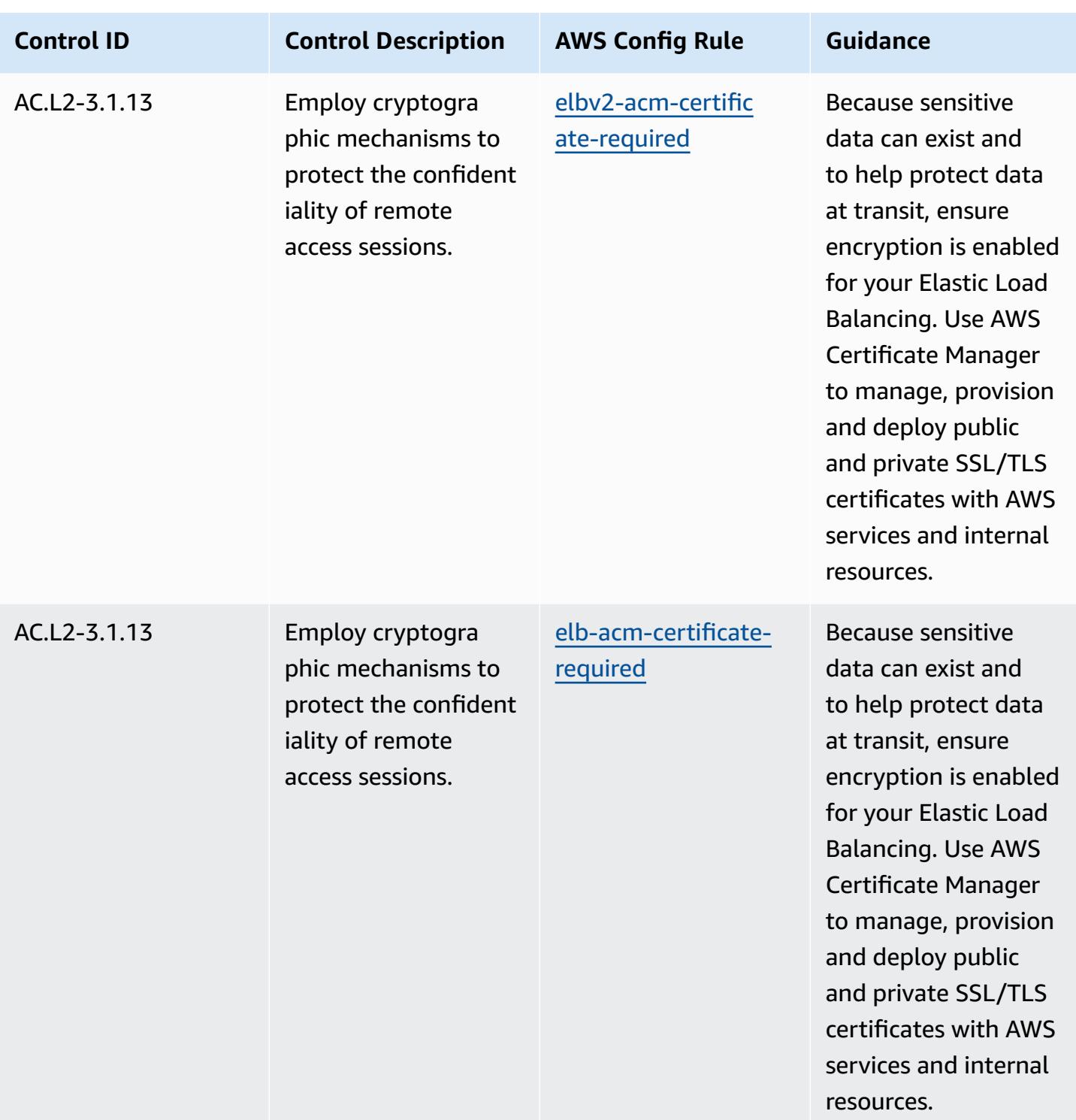

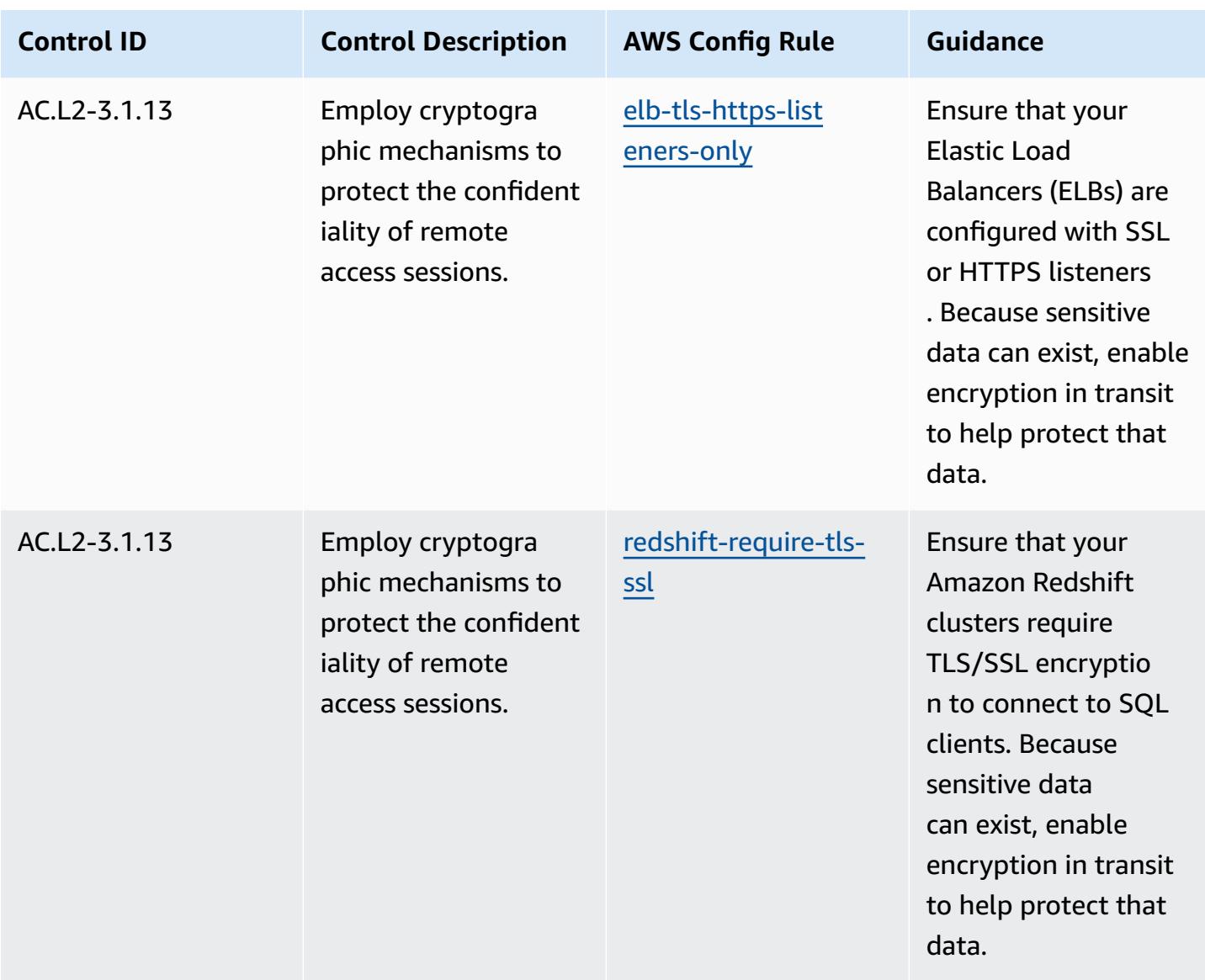

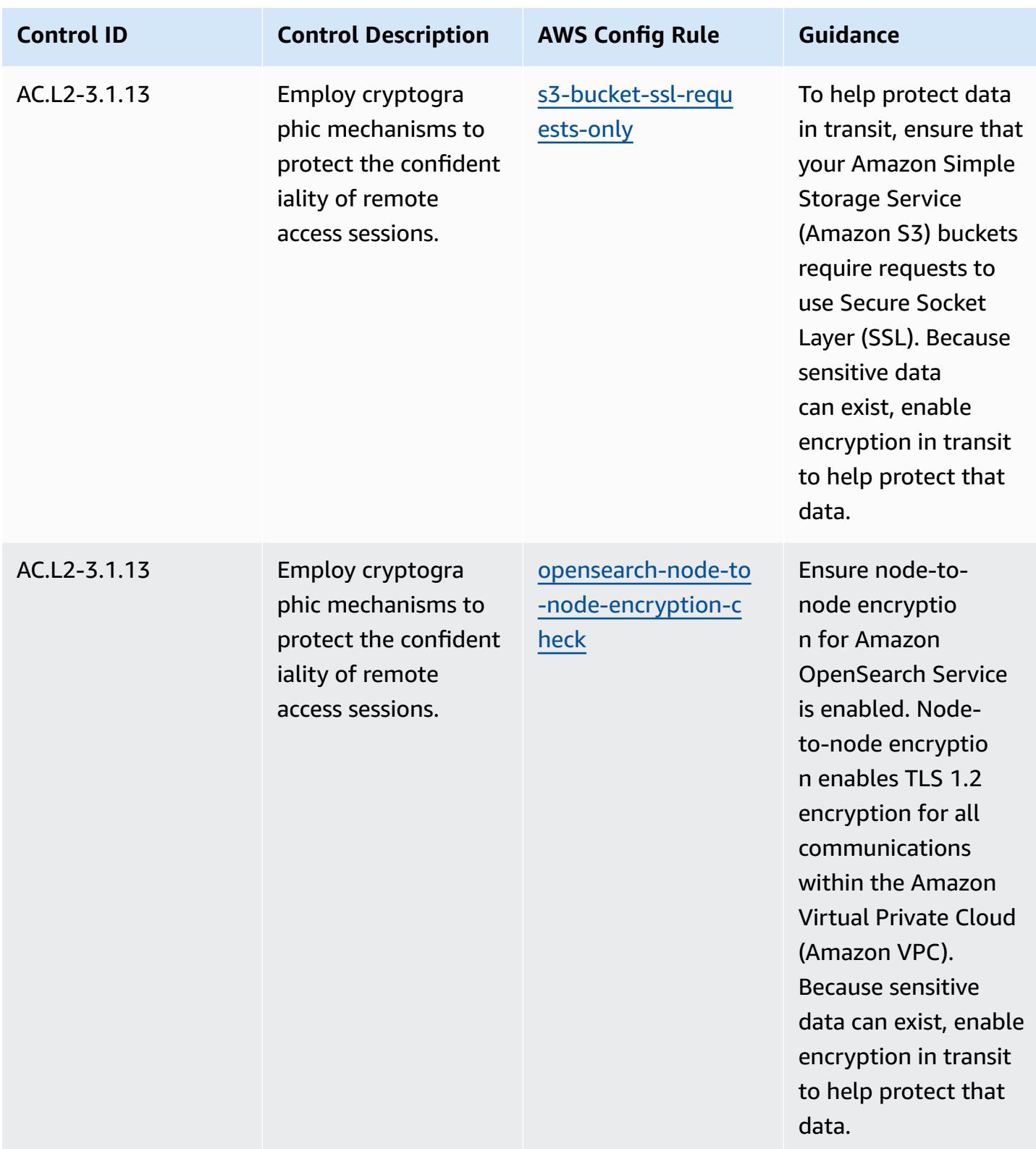

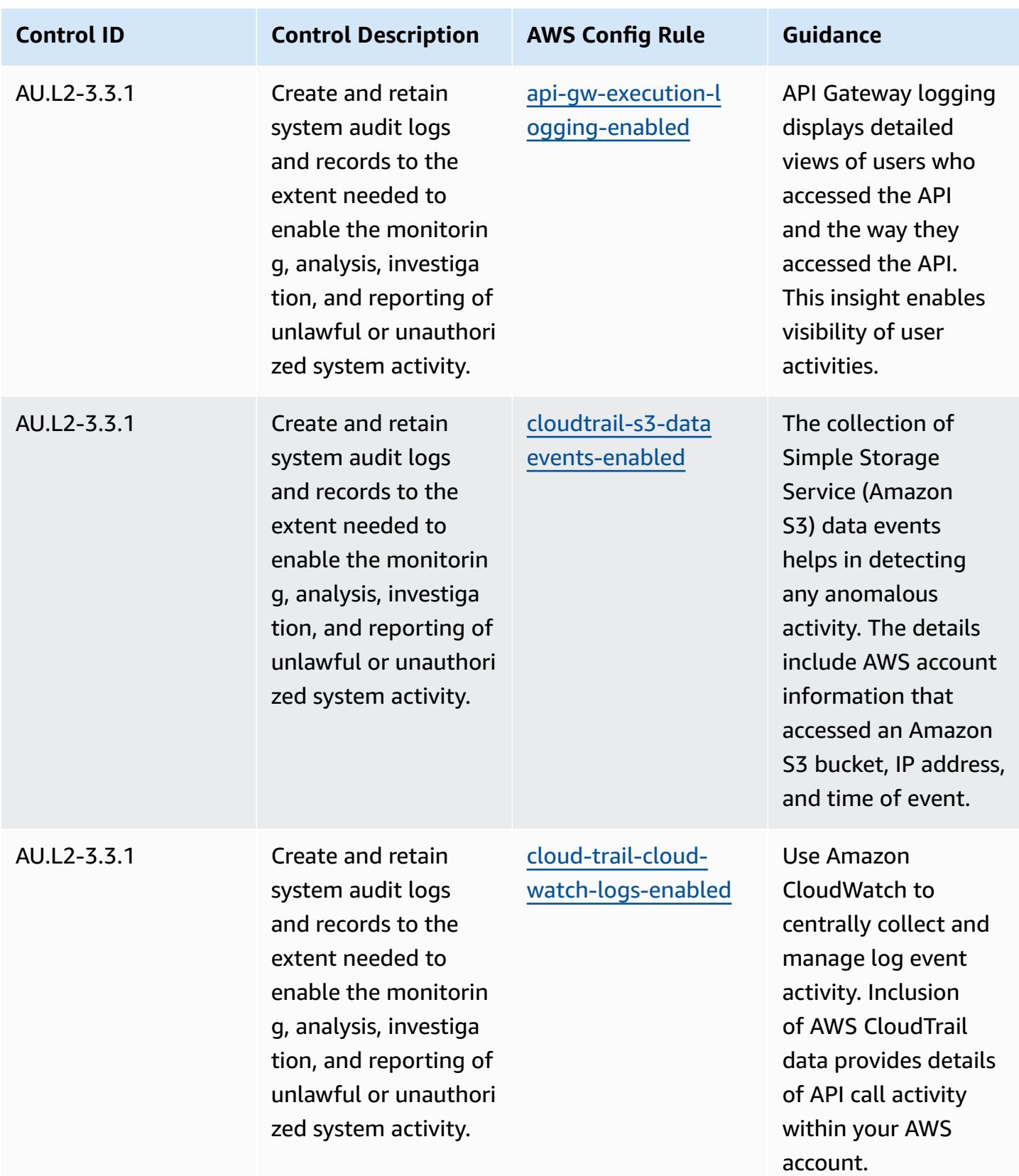

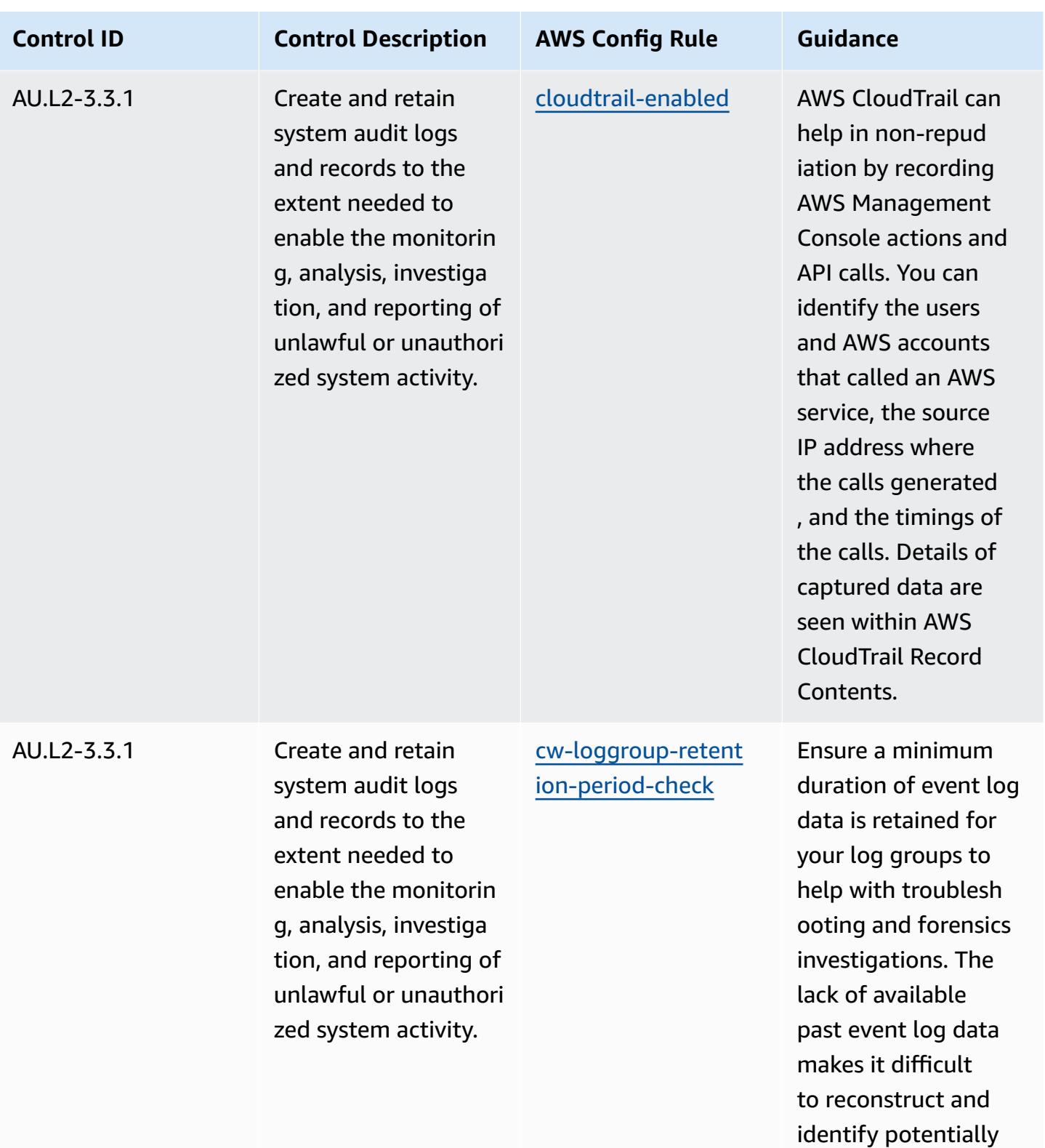

malicious events.

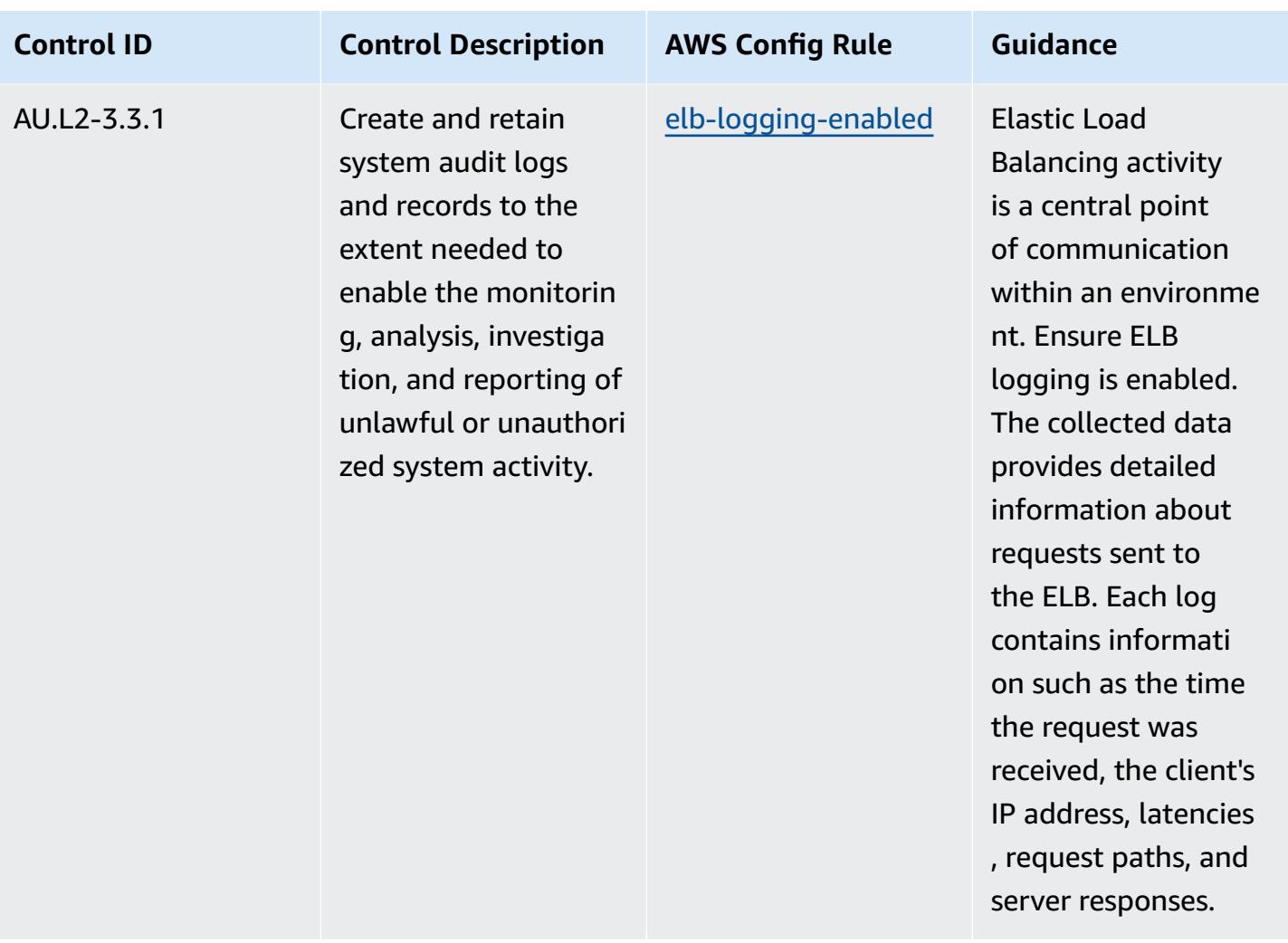

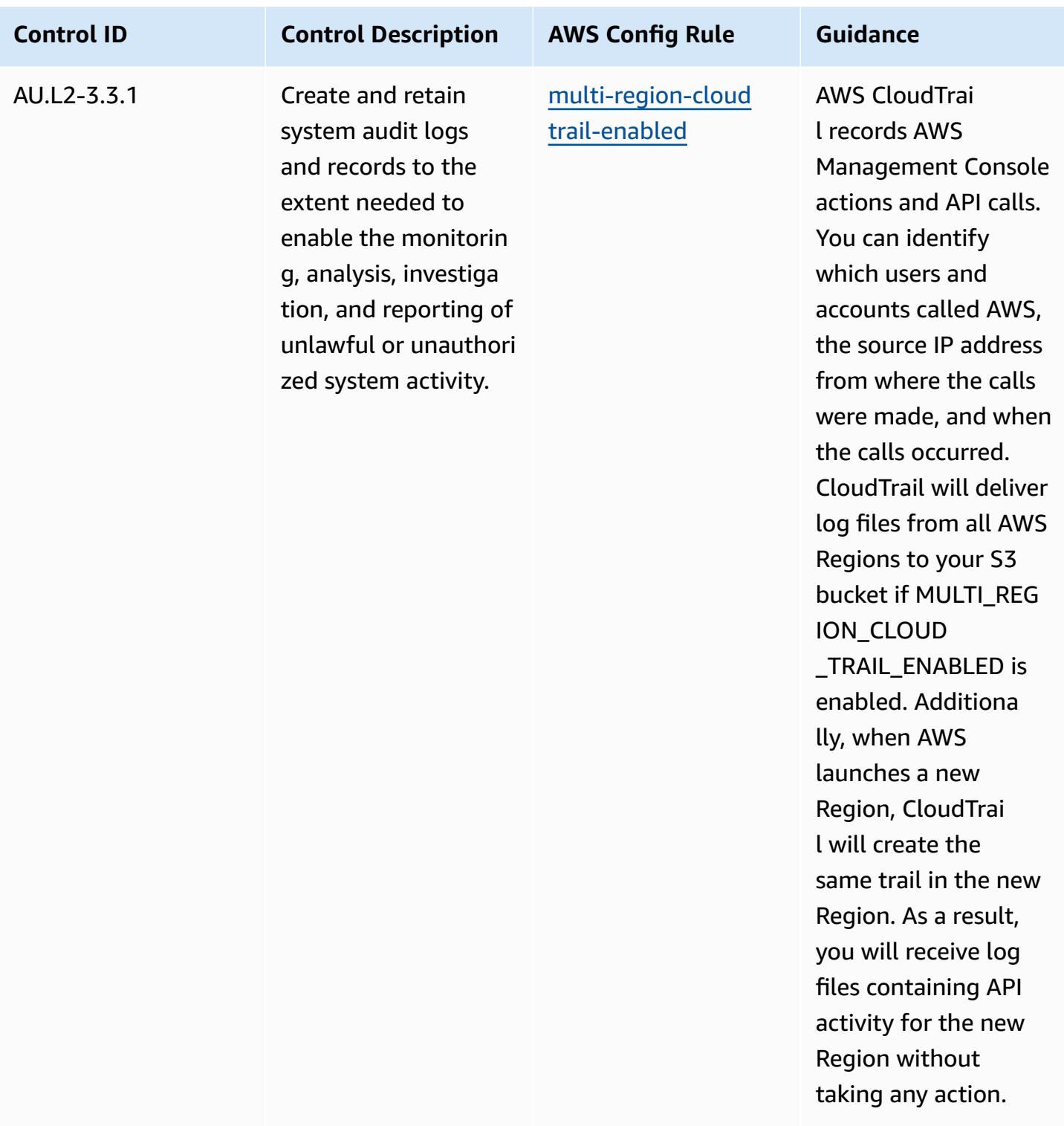

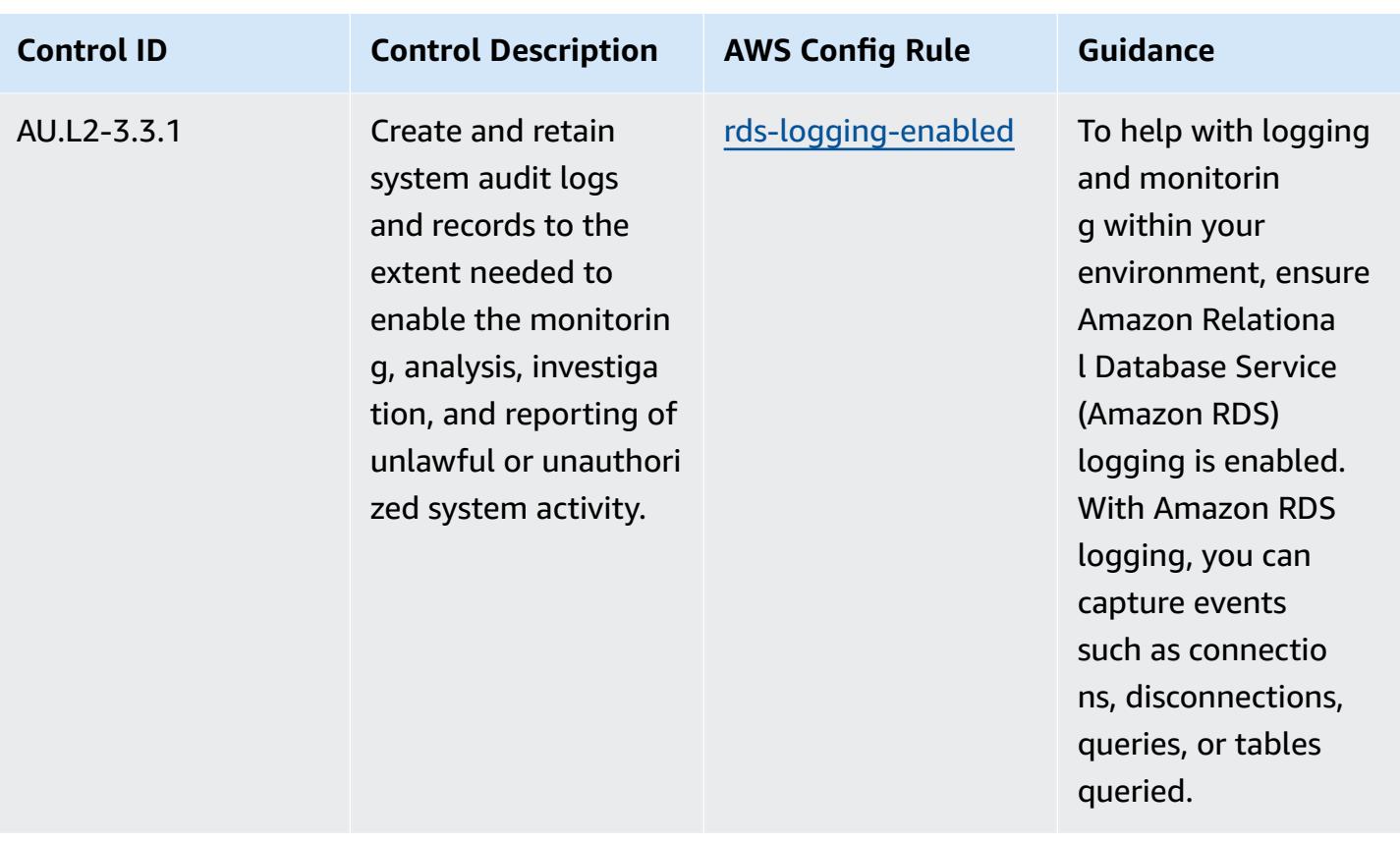

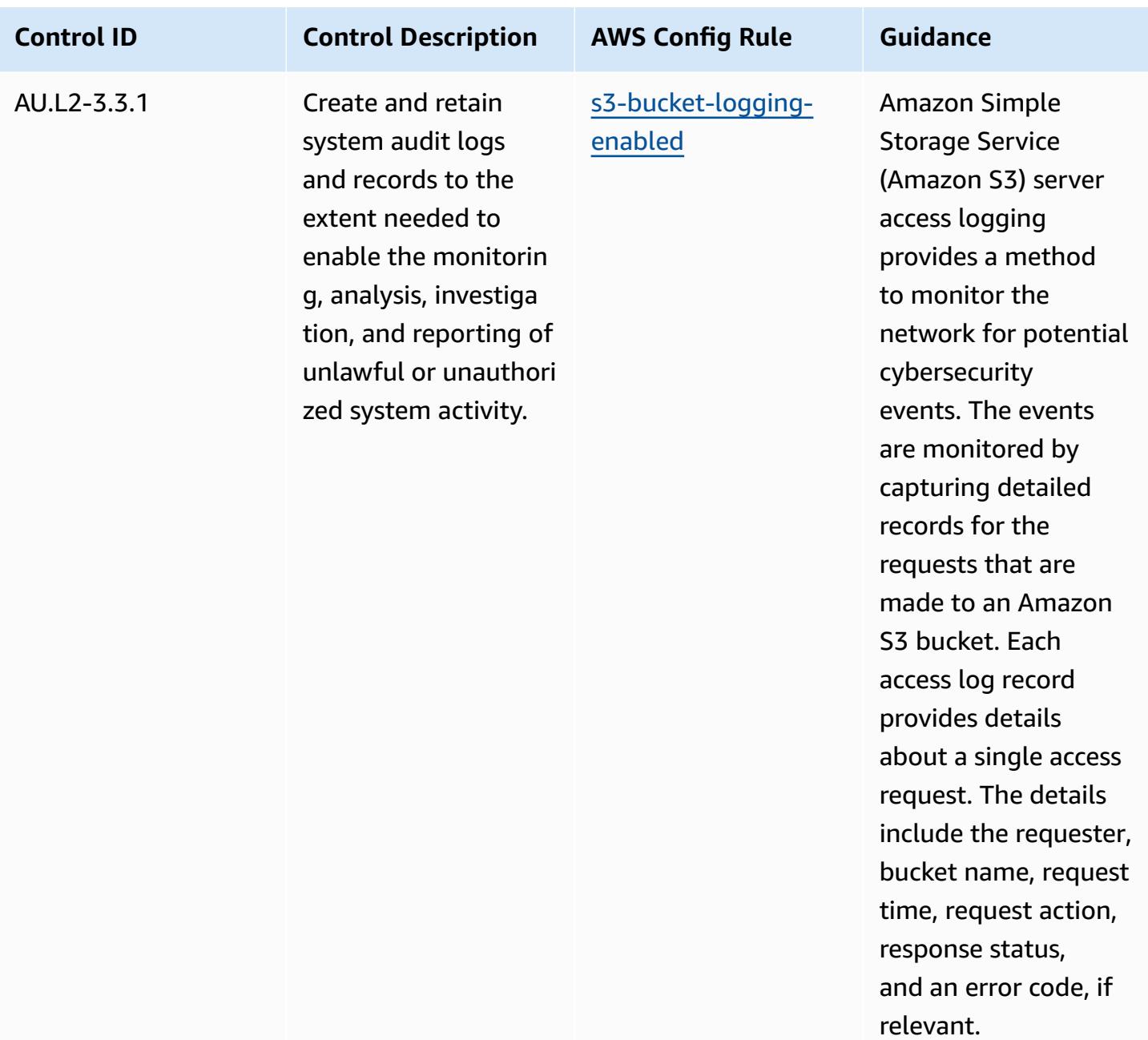

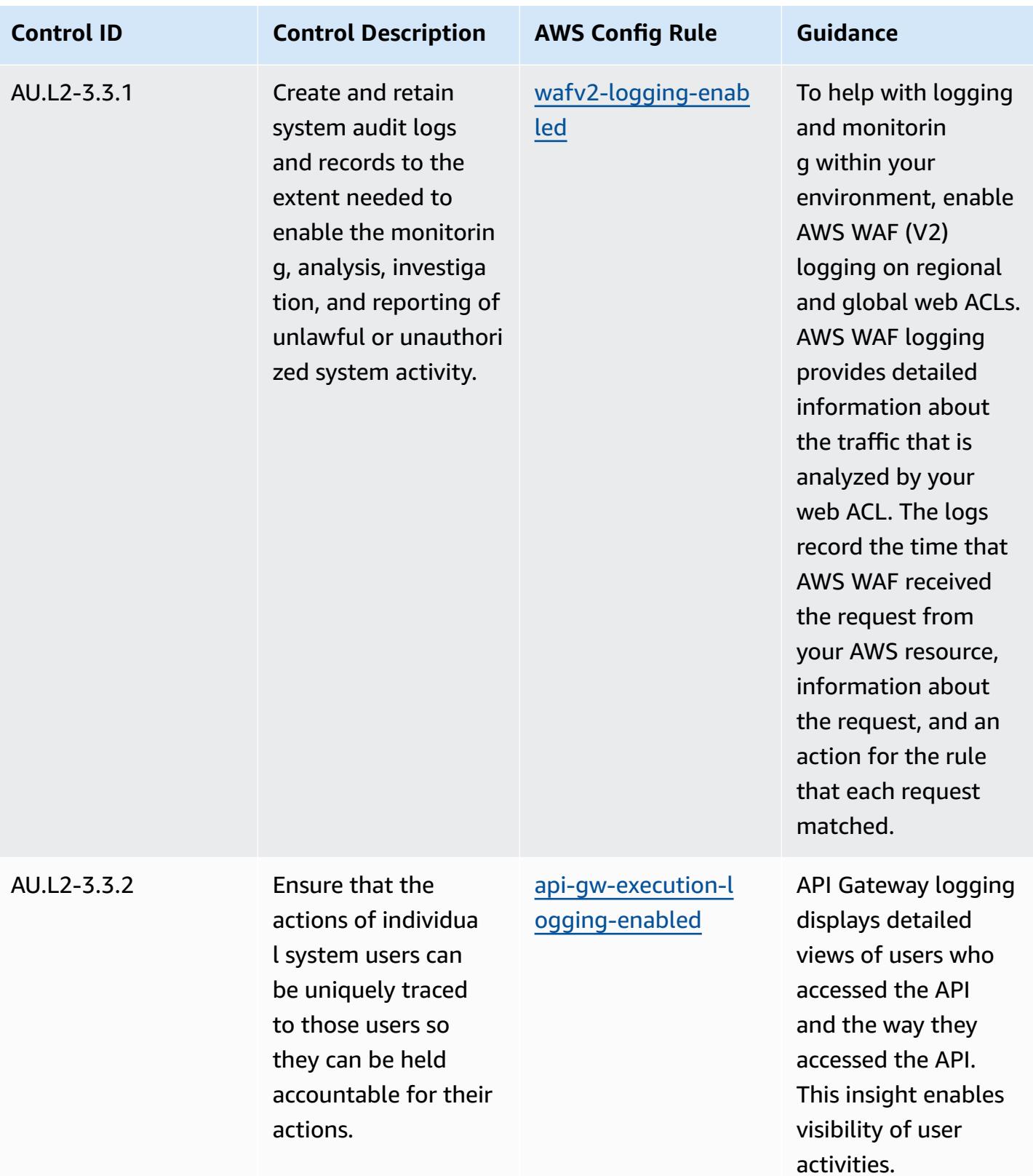

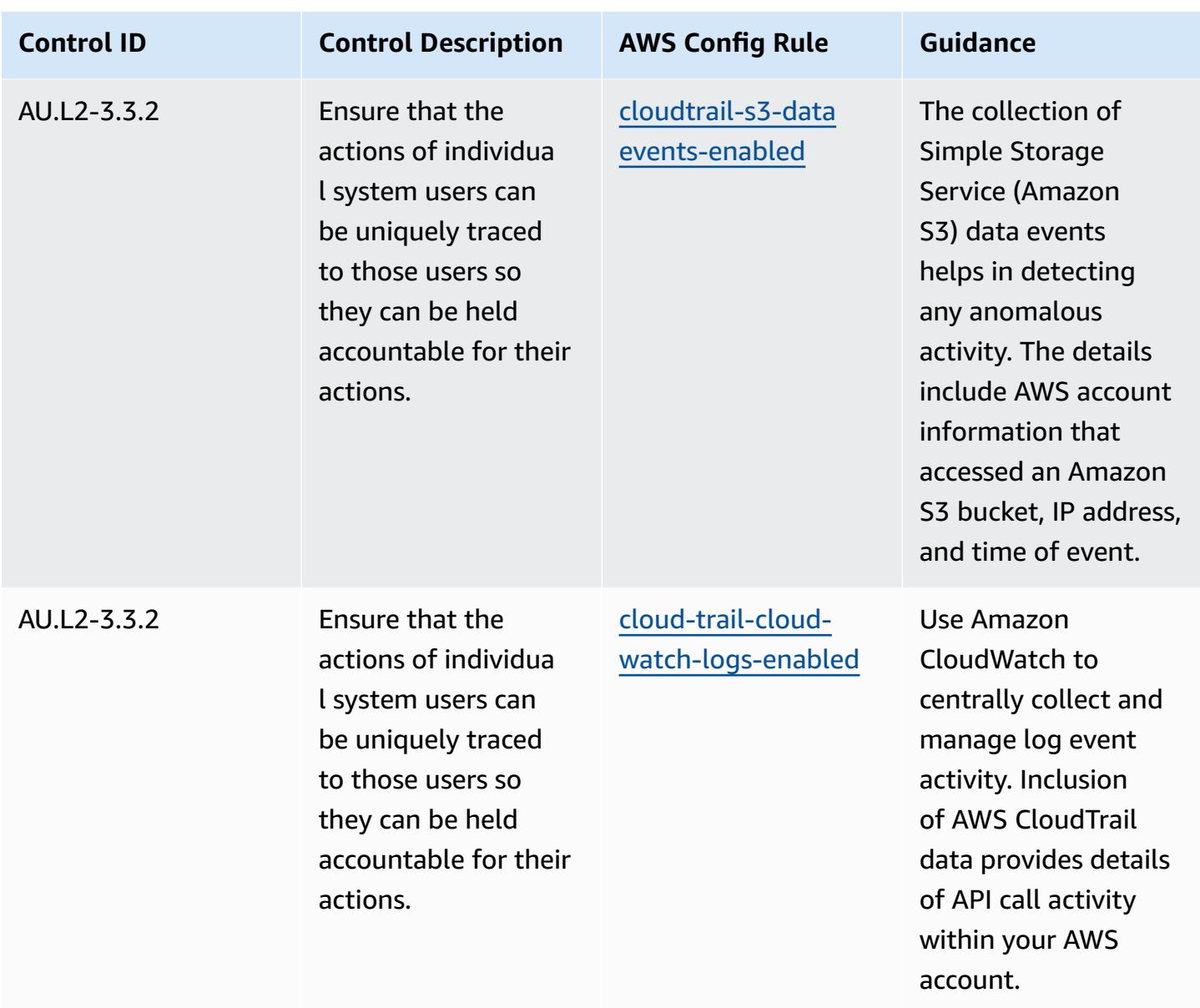

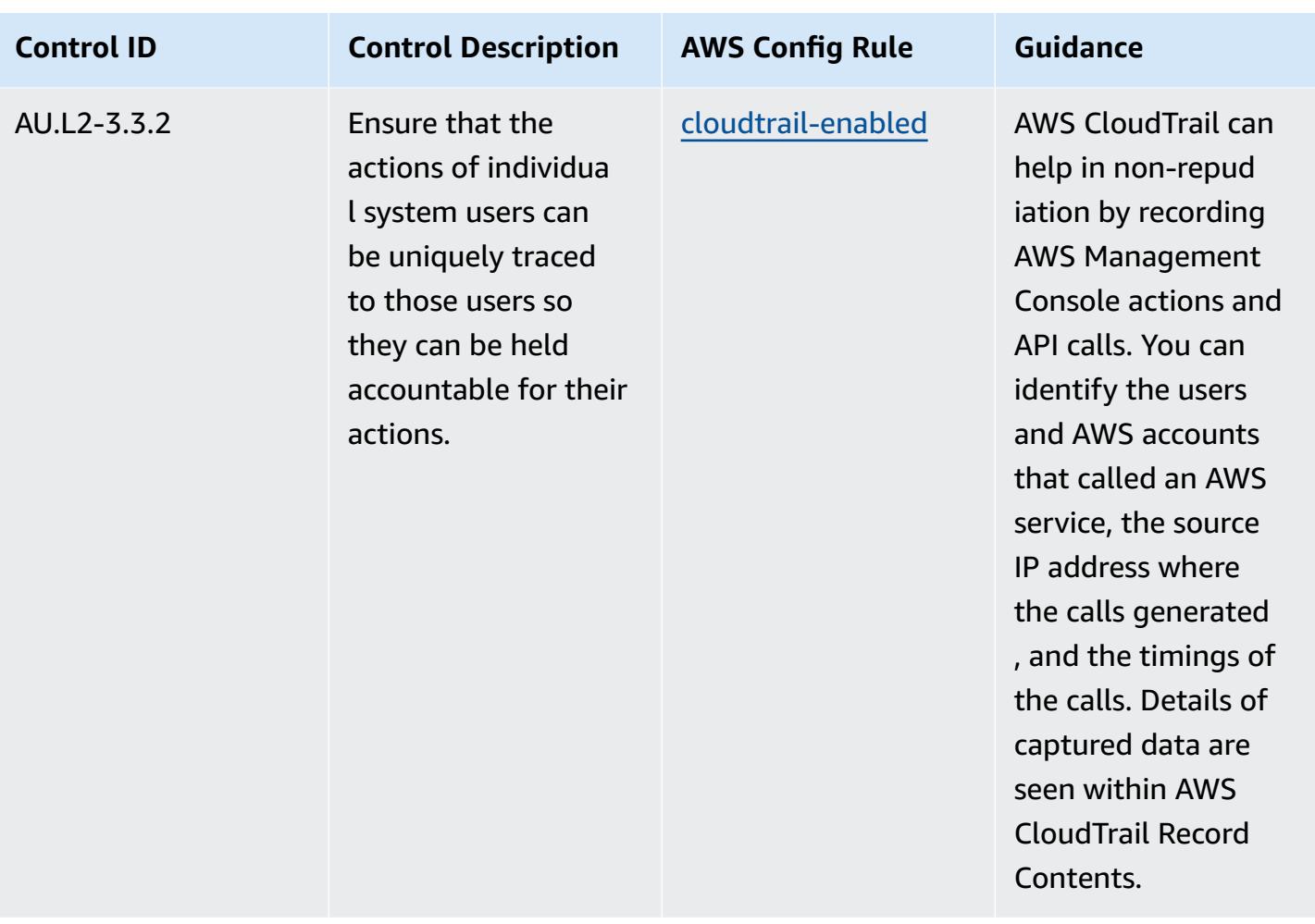

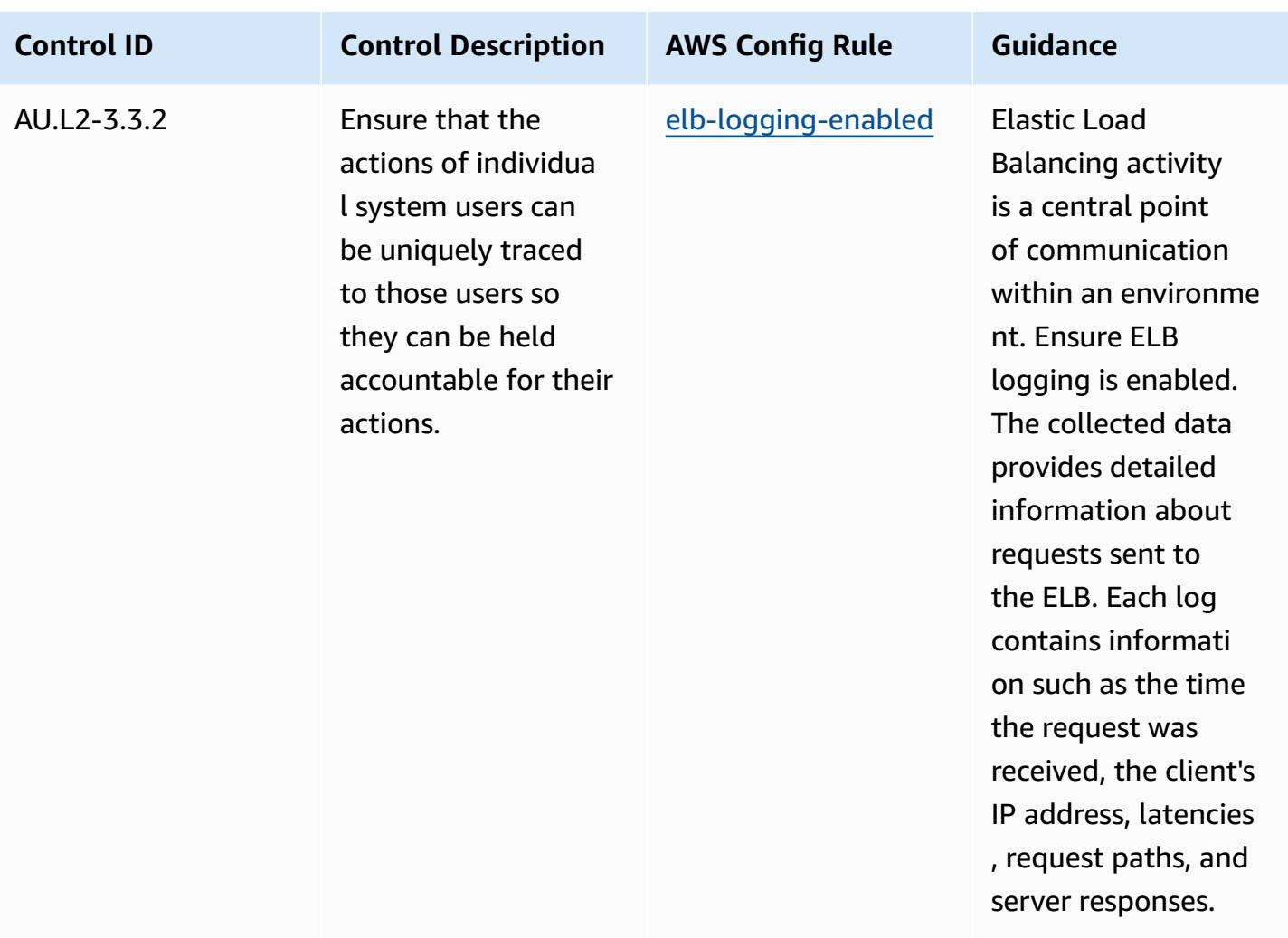

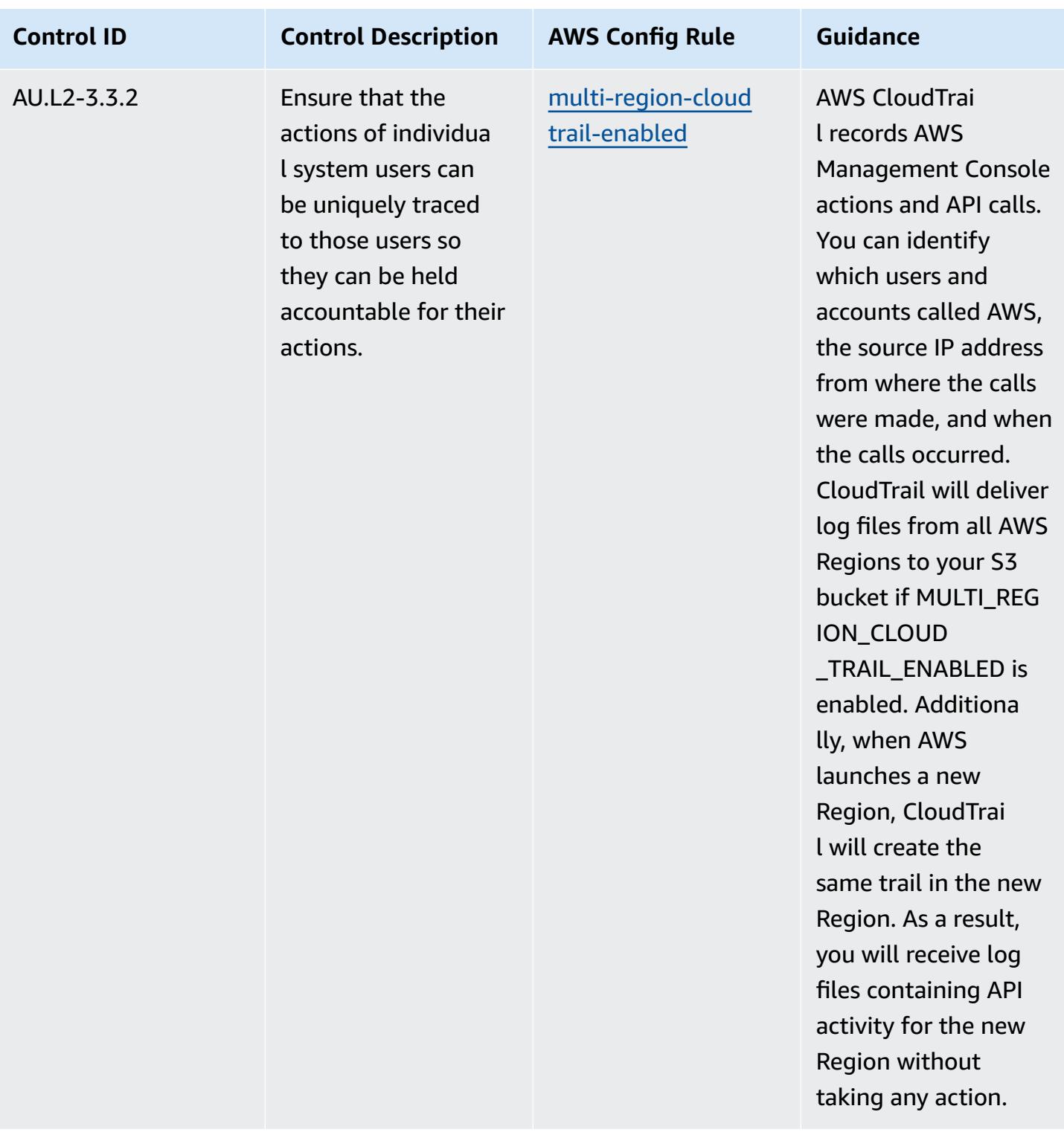

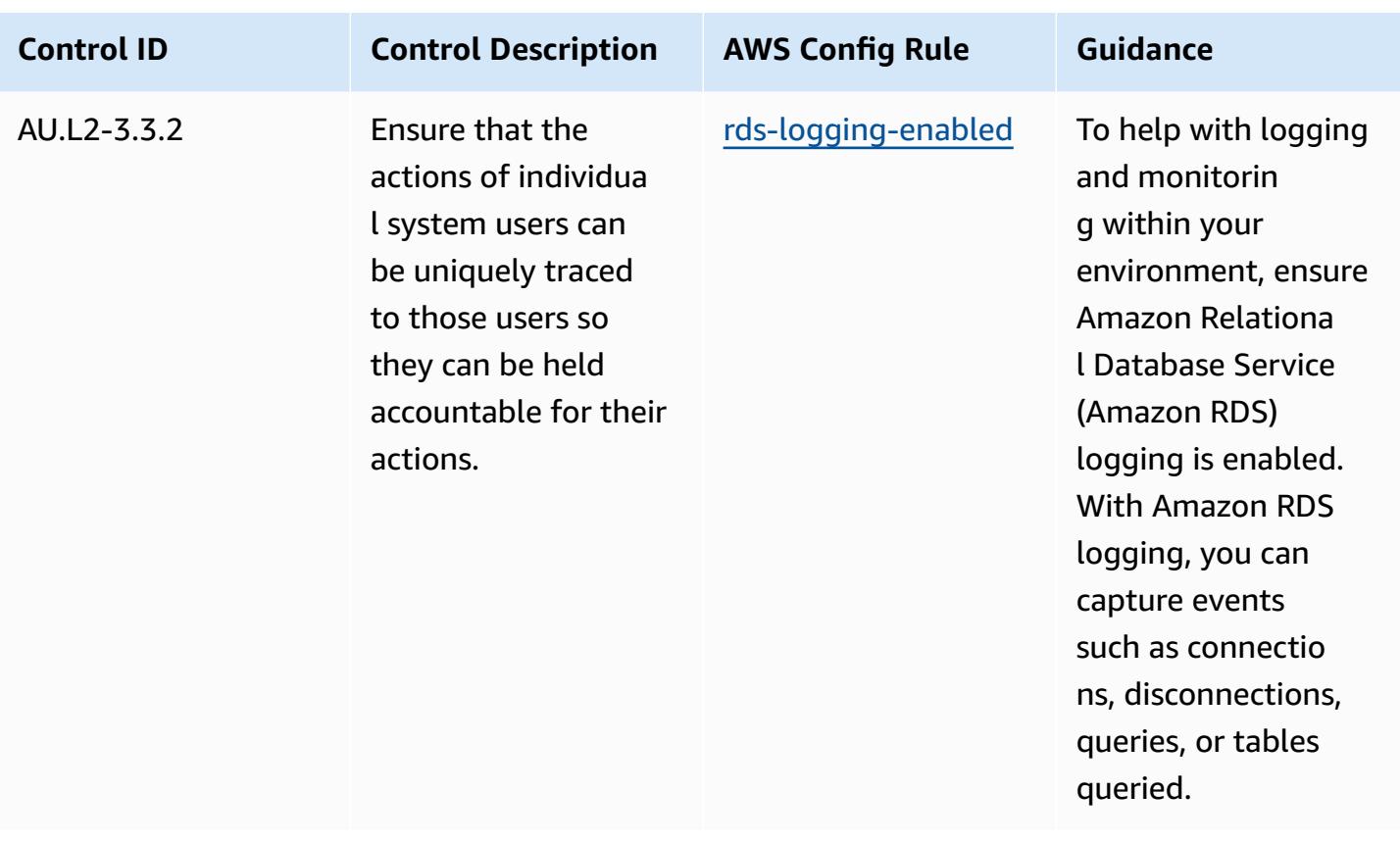

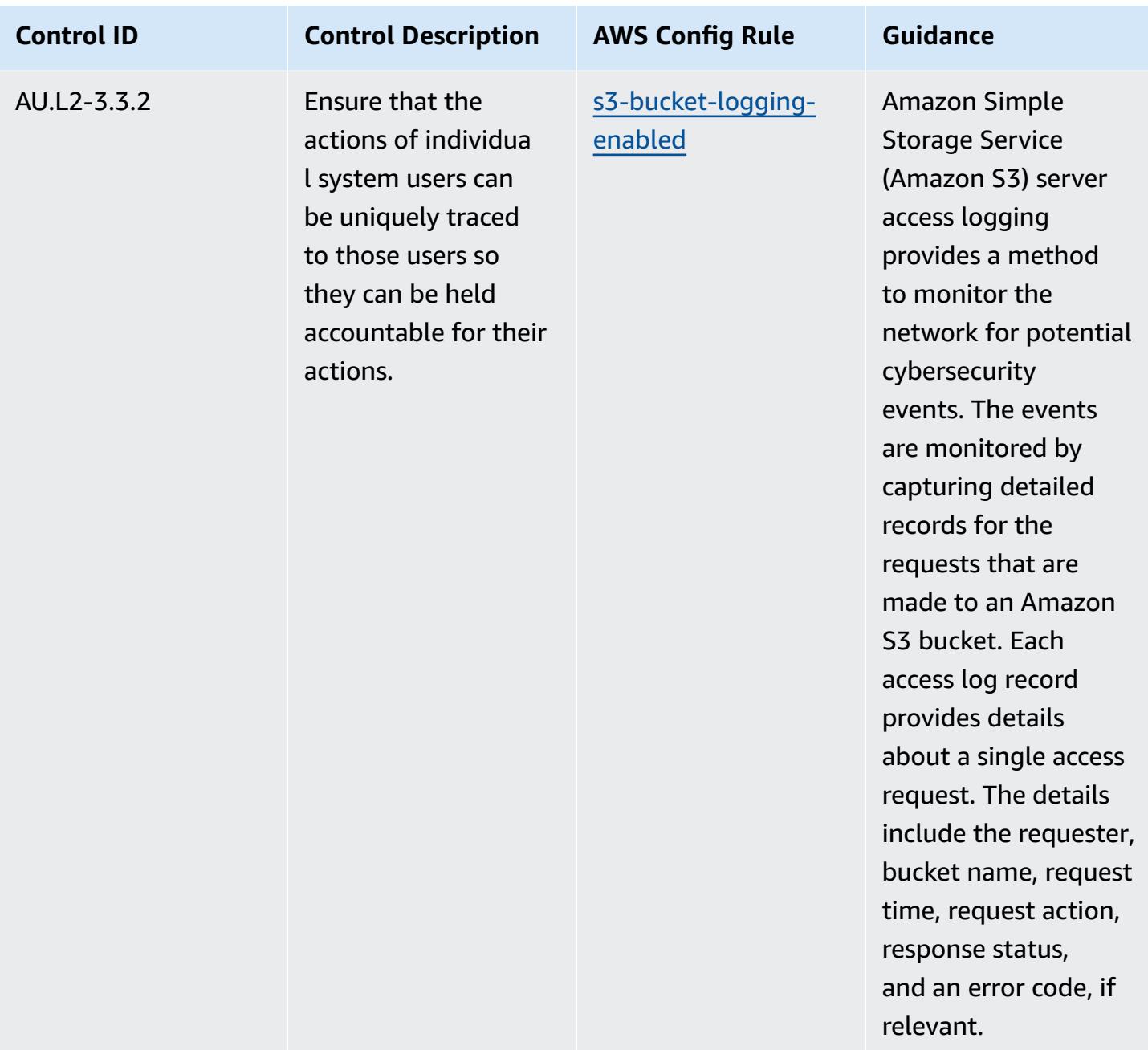

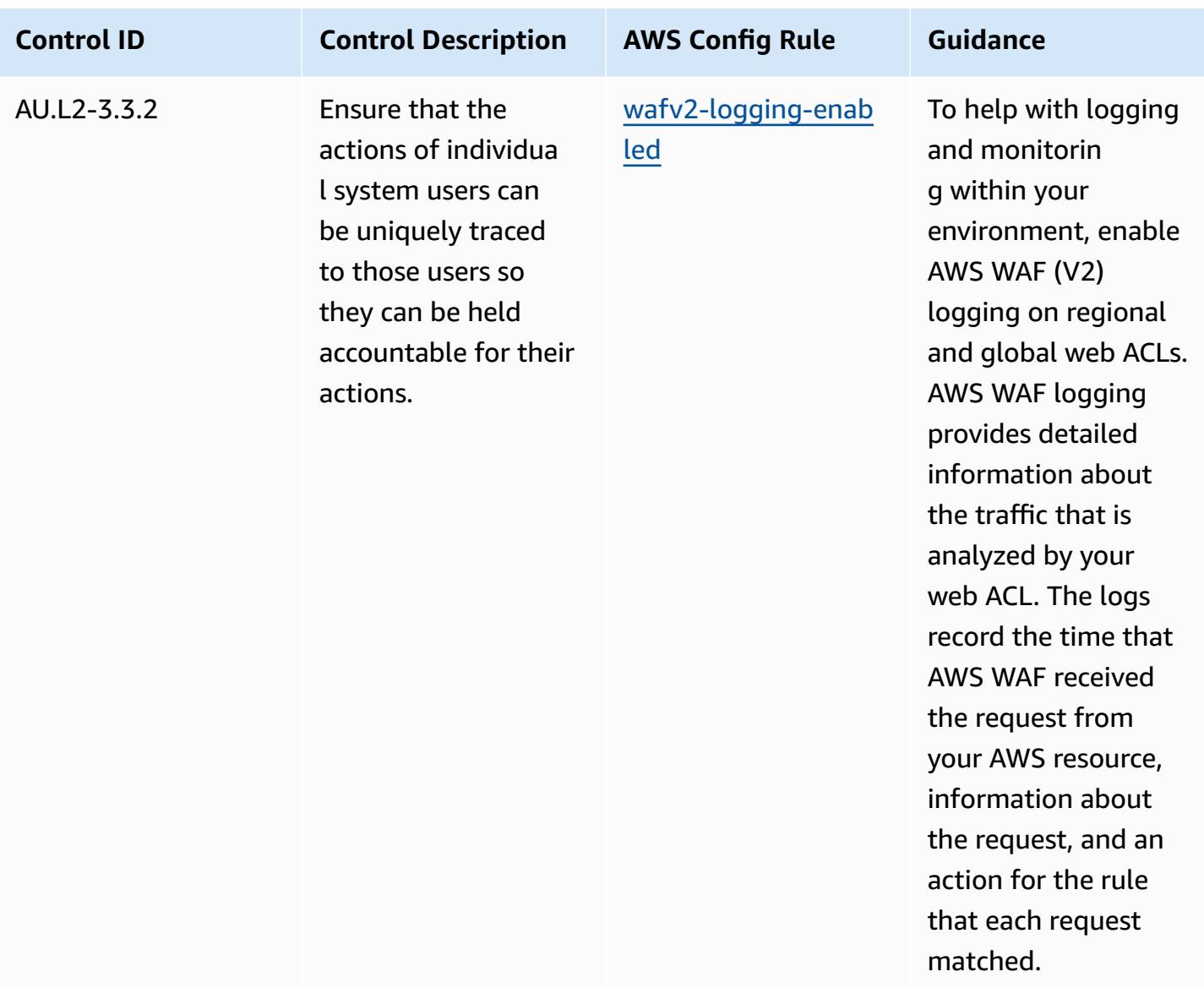

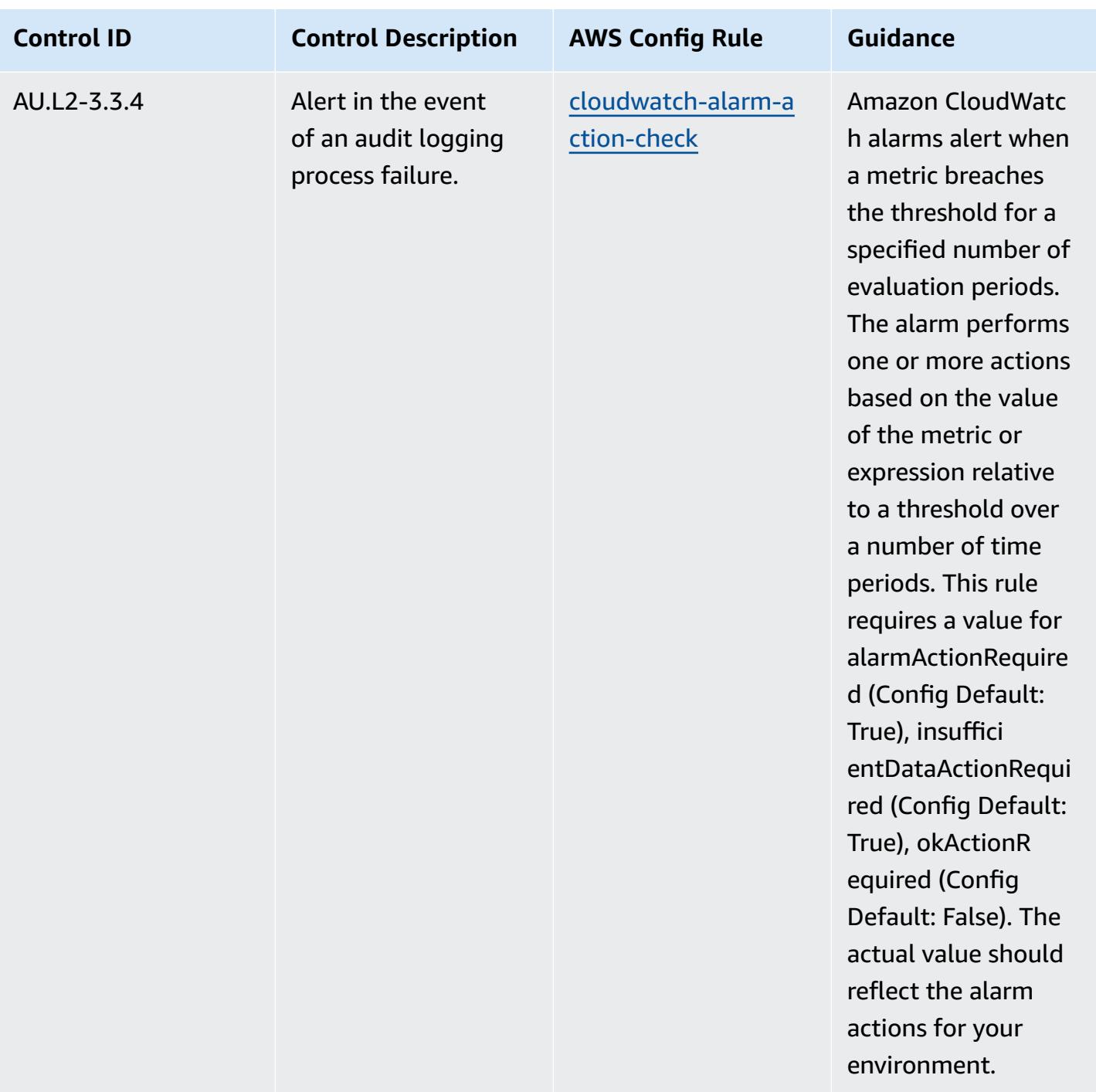

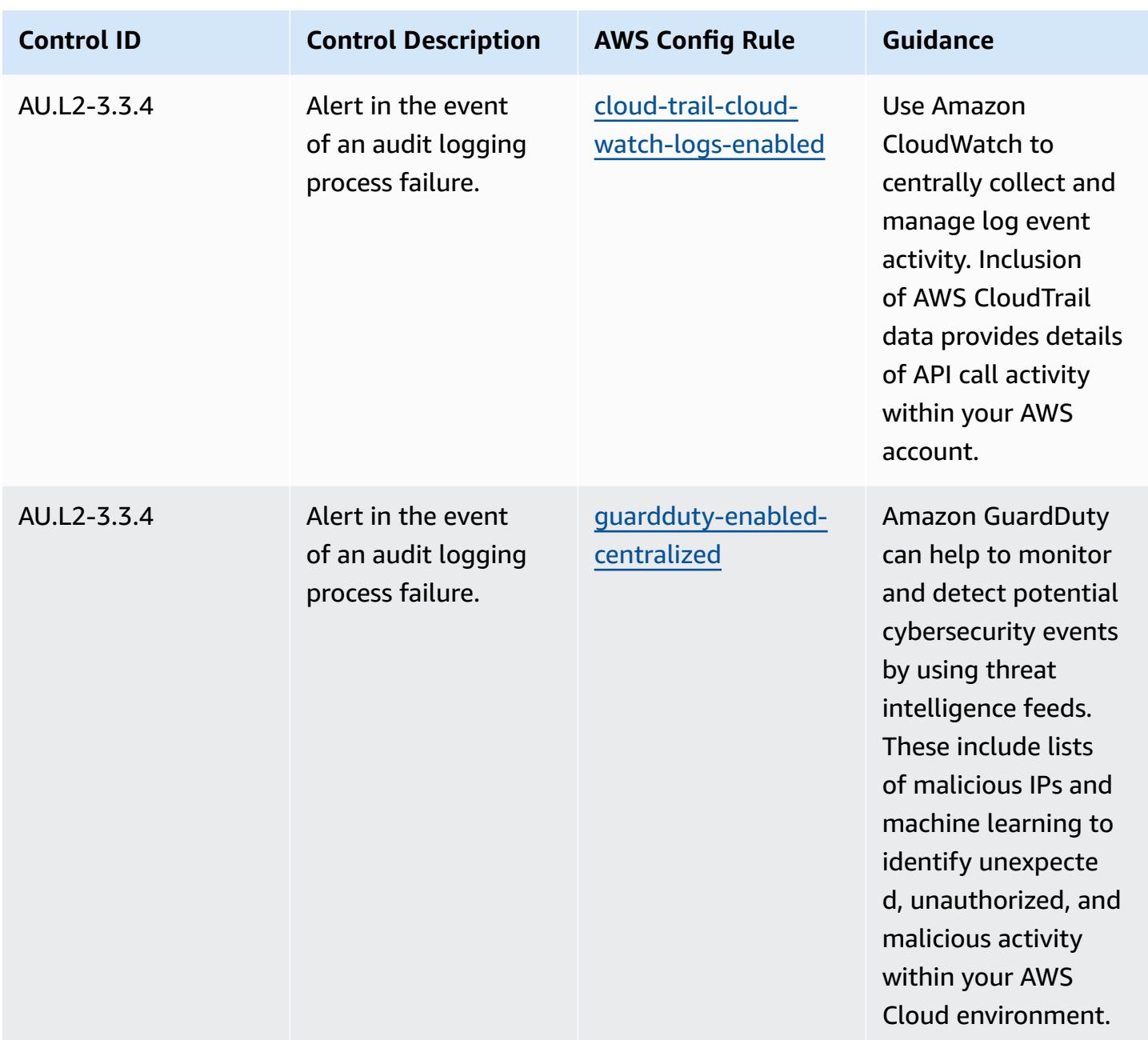

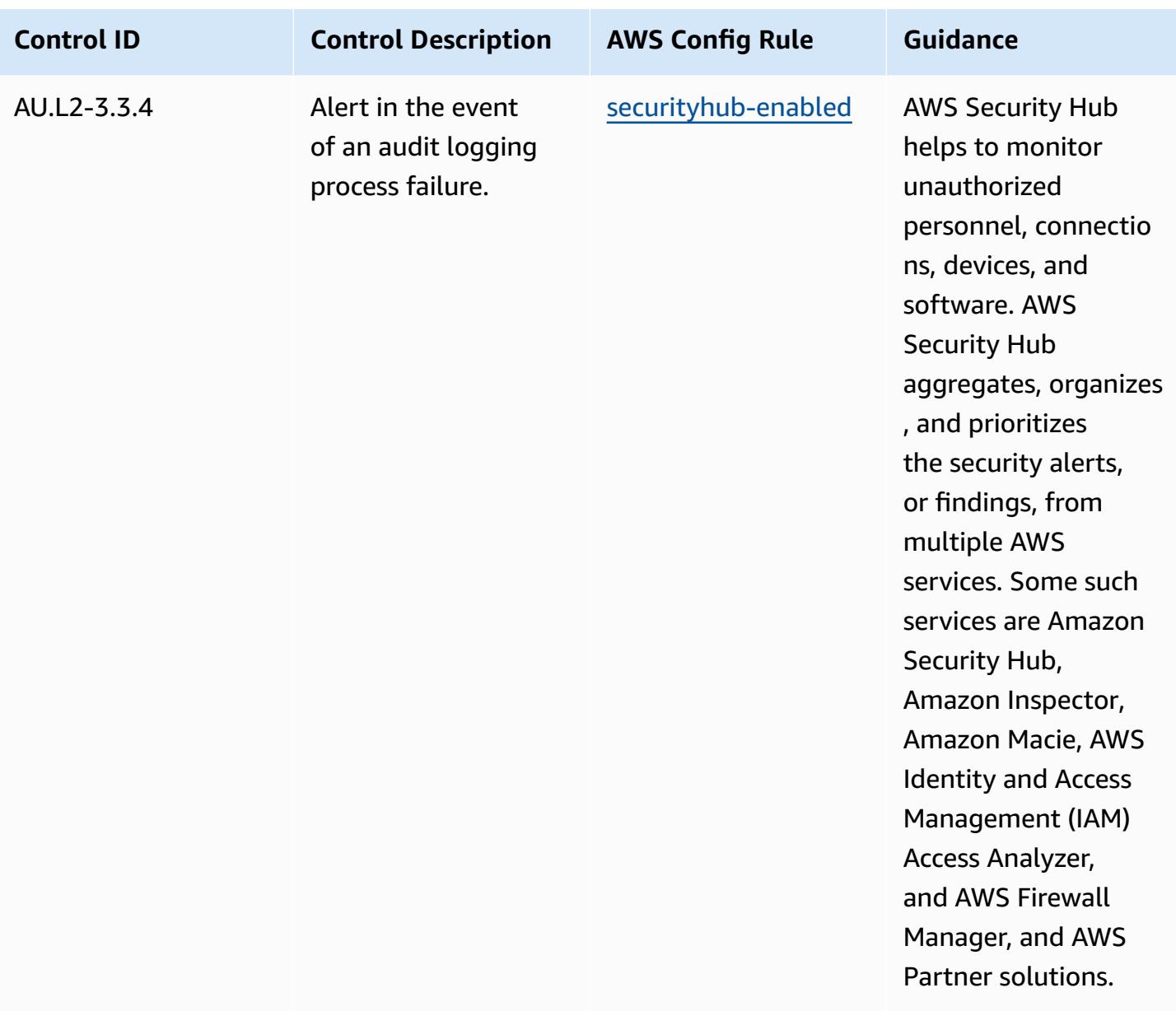

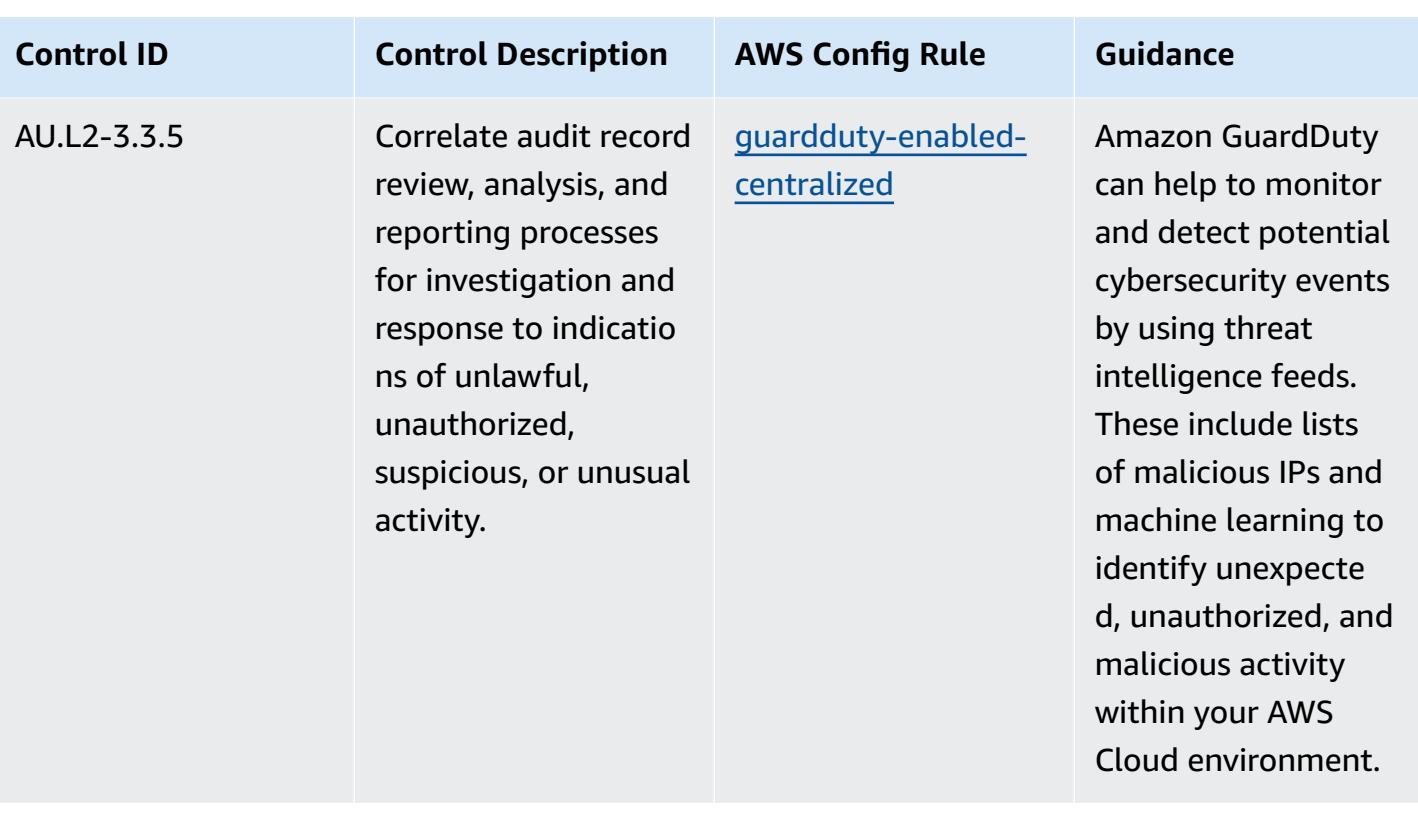

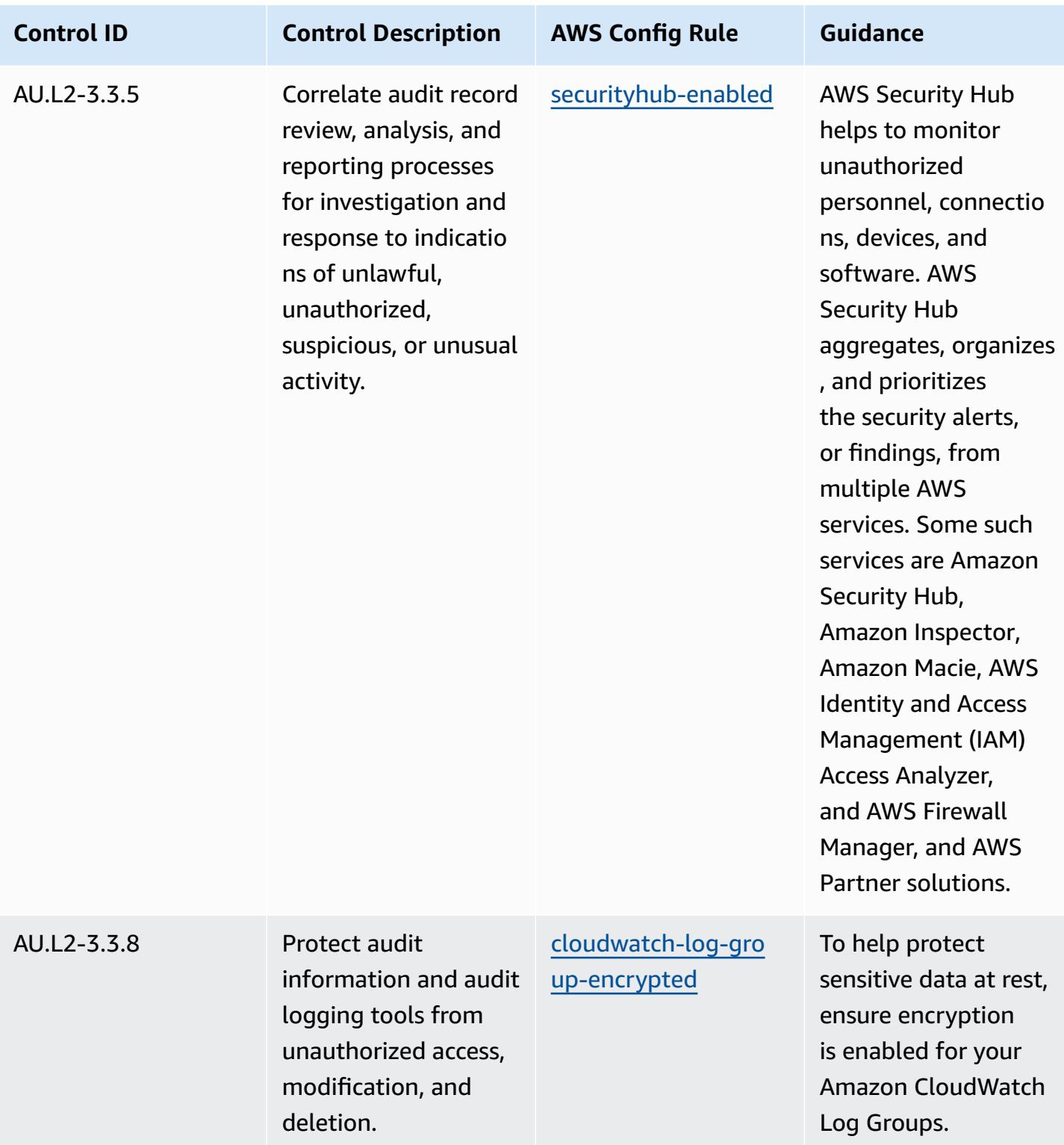

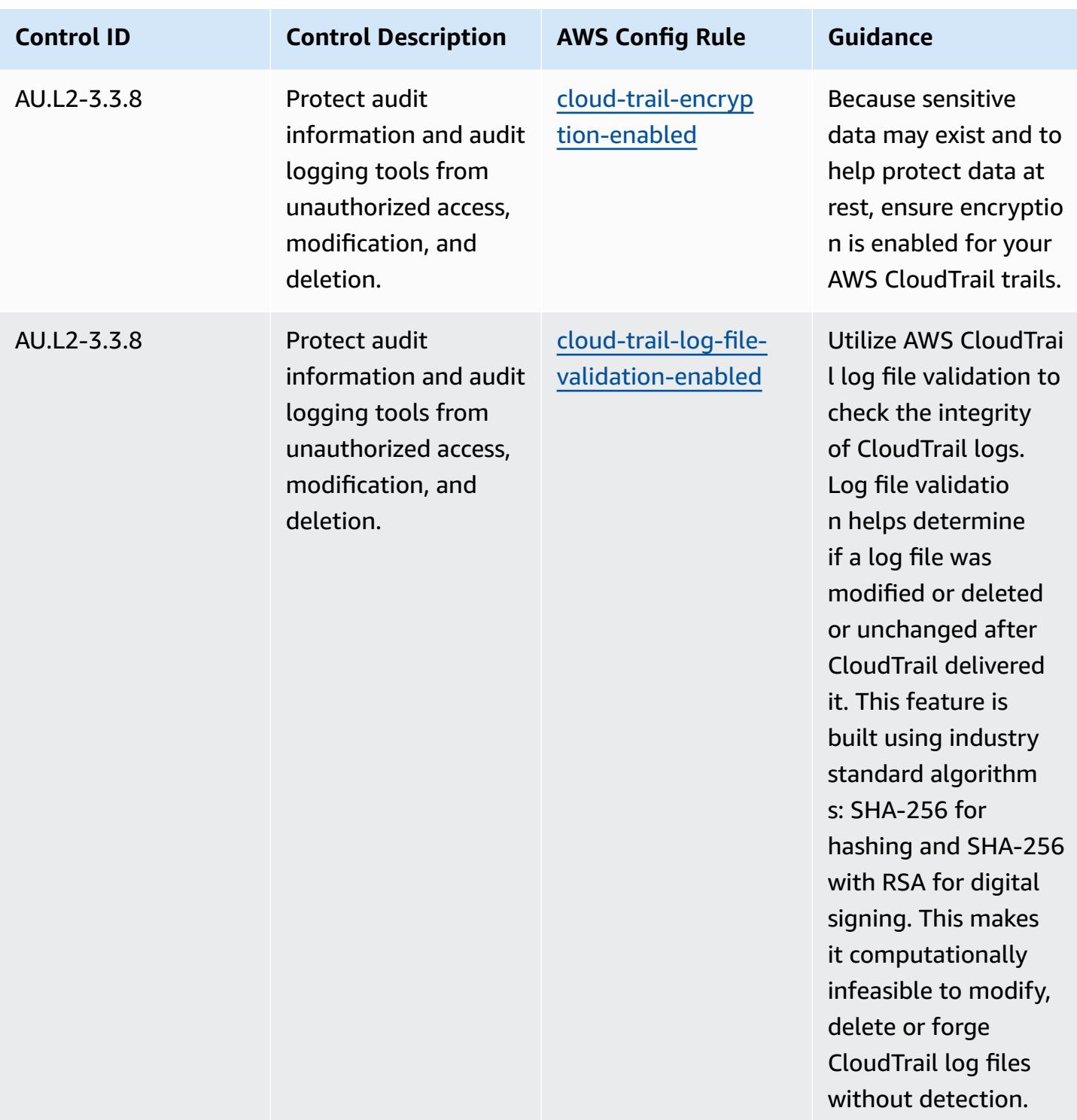

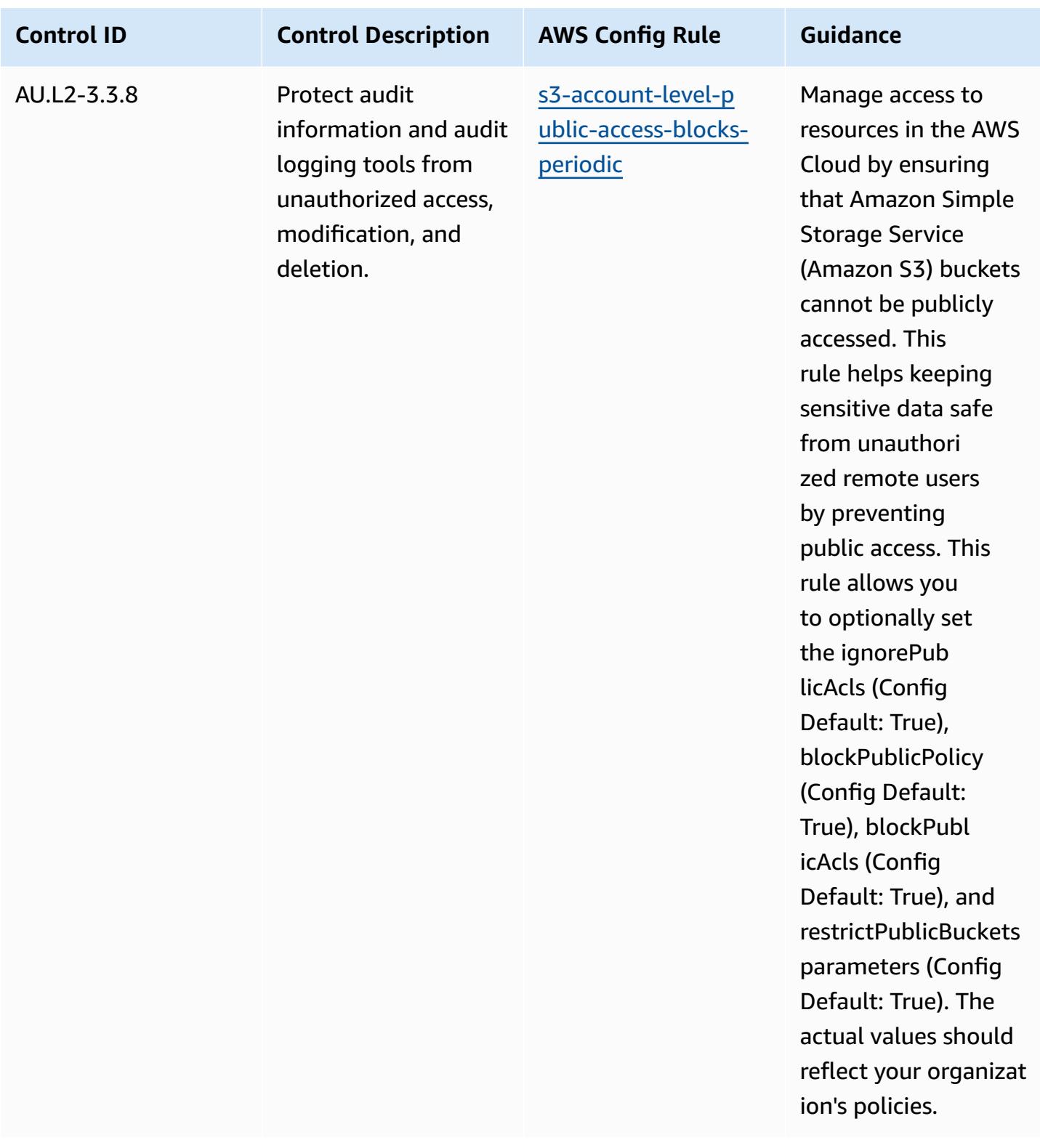

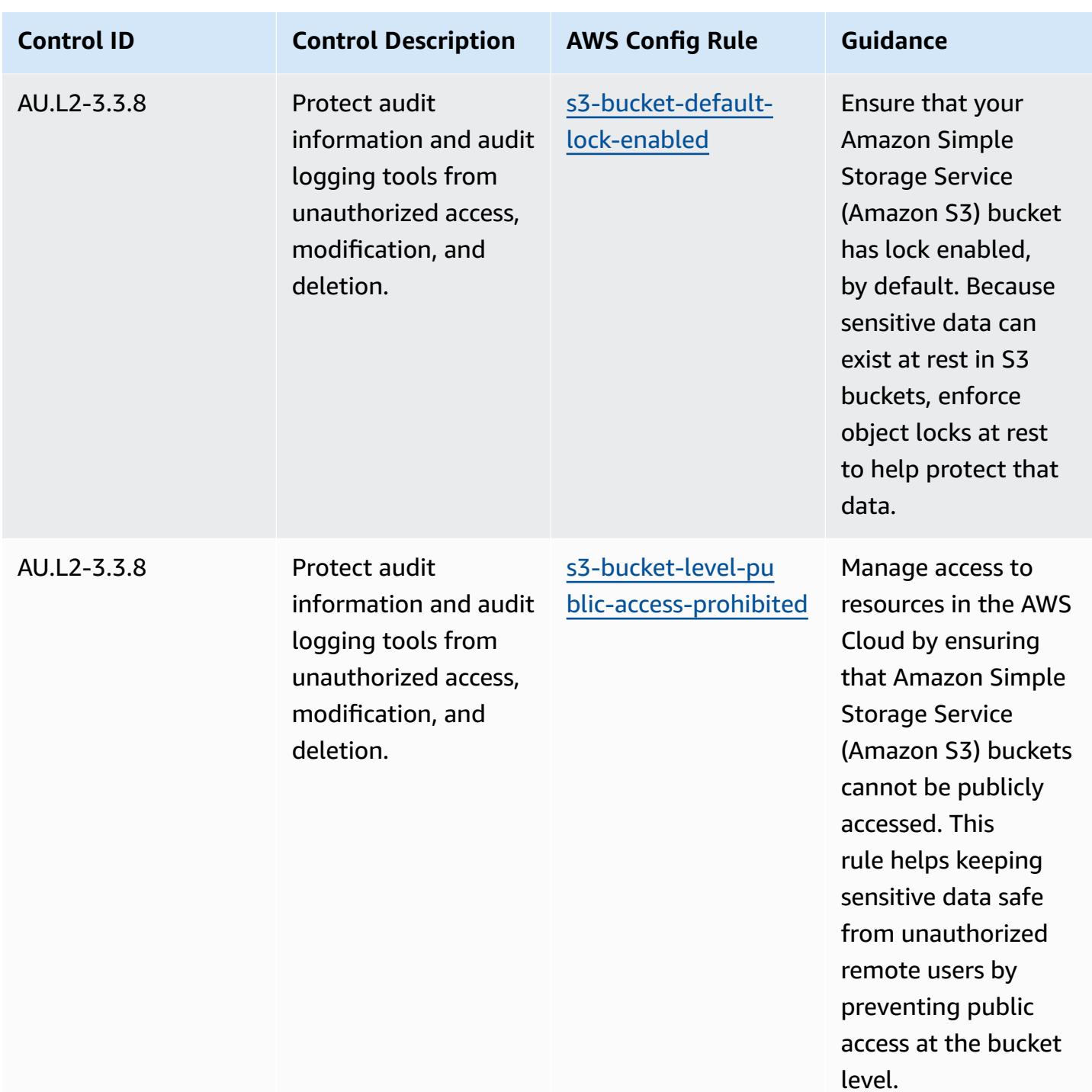

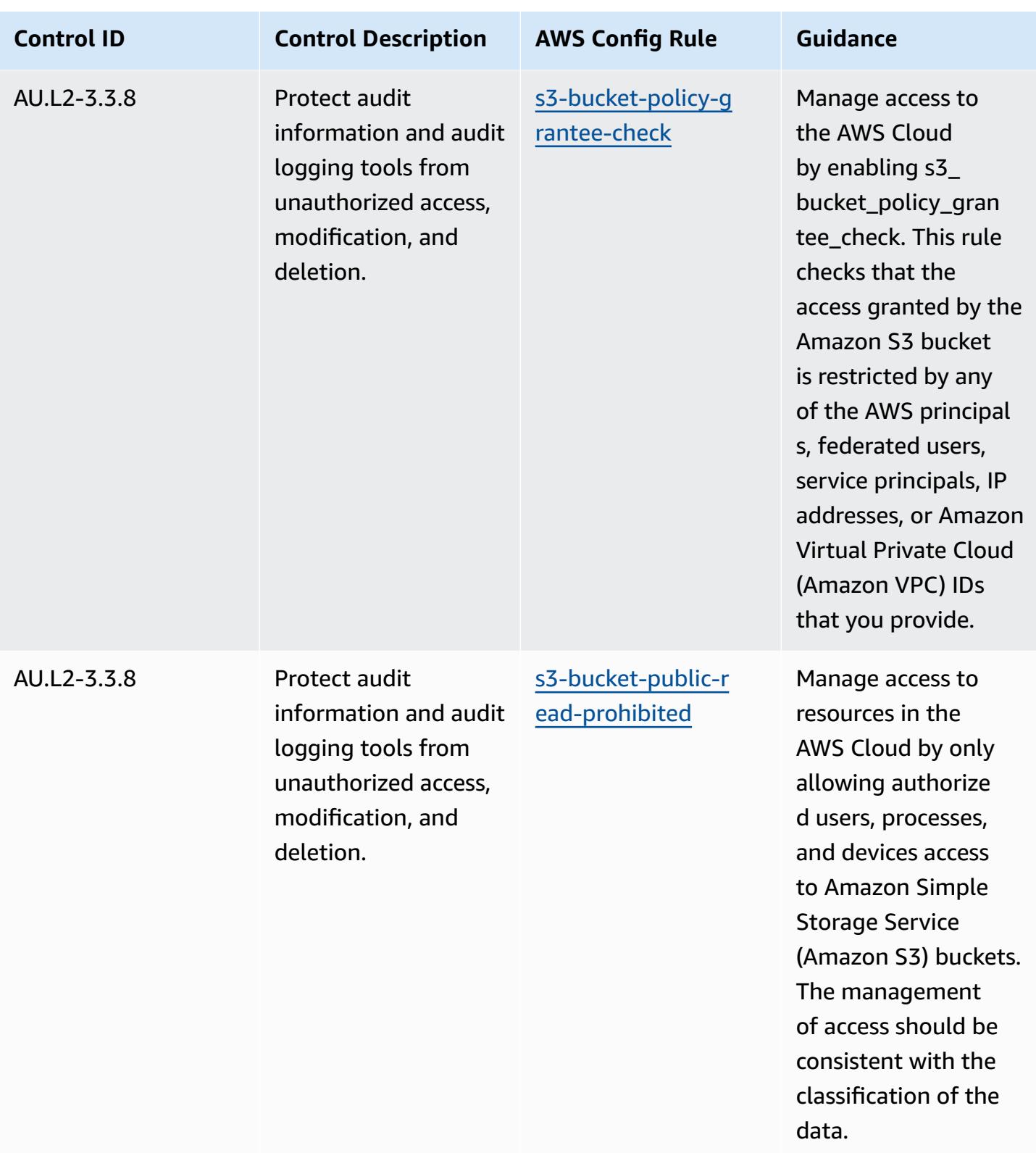

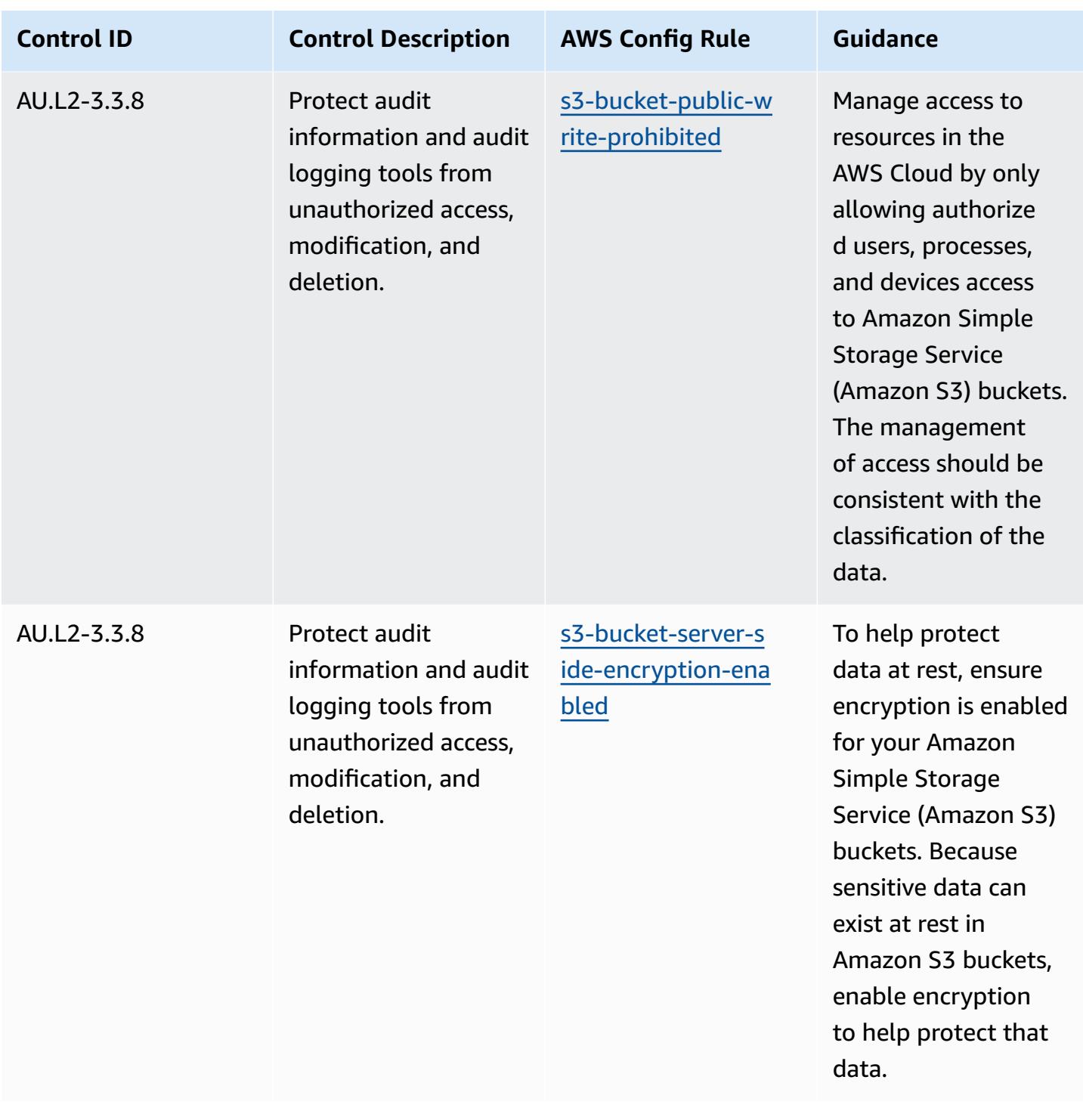

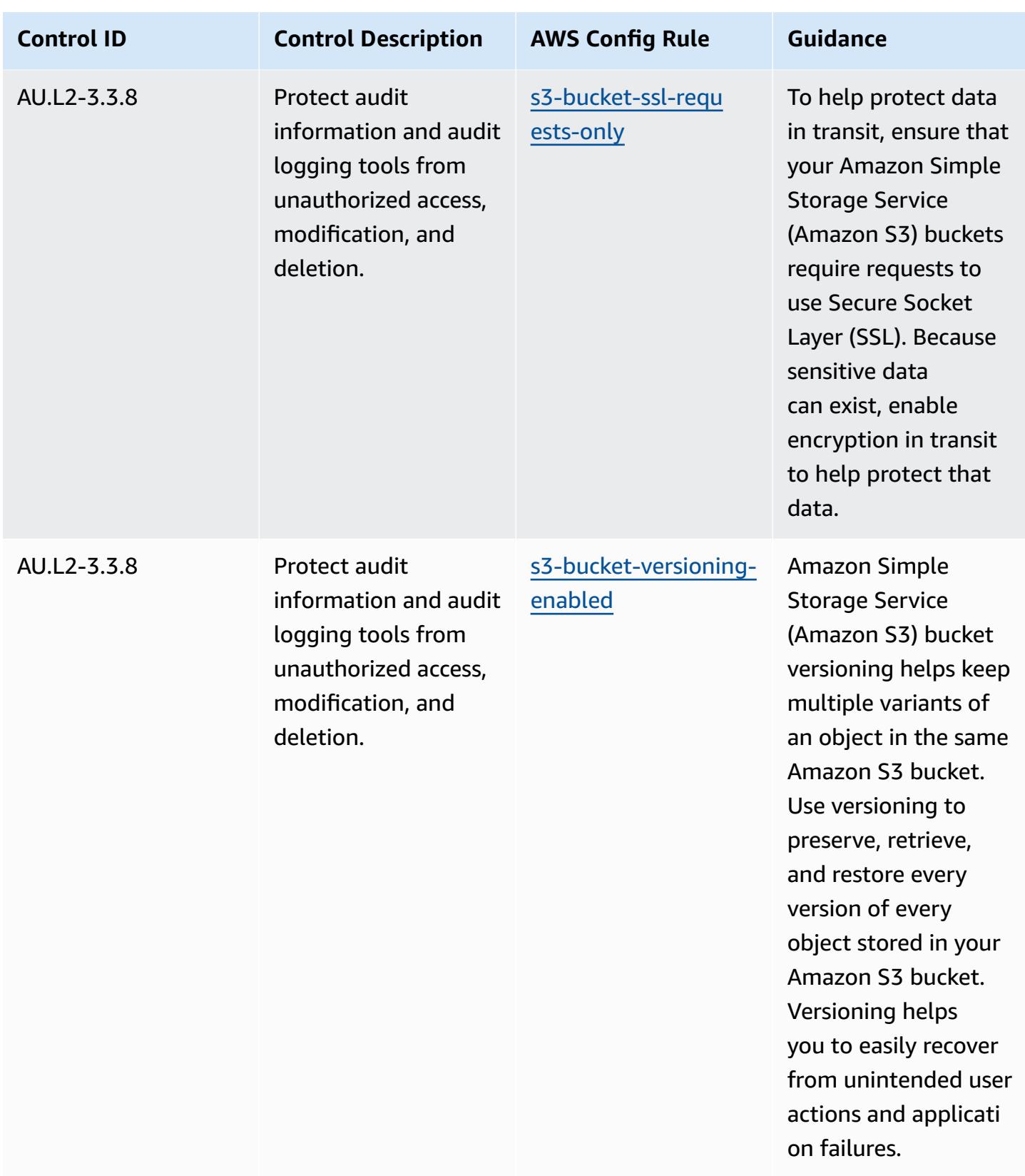

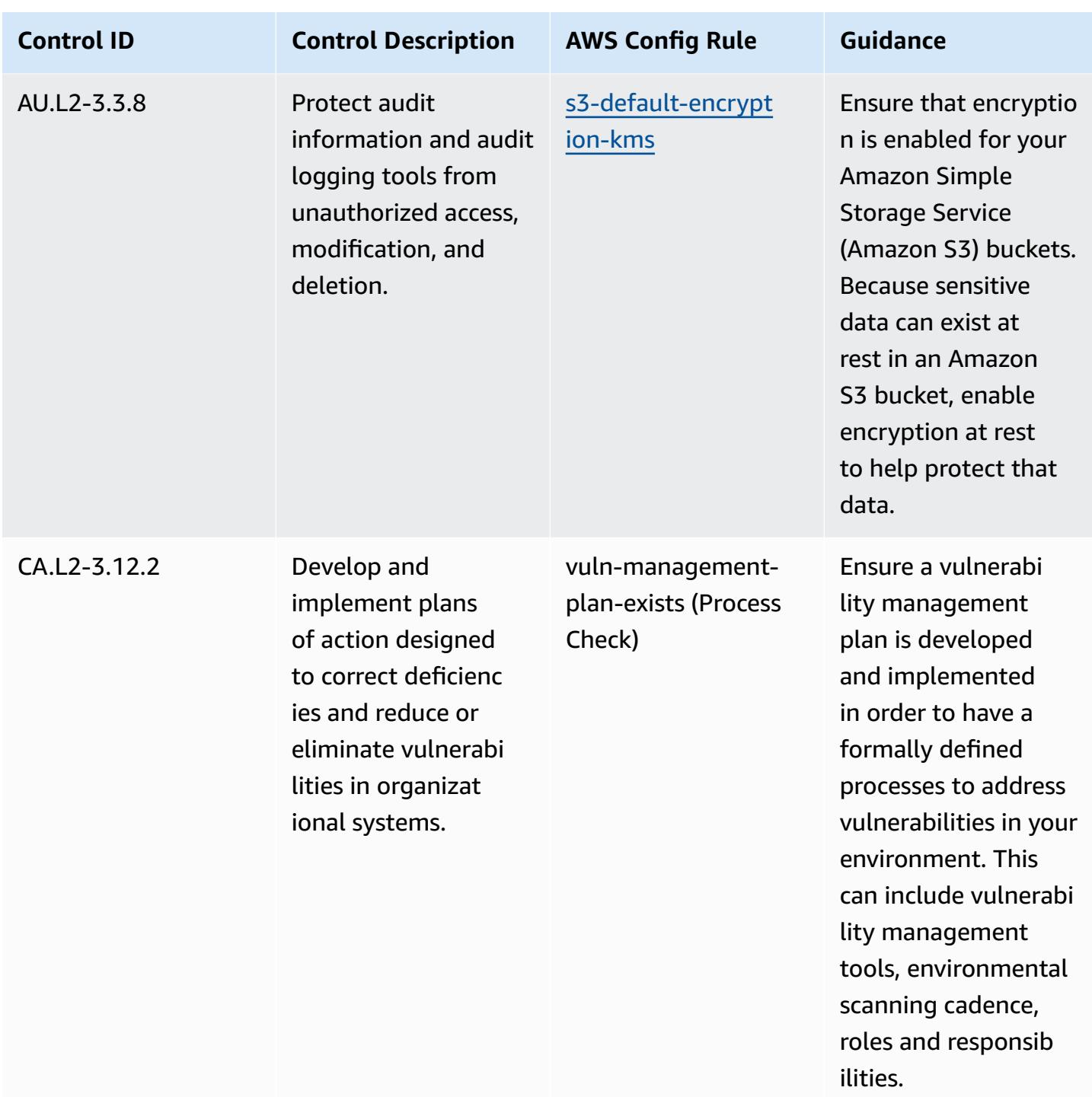

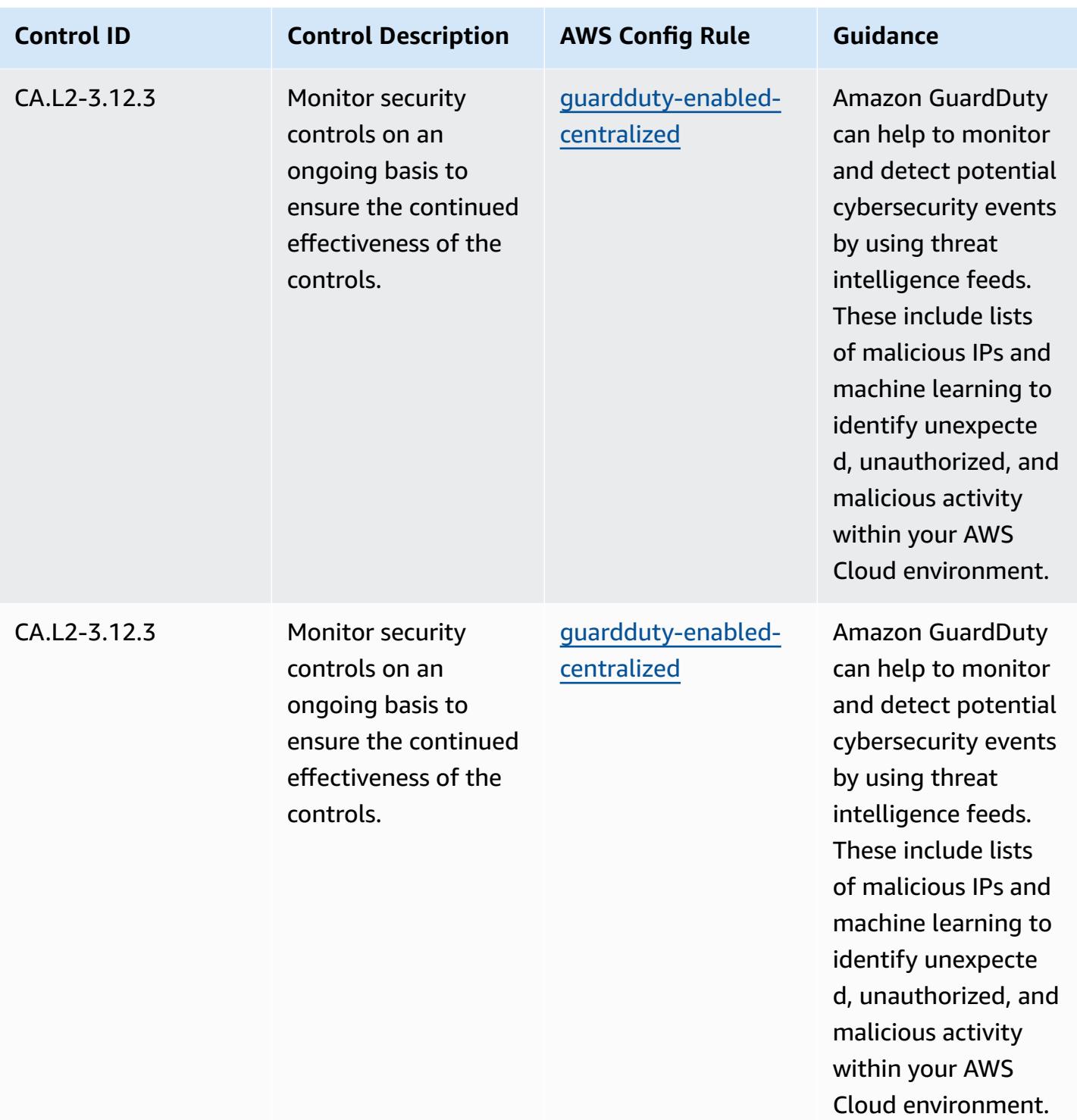
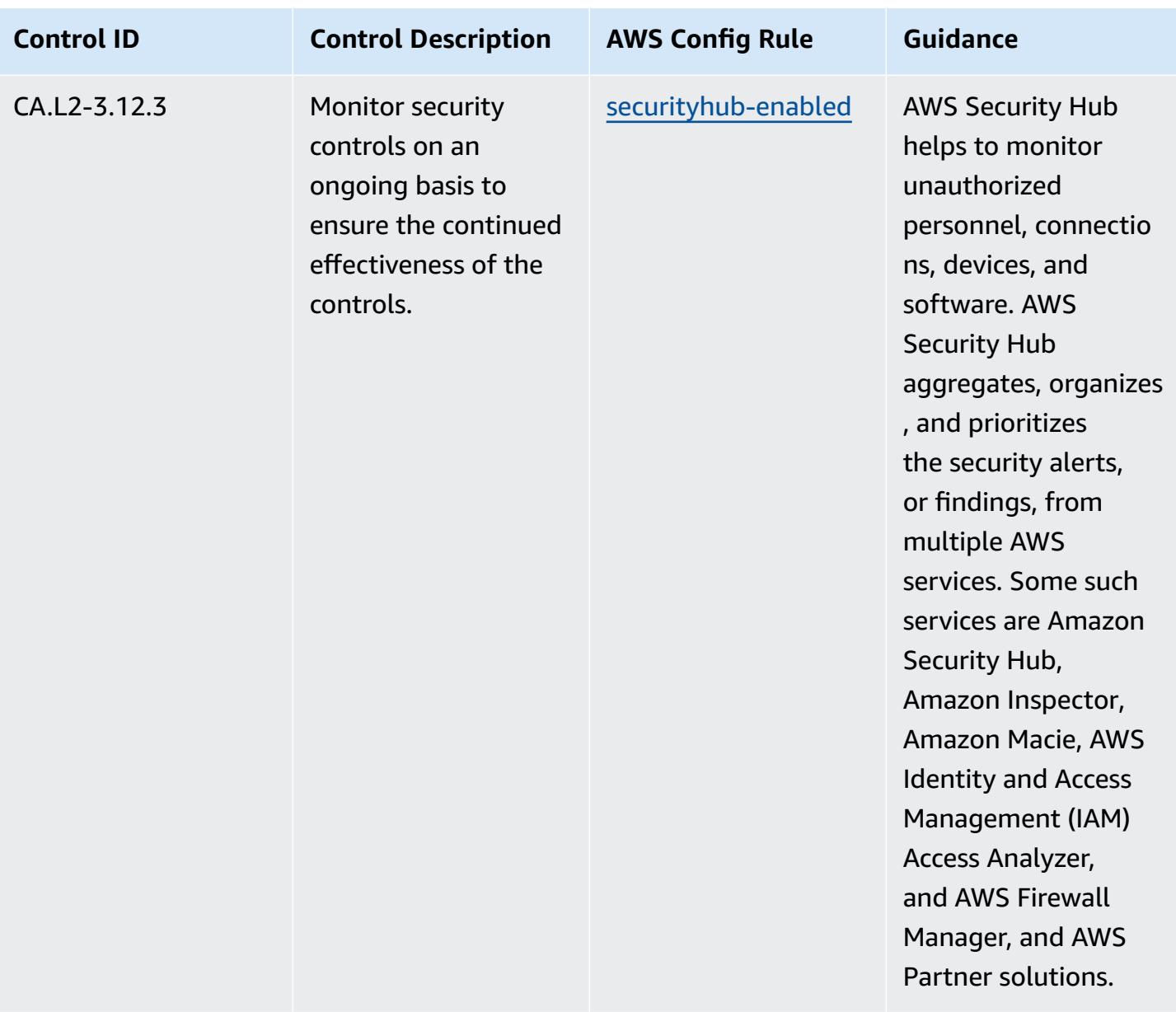

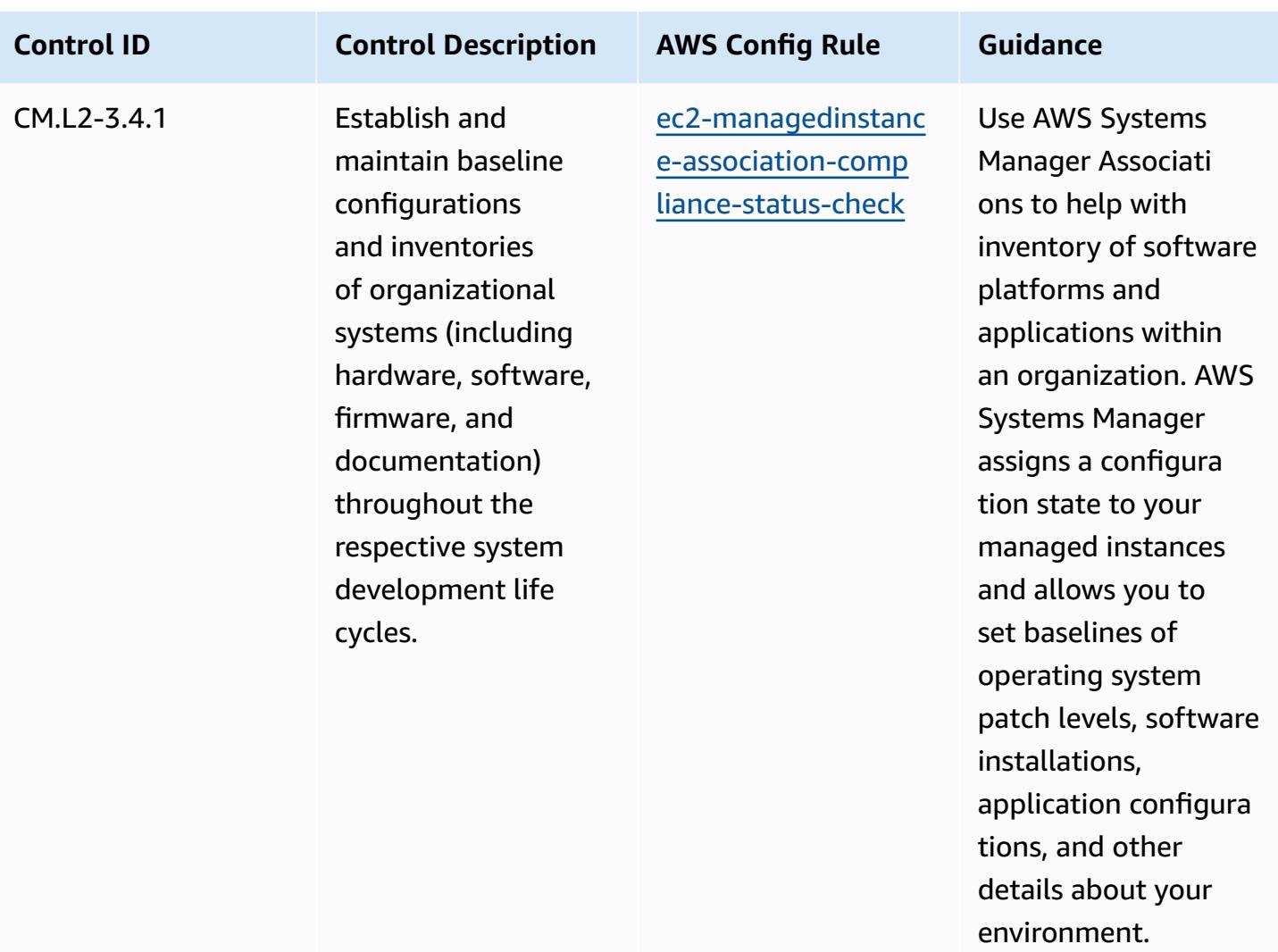

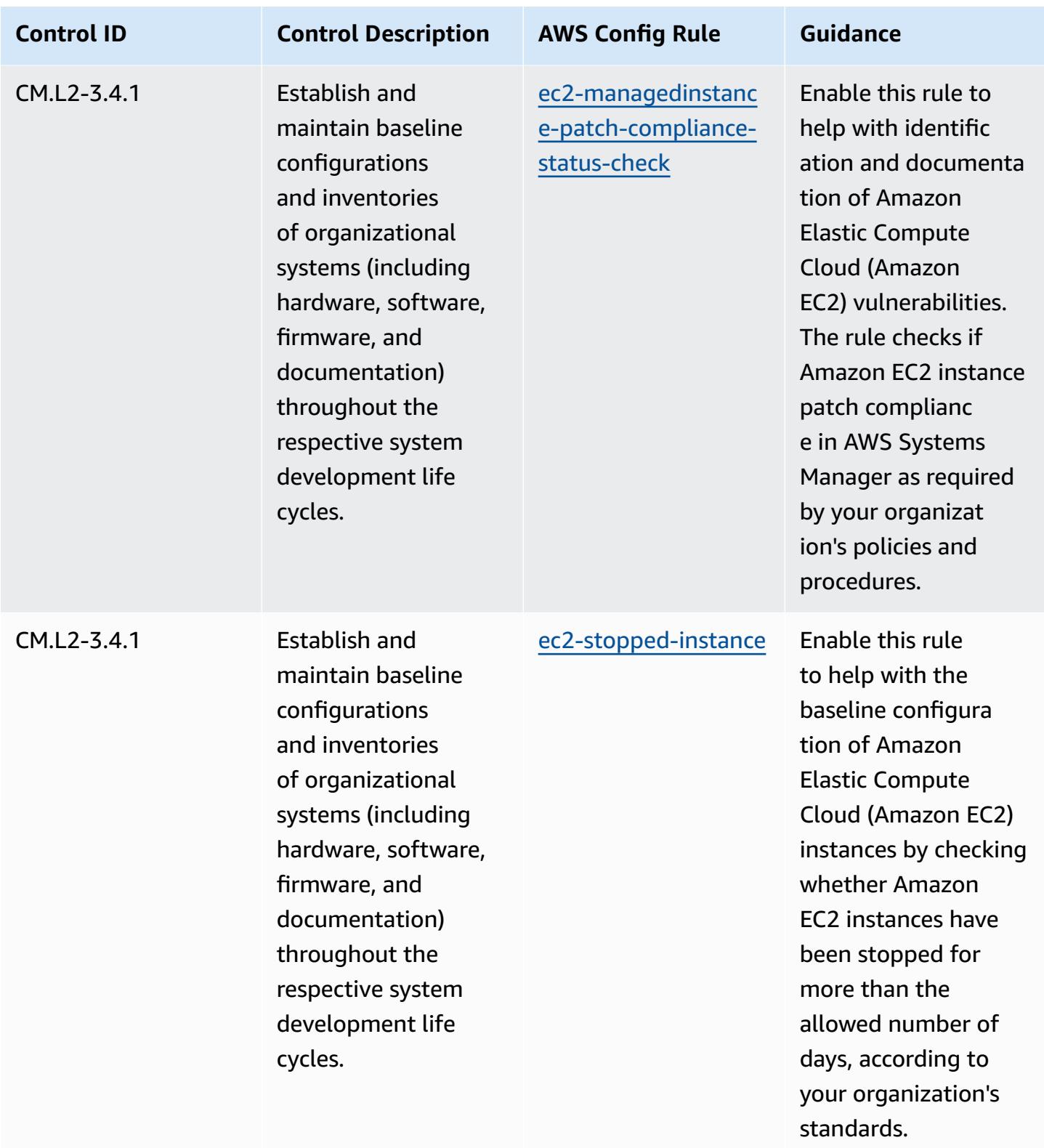

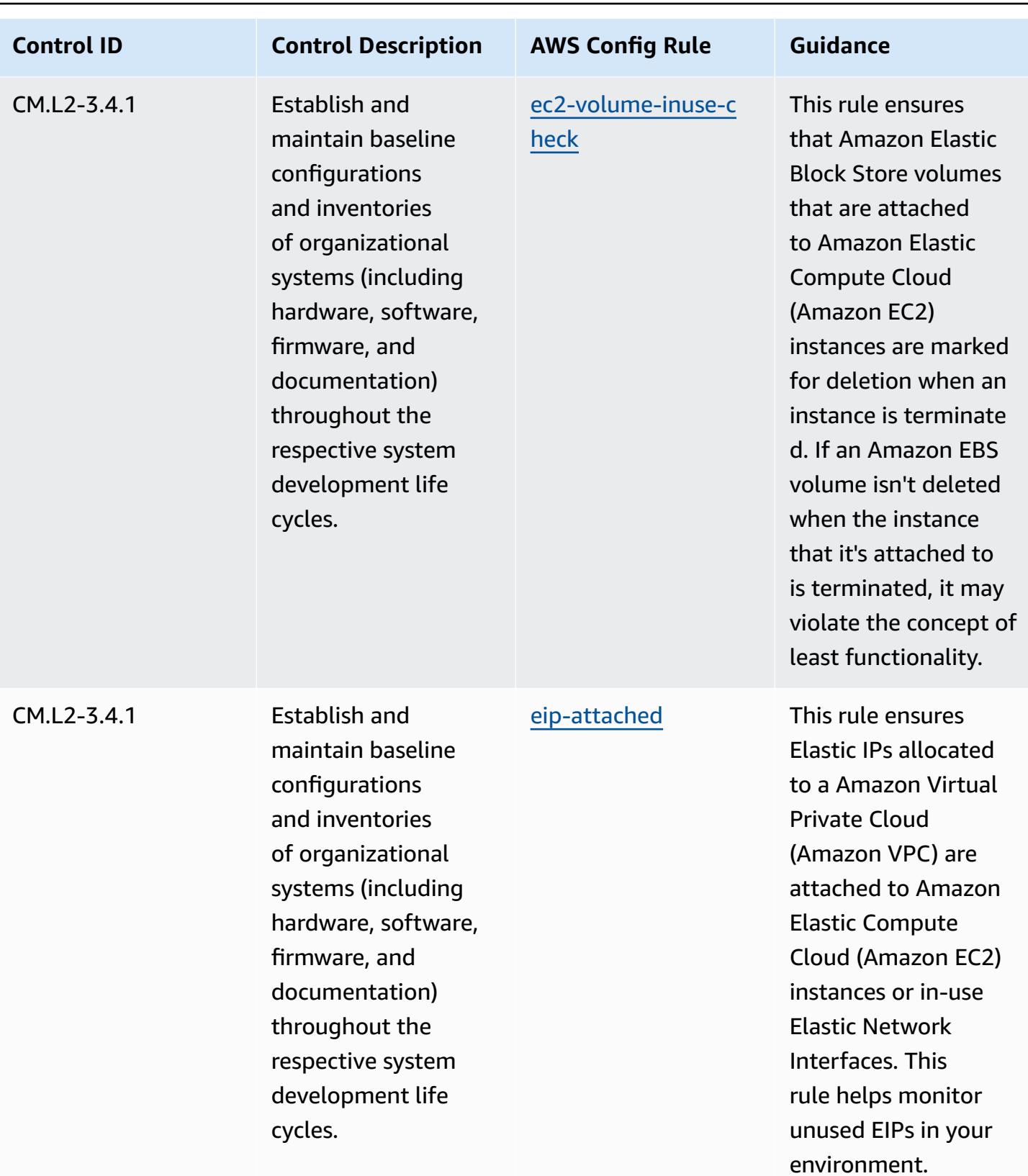

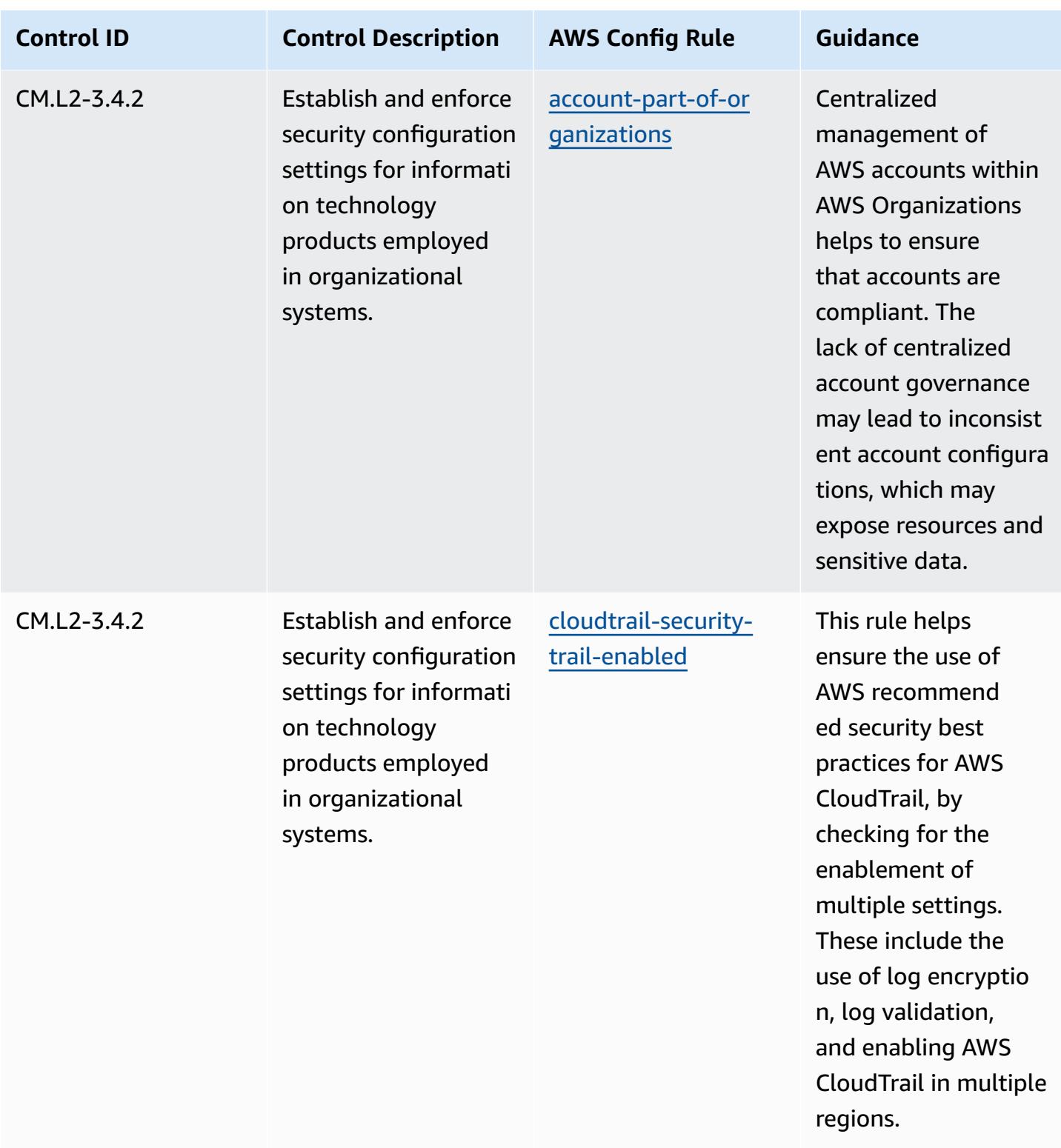

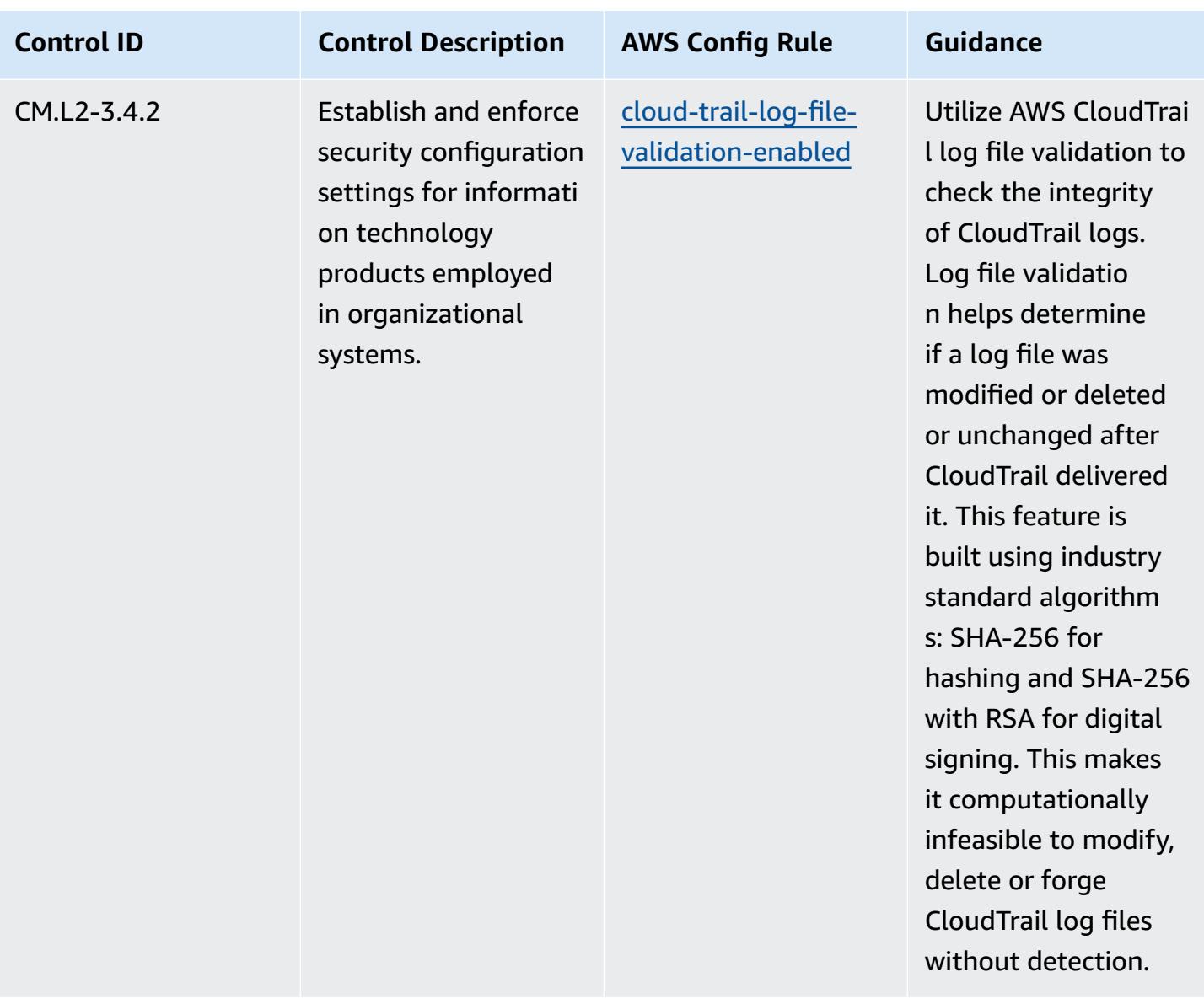

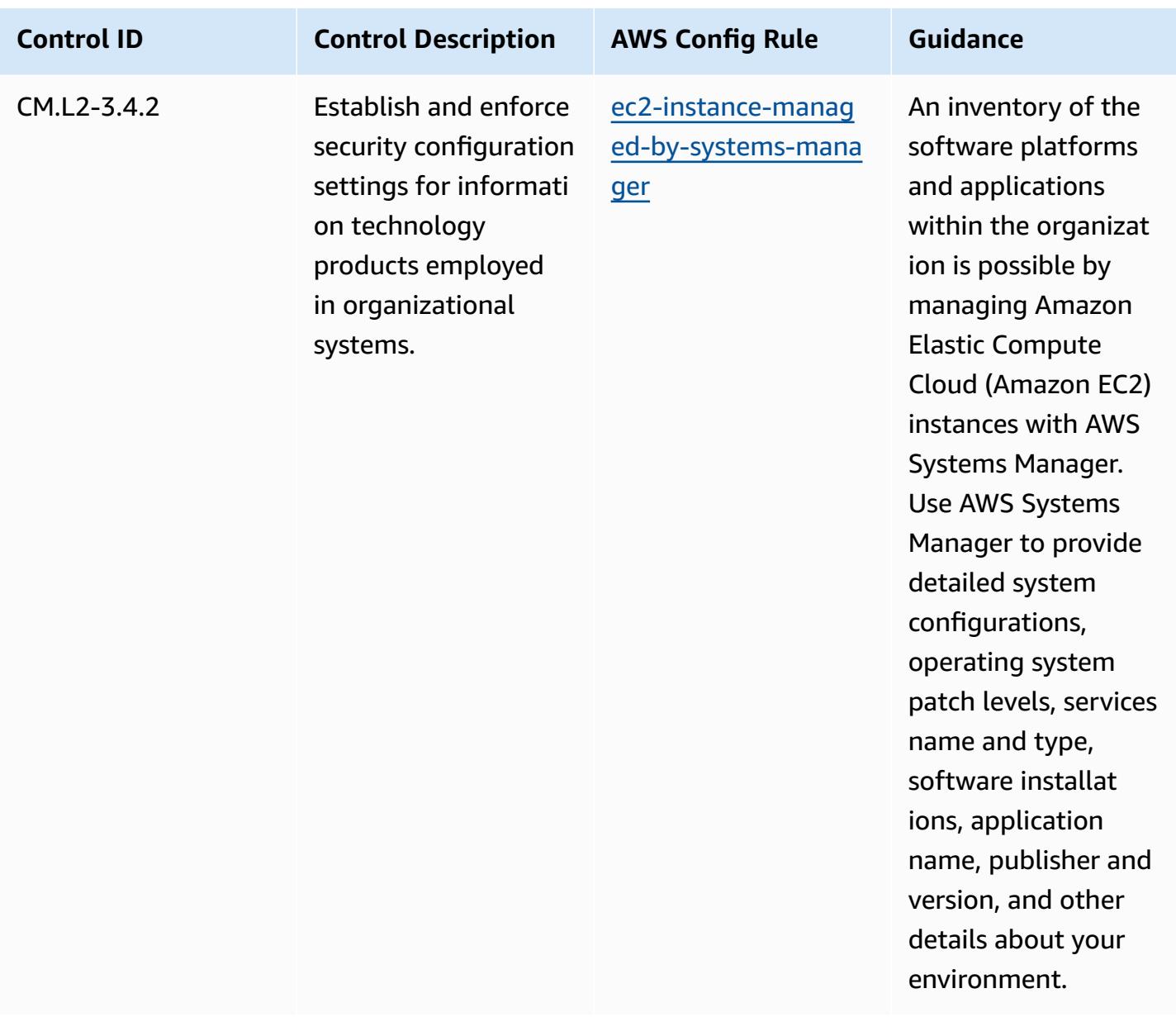

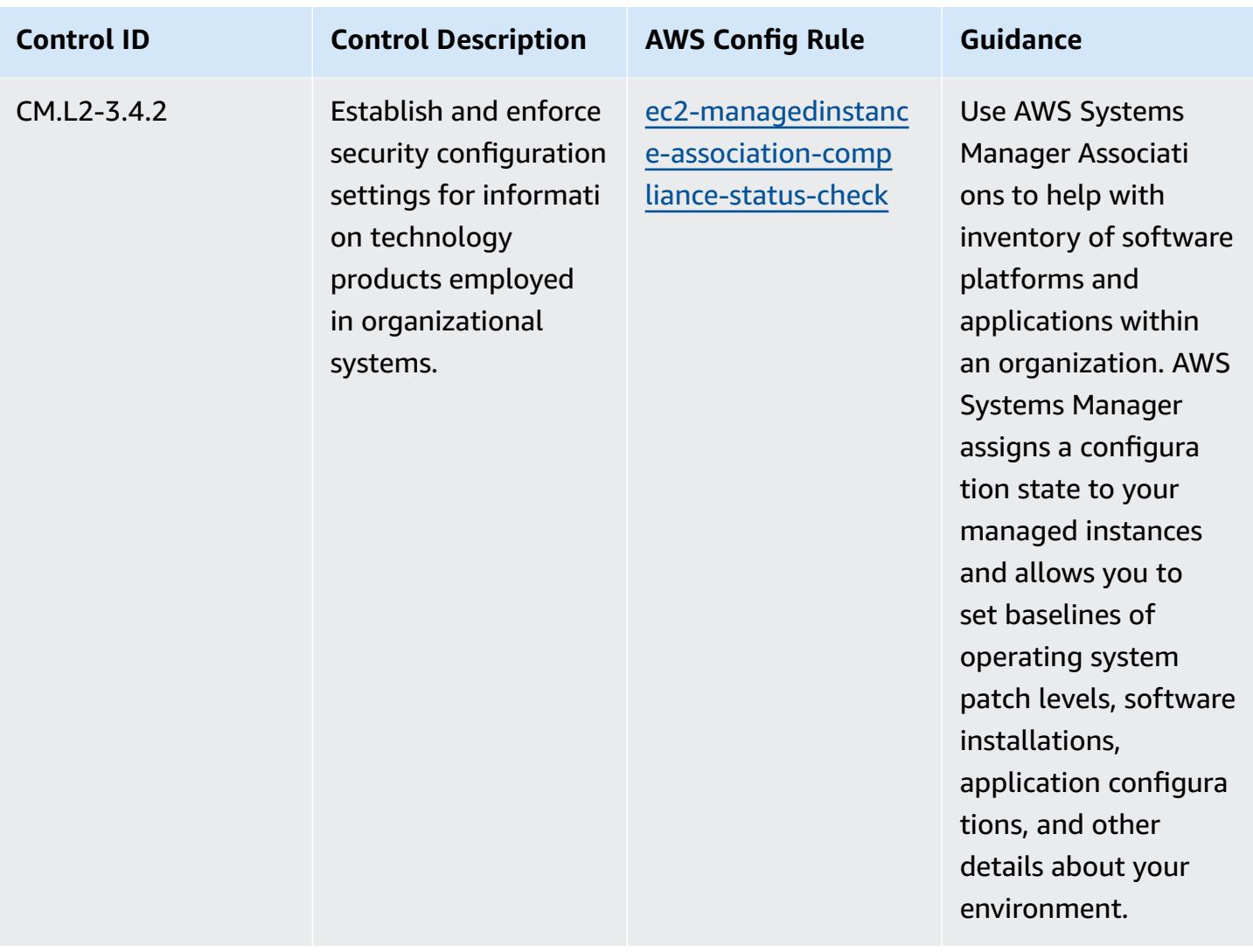

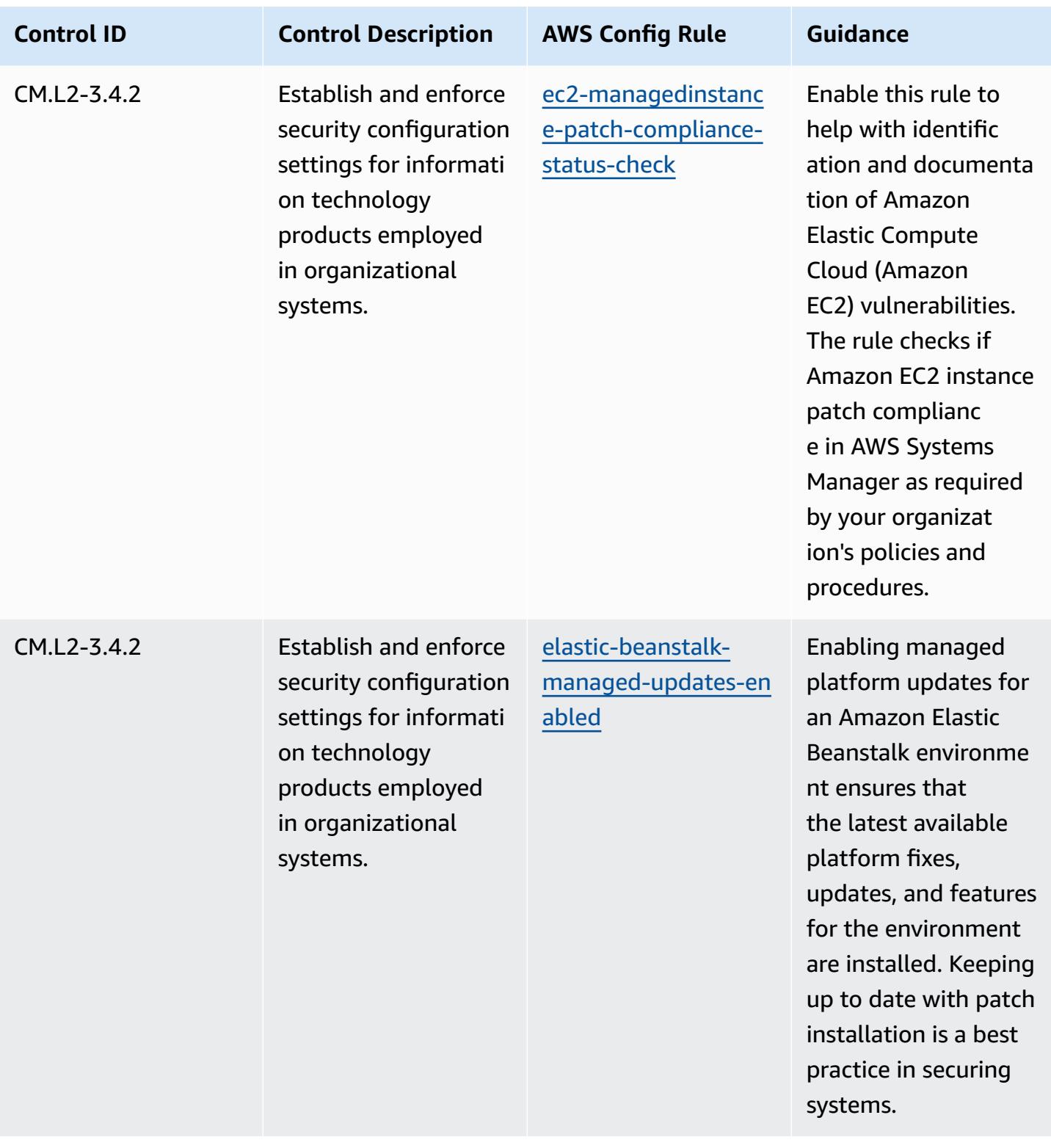

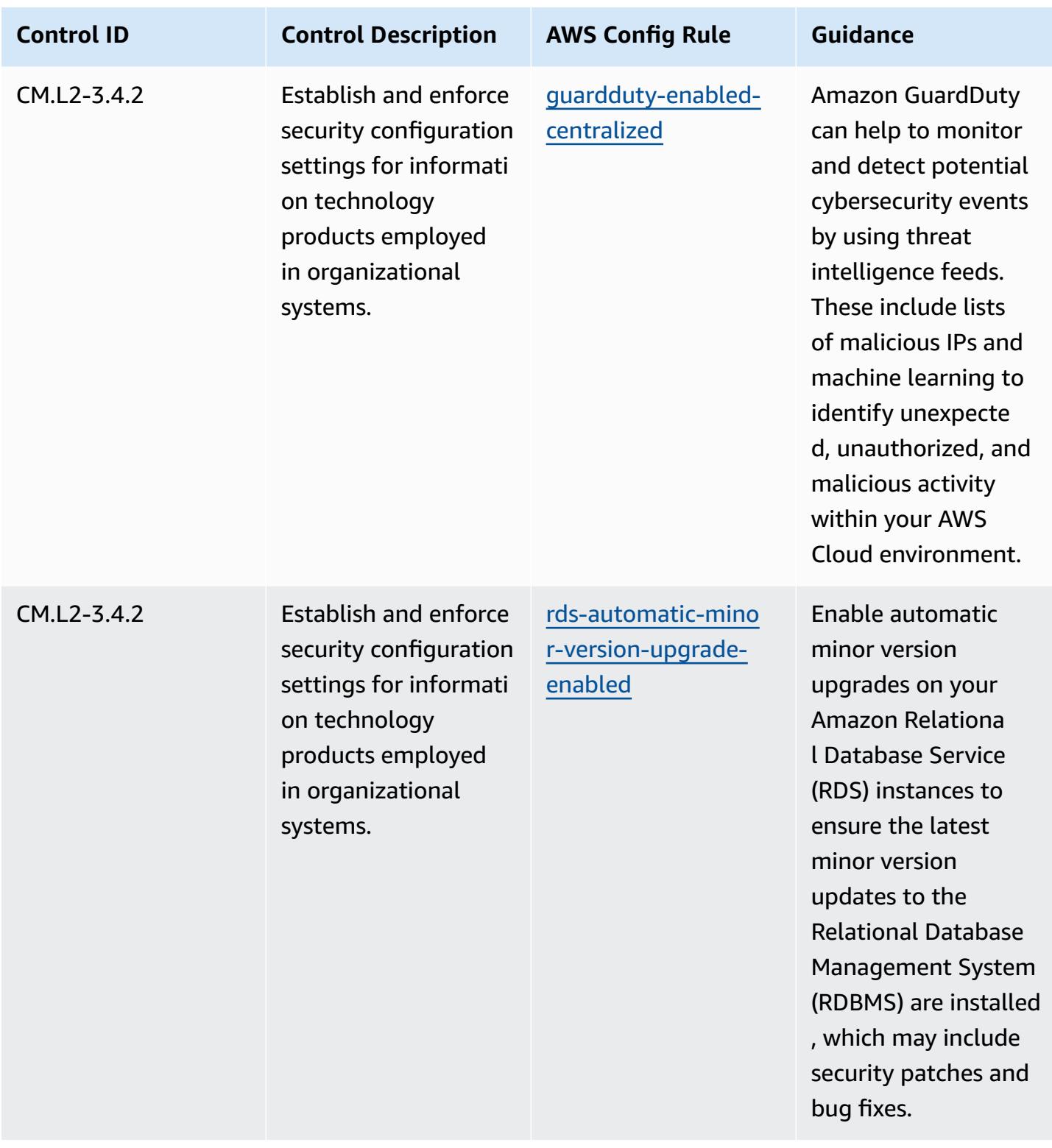

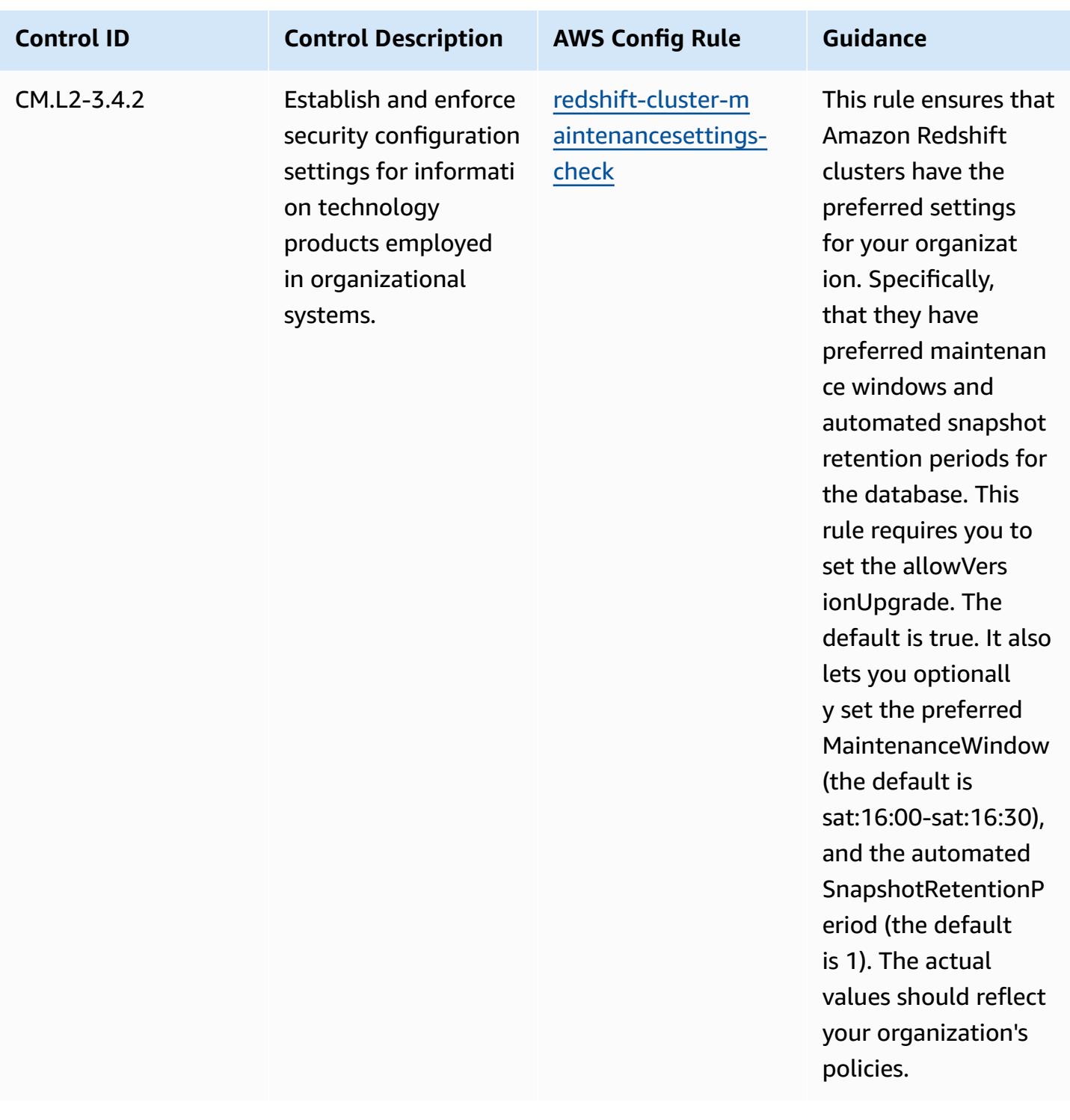

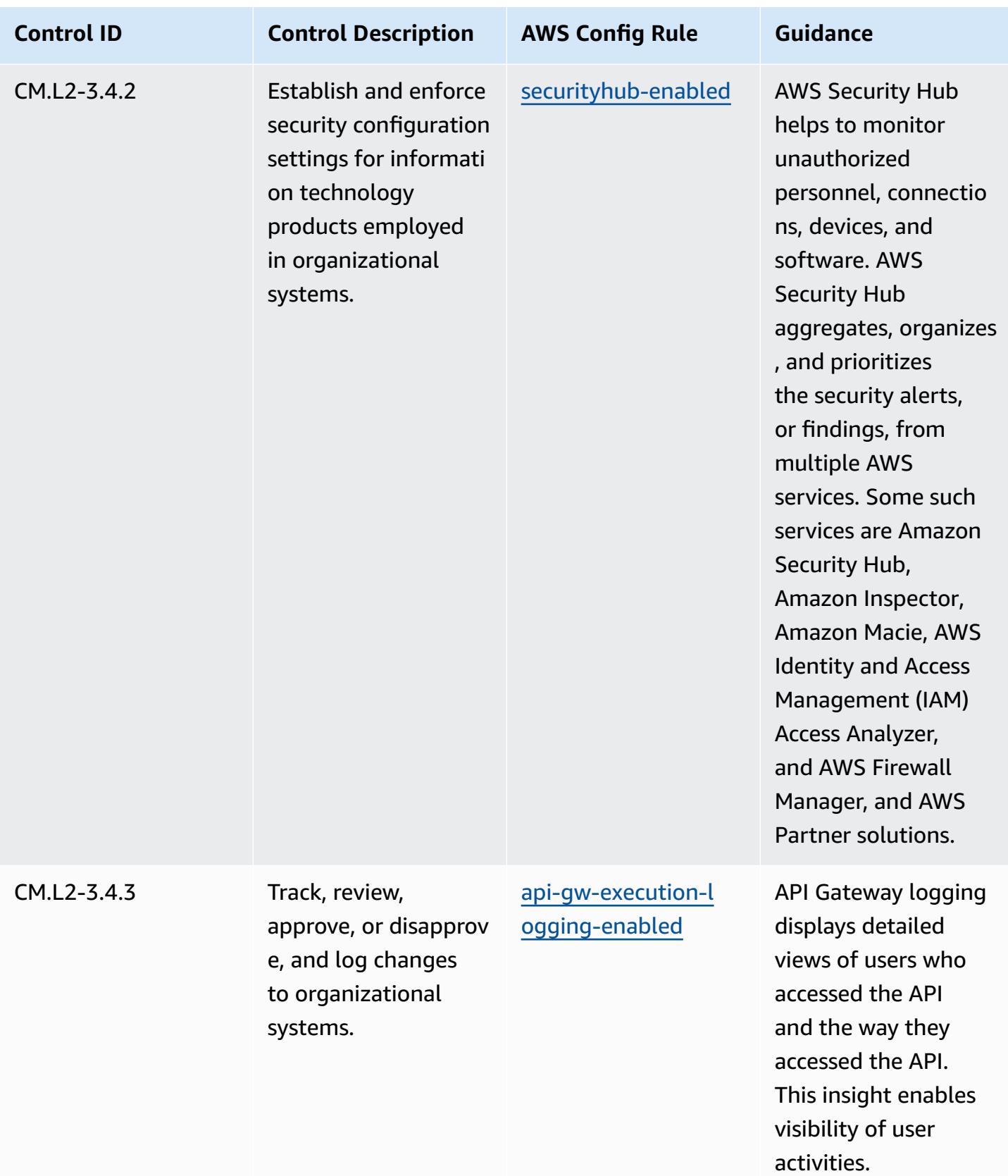

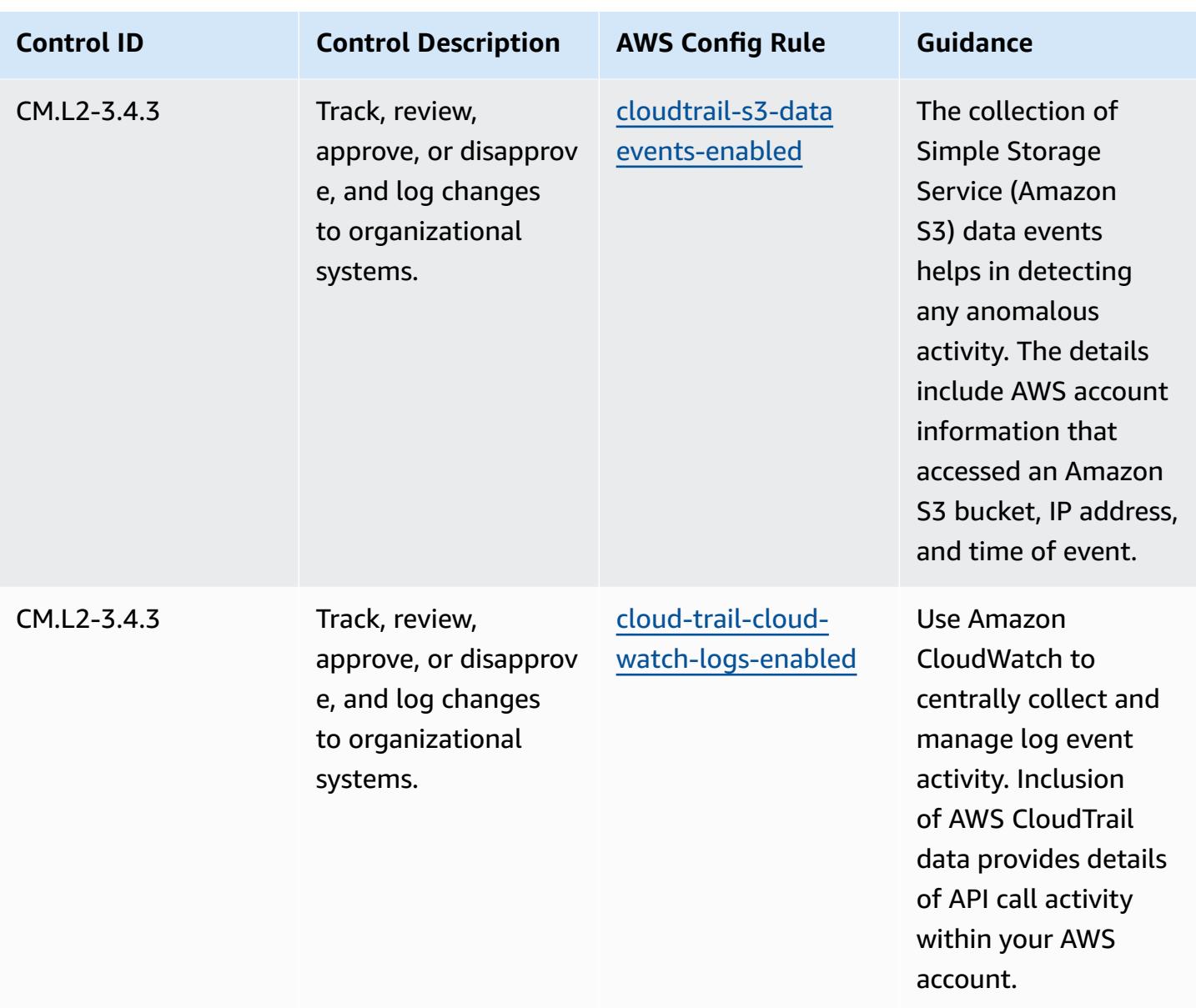

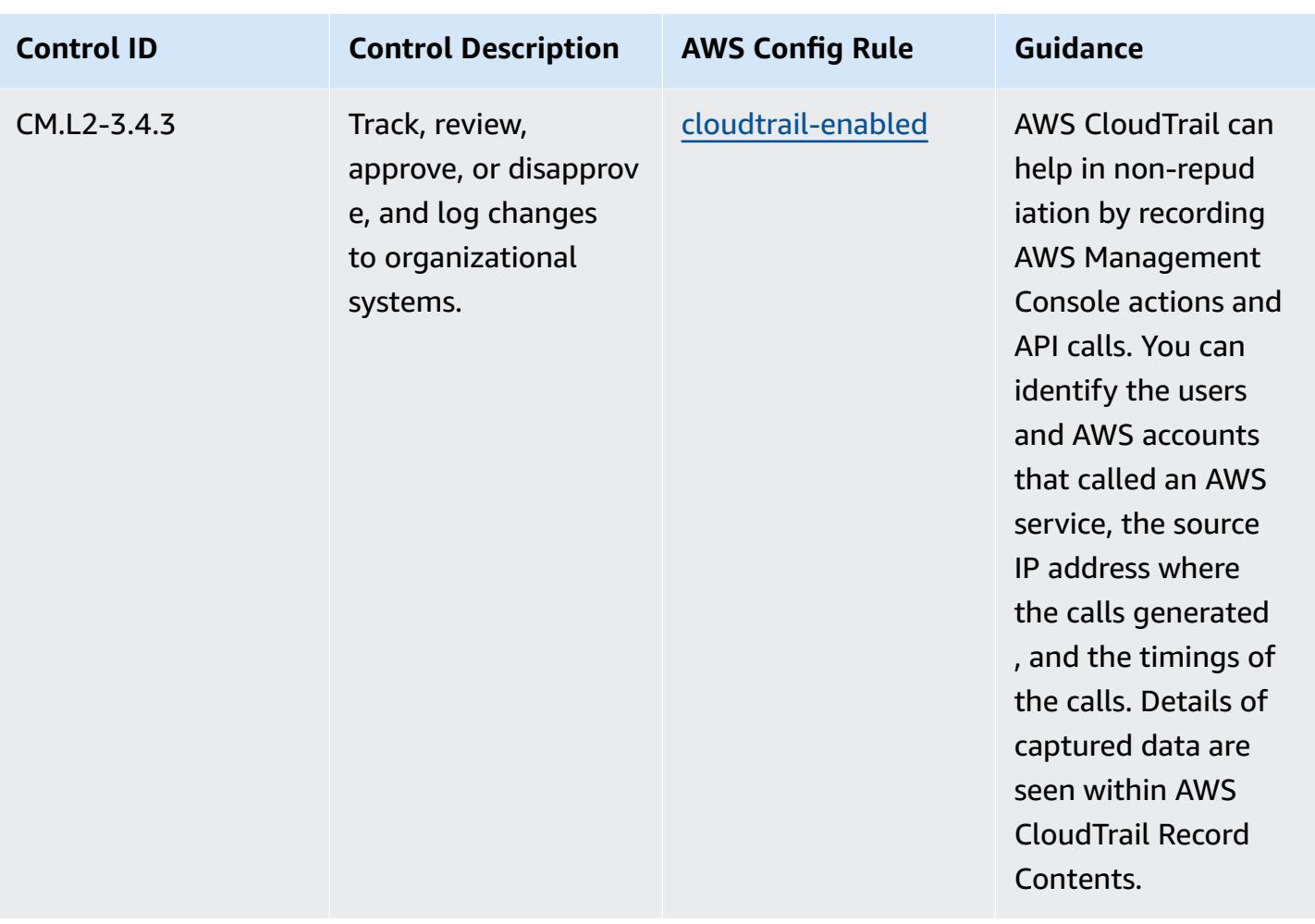

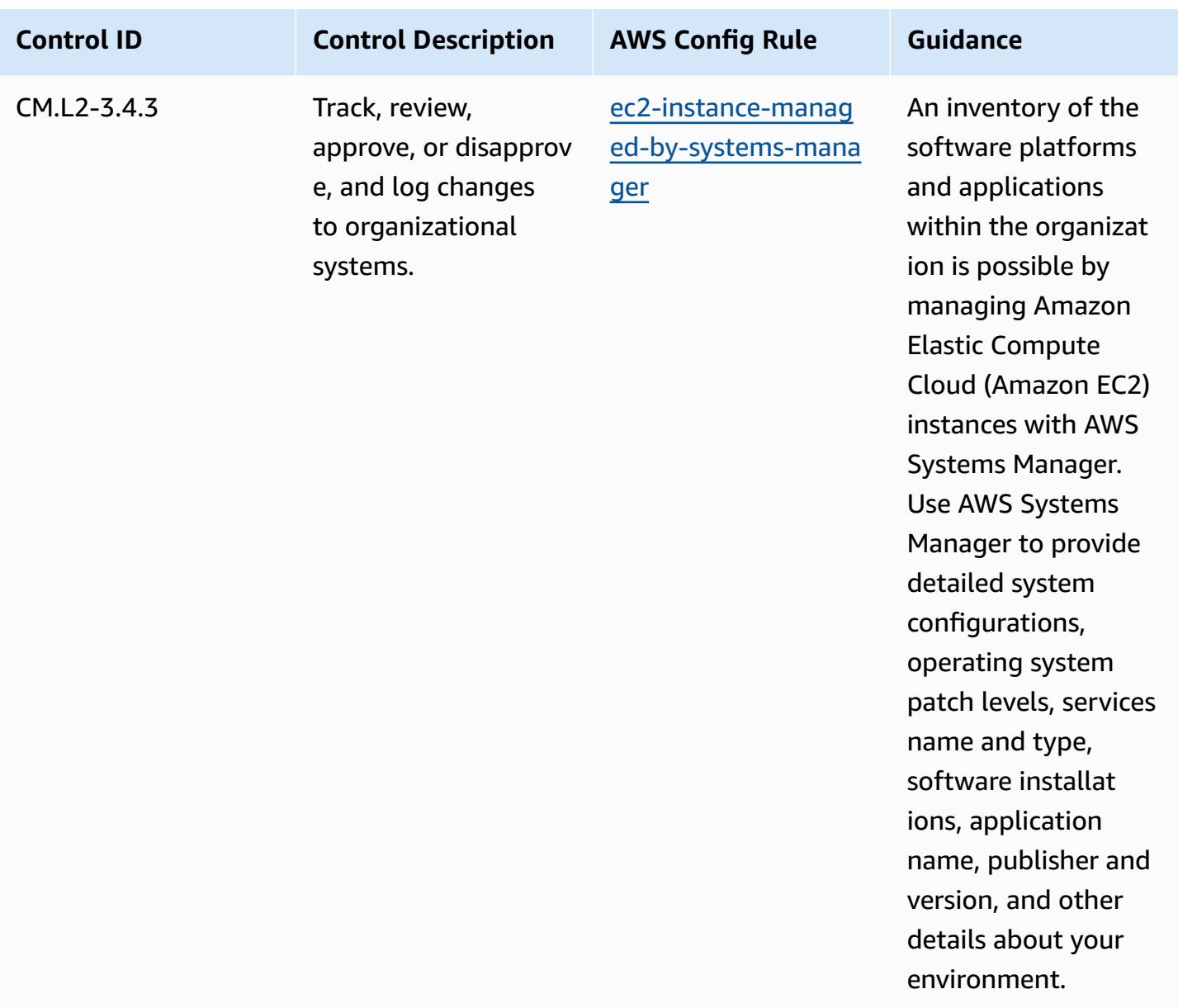

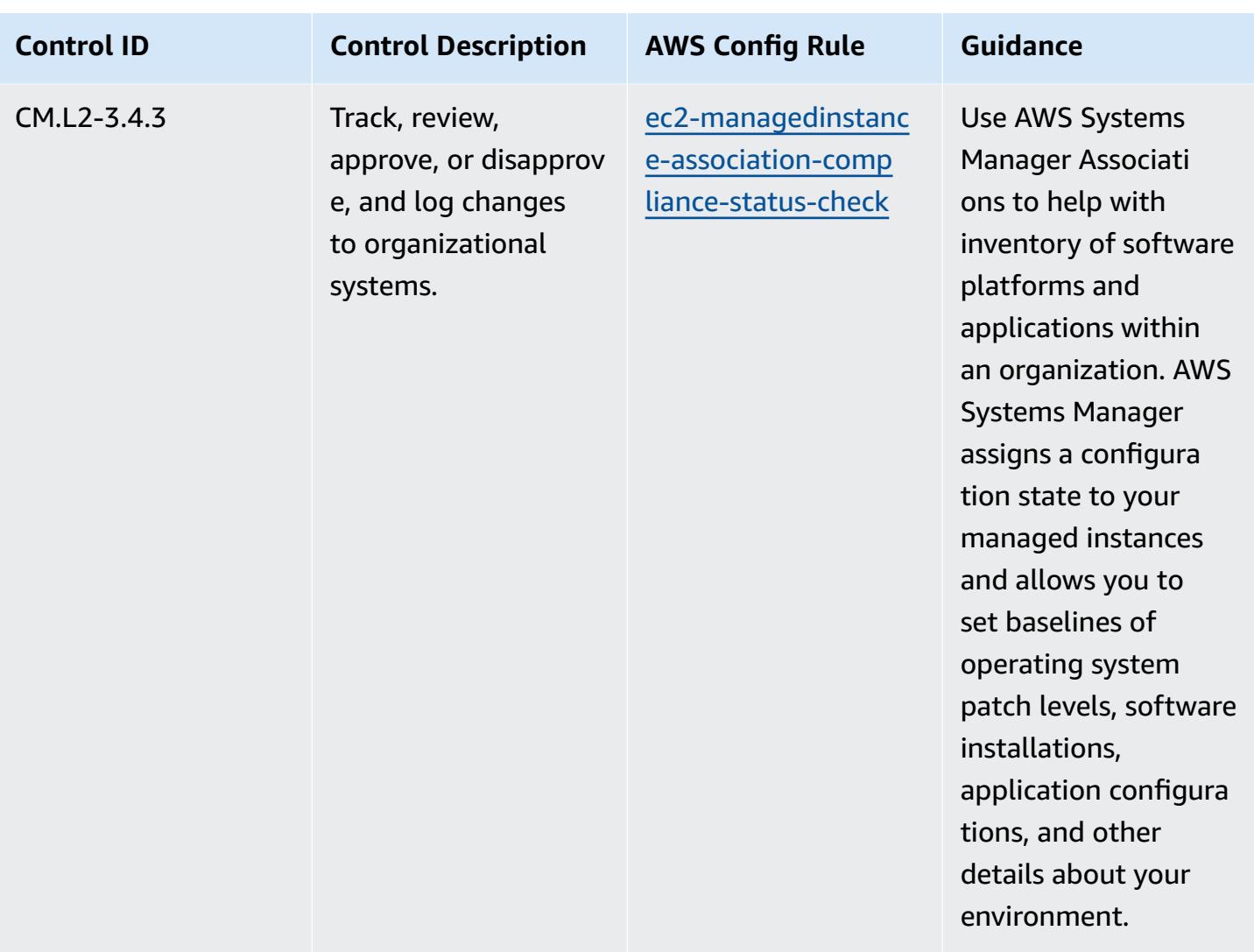

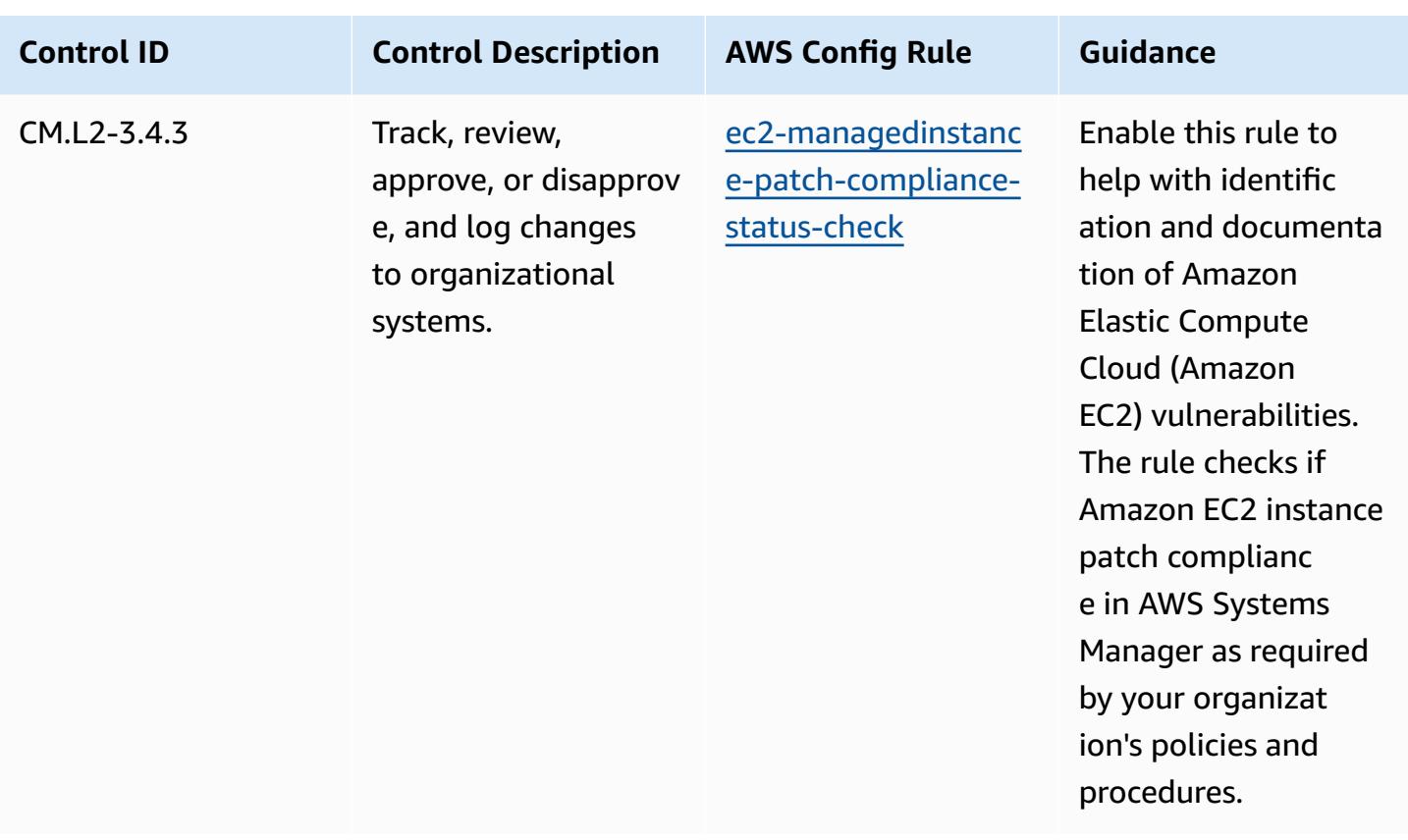

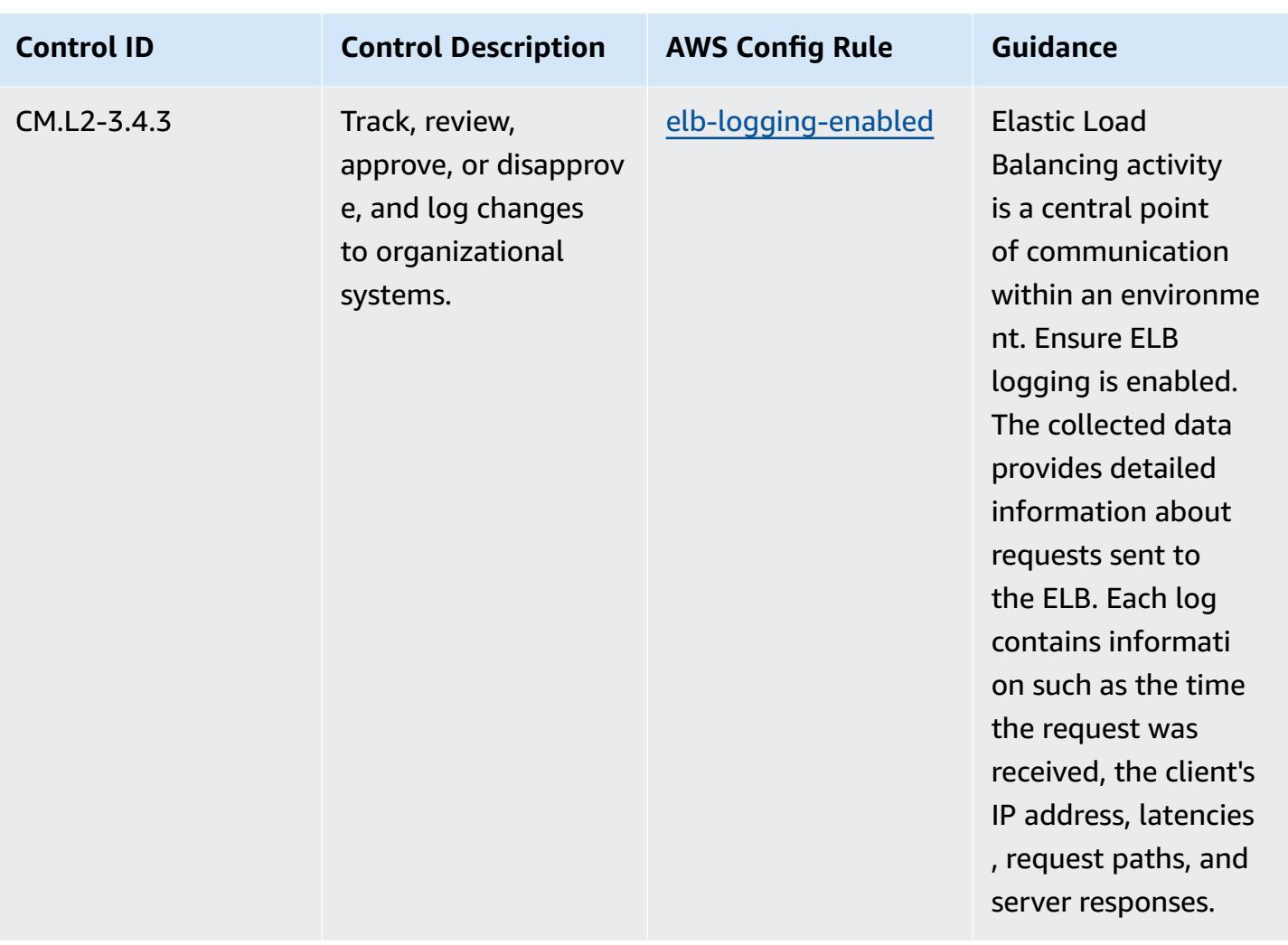

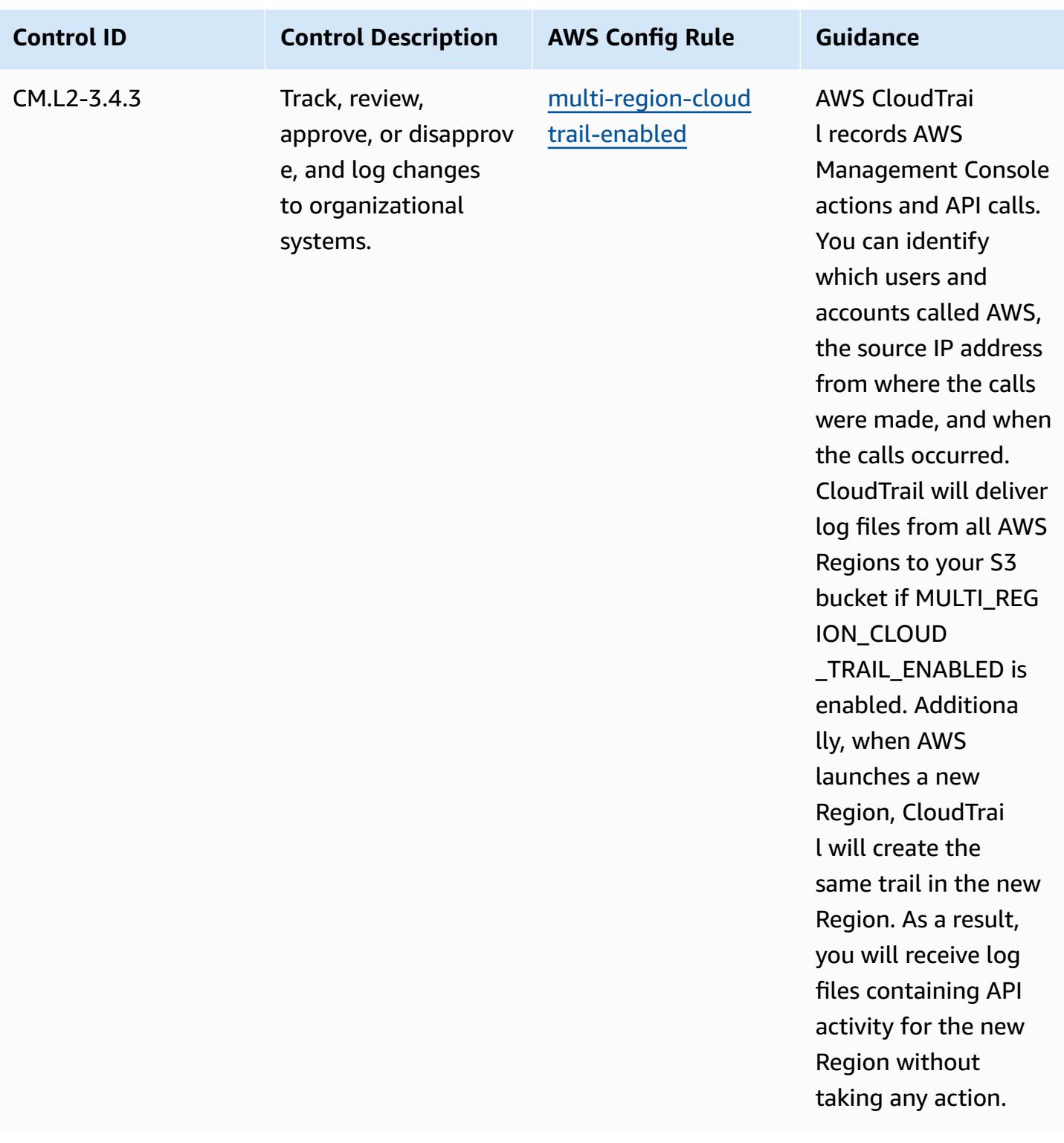

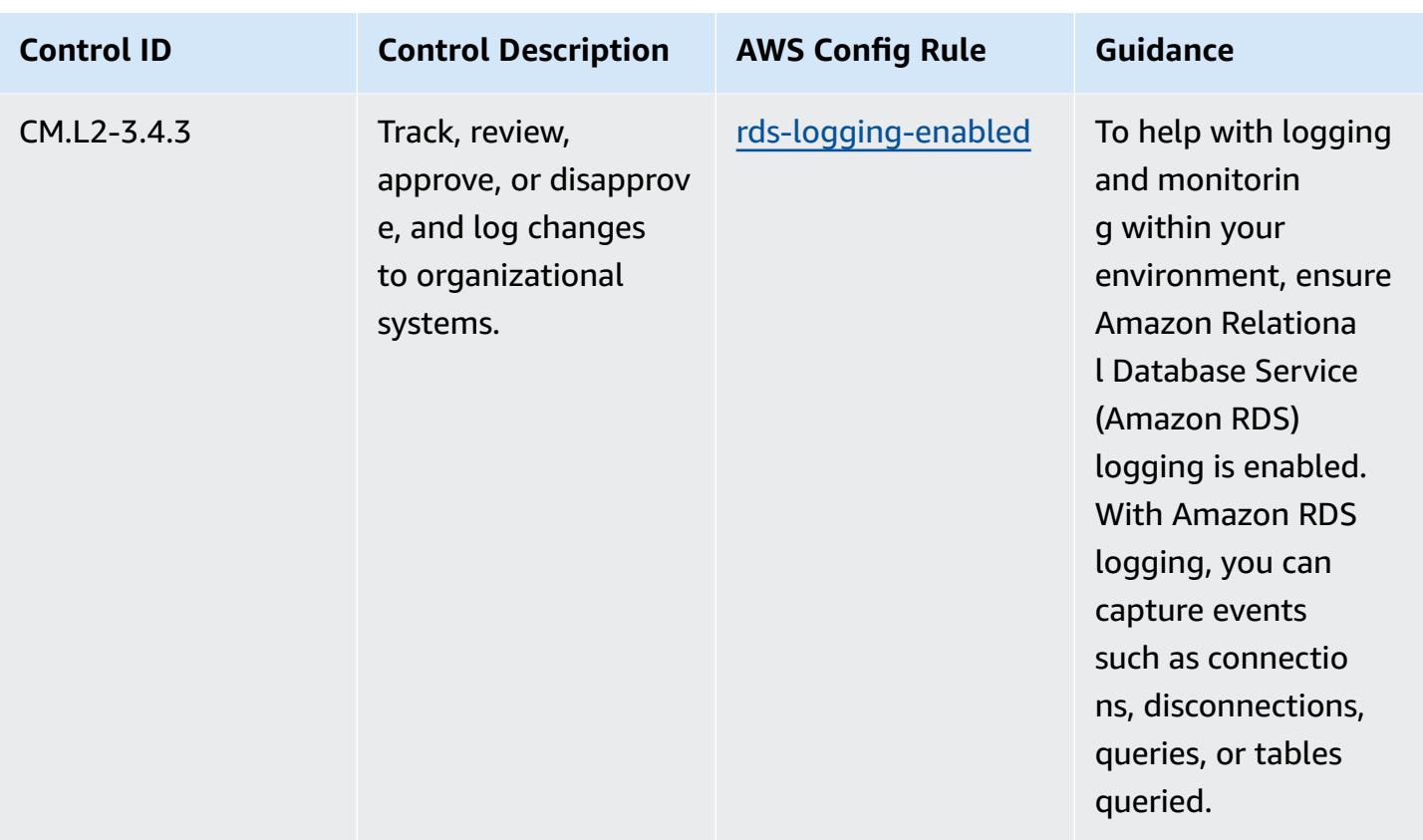

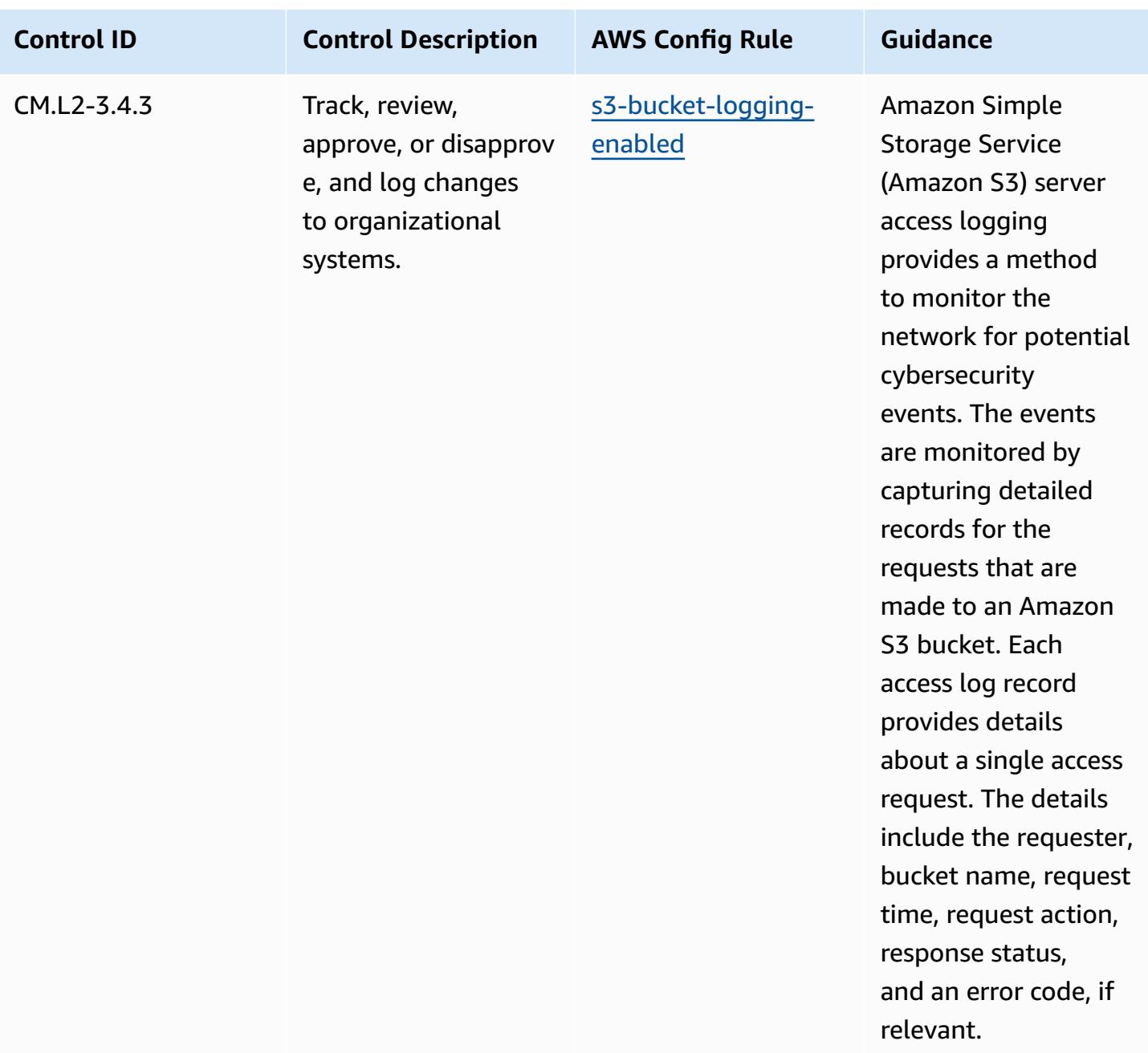

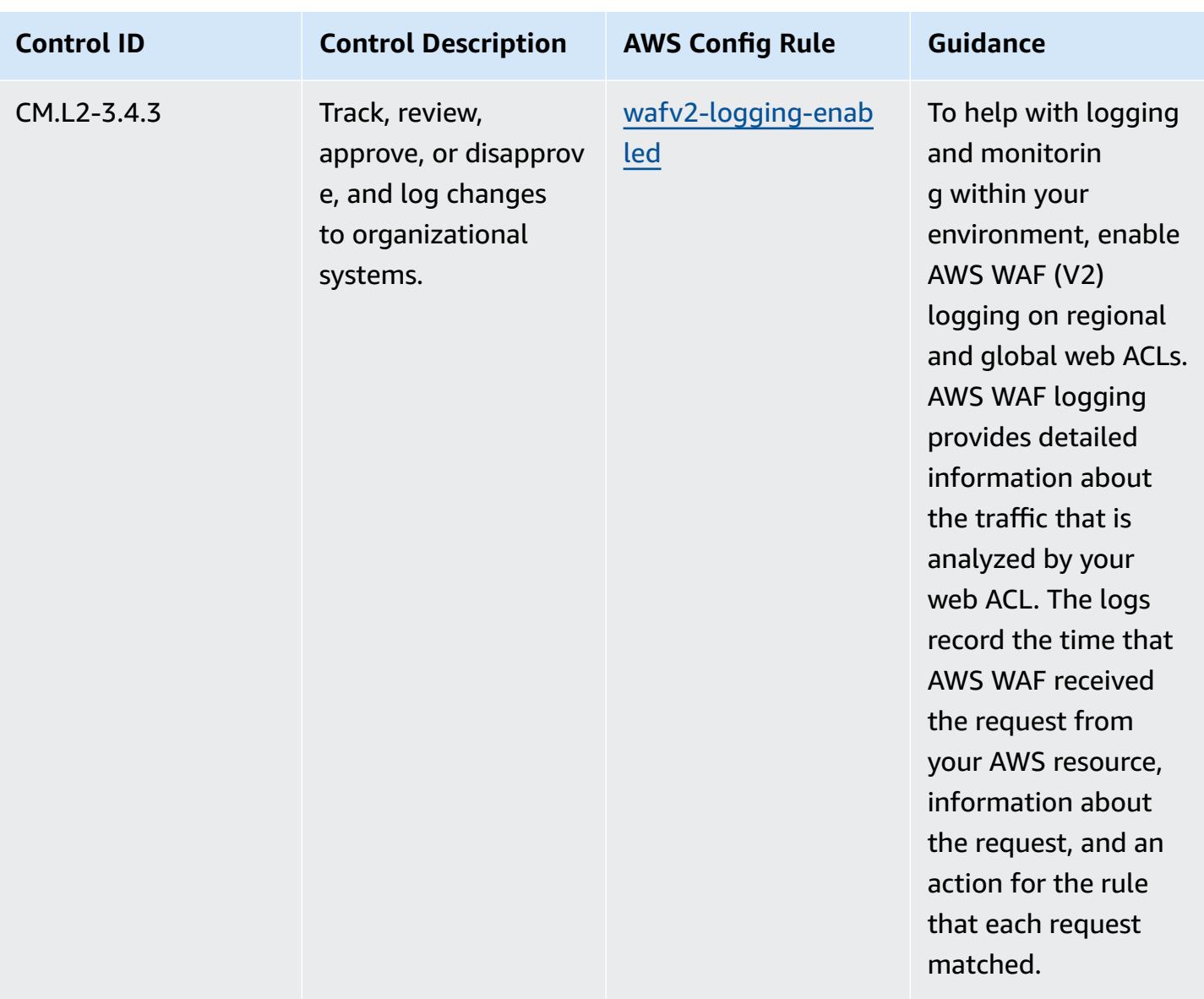

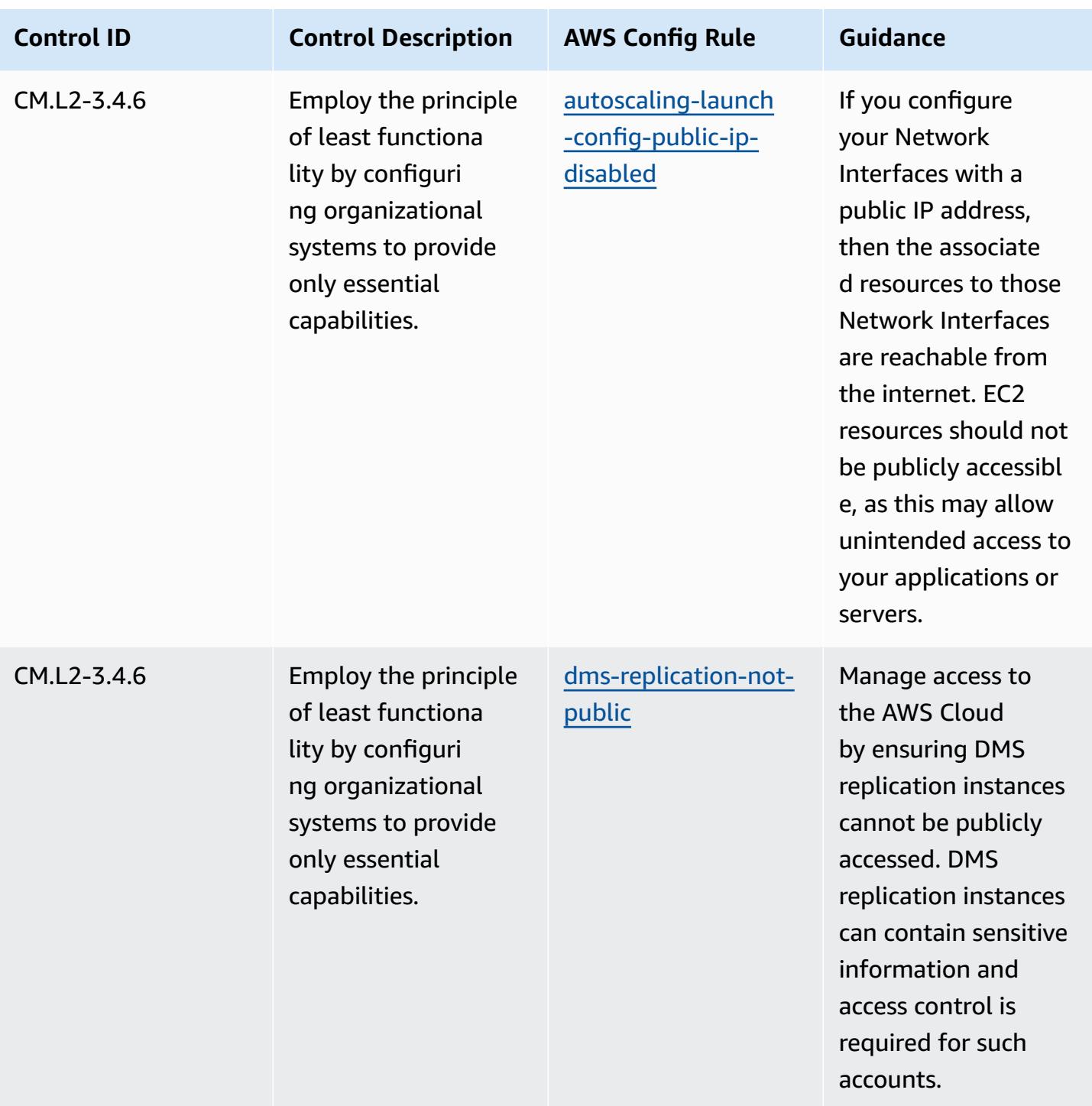

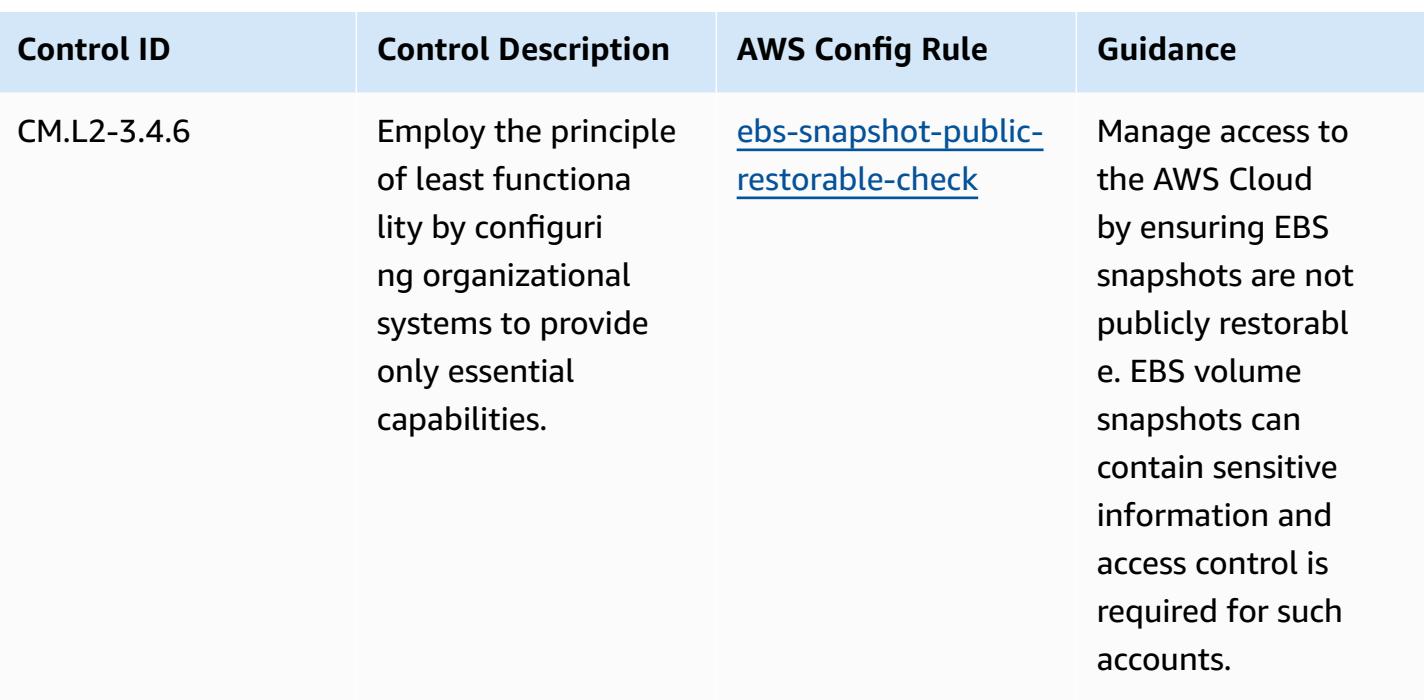

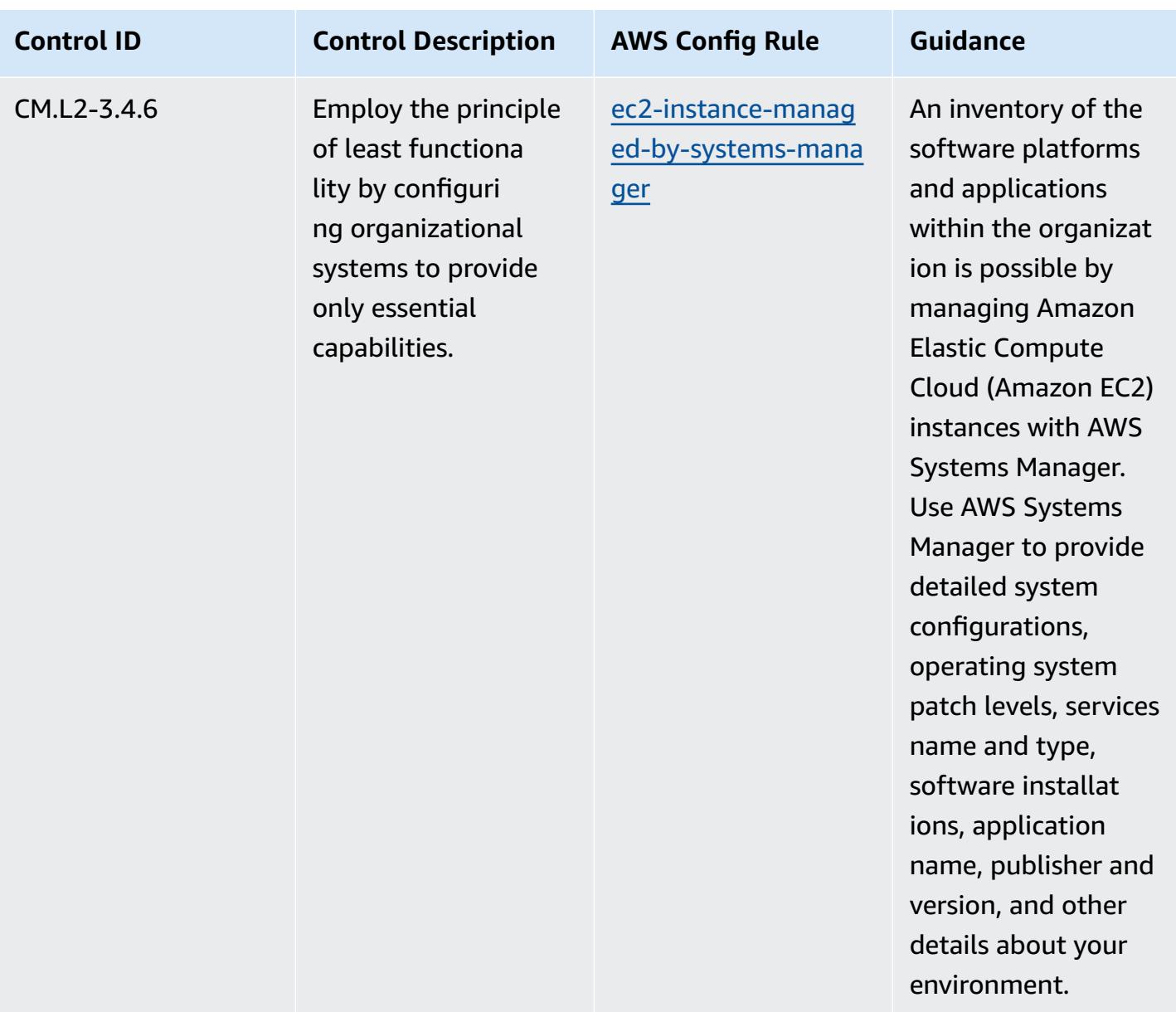

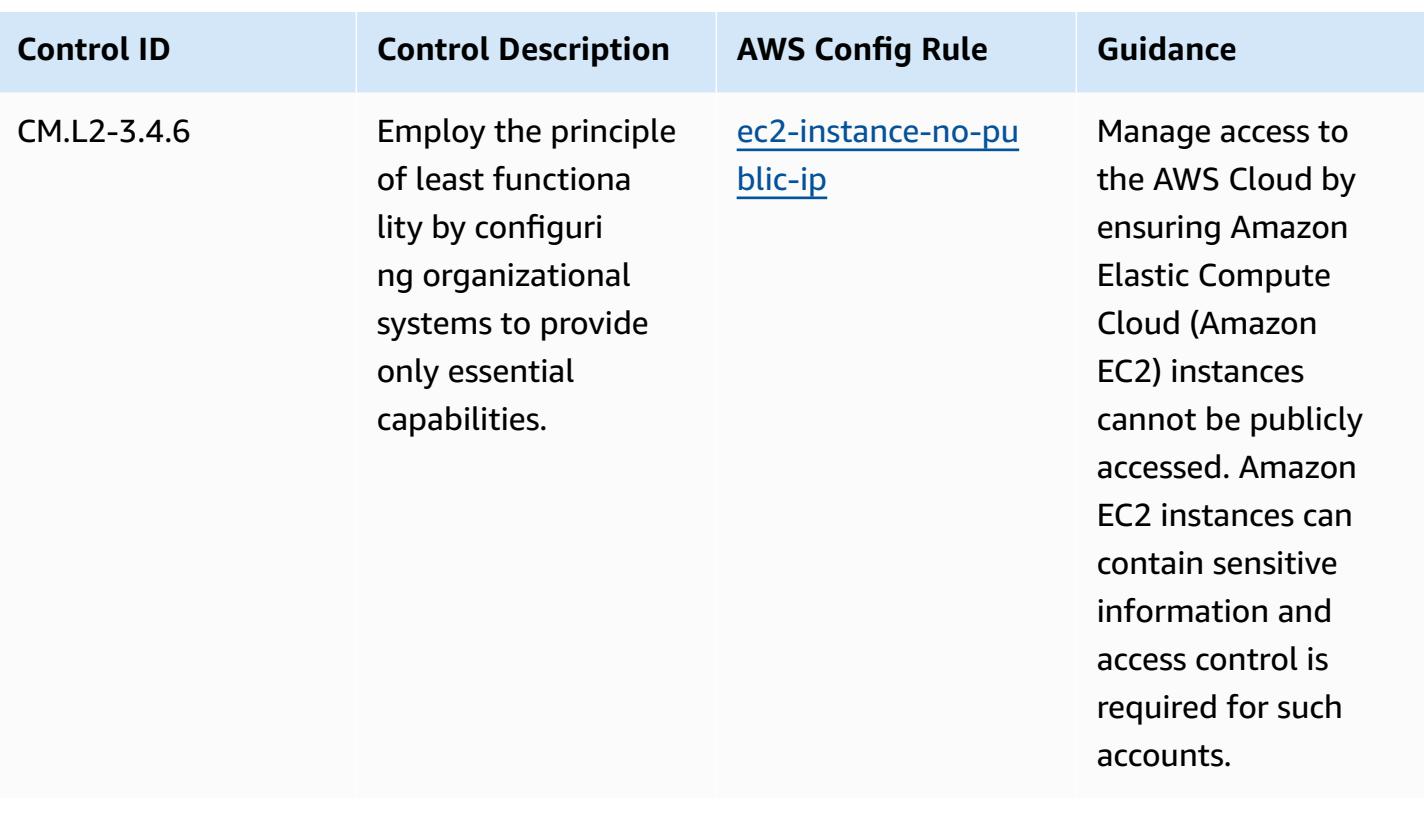

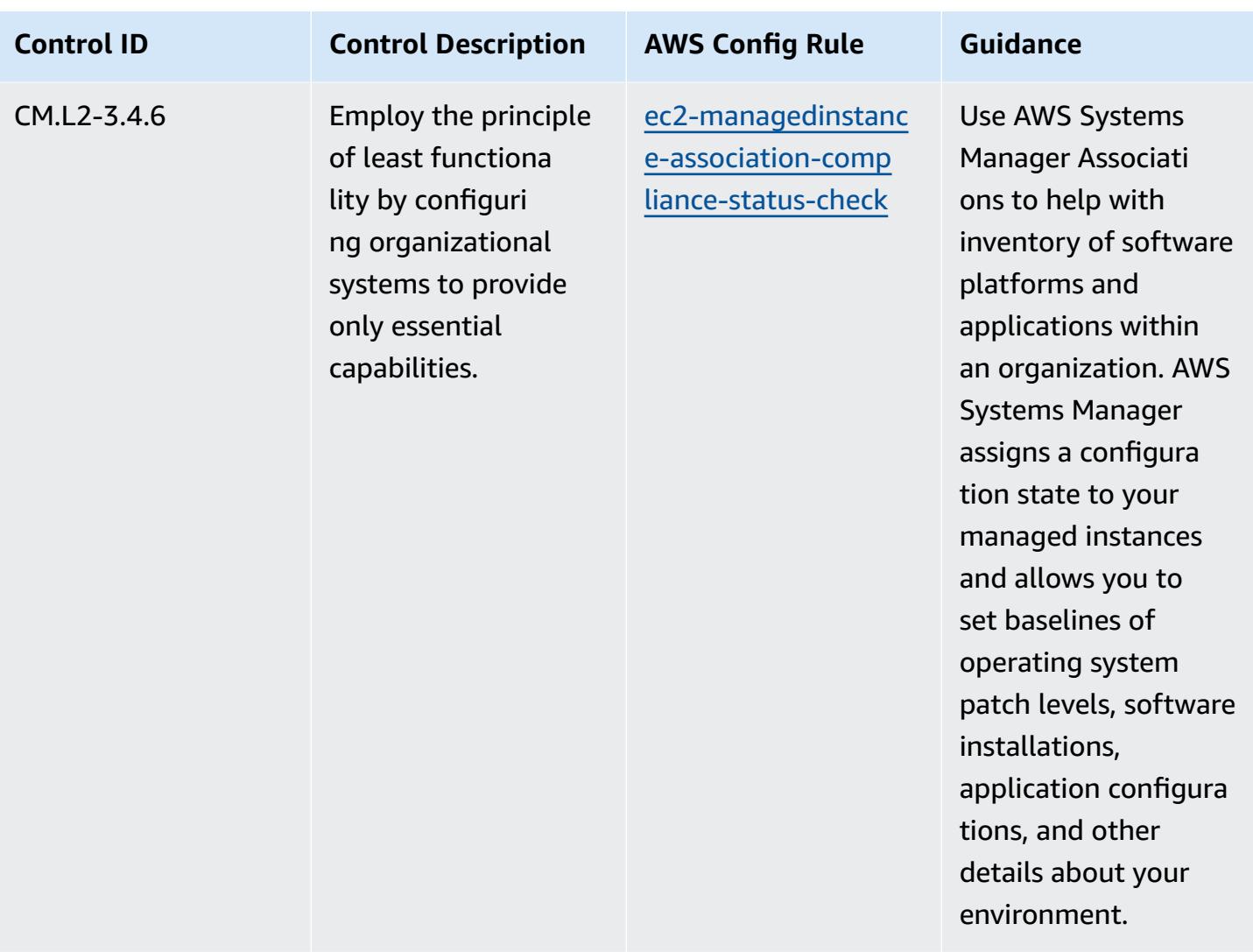

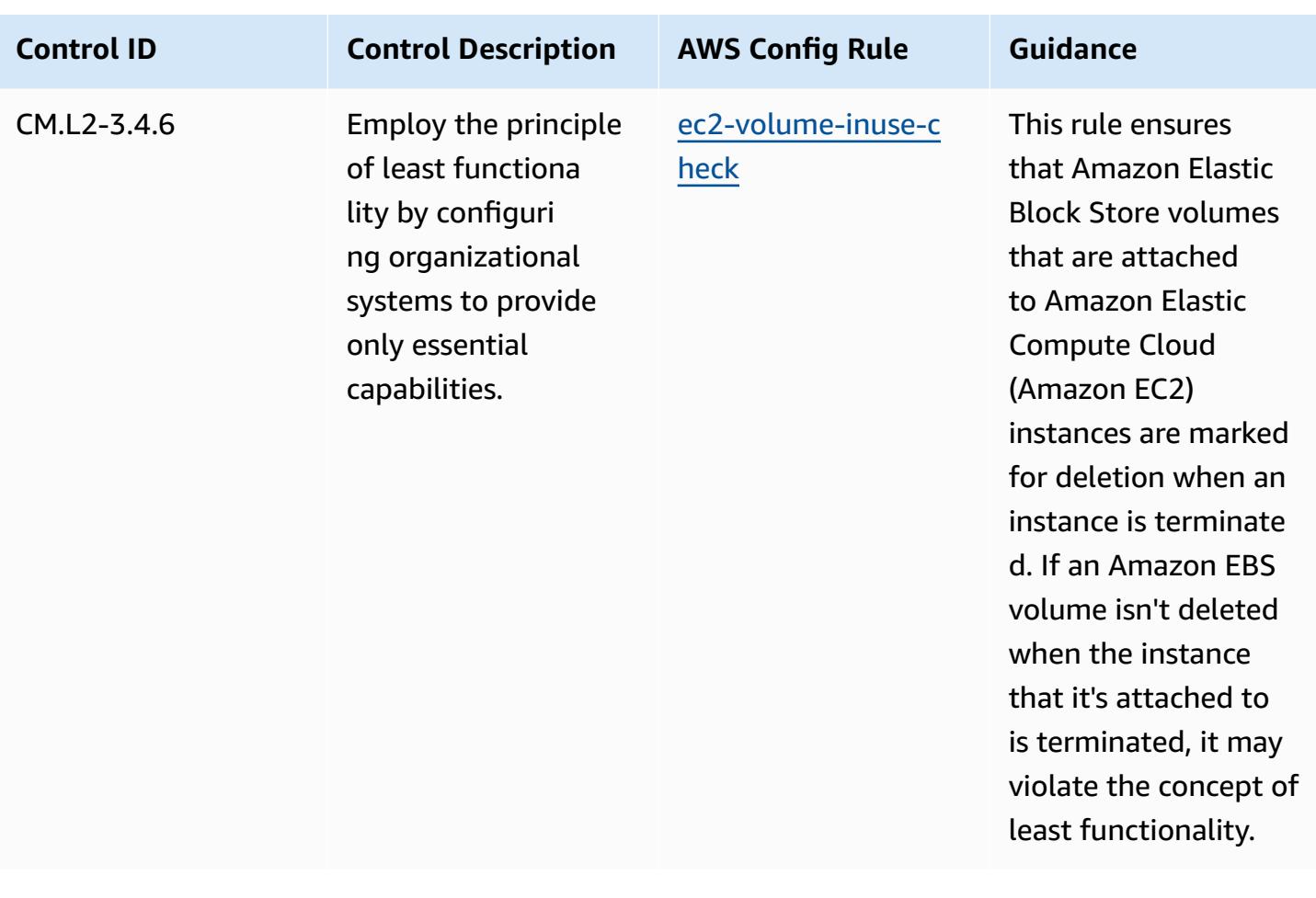

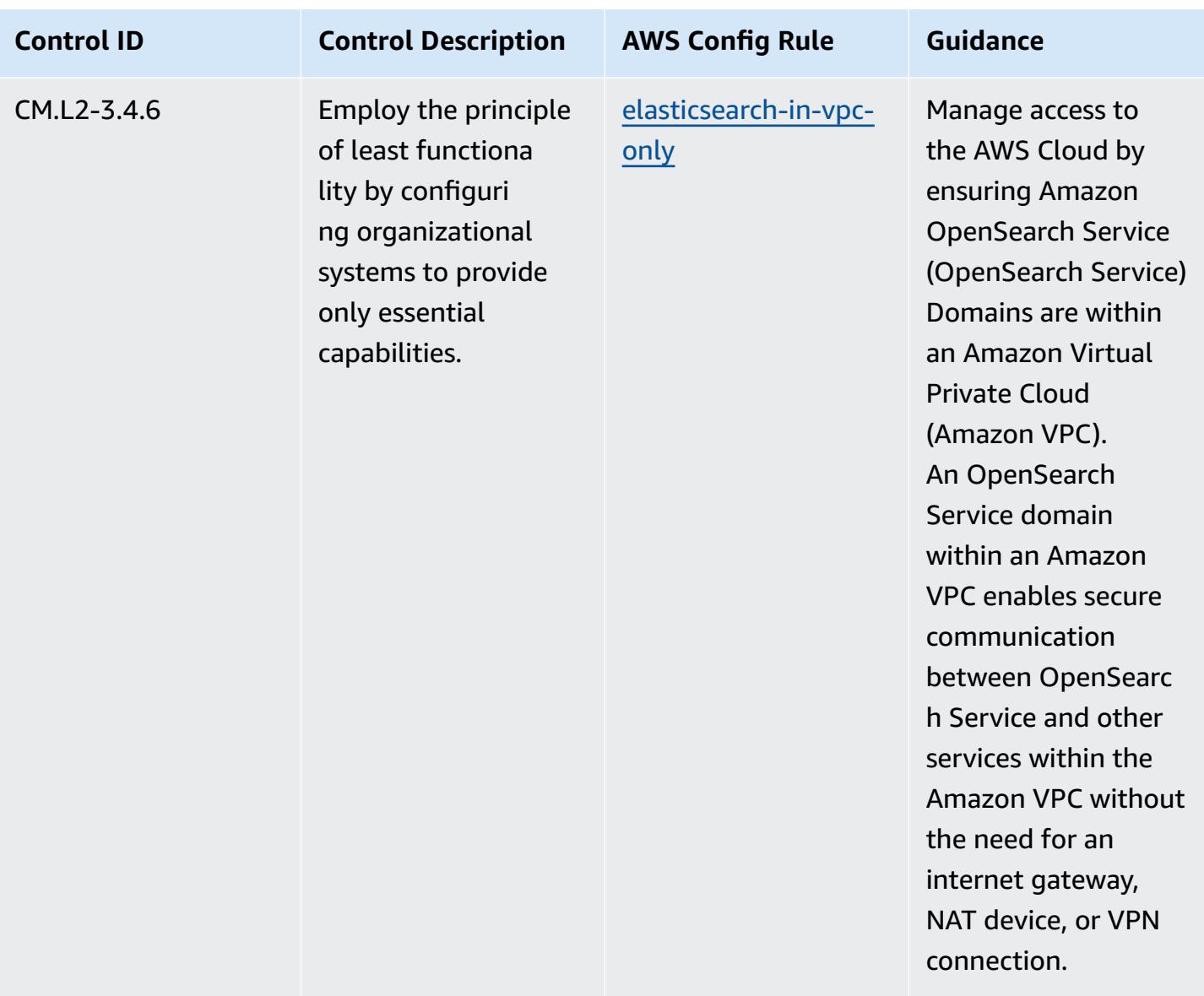

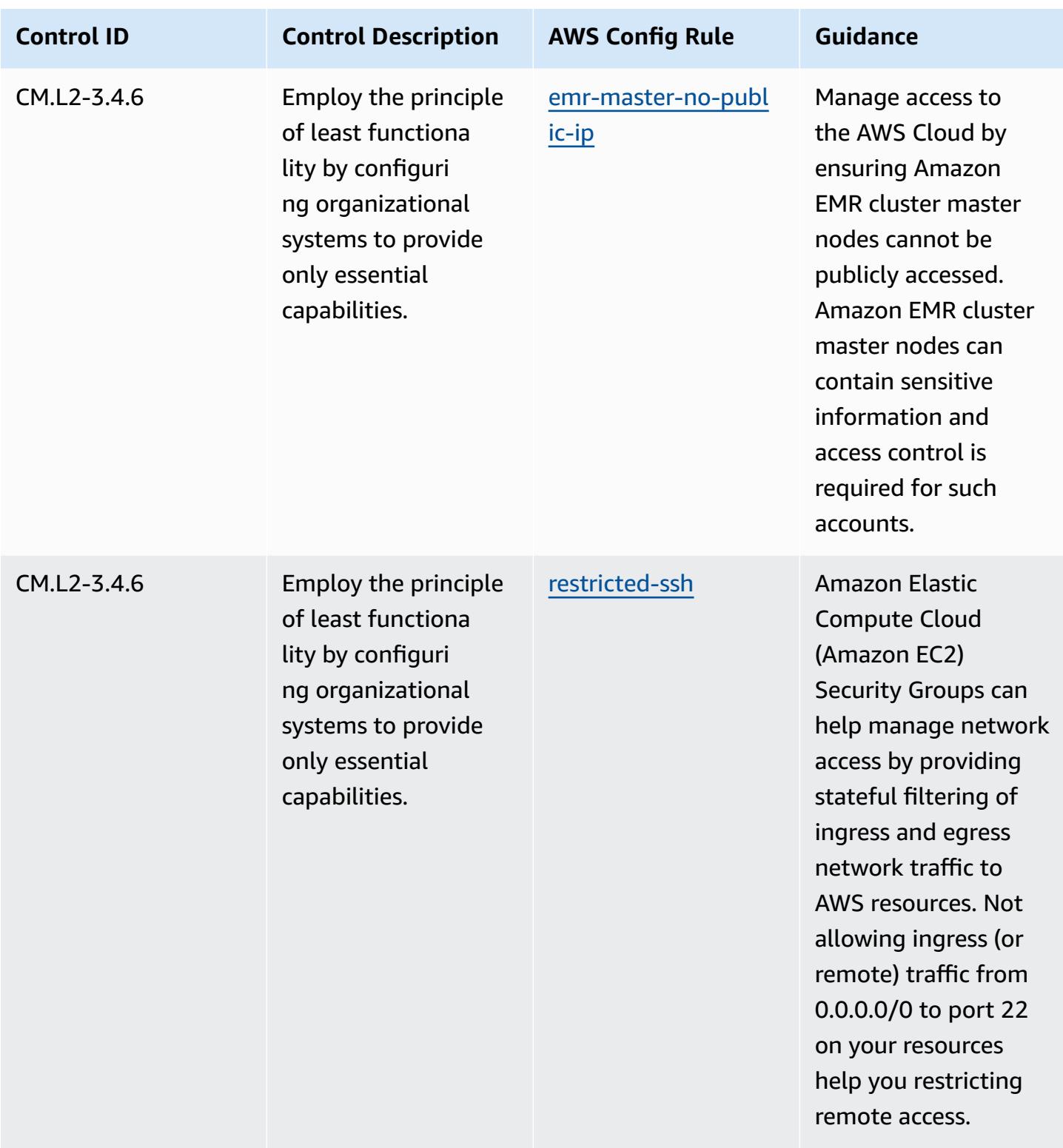

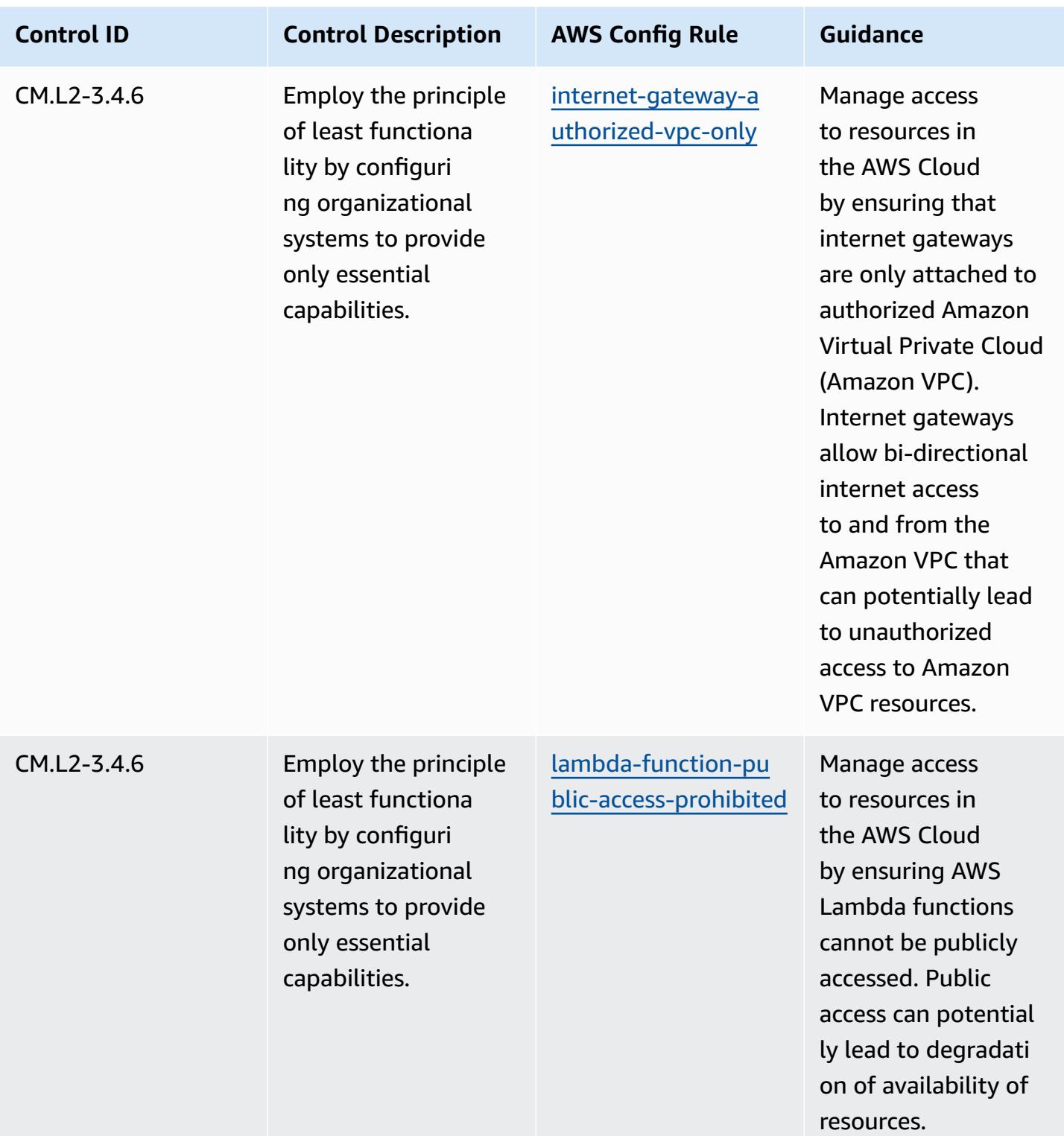

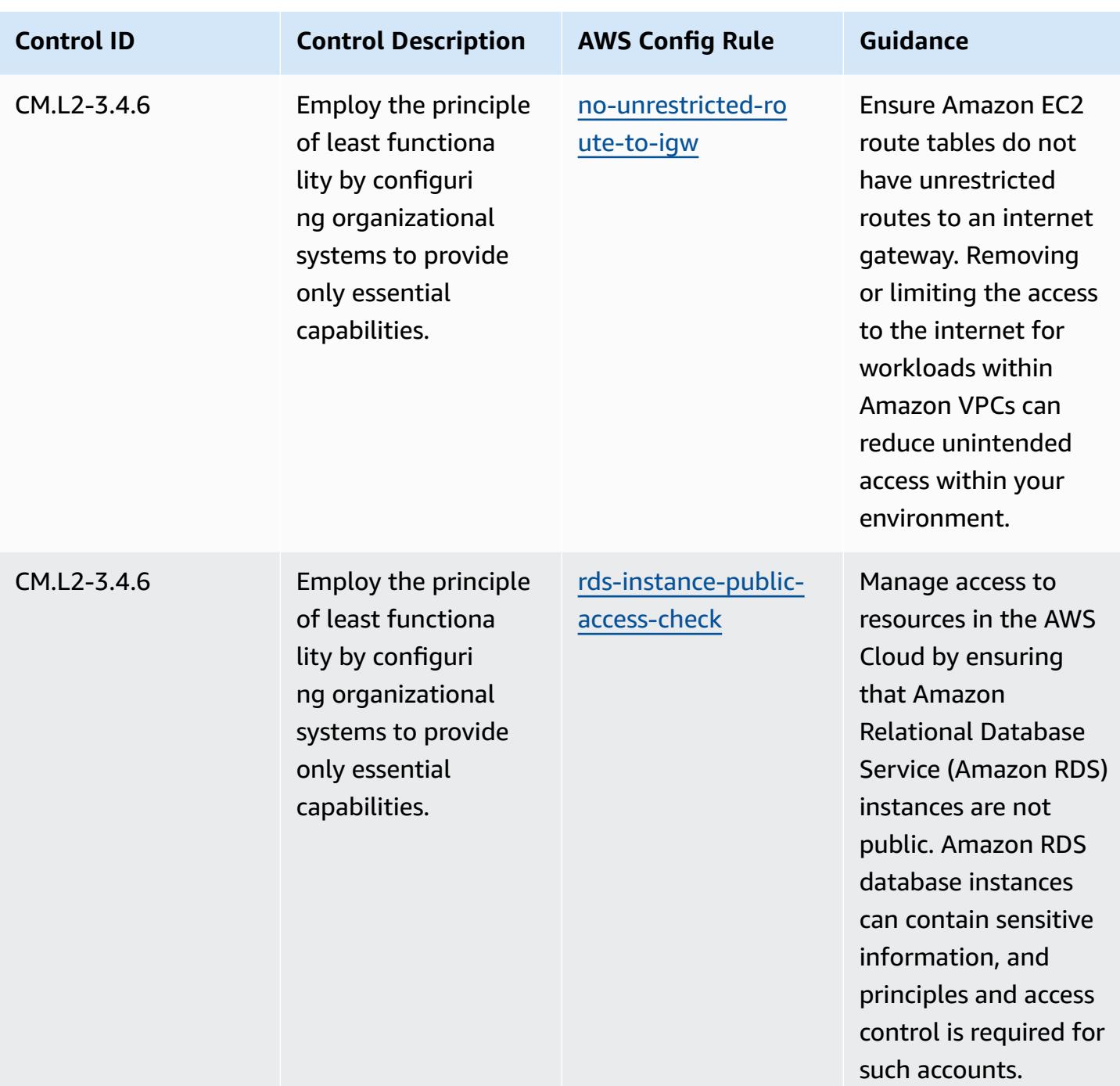

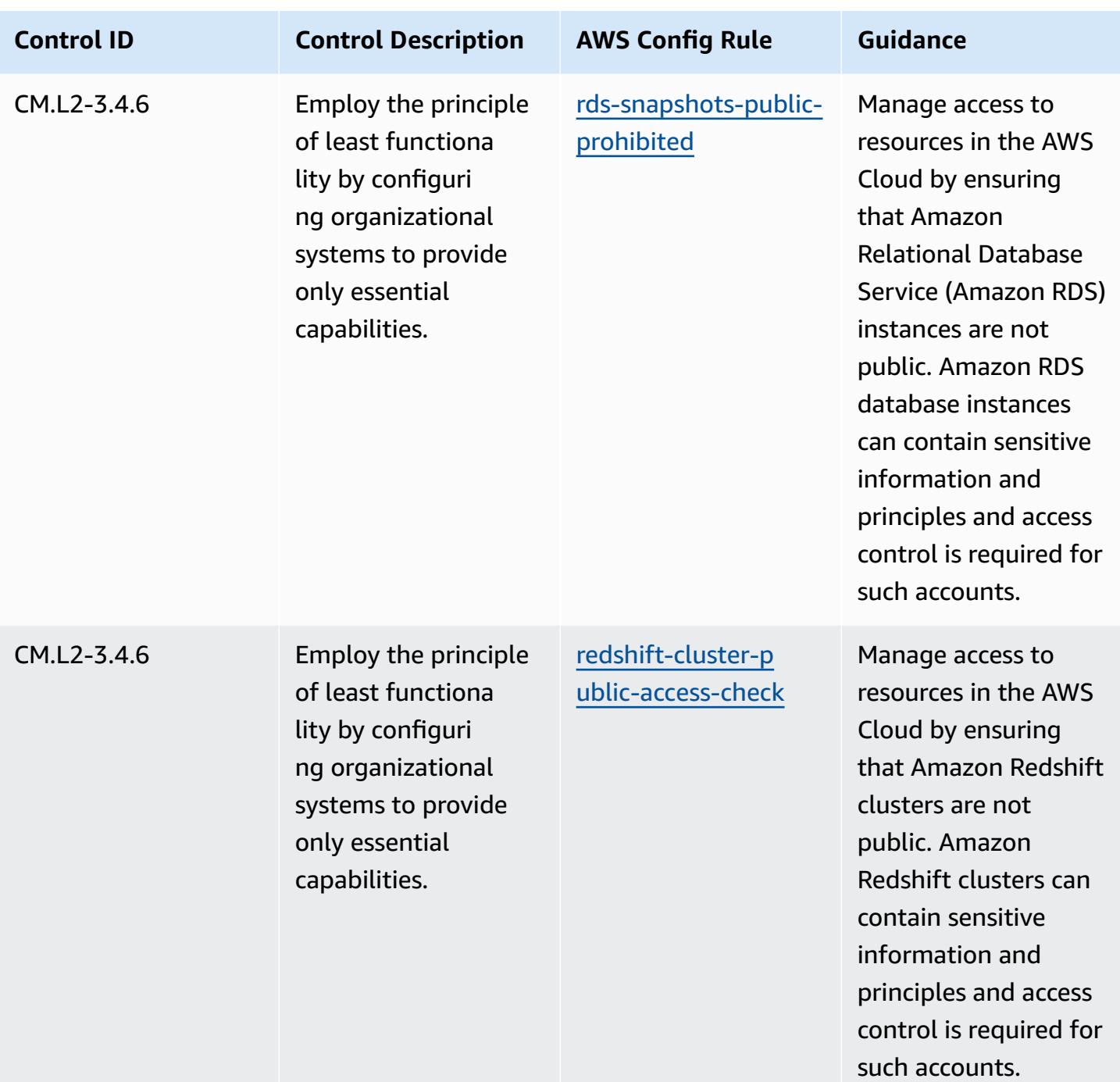

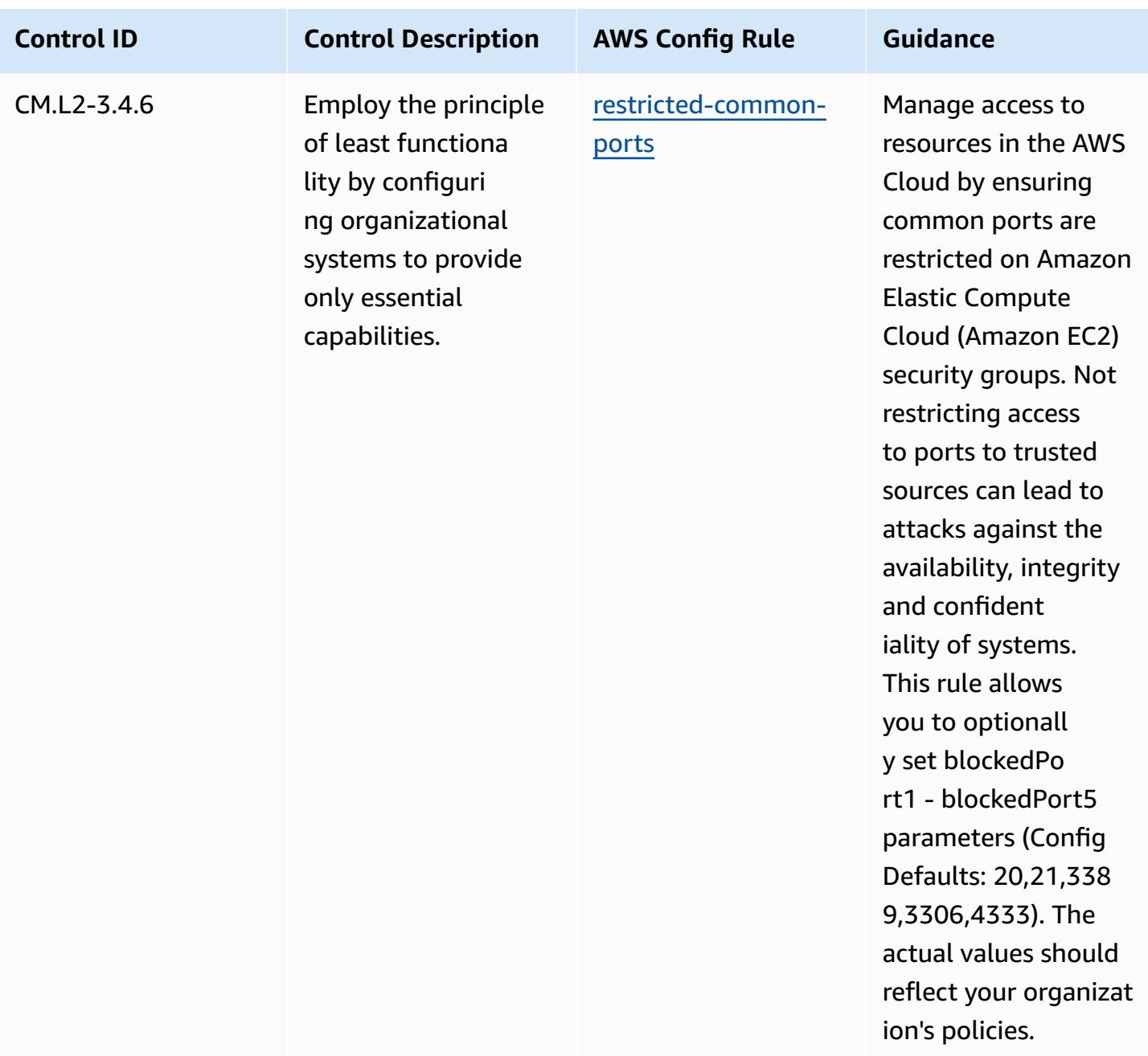

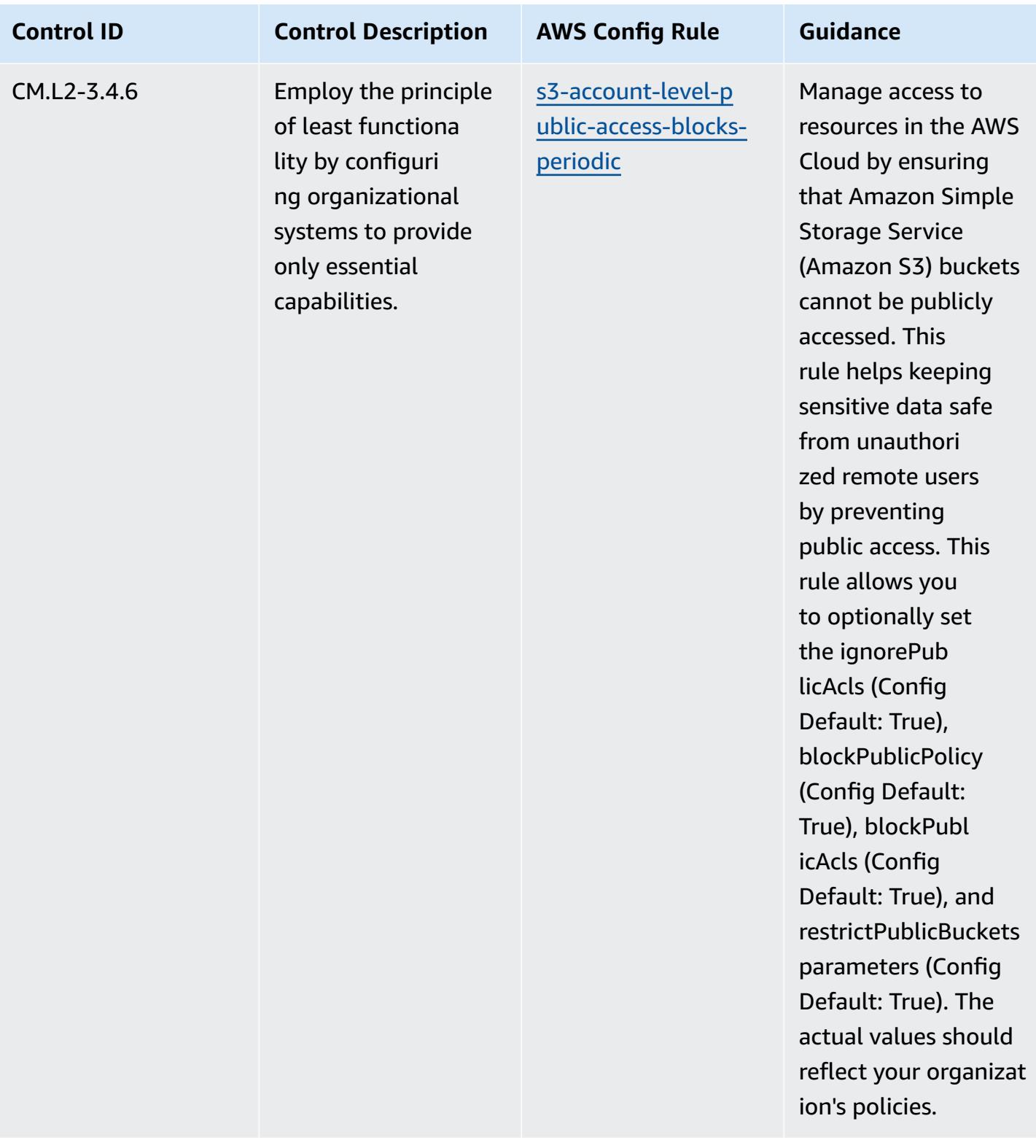

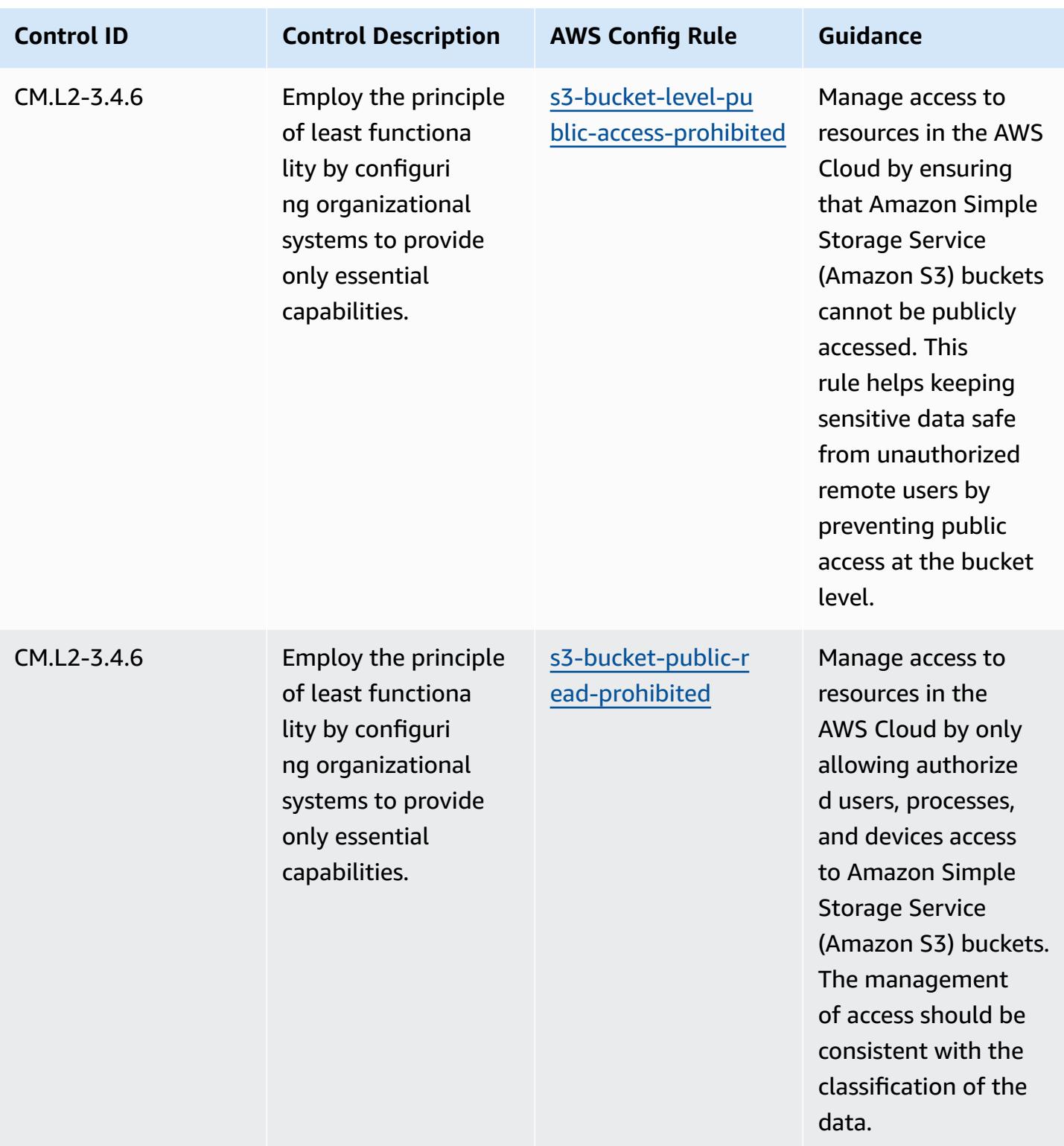
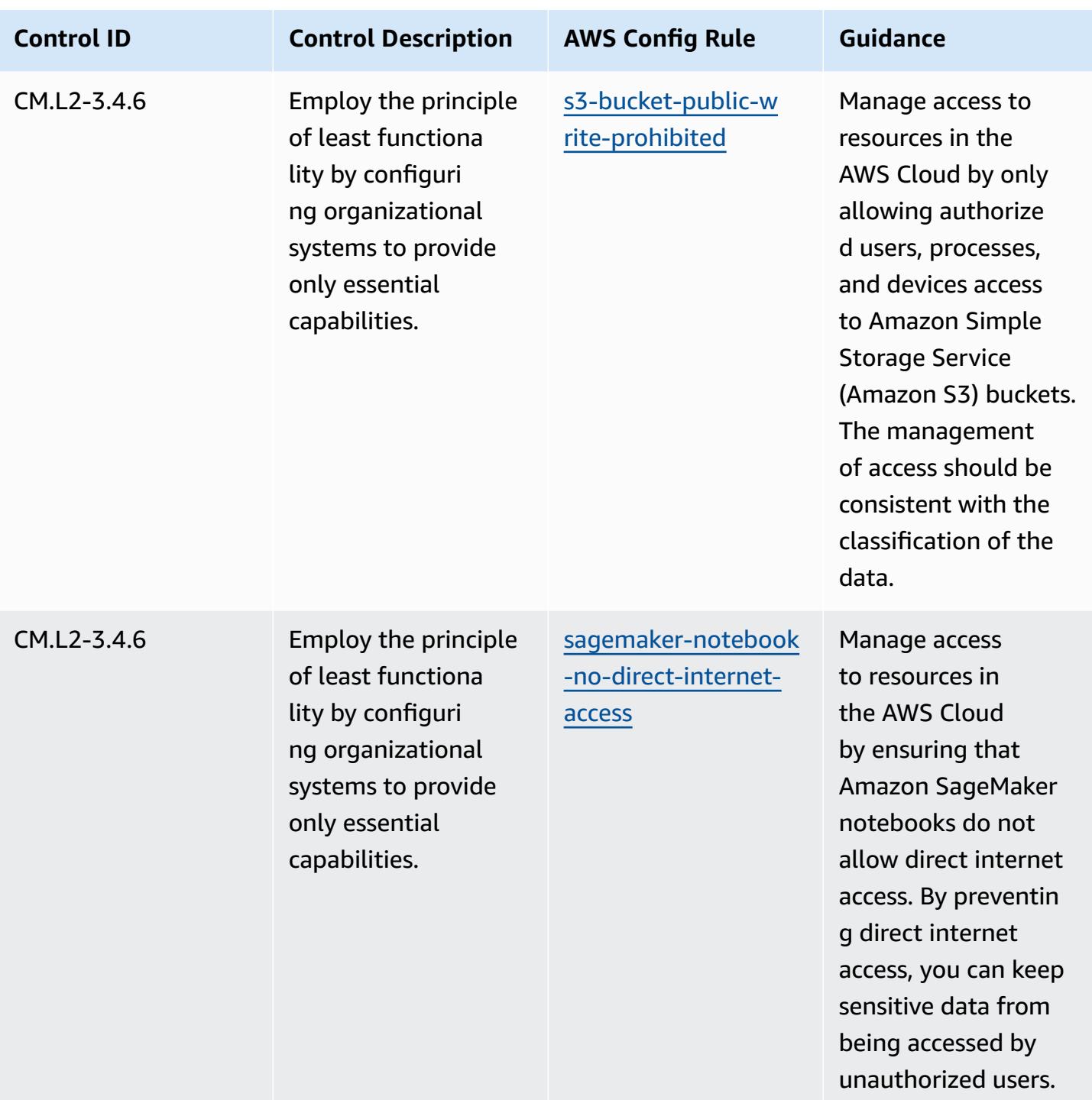

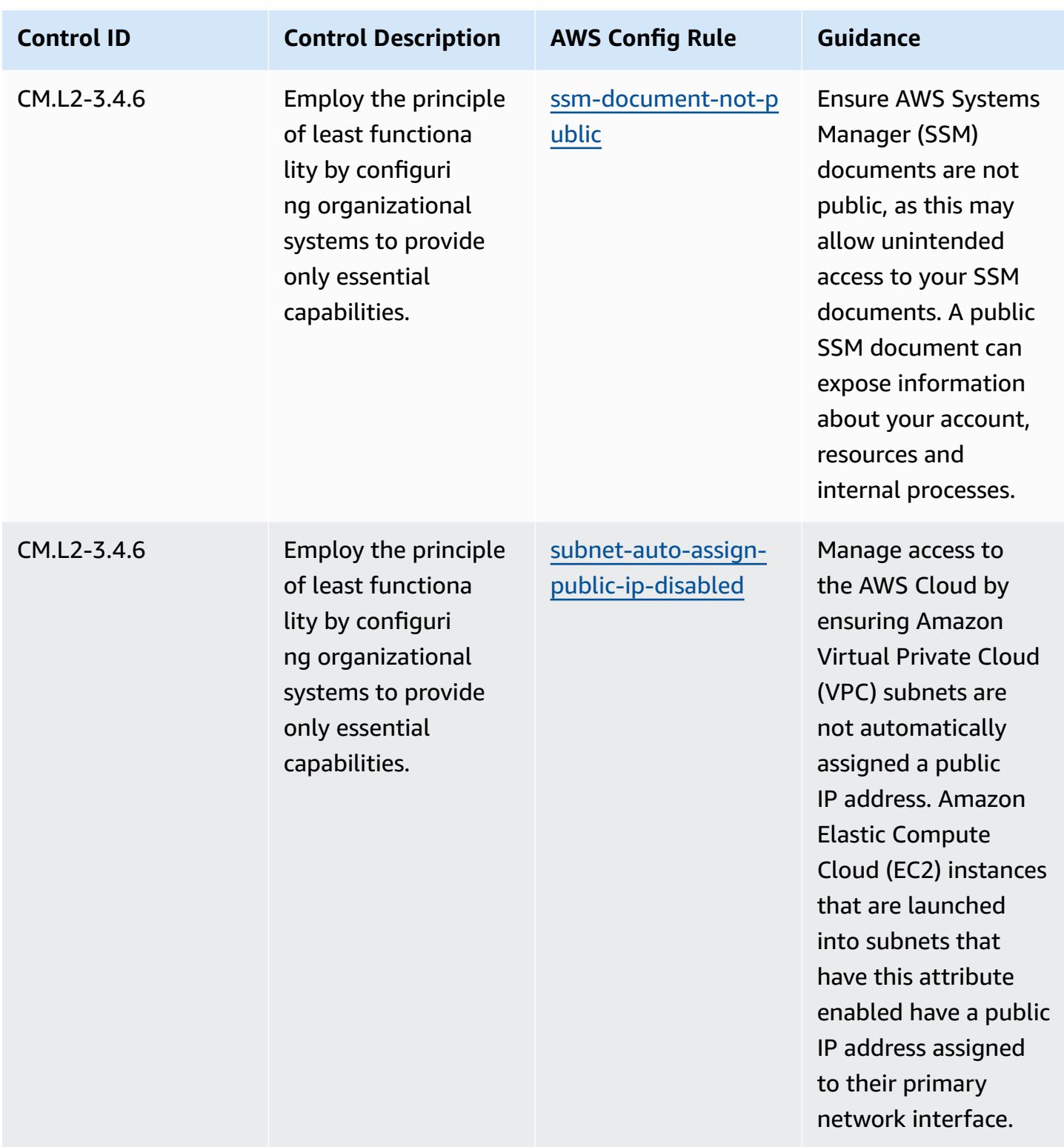

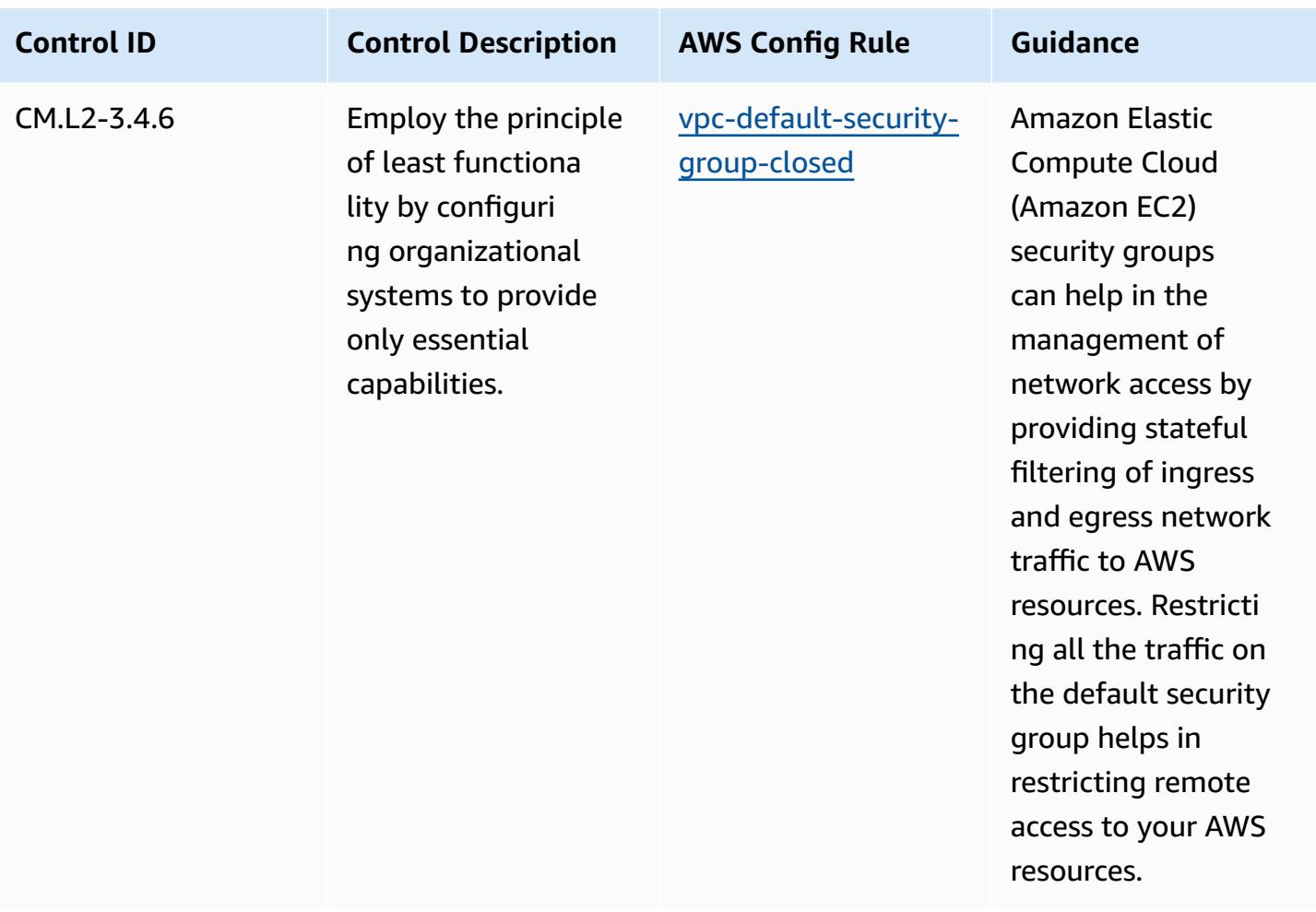

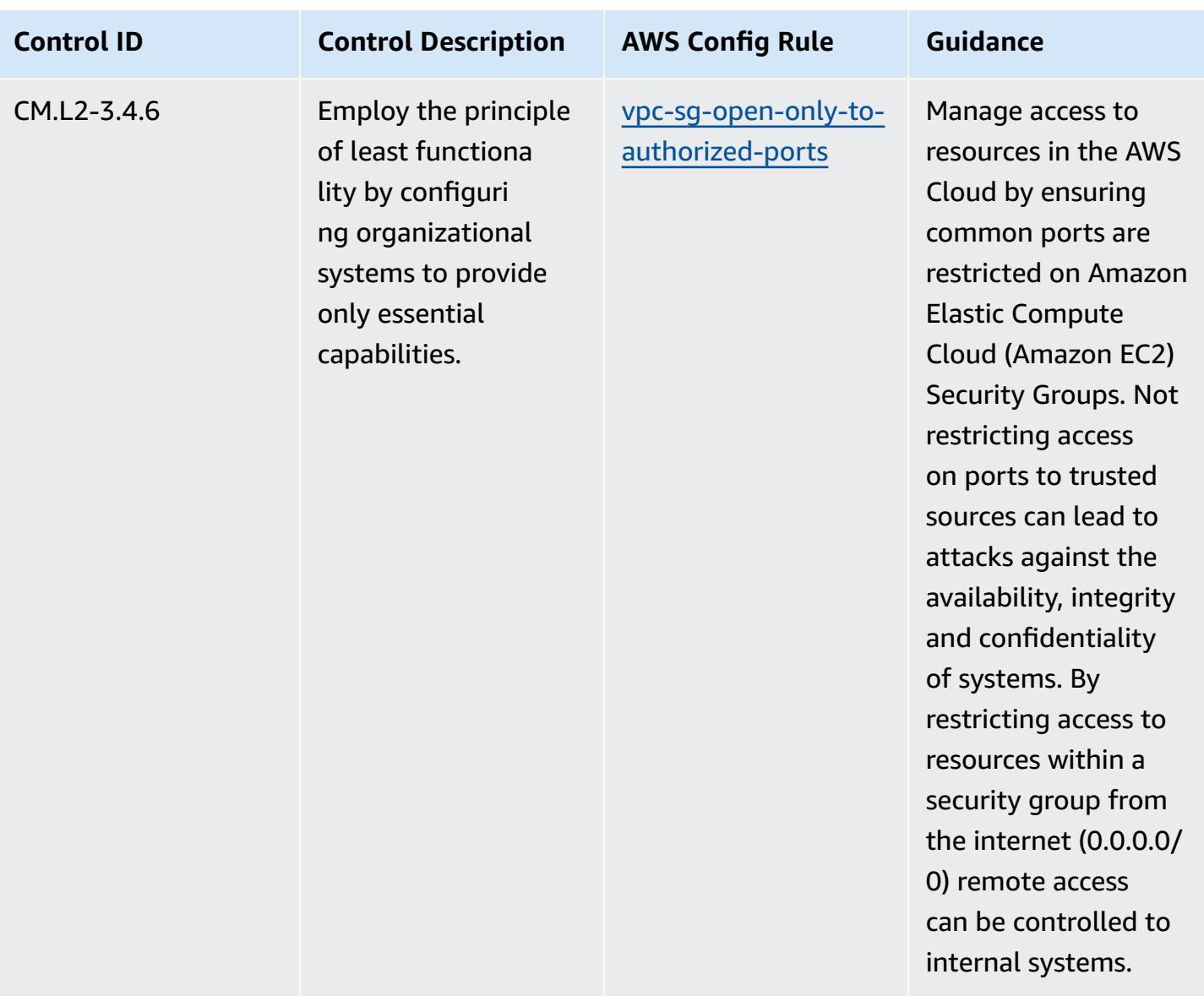

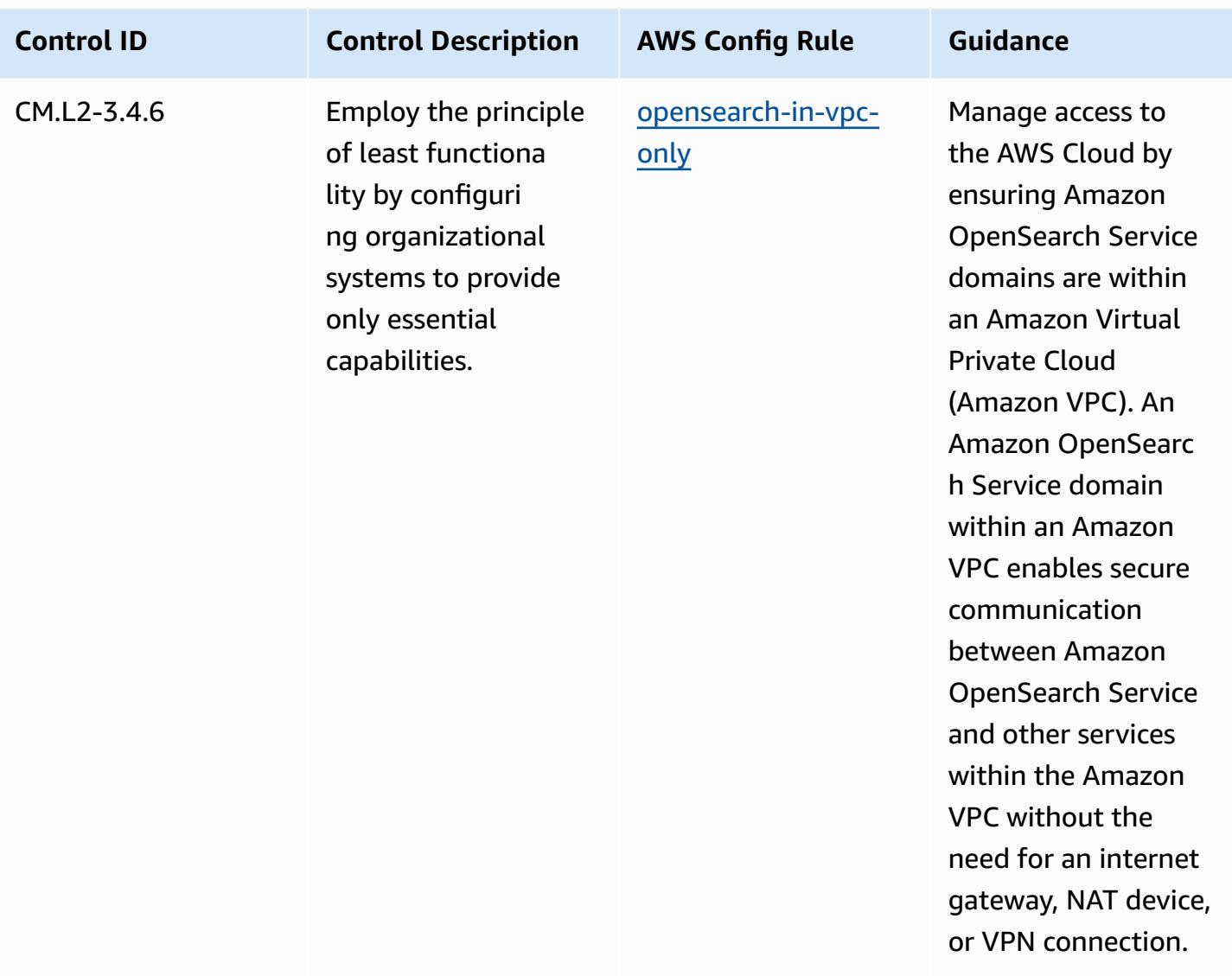

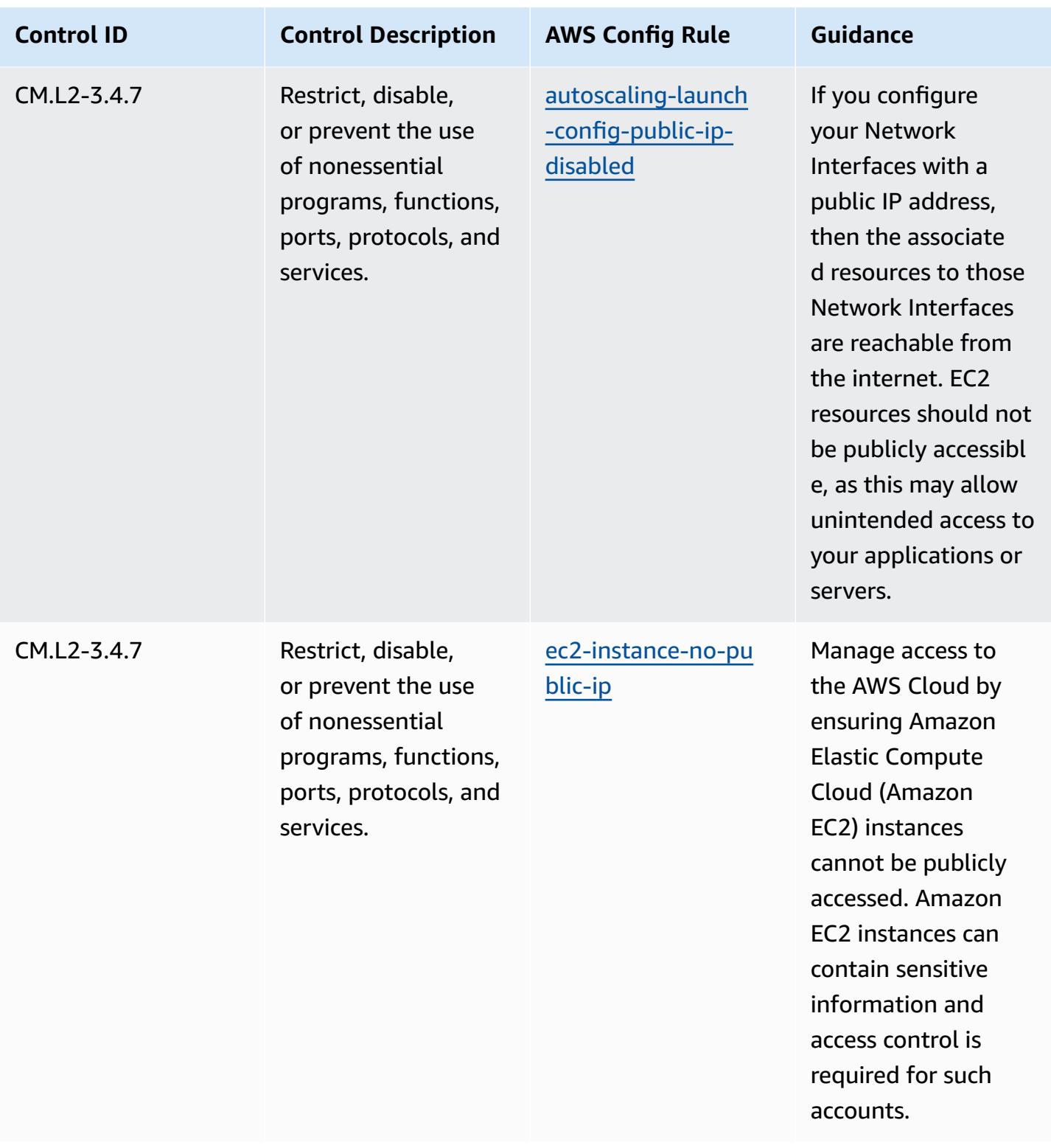

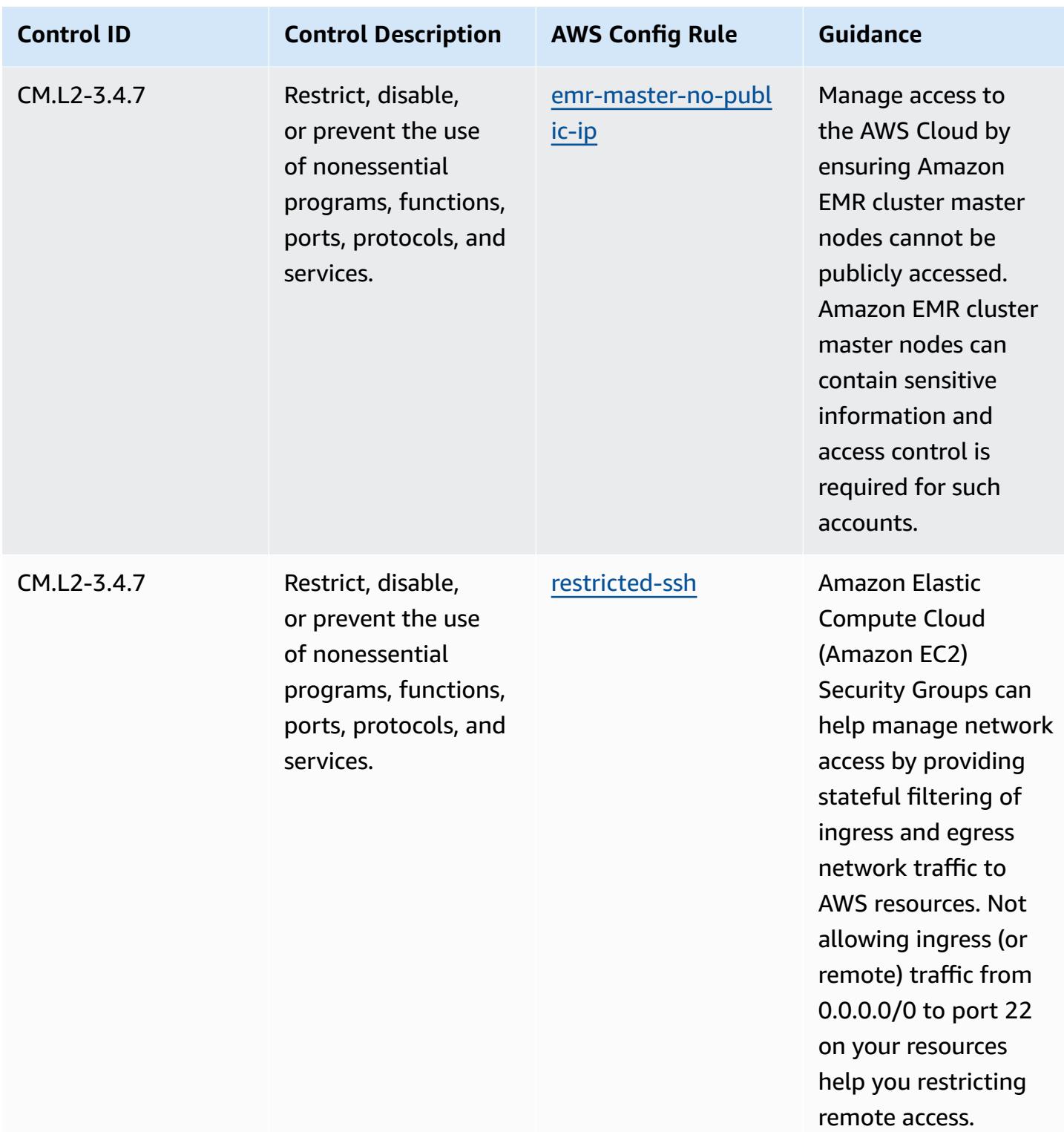

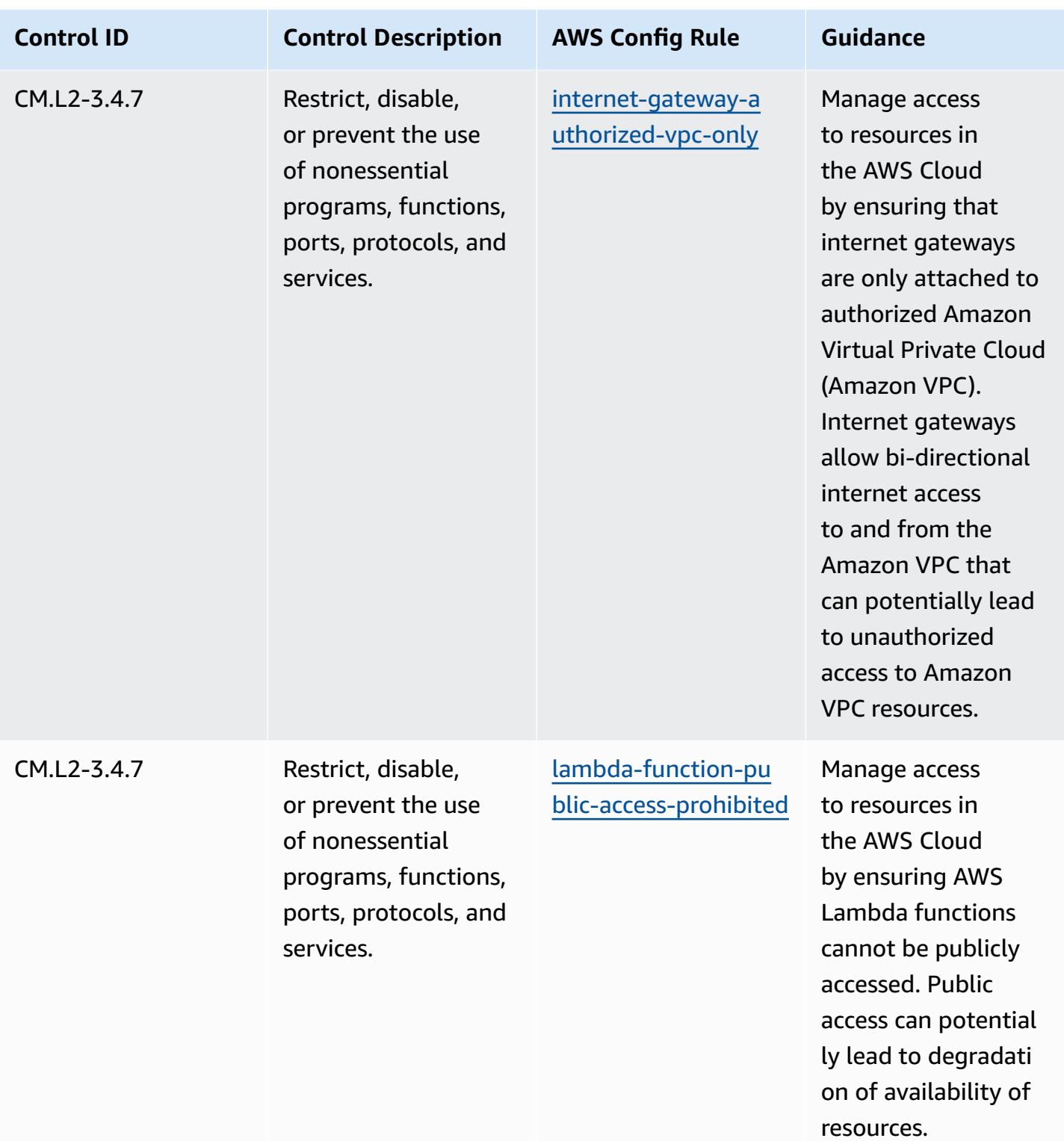

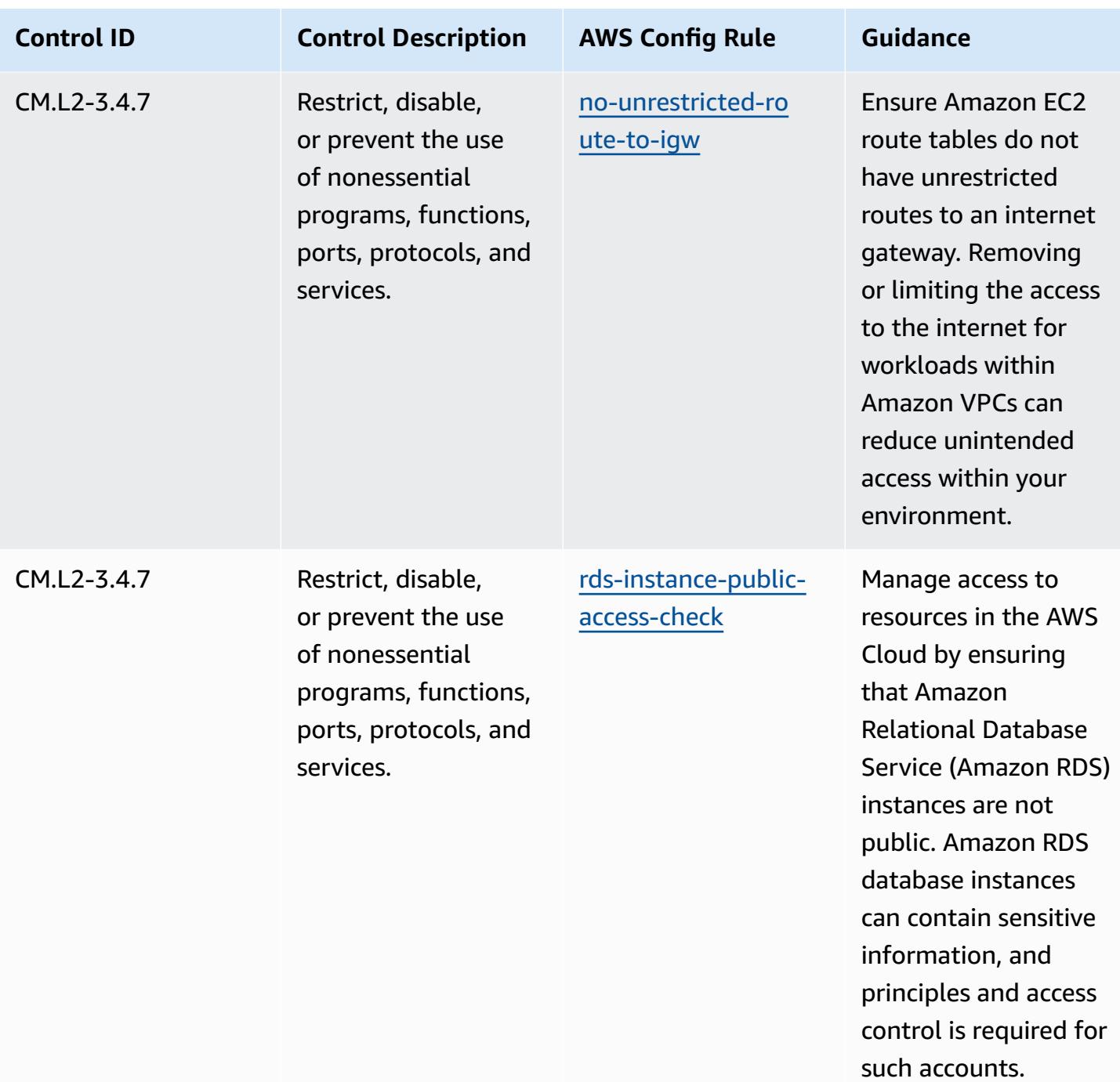

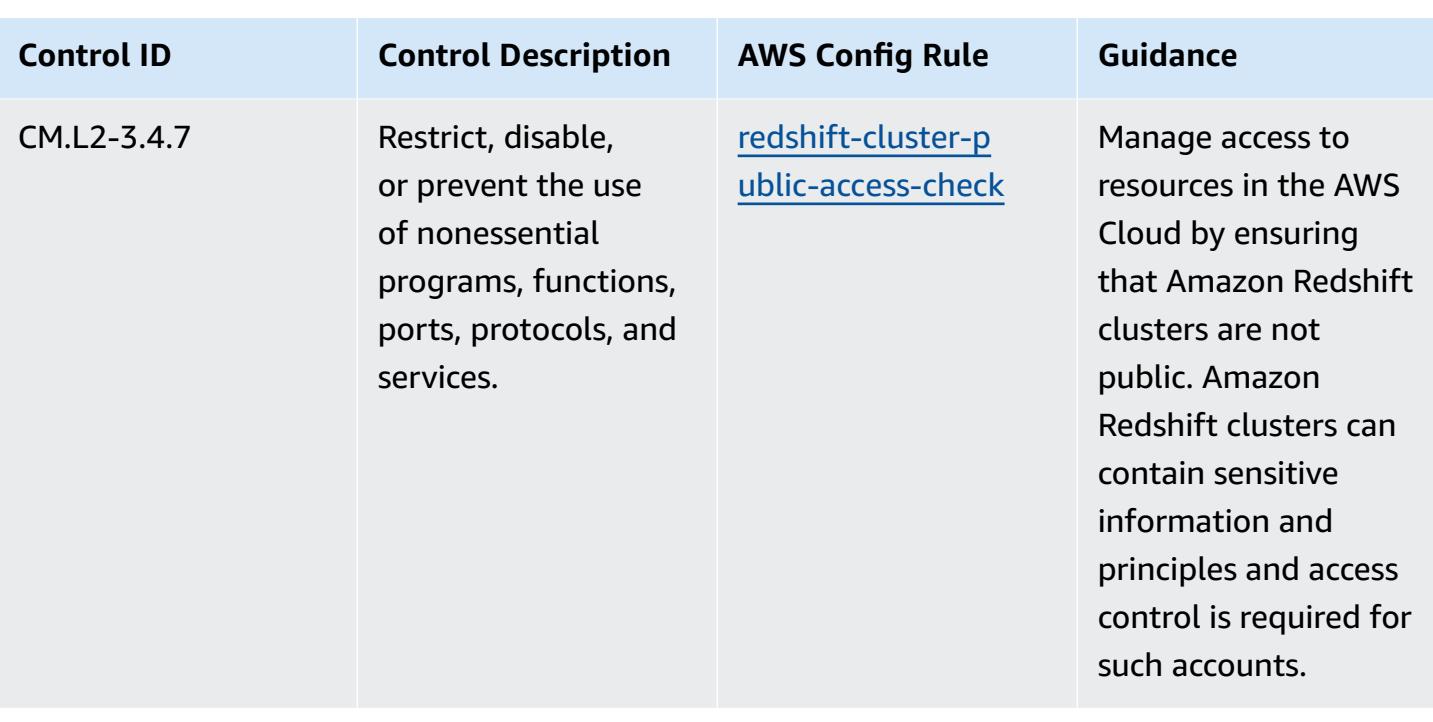

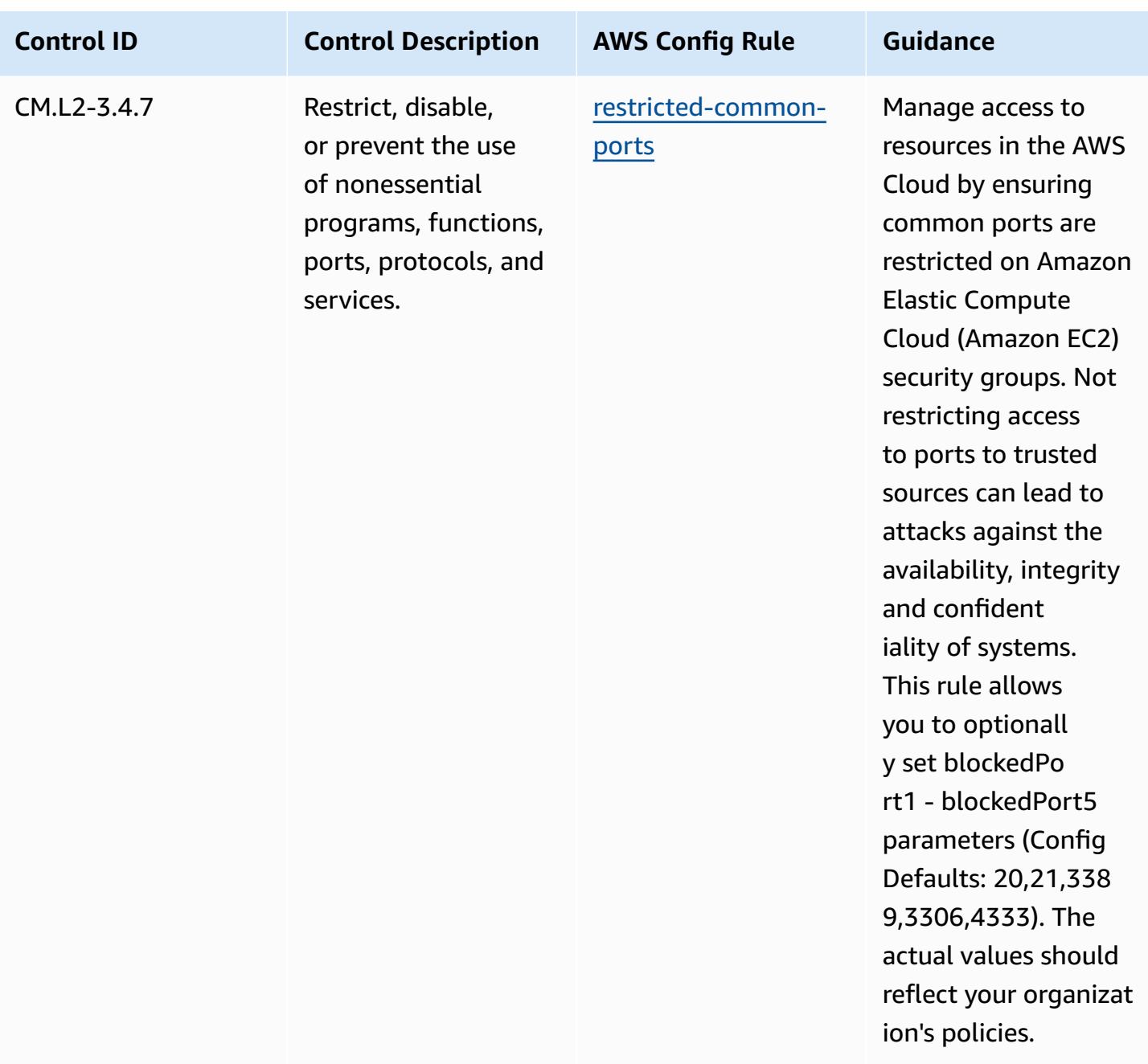

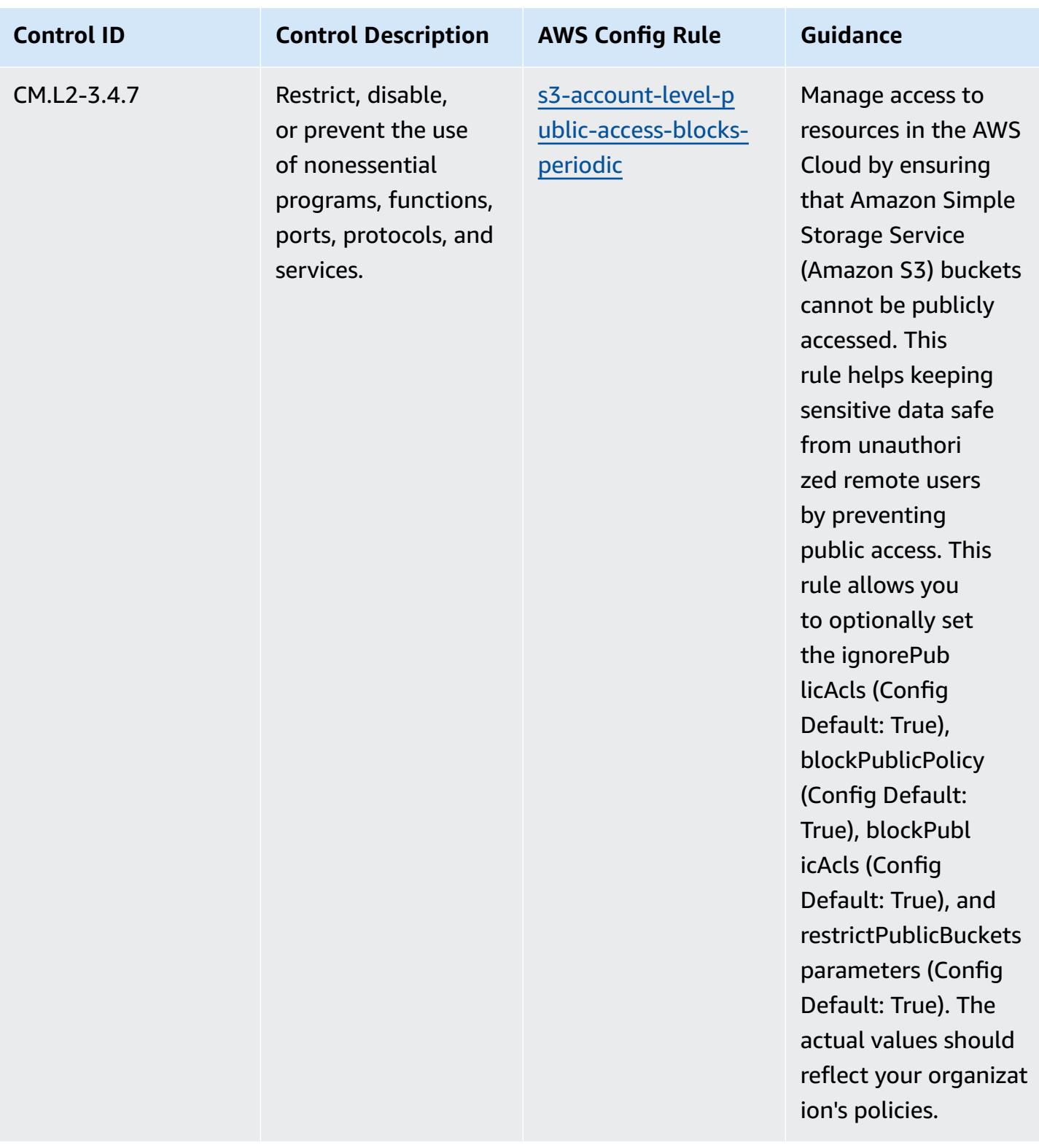

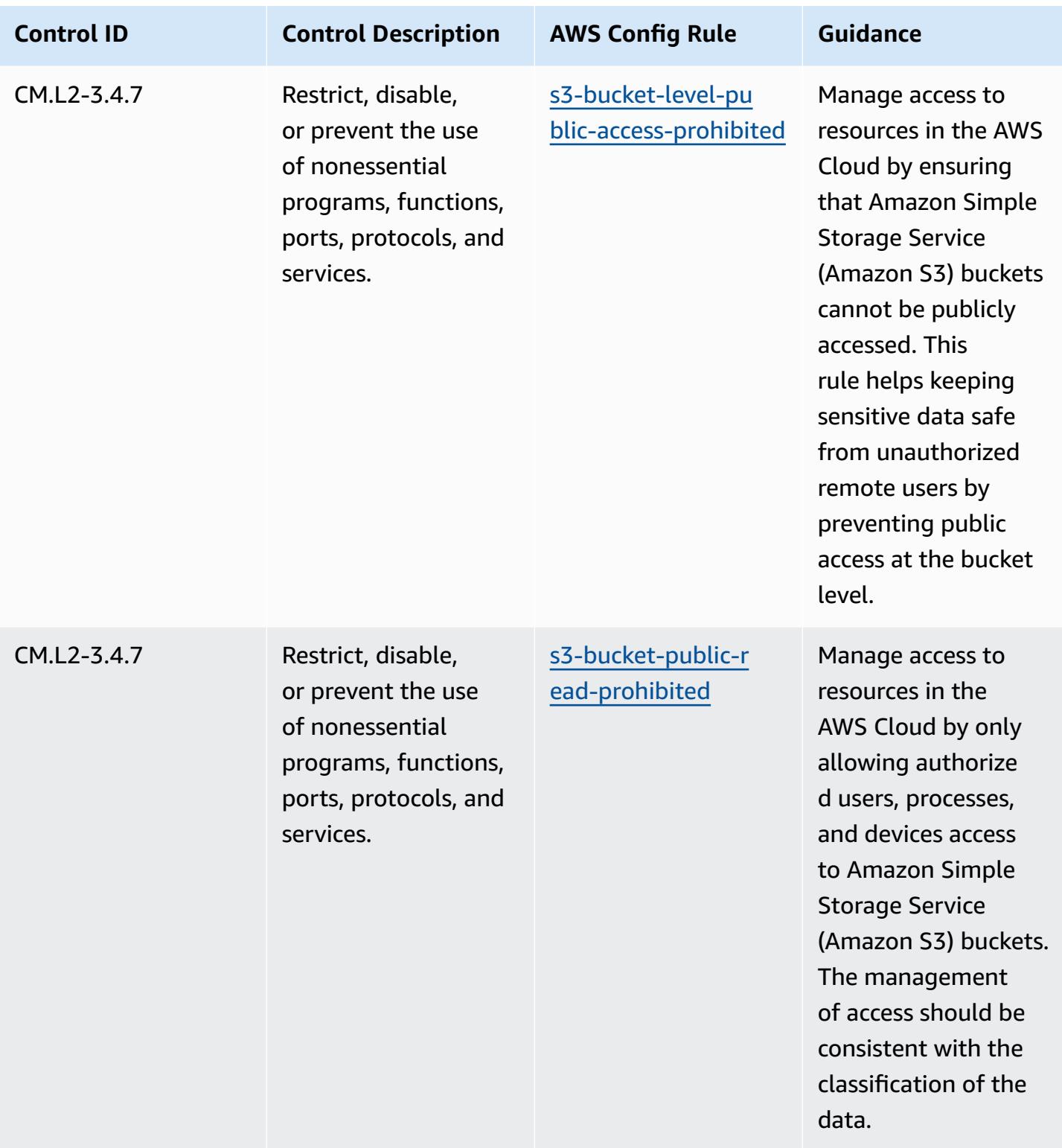

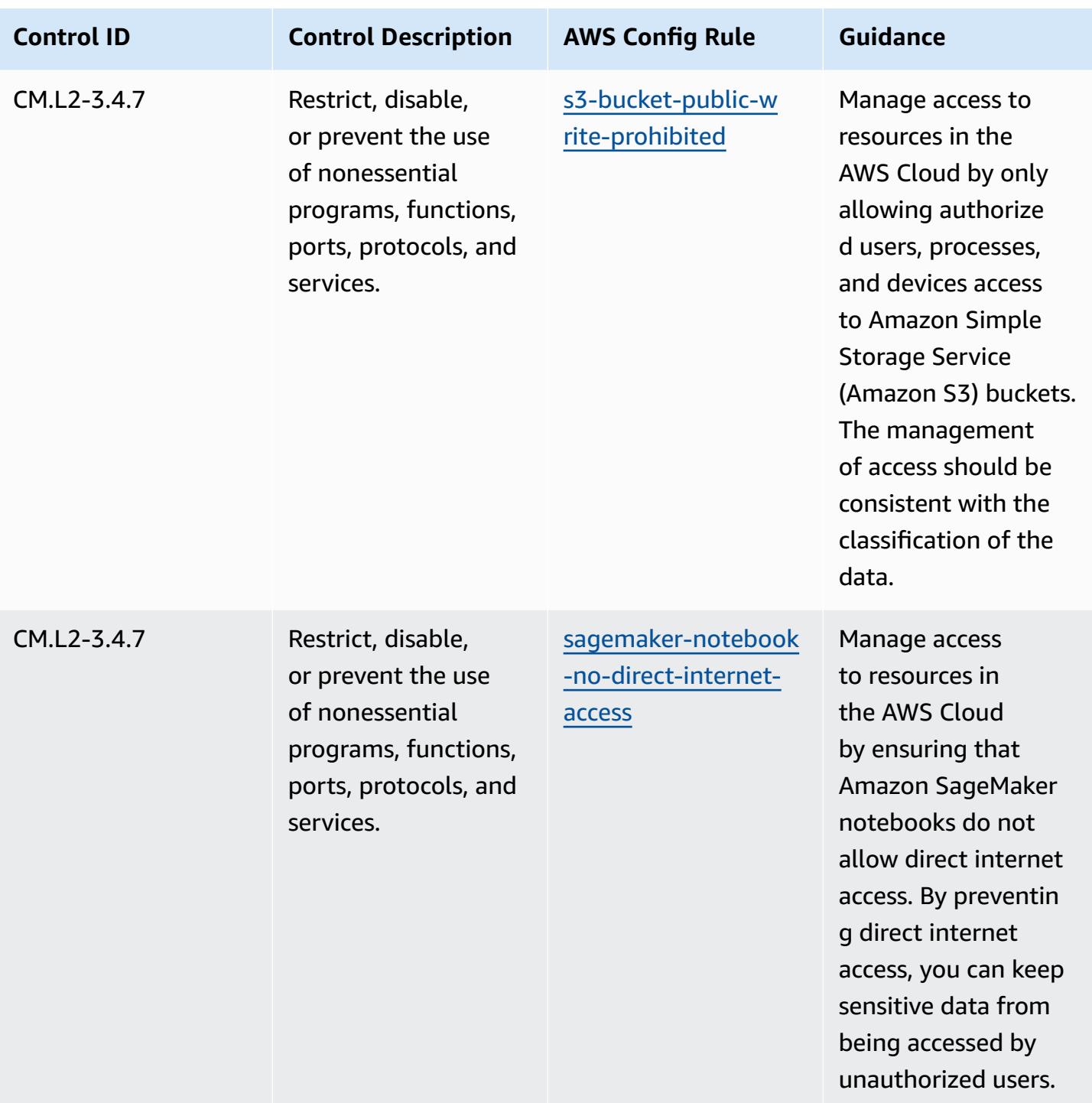

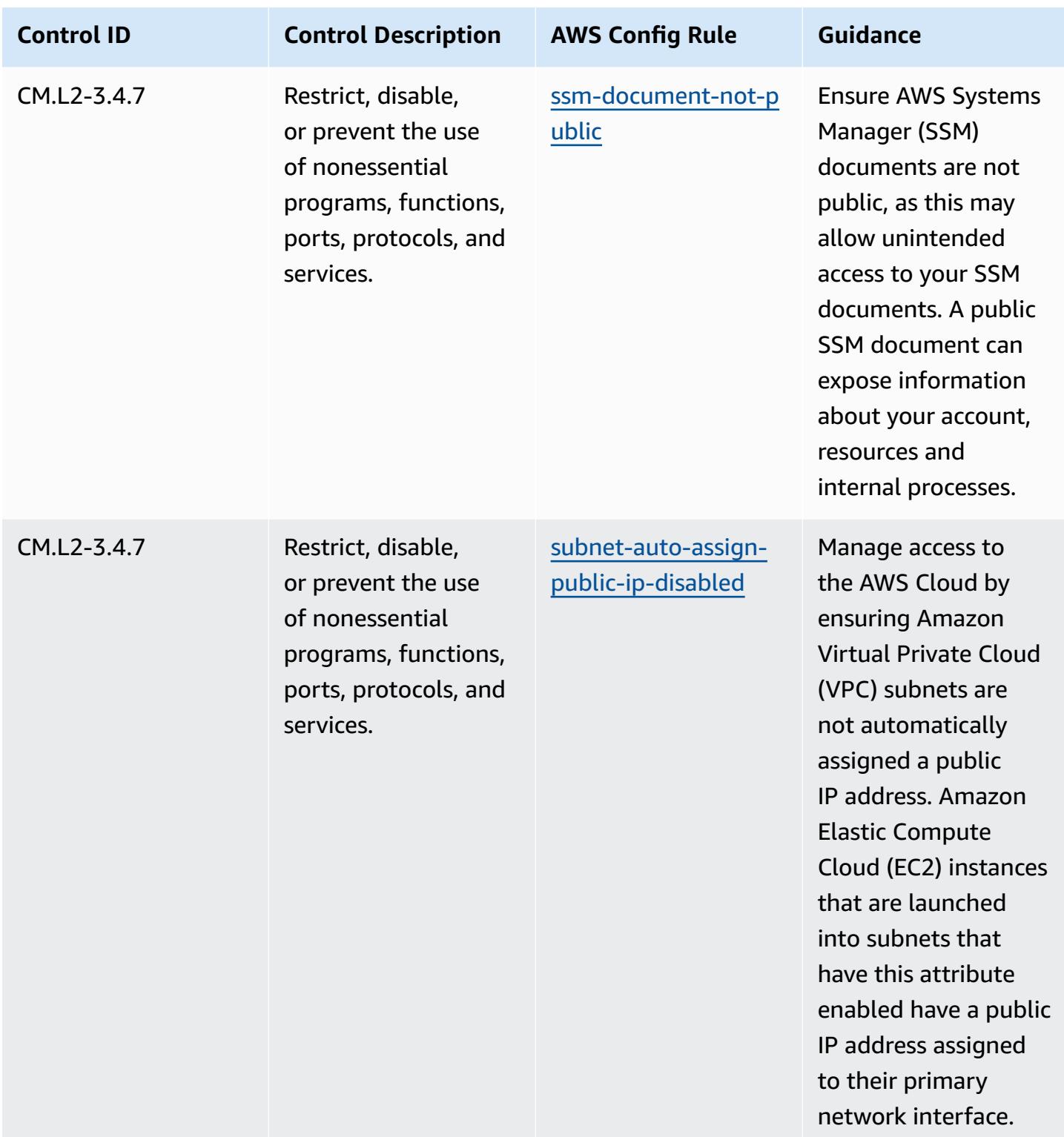

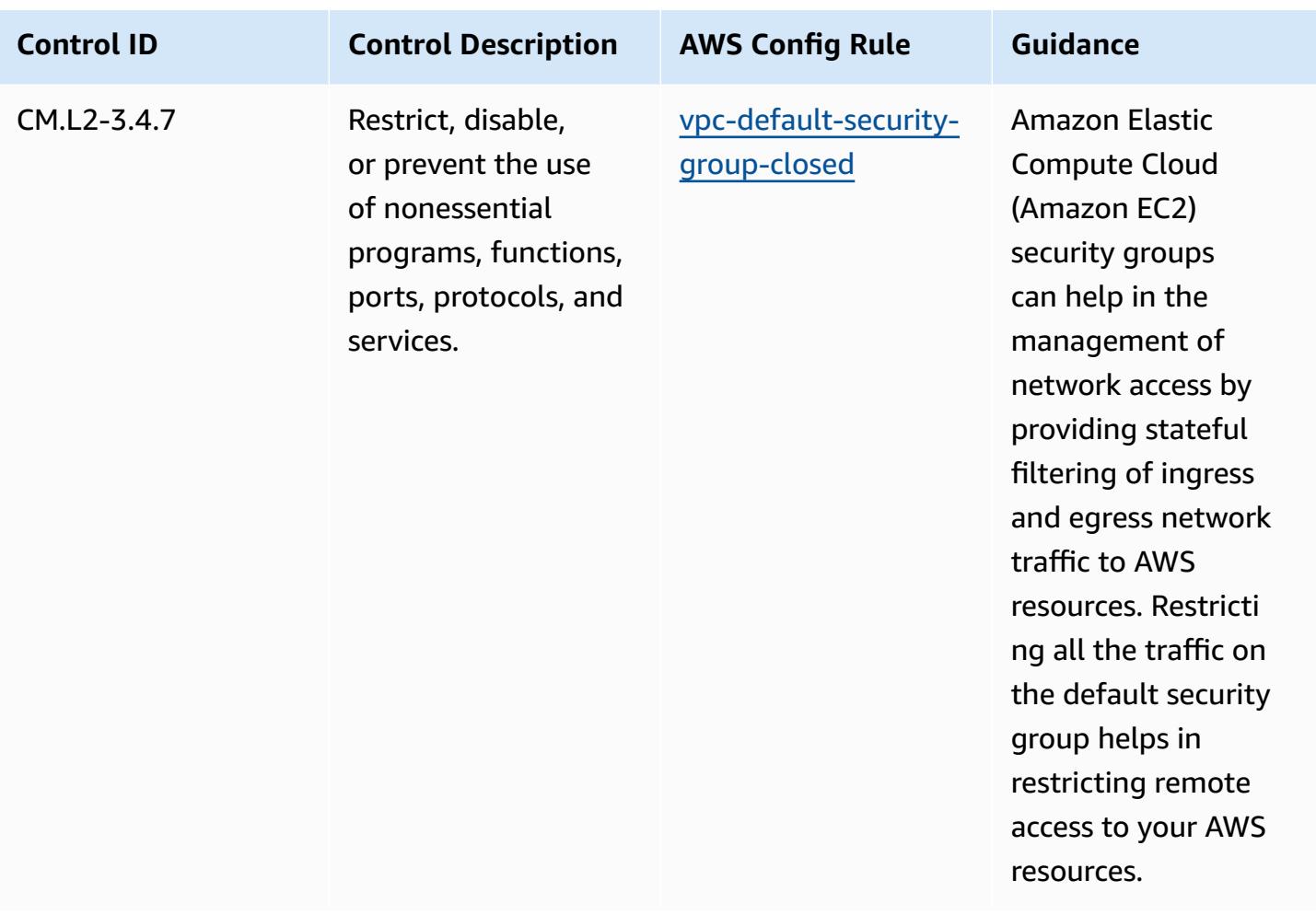

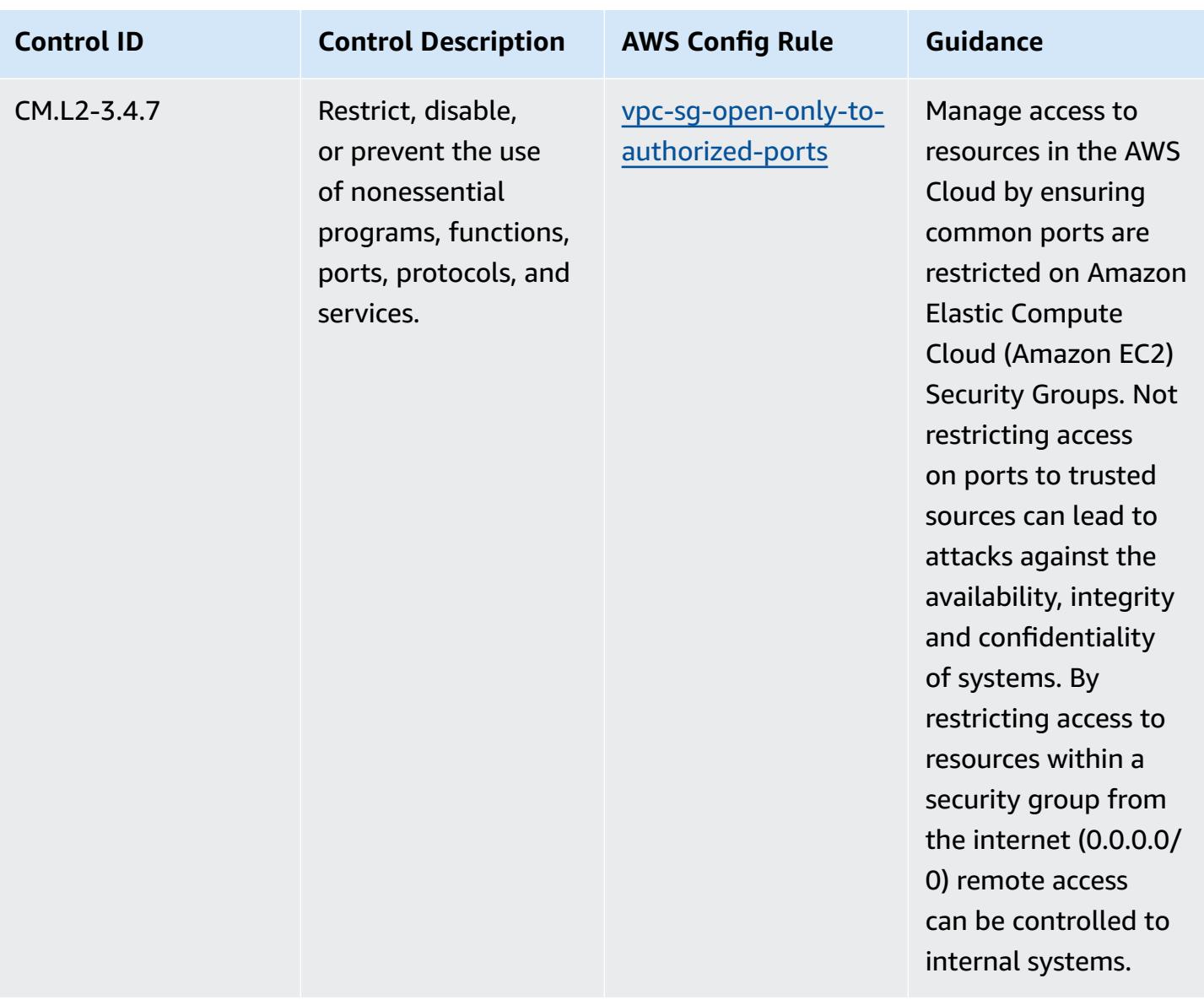

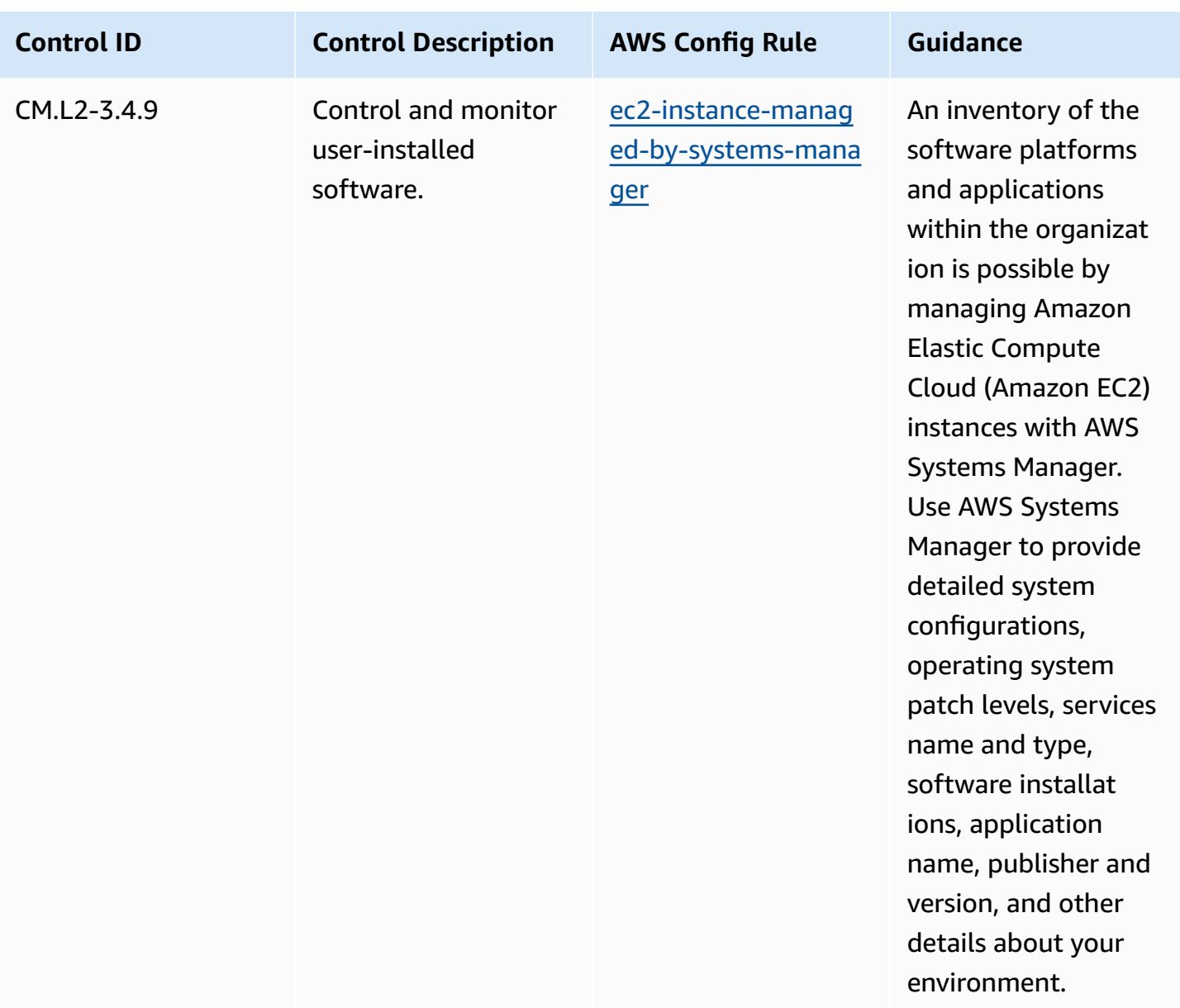

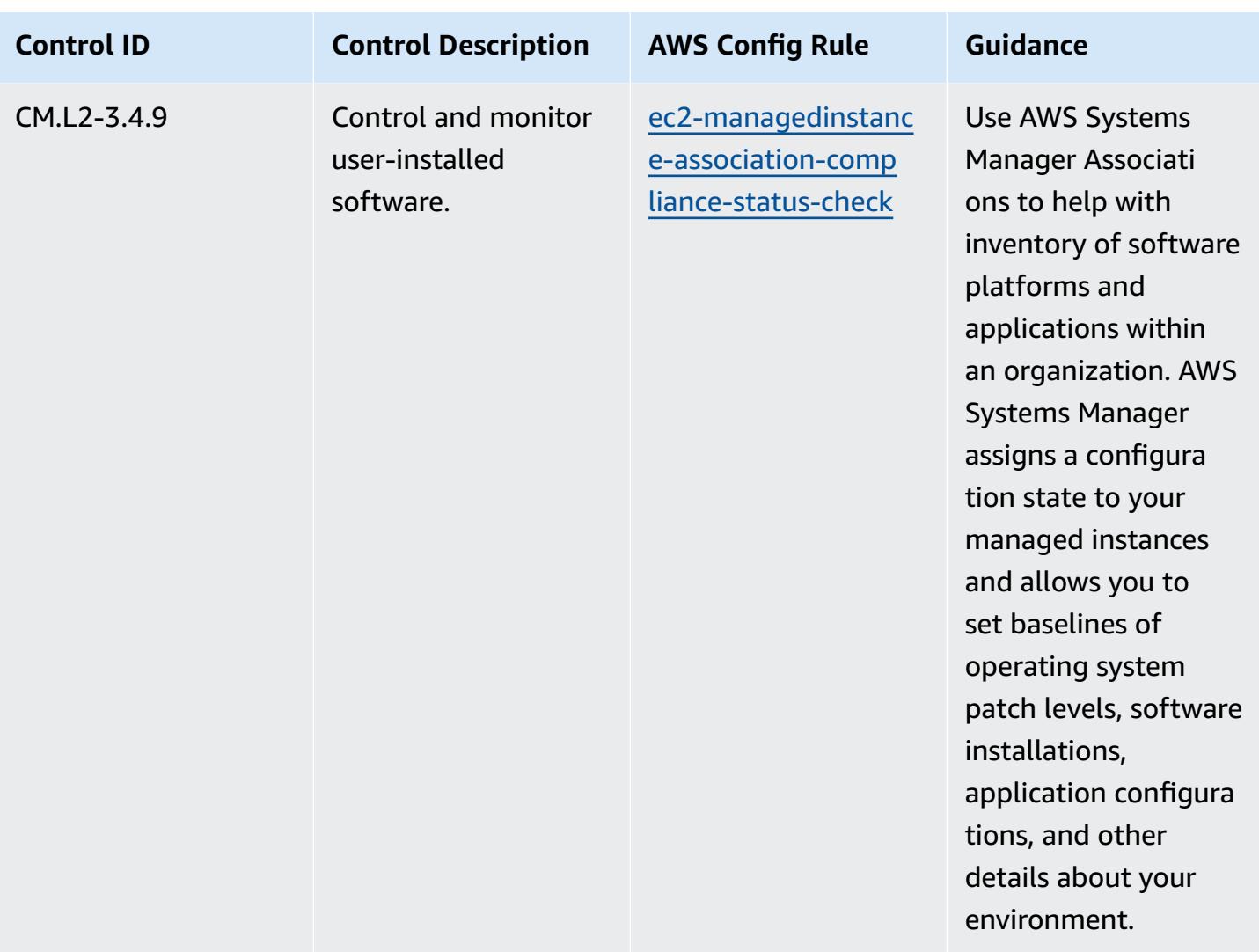

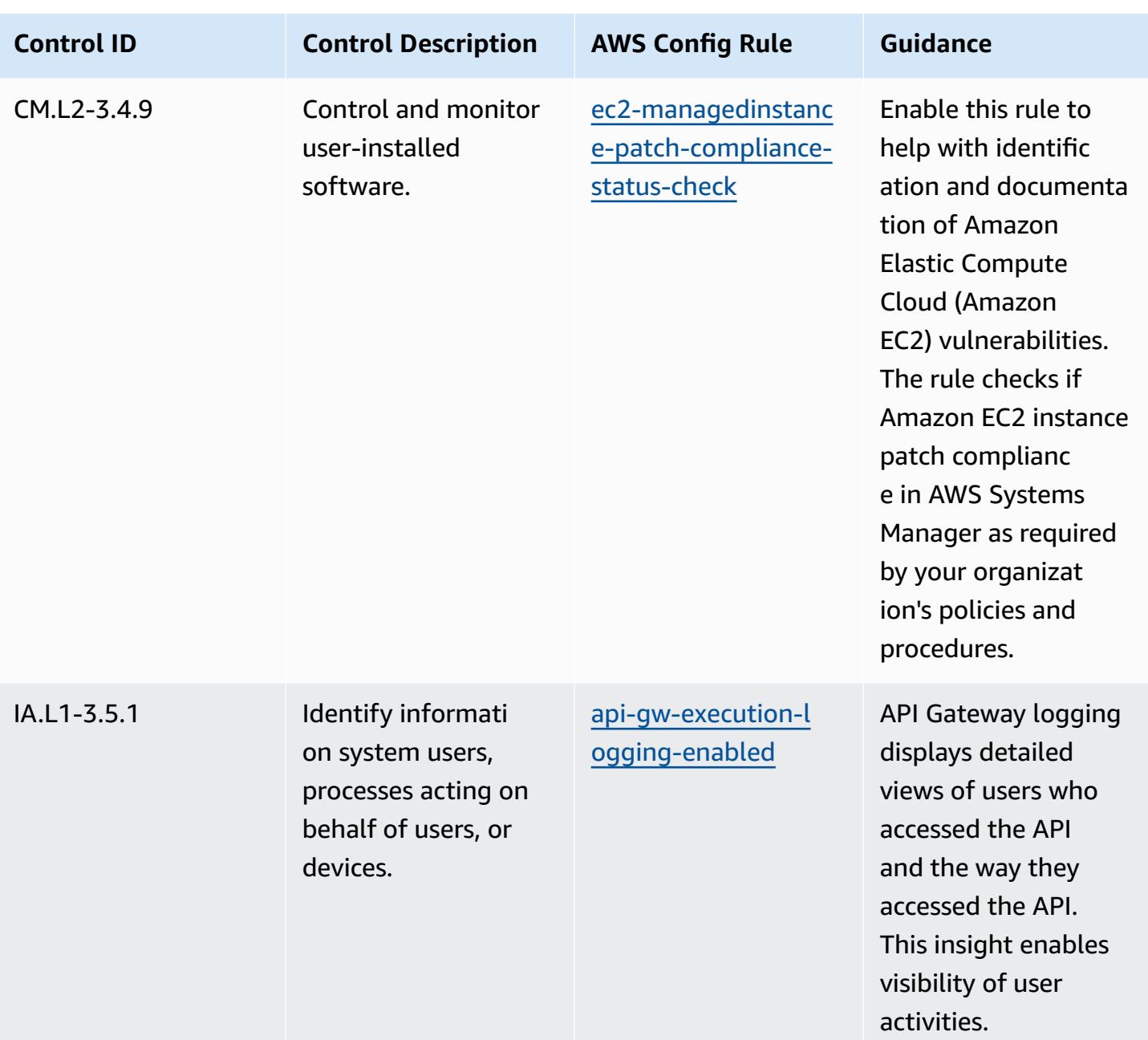

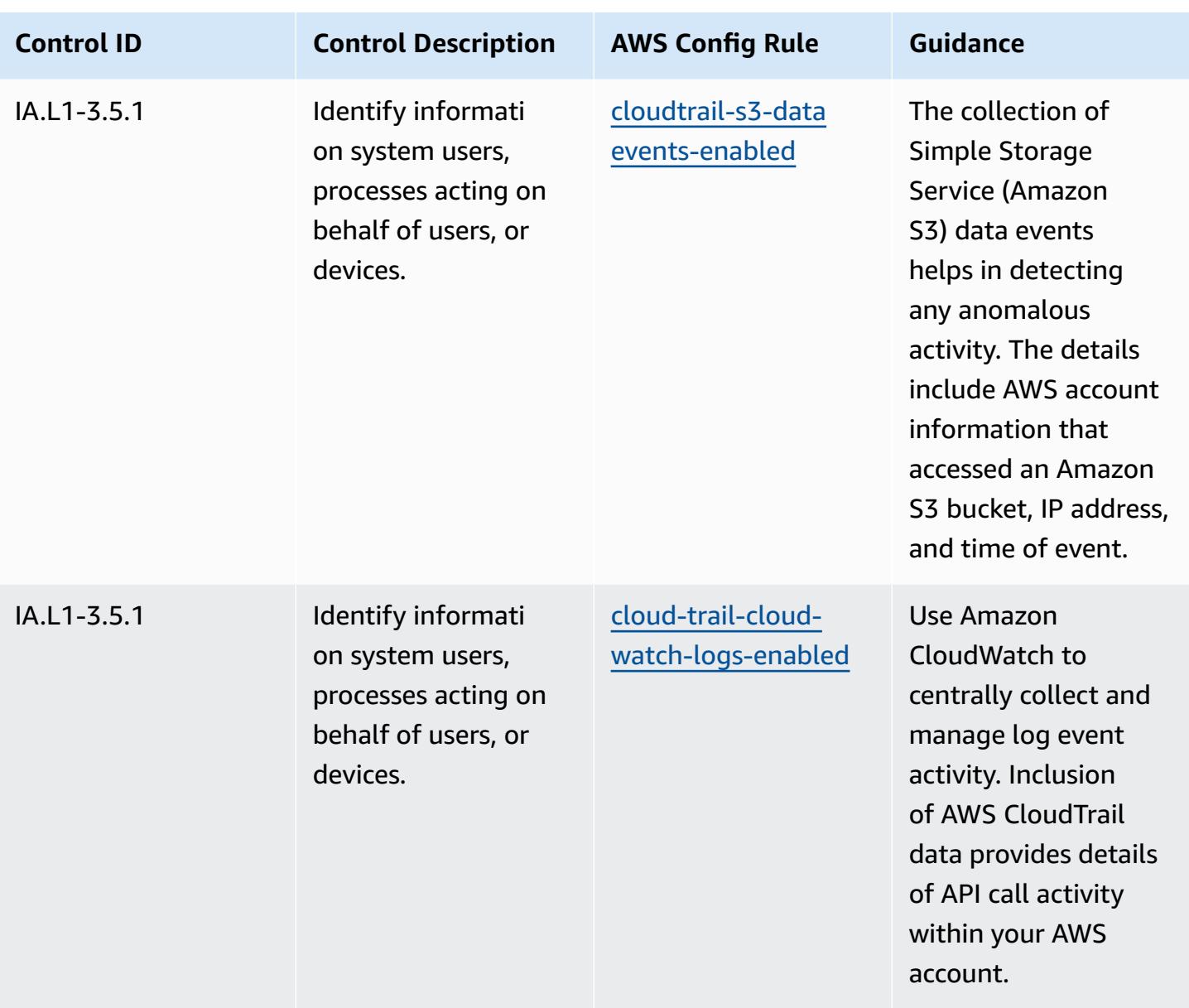

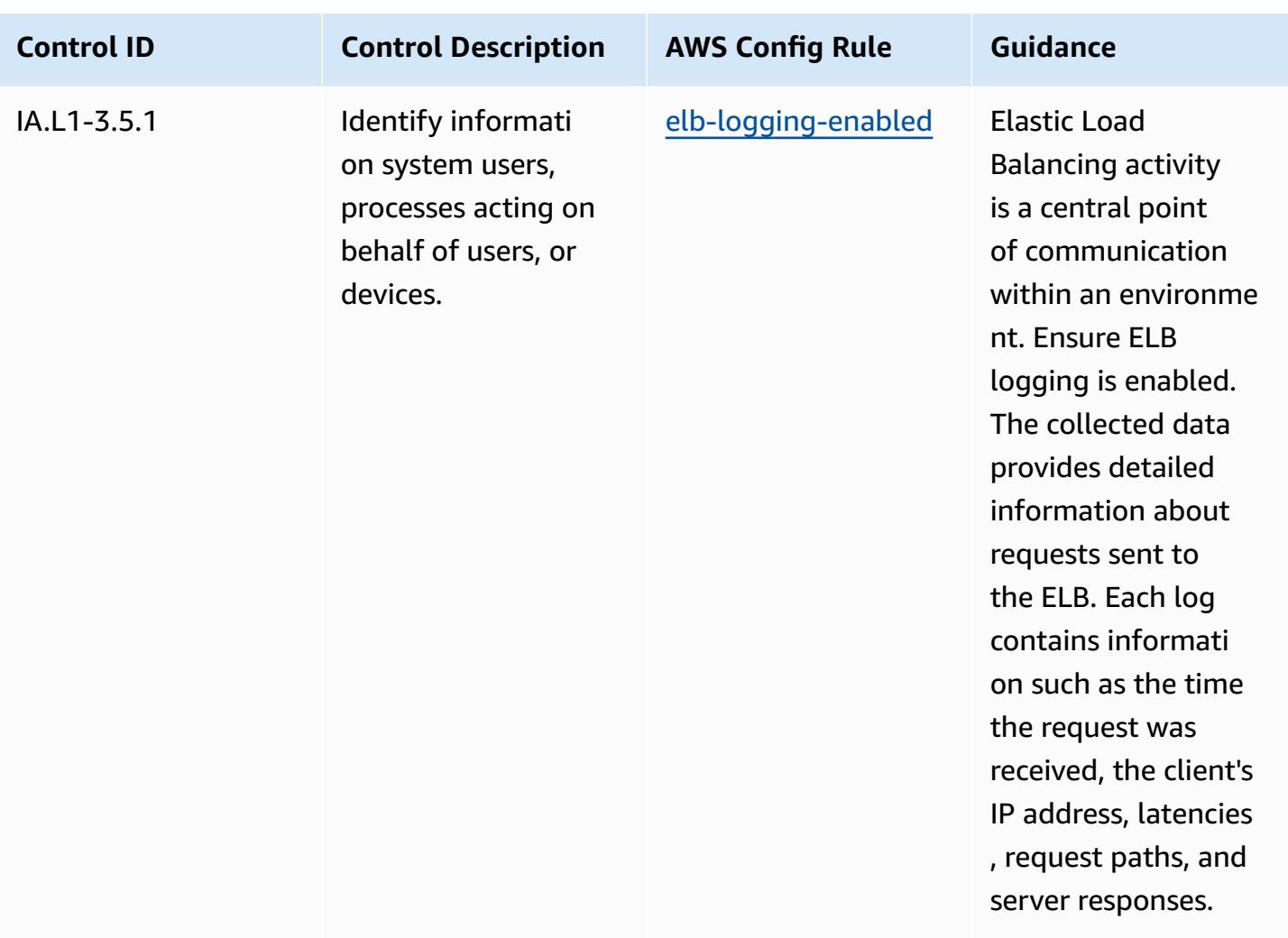

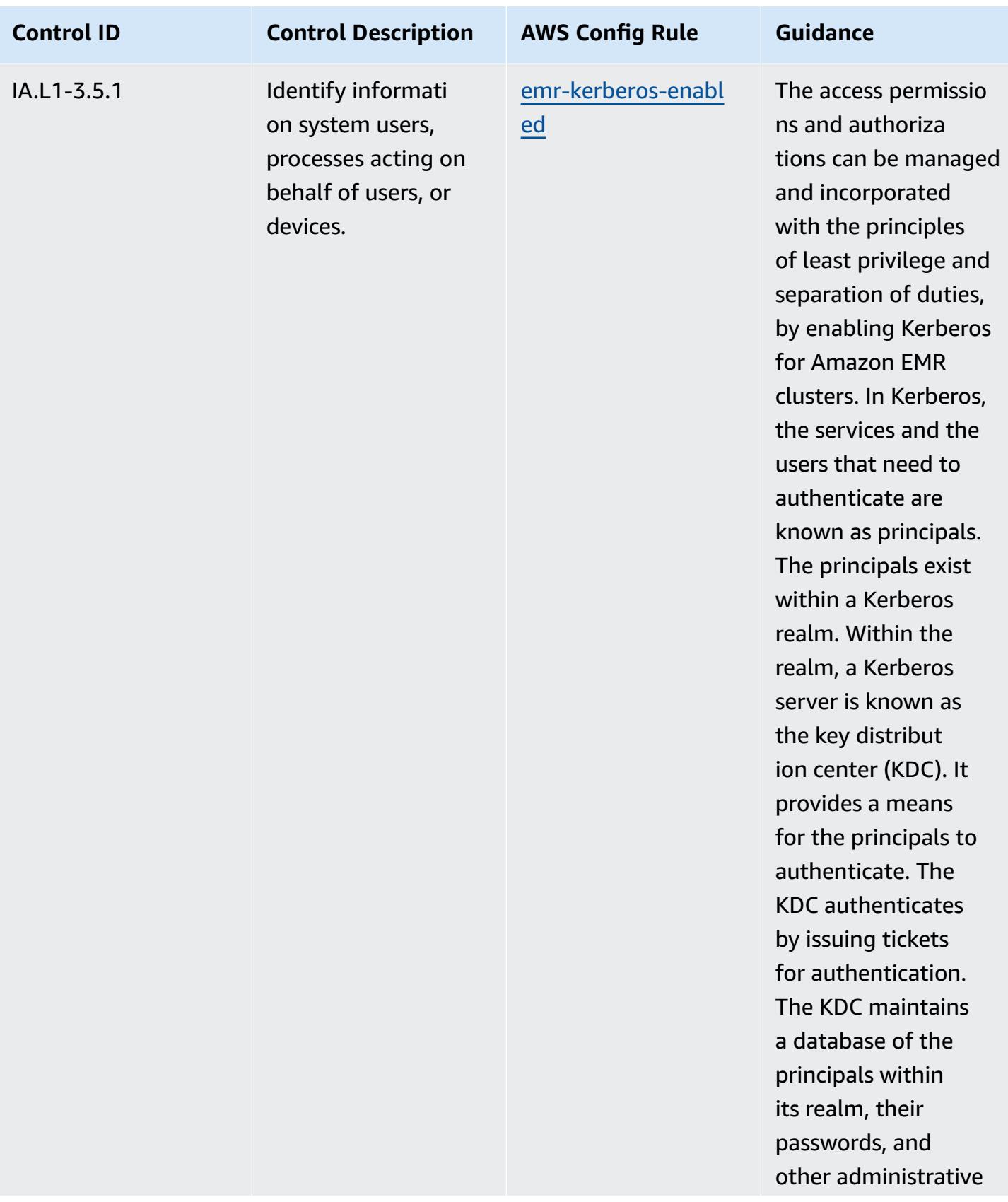

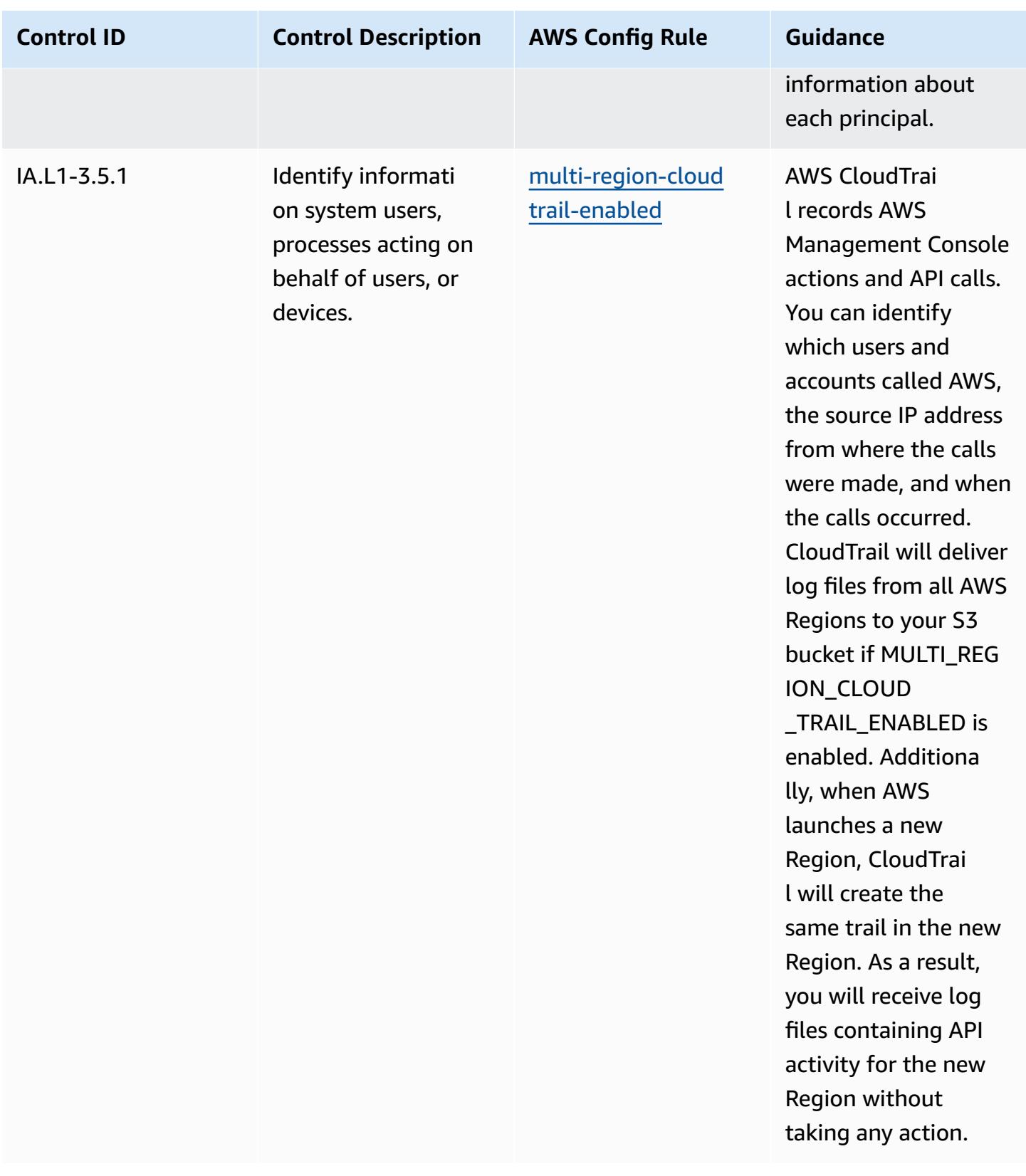

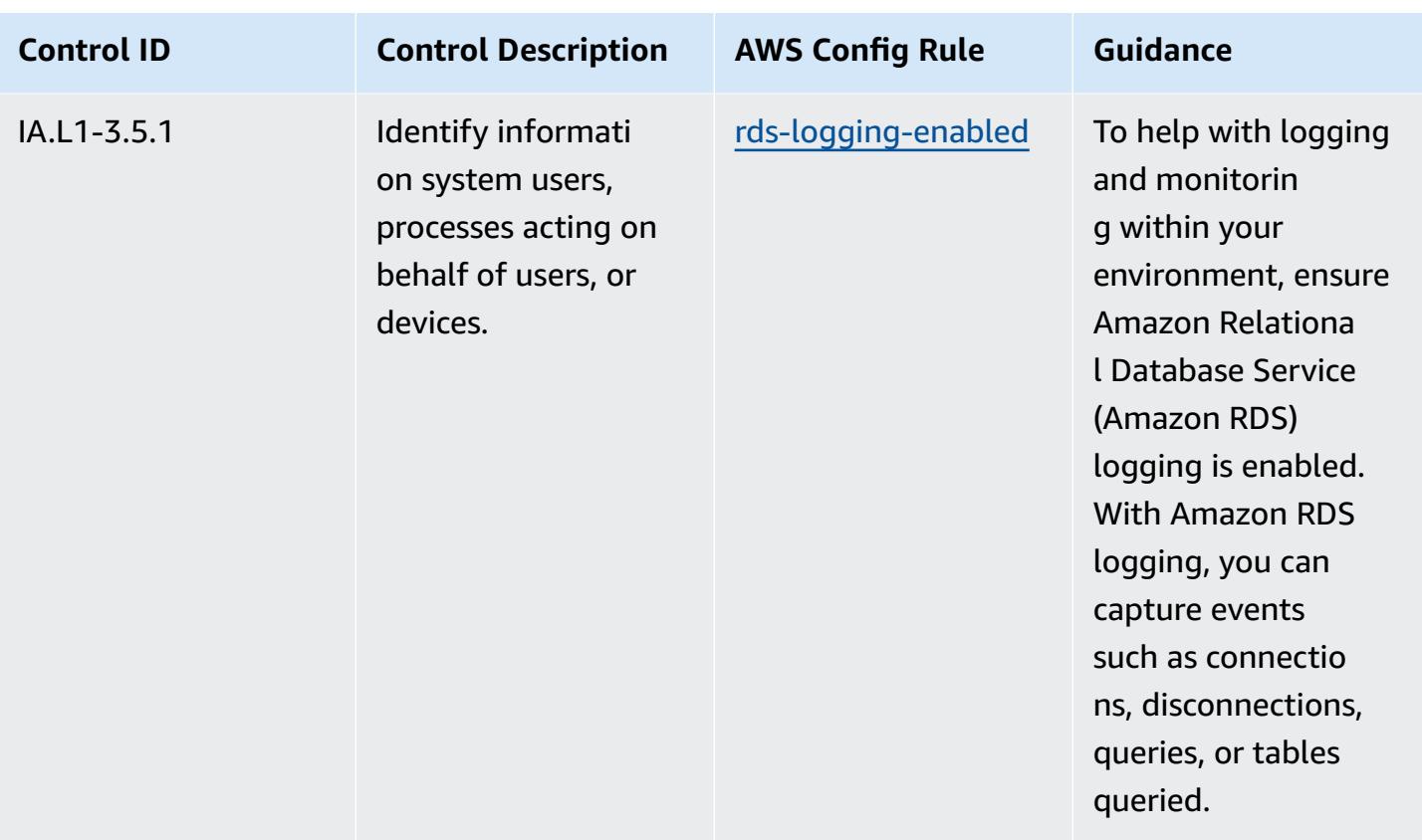

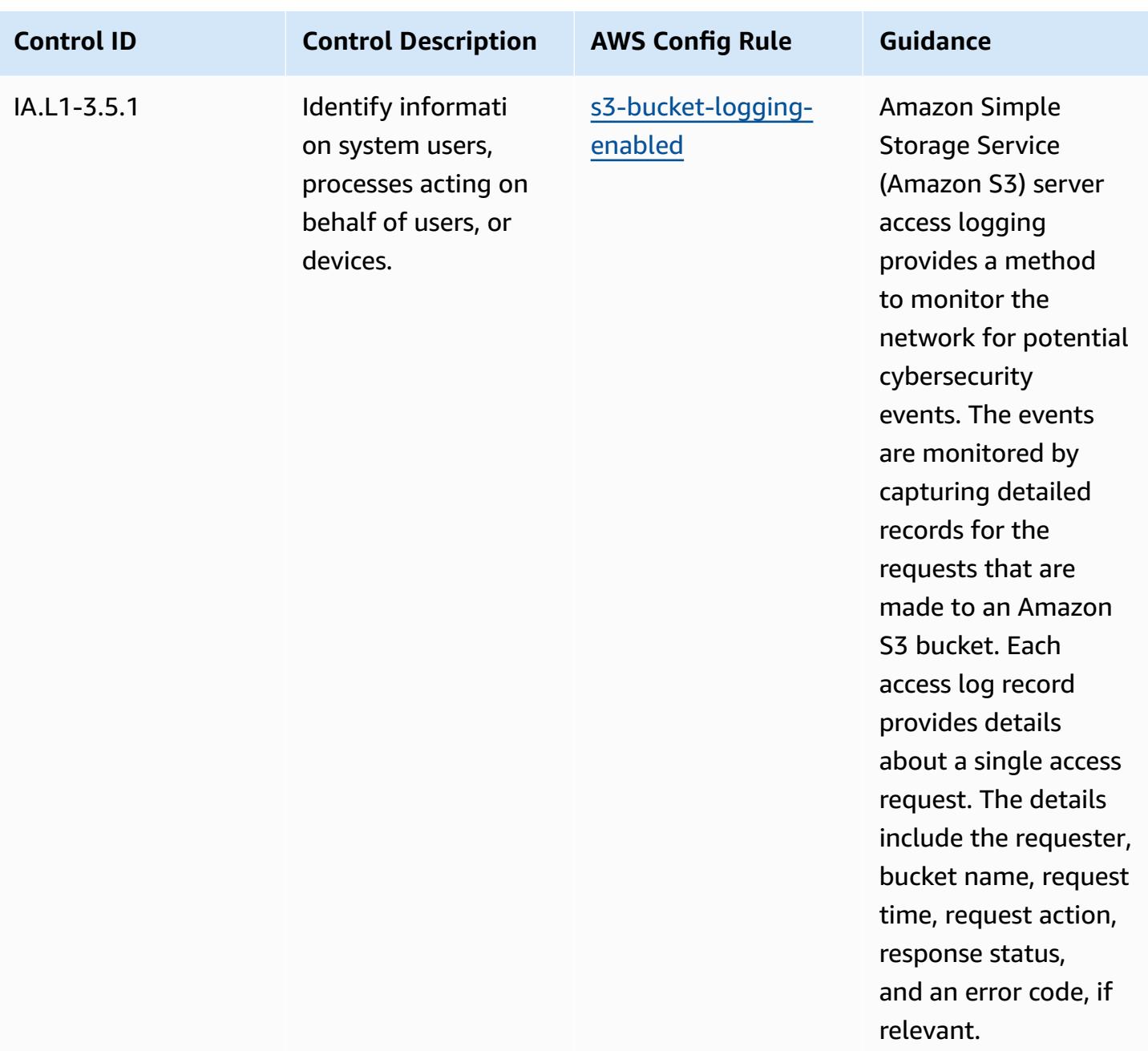

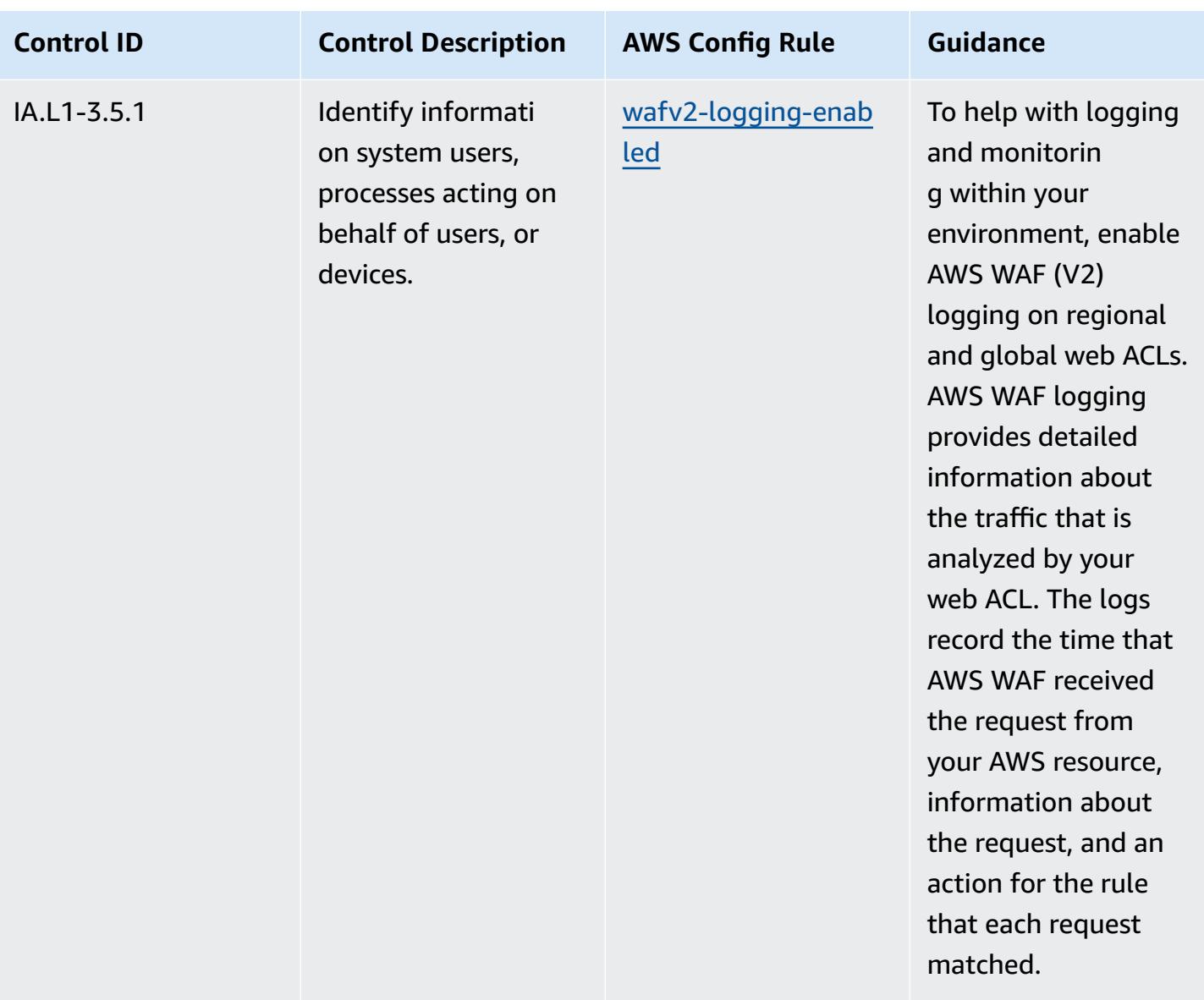

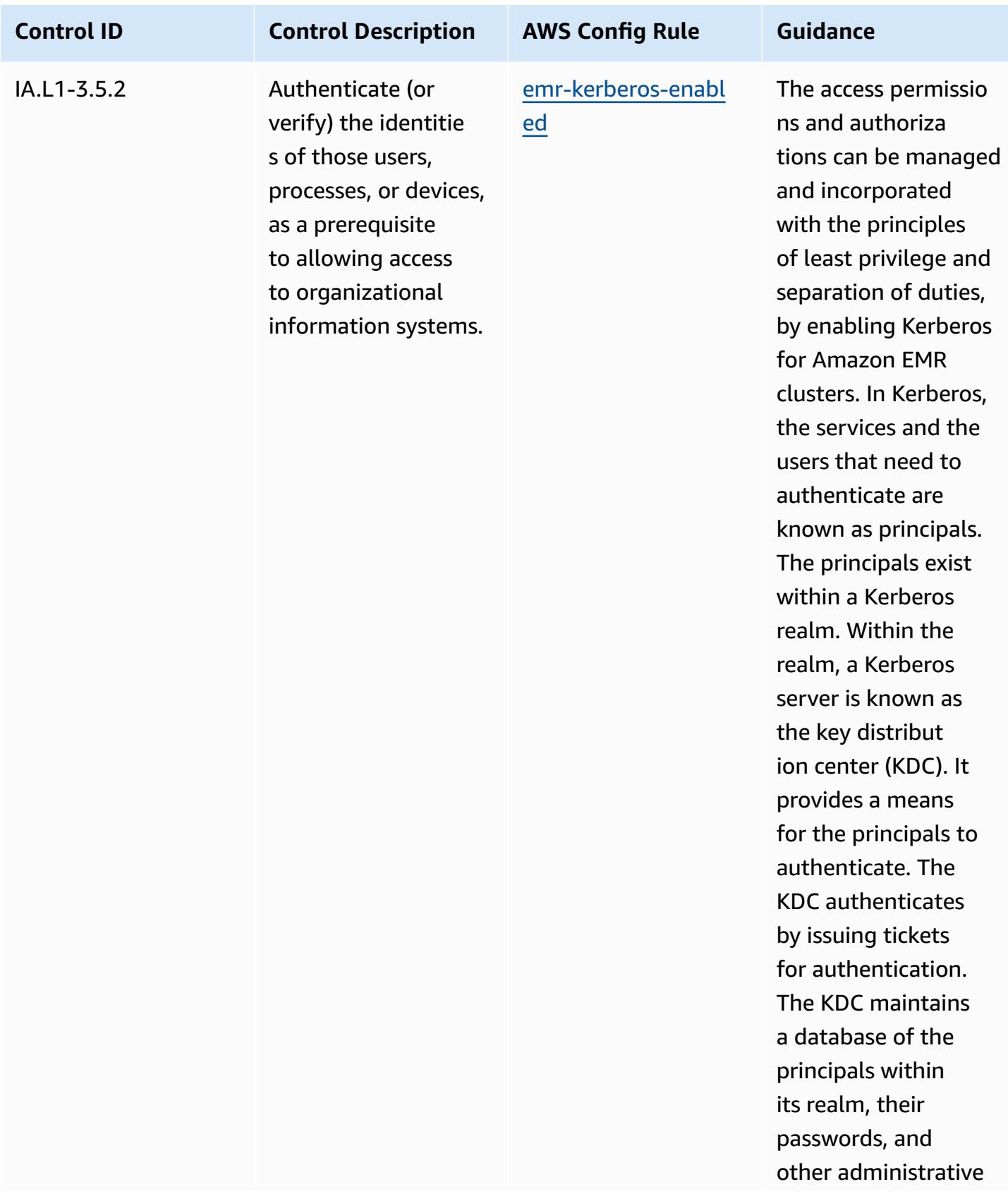

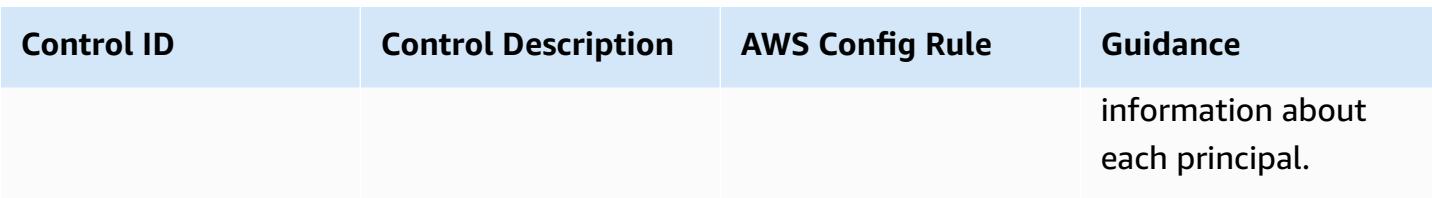

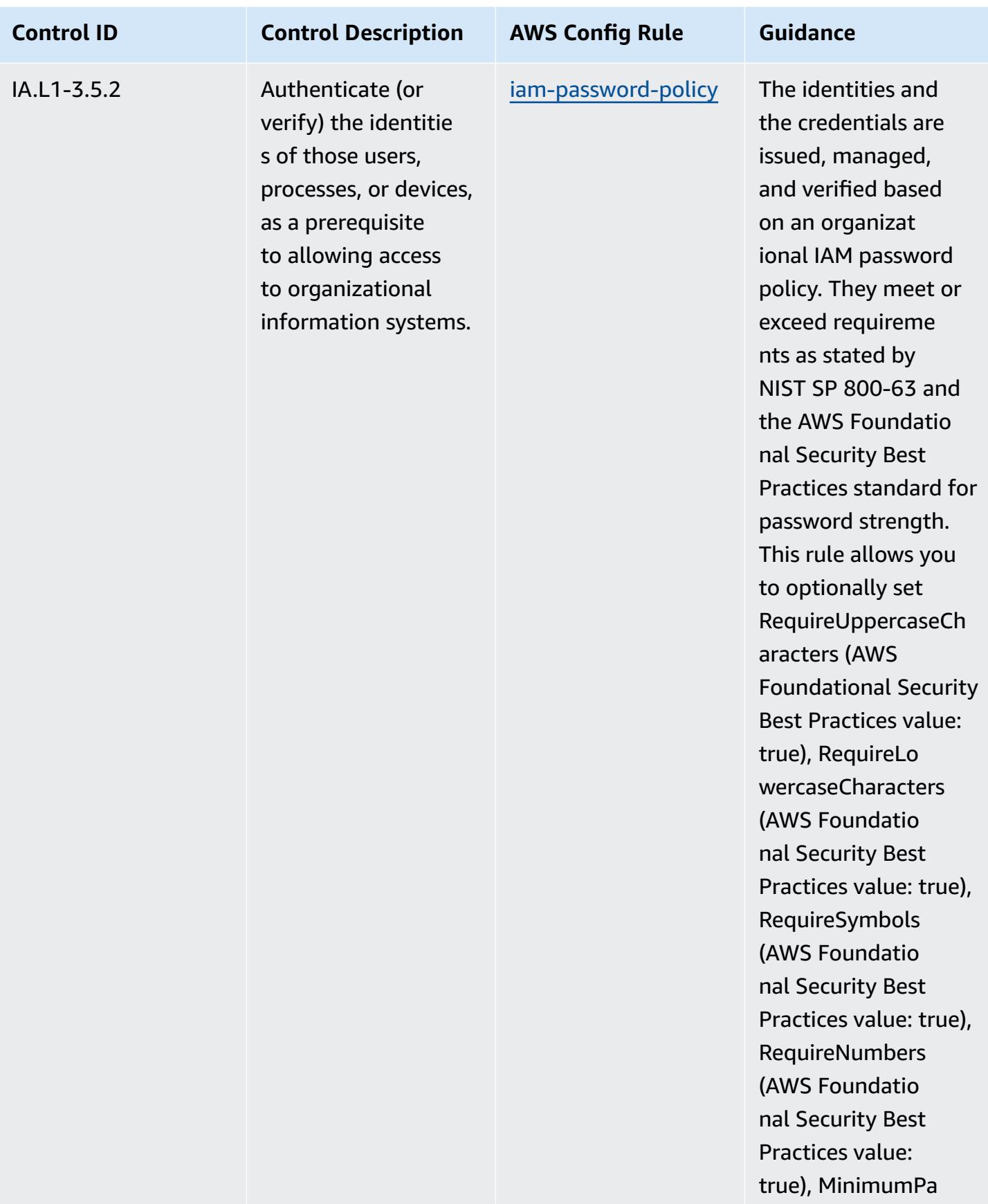

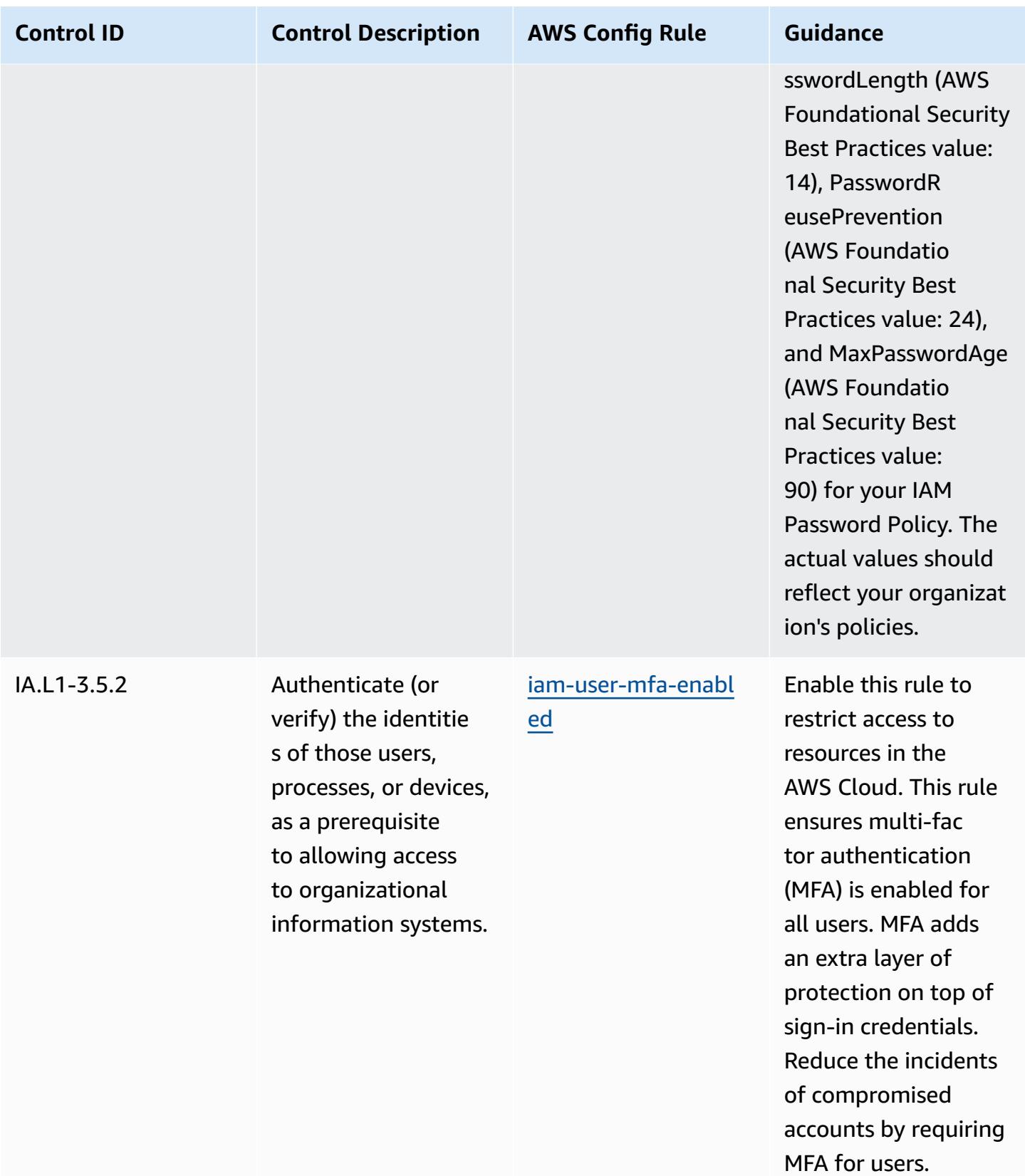

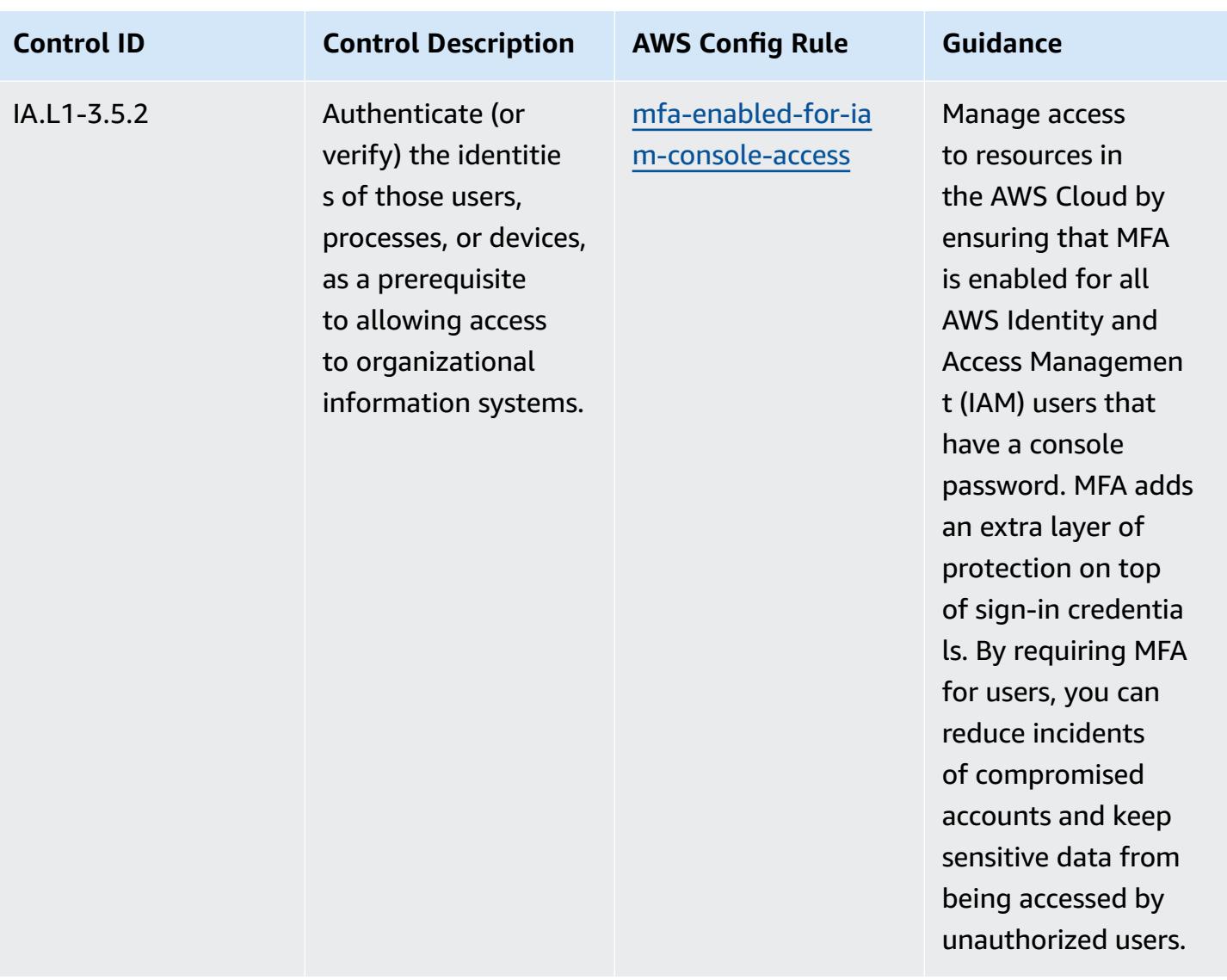

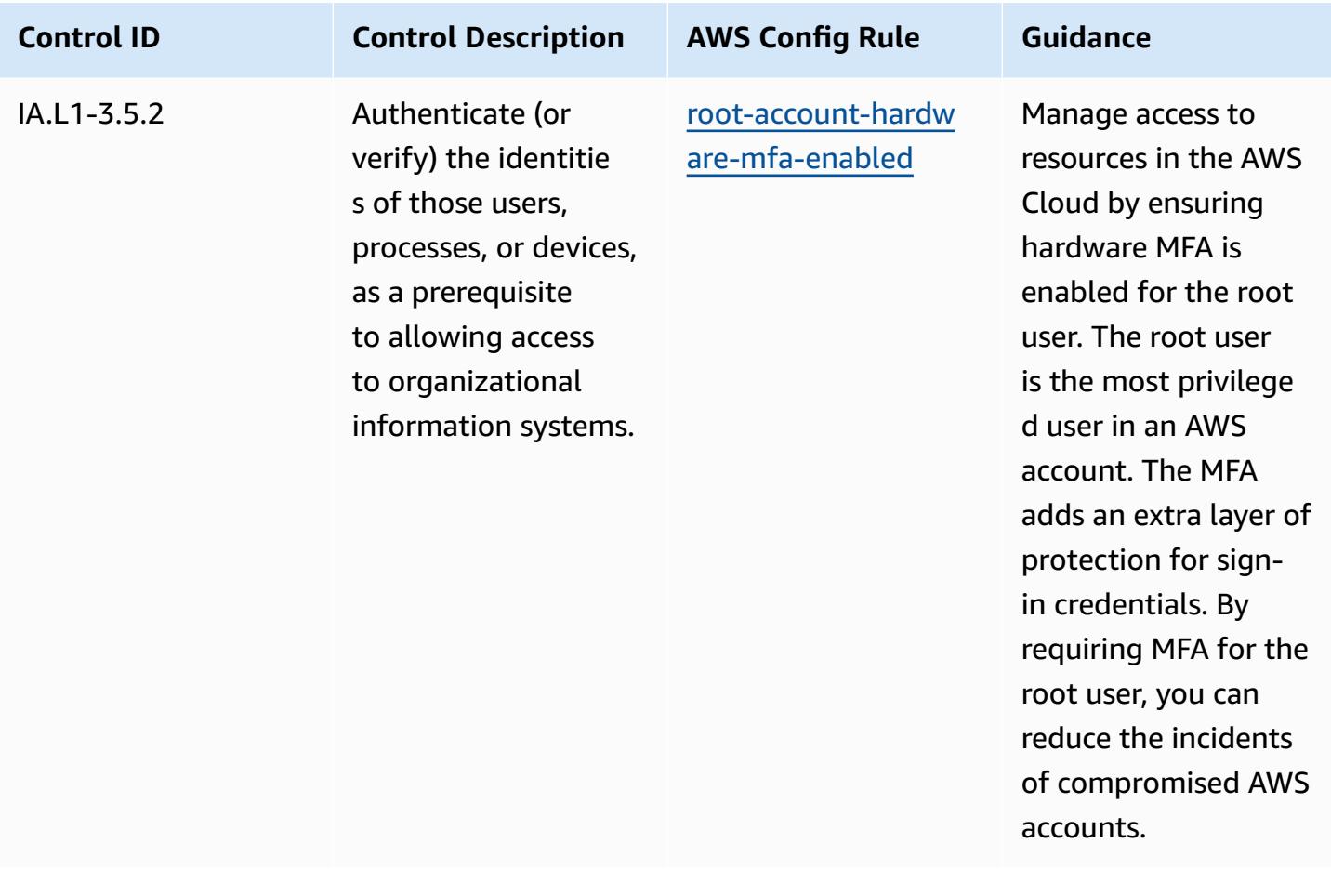

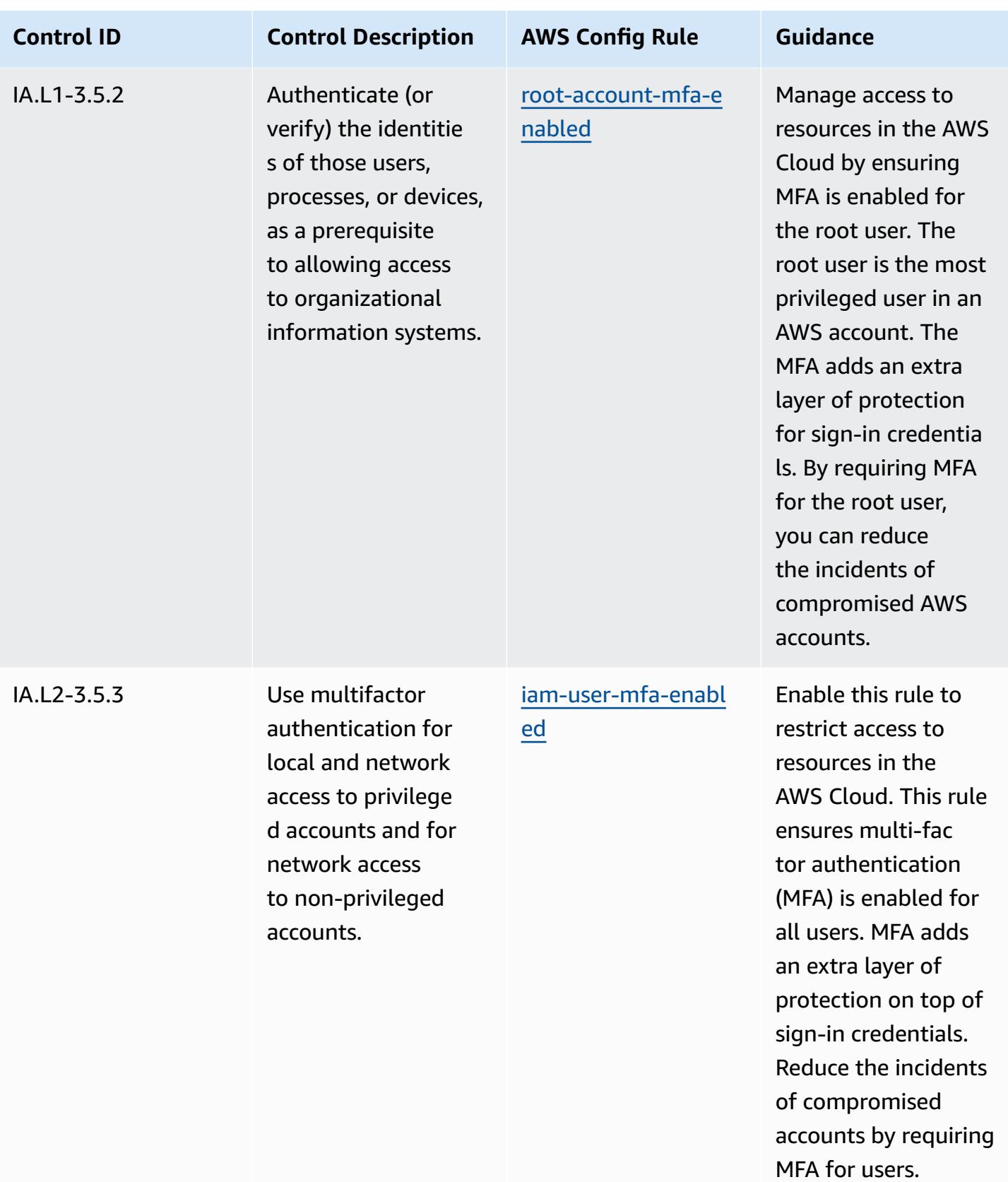

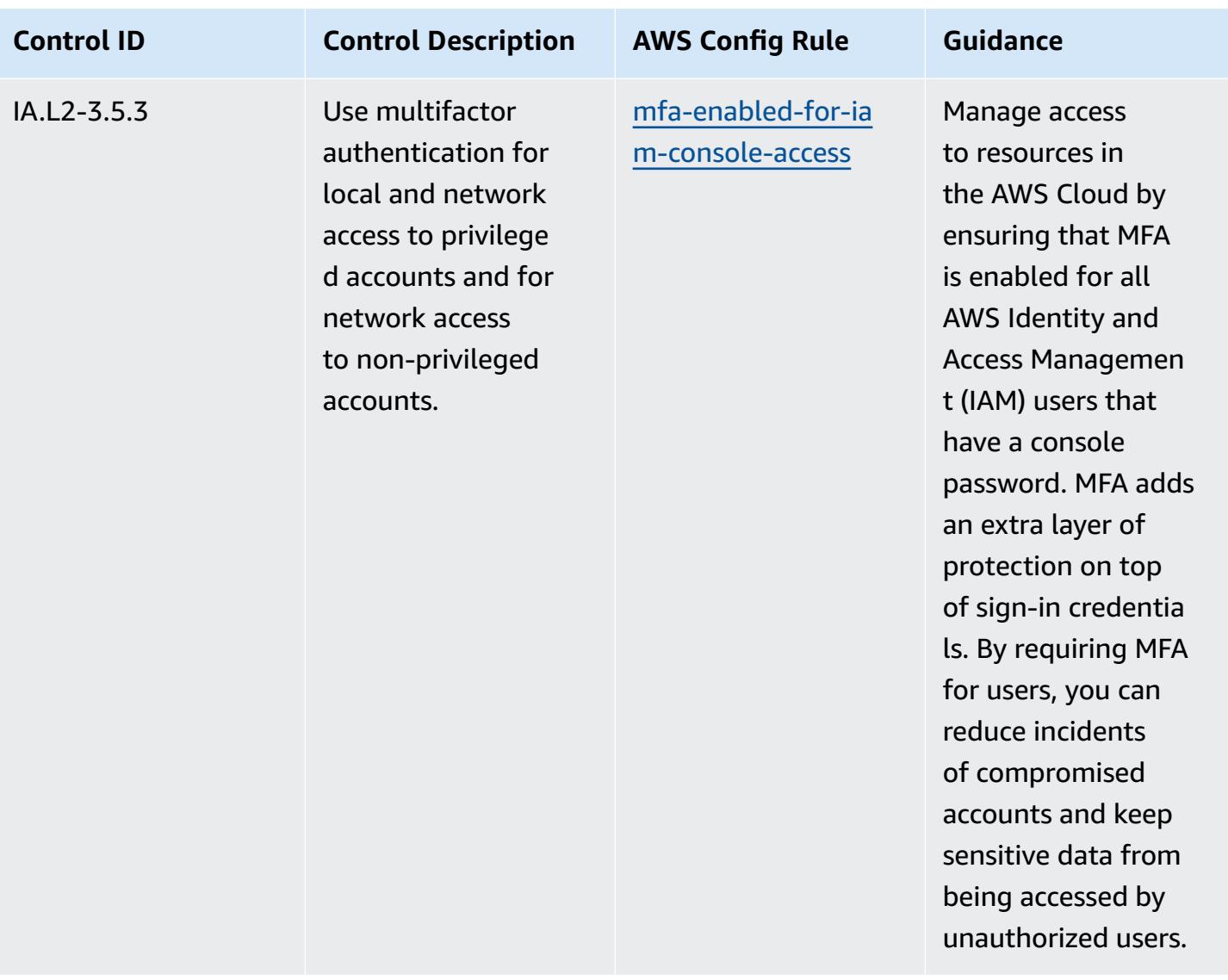

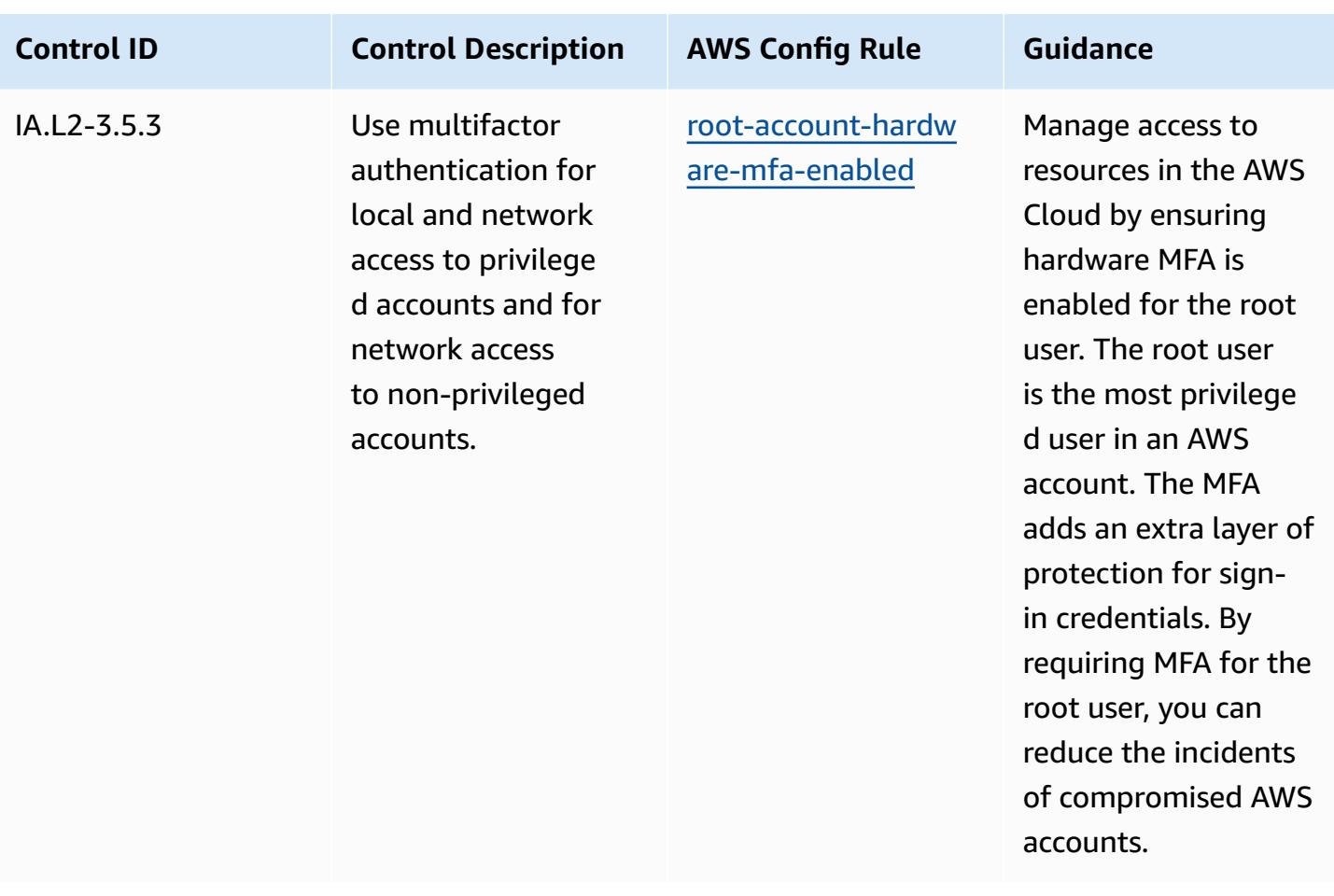
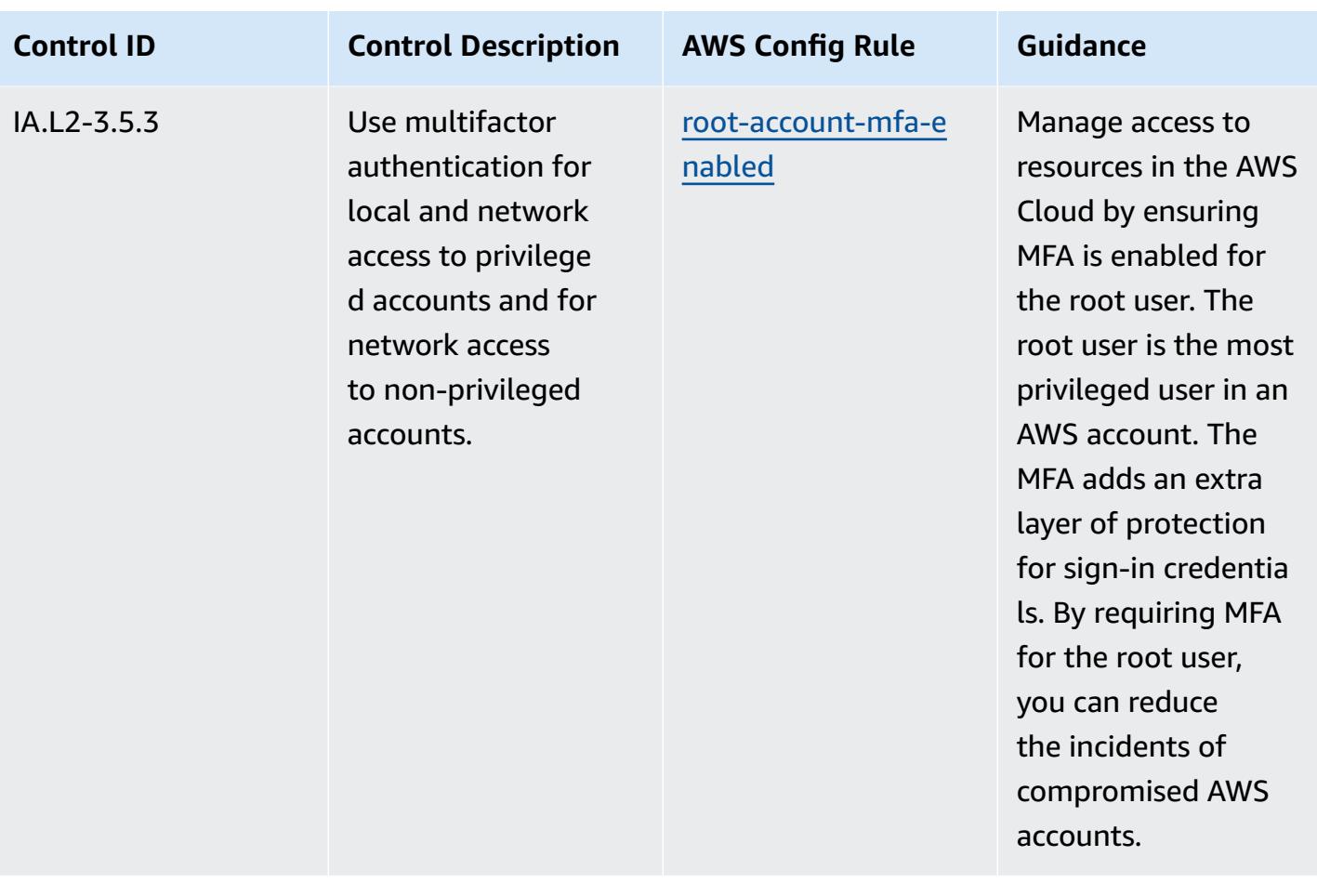

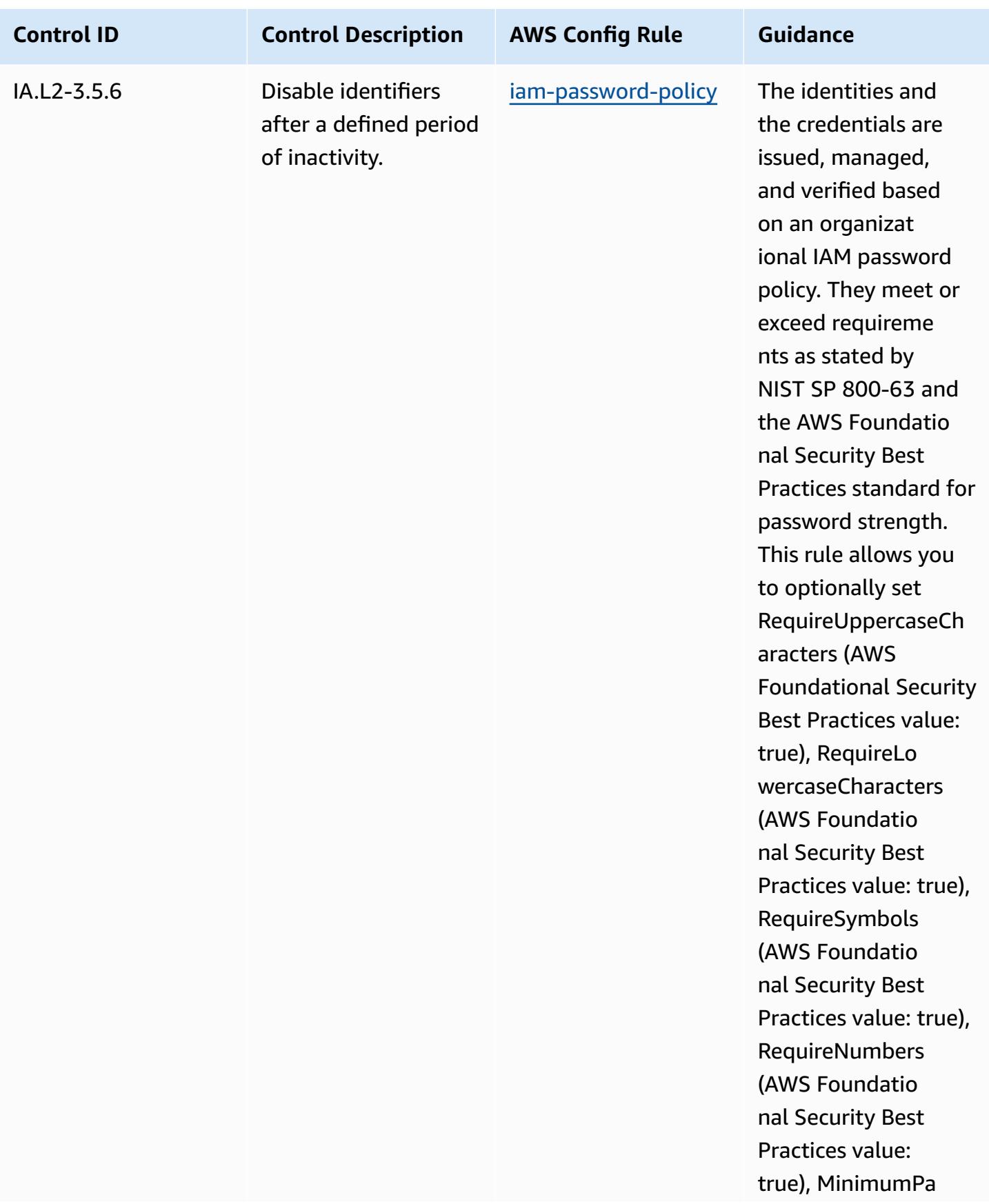

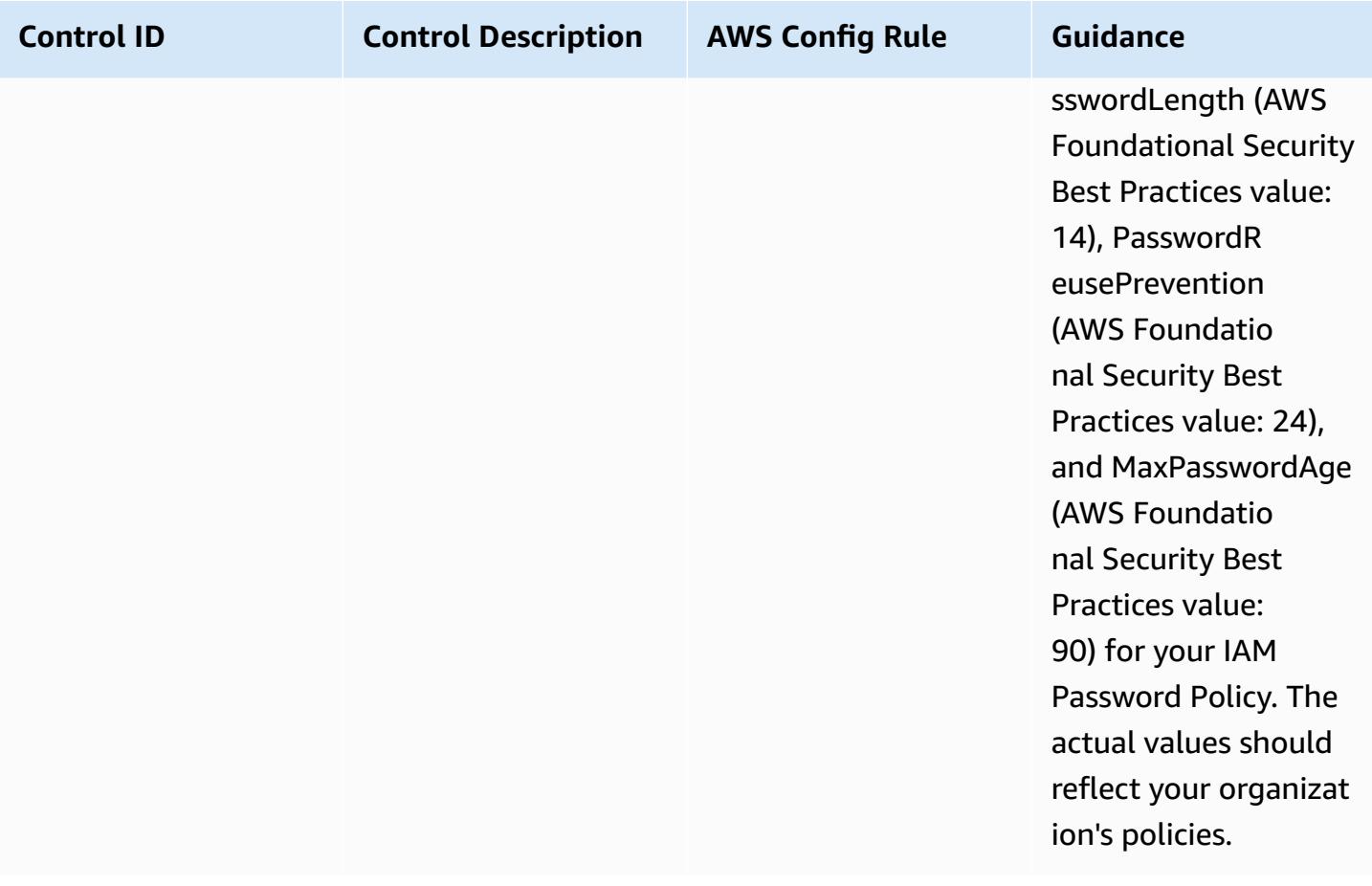

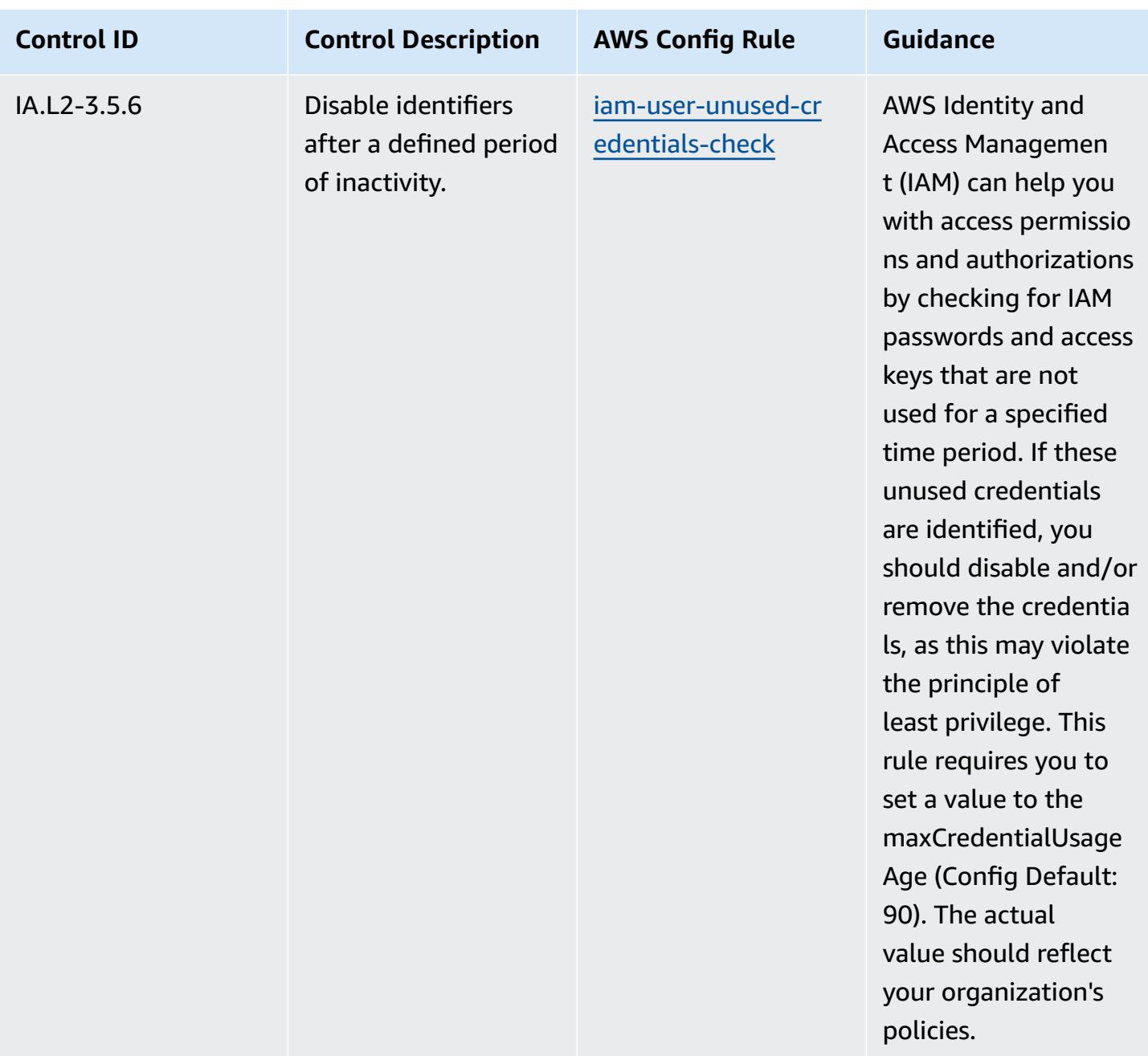

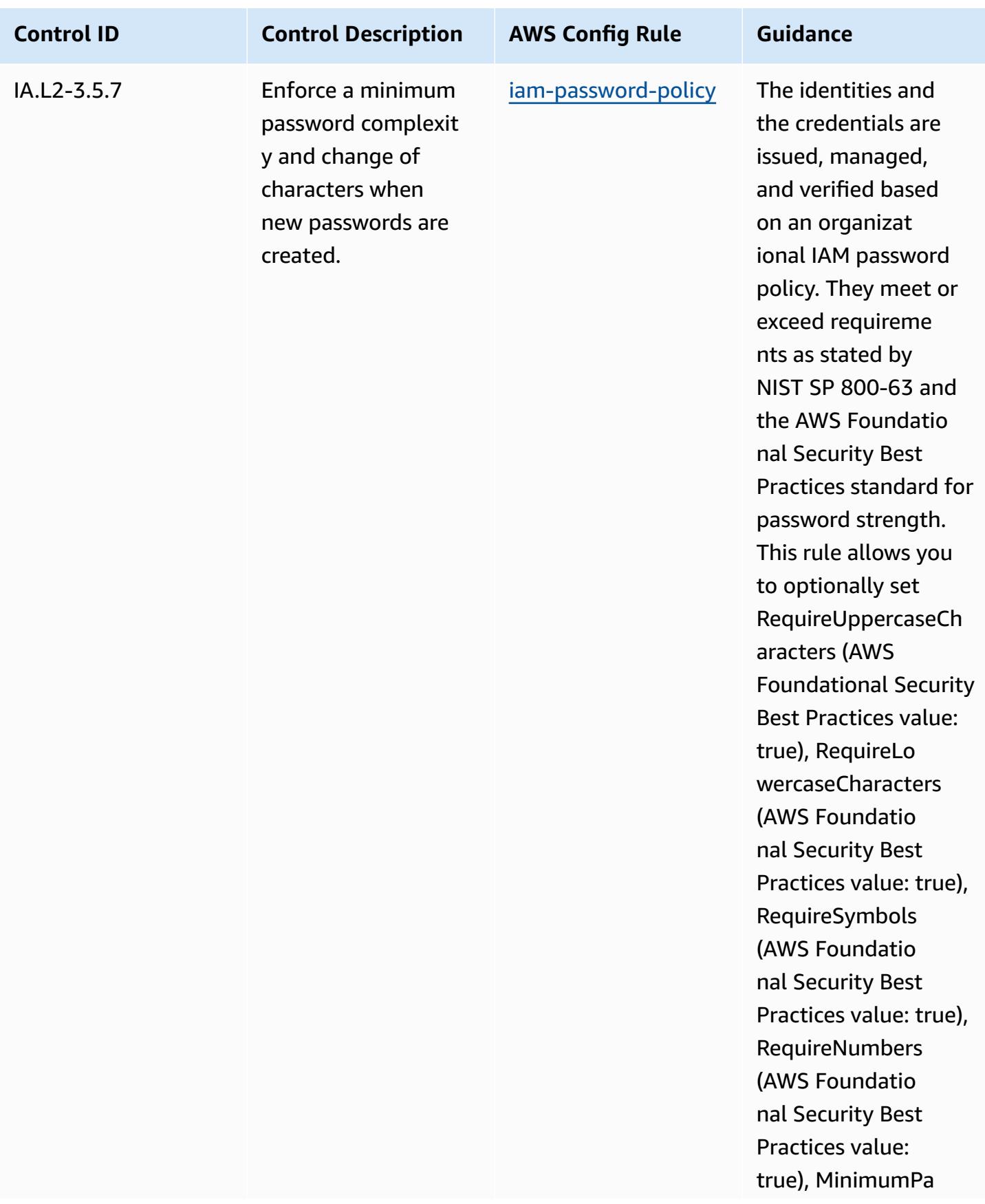

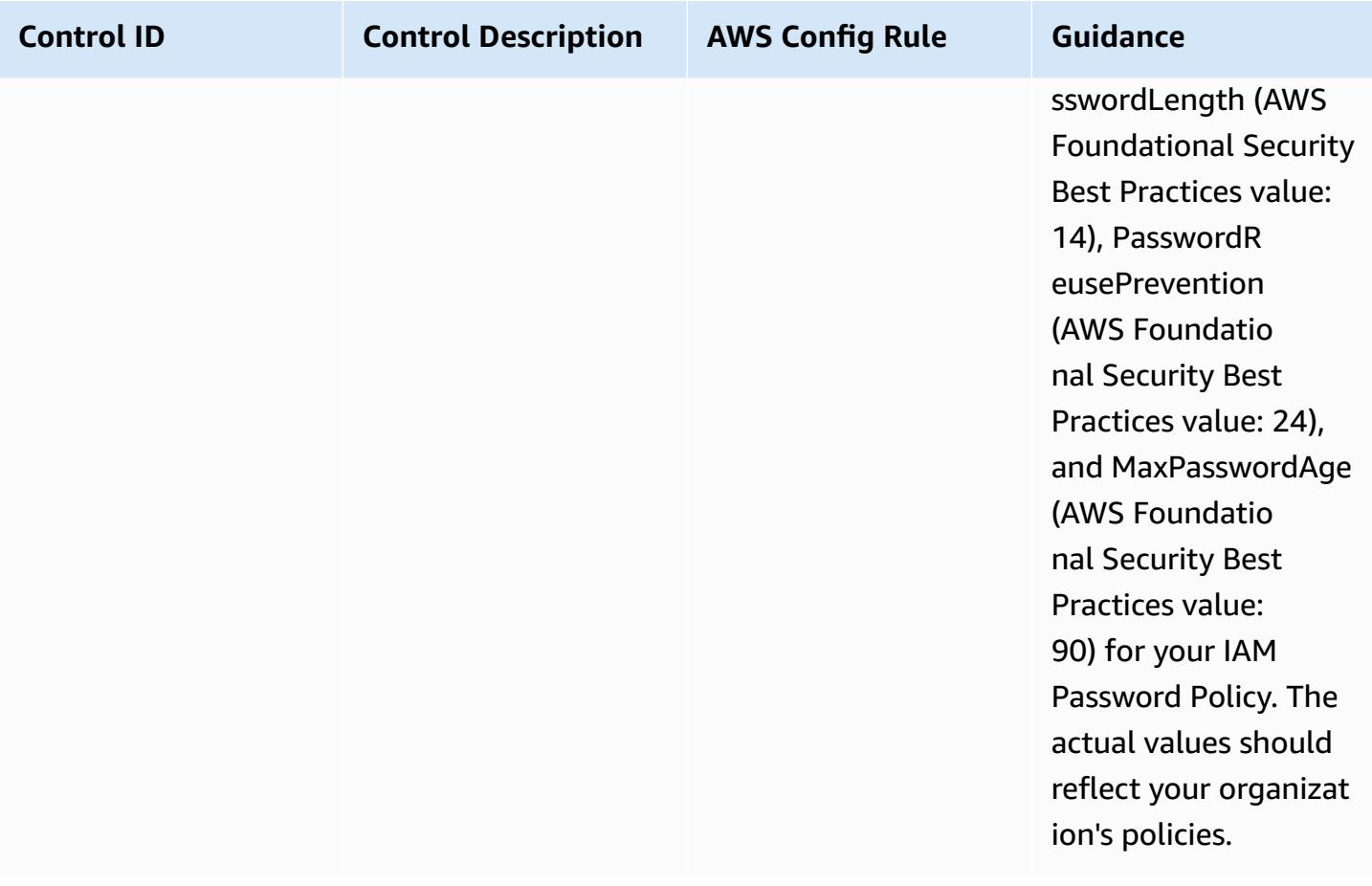

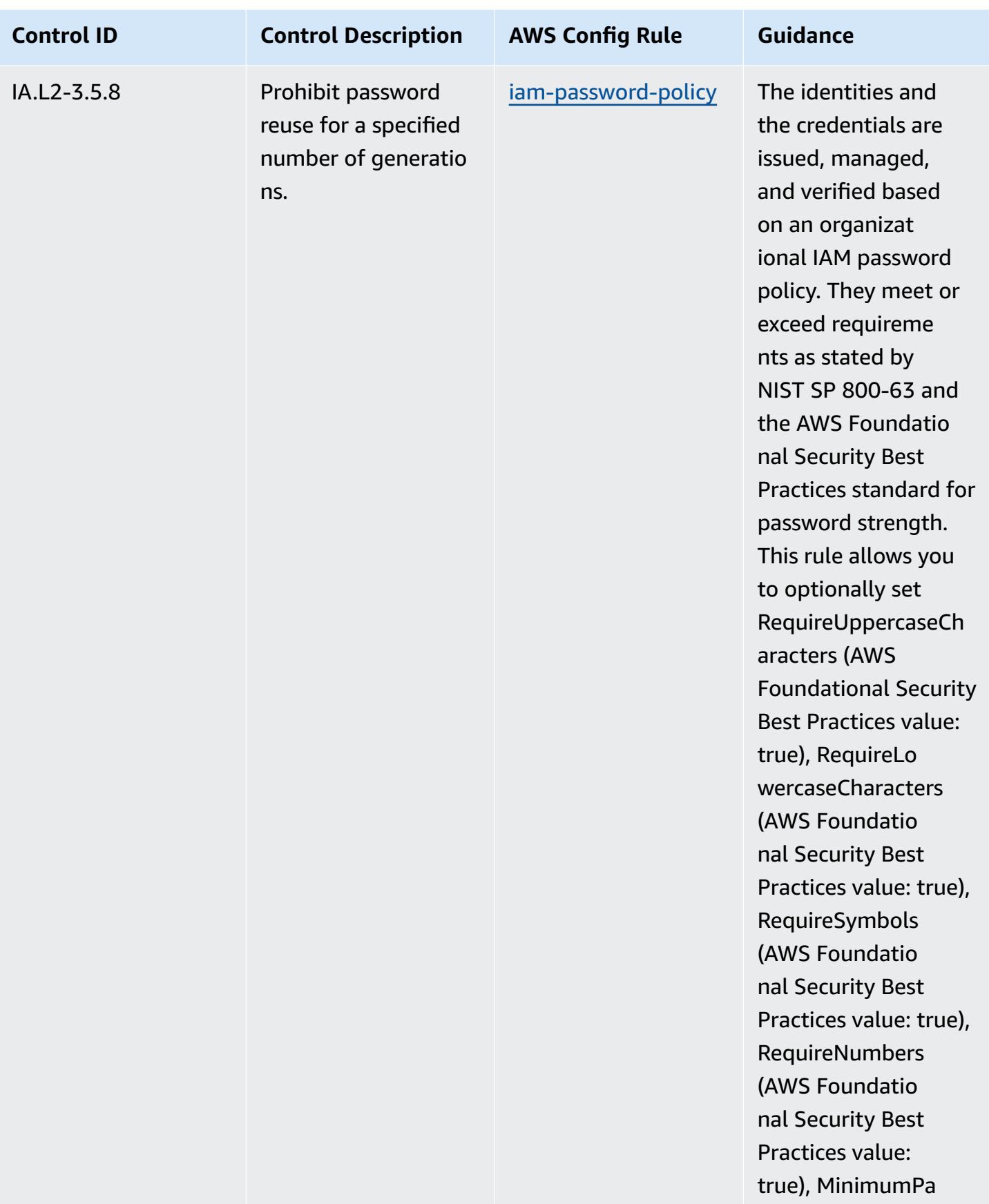

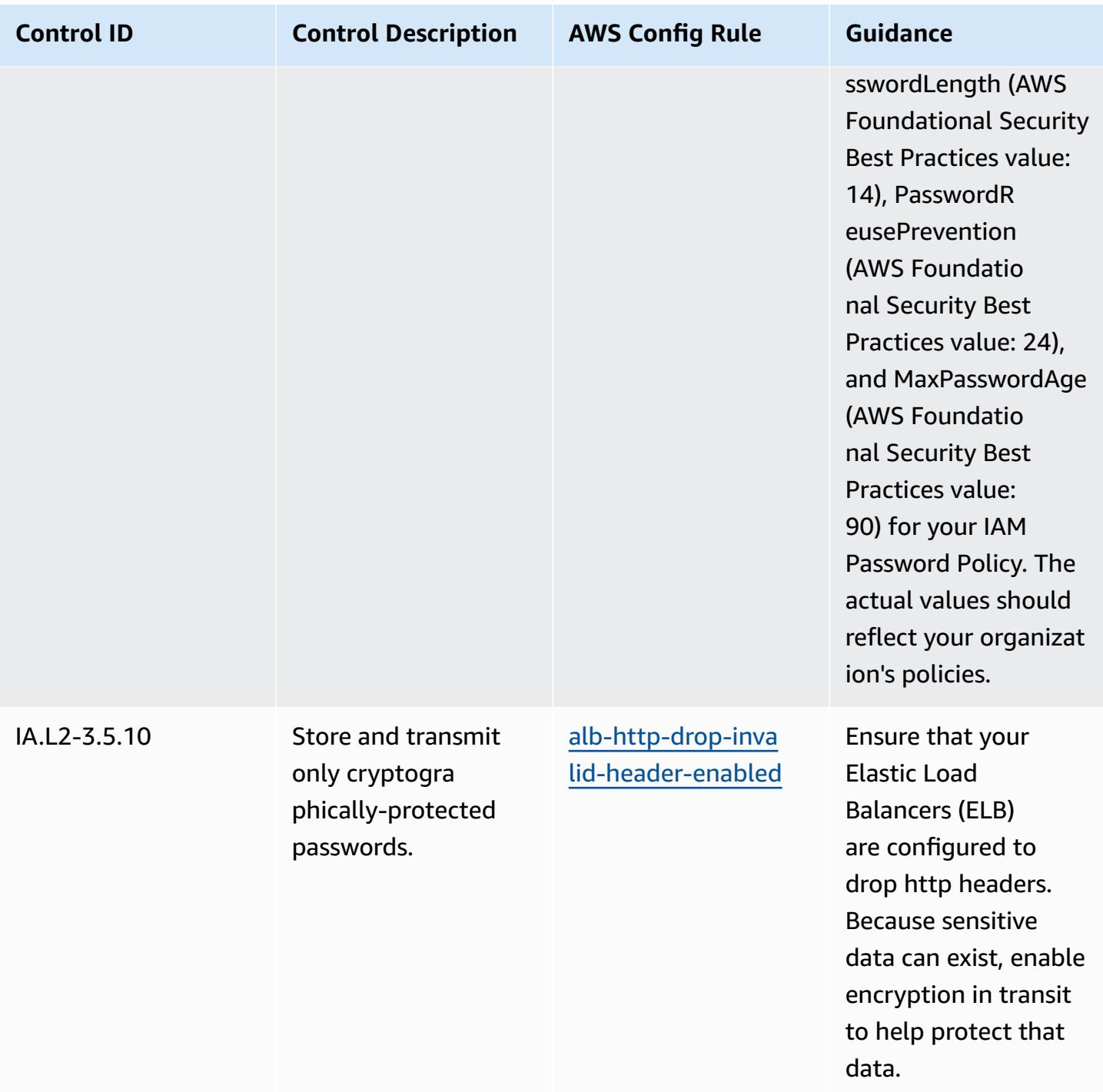

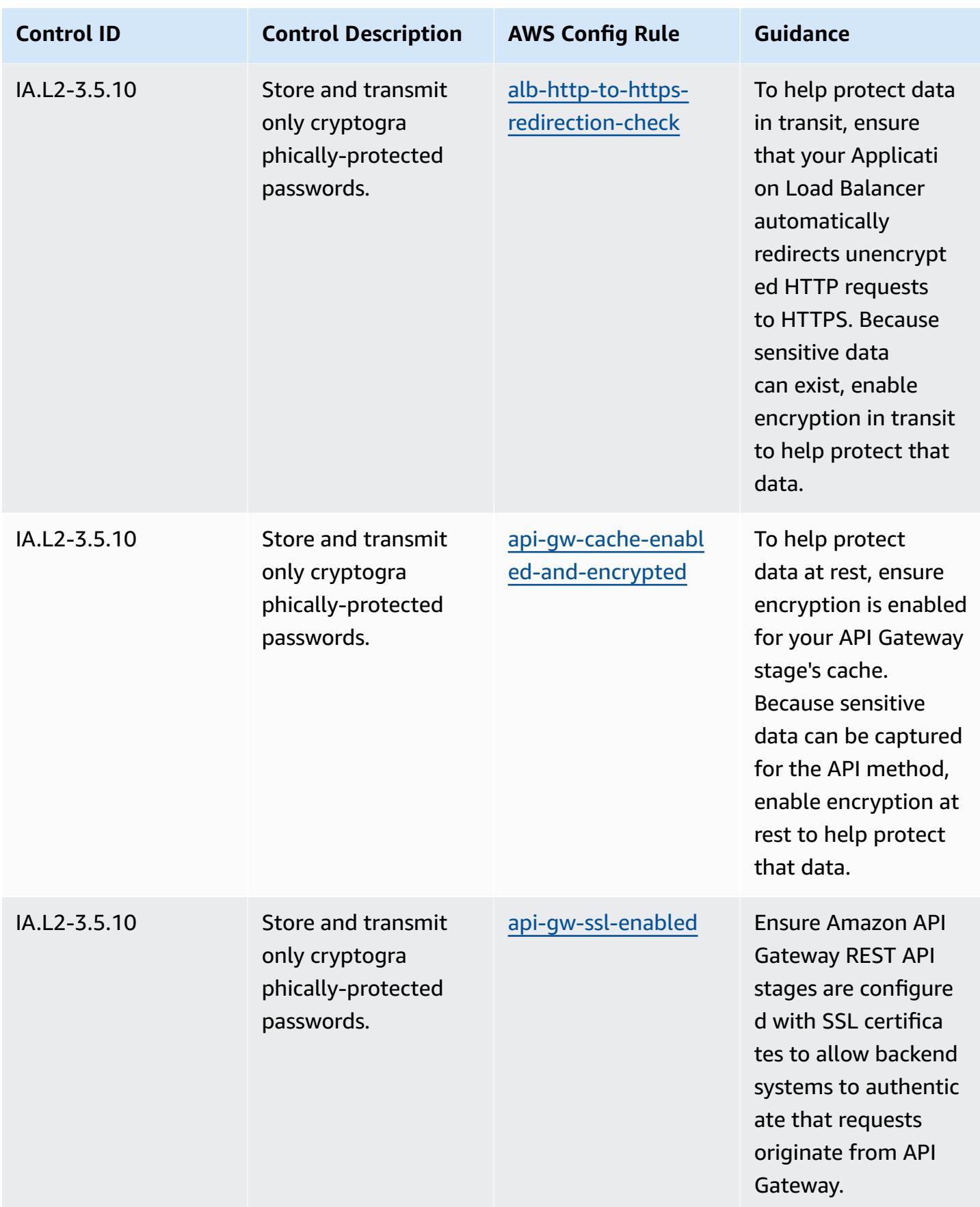

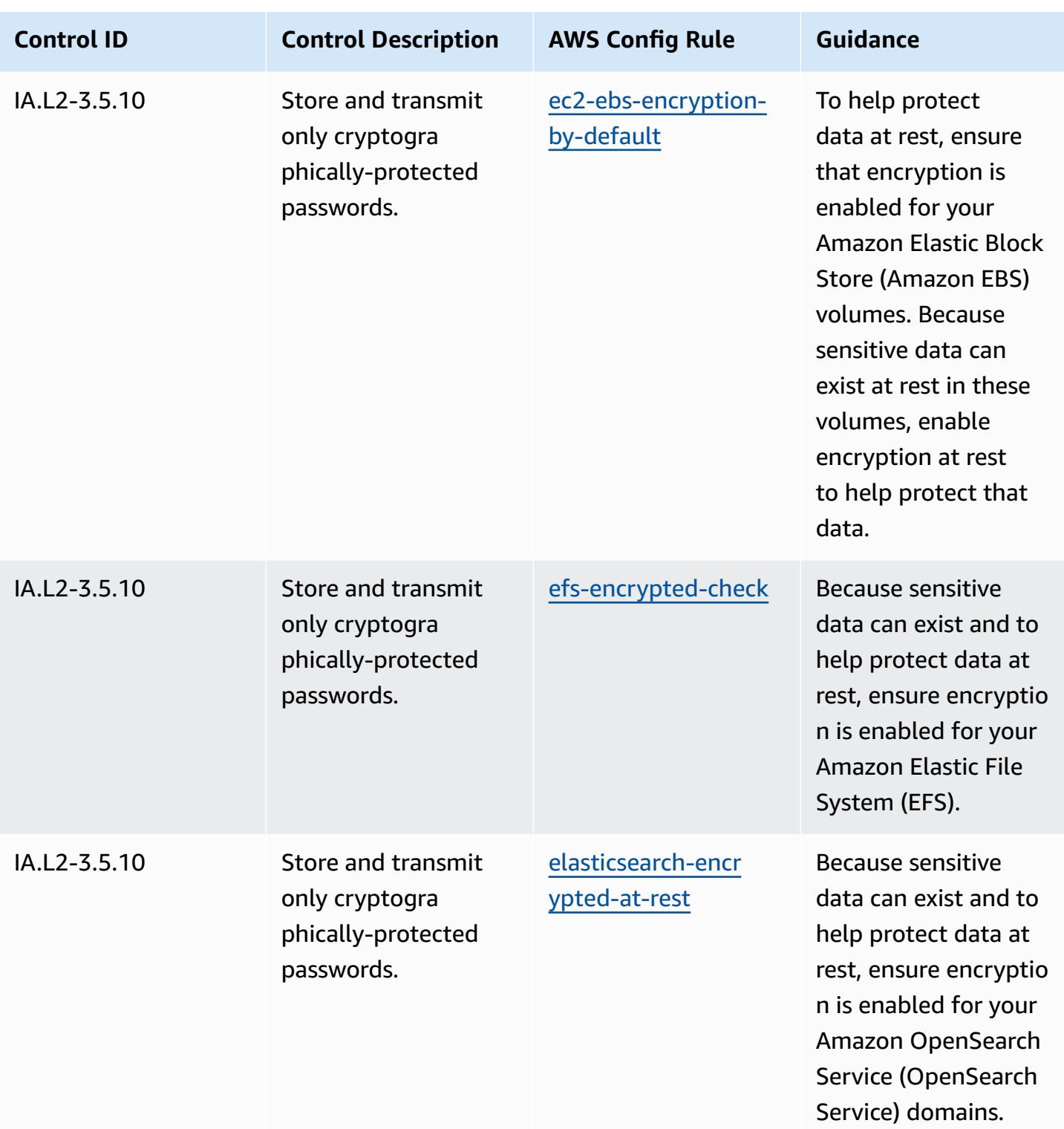

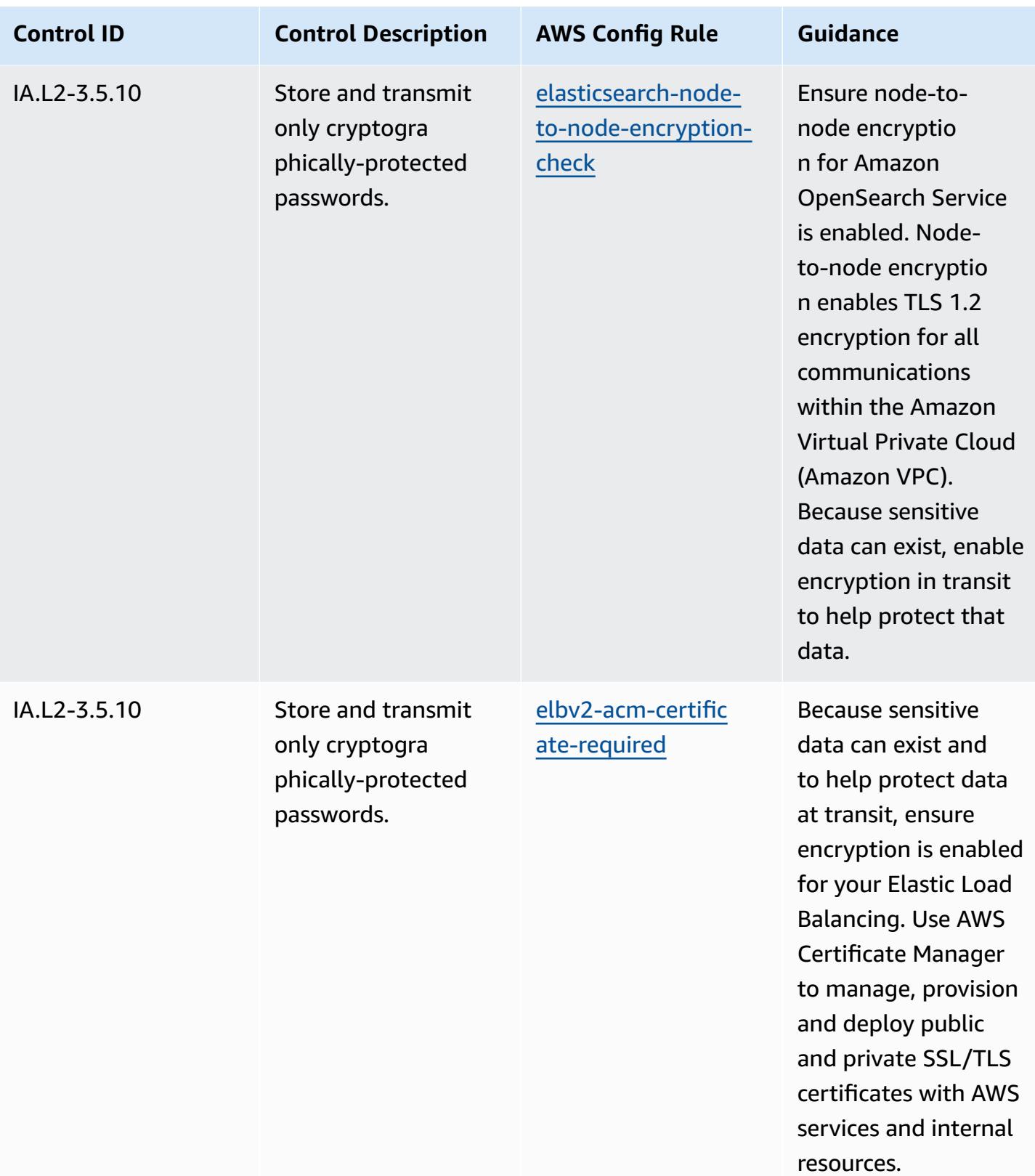

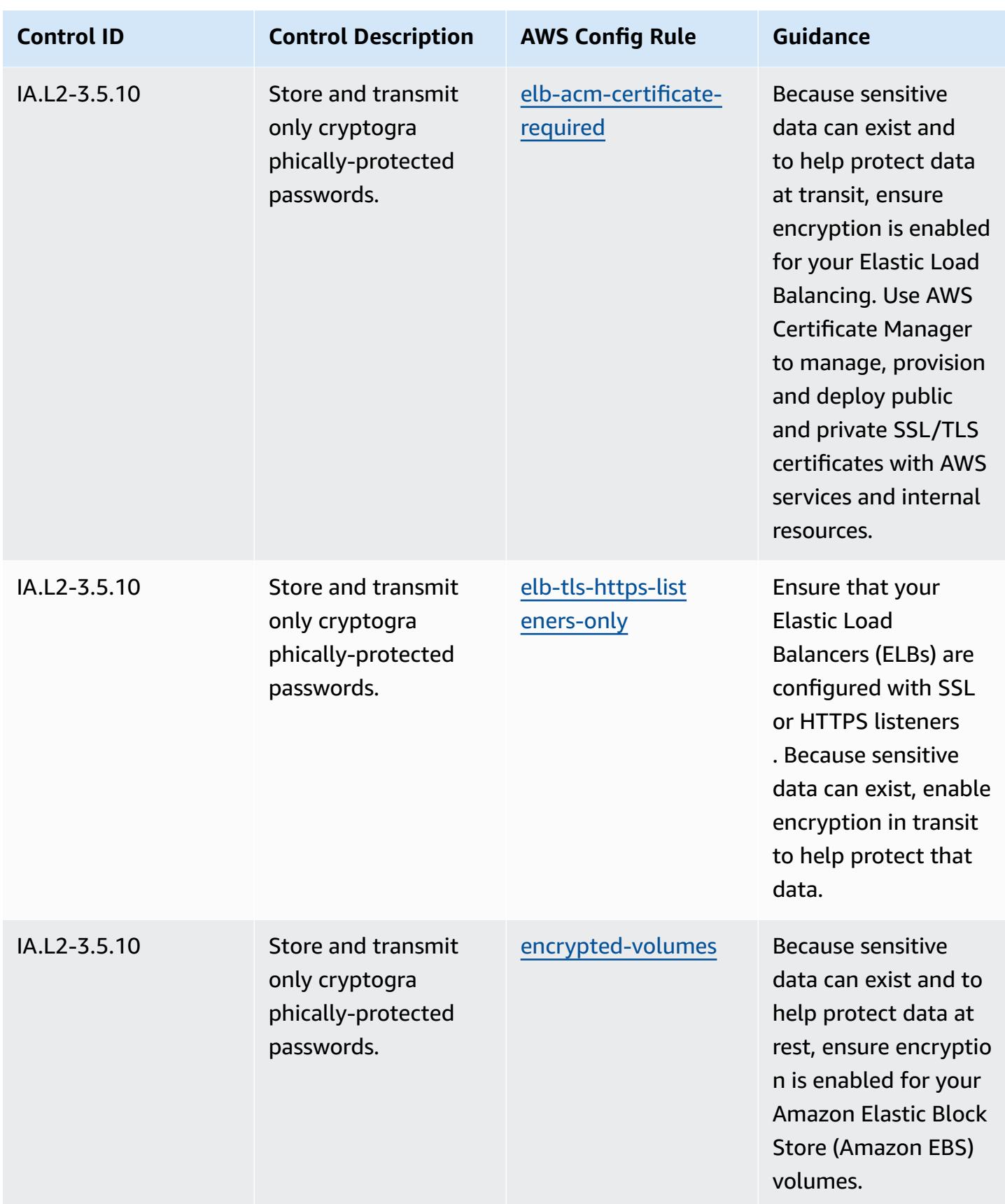

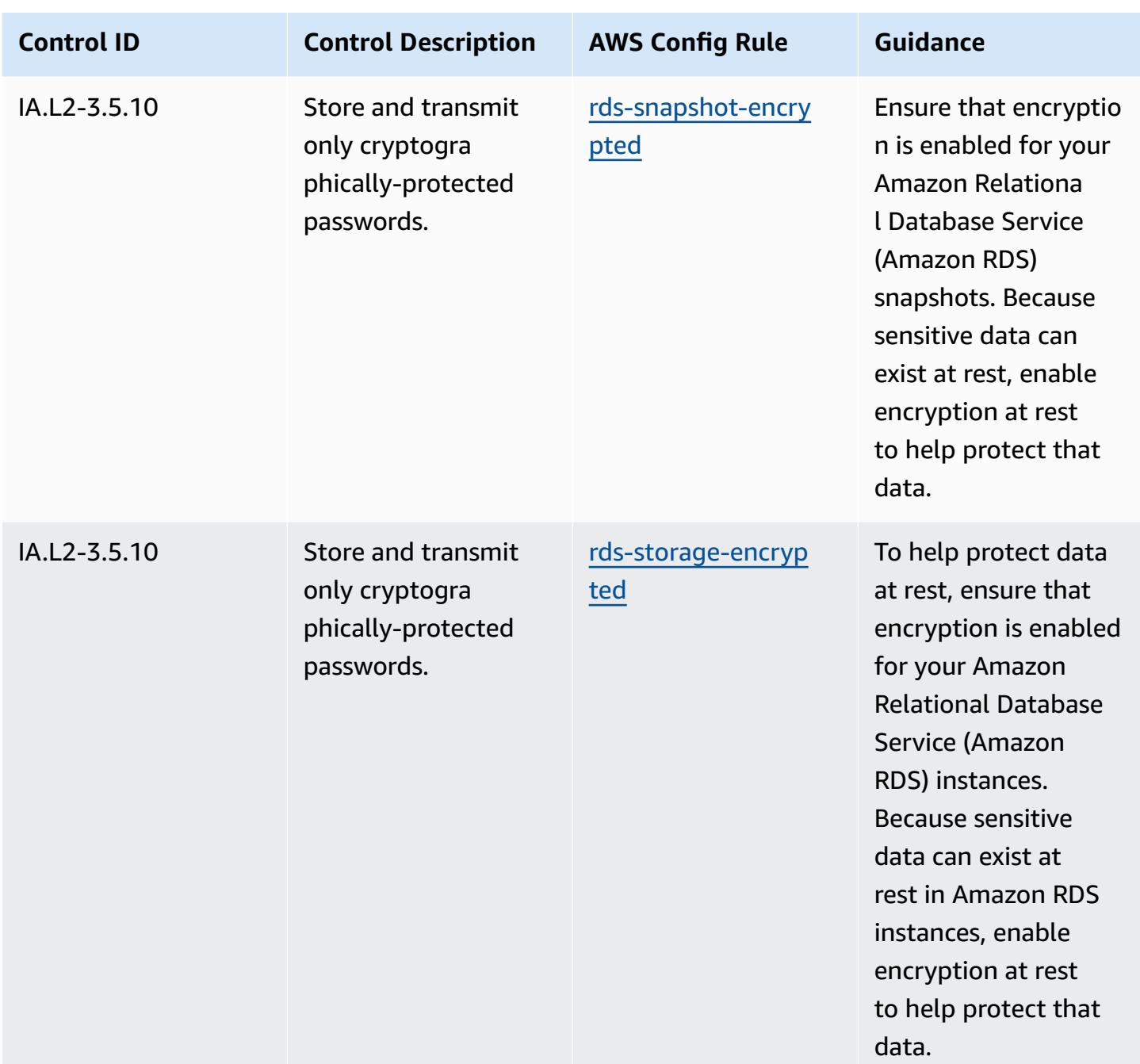

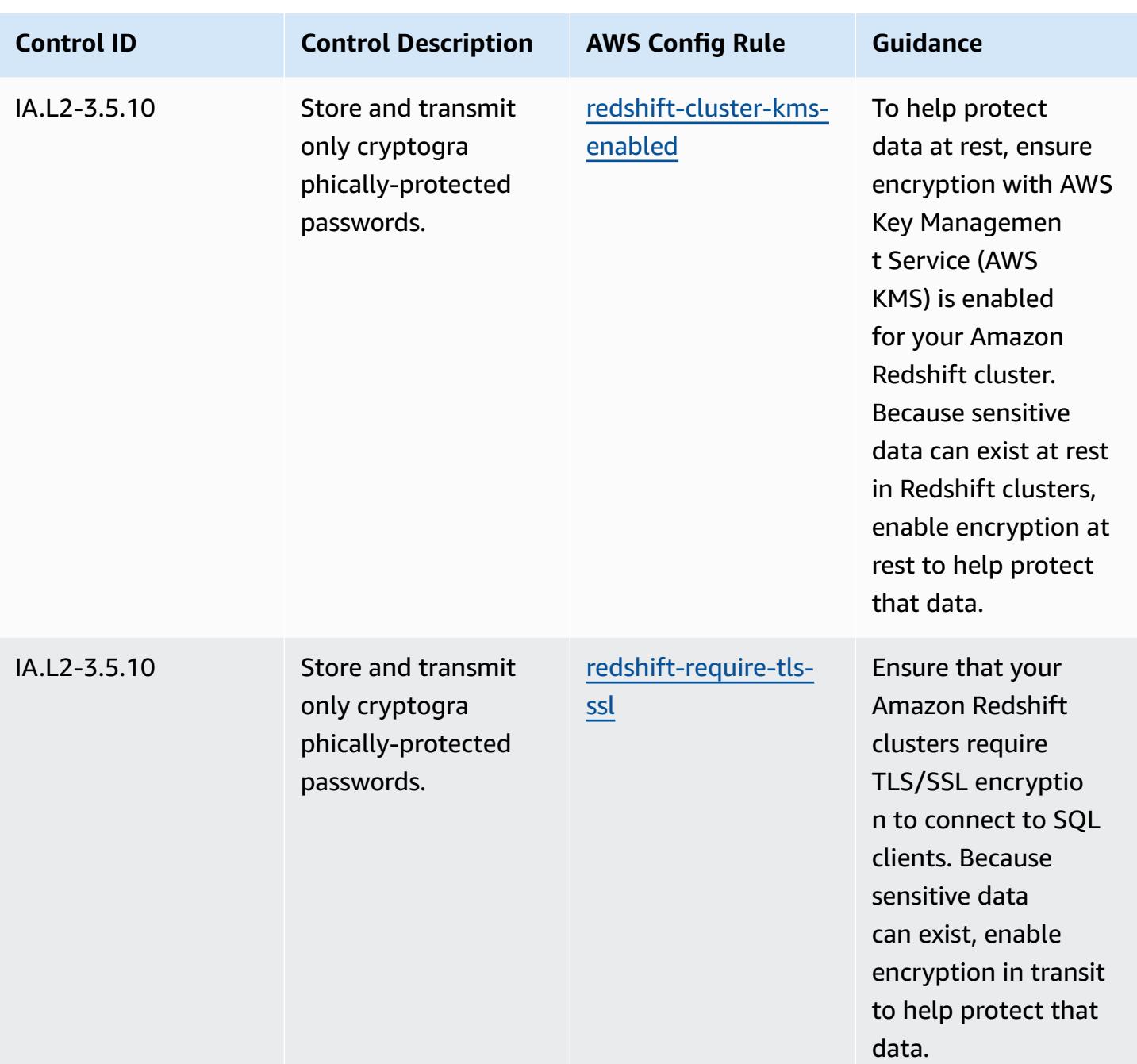

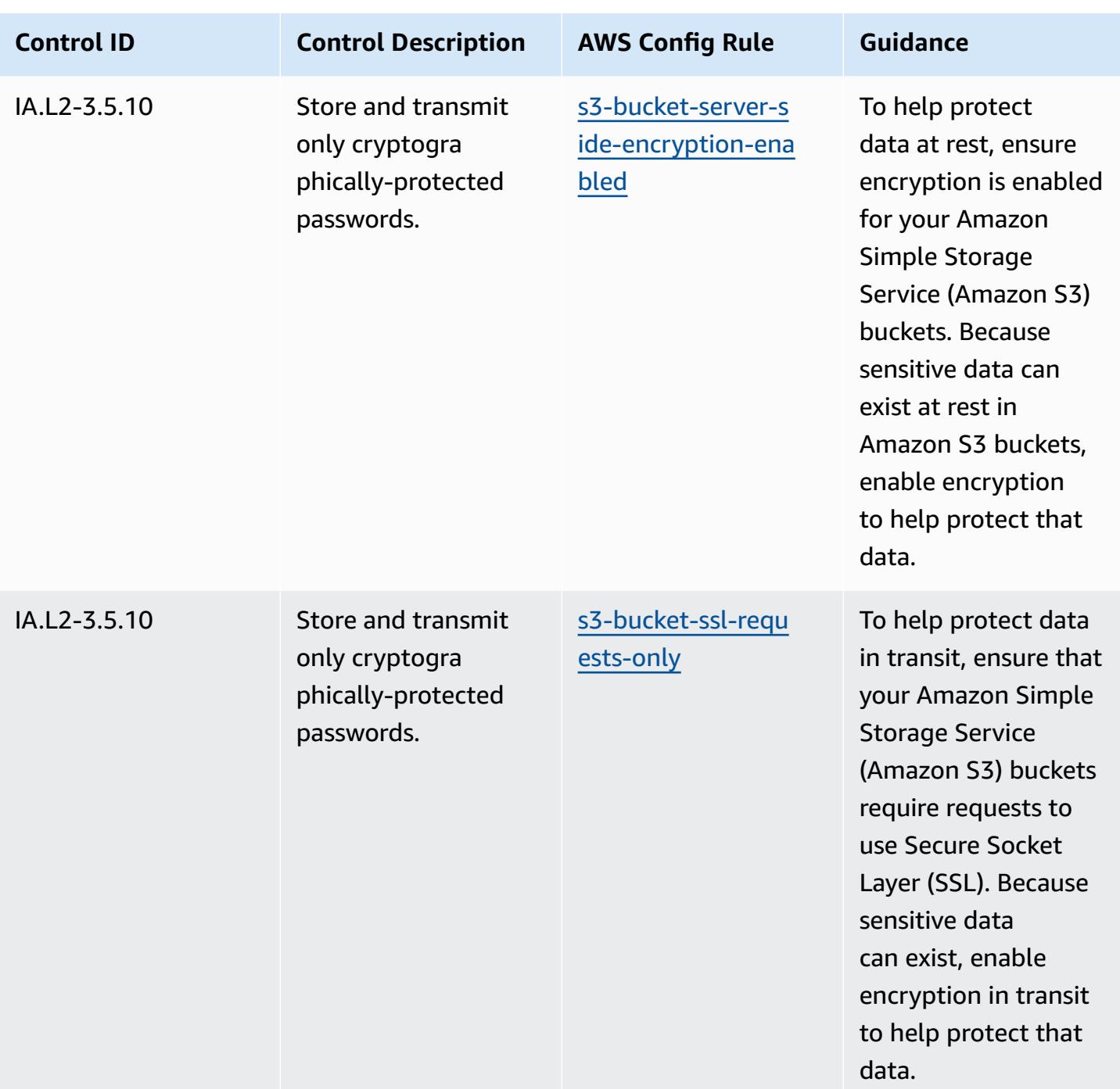

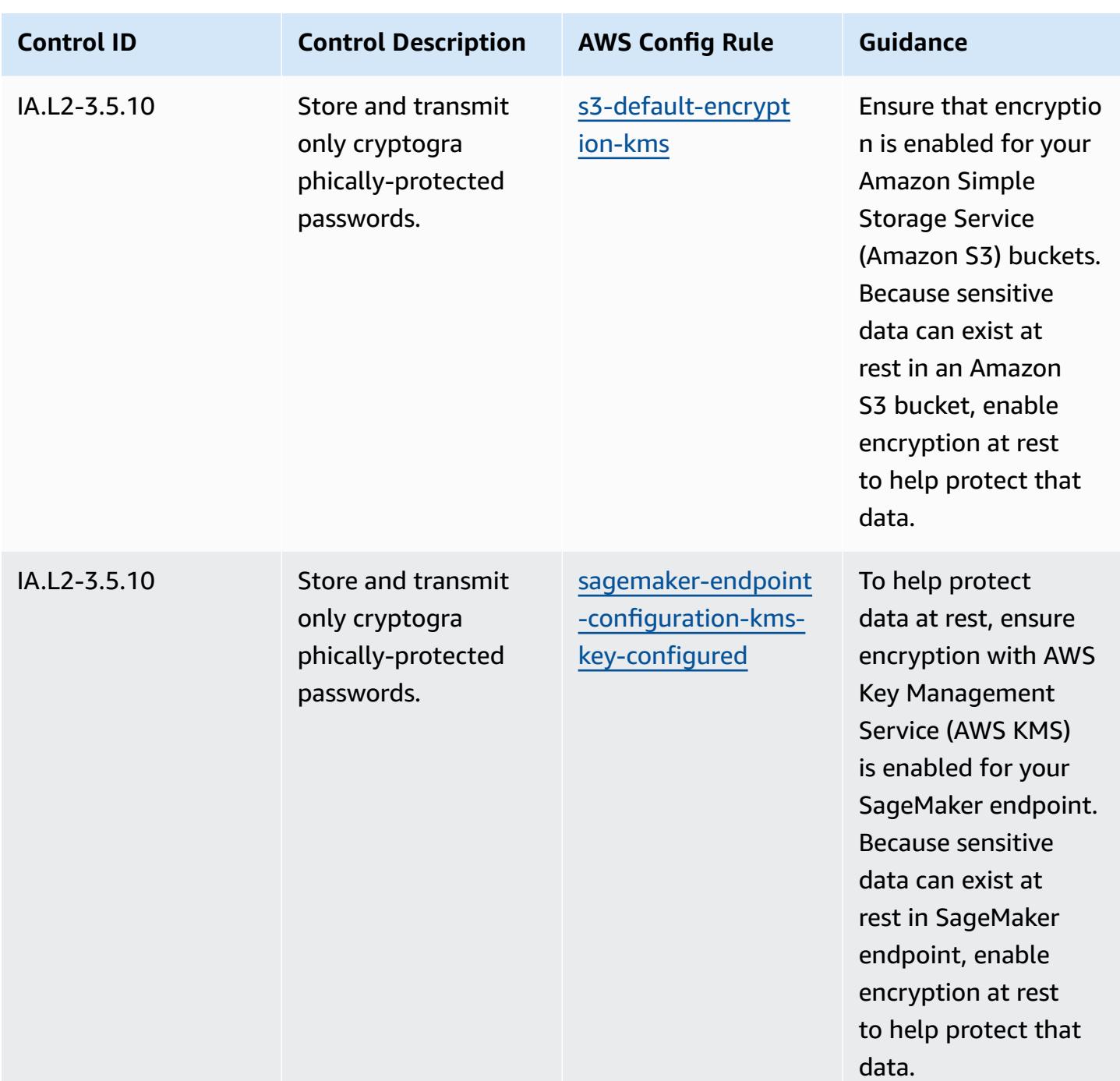

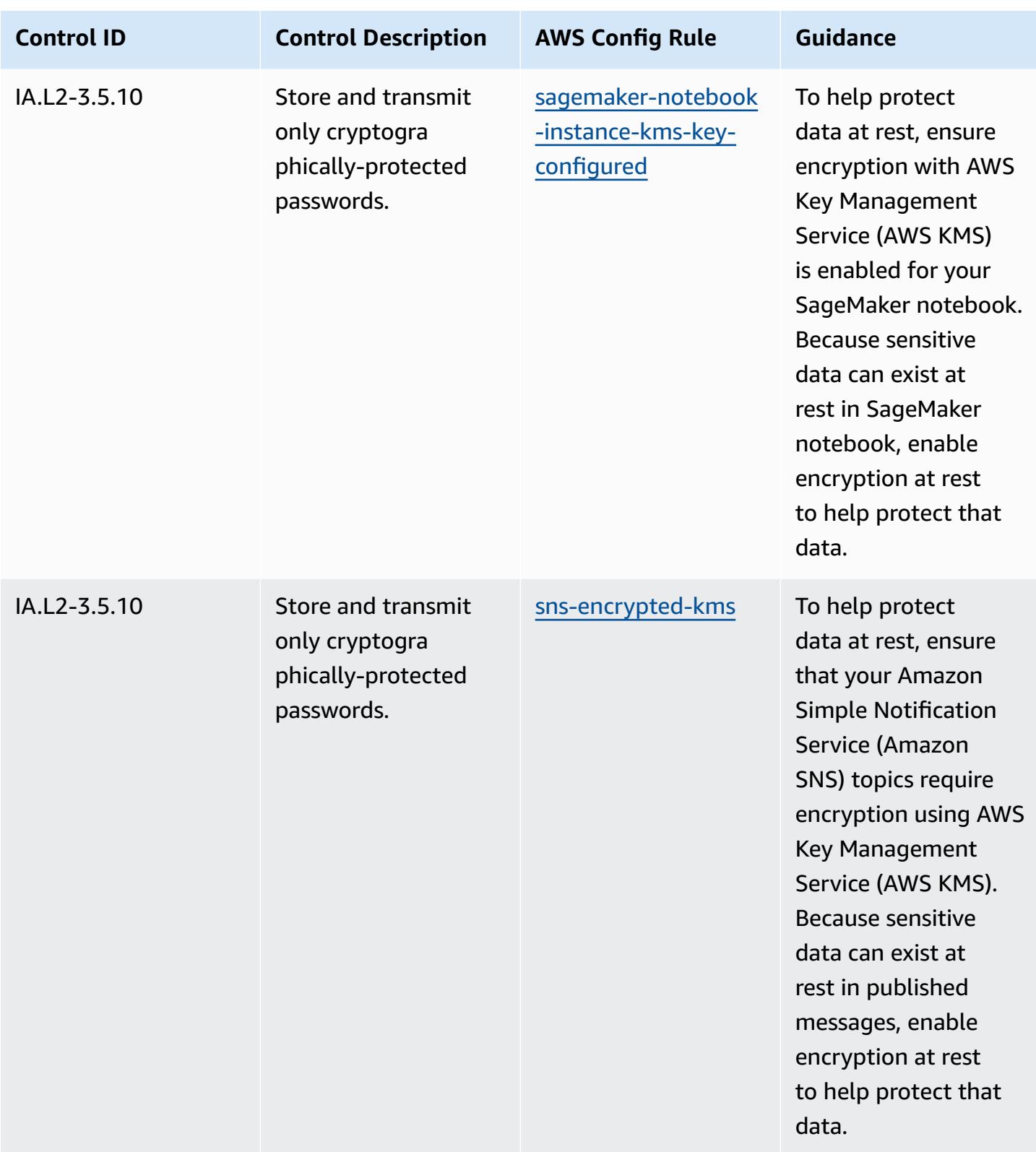

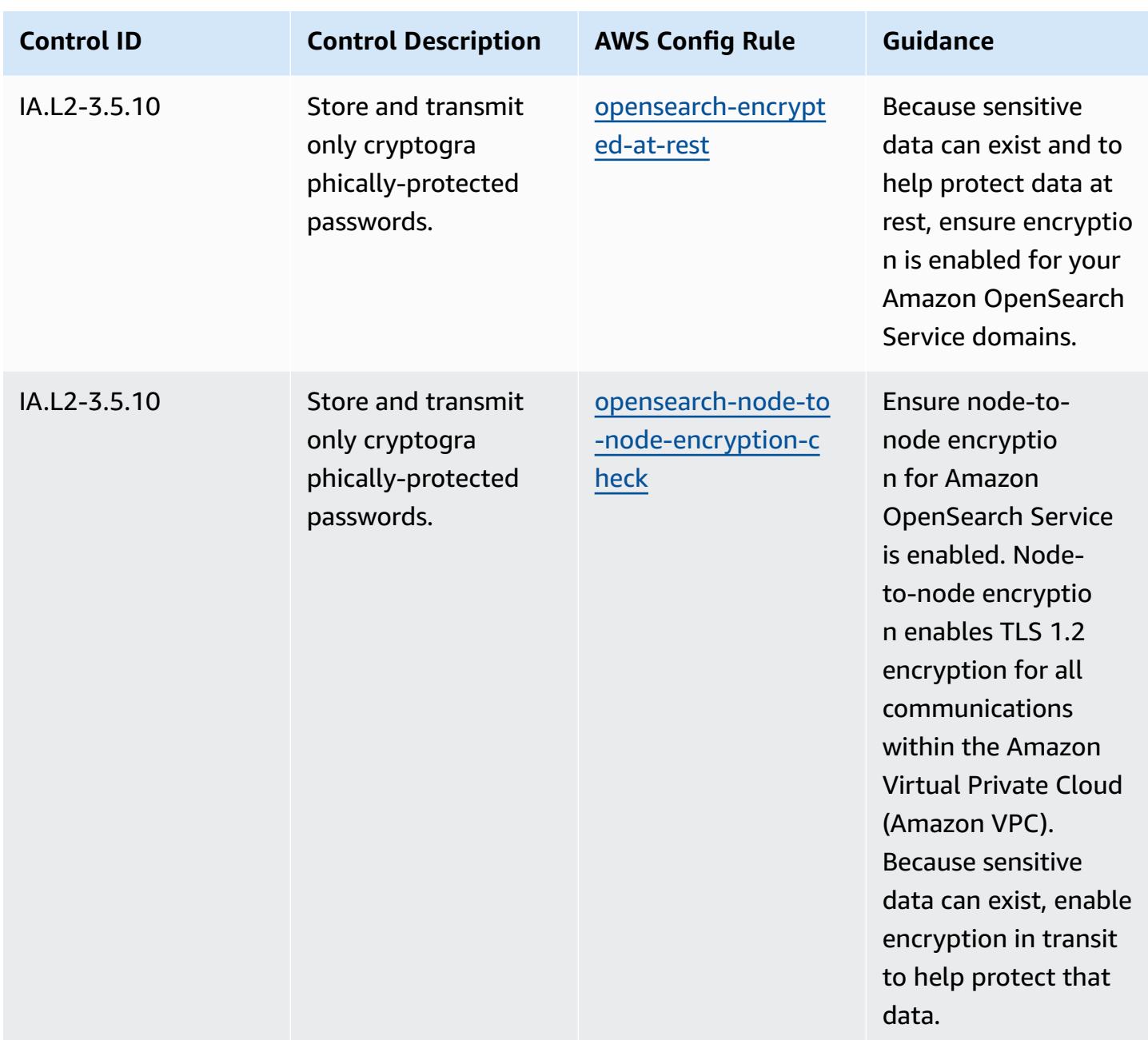

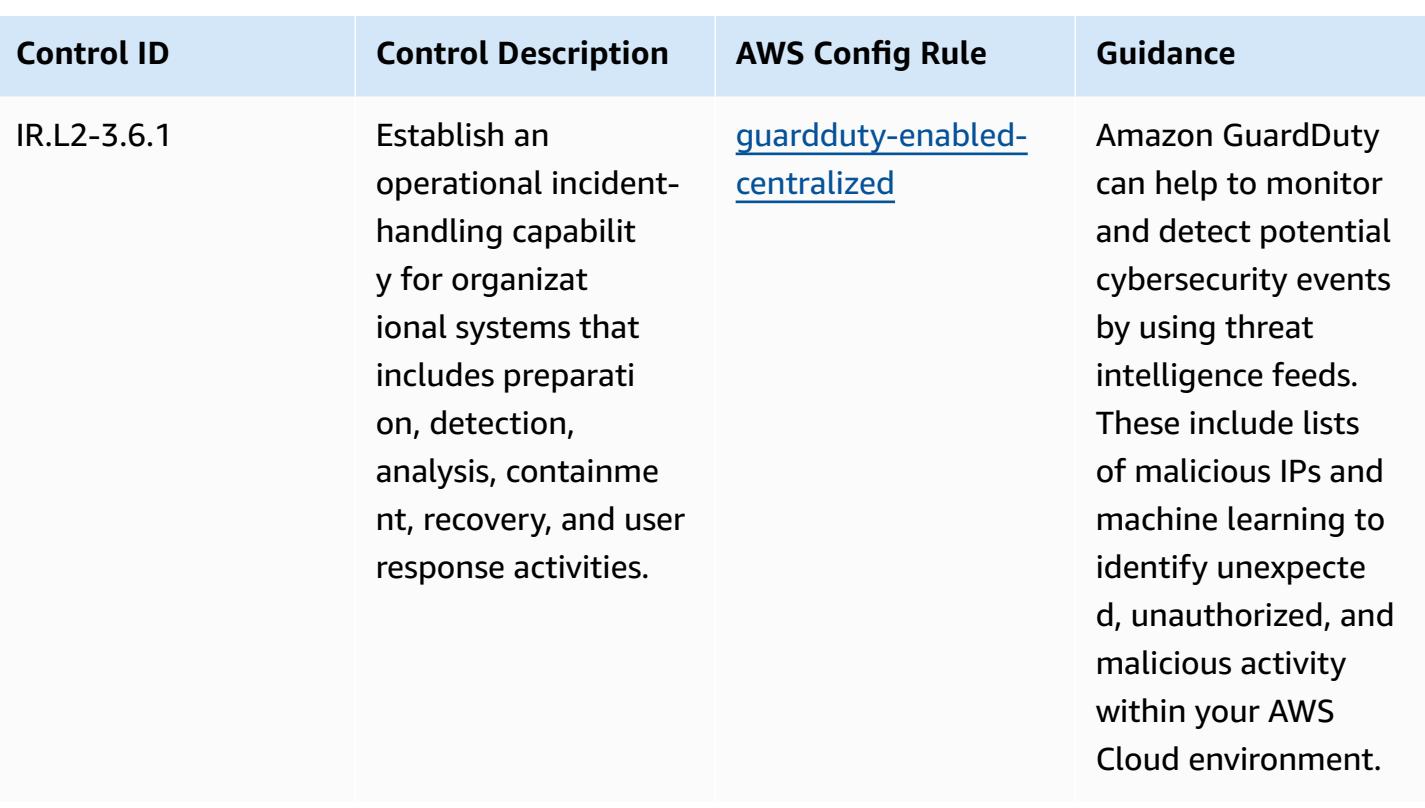

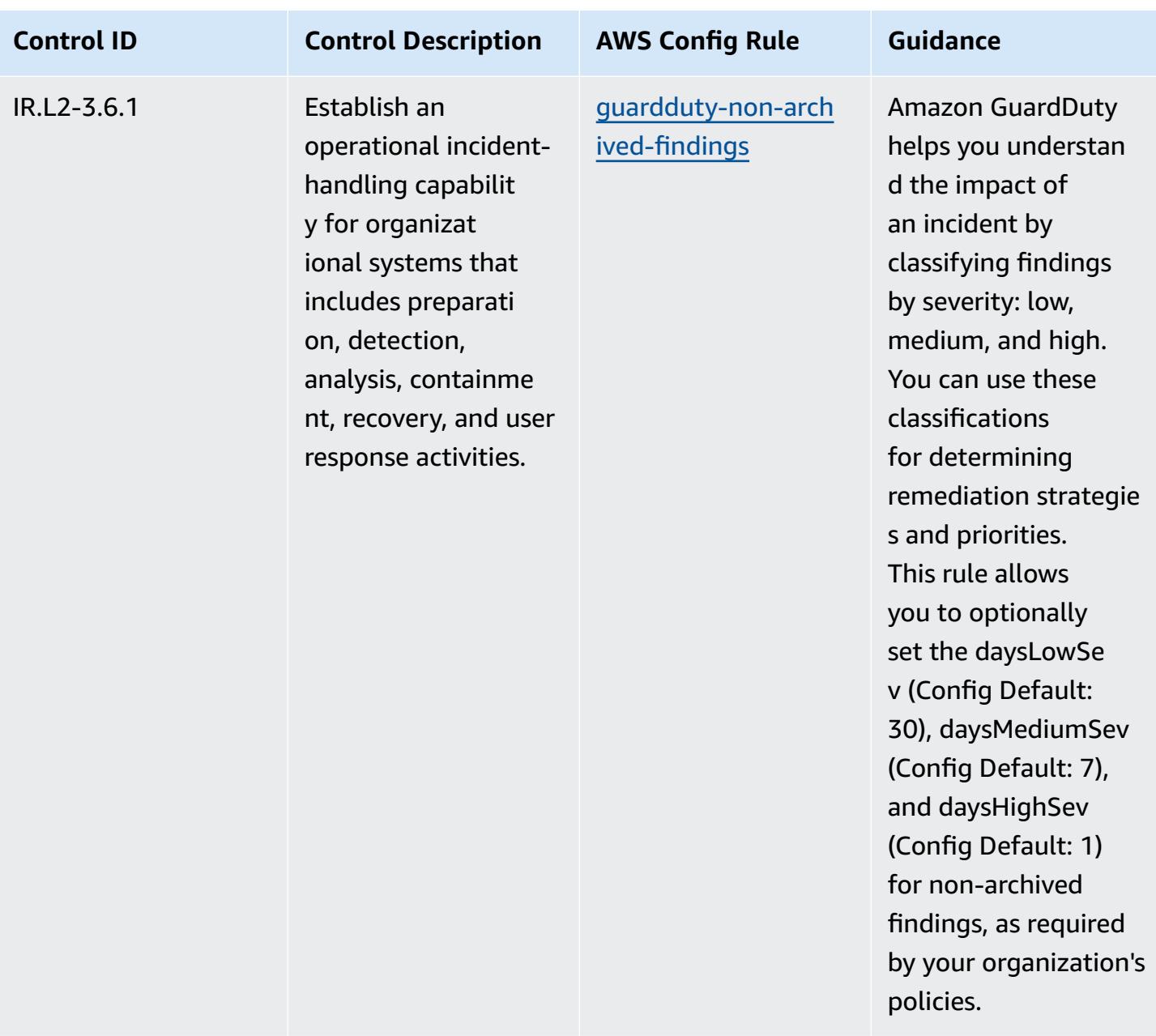

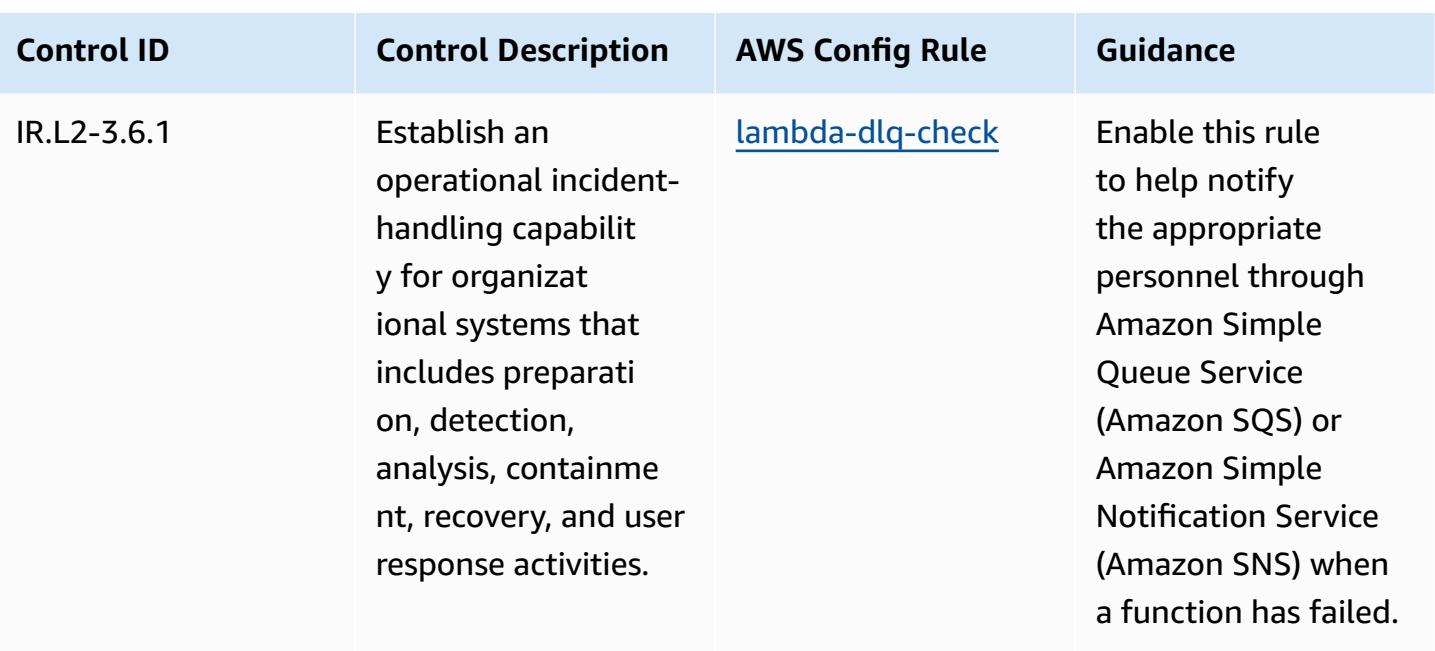

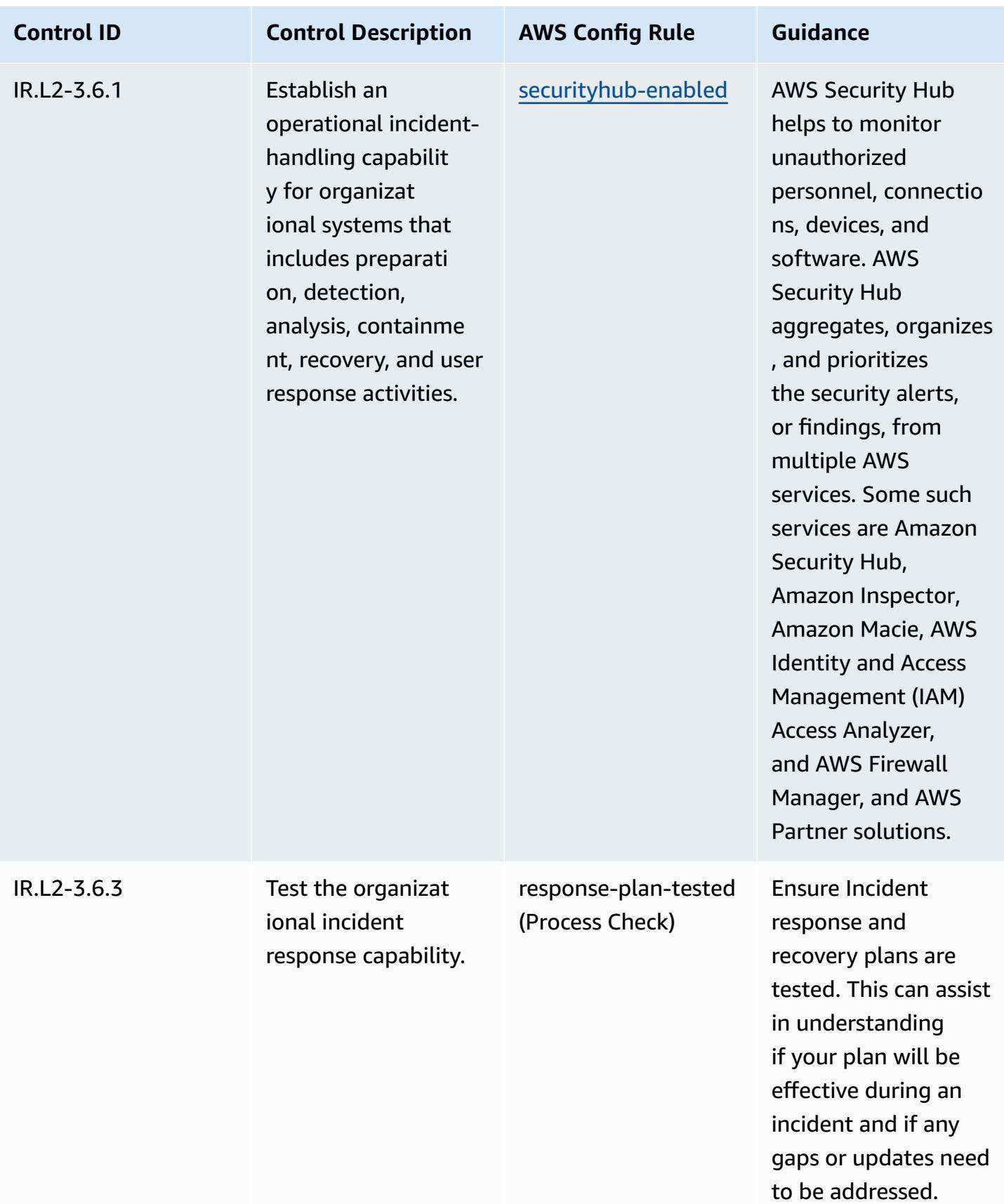

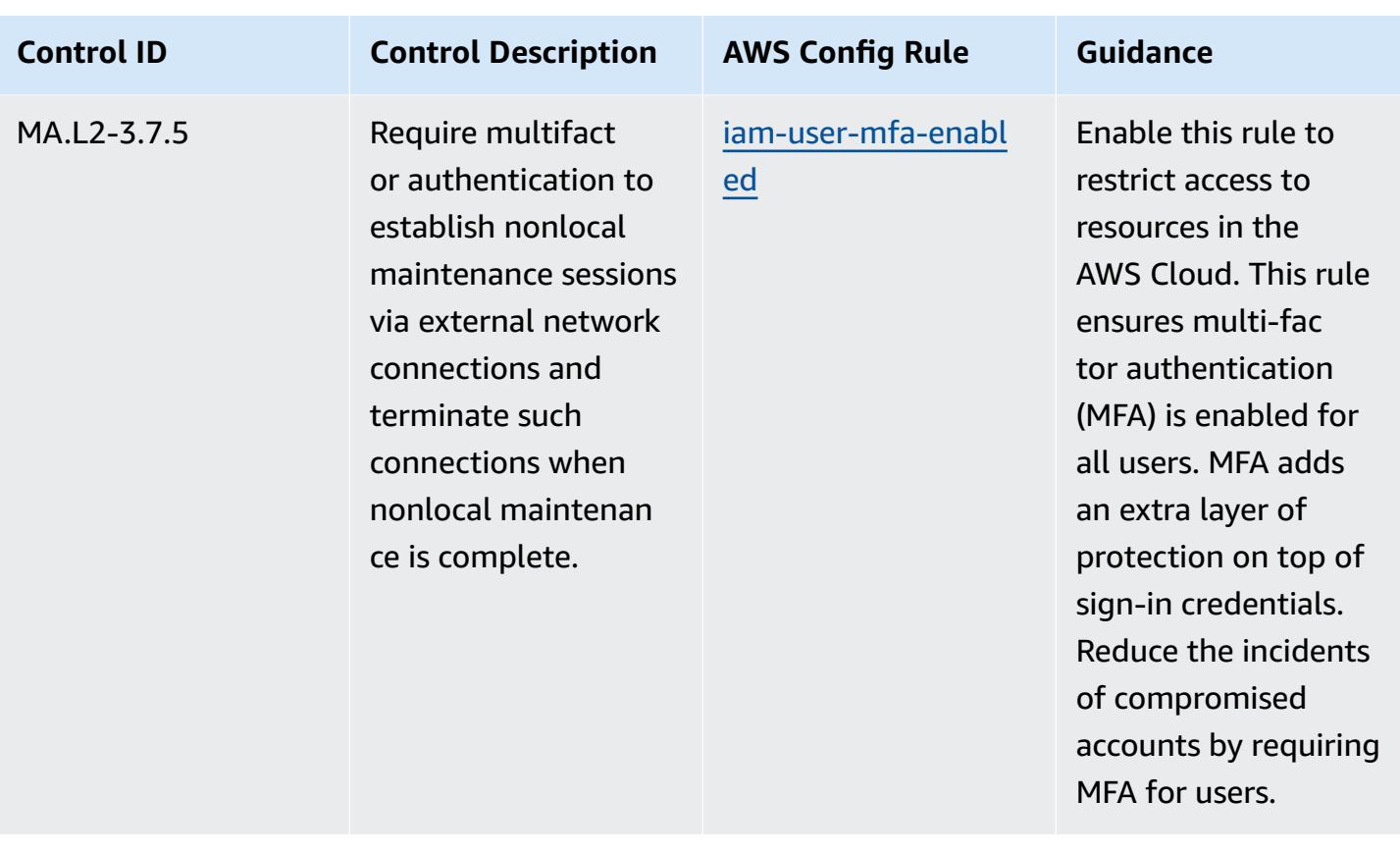

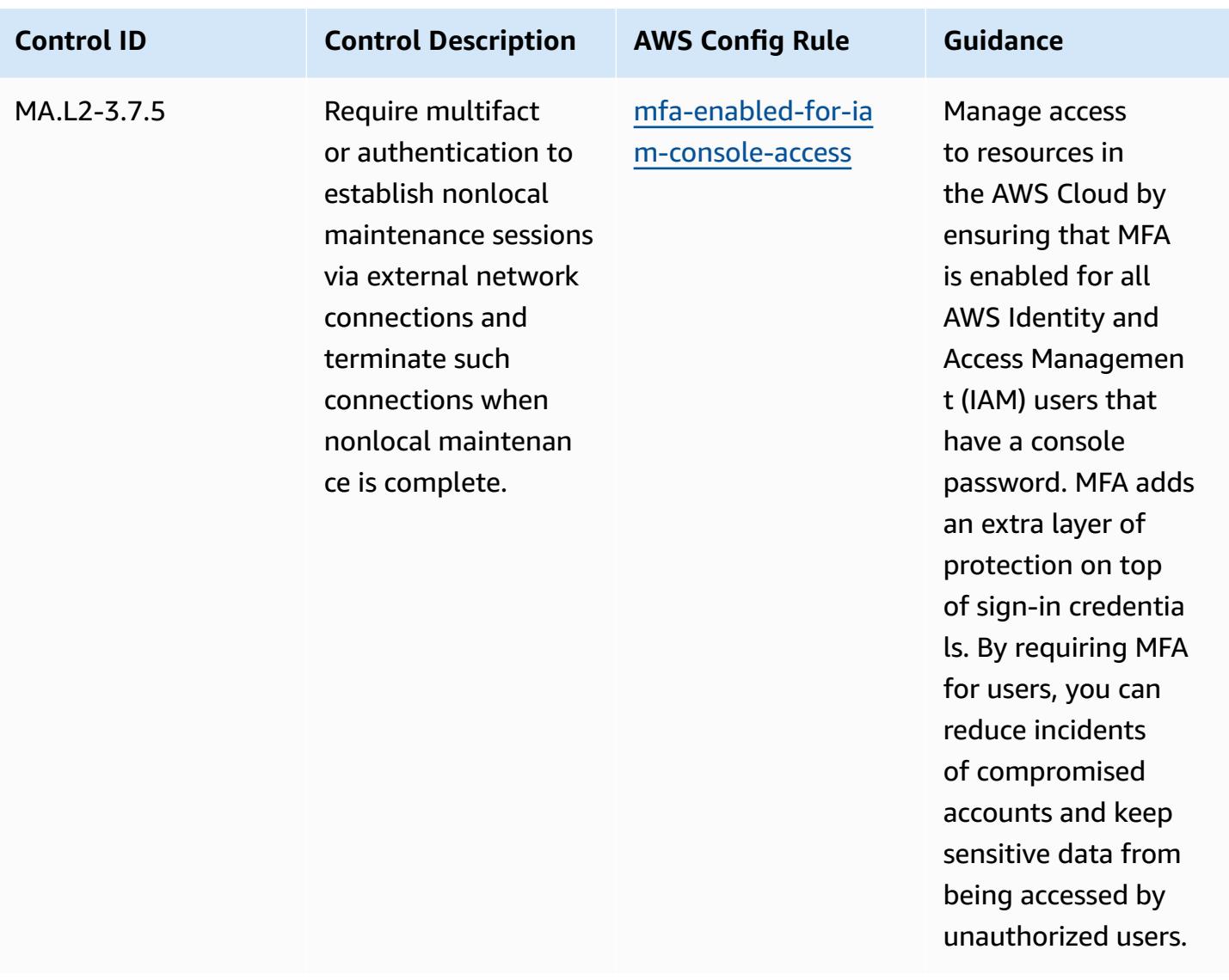

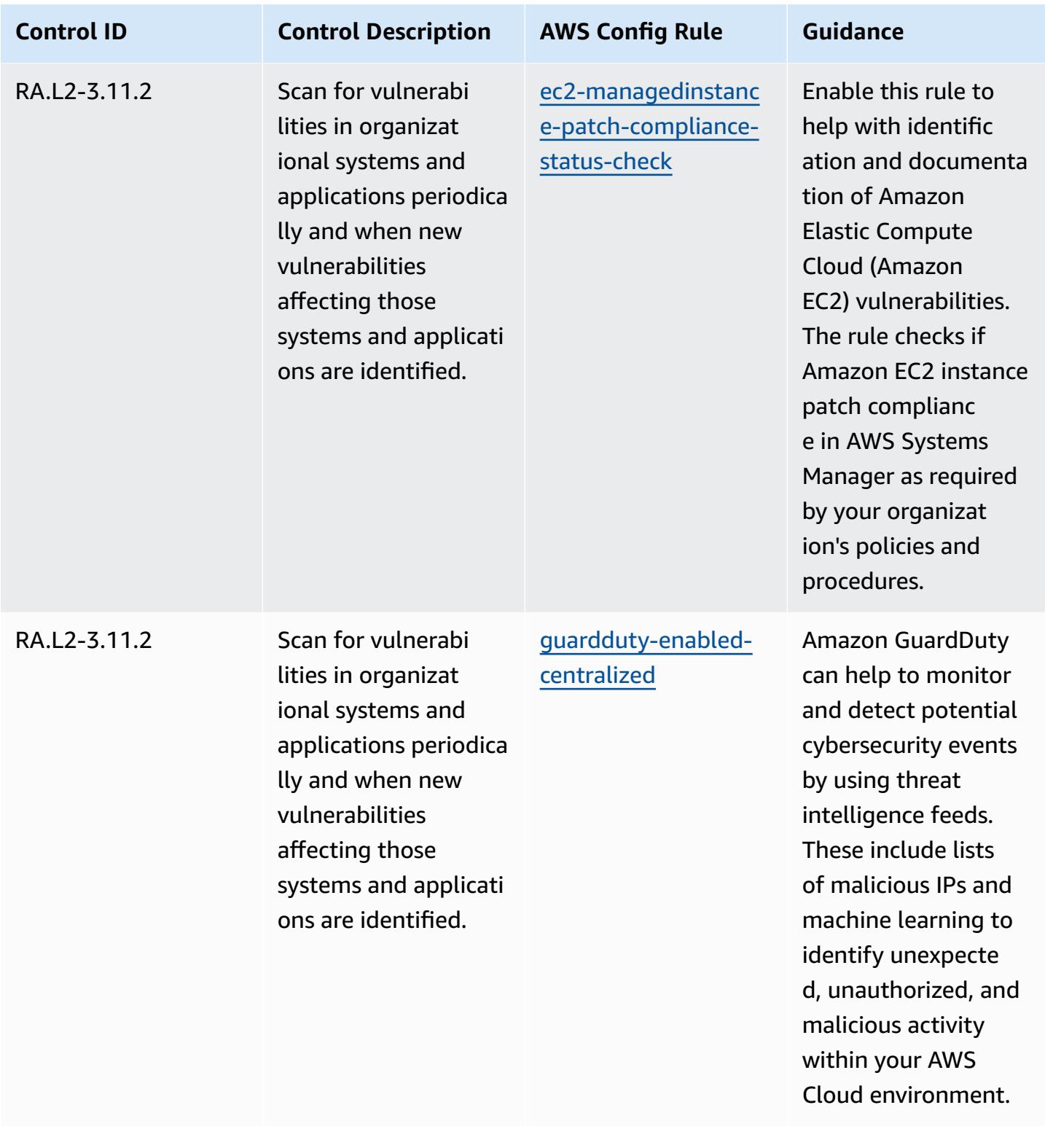

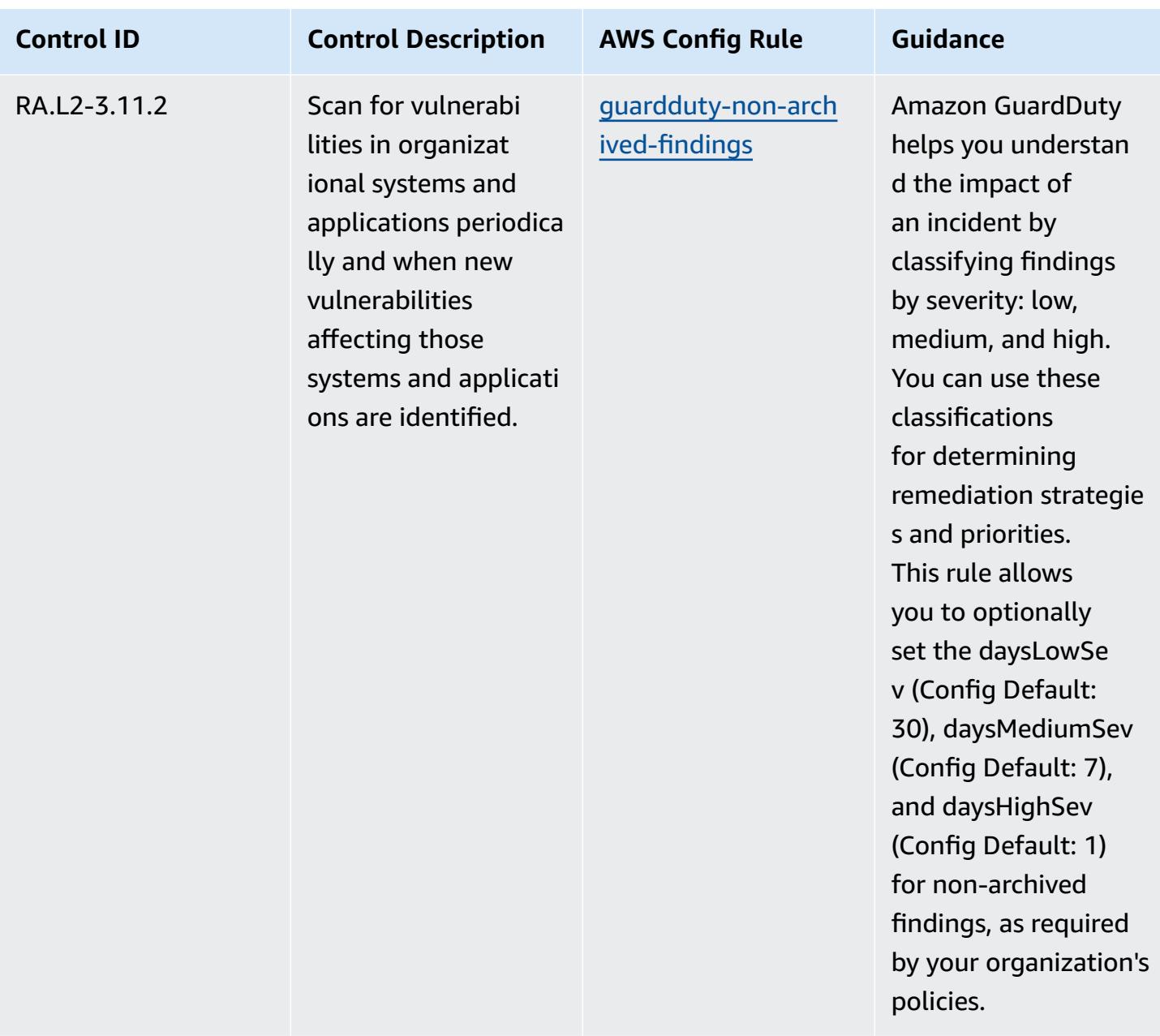

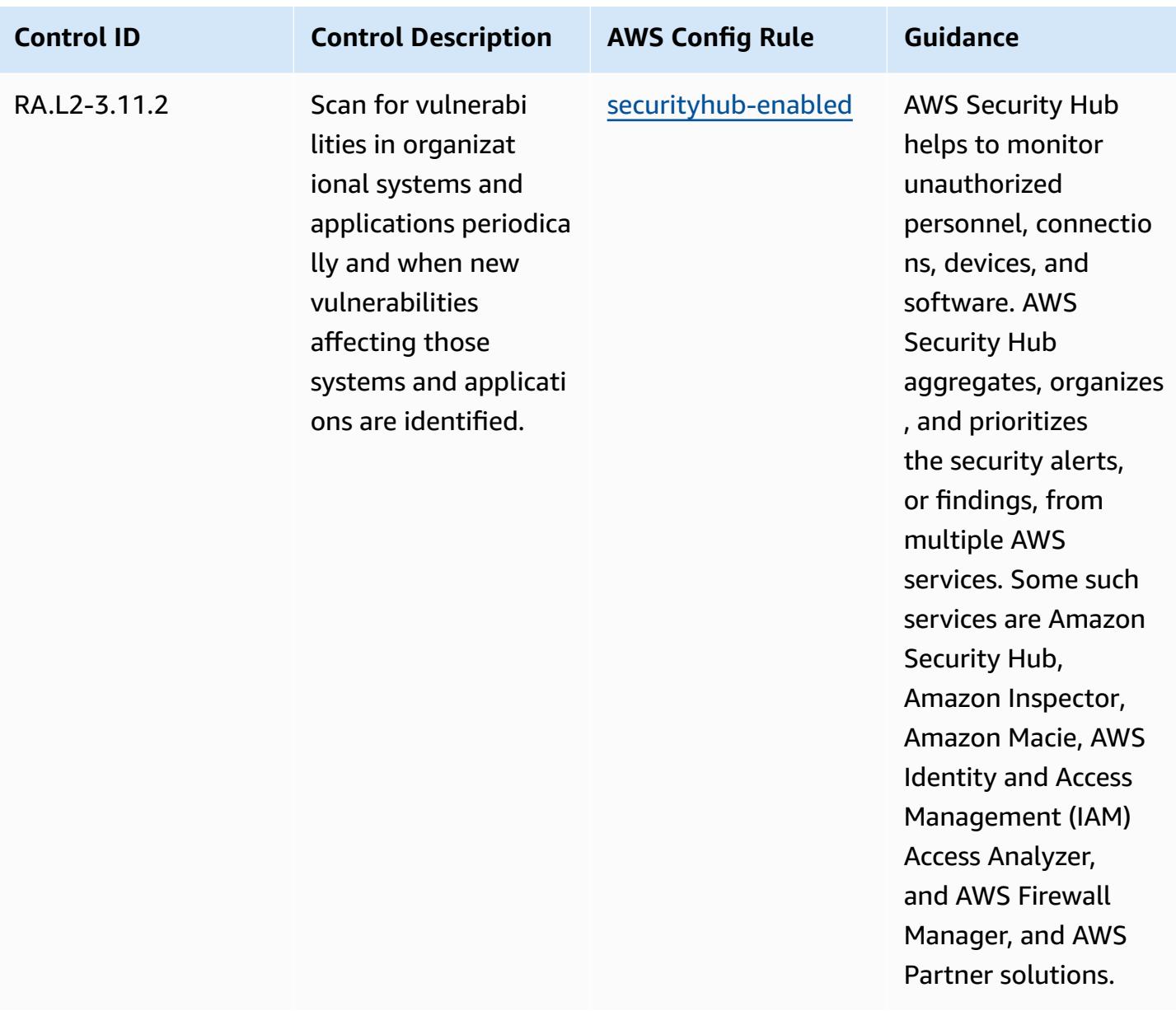

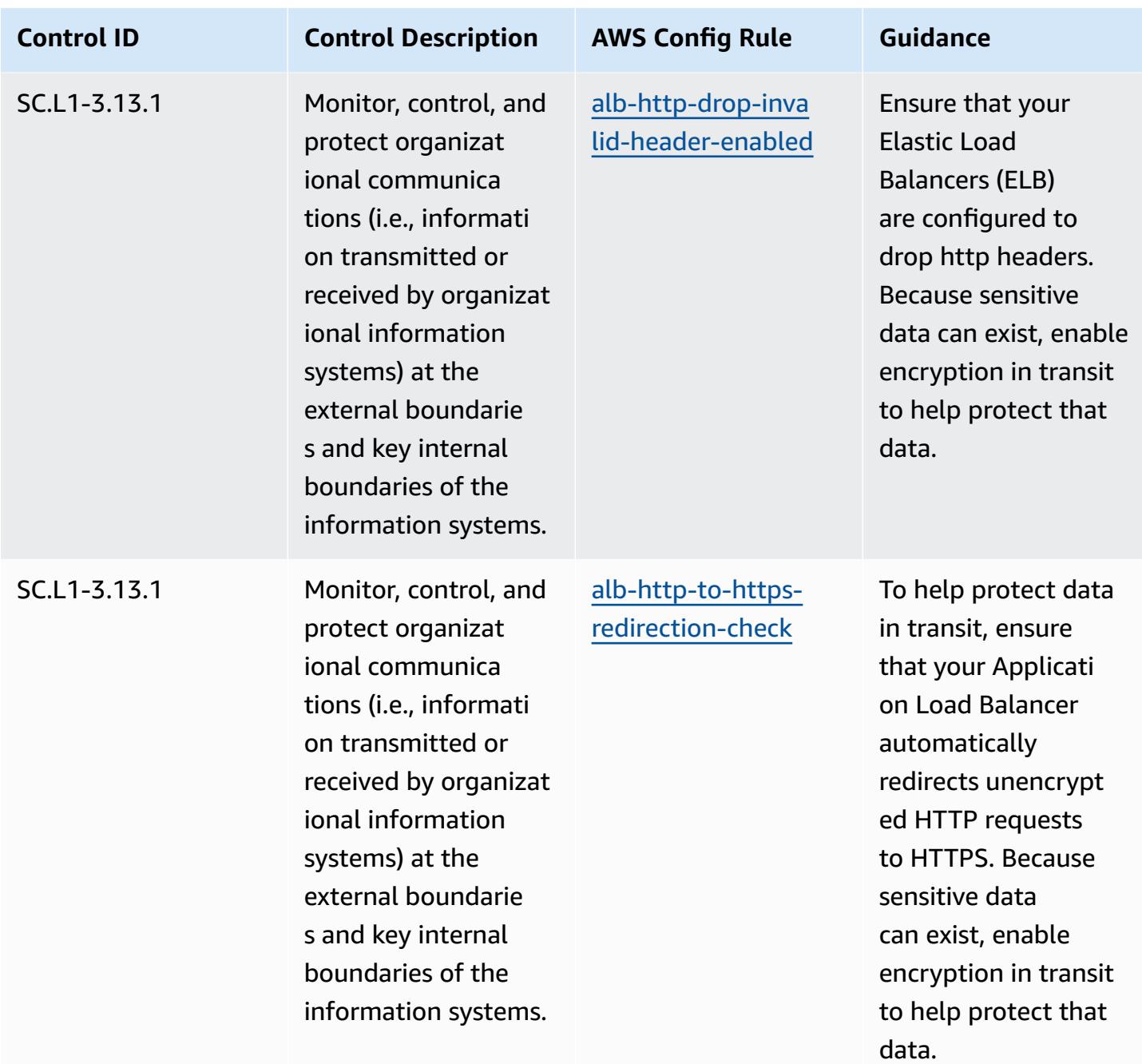

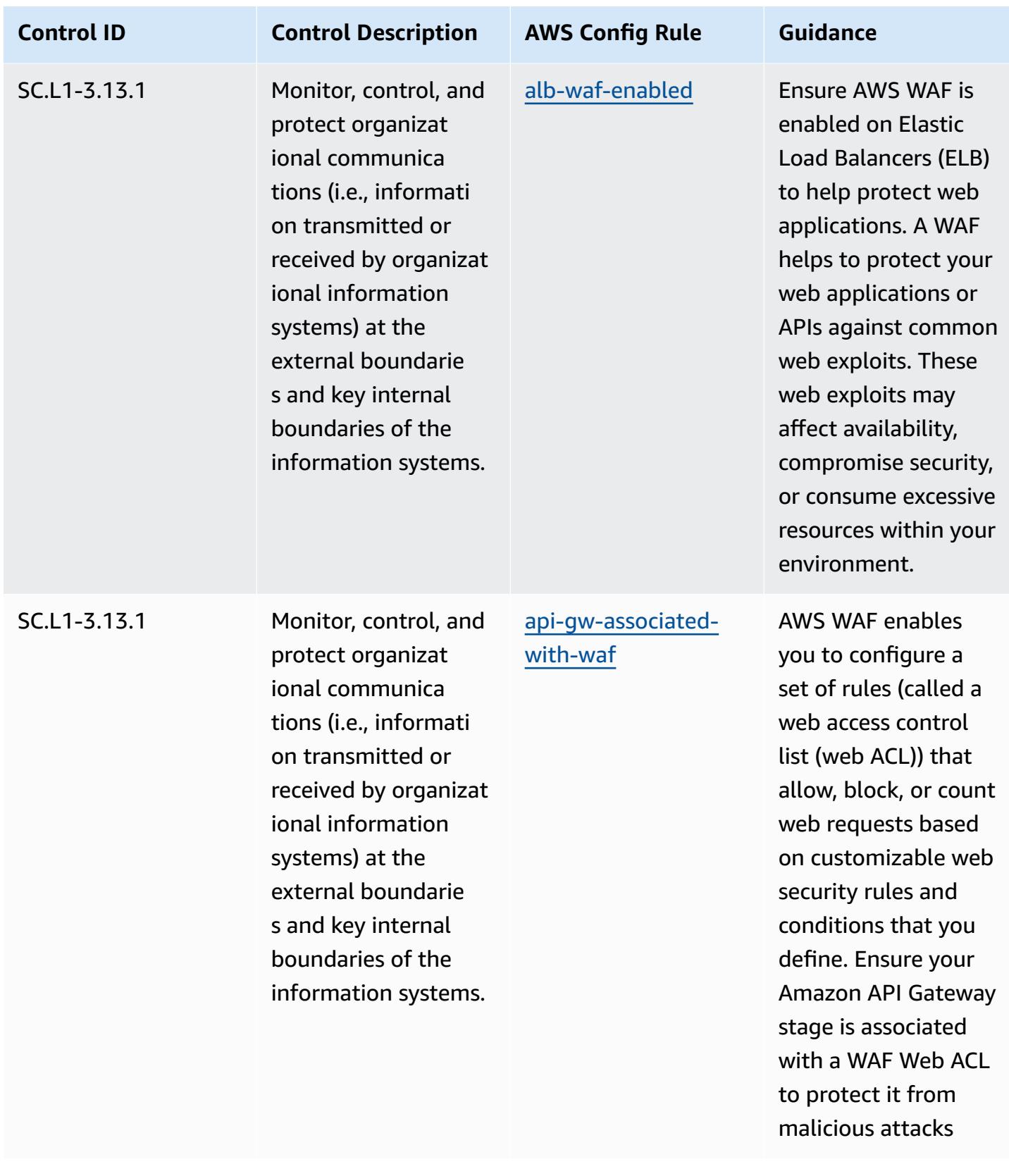

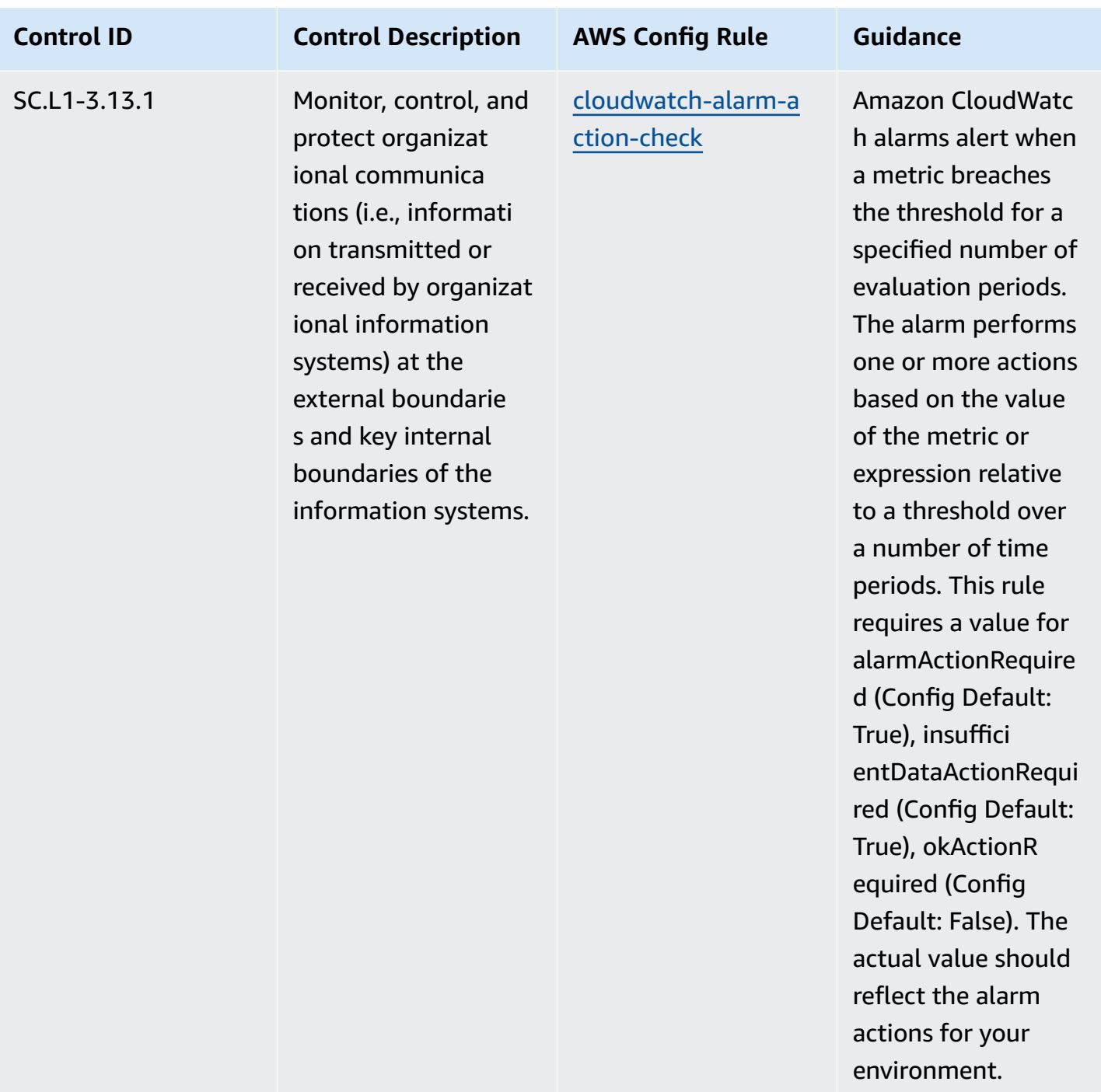

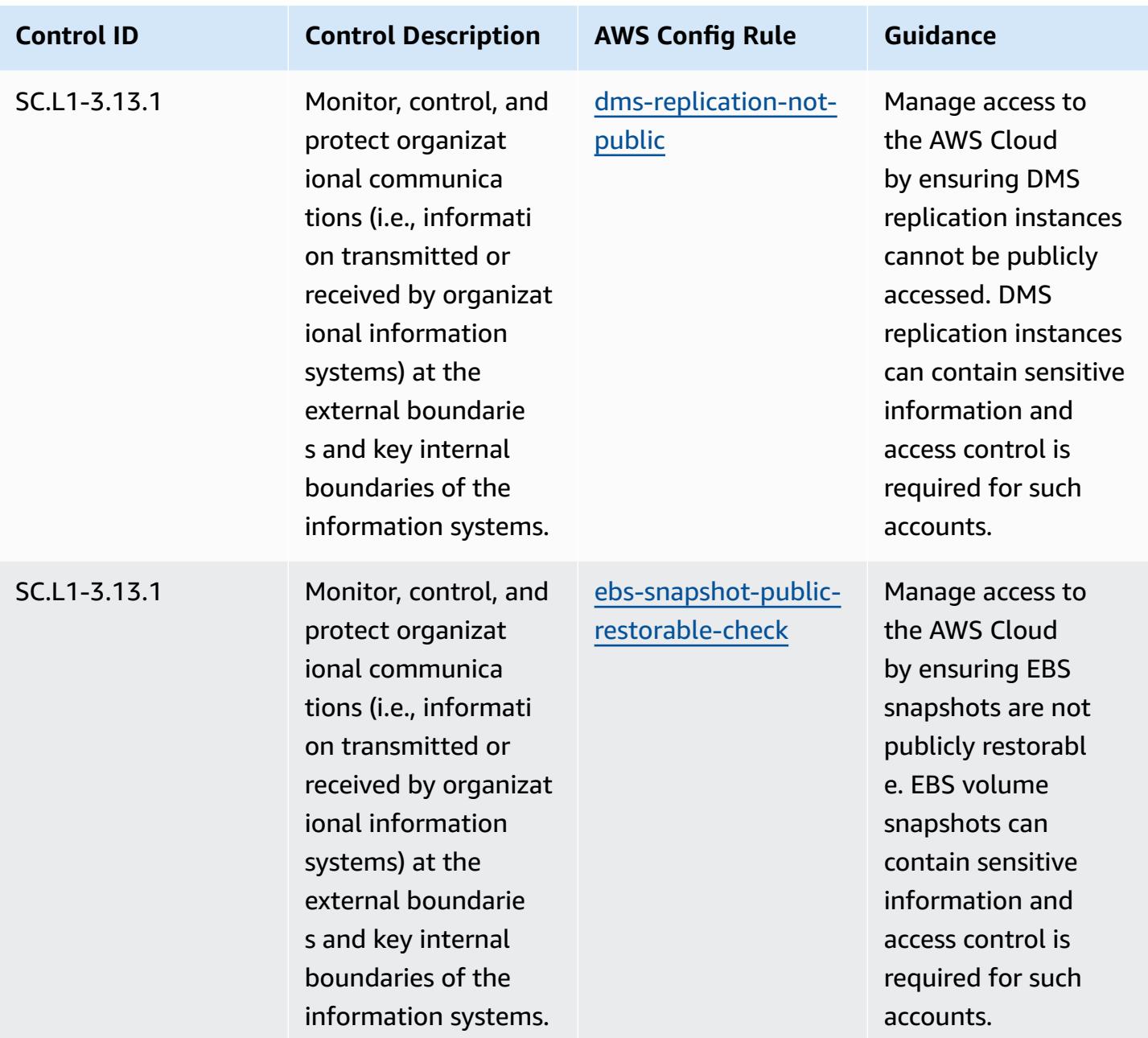

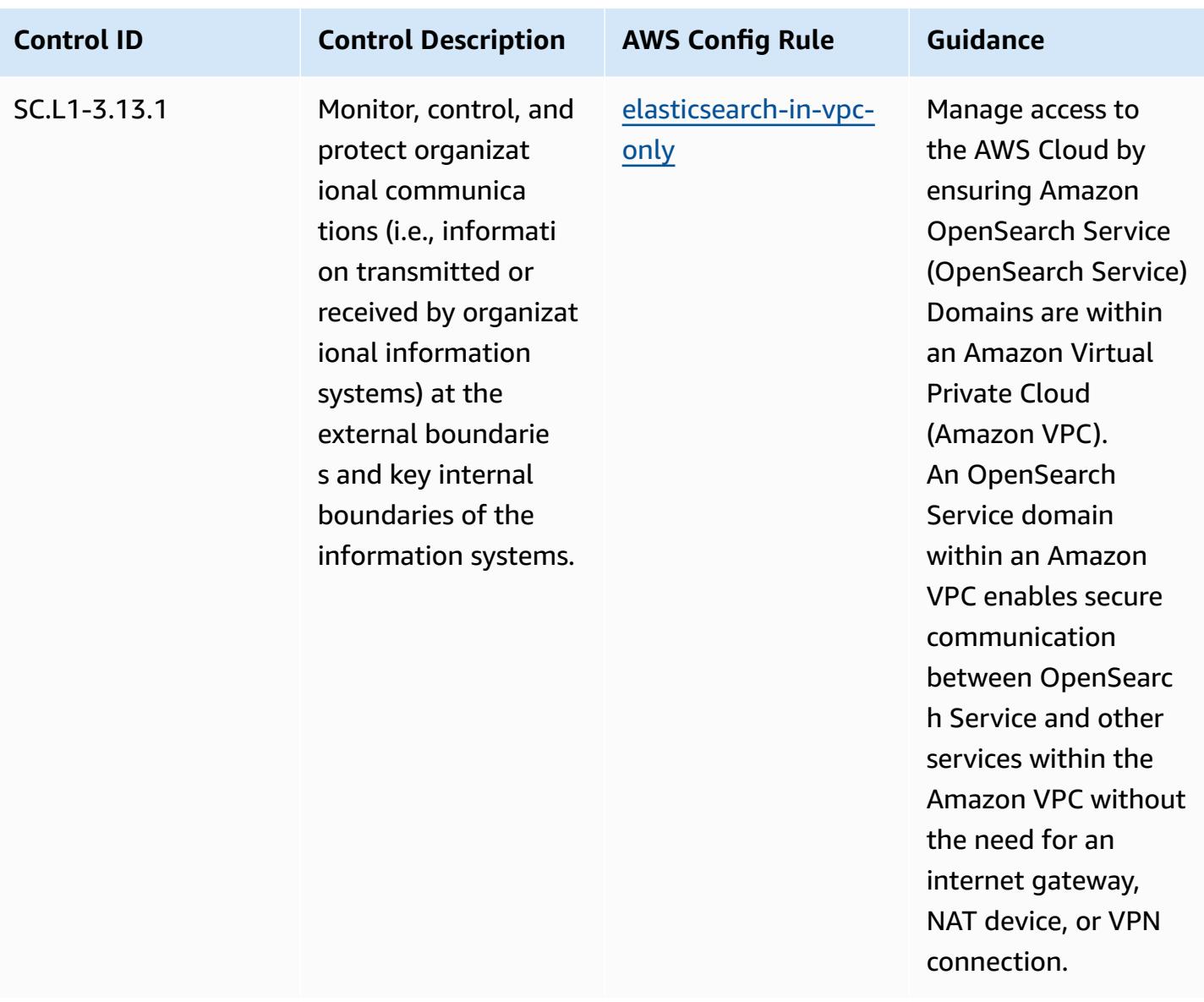

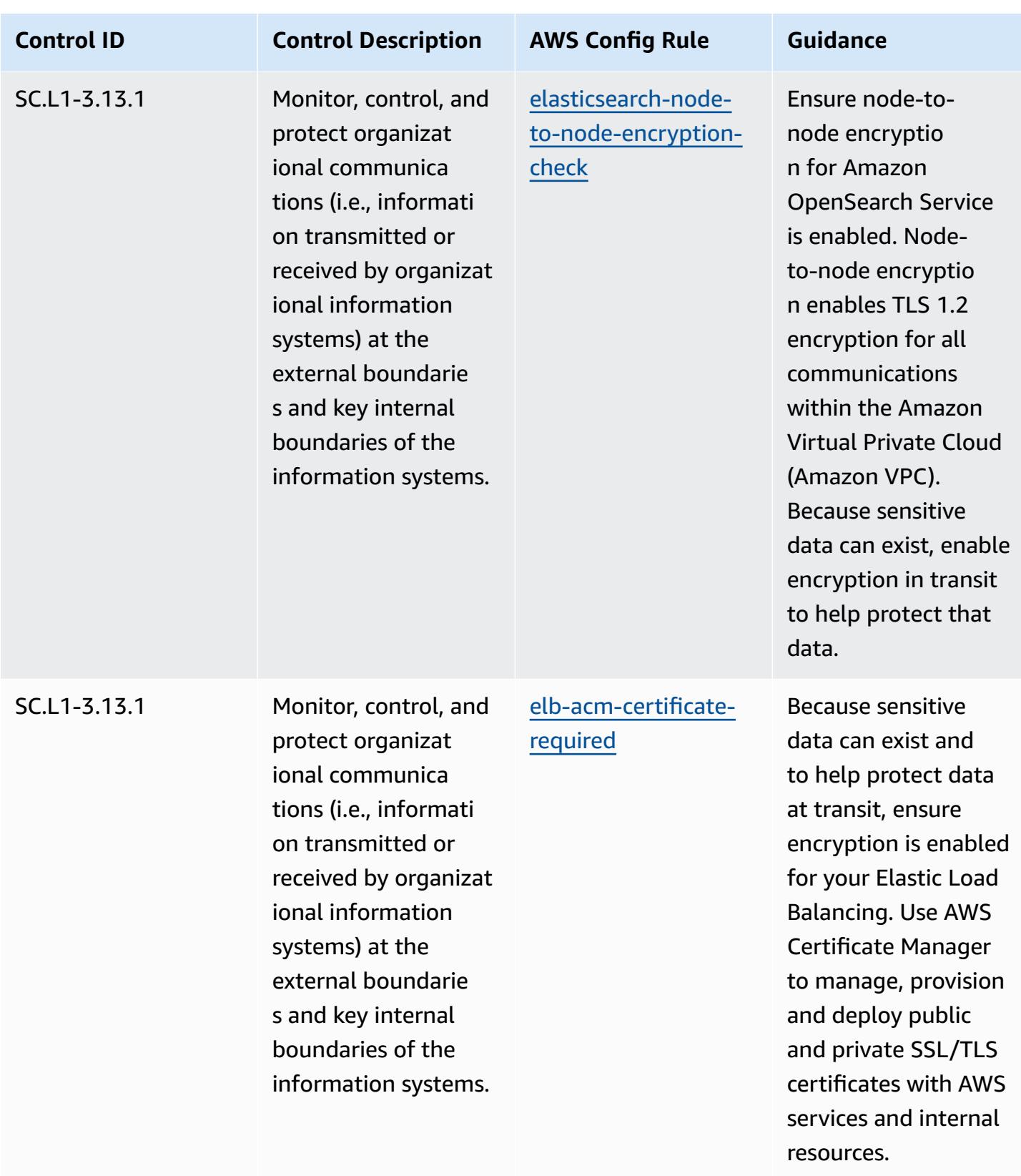

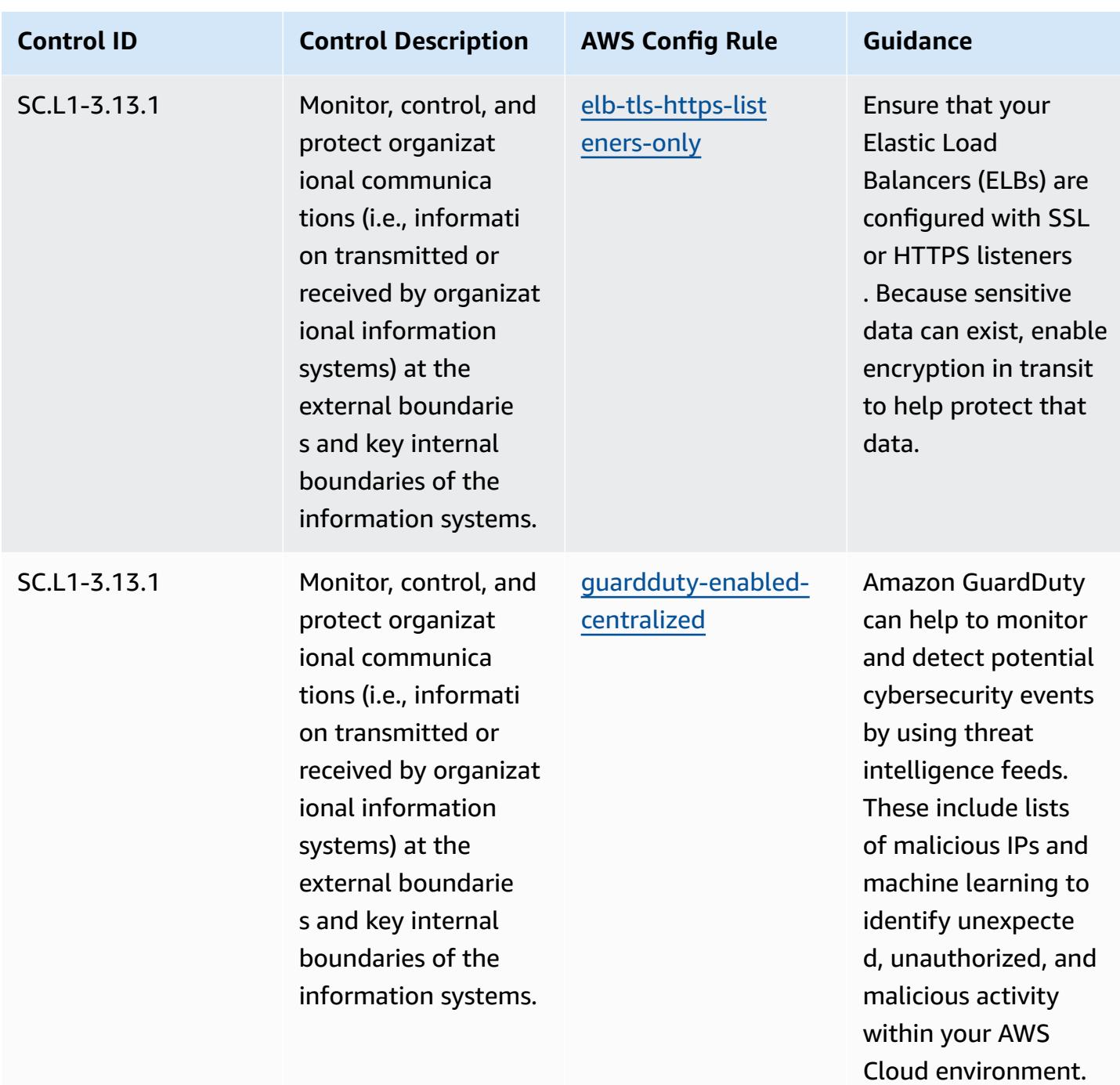

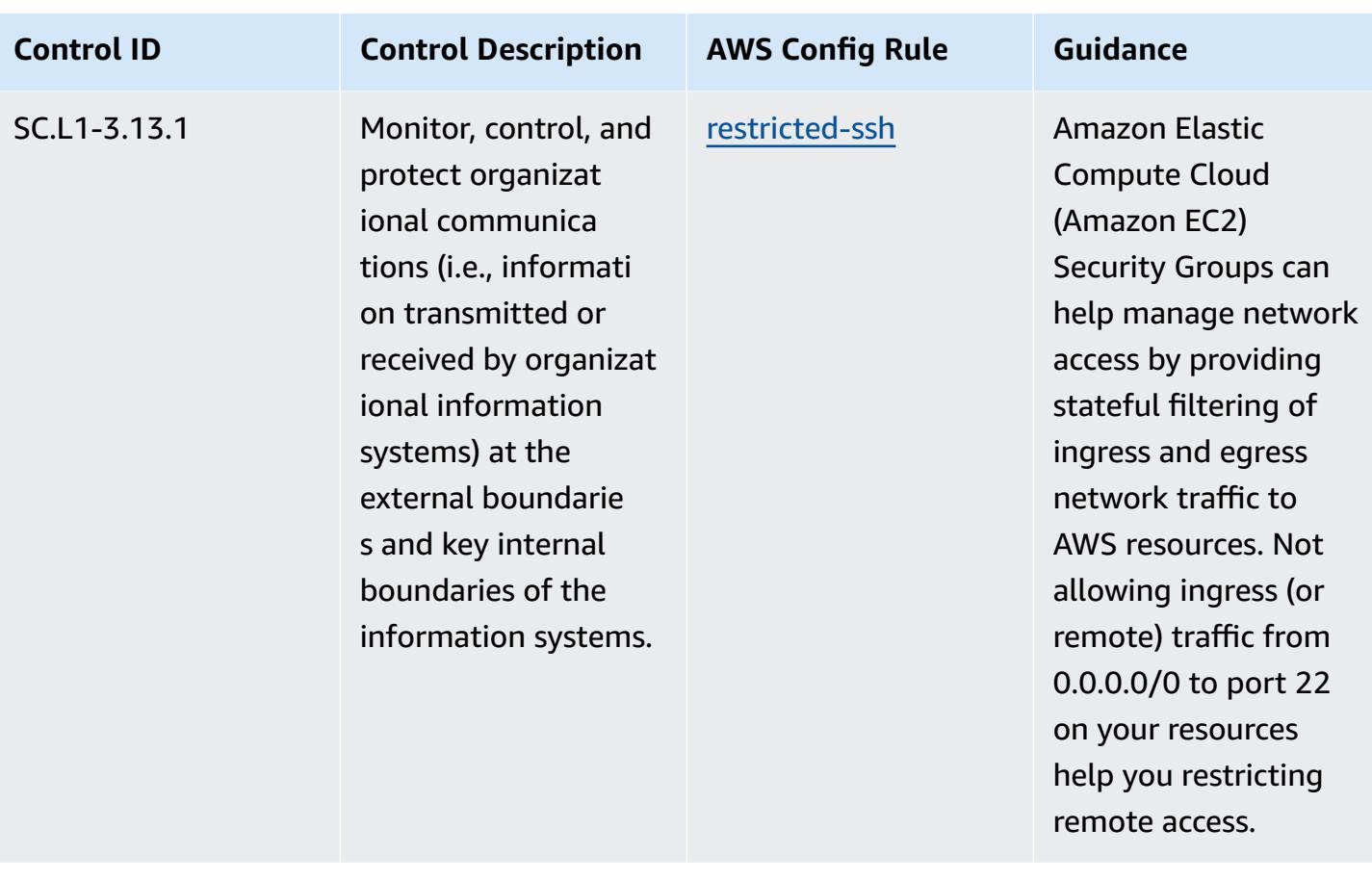

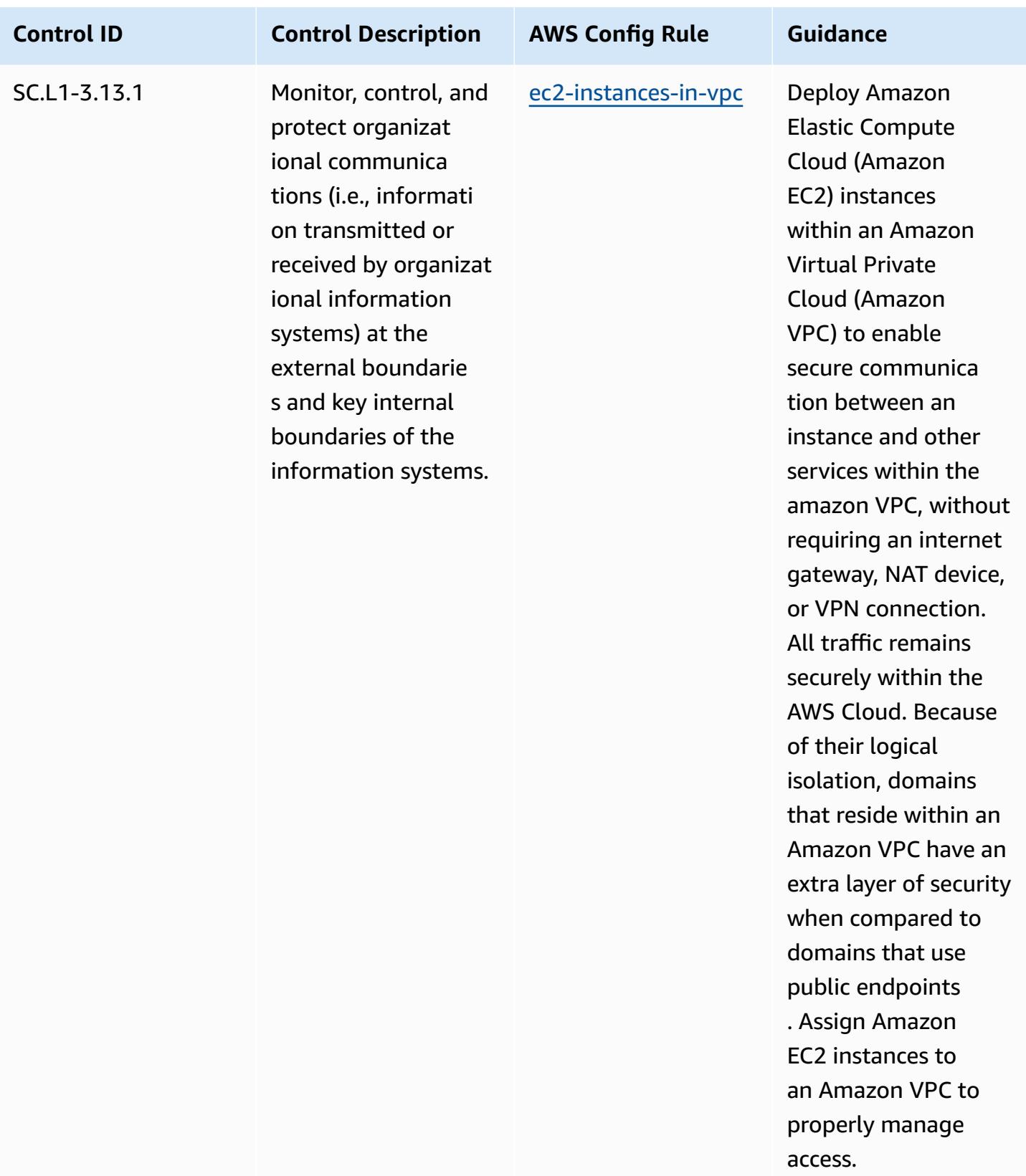
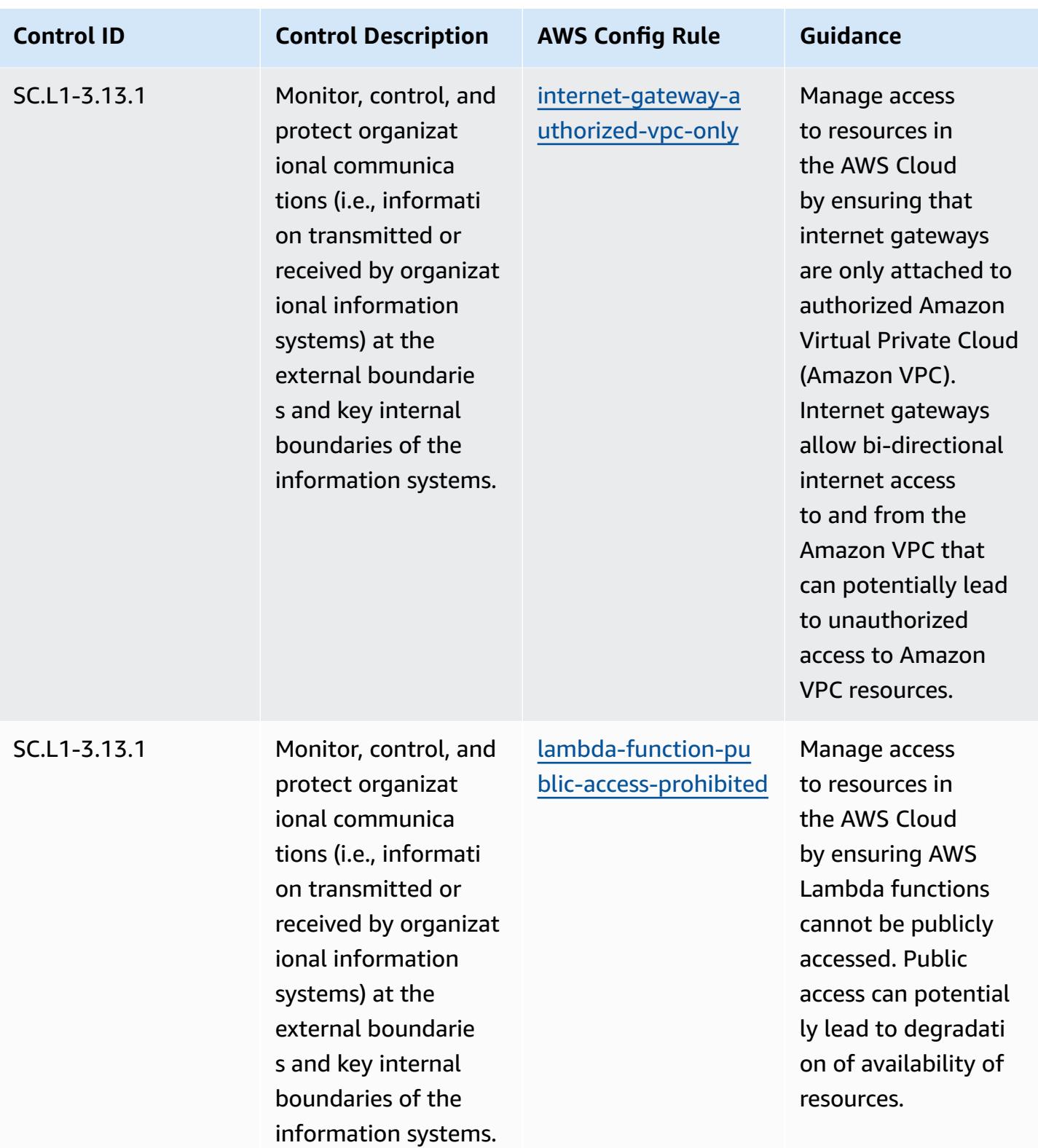

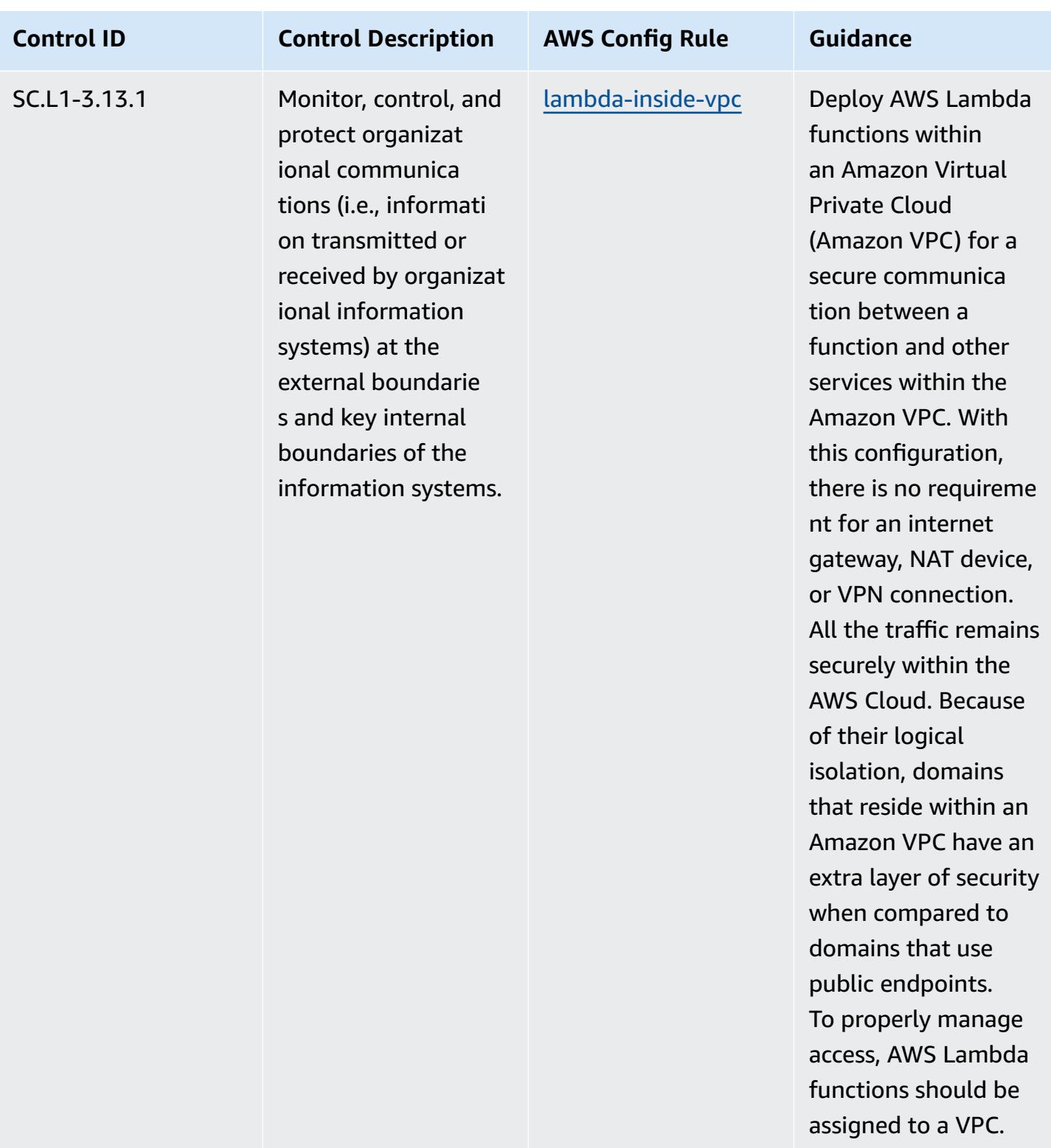

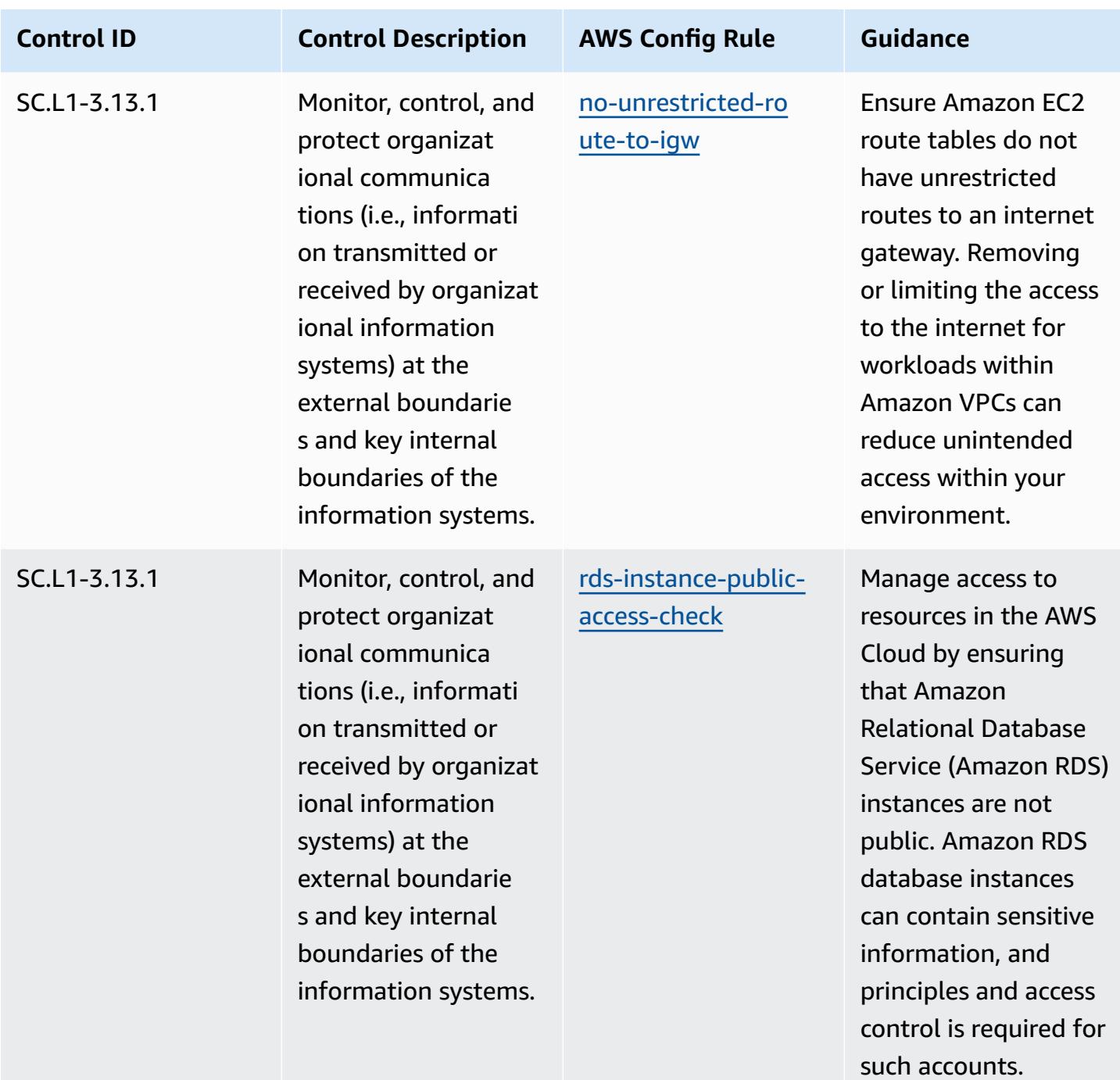

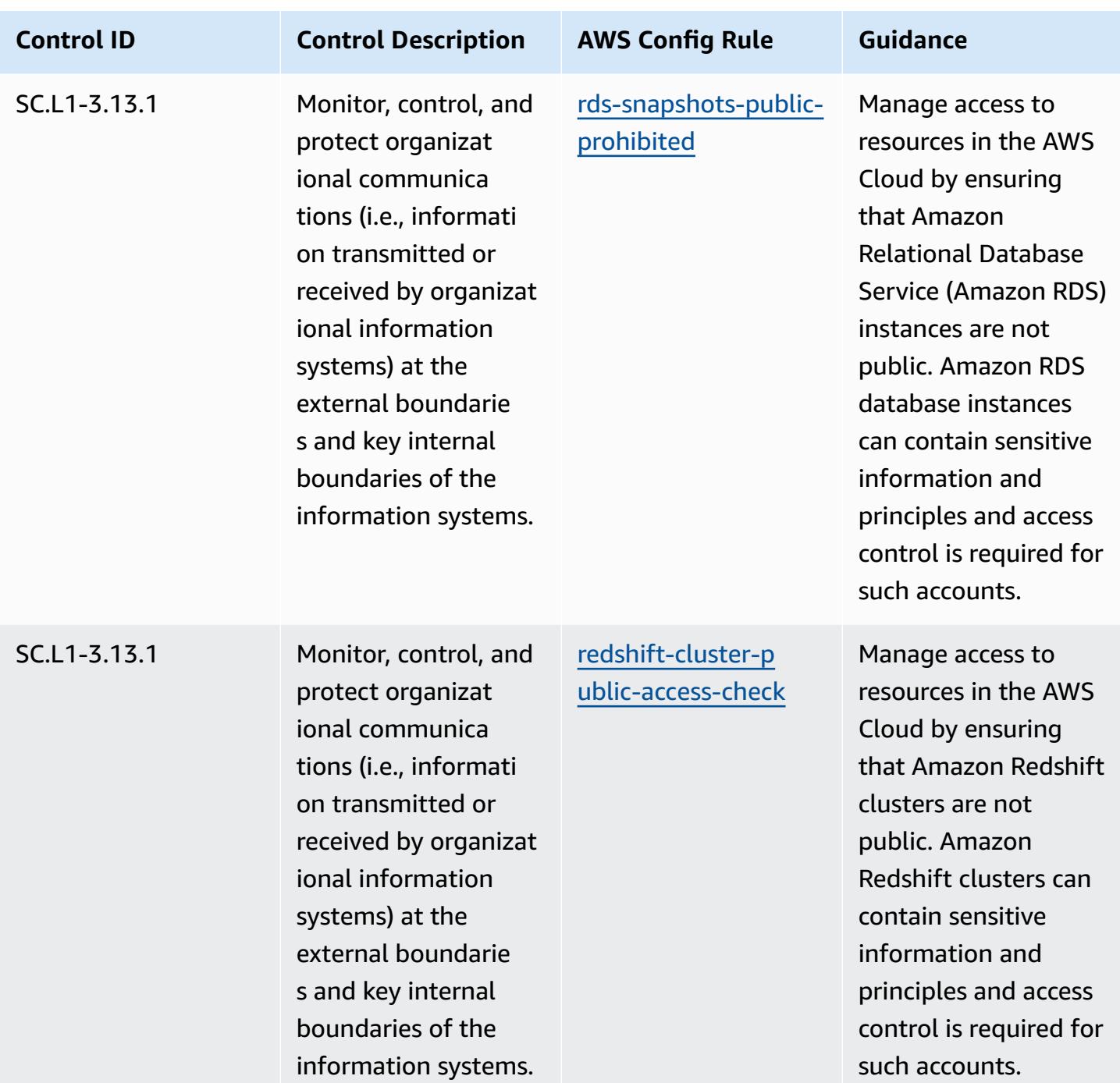

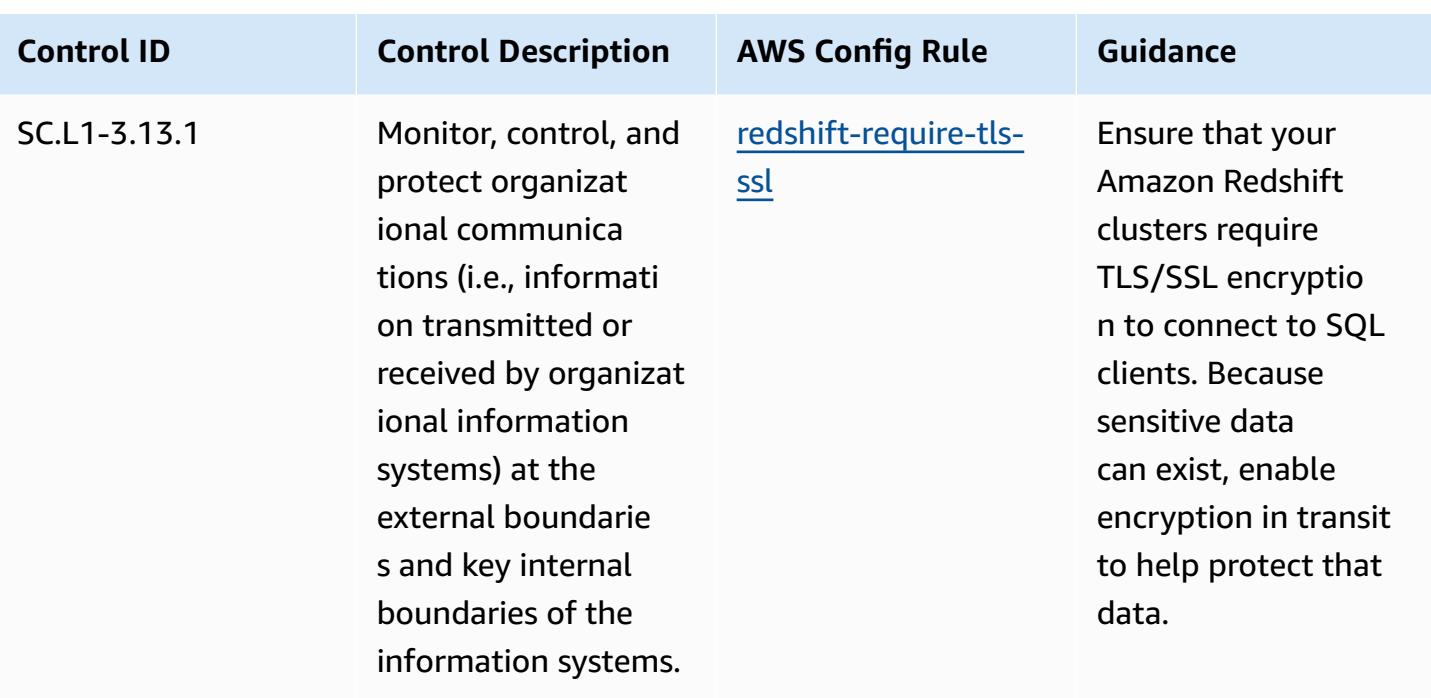

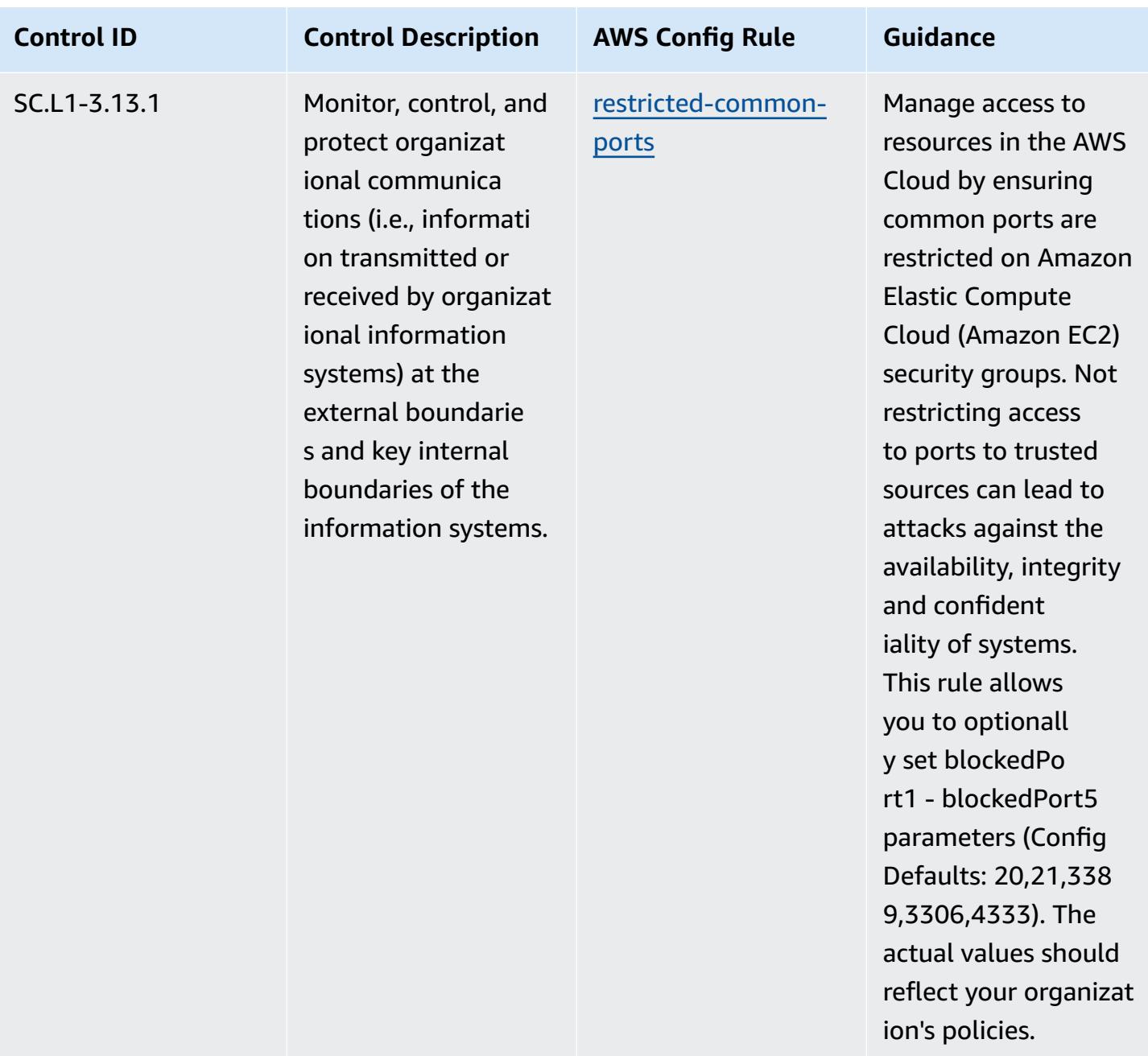

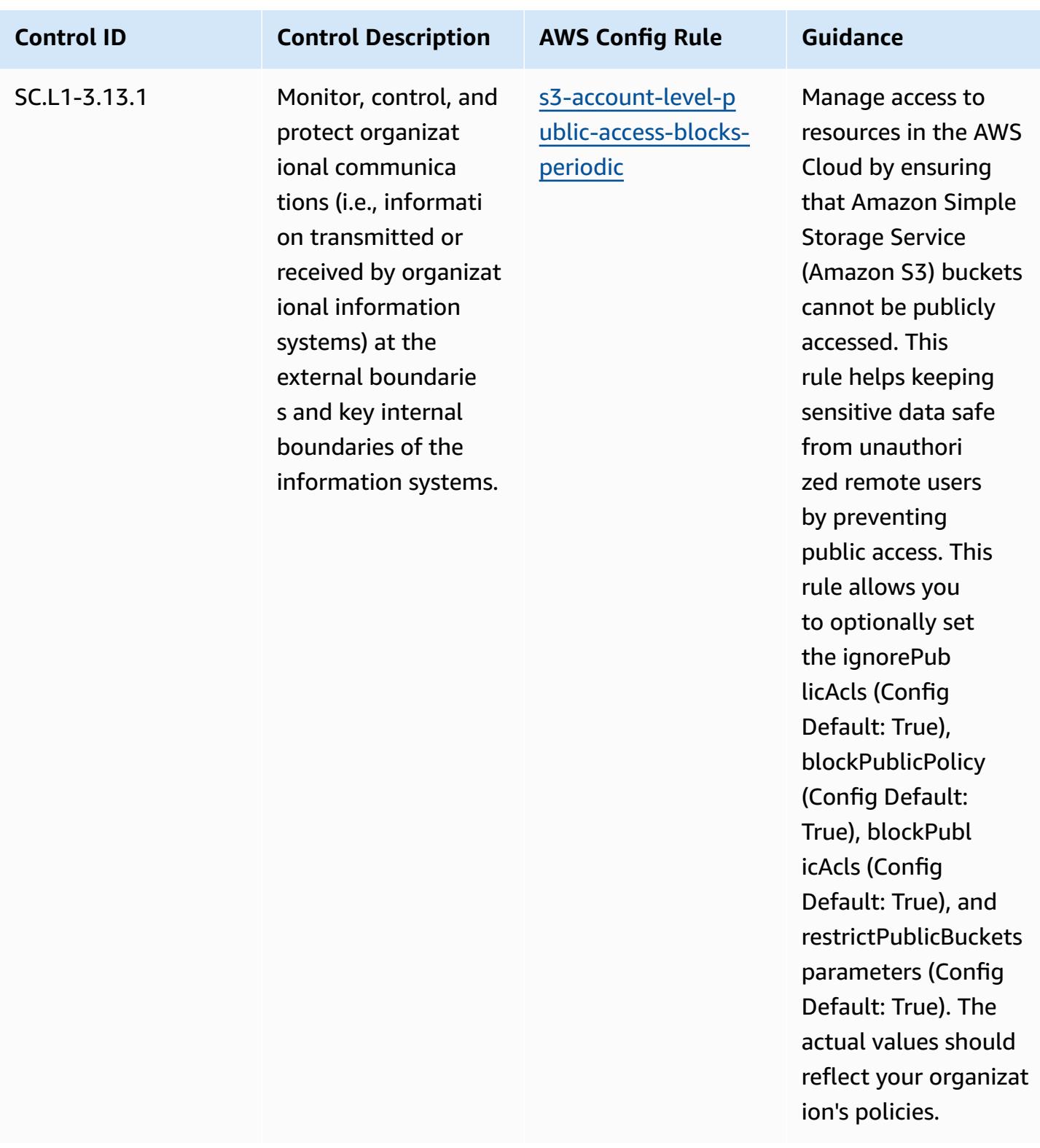

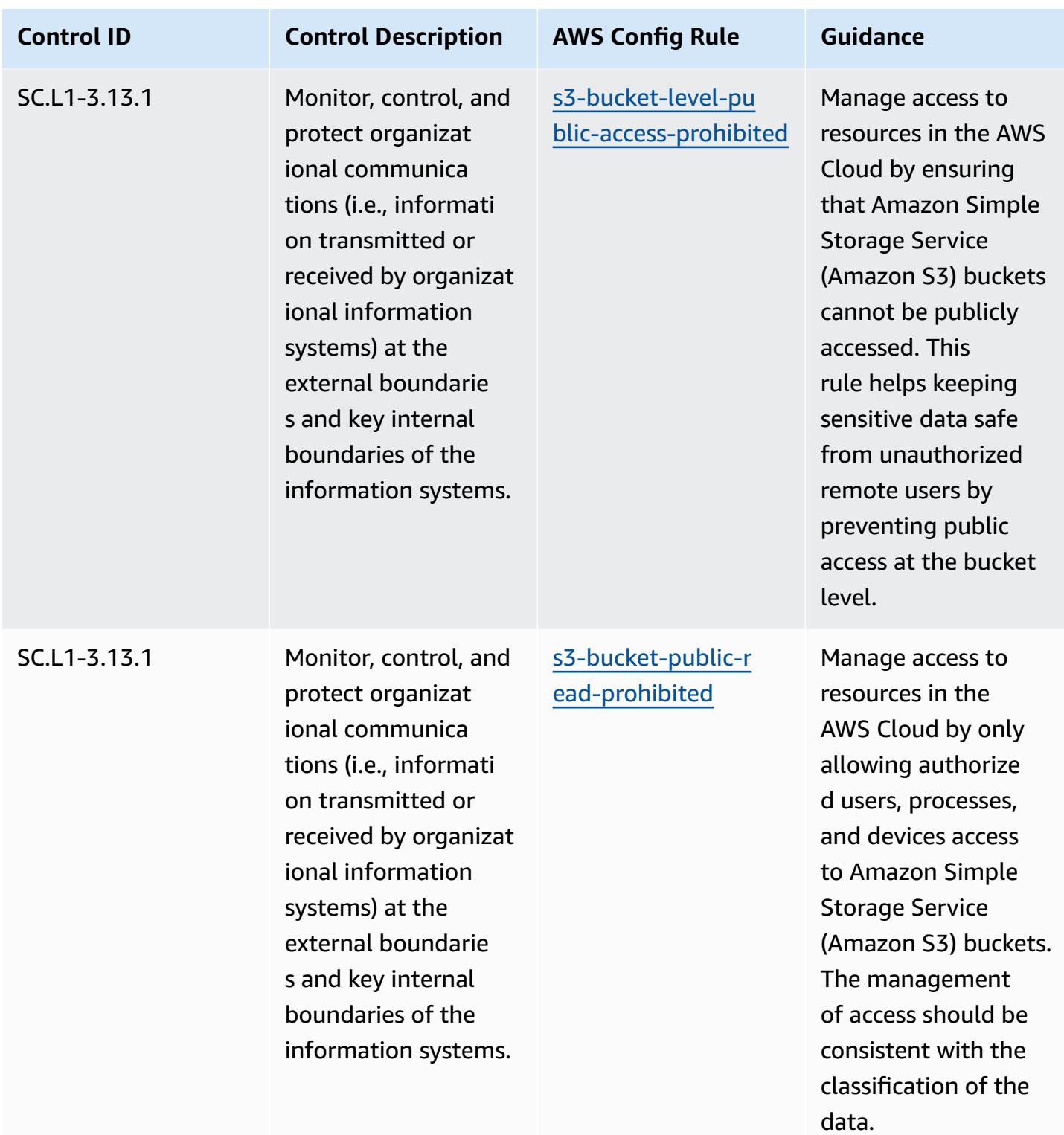

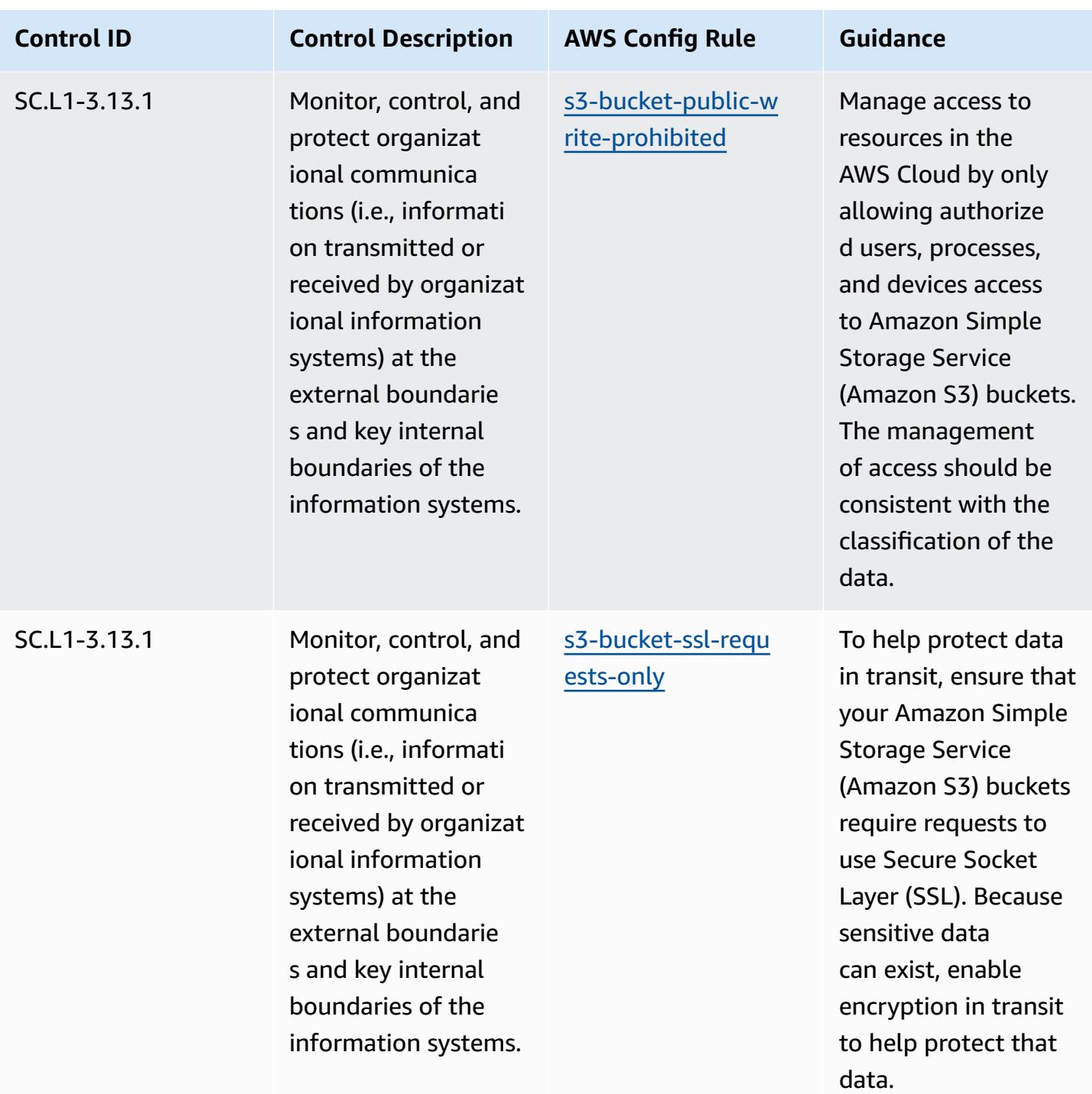

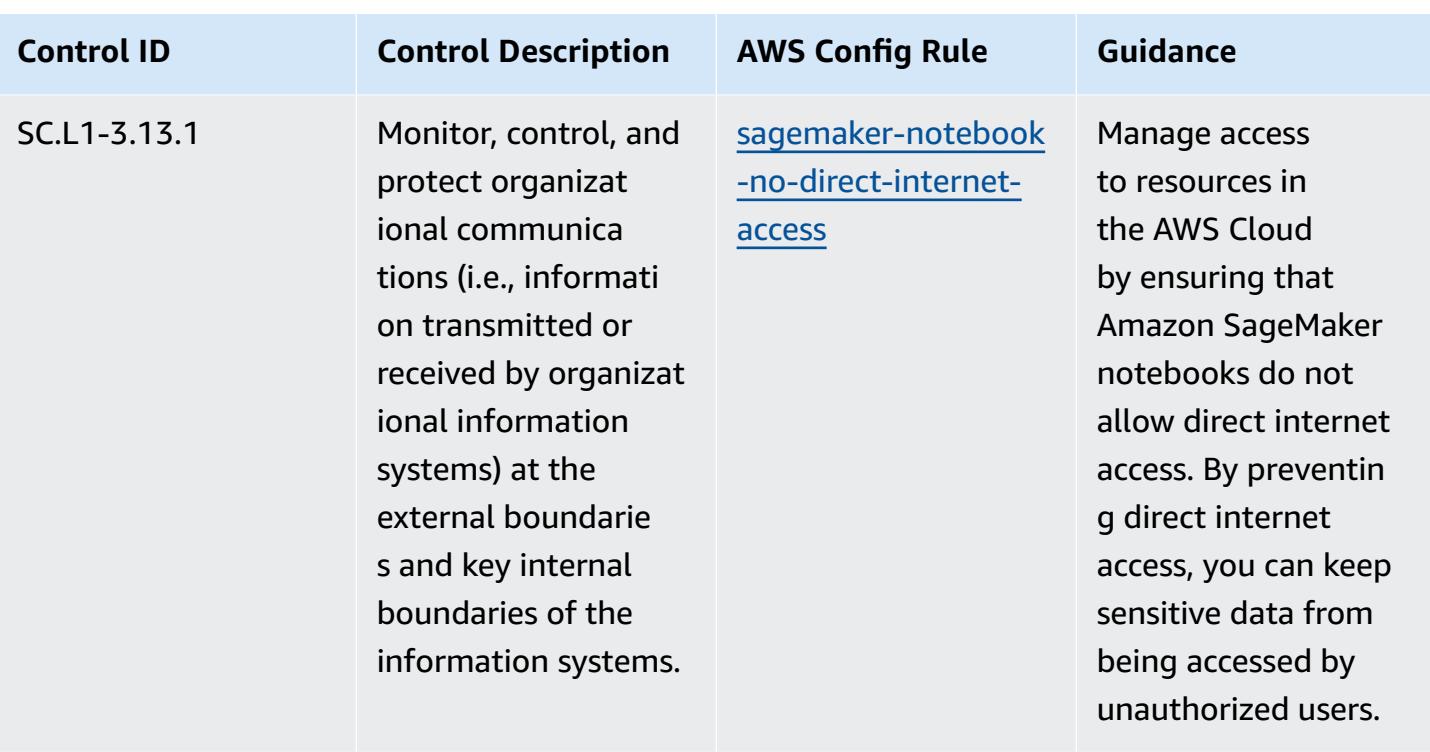

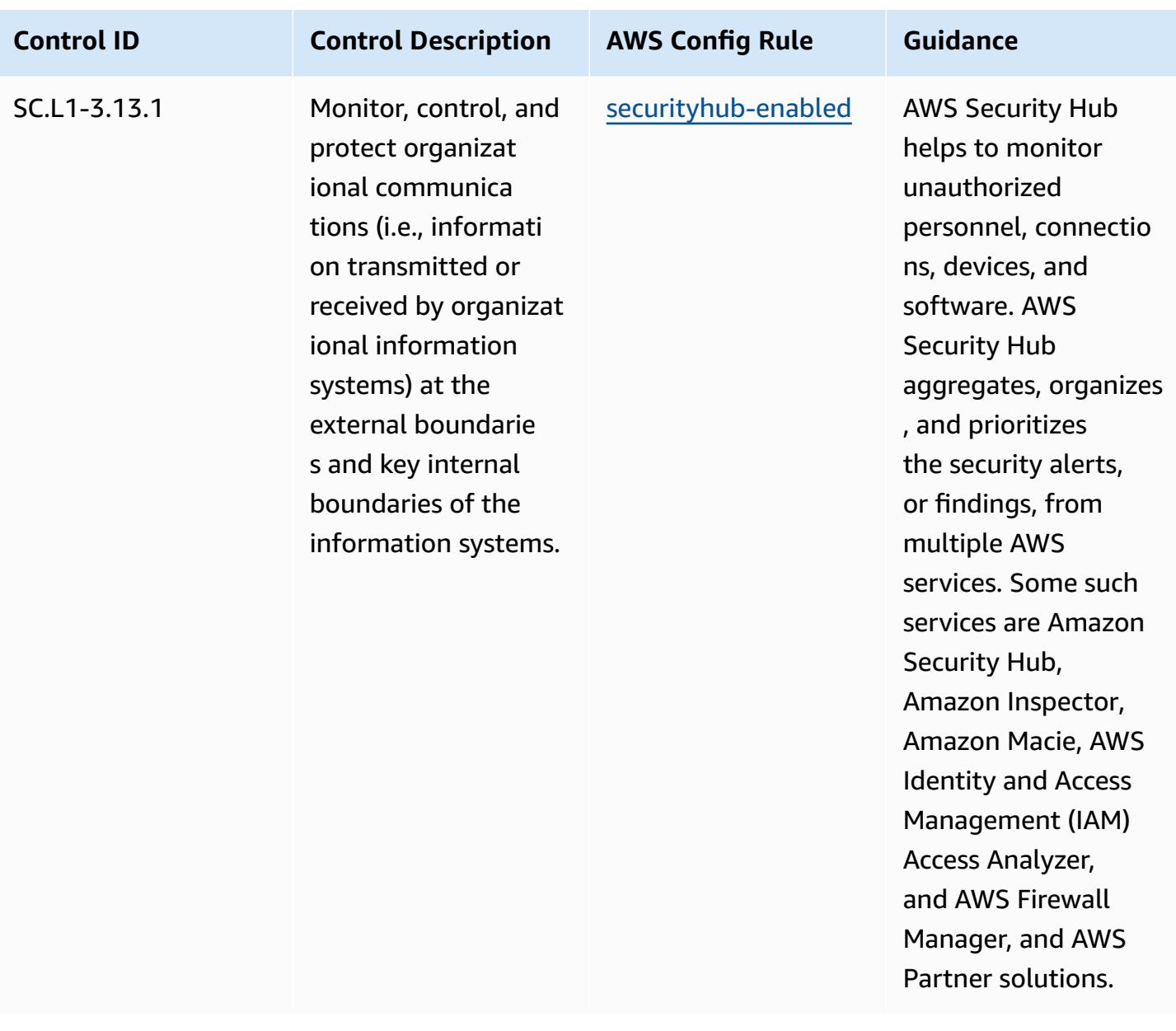

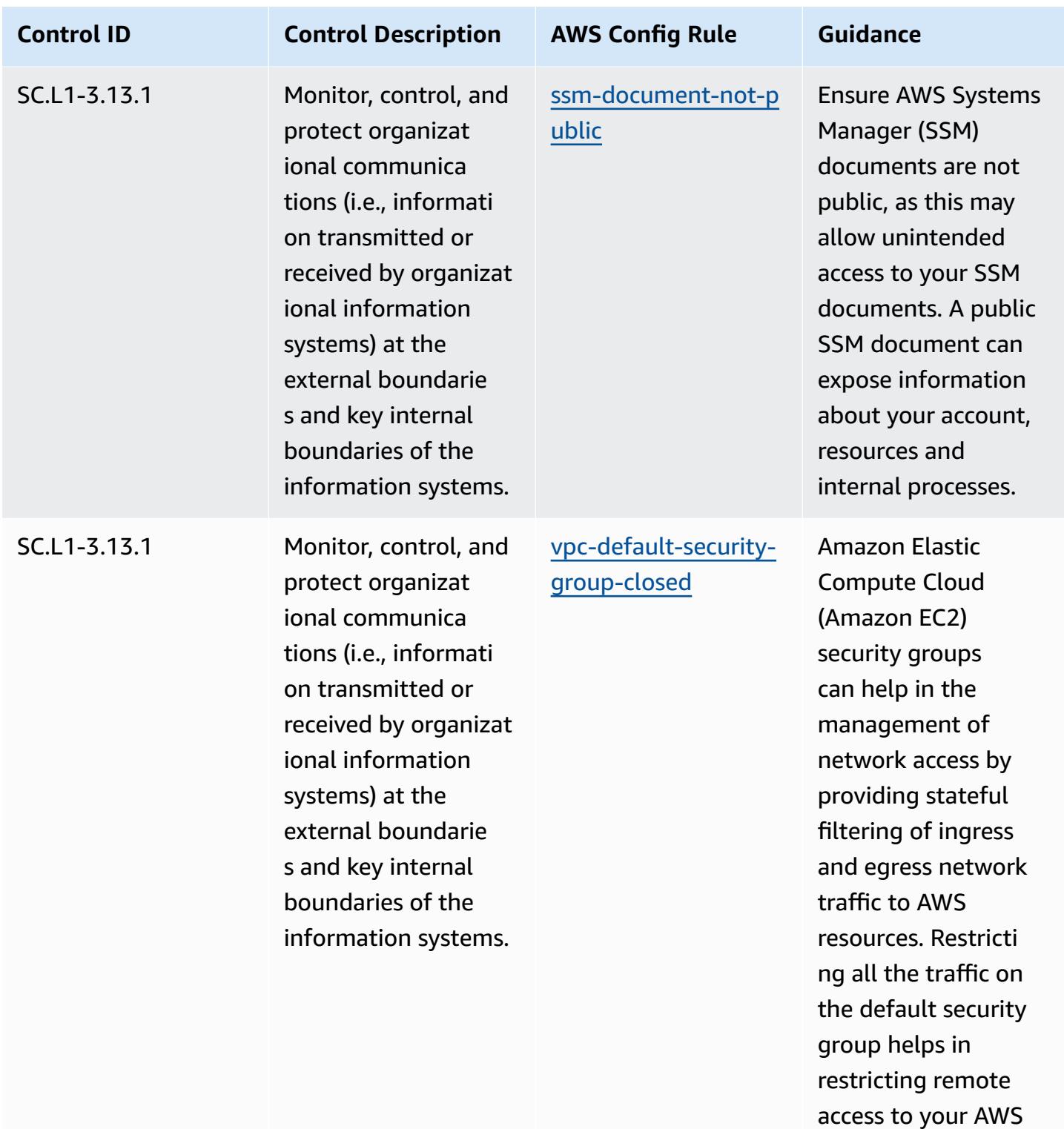

resources.

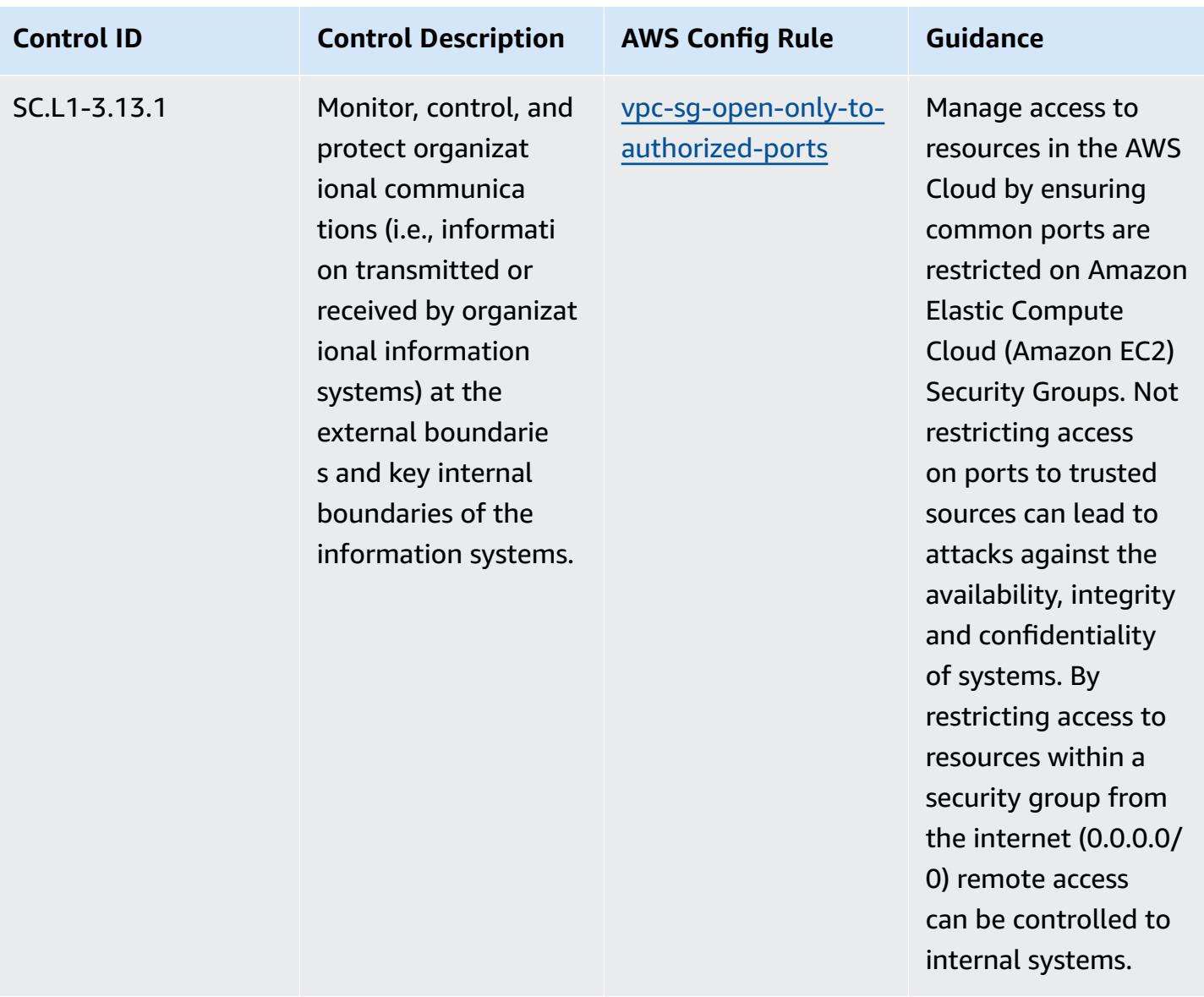

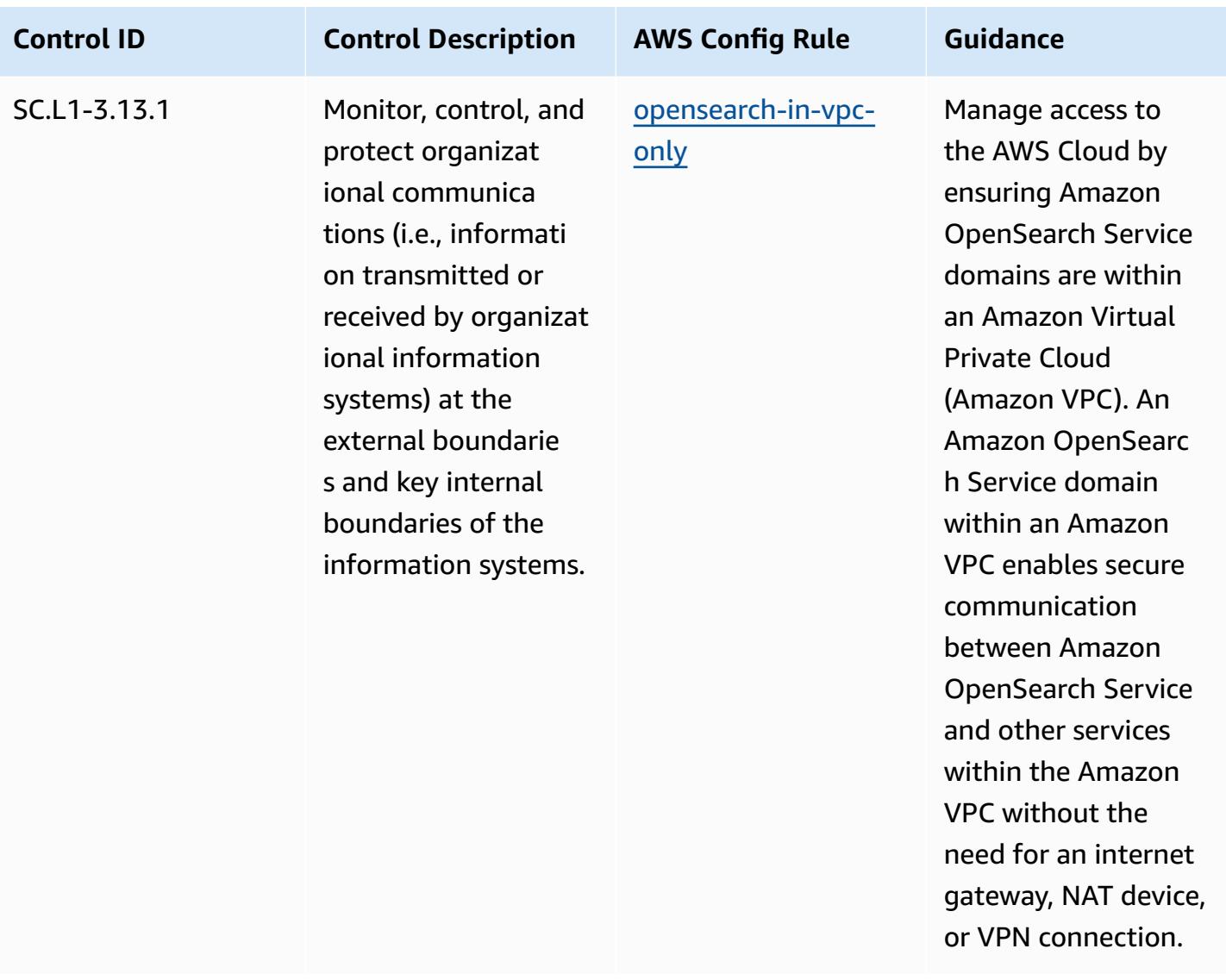

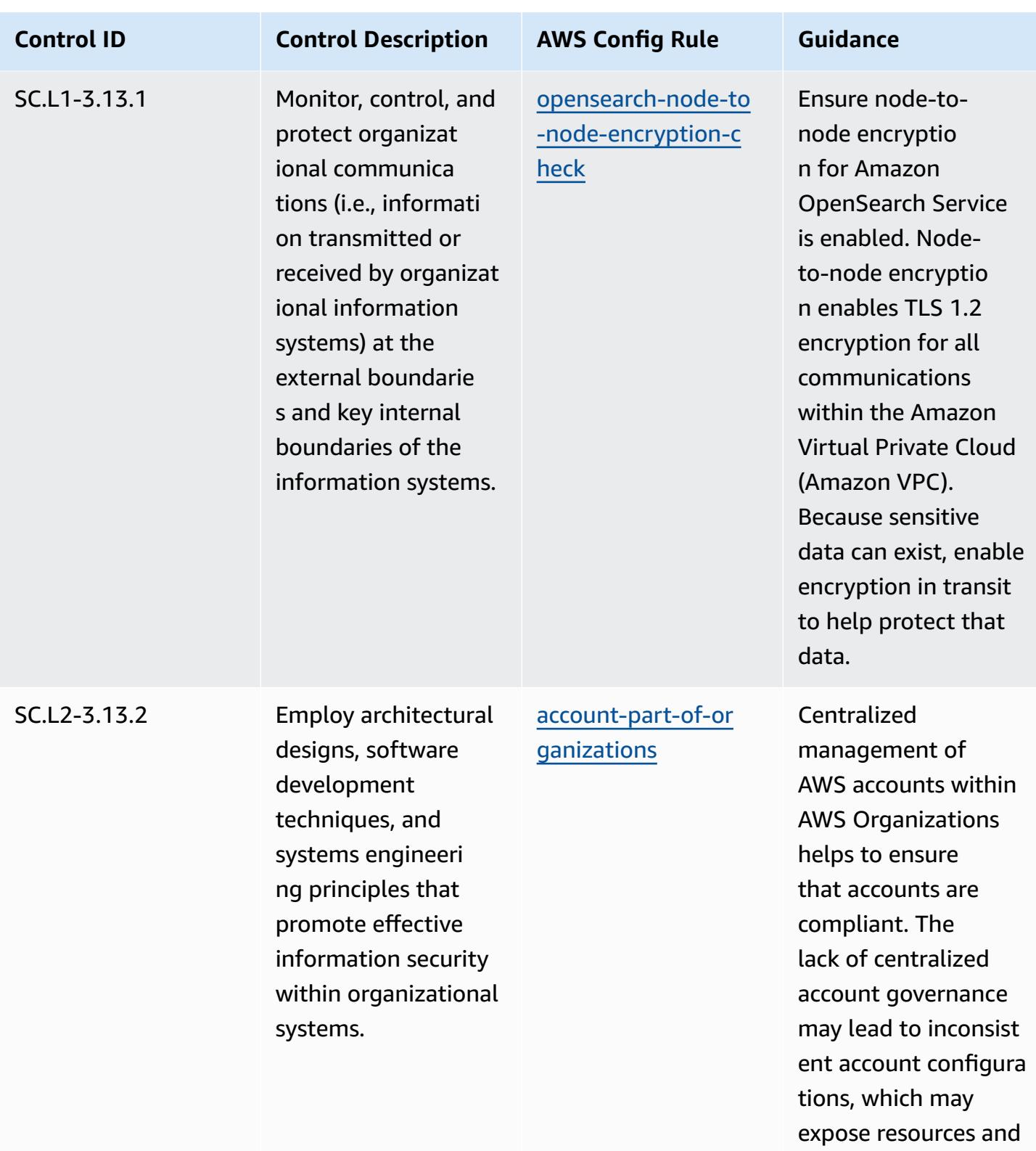

sensitive data.

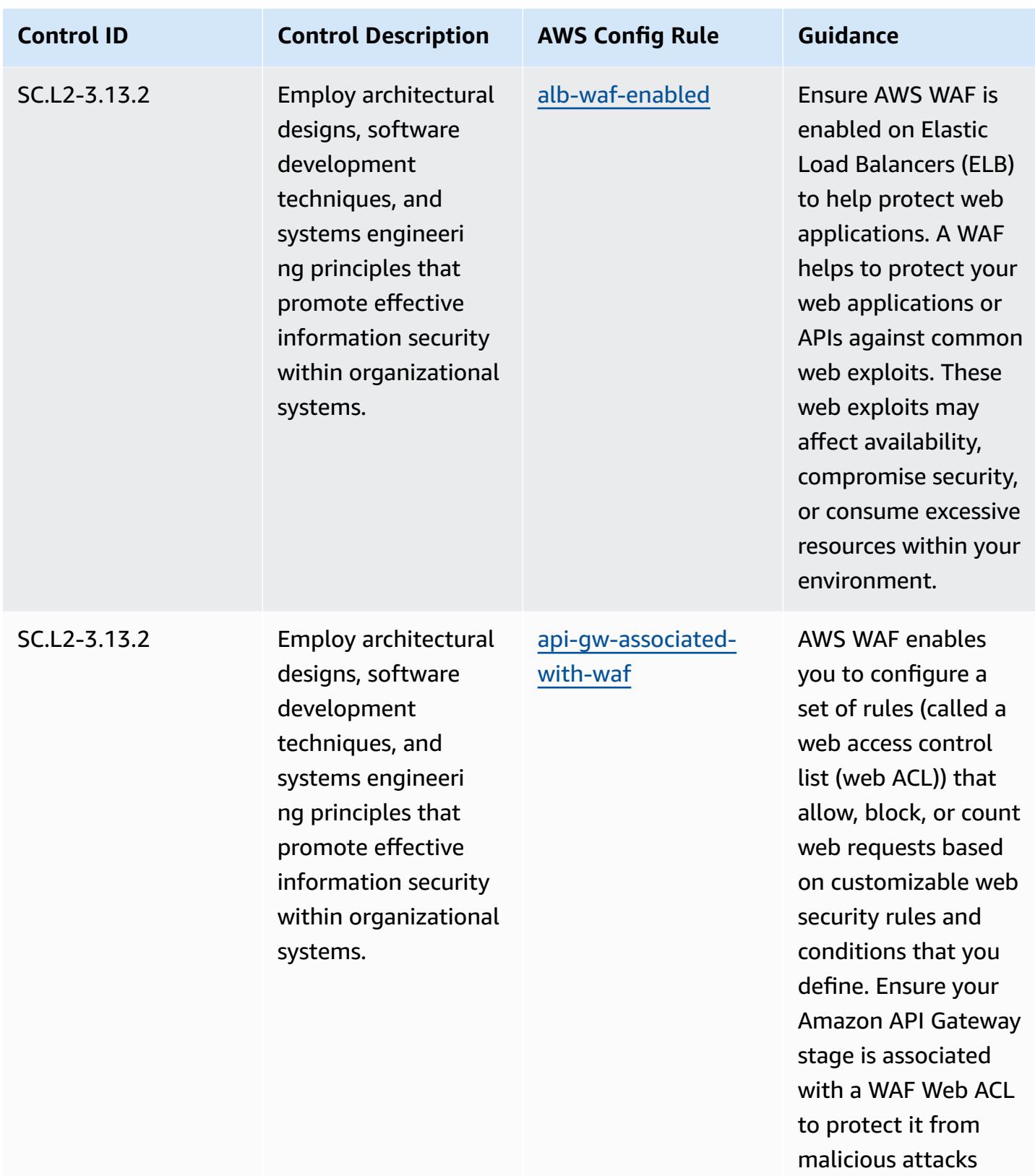

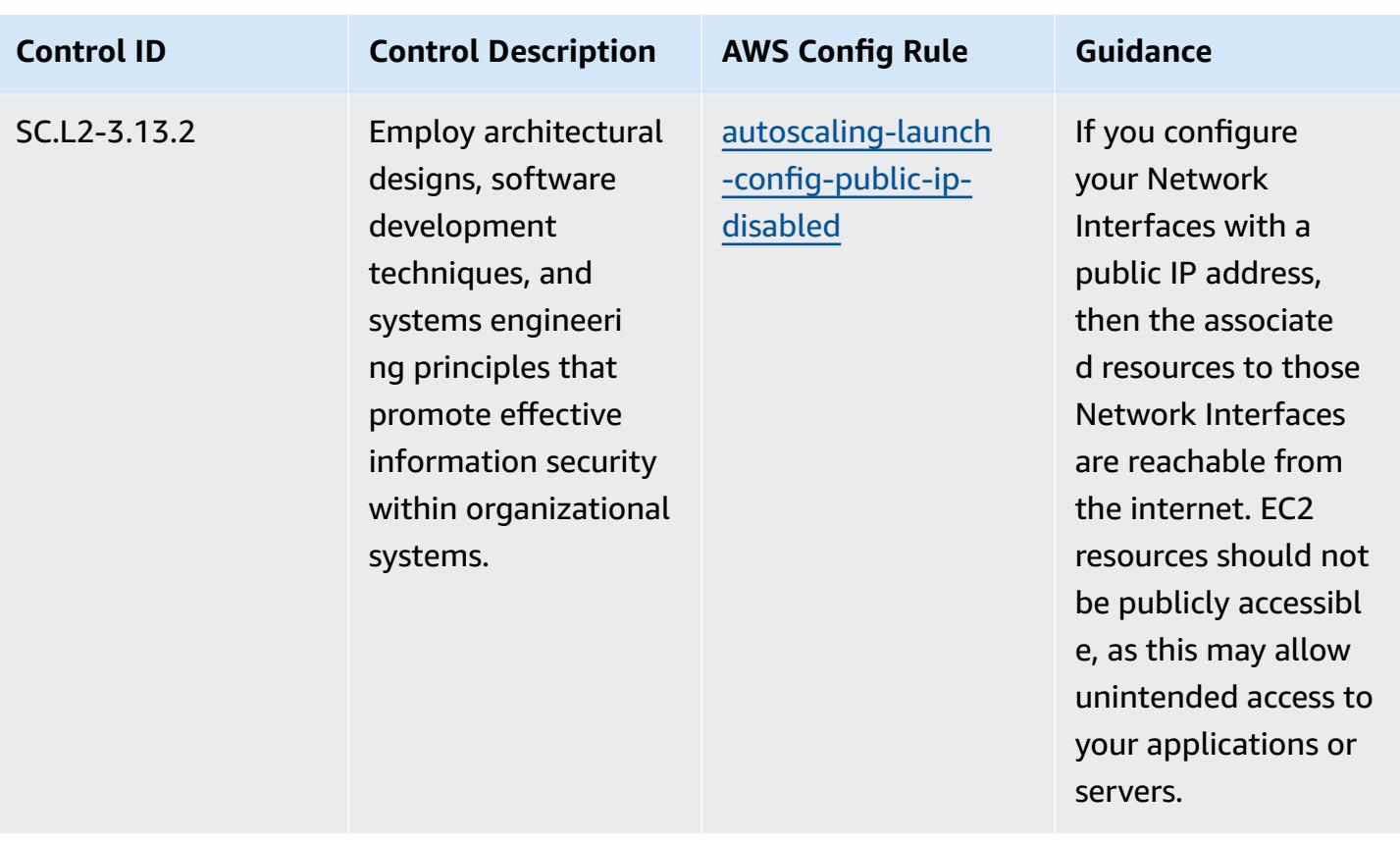

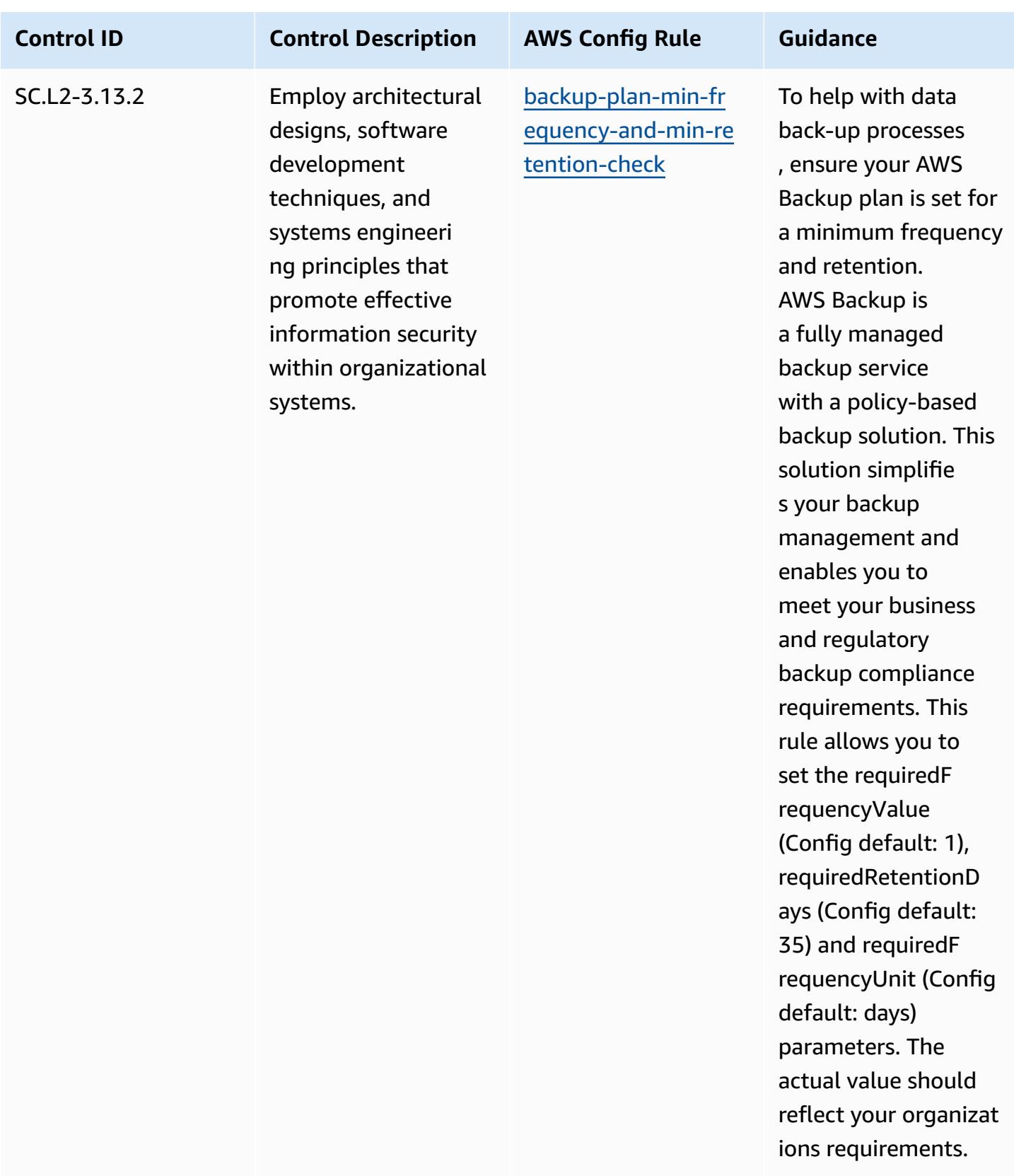

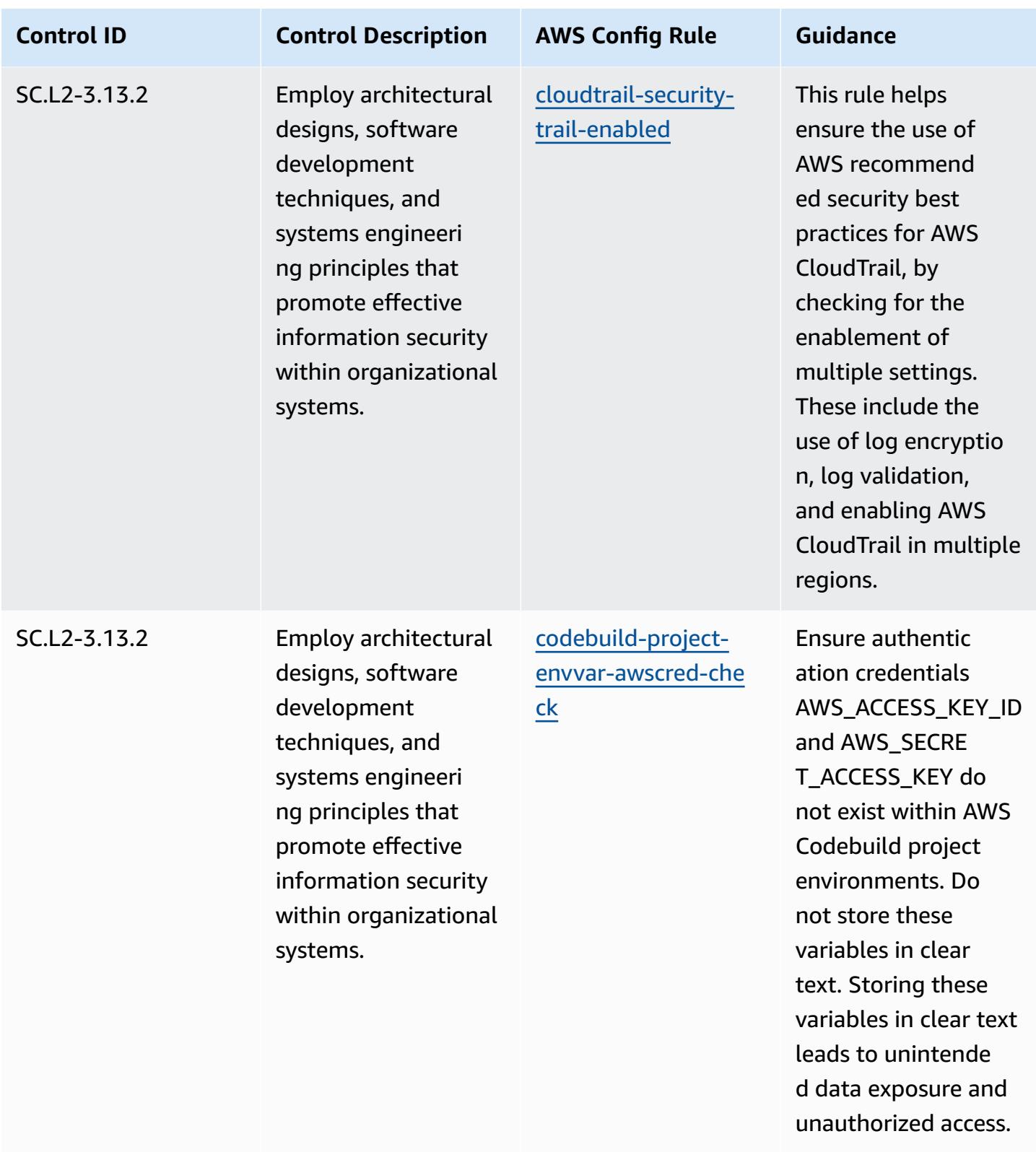

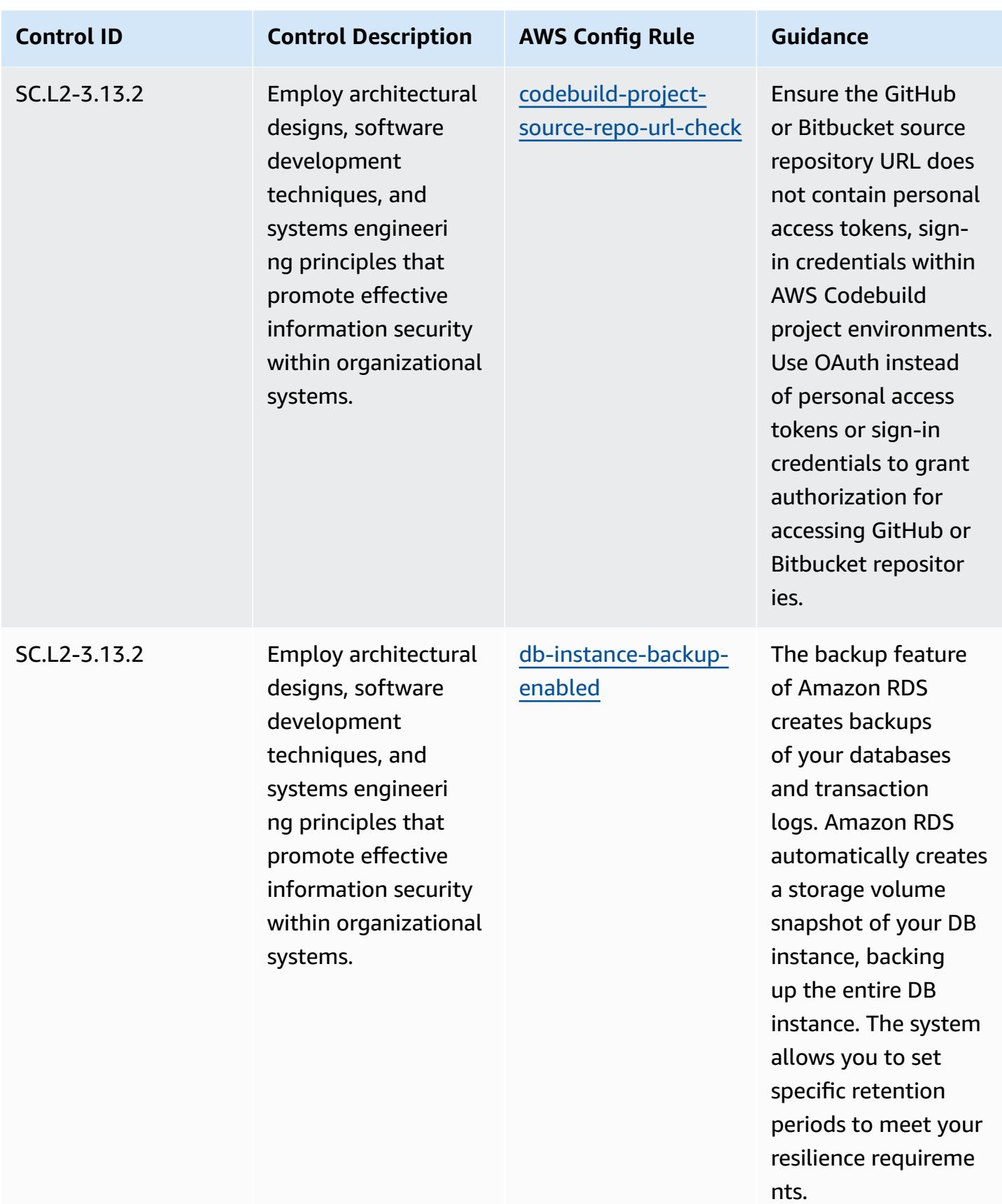

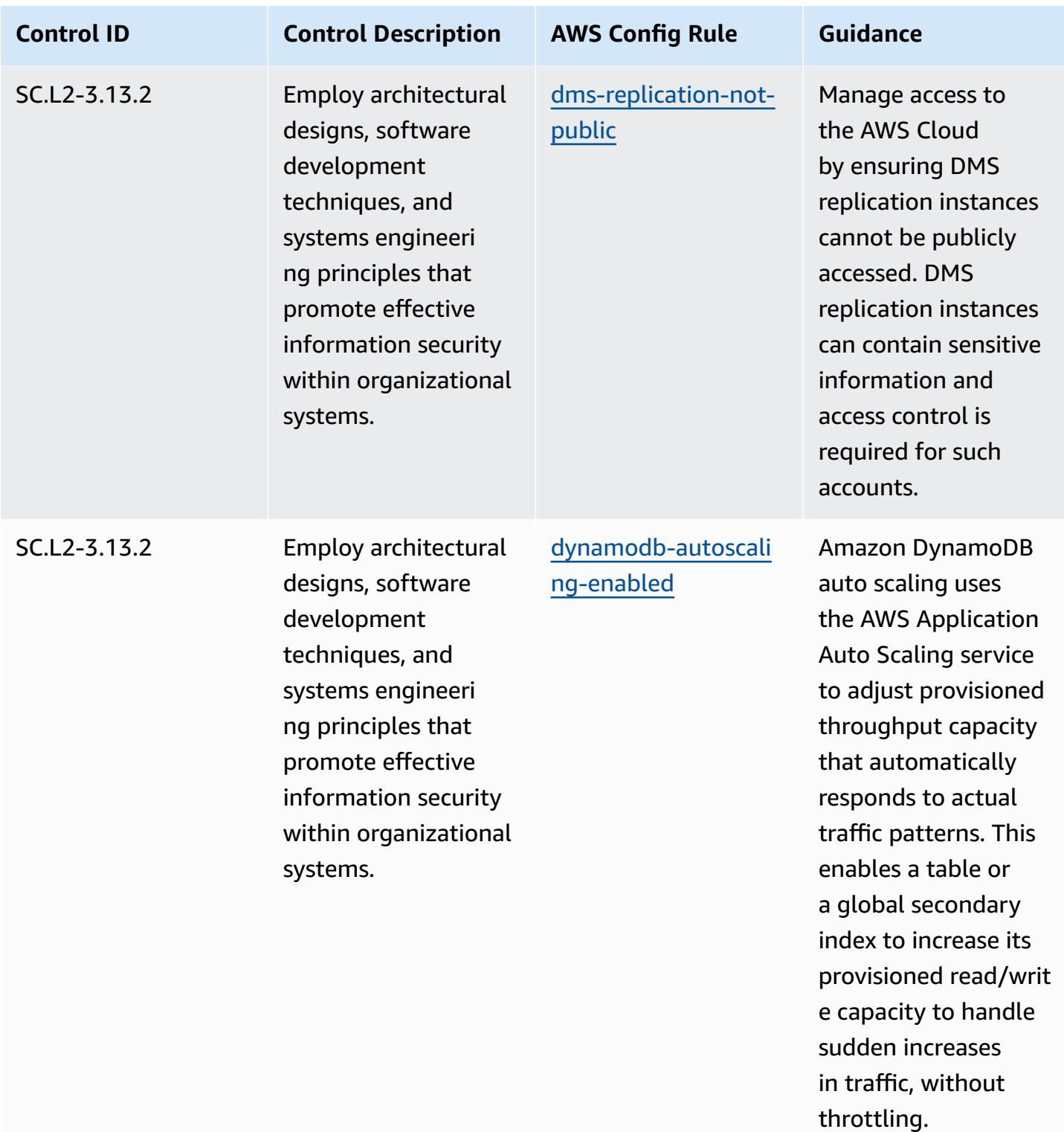

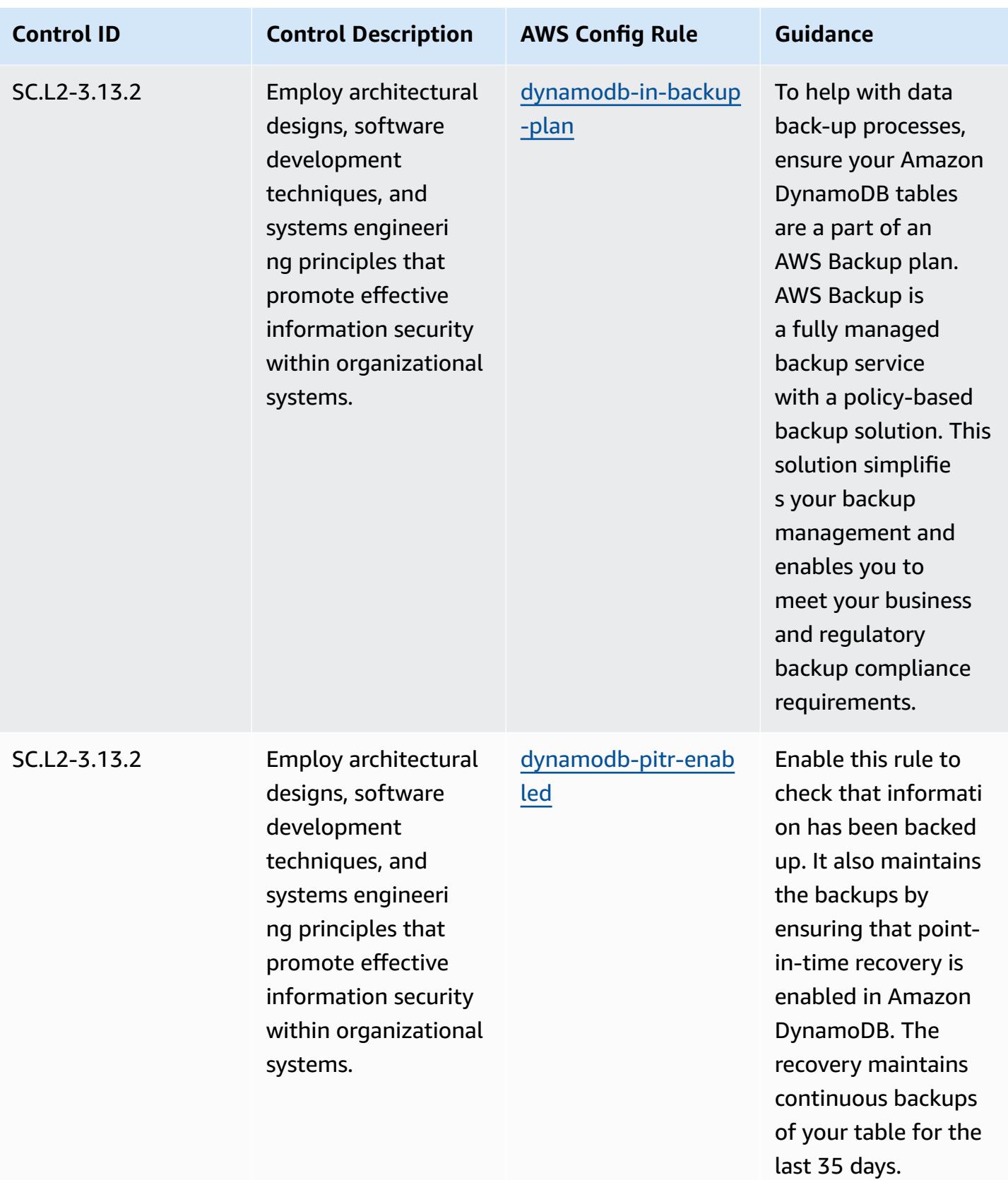

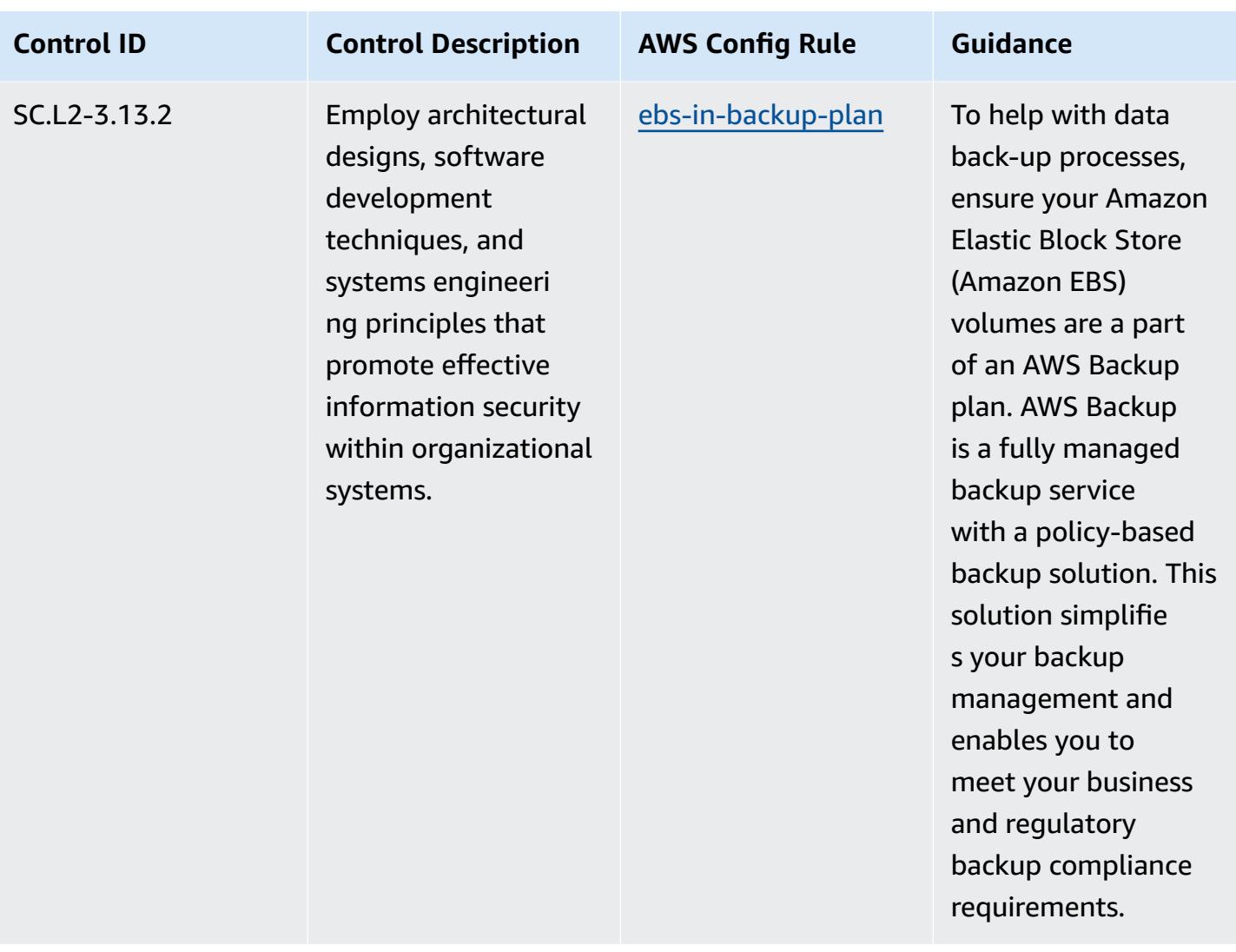

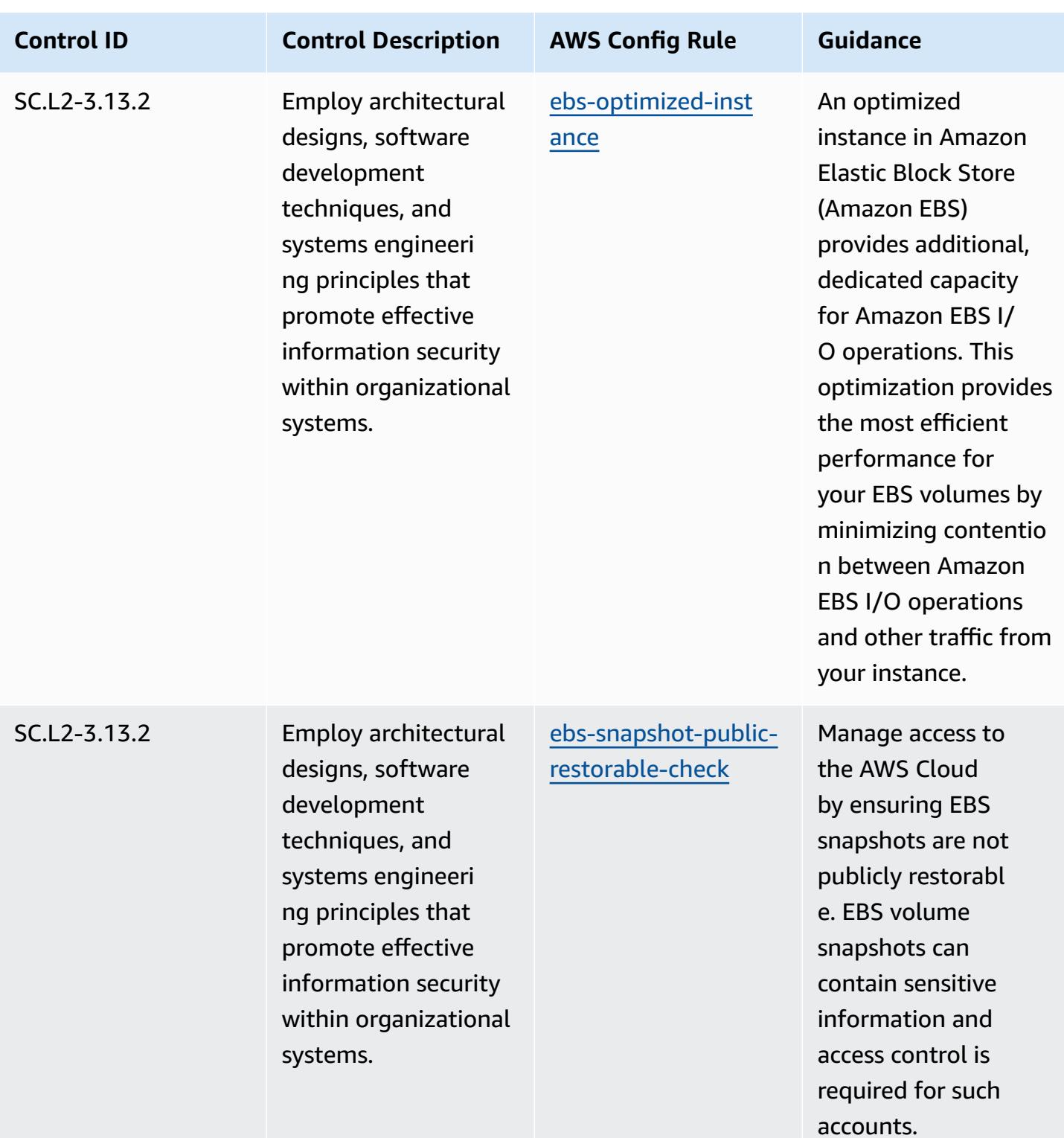

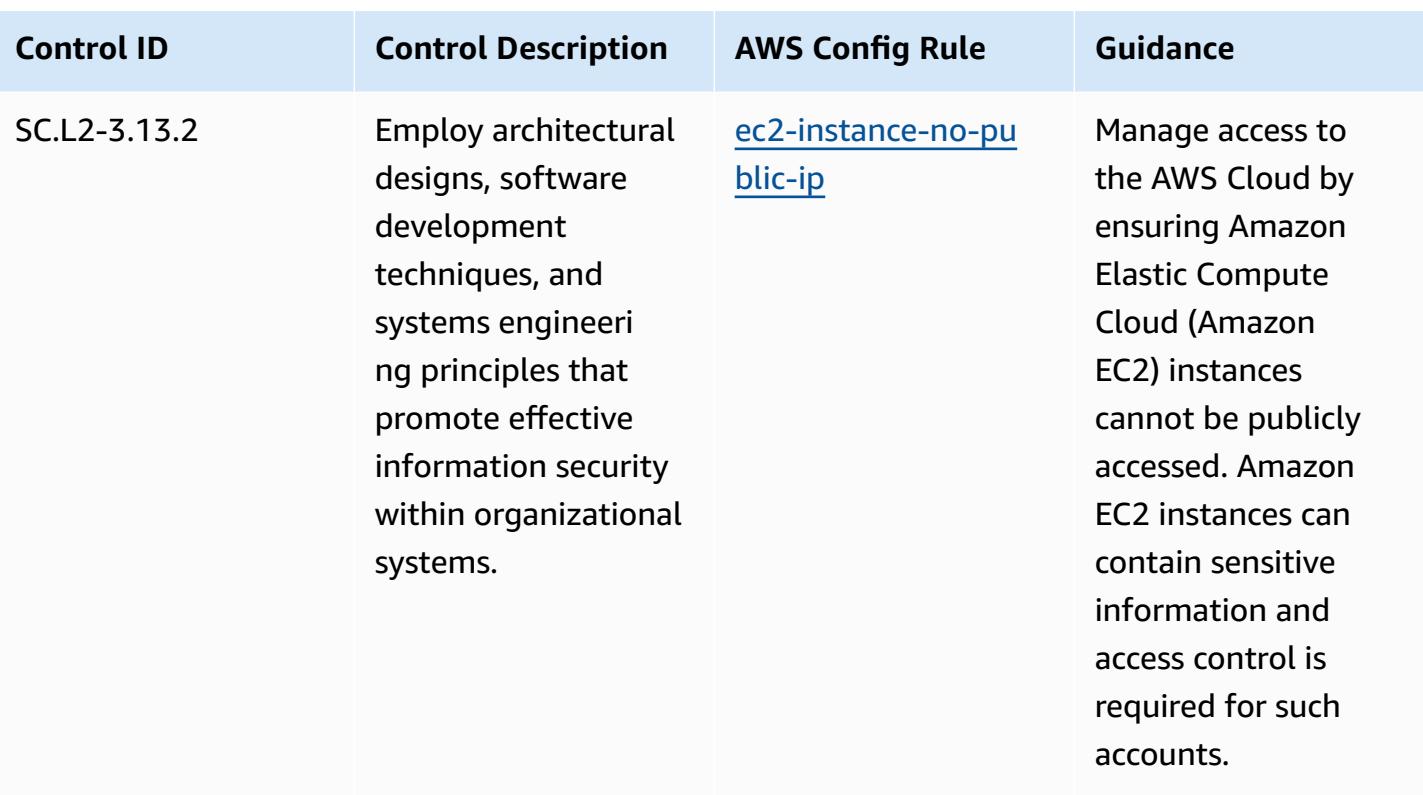

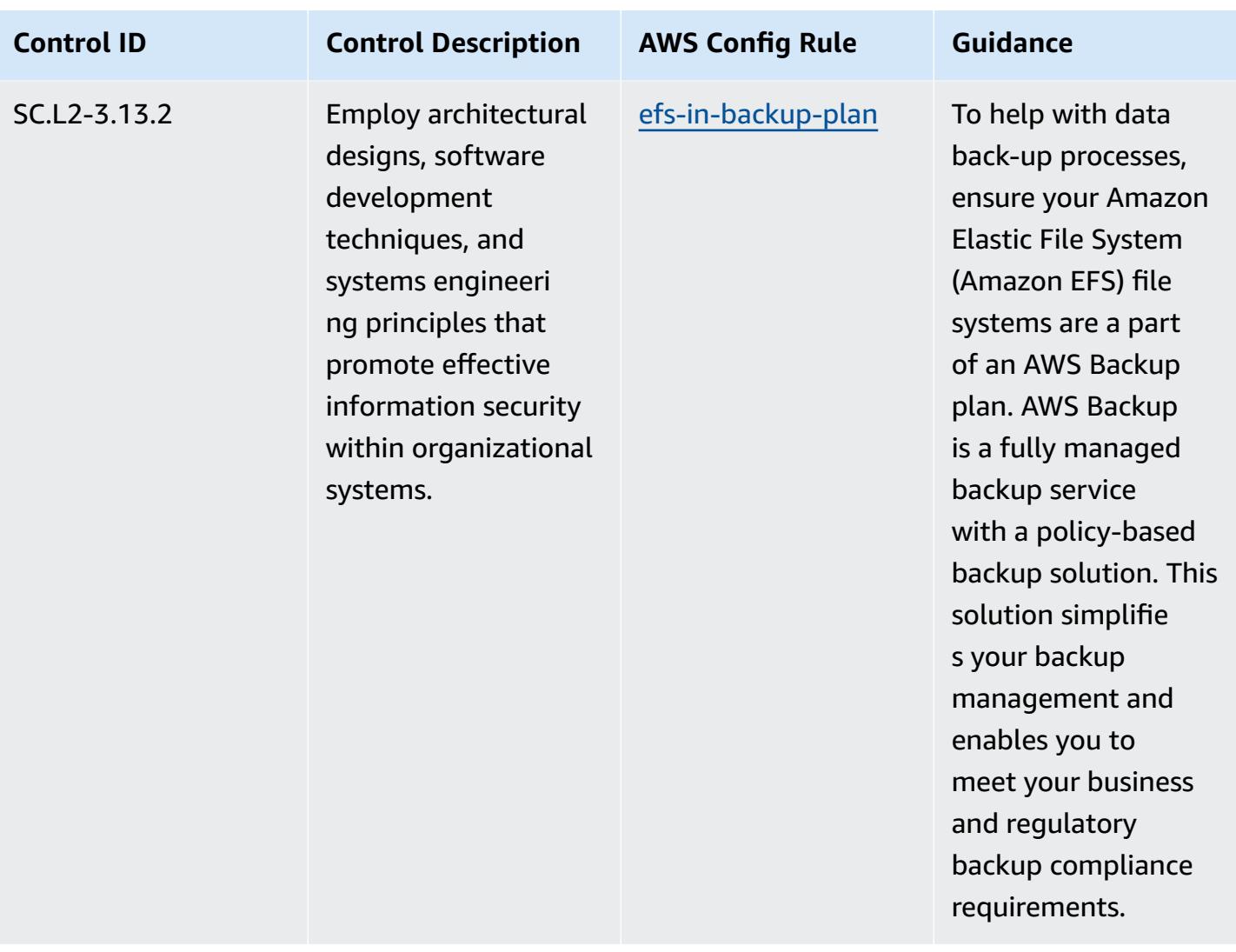

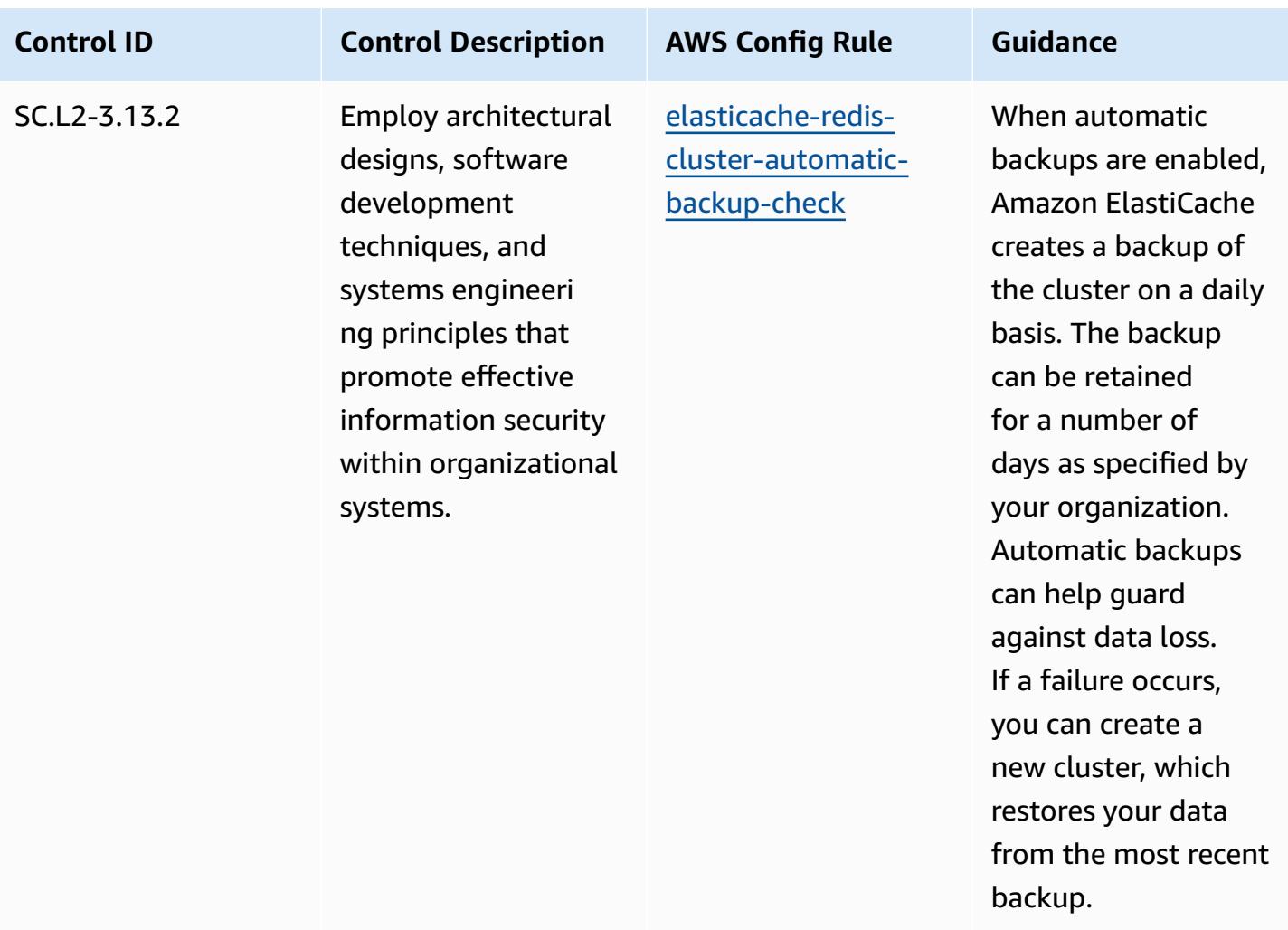

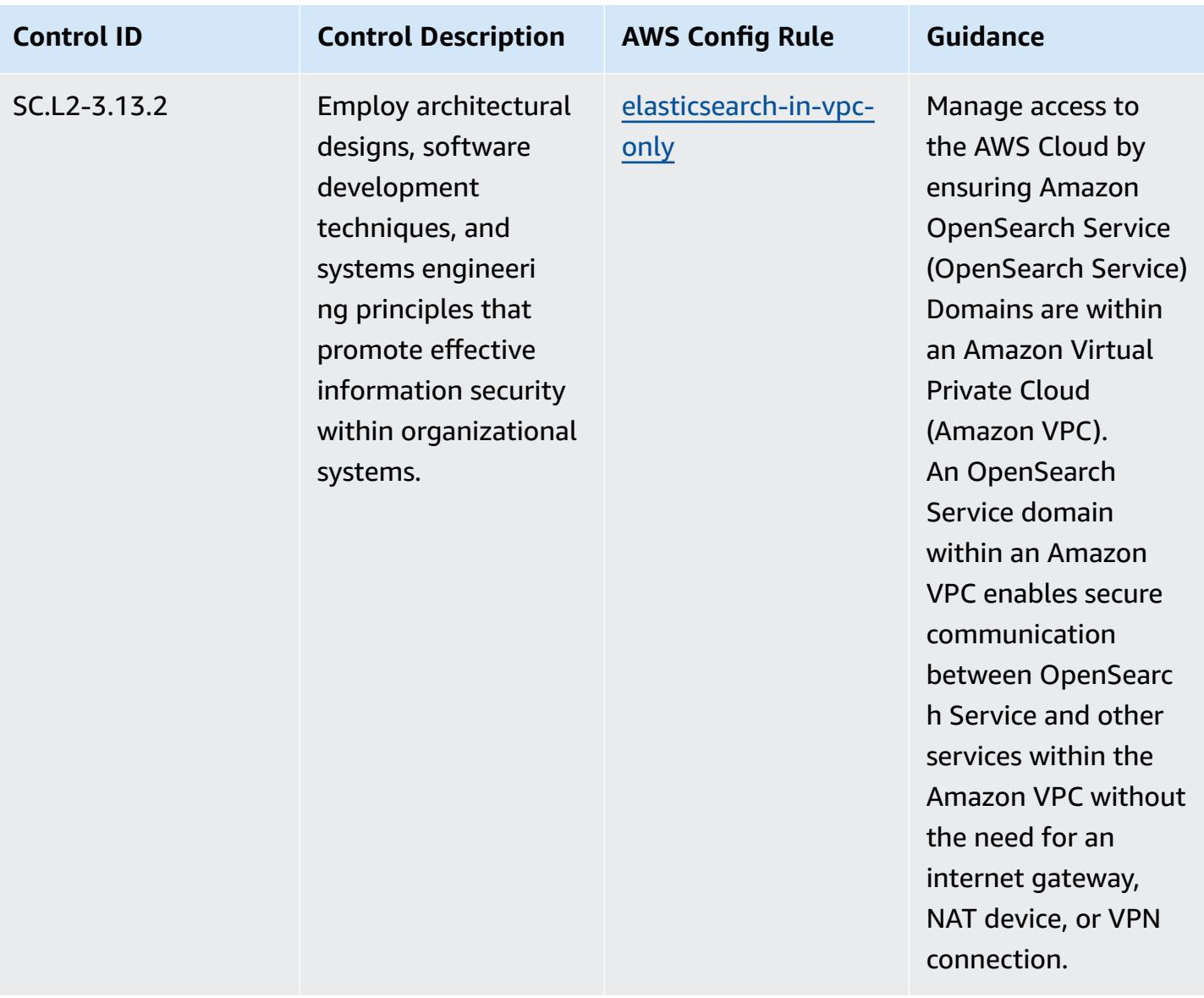

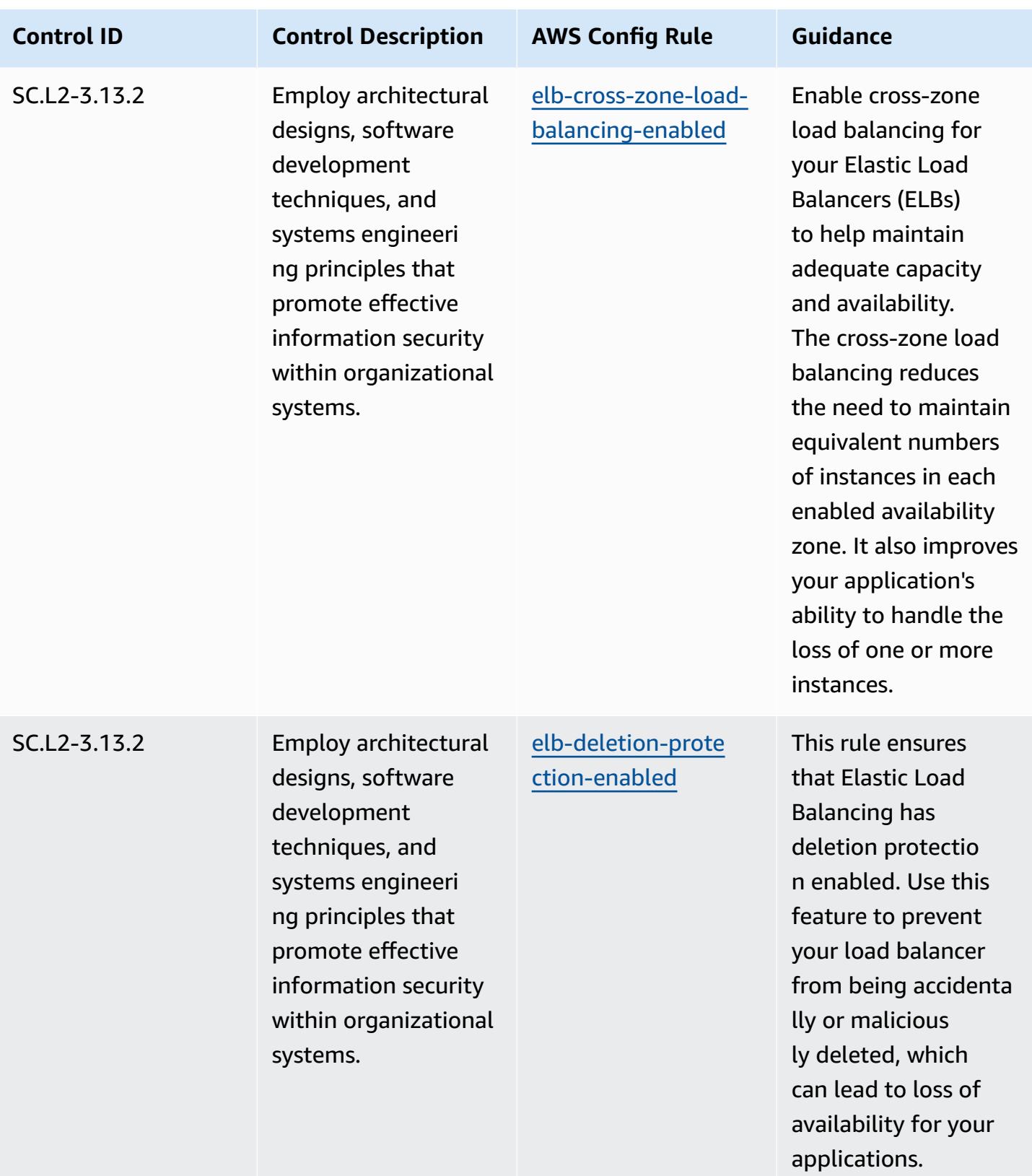

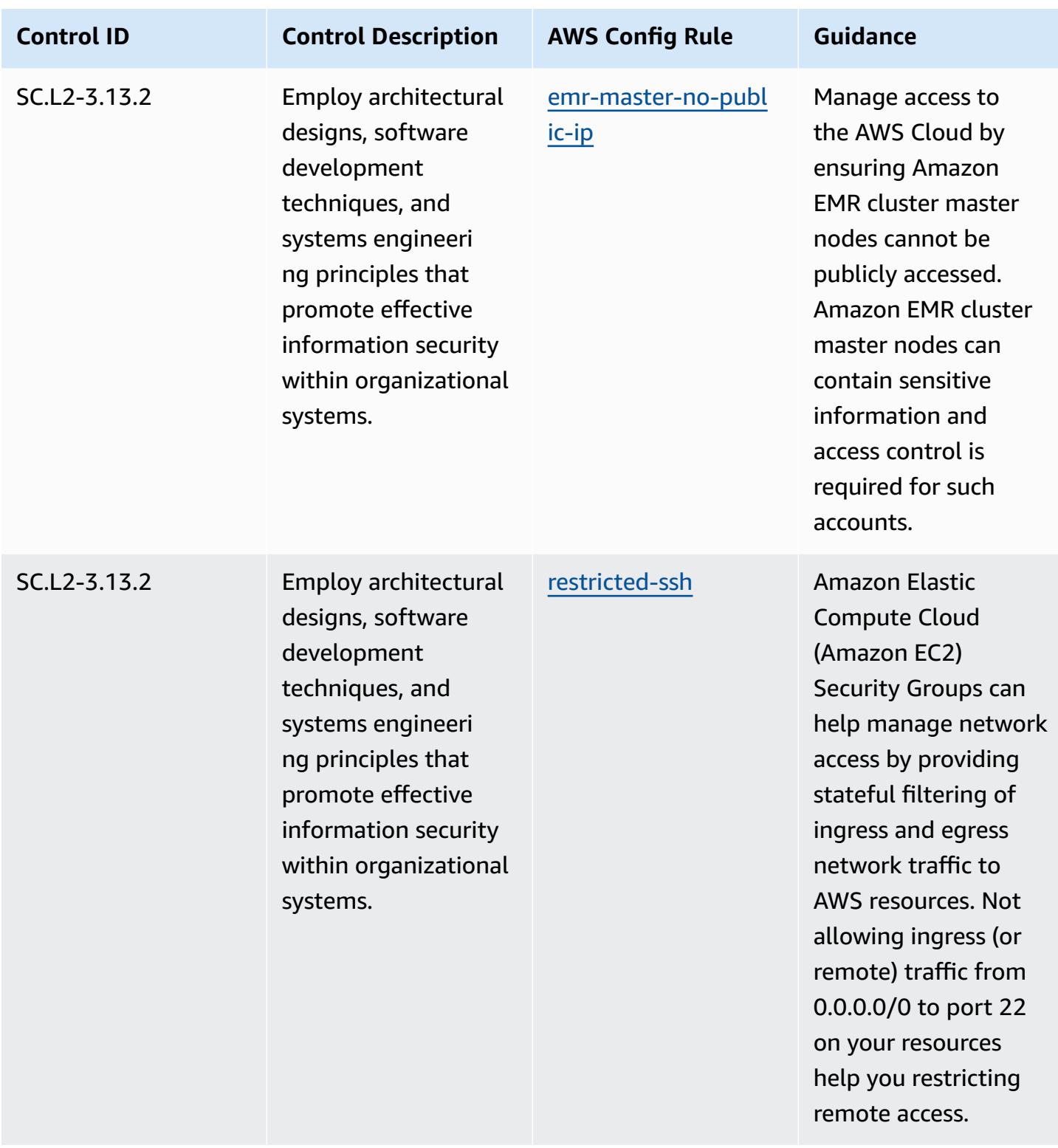

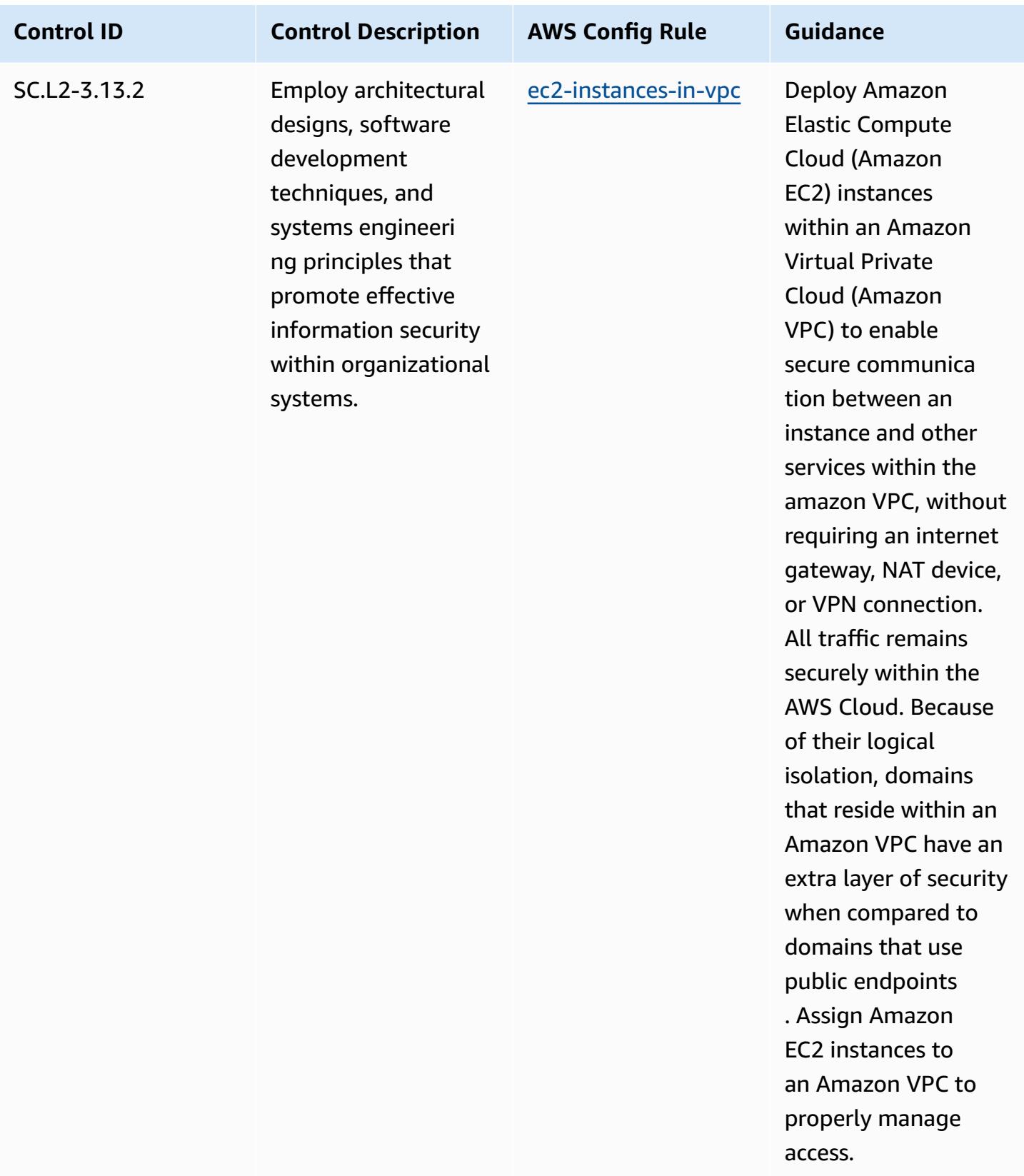

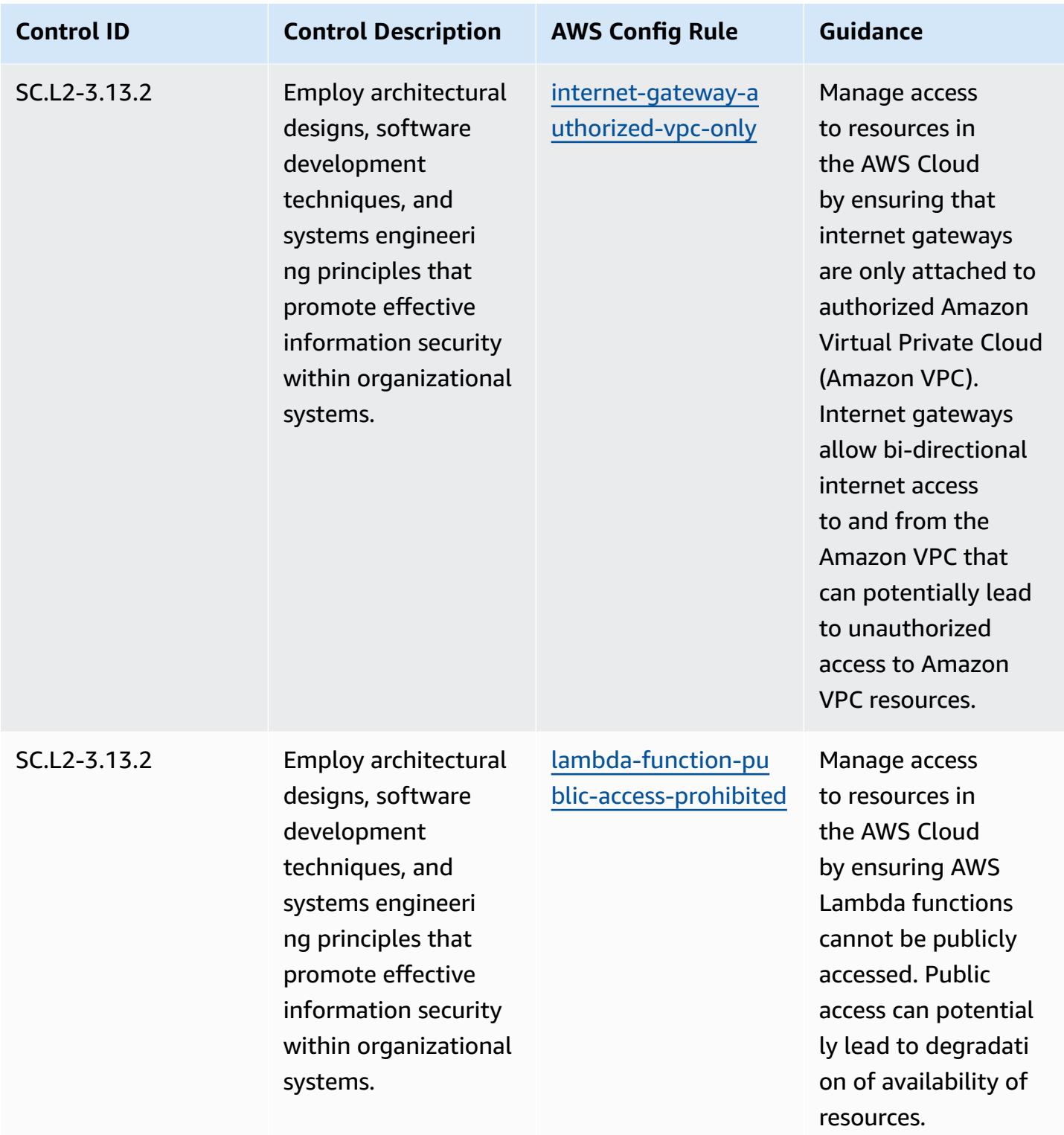

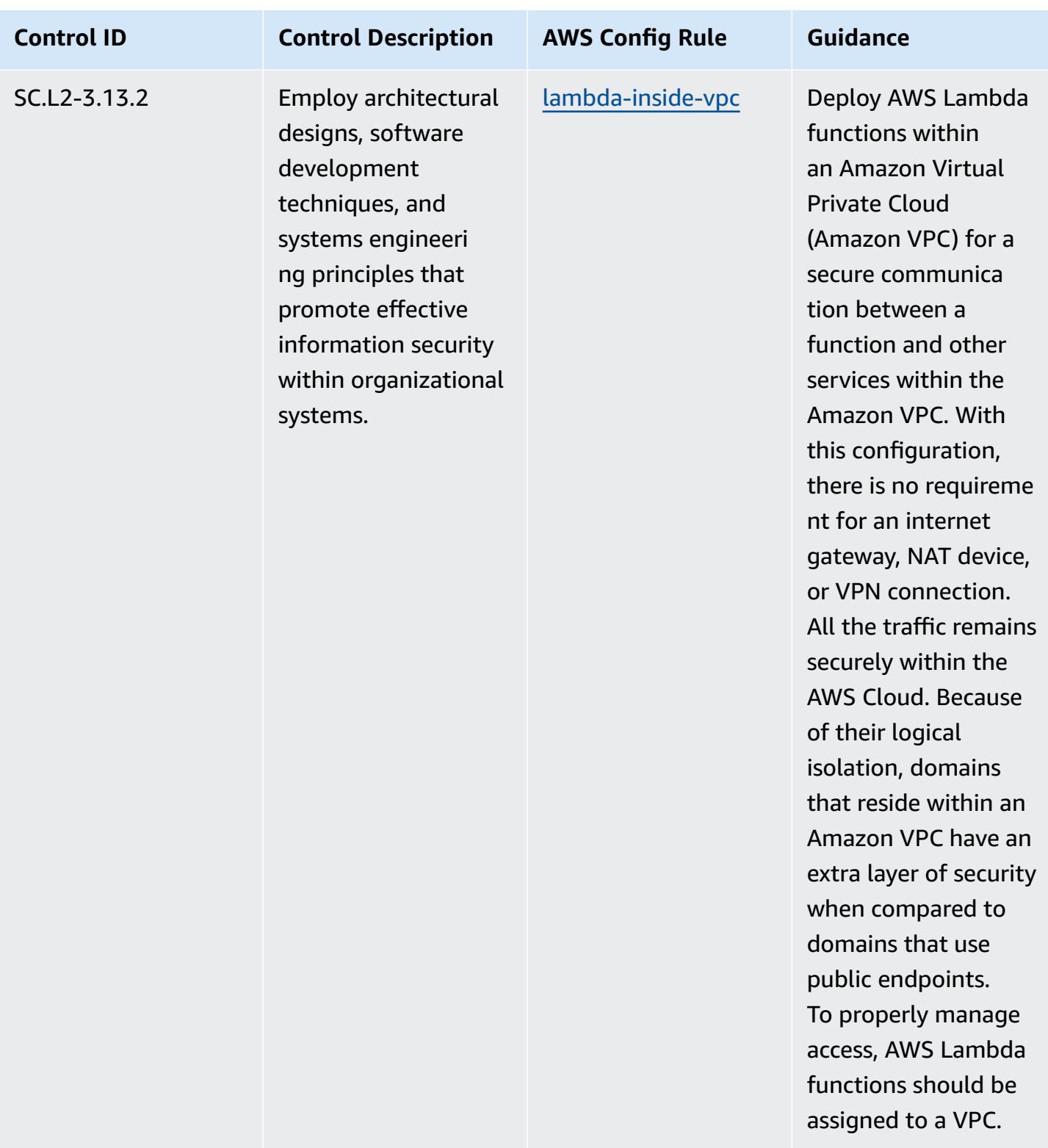

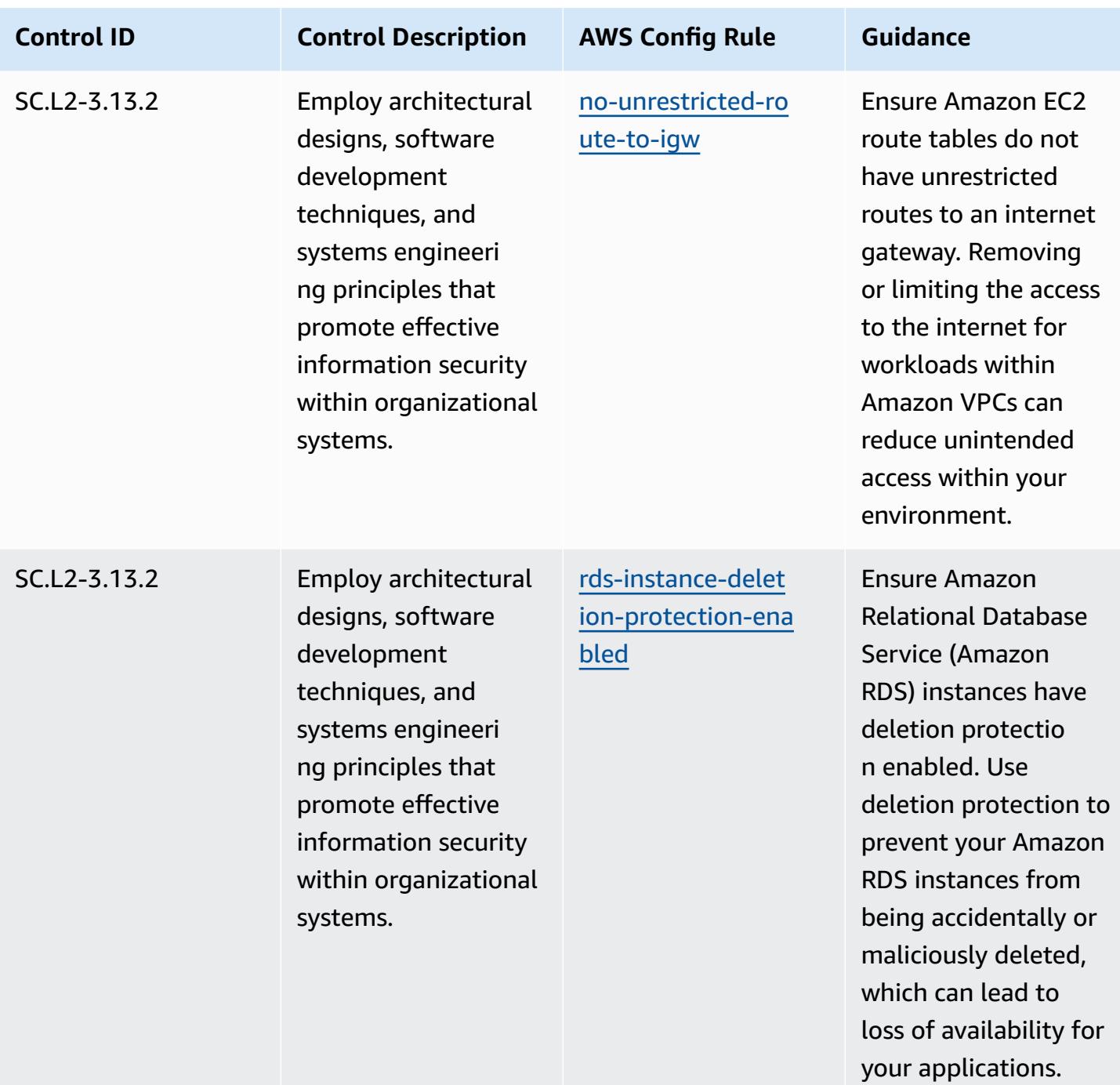

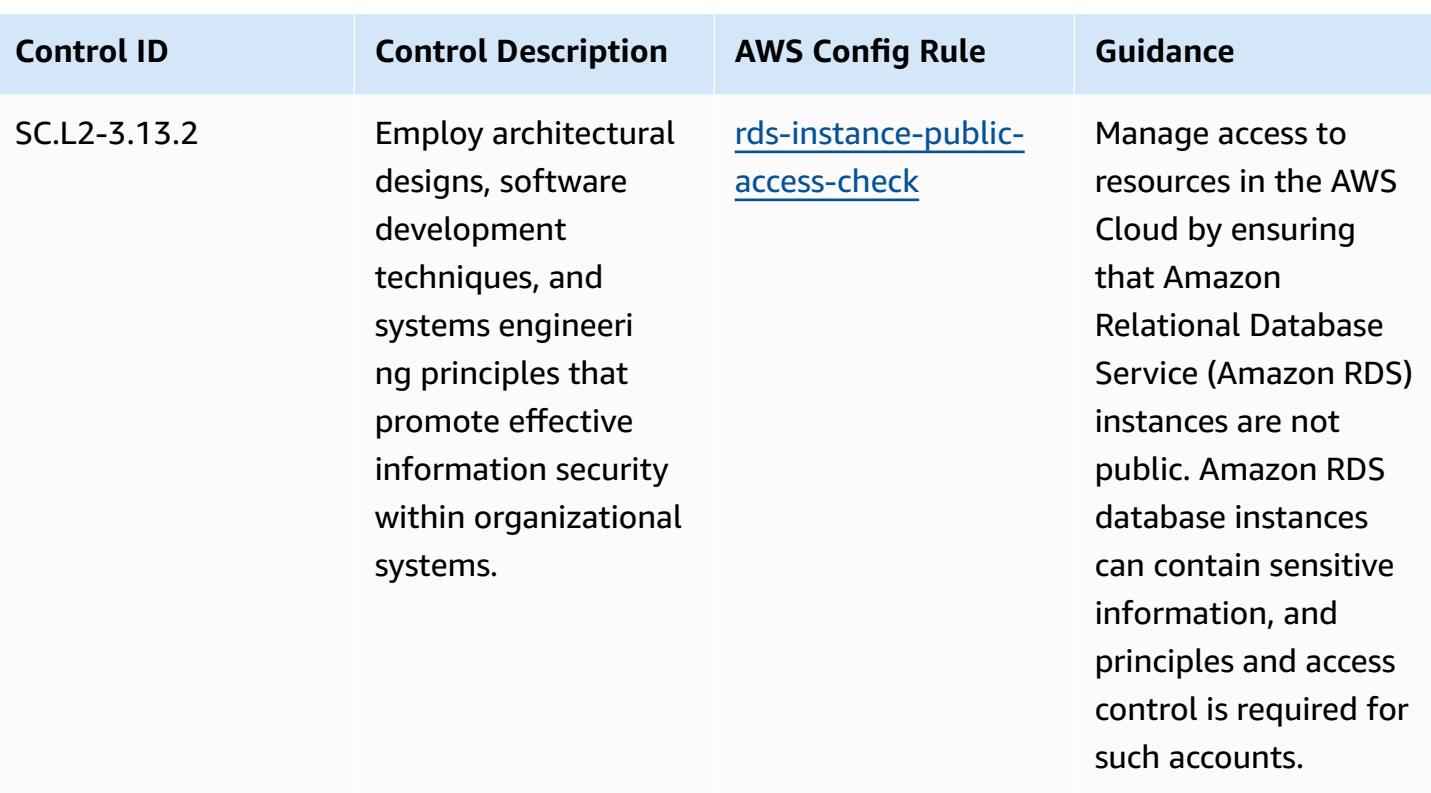

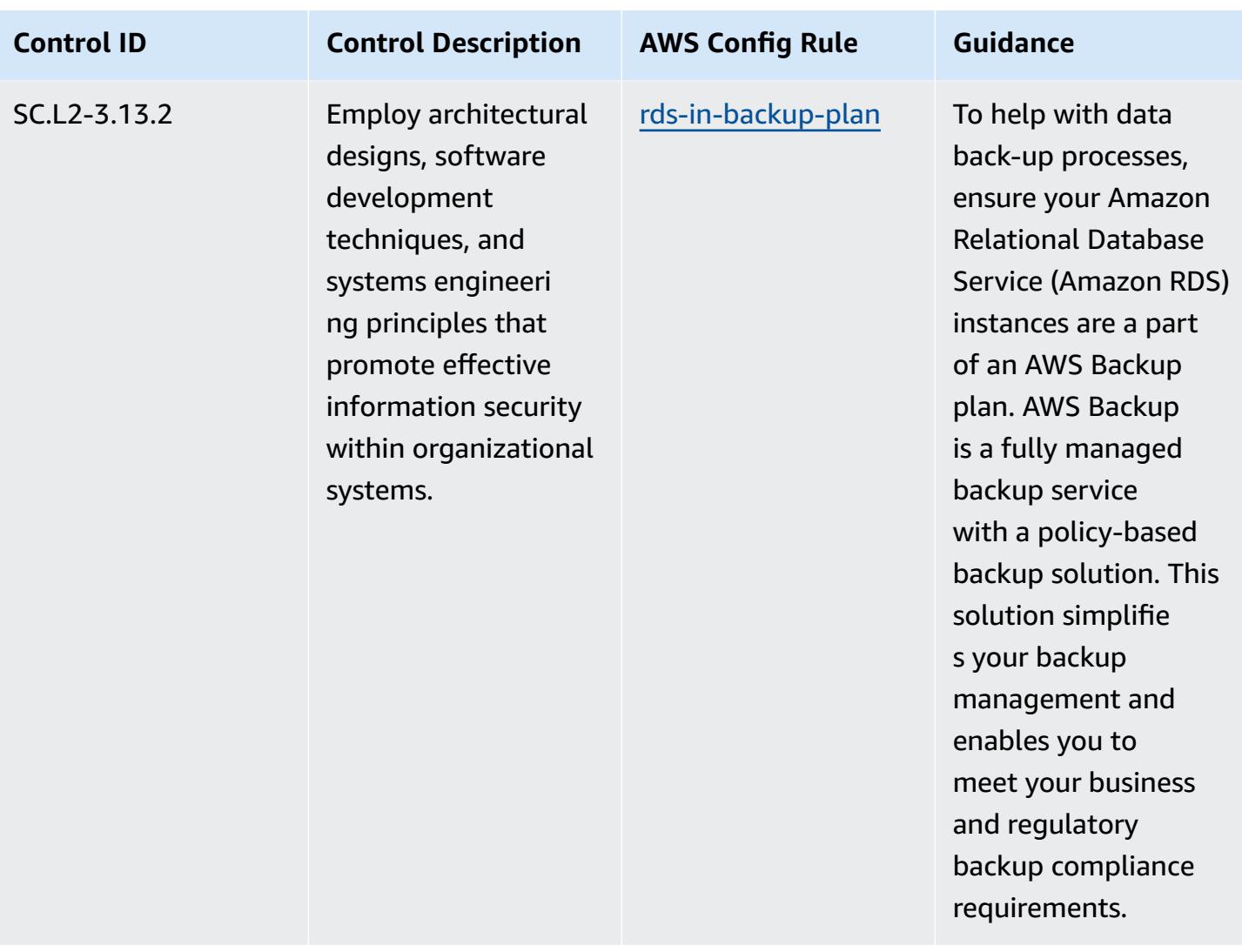
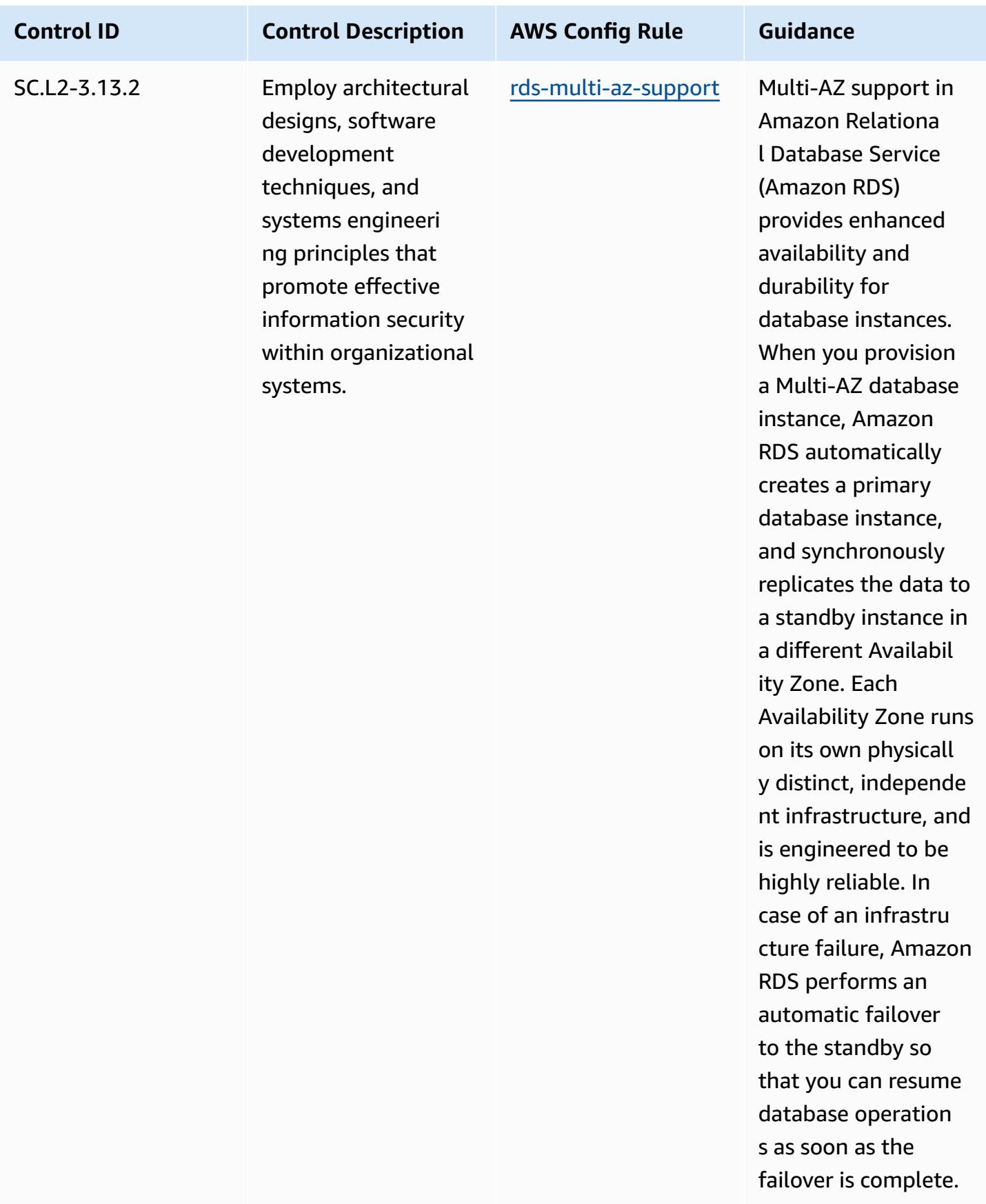

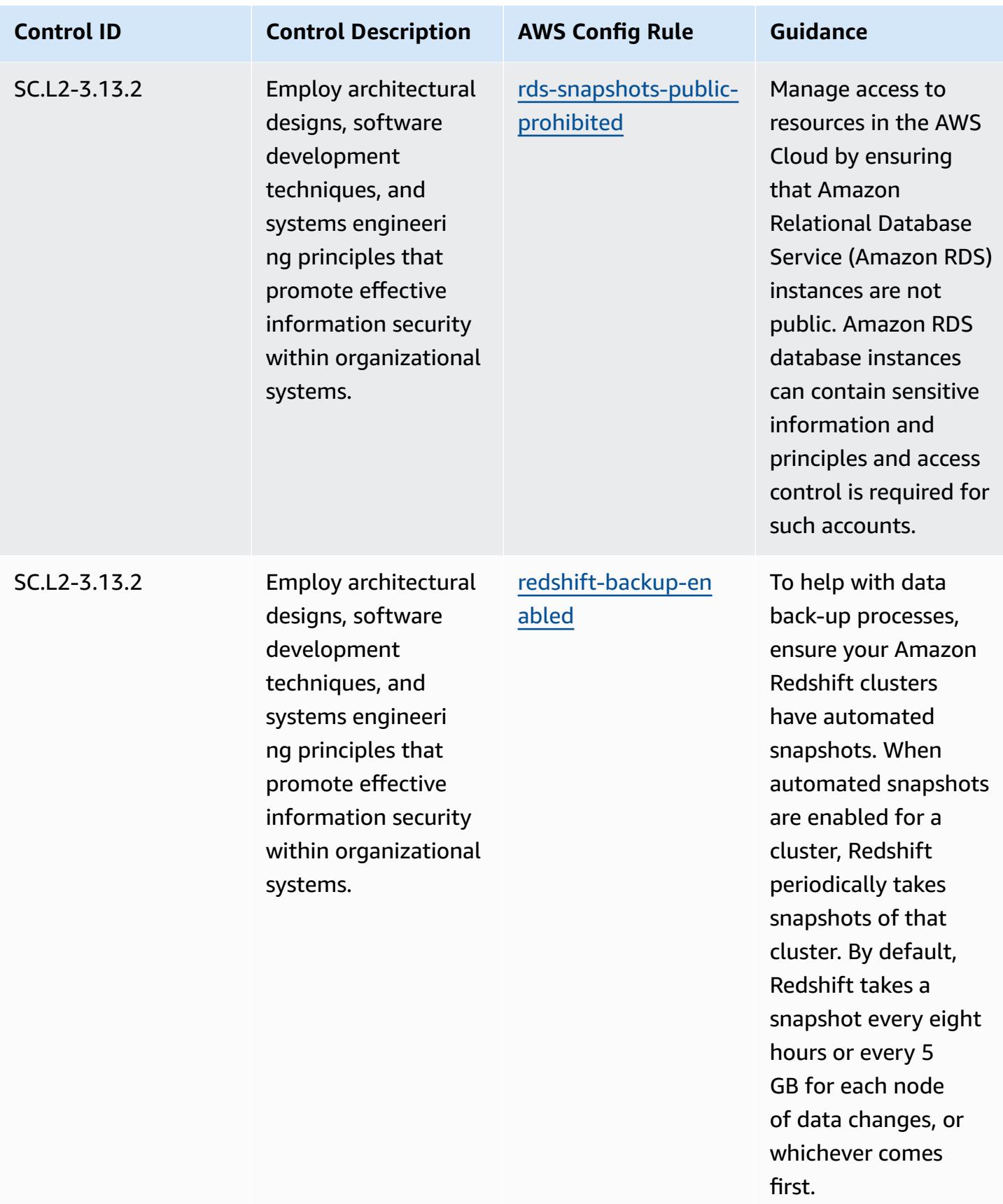

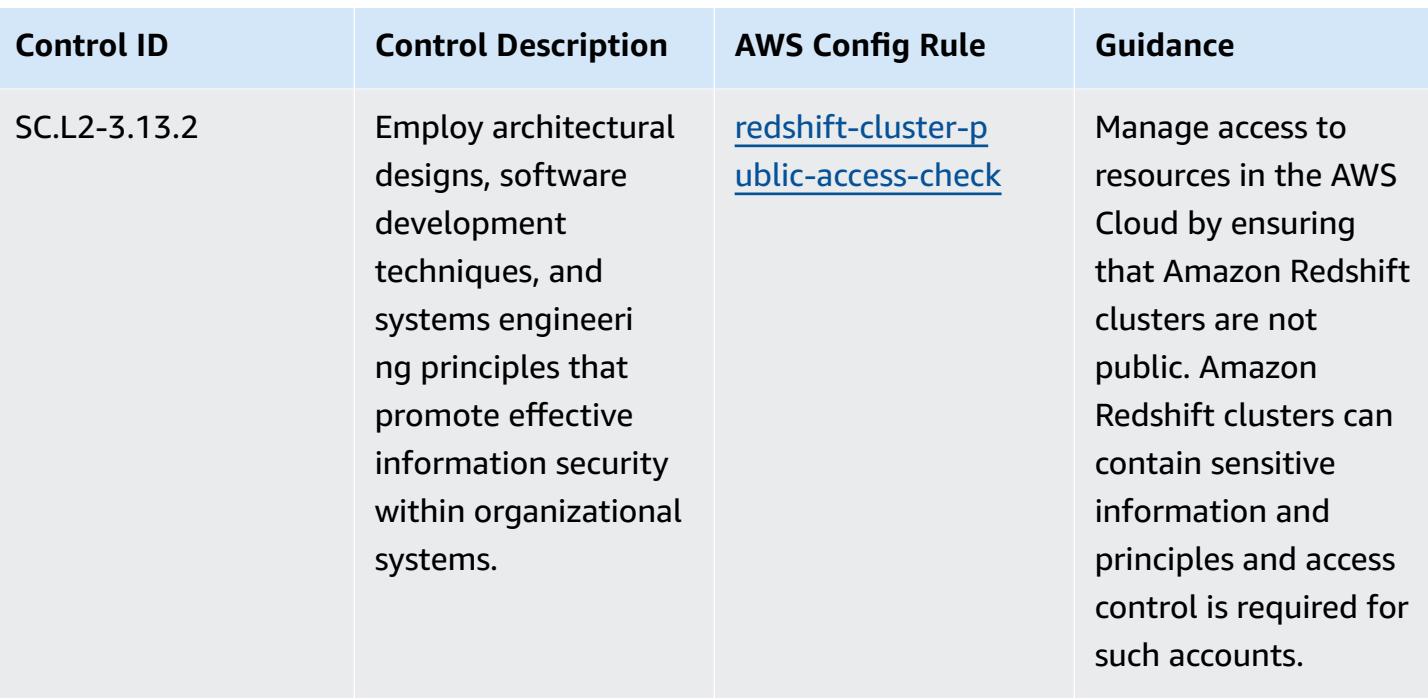

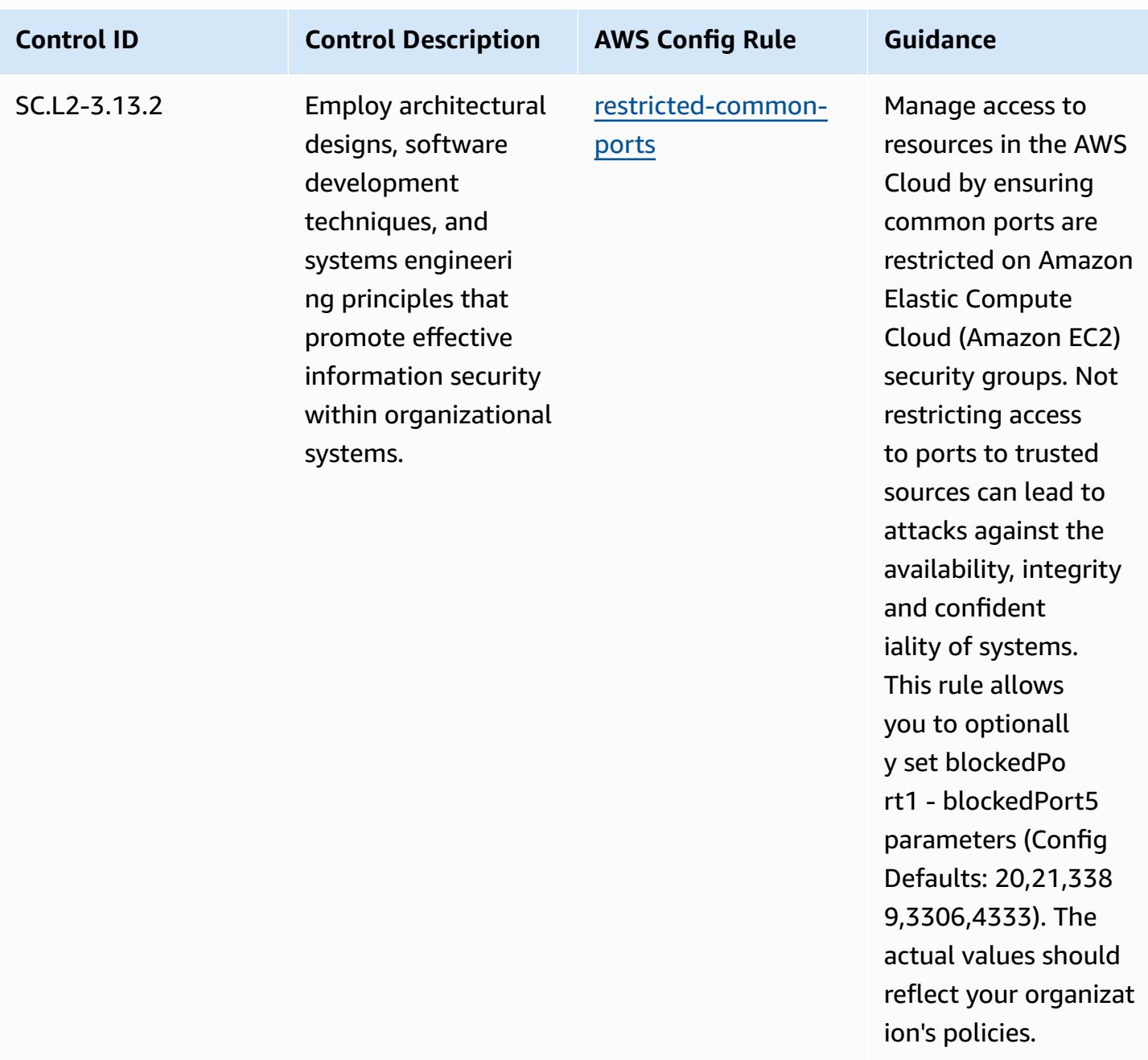

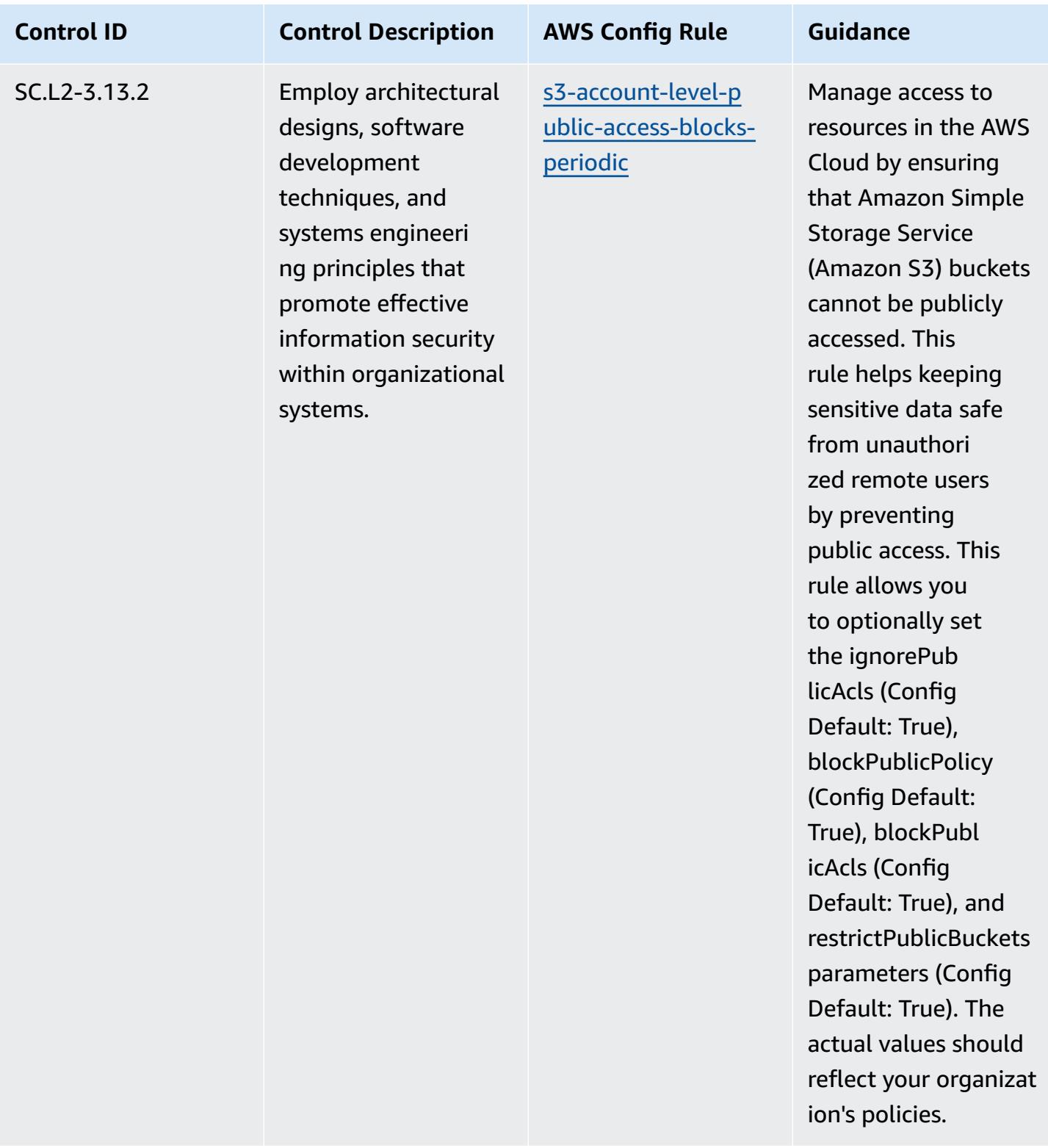

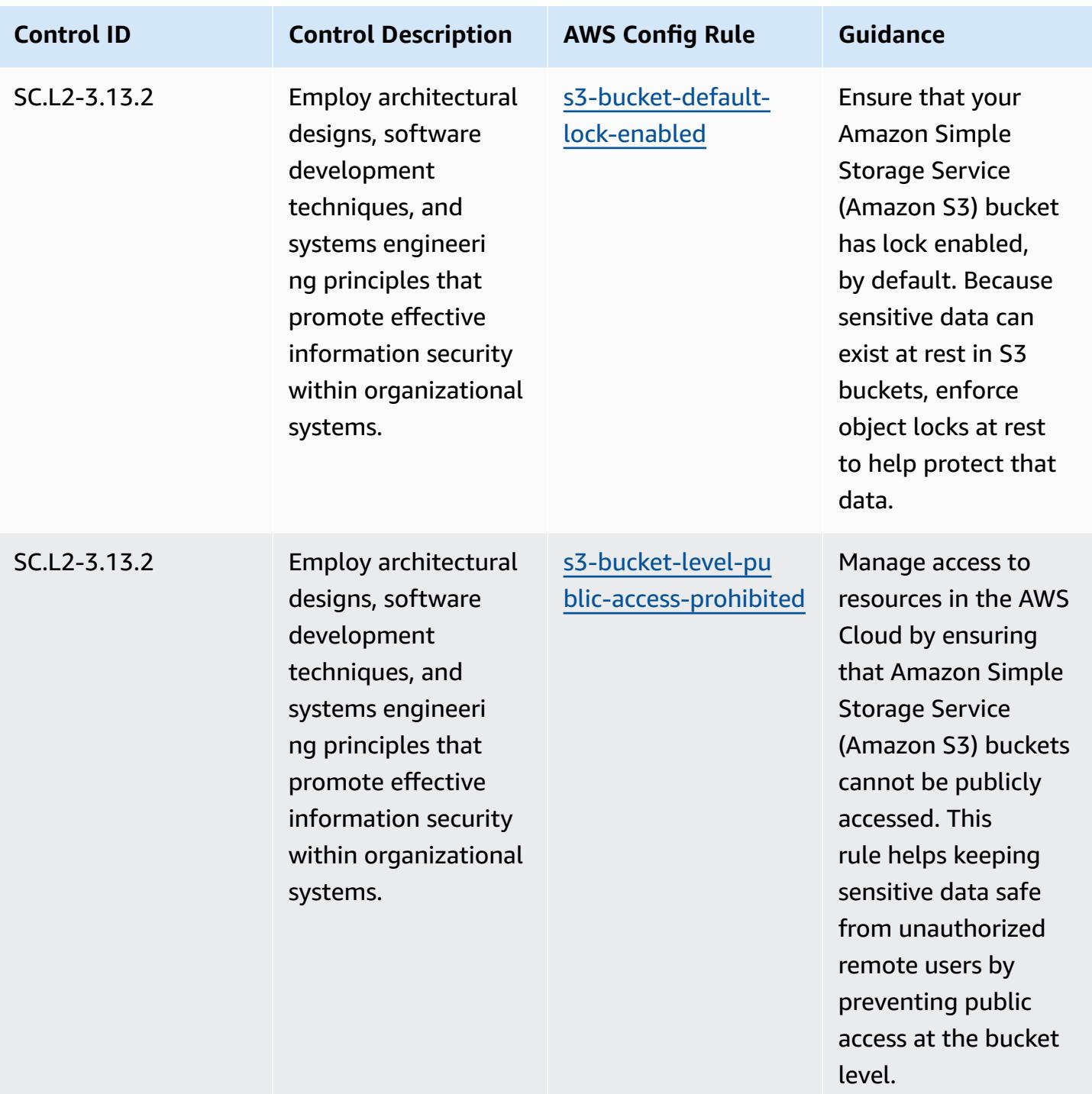

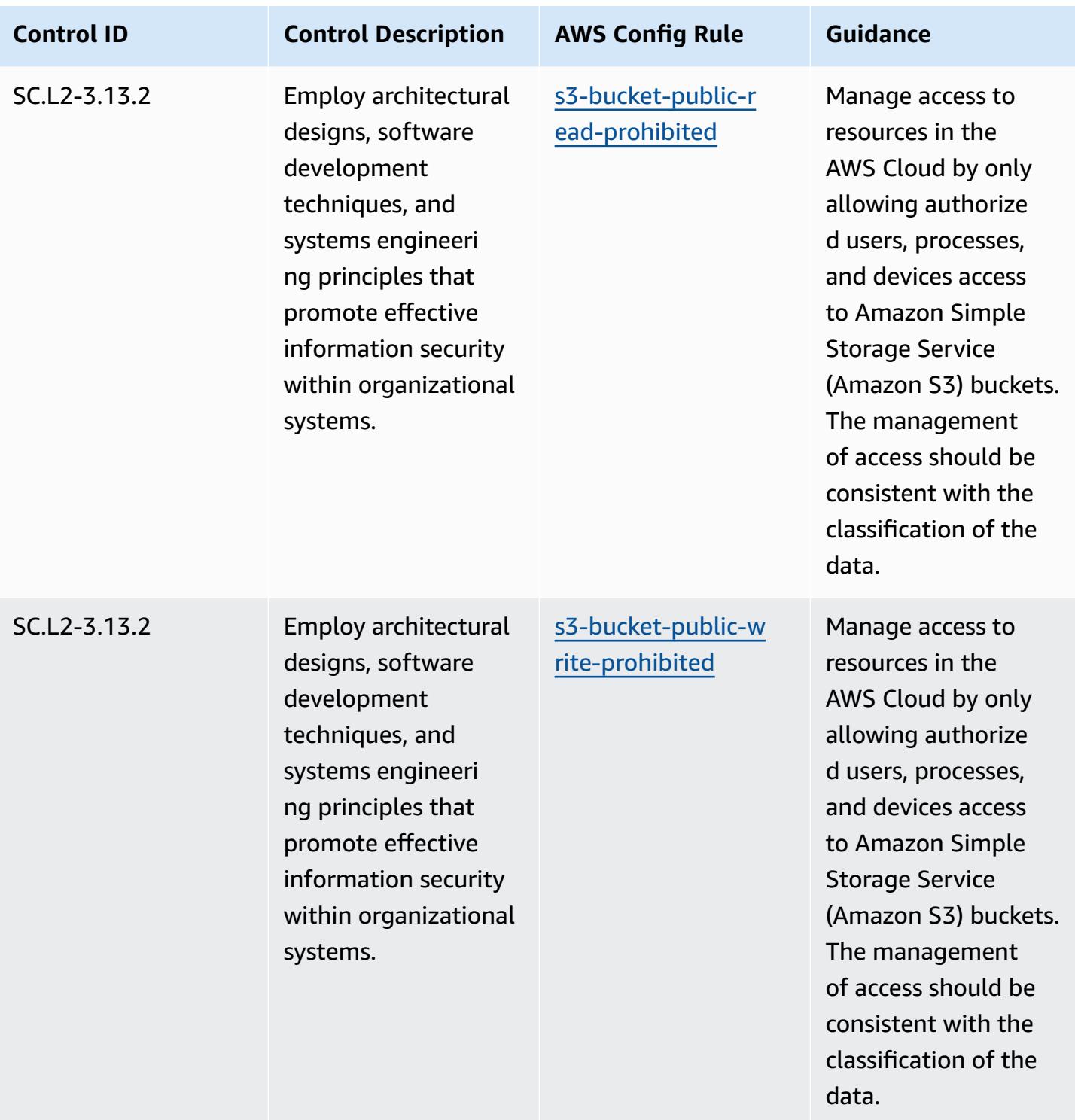

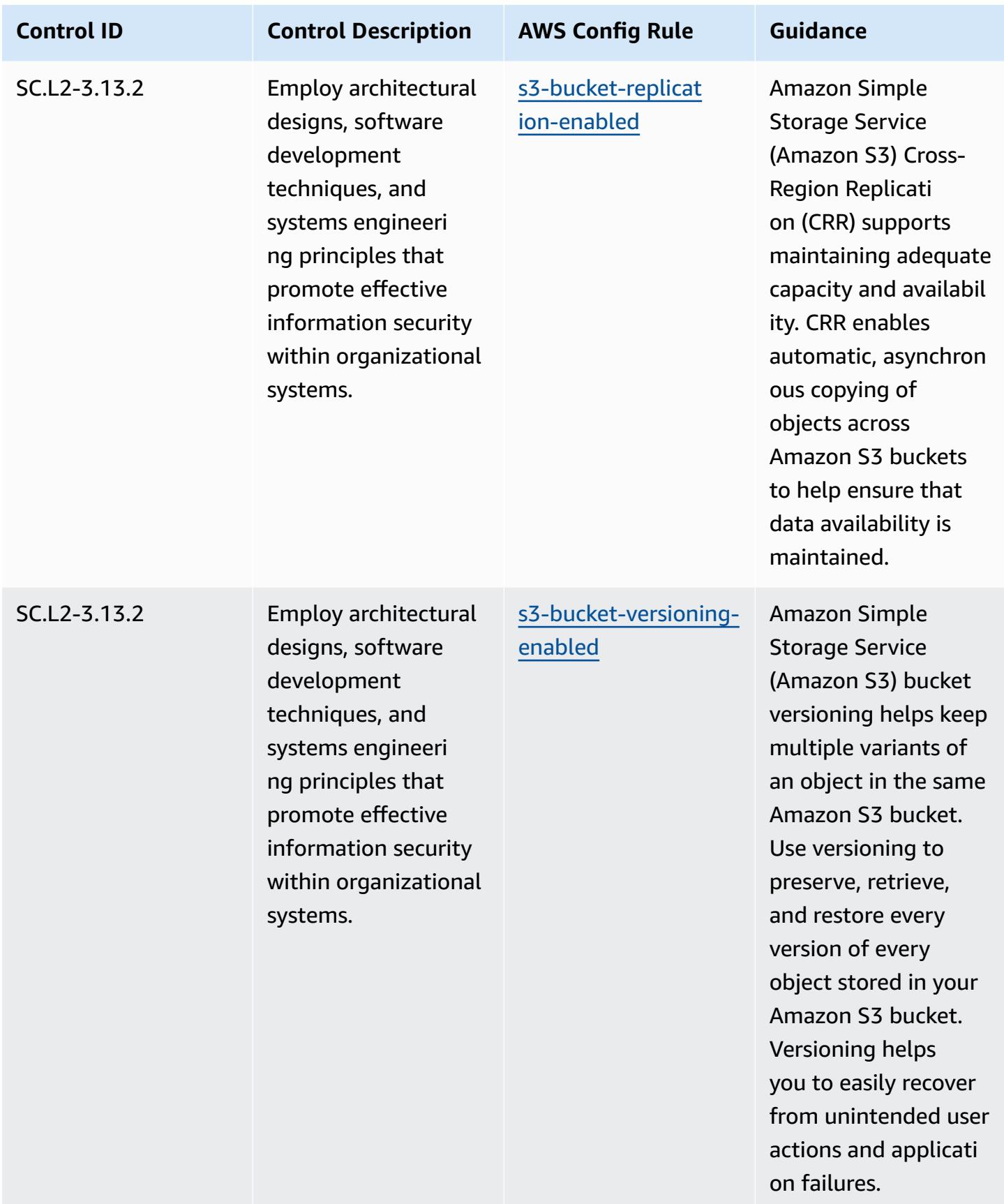

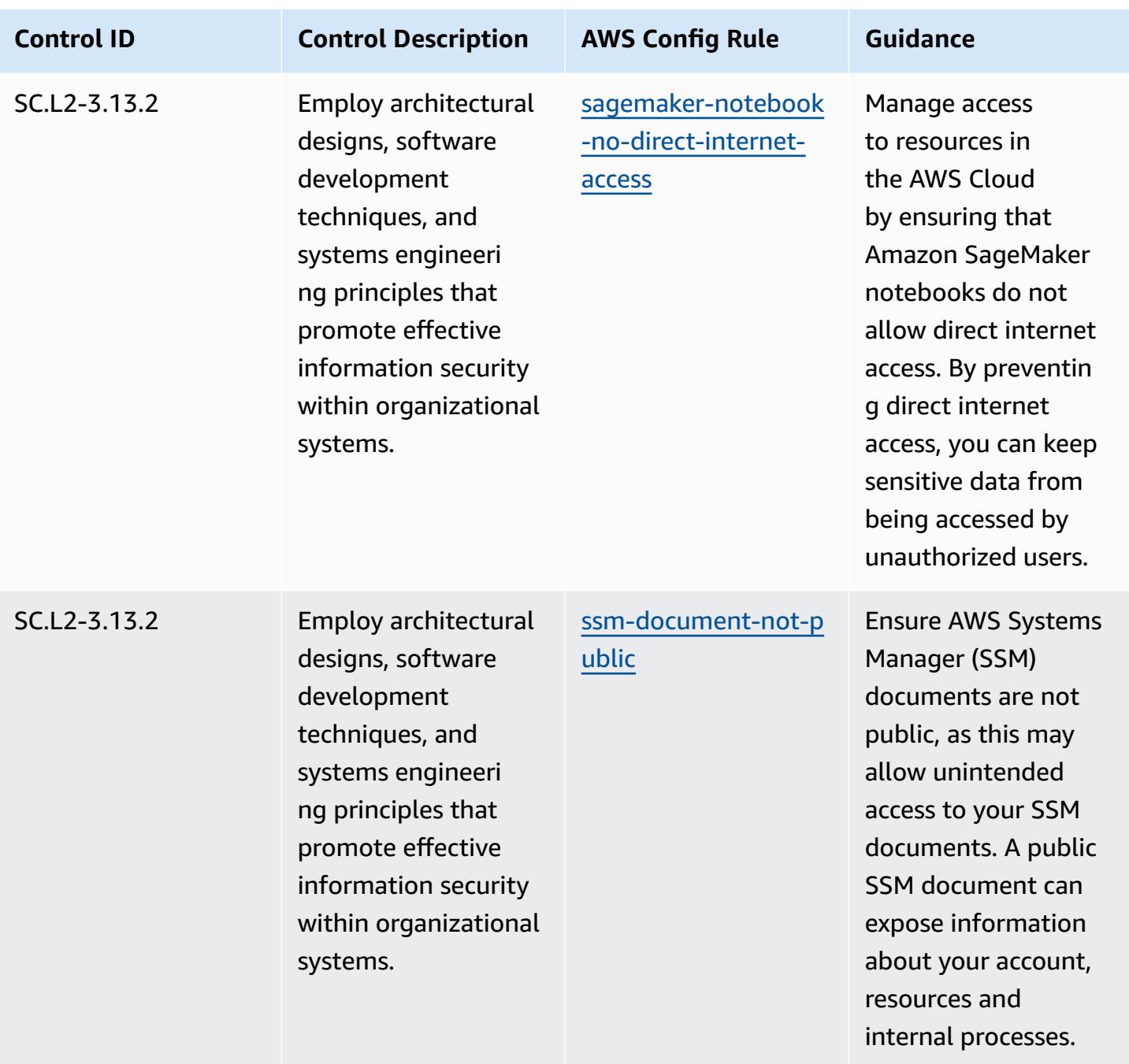

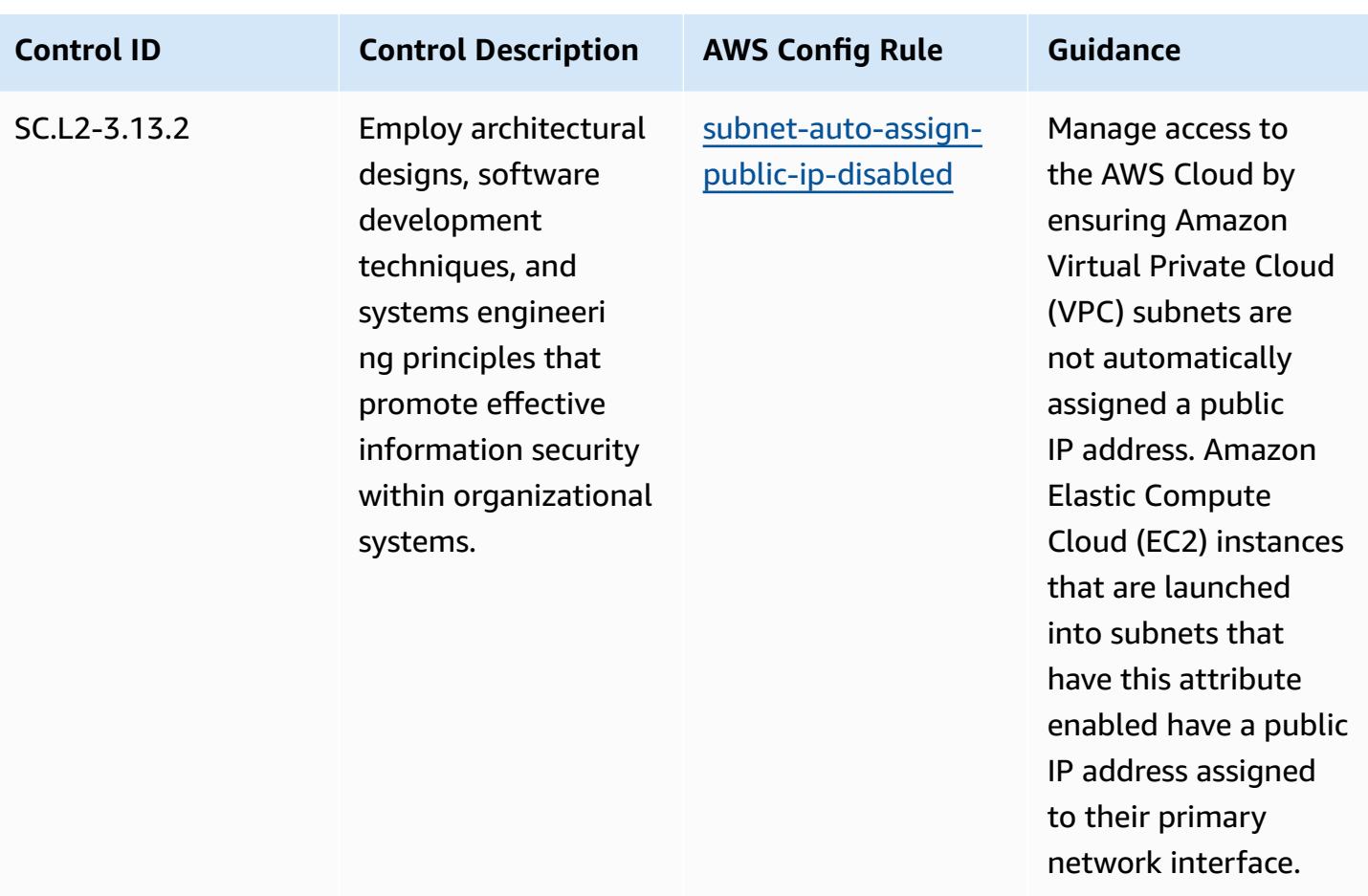

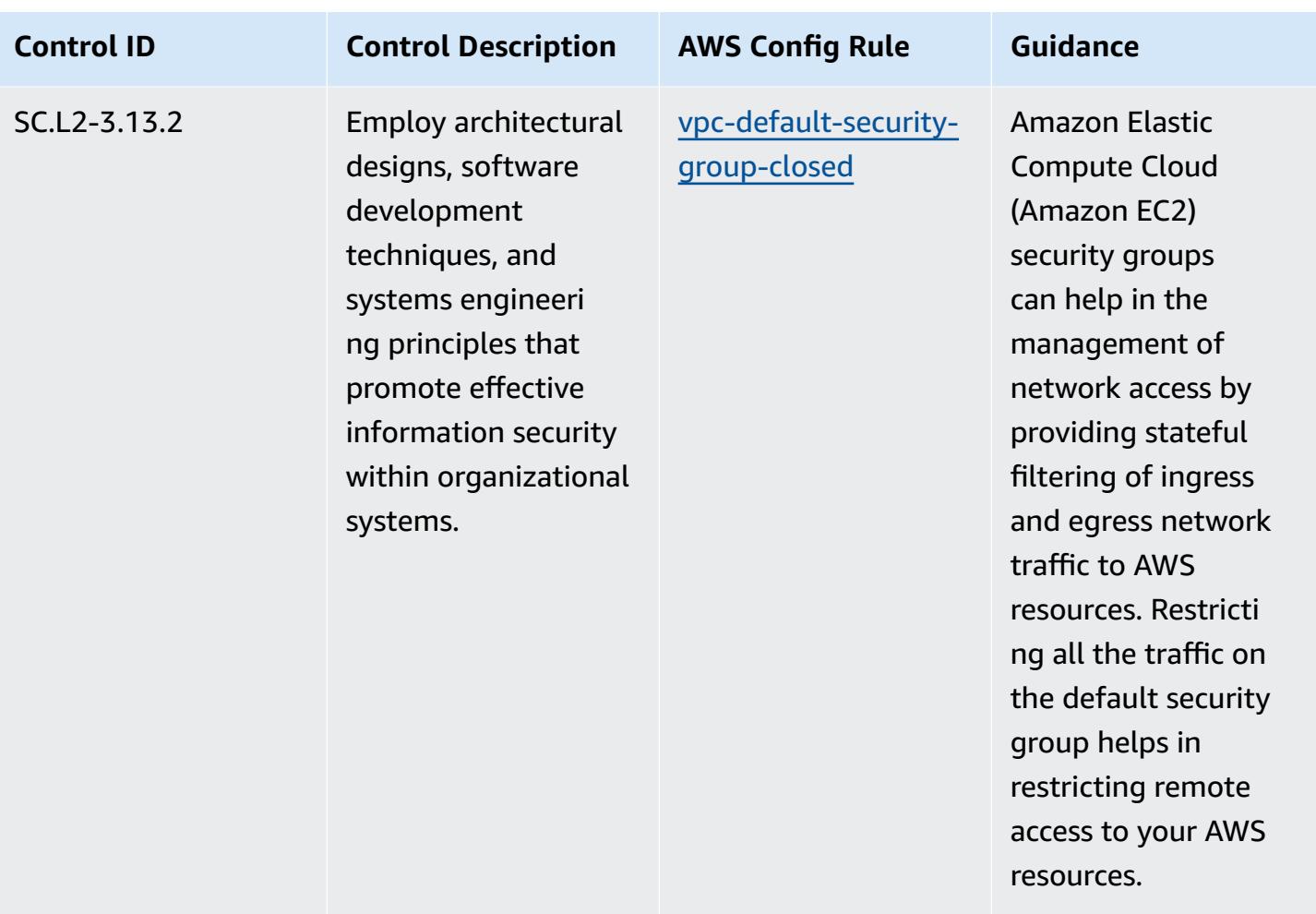

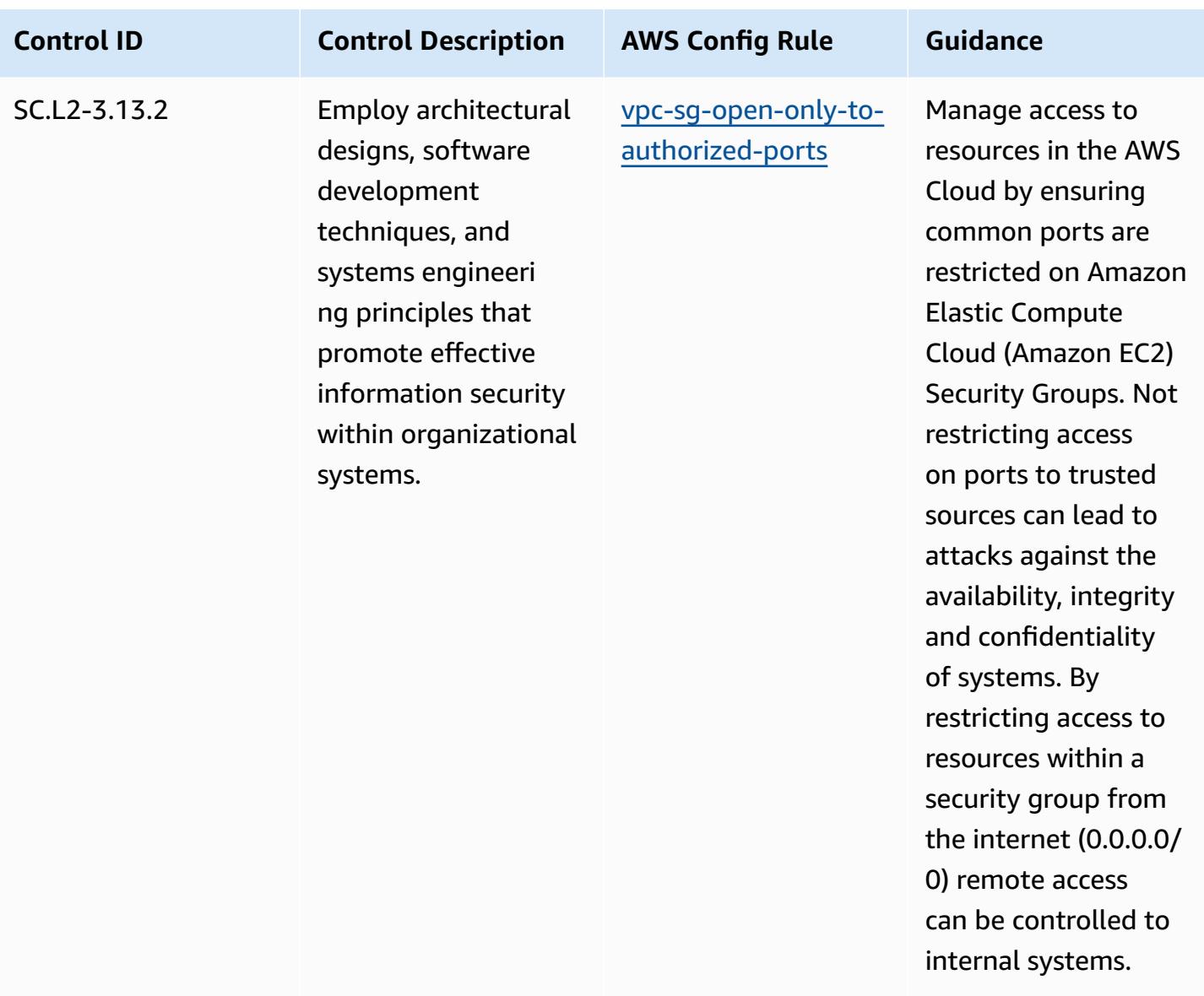

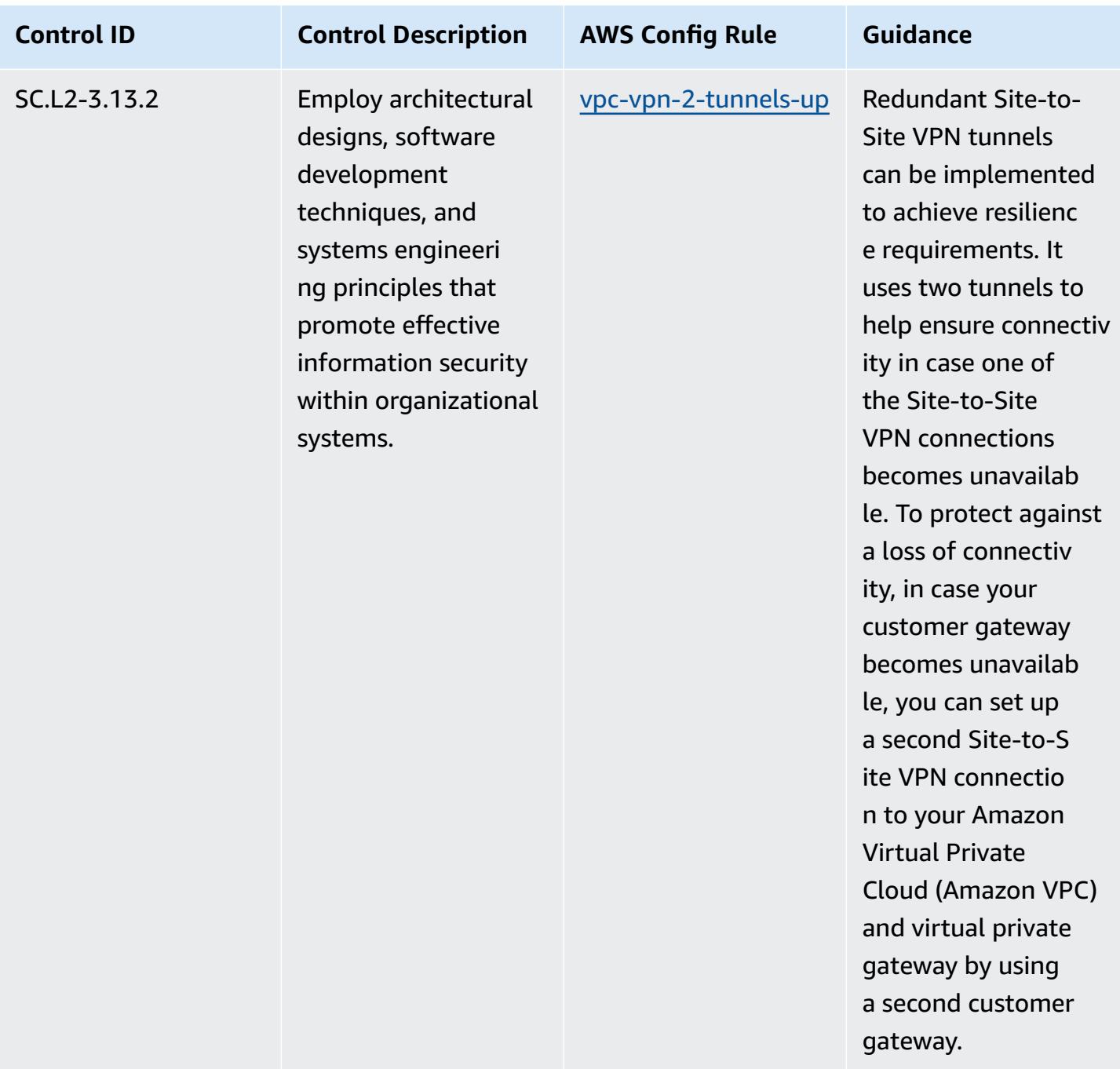

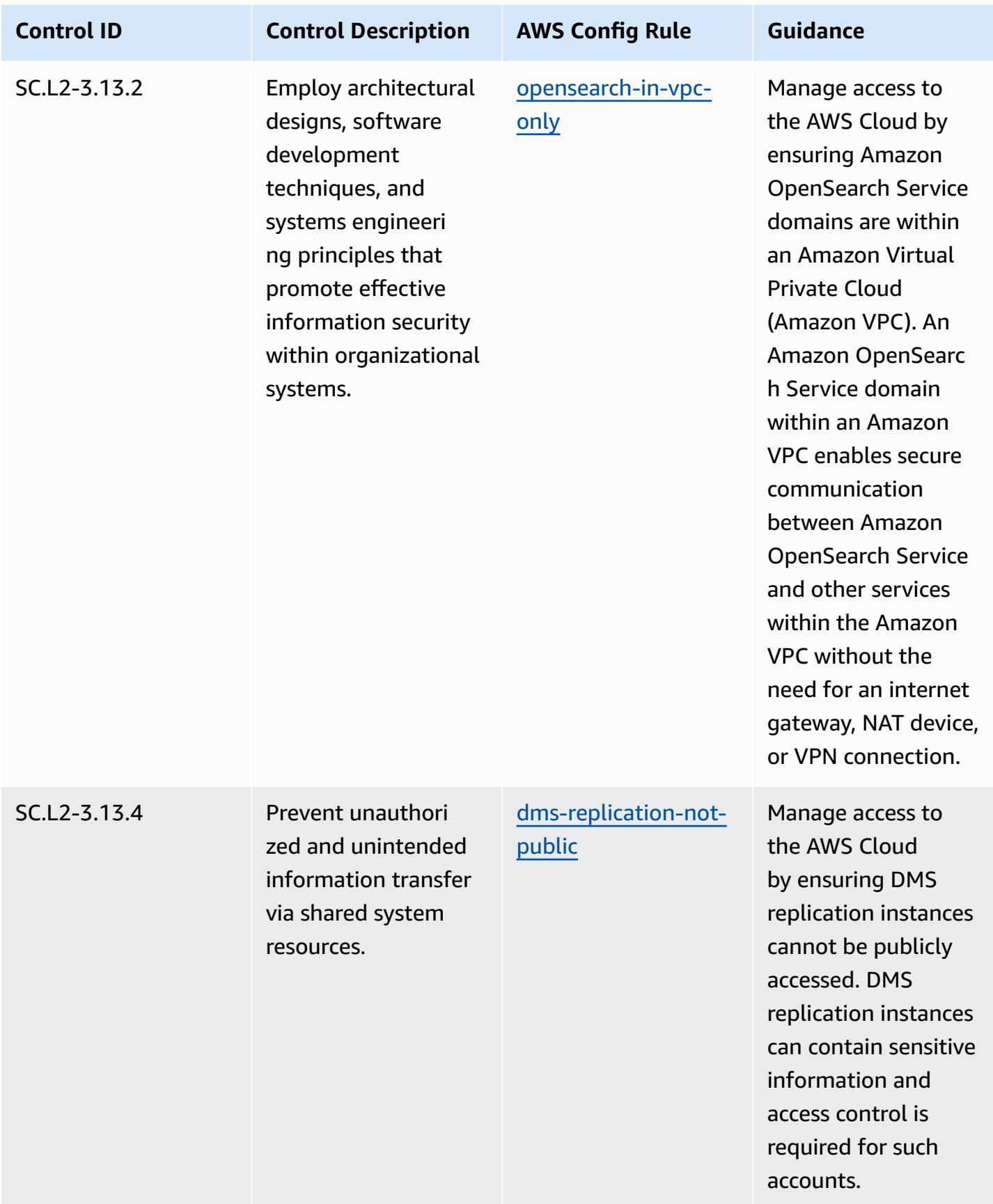

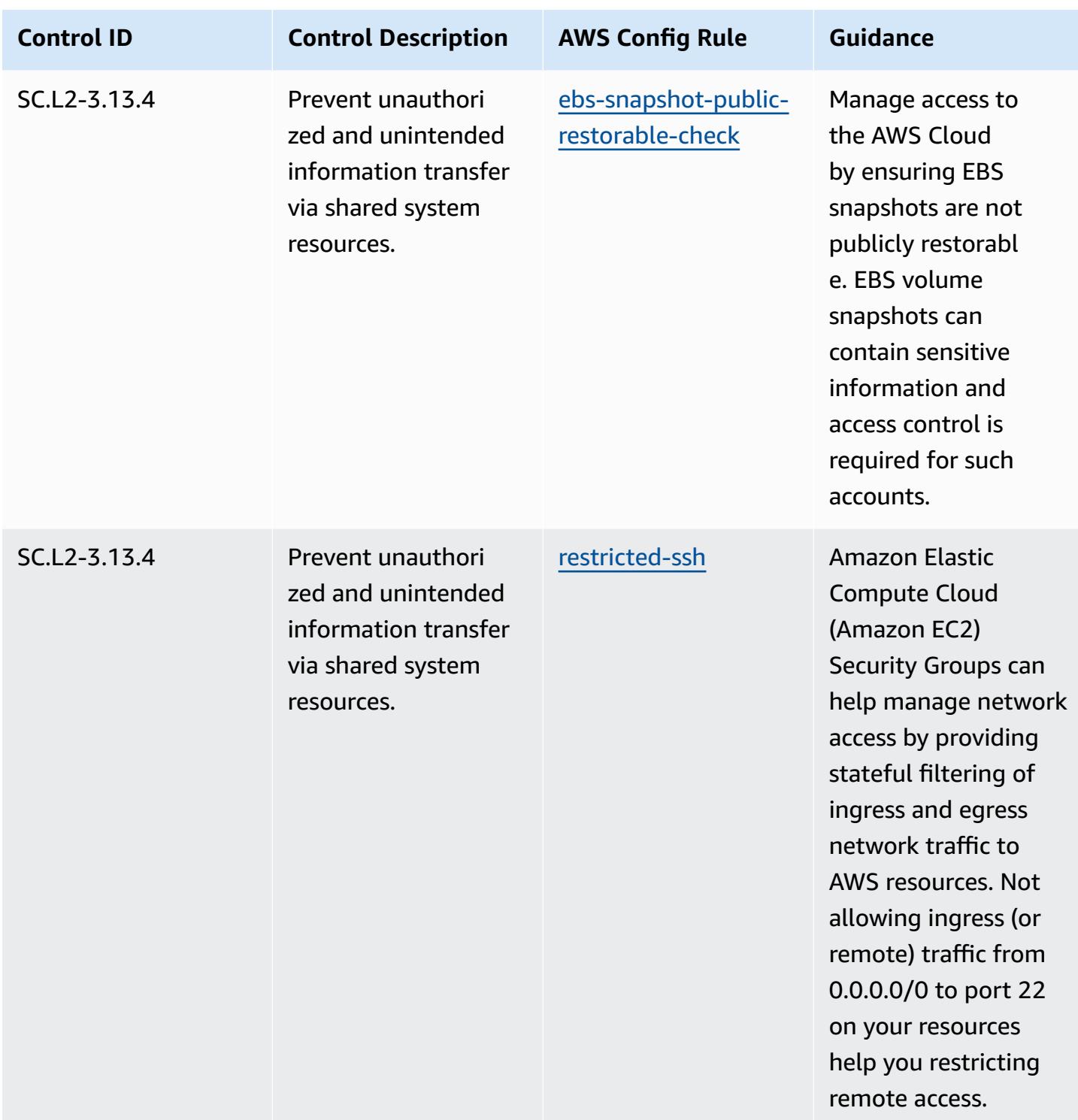

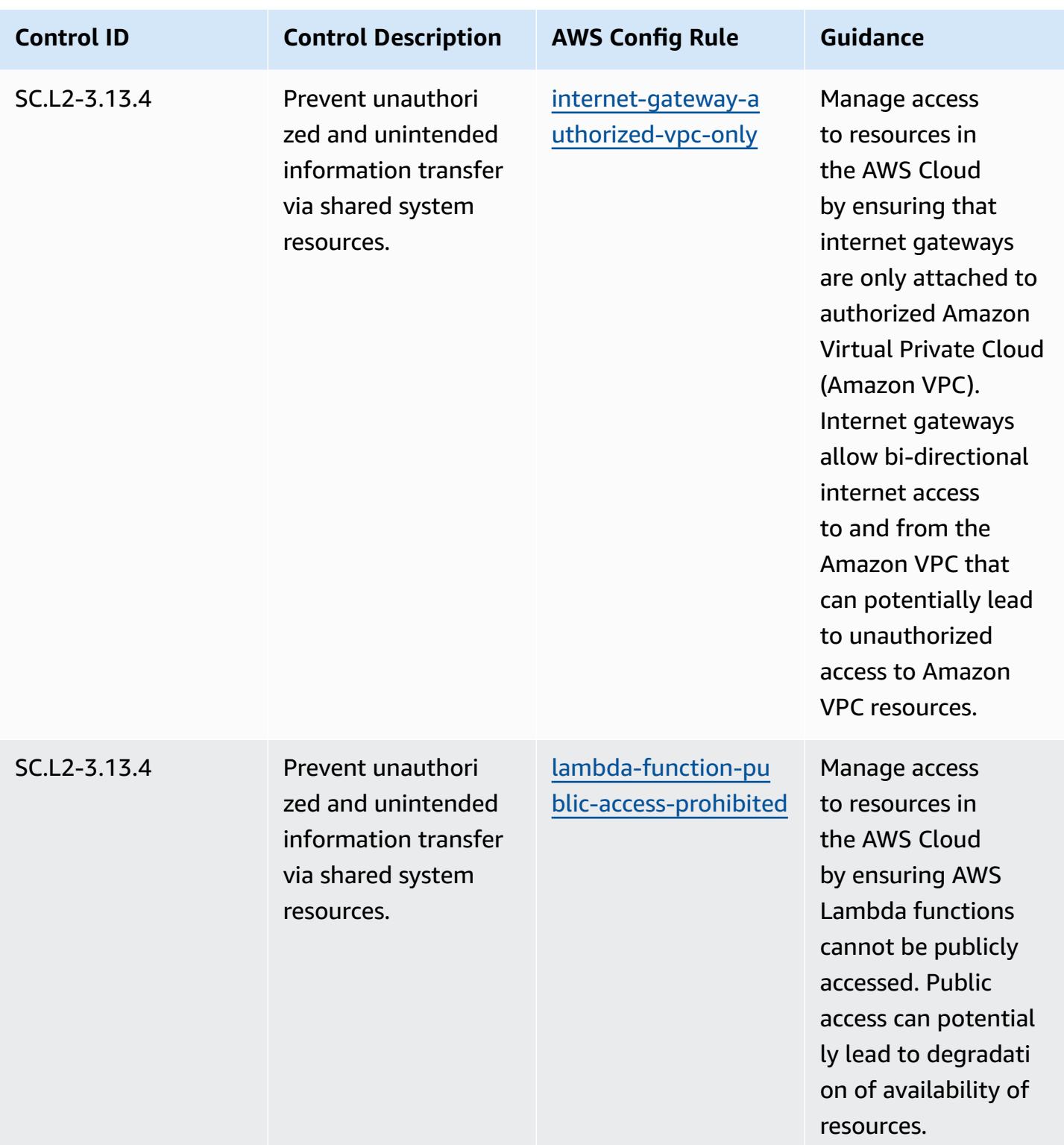

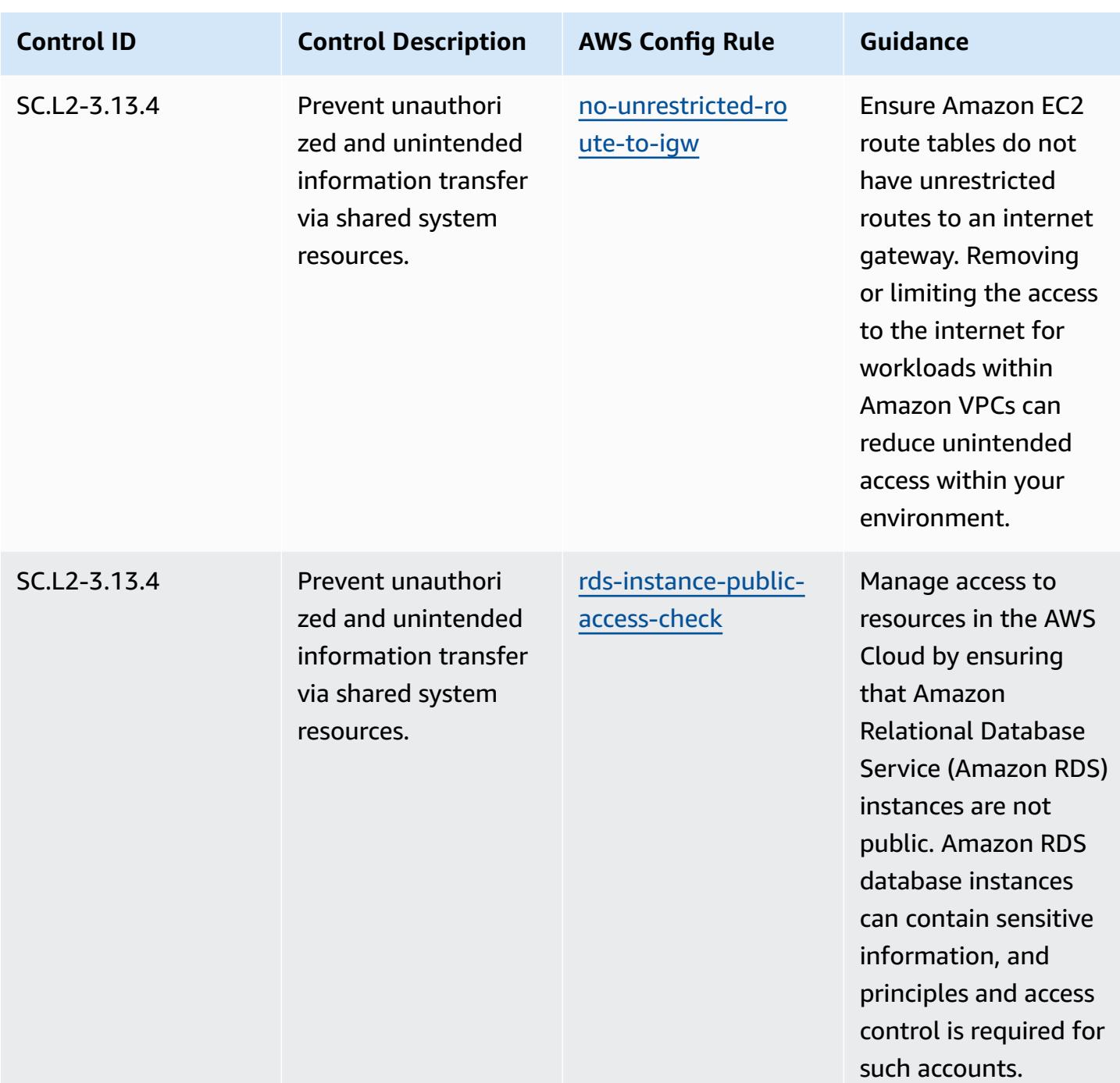

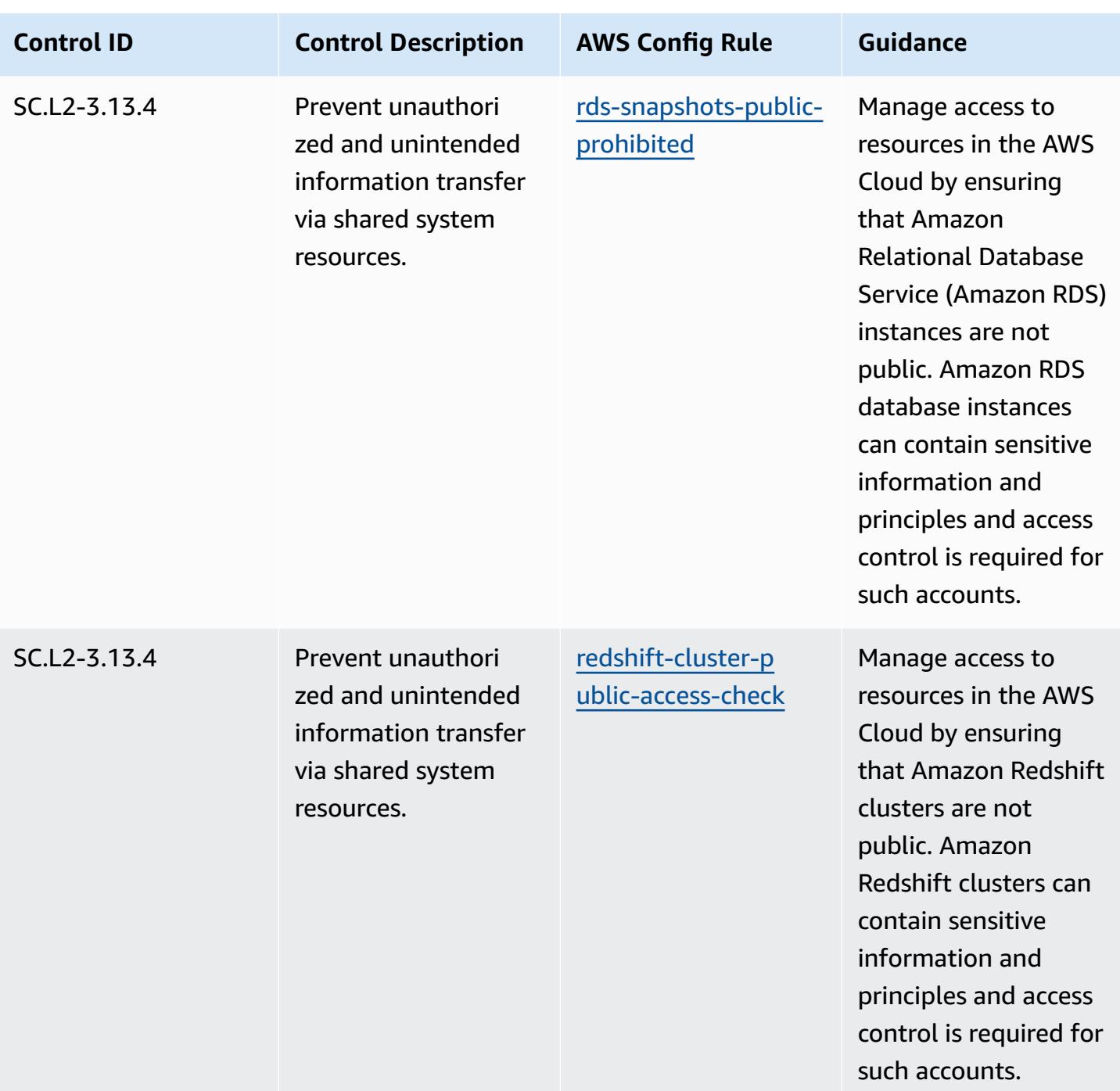

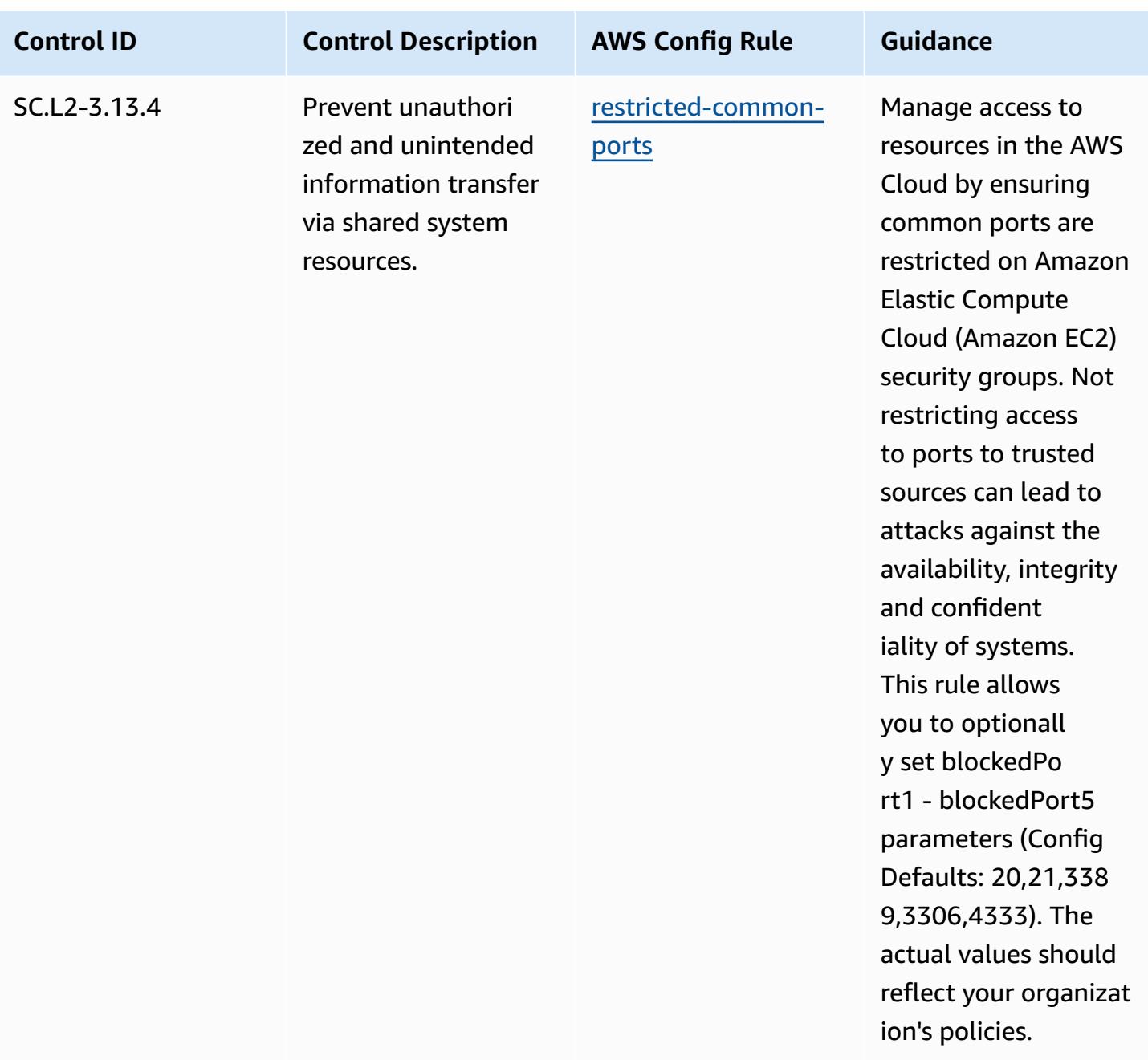

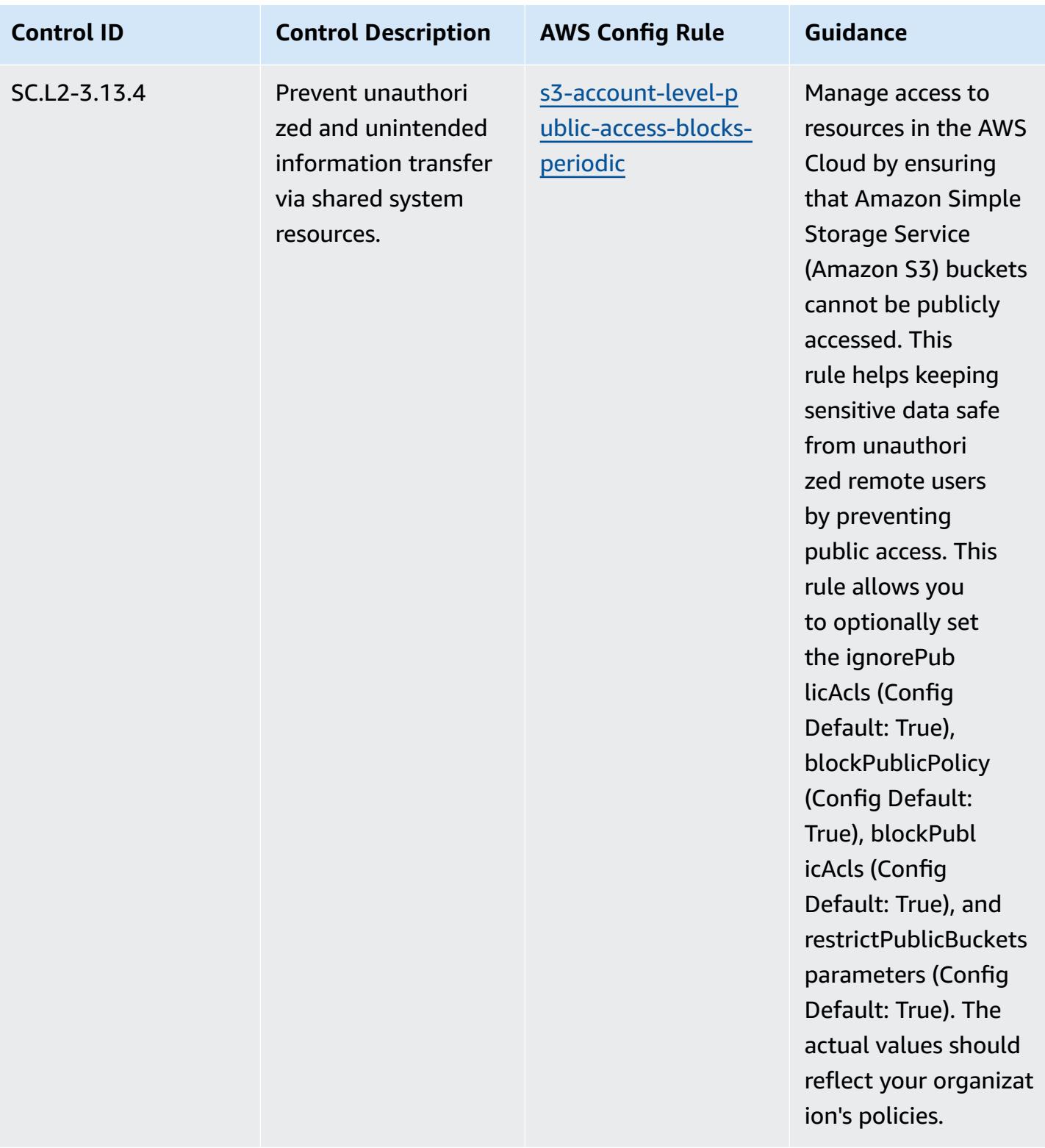

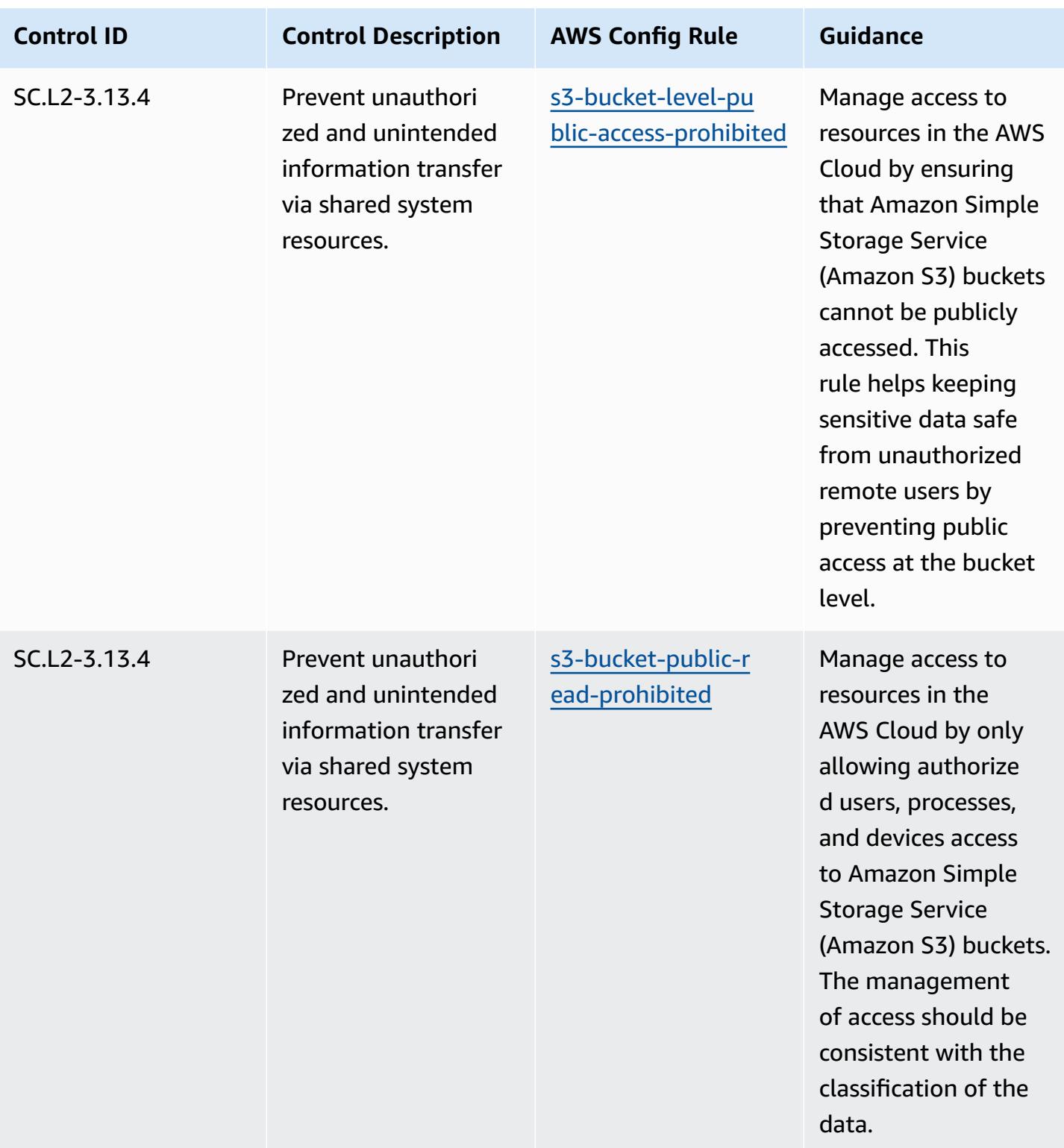

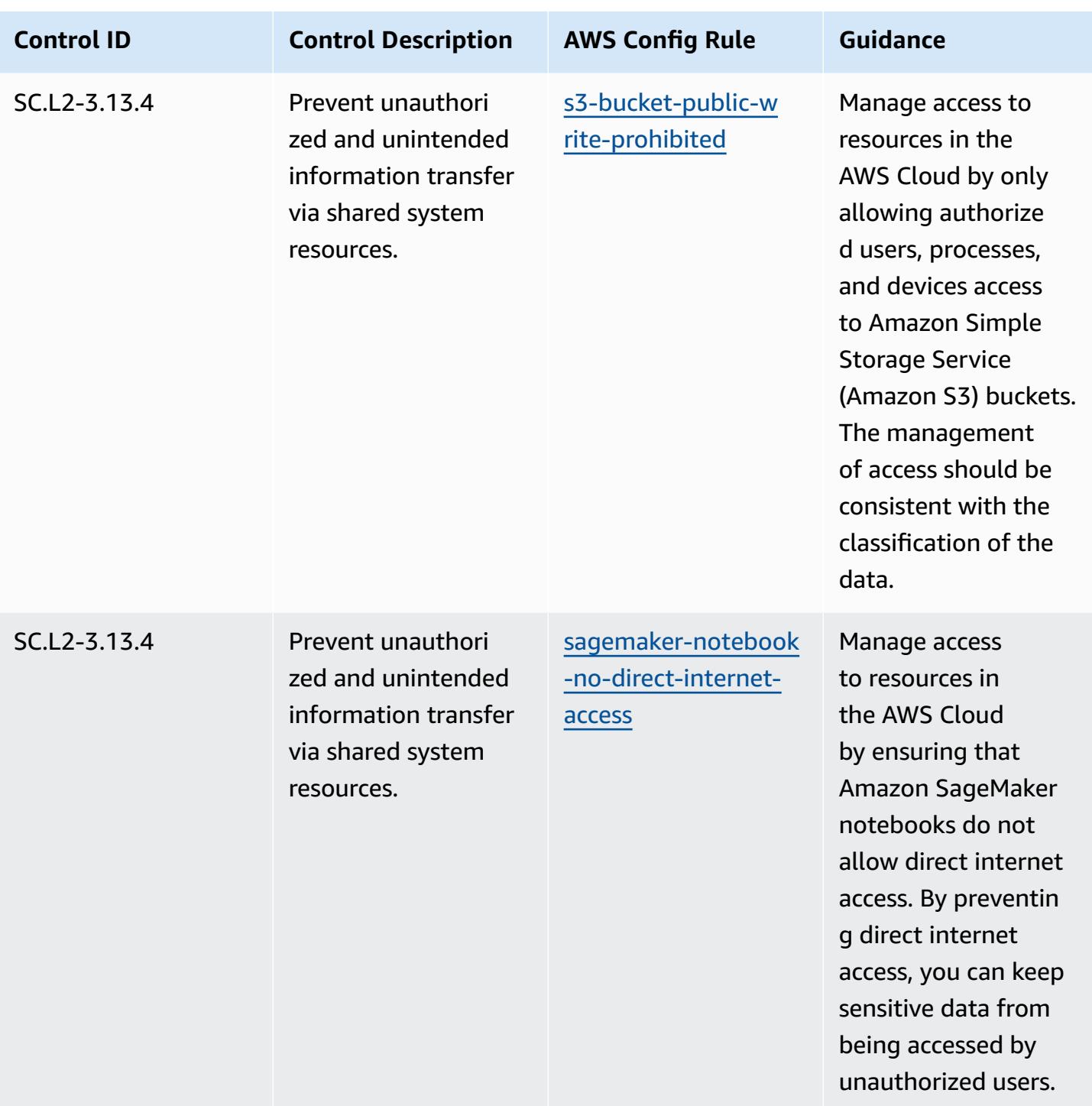

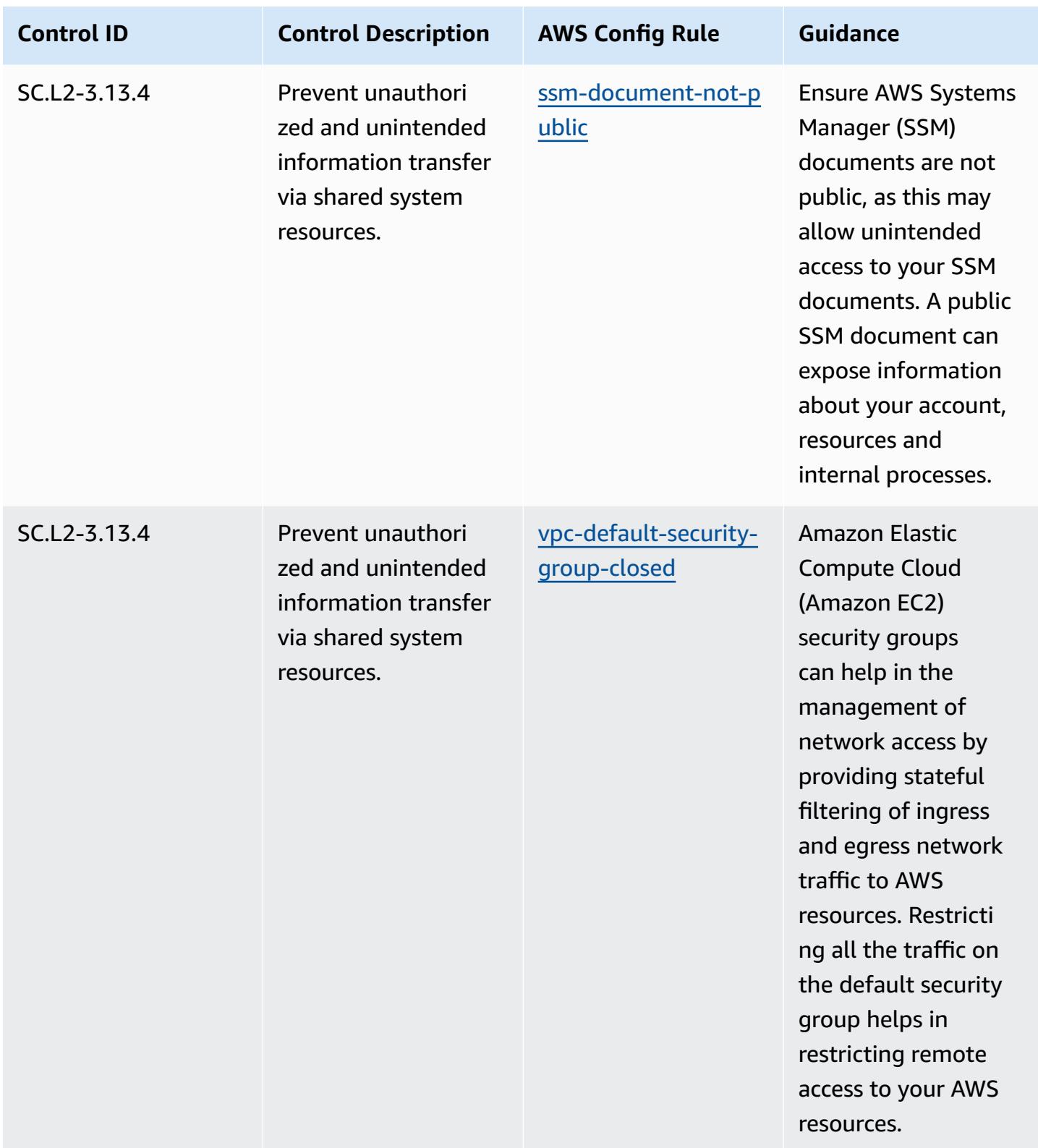

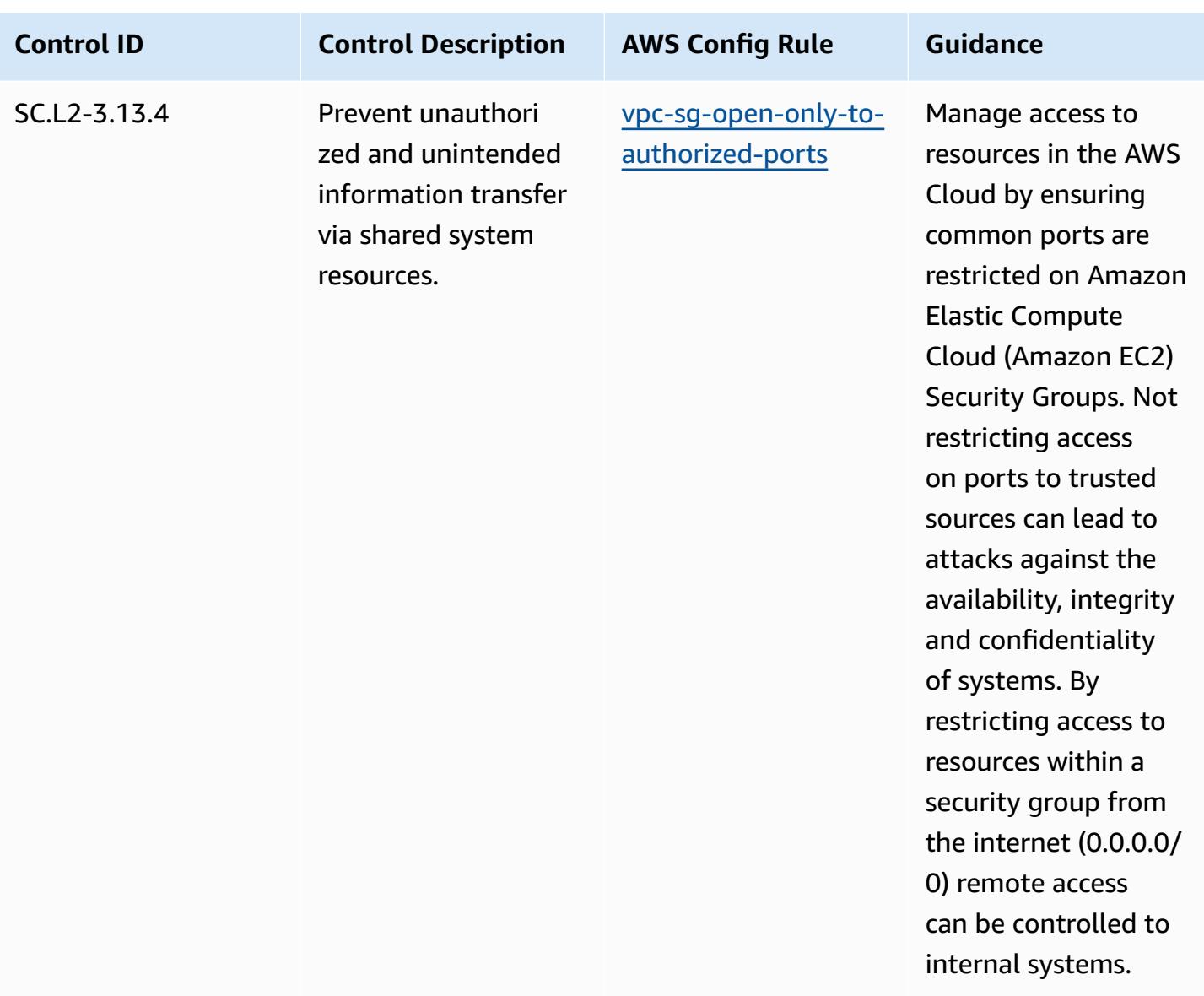

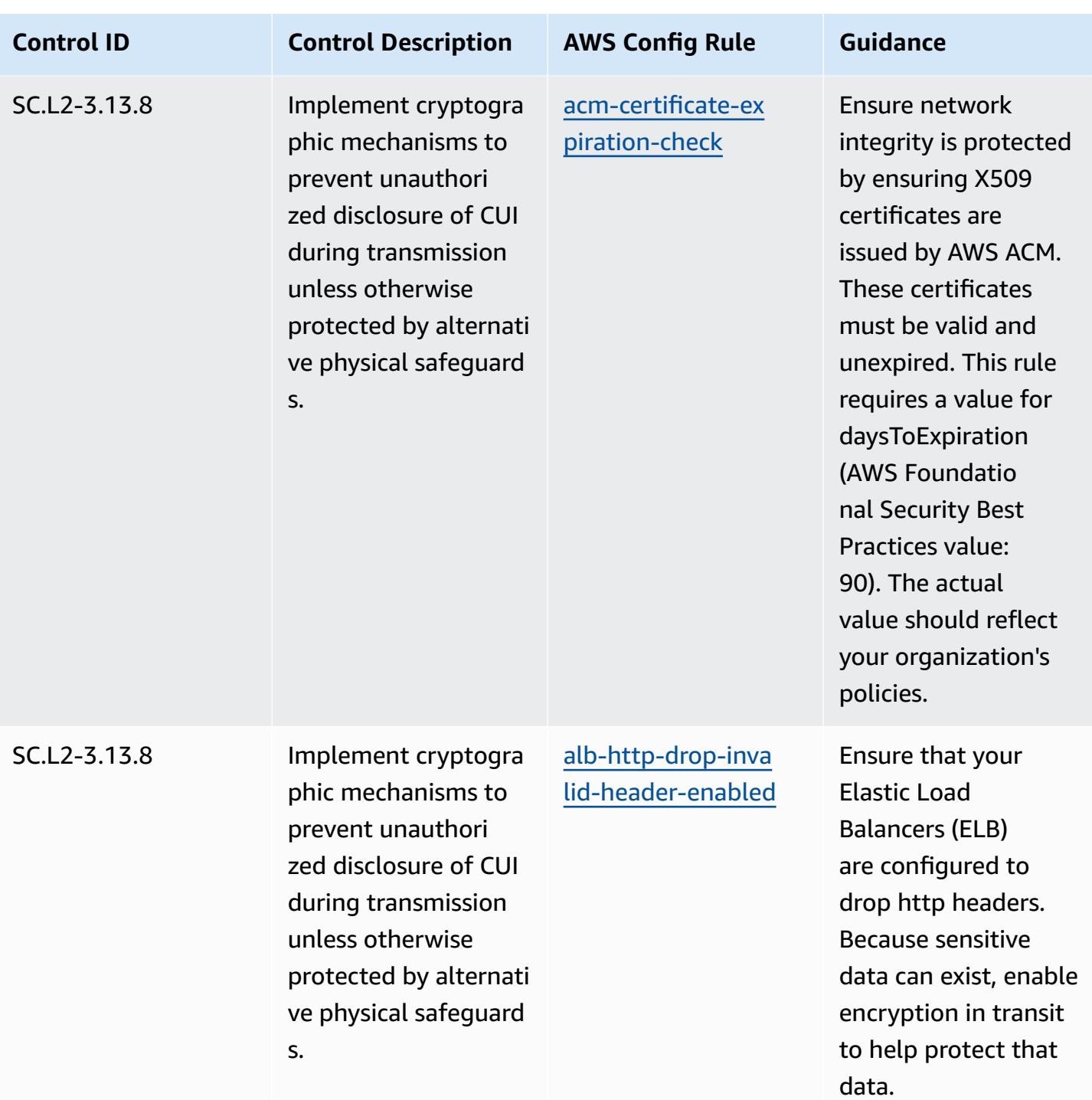

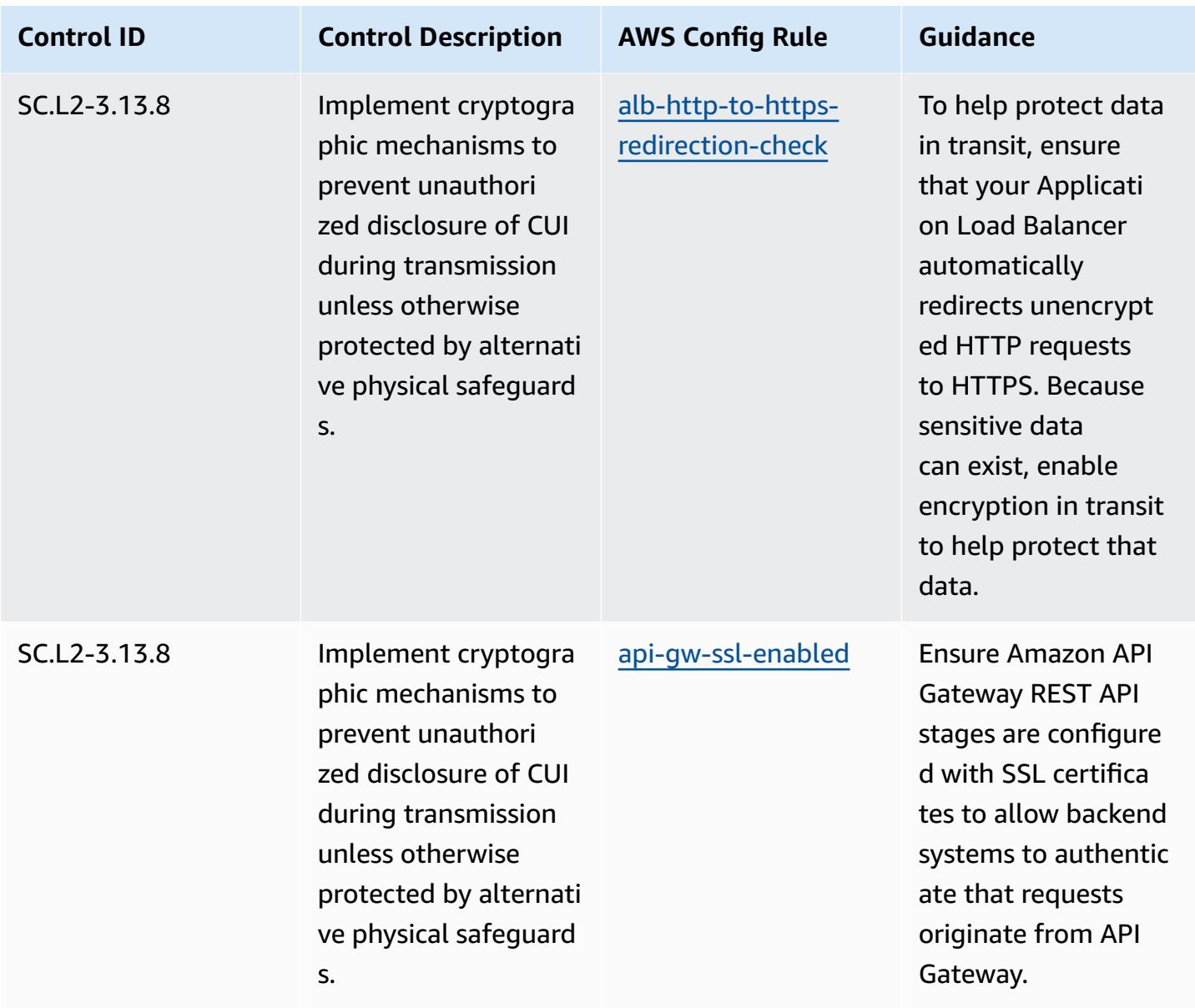

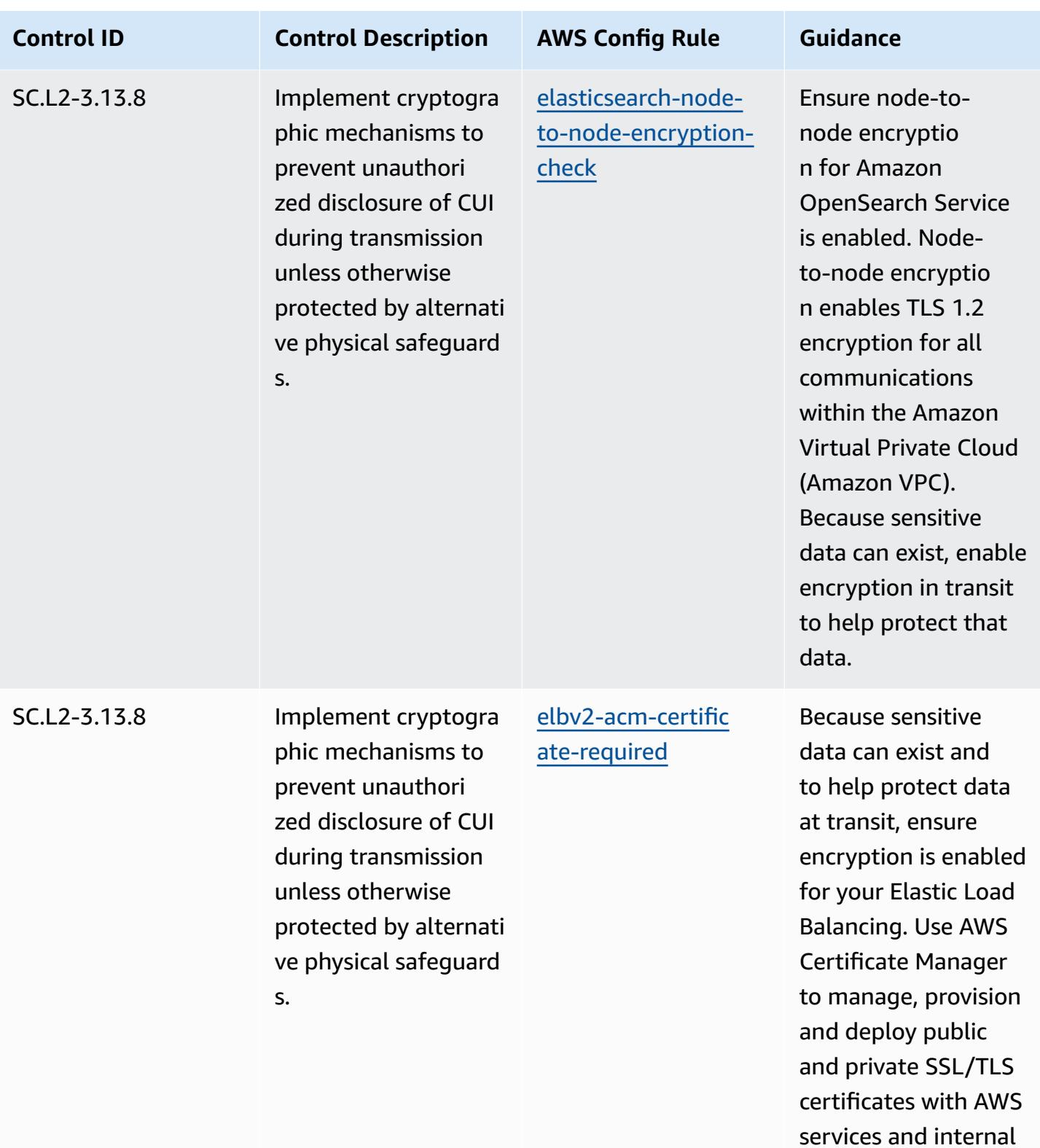

resources.

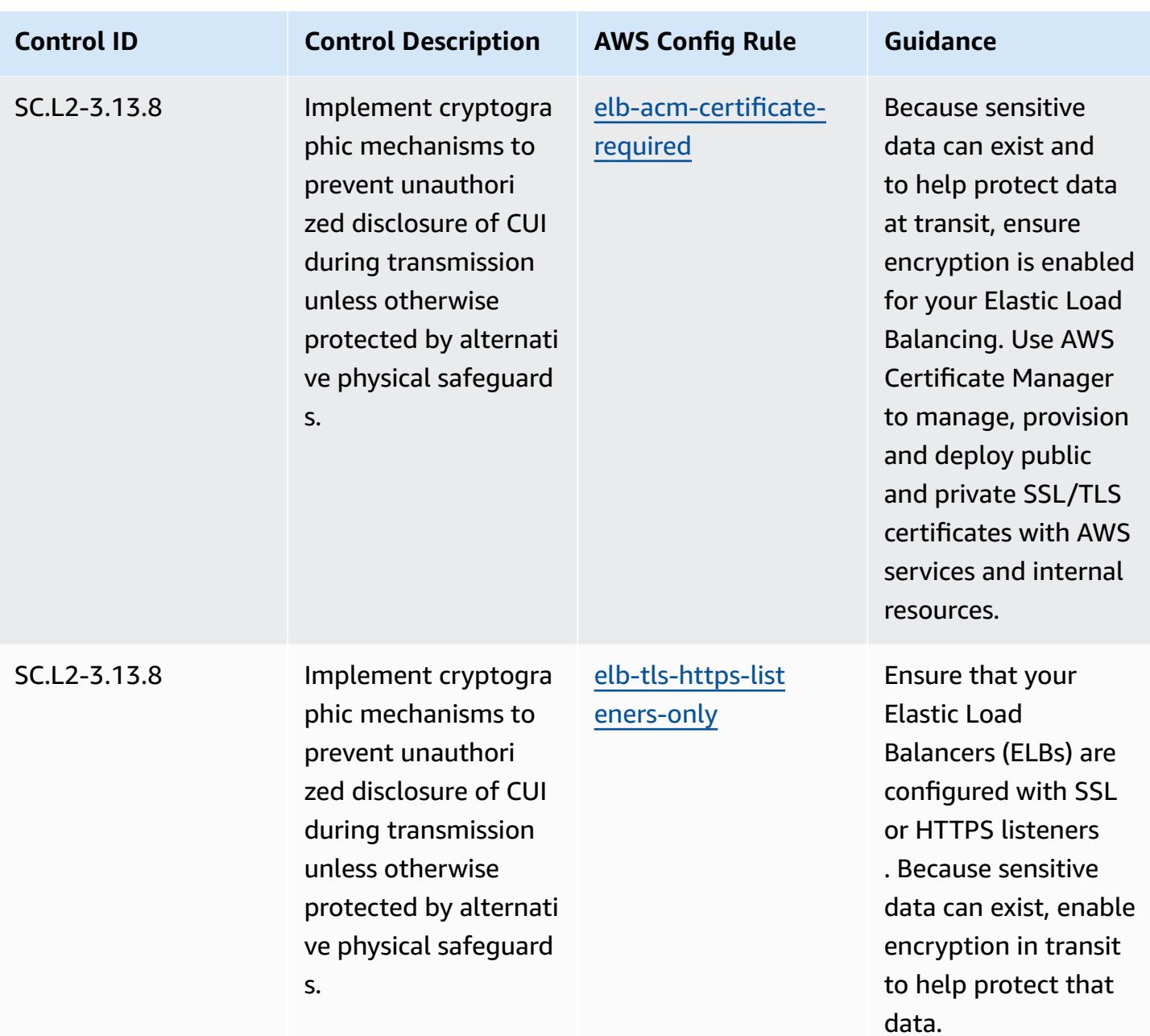

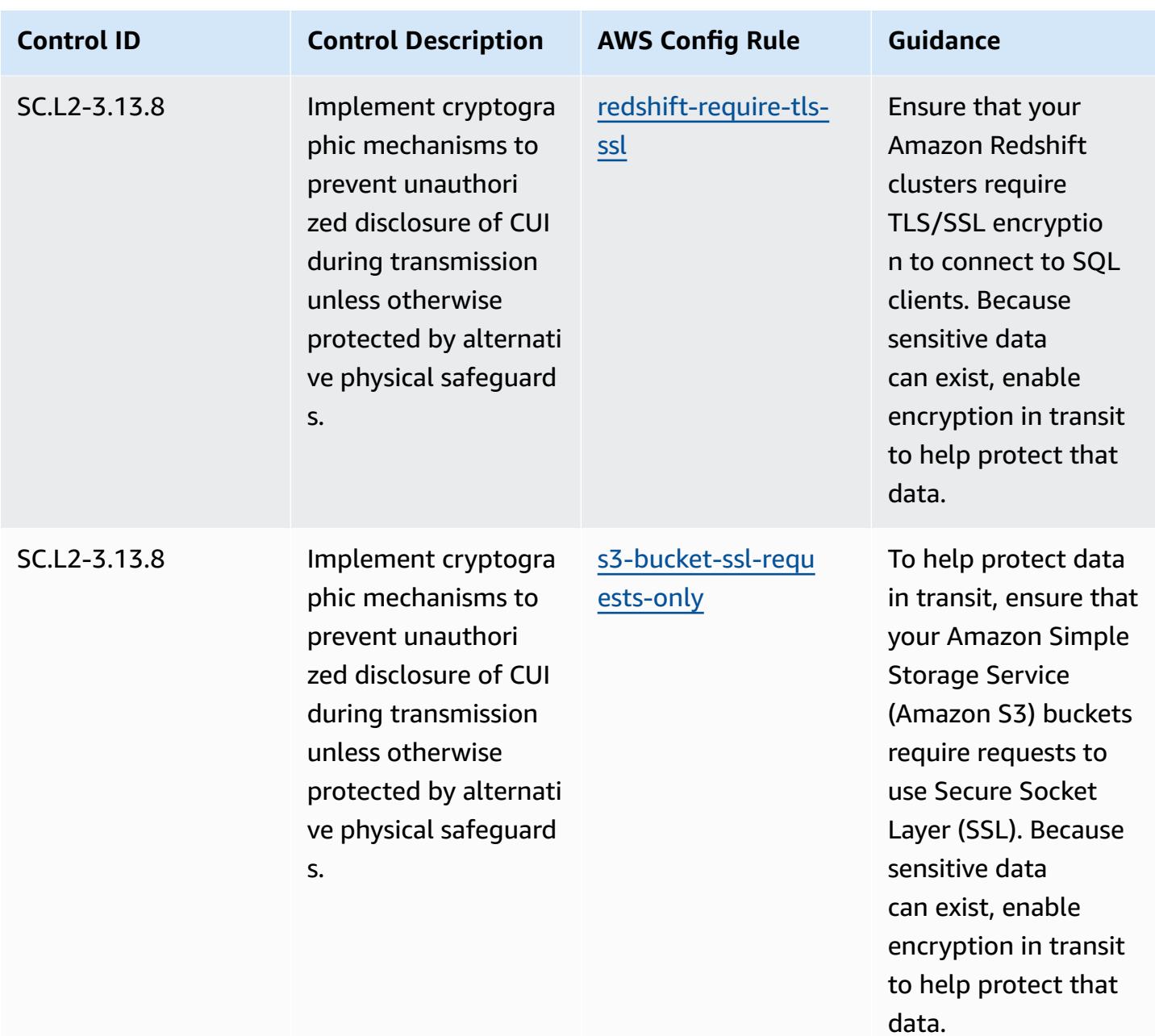

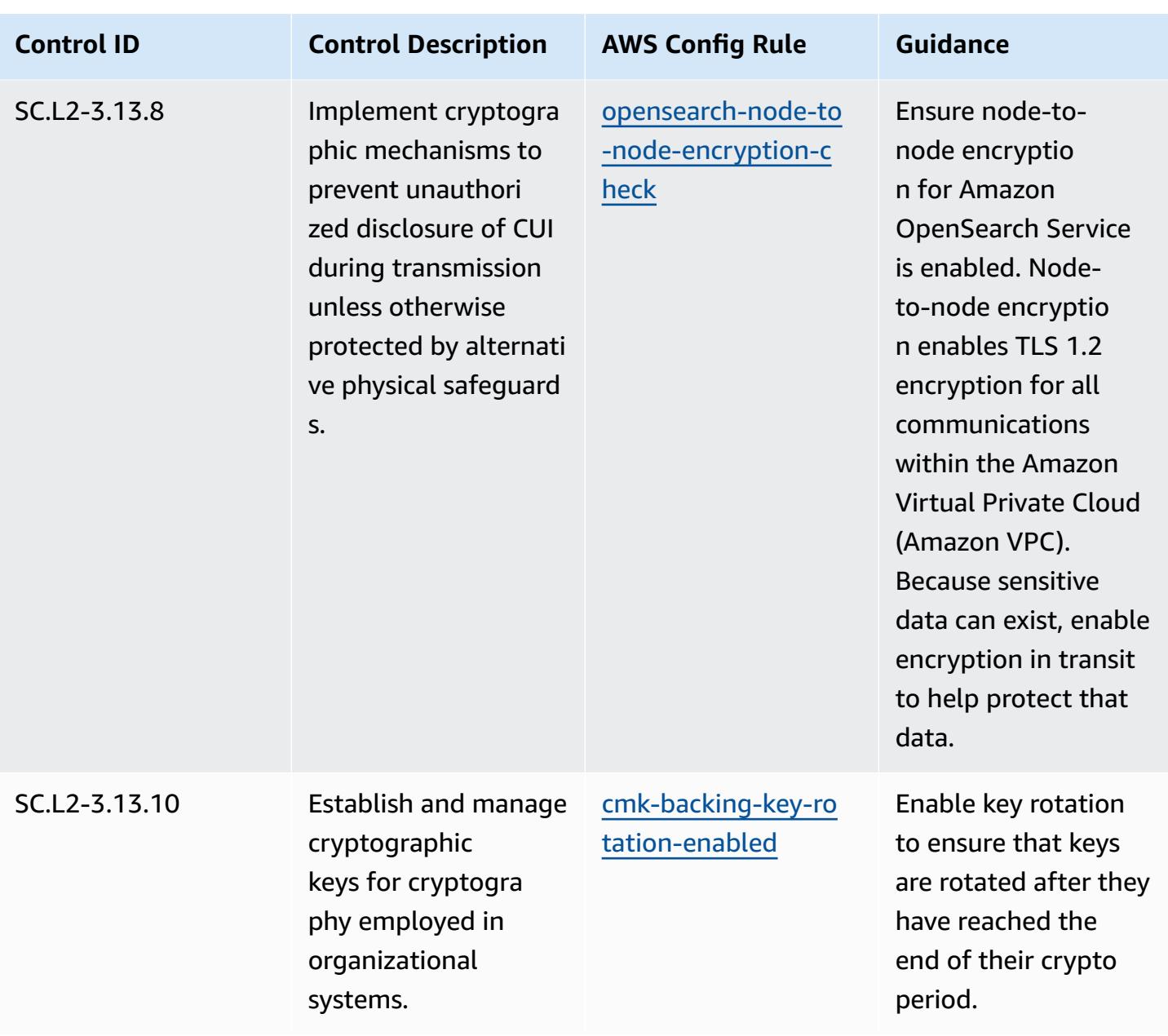

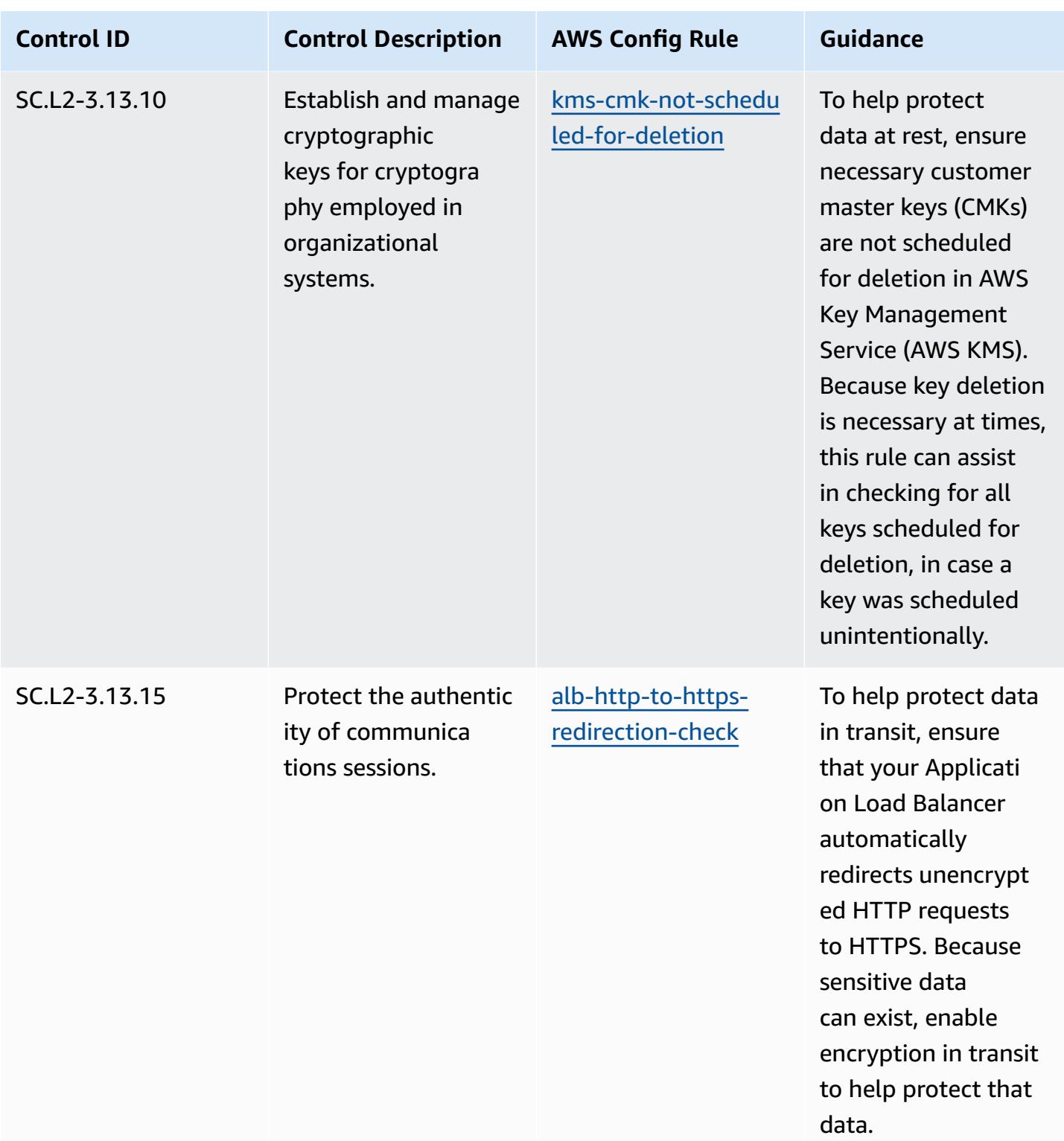

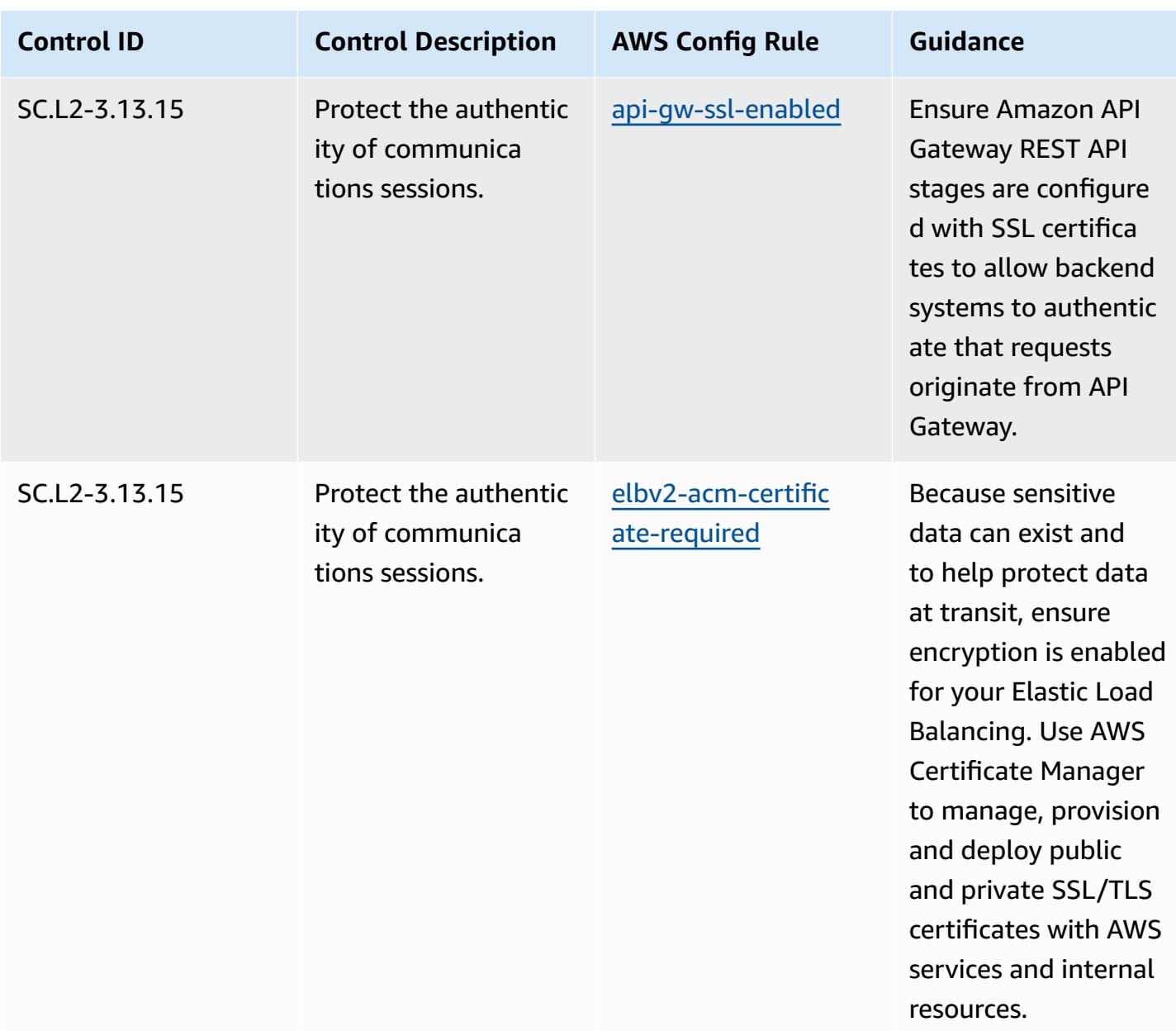

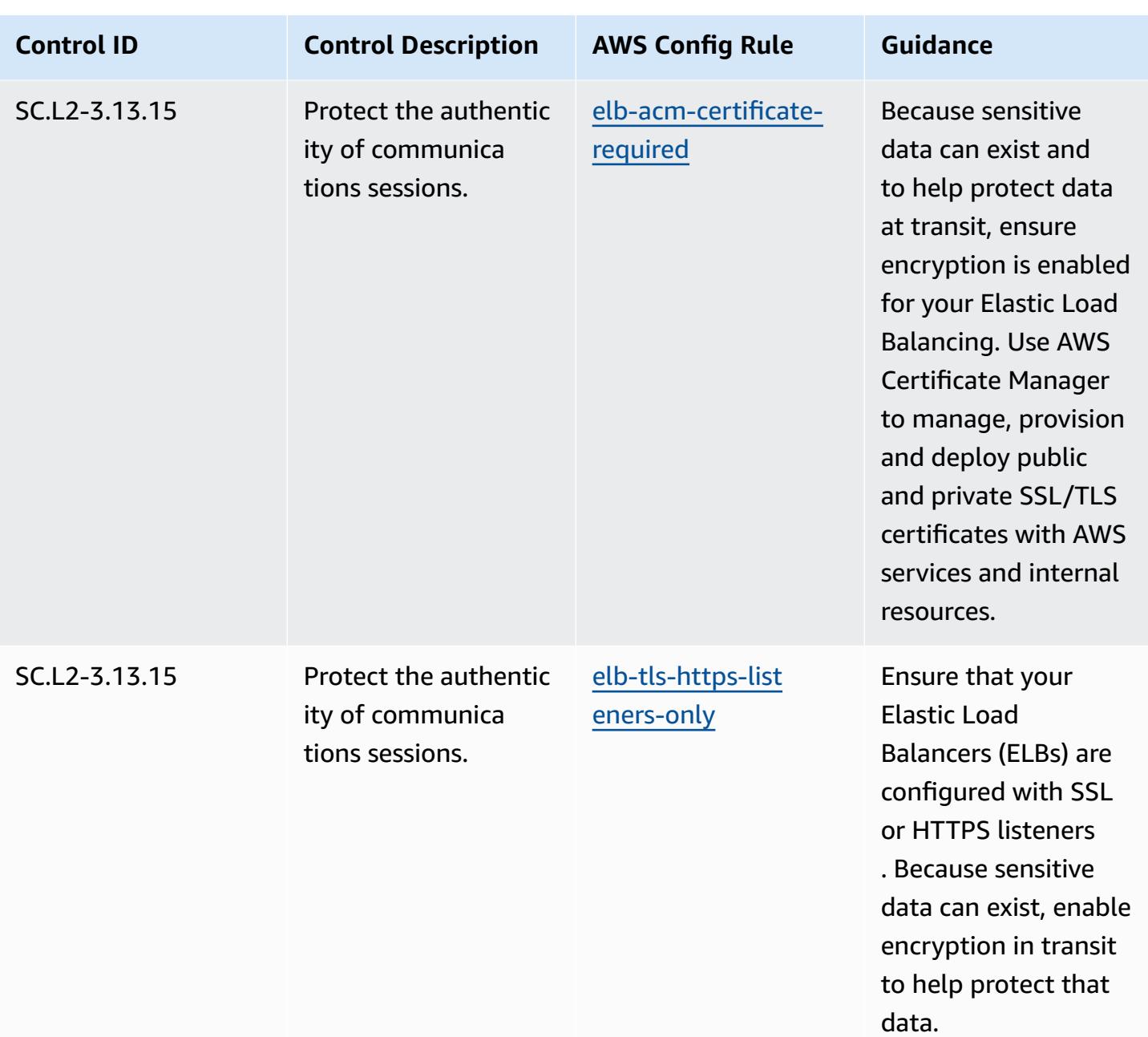

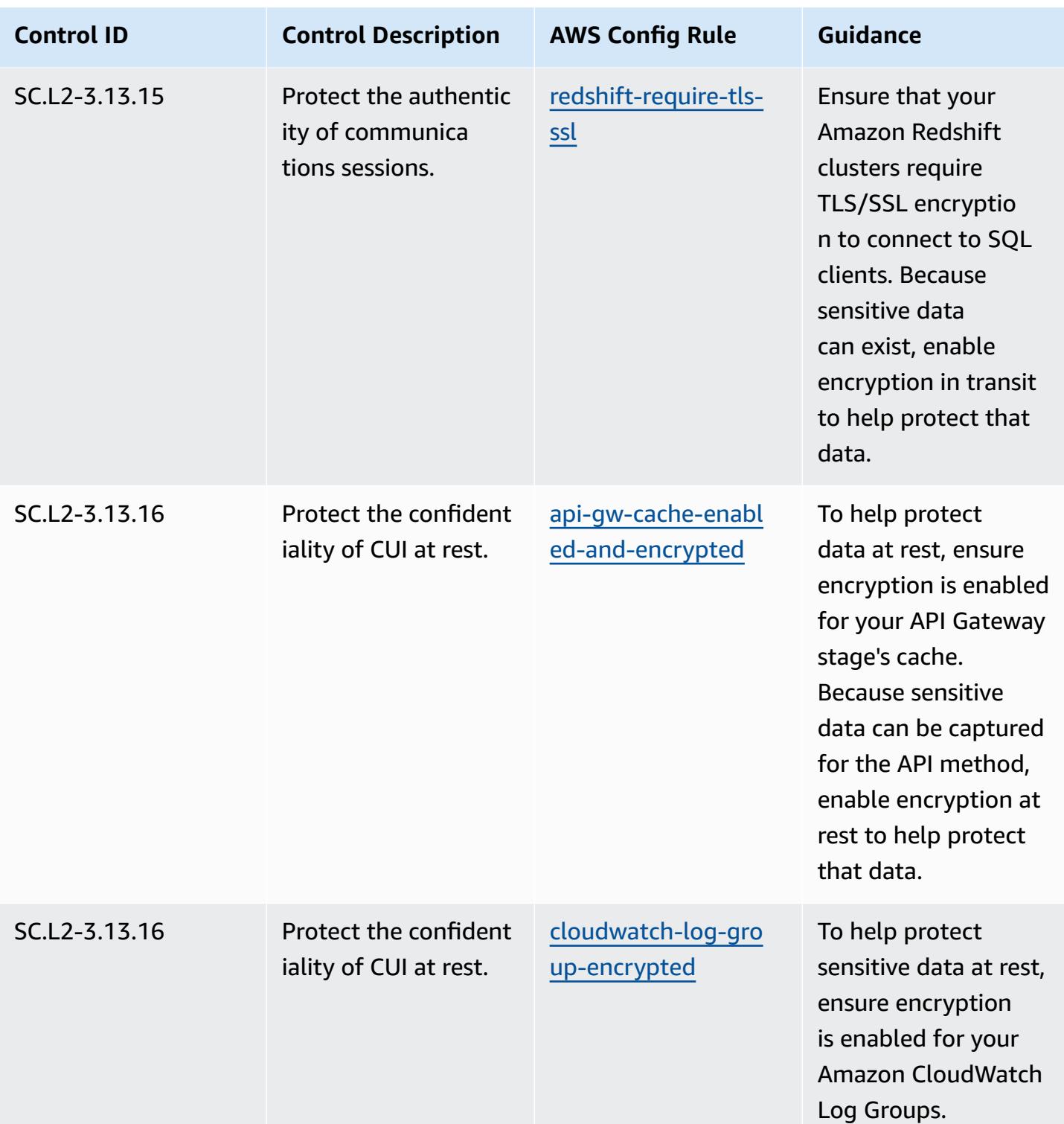

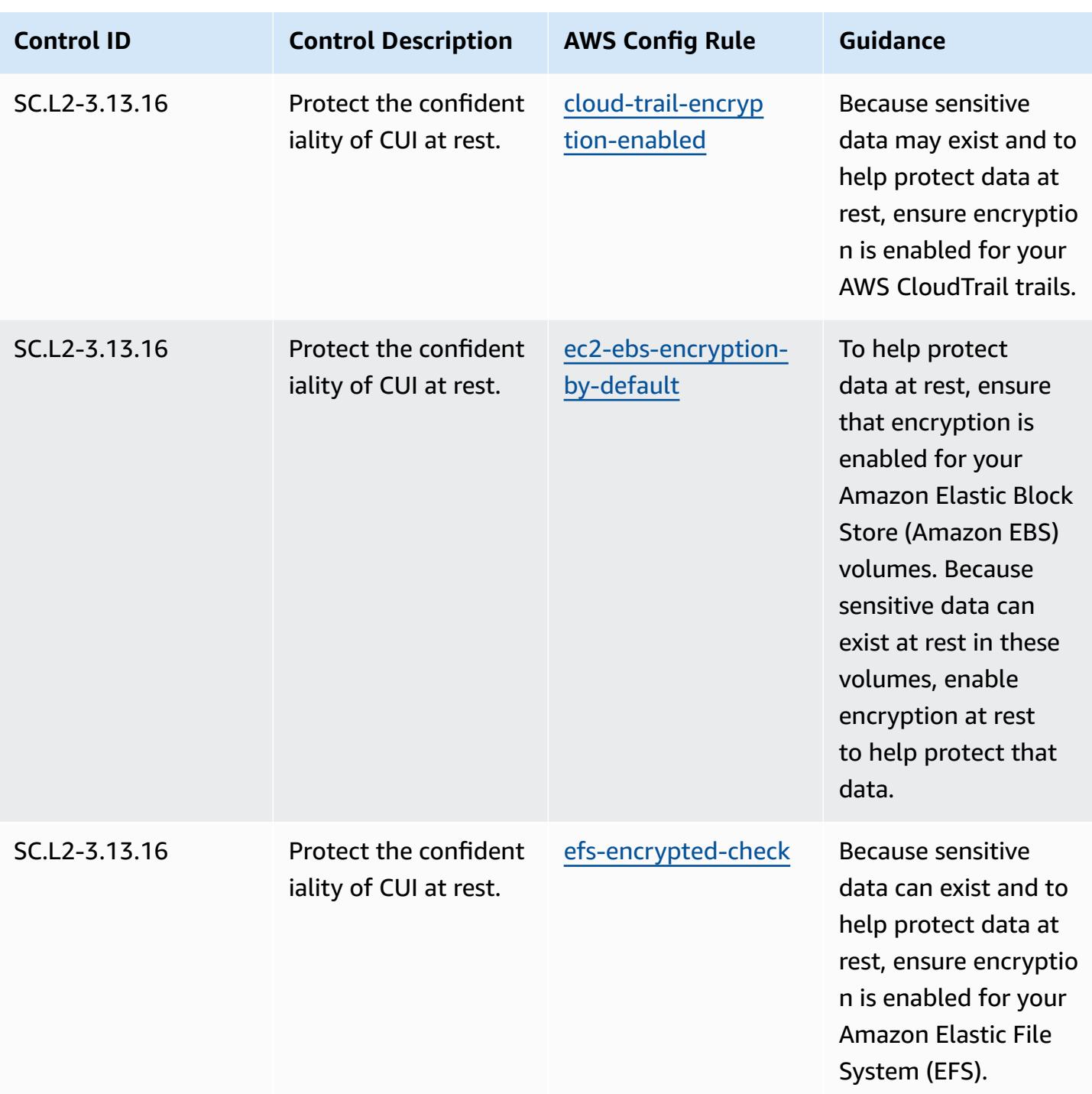

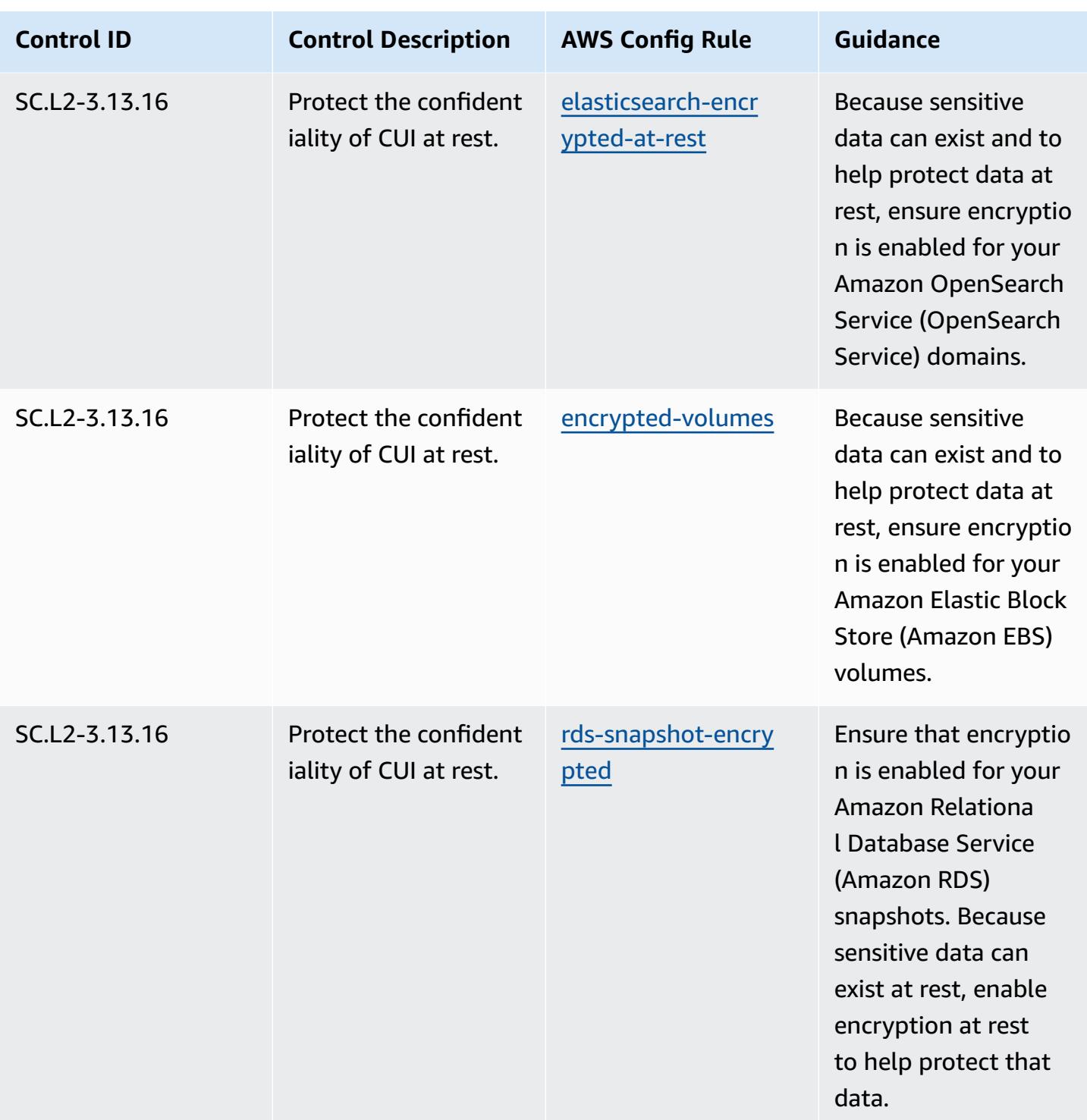
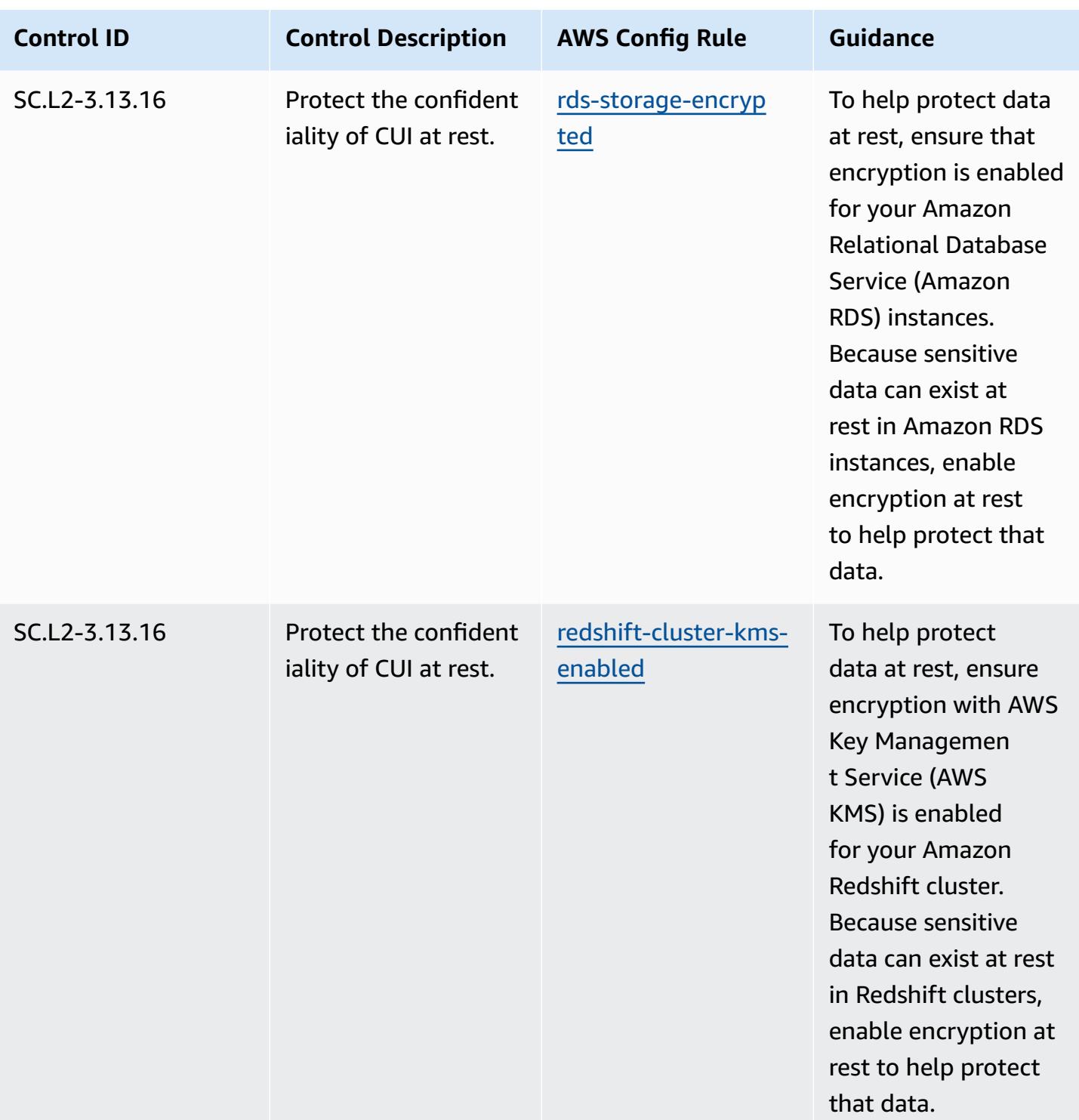

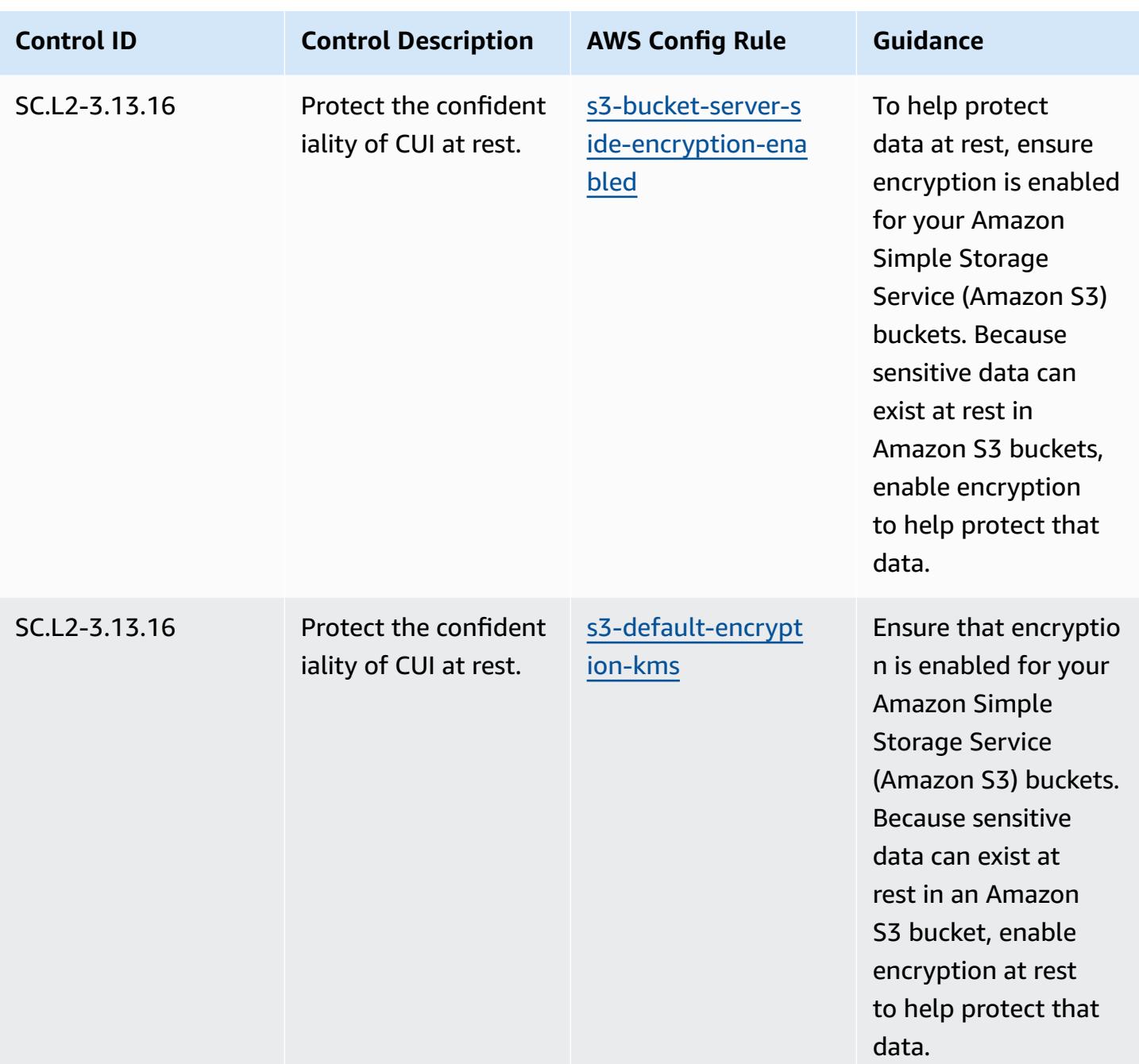

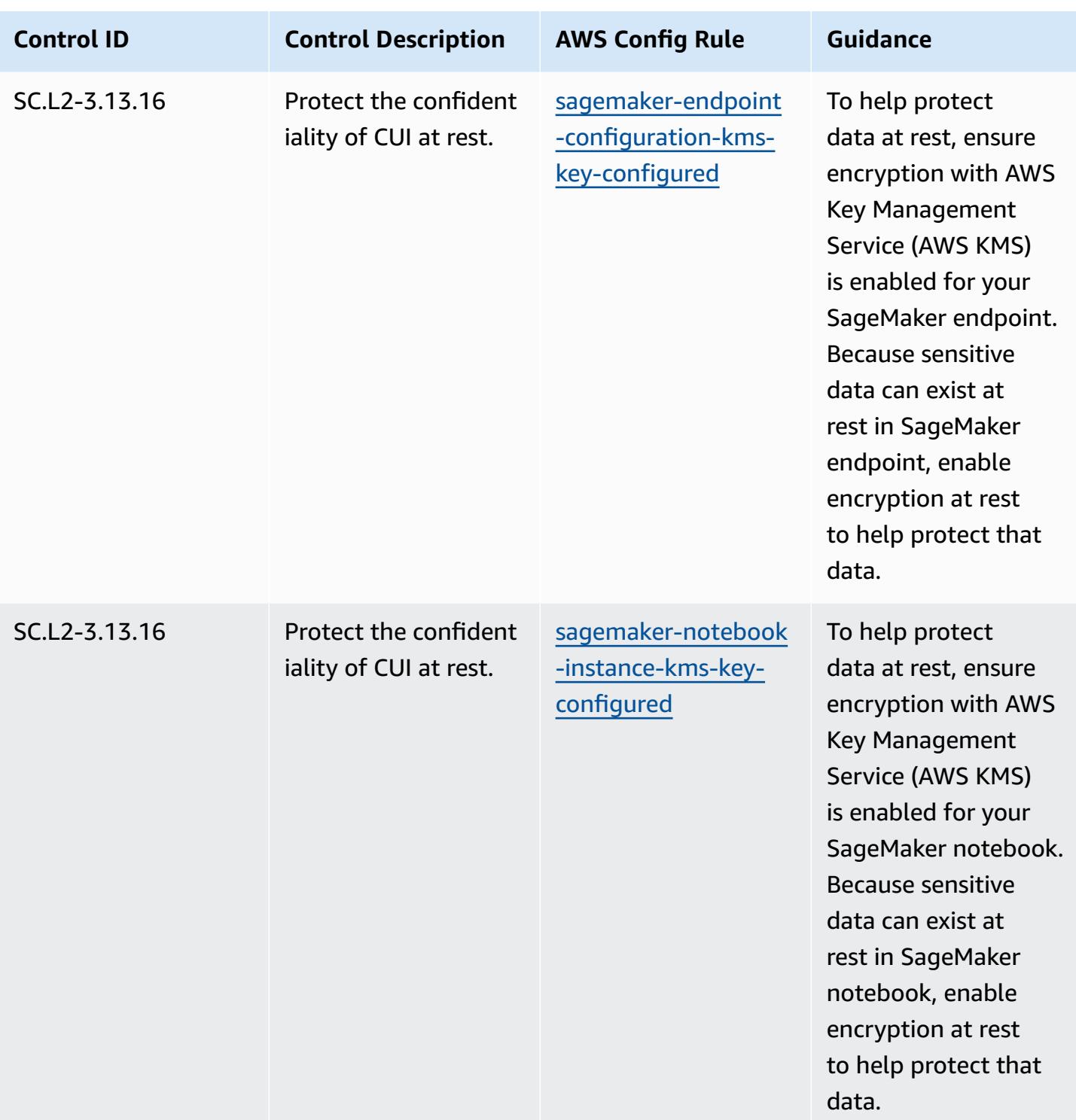

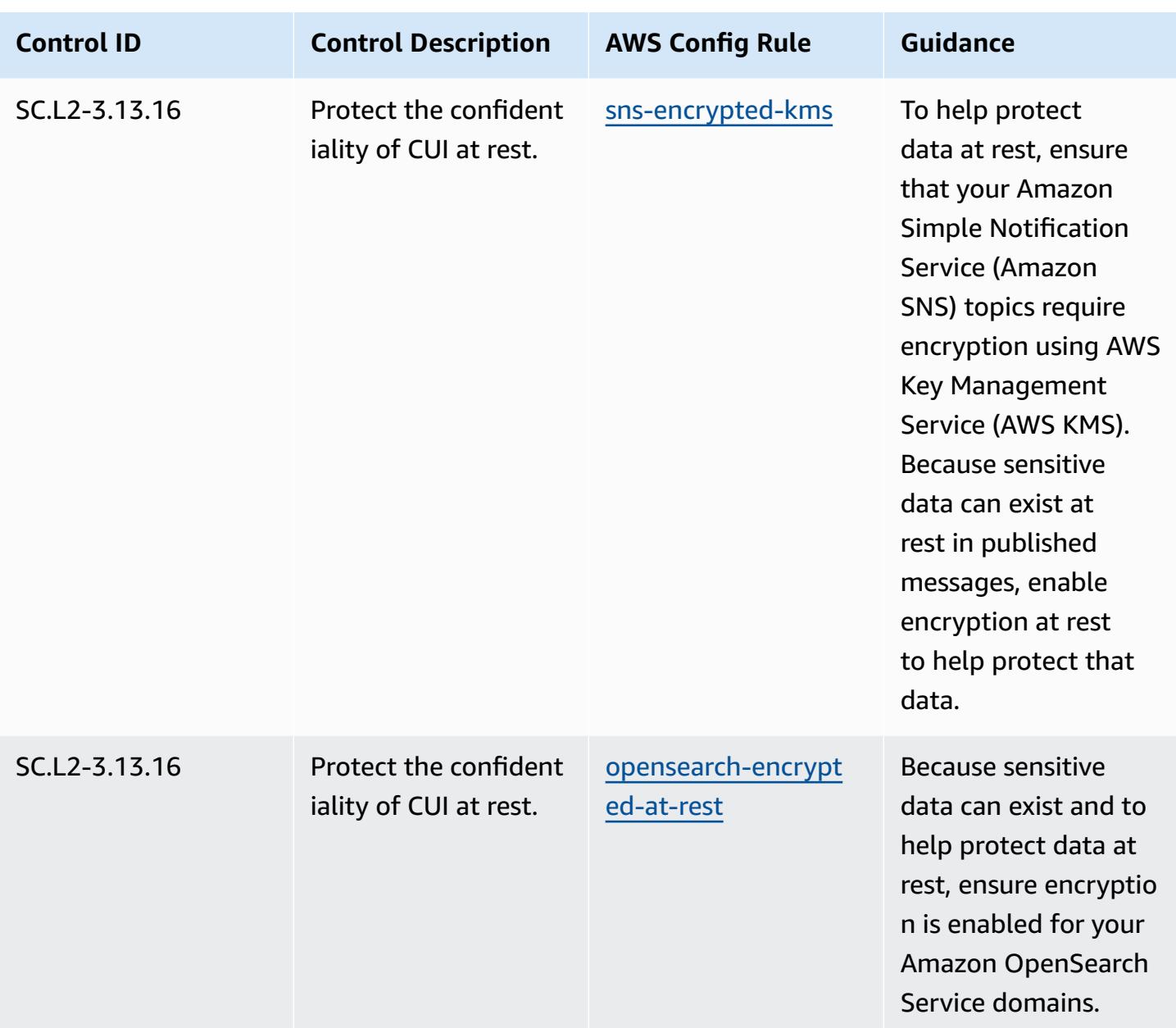

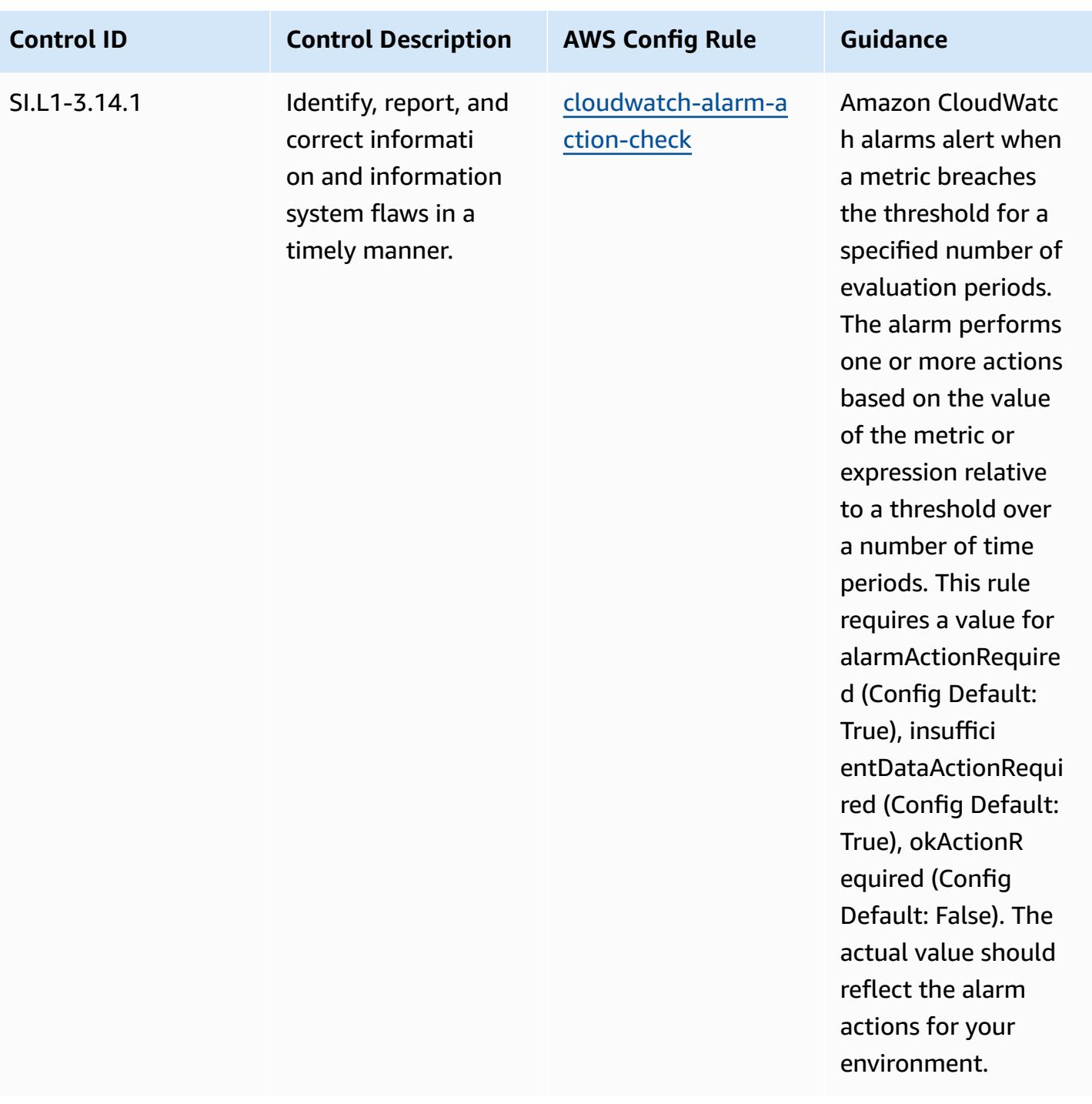

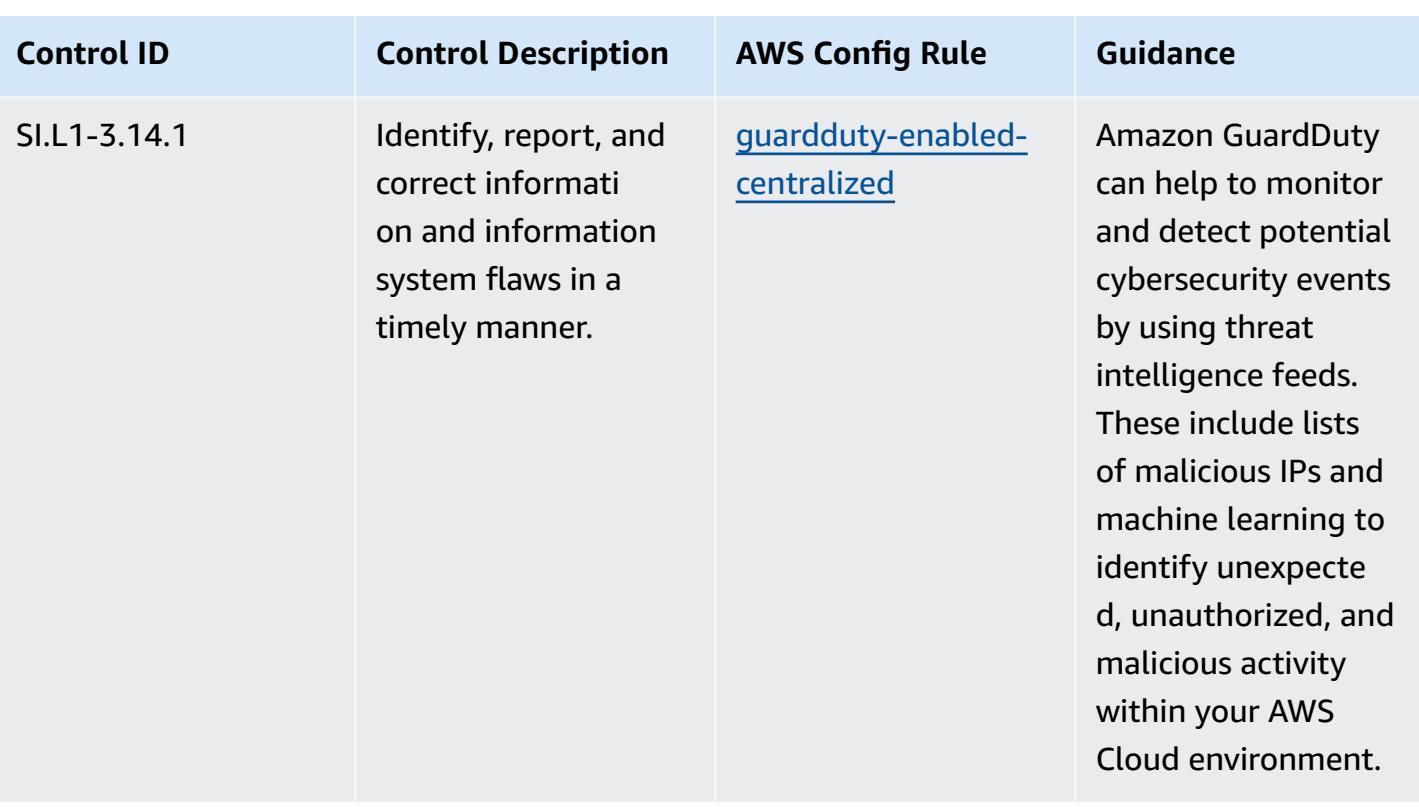

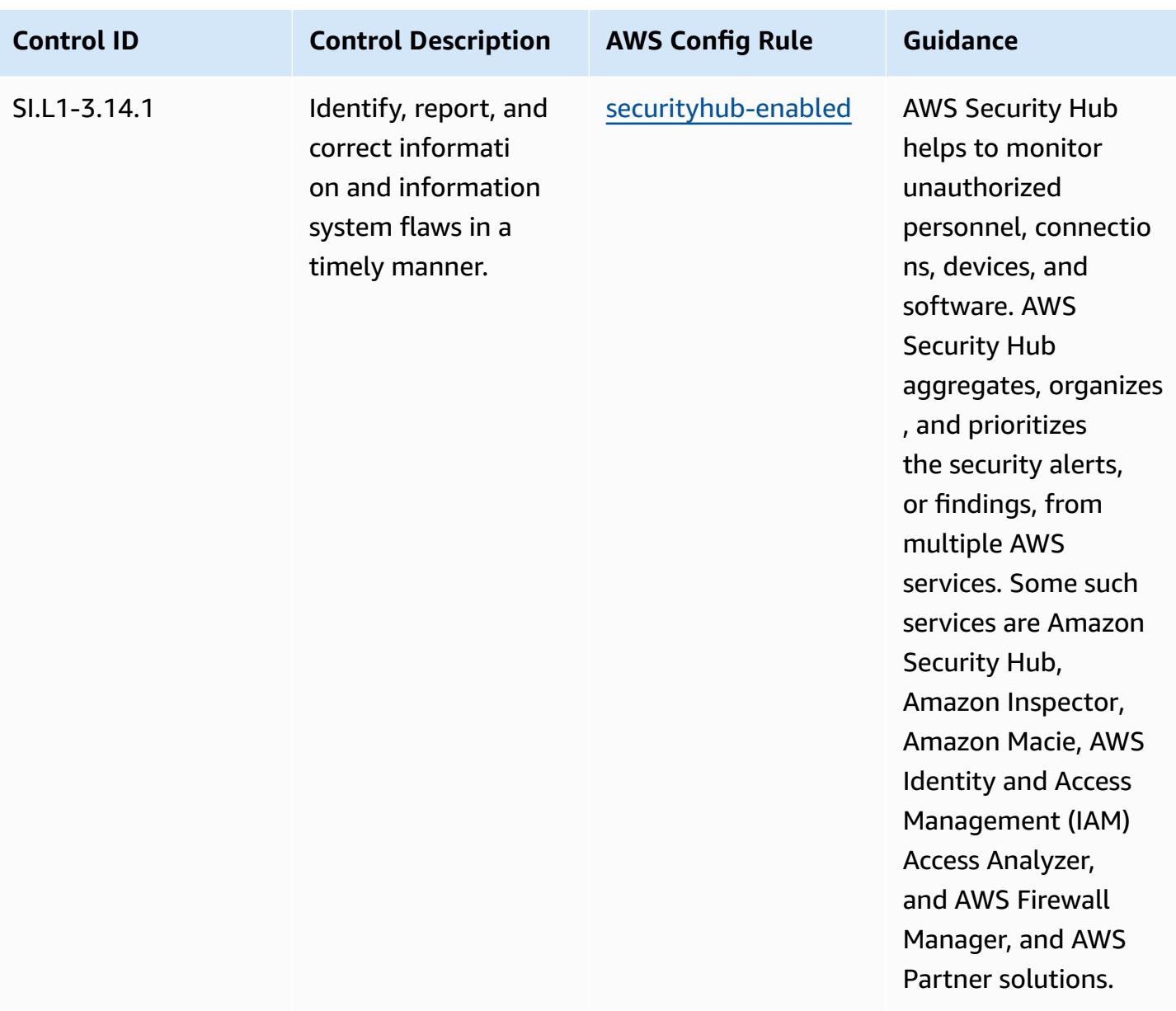

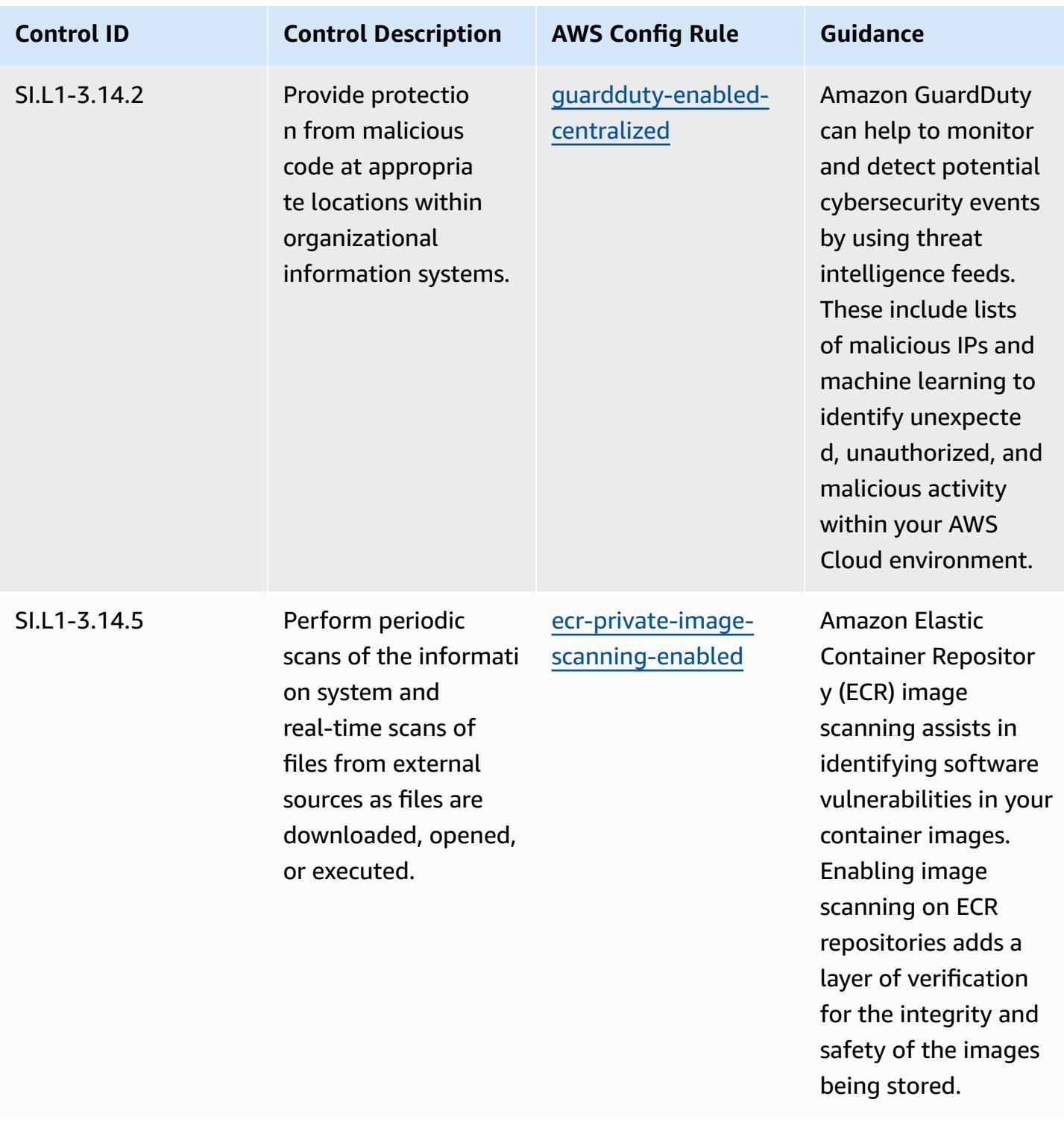

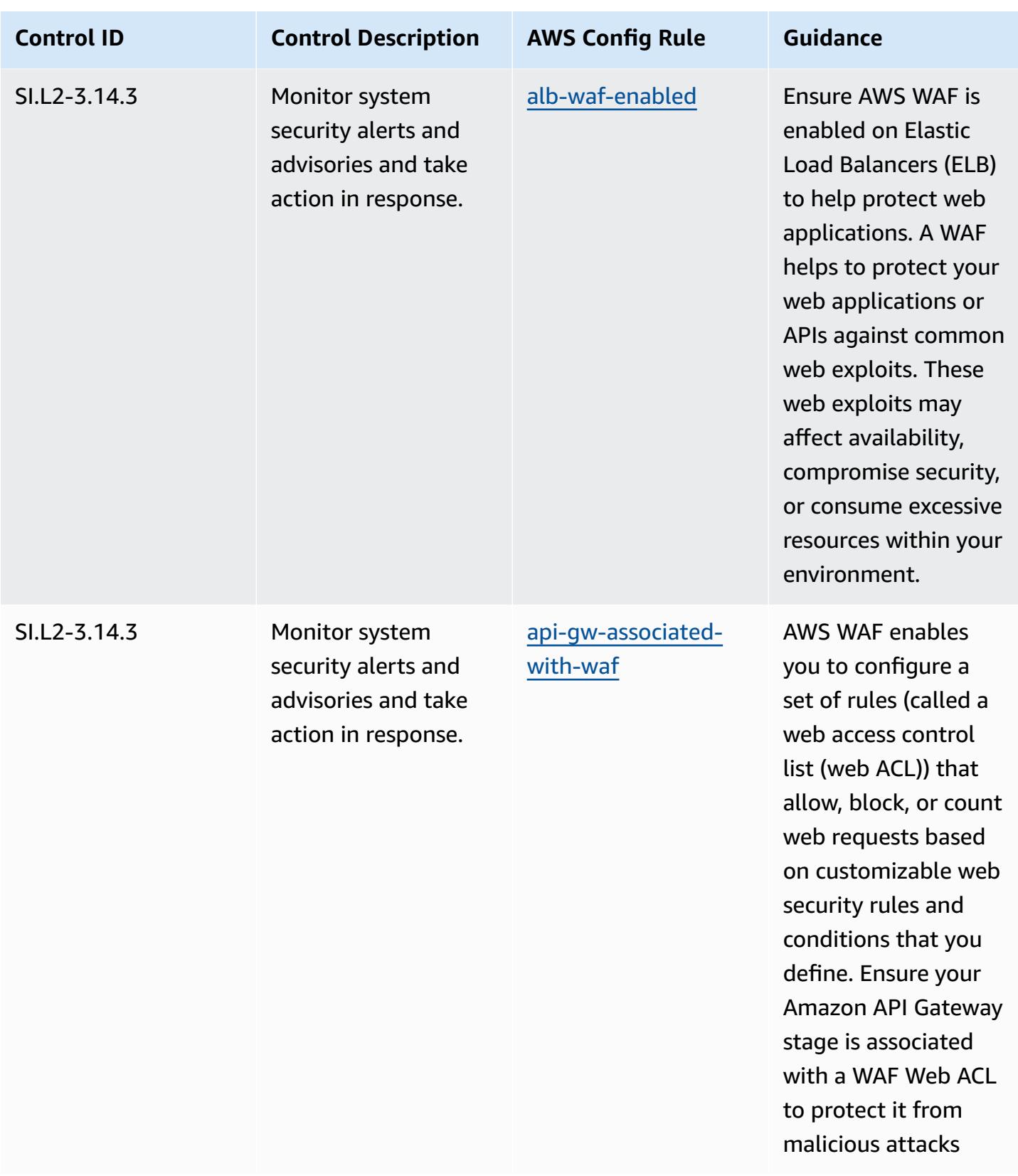

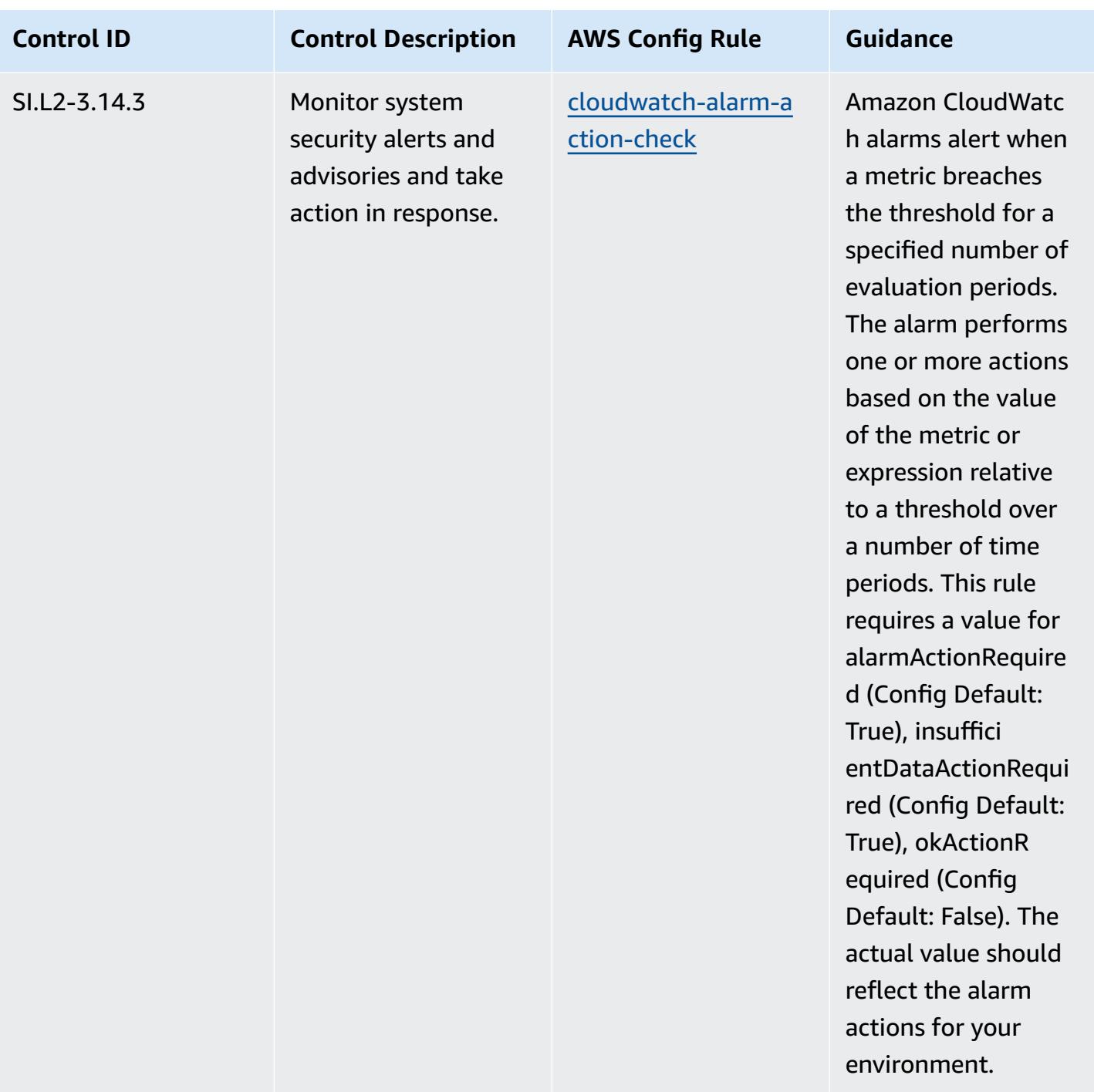

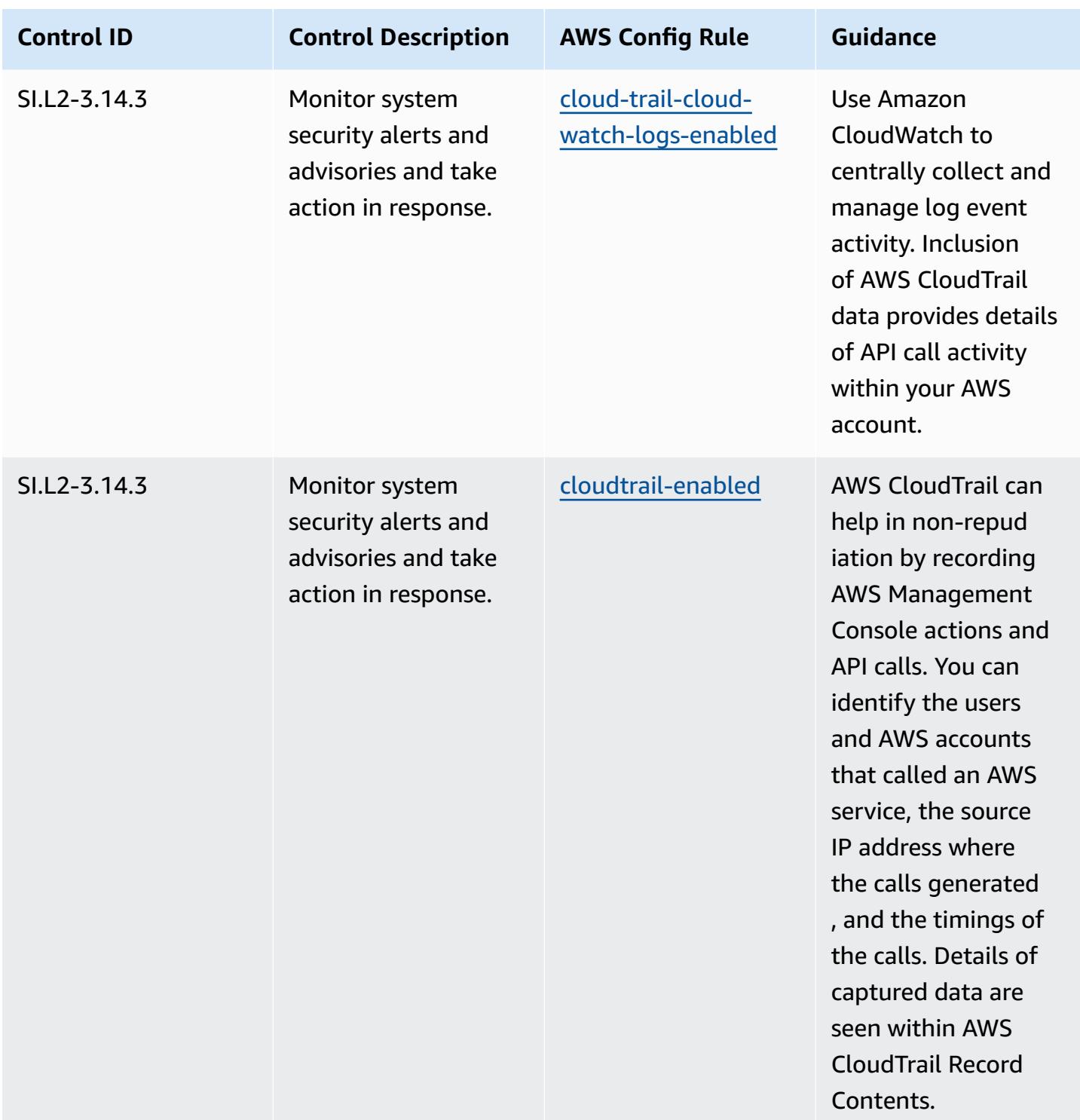

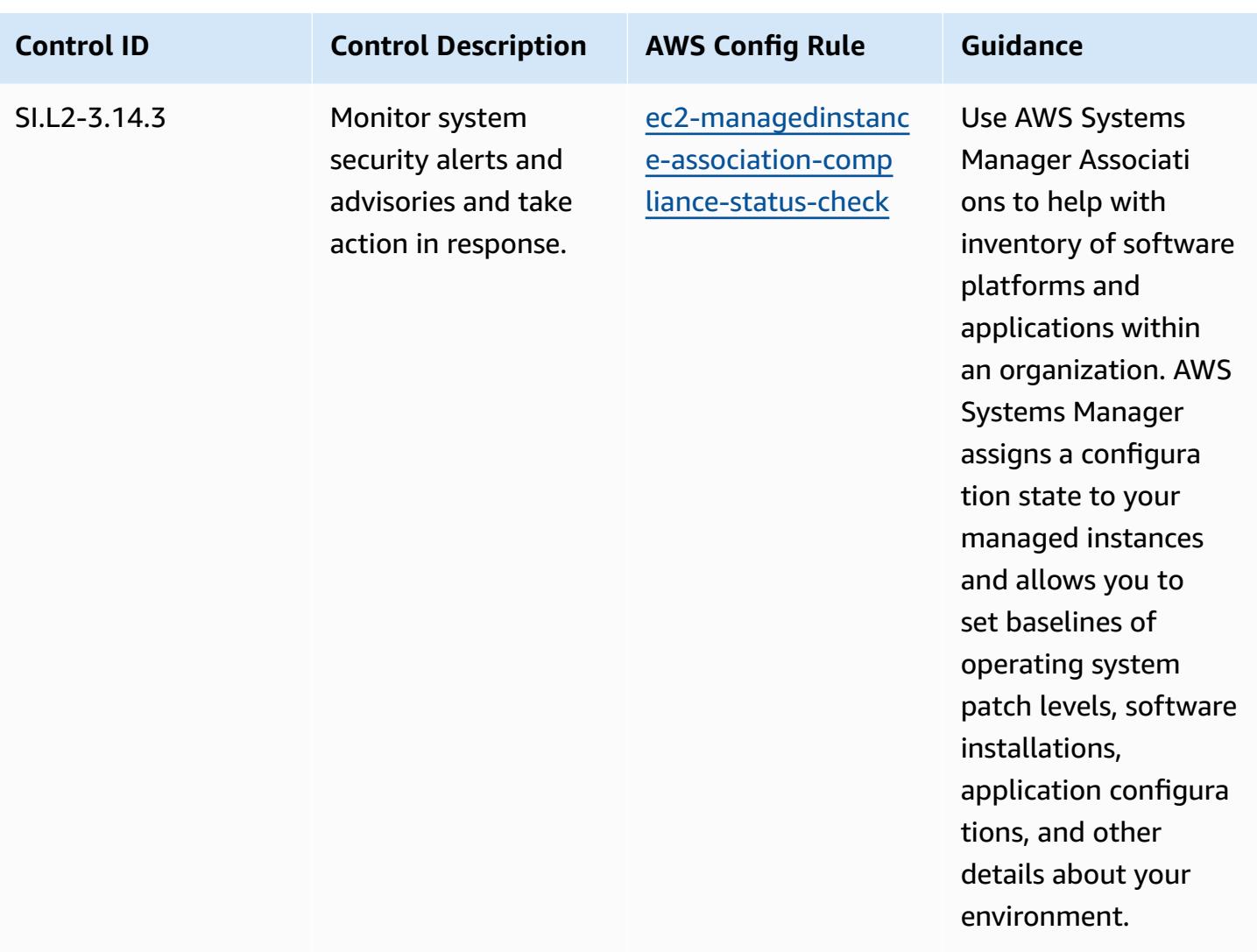

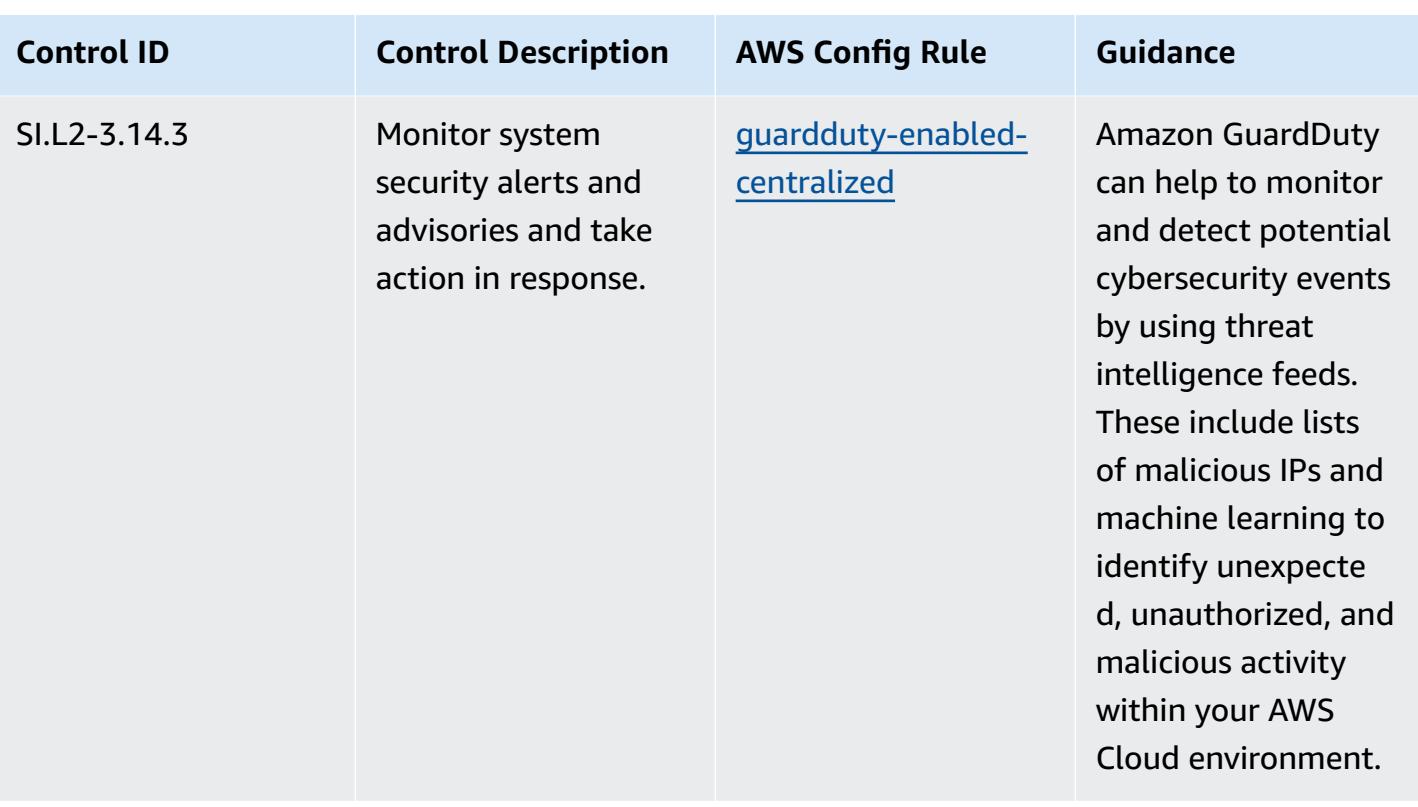

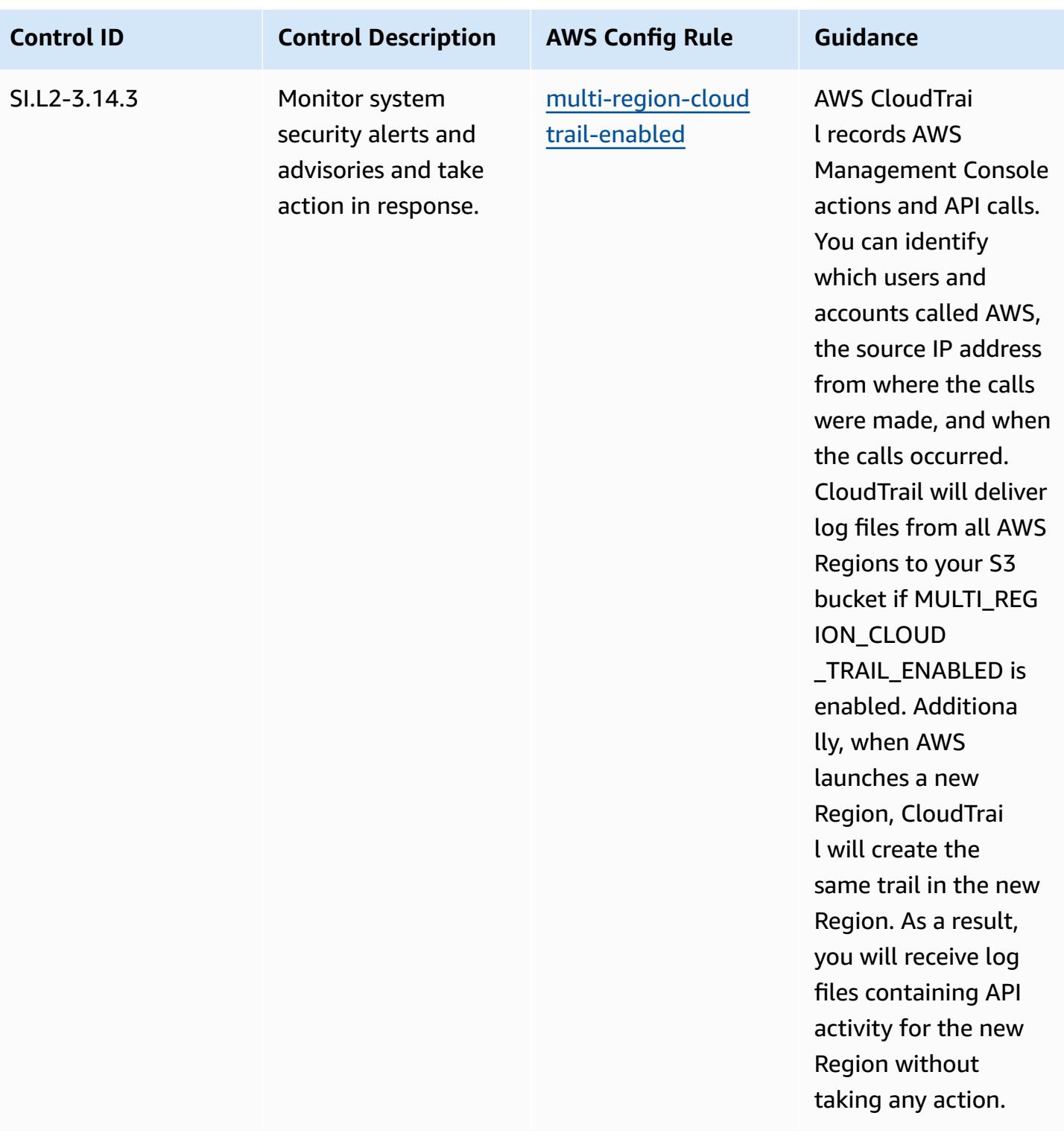

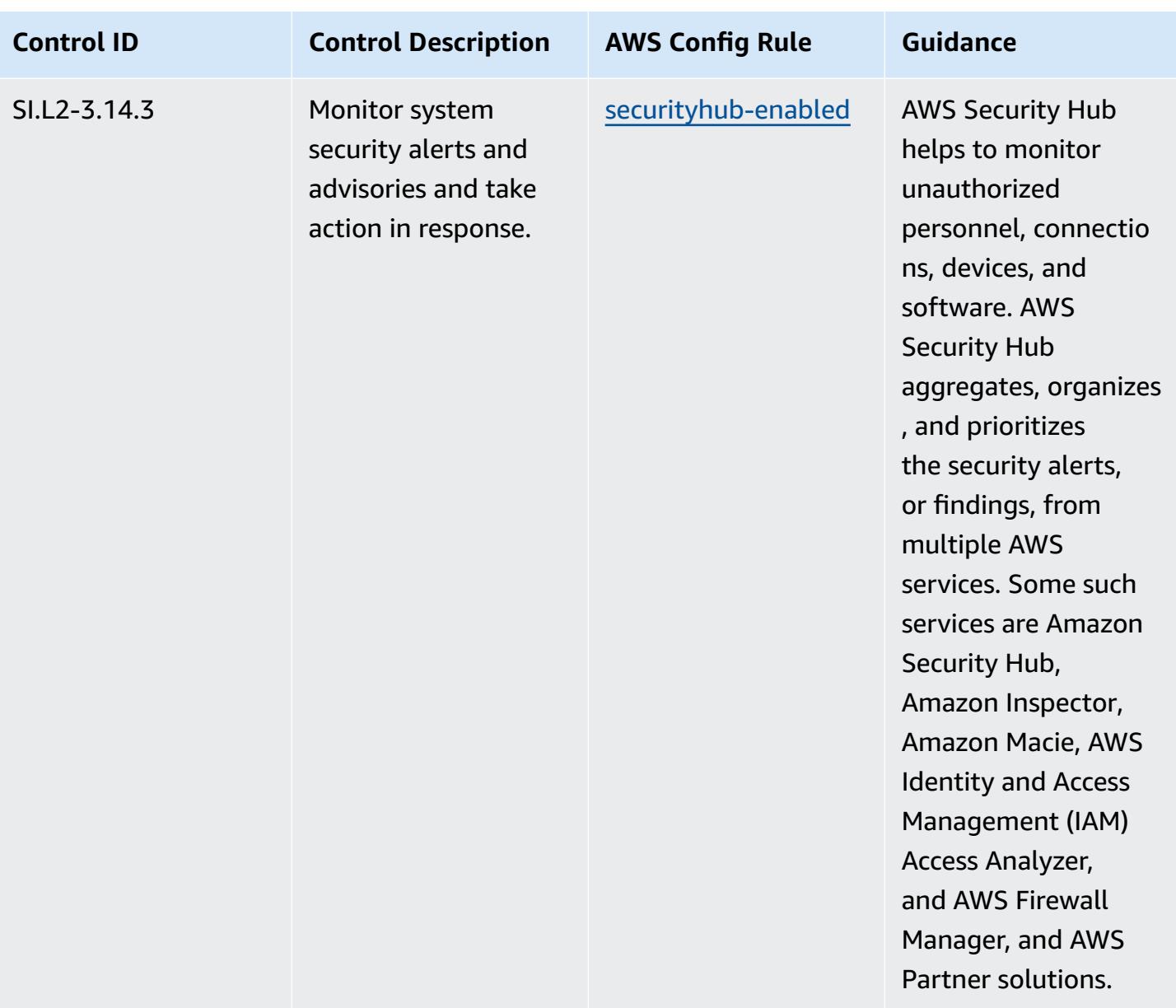

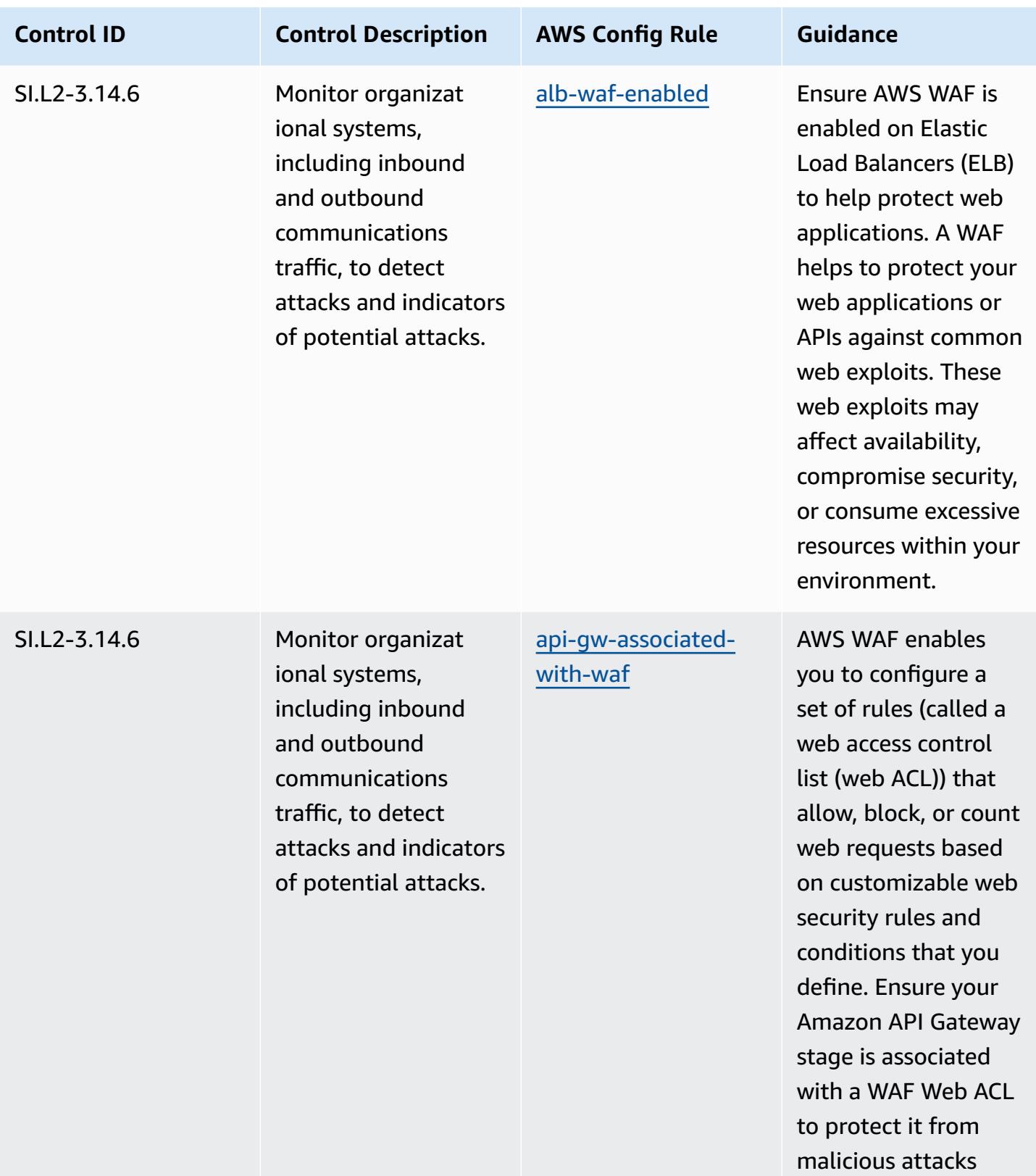

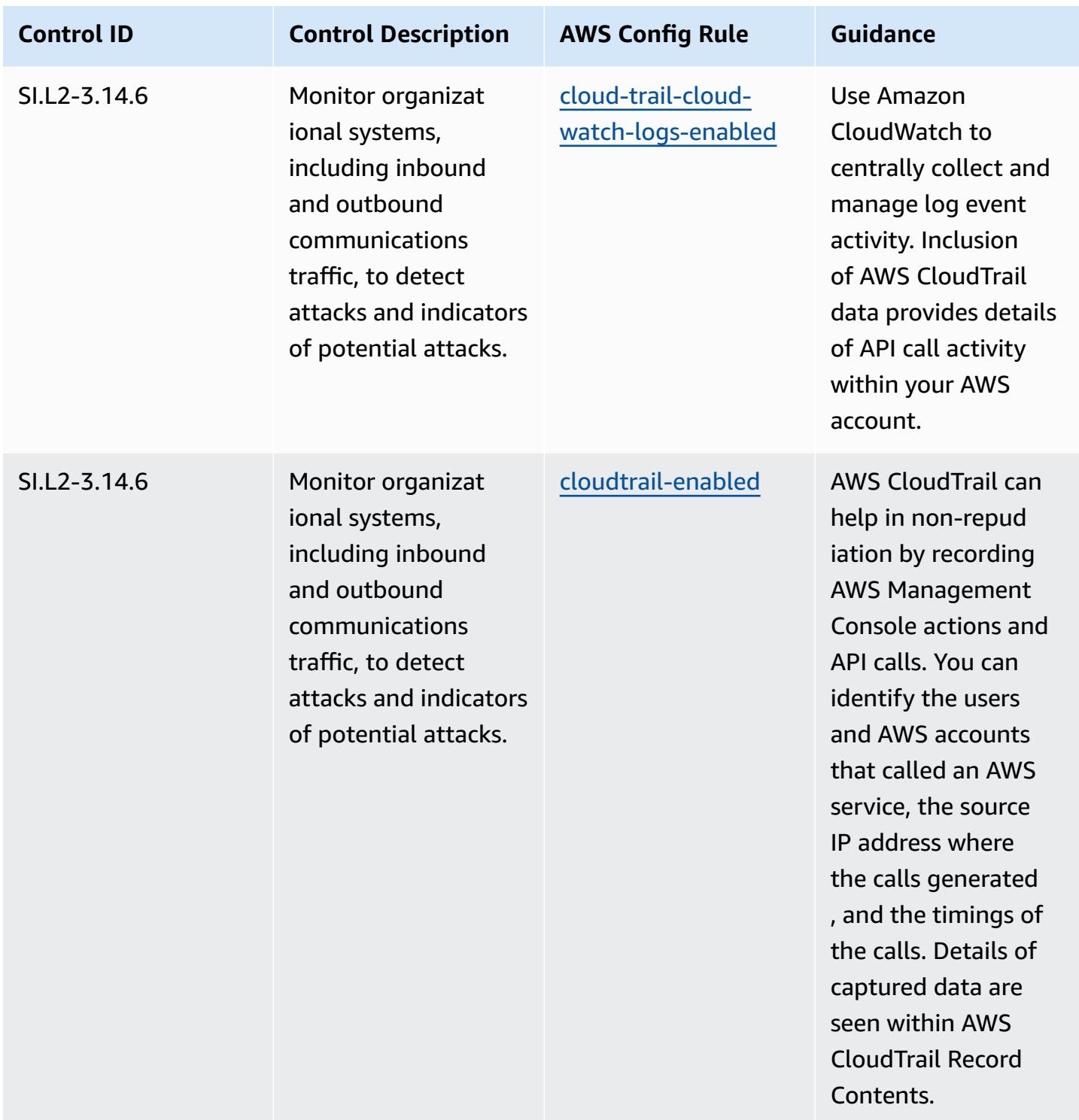

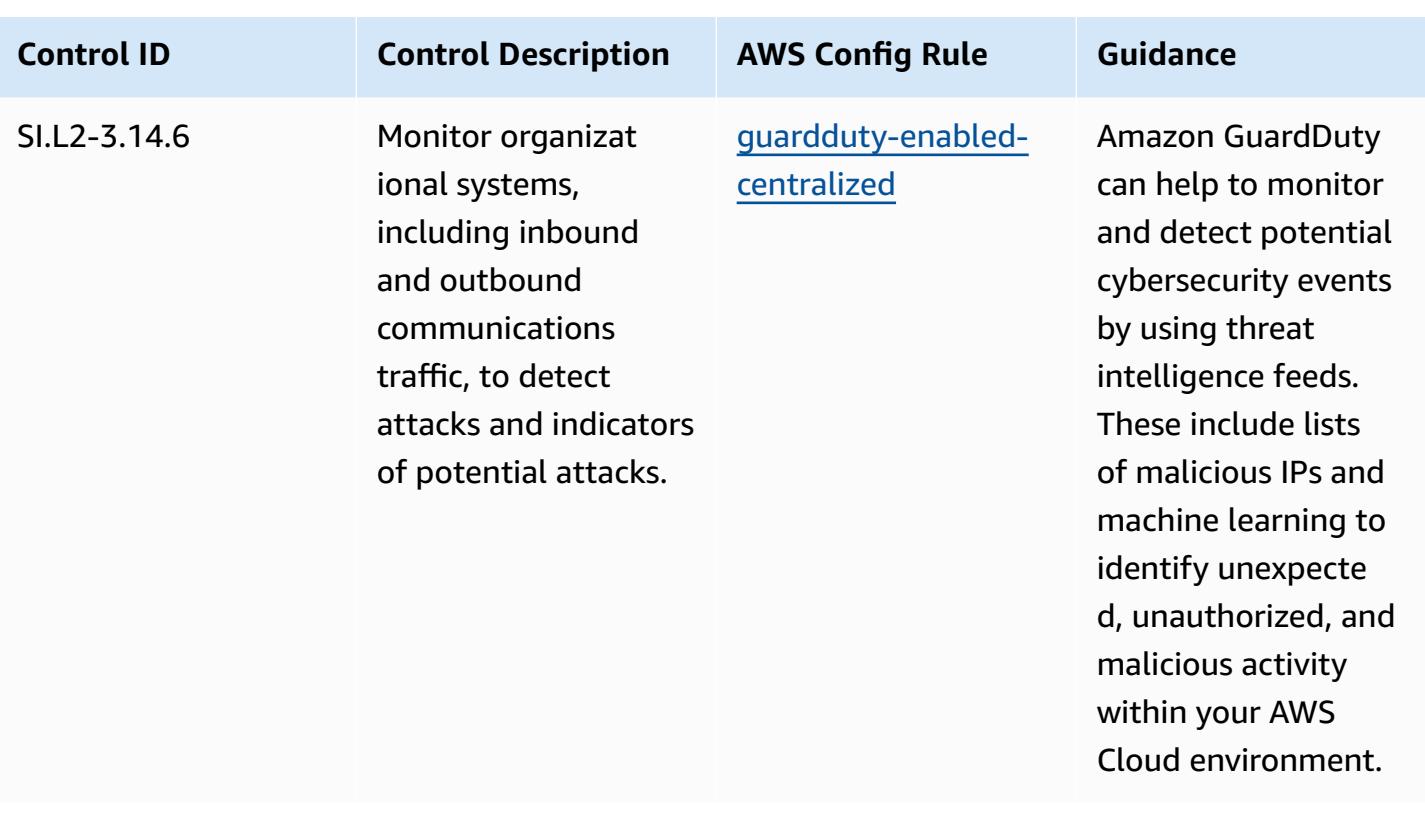

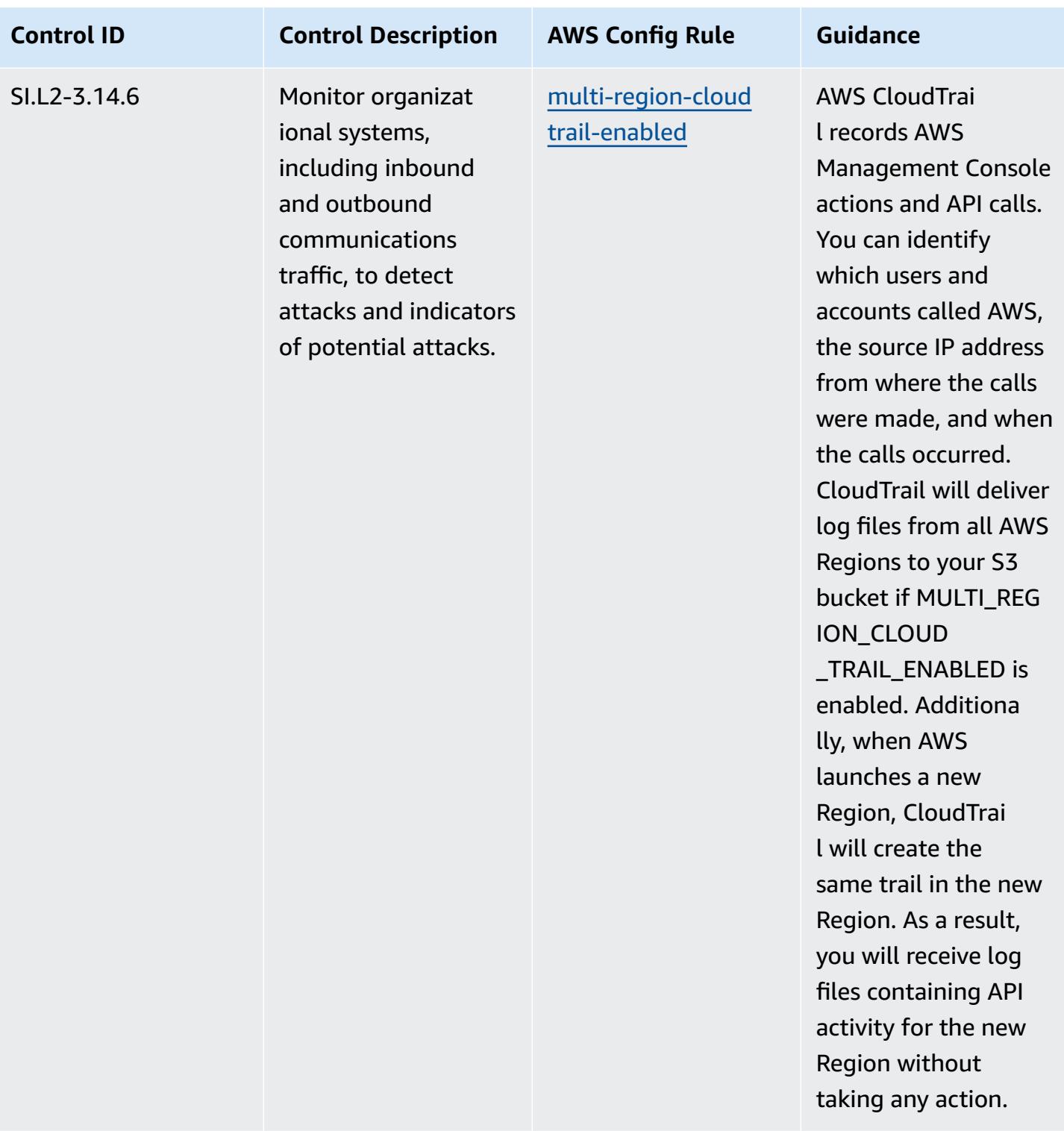

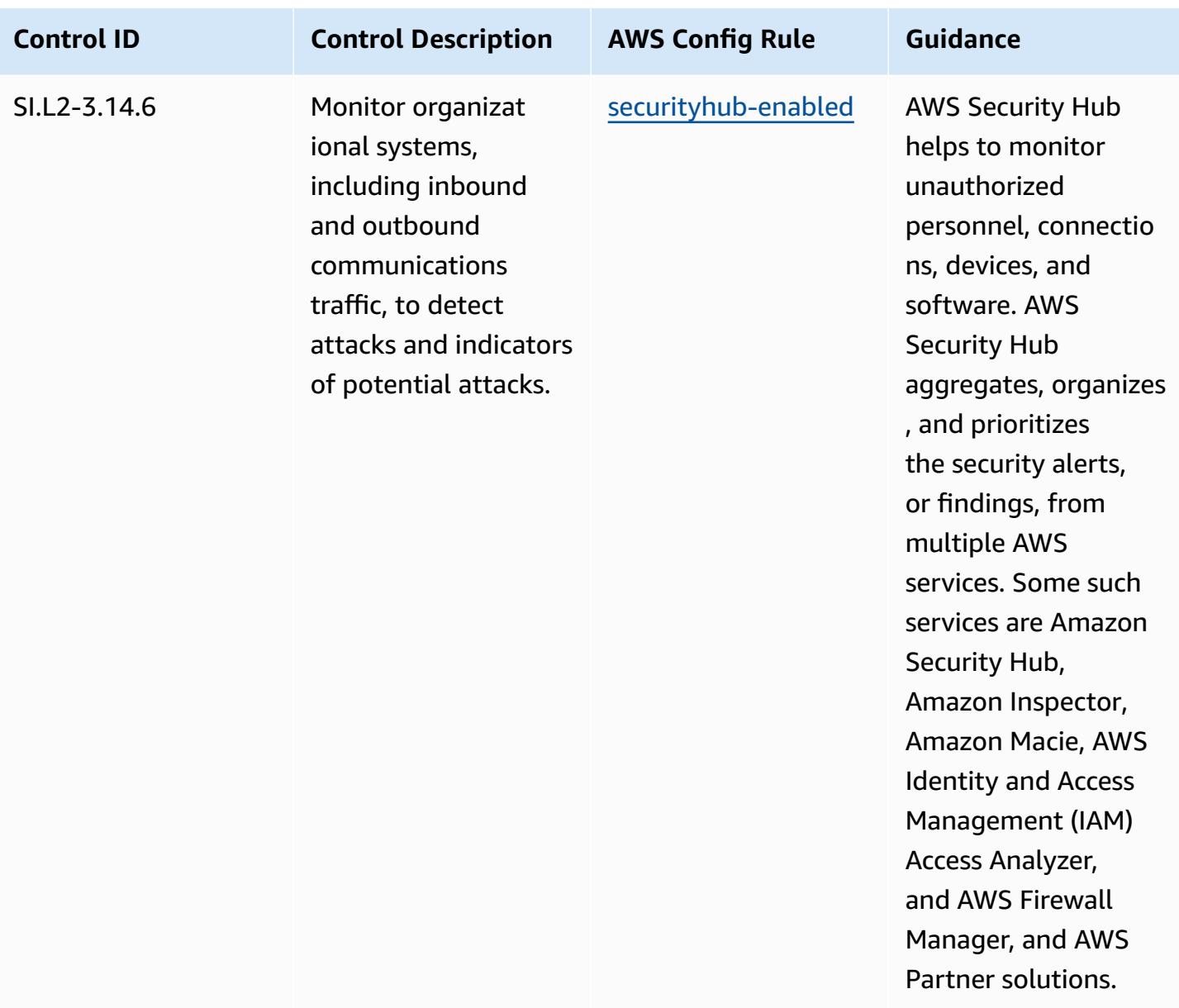

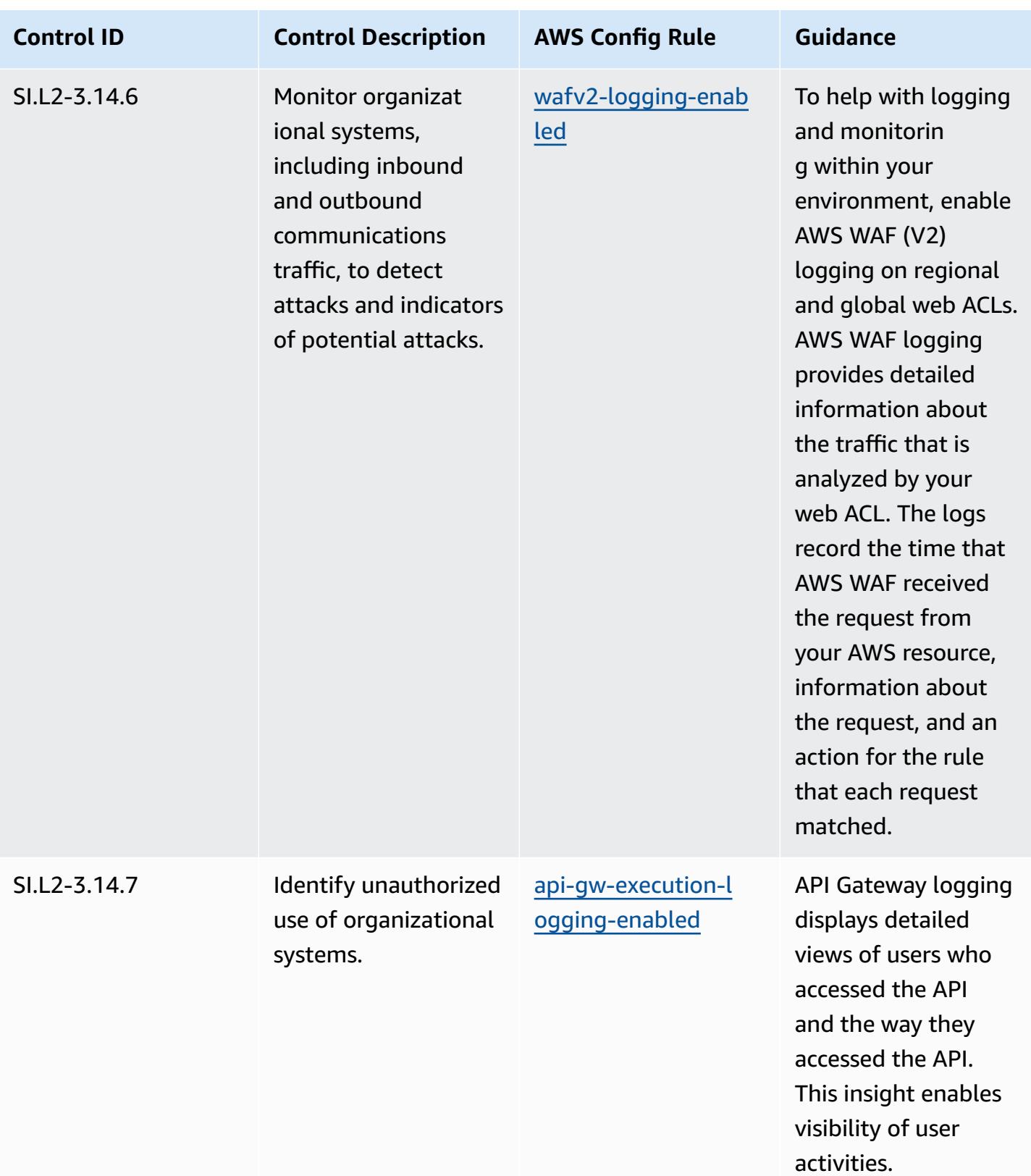

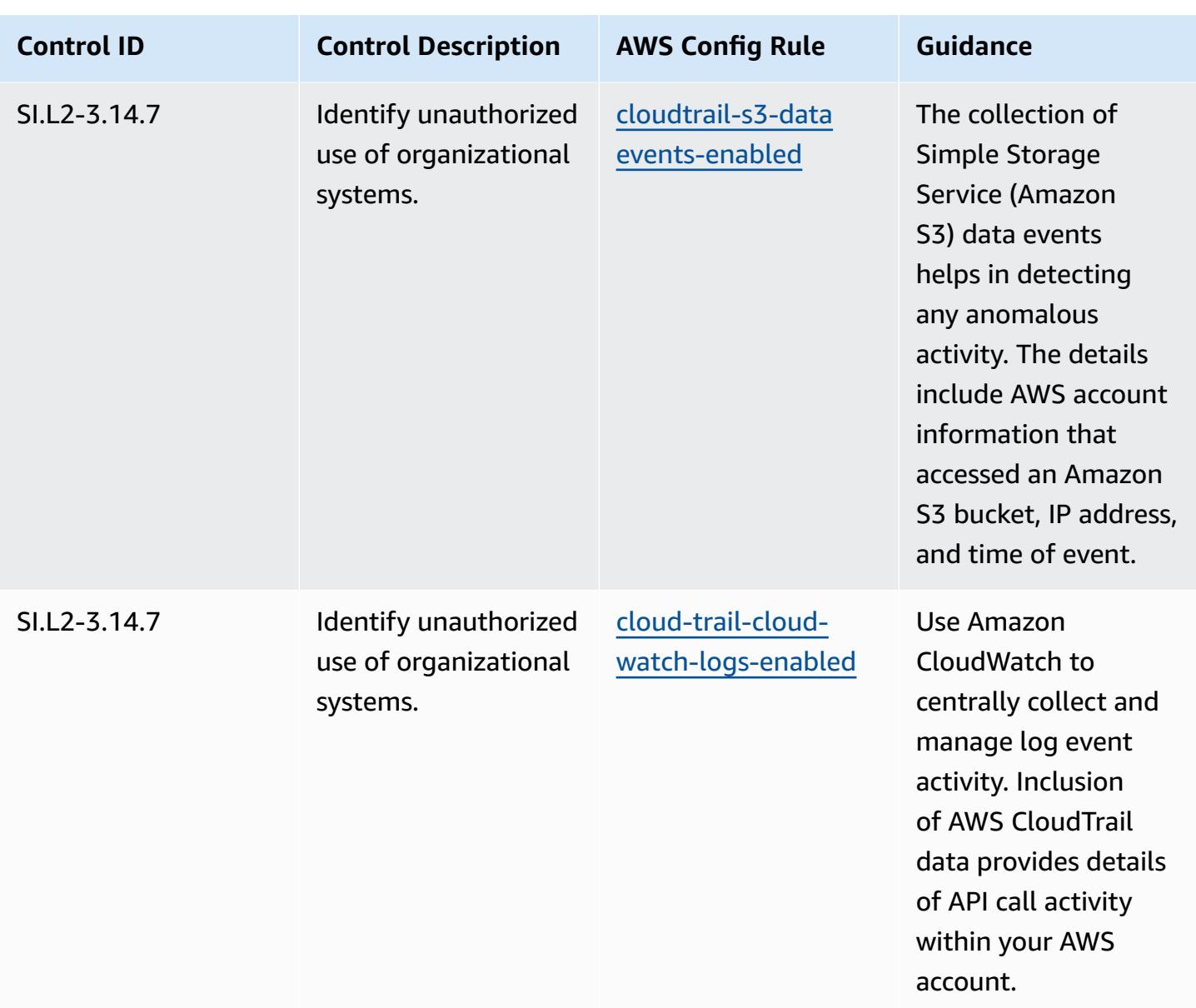

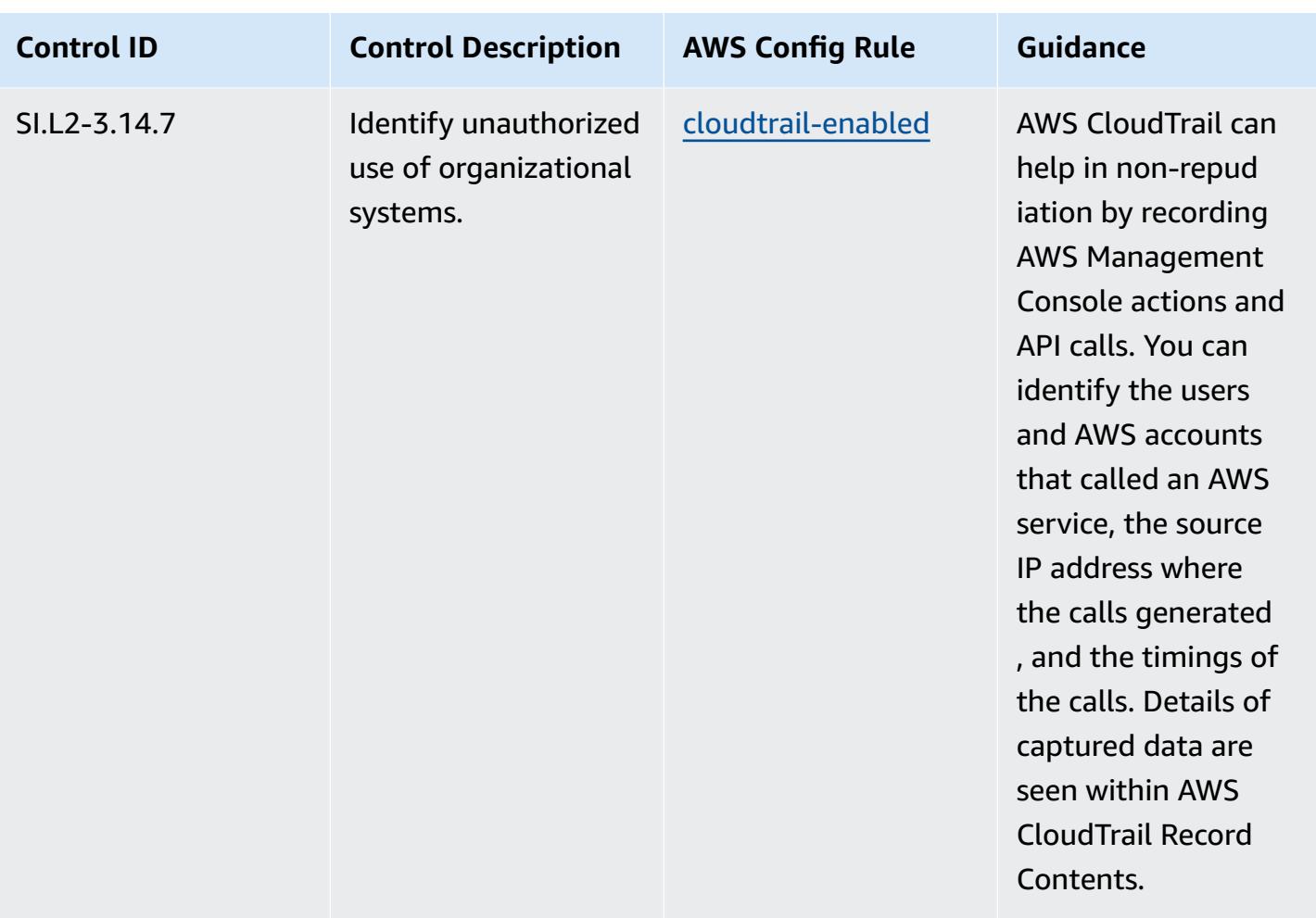

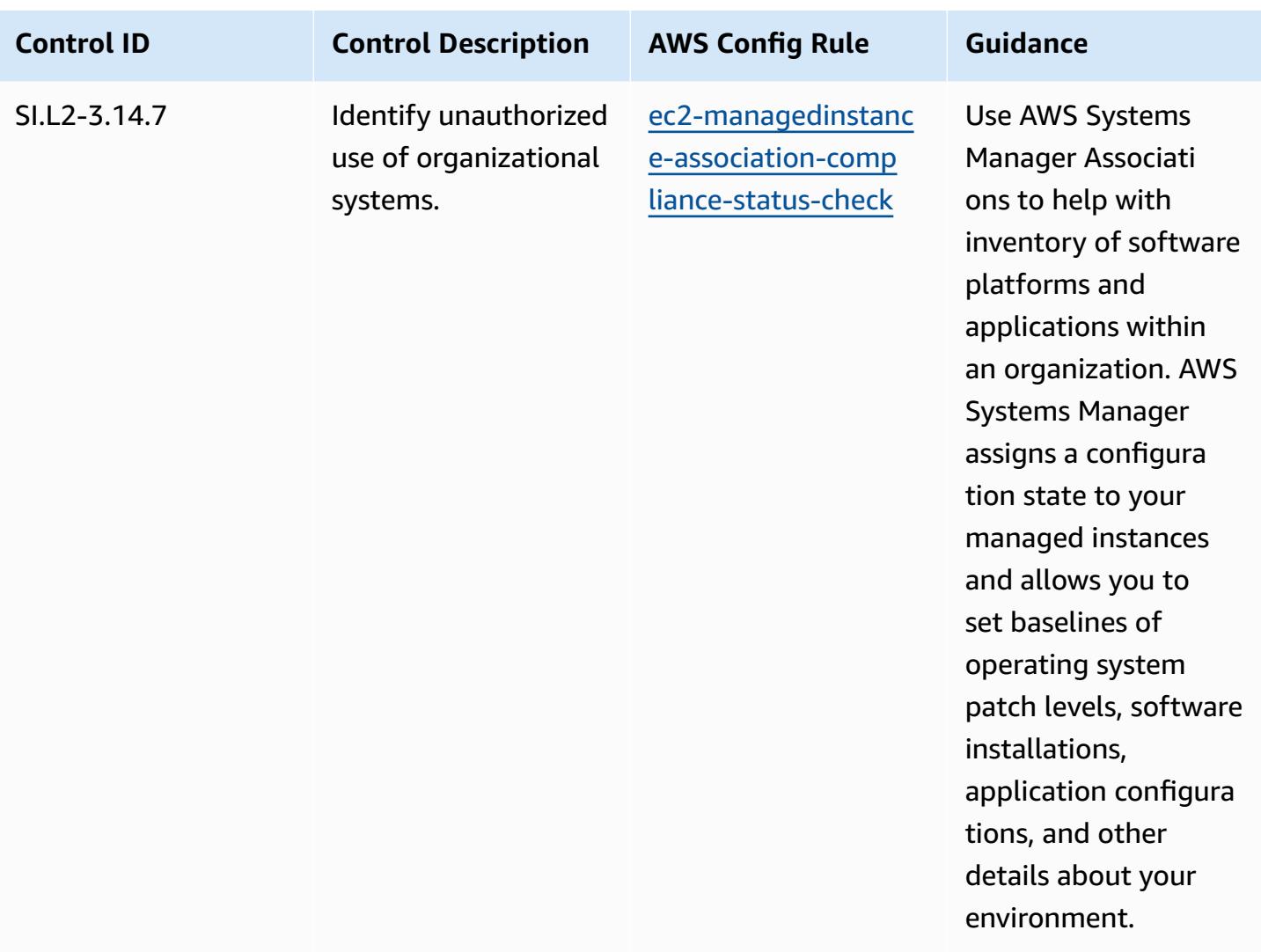

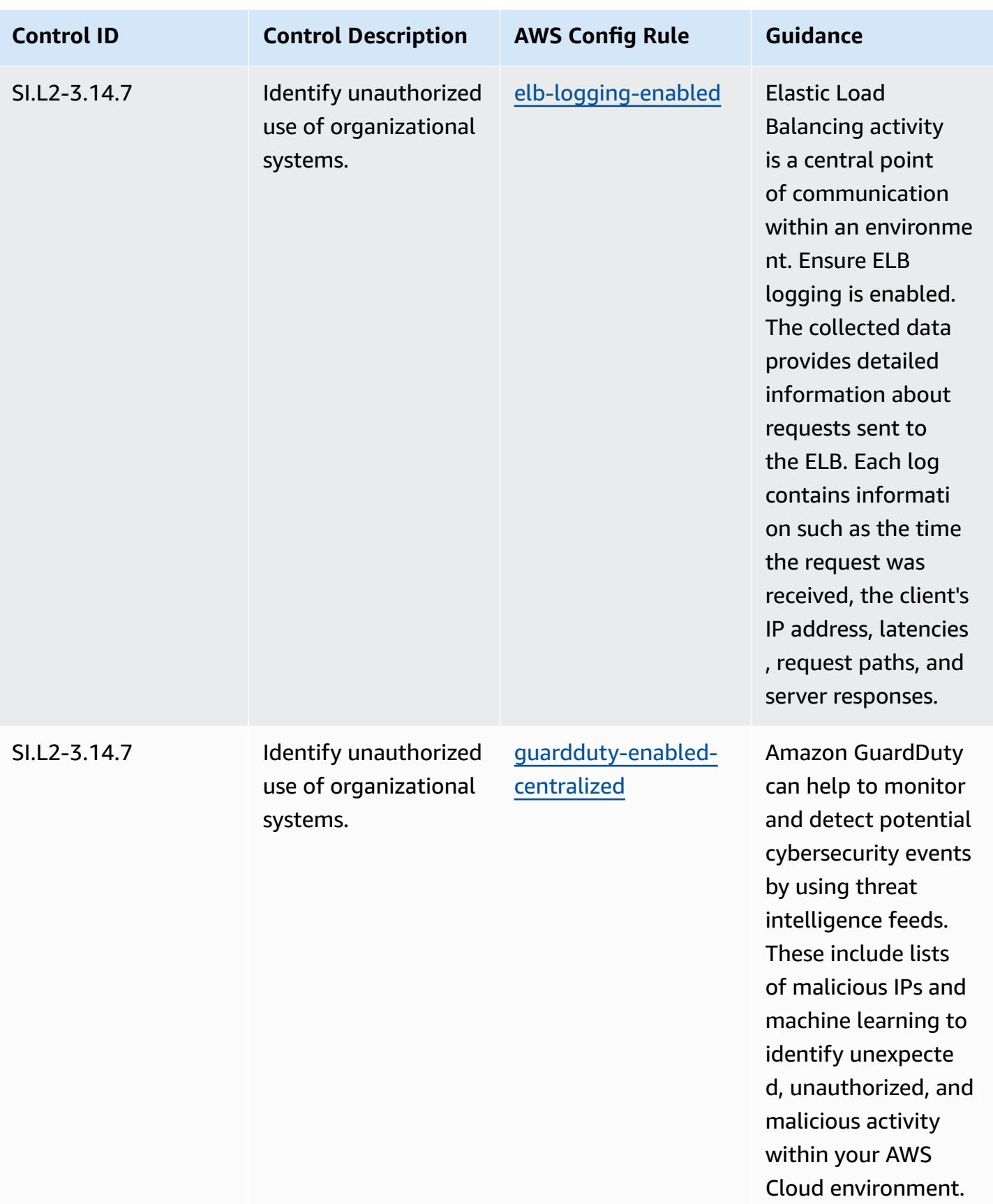

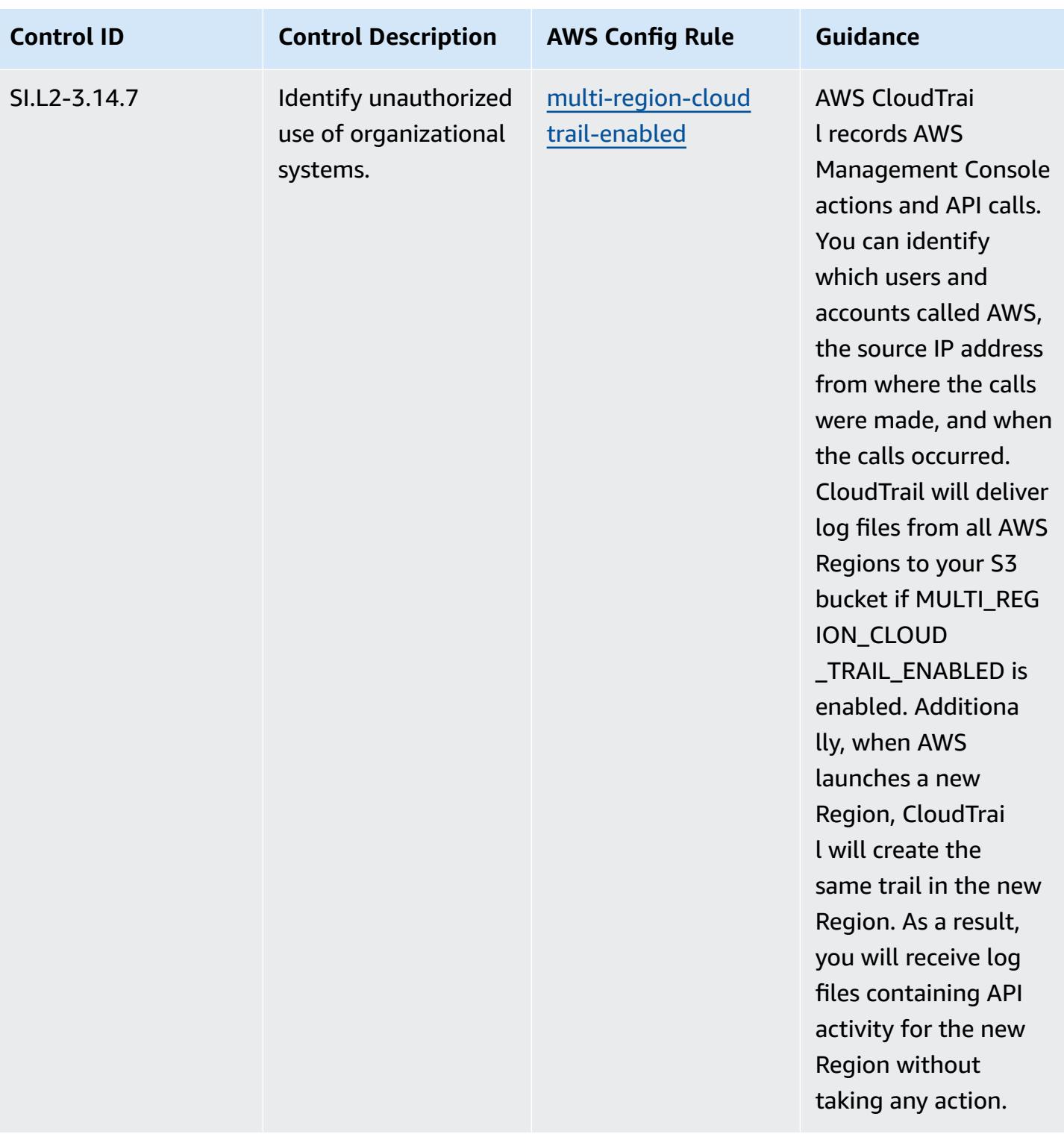

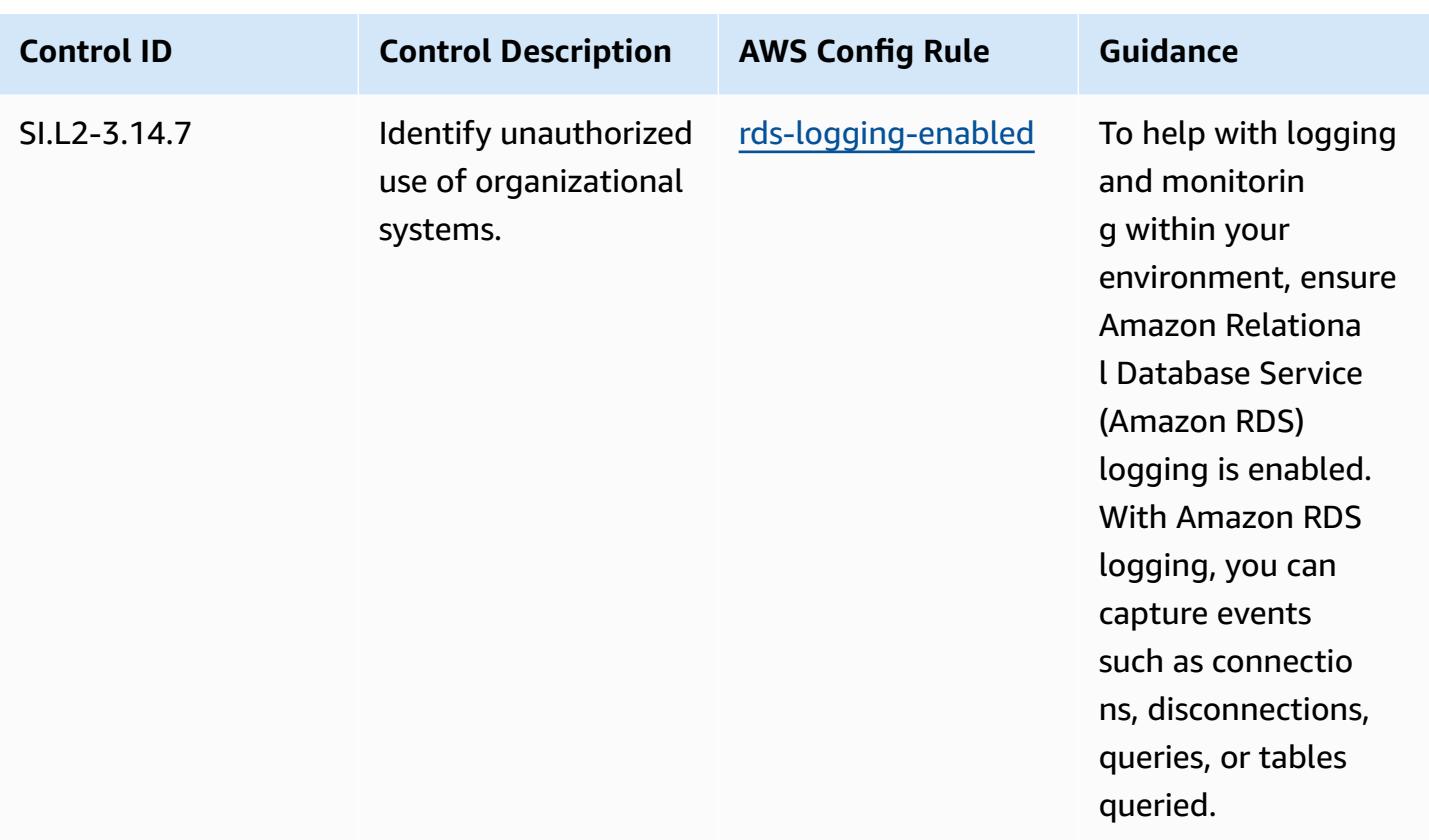

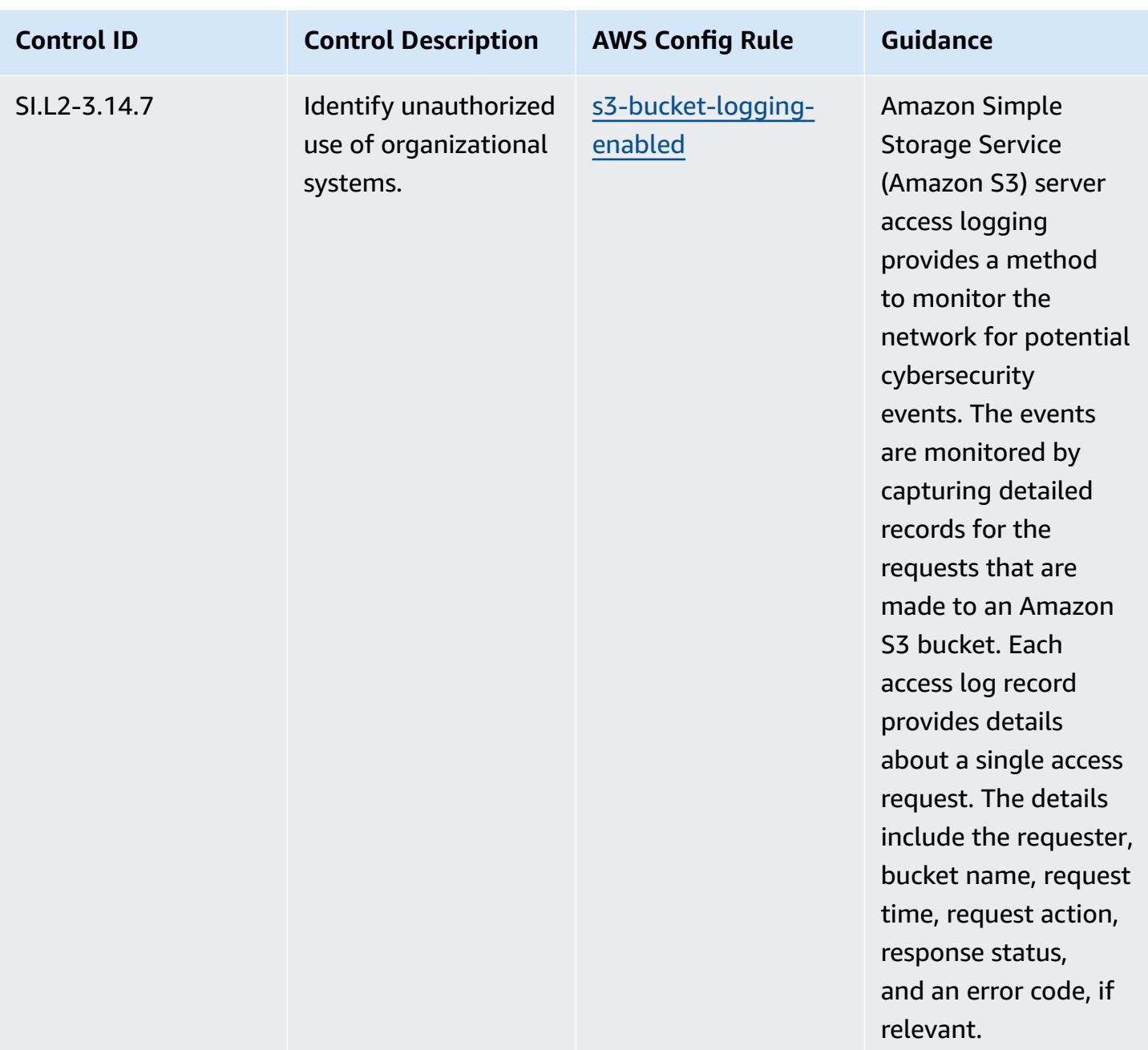

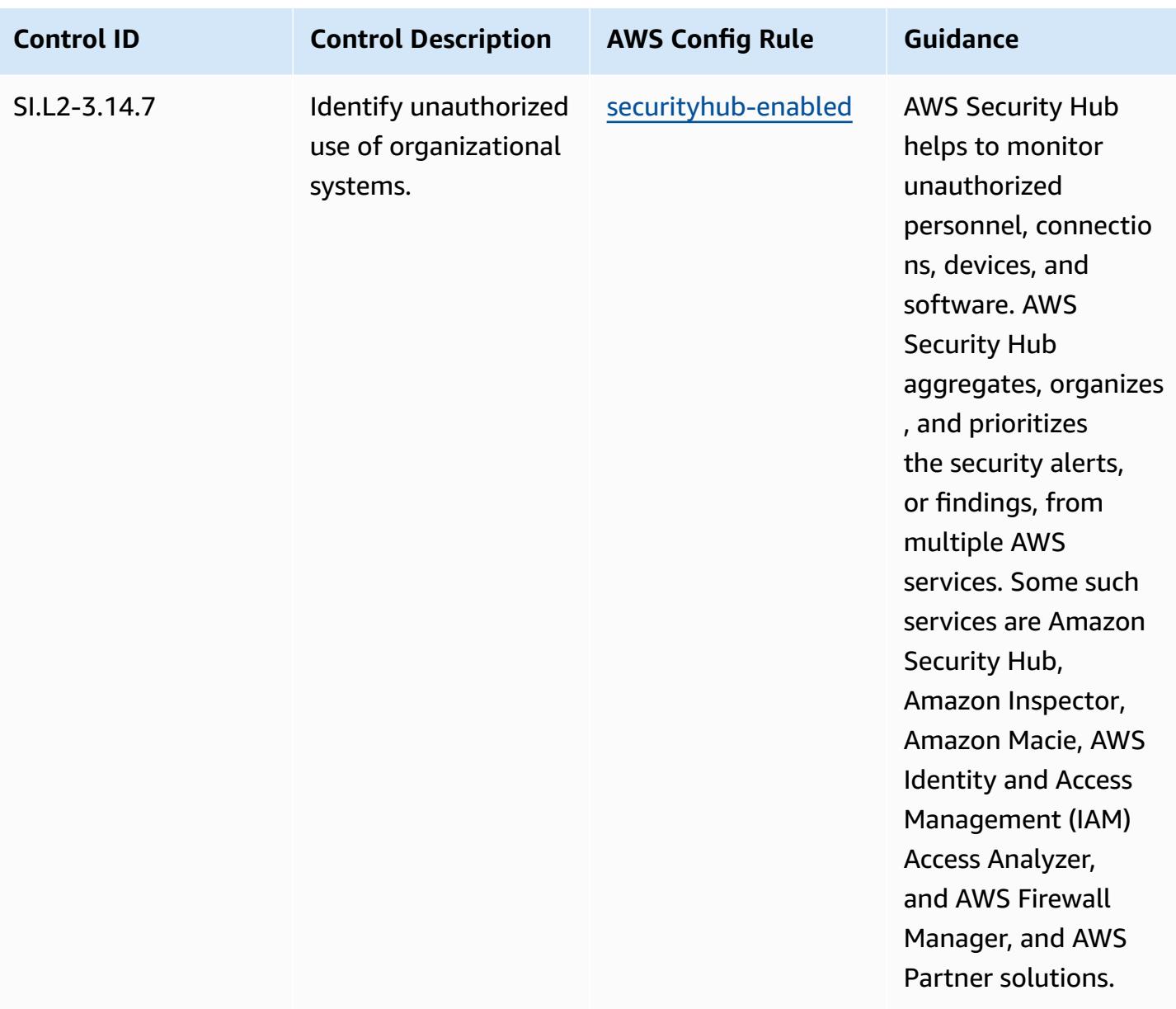

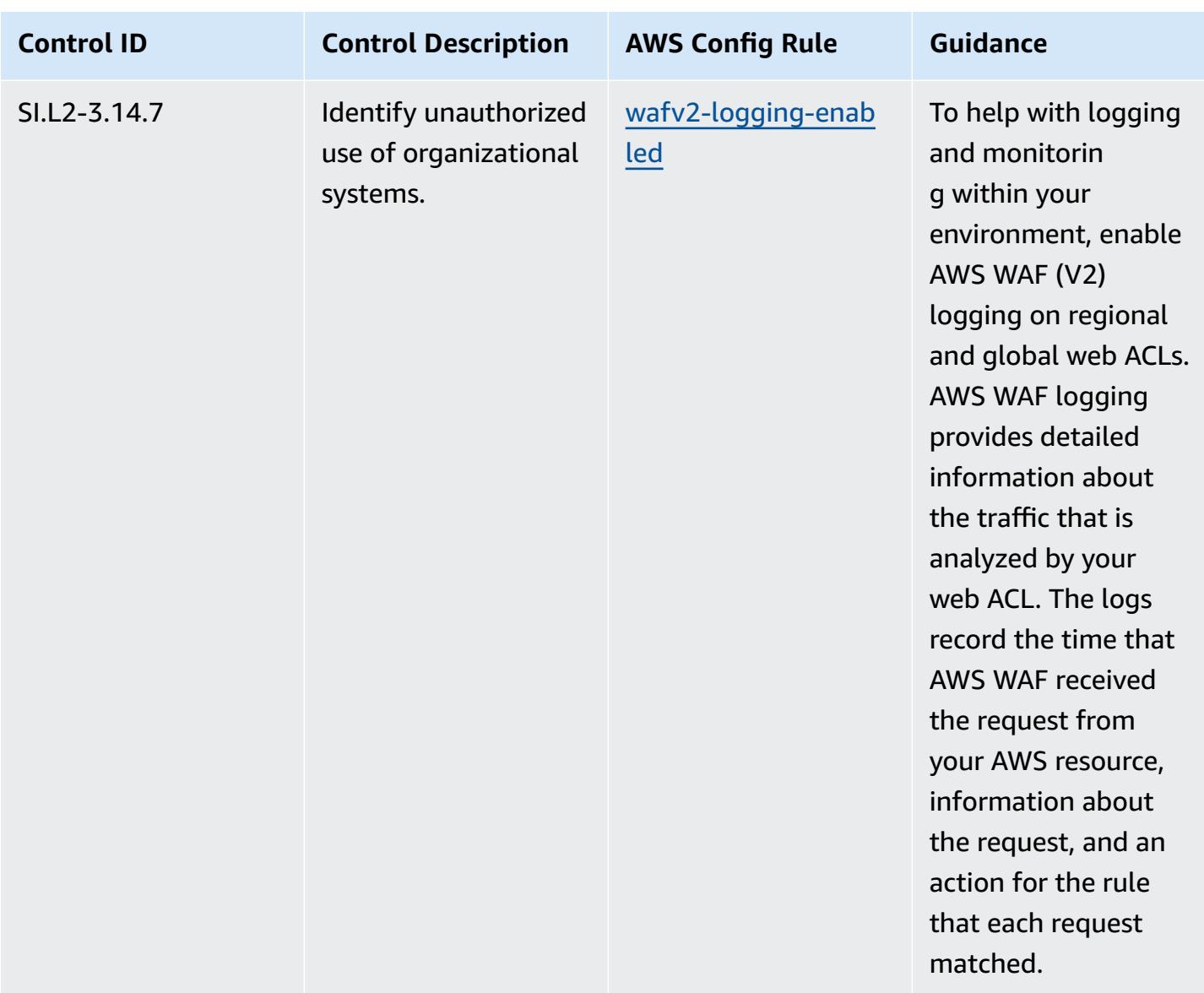

#### **Template**

The template is available on GitHub: [Operational](https://github.com/awslabs/aws-config-rules/blob/master/aws-config-conformance-packs/Operational-Best-Practices-for-CMMC-2.0-Level-2.yaml) Best Practices for CMMC 2.0 Level 2.

#### **Operational Best Practices for Compute Services**

This conformance pack contains AWS Config rules based on Compute Services. For more information, see Compute for any [workload](https://aws.amazon.com/products/compute/). For a list of all managed rules supported by AWS Config, see List of AWS Config [Managed](https://docs.aws.amazon.com/config/latest/developerguide/managed-rules-by-aws-config.html) Rules.

See the Parameters section in the following template for the names and descriptions of the required parameters.

Operational Best Practices for Compute Services 7285

The template is available on GitHub: [Operational](https://github.com/awslabs/aws-config-rules/blob/master/aws-config-conformance-packs/Operational-Best-Practices-for-Compute-Services.yaml) Best Practices for Compute Services.

### **Operational Best Practices for Data Resiliency**

For a list of all managed rules supported by AWS Config, see List of AWS Config [Managed](https://docs.aws.amazon.com/config/latest/developerguide/managed-rules-by-aws-config.html) Rules.

See the Parameters section in the following template for the names and descriptions of the required parameters.

The template is available on GitHub: [Operational](https://github.com/awslabs/aws-config-rules/blob/master/aws-config-conformance-packs/Operational-Best-Practices-for-Data-Resiliency.yaml) Best Practices for Data Resiliency.

#### **Operational Best Practices for Databases Services**

This conformance pack contains AWS Config rules based on Databases Services. For more information, see [Databases](https://aws.amazon.com/products/databases/) on AWS. For a list of all managed rules supported by AWS Config, see List of AWS Config [Managed](https://docs.aws.amazon.com/config/latest/developerguide/managed-rules-by-aws-config.html) Rules.

See the Parameters section in the following template for the names and descriptions of the required parameters.

The template is available on GitHub: [Operational](https://github.com/awslabs/aws-config-rules/blob/master/aws-config-conformance-packs/Operational-Best-Practices-for-Database-Services.yaml) Best Practices for Databases Services.

### **Operational Best Practices for Data Lakes and Analytics Services**

This conformance pack contains AWS Config rules for Data Lakes and Analytics Services. For more information, see Data Lakes and [Analytics](https://aws.amazon.com/big-data/datalakes-and-analytics/) on AWS. For a list of all managed rules supported by AWS Config, see List of AWS Config [Managed](https://docs.aws.amazon.com/config/latest/developerguide/managed-rules-by-aws-config.html) Rules.

See the Parameters section in the following template for the names and descriptions of the required parameters.

The template is available on GitHub: [Operational](https://github.com/awslabs/aws-config-rules/blob/master/aws-config-conformance-packs/Operational-Best-Practices-for-Datalakes-and-Analytics-Services.yaml) Best Practices for Data Lakes and Analytics [Services](https://github.com/awslabs/aws-config-rules/blob/master/aws-config-conformance-packs/Operational-Best-Practices-for-Datalakes-and-Analytics-Services.yaml).

### **Operational Best Practices for DevOps**

This conformance pack contains AWS Config rules based on DevOps within AWS. For a list of all managed rules supported by AWS Config, see List of AWS Config [Managed](https://docs.aws.amazon.com/config/latest/developerguide/managed-rules-by-aws-config.html) Rules.

See the Parameters section in the following template for the names and descriptions of the required parameters.

The template is available on GitHub: [Operational](https://github.com/awslabs/aws-config-rules/blob/master/aws-config-conformance-packs/Operational-Best-Practices-for-DevOps.yaml) Best Practices for DevOps.

### **Operational Best Practices for EC2**

This conformance pack contains AWS Config rules based on EC2. For a list of all managed rules supported by AWS Config, see List of AWS Config [Managed](https://docs.aws.amazon.com/config/latest/developerguide/managed-rules-by-aws-config.html) Rules.

See the Parameters section in the following template for the names and descriptions of the required parameters.

The template is available on GitHub: [Operational](https://github.com/awslabs/aws-config-rules/blob/master/aws-config-conformance-packs/Operational-Best-Practices-for-EC2.yaml) Best Practices for EC2.

## **Operational Best Practices for Encryption and Key Management**

For a list of all managed rules supported by AWS Config, see List of AWS Config [Managed](https://docs.aws.amazon.com/config/latest/developerguide/managed-rules-by-aws-config.html) Rules.

See the Parameters section in the following template for the names and descriptions of the required parameters.

The template is available on GitHub: [Operational](https://github.com/awslabs/aws-config-rules/blob/master/aws-config-conformance-packs/Operational-Best-Practices-for-Encryption-and-Keys.yaml) Best Practices for Encryption and Key [Management.](https://github.com/awslabs/aws-config-rules/blob/master/aws-config-conformance-packs/Operational-Best-Practices-for-Encryption-and-Keys.yaml)

# **Operational Best Practices for ENISA Cybersecurity guide for SMEs**

Conformance packs provide a general-purpose compliance framework designed to enable you to create security, operational or cost-optimization governance checks using managed or custom AWS Config rules and AWS Config remediation actions. Conformance Packs, as sample templates, are not designed to fully ensure compliance with a specific governance or compliance standard. You are responsible for making your own assessment of whether your use of the Services meets applicable legal and regulatory requirements.

The following provides a sample mapping between the European Union Agency for Cybersecurity (ENISA) Cybersecurity guide for SMEs and AWS managed Config rules. Each Config rule applies to a specific AWS resource, and relates to one or more ENISA Cybersecurity guide for SMEs controls. An ENISA Cybersecurity guide for SMEs control can be related to multiple Config rules. Refer to the table below for more detail and guidance related to these mappings.

This sample conformance pack template contains mappings to controls adapted from the ENISA Cybersecurity guide for SMEs. The ENISA Cybersecurity guide for SMEs is available at [Cybersecurity](https://www.enisa.europa.eu/publications/cybersecurity-guide-for-smes) guide for SMEs - 12 steps to securing your [business.](https://www.enisa.europa.eu/publications/cybersecurity-guide-for-smes)

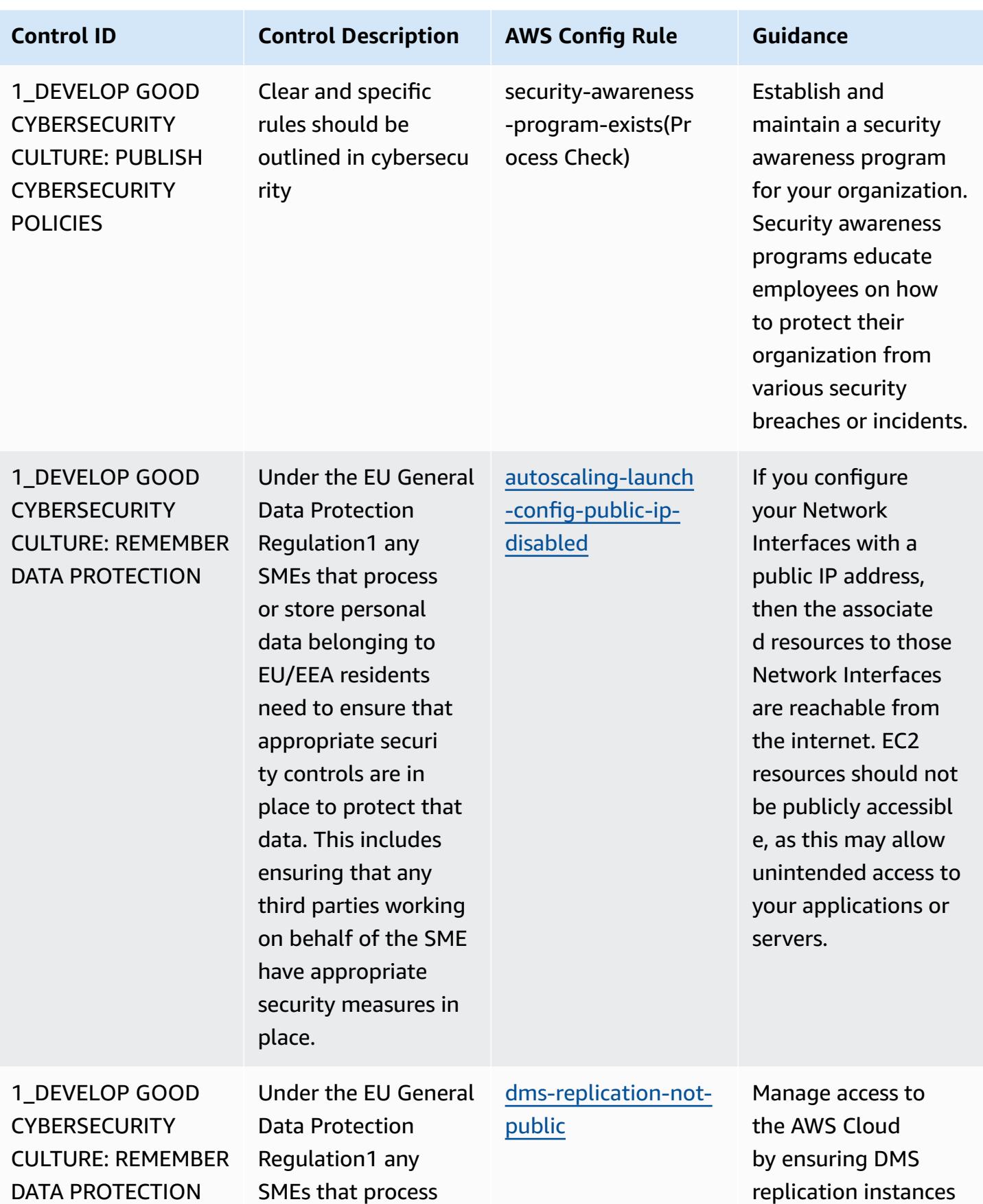

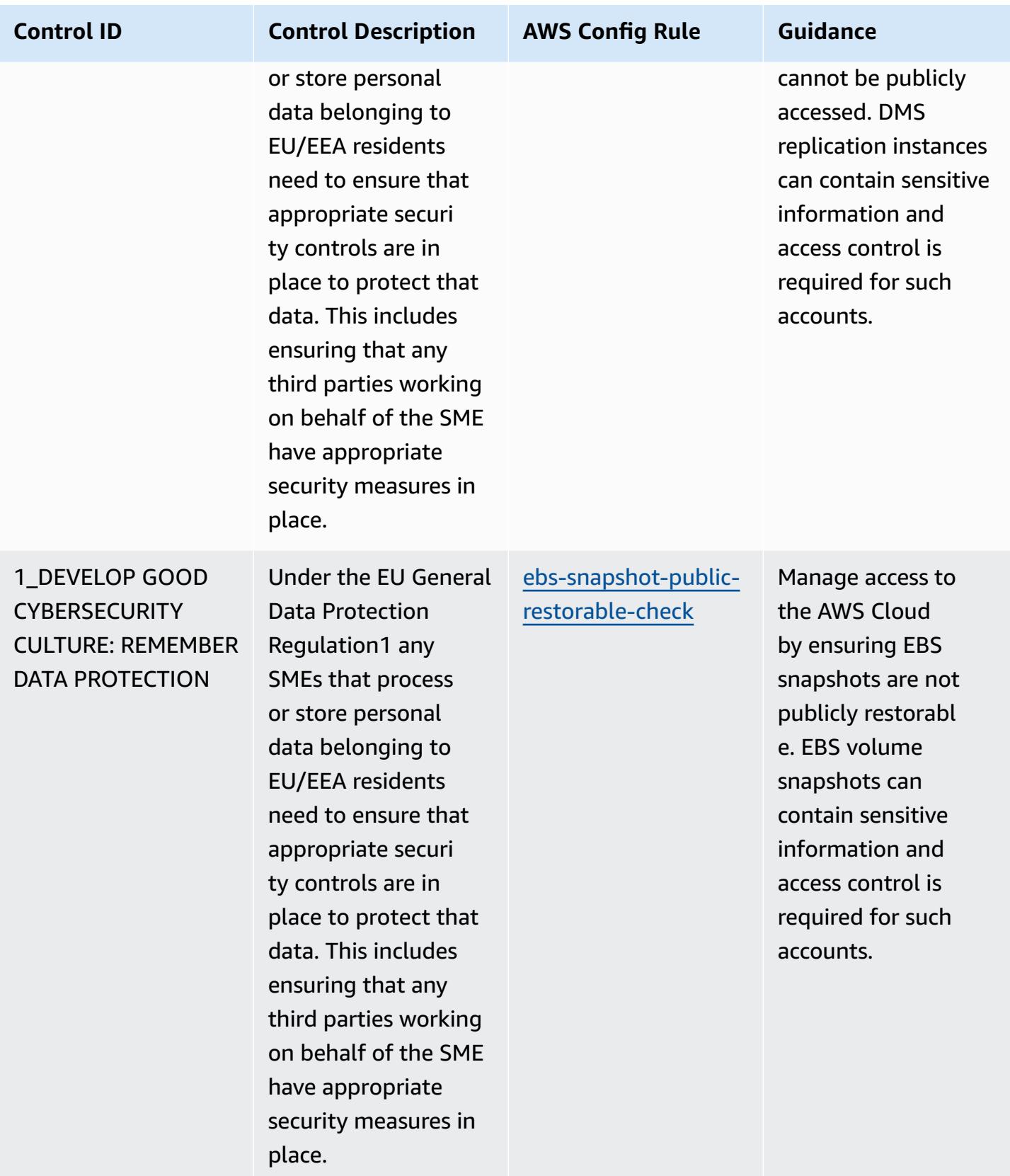

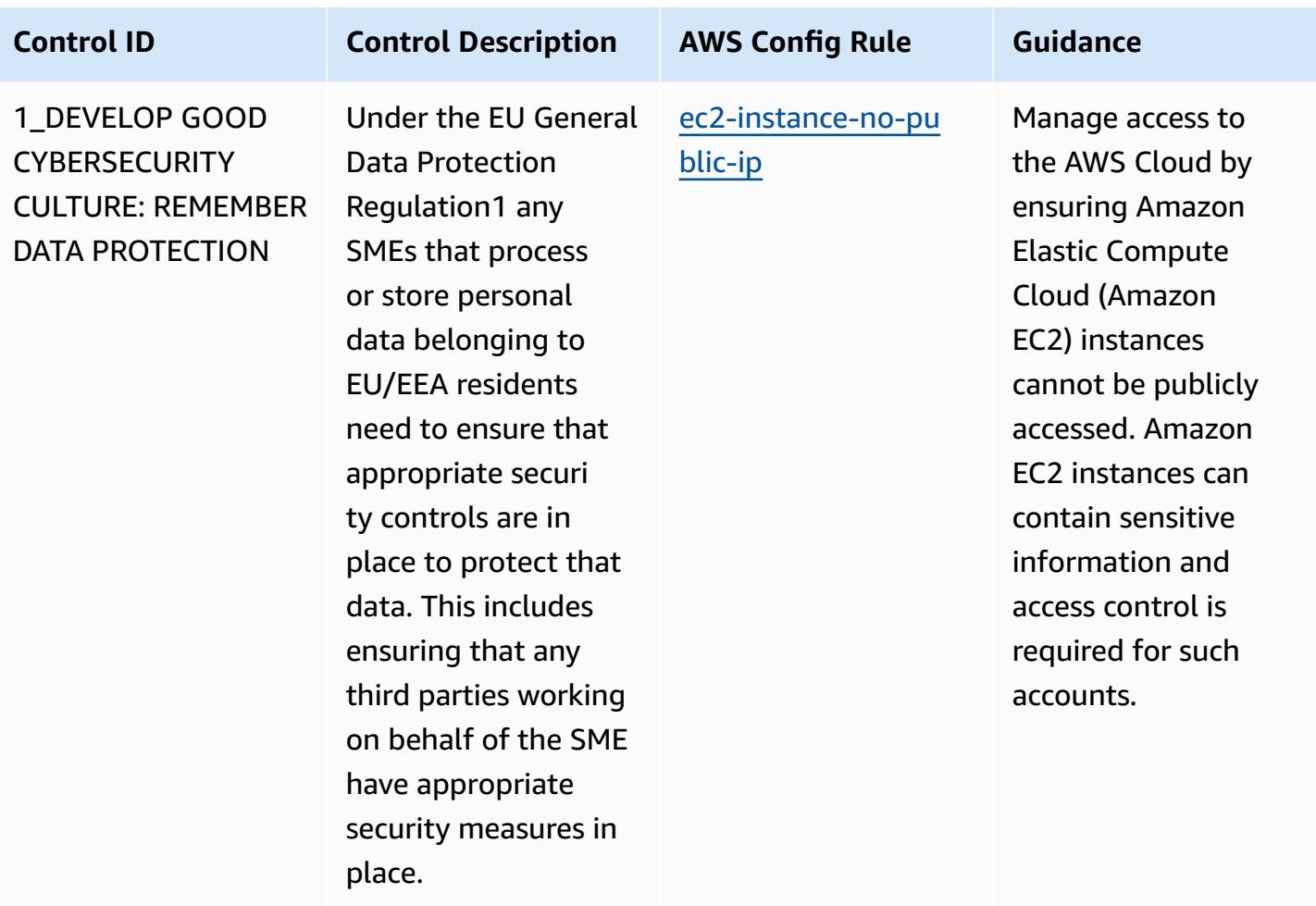

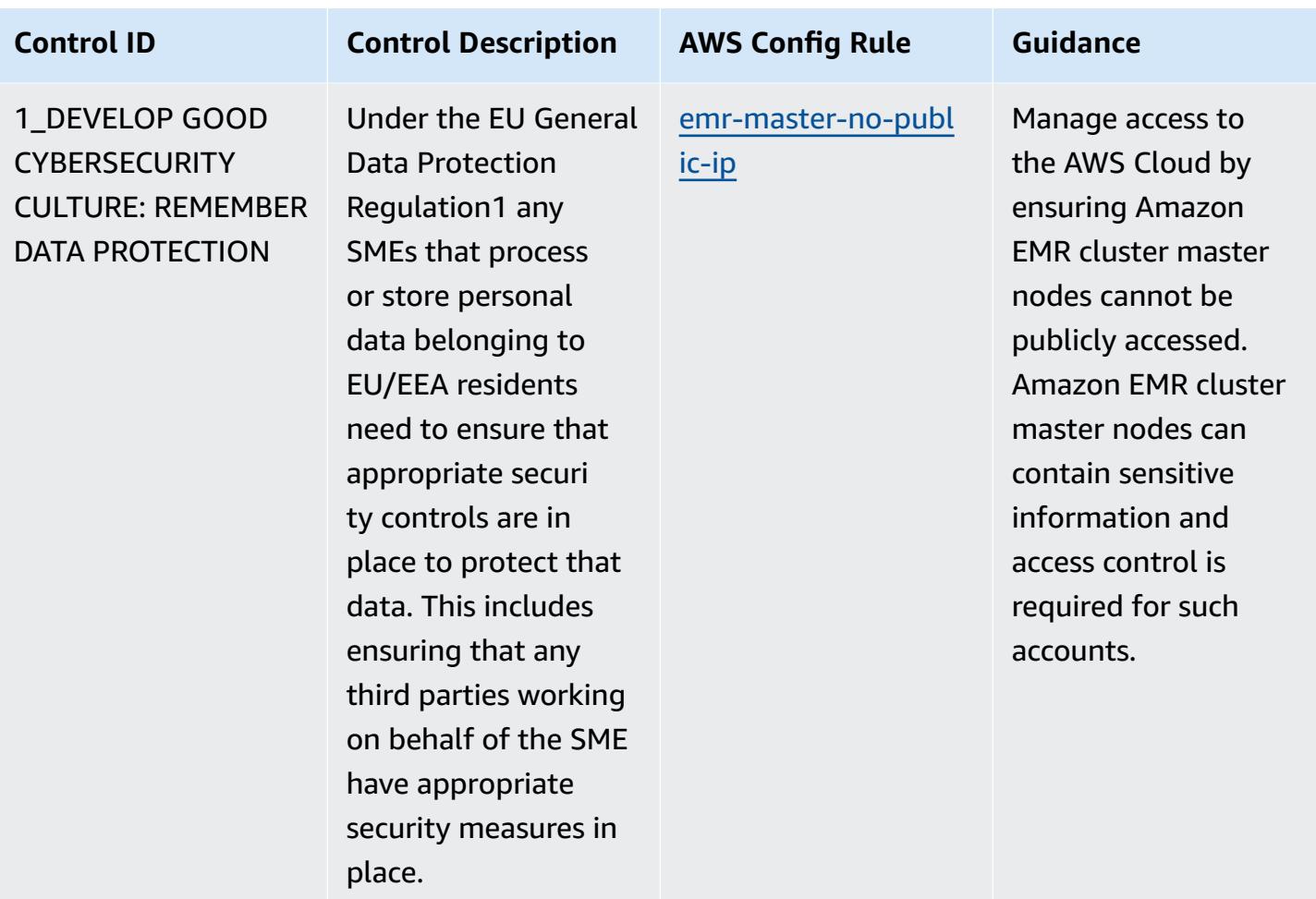
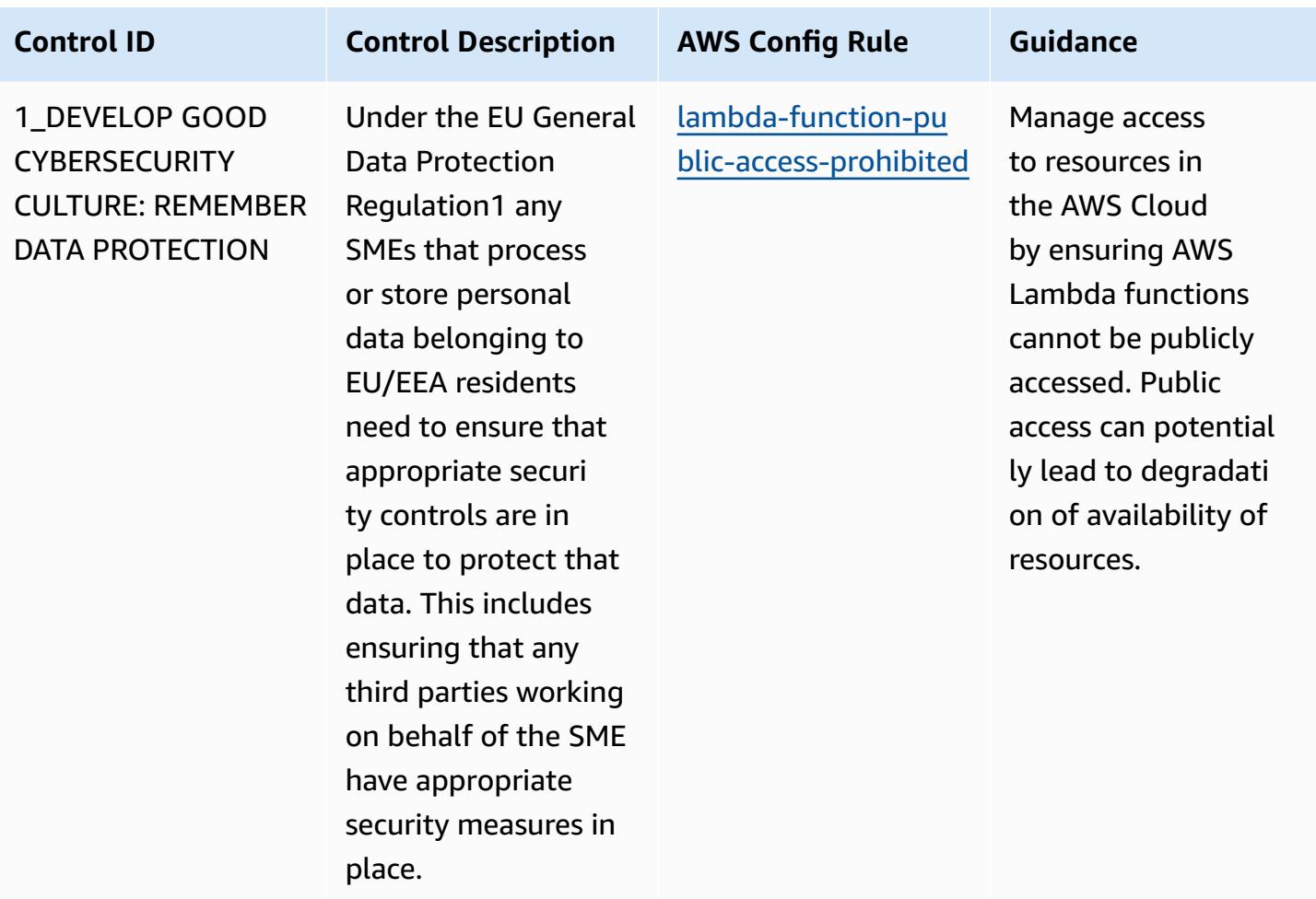

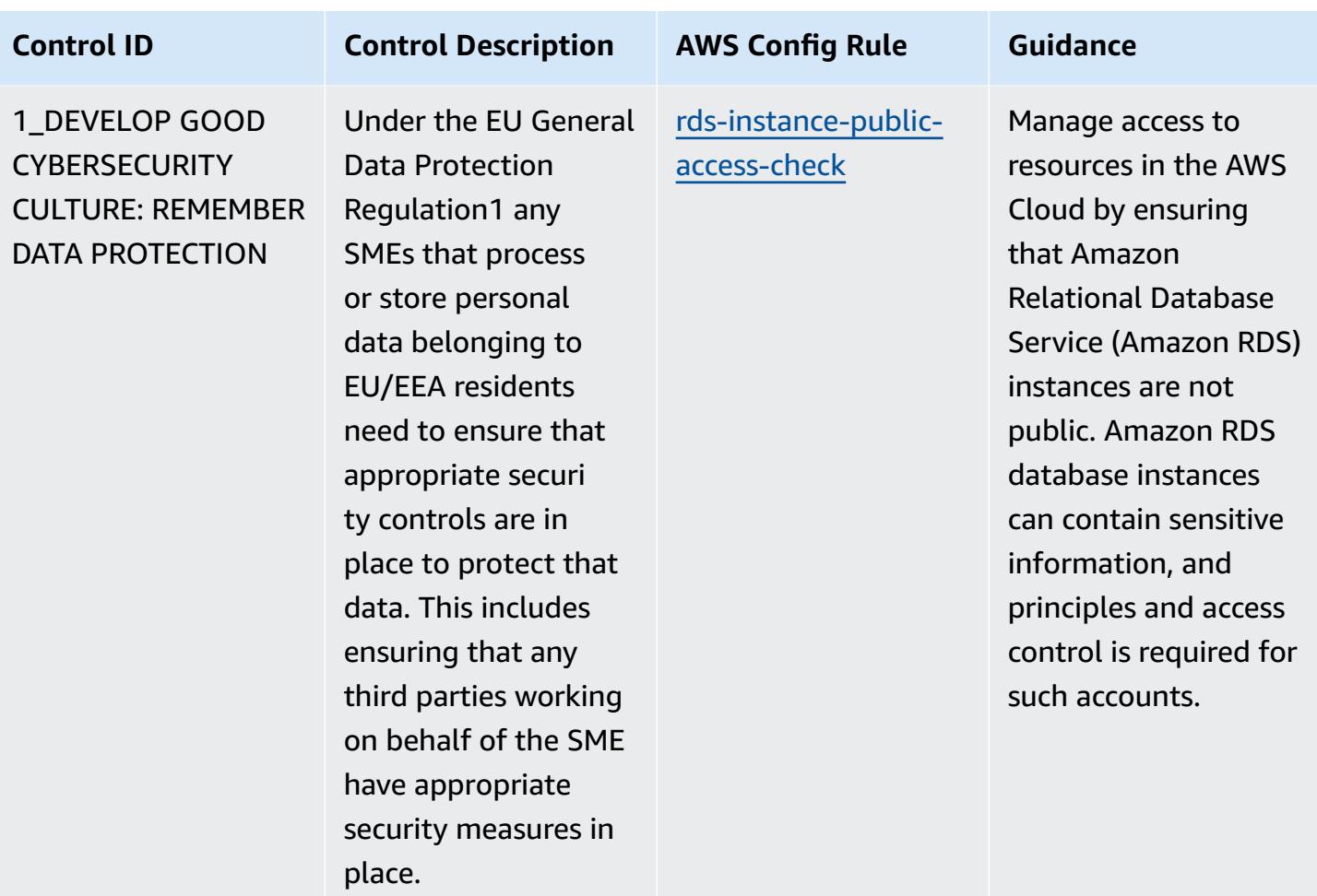

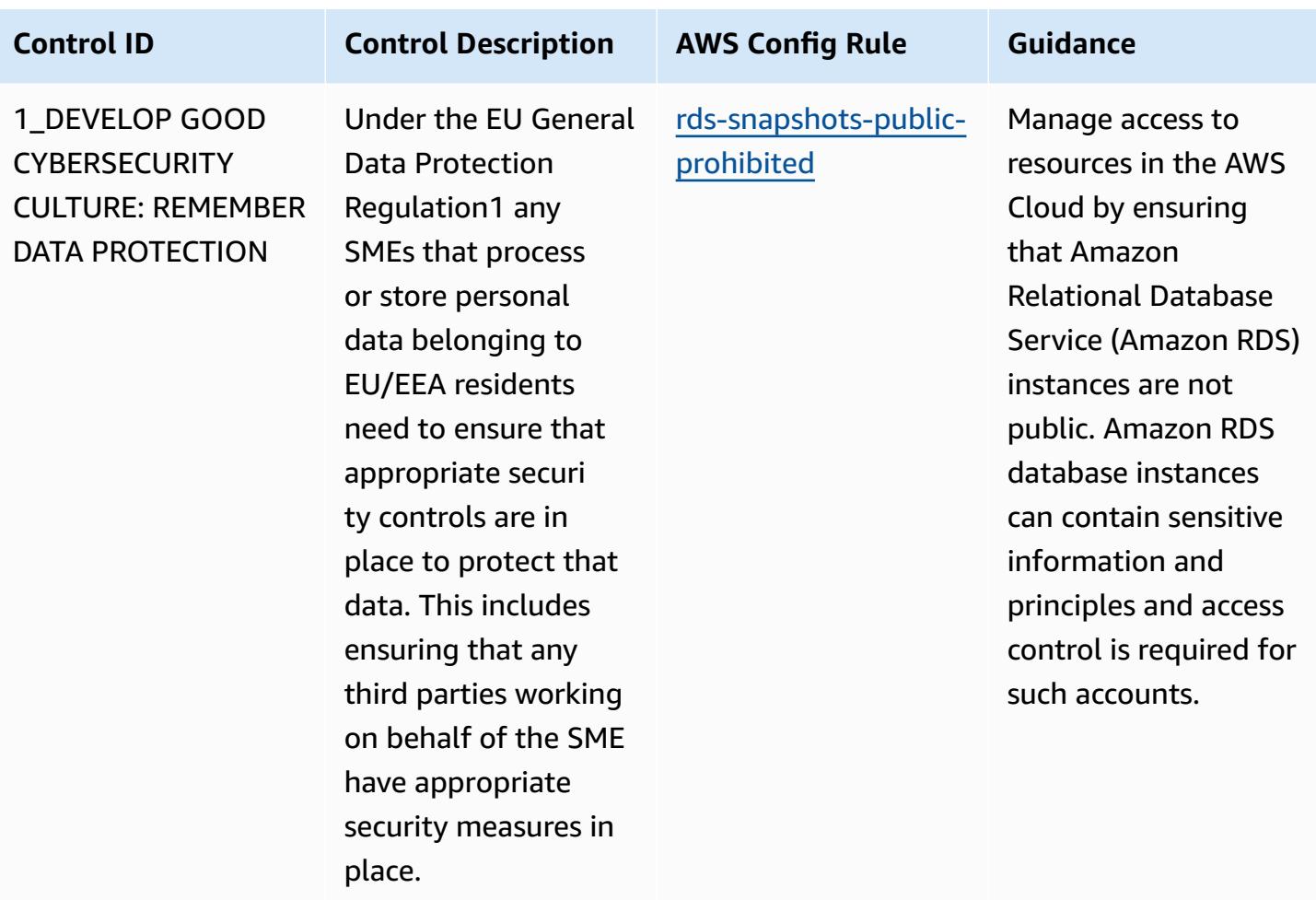

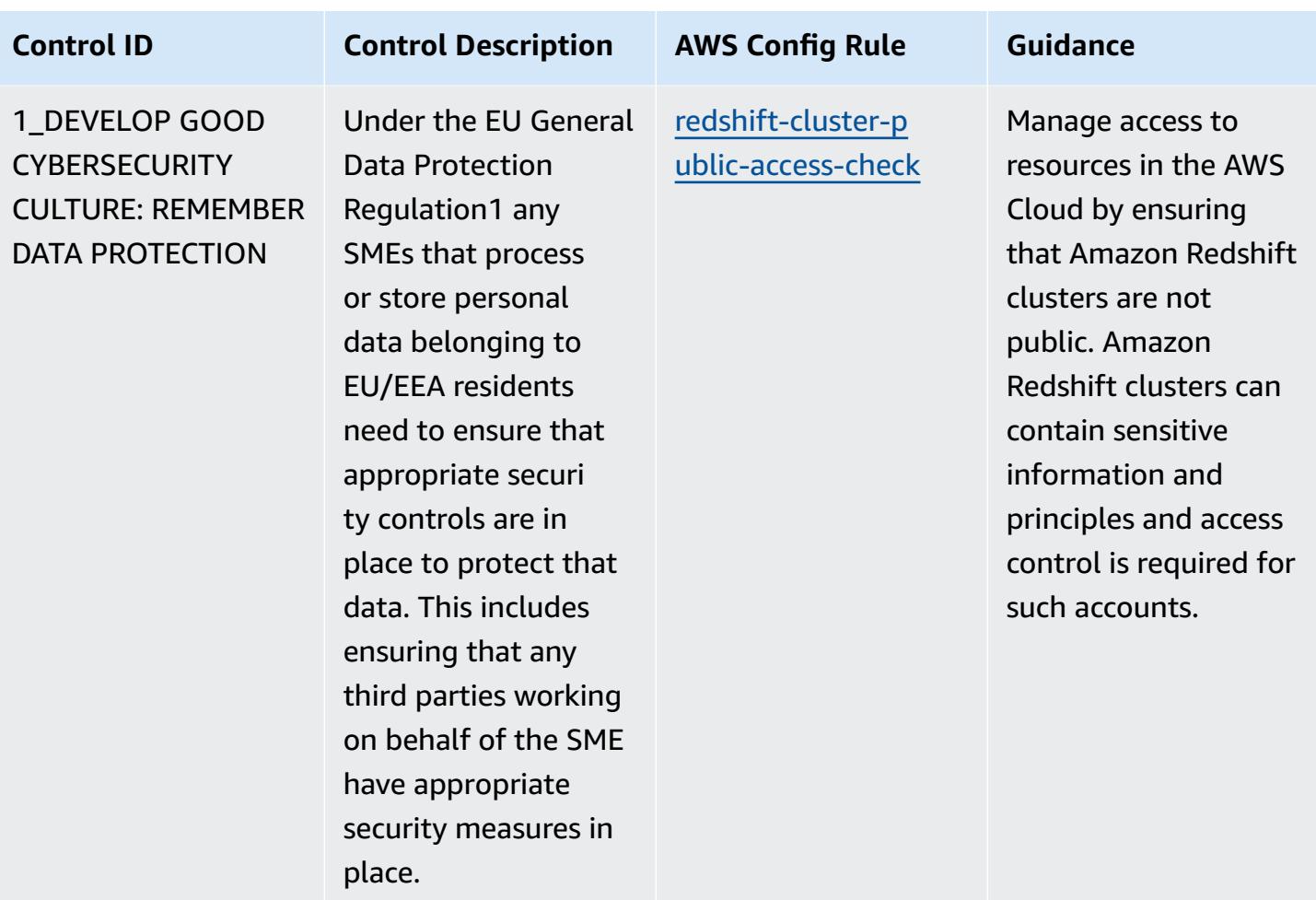

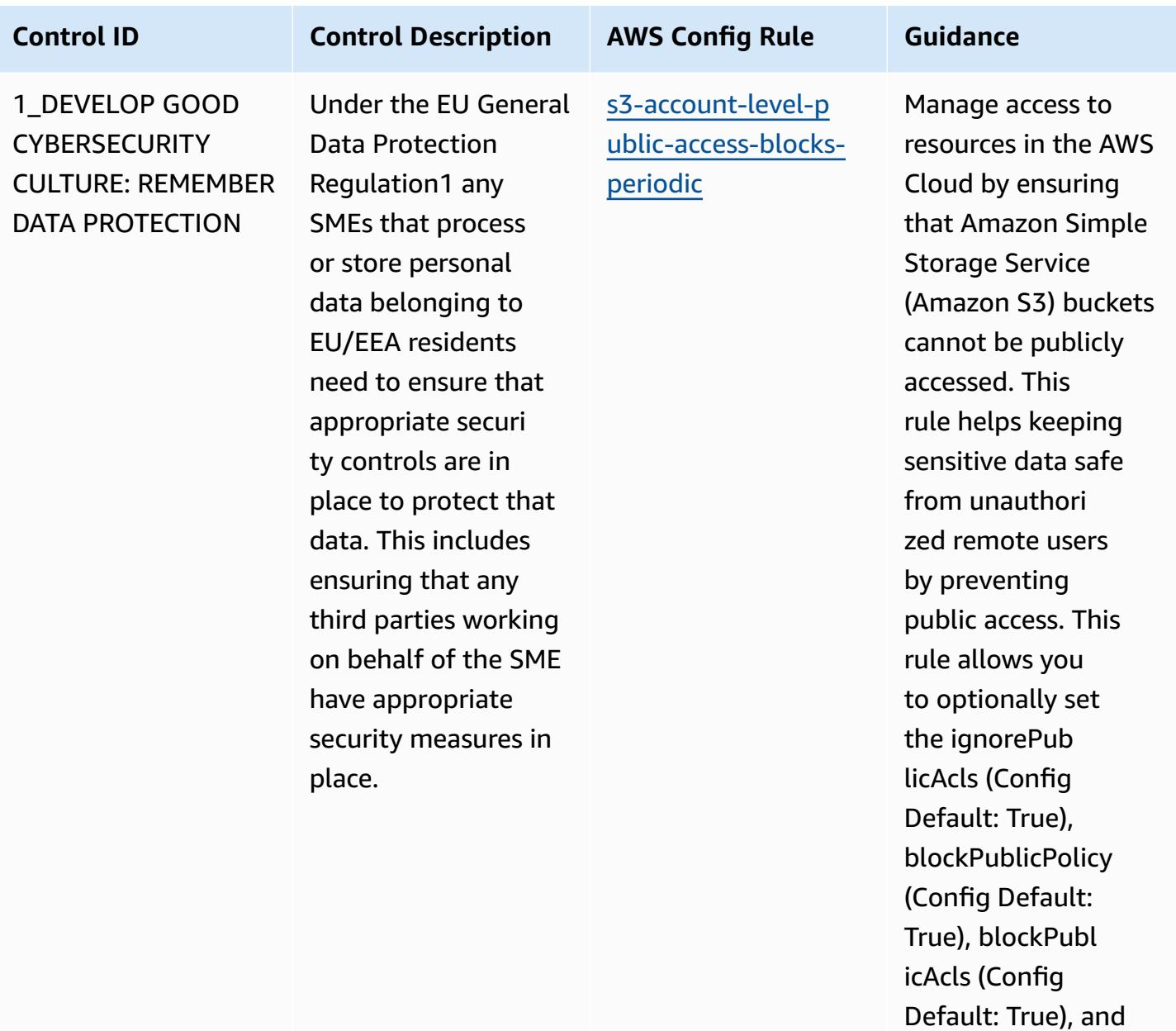

restrictPublicBuckets parameters (Config Default: True). The actual values should reflect your organizat

ion's policies.

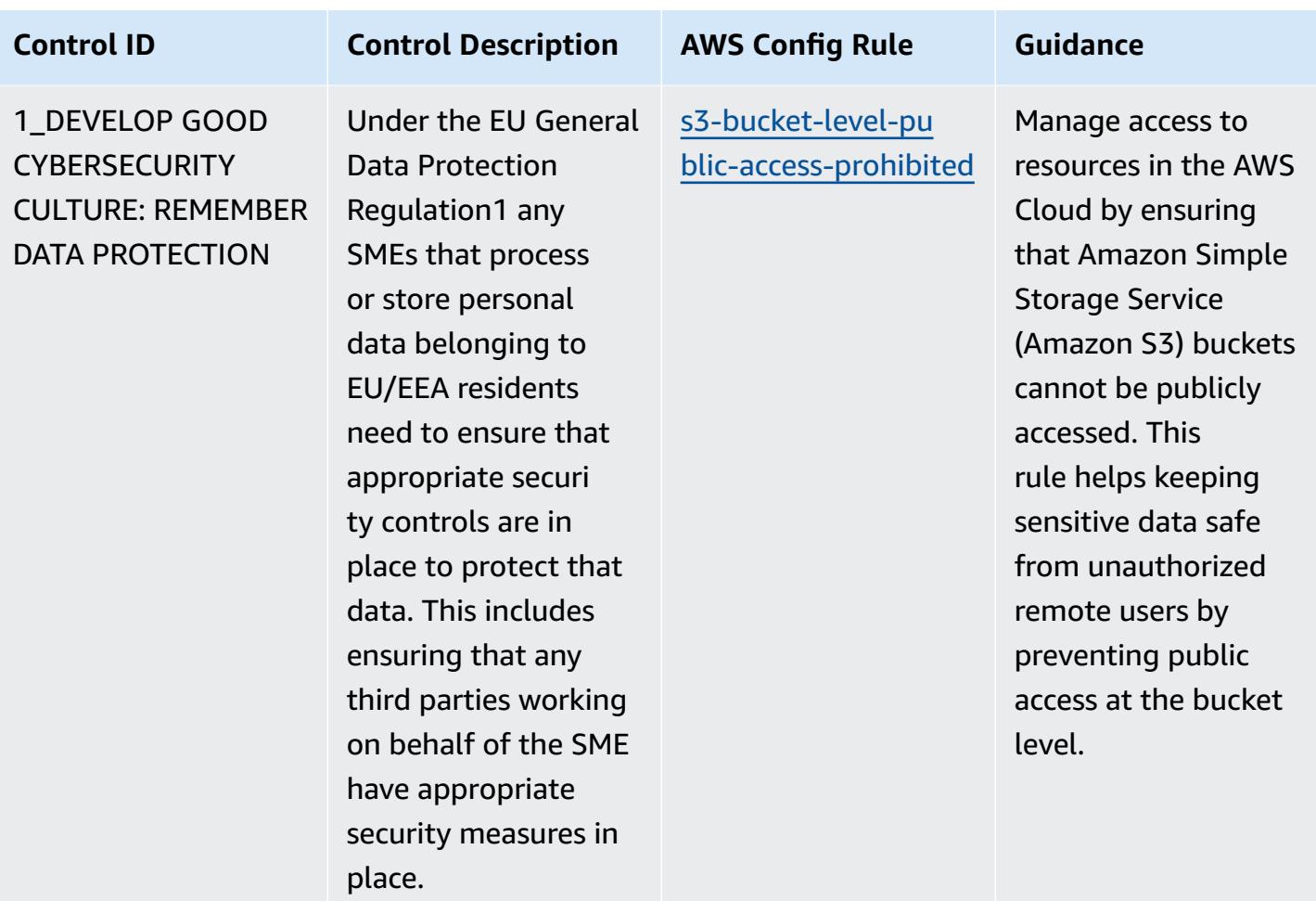

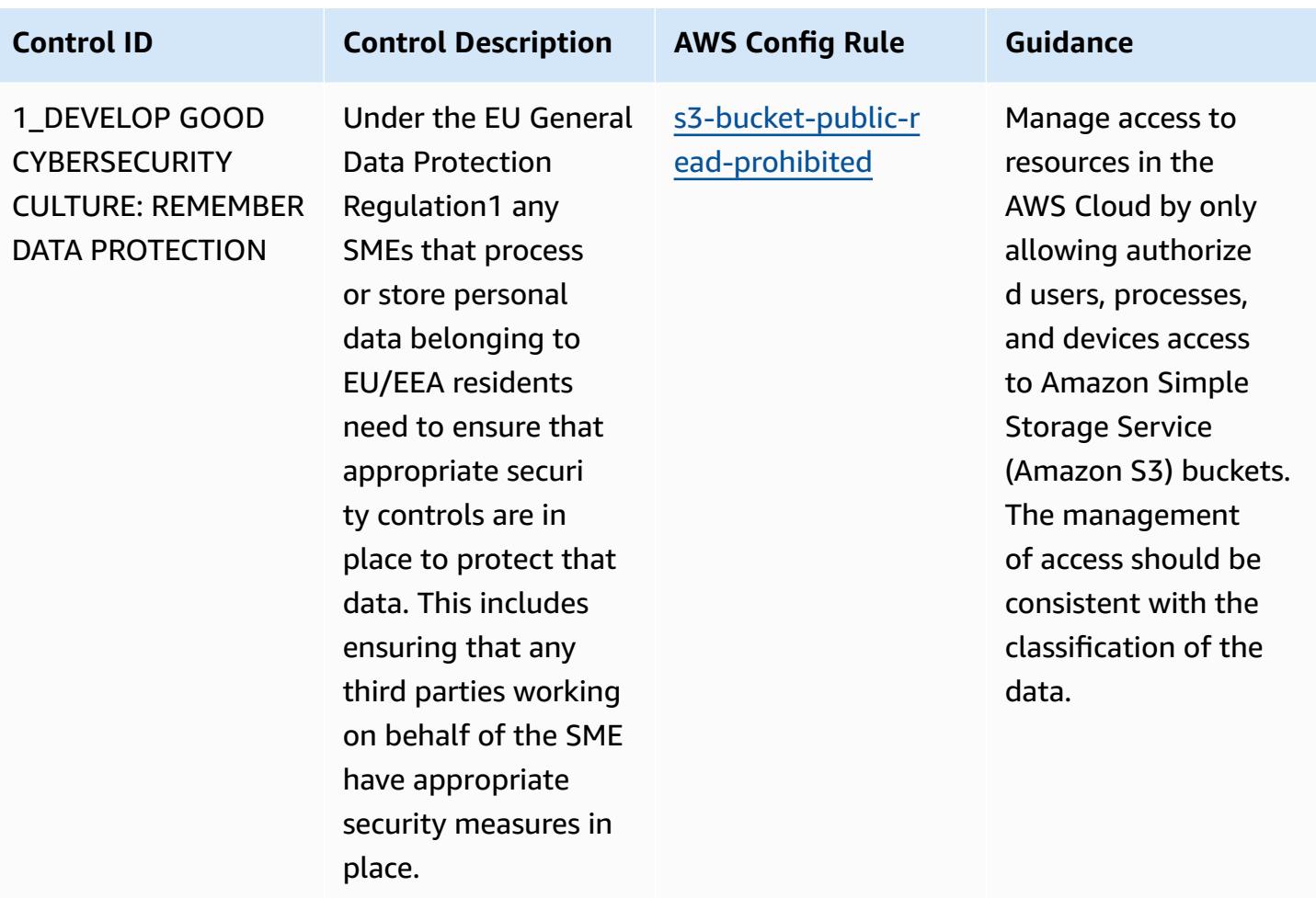

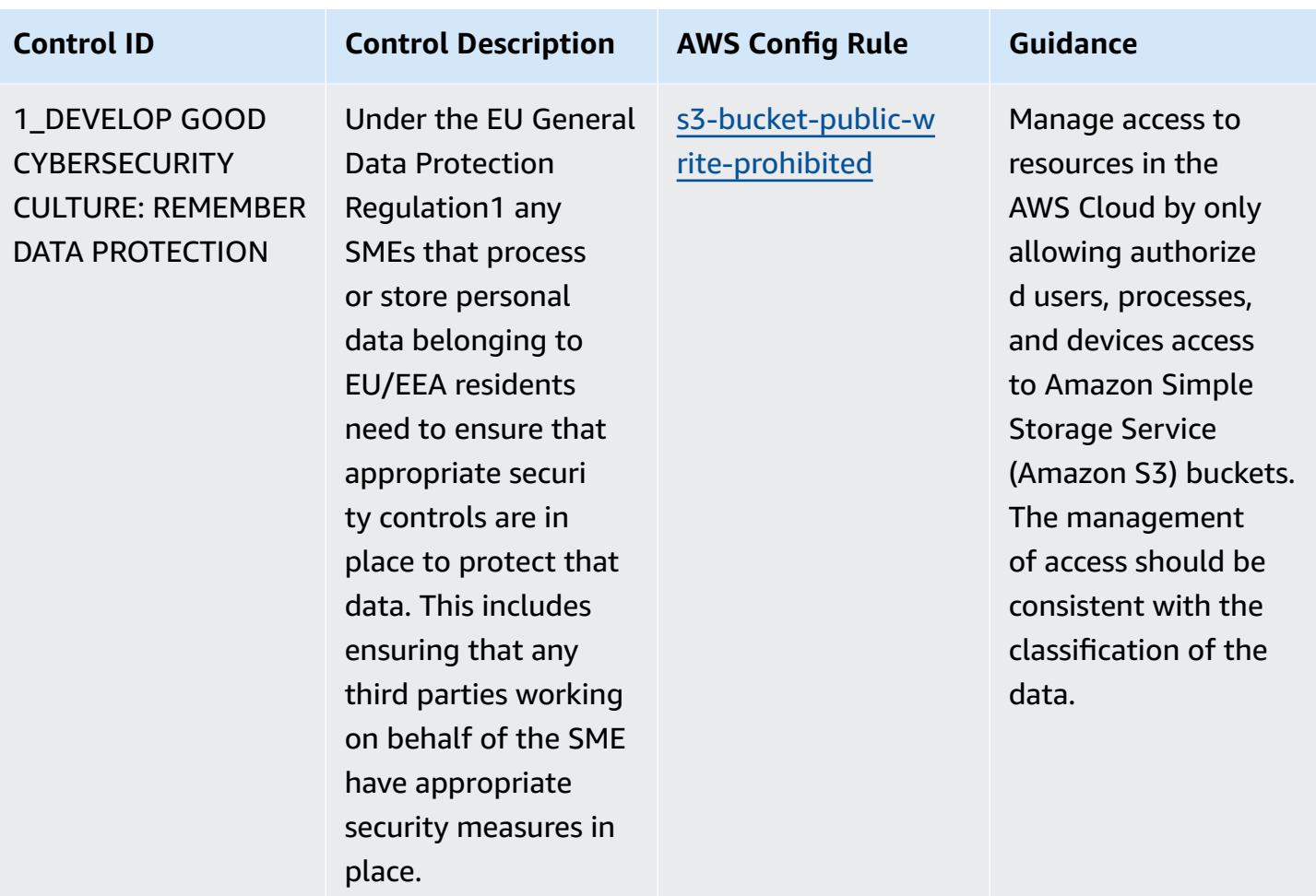

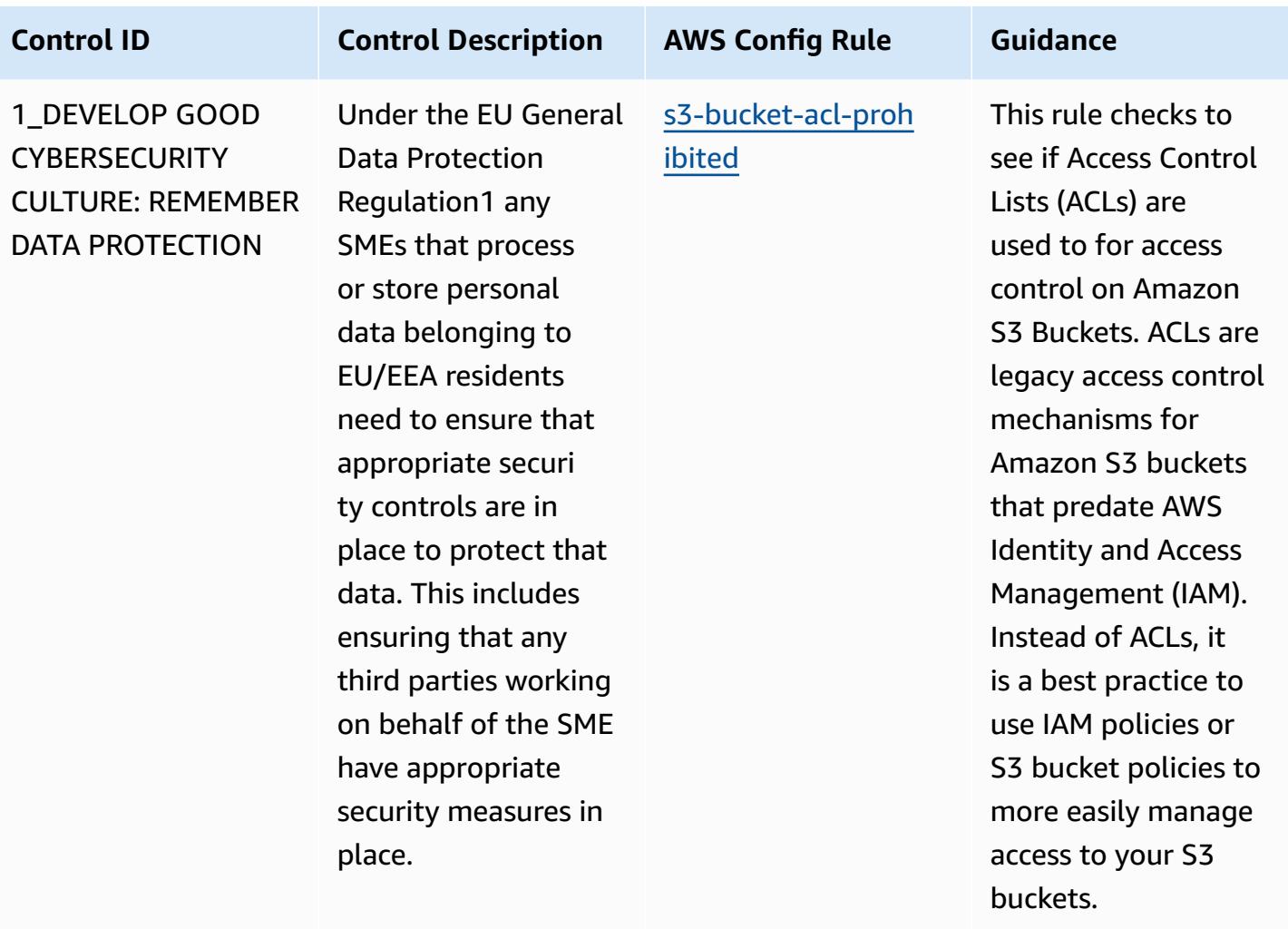

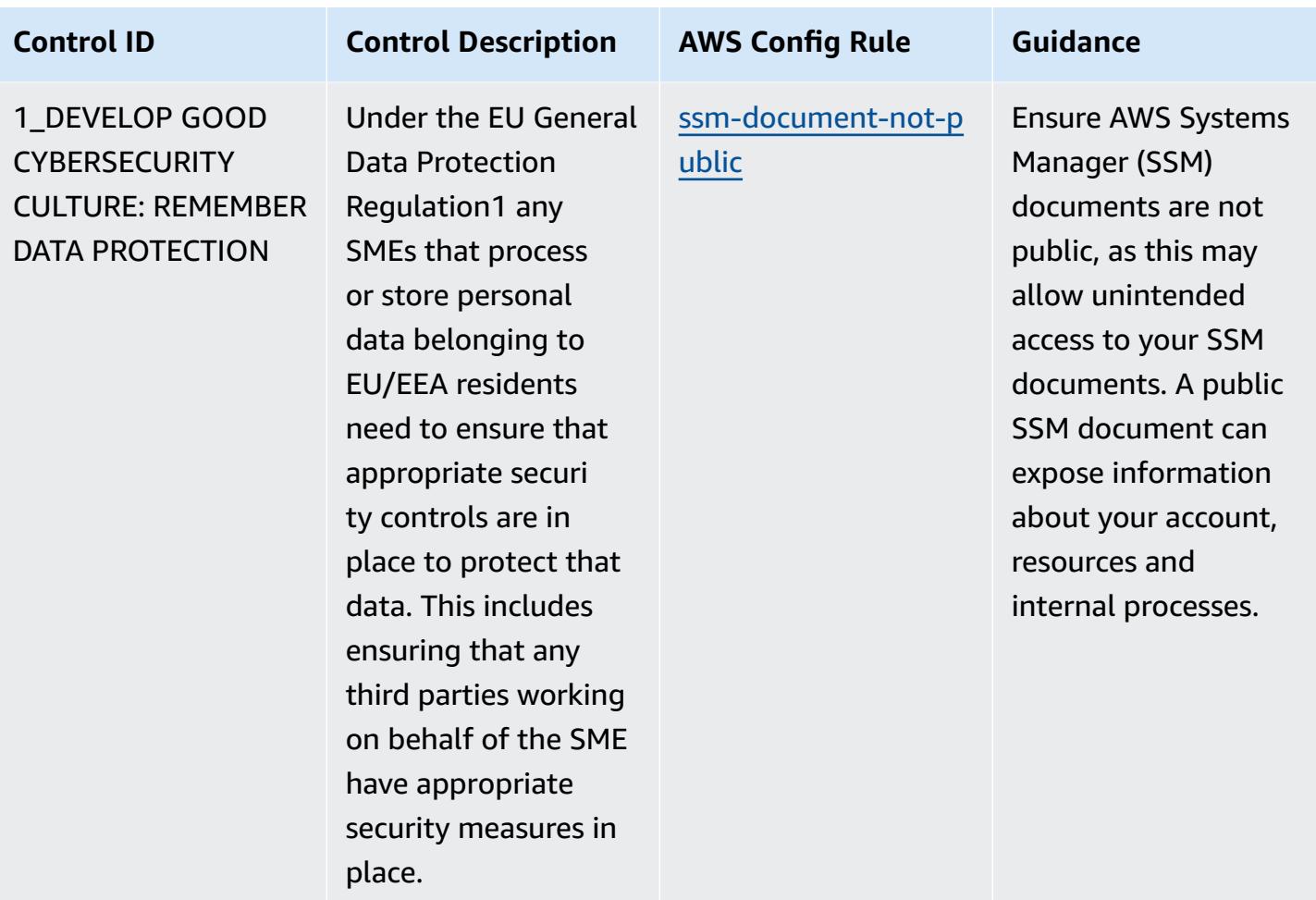

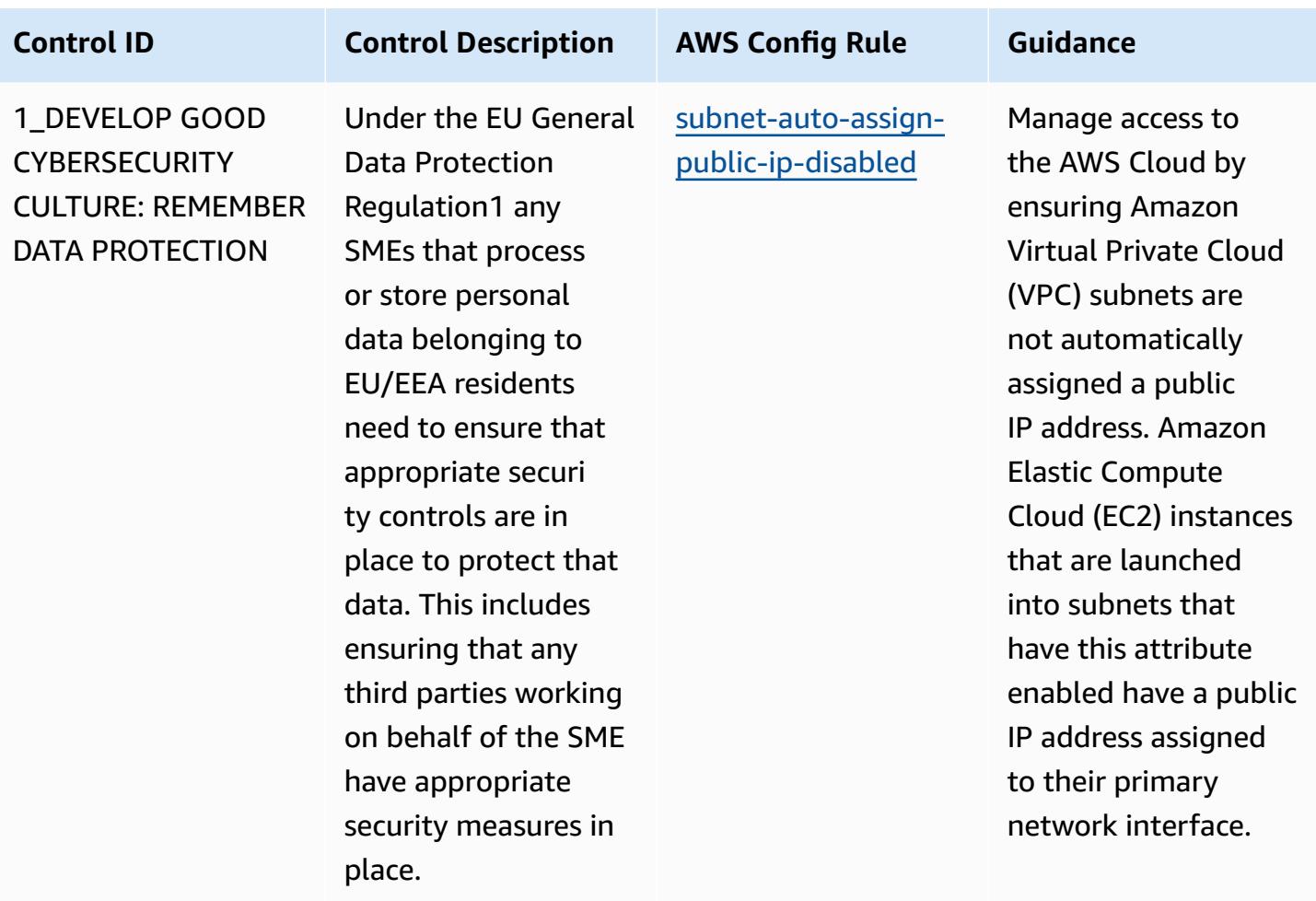

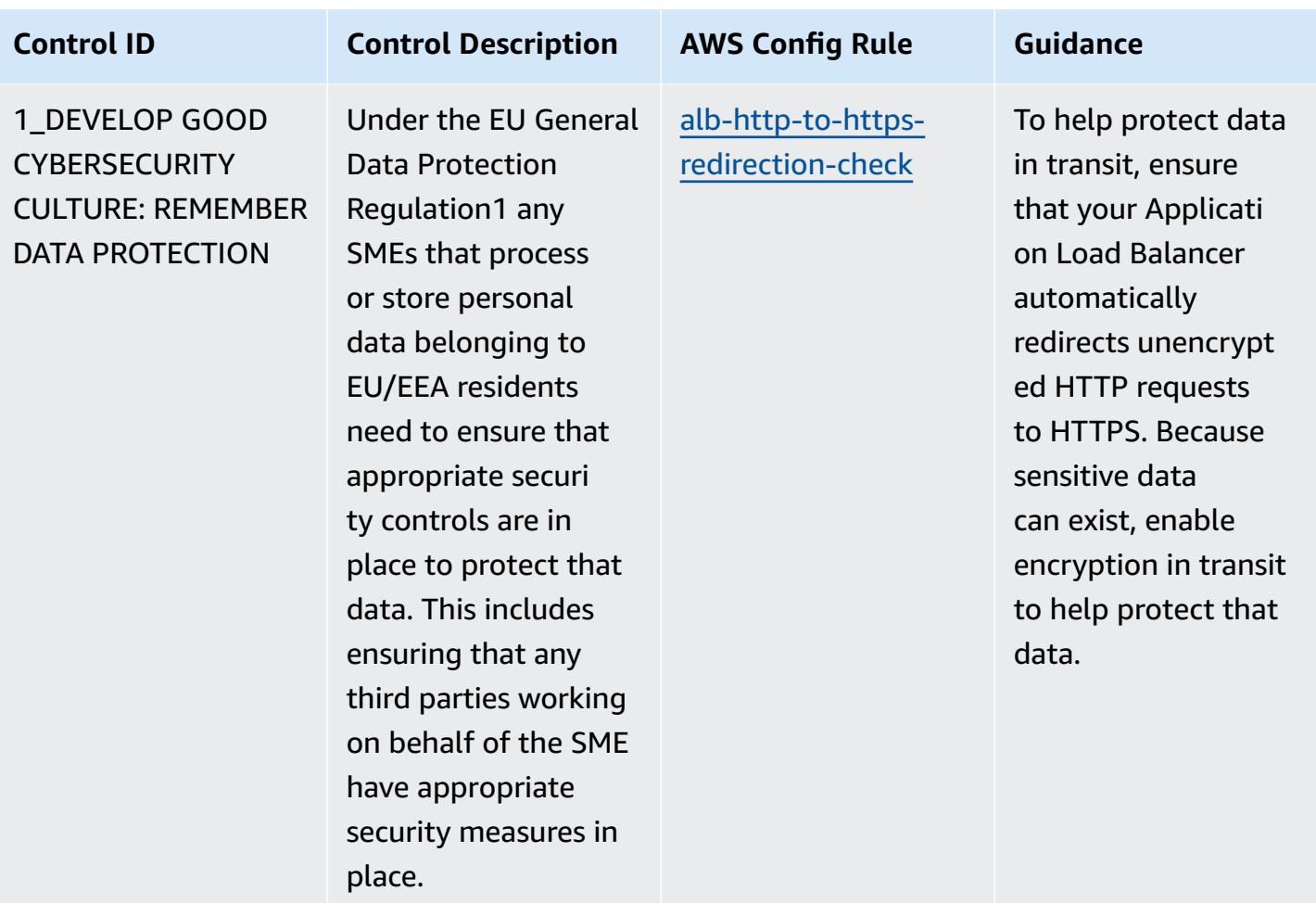

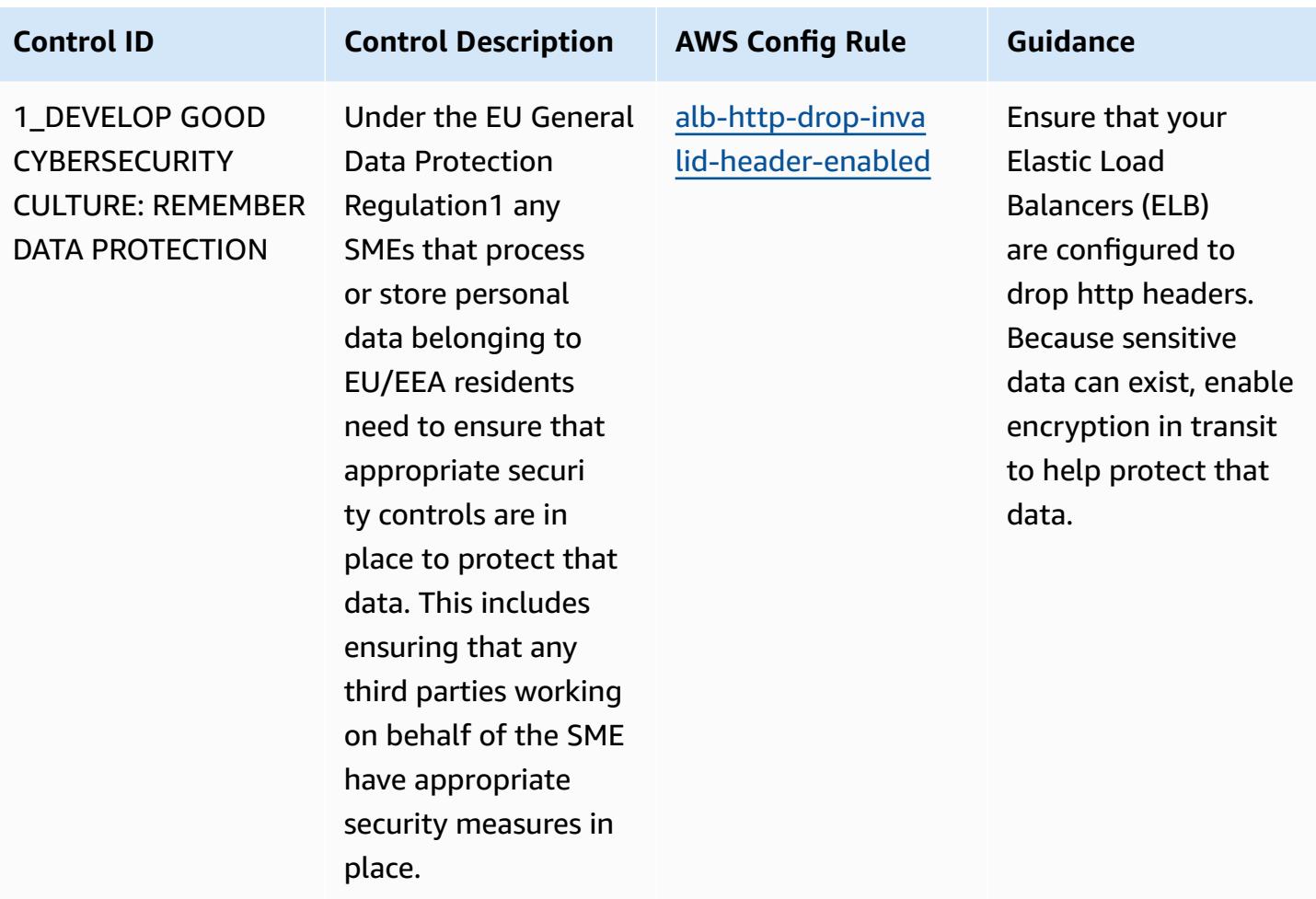

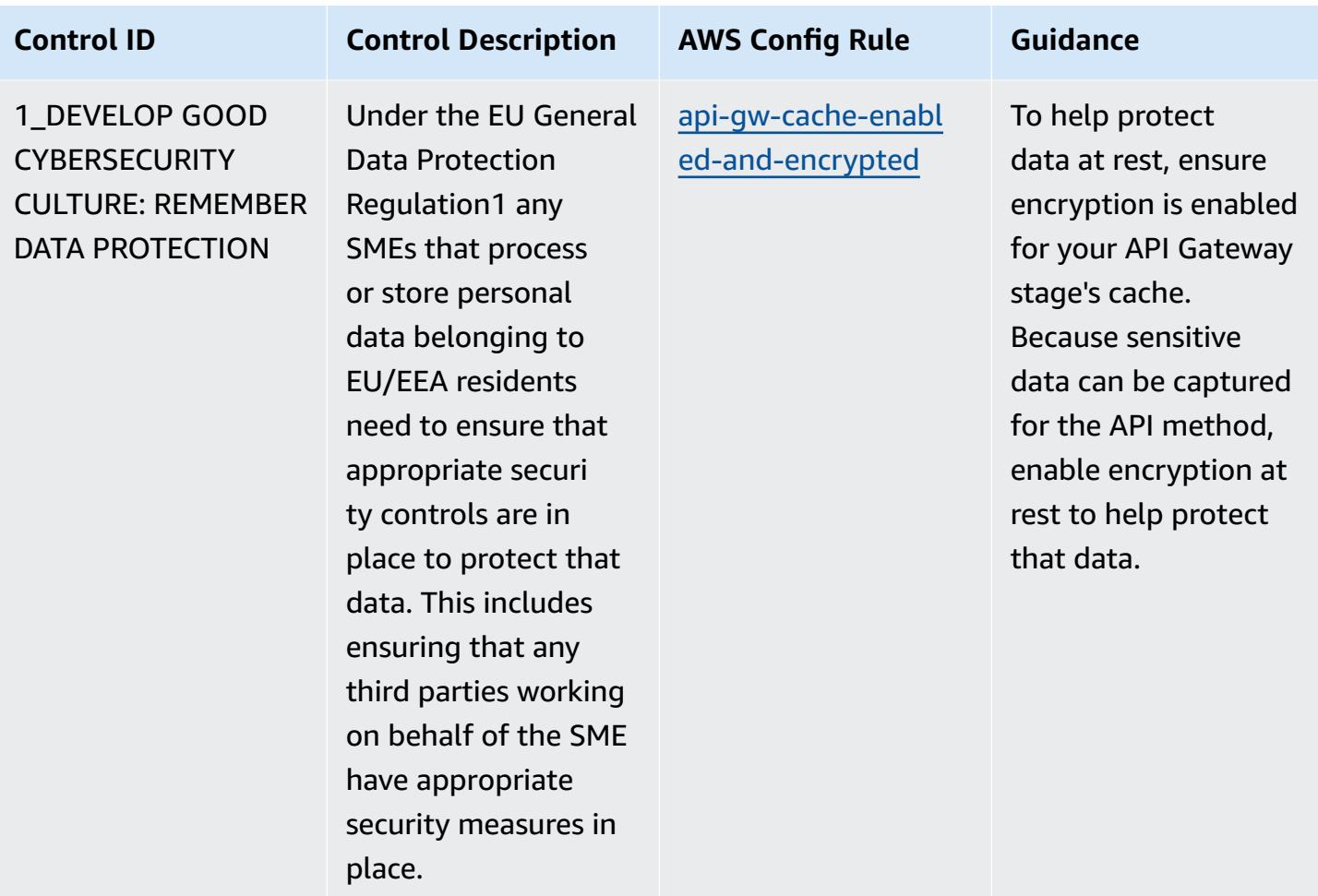

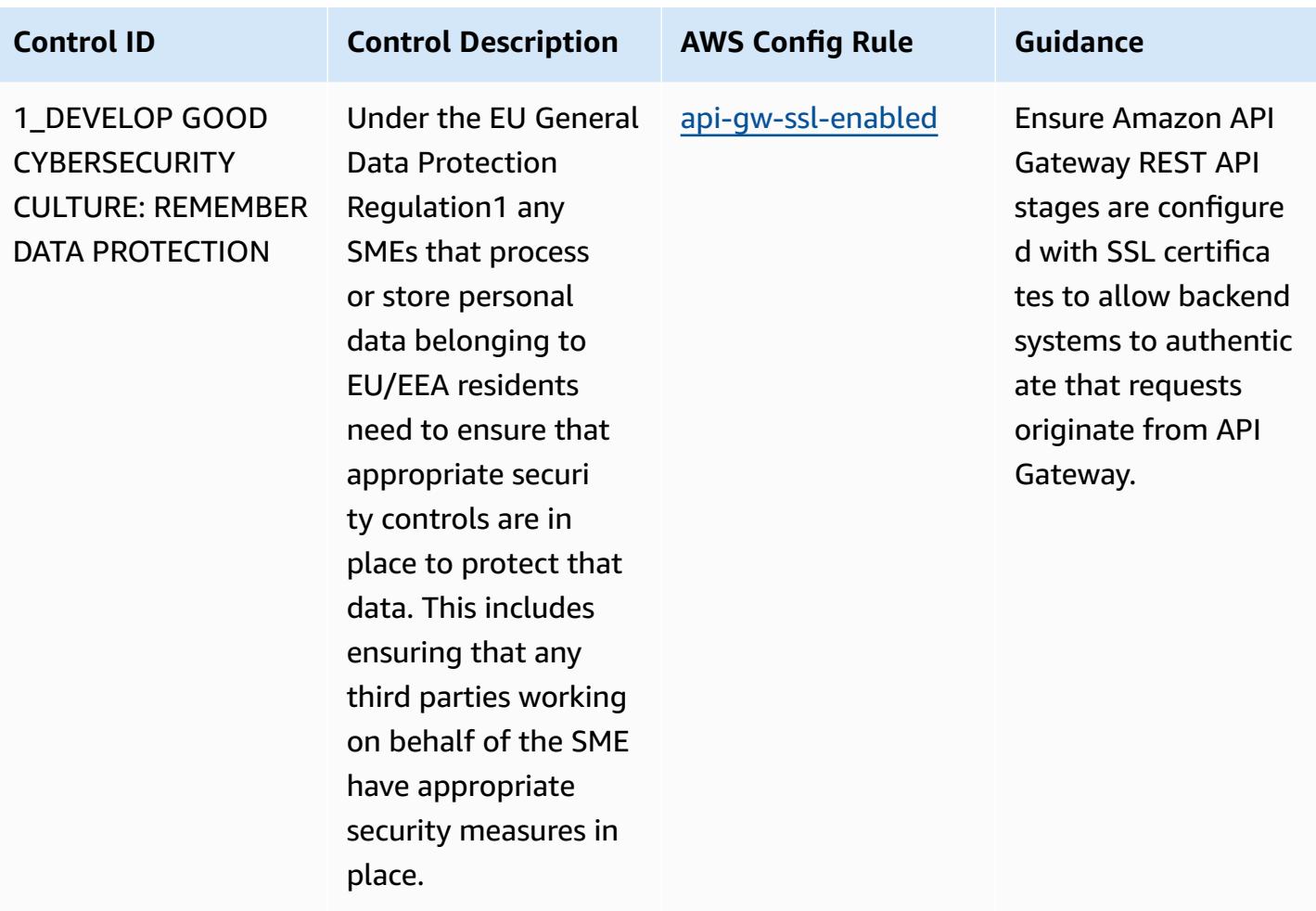

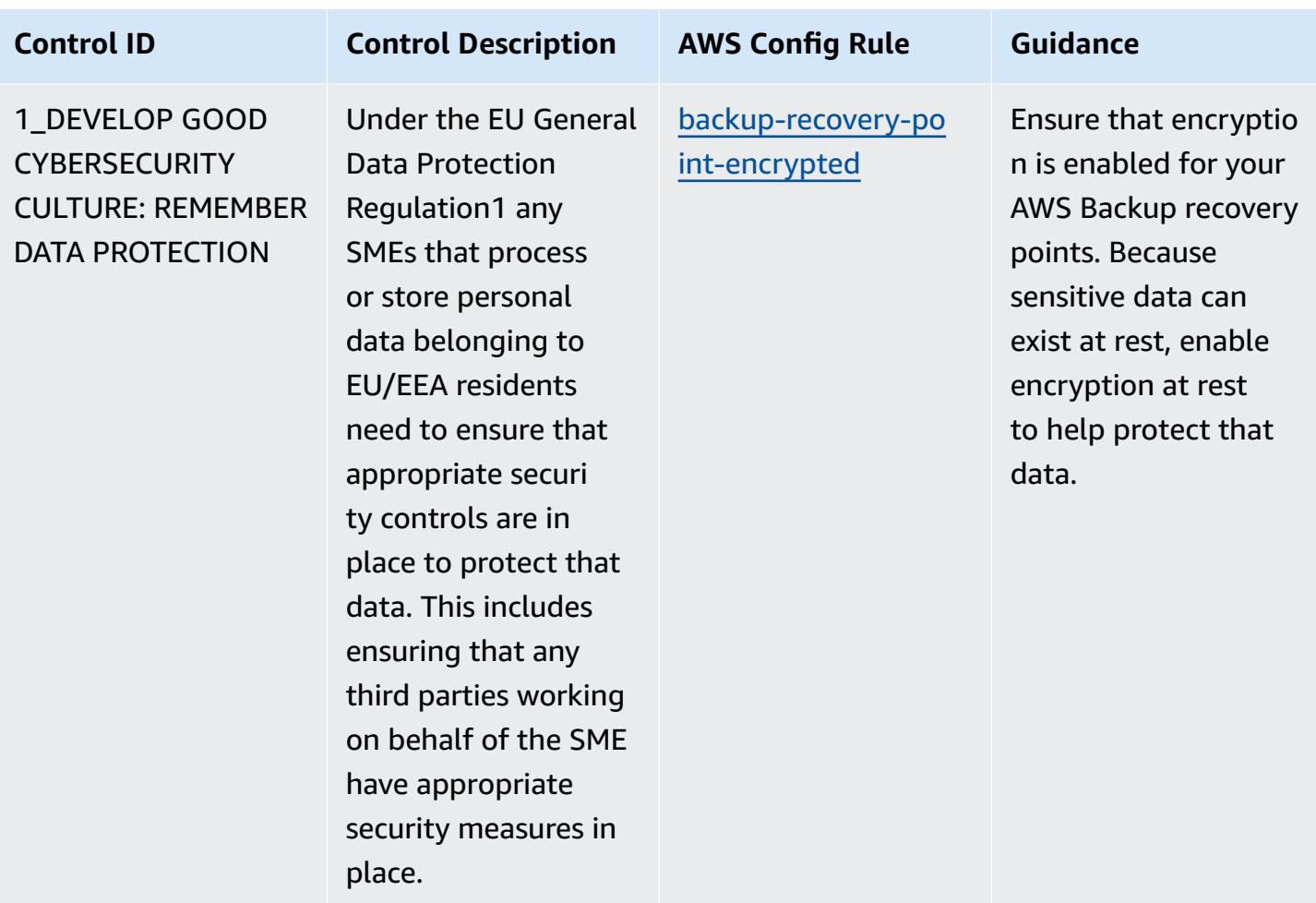

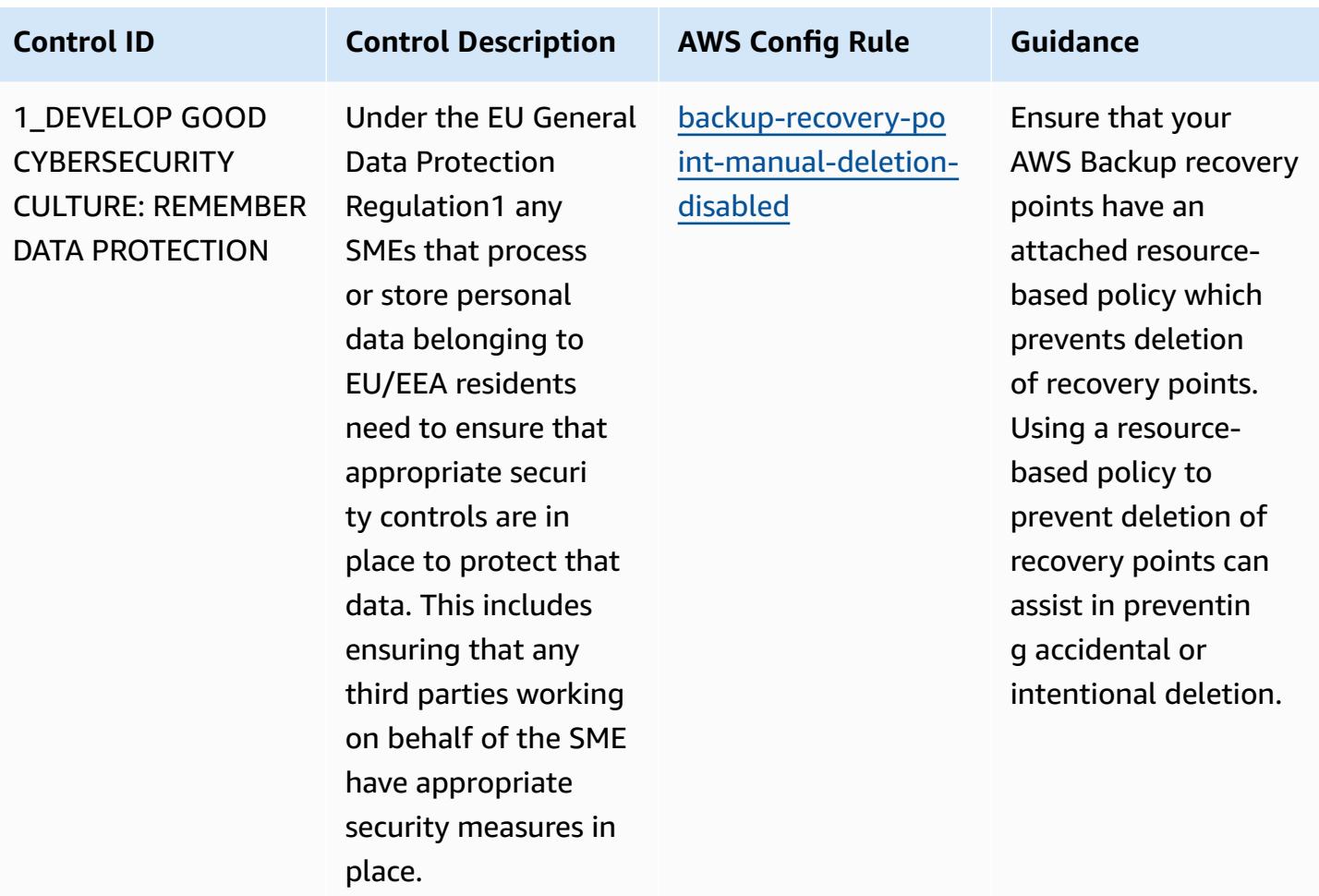

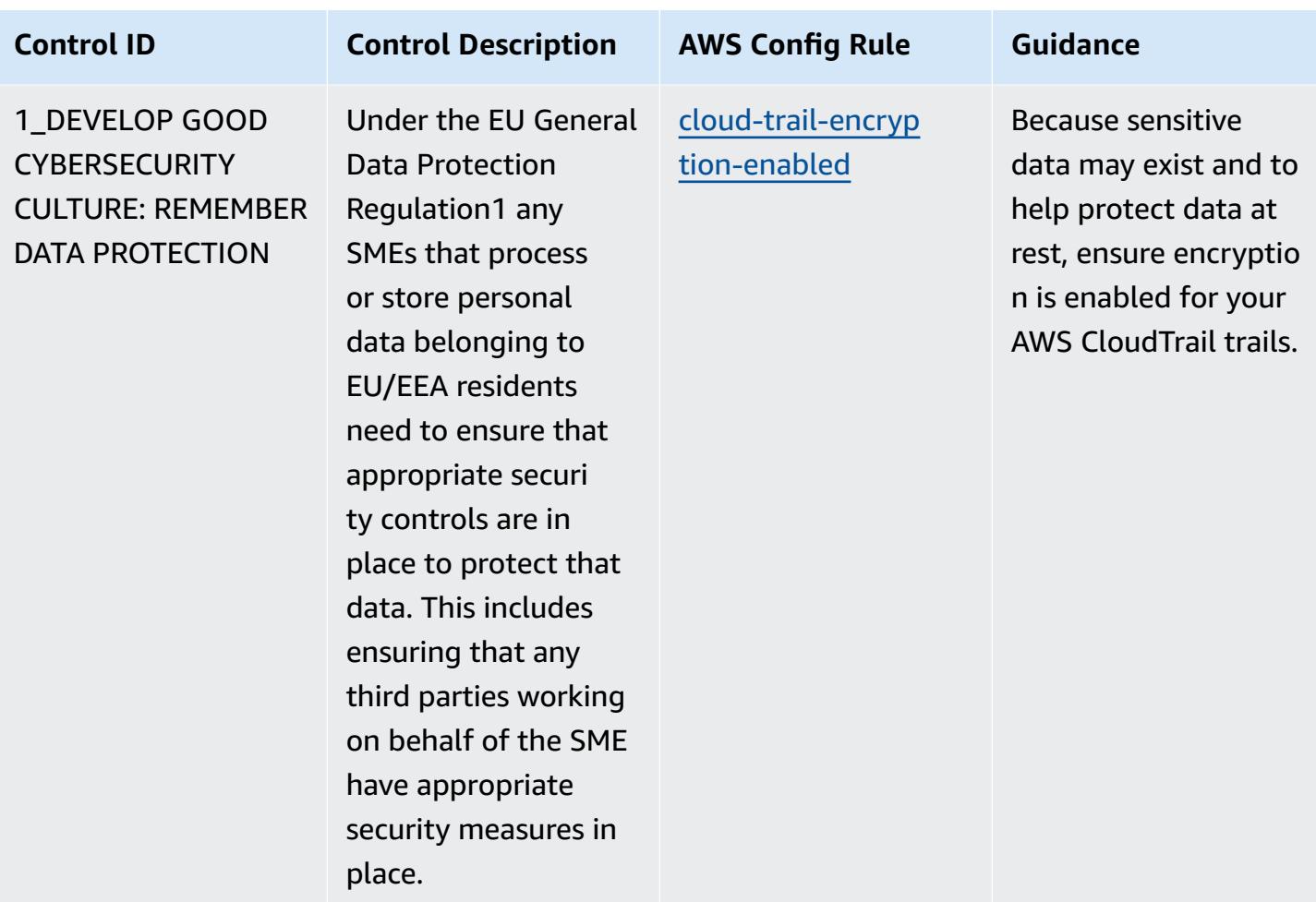

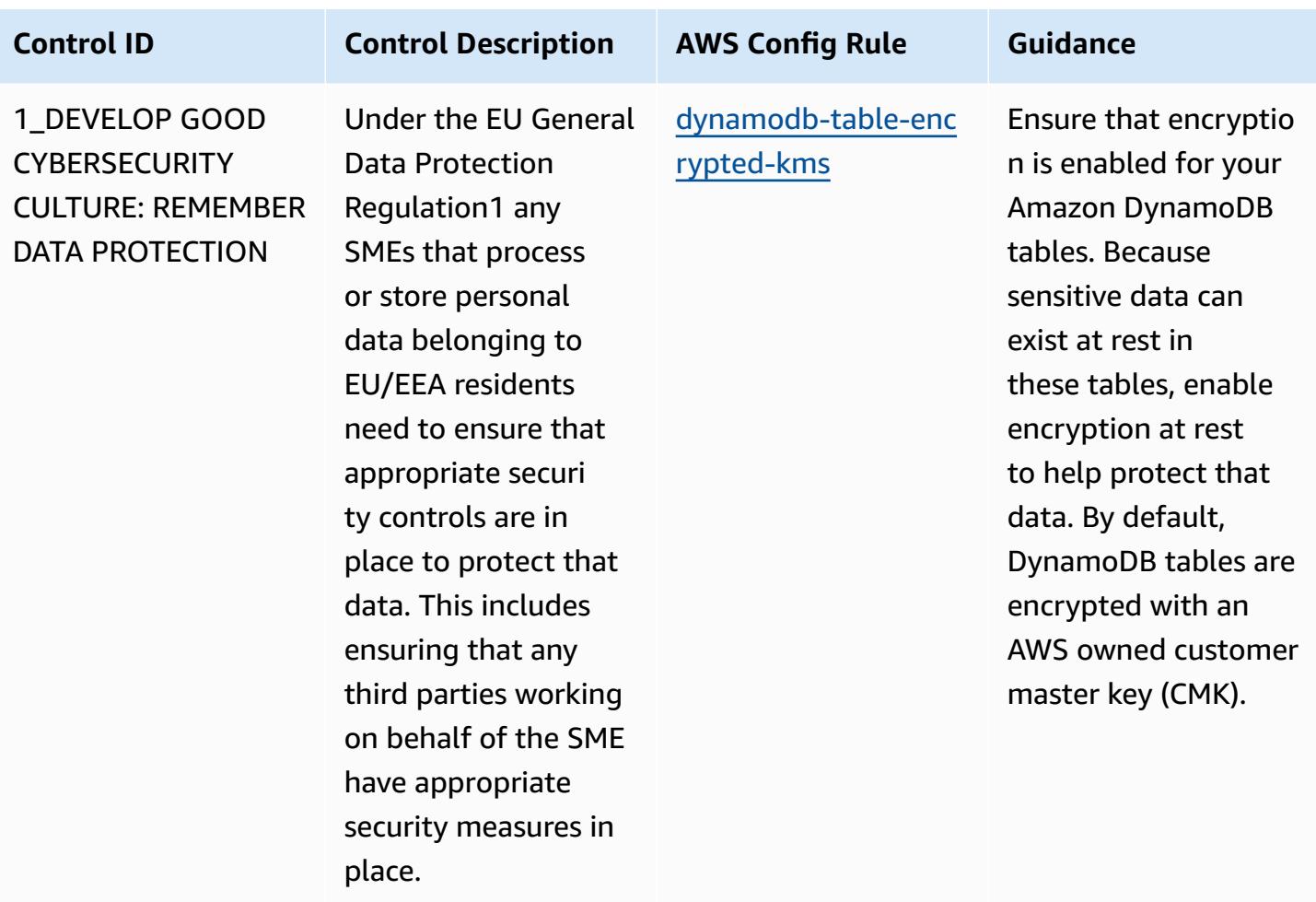

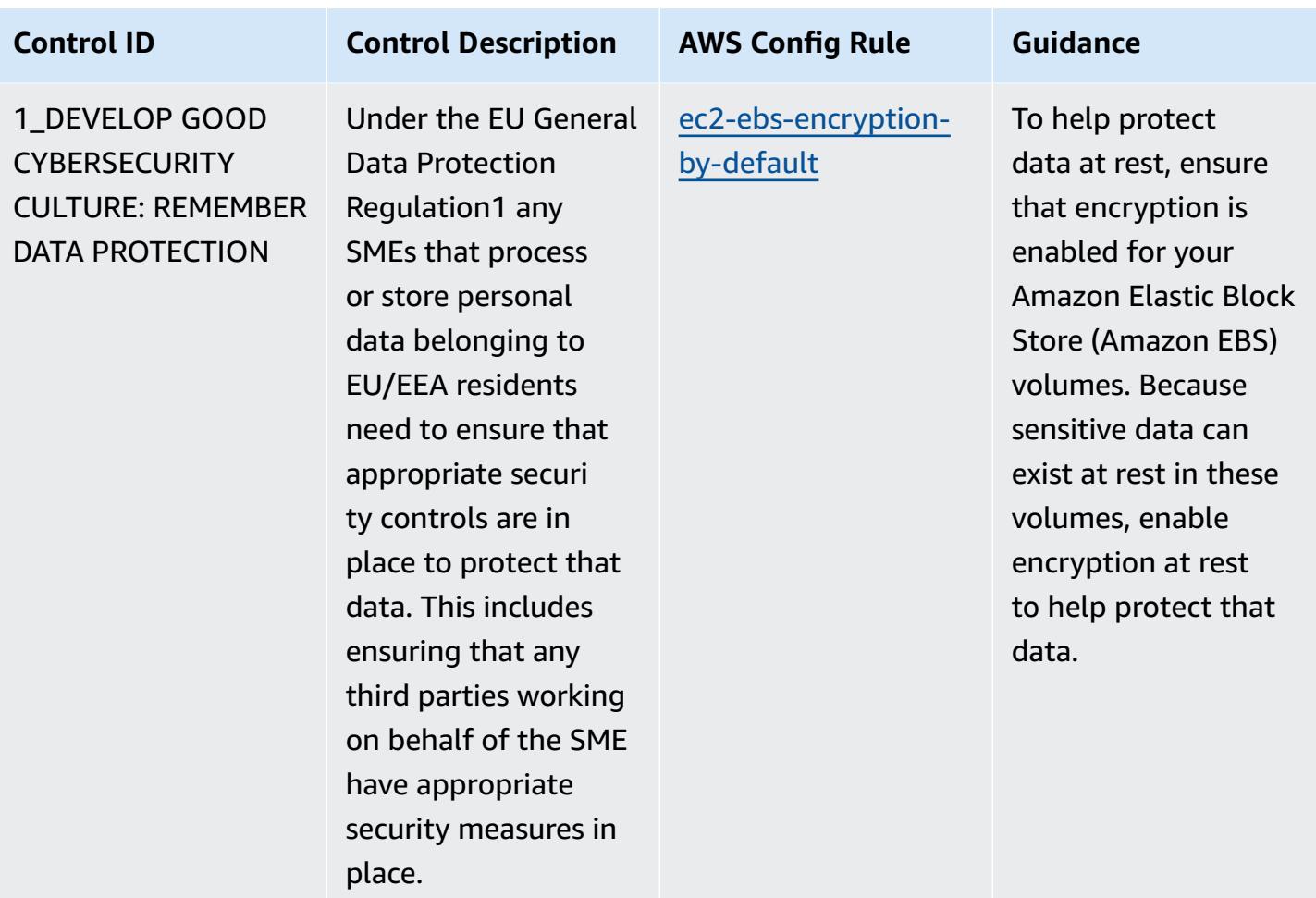

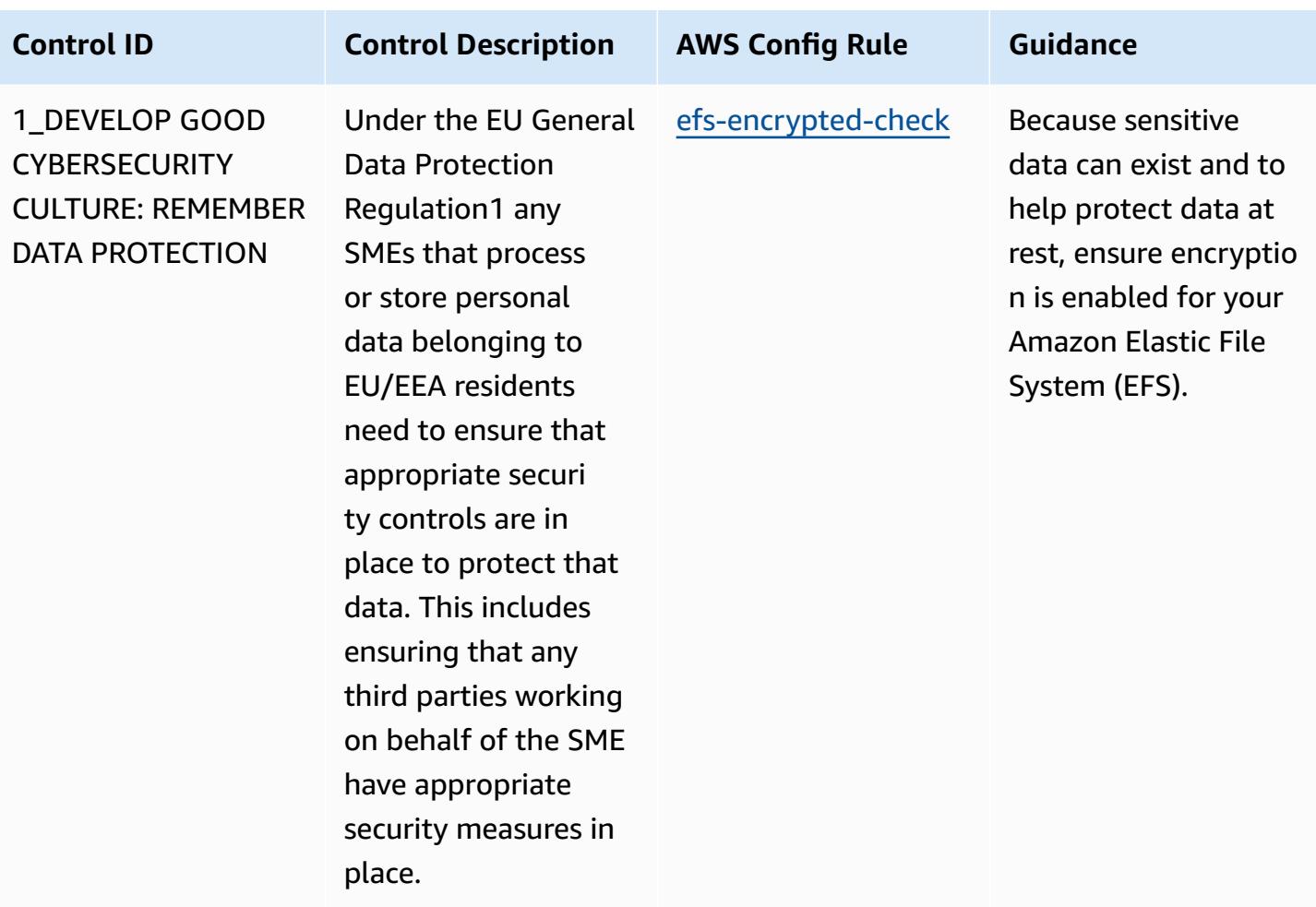

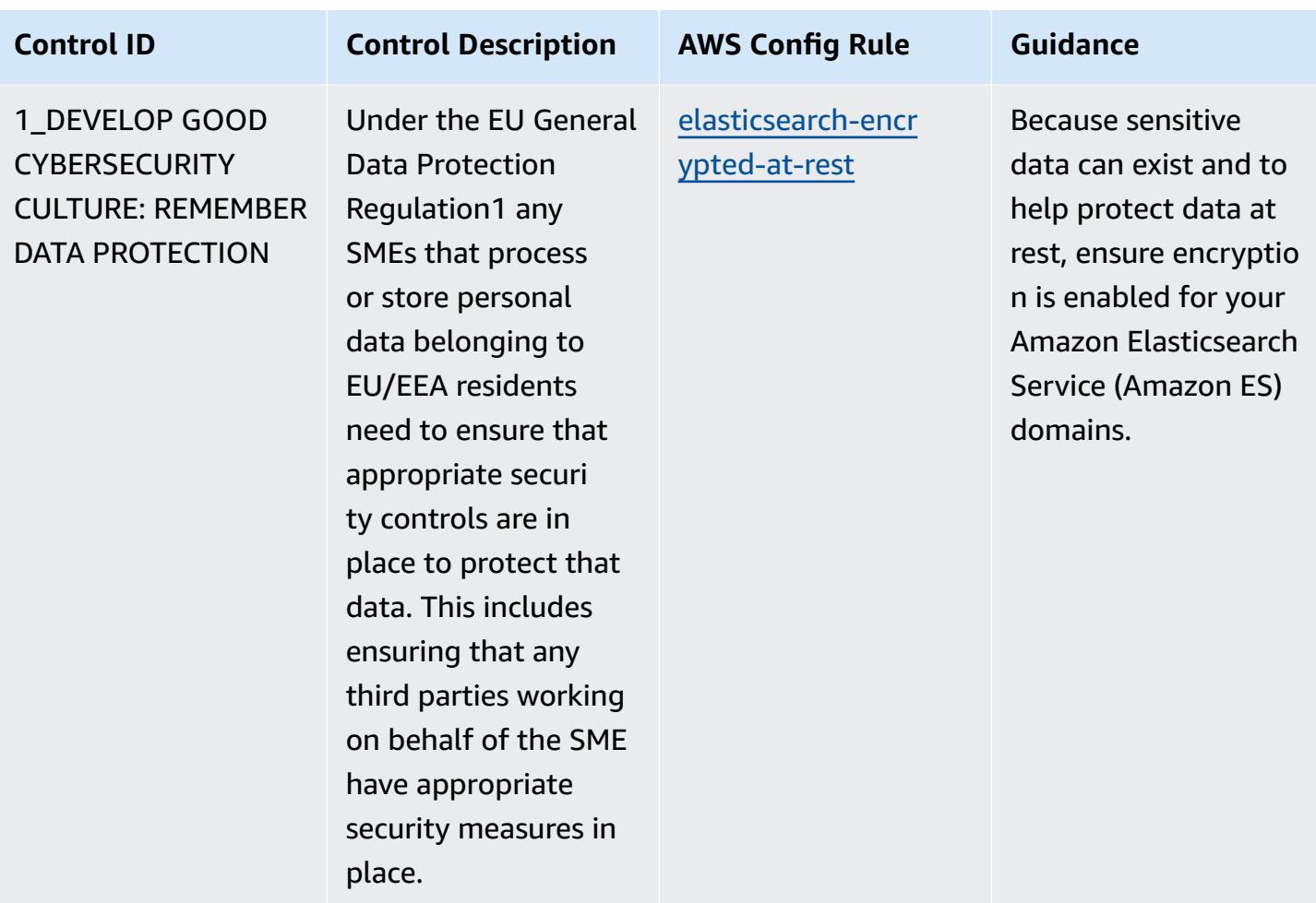

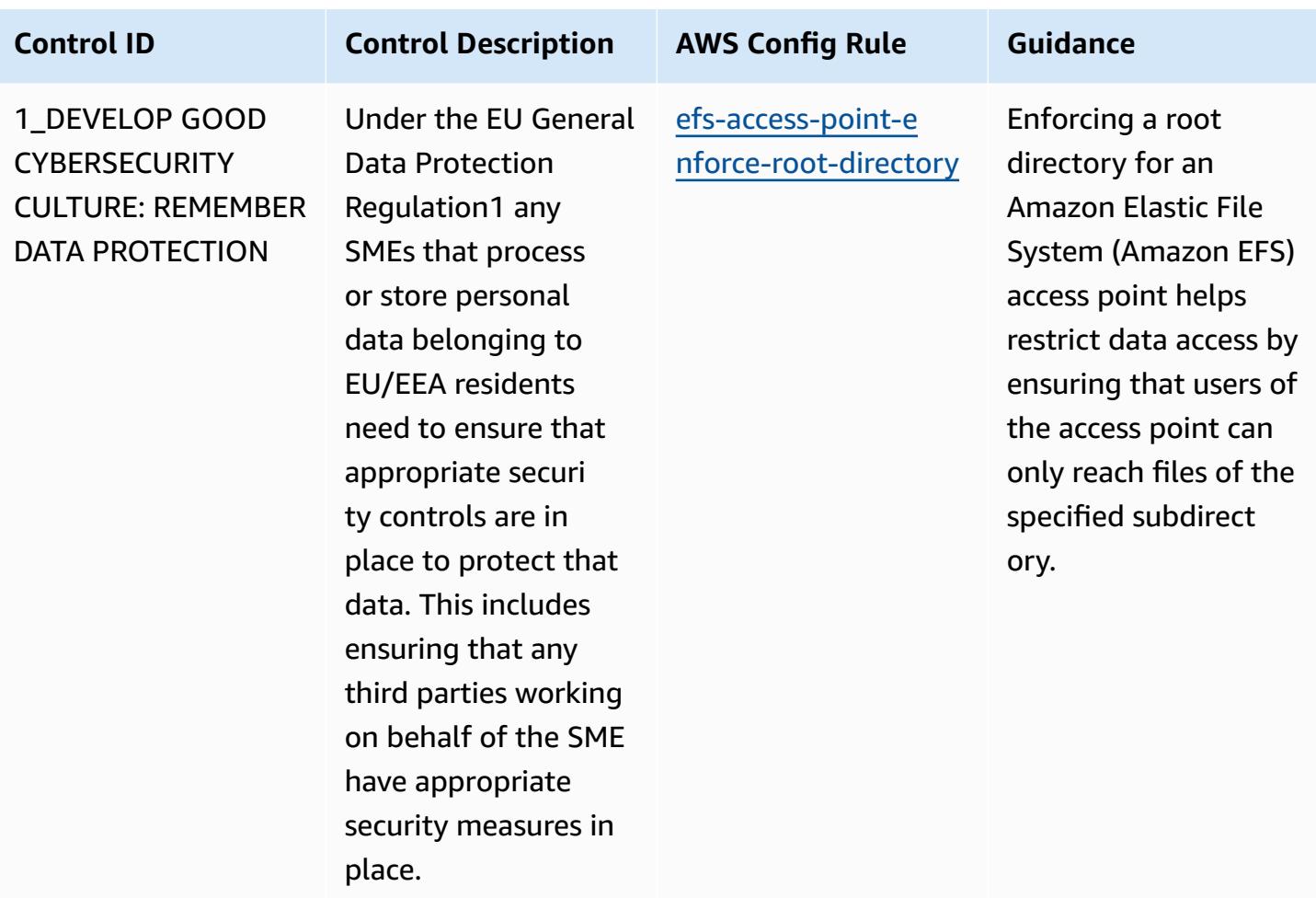

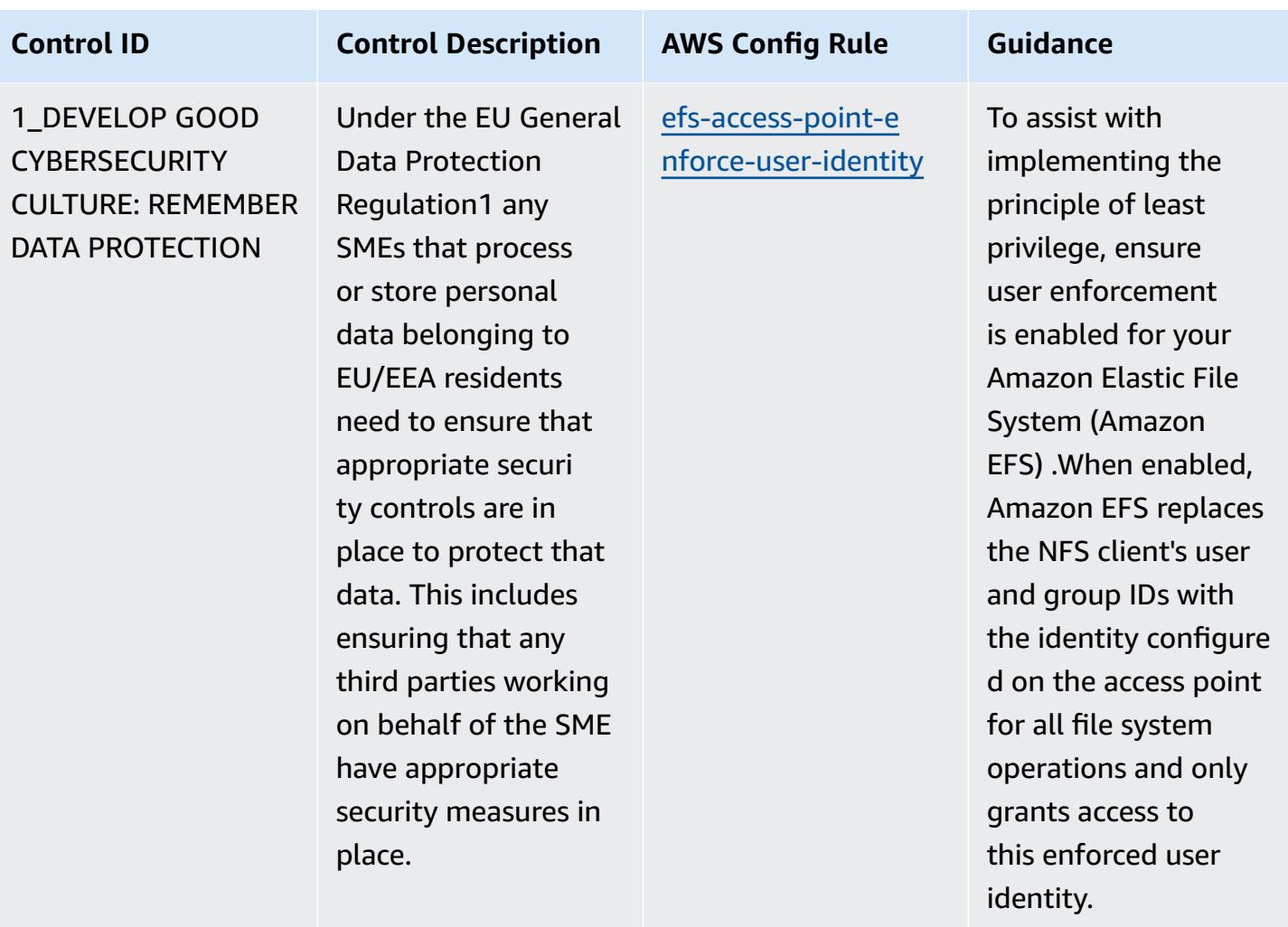

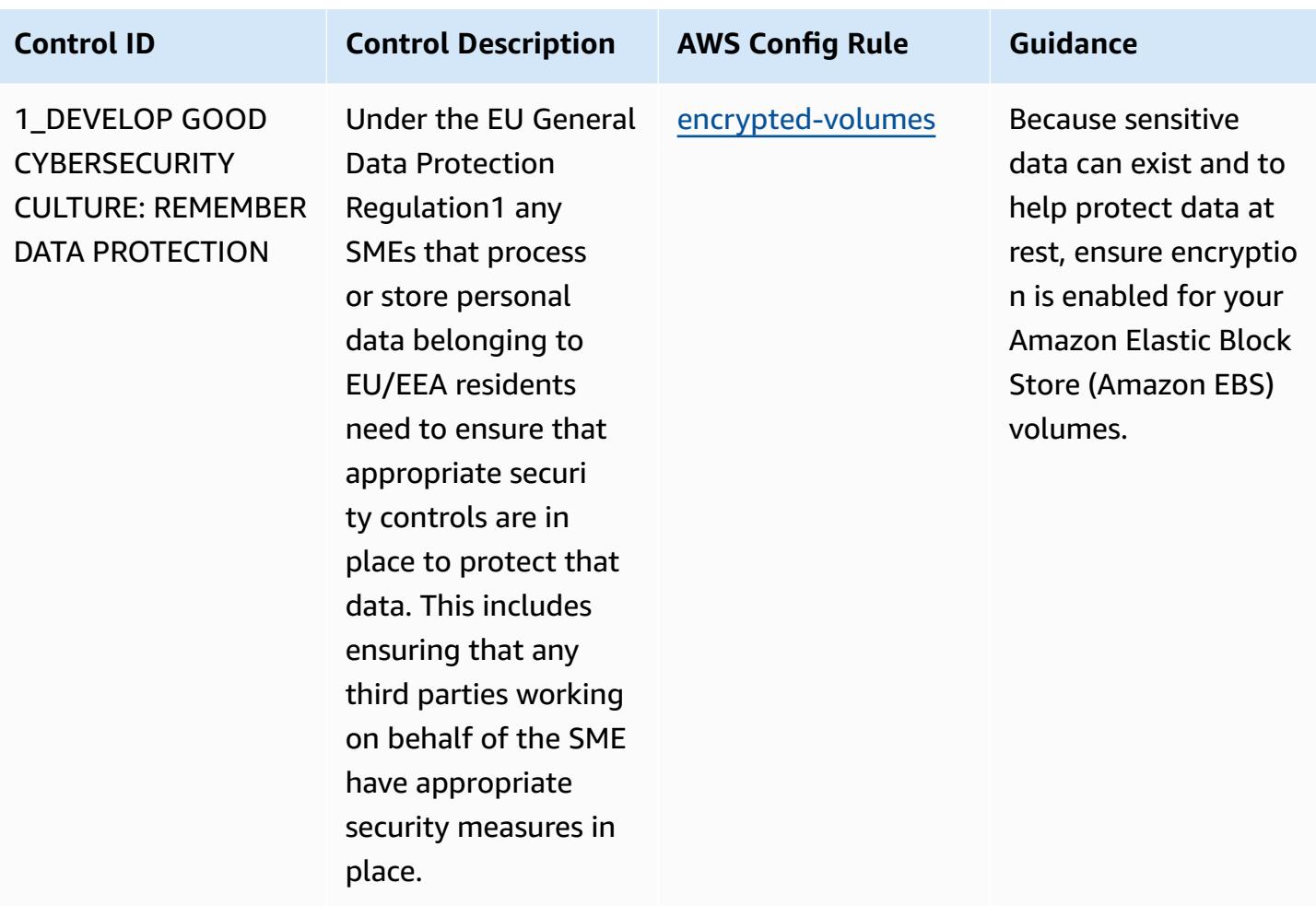

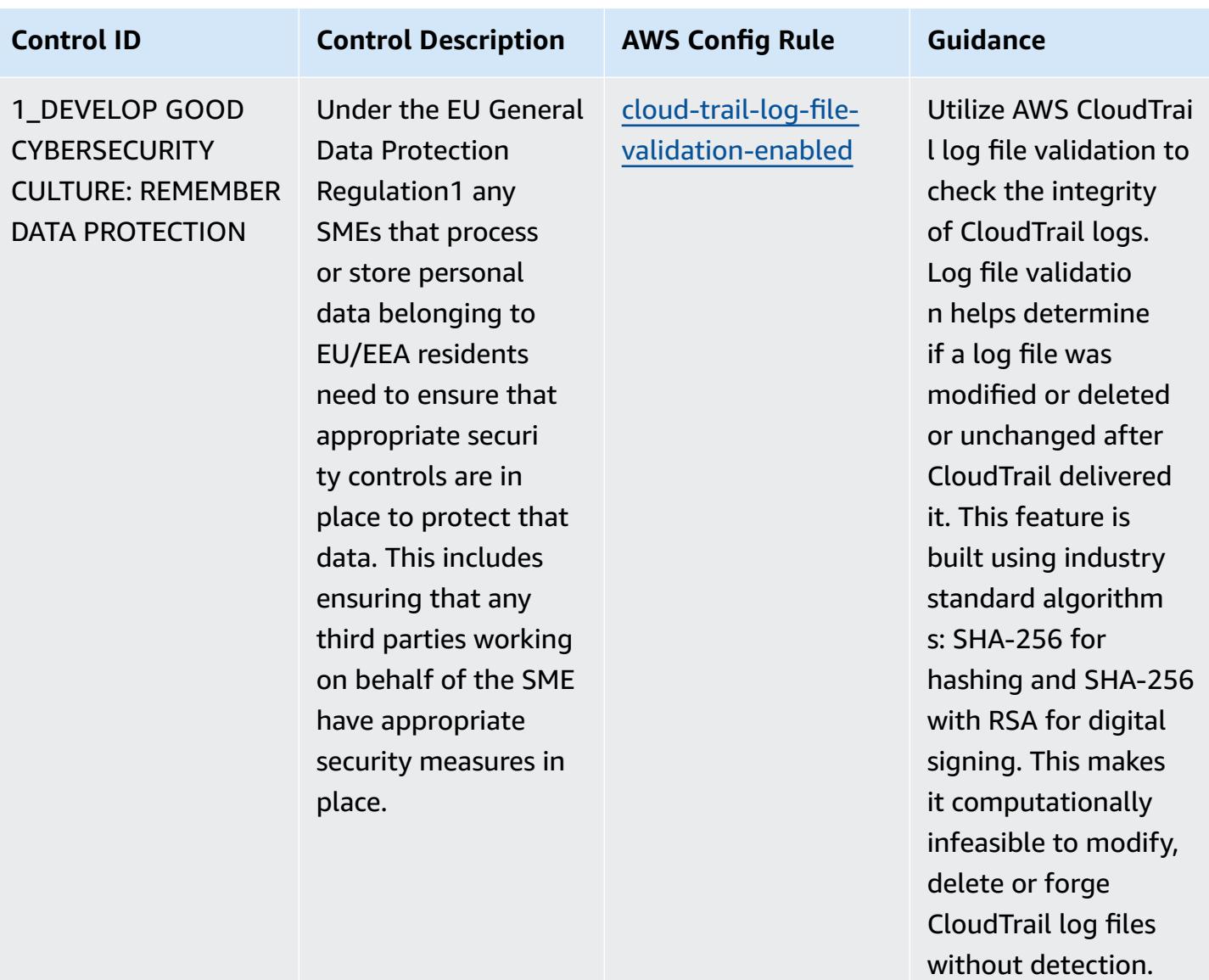

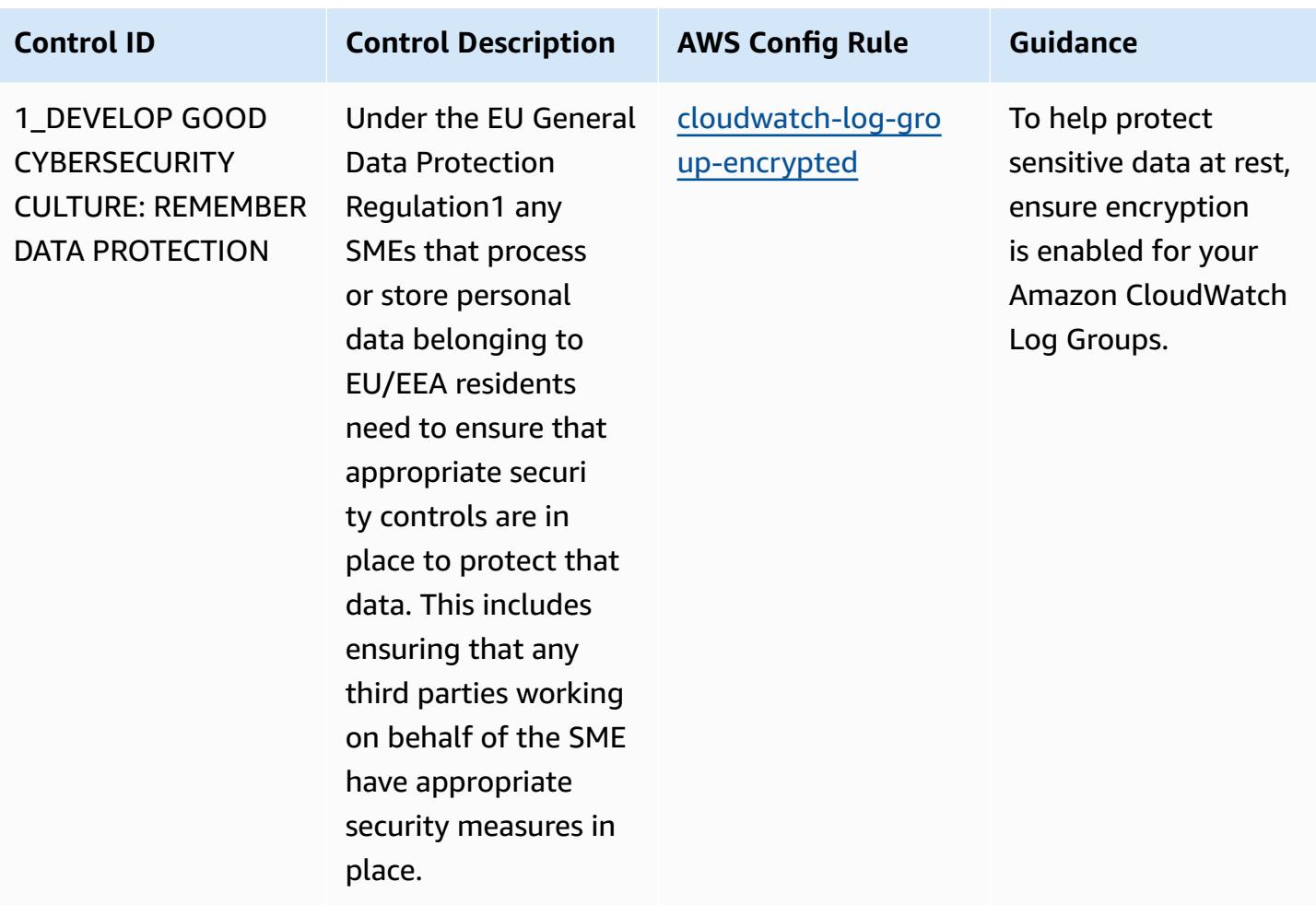

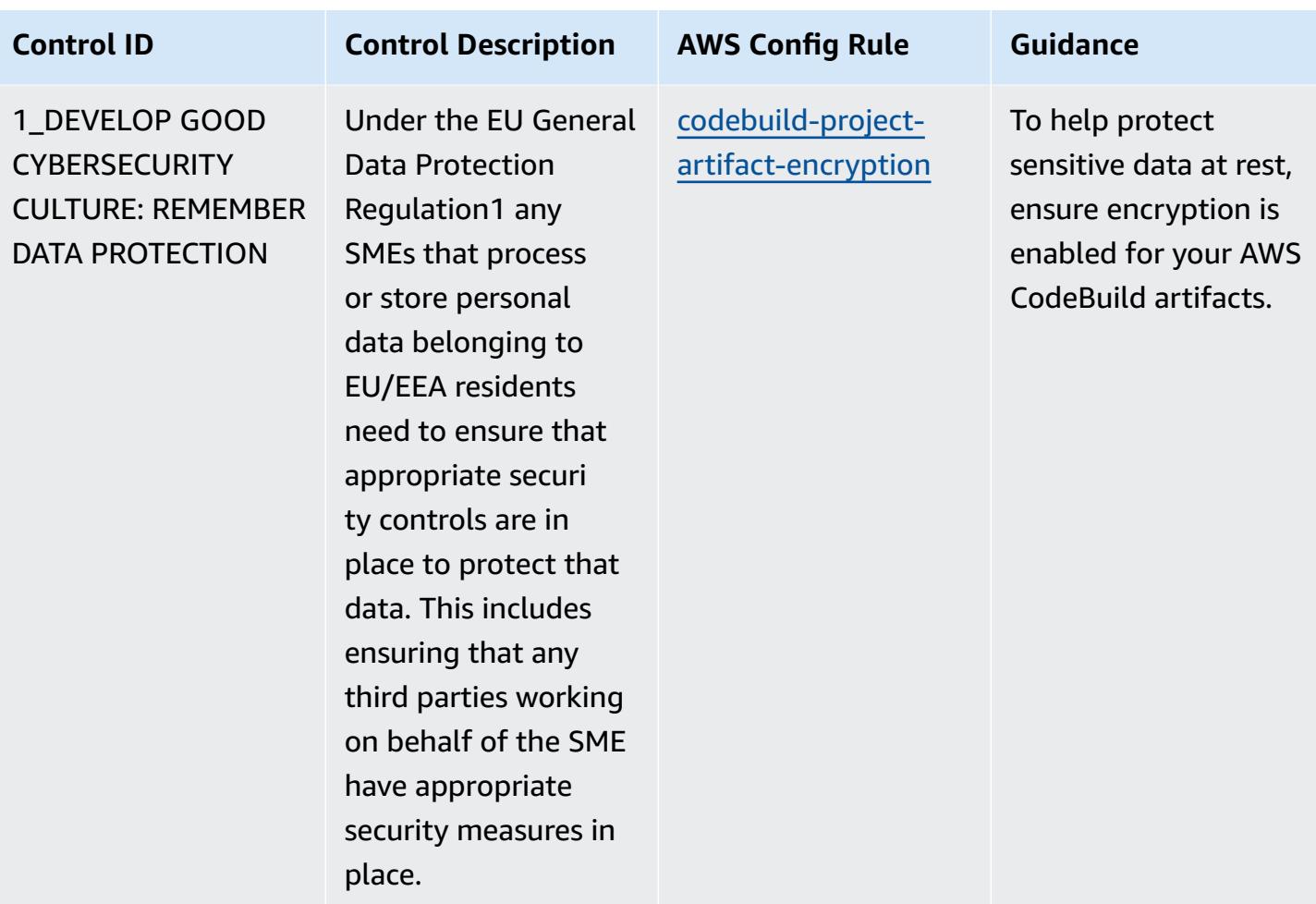

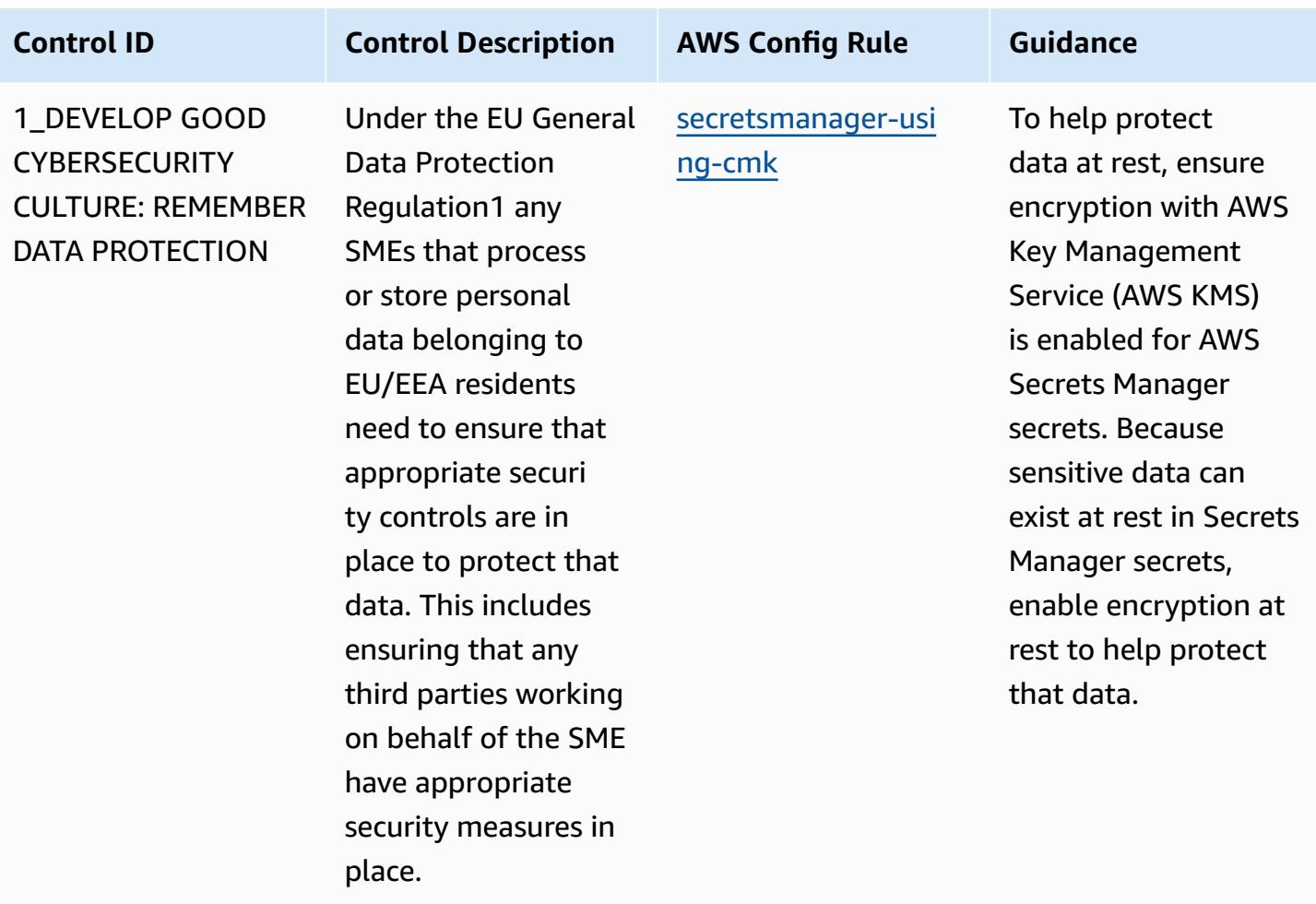

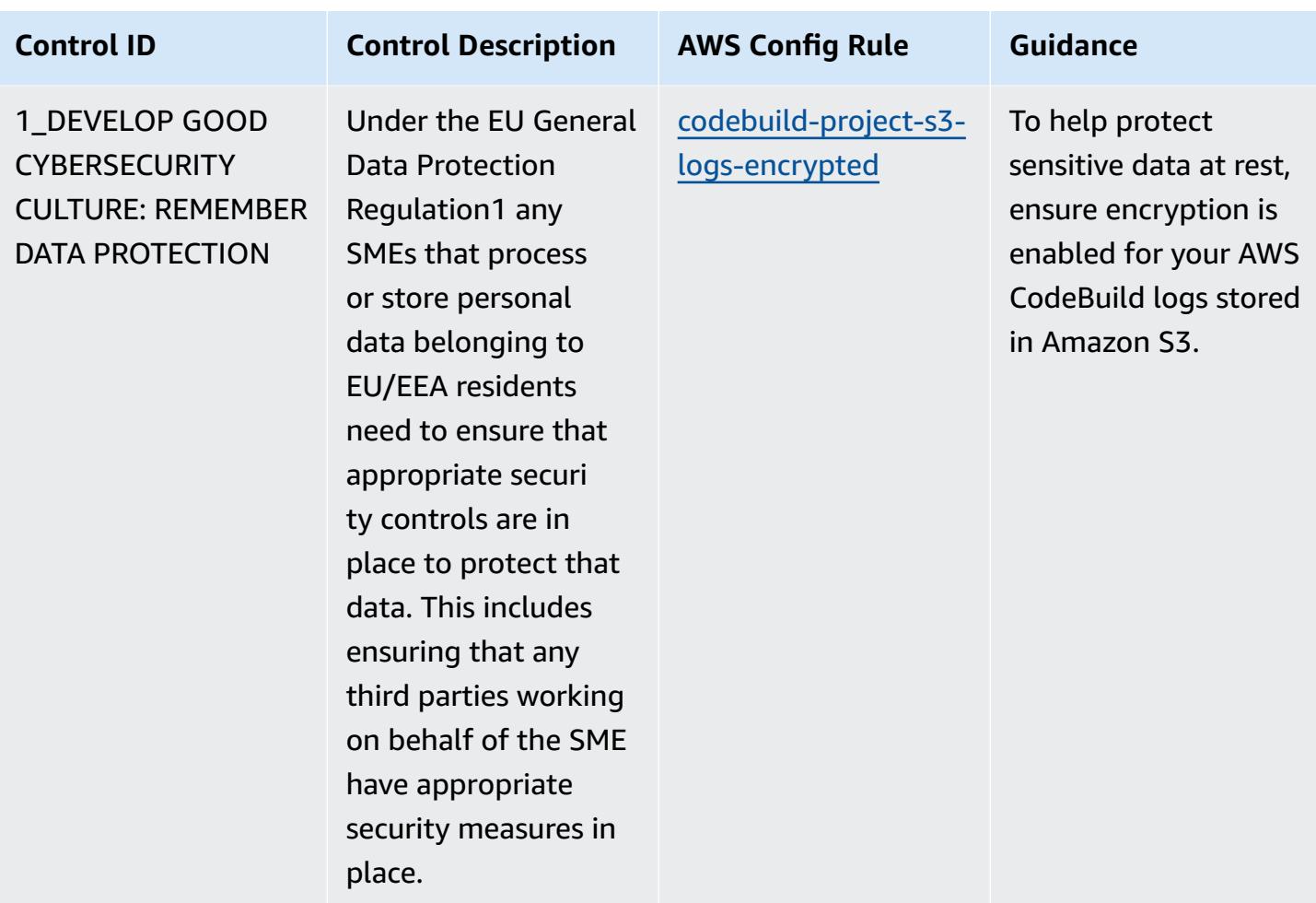

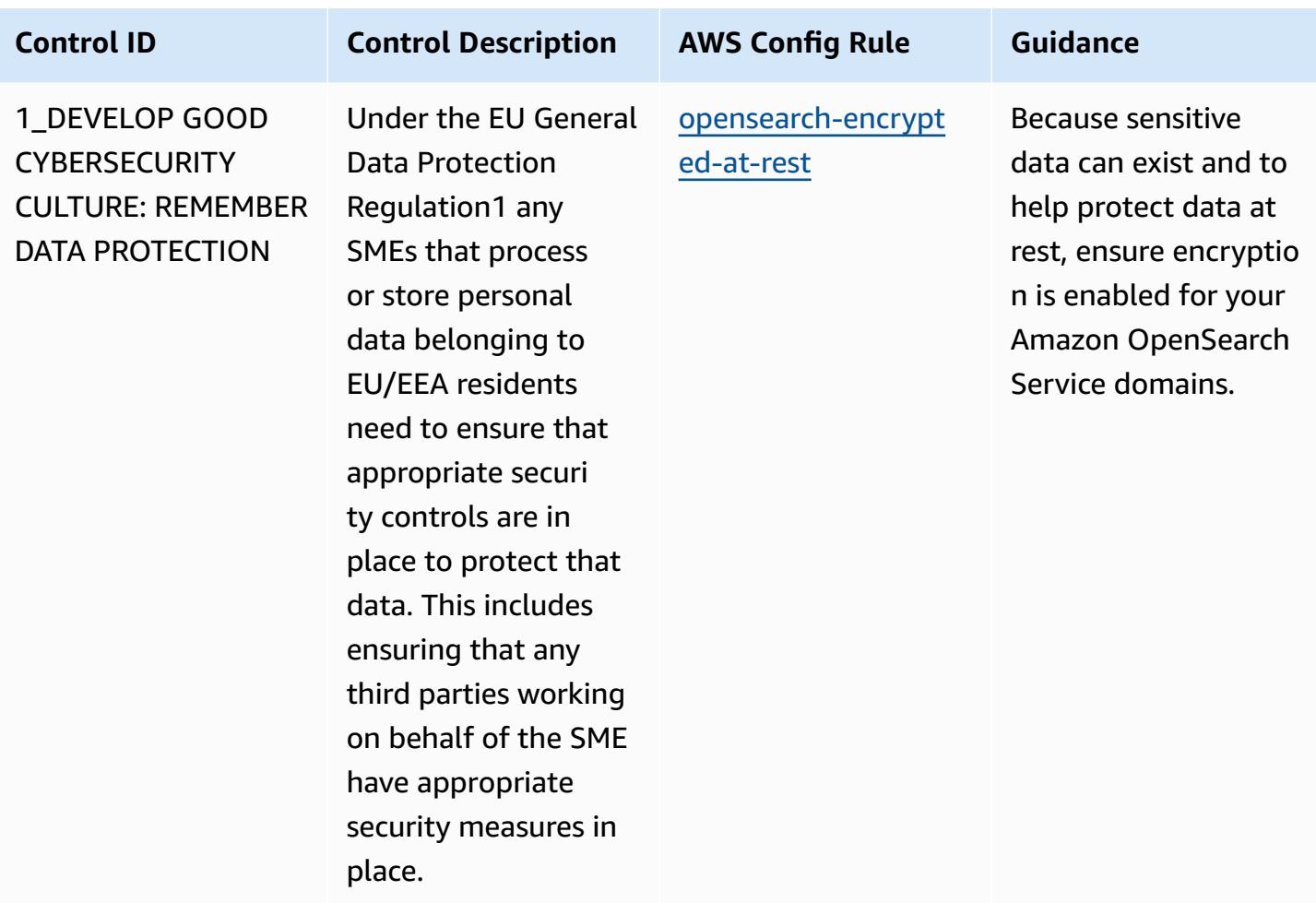

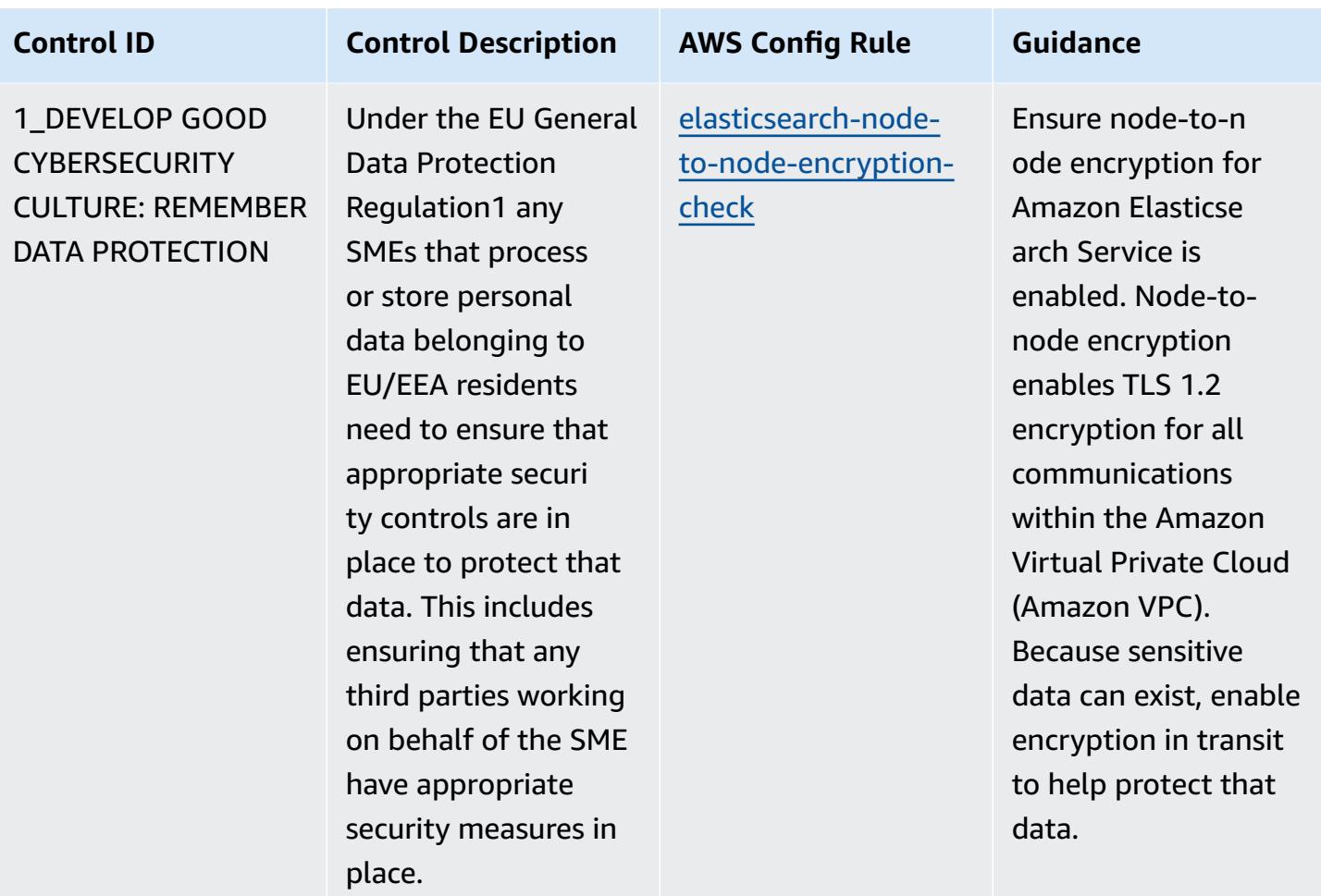

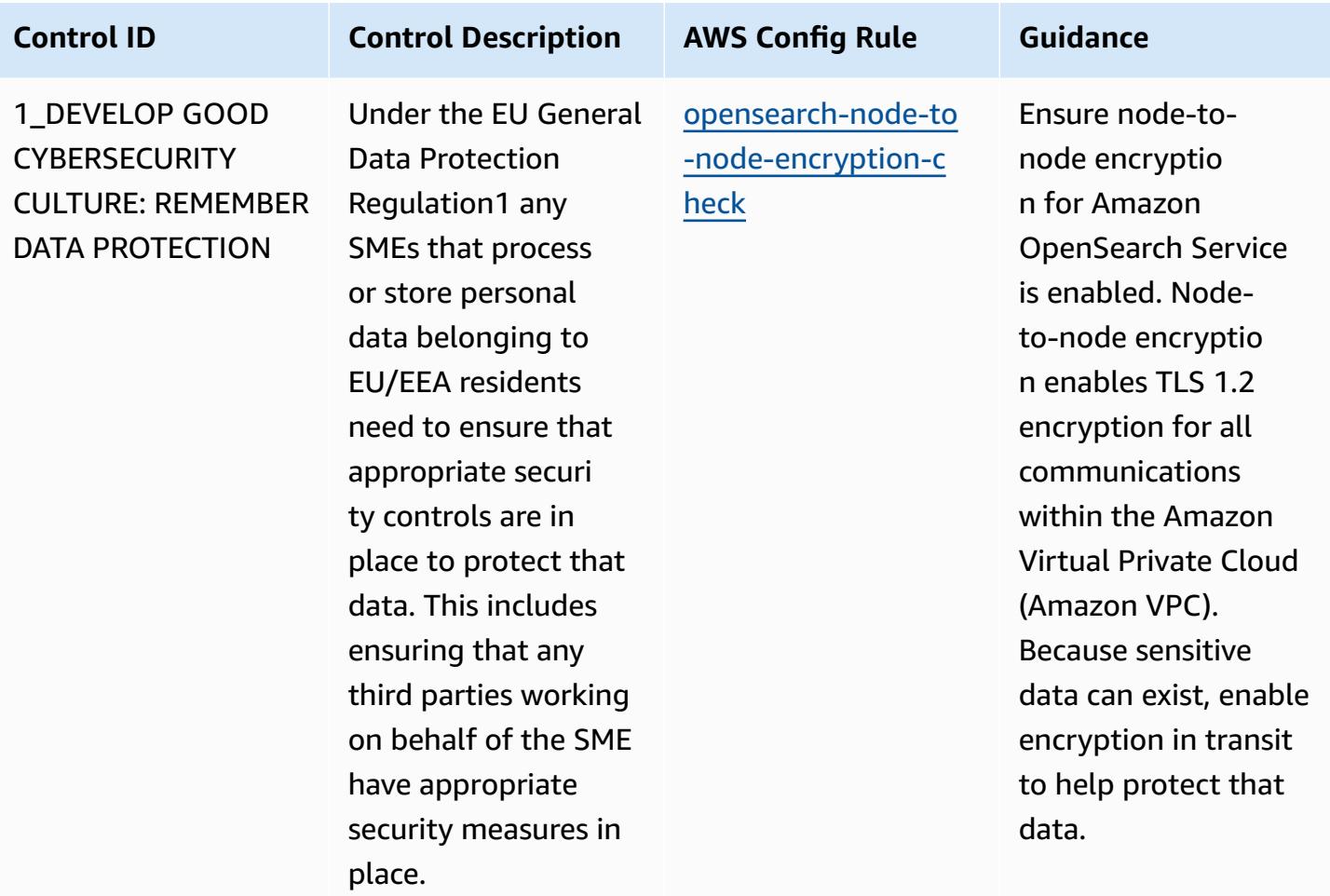

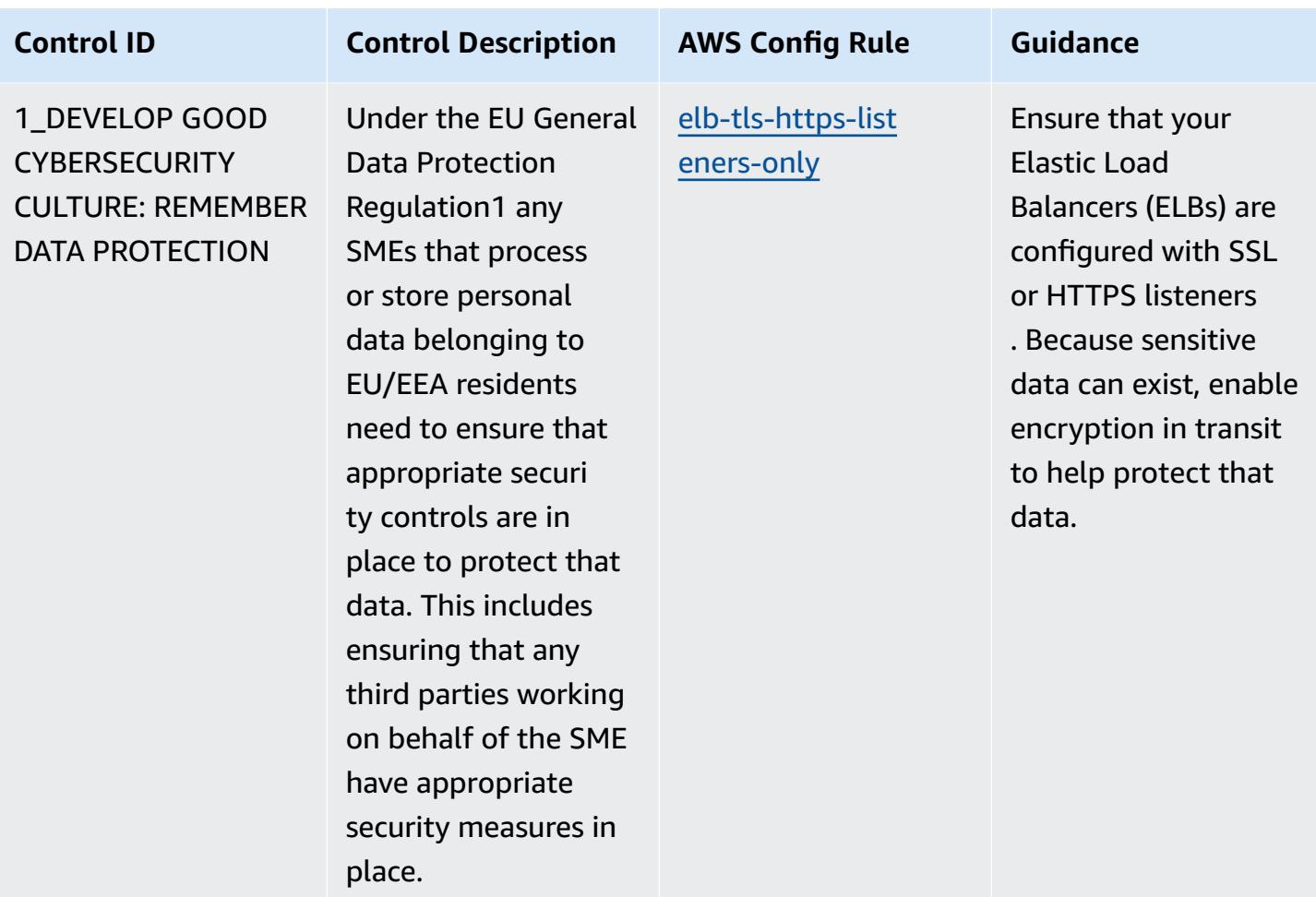

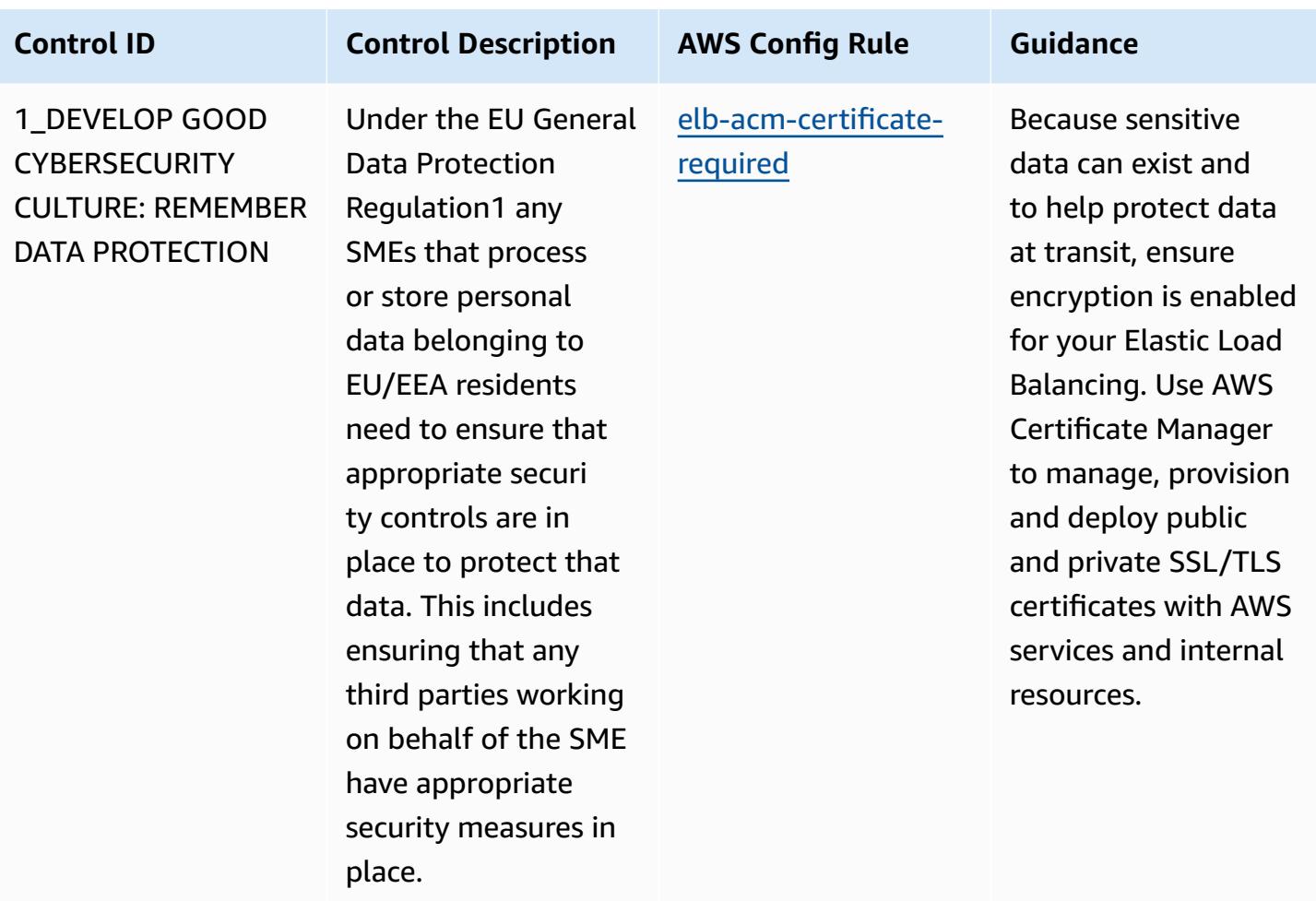

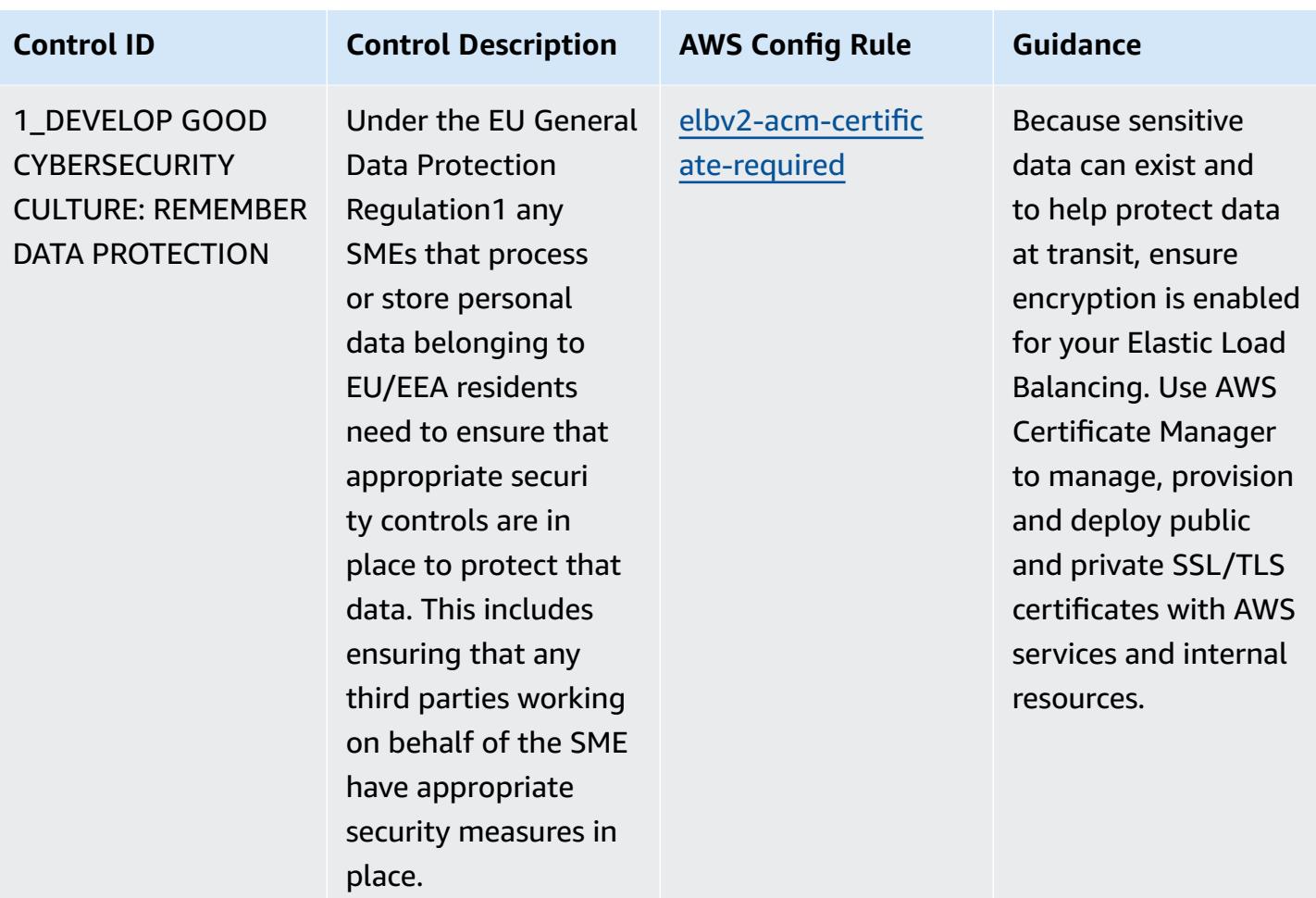
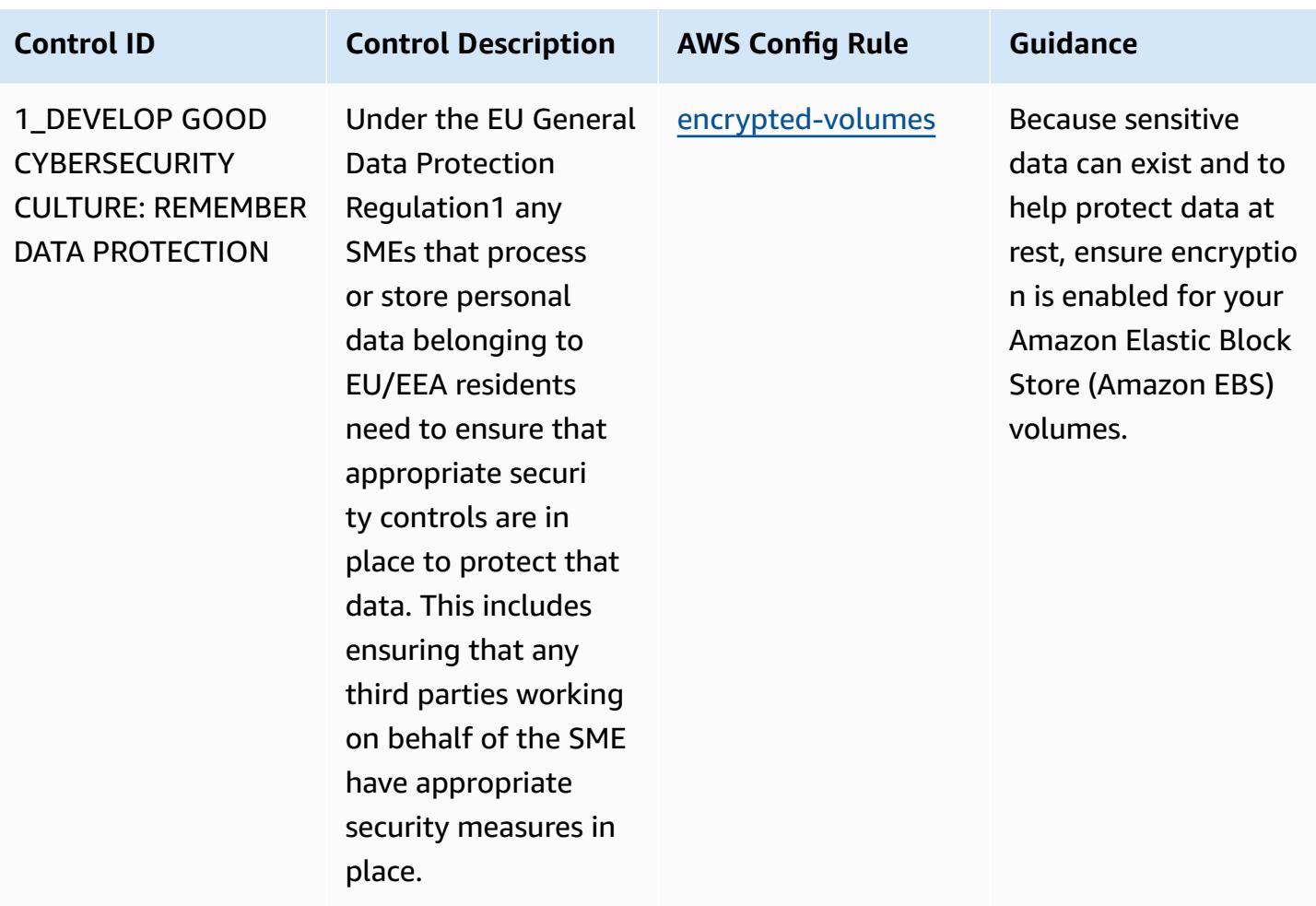

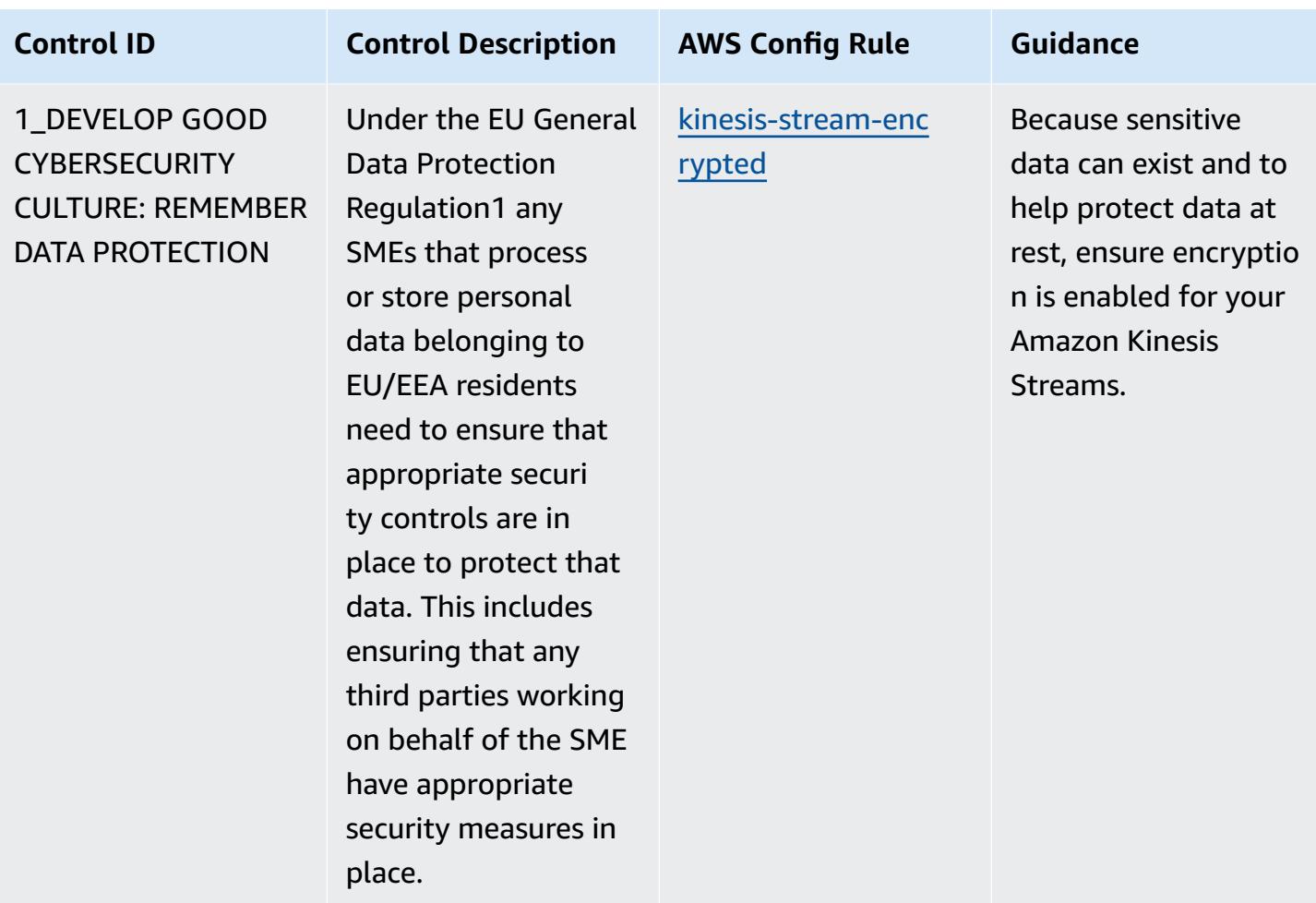

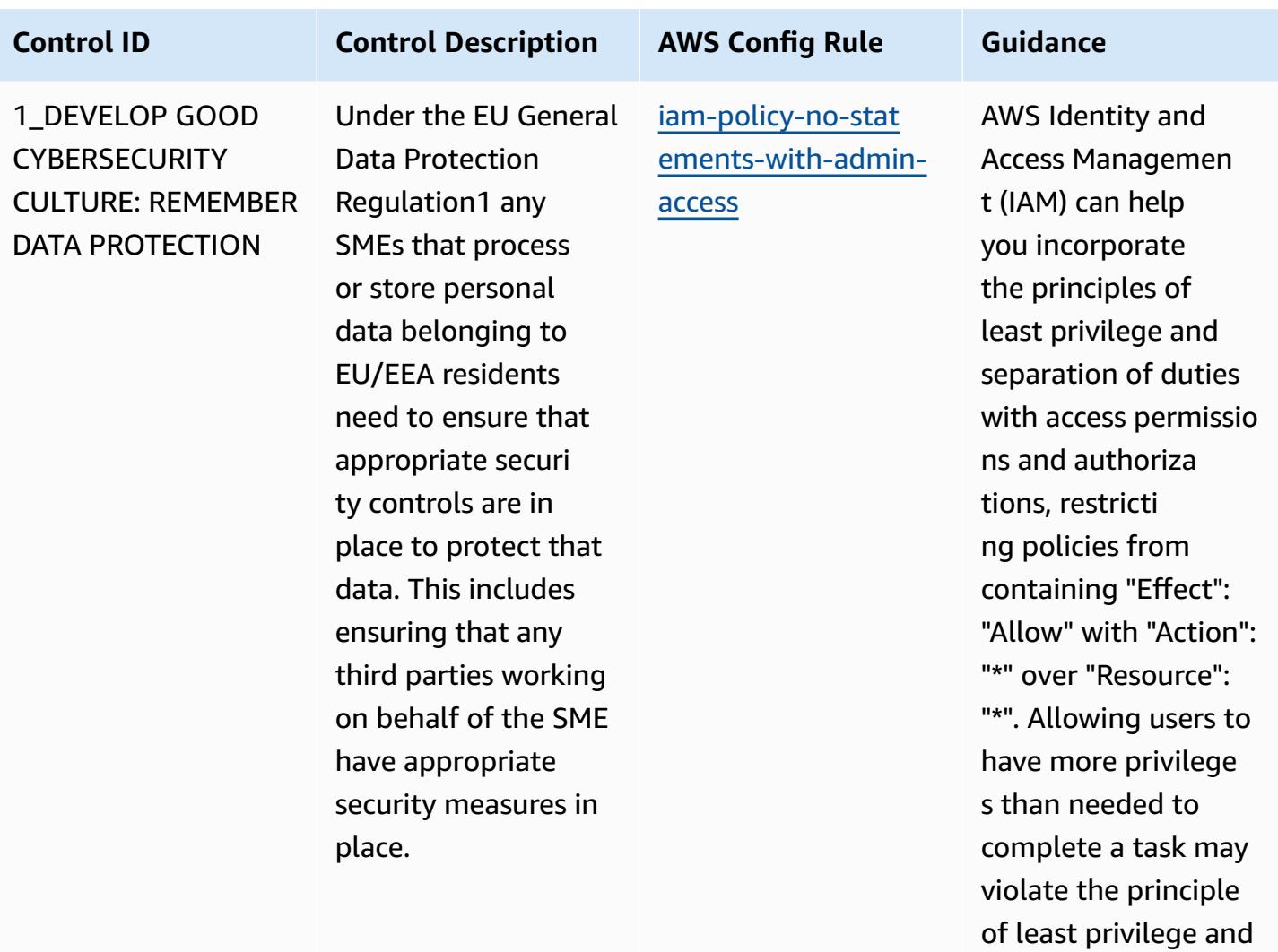

separation of duties.

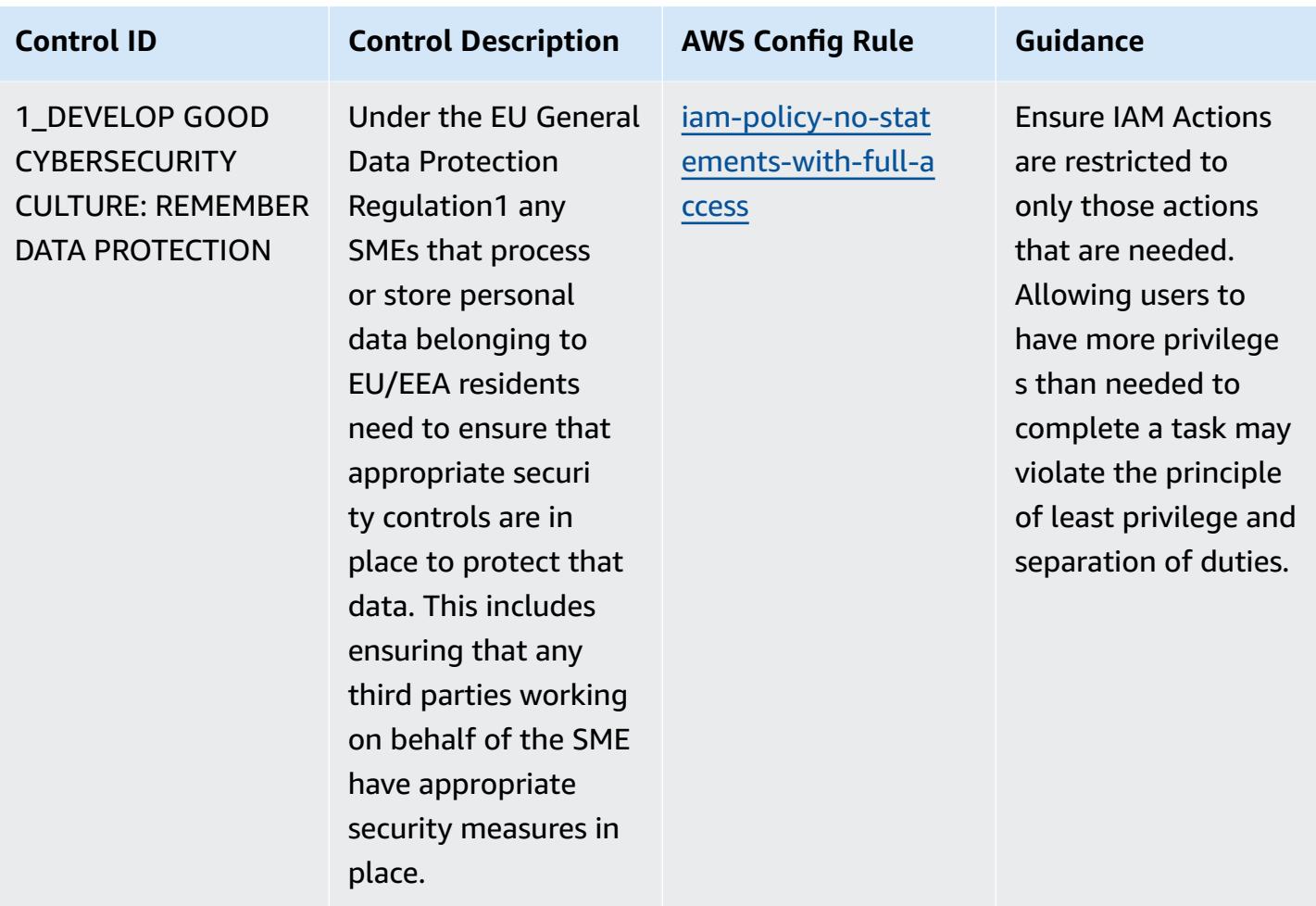

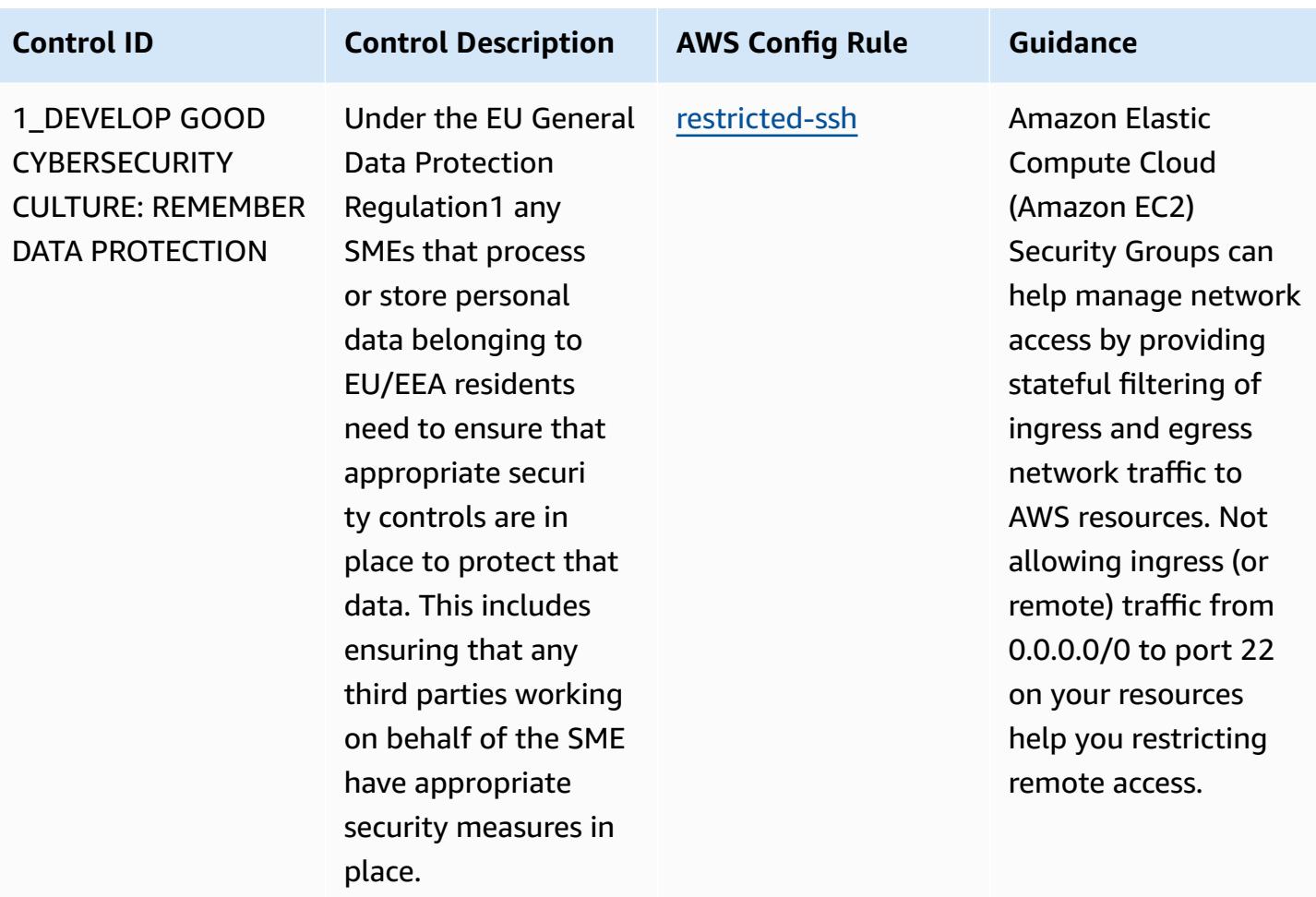

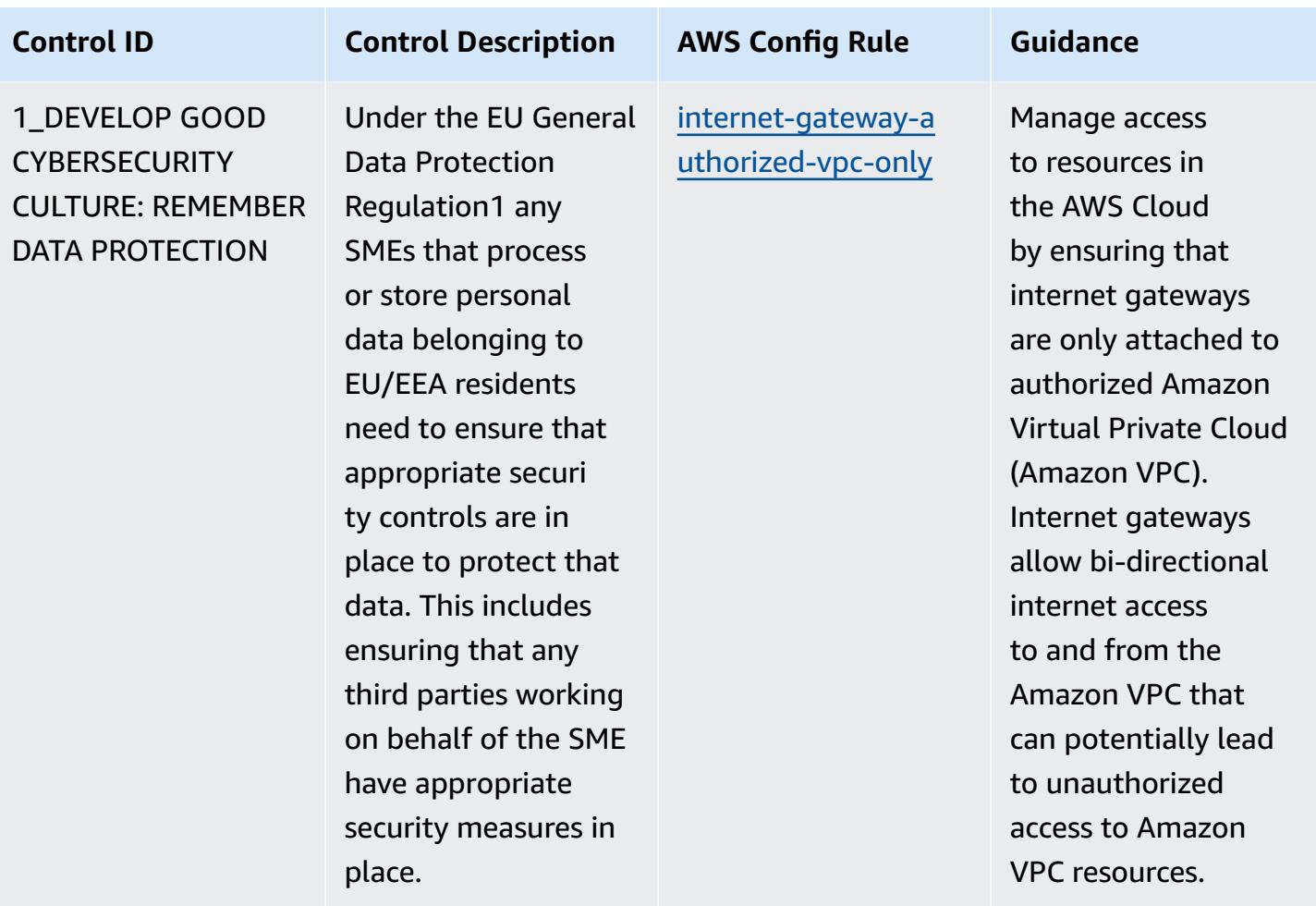

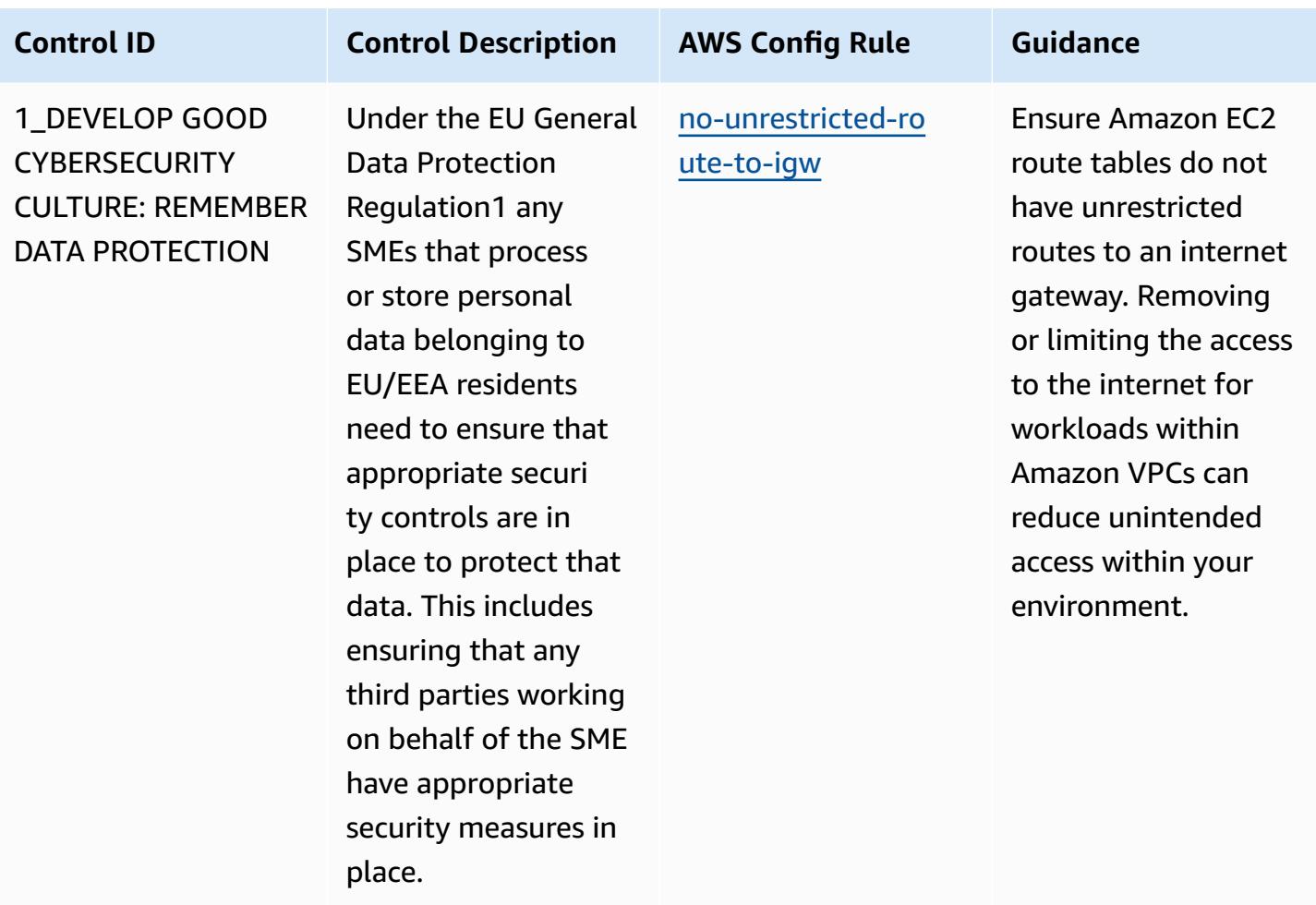

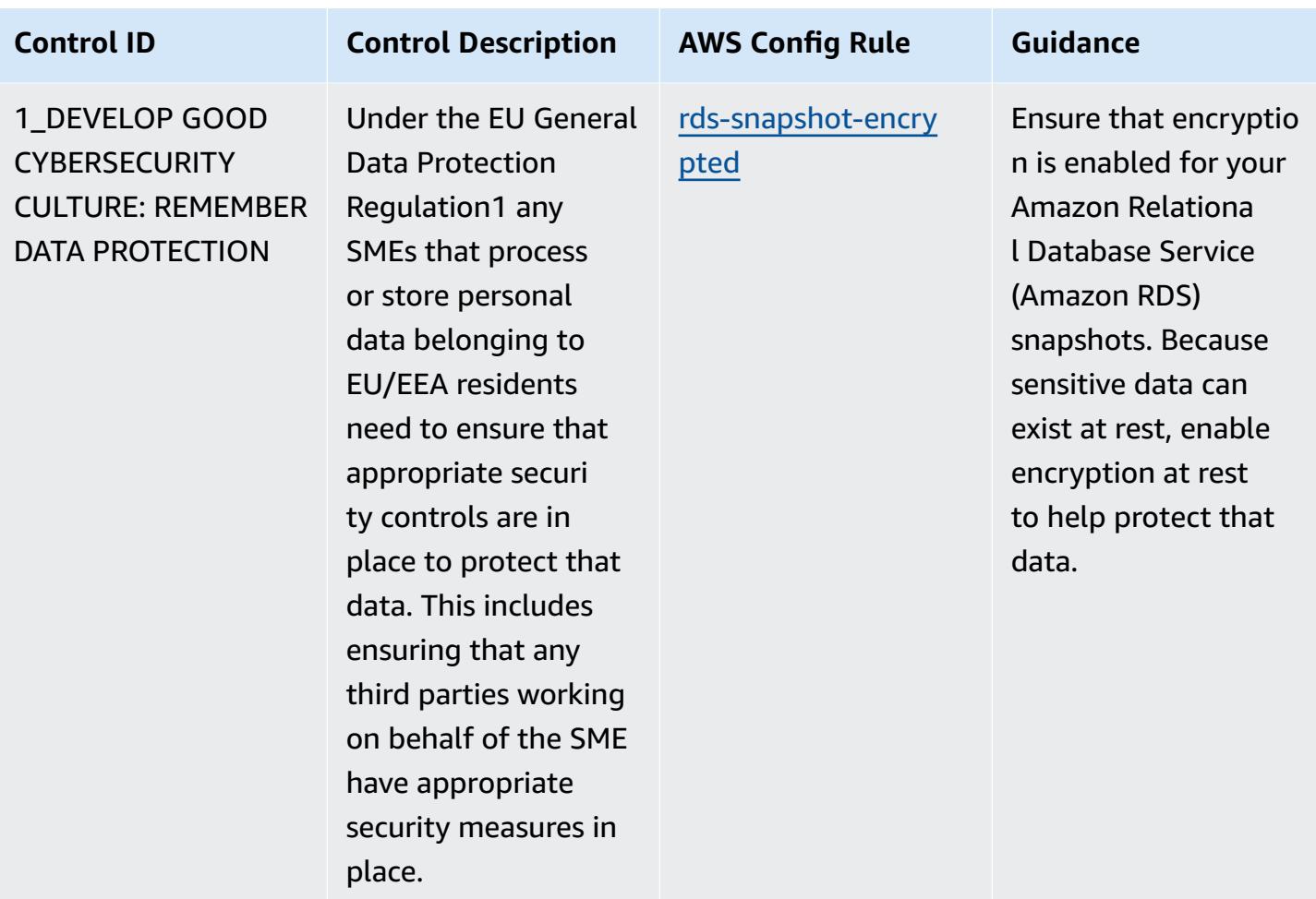

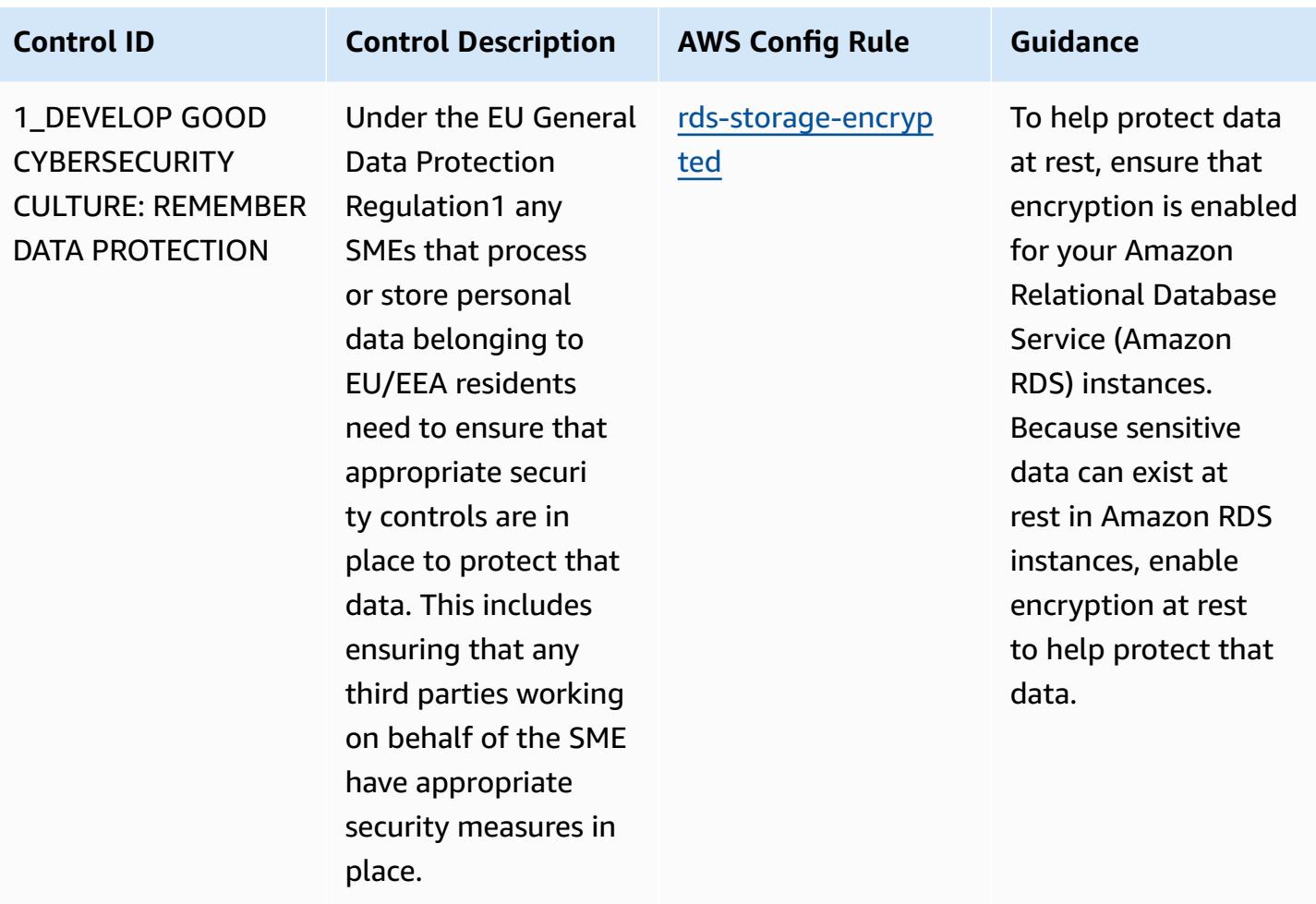

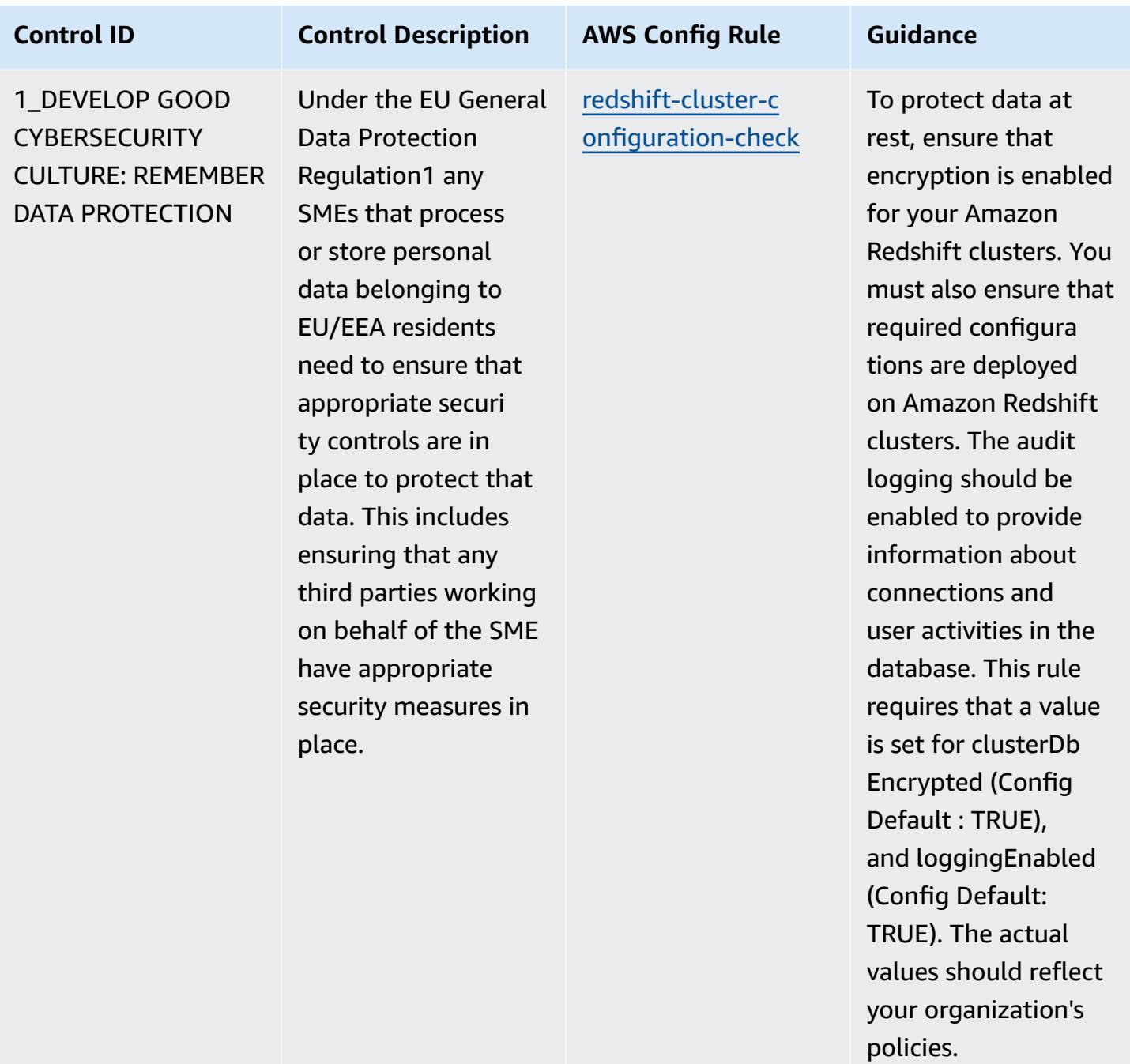

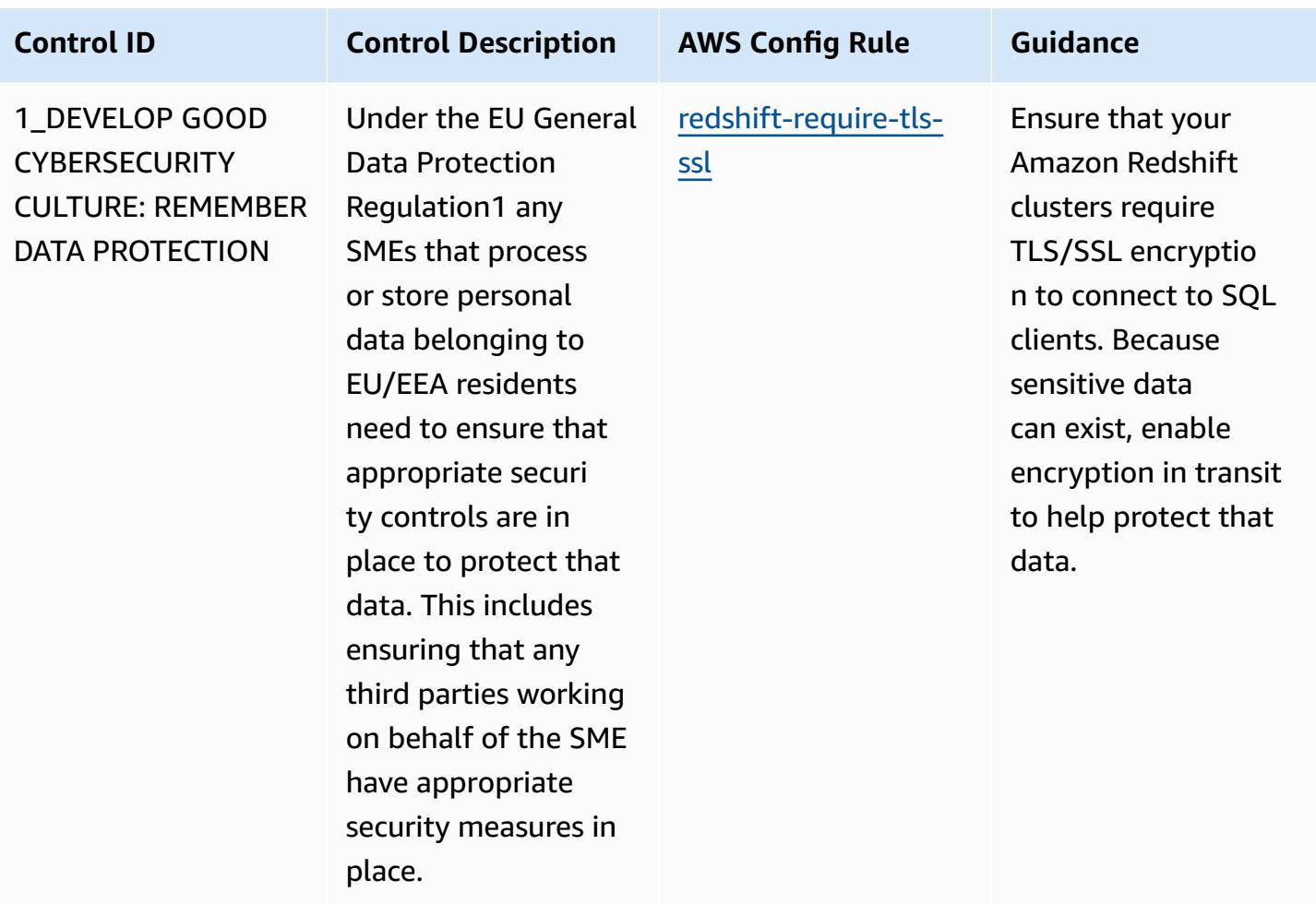

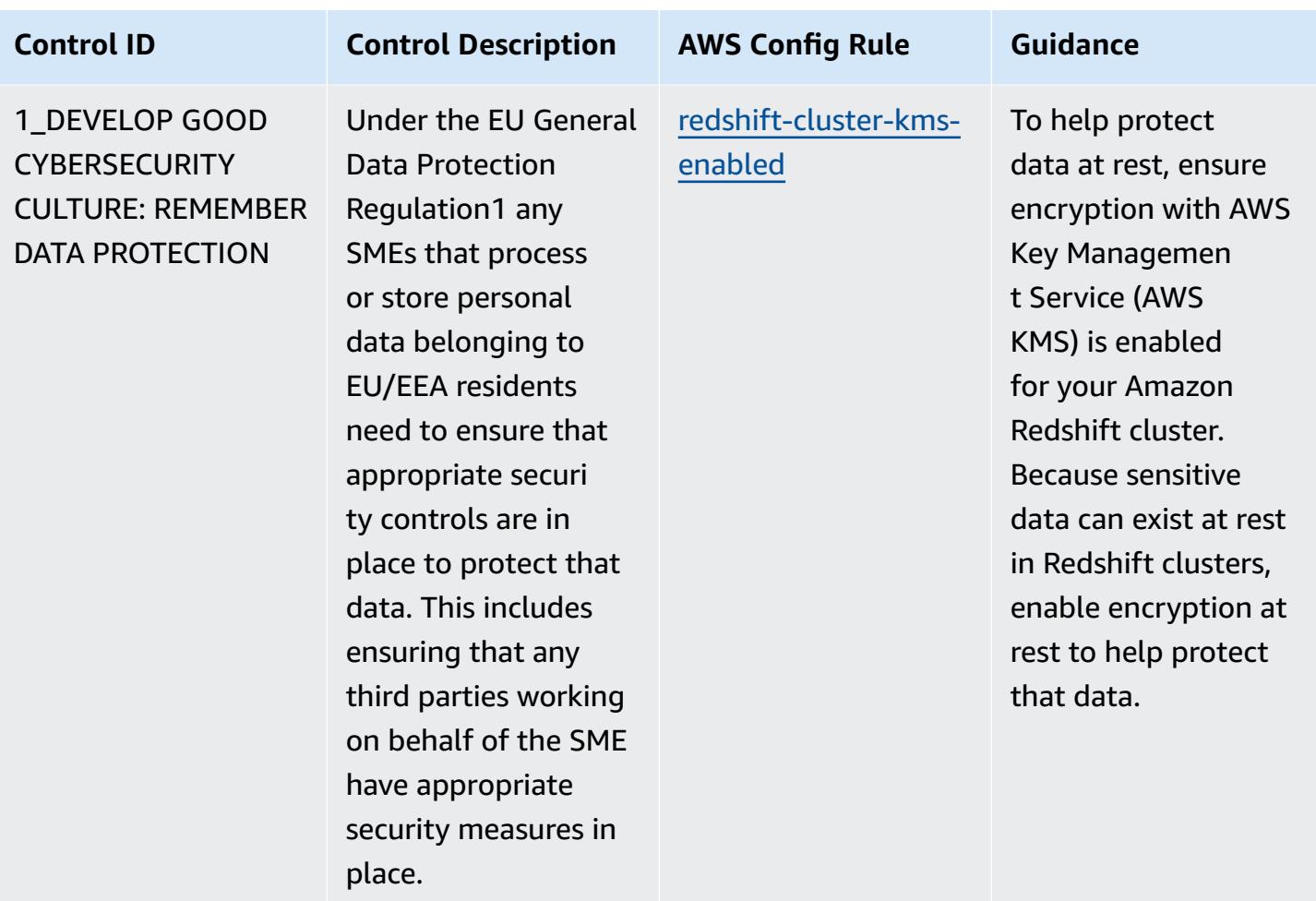

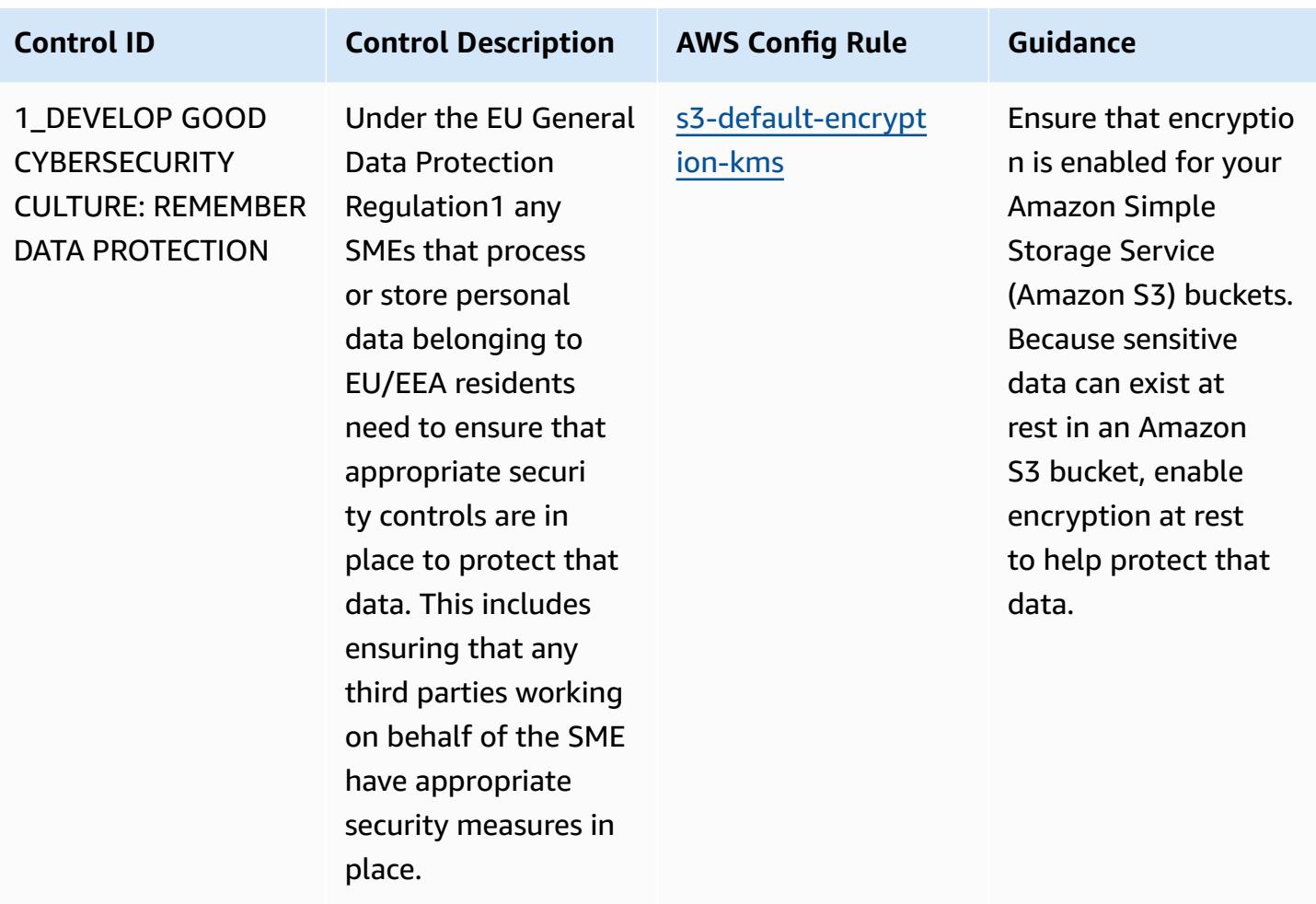

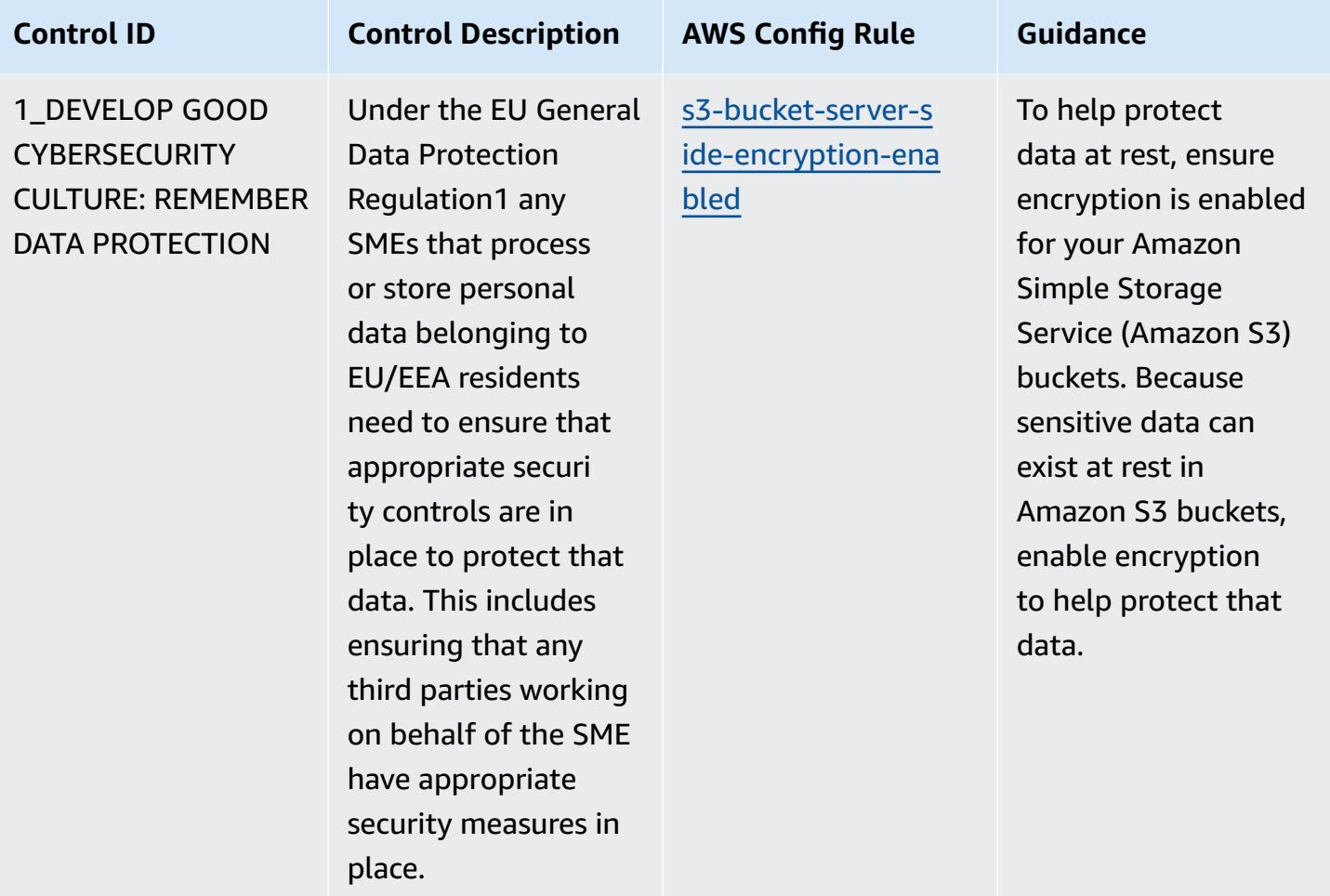

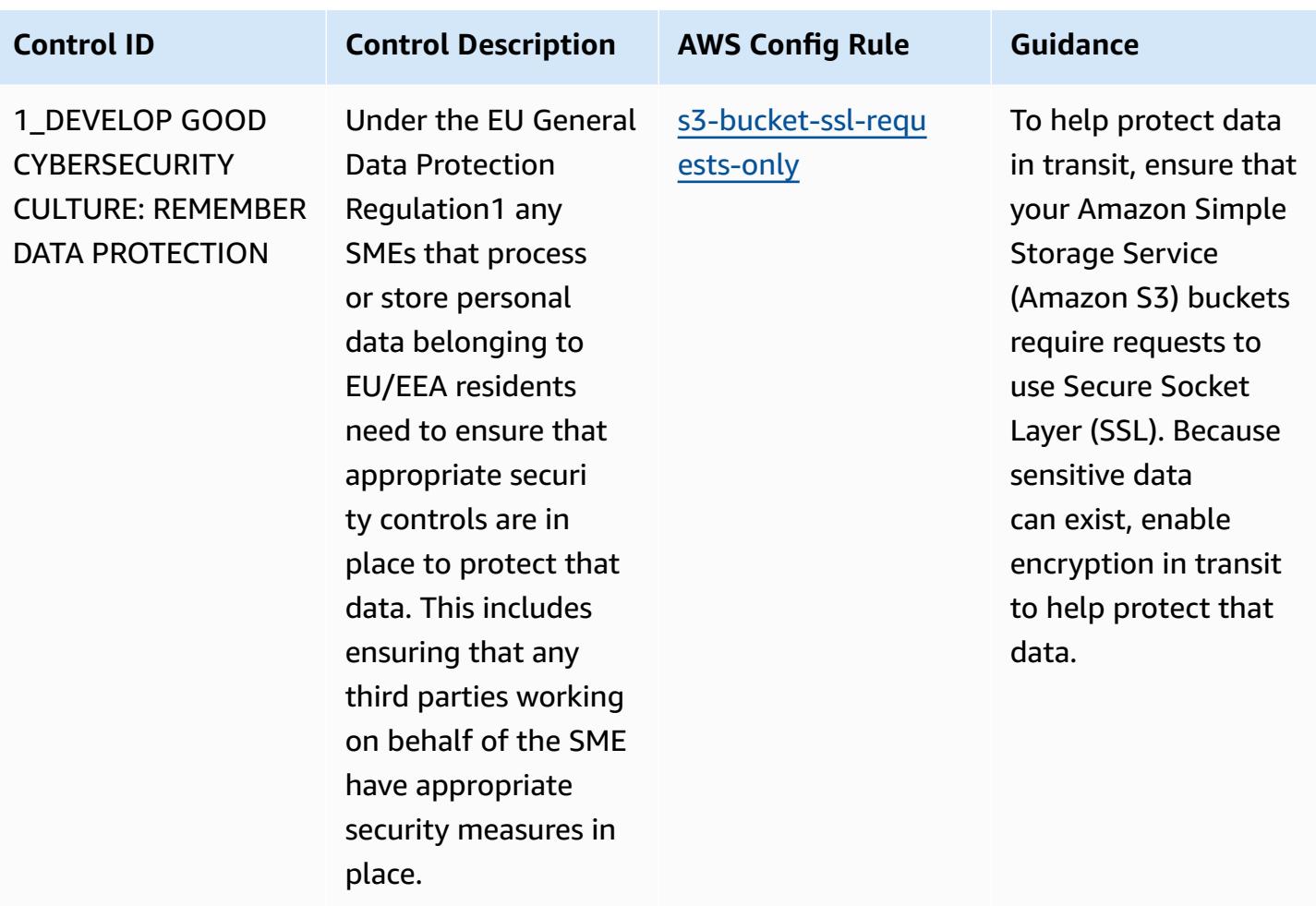

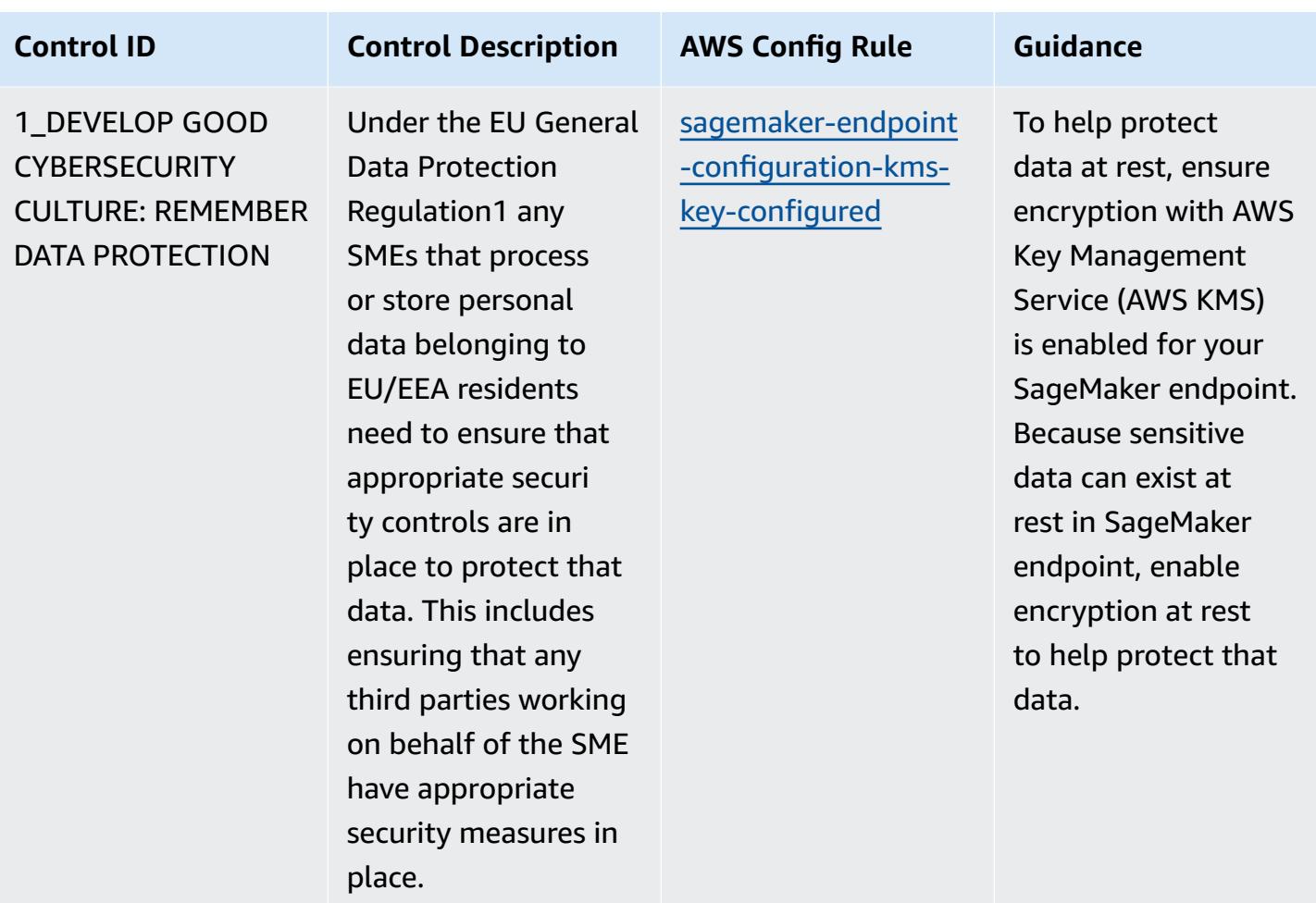

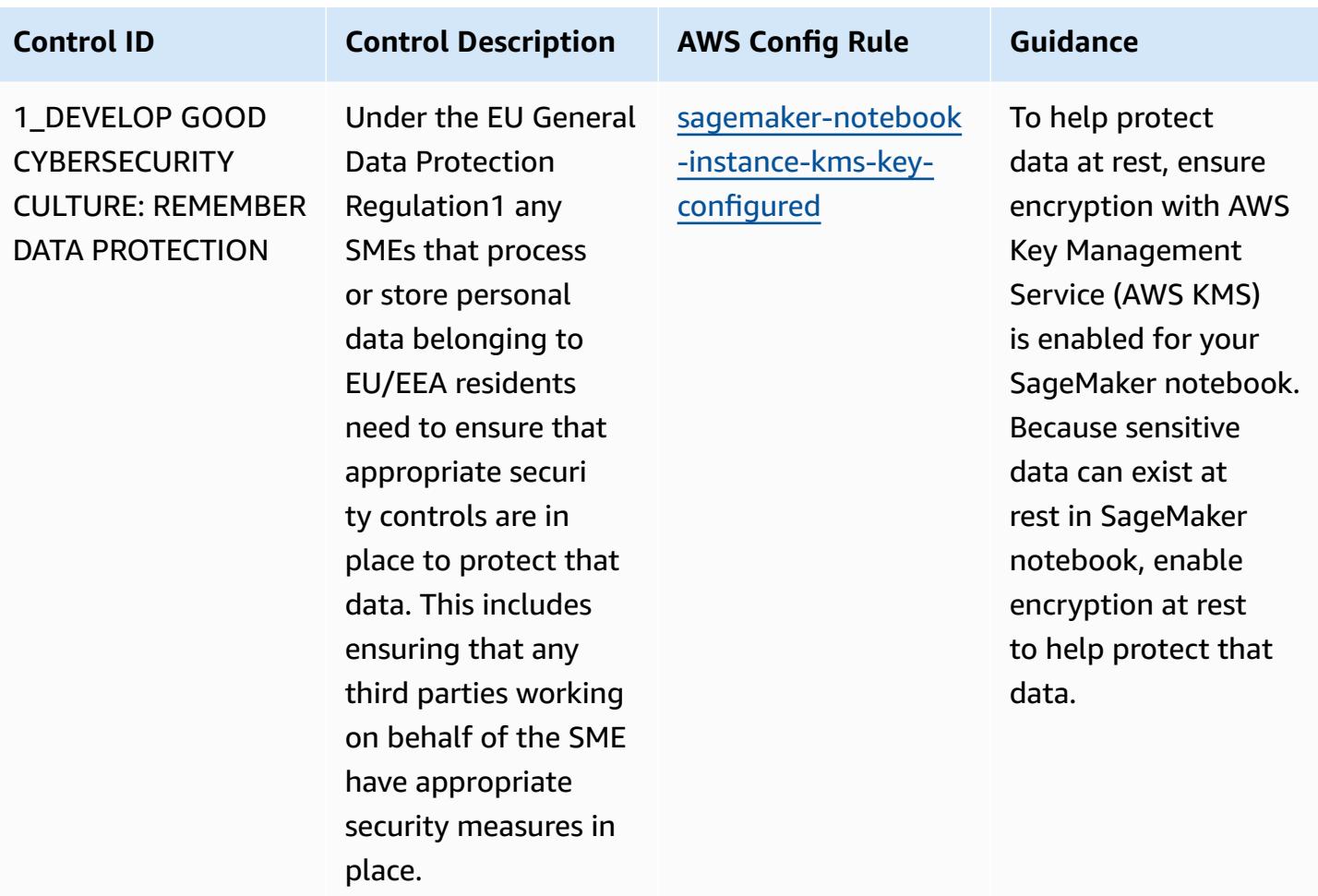

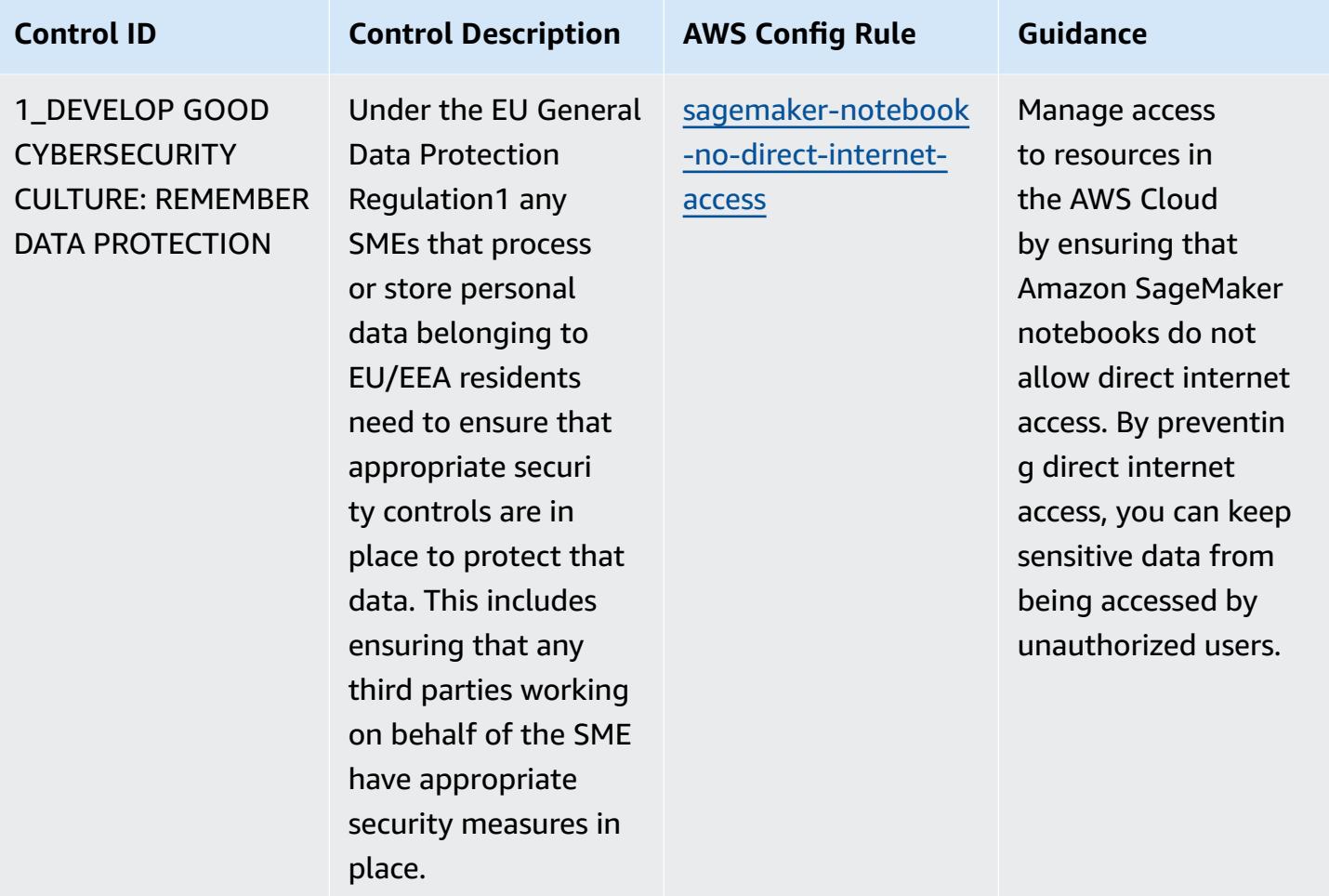

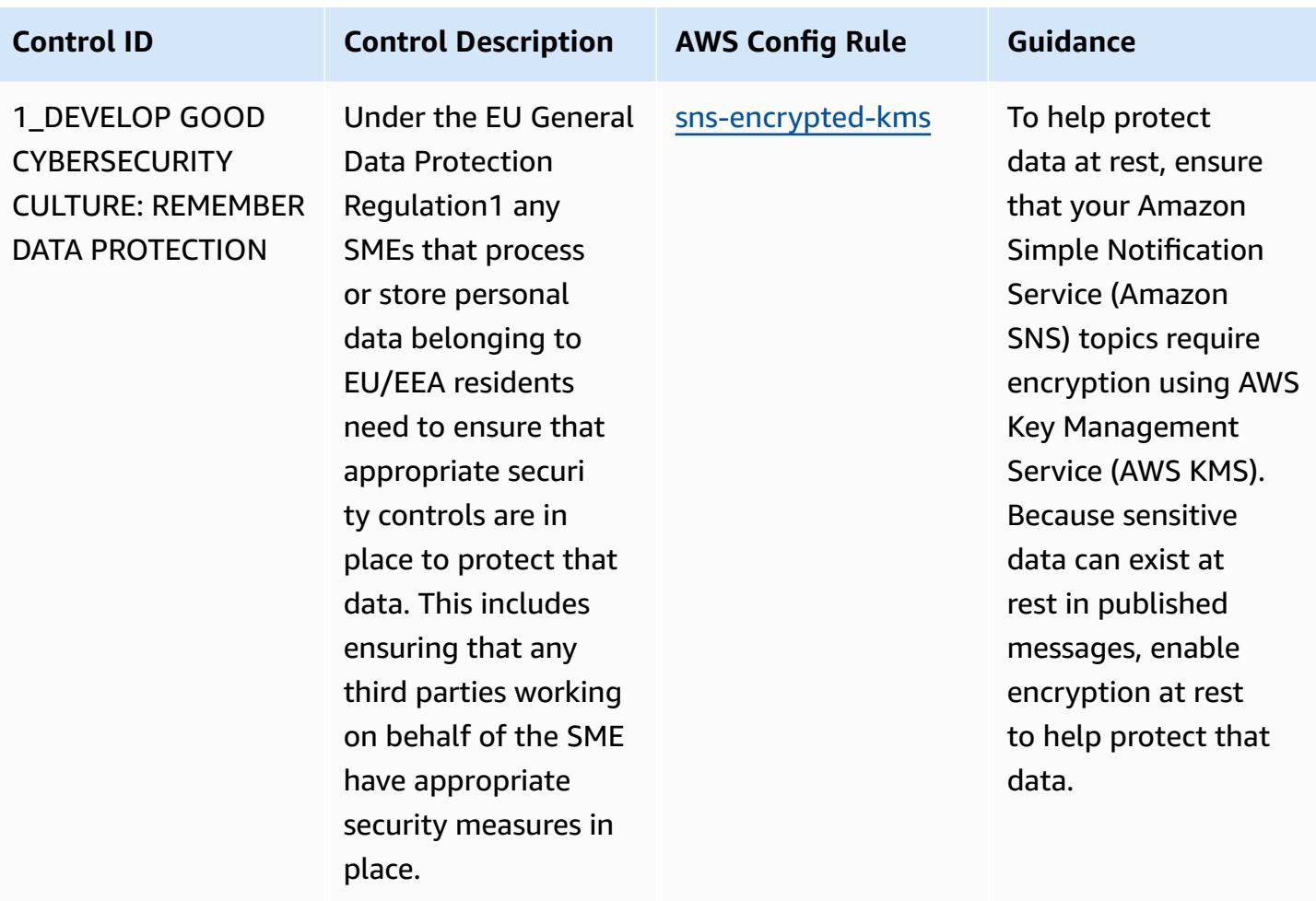

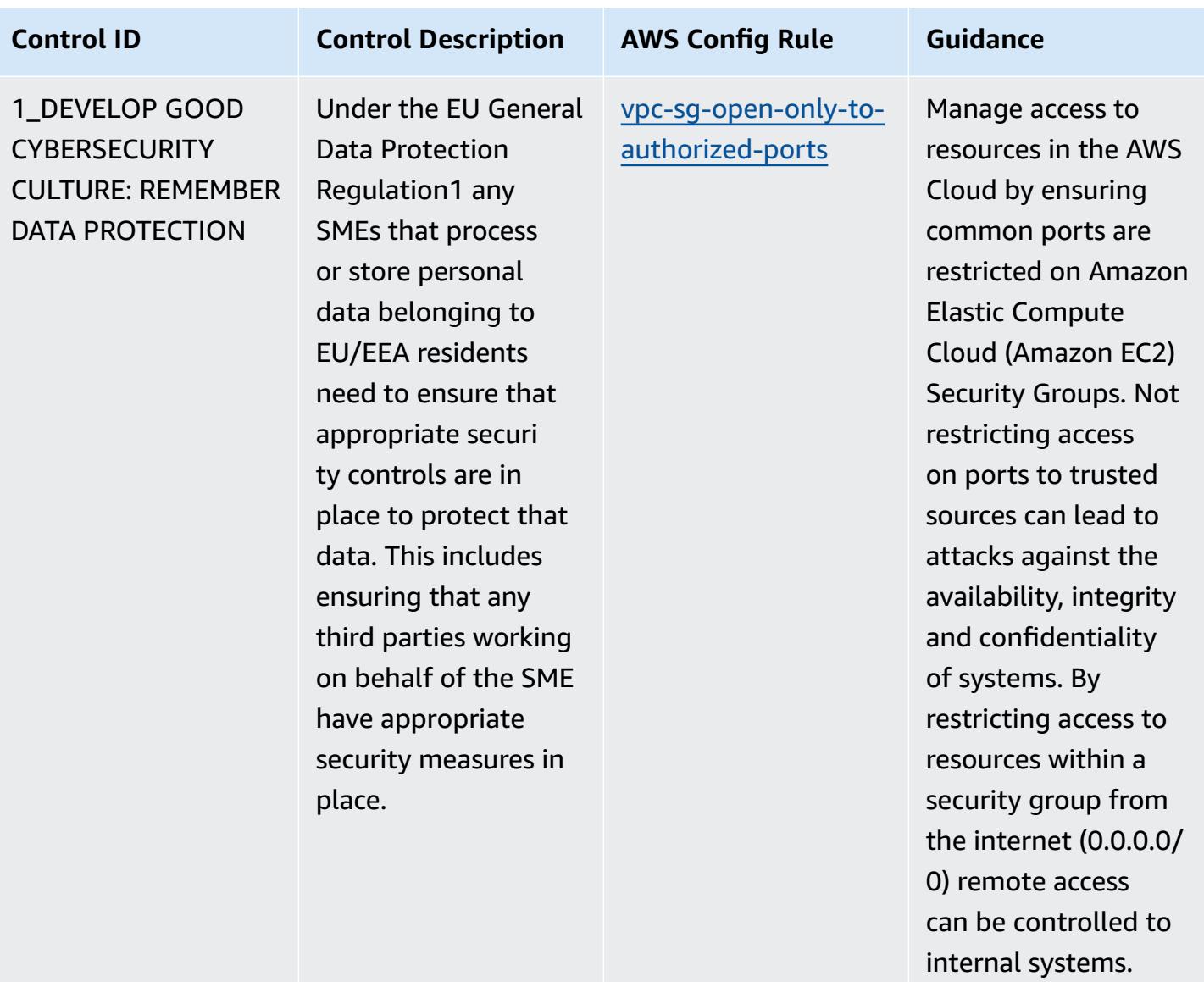

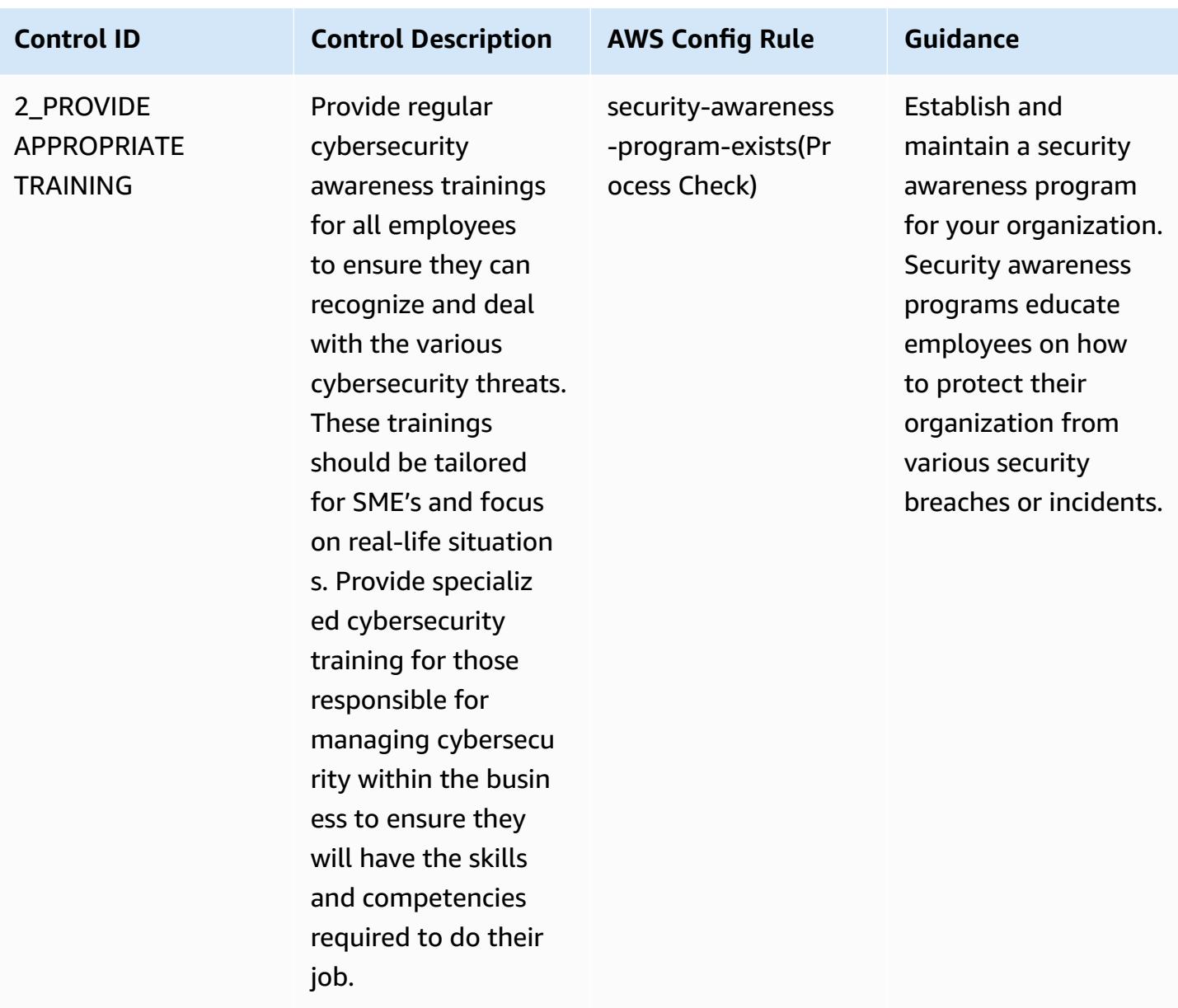

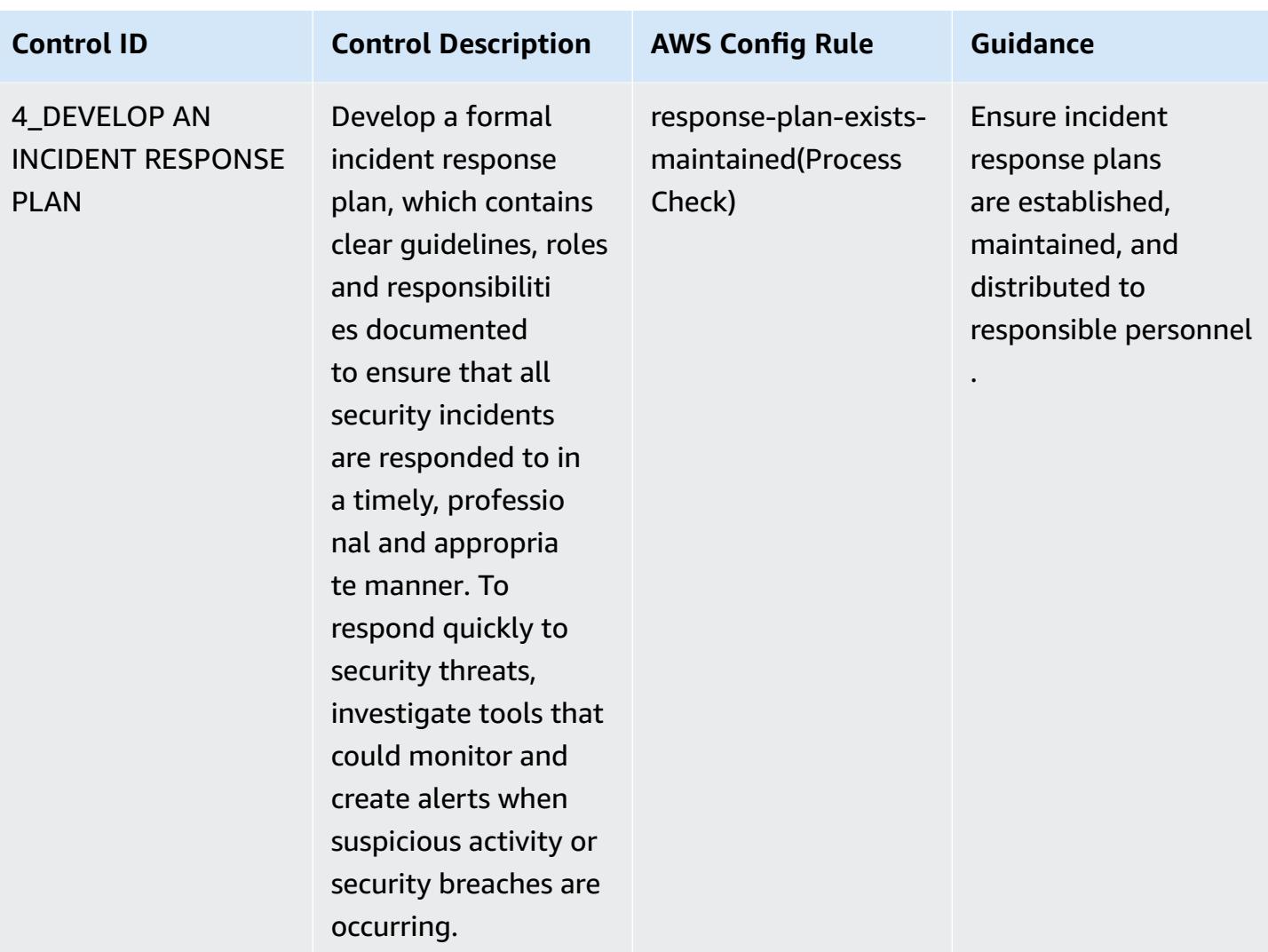

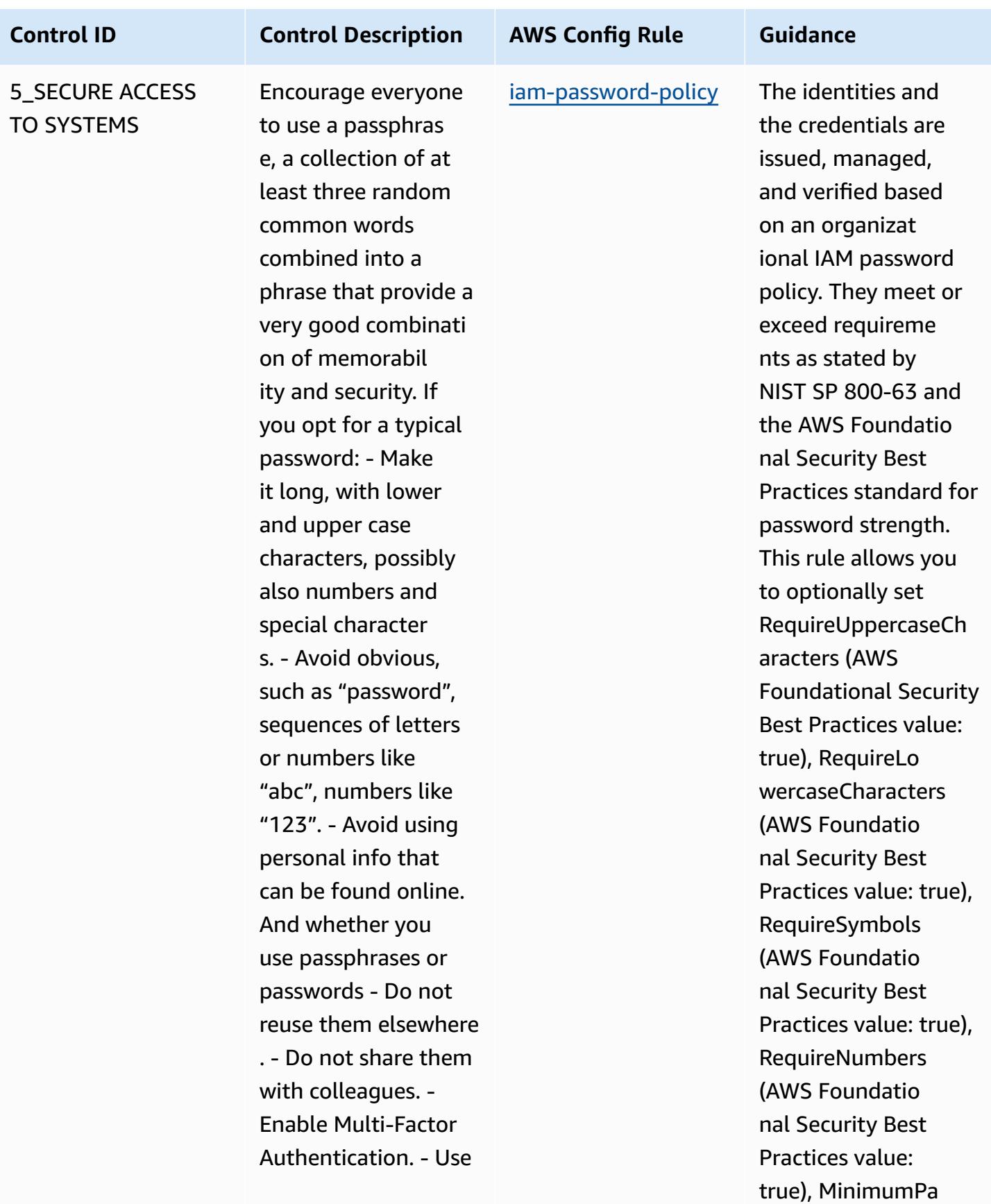

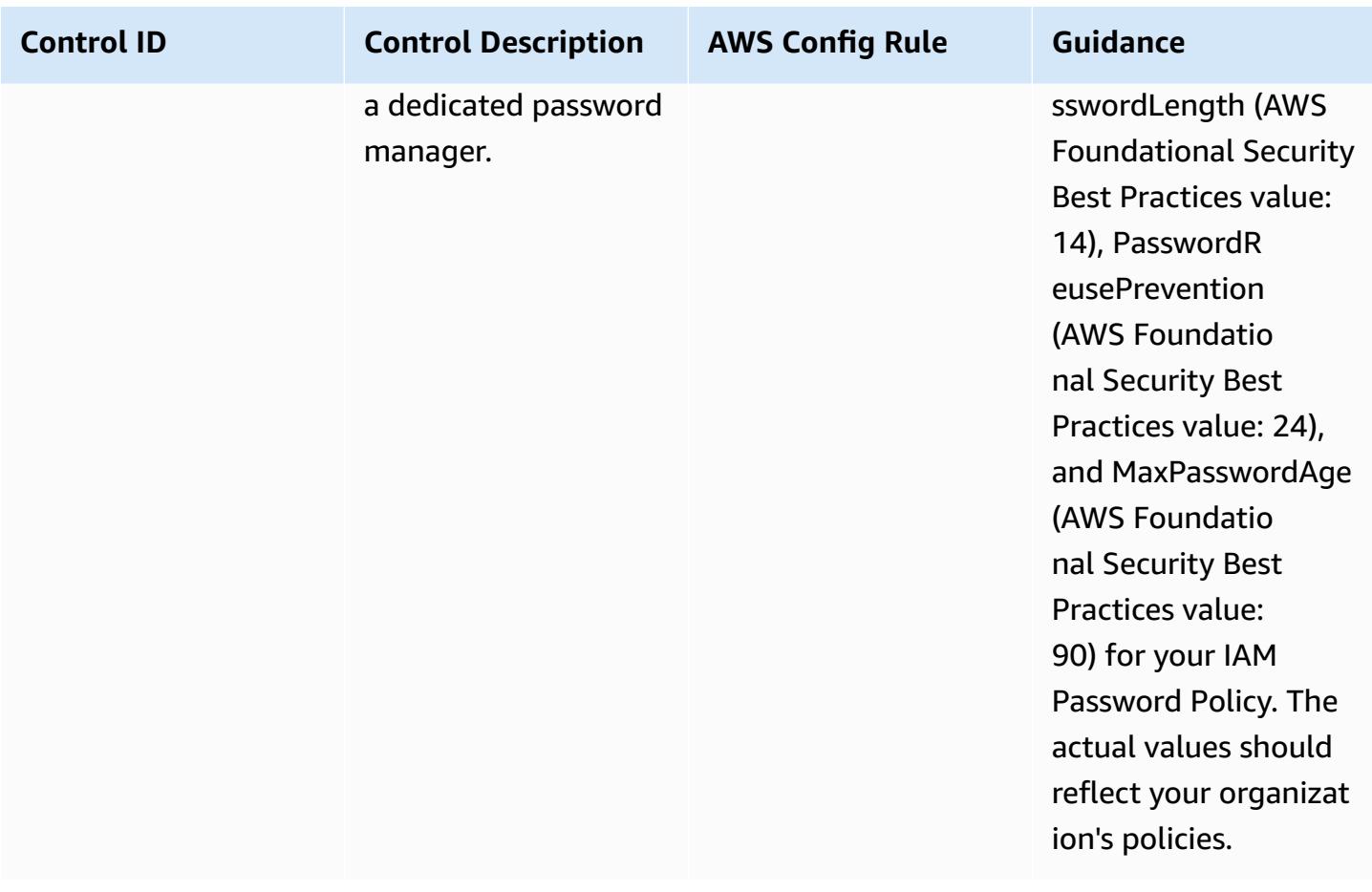

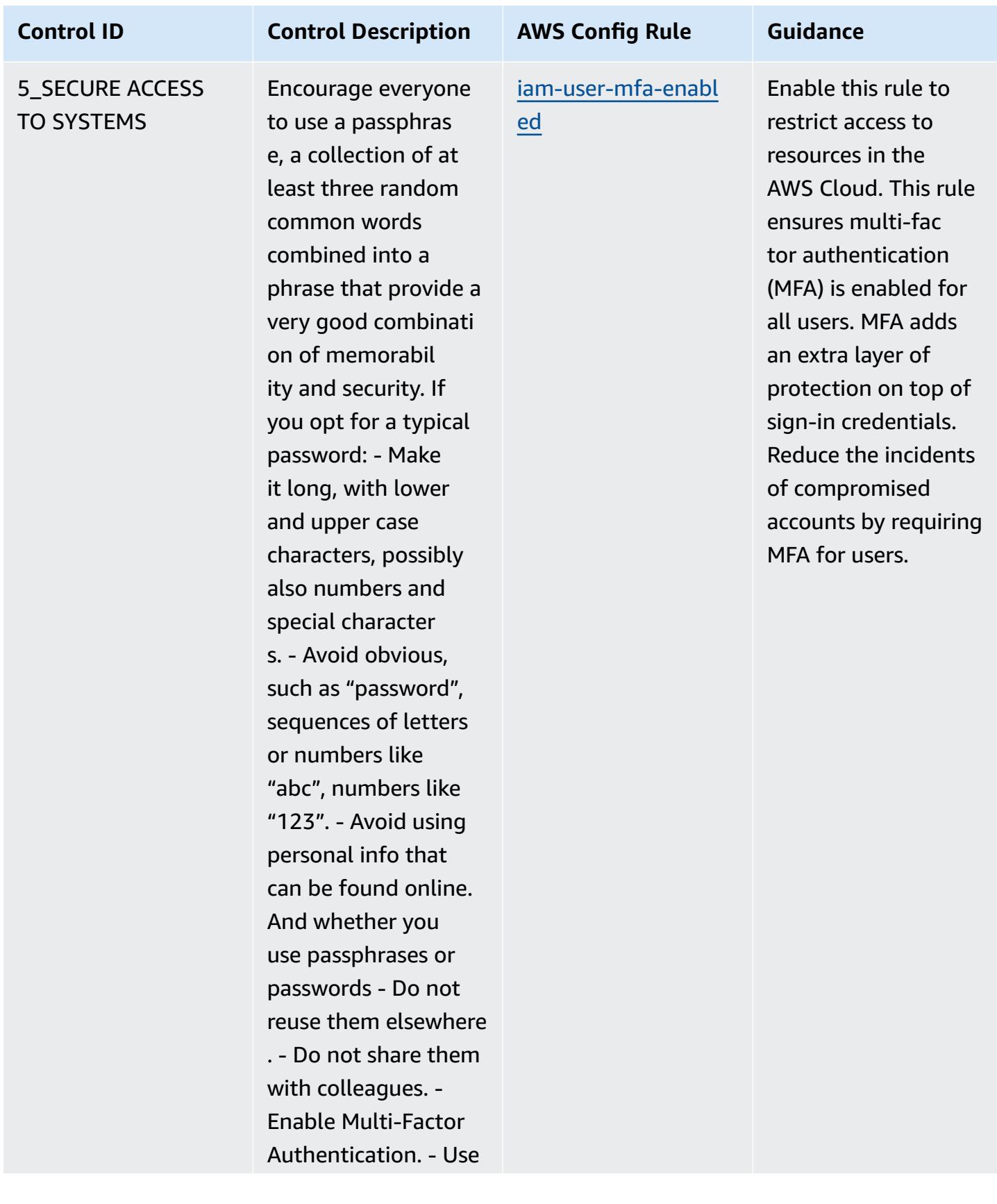

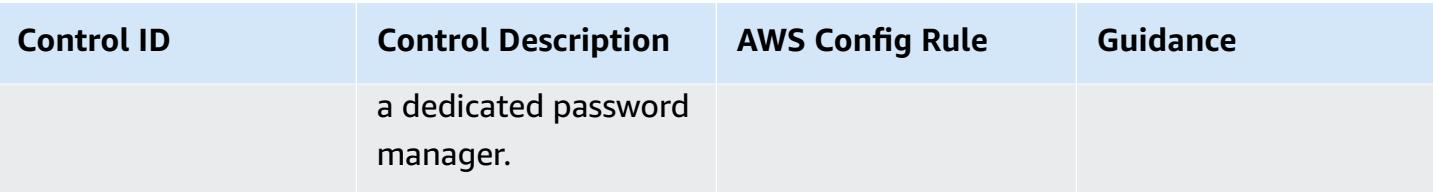

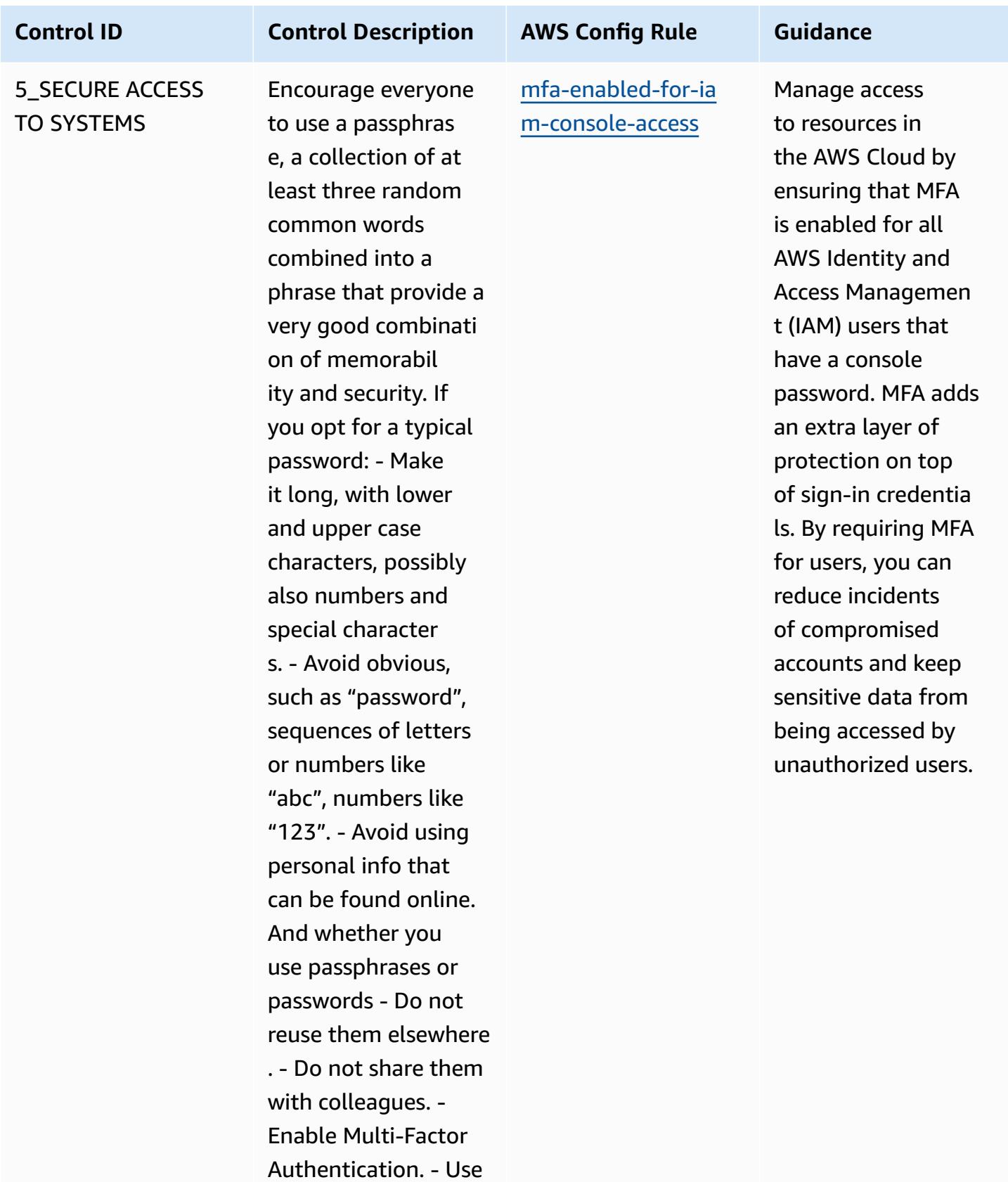

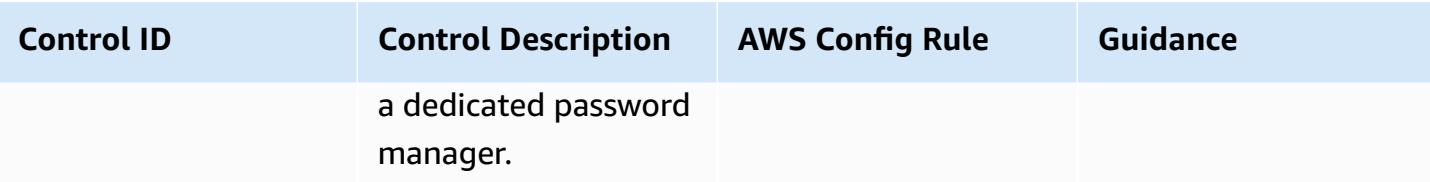

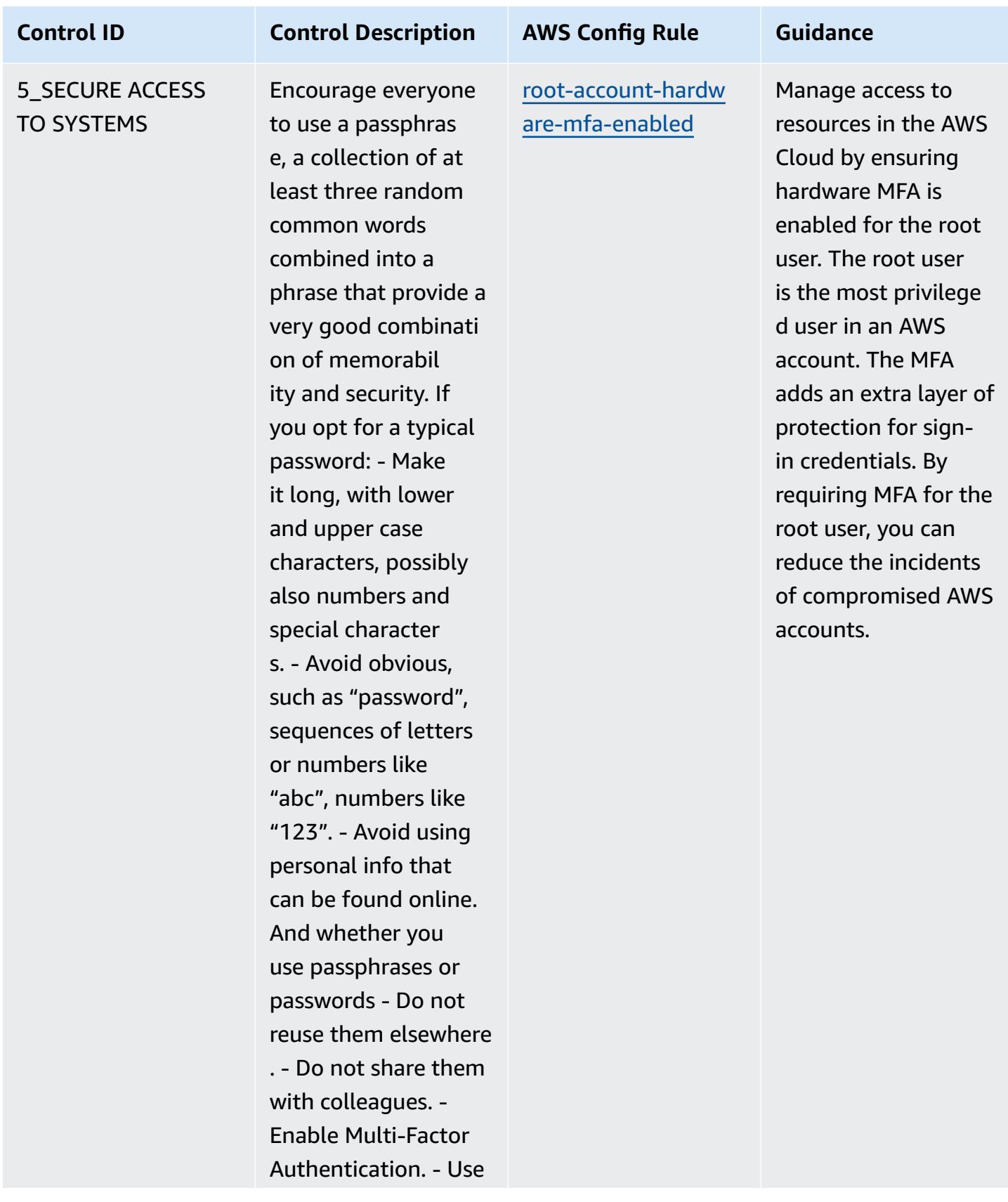

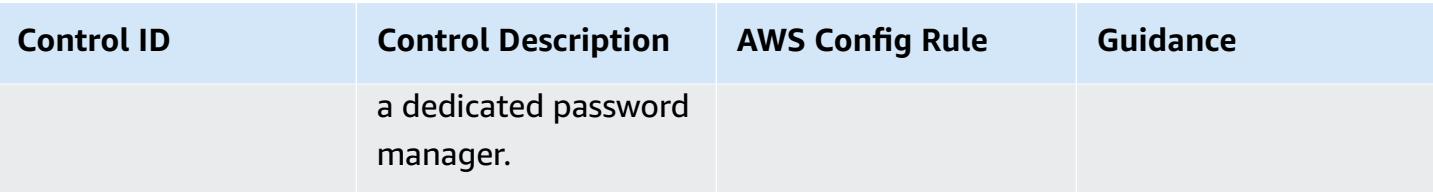

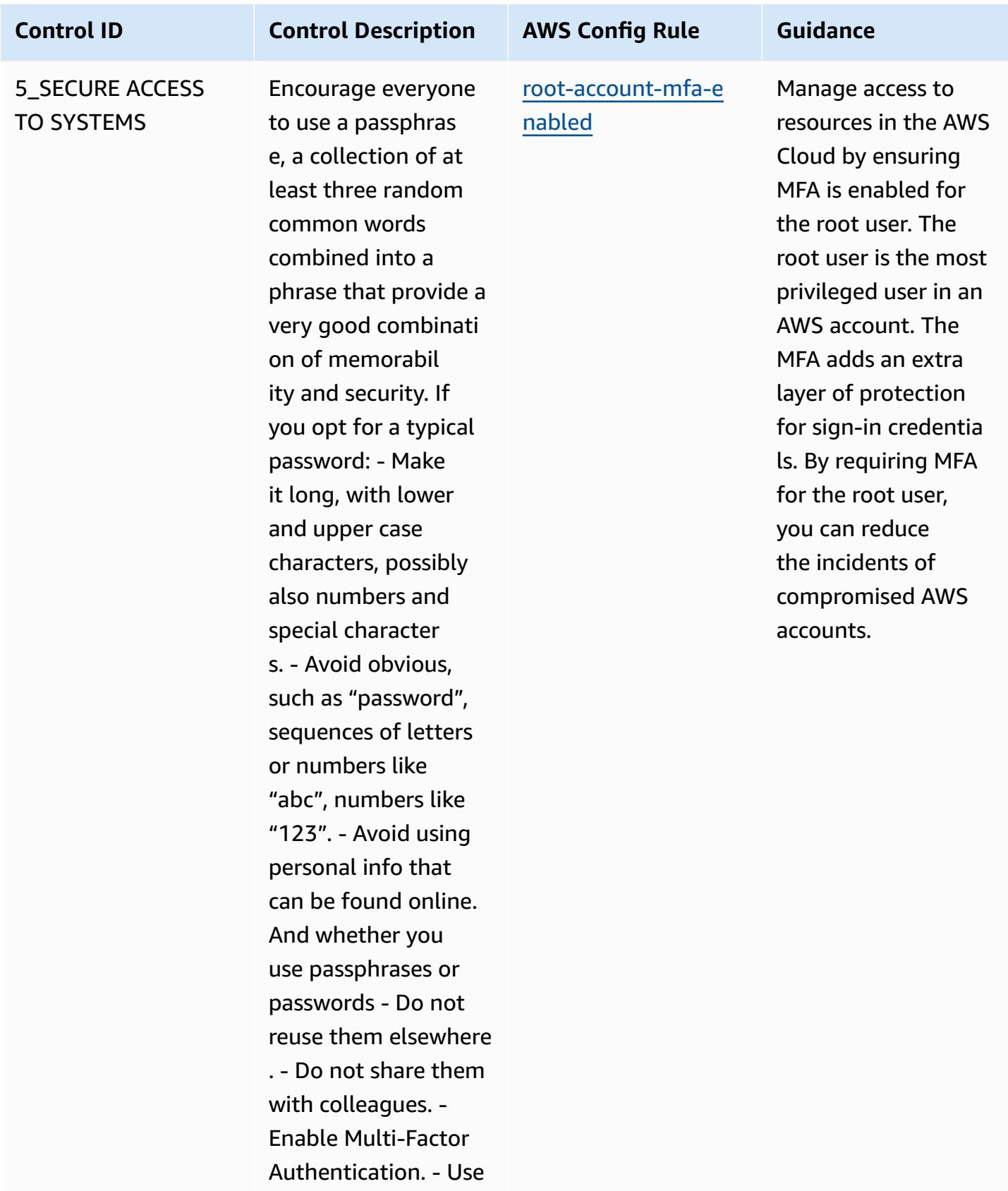

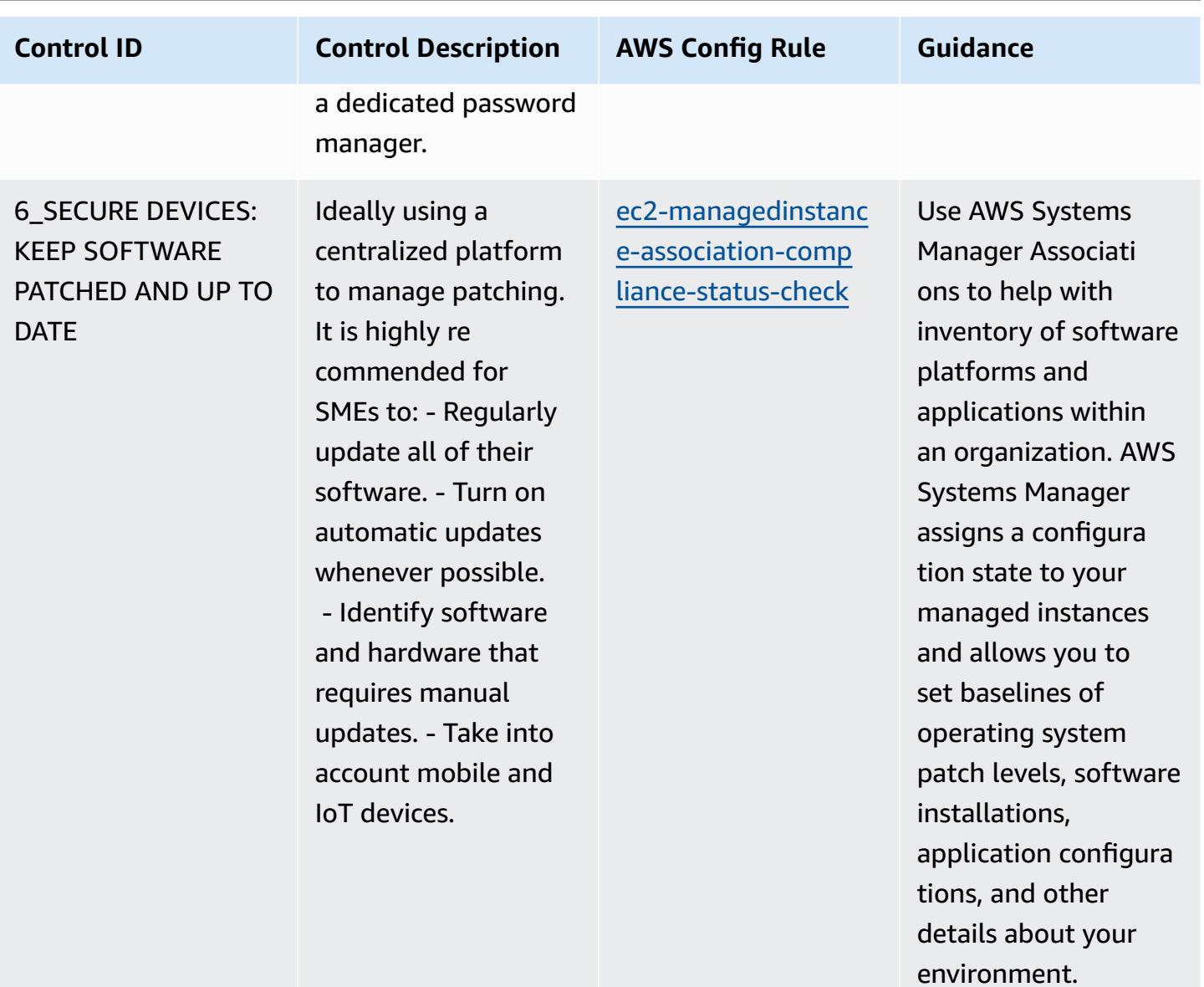

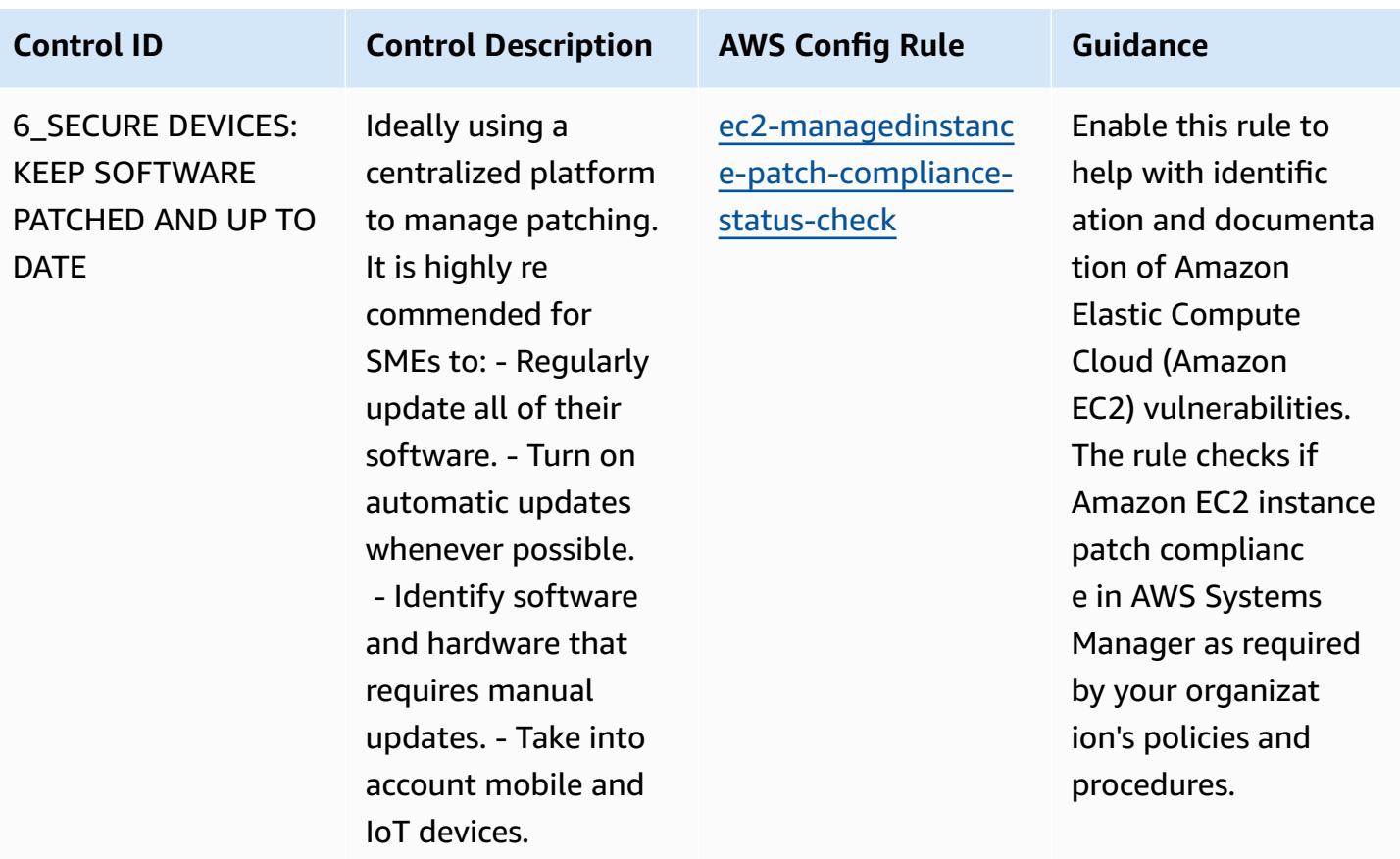

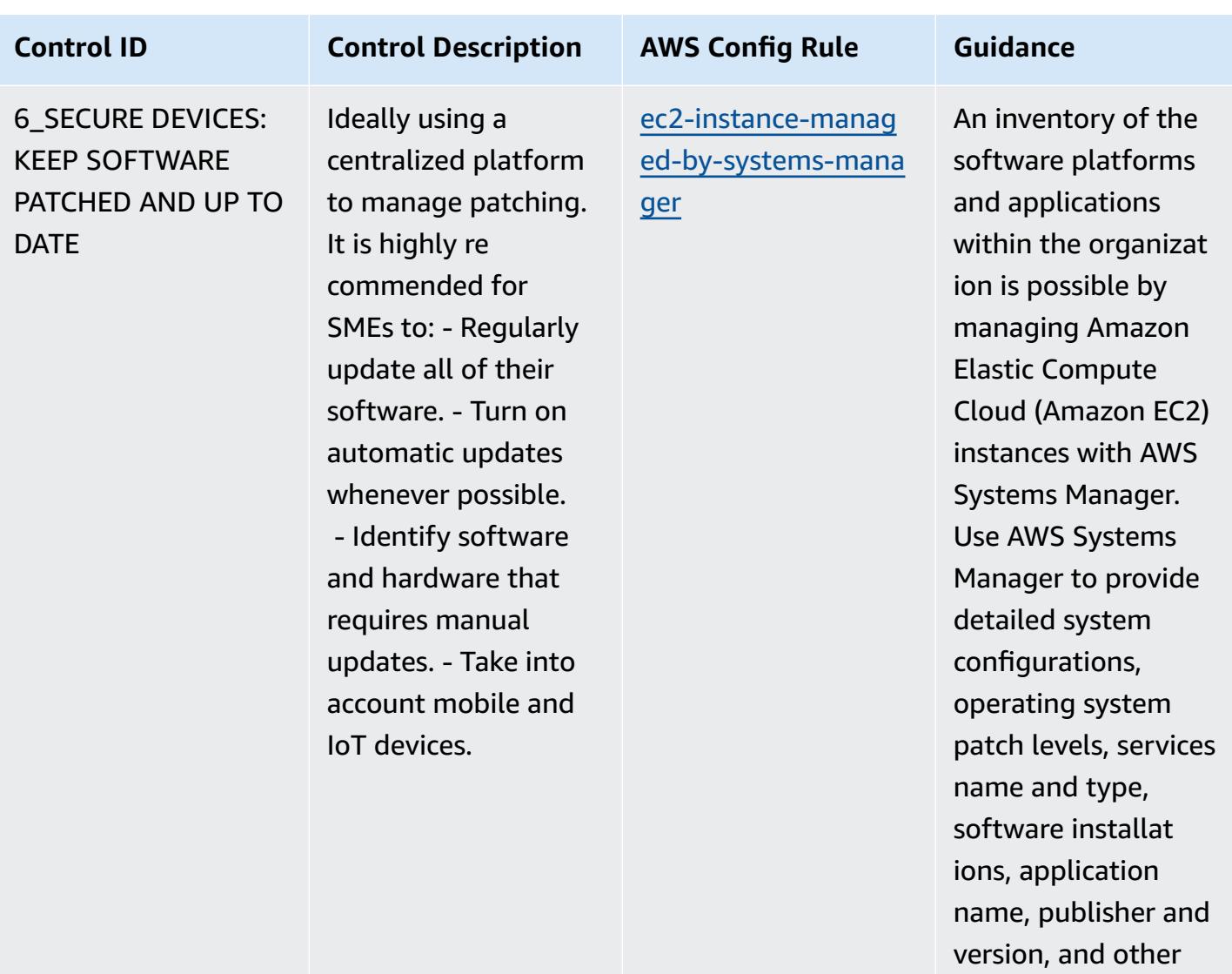

details about your

environment.

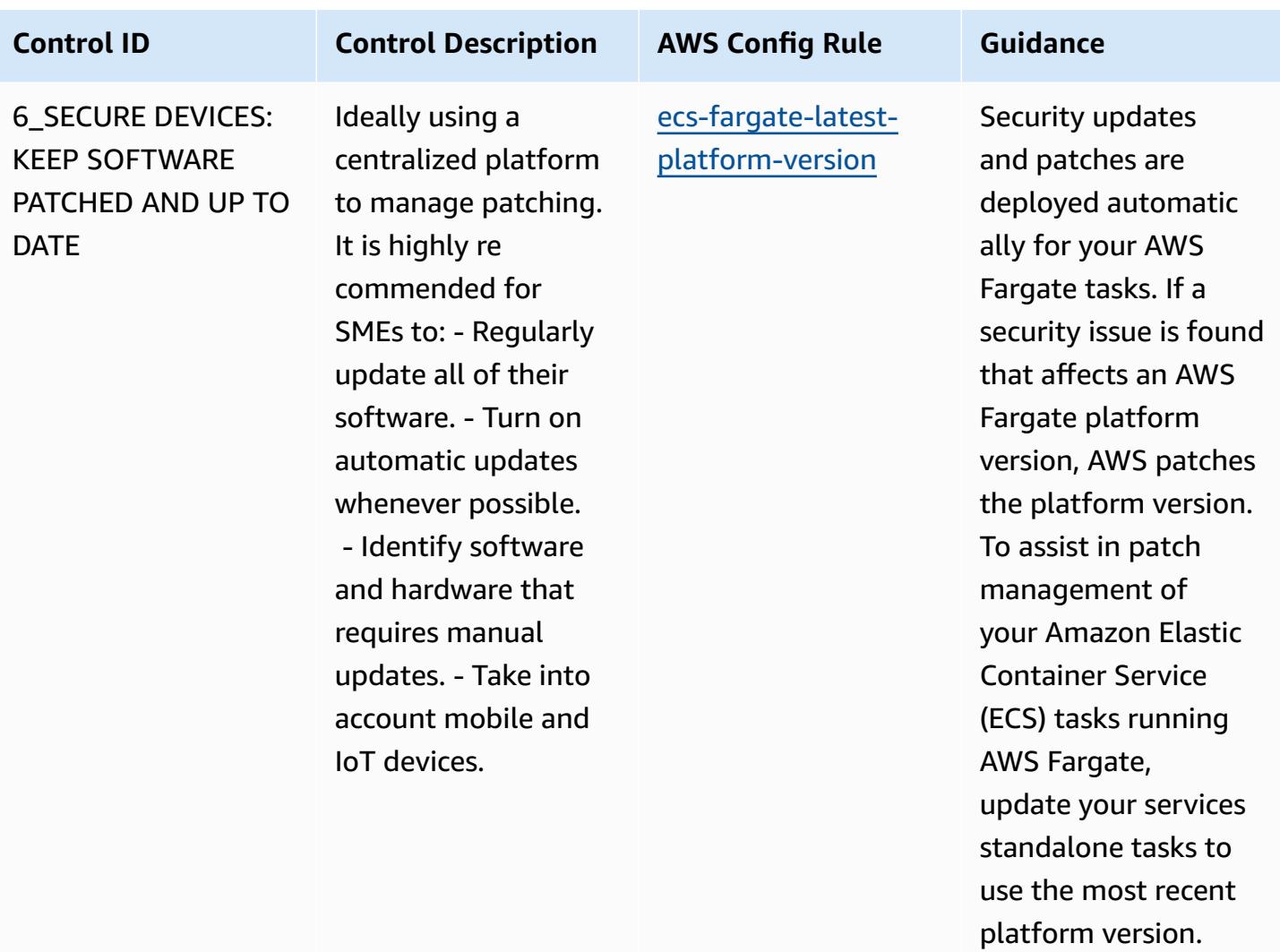

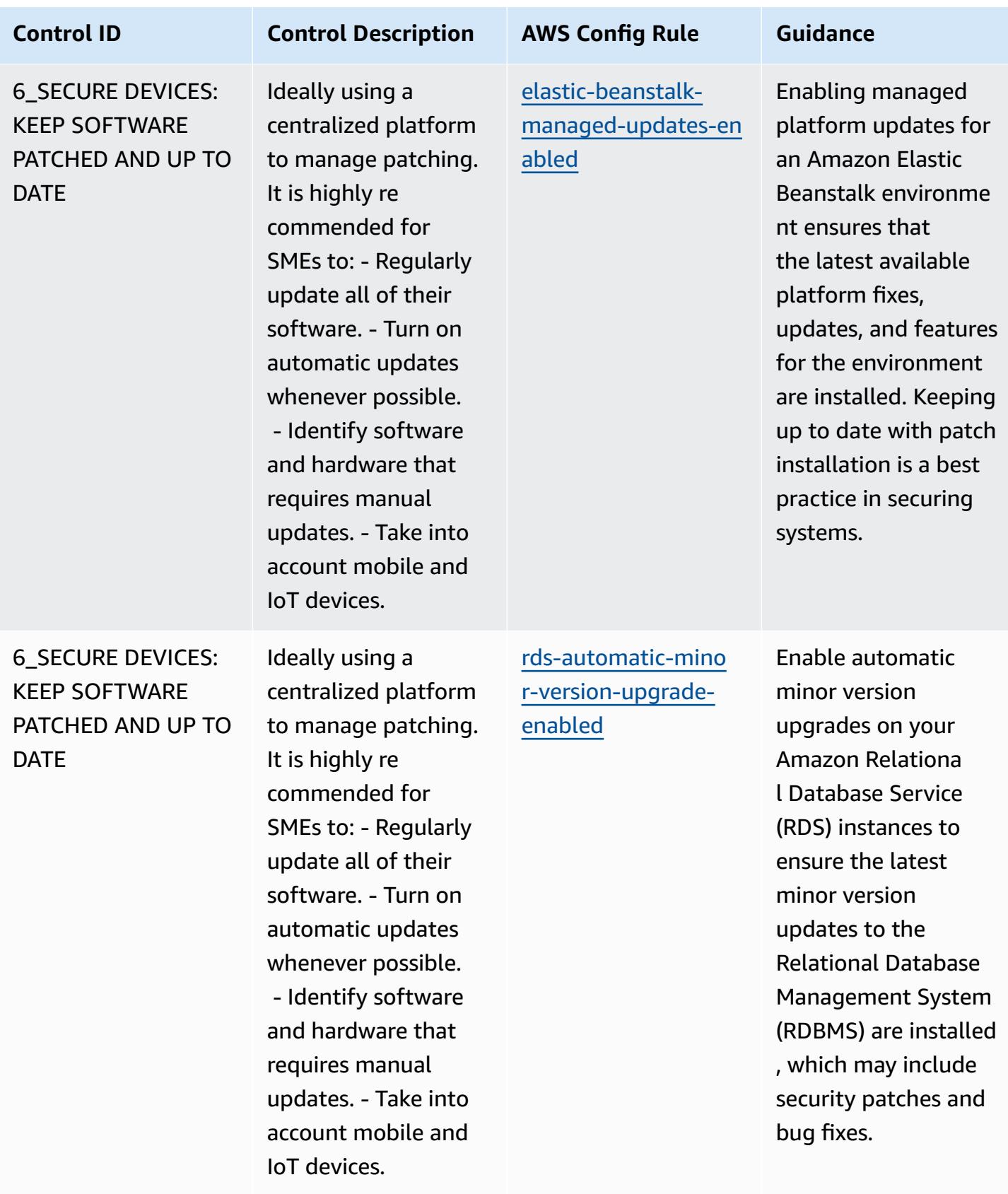
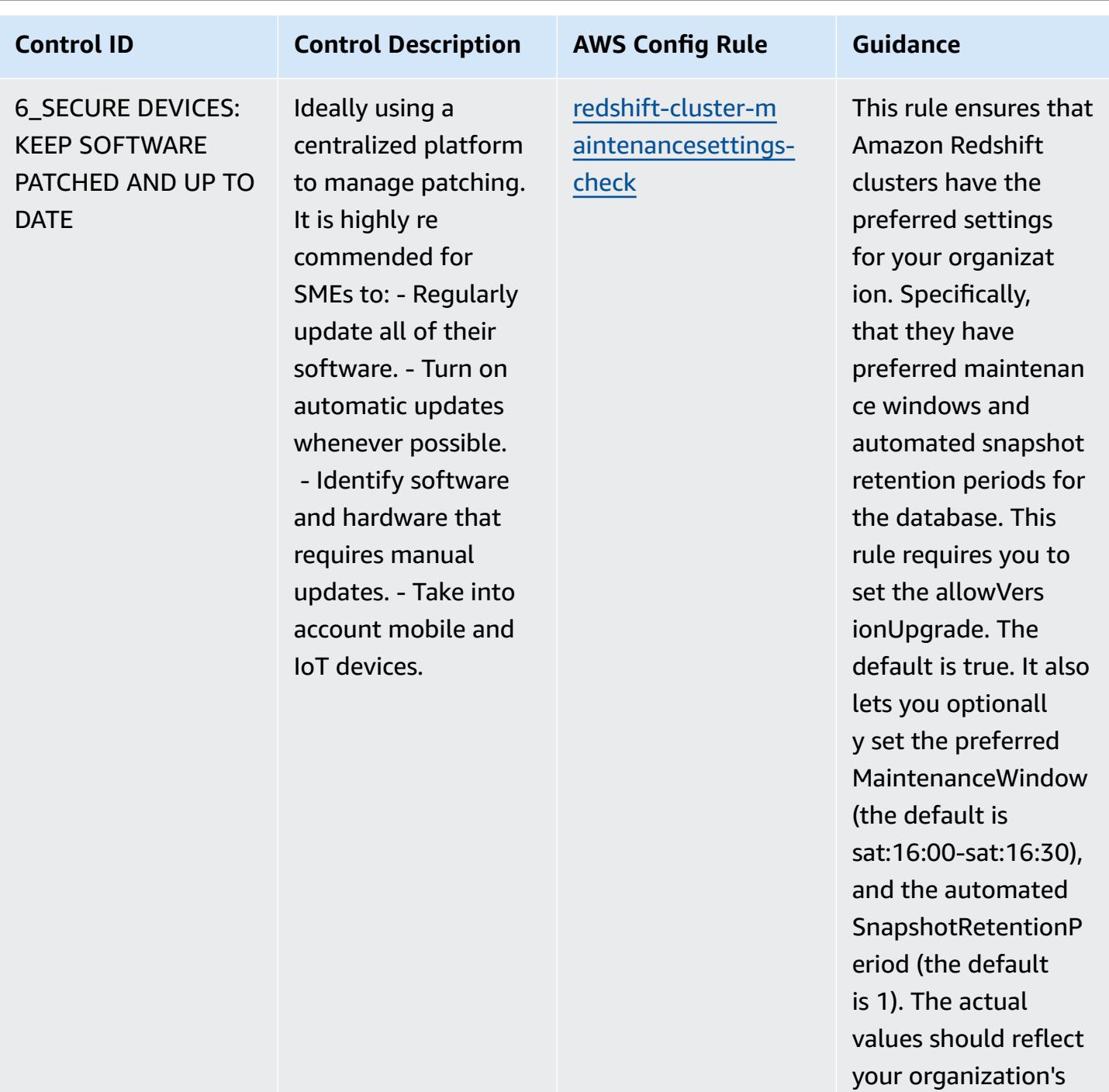

policies.

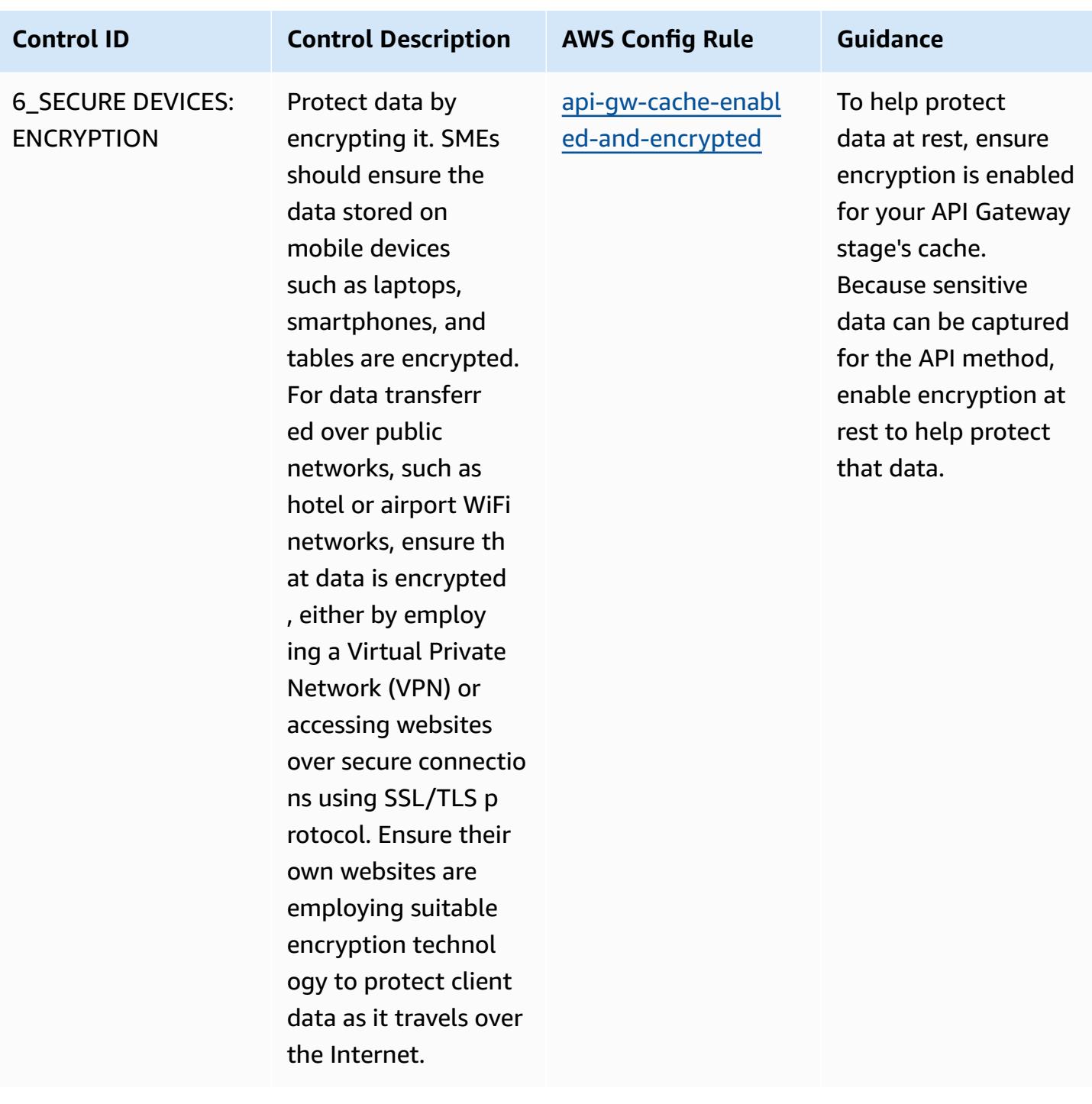

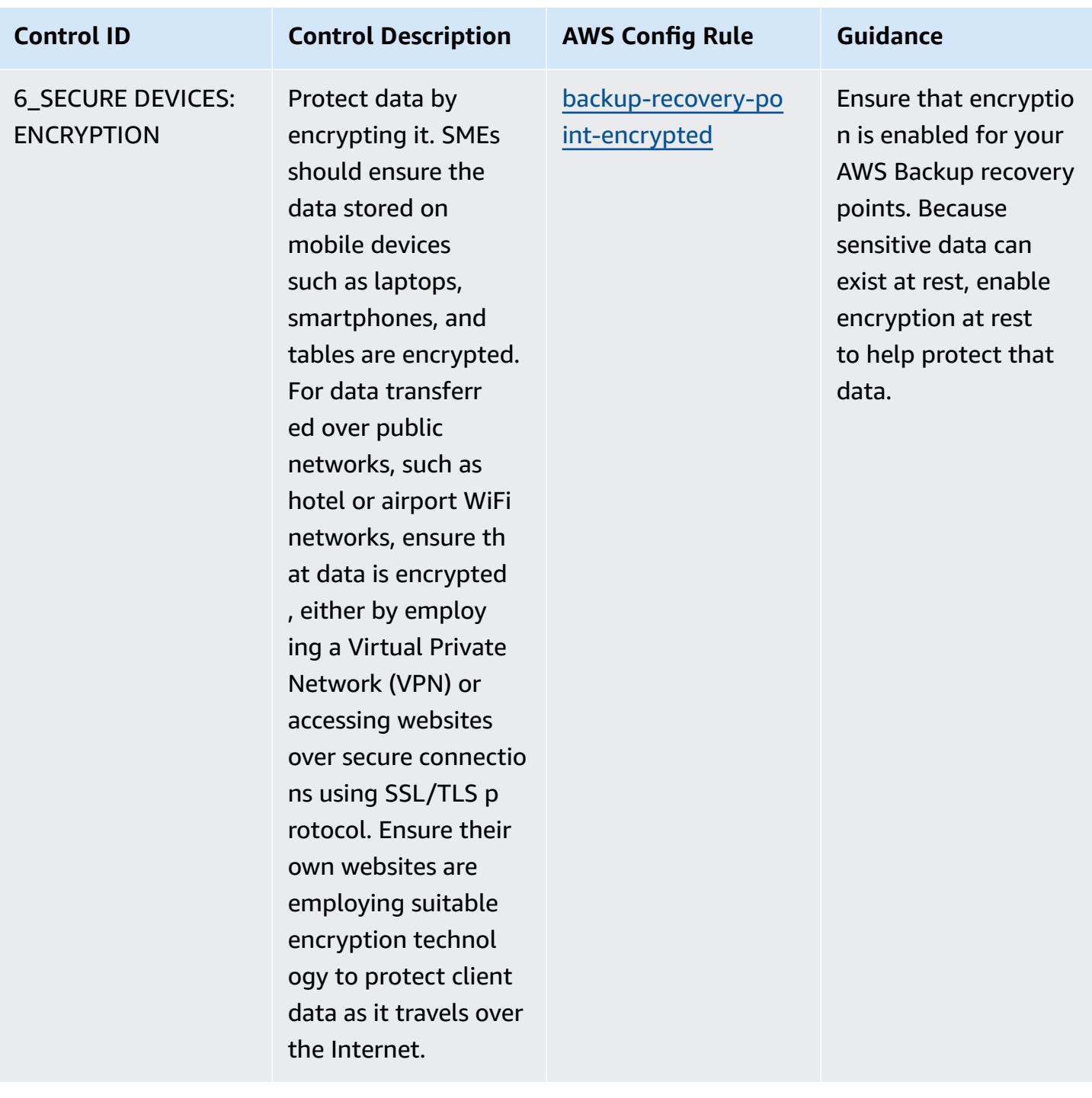

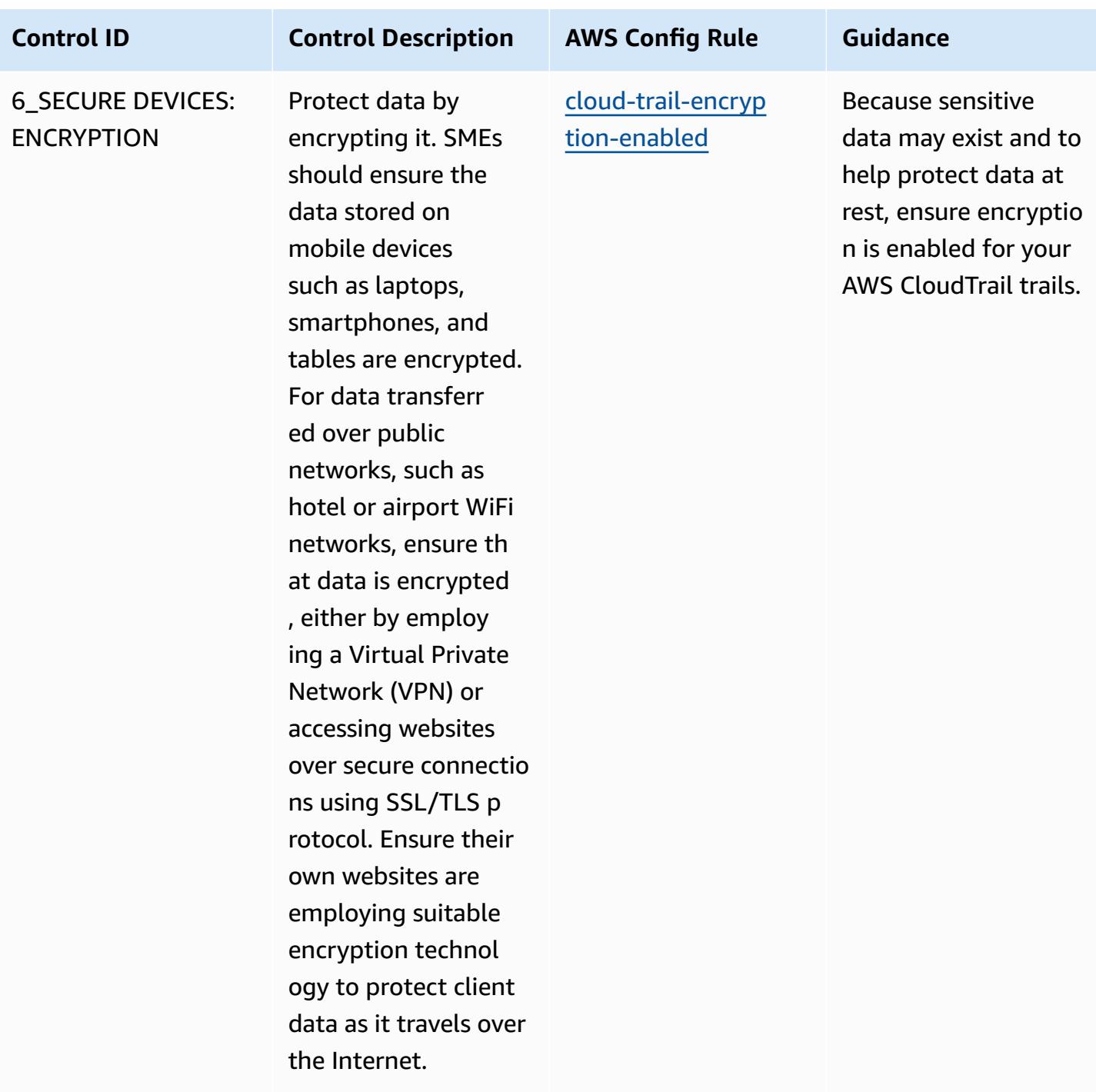

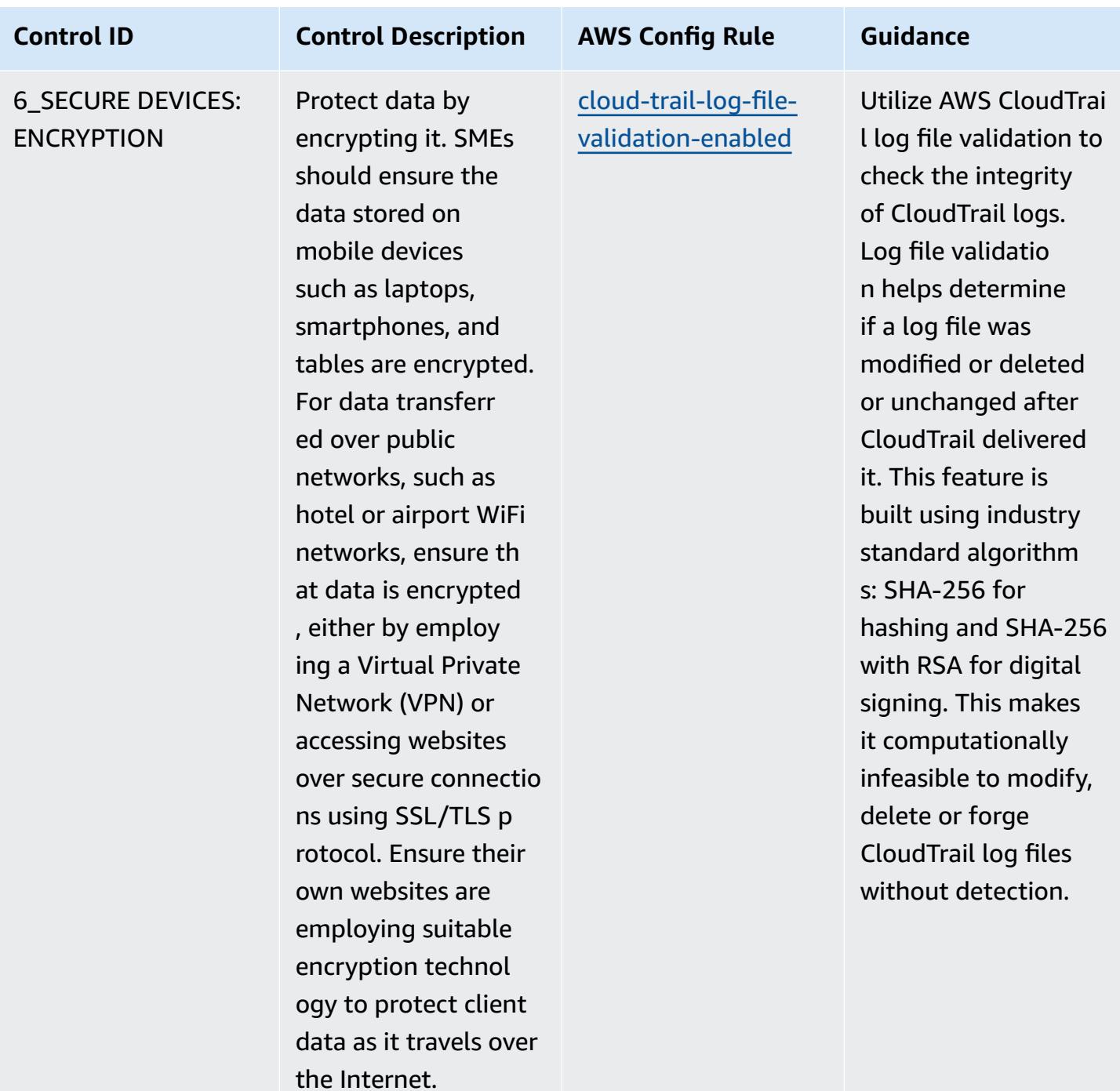

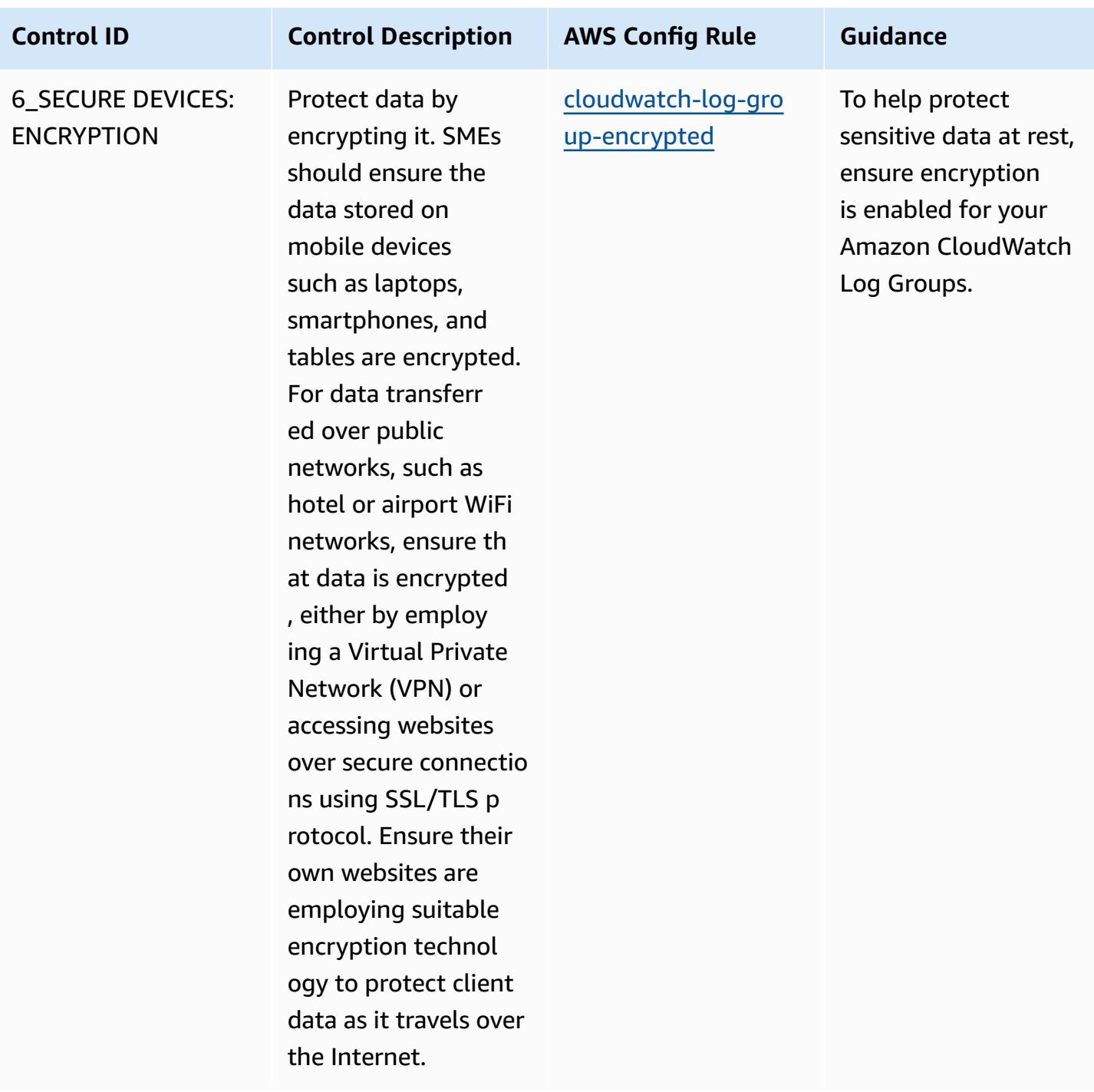

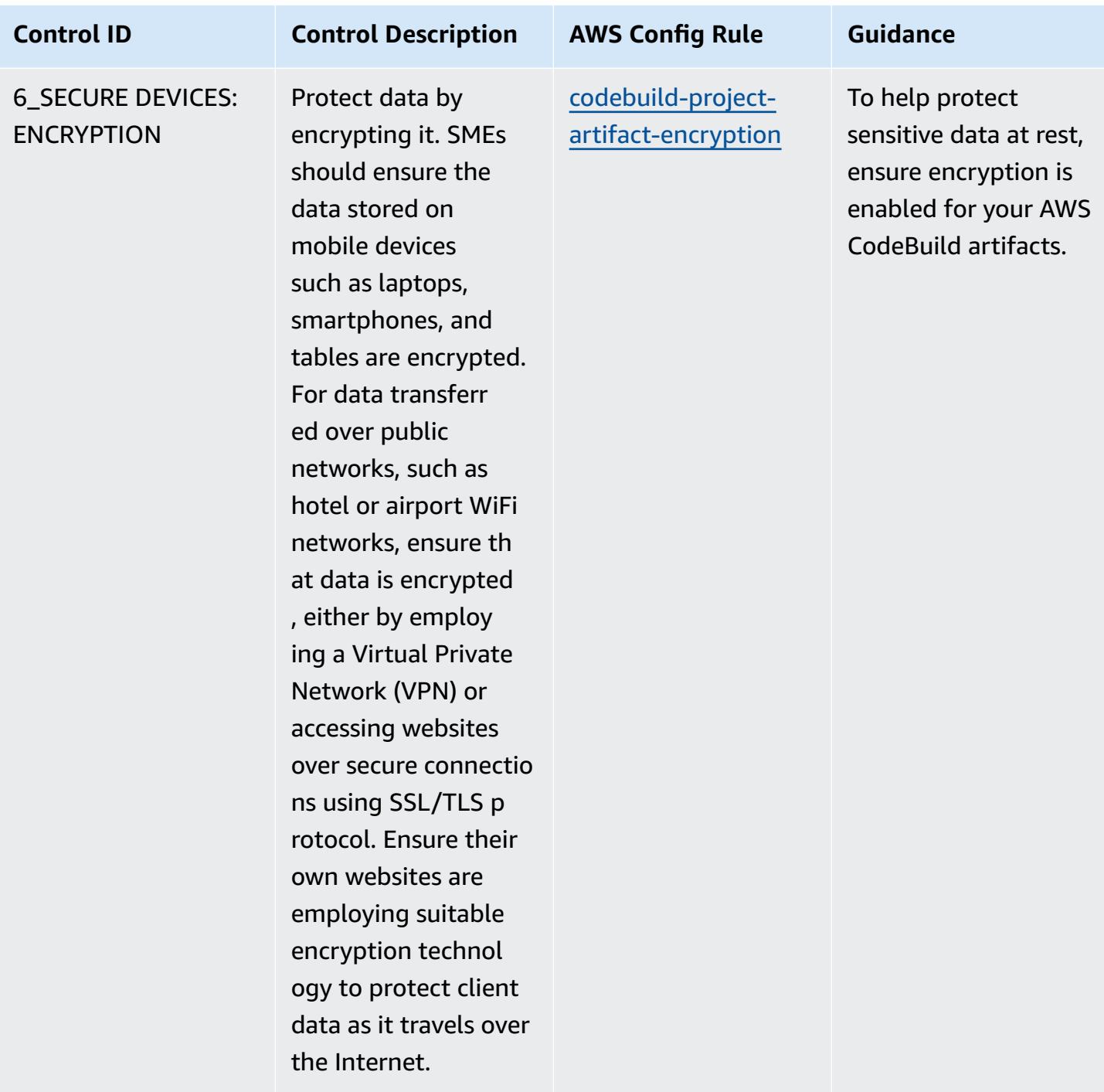

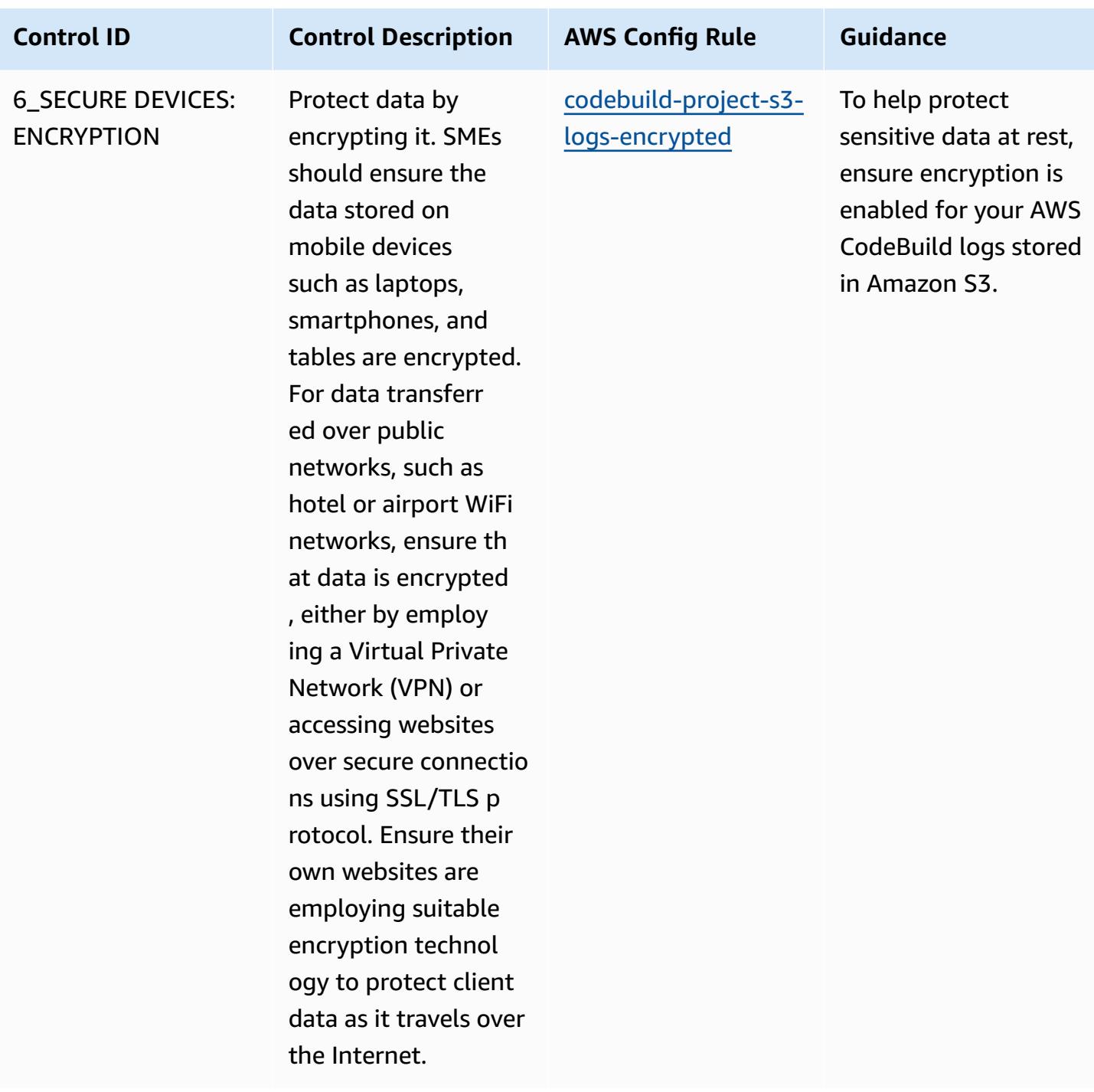

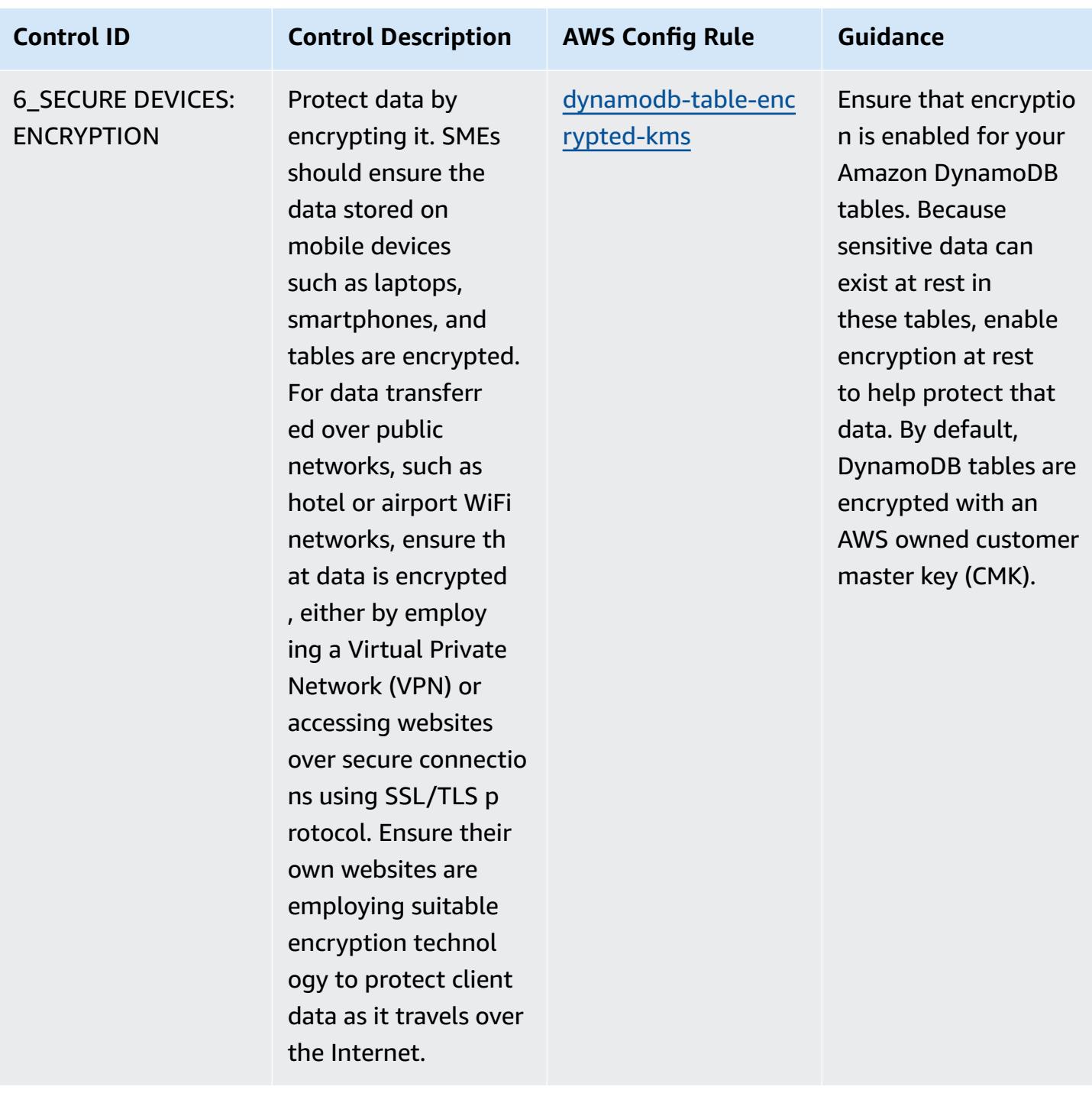

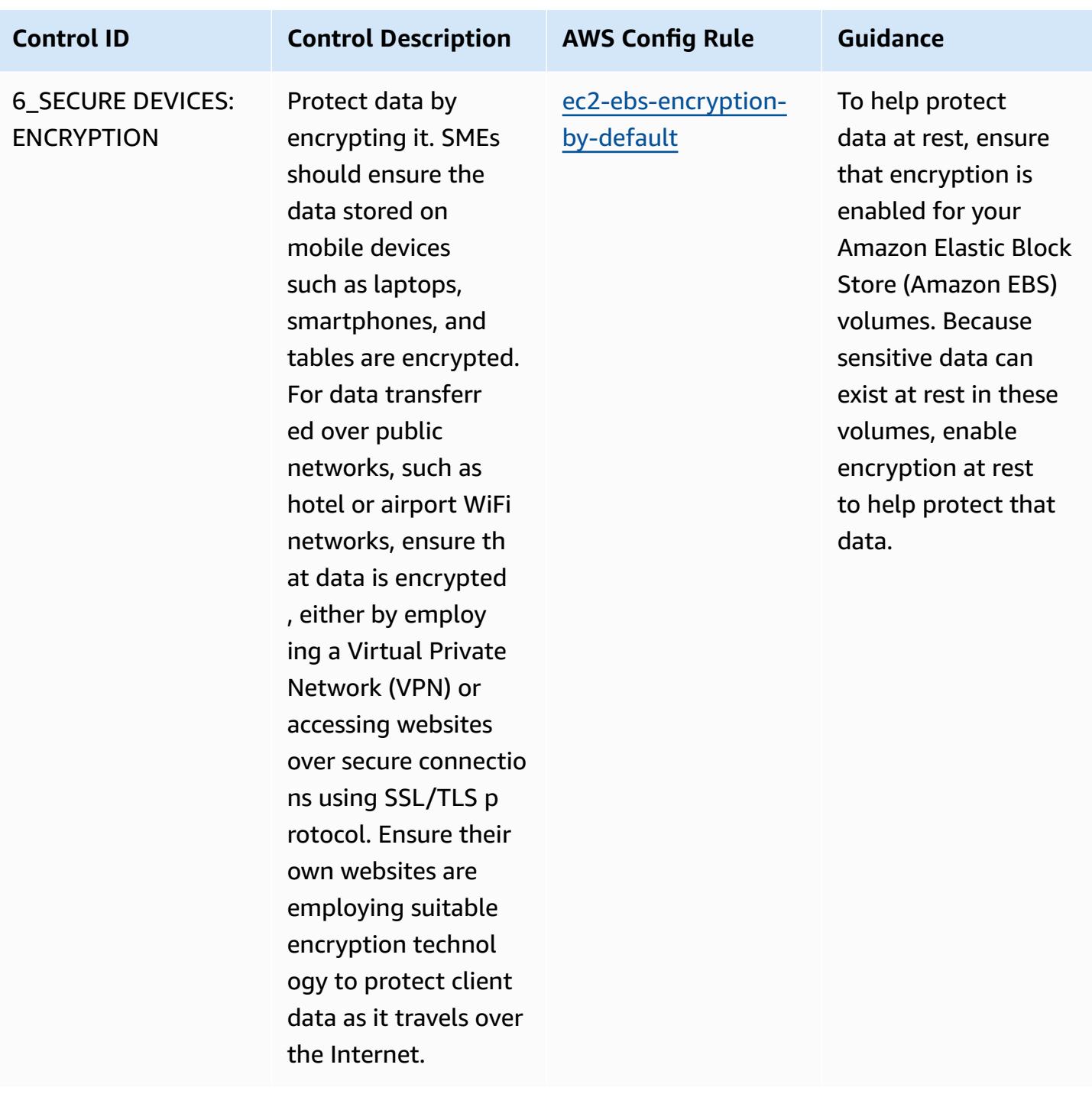

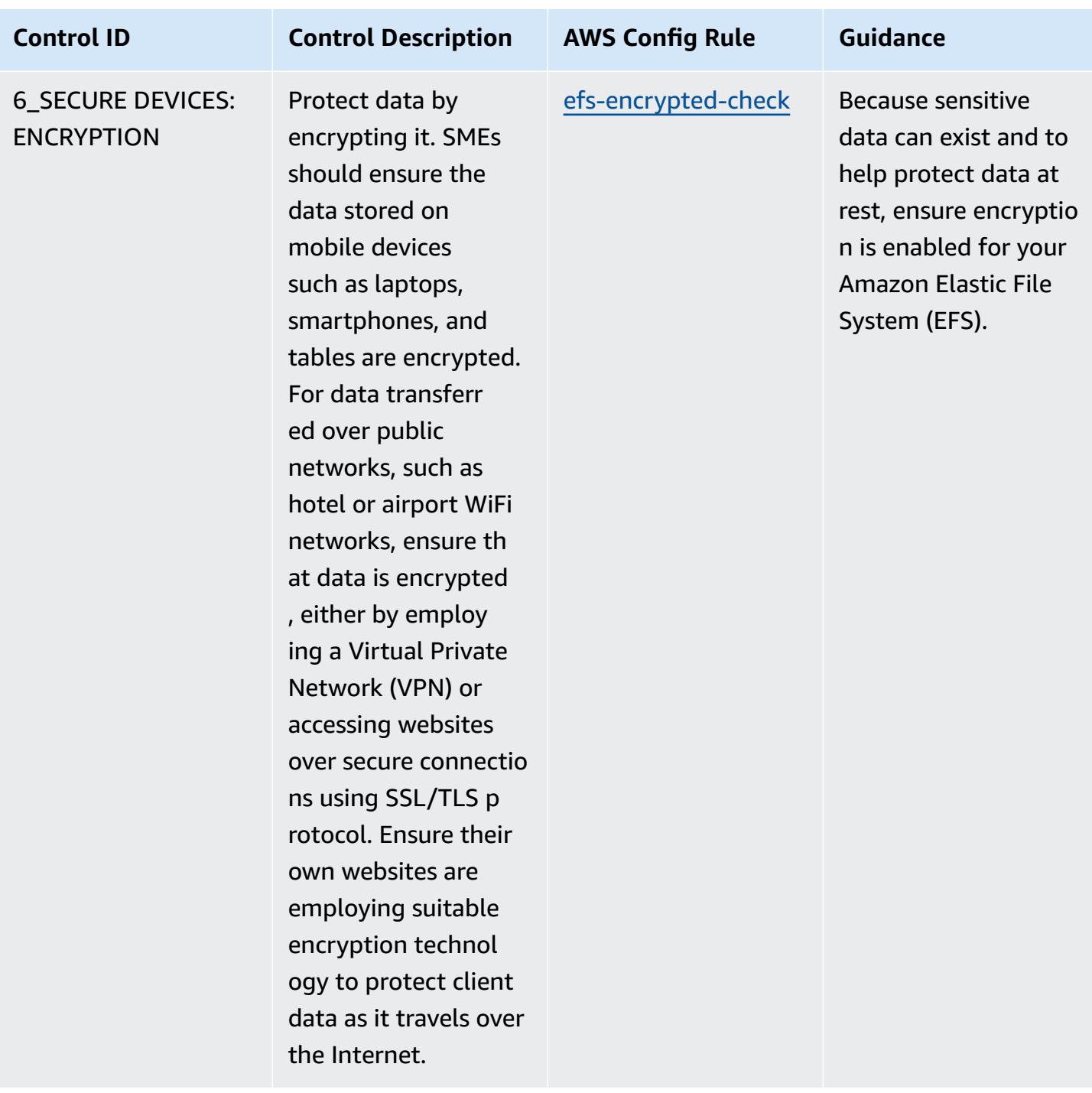

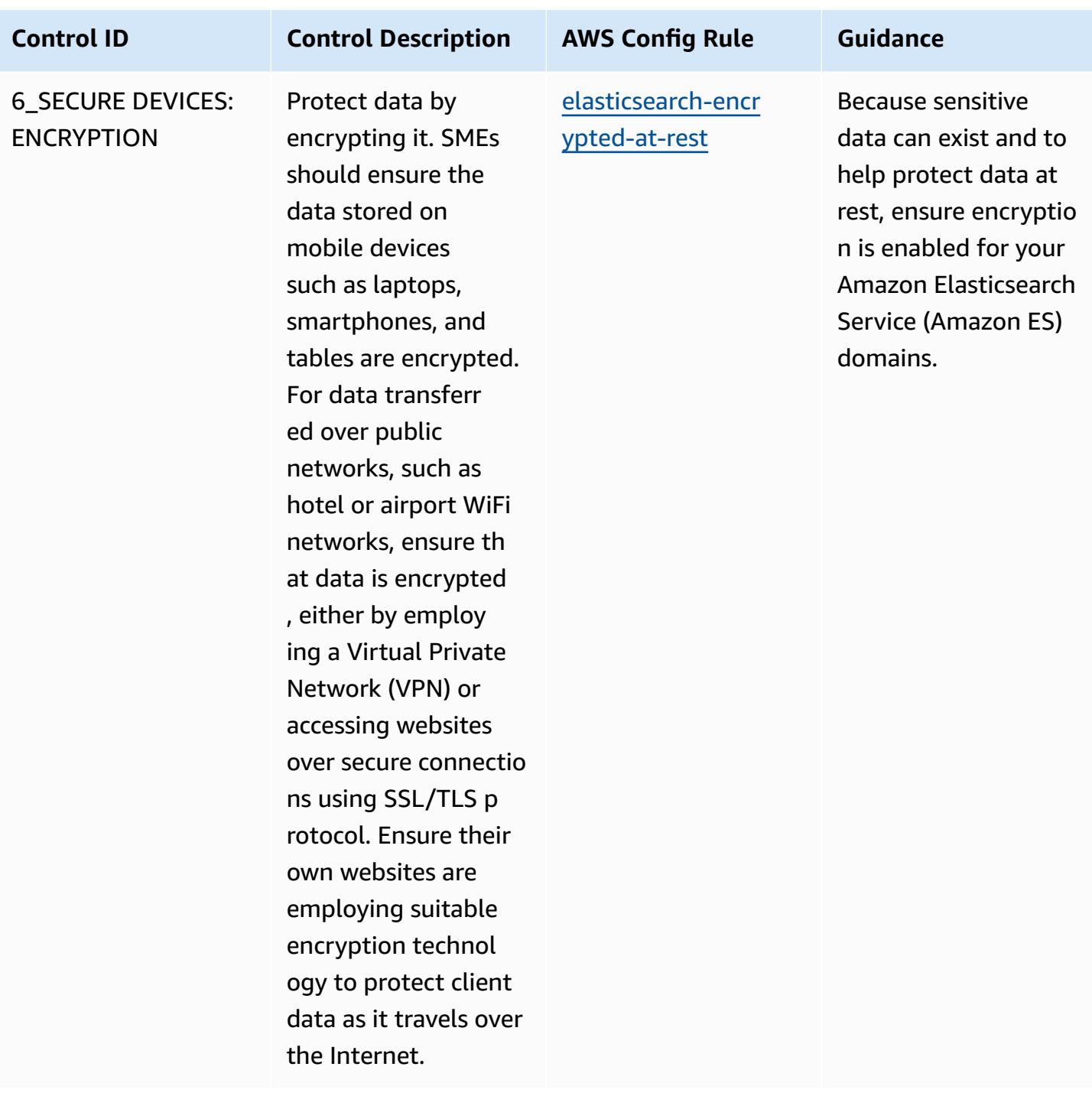

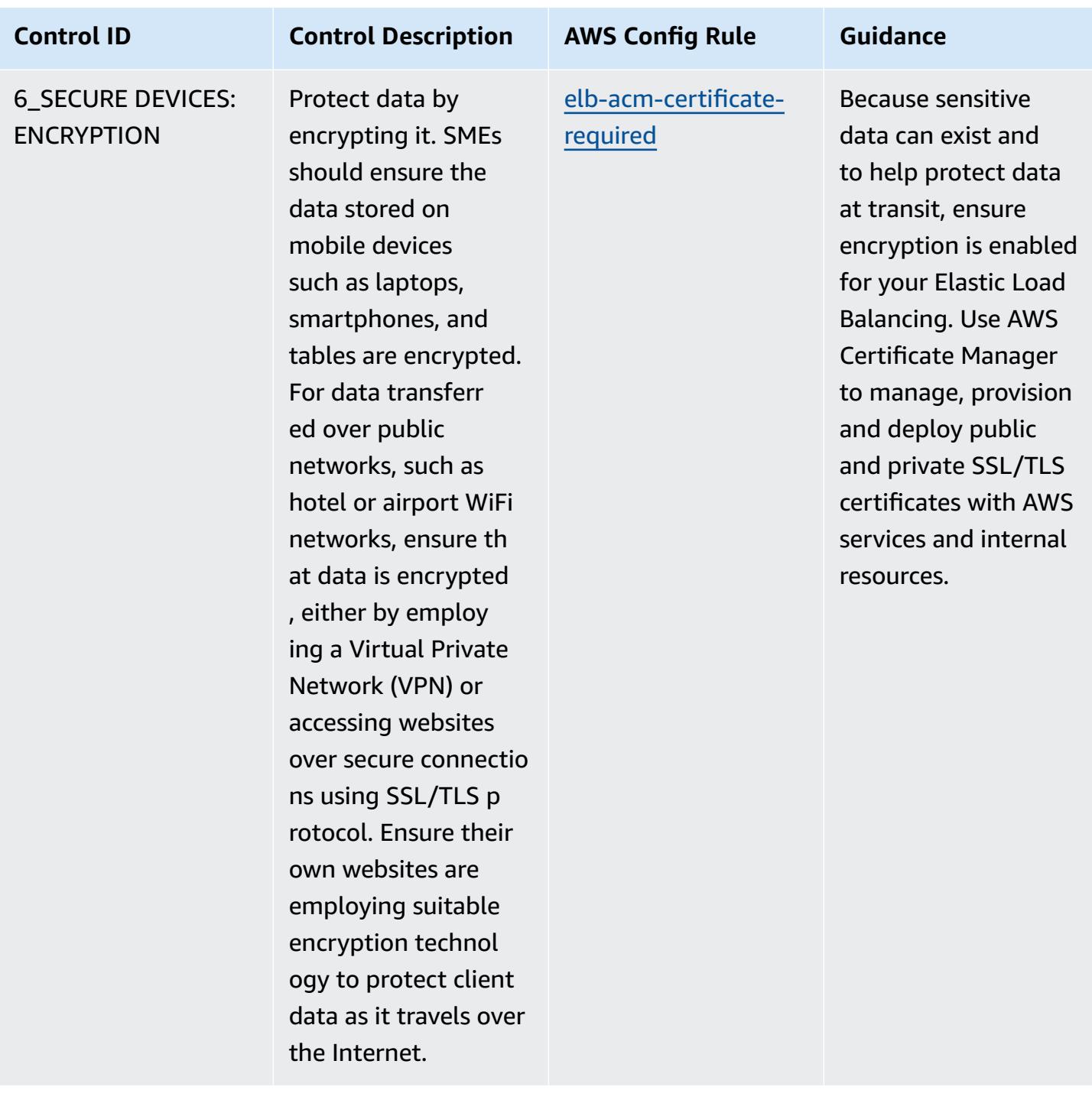

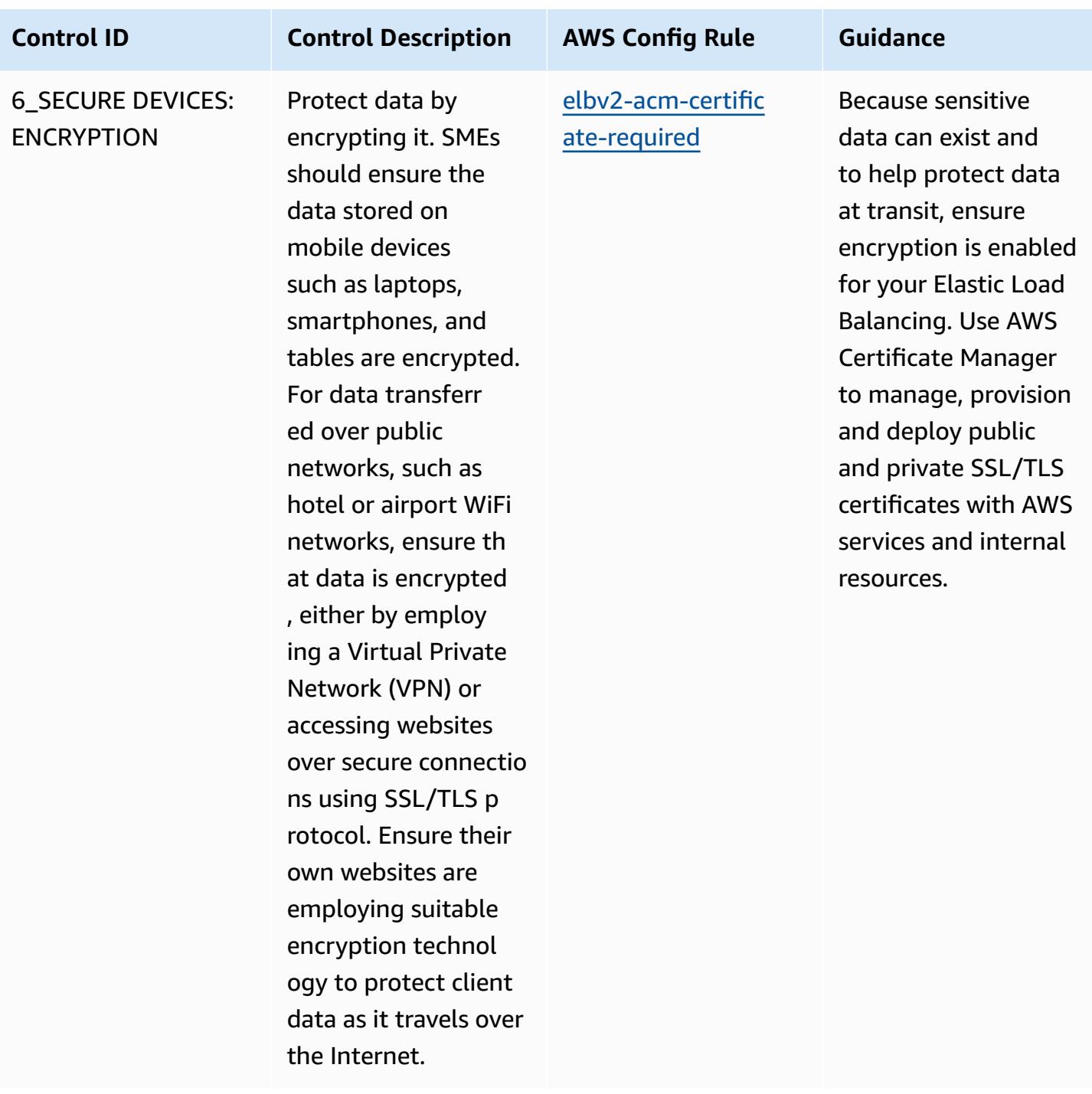

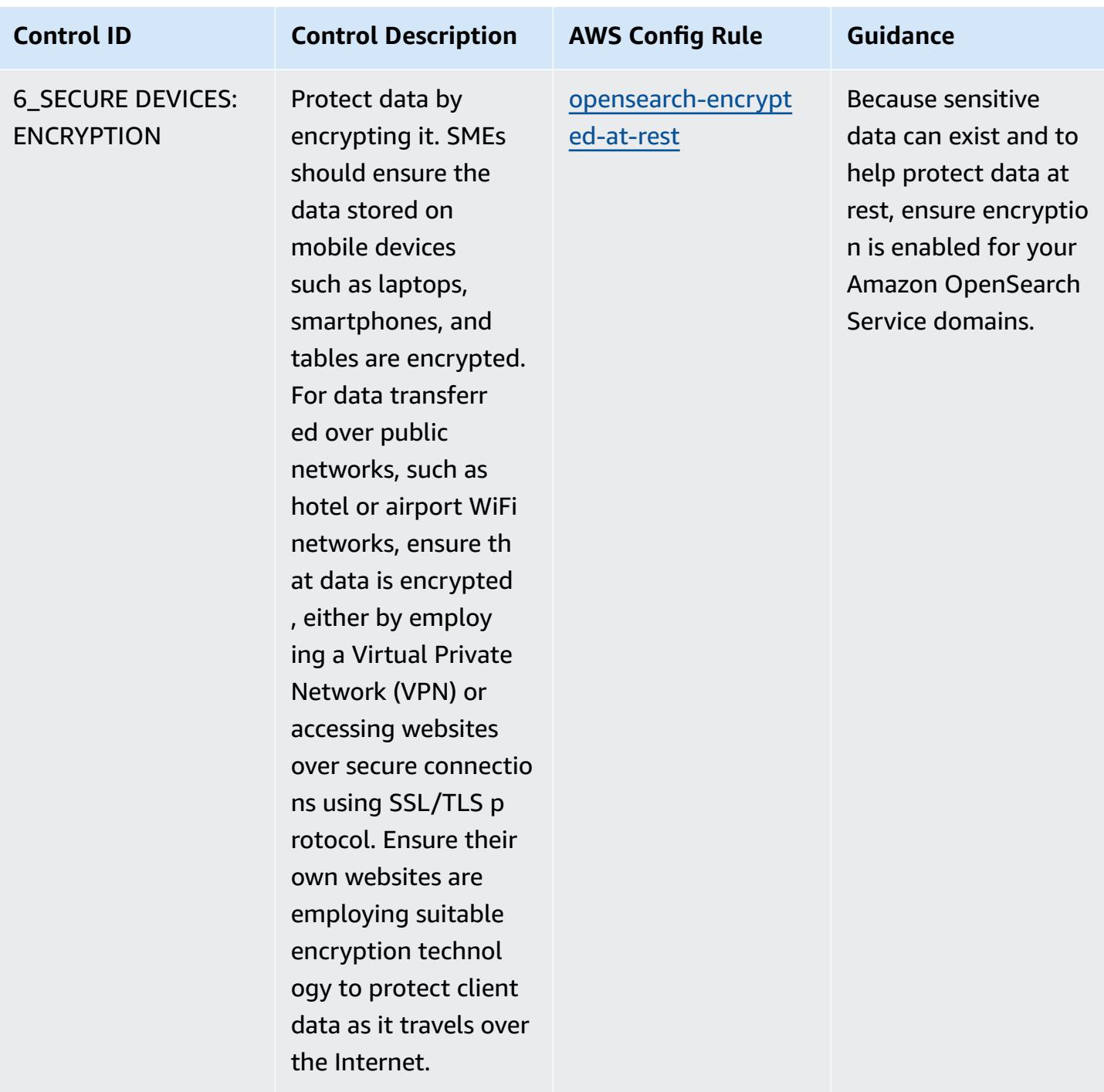

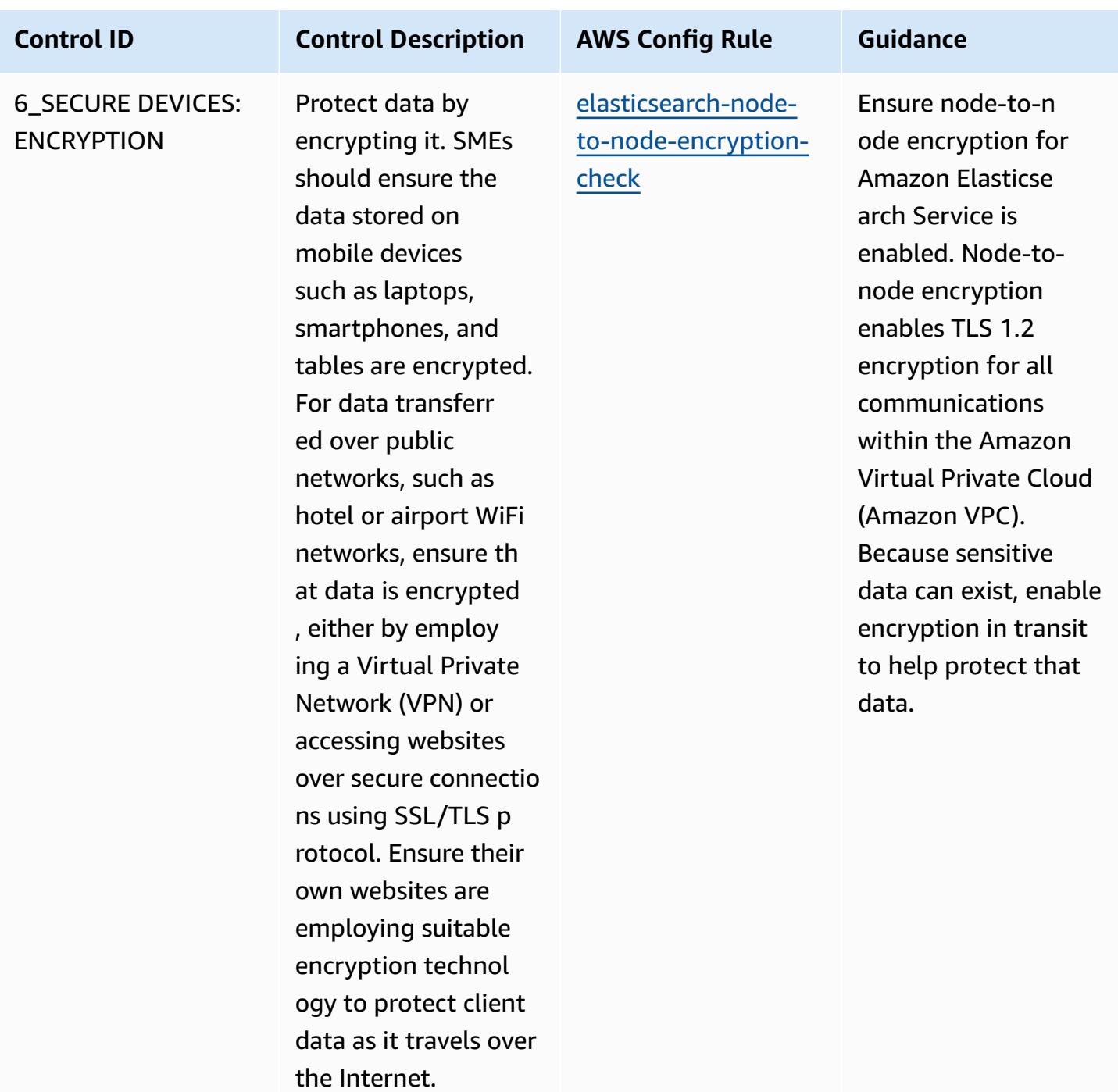

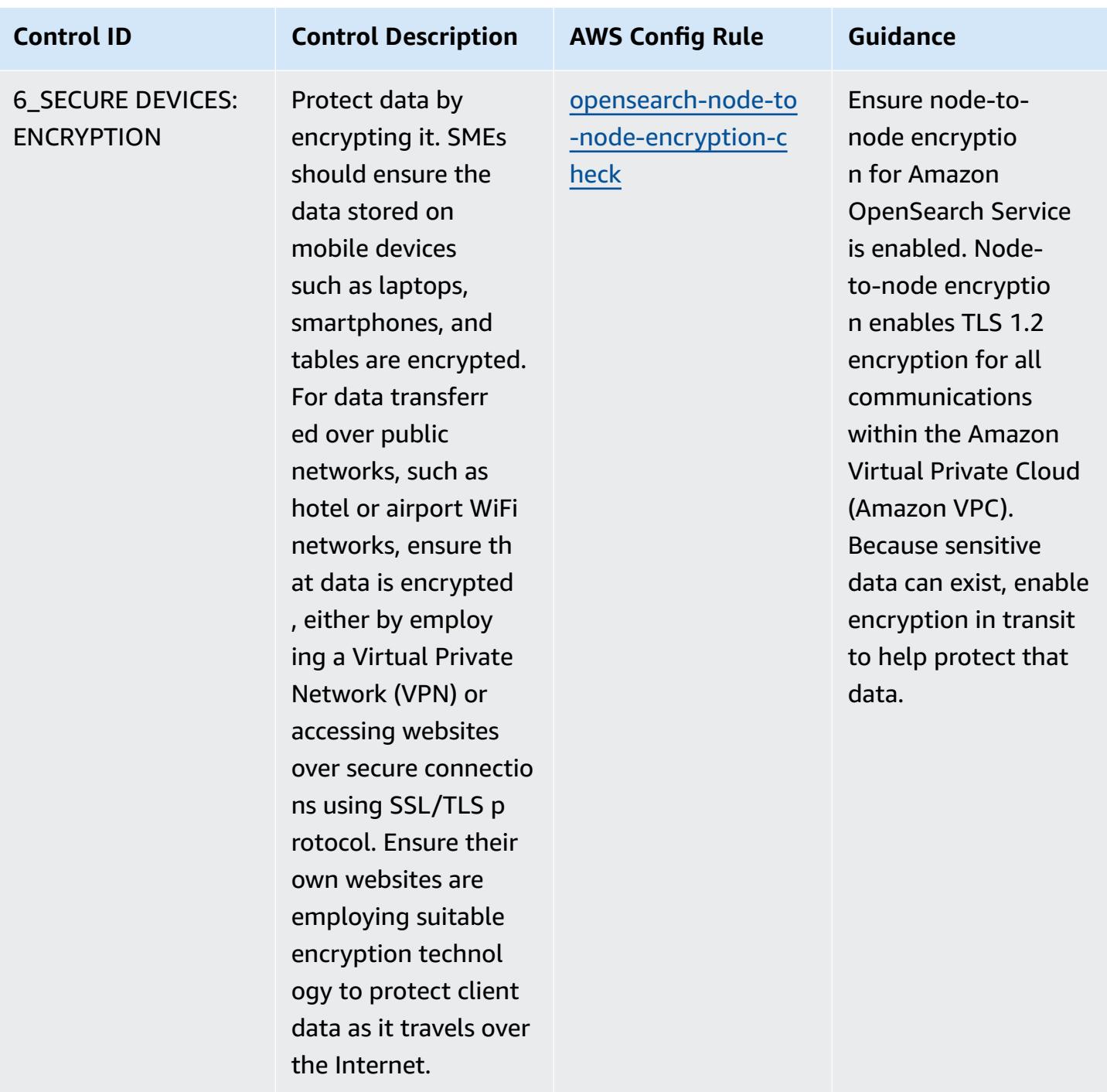

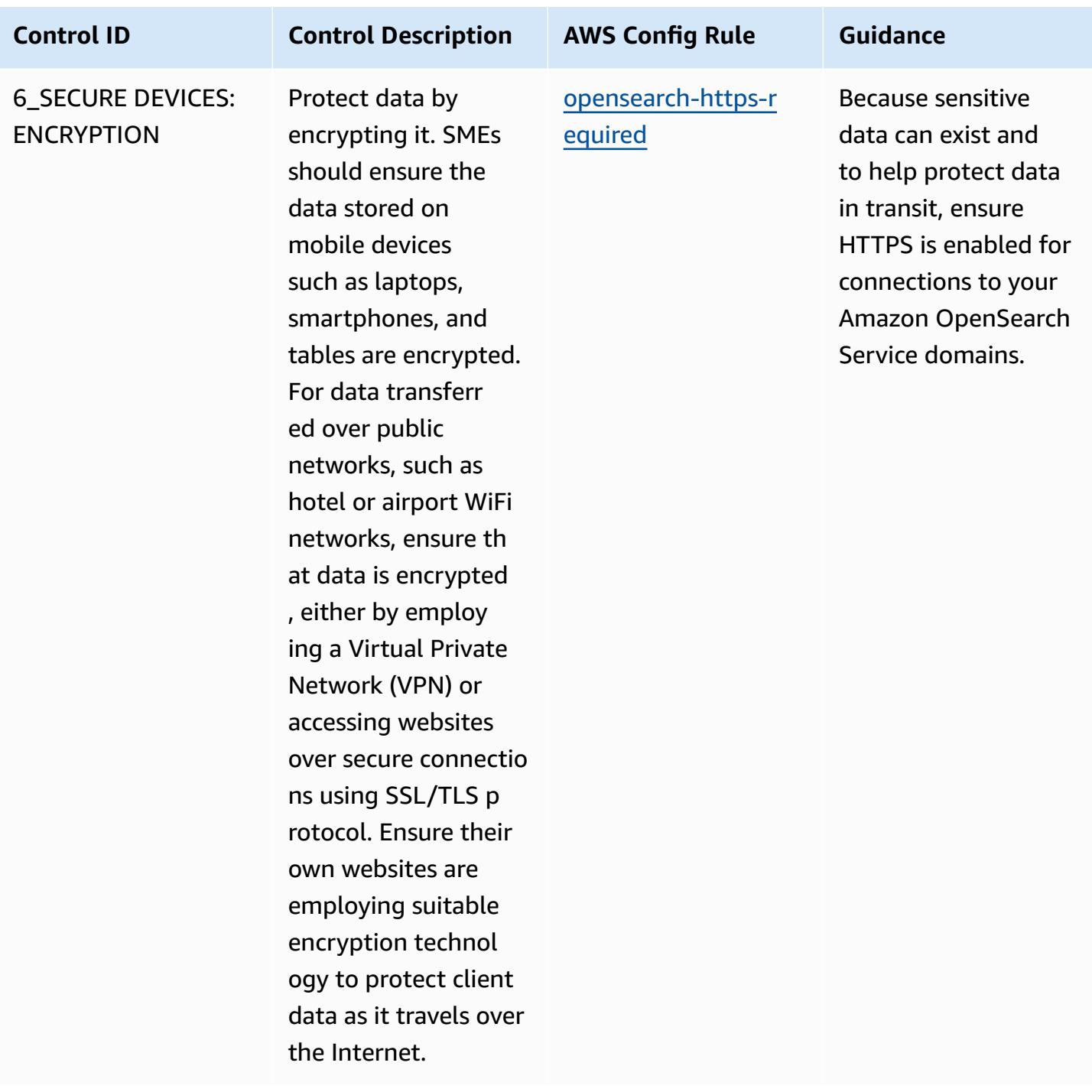

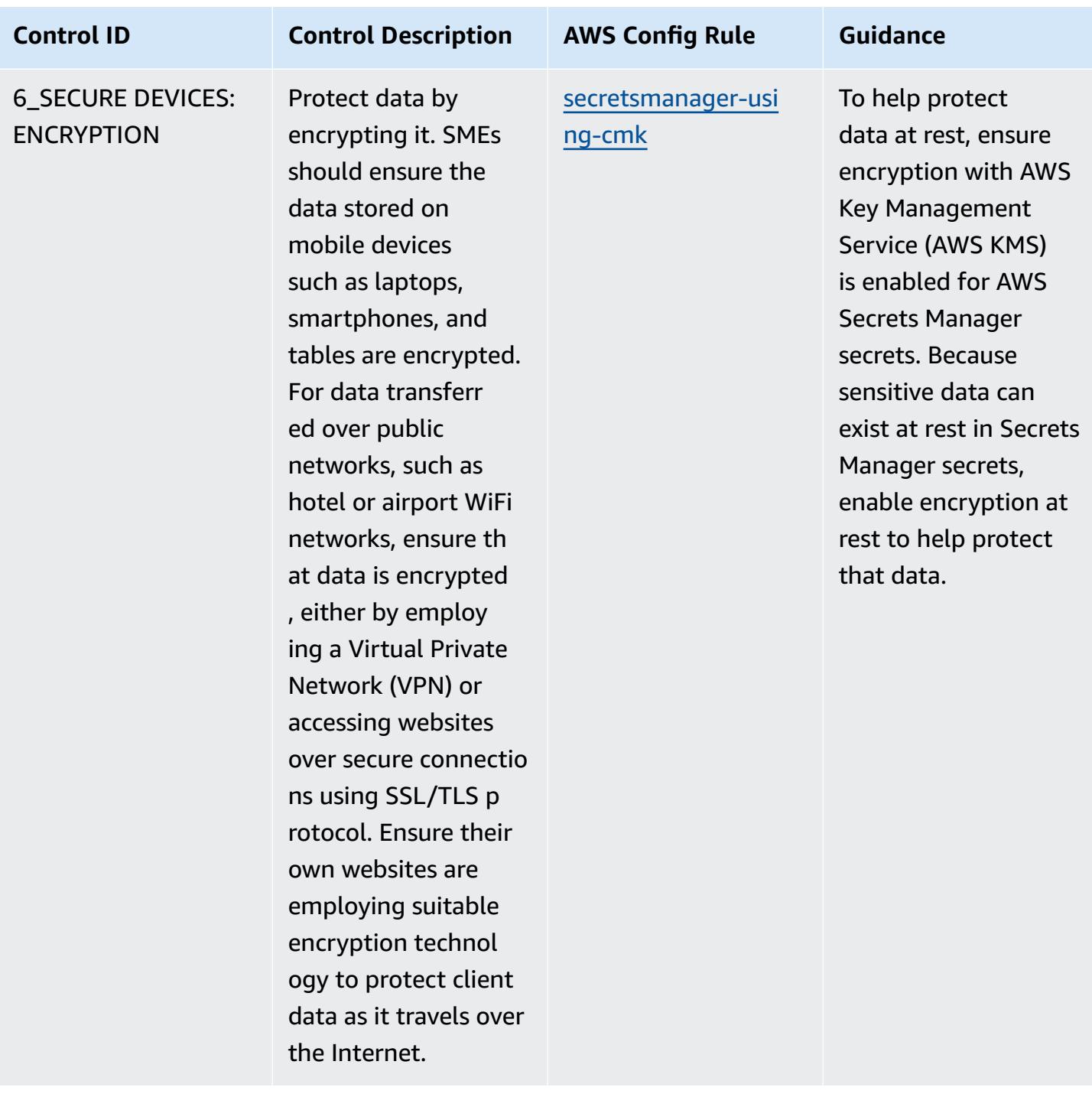

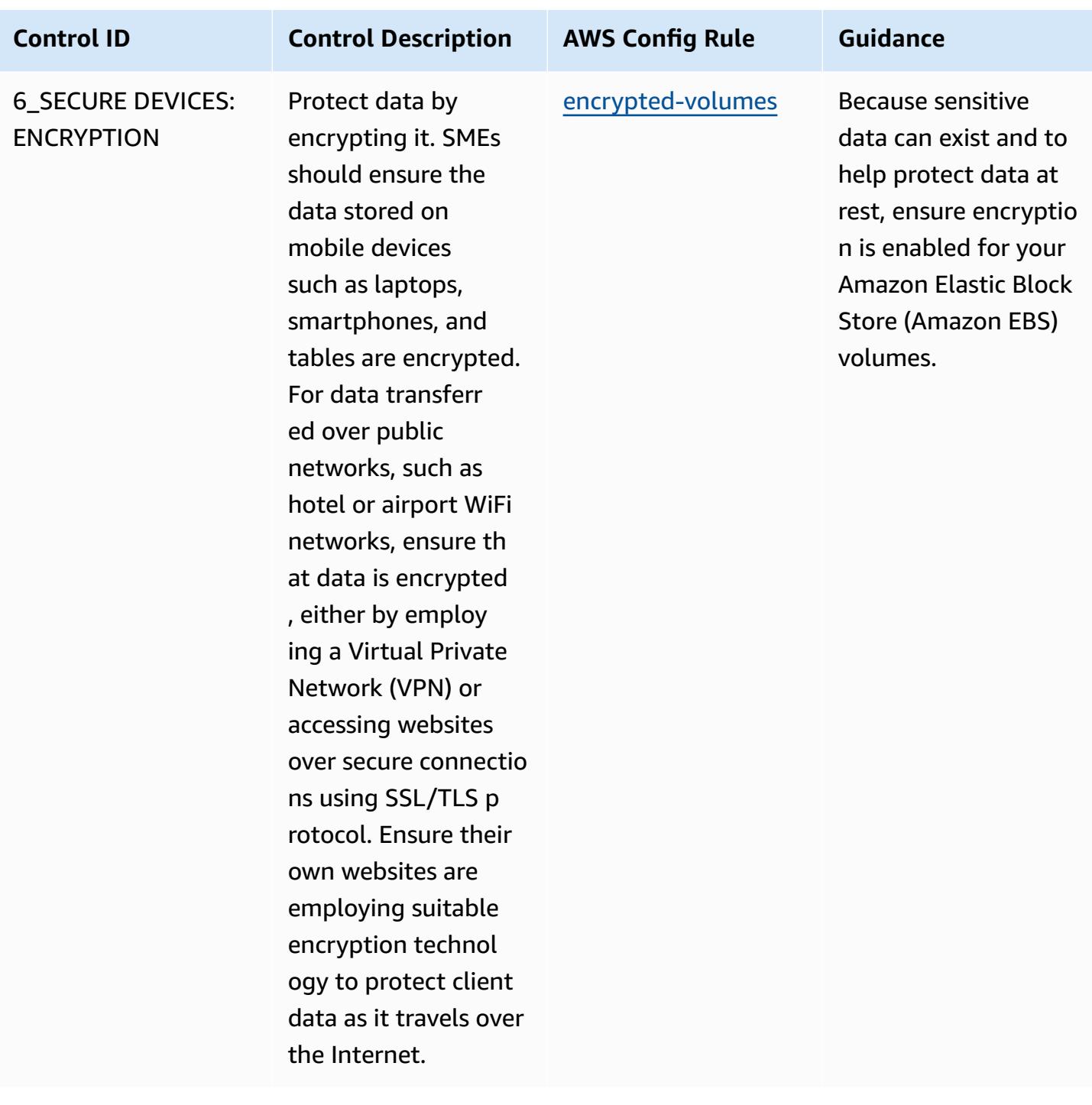

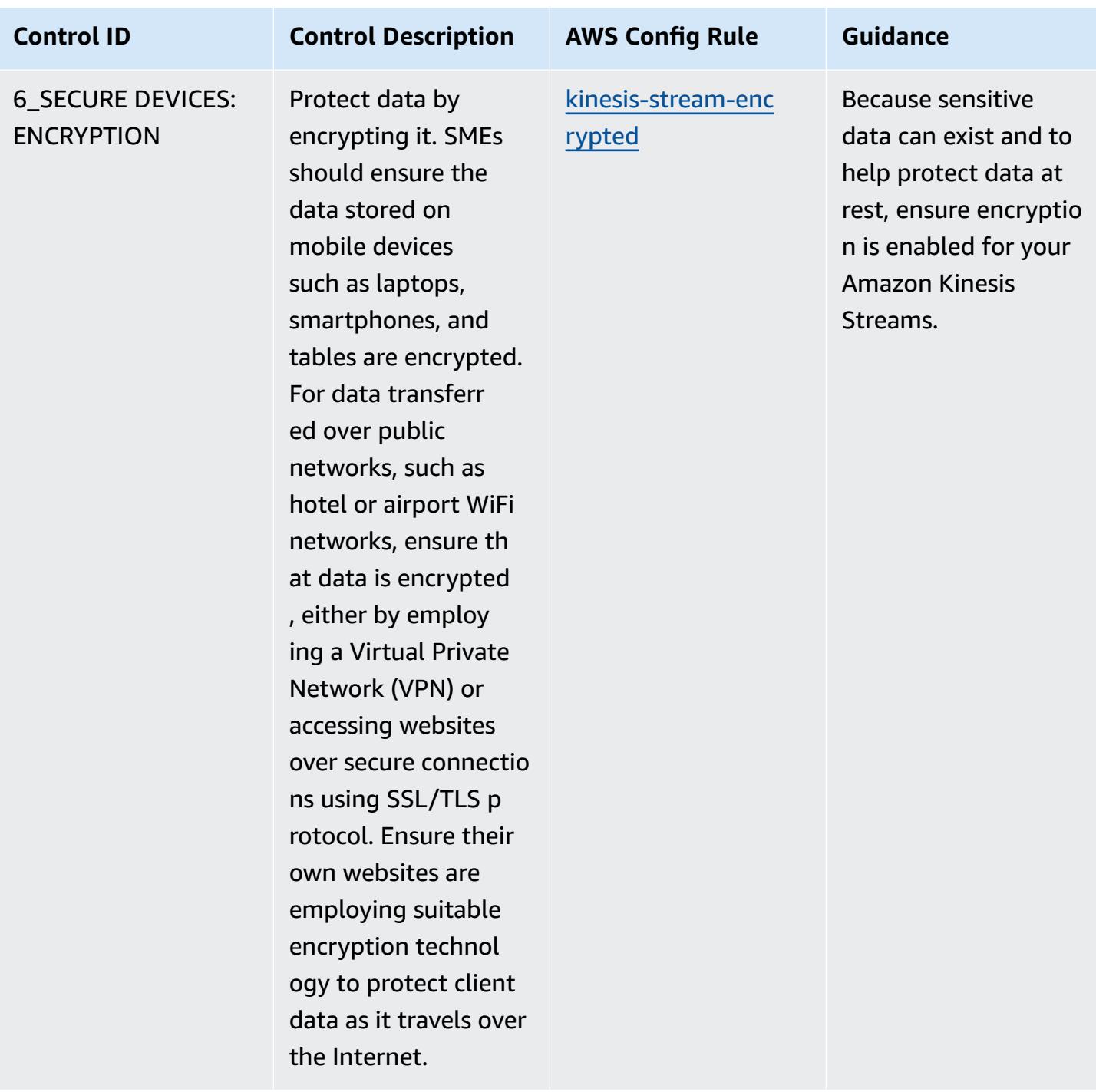

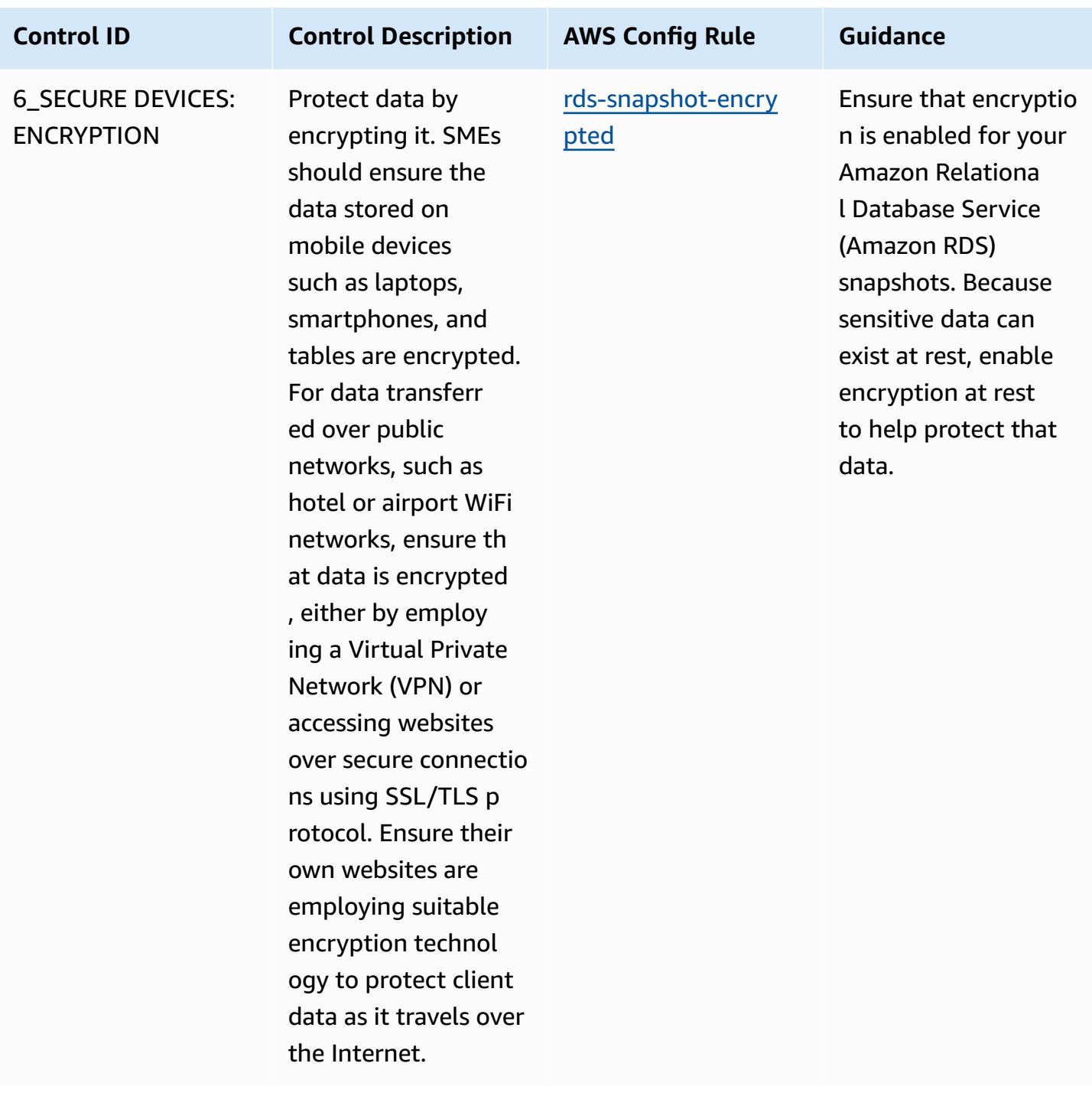

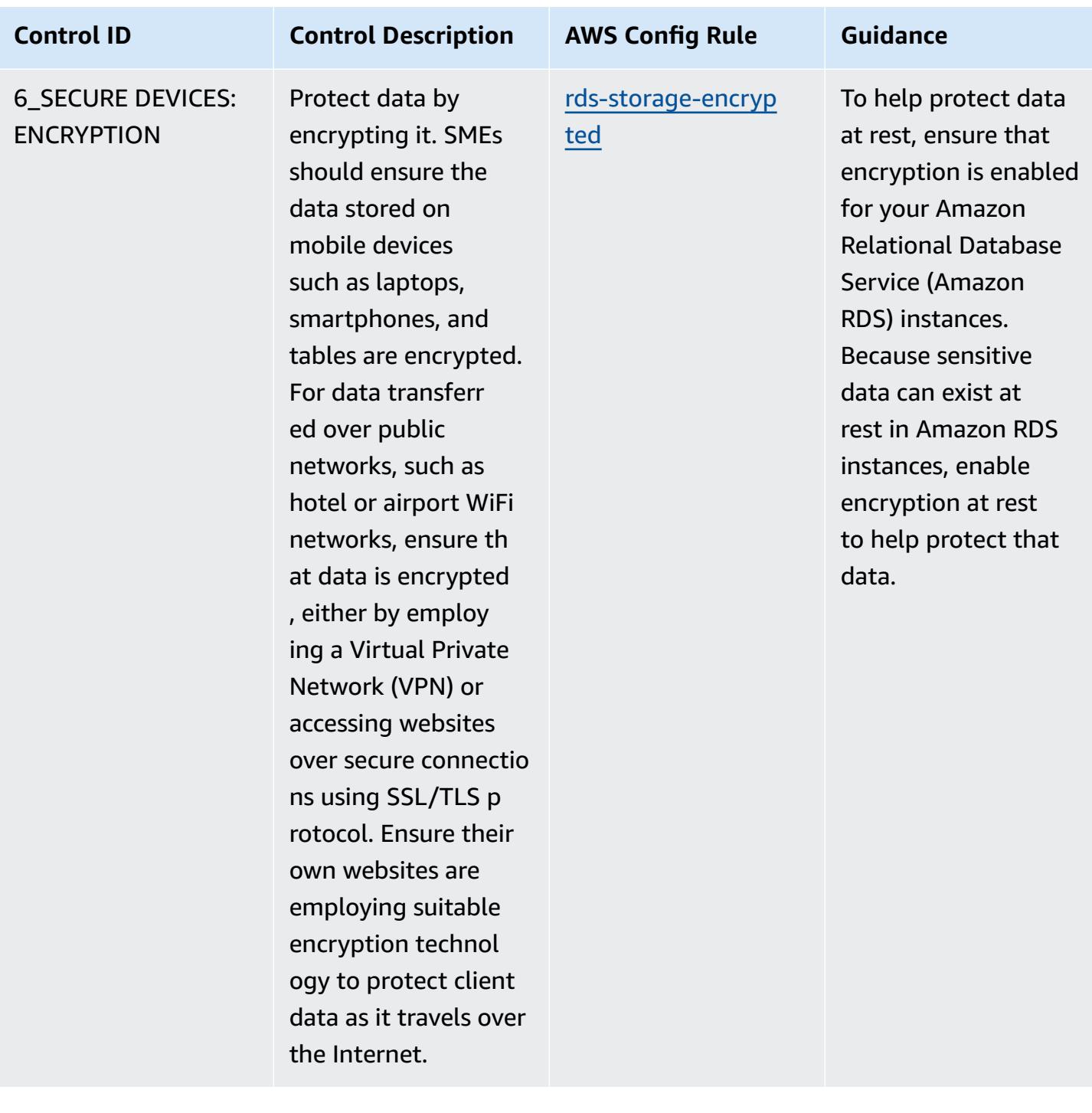

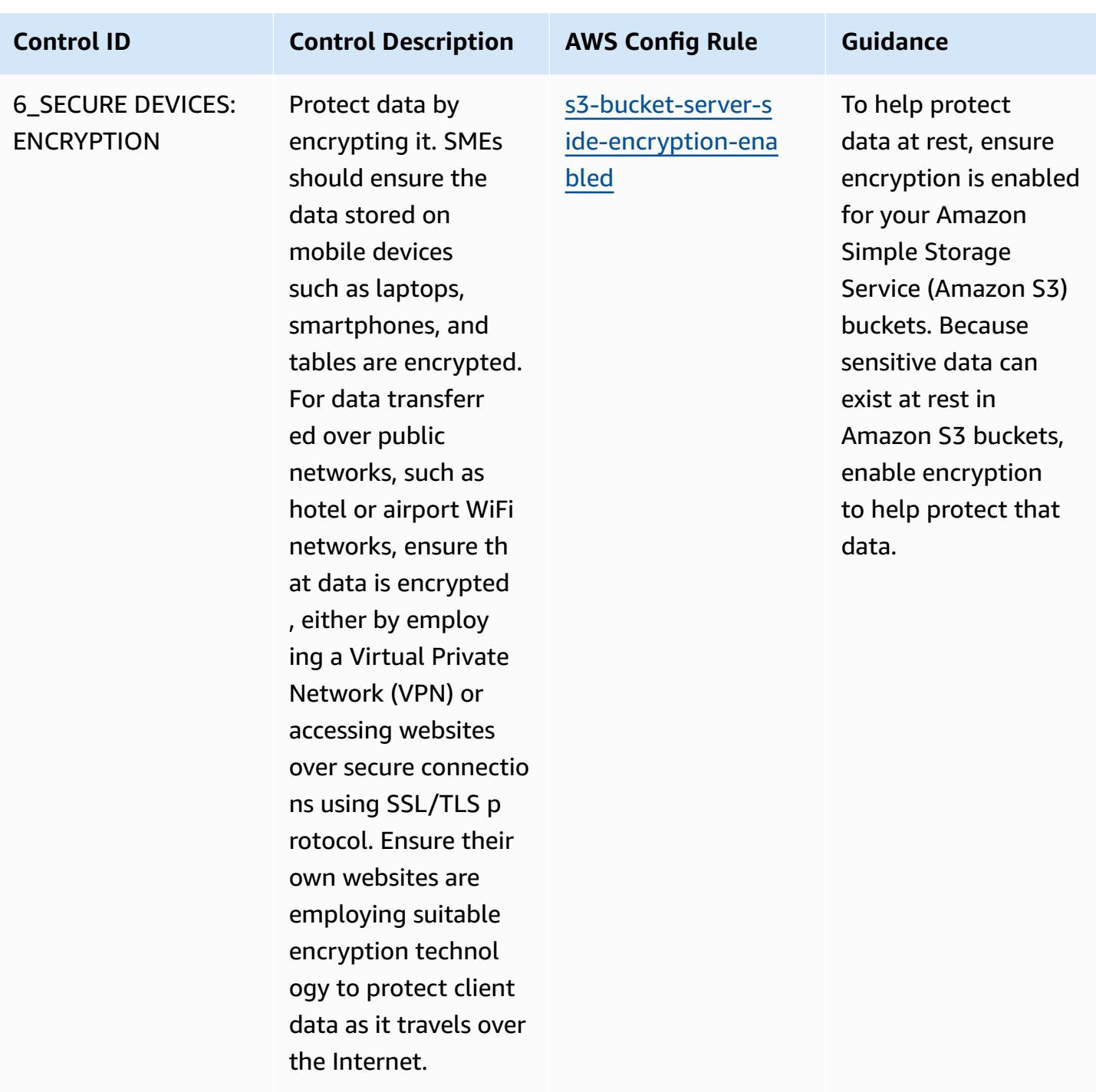

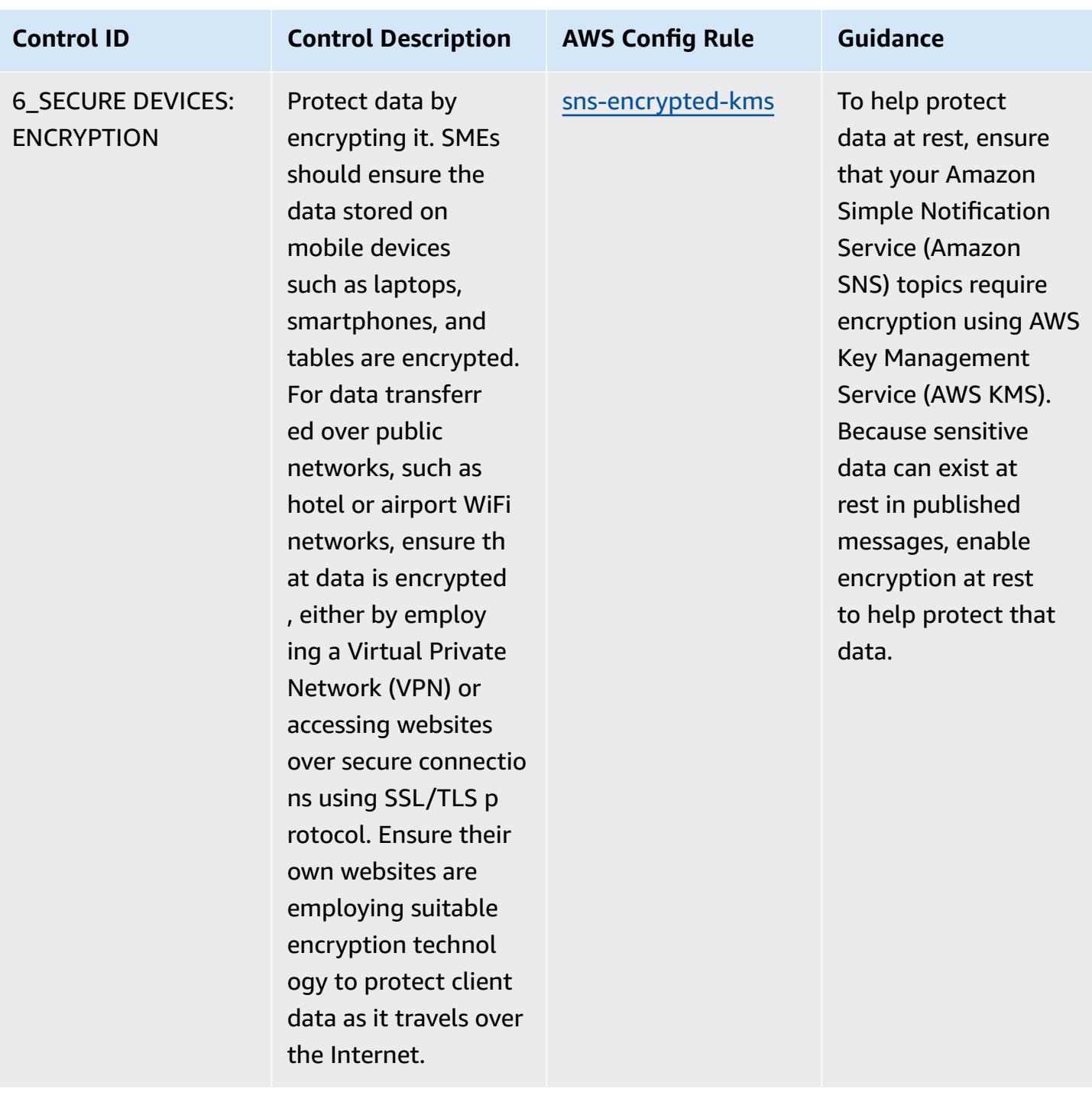

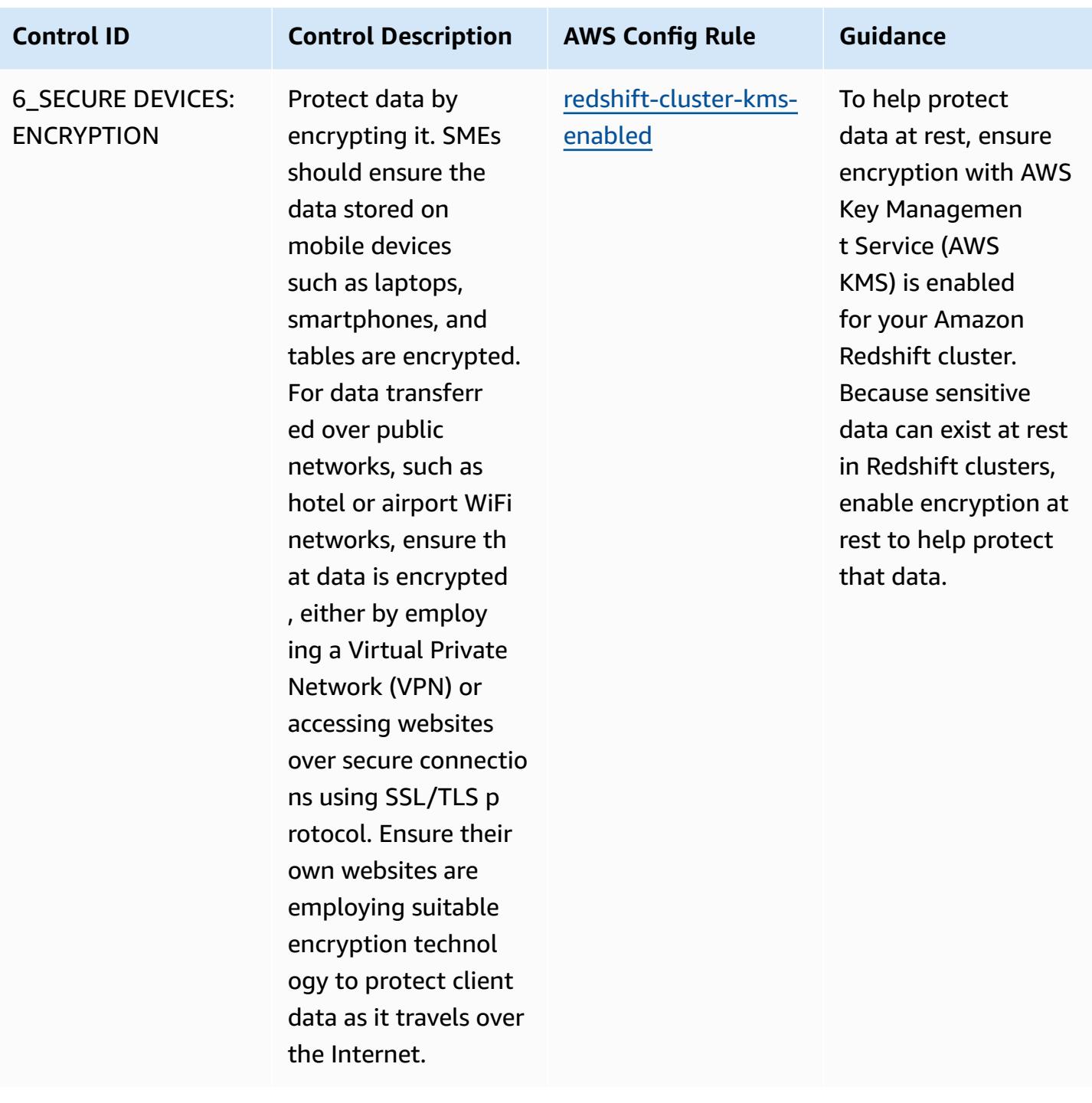

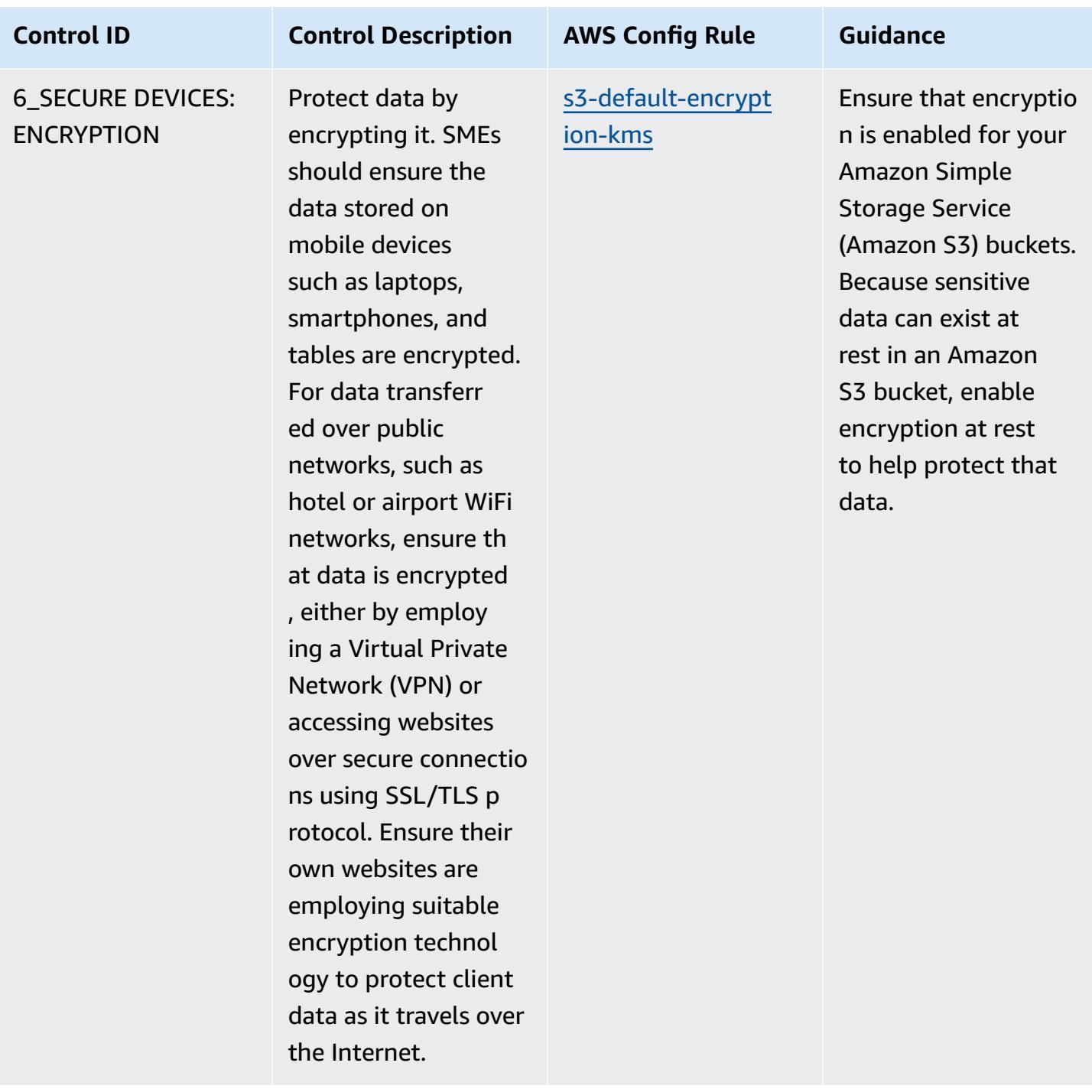

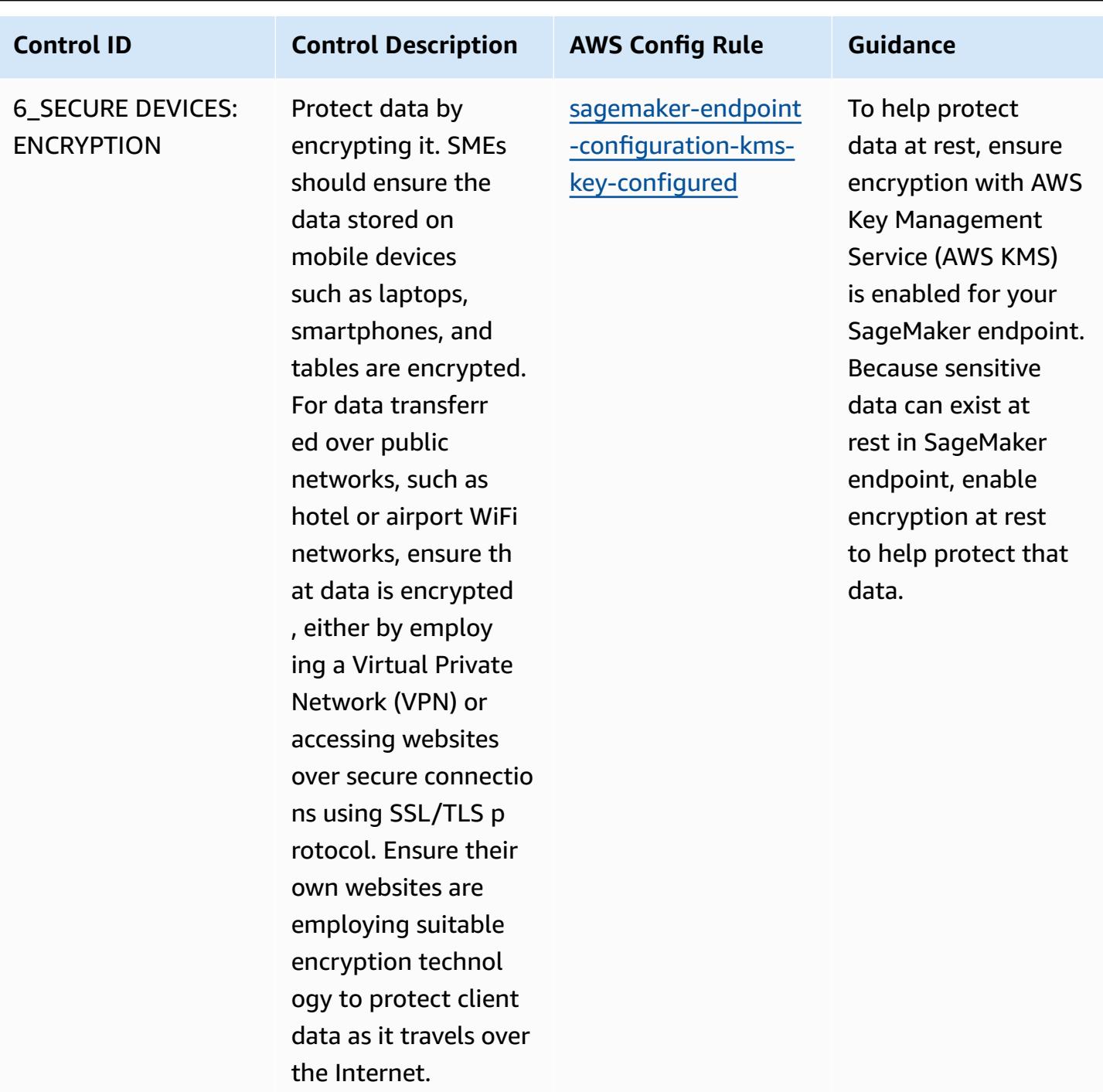

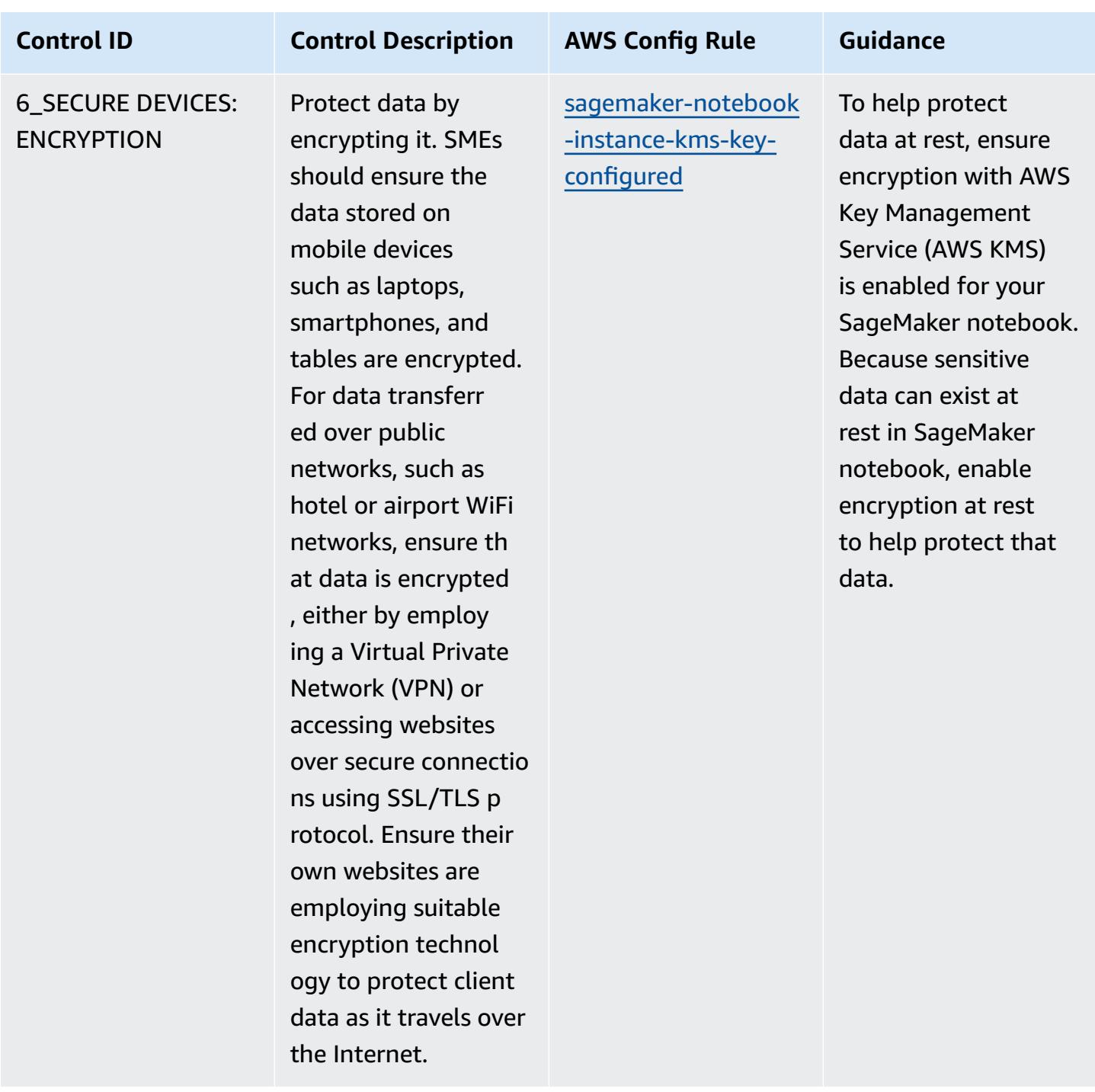

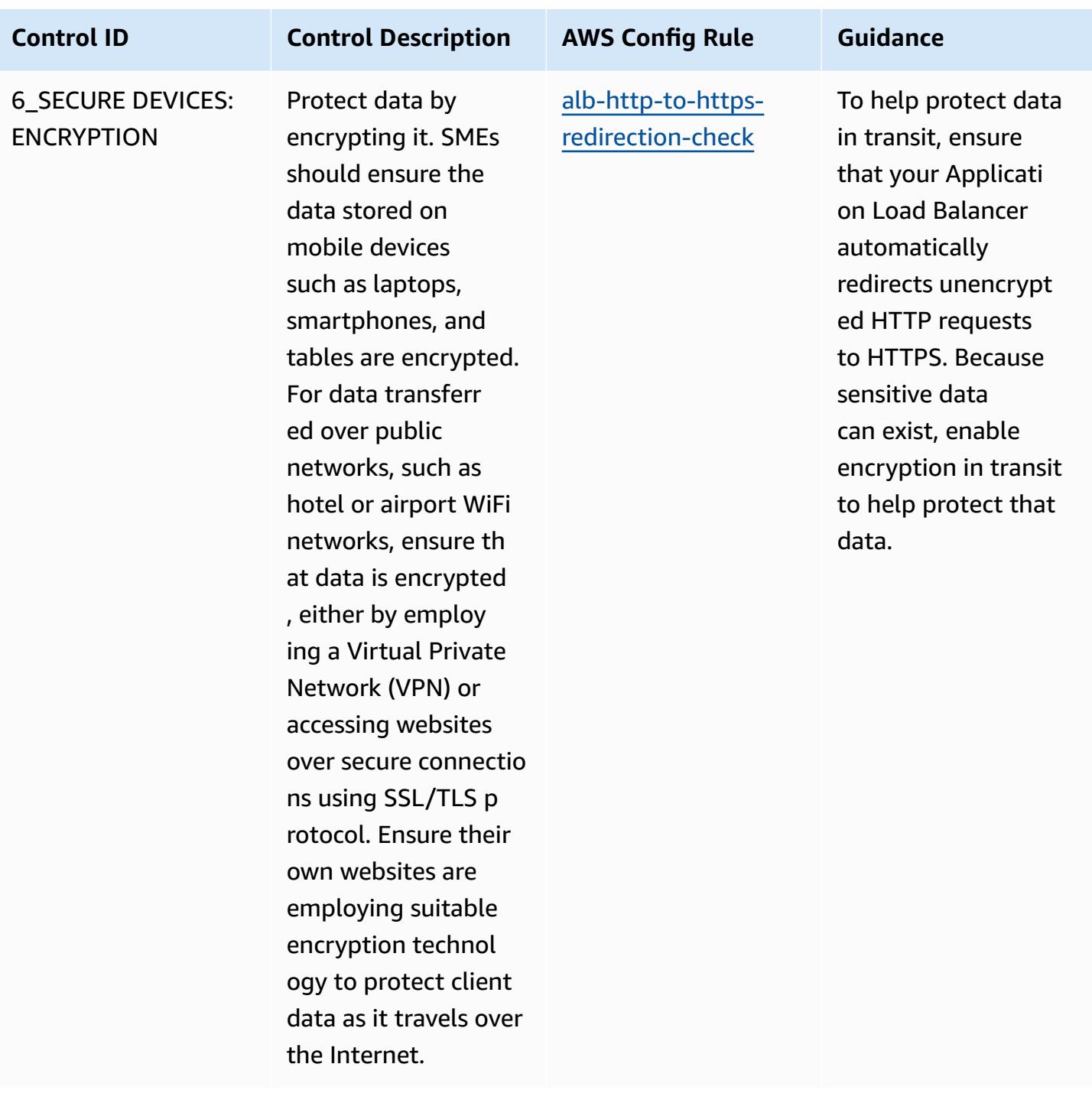

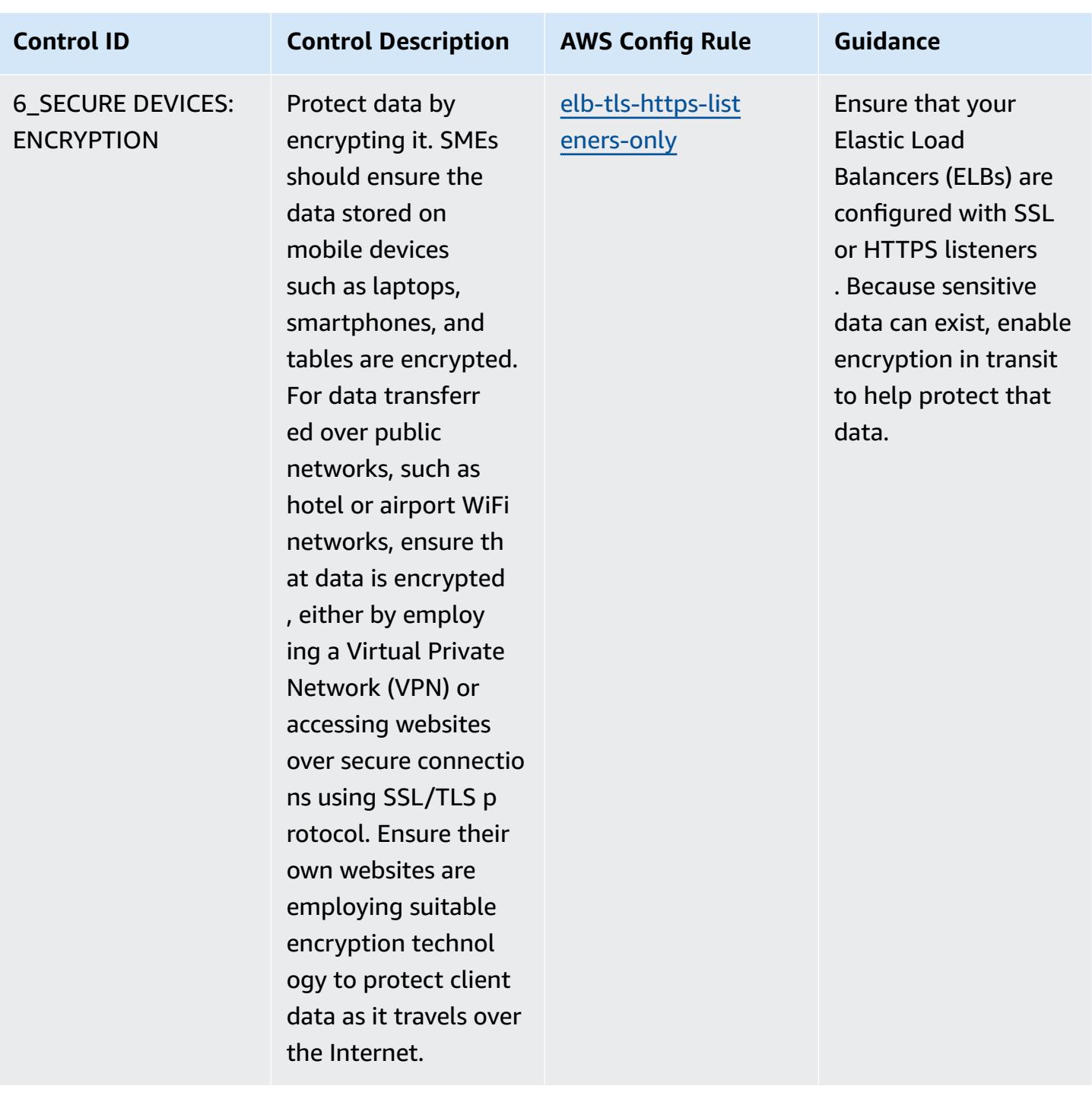

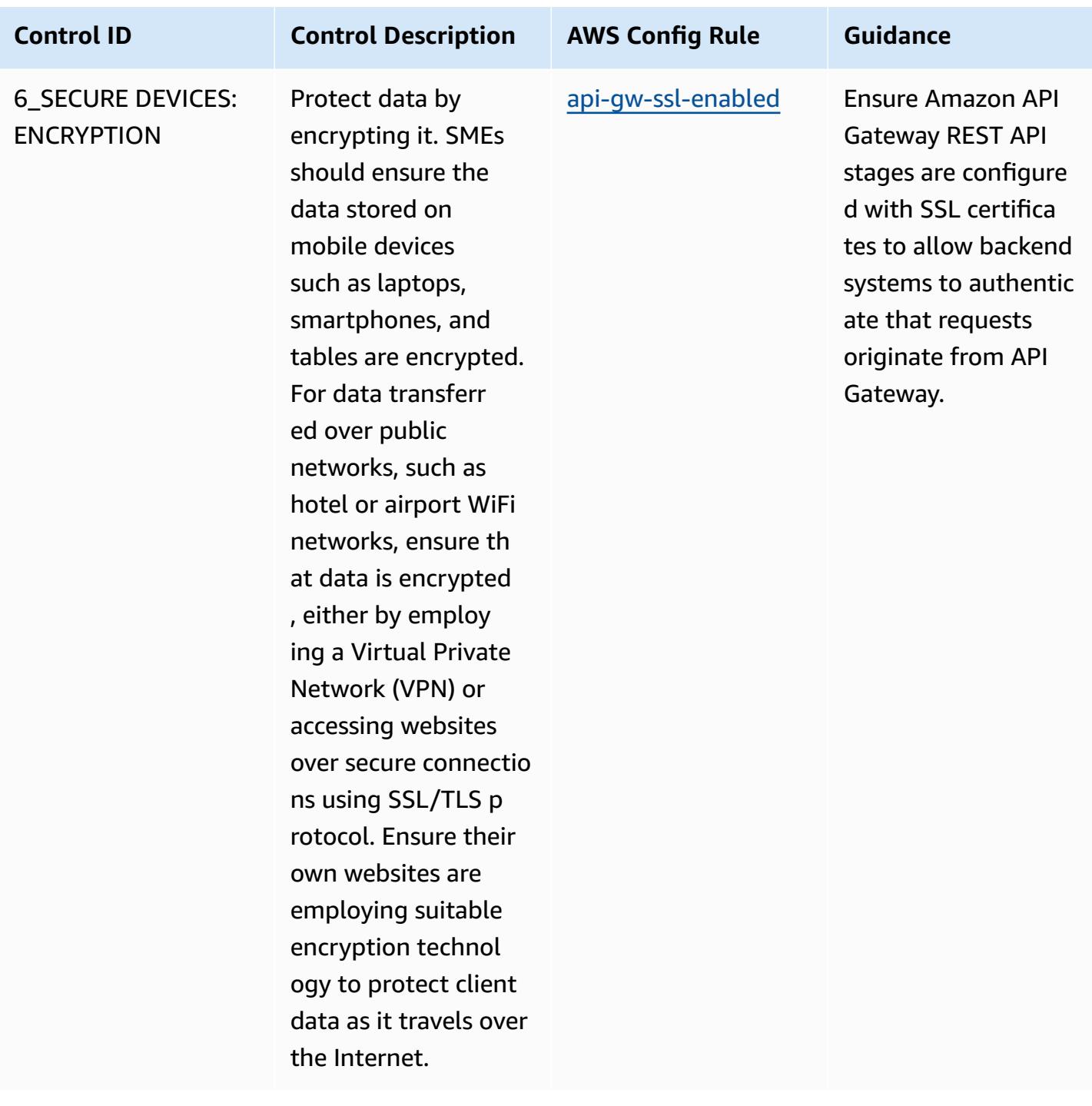

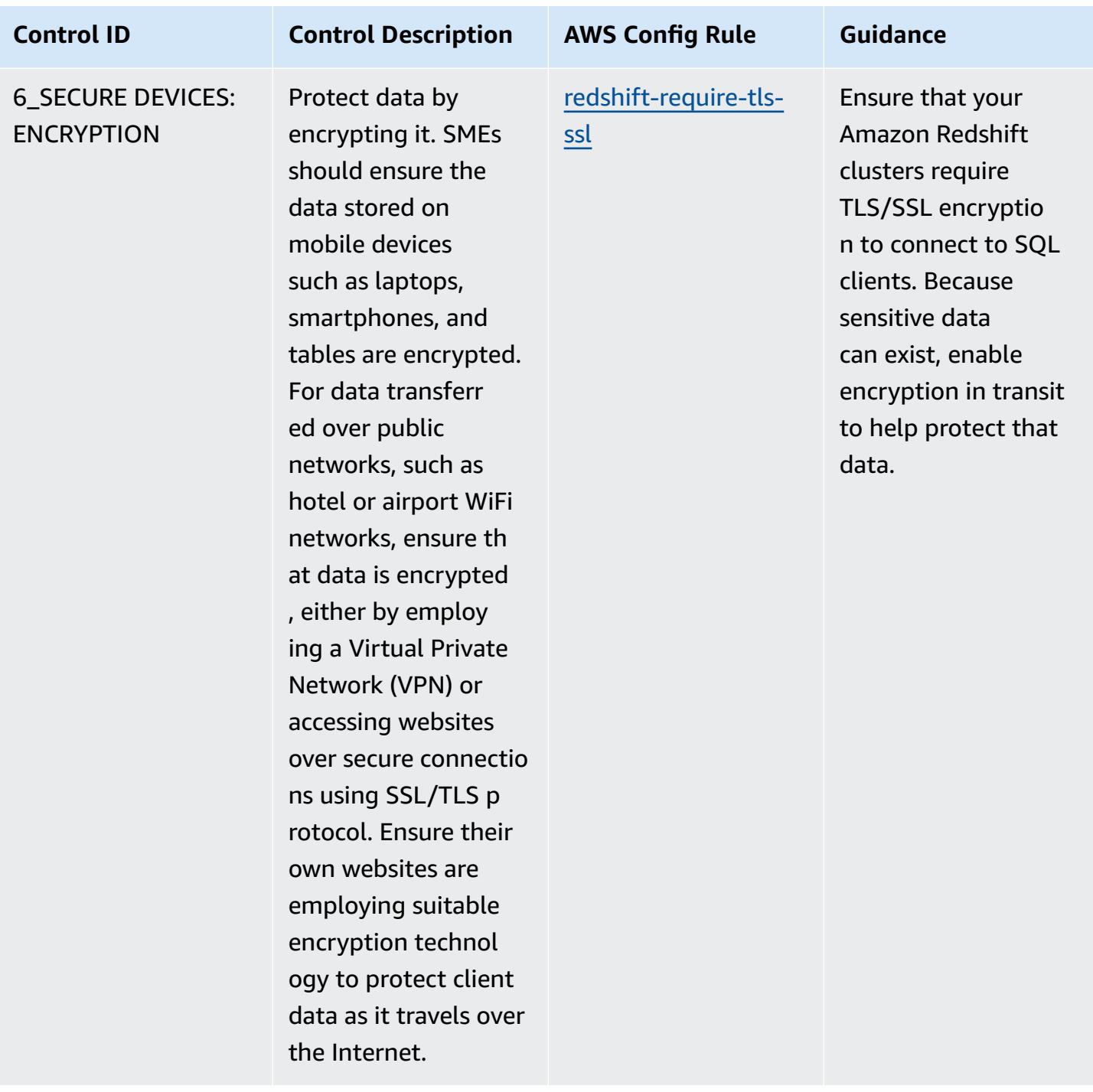

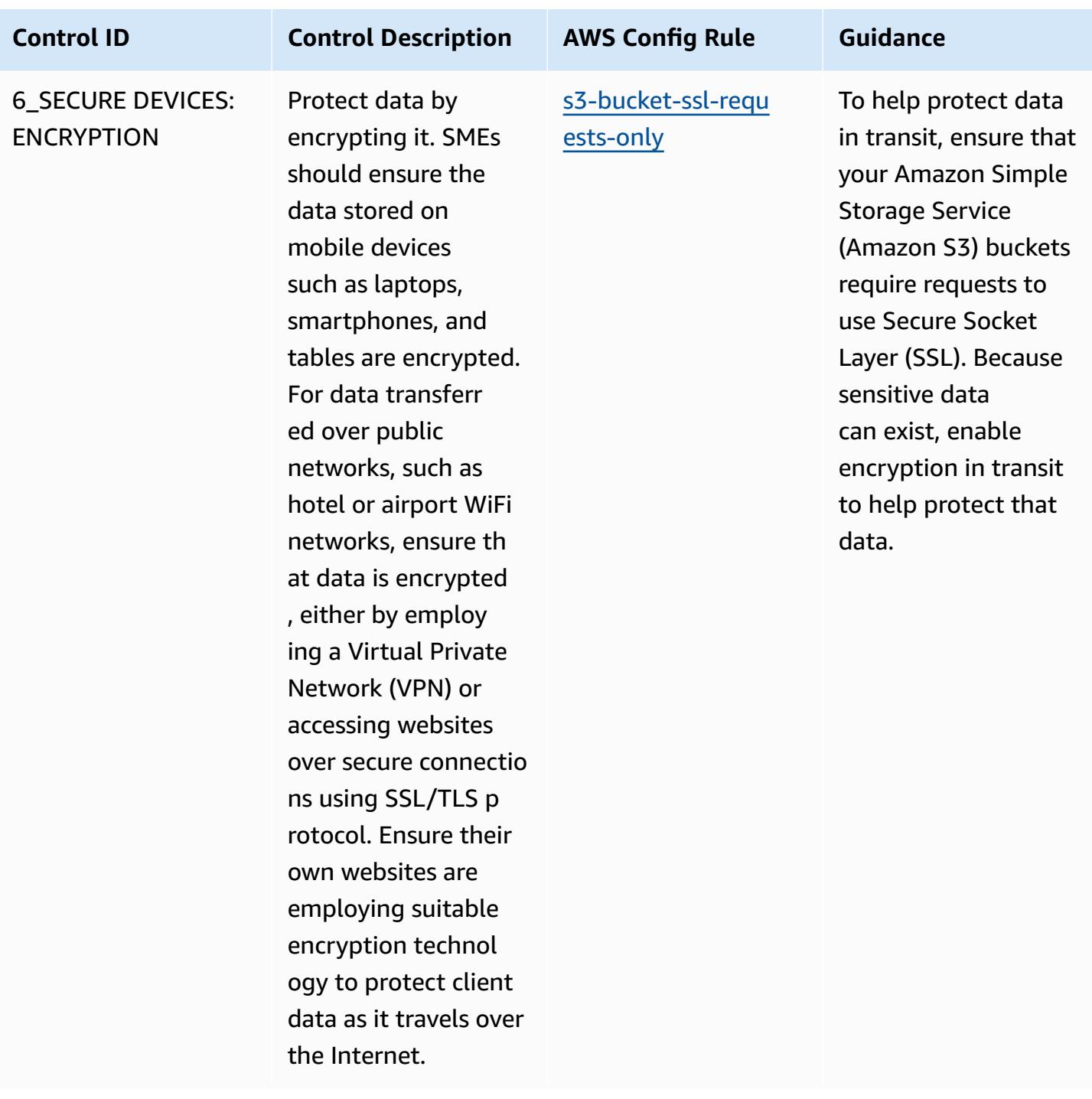

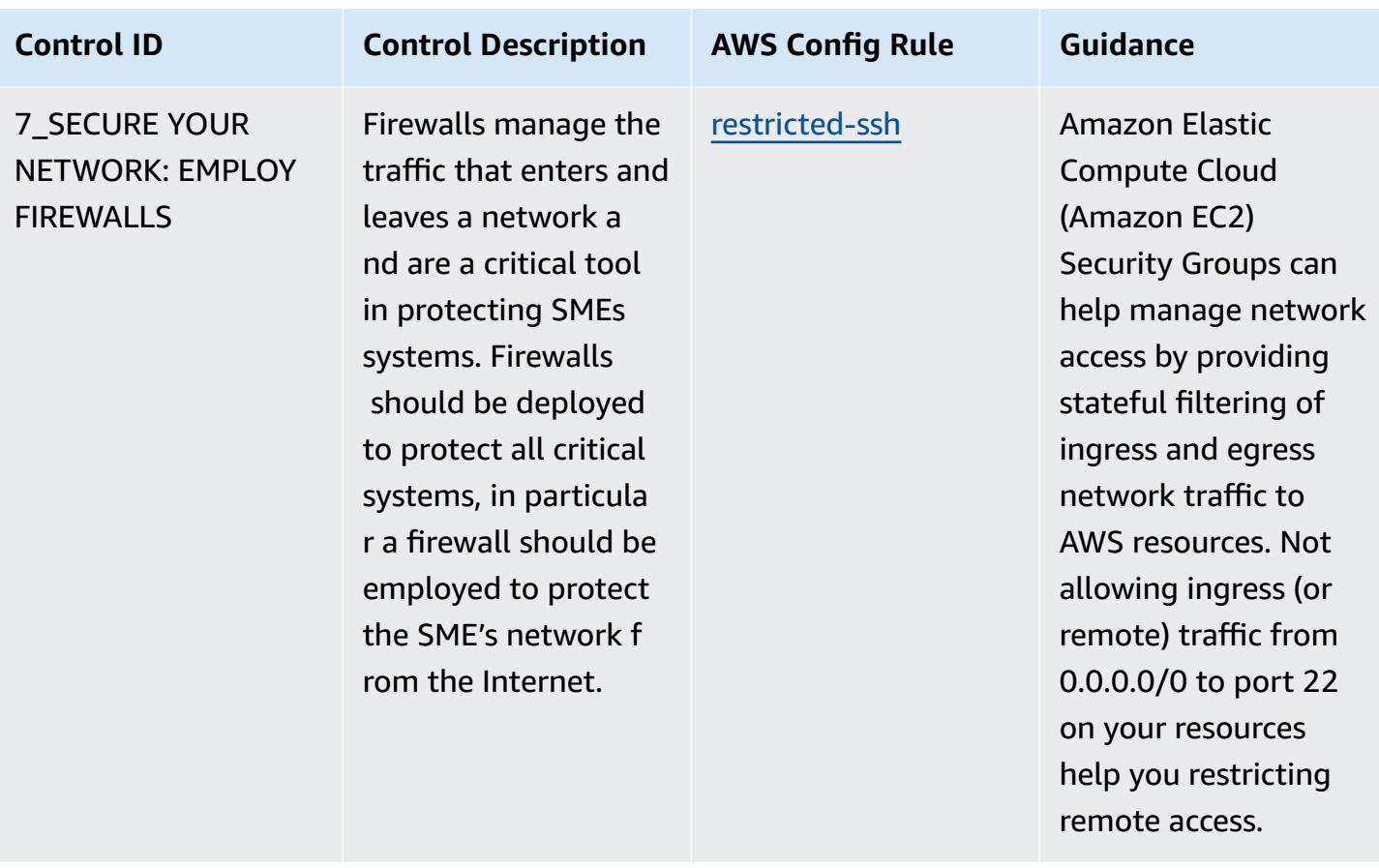

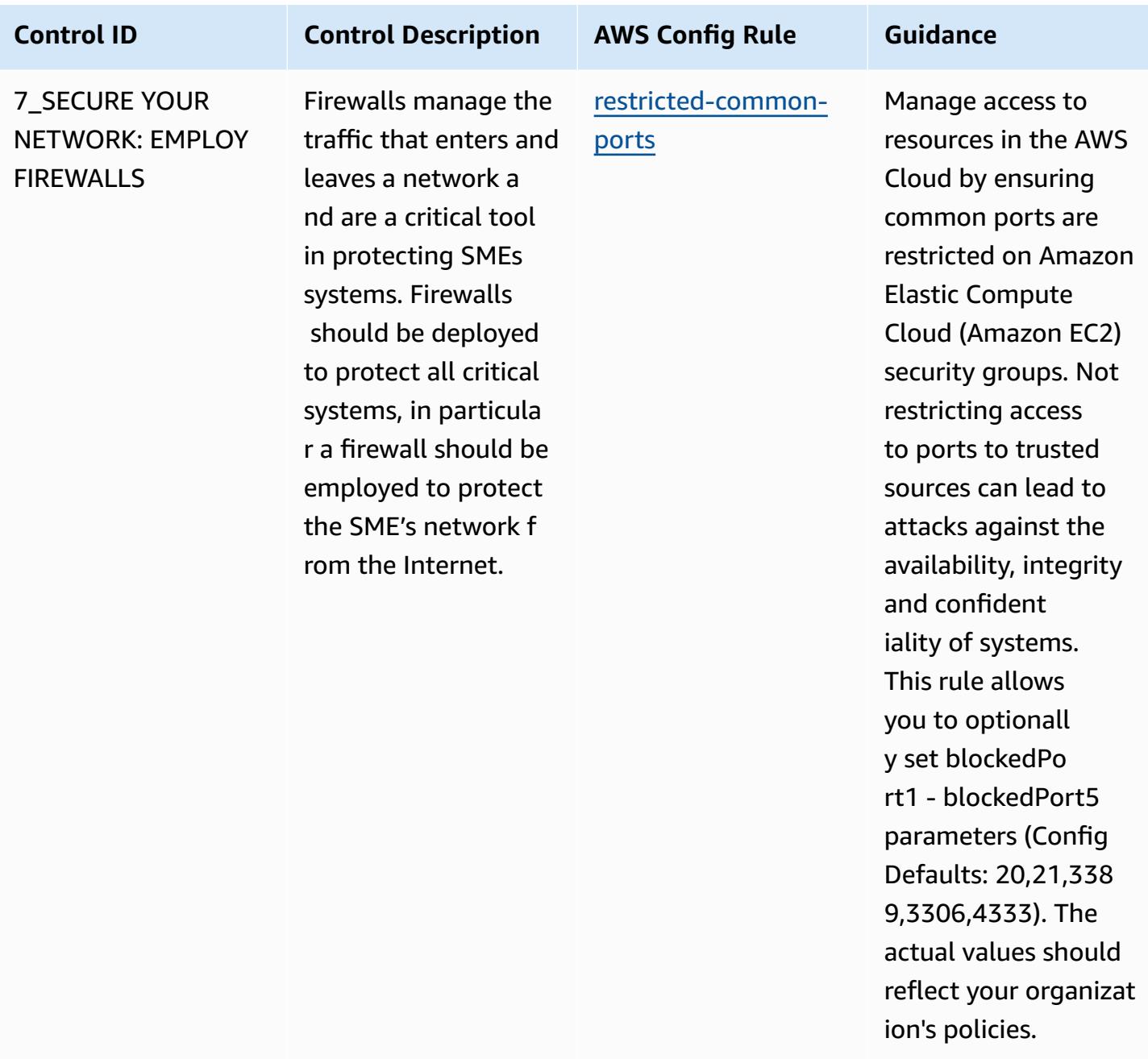
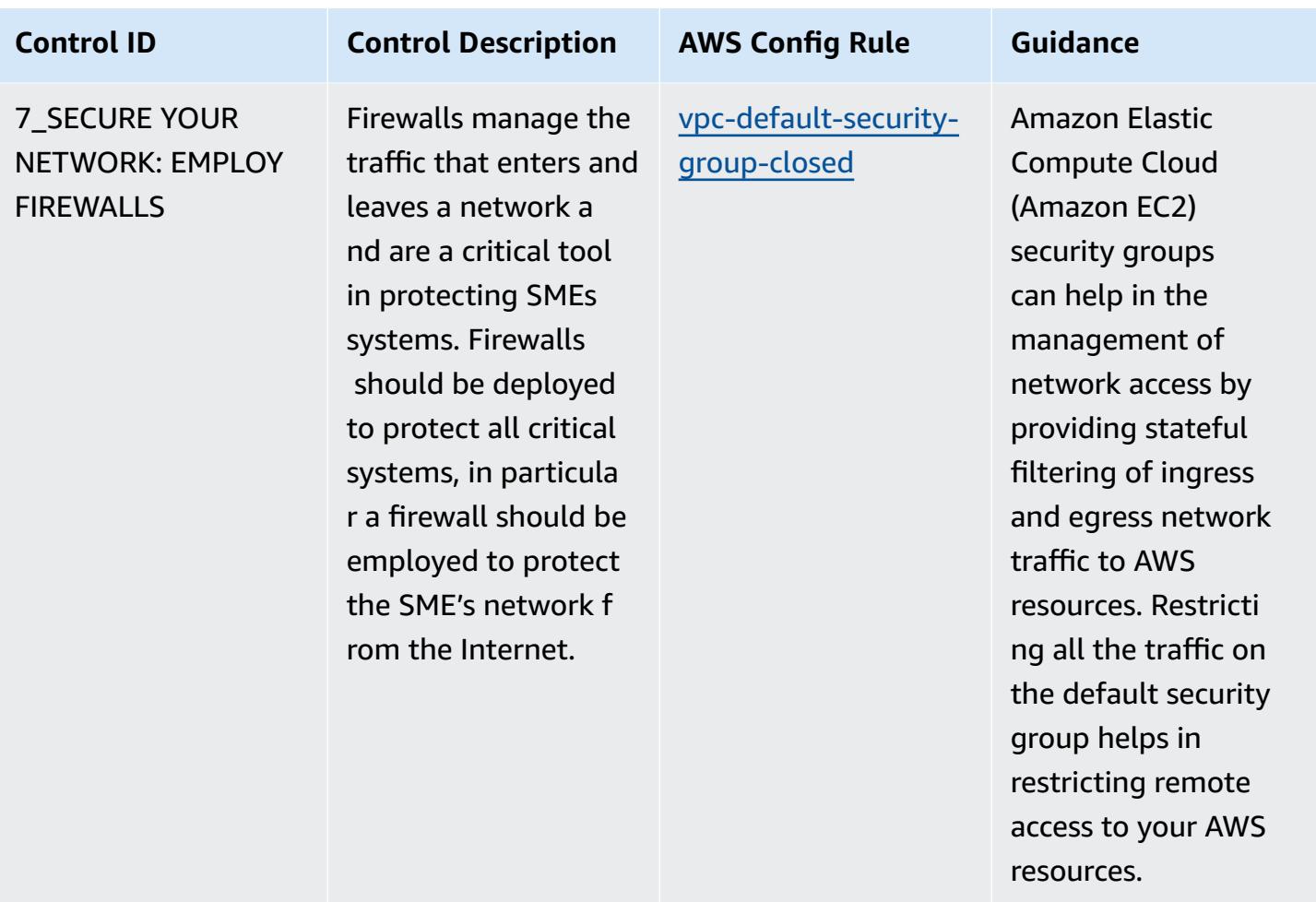

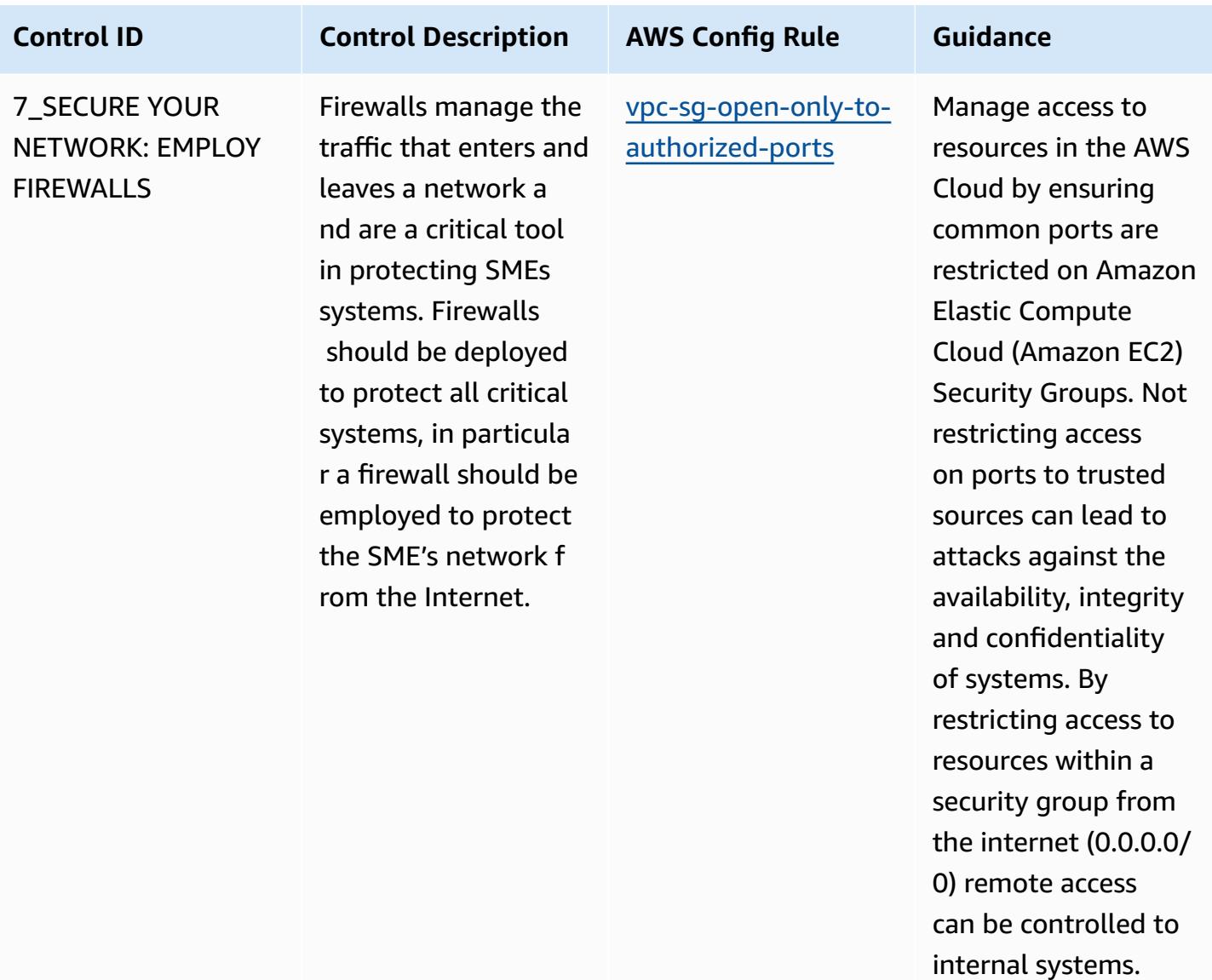

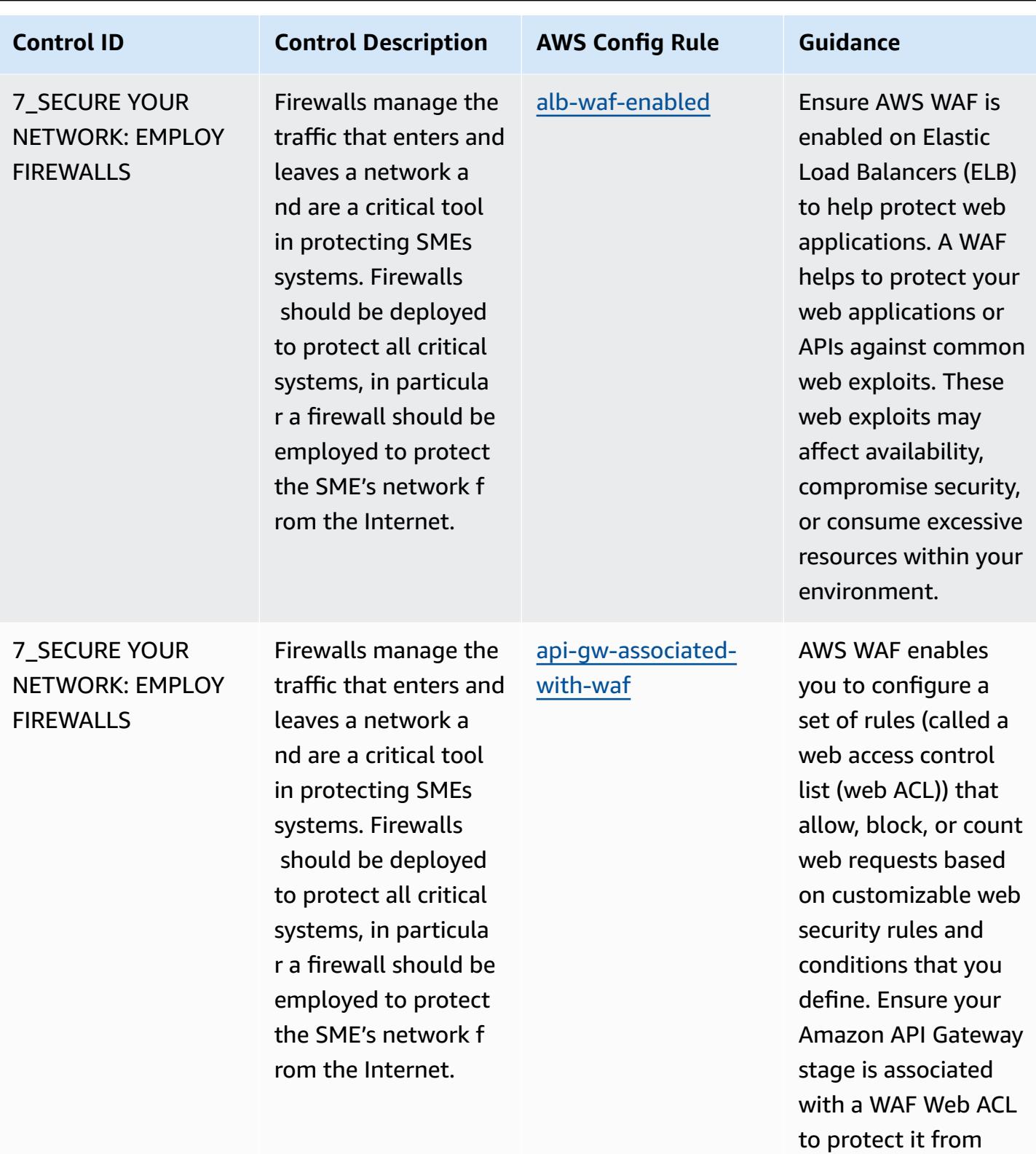

malicious attacks

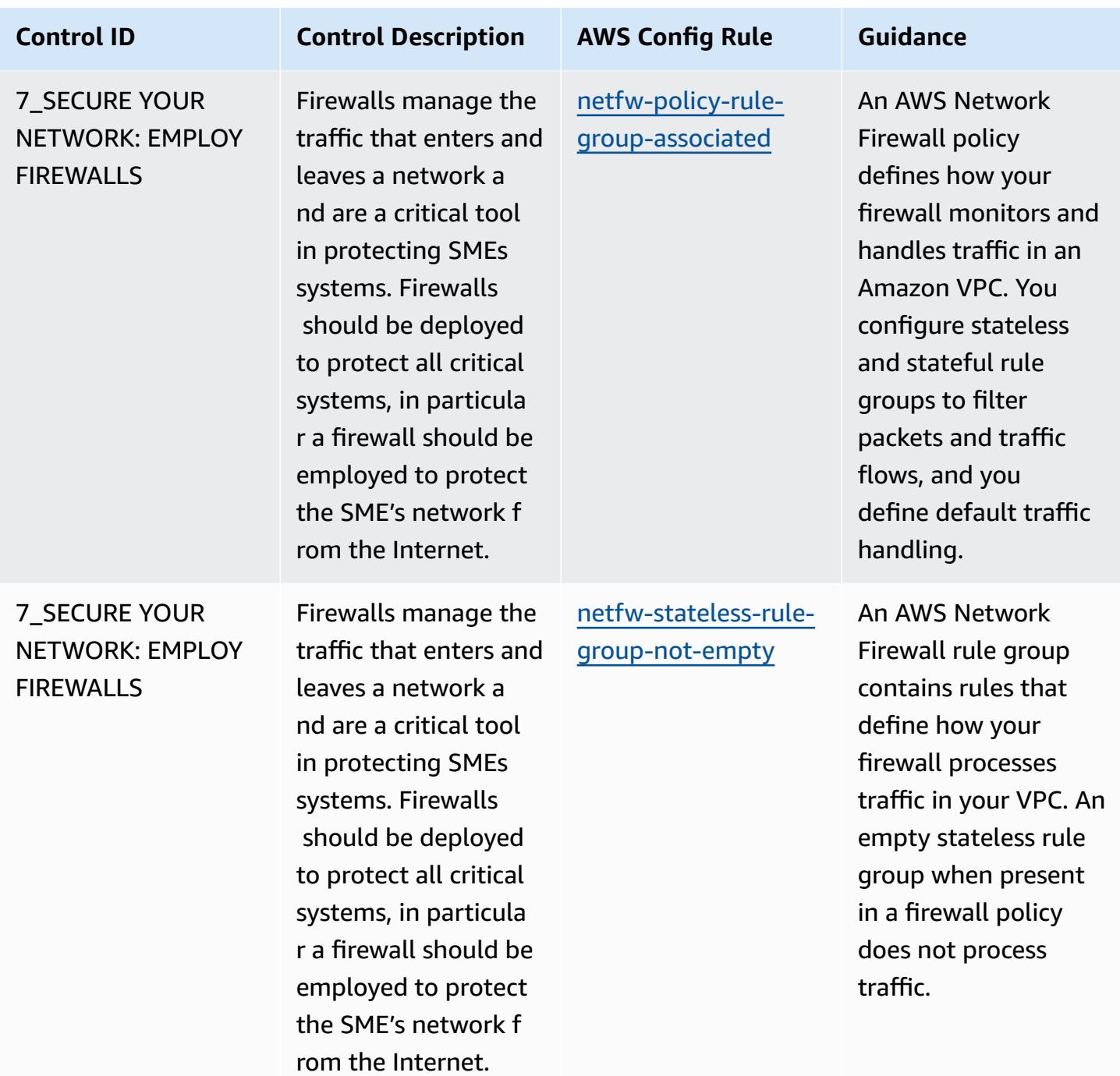

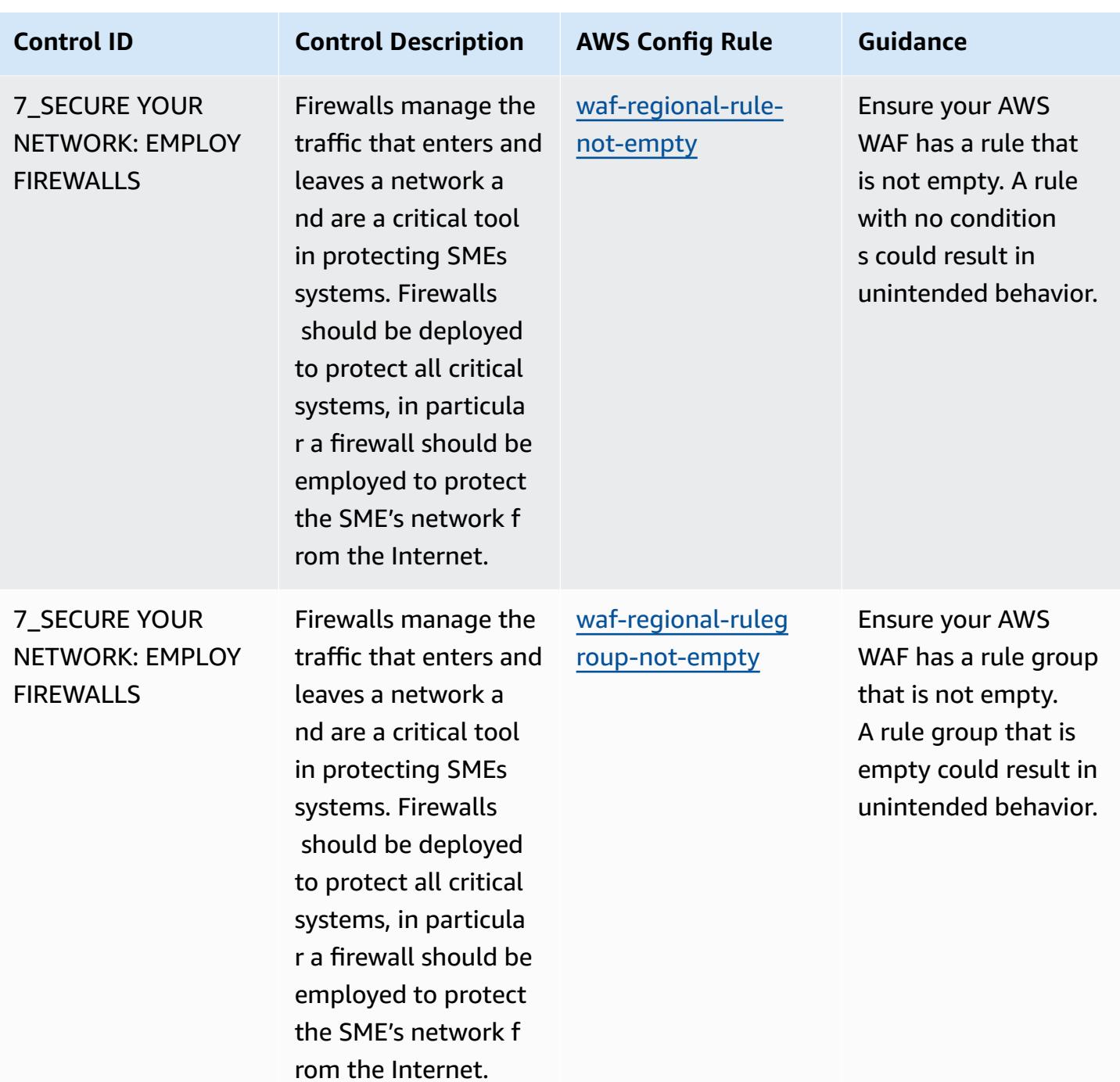

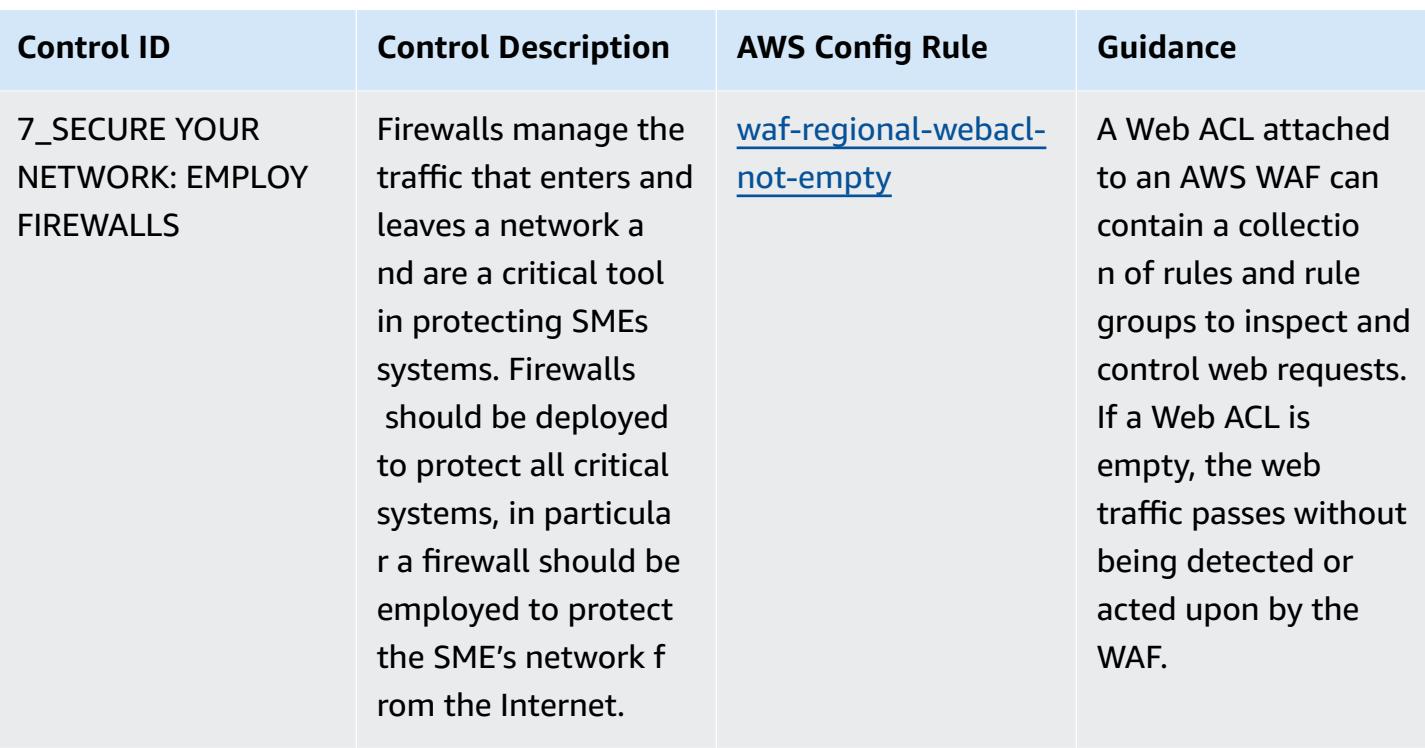

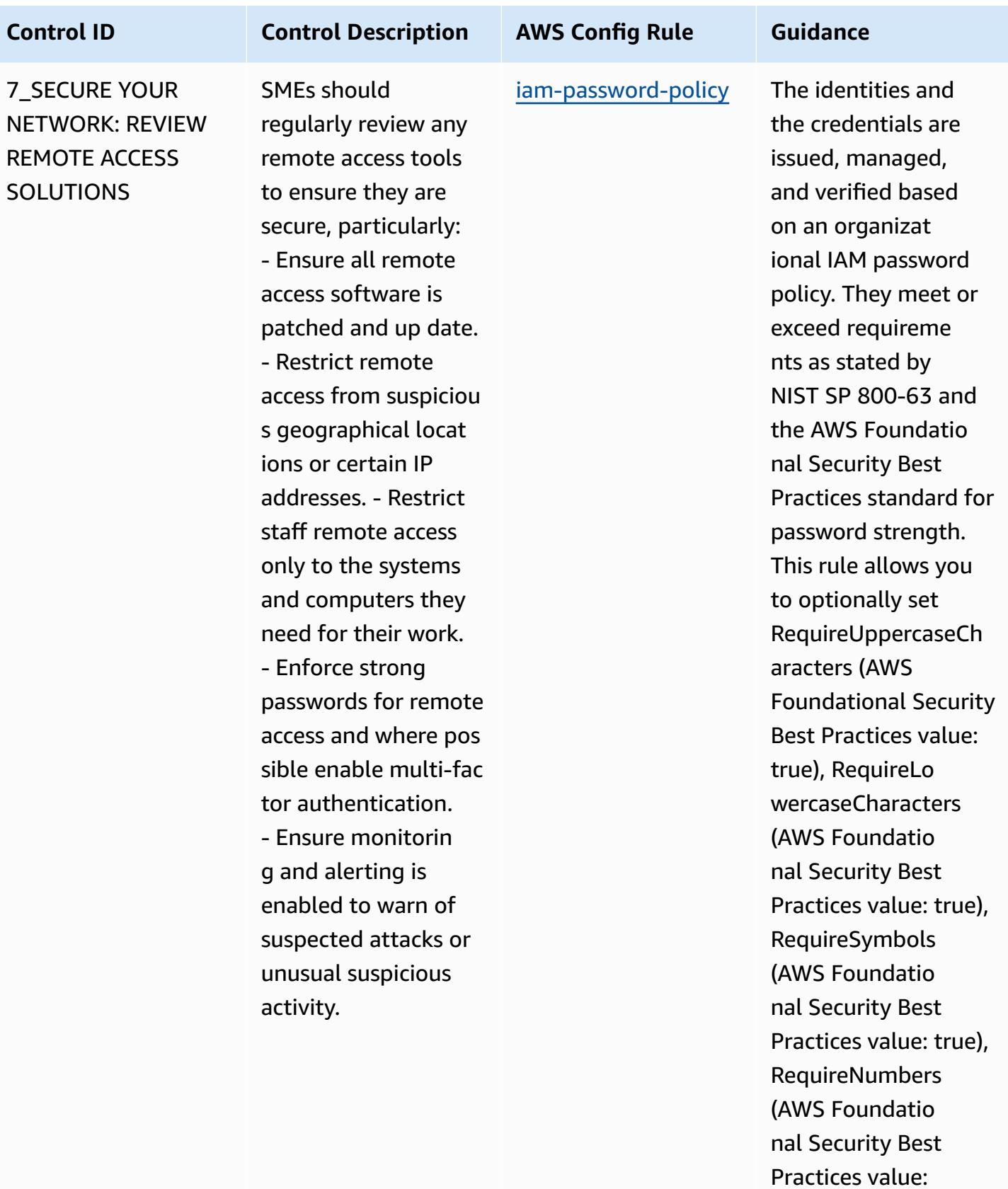

true), MinimumPa

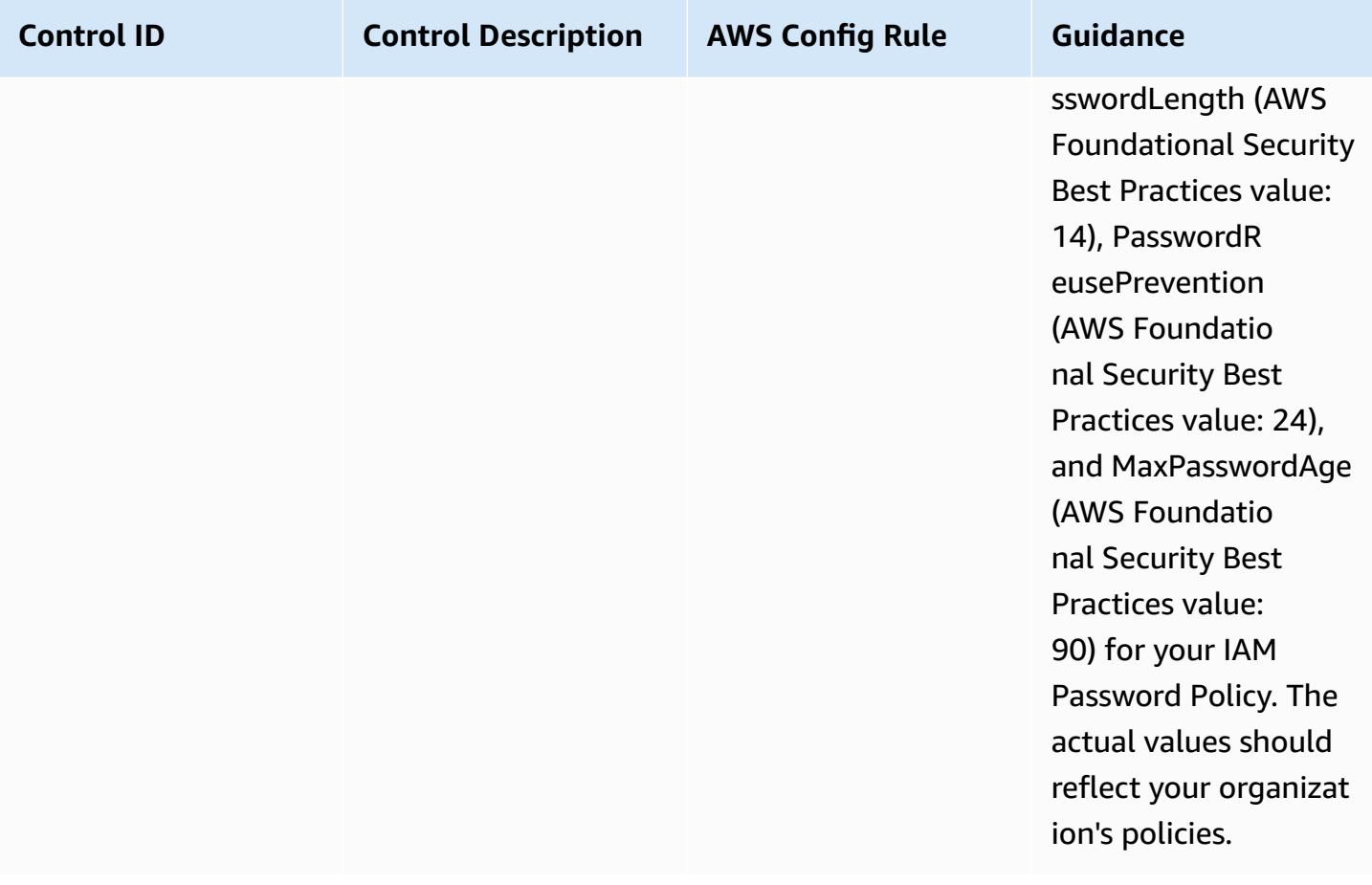

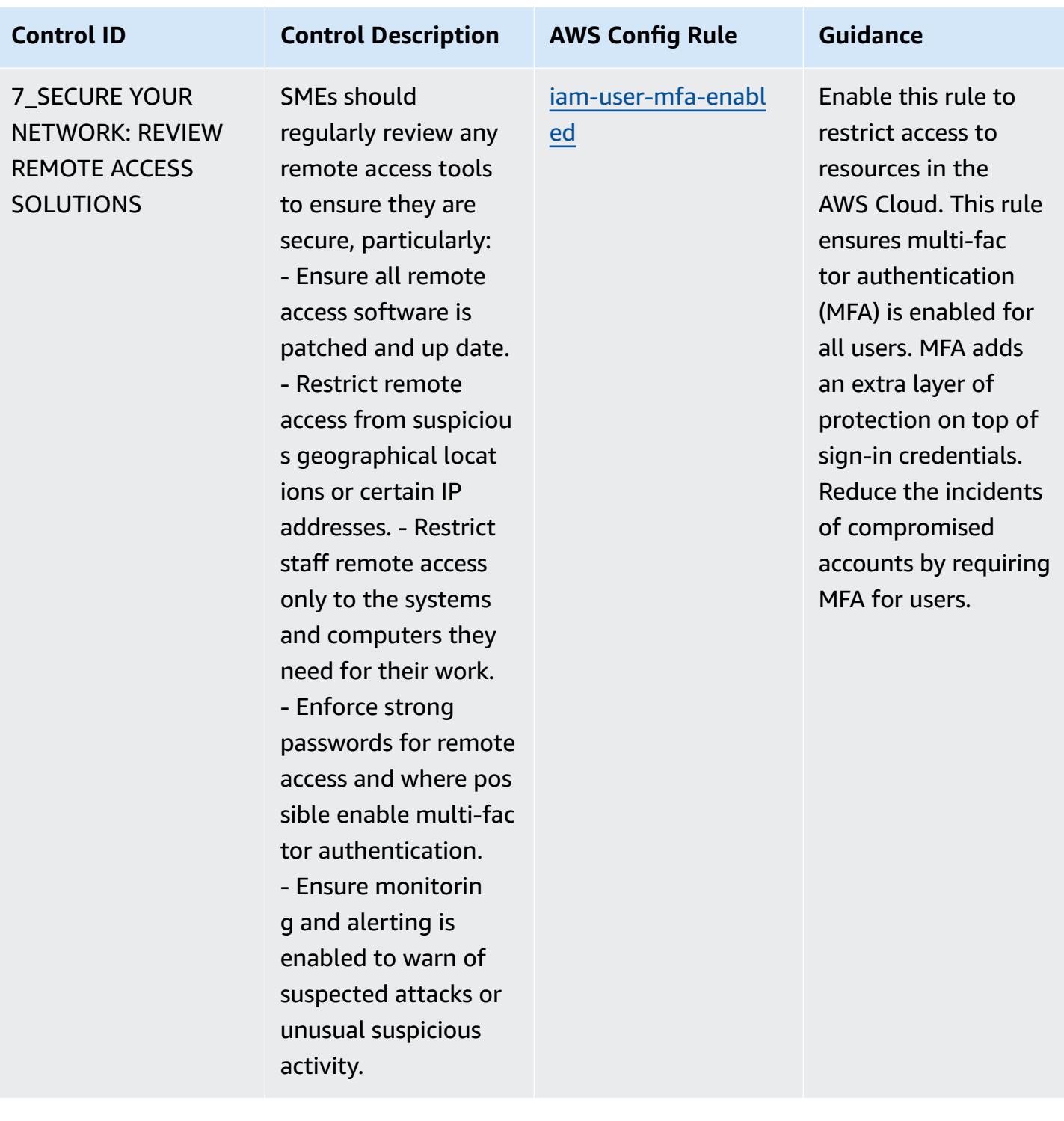

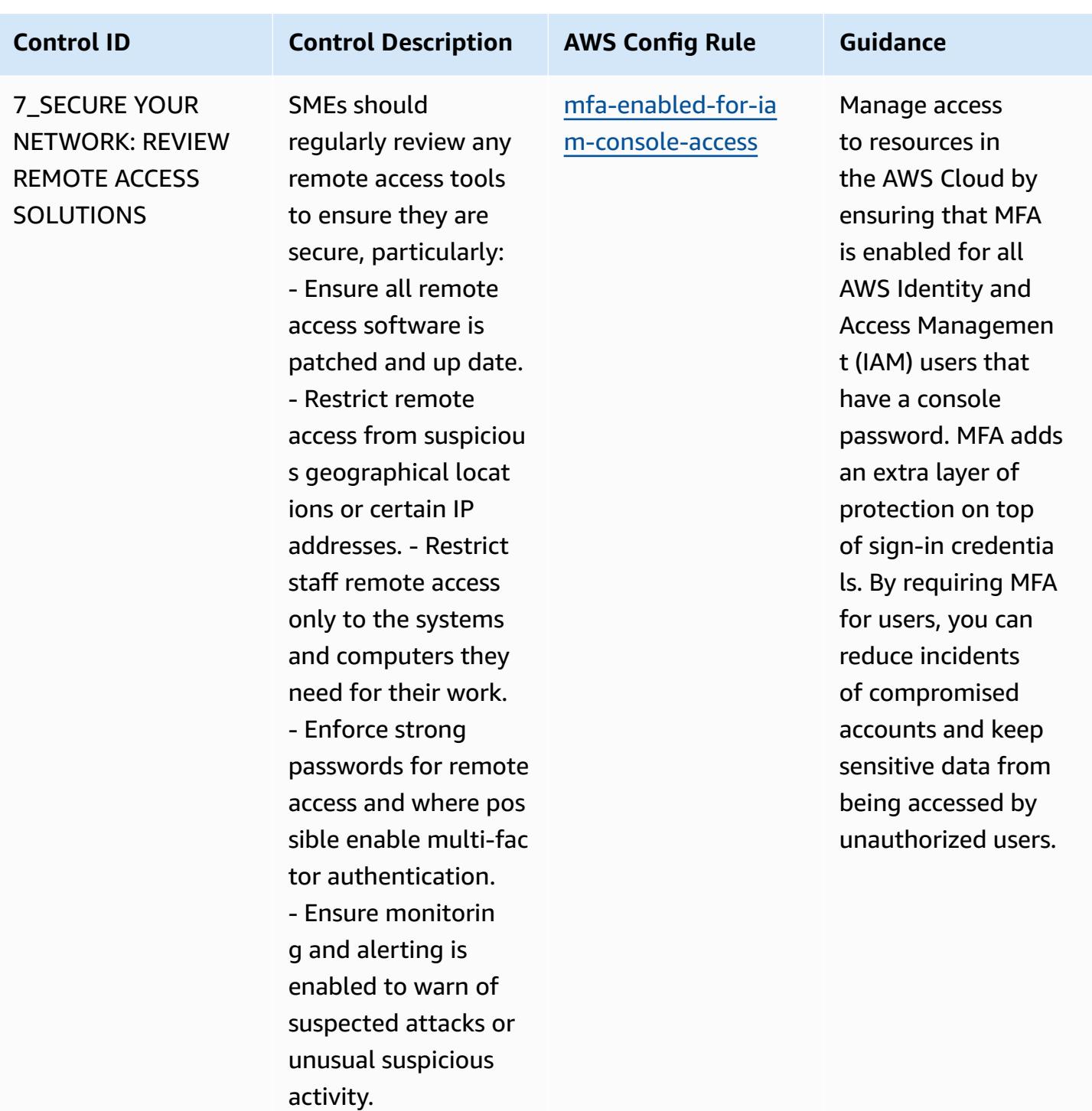

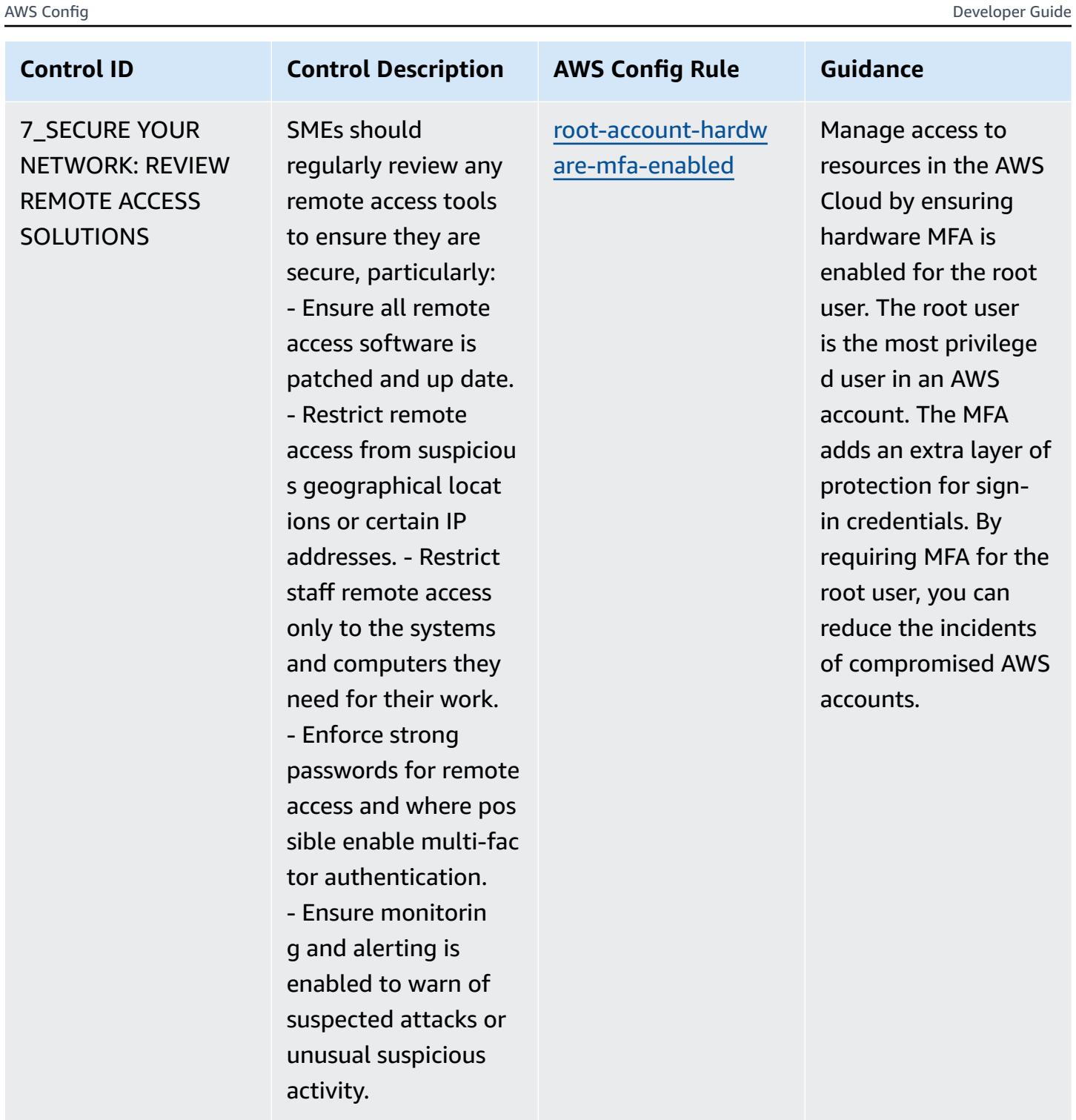

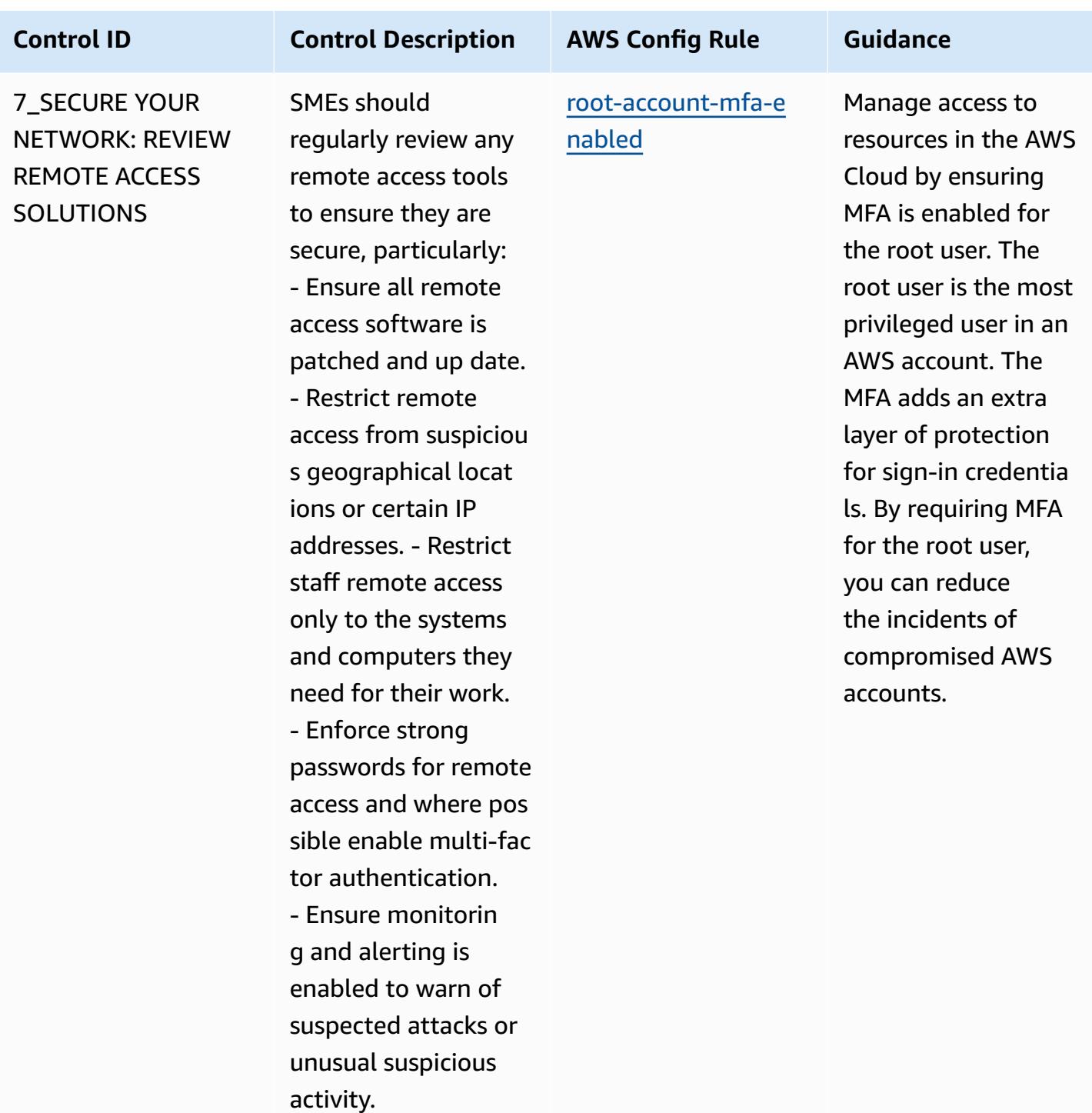

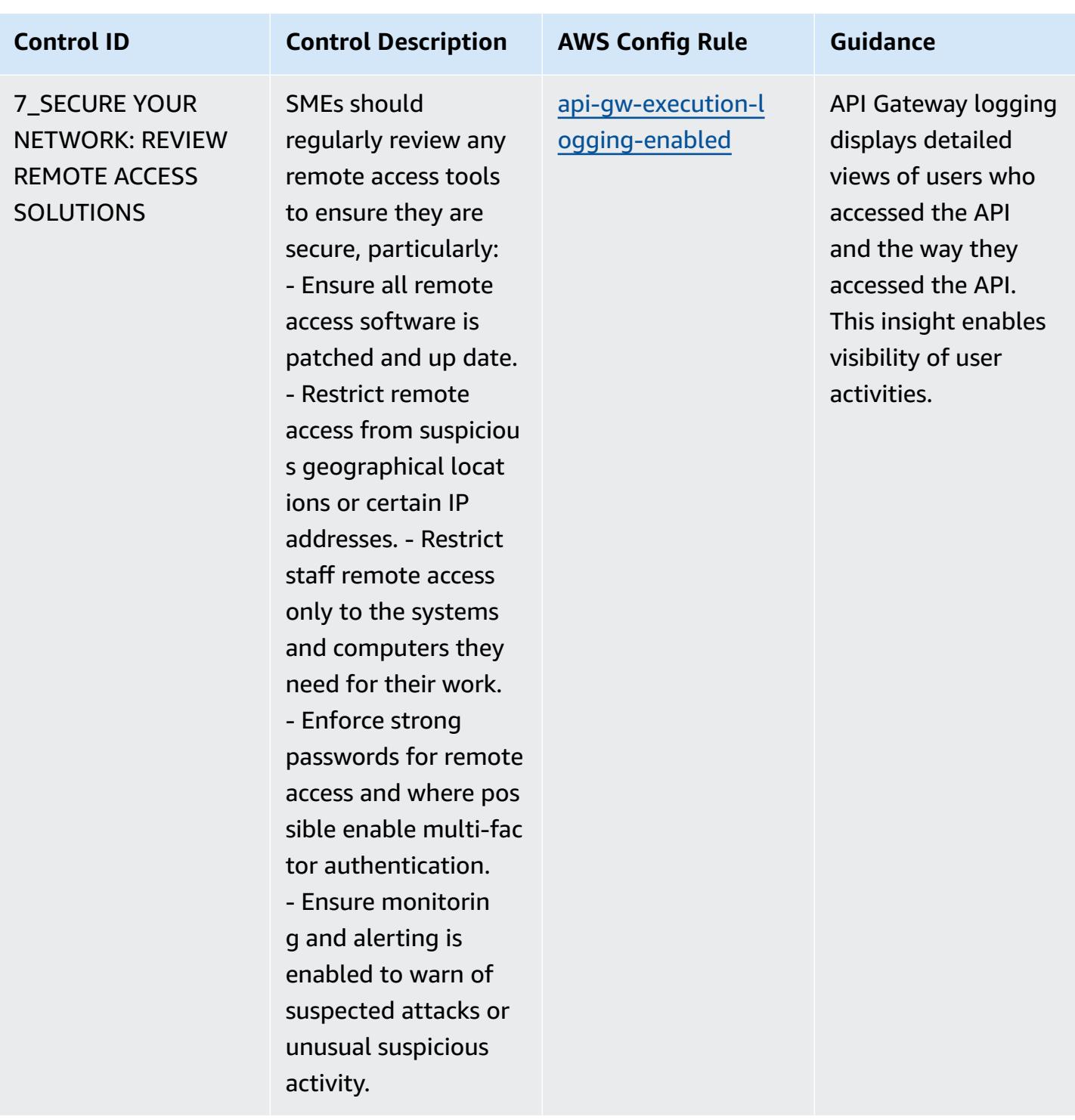

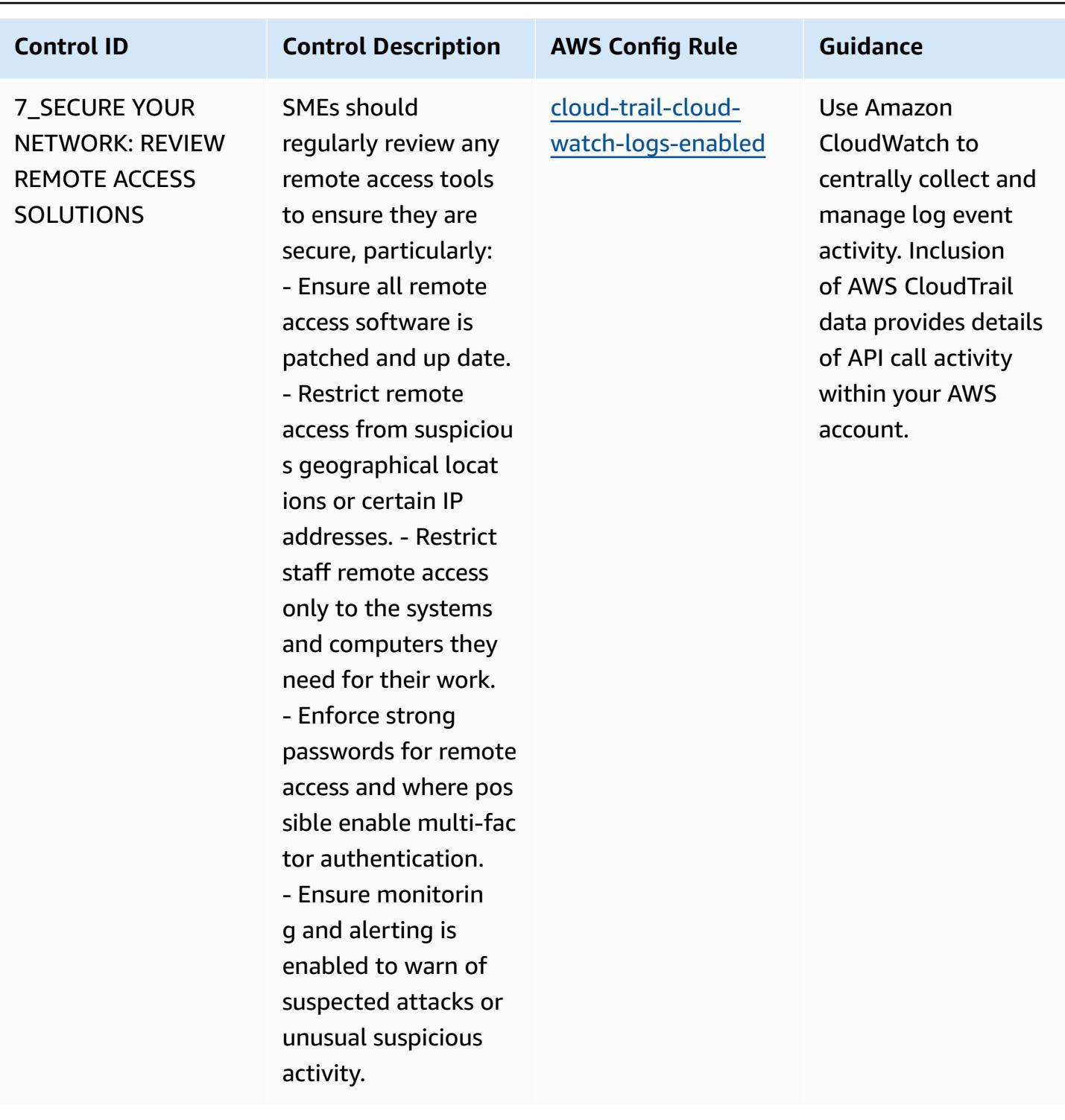

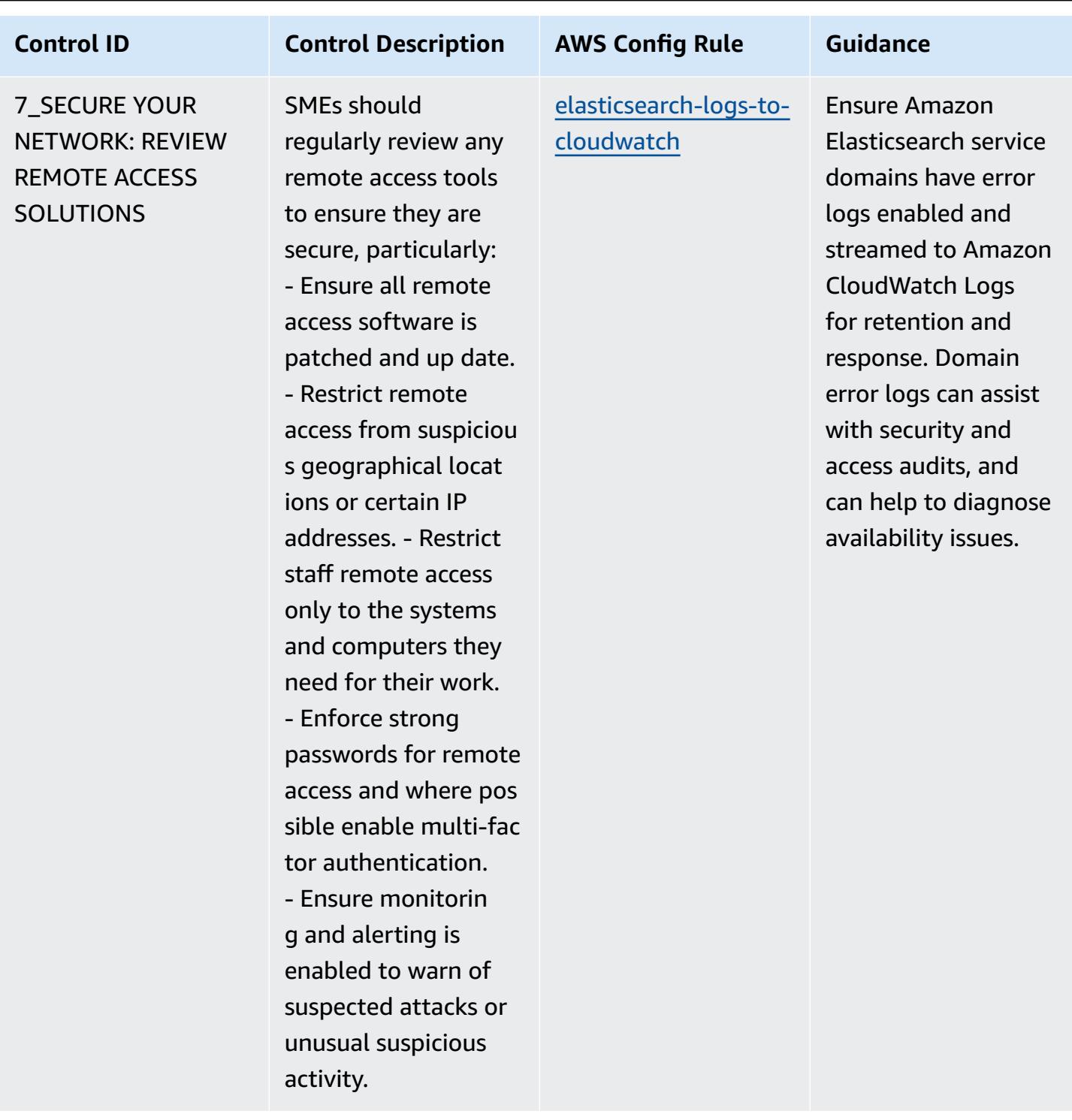

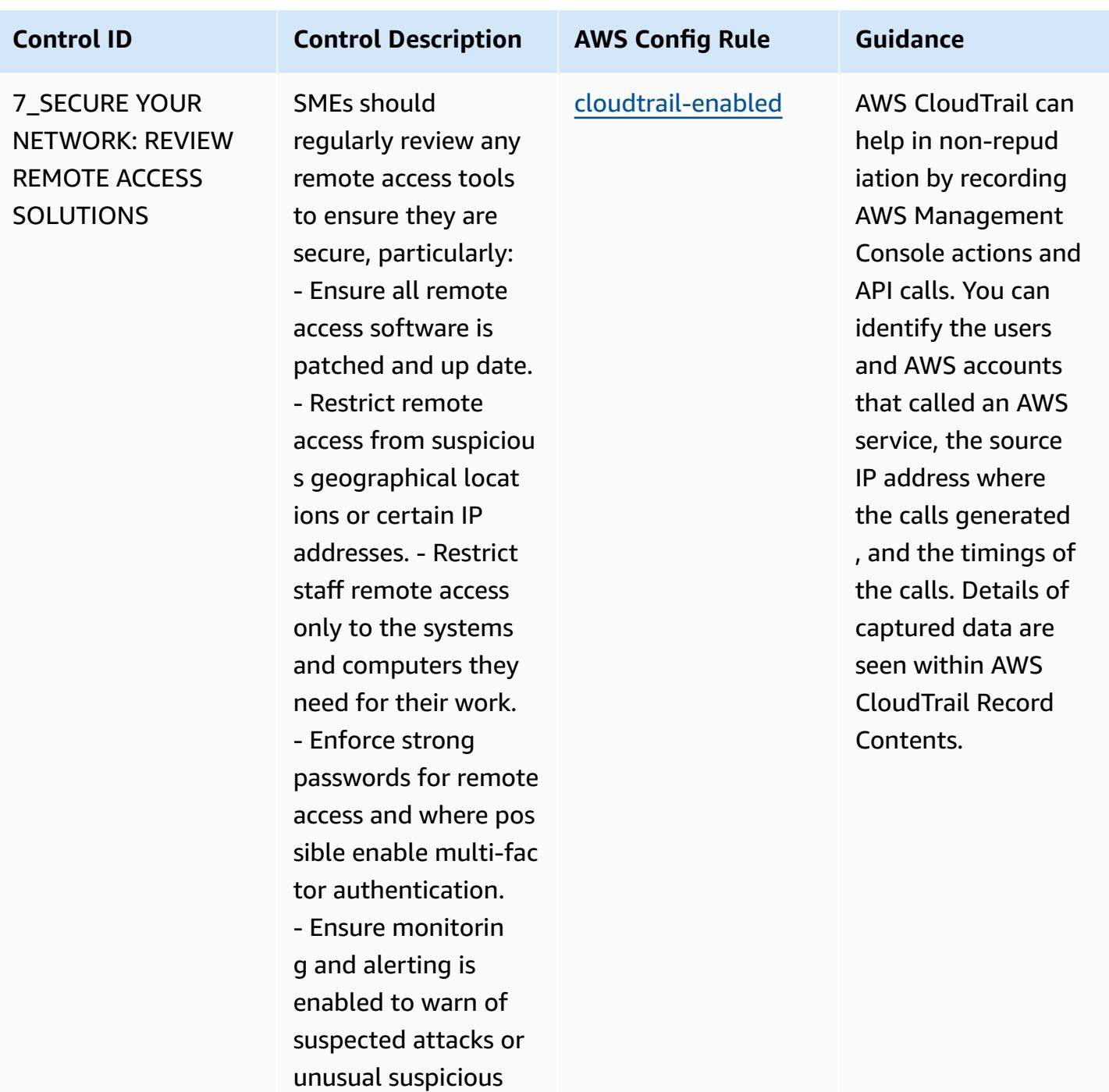

activity.

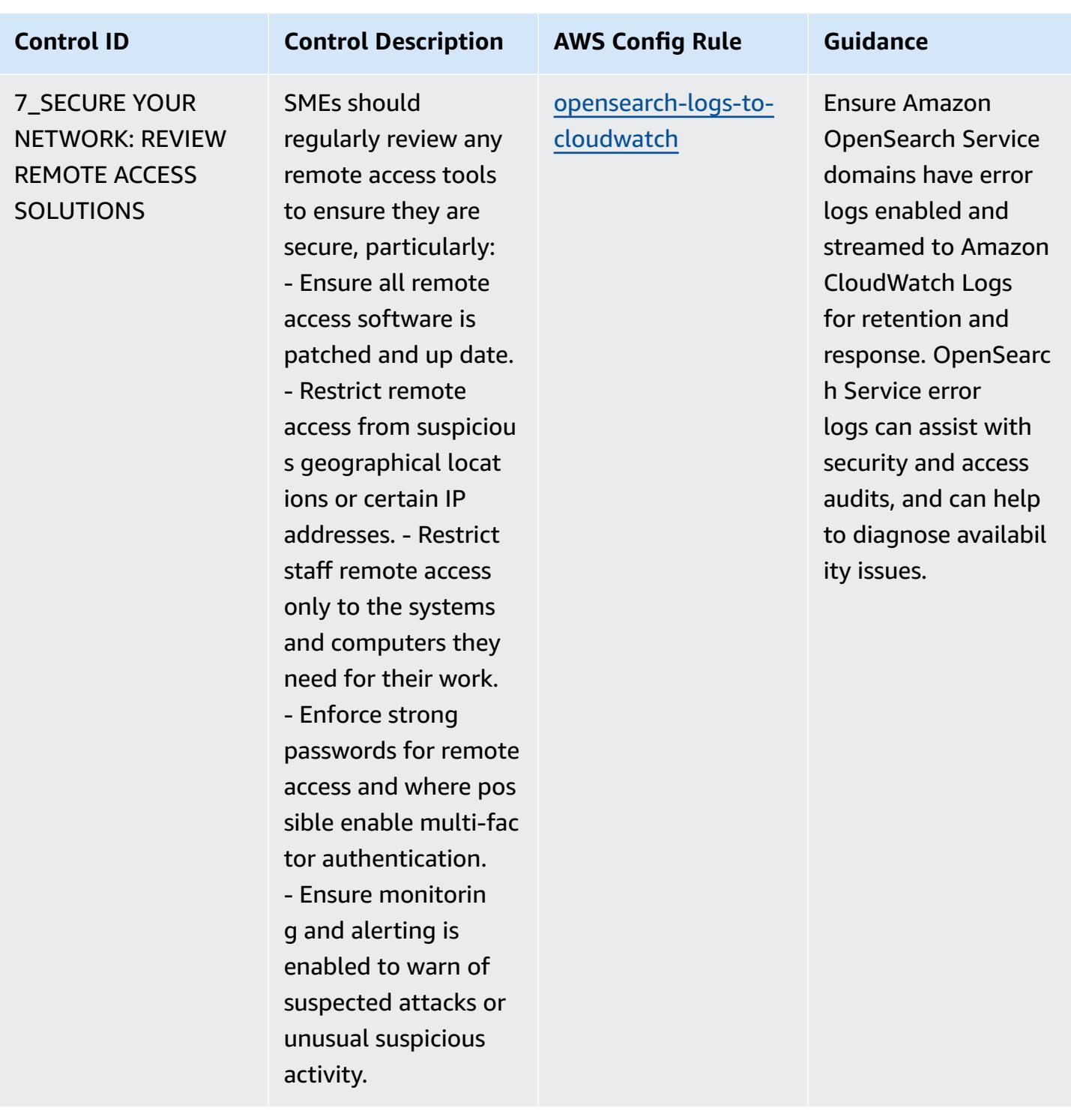

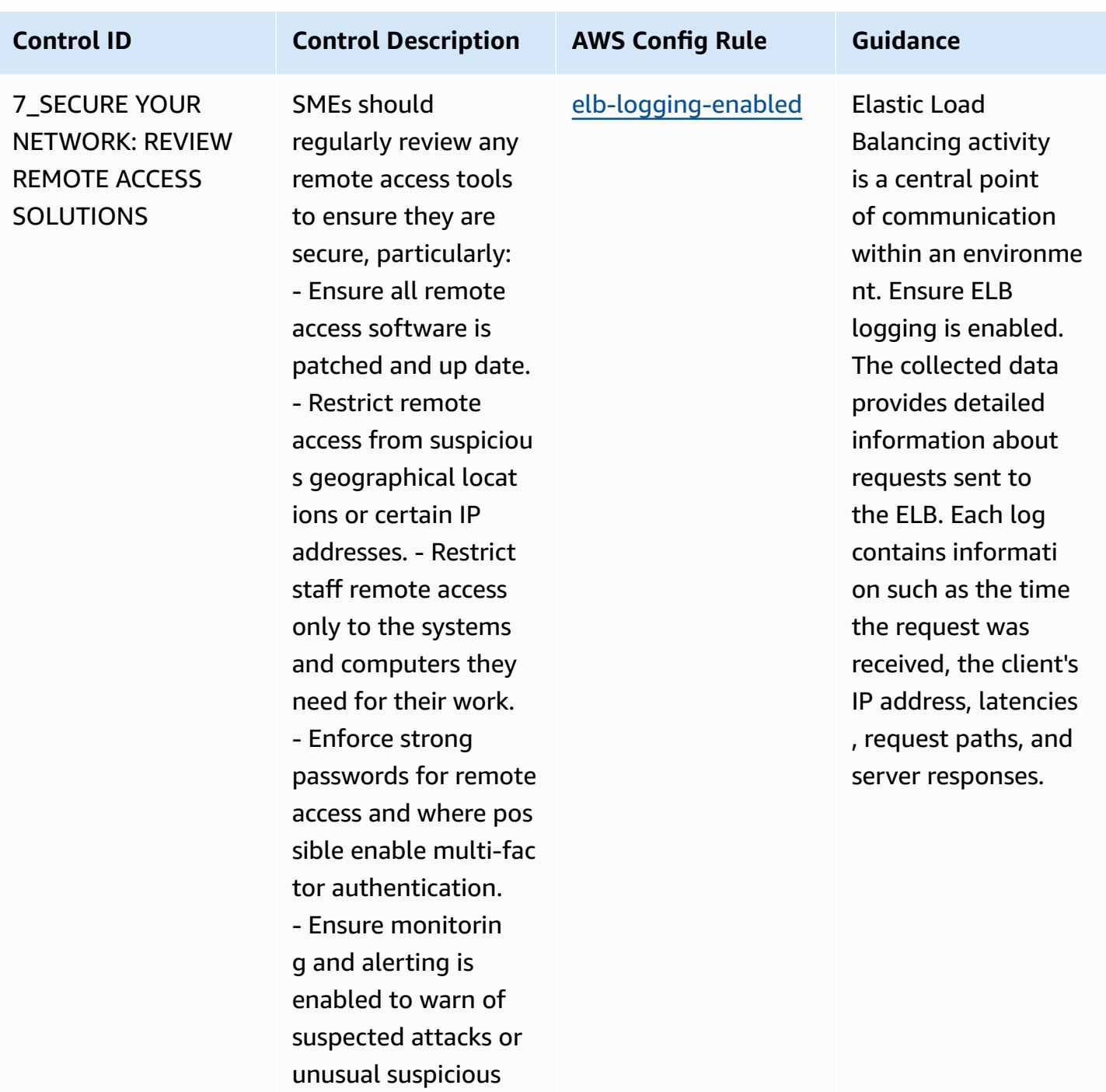

activity.

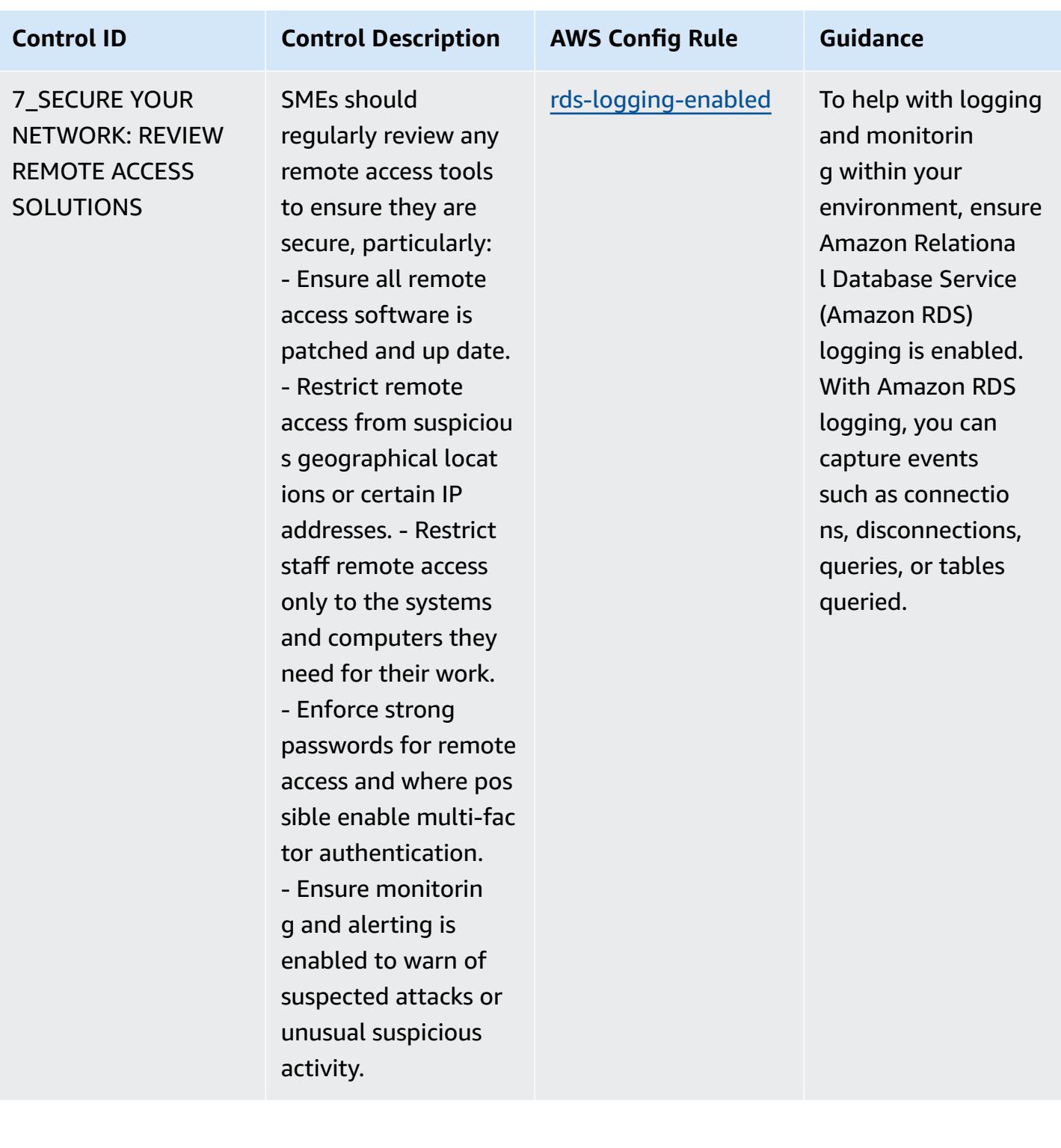

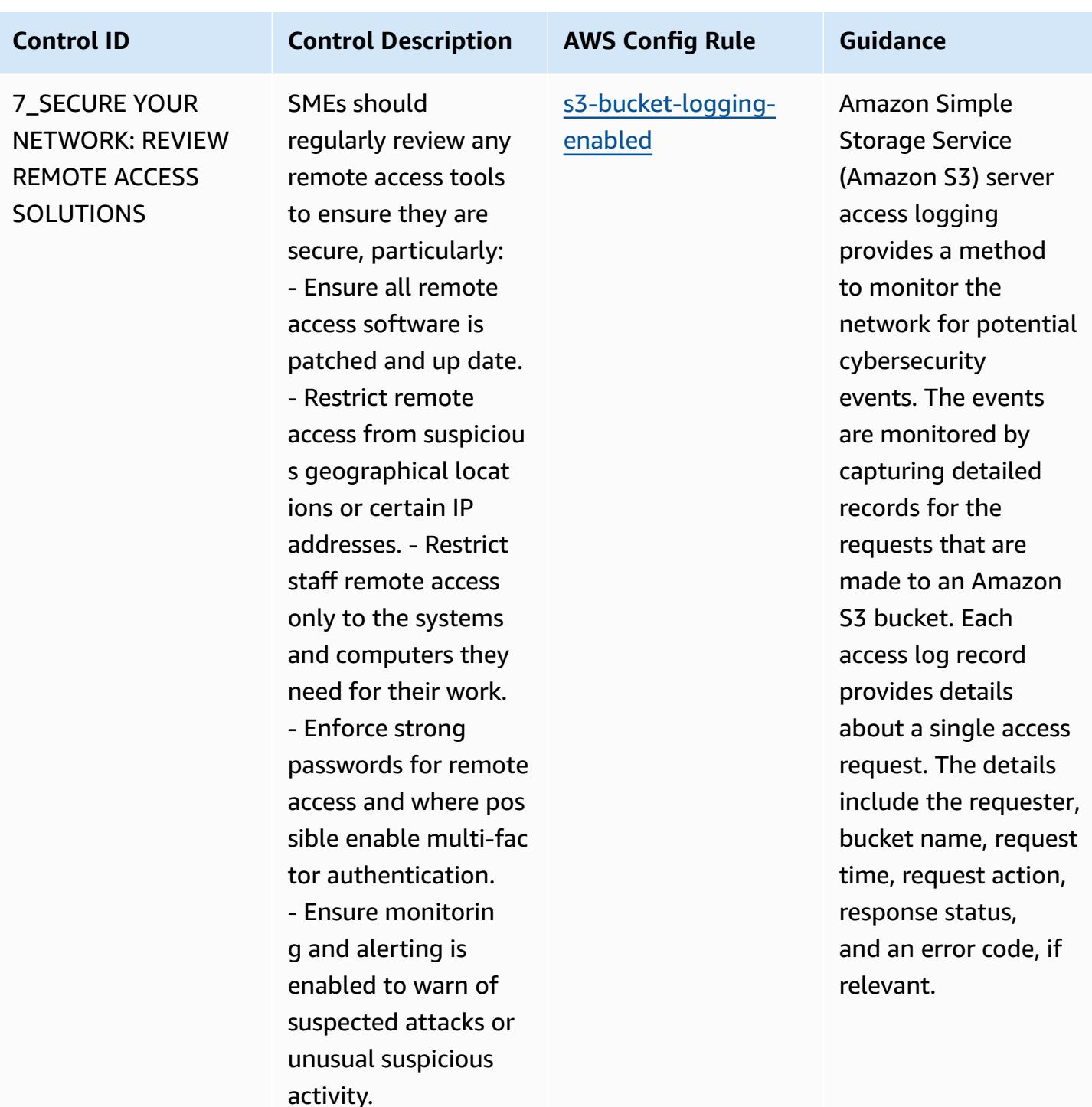

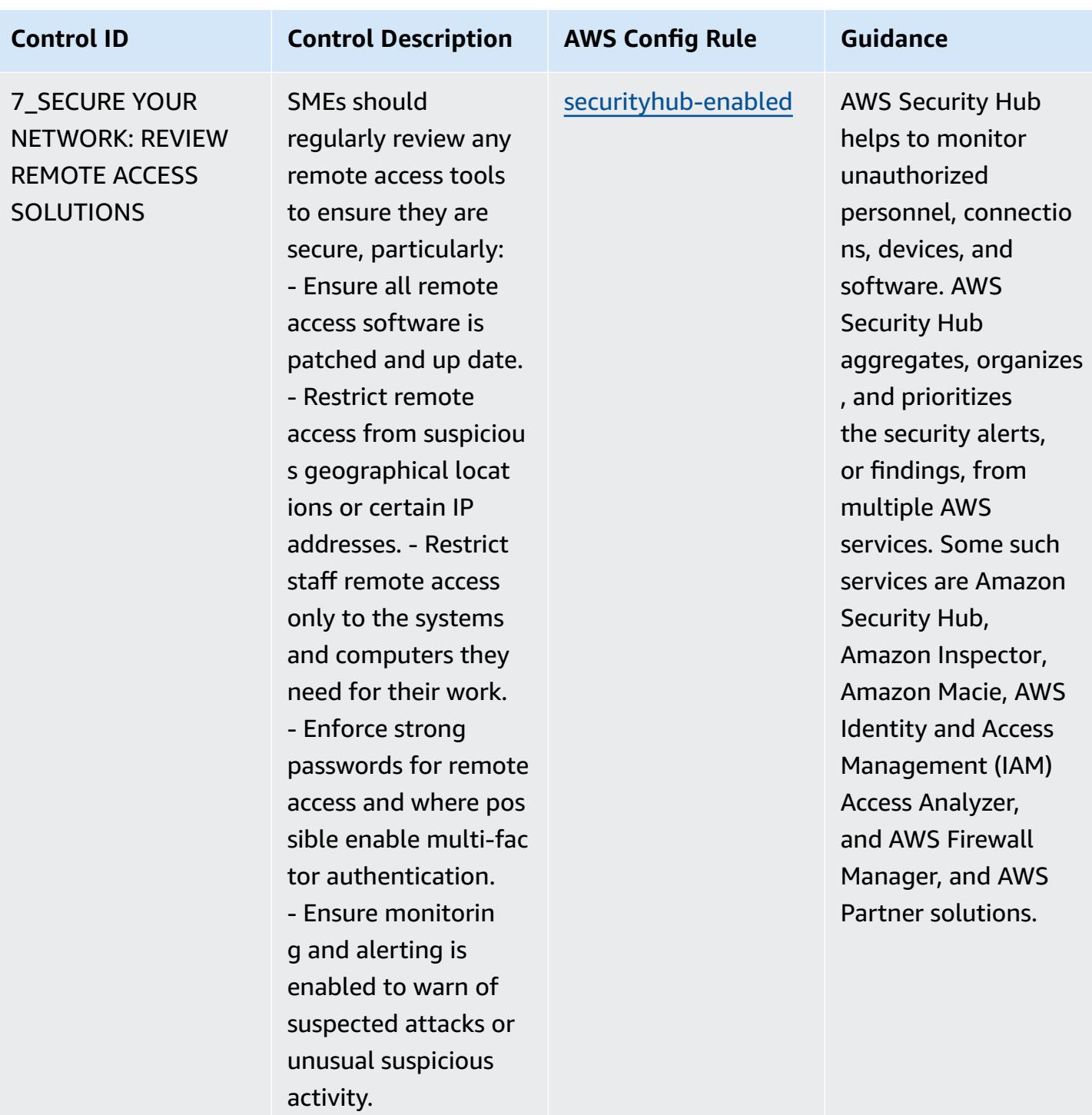

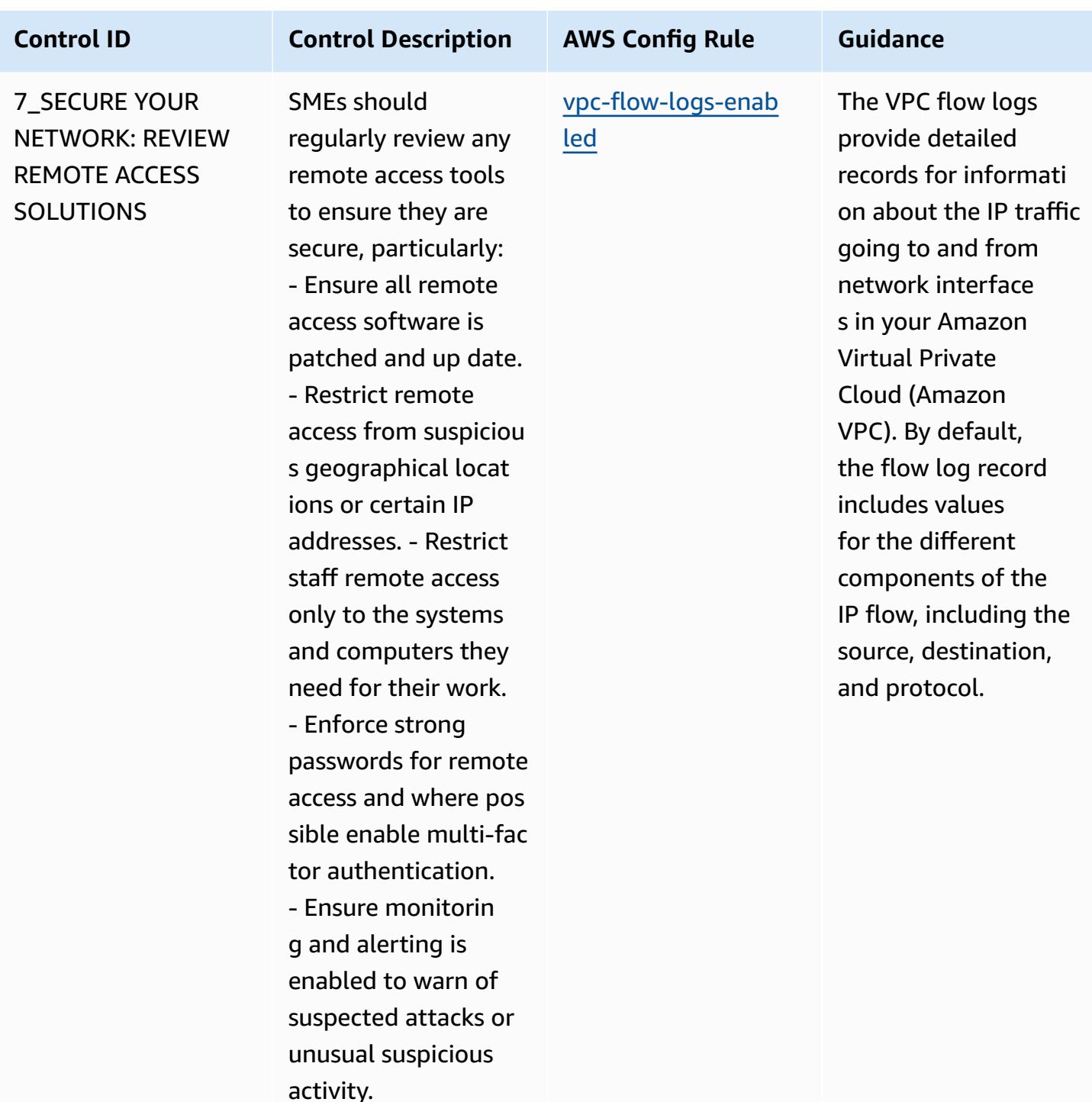

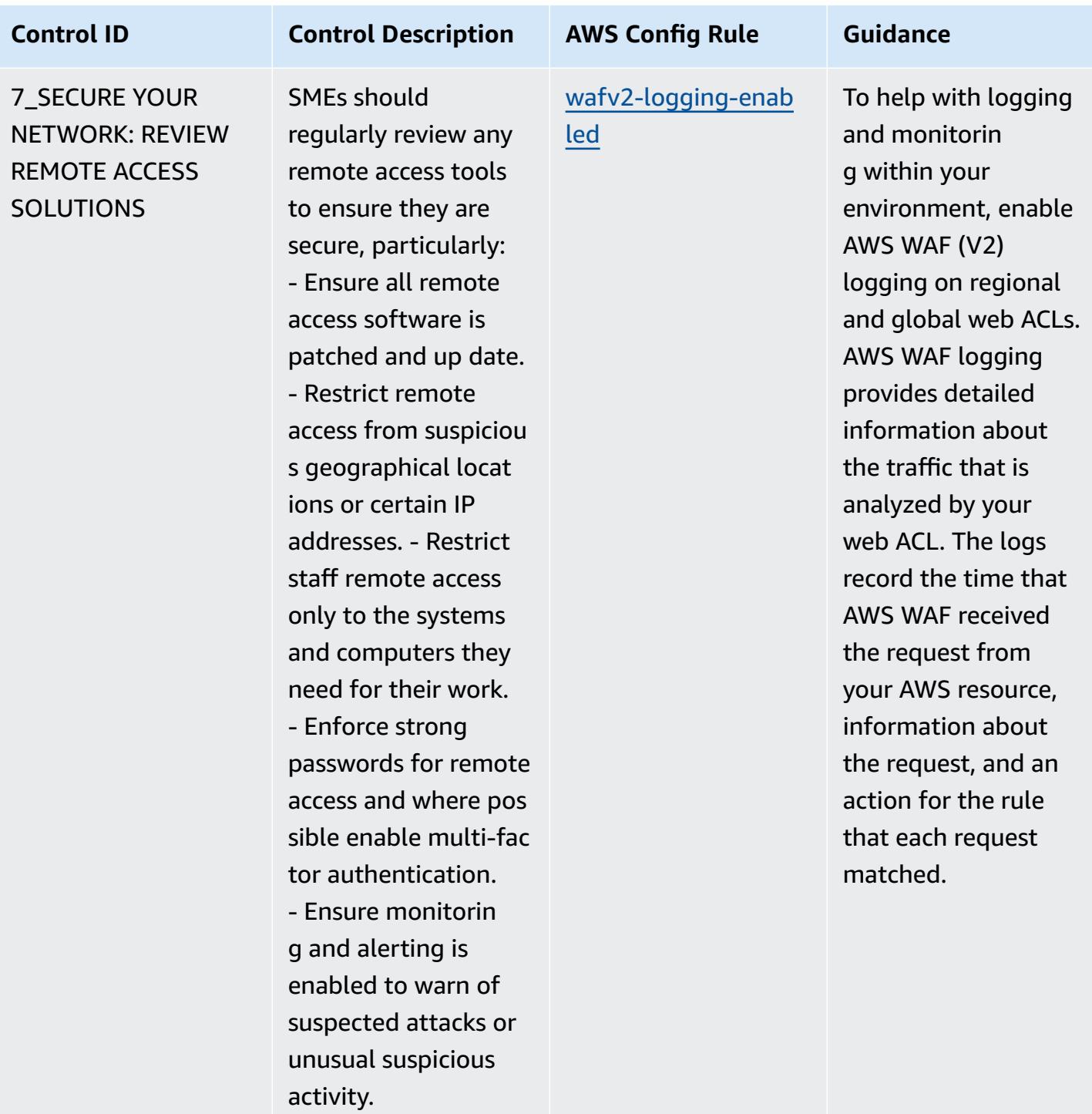

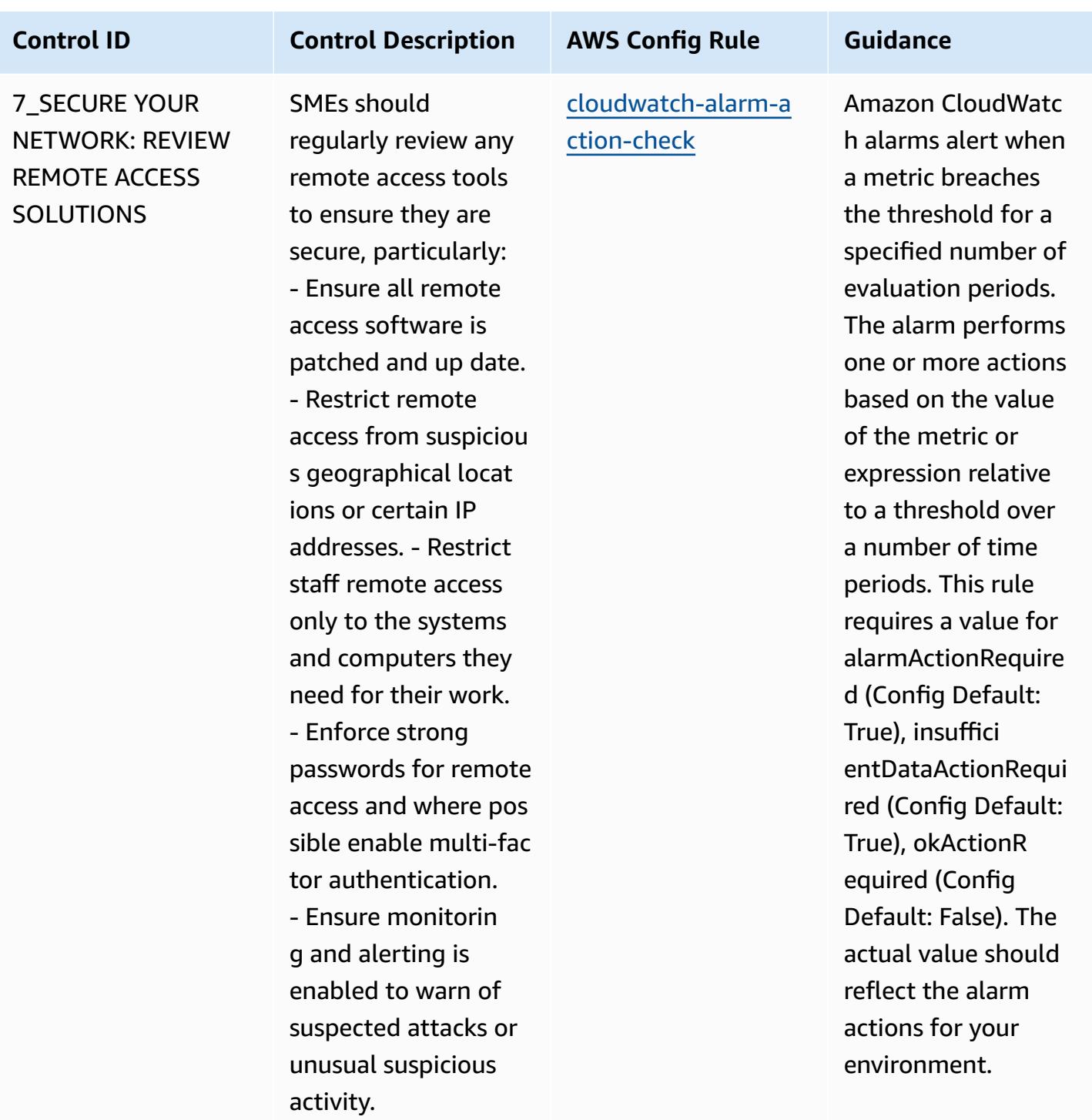

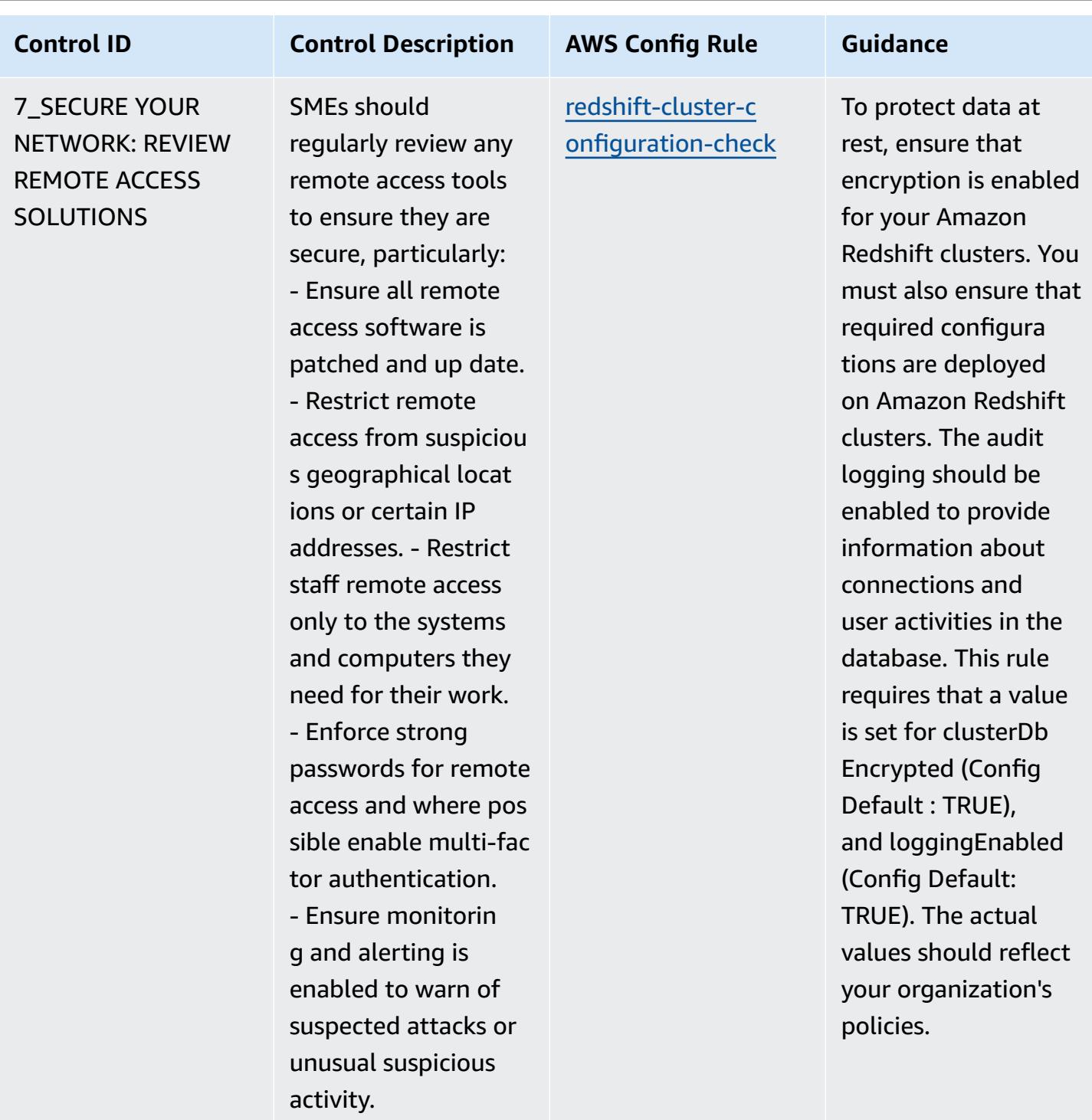

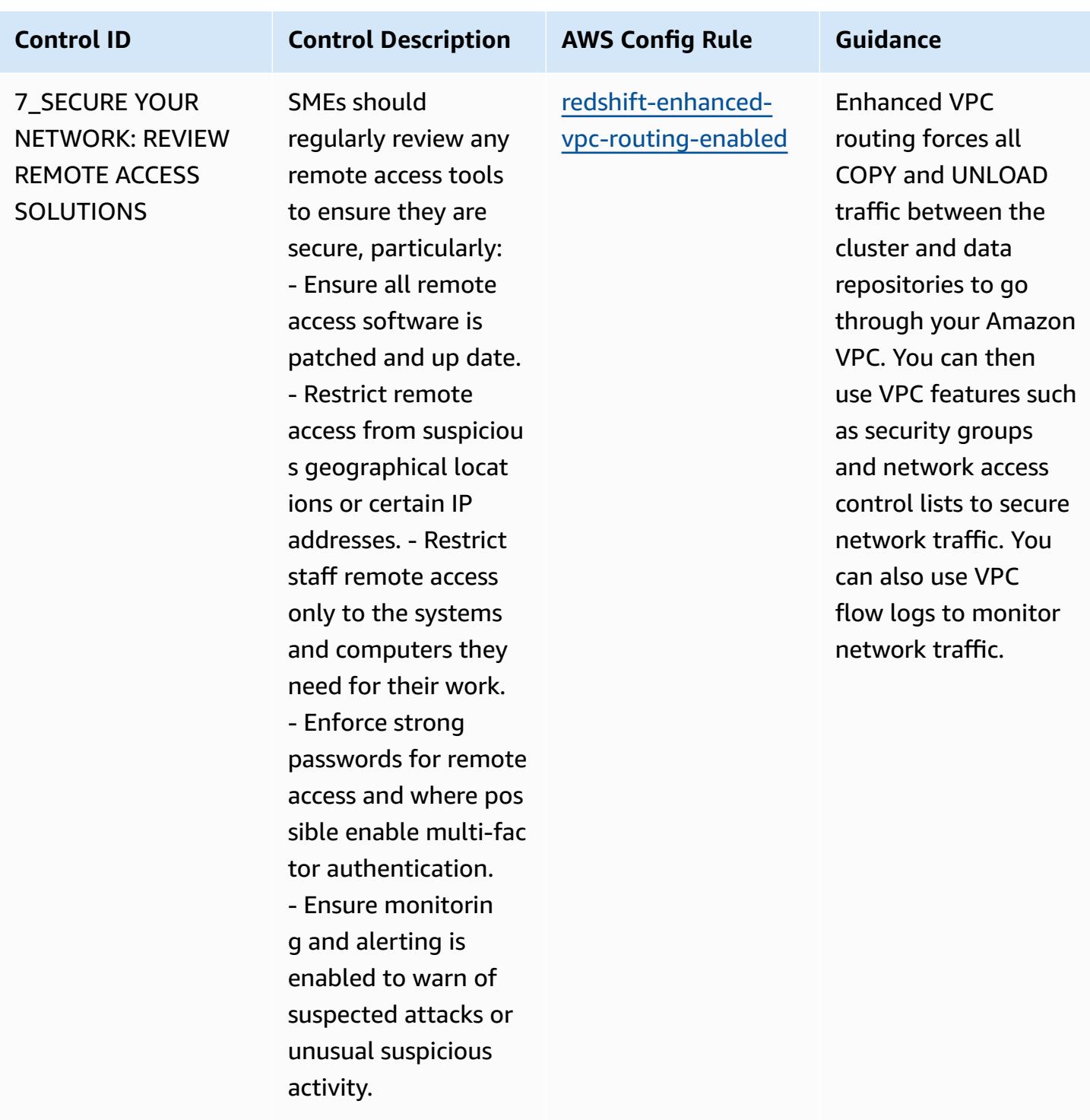

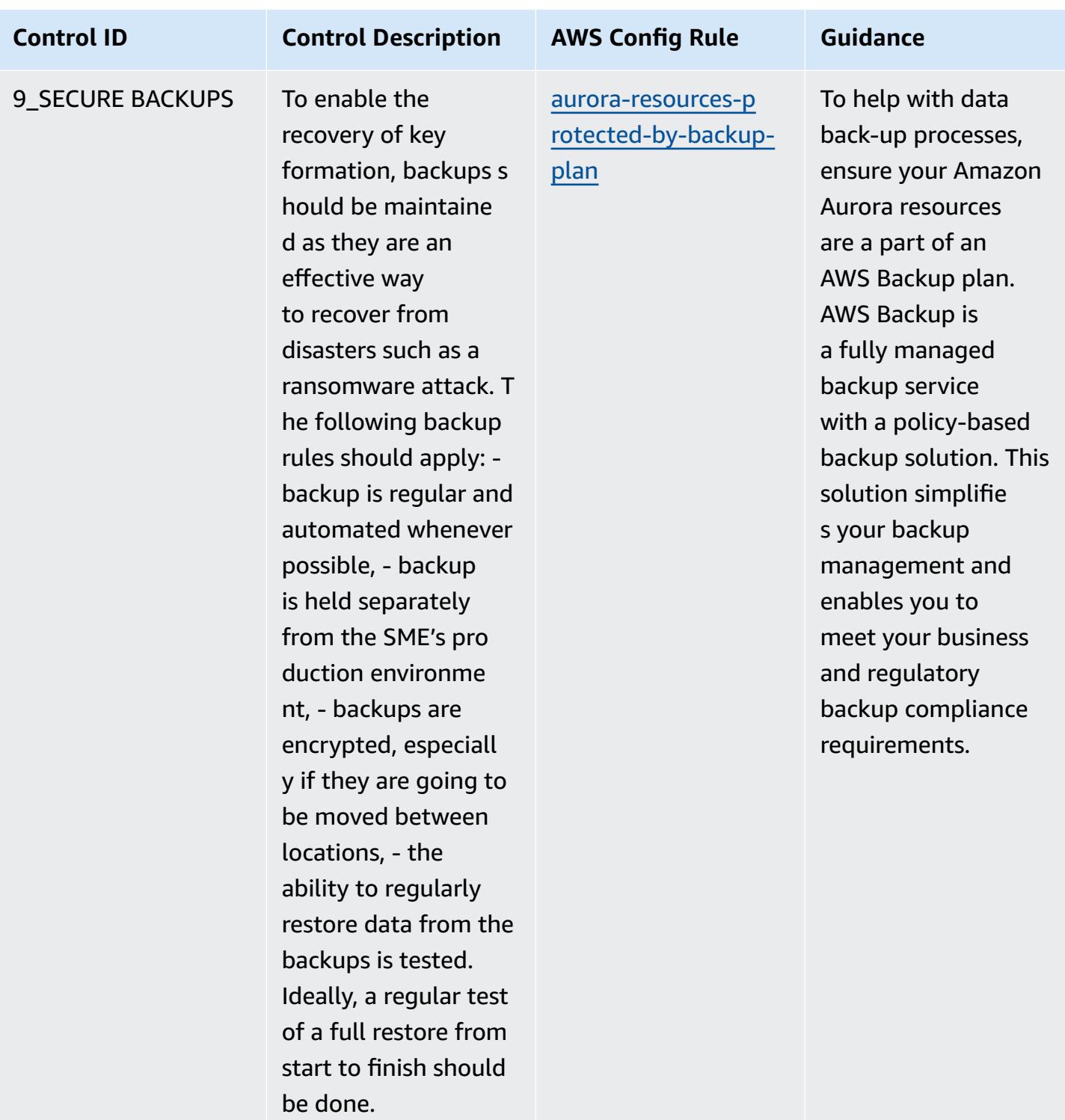

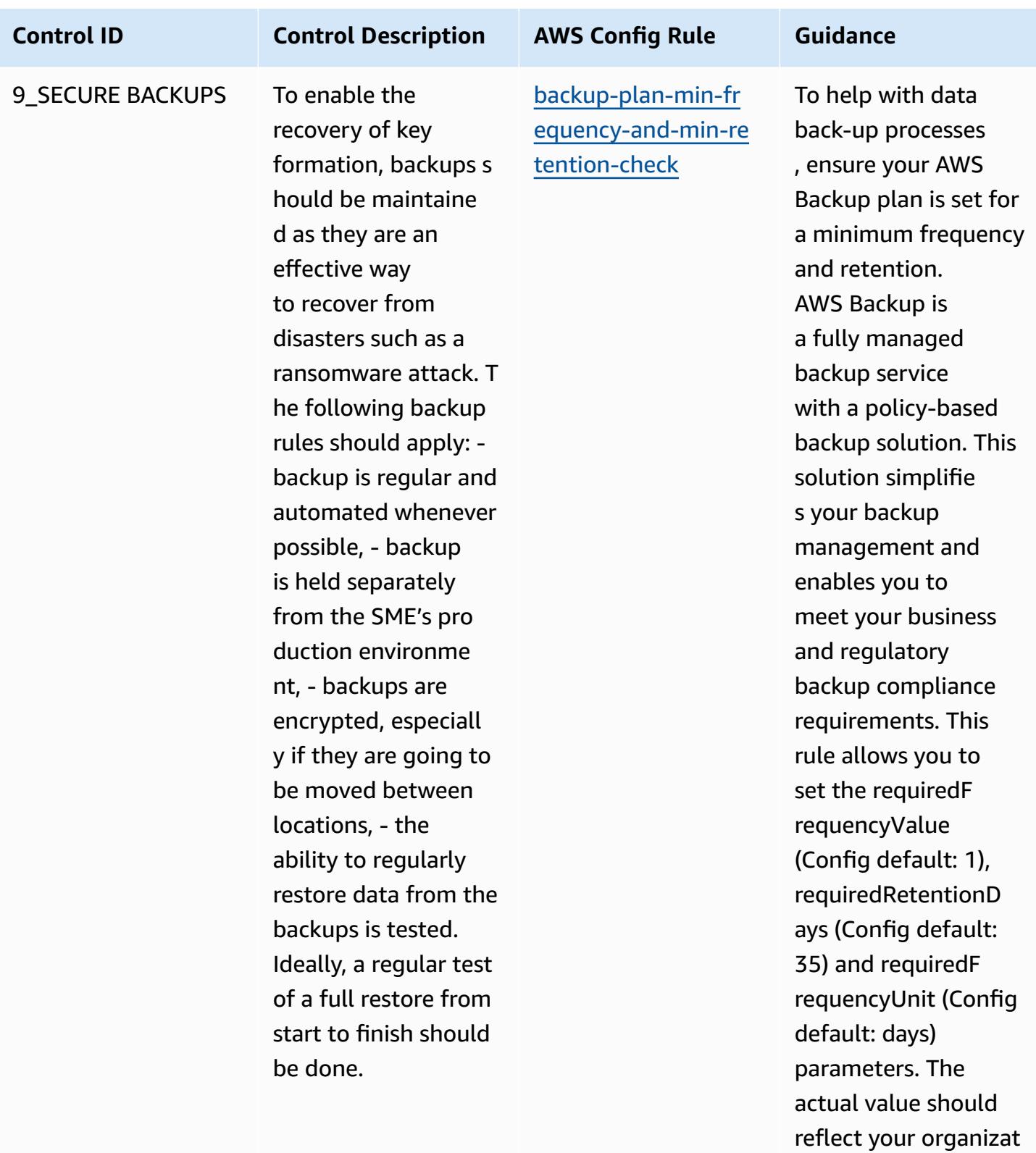

ions requirements.

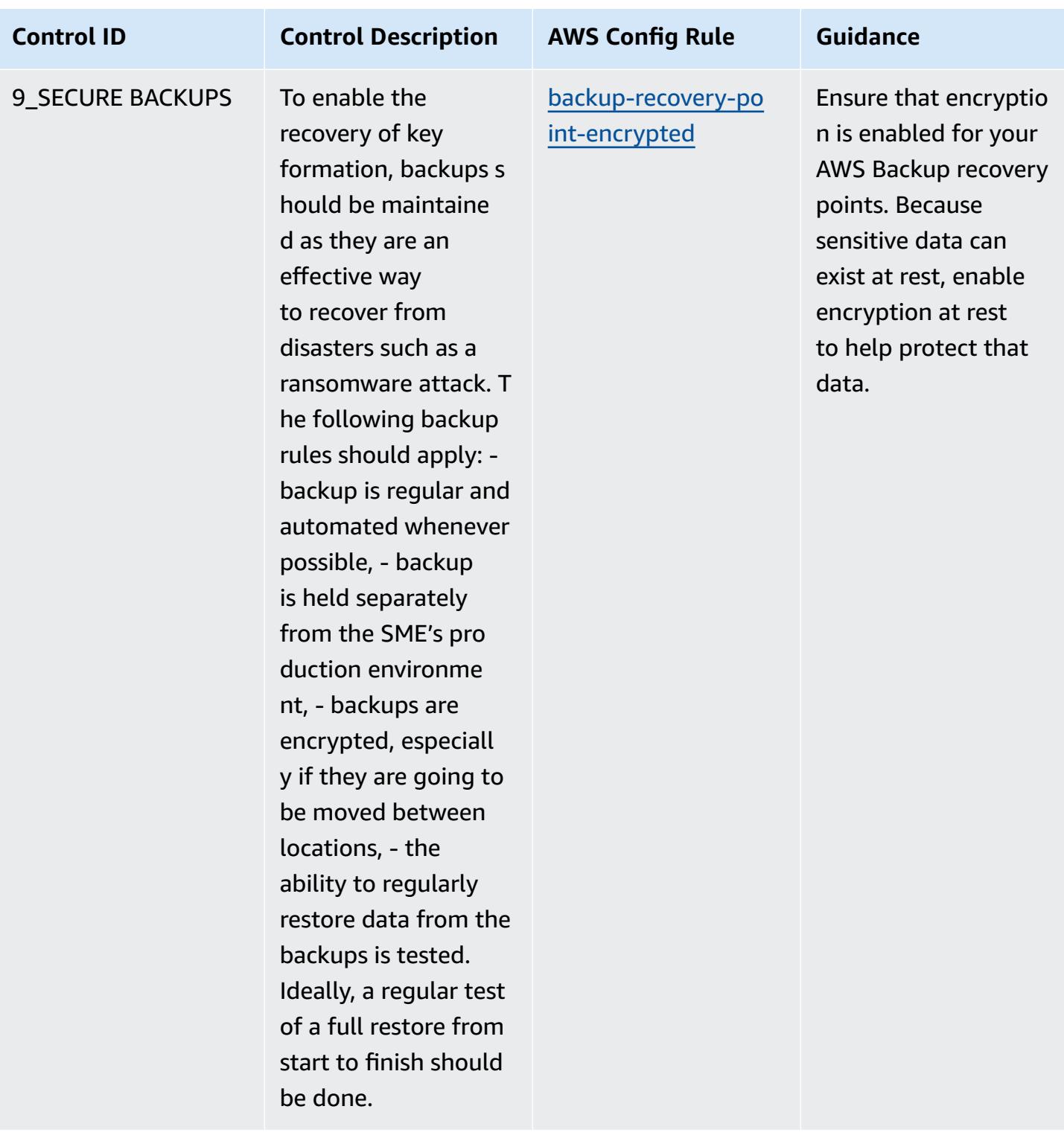

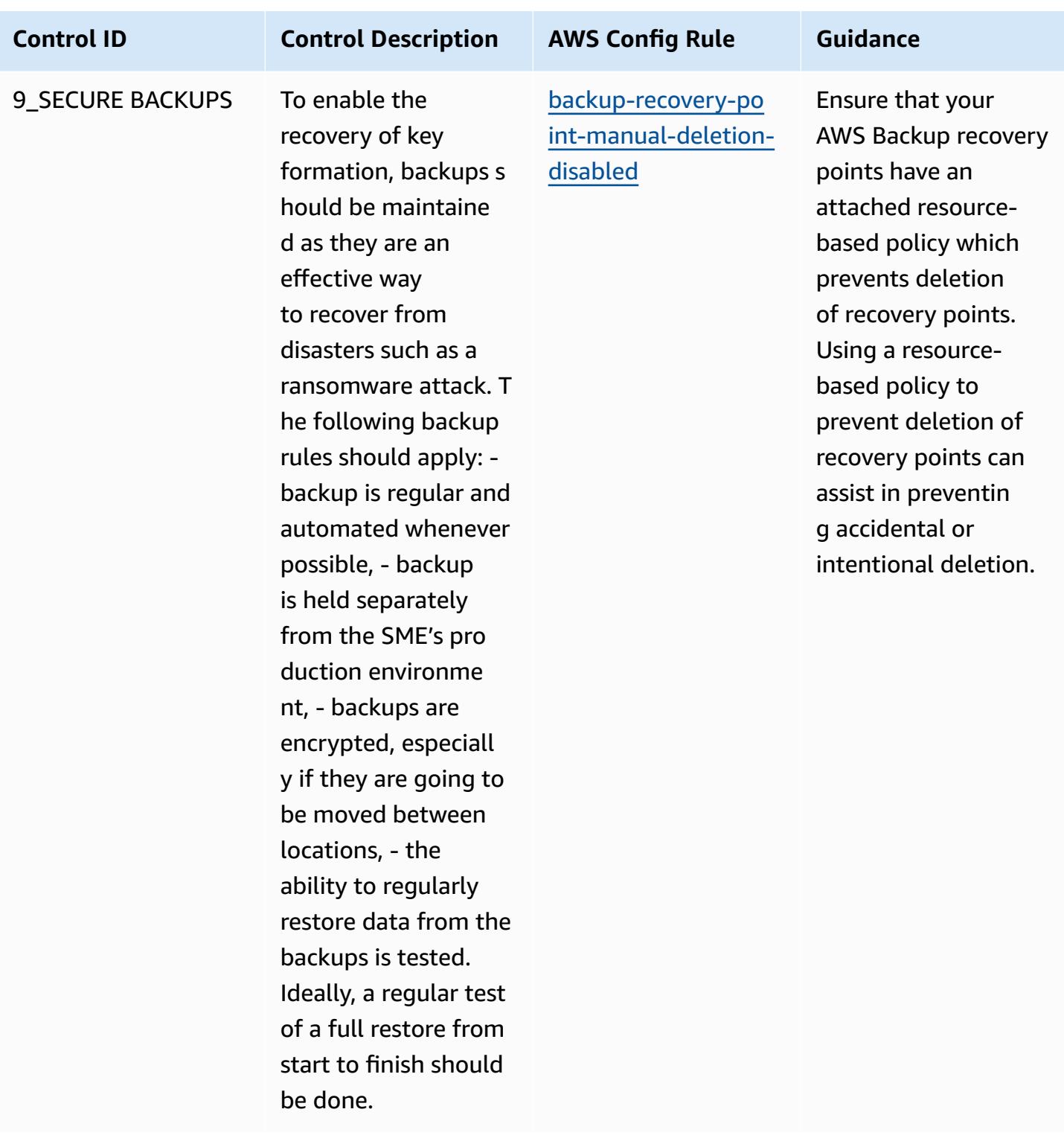

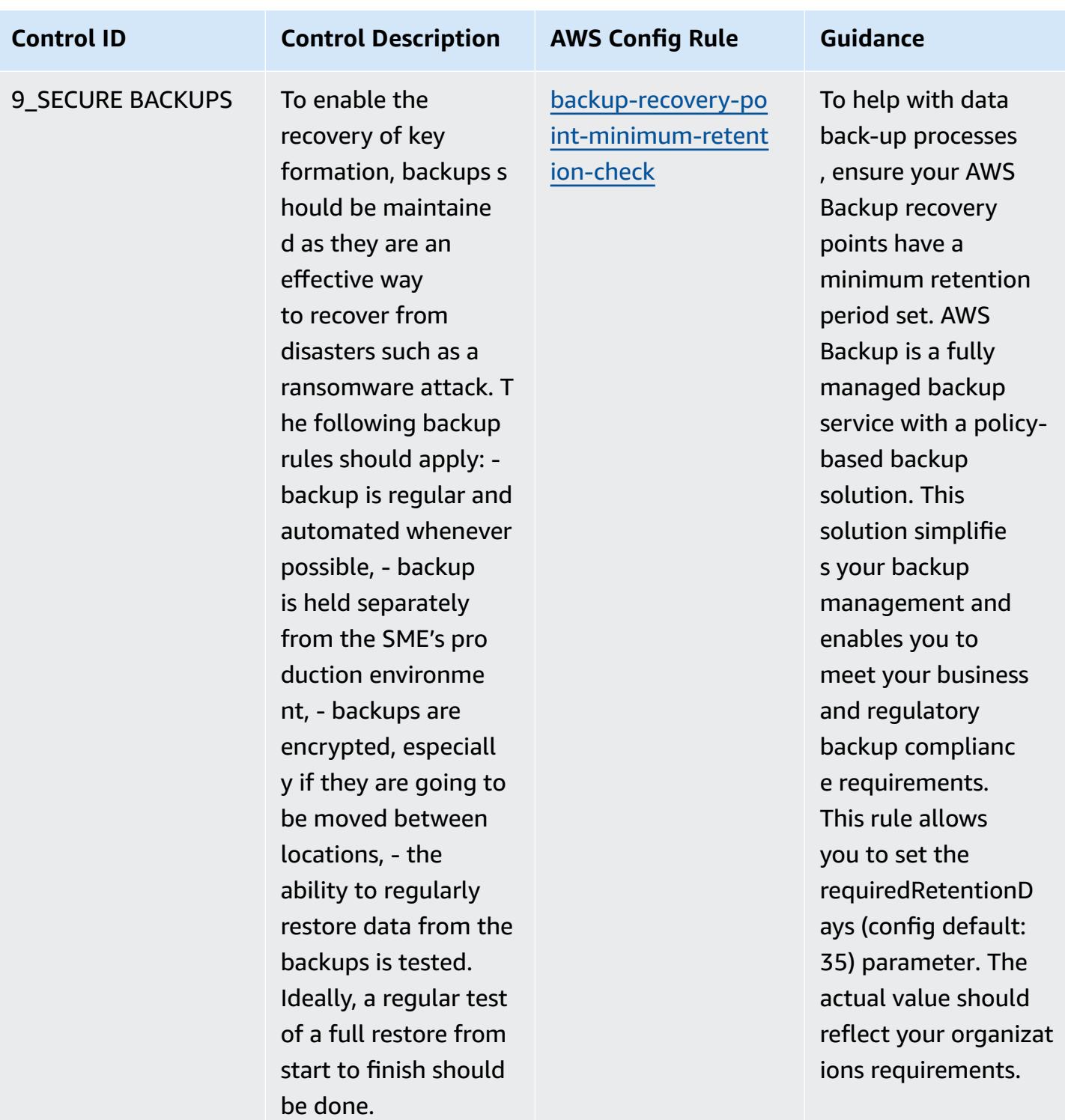

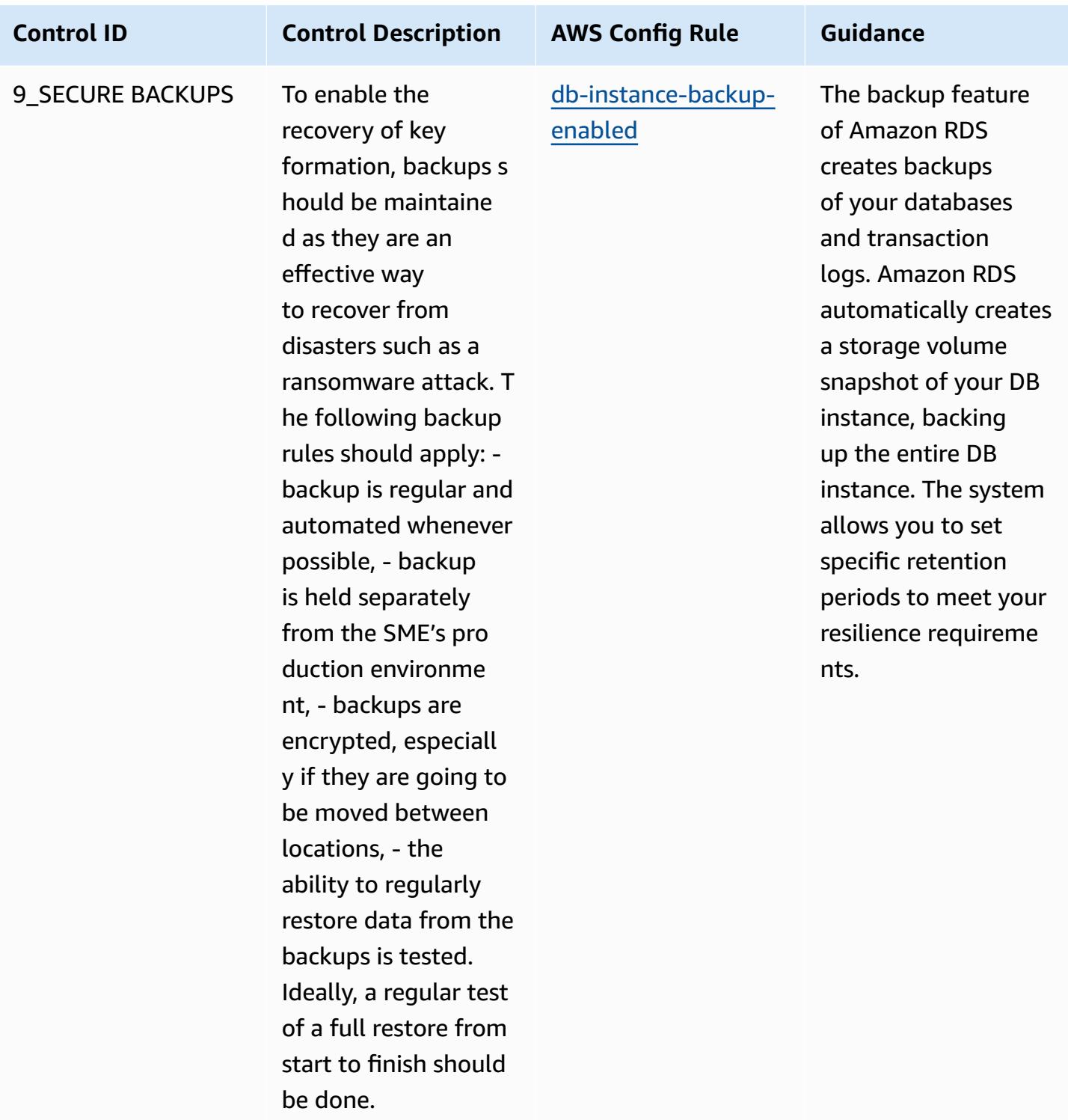

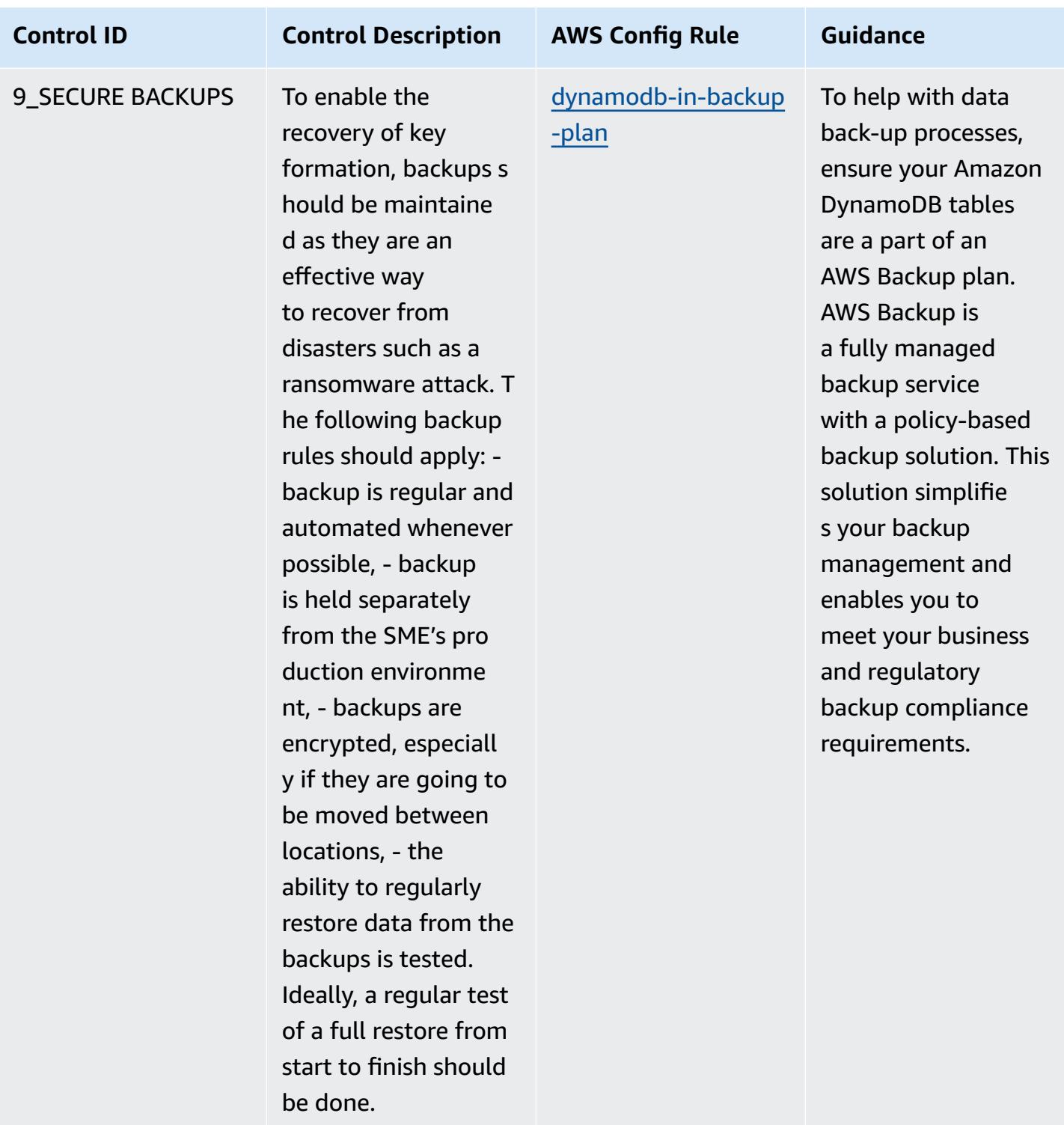

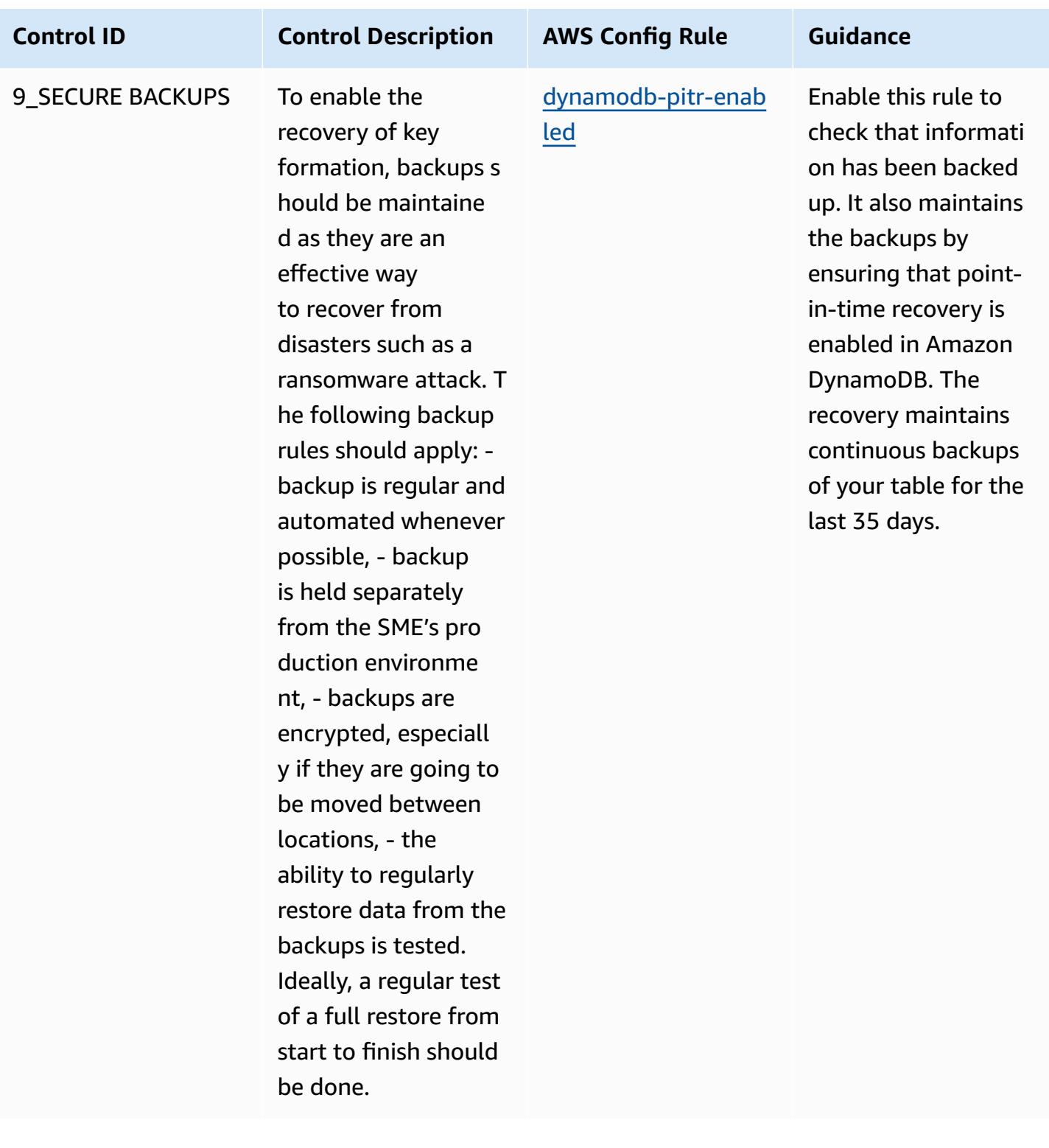

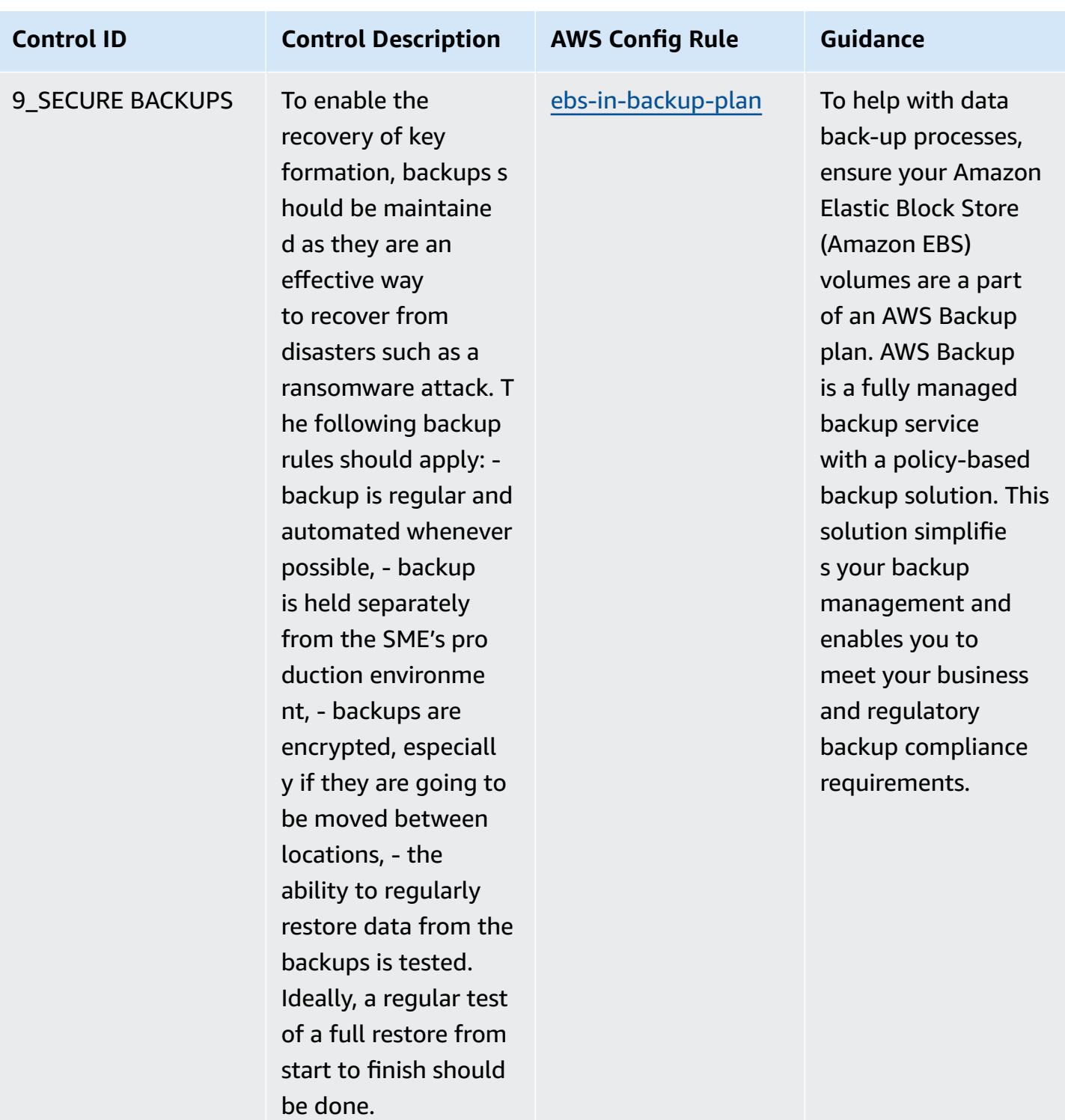

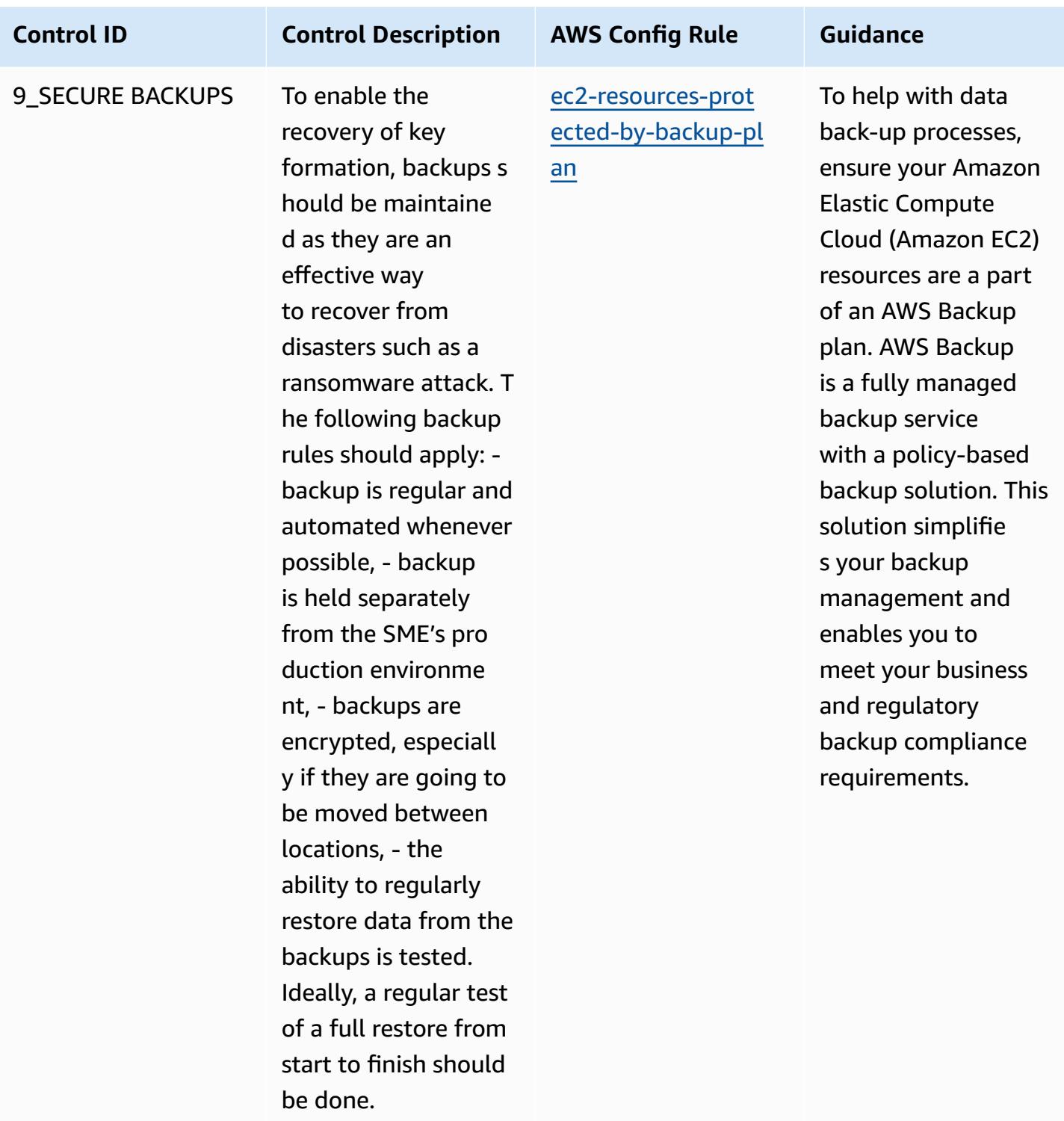
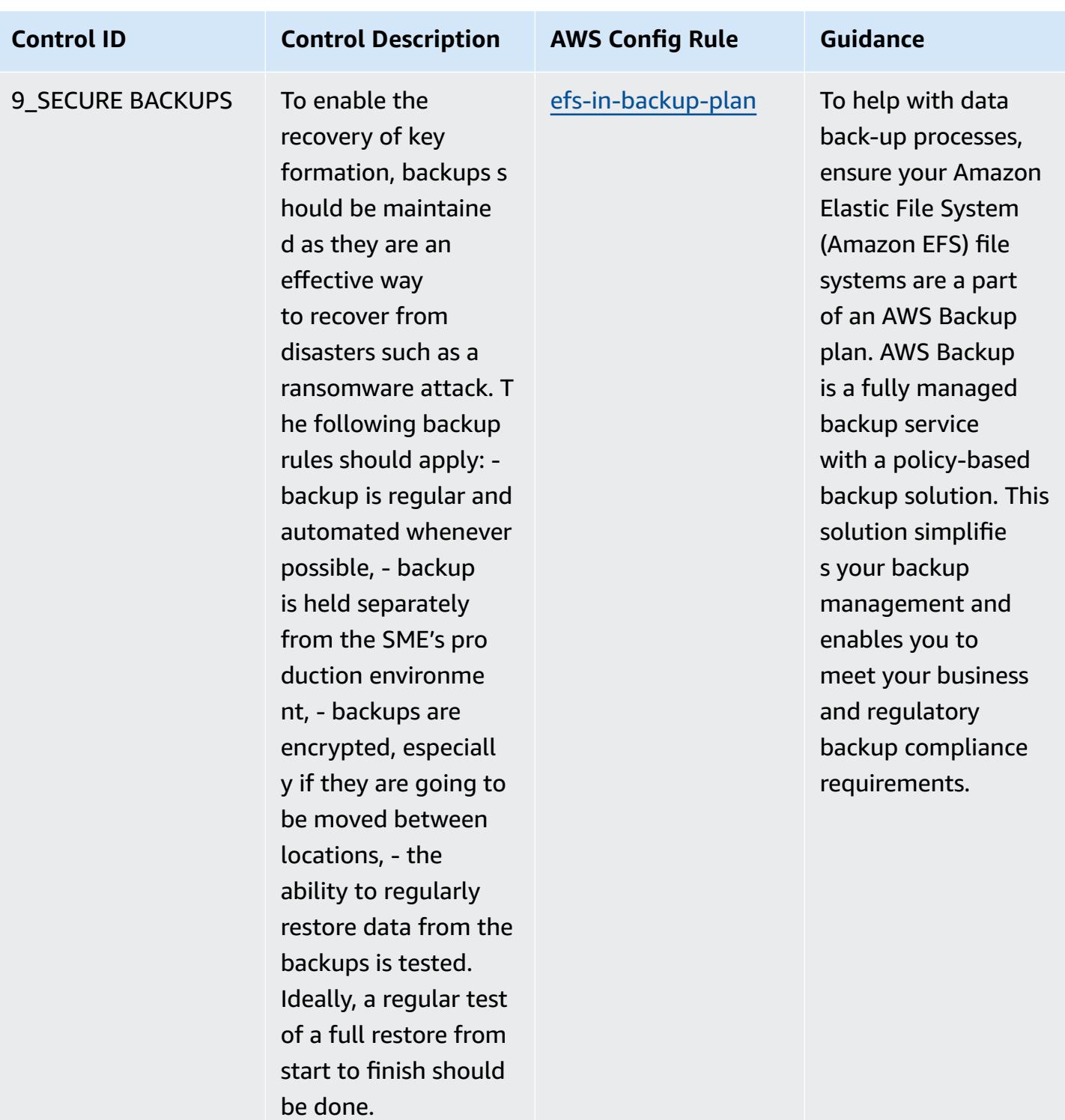

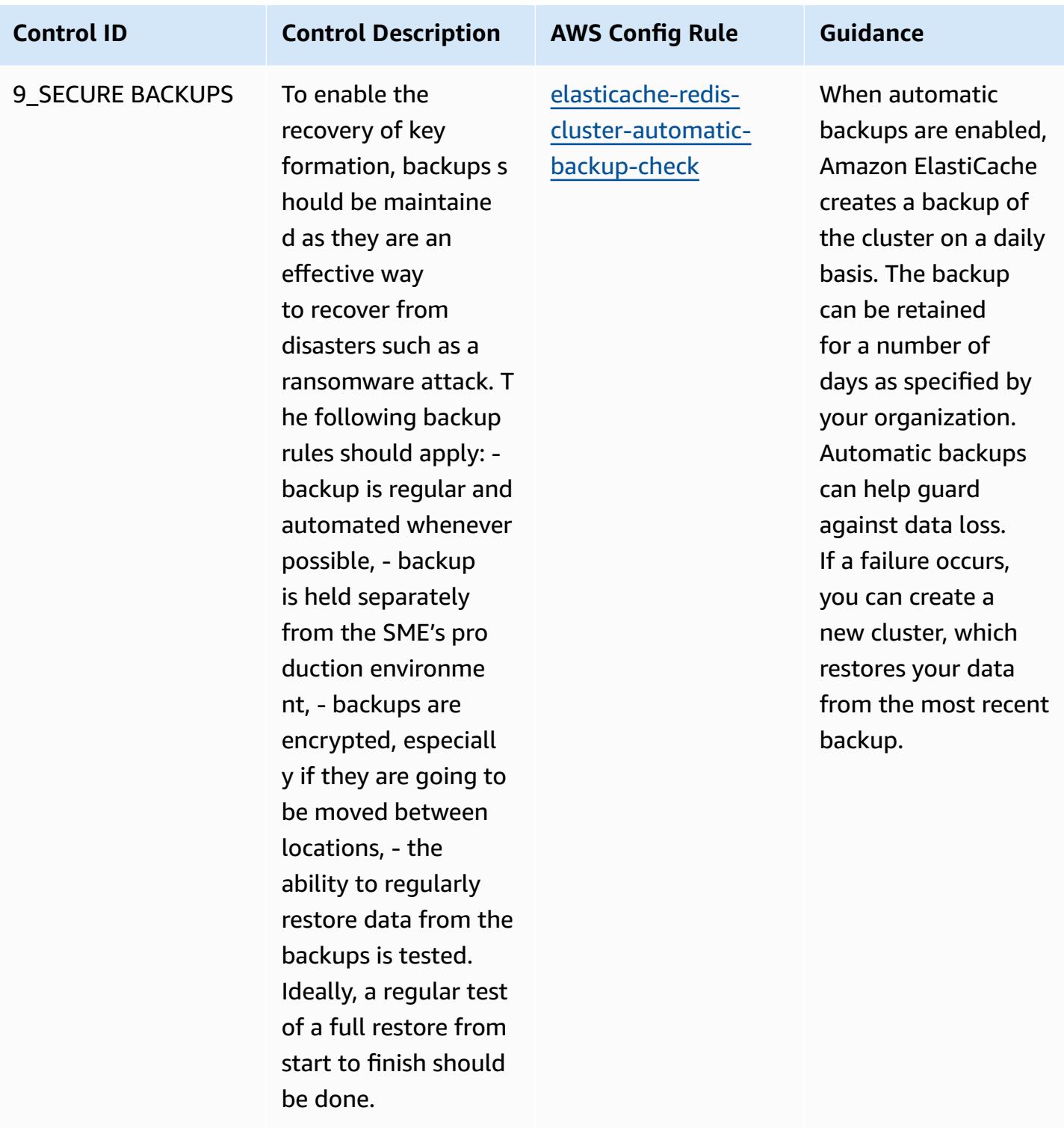

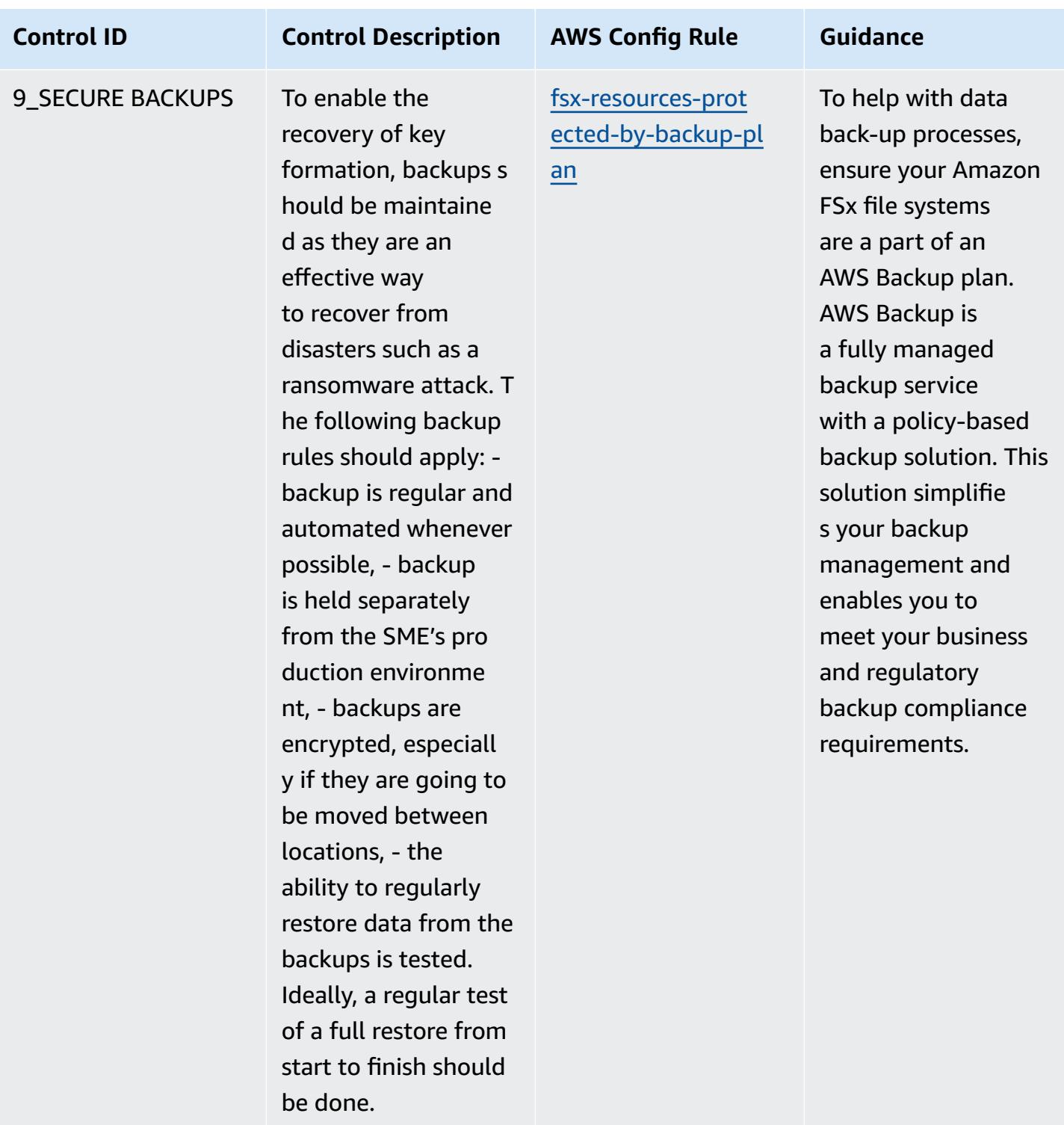

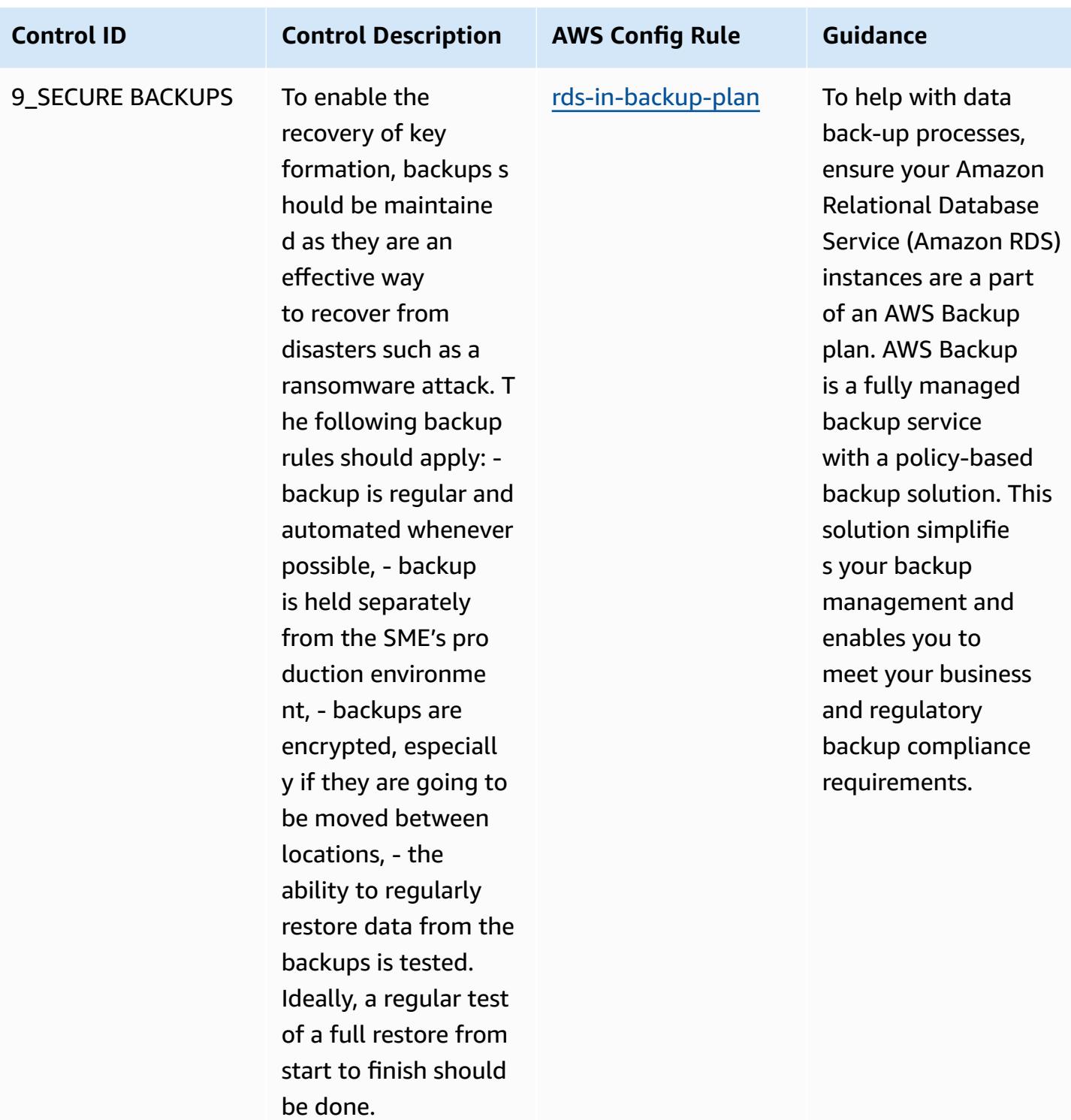

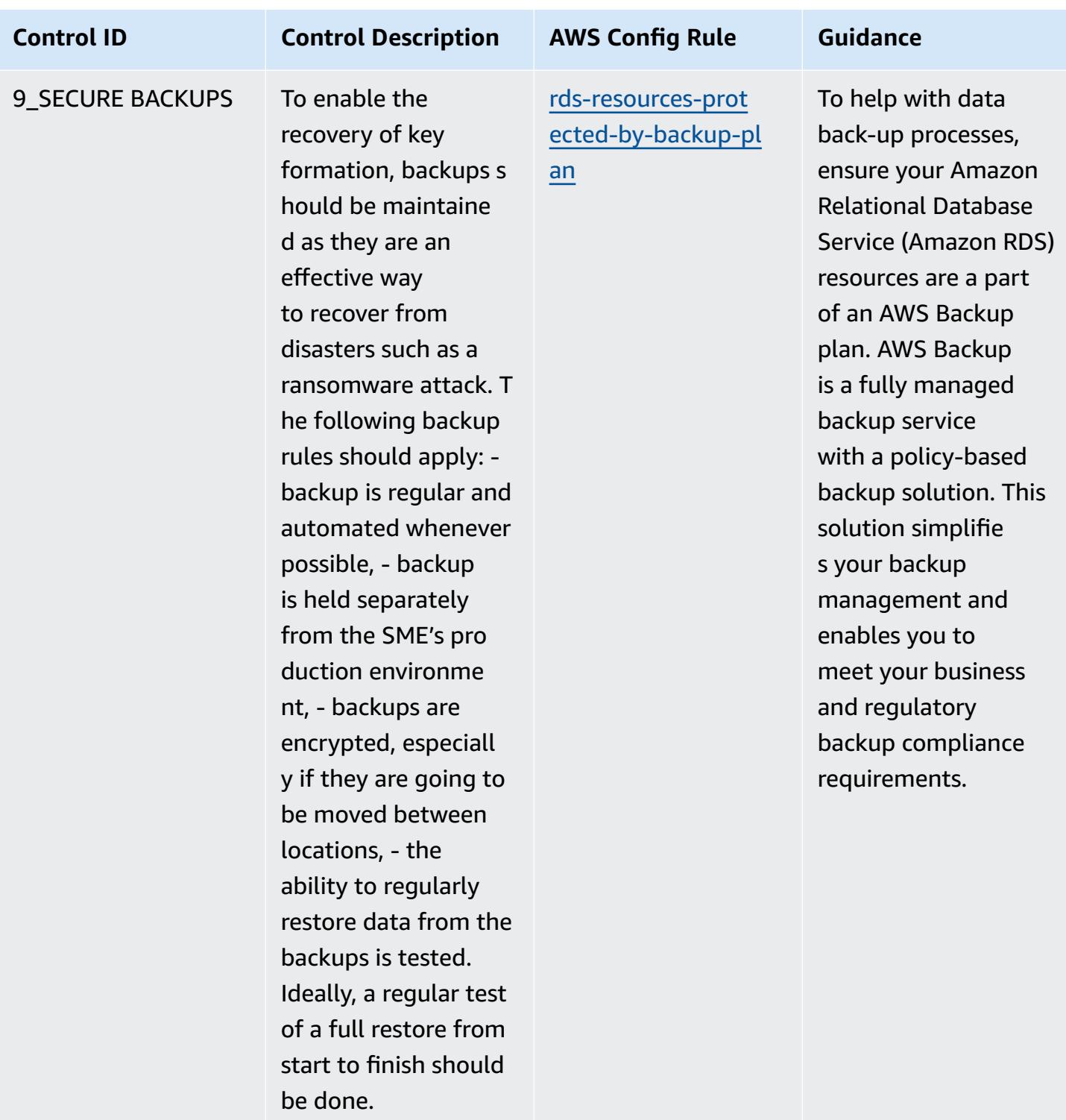

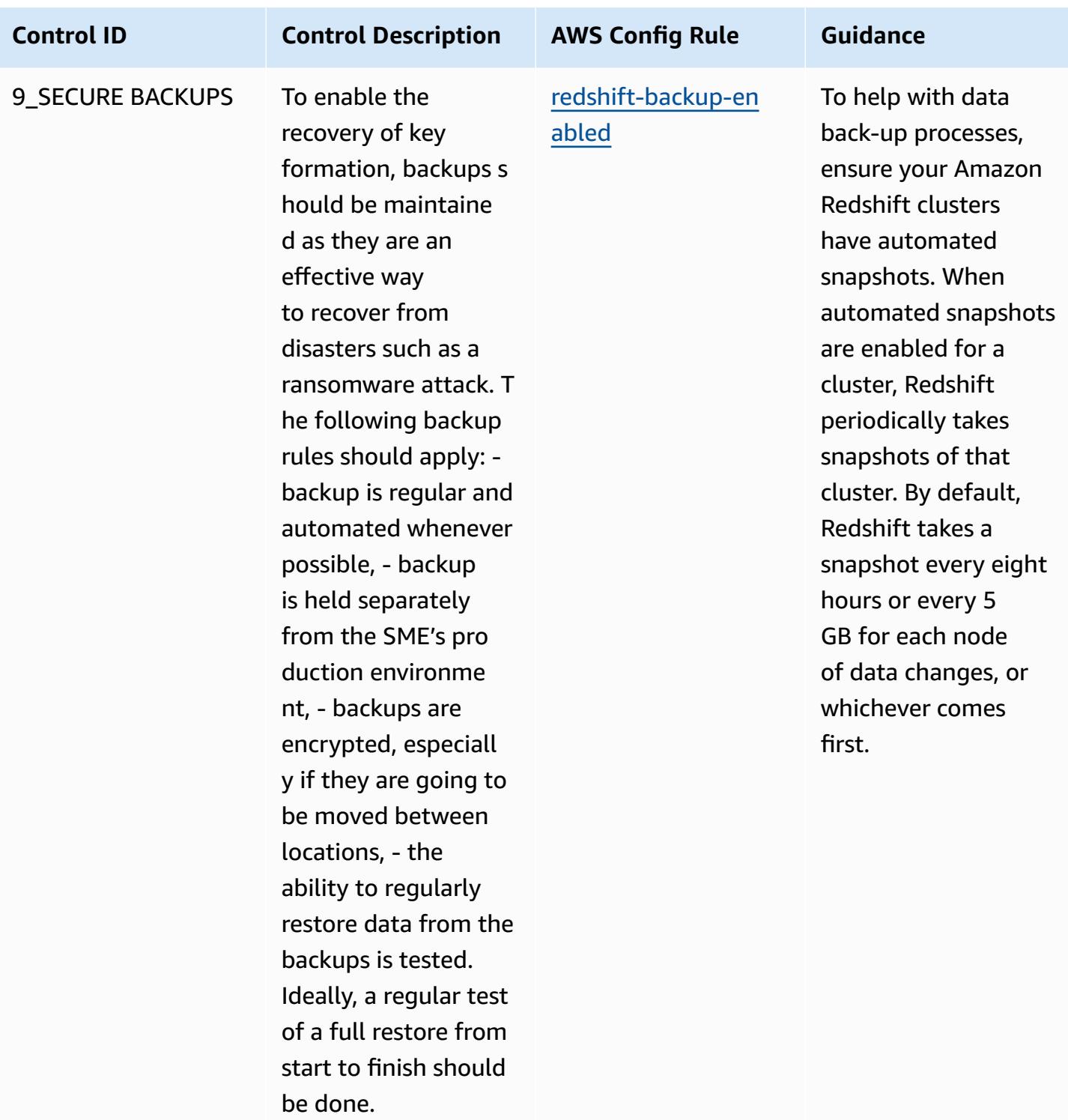

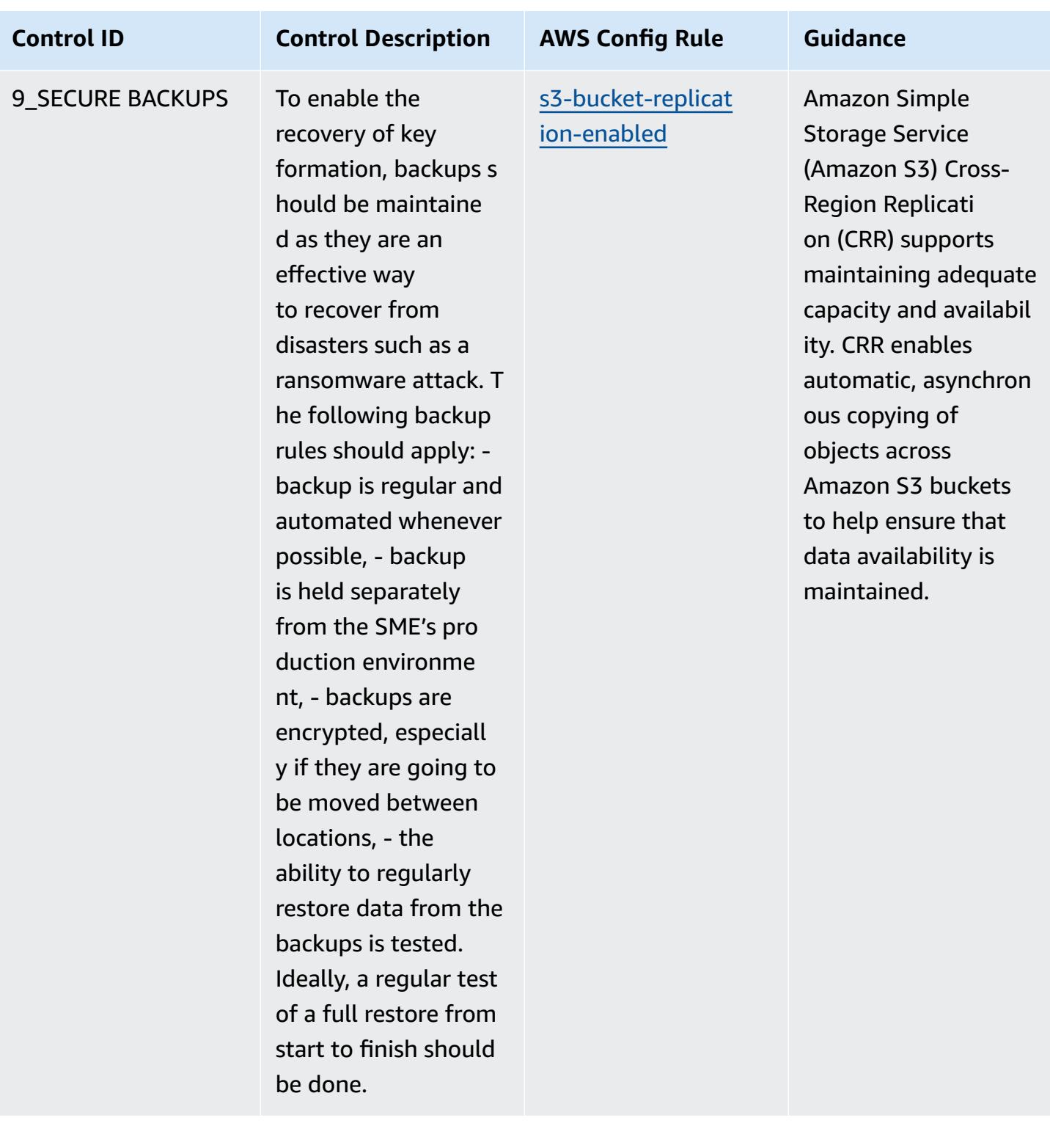

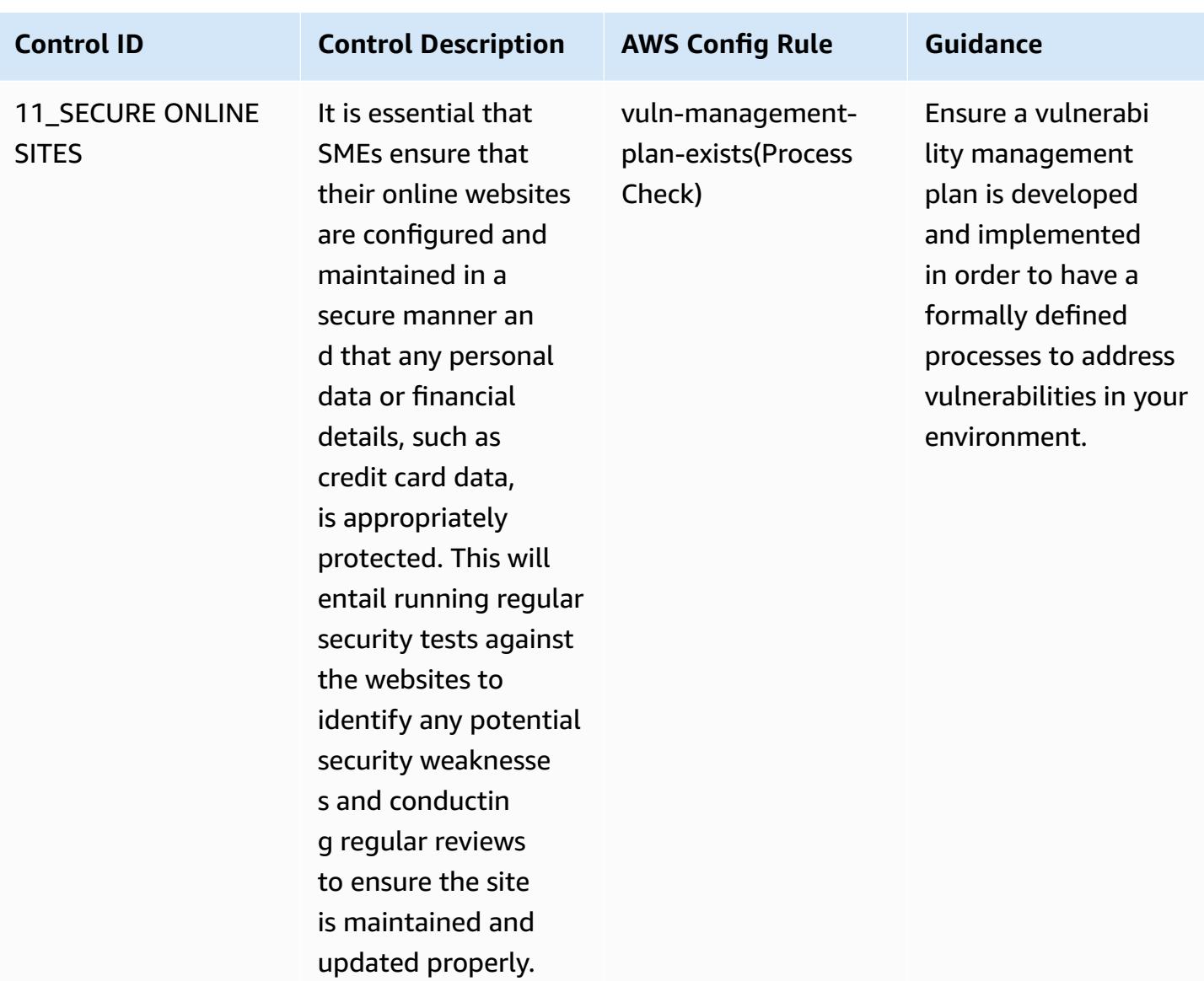

## **Template**

The template is available on GitHub: Operational Best Practices for ENISA [Cybersecurity](https://github.com/awslabs/aws-config-rules/blob/master/aws-config-conformance-packs/Operational-Best-Practices-for-ENISA-Cybersecurity-Guide.yaml) guide for [SMEs.](https://github.com/awslabs/aws-config-rules/blob/master/aws-config-conformance-packs/Operational-Best-Practices-for-ENISA-Cybersecurity-Guide.yaml)

## **Operational Best Practices for Esquema Nacional de Seguridad (ENS) Low**

Conformance packs provide a general-purpose compliance framework designed to enable you to create security, operational or cost-optimization governance checks using managed or custom AWS Config rules and AWS Config remediation actions. Conformance Packs, as sample templates, are not designed to fully ensure compliance with a specific governance or compliance standard. You are responsible for making your own assessment of whether your use of the Services meets applicable legal and regulatory requirements.

The following provides a sample mapping between Spain Esquema Nacional de Seguridad (ENS) Low framework controls and AWS managed Config rules. Each Config rule applies to a specific AWS resource, and relates to one or more Spain ENS Low controls. A Spain ENS control can be related to multiple Config rules. Refer to the table below for more detail and guidance related to these mappings.

This sample conformance pack template contains mappings to controls within the Spain ENS Low framework, as last updated on 2020/10/23.

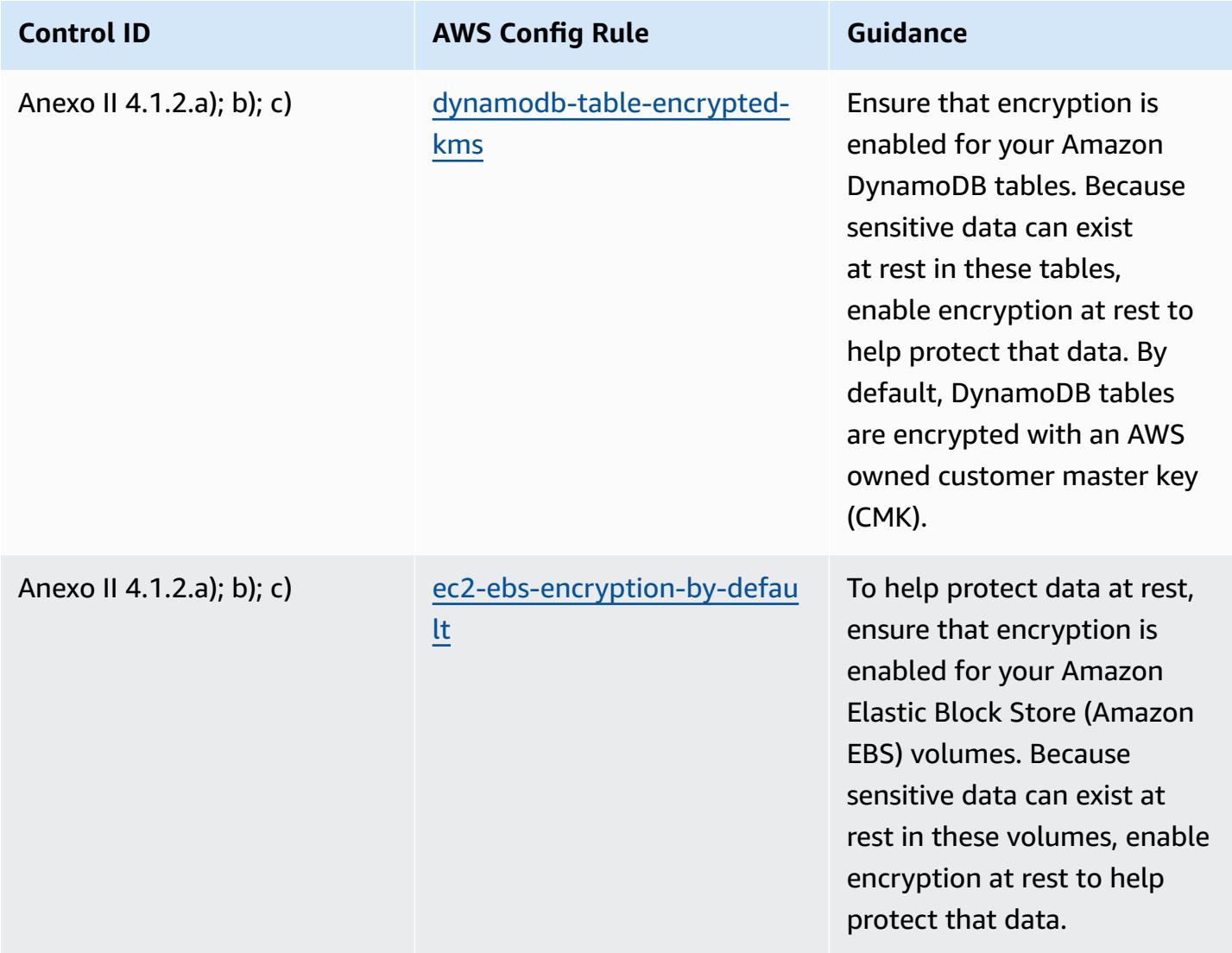

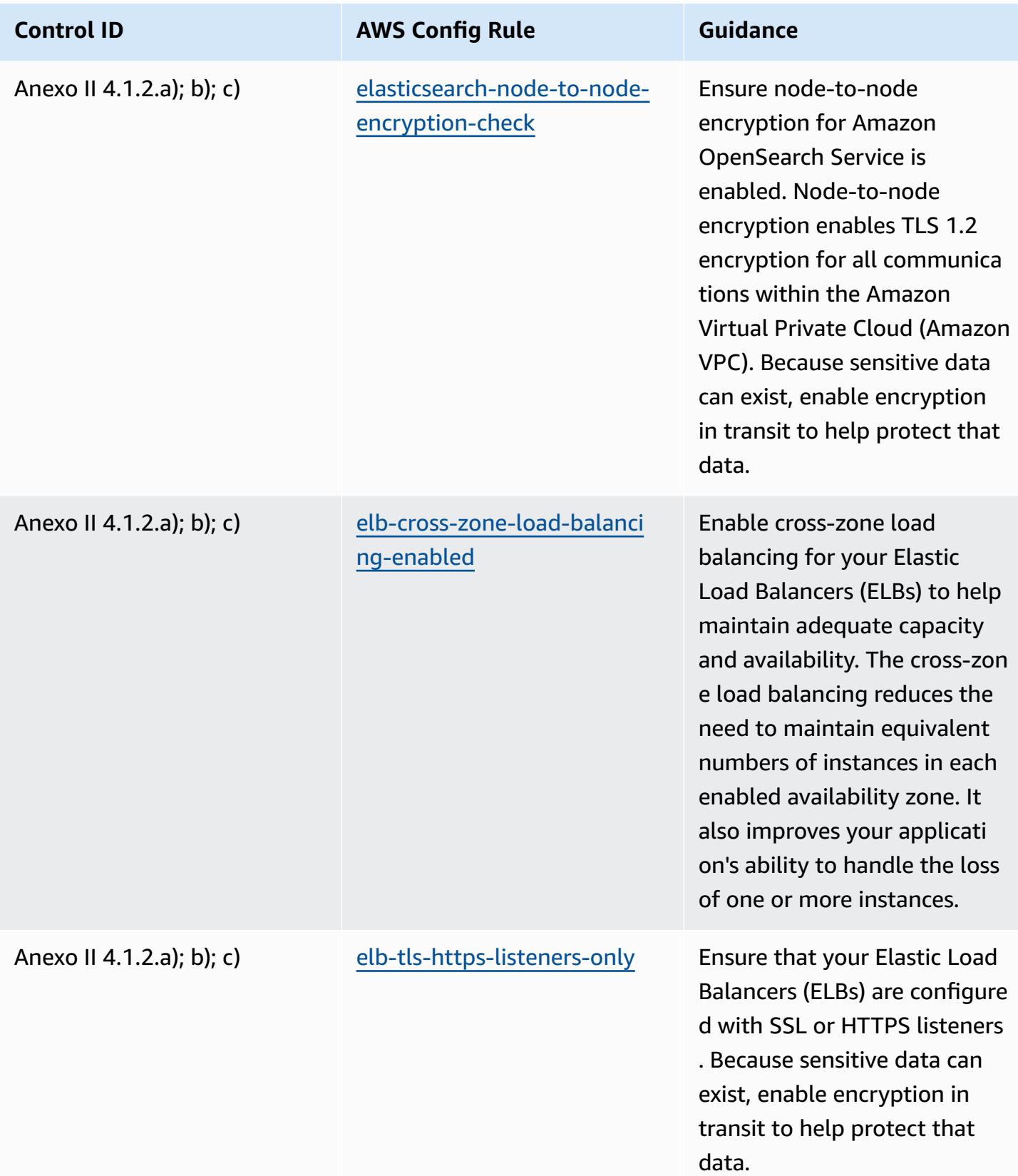

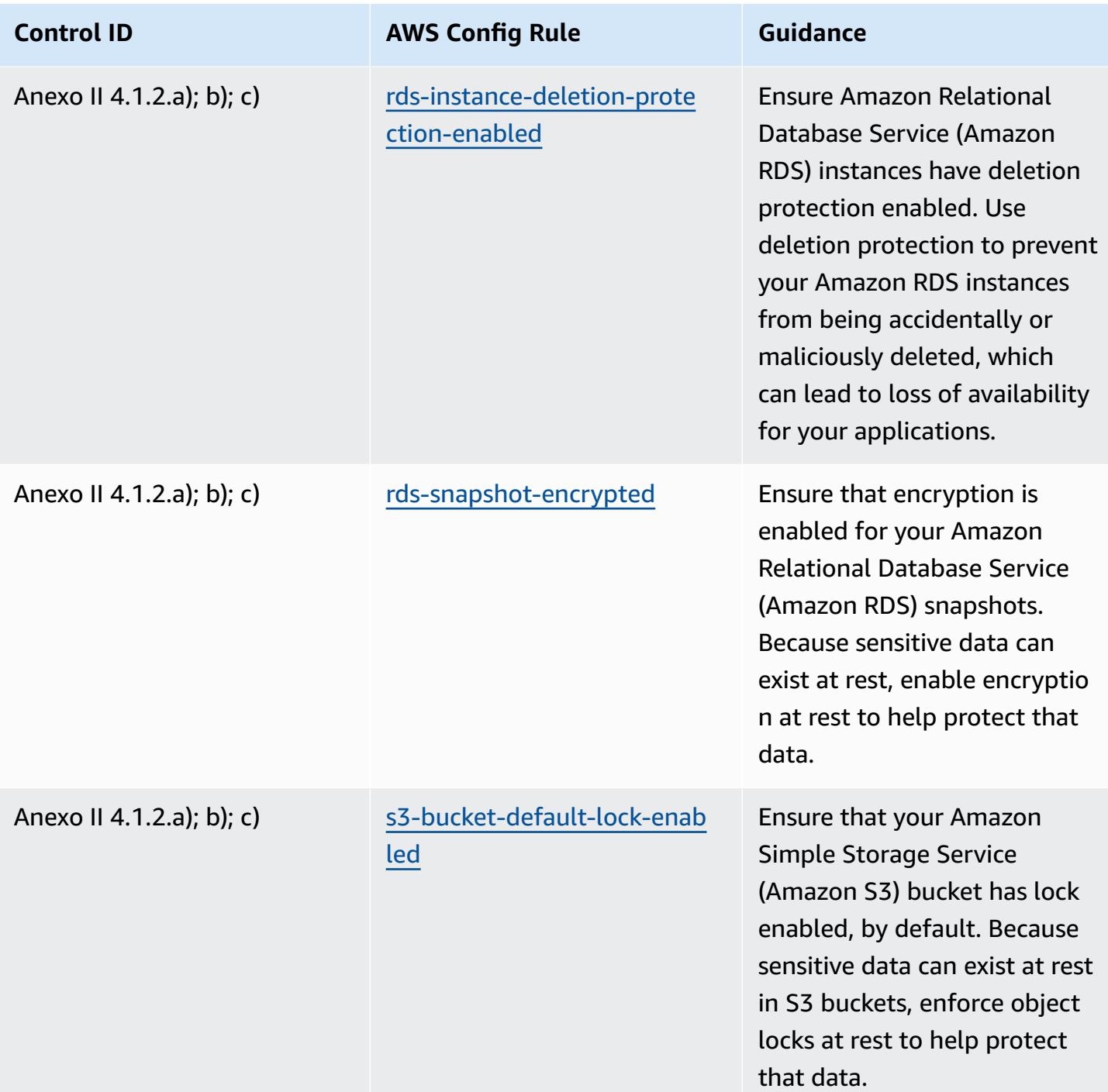

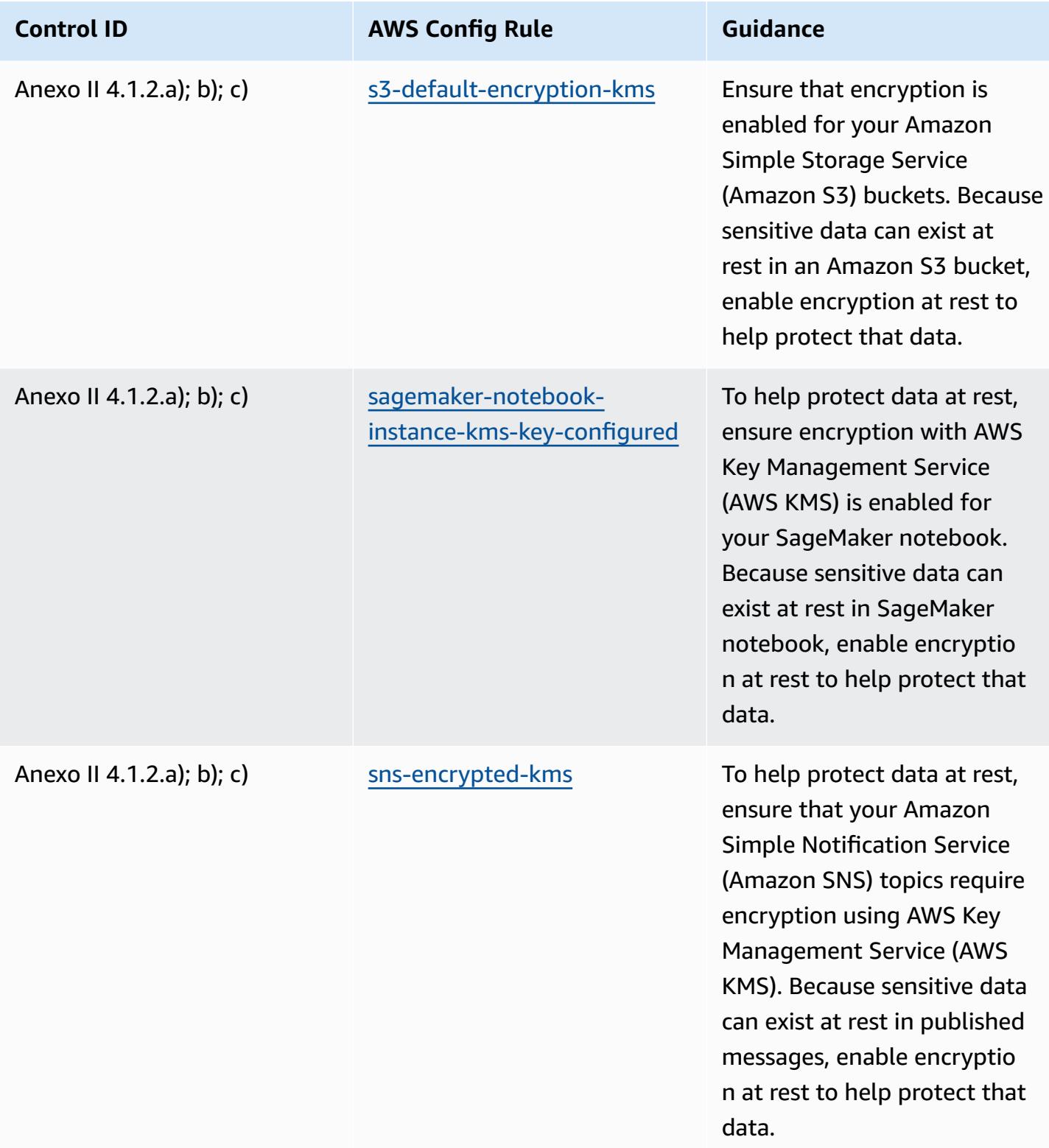

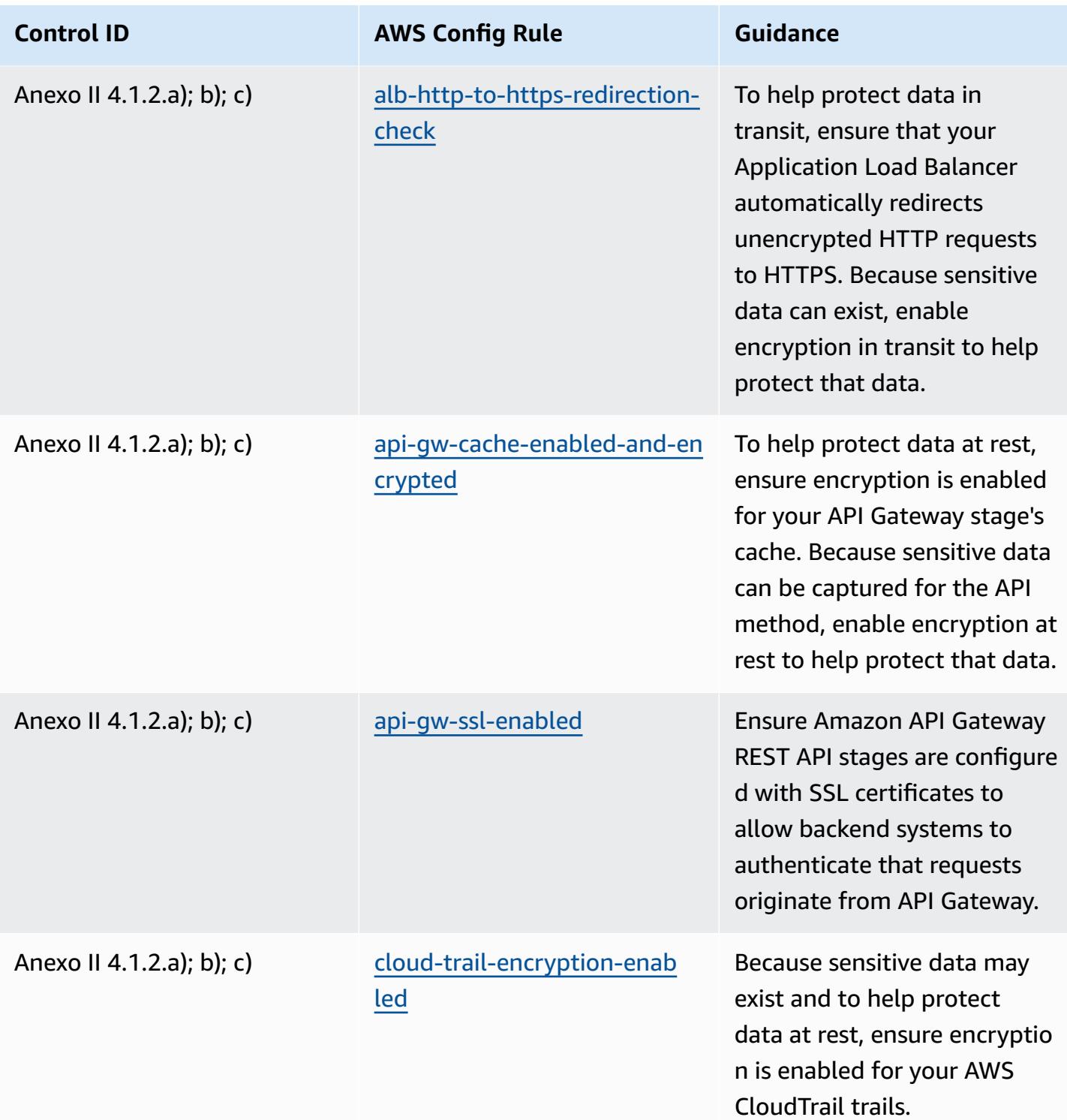

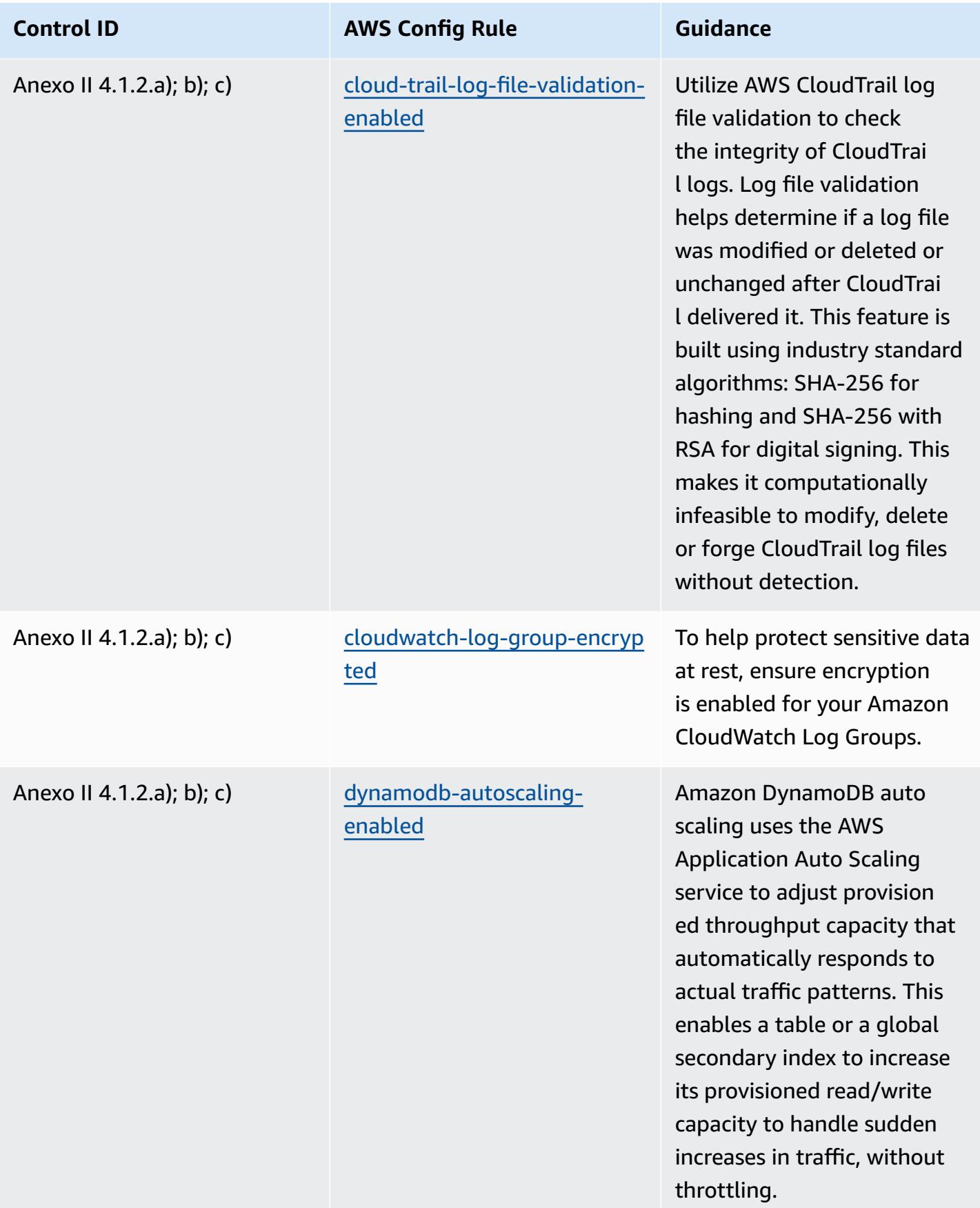

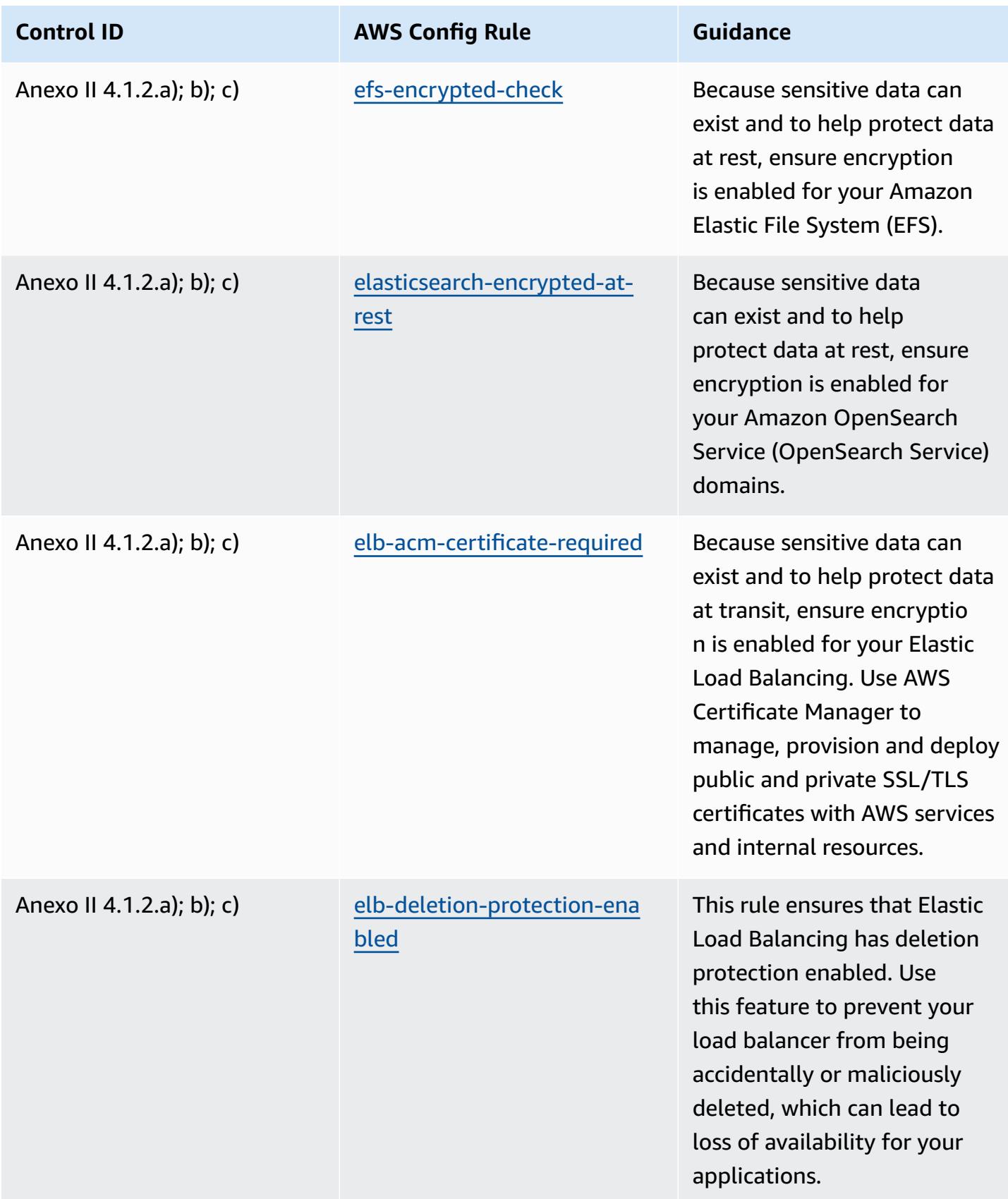

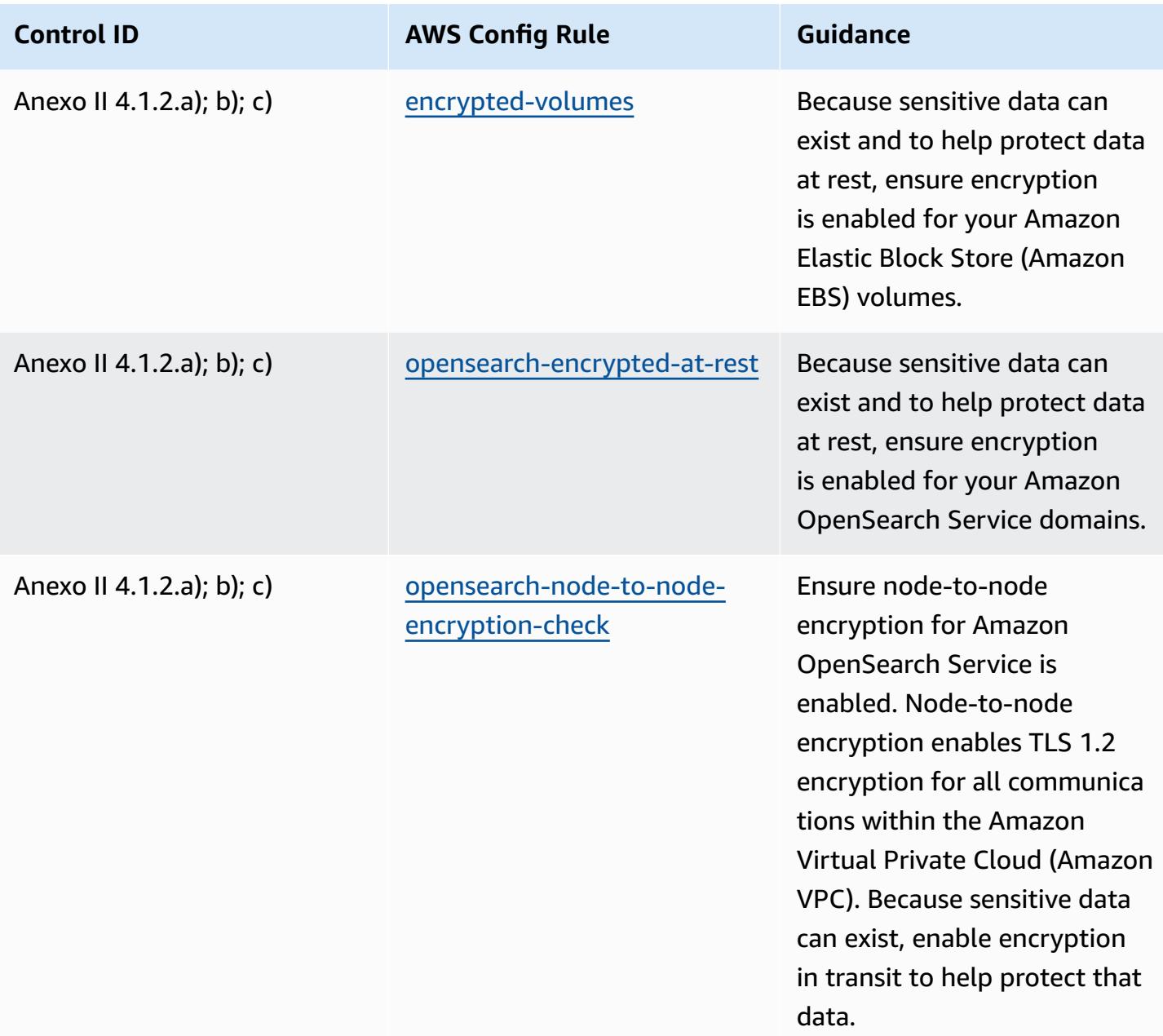

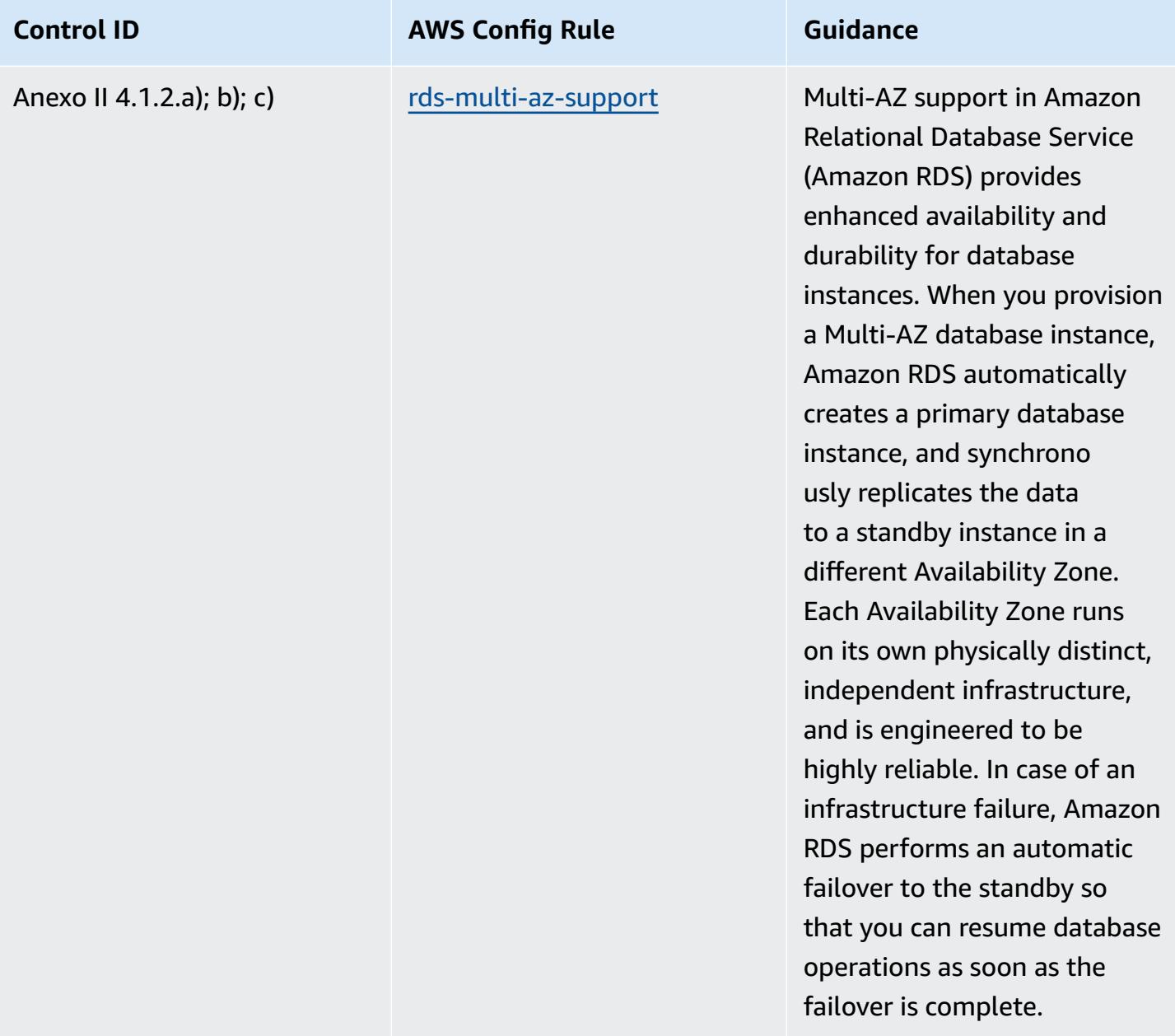

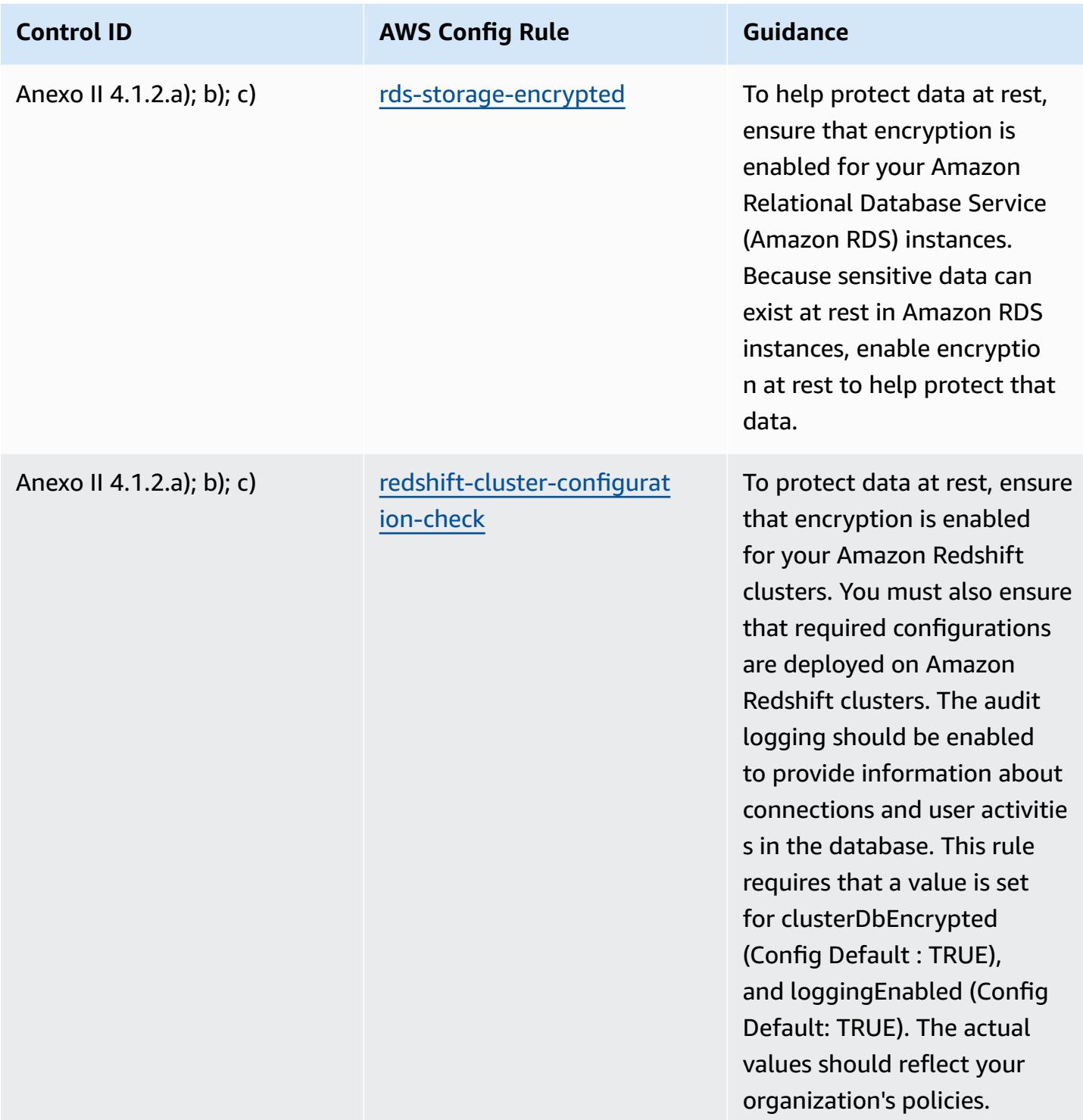

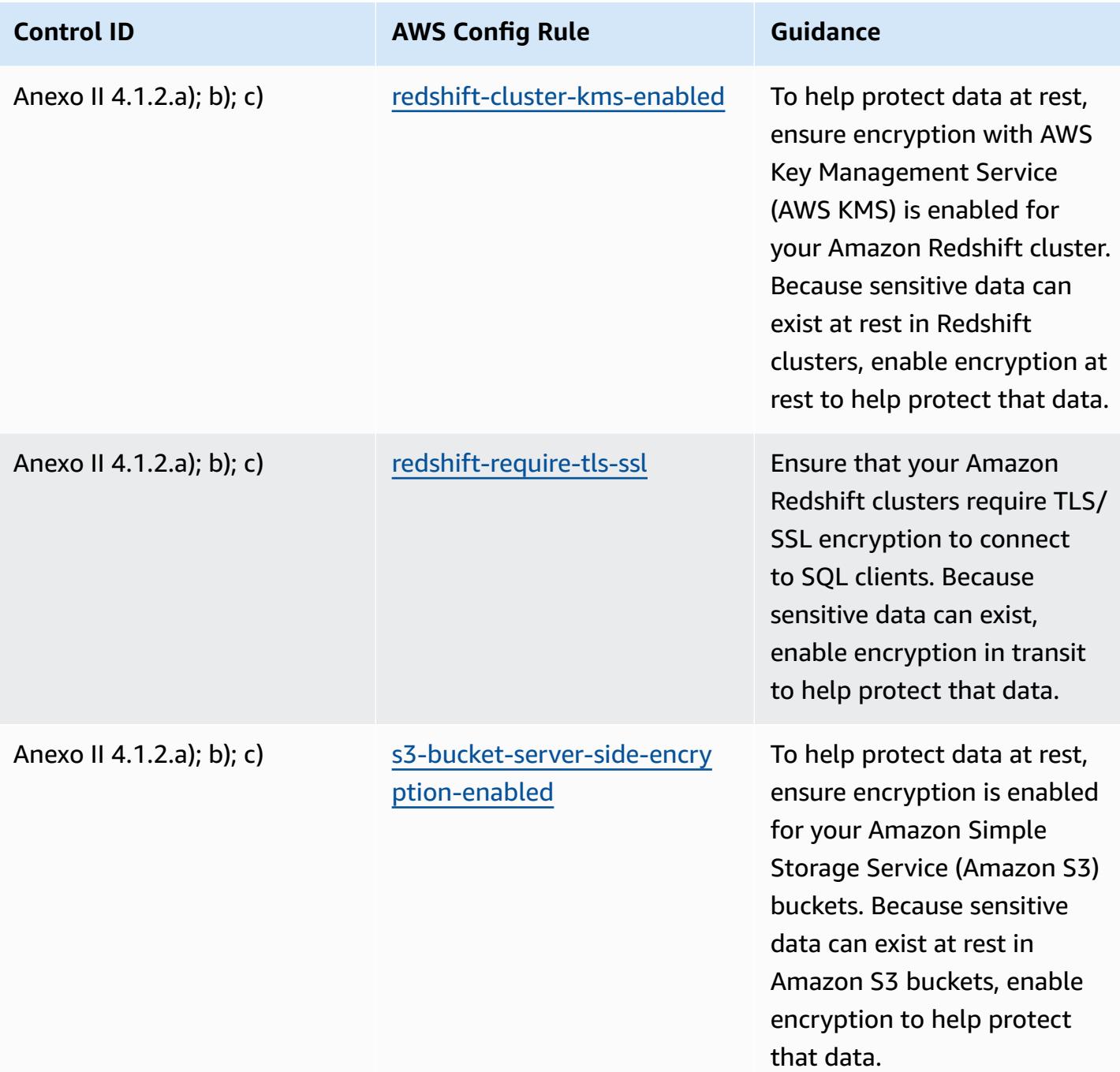

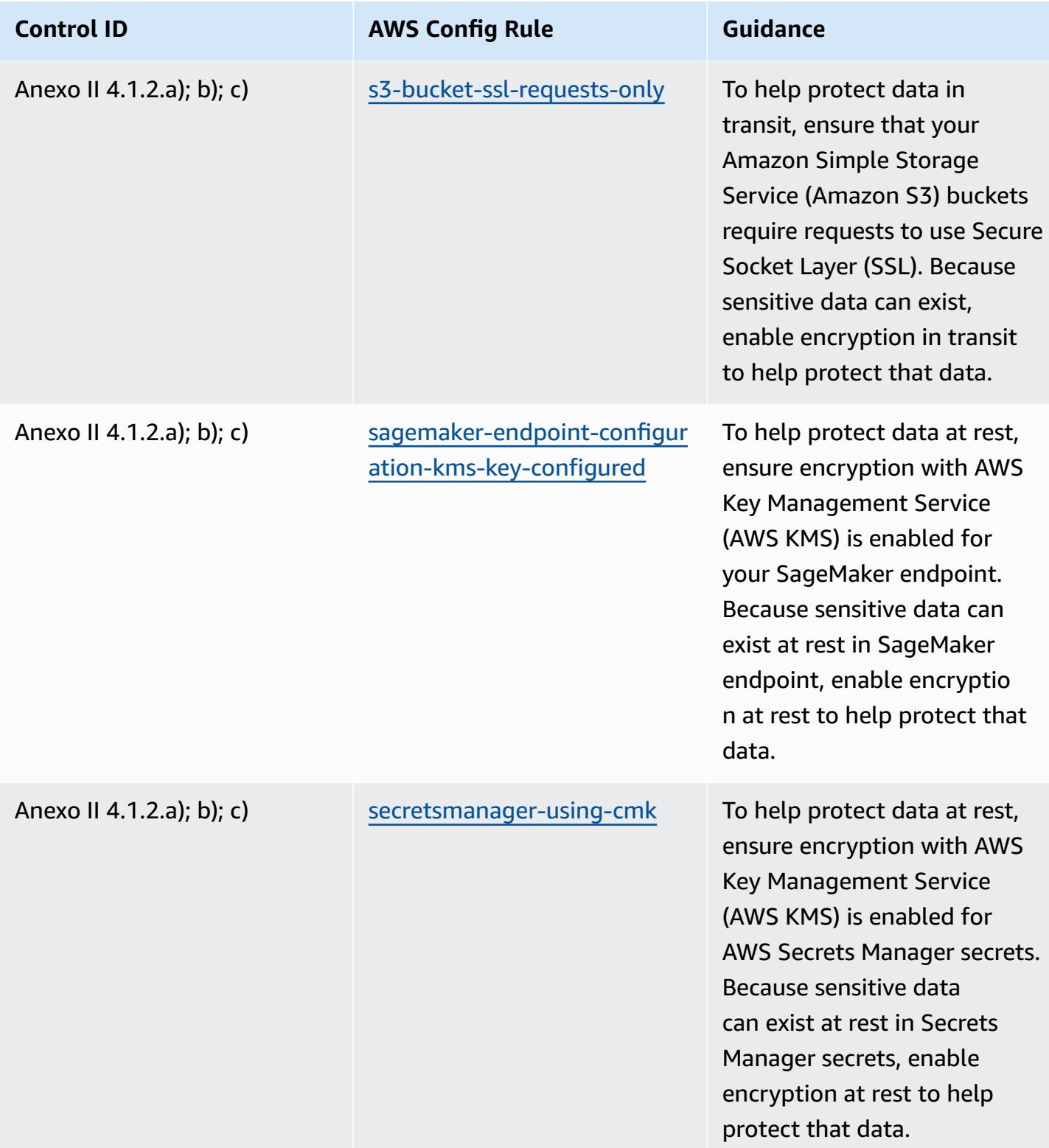

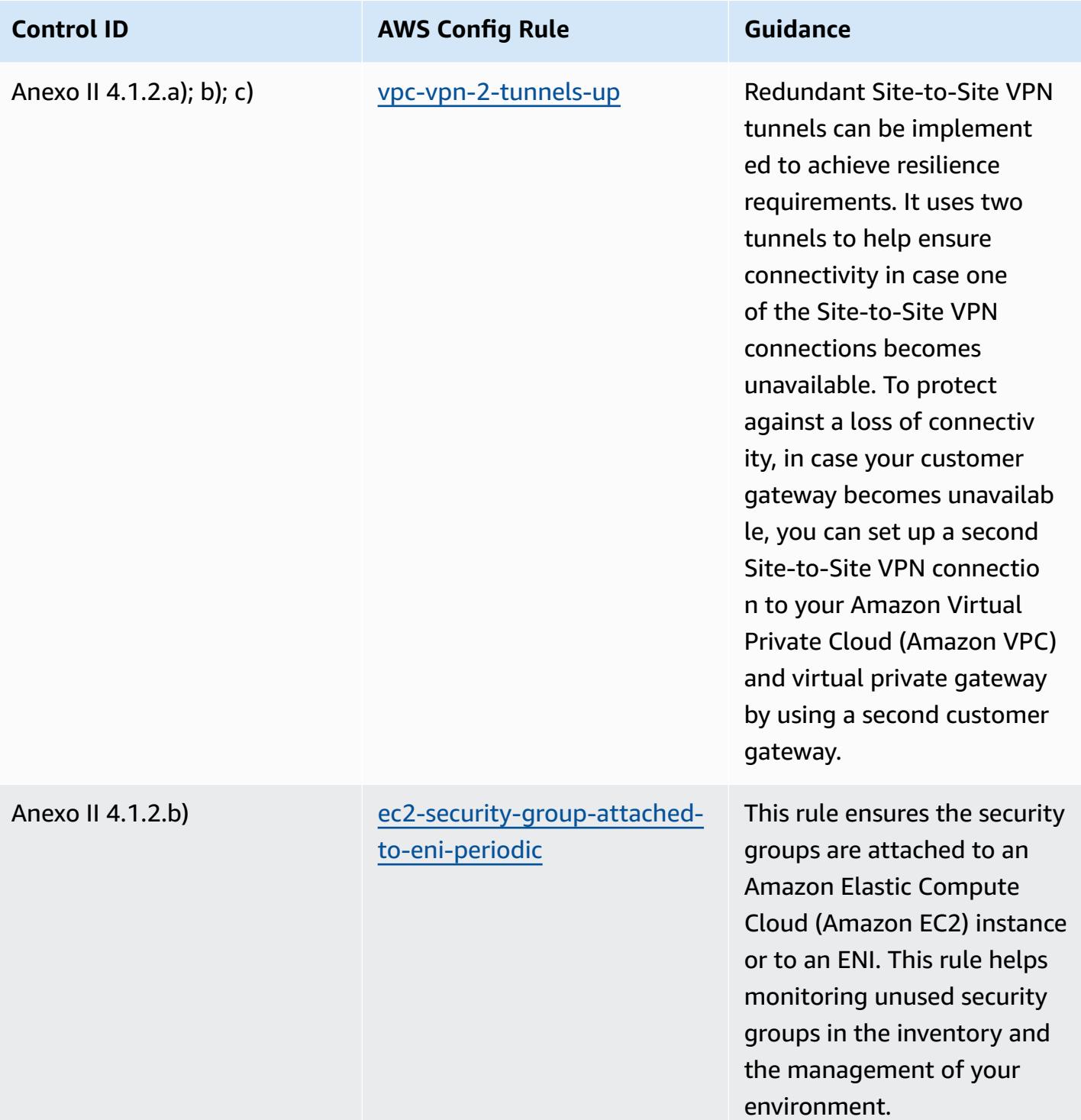

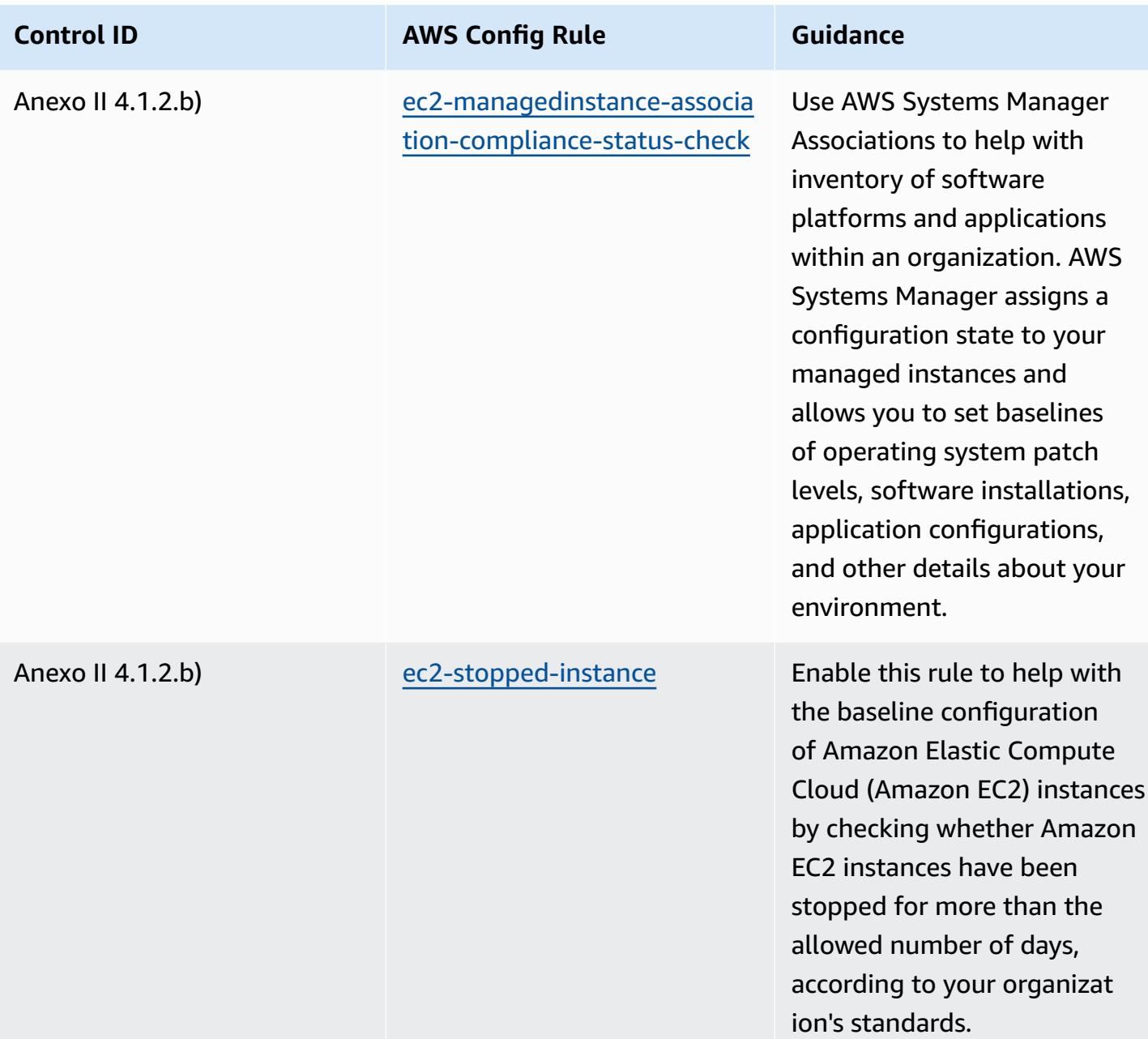

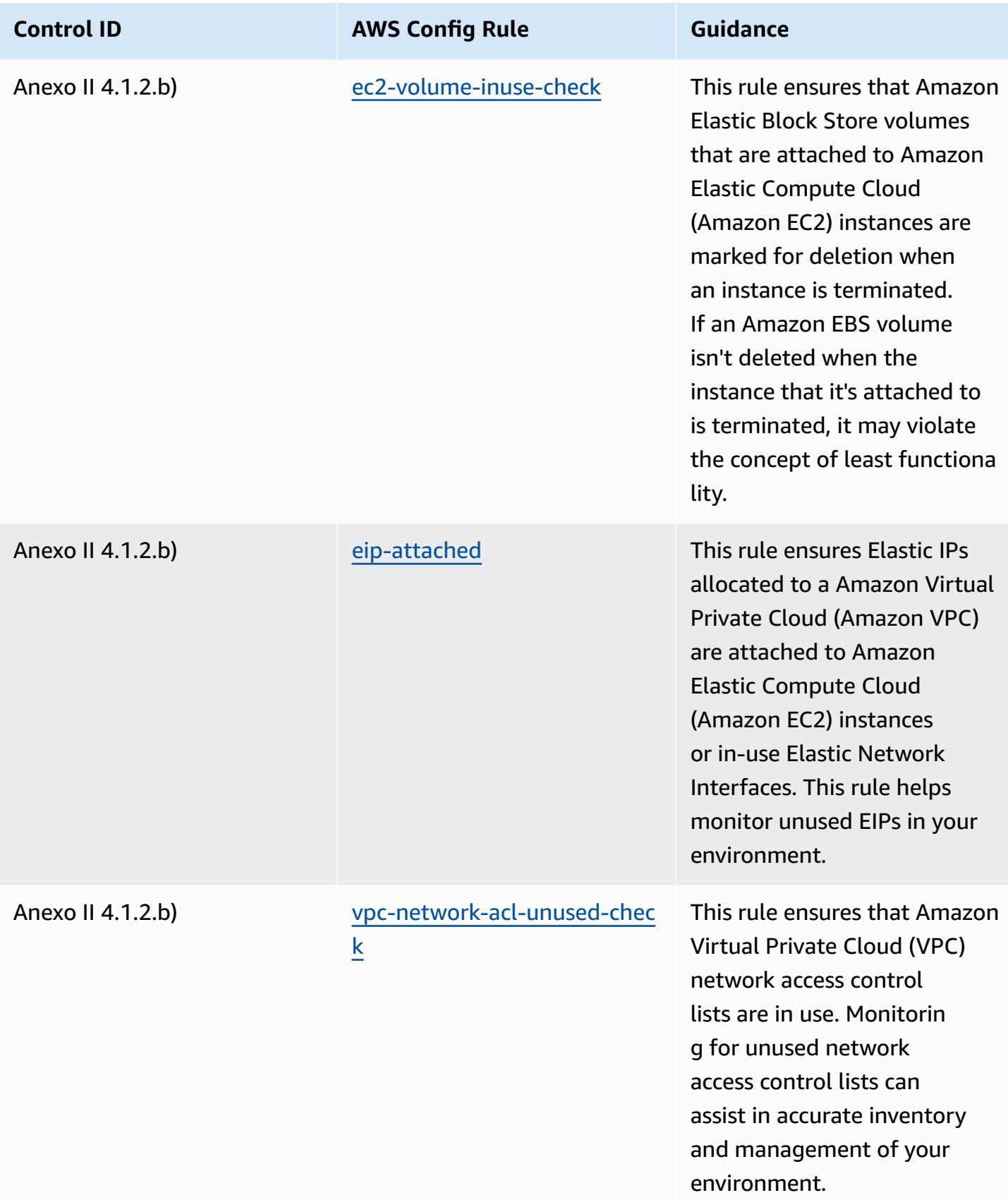

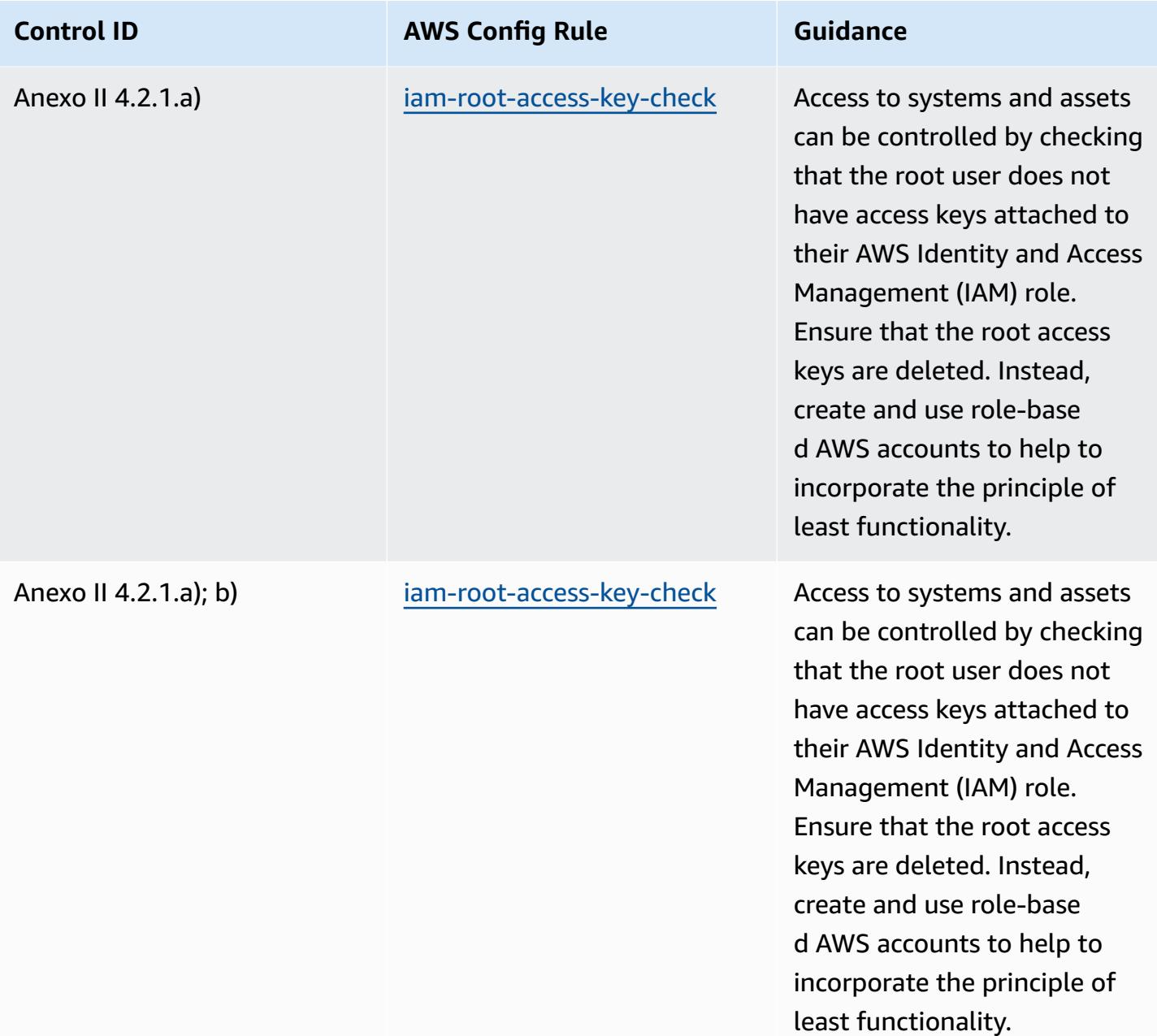

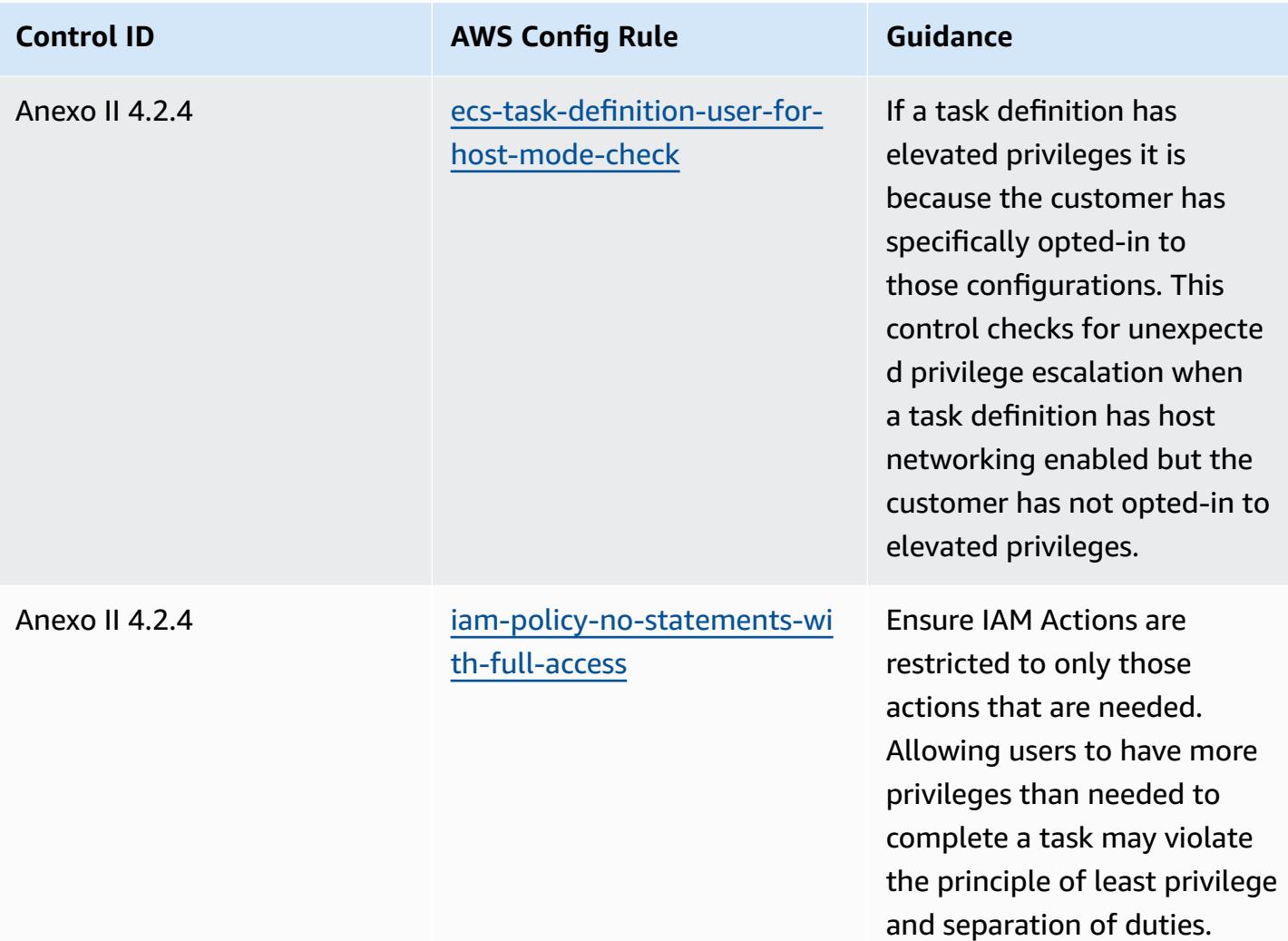

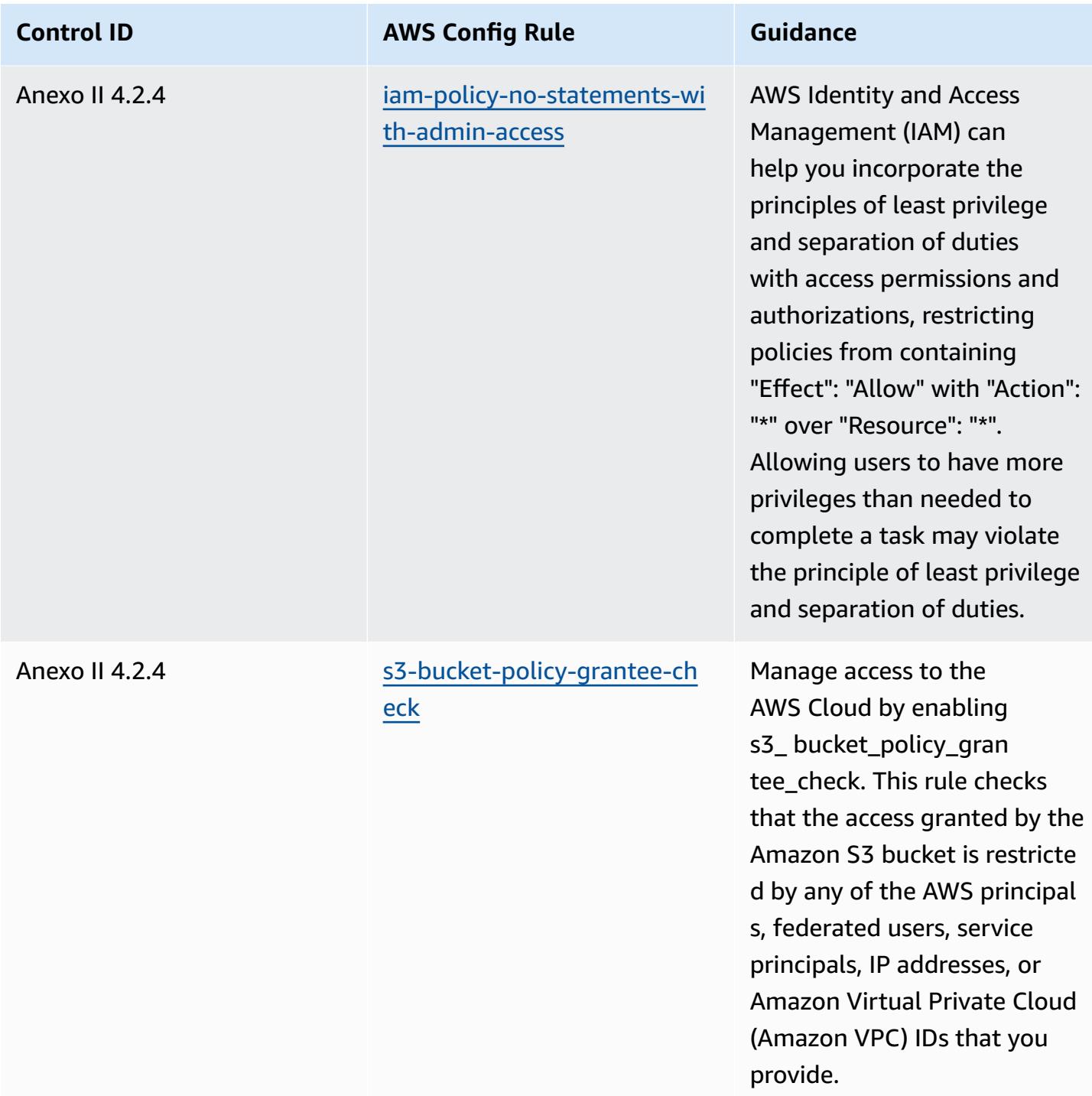

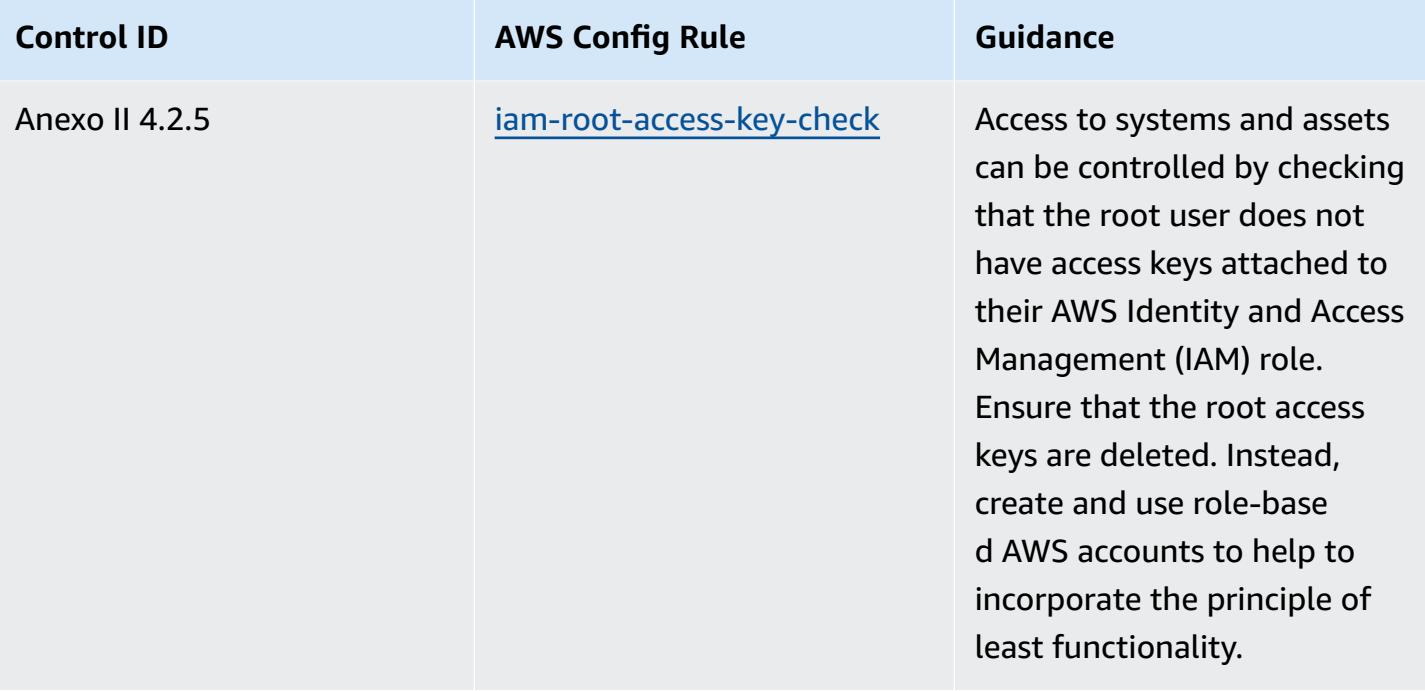

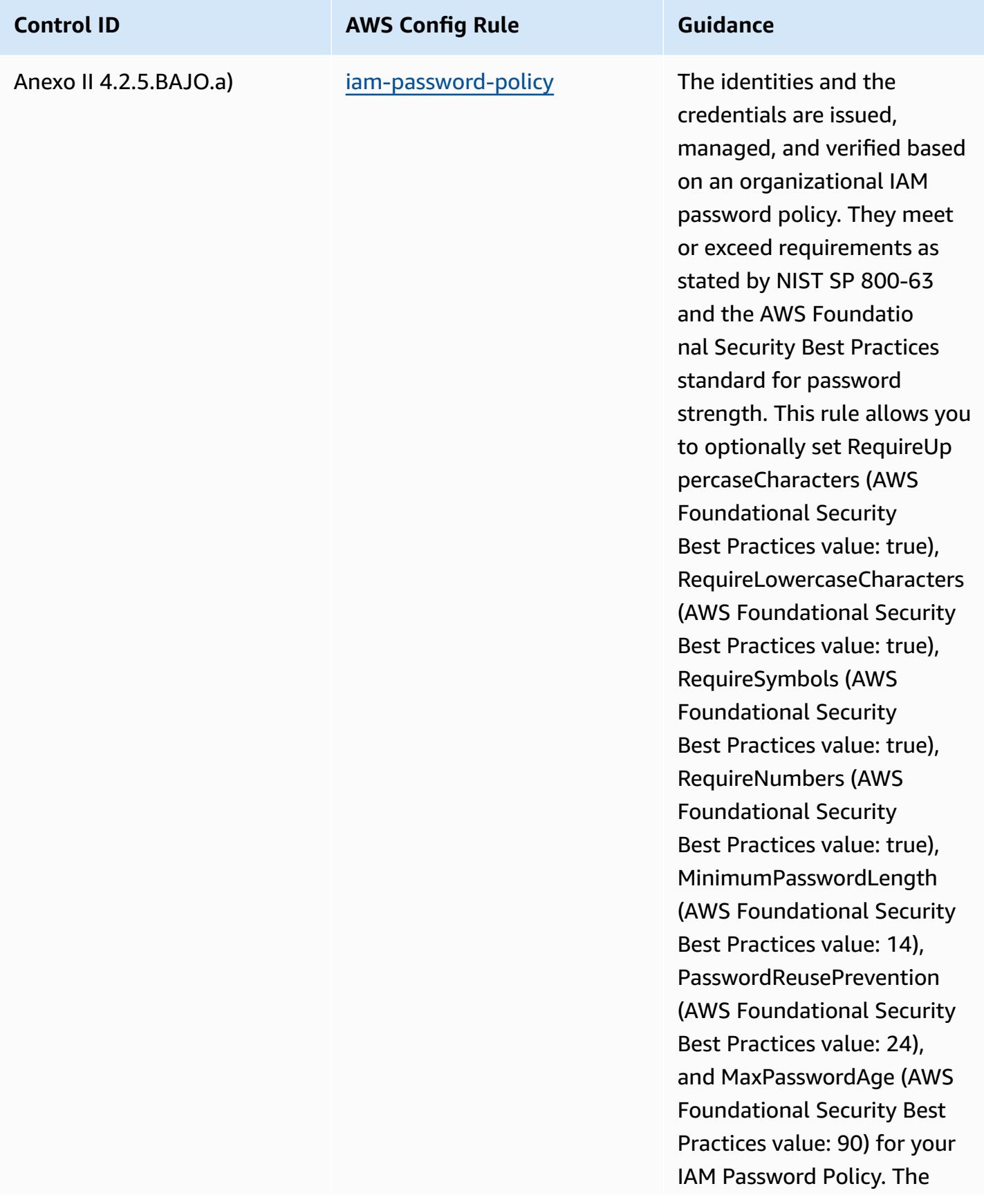

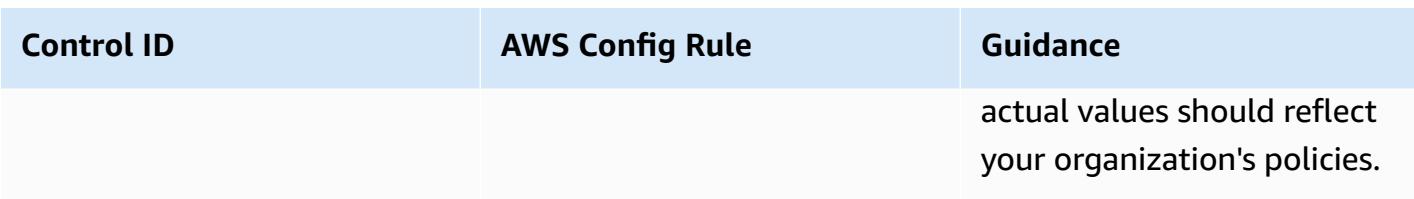

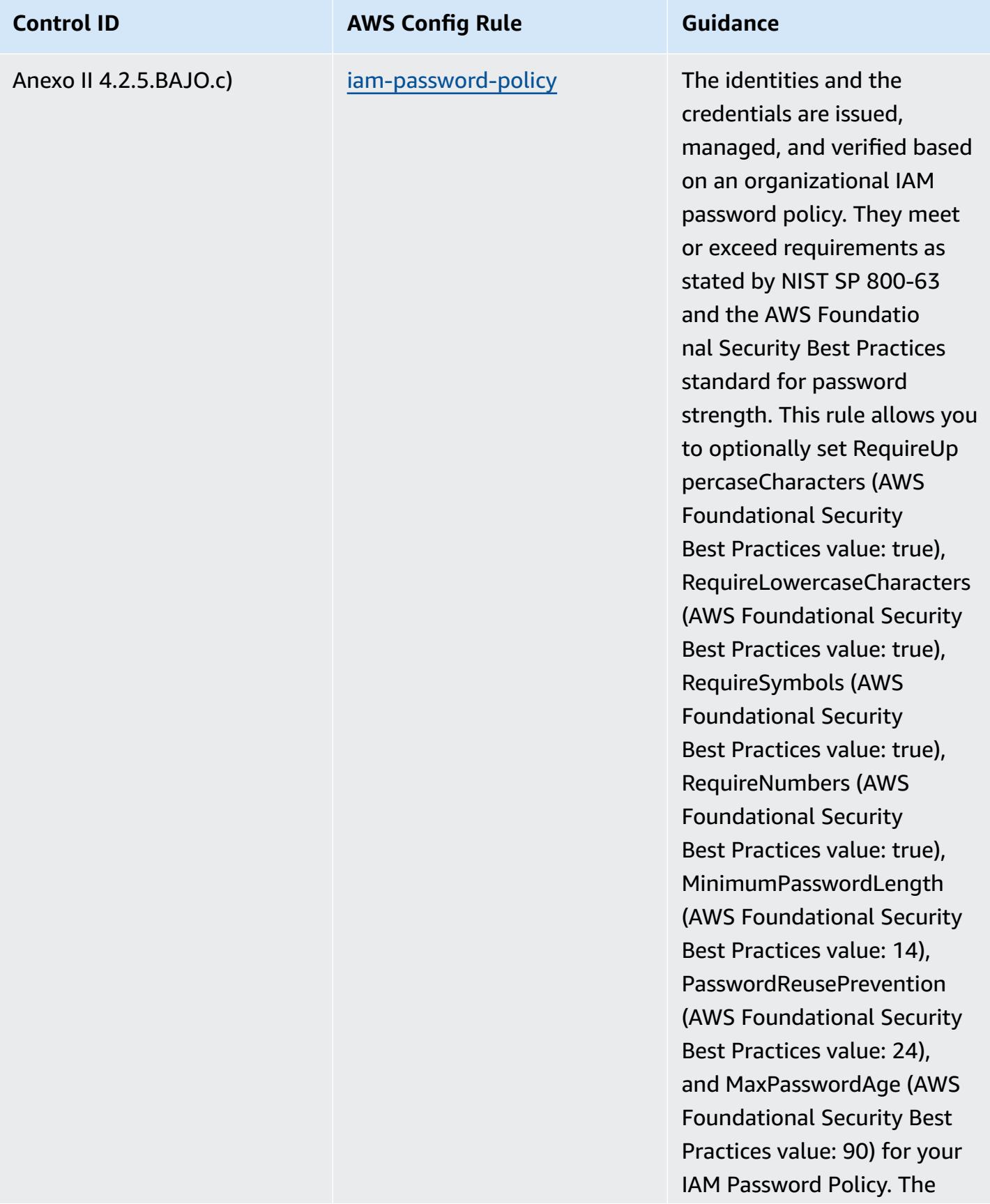

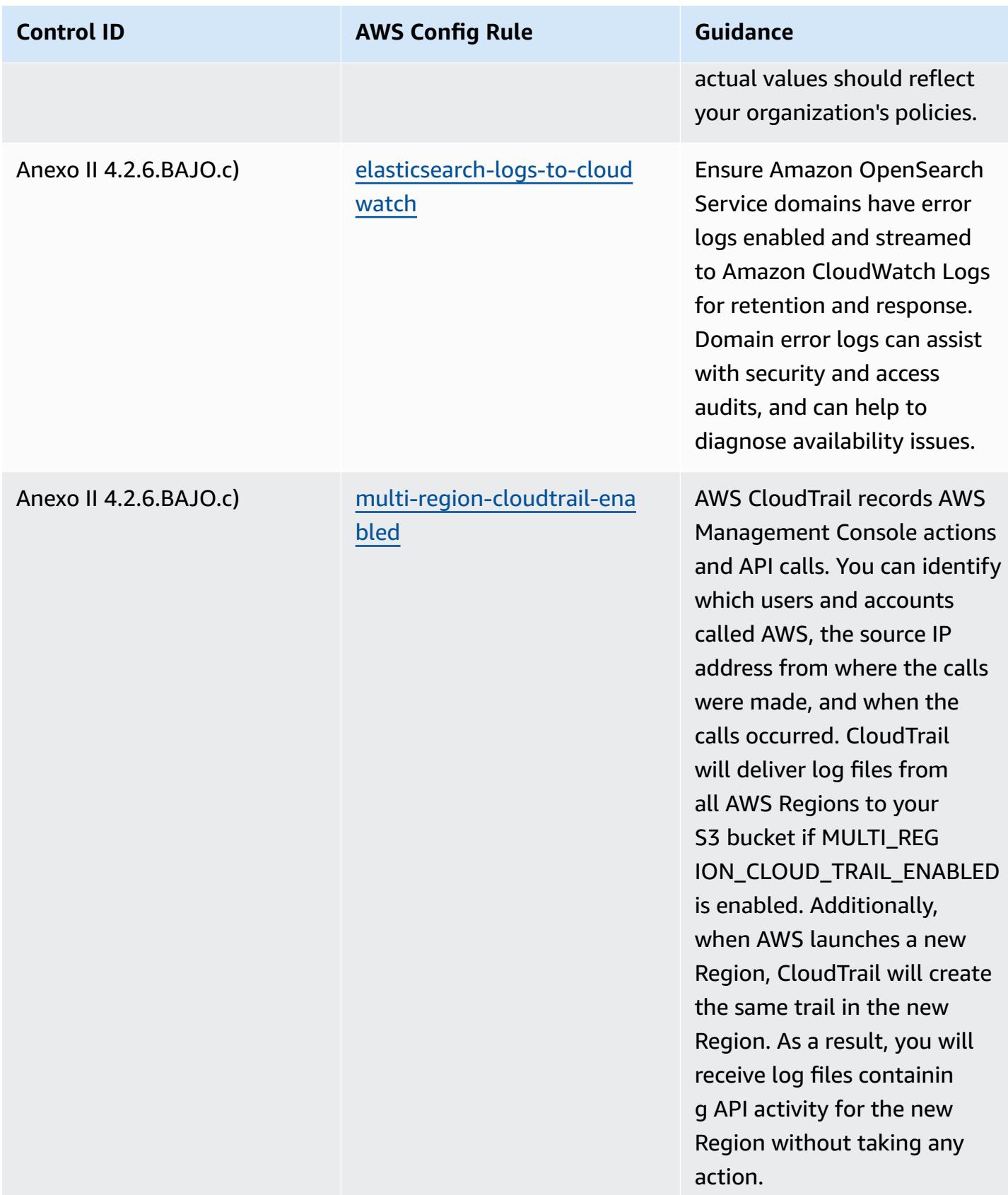

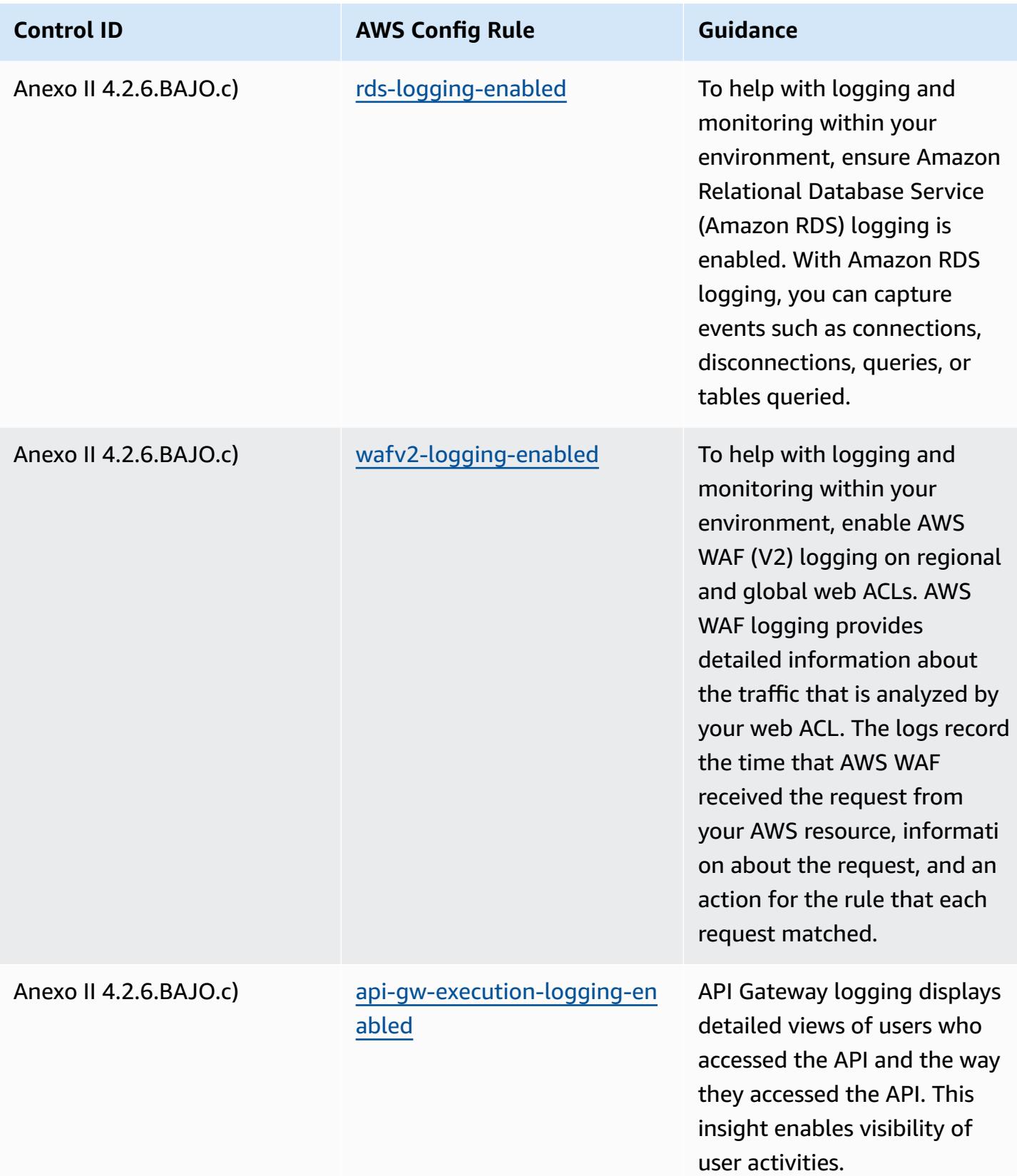

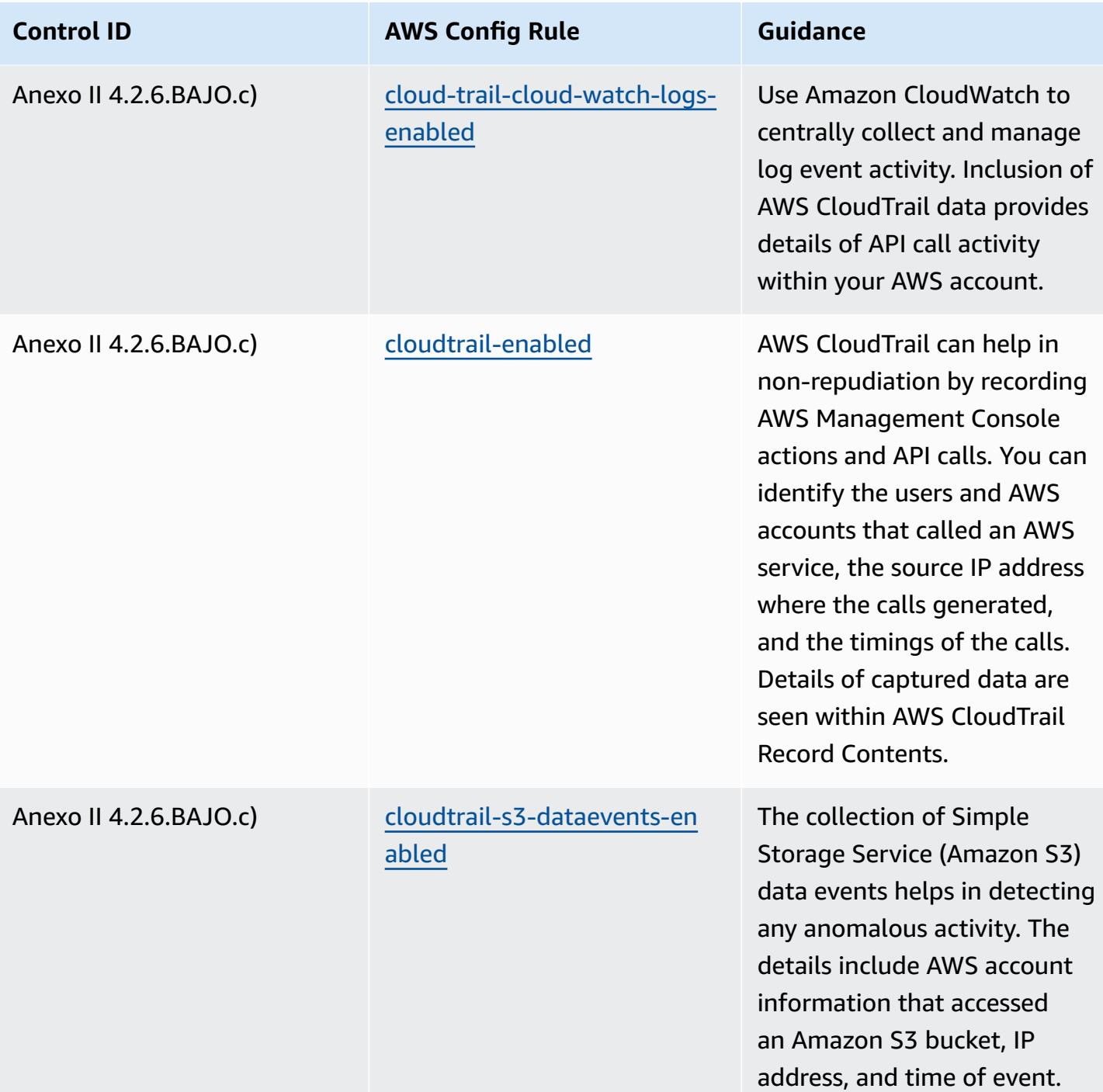

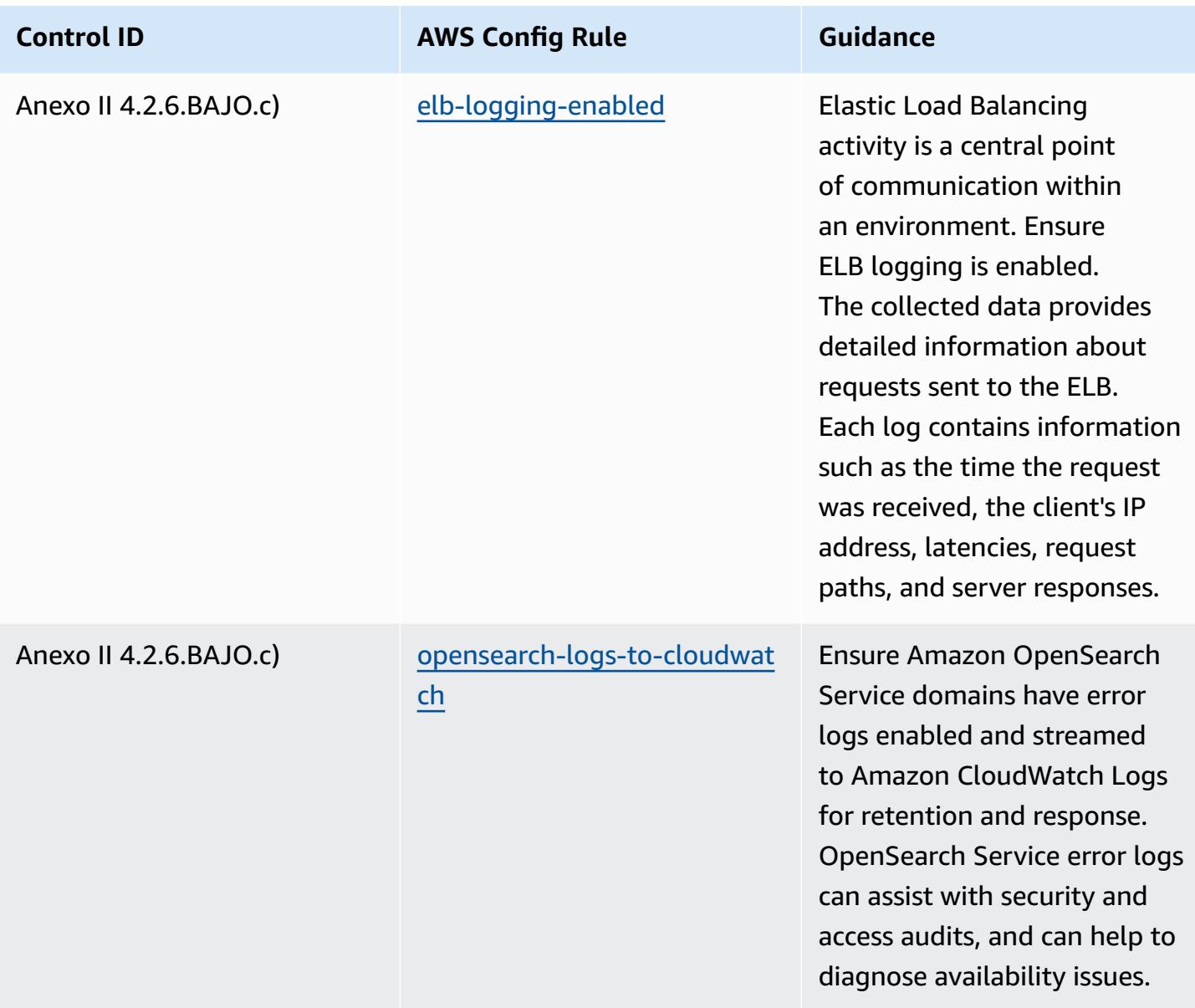

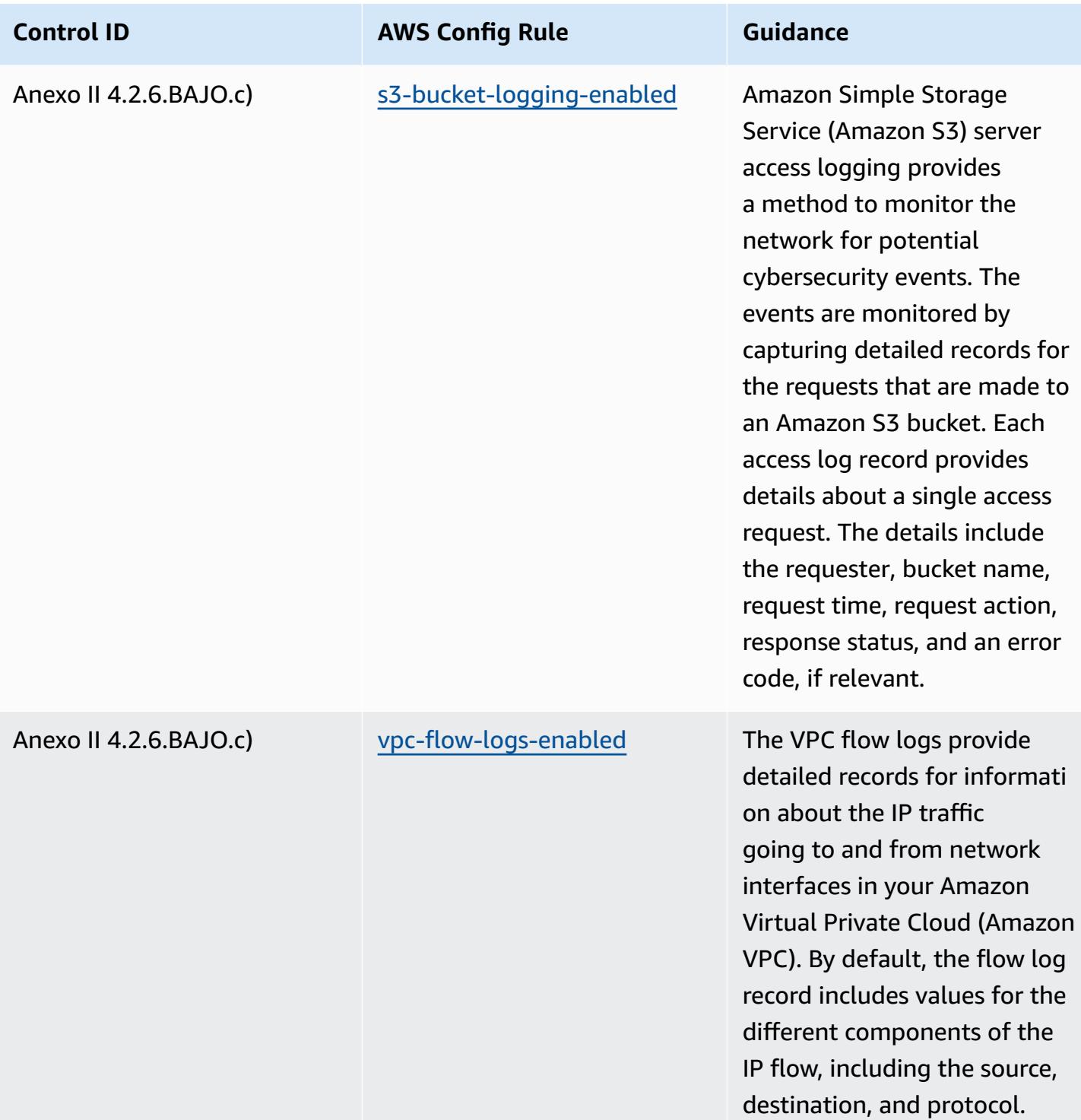

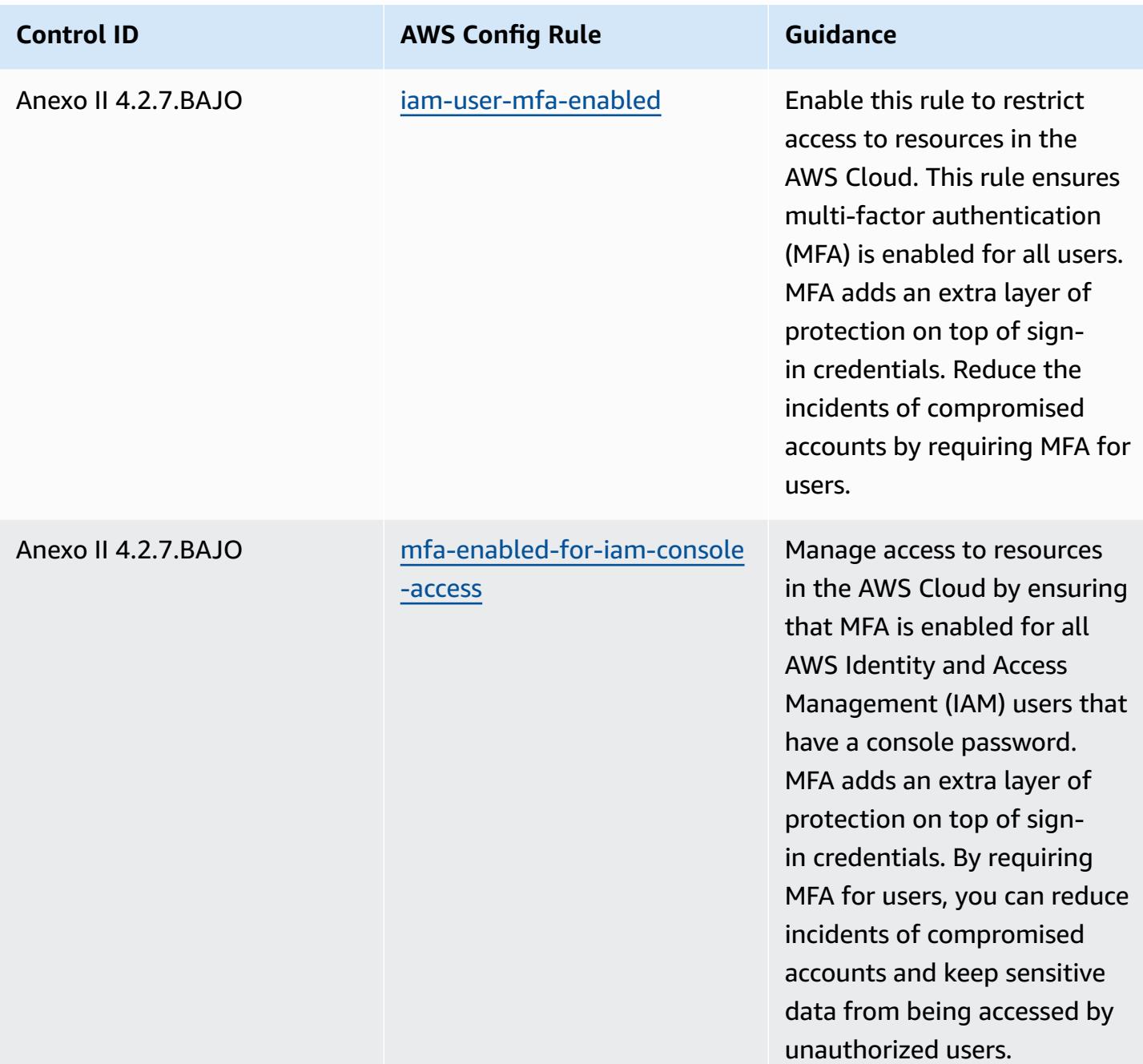
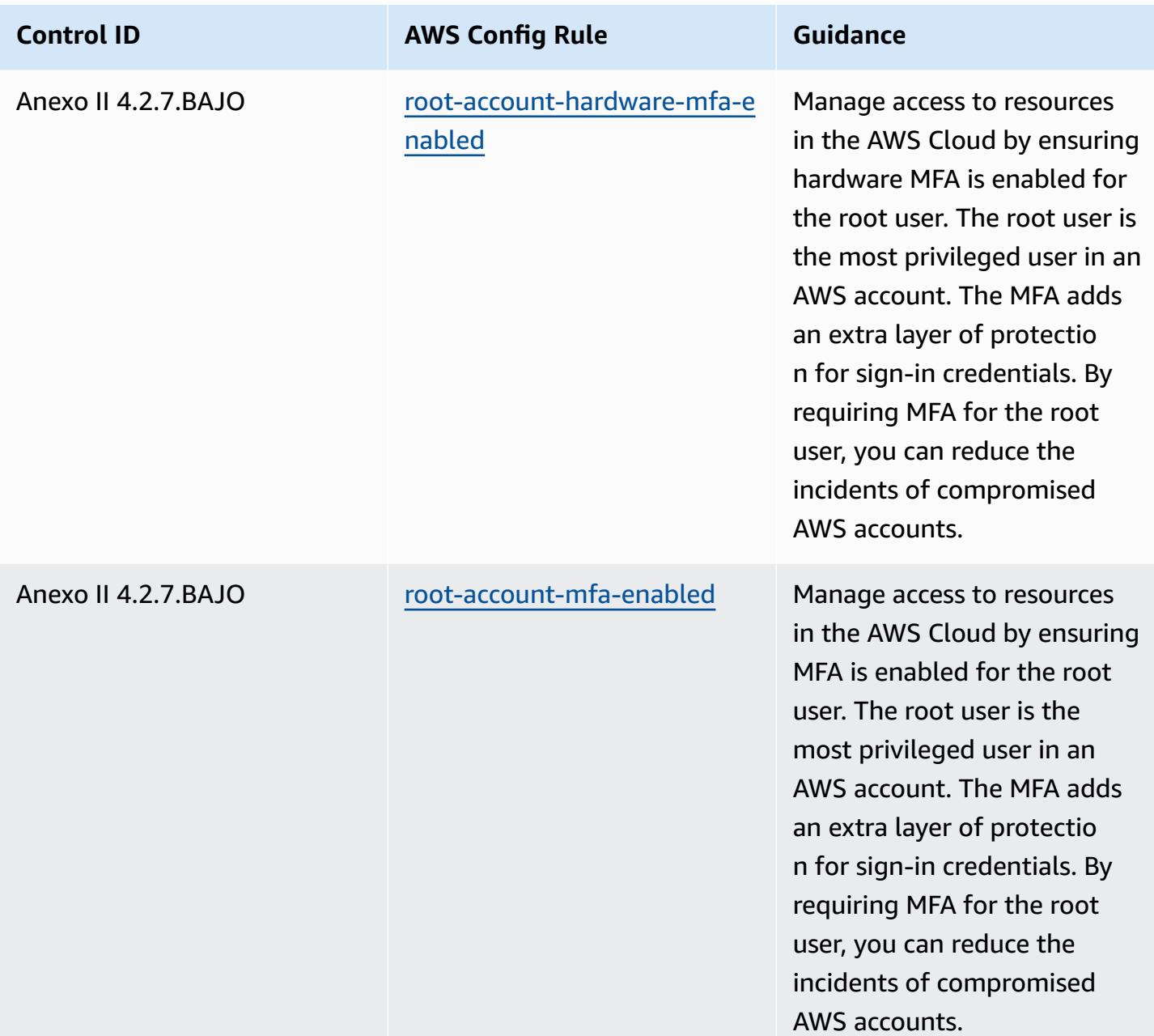

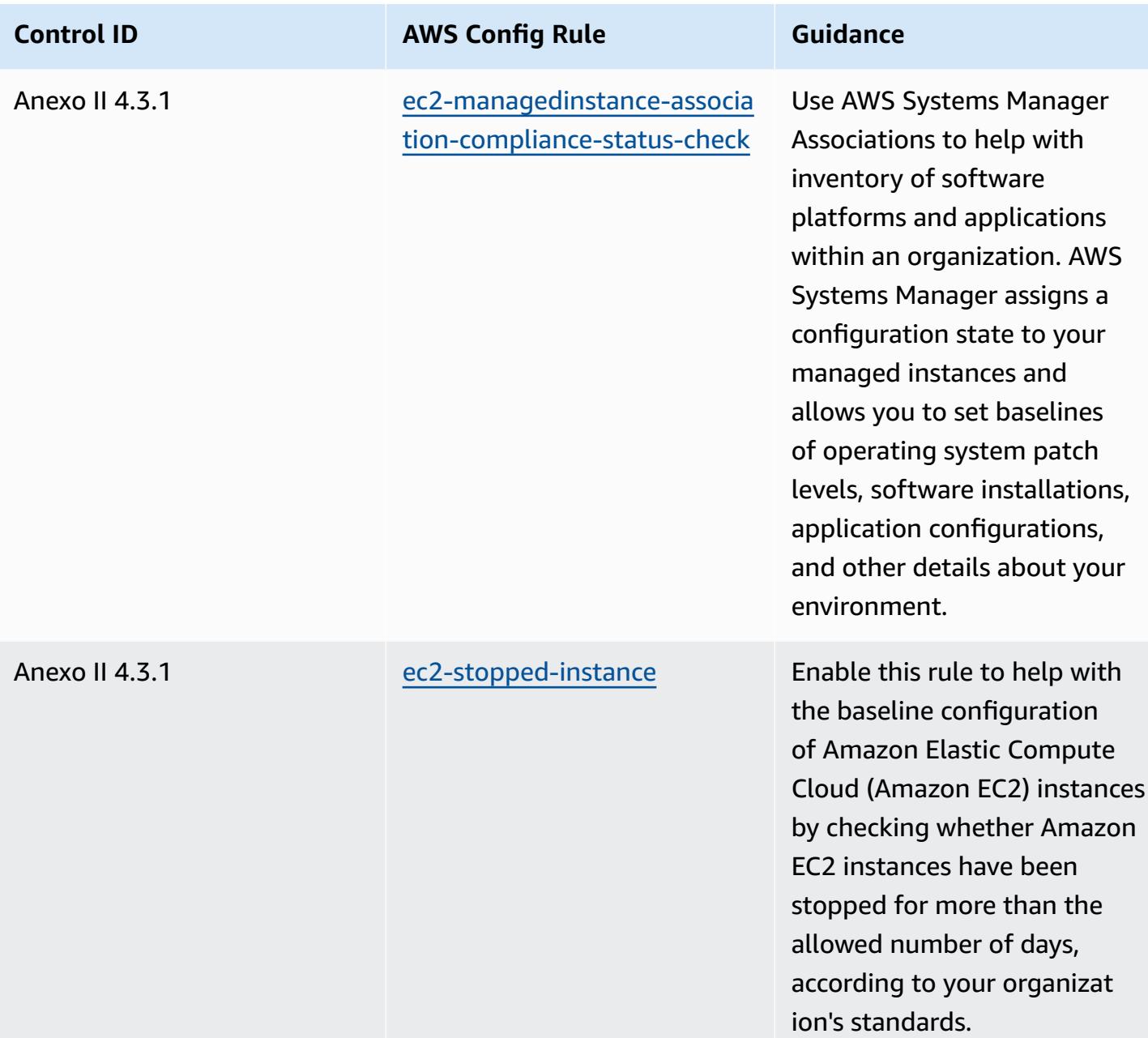

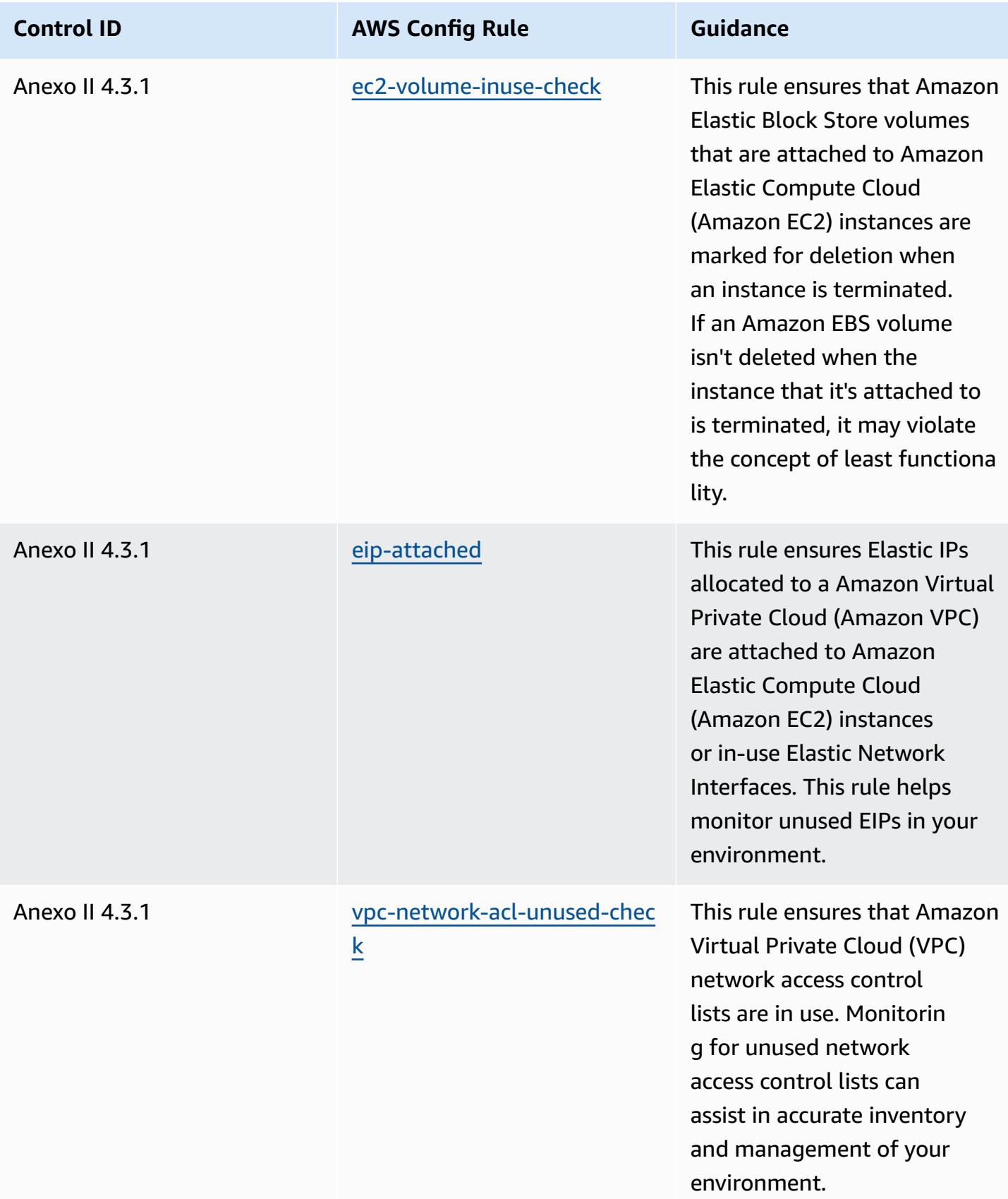

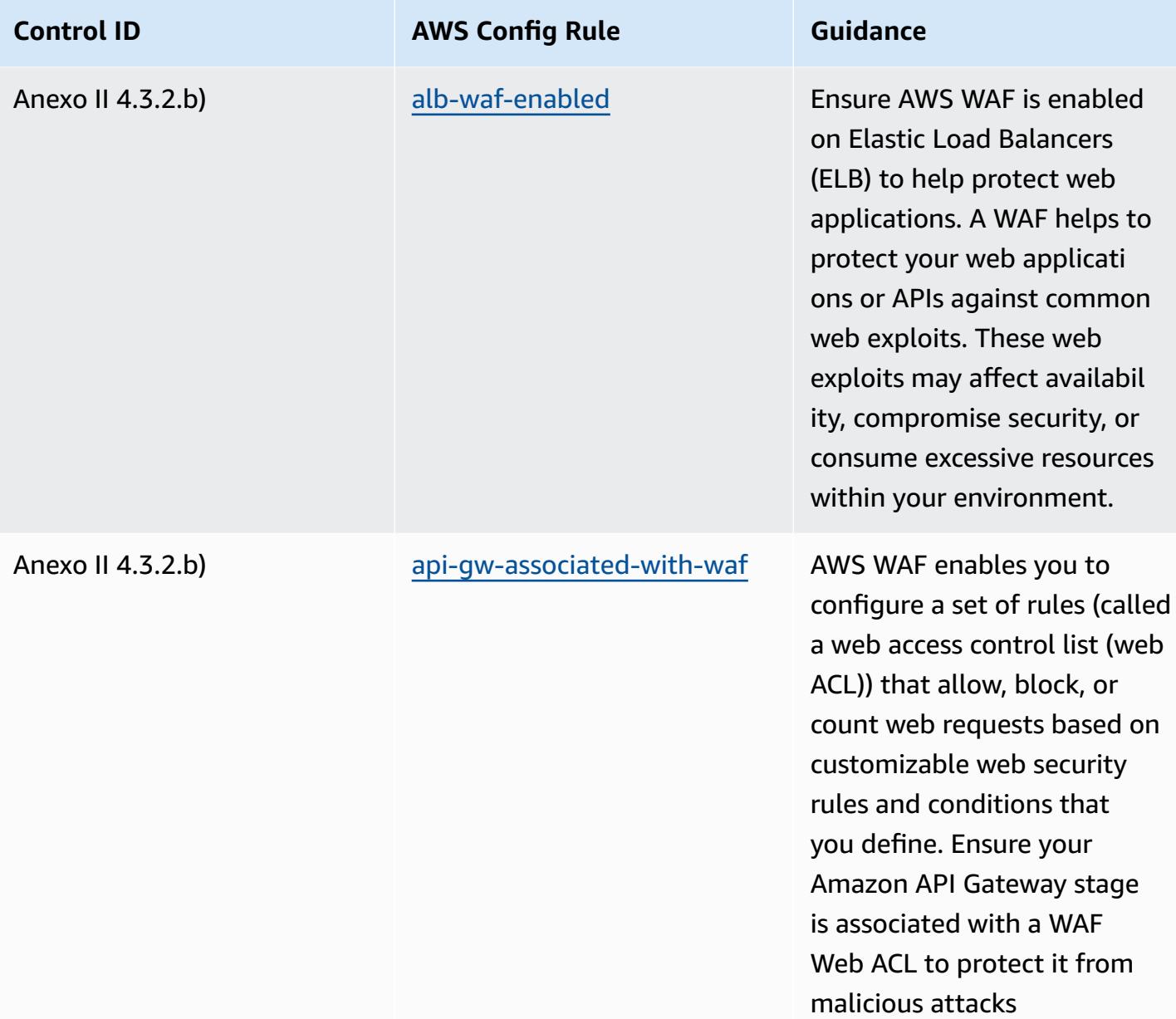

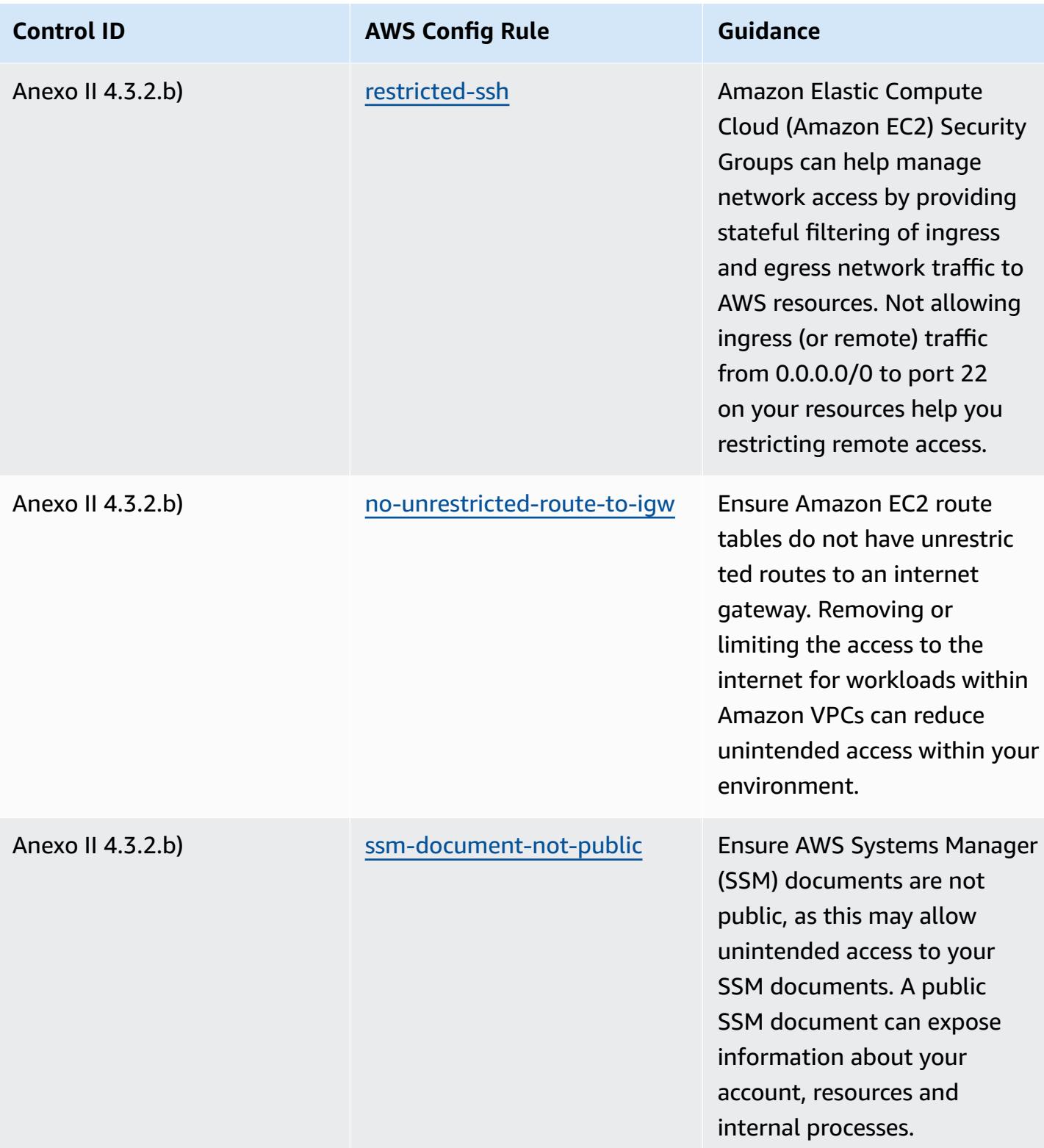

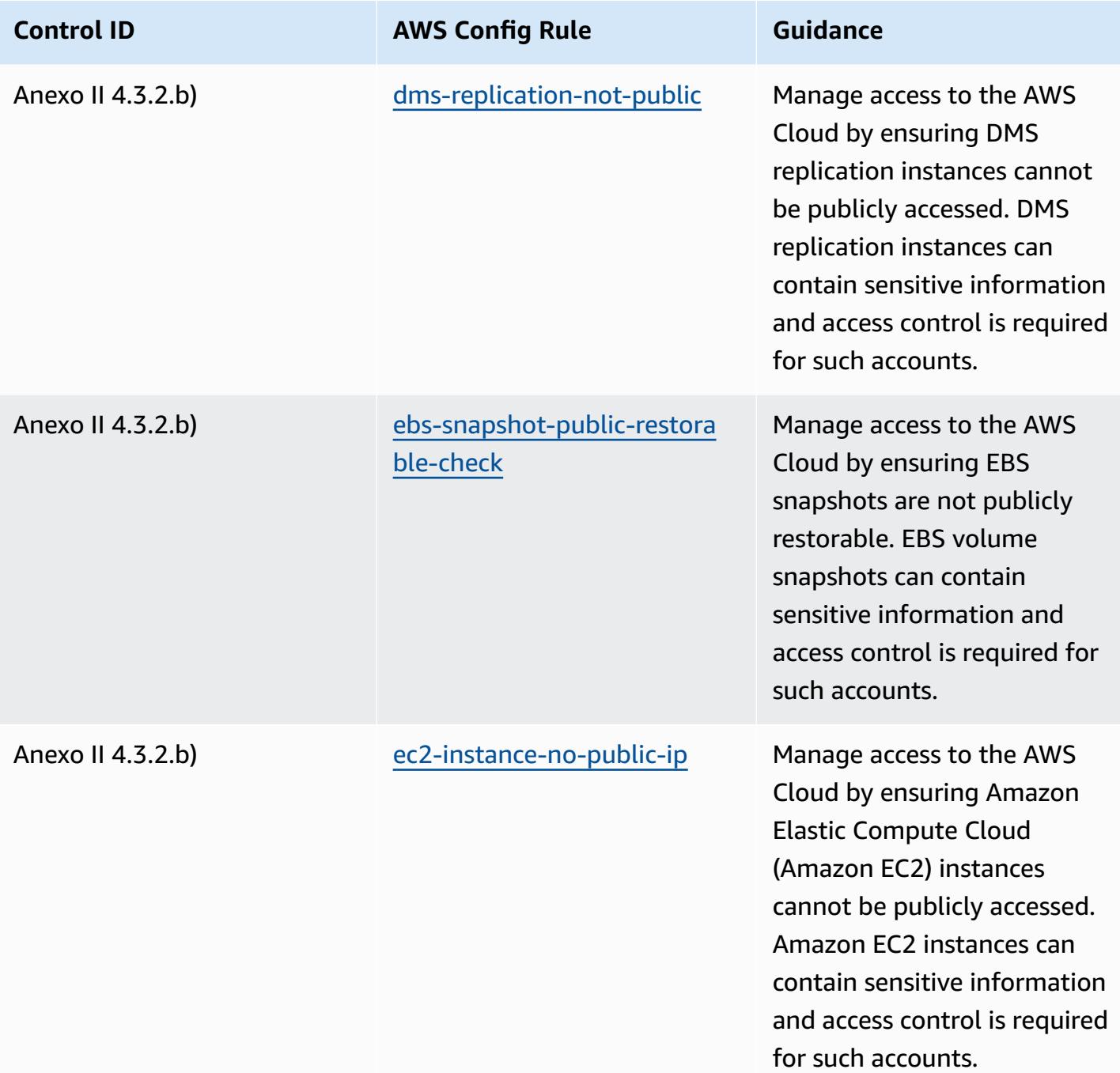

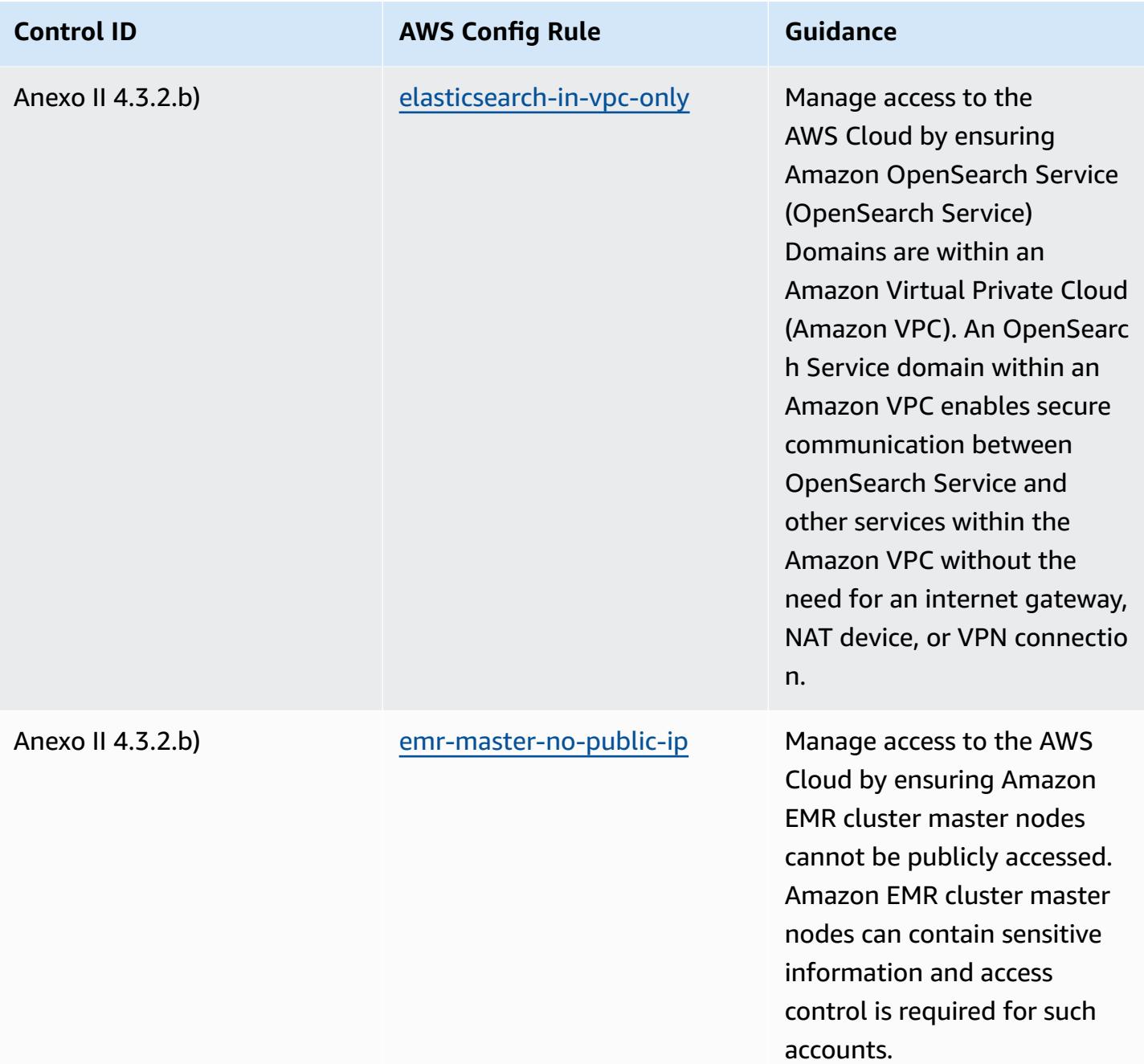

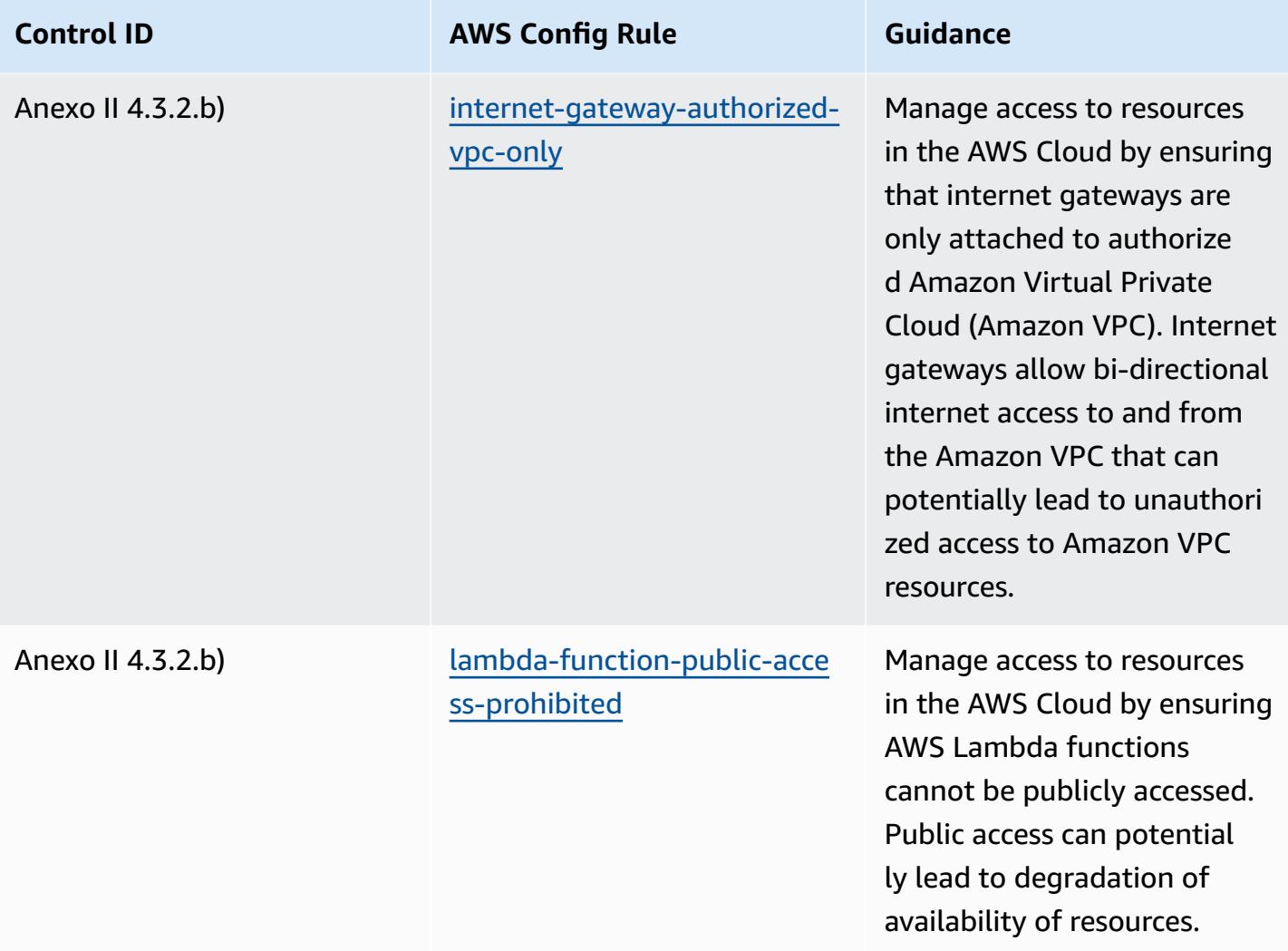

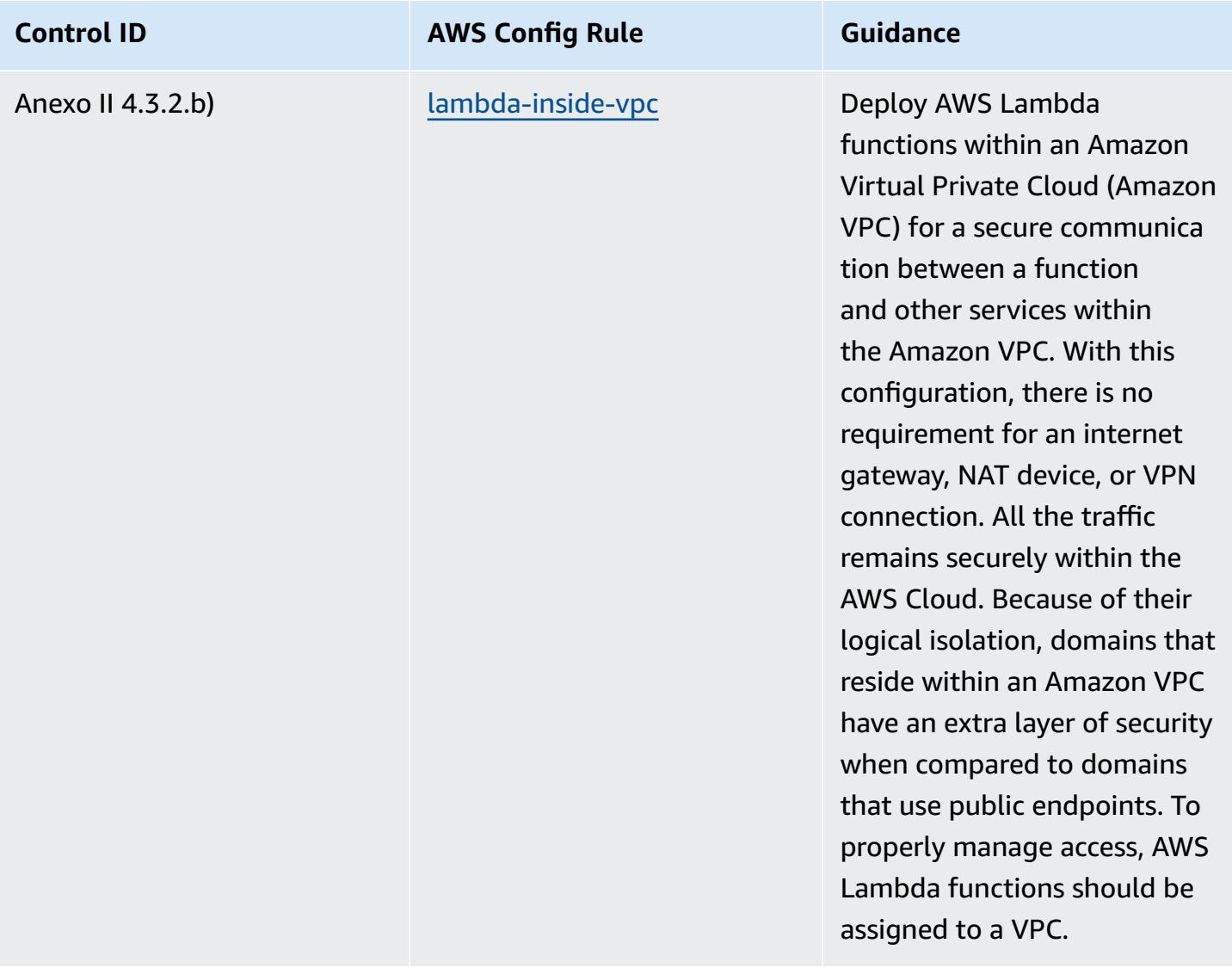

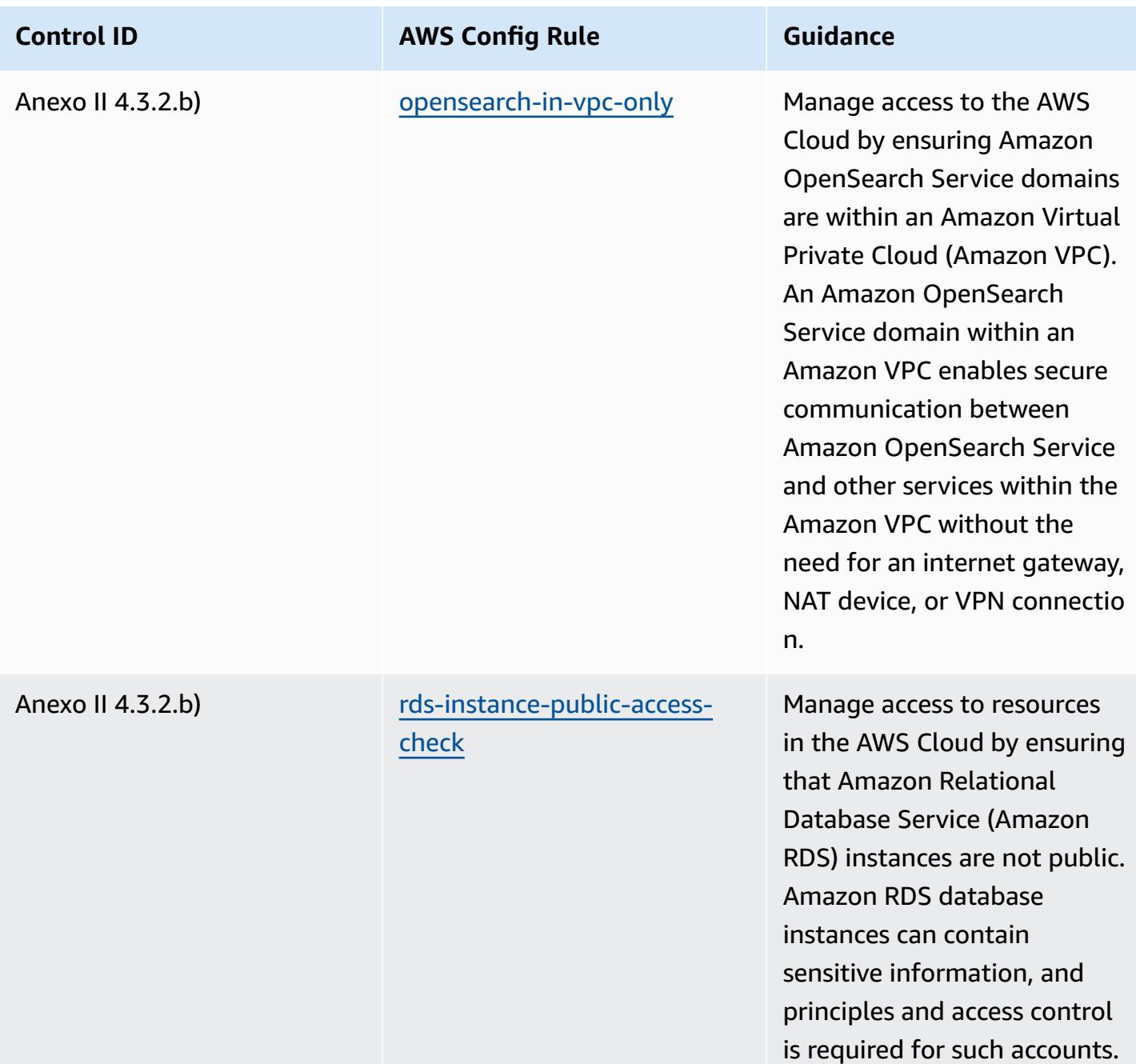

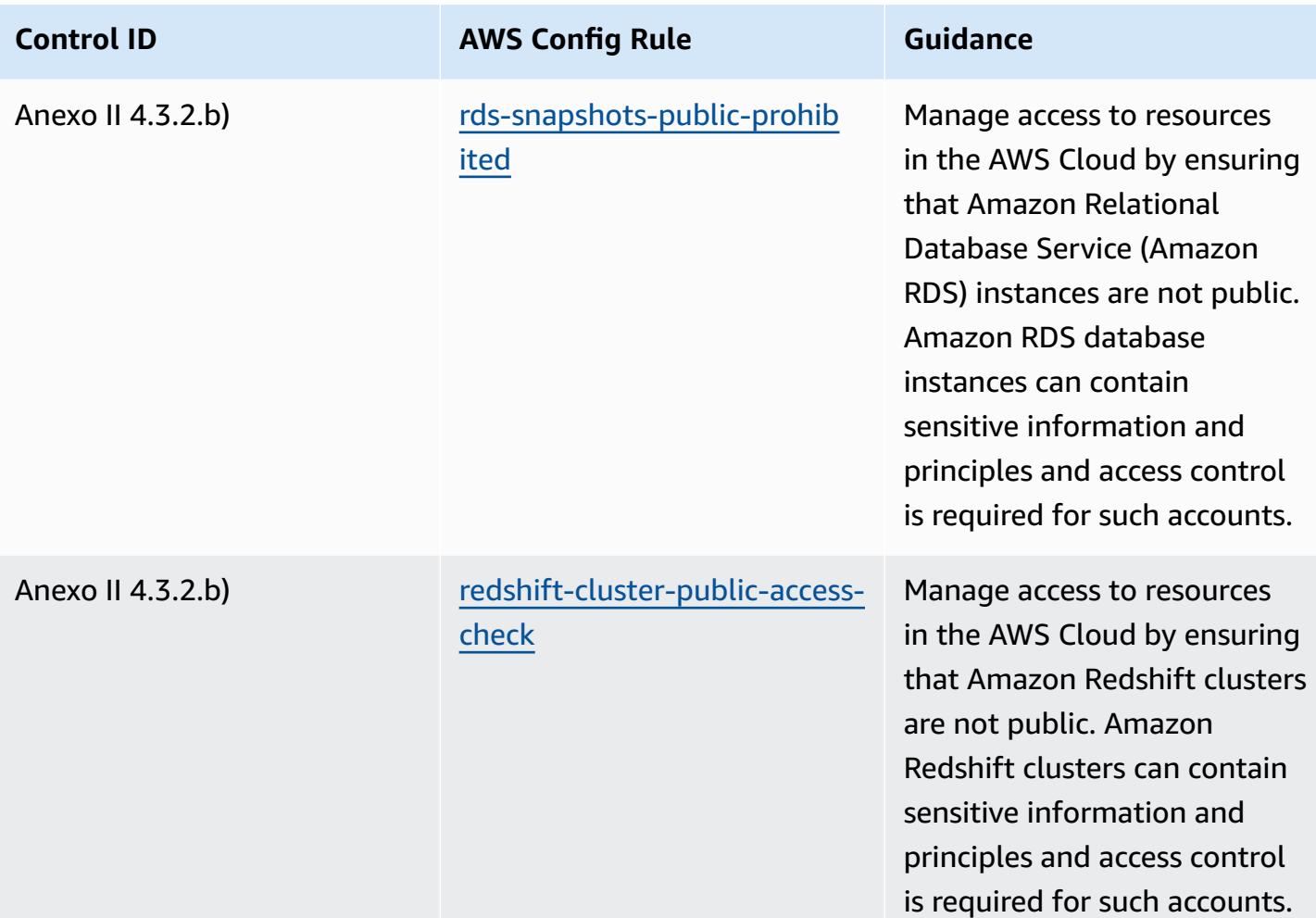

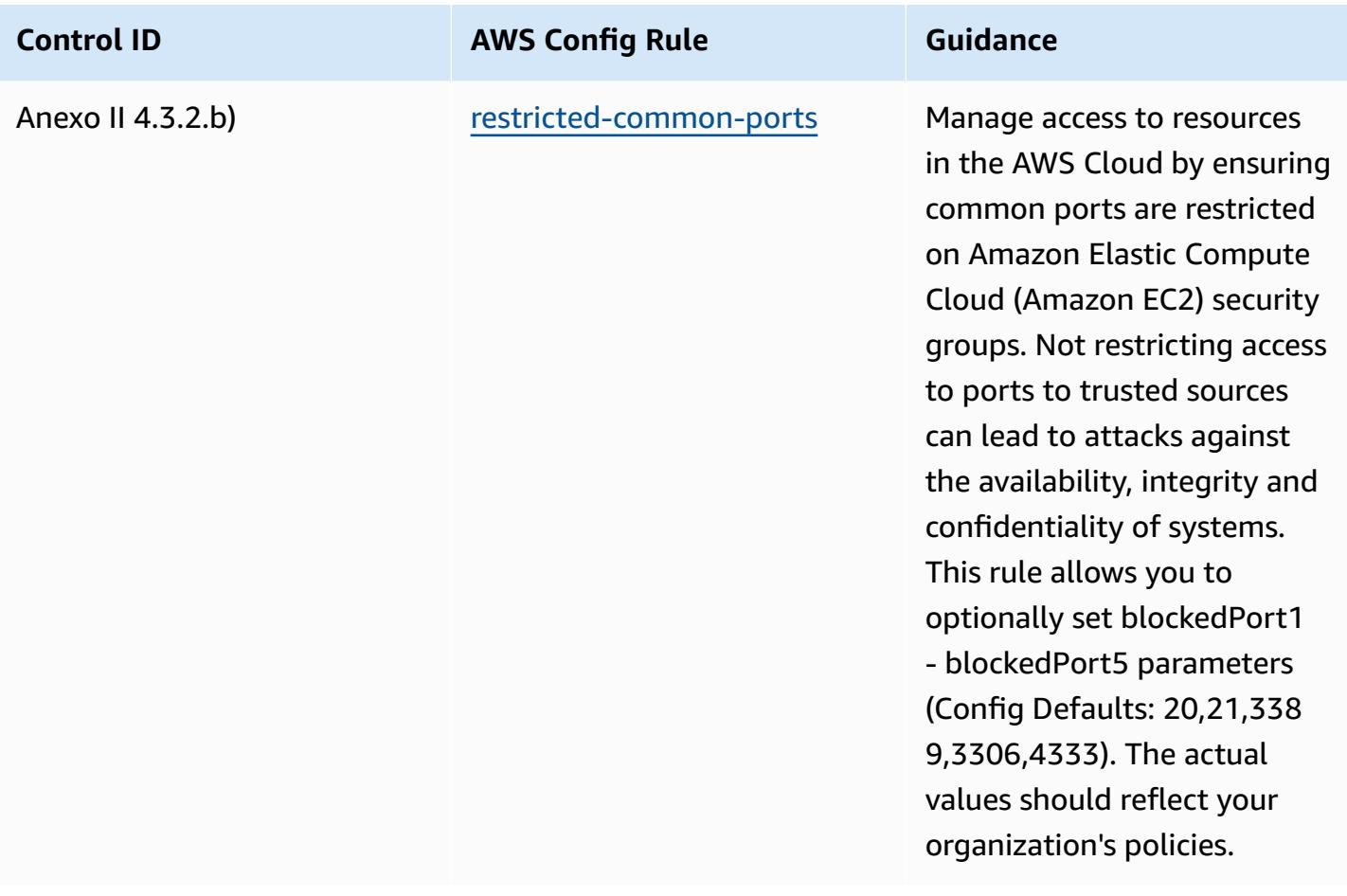

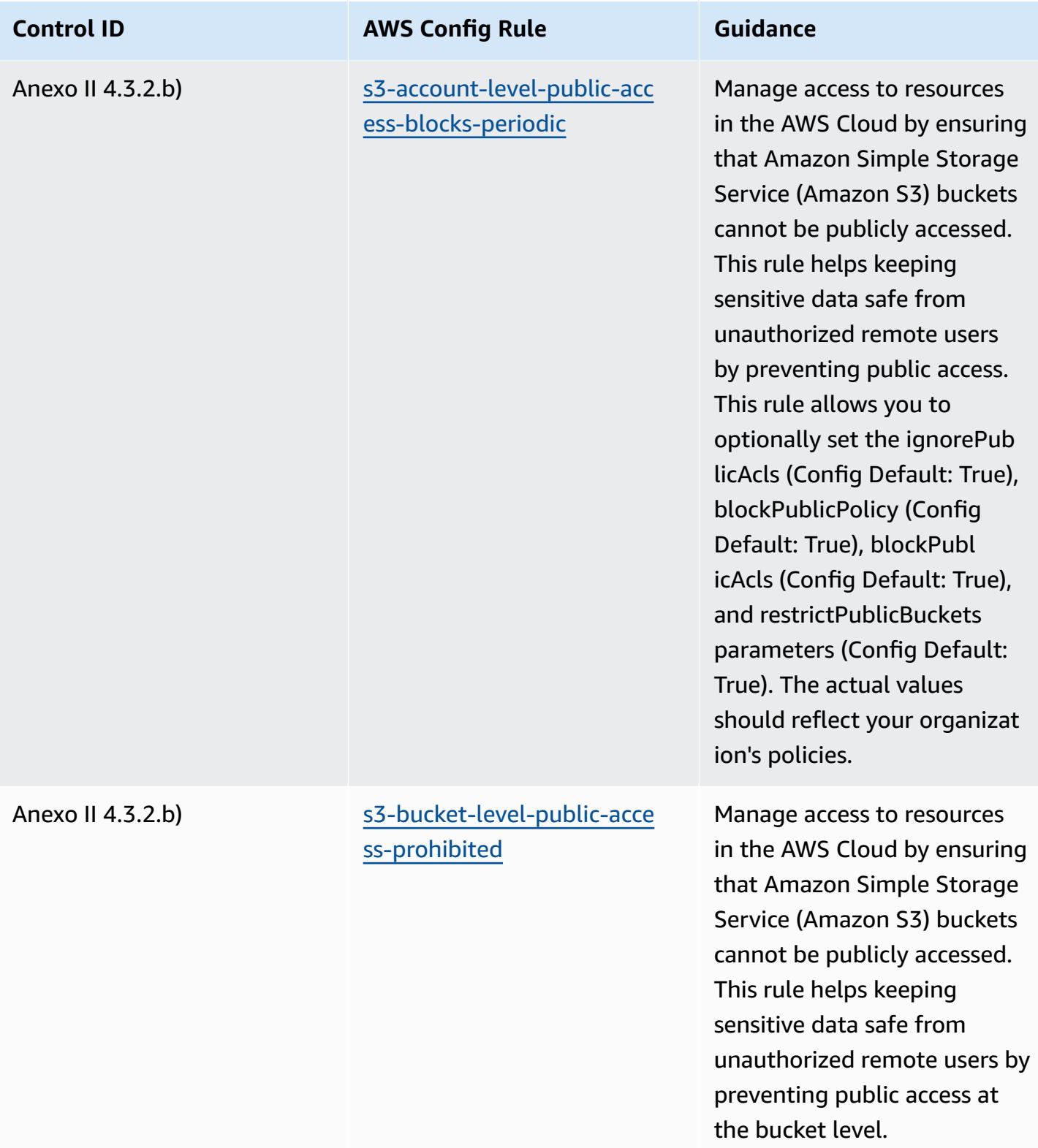

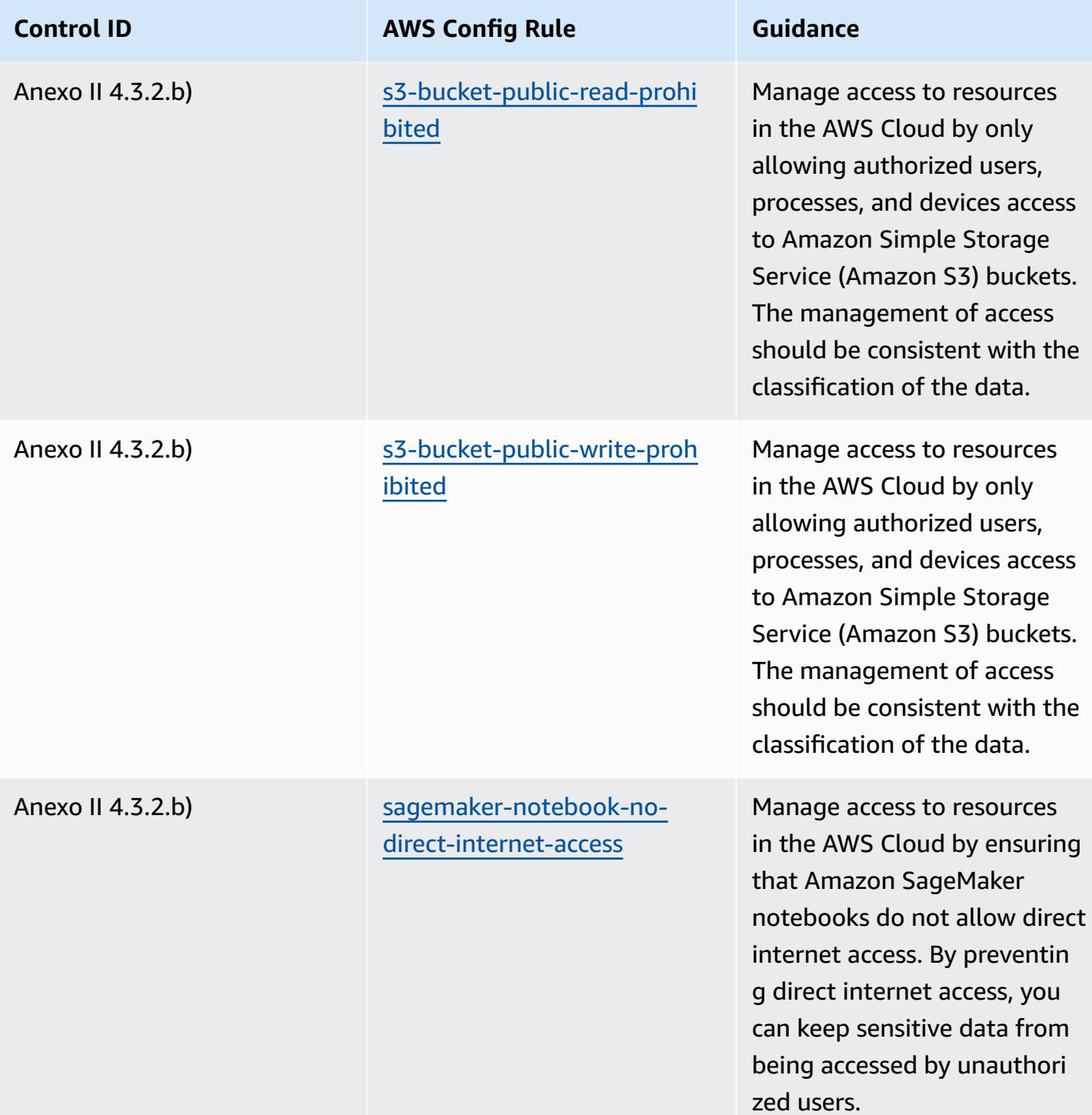

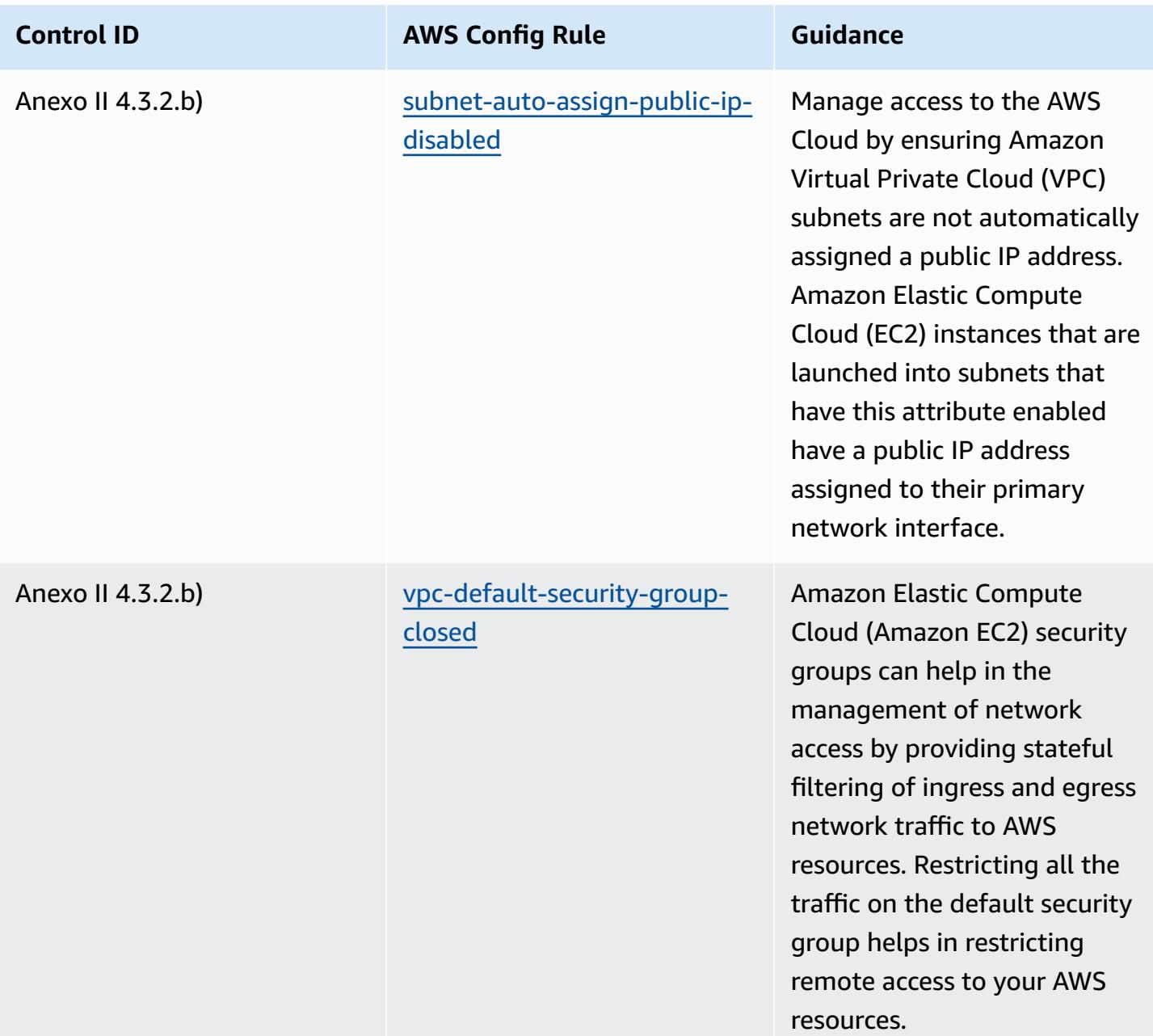

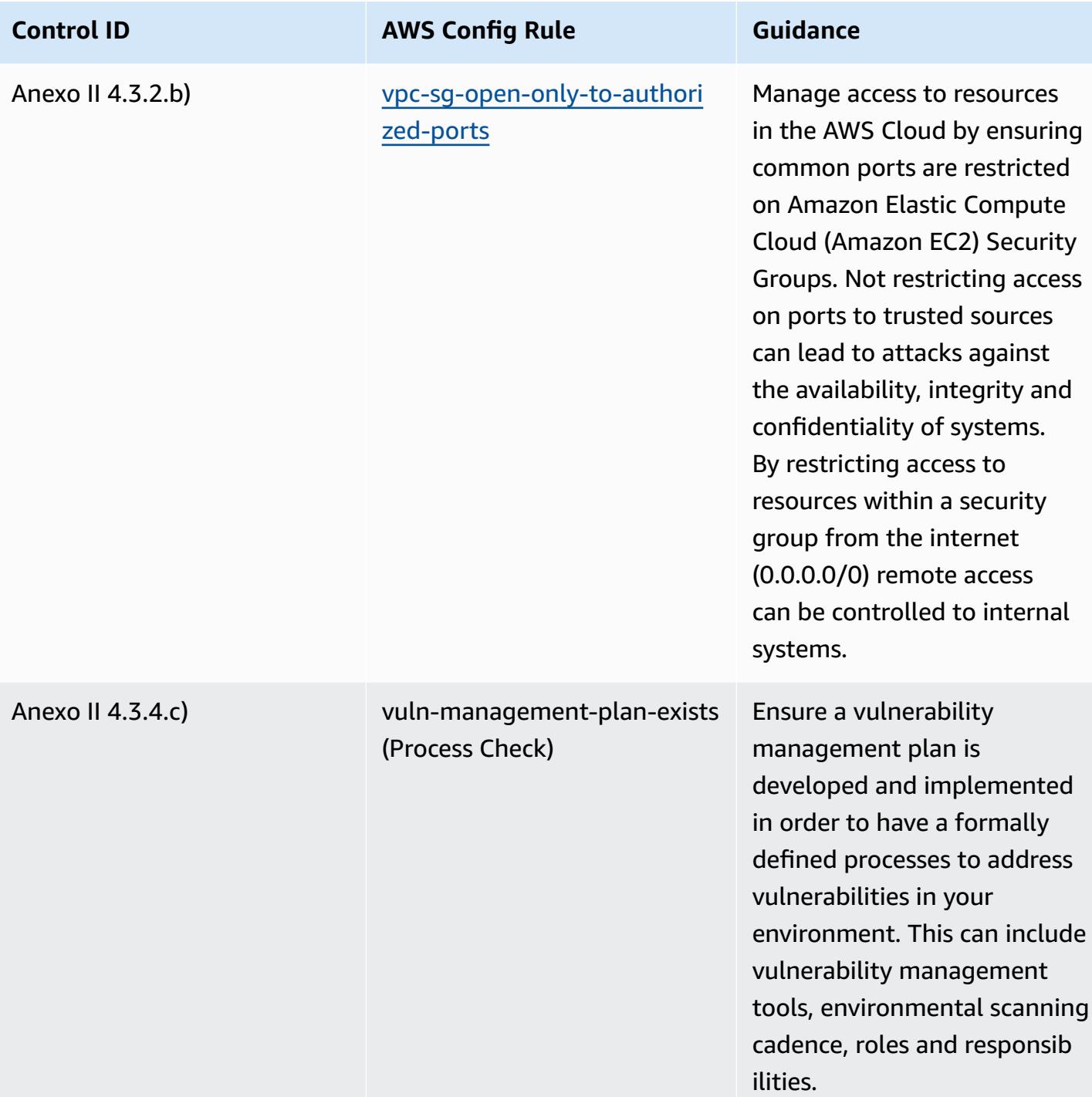

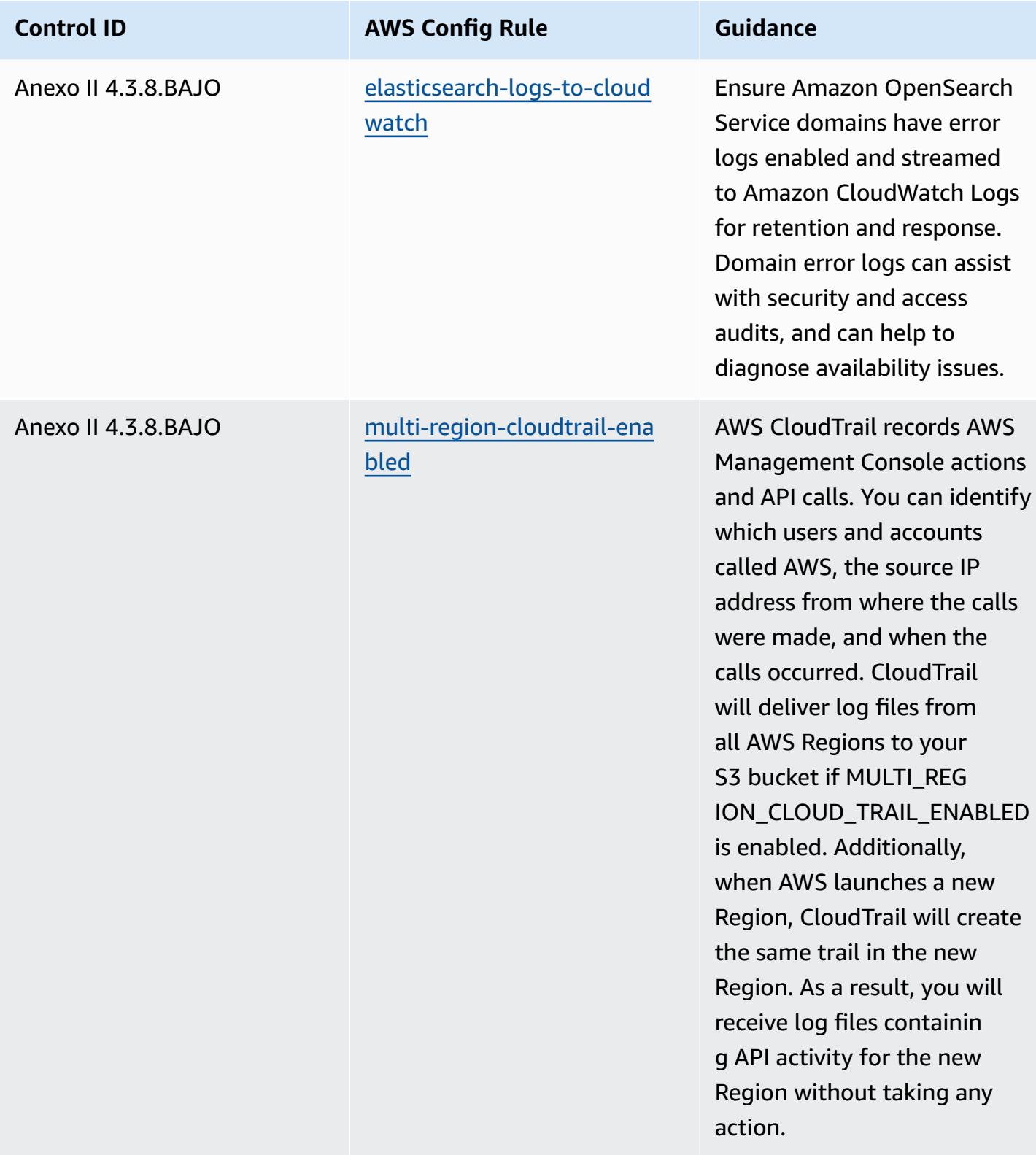

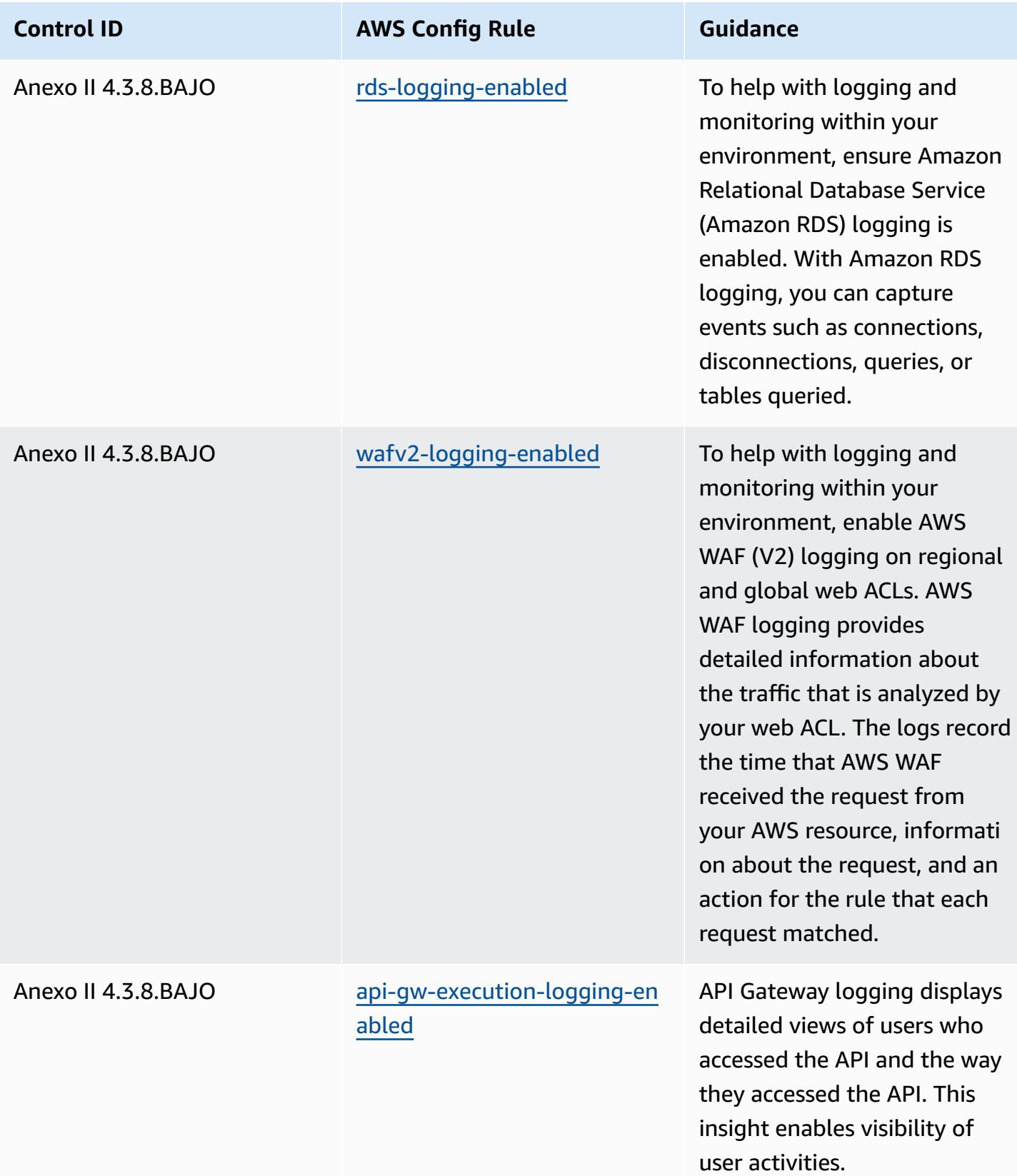

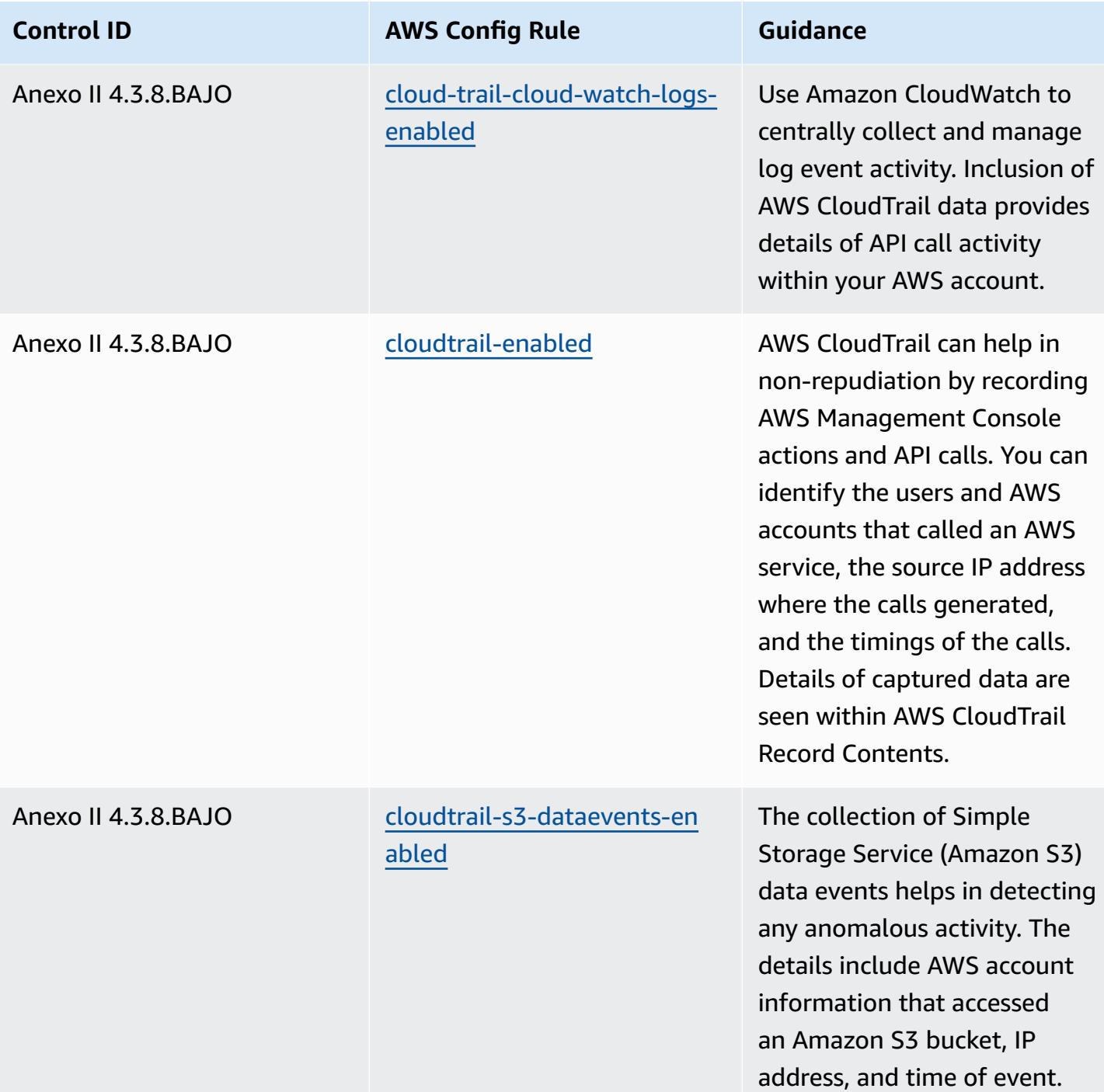

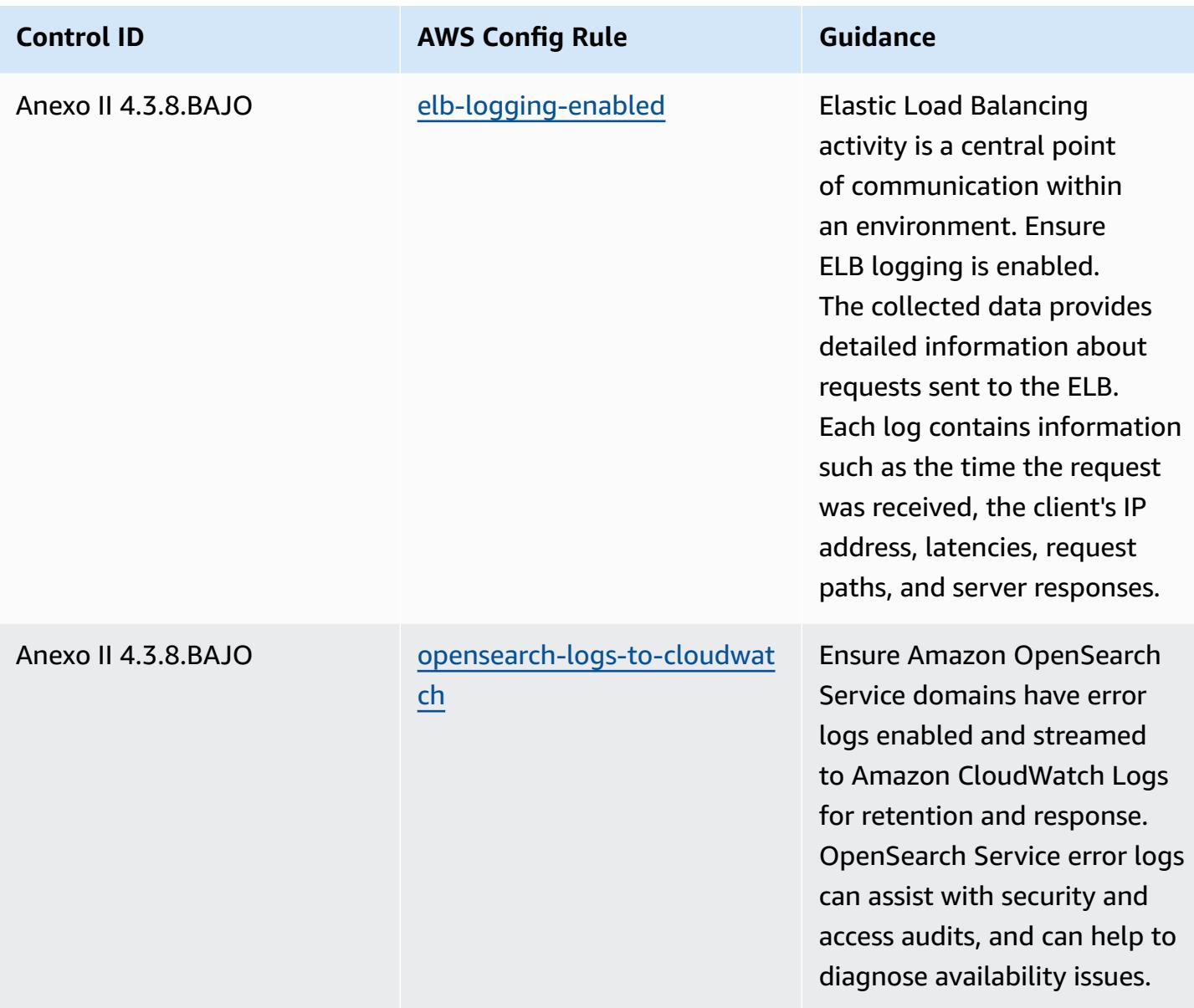

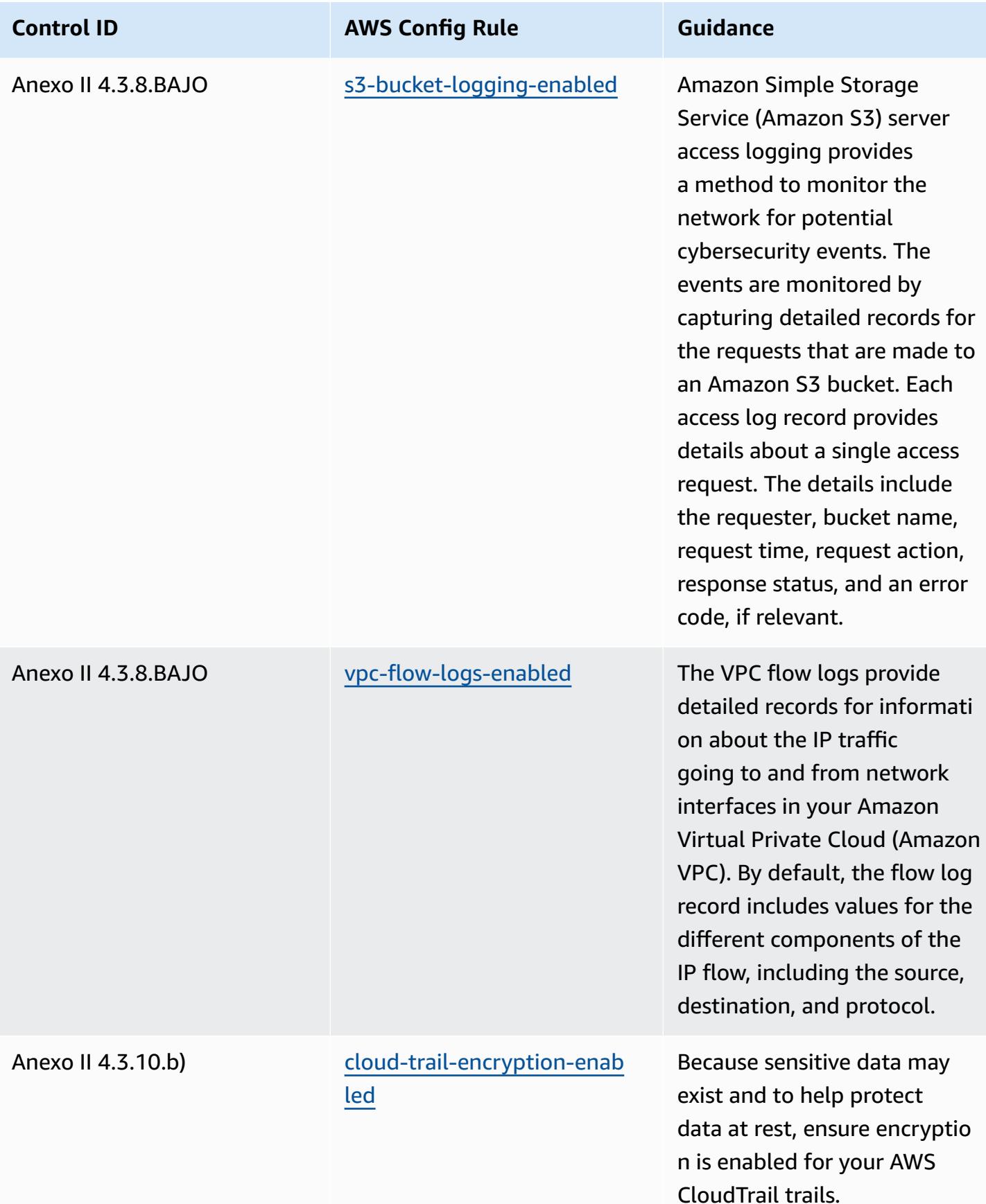

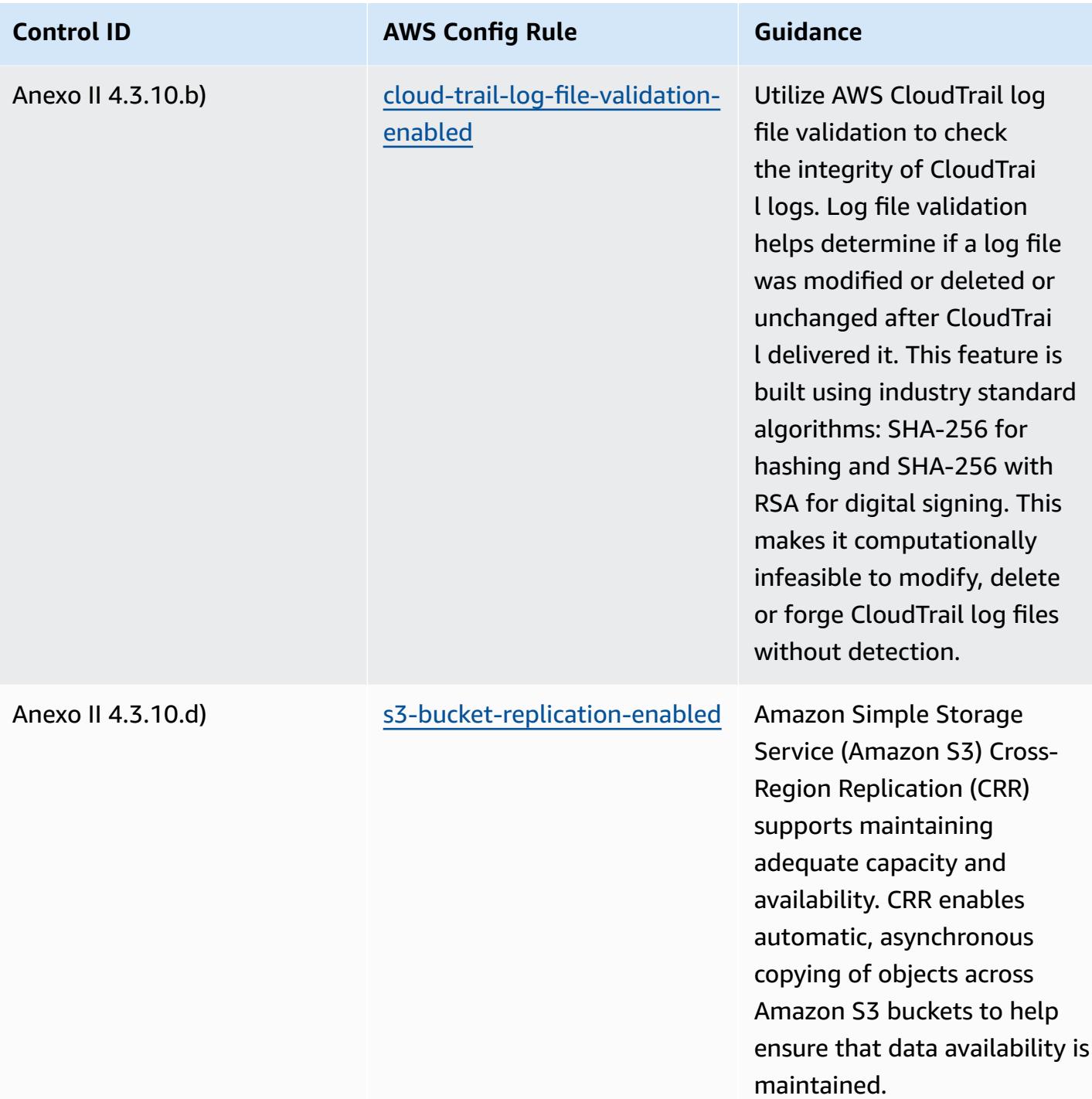

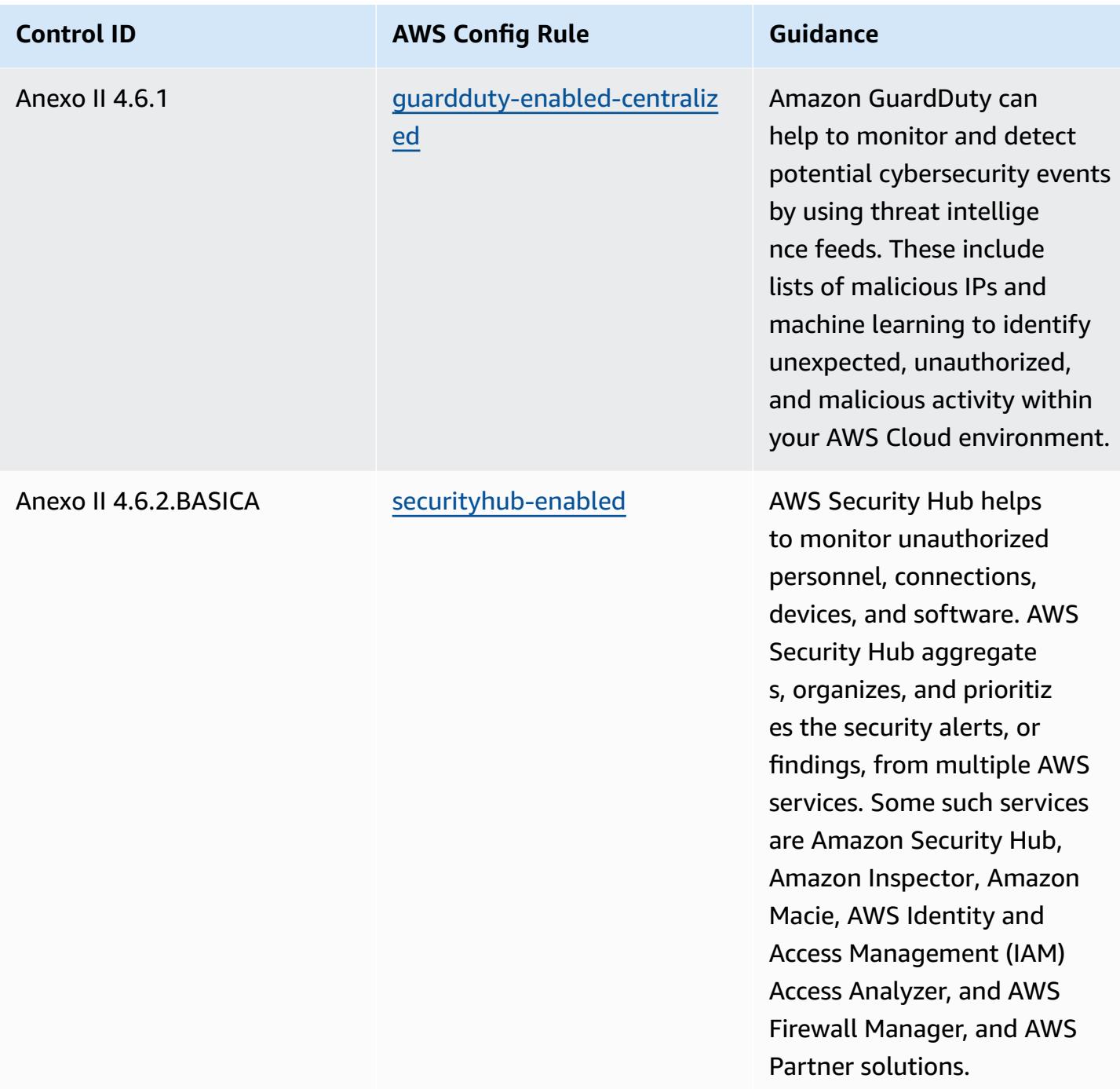

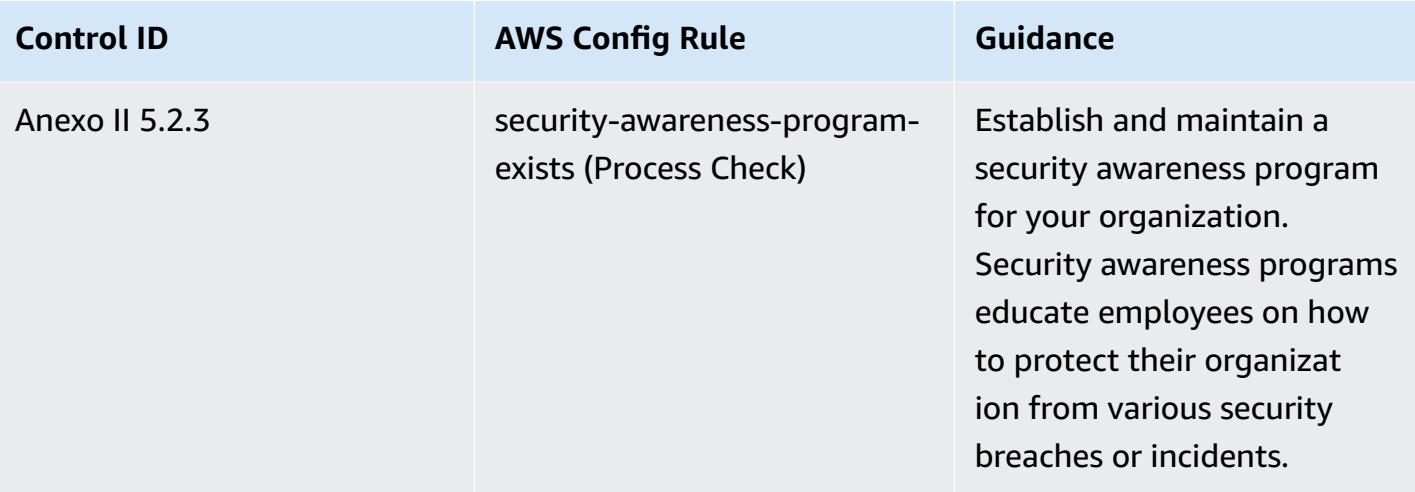

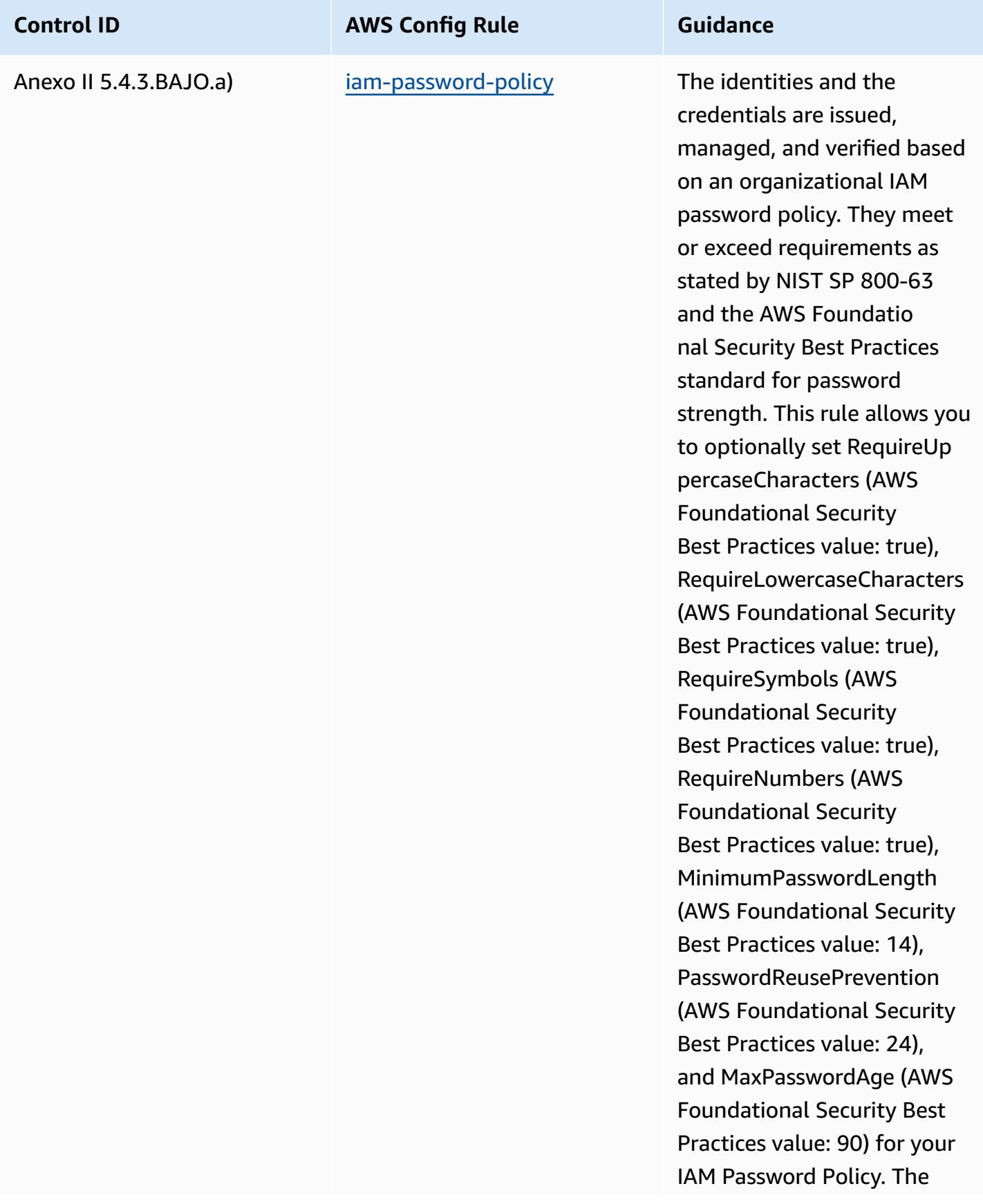

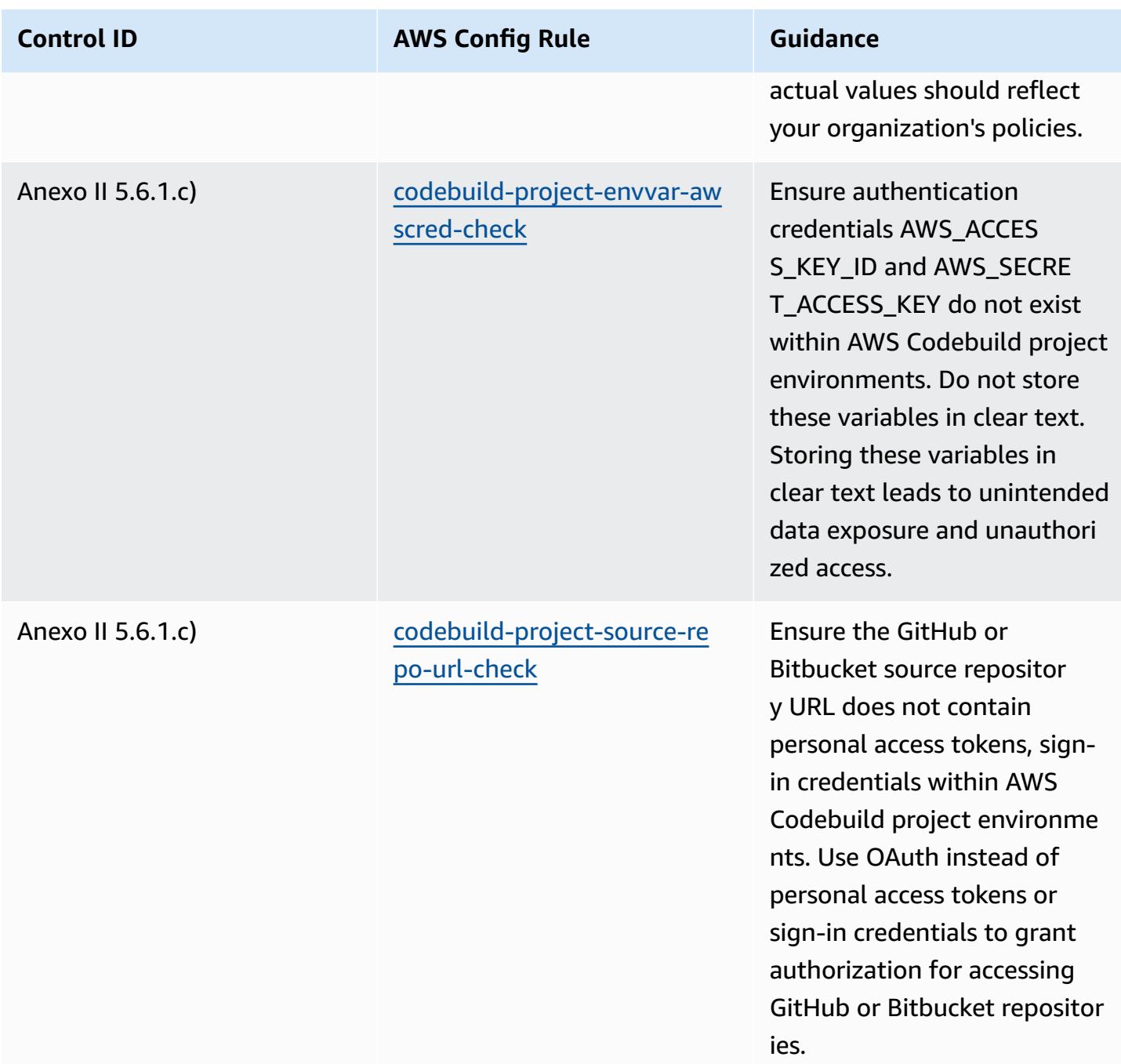

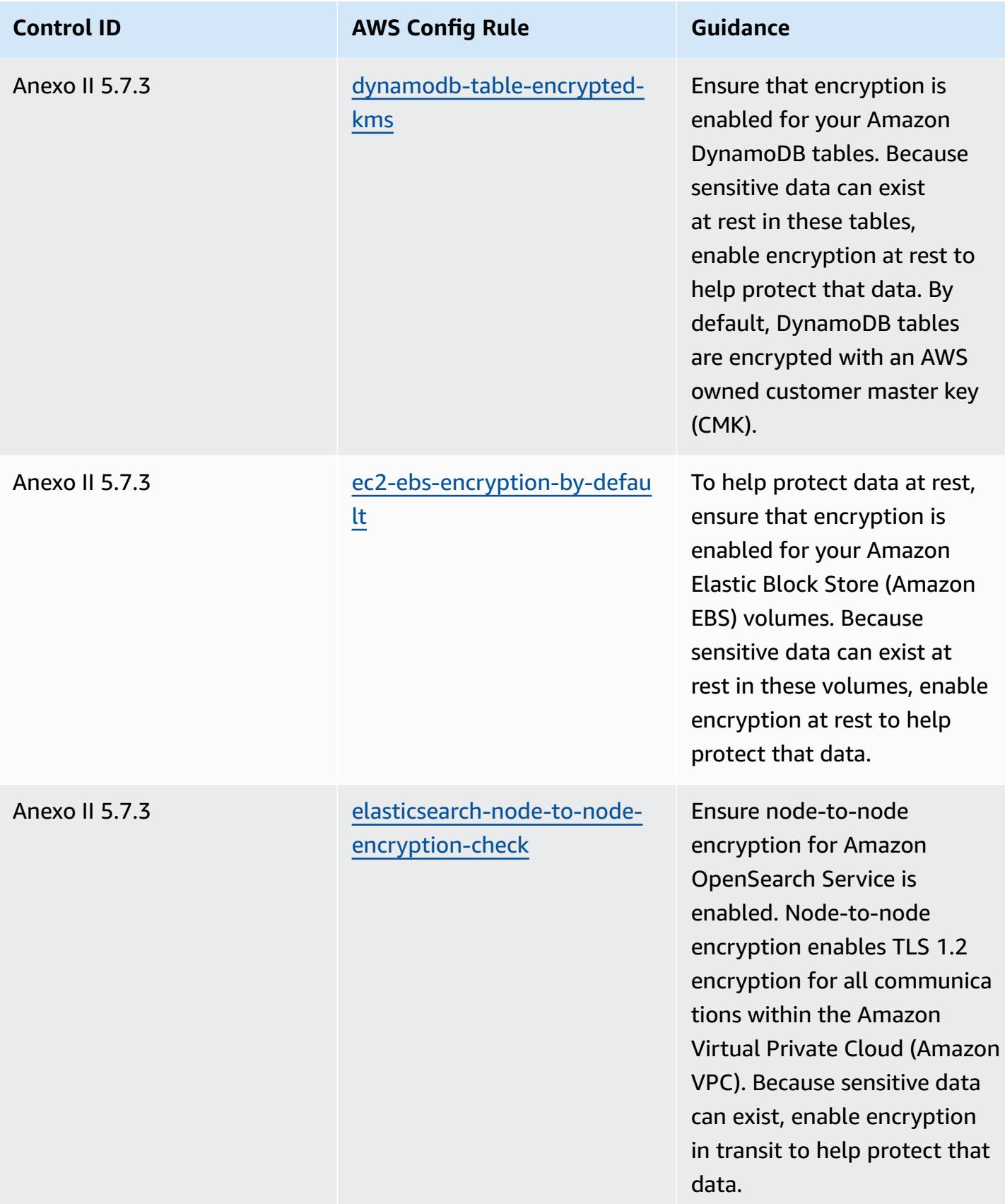

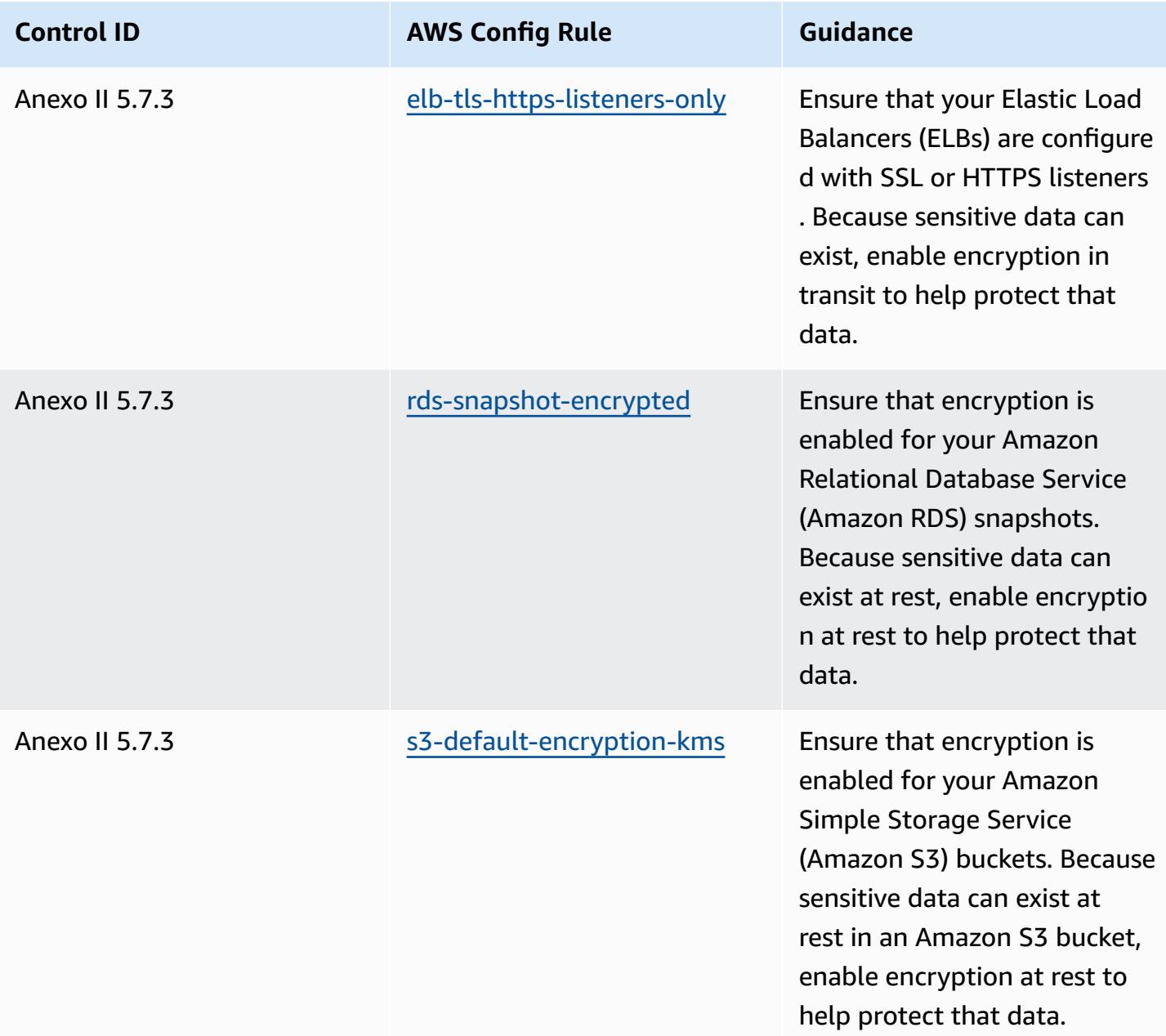

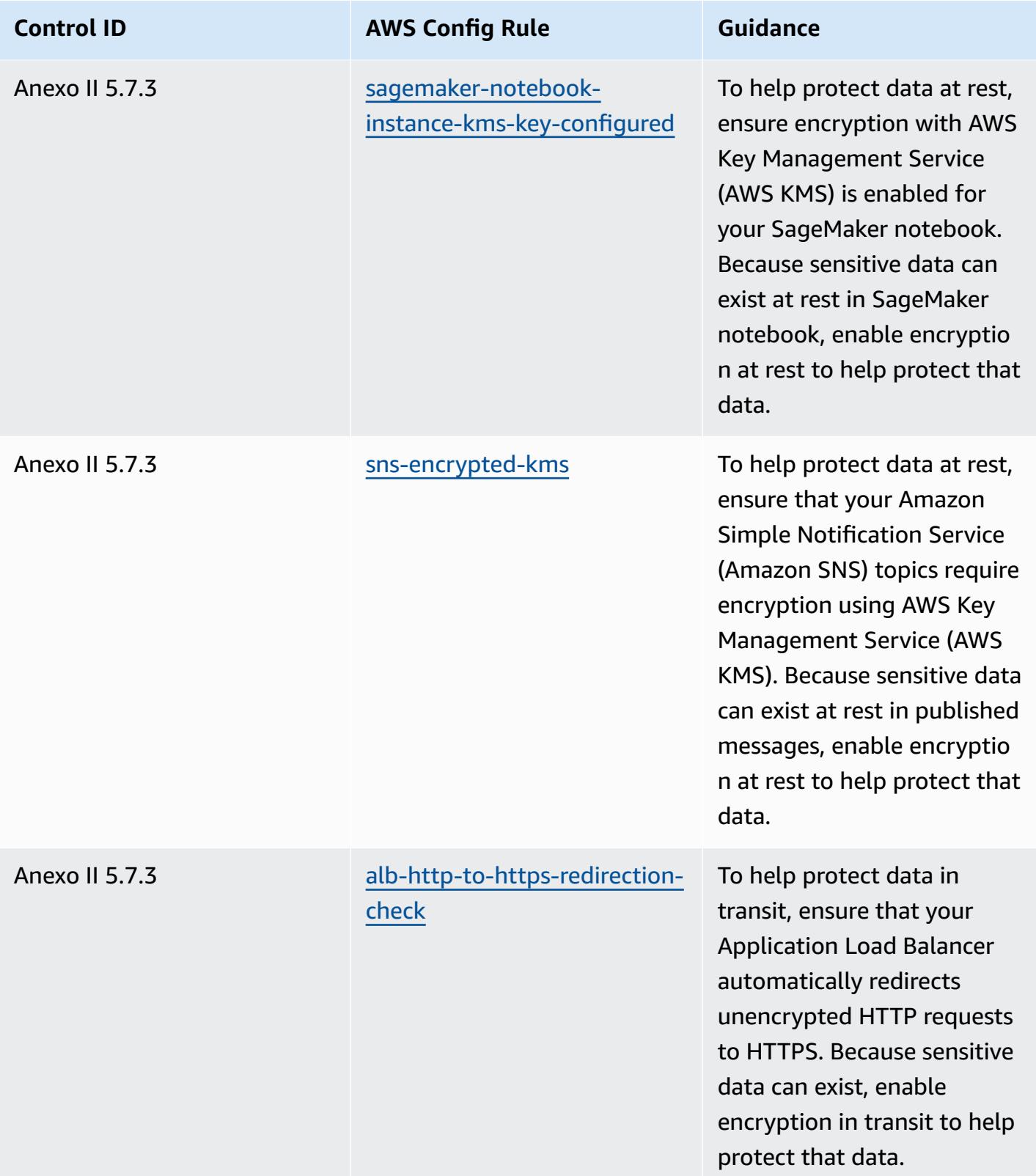

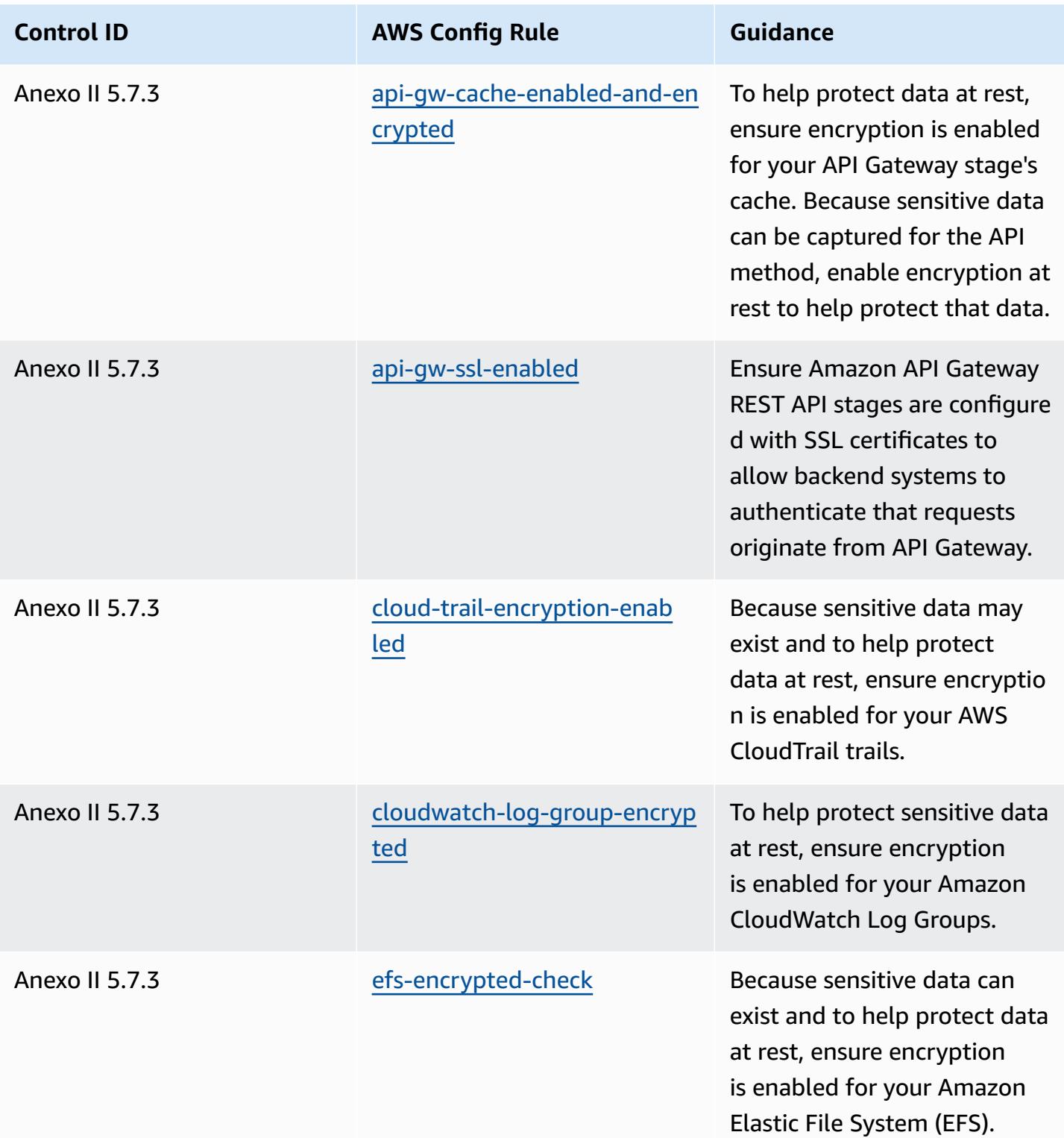

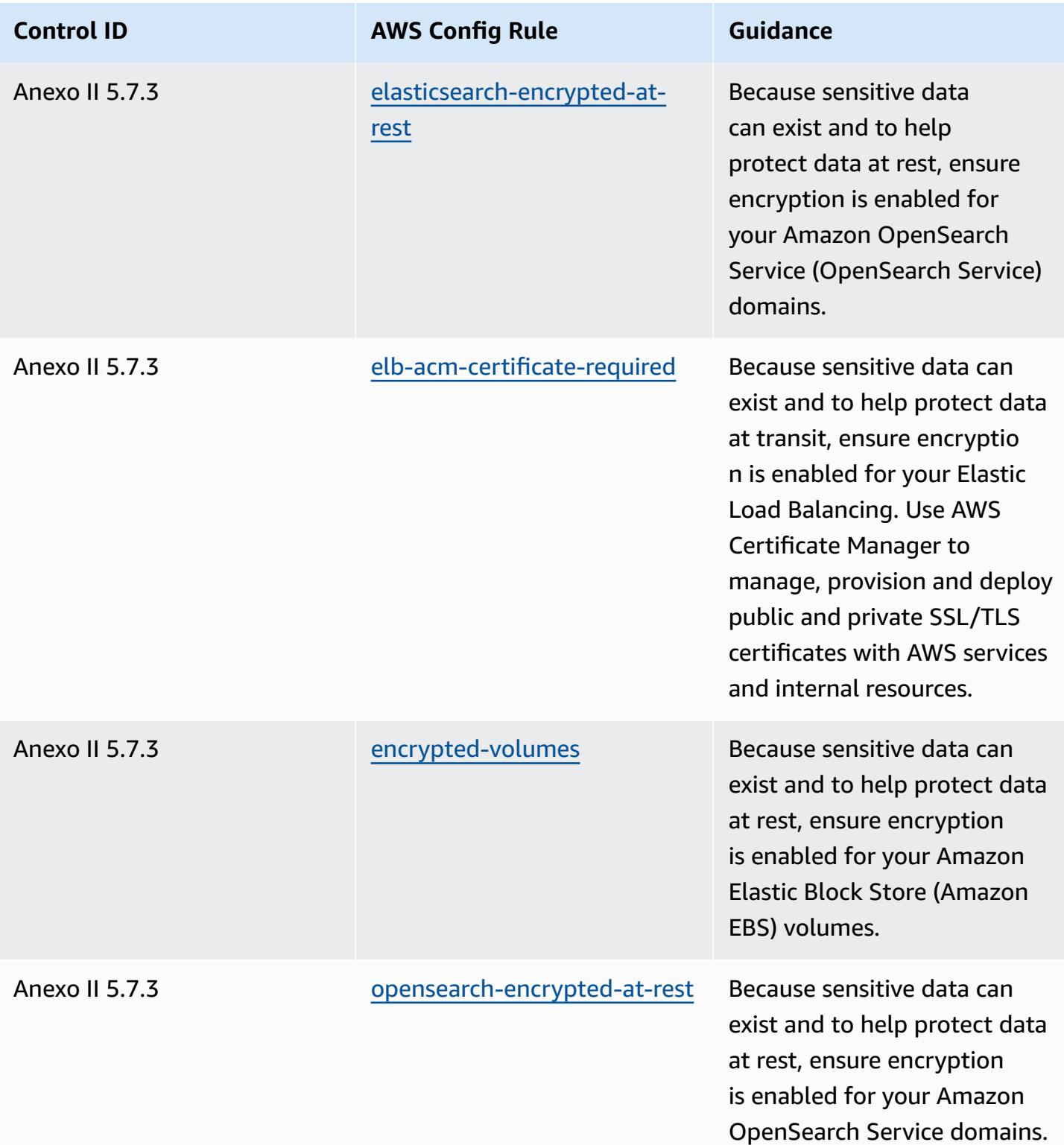

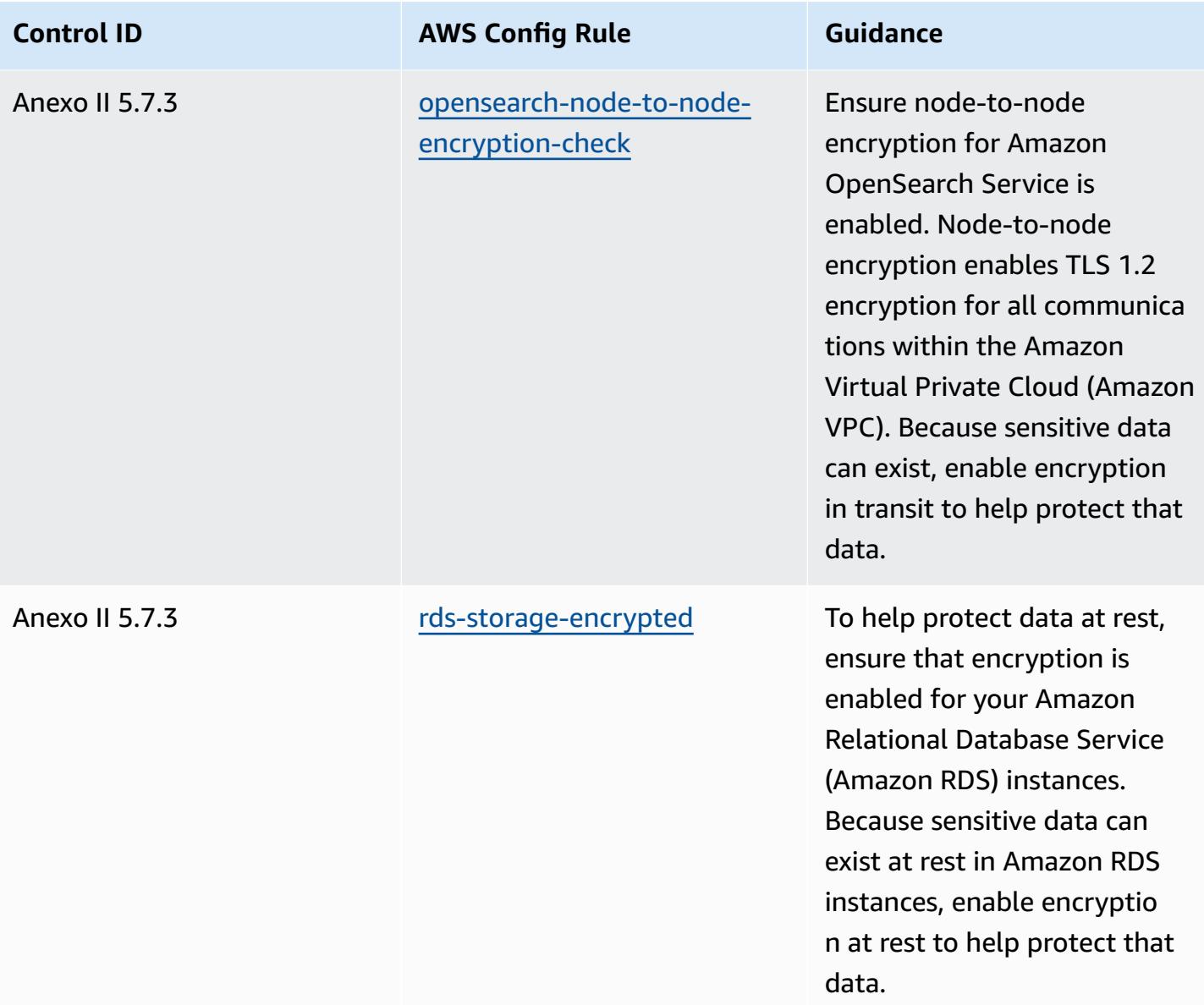

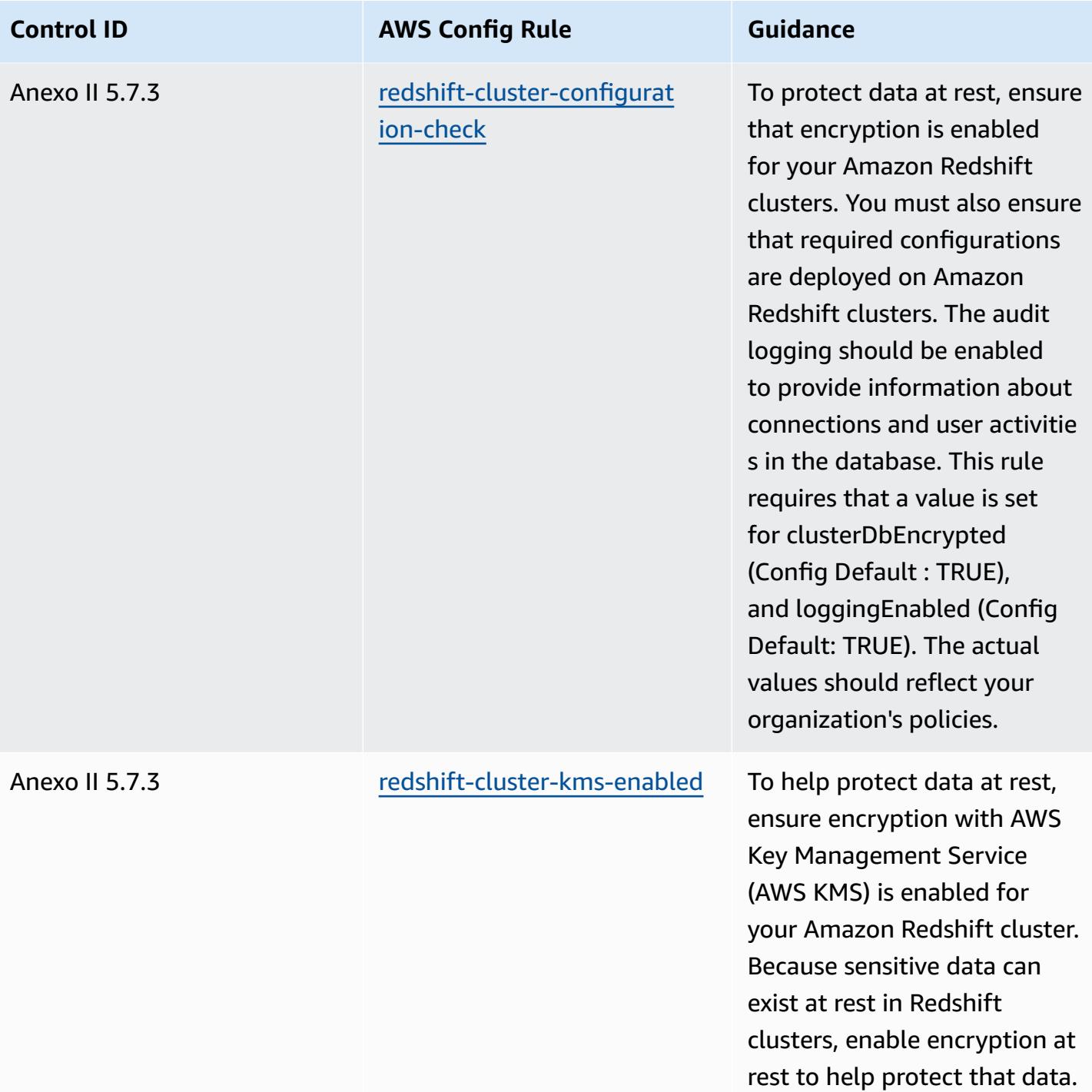

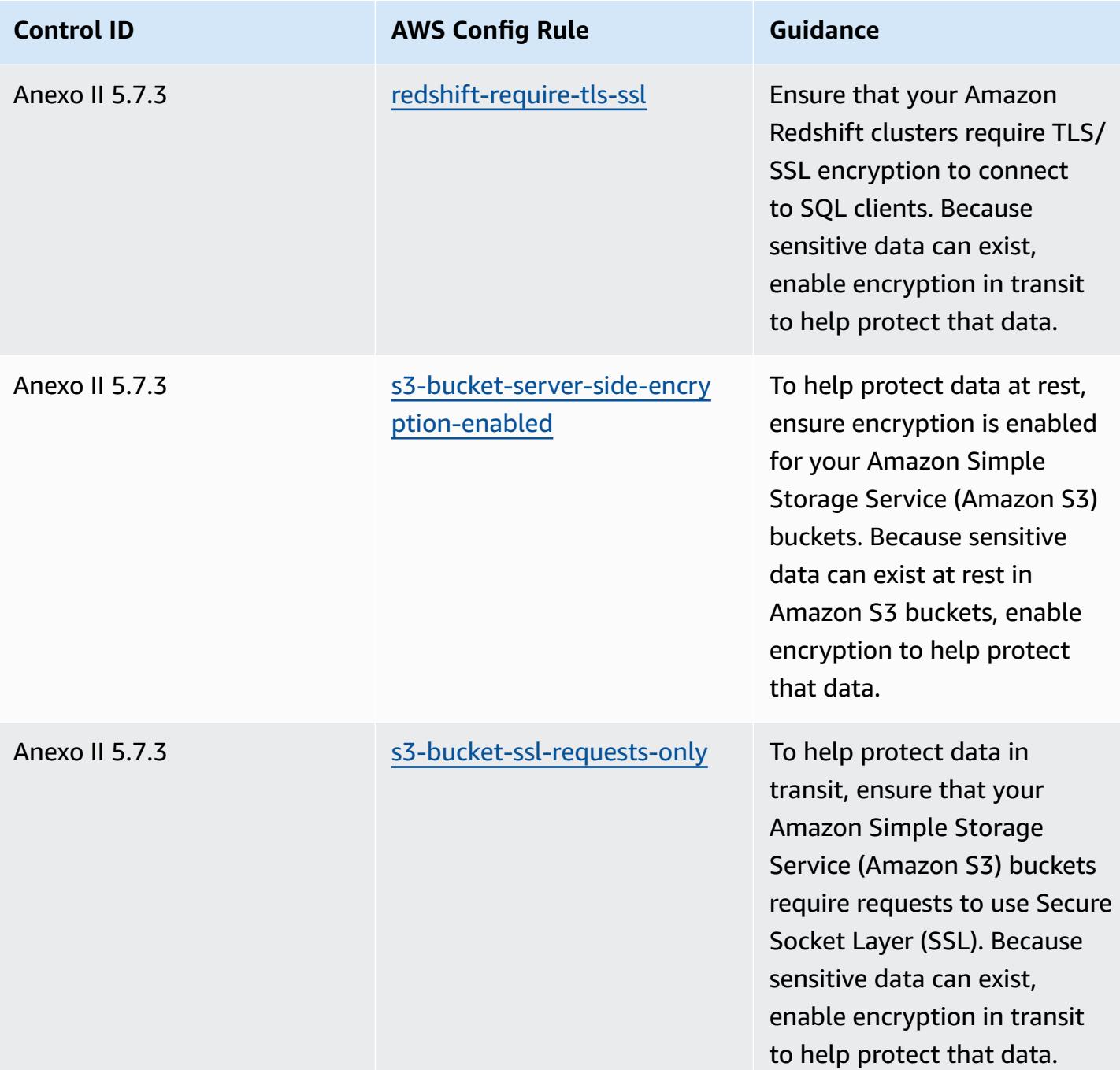

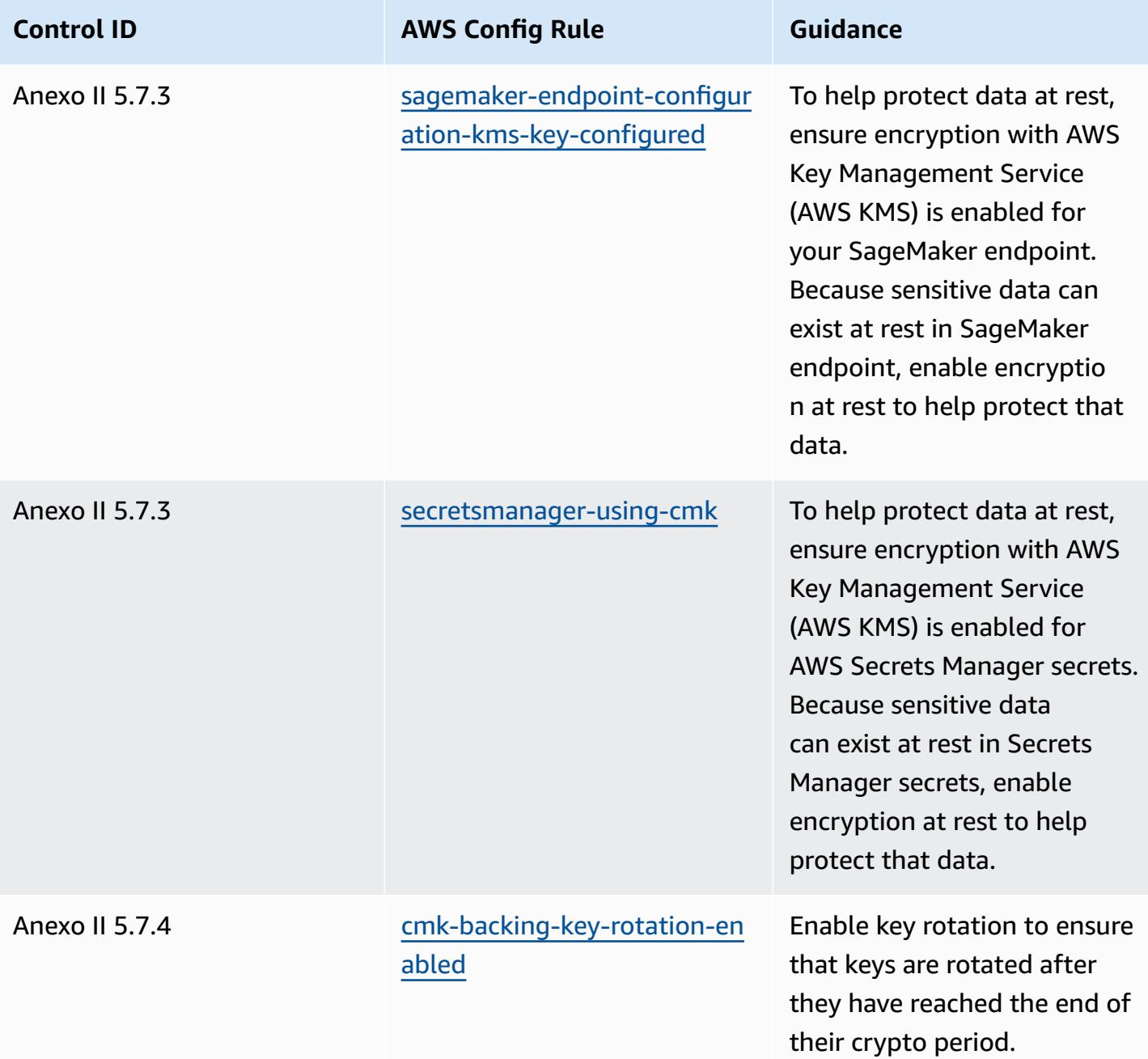

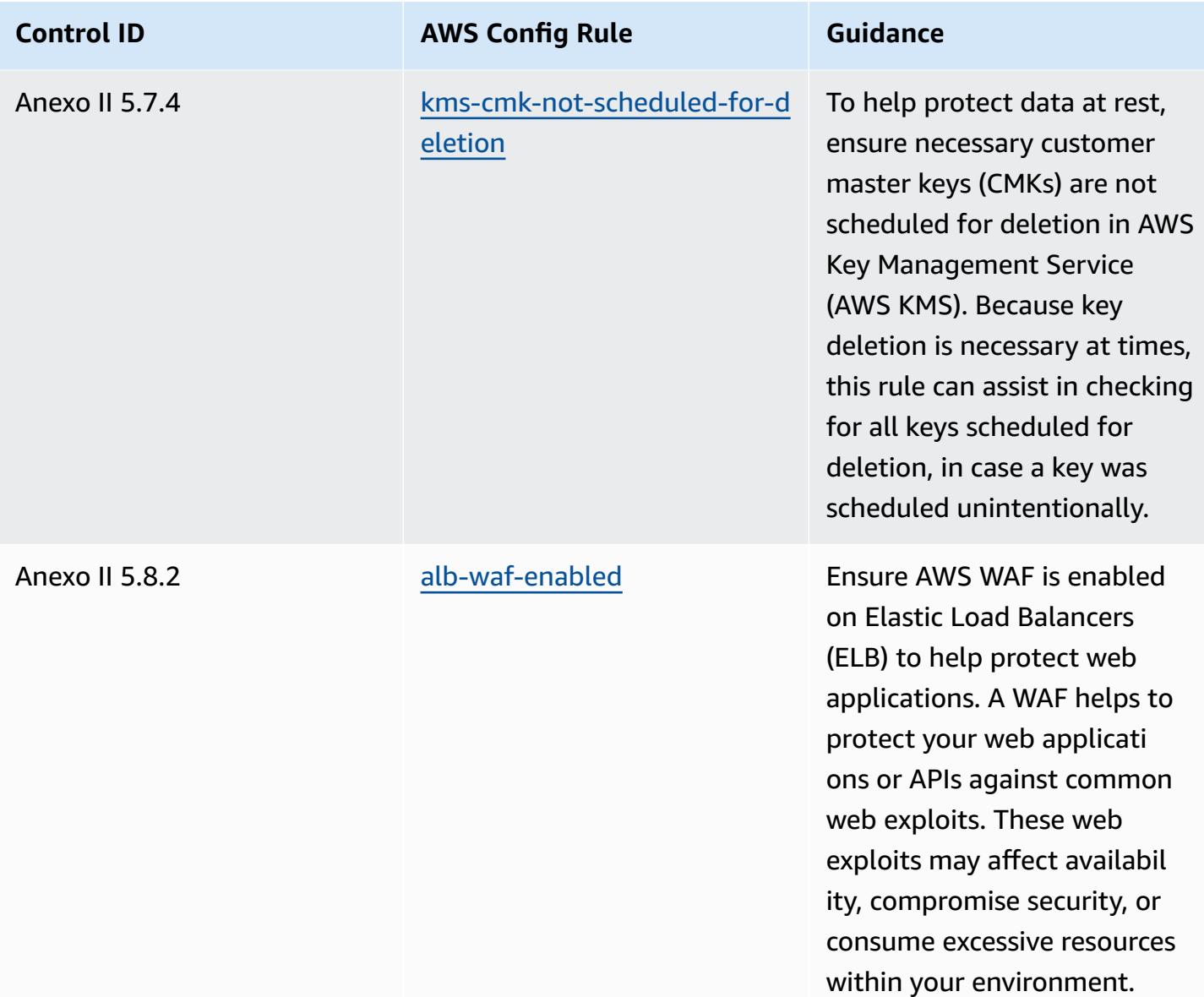
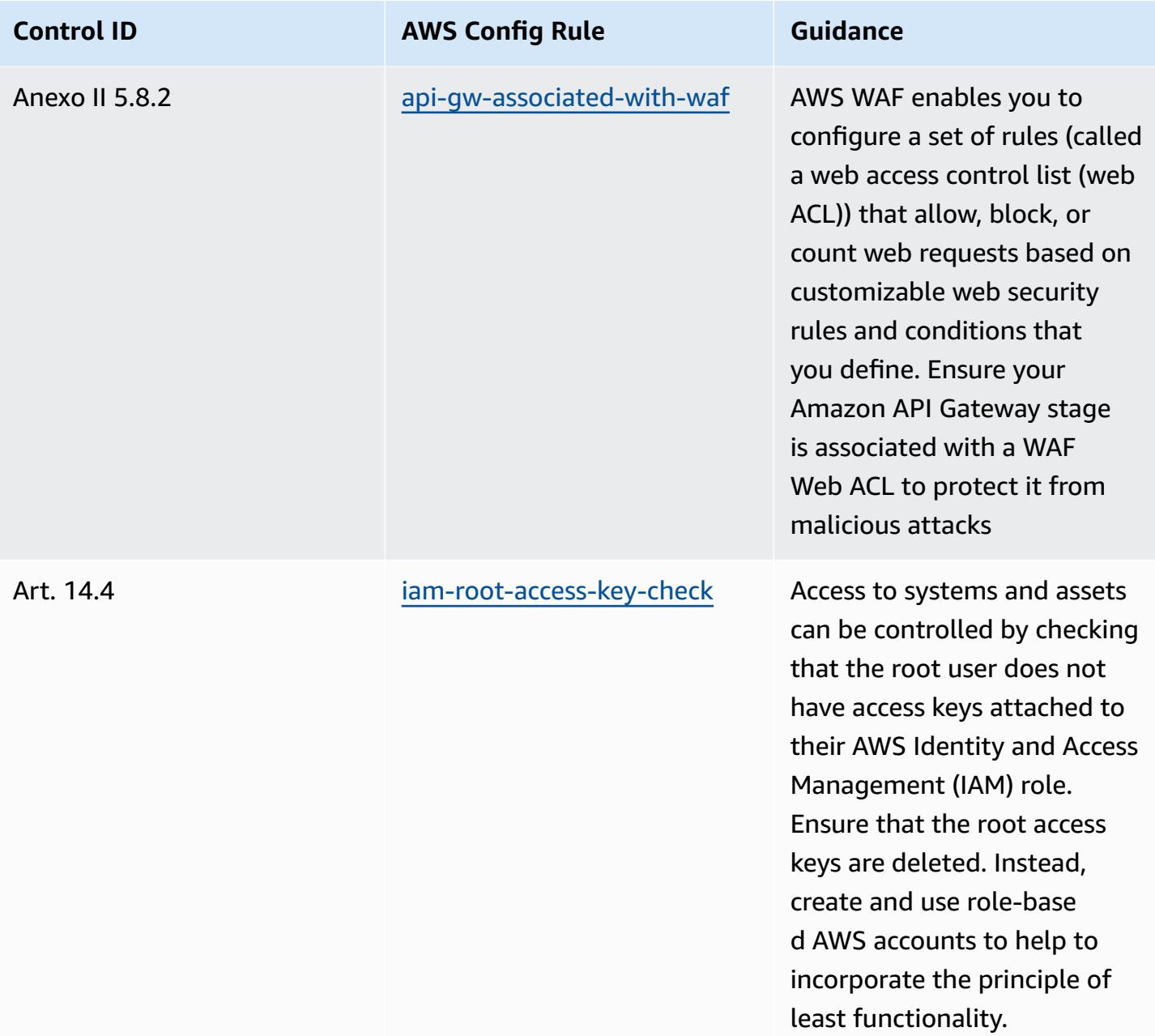

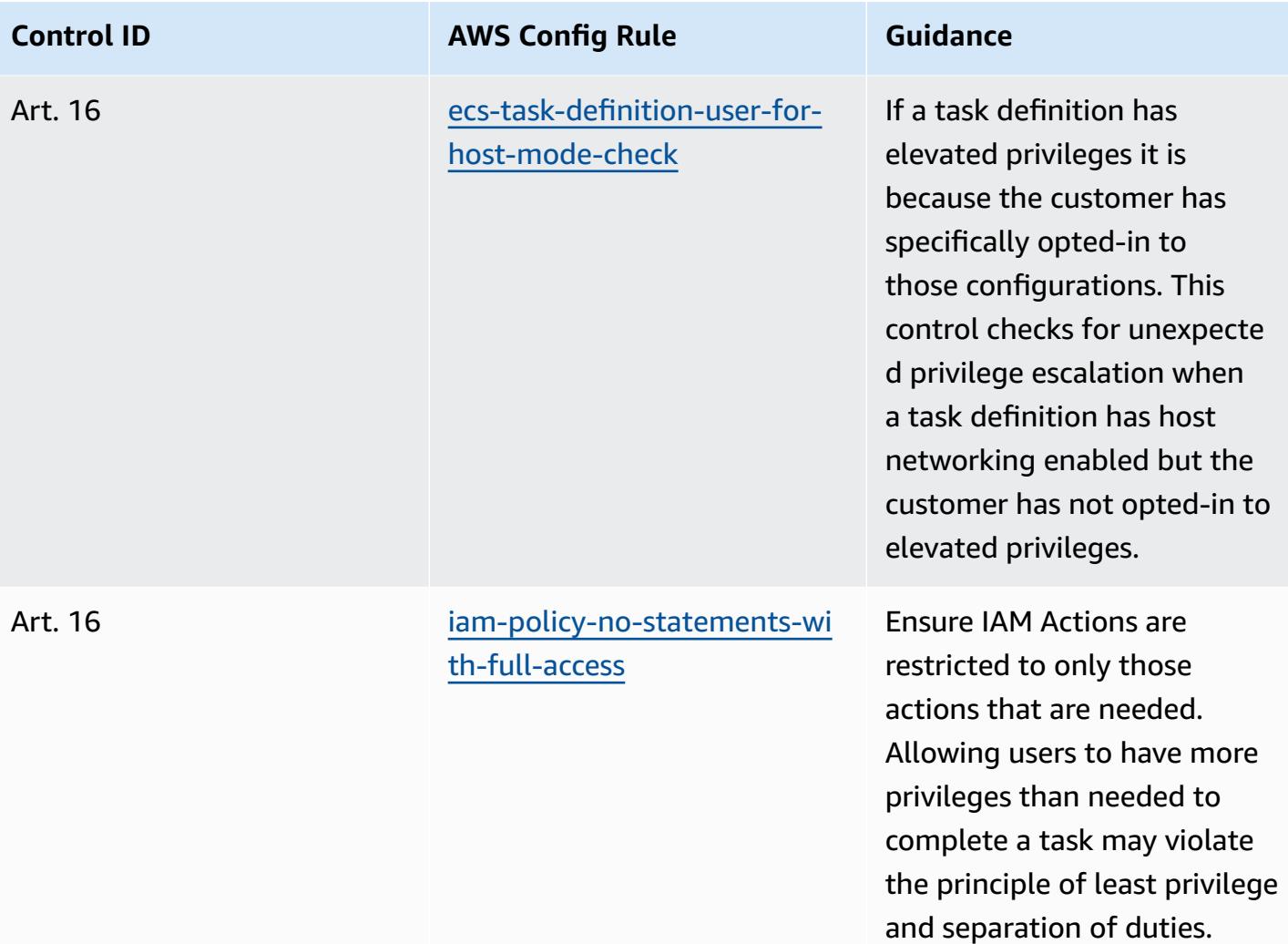

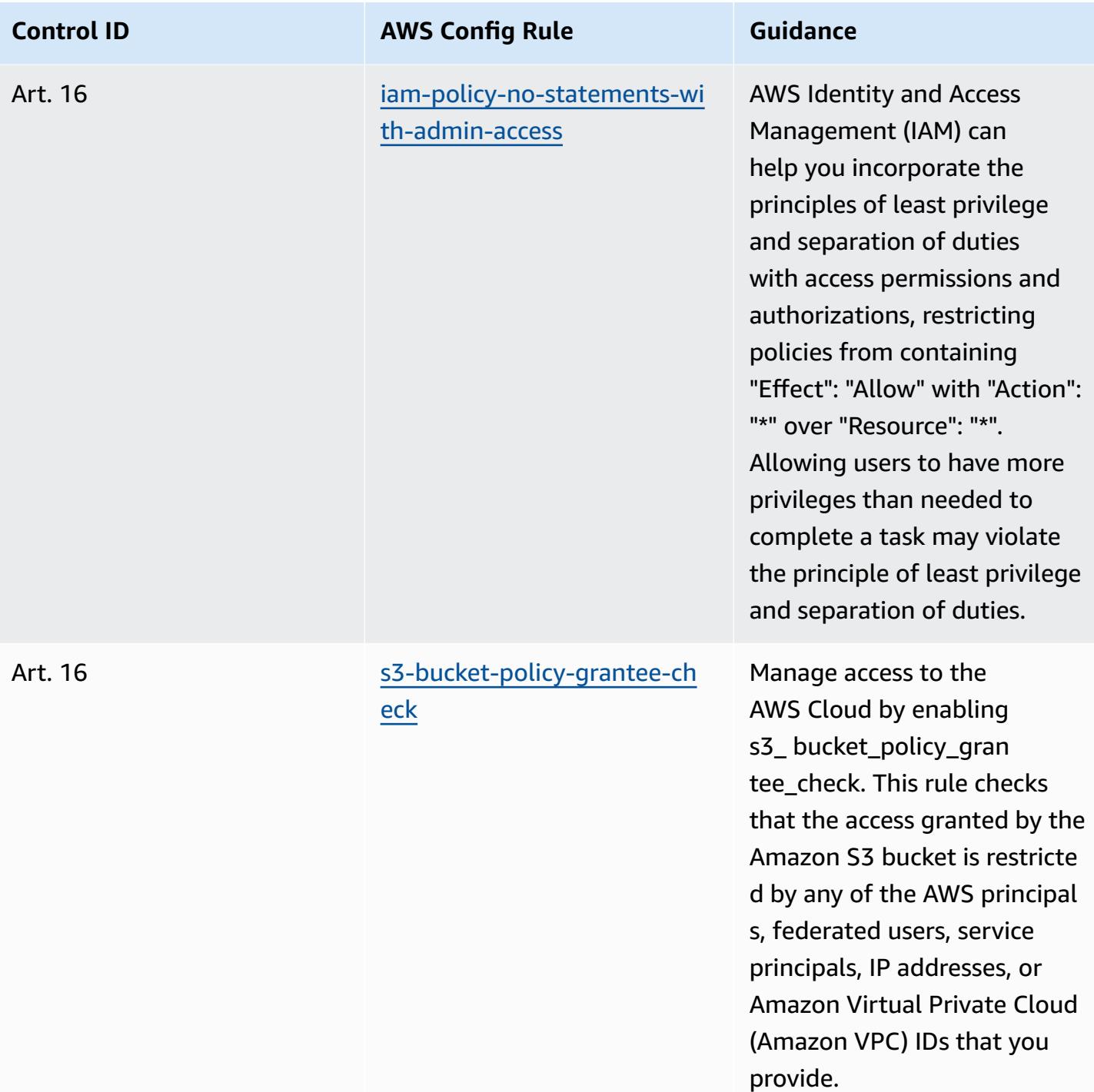

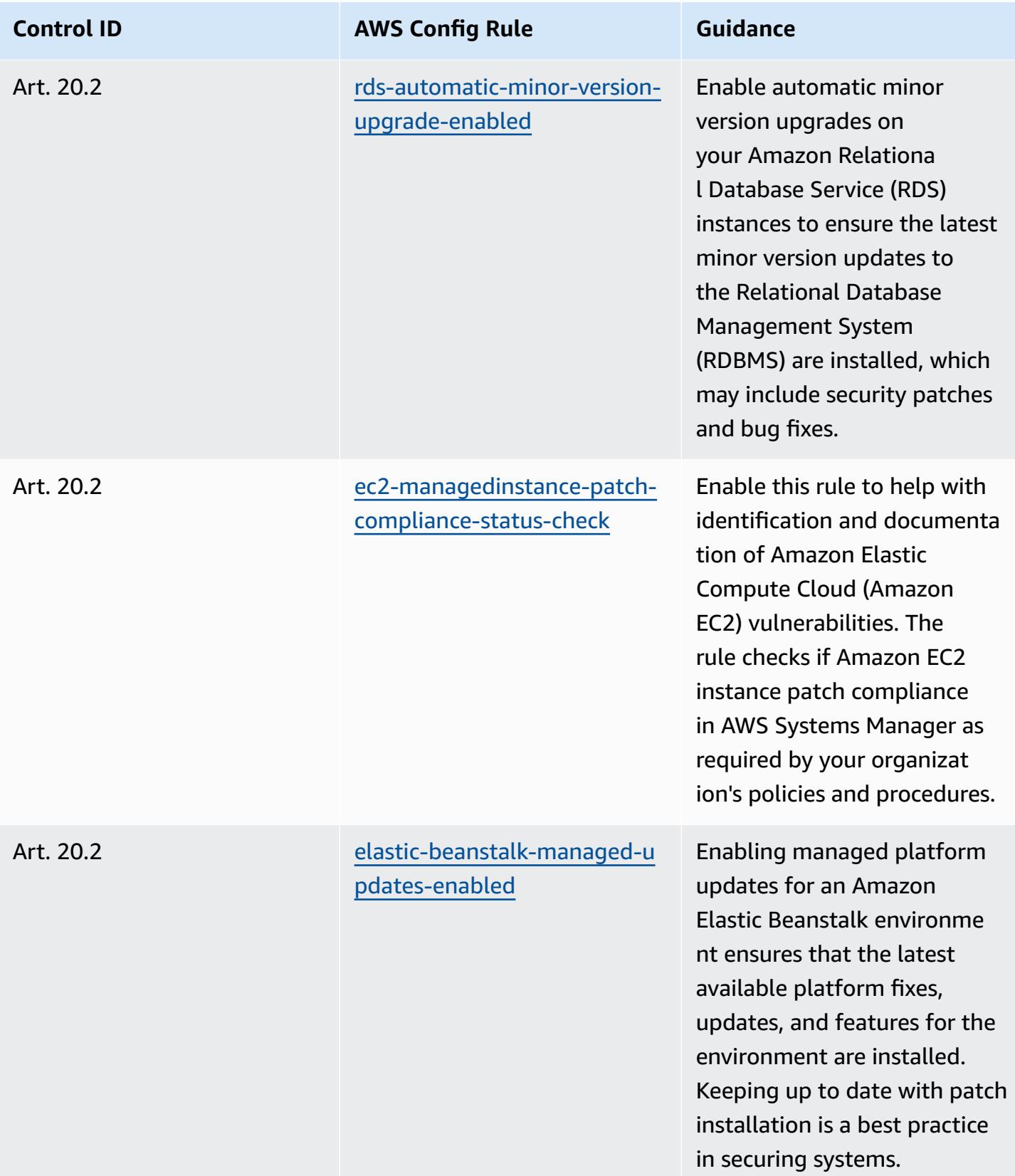

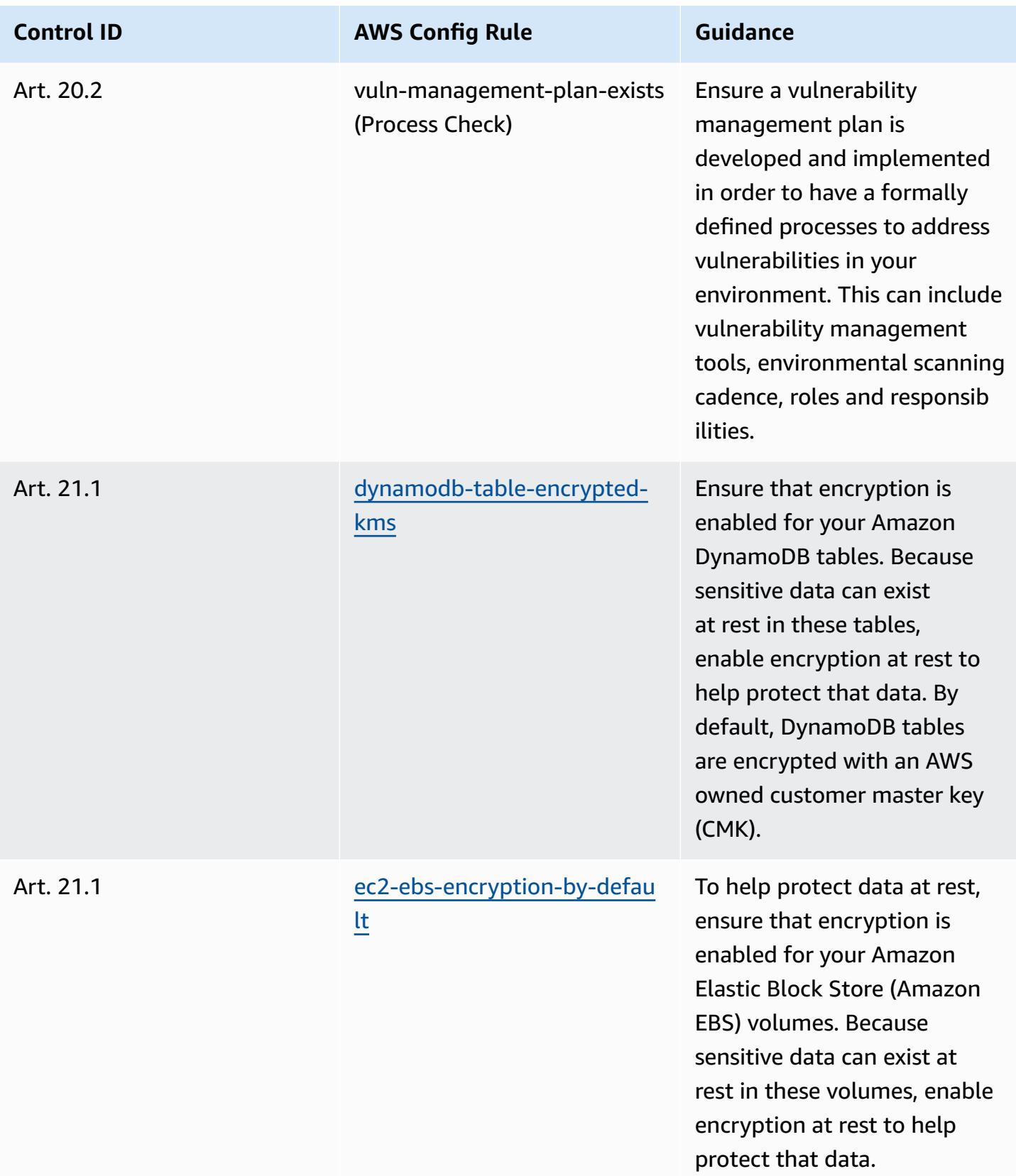

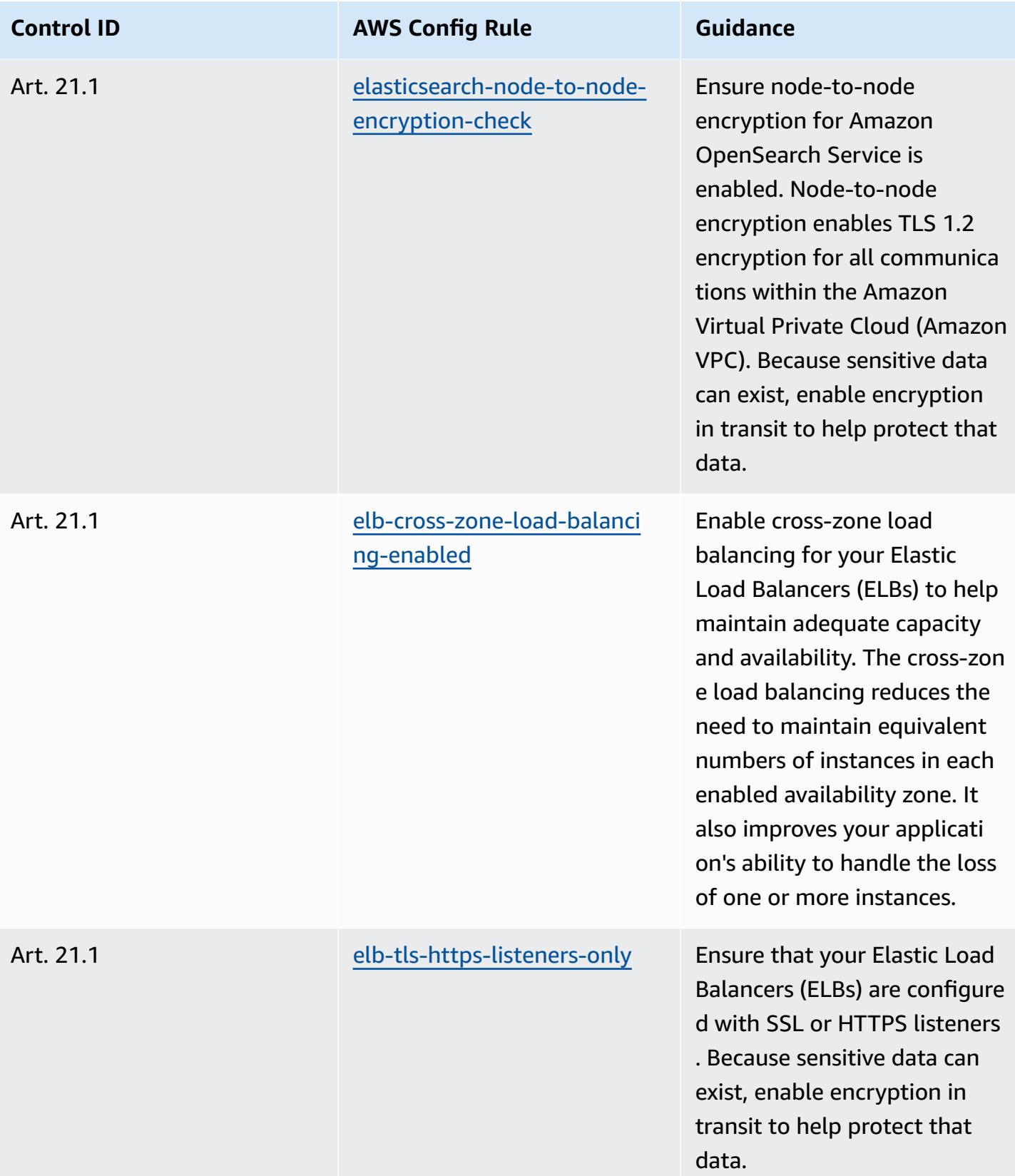

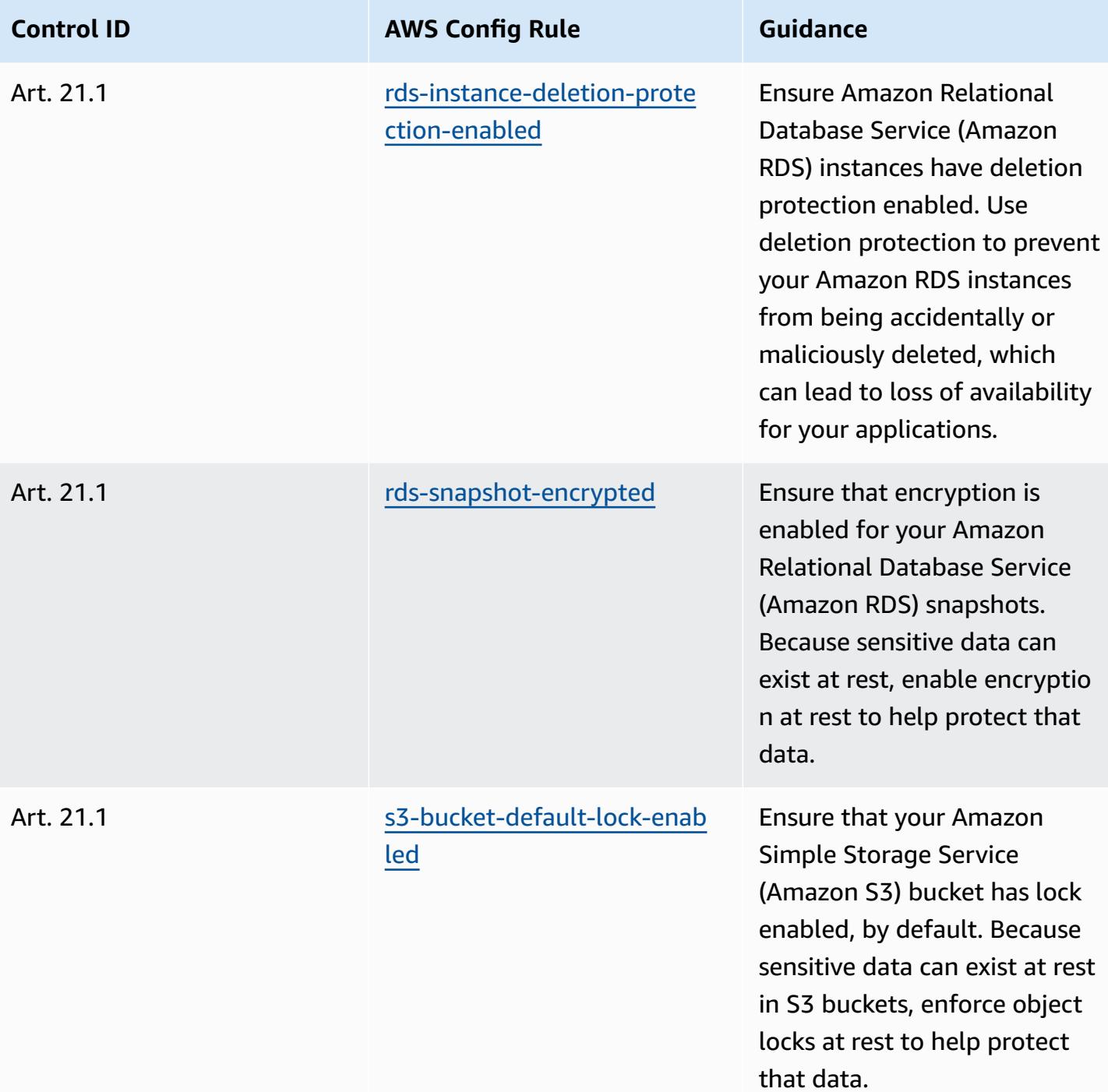

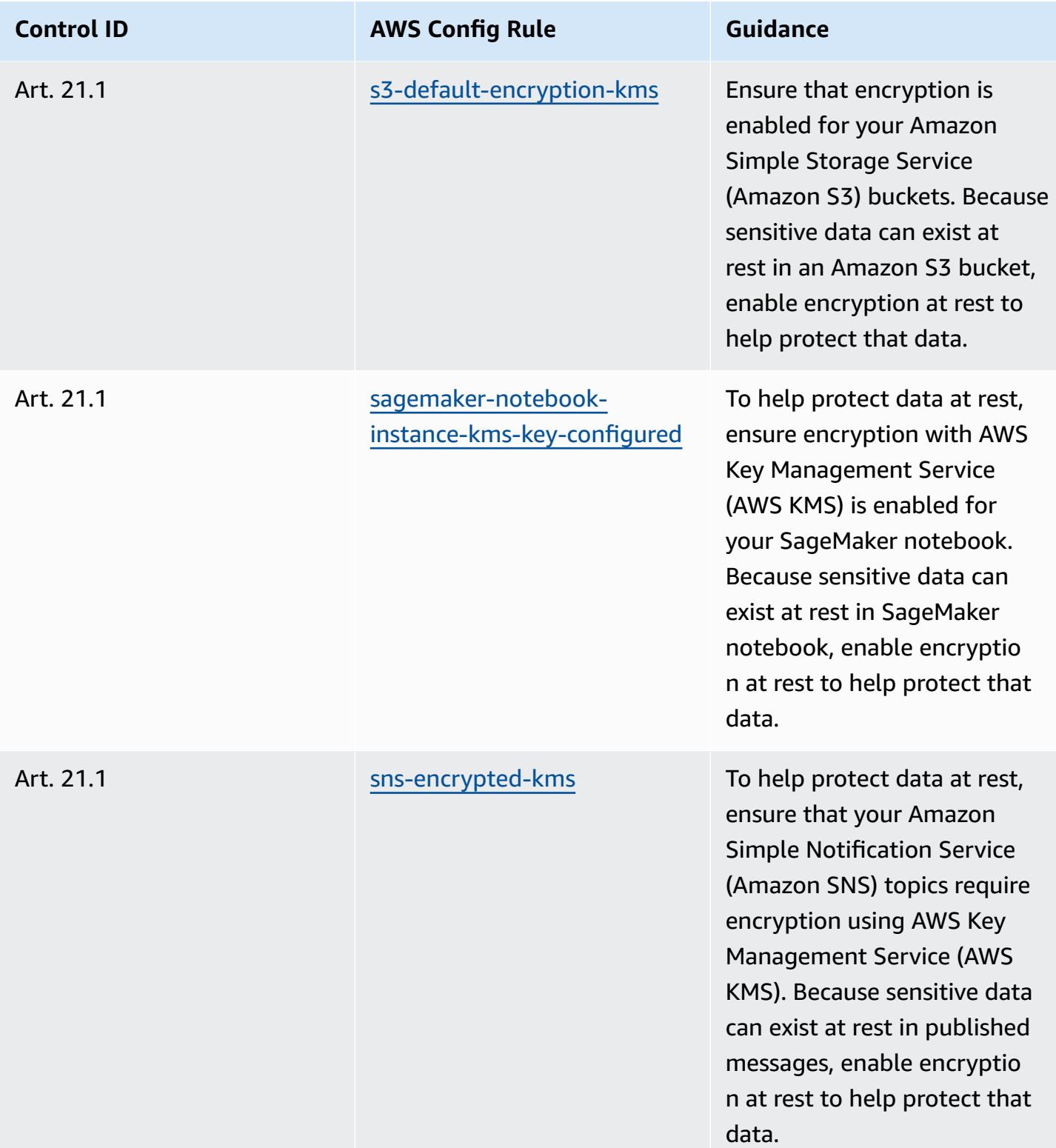

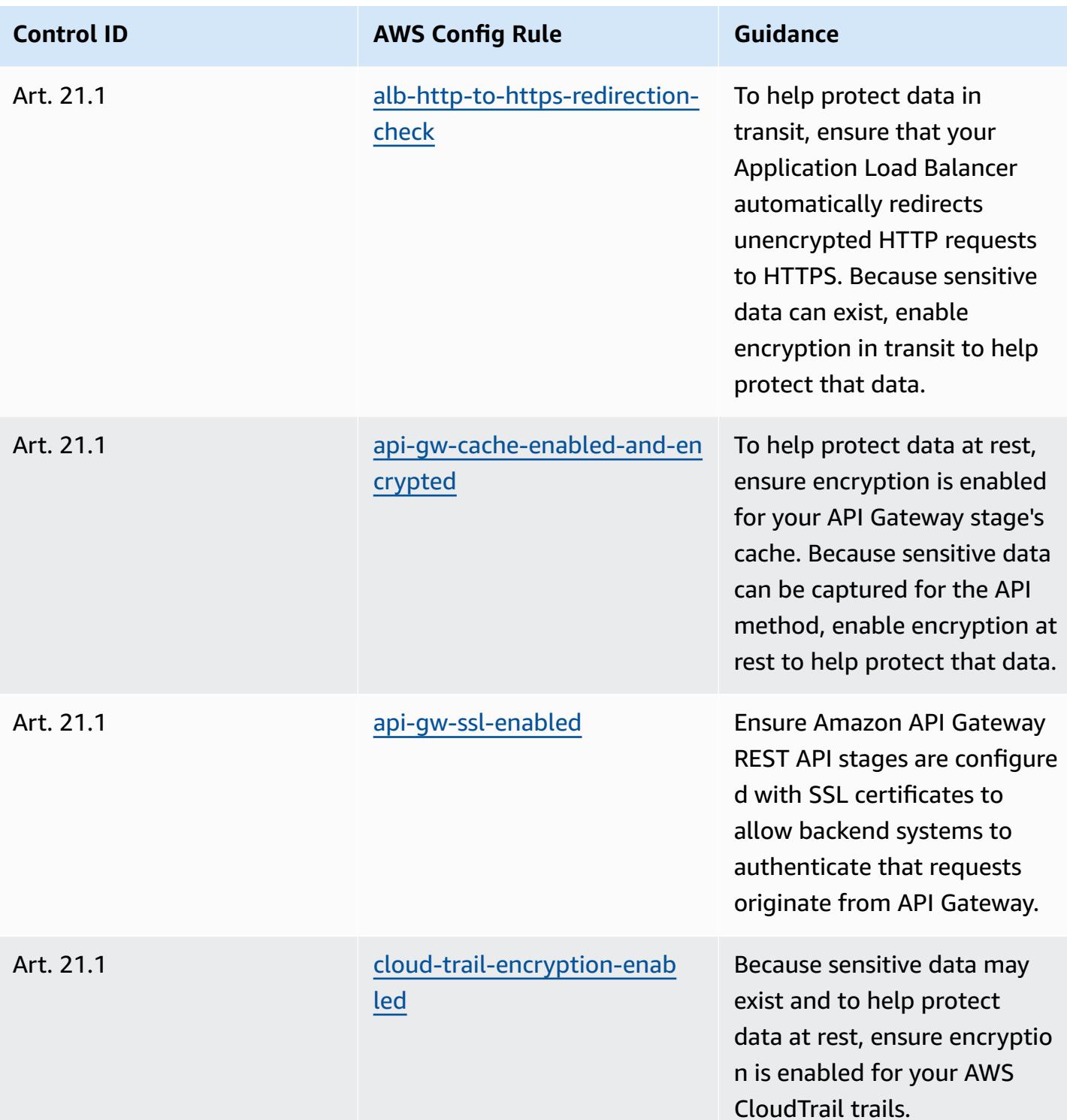

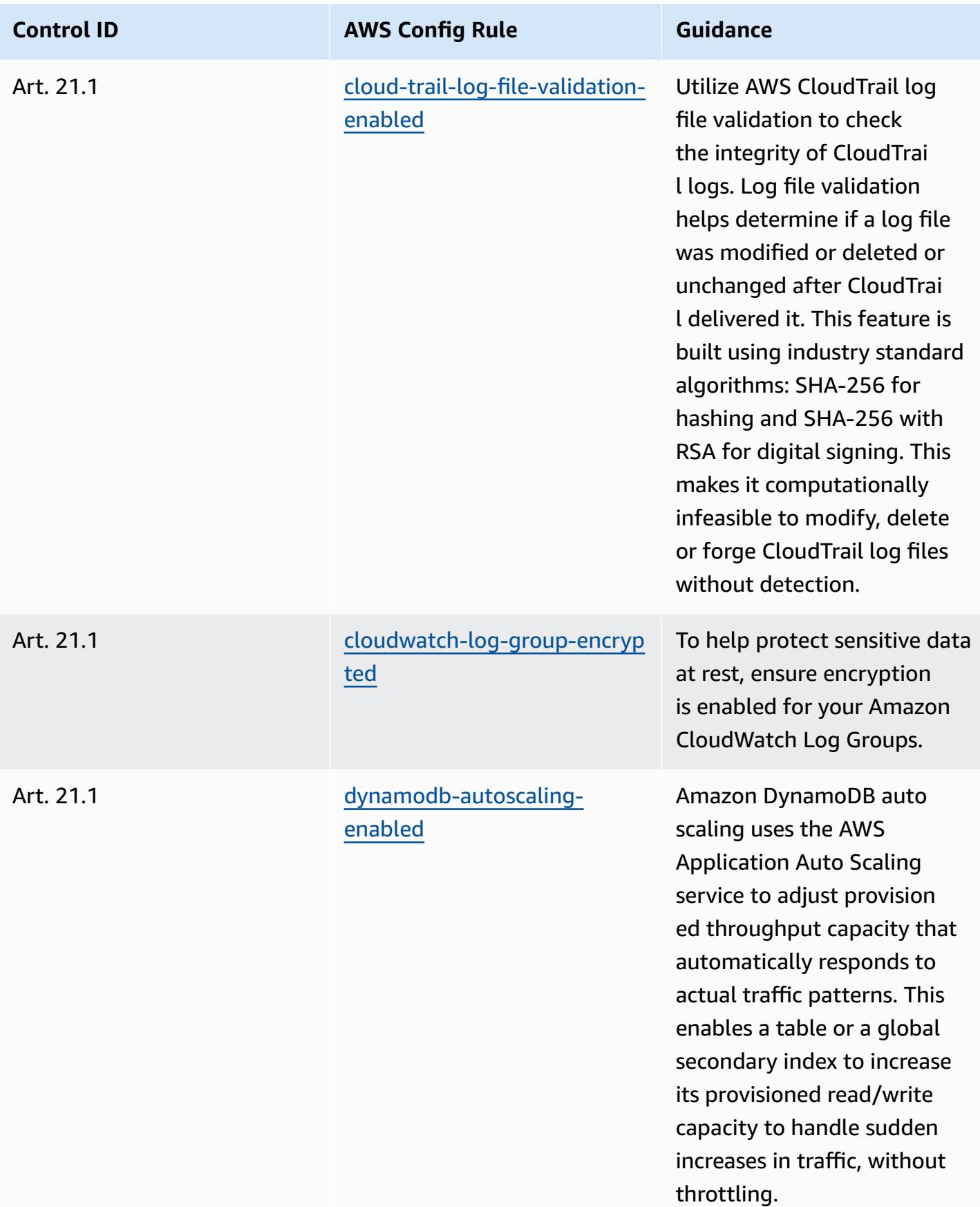

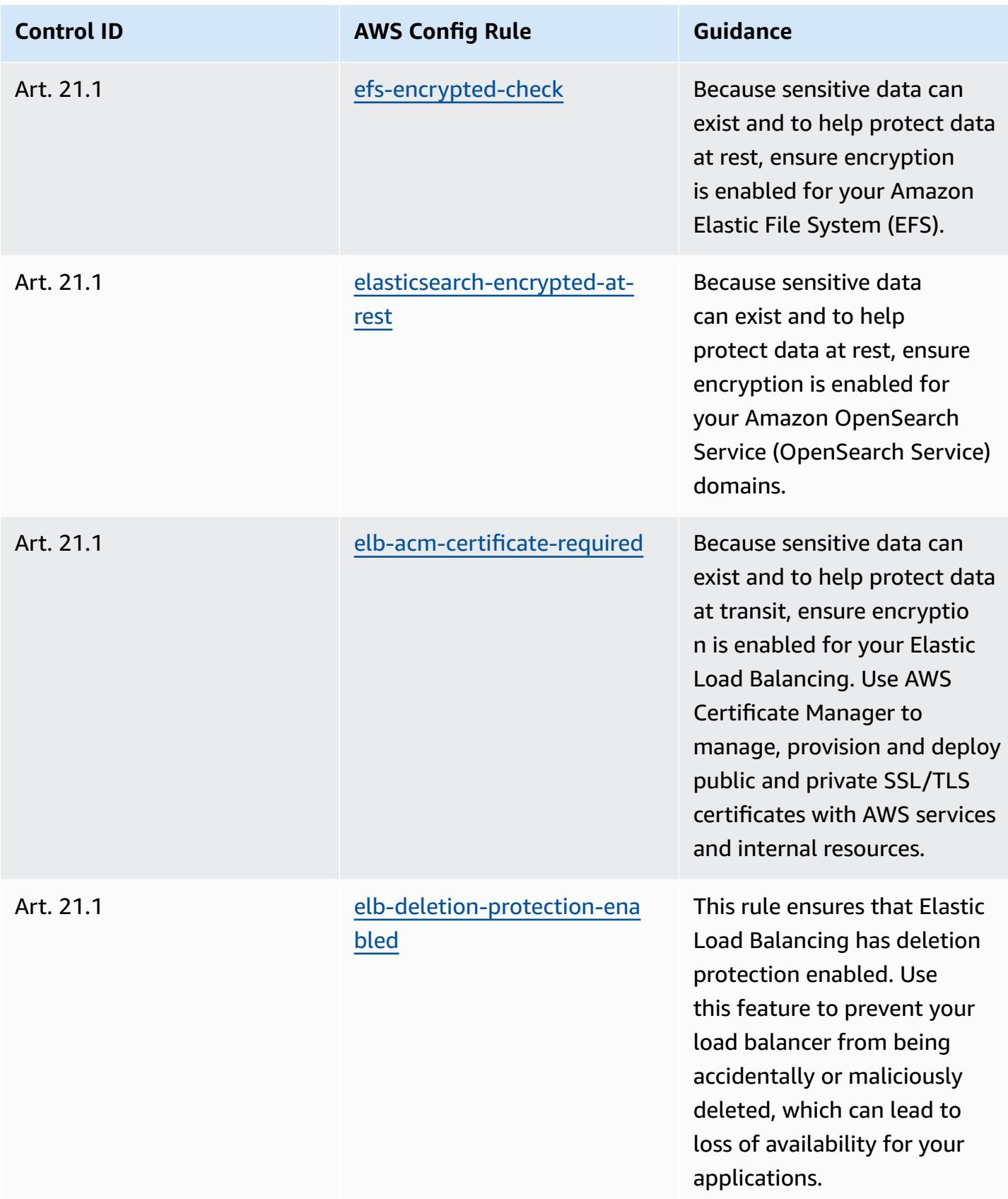

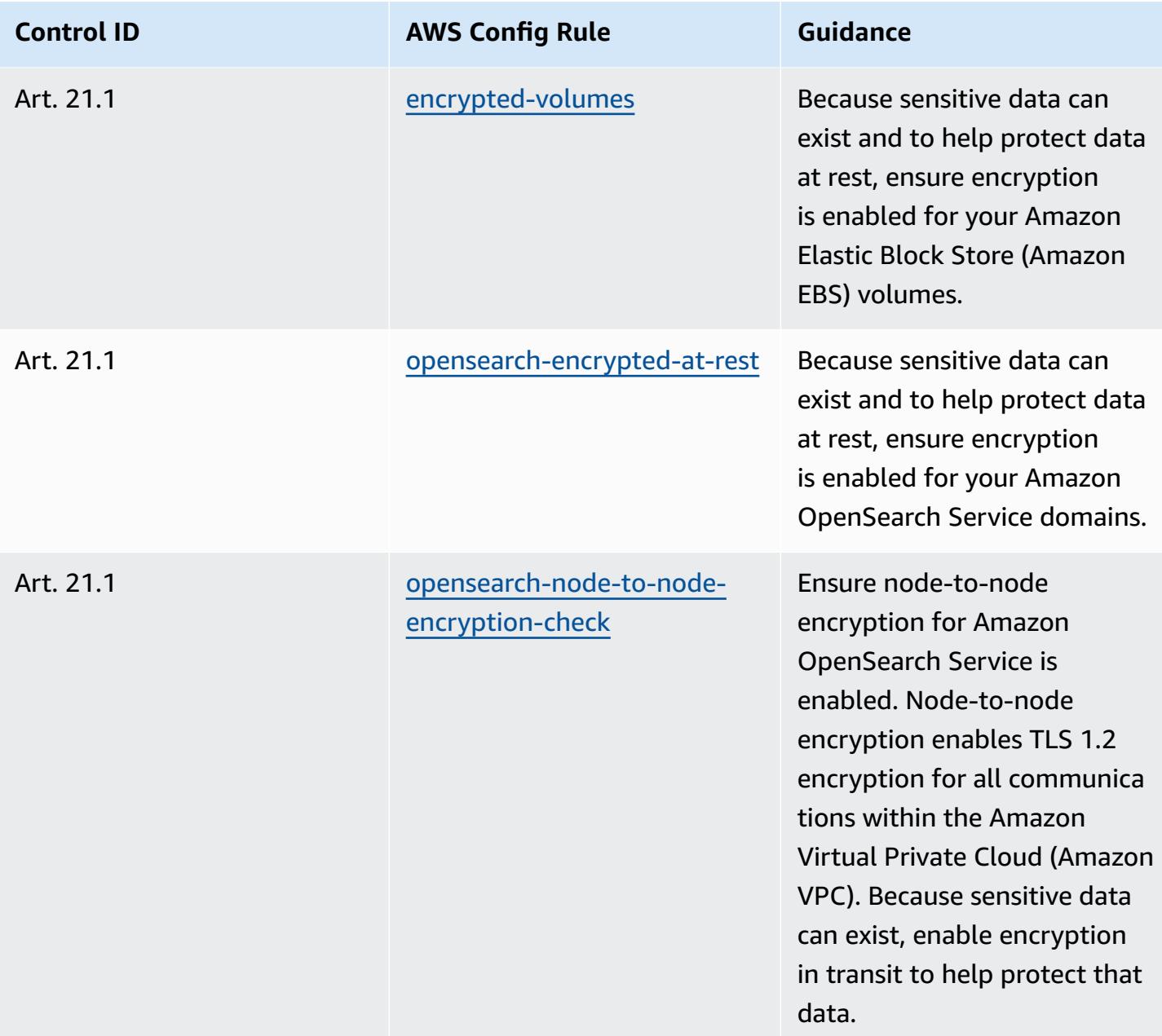

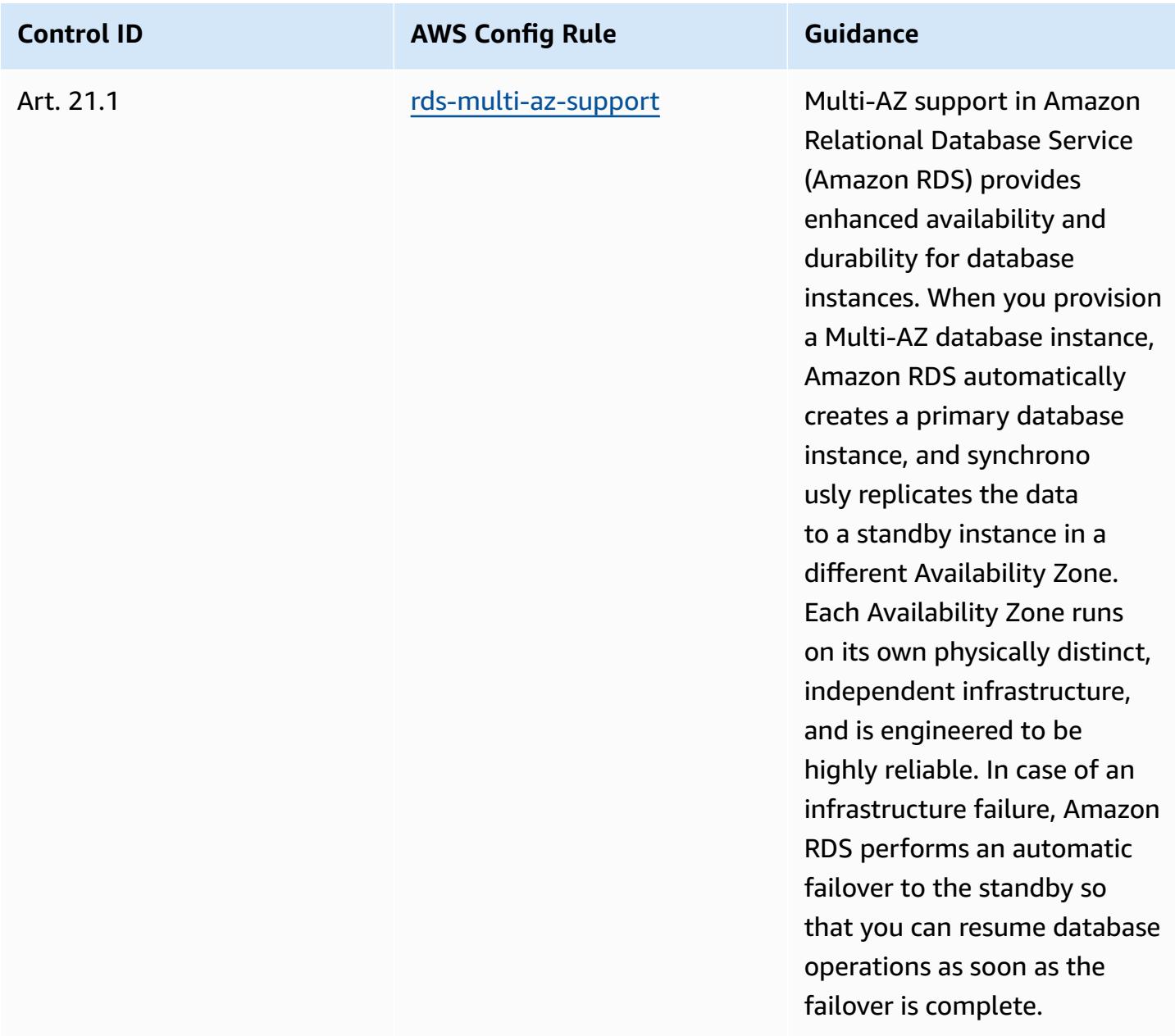

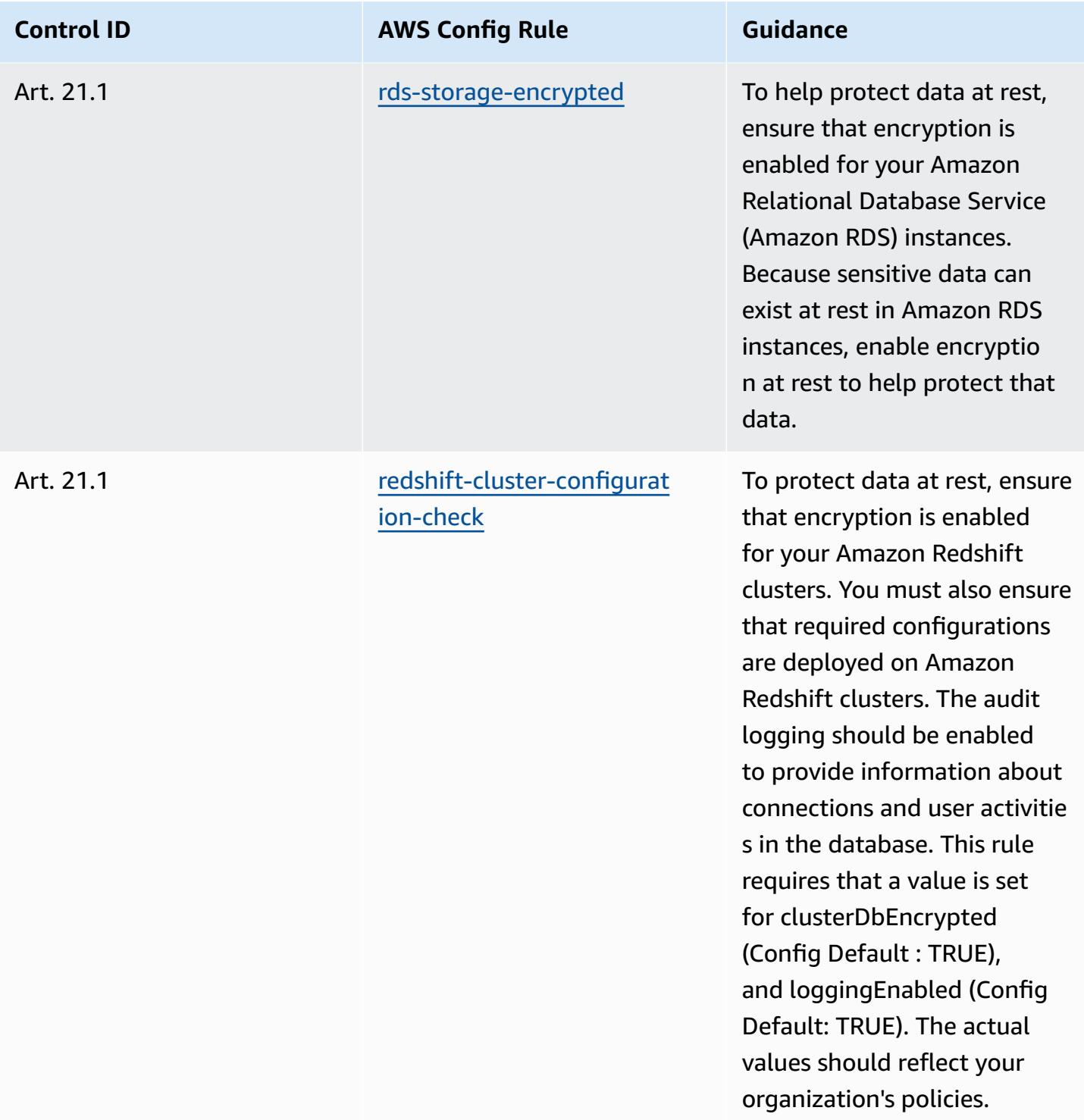

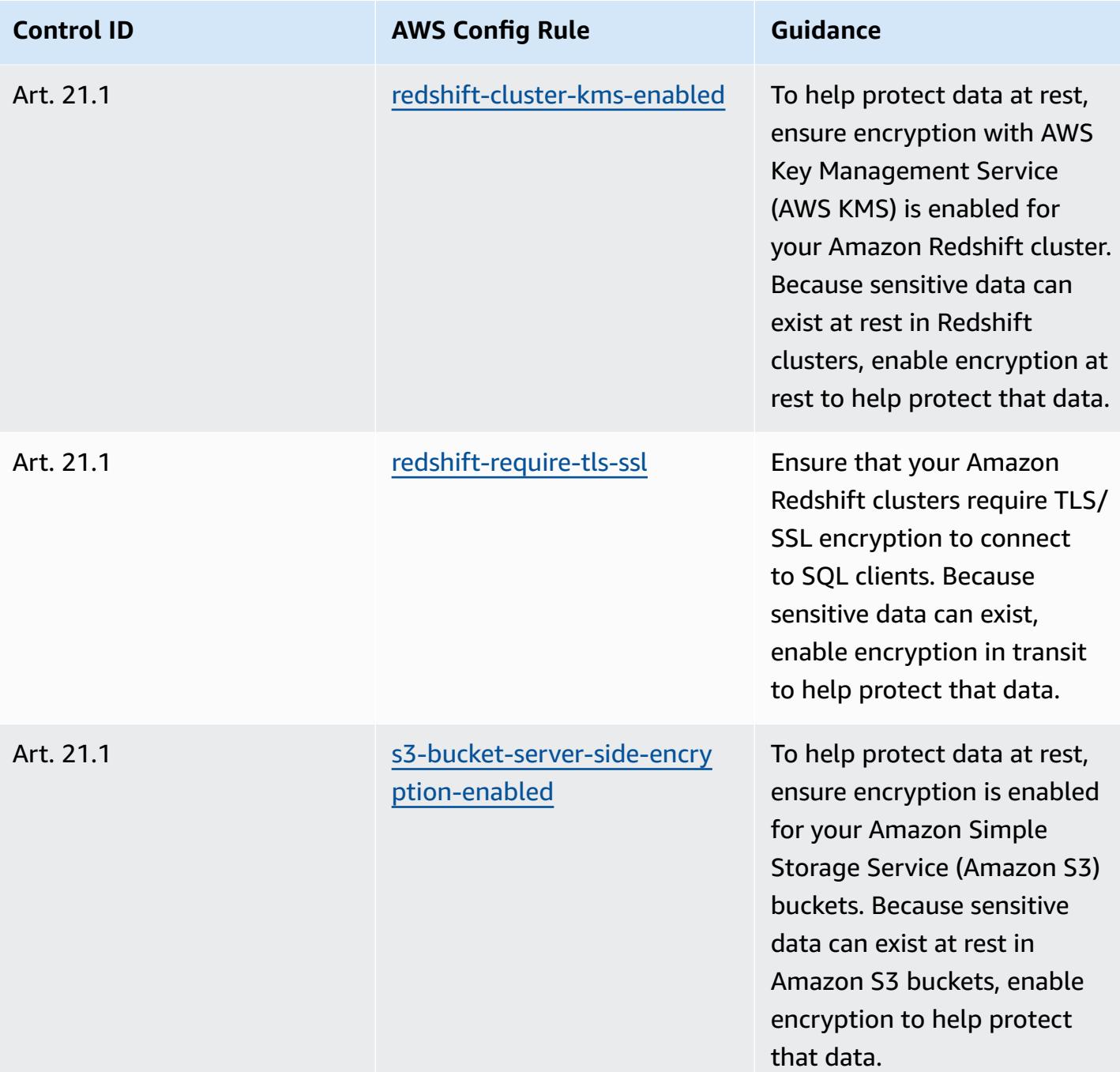

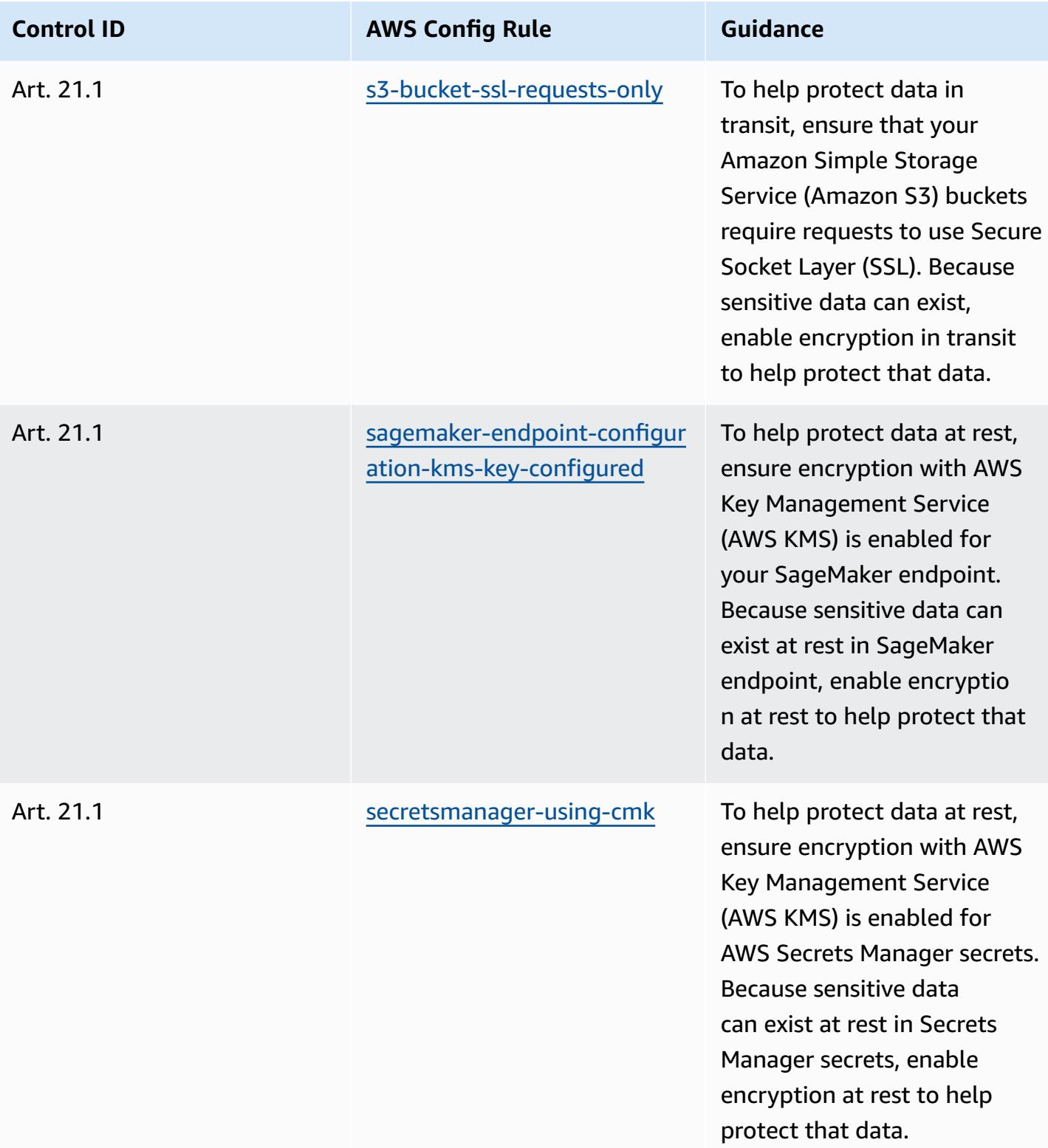

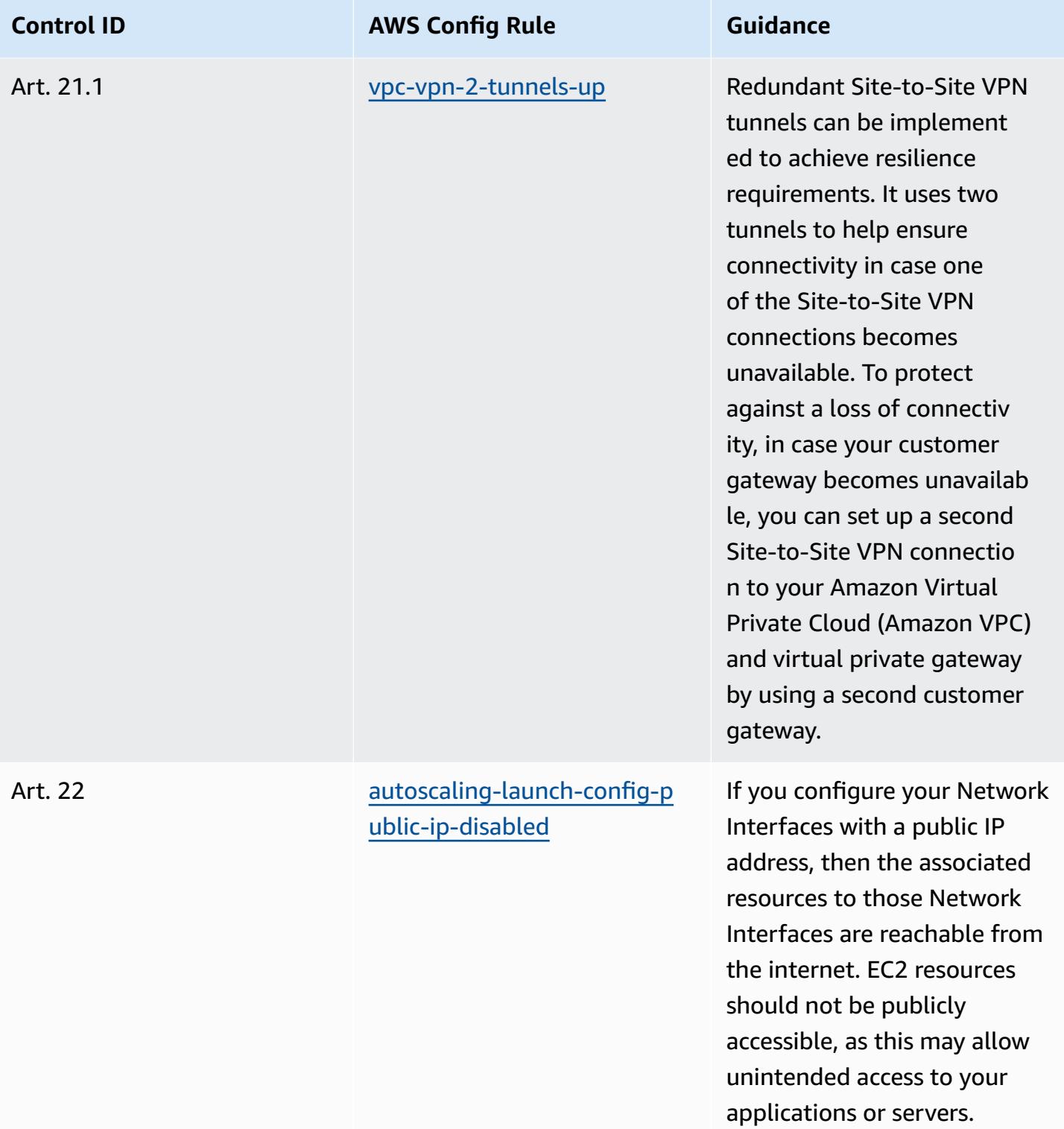

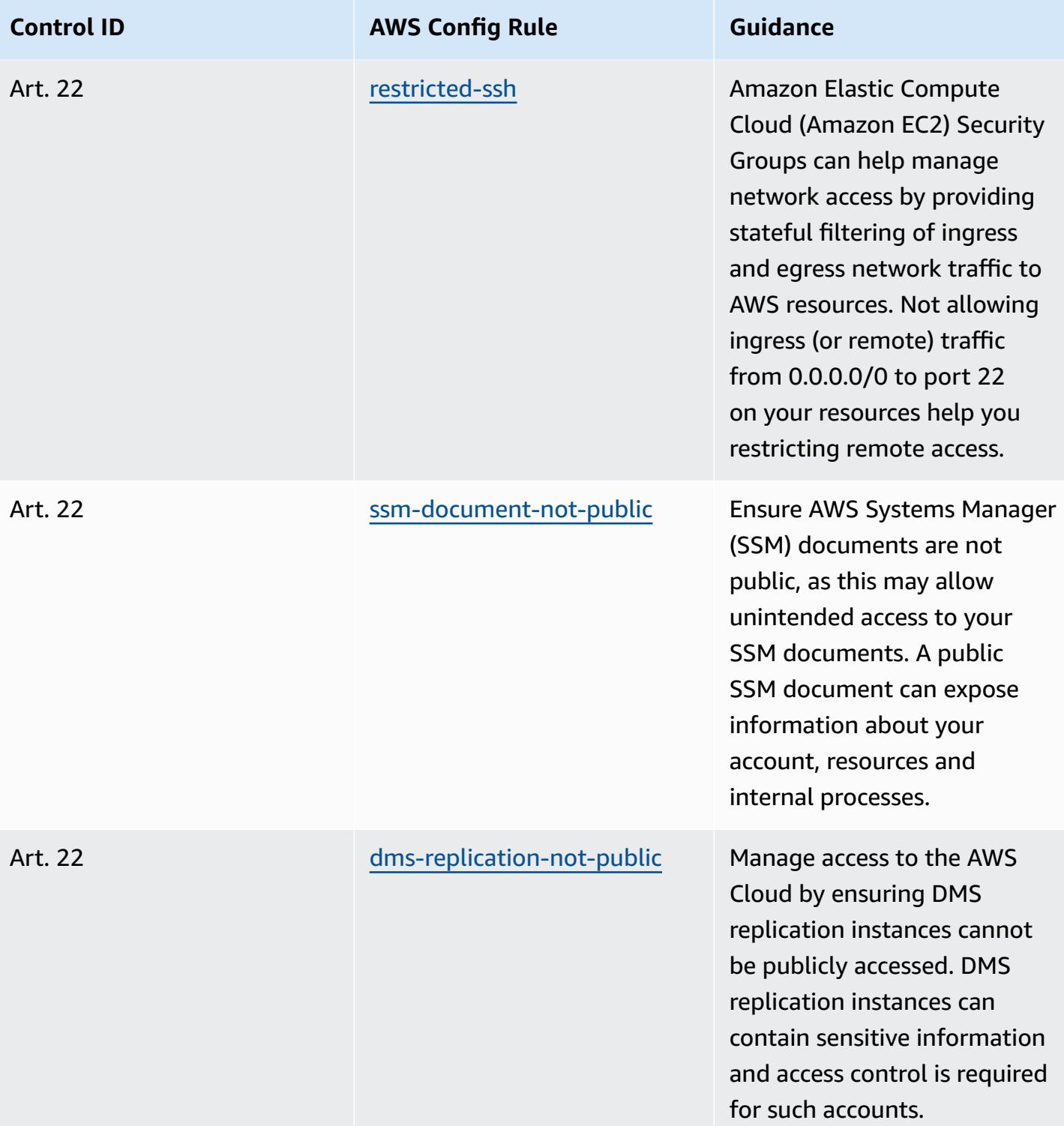

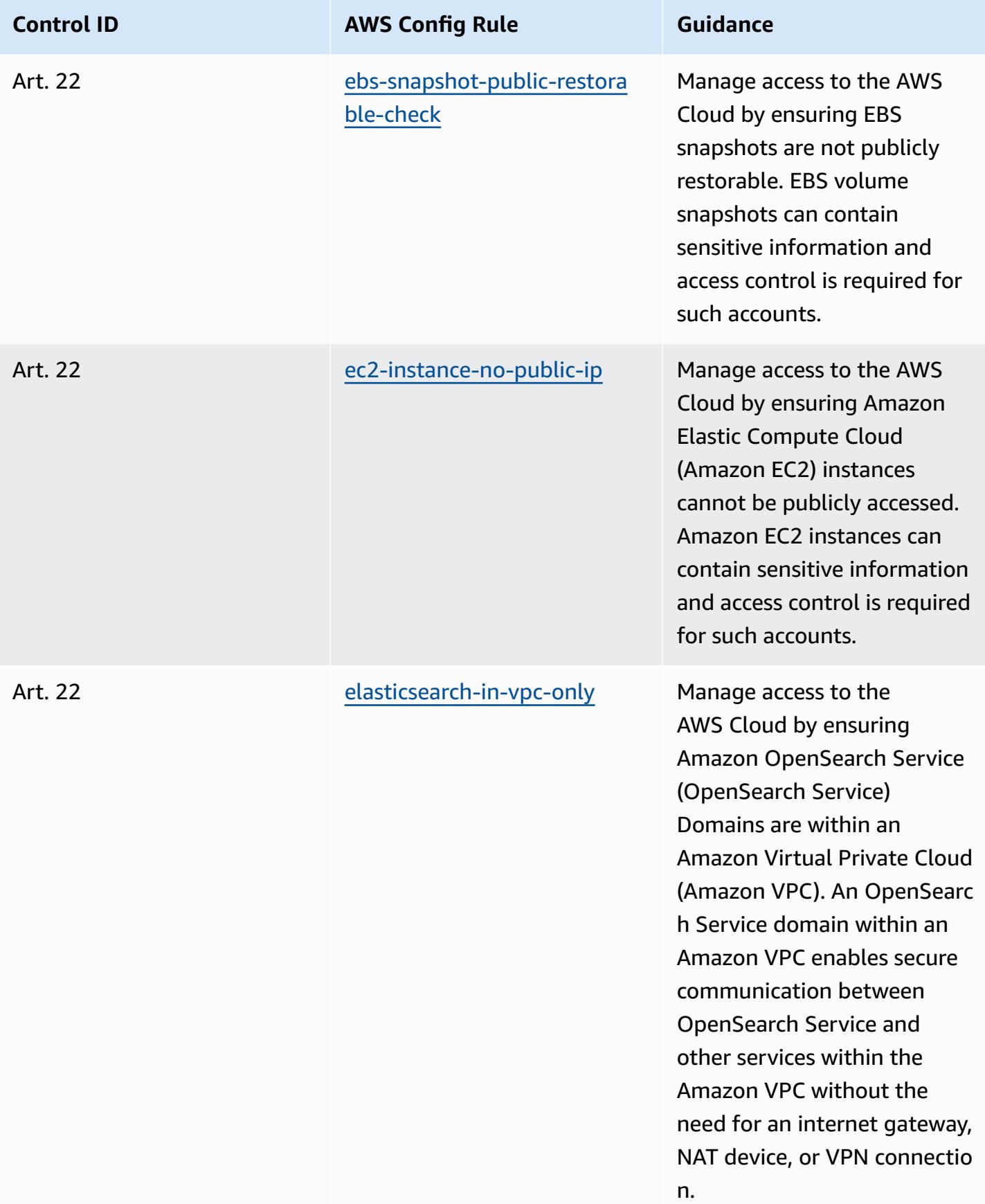

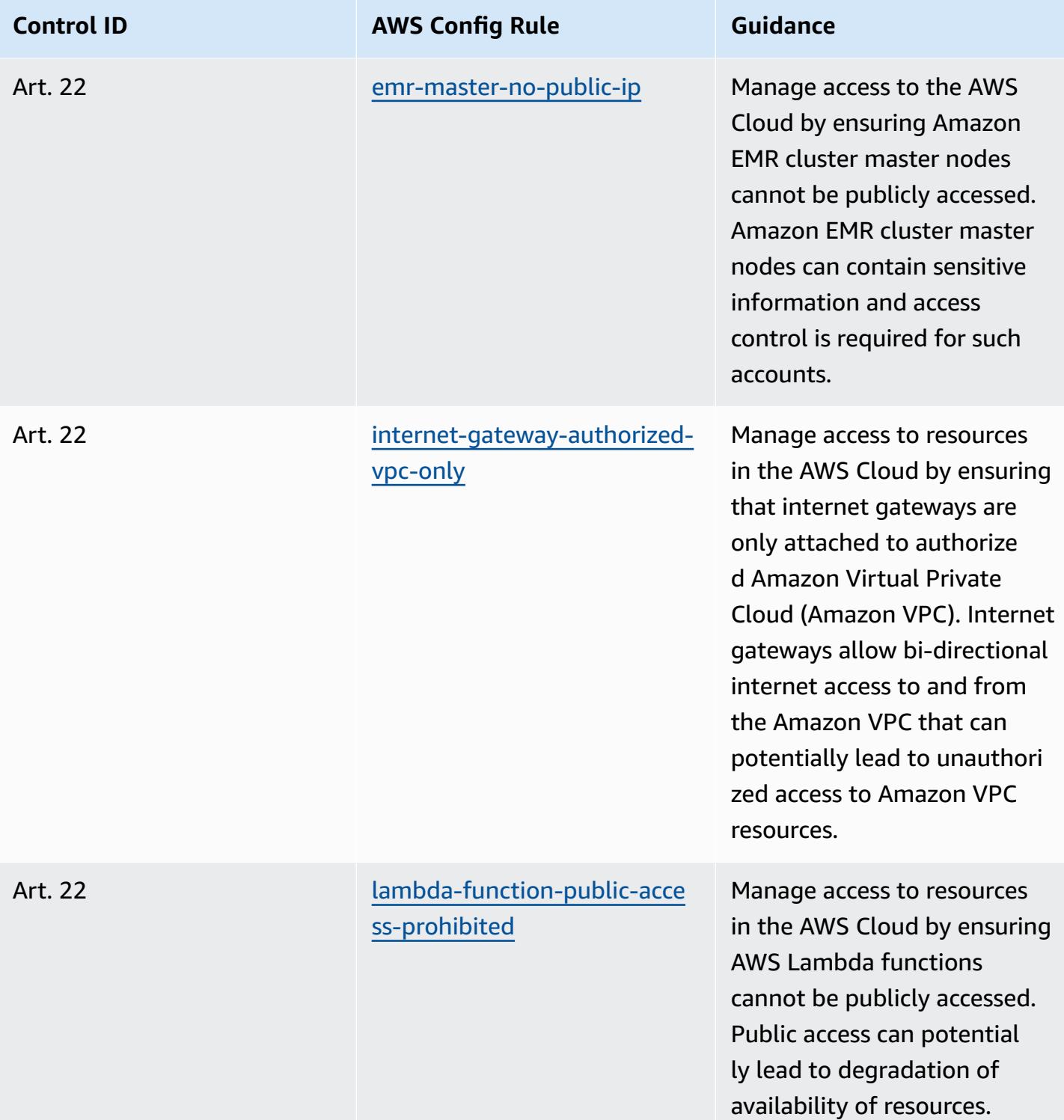

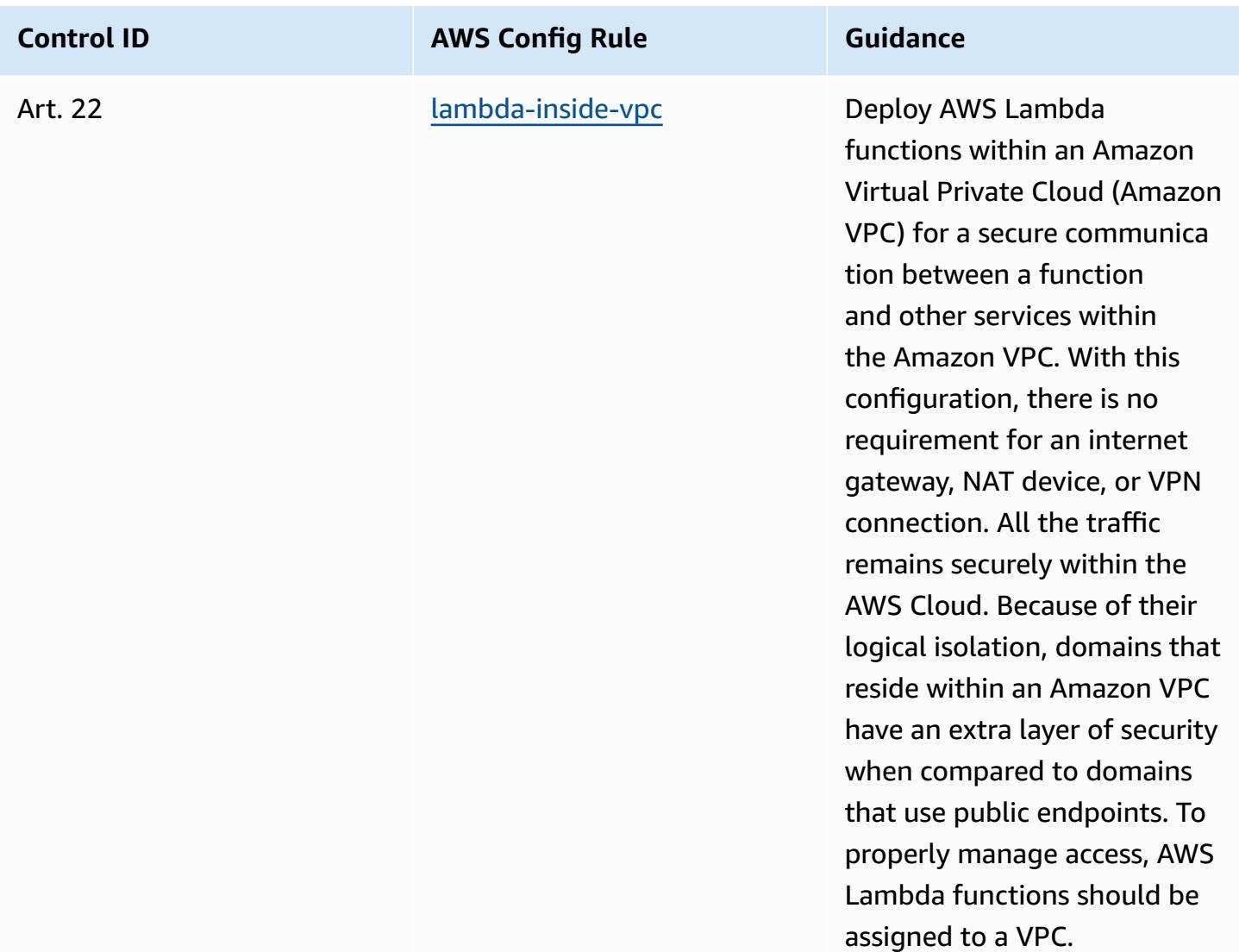

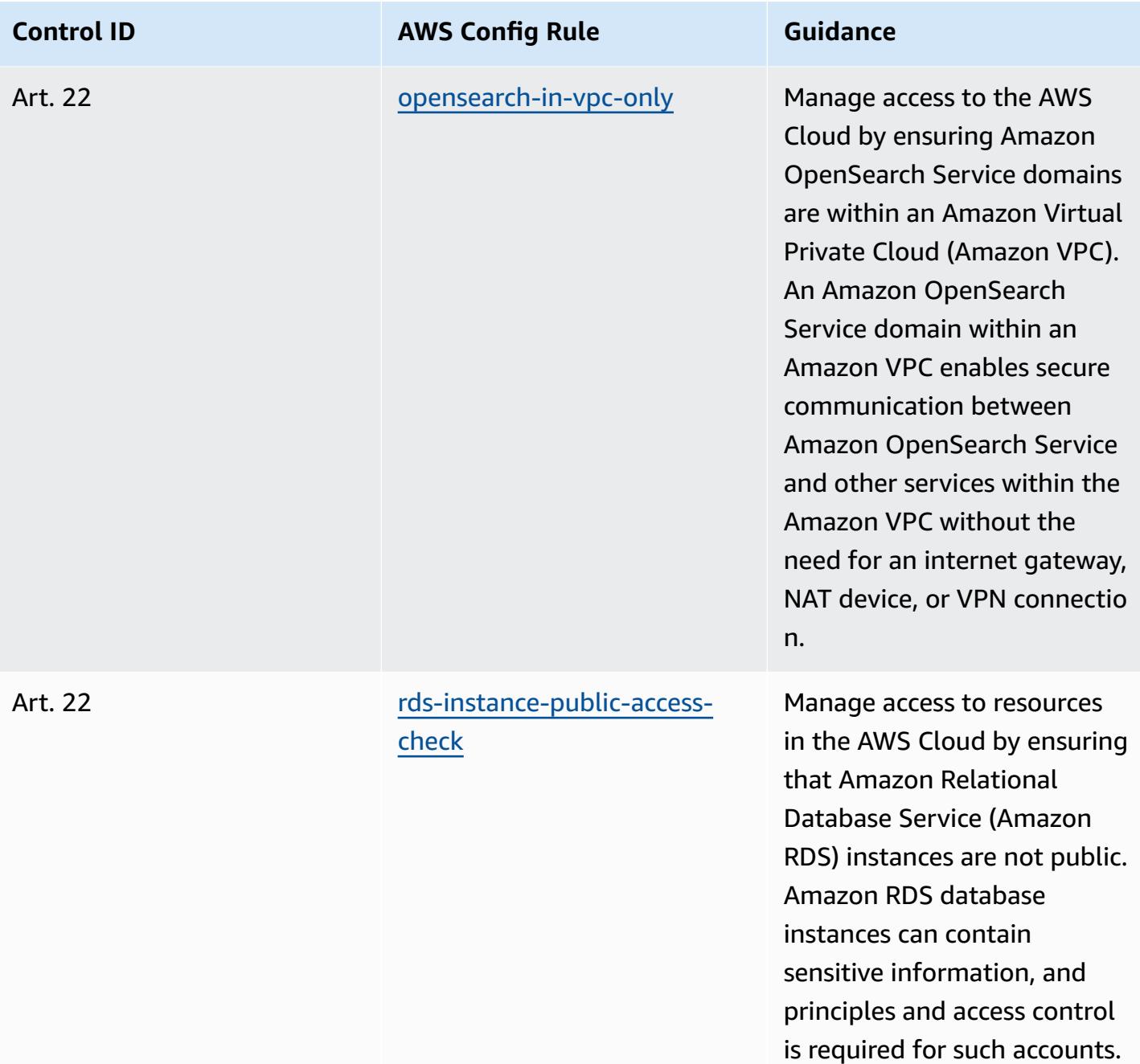

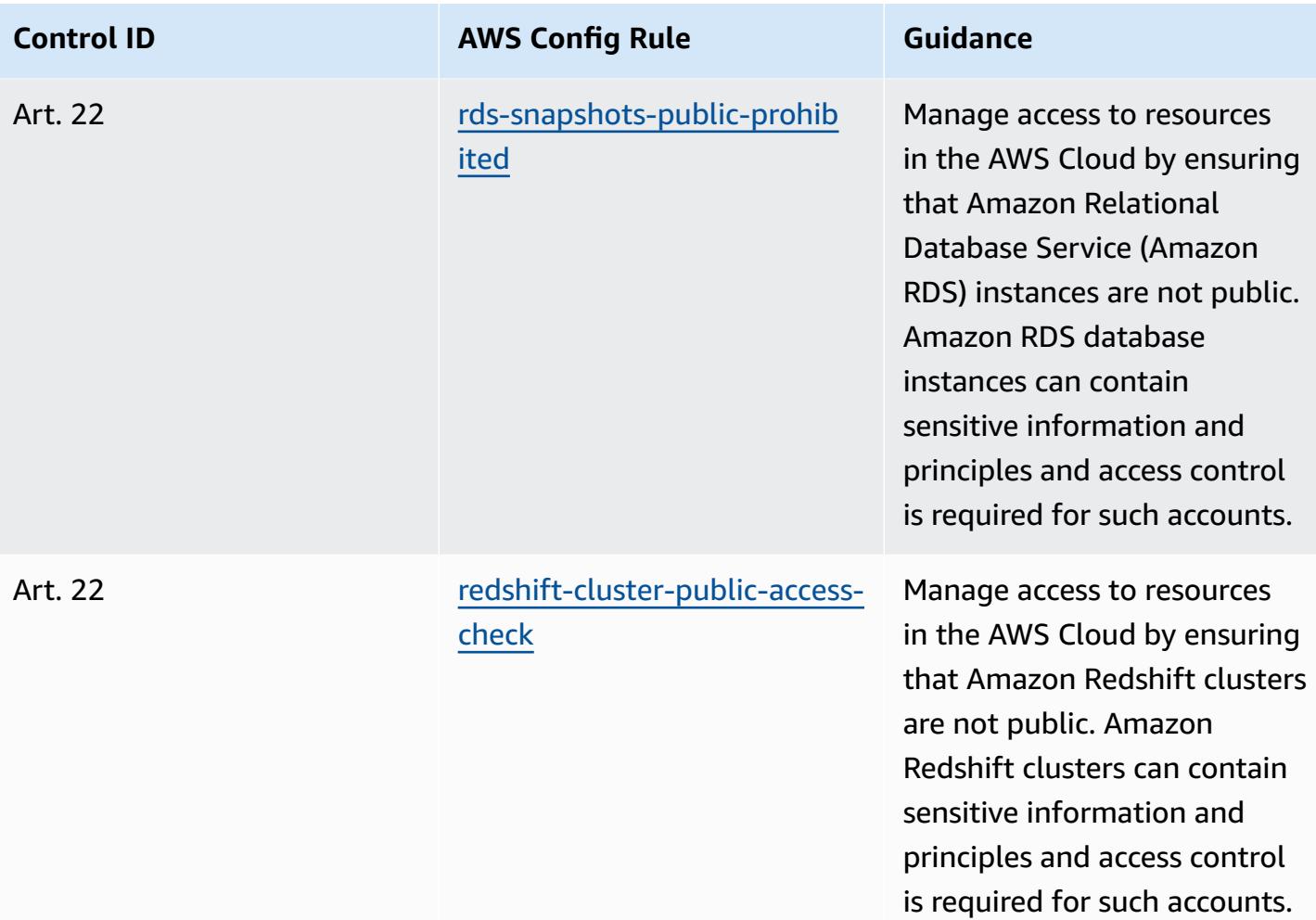

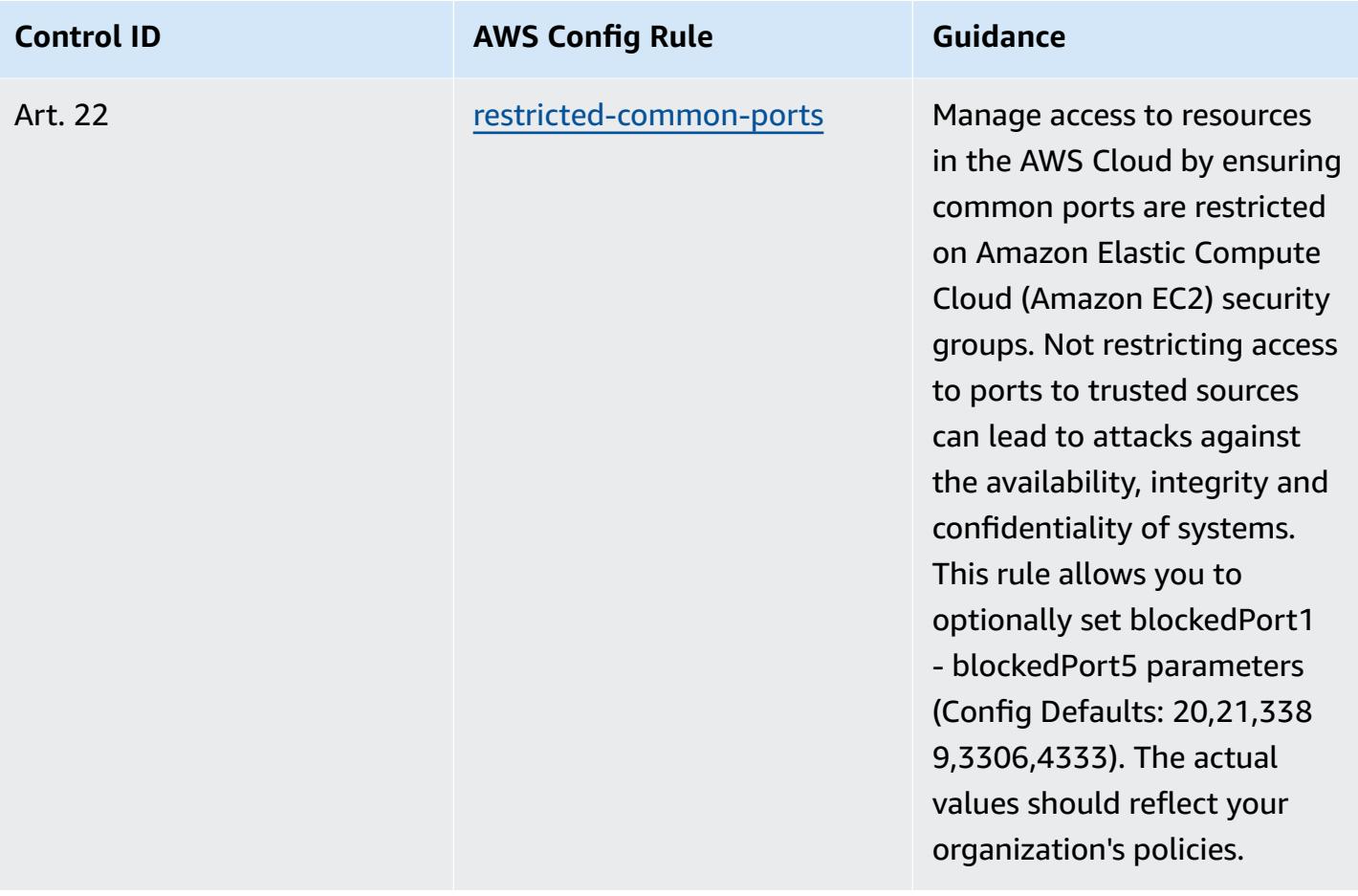

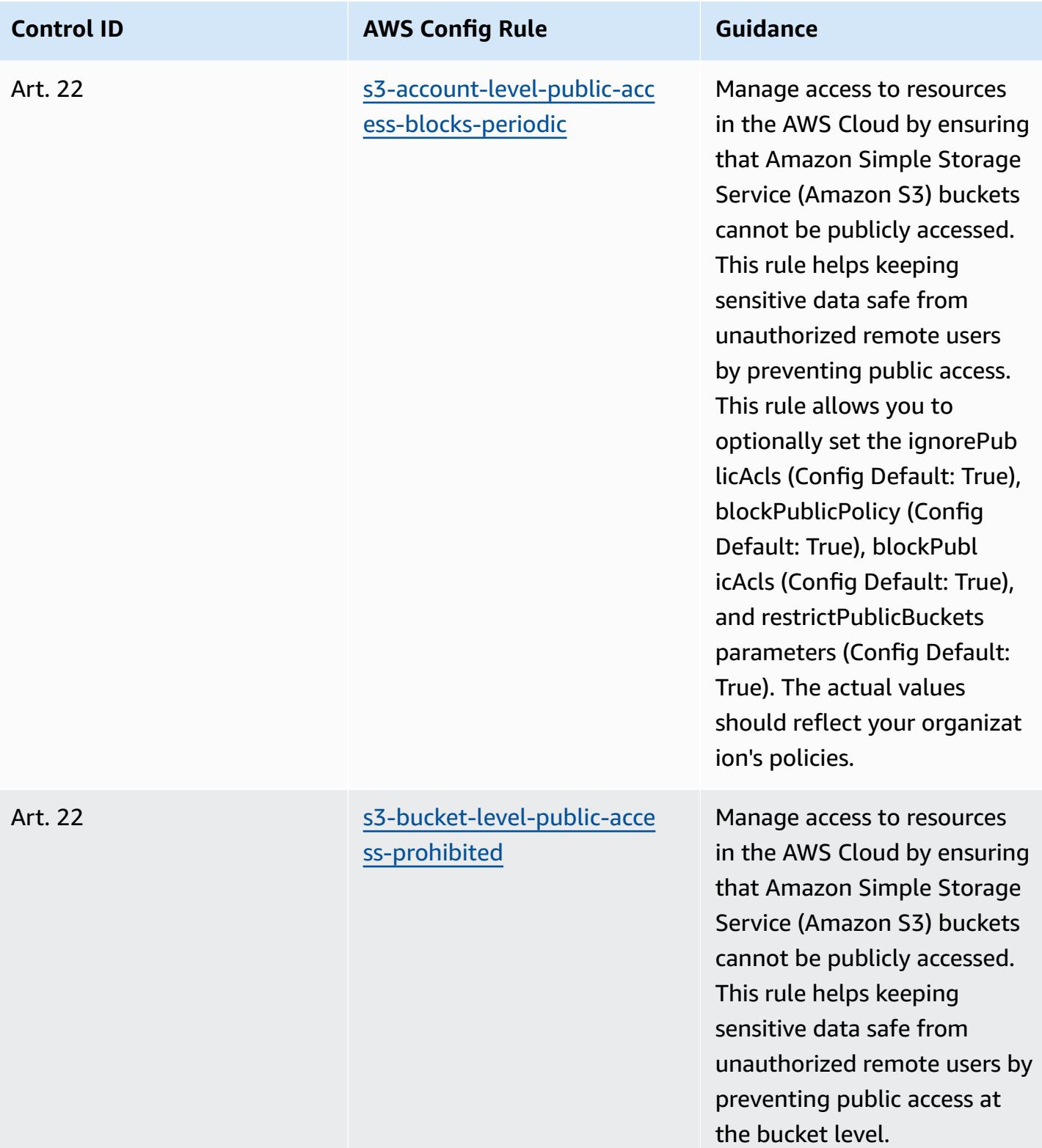

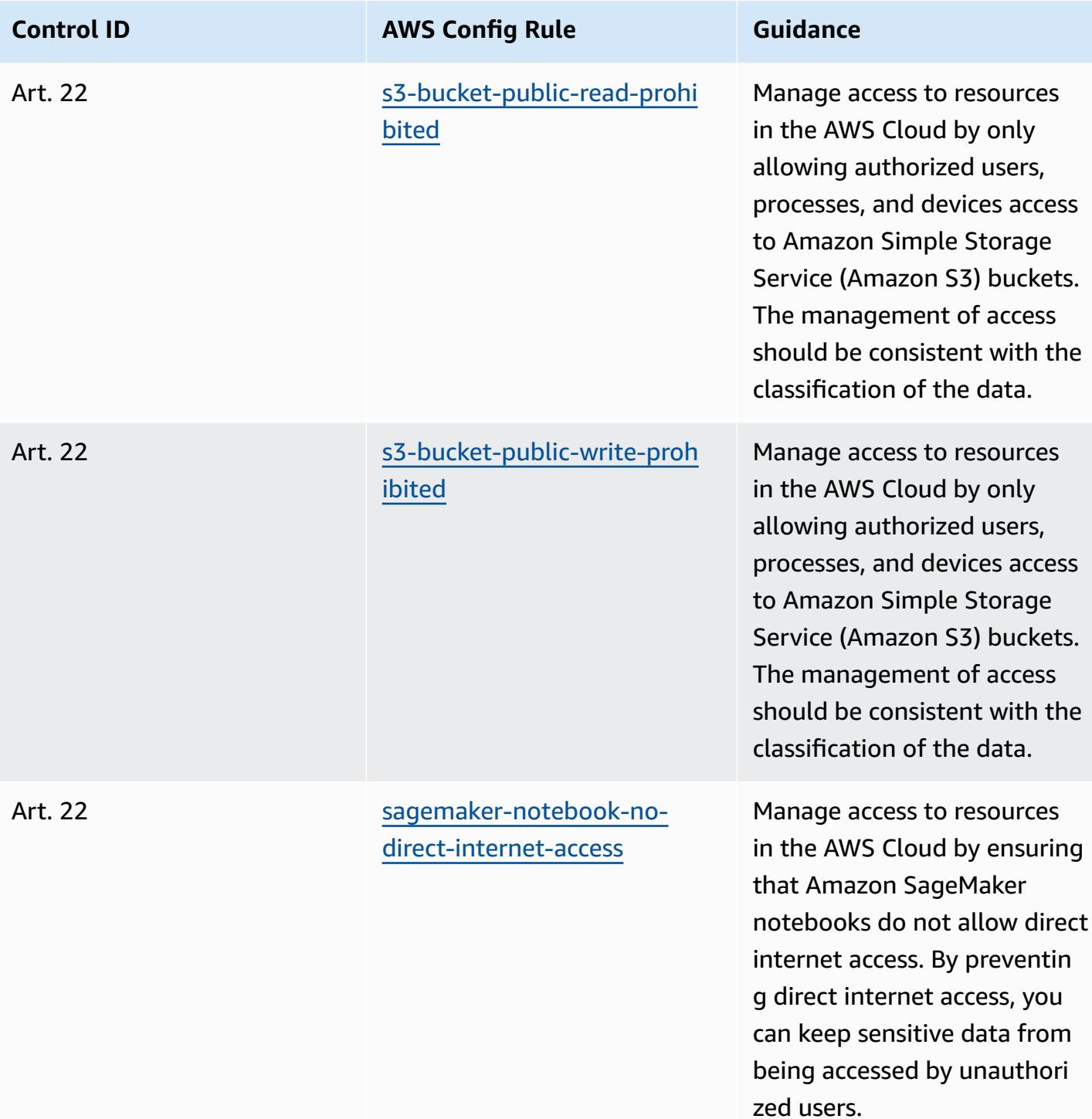

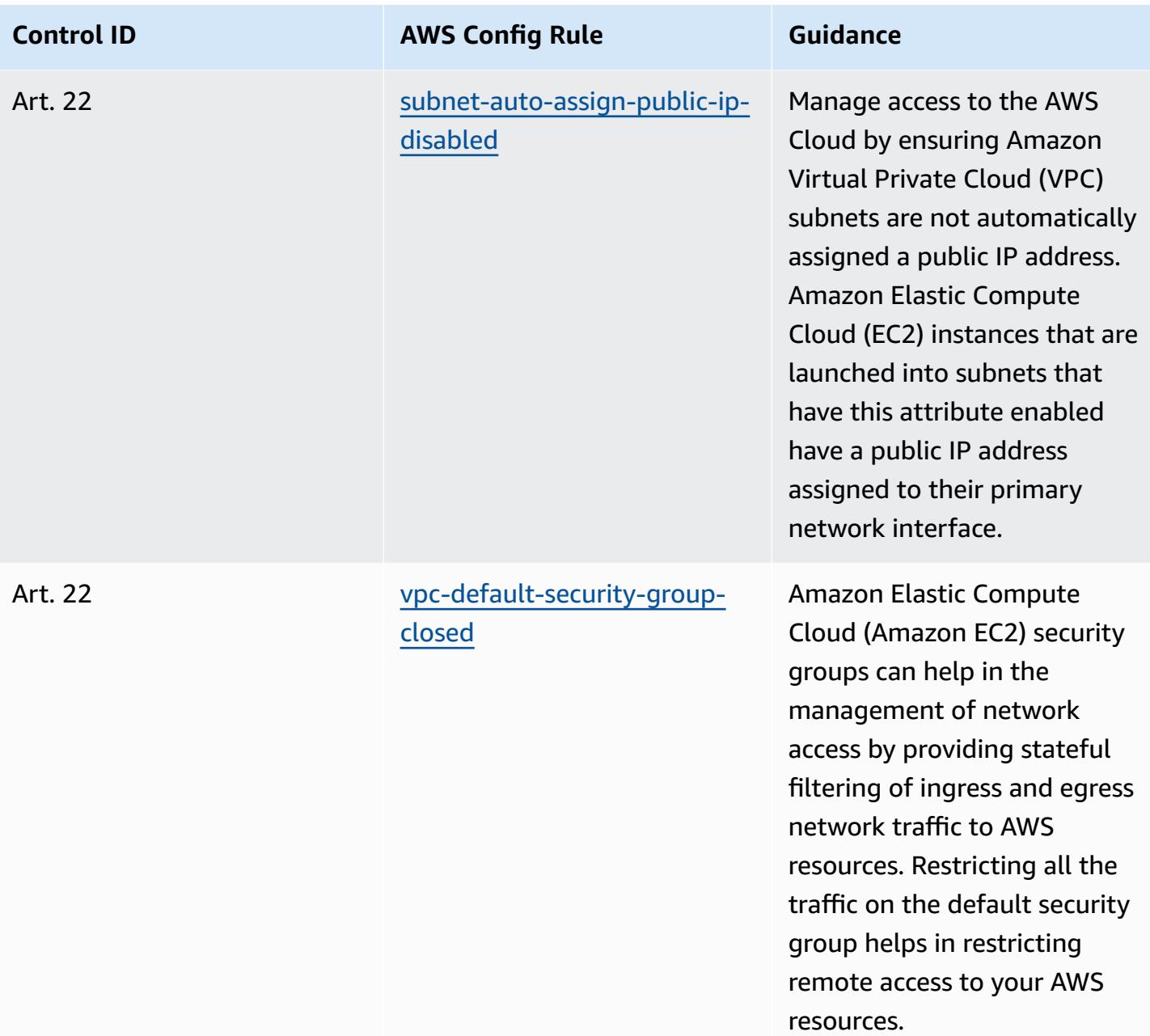

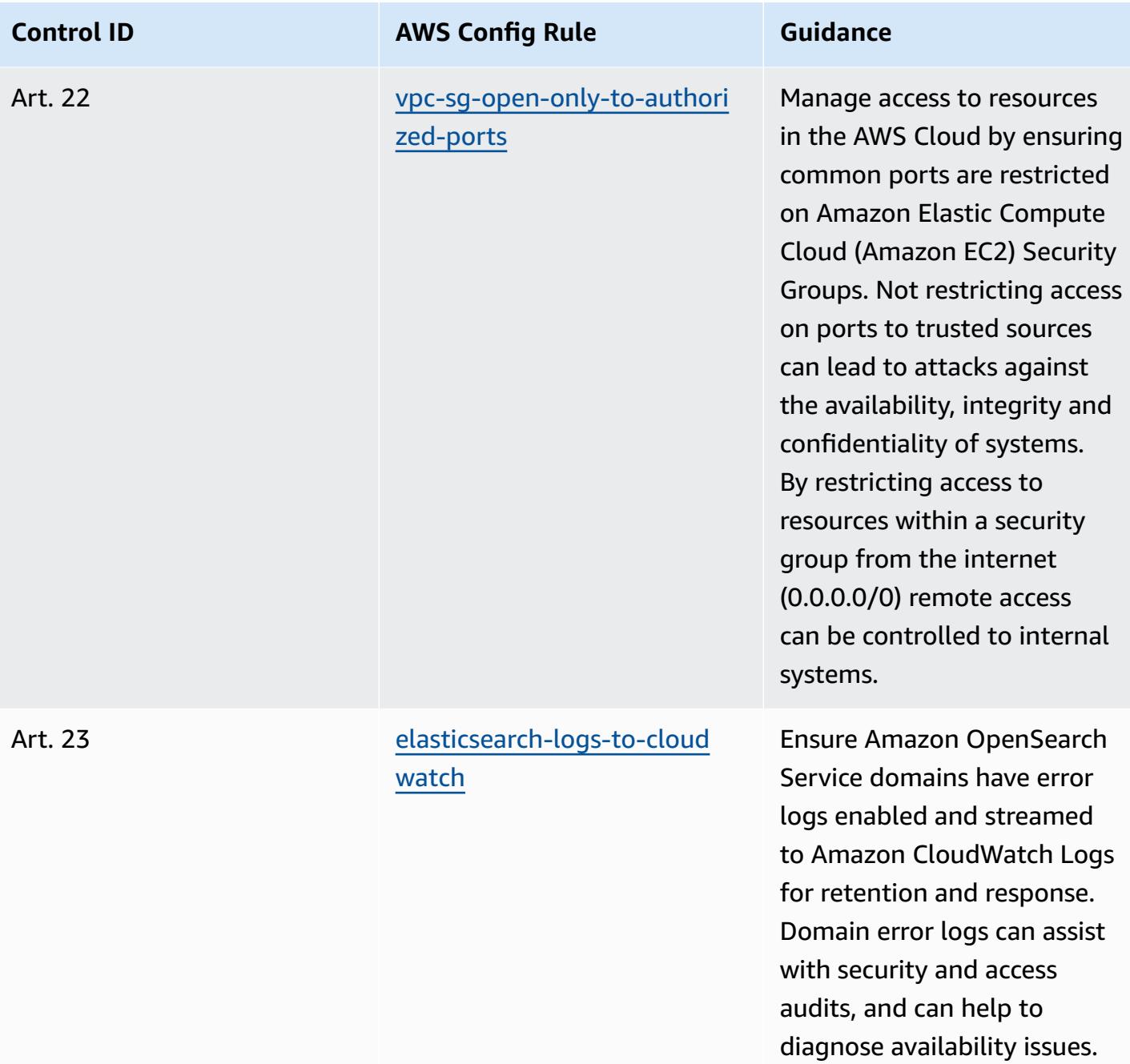

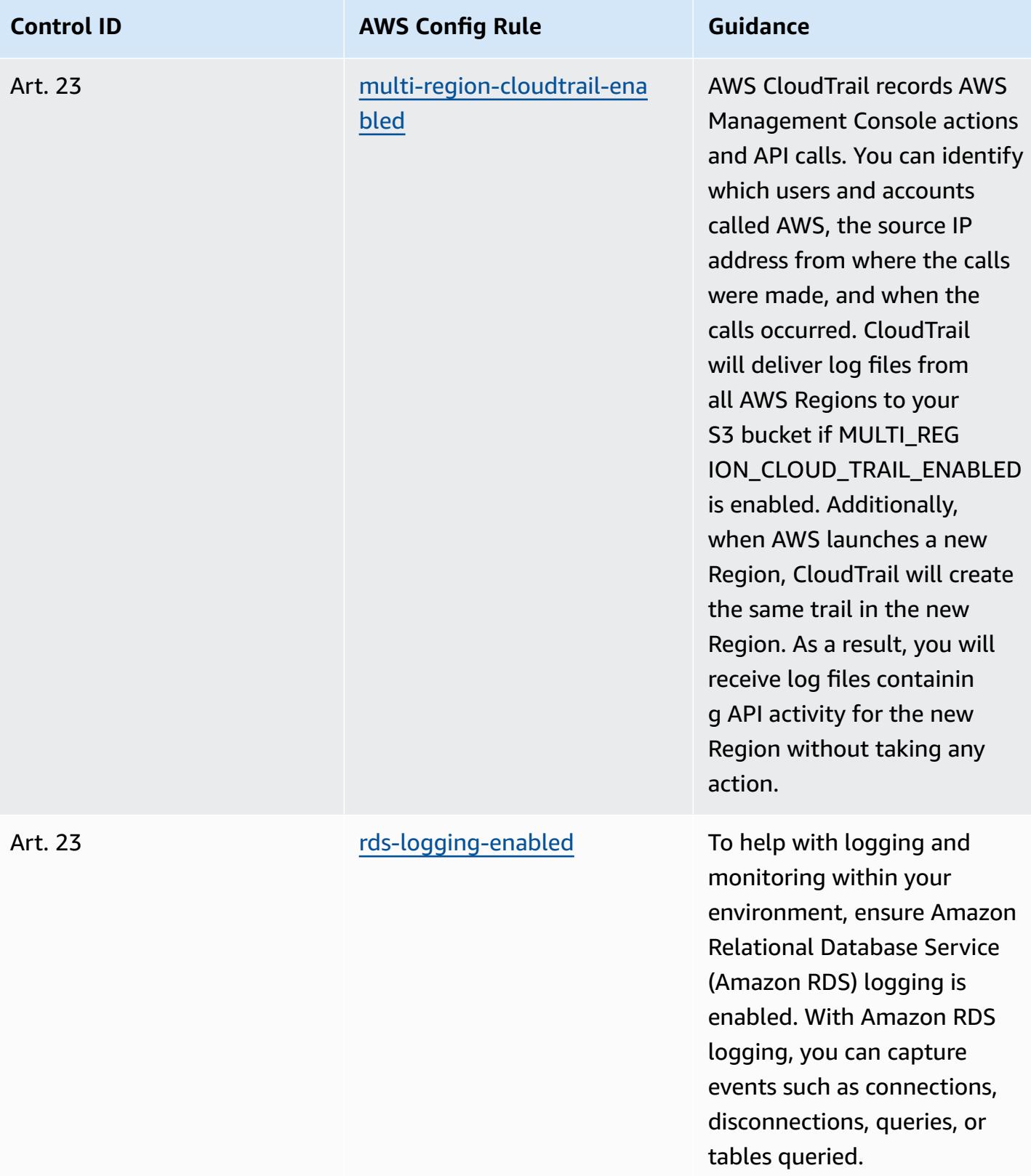

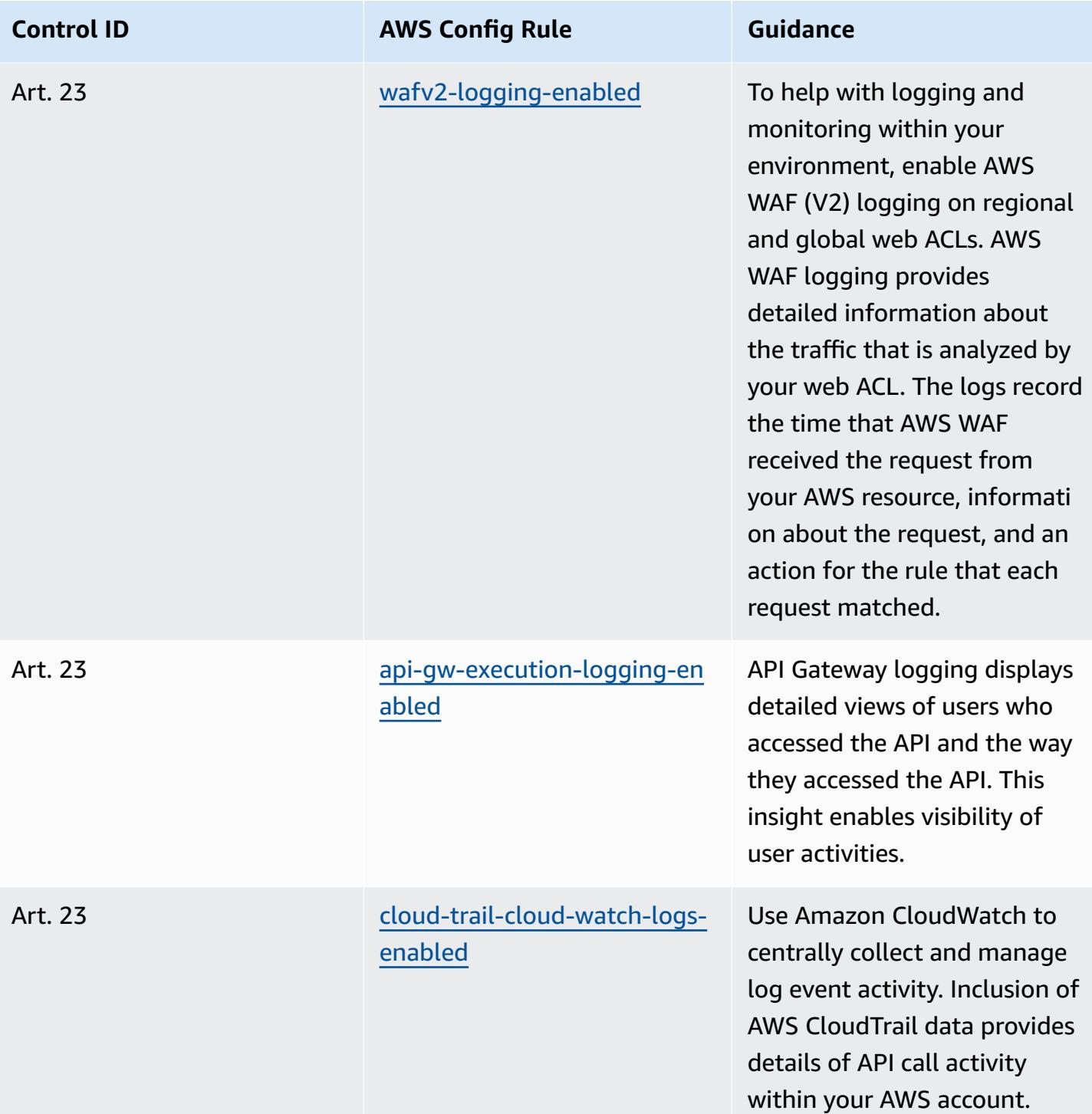

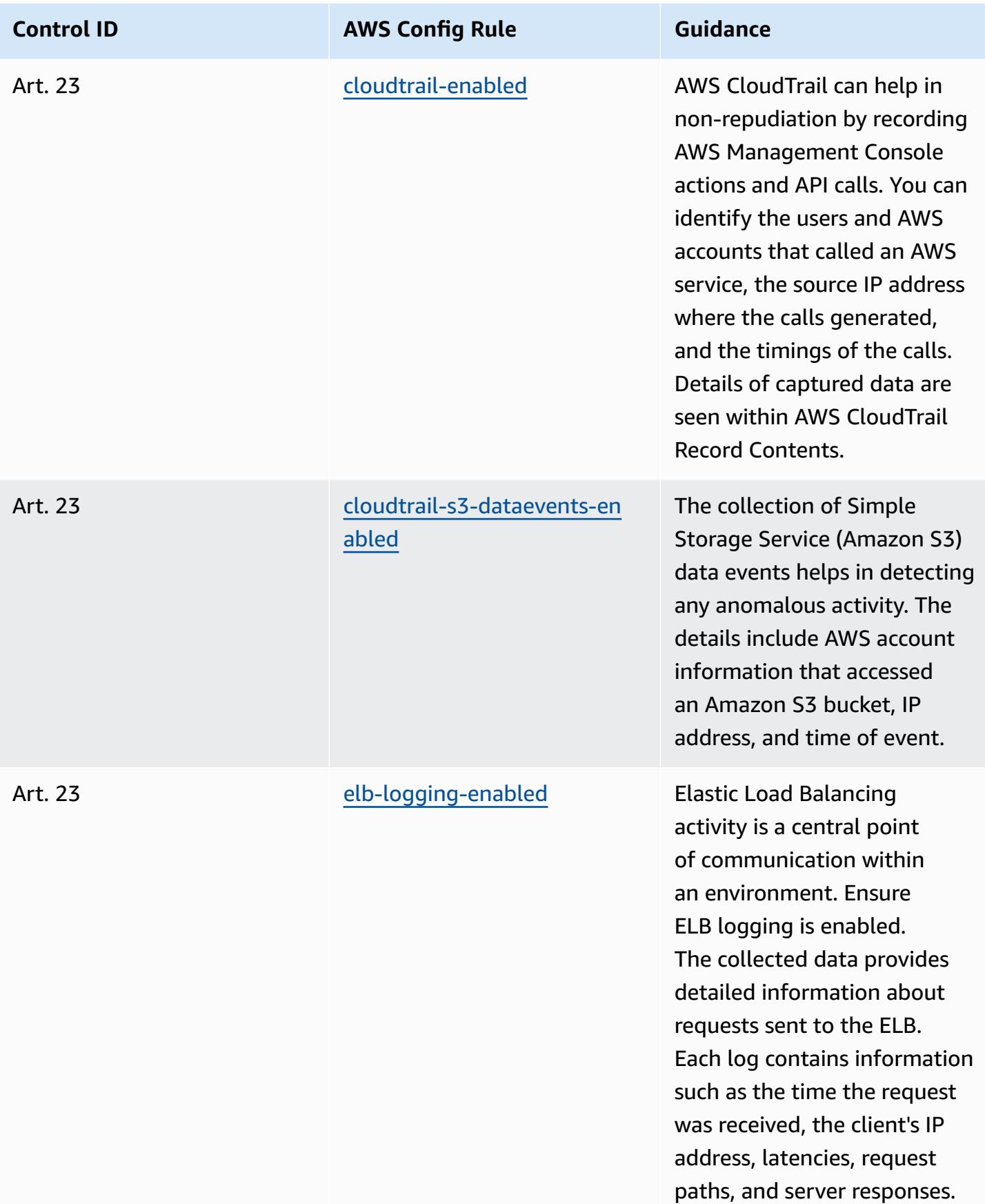

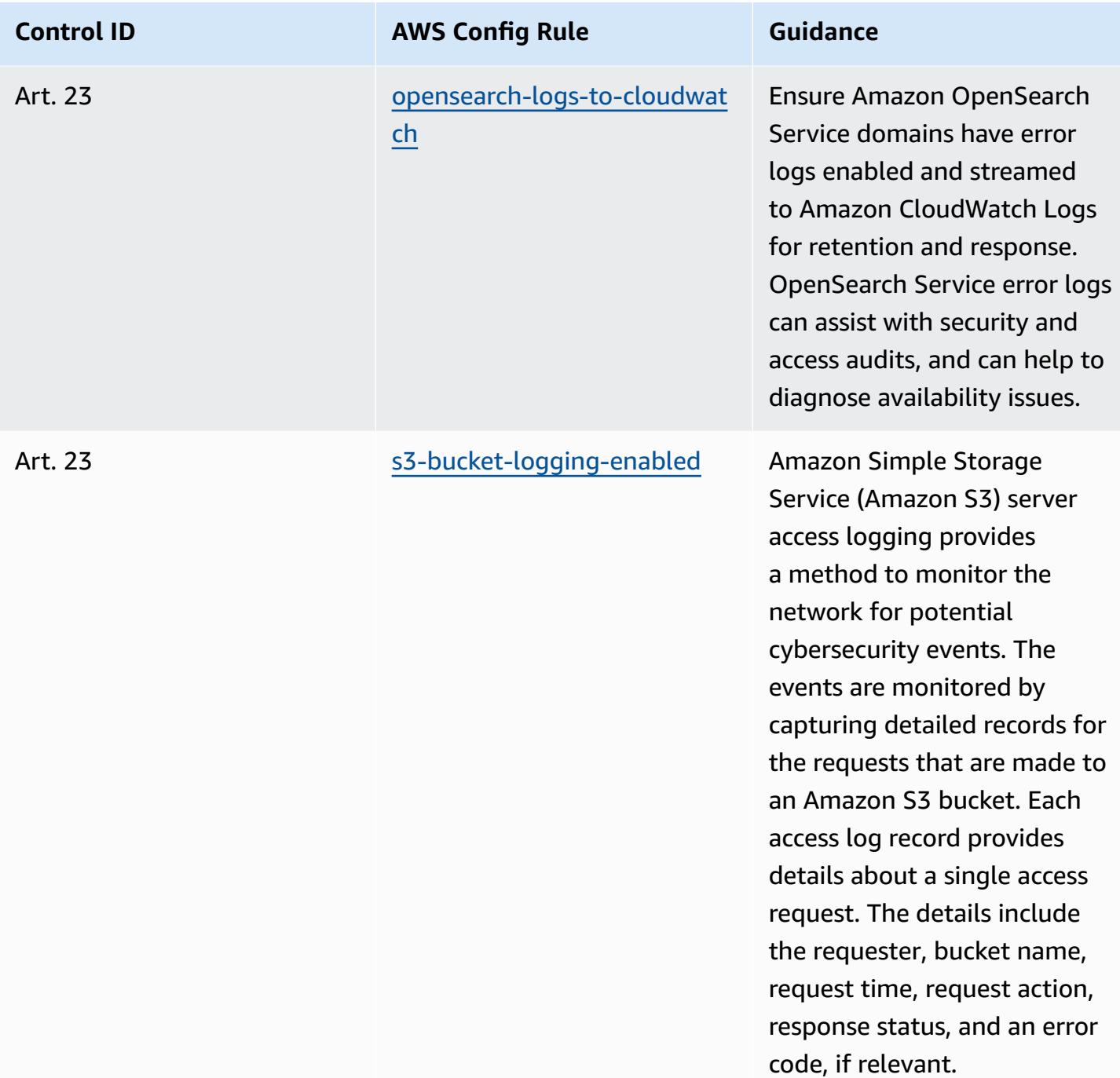

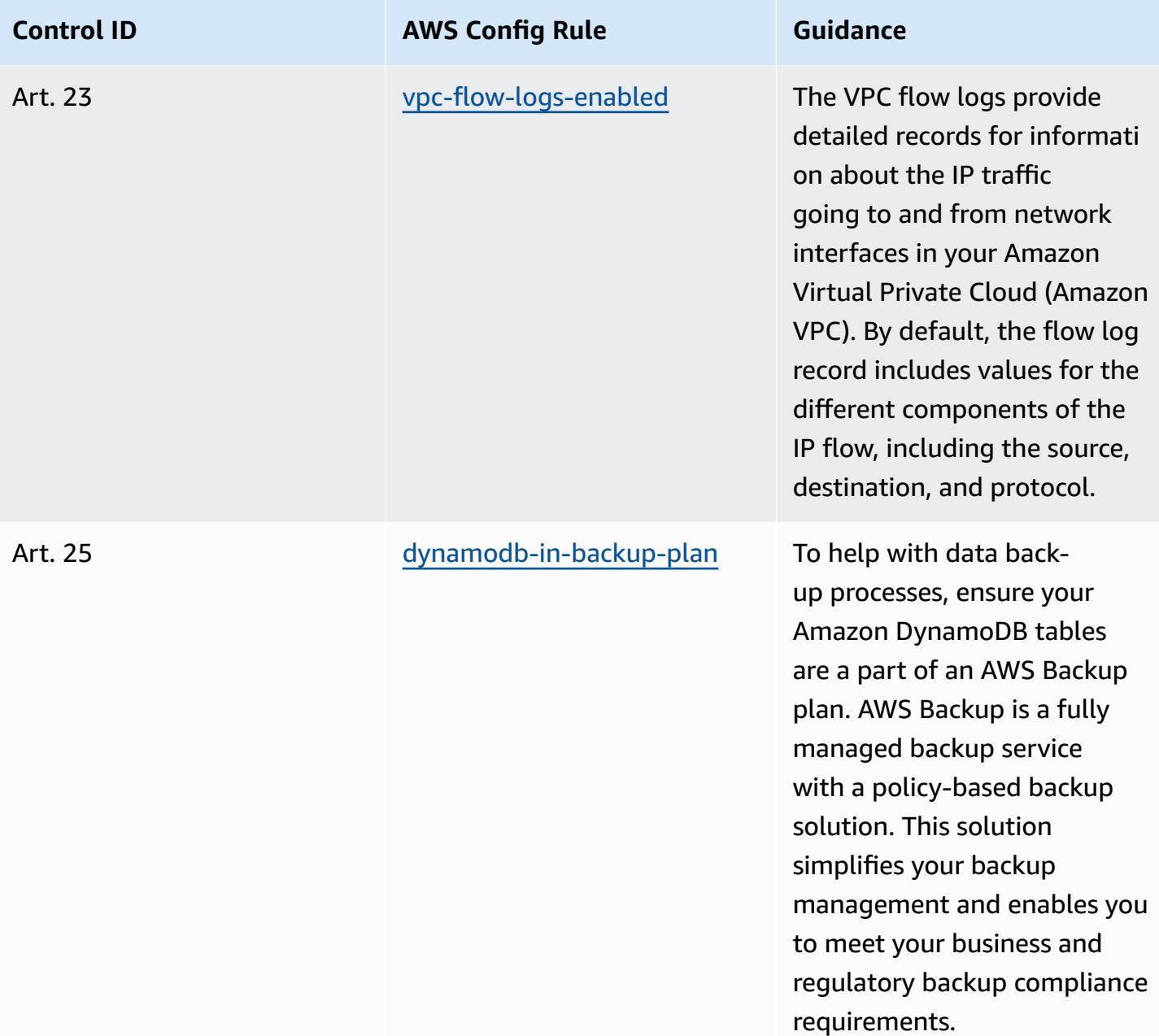

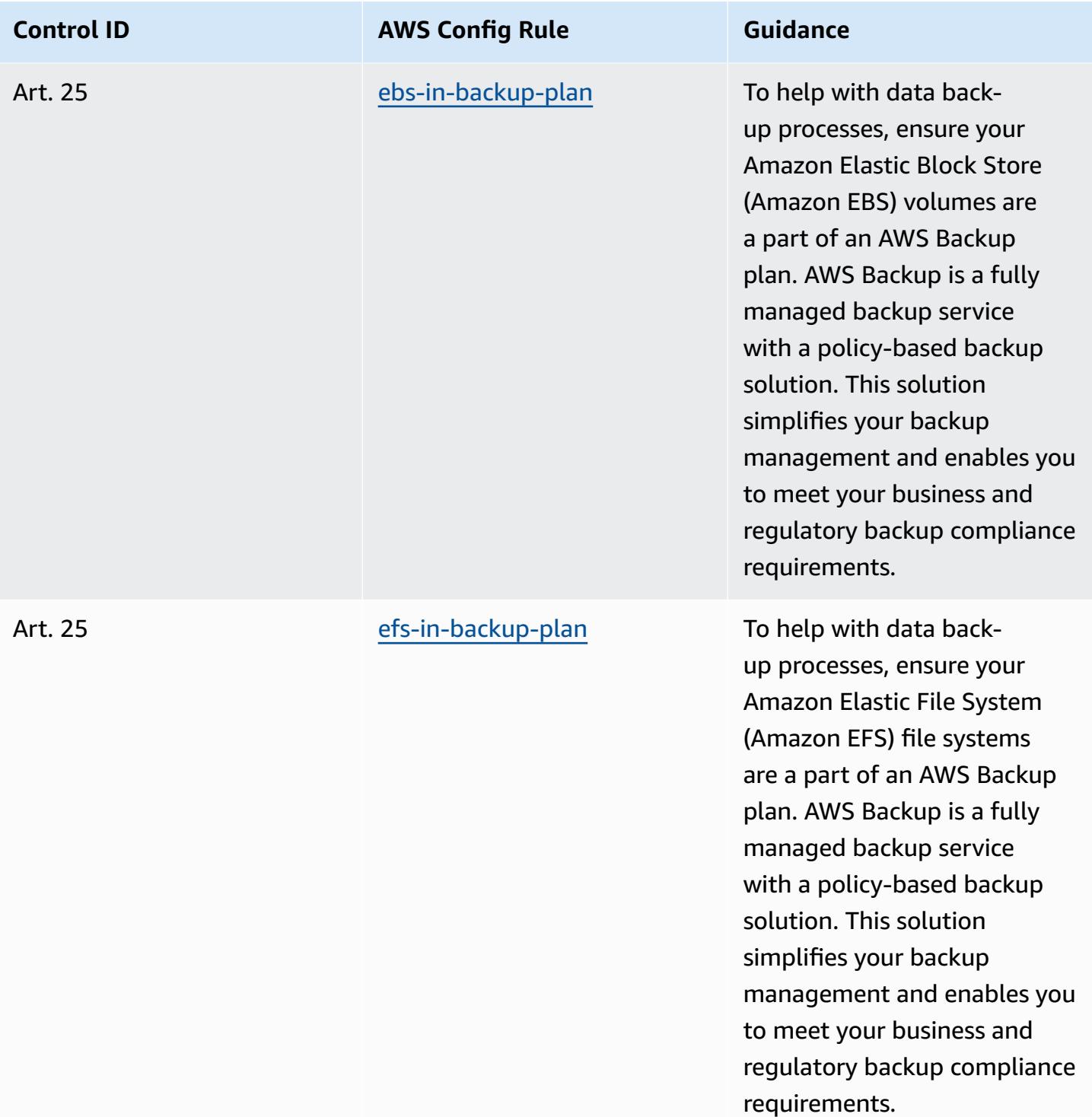

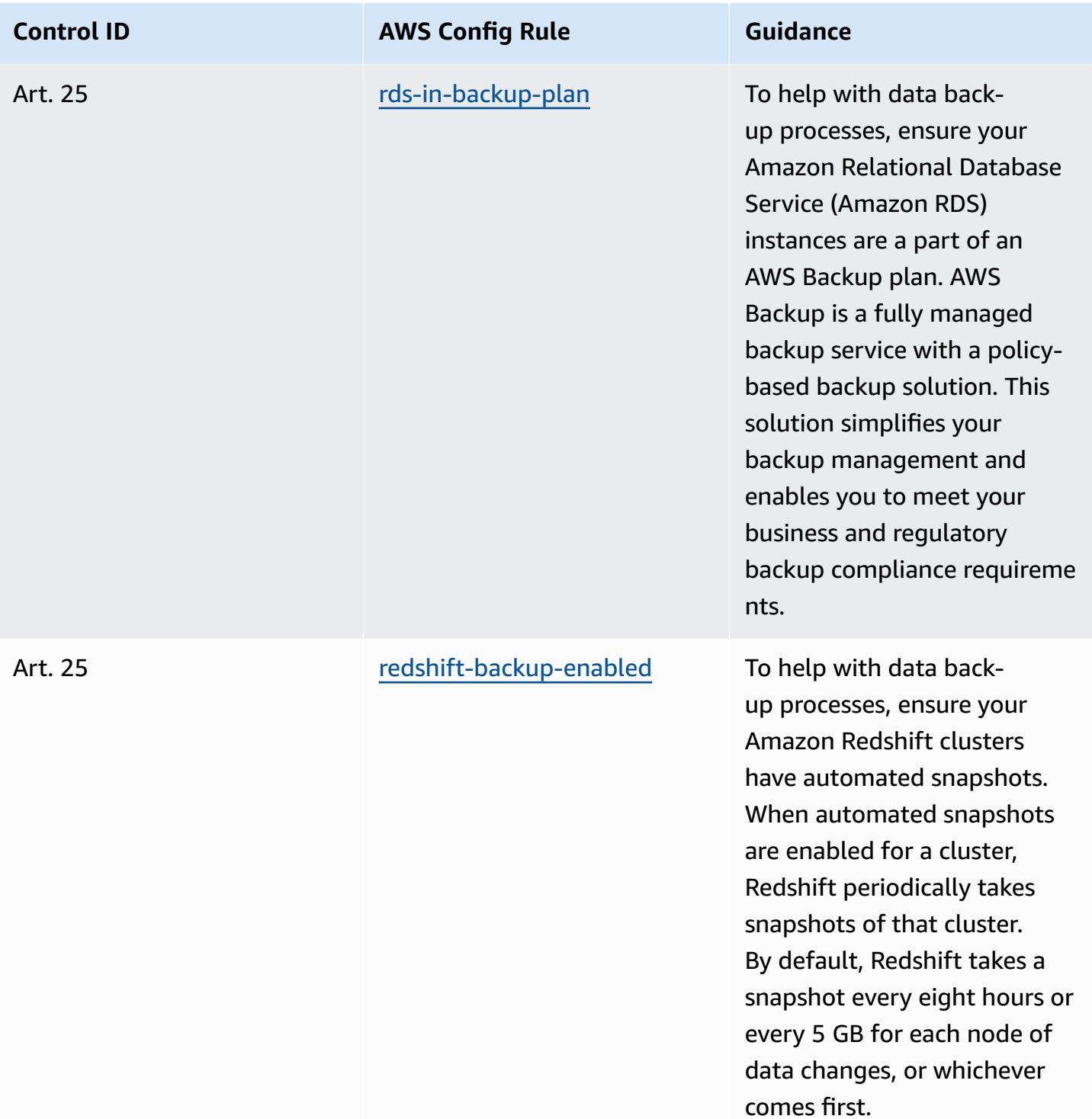

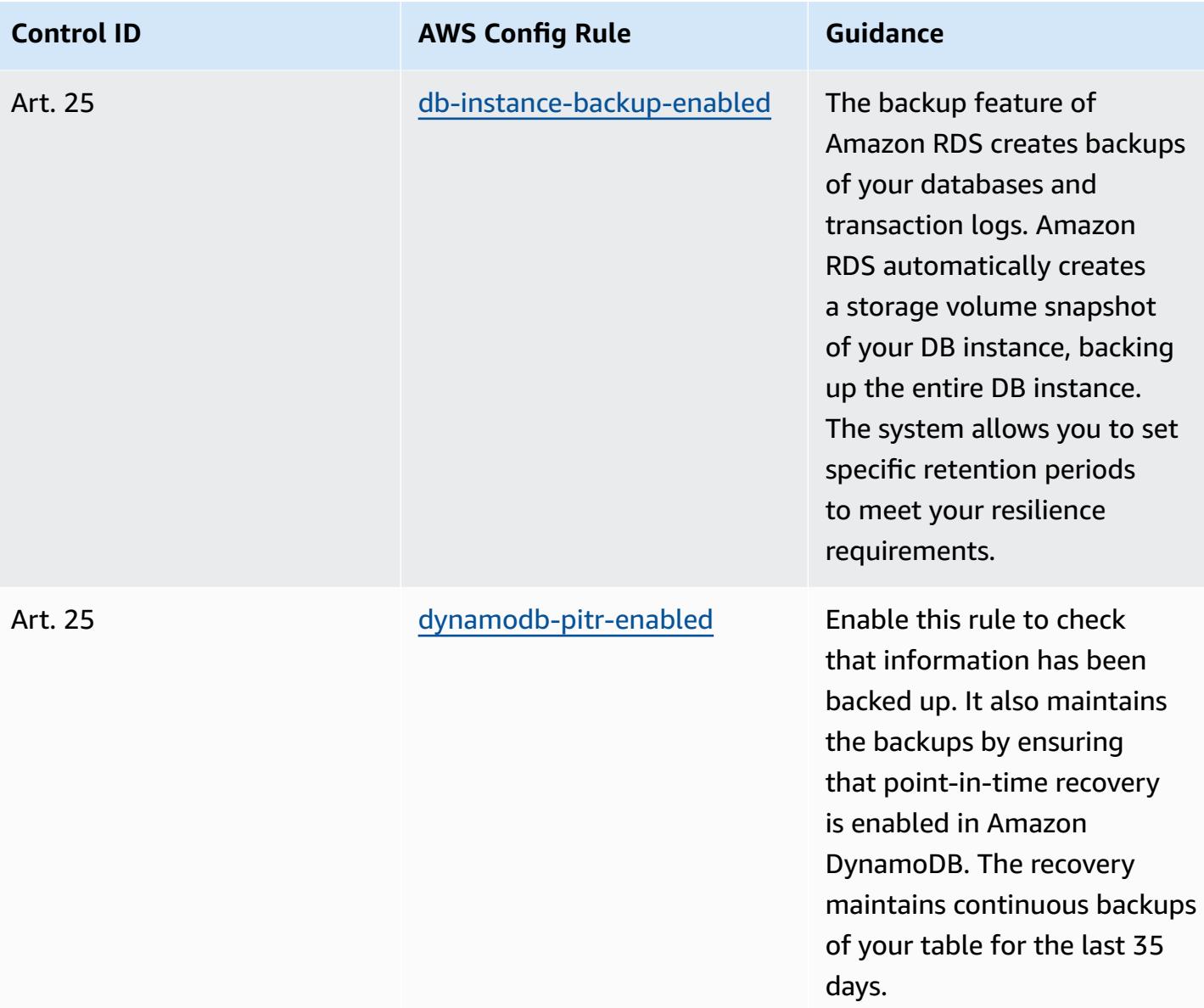
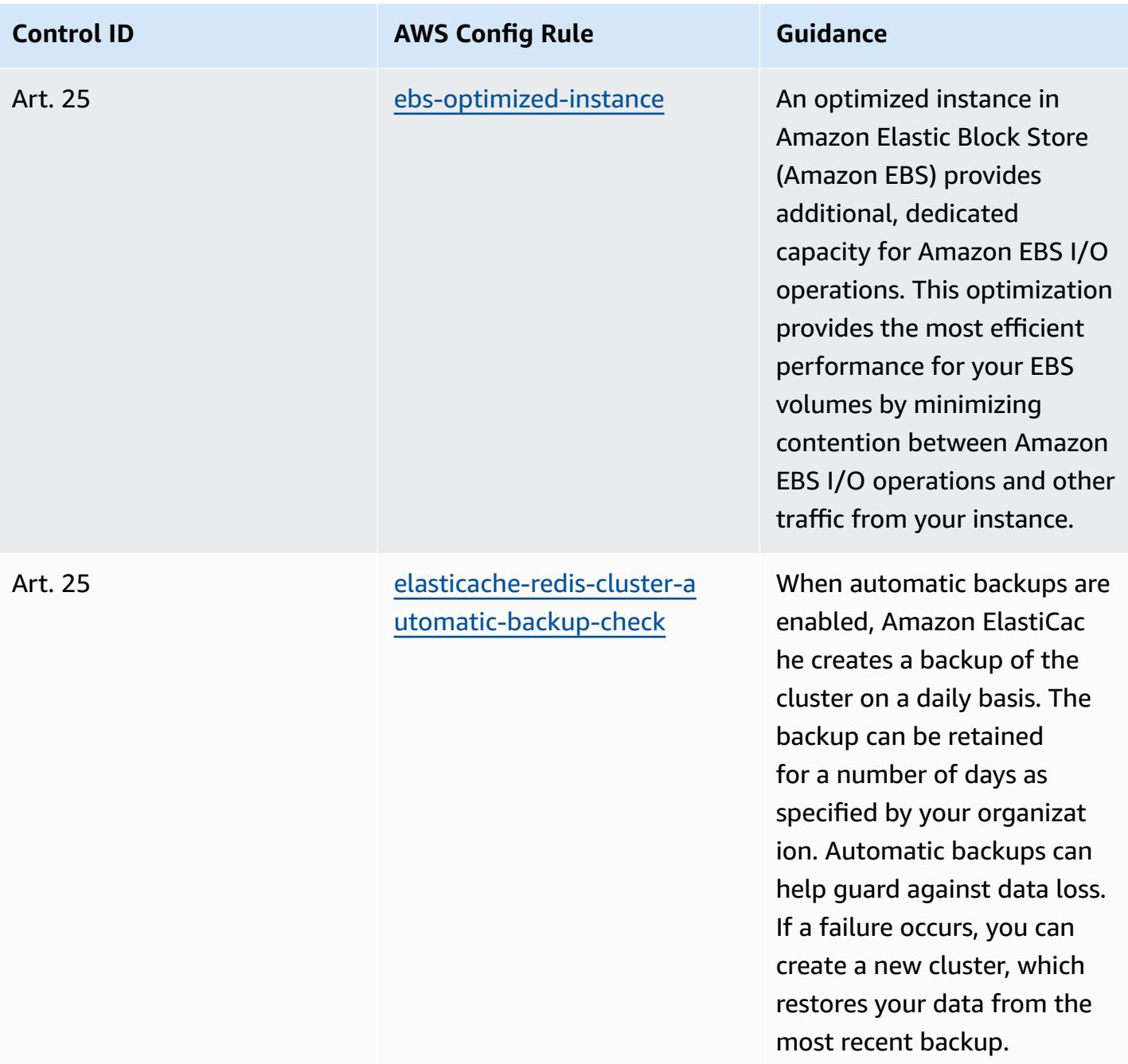

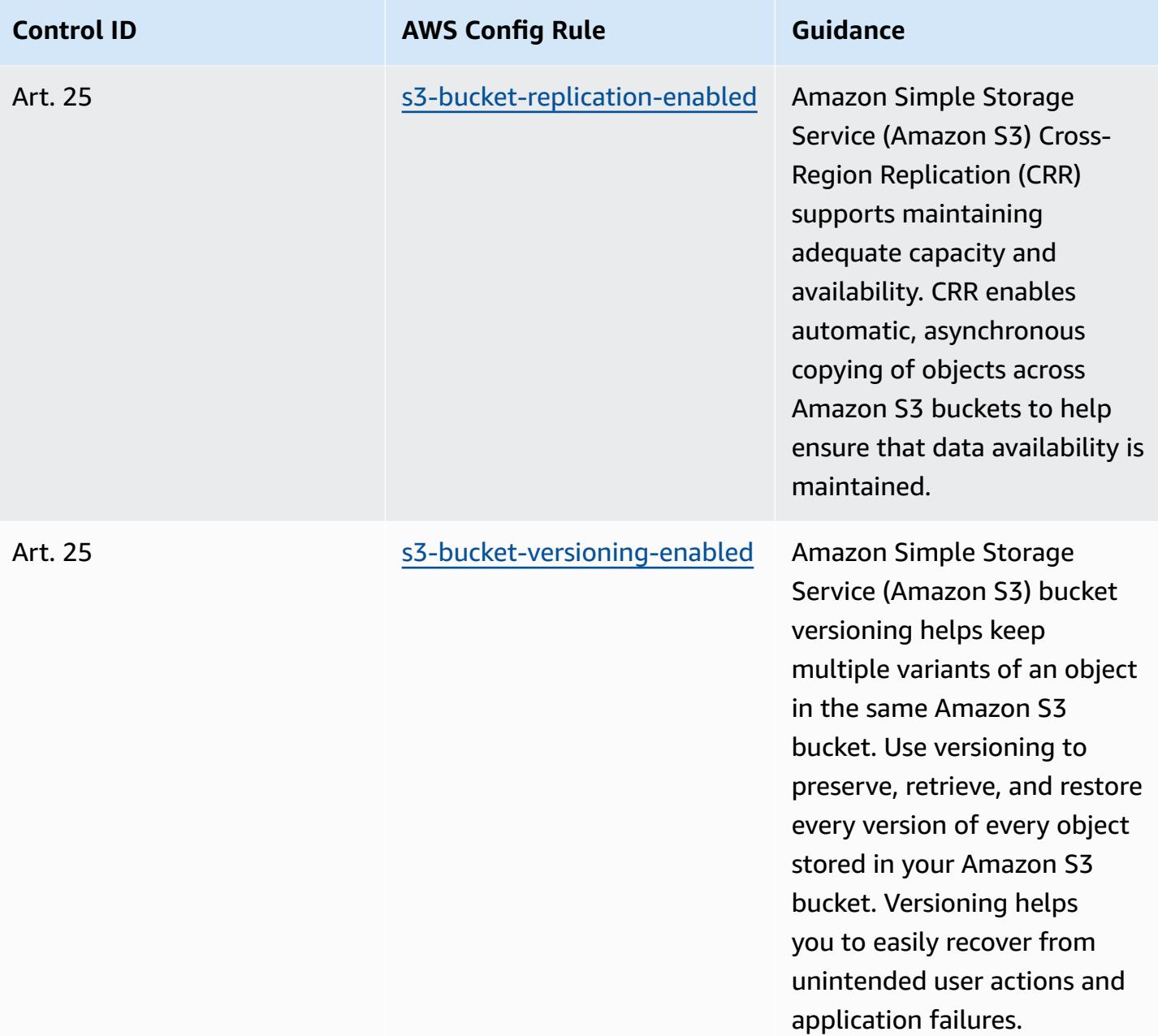

## **Template**

The template is available on GitHub: [Operational](https://github.com/awslabs/aws-config-rules/blob/master/aws-config-conformance-packs/Operational-Best-Practices-for-CCN-ENS-Low.yaml) Best Practices for Esquema Nacional de [Seguridad](https://github.com/awslabs/aws-config-rules/blob/master/aws-config-conformance-packs/Operational-Best-Practices-for-CCN-ENS-Low.yaml) (ENS) Low.

## **Operational Best Practices for Esquema Nacional de Seguridad (ENS) Medium**

Conformance packs provide a general-purpose compliance framework designed to enable you to create security, operational or cost-optimization governance checks using managed or custom AWS Config rules and AWS Config remediation actions. Conformance Packs, as sample templates, are not designed to fully ensure compliance with a specific governance or compliance standard. You are responsible for making your own assessment of whether your use of the Services meets applicable legal and regulatory requirements.

The following provides a sample mapping between Spain Esquema Nacional de Seguridad (ENS) Medium framework controls and AWS managed Config rules. Each Config rule applies to a specific AWS resource, and relates to one or more Spain ENS Medium controls. A Spain ENS control can be related to multiple Config rules. Refer to the table below for more detail and guidance related to these mappings.

This sample conformance pack template contains mappings to controls within the Spain ENS Medium framework, as last updated on 2020/10/23.

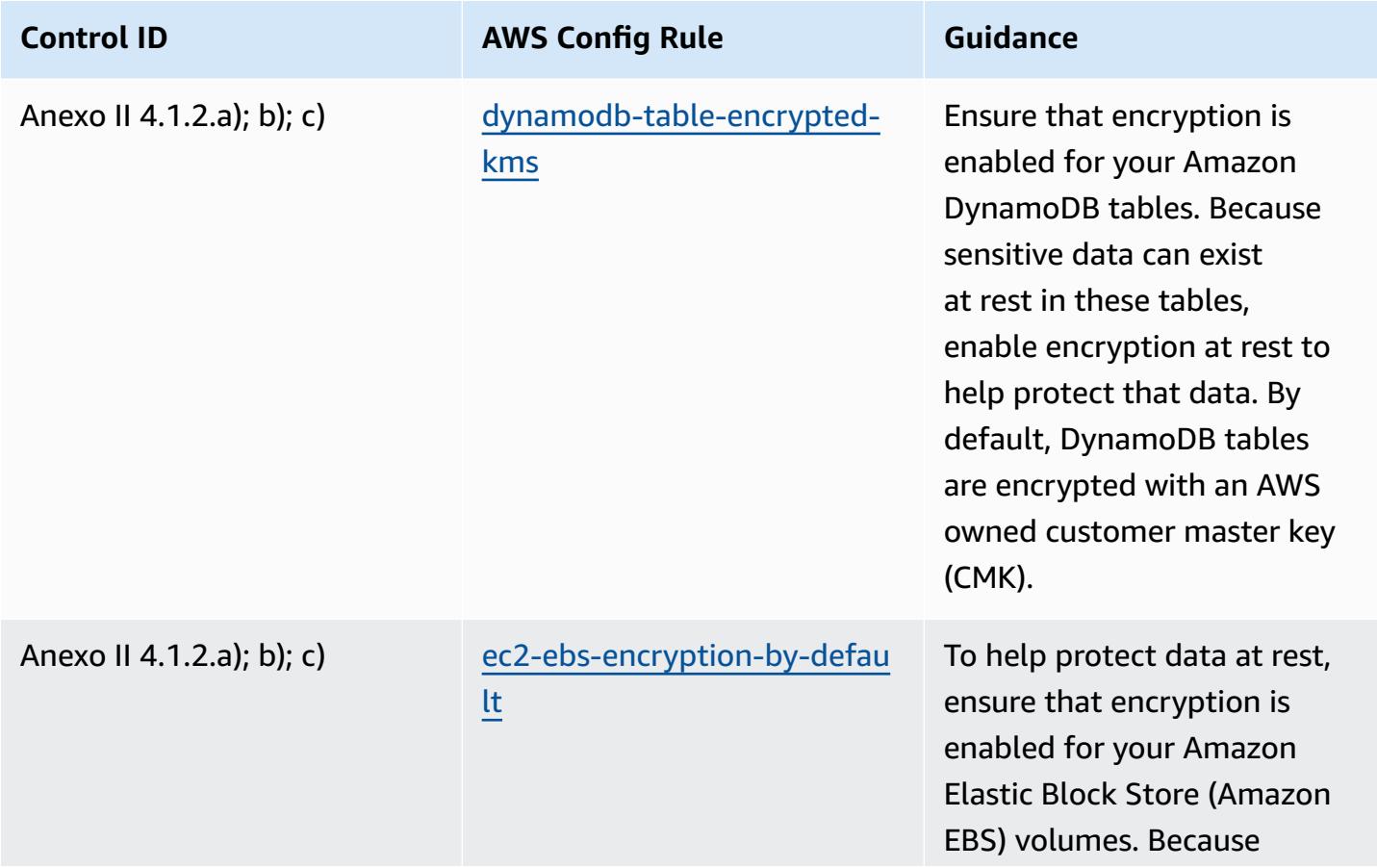

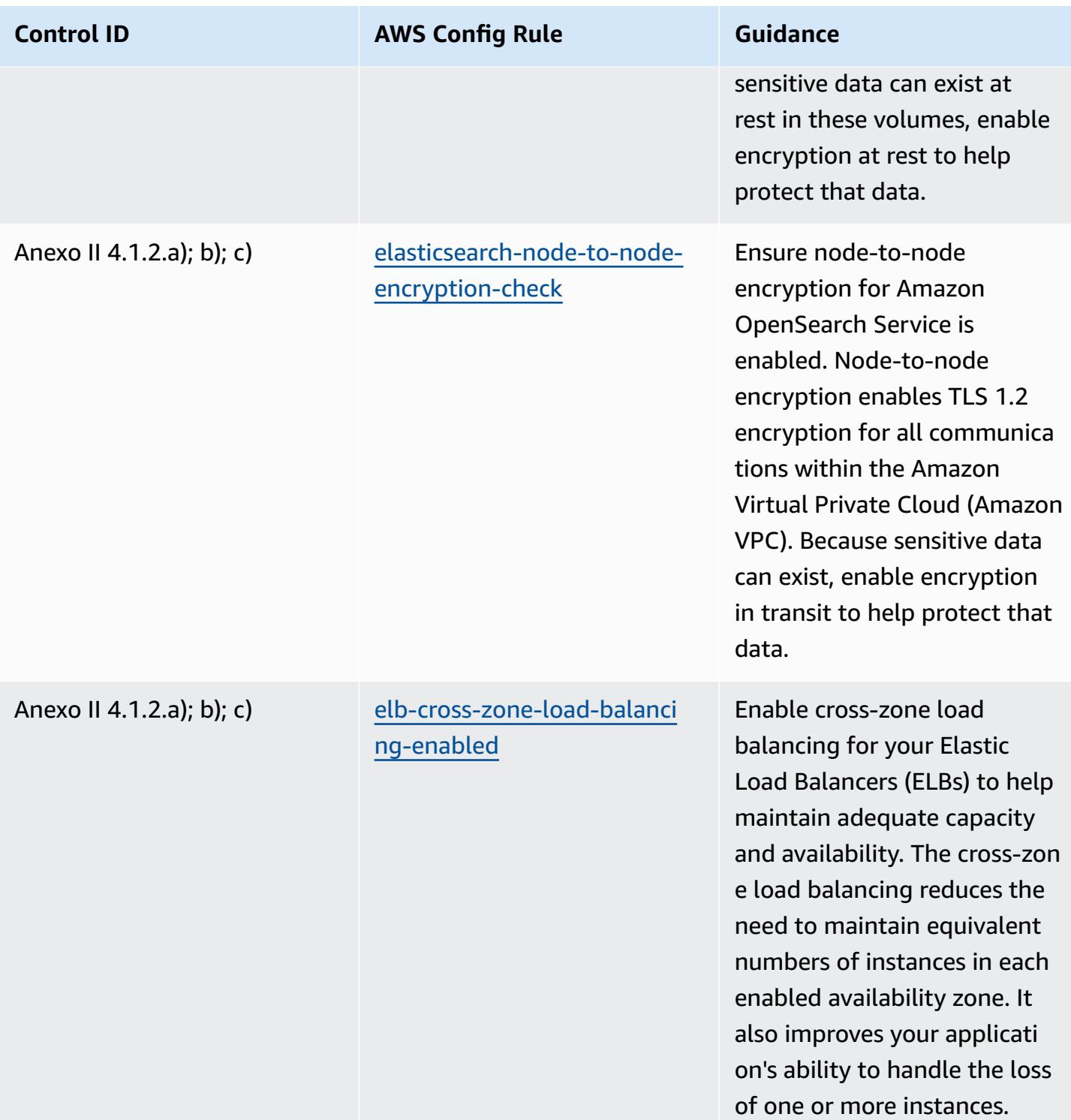

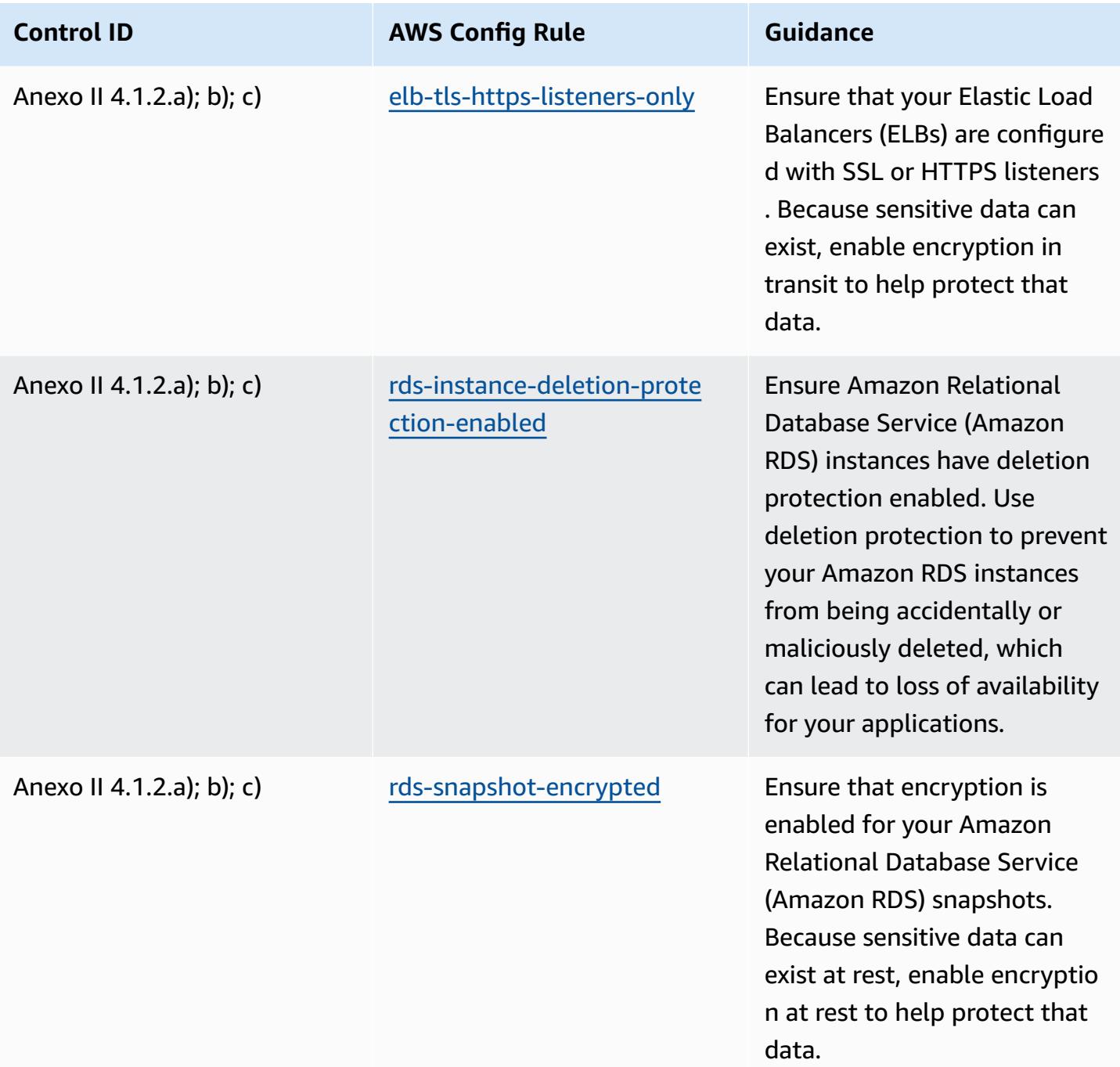

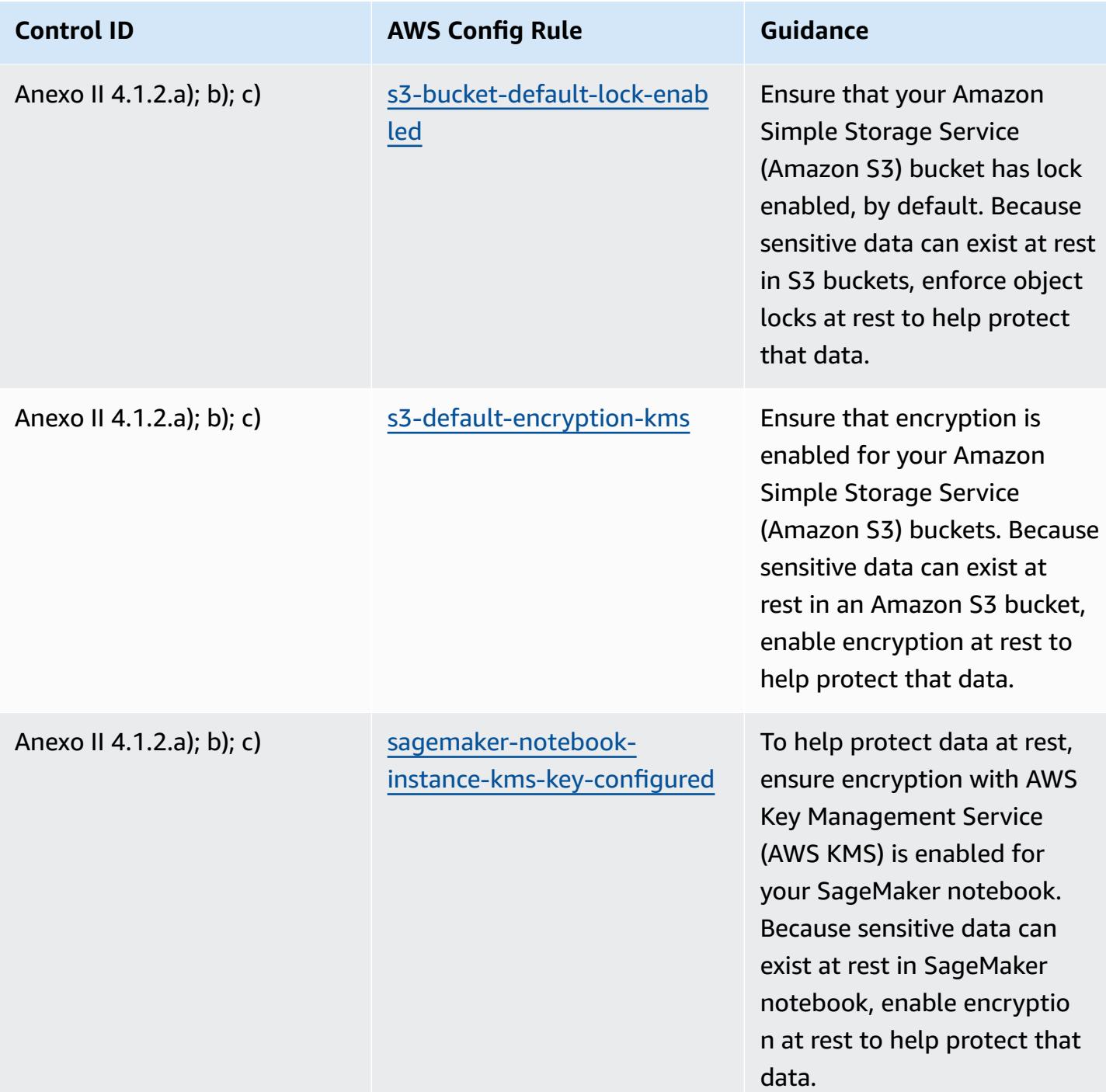

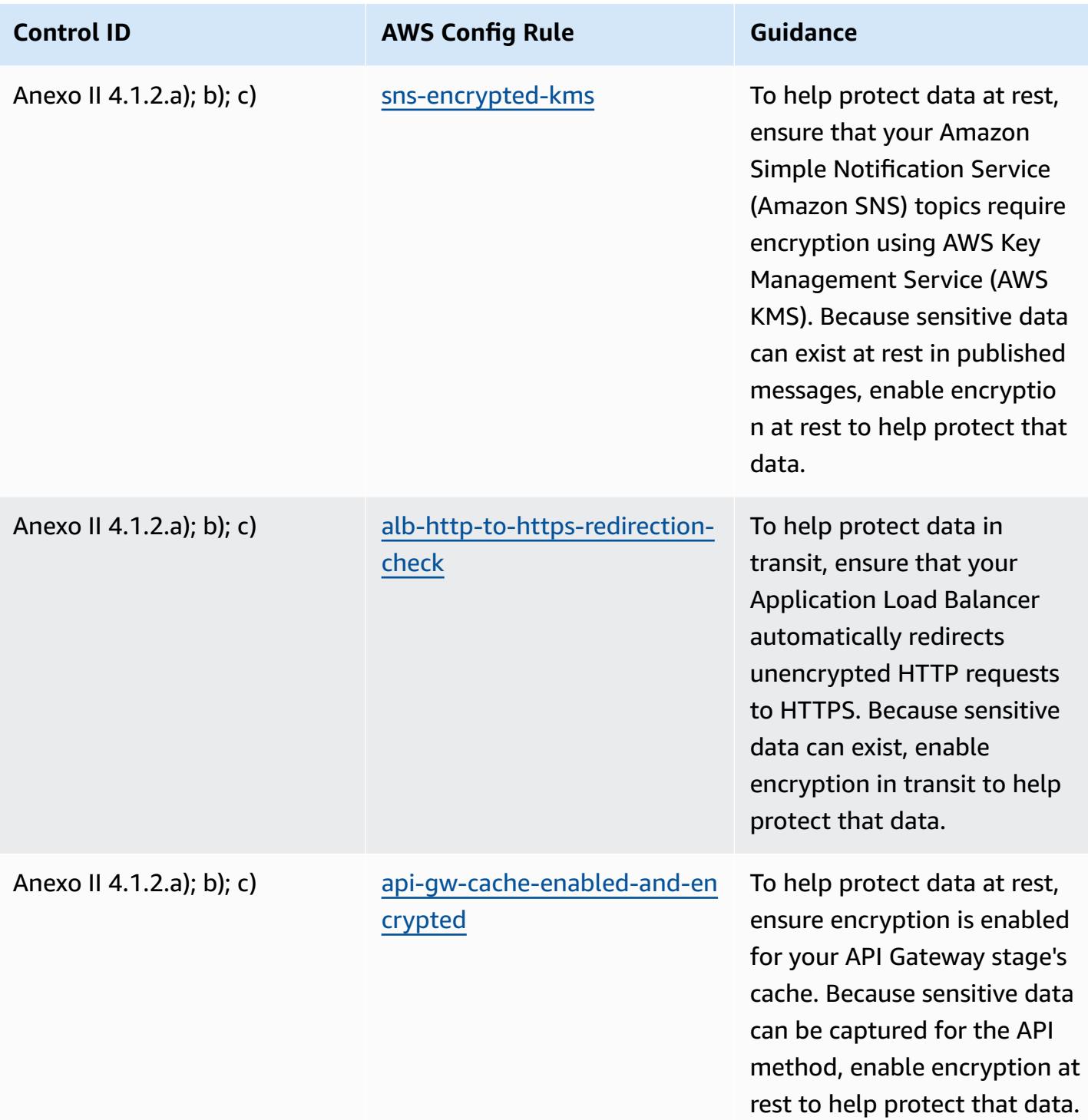

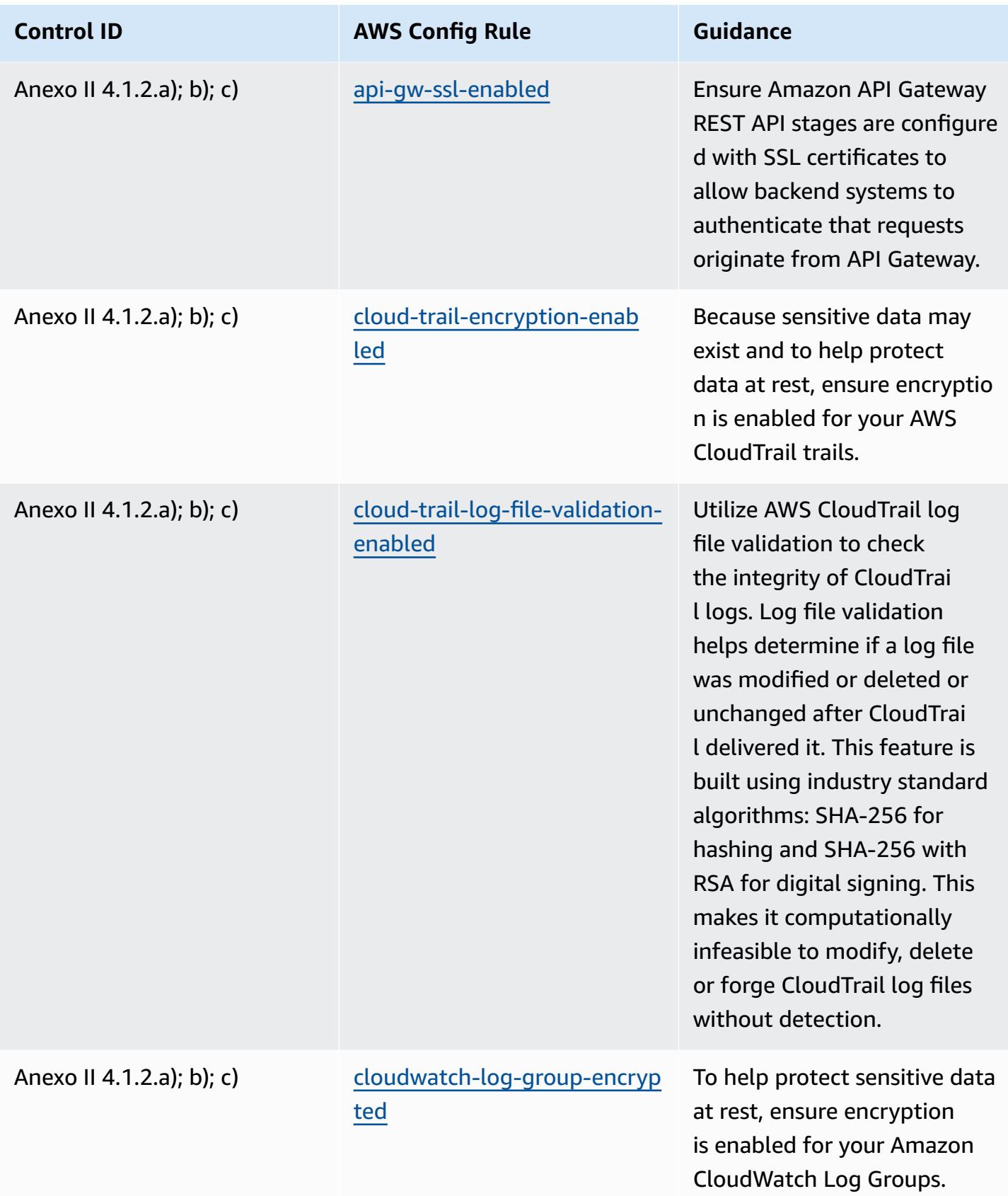

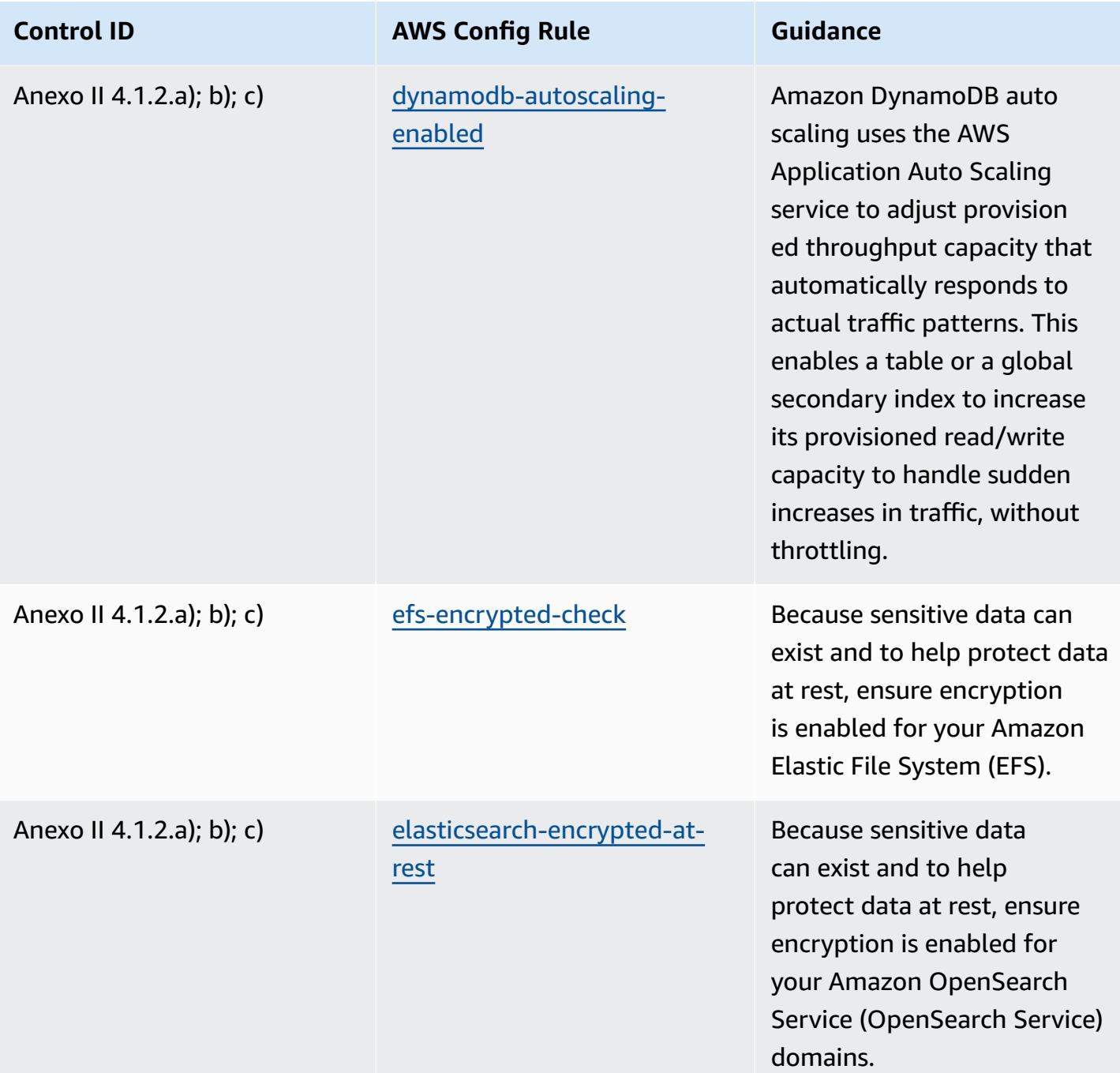

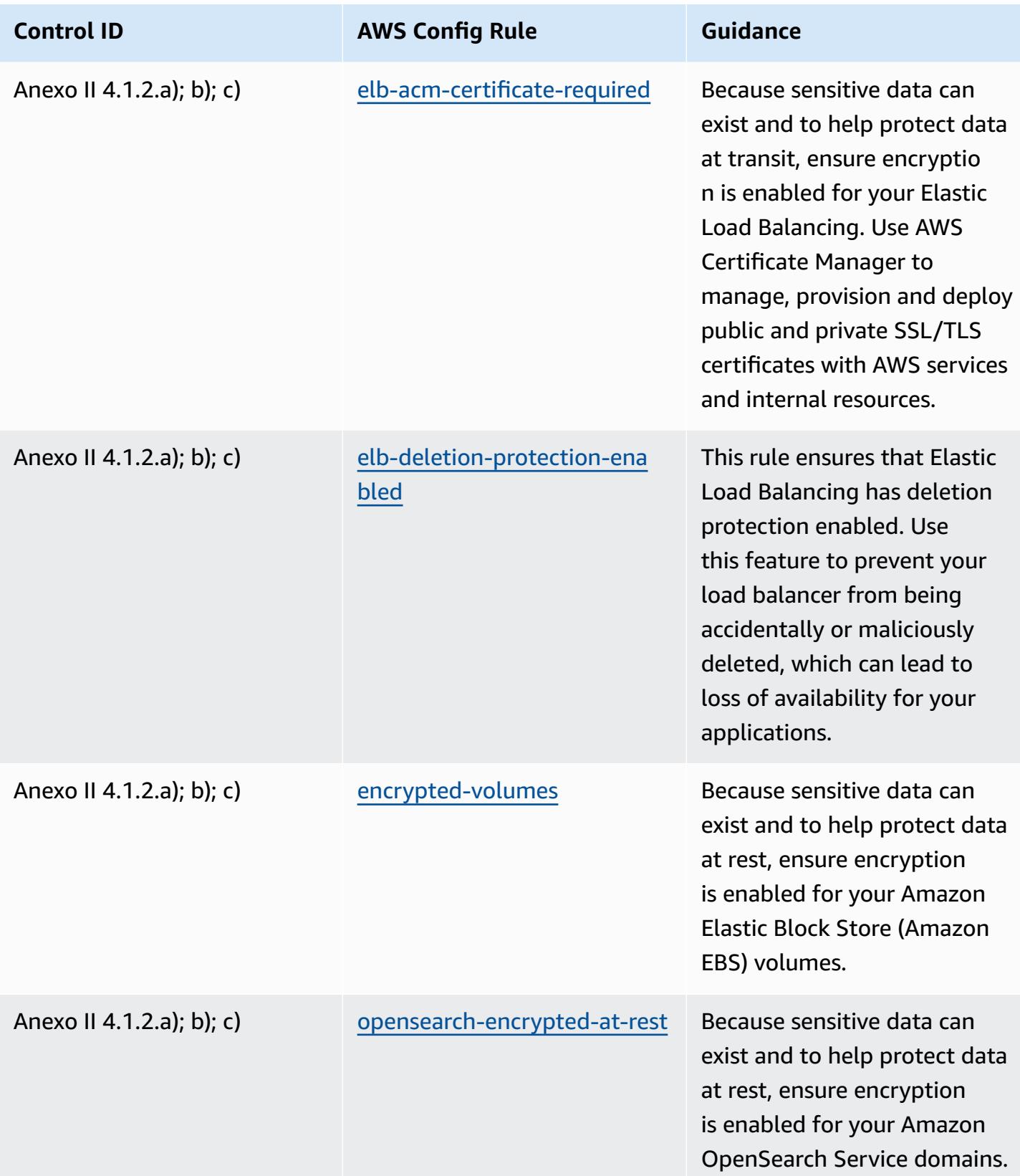

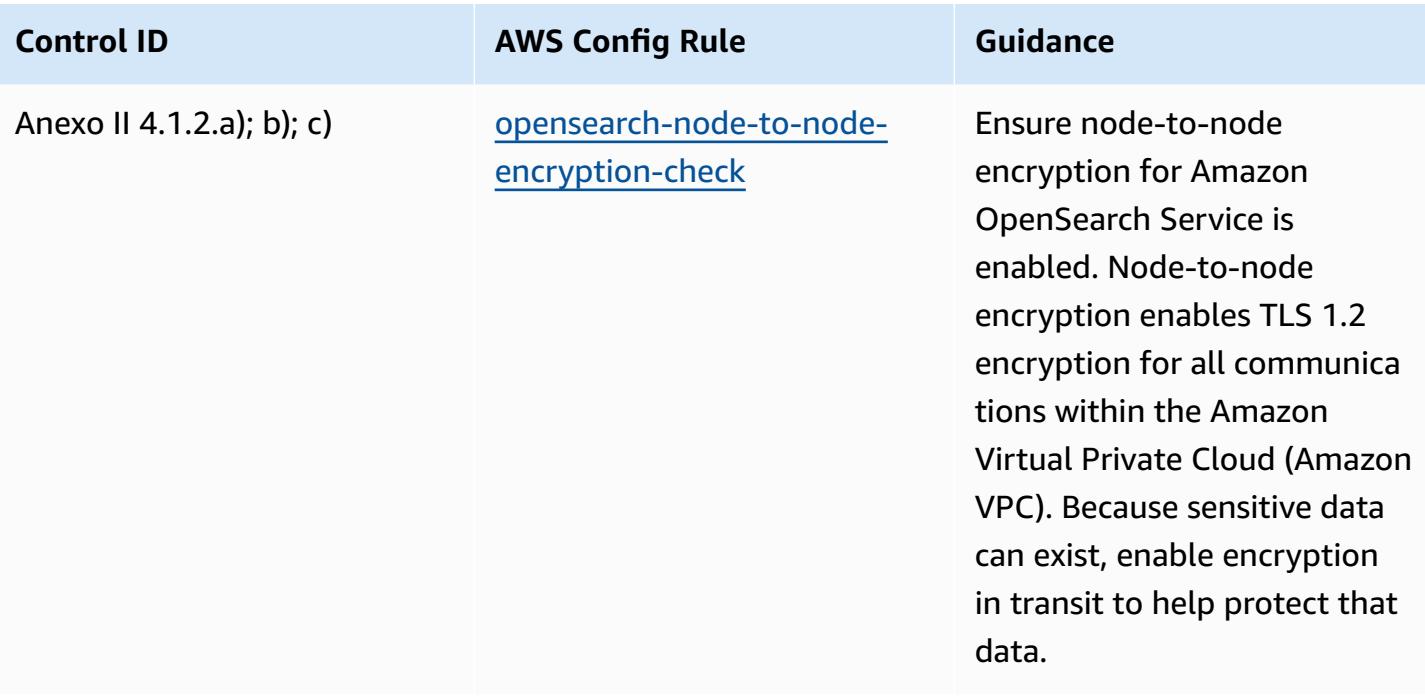

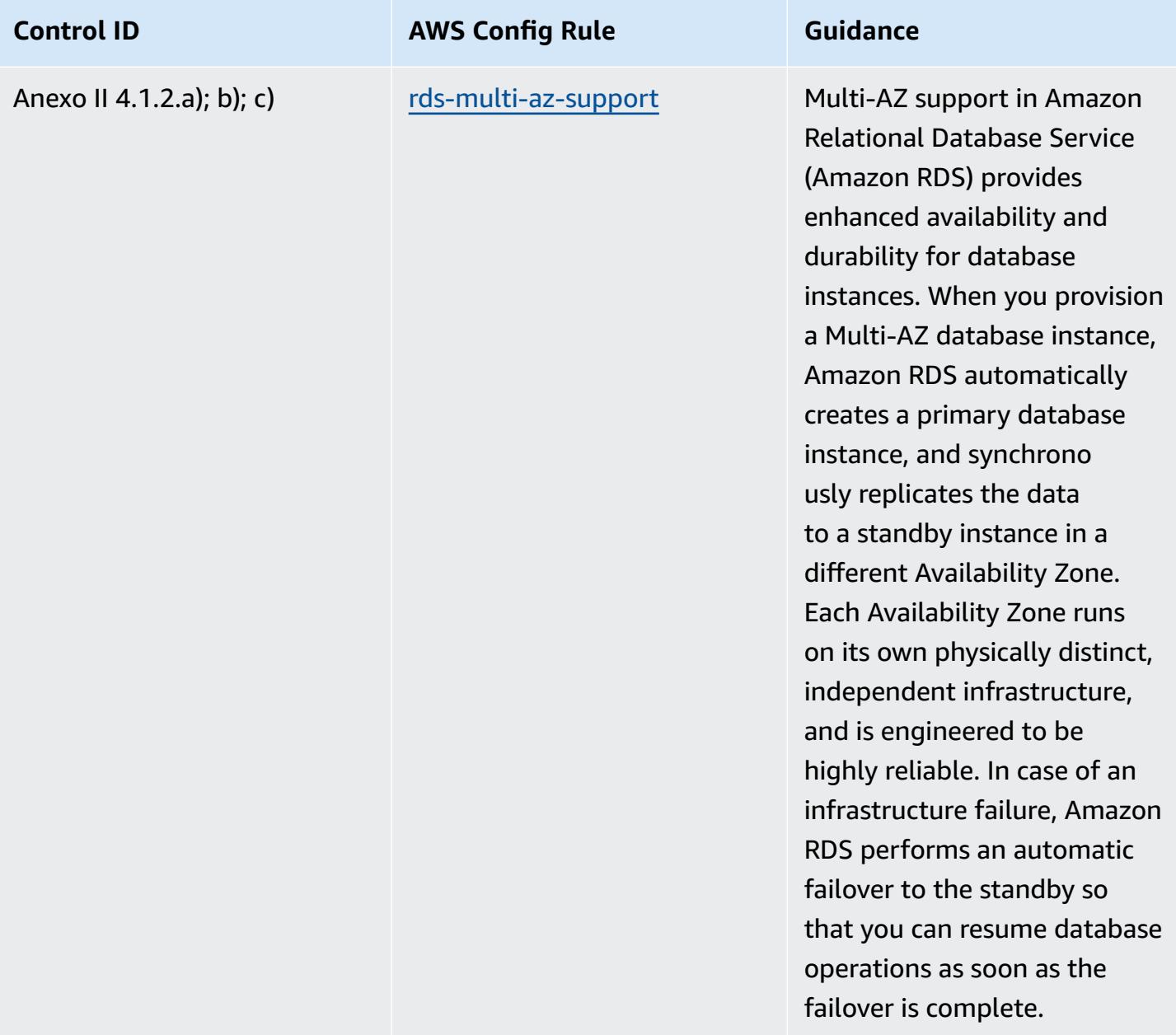

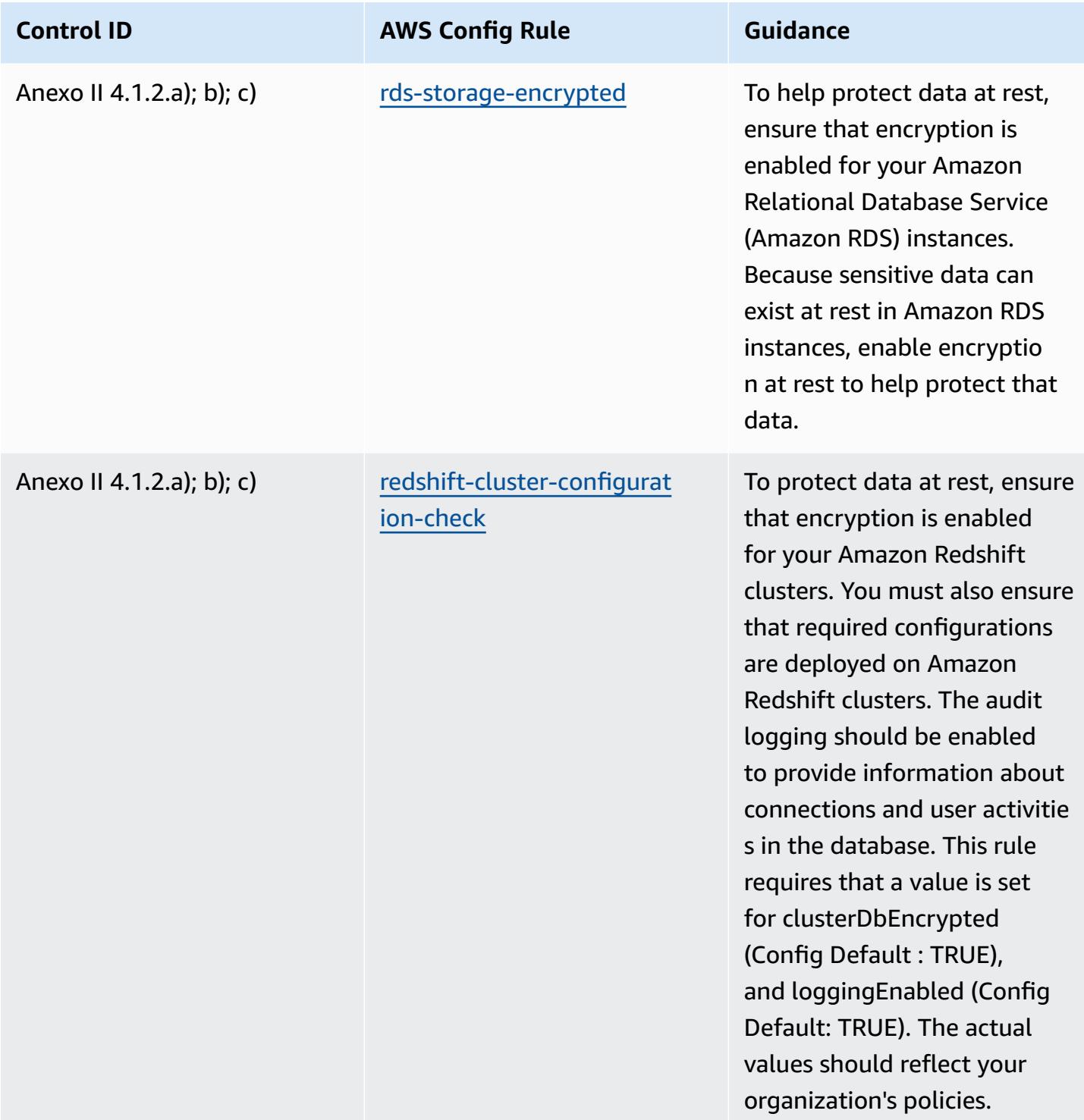

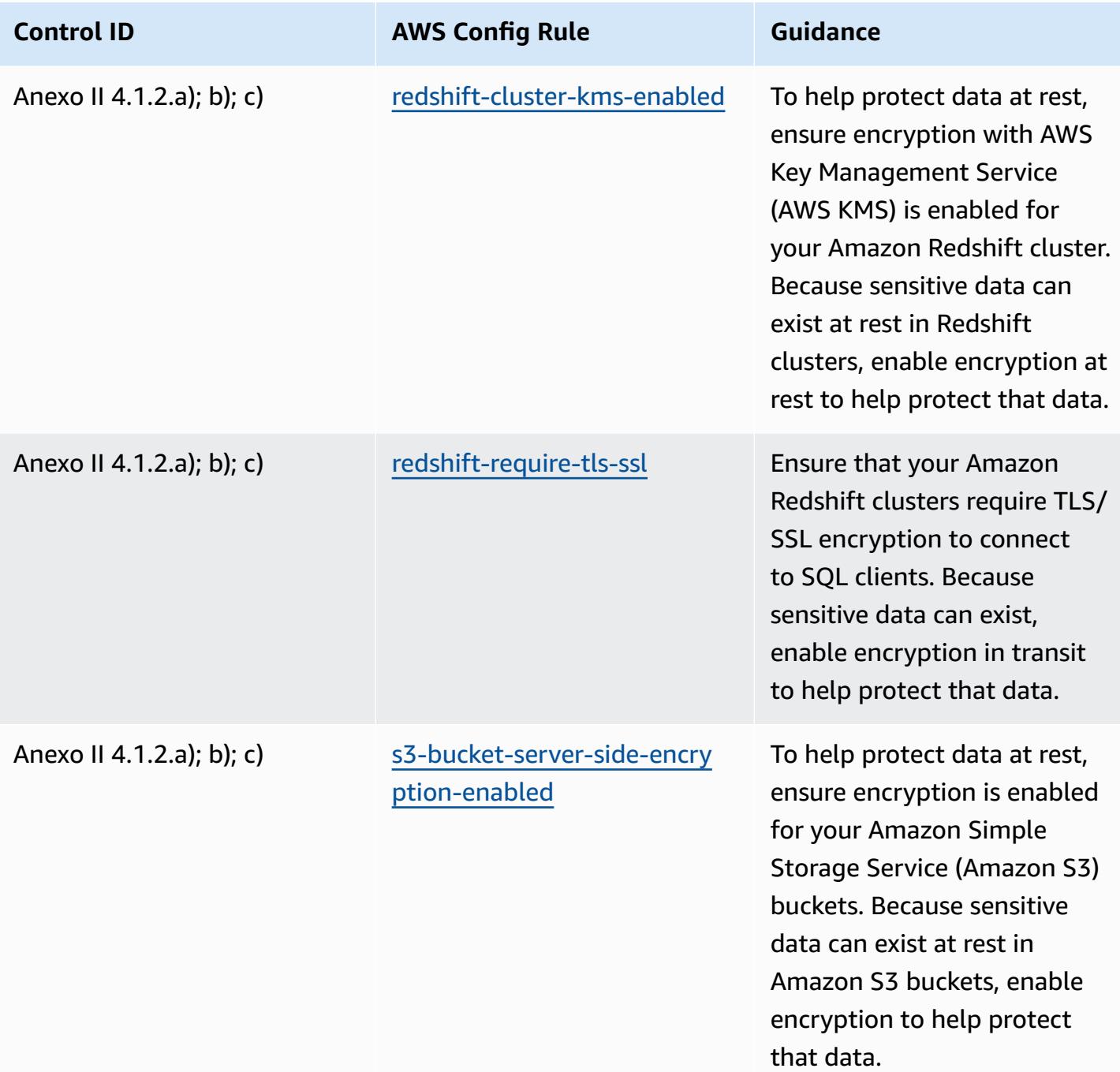

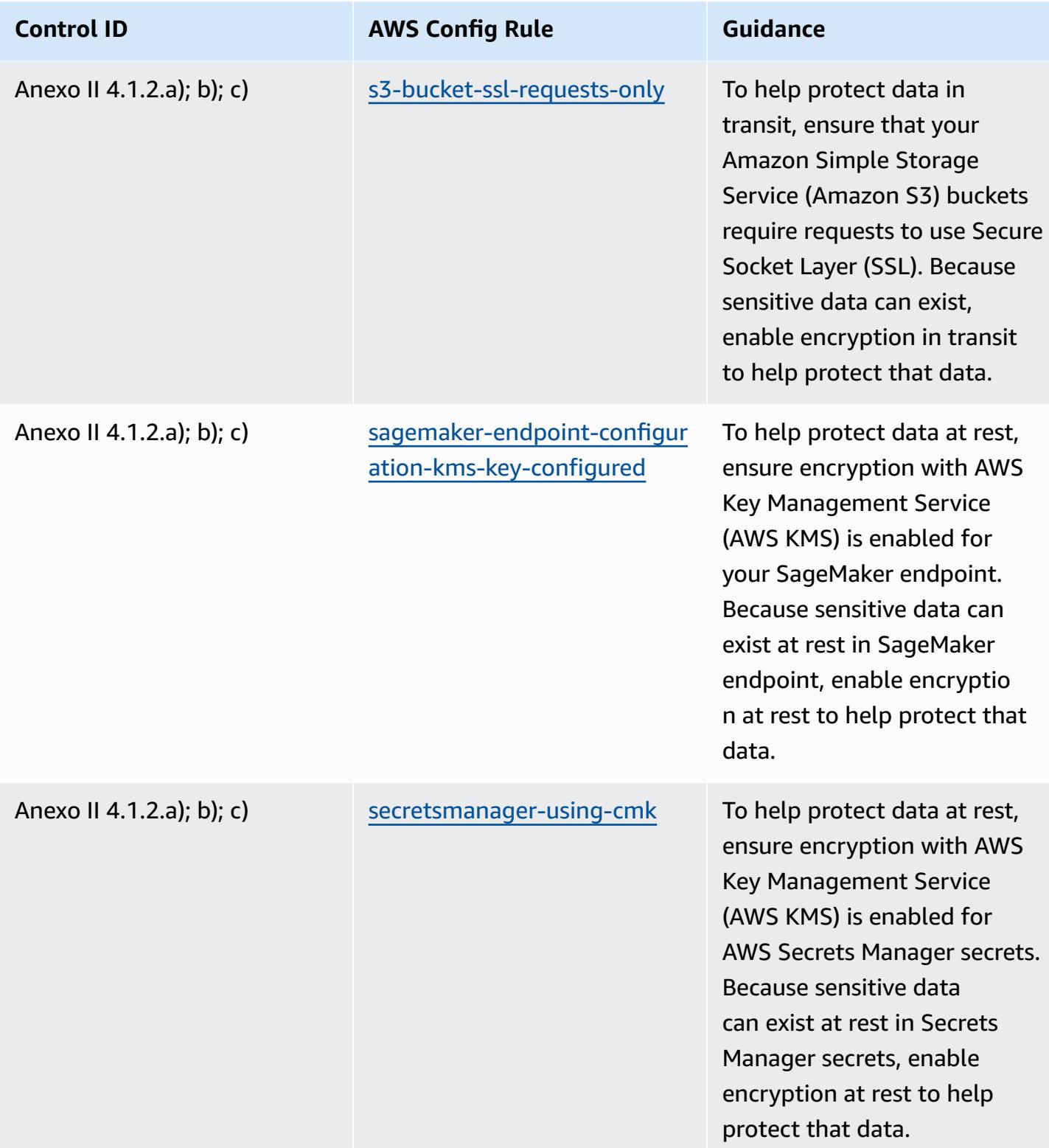

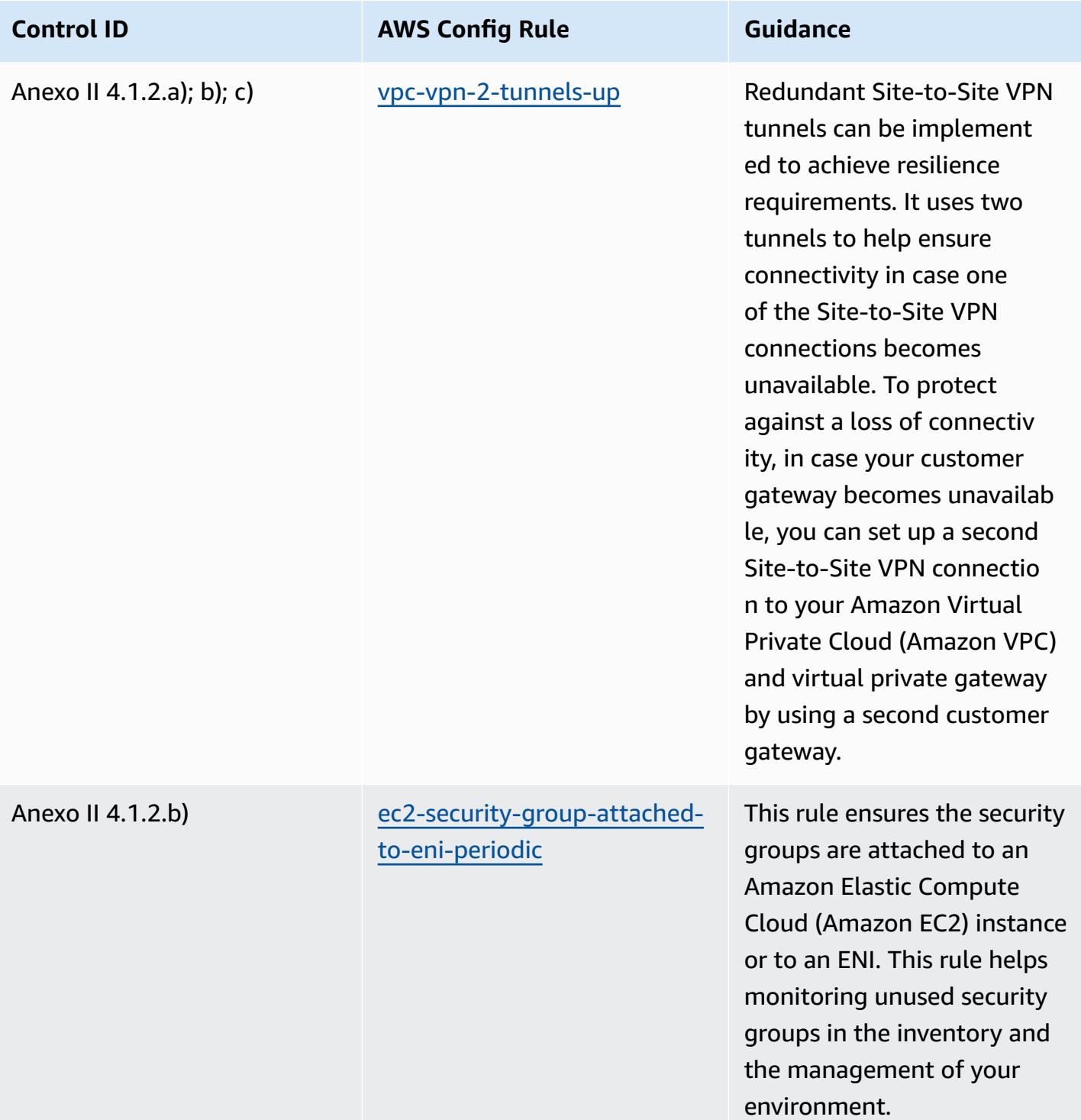

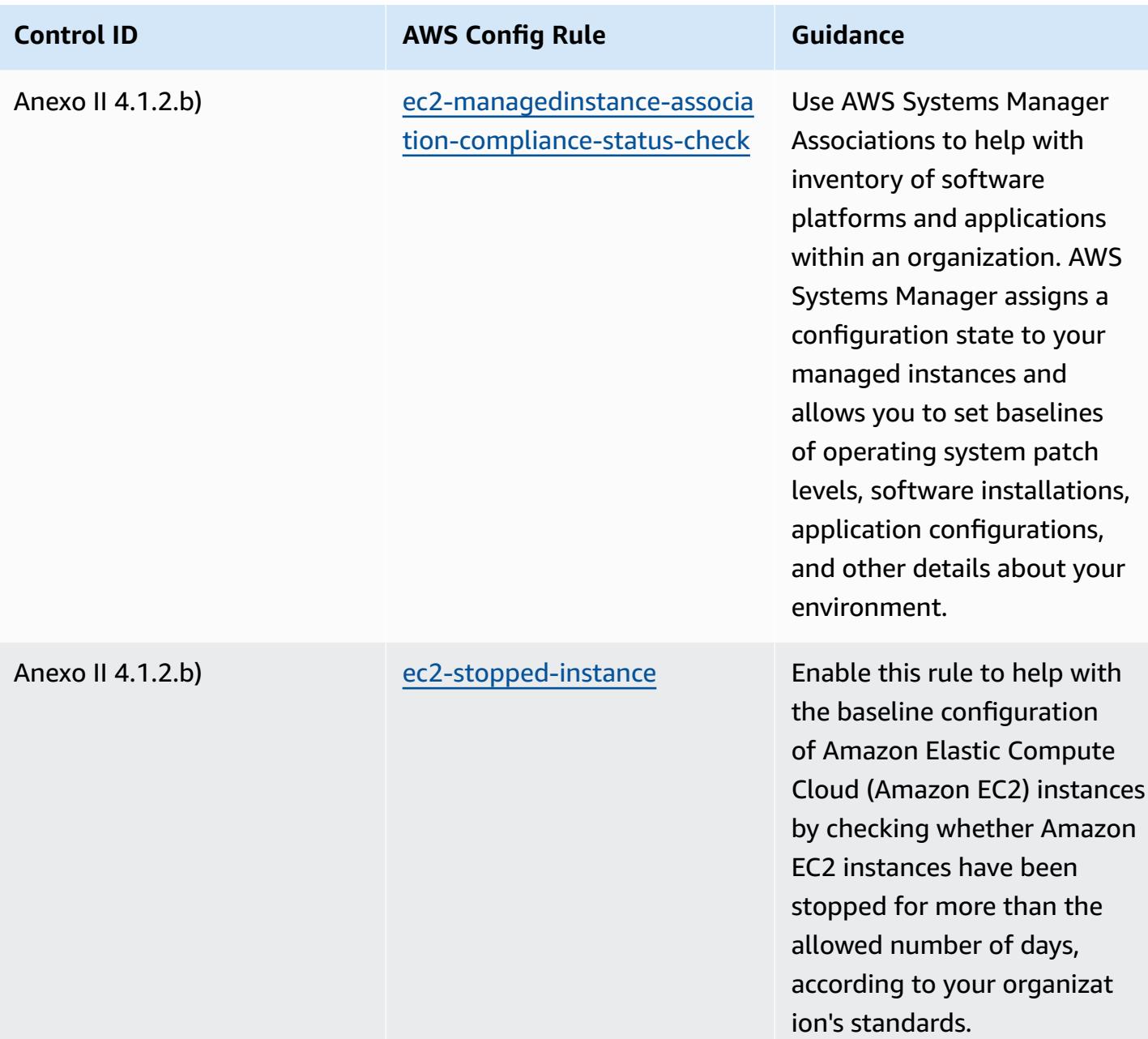

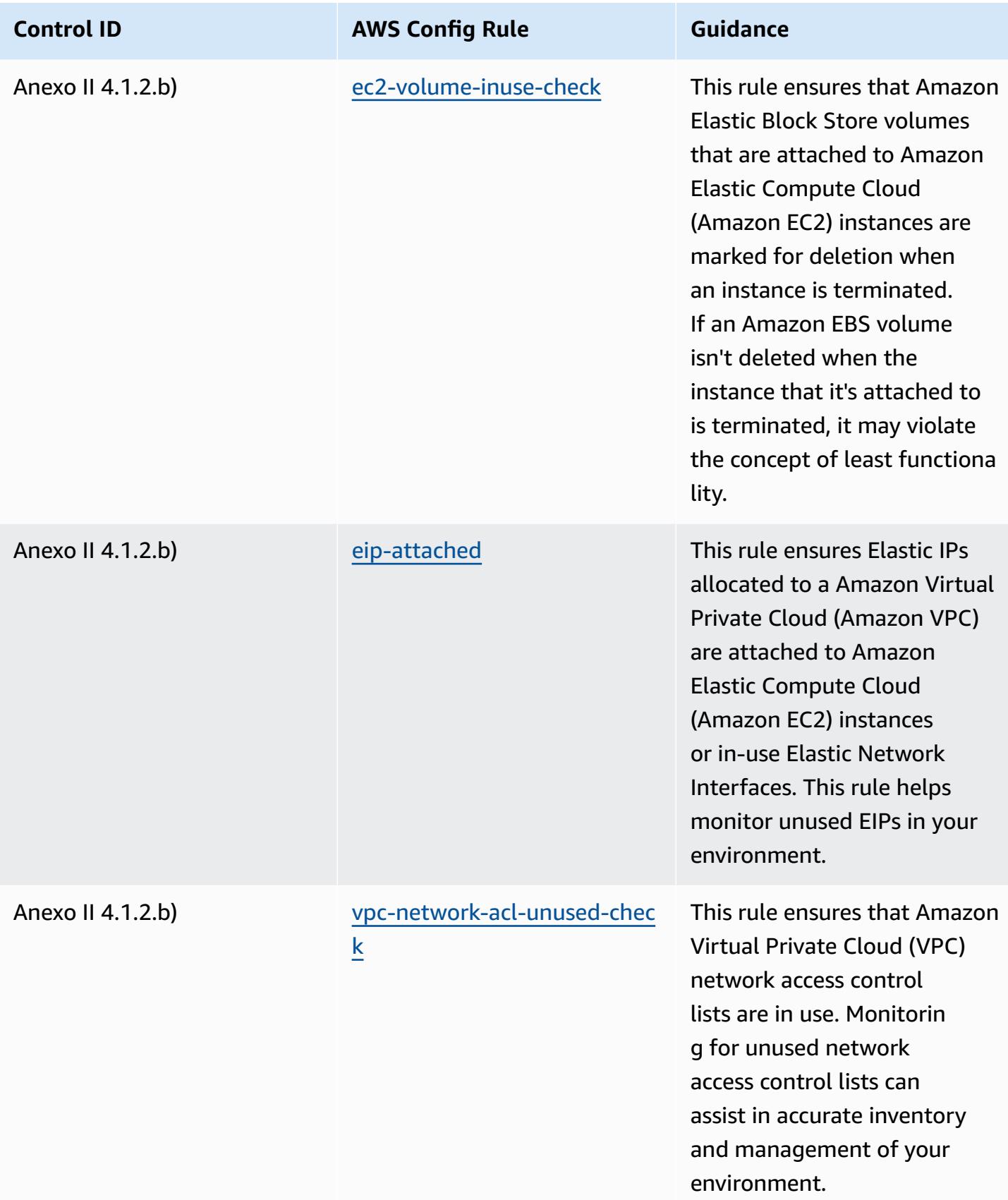

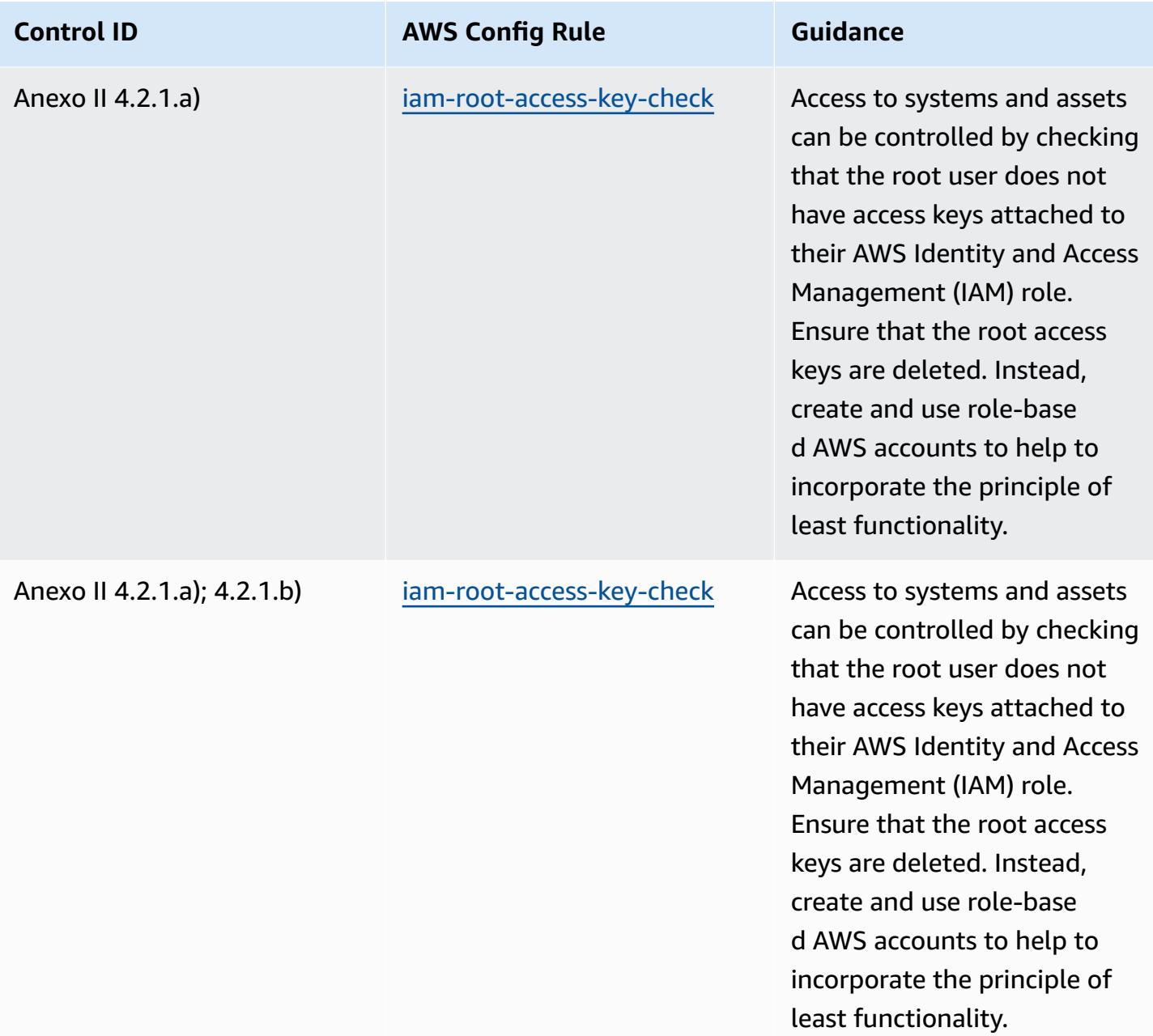

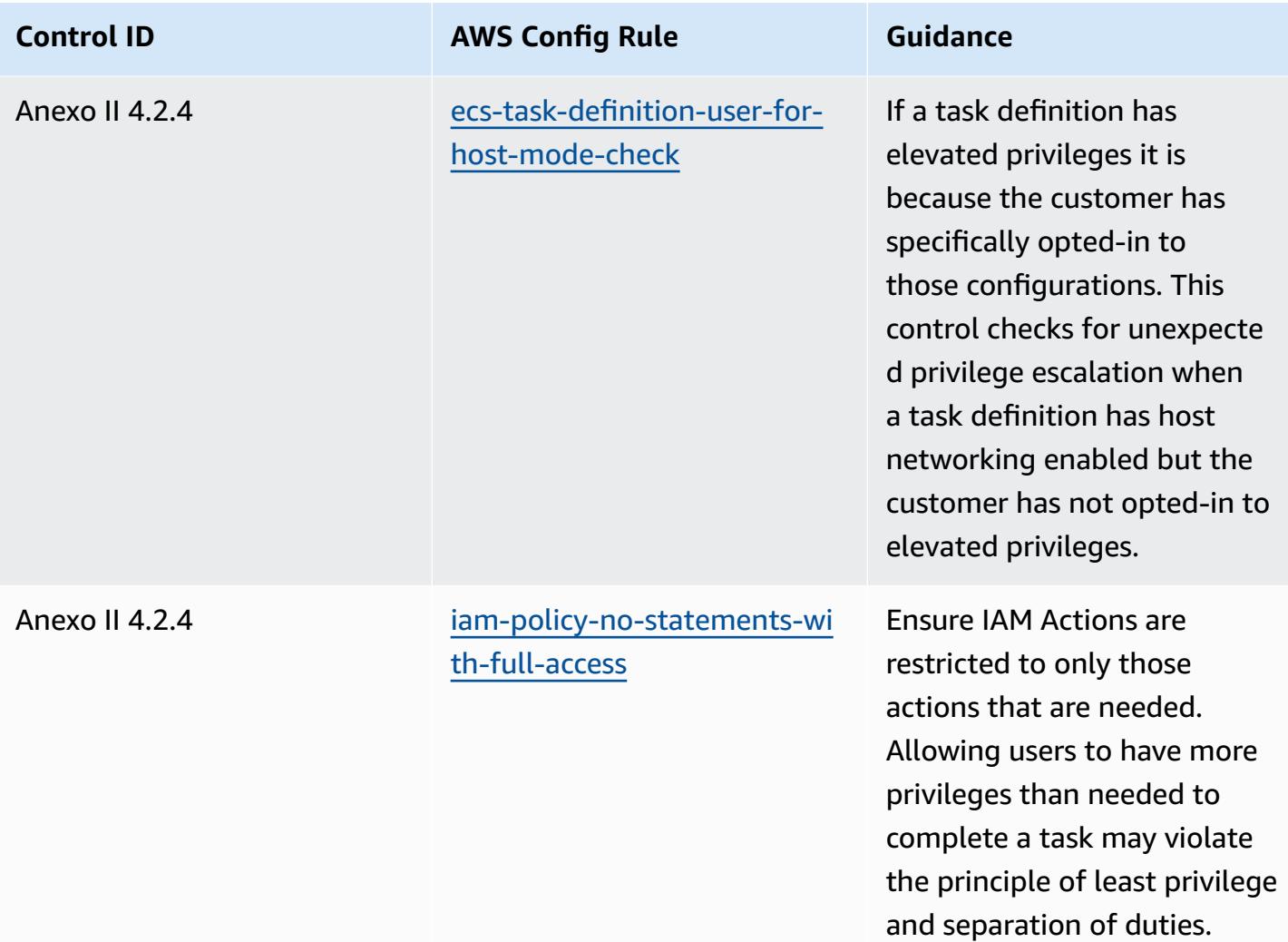

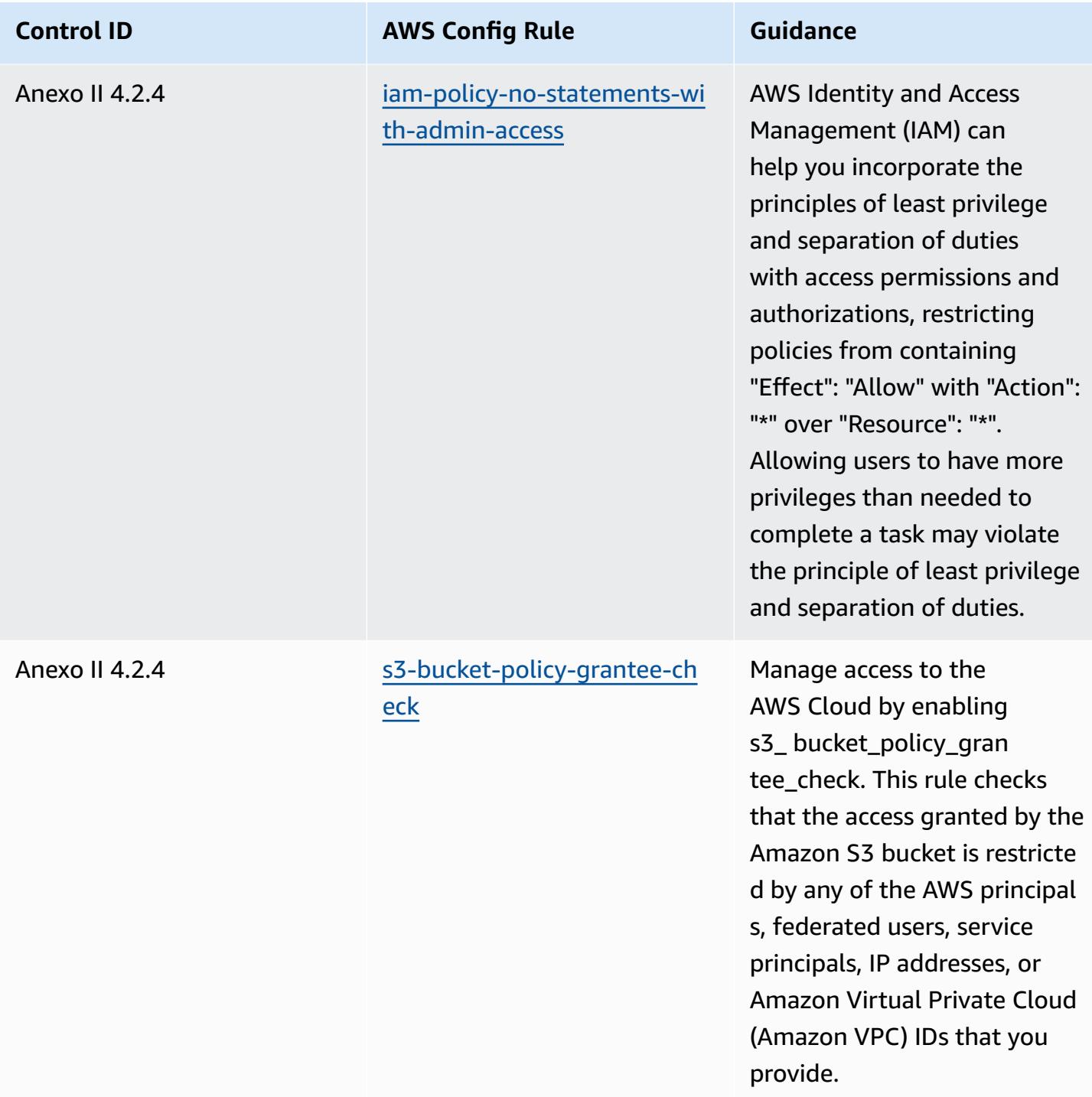

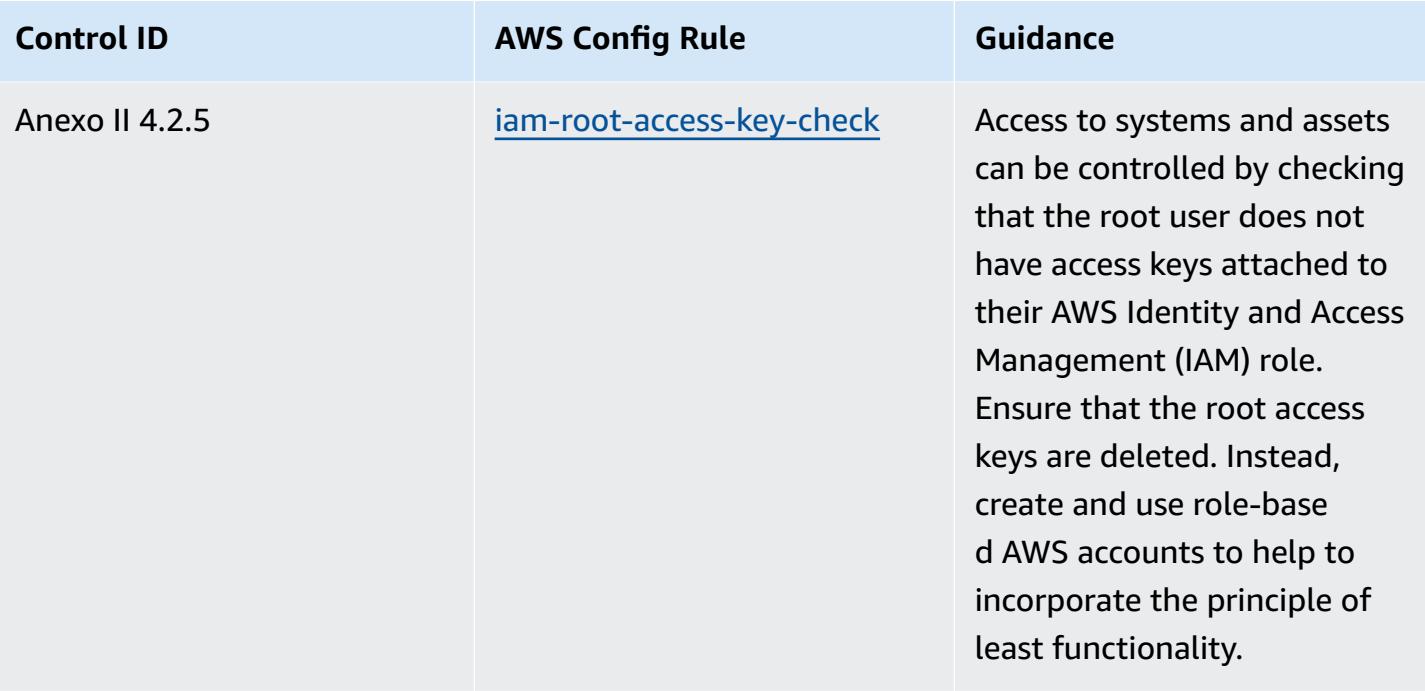

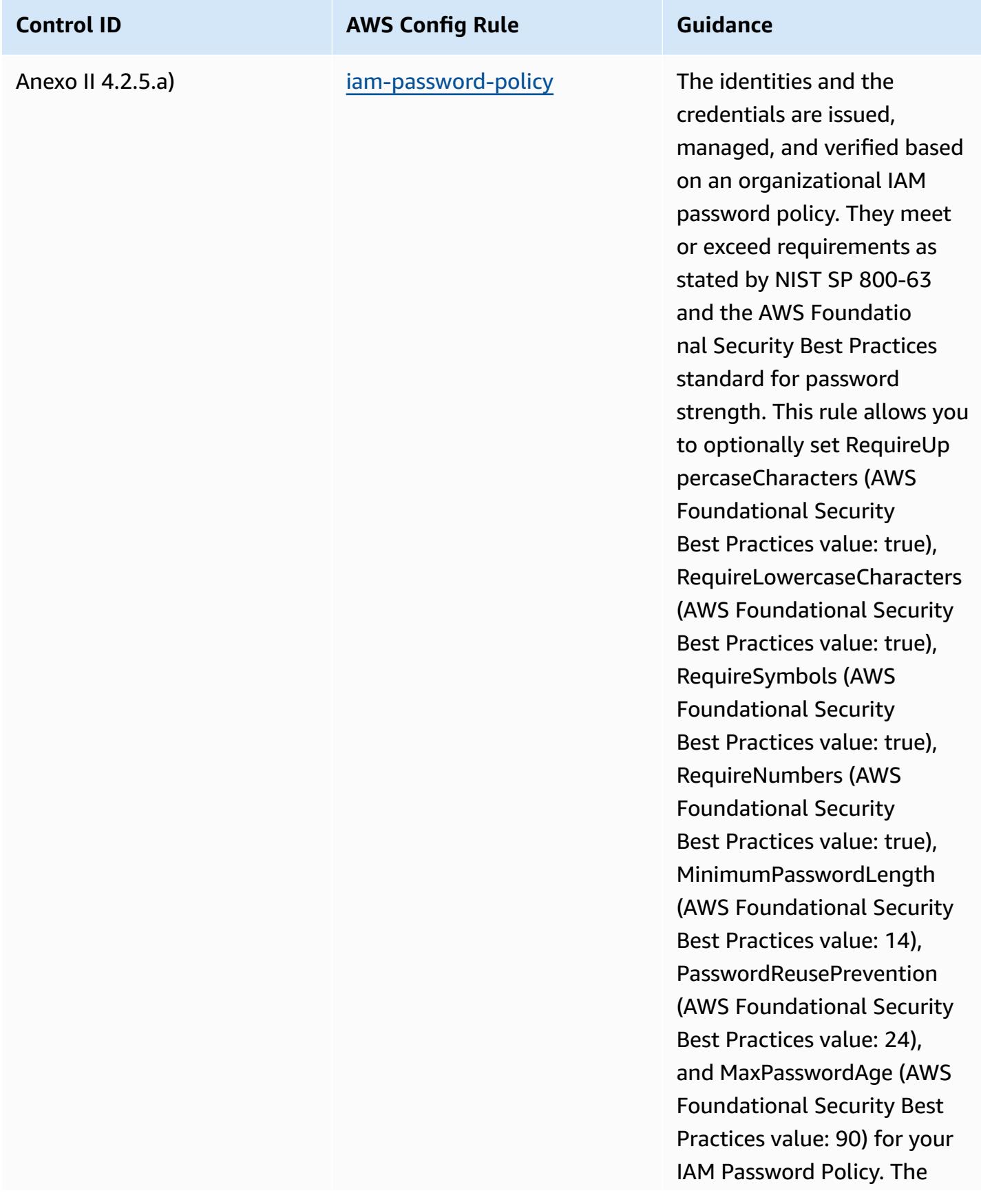

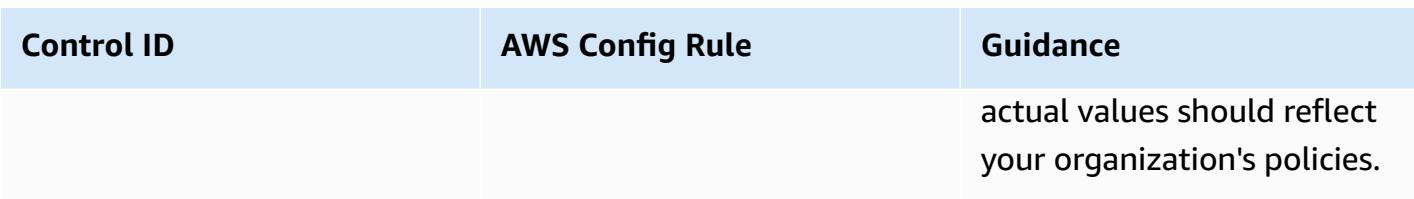

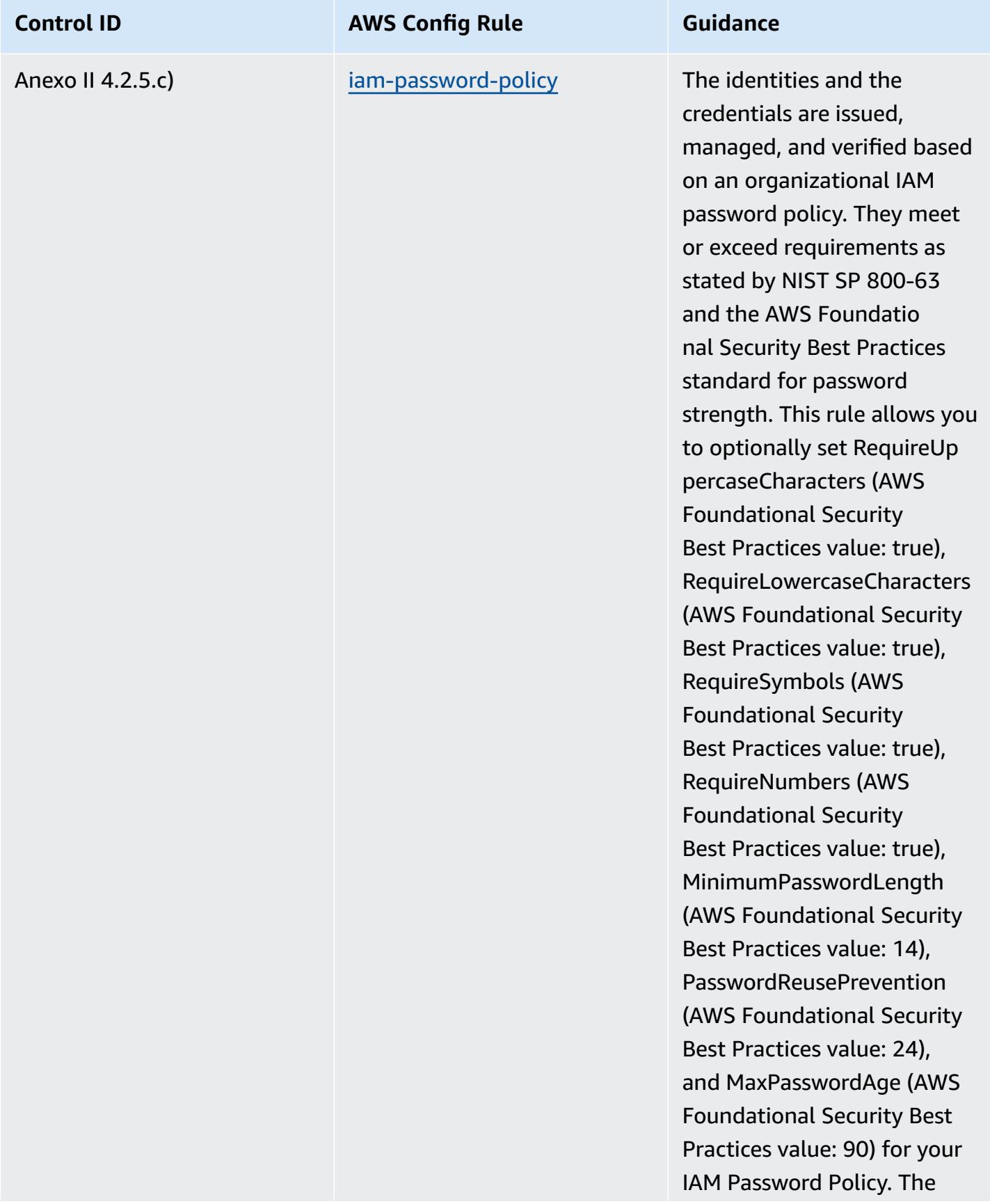

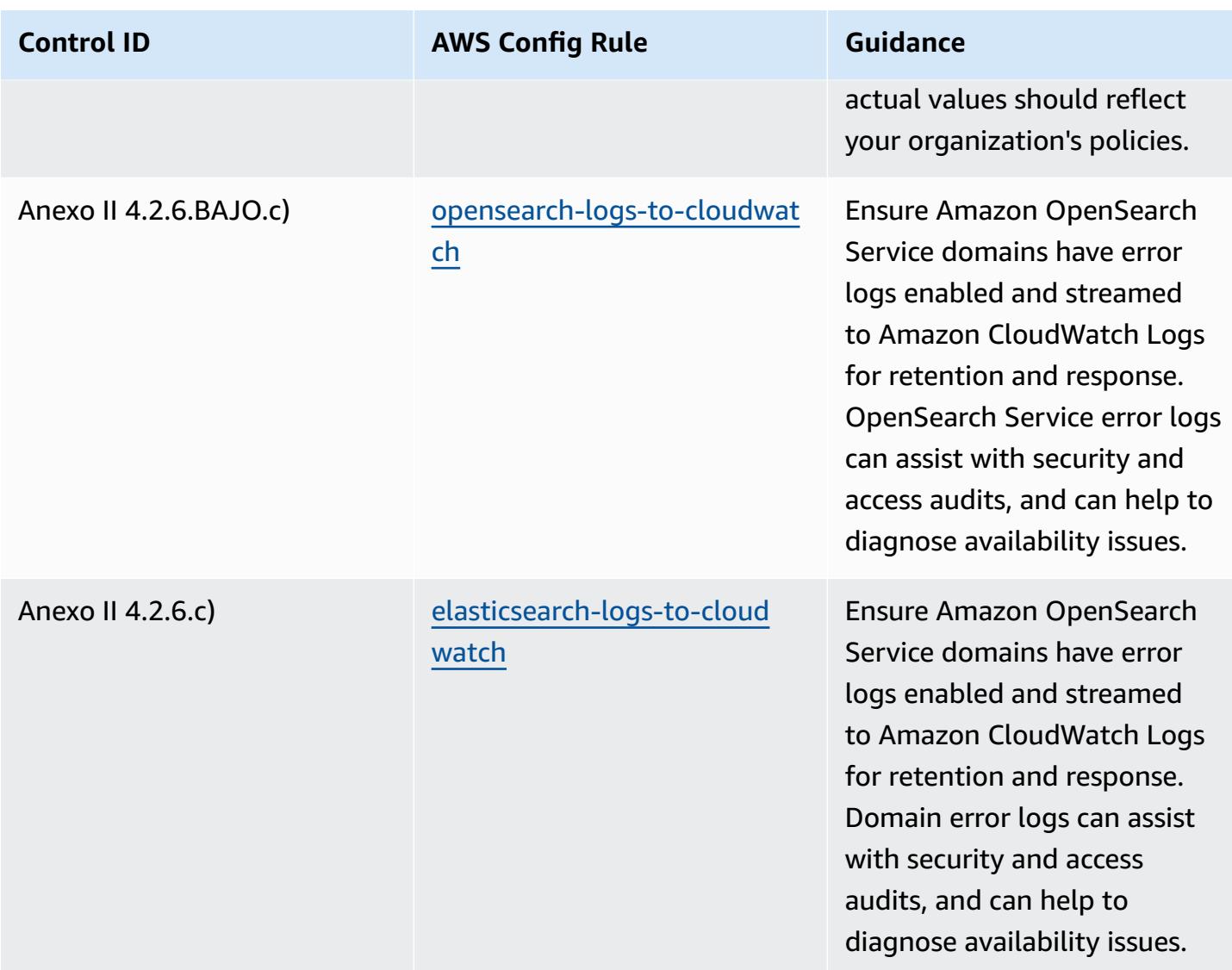

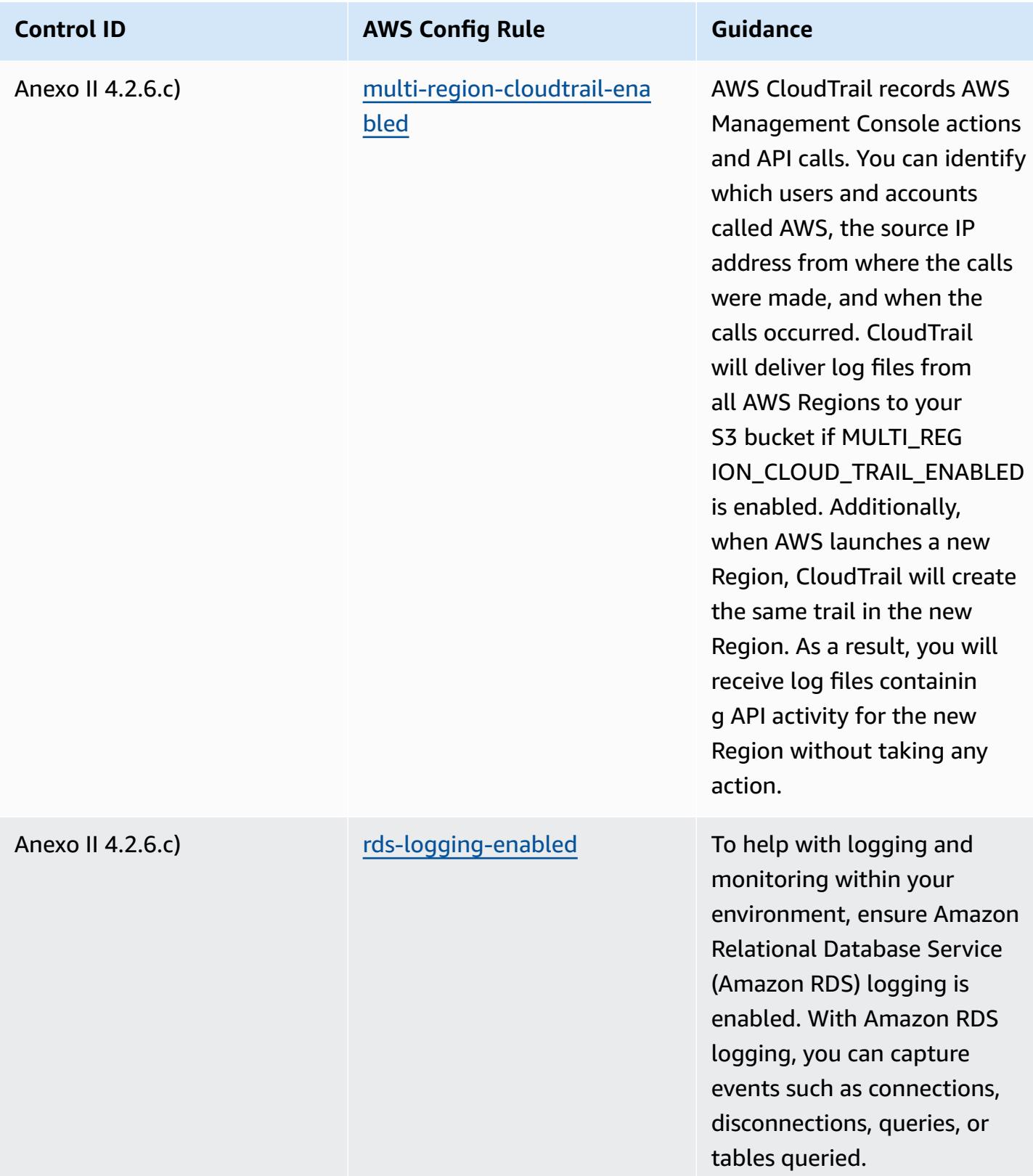

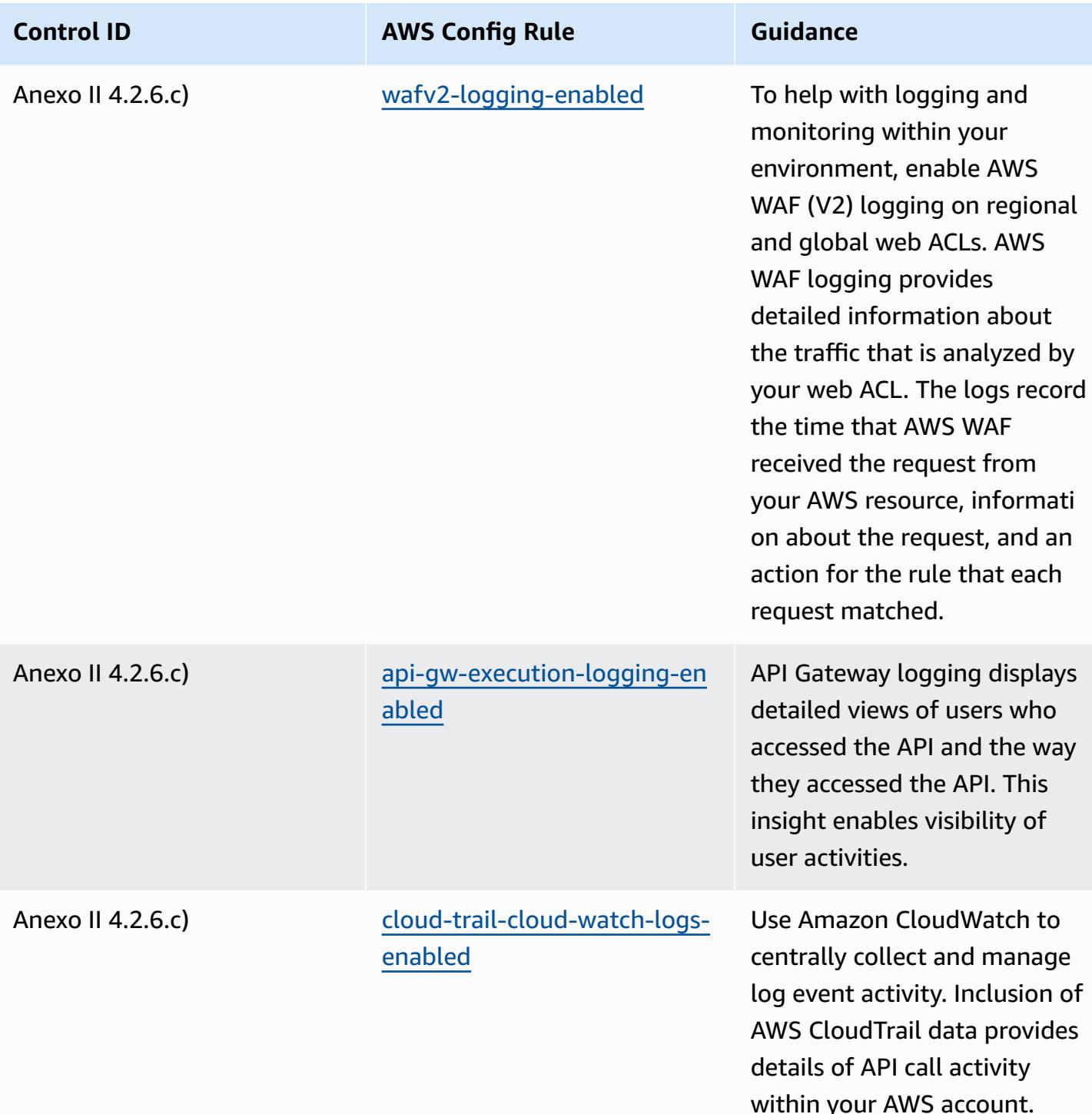

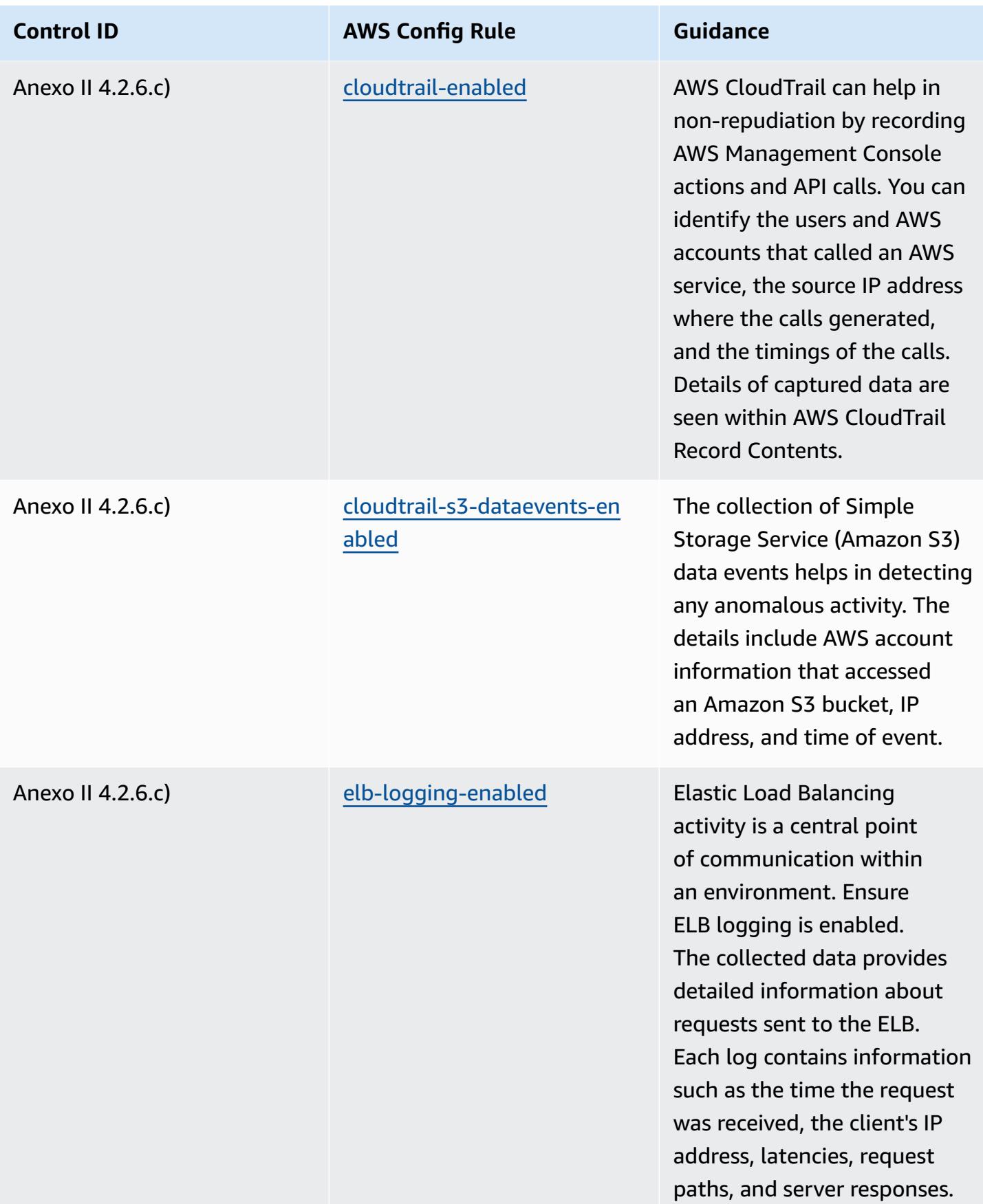

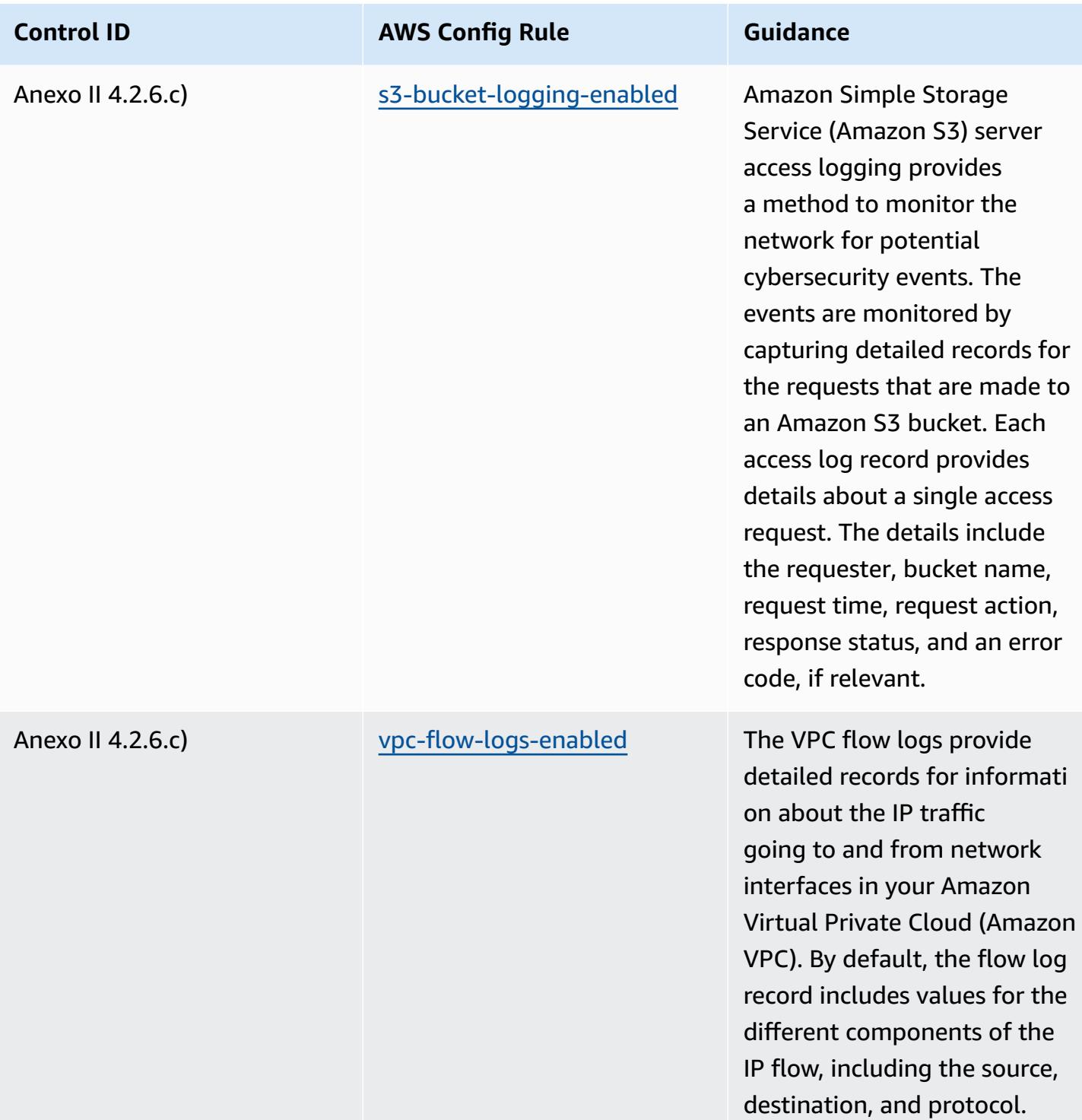

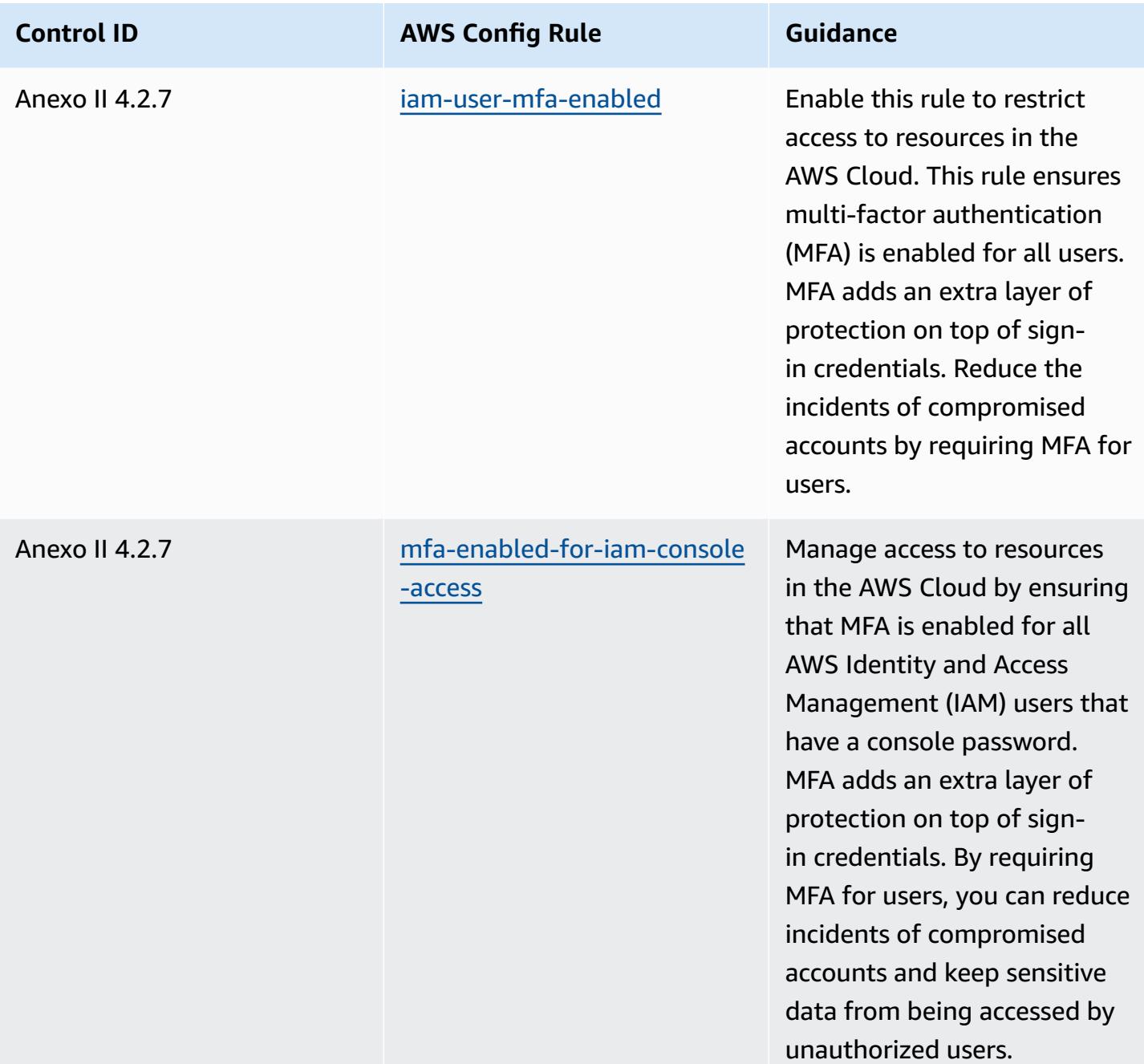

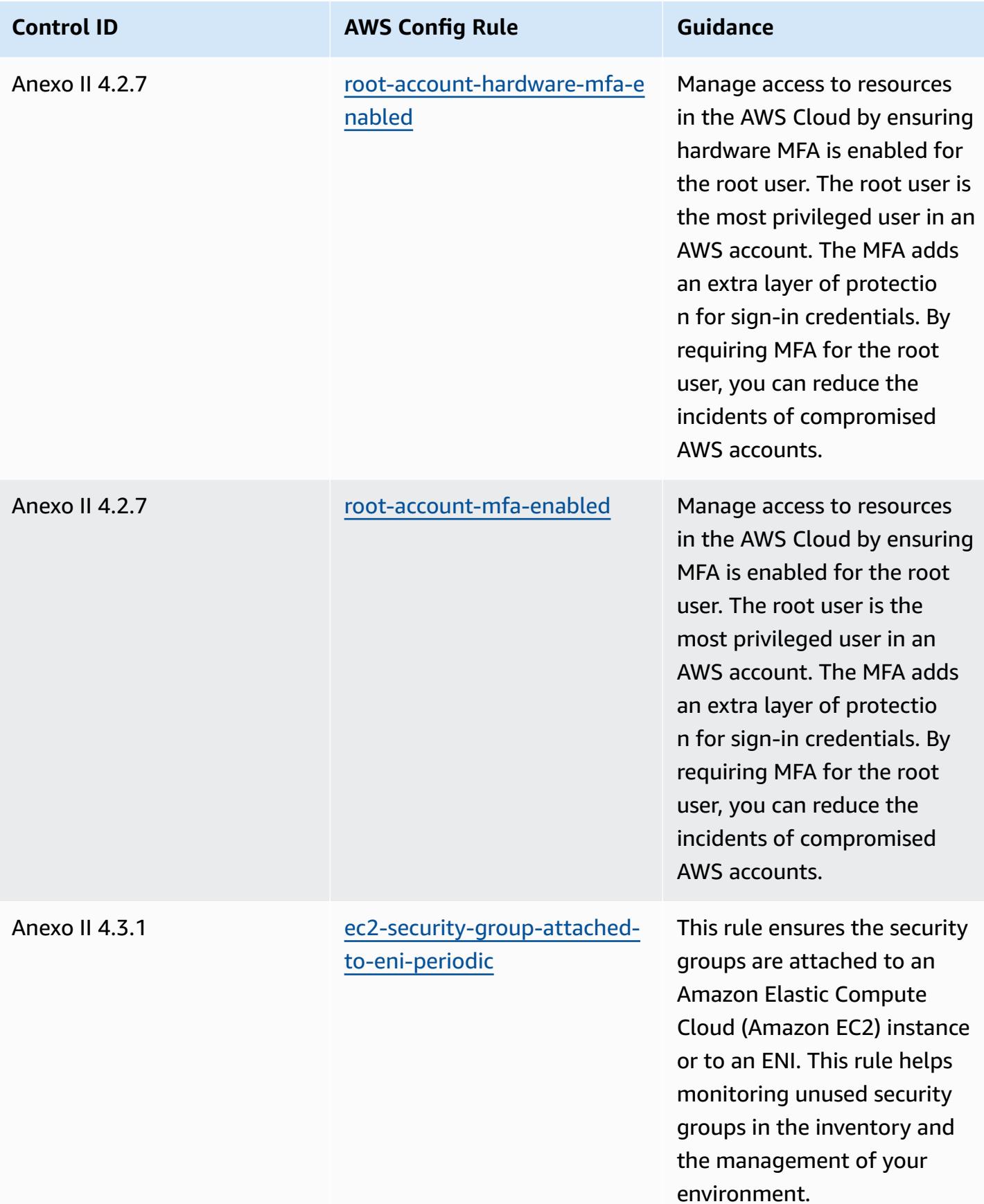

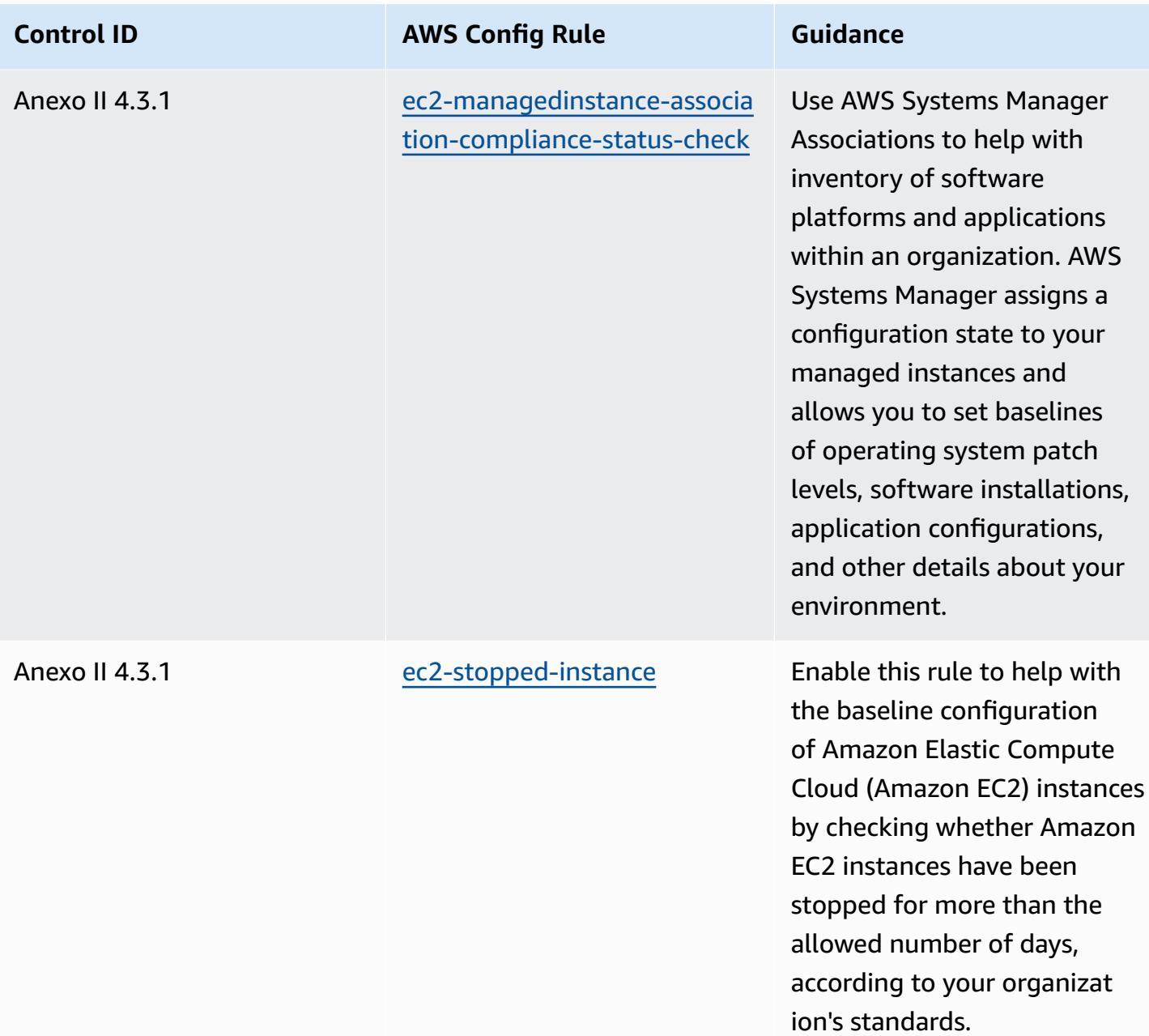

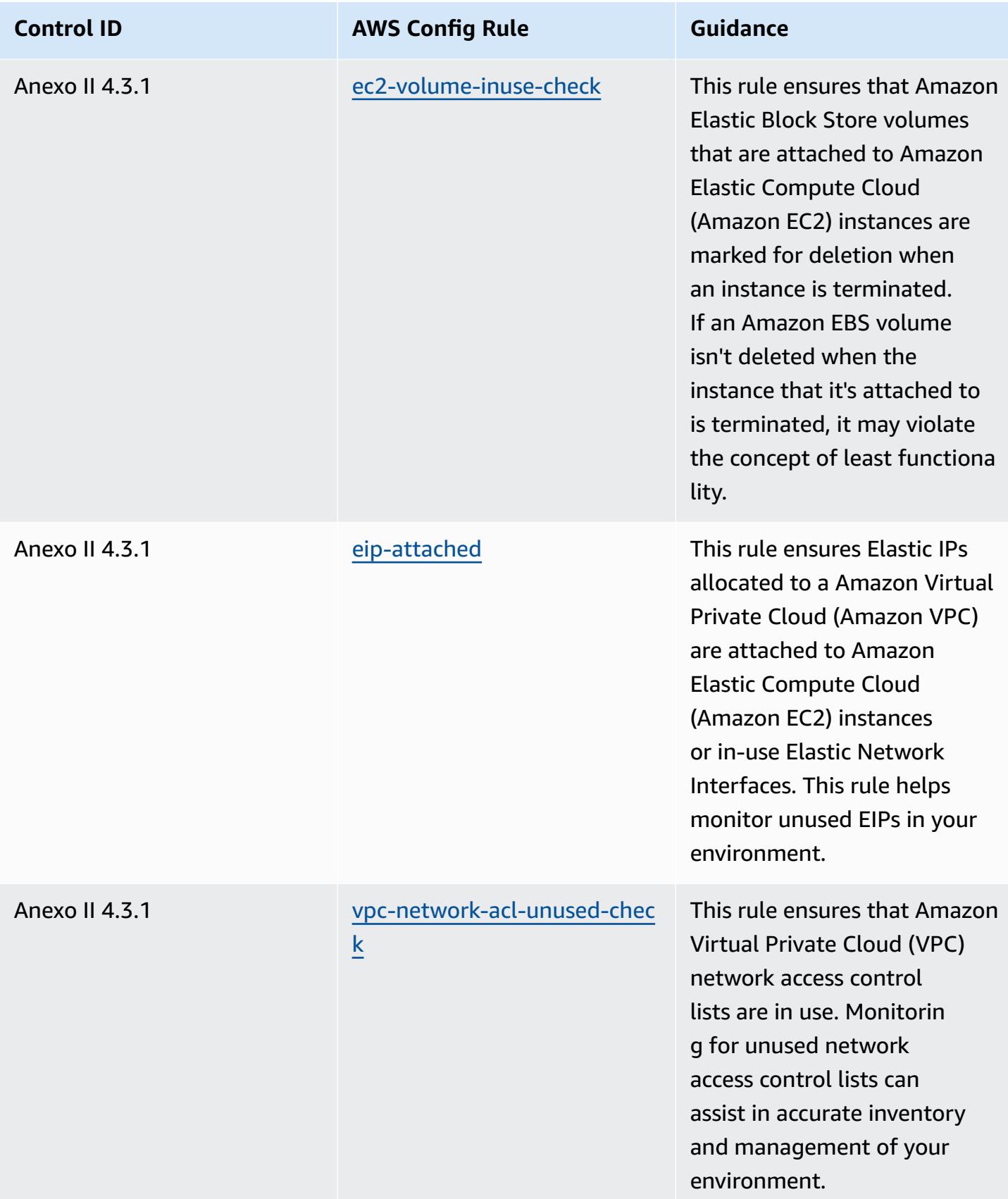

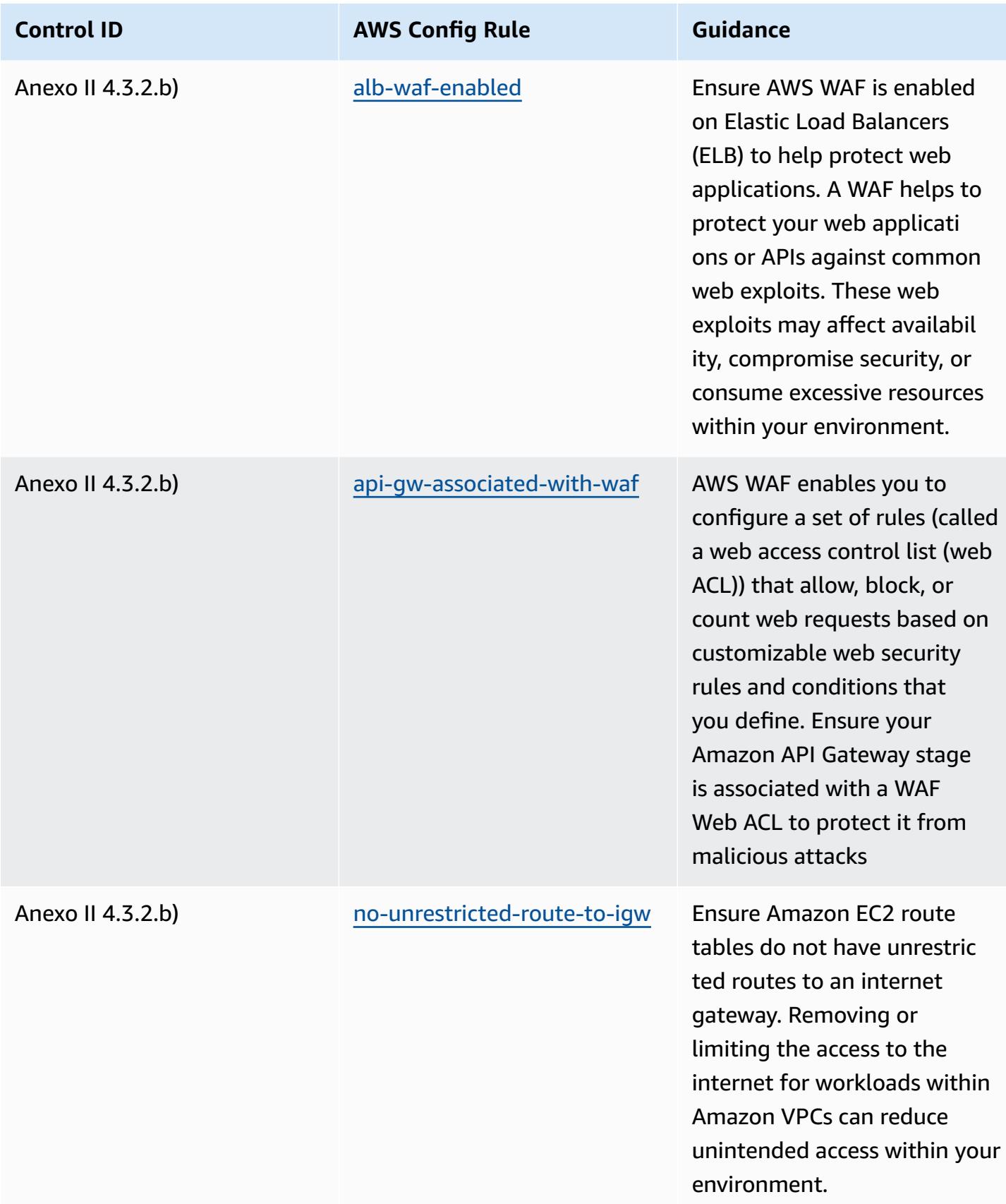

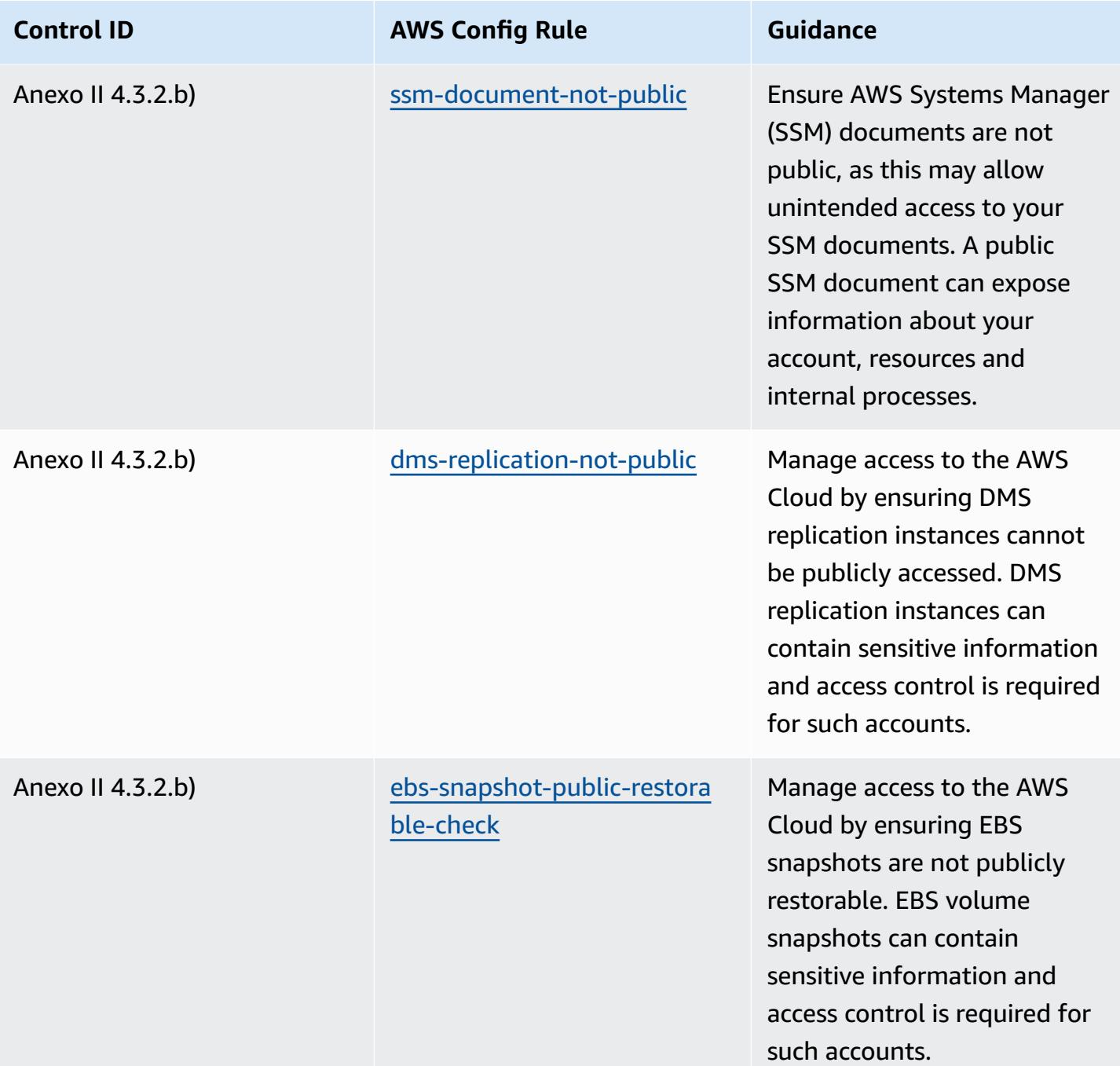
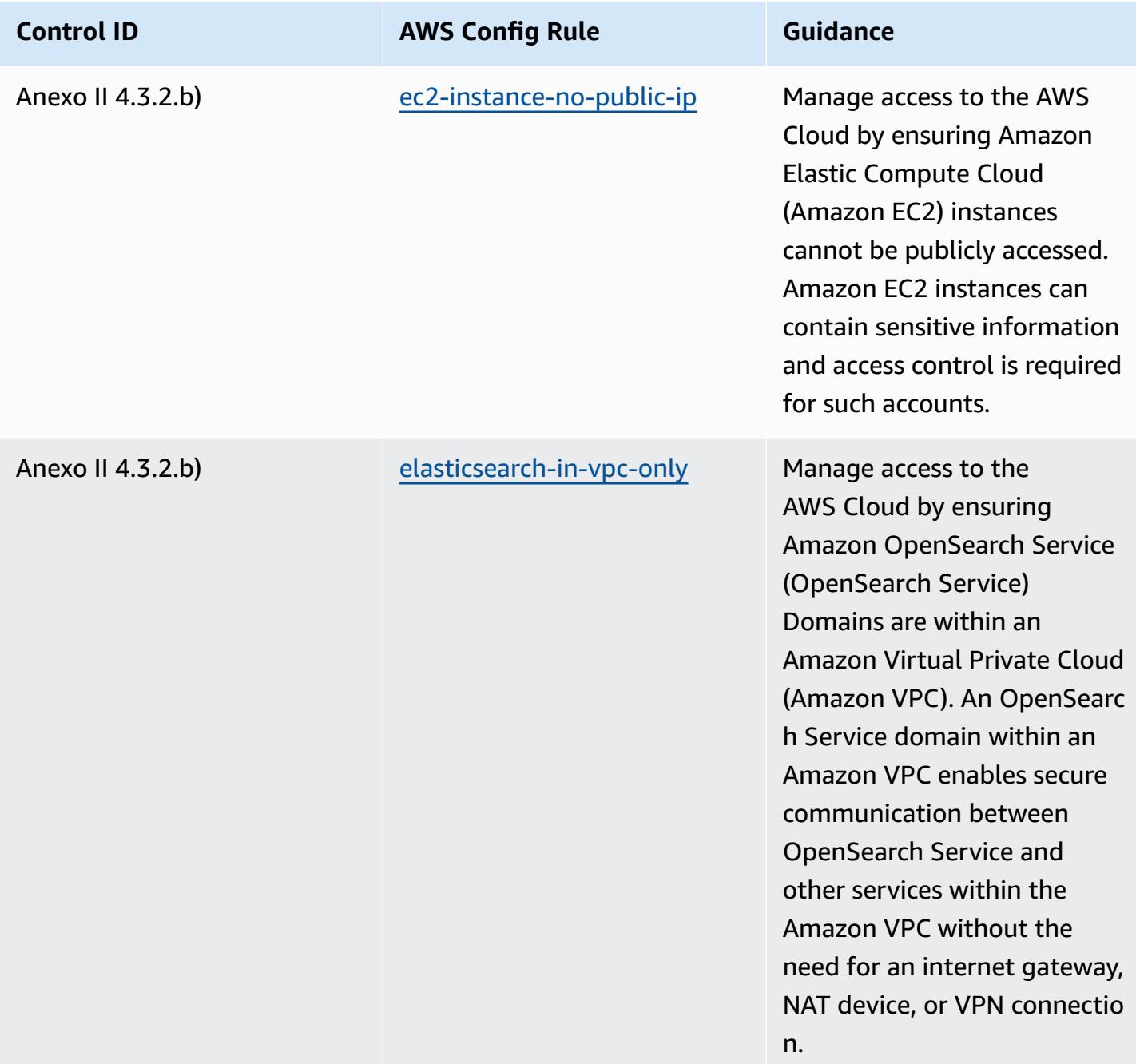

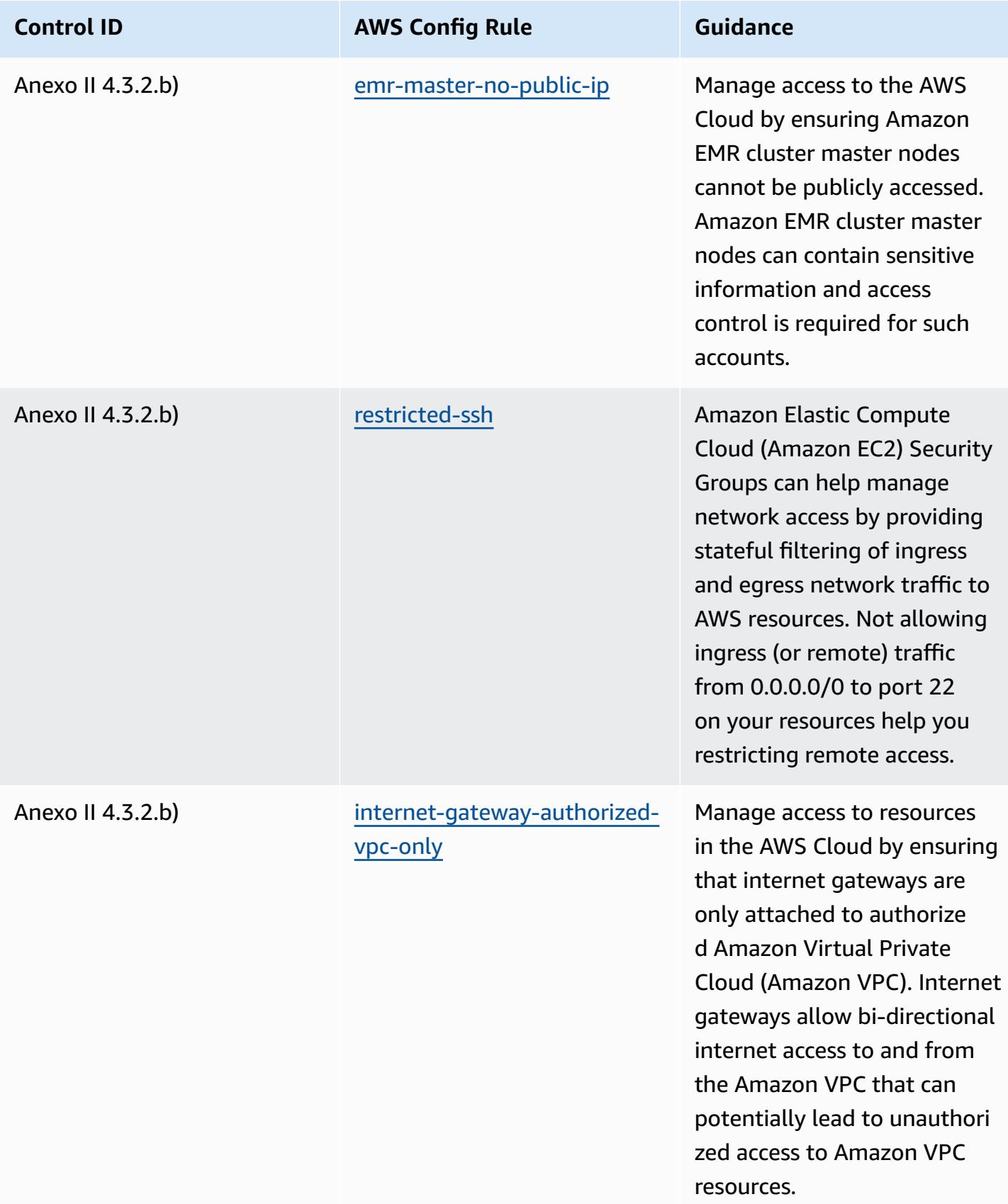

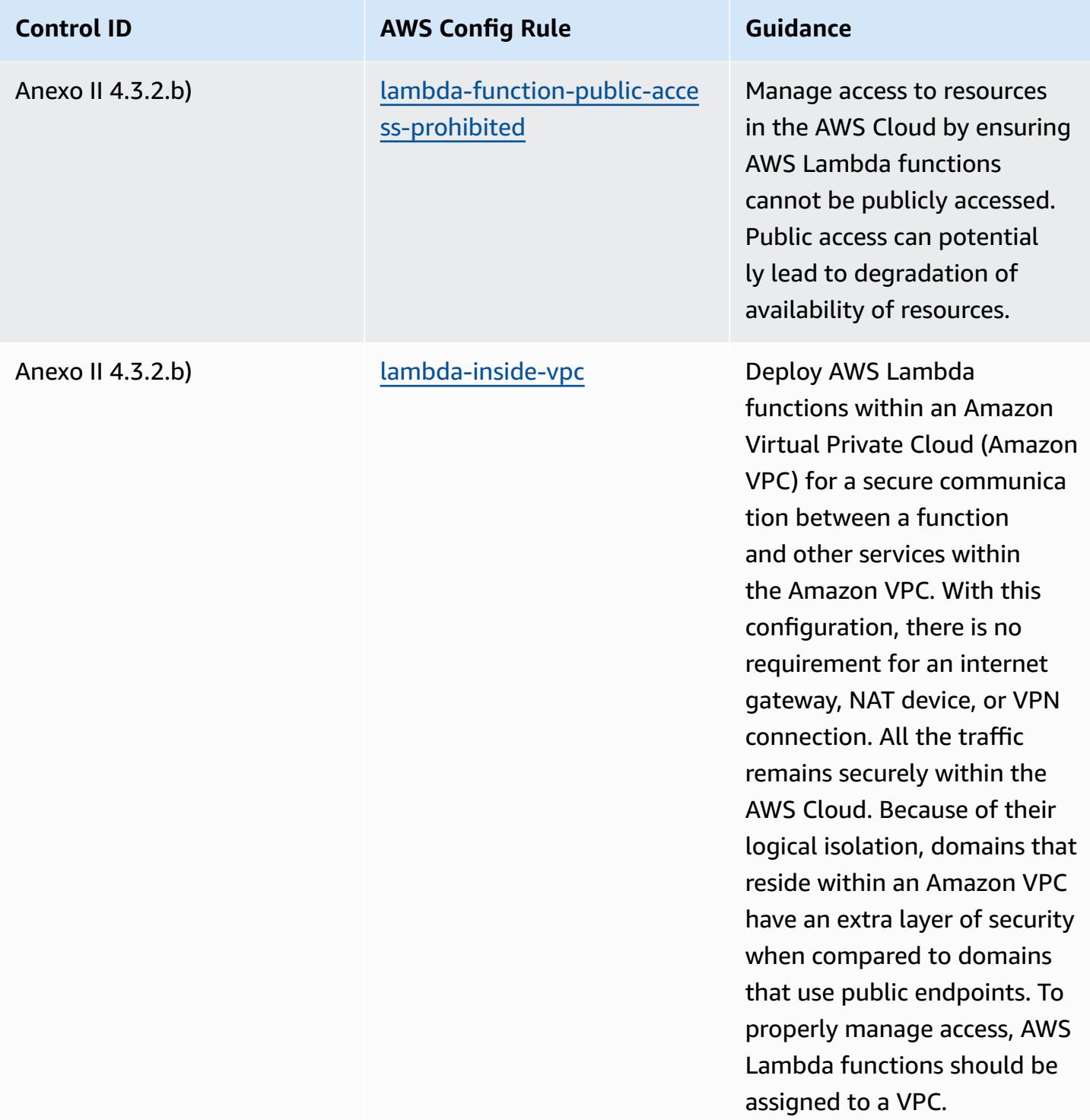

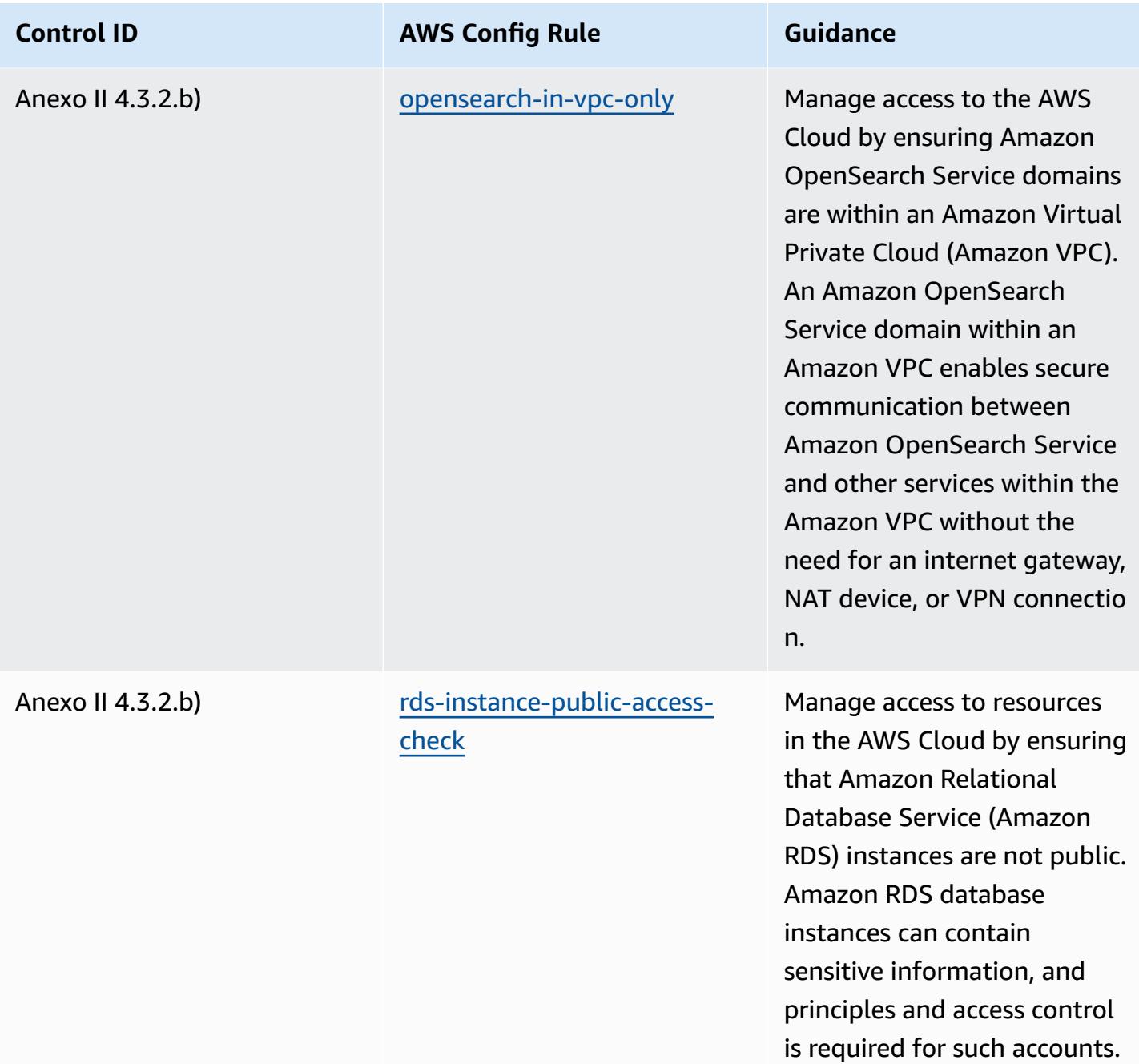

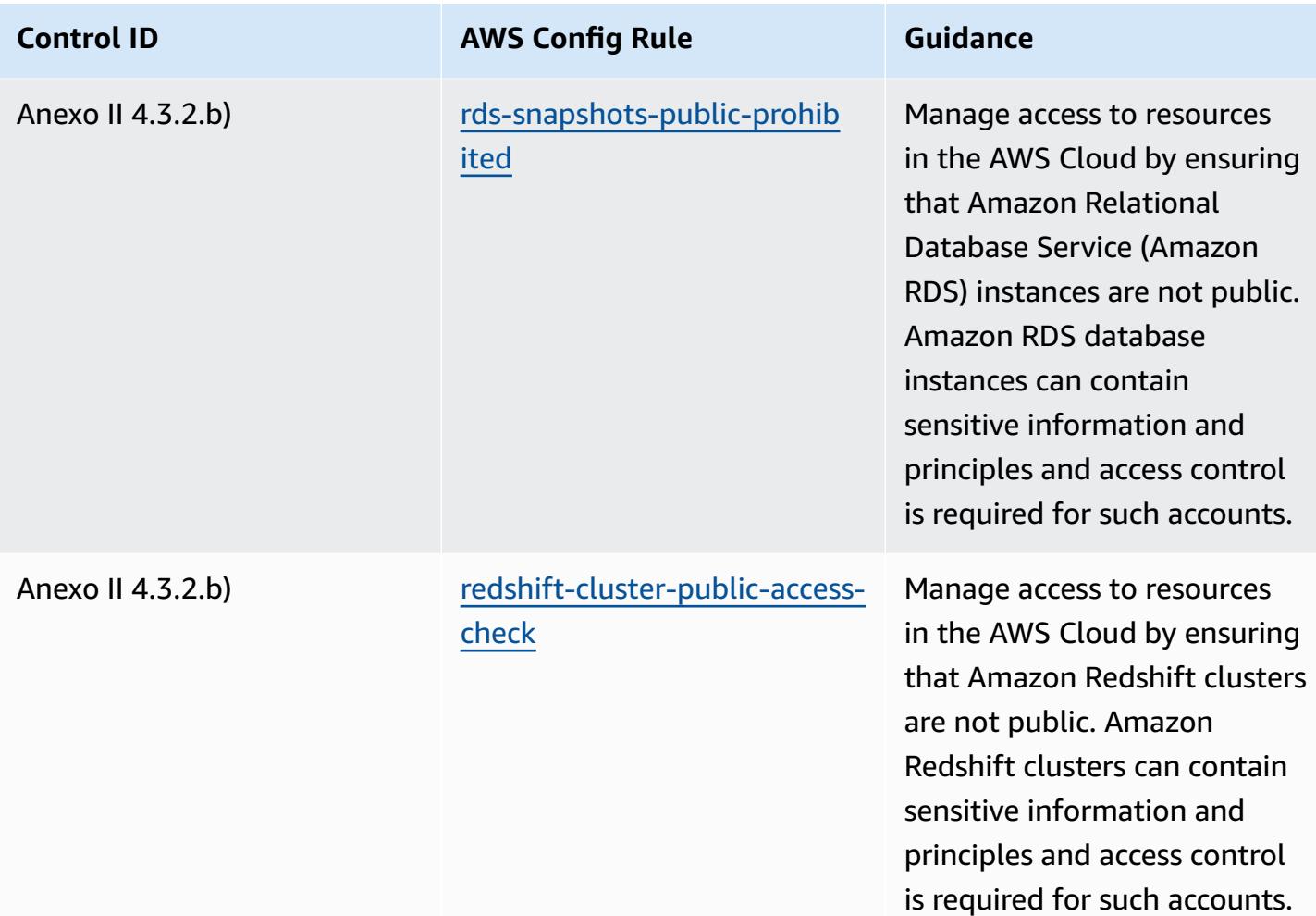

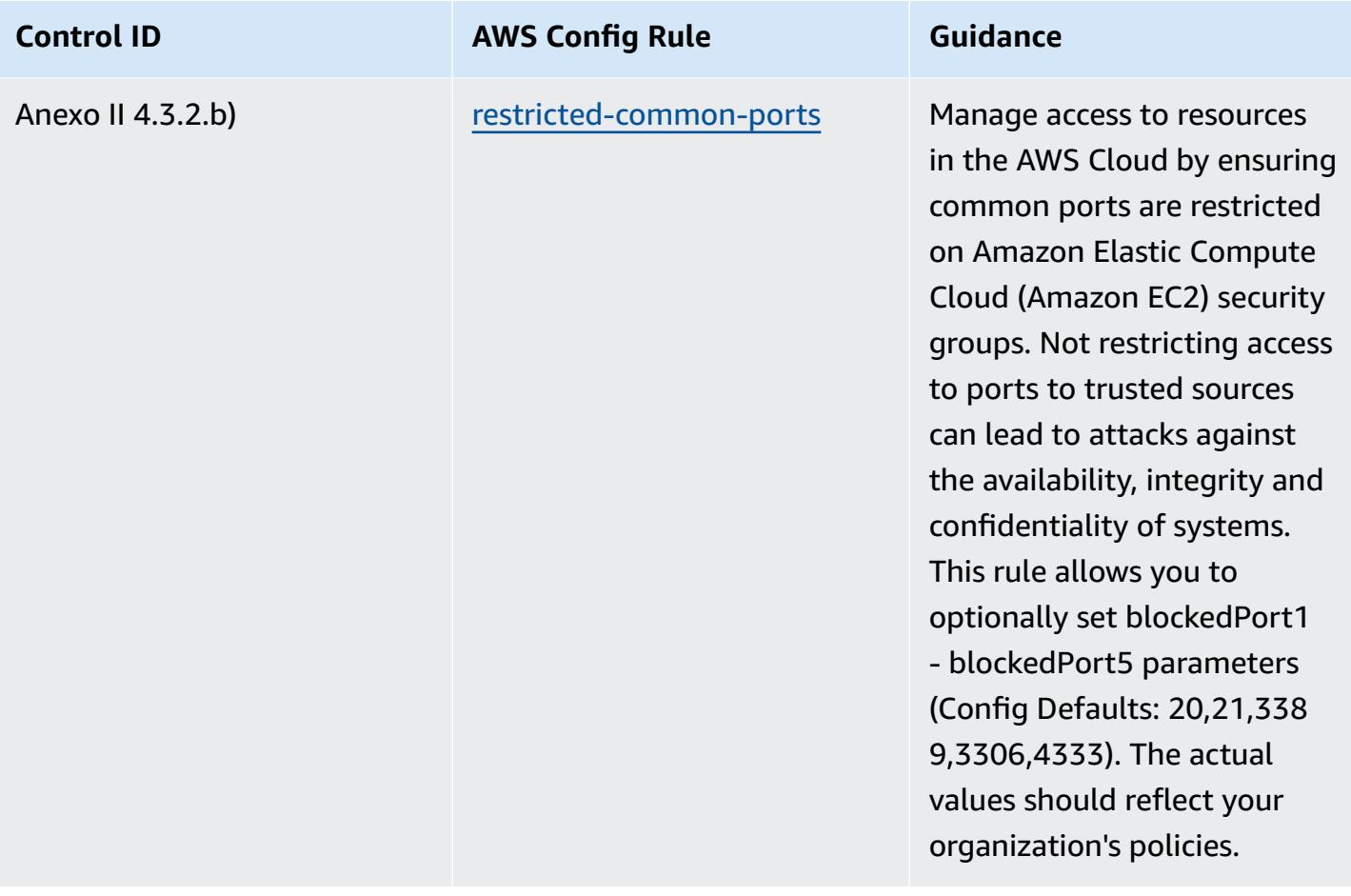

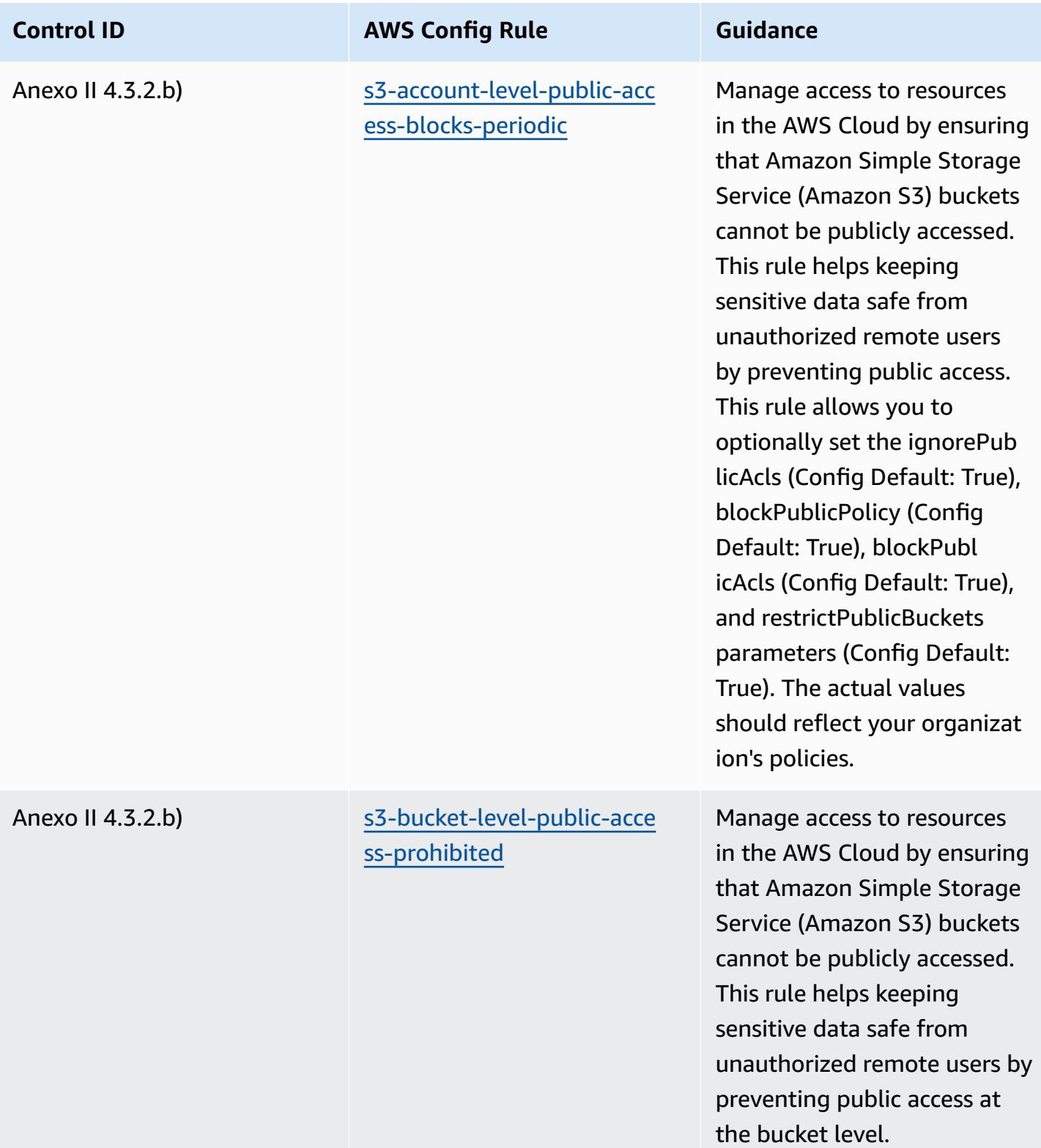

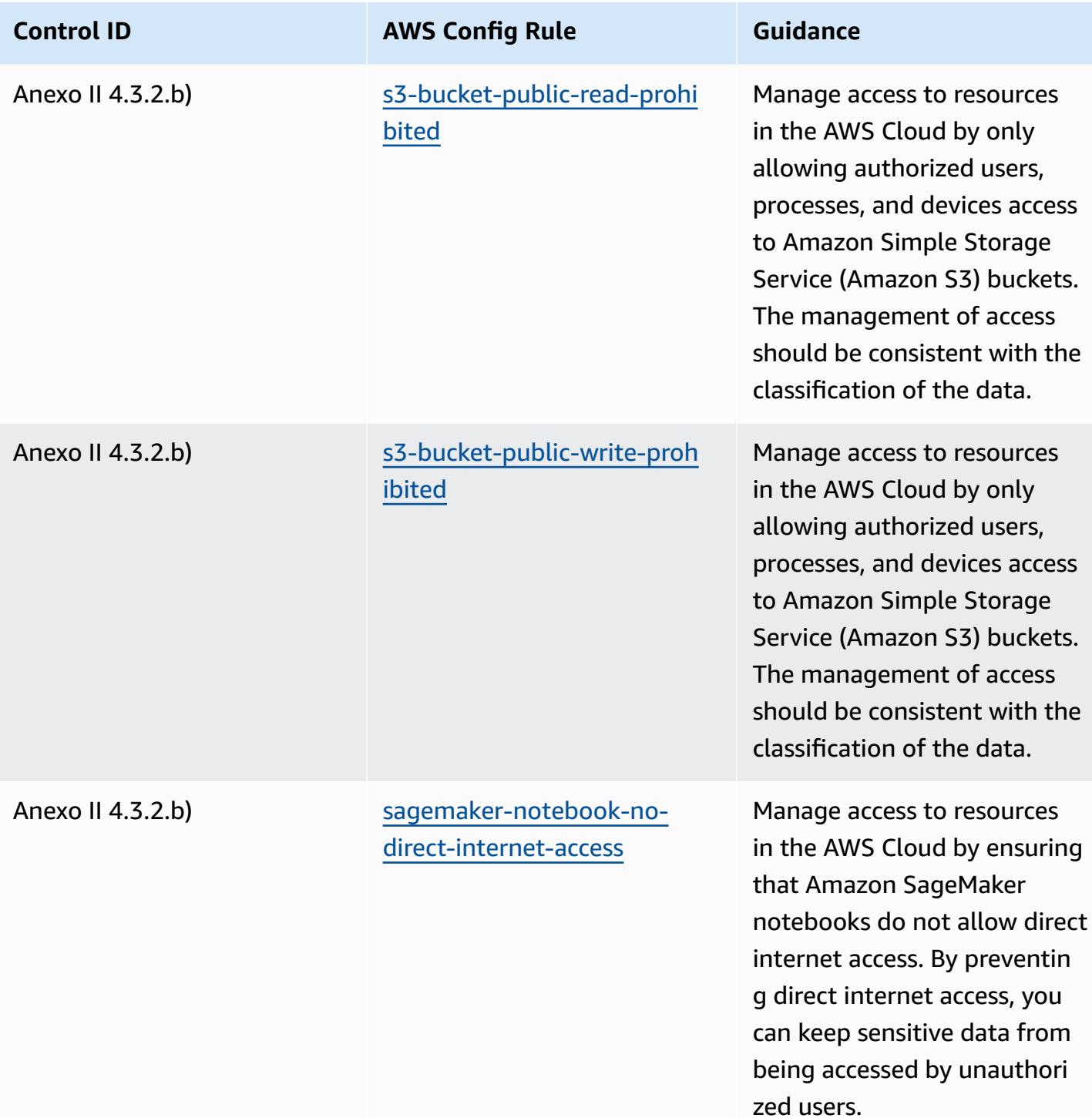

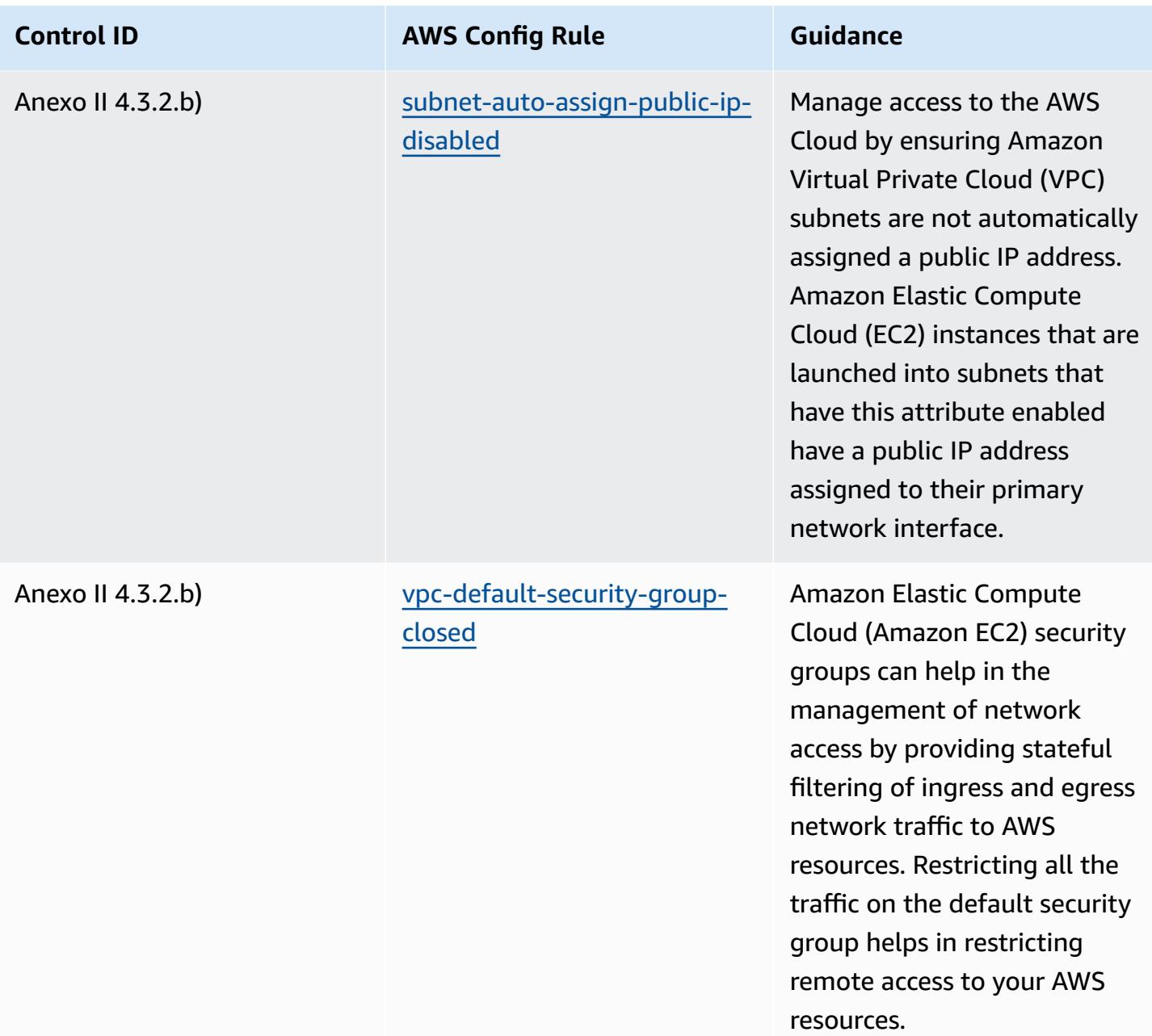

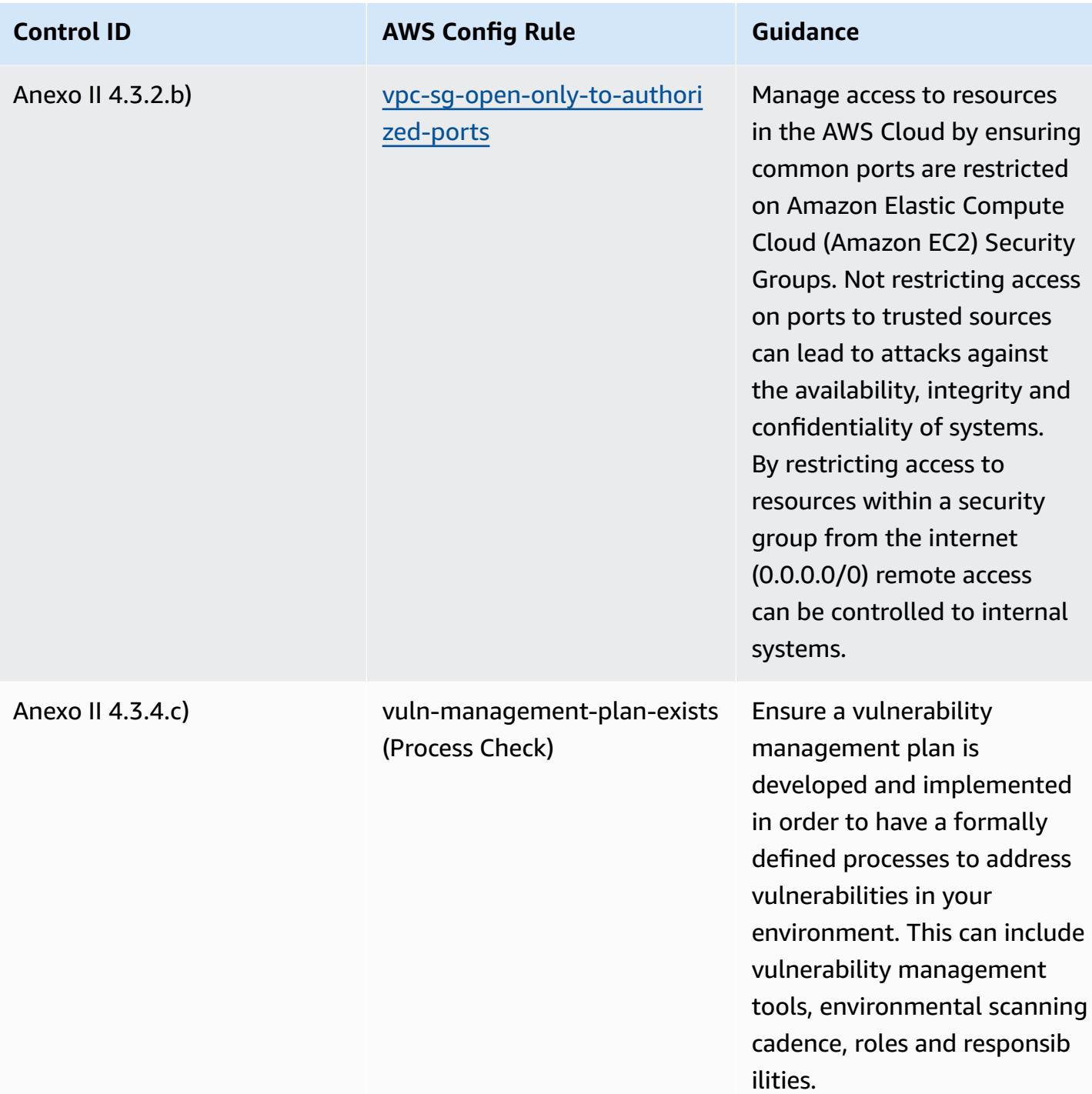

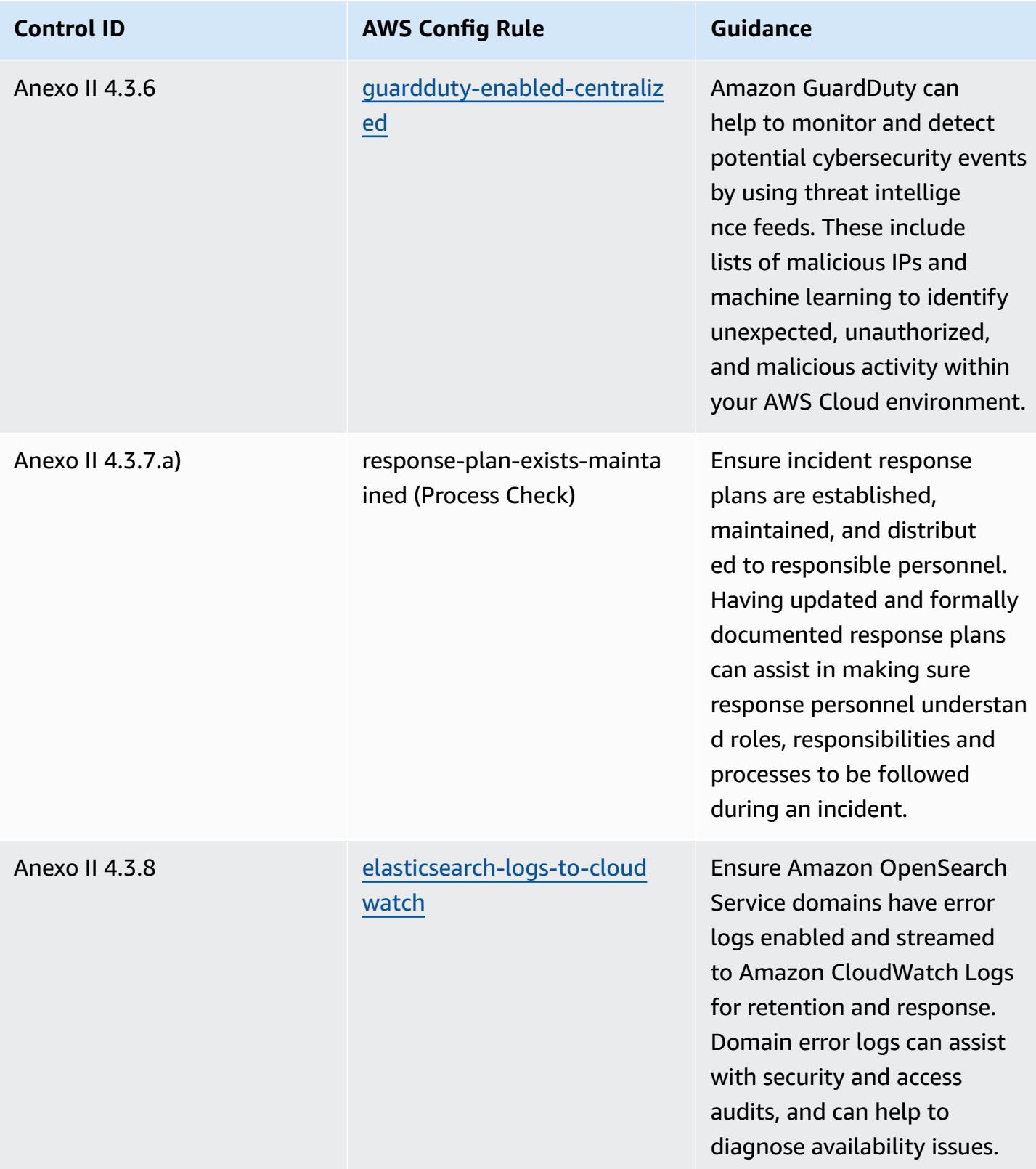

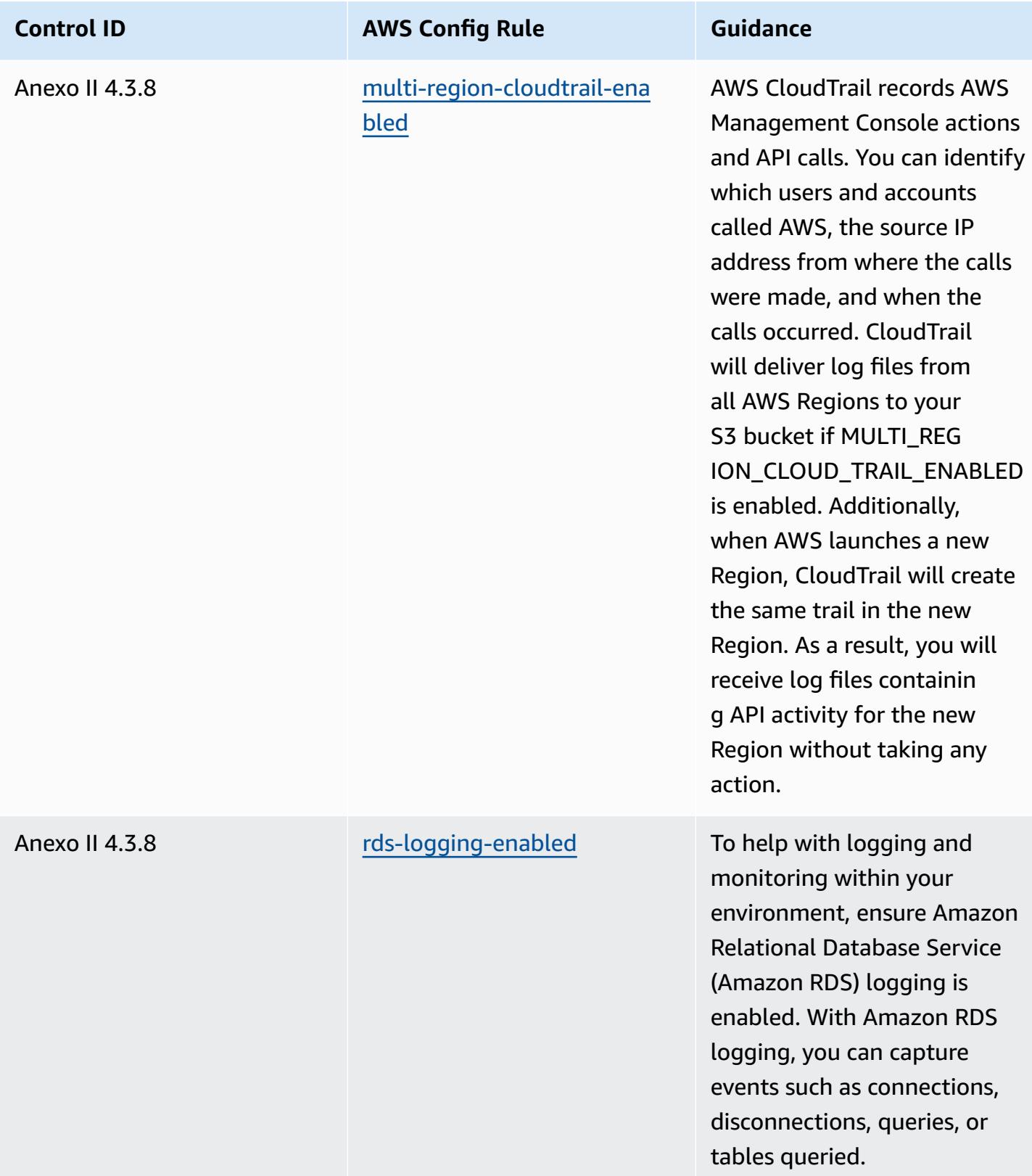

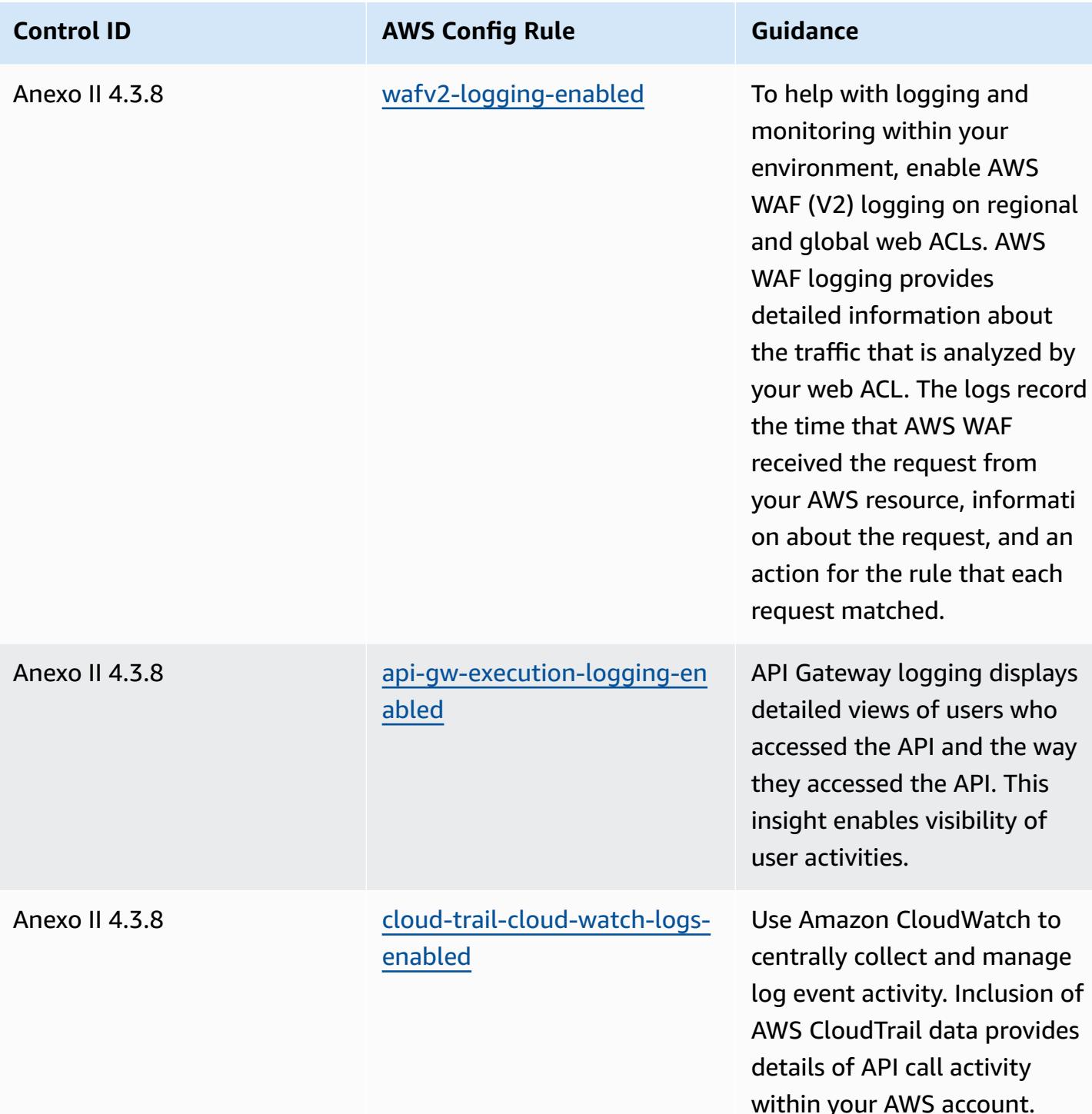

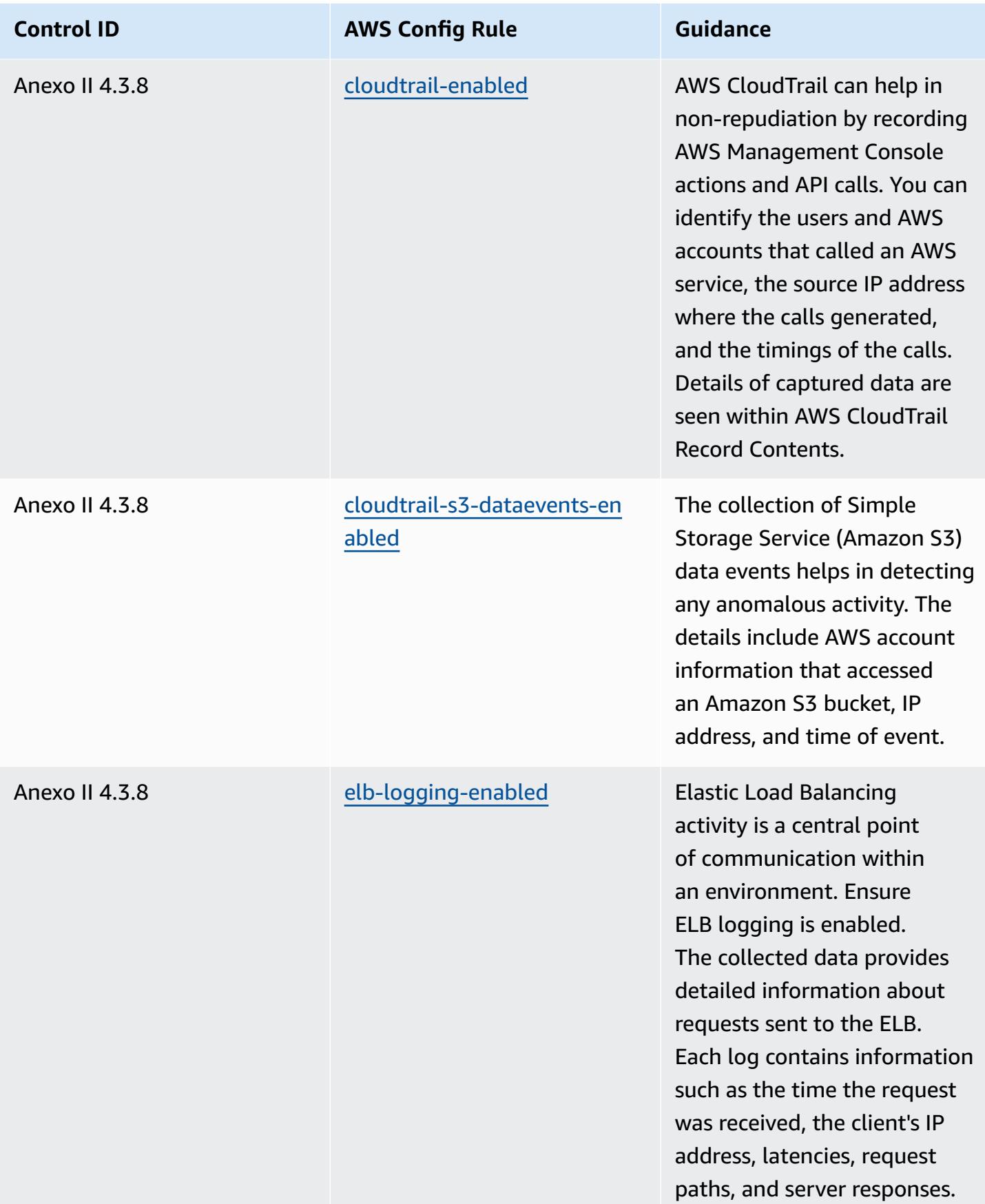

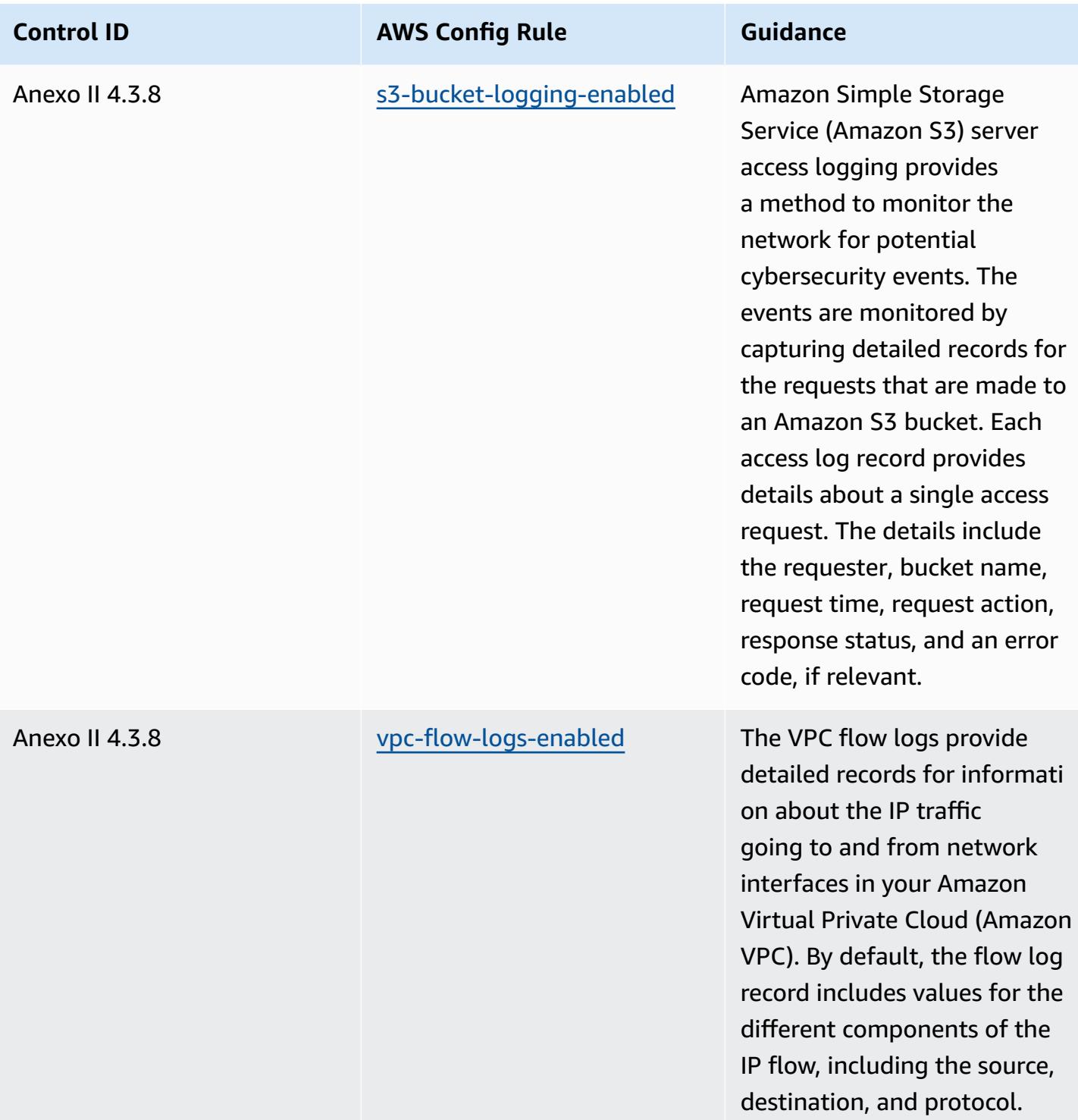

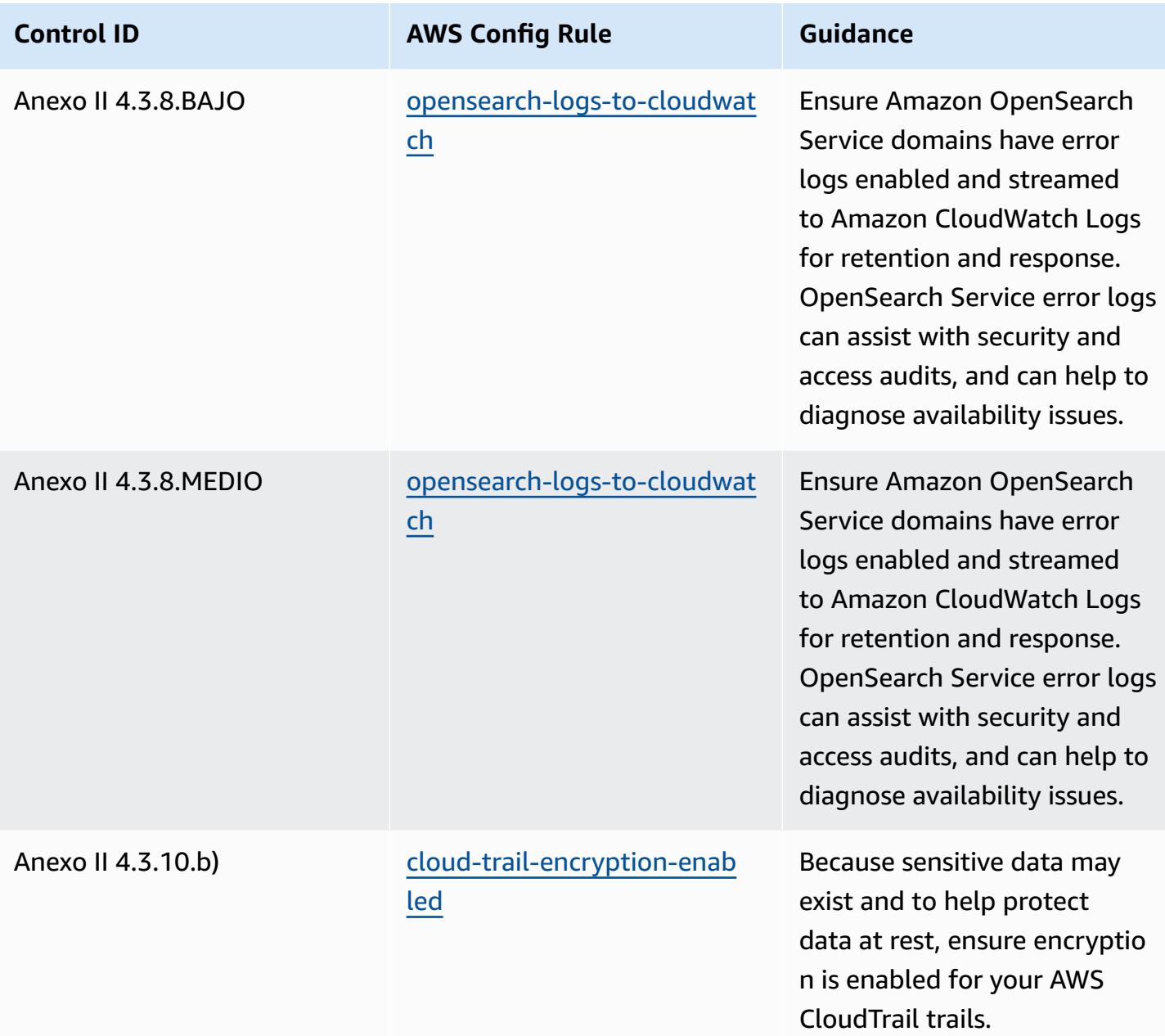

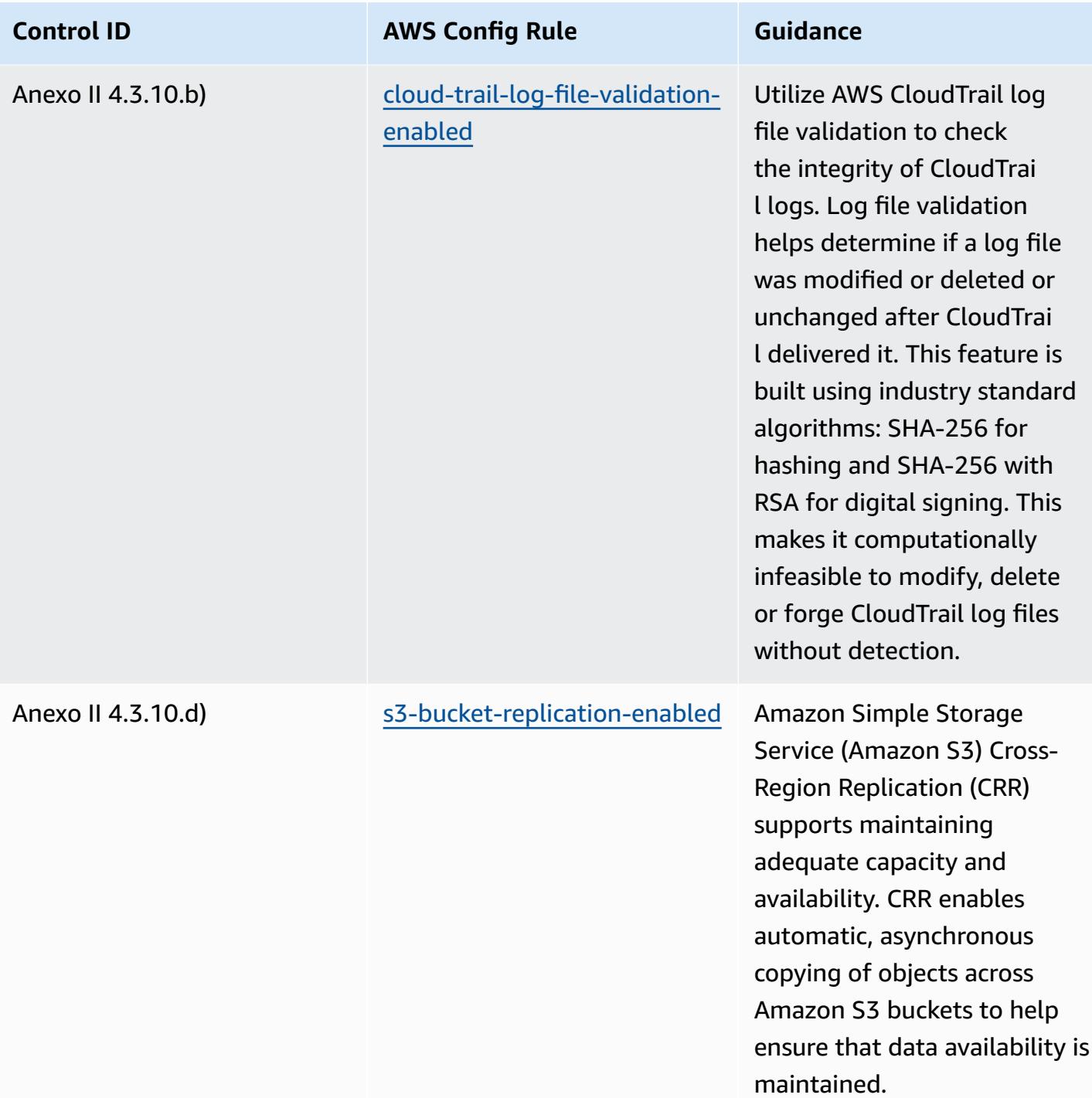

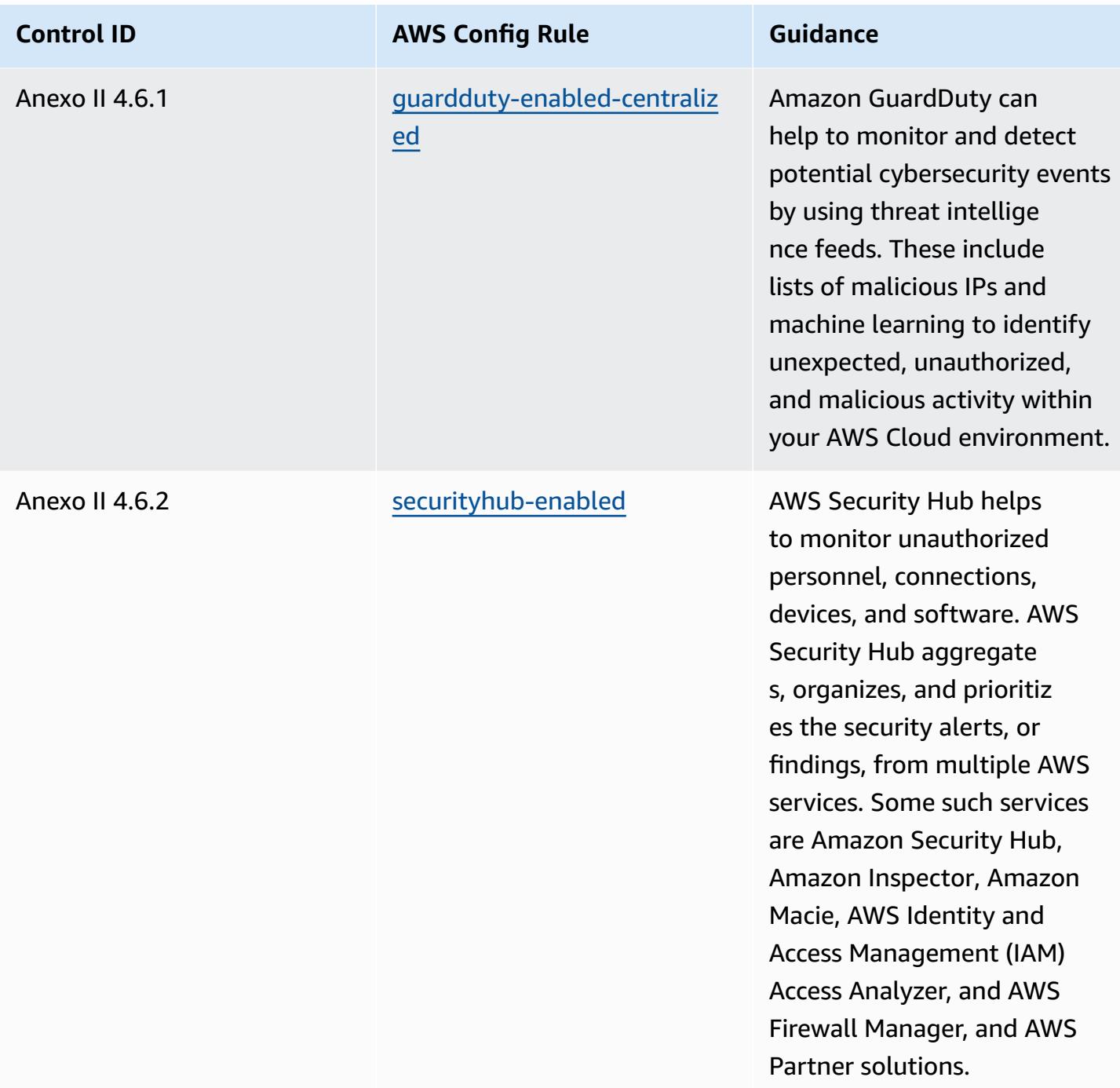

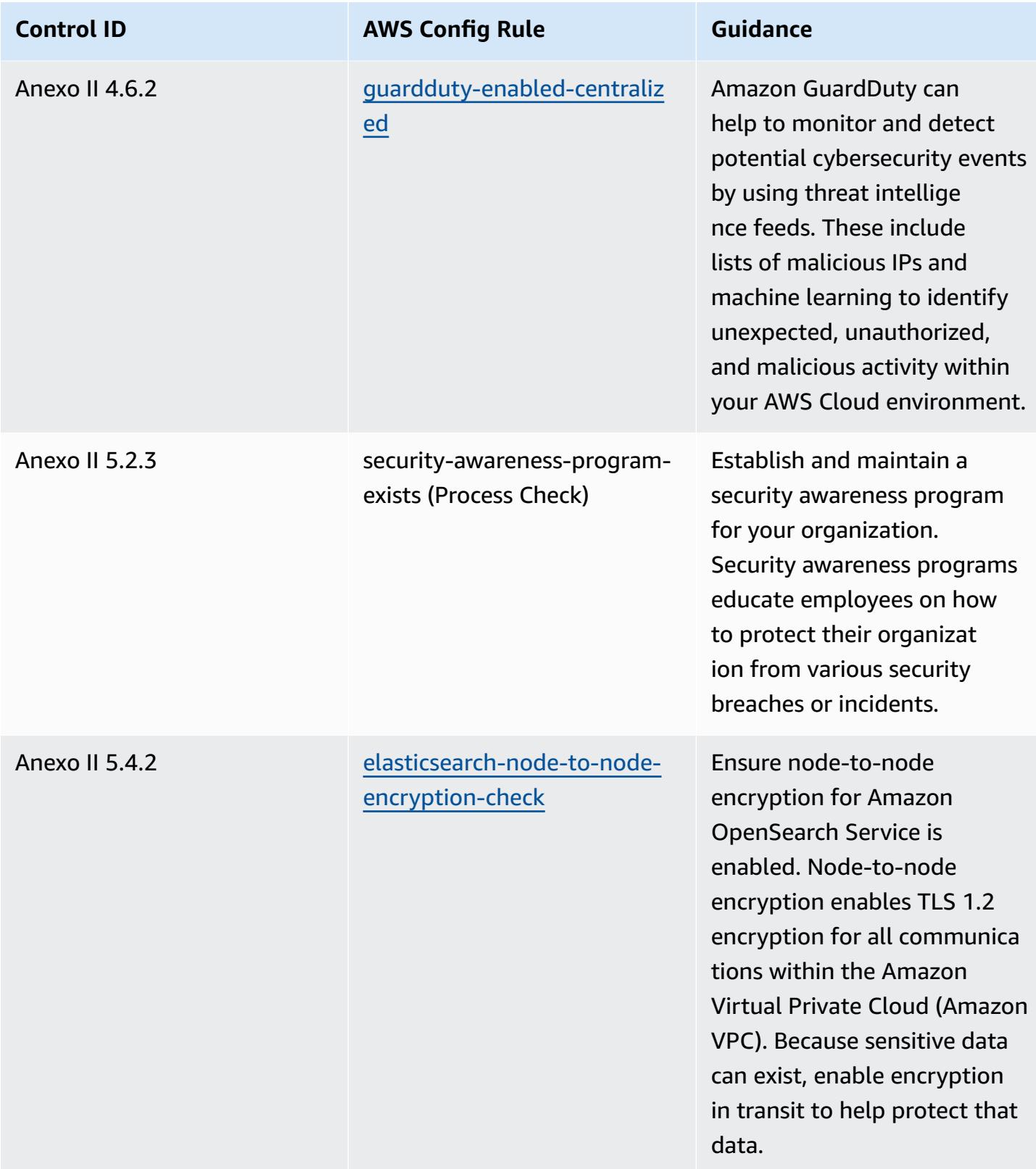

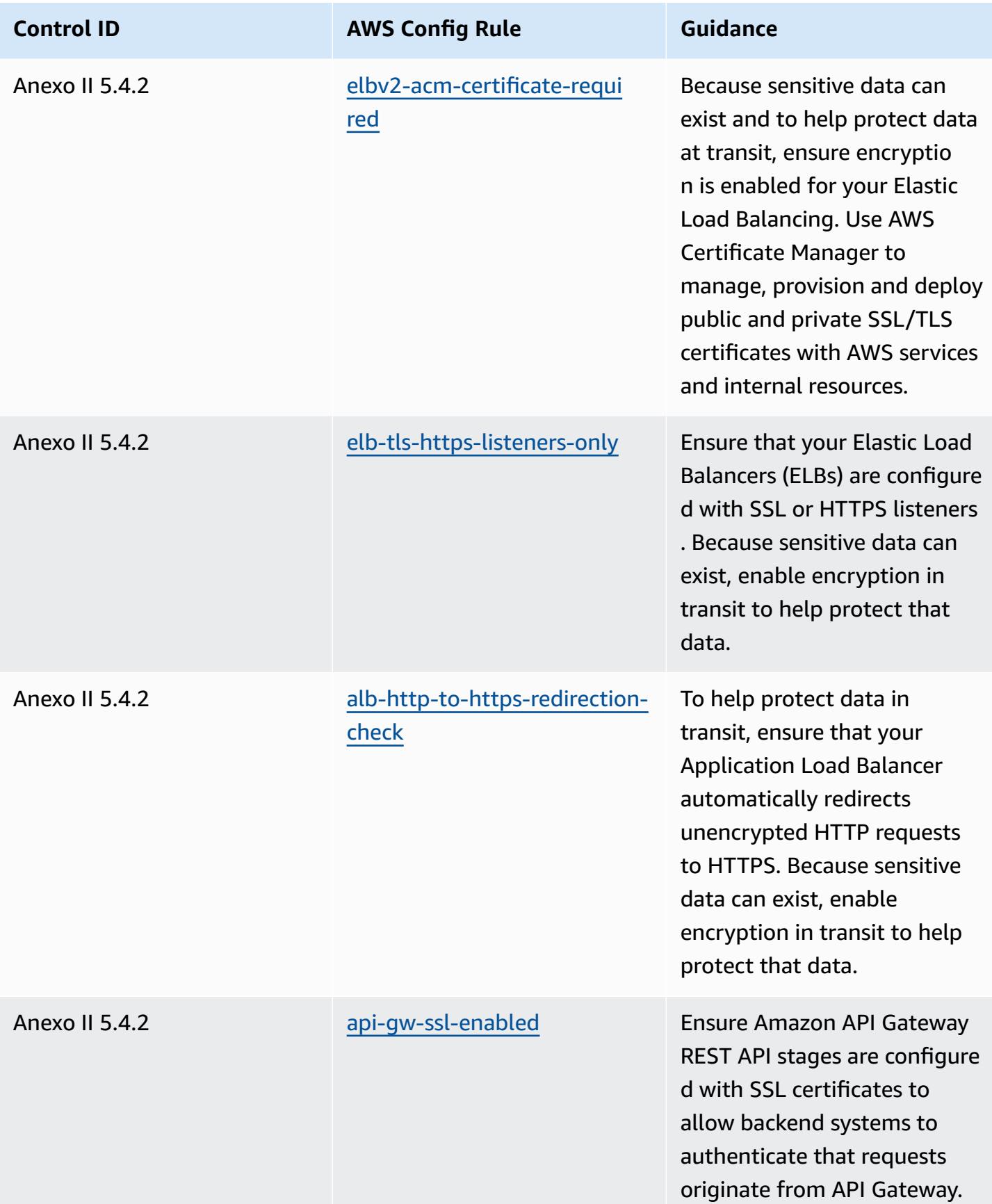

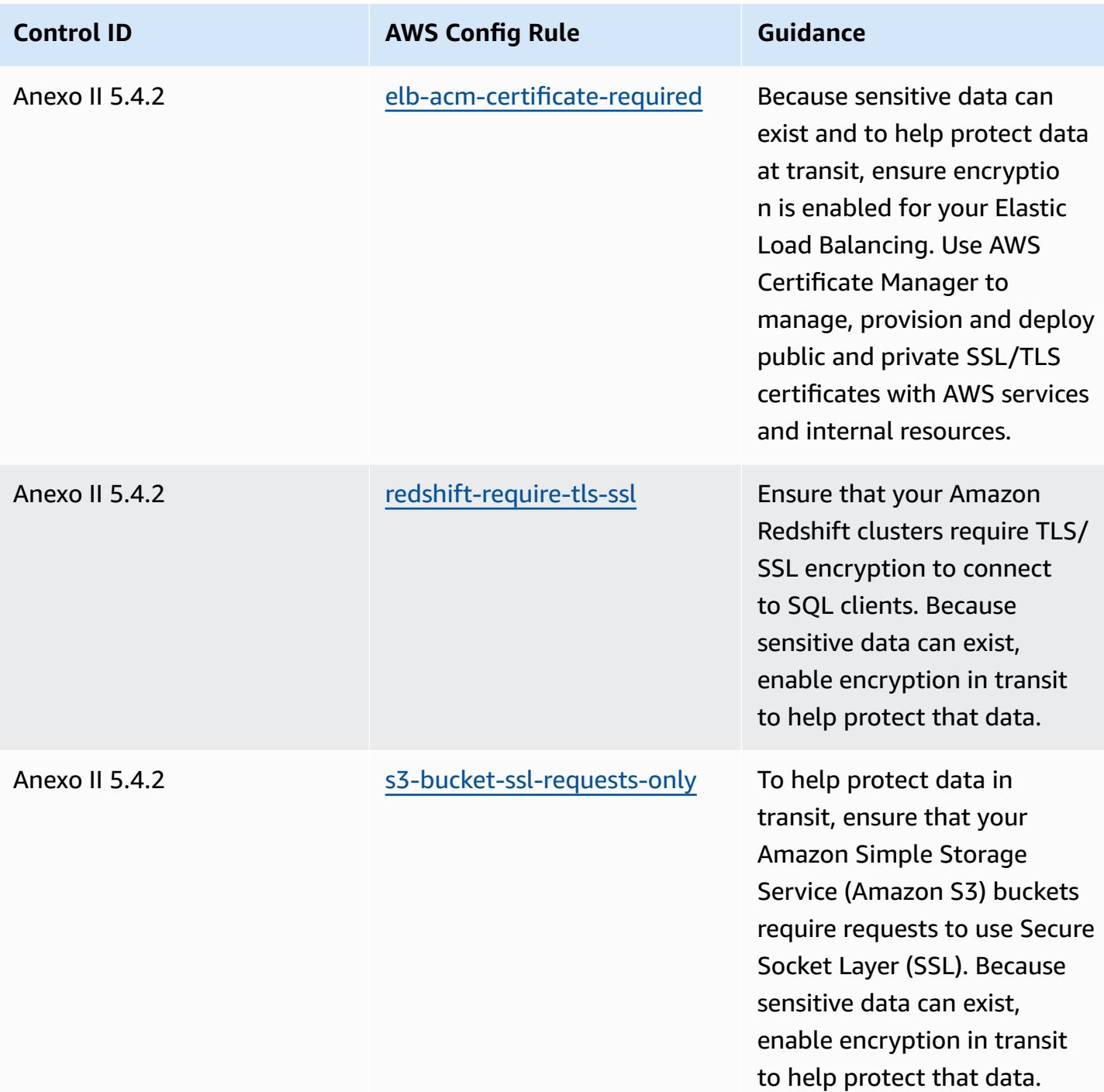

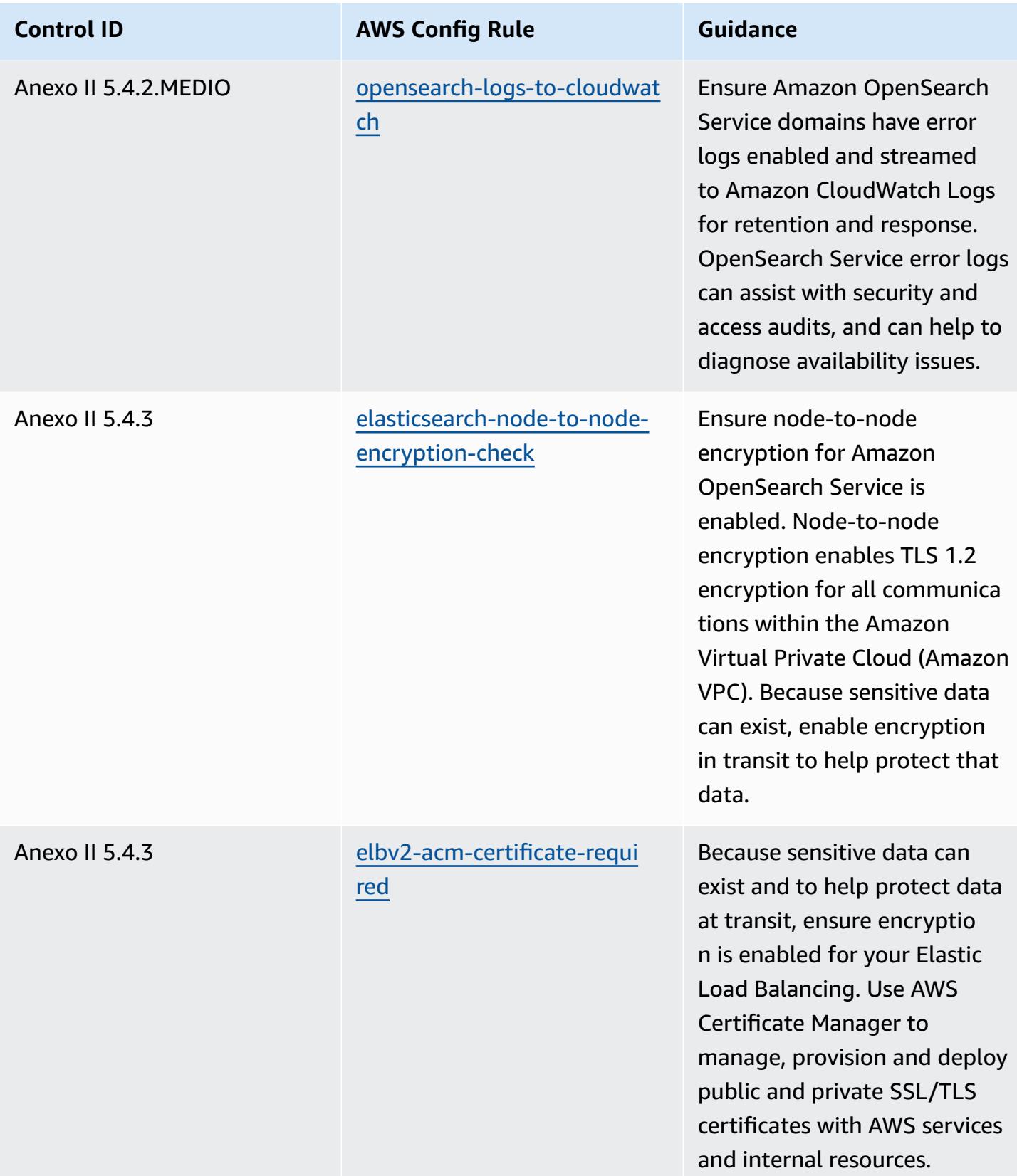

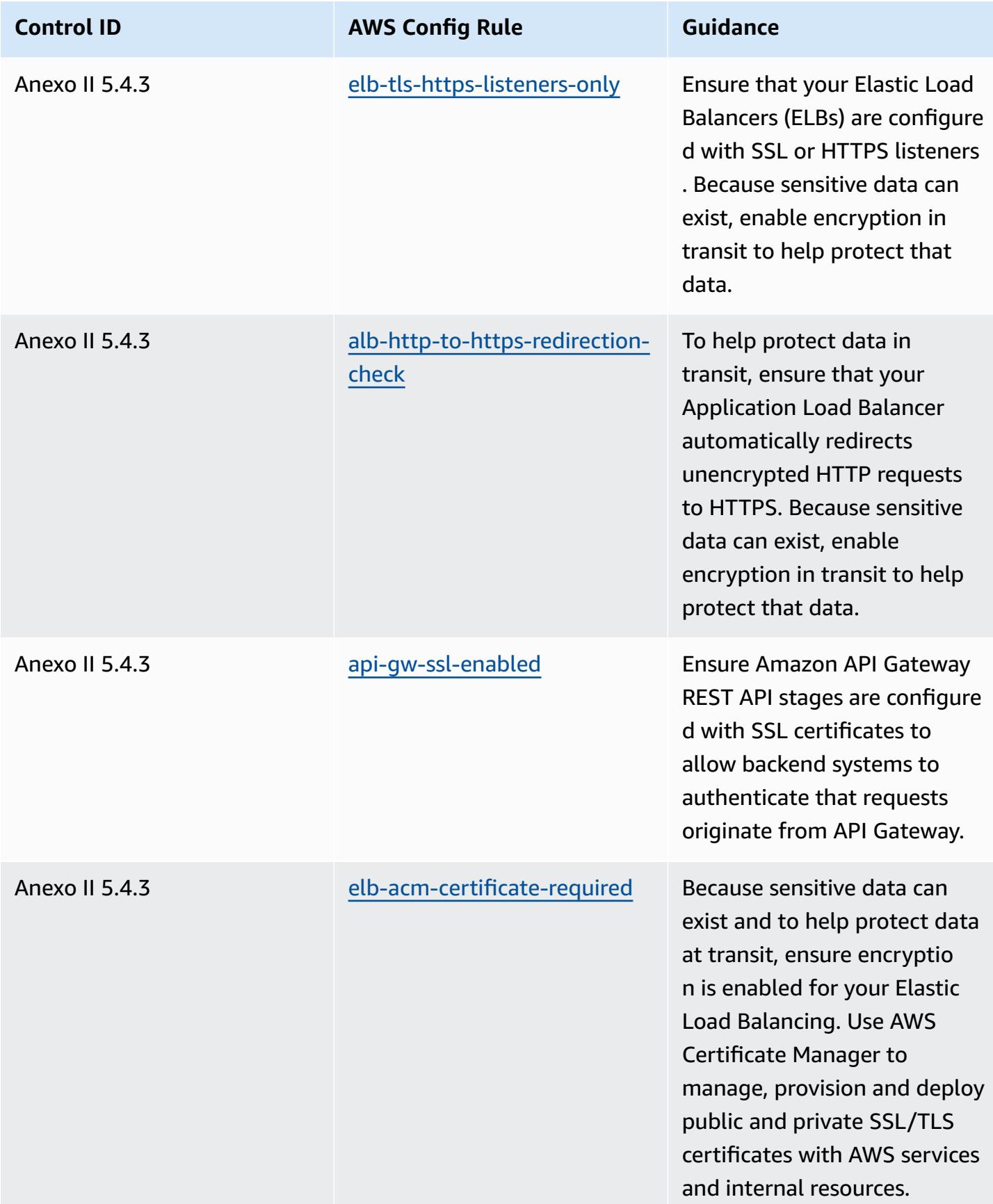

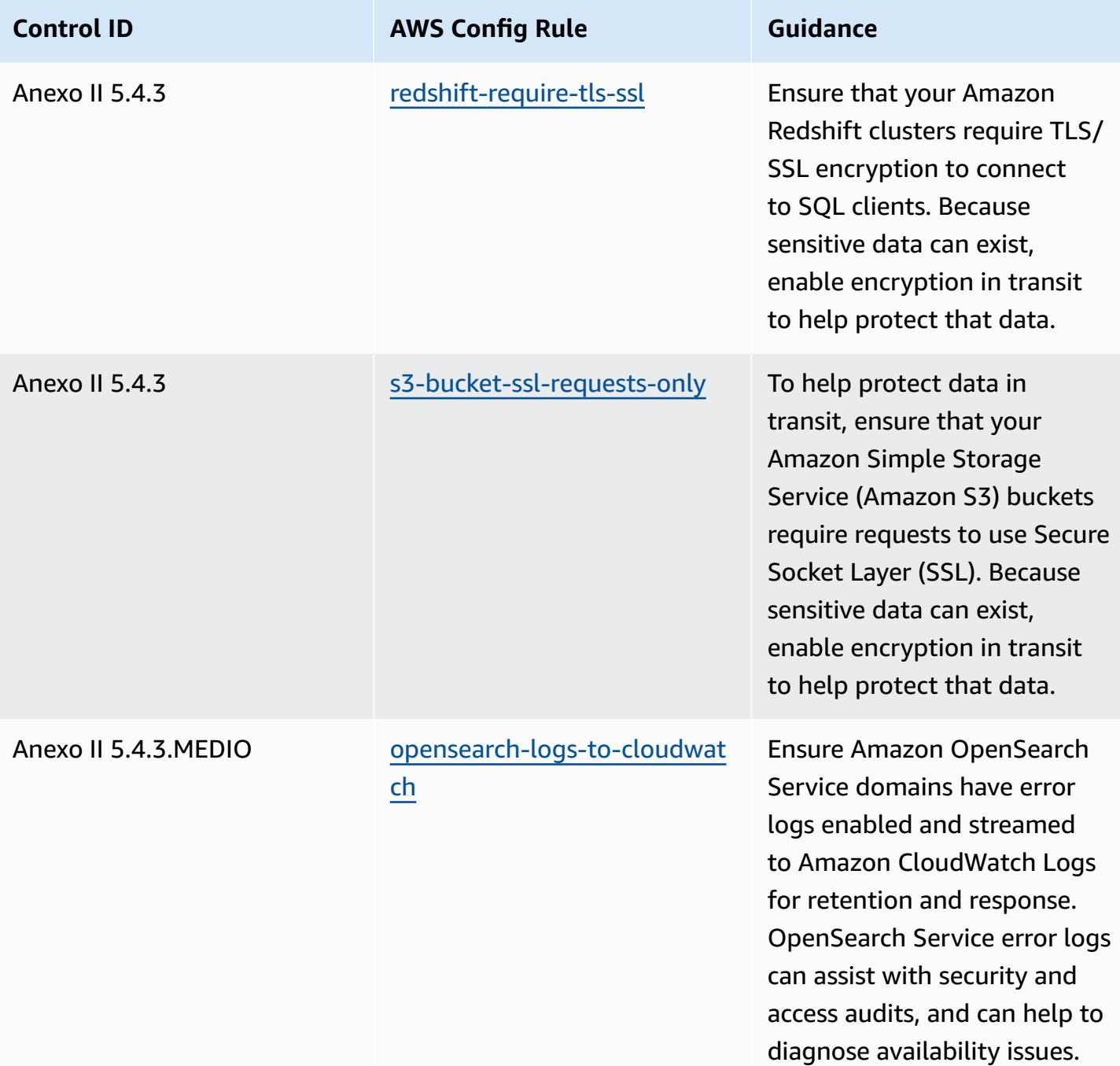

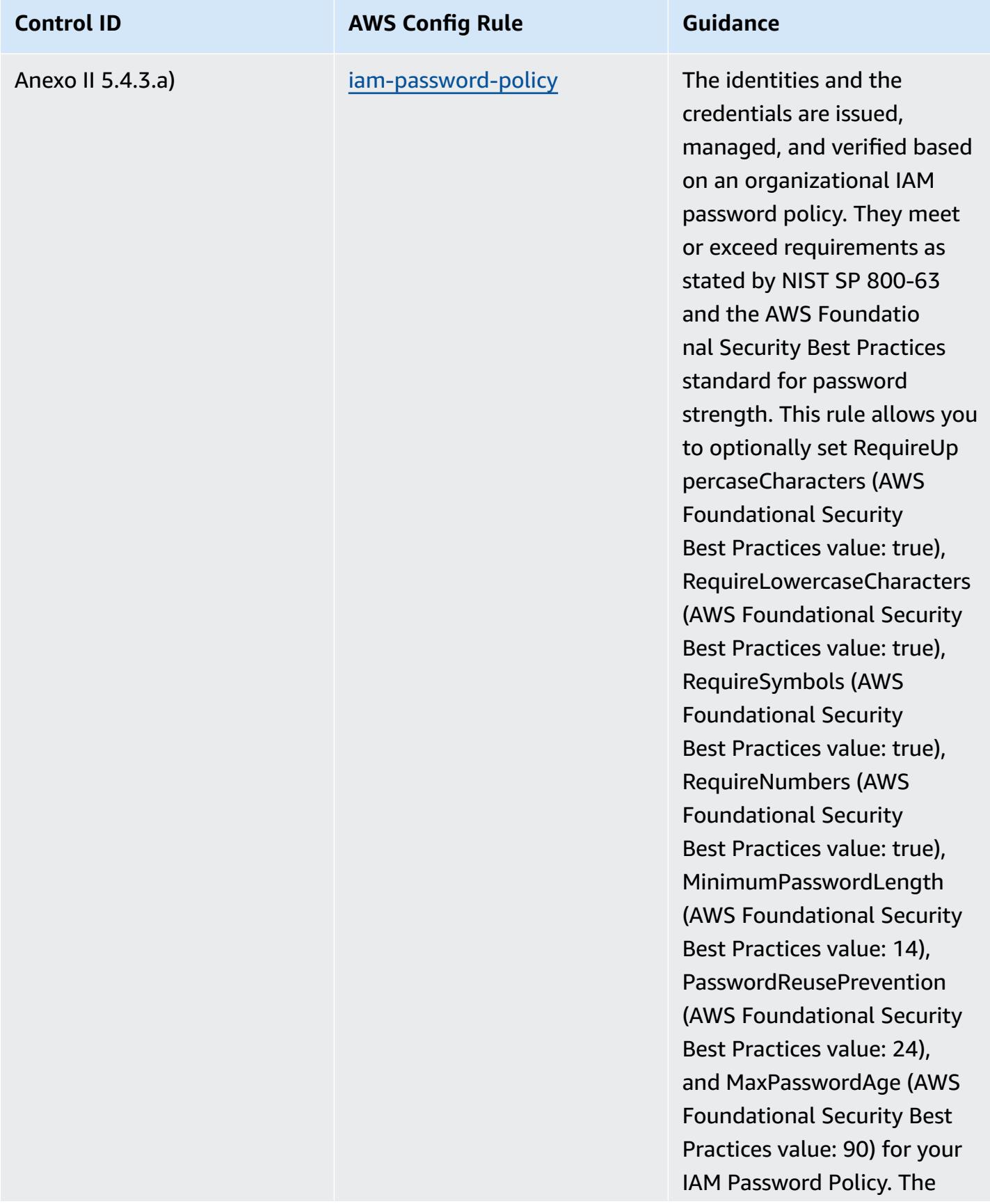

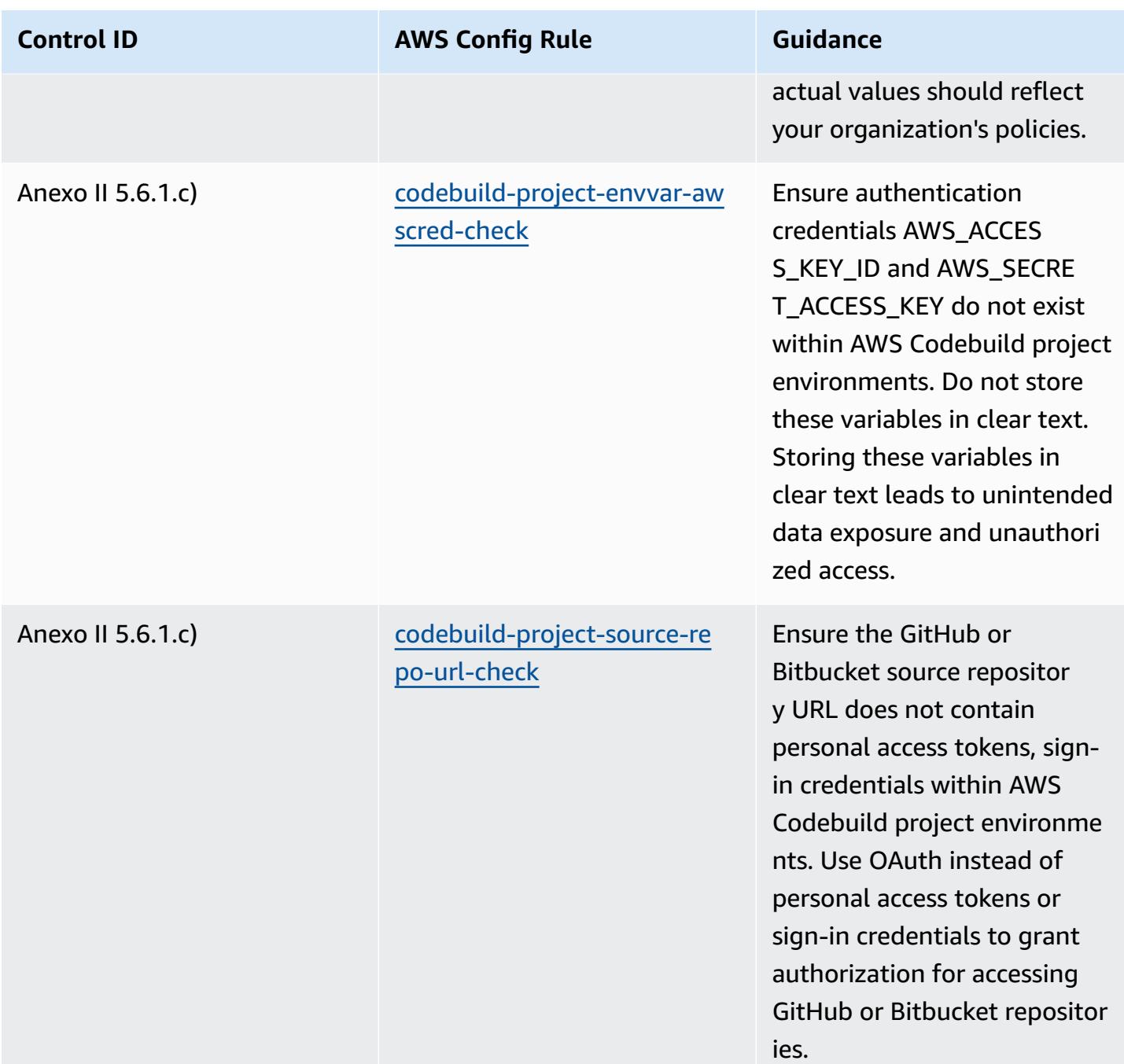

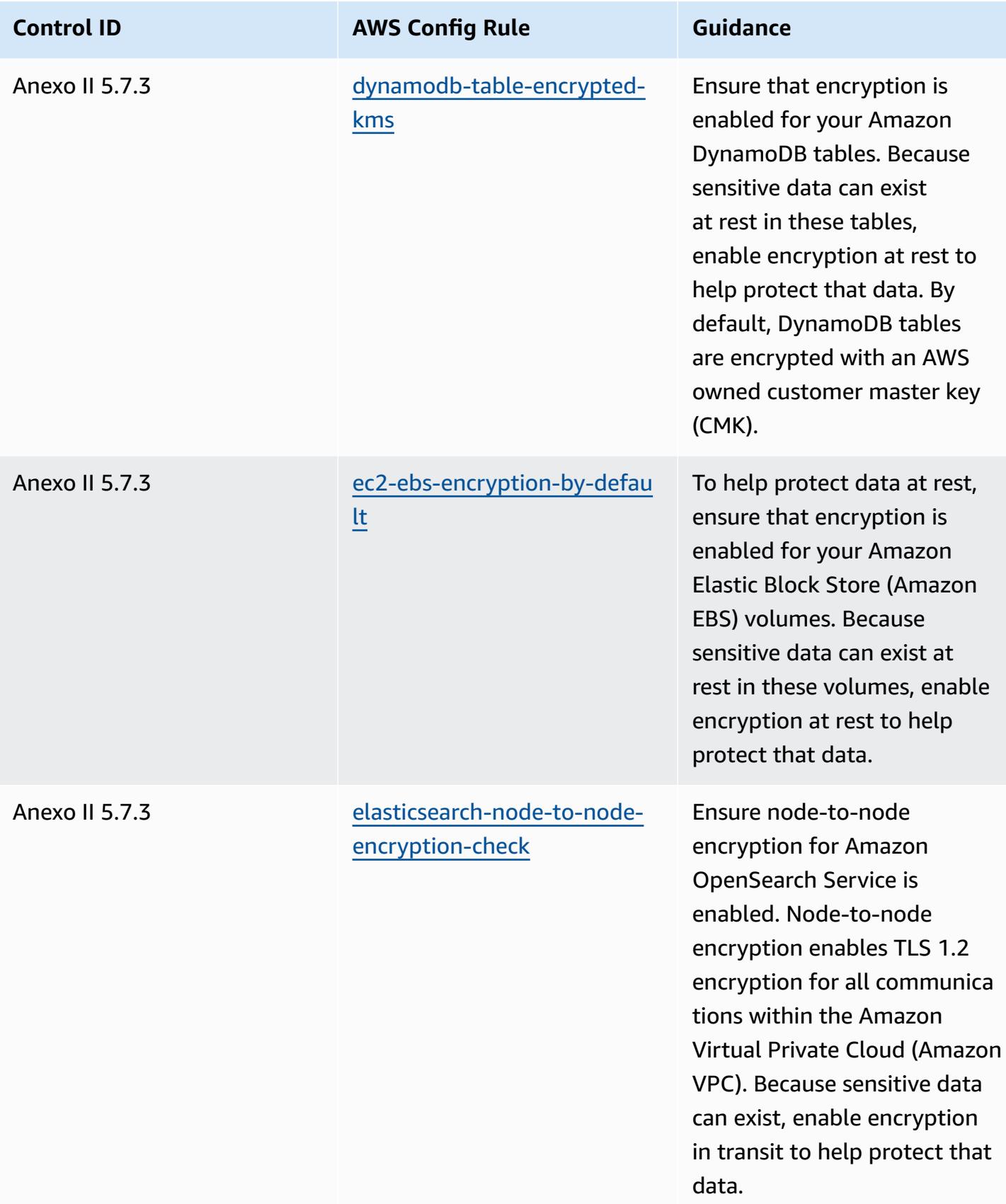

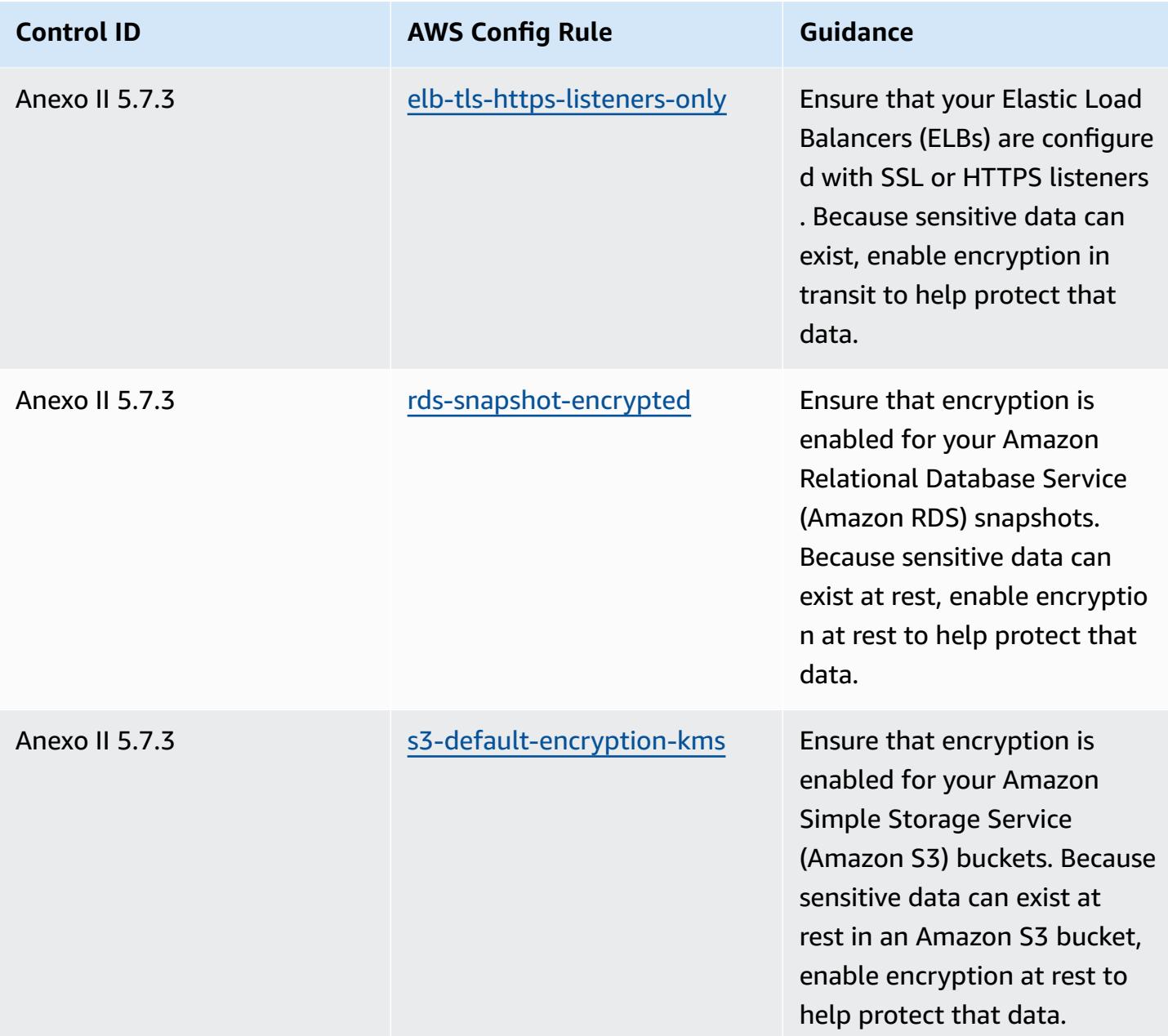

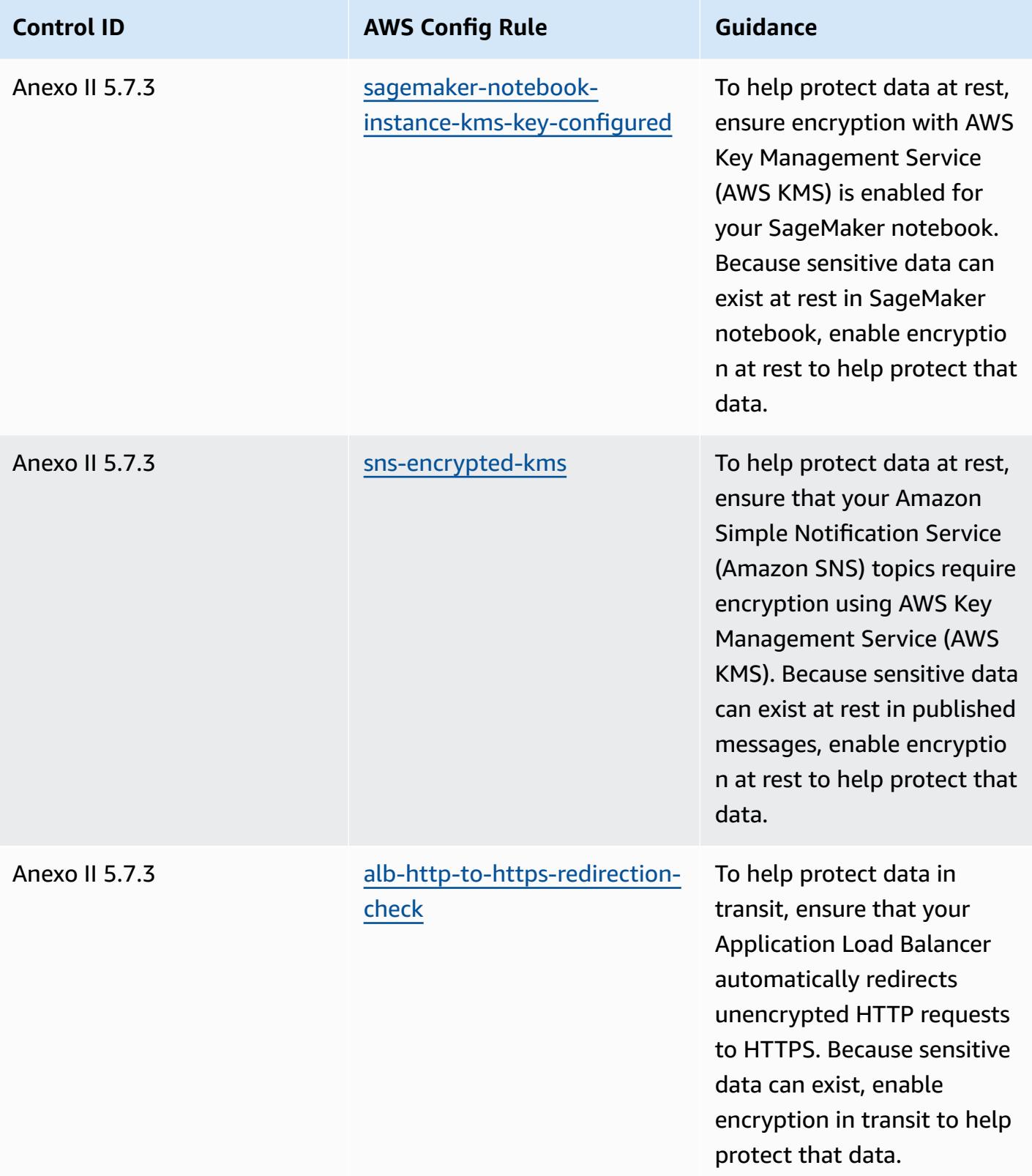

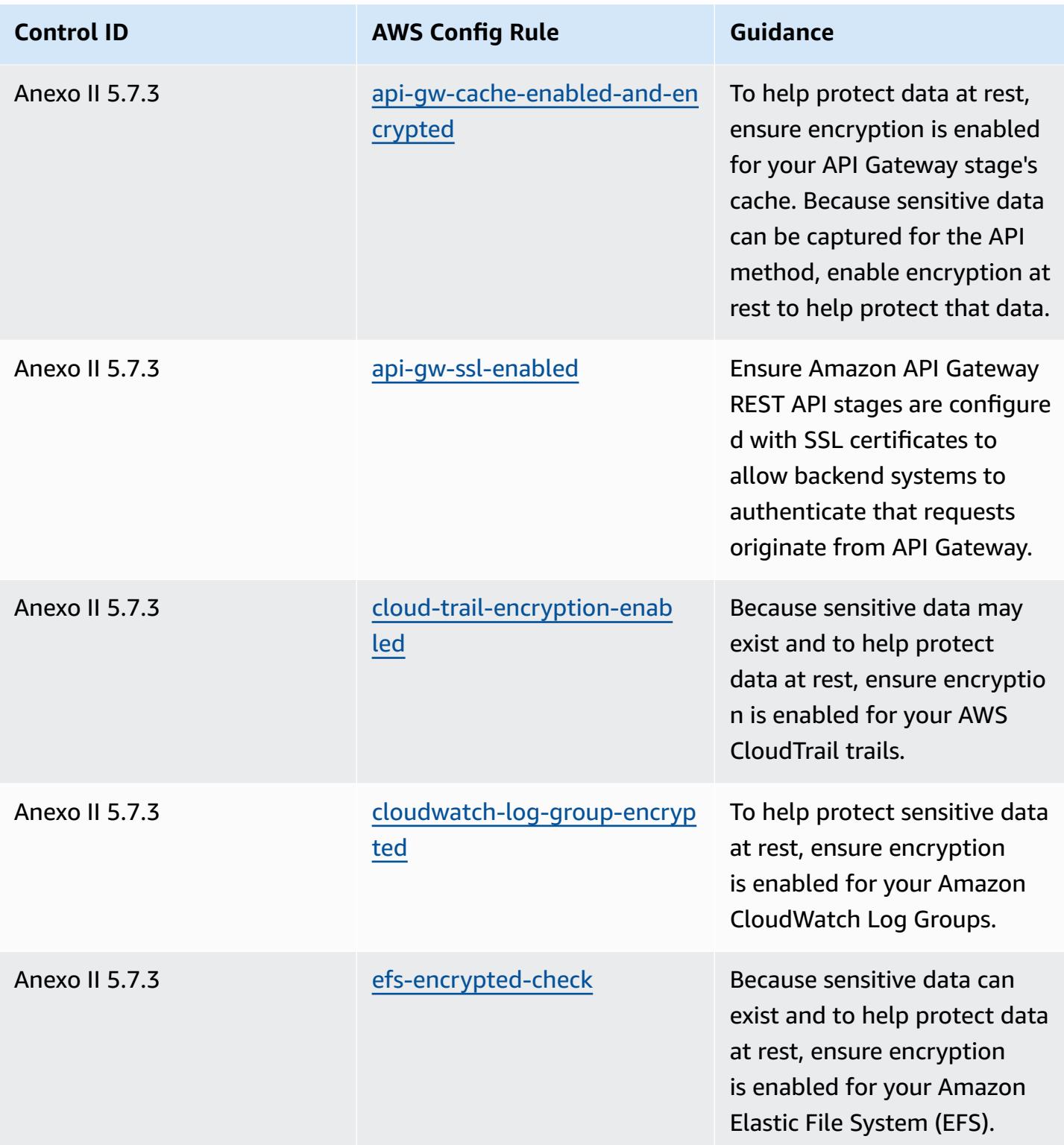

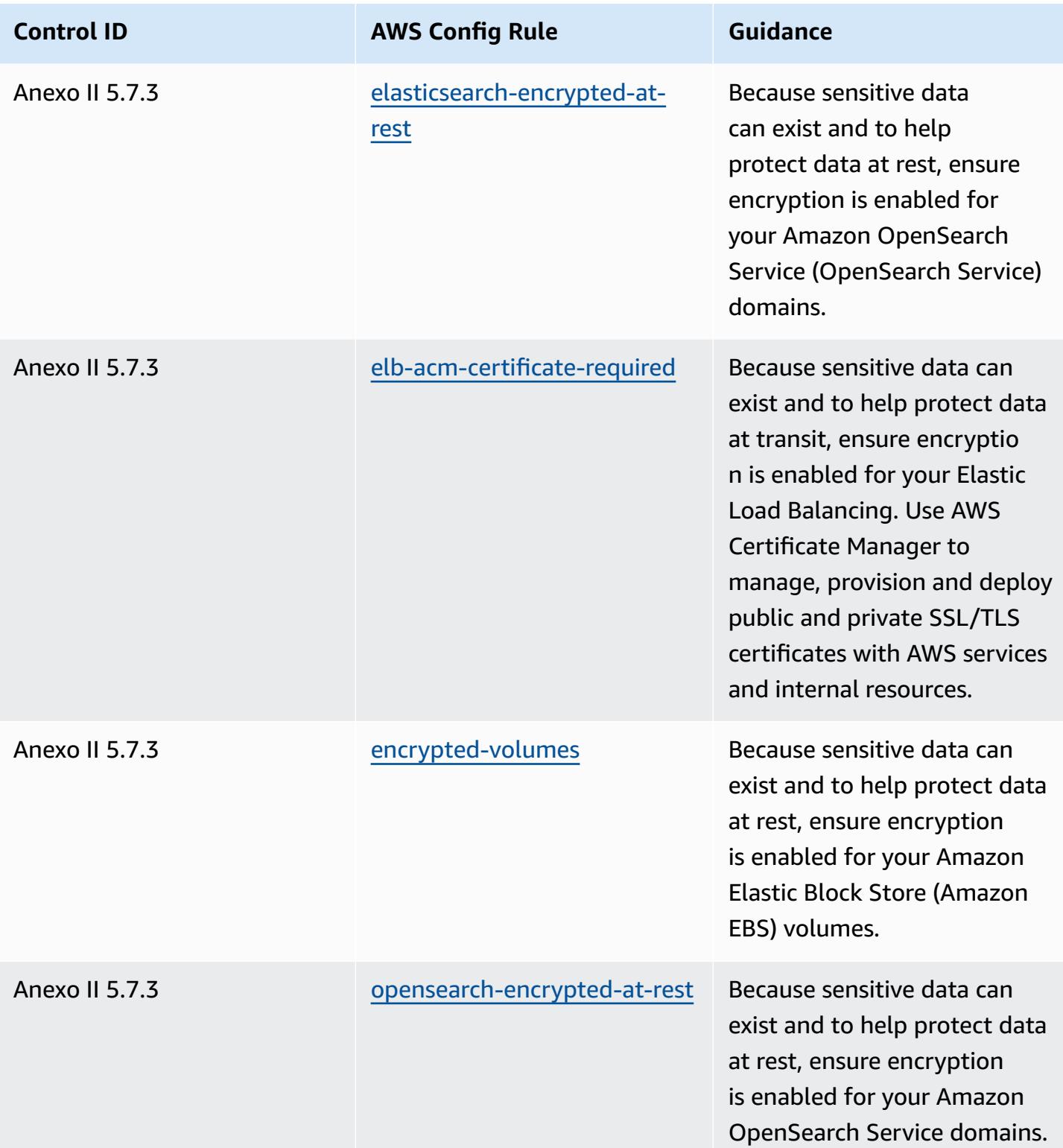

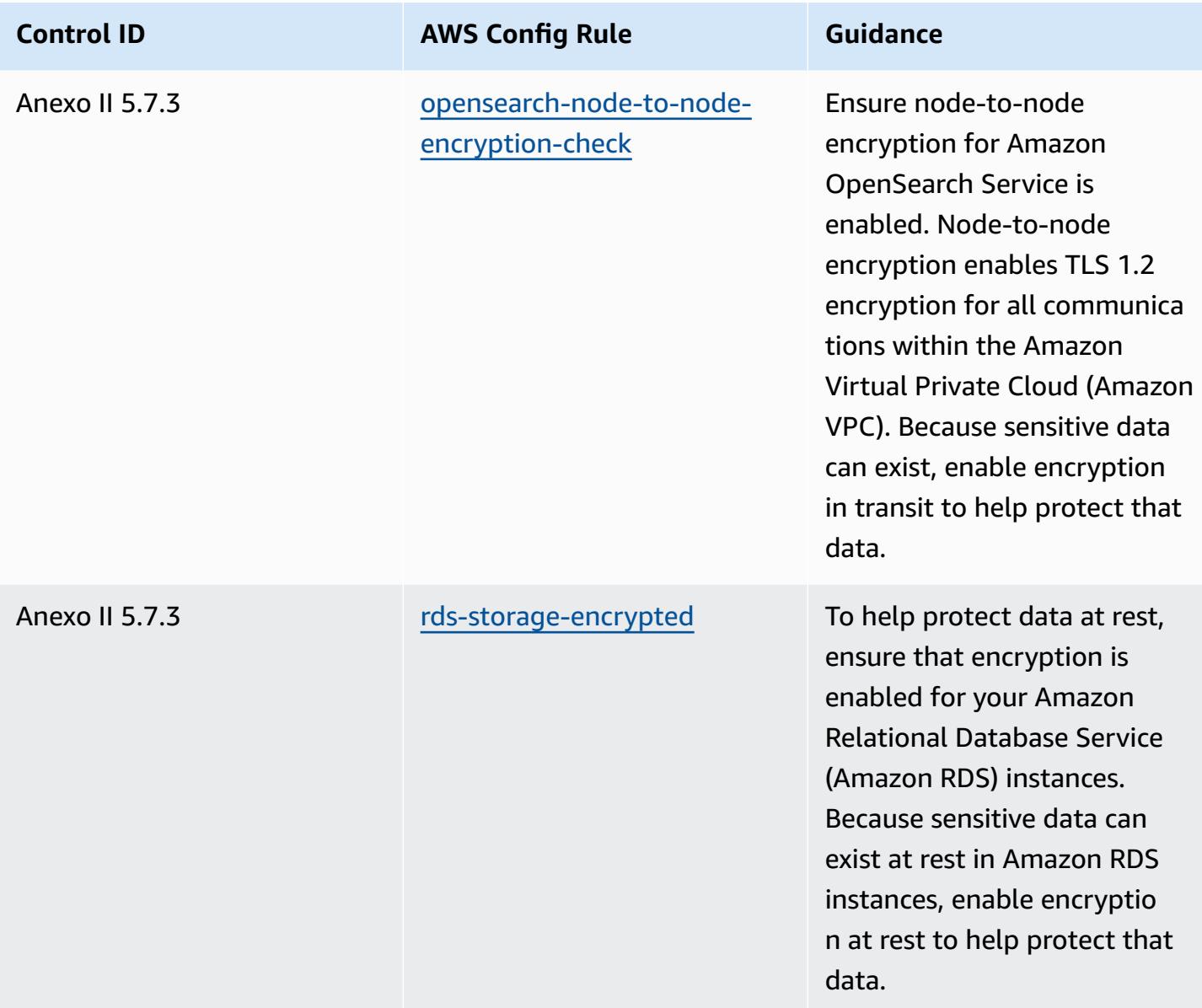

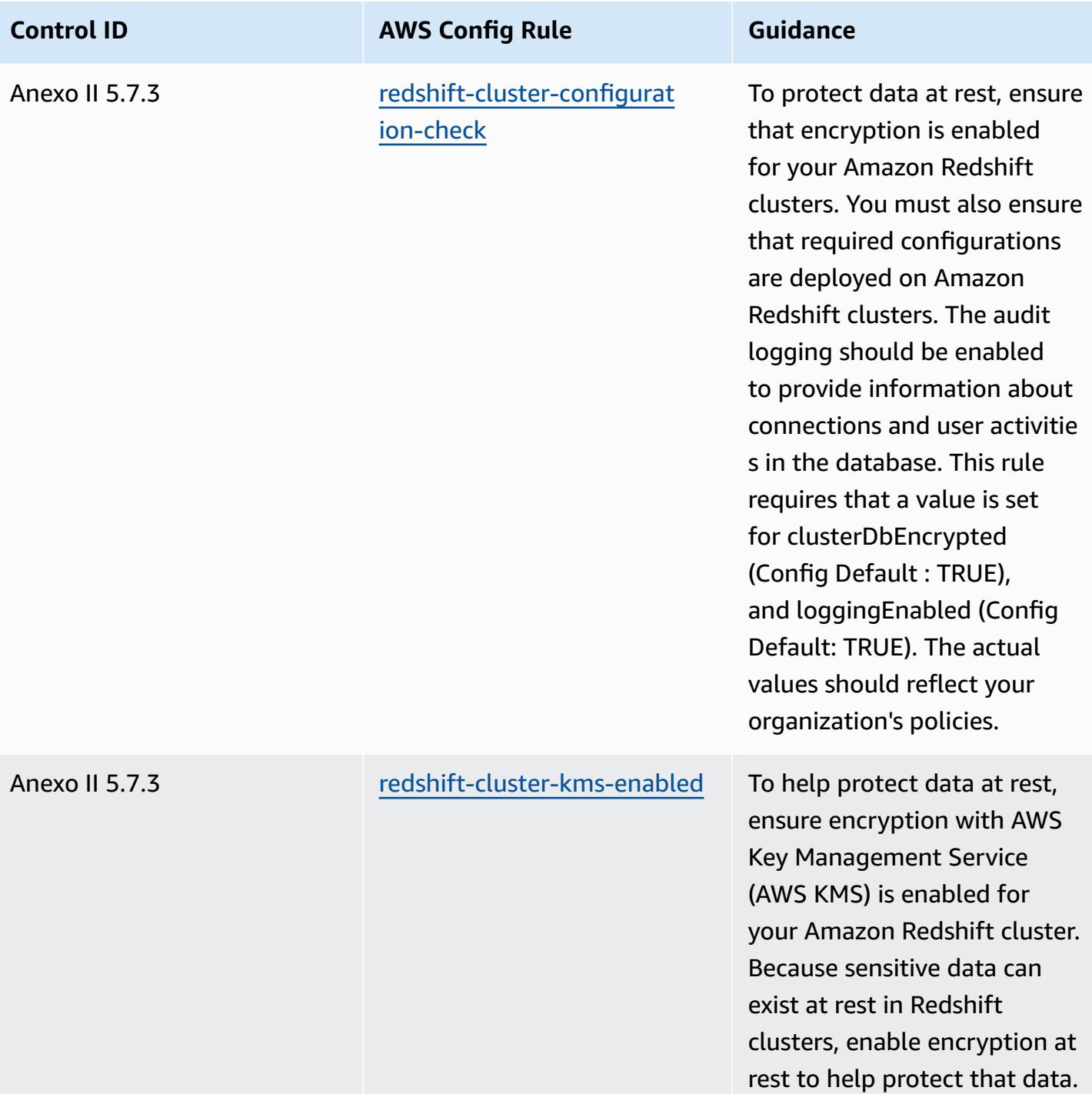

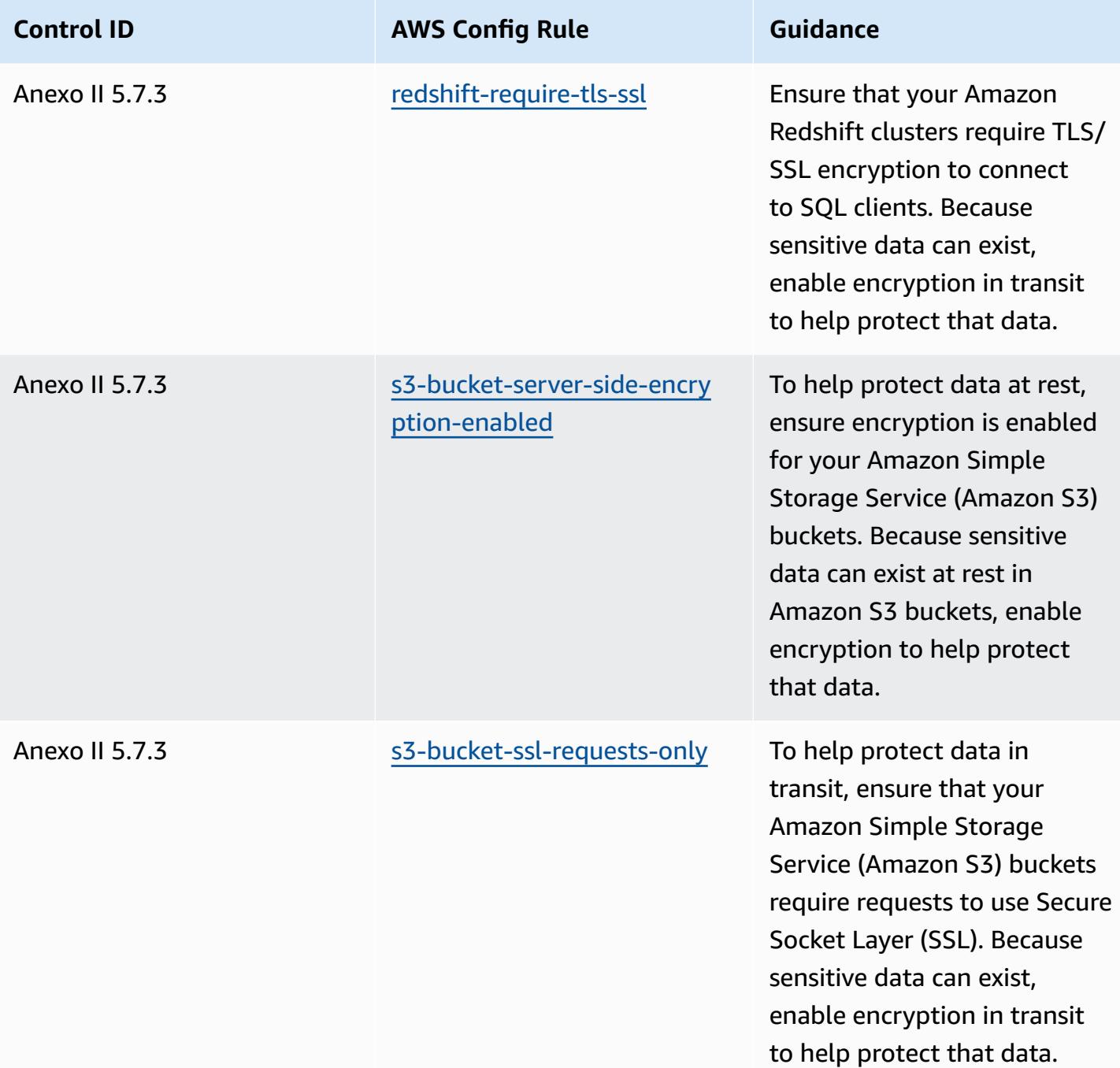

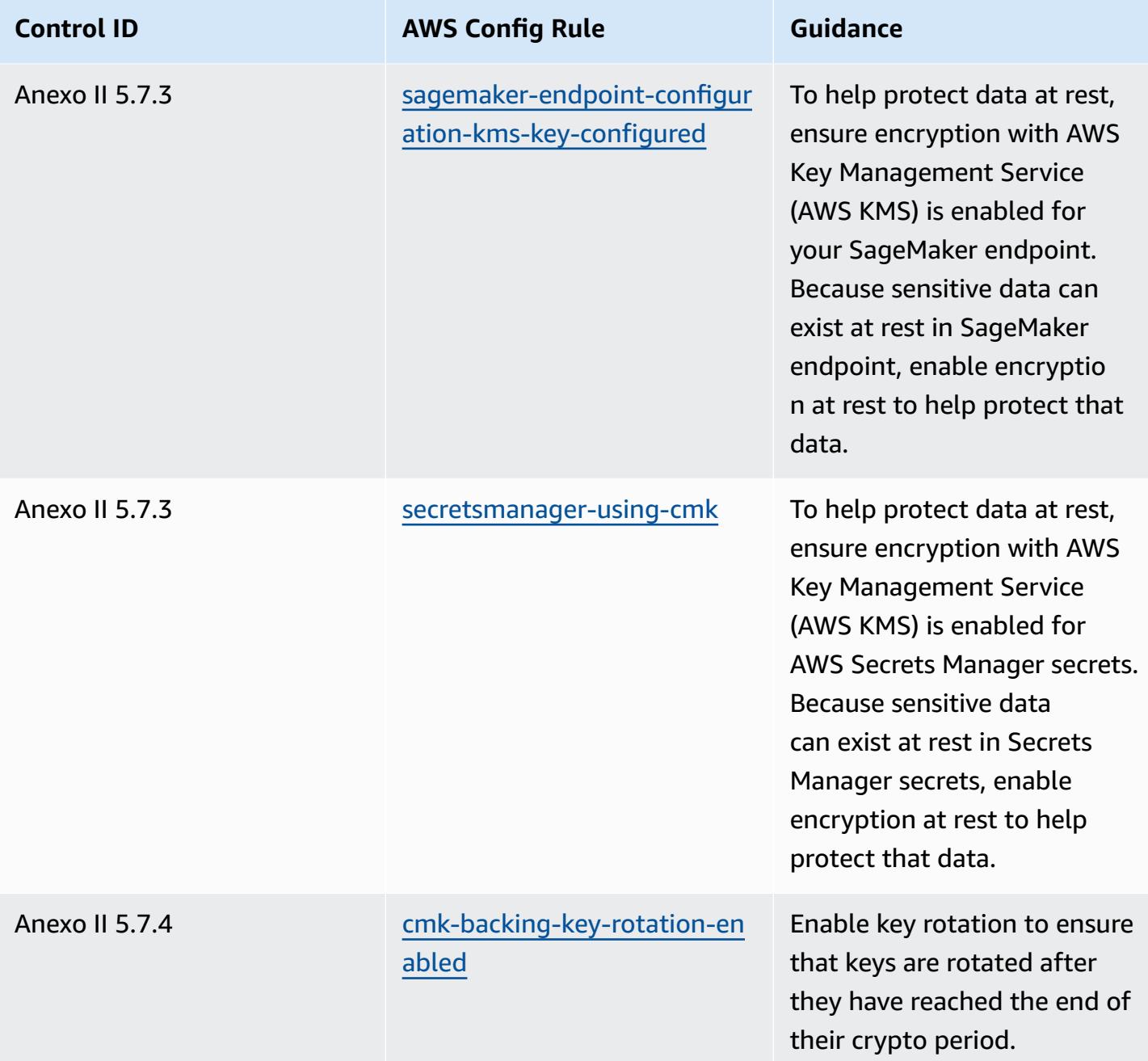

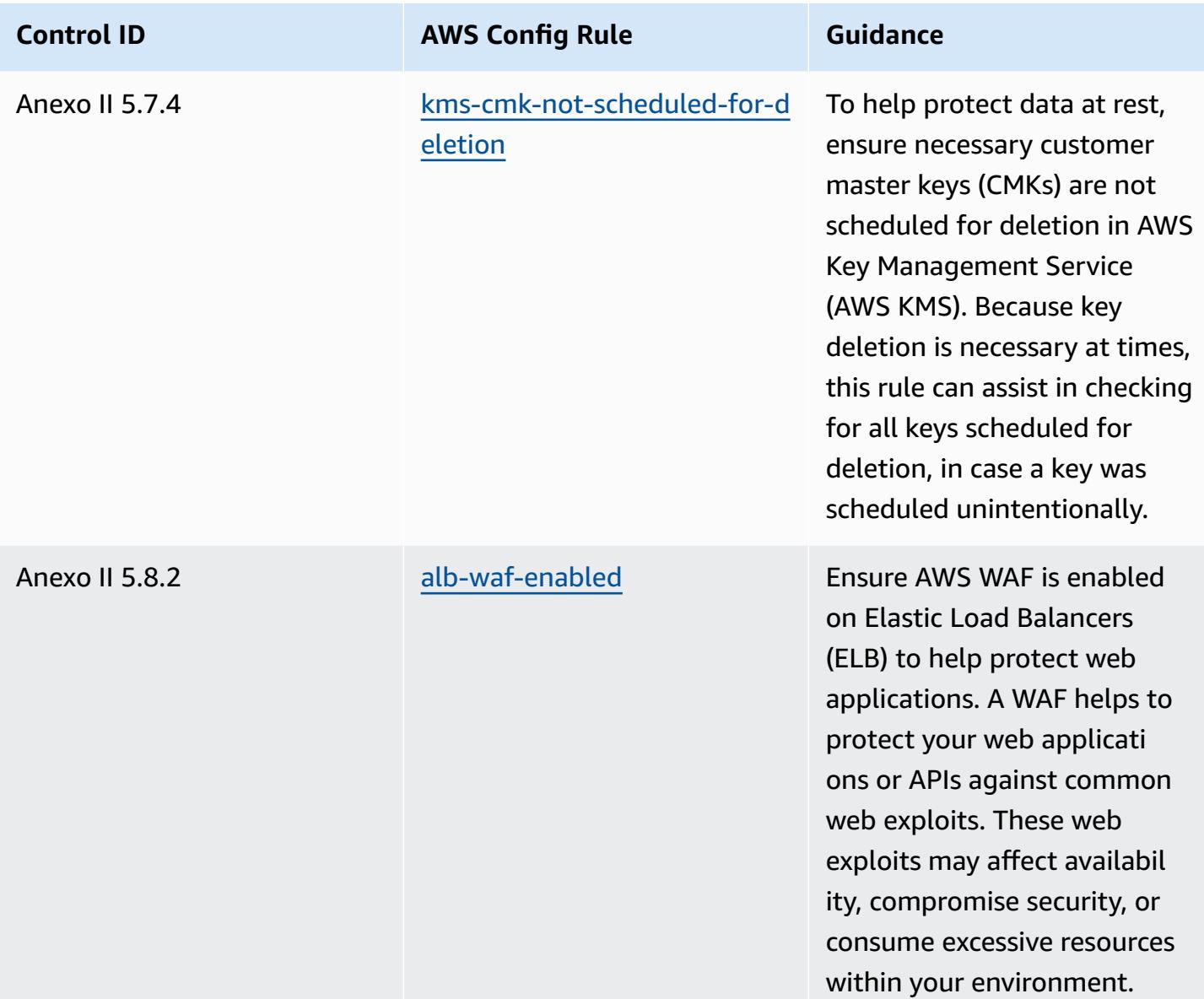
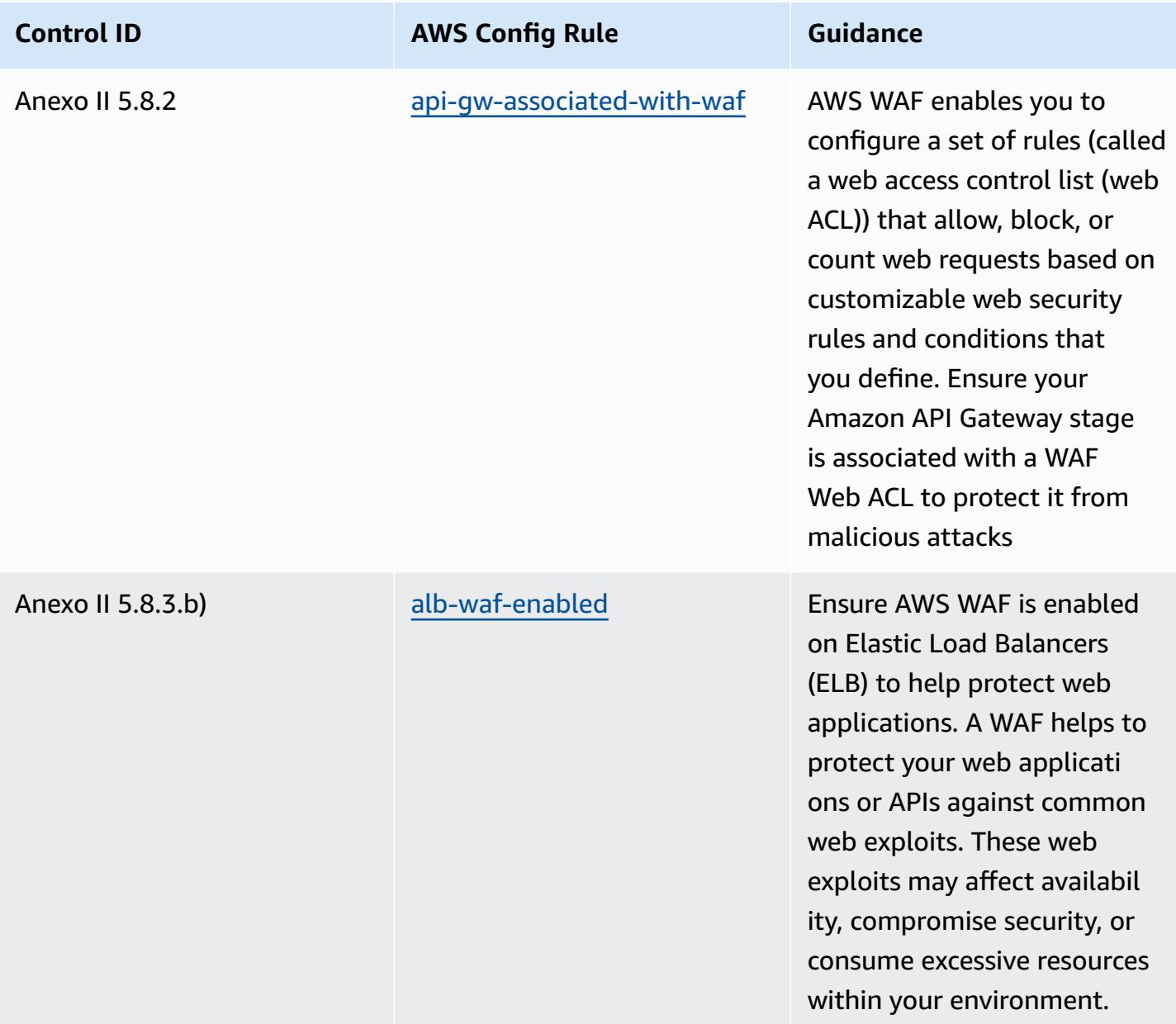

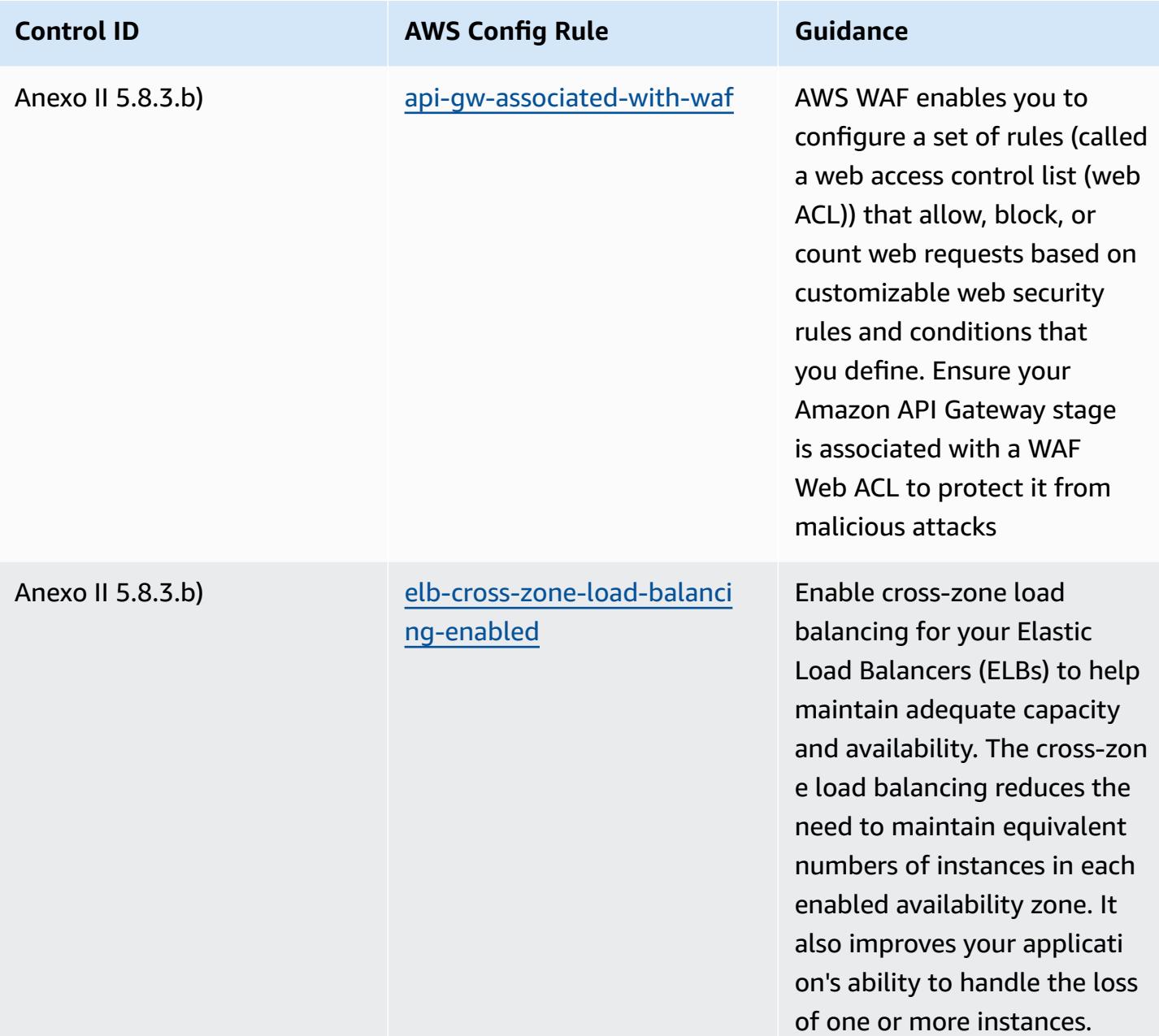

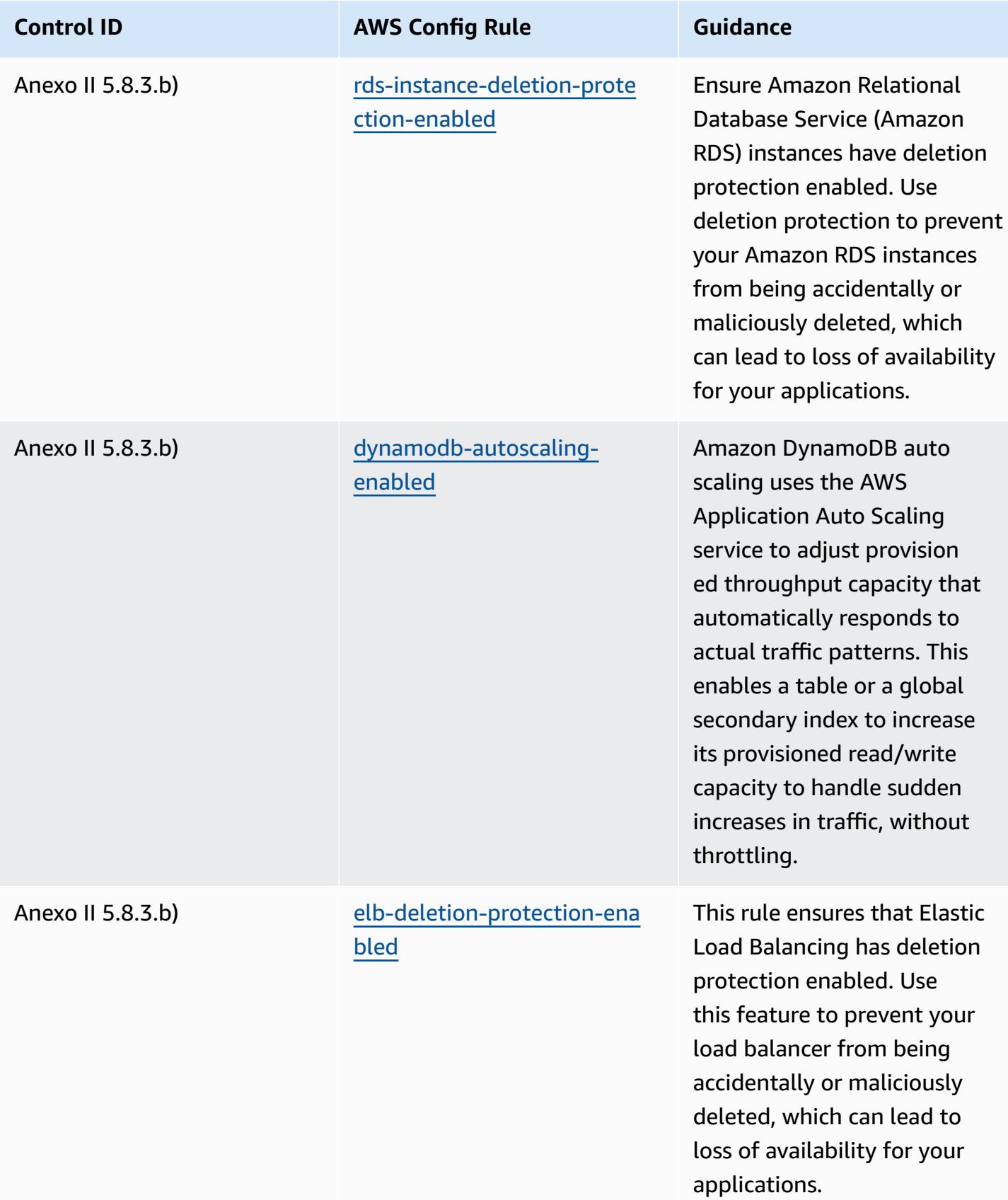

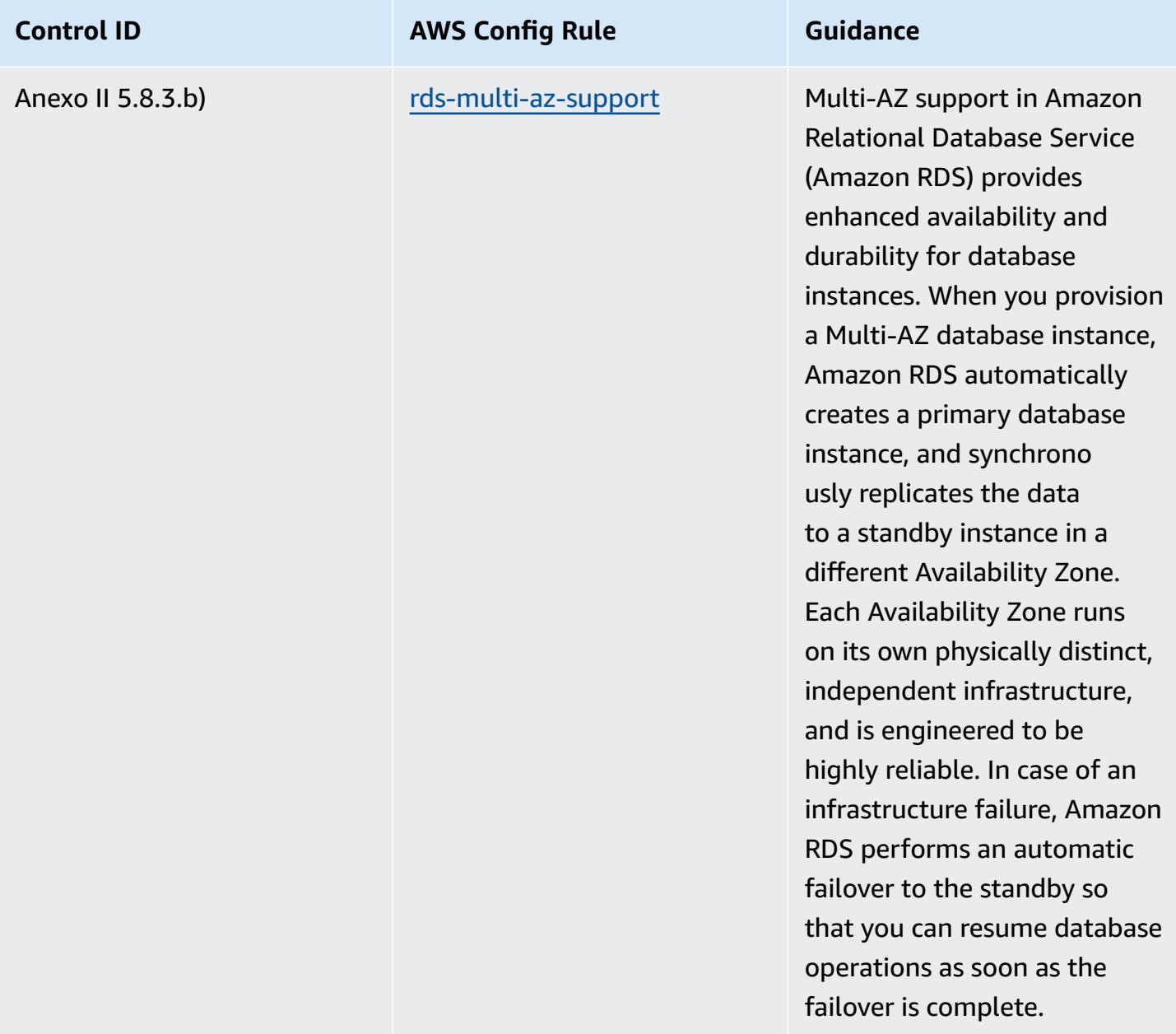

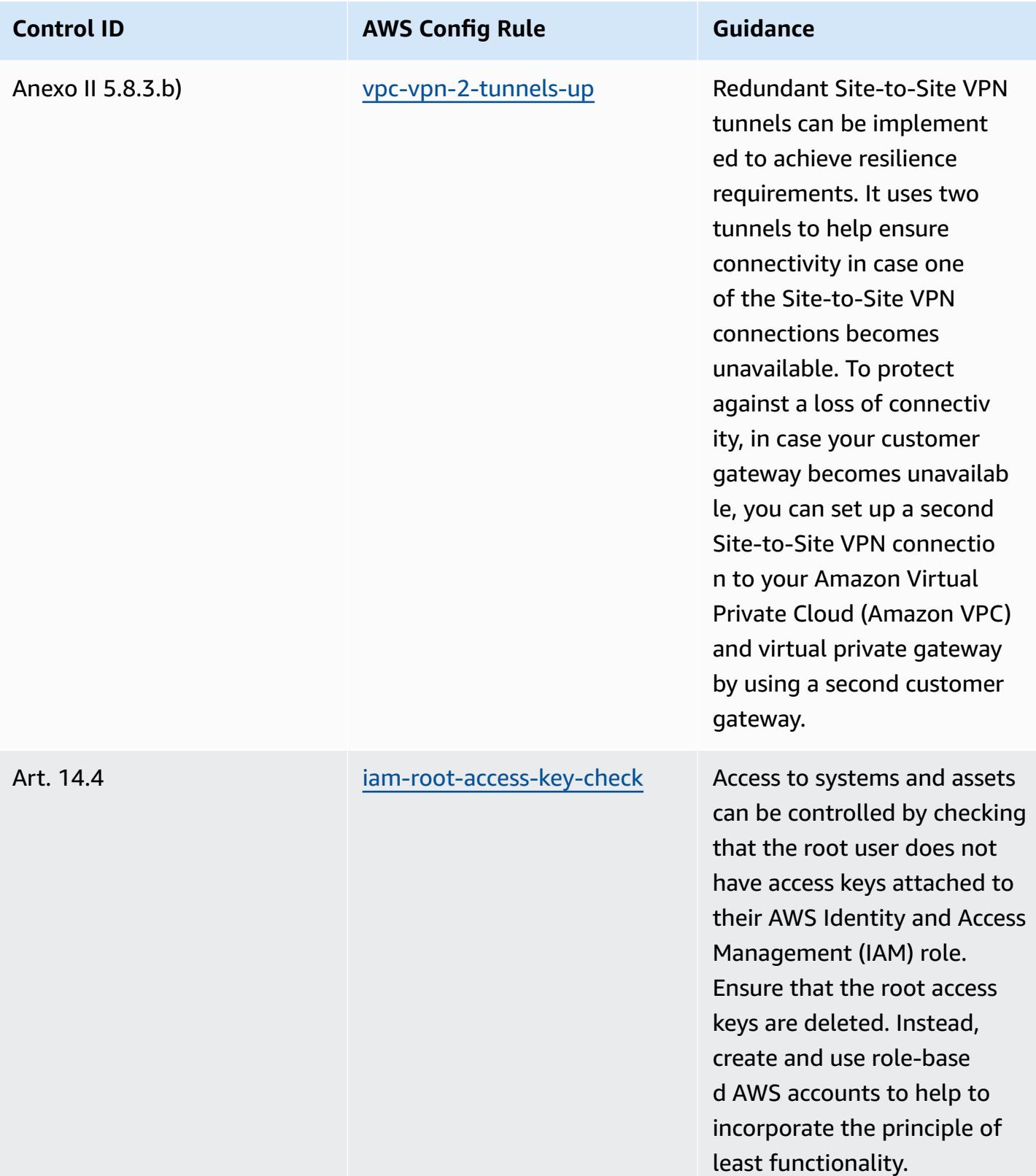

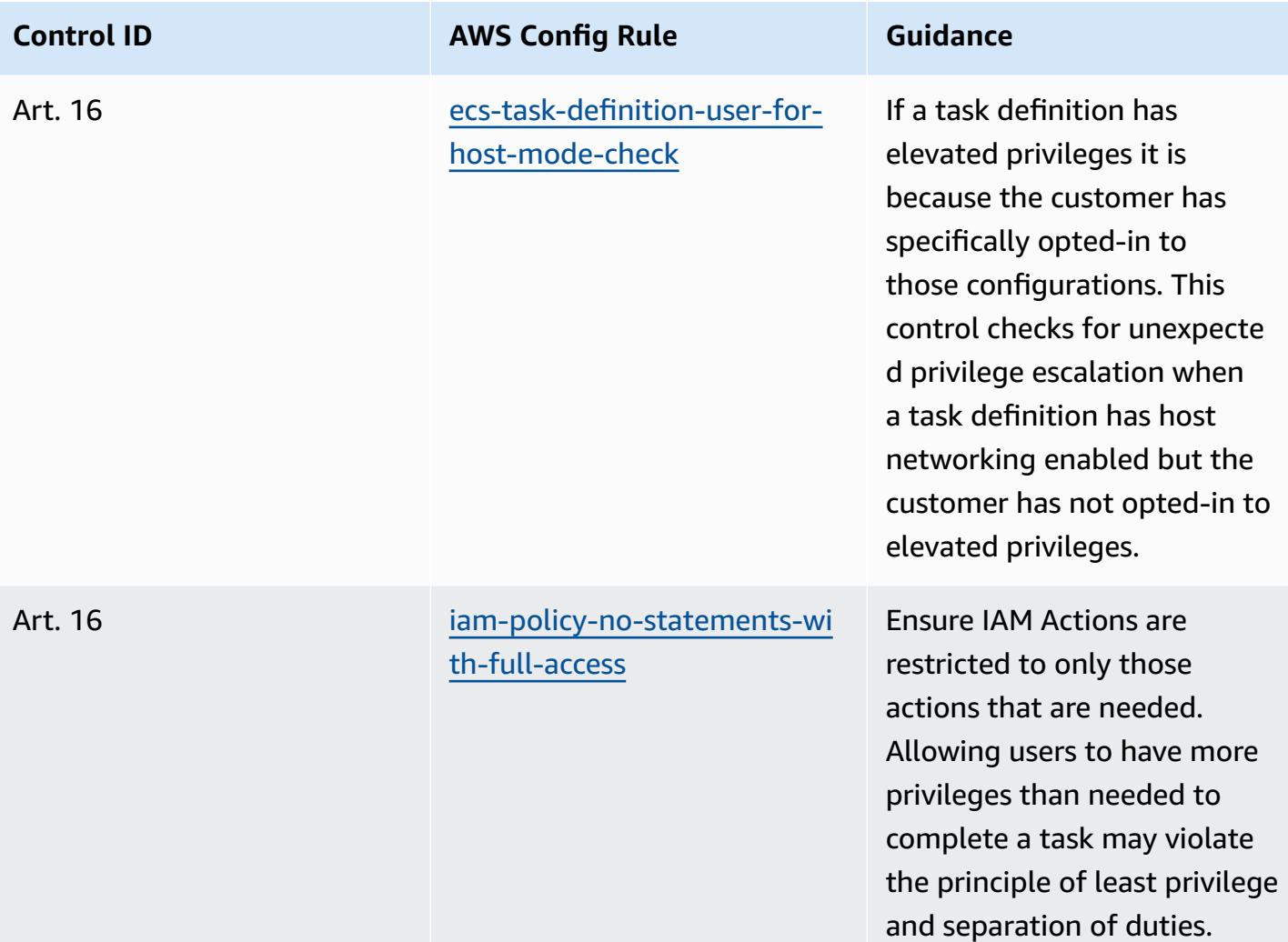

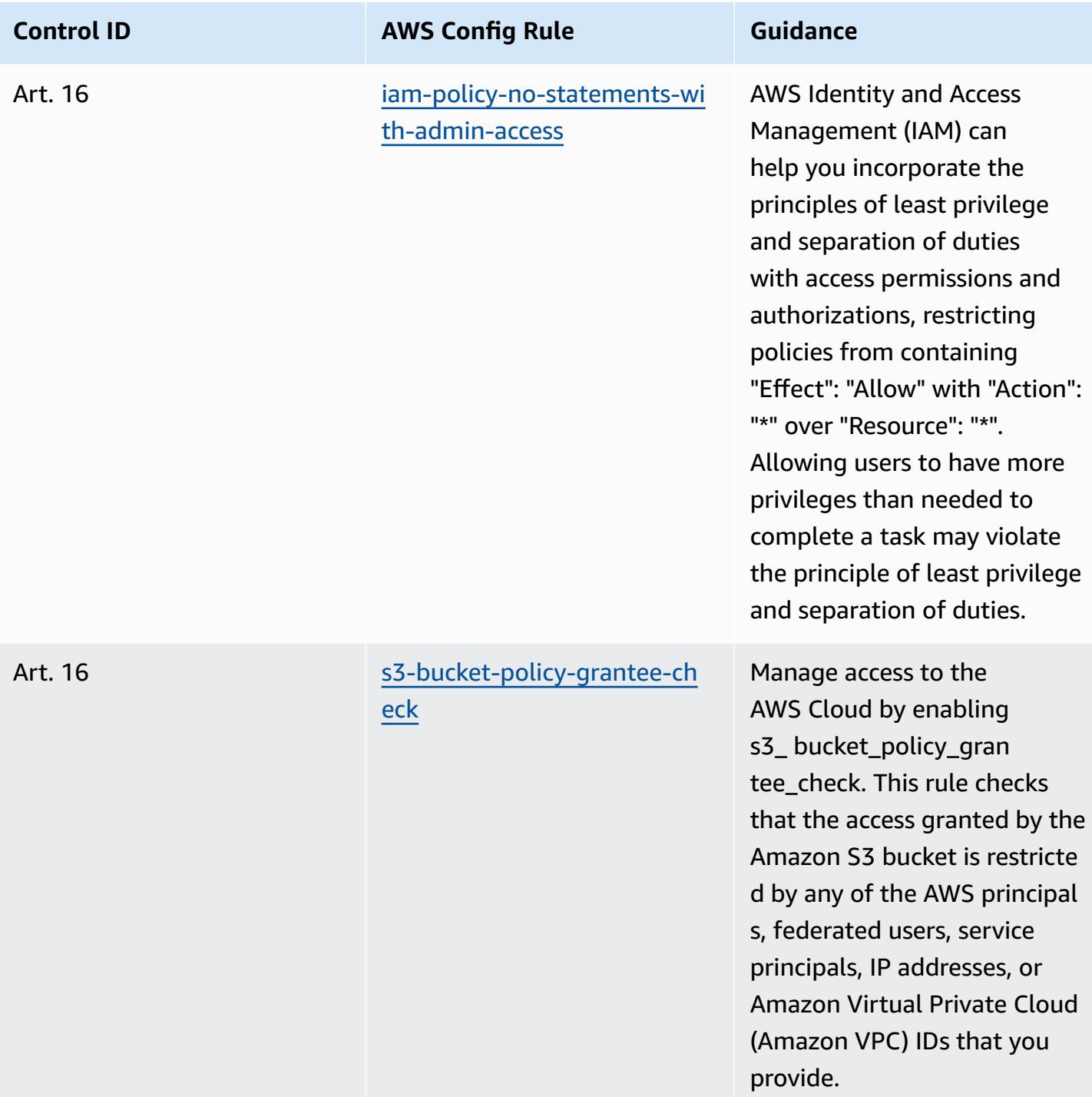

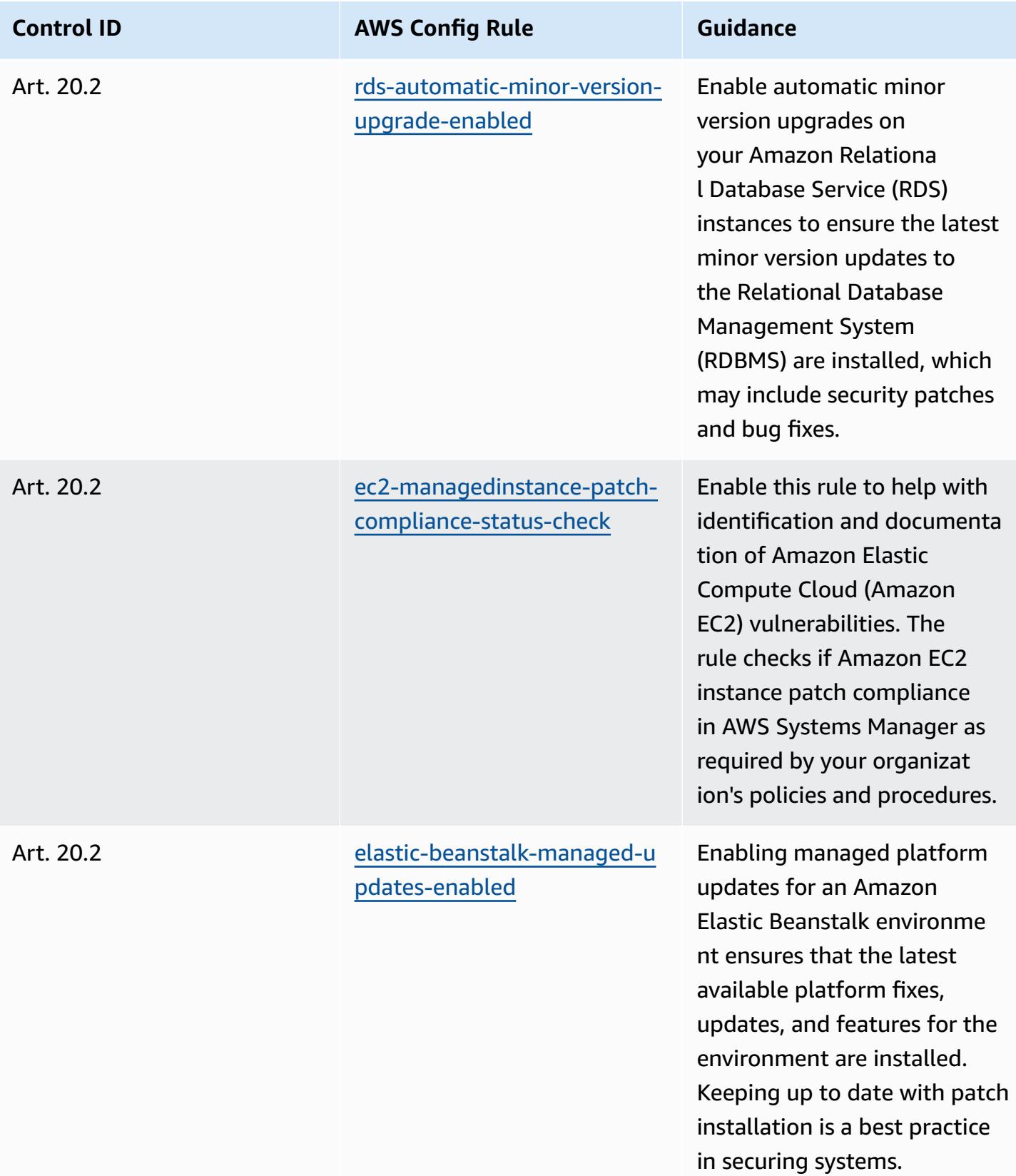

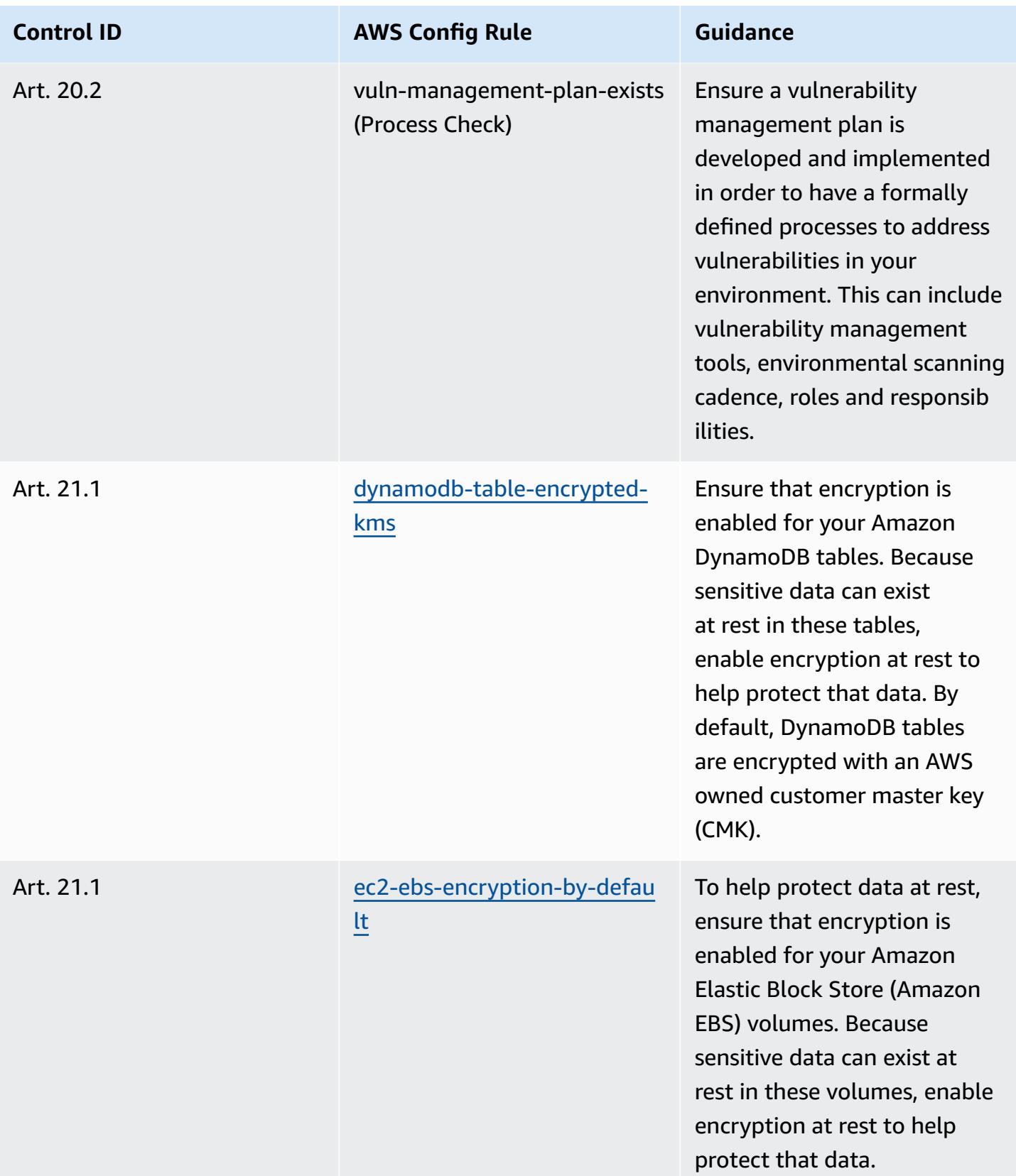

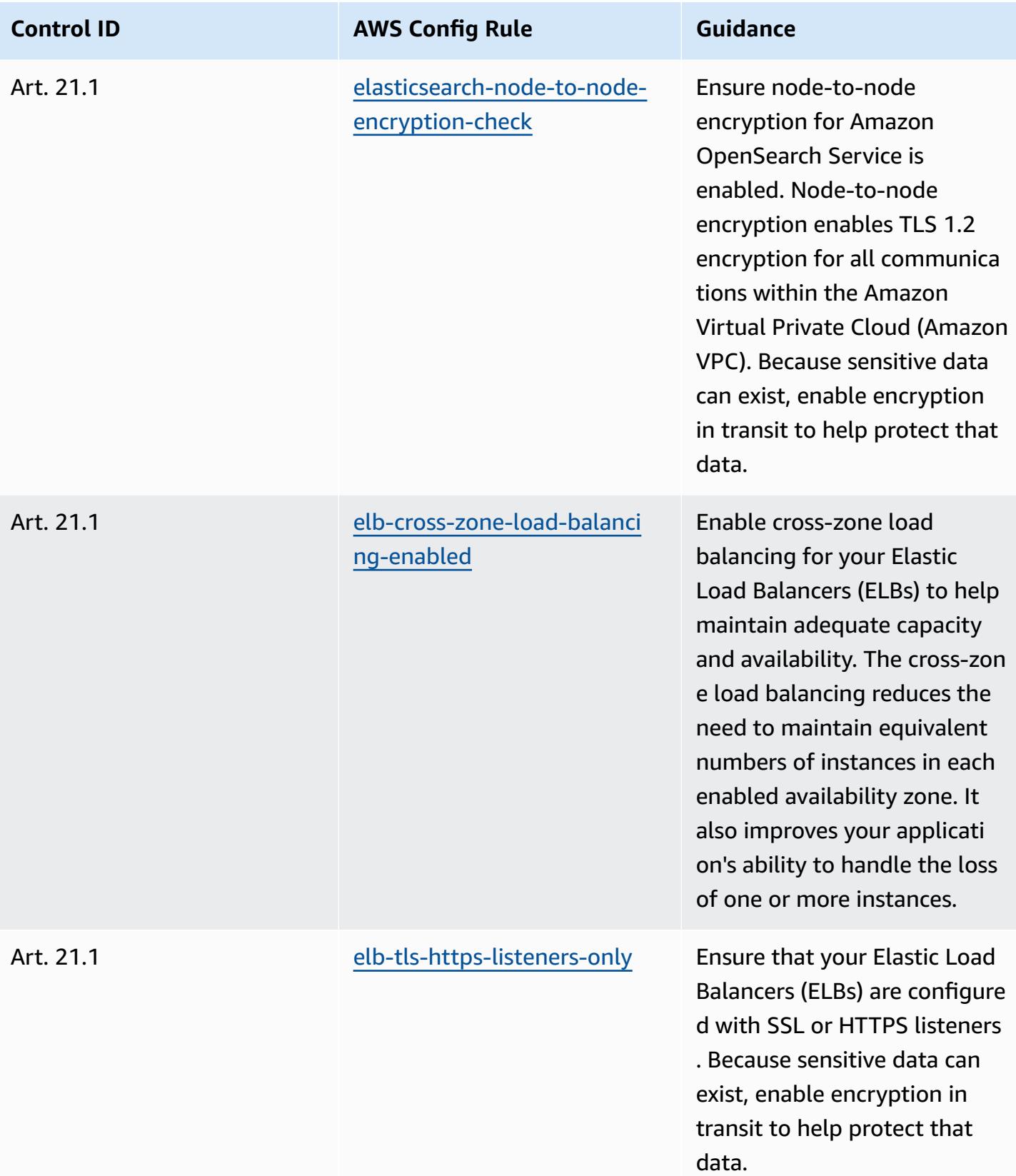

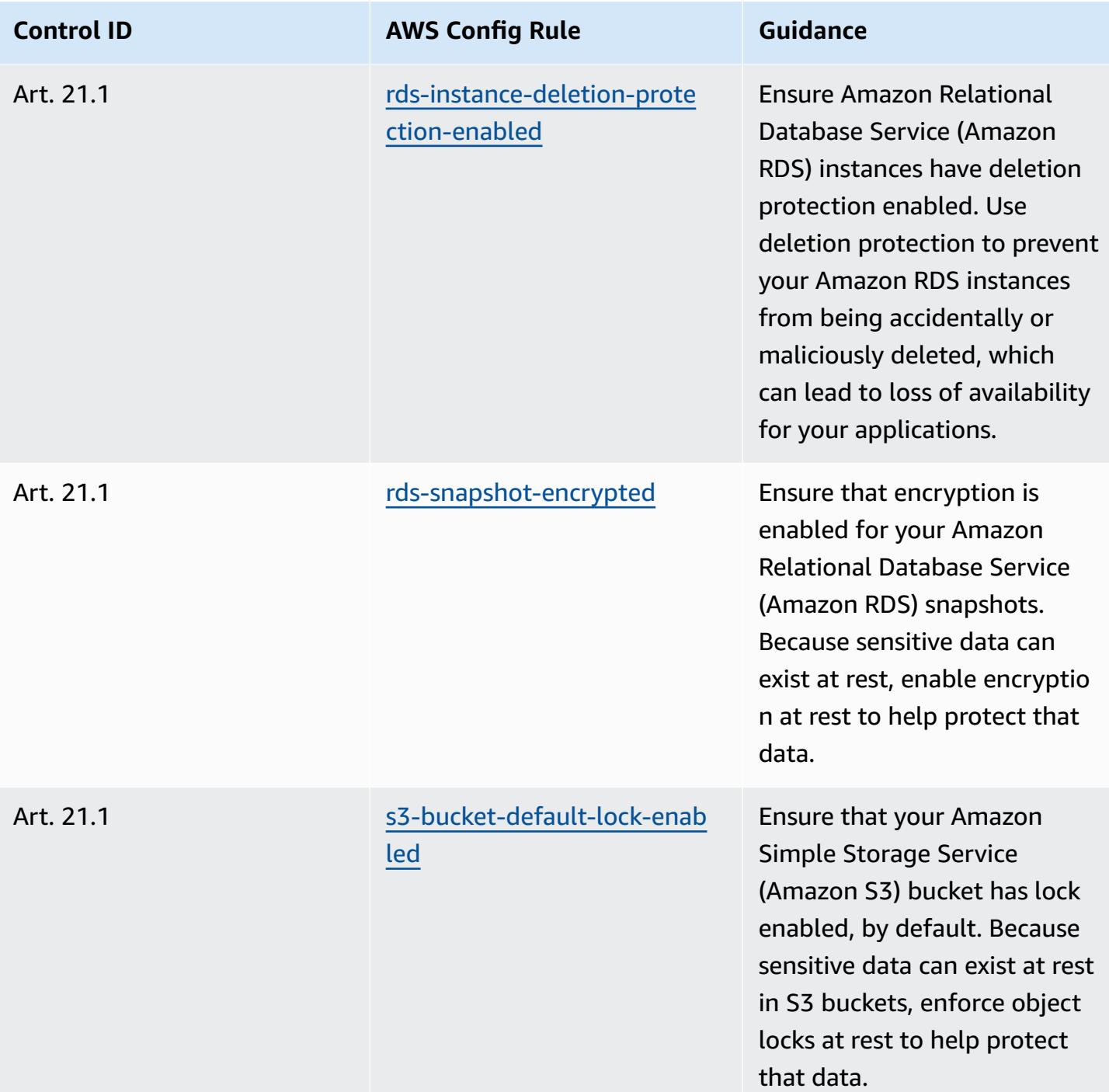

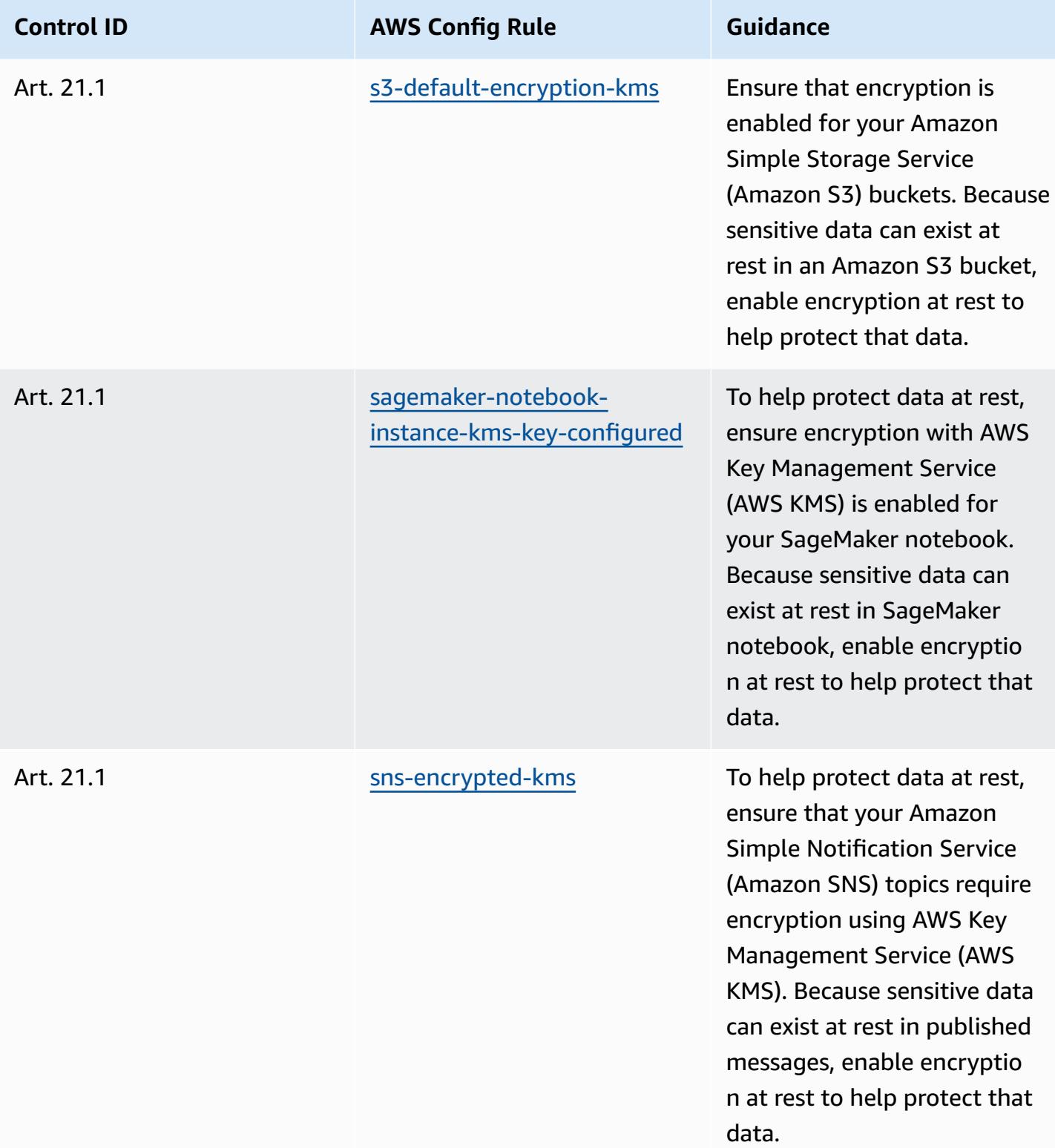

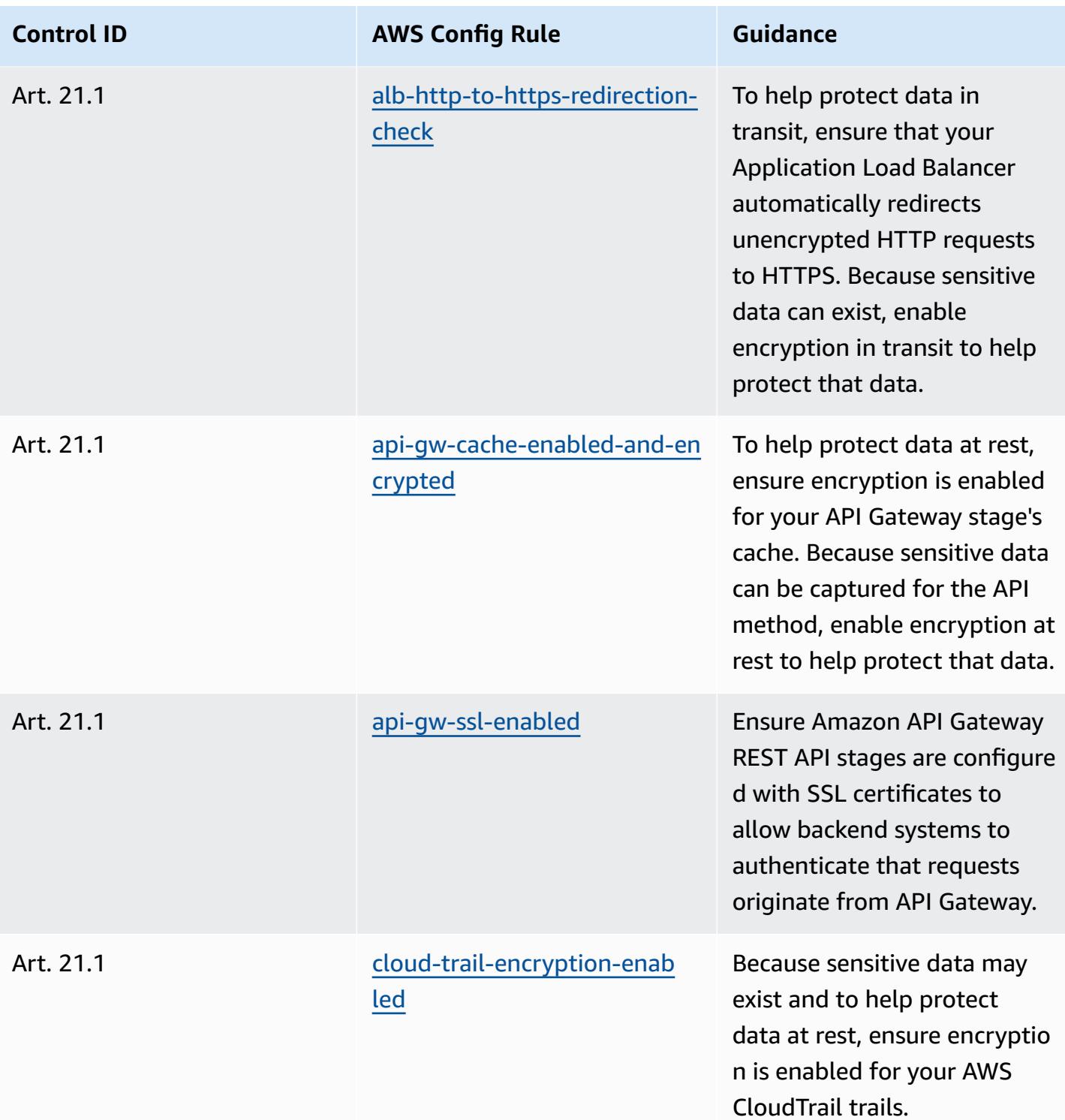

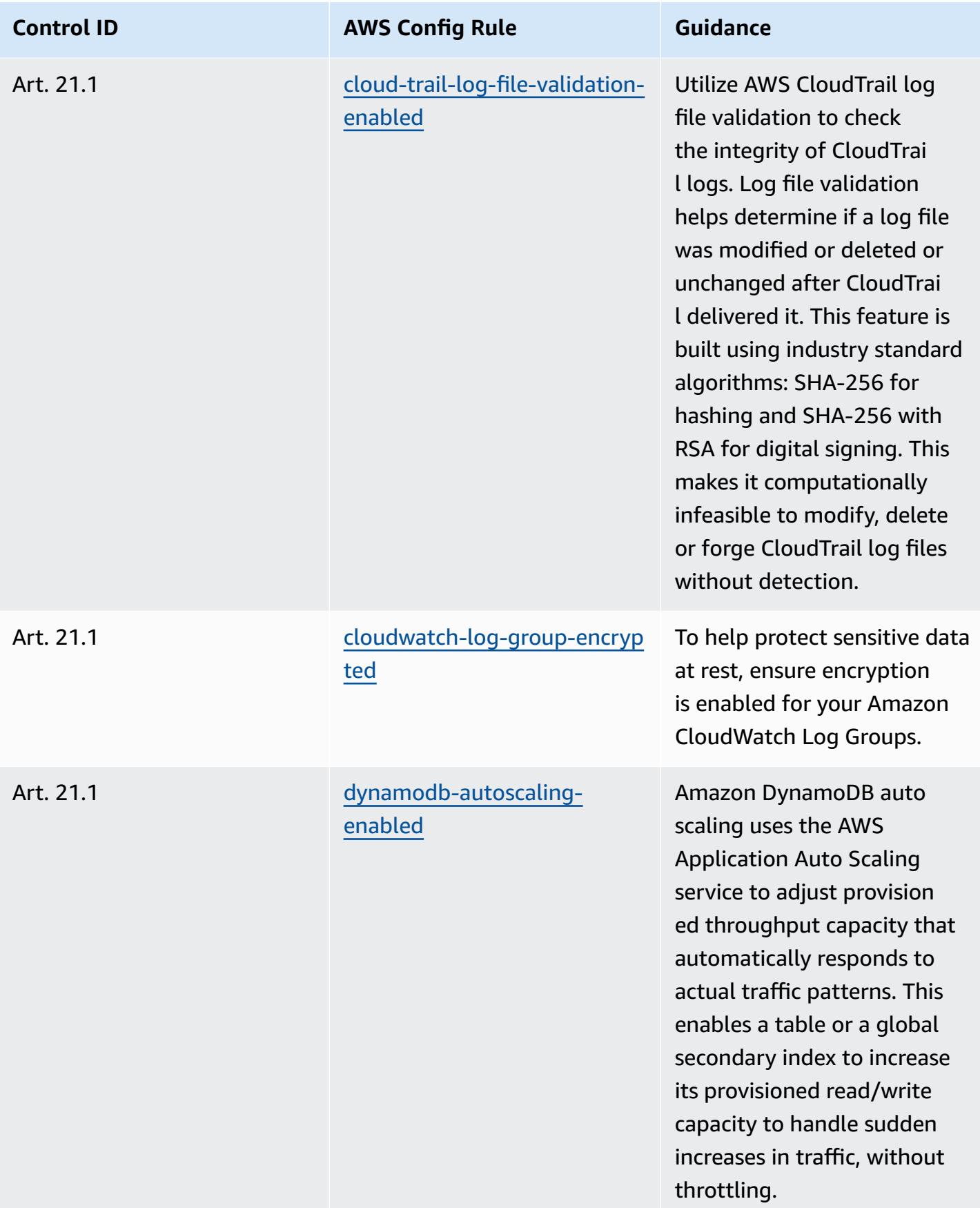

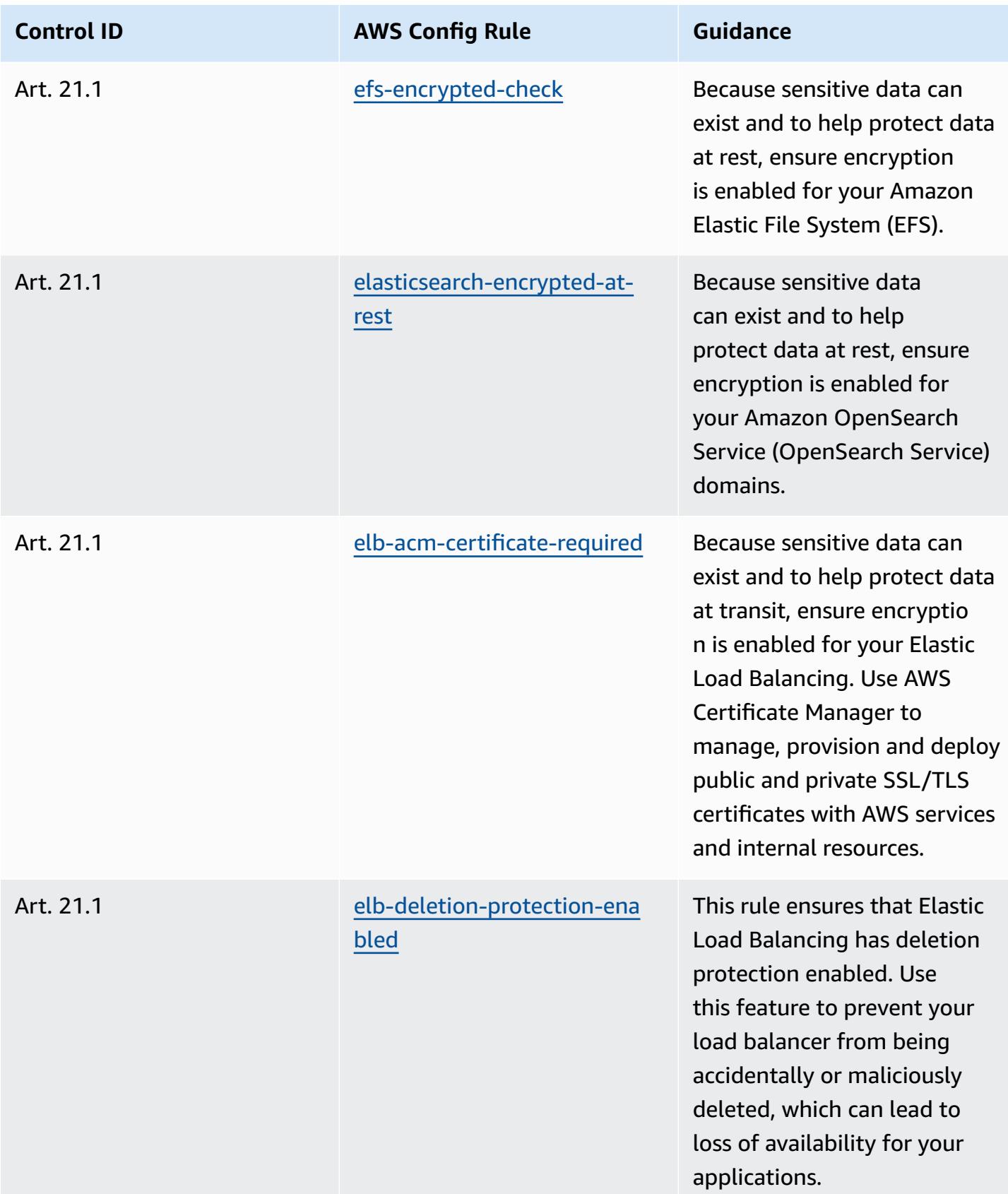

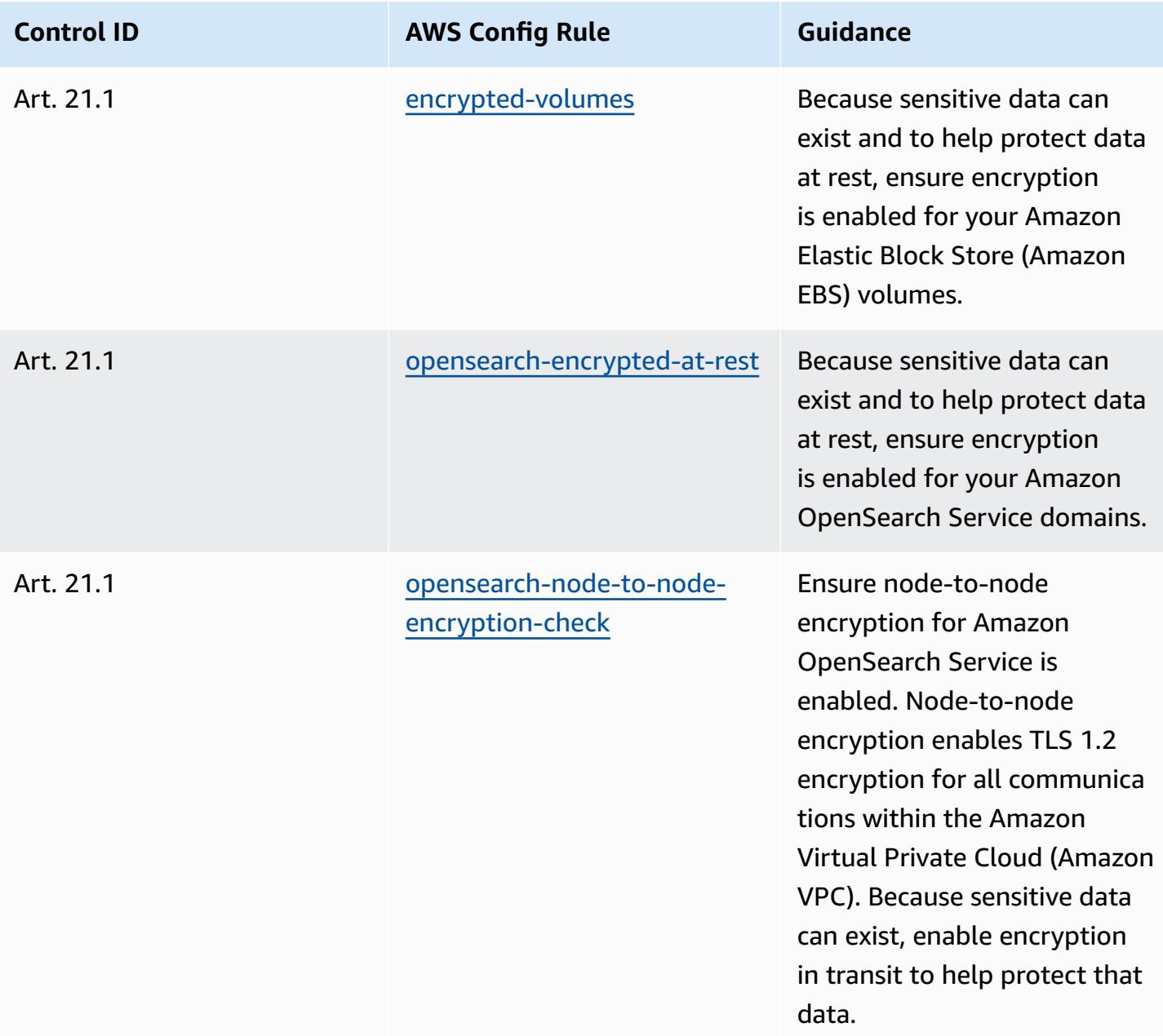

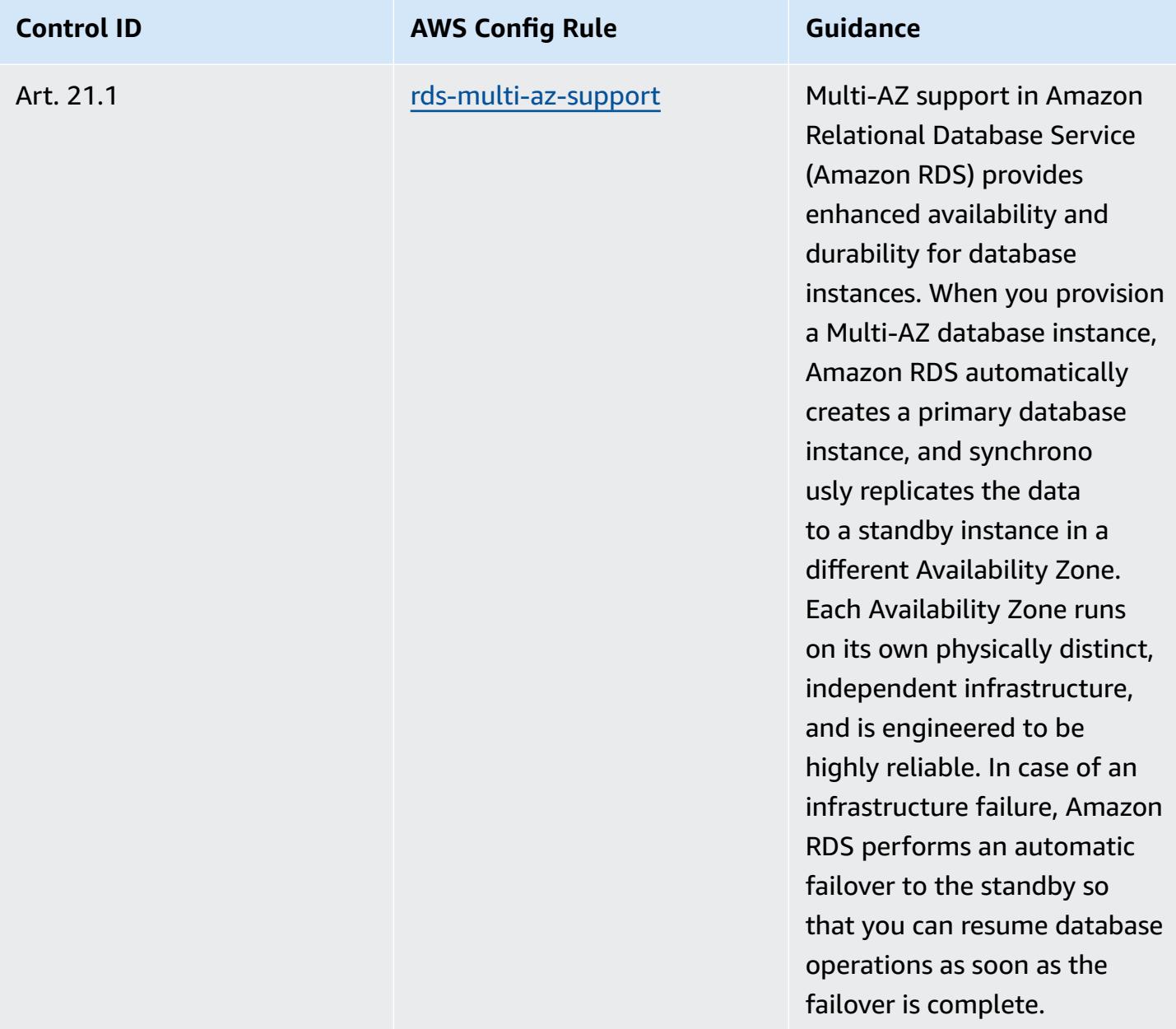

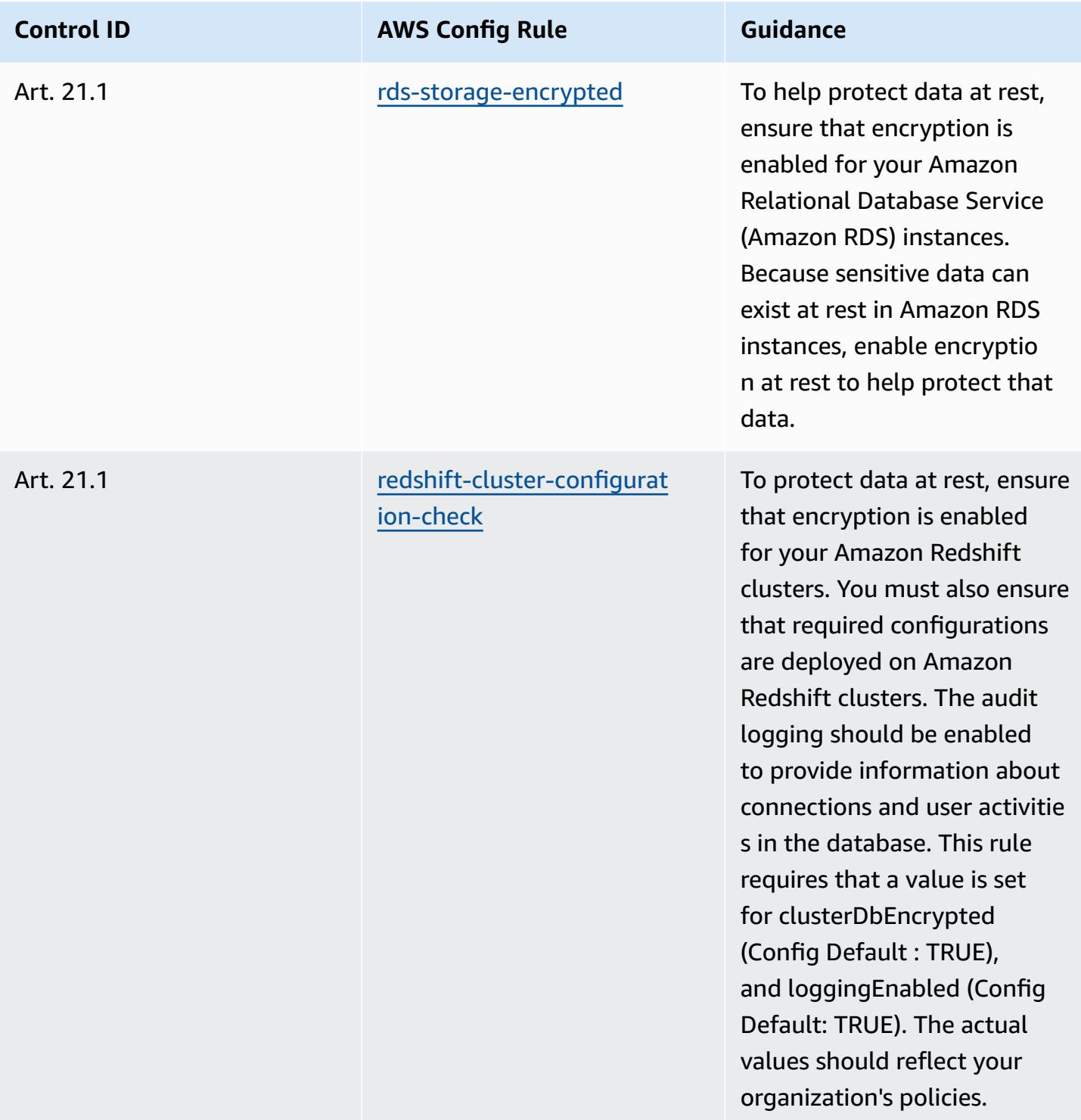

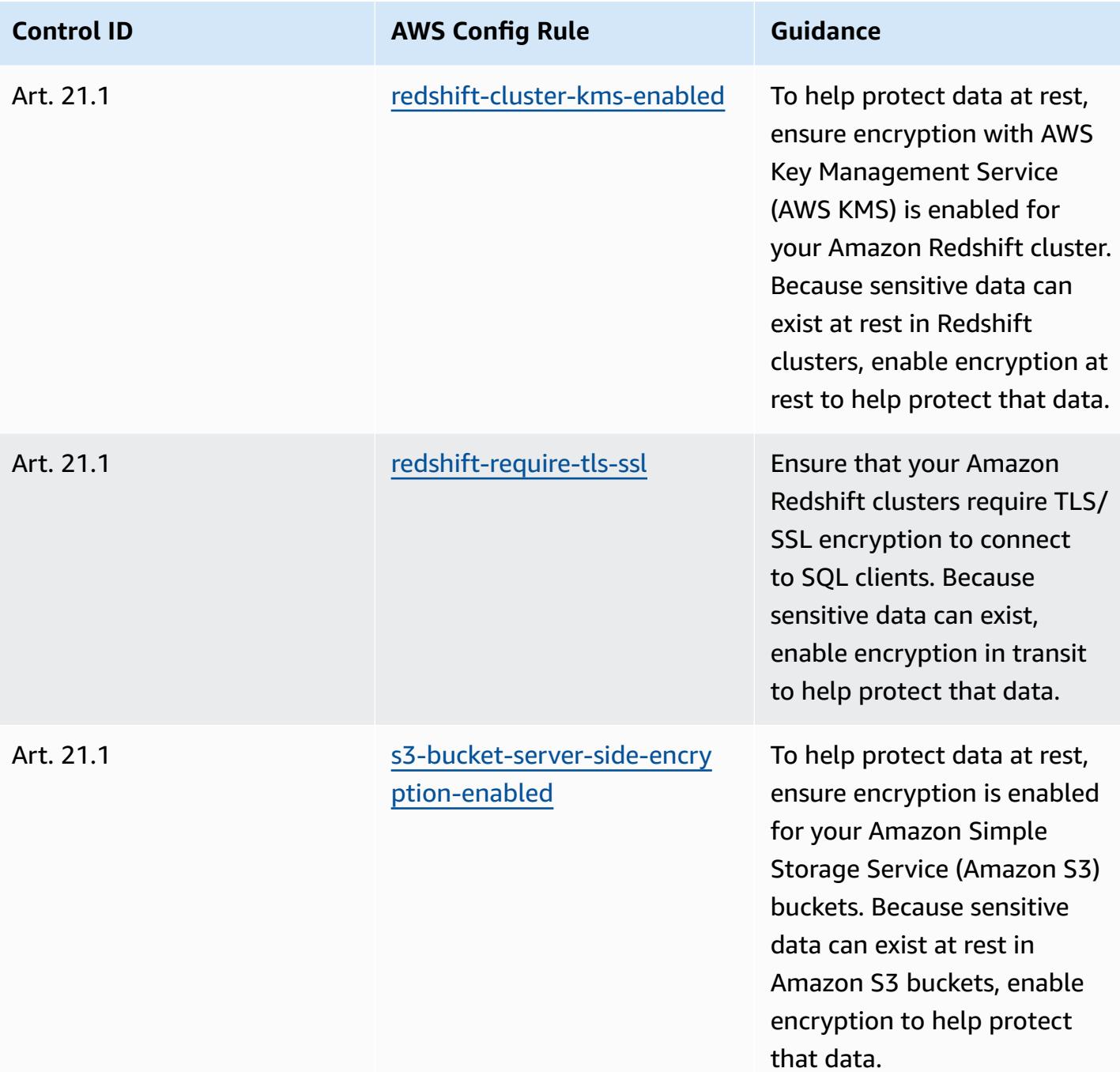

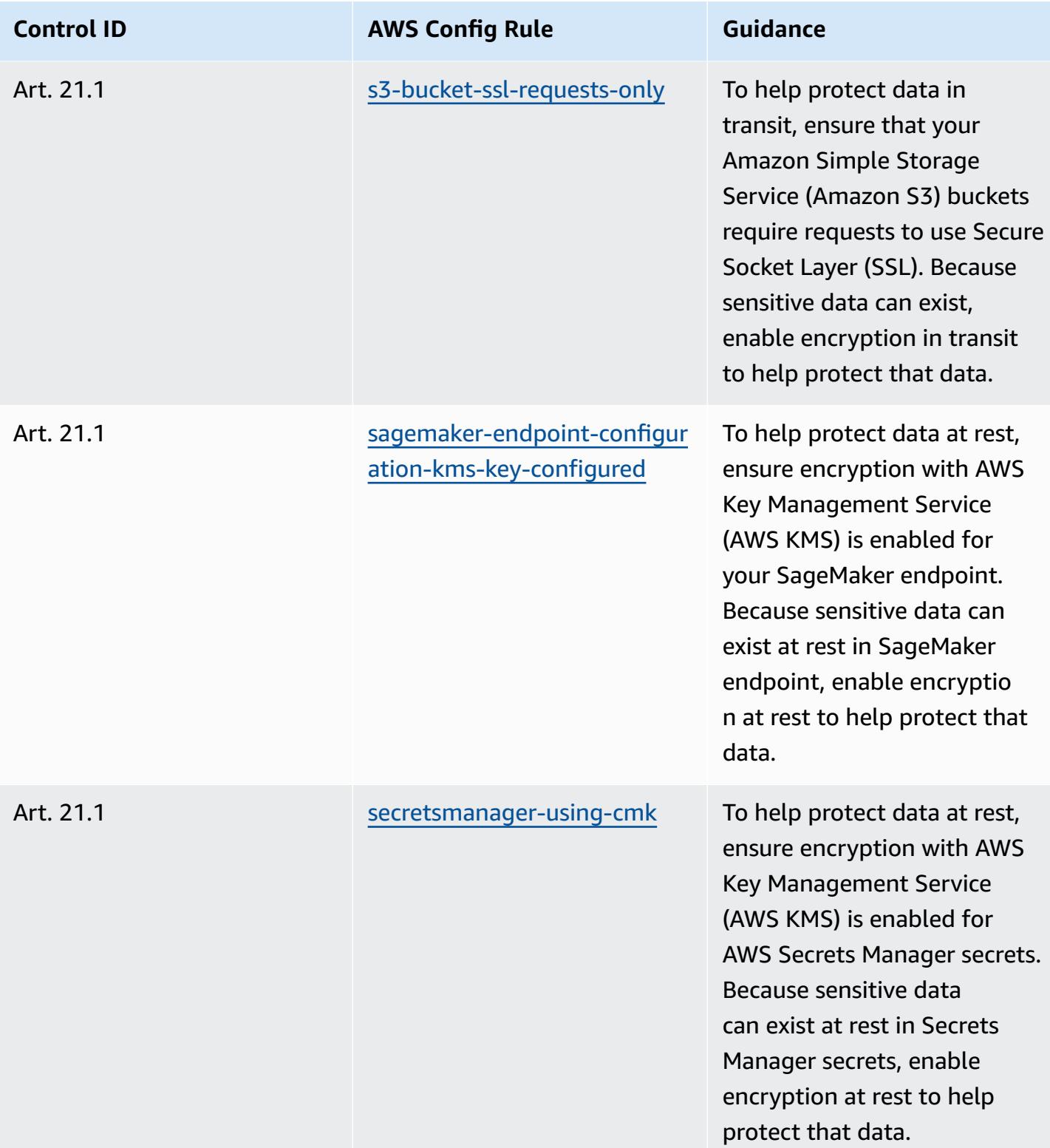

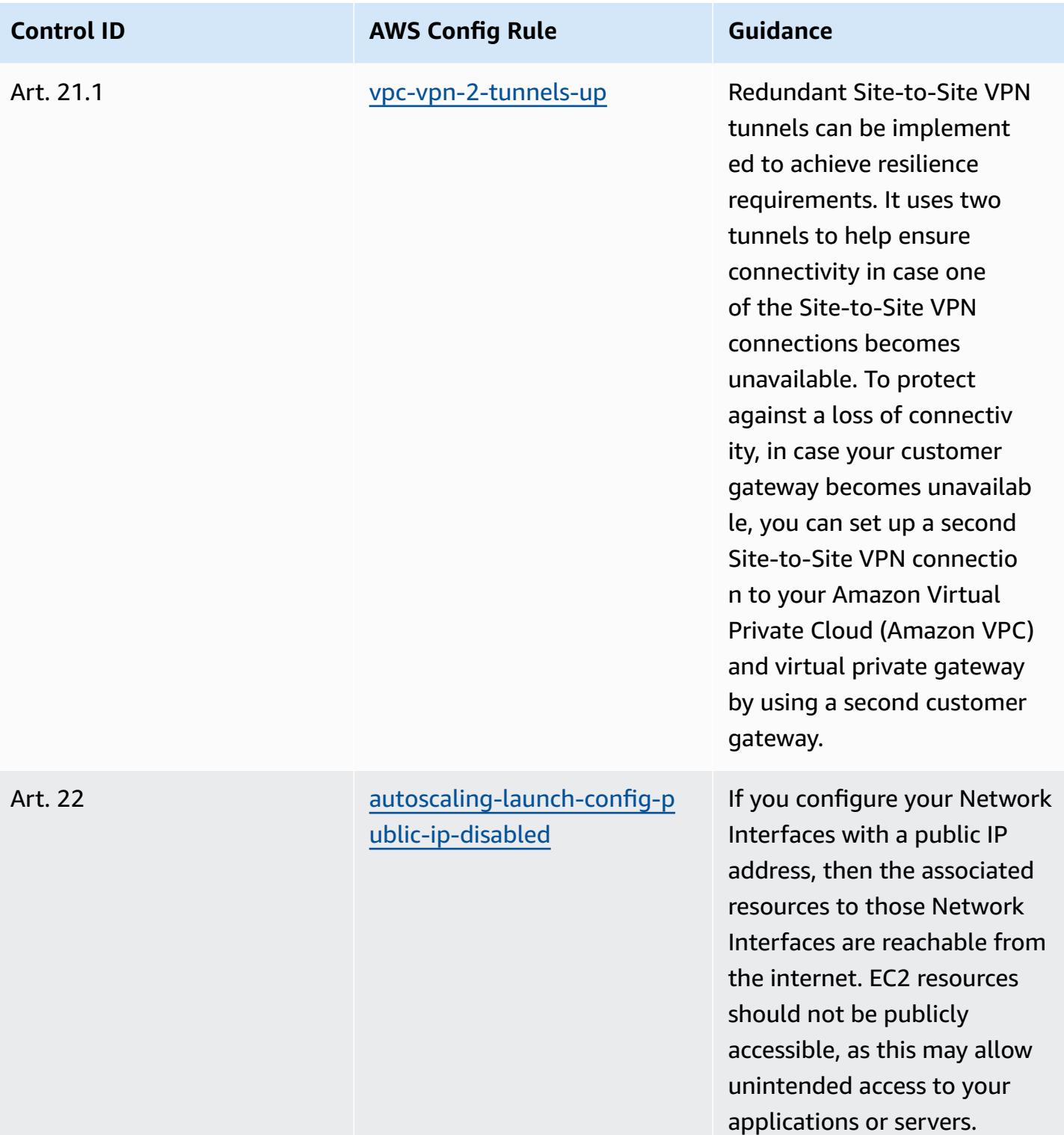

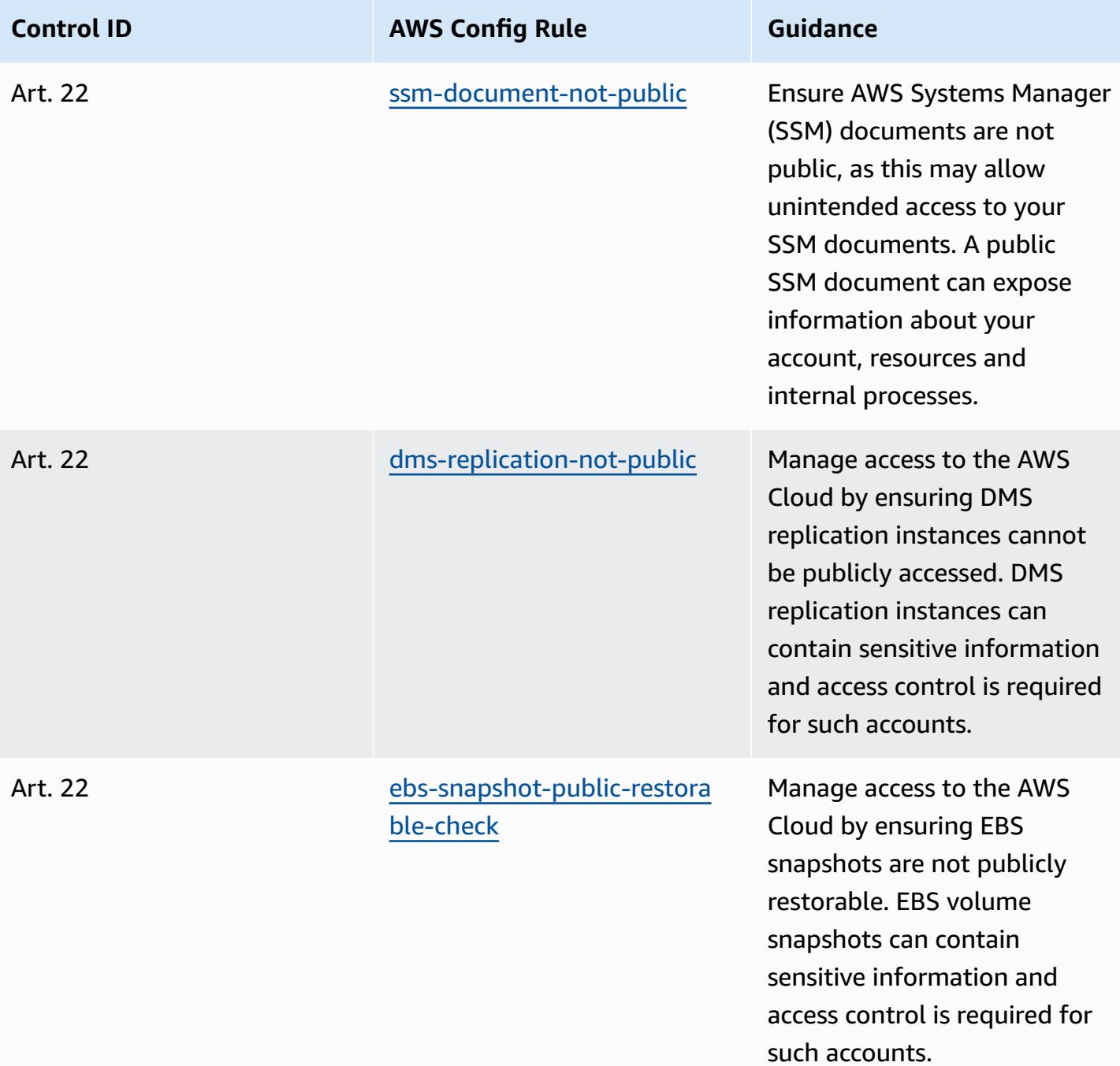

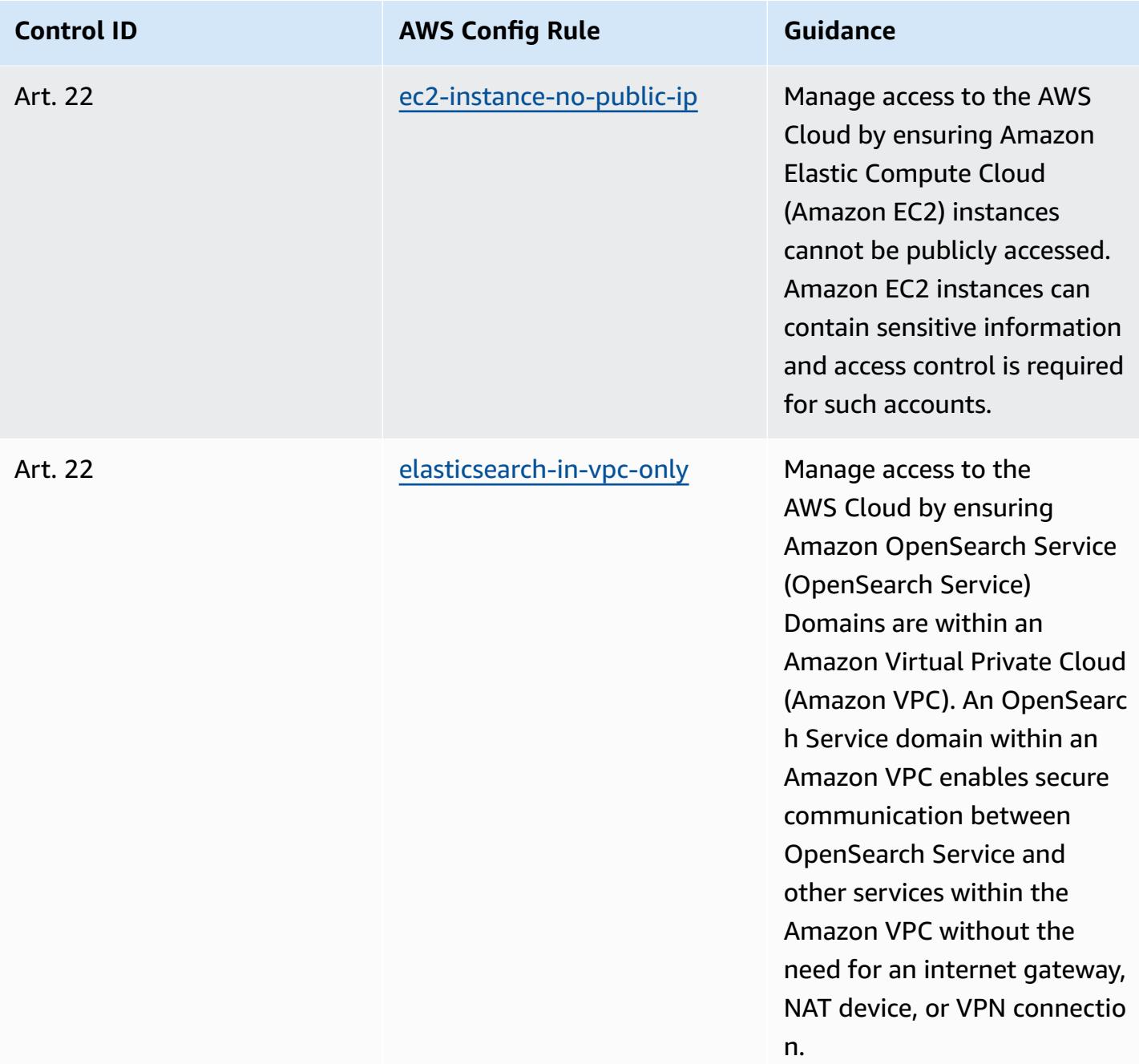

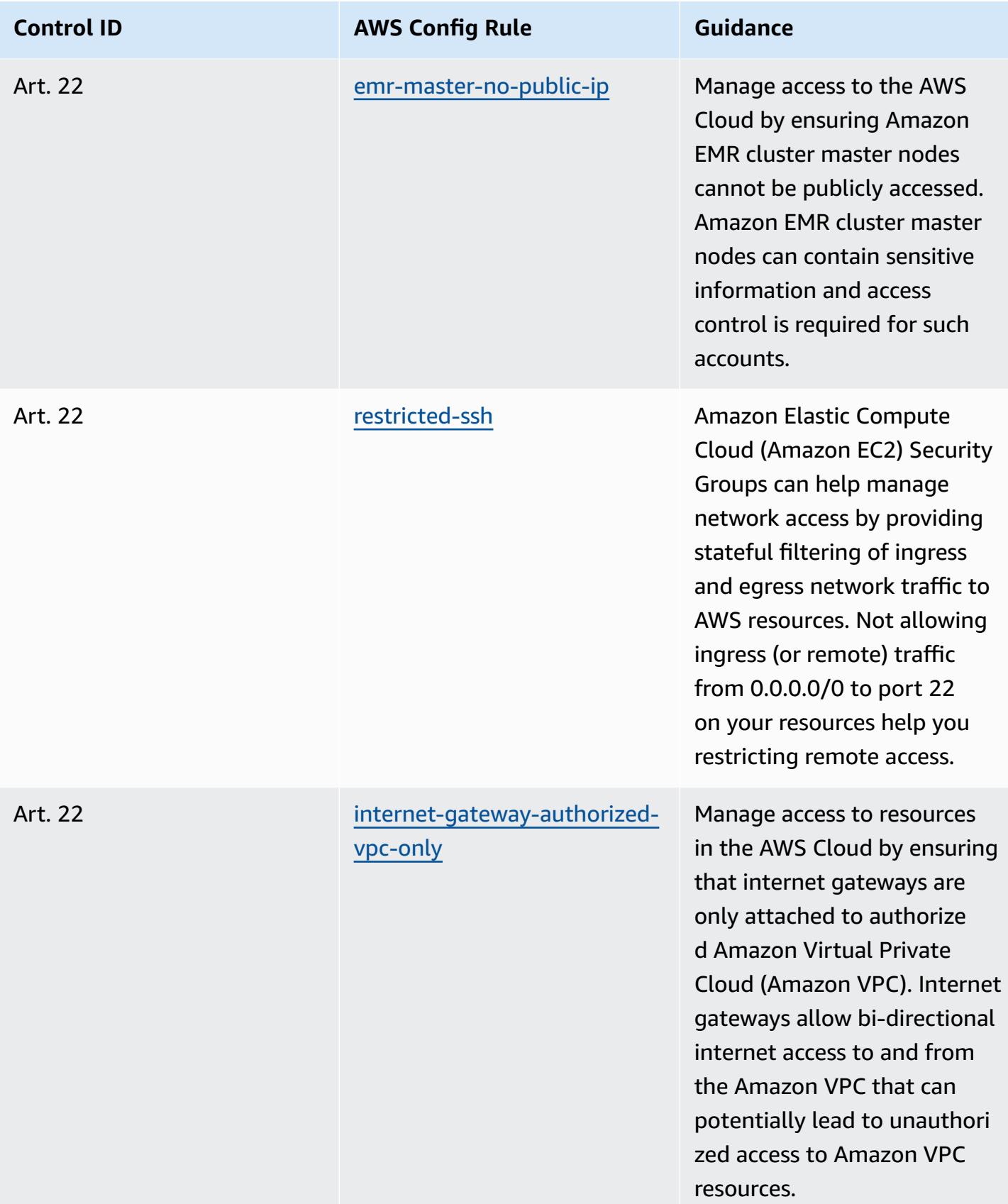

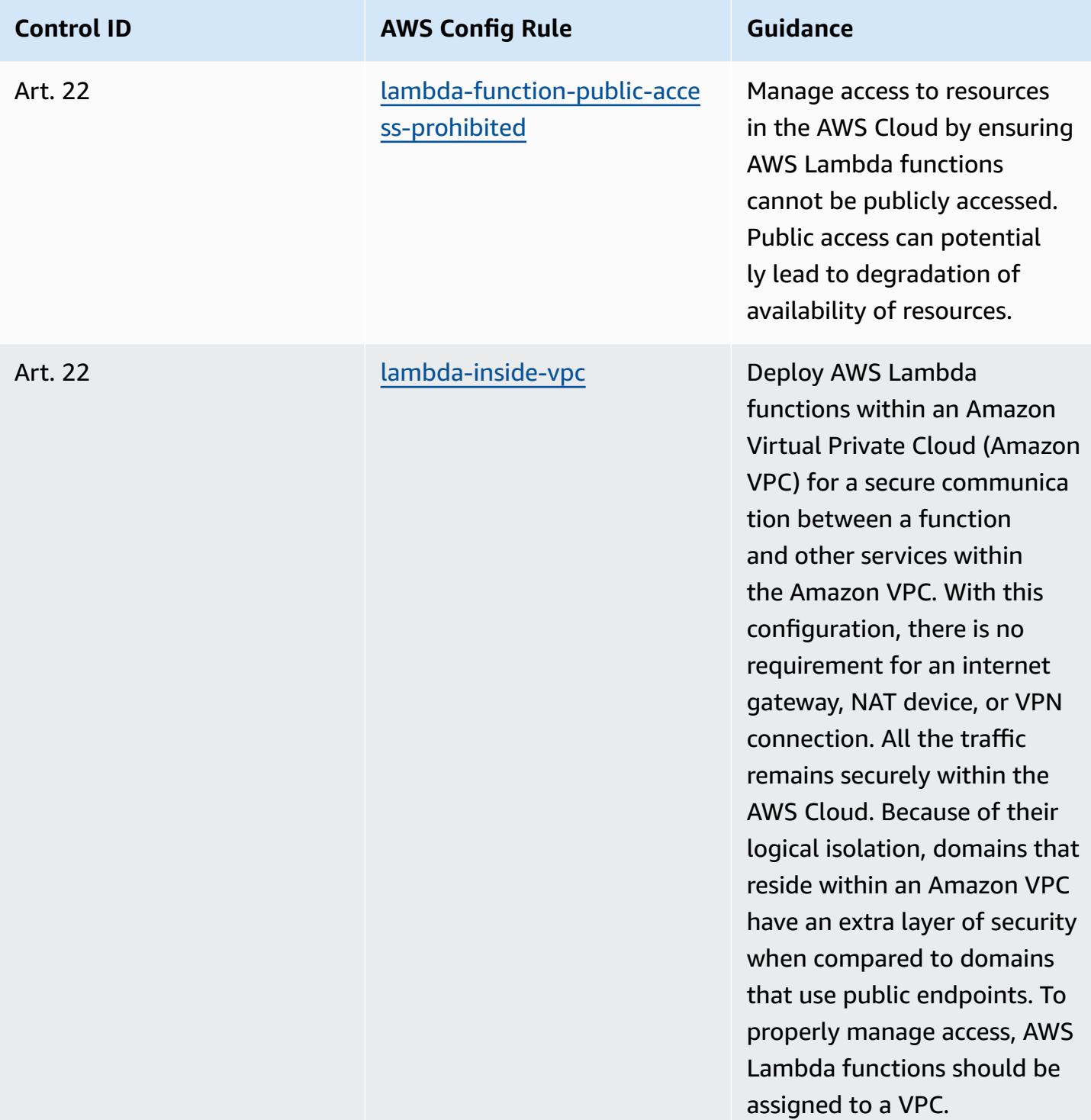

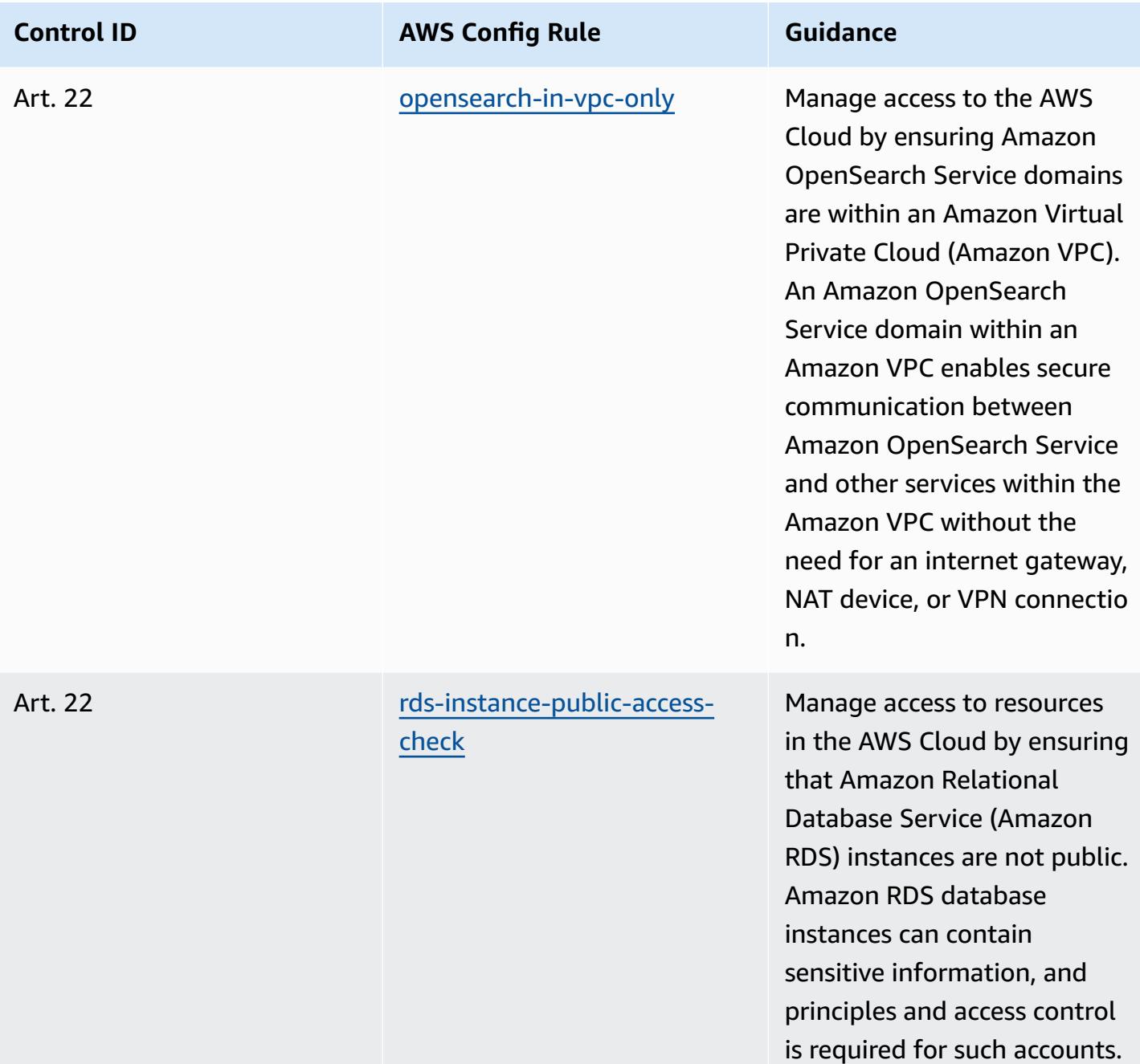

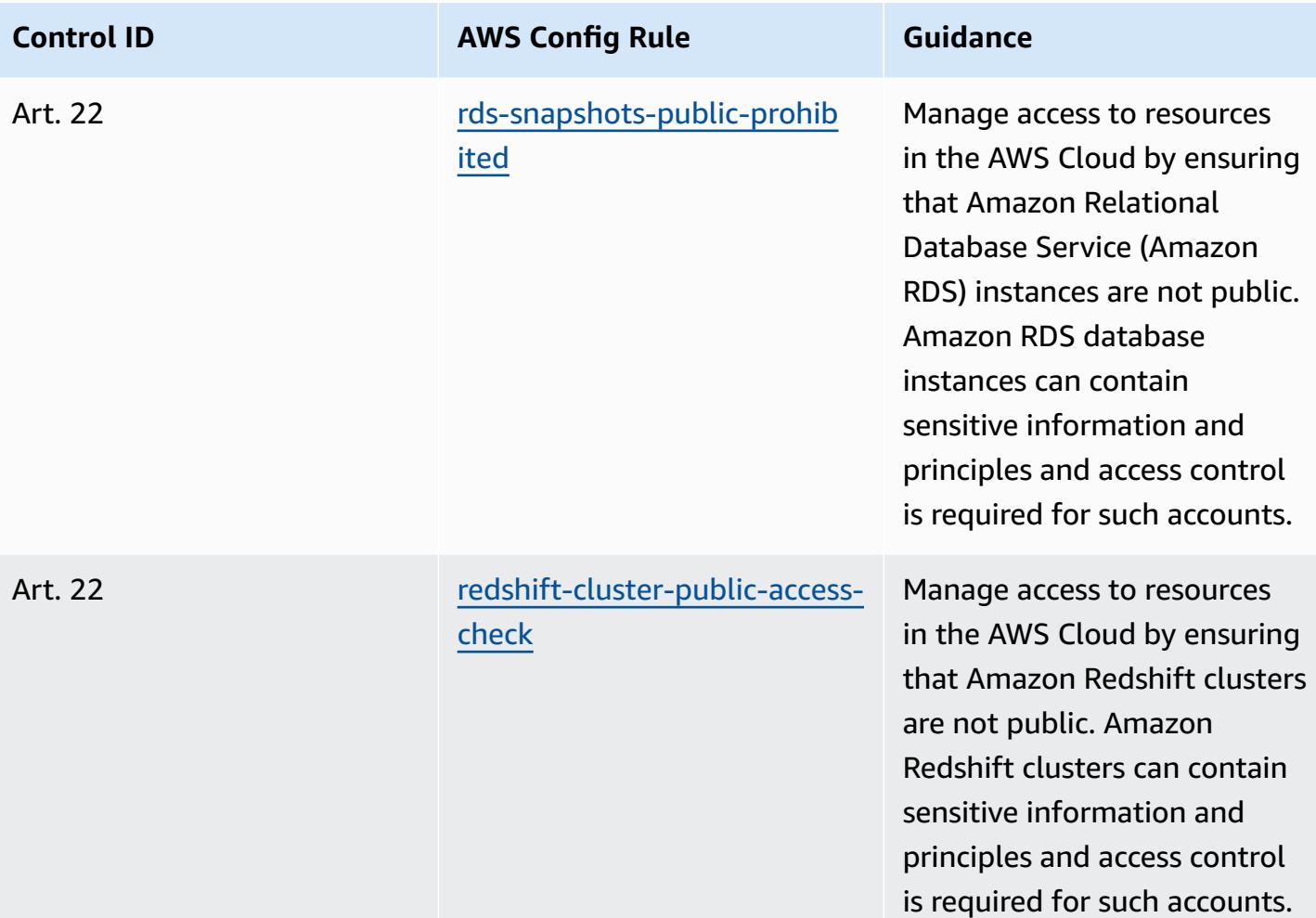

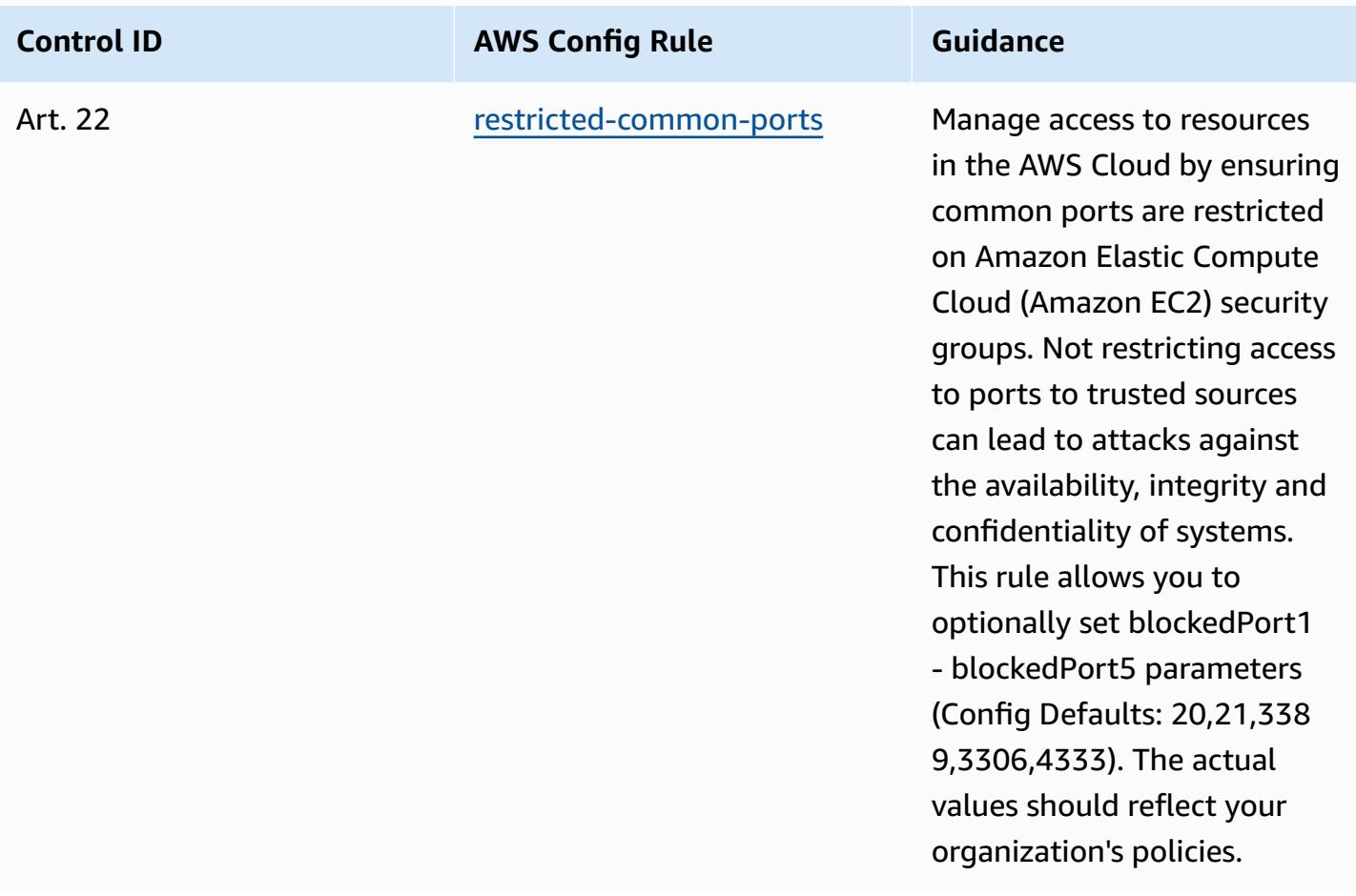

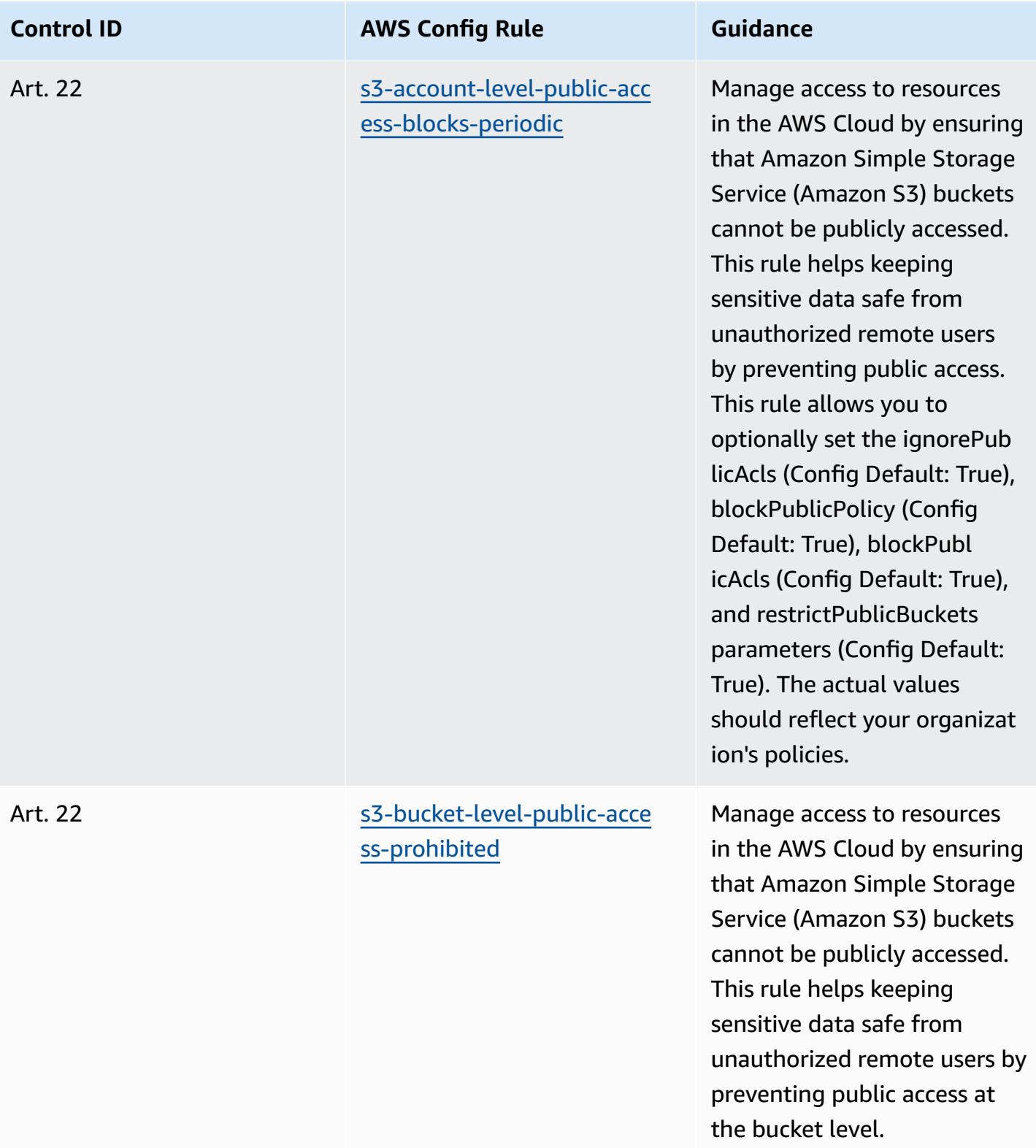

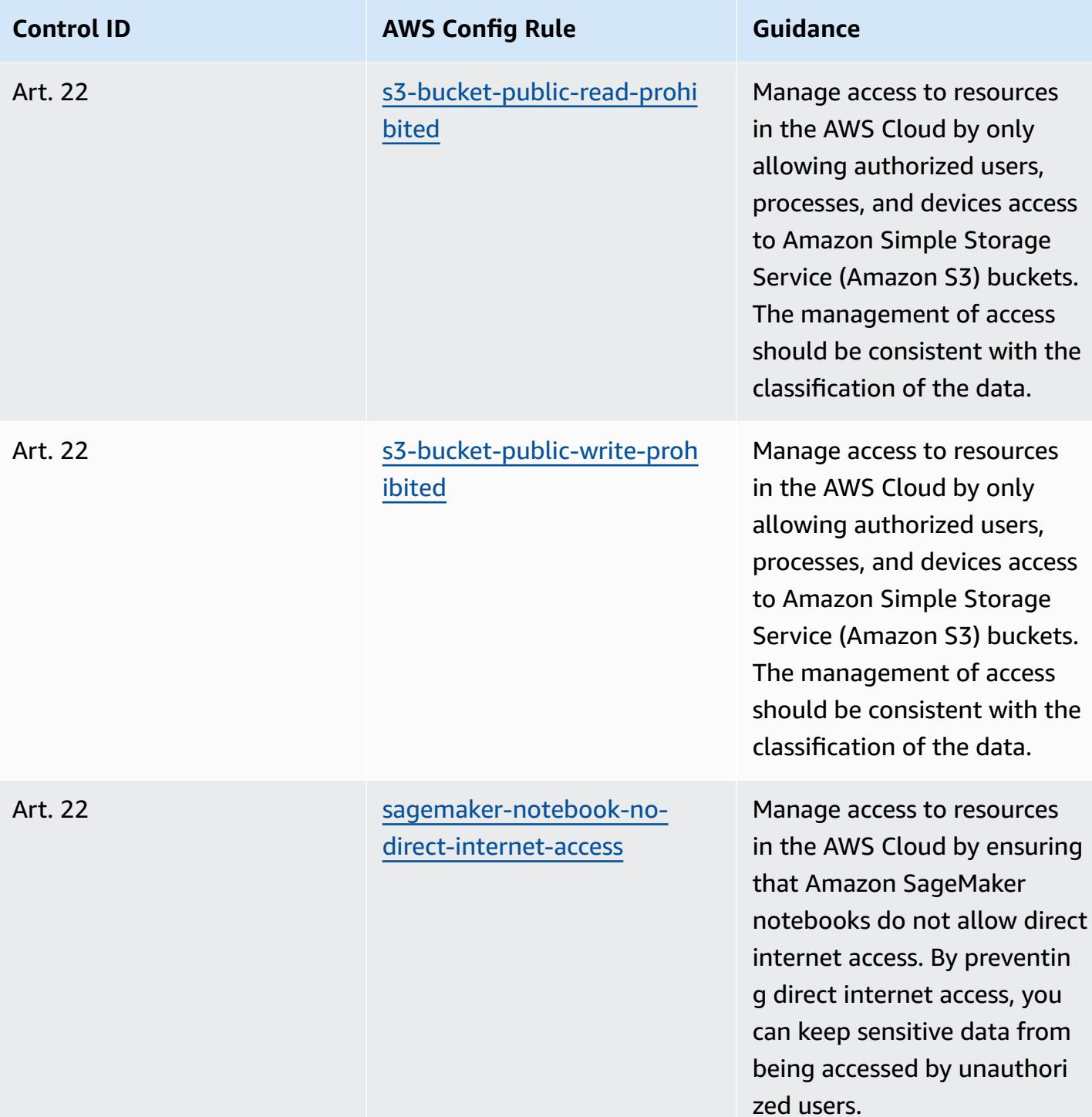

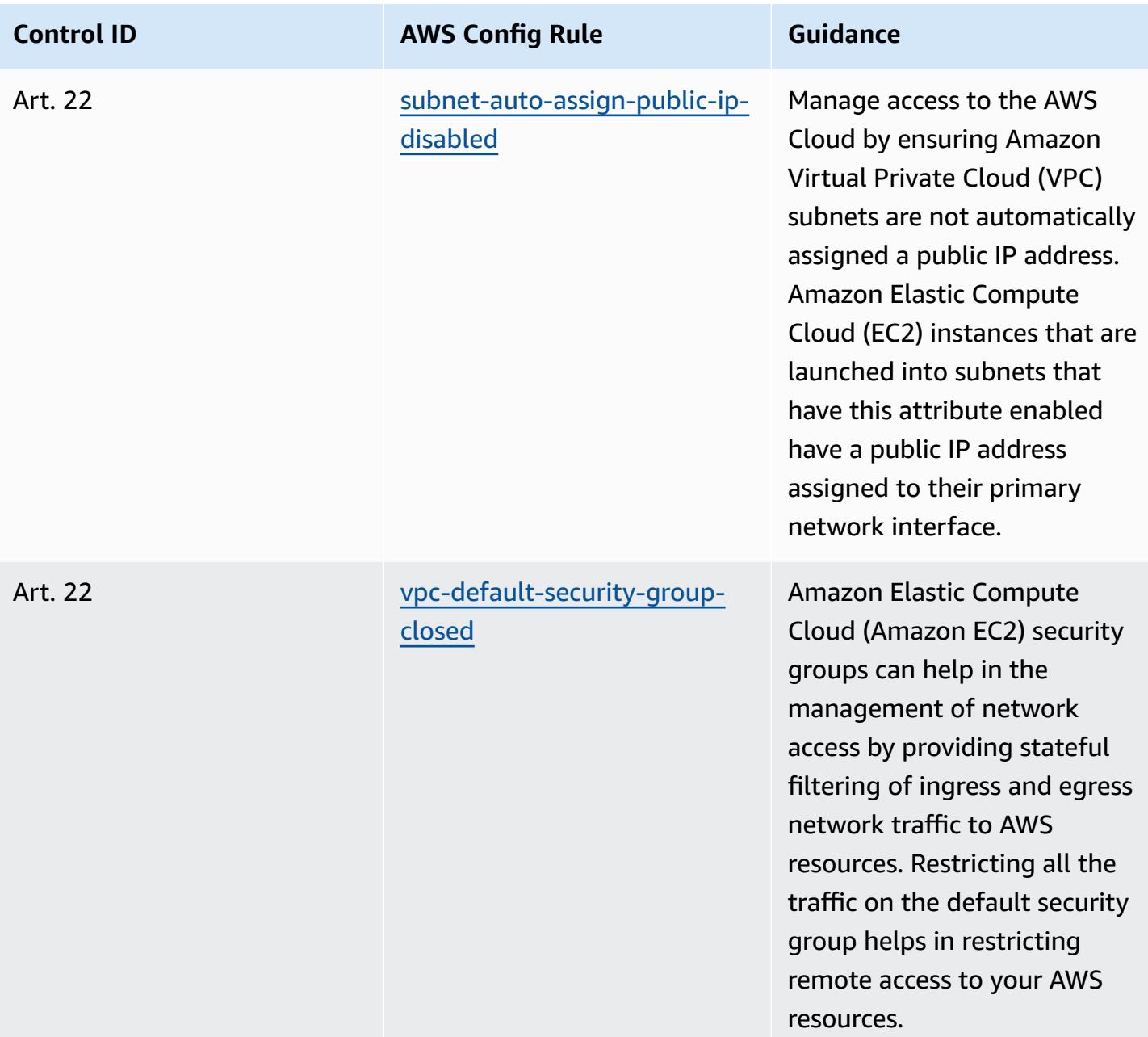

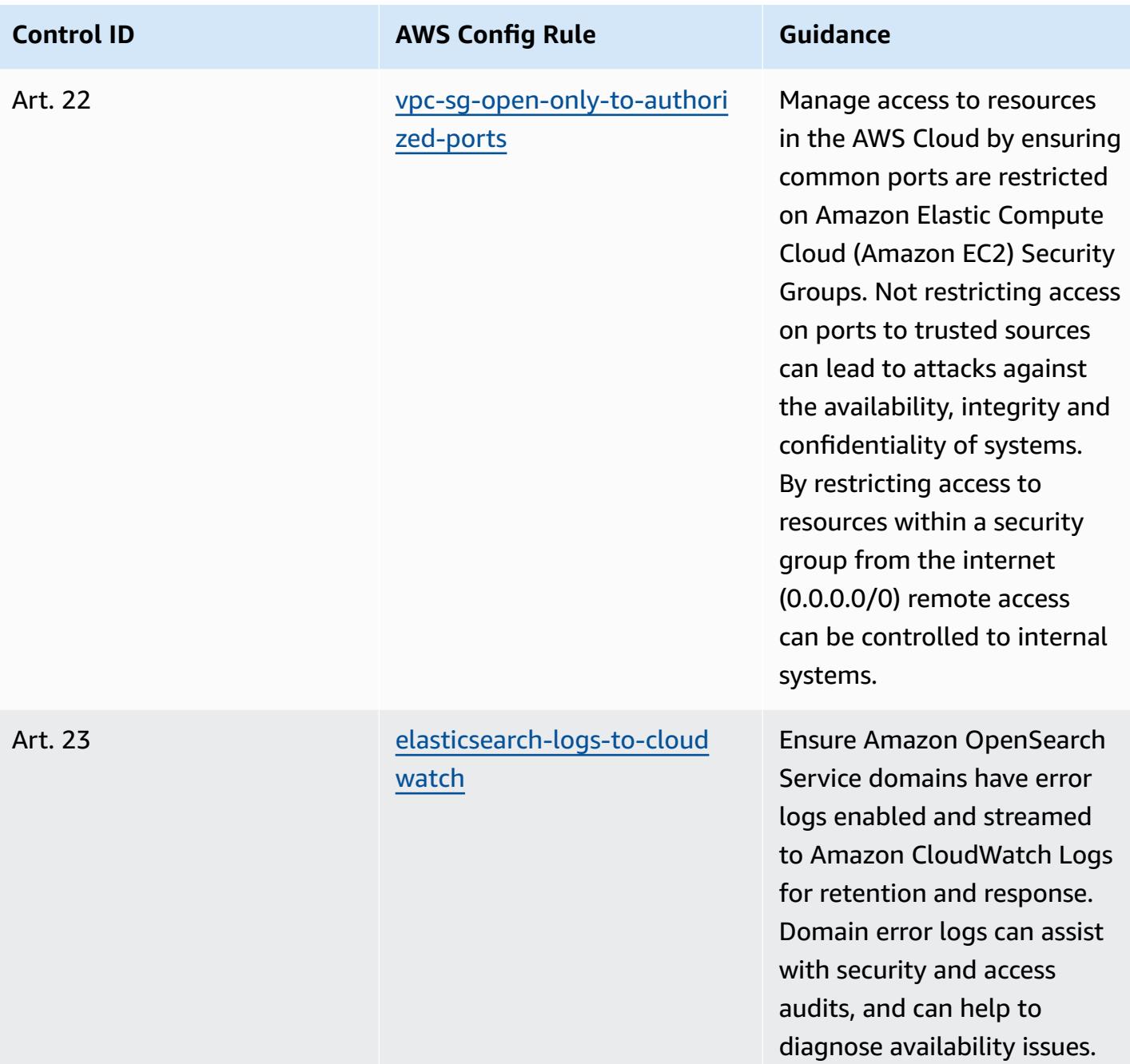

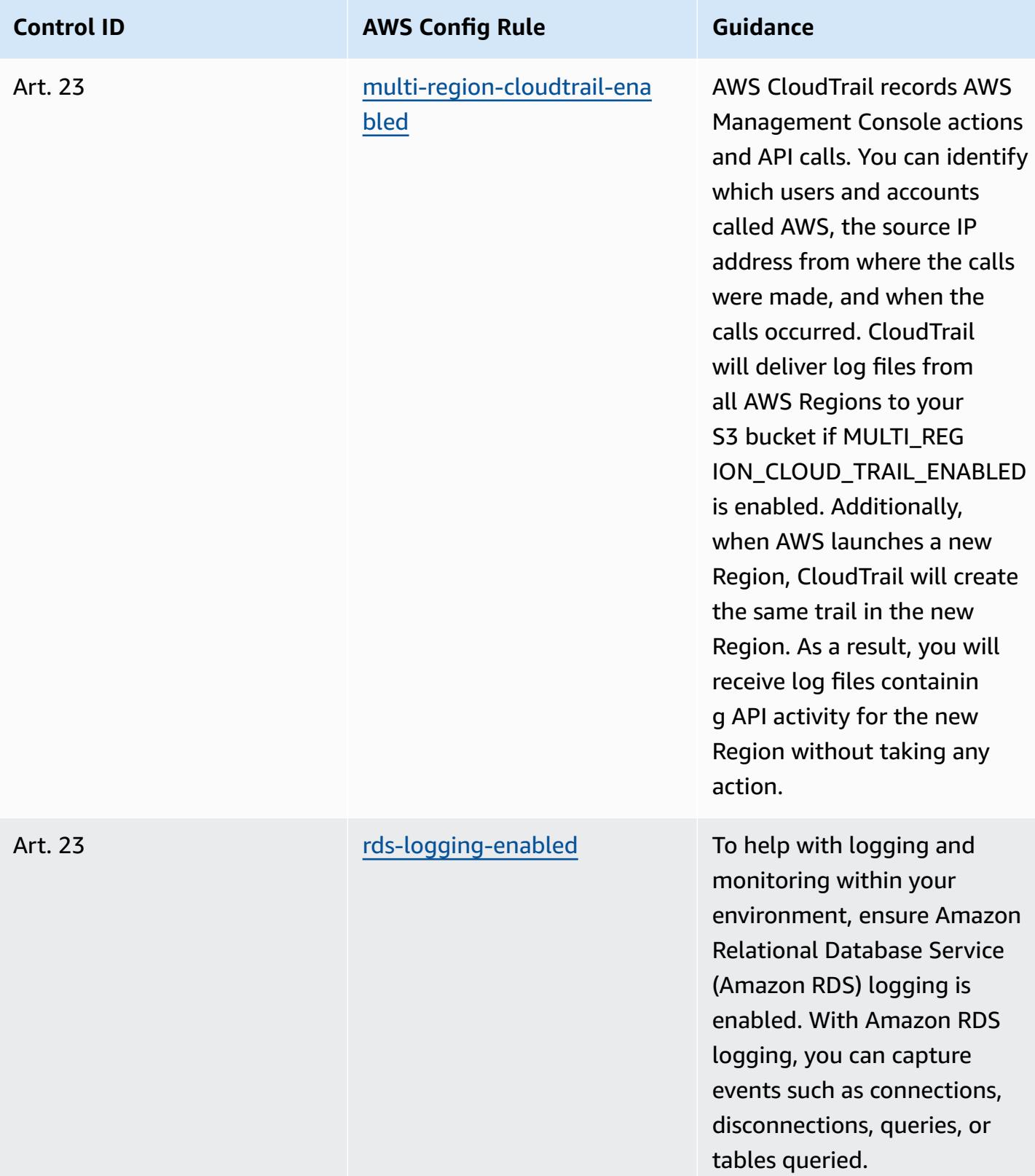

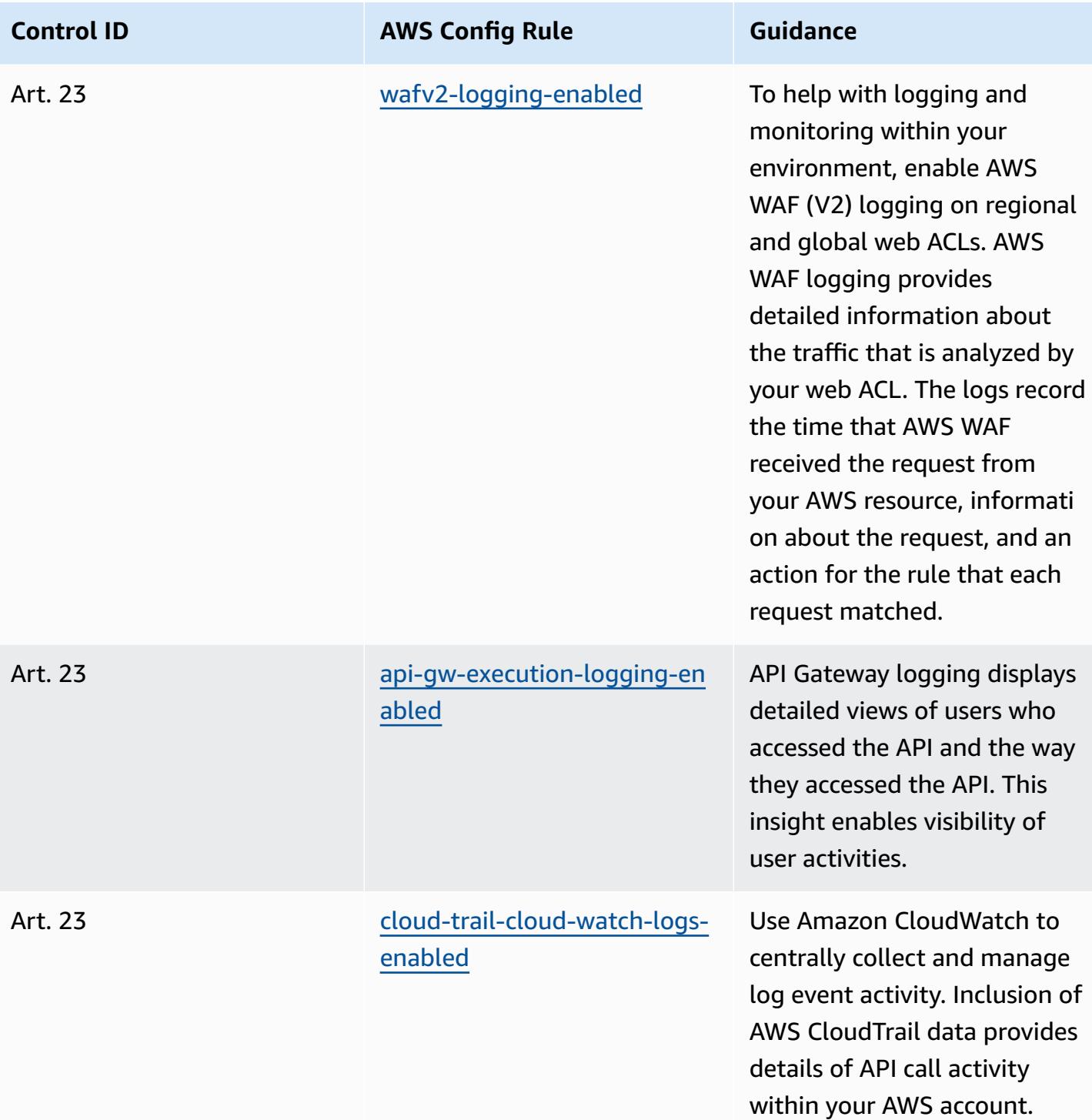

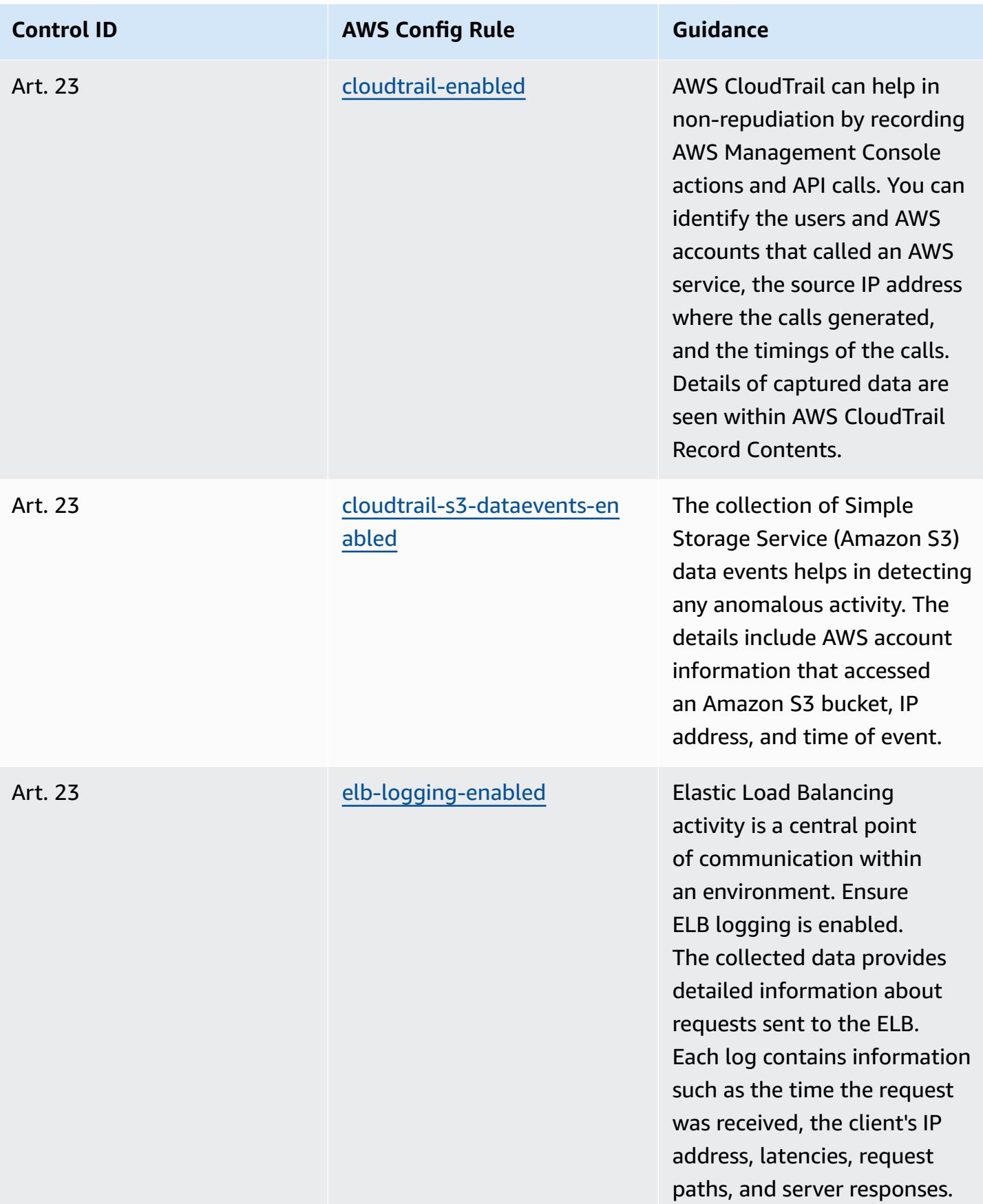

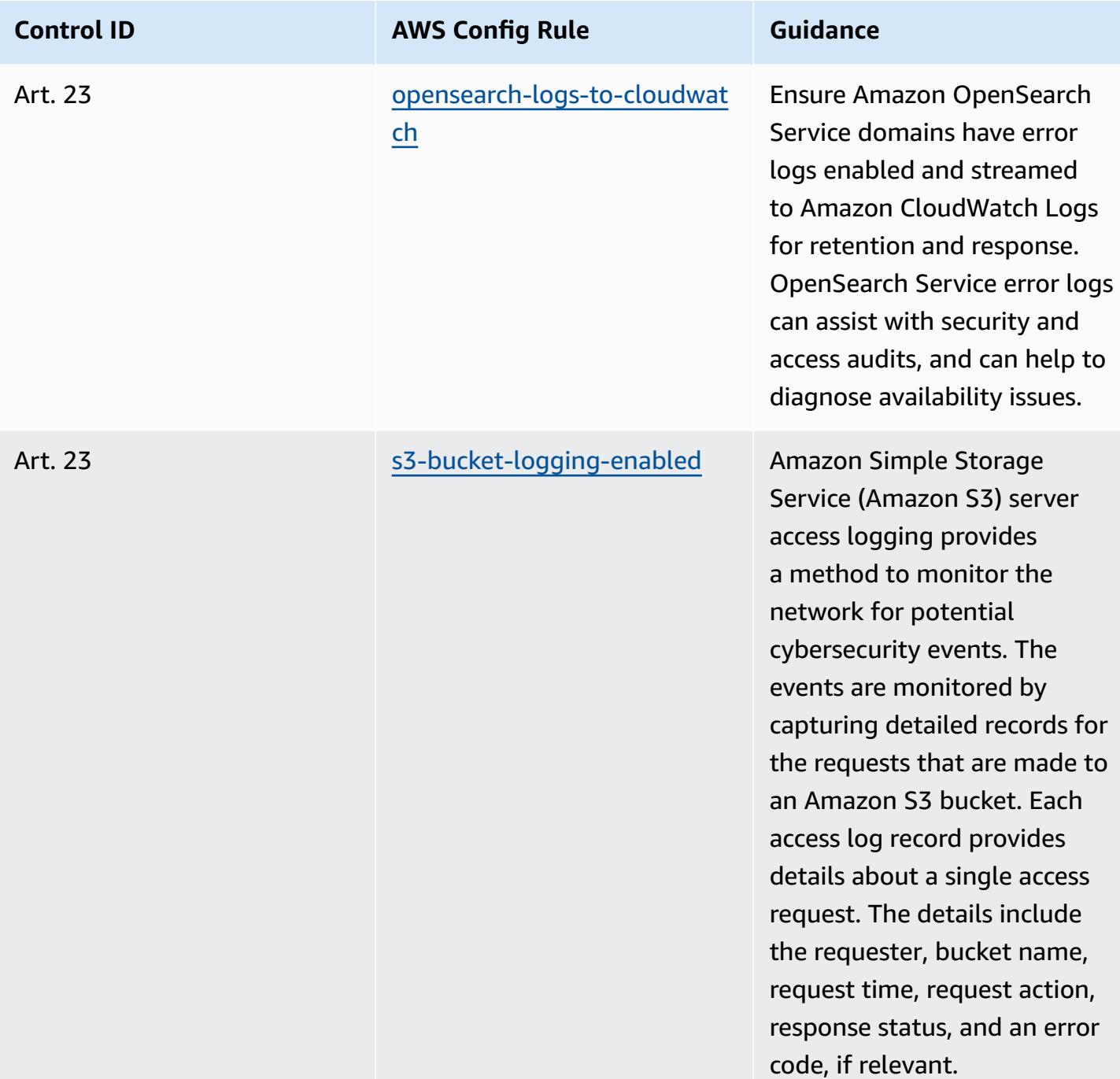
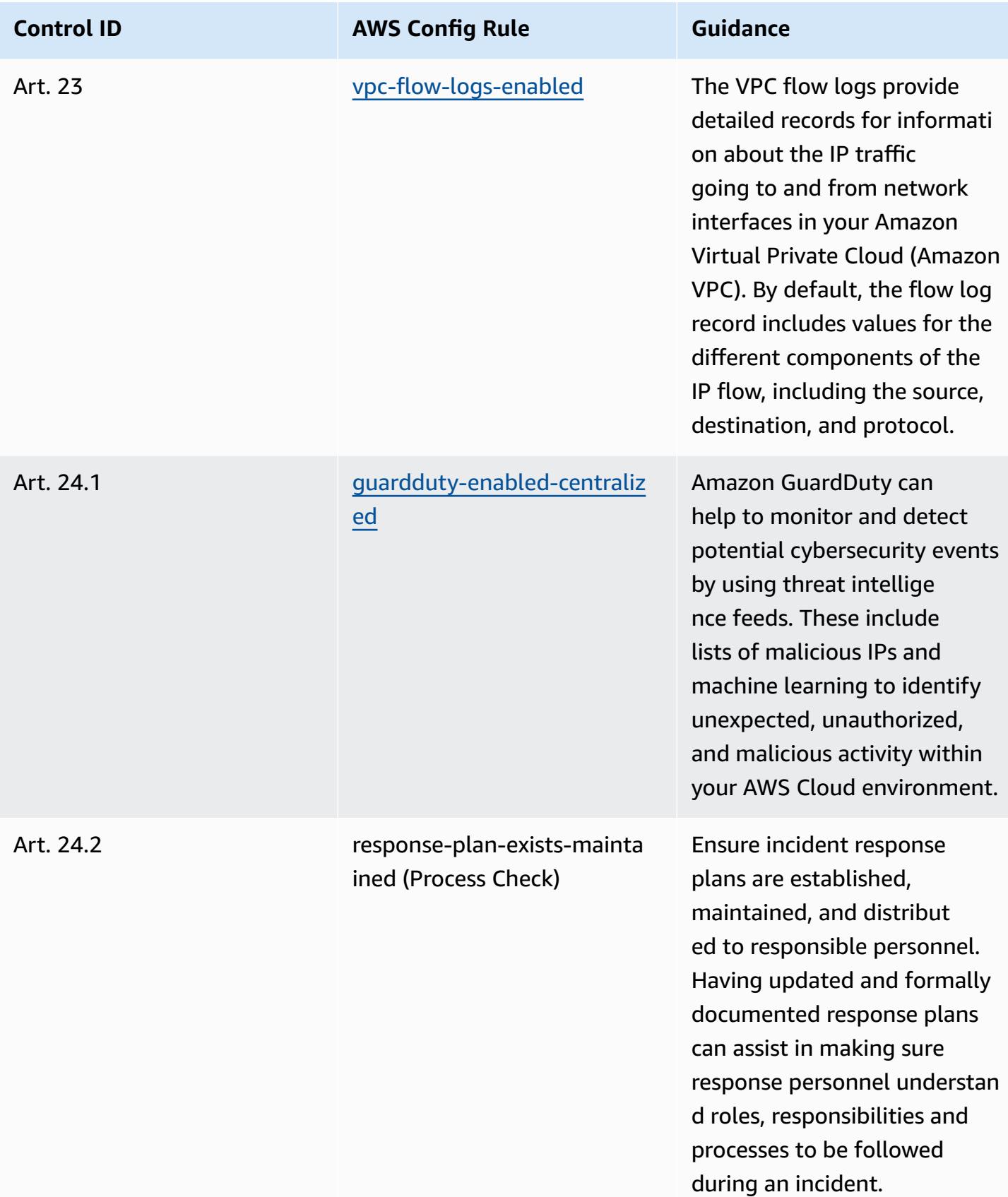

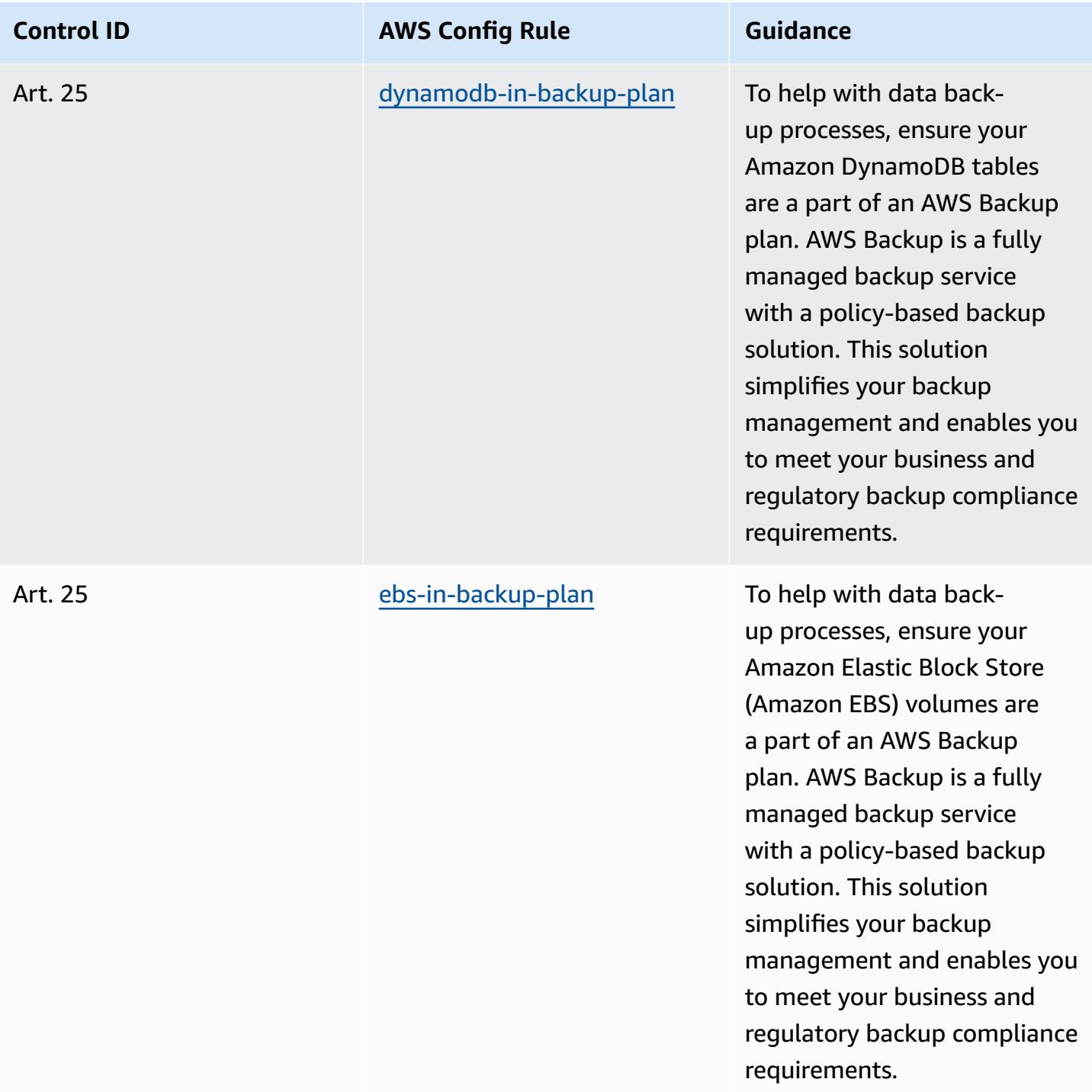

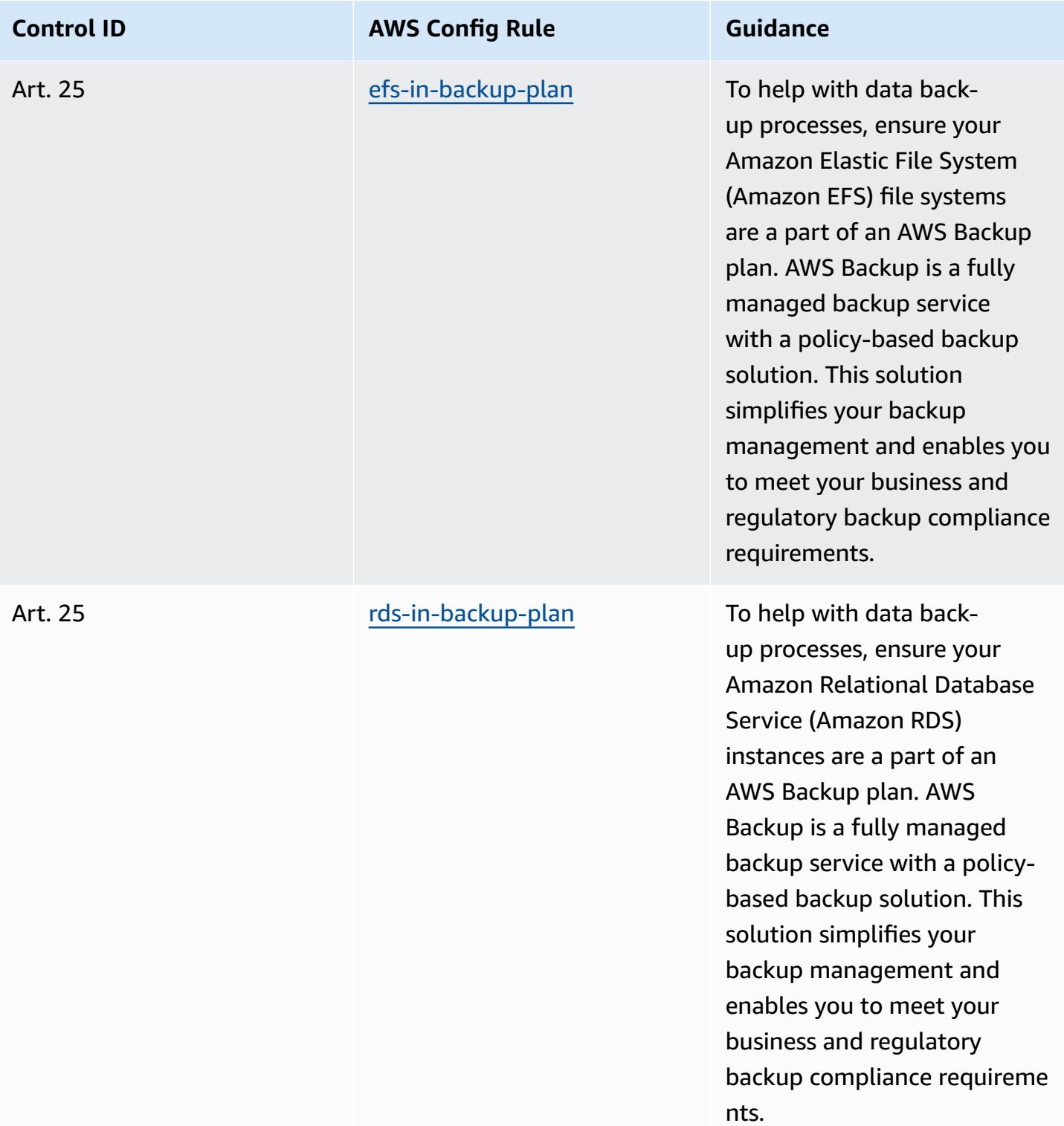

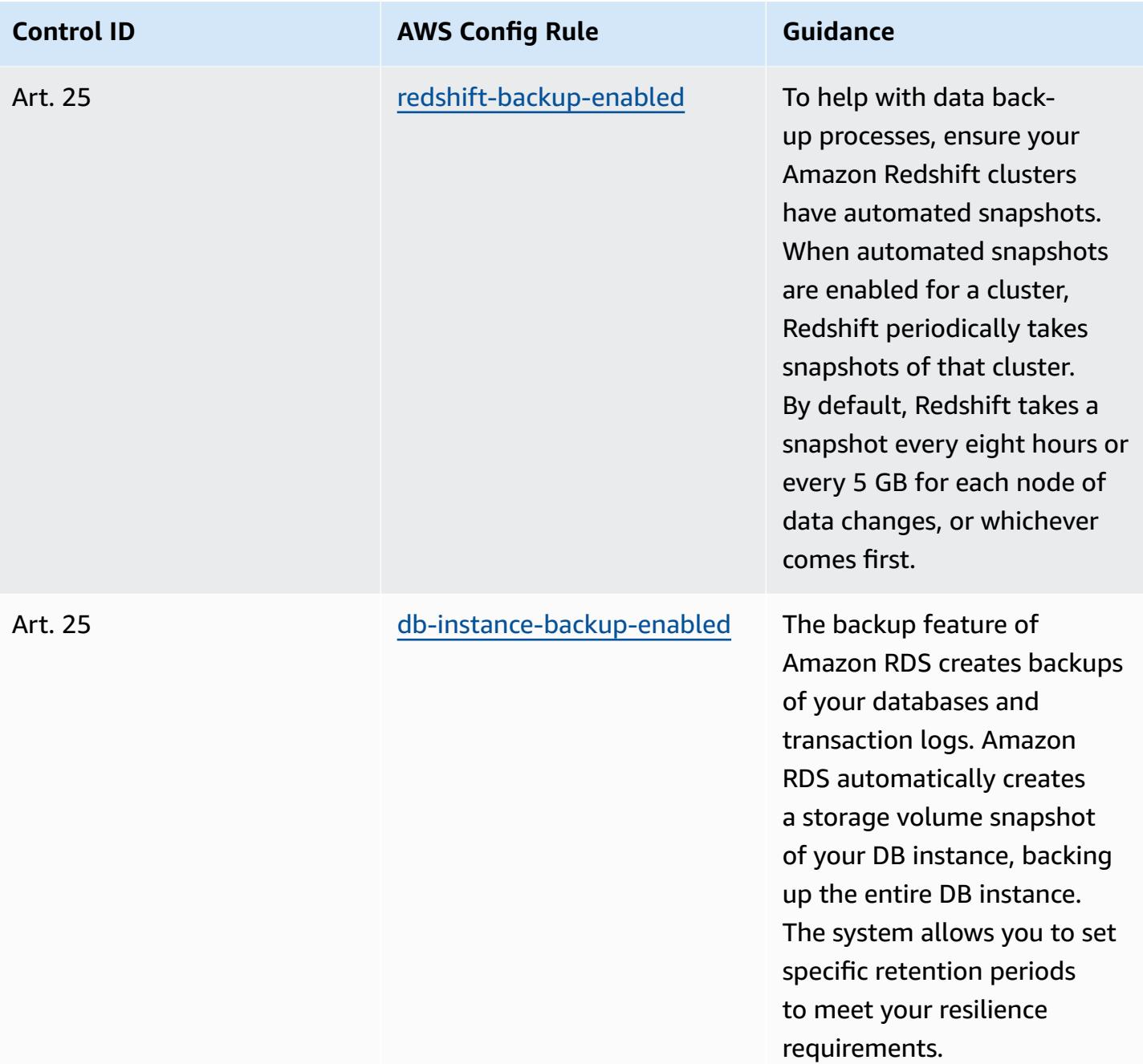

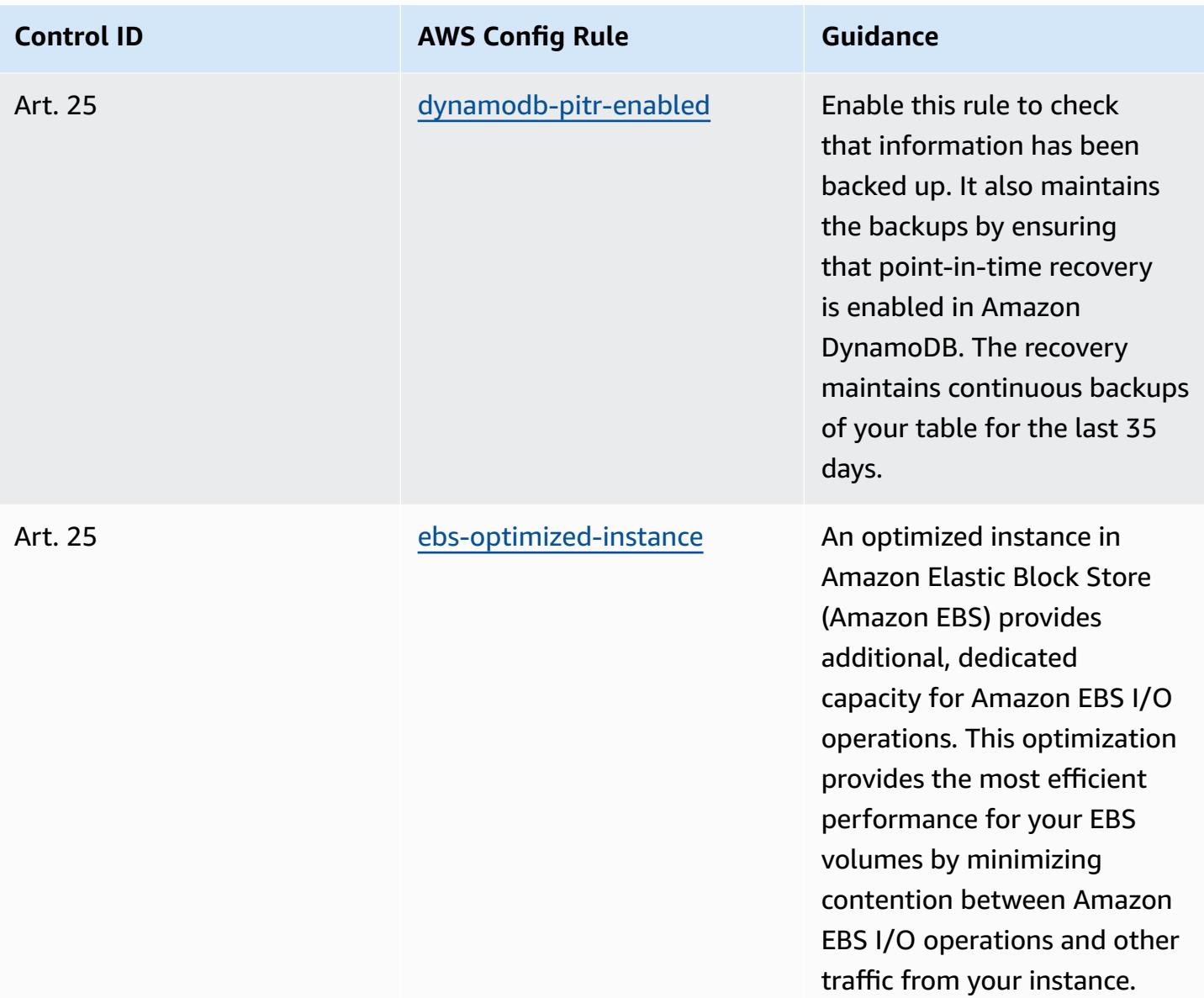

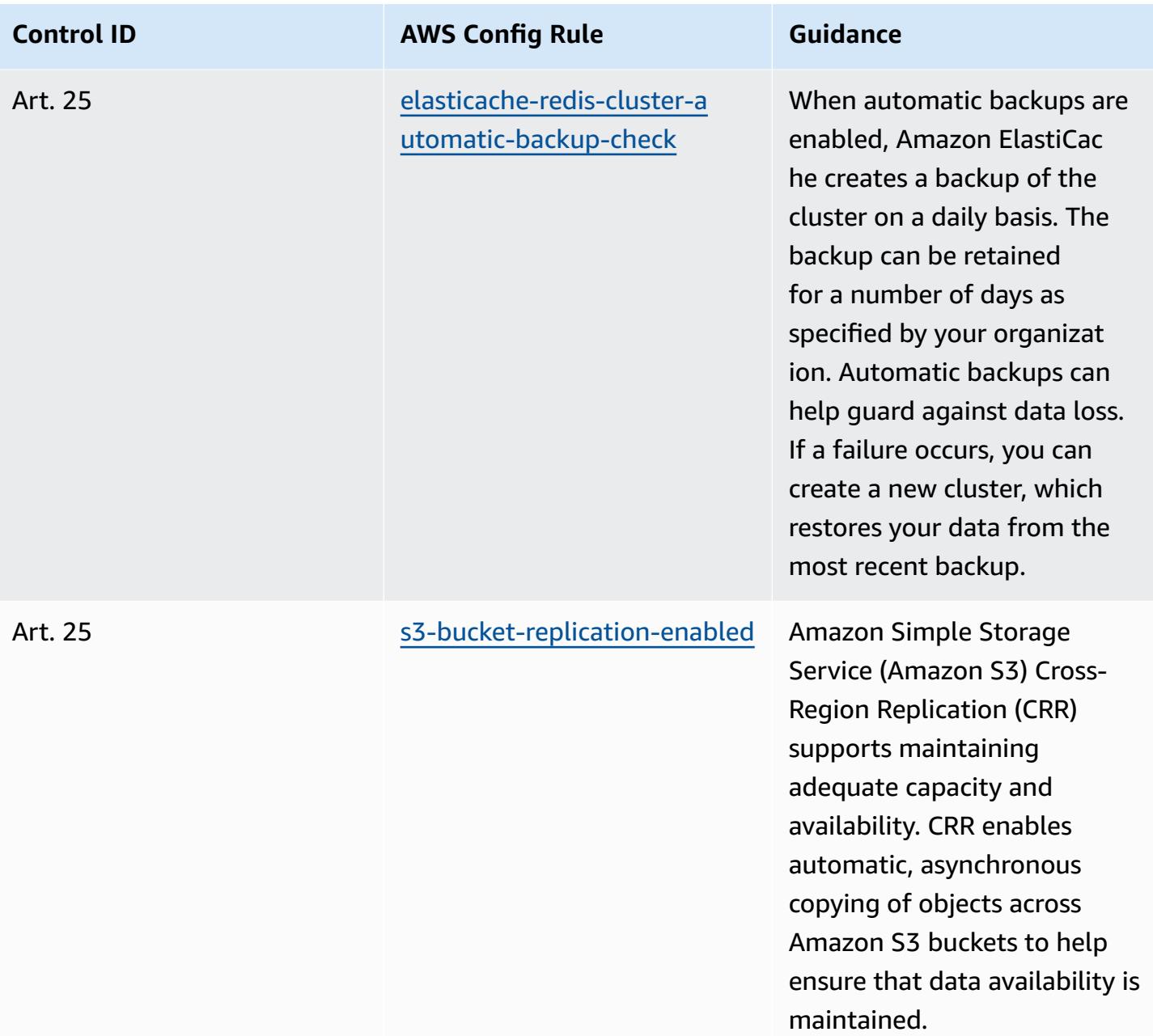

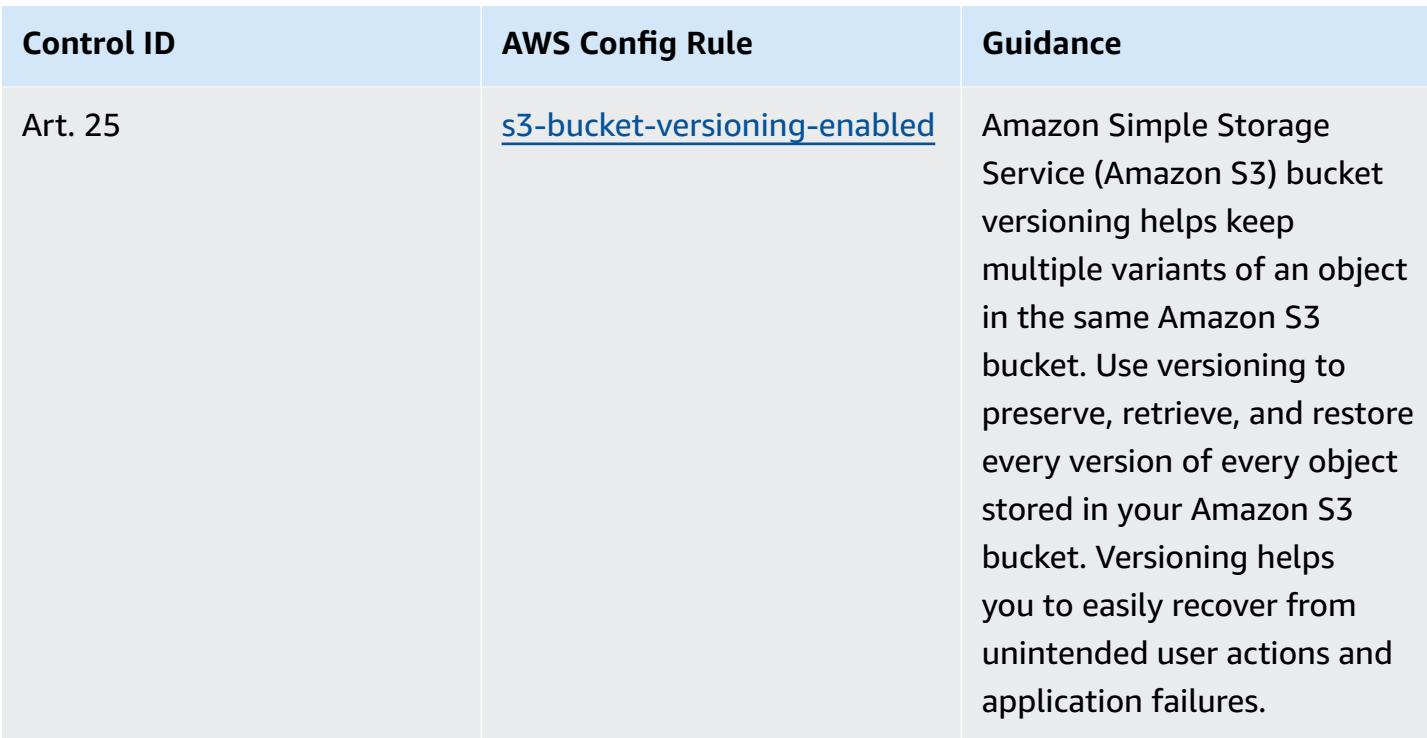

## **Template**

The template is available on GitHub: [Operational](https://github.com/awslabs/aws-config-rules/blob/master/aws-config-conformance-packs/Operational-Best-Practices-for-CCN-ENS-Medium.yaml) Best Practices for Esquema Nacional de [Seguridad \(ENS\) Medium](https://github.com/awslabs/aws-config-rules/blob/master/aws-config-conformance-packs/Operational-Best-Practices-for-CCN-ENS-Medium.yaml).

## **Operational Best Practices for Esquema Nacional de Seguridad (ENS) High**

Conformance packs provide a general-purpose compliance framework designed to enable you to create security, operational or cost-optimization governance checks using managed or custom AWS Config rules and AWS Config remediation actions. Conformance Packs, as sample templates, are not designed to fully ensure compliance with a specific governance or compliance standard. You are responsible for making your own assessment of whether your use of the Services meets applicable legal and regulatory requirements.

The following provides a sample mapping between Spain Esquema Nacional de Seguridad (ENS) High framework controls and AWS managed Config rules. Each Config rule applies to a specific AWS resource, and relates to one or more Spain ENS High controls. A Spain ENS control can be related to multiple Config rules. Refer to the table below for more detail and guidance related to these mappings.

This sample conformance pack template contains mappings to controls within the Spain ENS High framework, as last updated on 2021/07/09.

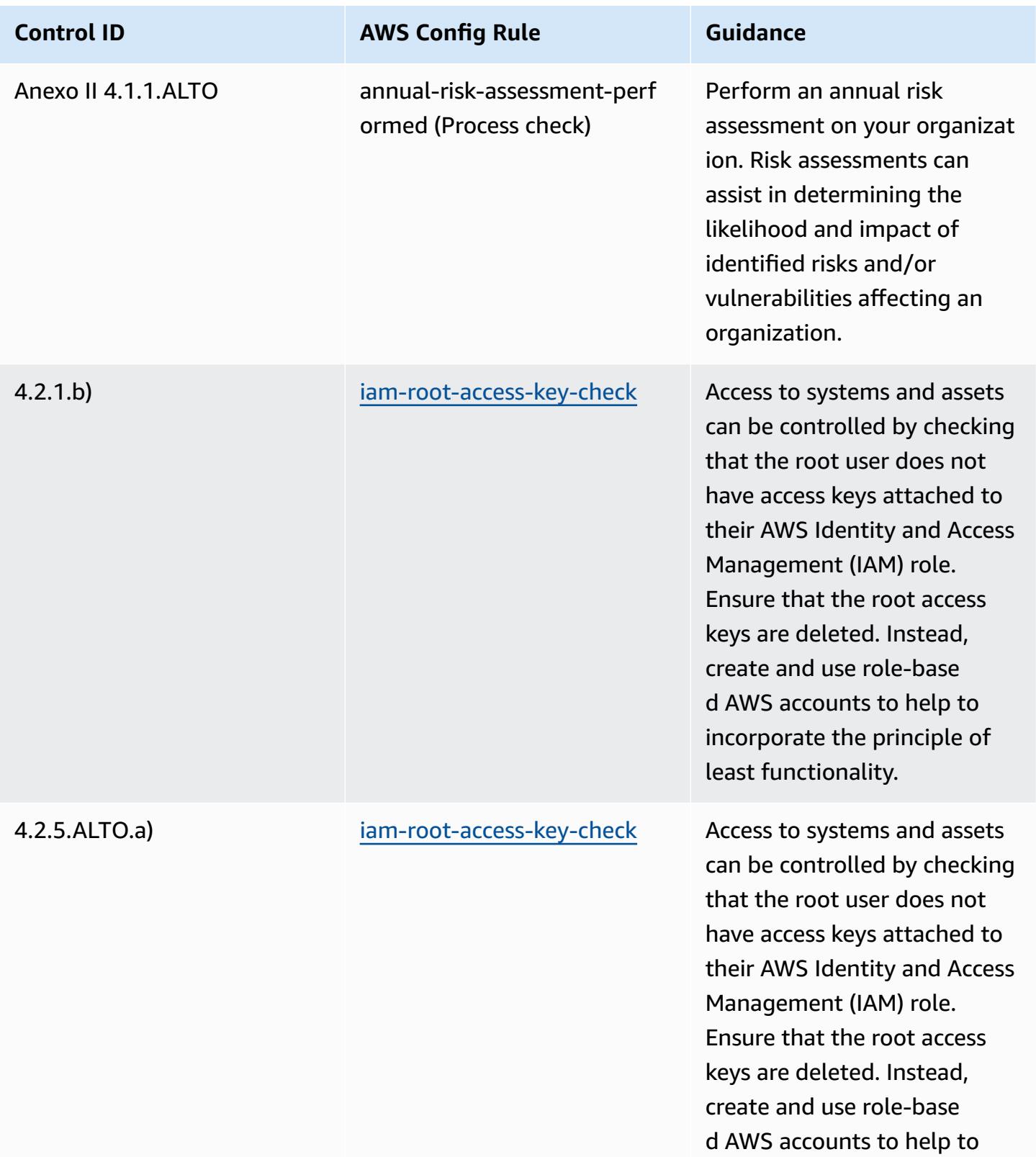

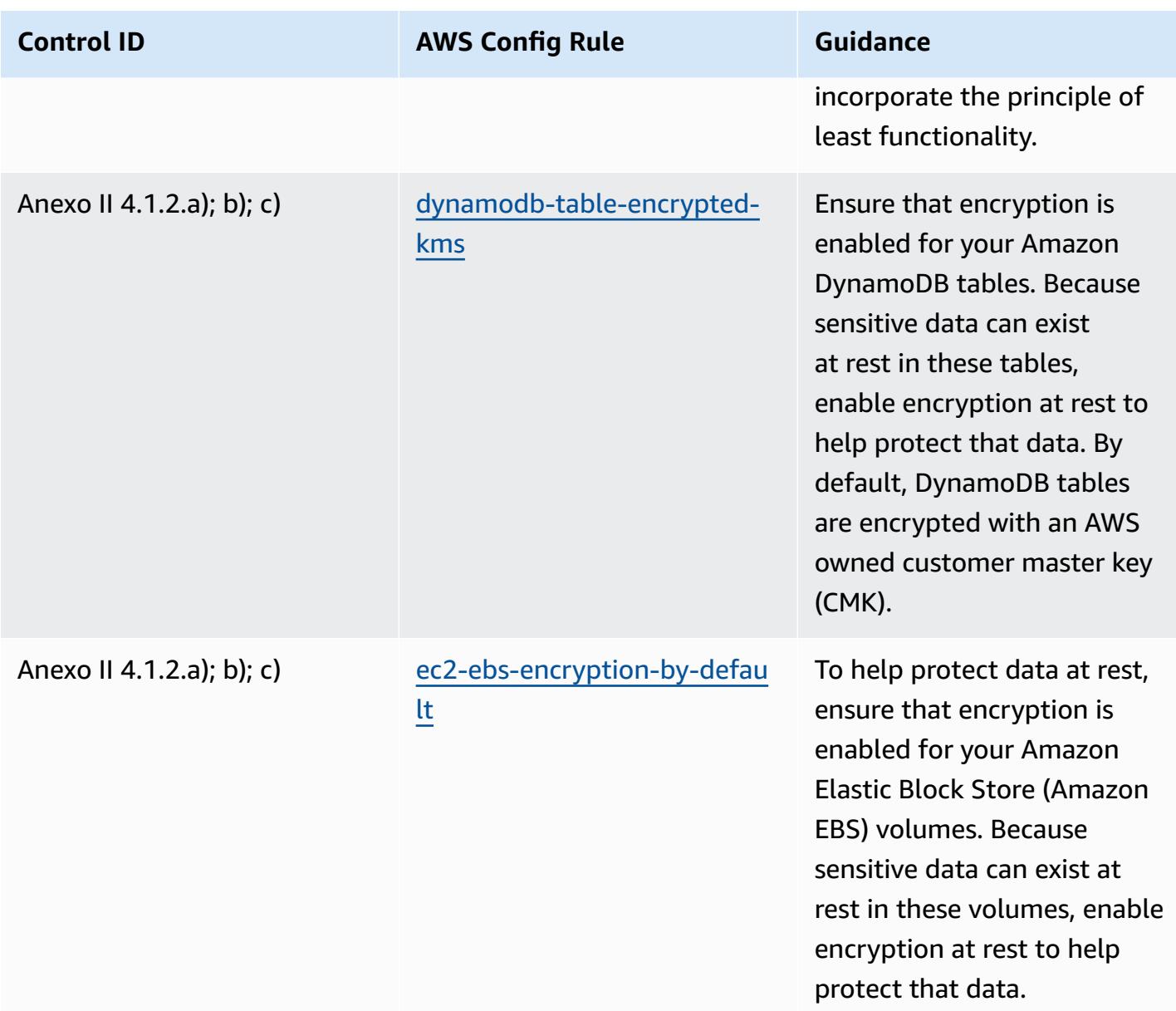

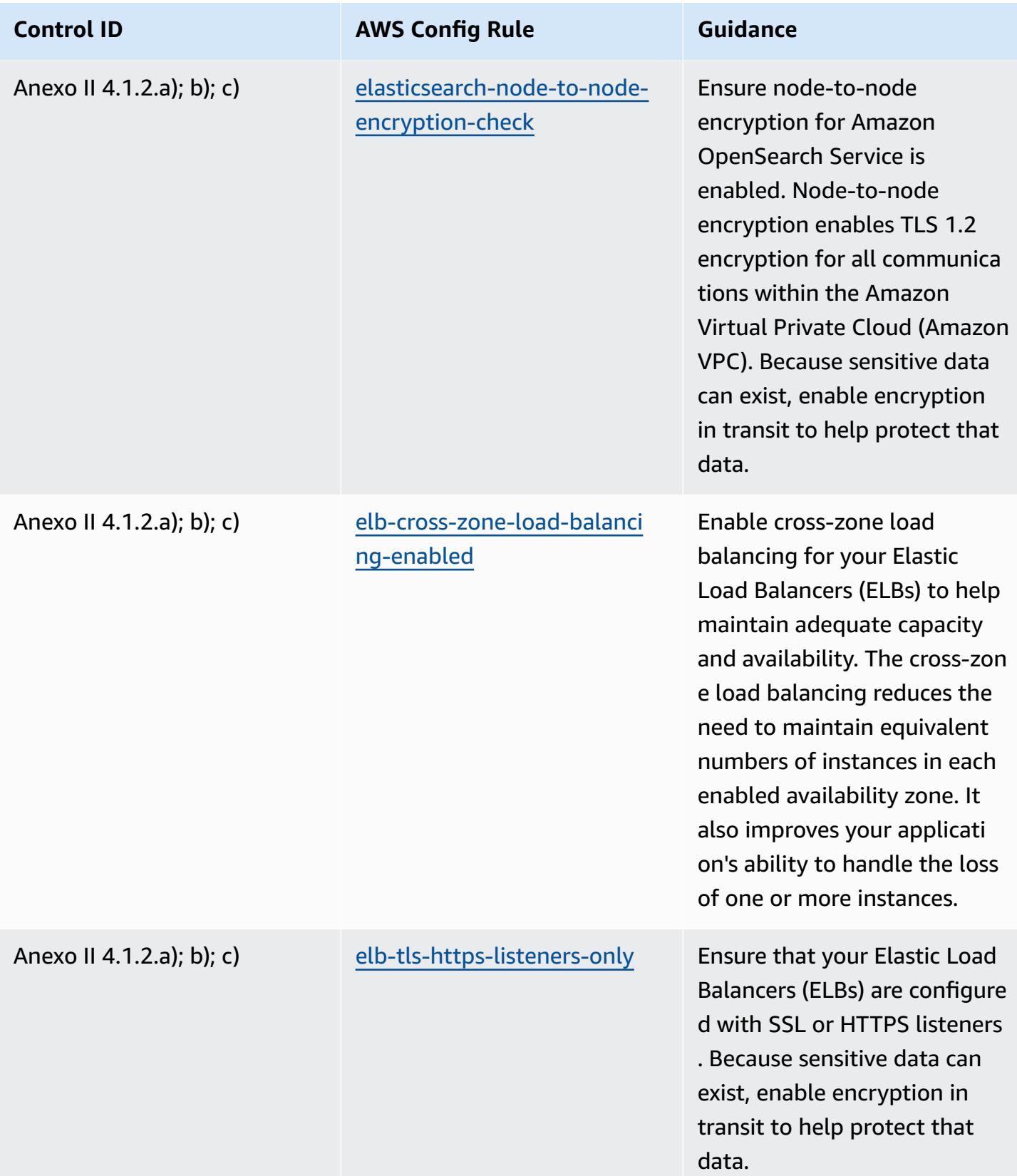

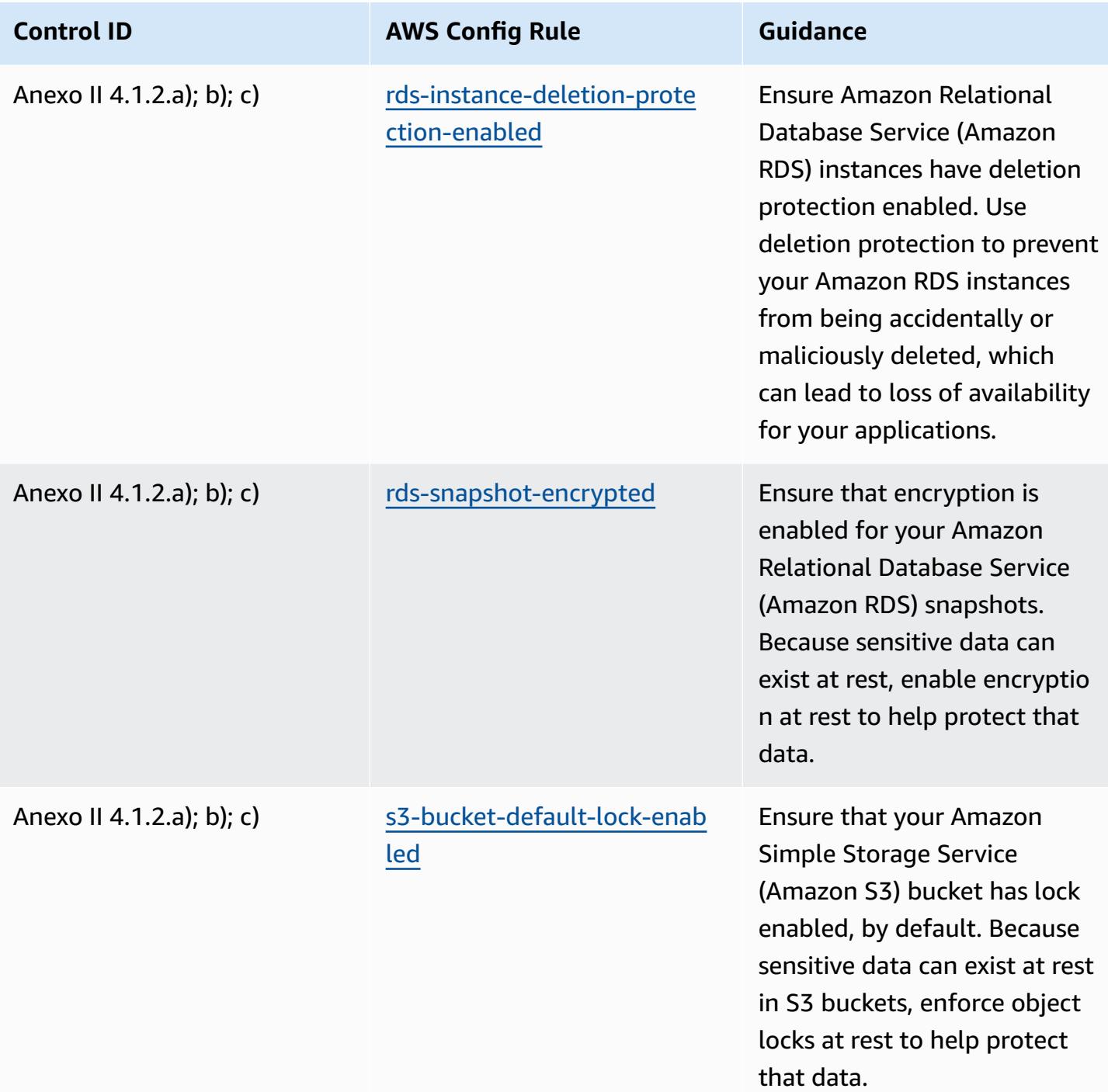

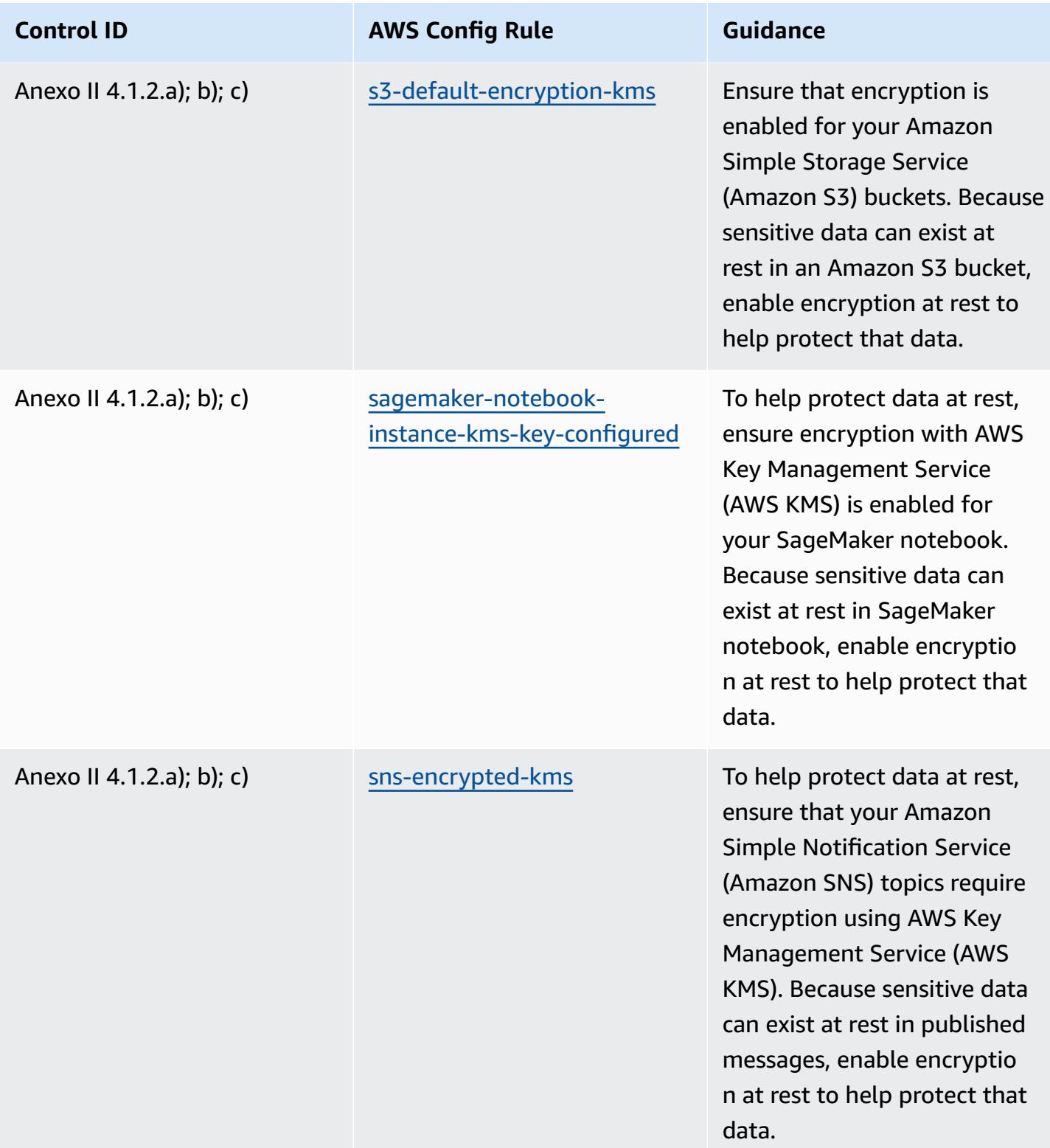

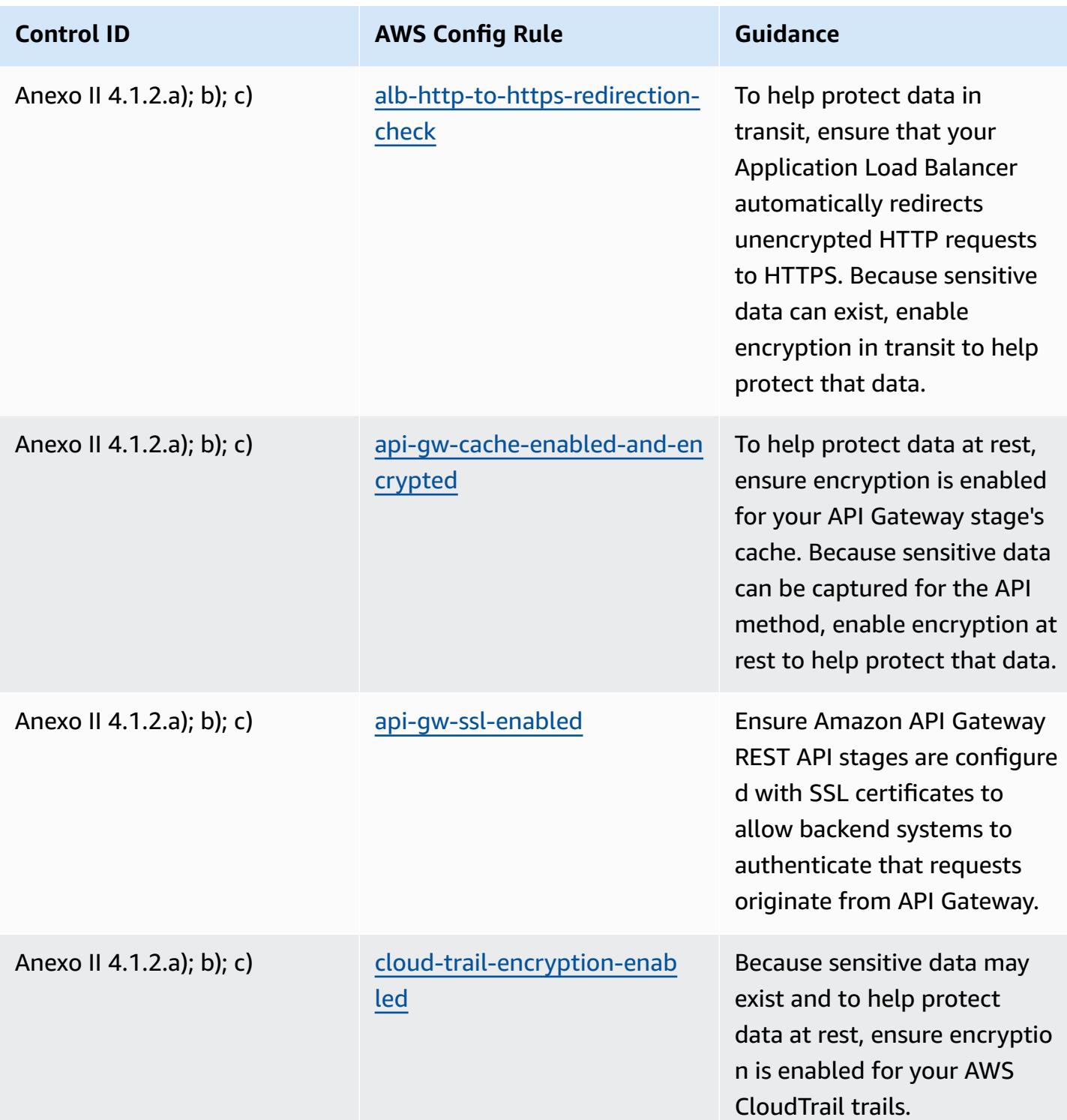

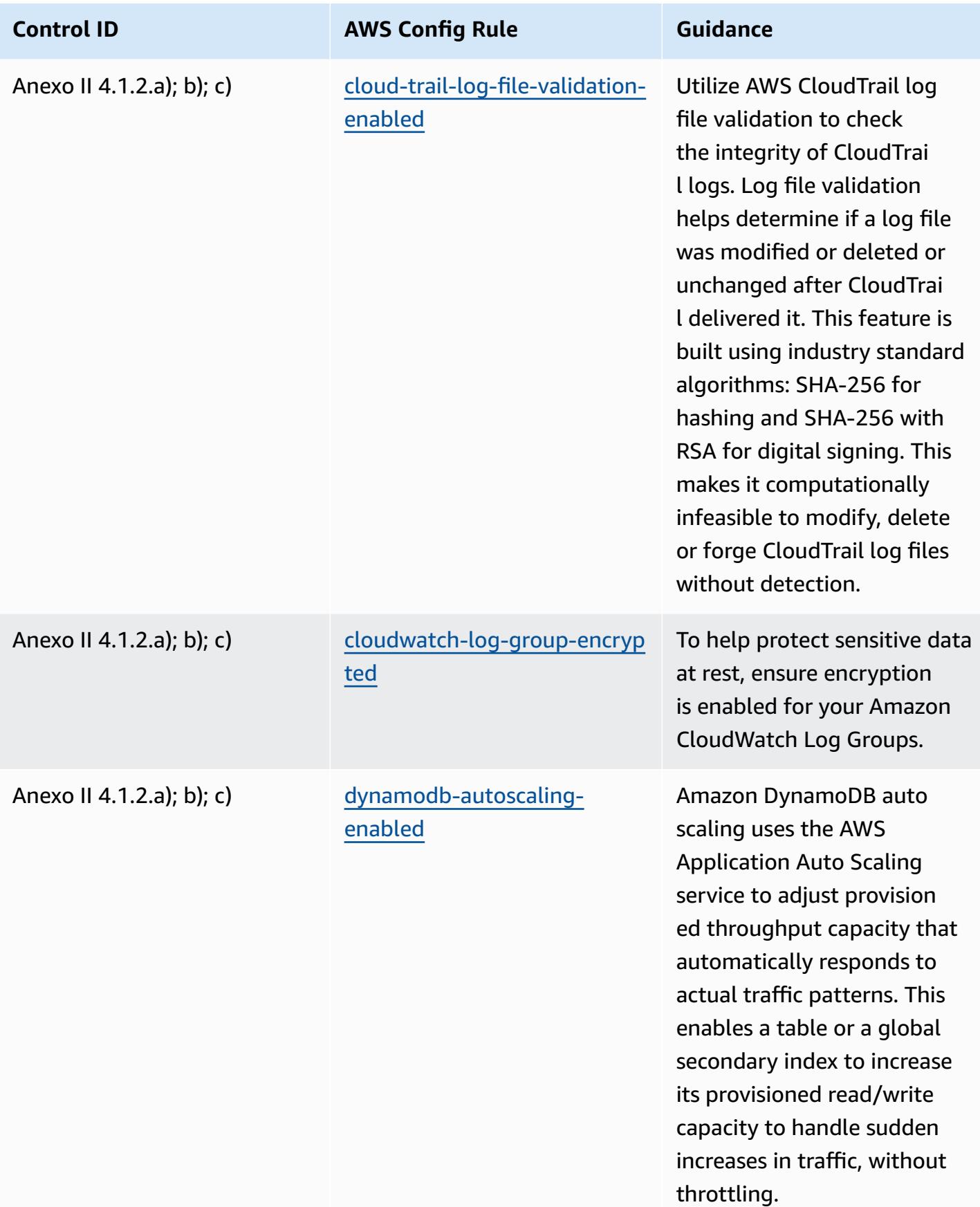

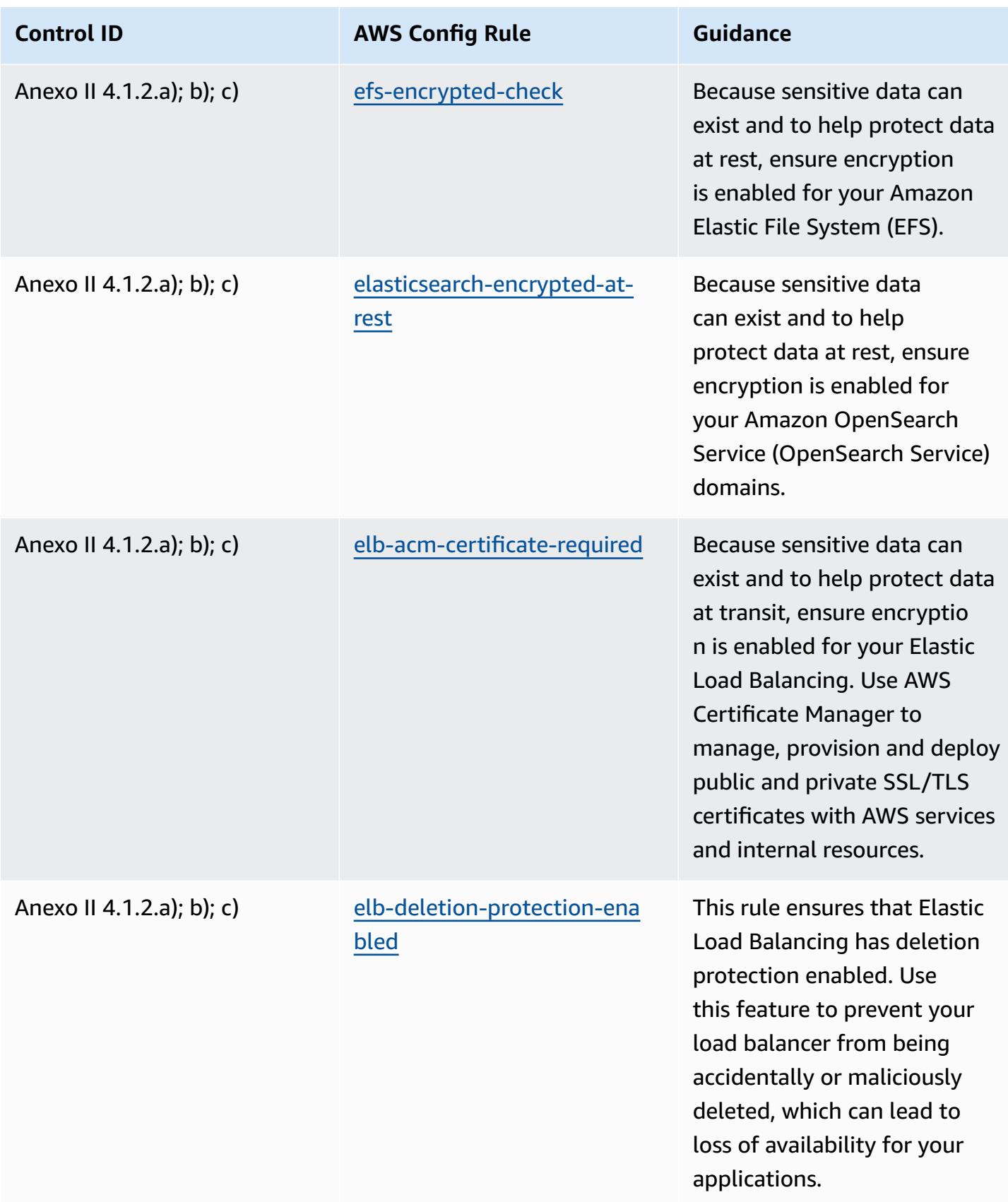

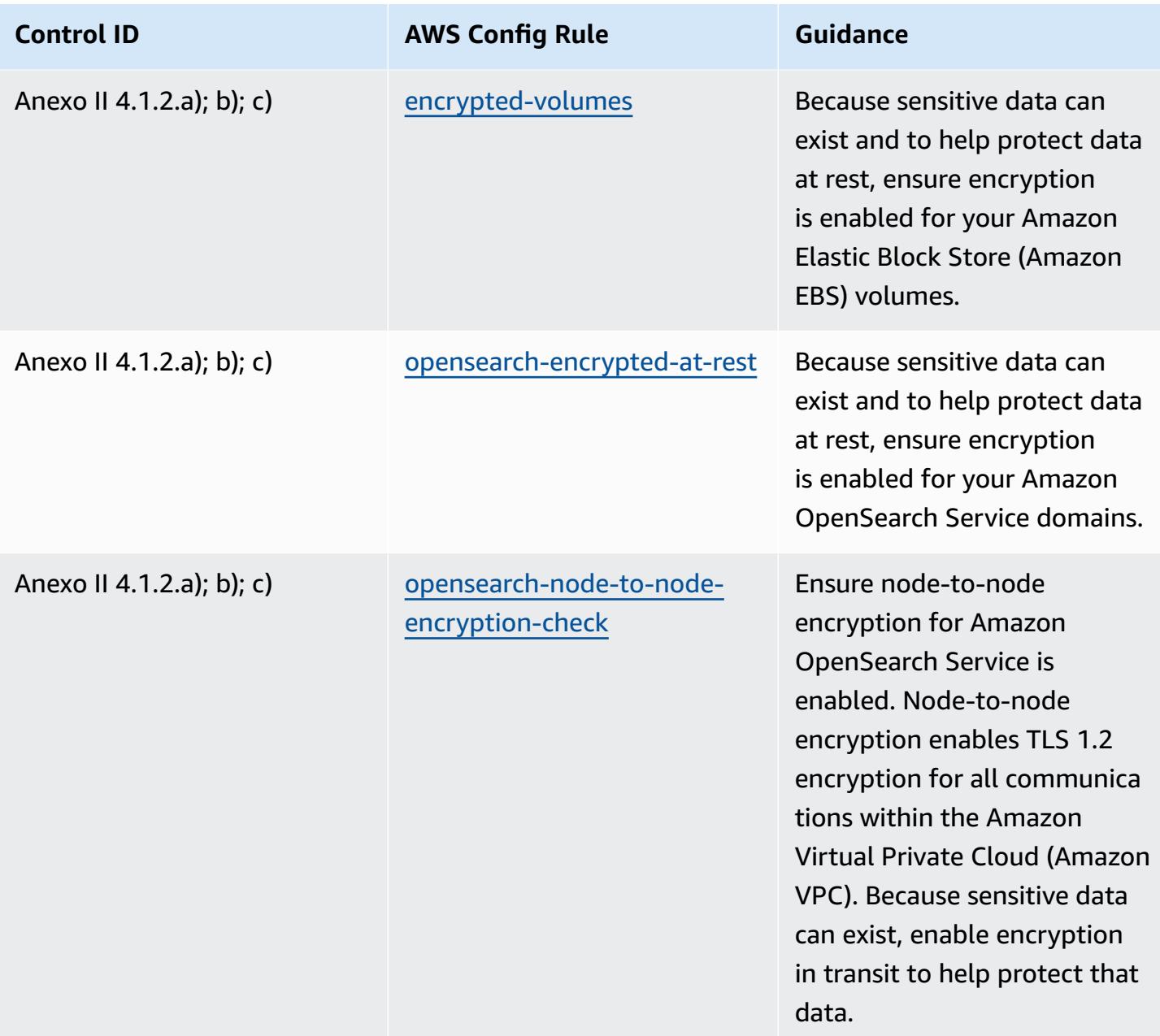

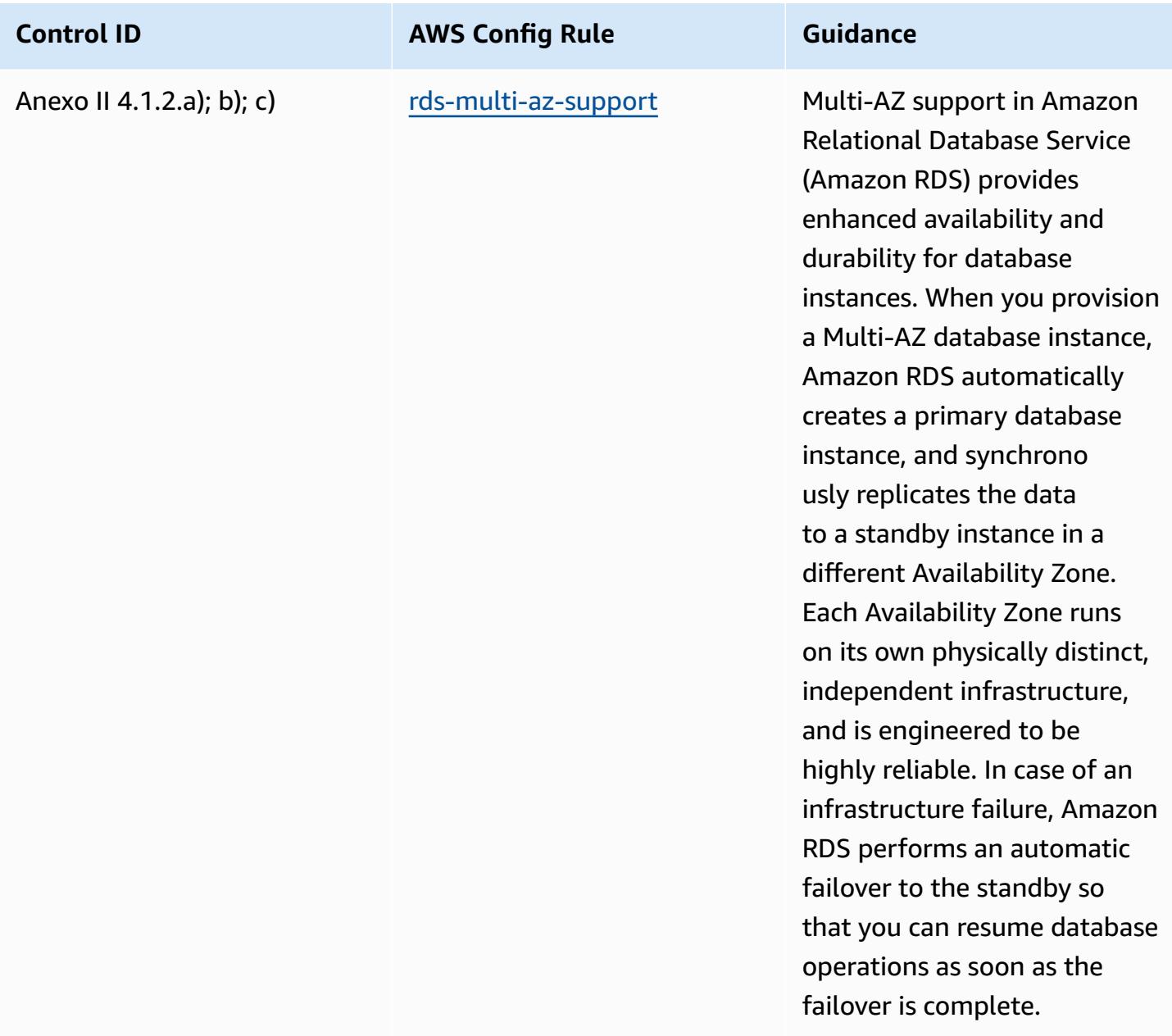

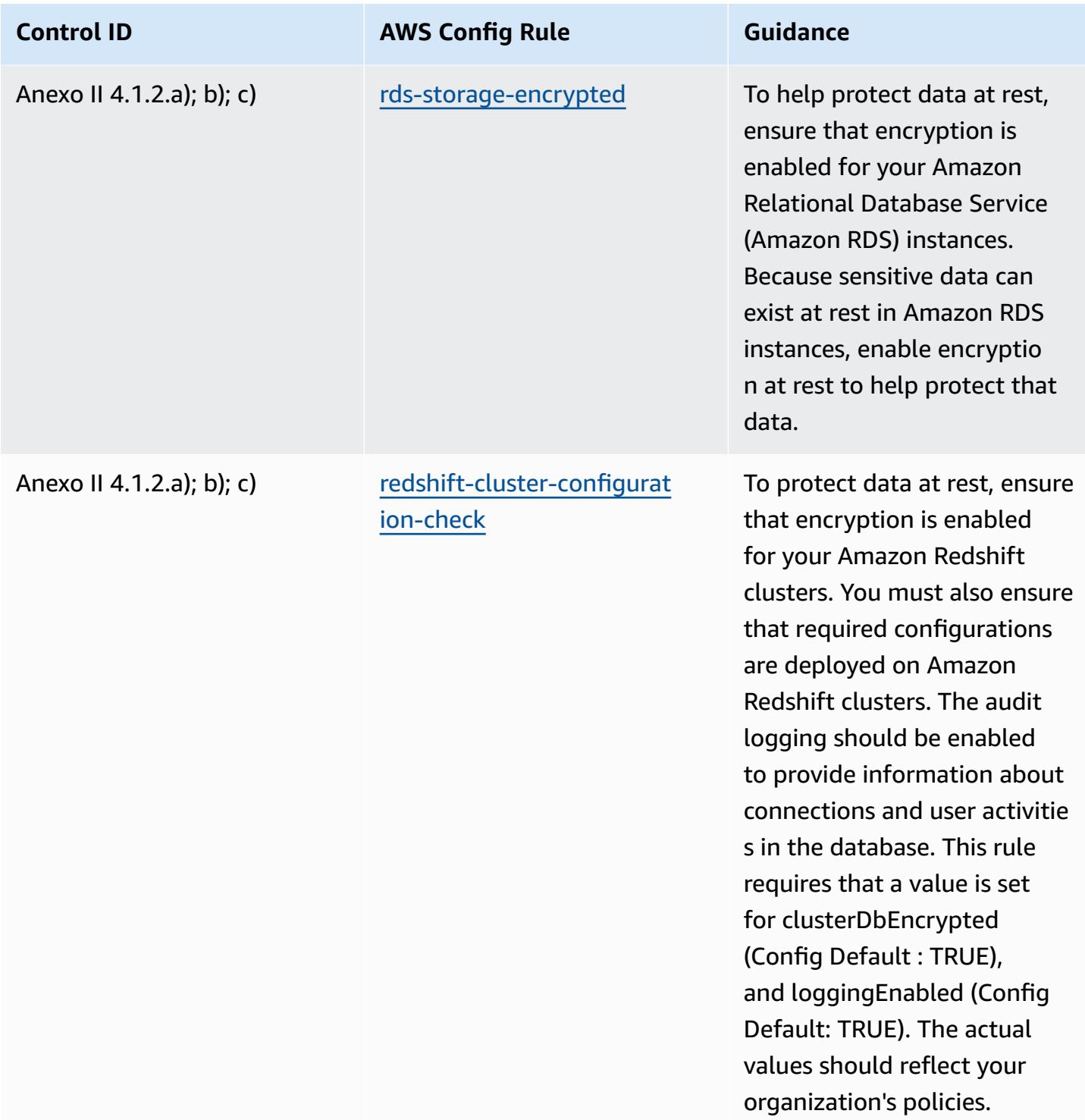

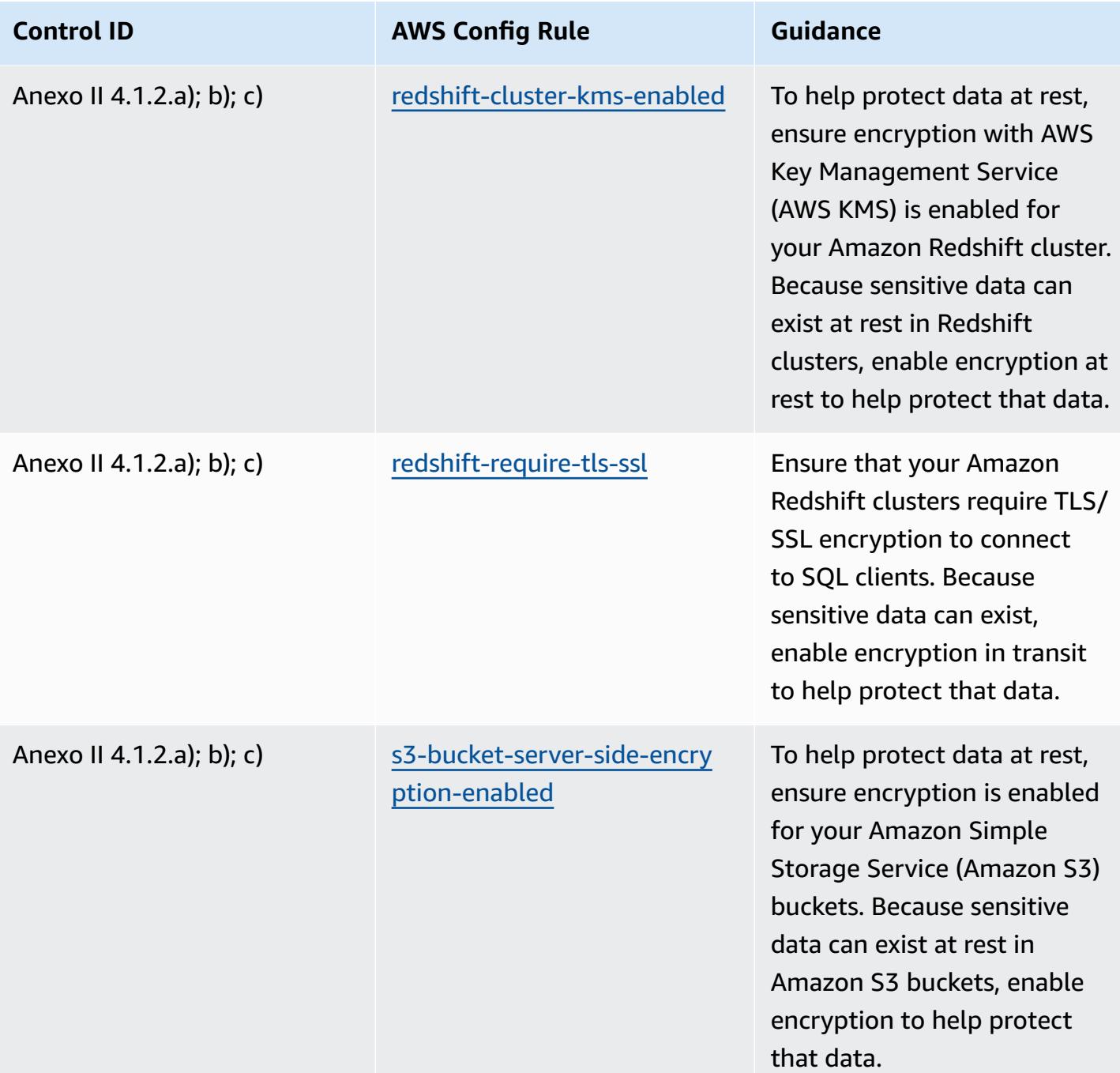

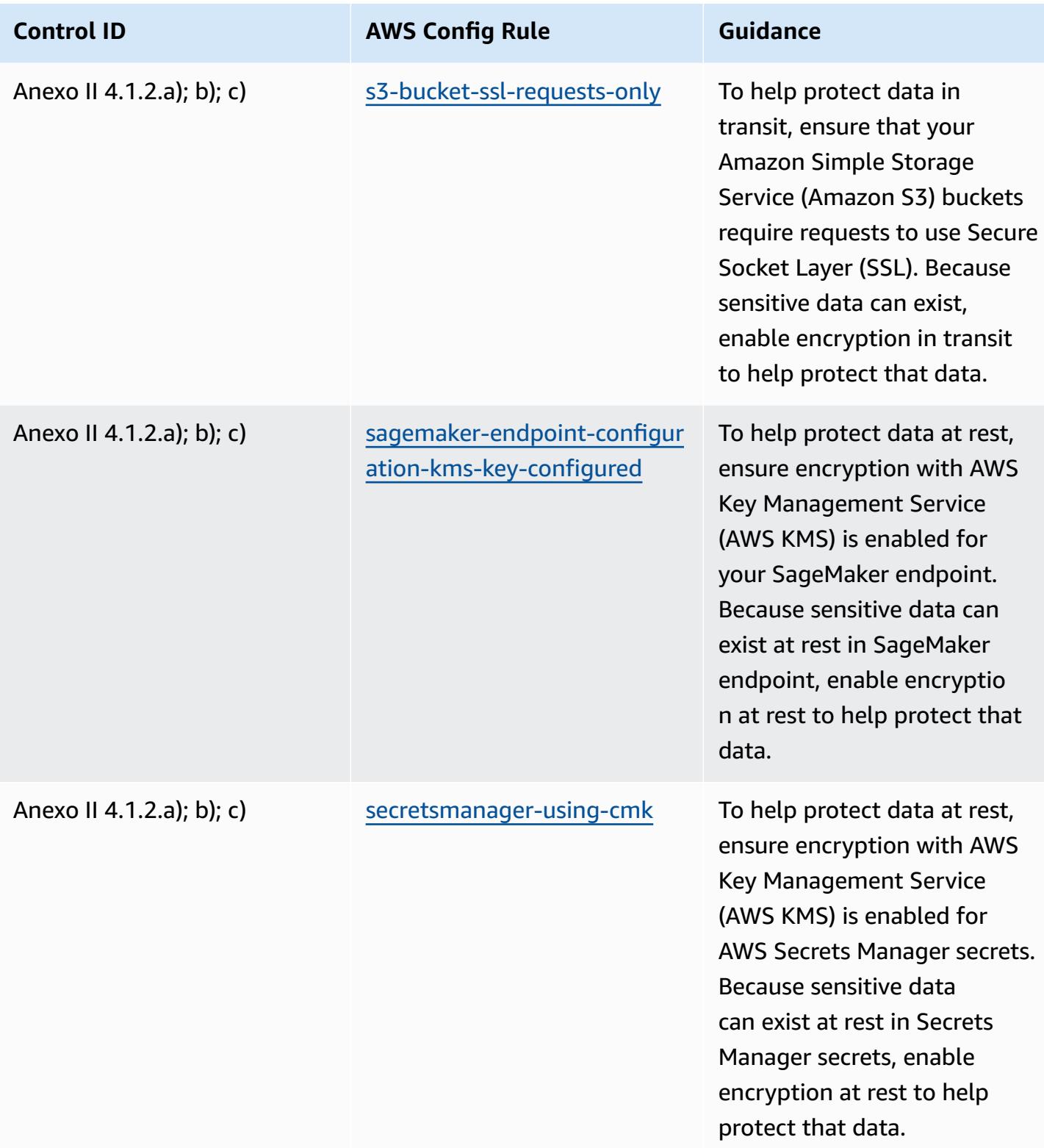

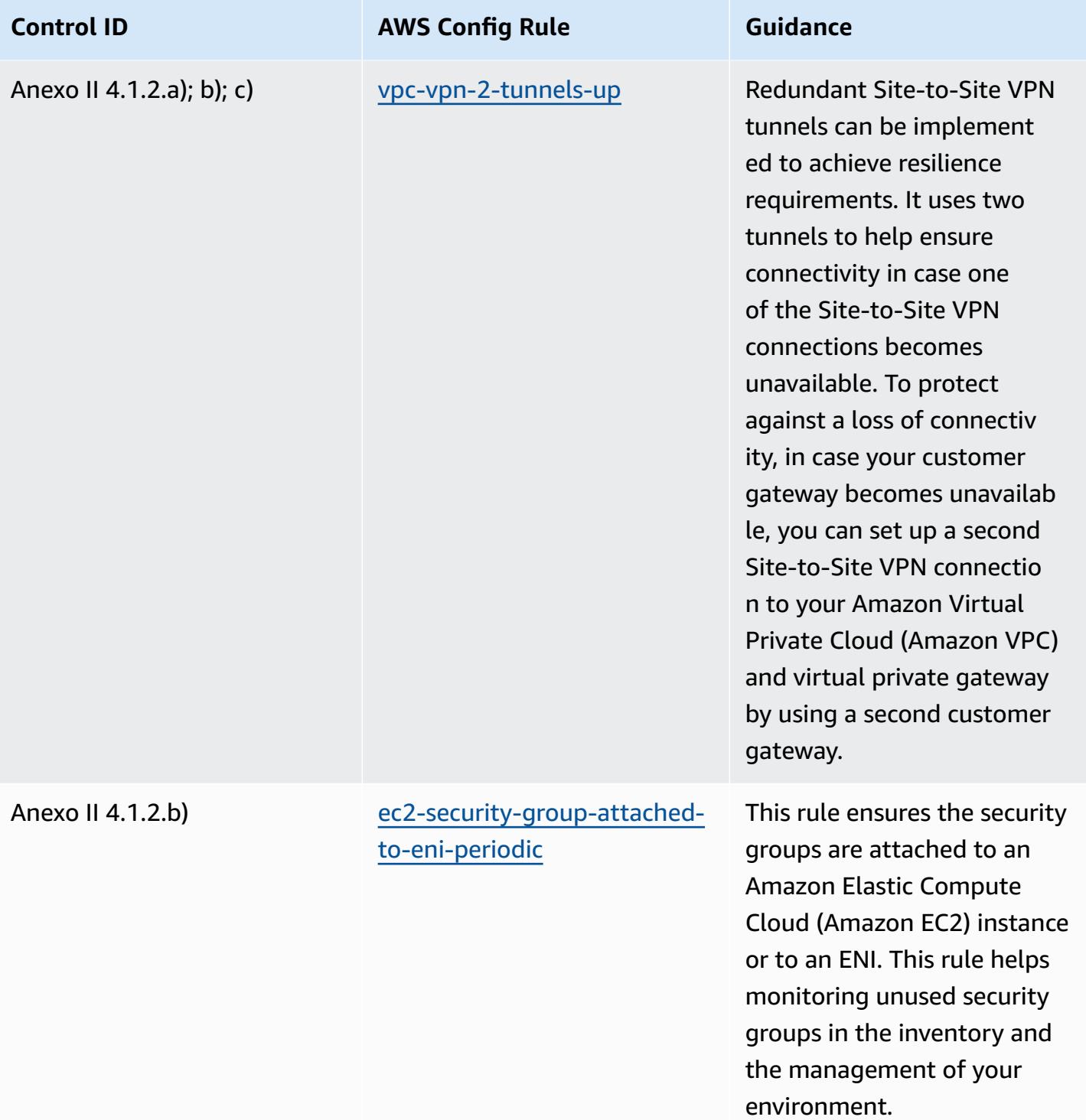

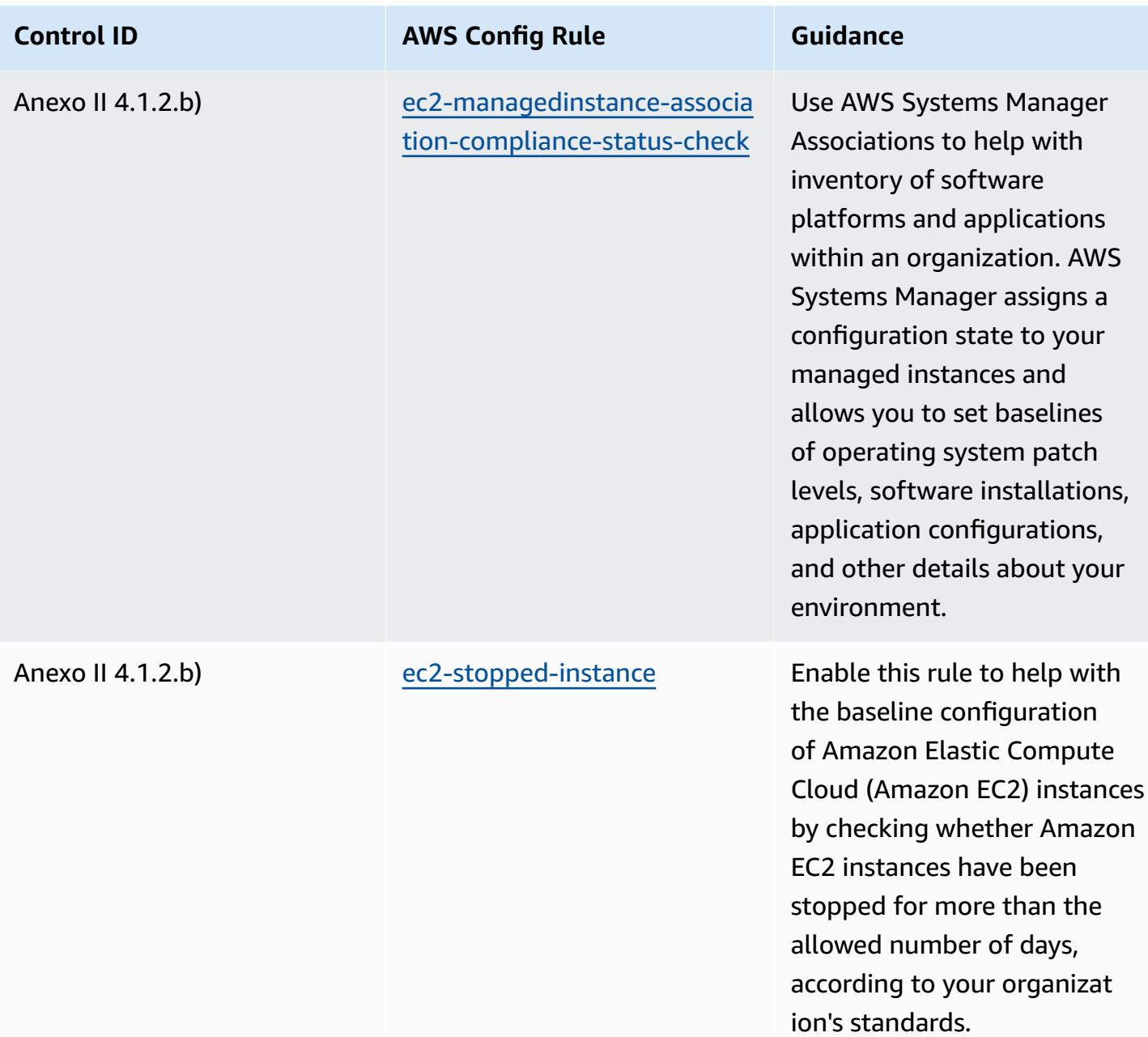

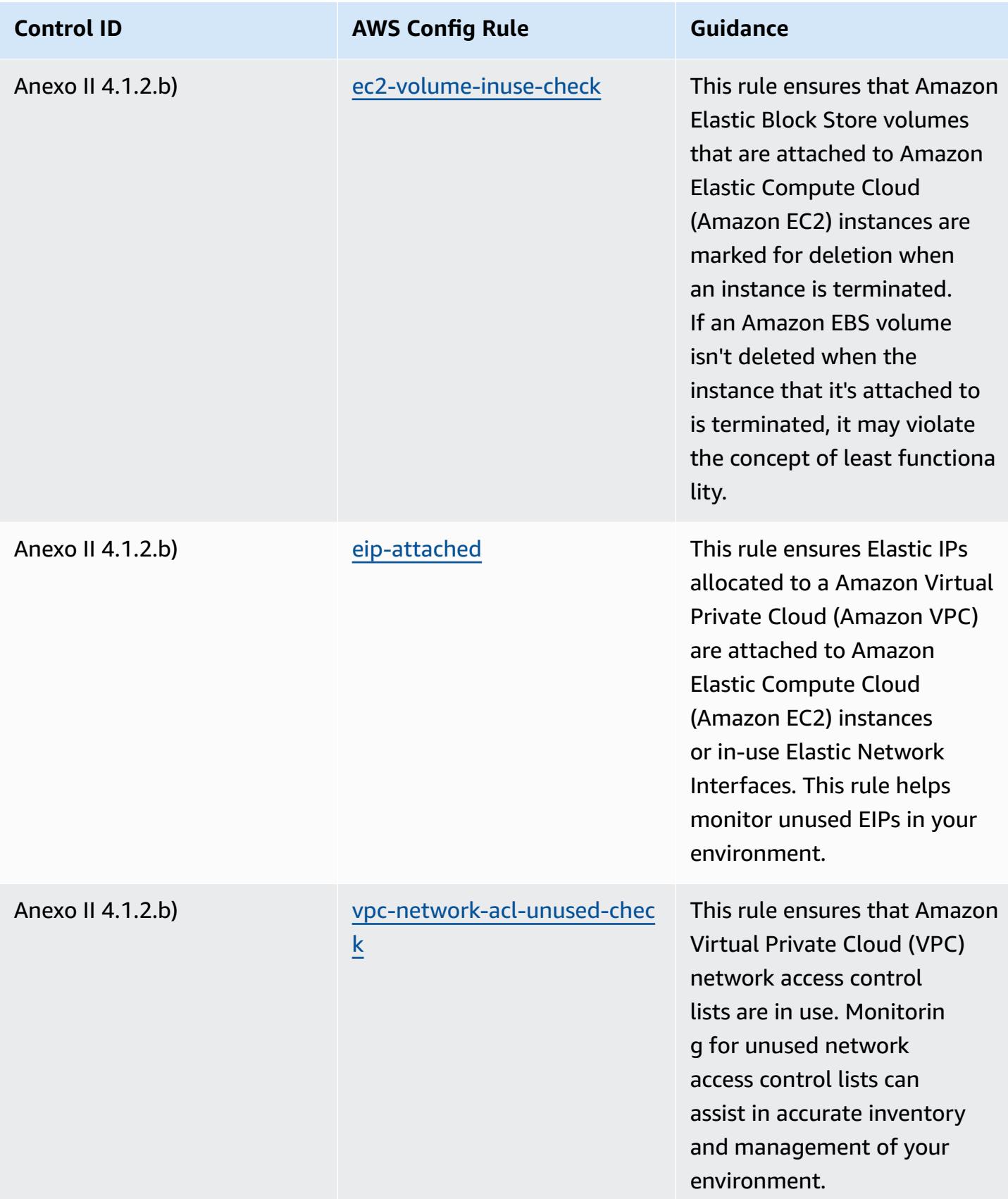

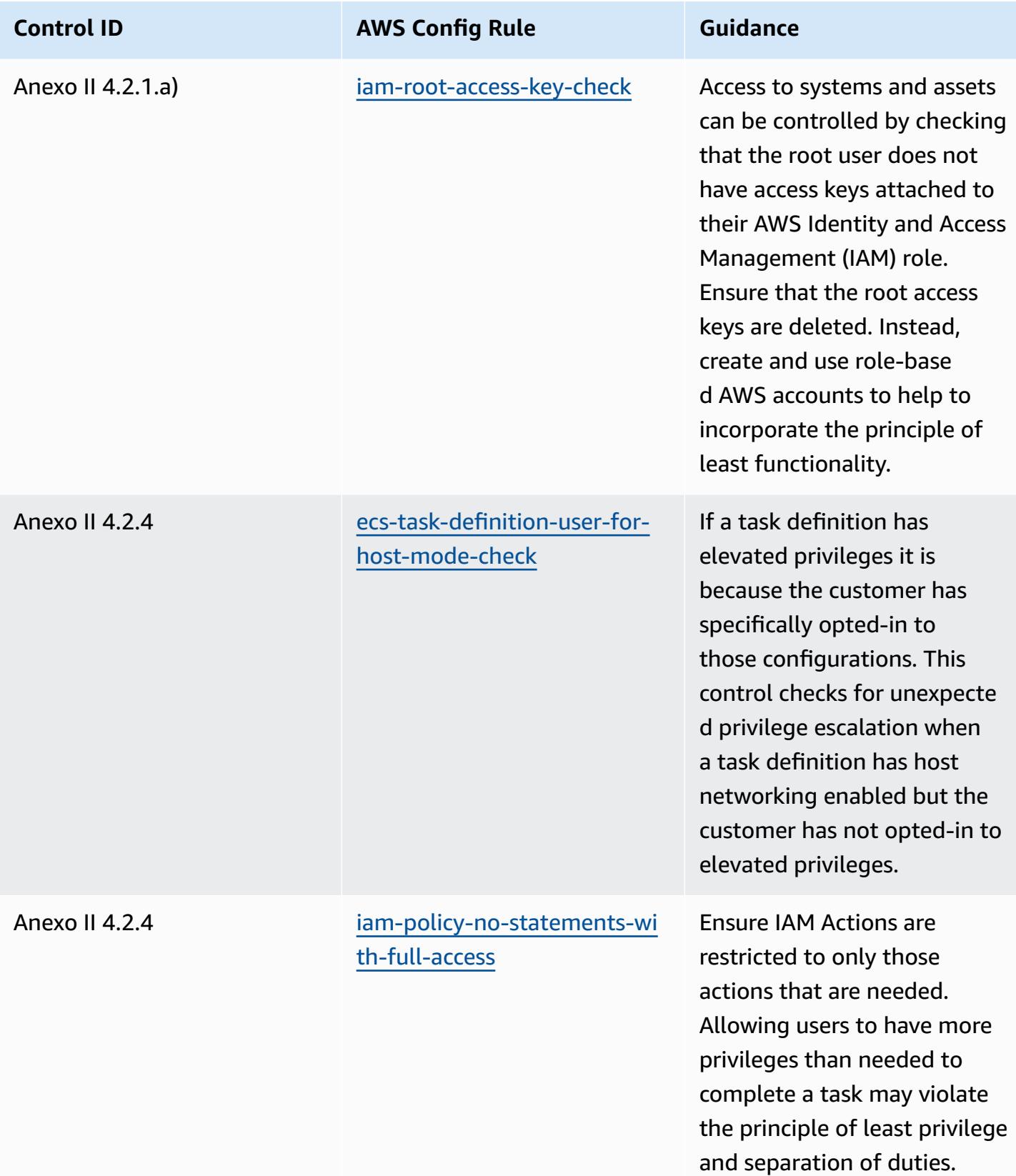

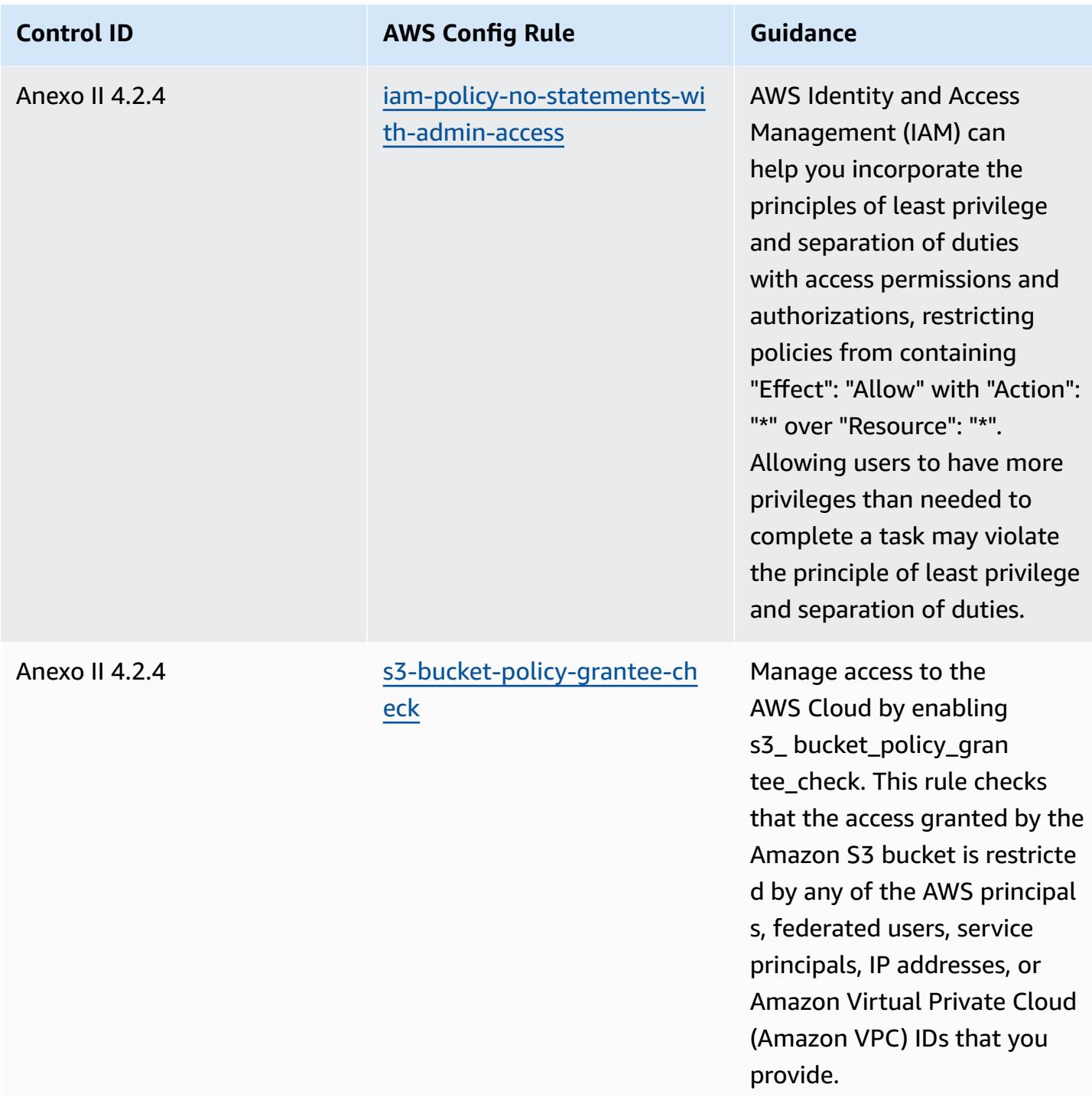

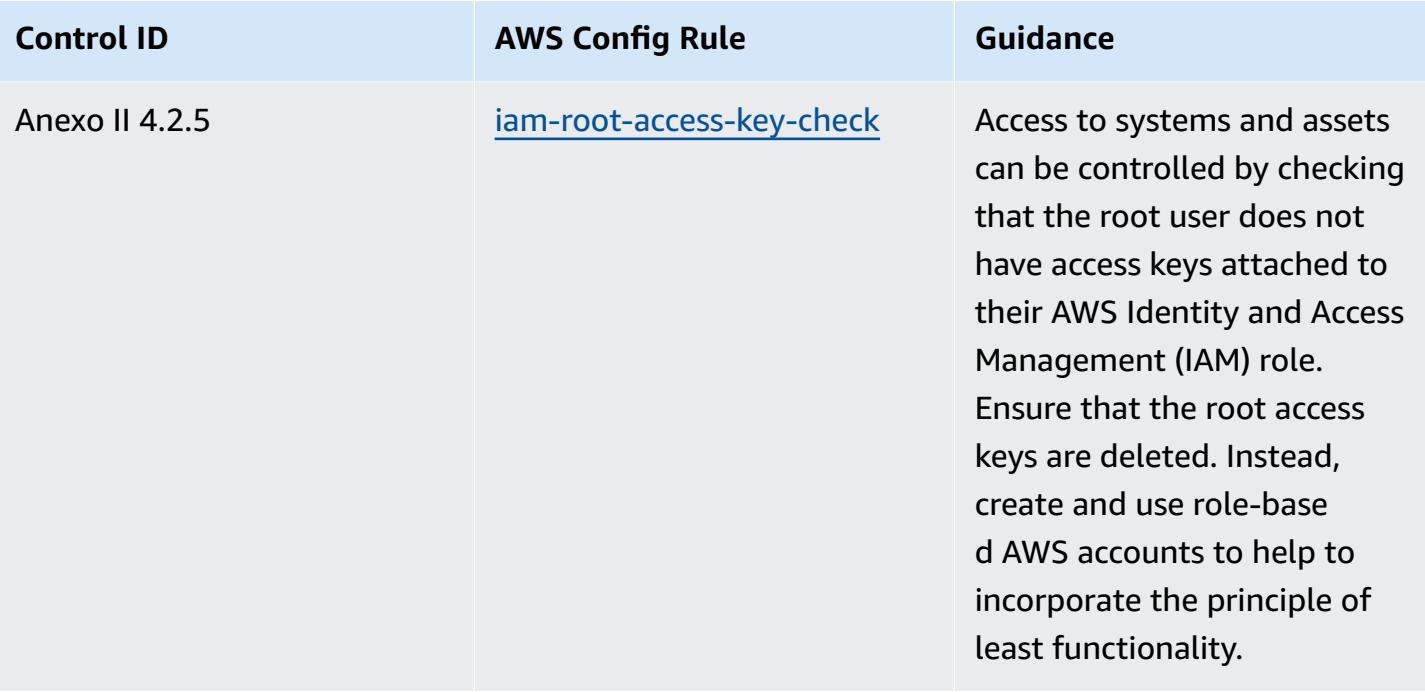

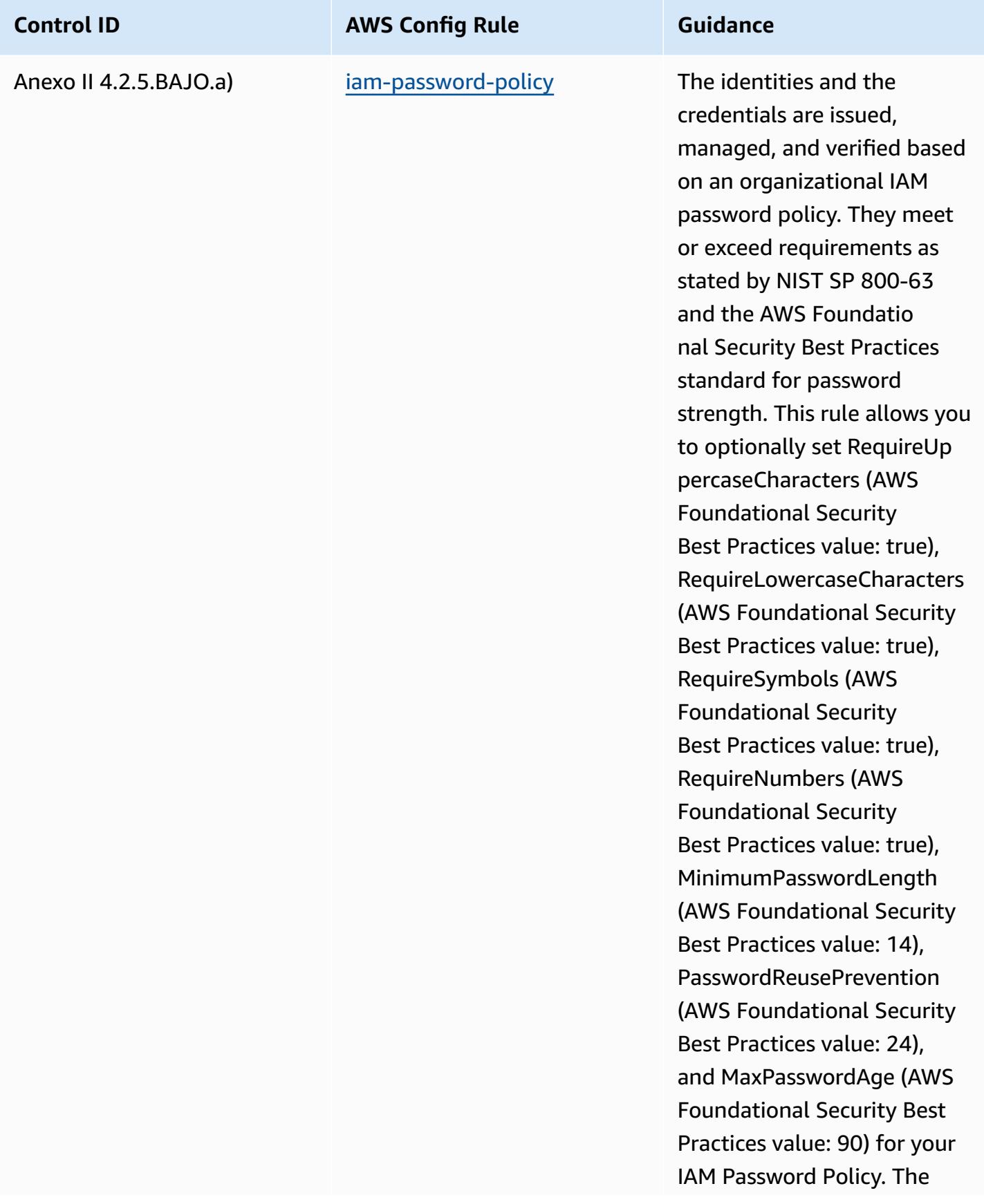

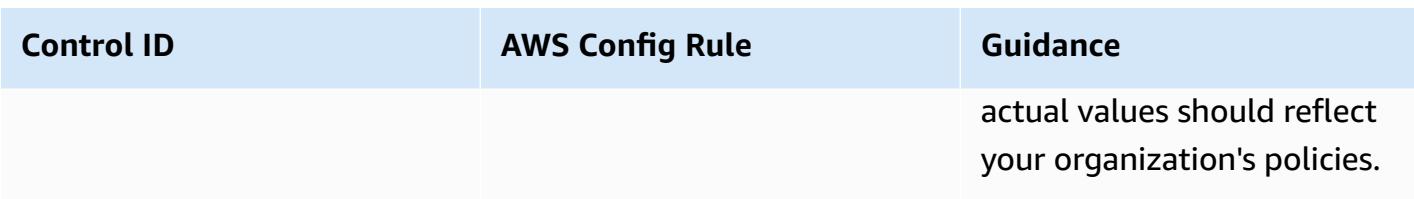

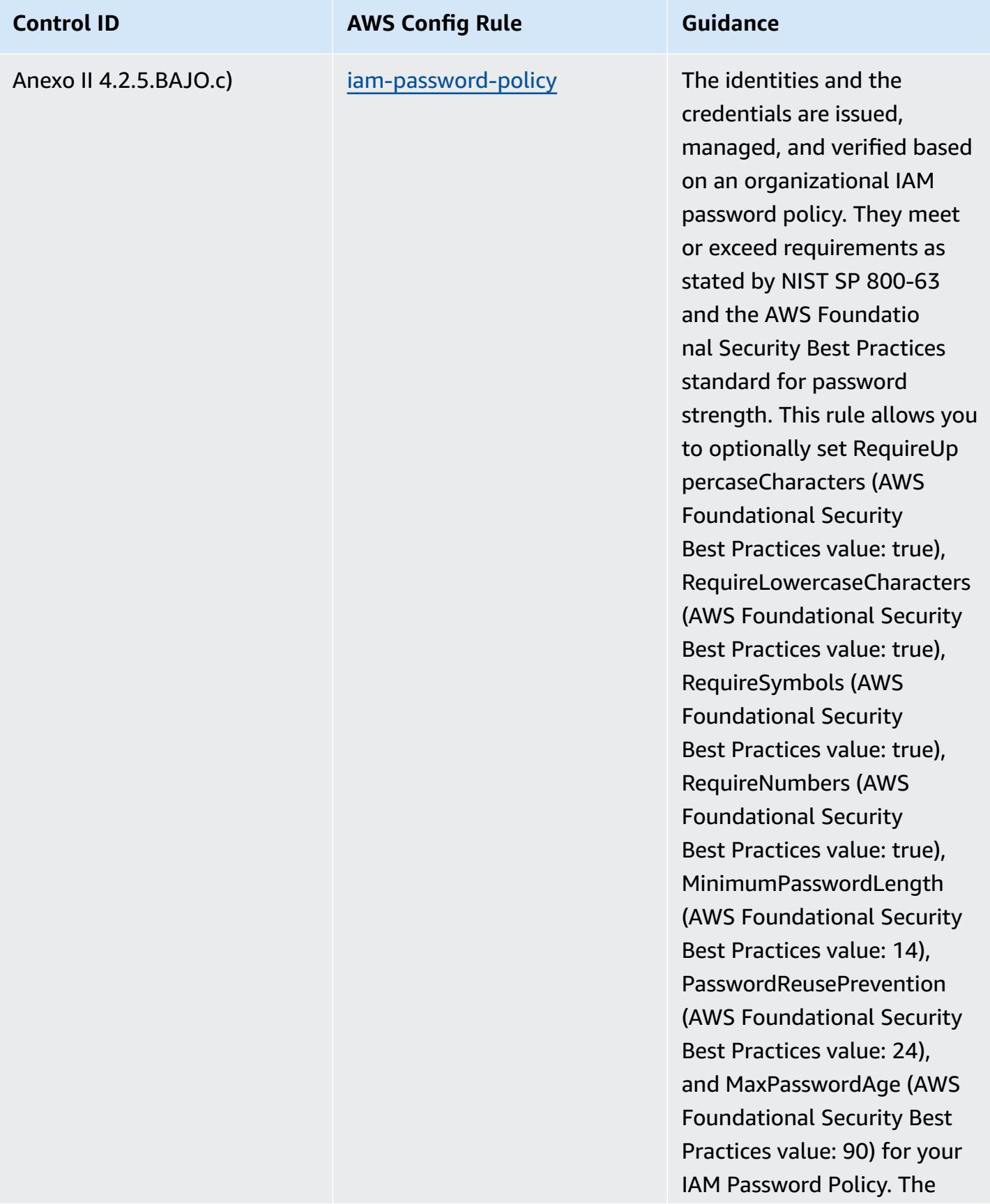

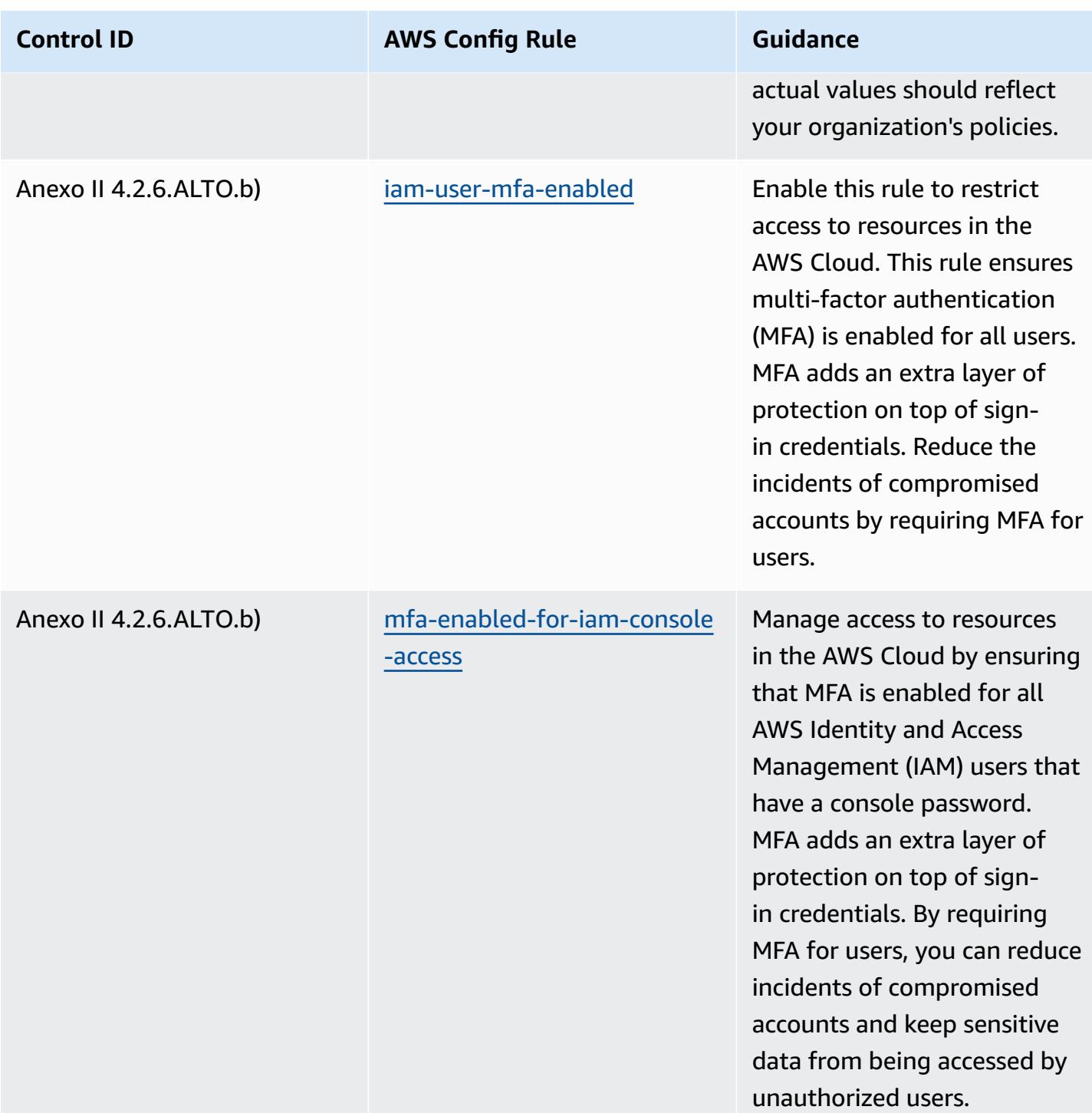

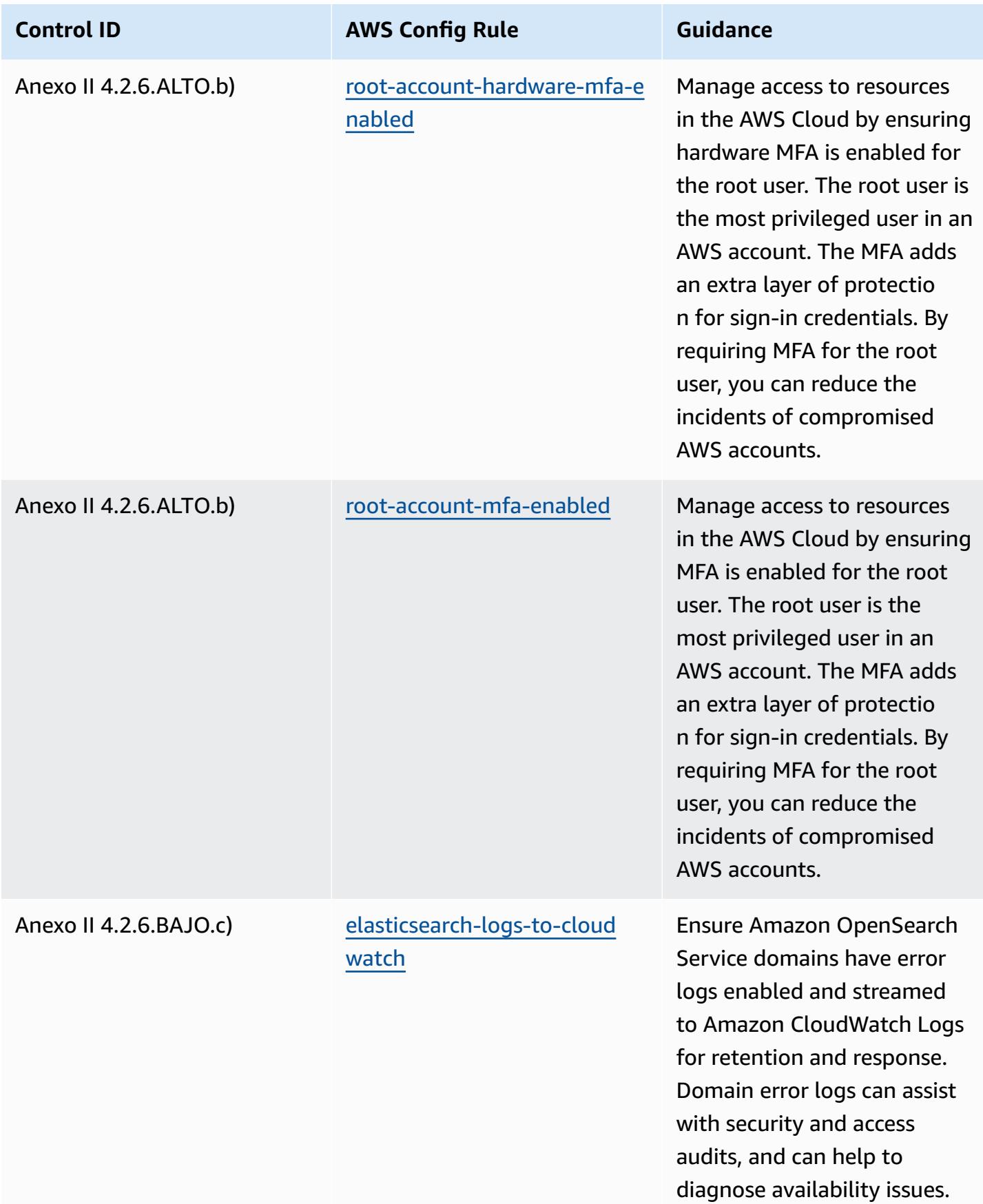

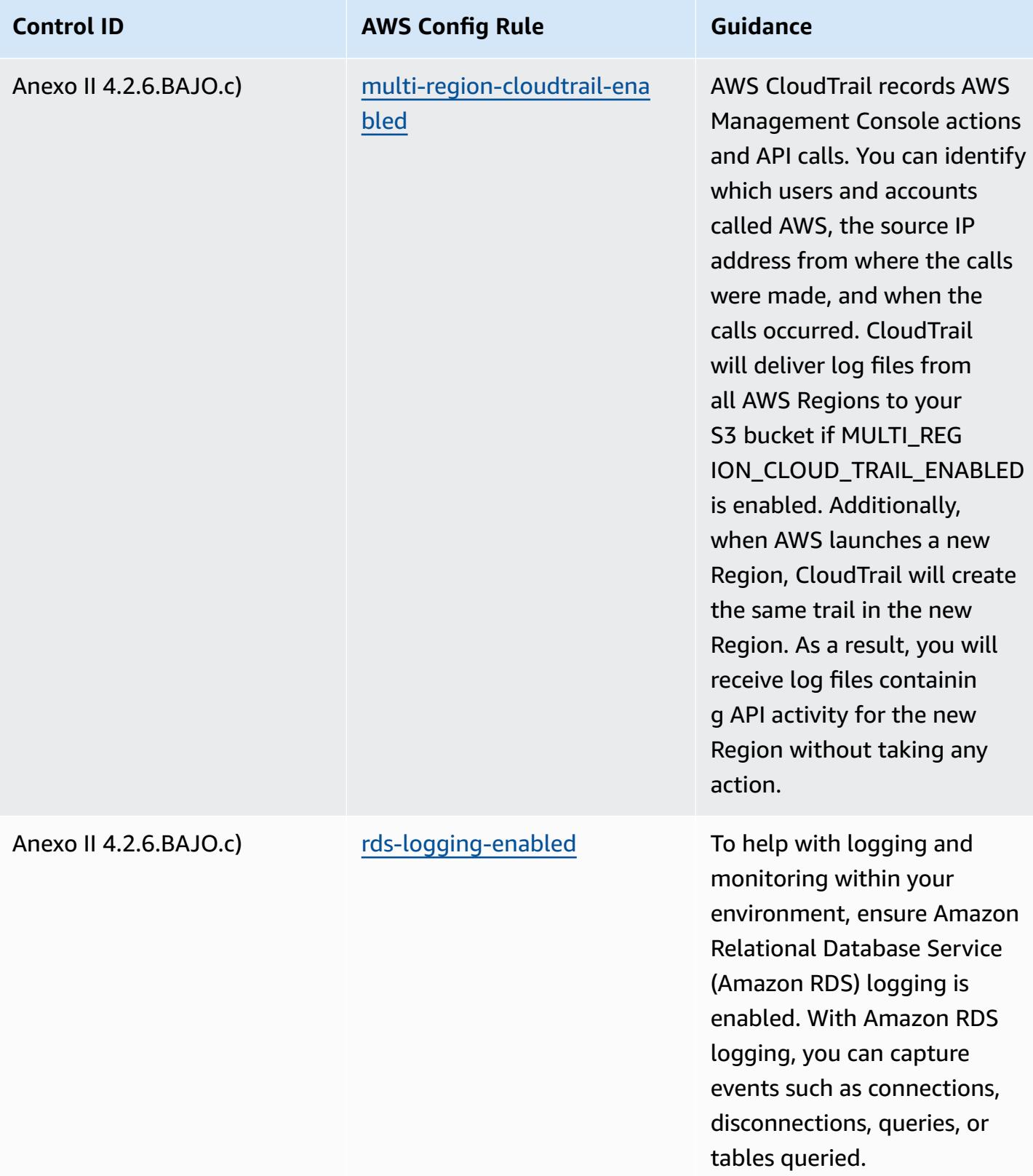

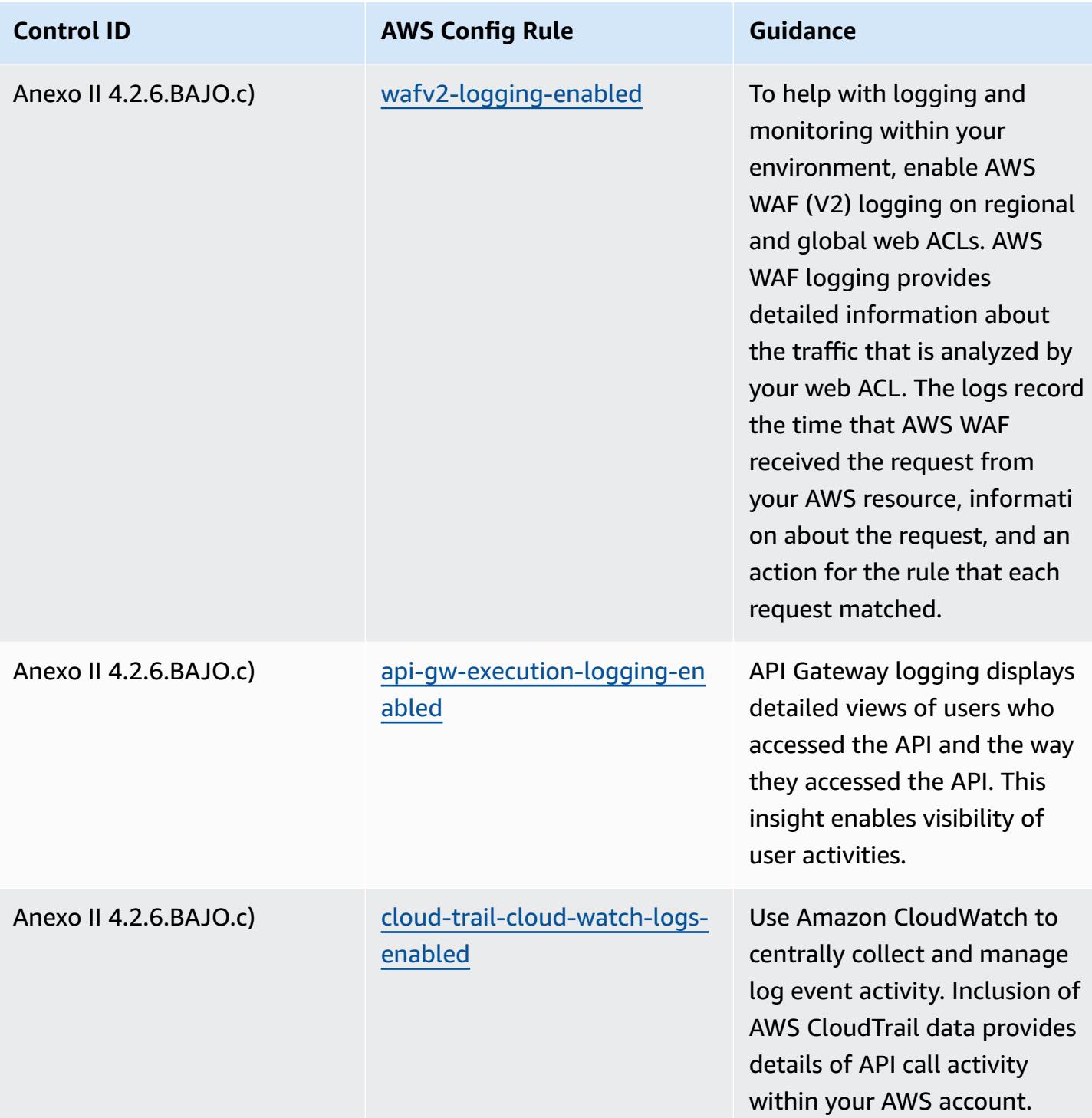

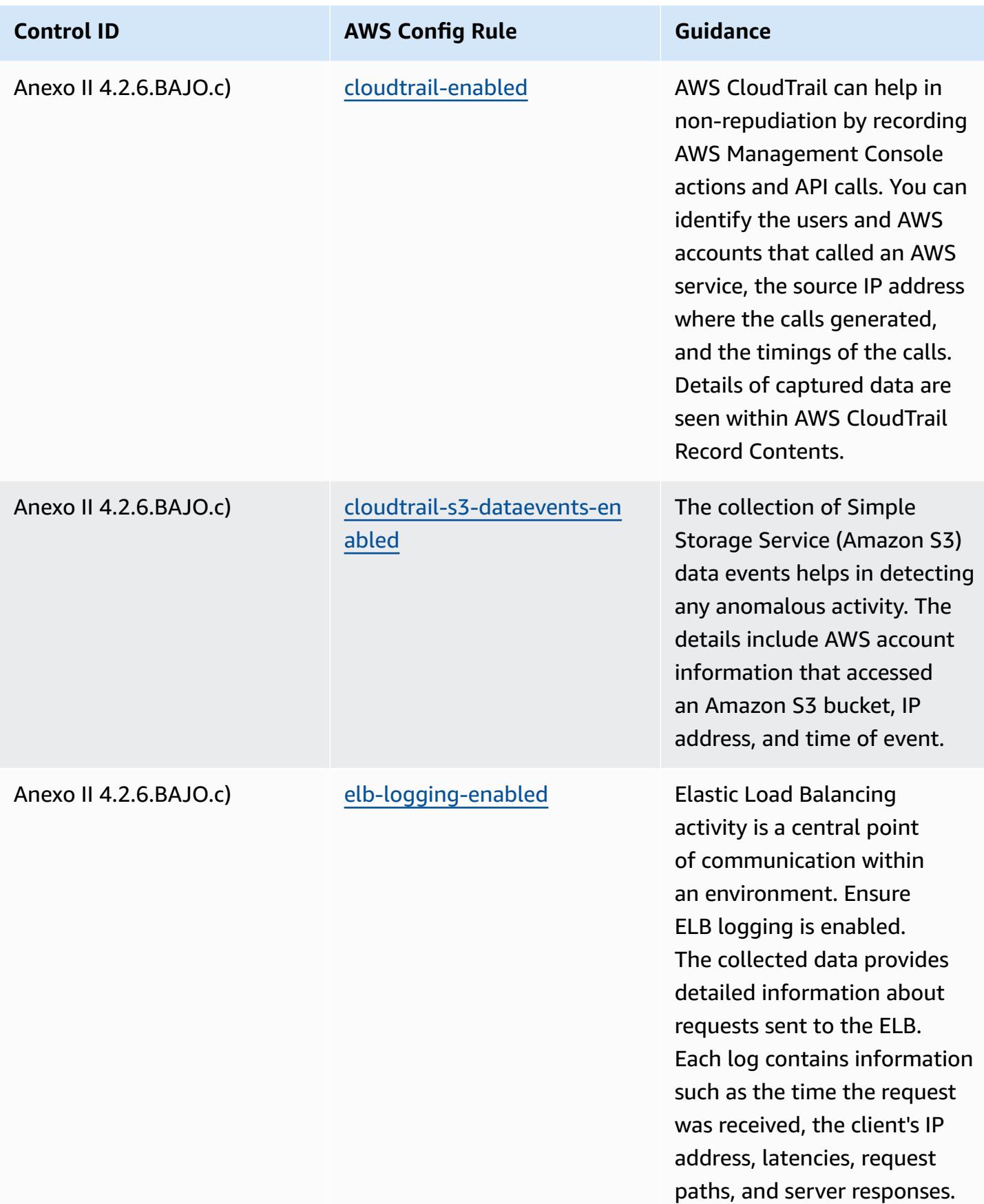

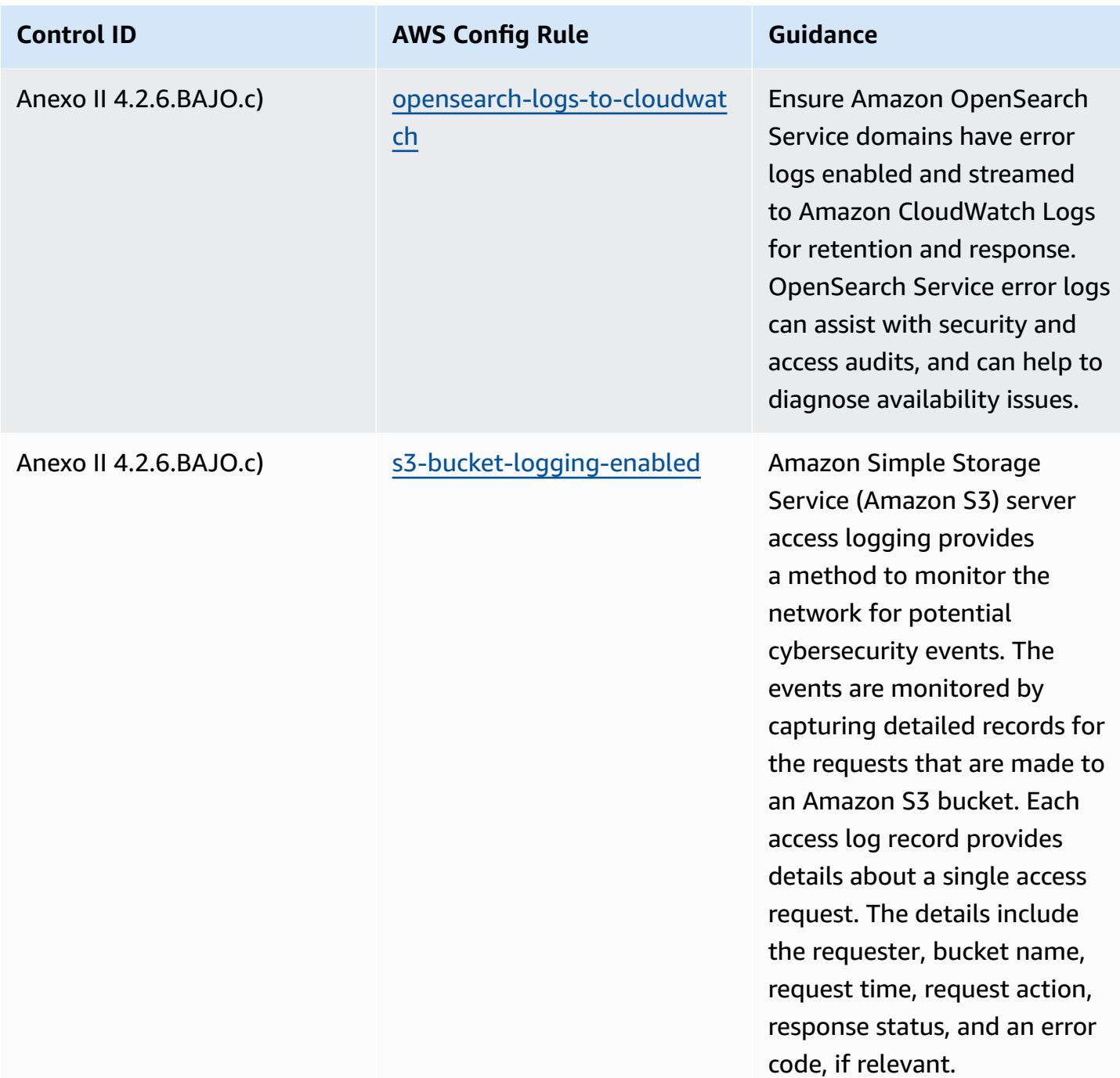

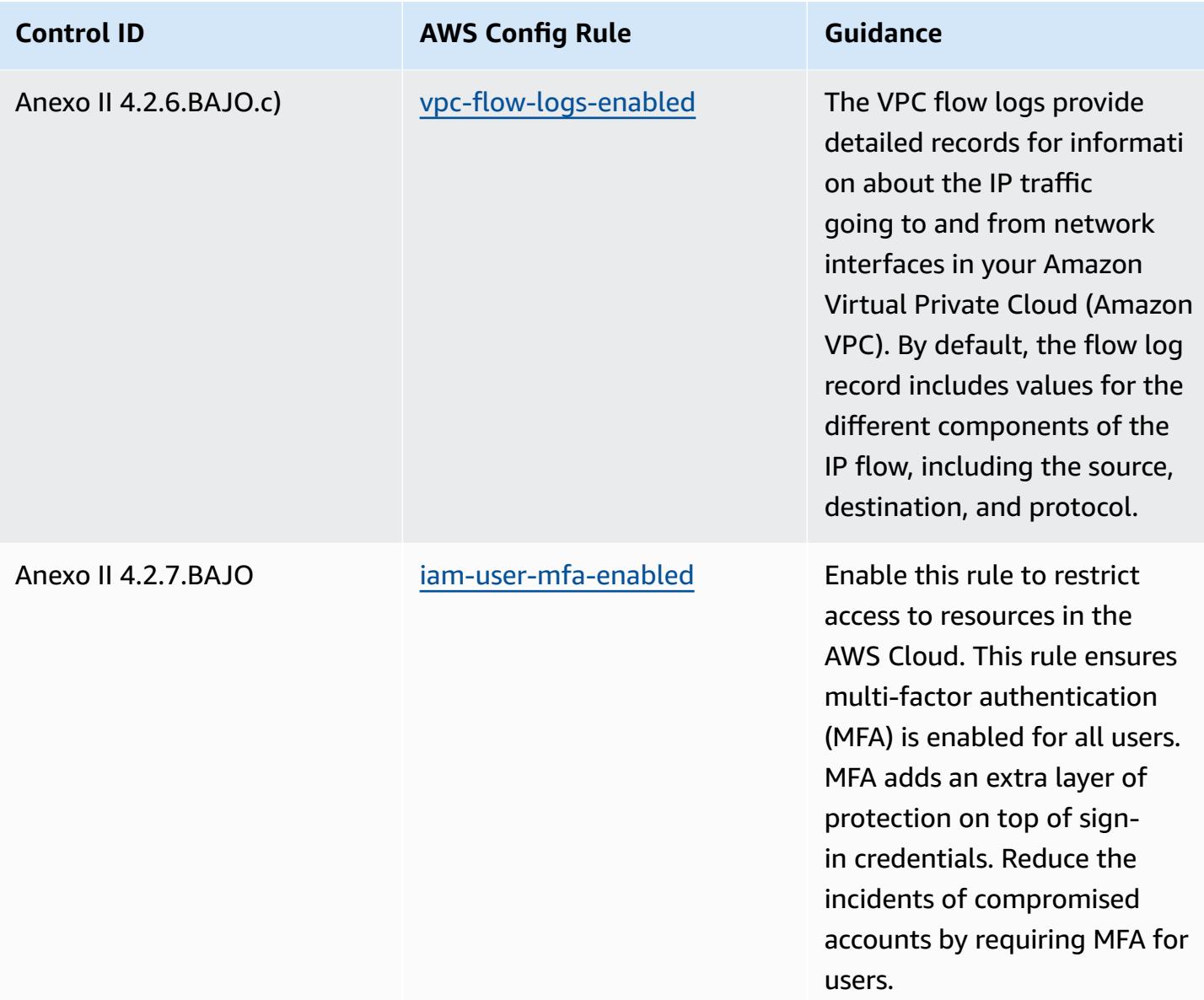
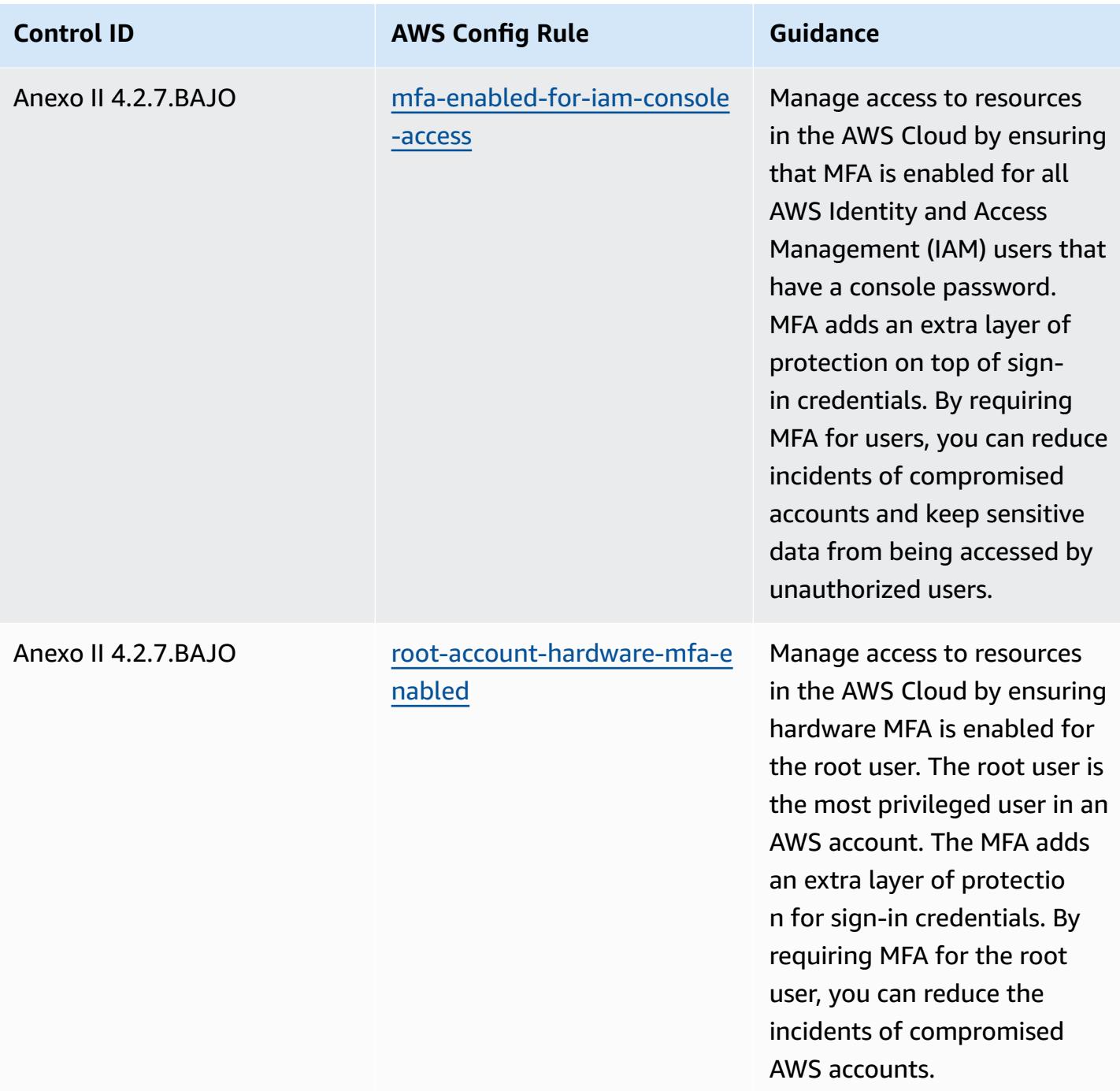

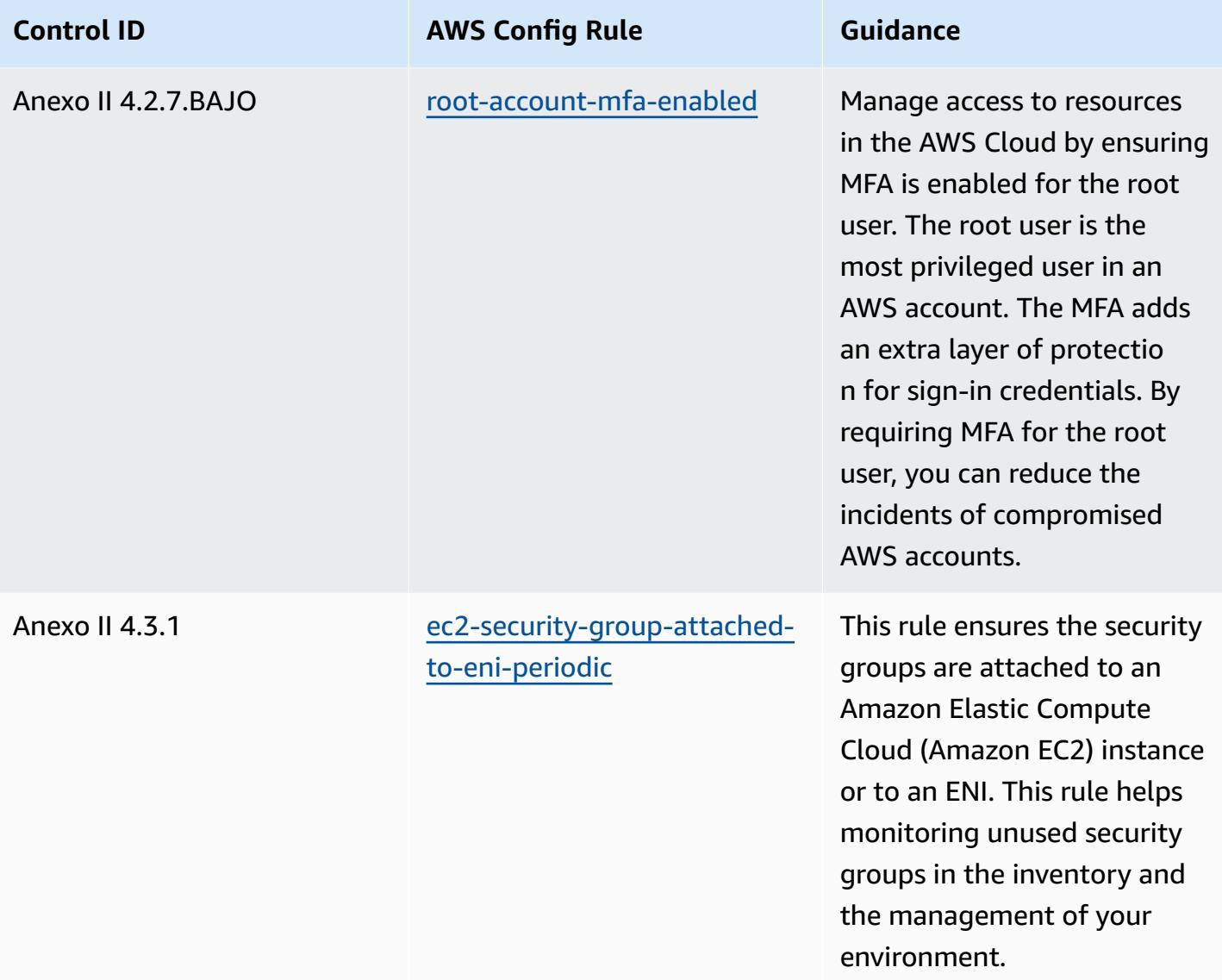

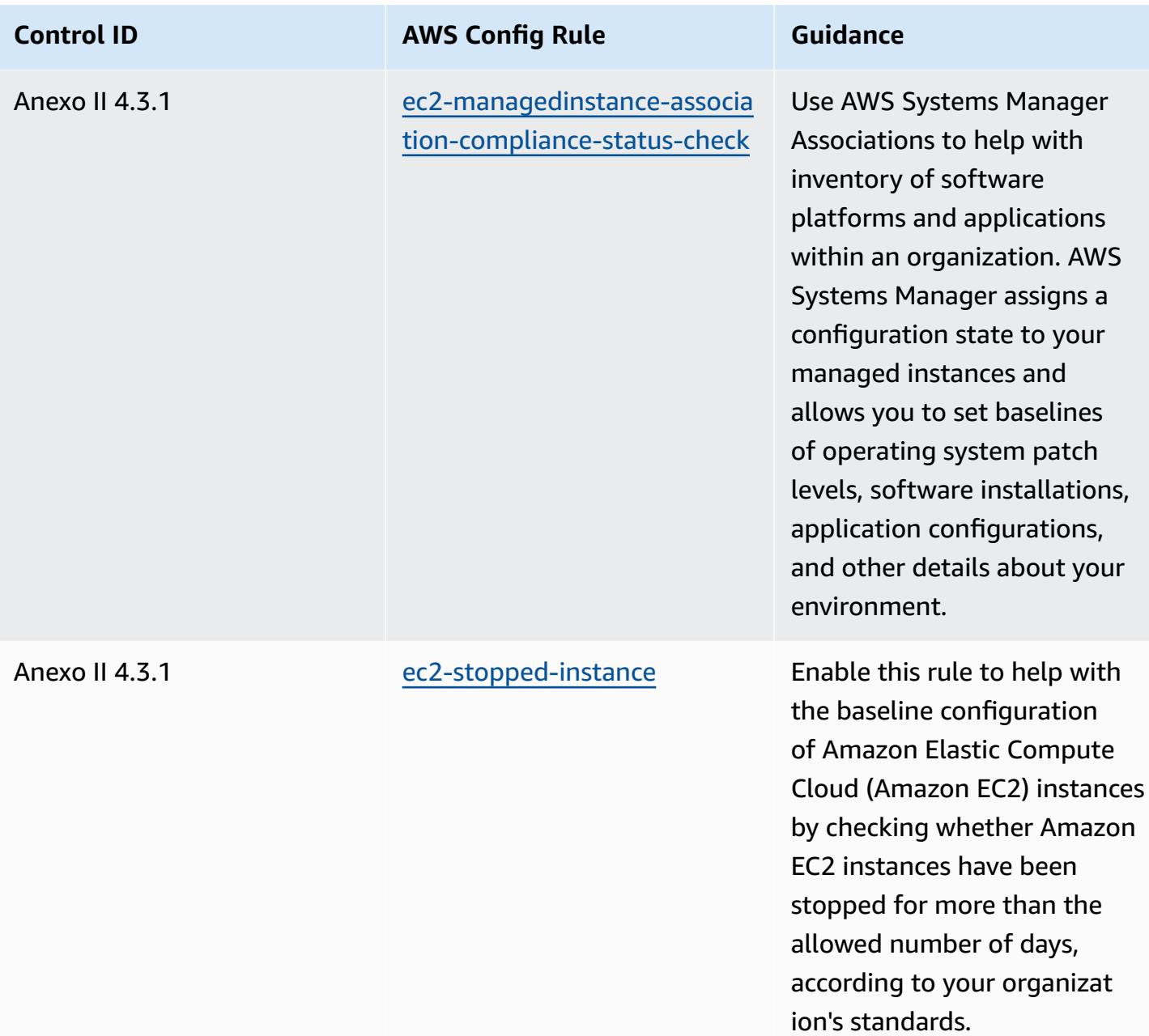

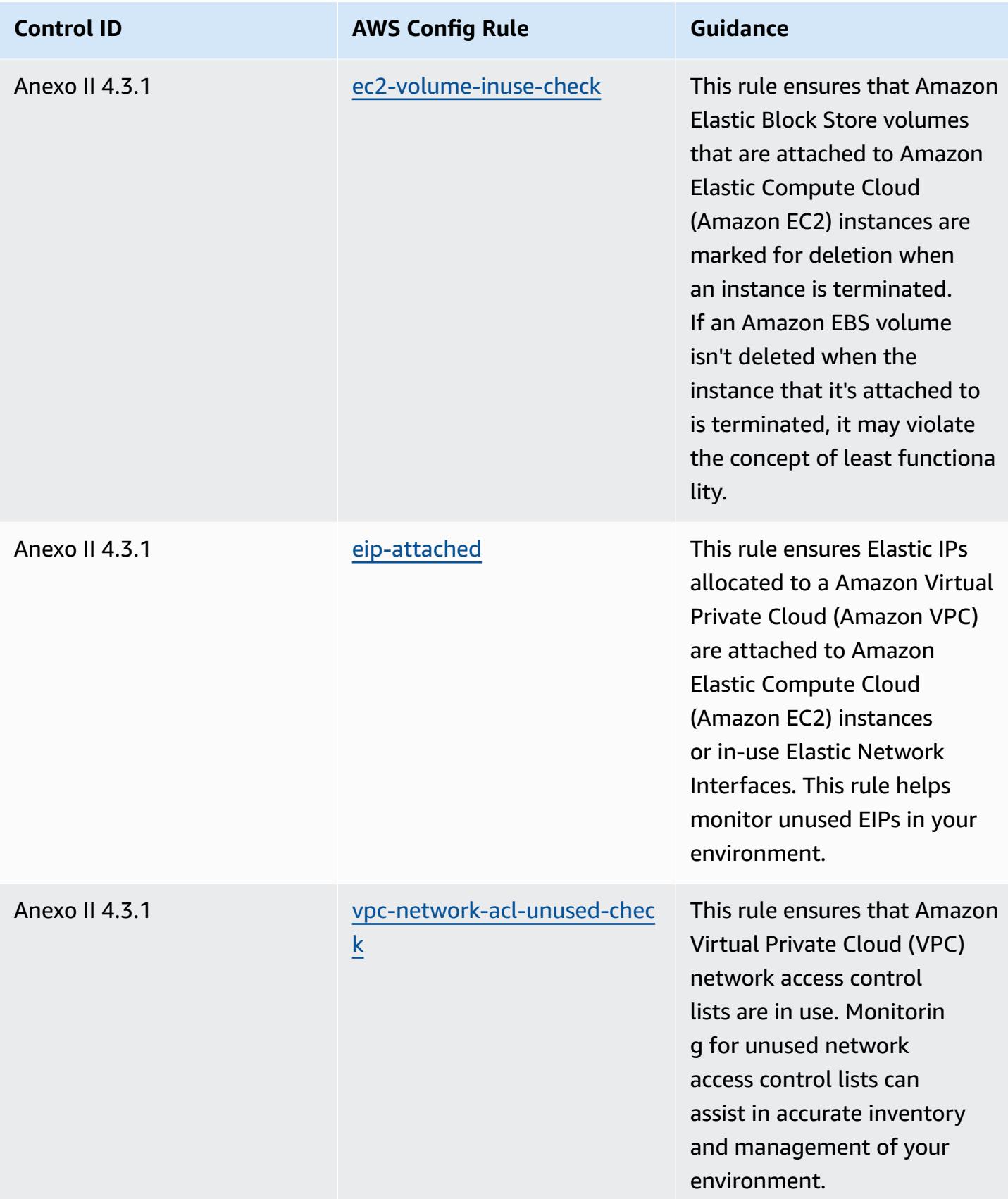

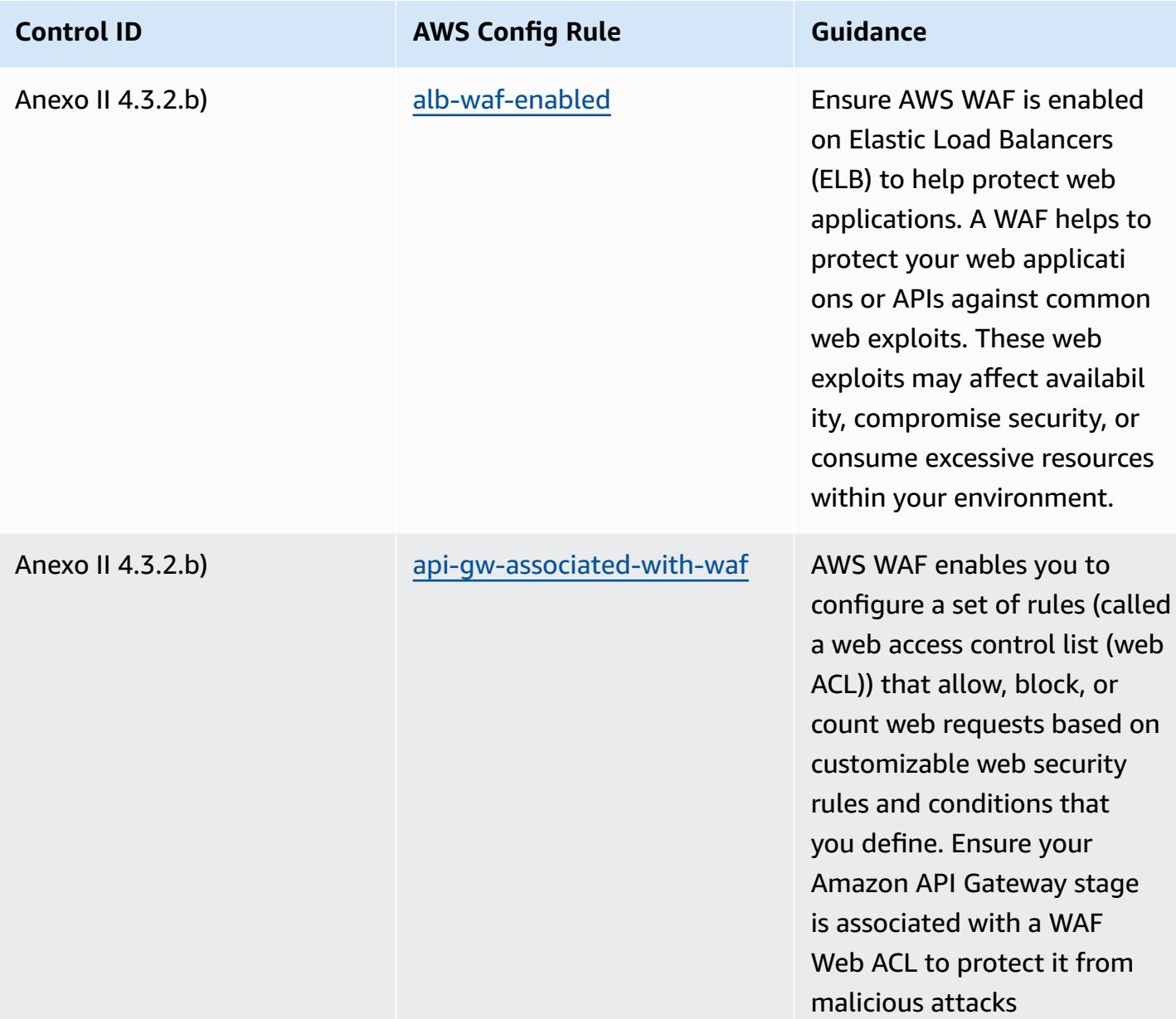

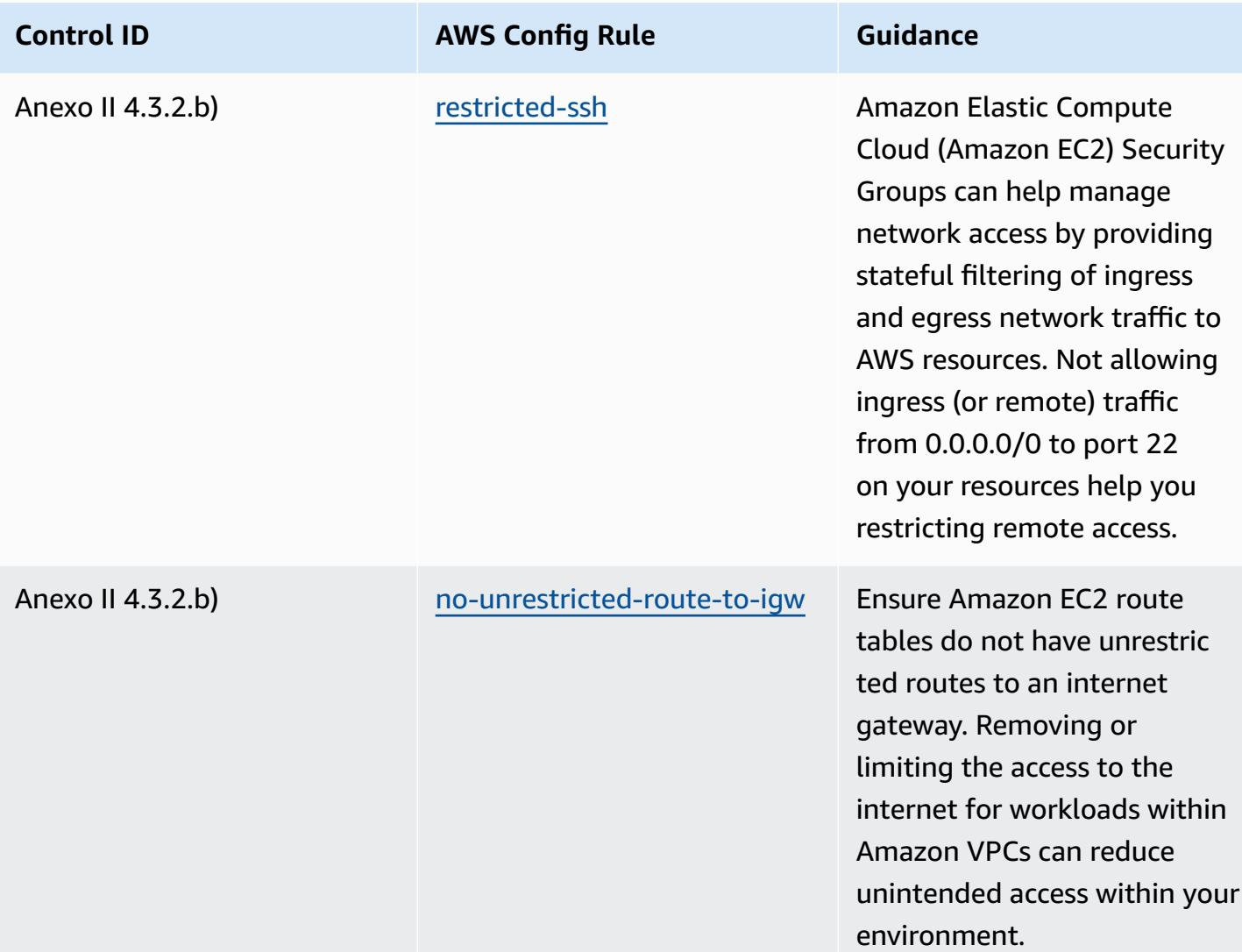

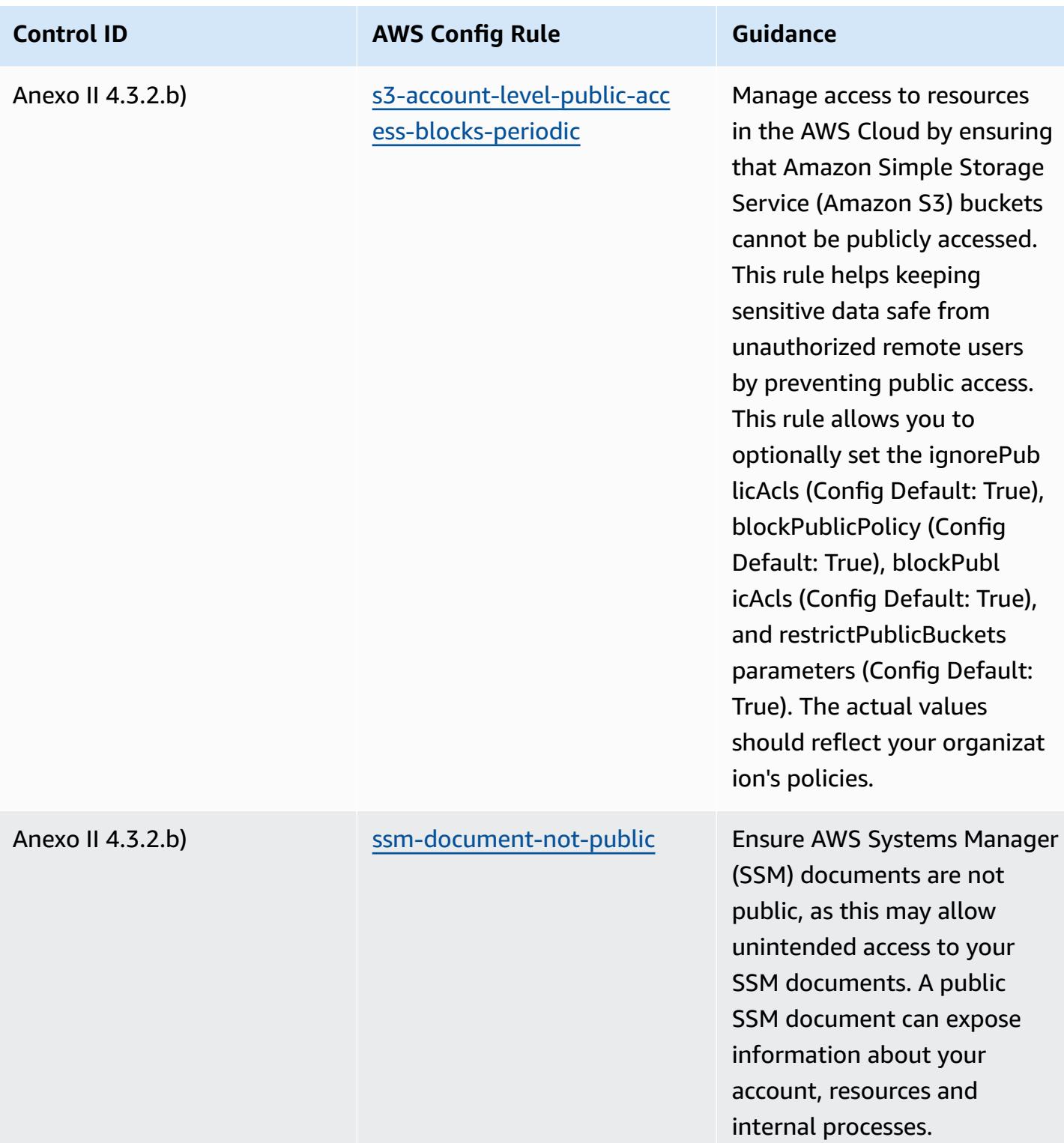

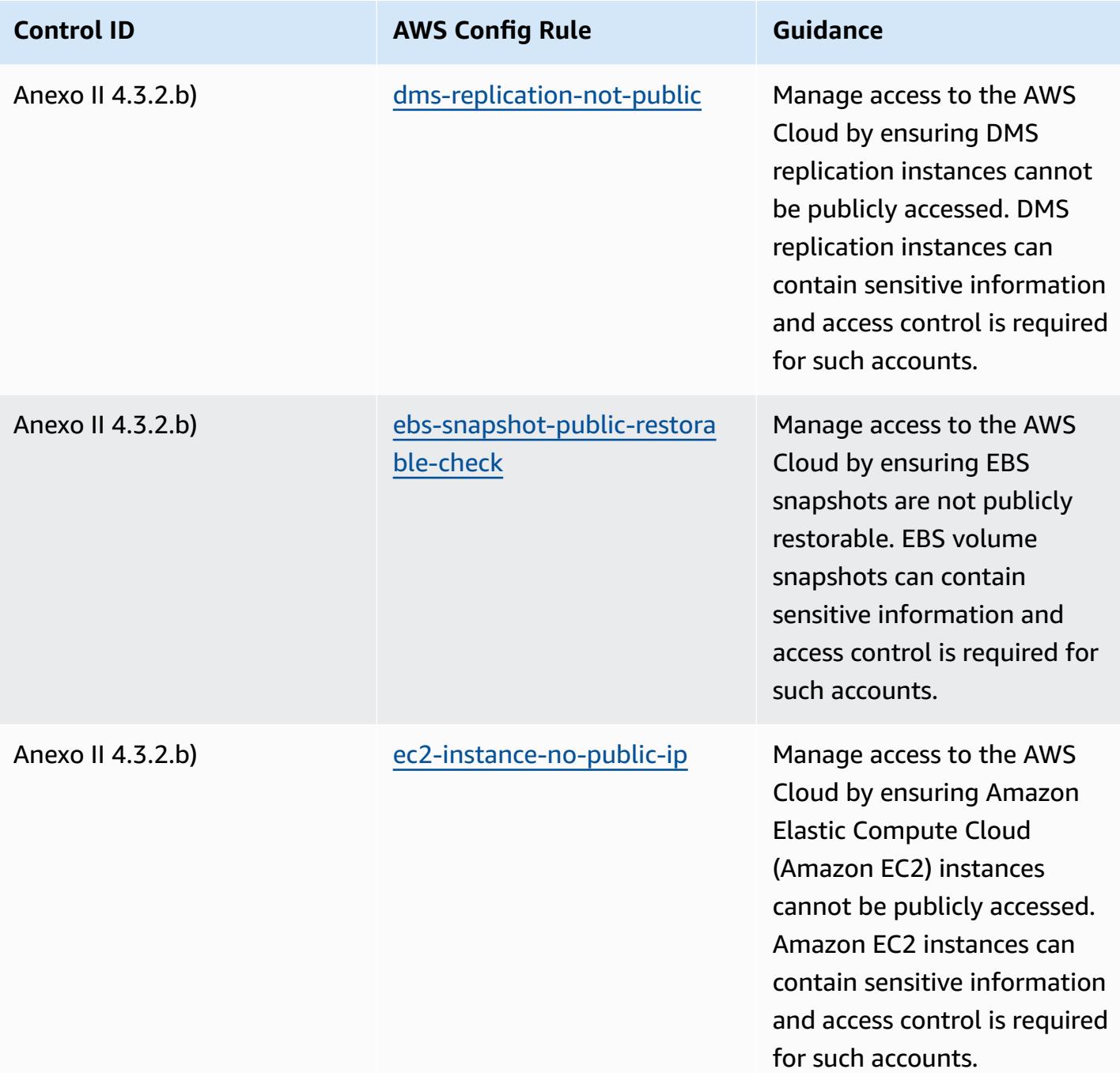

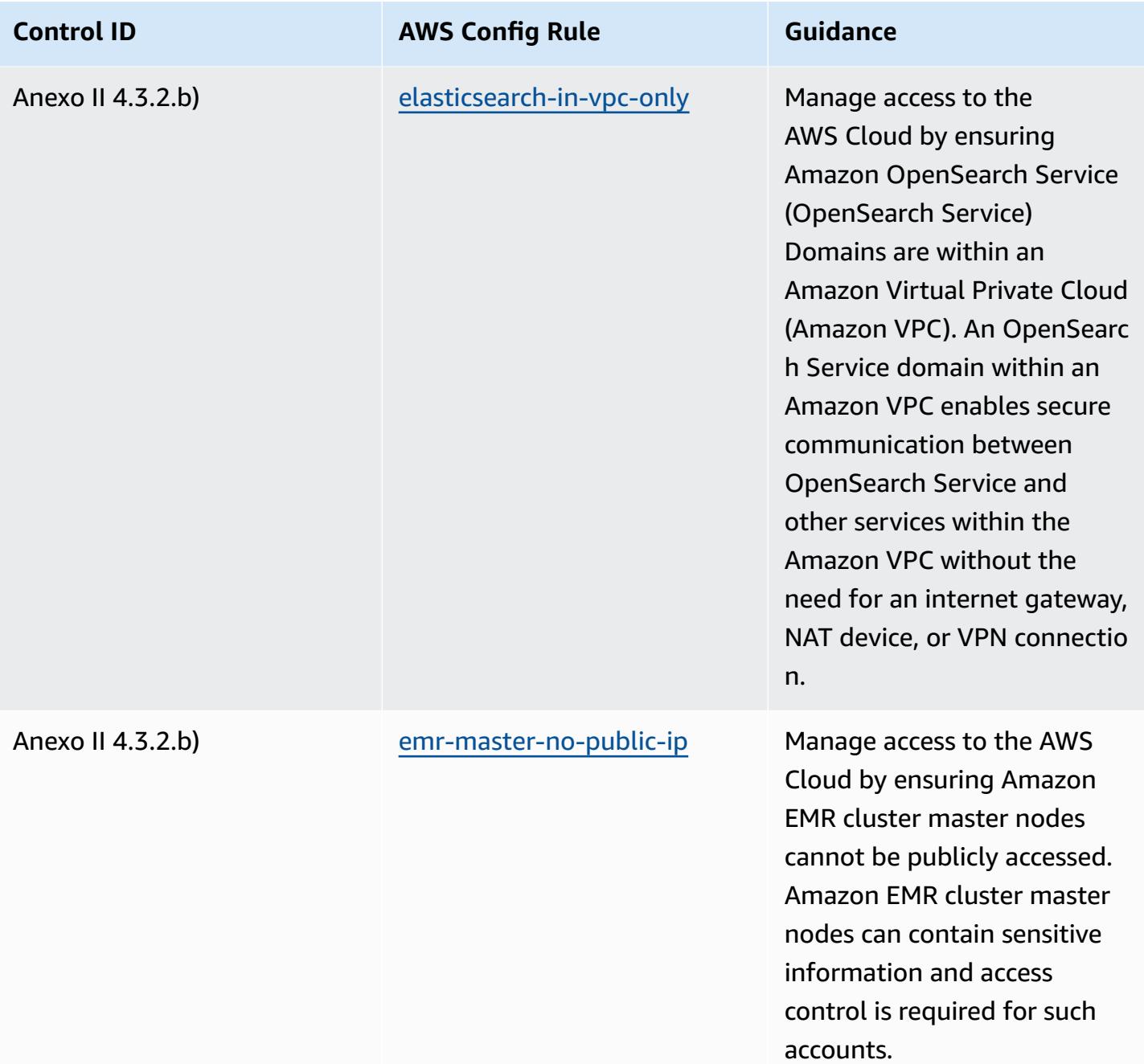

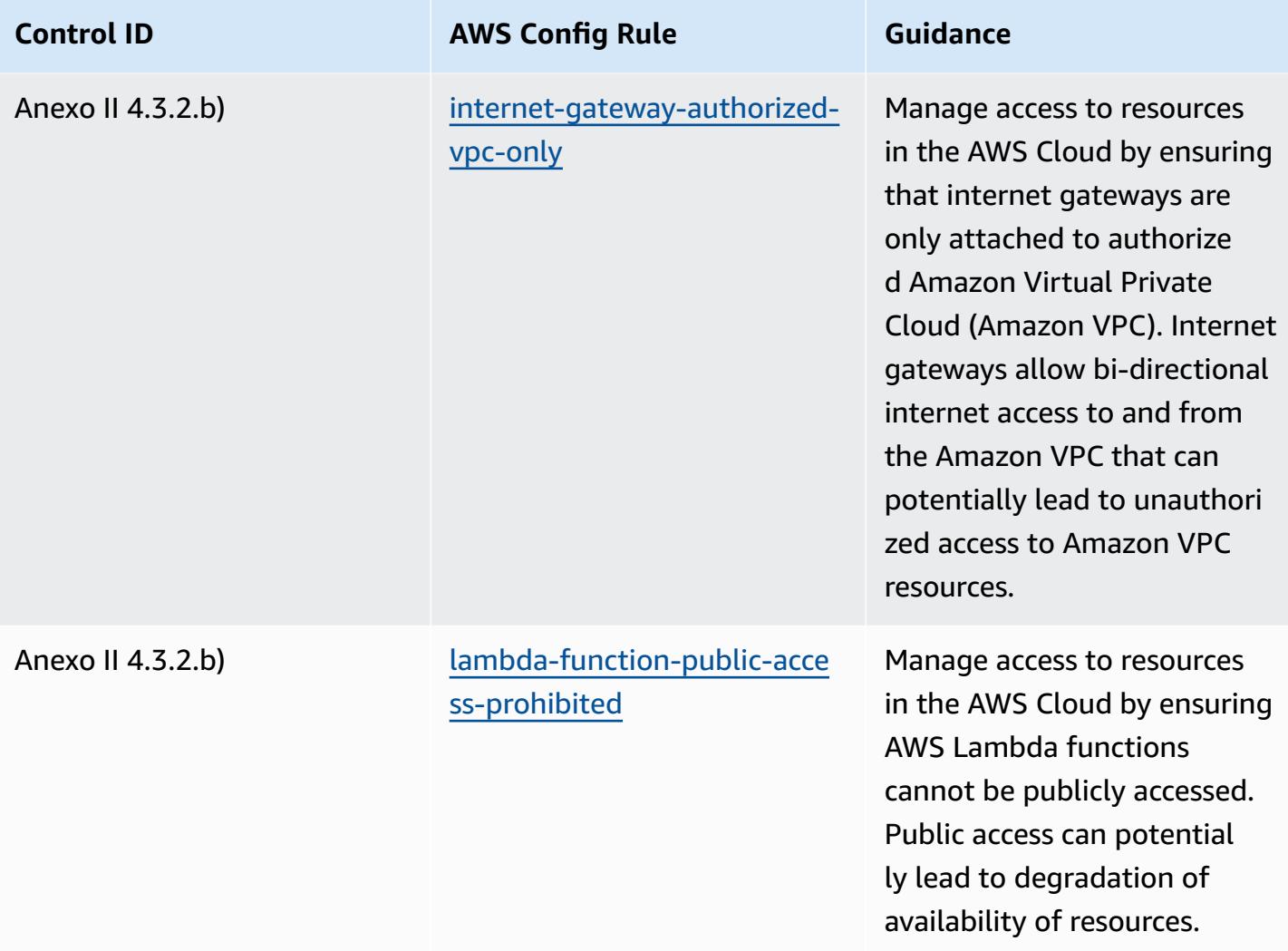

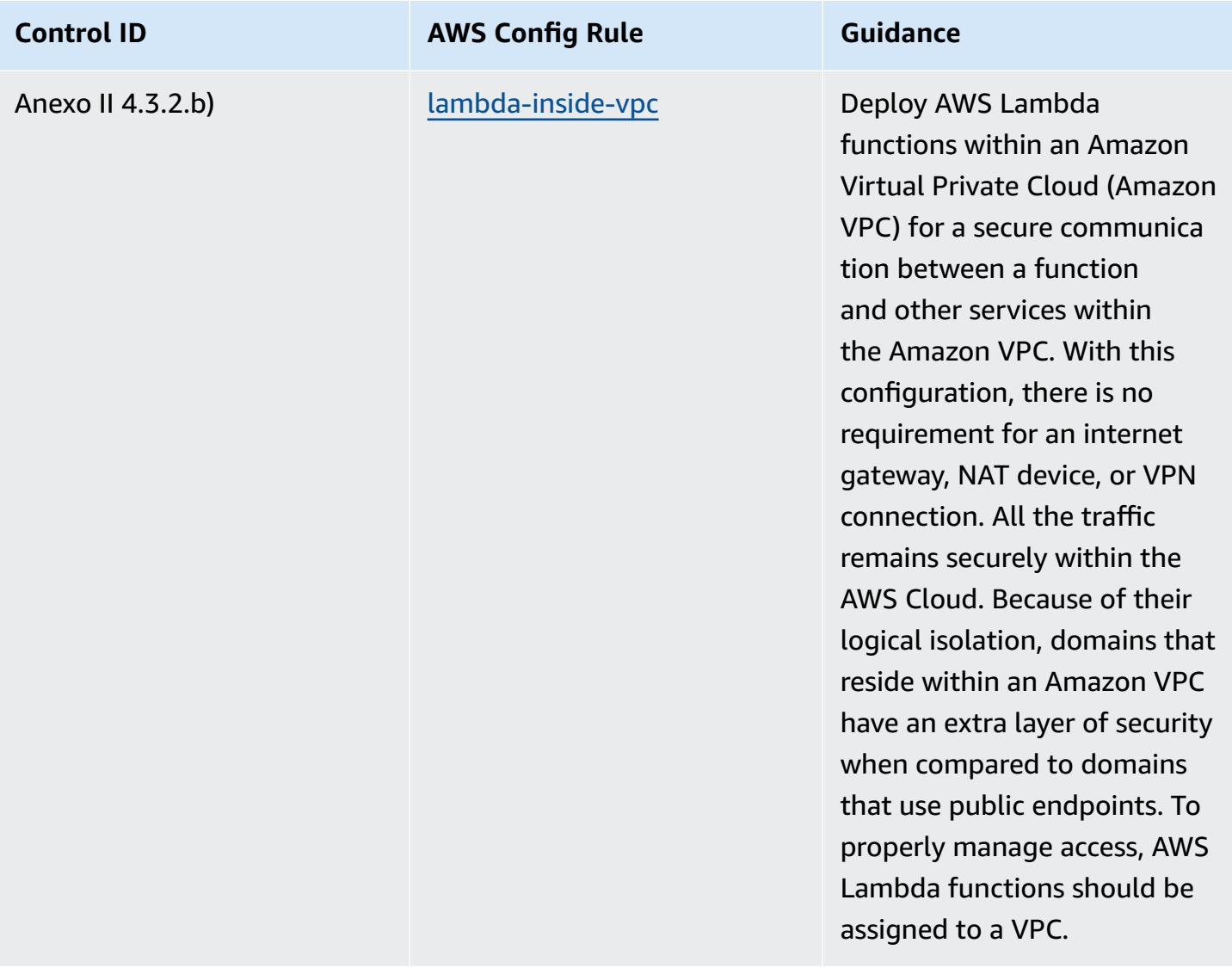

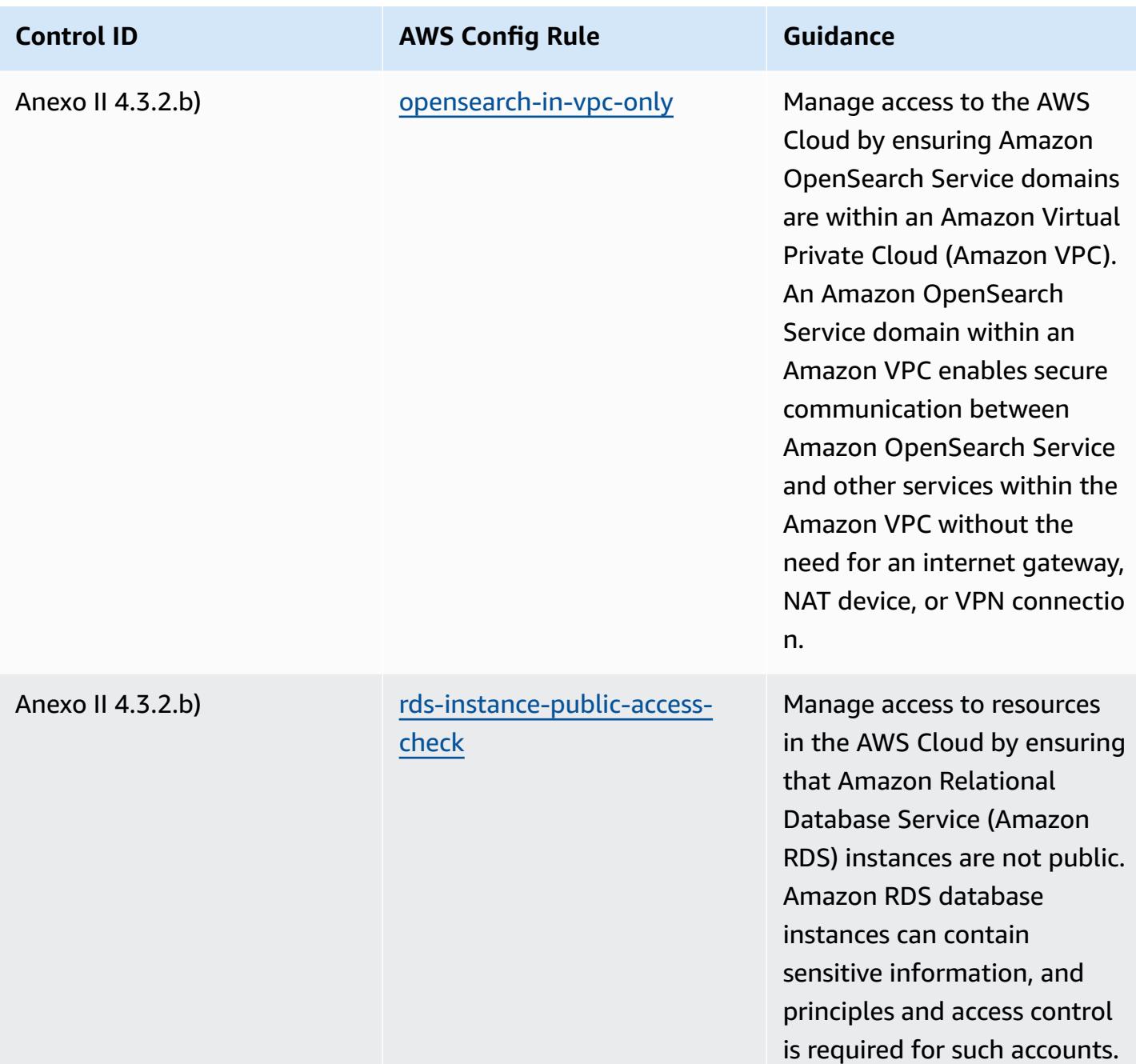

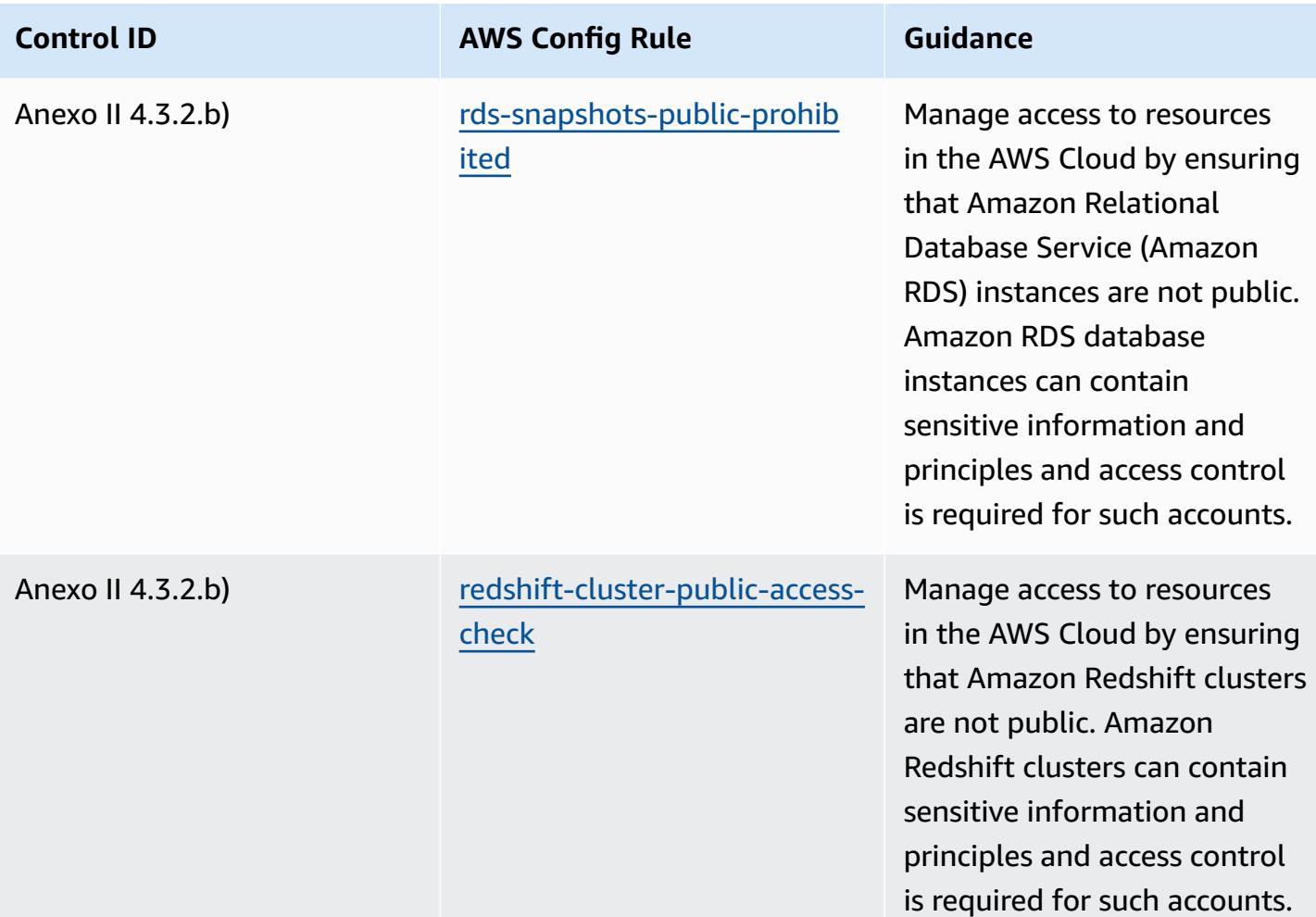

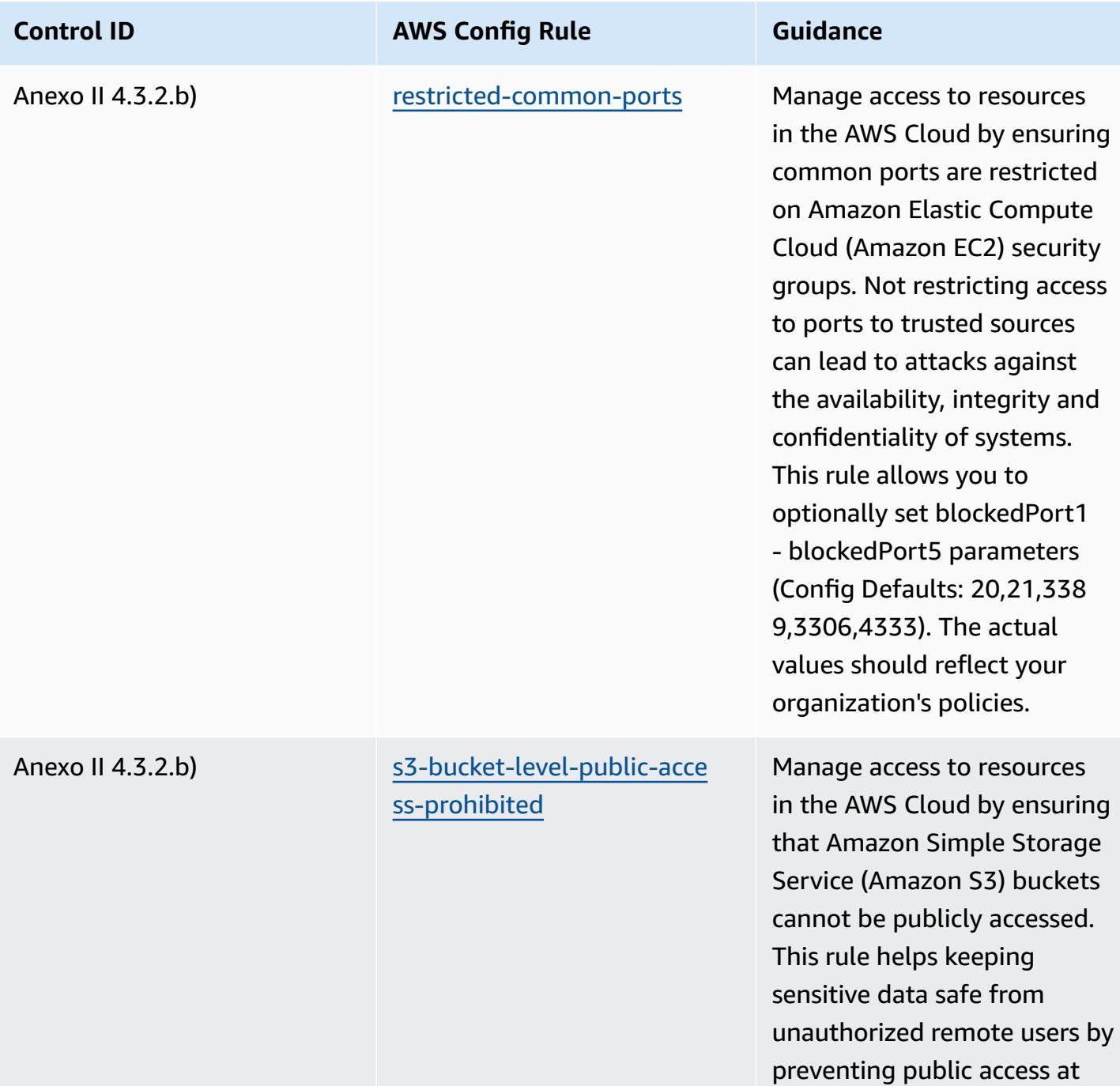

the bucket level.

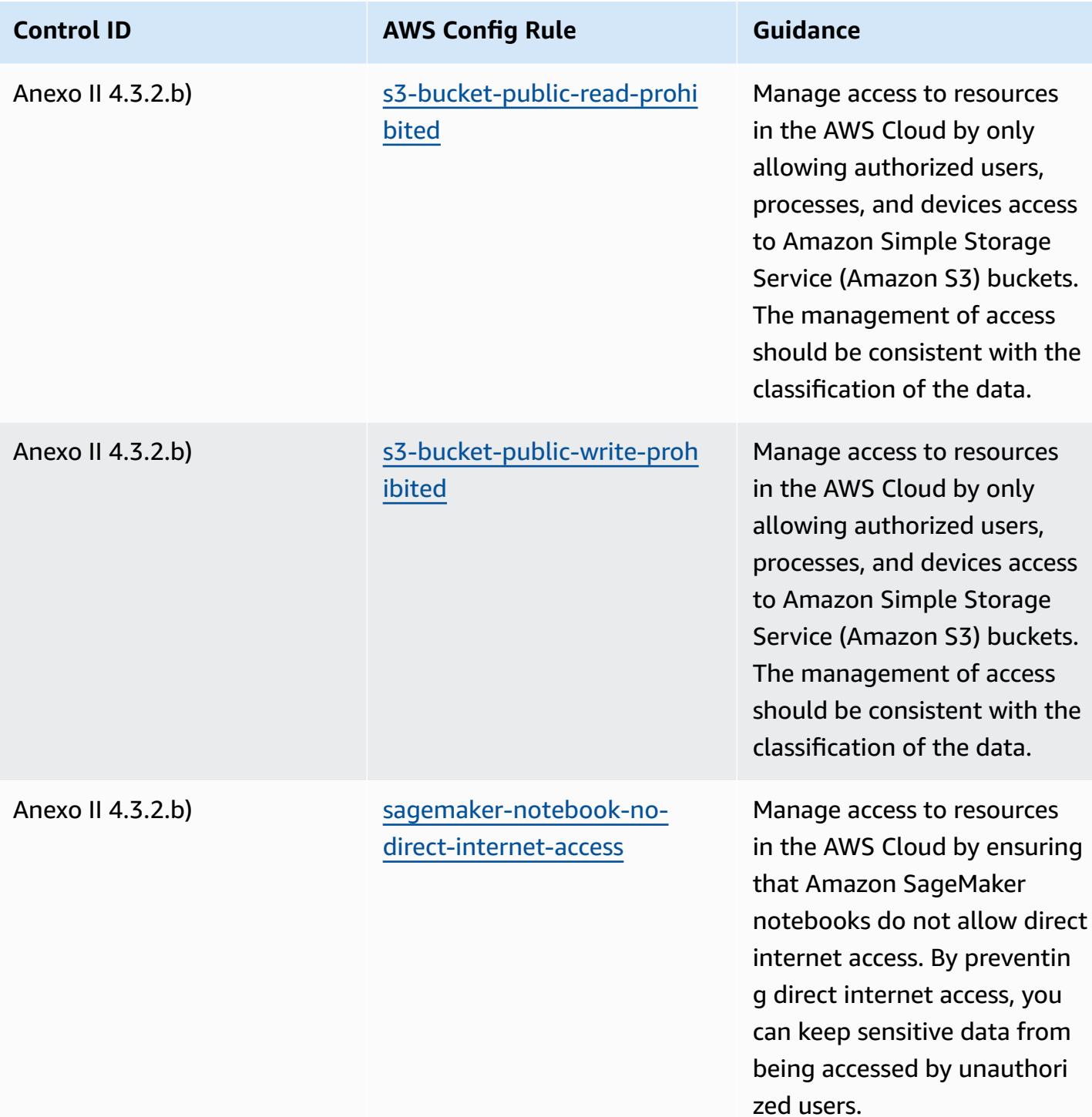

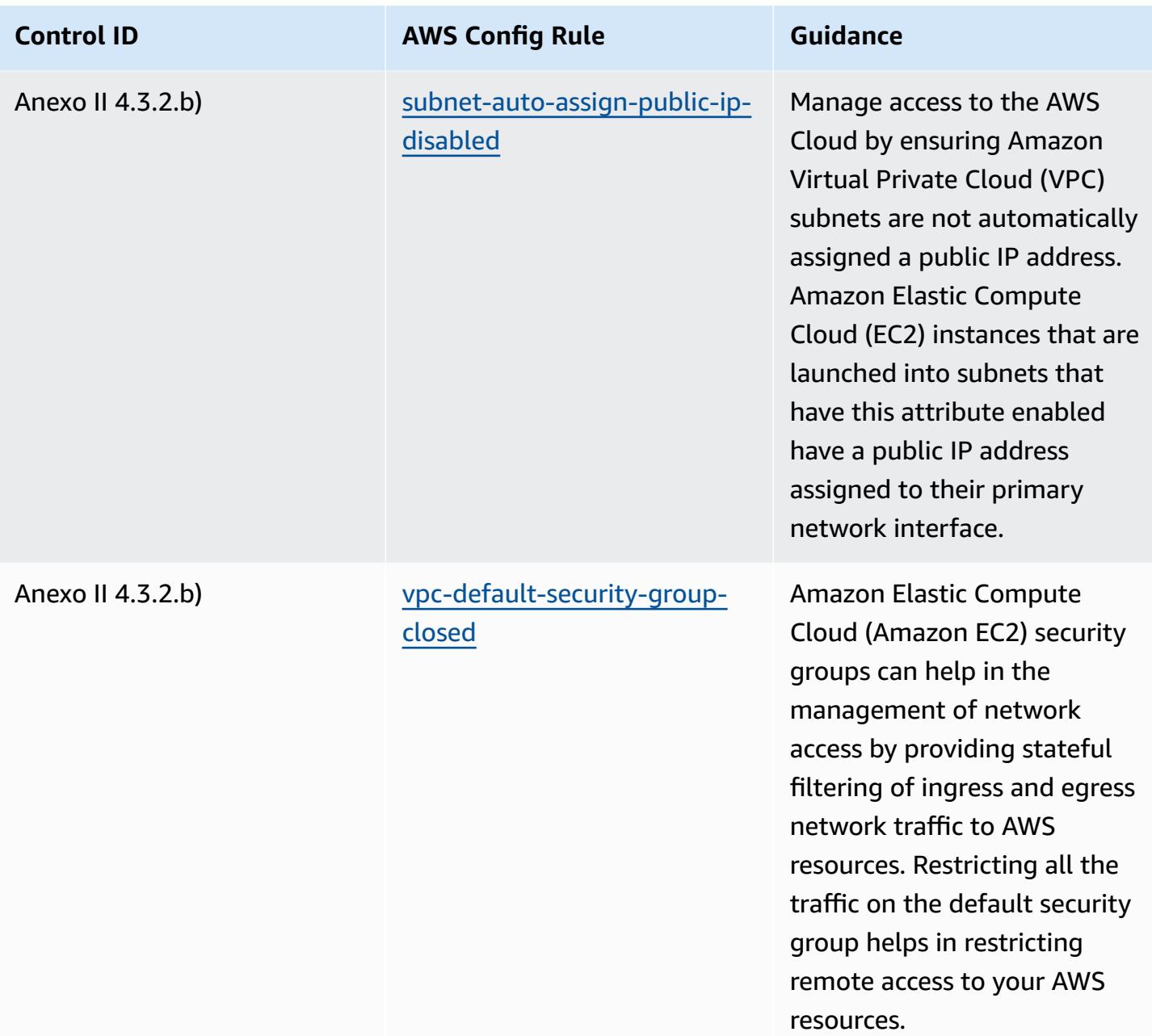

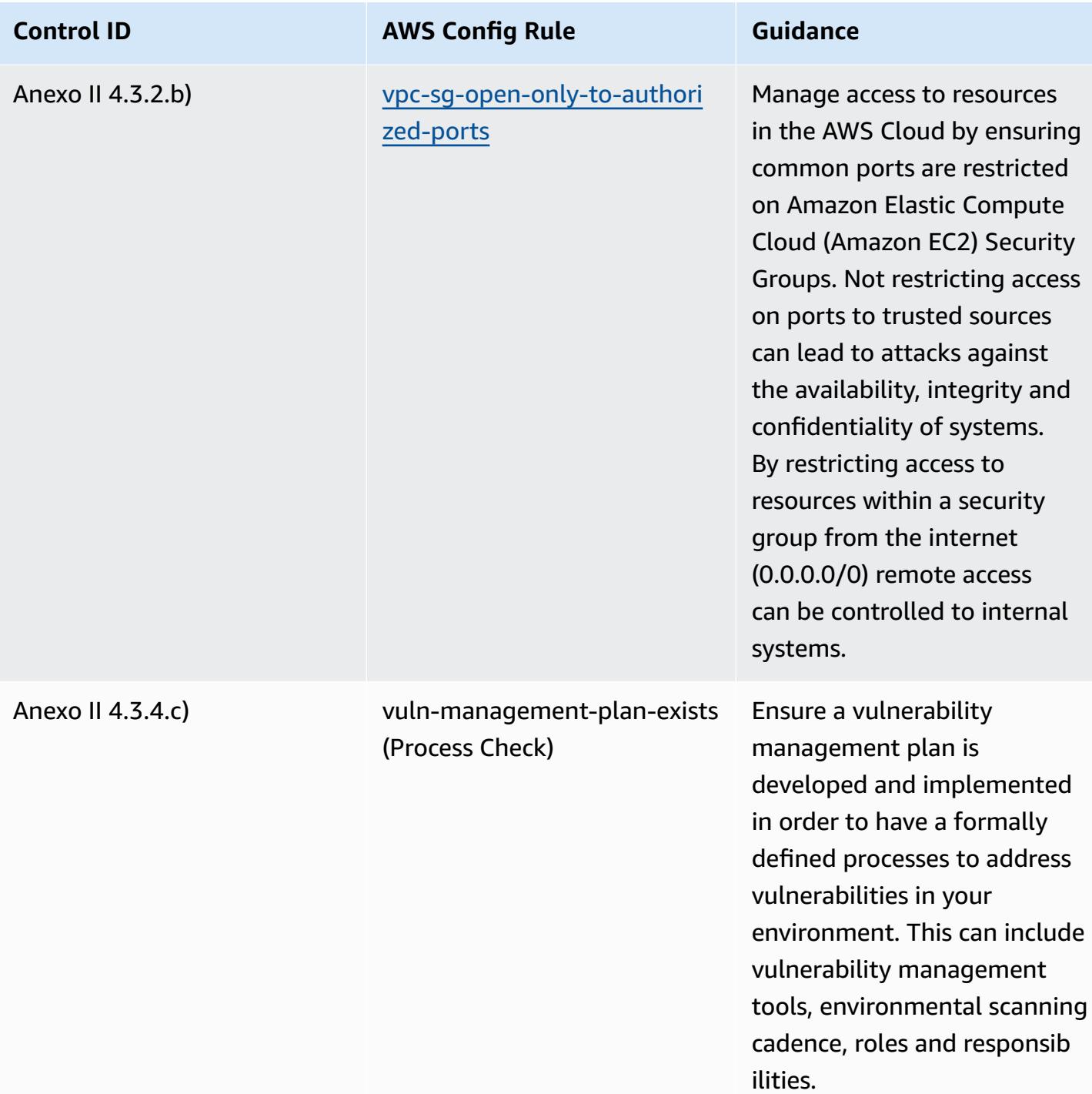

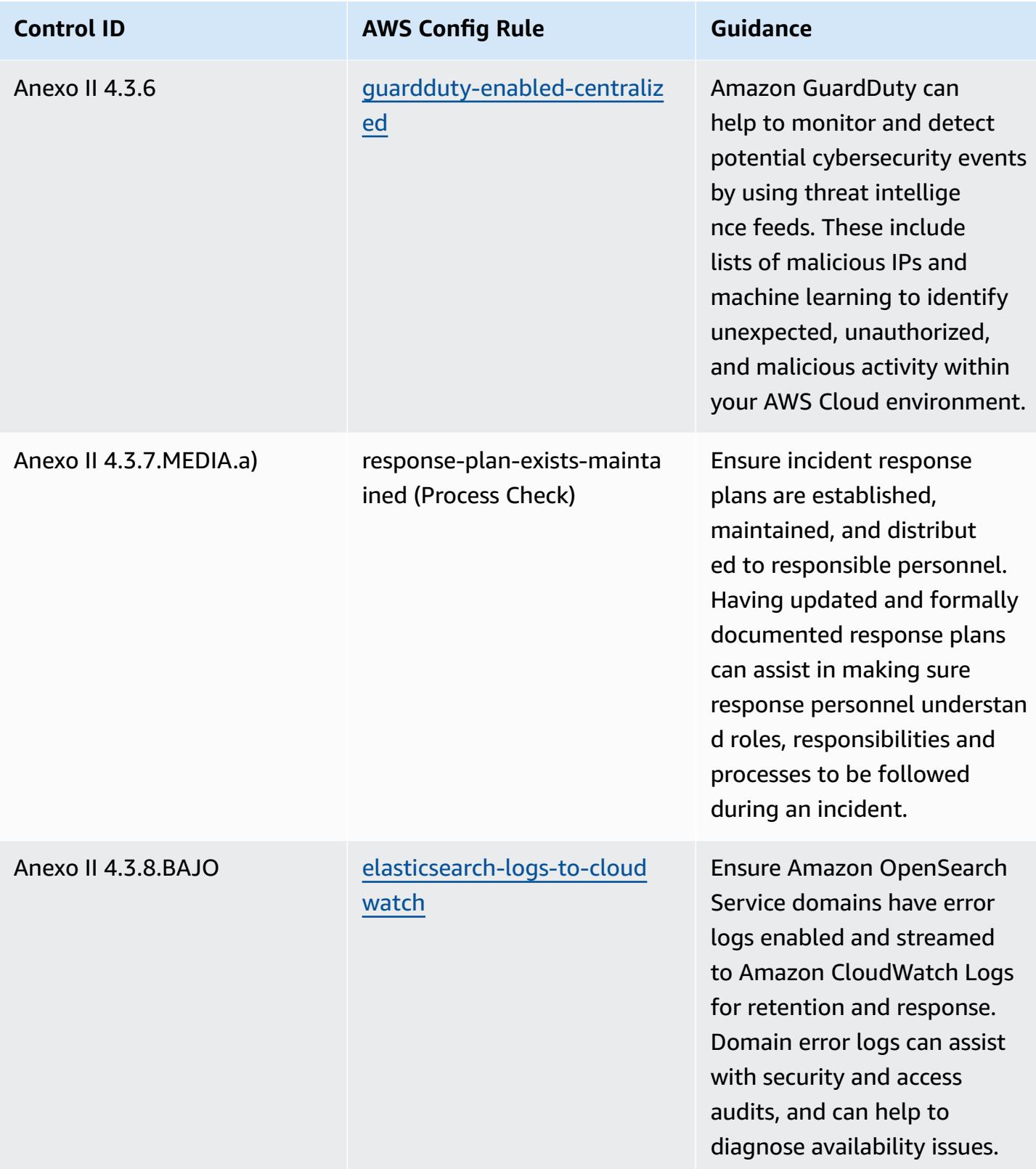

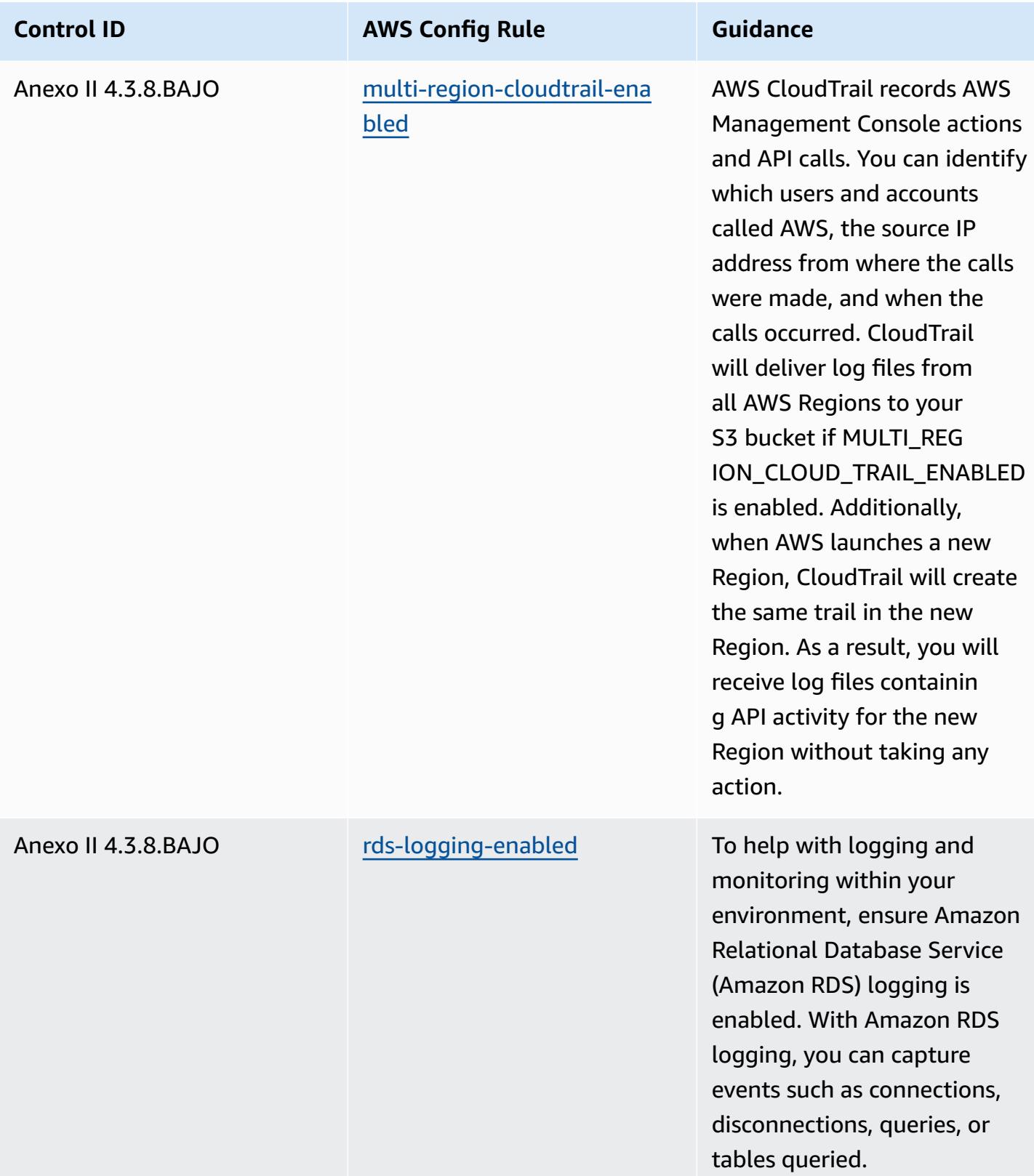

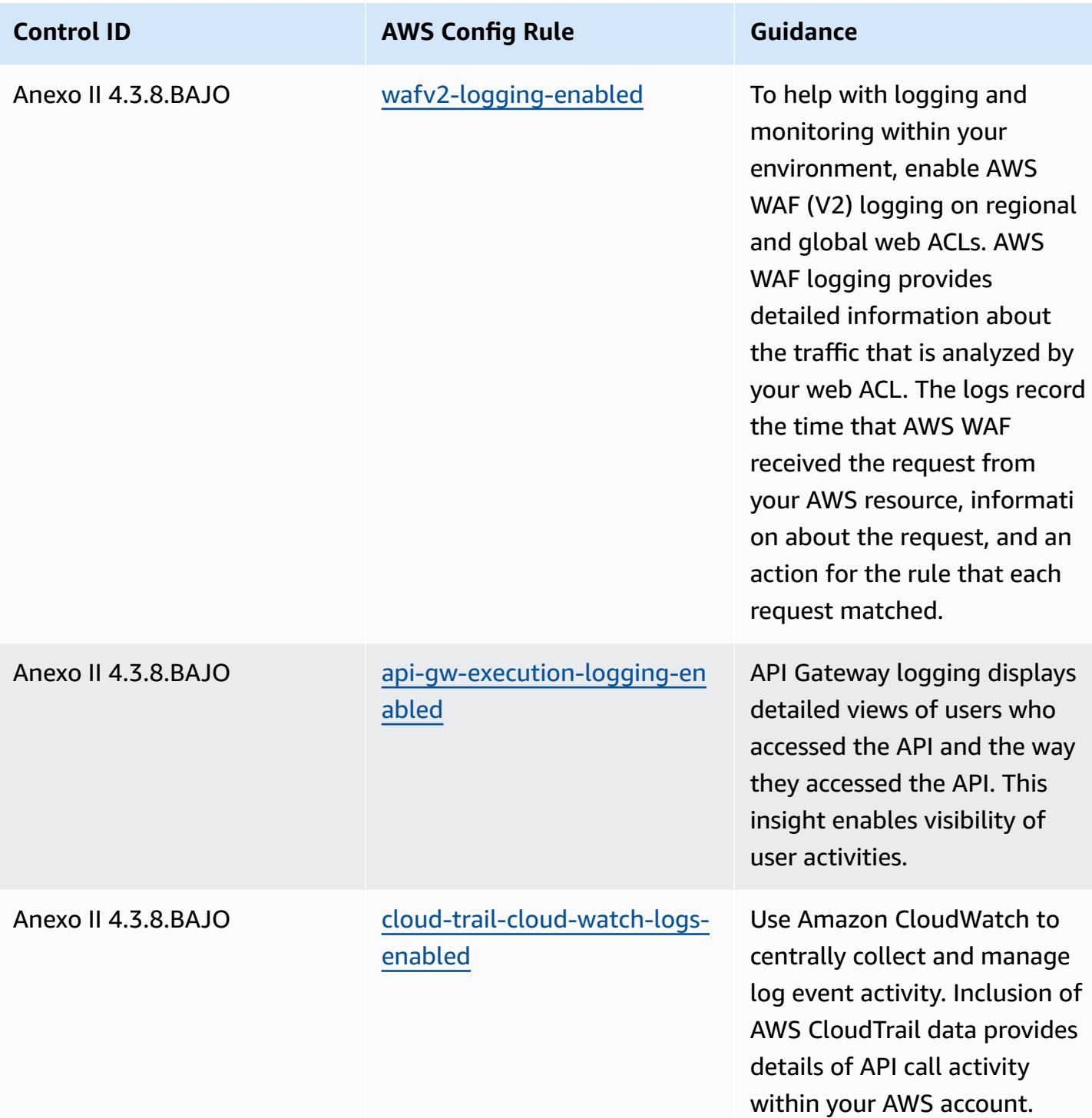

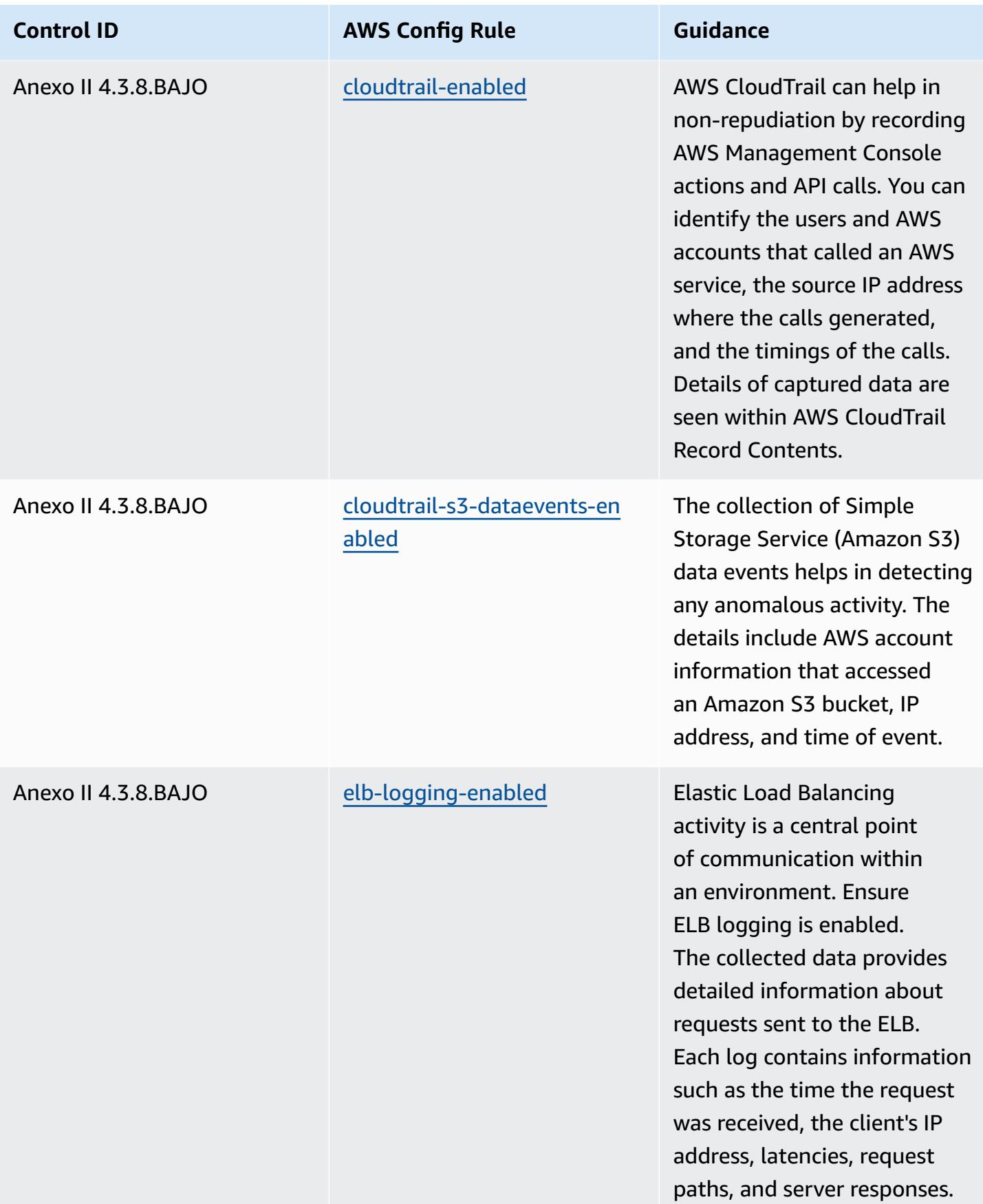

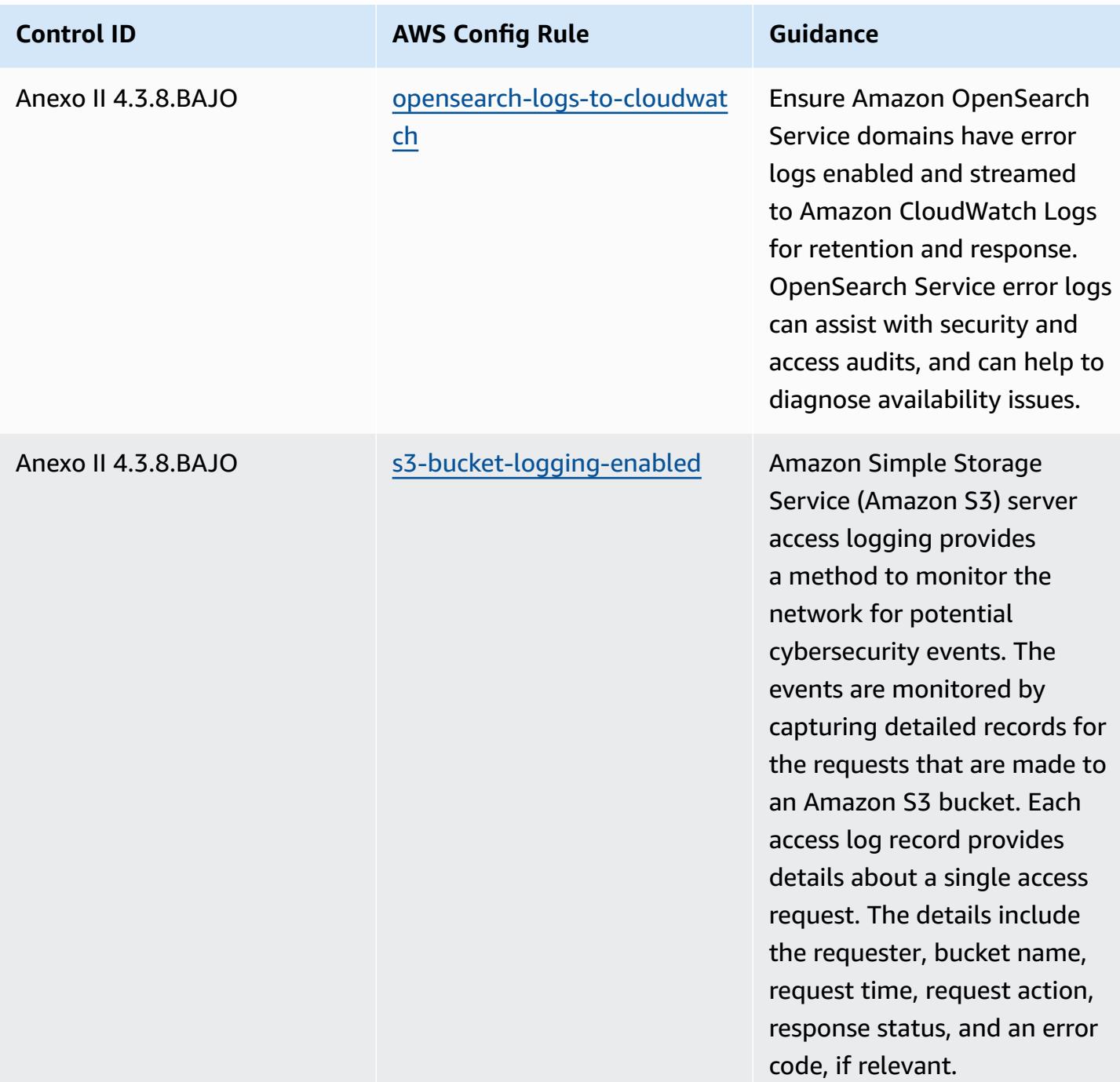

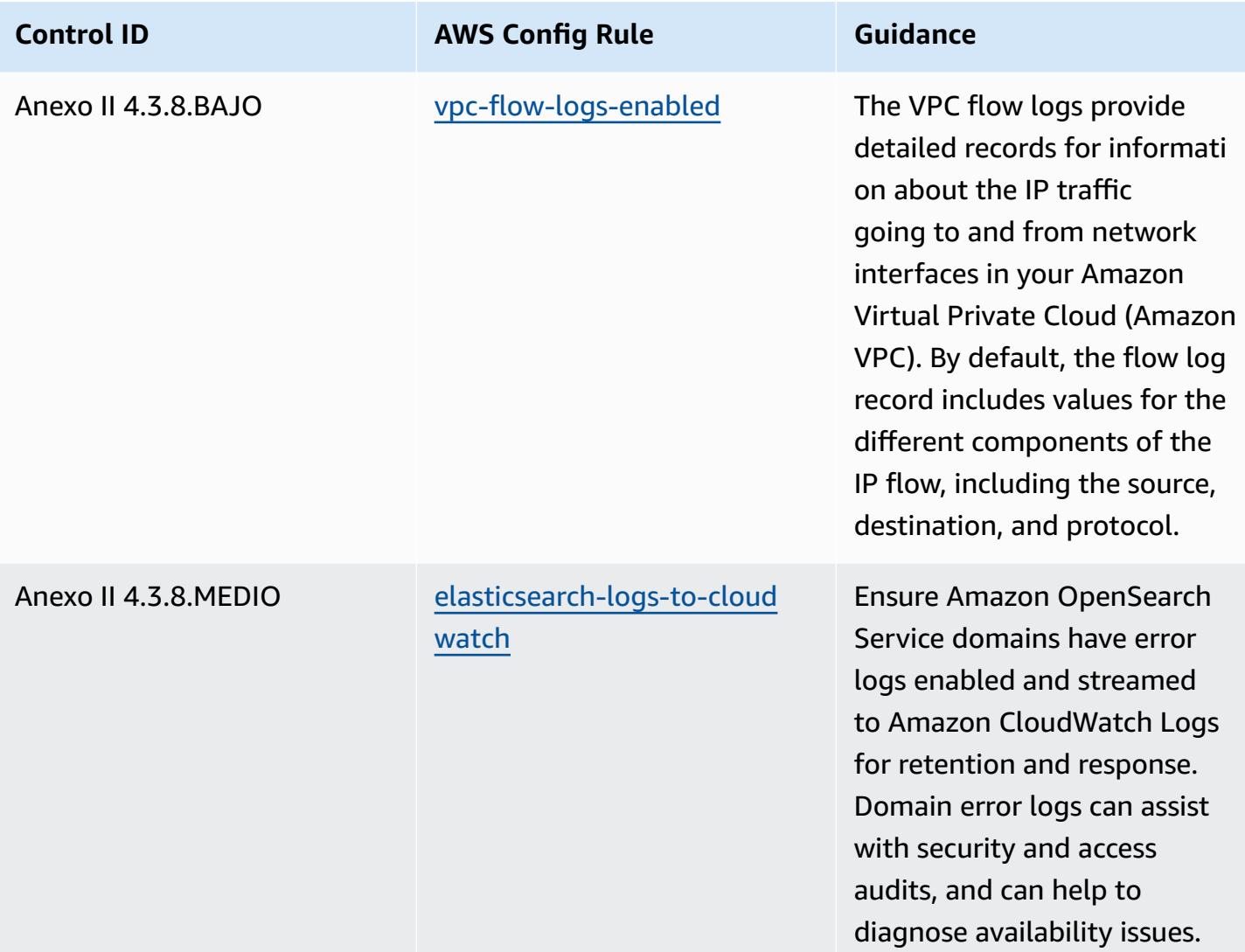

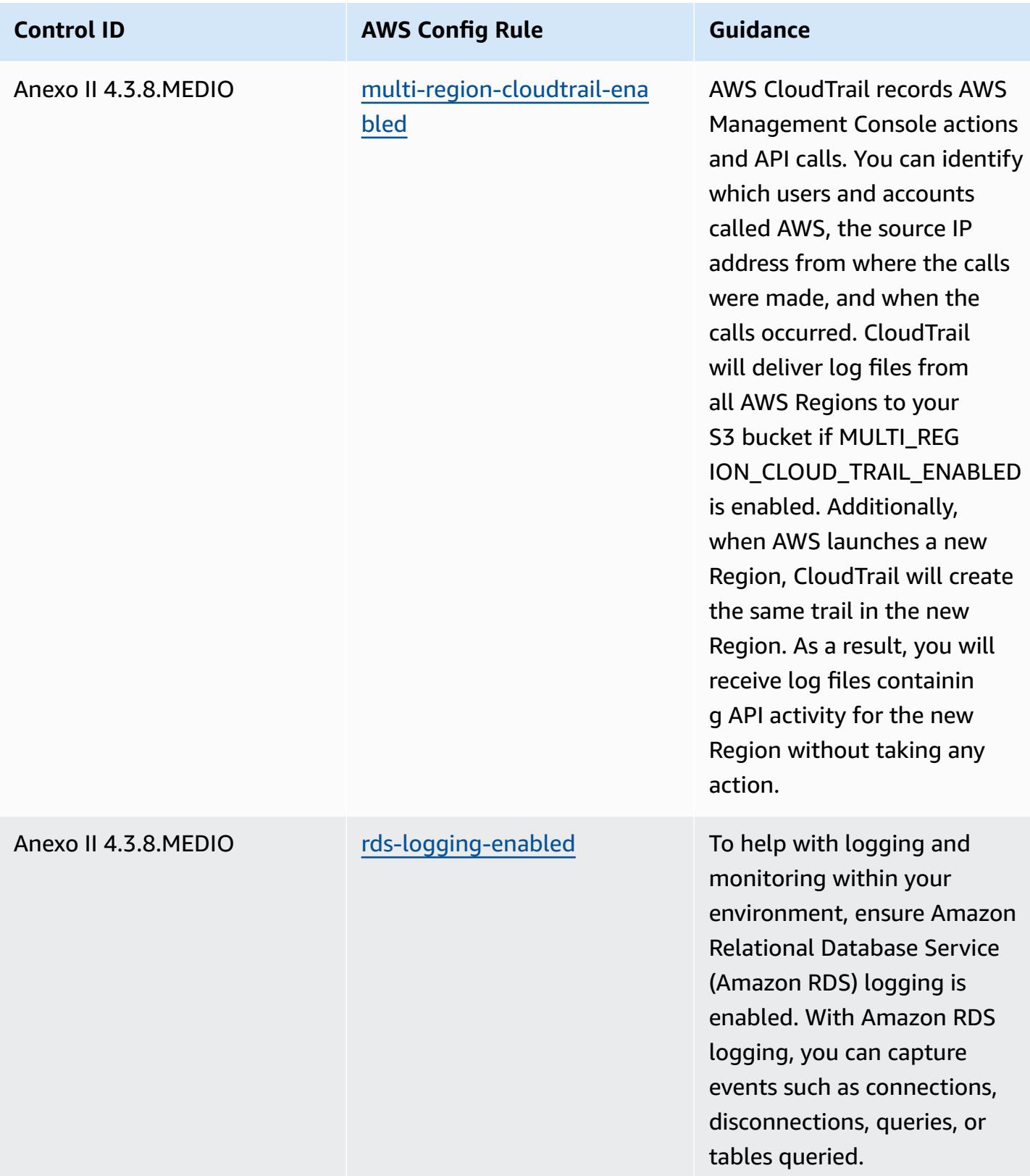

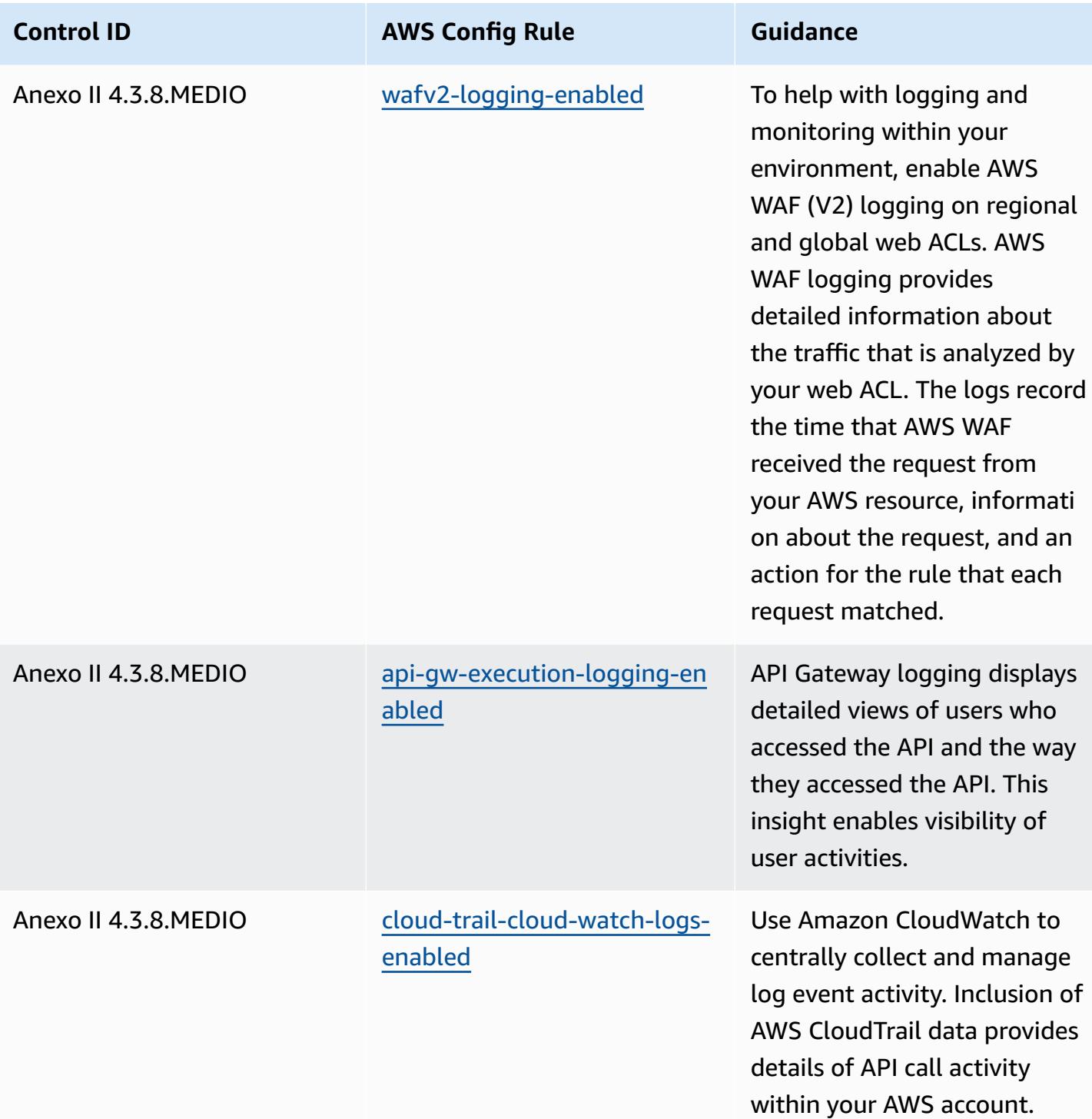

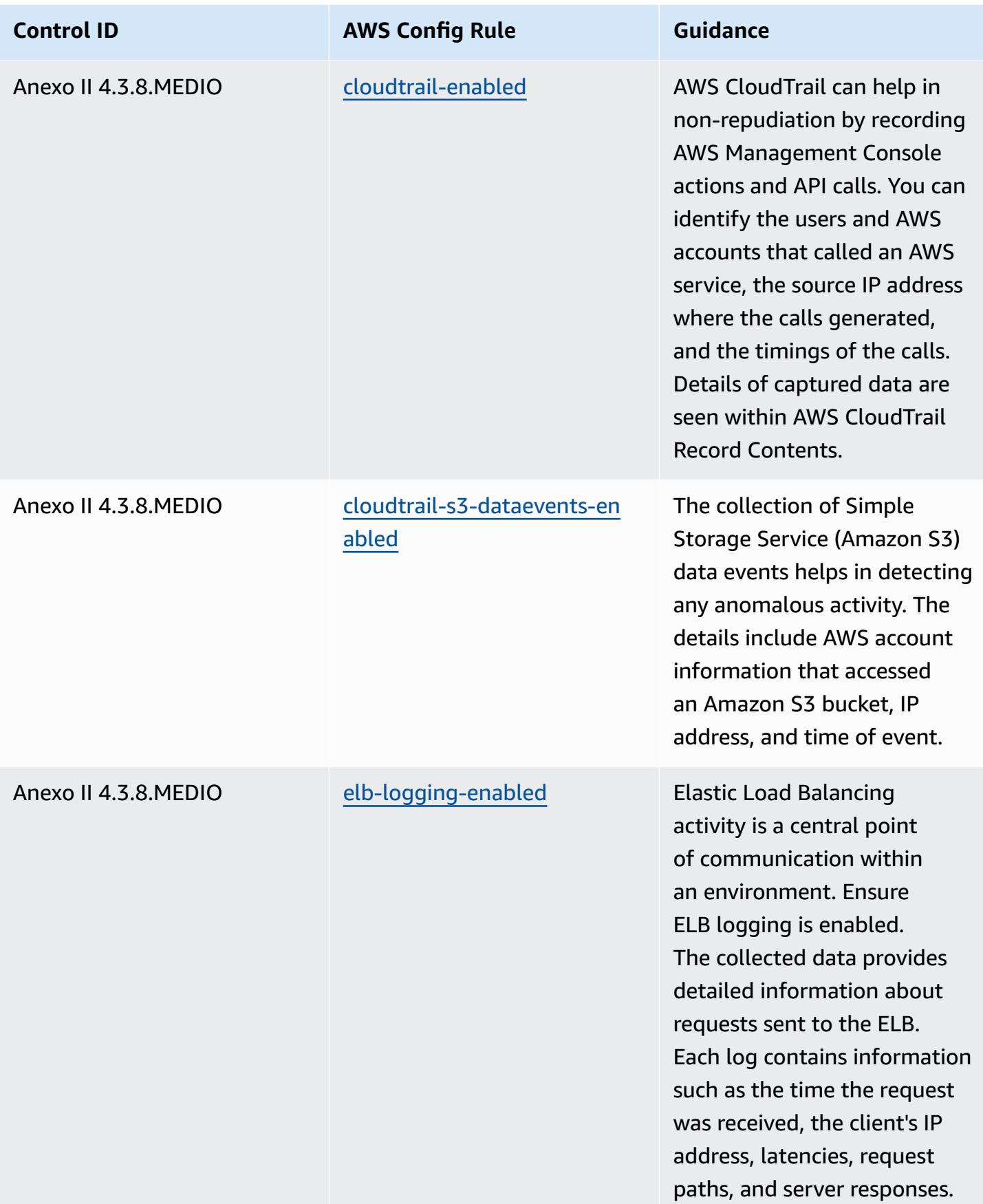

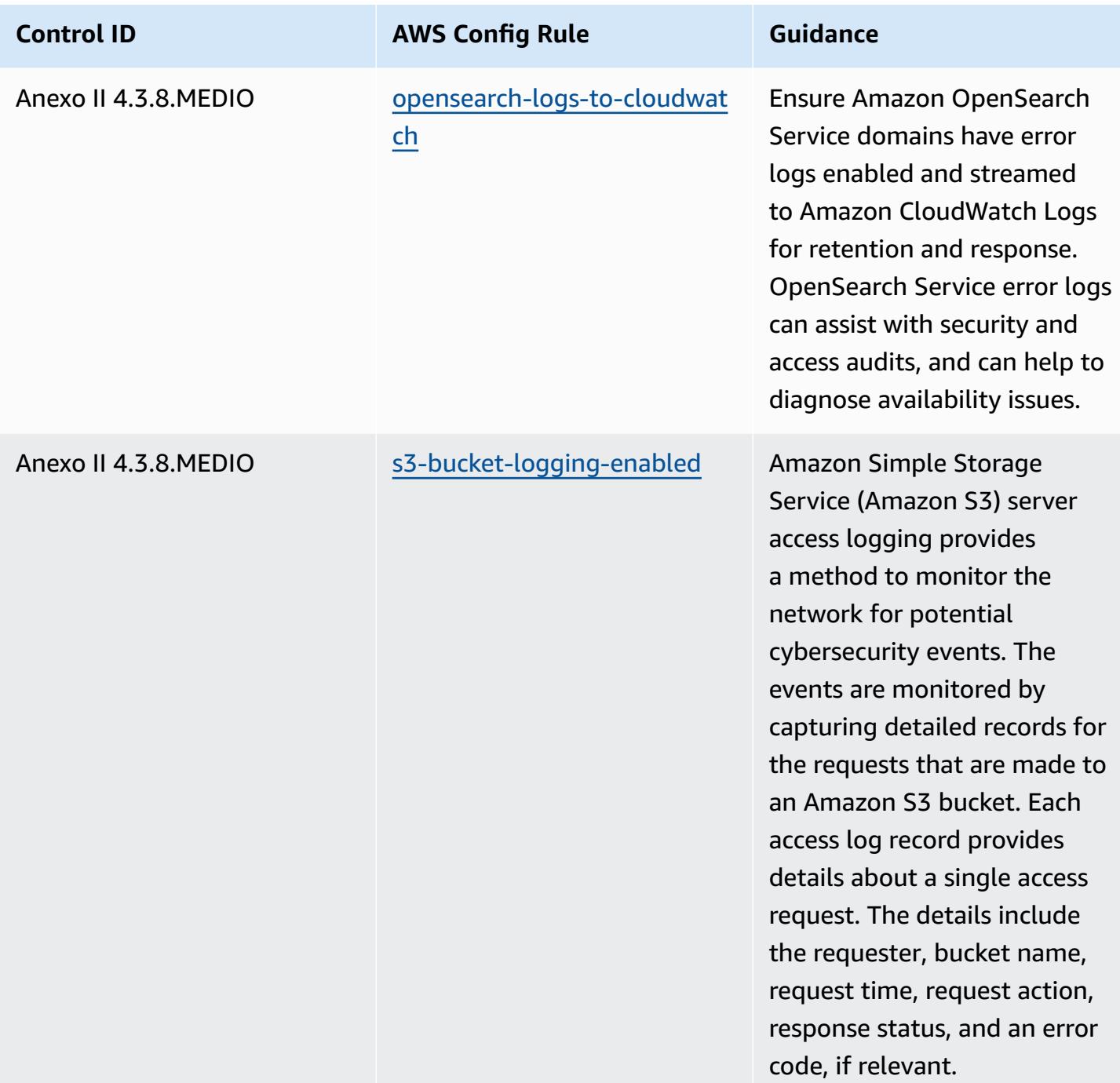

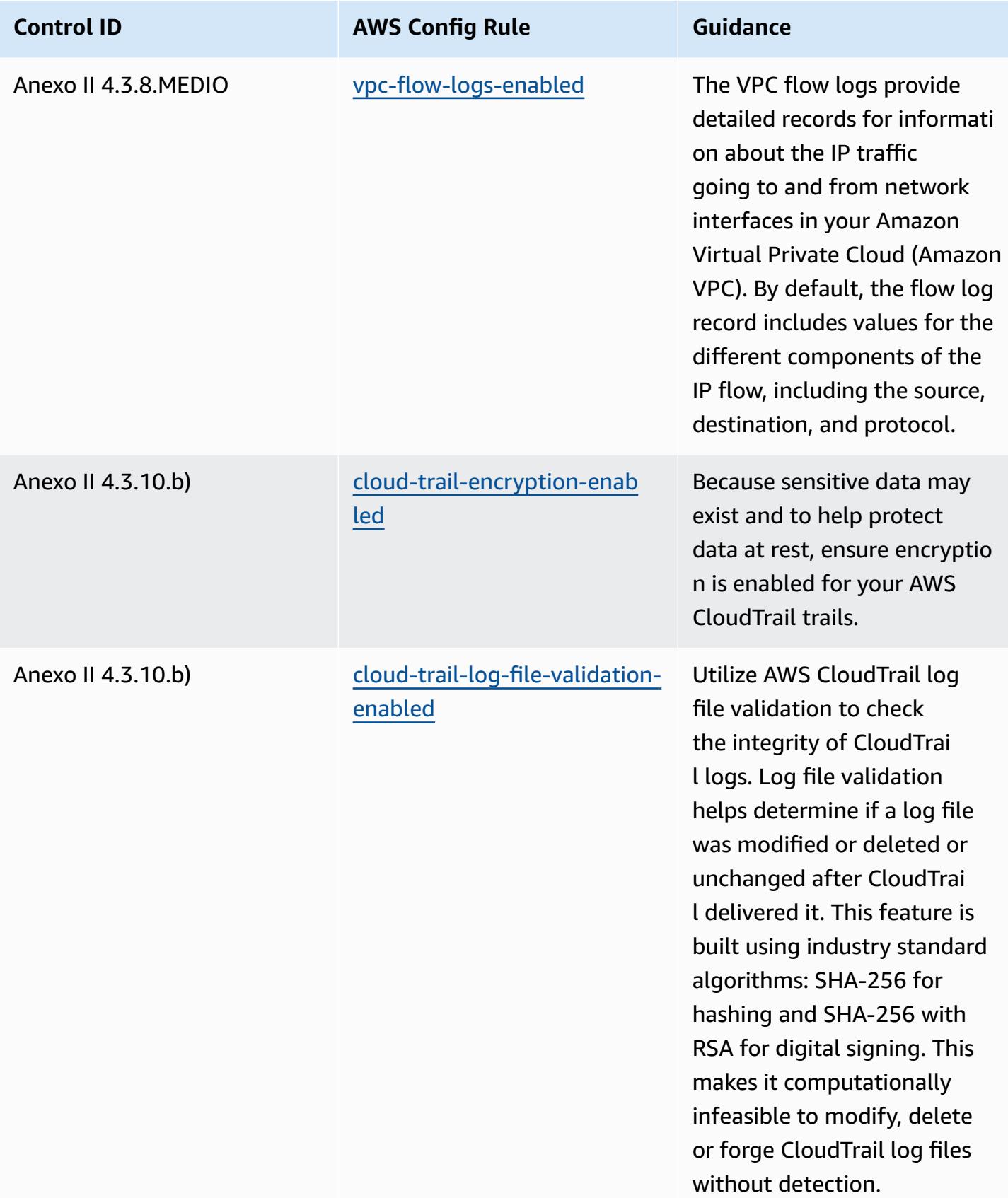

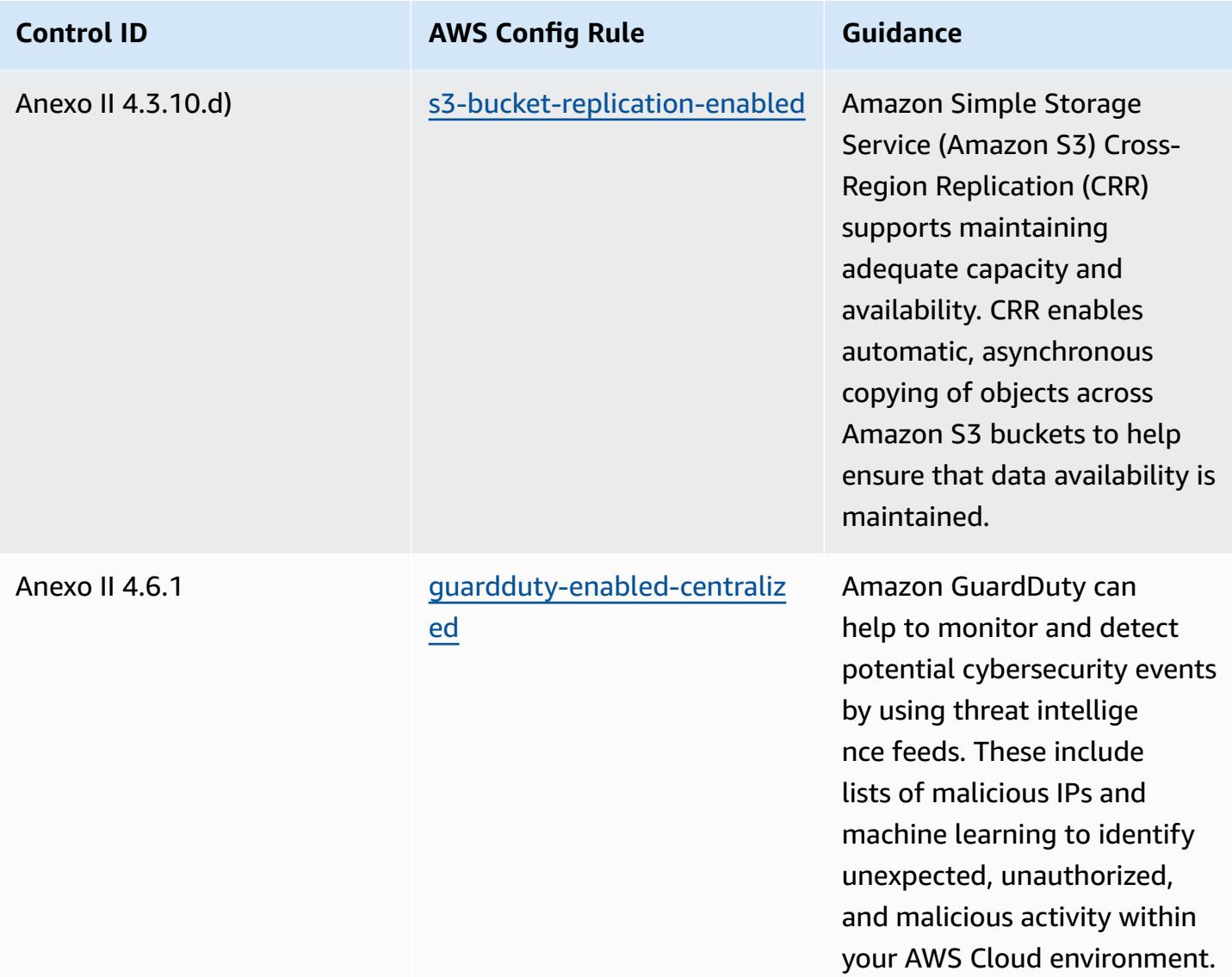

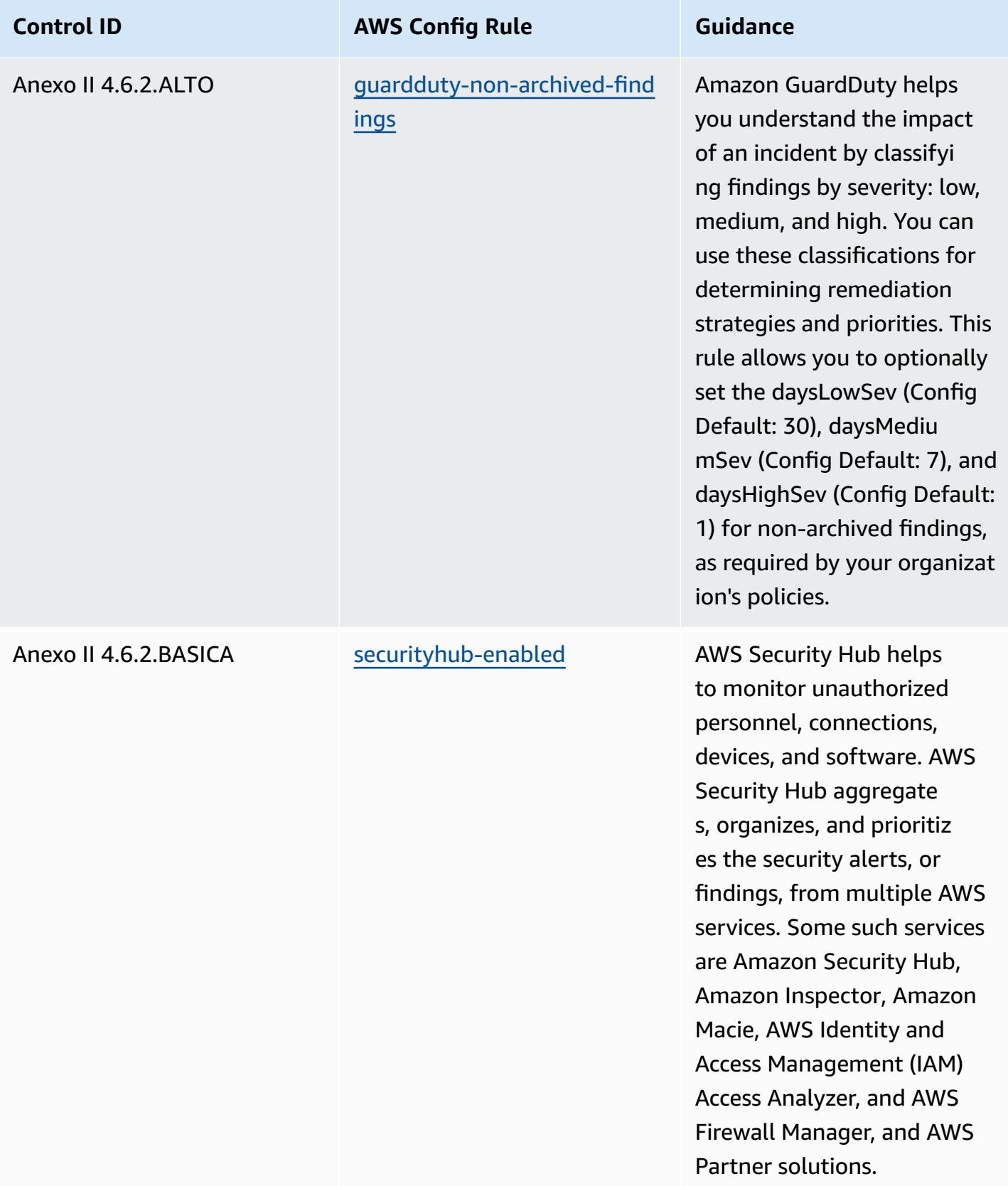

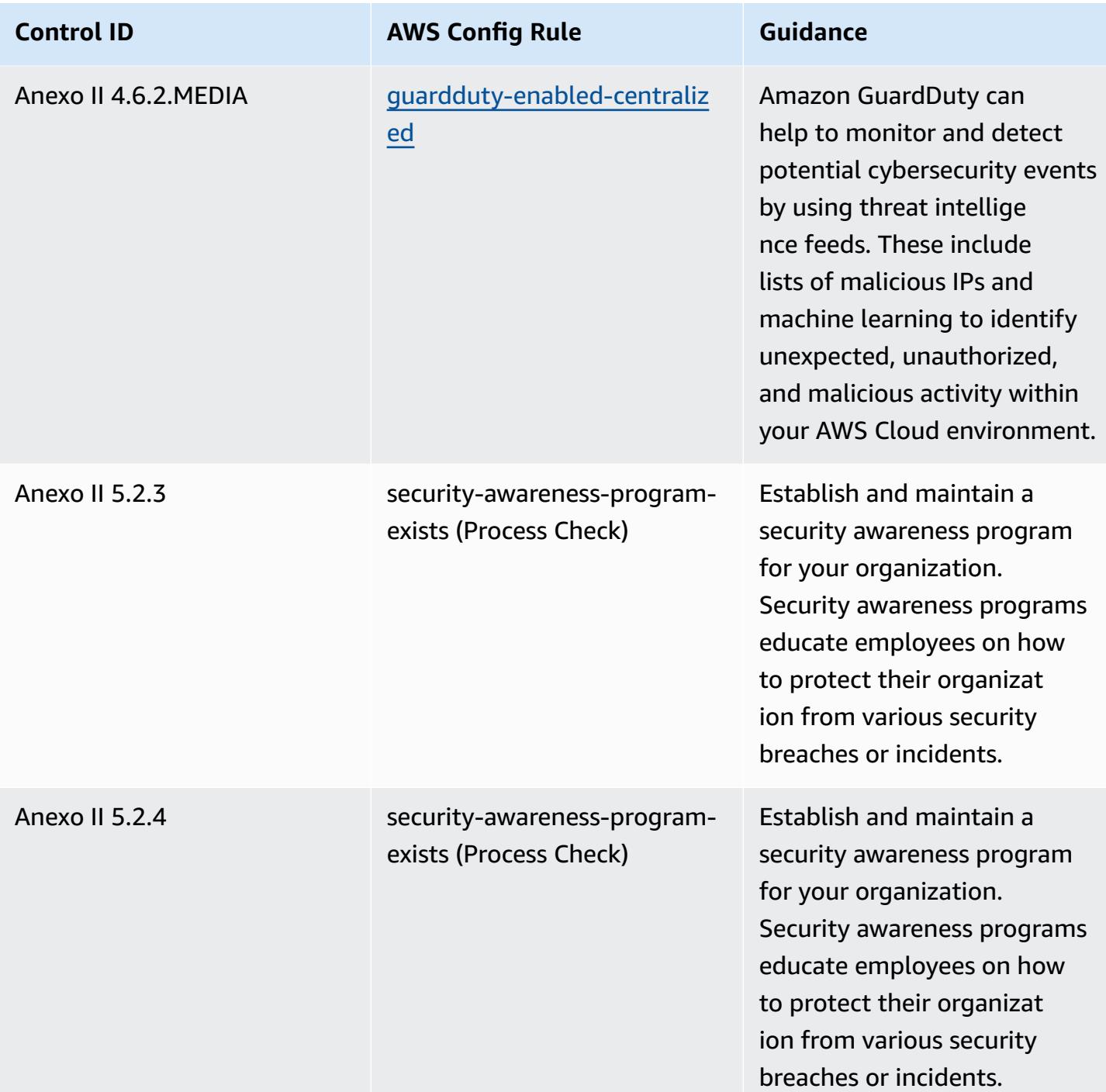

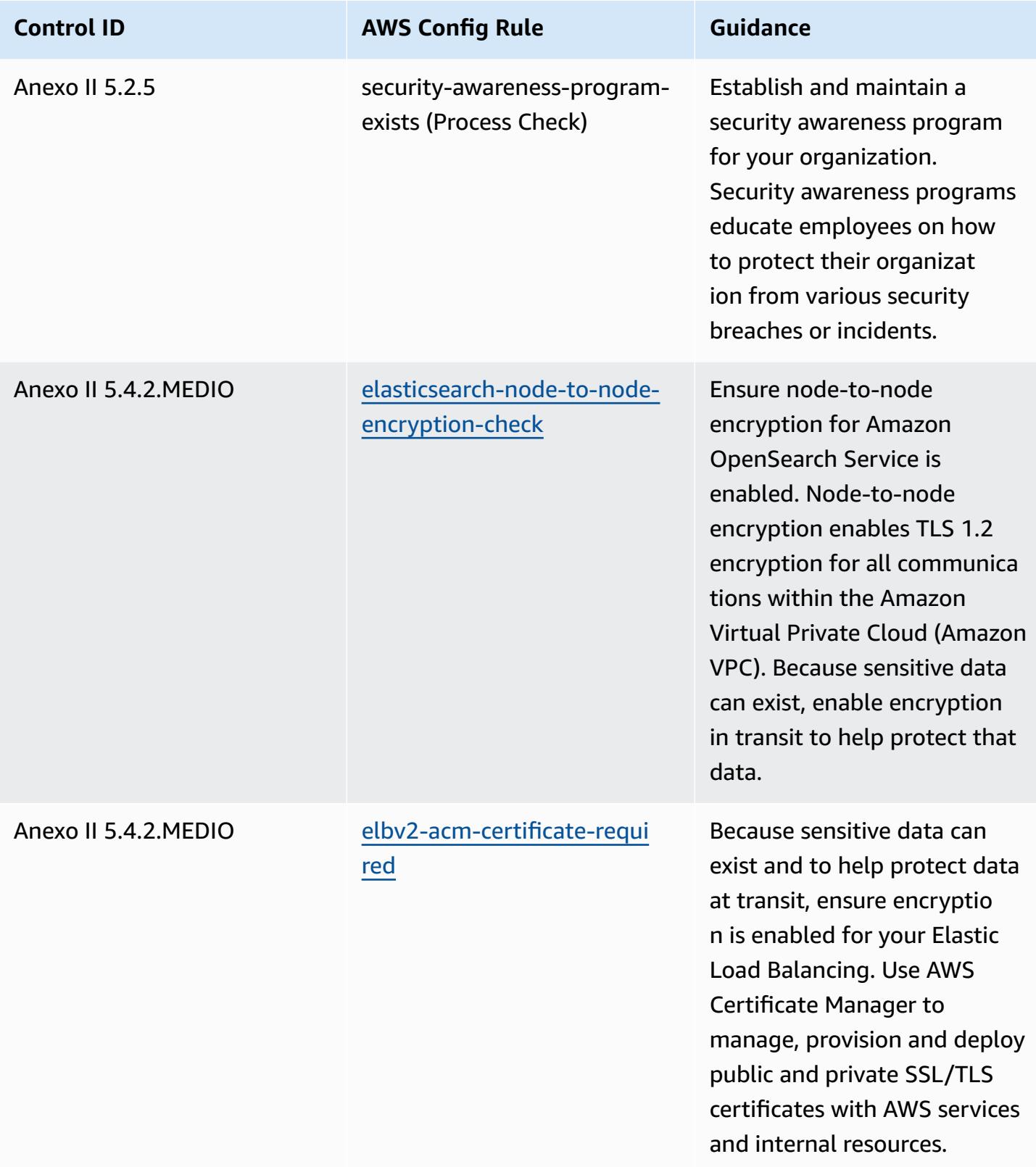

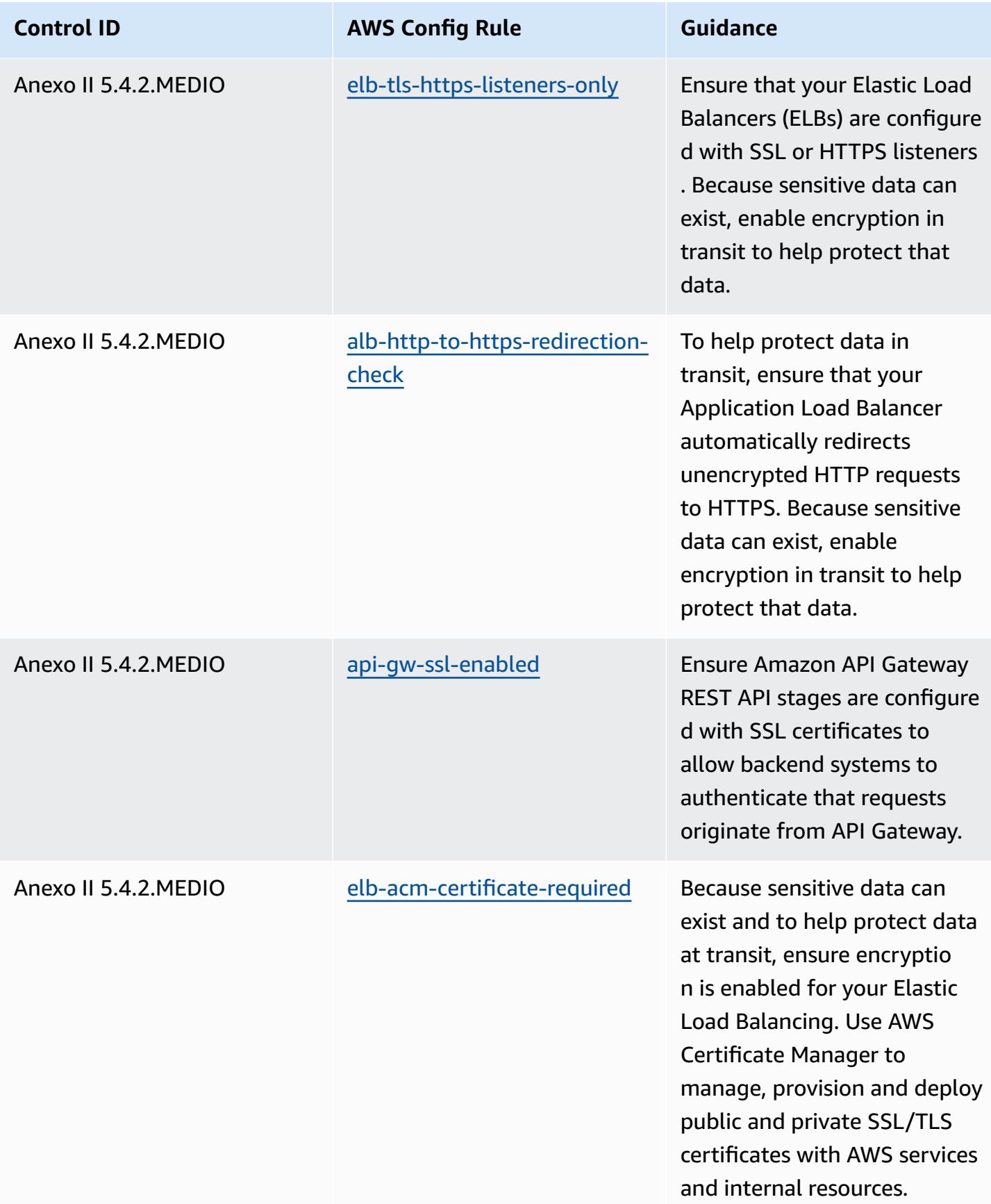

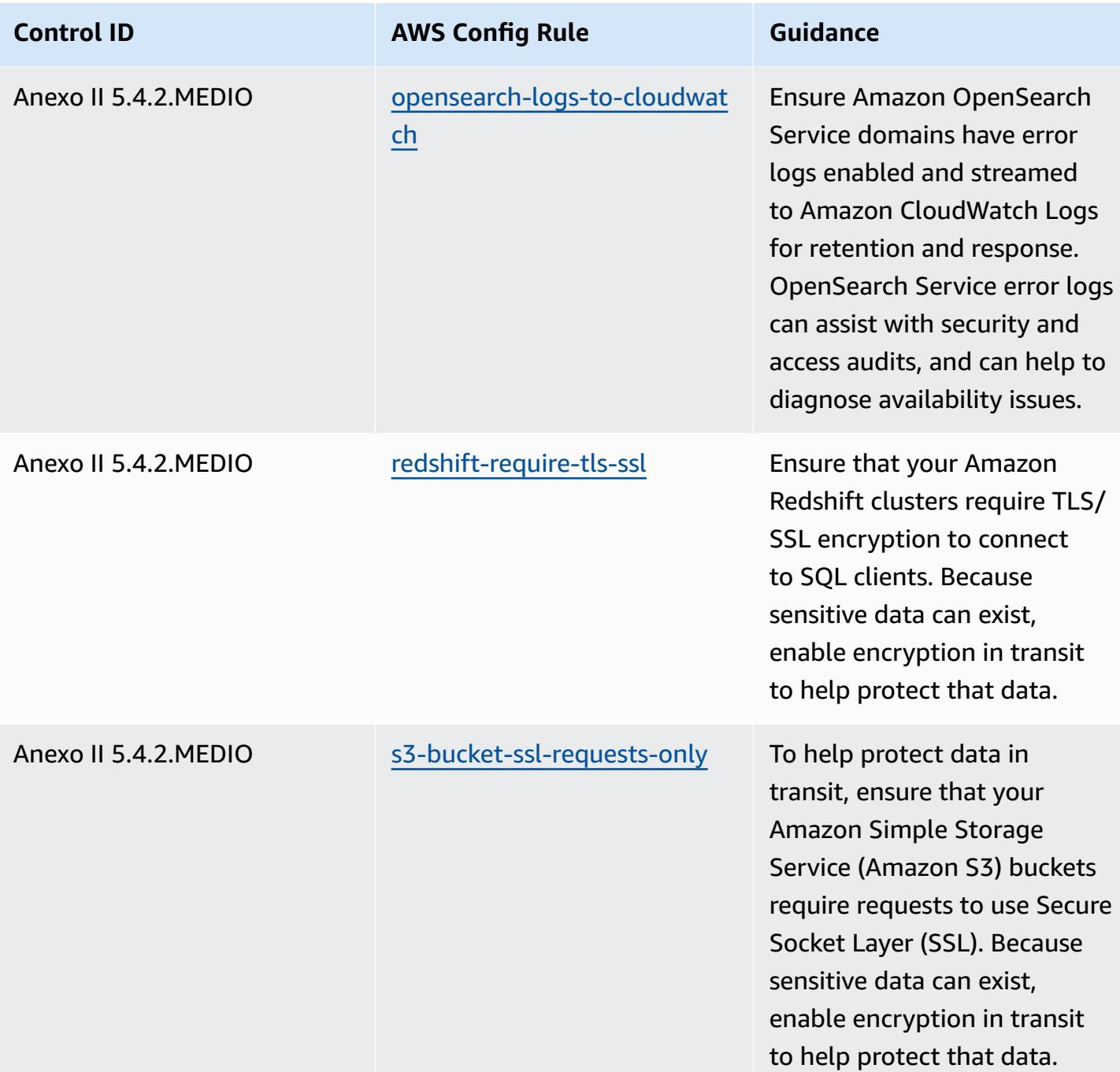

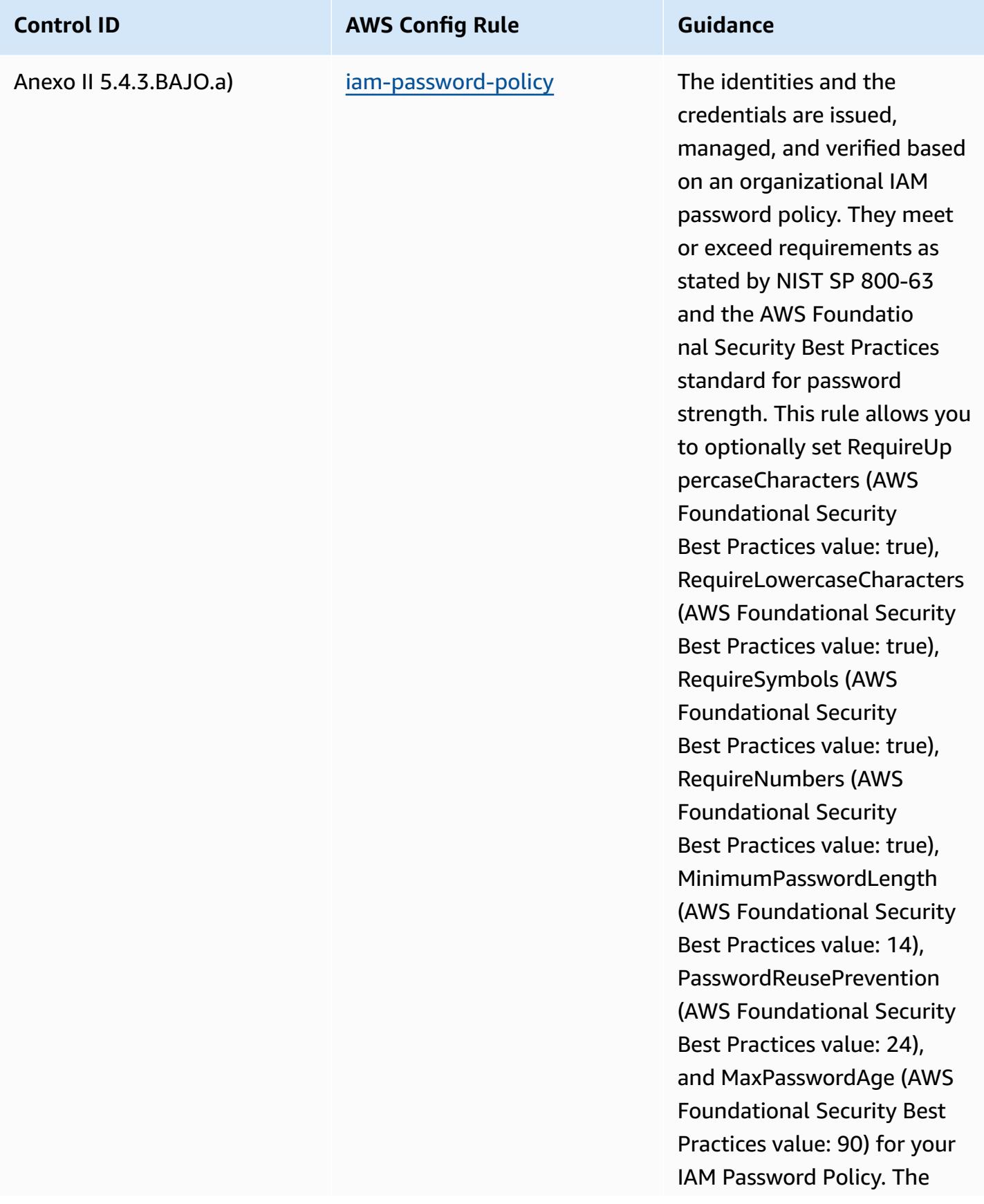

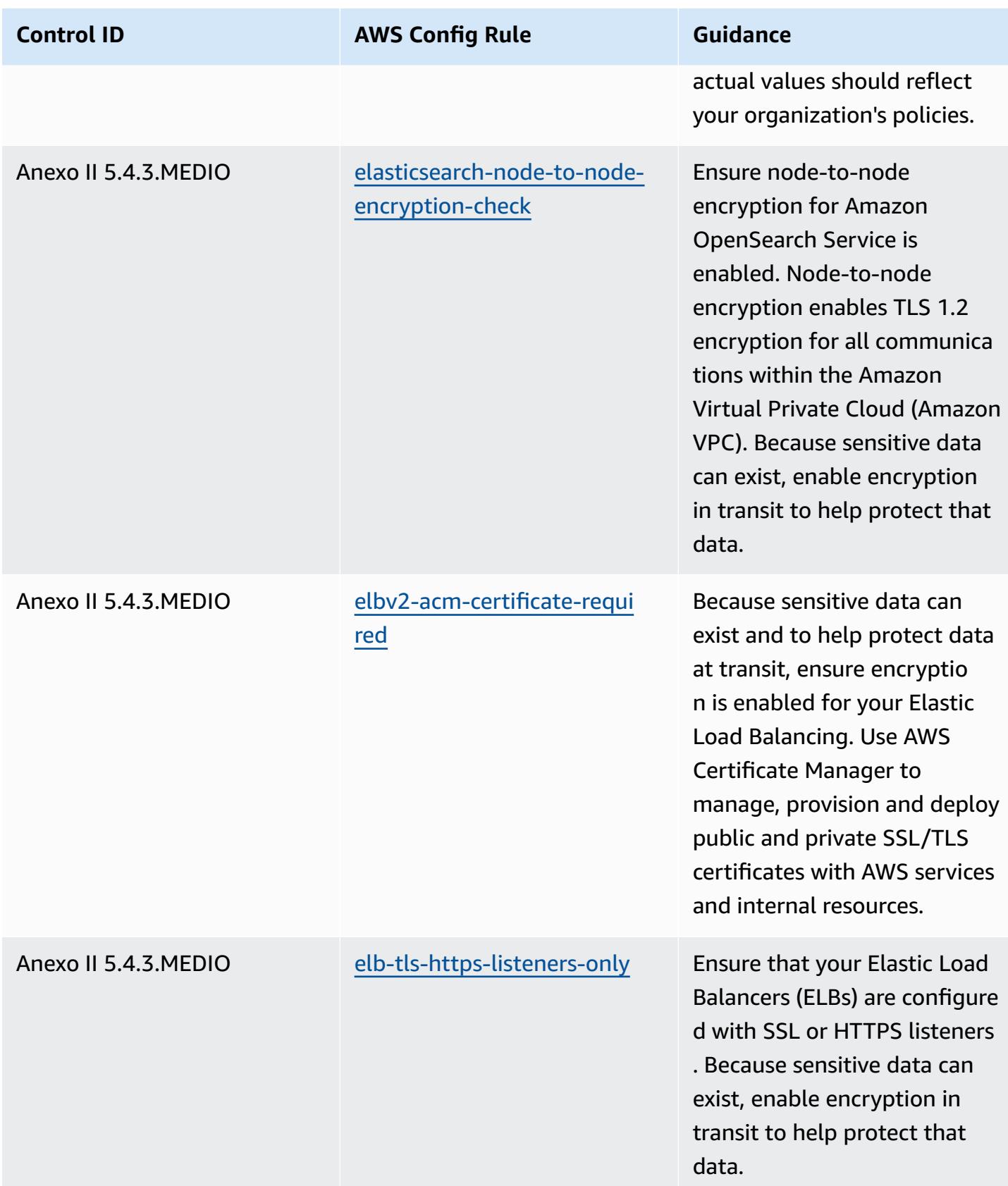
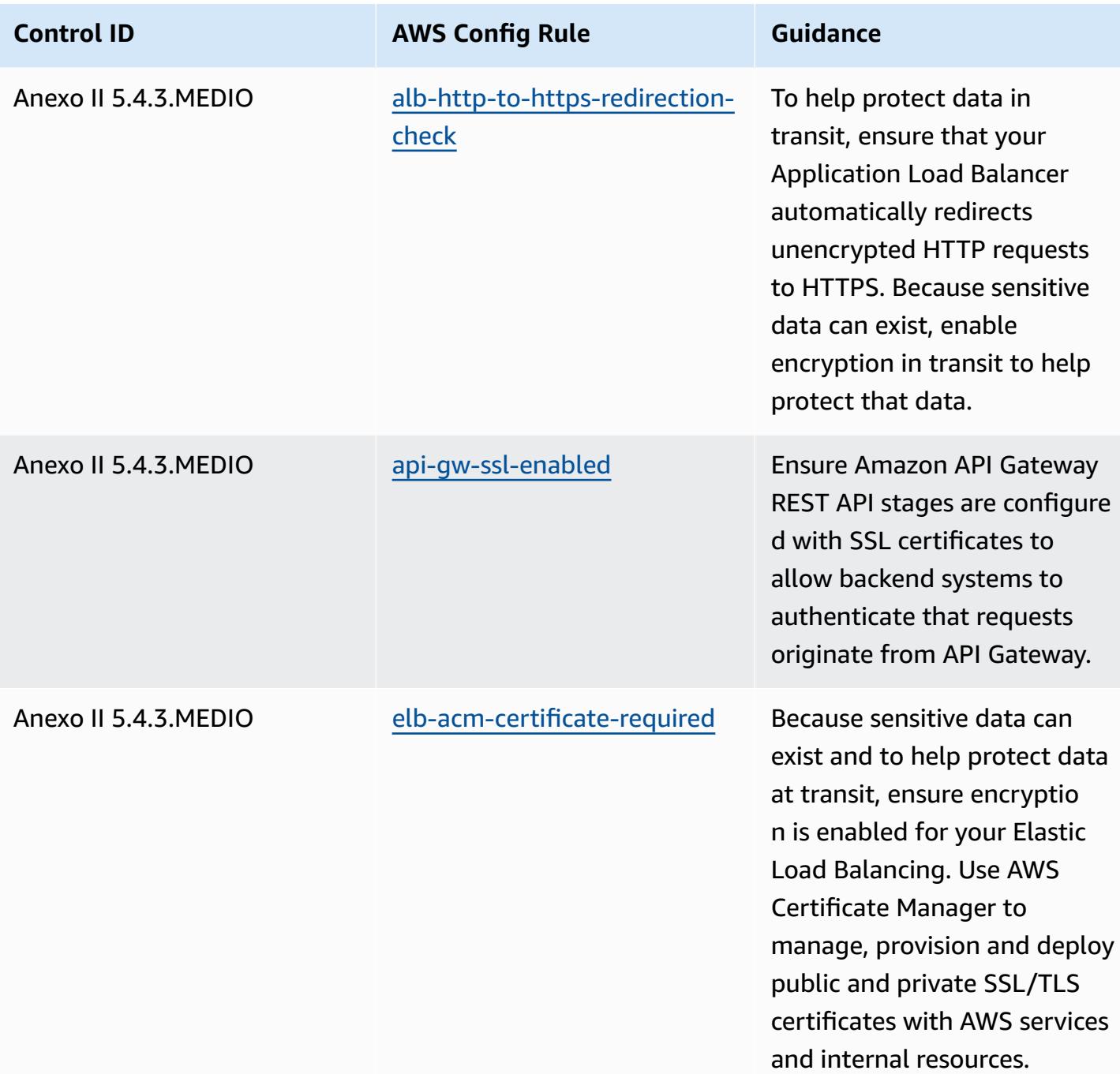

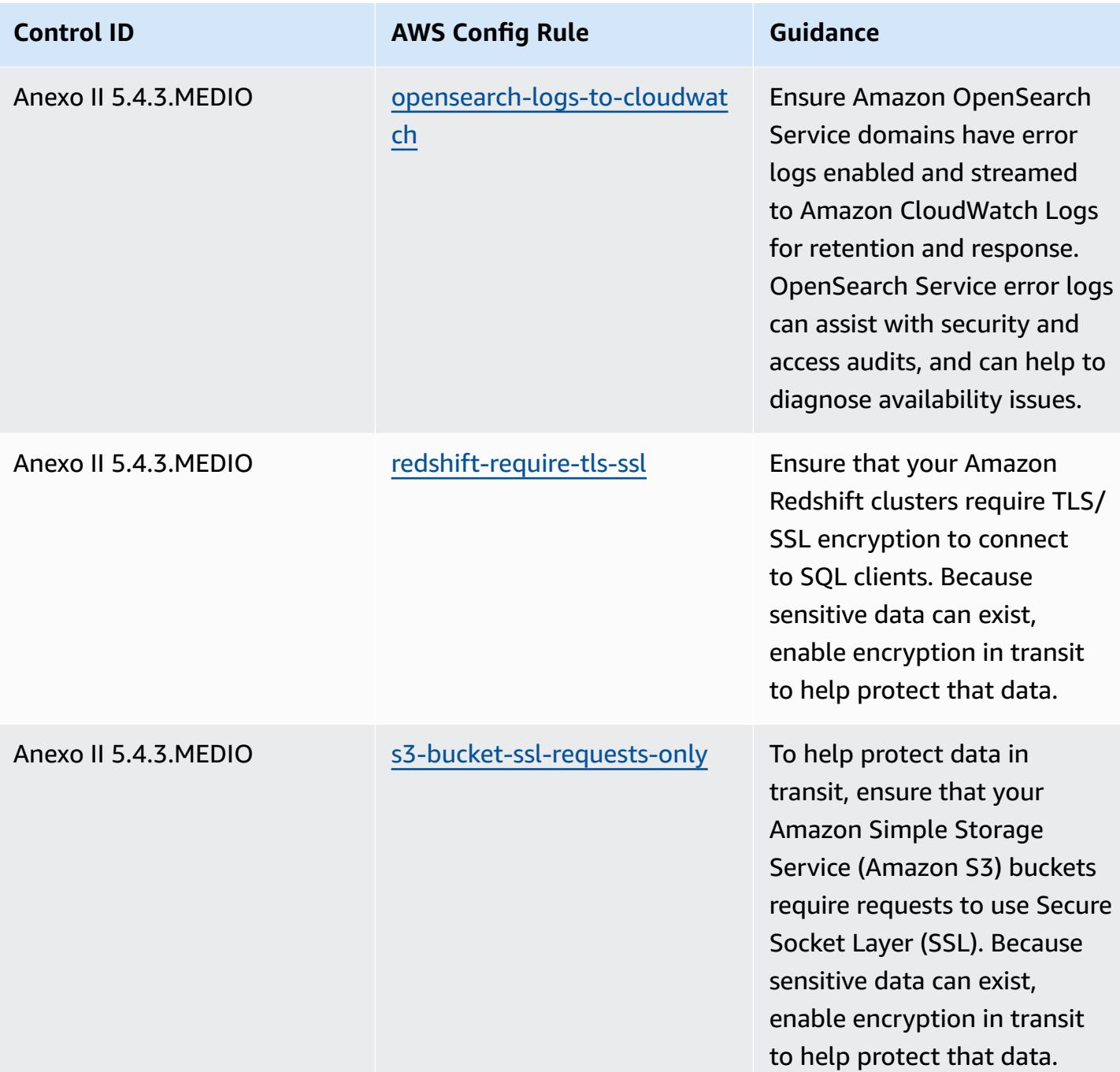

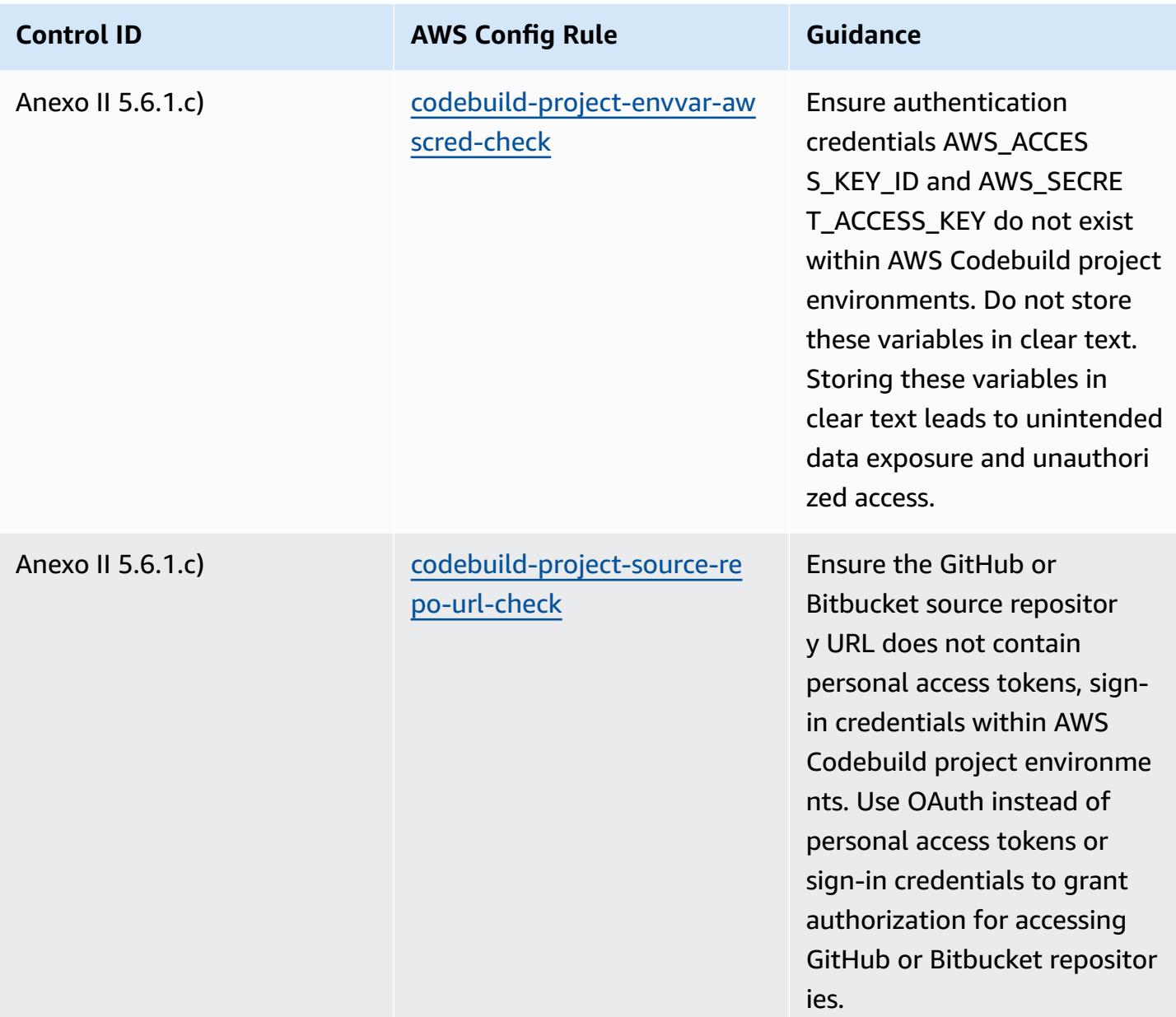

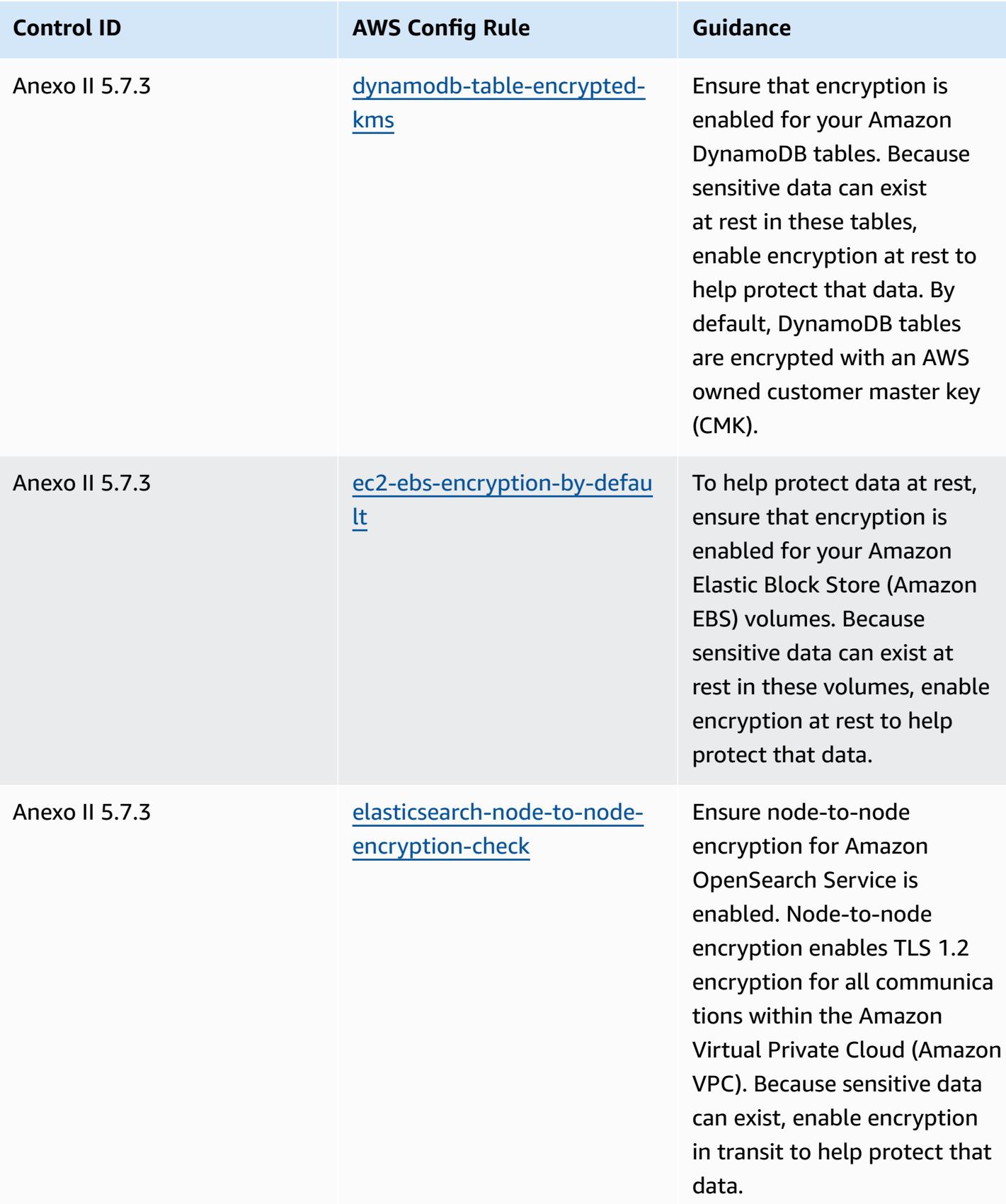

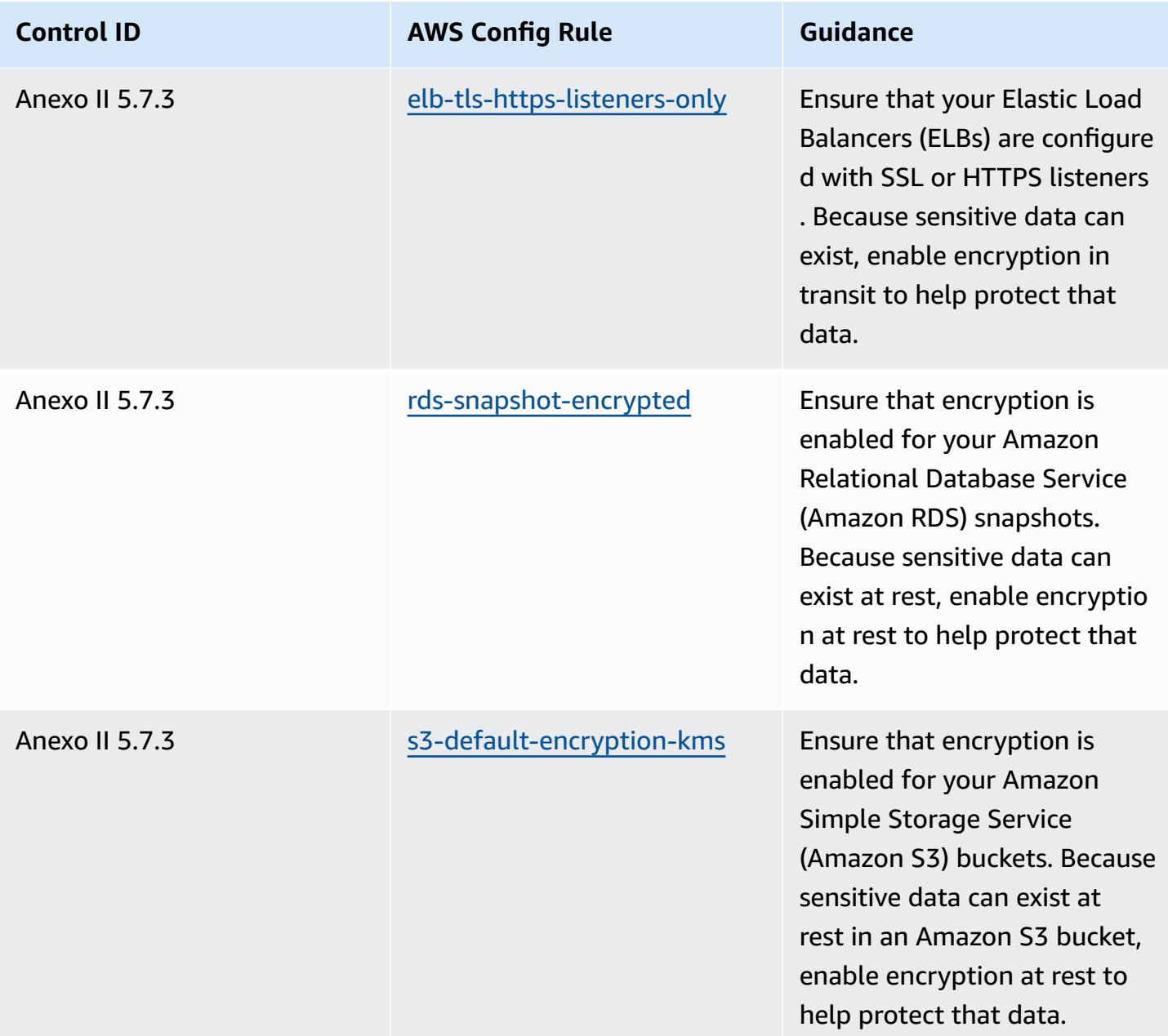

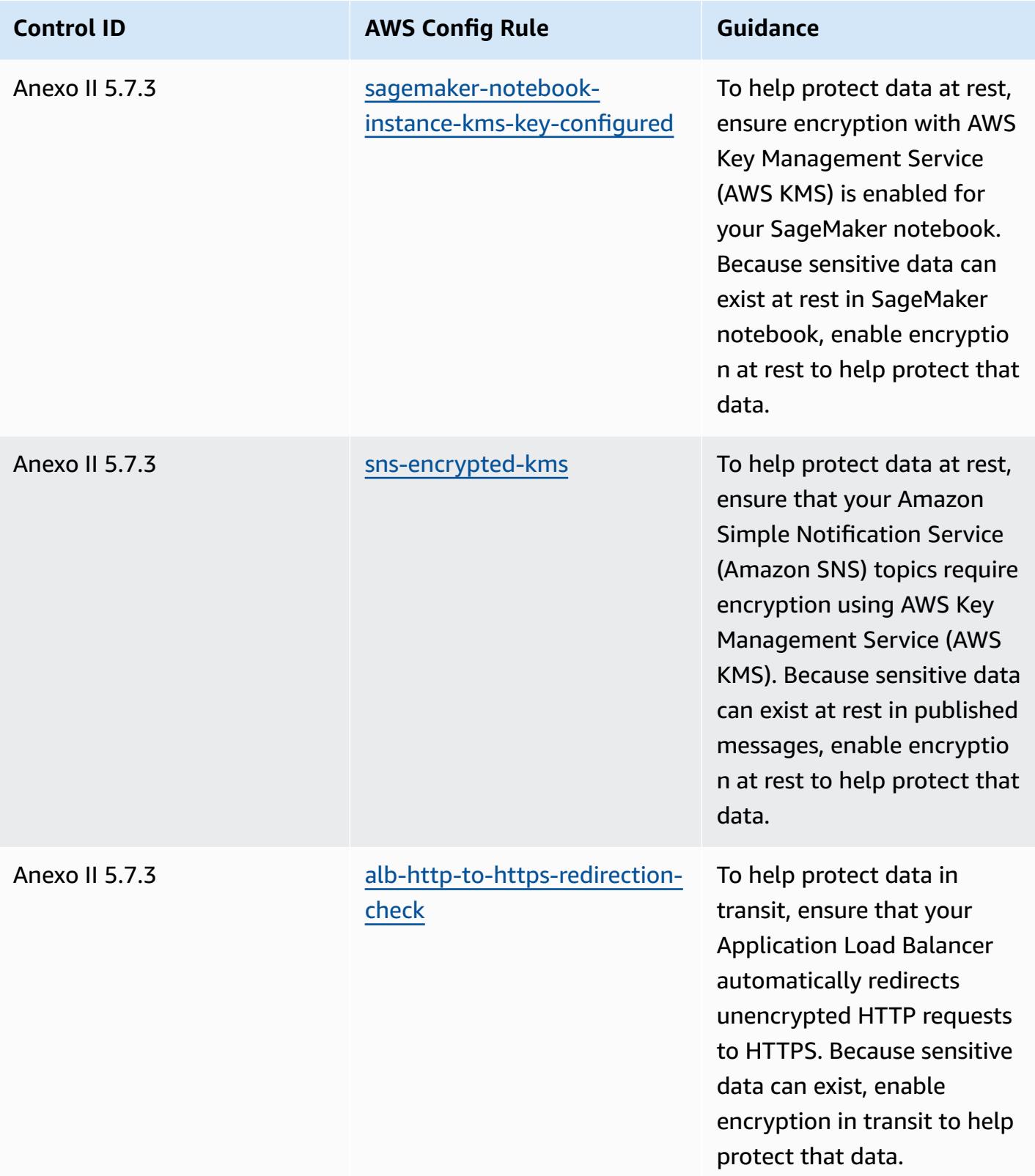

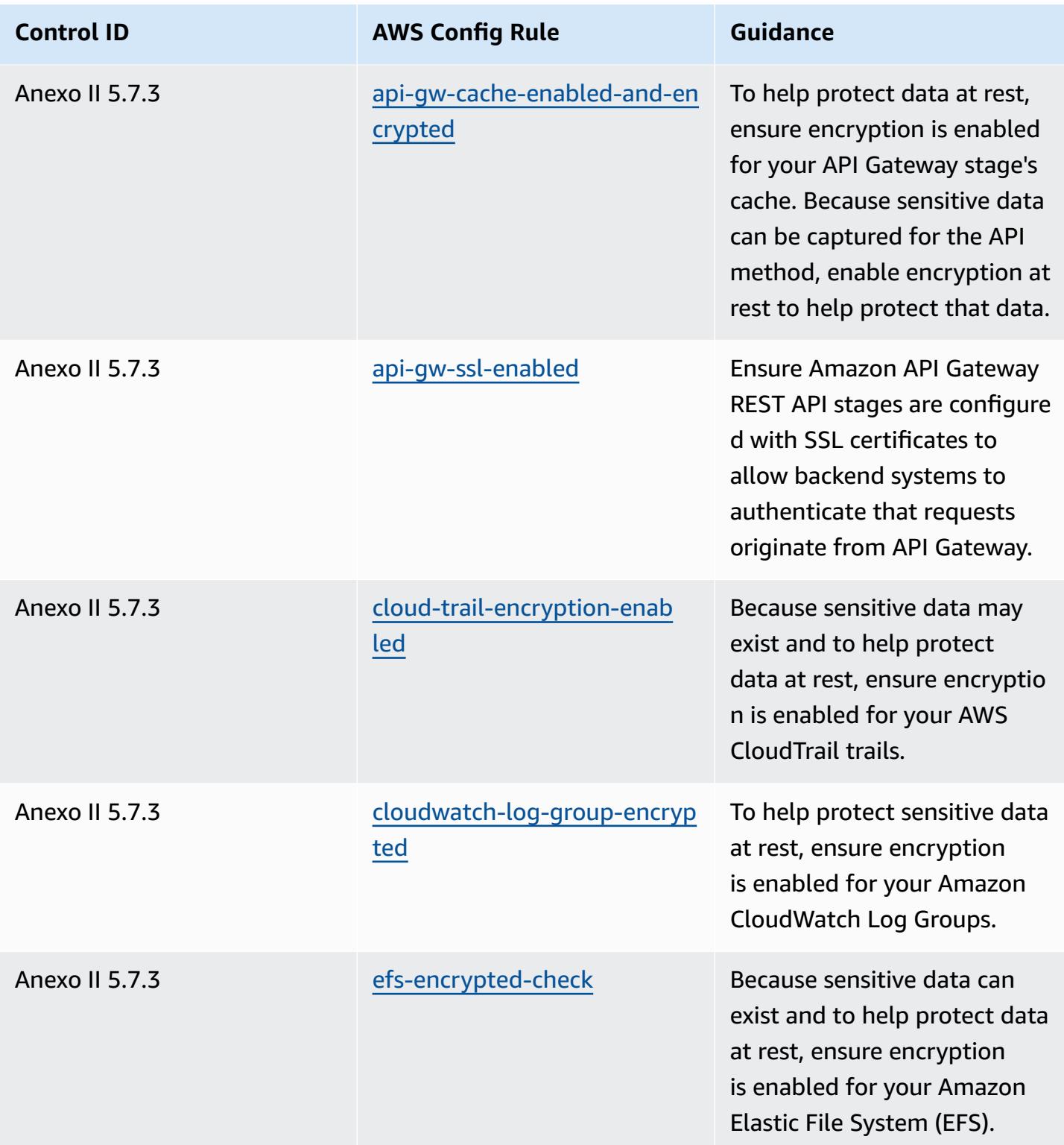

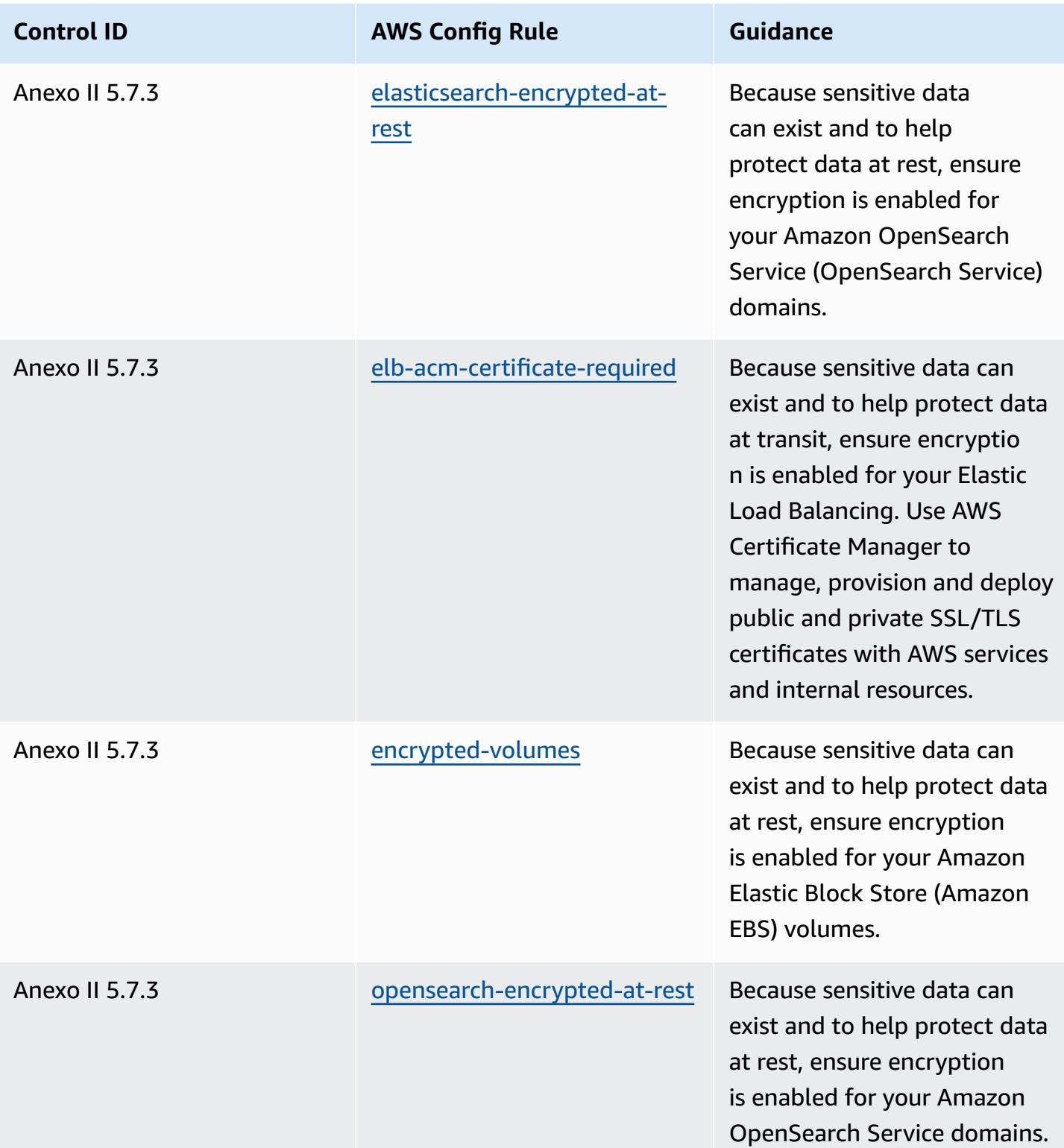

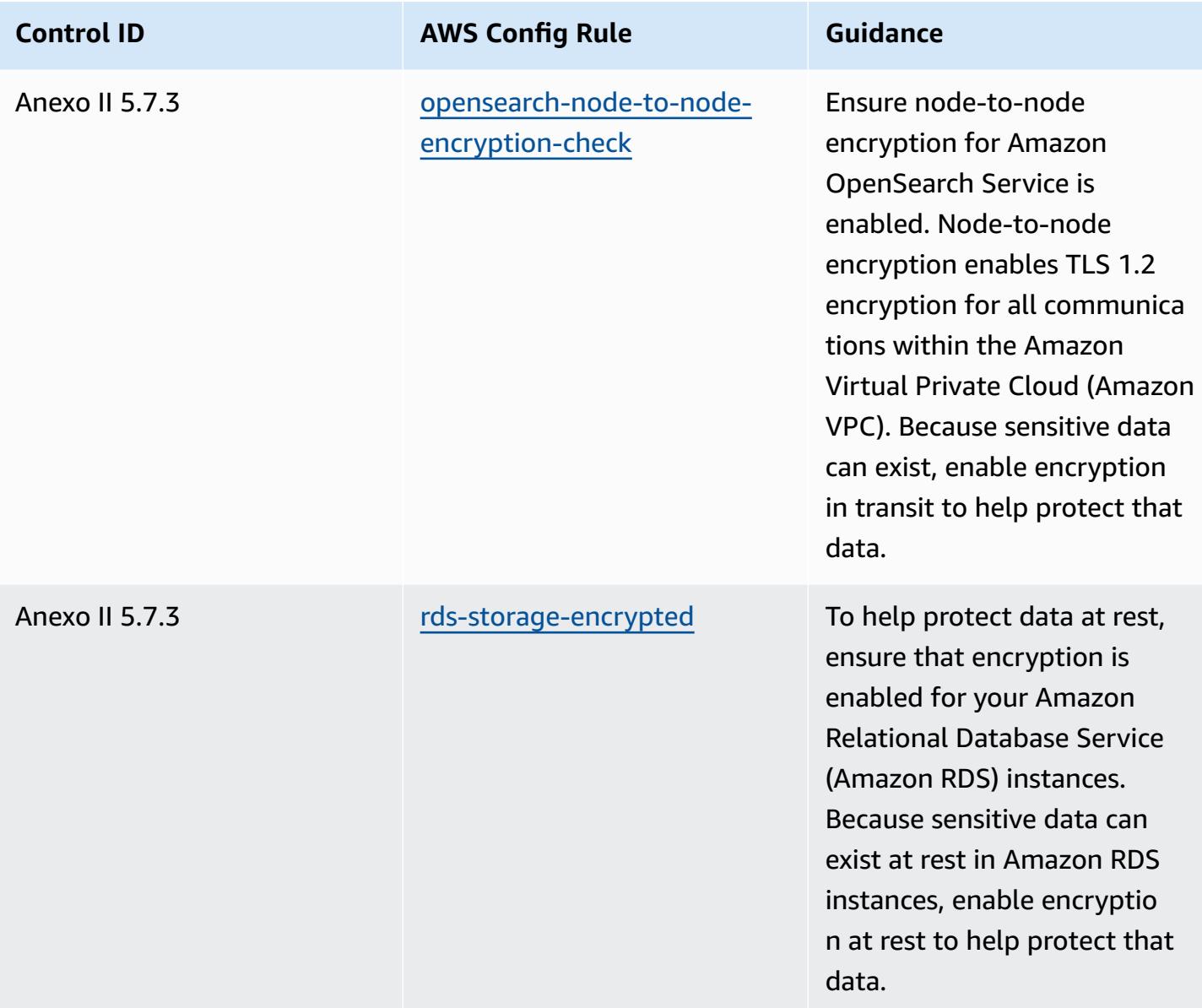

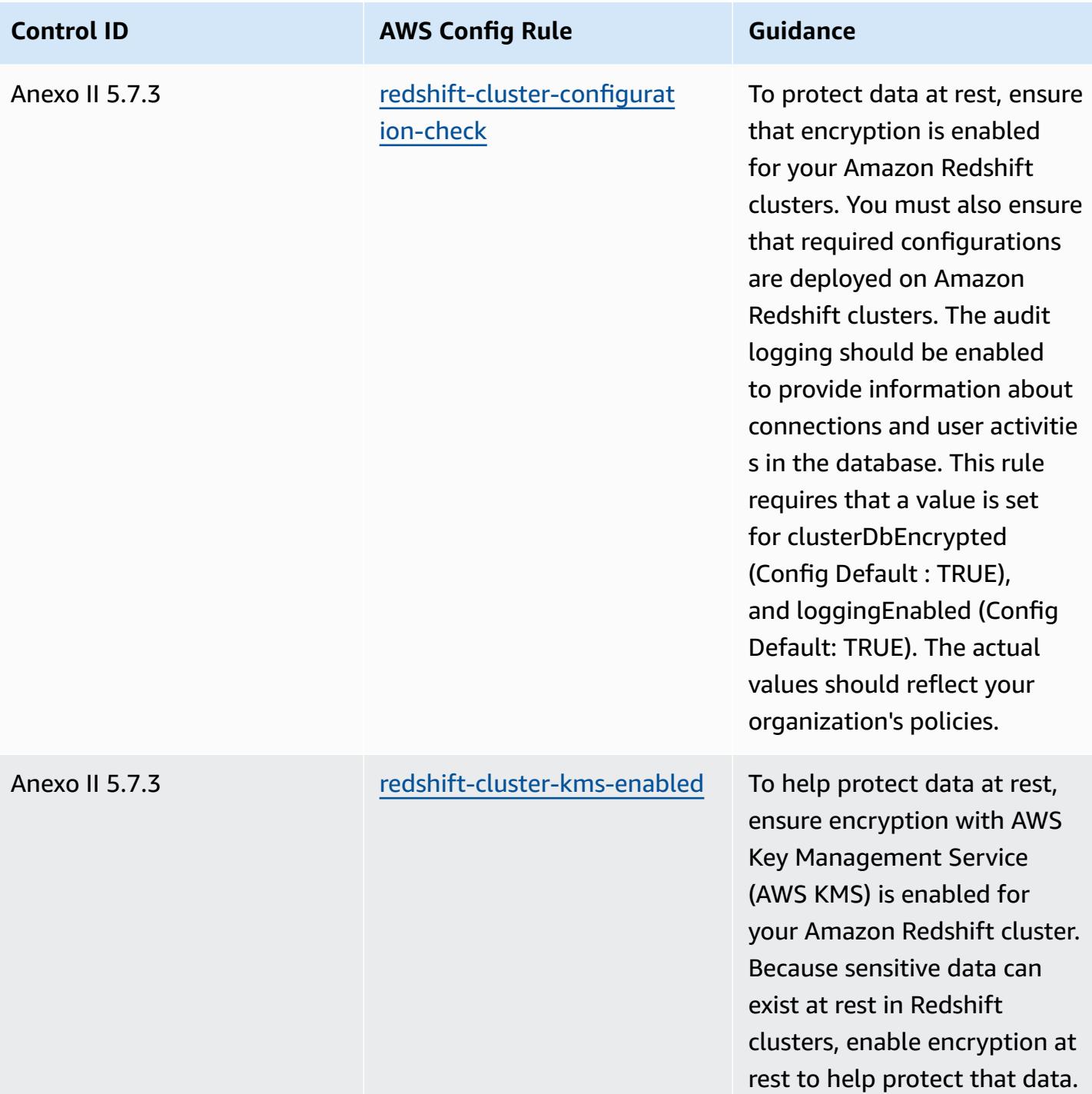

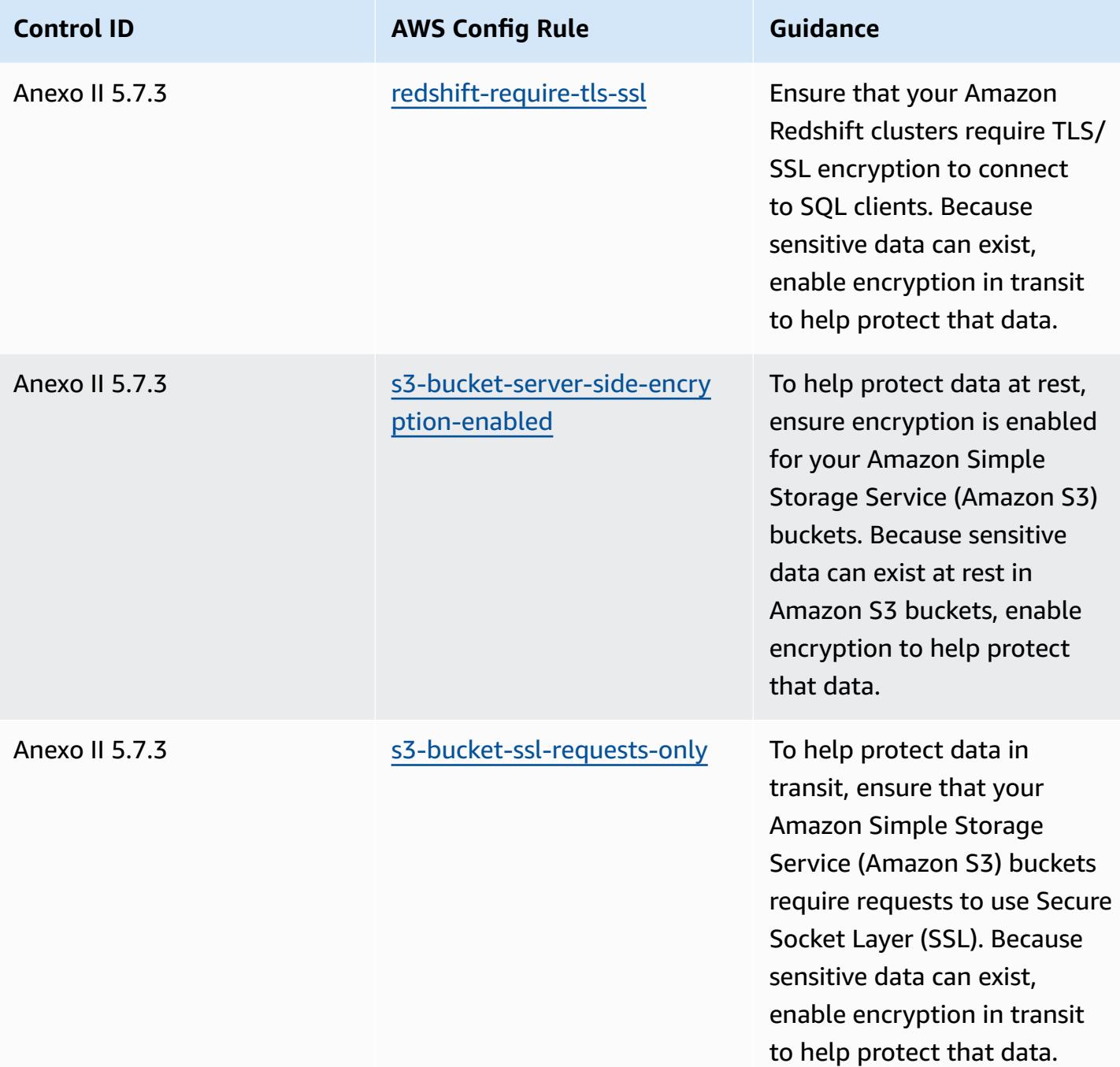

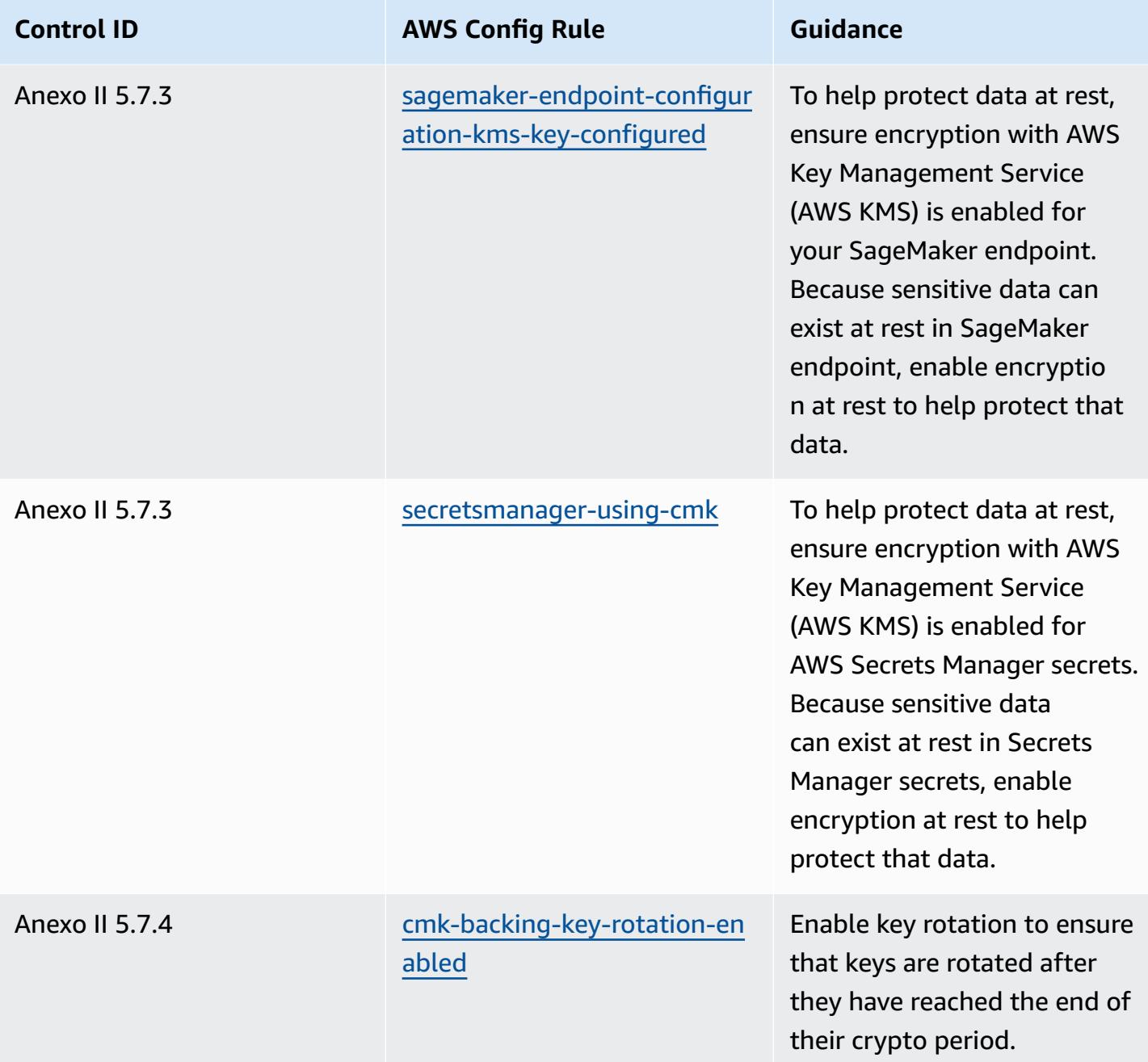

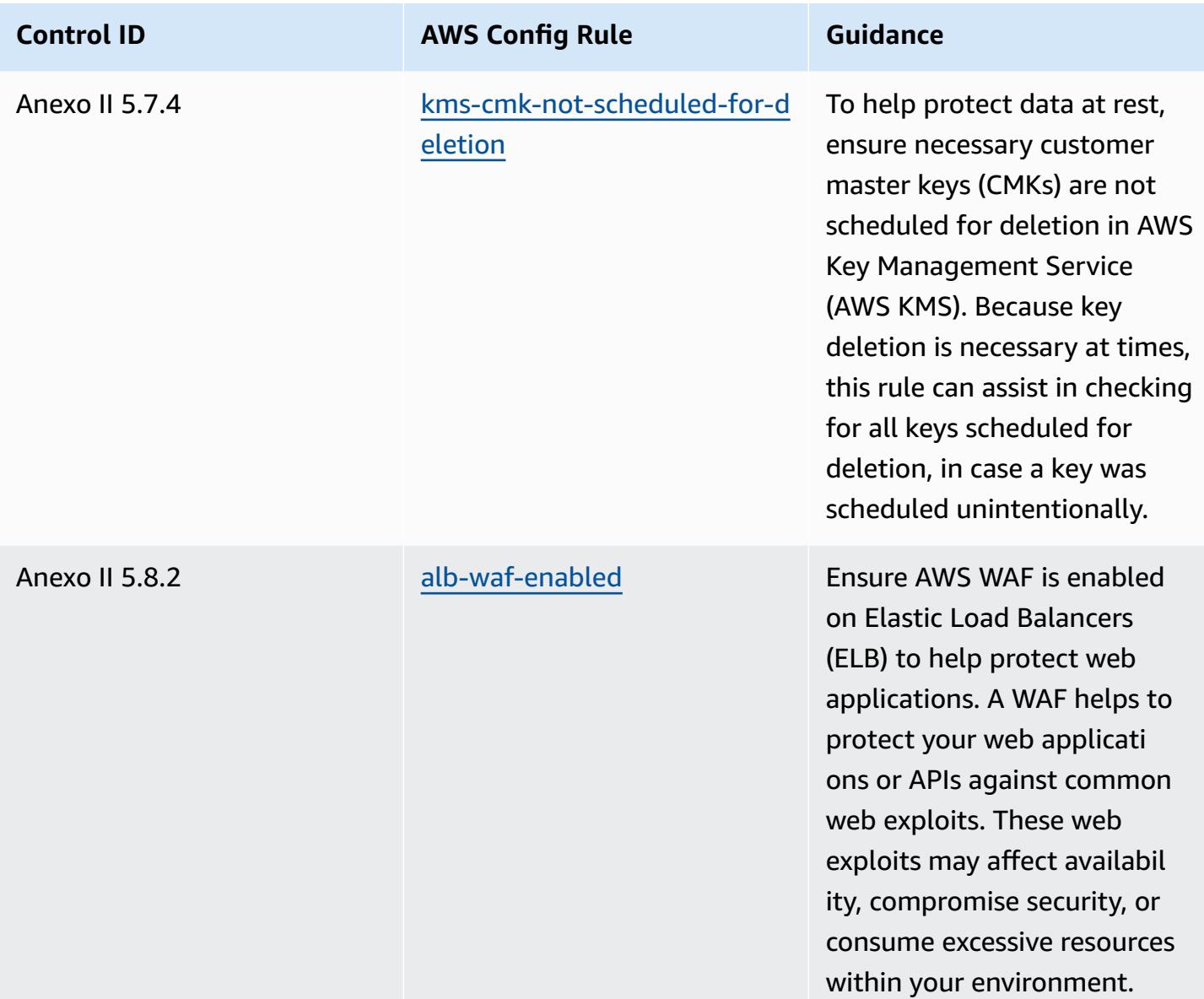

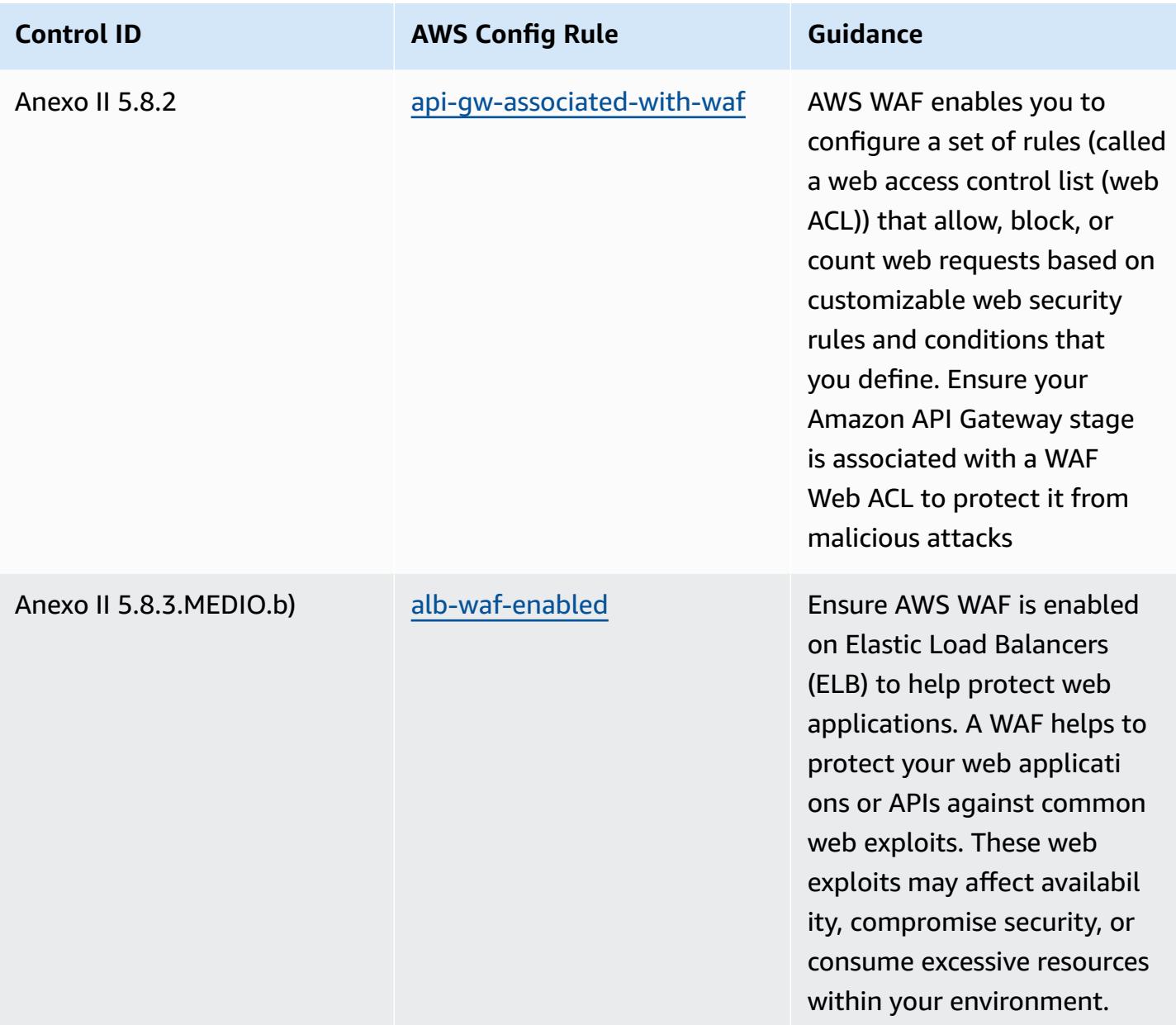

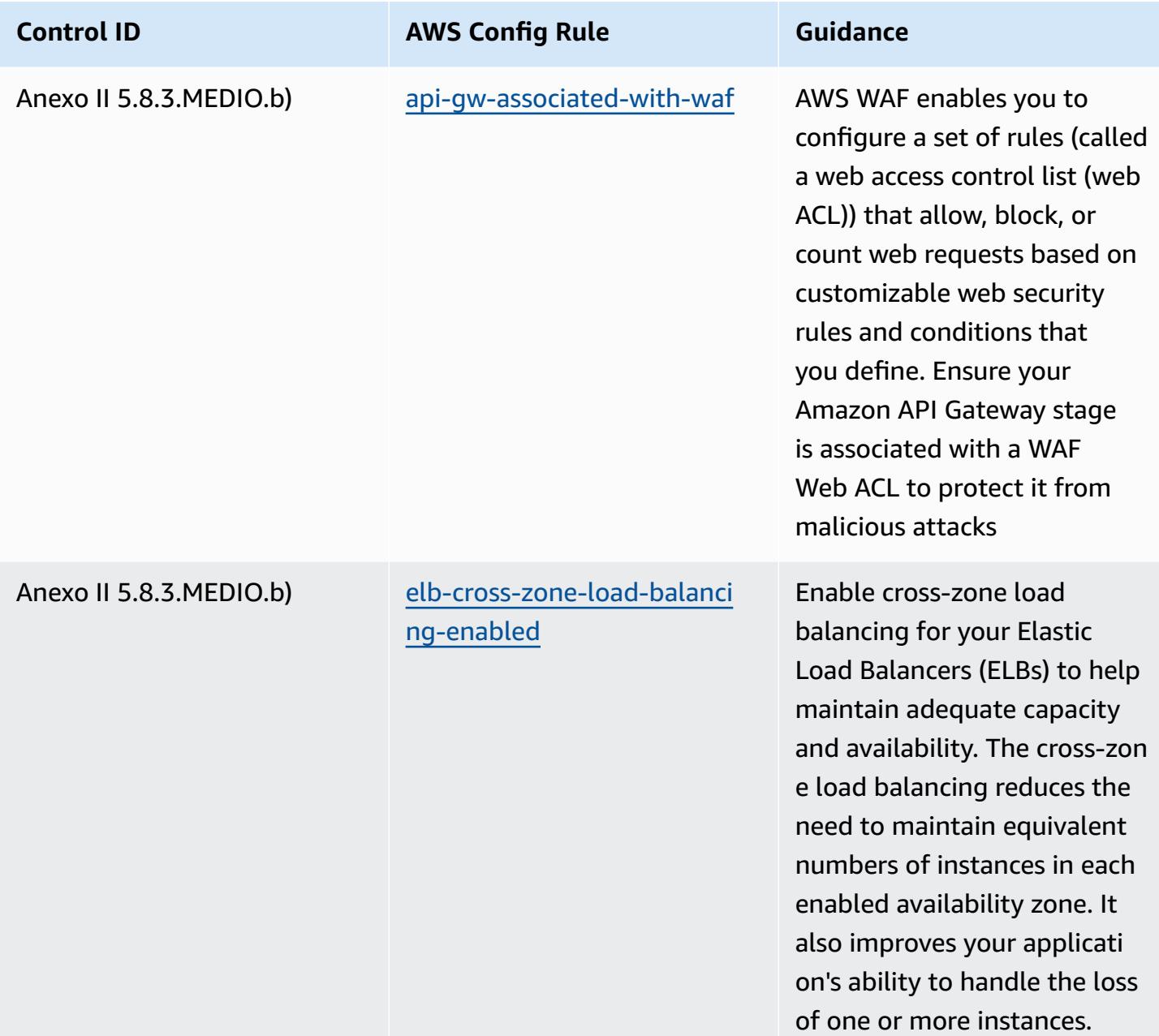

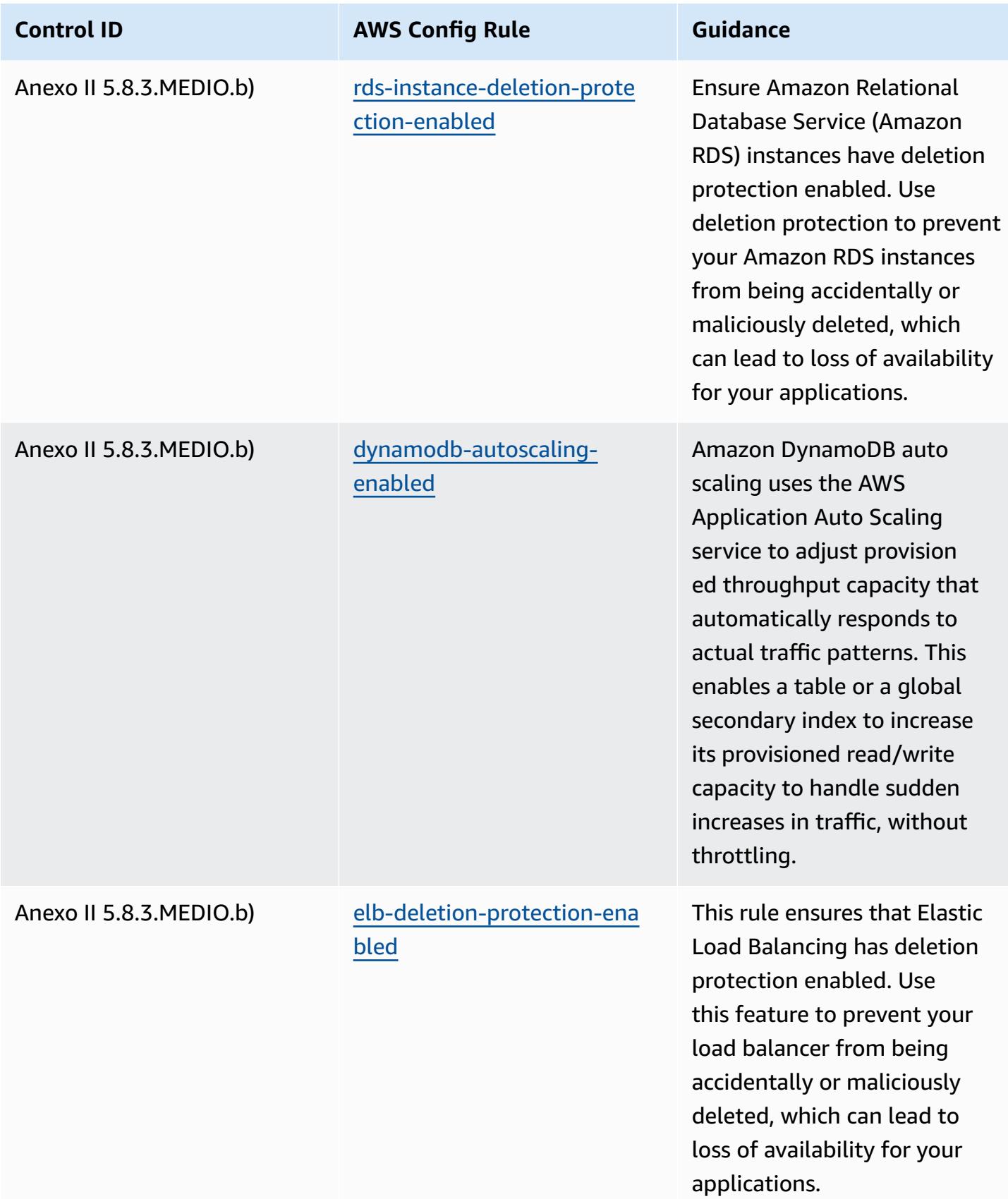

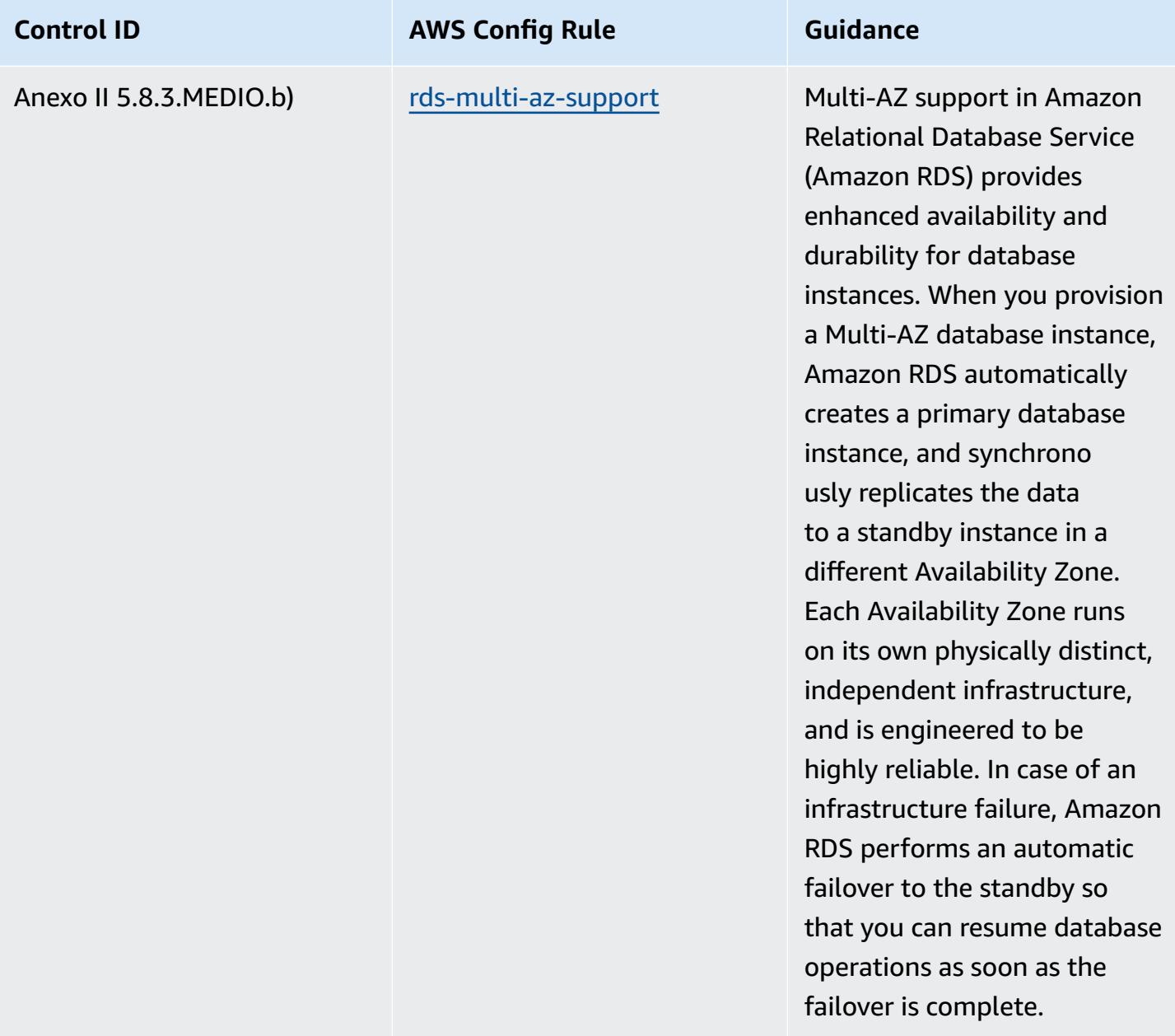

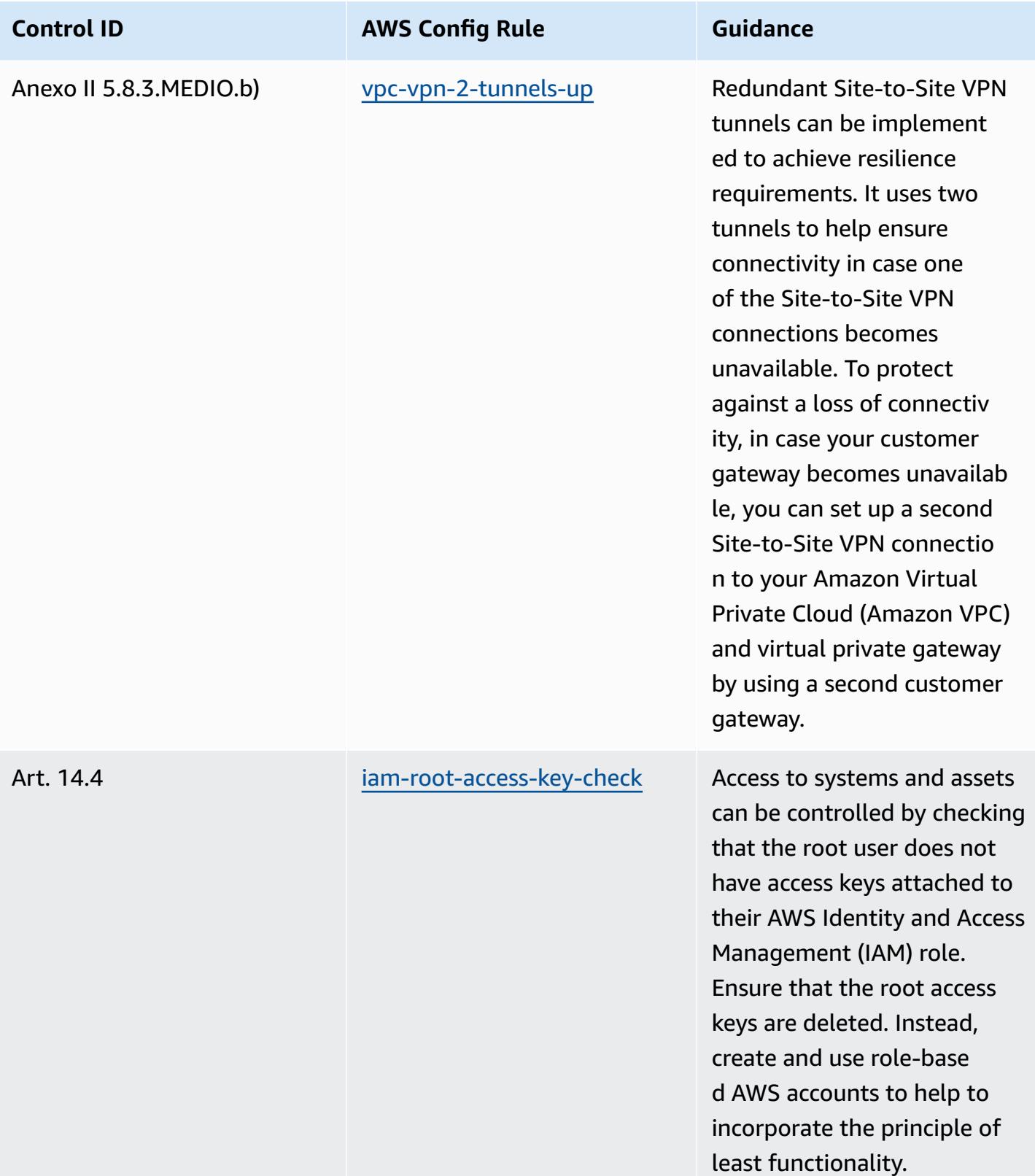

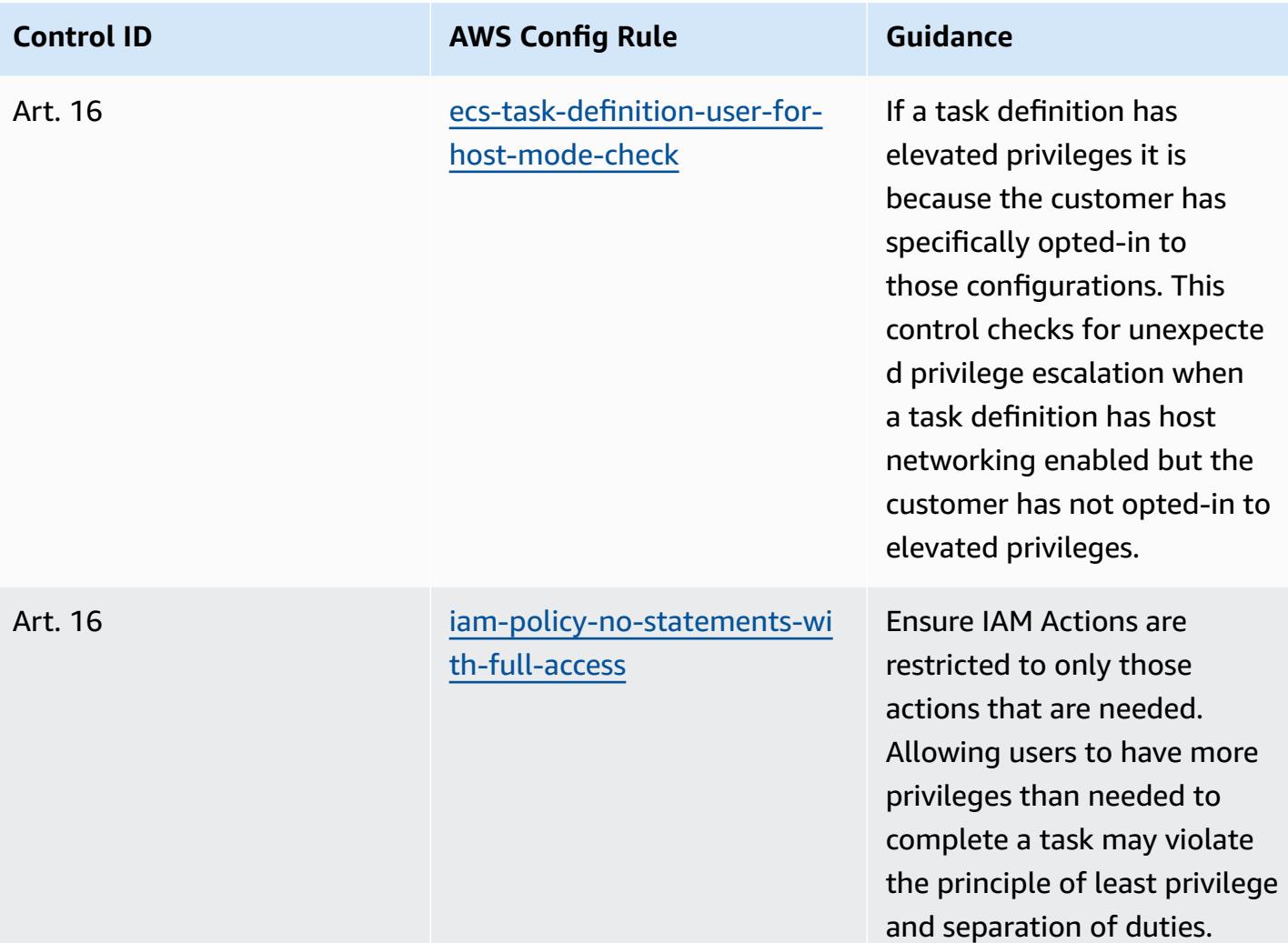

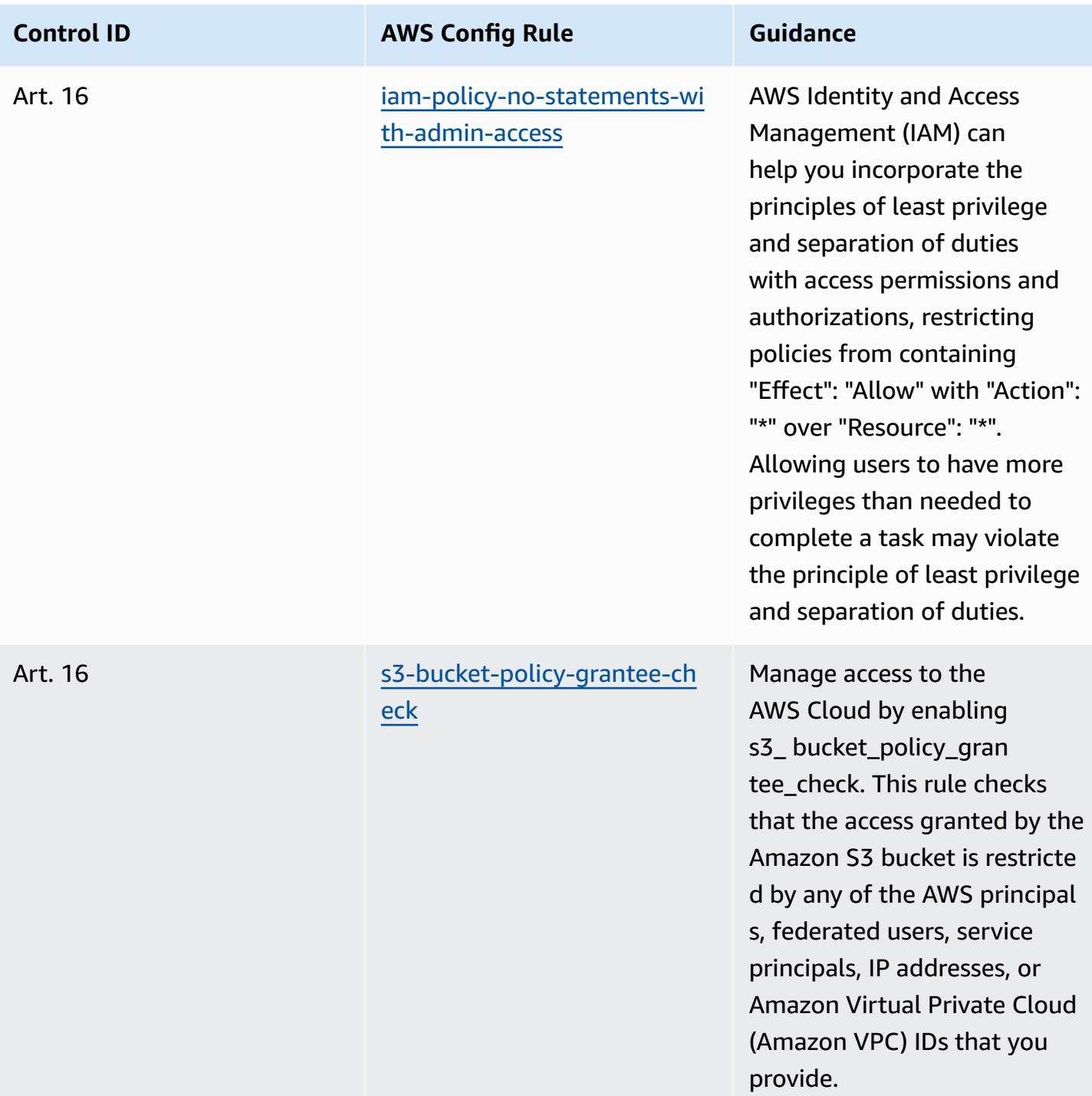

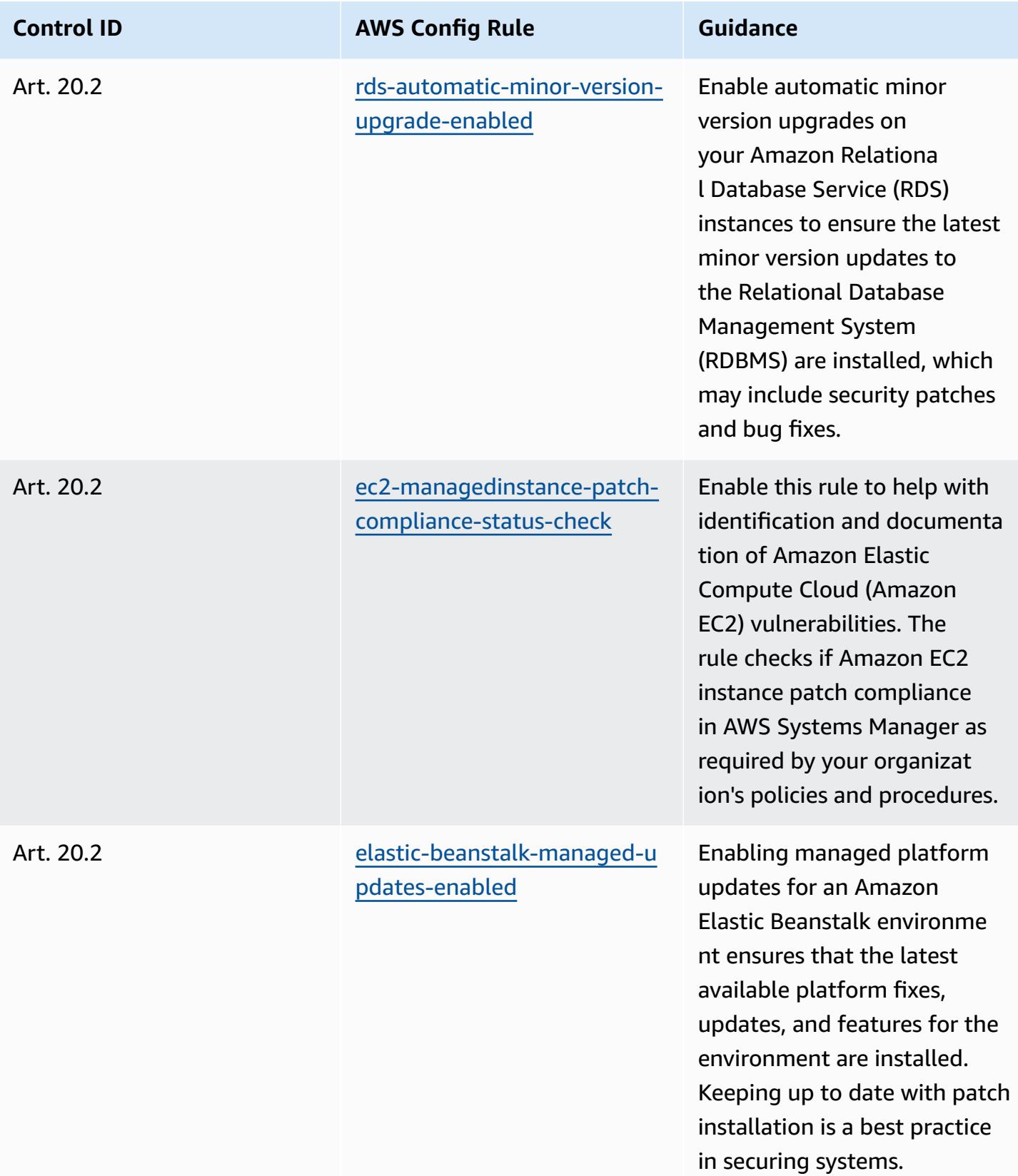

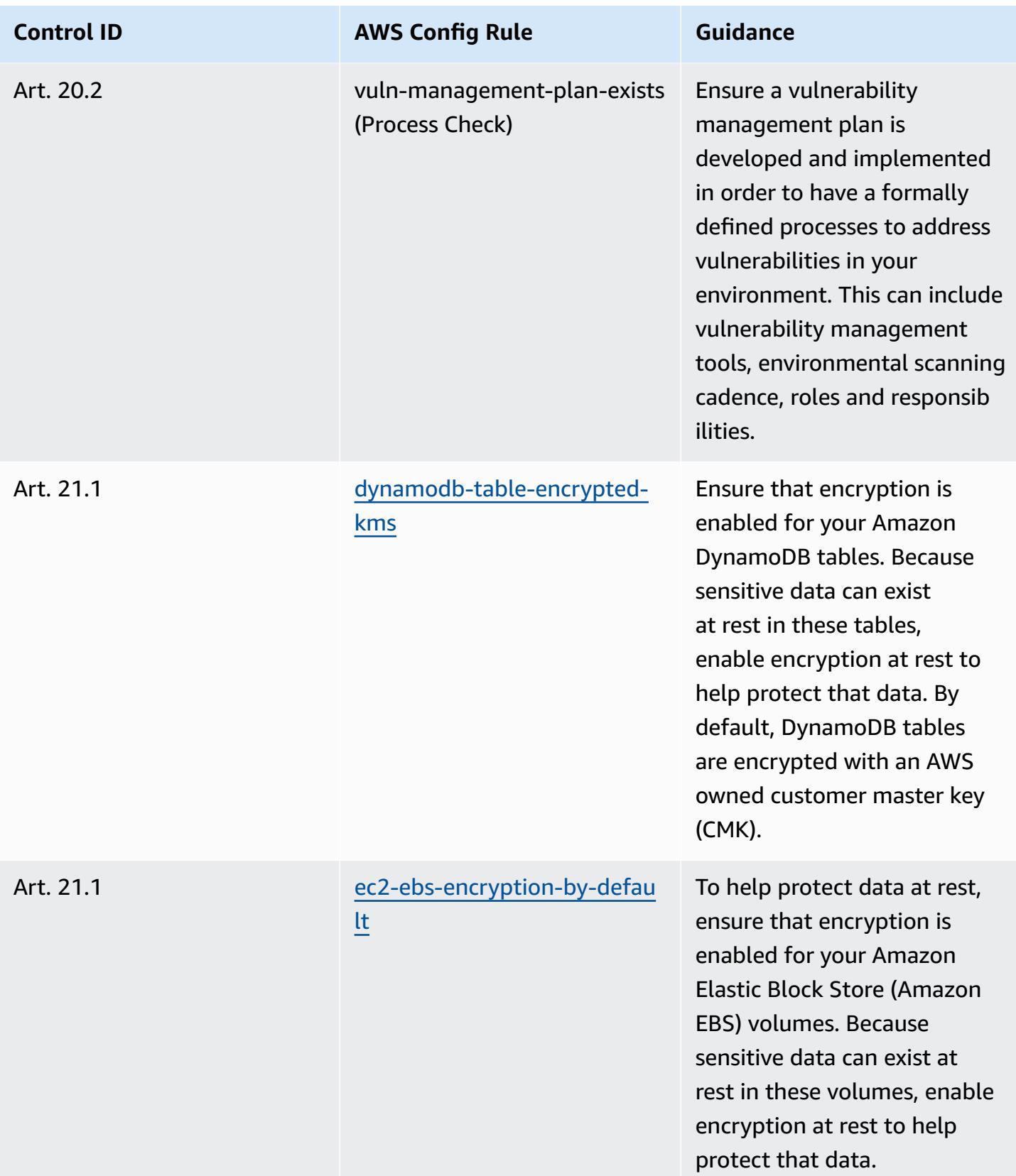

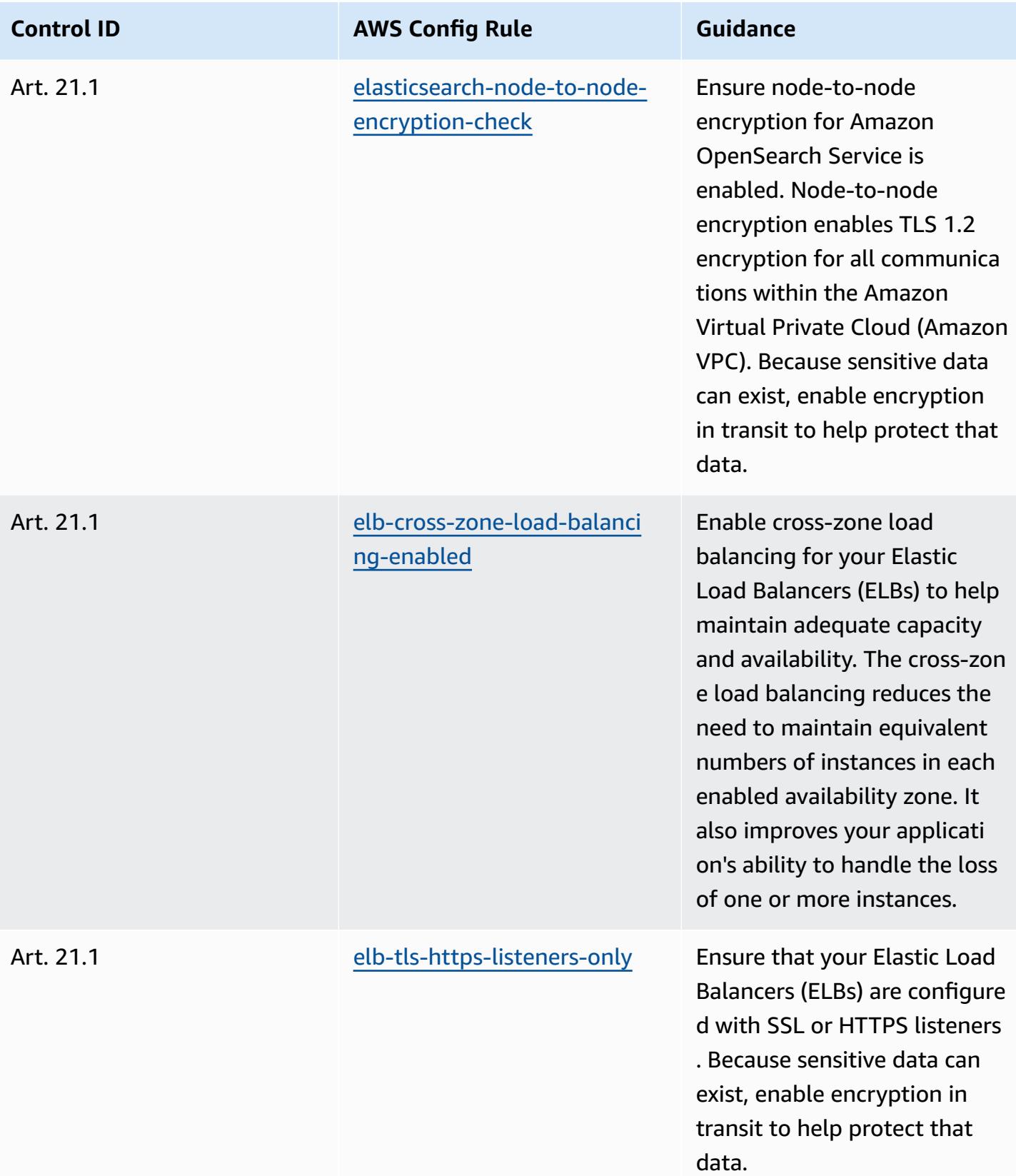

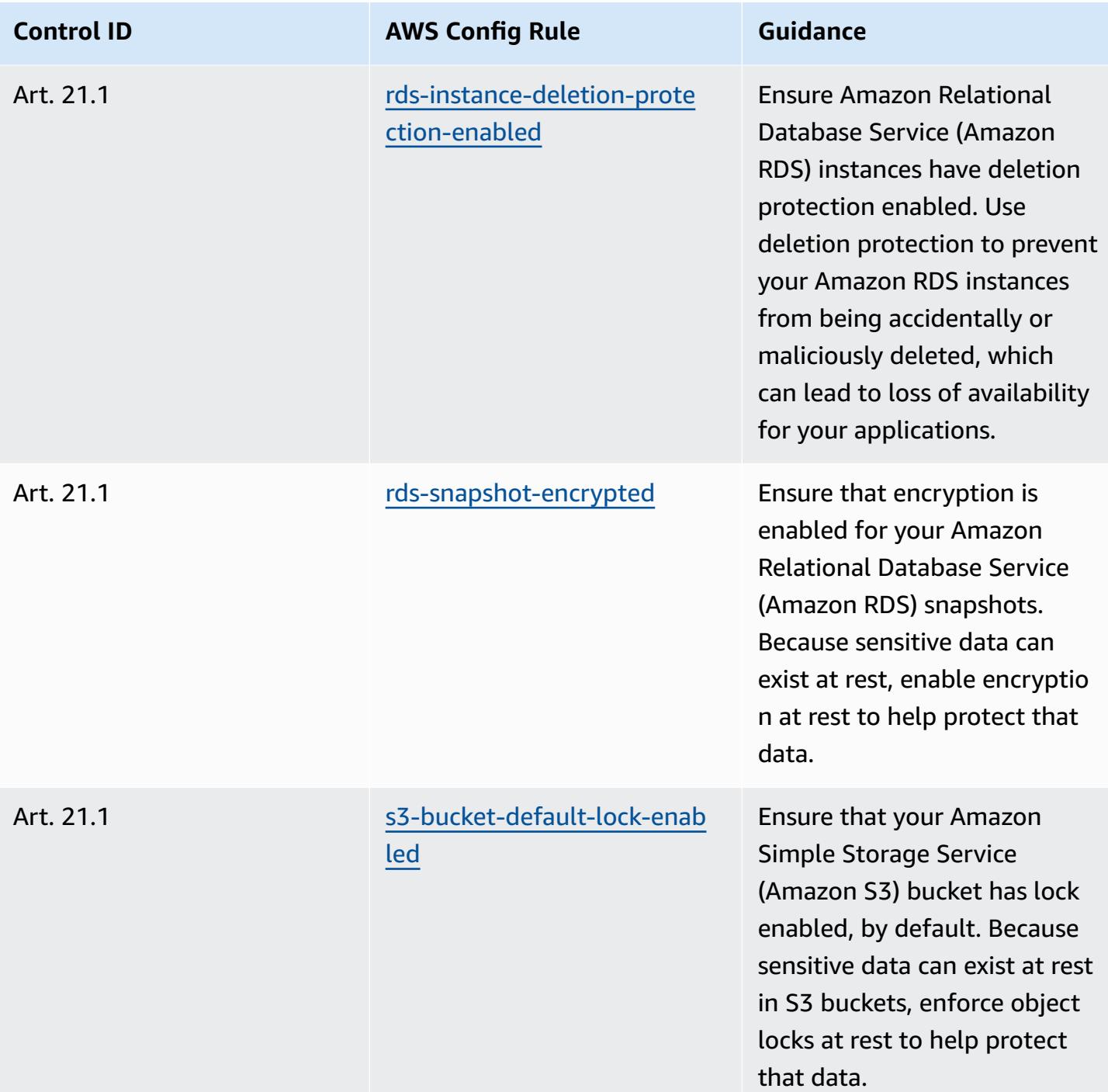

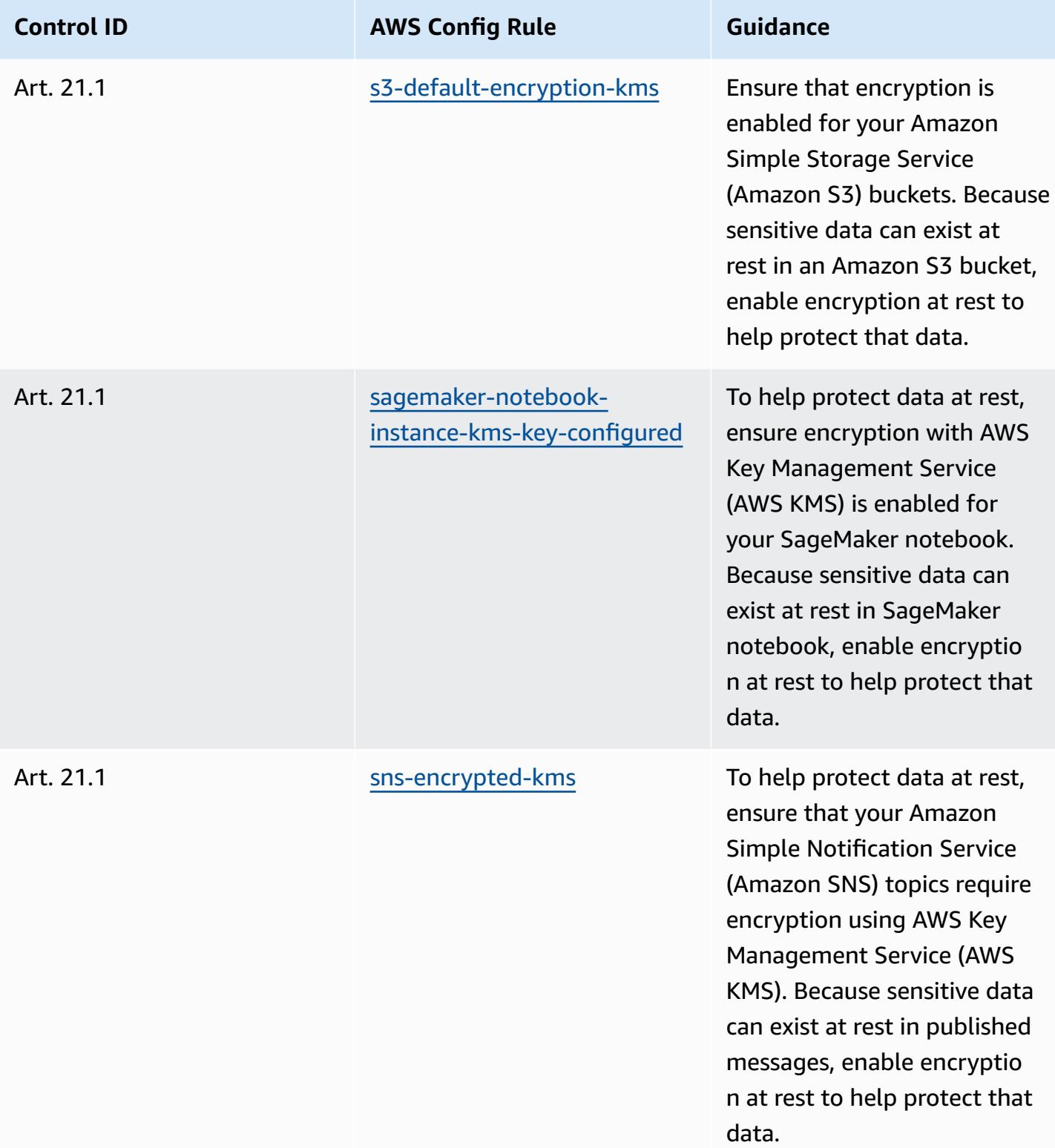

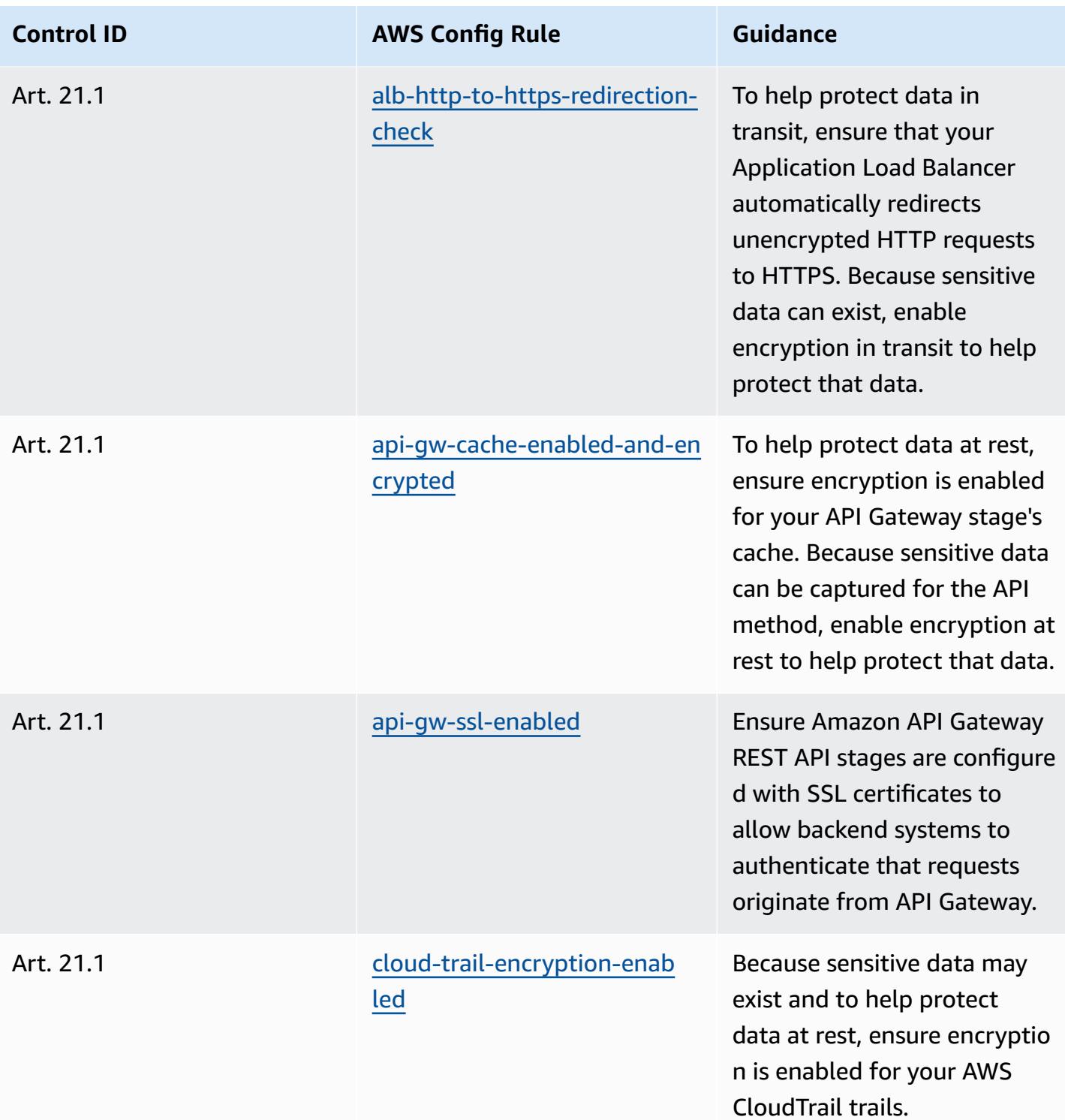

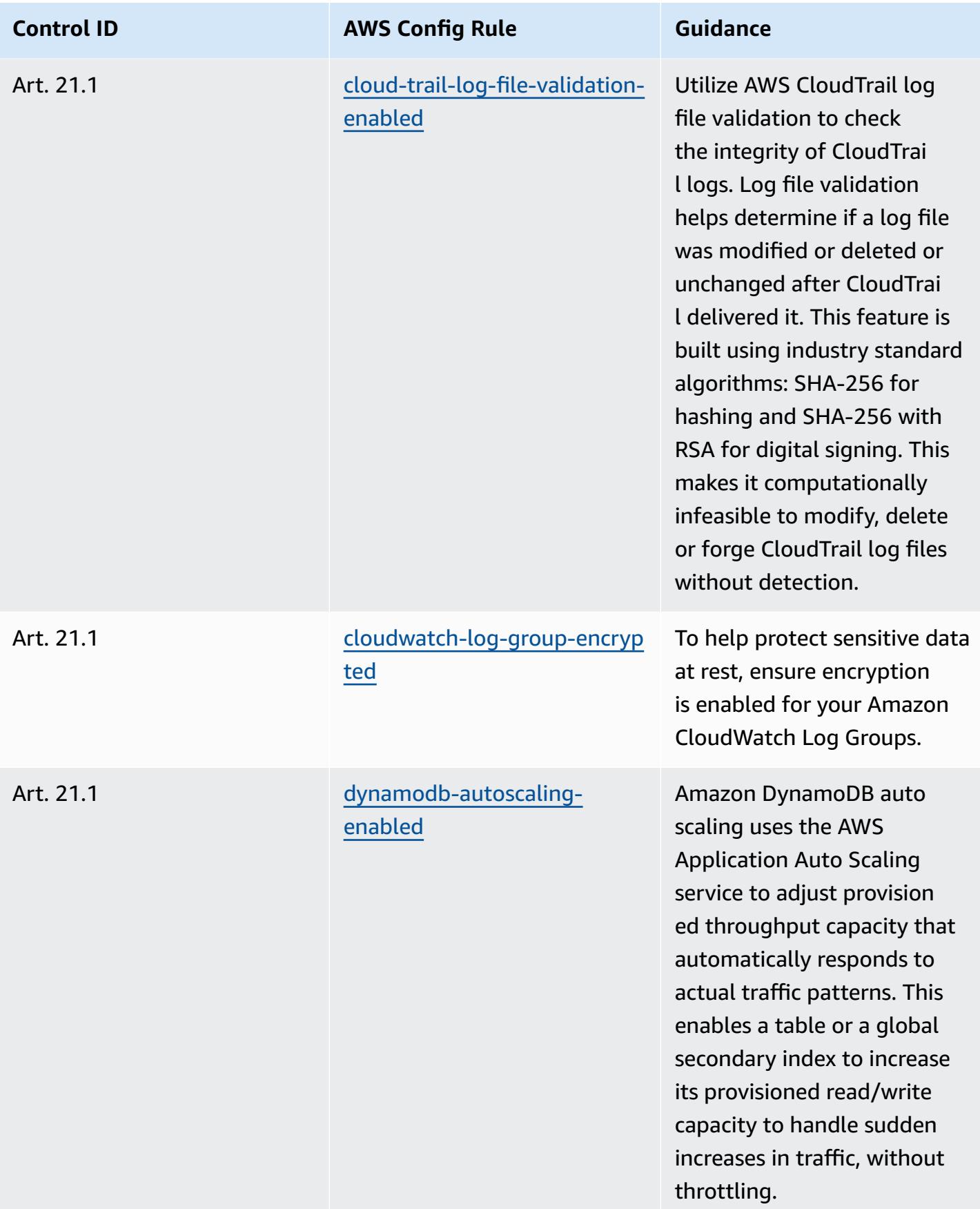

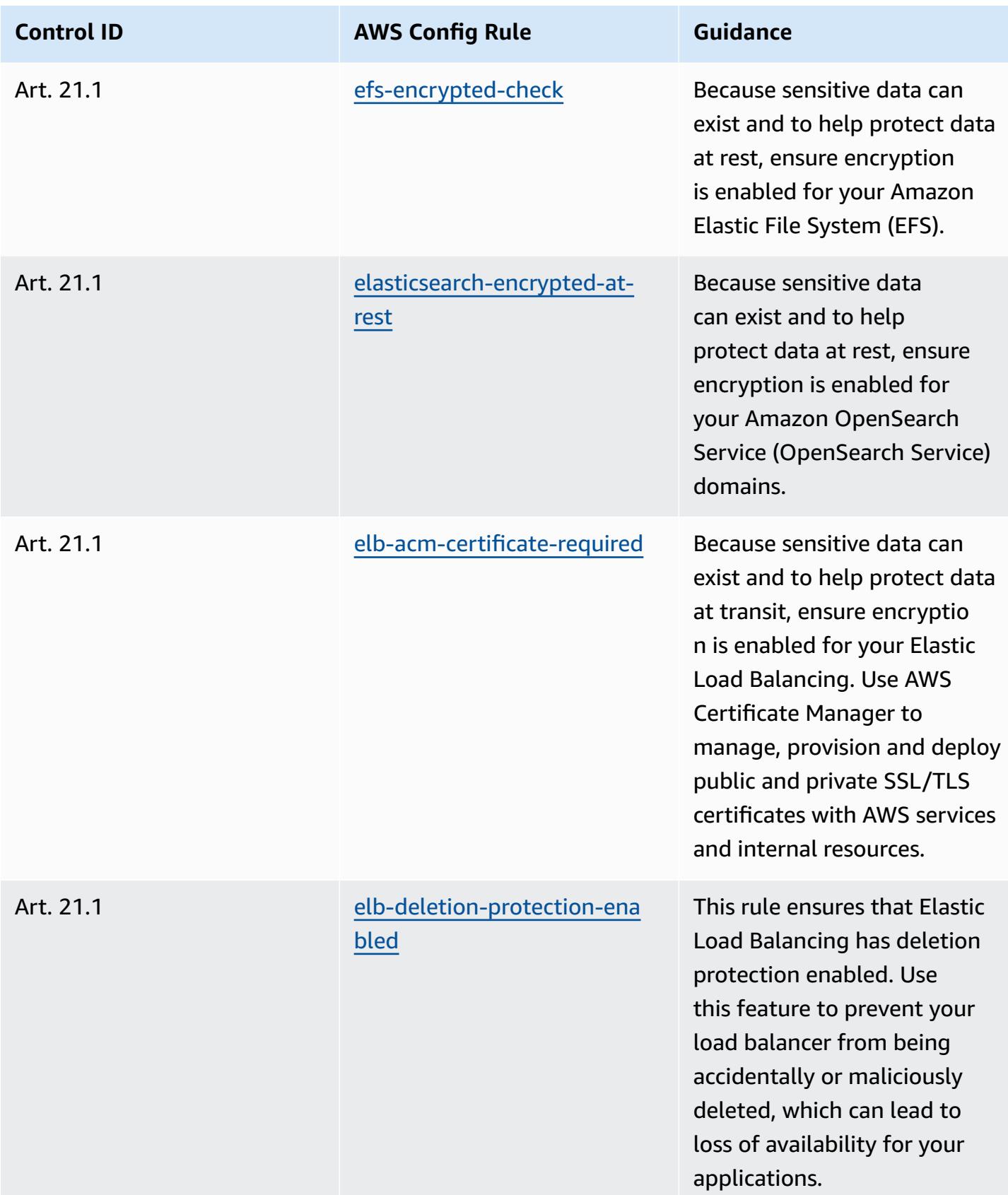

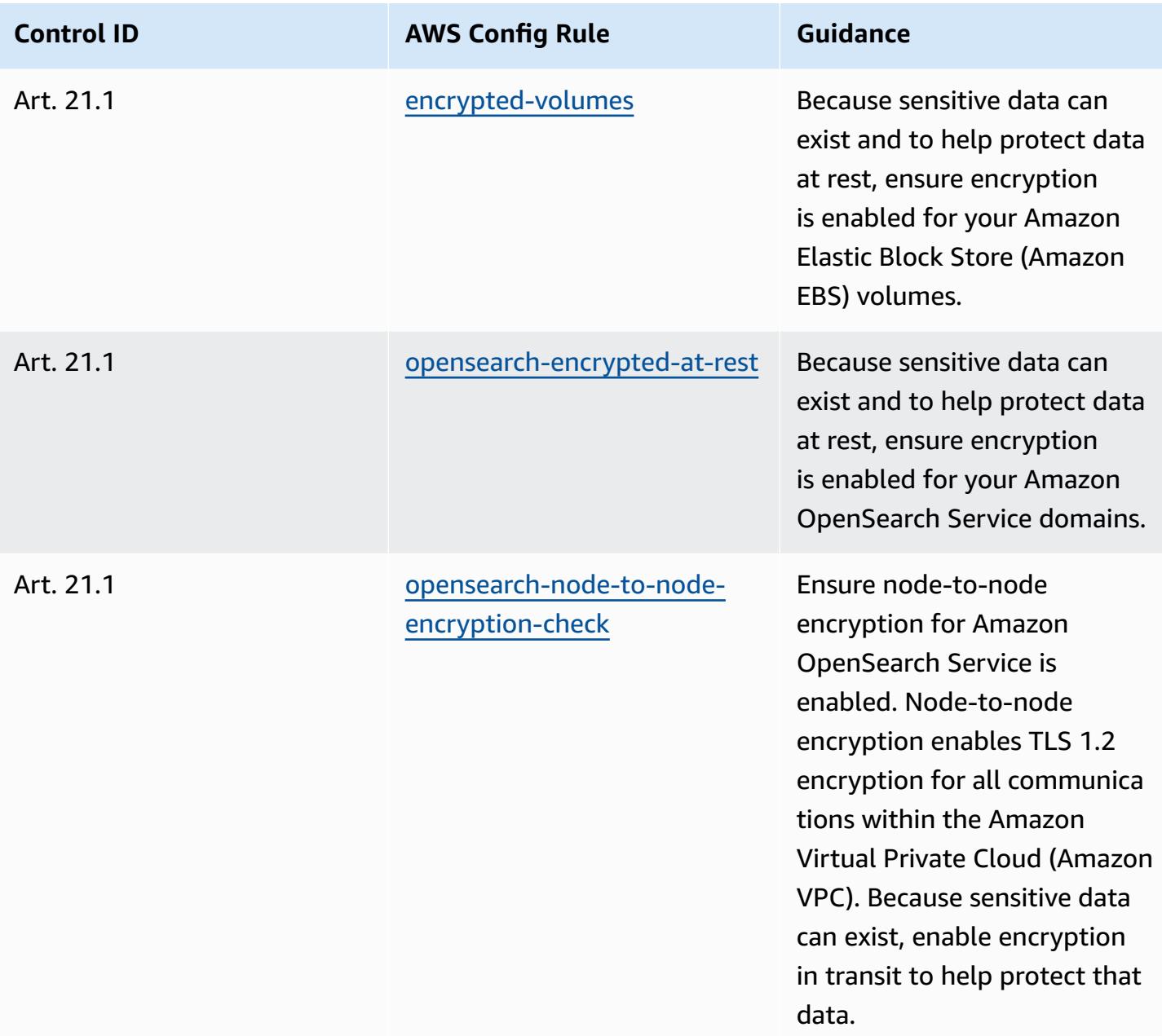

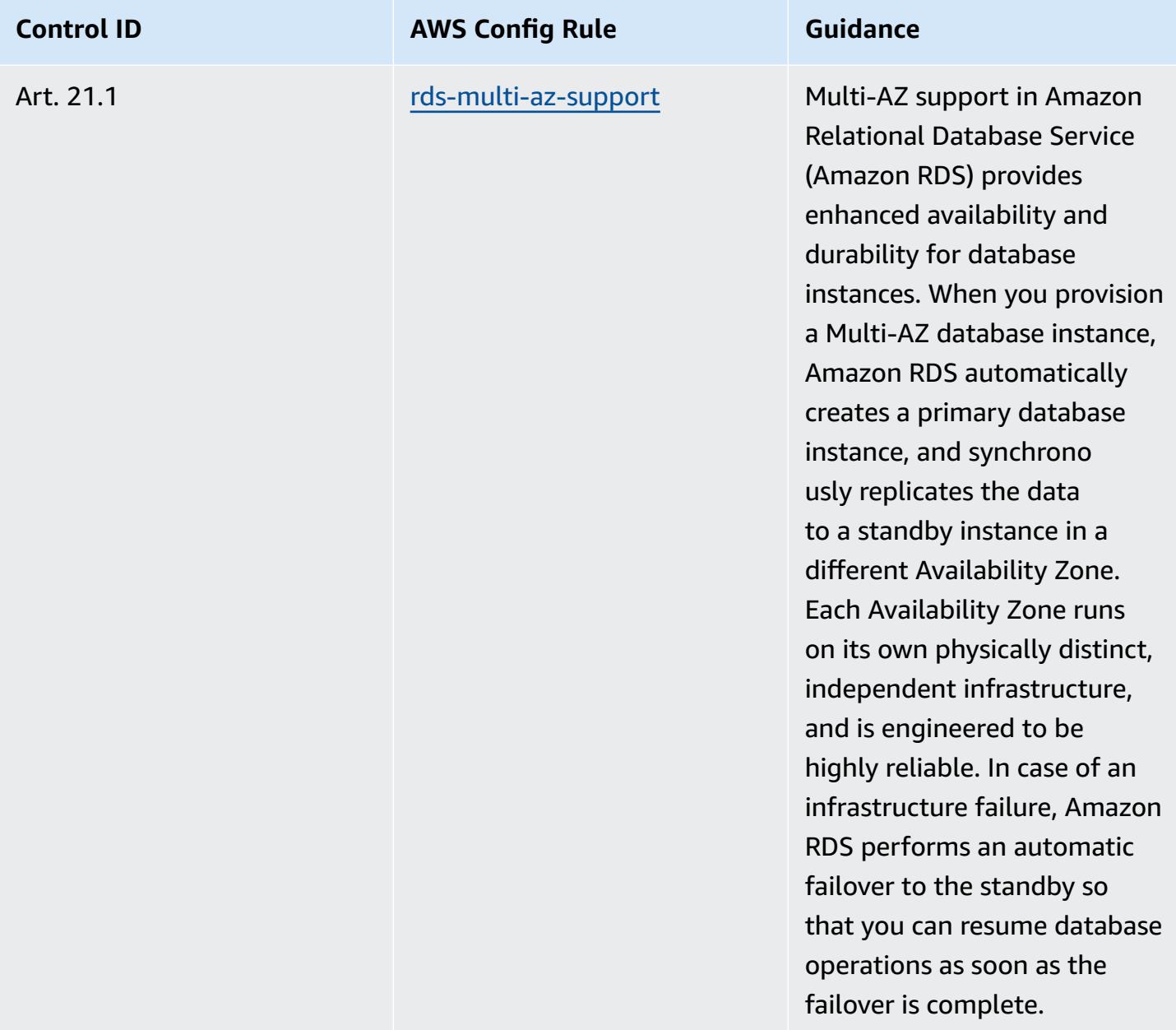

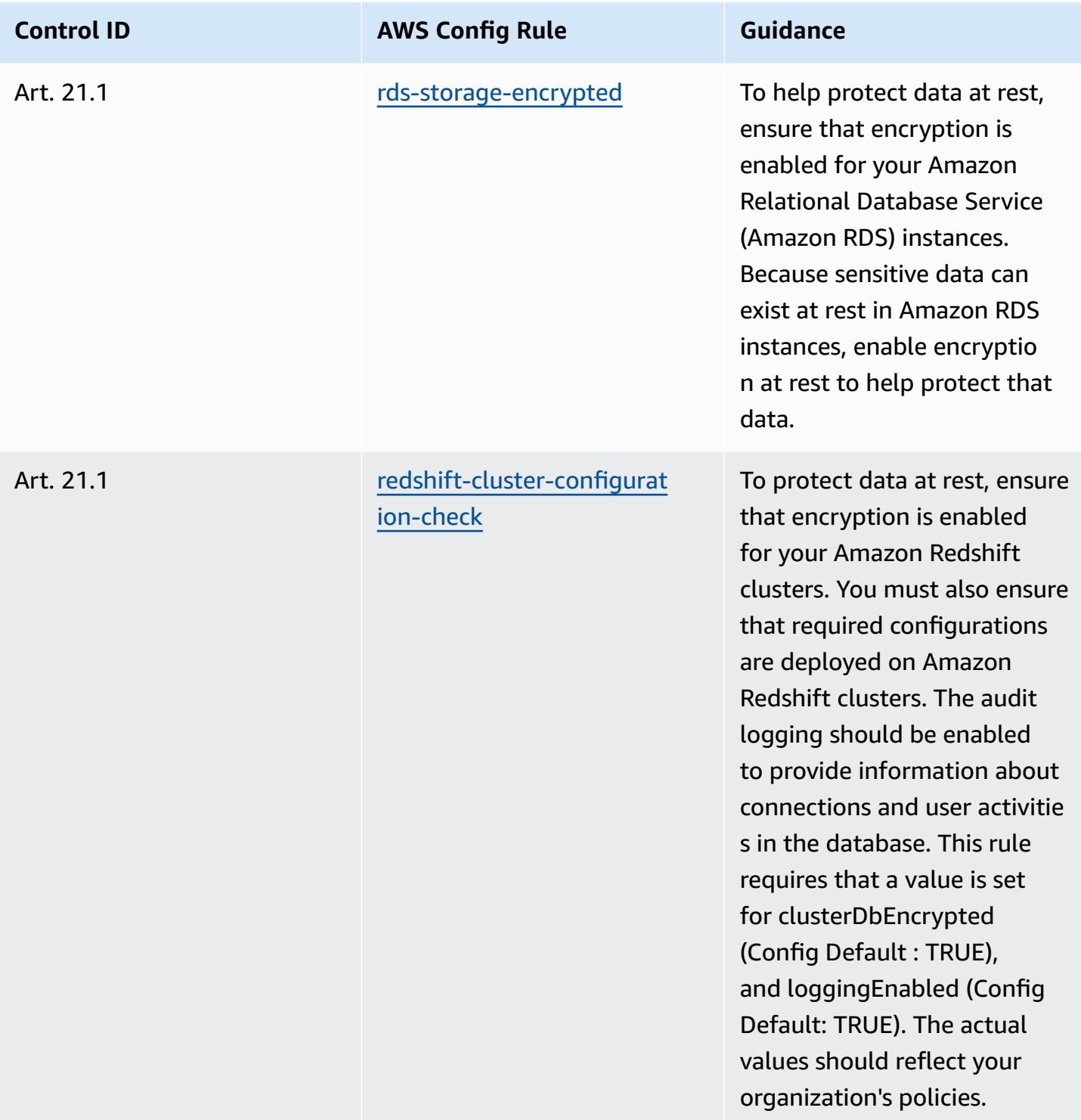

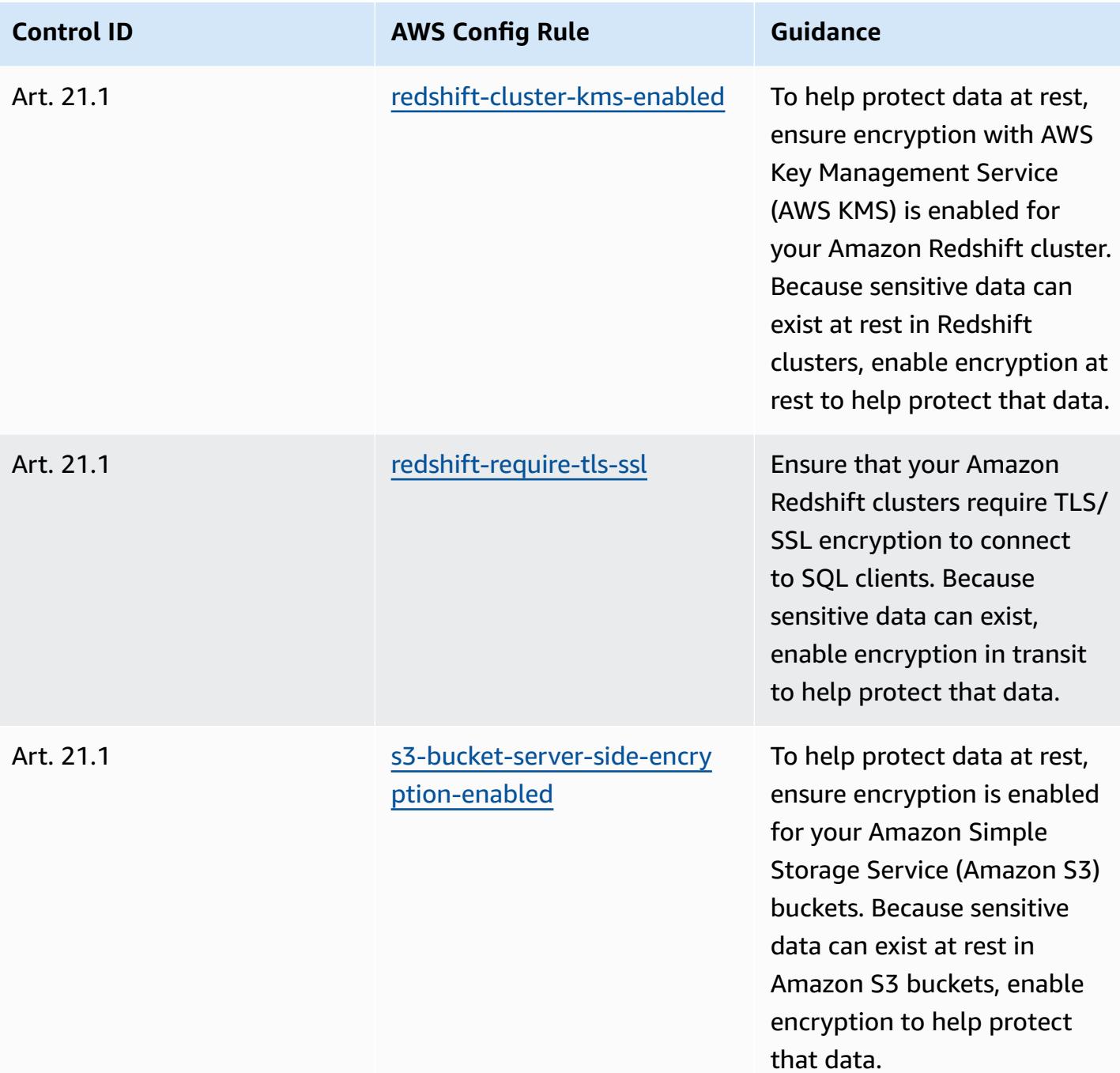

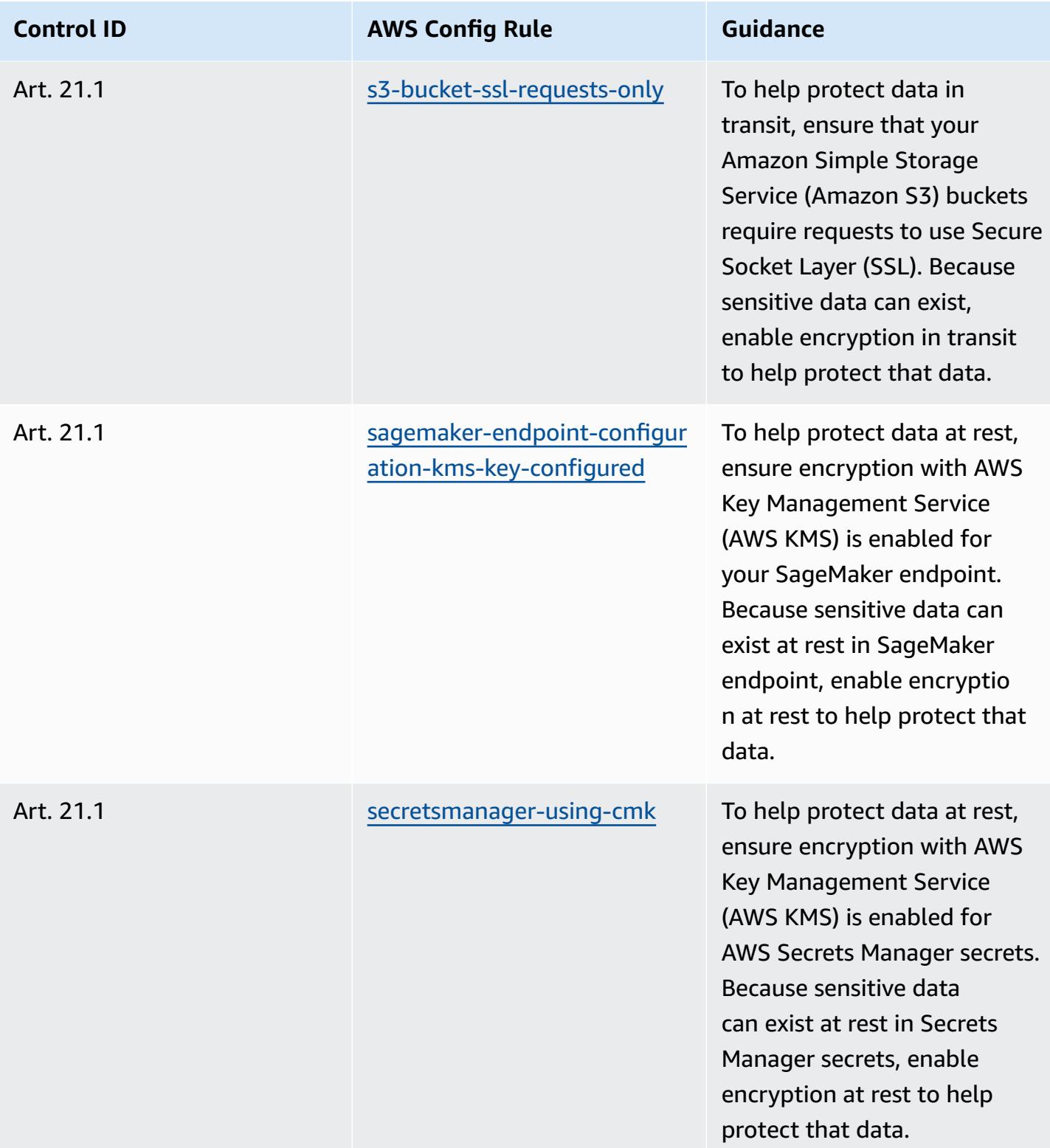

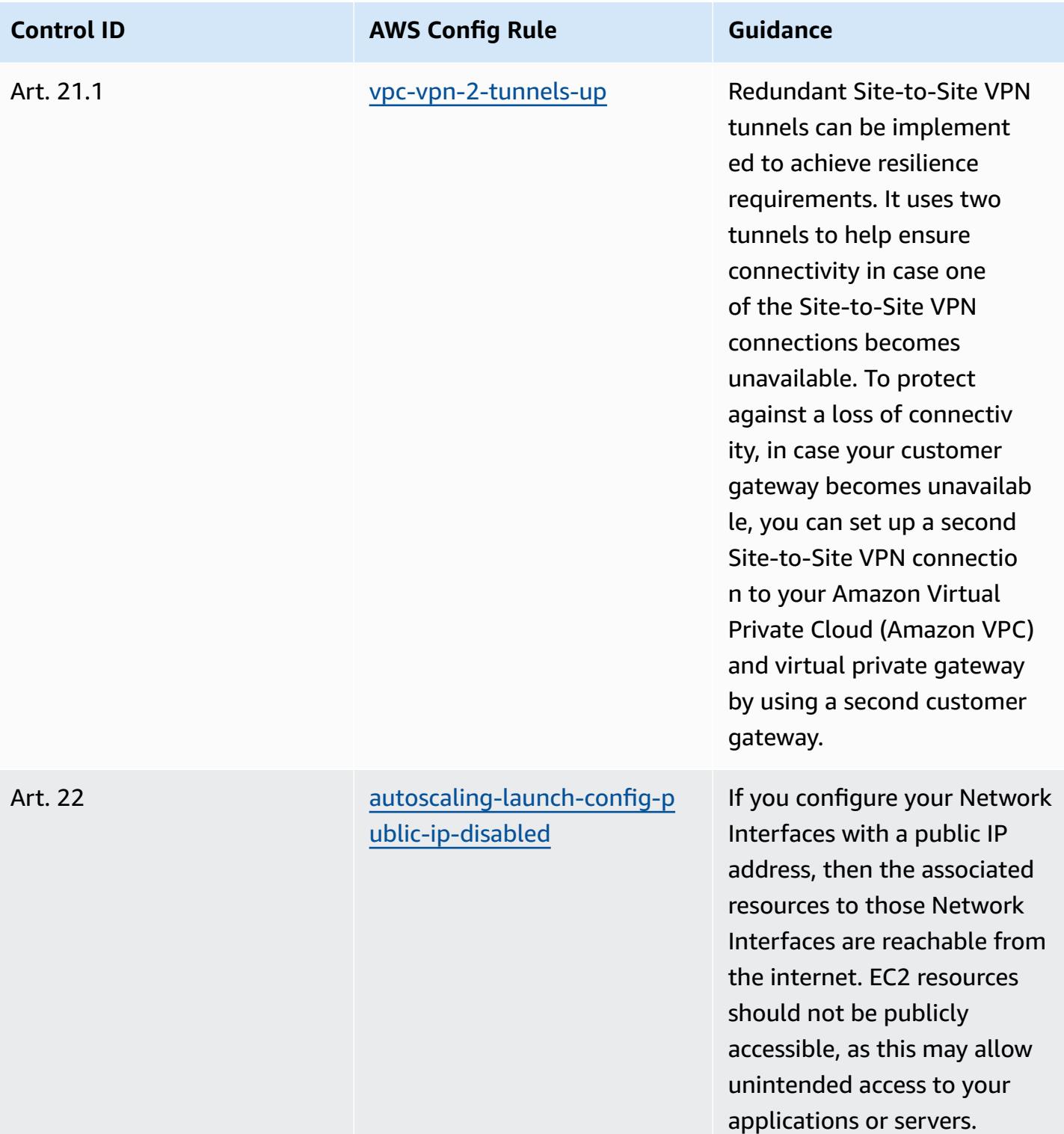

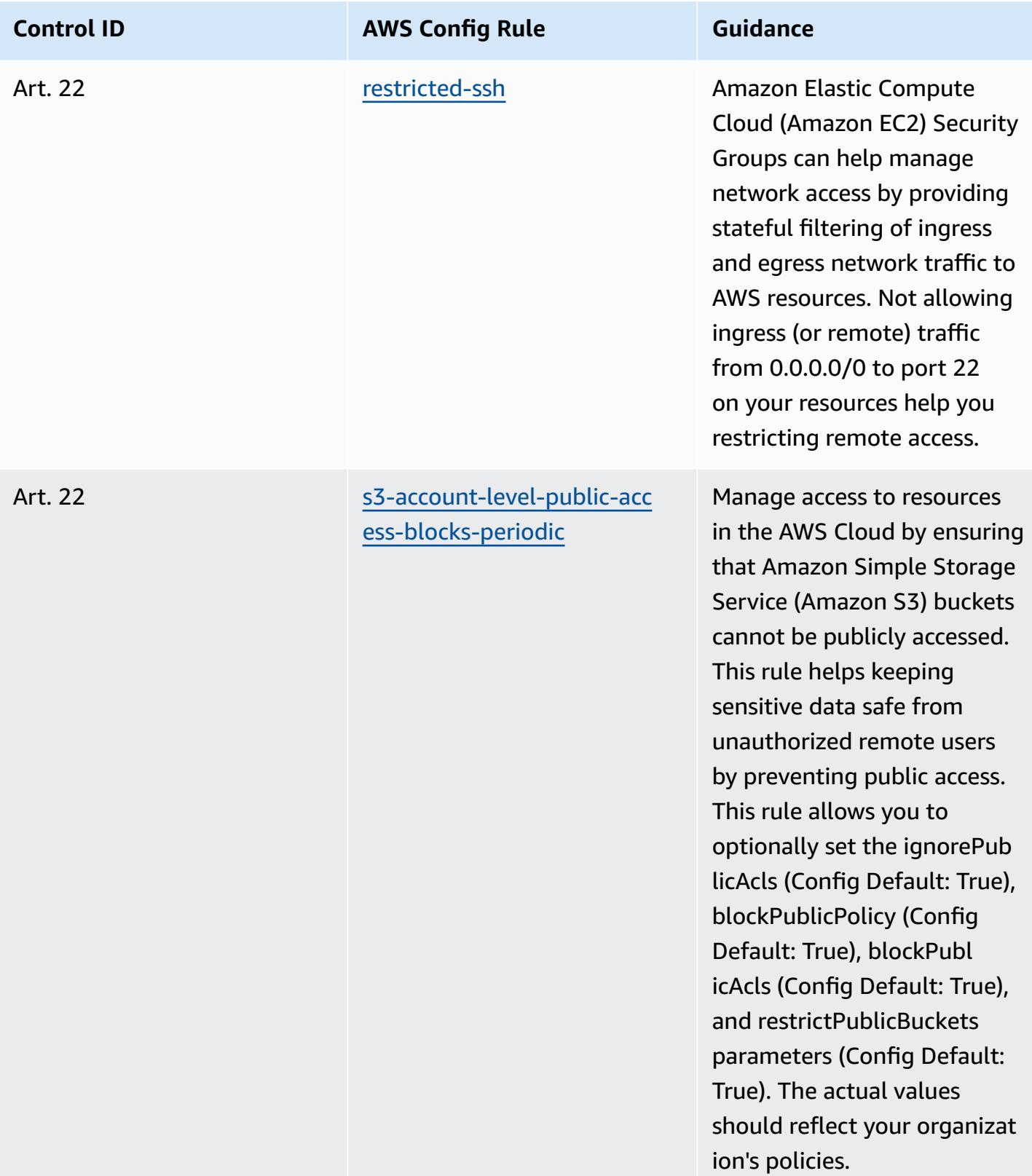

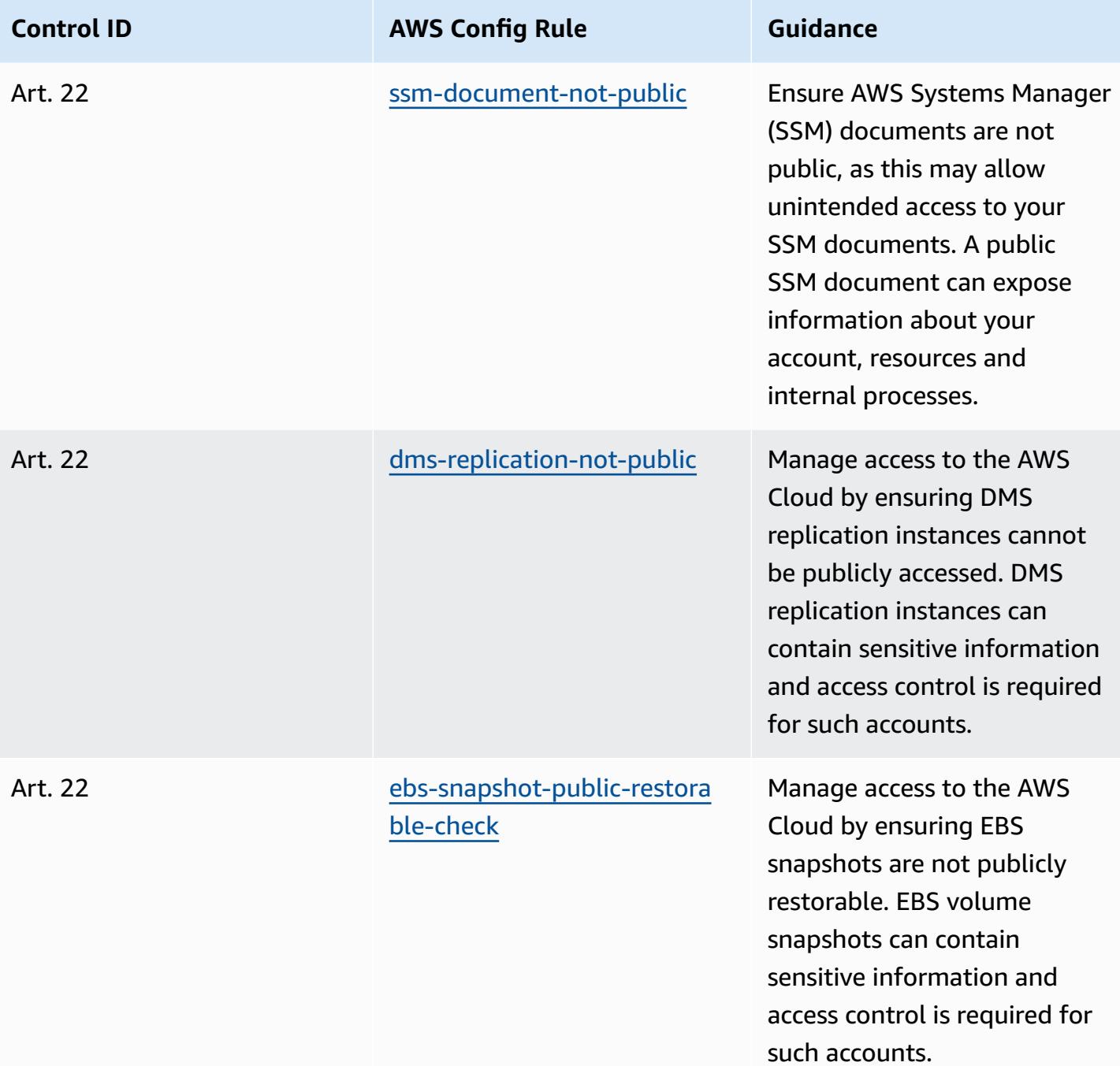
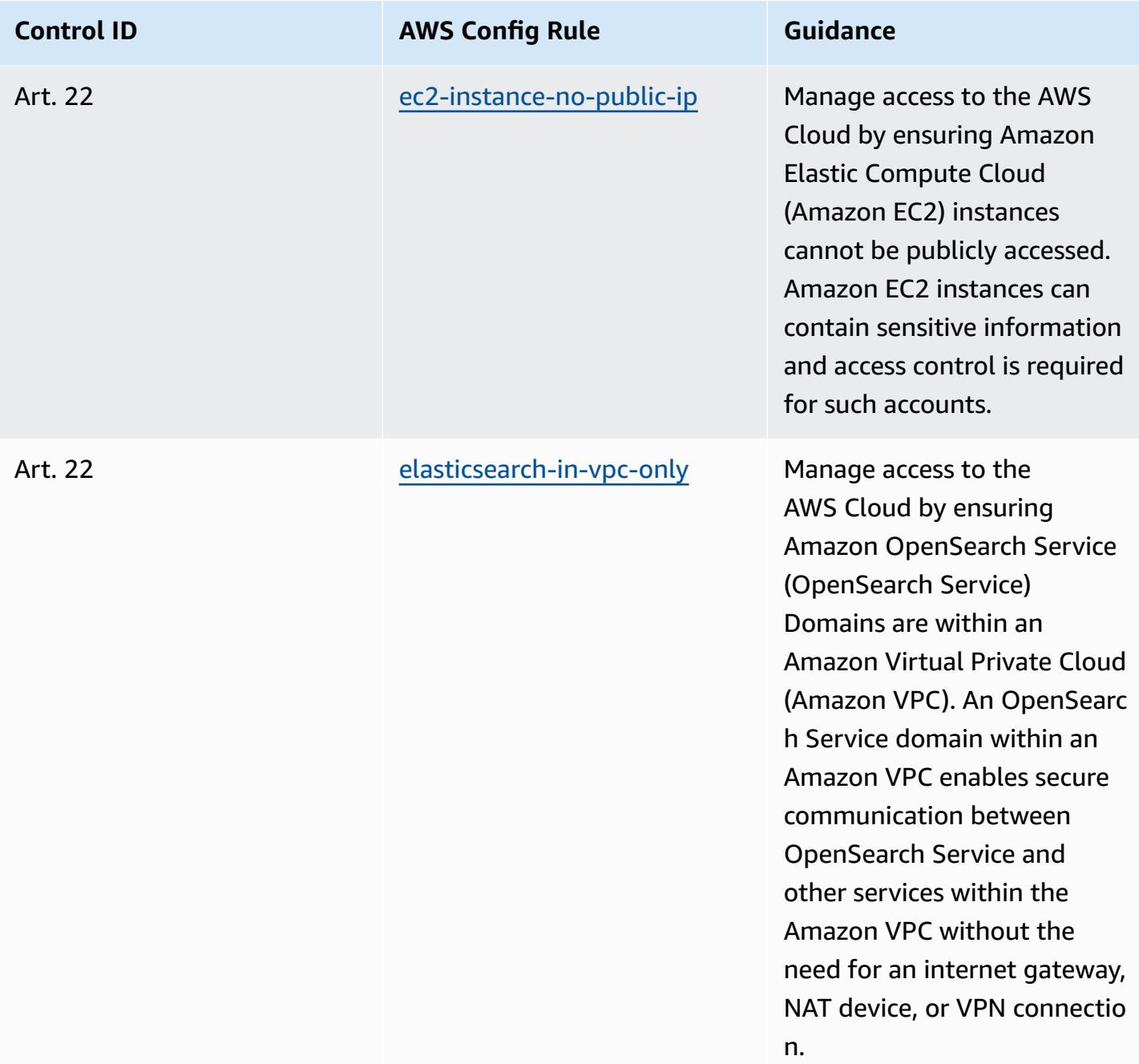

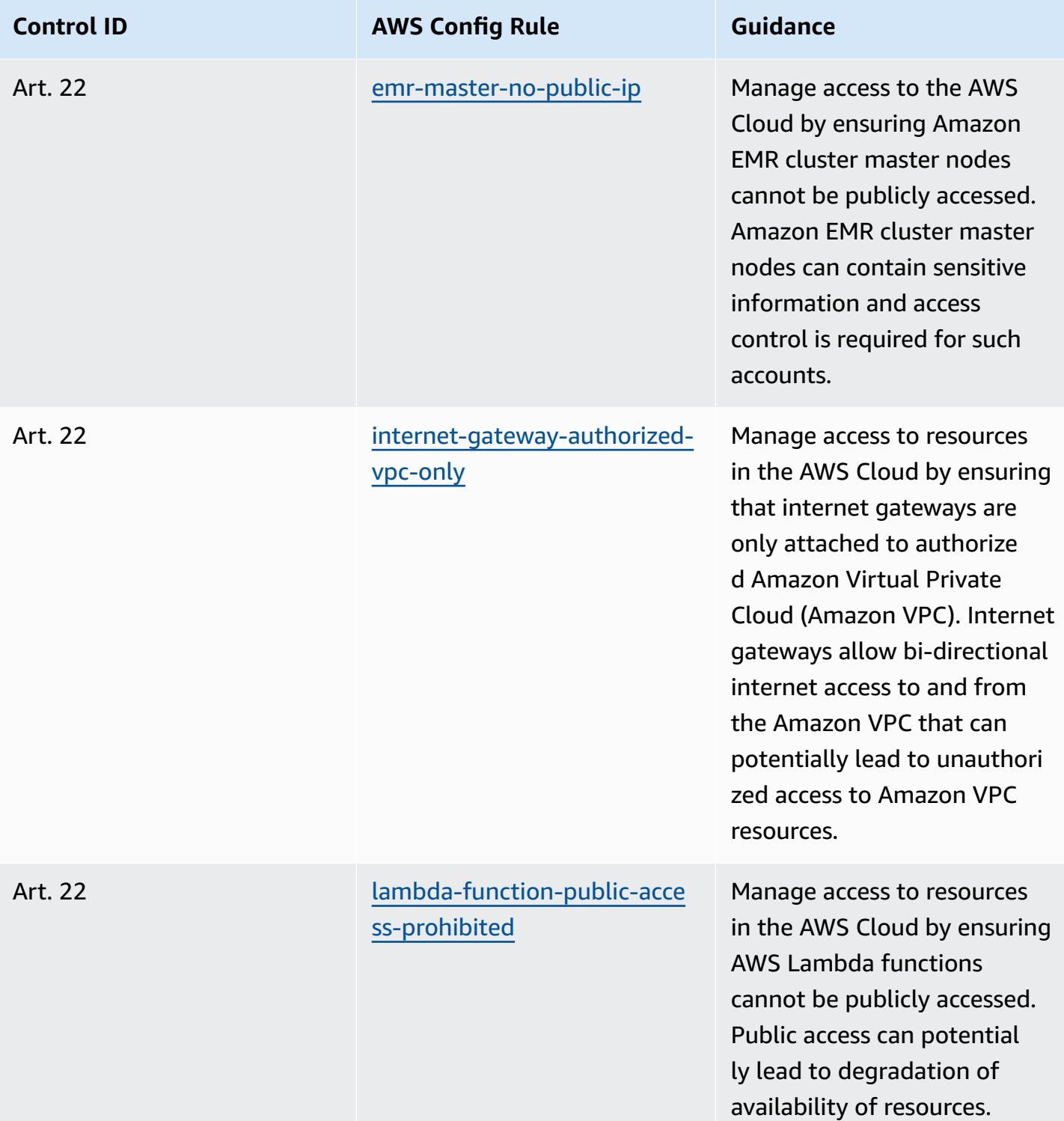

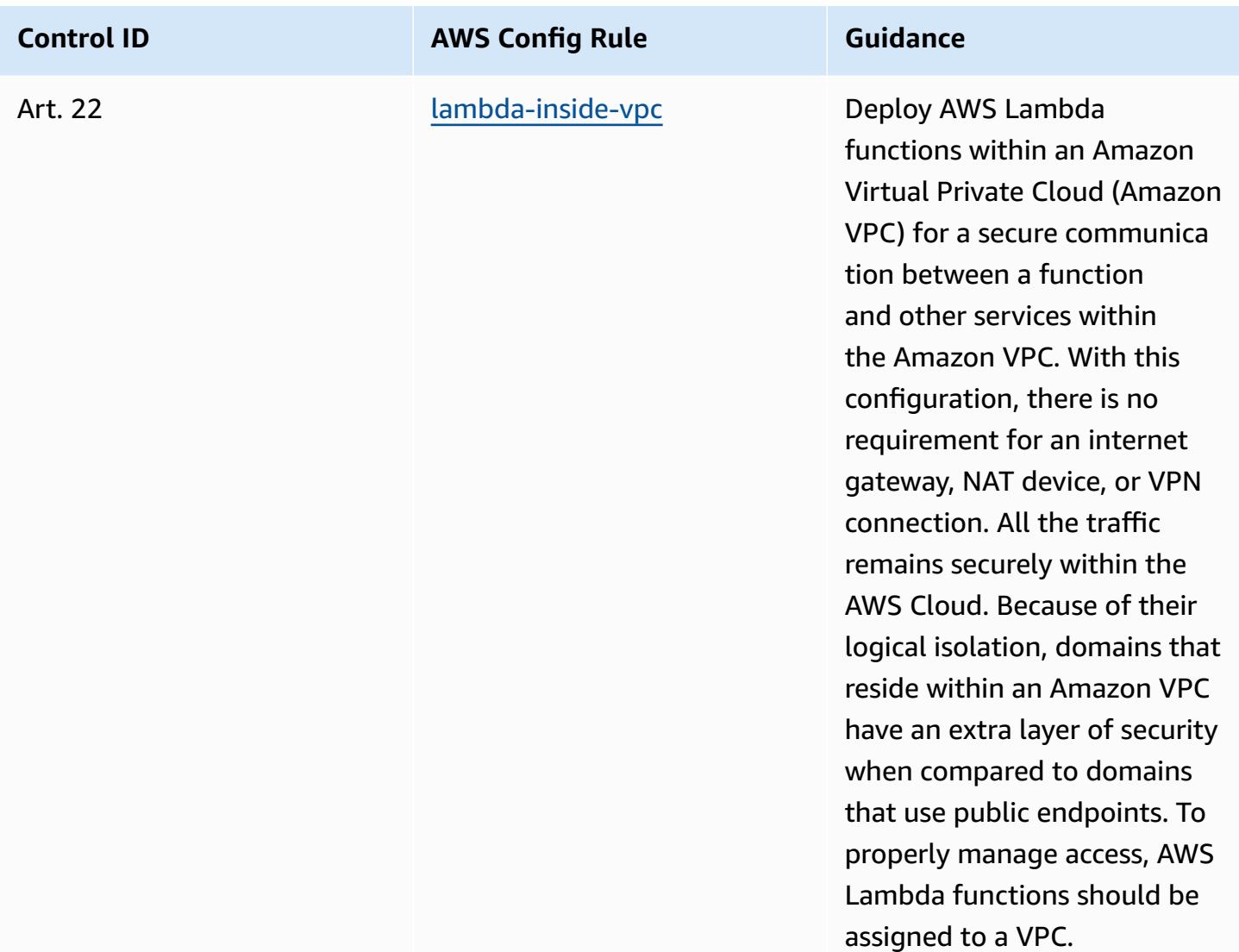

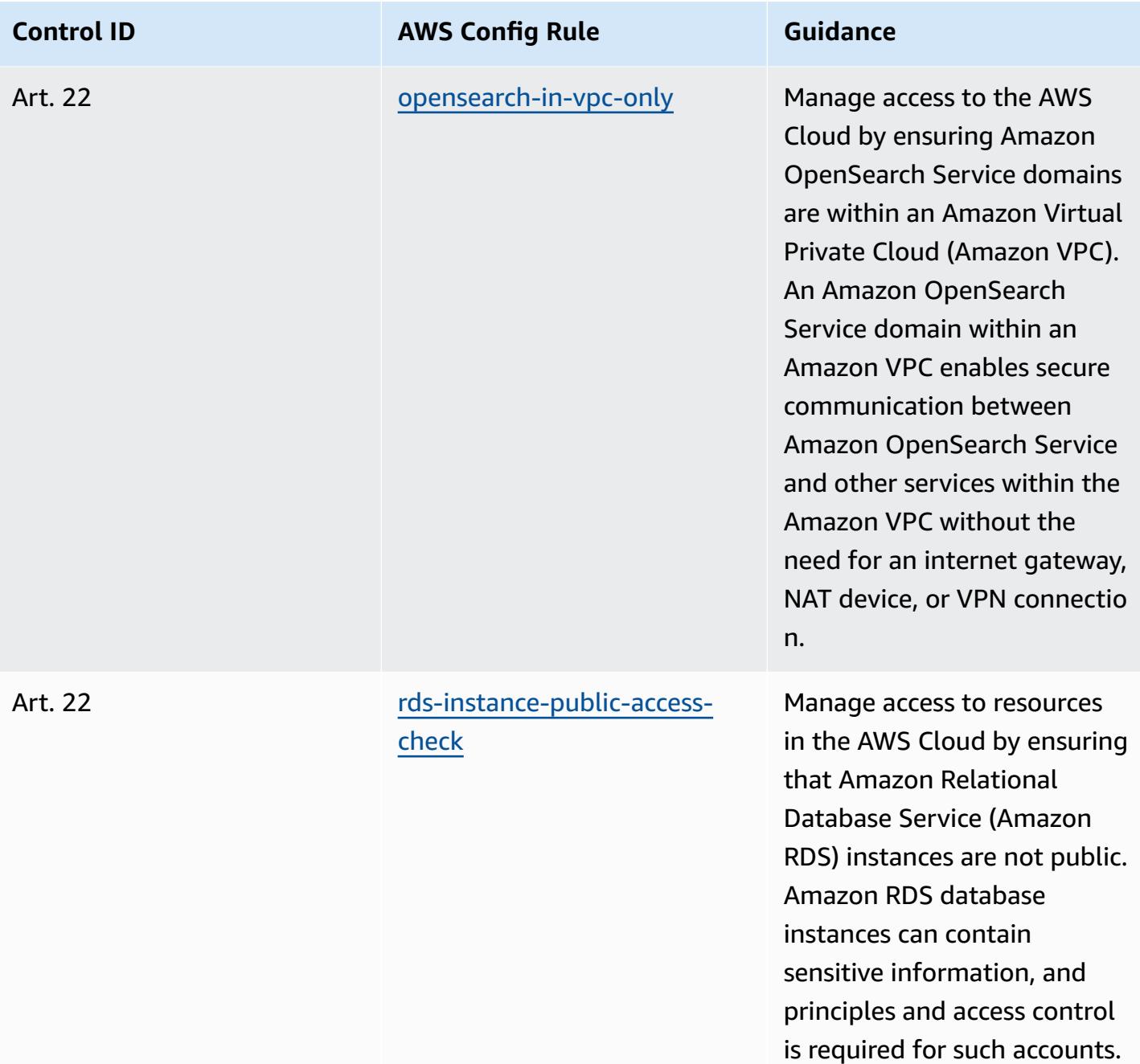

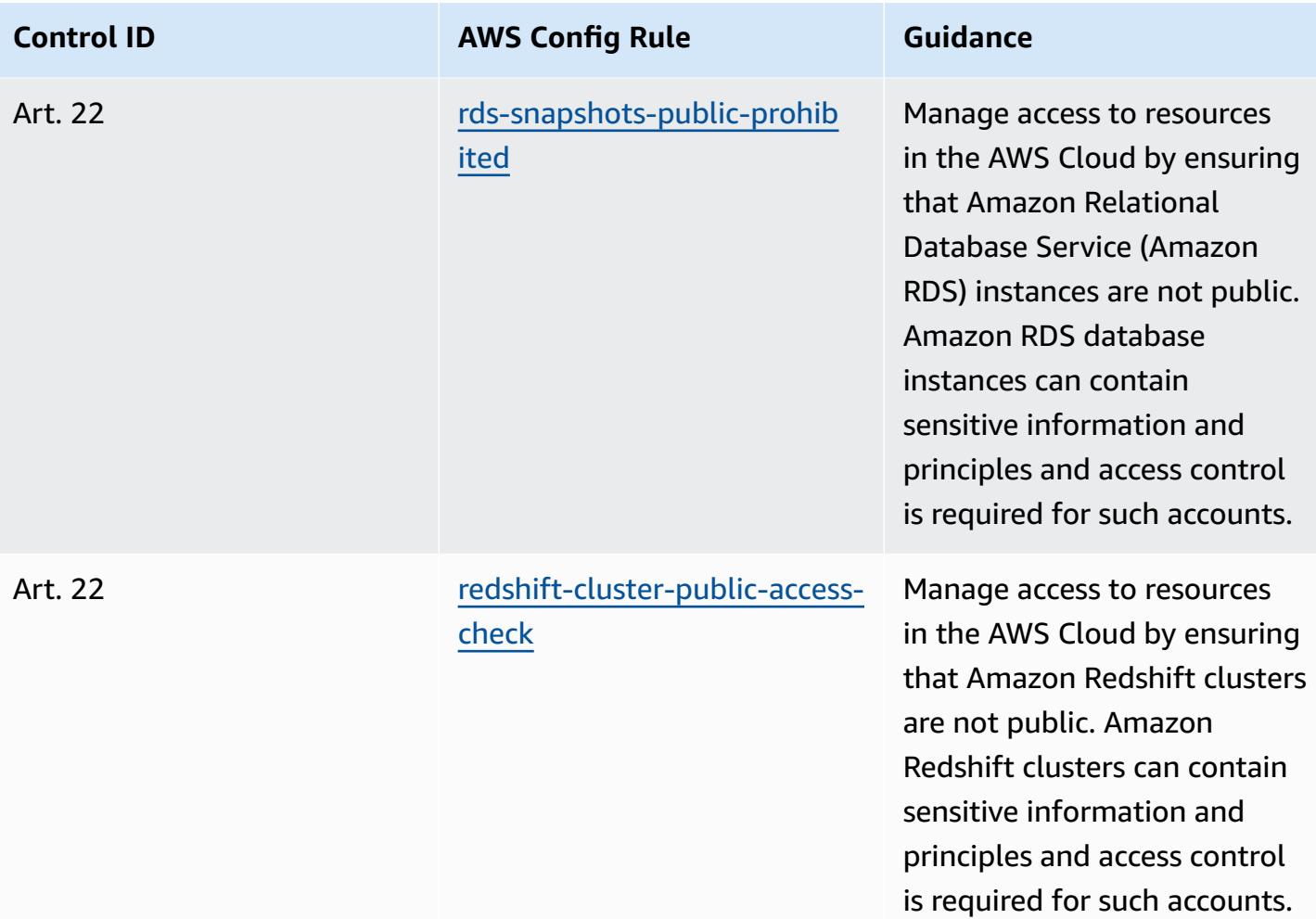

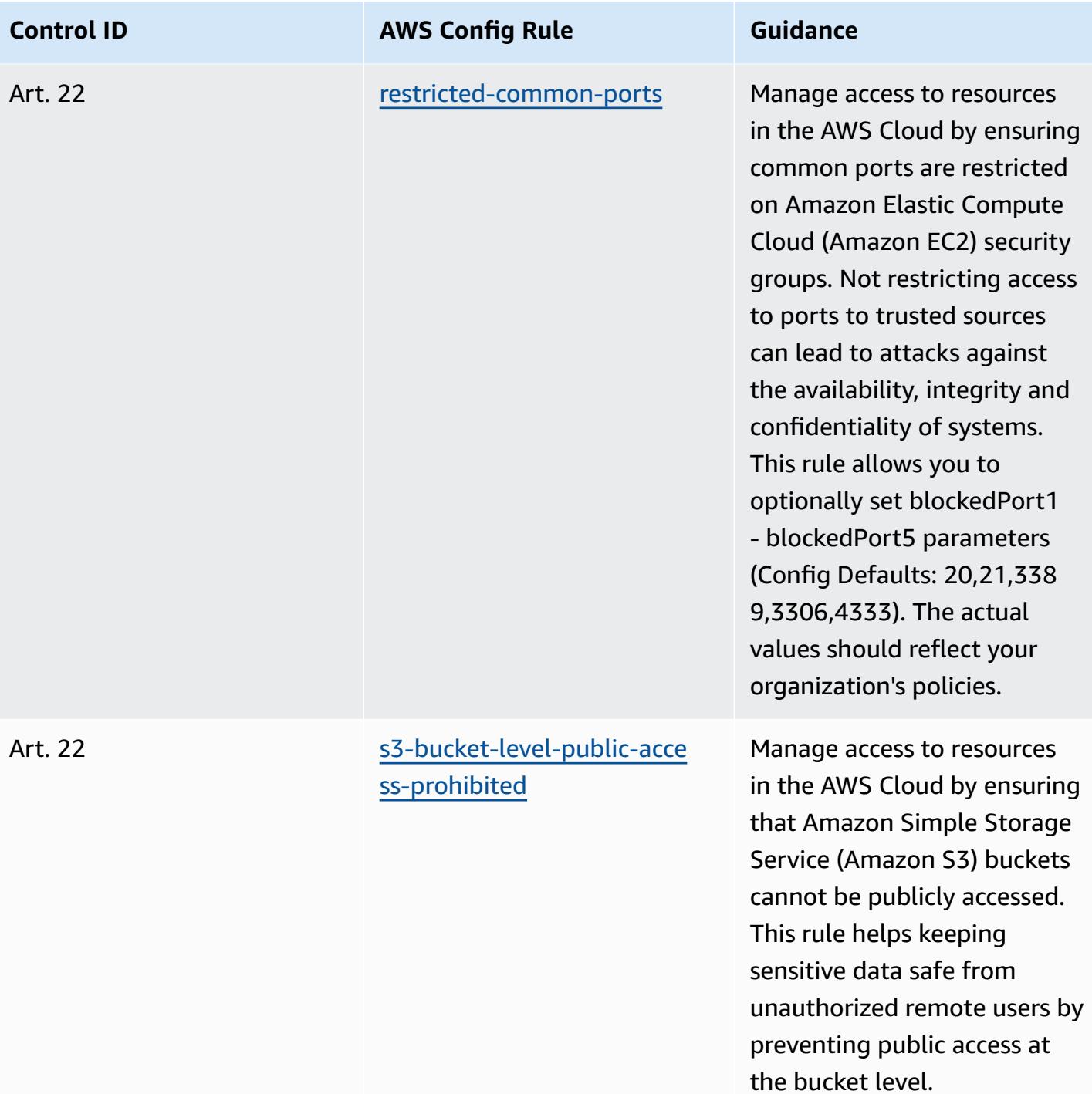

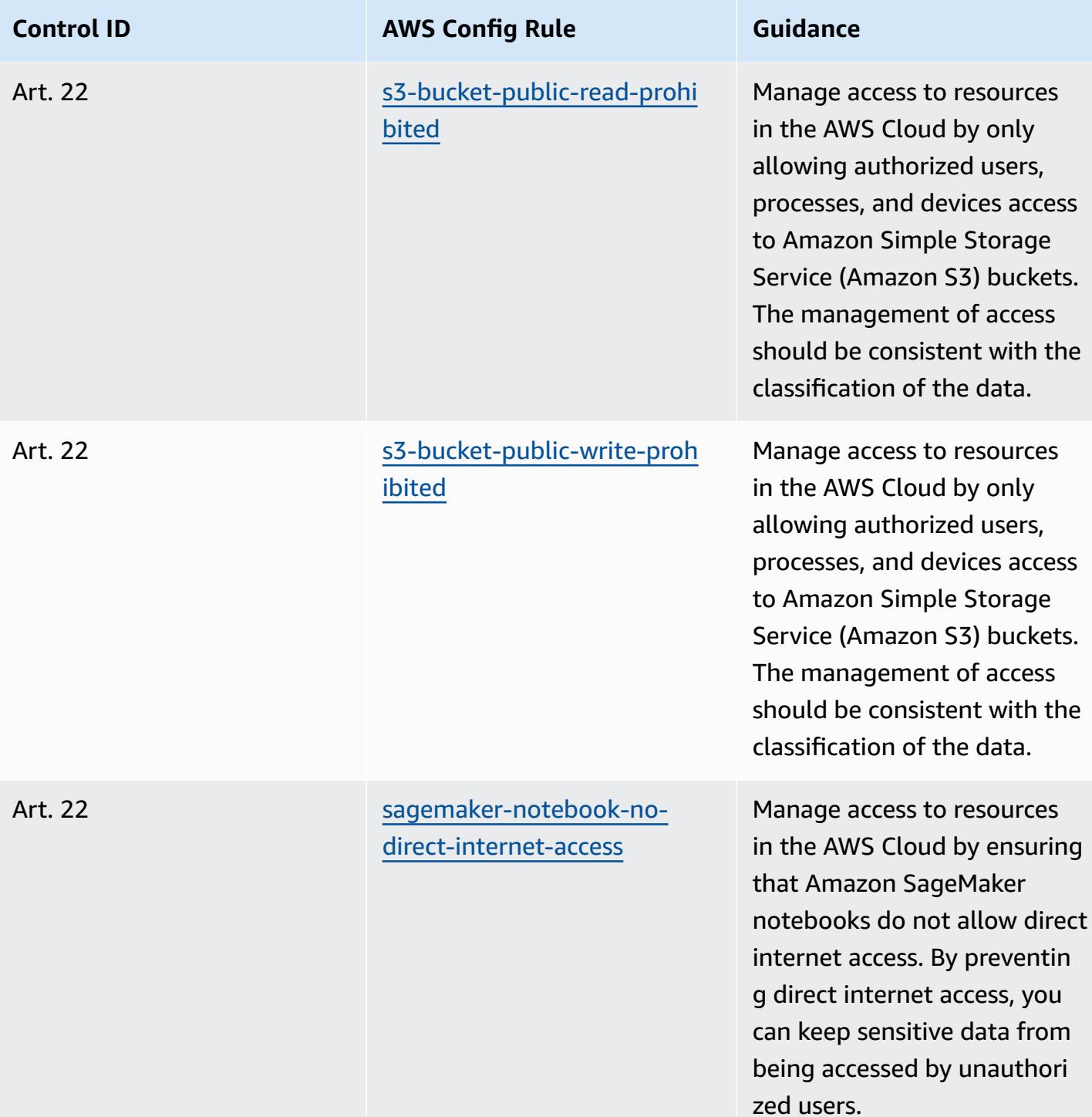

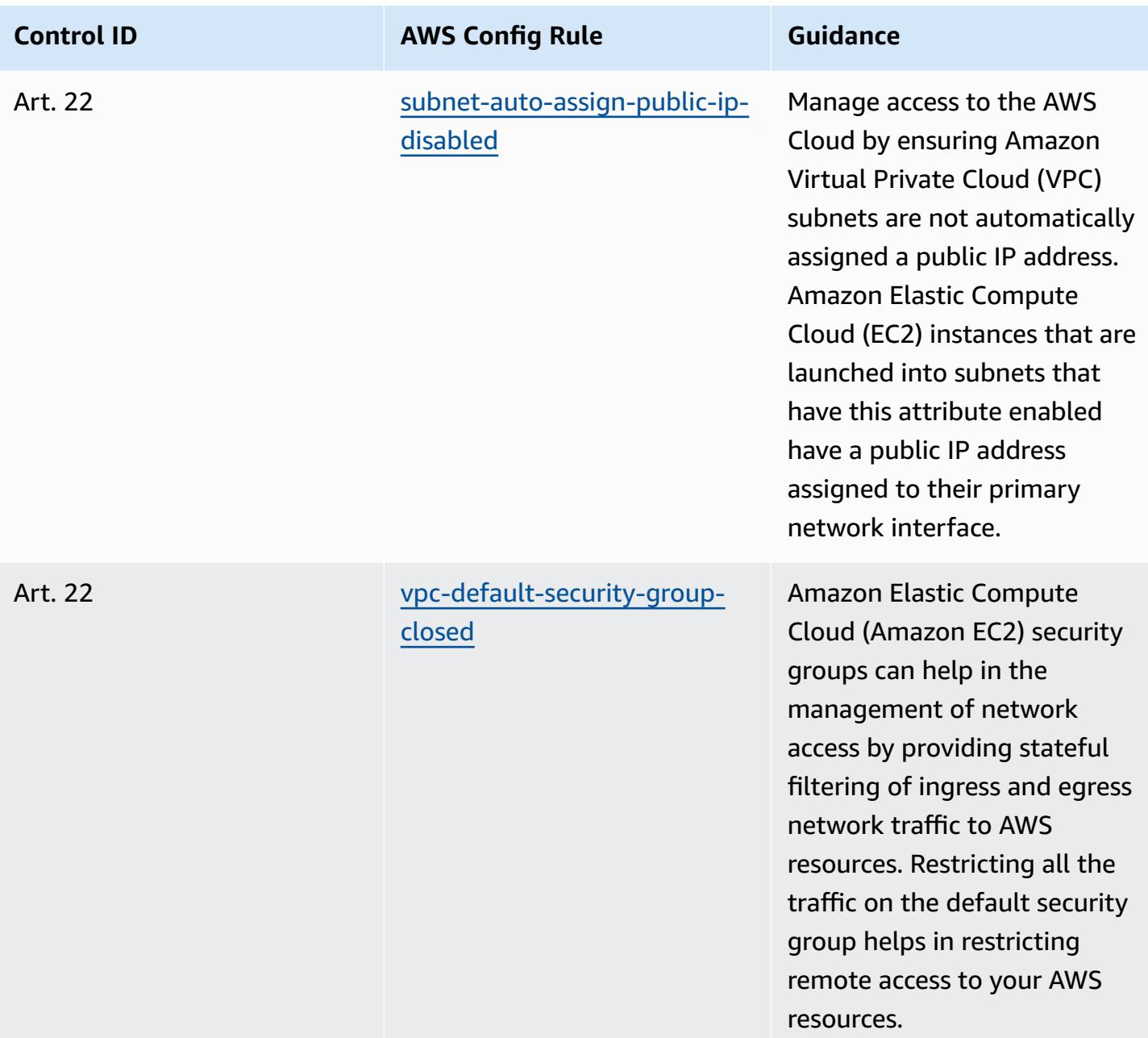

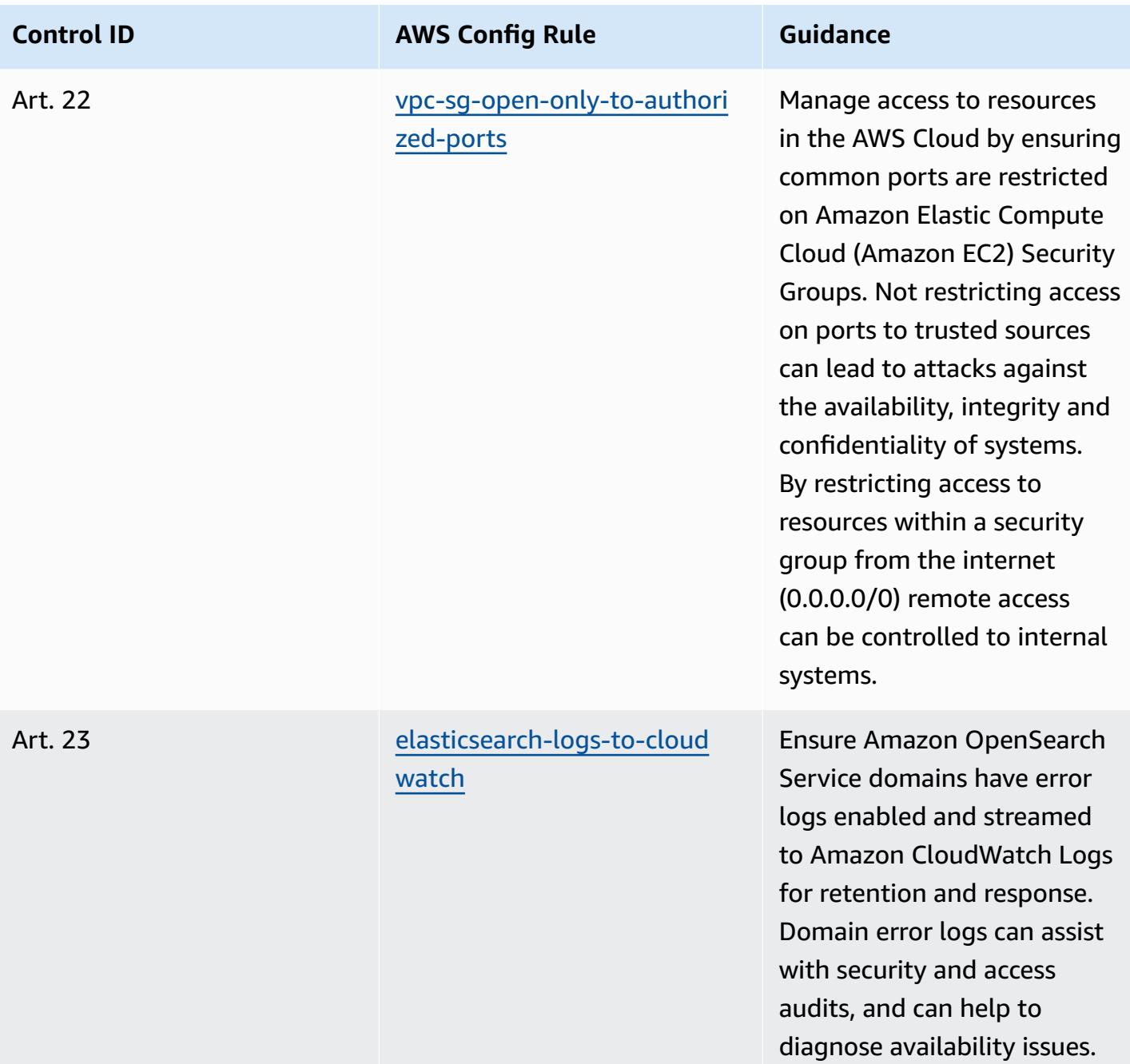

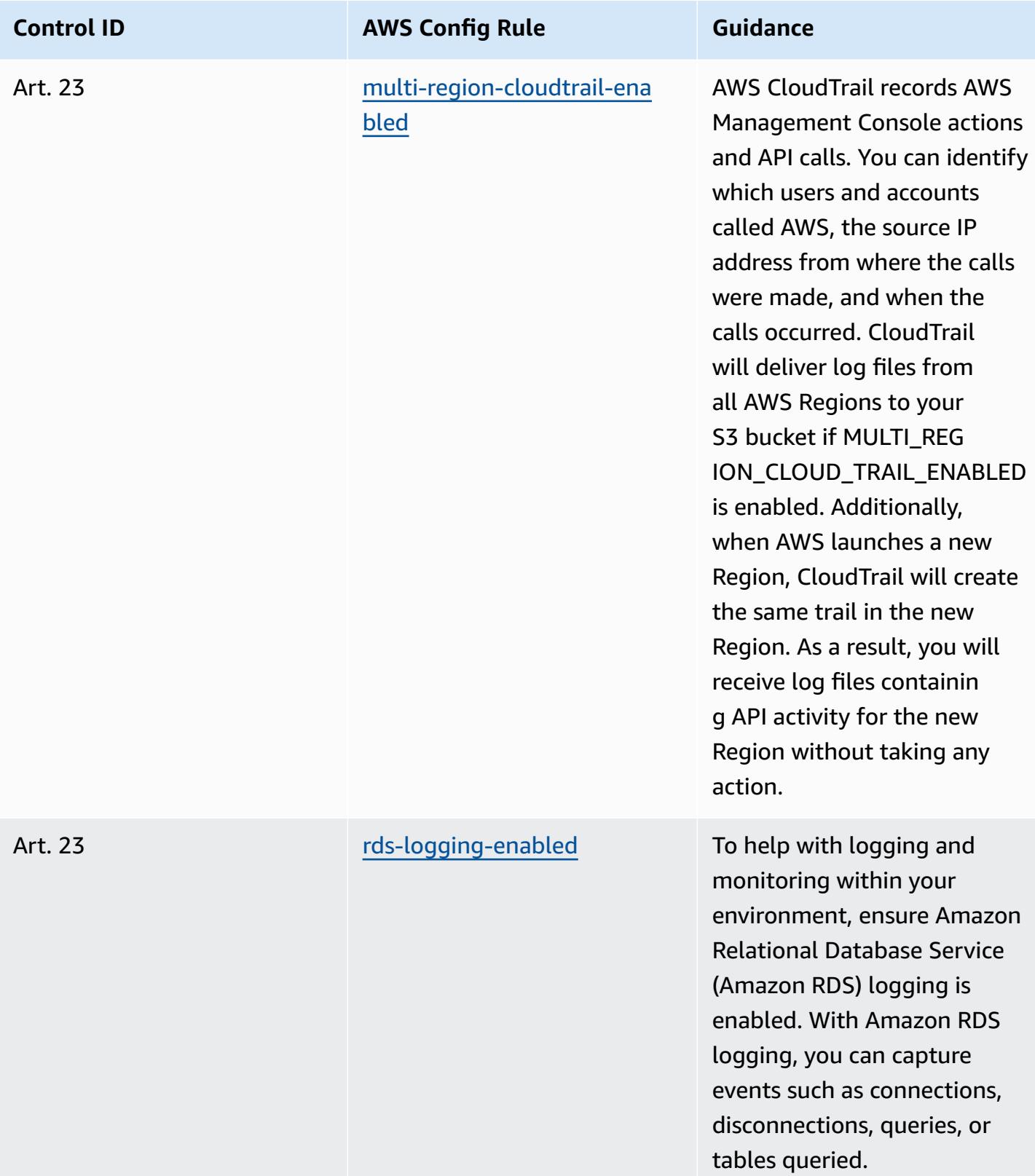

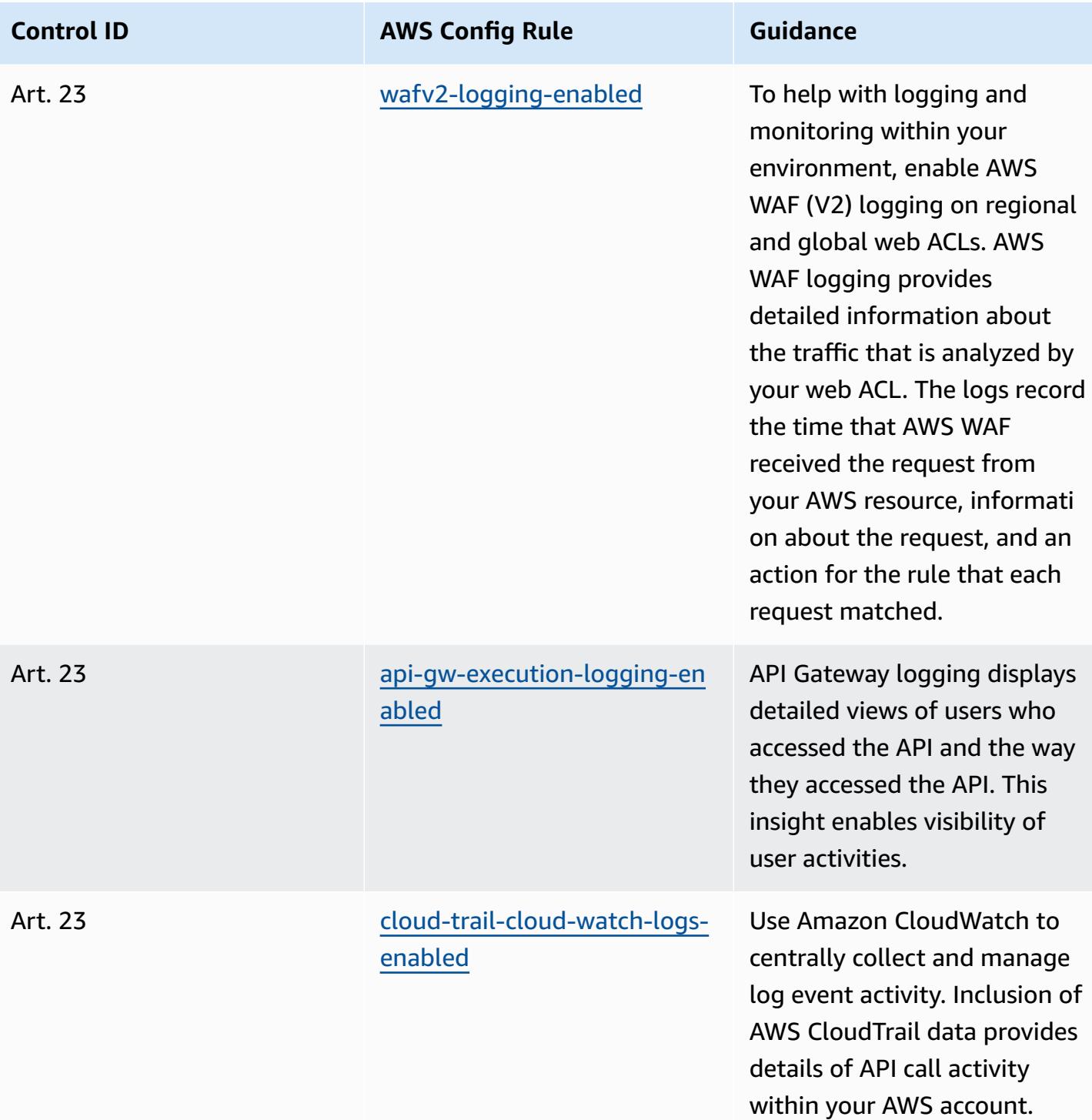

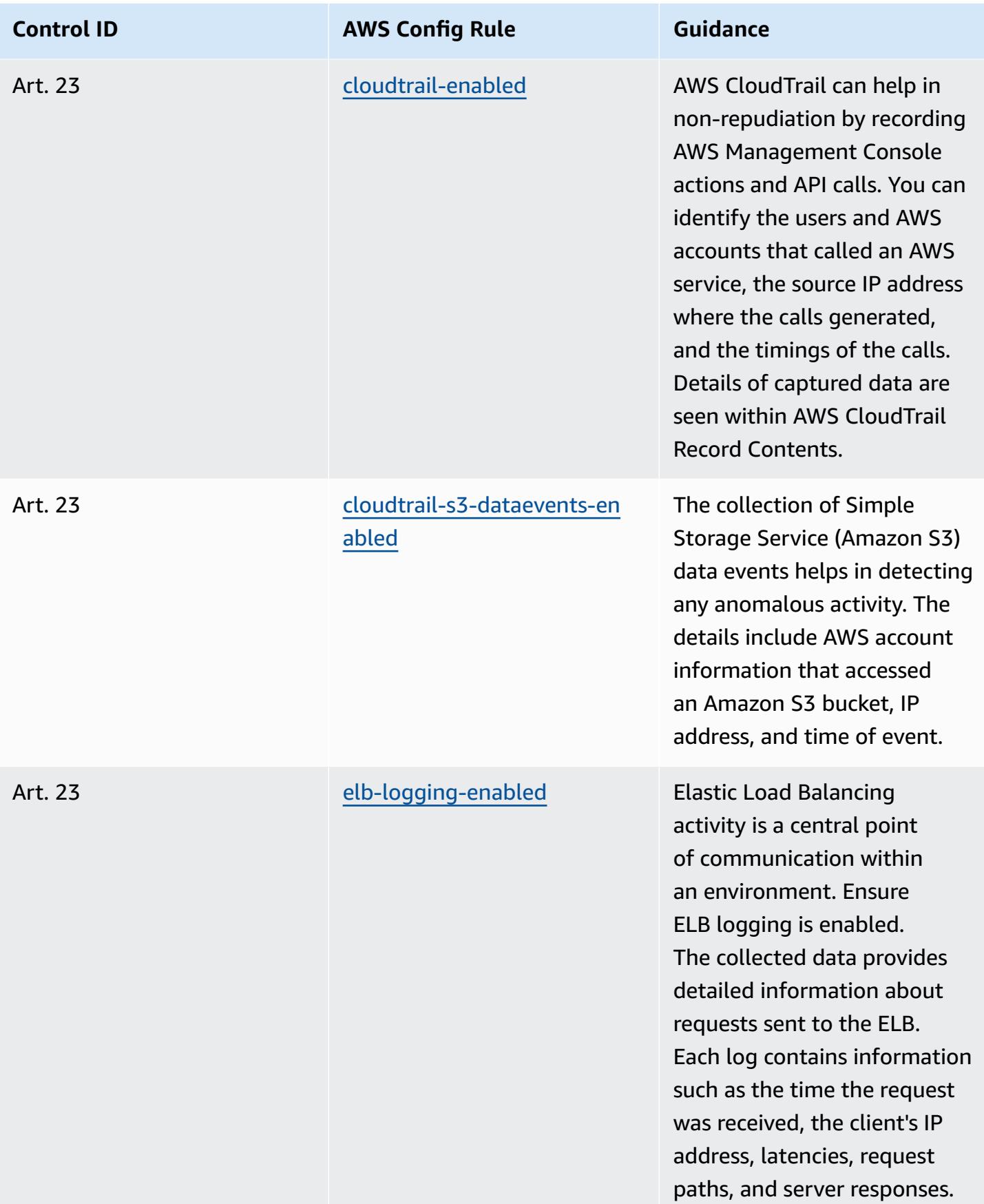

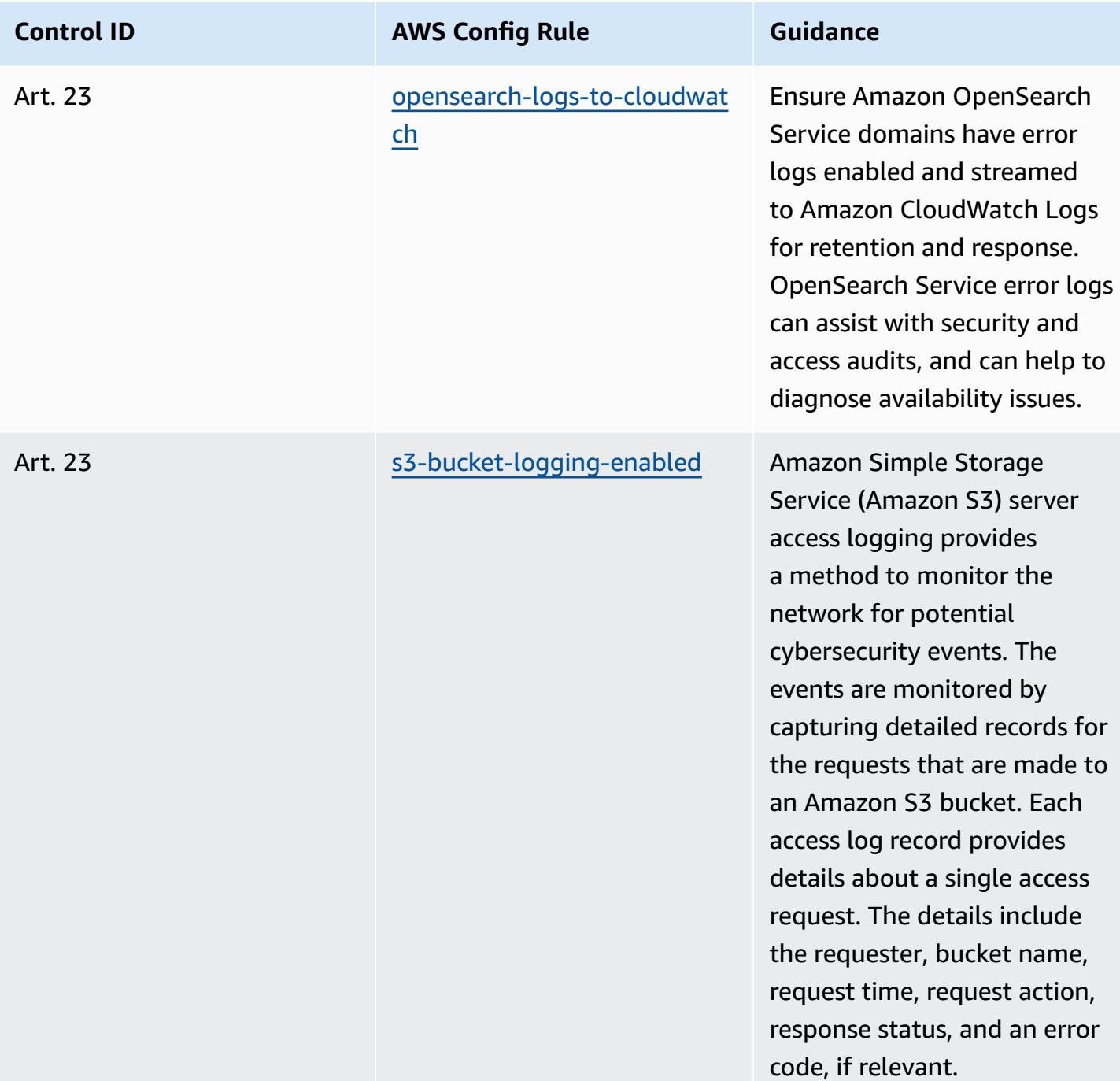

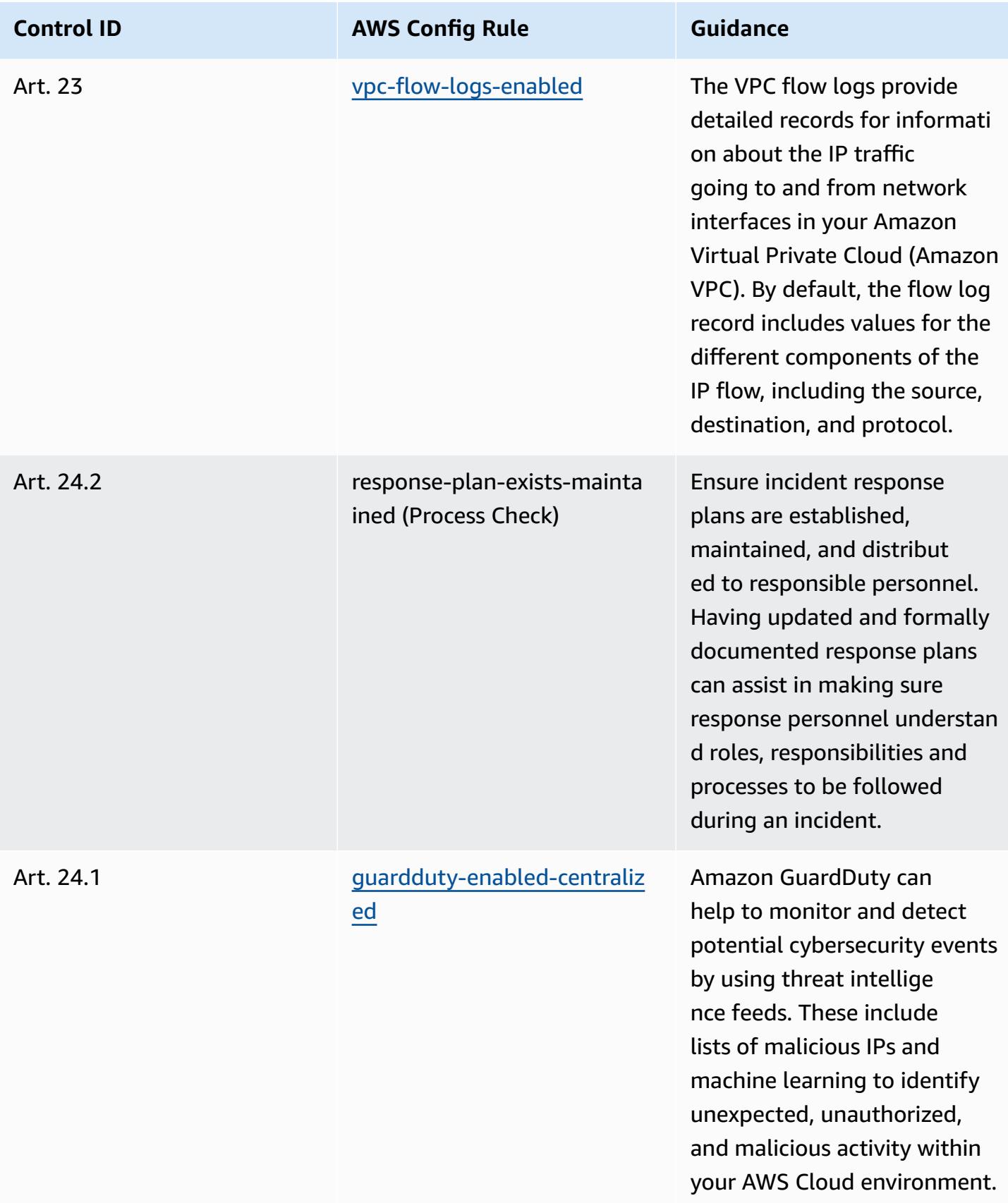

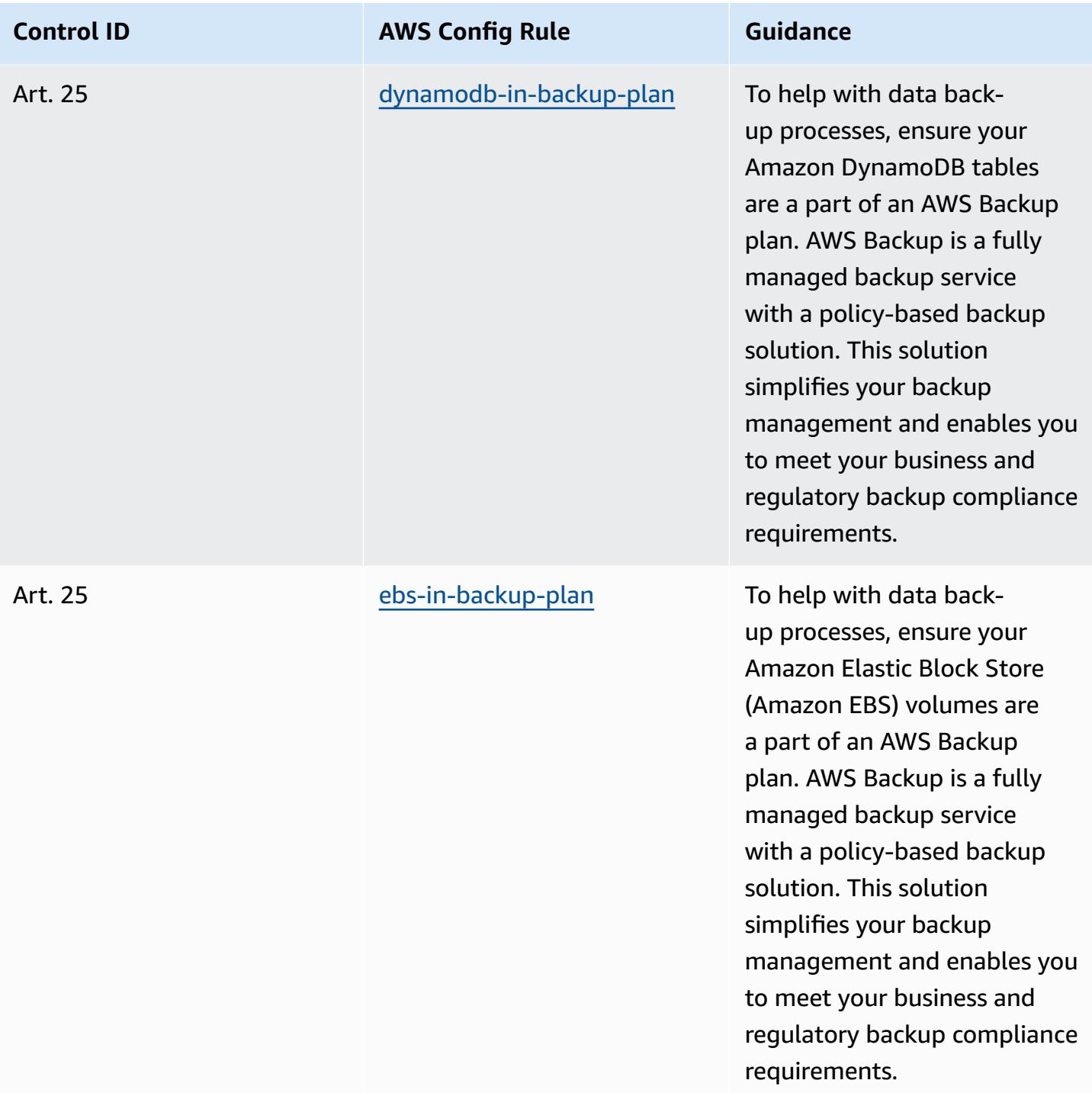

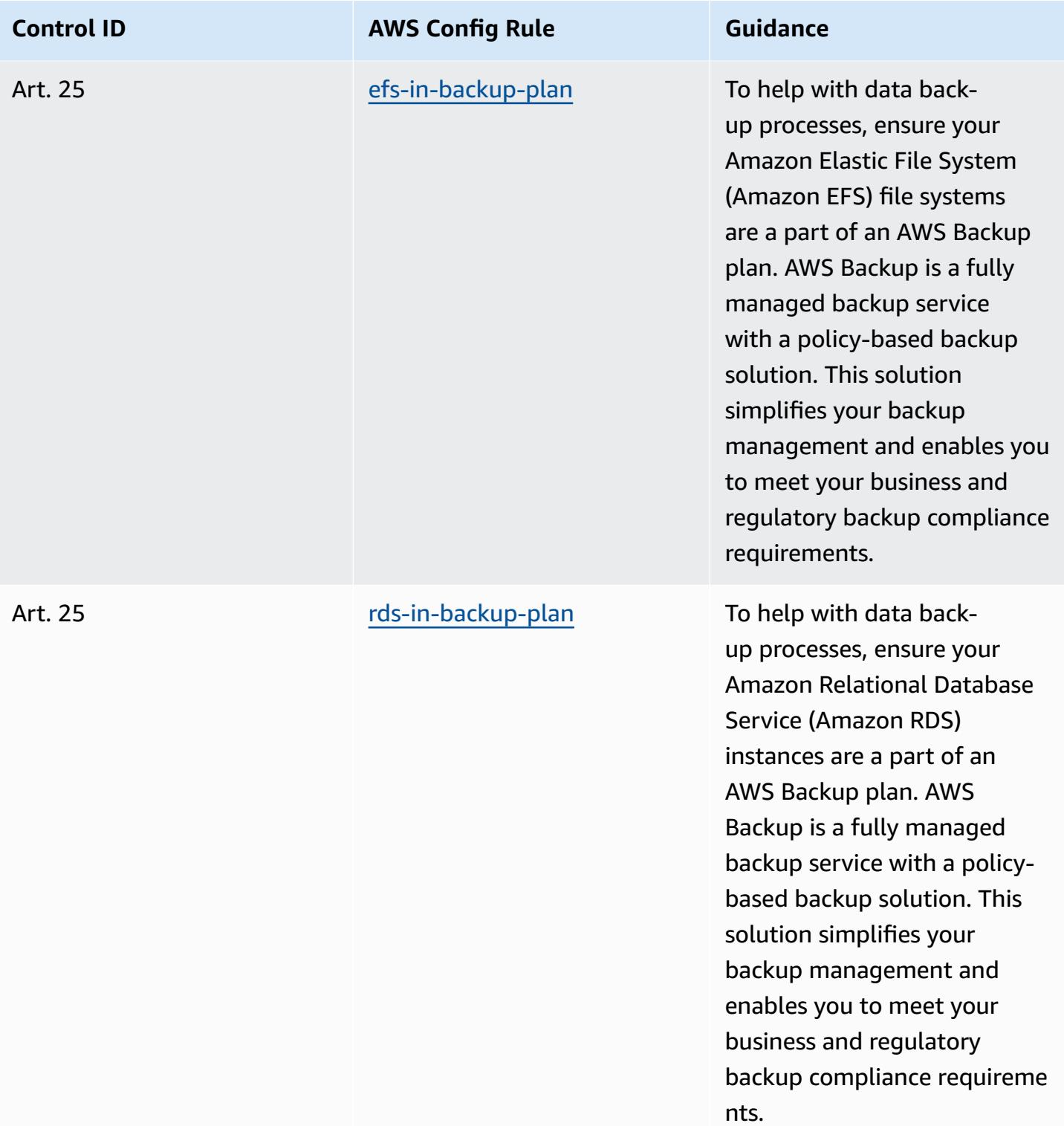

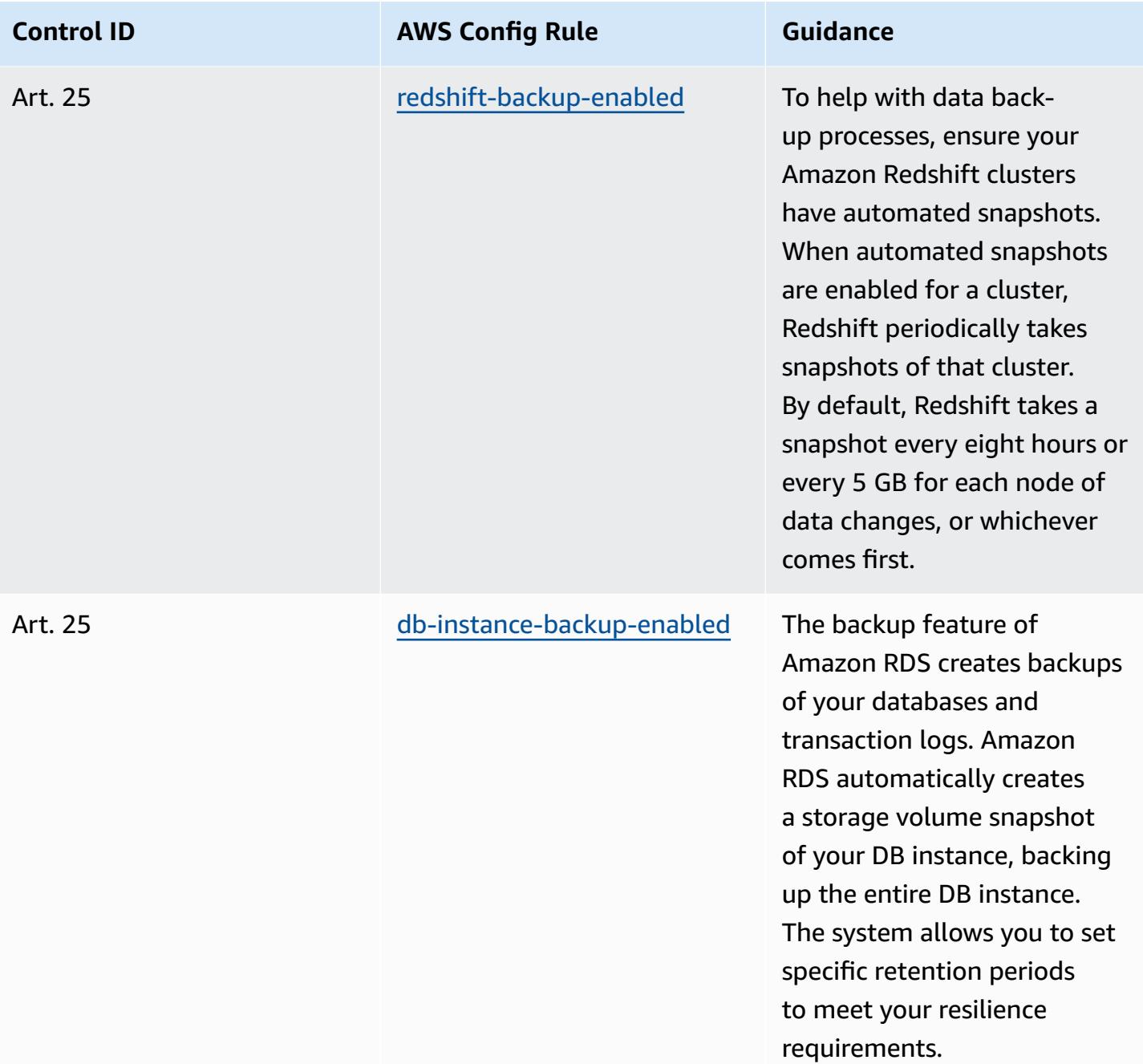

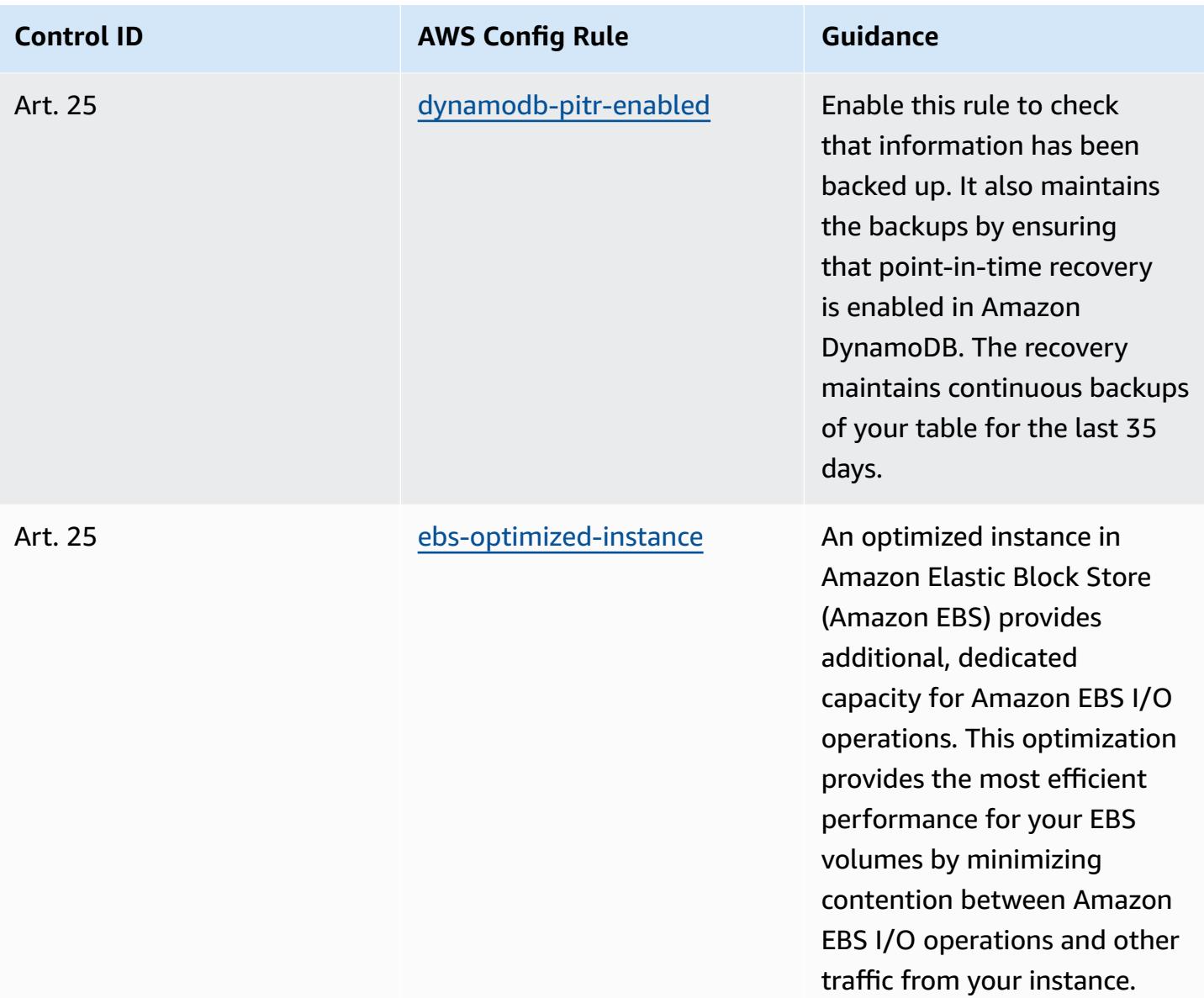

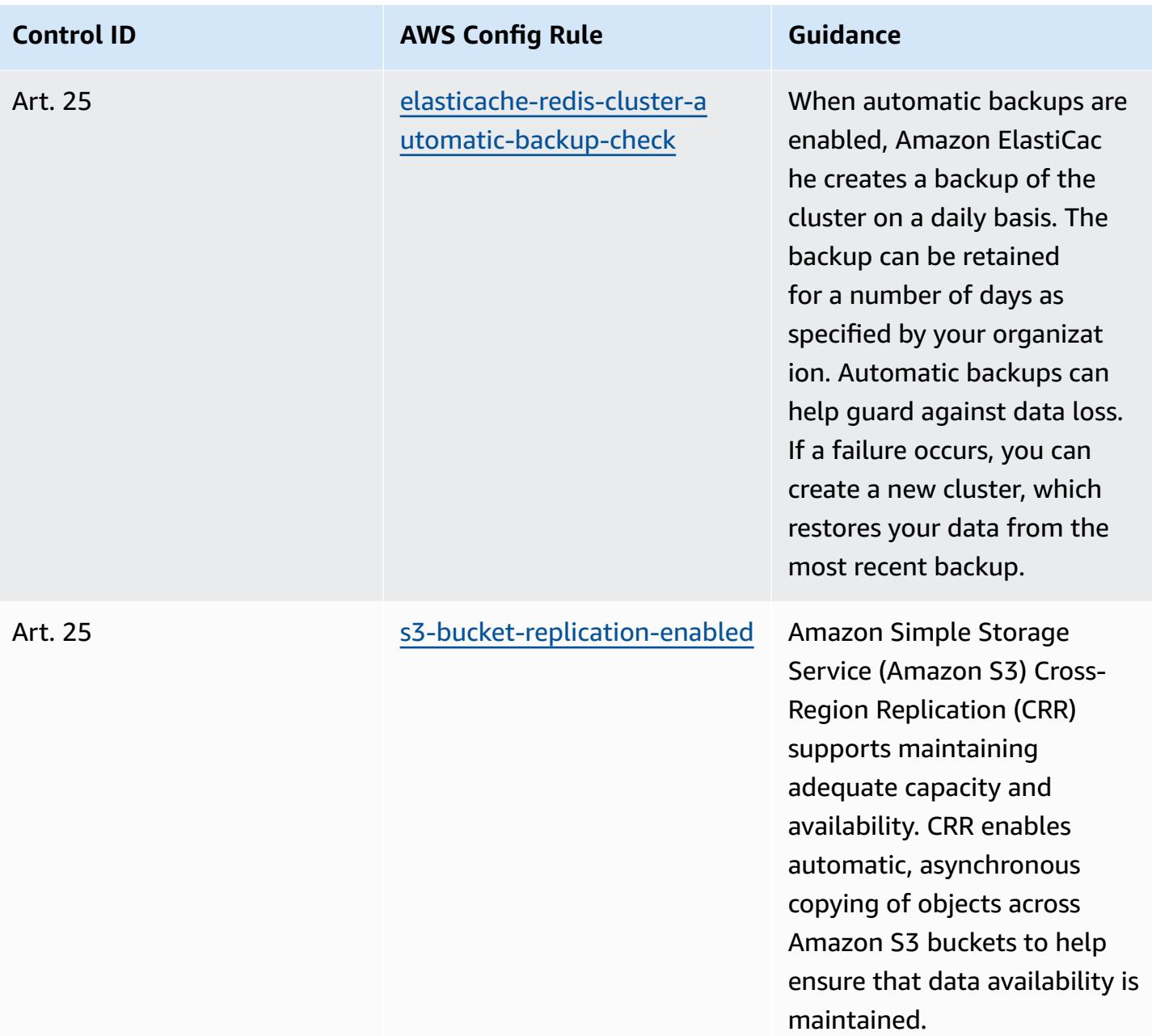

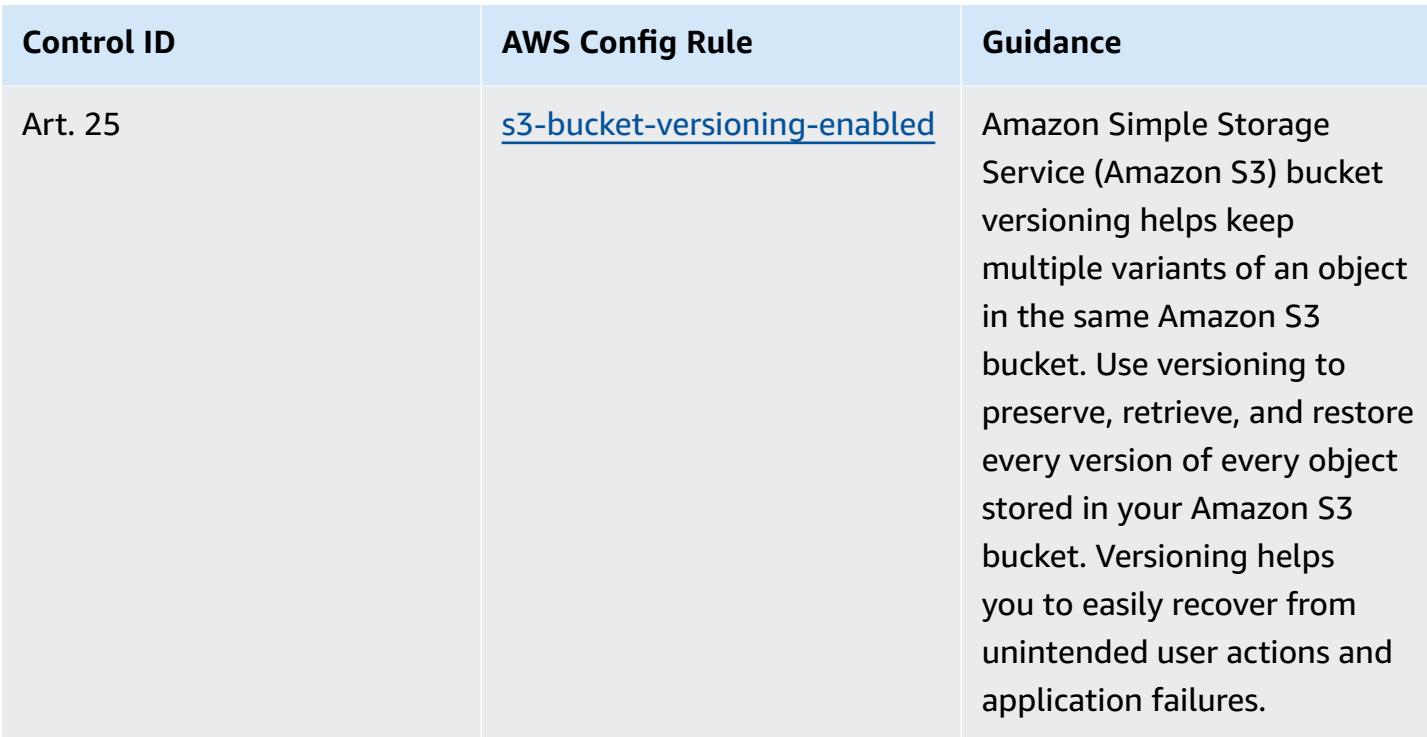

## **Template**

The template is available on GitHub: [Operational](https://github.com/awslabs/aws-config-rules/blob/master/aws-config-conformance-packs/Operational-Best-Practices-for-CCN-ENS-High.yaml) Best Practices for Esquema Nacional de [Seguridad \(ENS\) High.](https://github.com/awslabs/aws-config-rules/blob/master/aws-config-conformance-packs/Operational-Best-Practices-for-CCN-ENS-High.yaml)

## **Operational Best Practices for FDA Title 21 CFR Part 11**

Conformance packs provide a general-purpose compliance framework designed to enable you to create security, operational or cost-optimization governance checks using managed or custom AWS Config rules and AWS Config remediation actions. Conformance Packs, as sample templates, are not designed to fully ensure compliance with a specific governance or compliance standard. You are responsible for making your own assessment of whether your use of the Services meets applicable legal and regulatory requirements.

The following provides a sample mapping between the Title 21 of the Code of Federal Regulations (CFR) Part 11 and AWS managed Config rules. Each AWS Config rule applies to a specific AWS resource, and relates to one or more FDA Title 21 CFR Part 11 controls. A FDA Title 21 CFR Part 11 control can be related to multiple Config rules. Refer to the table below for more detail and guidance related to these mappings.

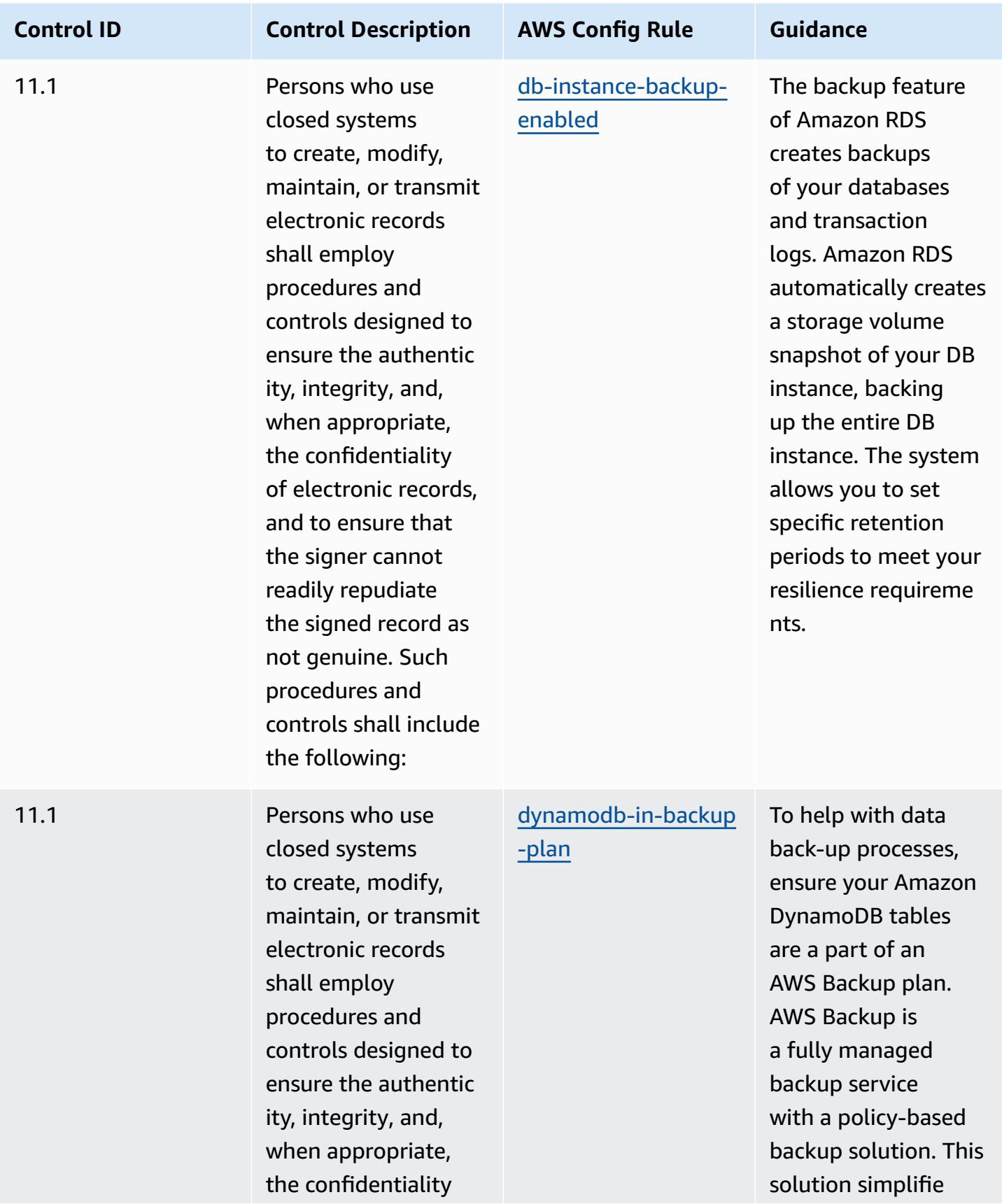

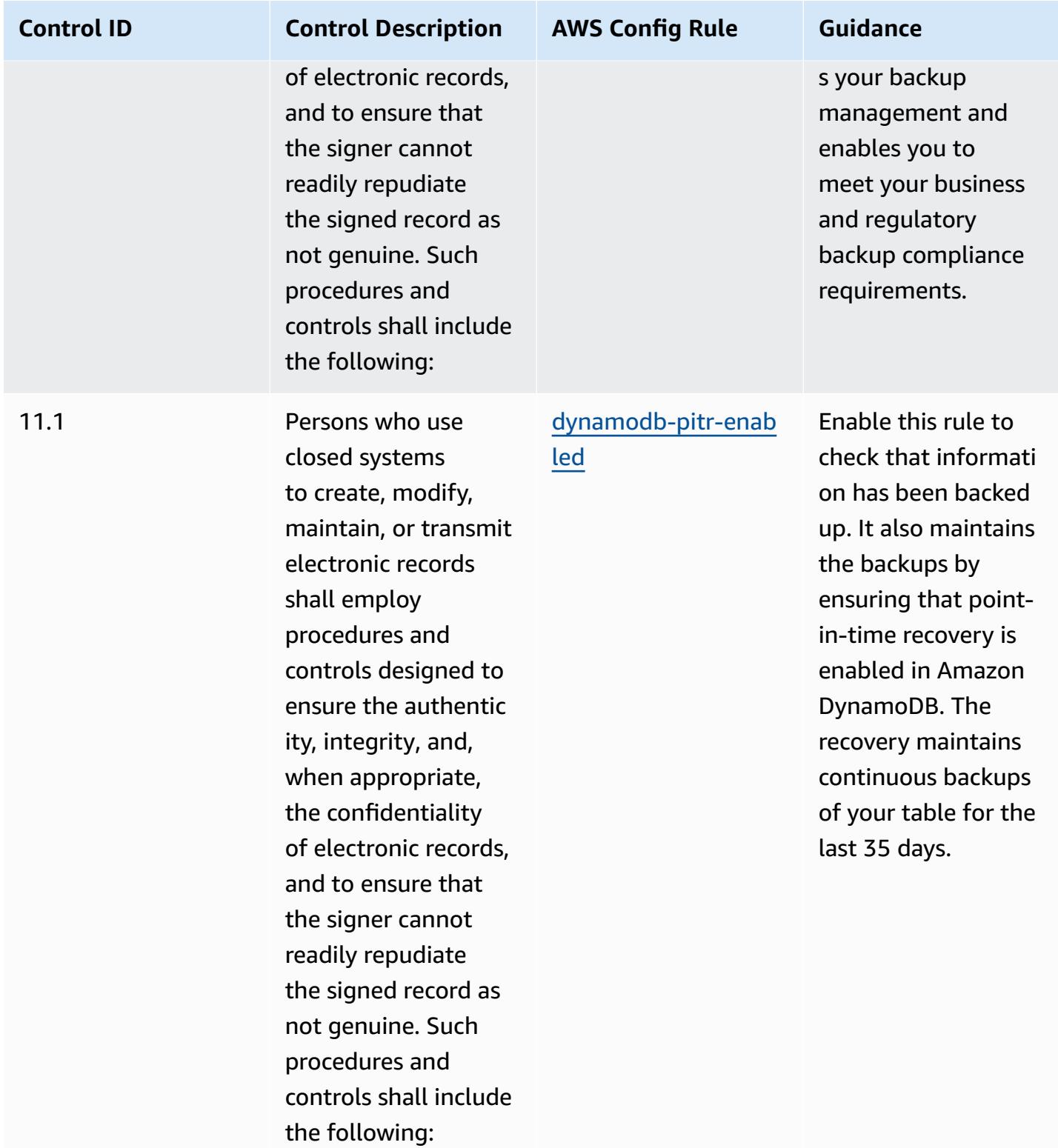

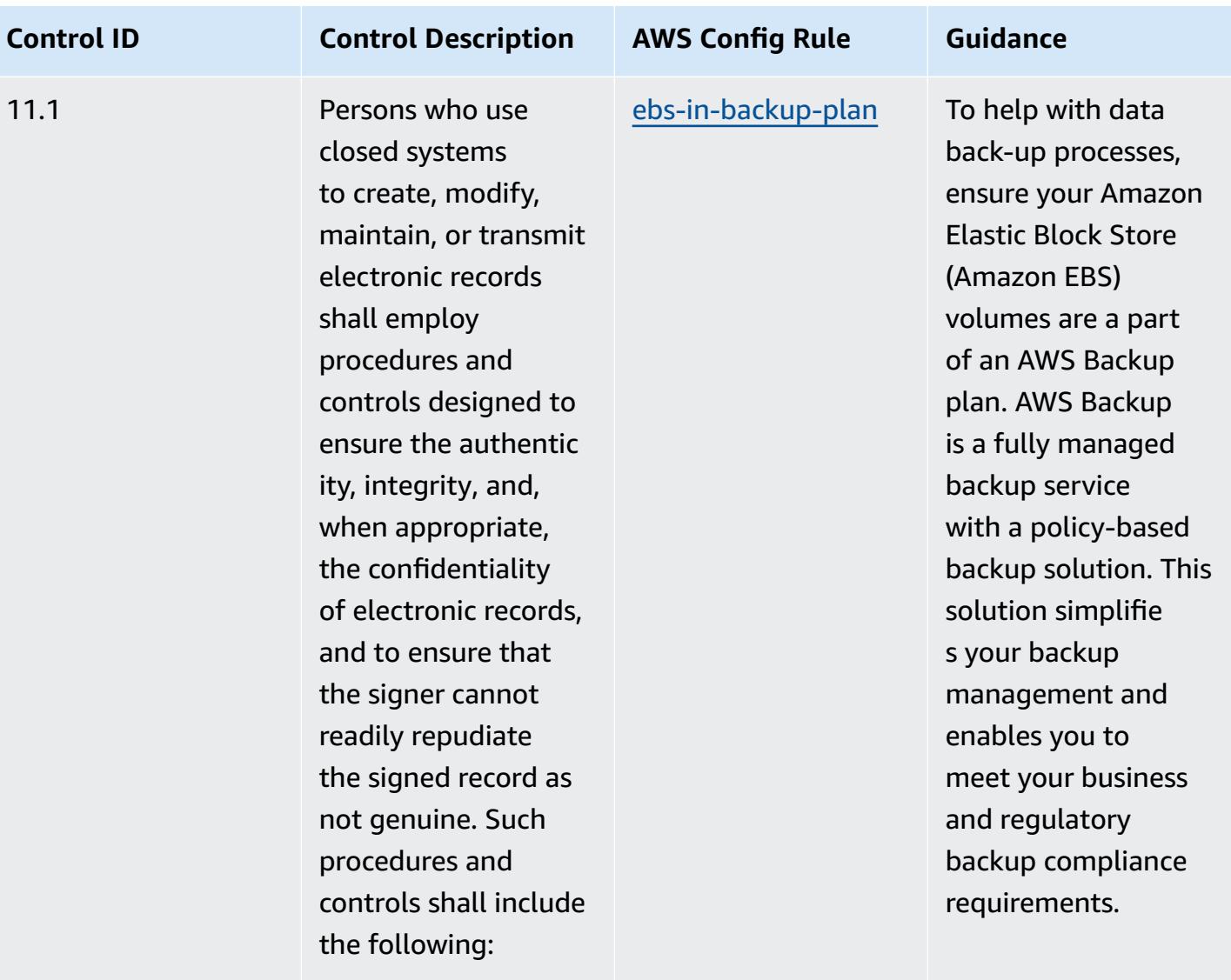

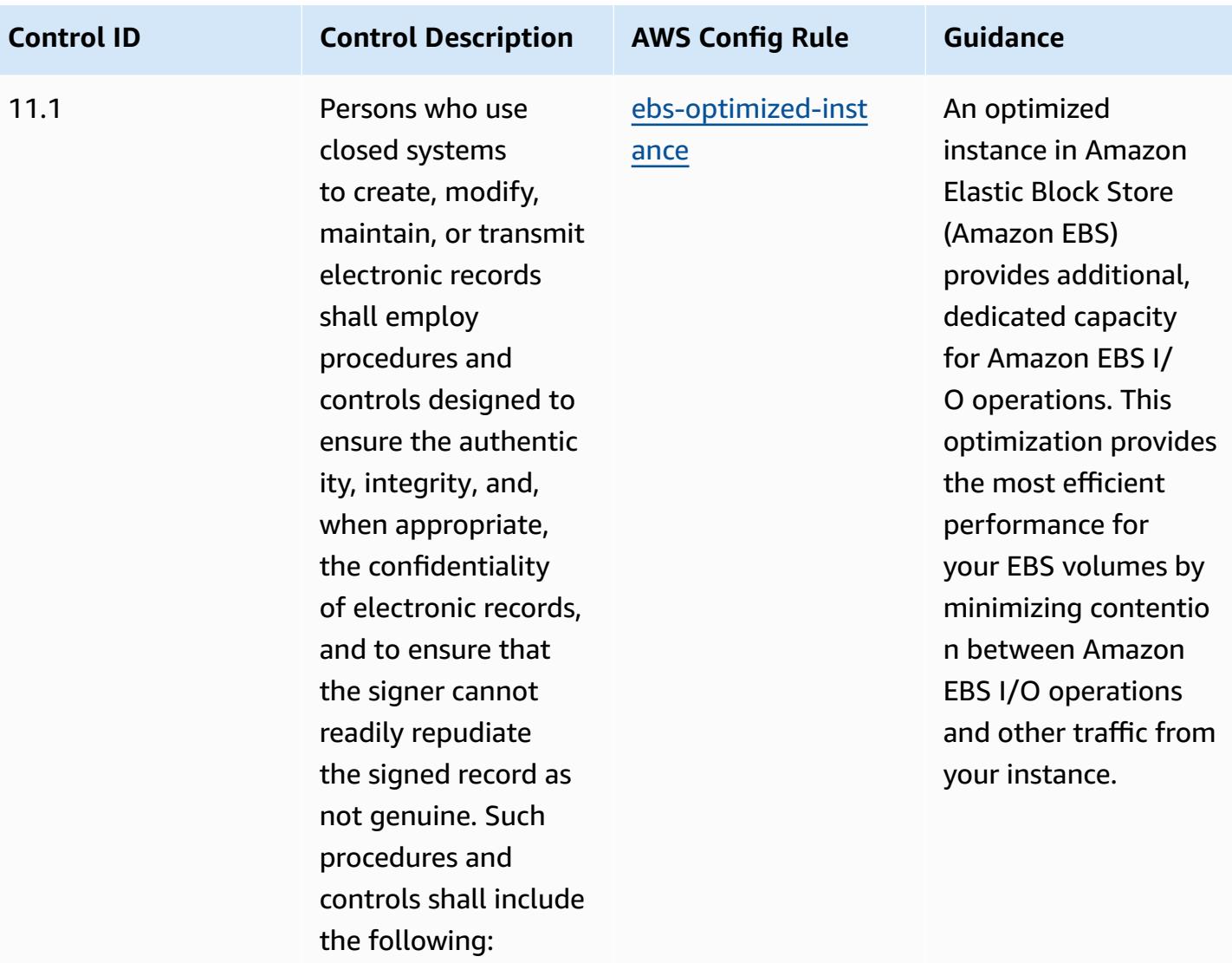

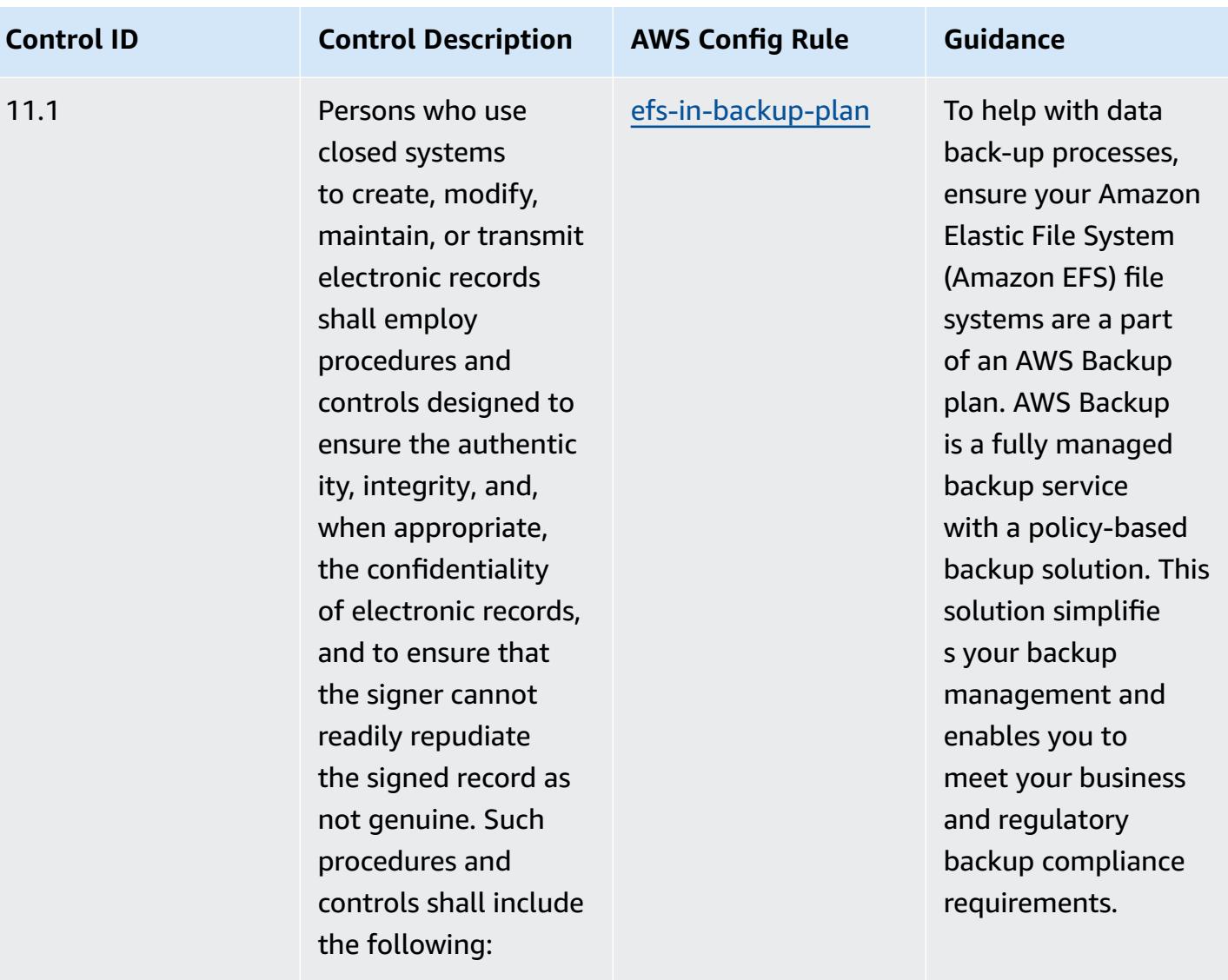

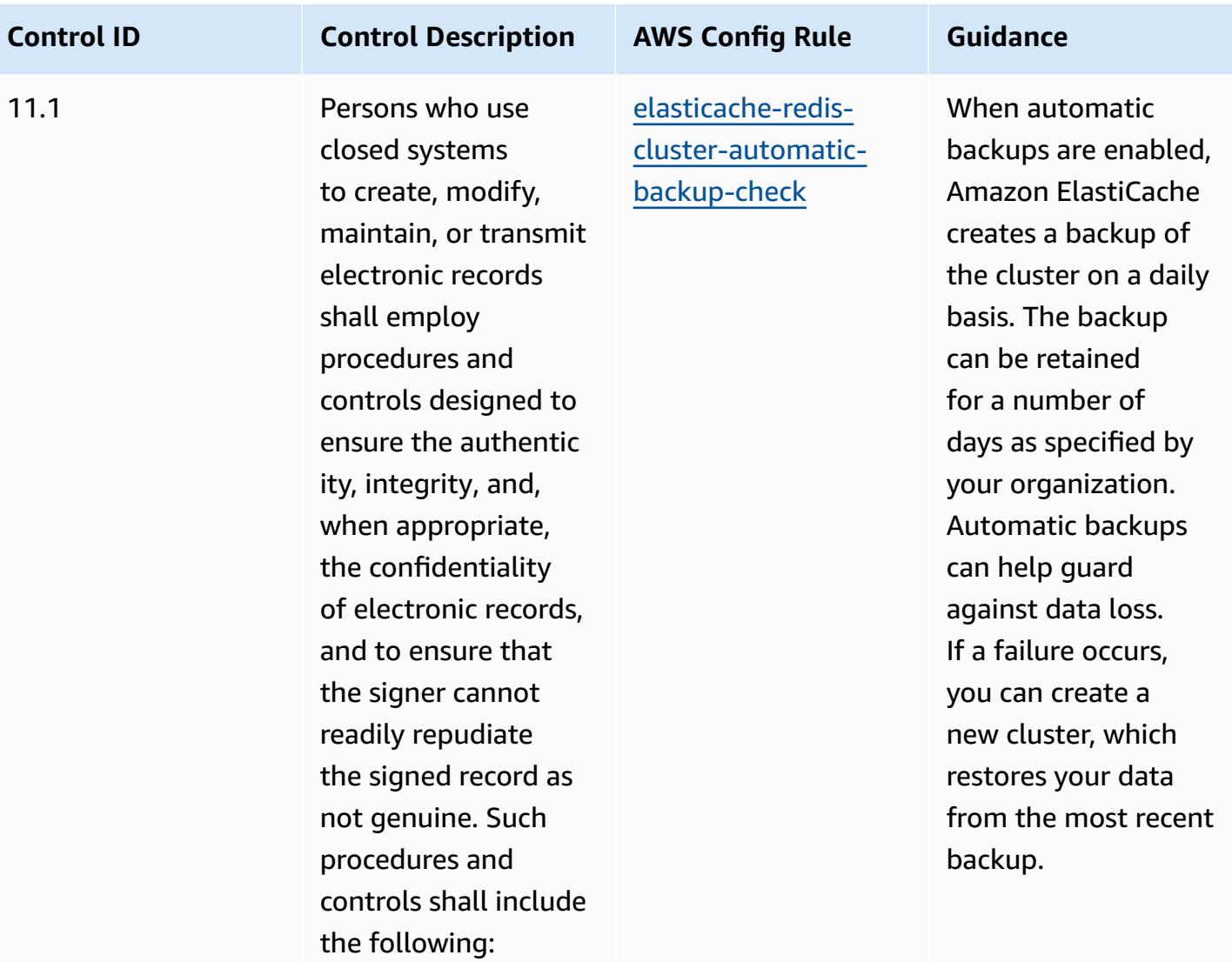

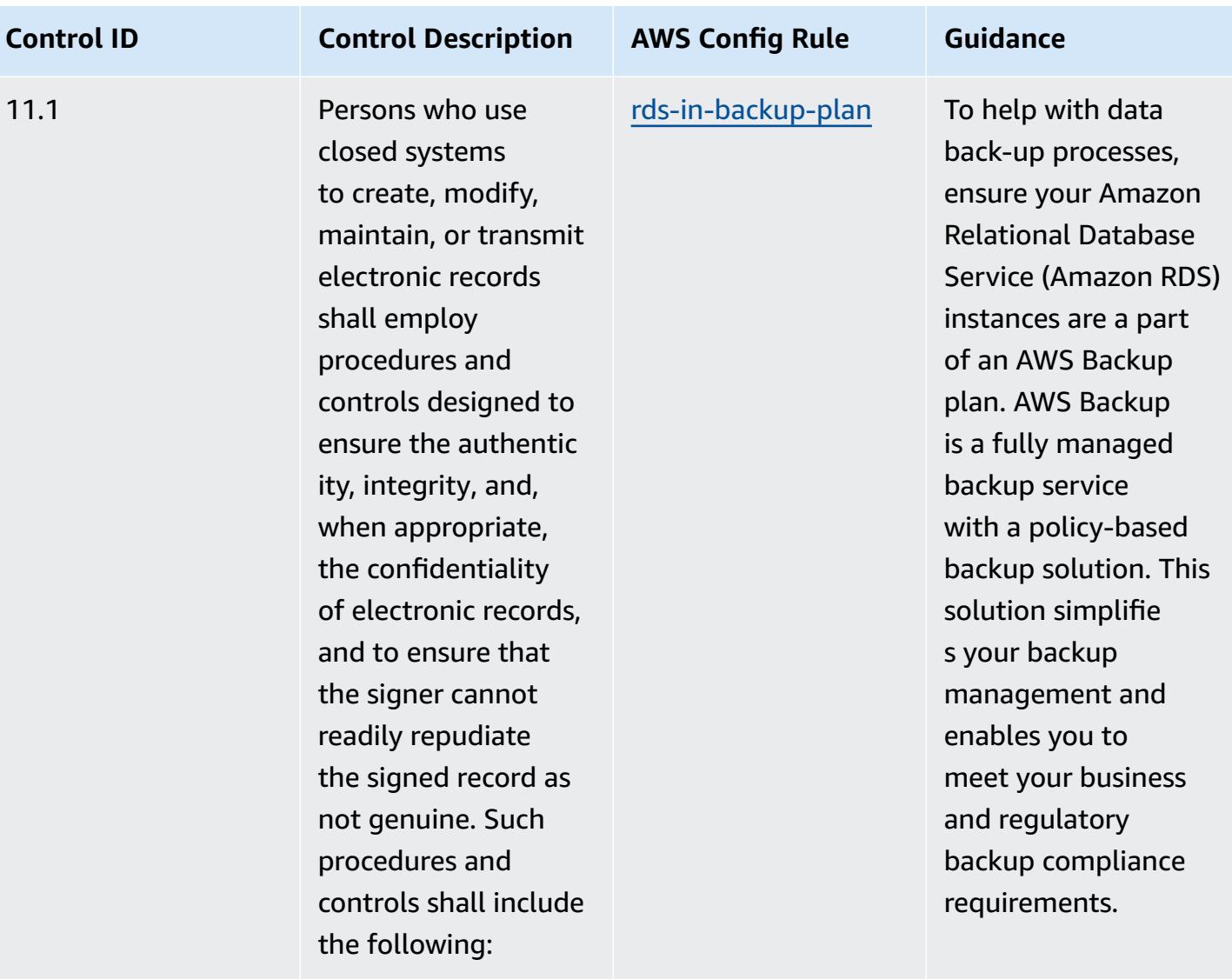

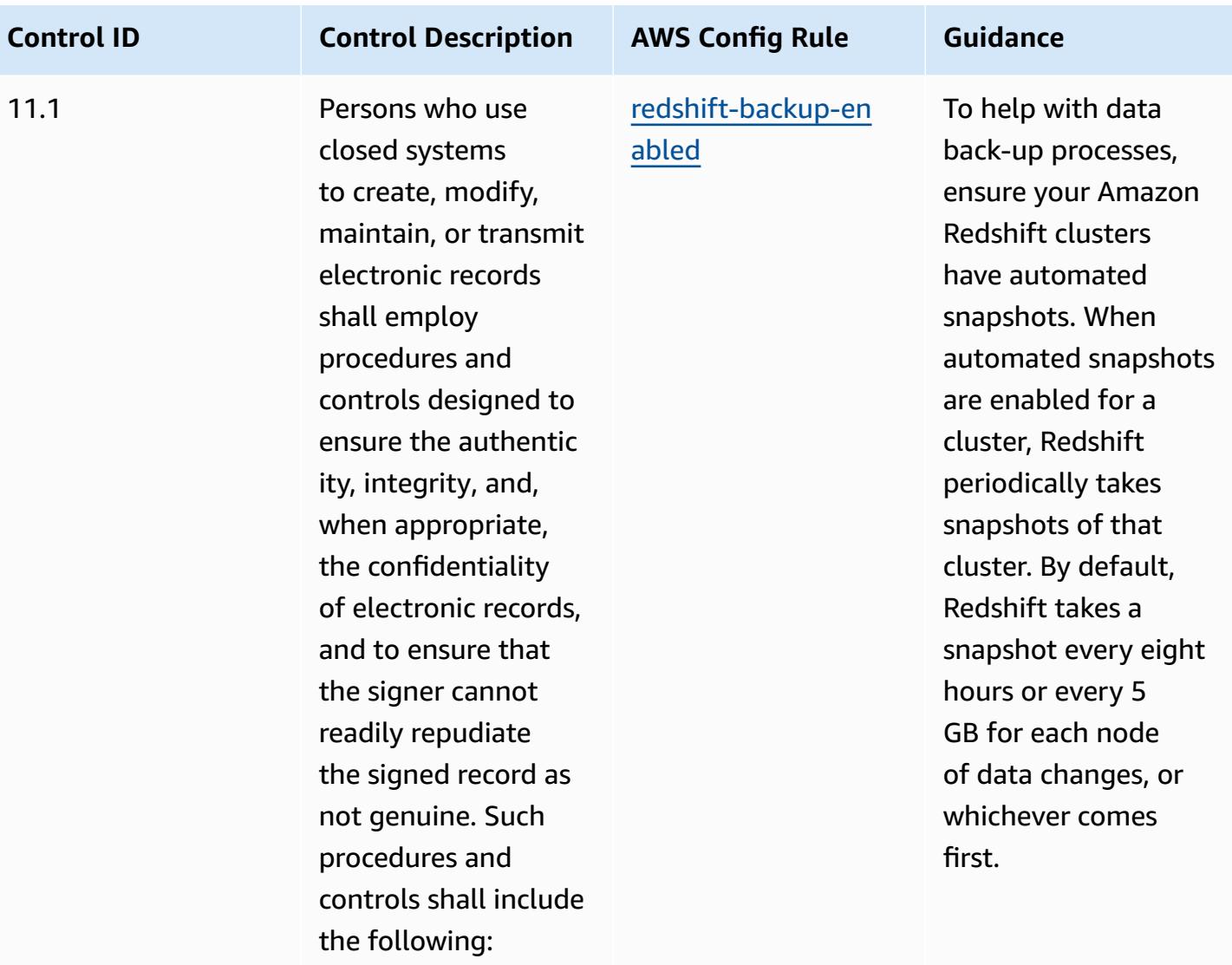

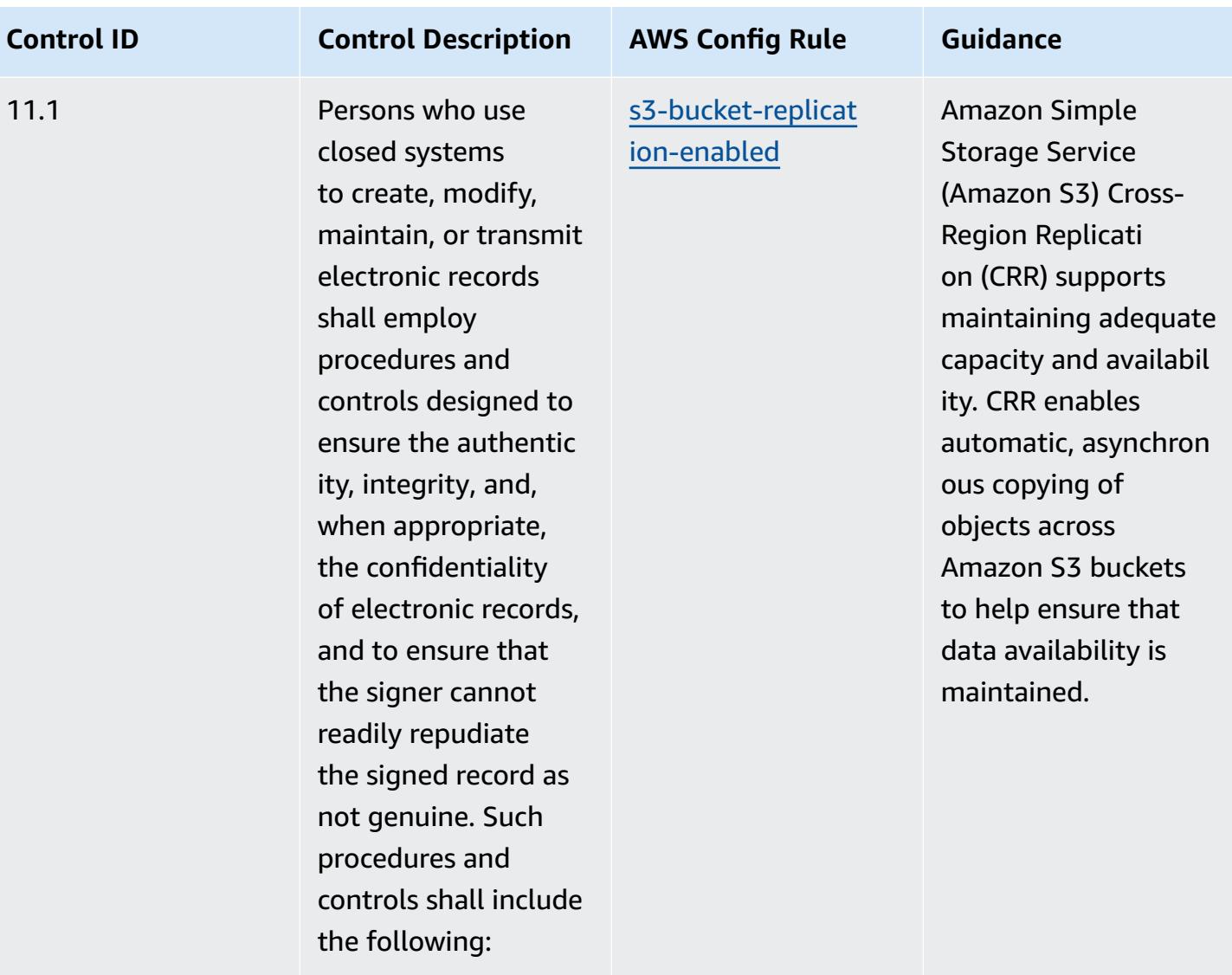

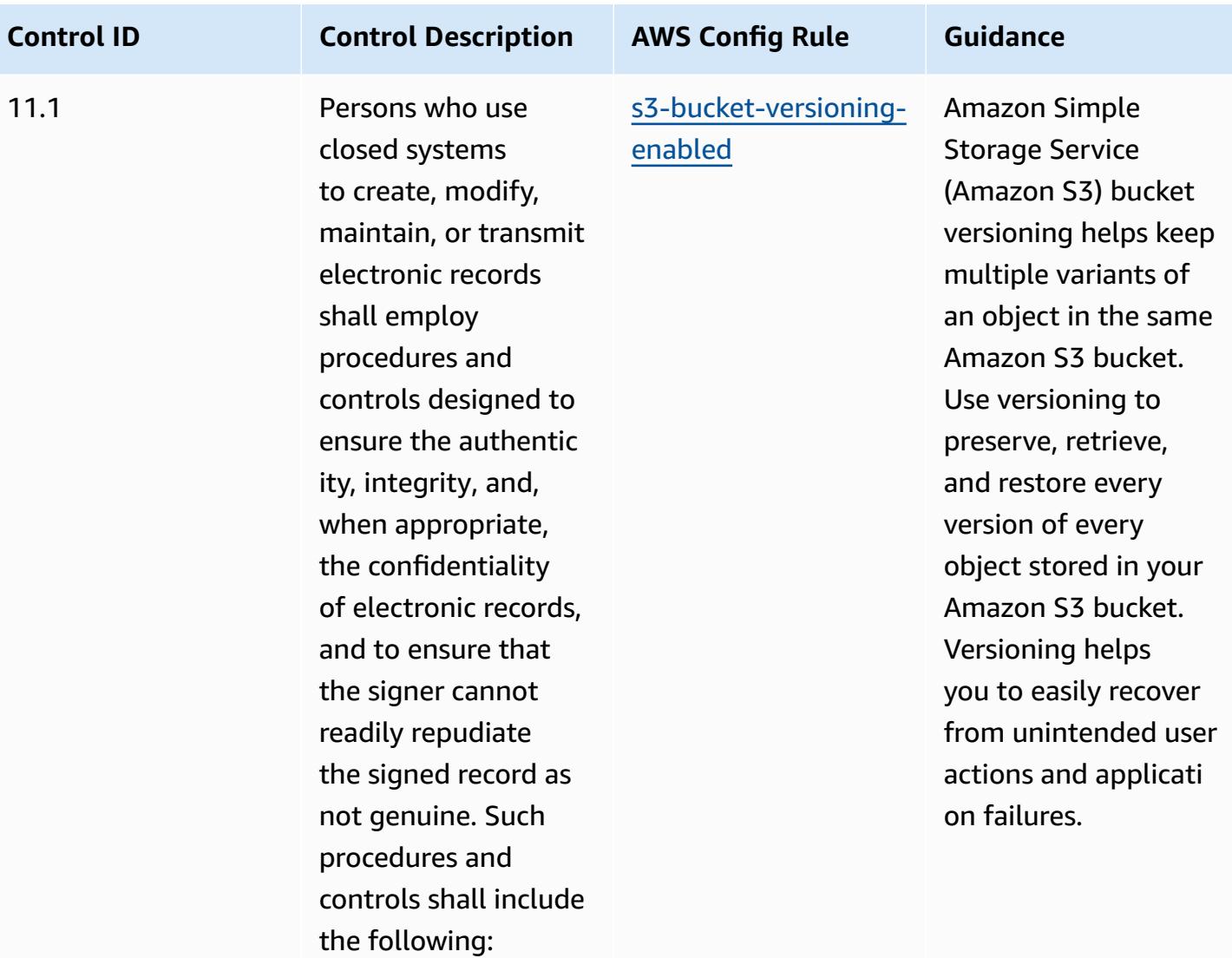

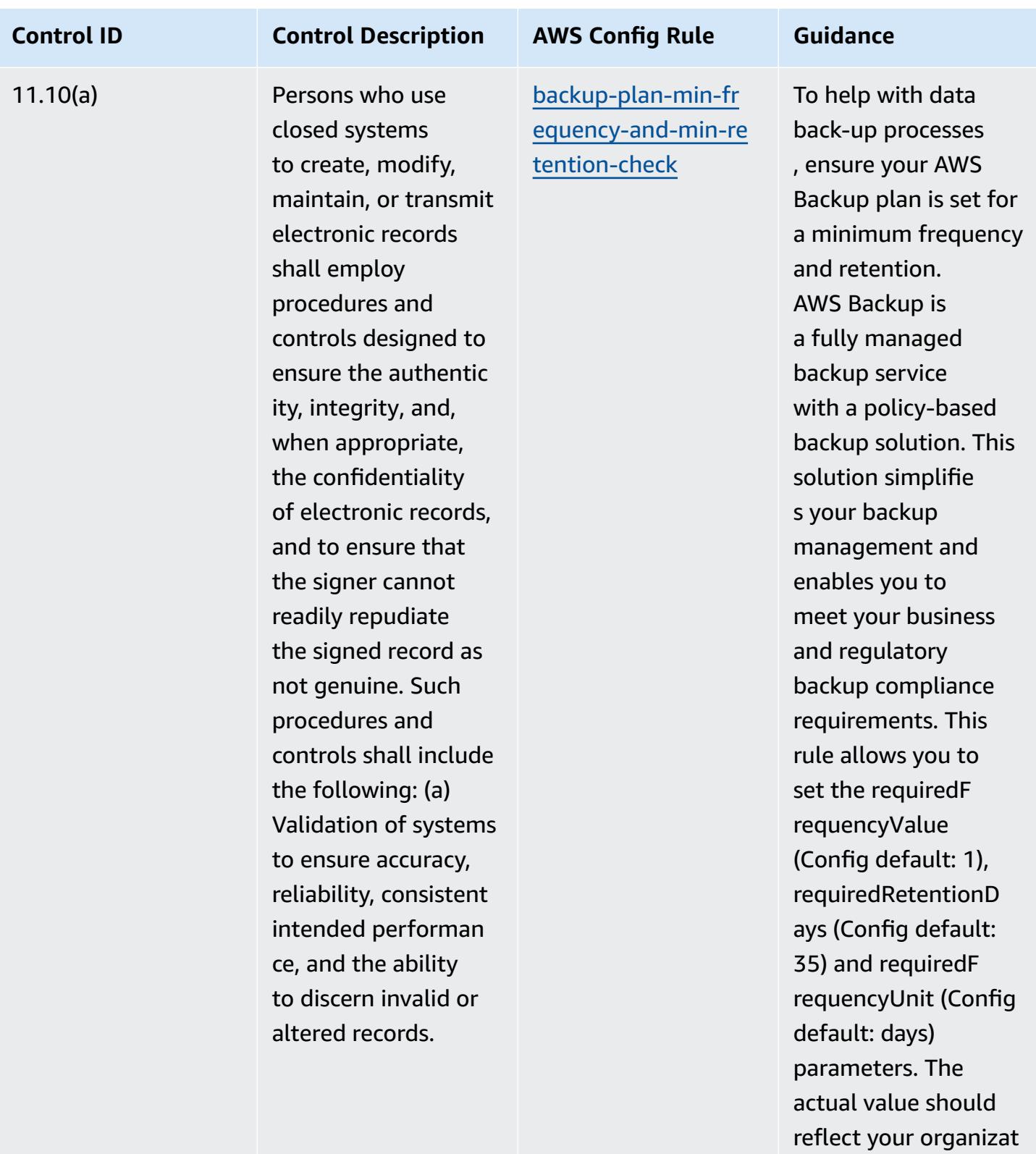

ions requirements.

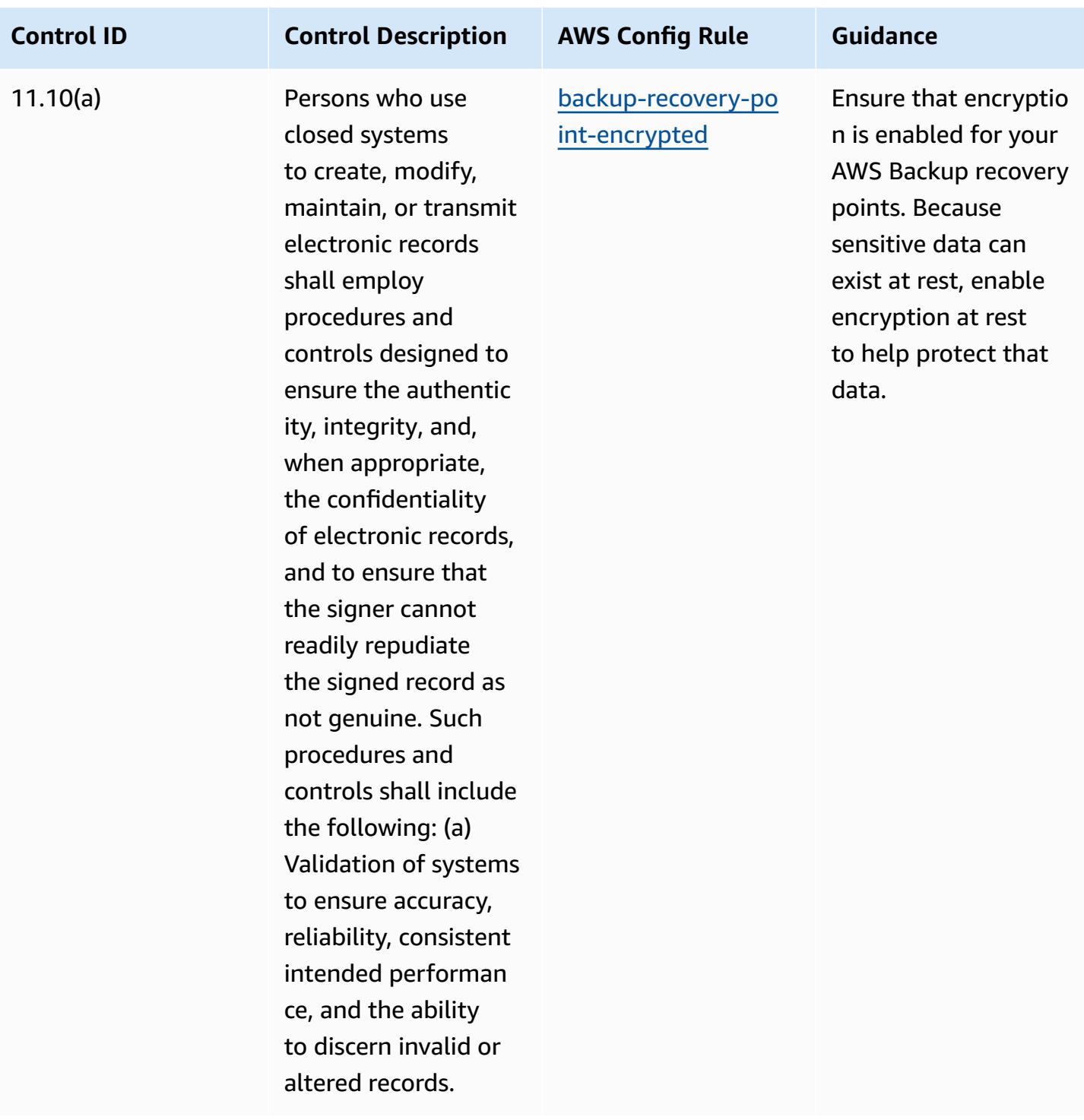

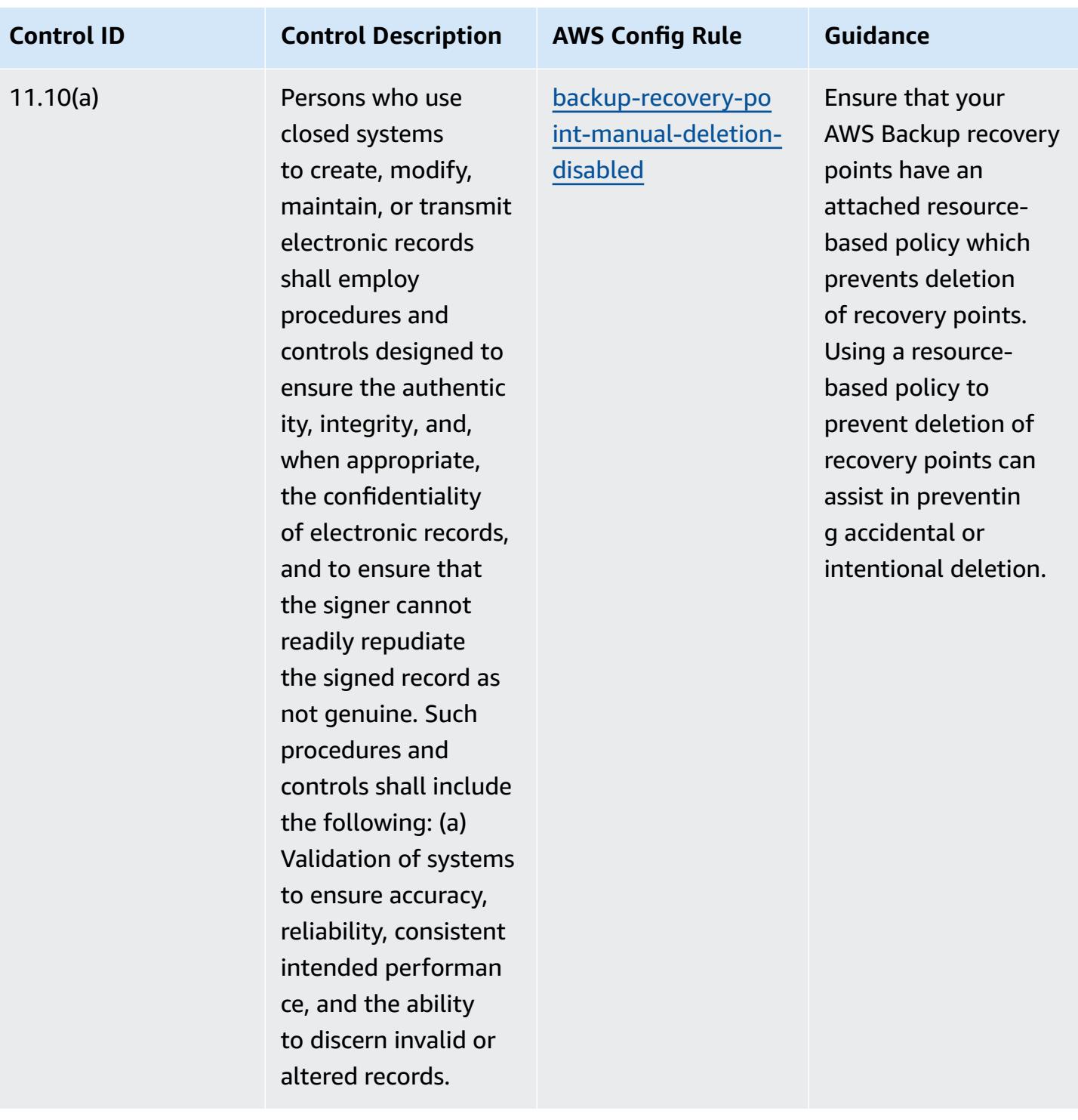

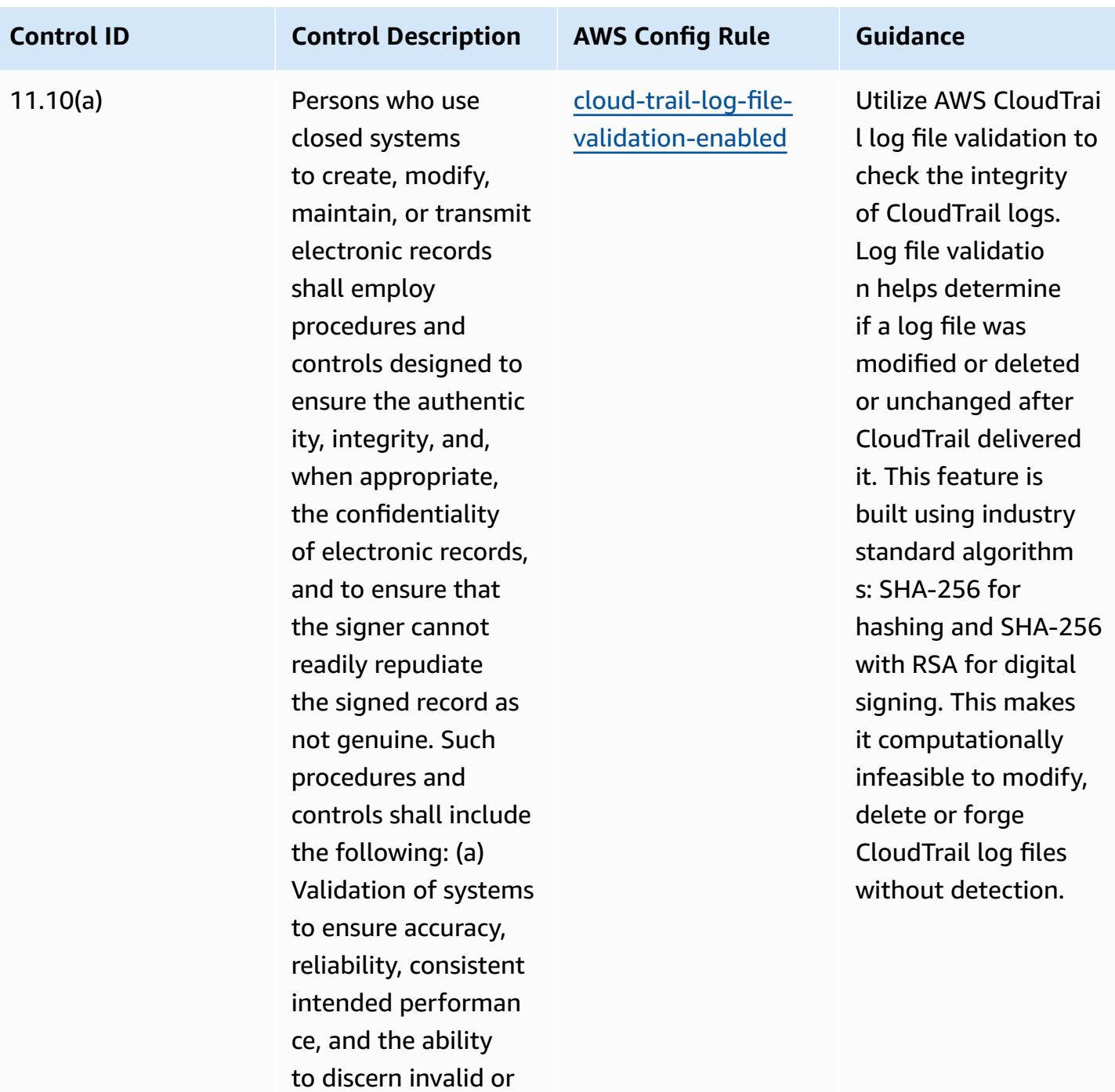

altered records.

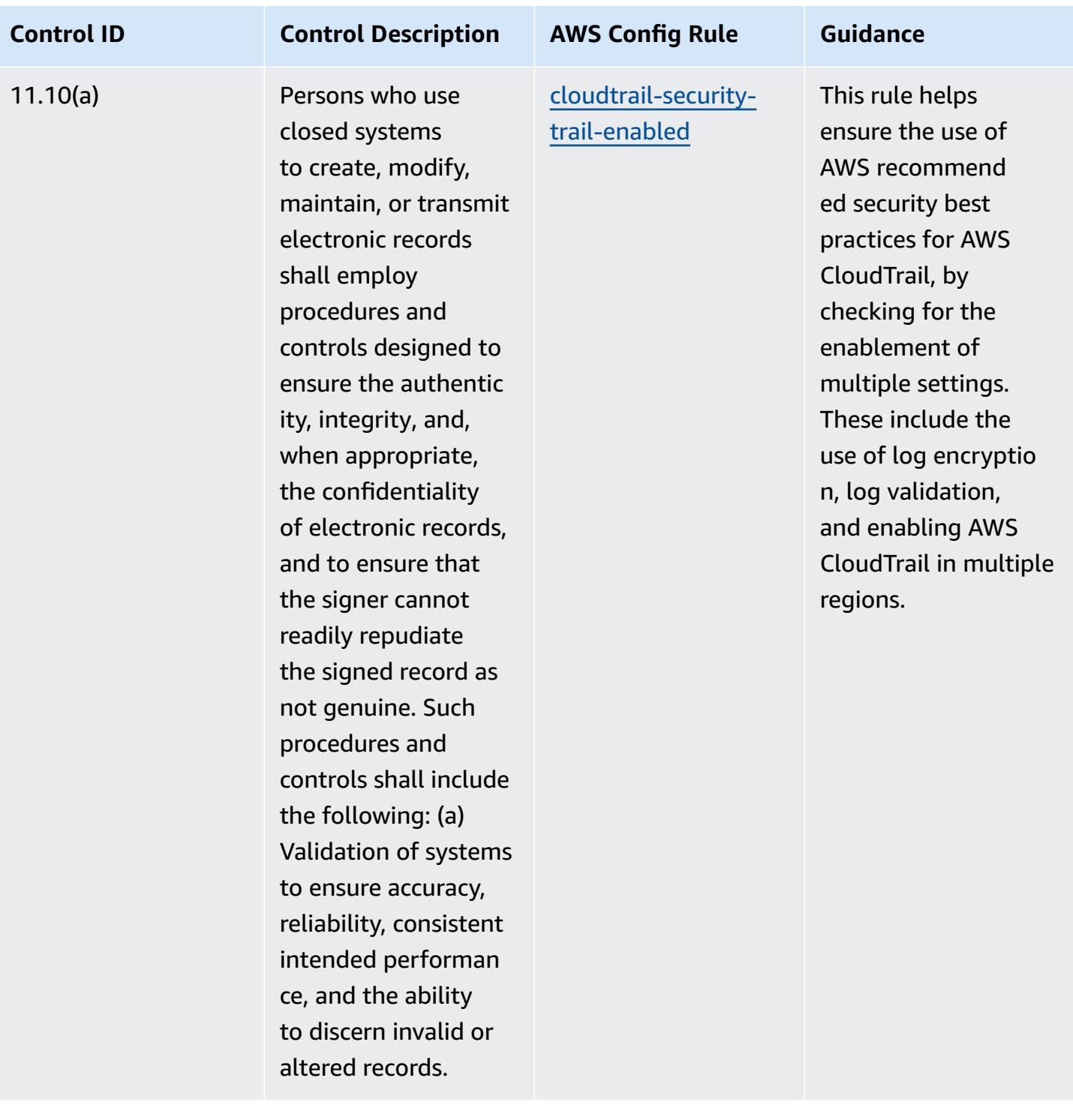

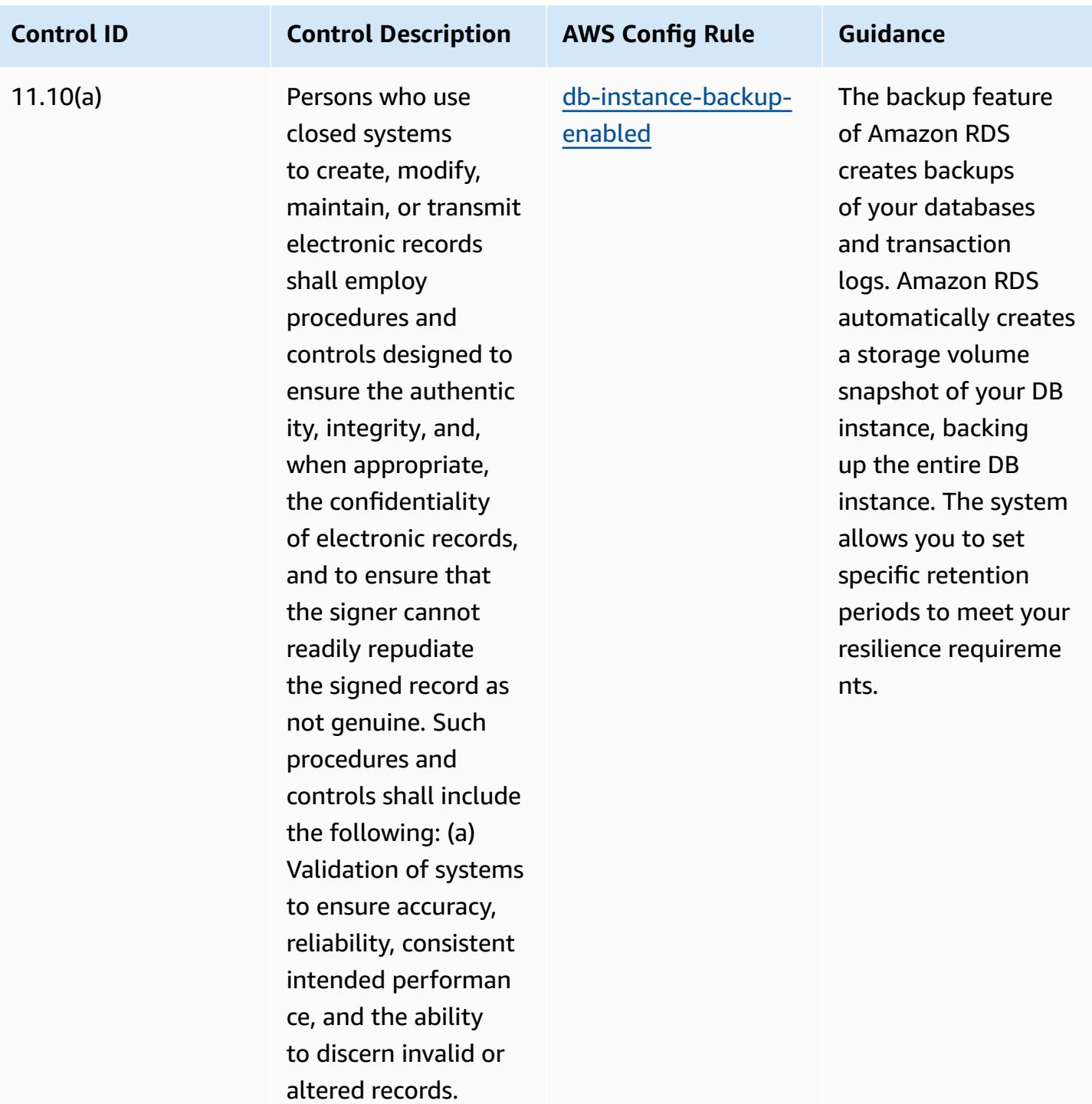
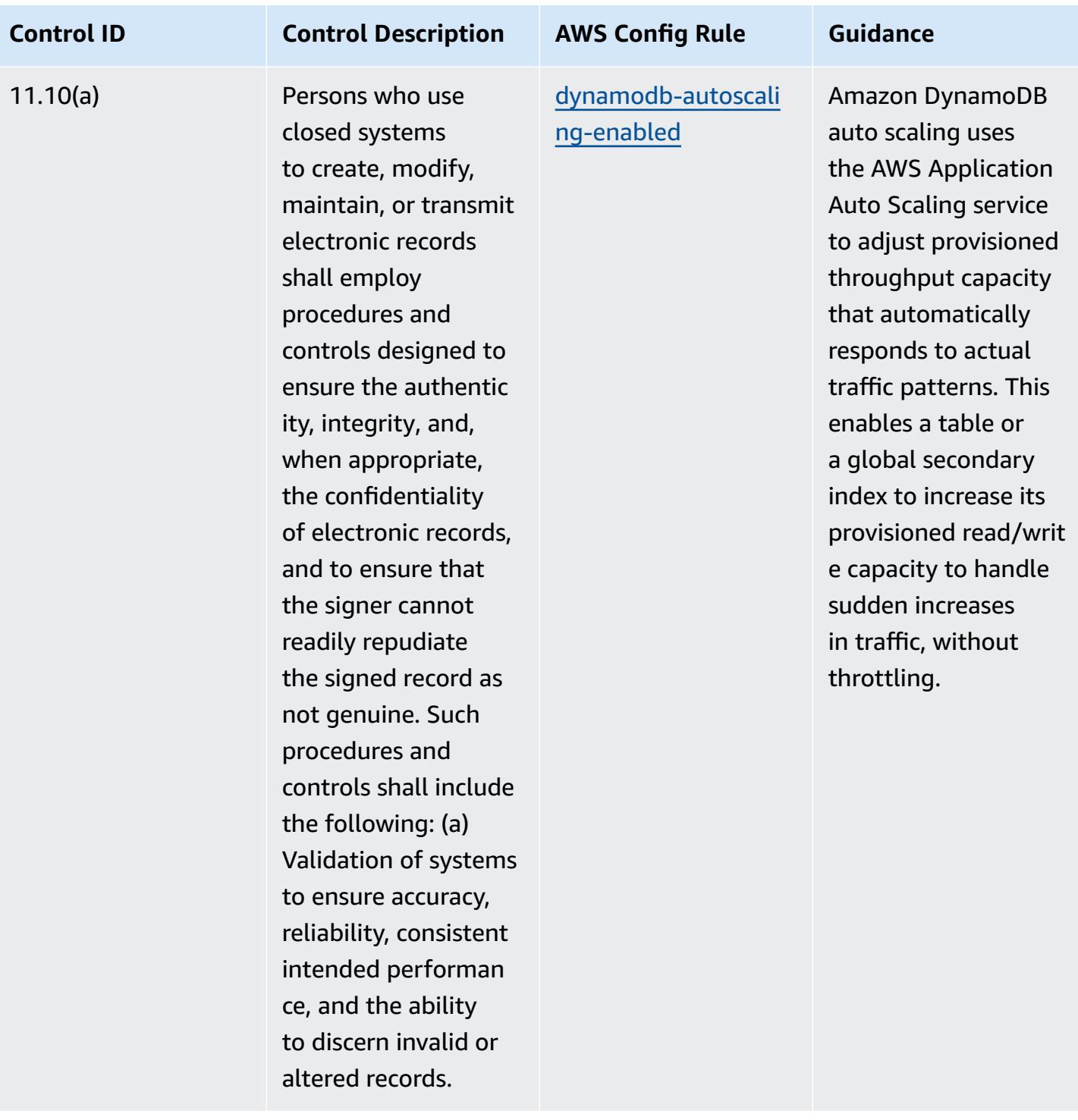

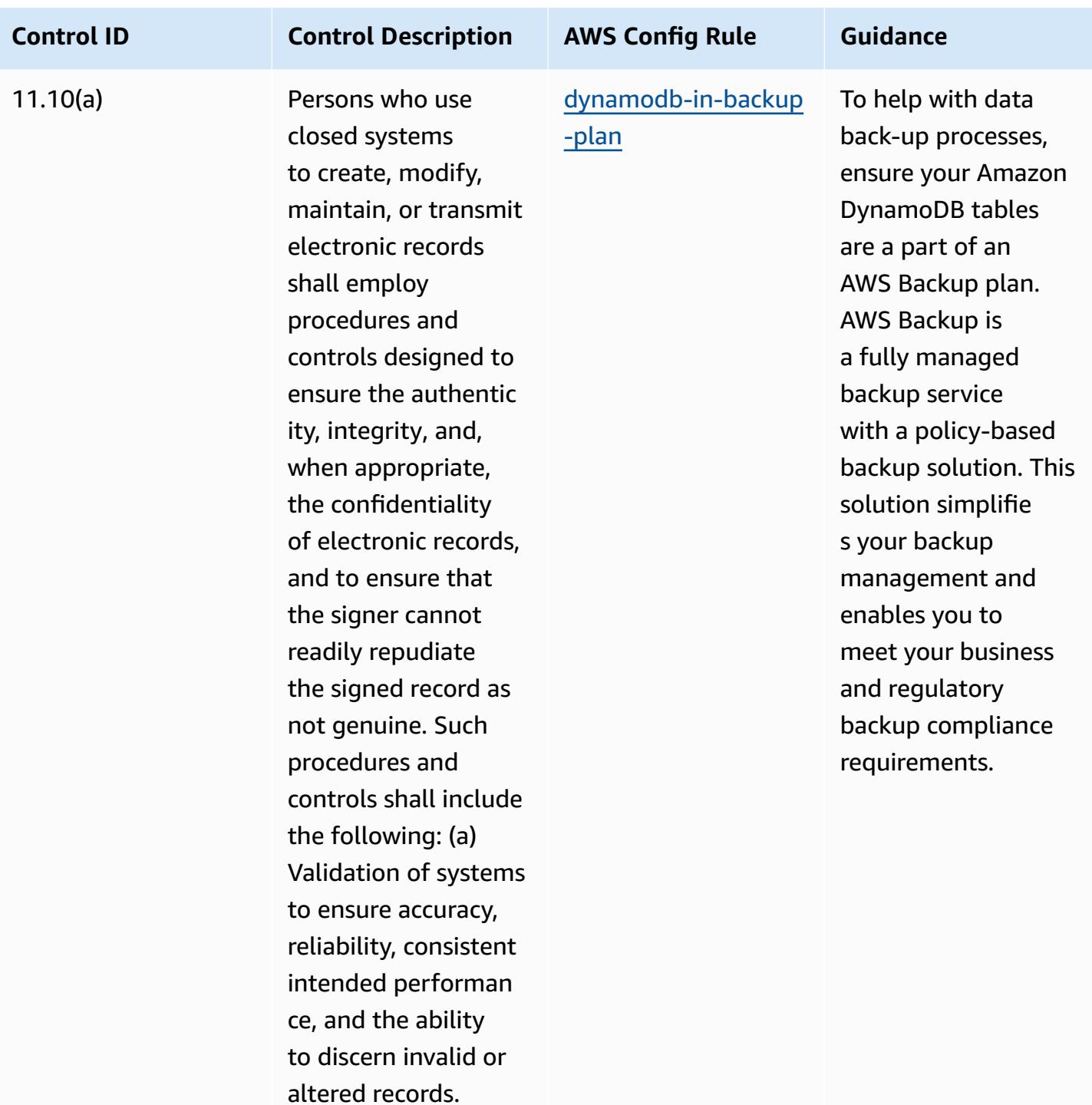

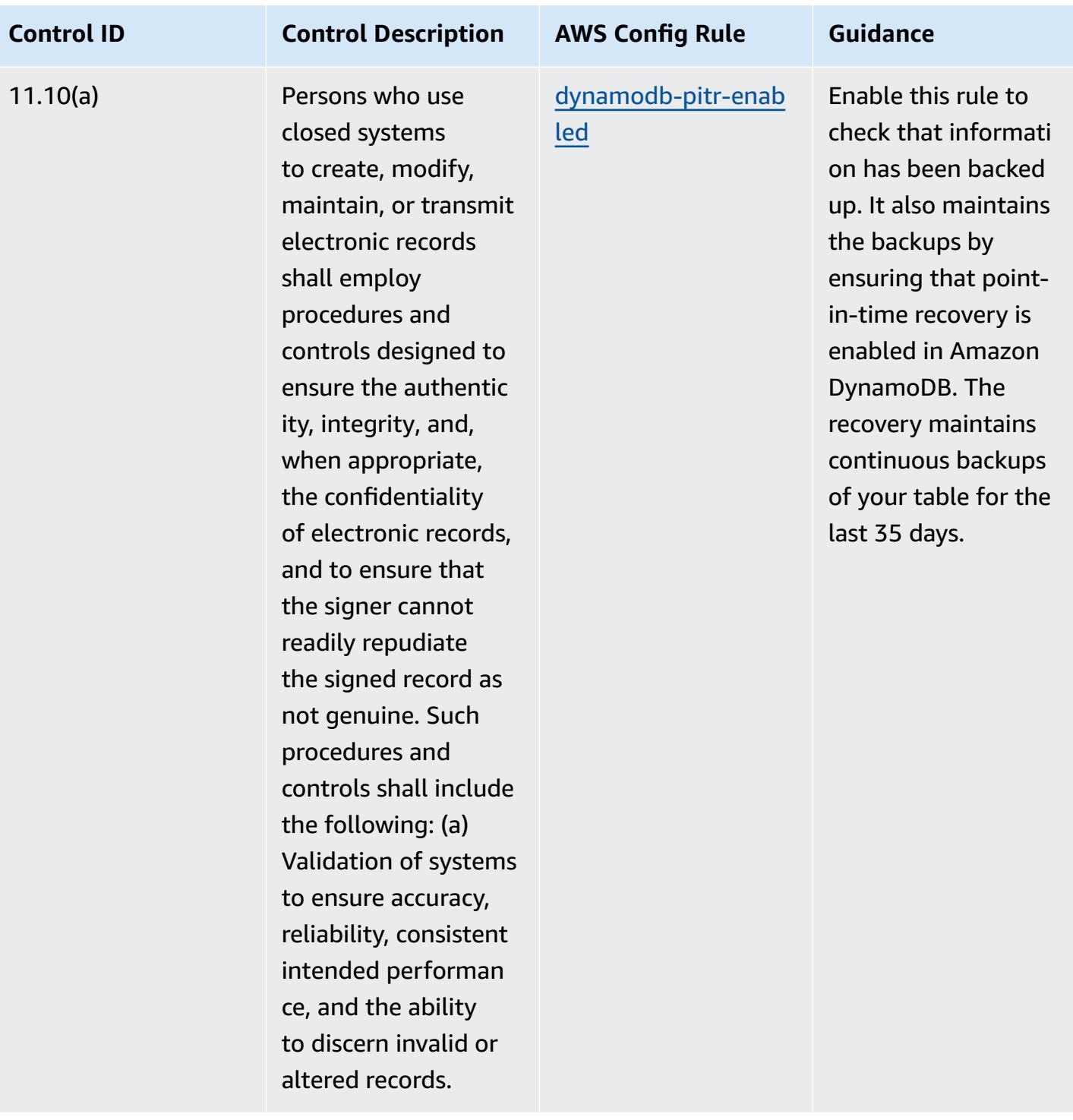

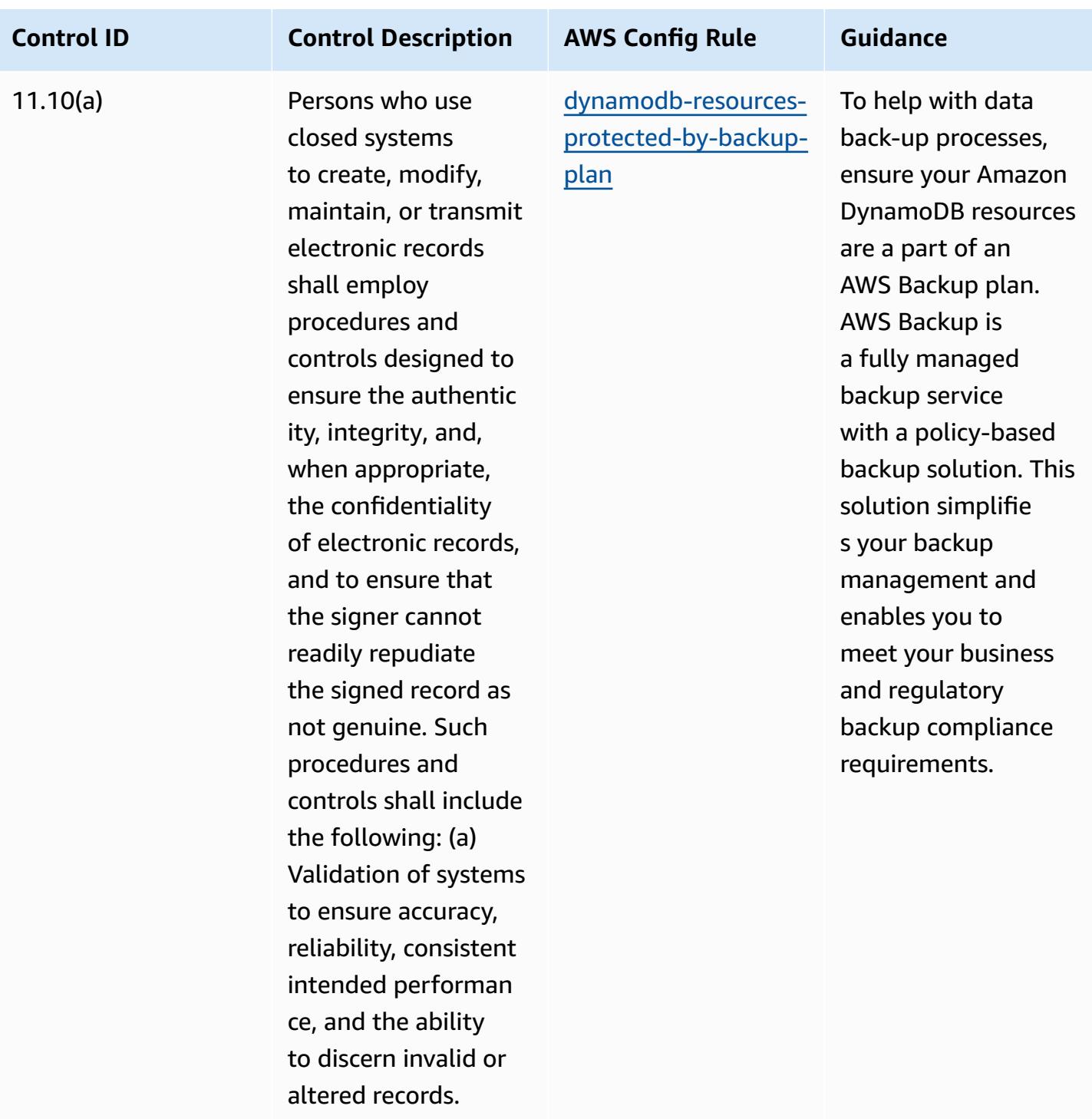

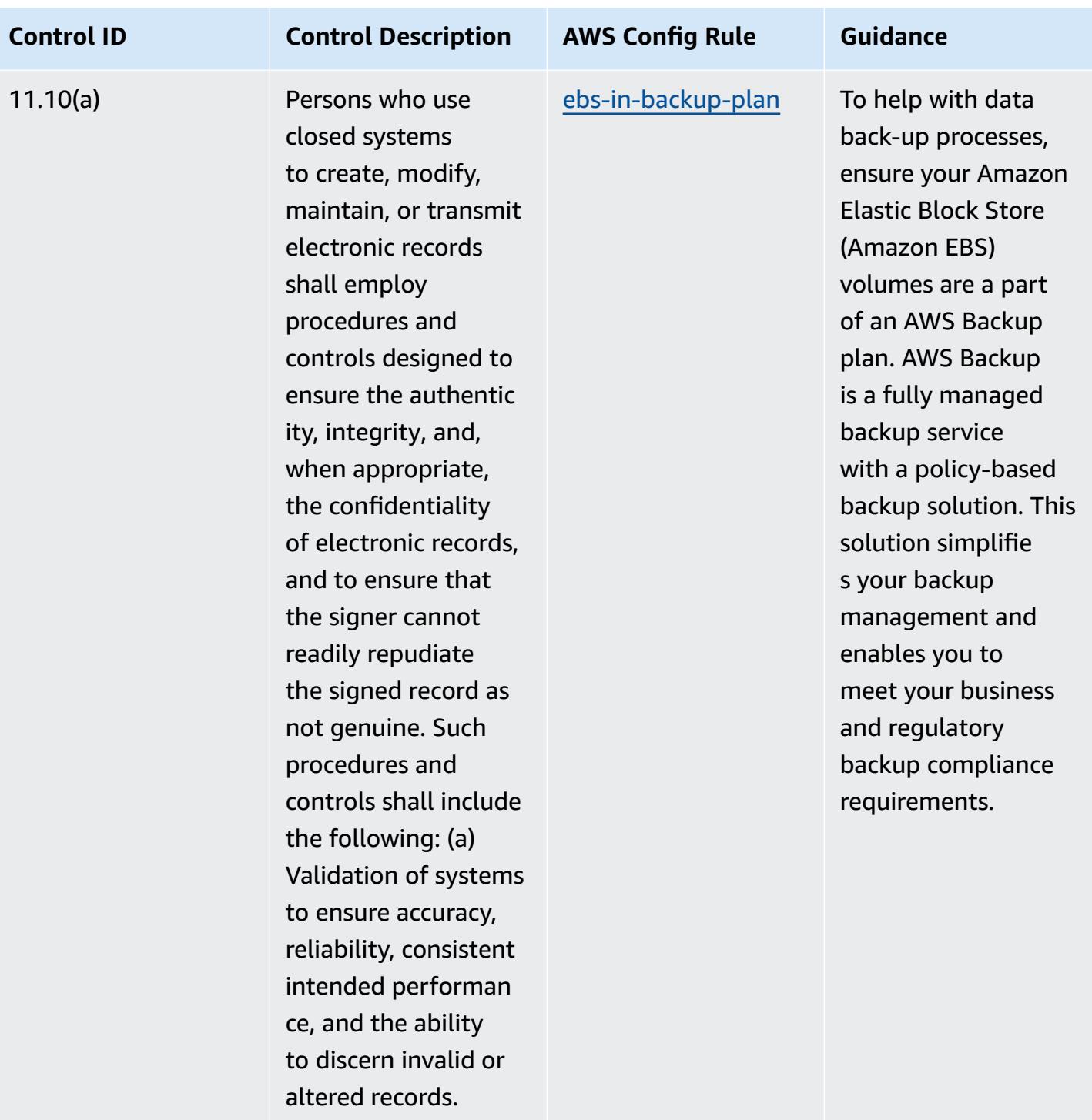

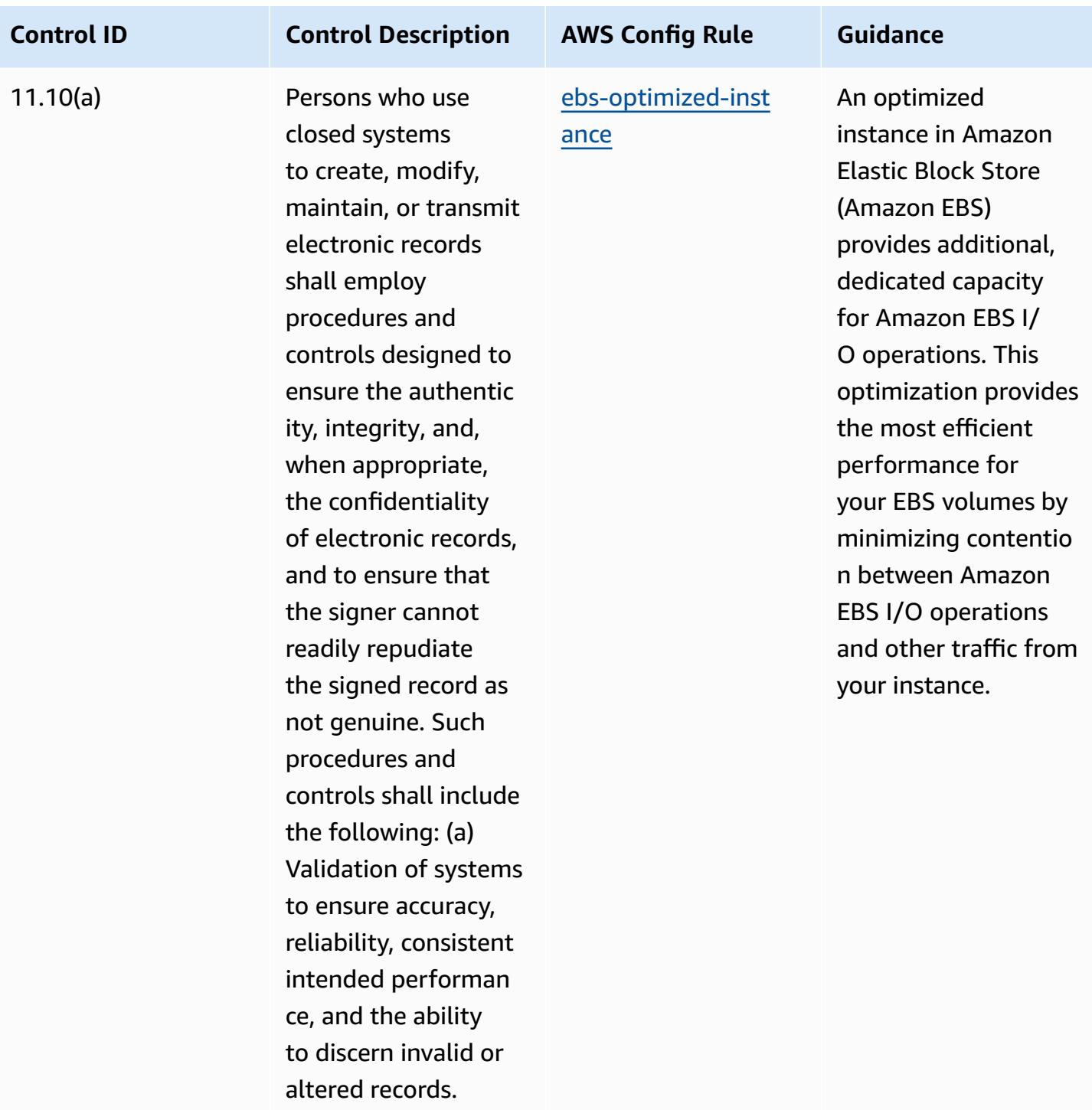

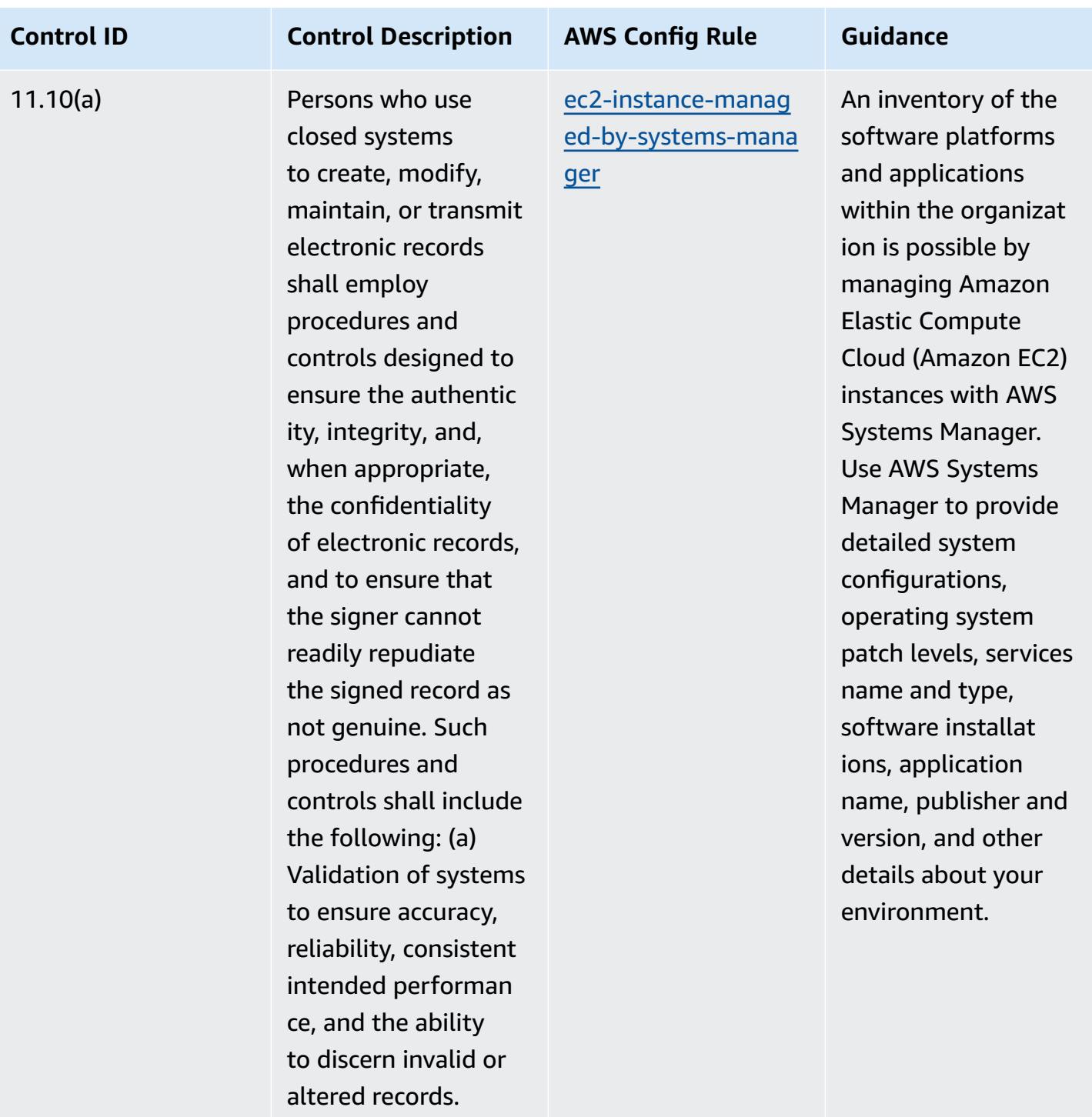

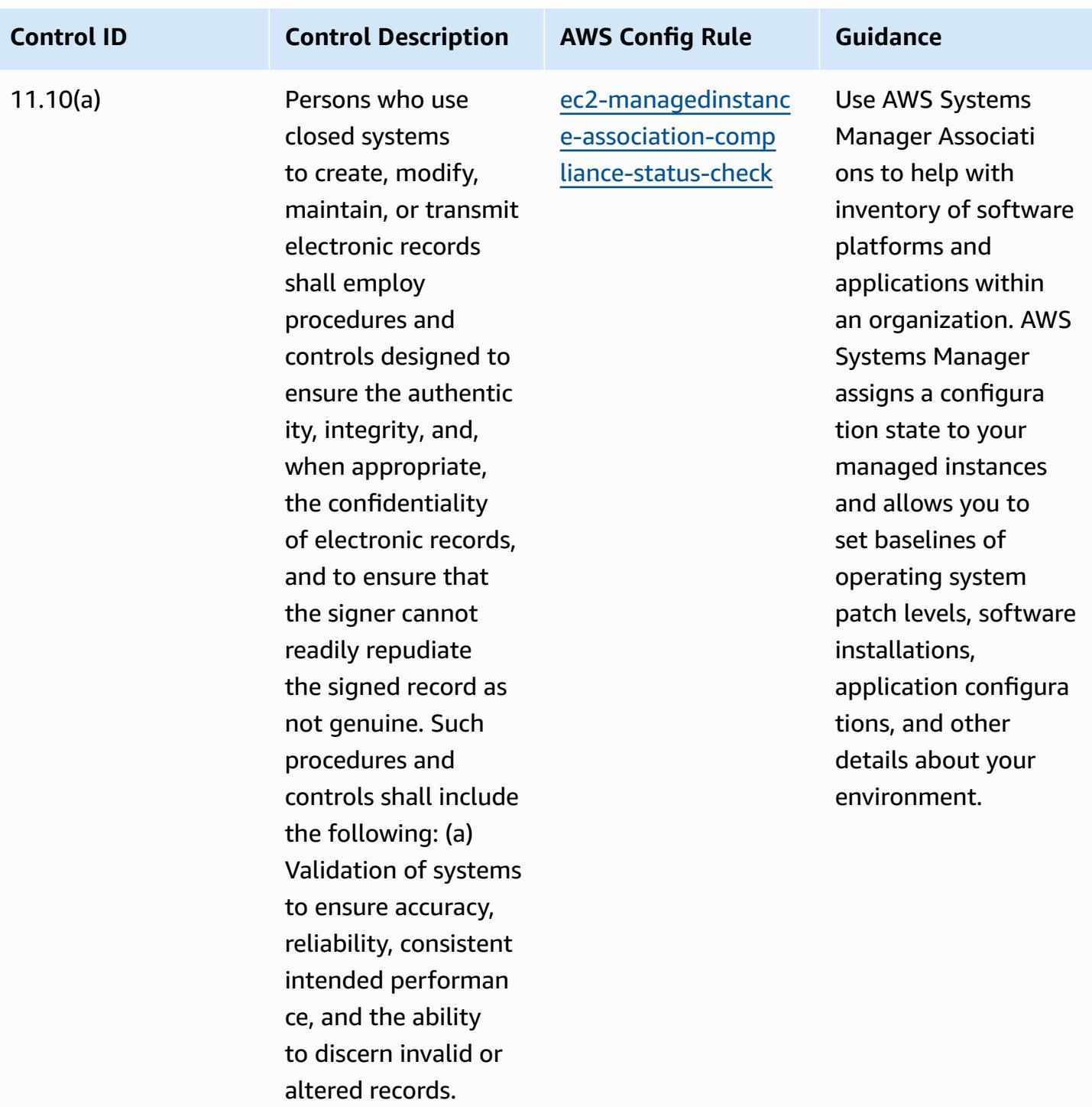

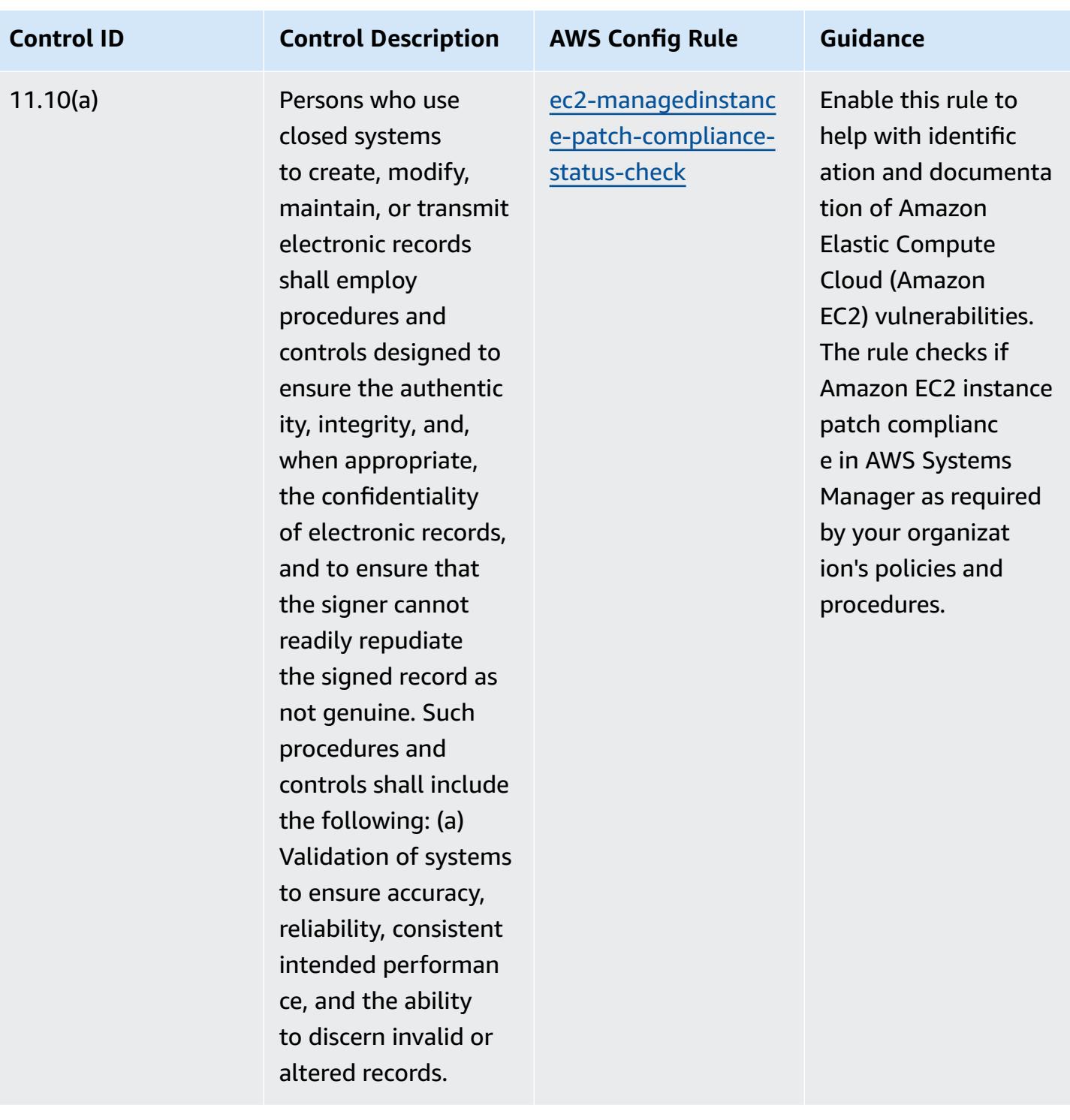

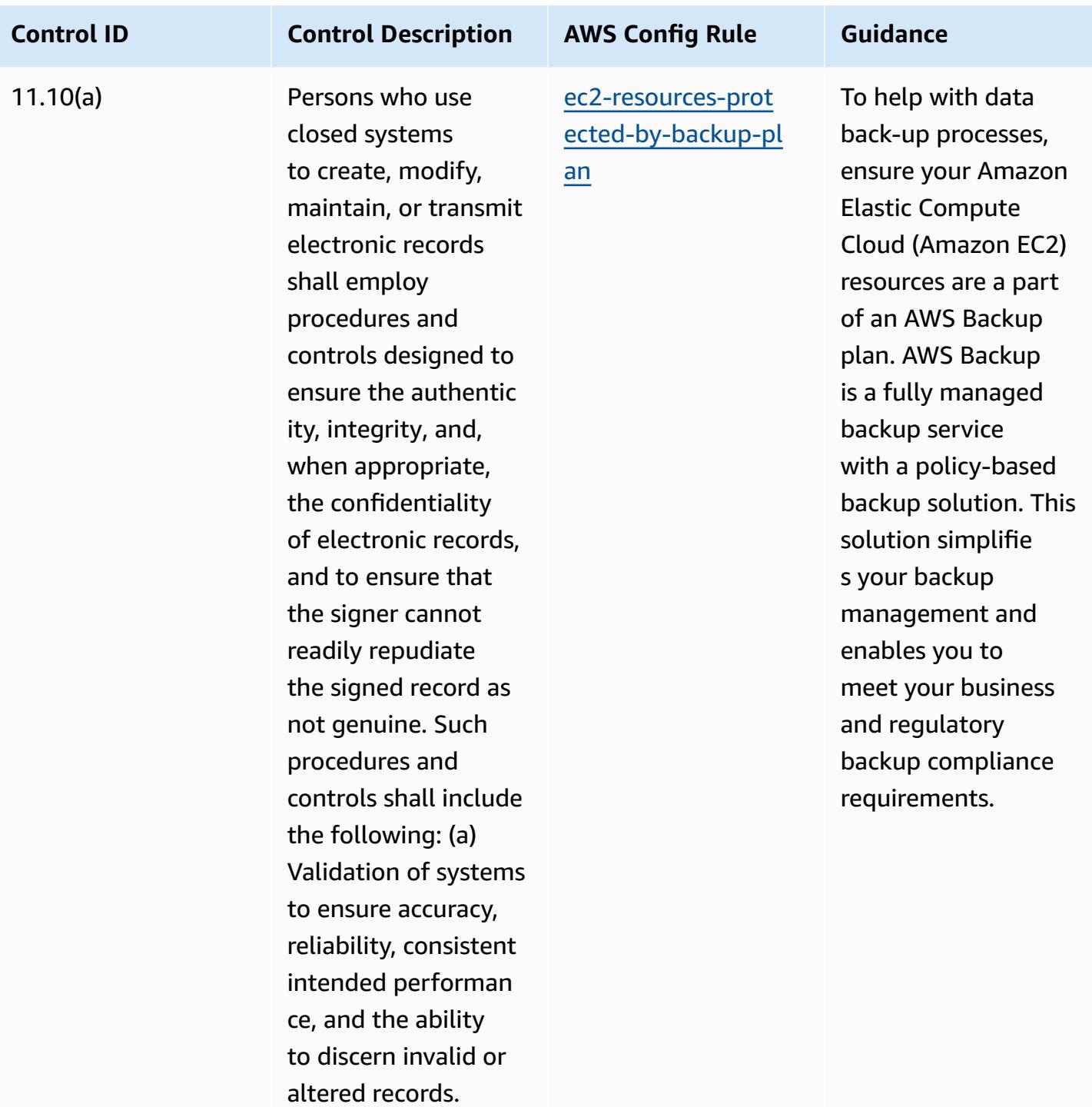

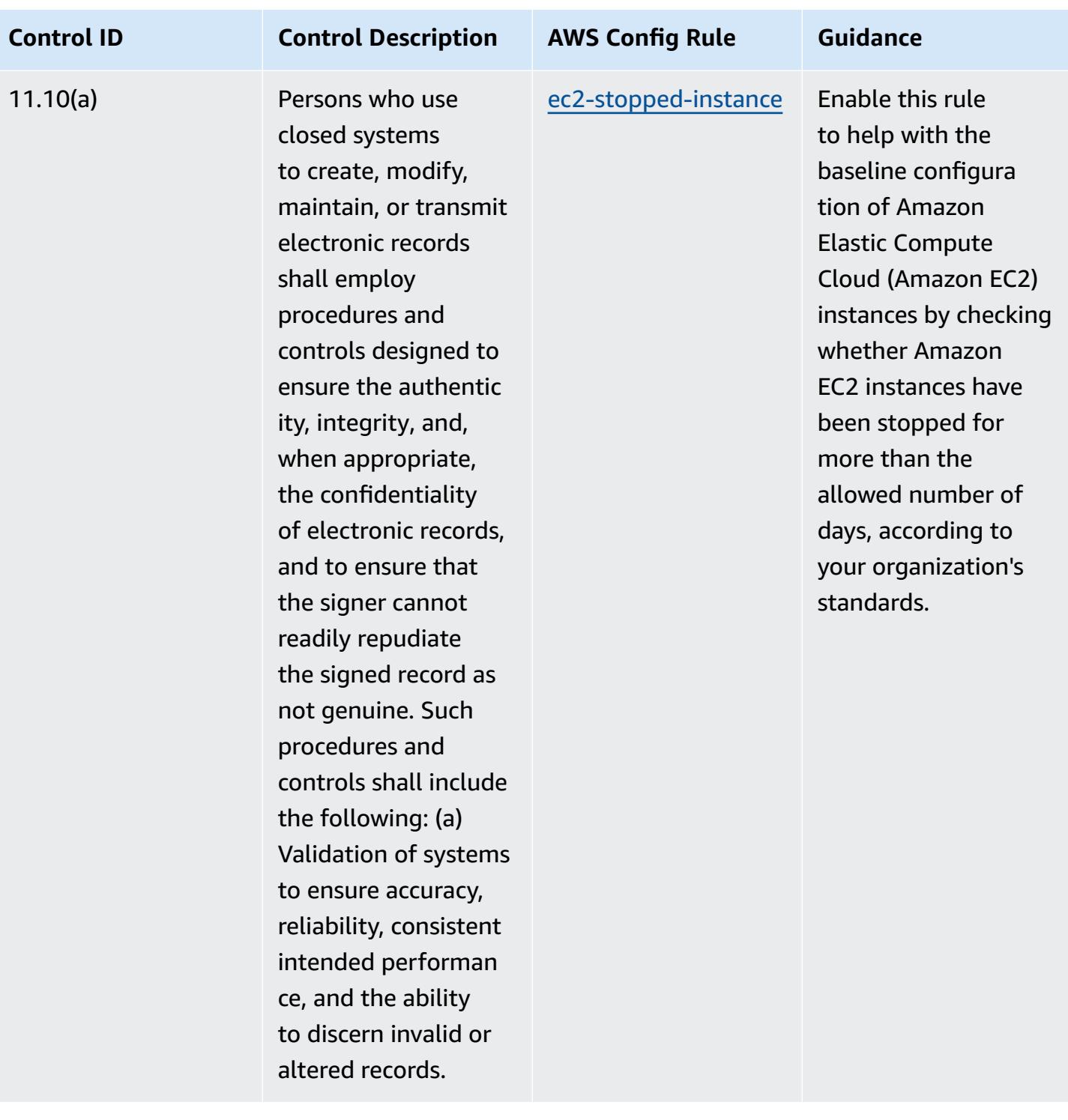

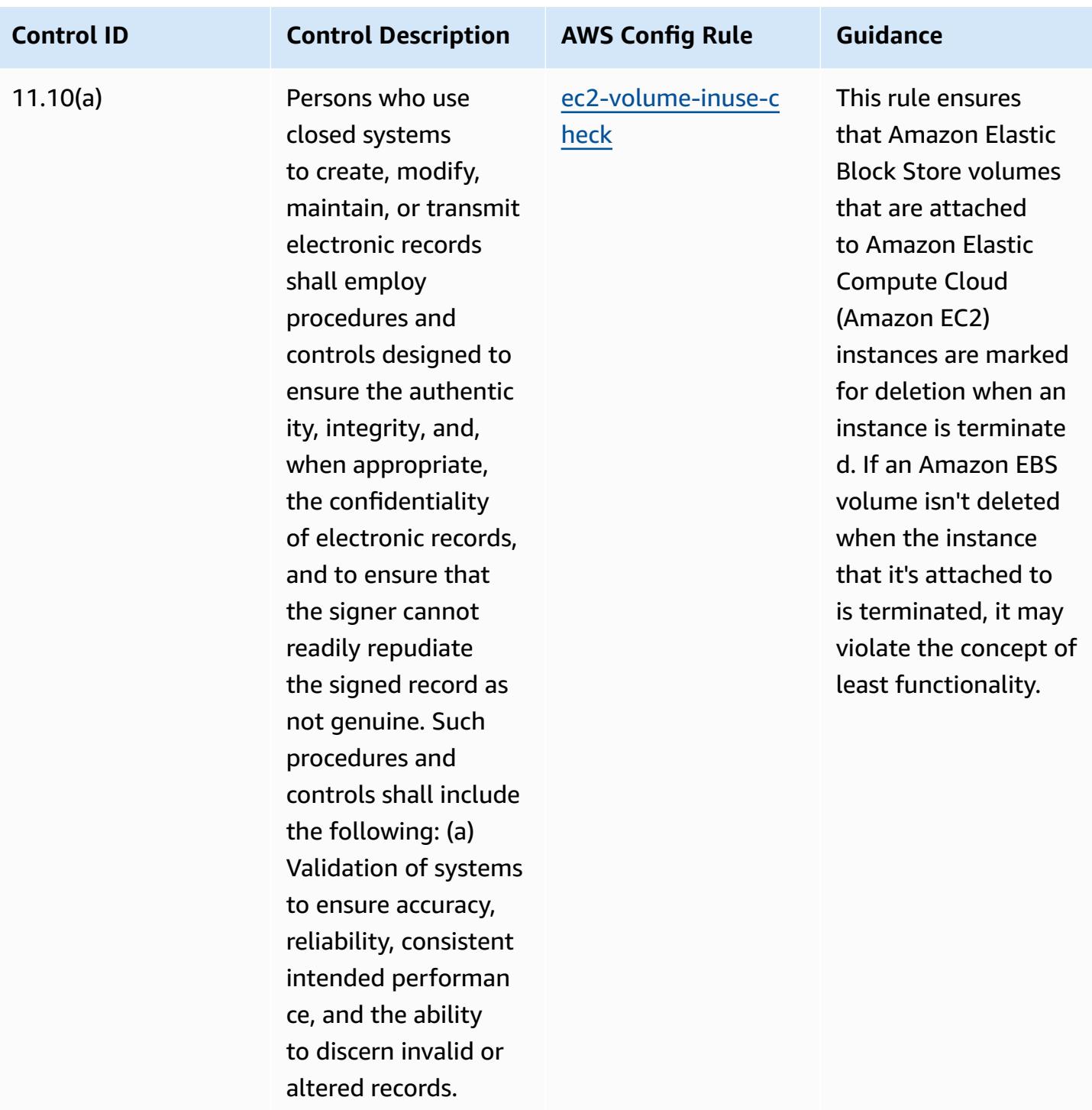

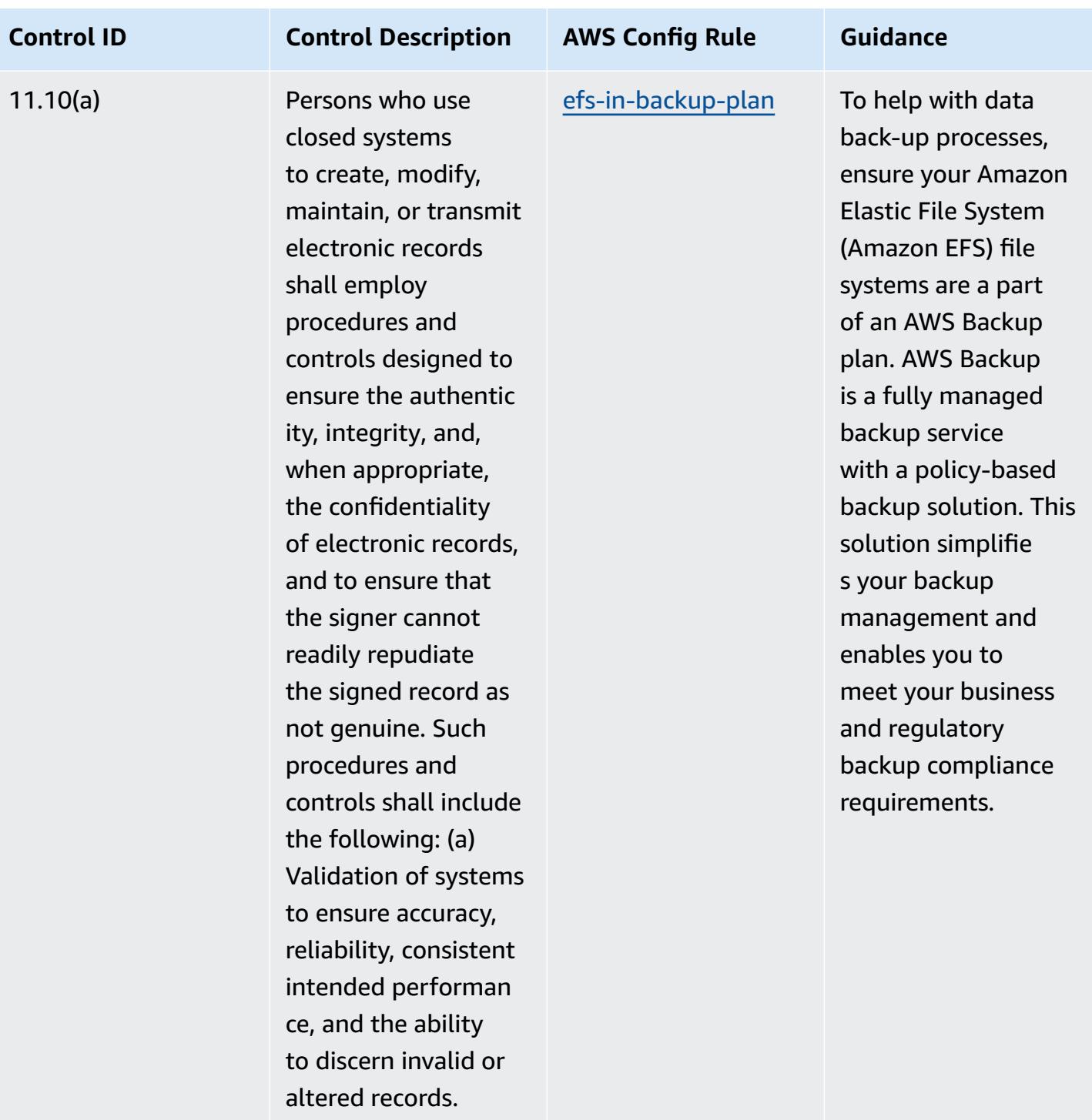

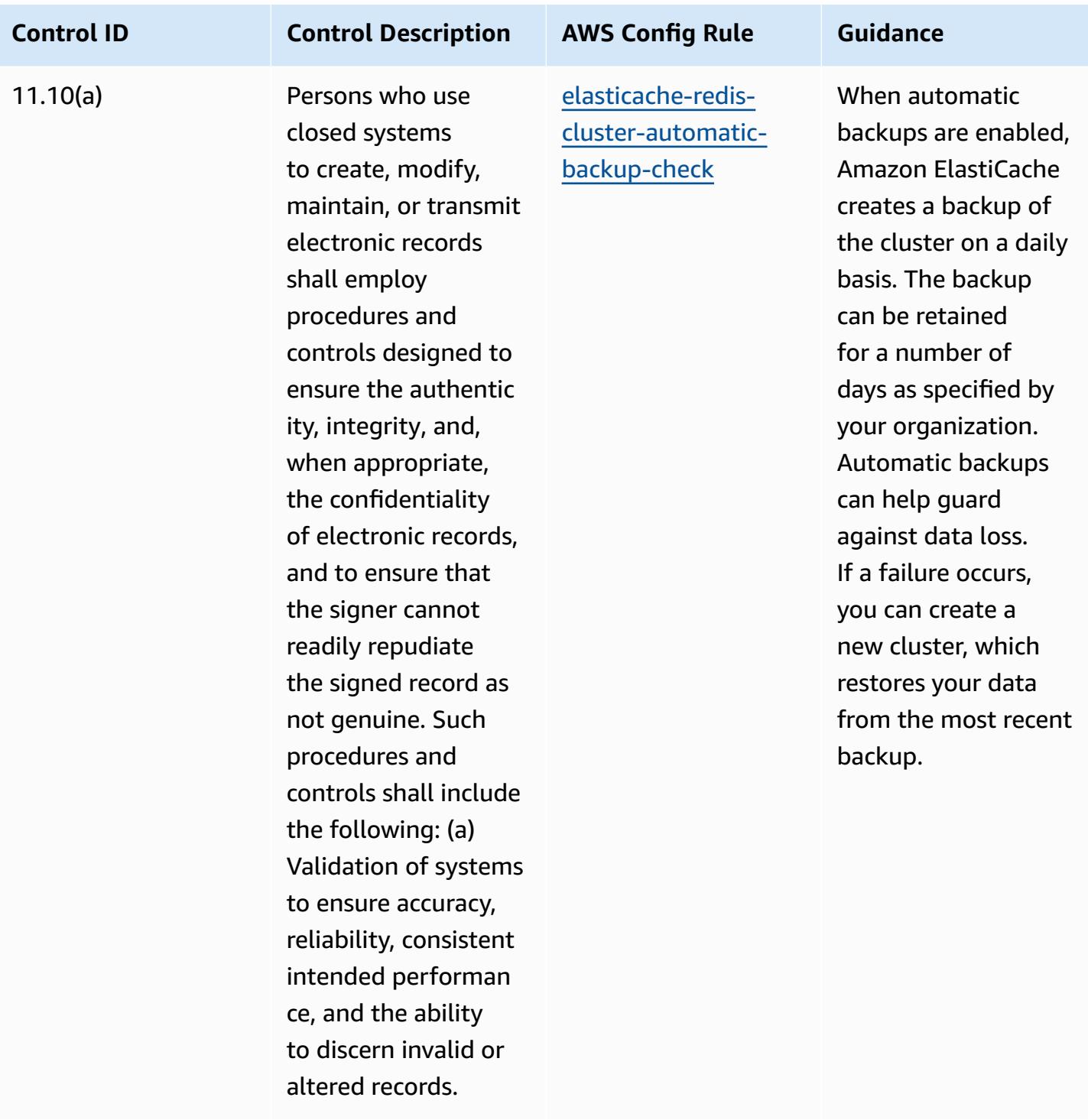

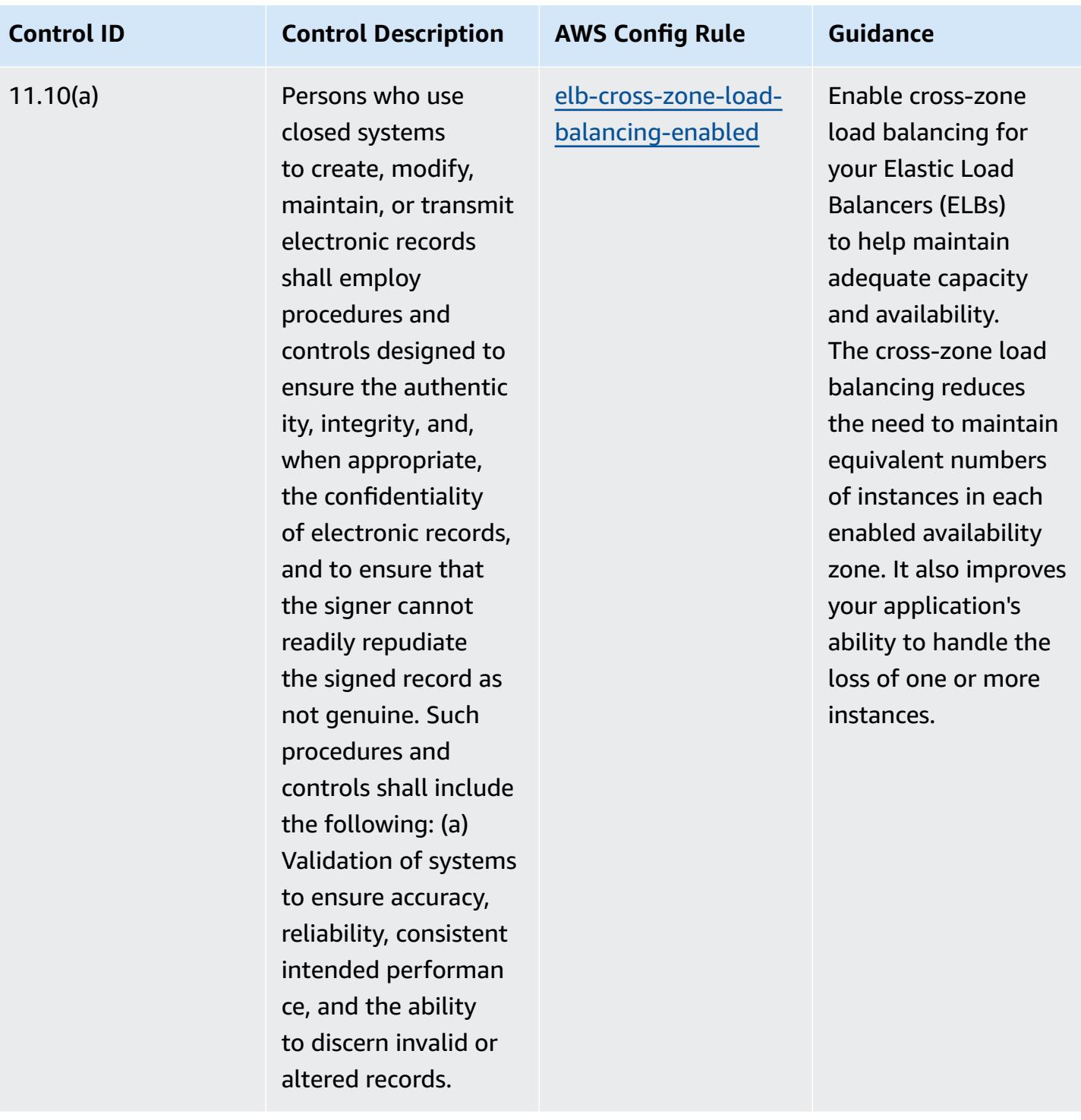

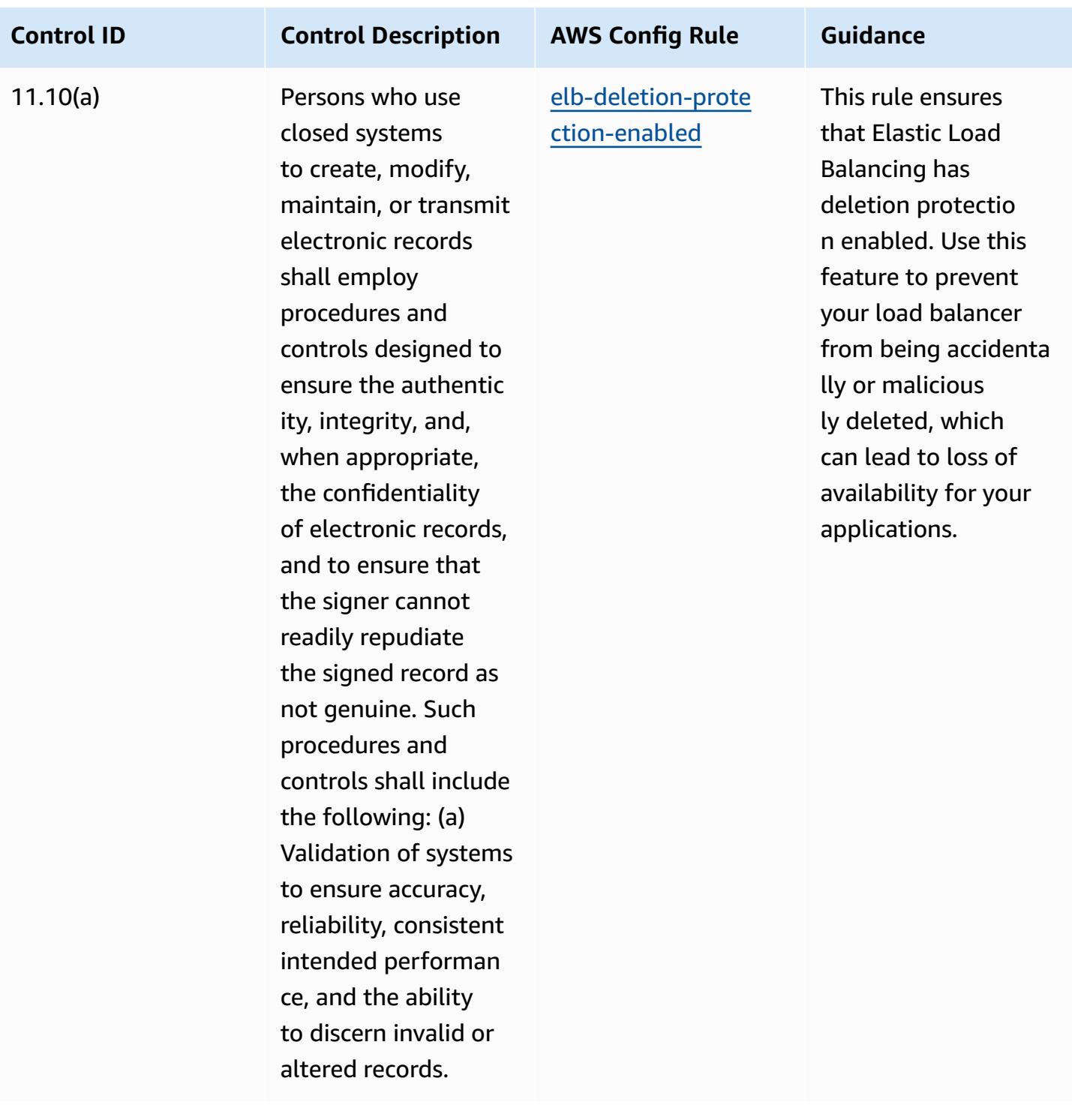

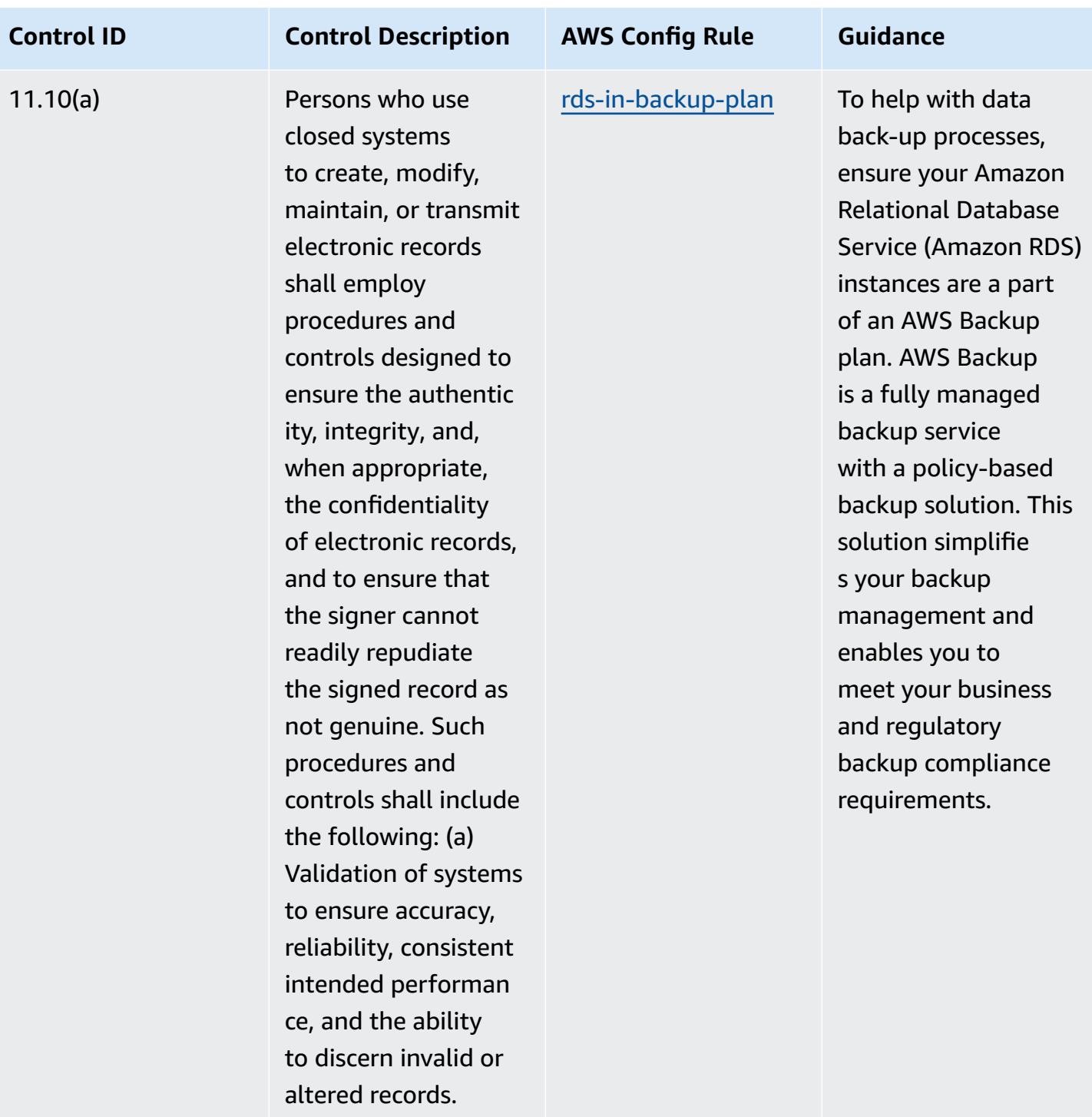

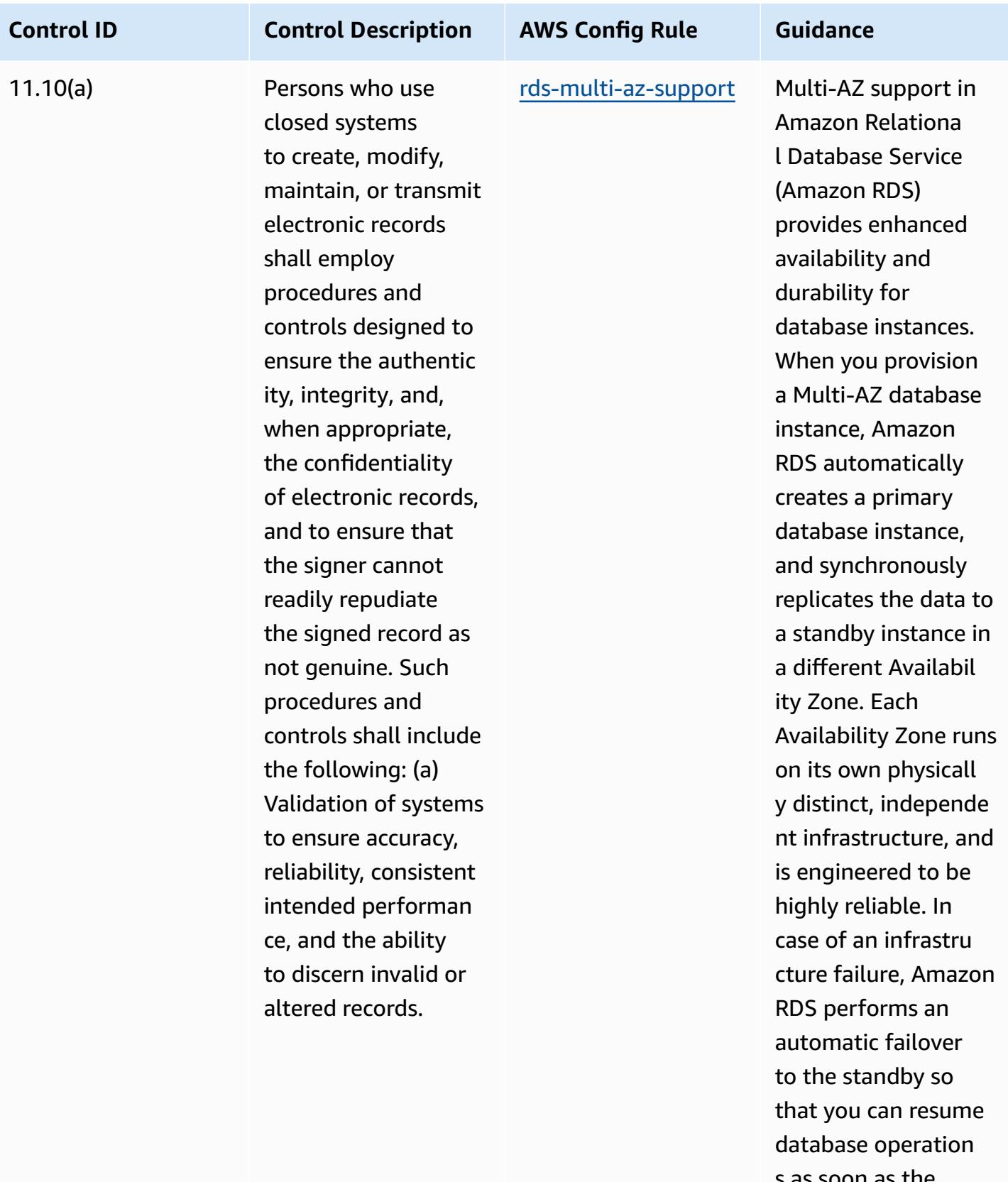

s as soon as the failover is complete.

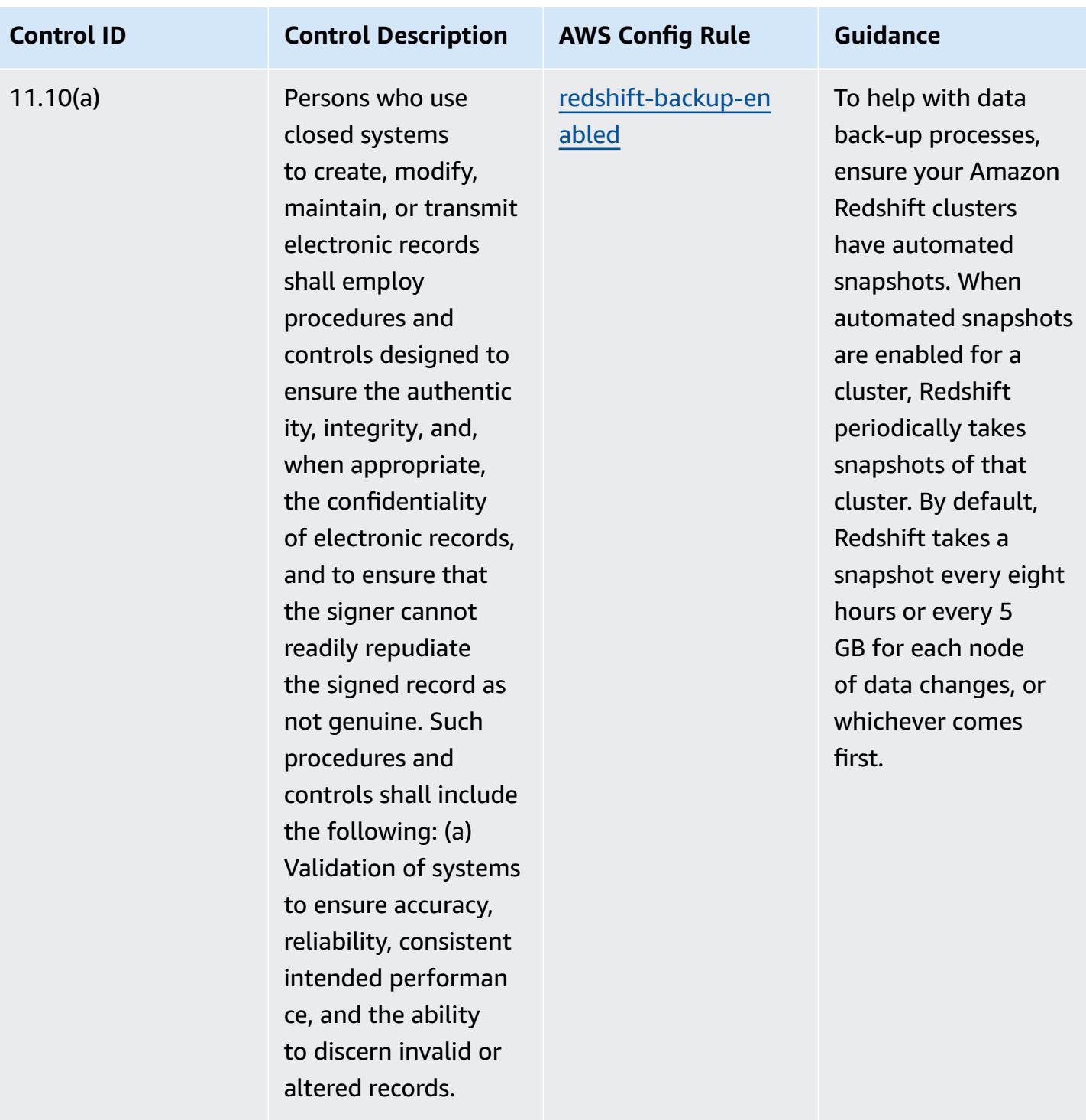

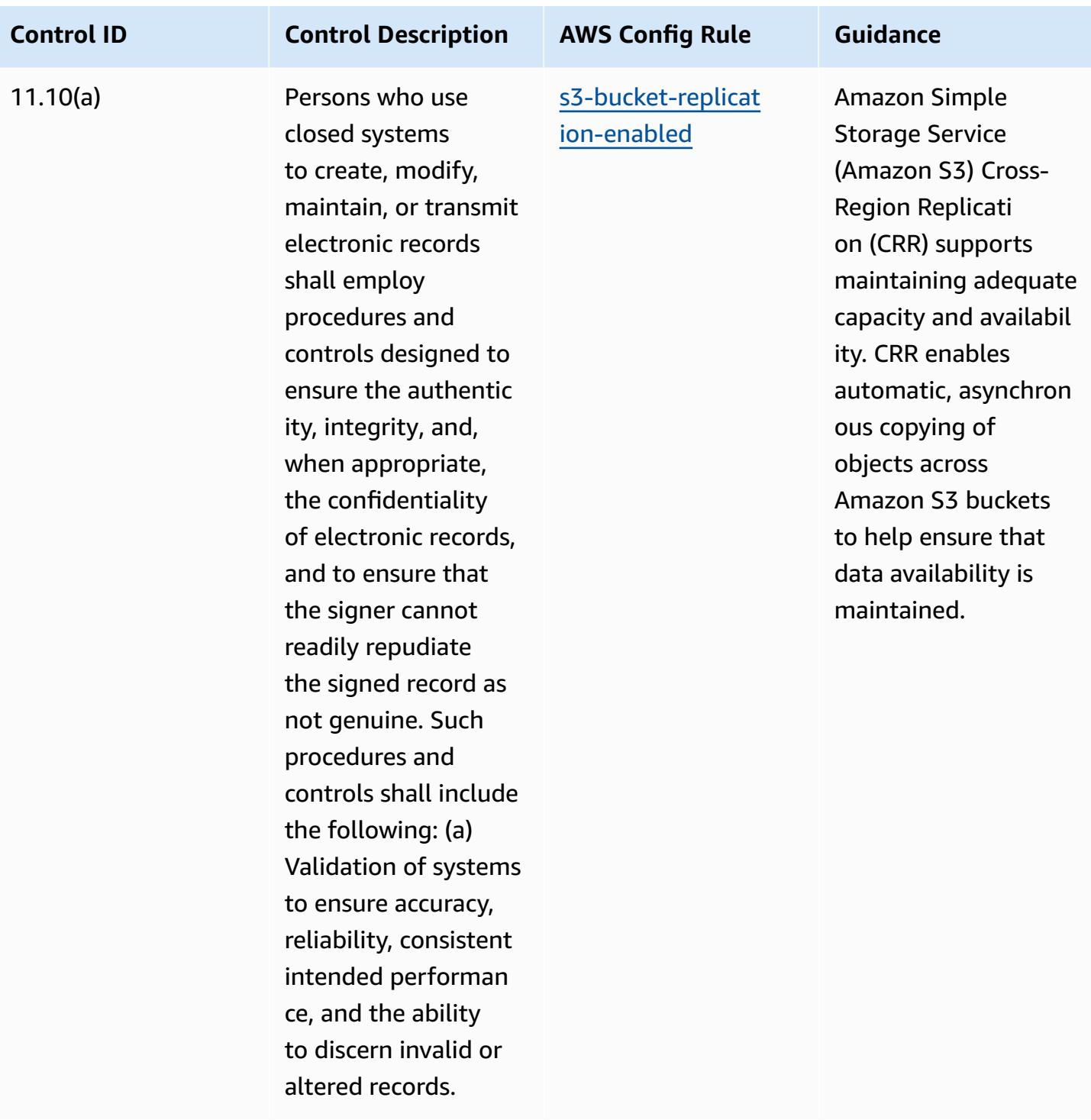

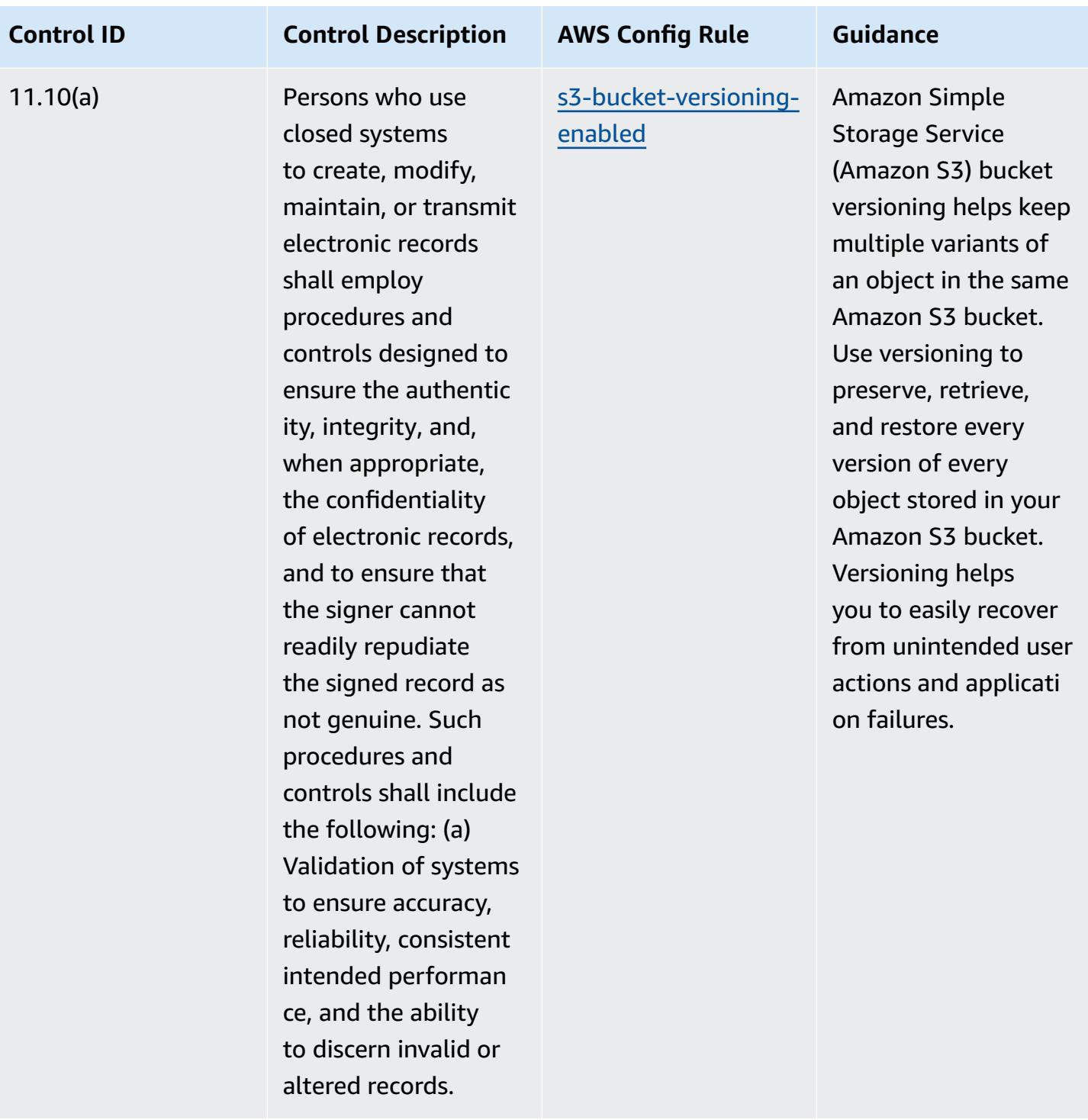

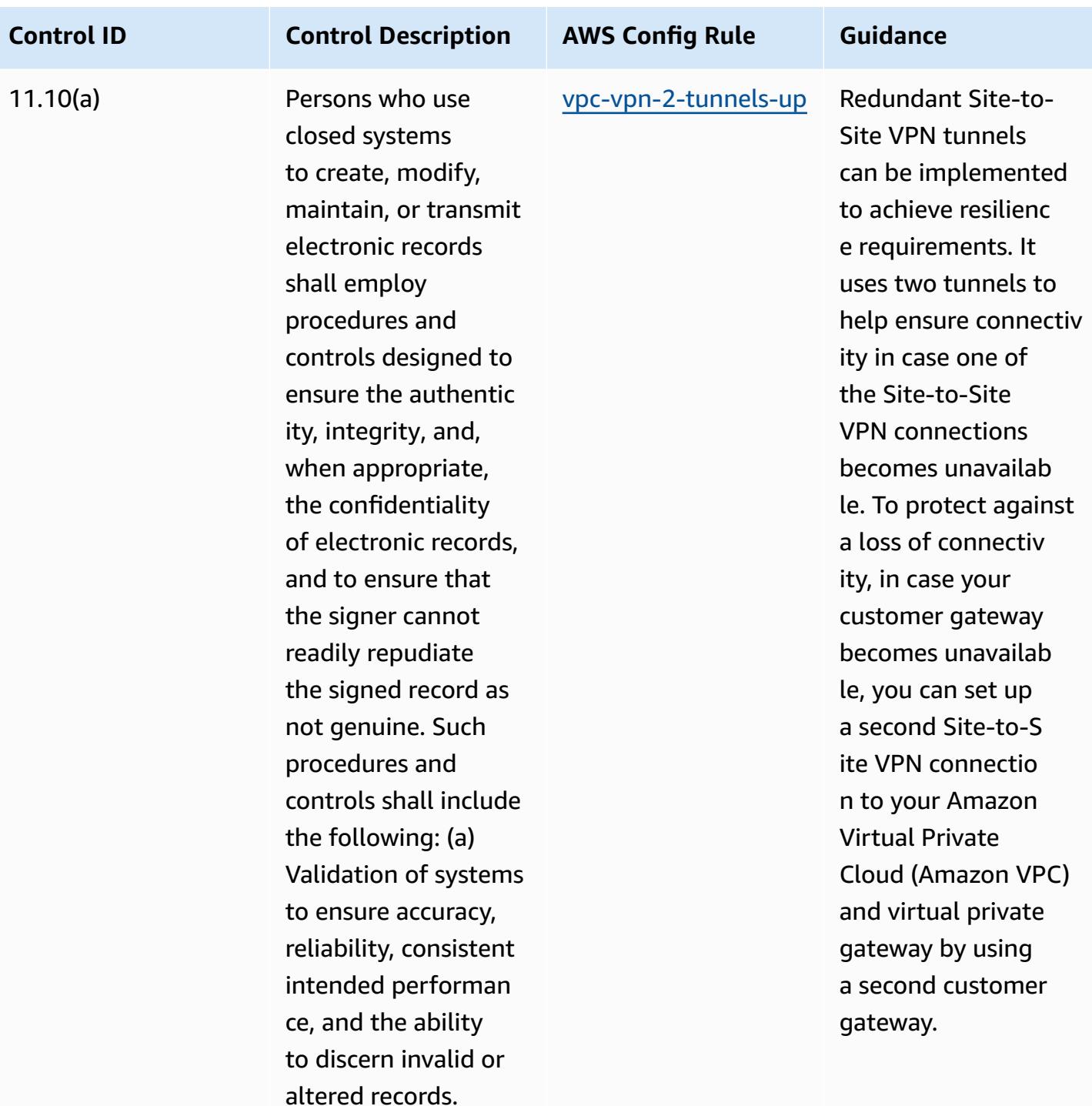

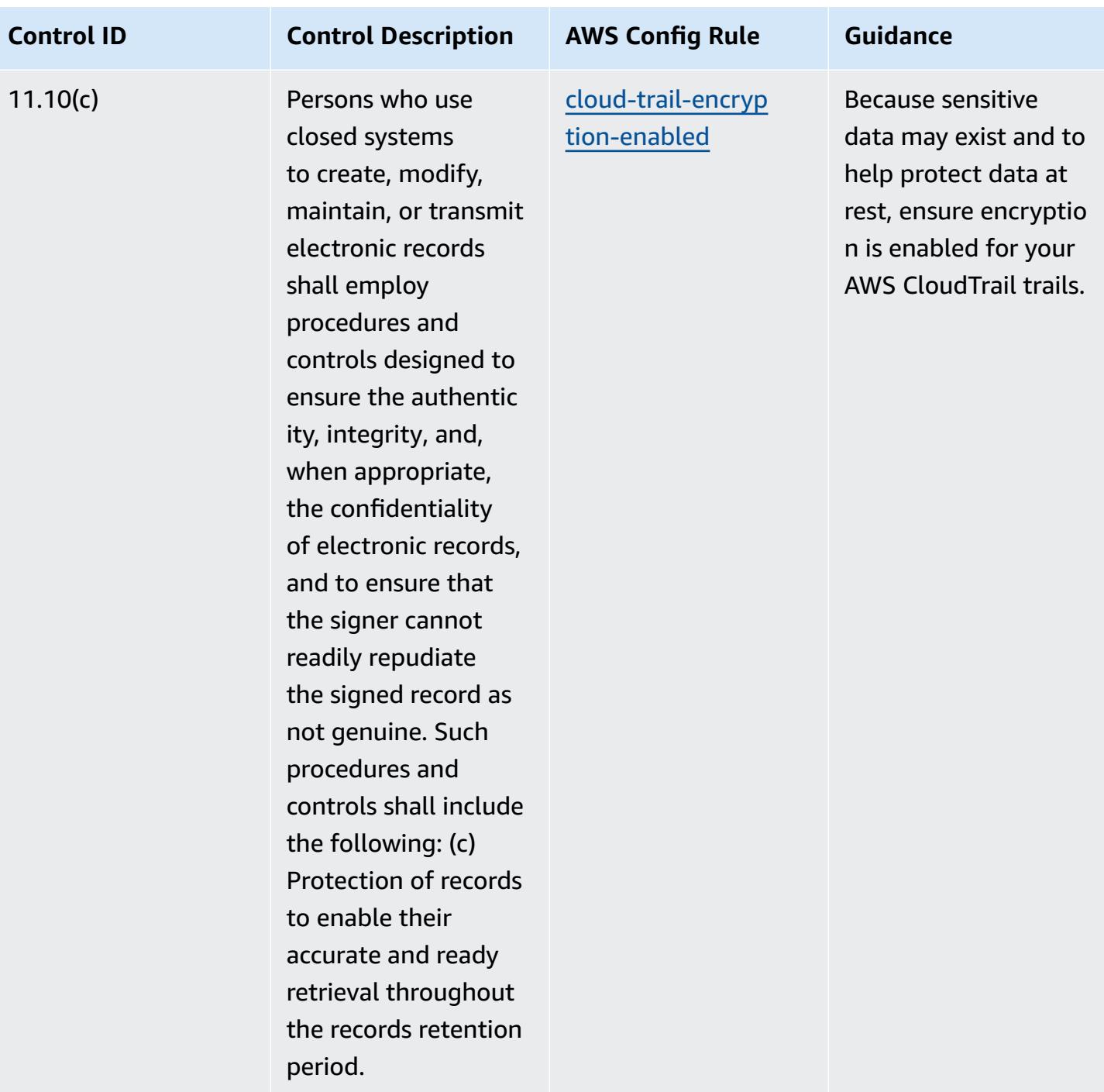

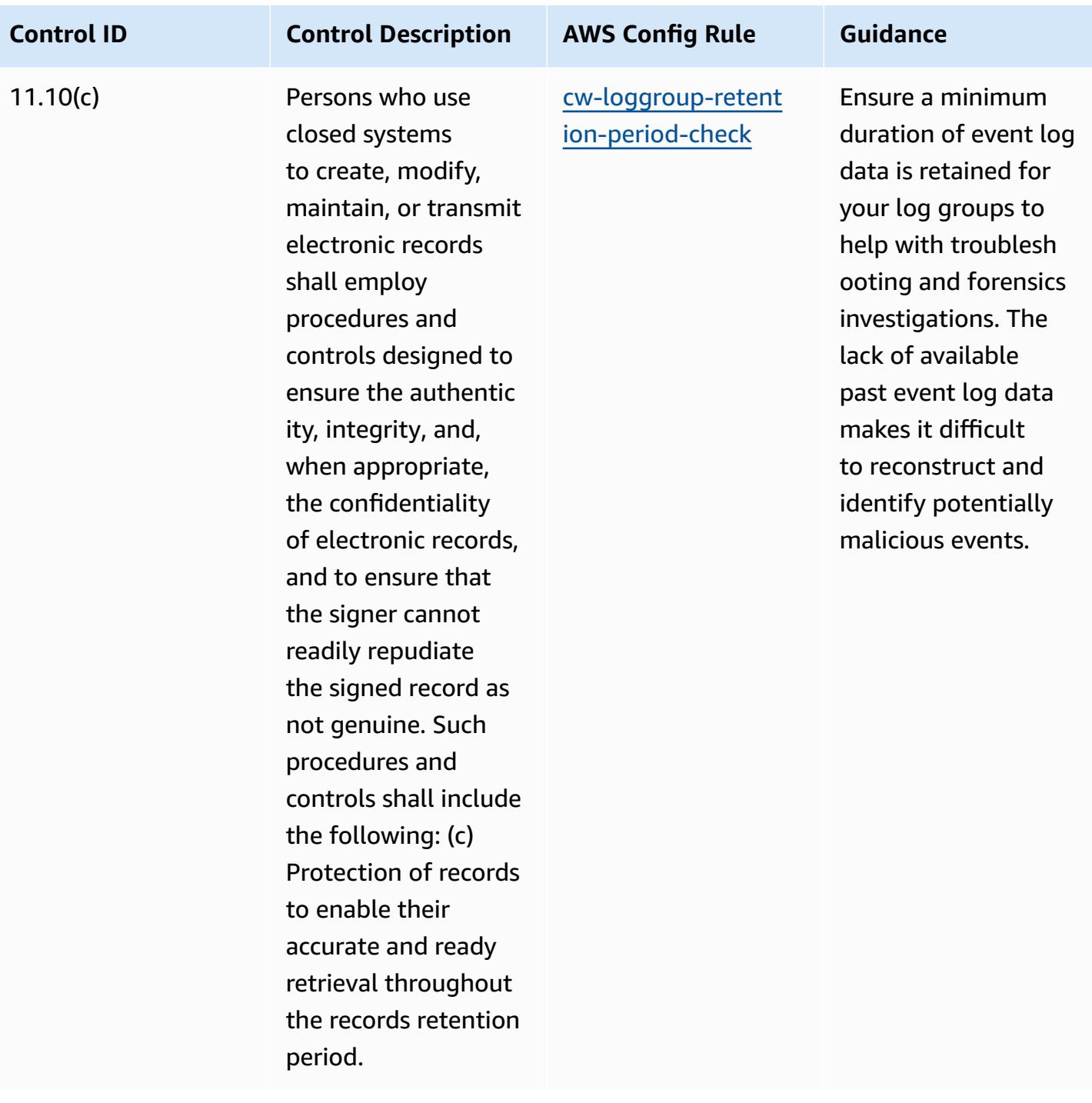

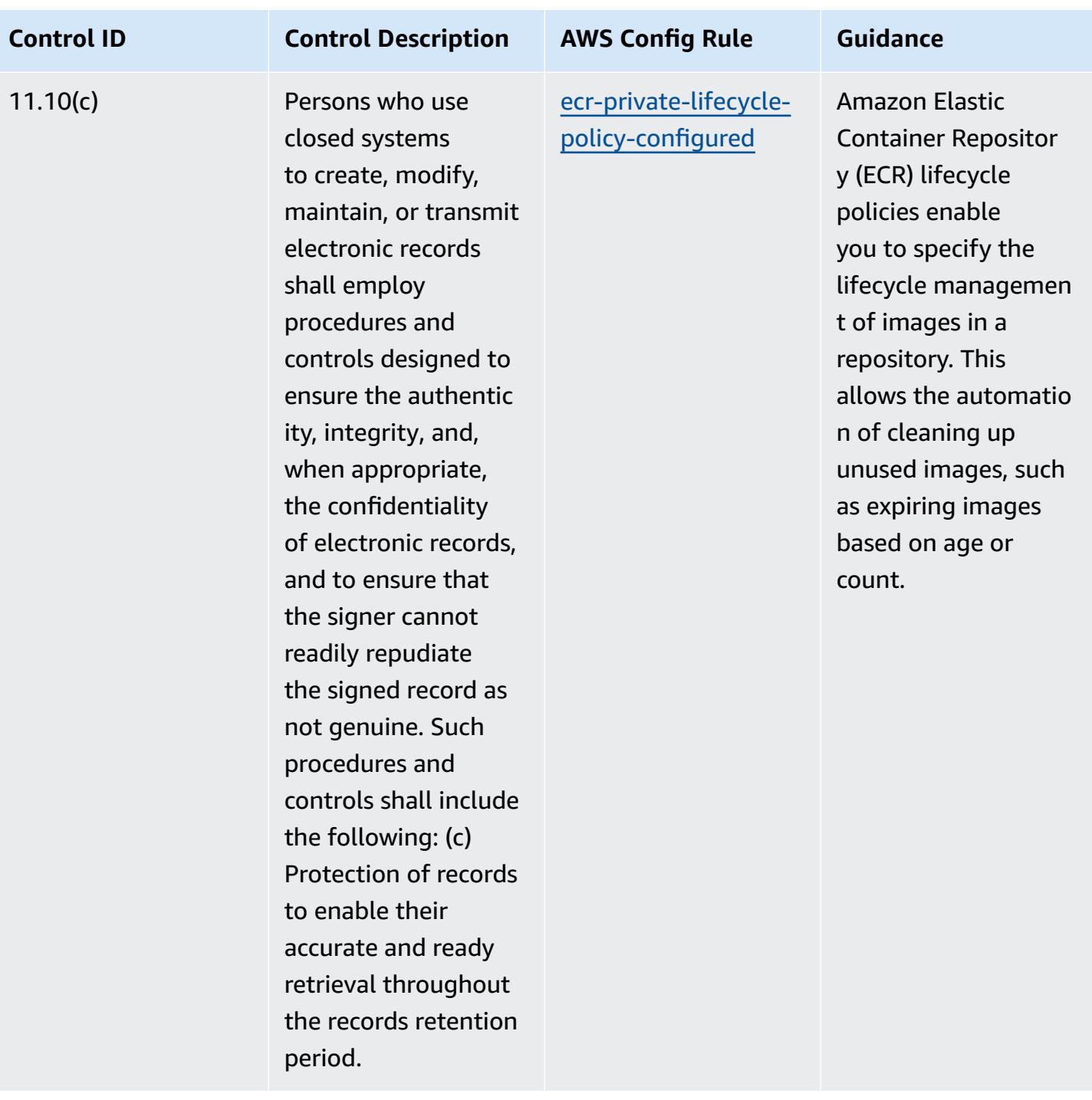

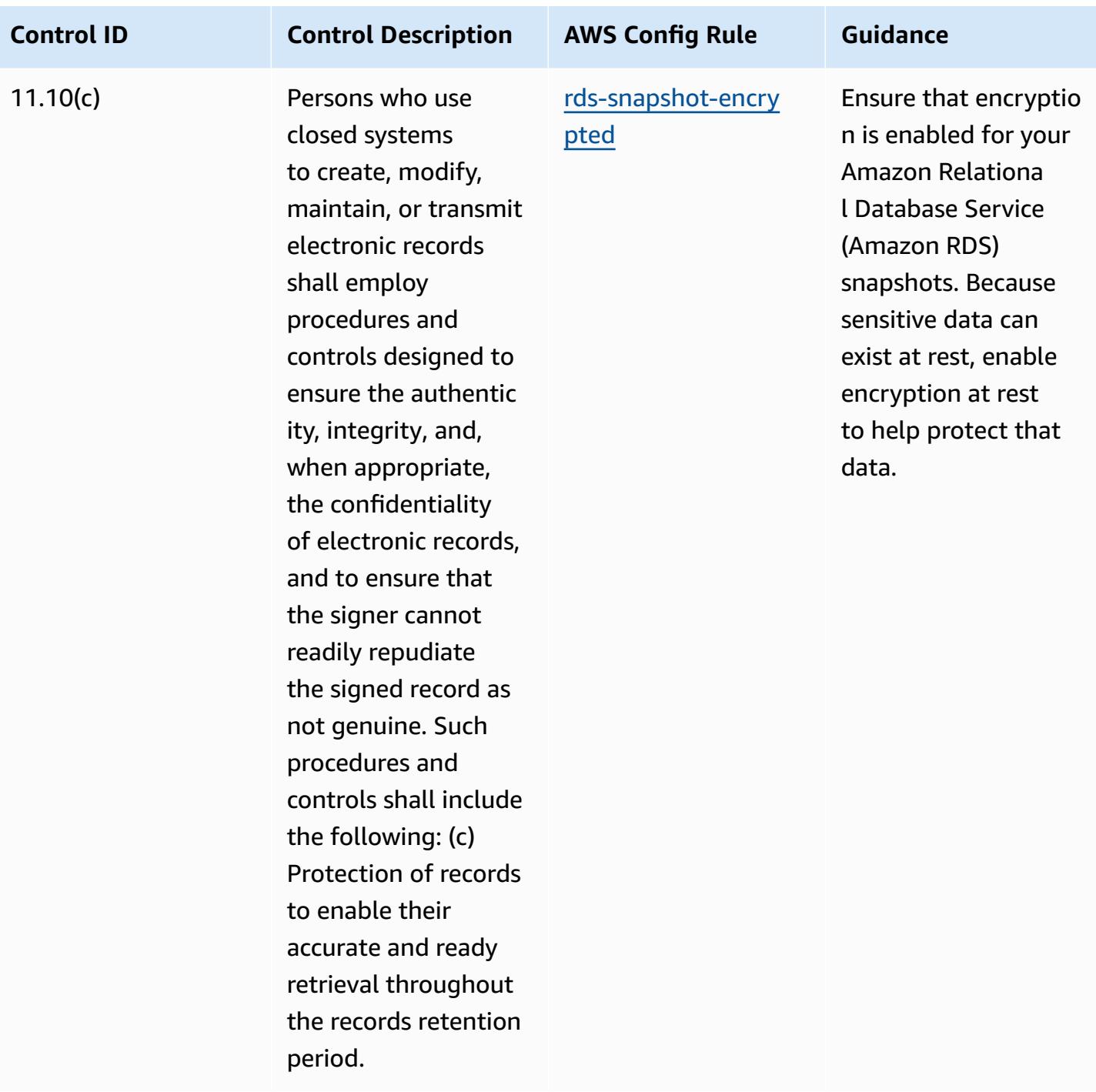

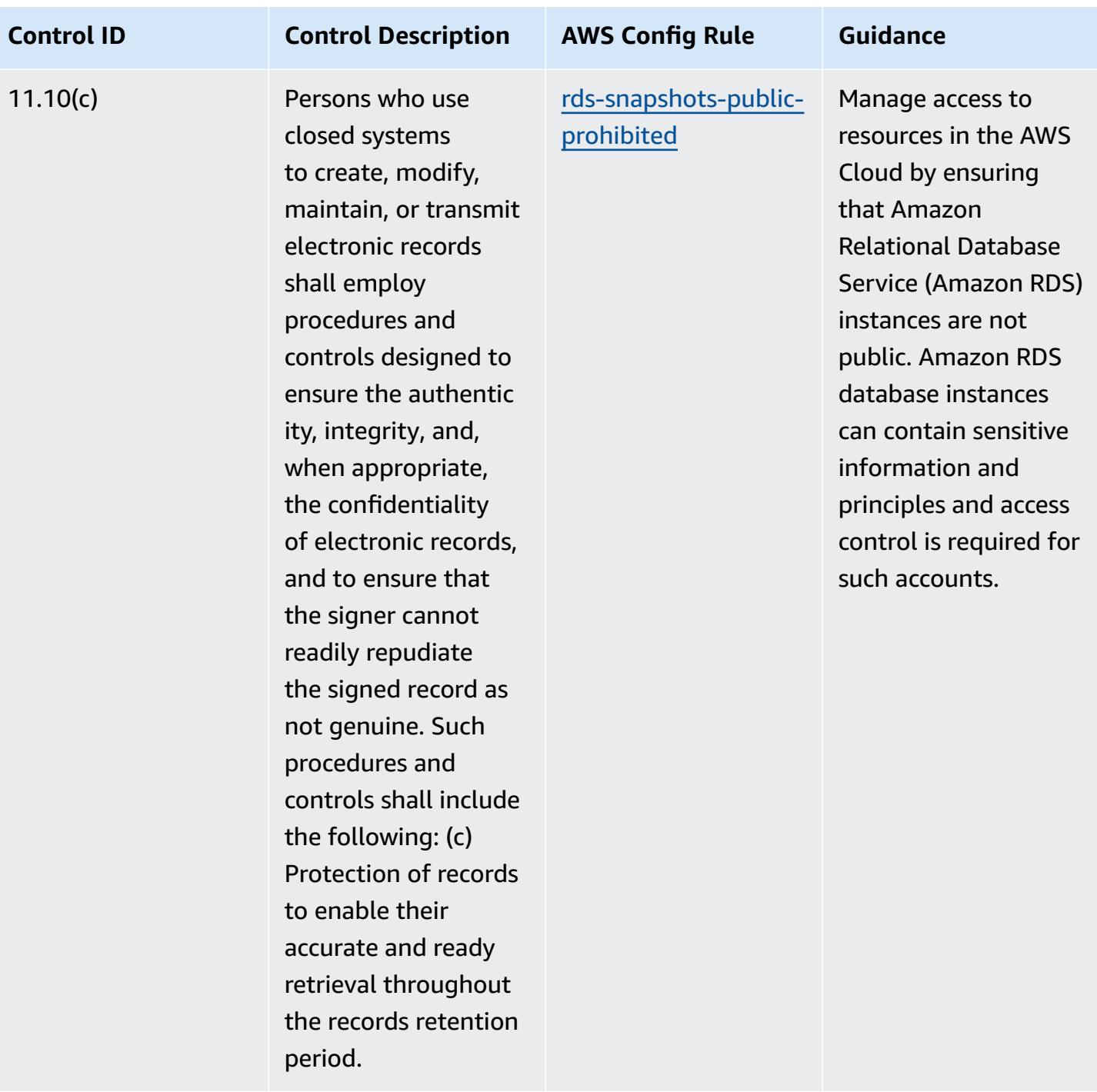

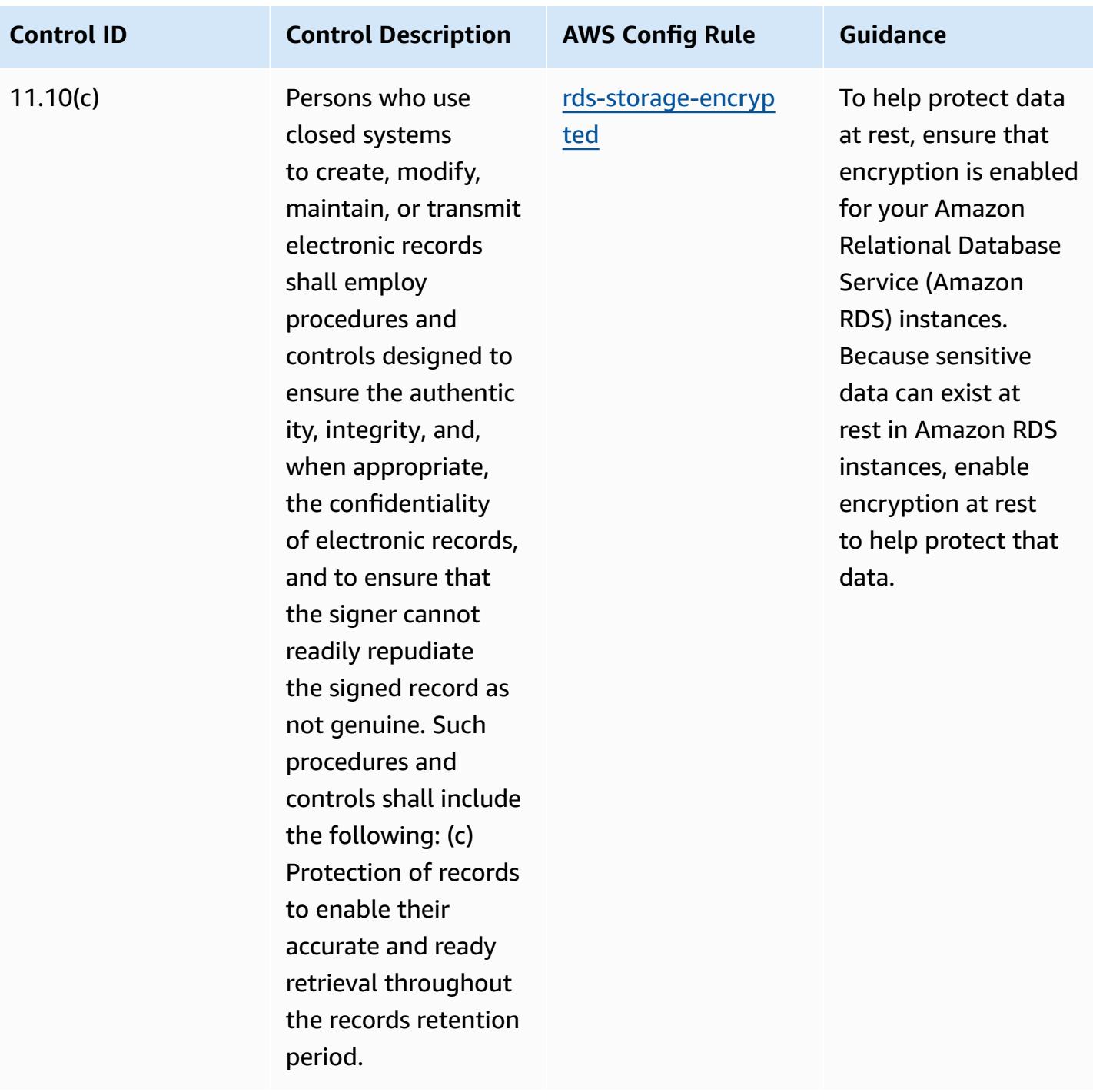

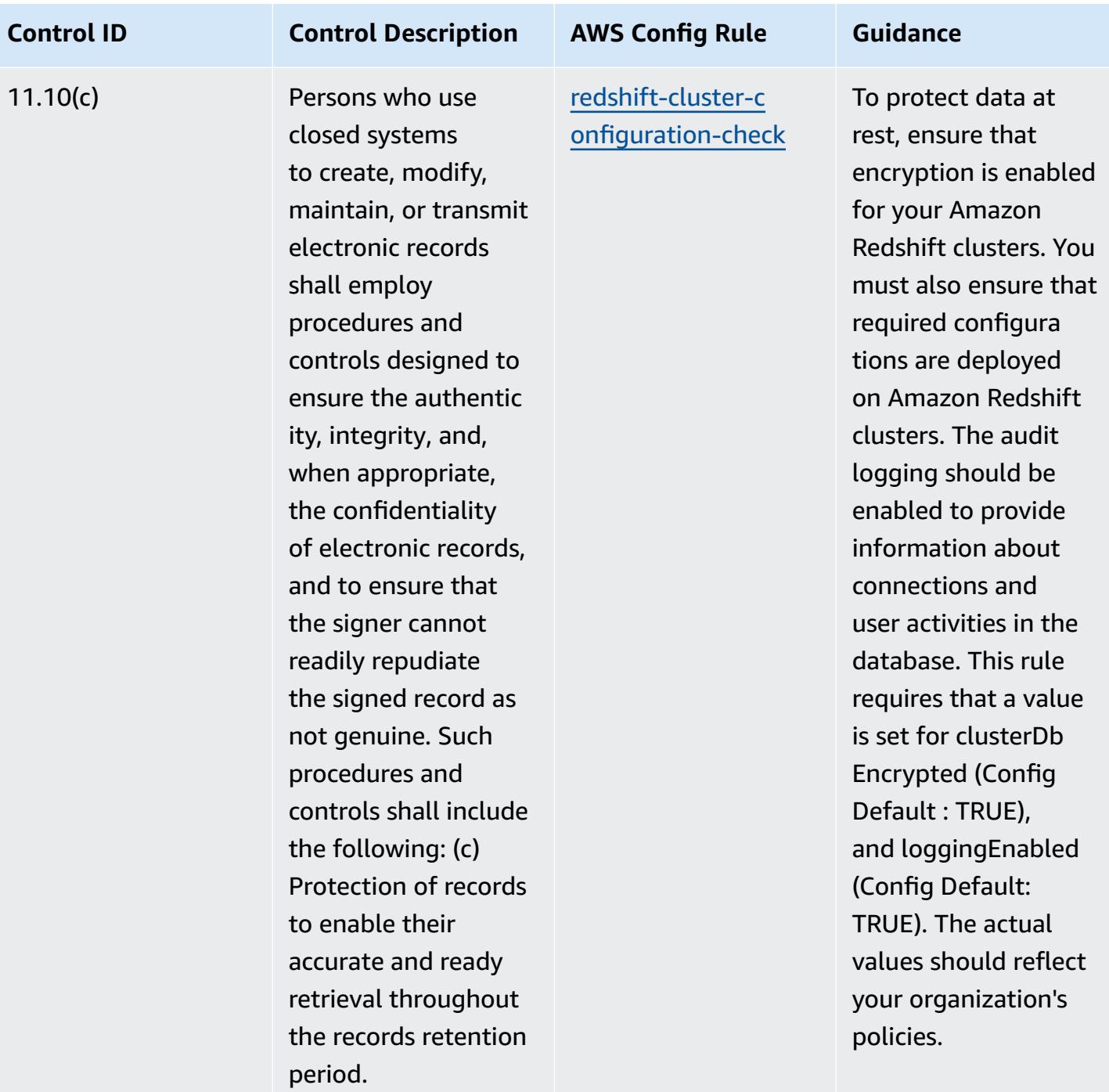

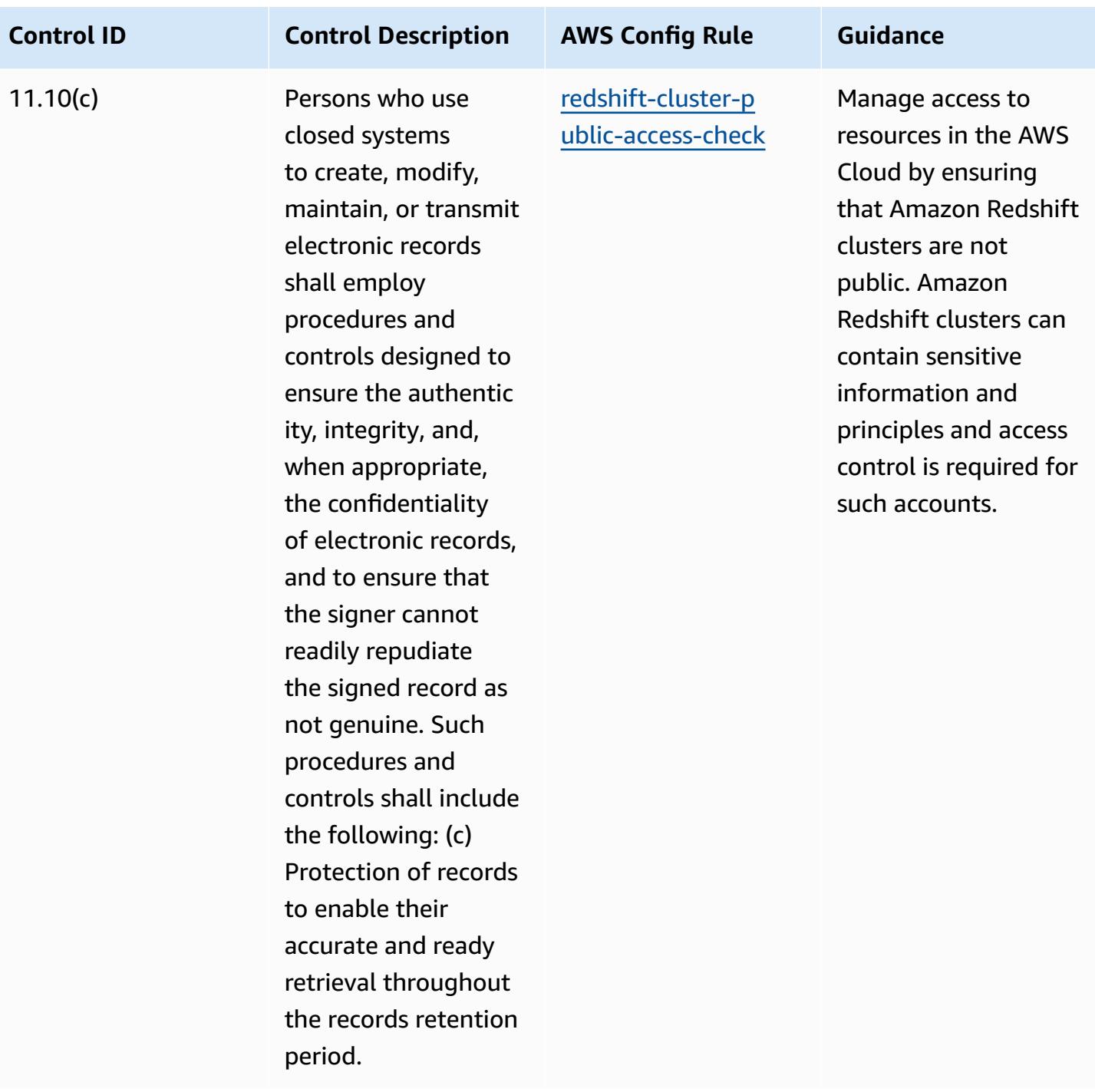

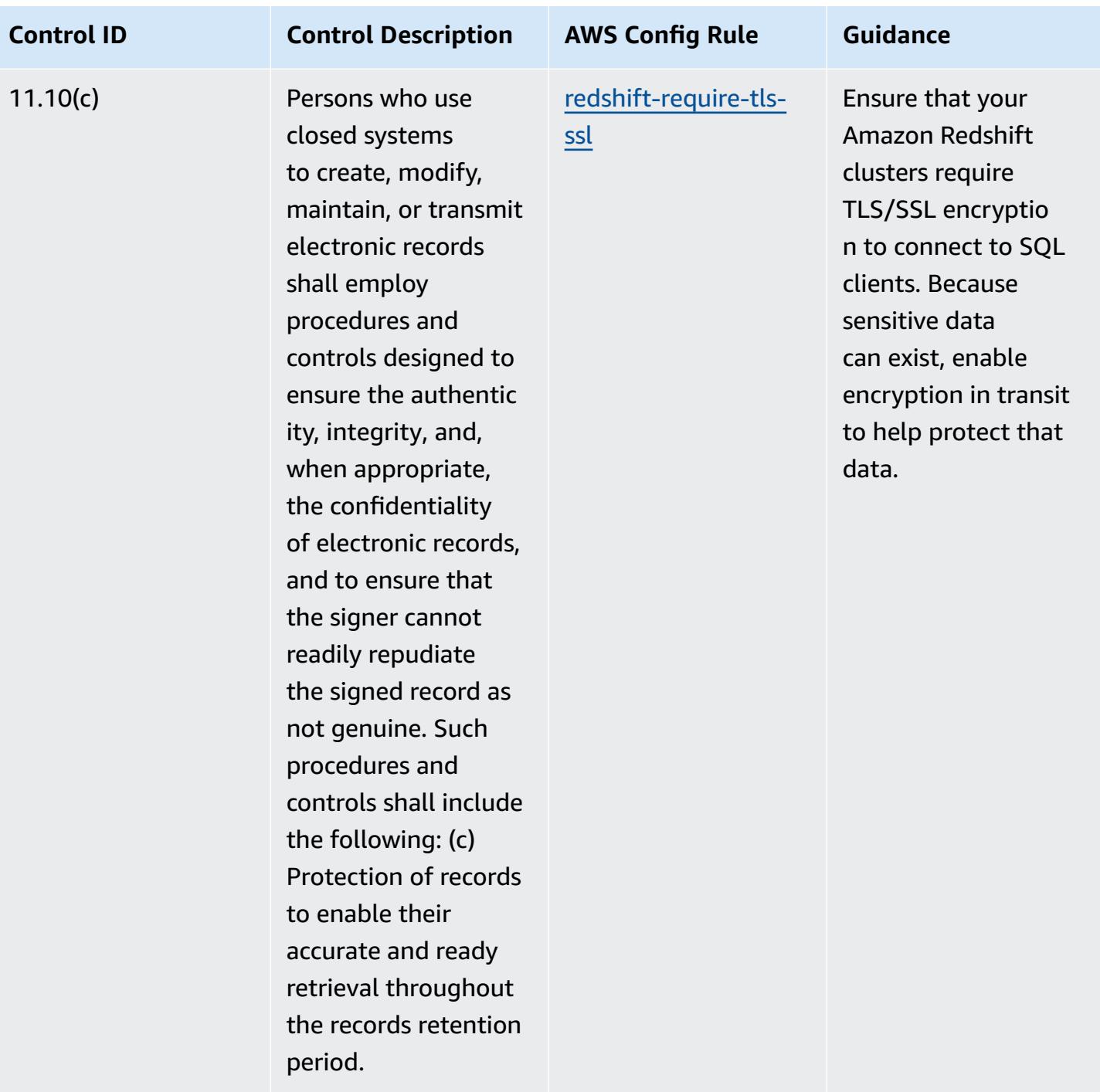

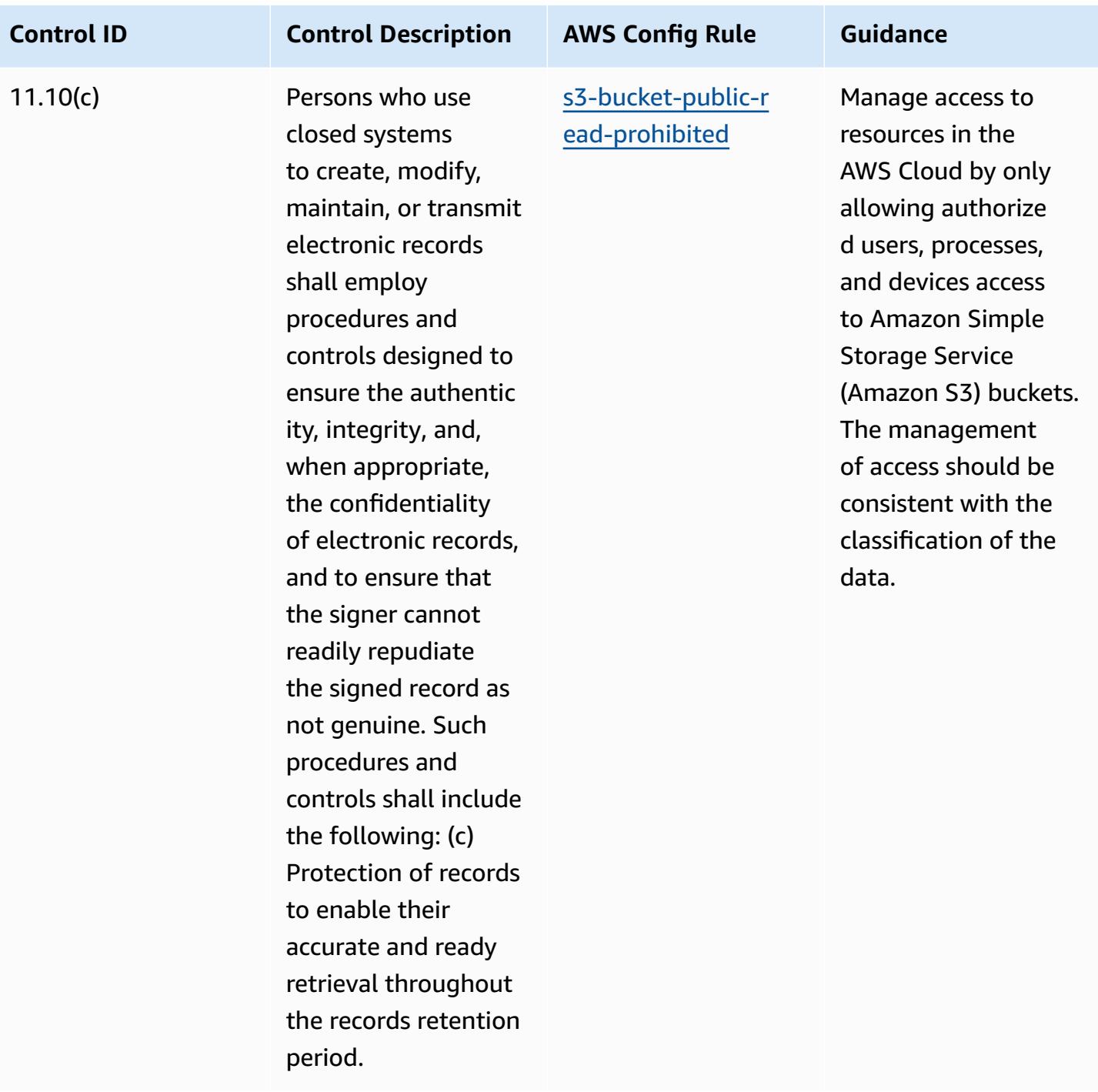

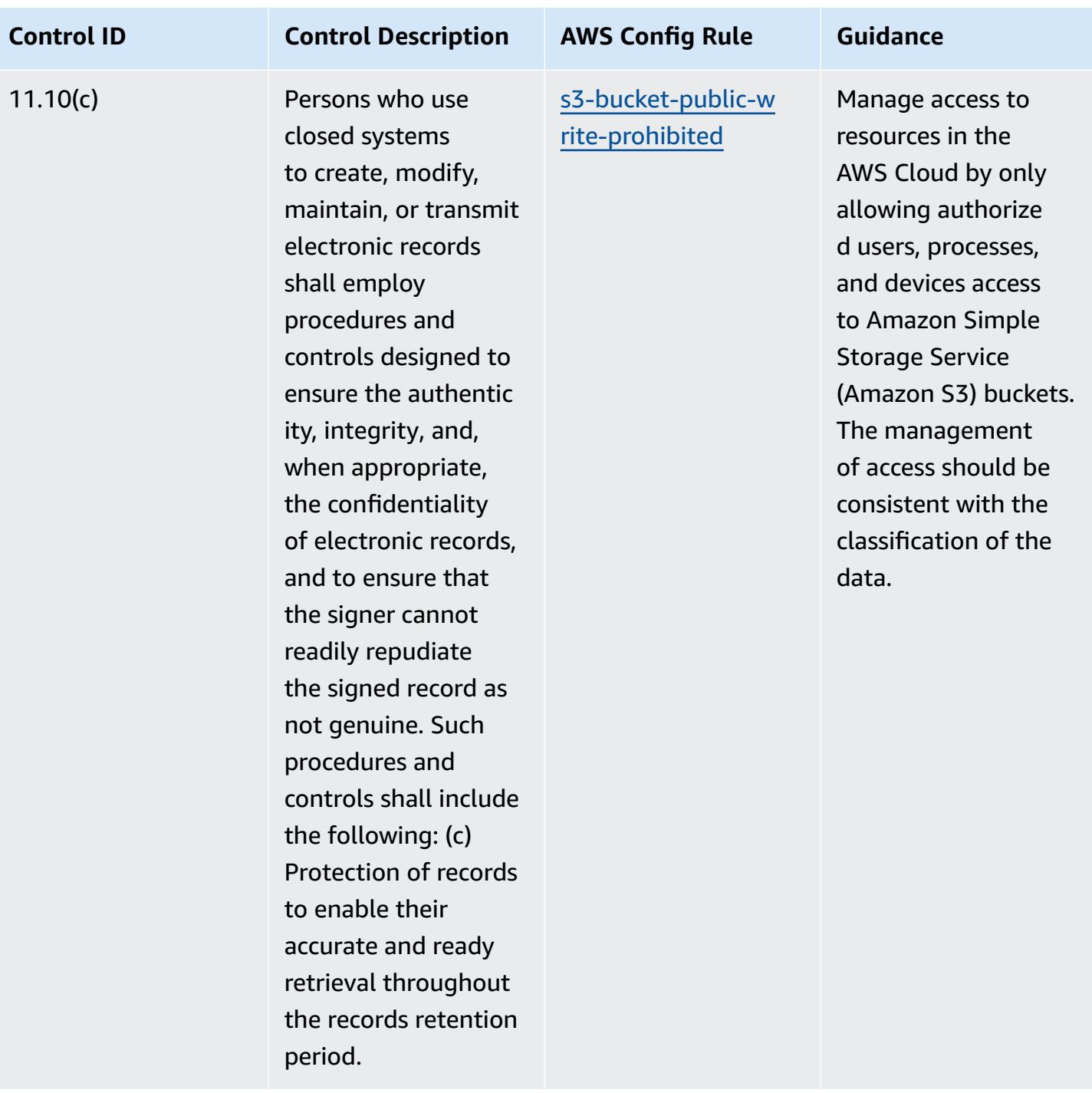

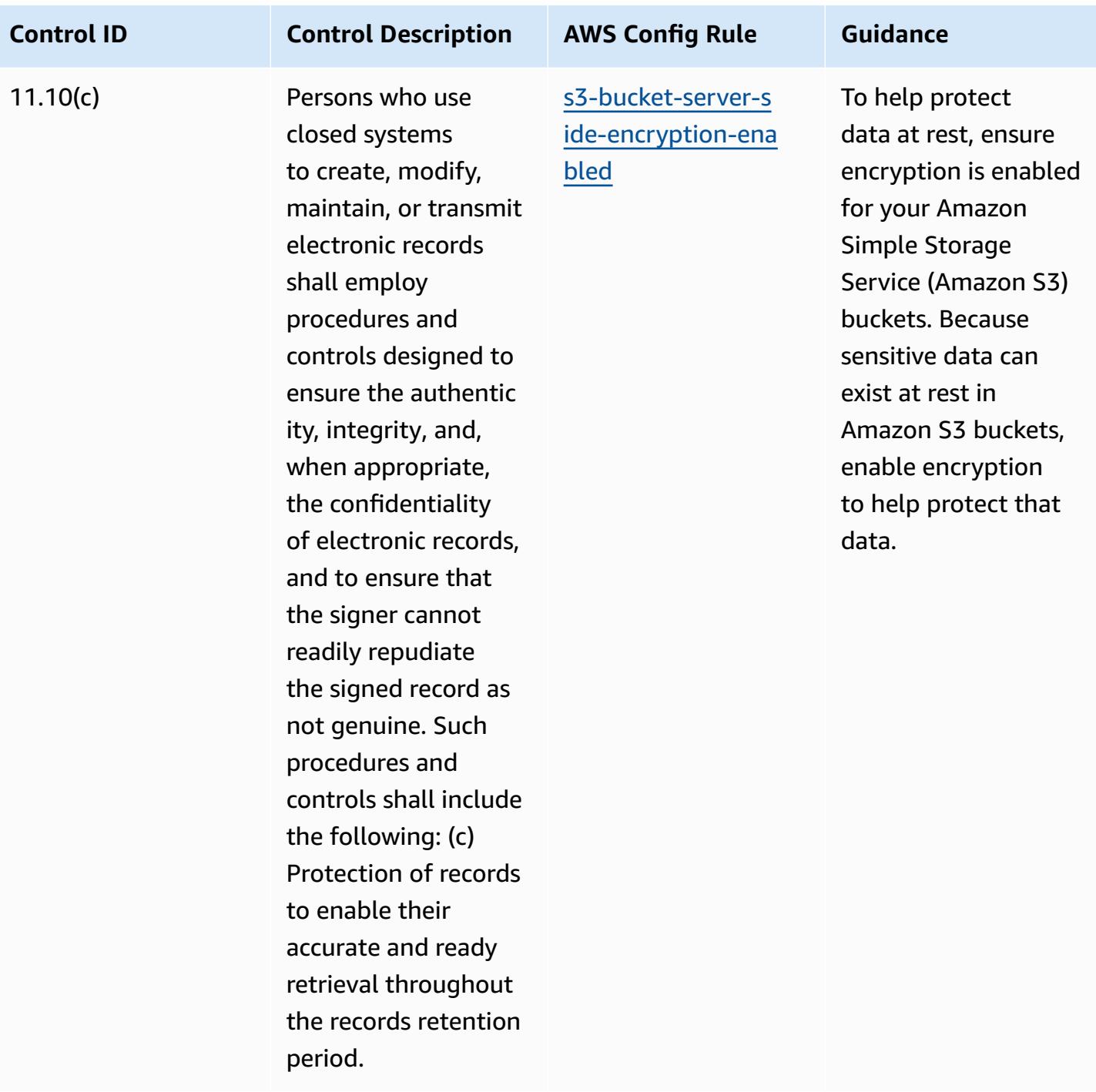

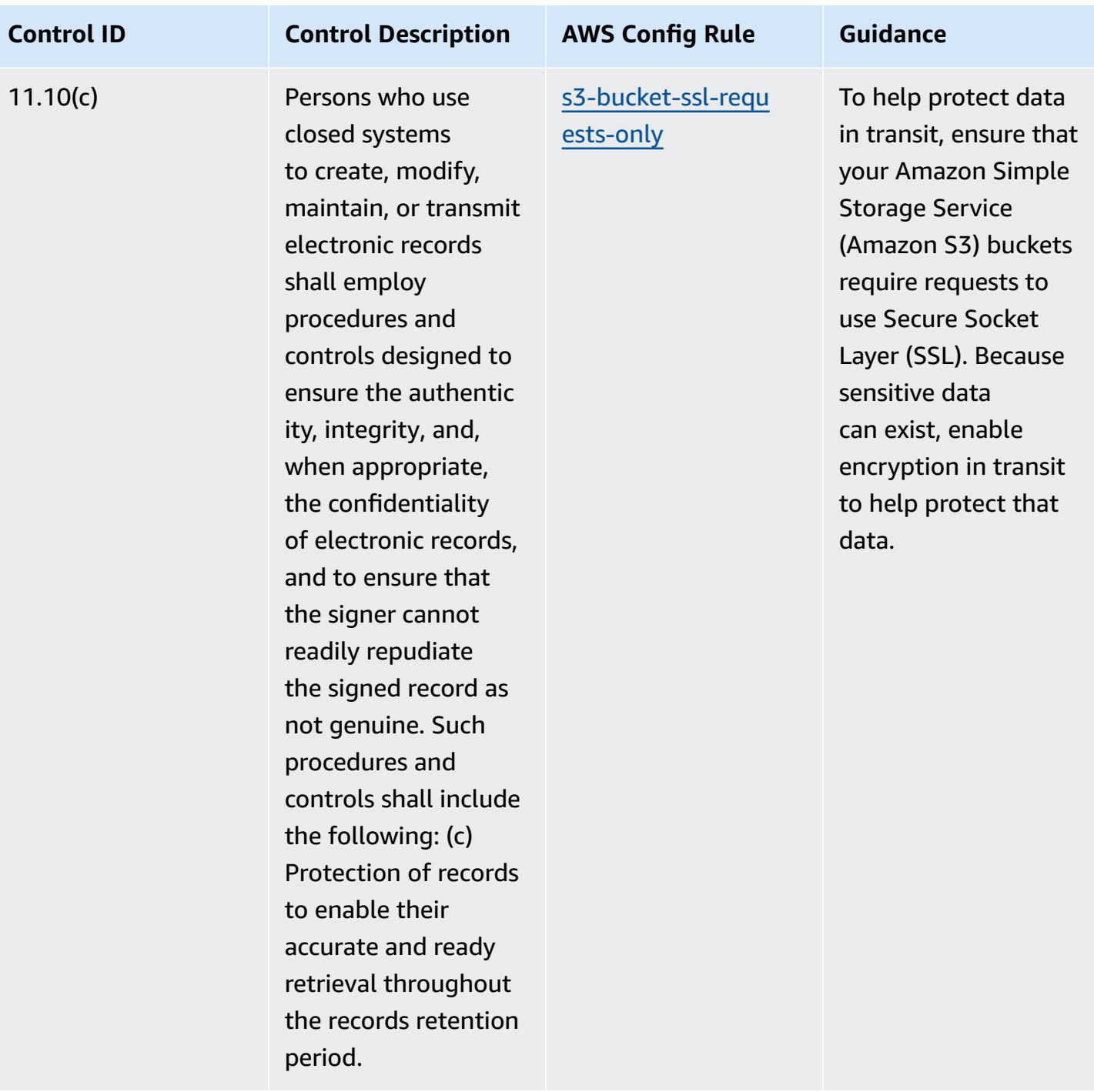

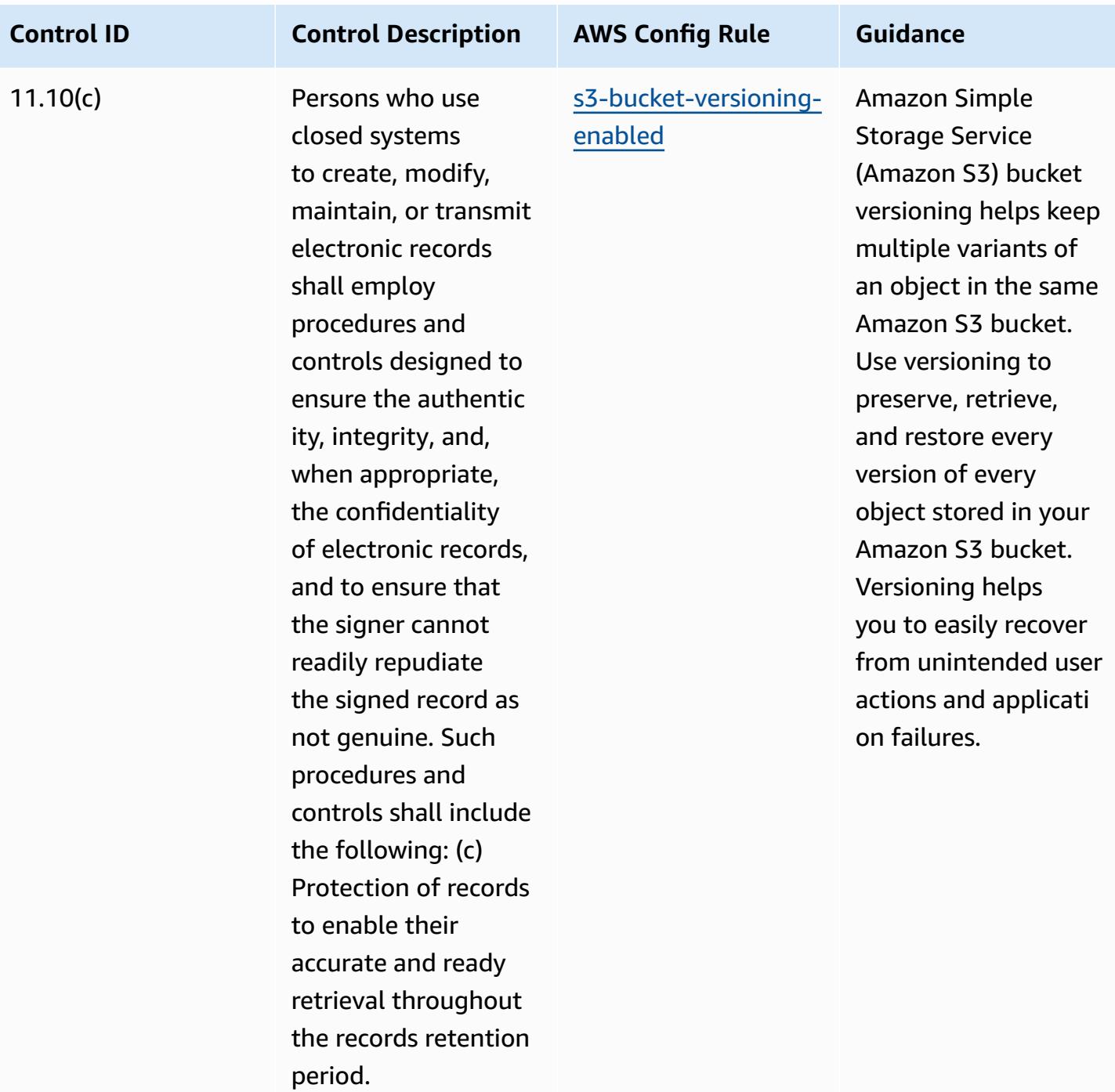
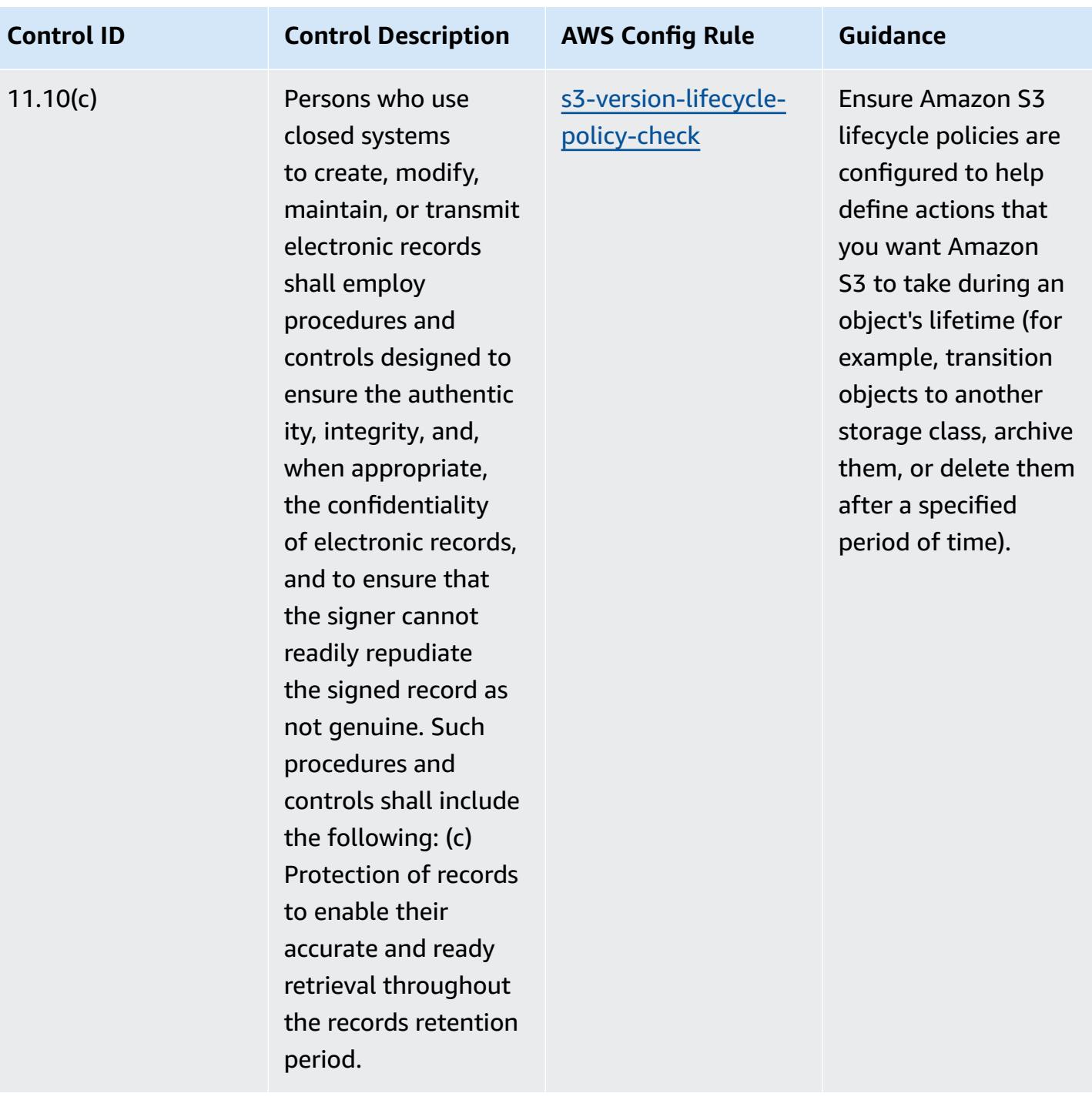

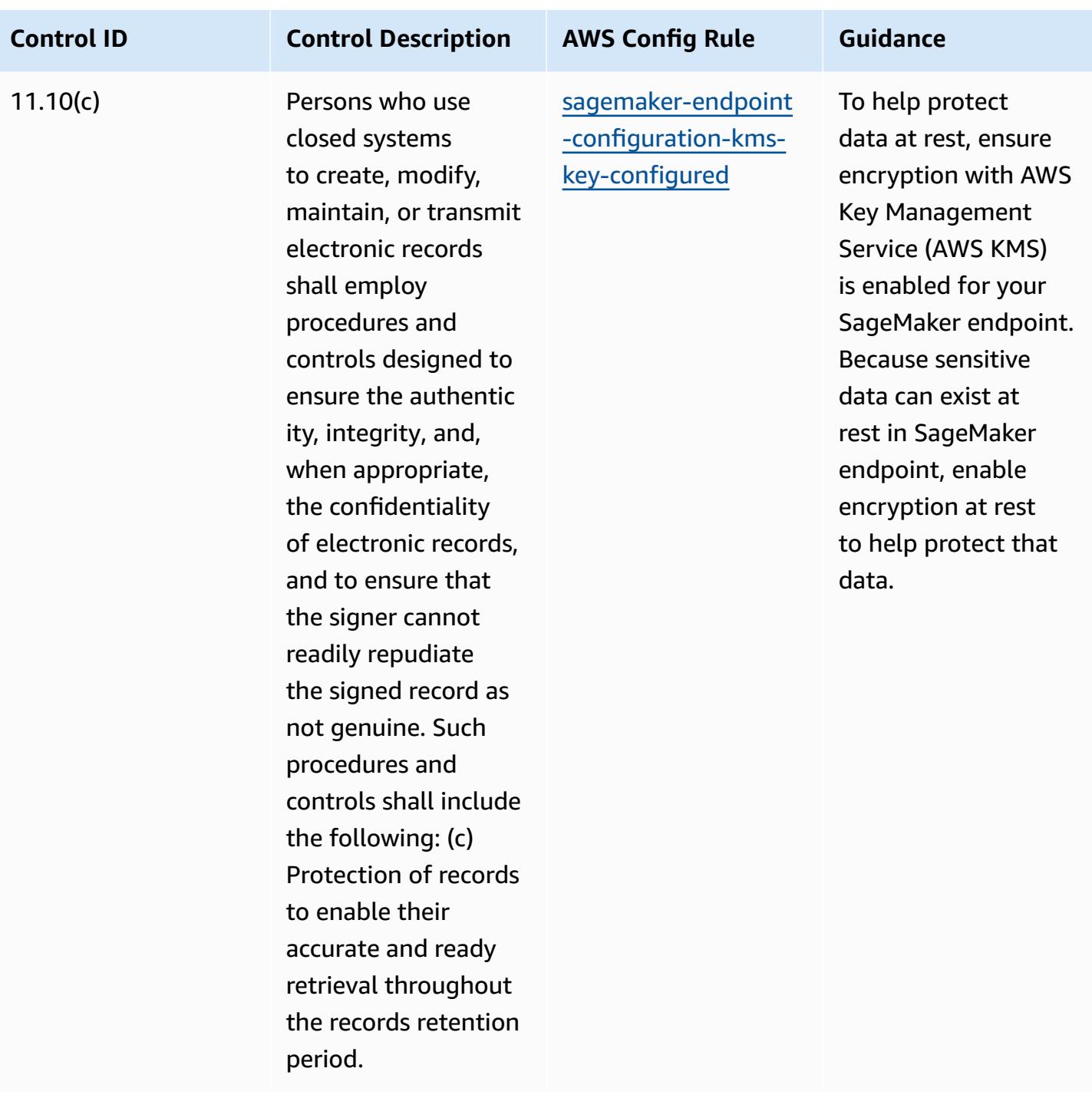

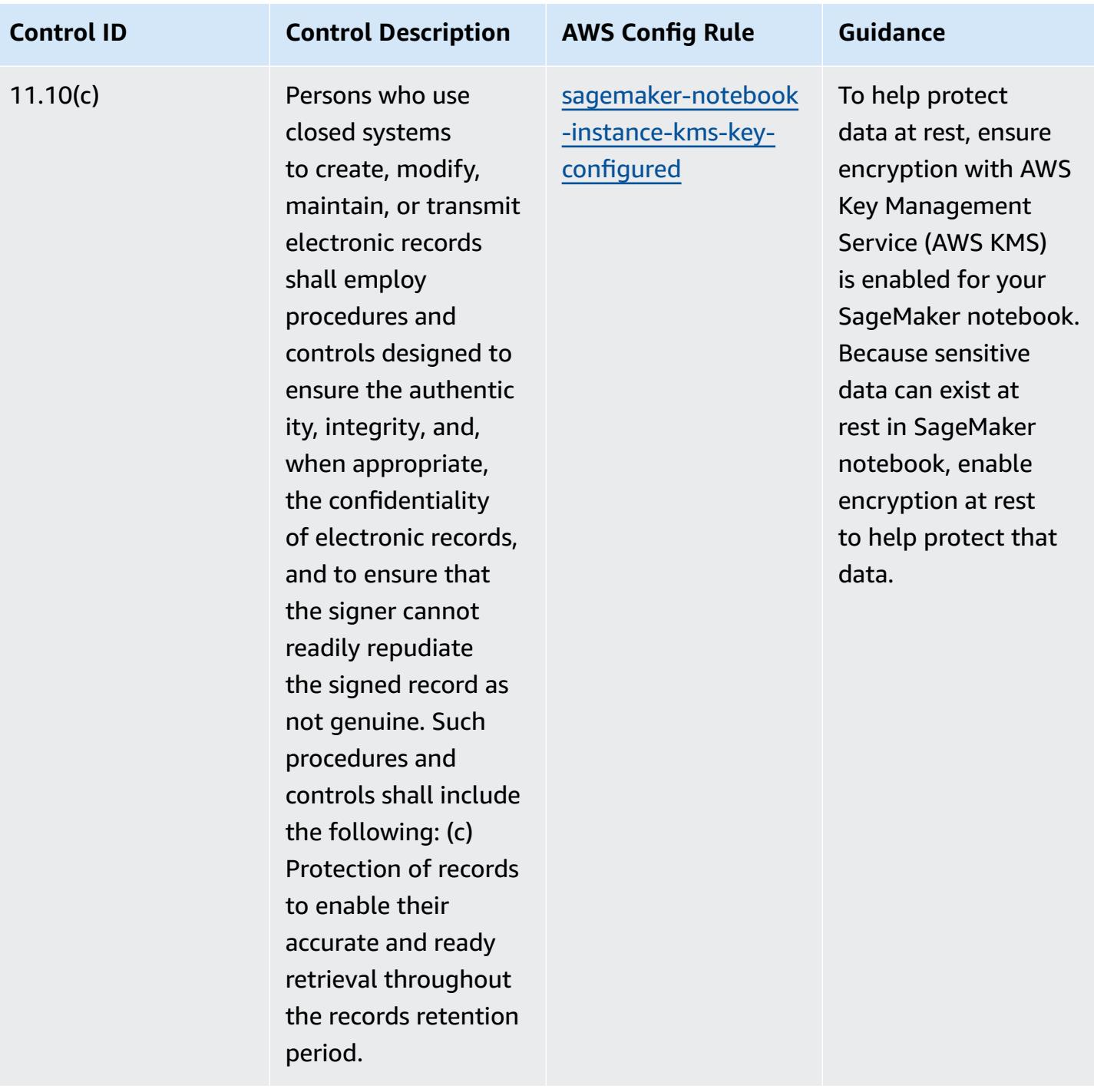

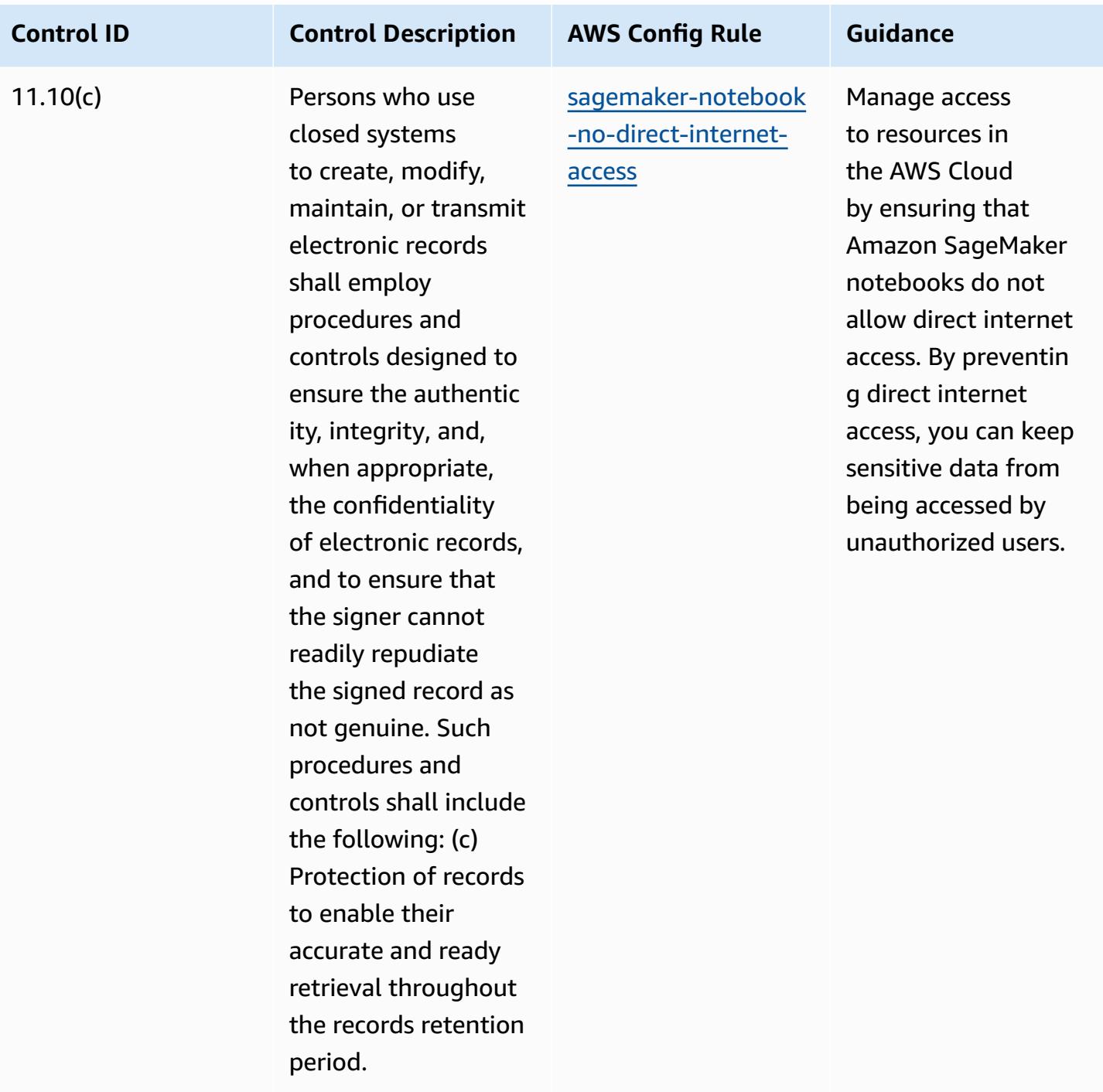

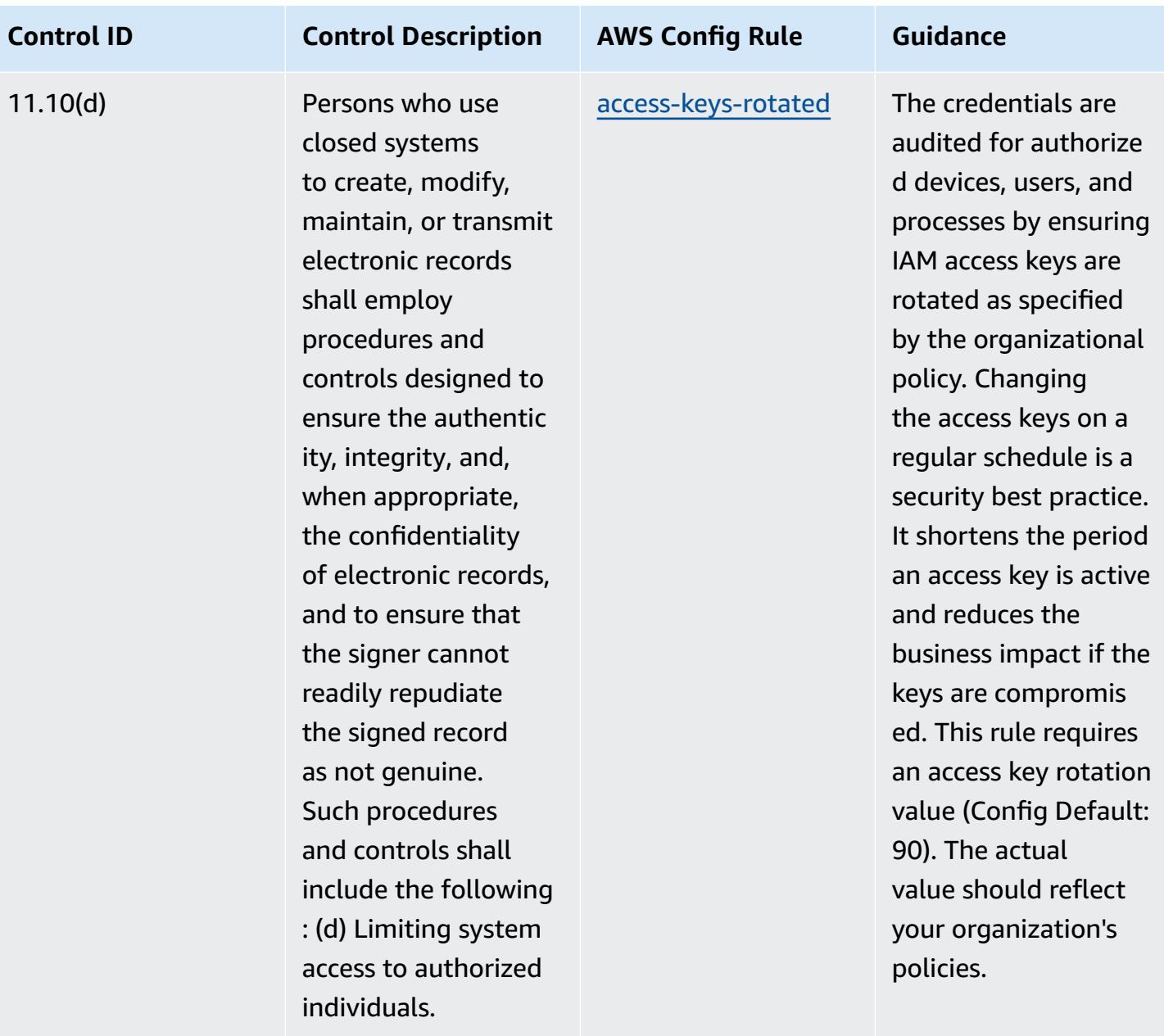

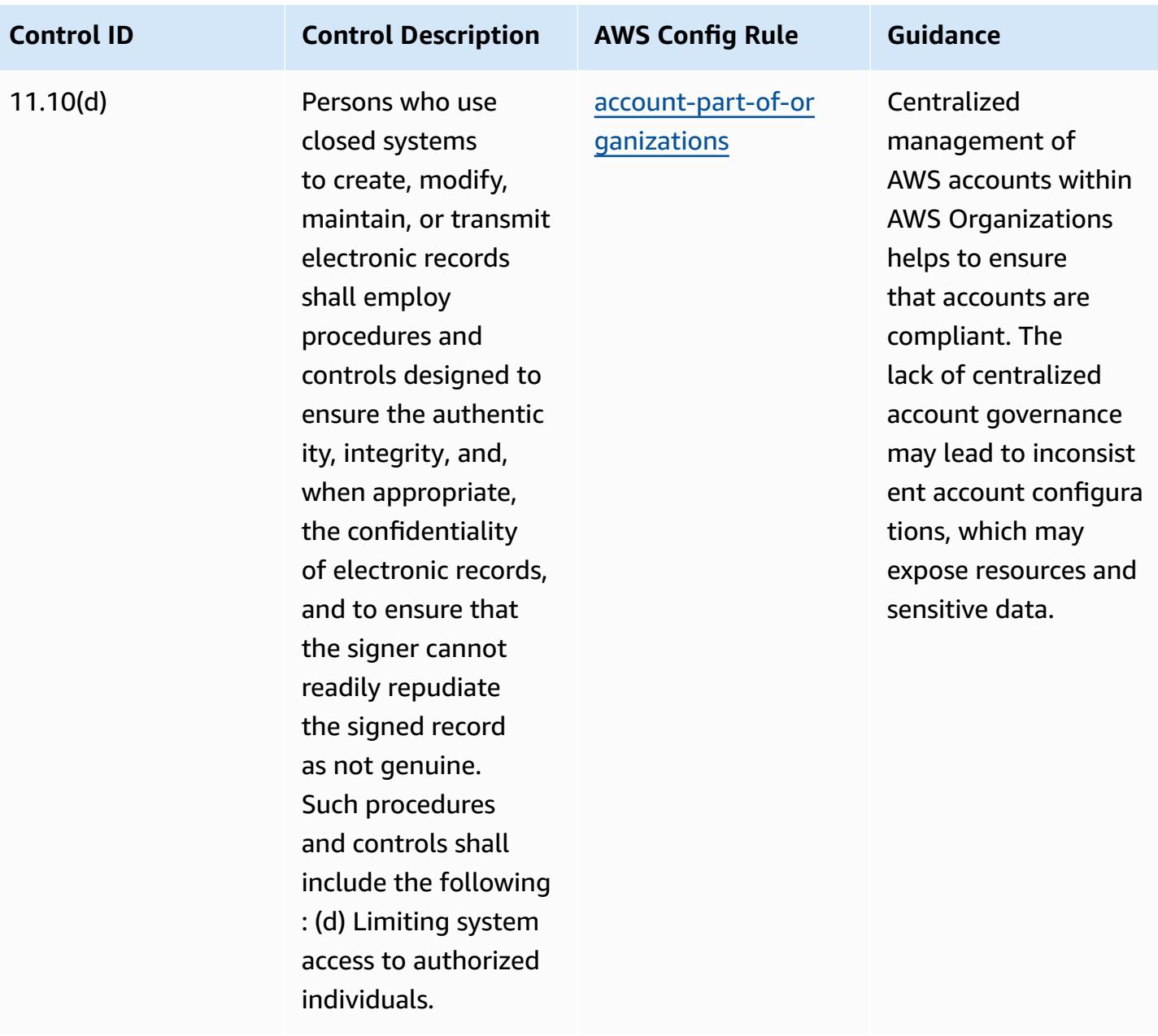

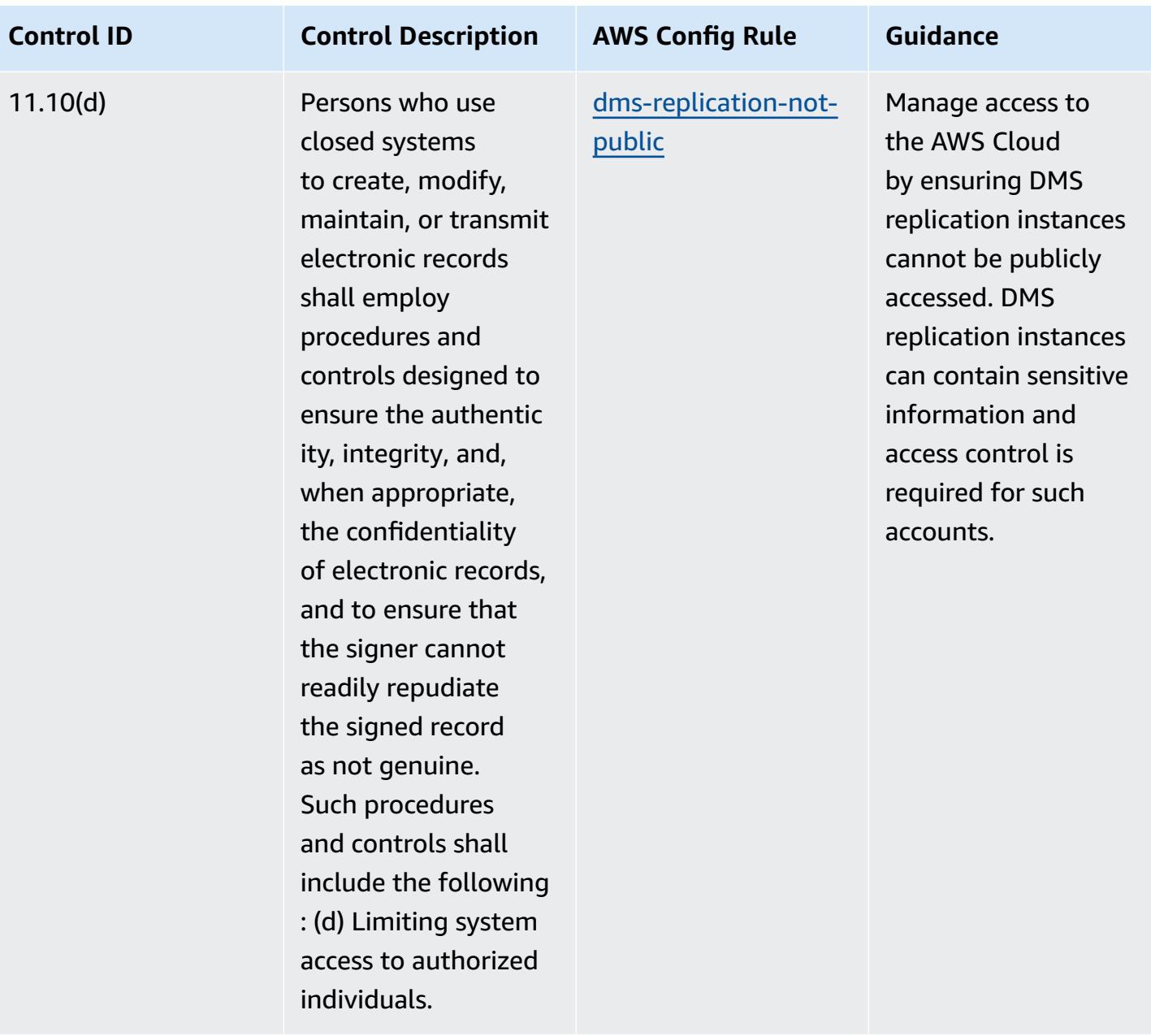

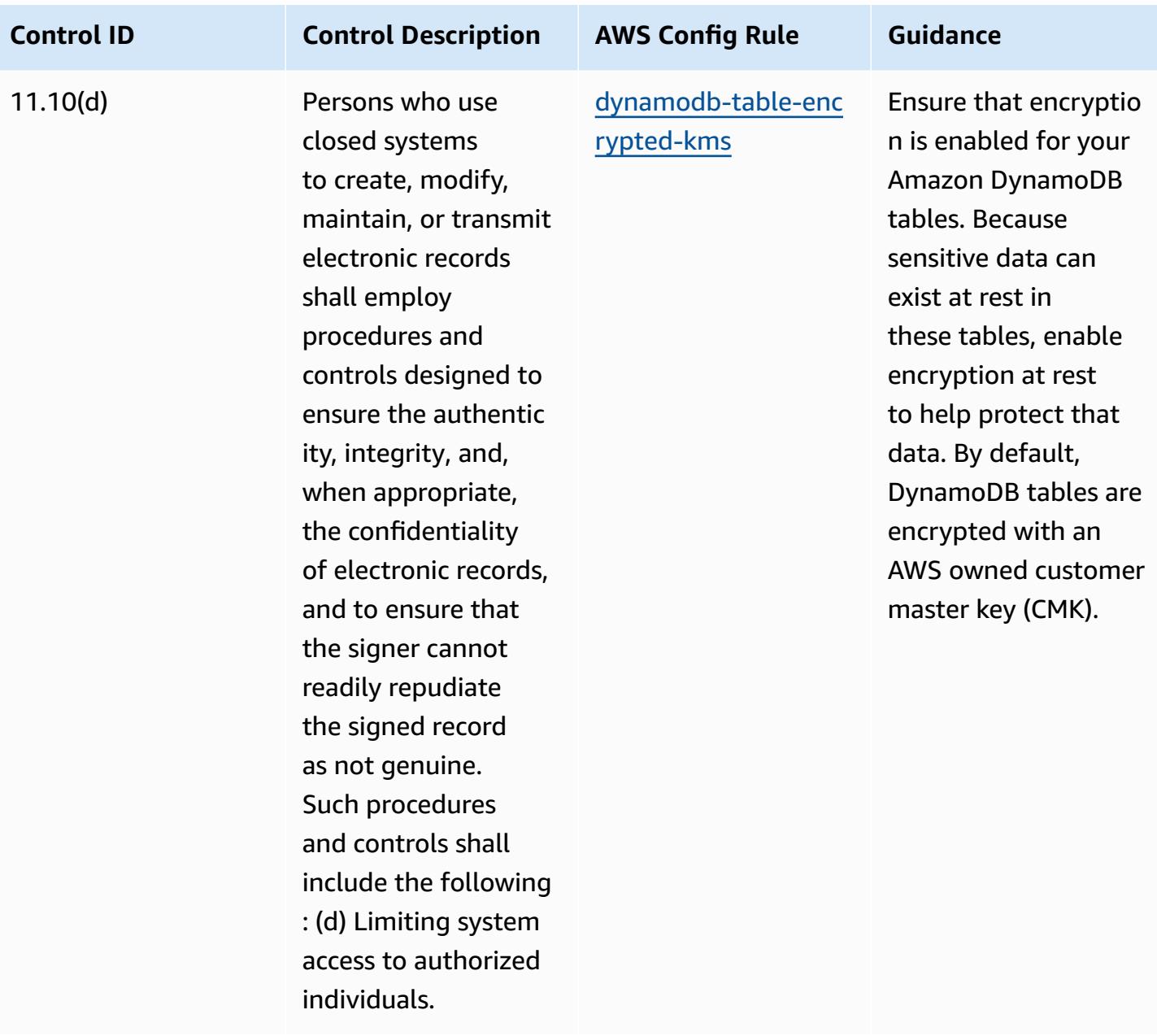

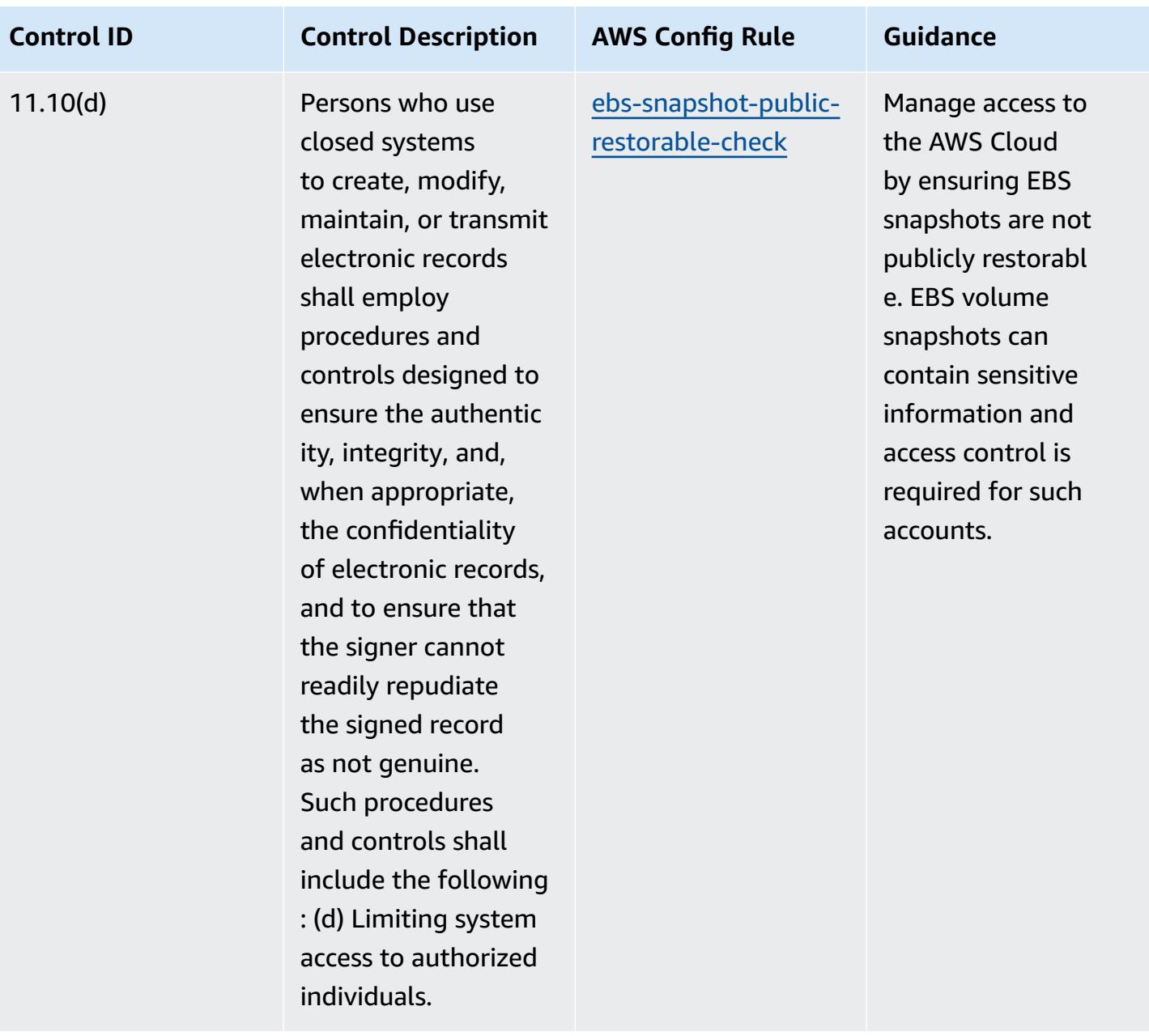

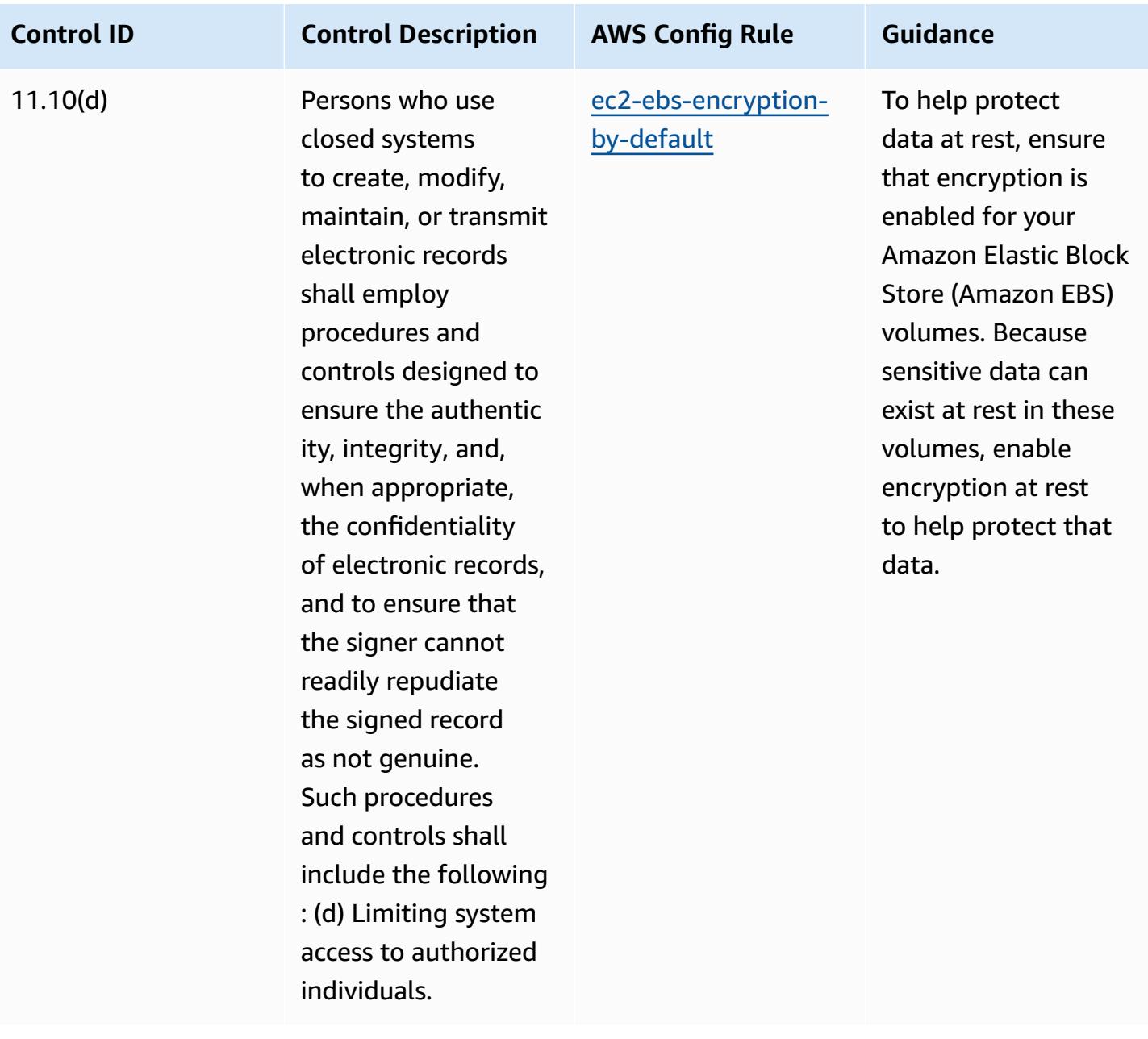

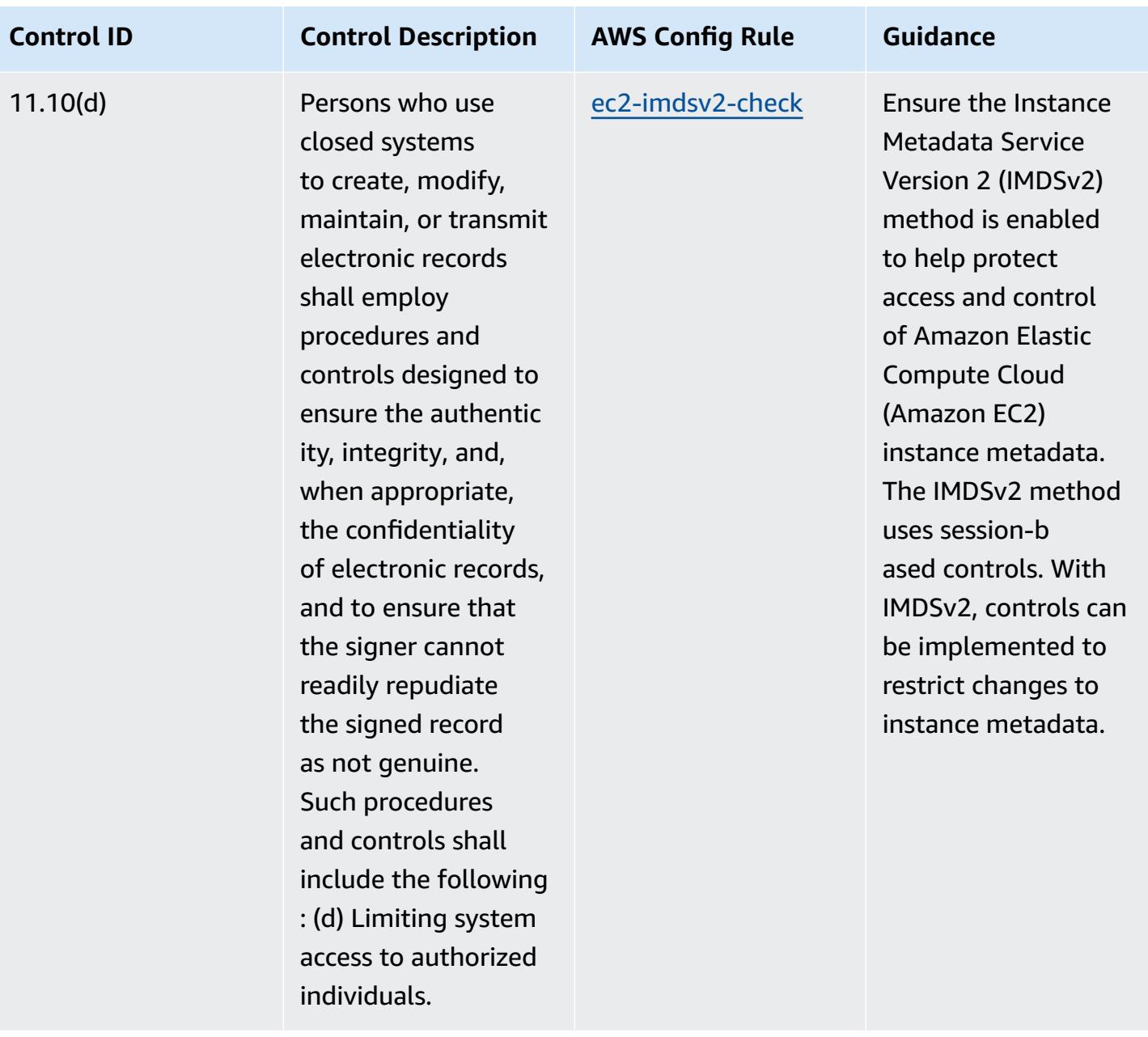

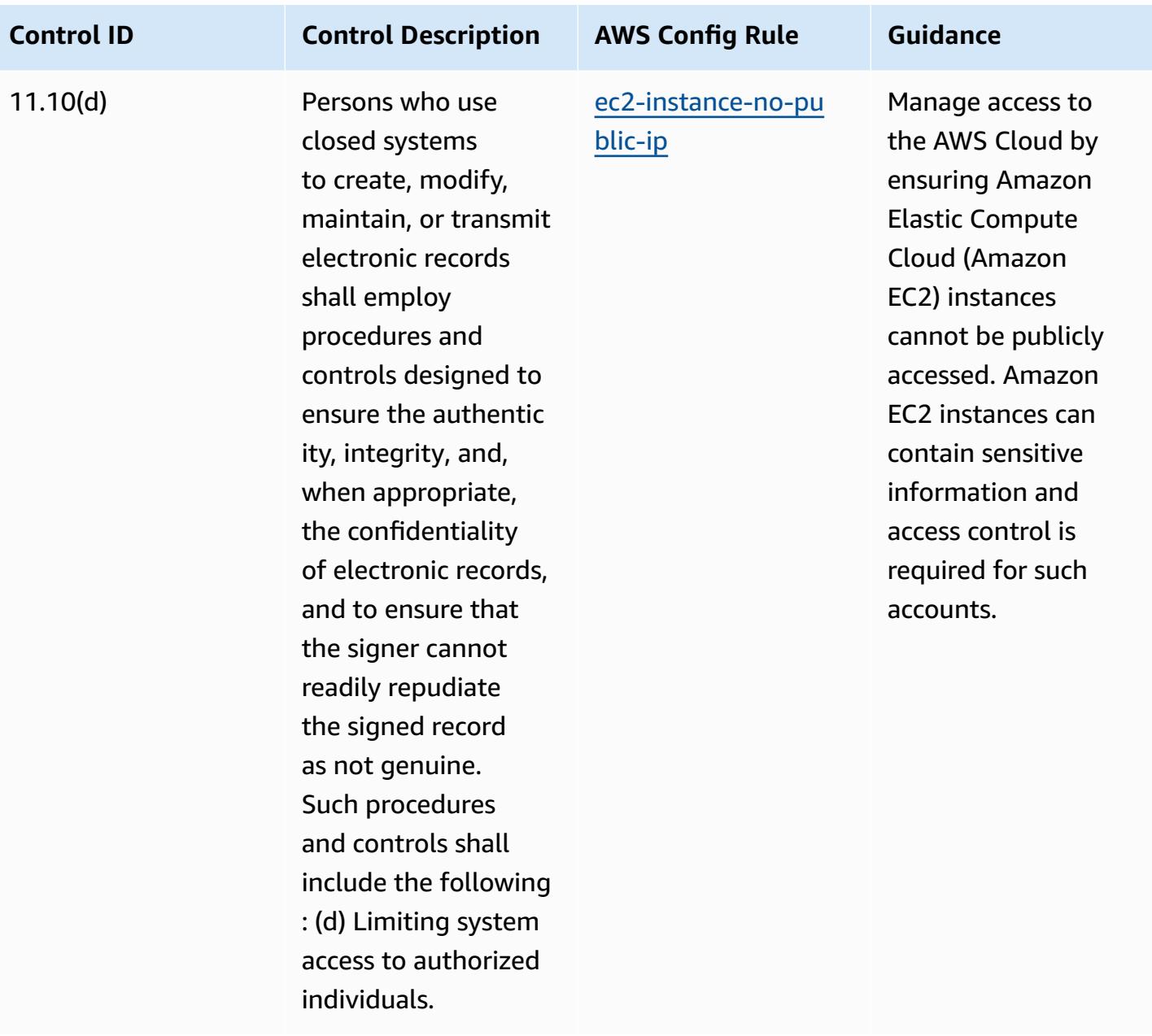

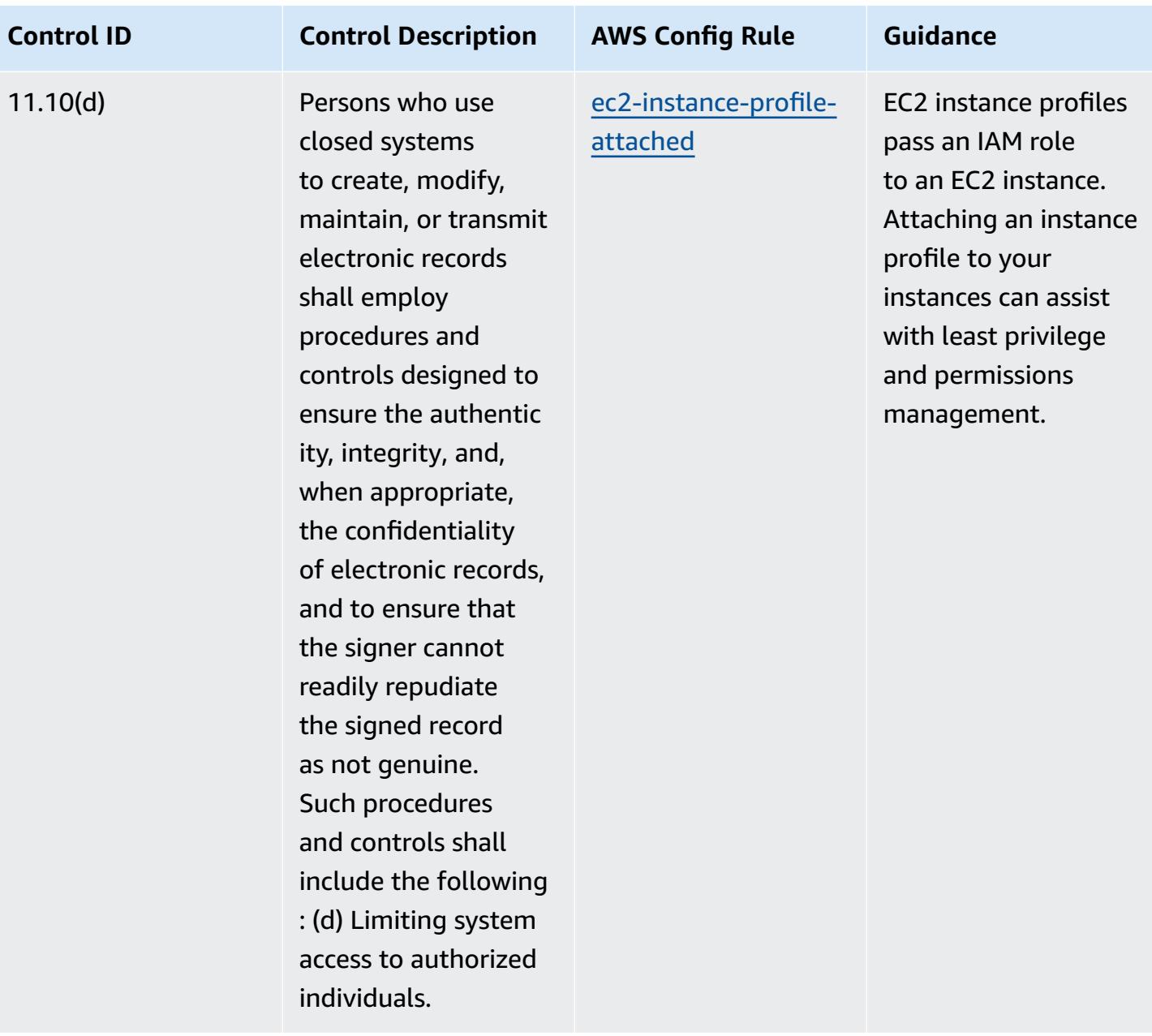

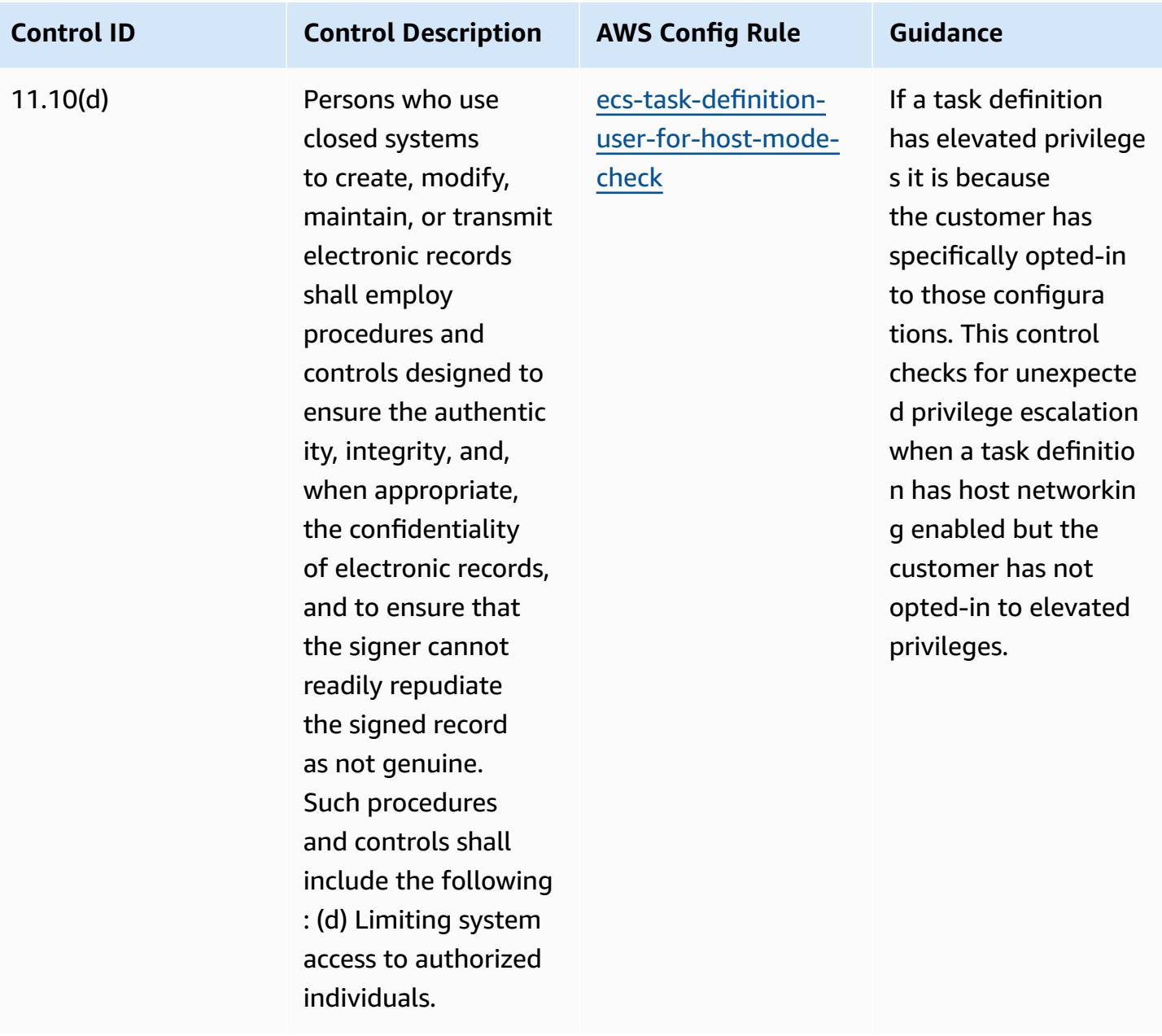

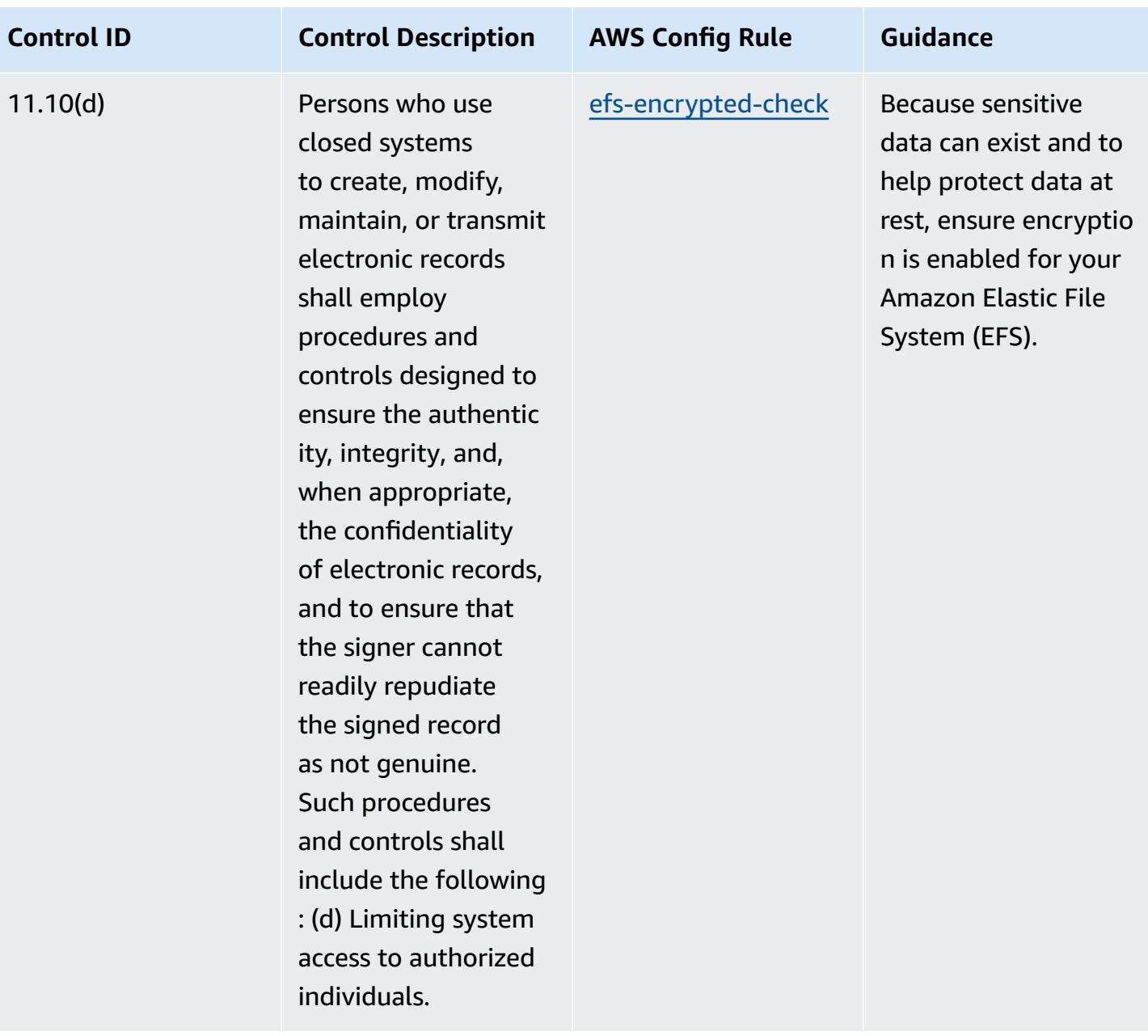

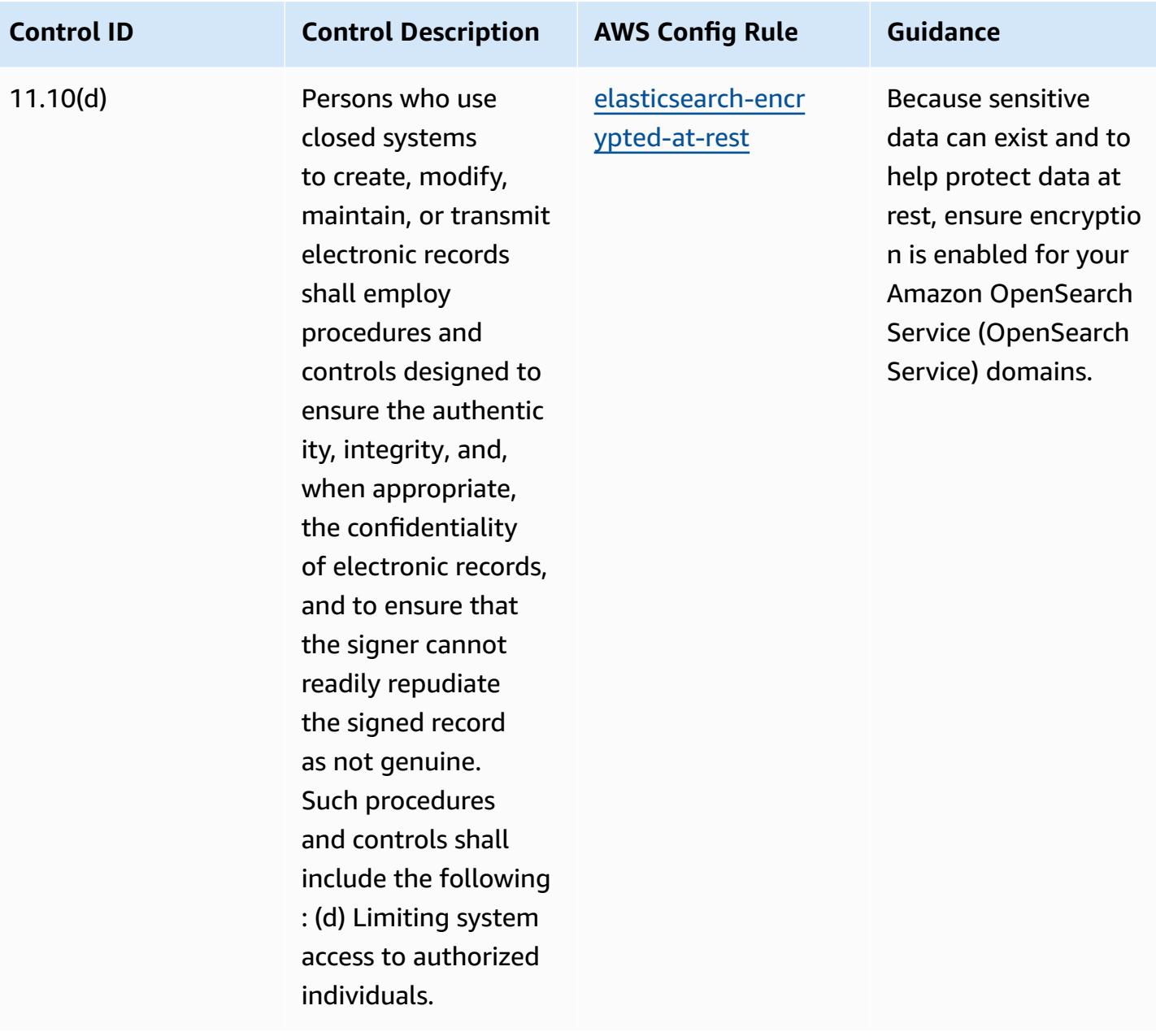

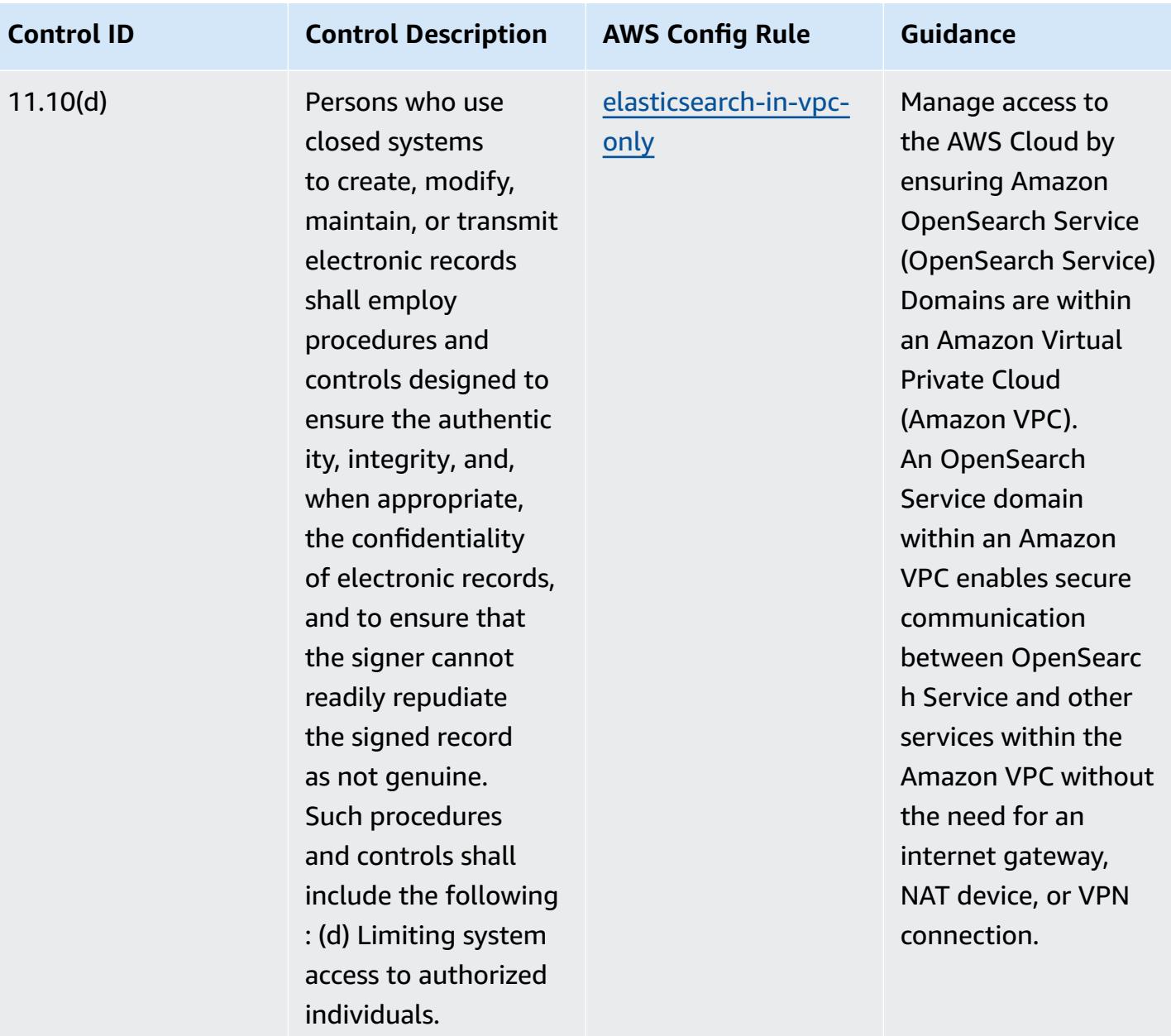

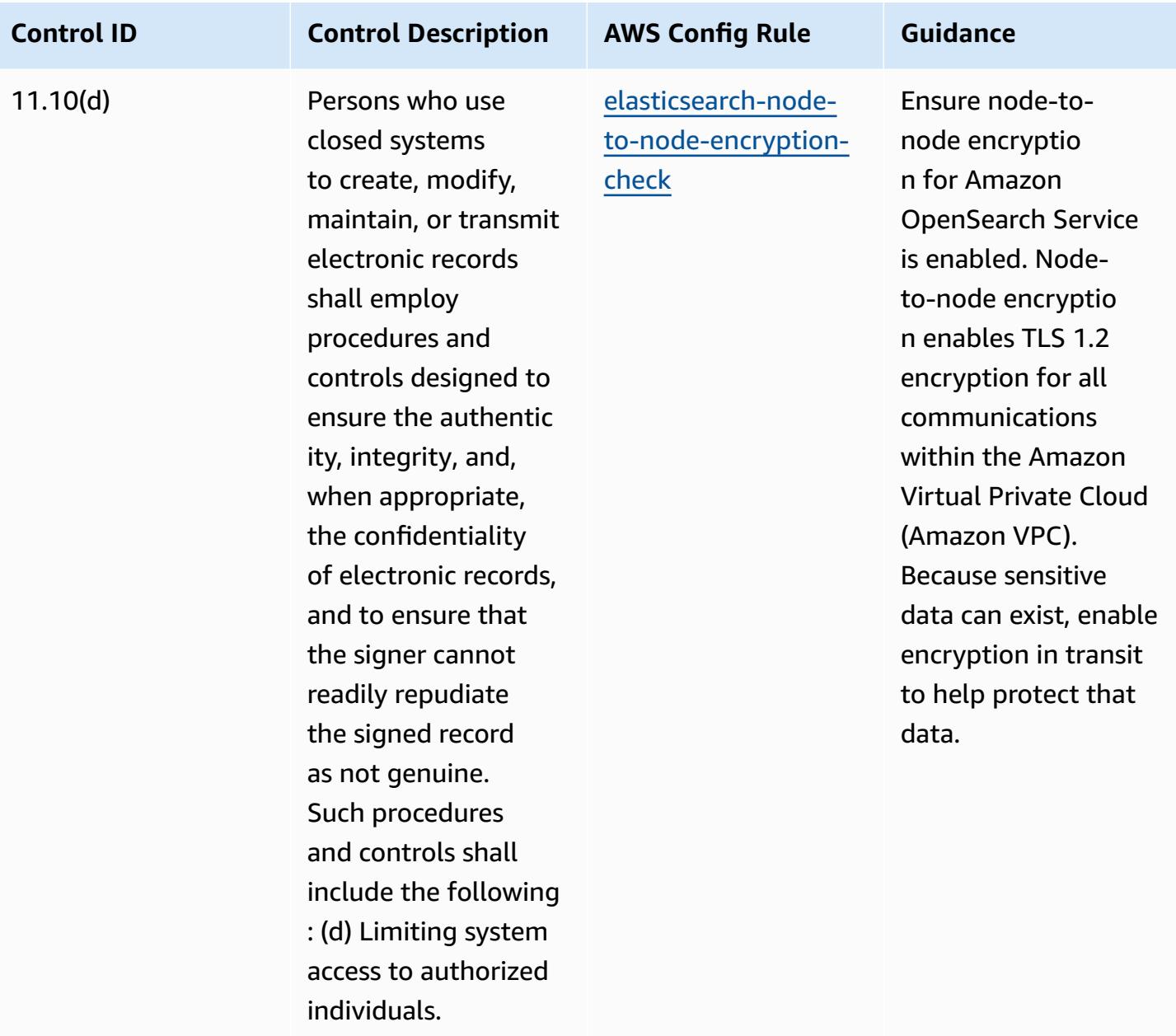

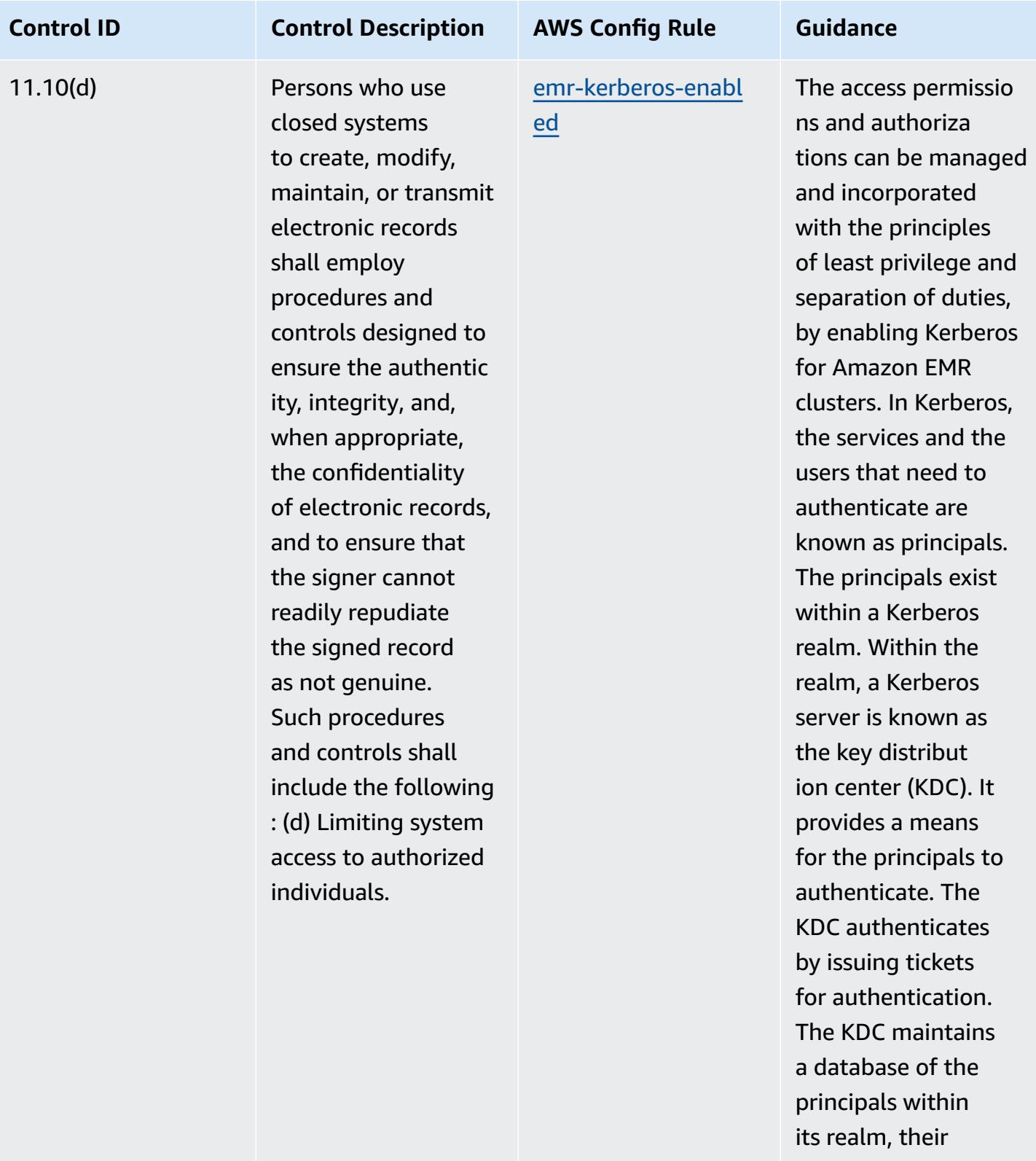

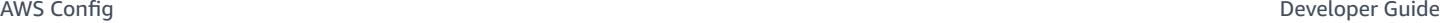

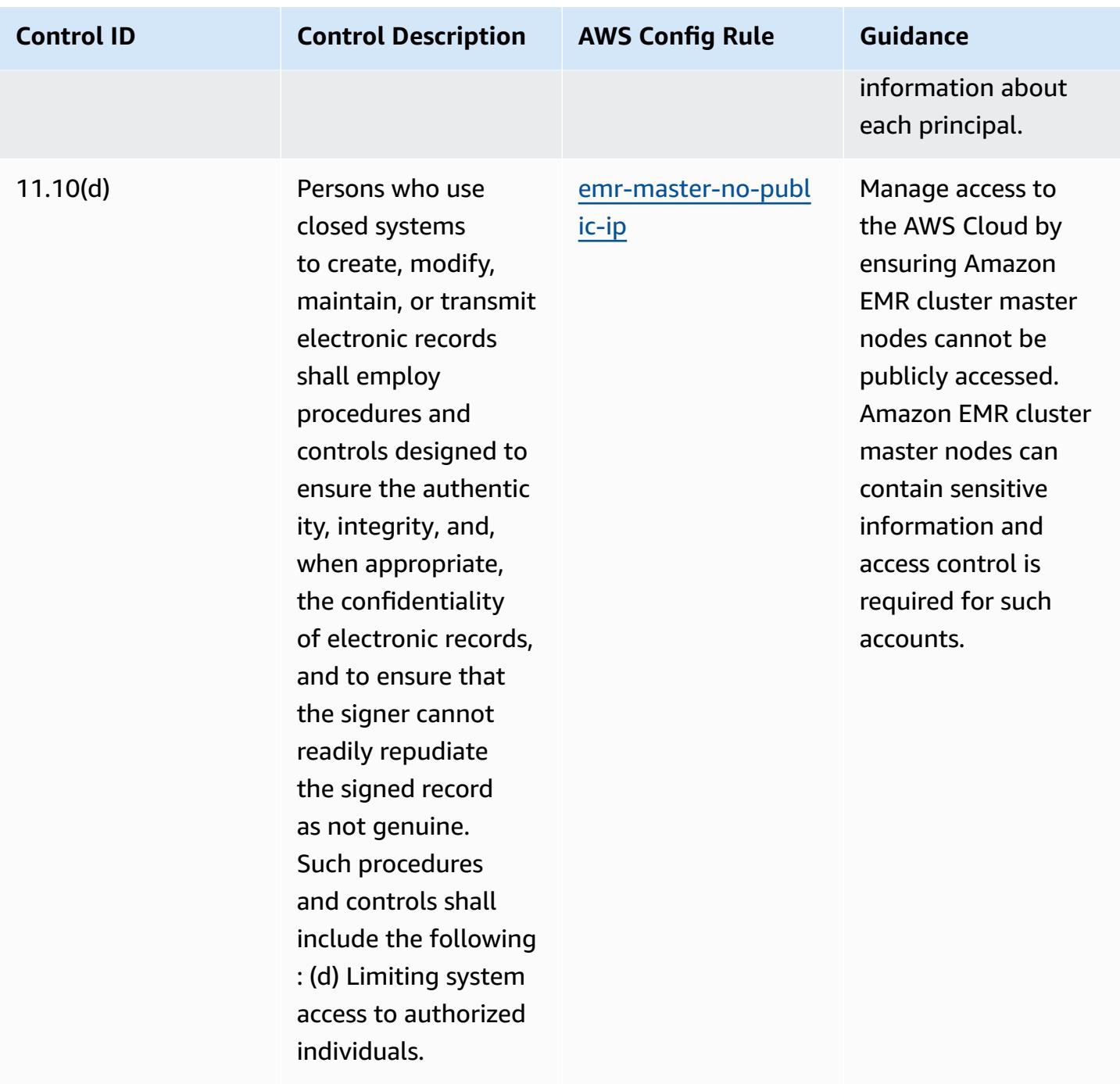

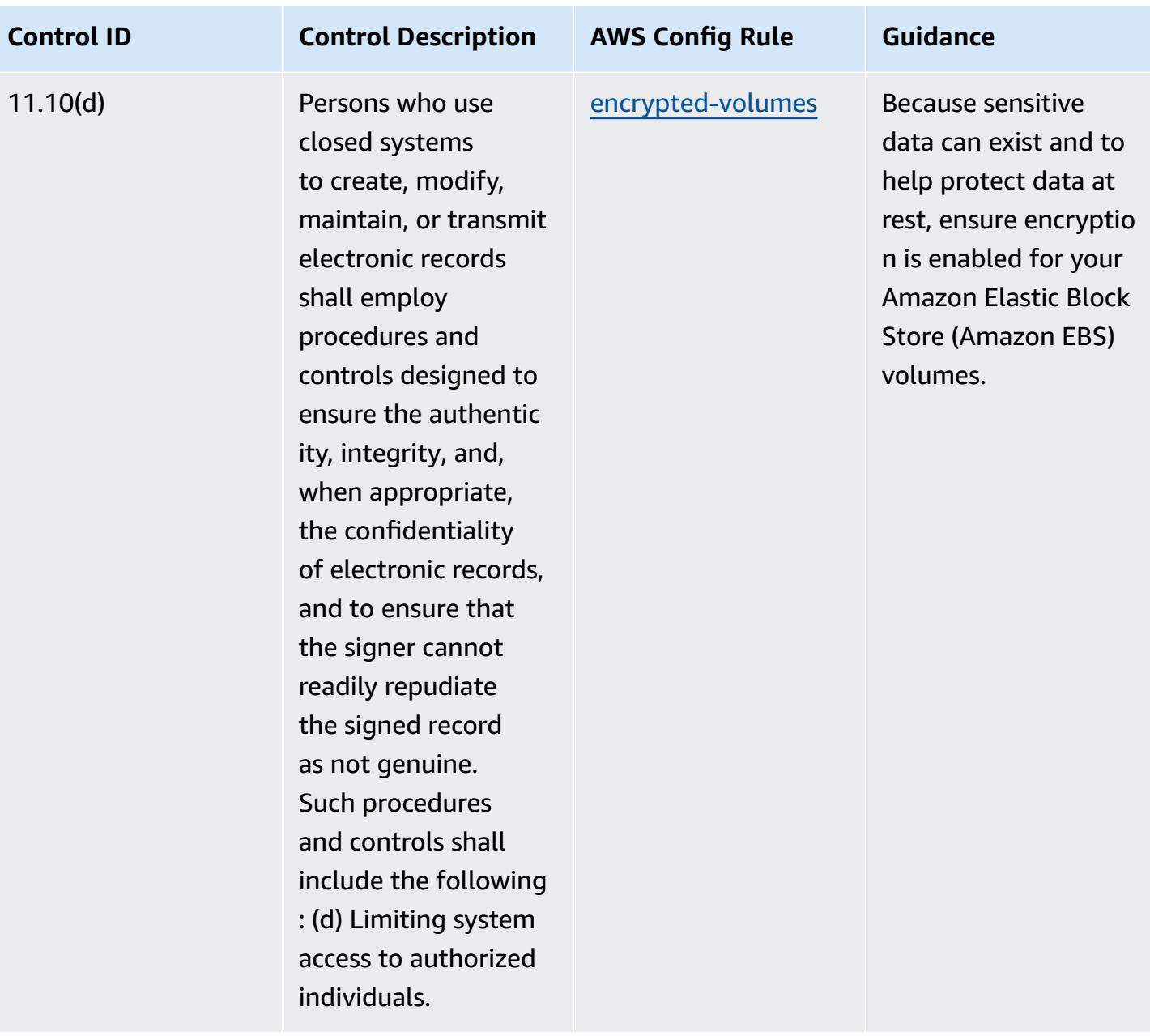

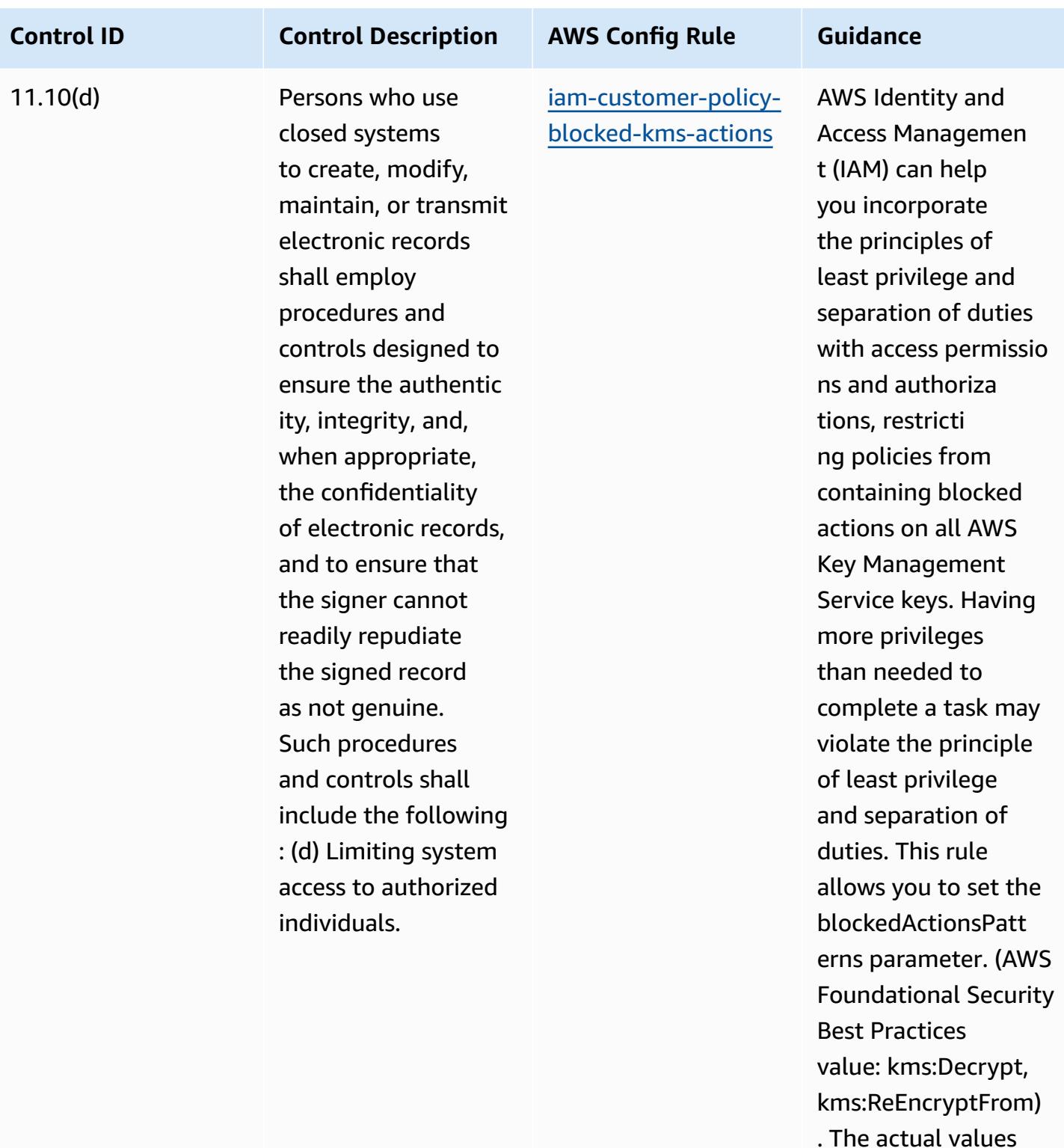

. The actual values should reflect your organization's policies

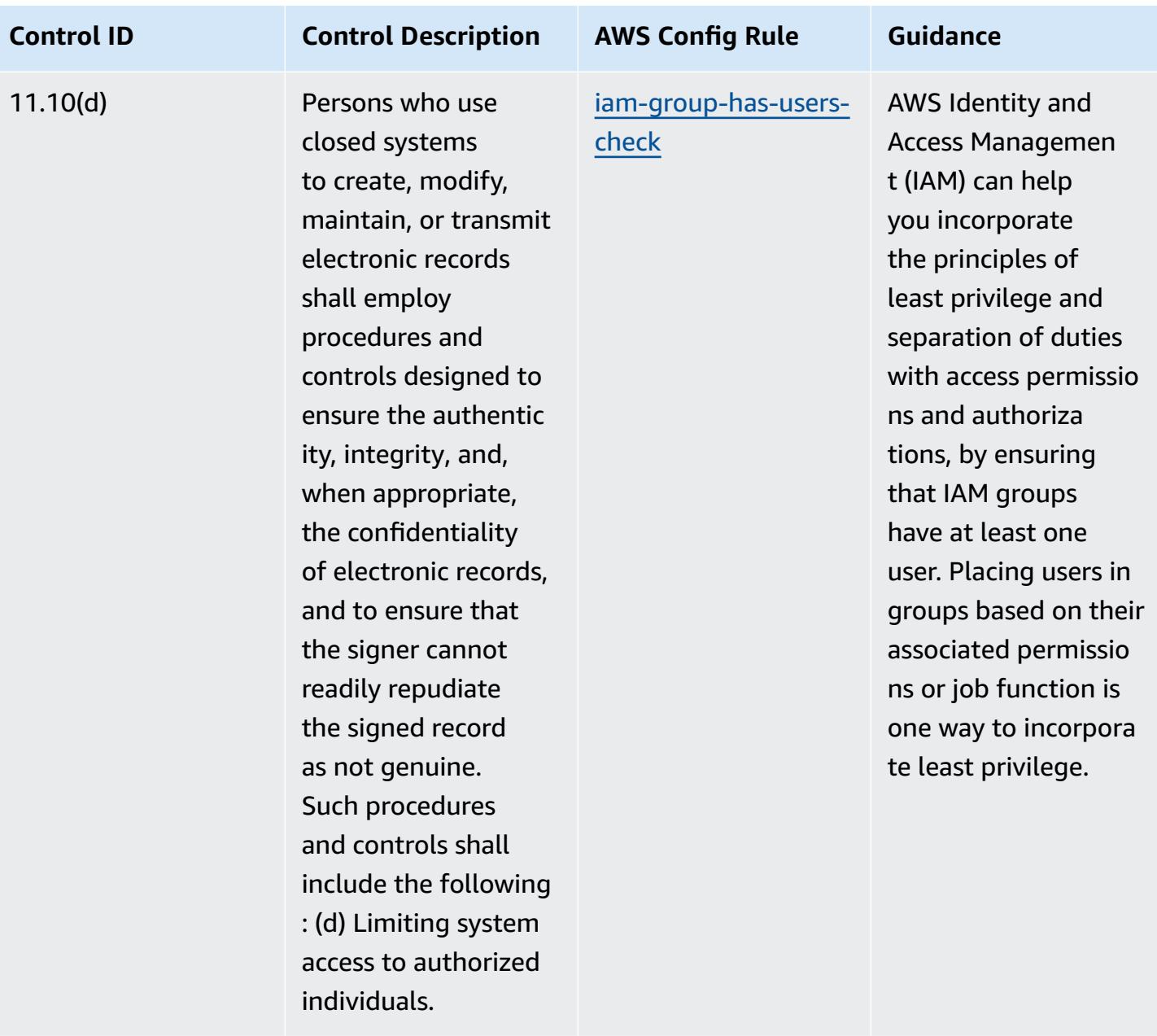

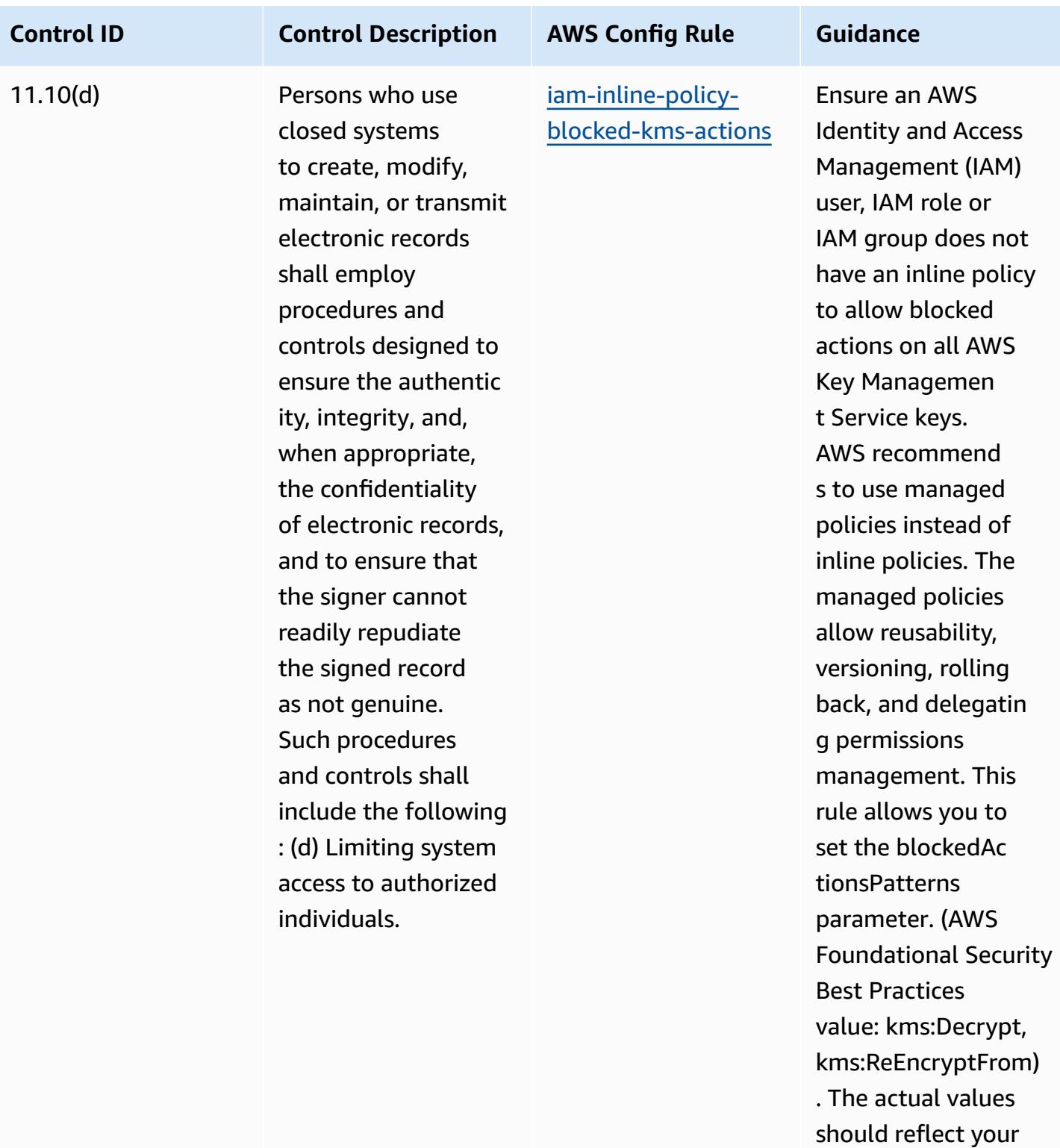

organization's policies.

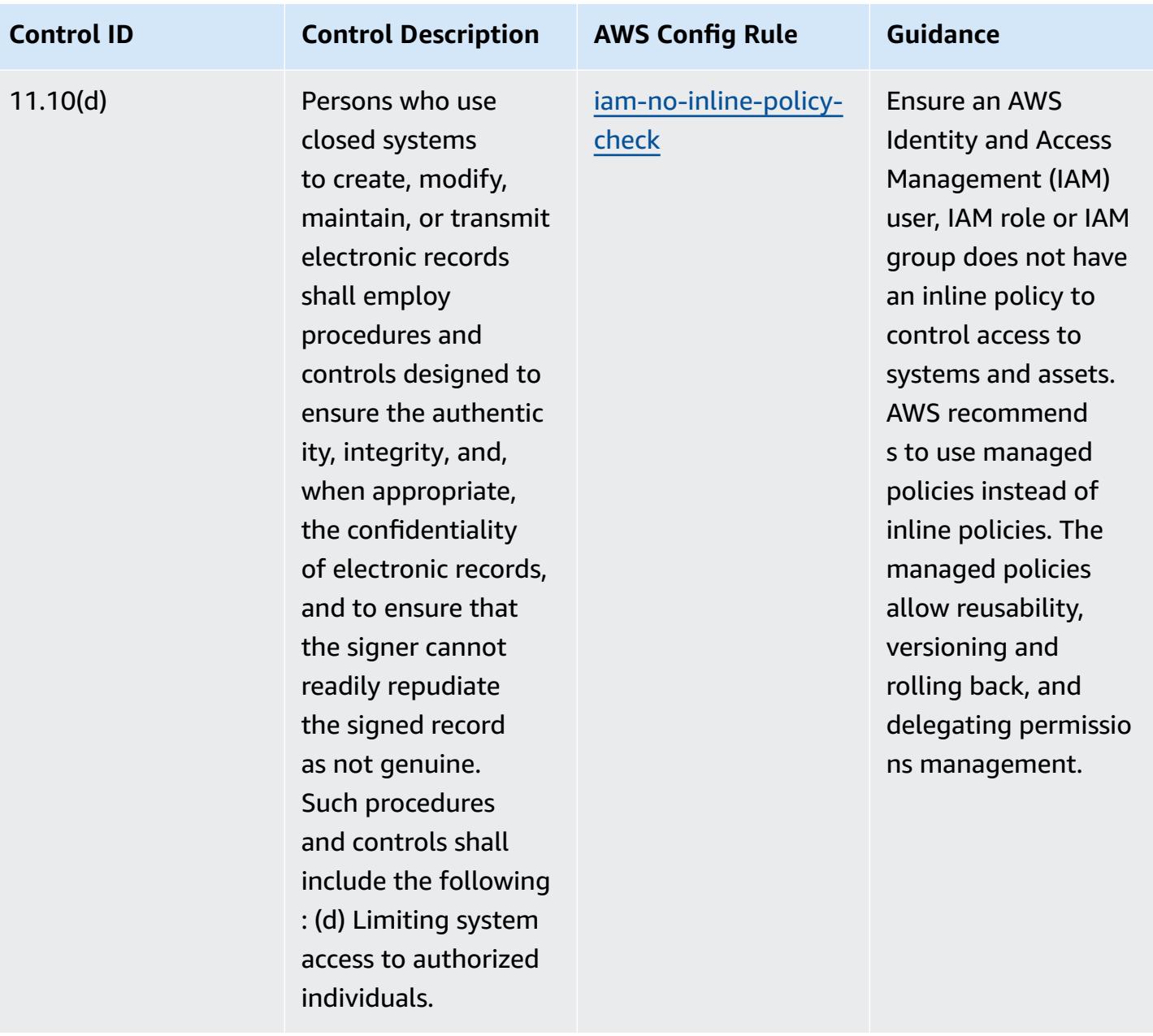

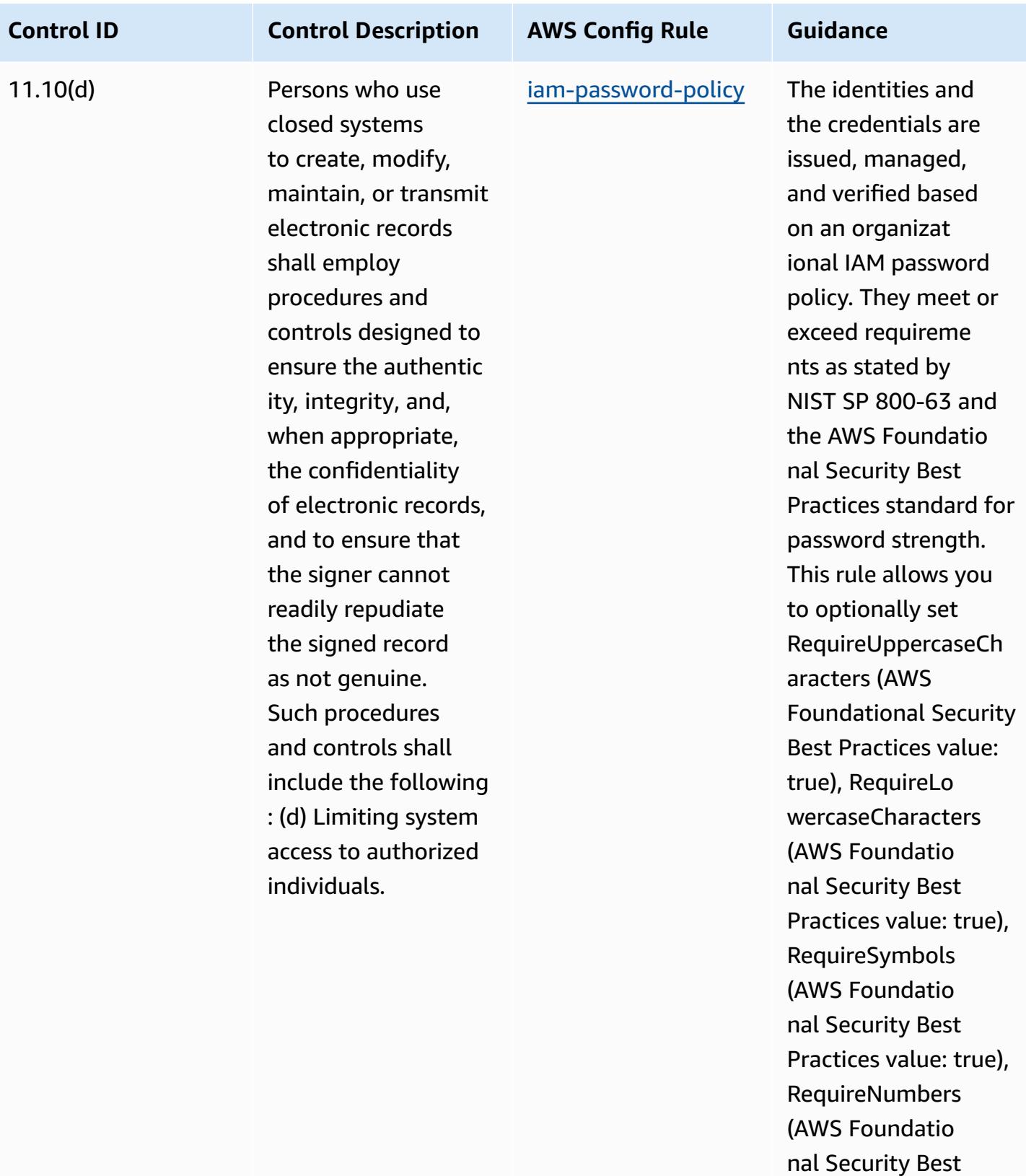

Practices value: true), MinimumPa

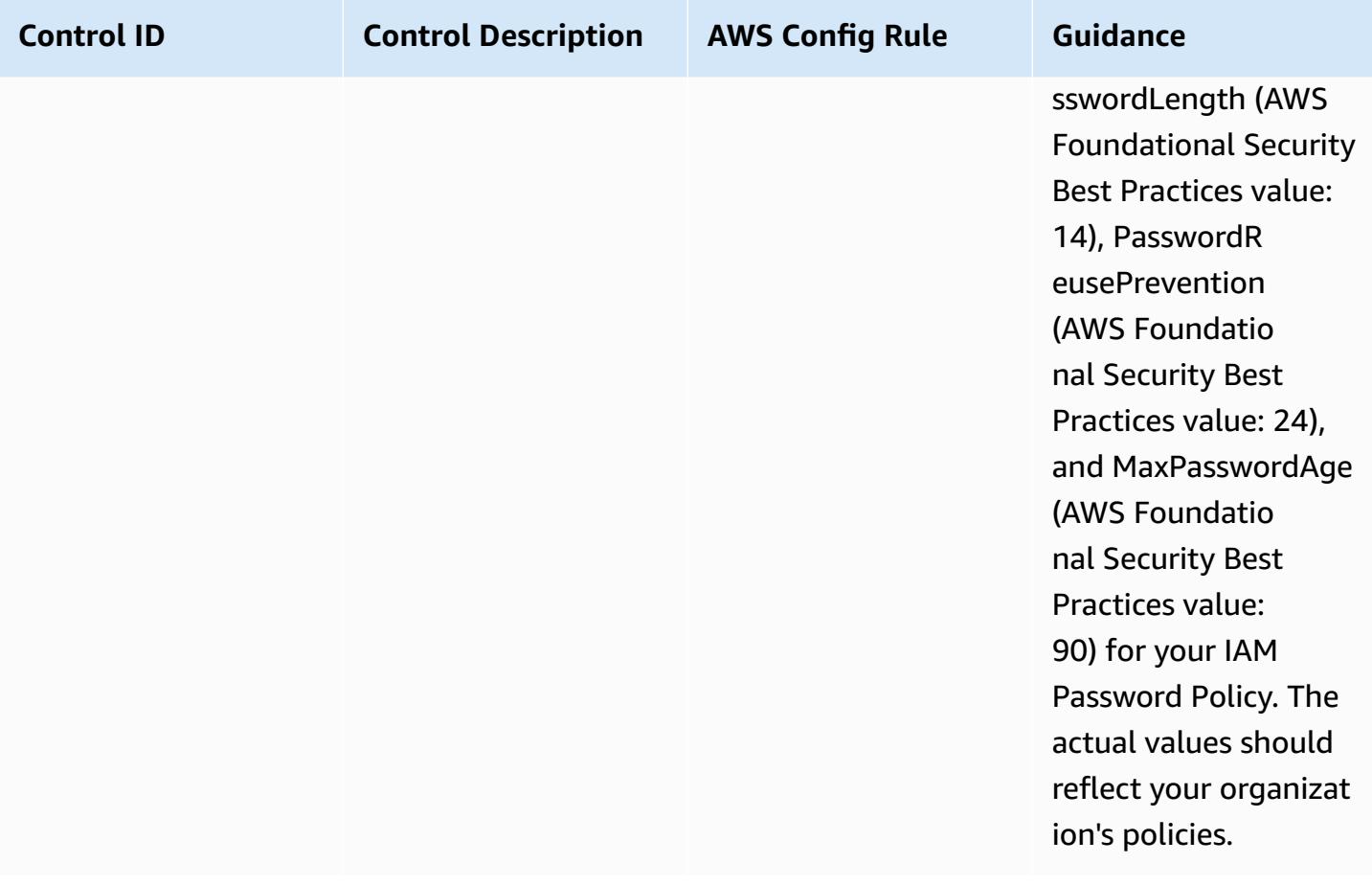

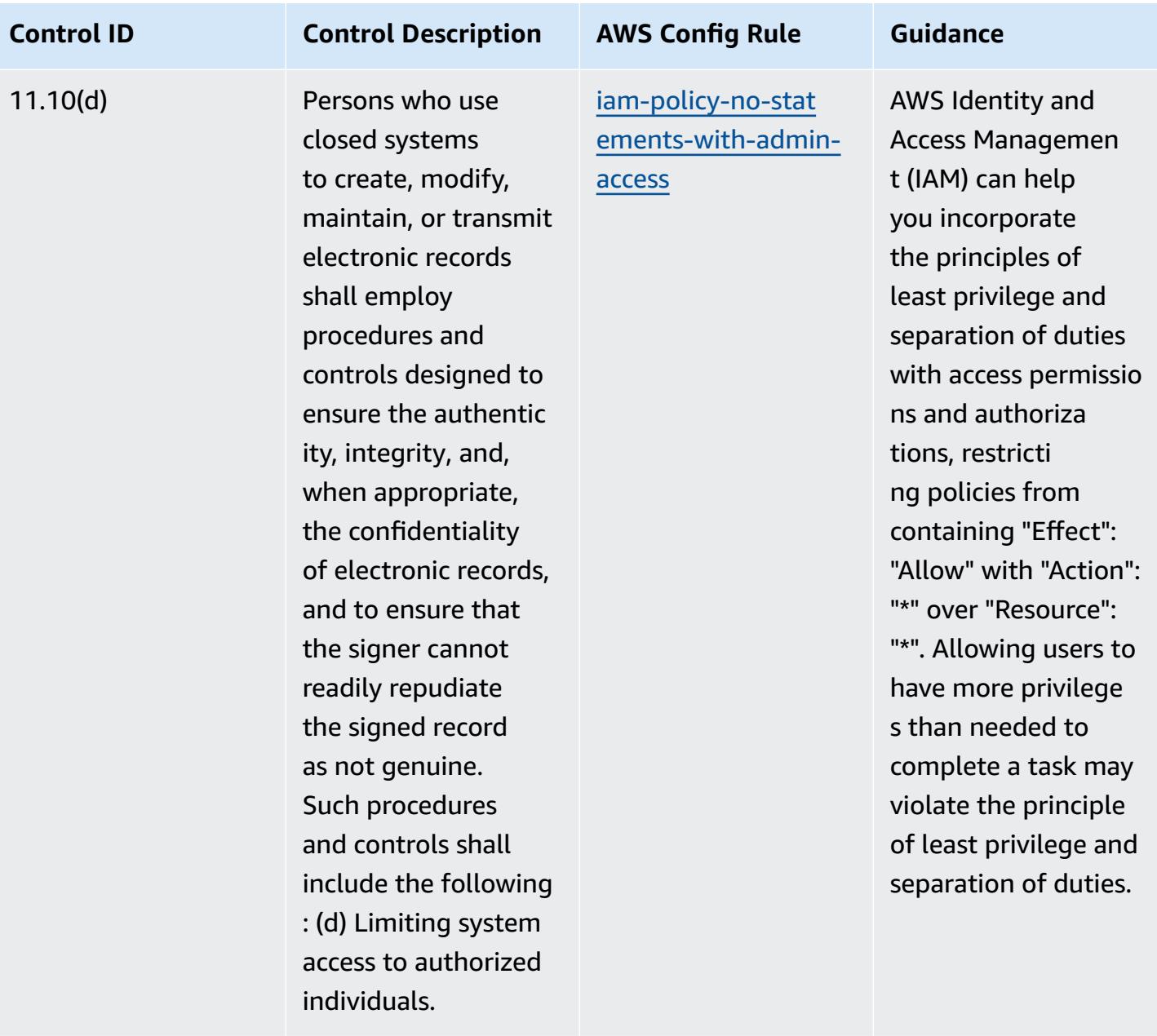

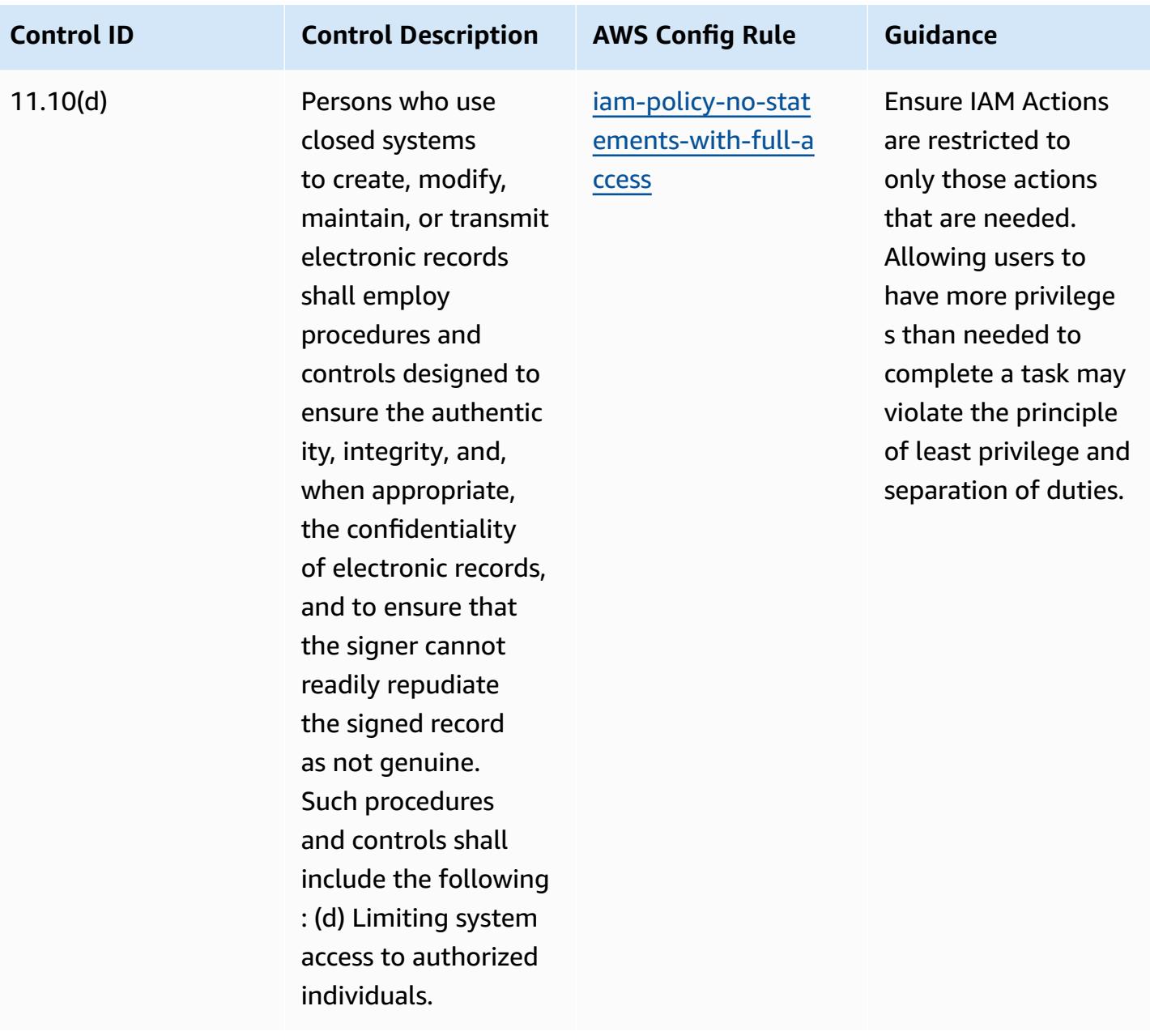

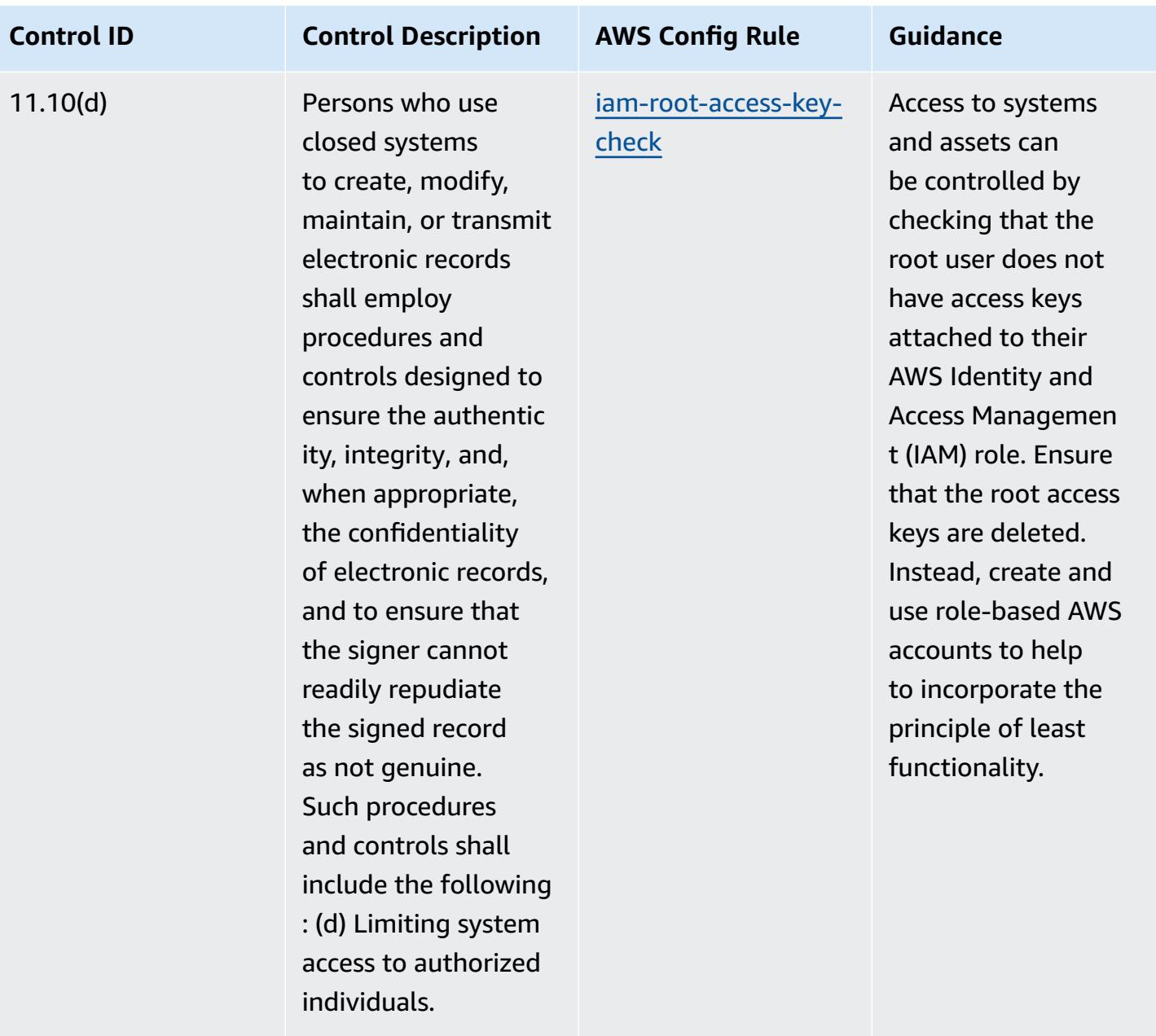

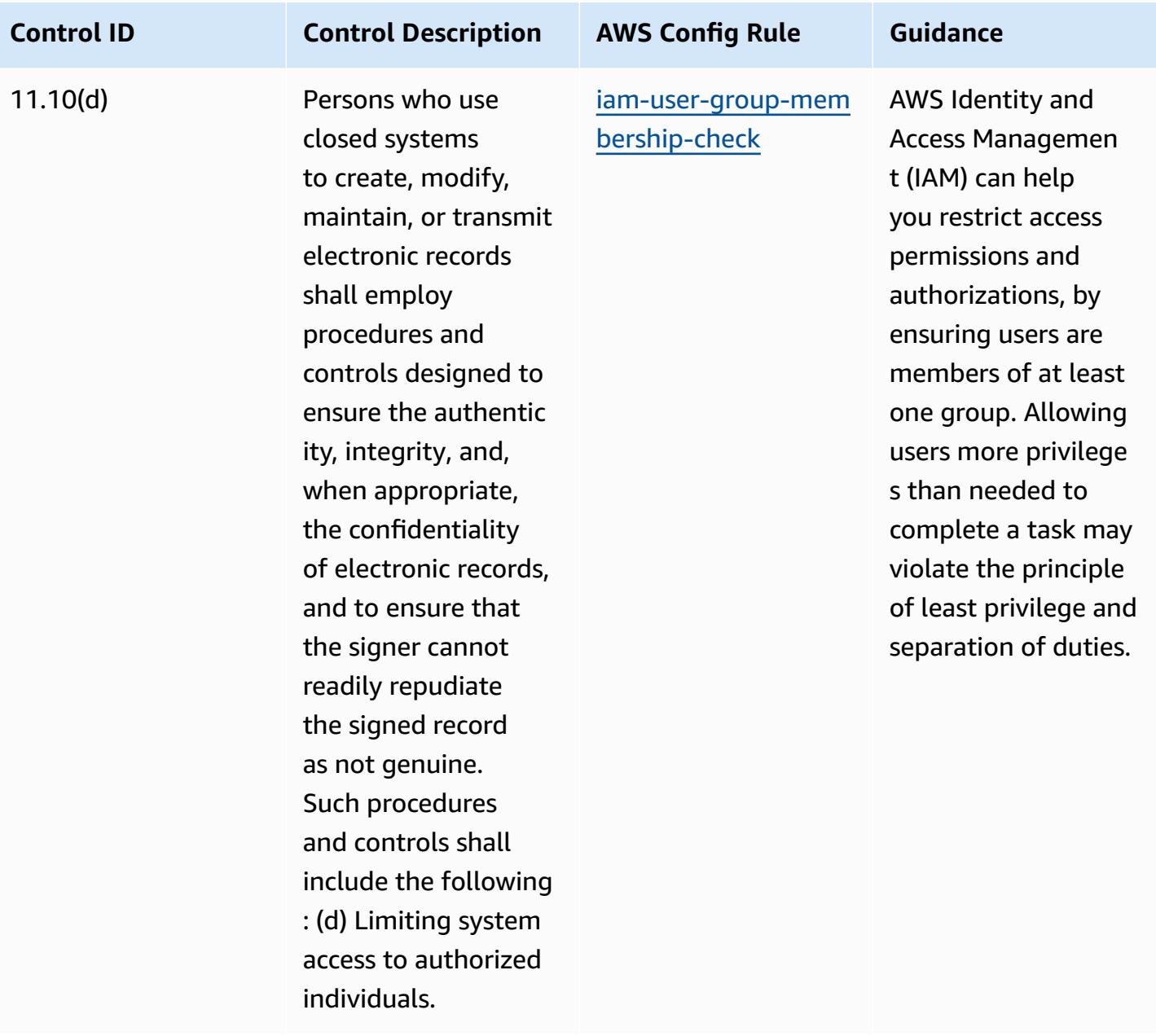

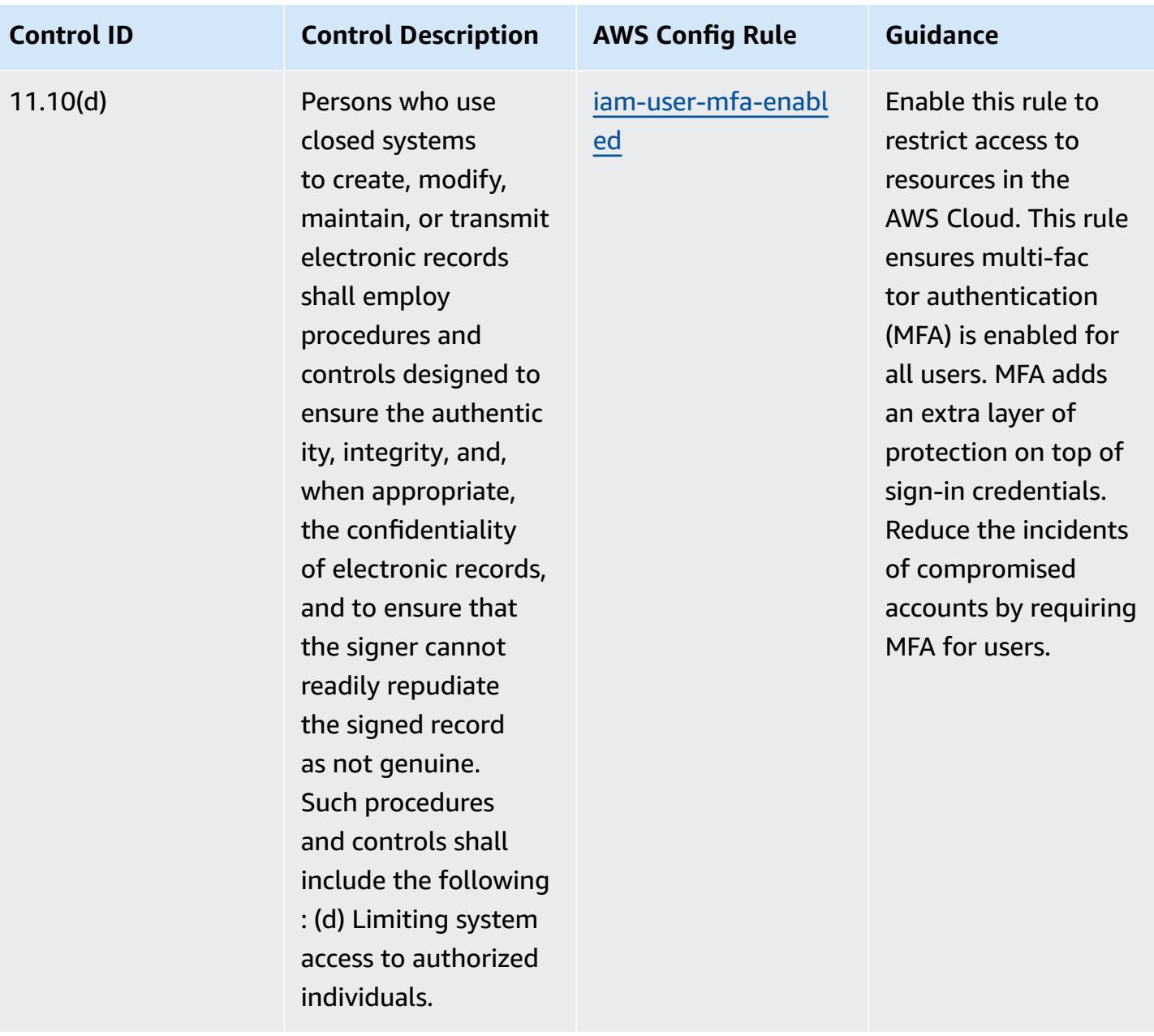

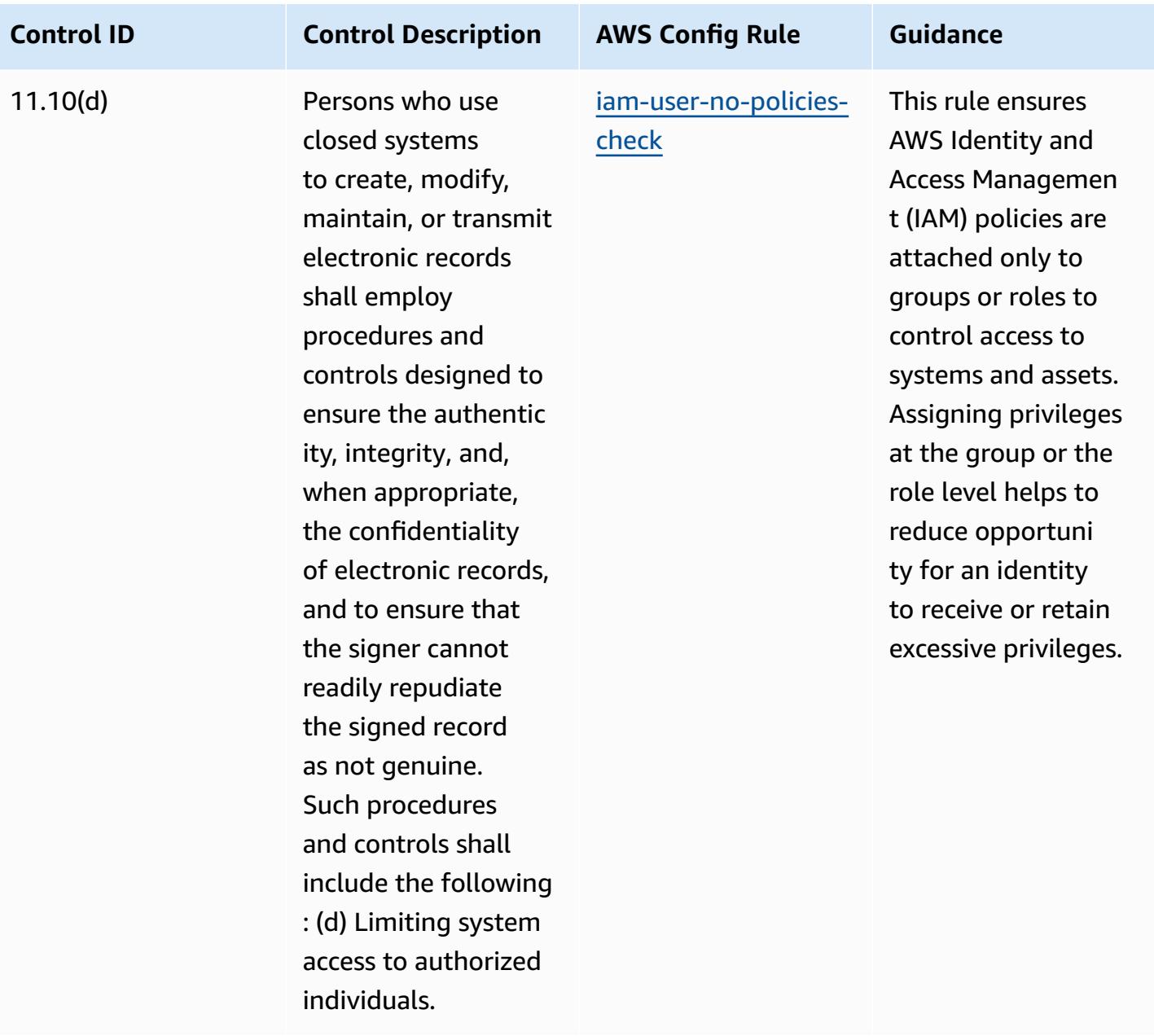

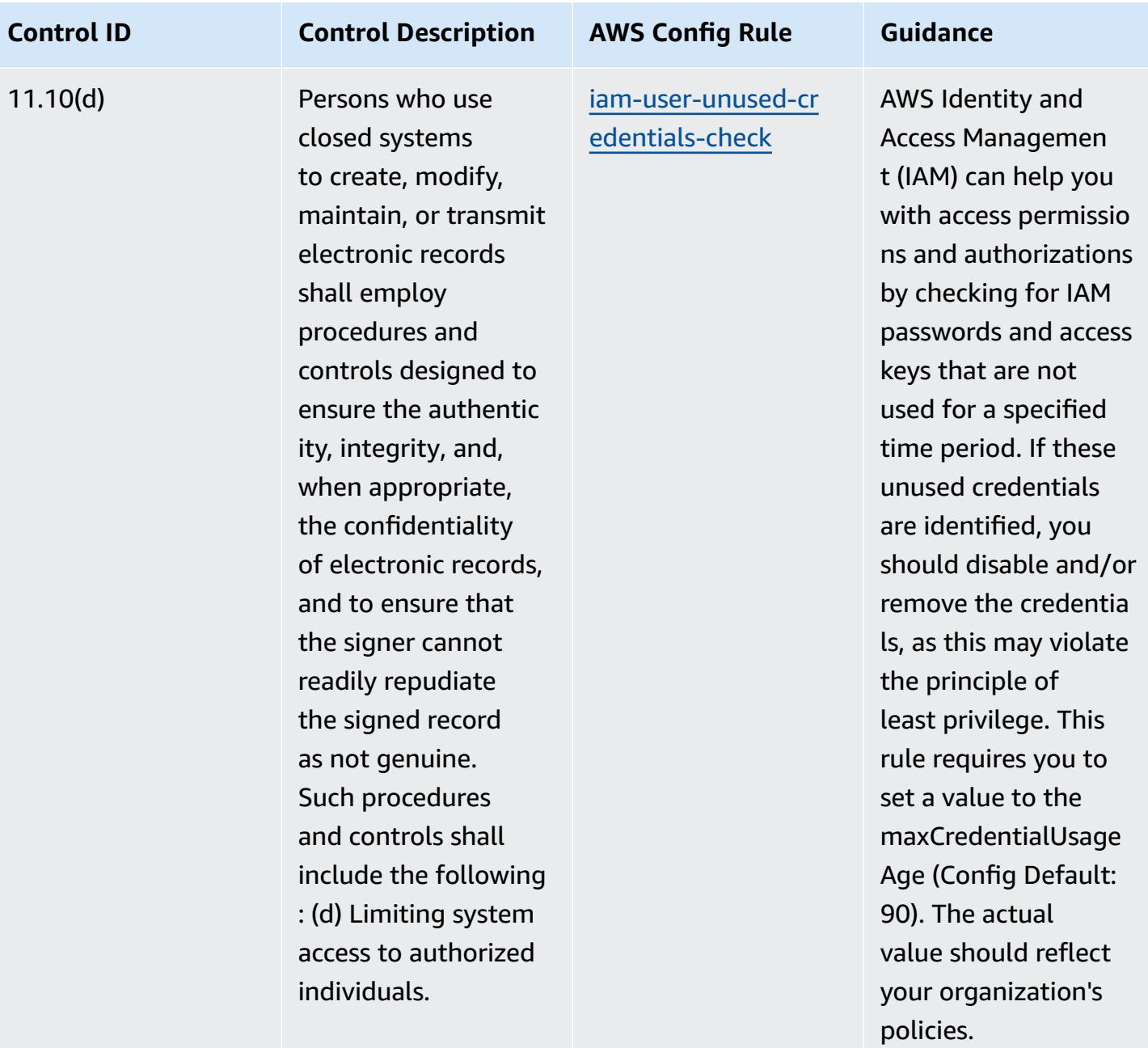

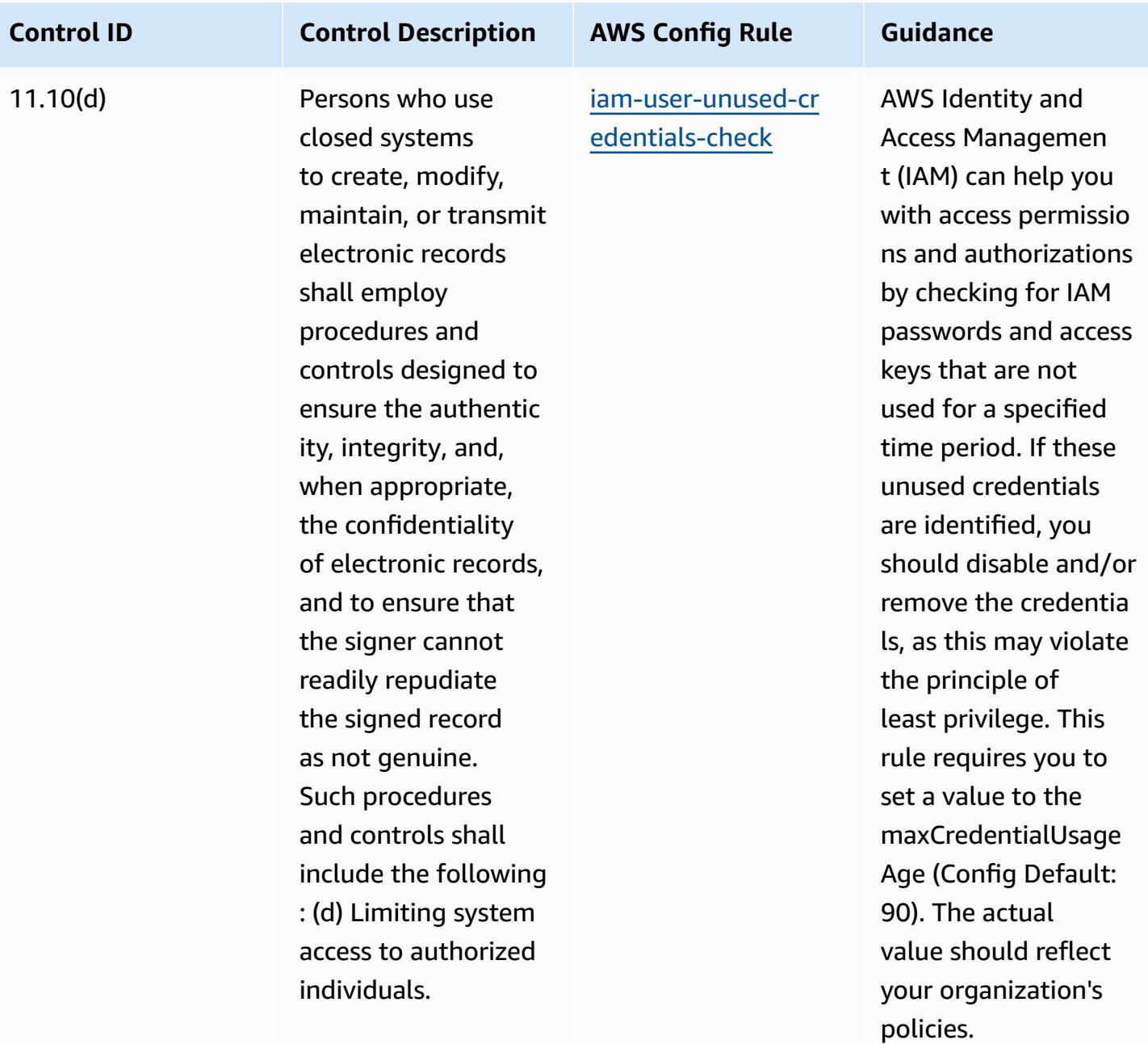

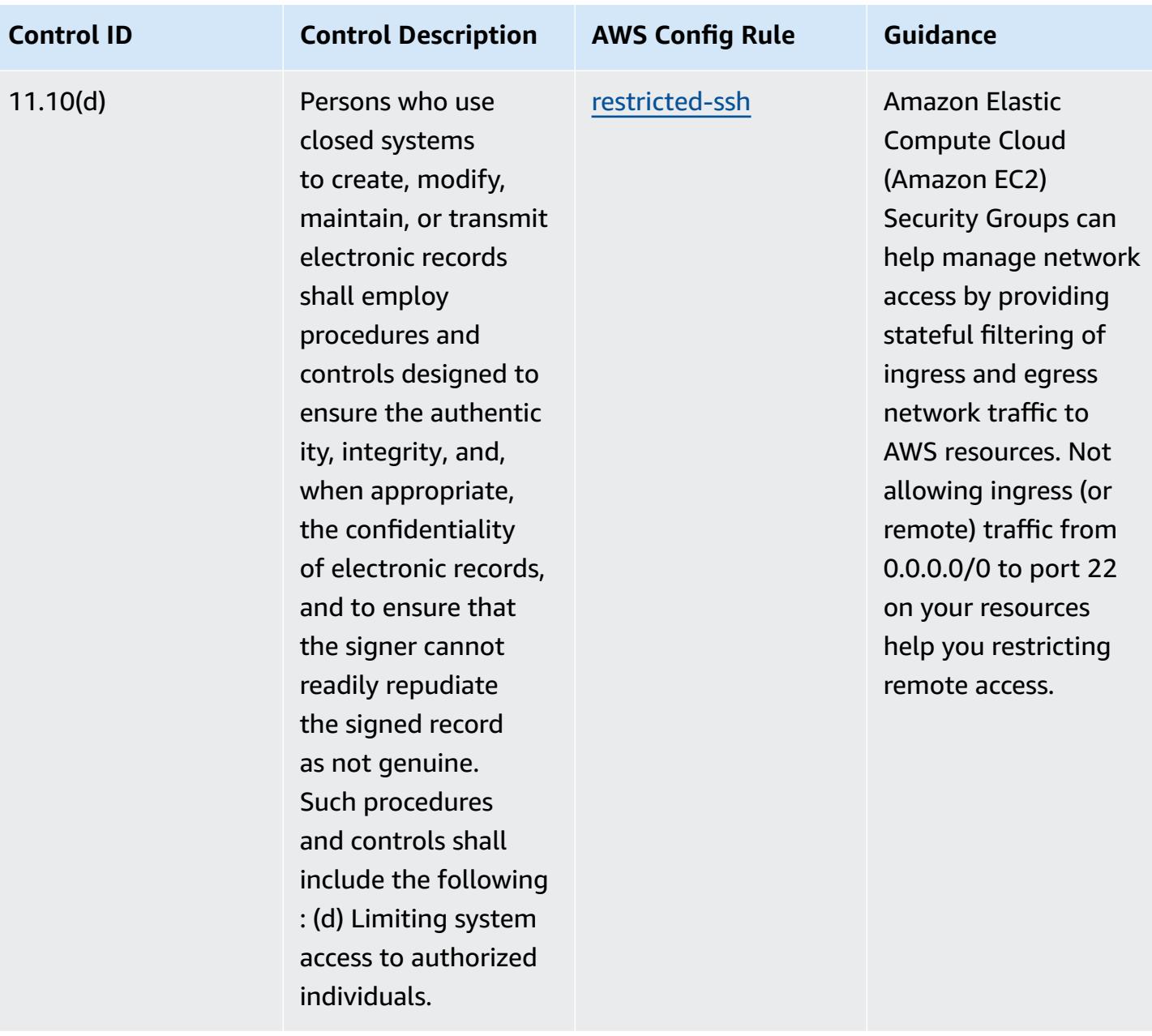
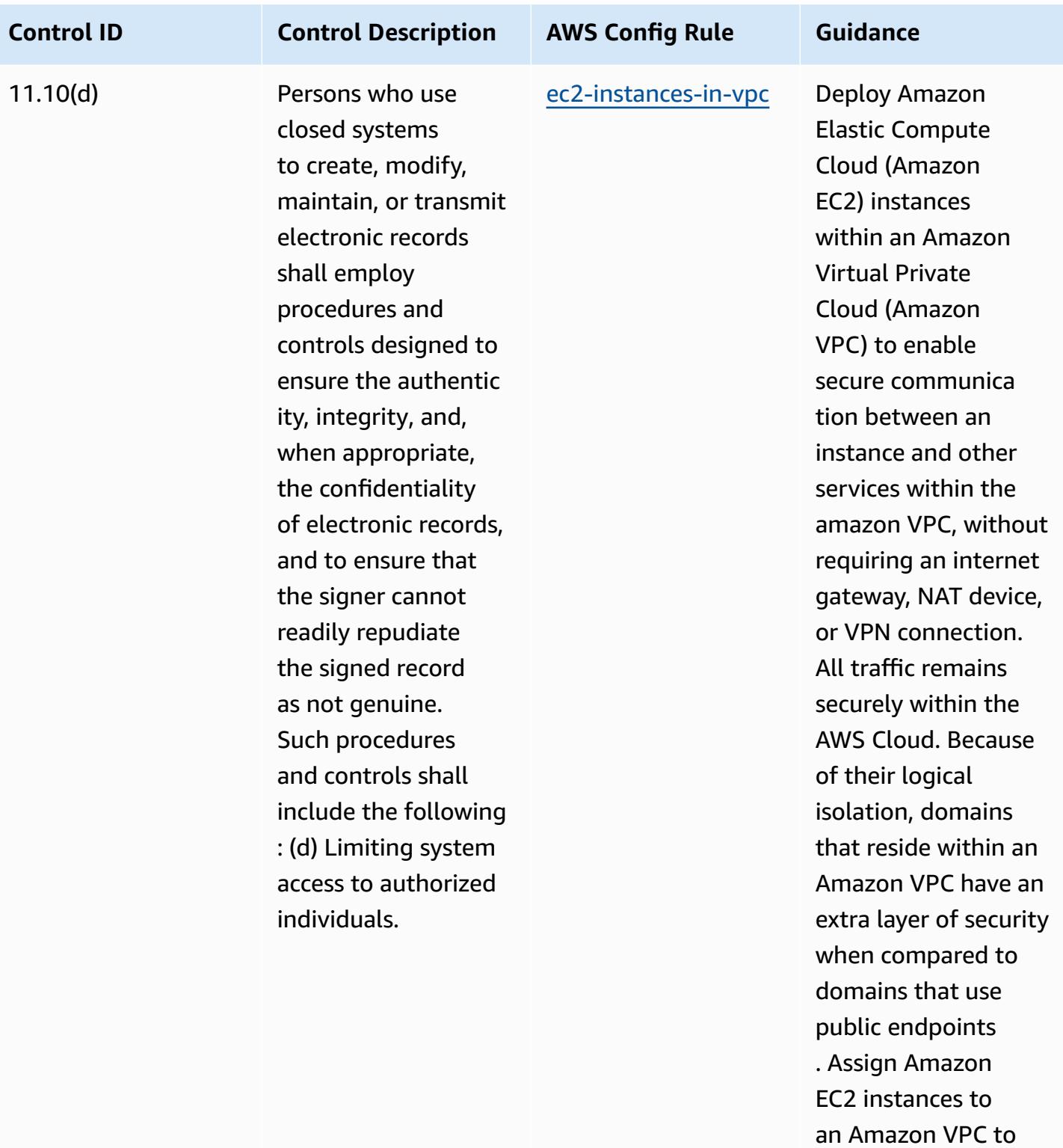

properly manage

access.

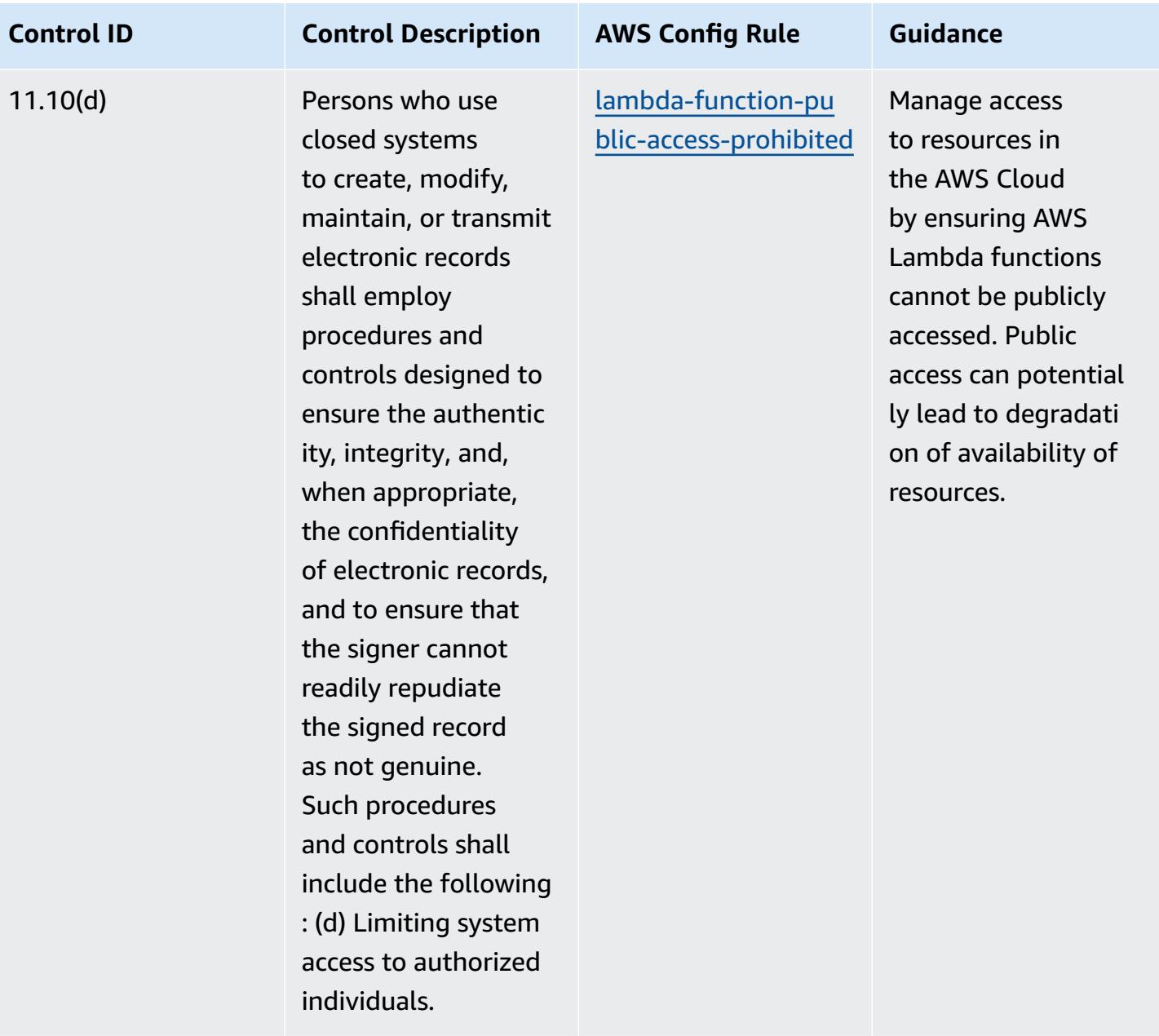

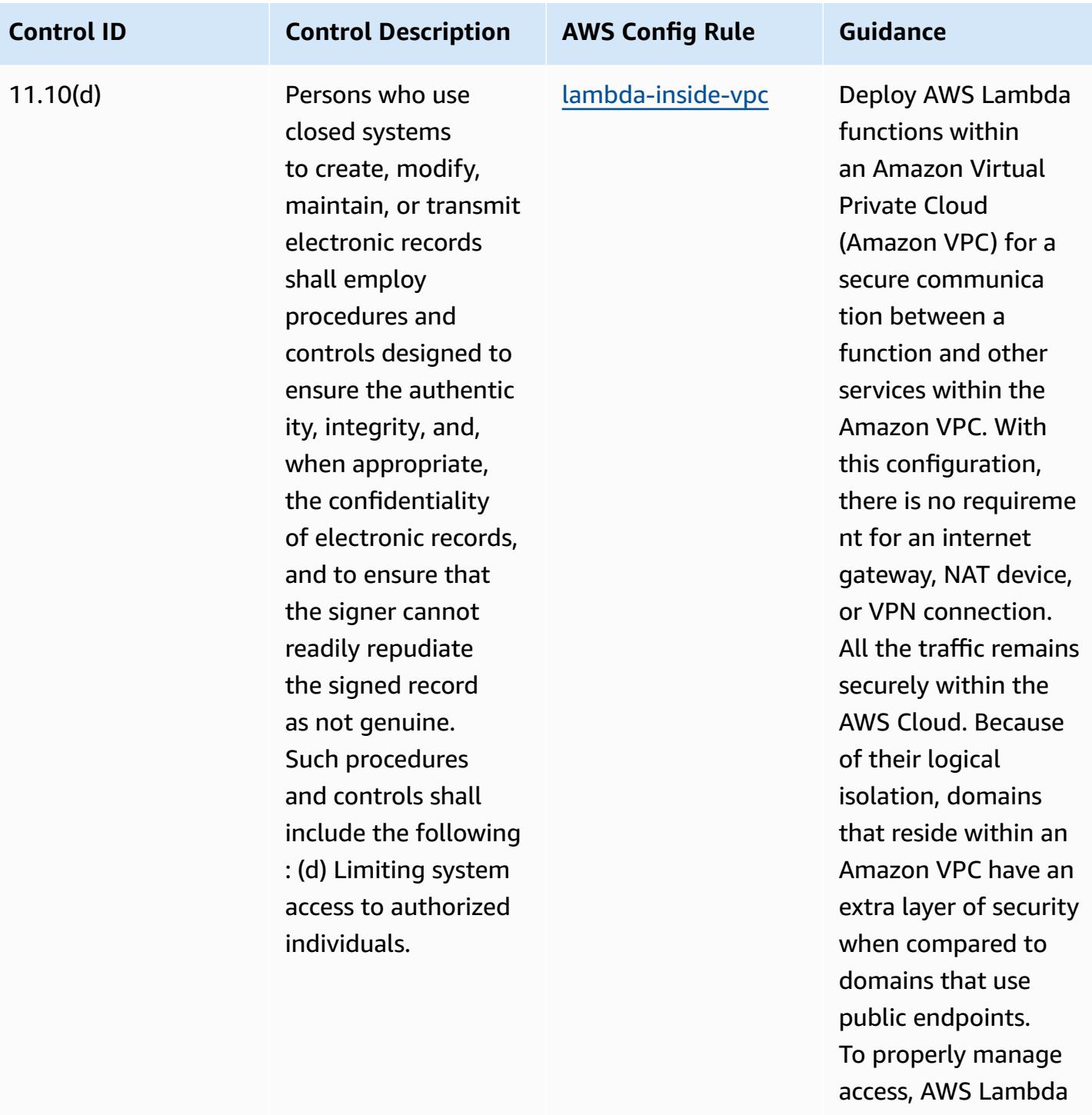

functions should be assigned to a VPC.

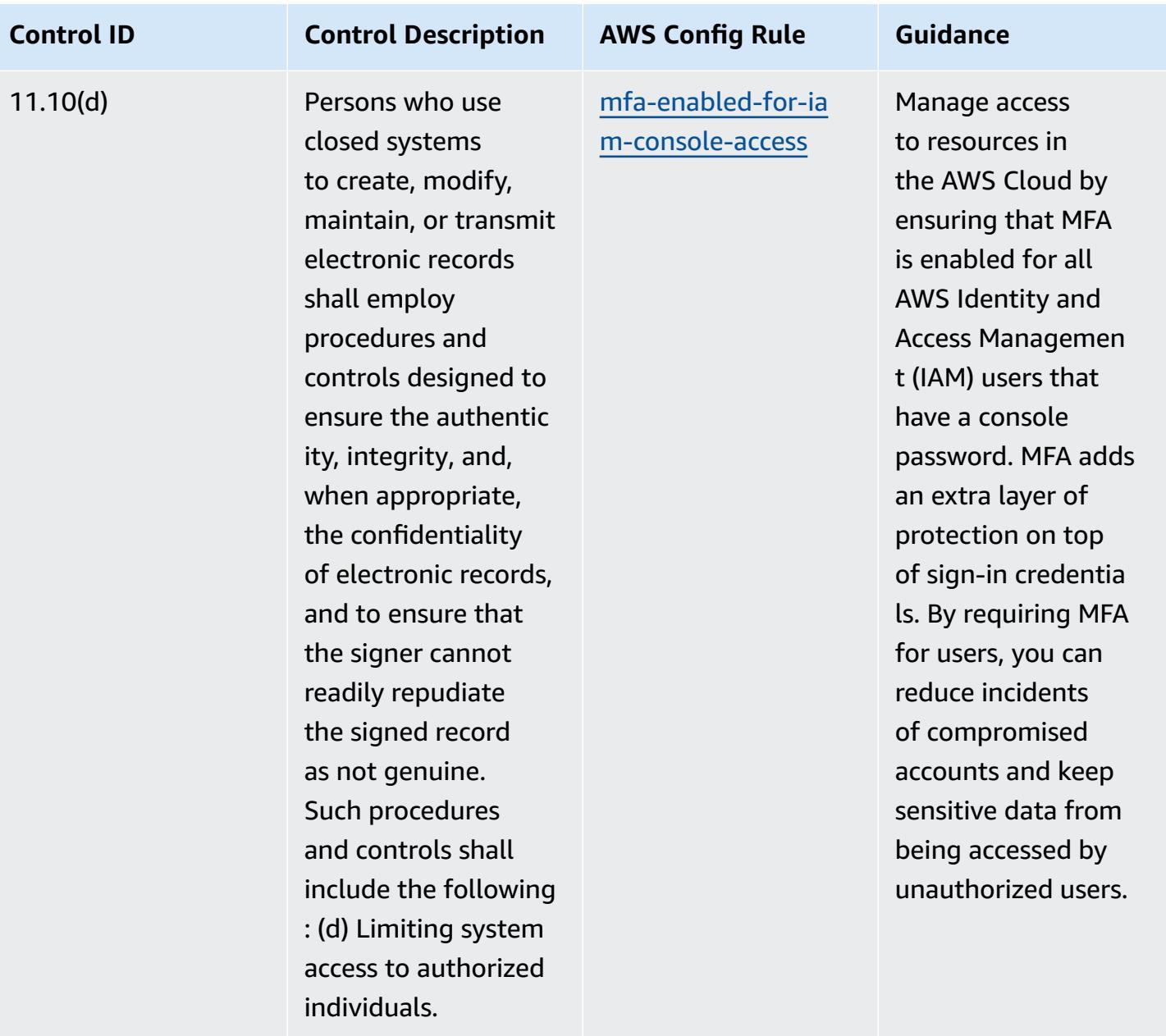

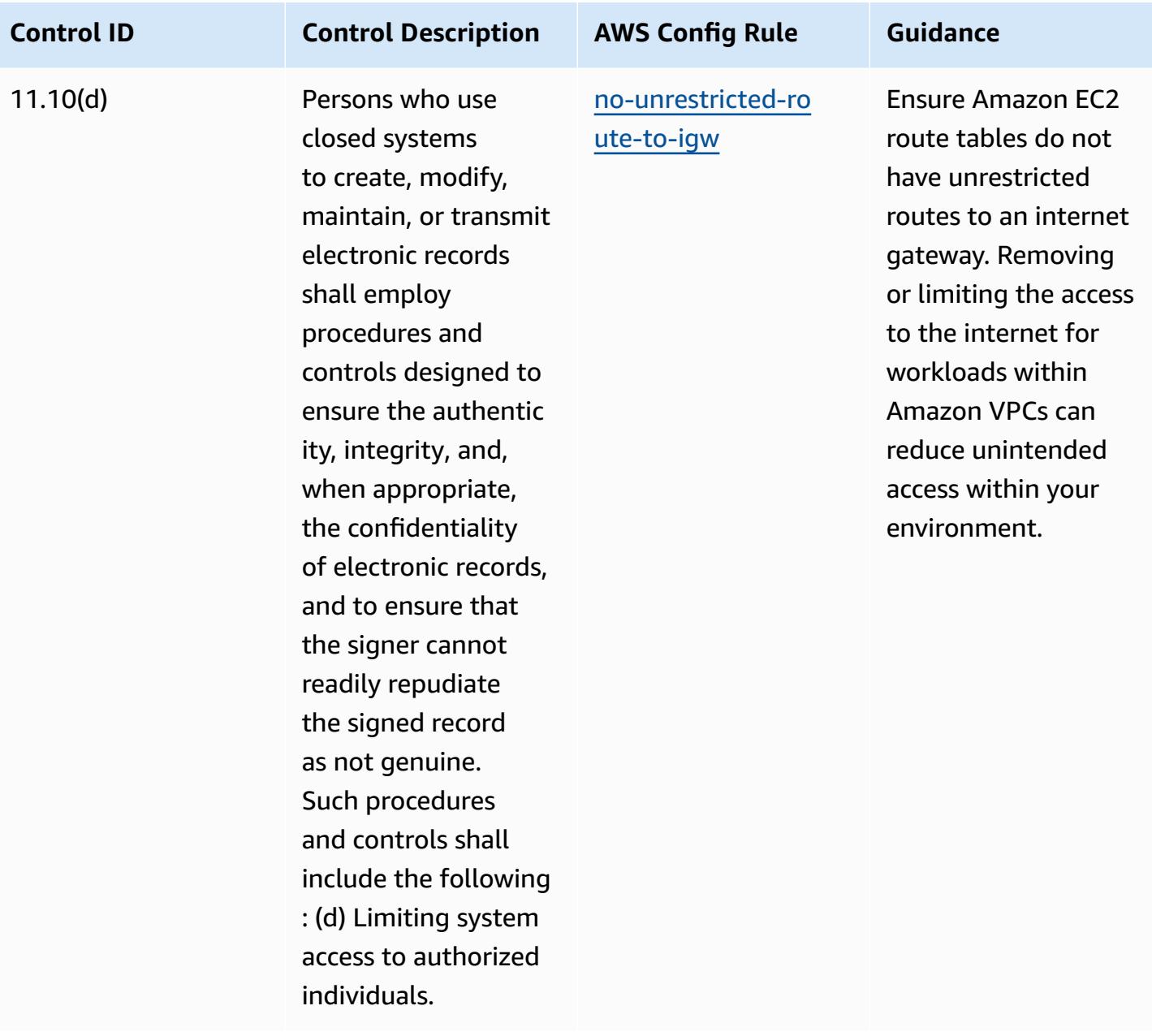

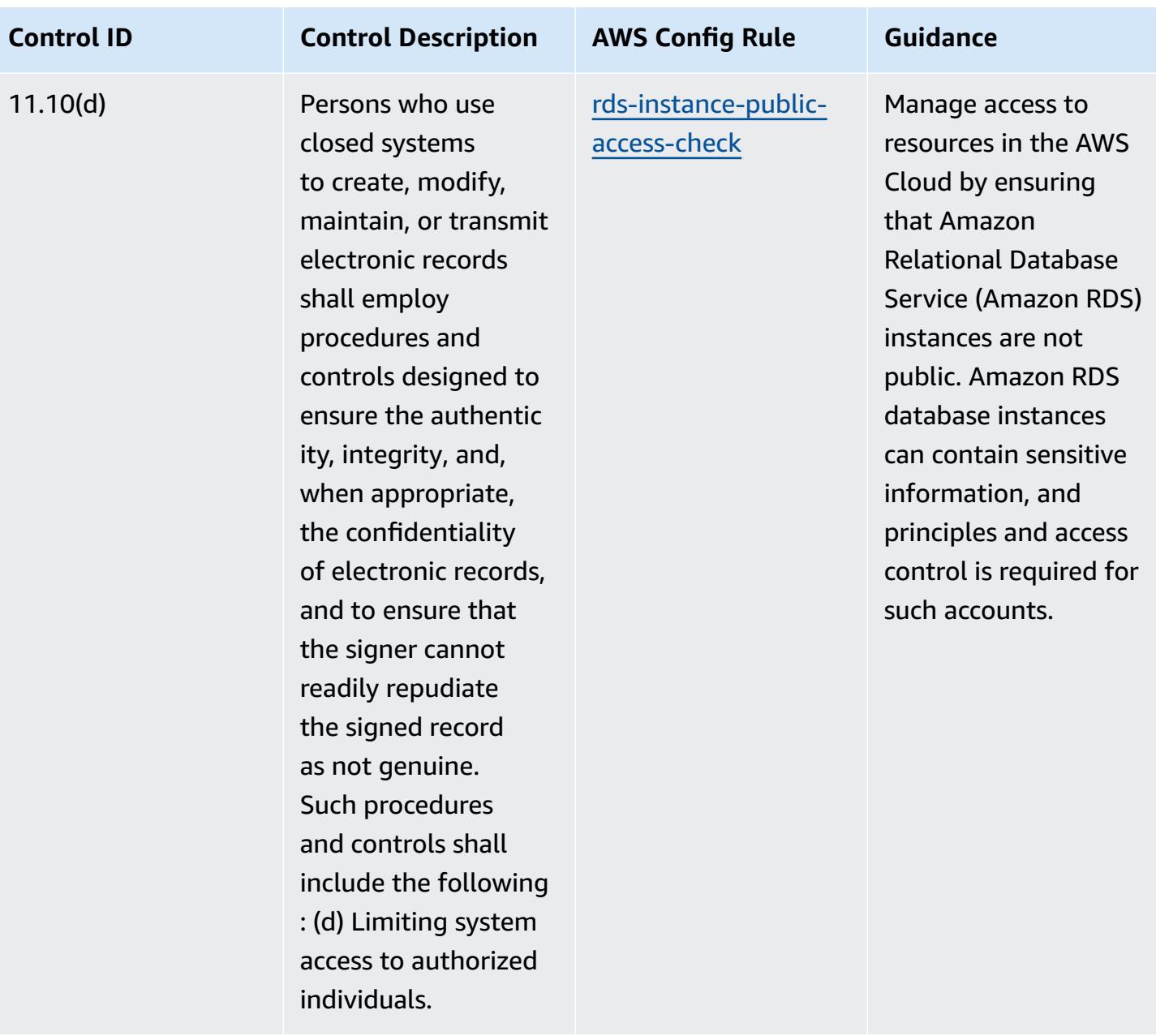

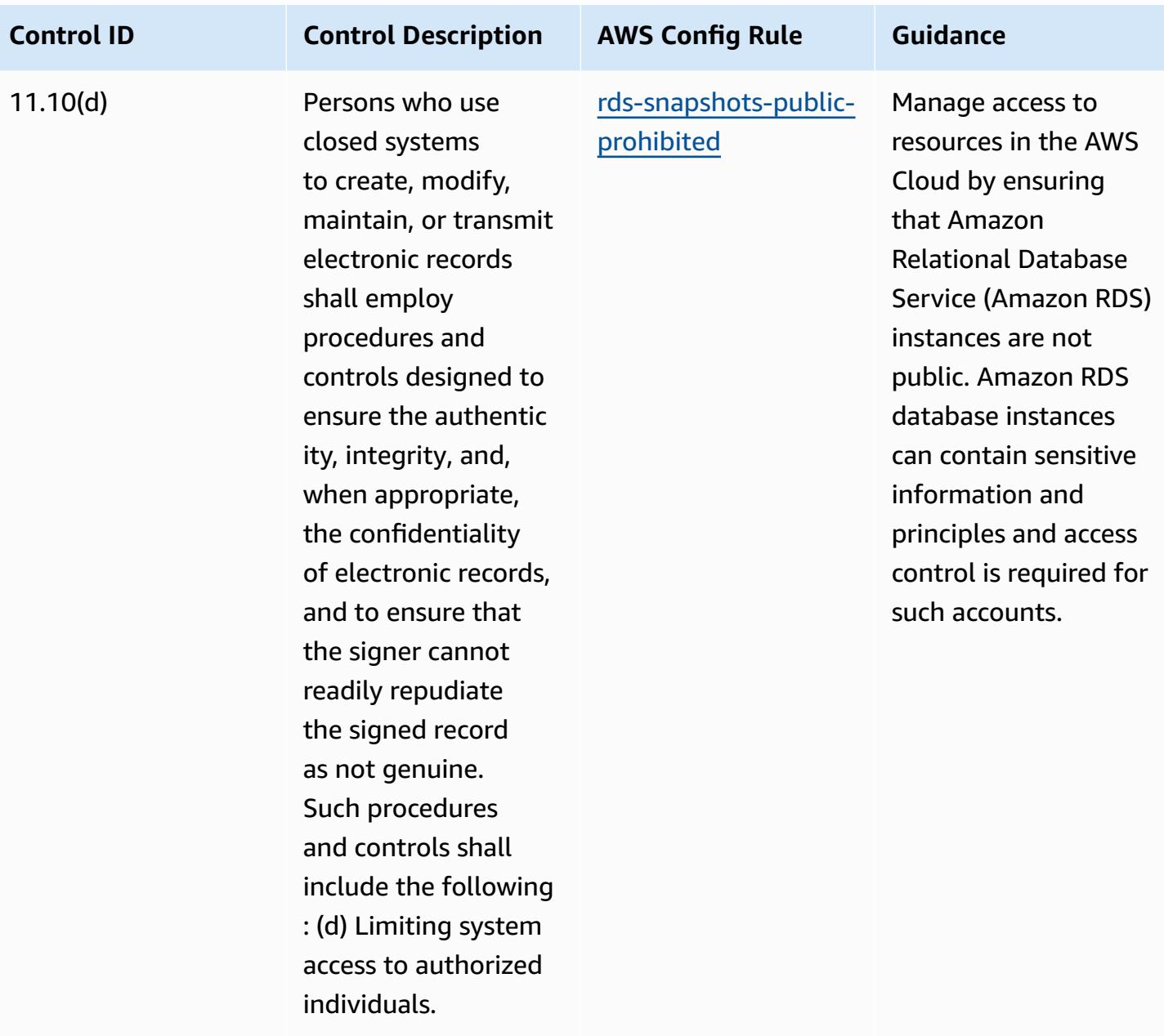

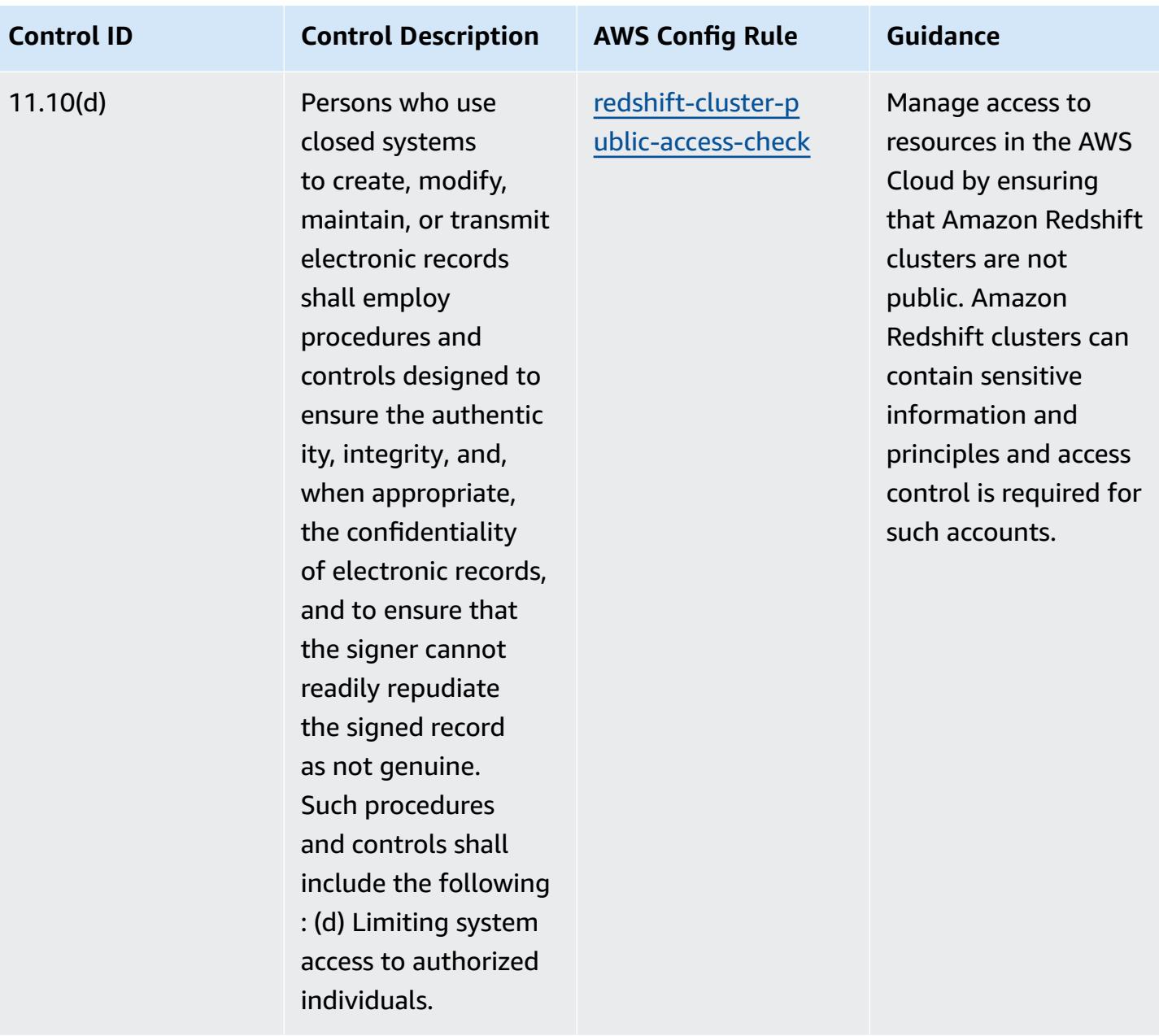

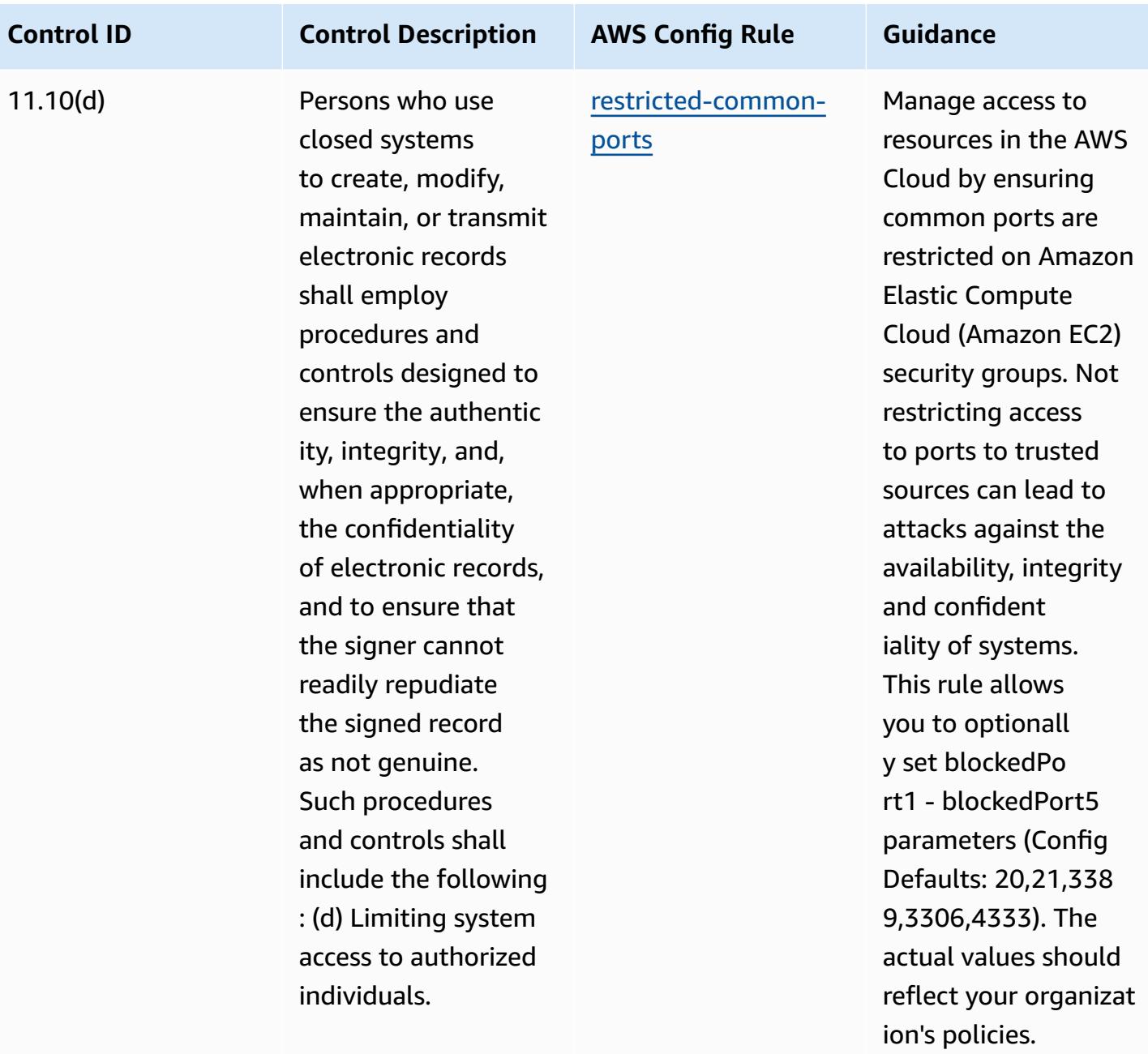

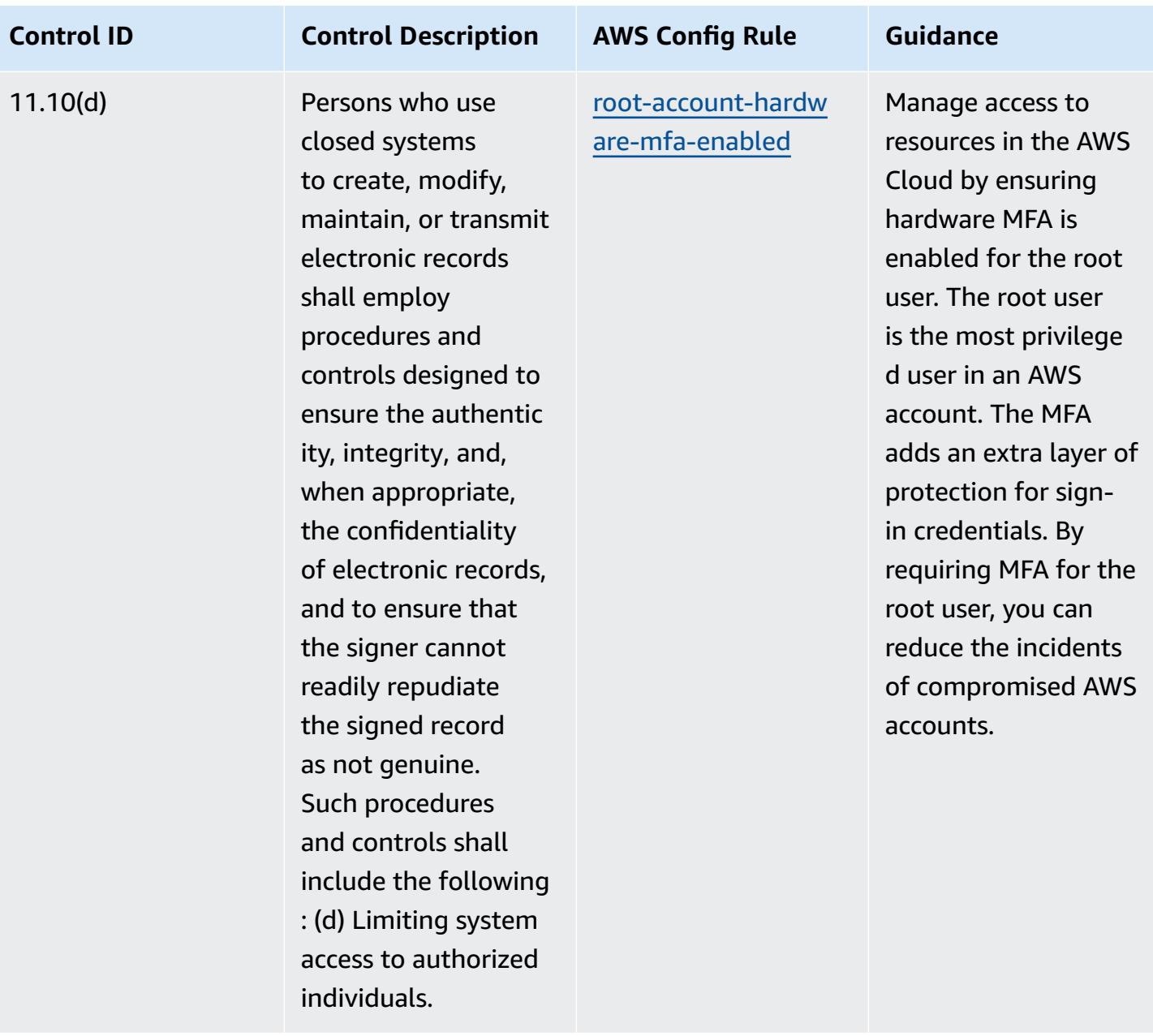

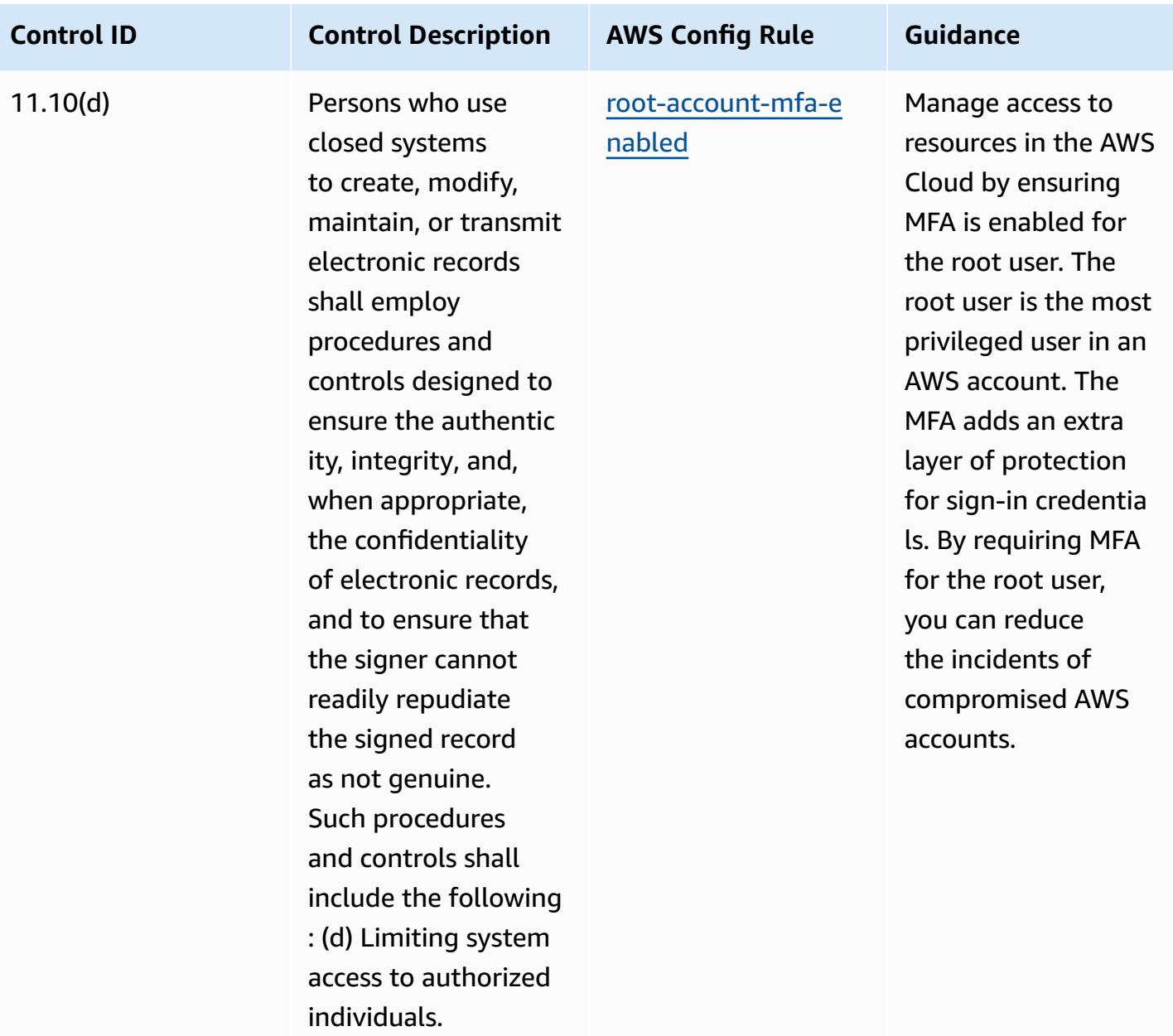

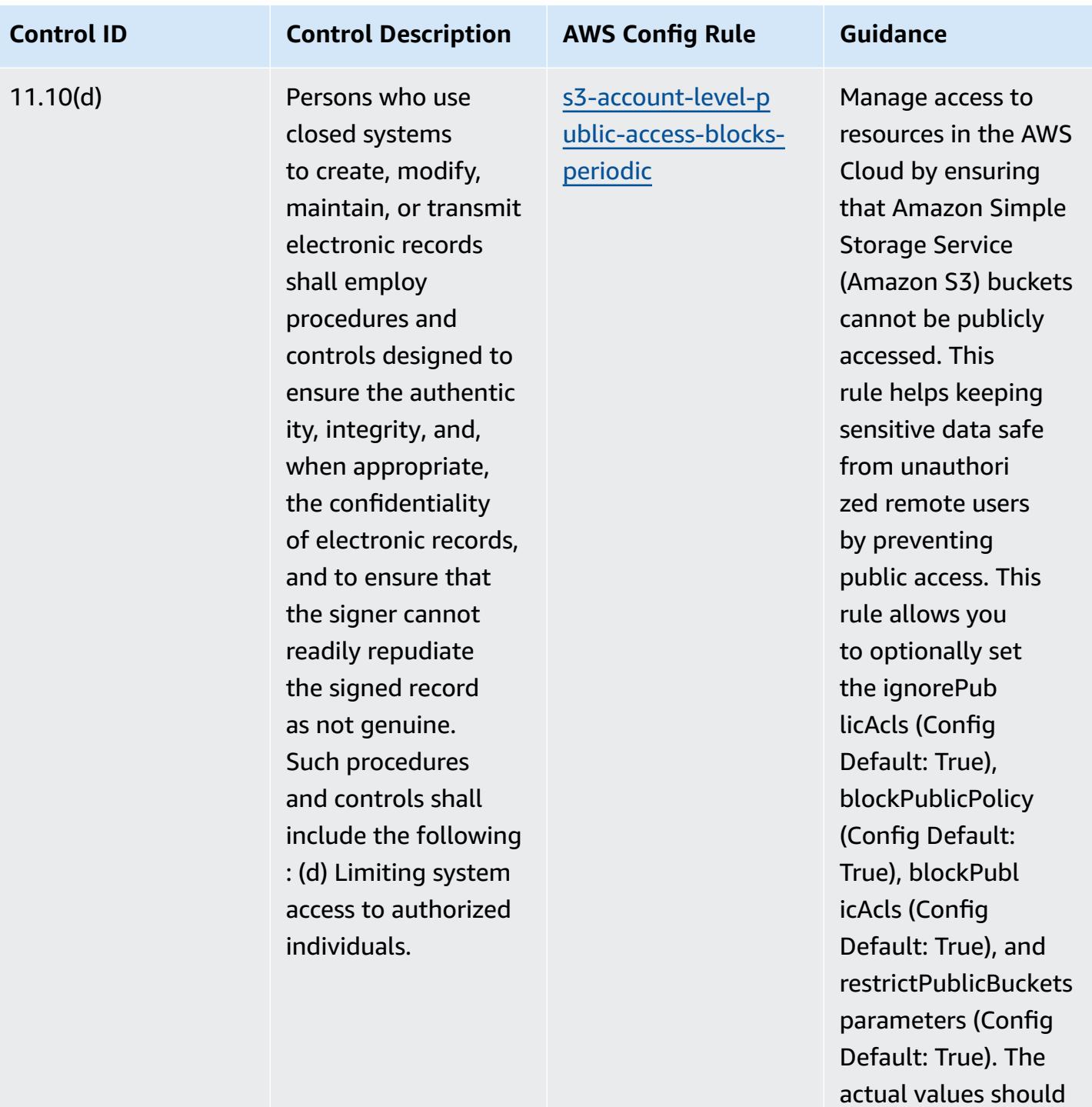

reflect your organizat

ion's policies.

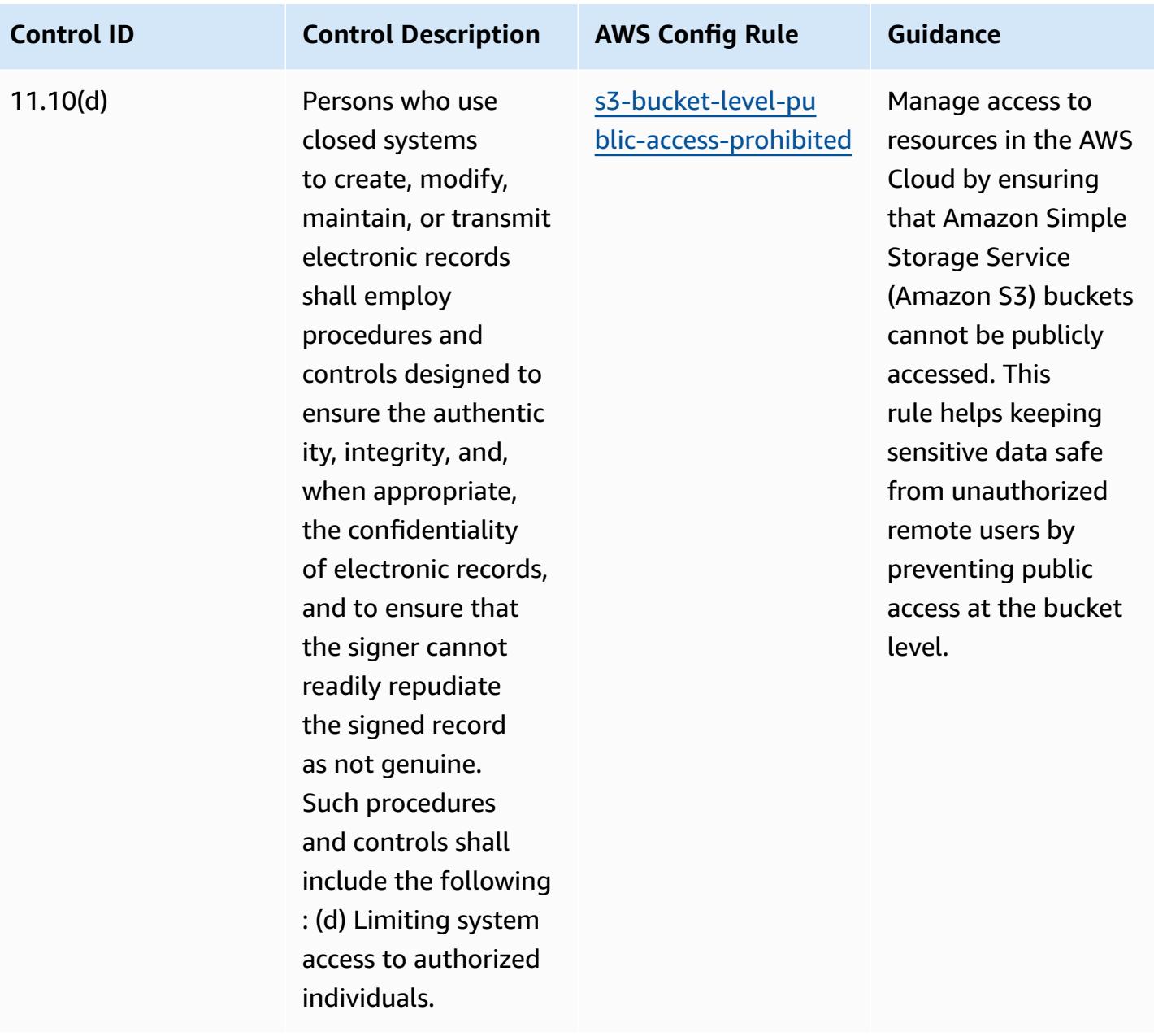

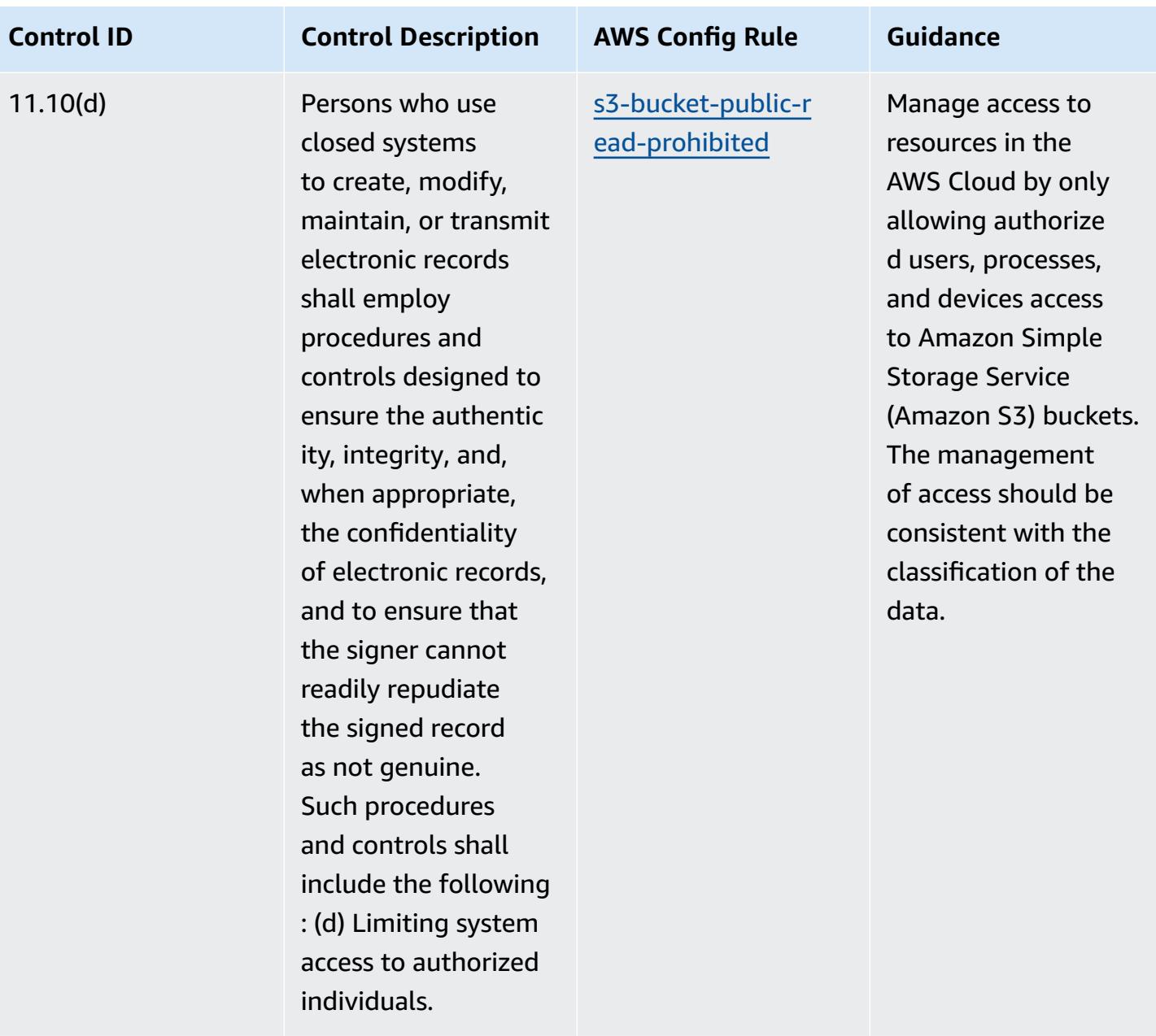

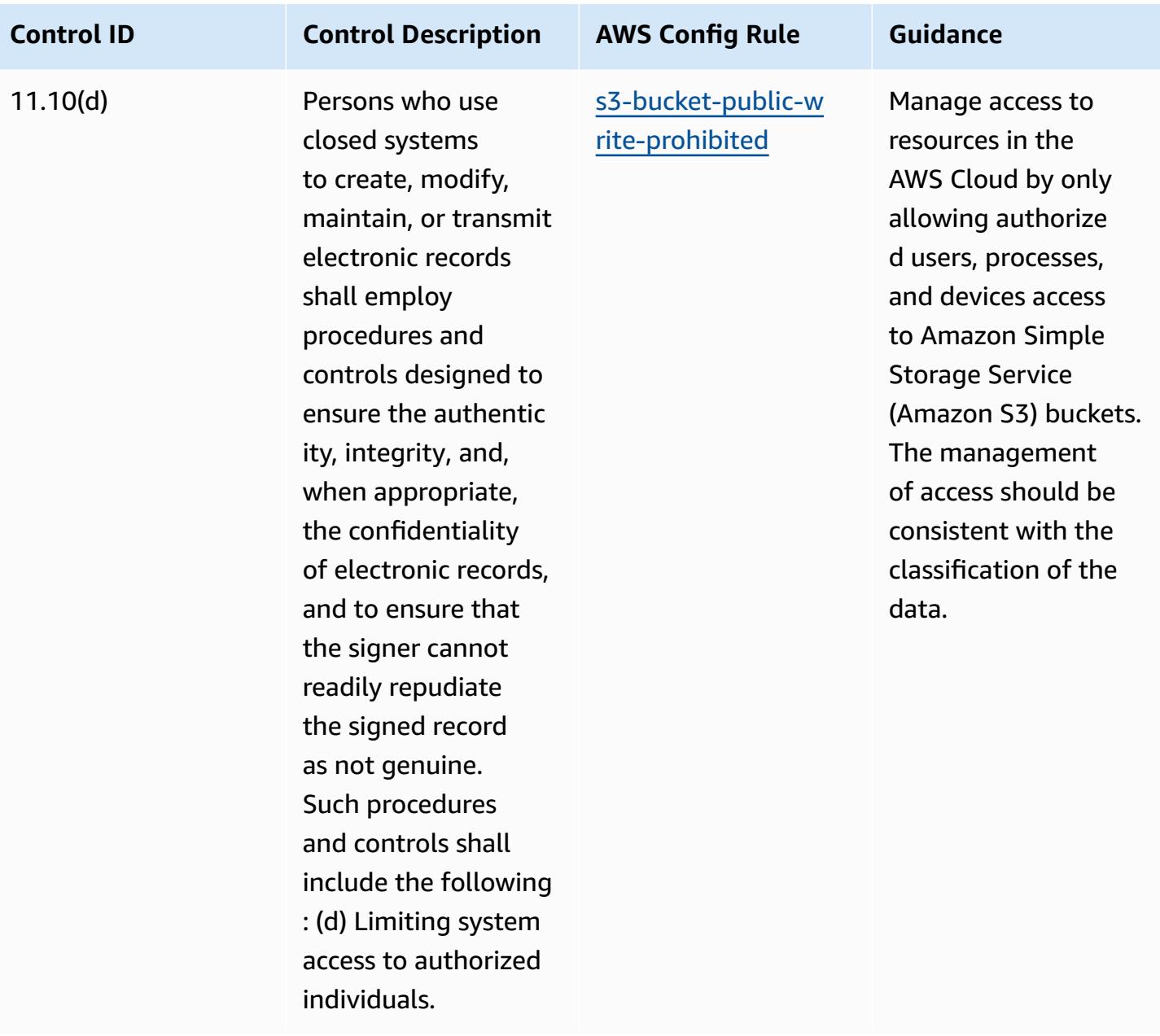

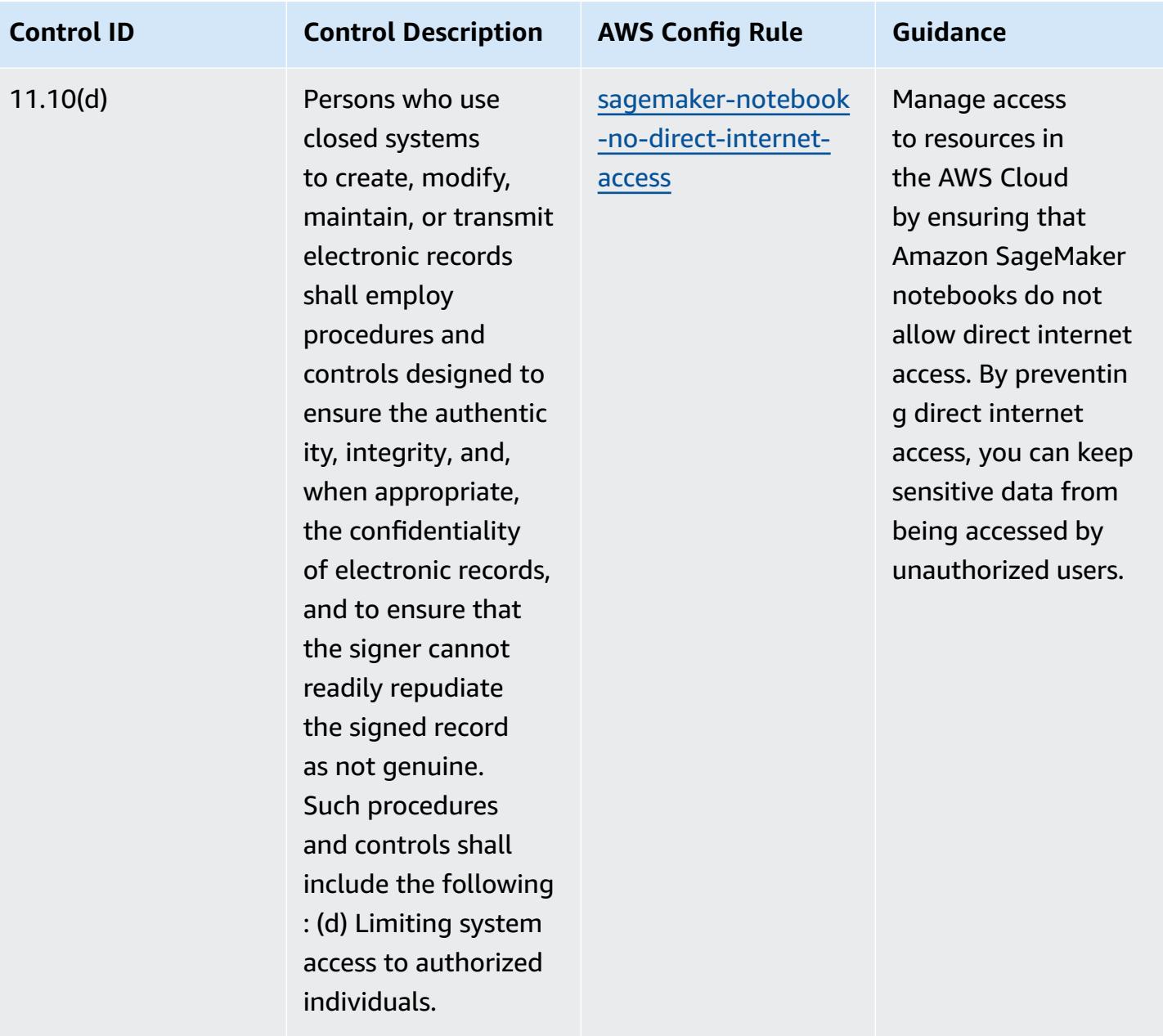

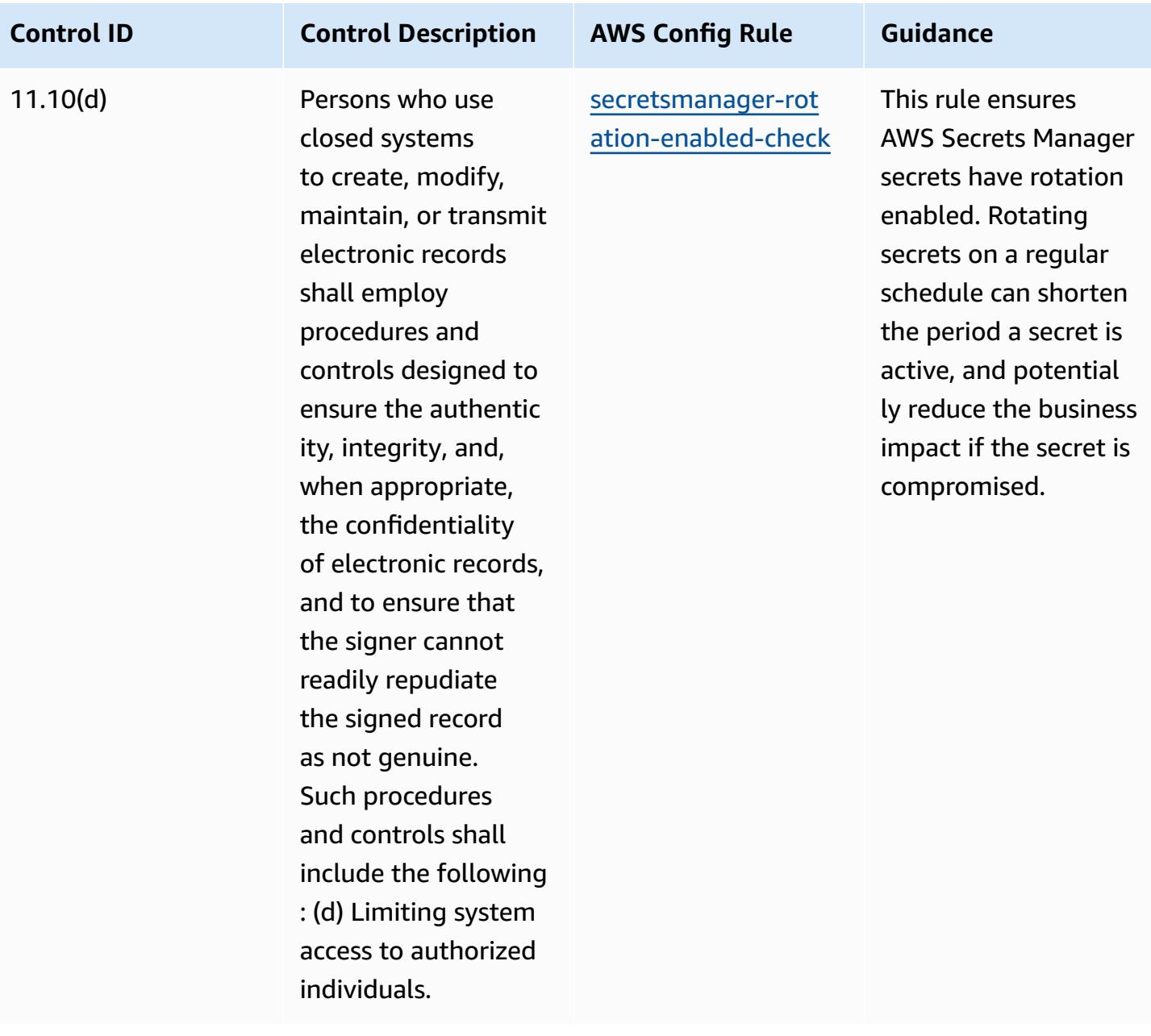

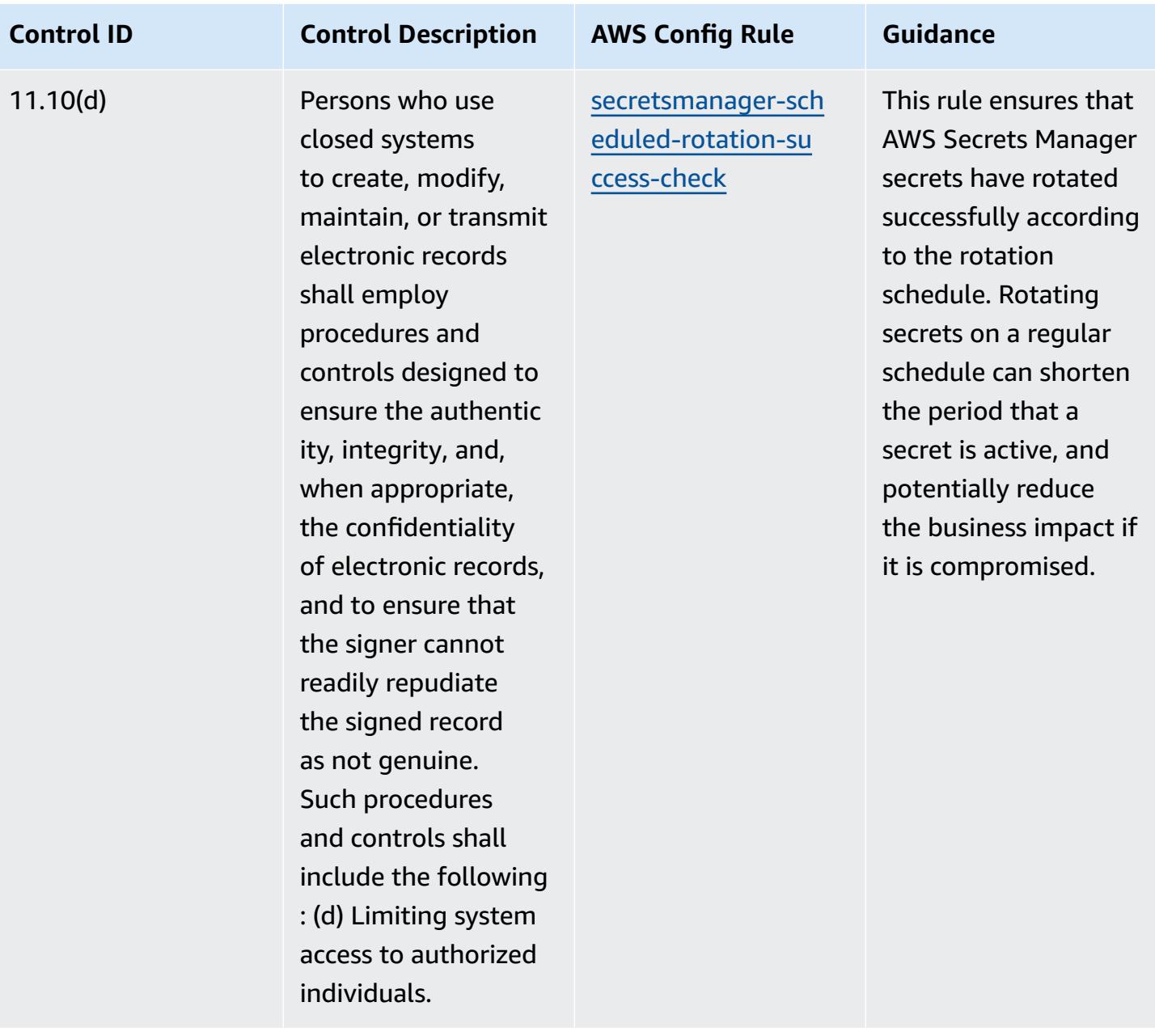

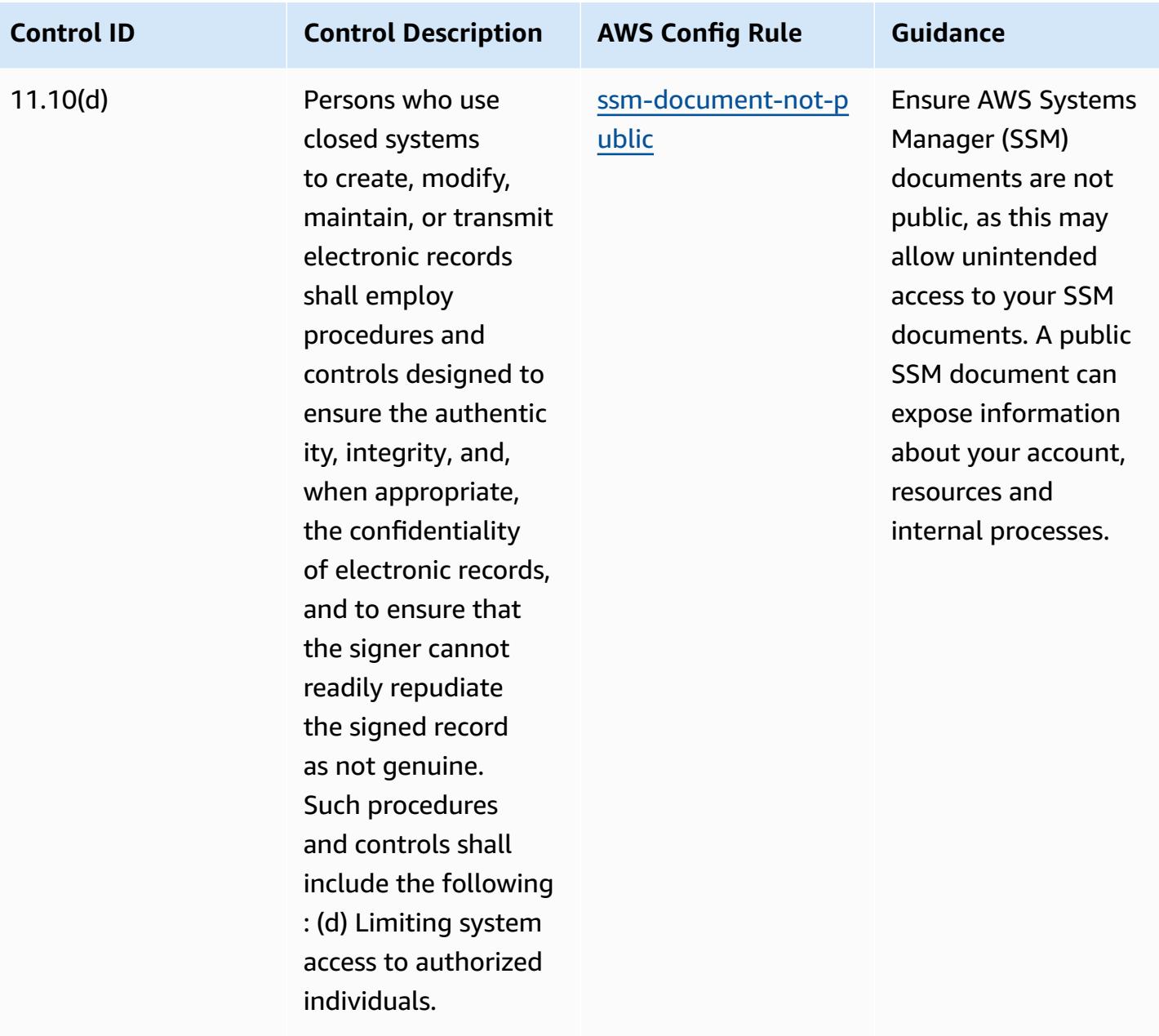

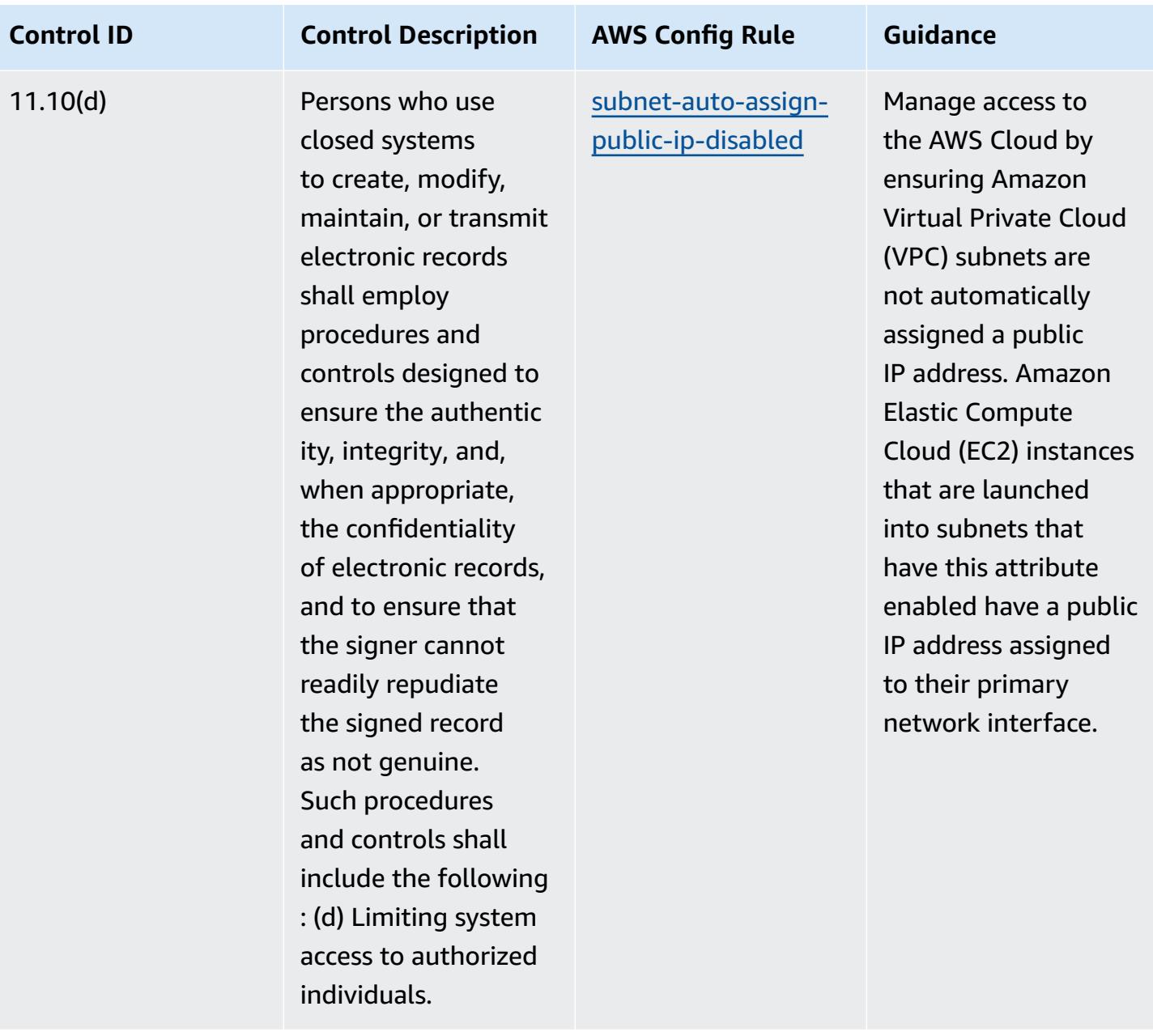

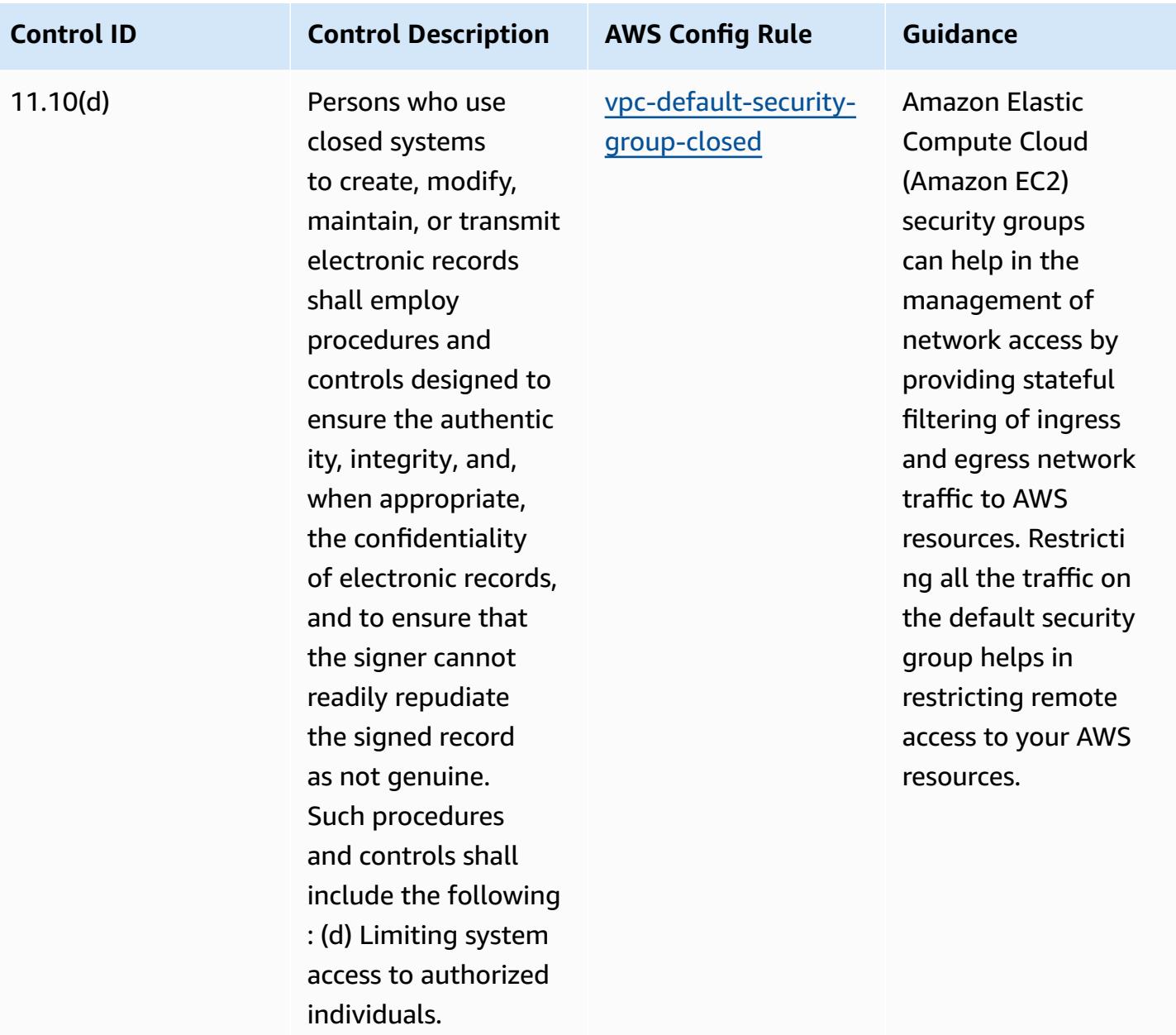

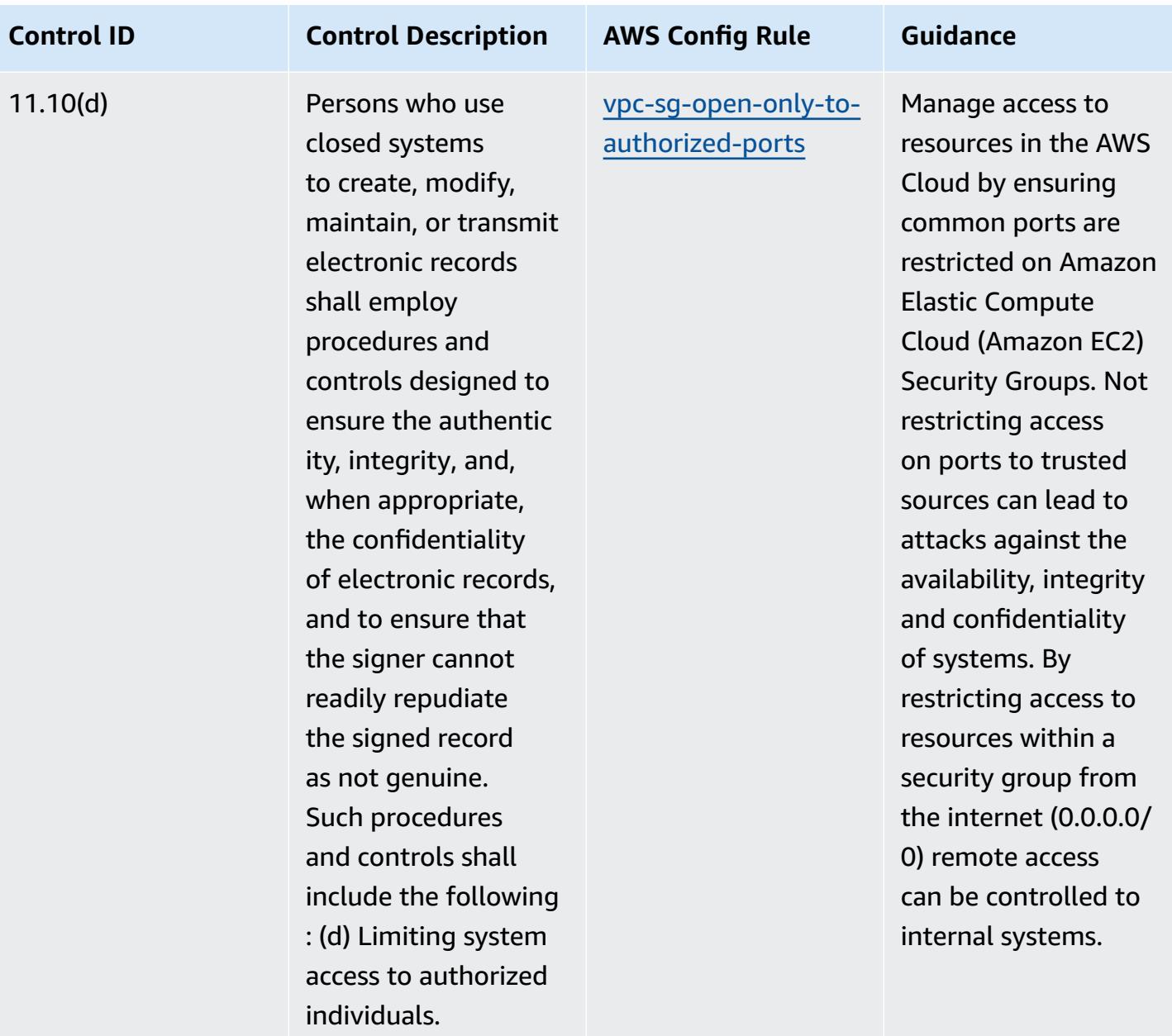

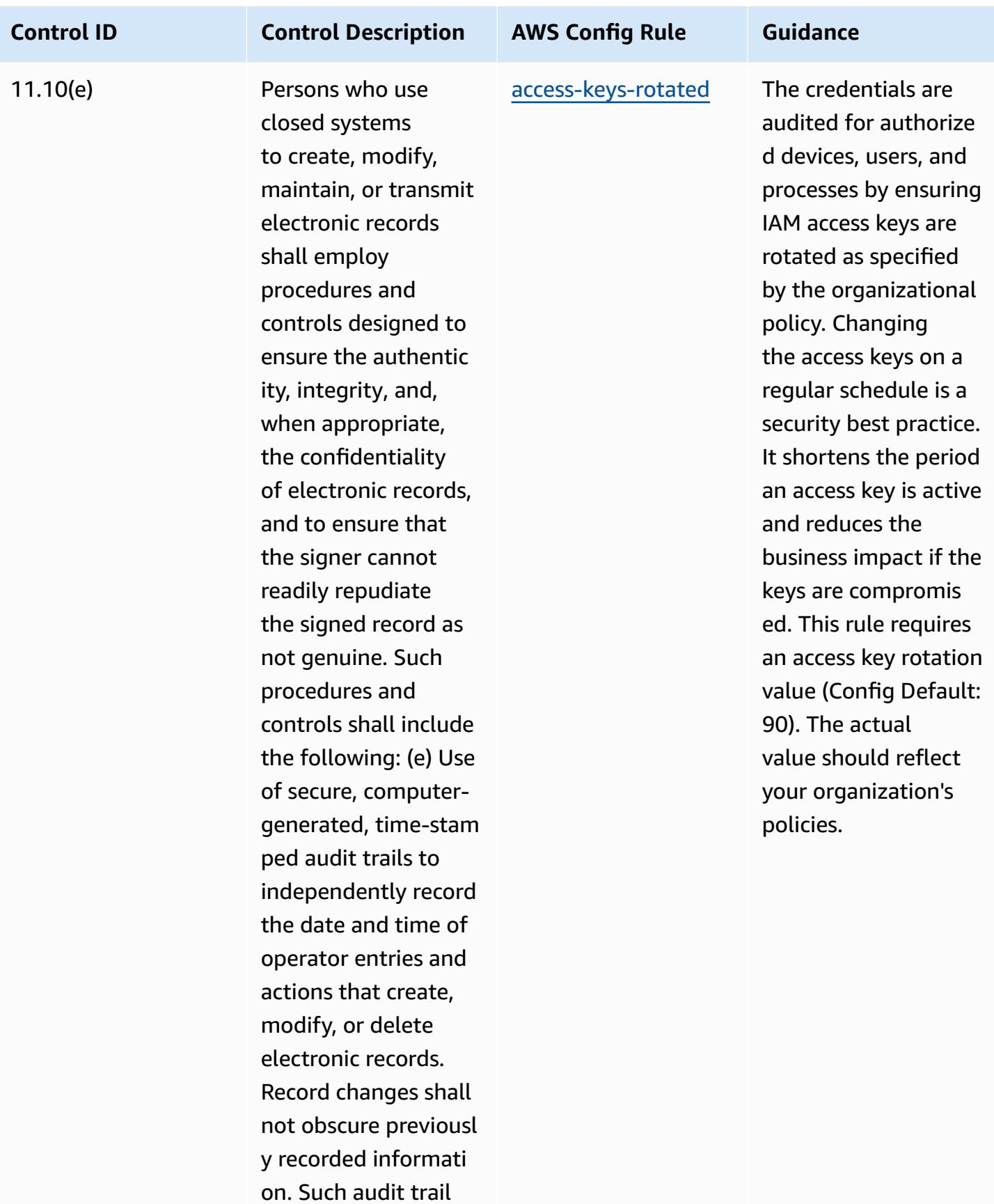

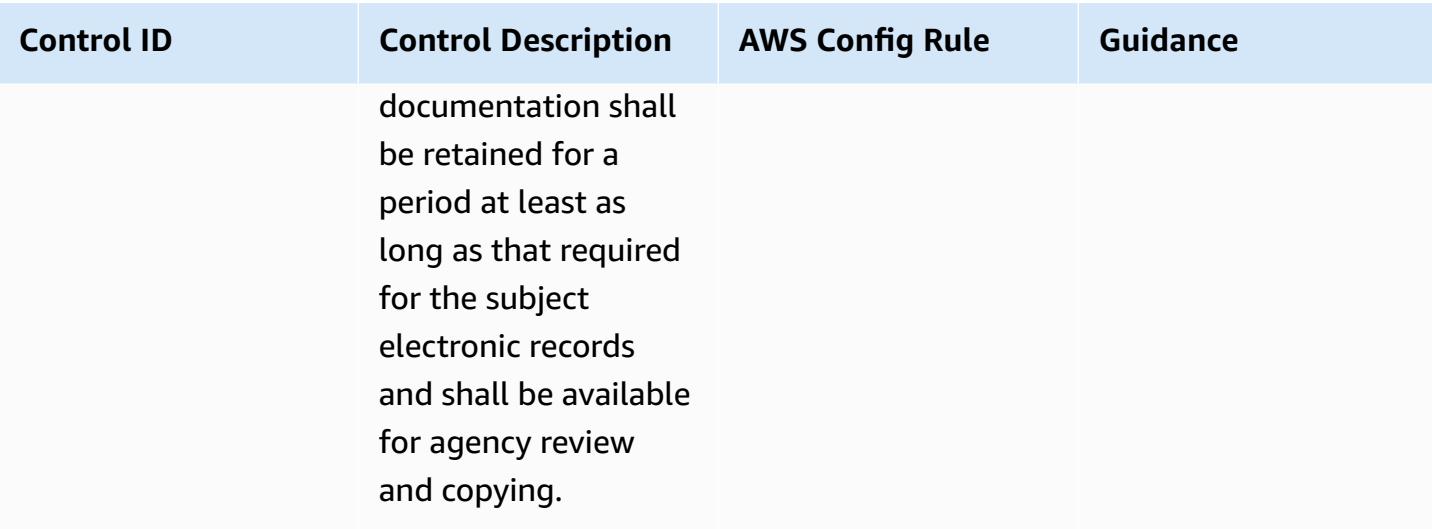

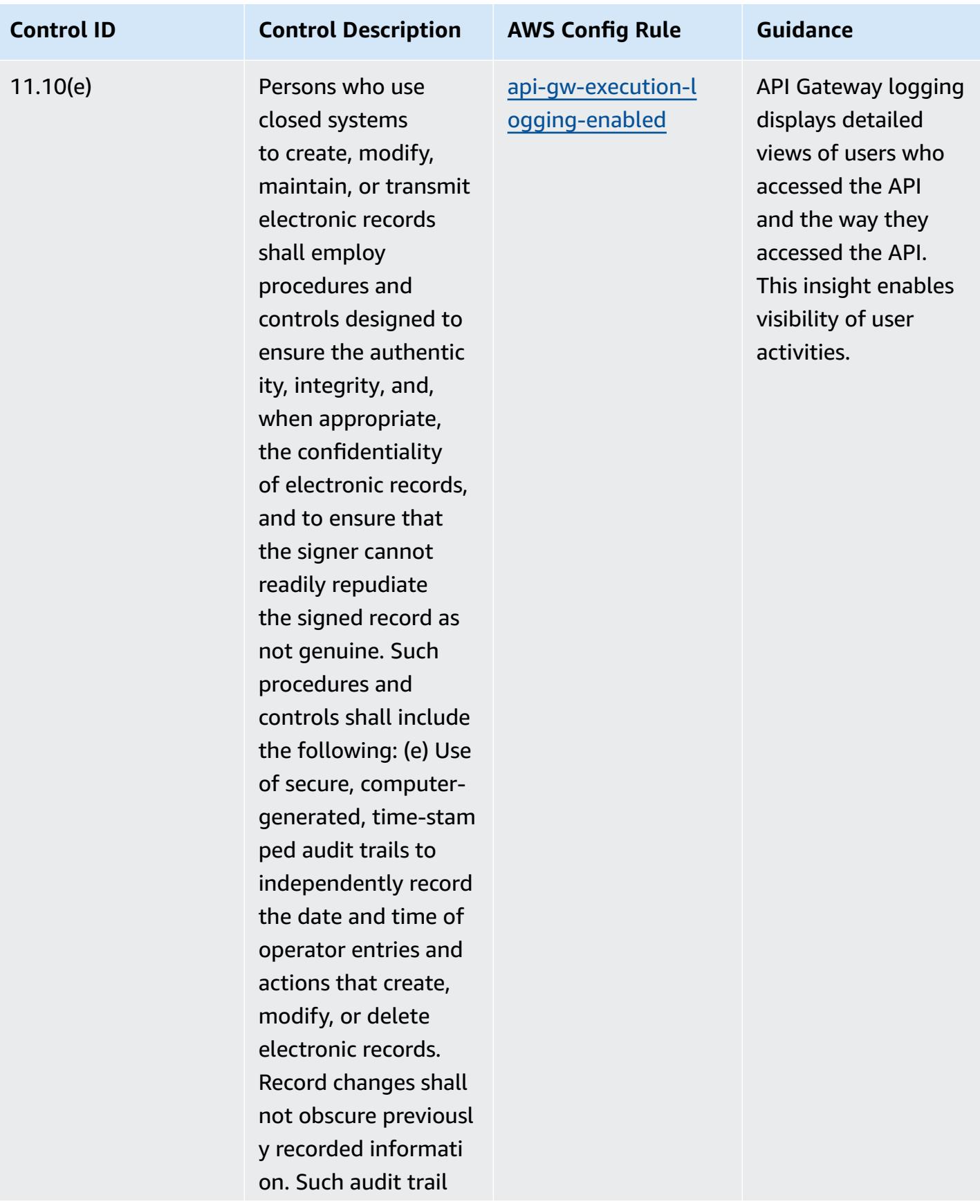

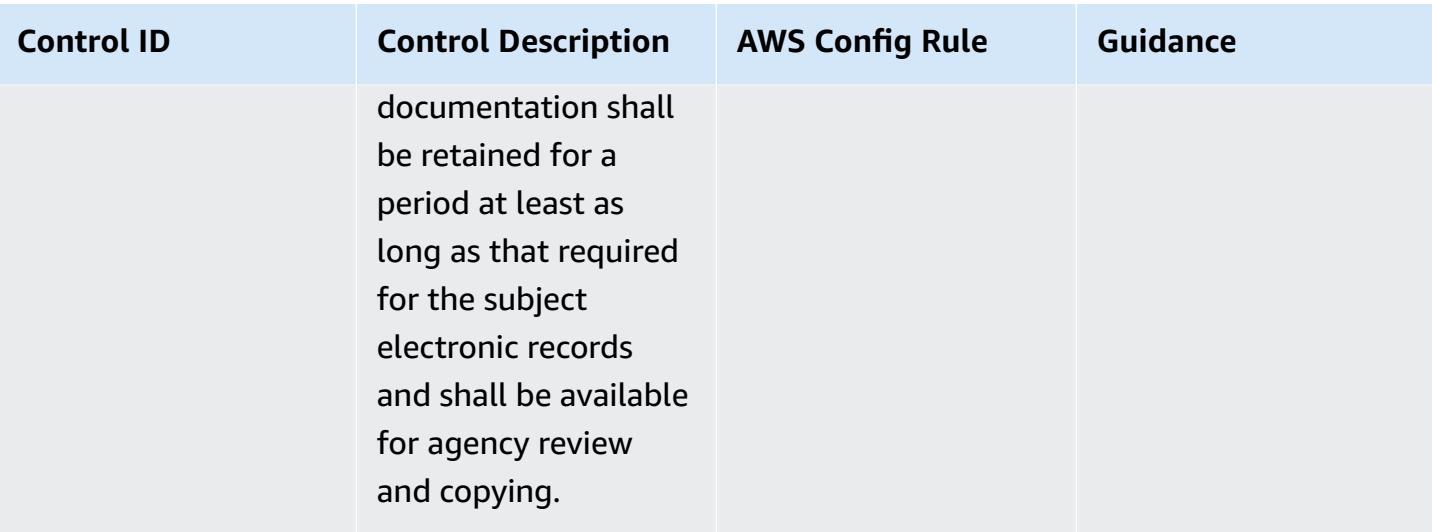

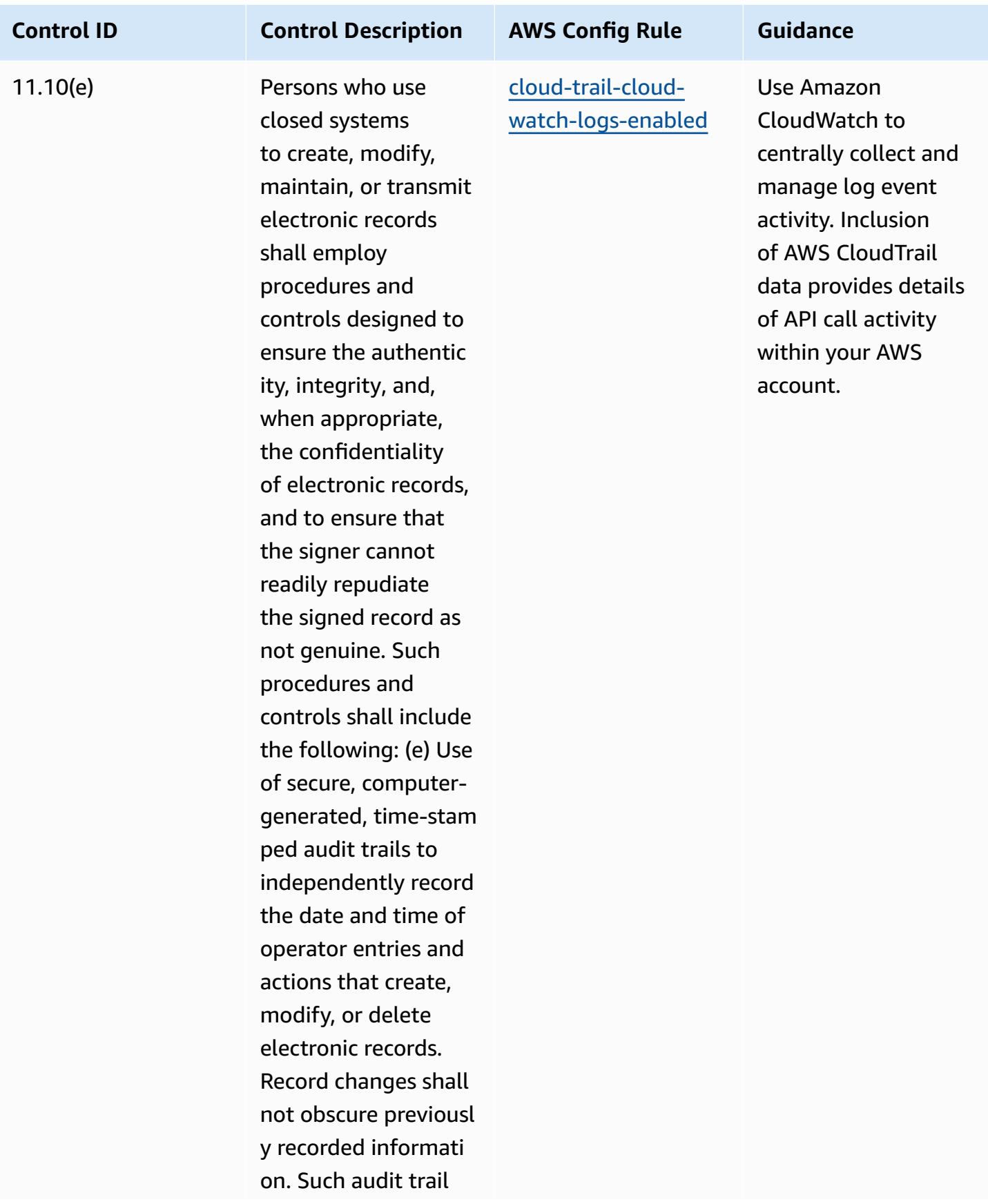

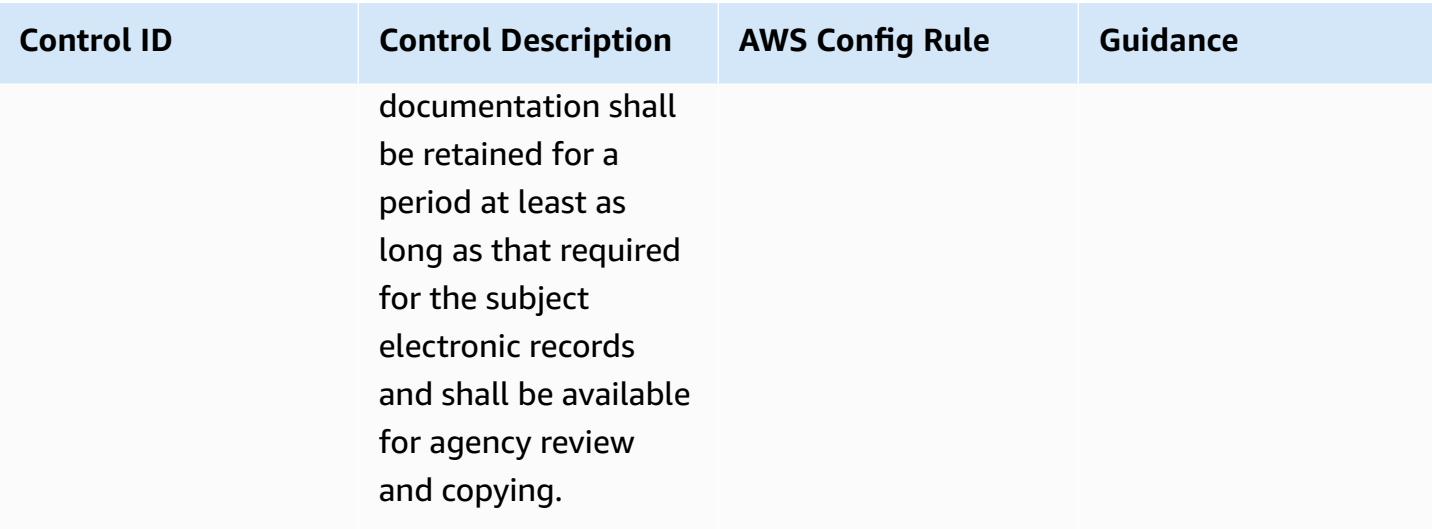

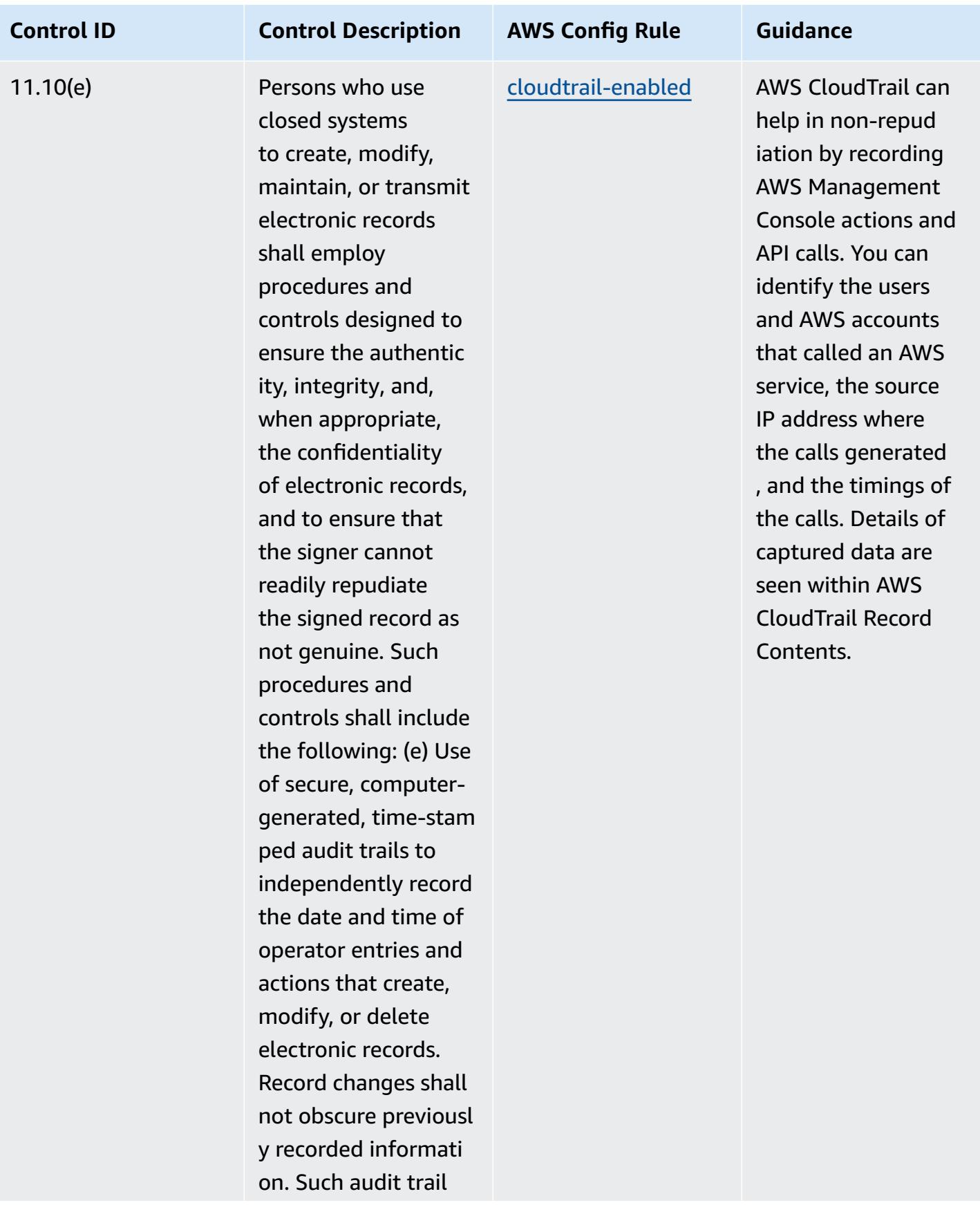

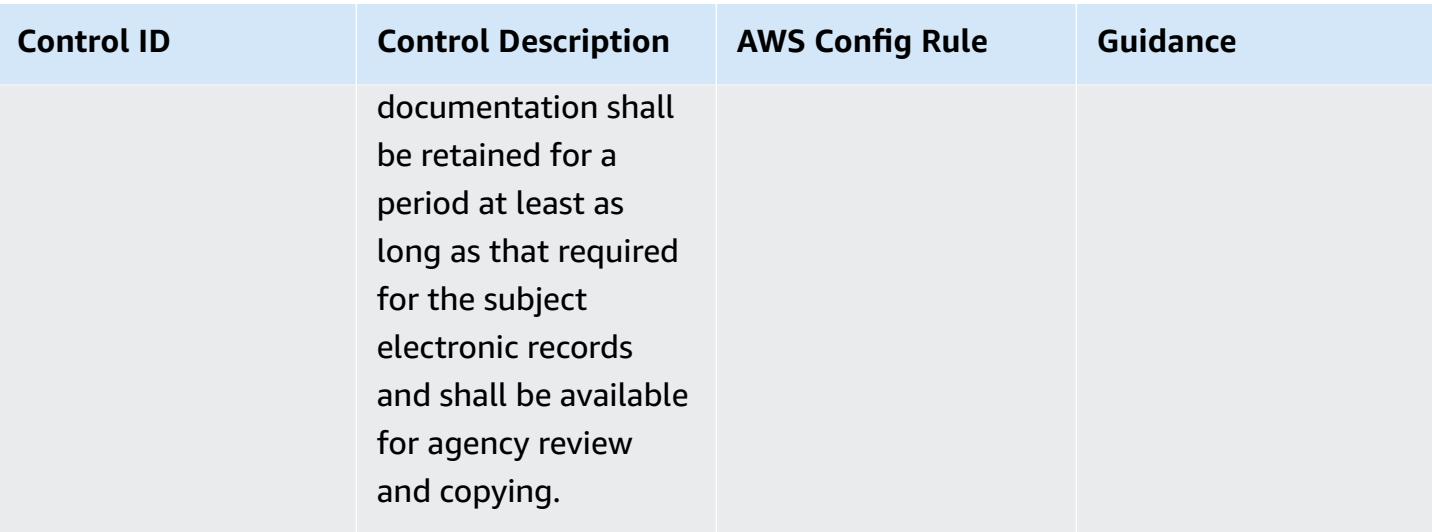

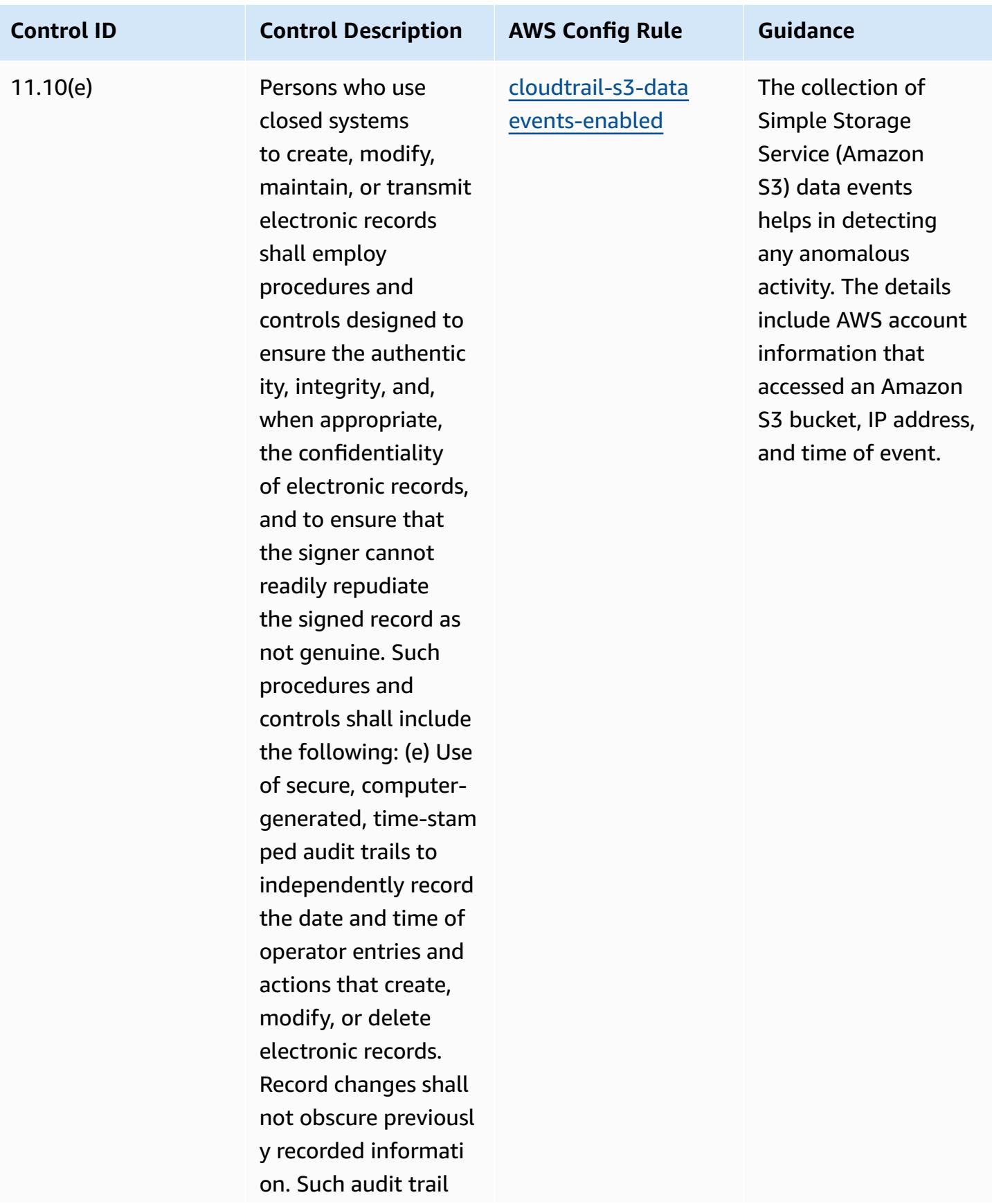

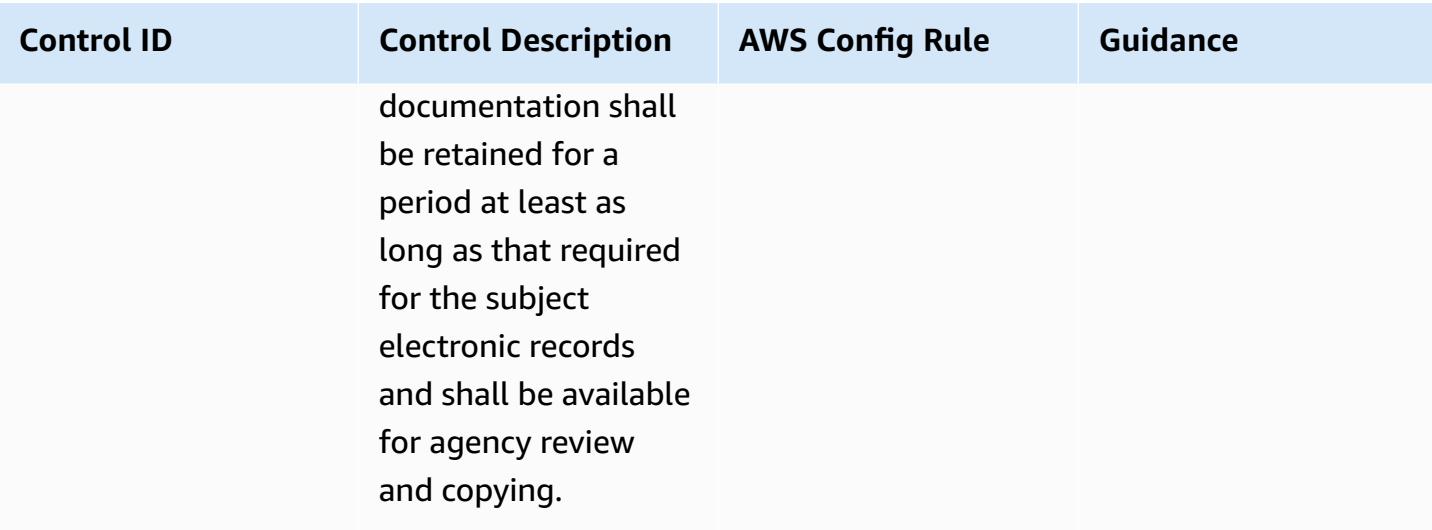

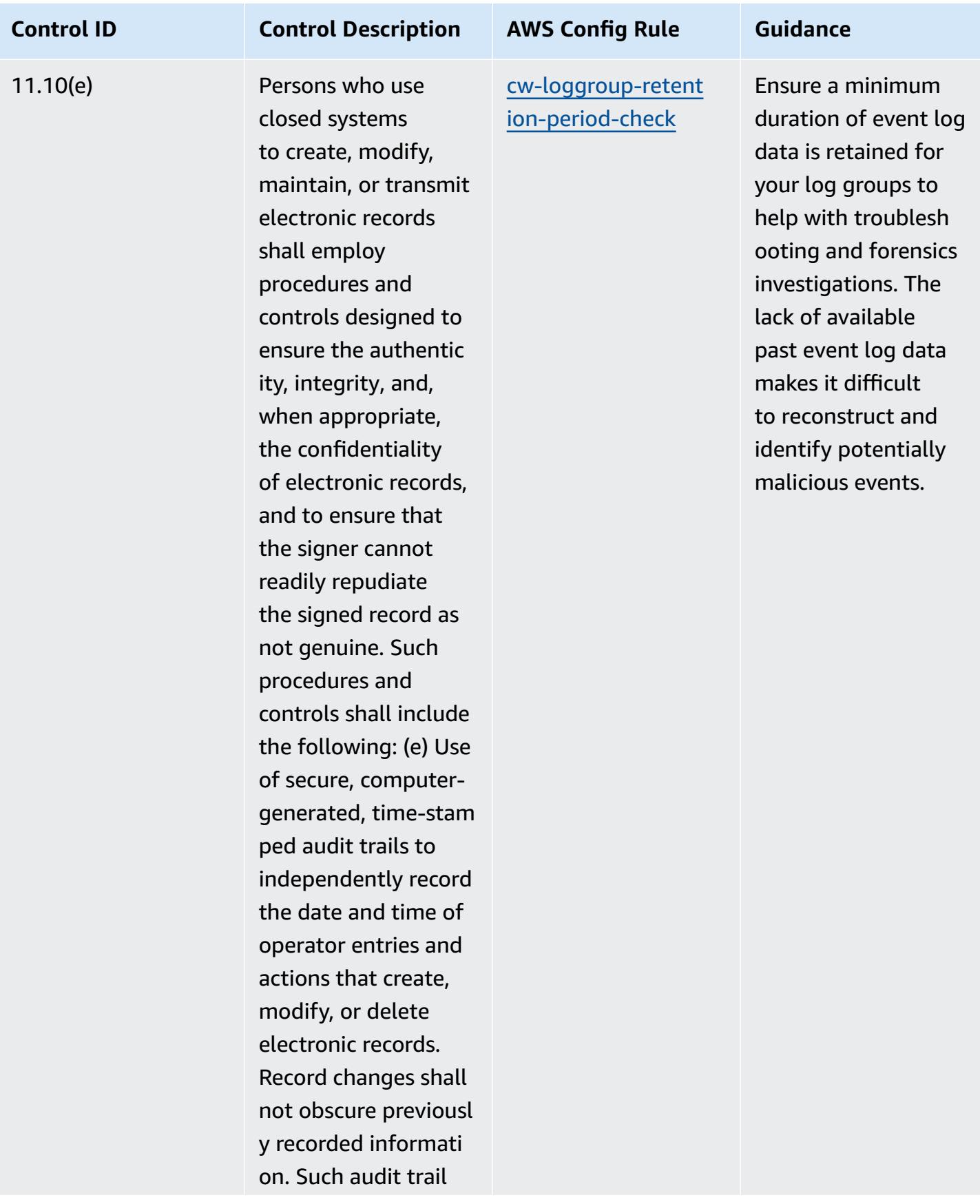

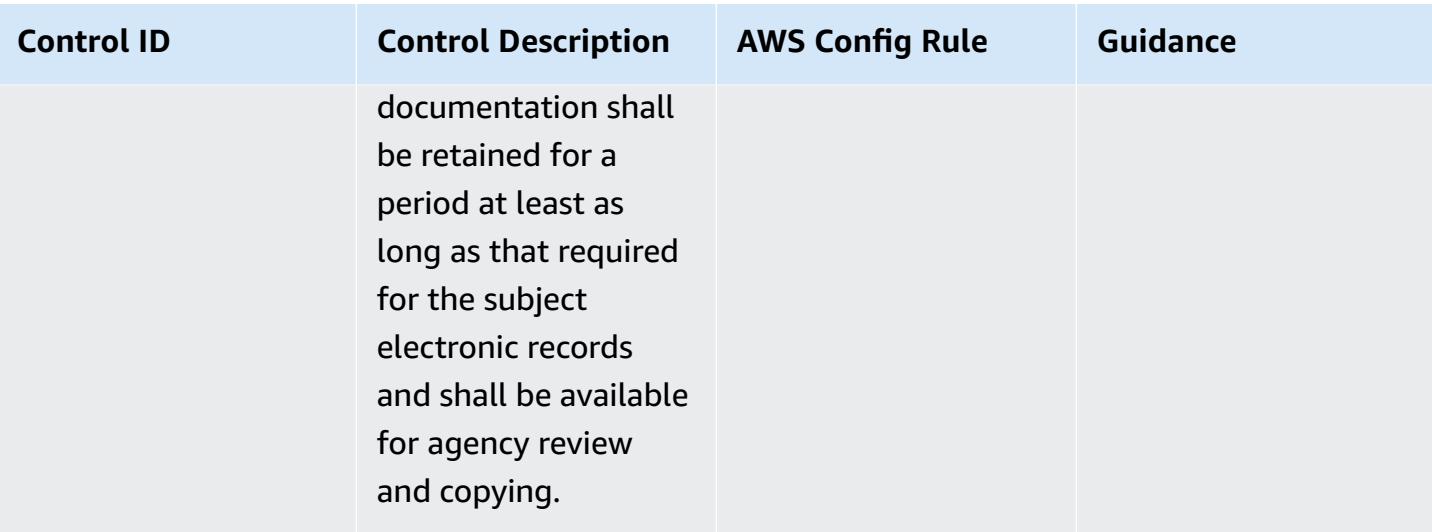

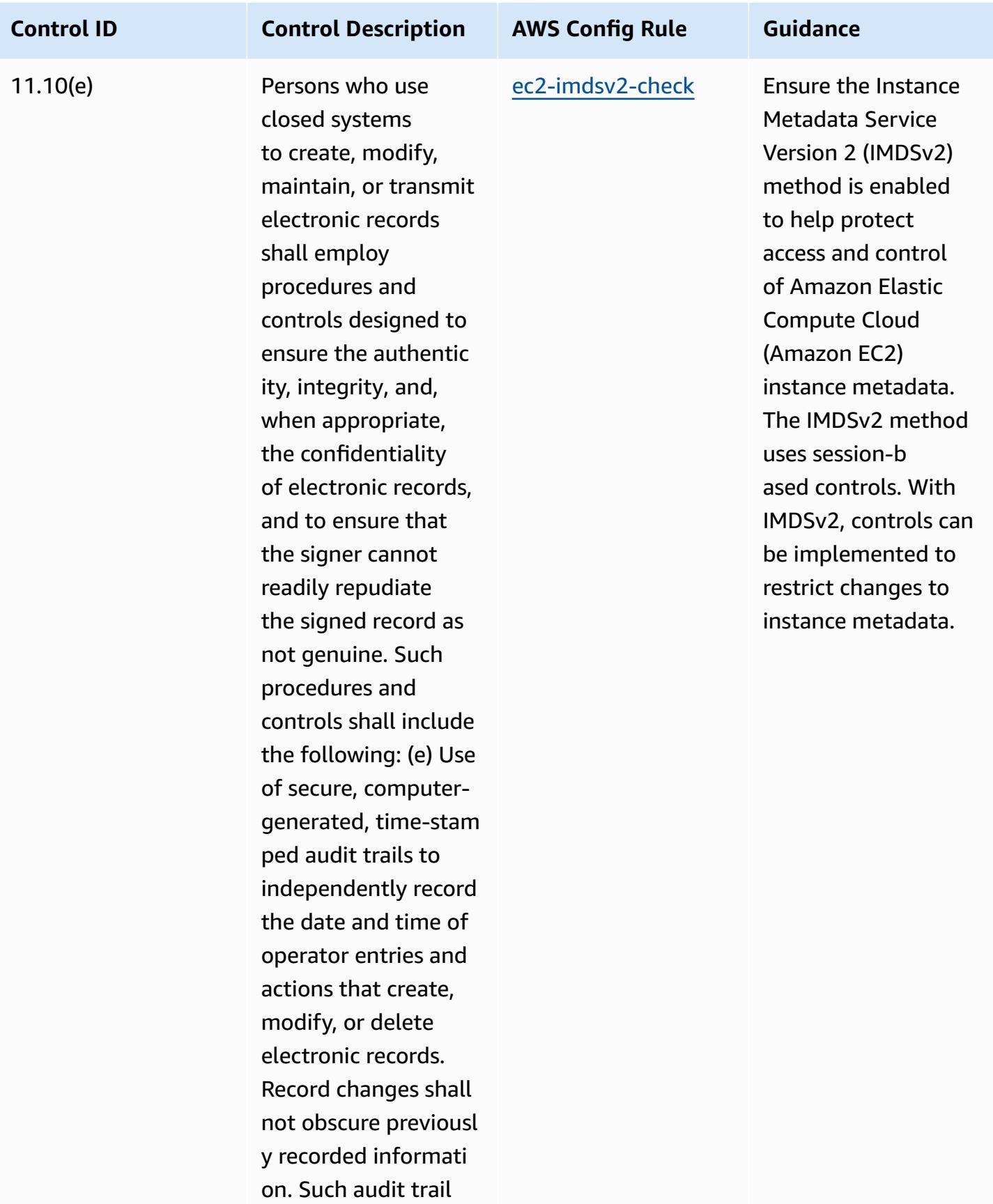

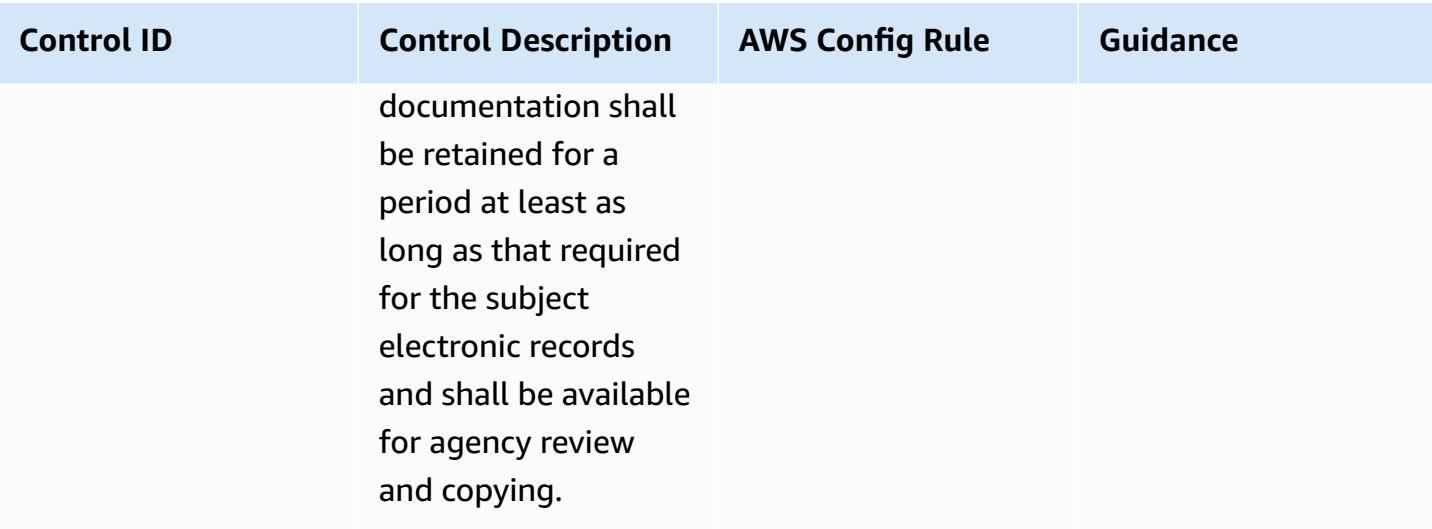
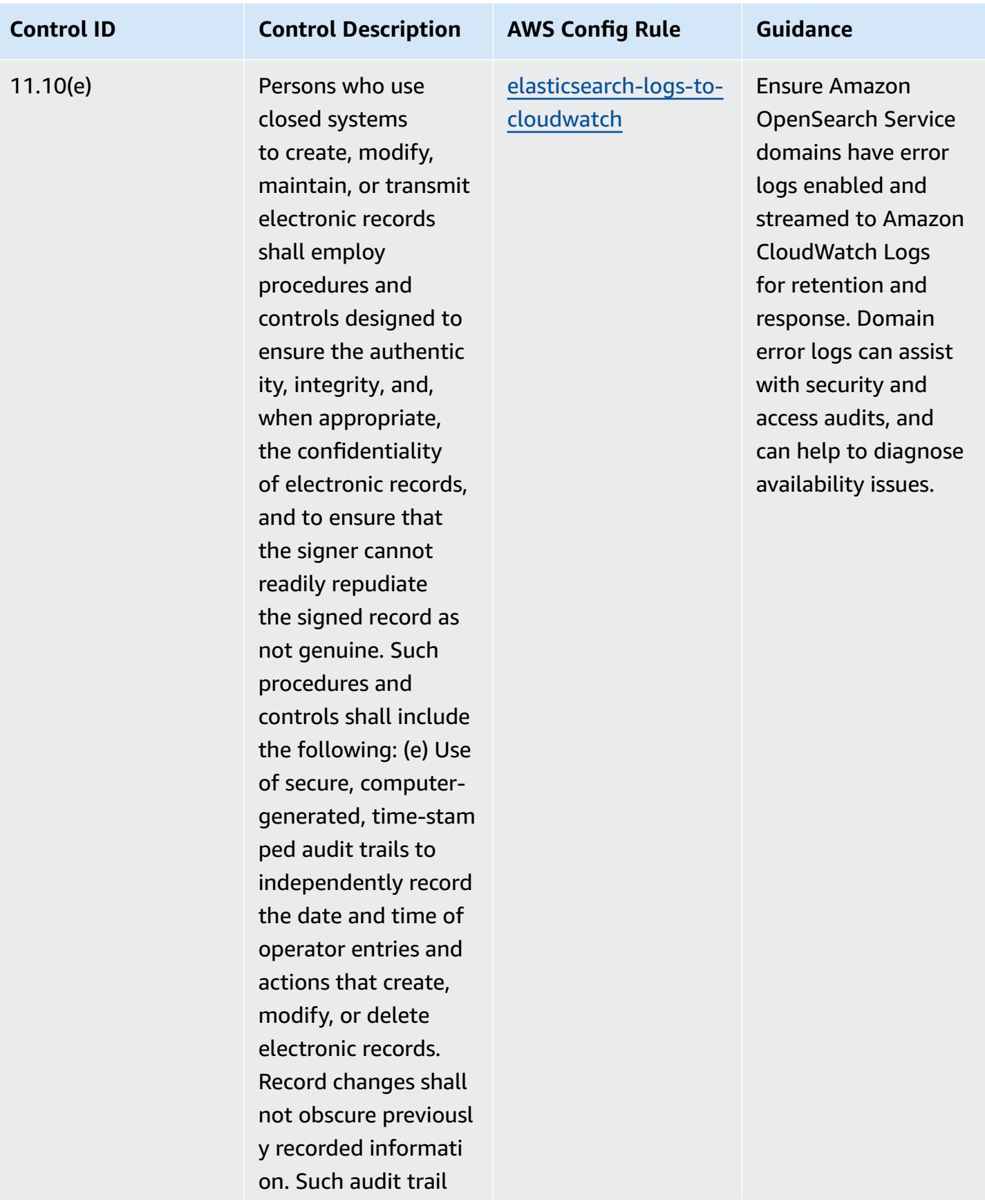

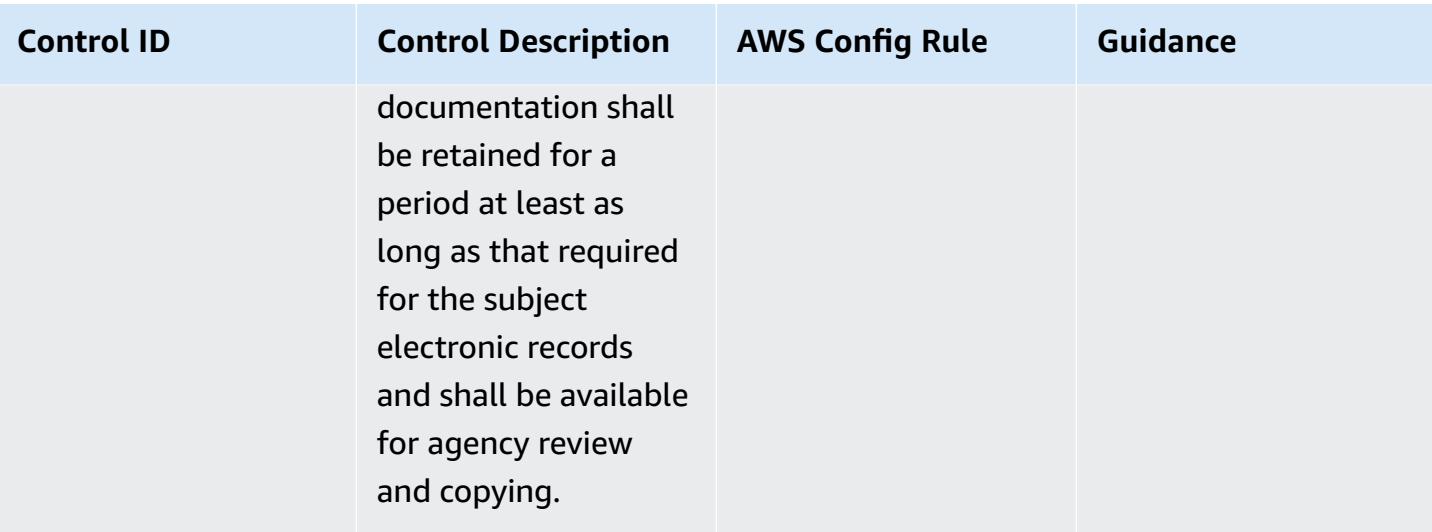

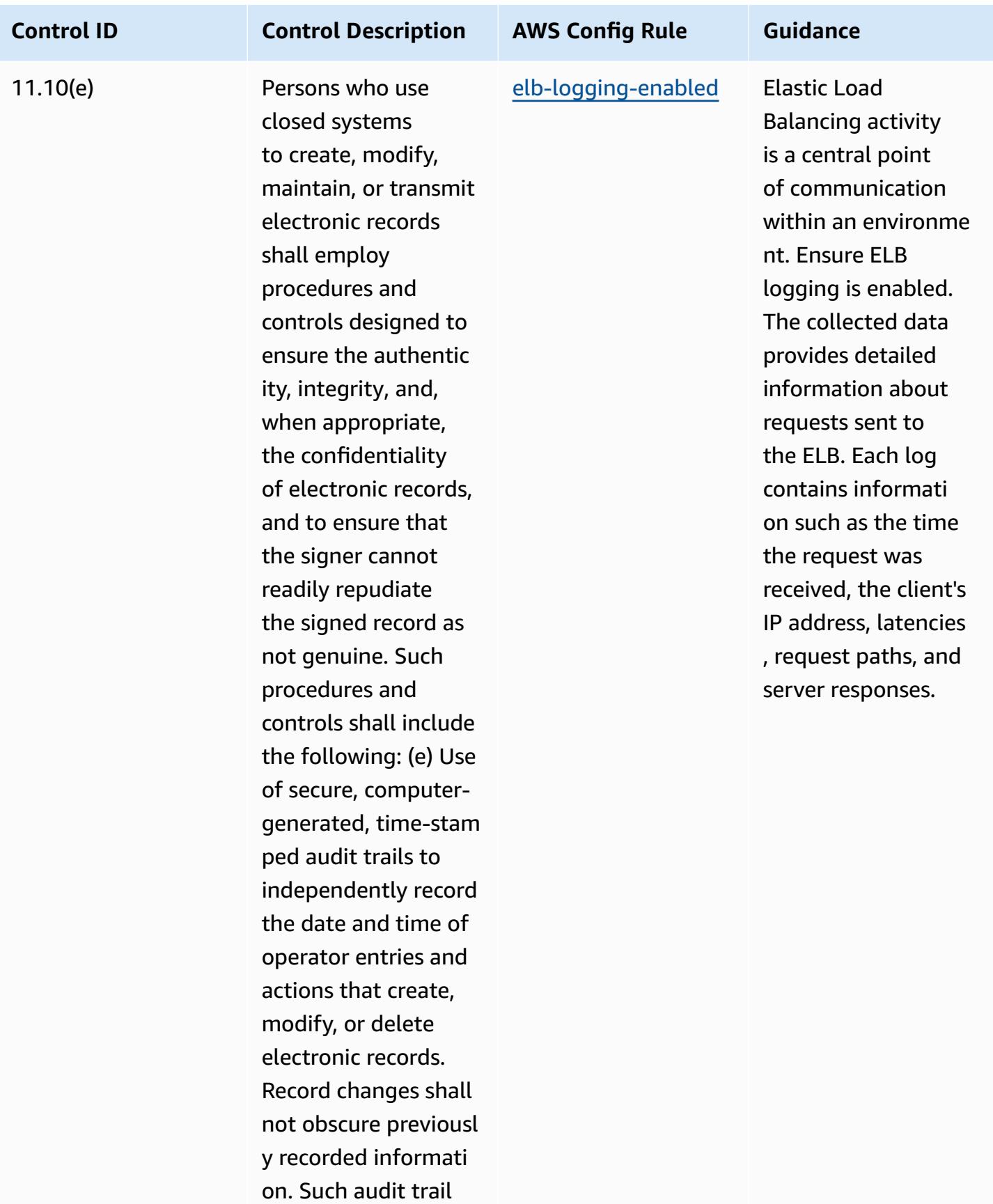

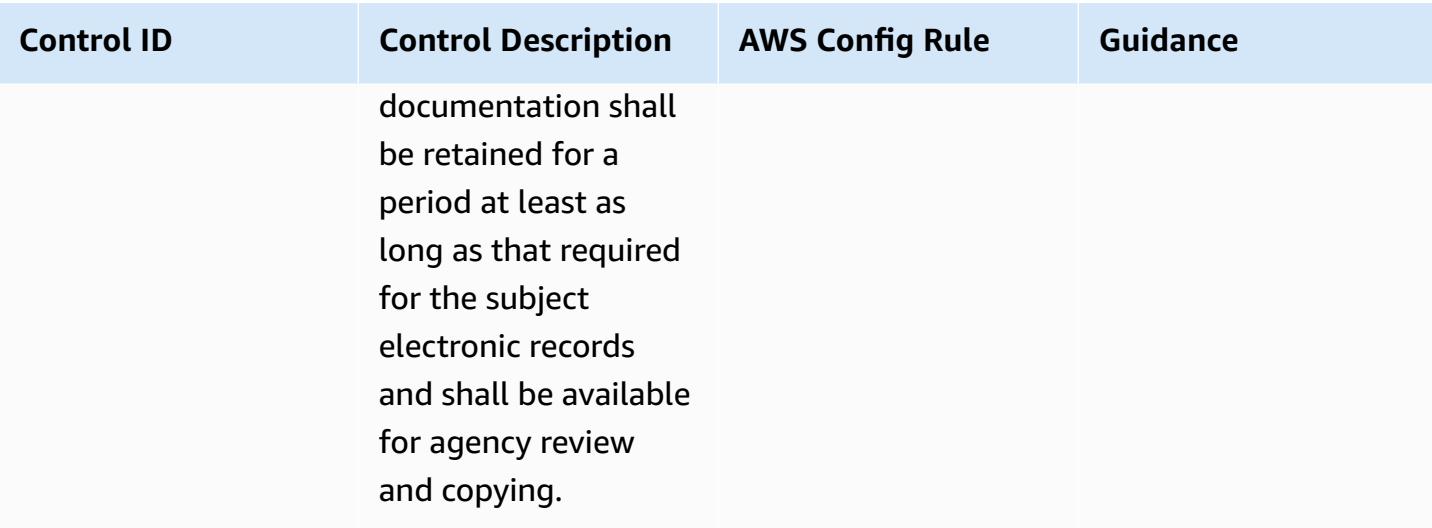

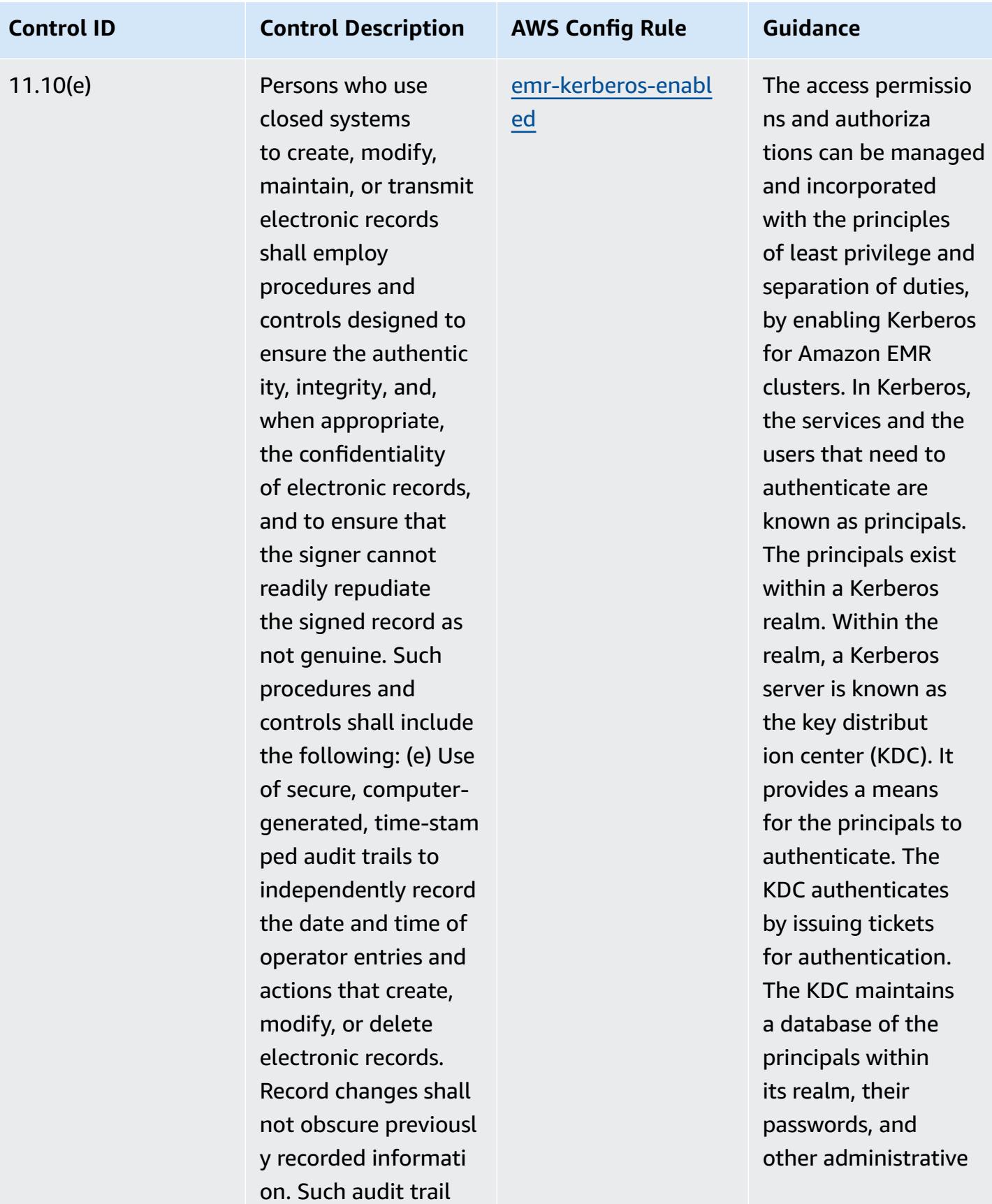

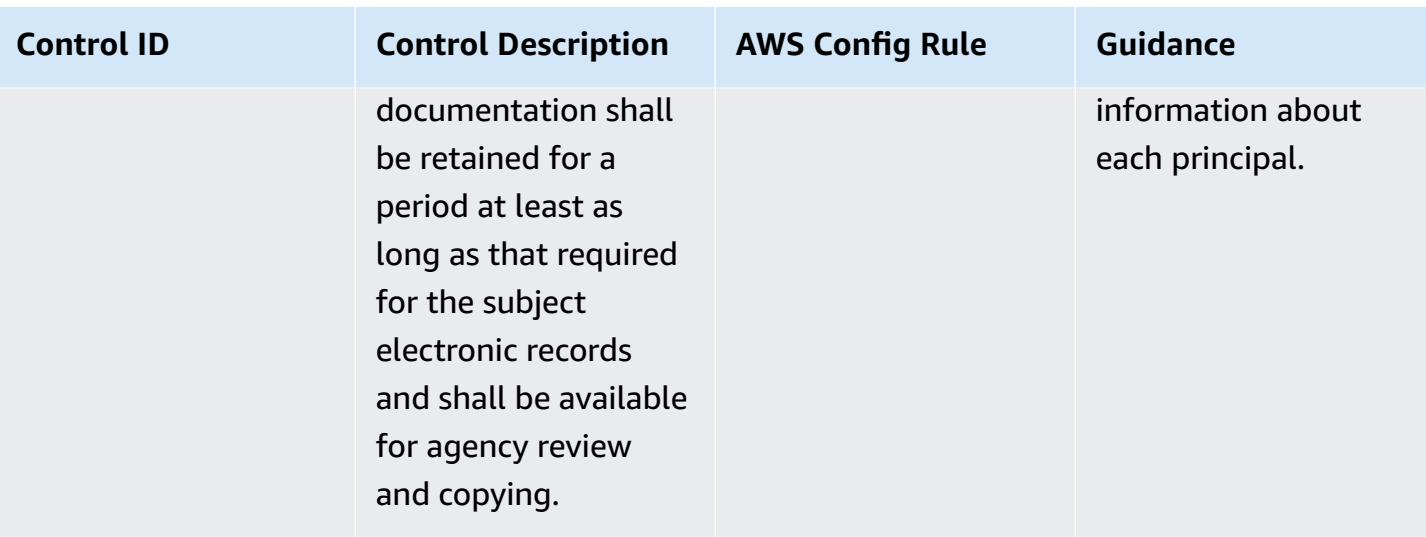

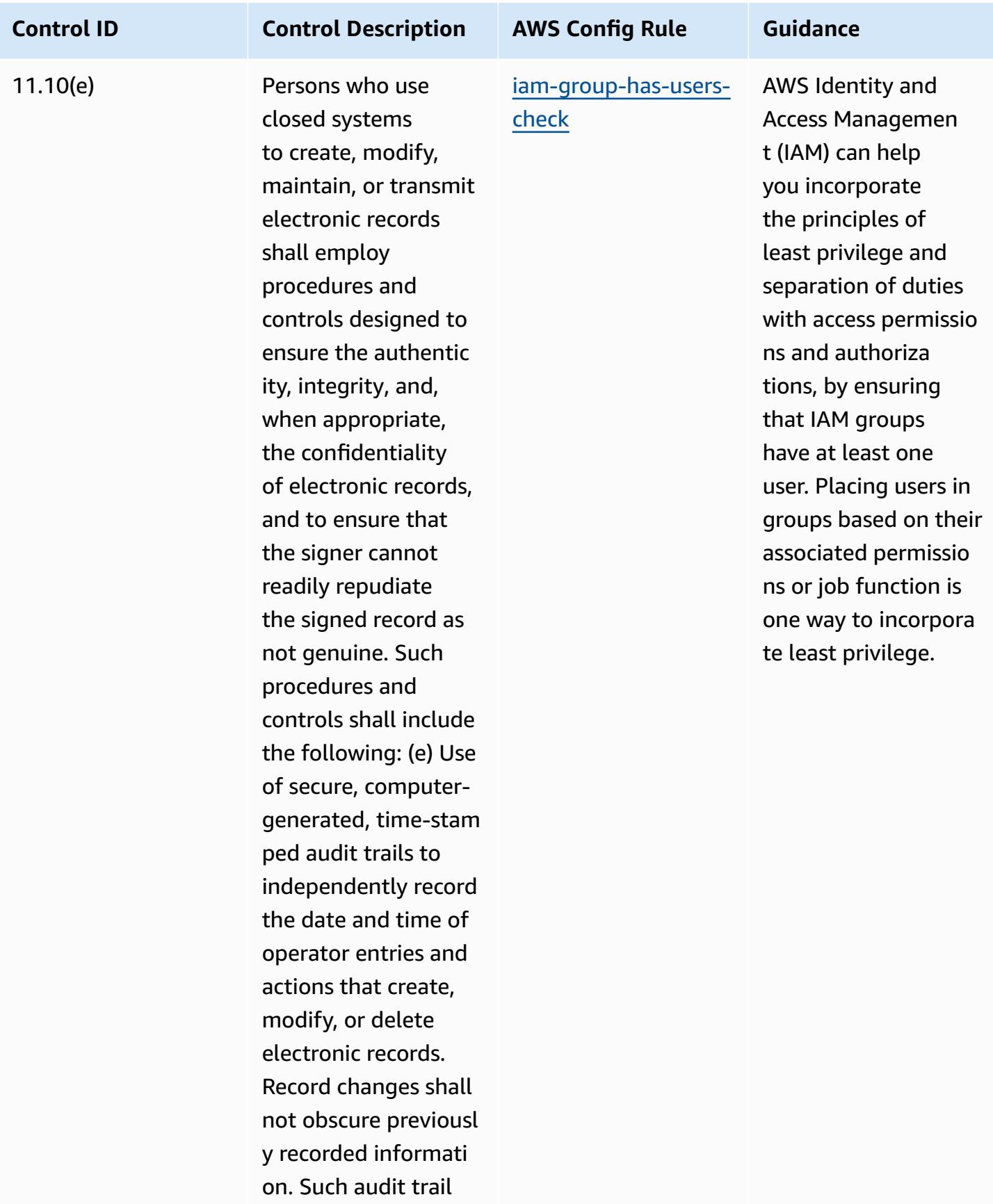

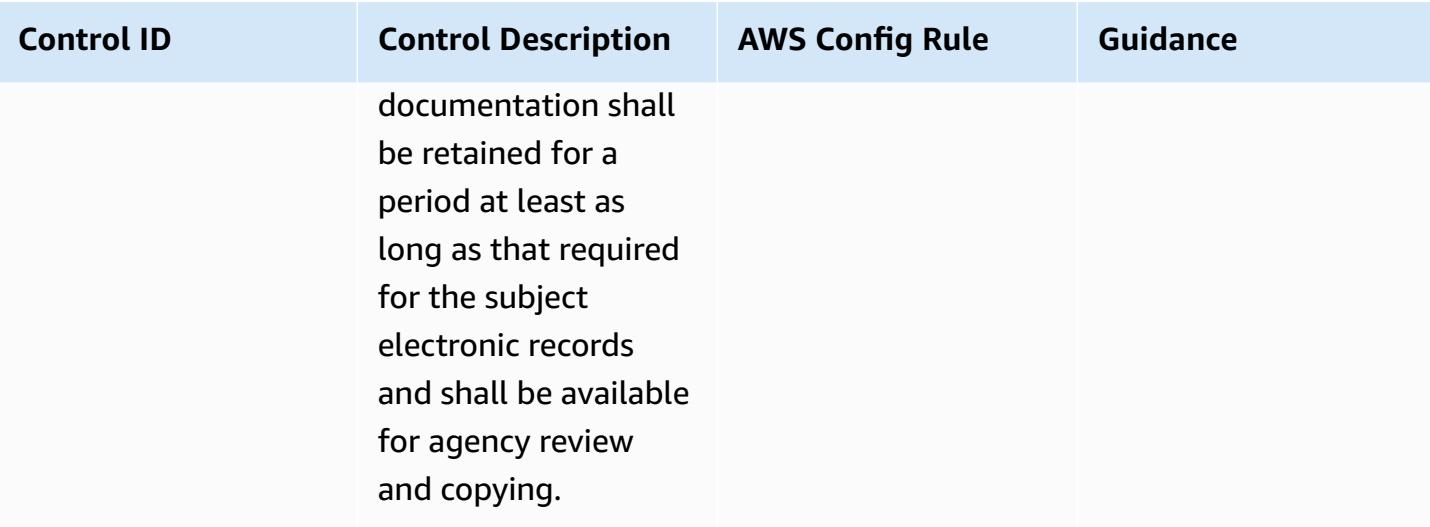

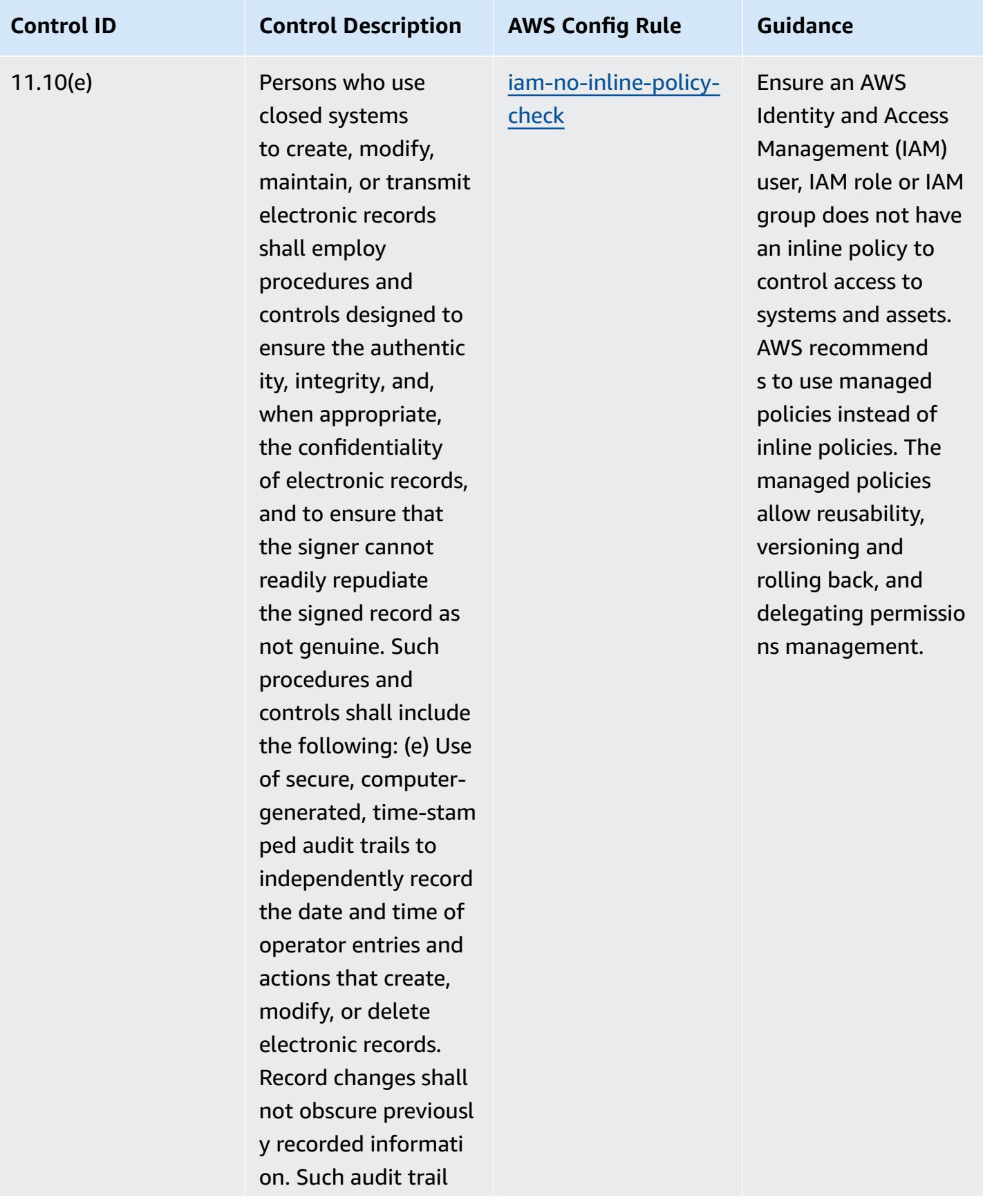

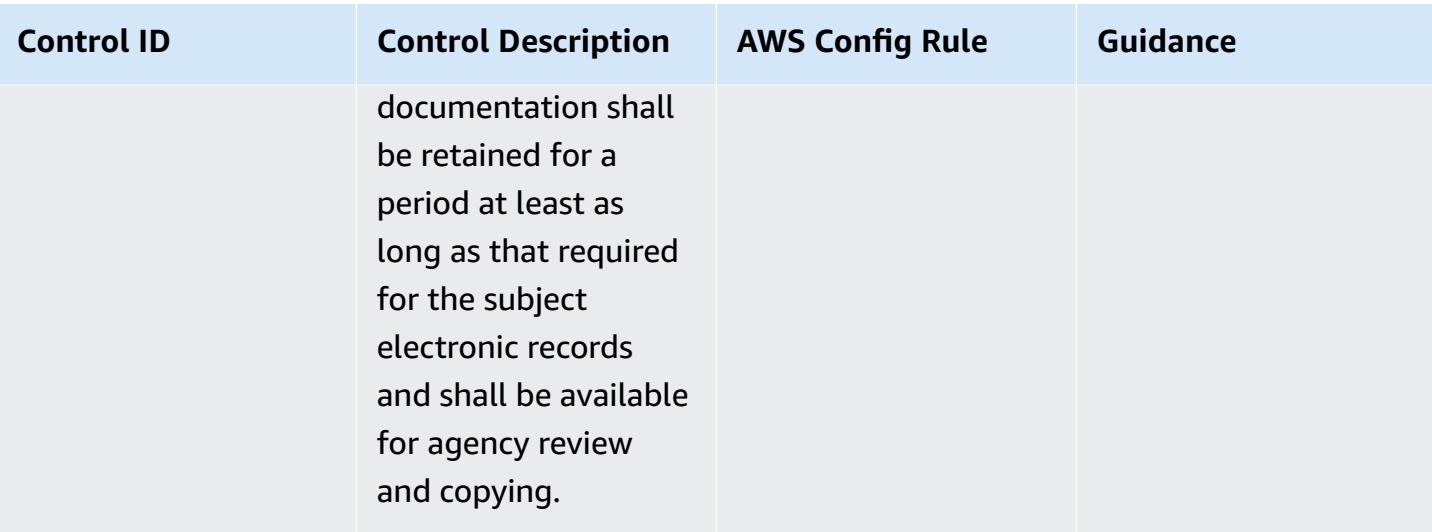

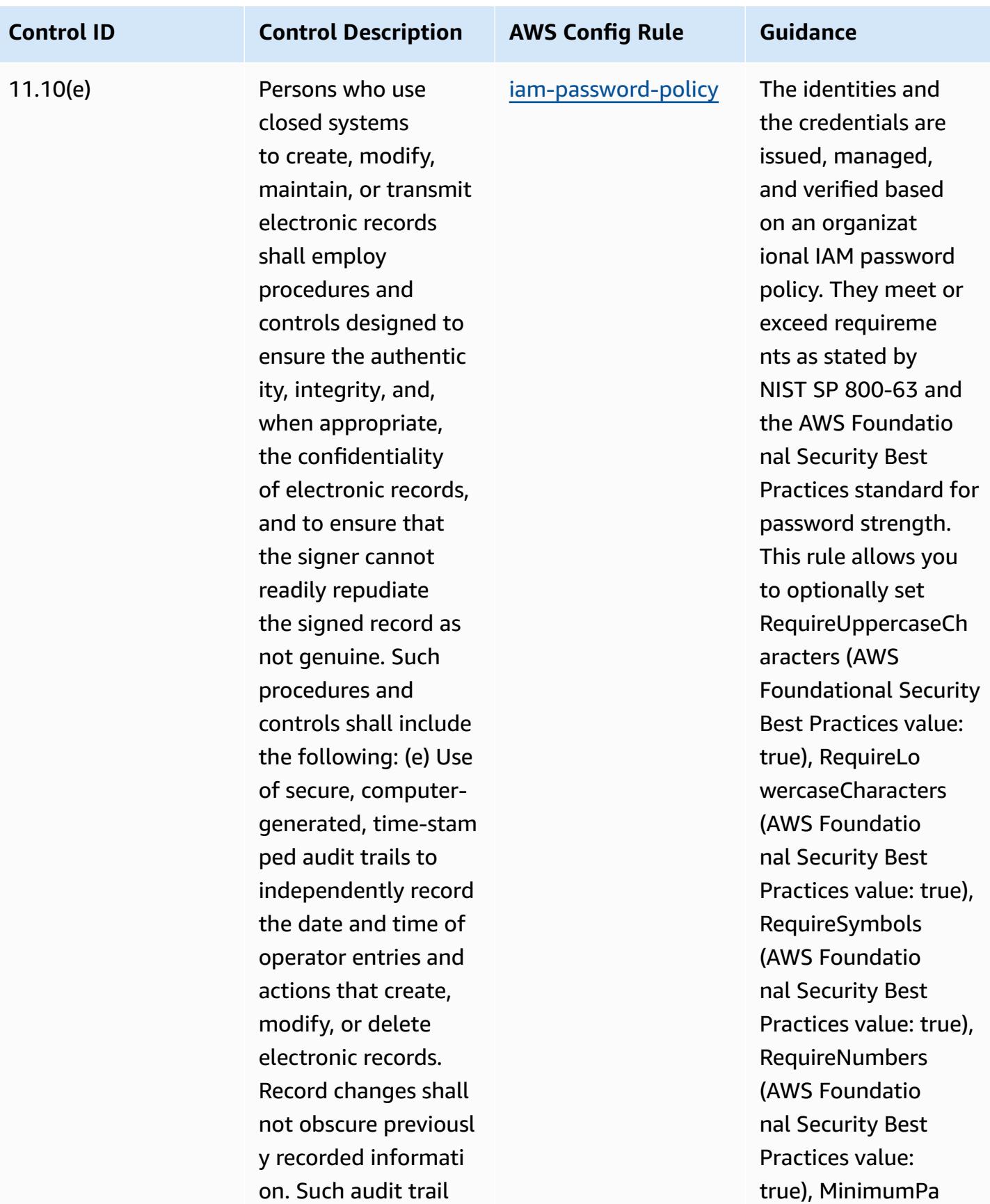

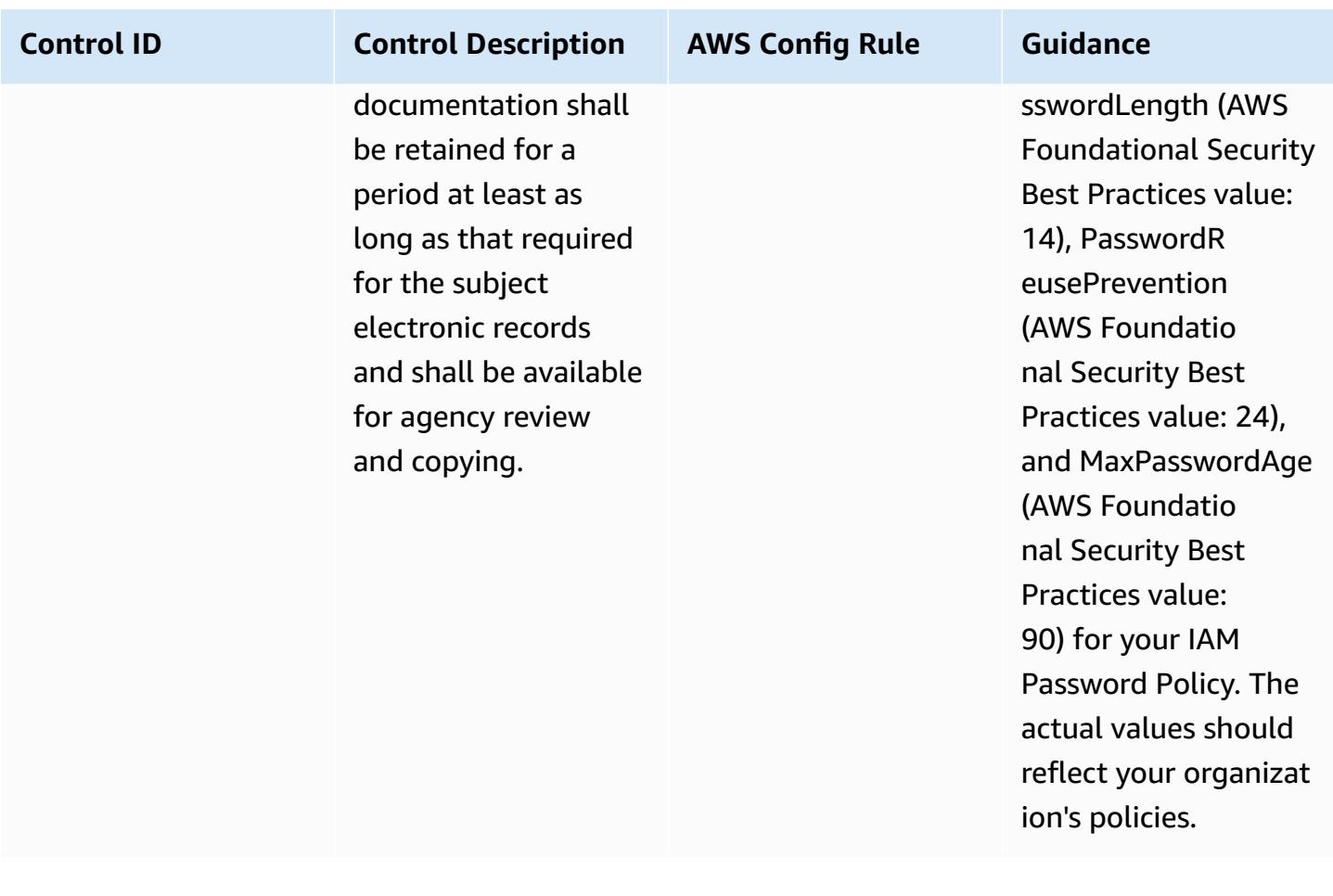

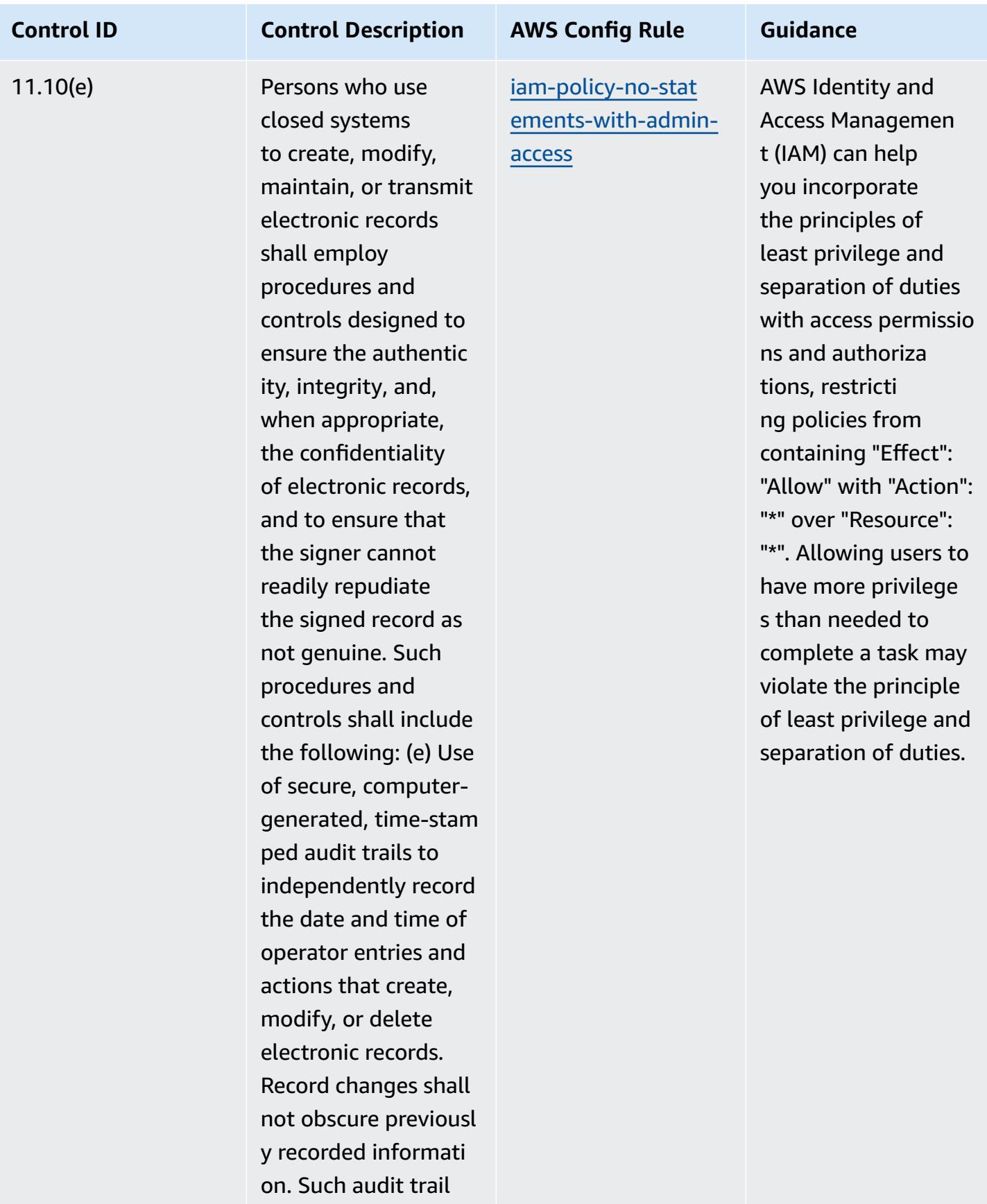

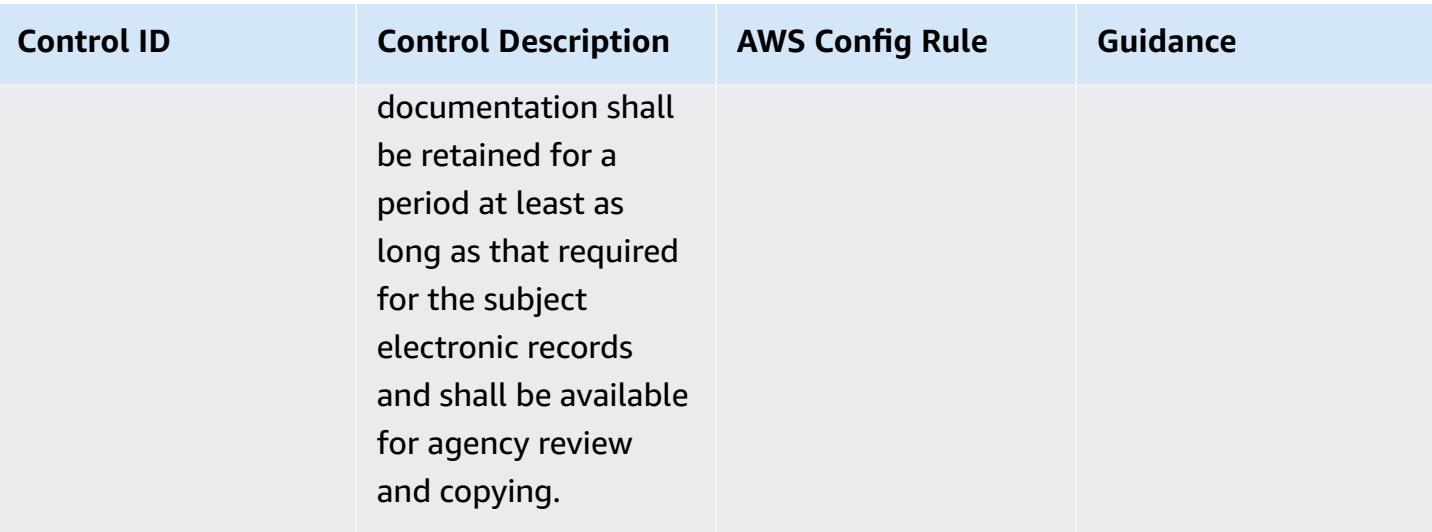

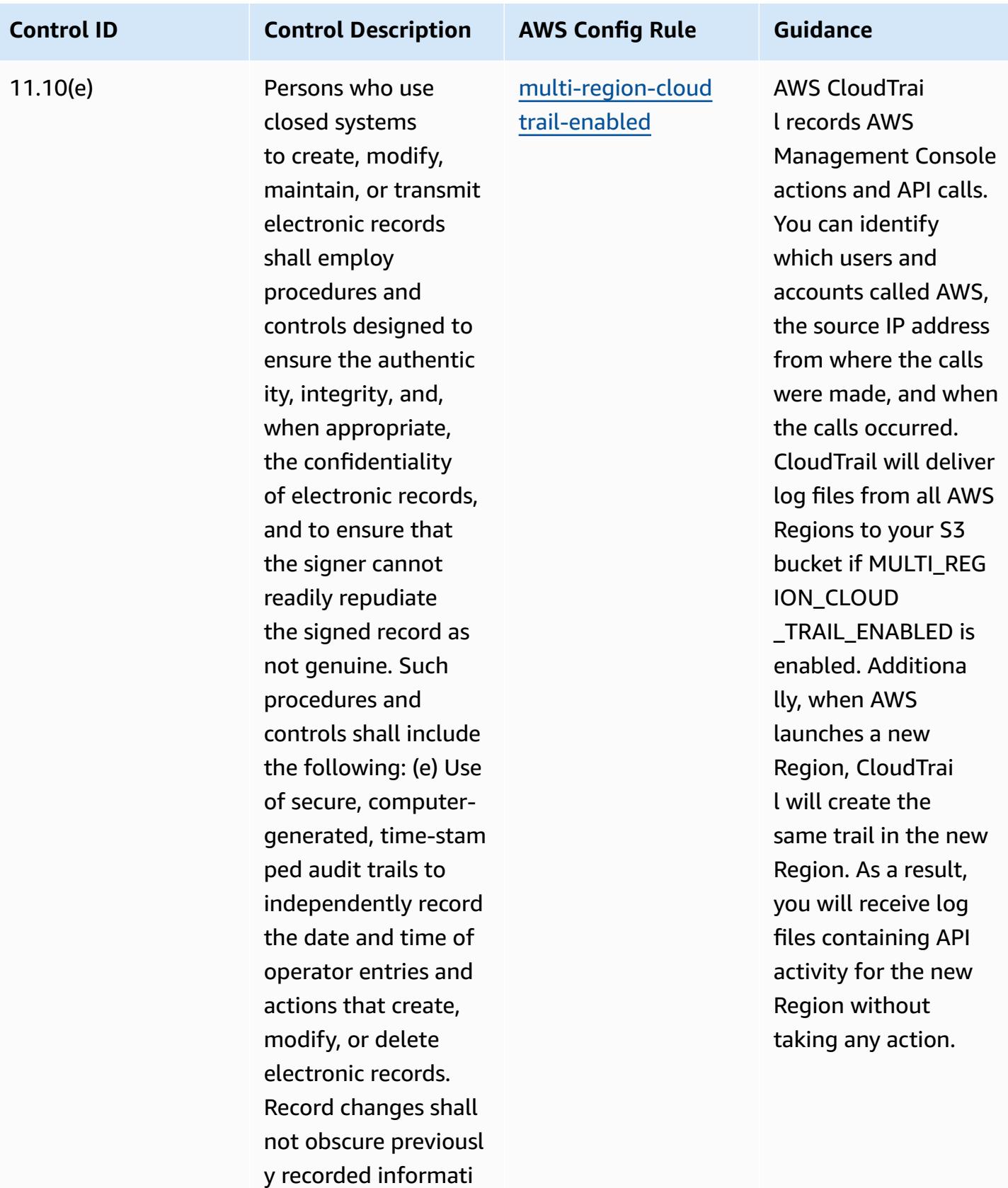

on. Such audit trail

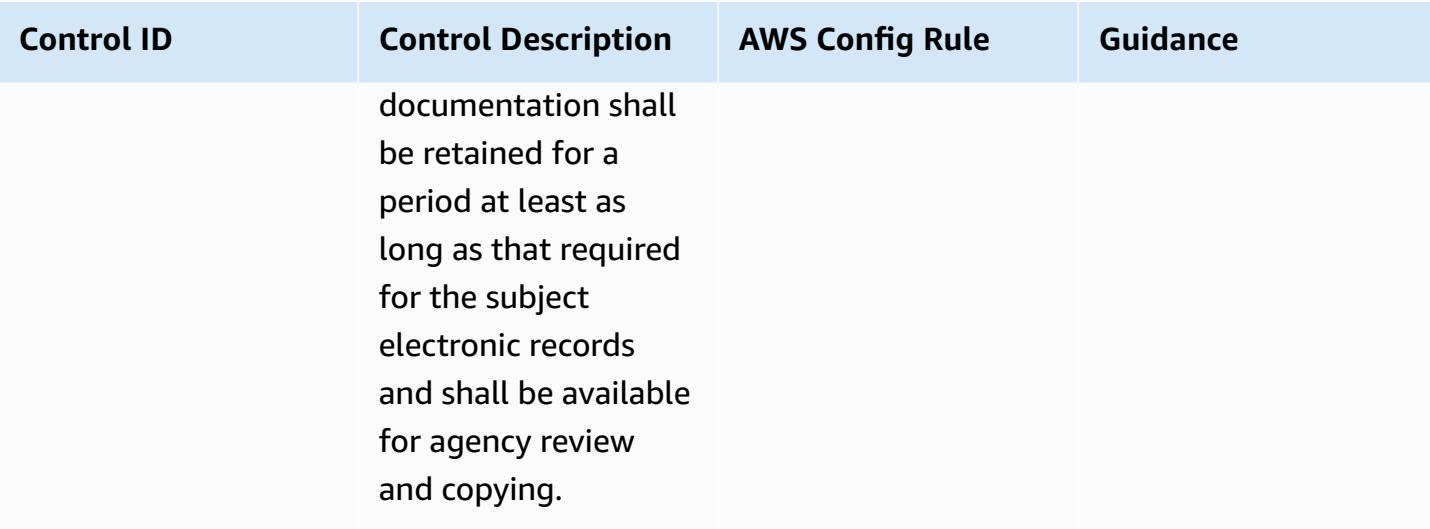

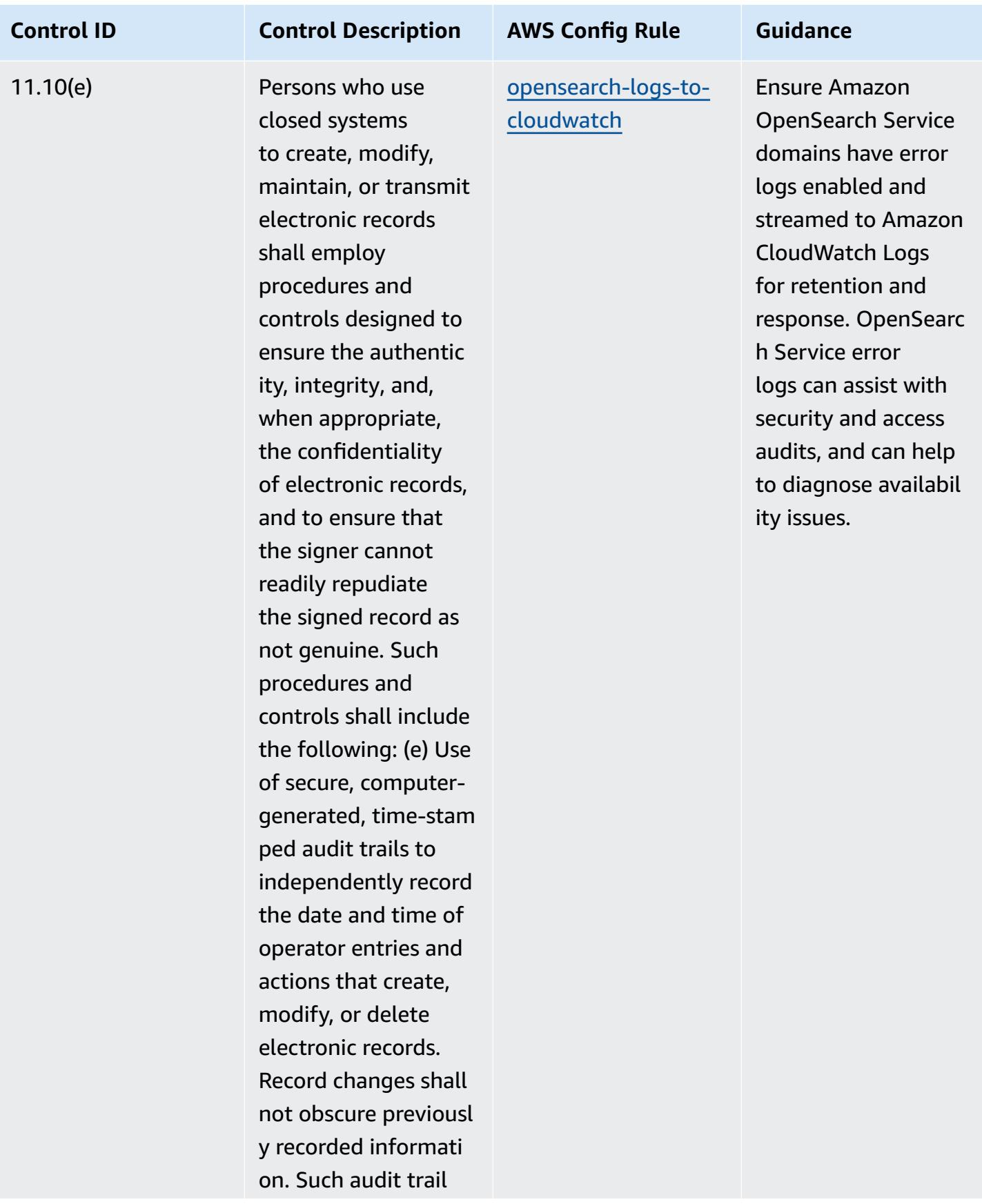

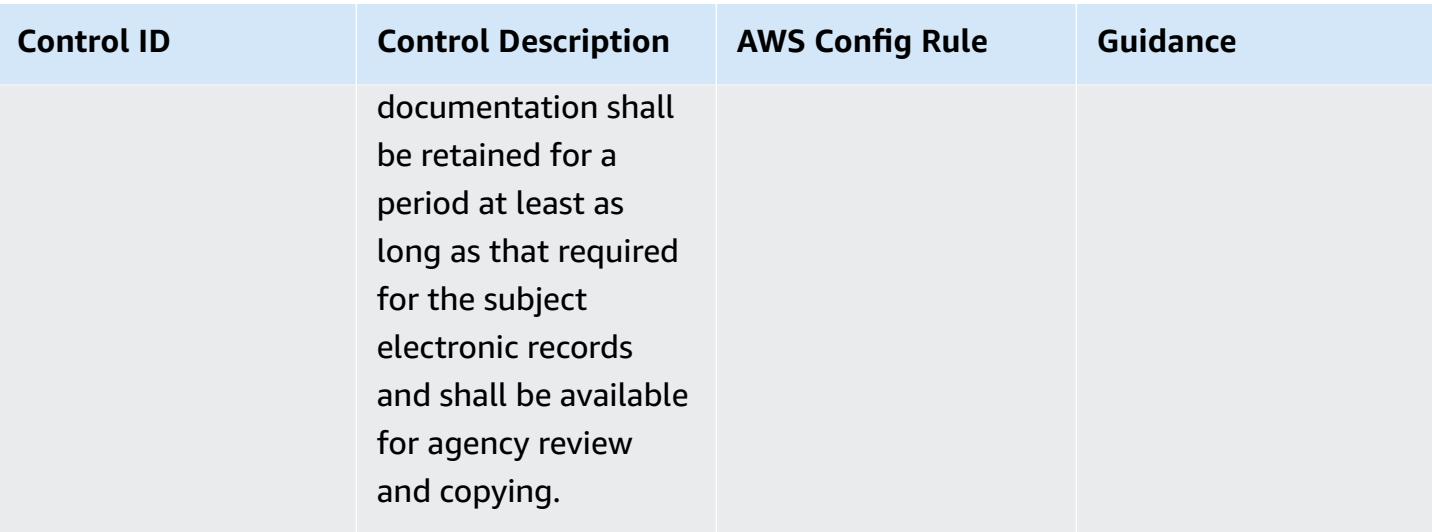

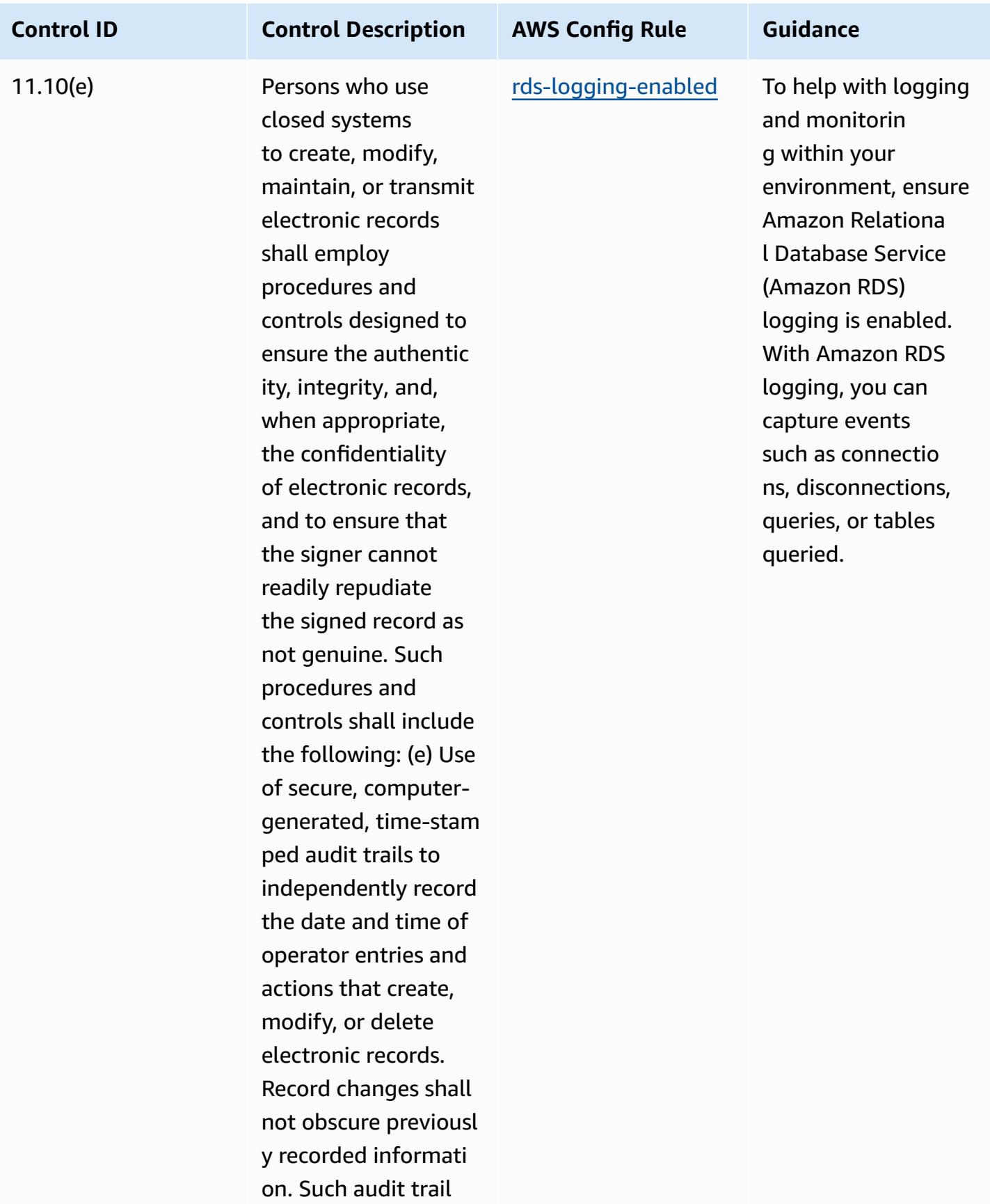

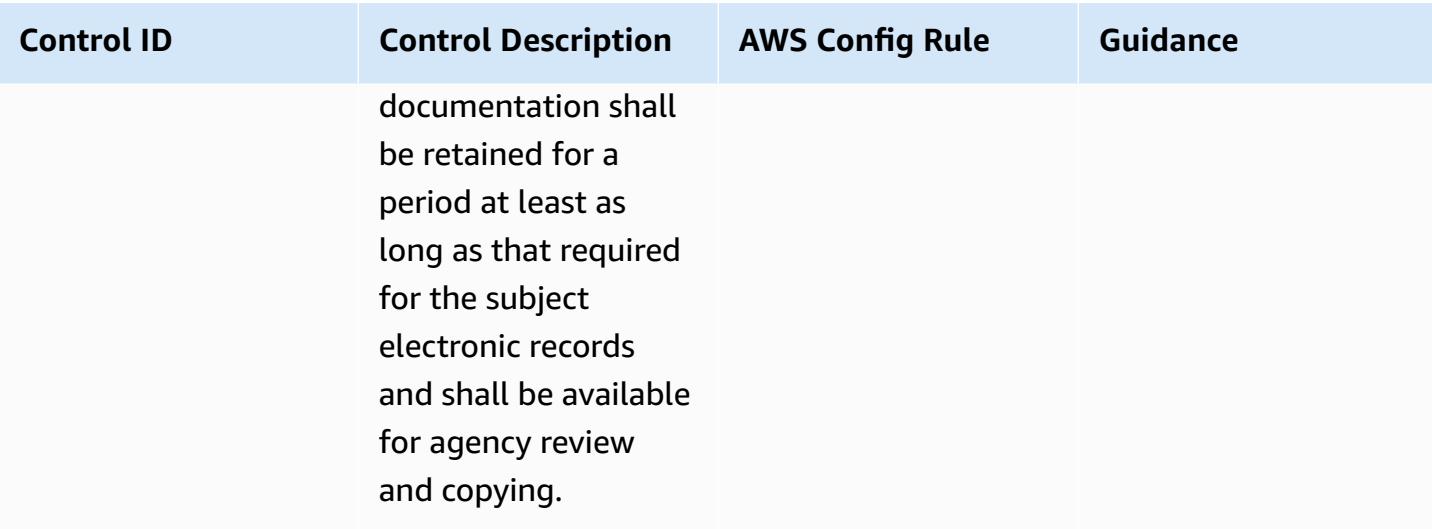

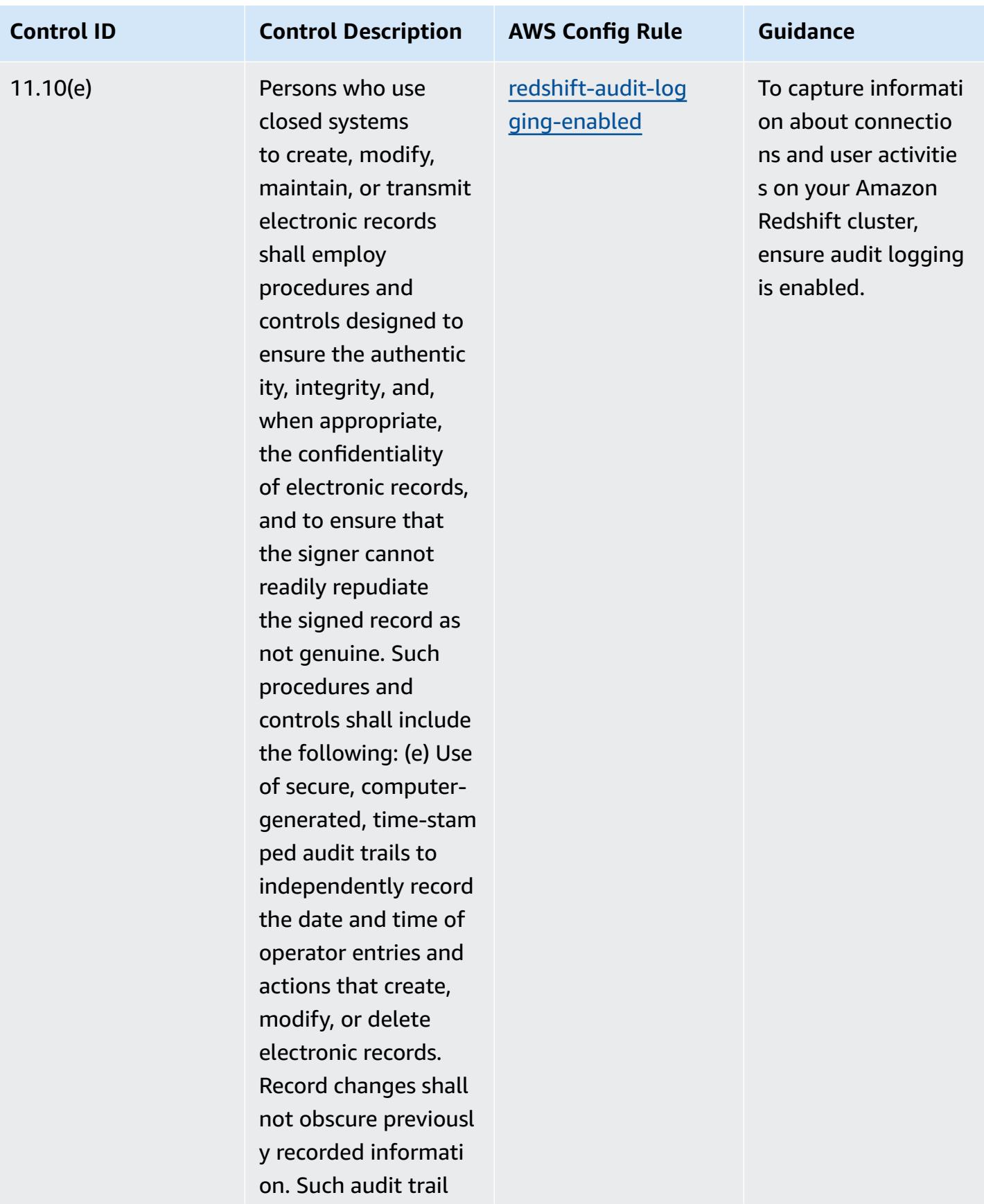

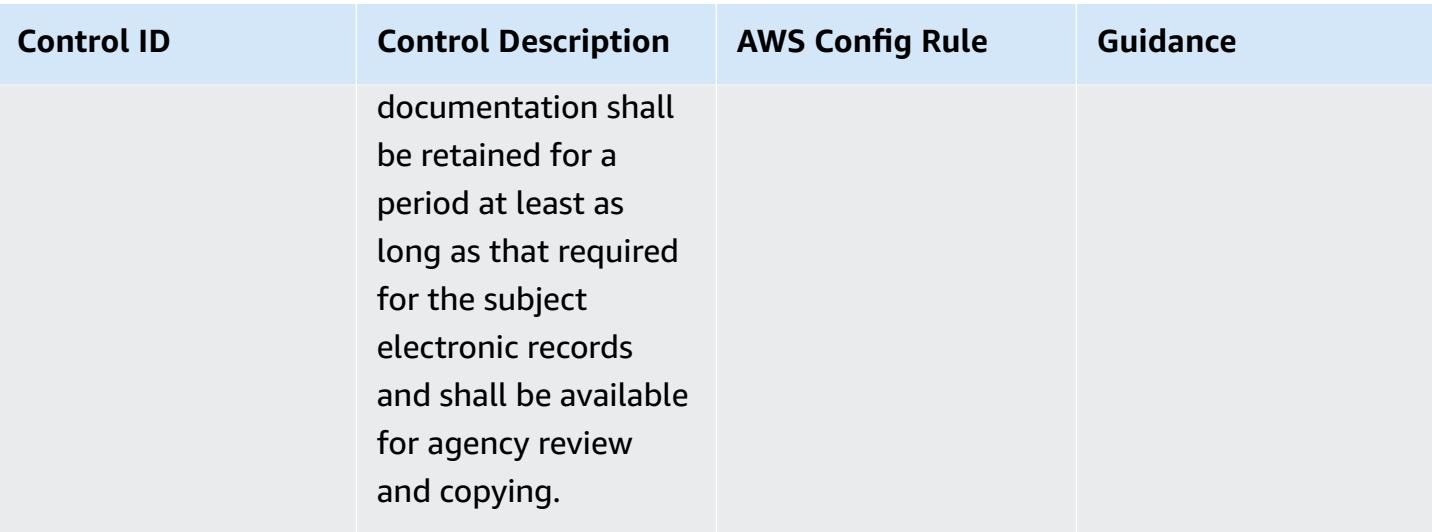

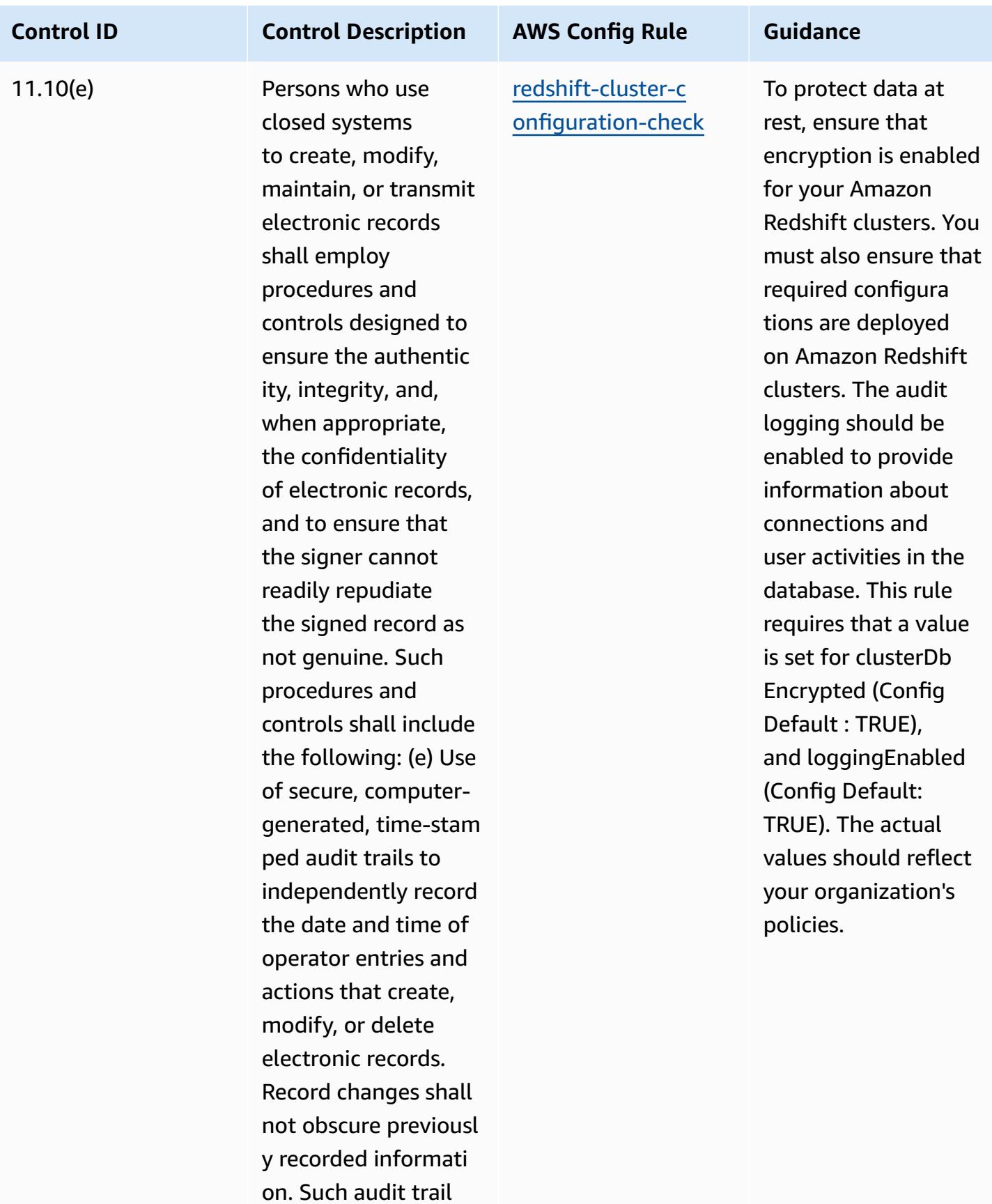

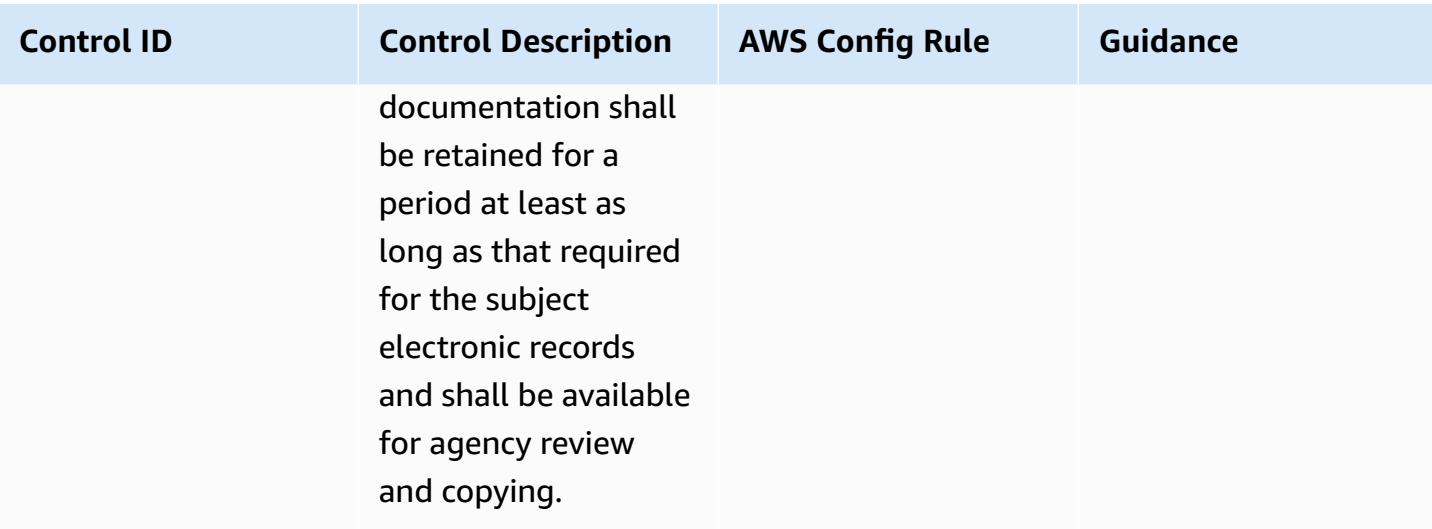

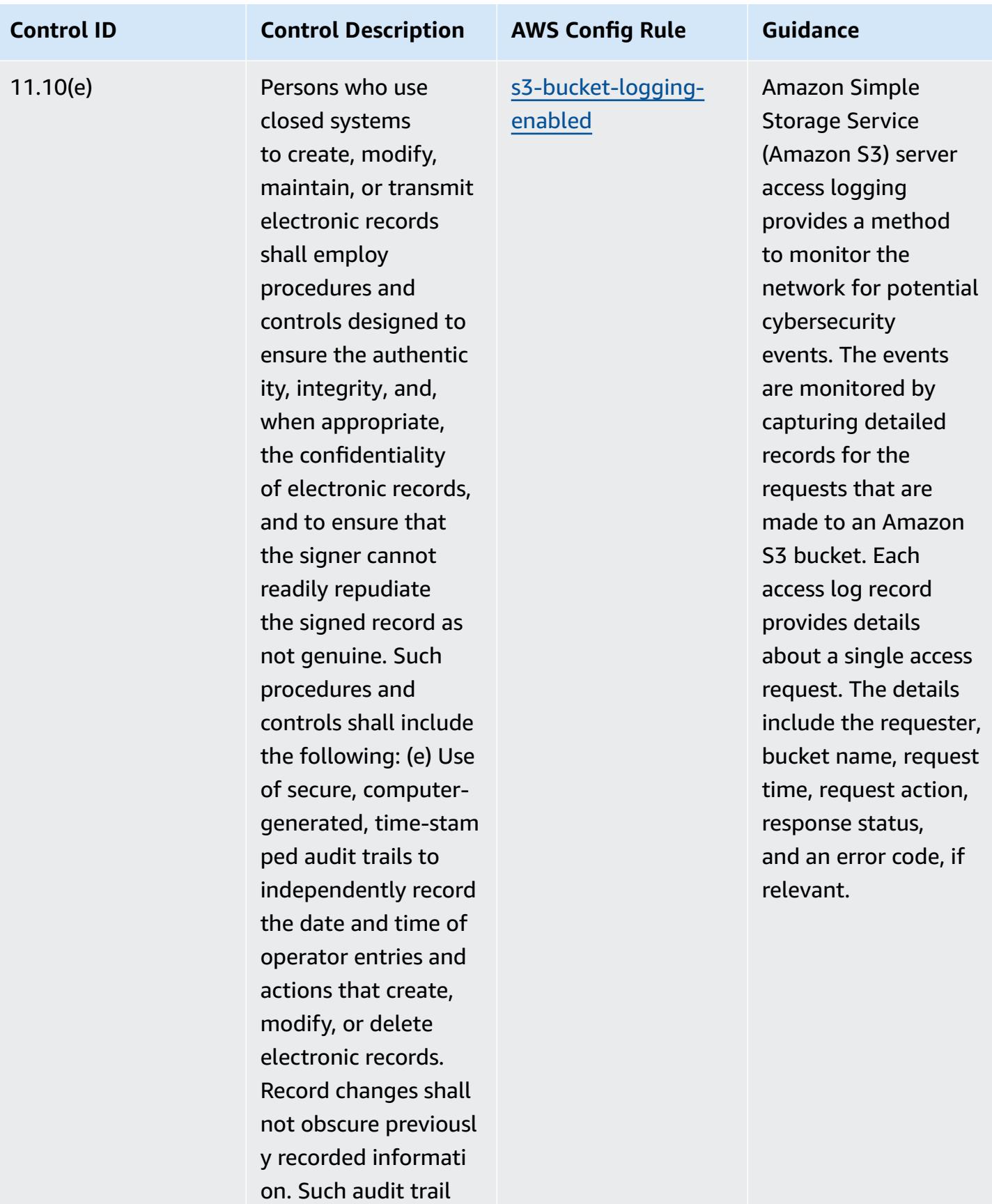

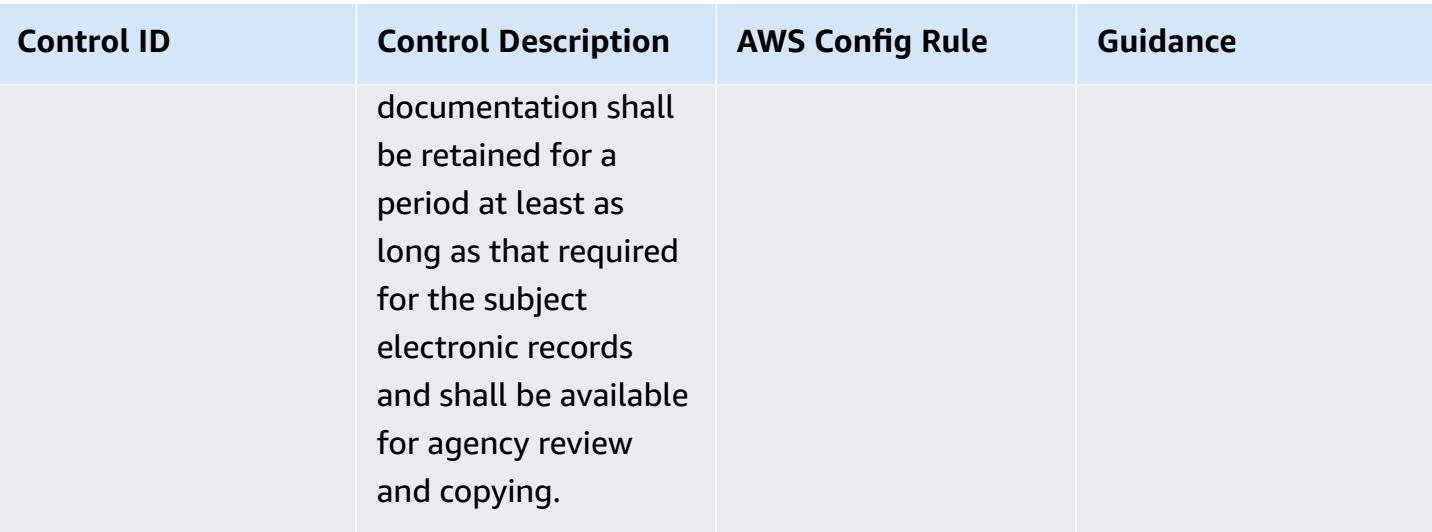

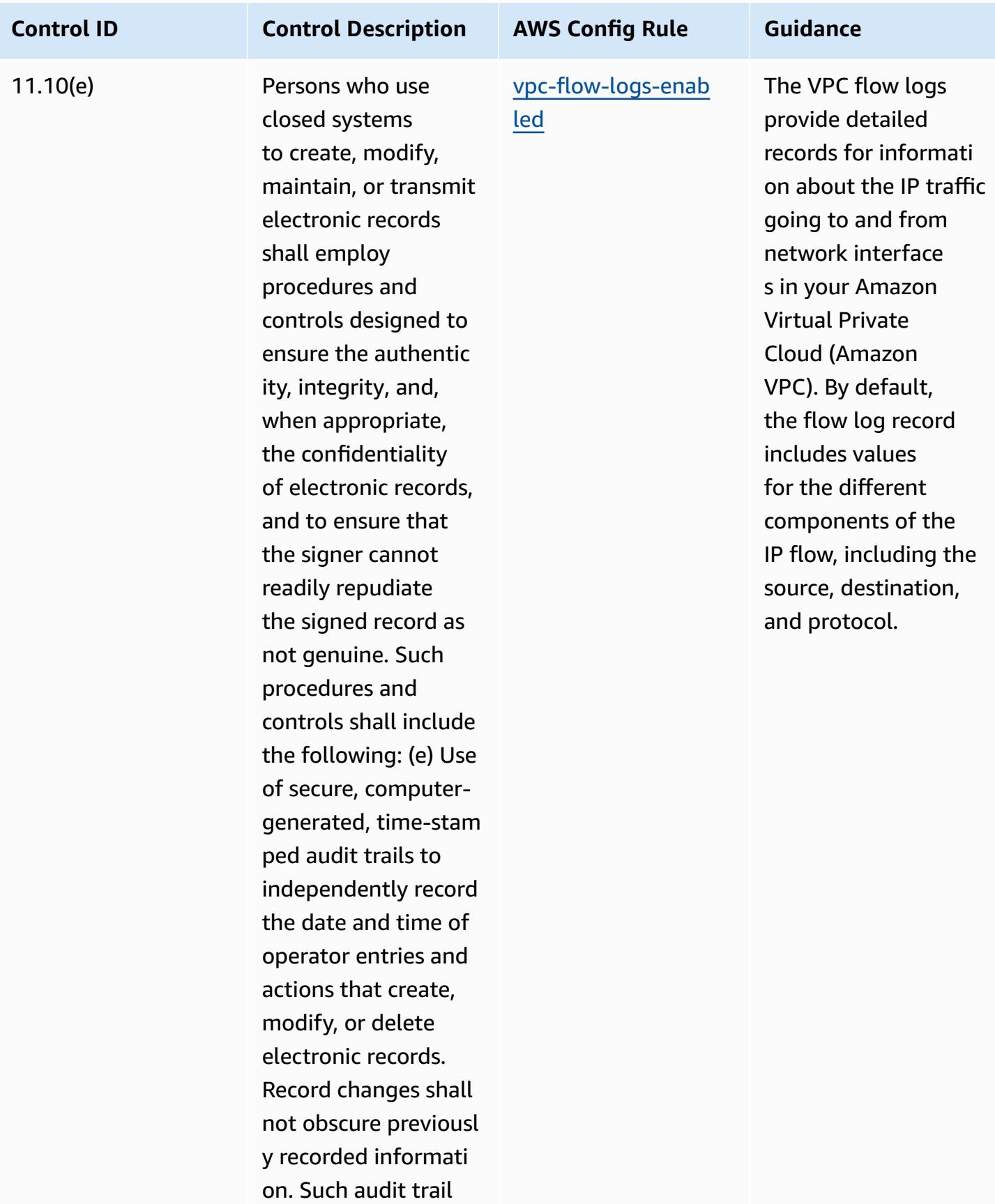

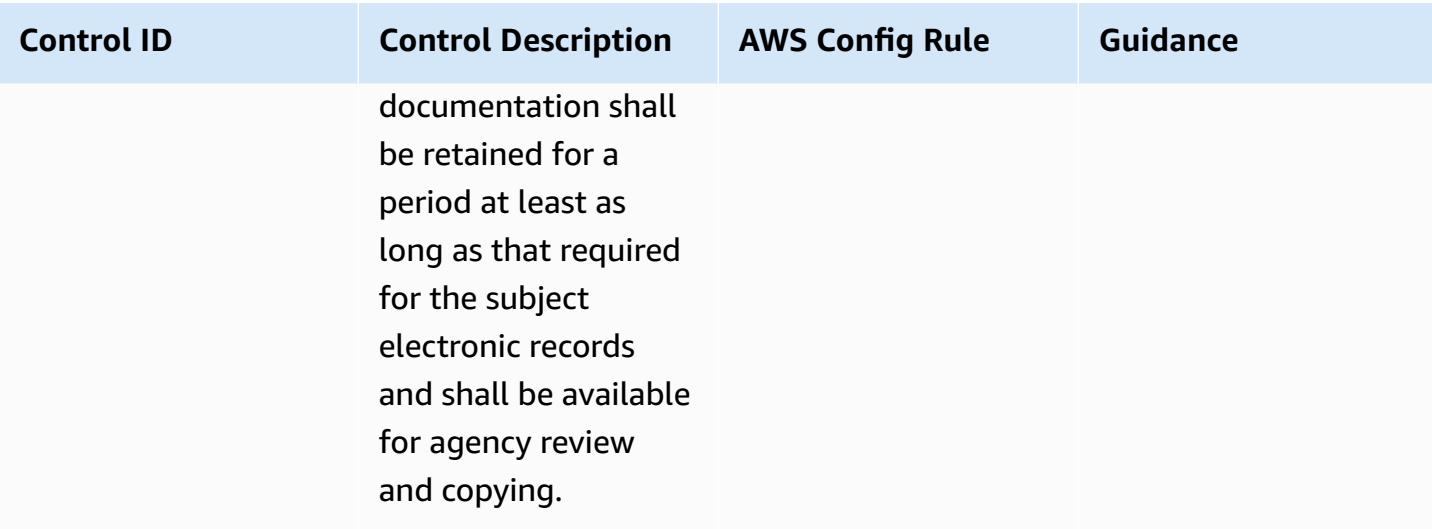

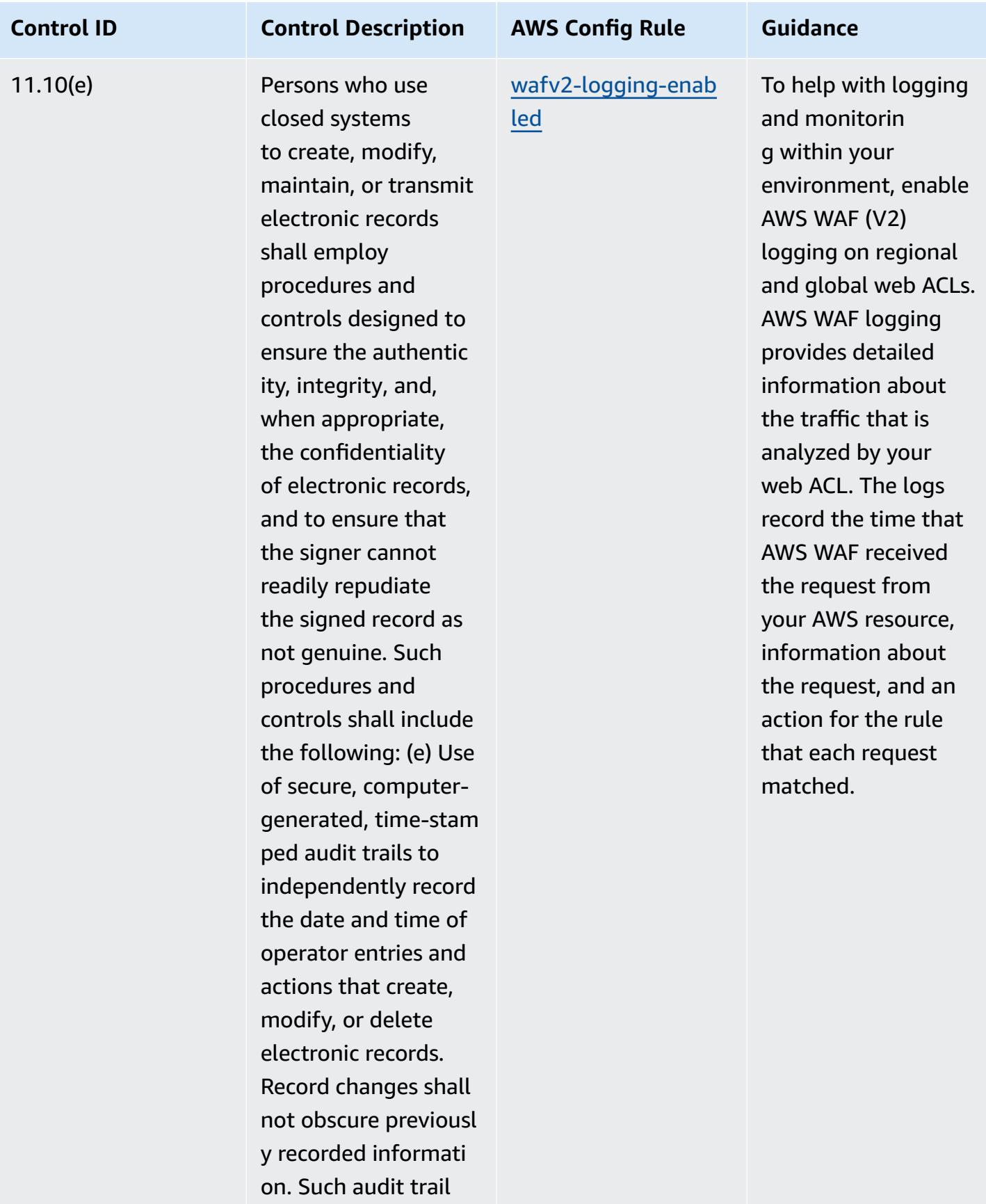

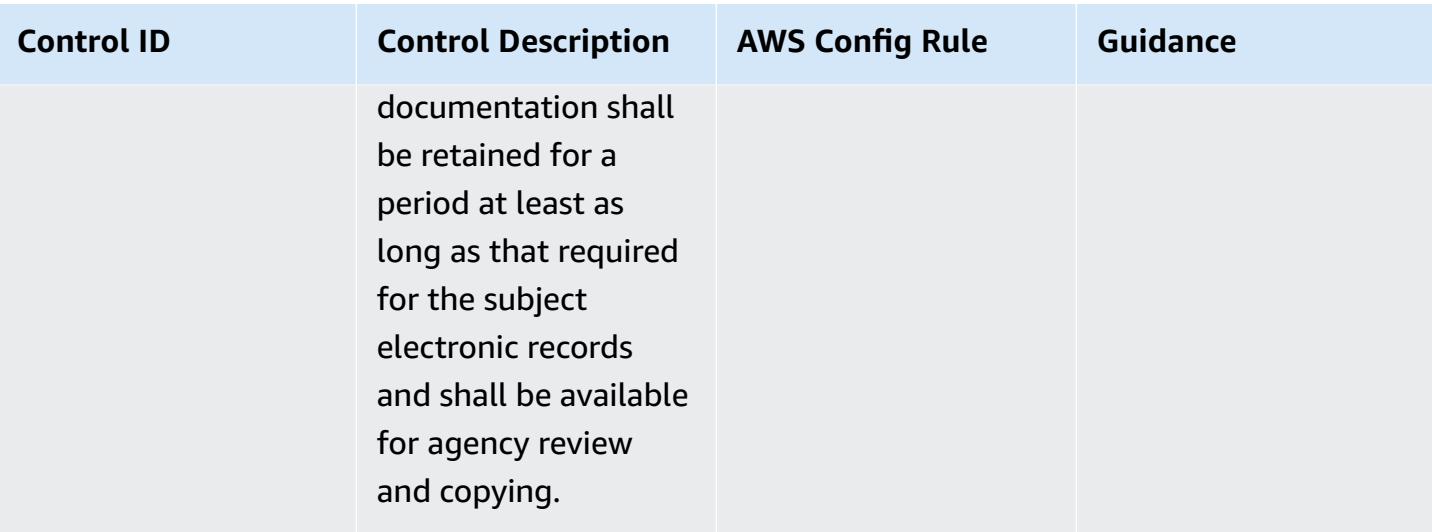

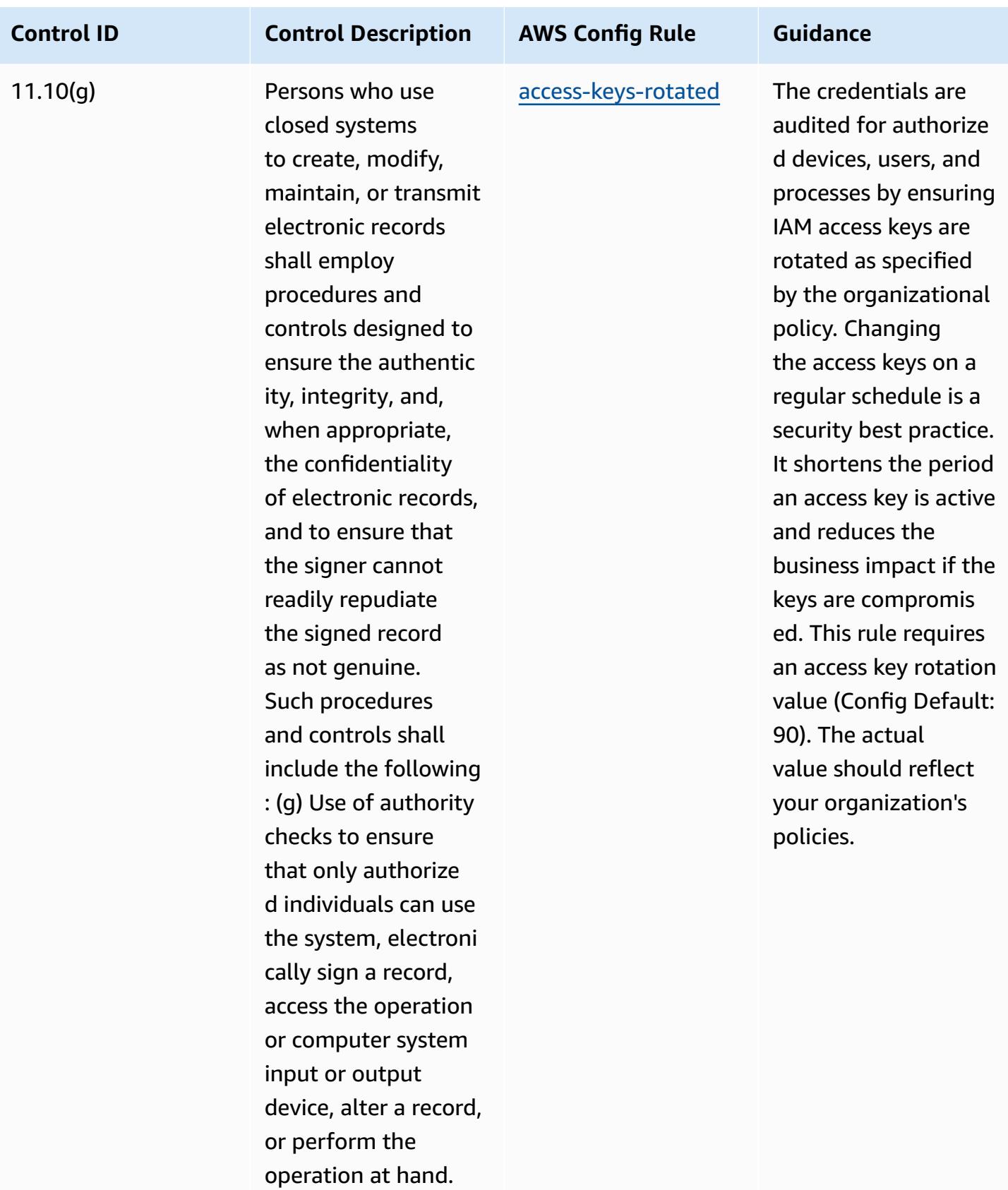

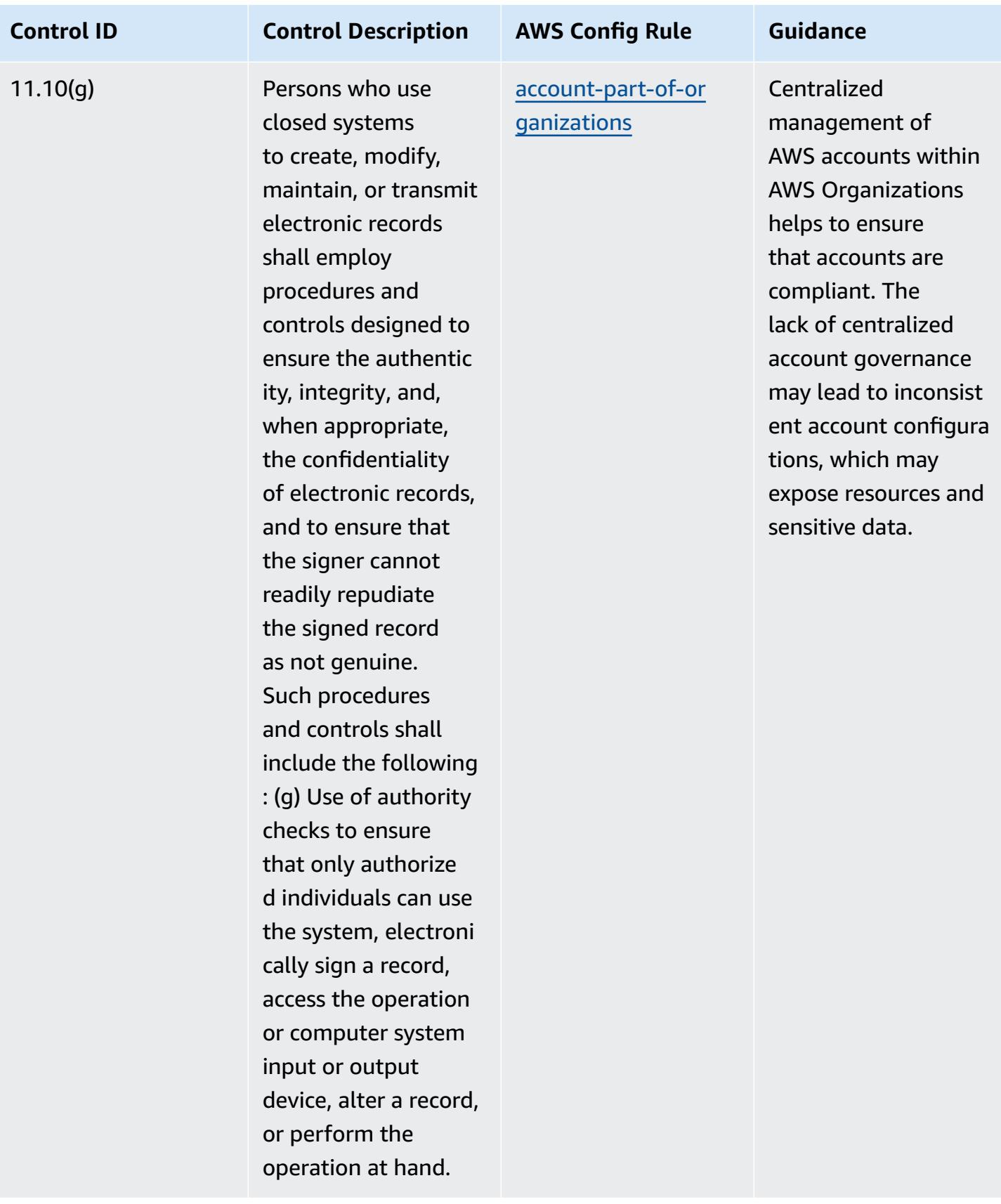

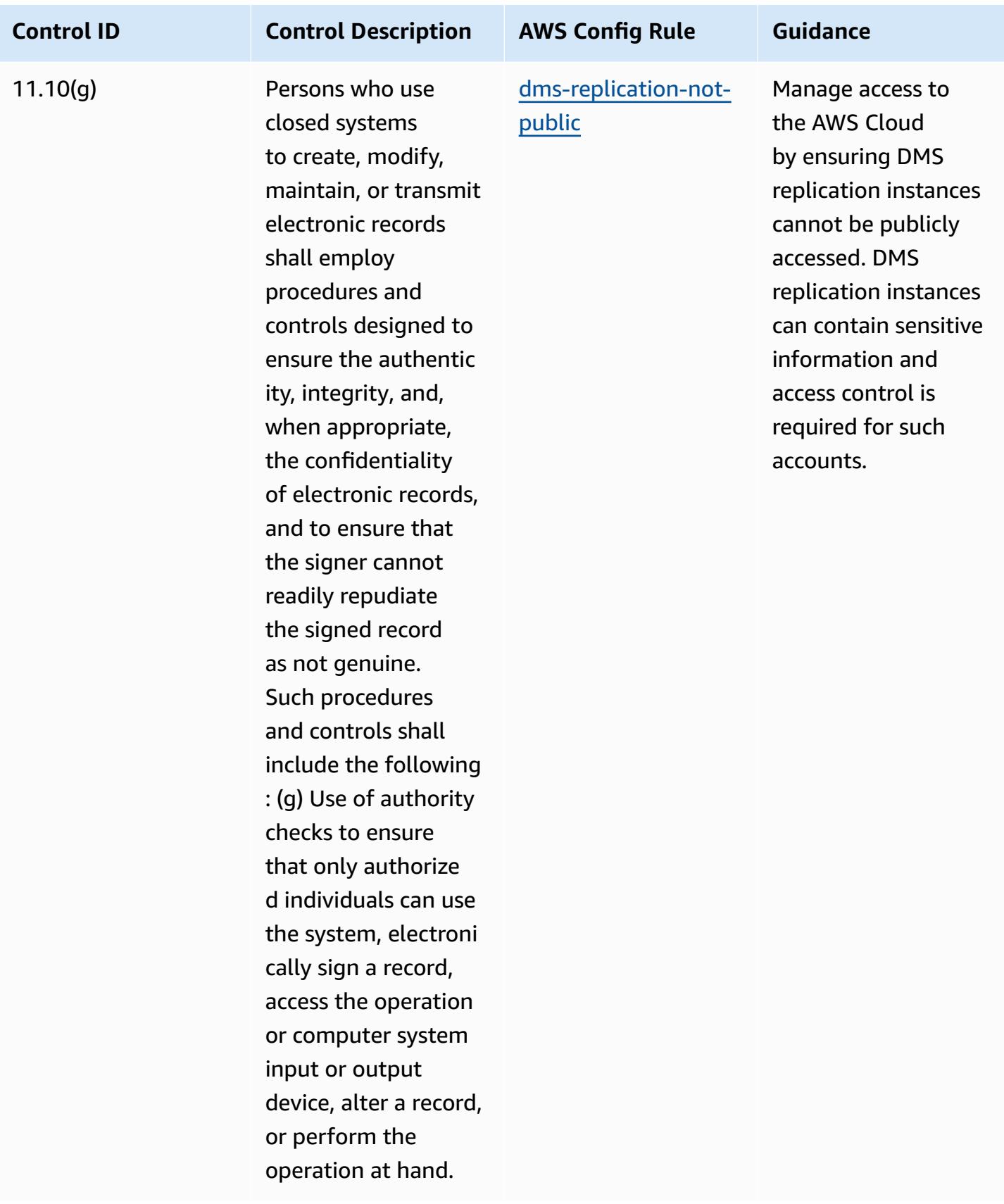

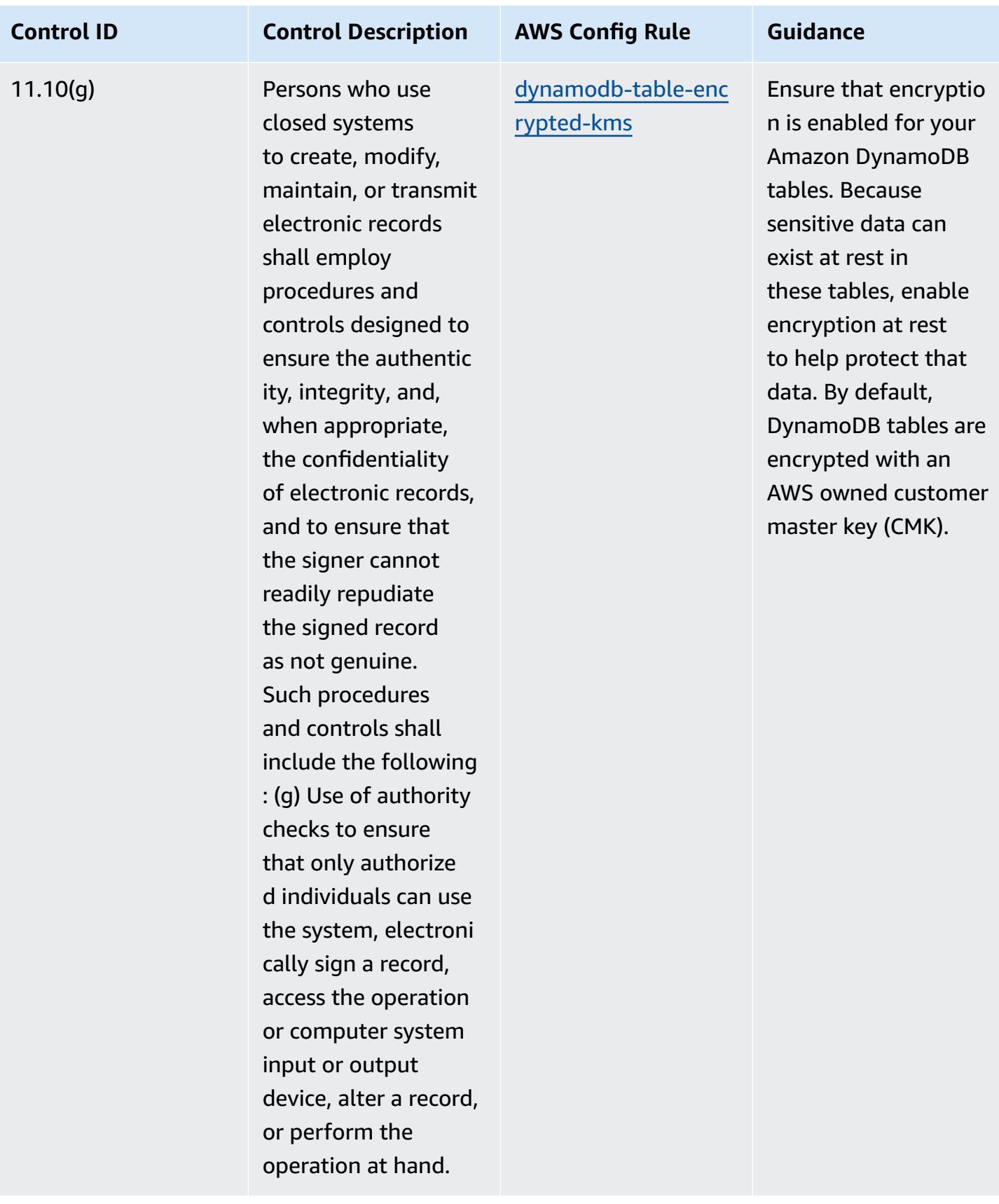

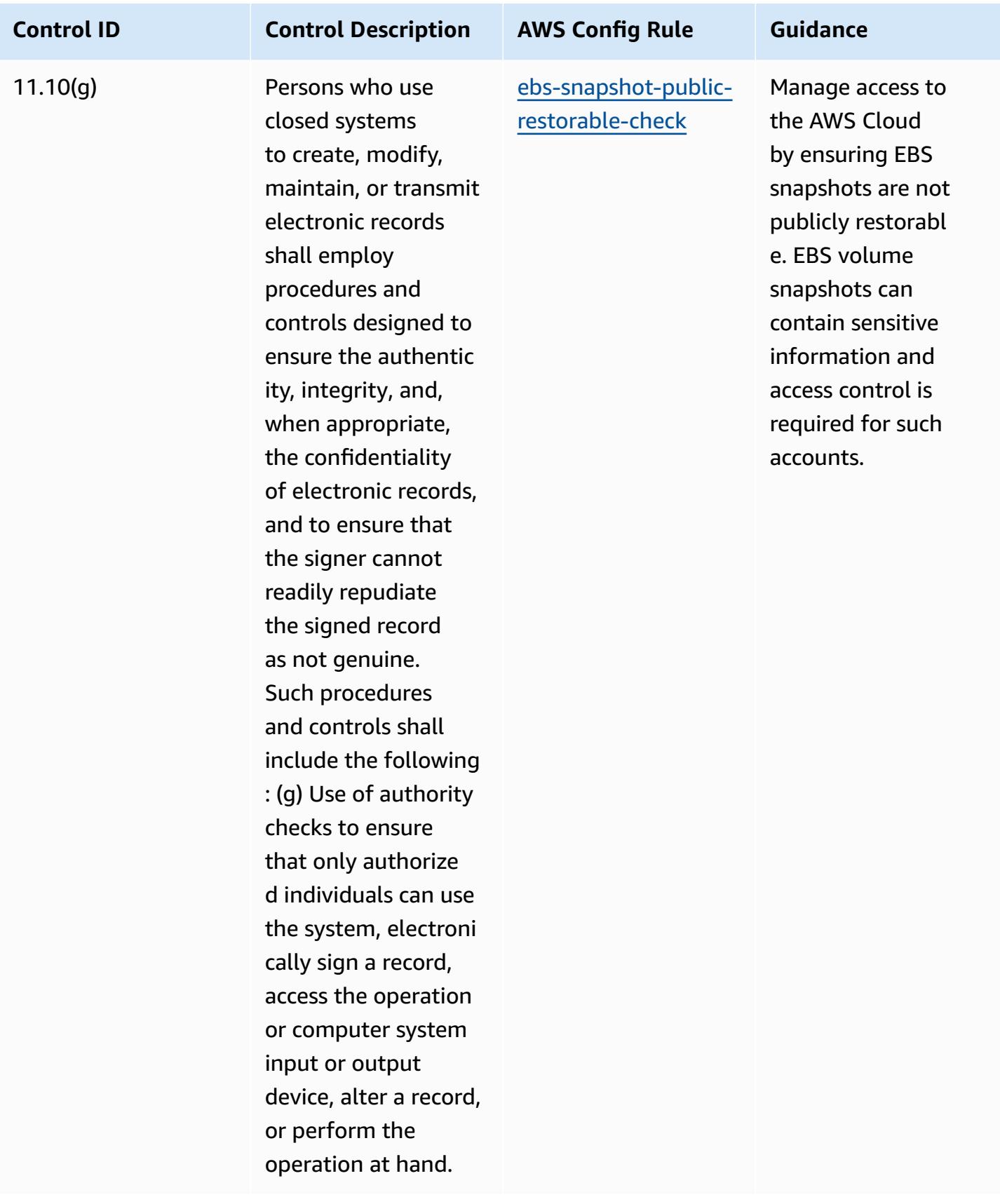

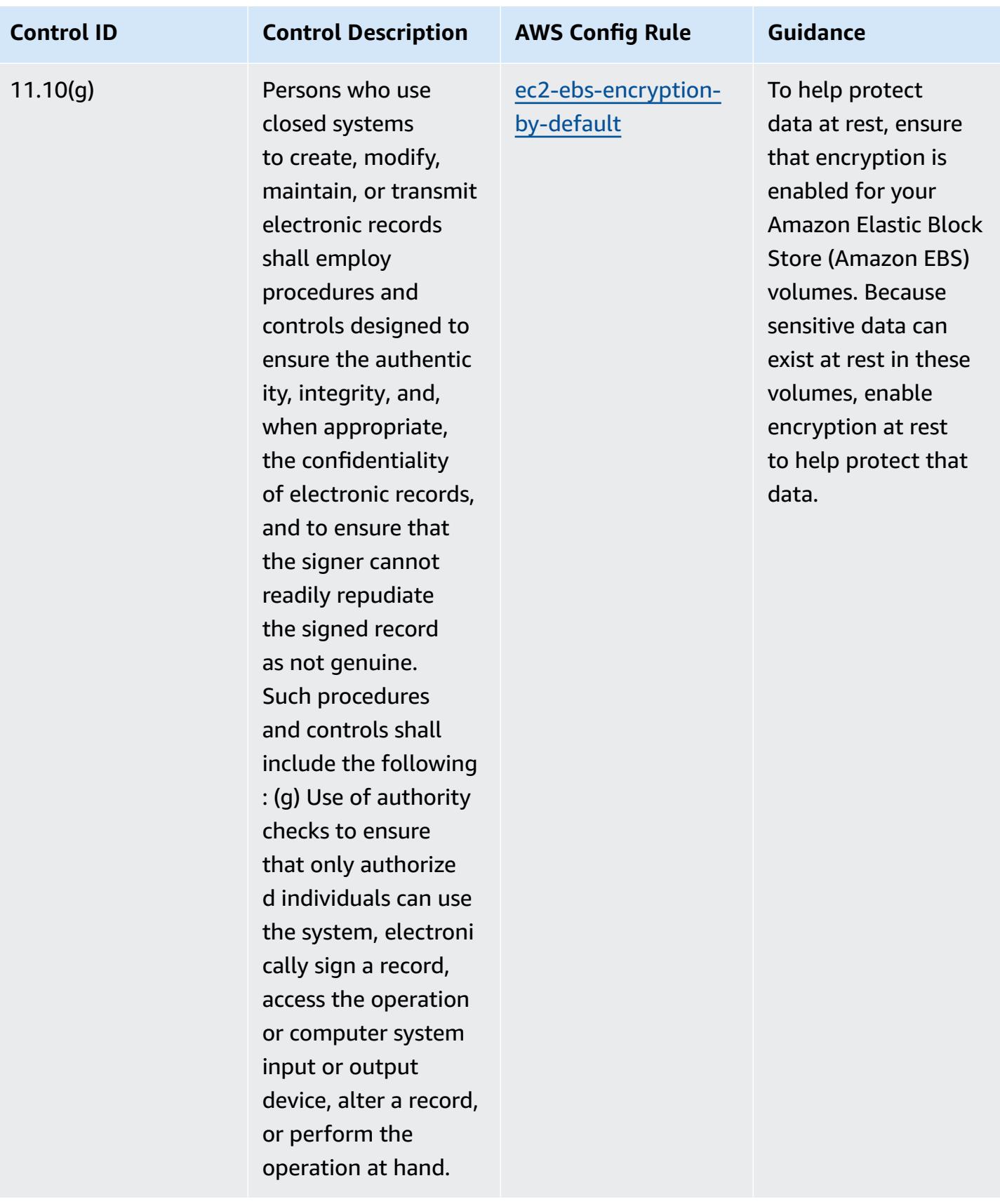
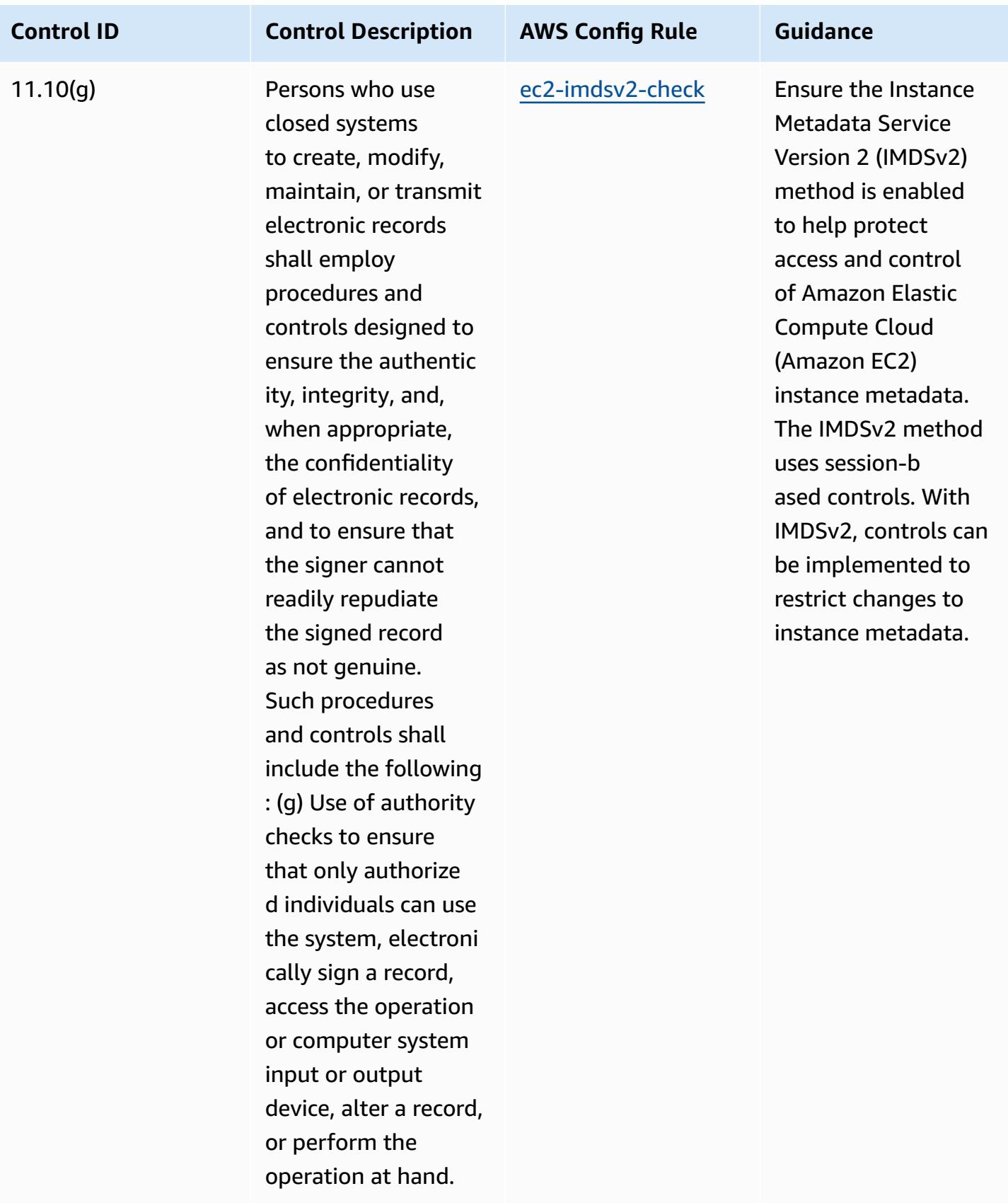

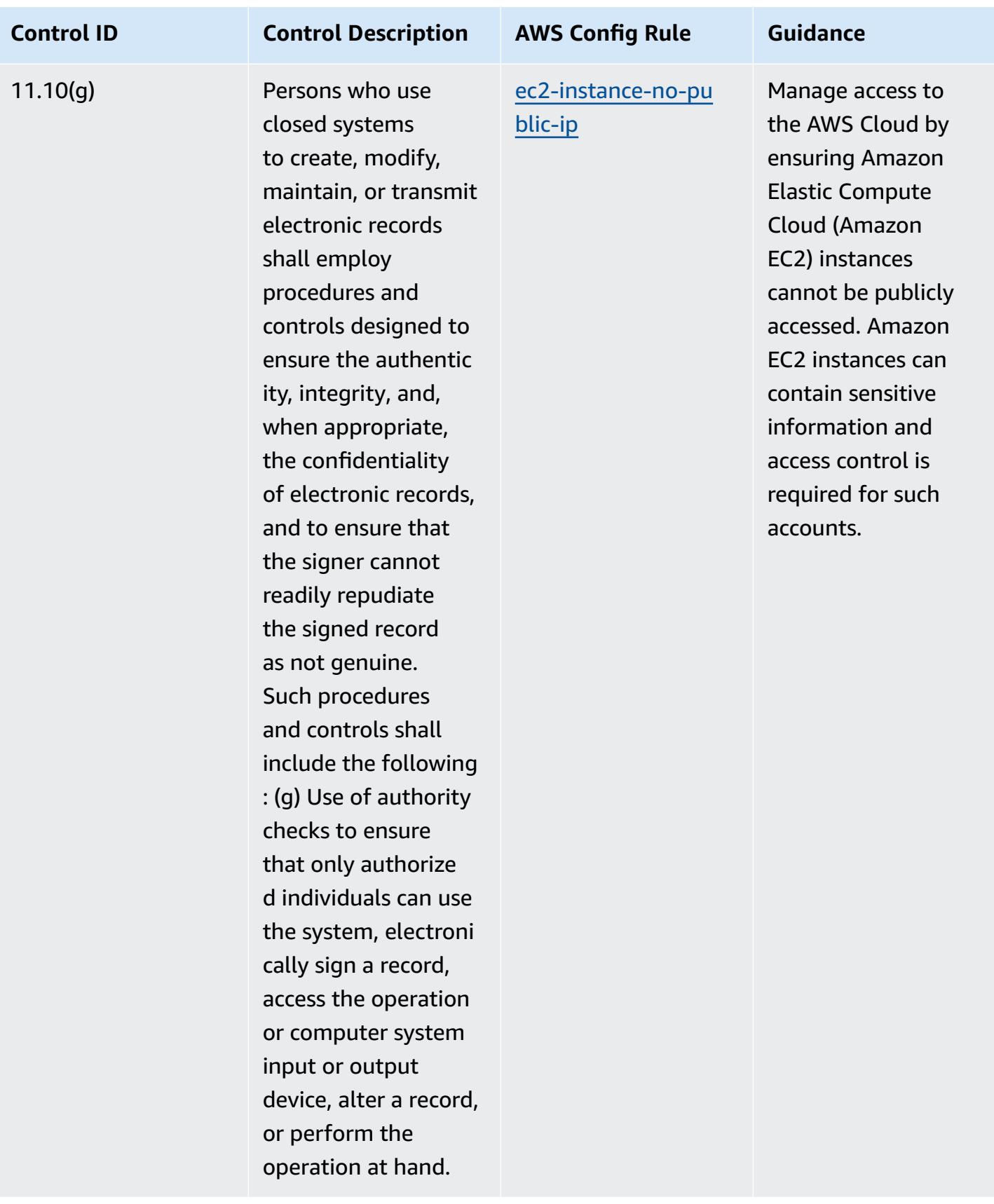

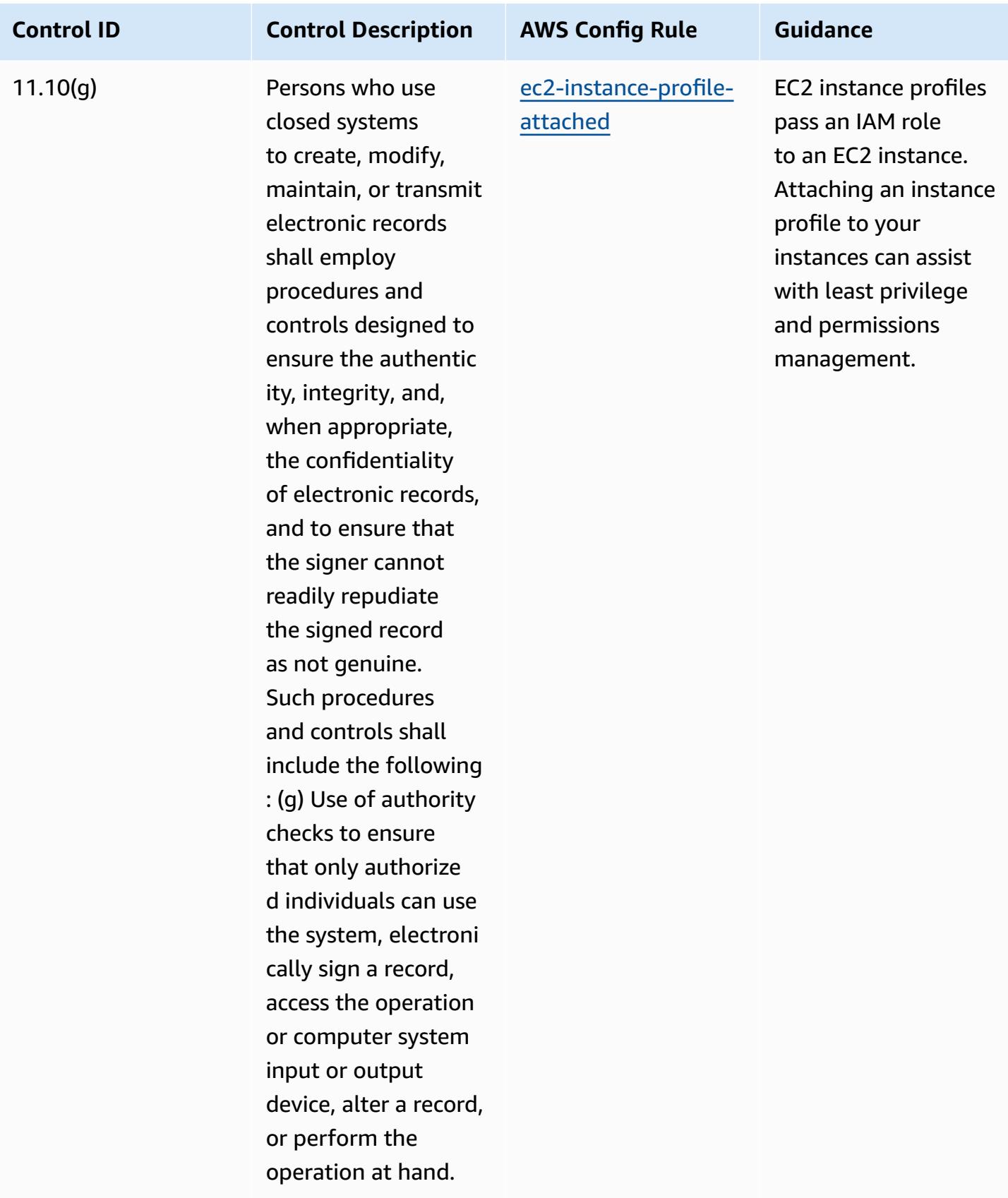

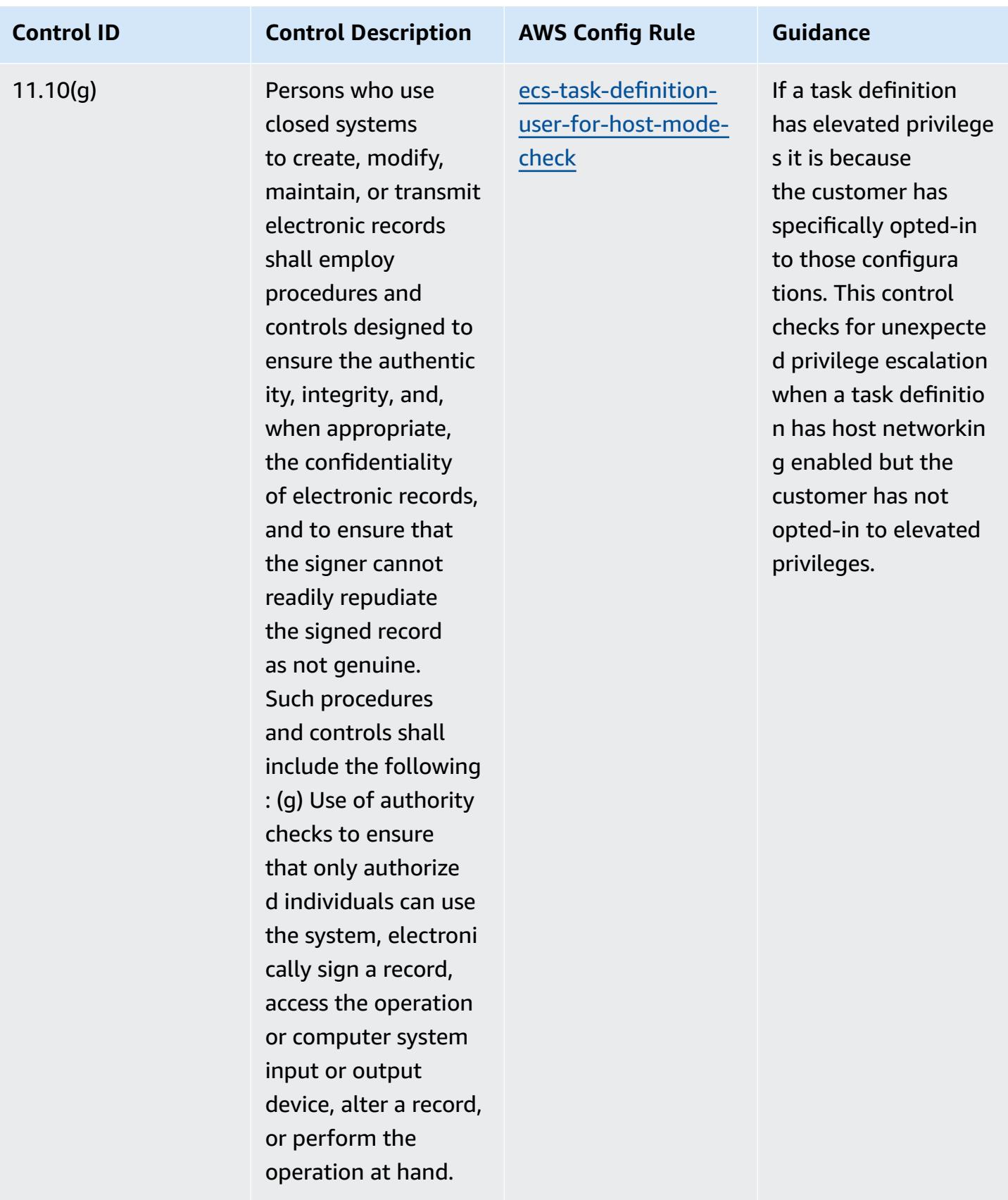

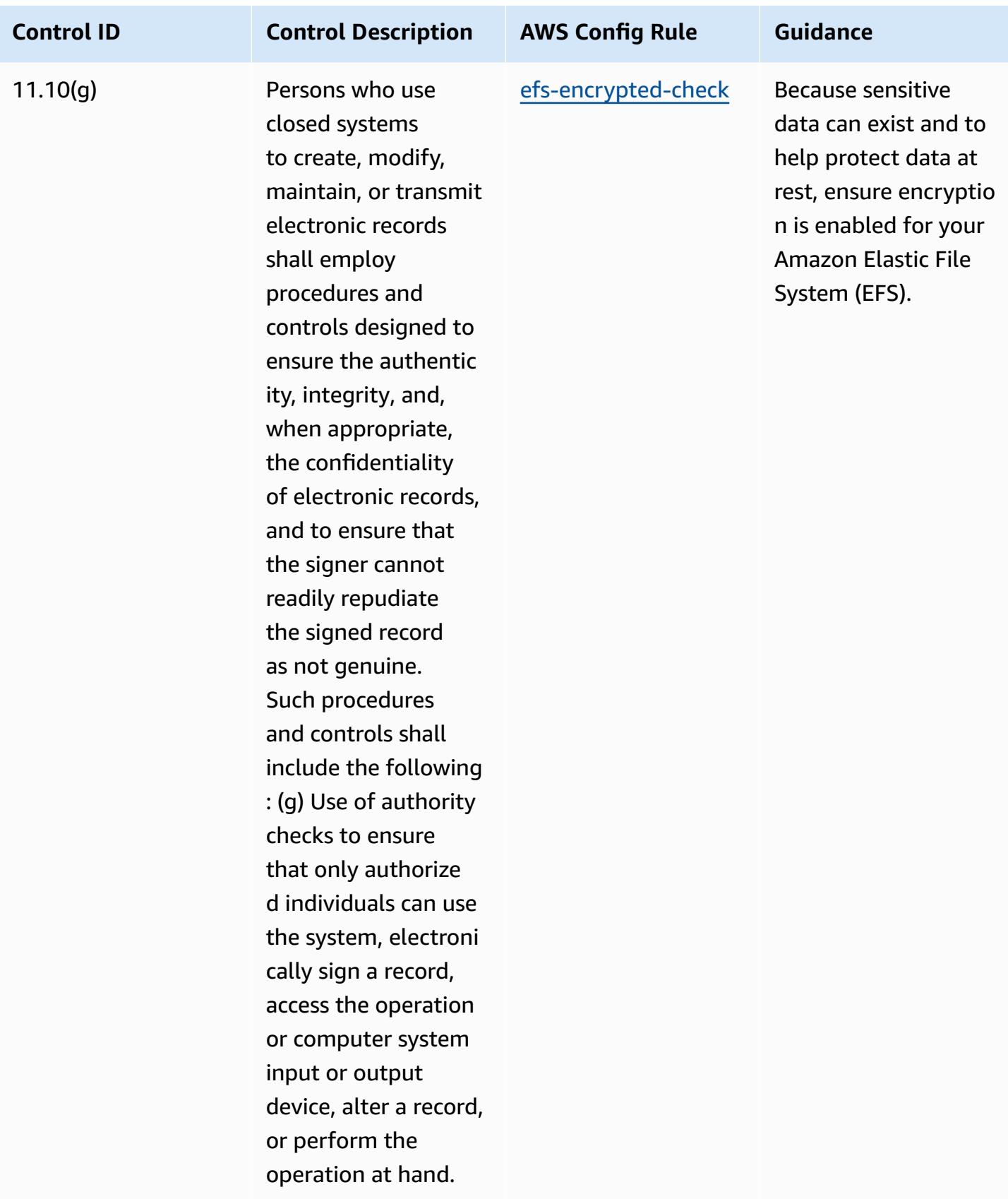

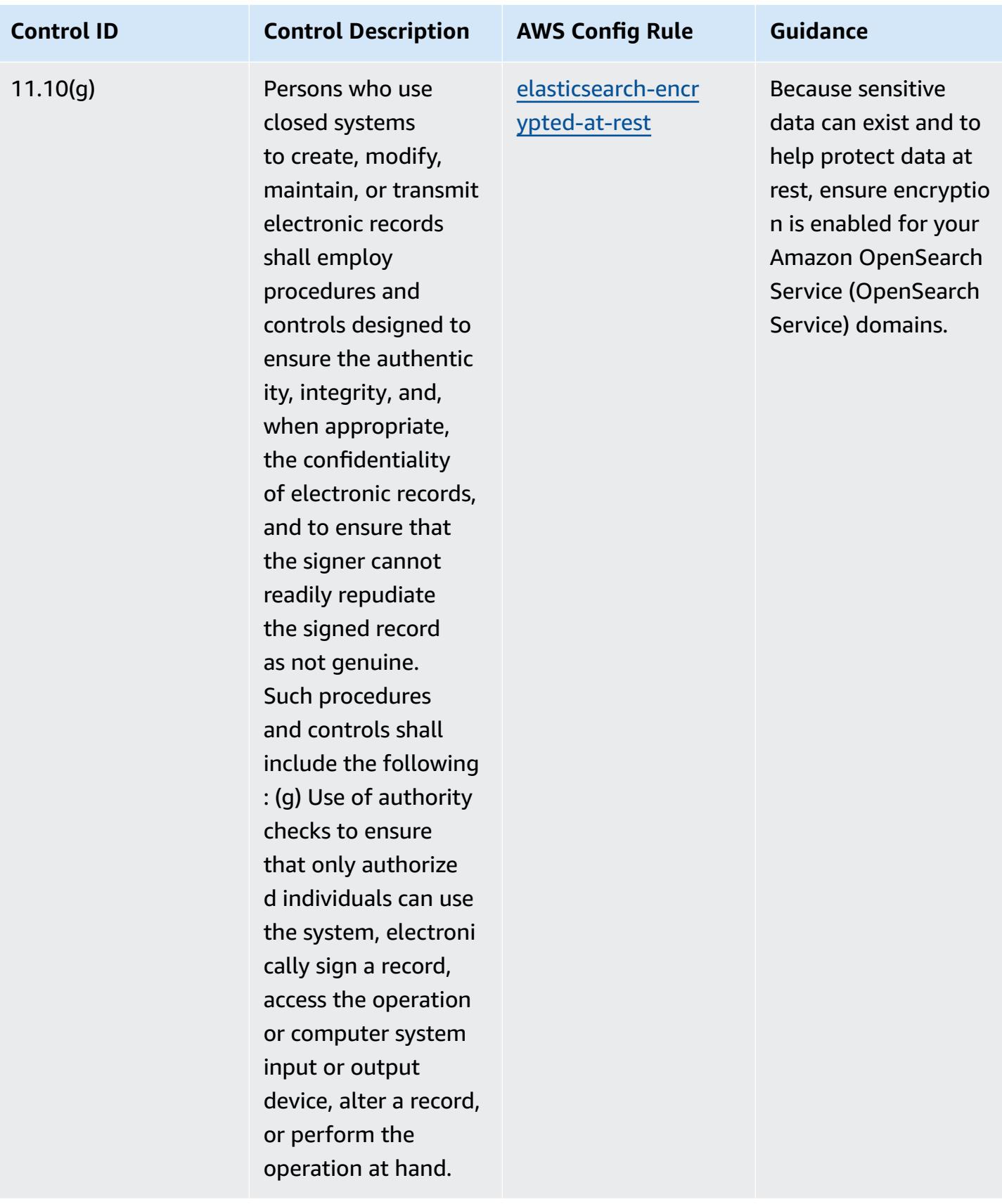

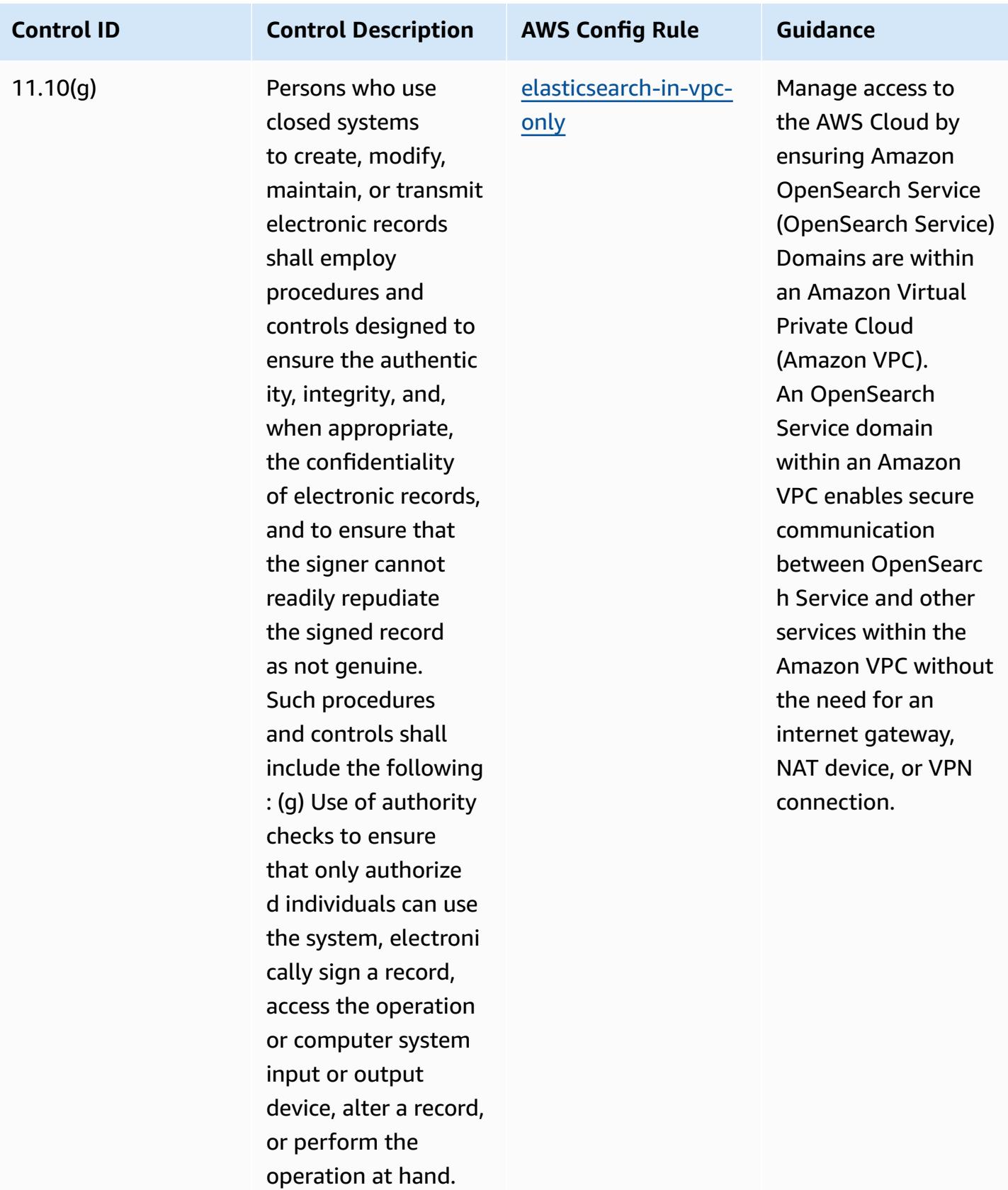

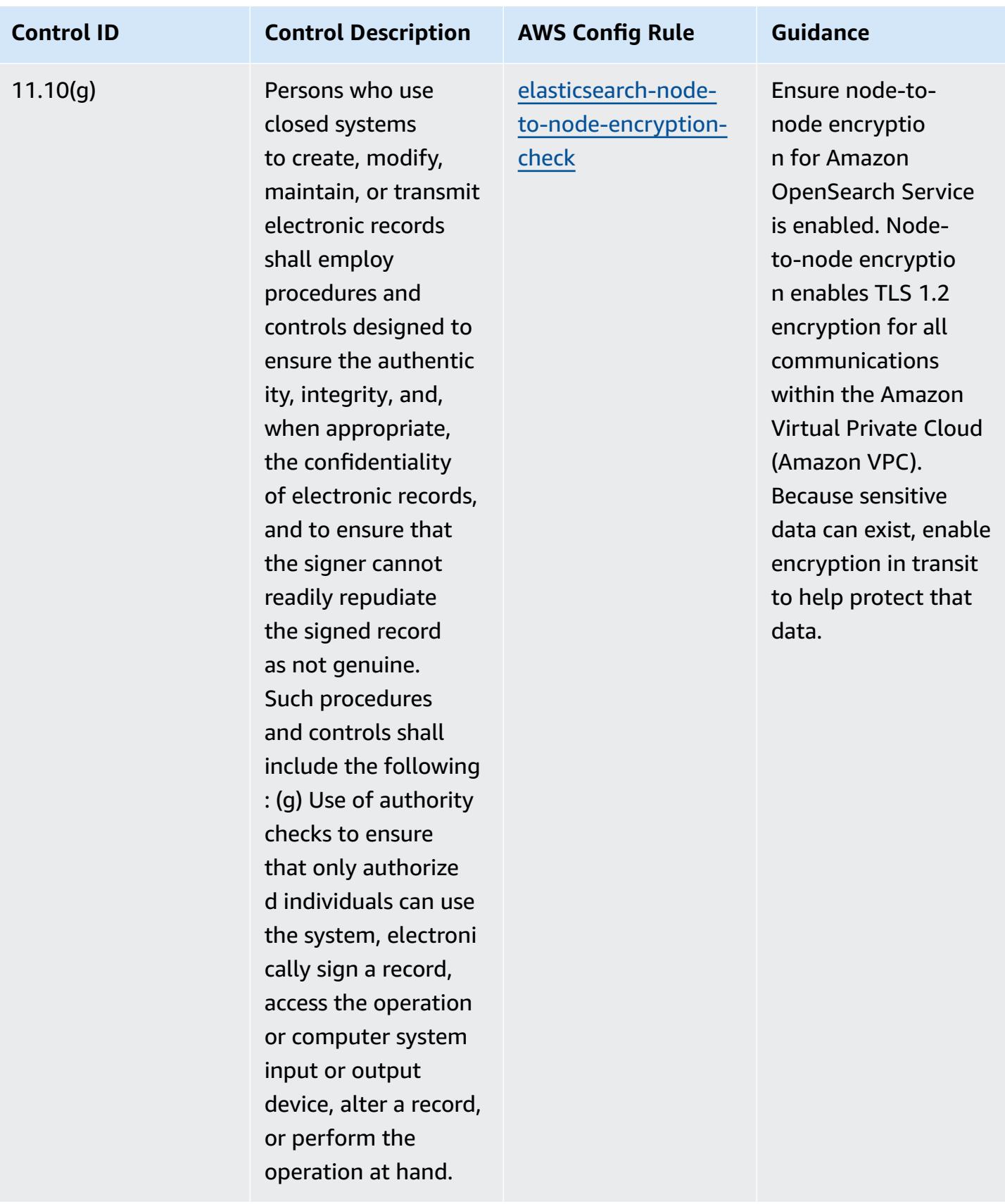

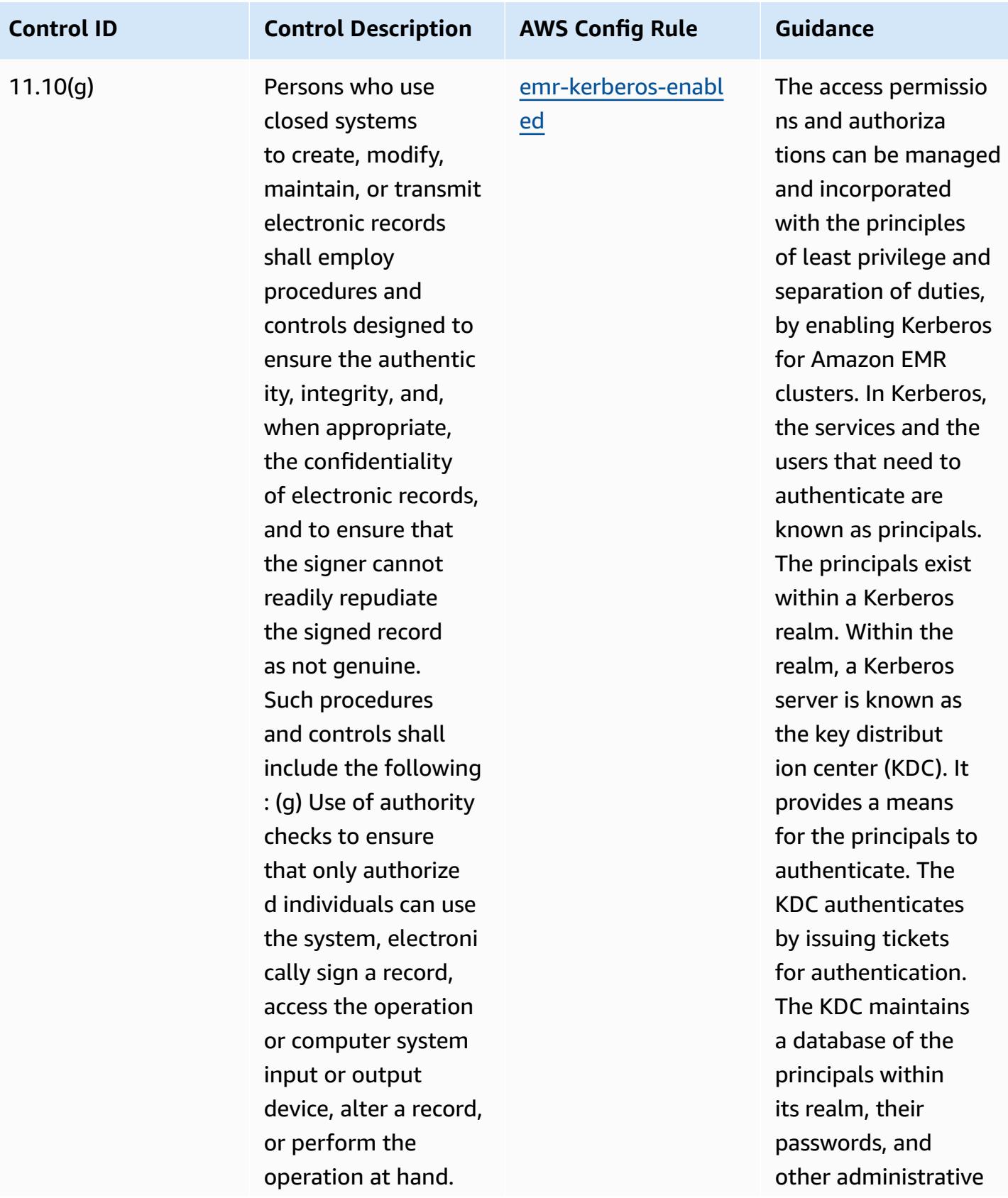

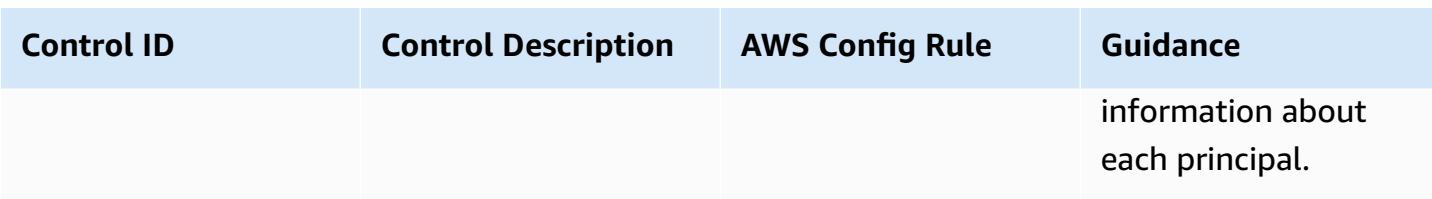

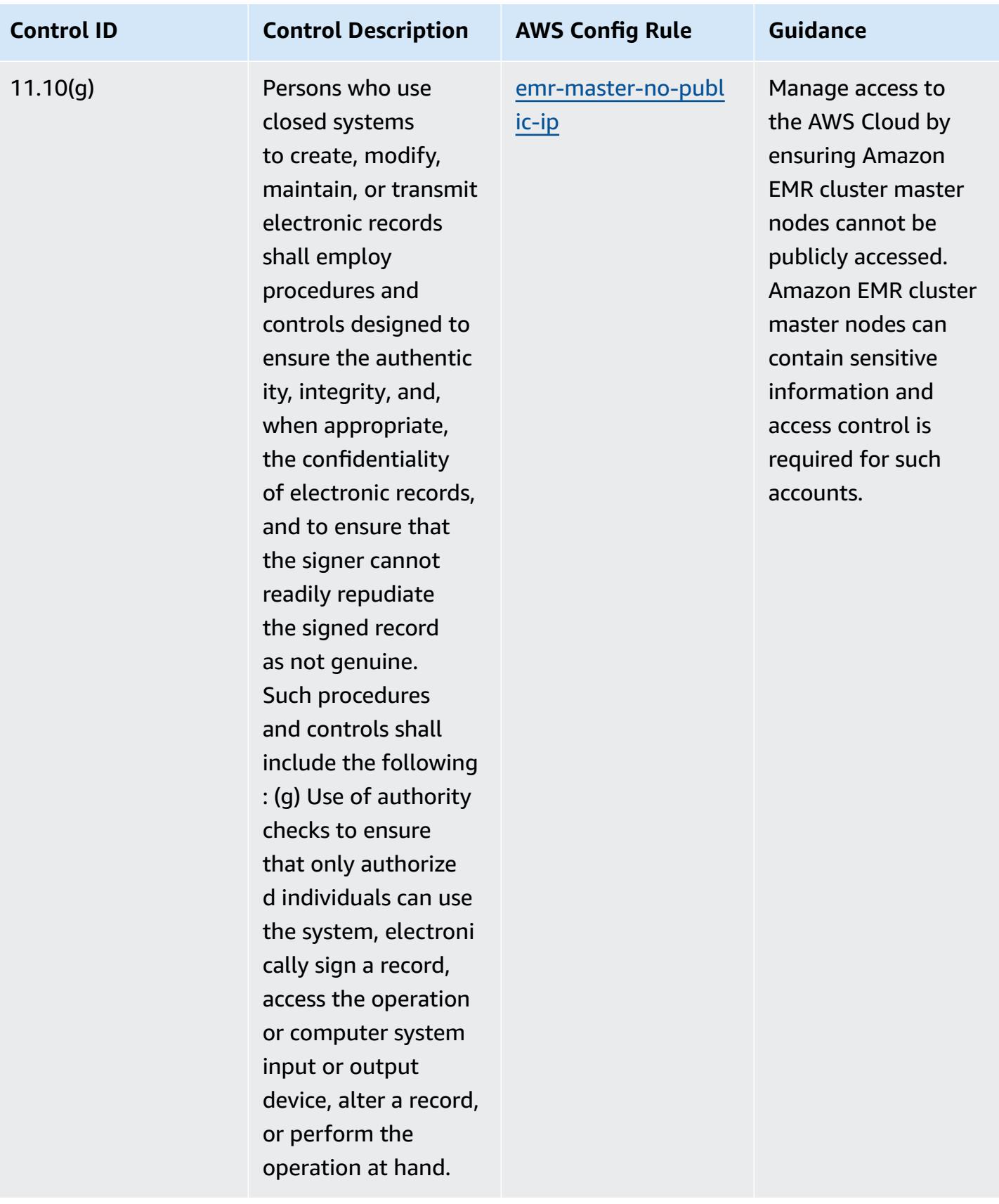

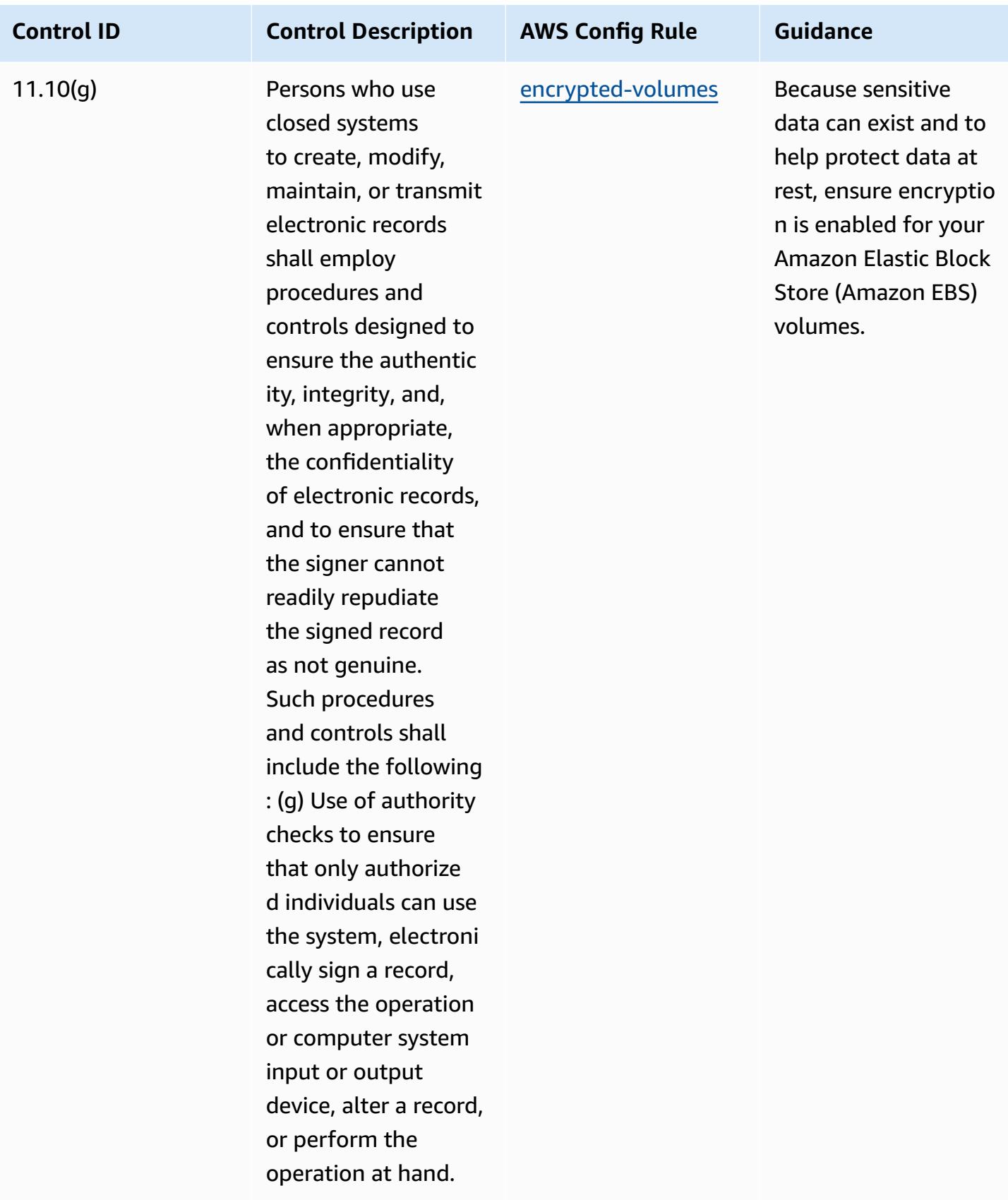

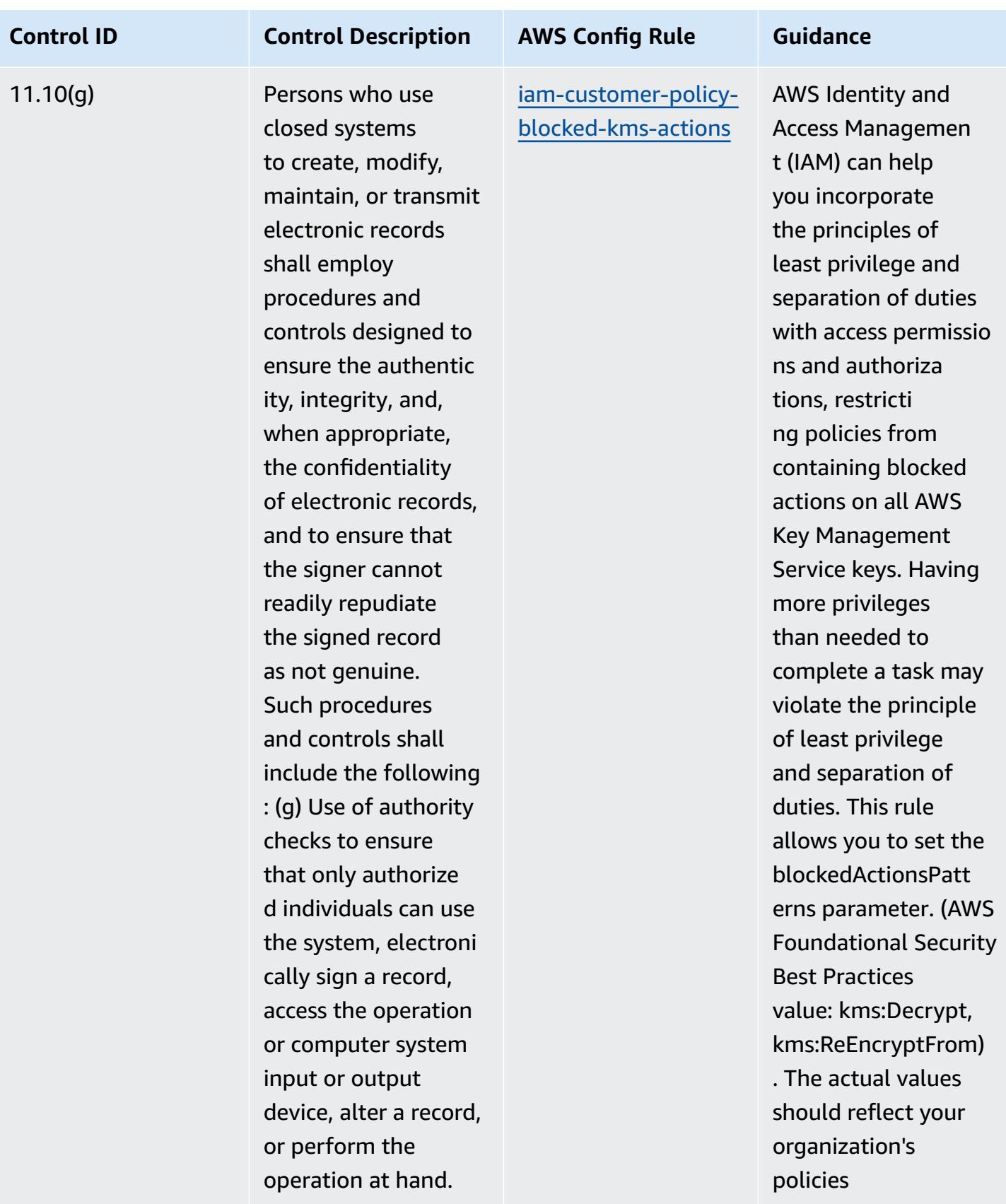

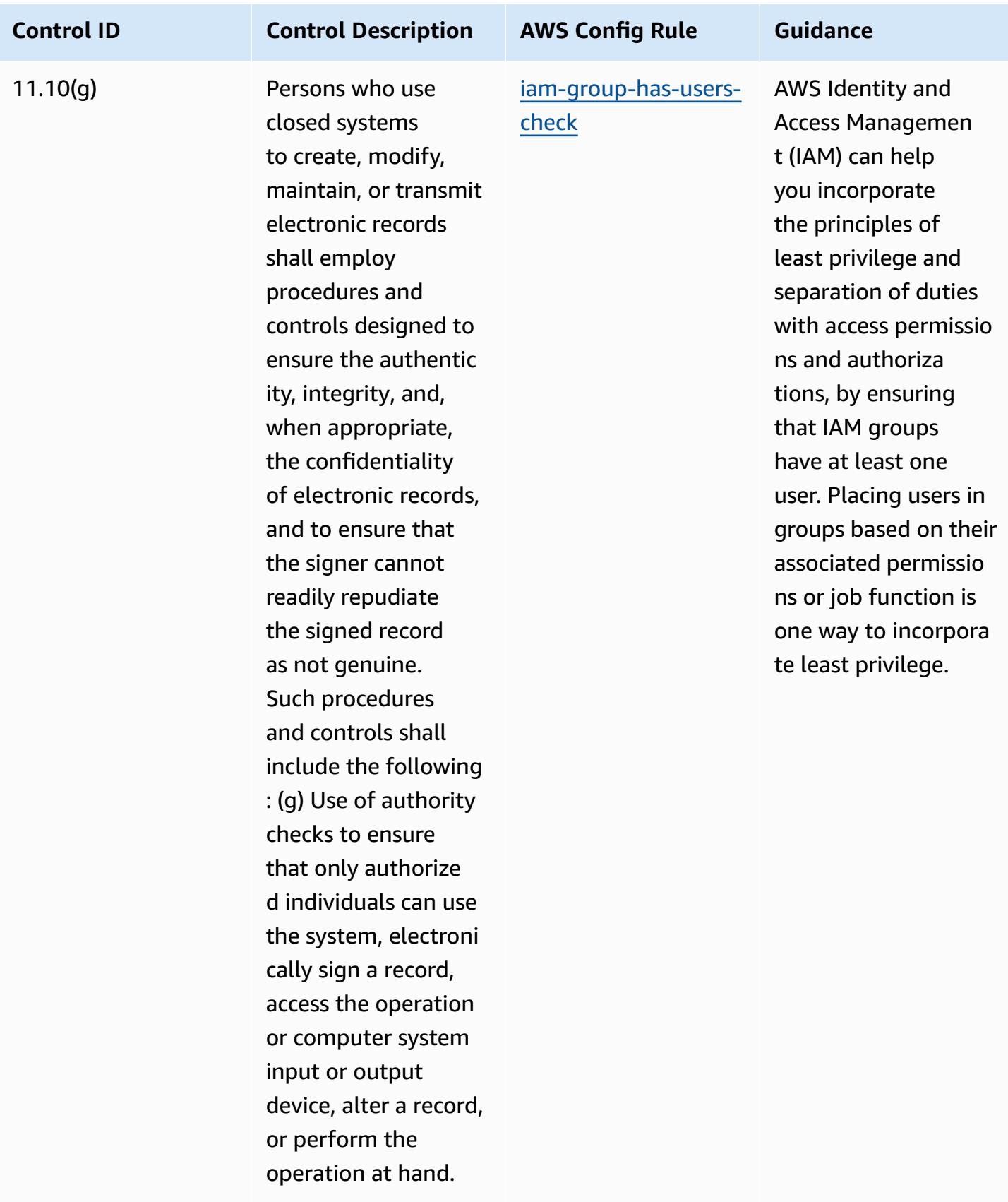

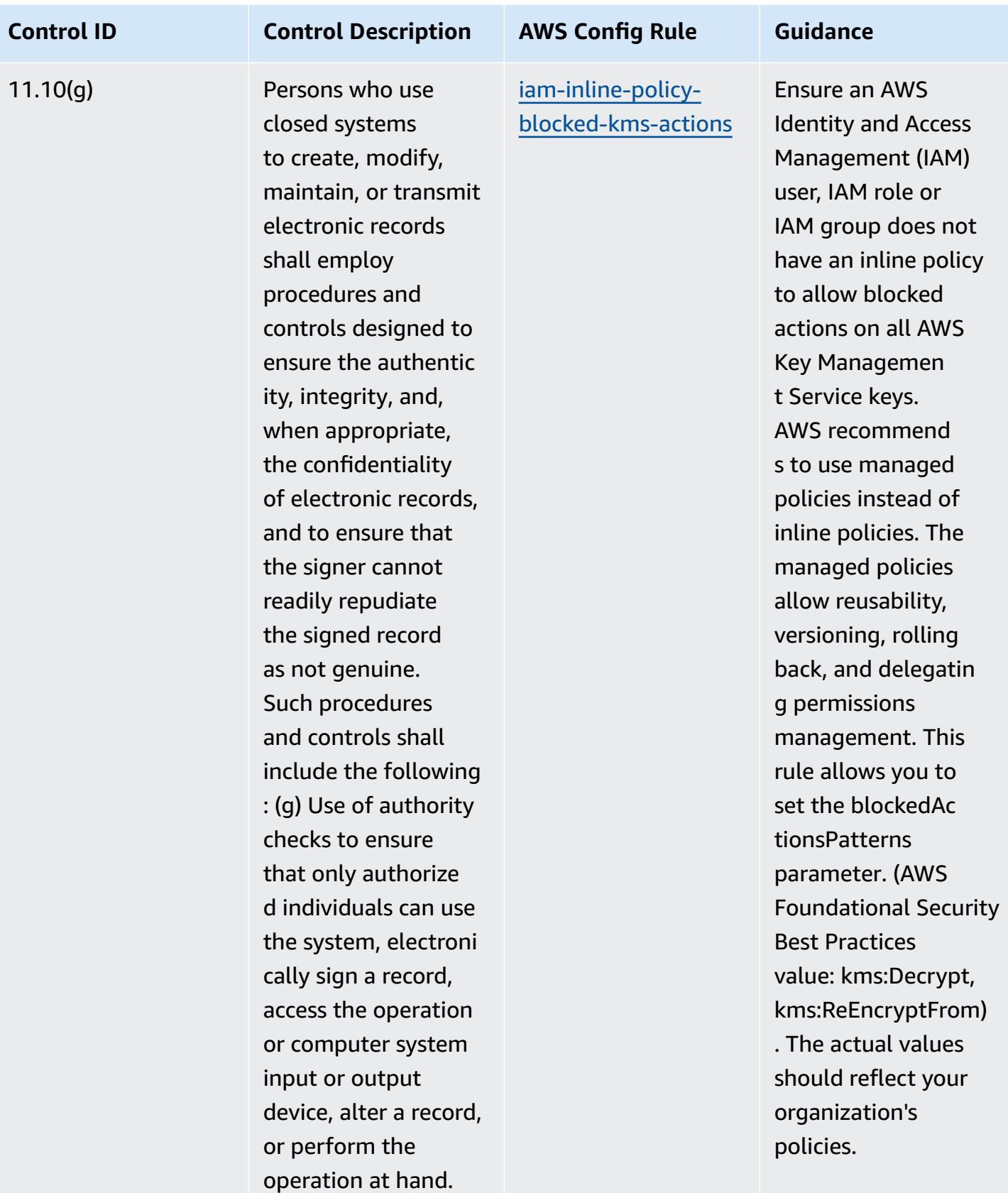

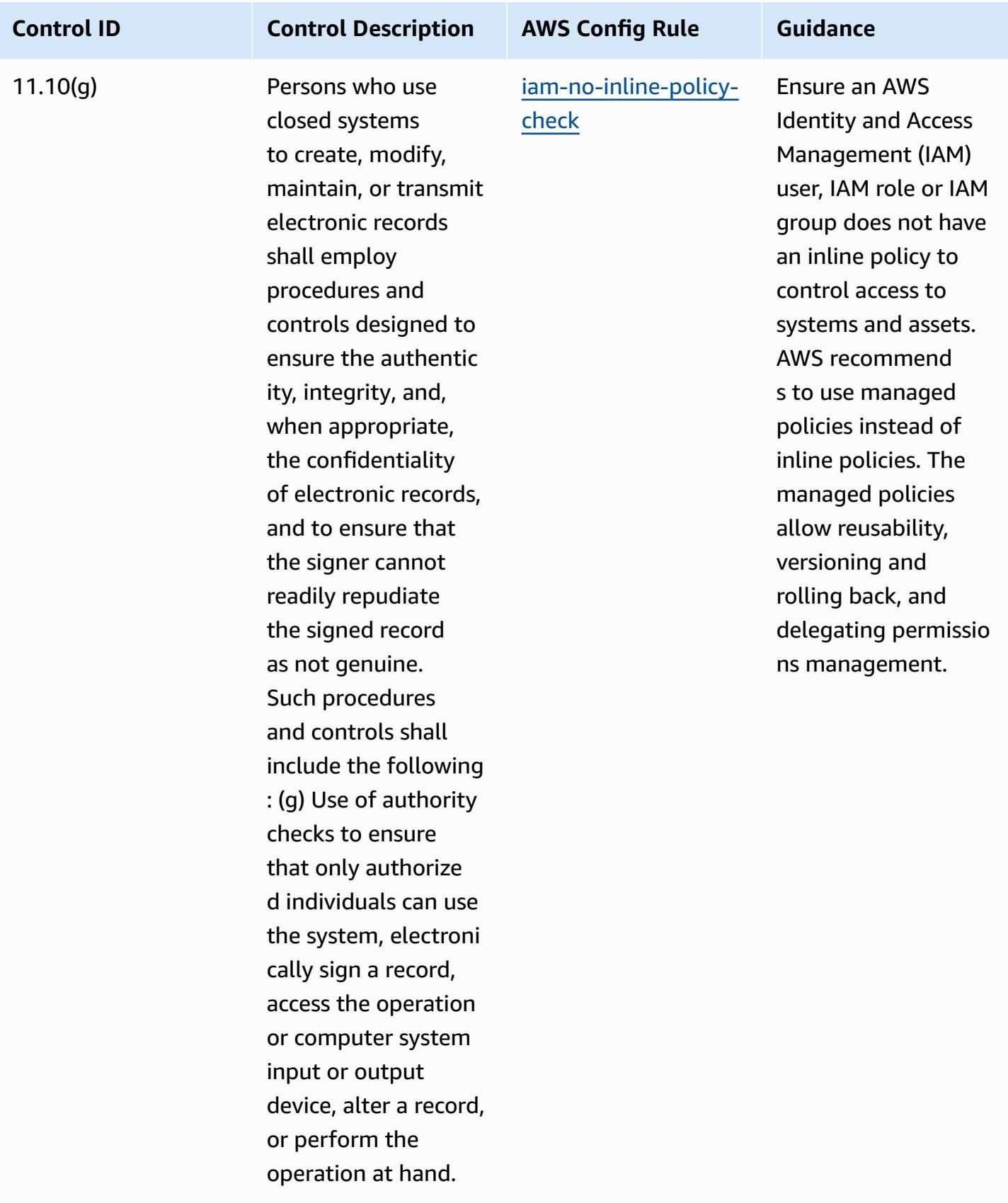

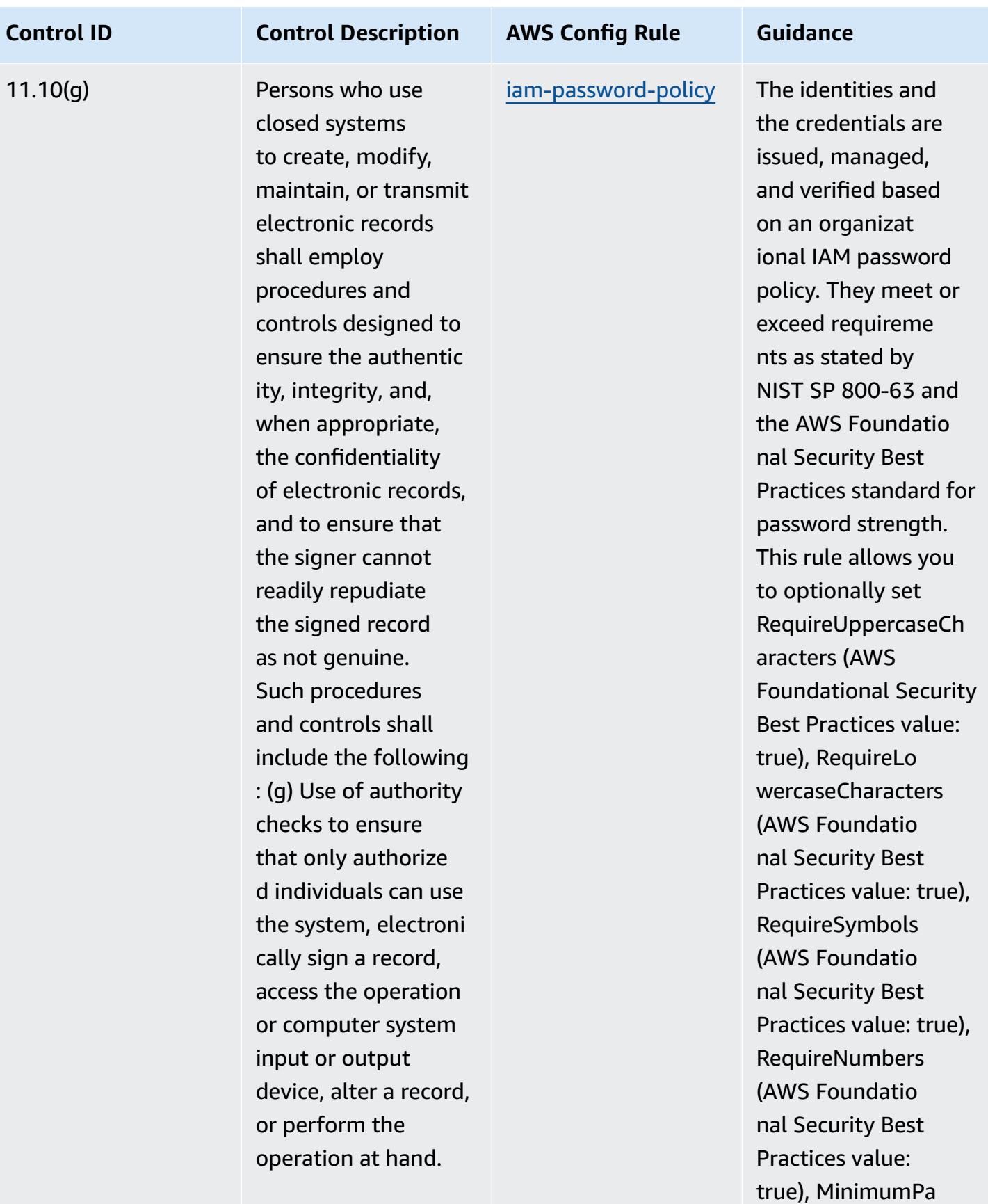

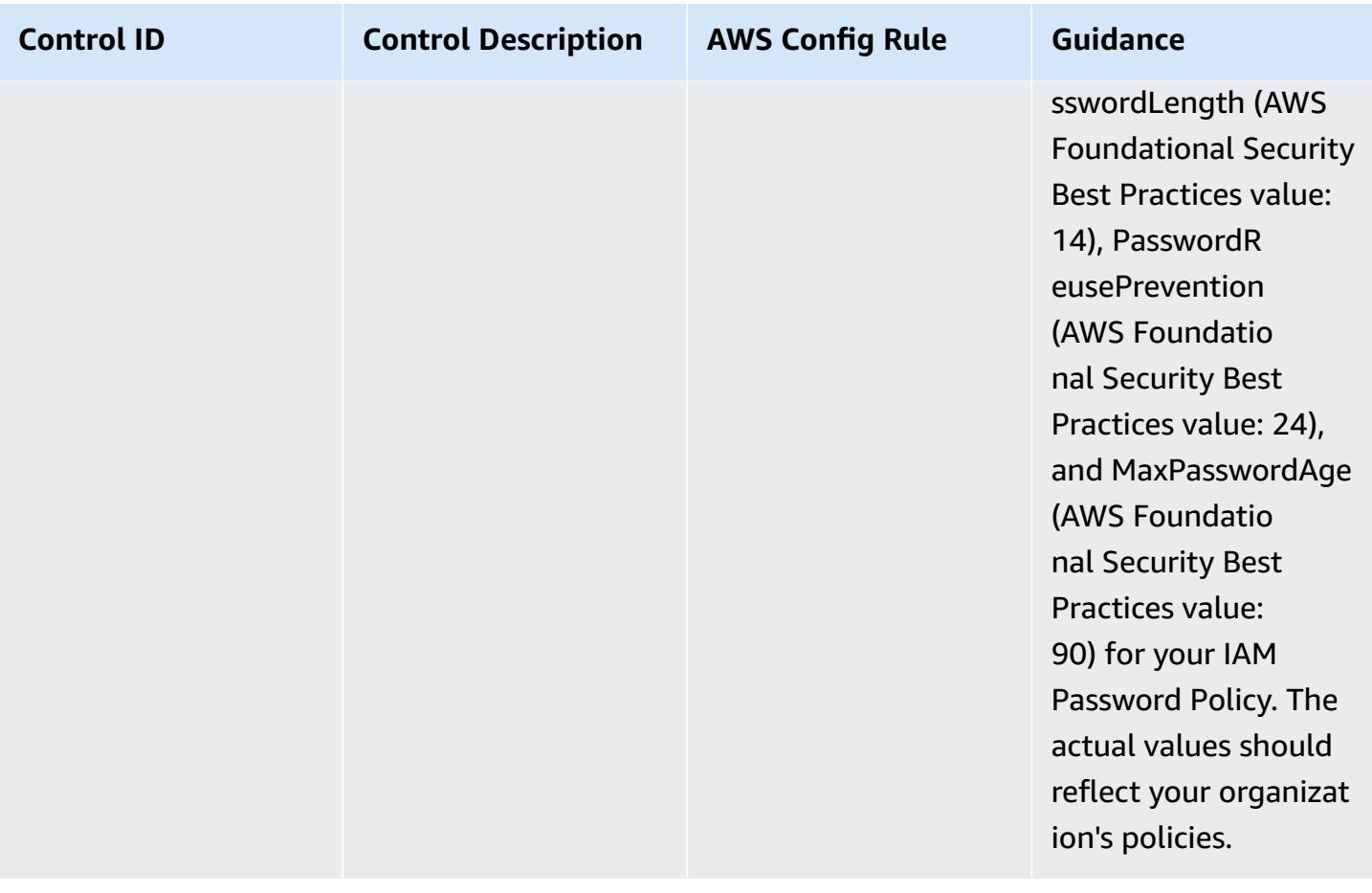

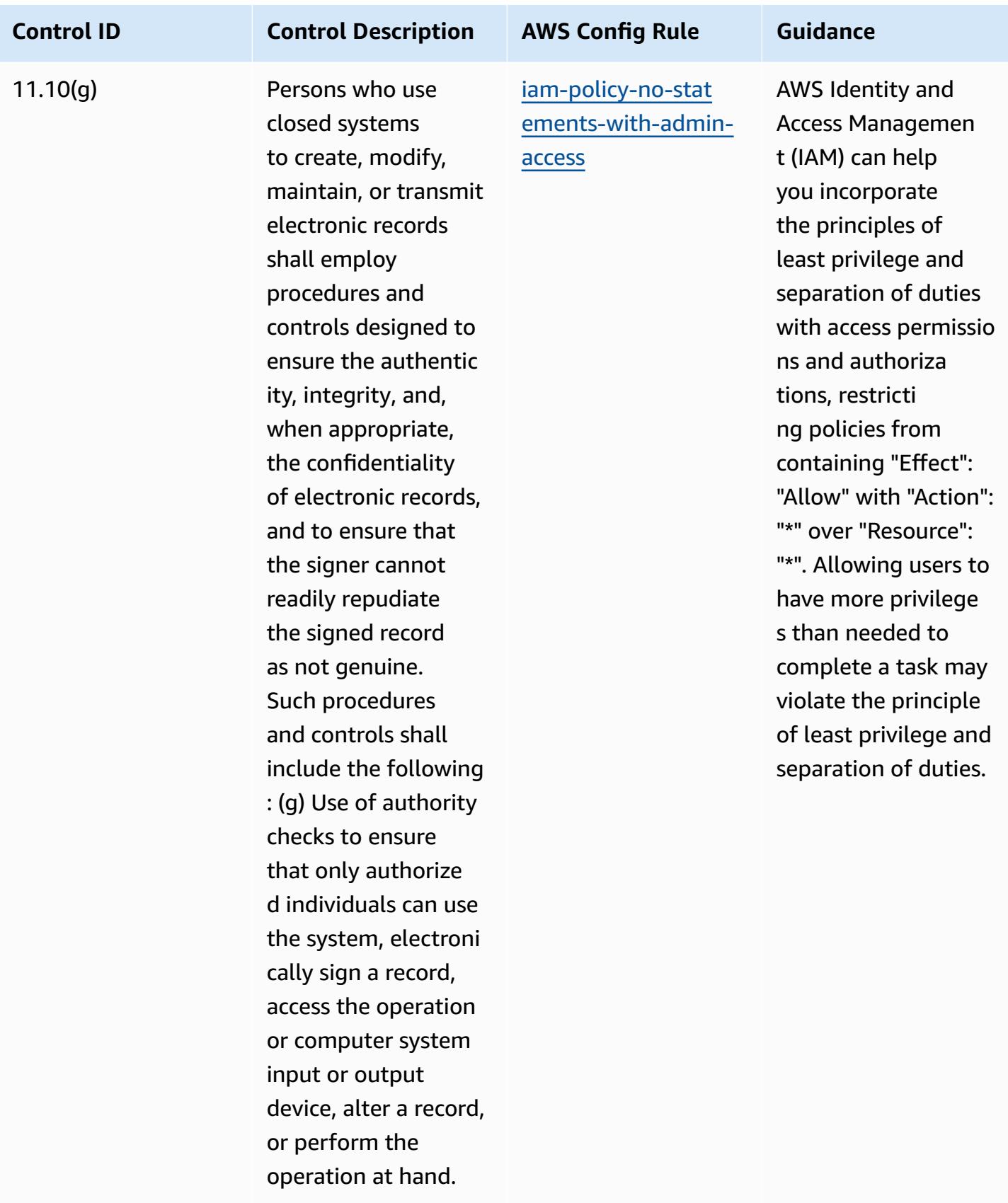

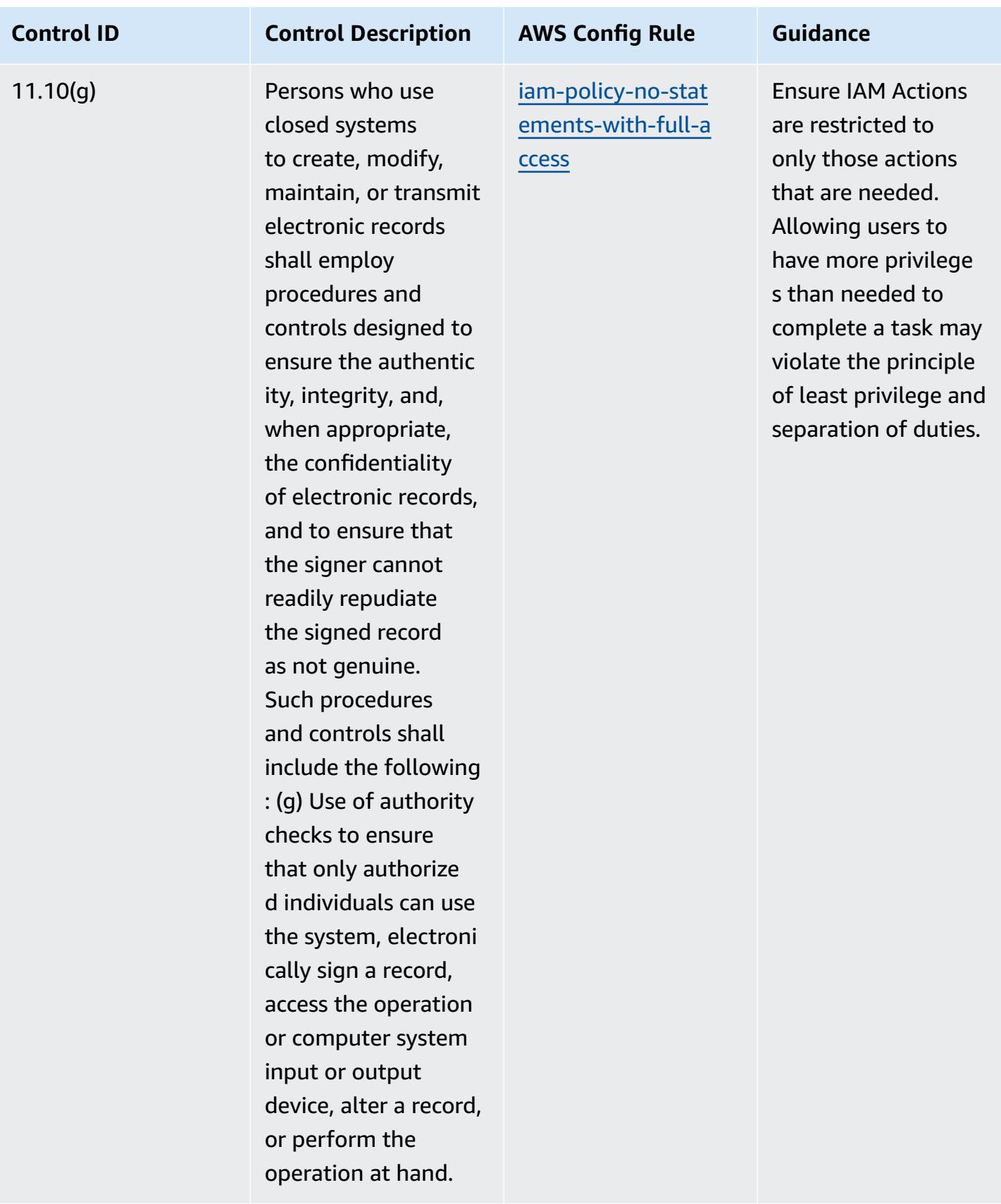

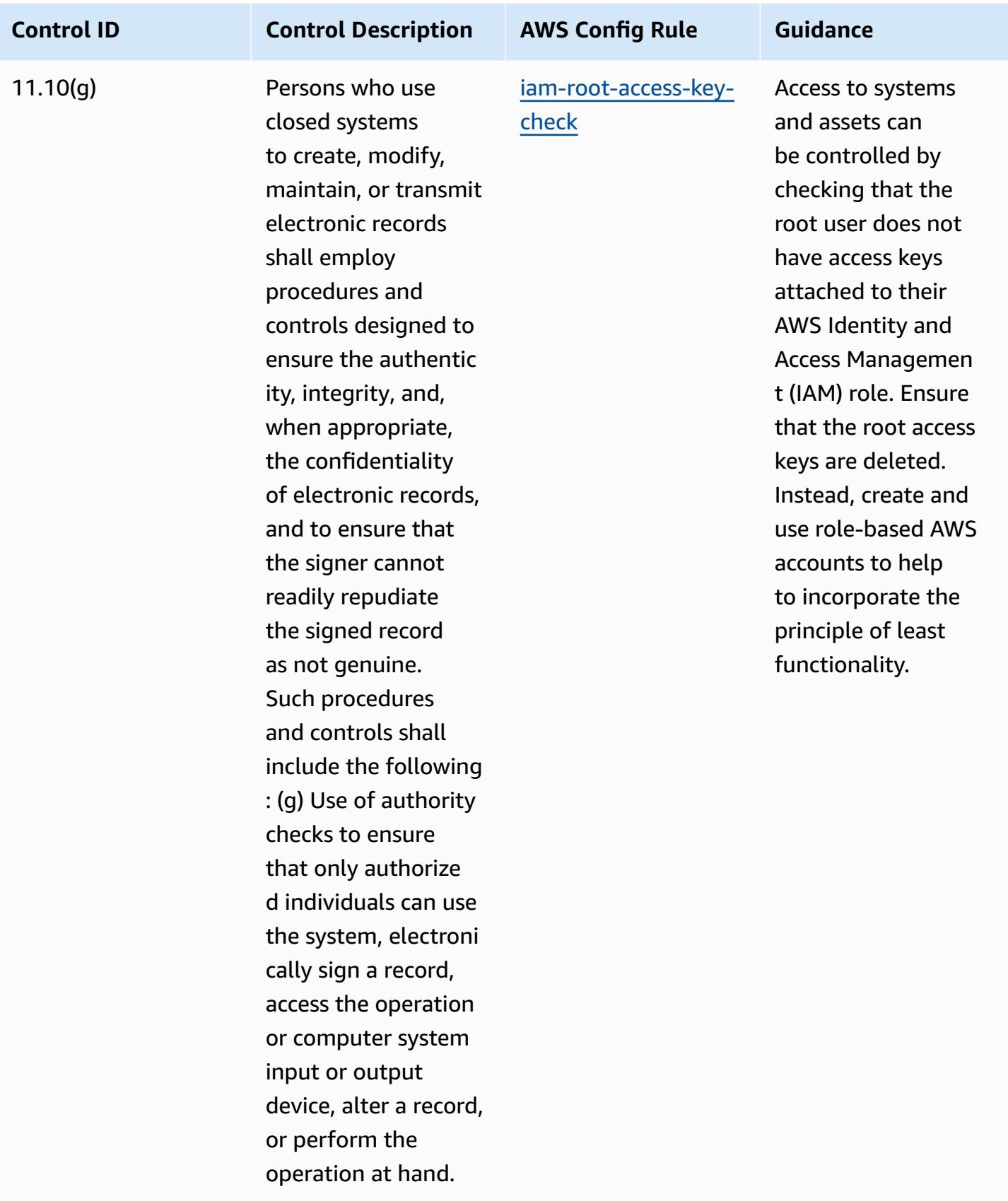

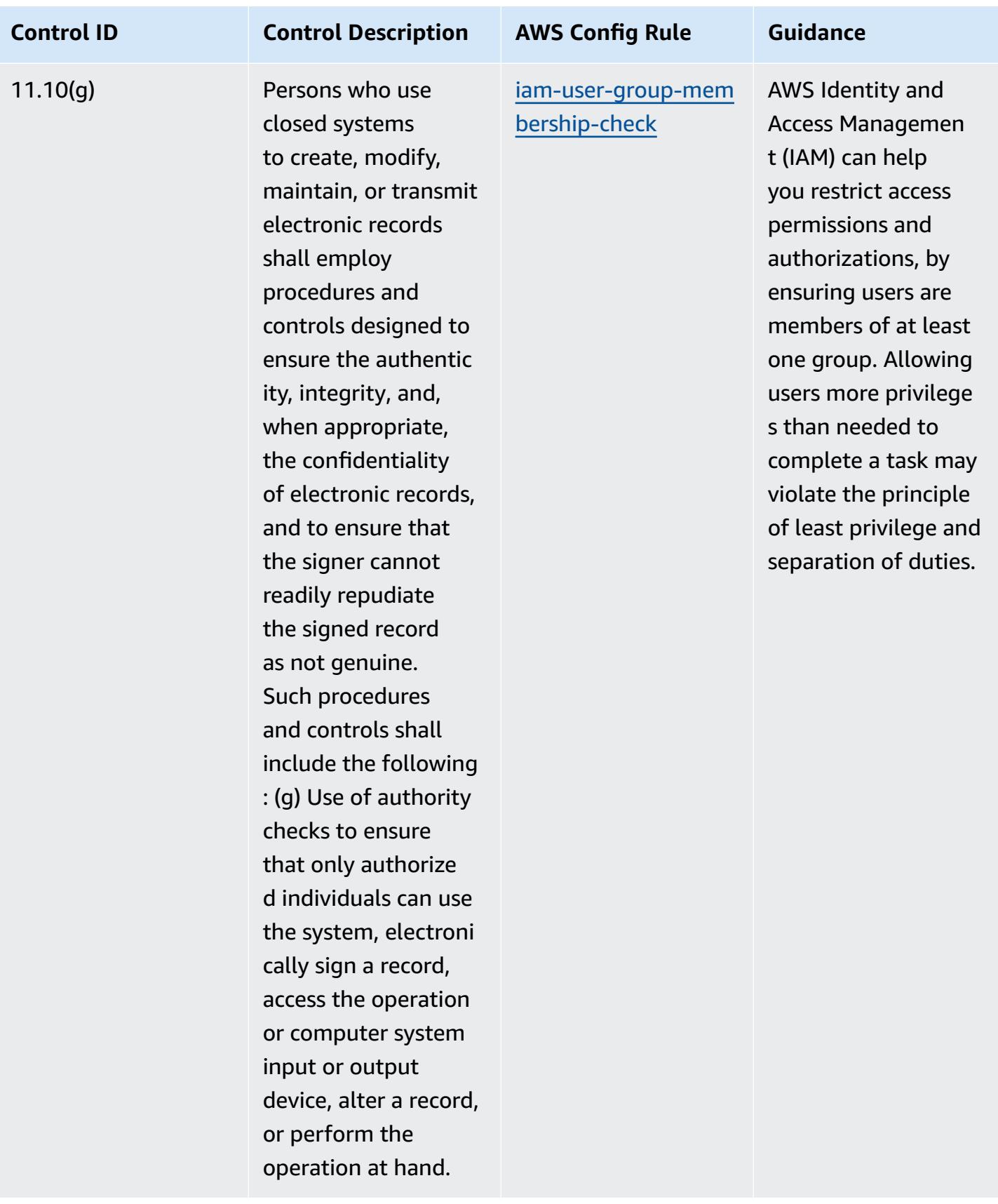

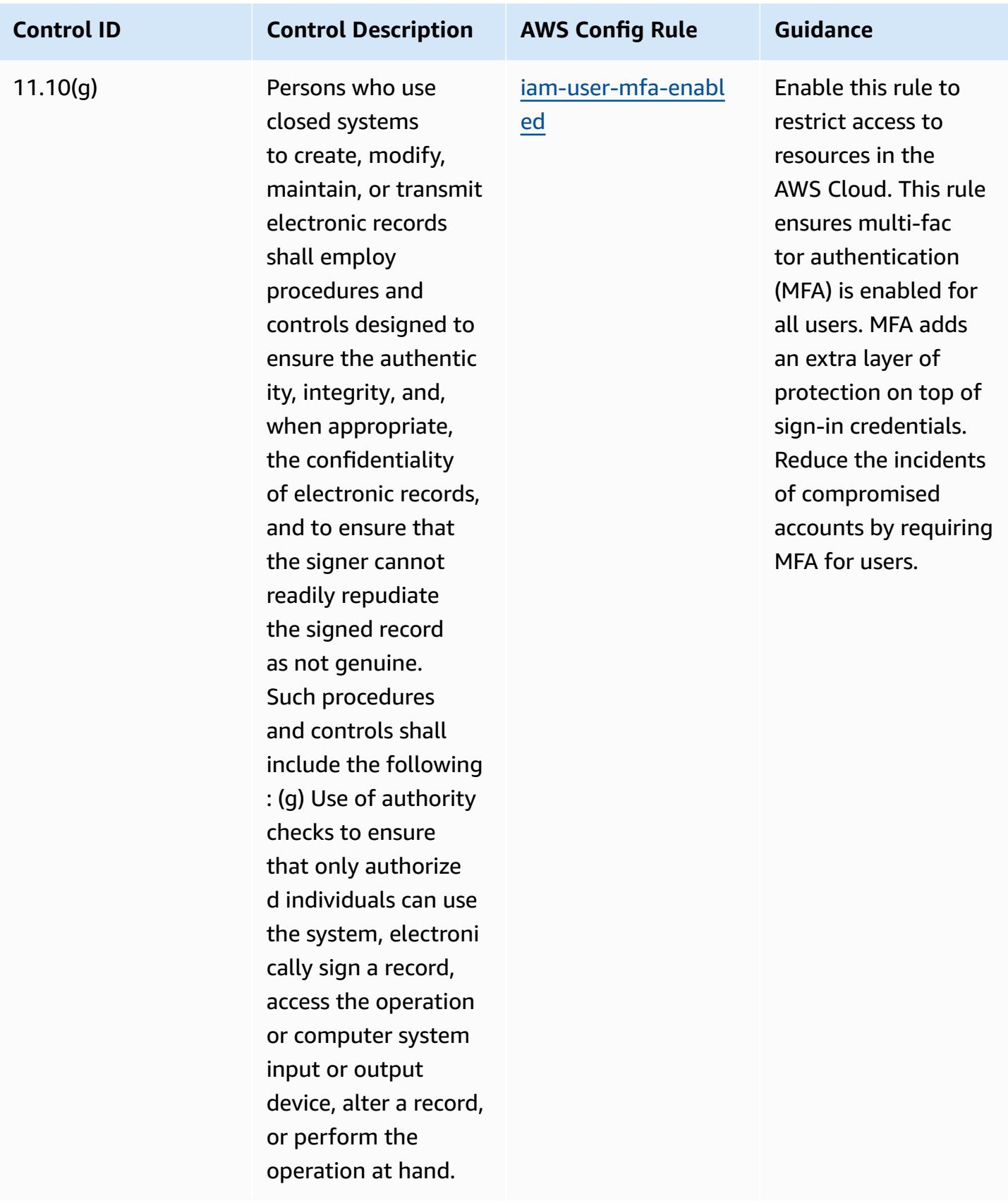

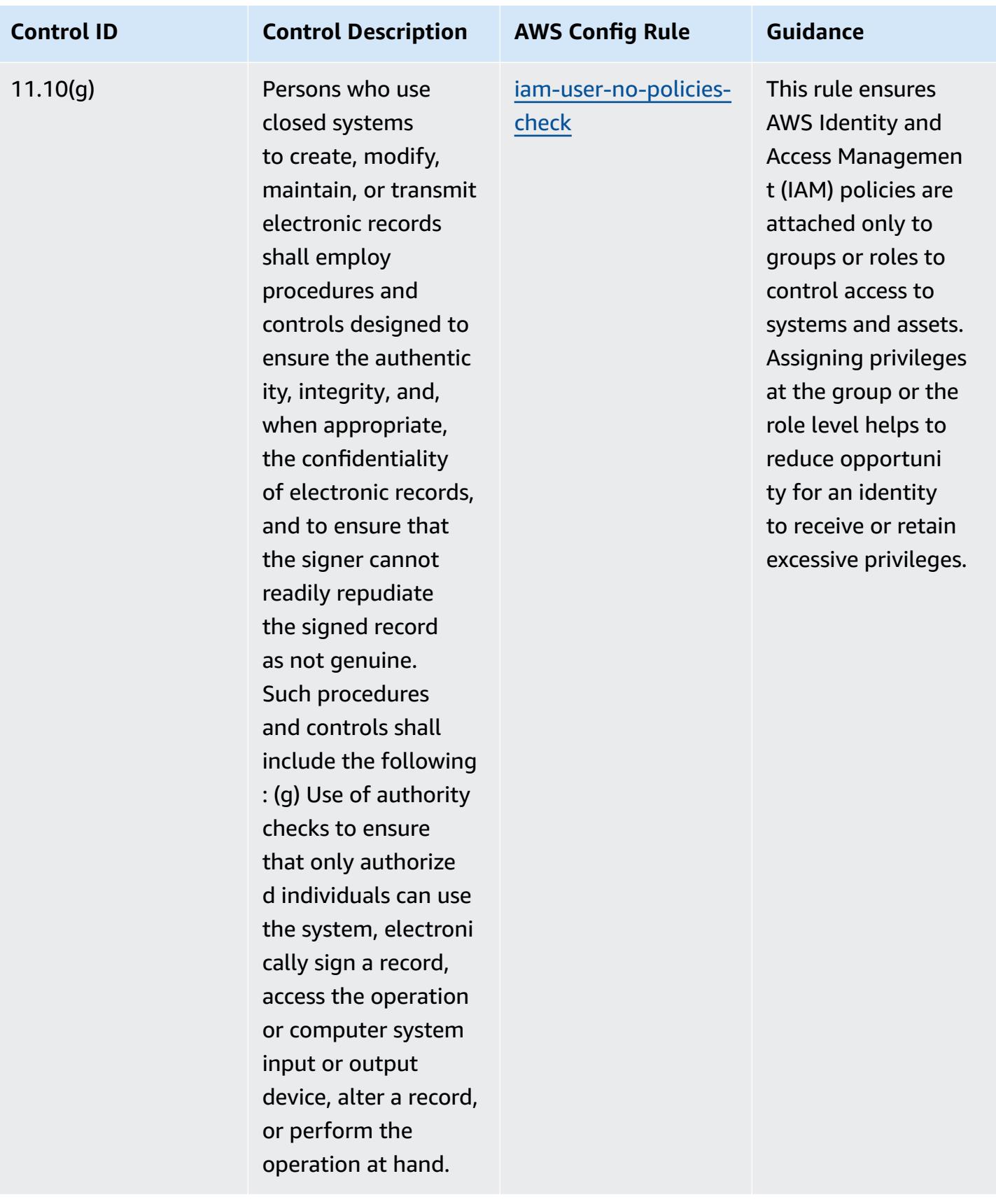

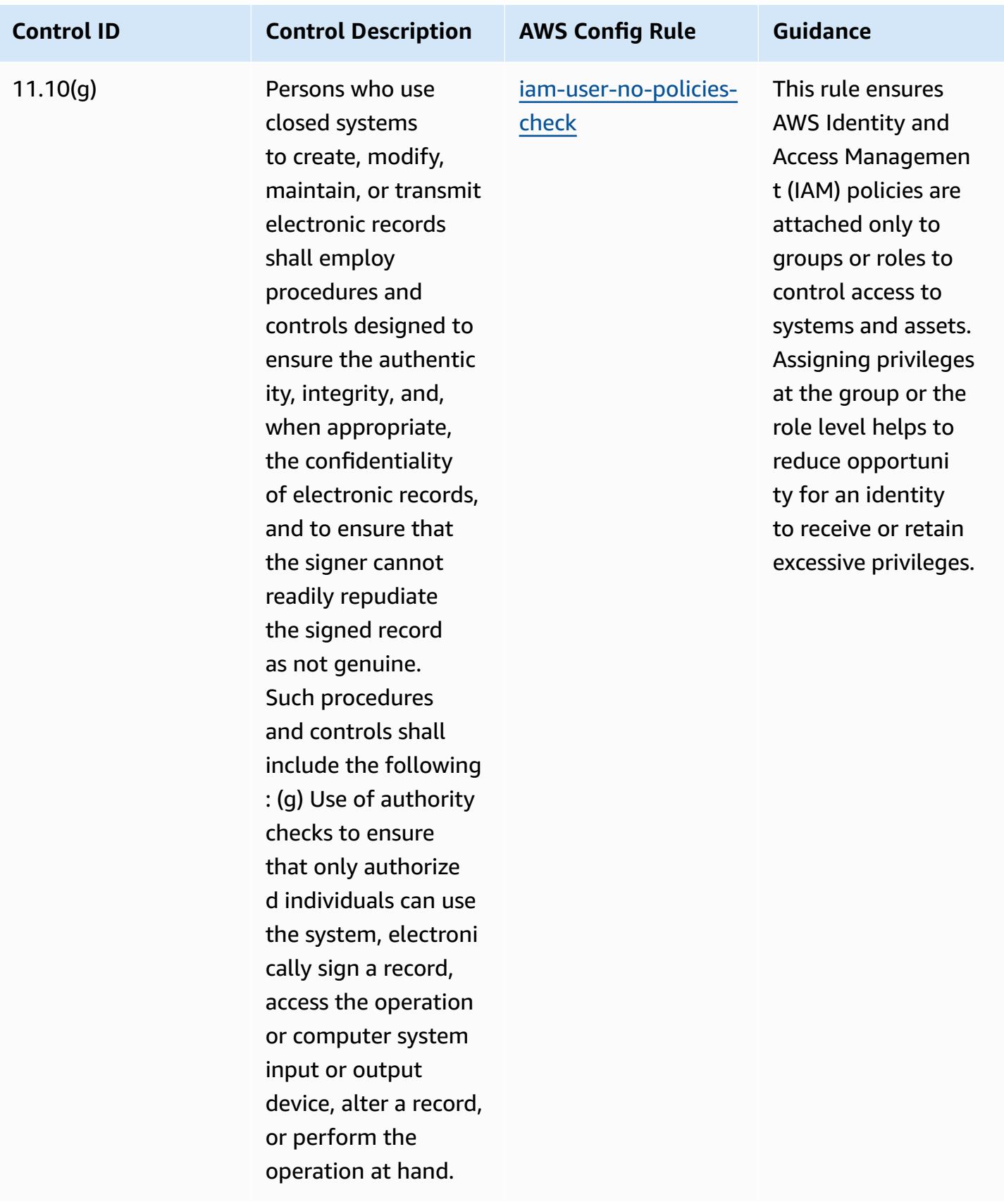

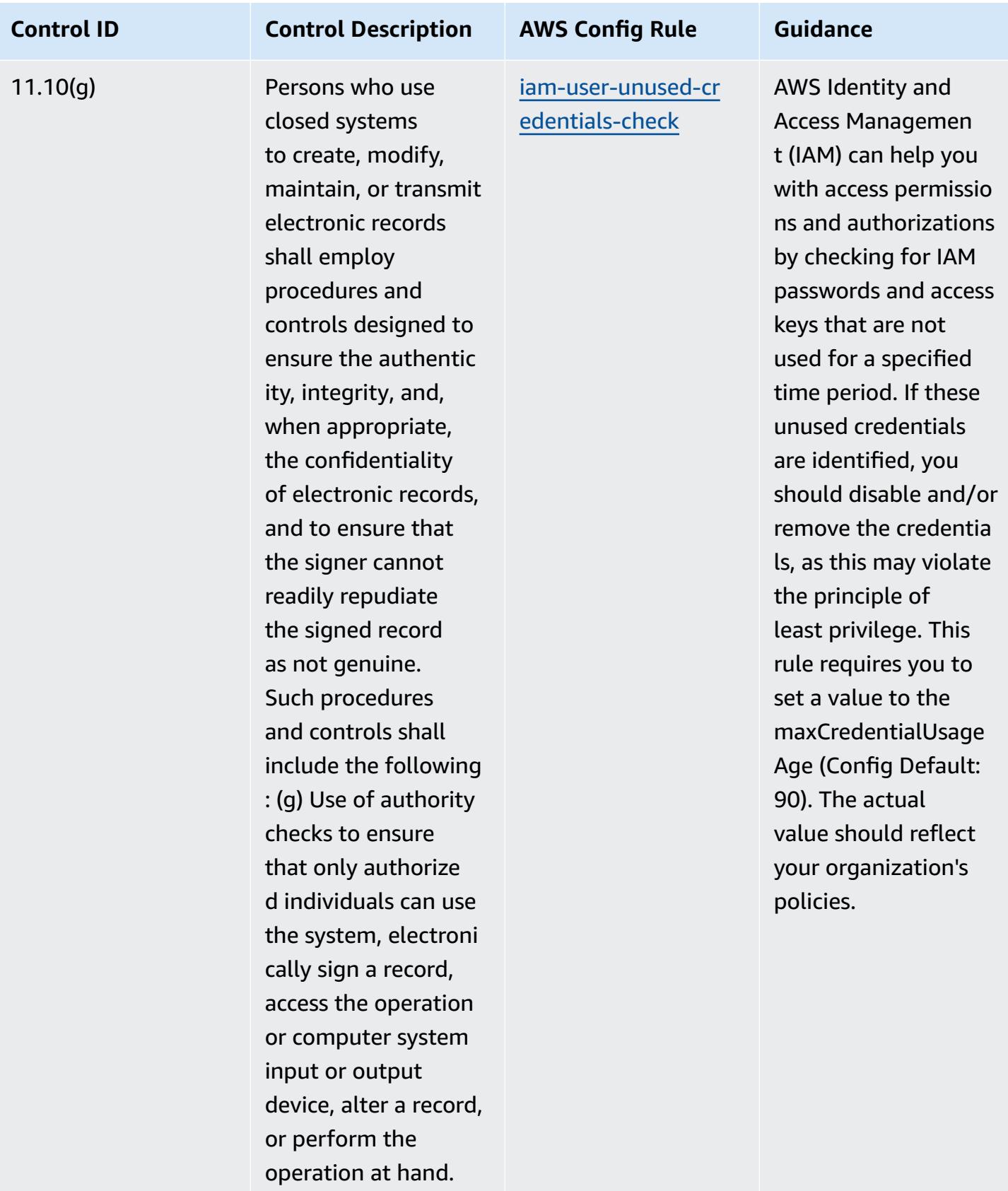

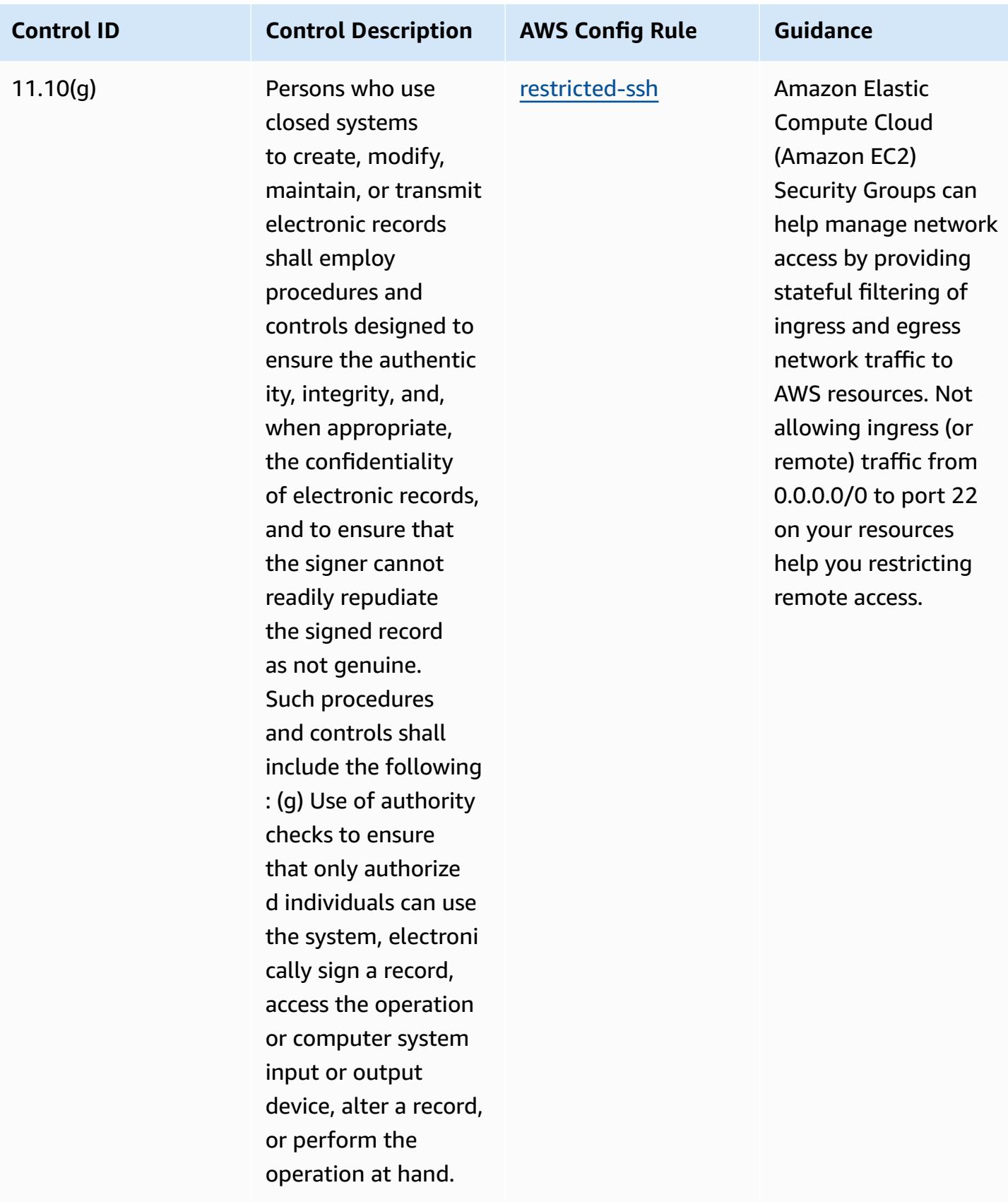

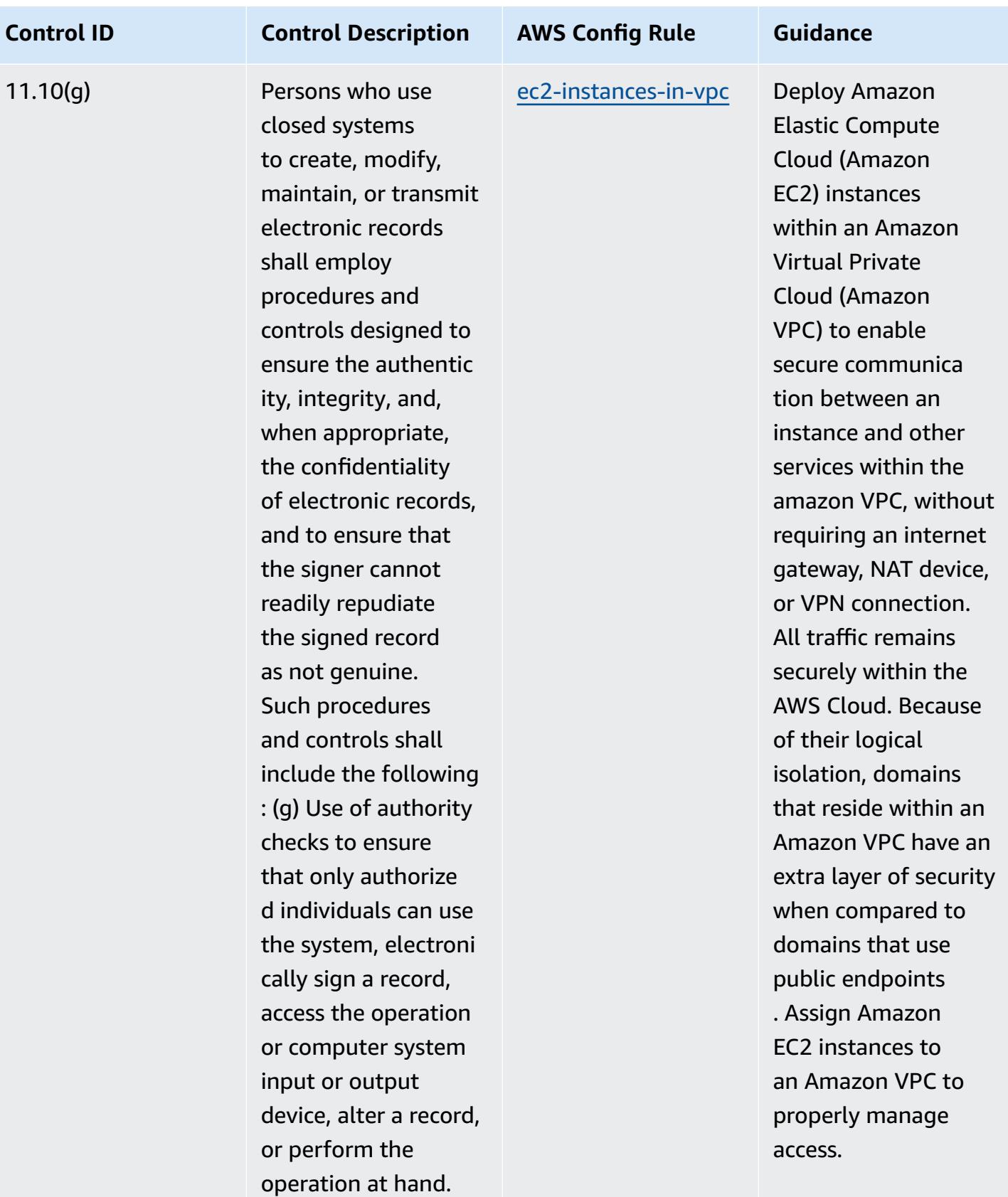

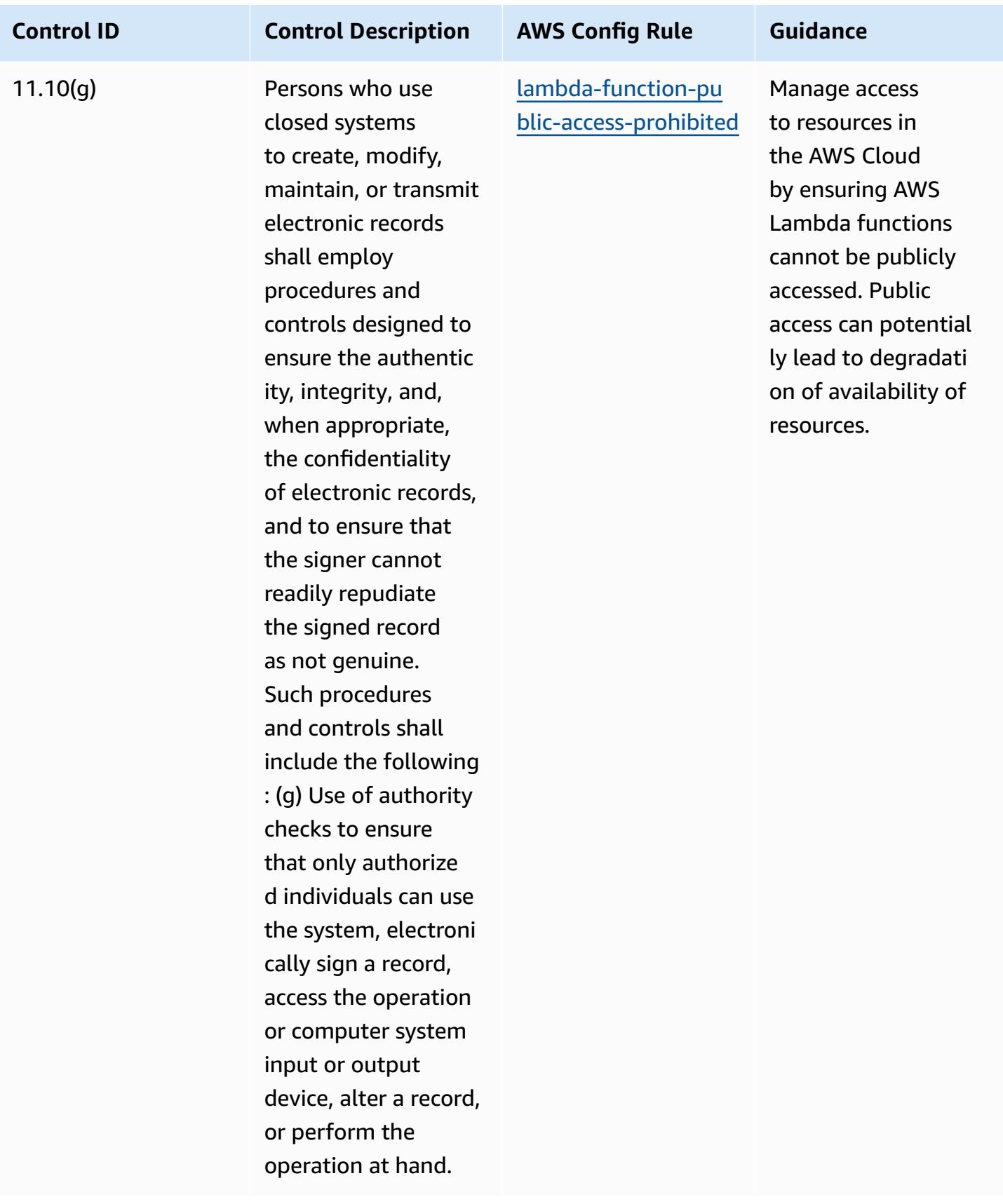

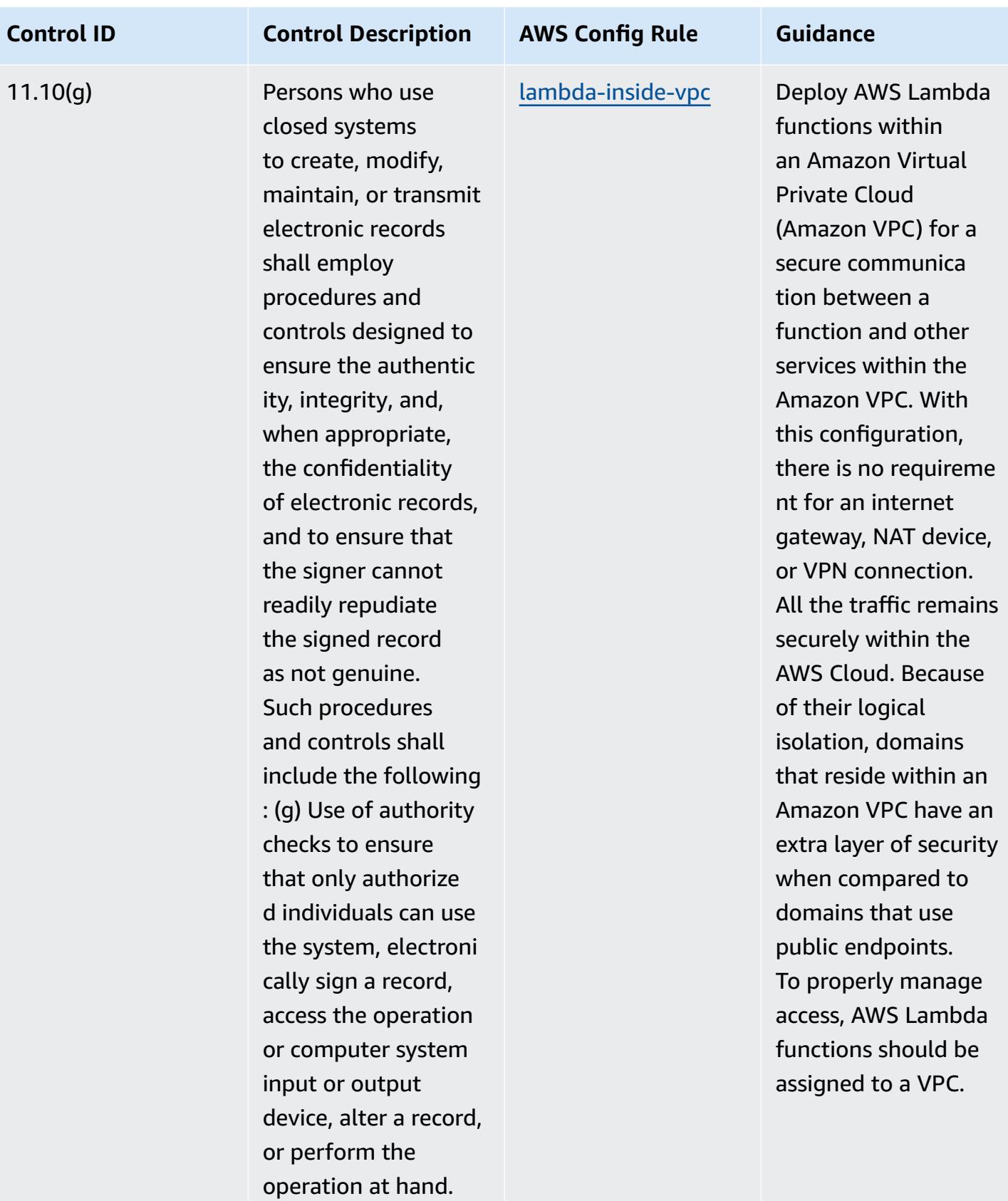

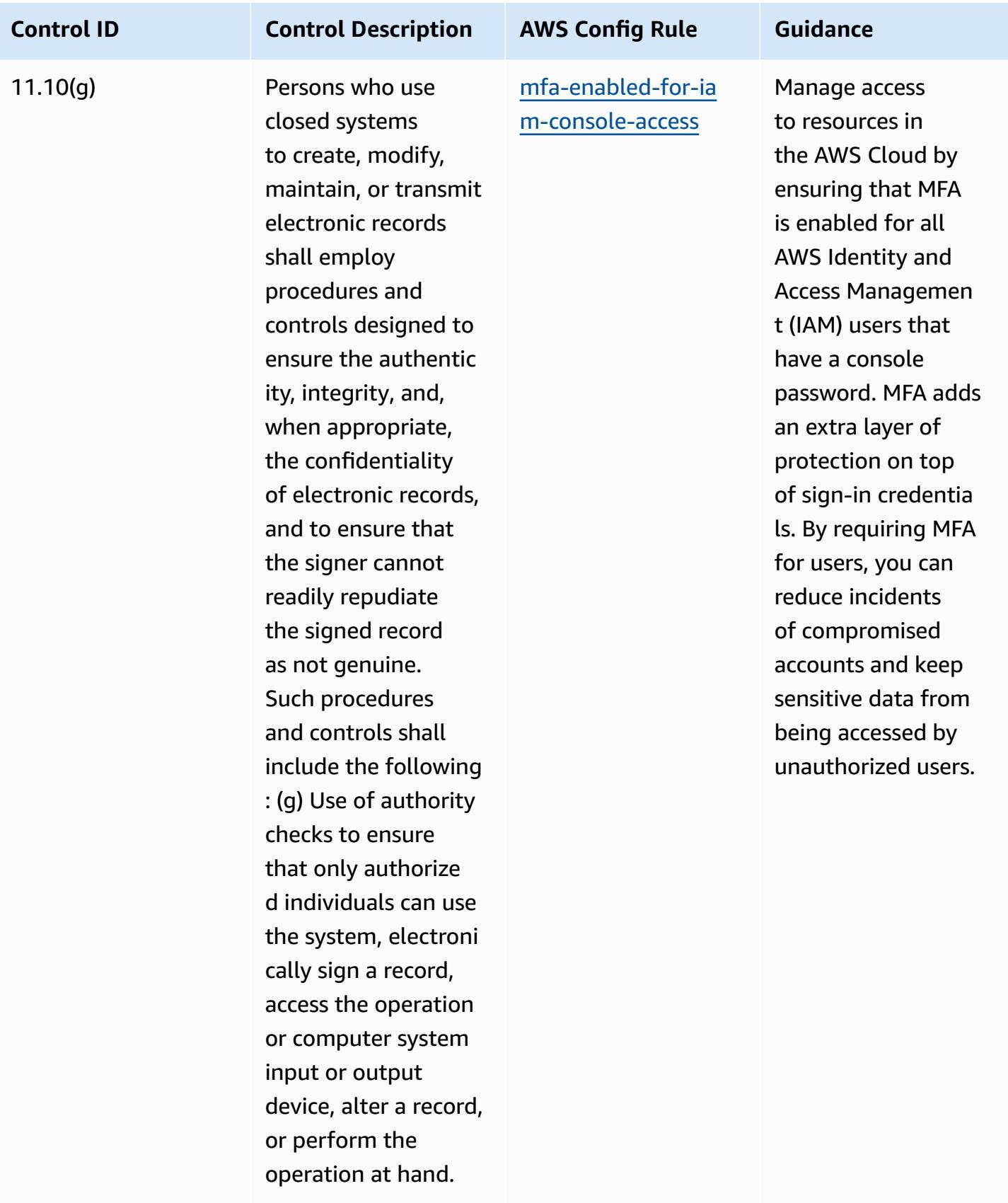

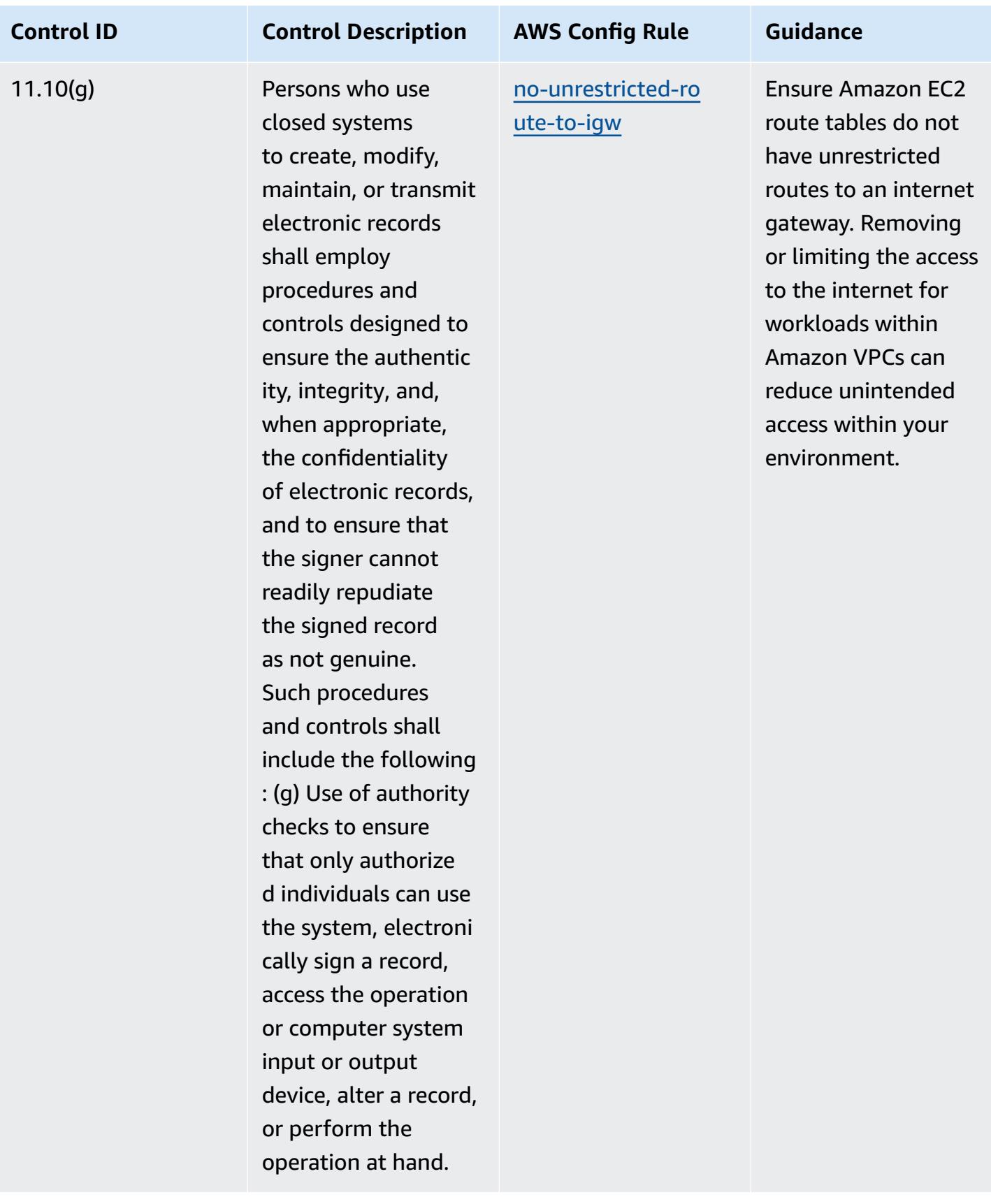

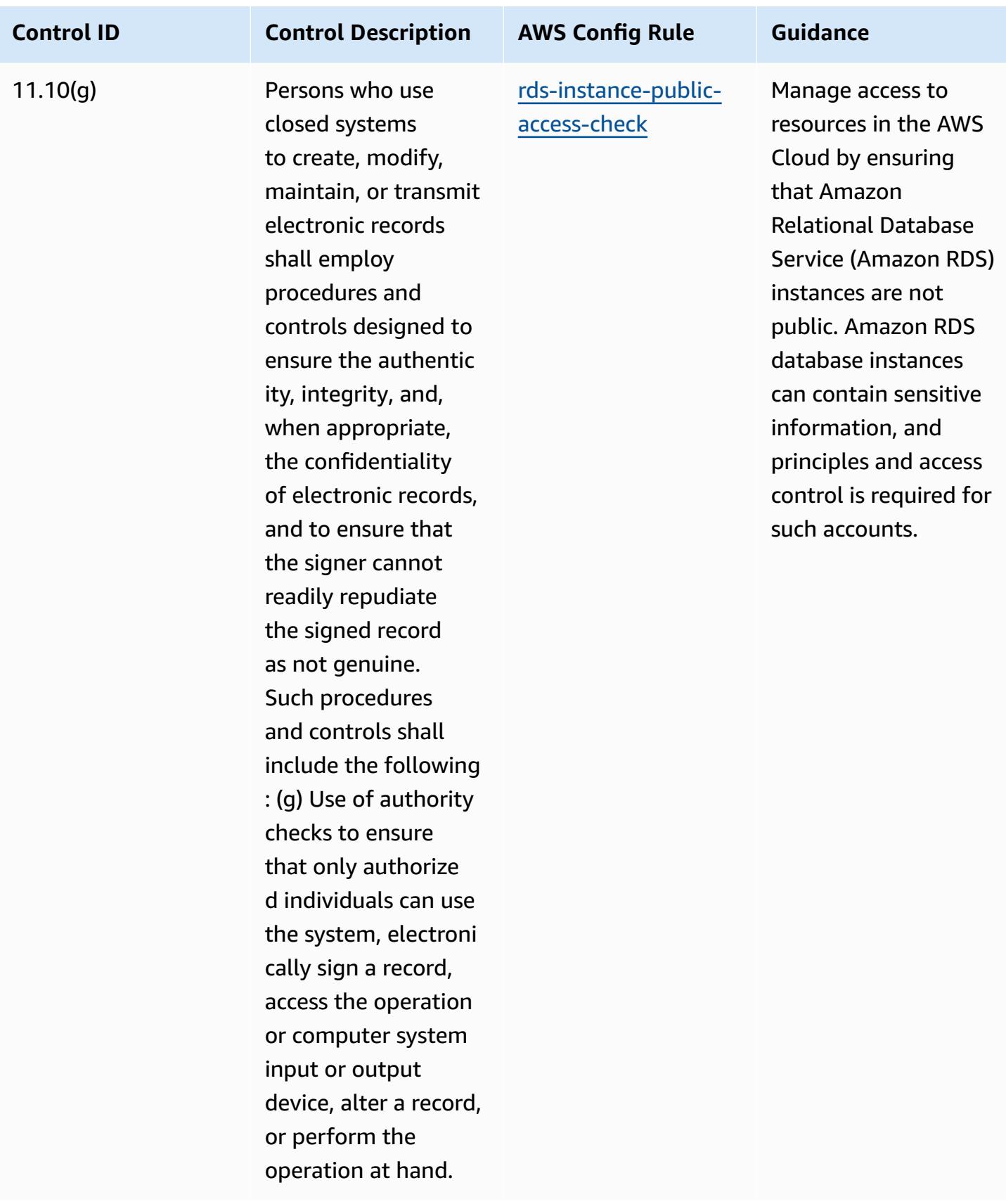

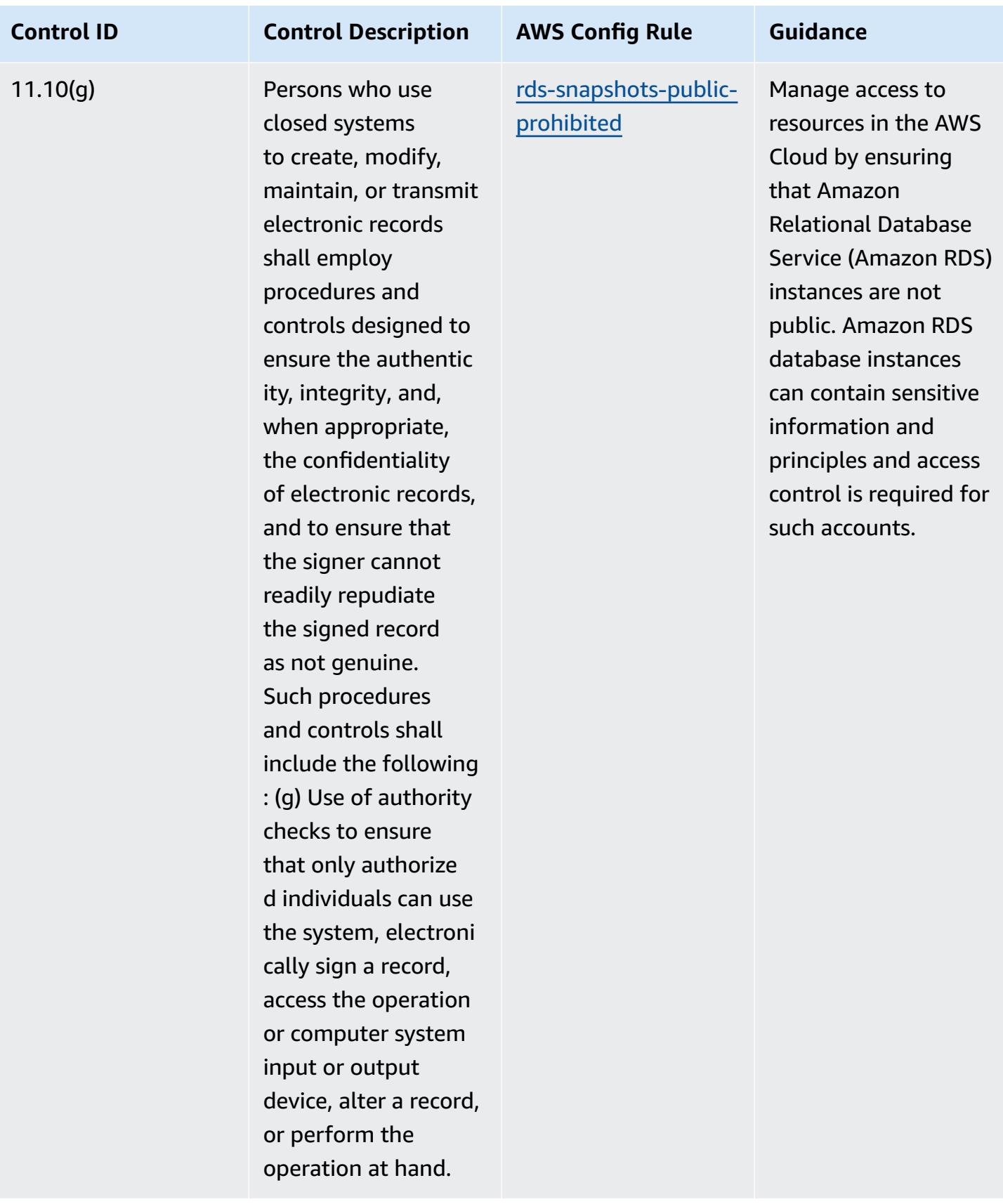

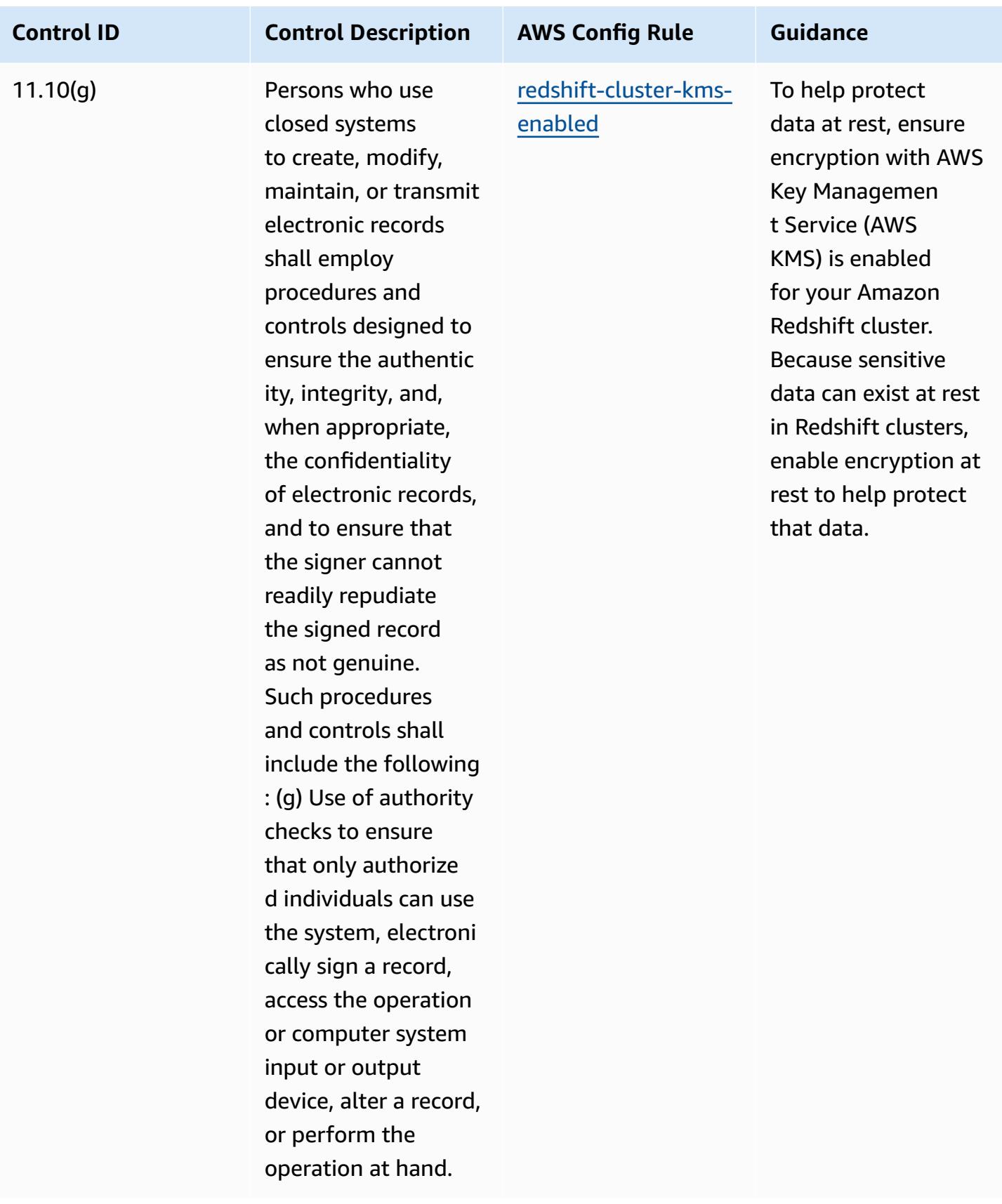

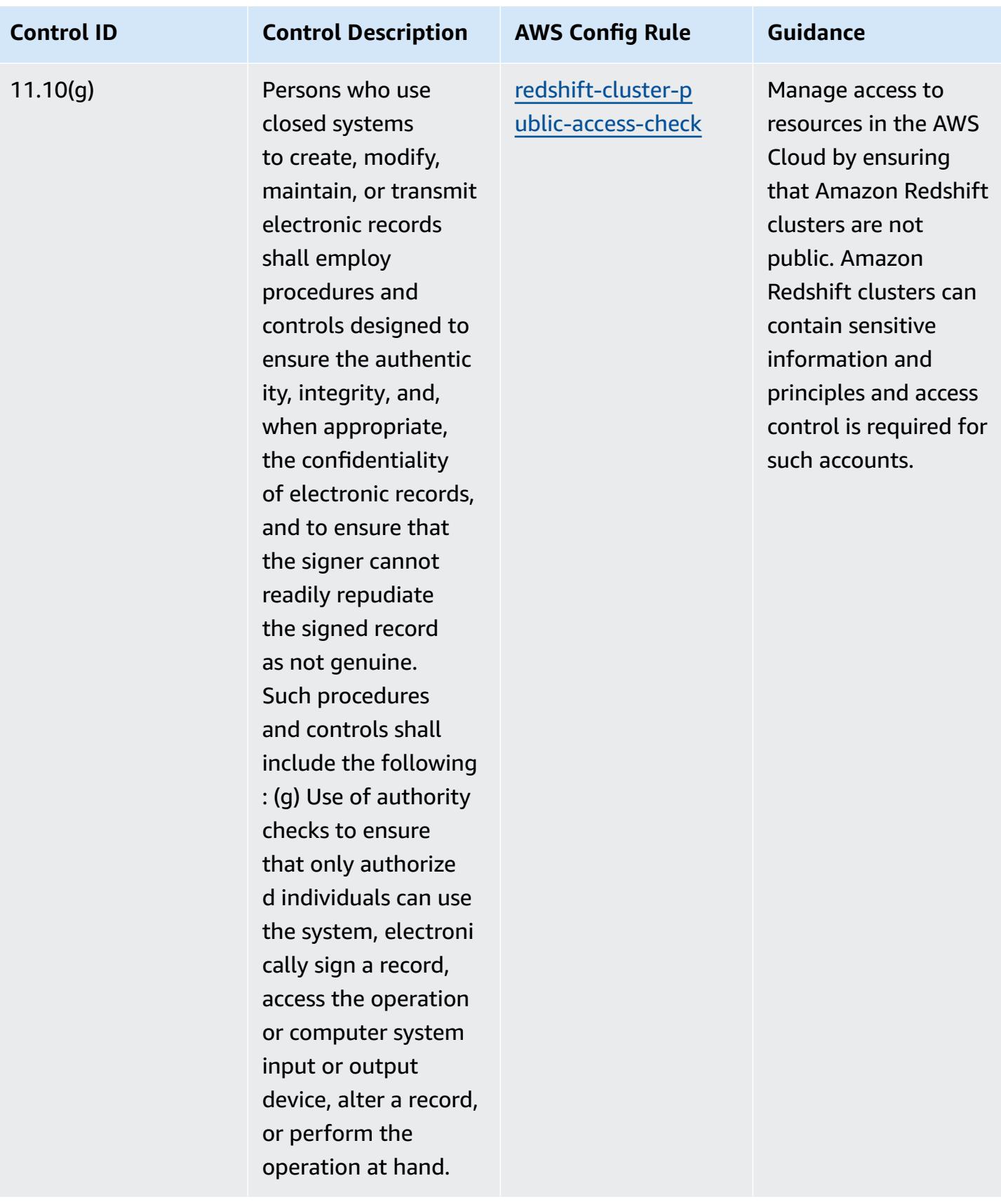
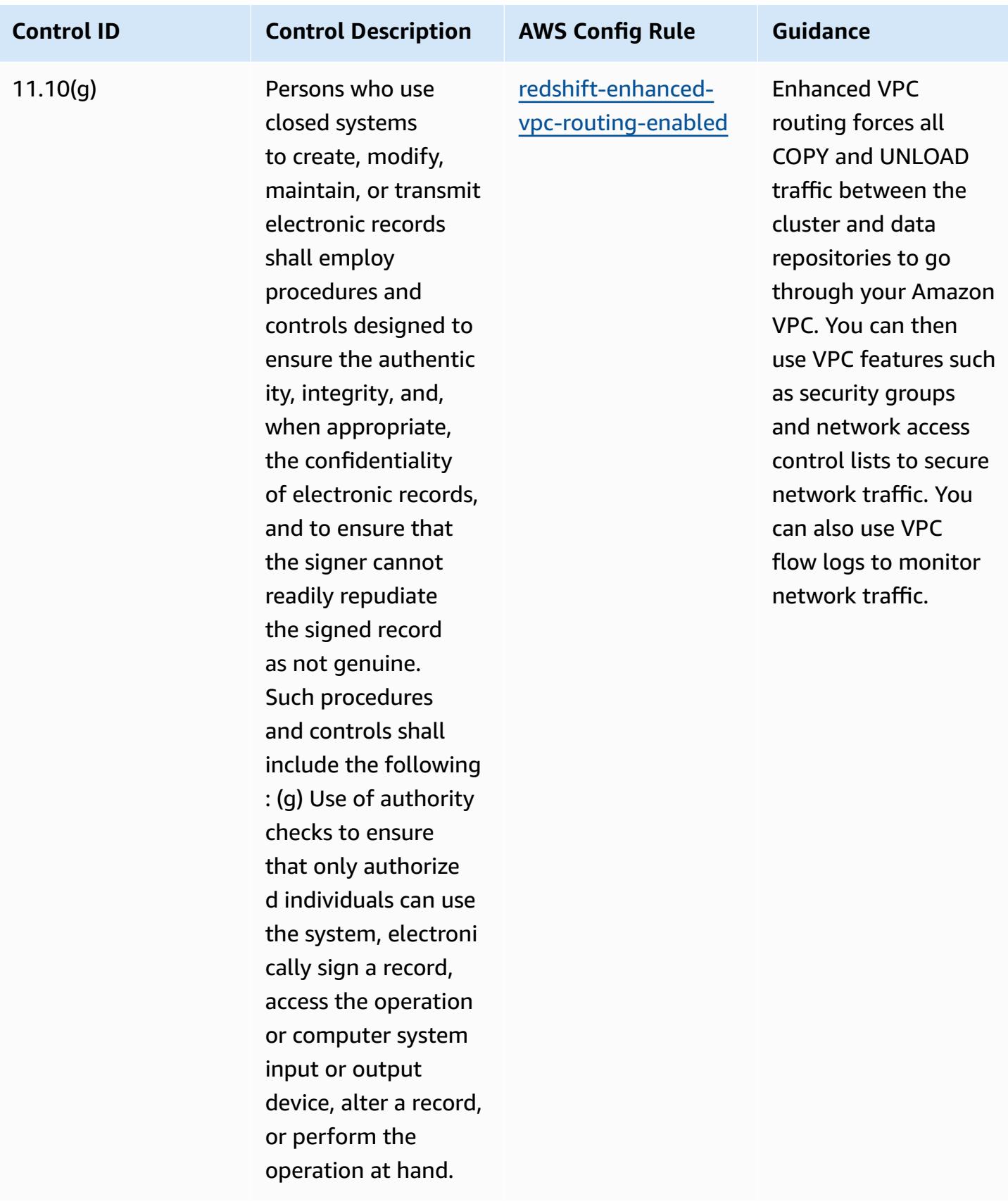

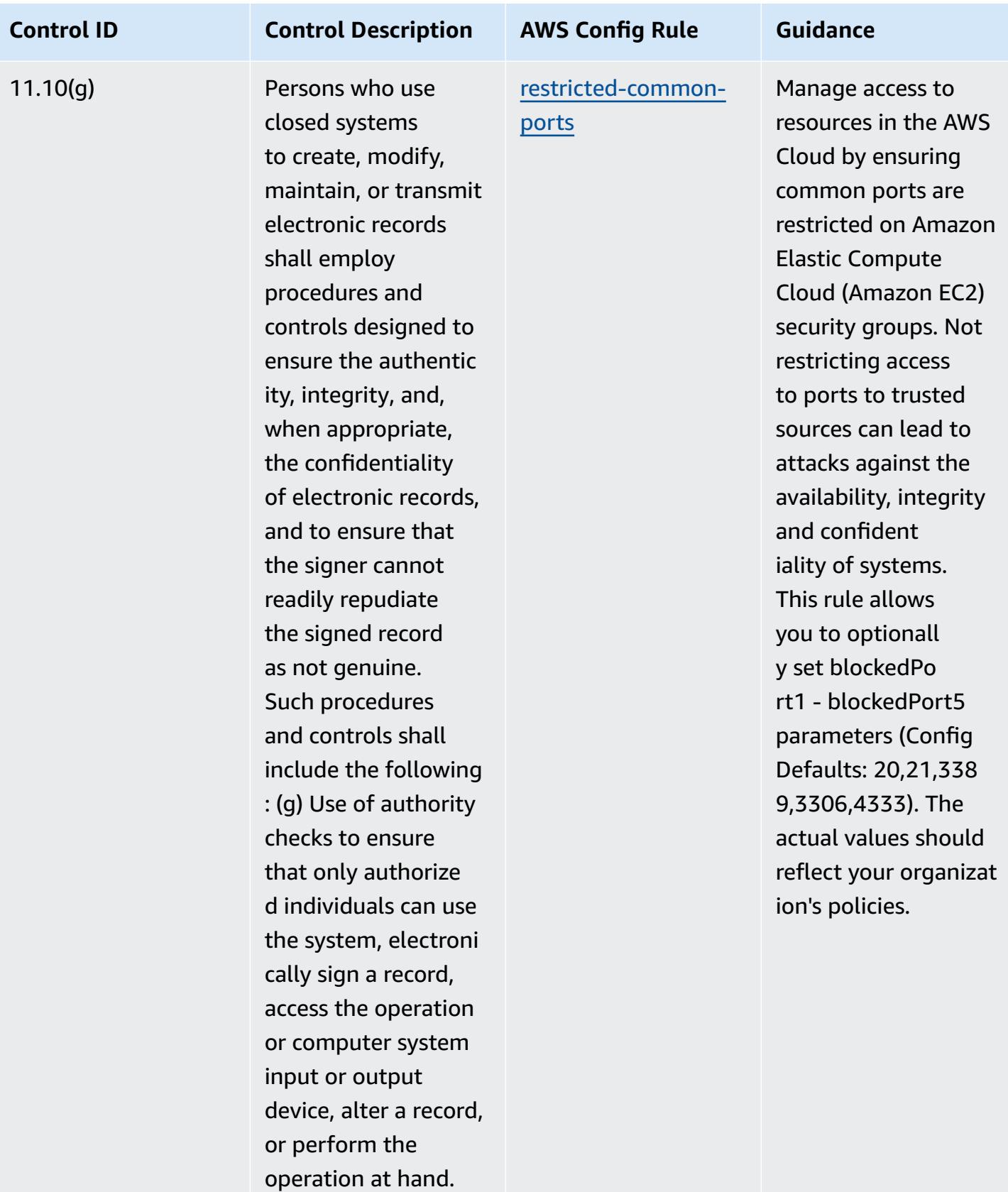

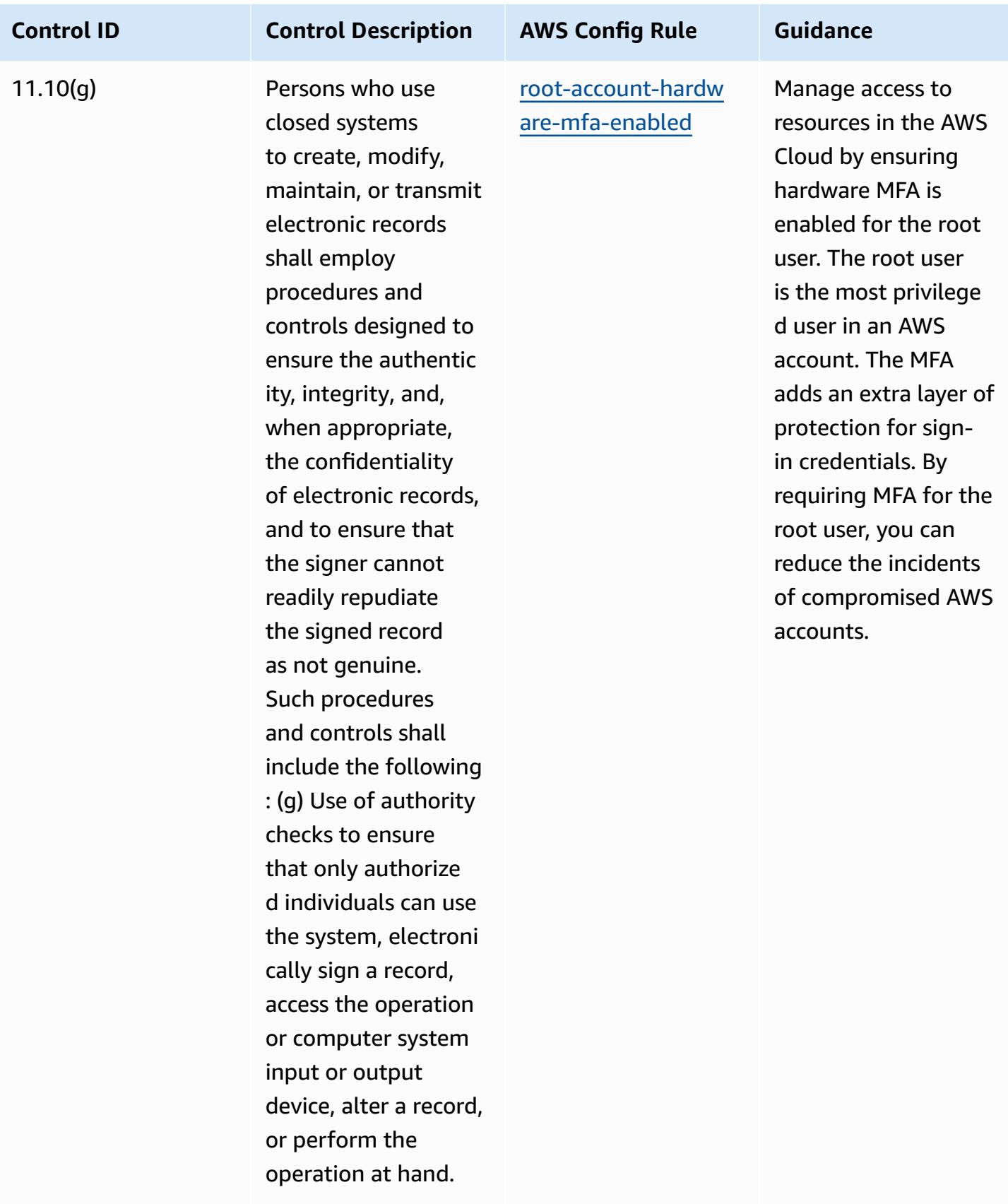

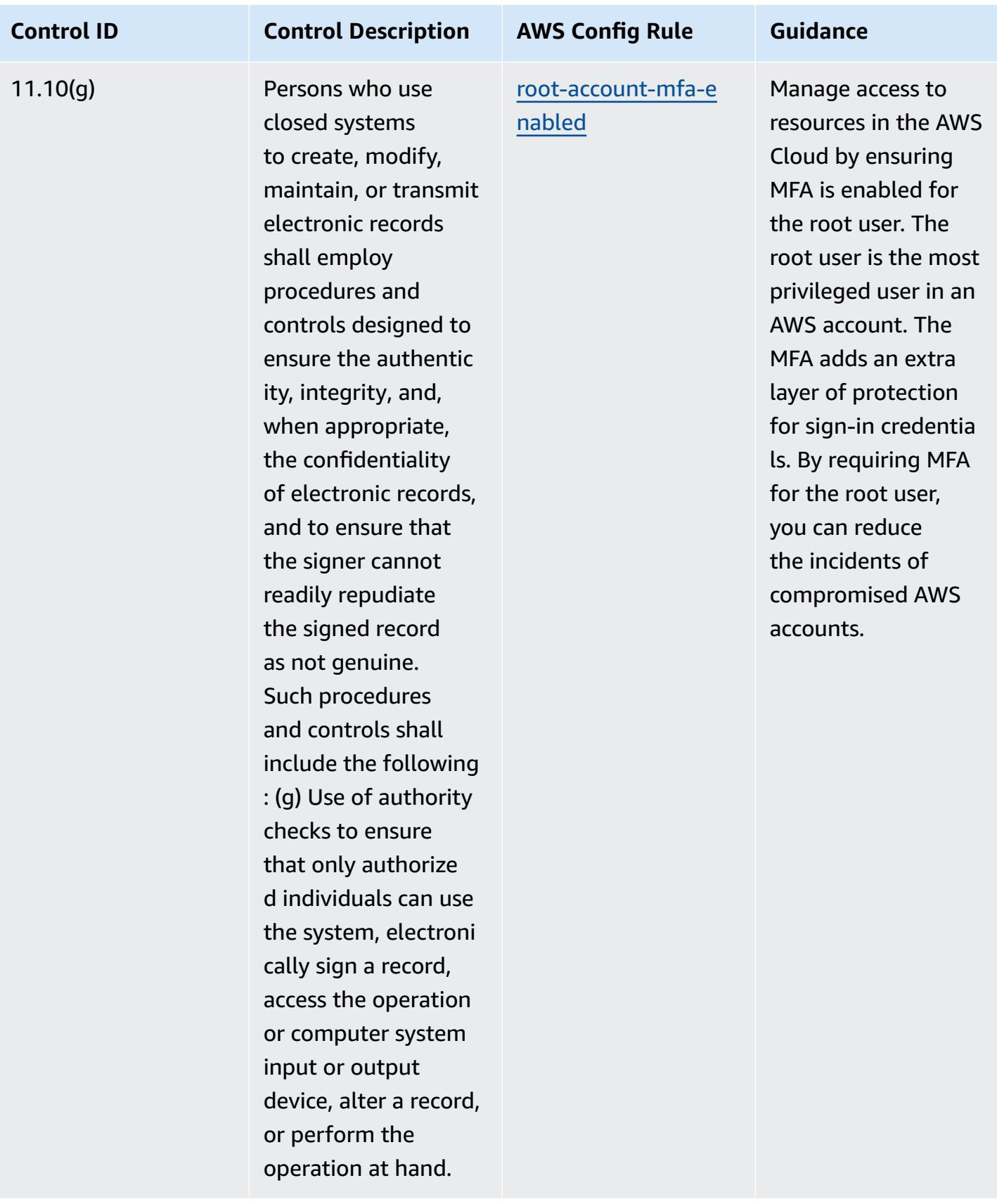

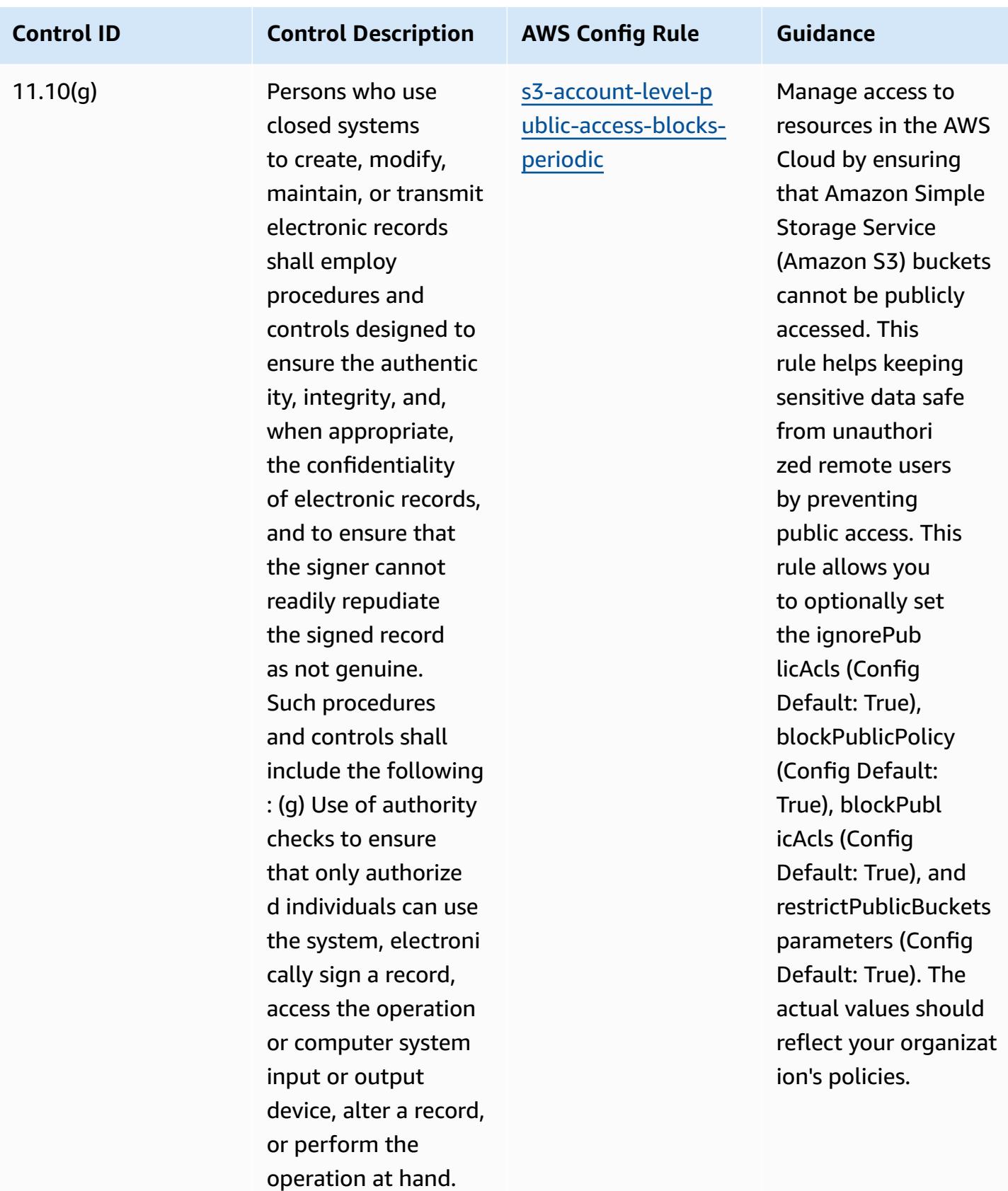

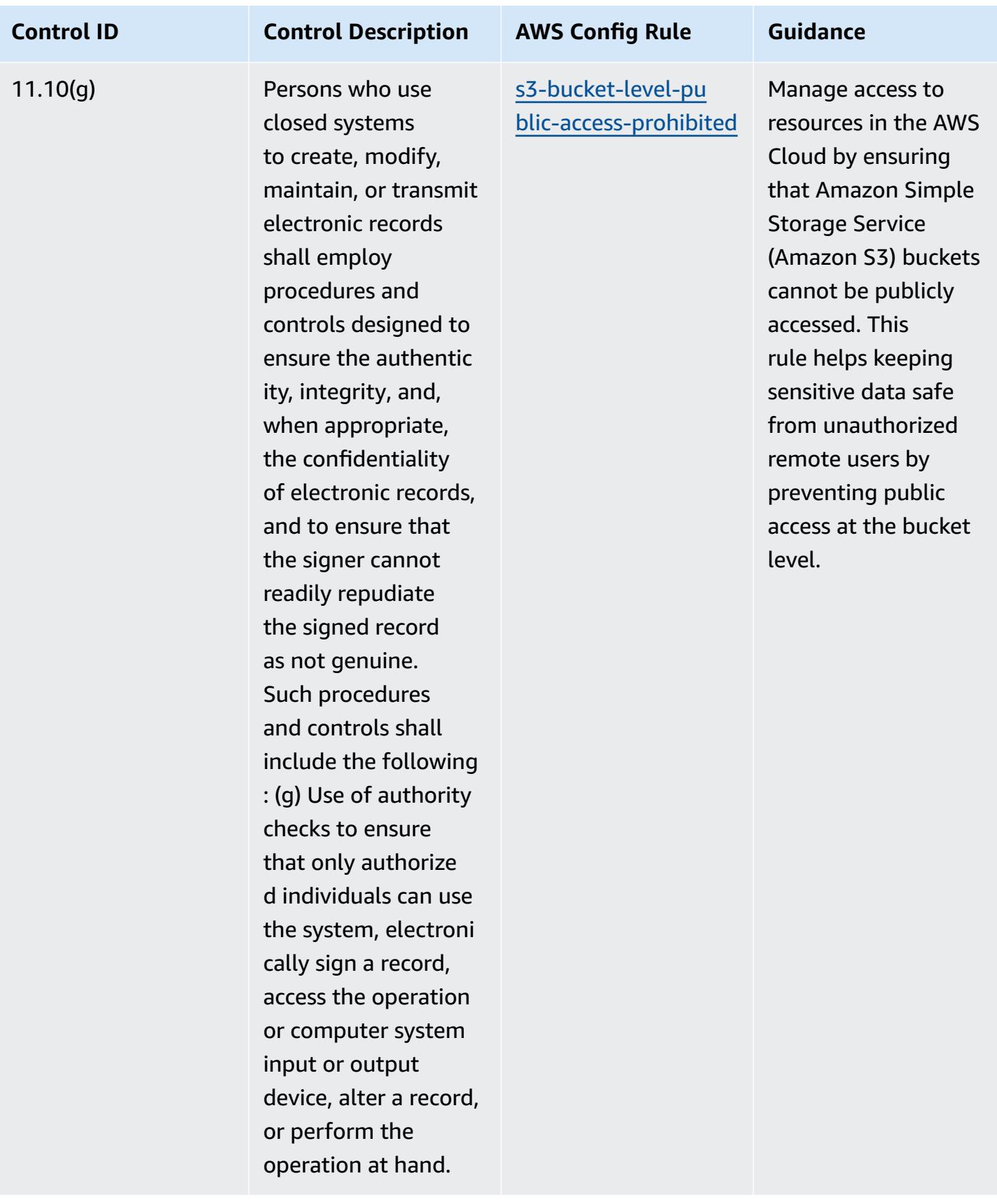

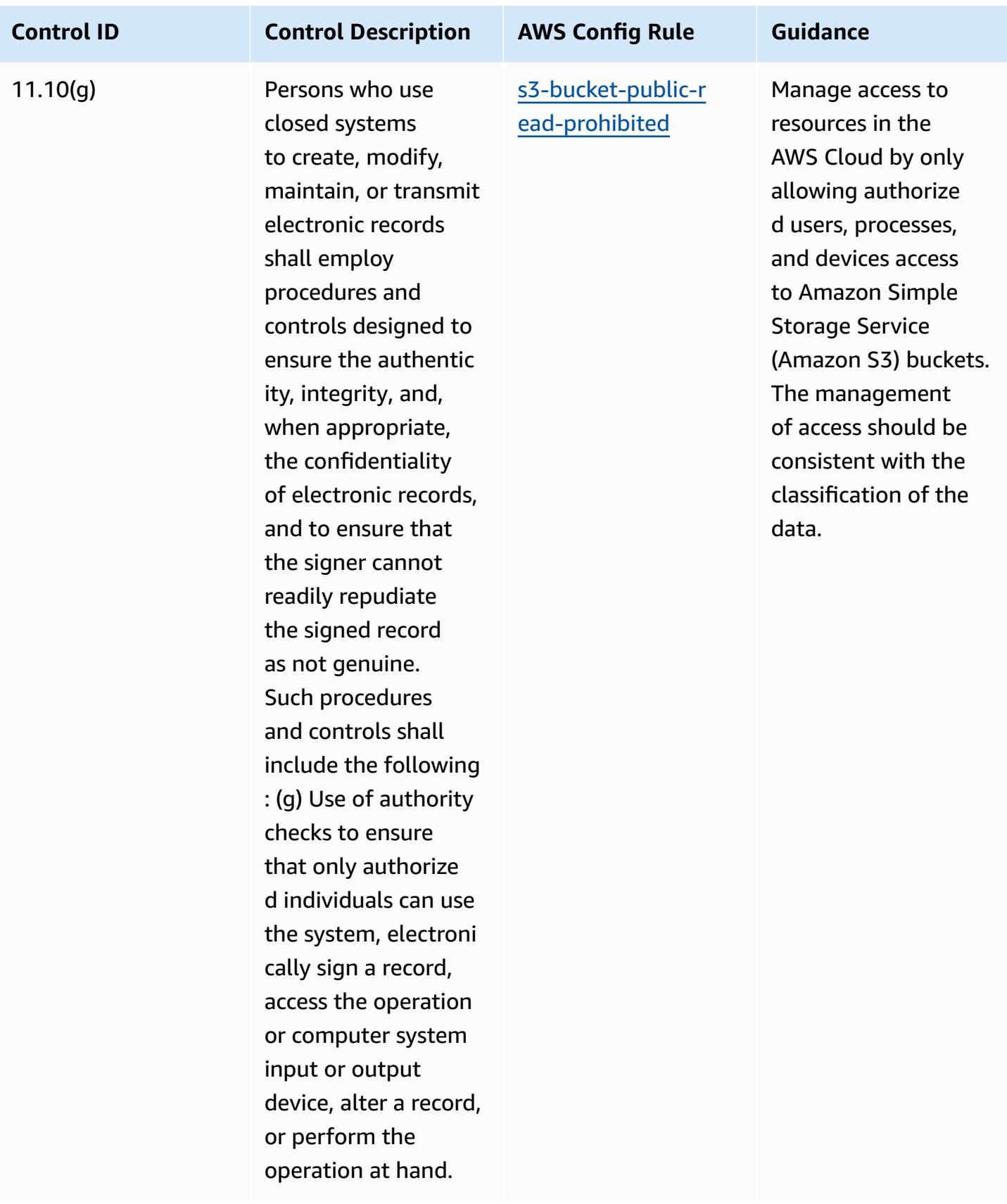

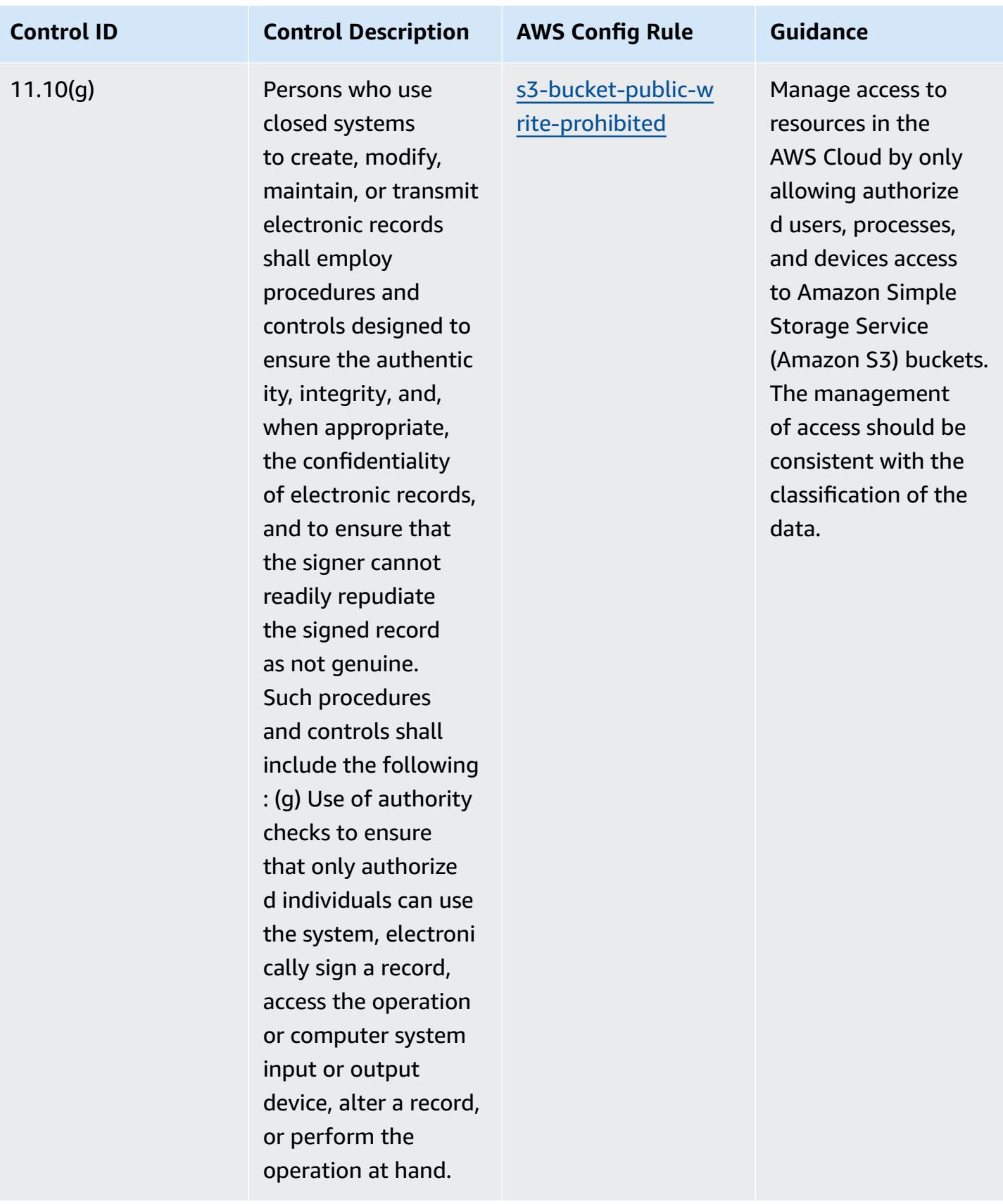

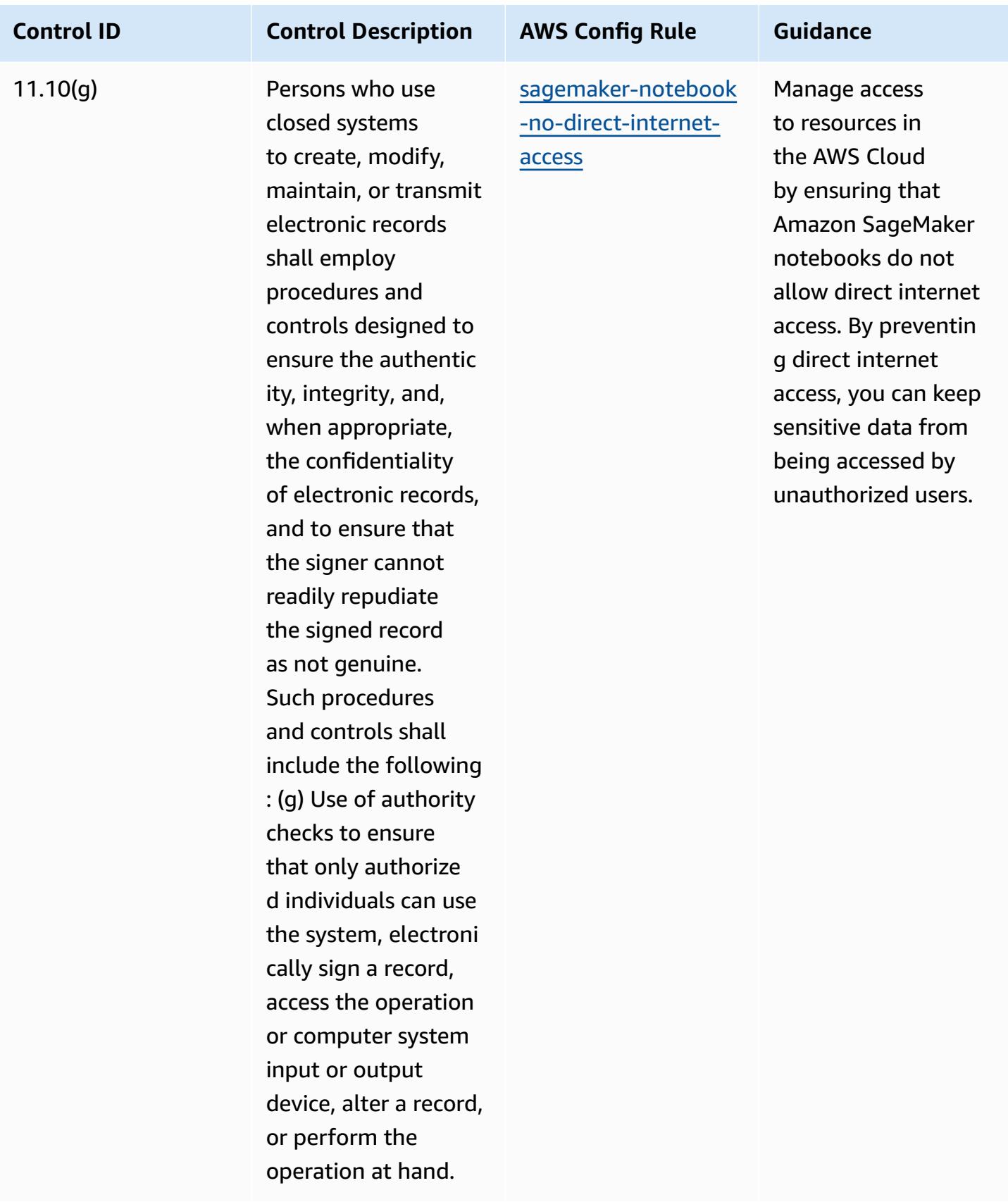

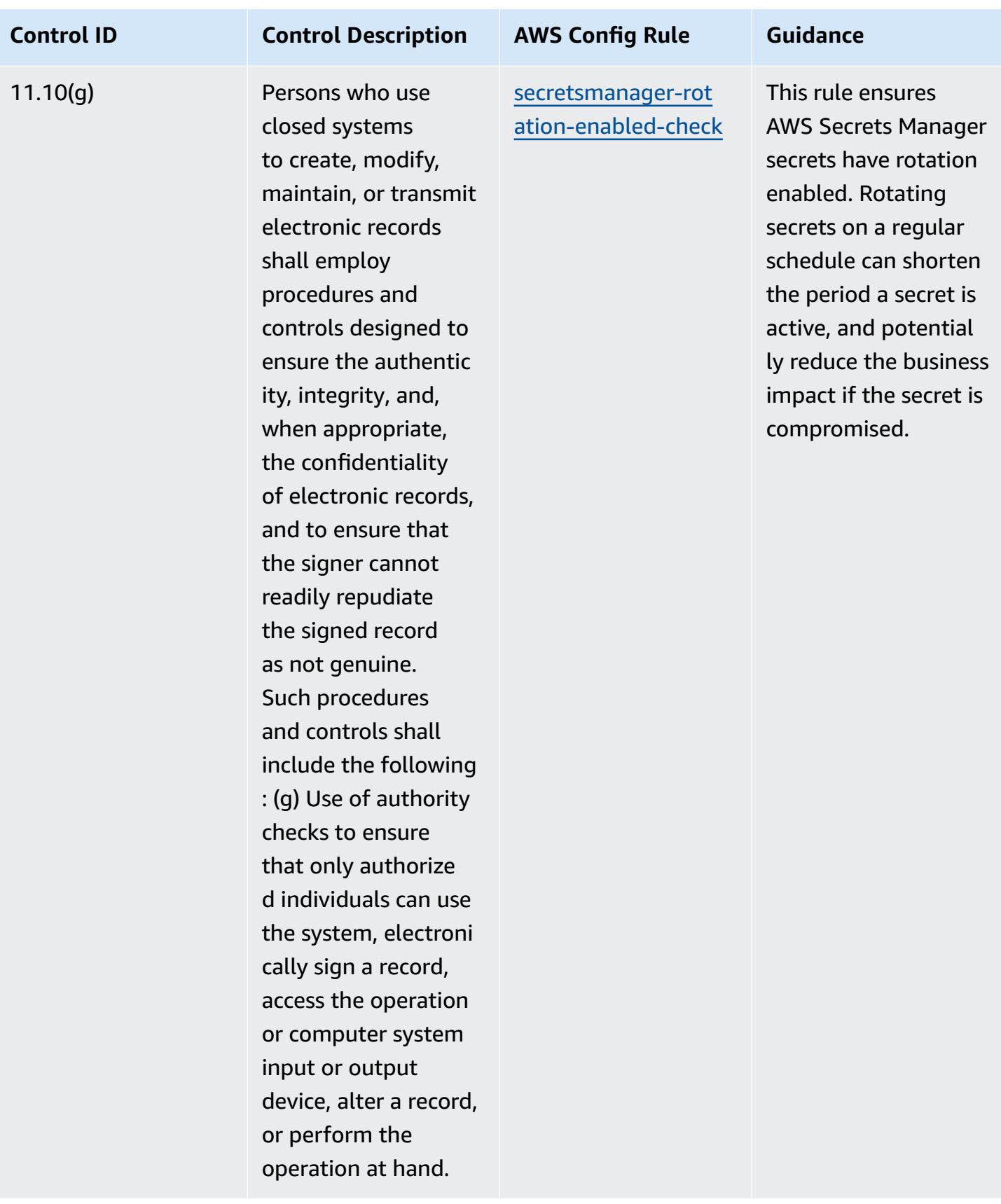

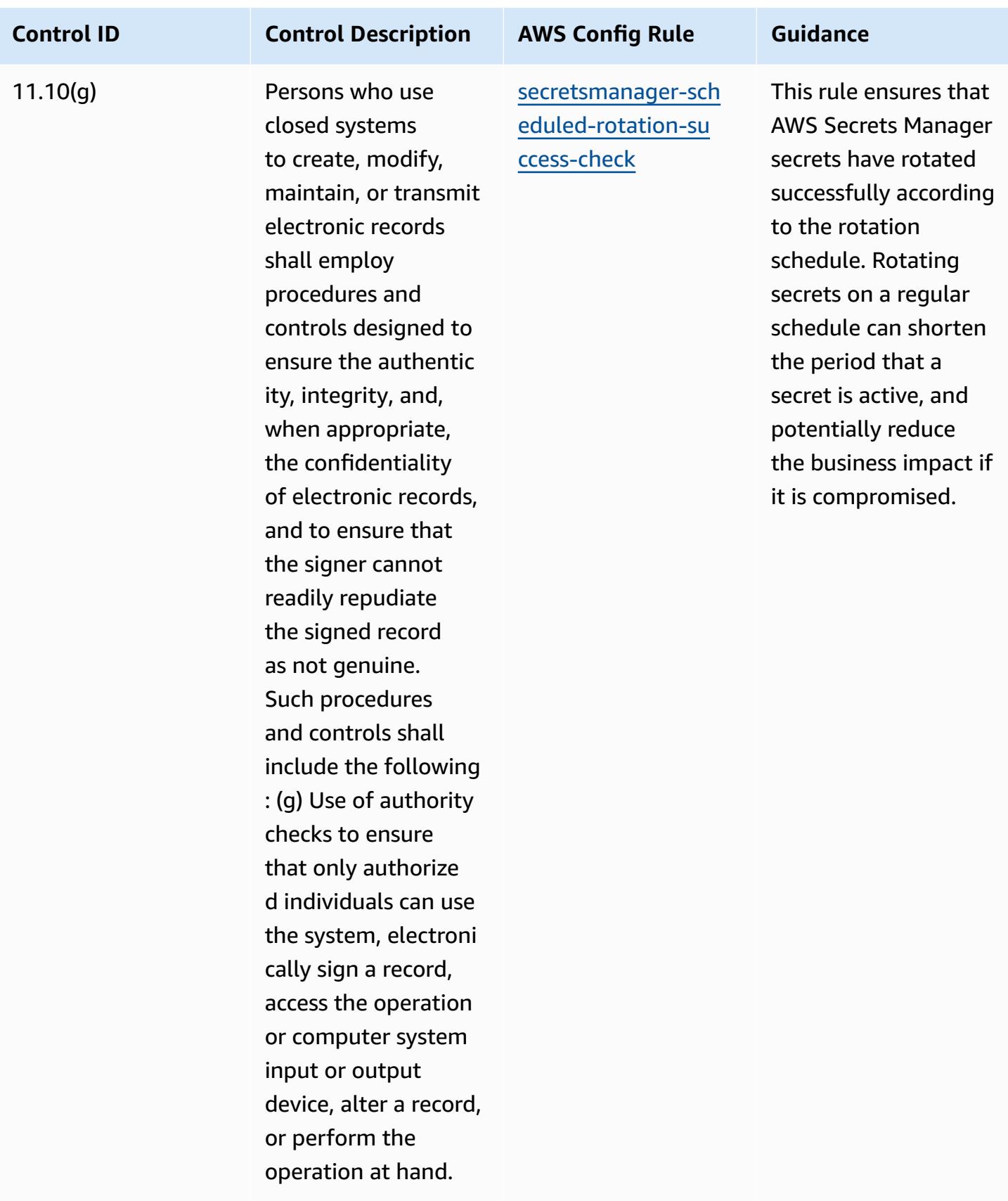

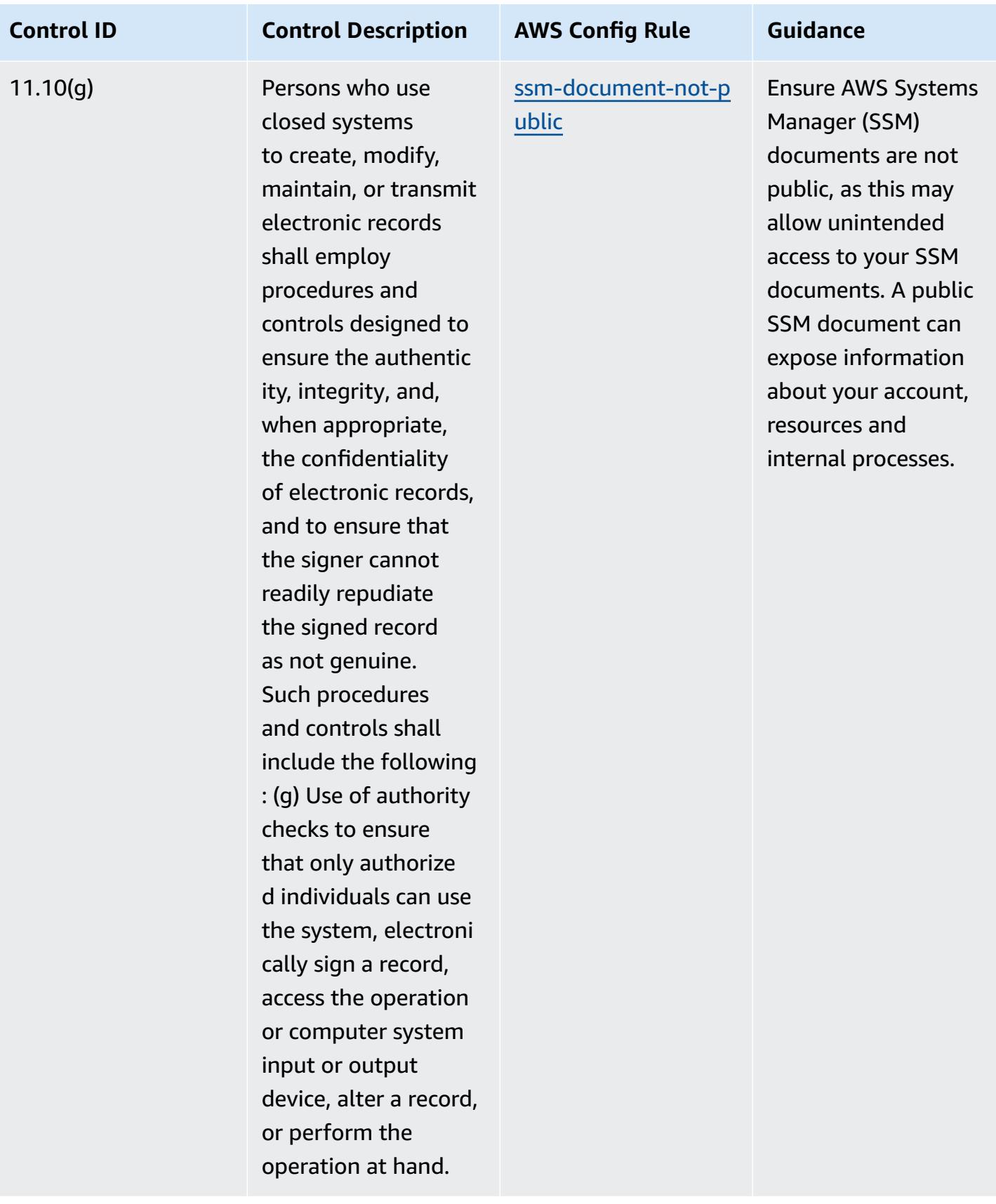

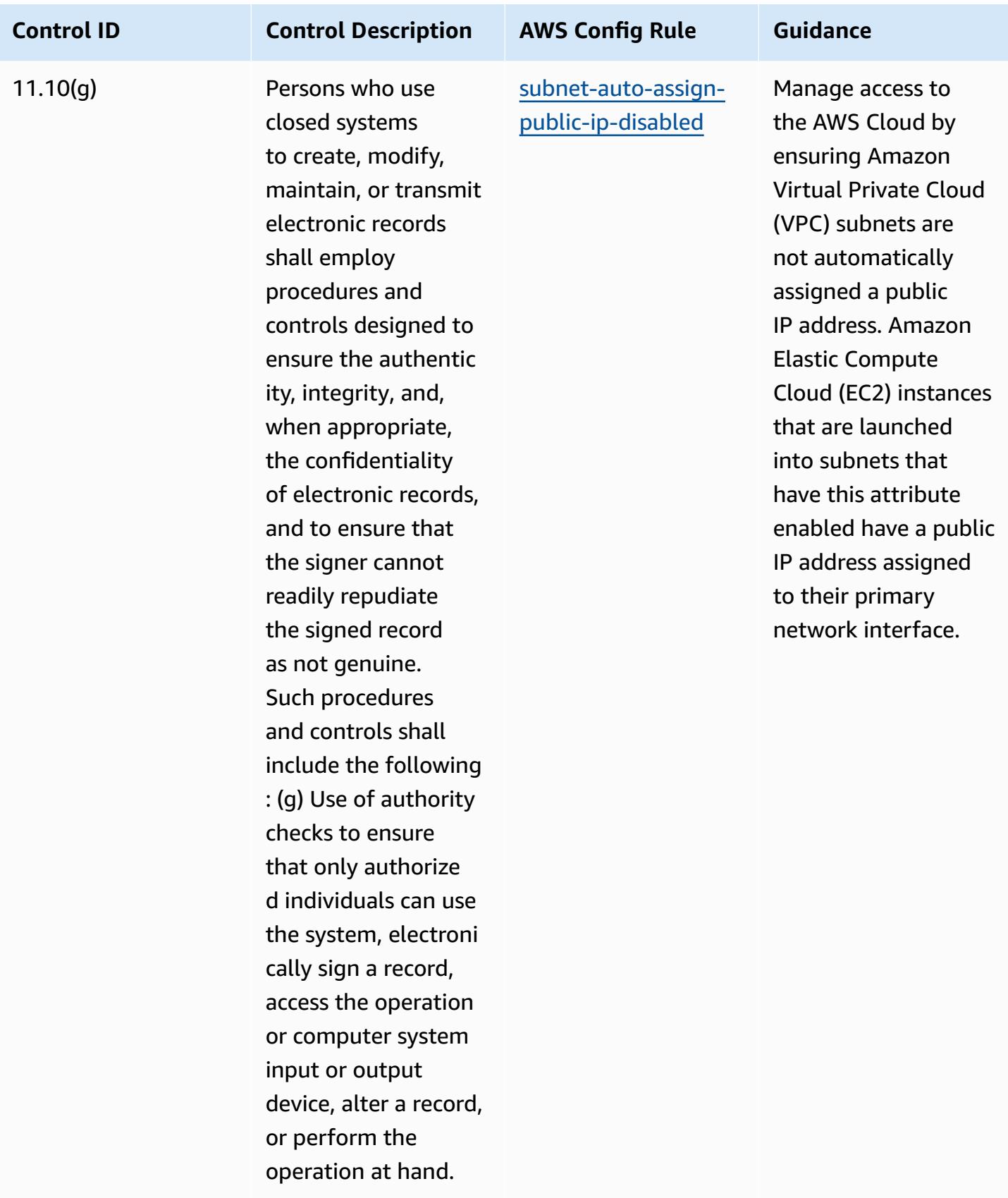

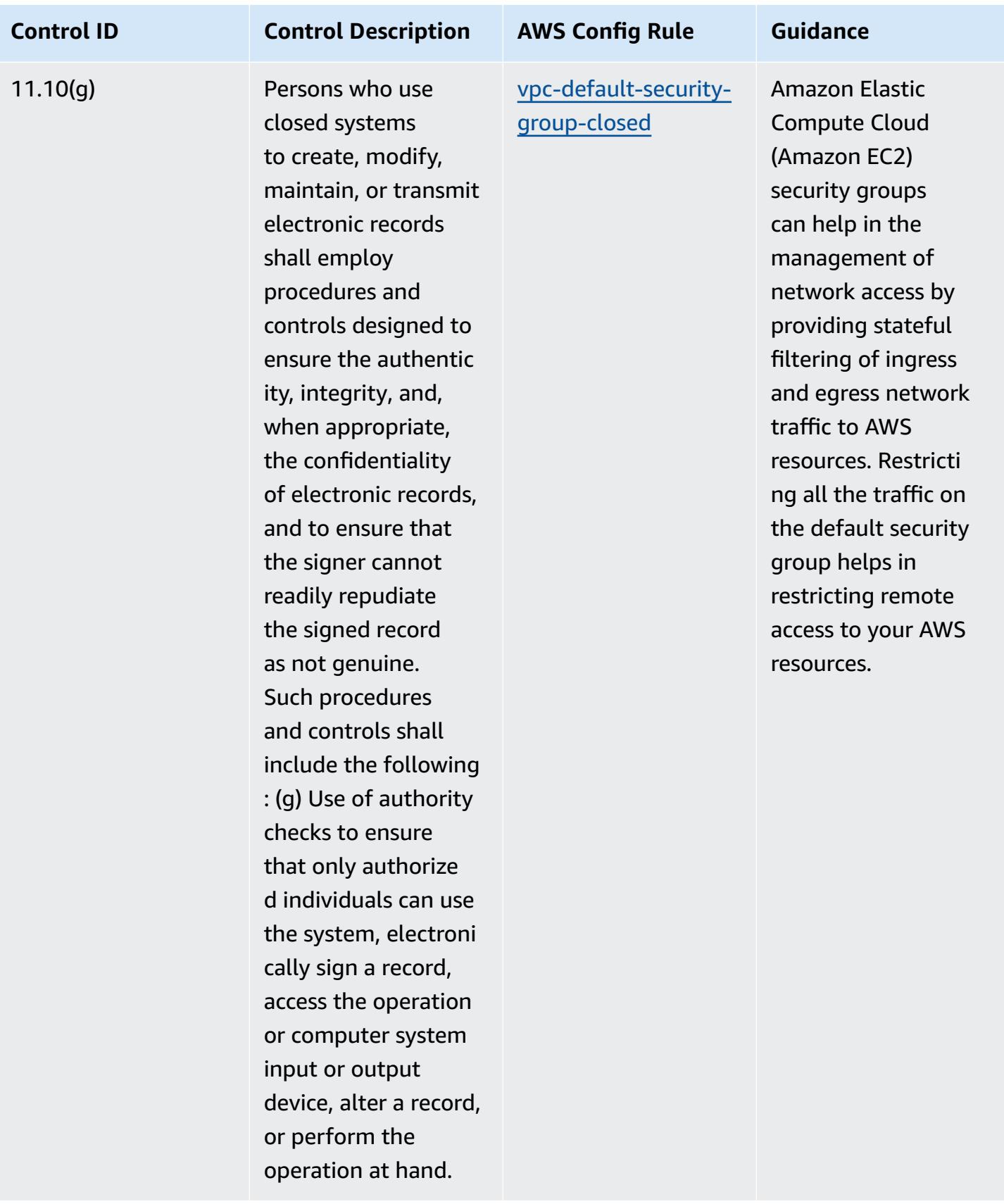

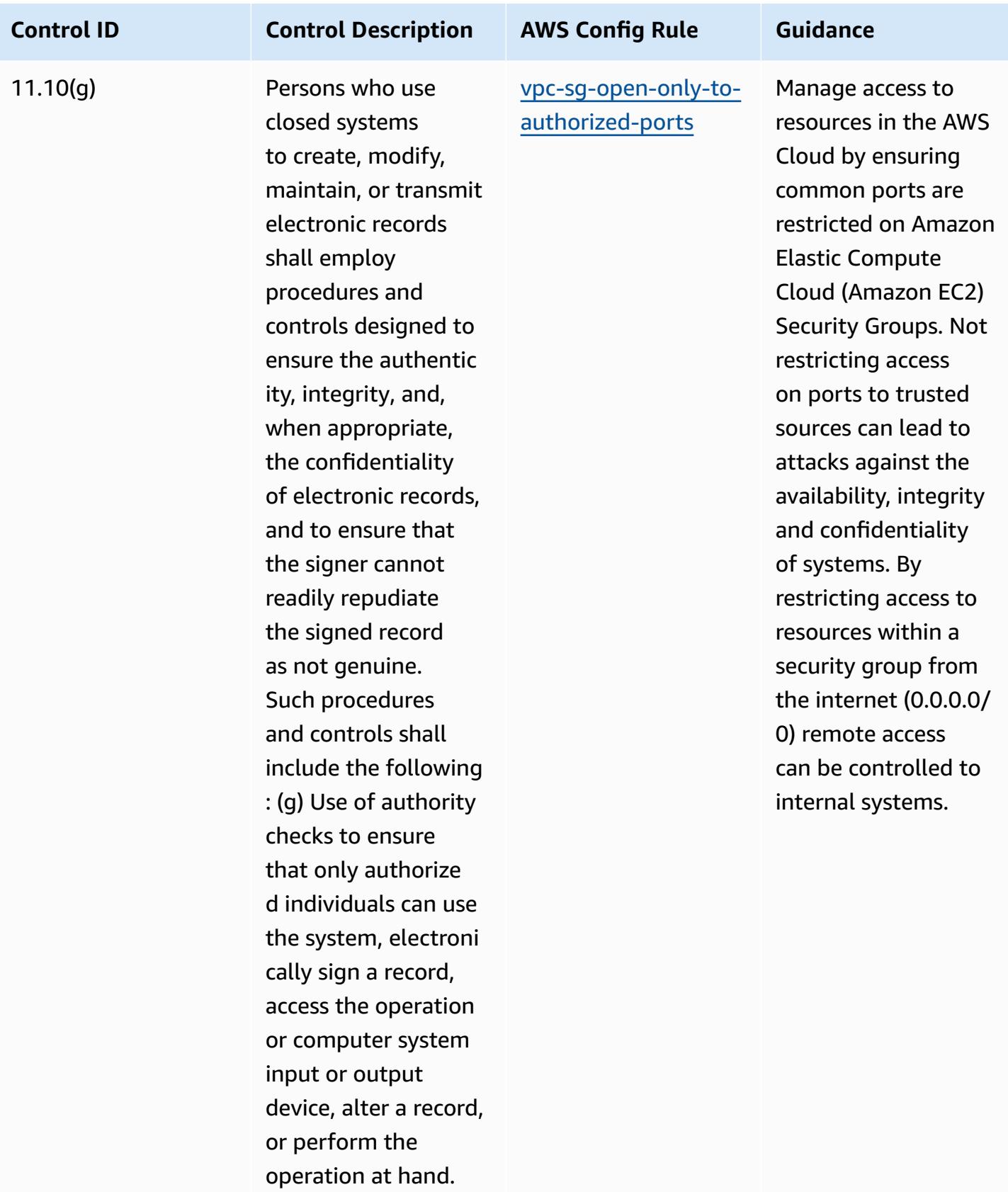

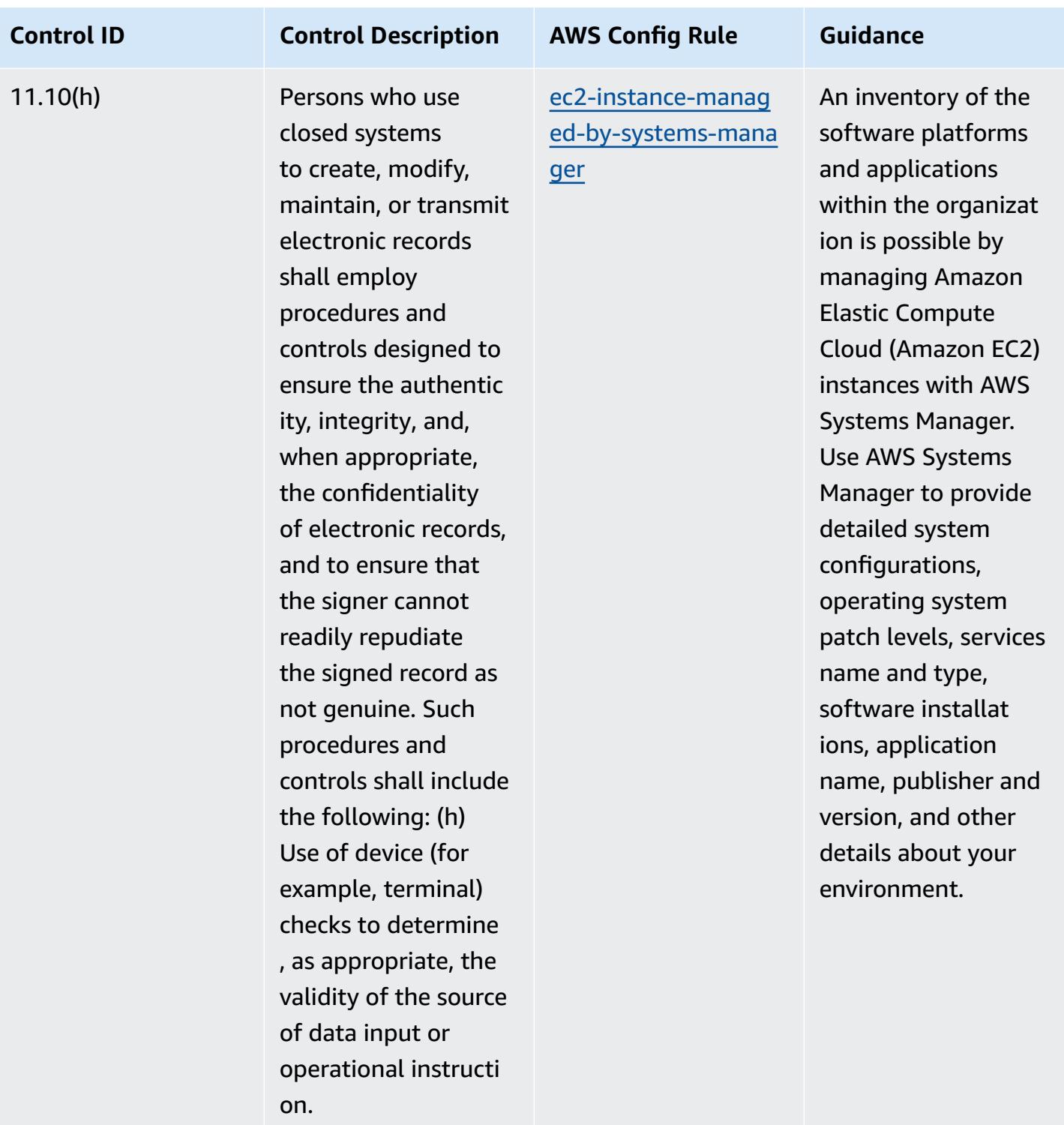

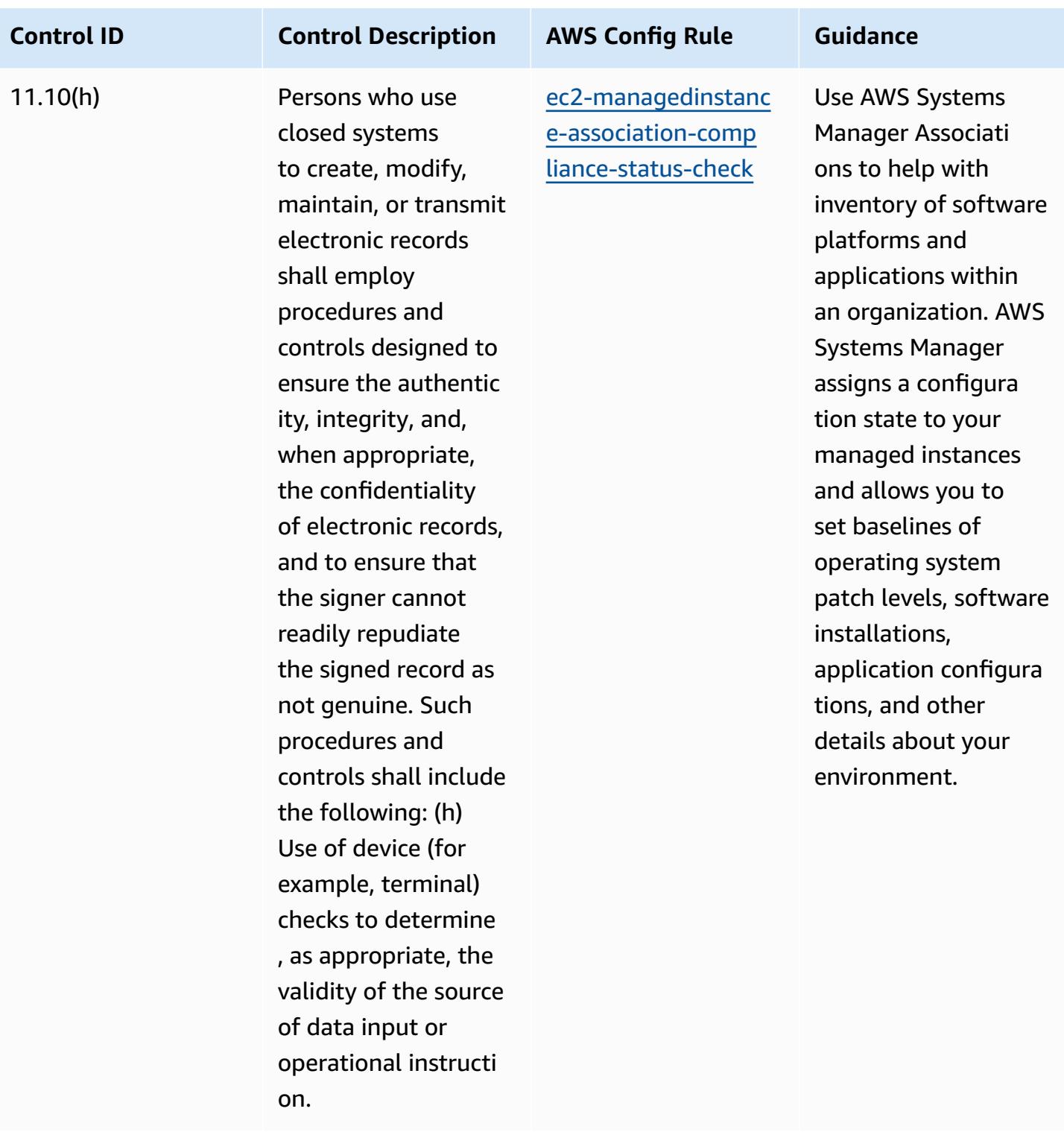

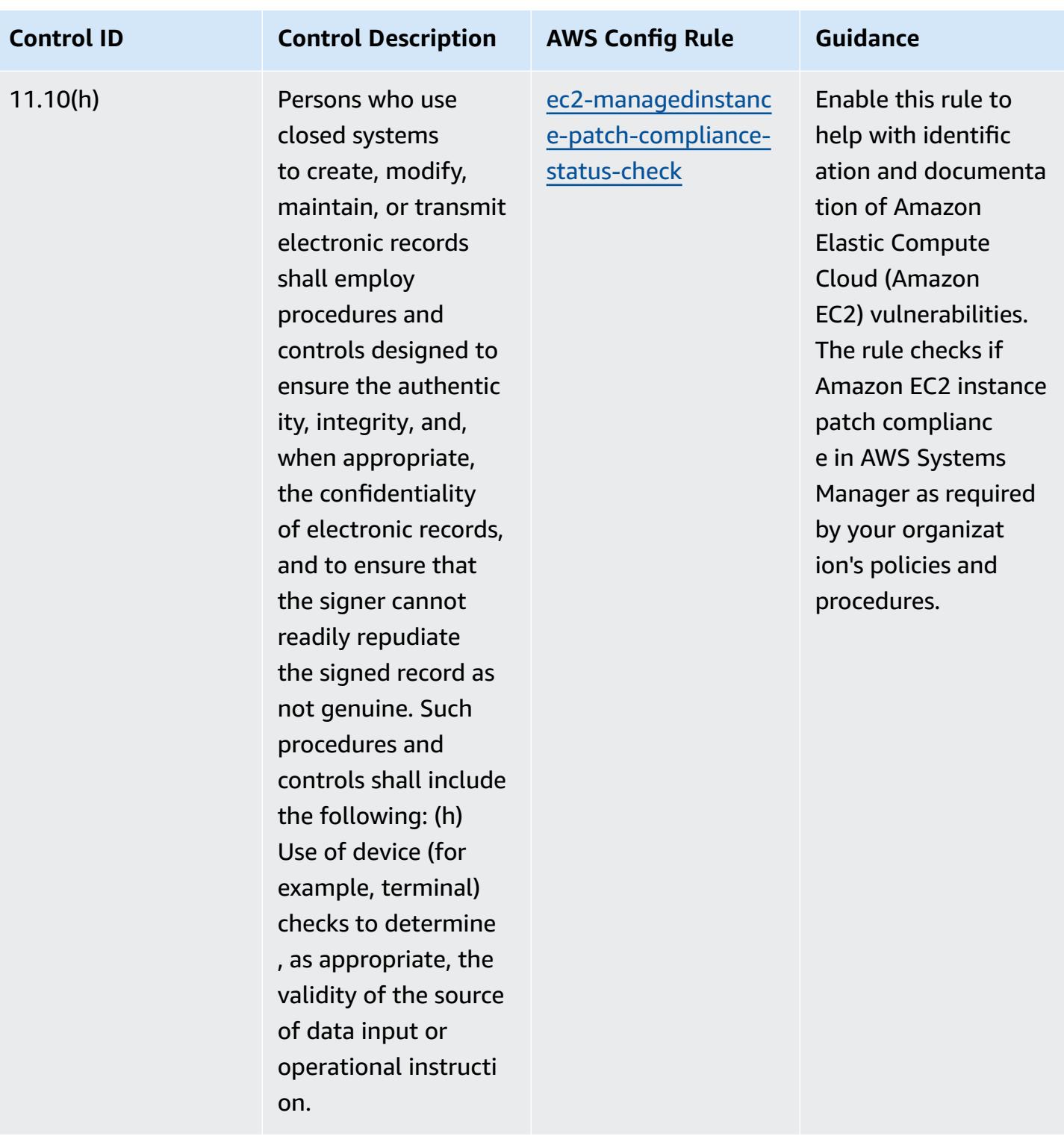

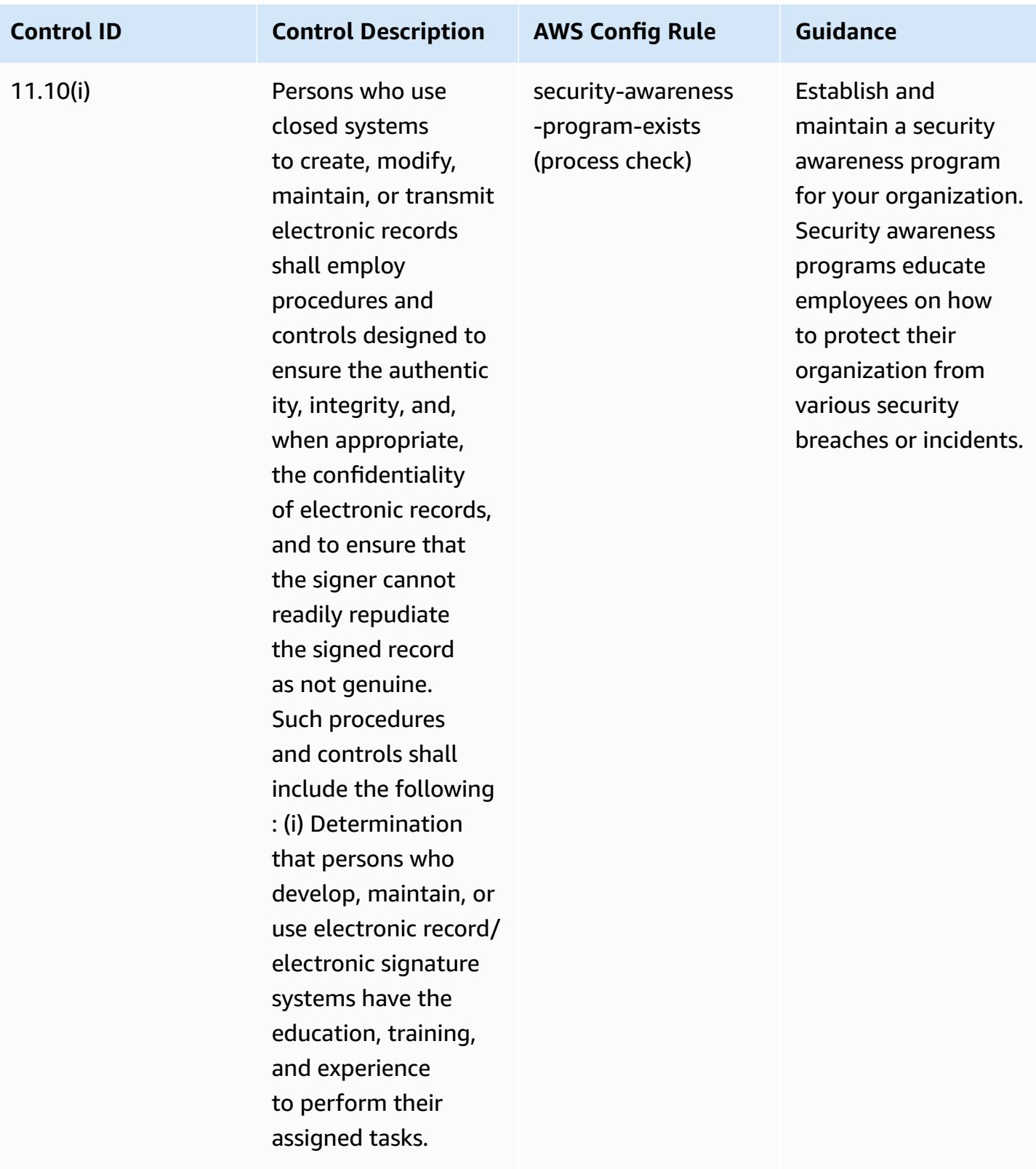

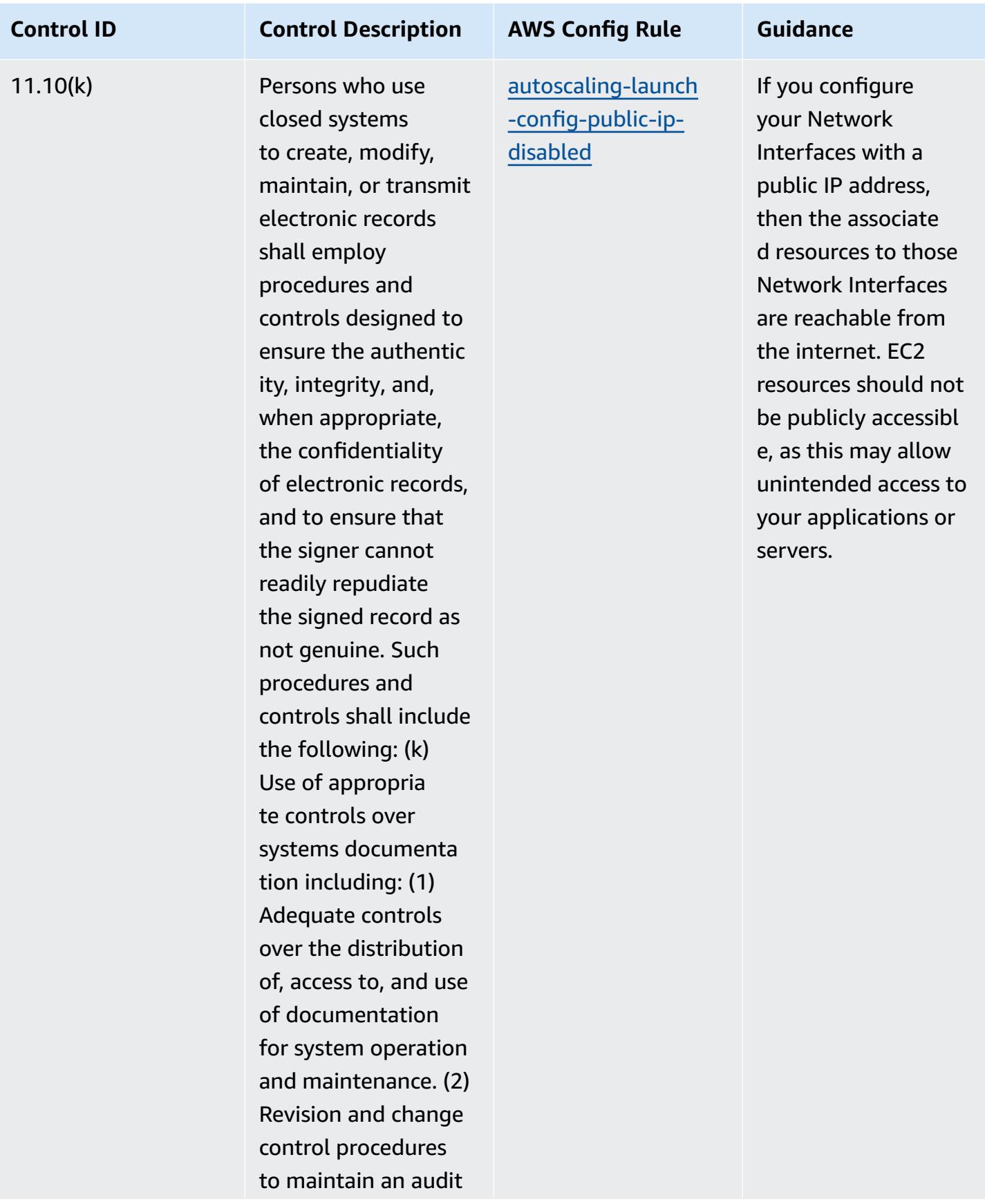

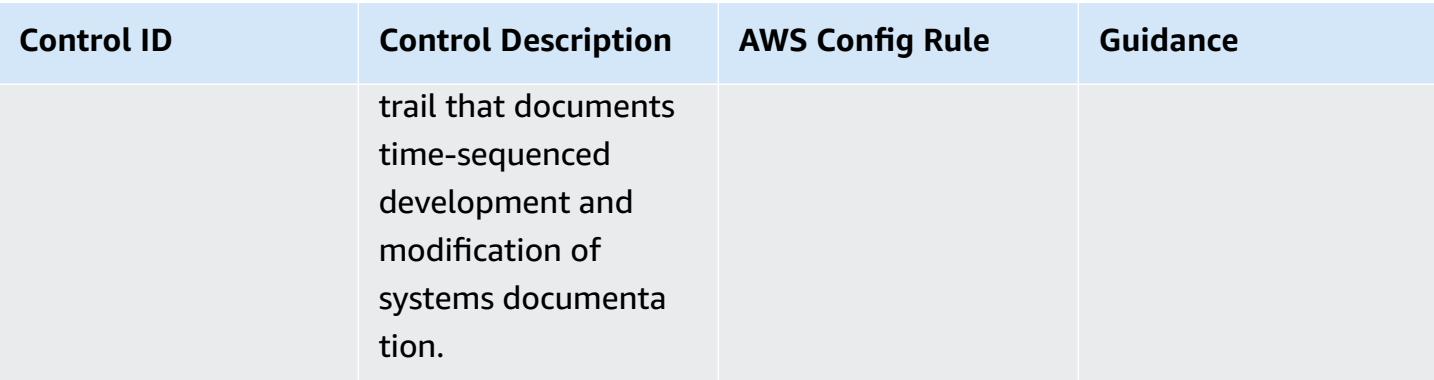

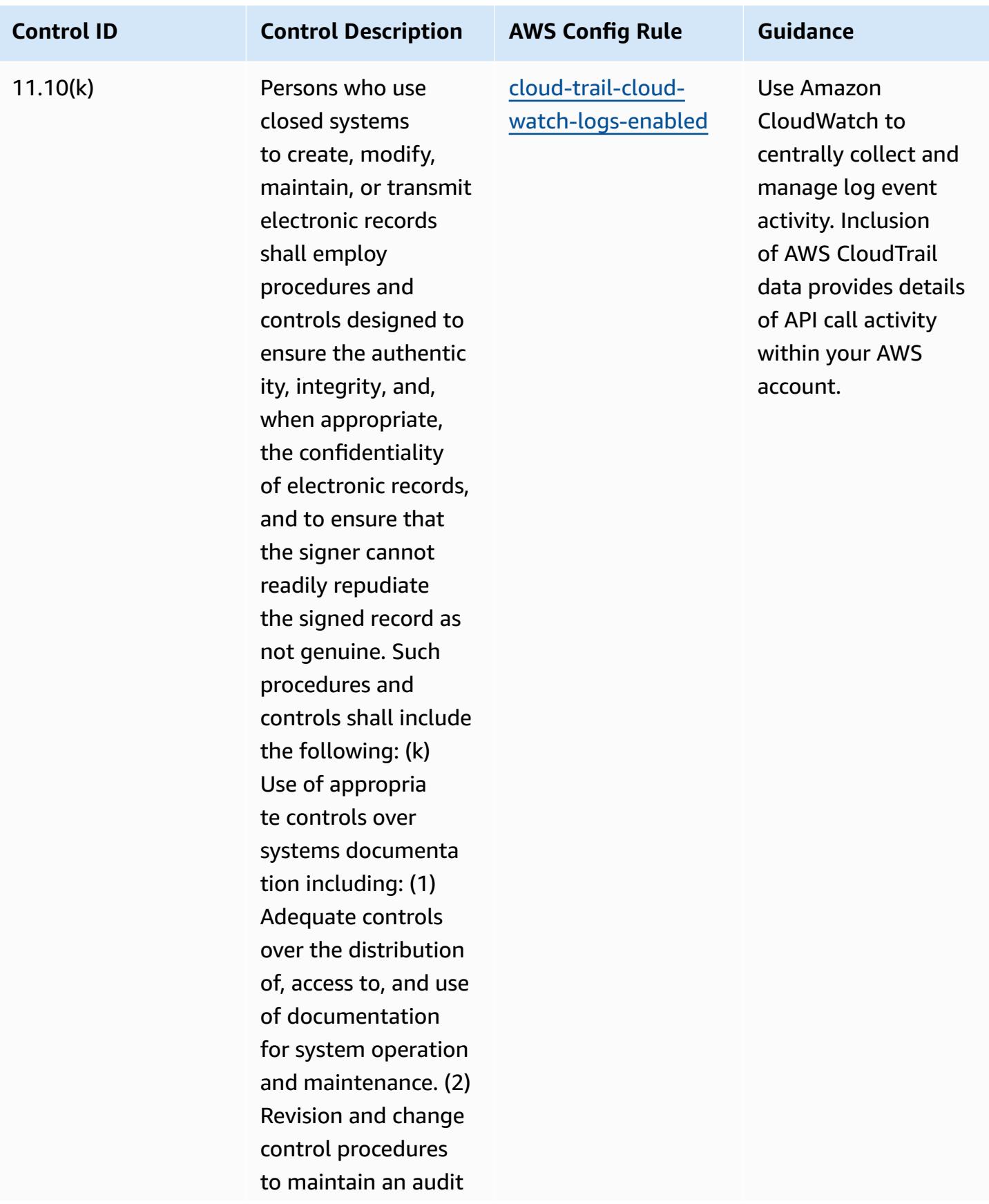

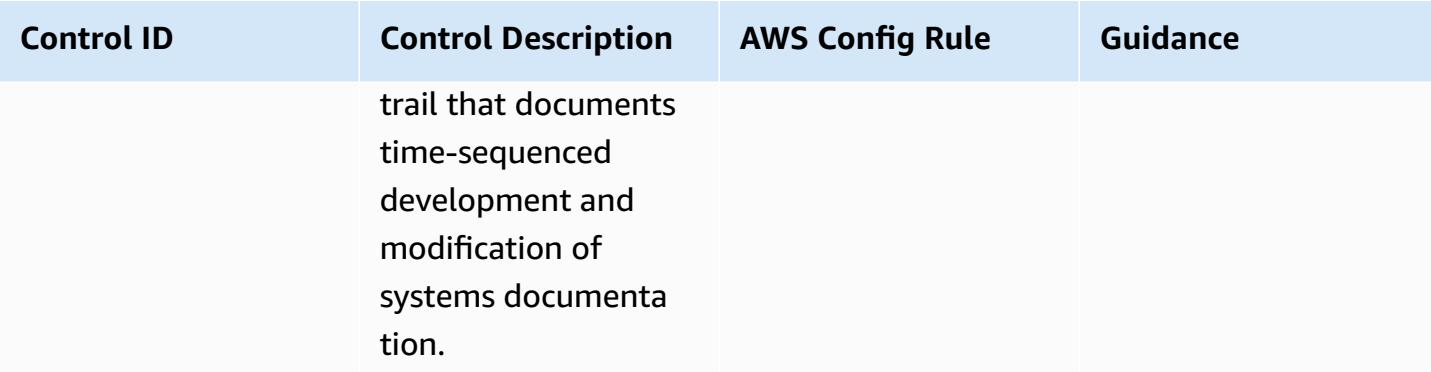

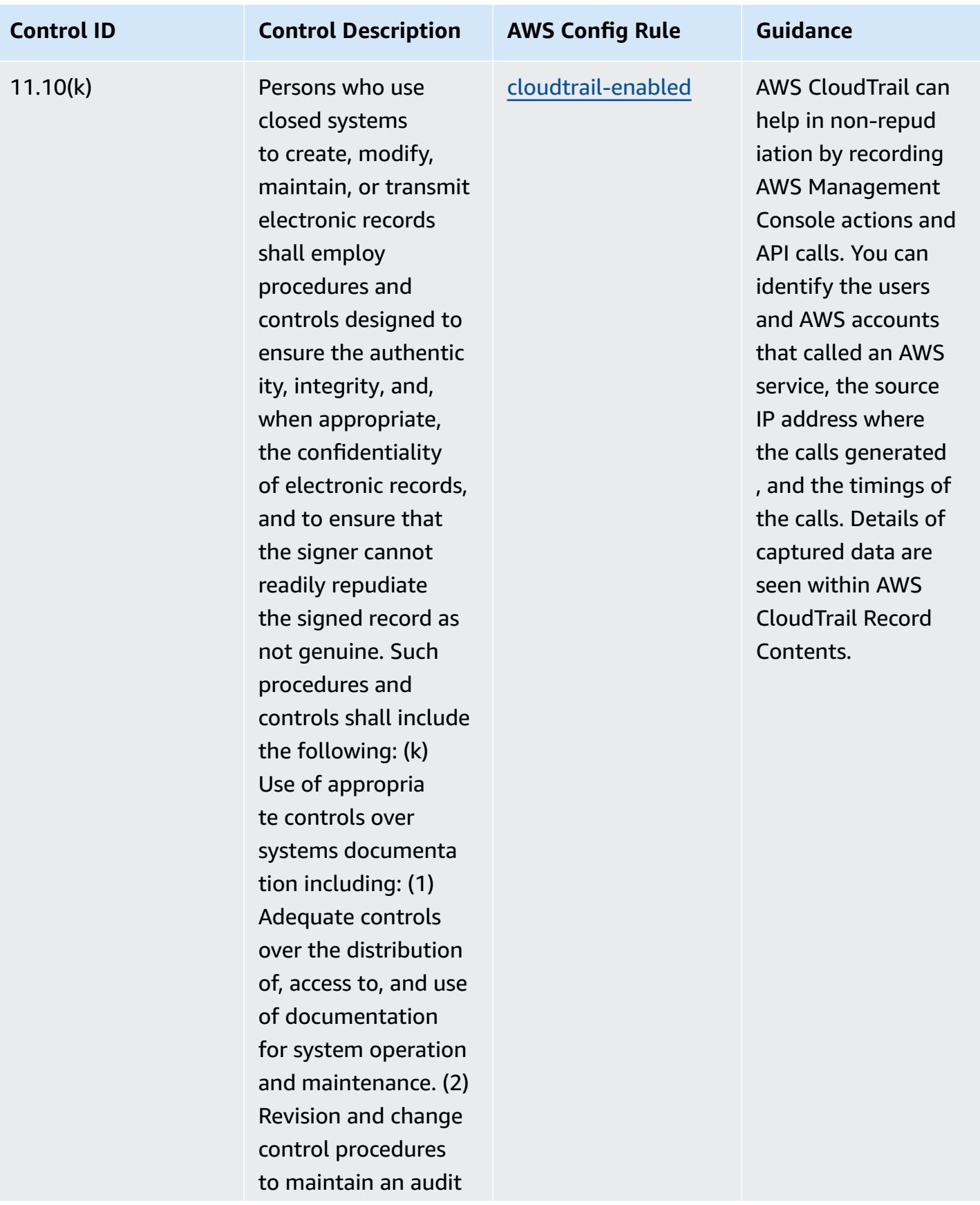

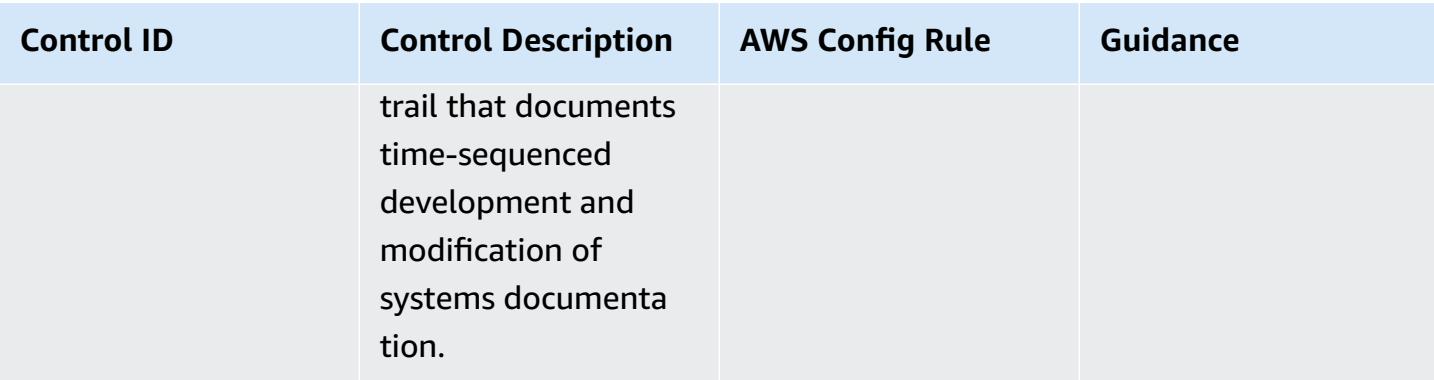

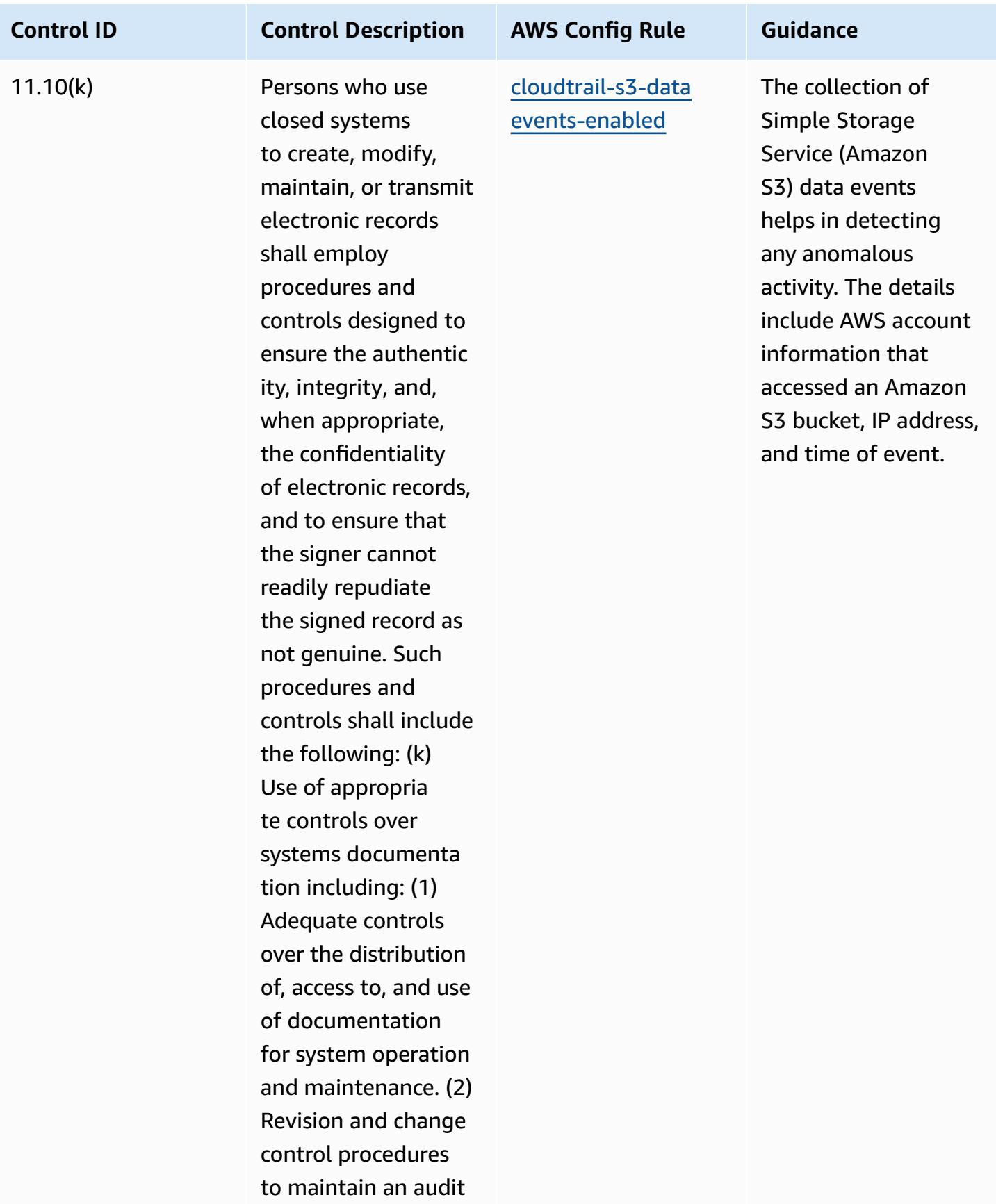

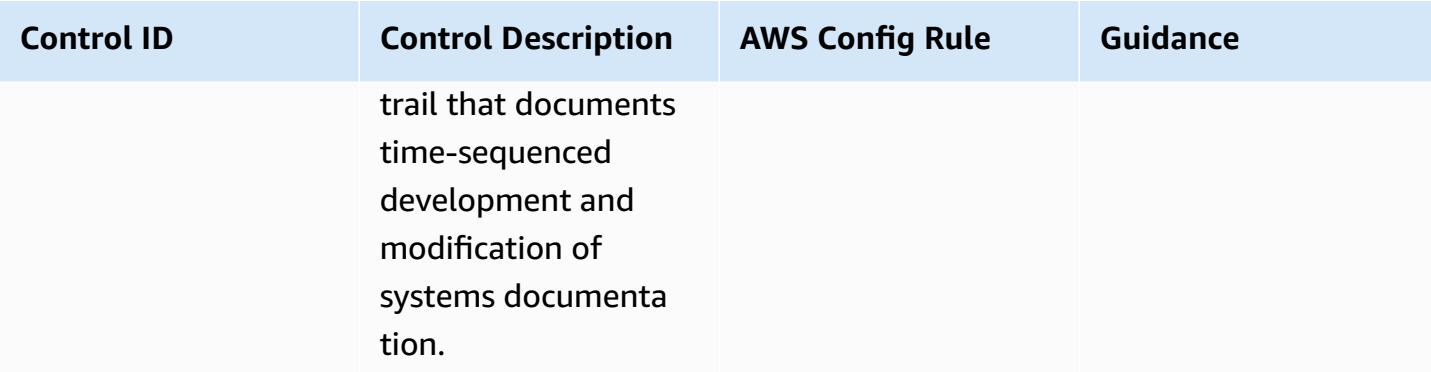

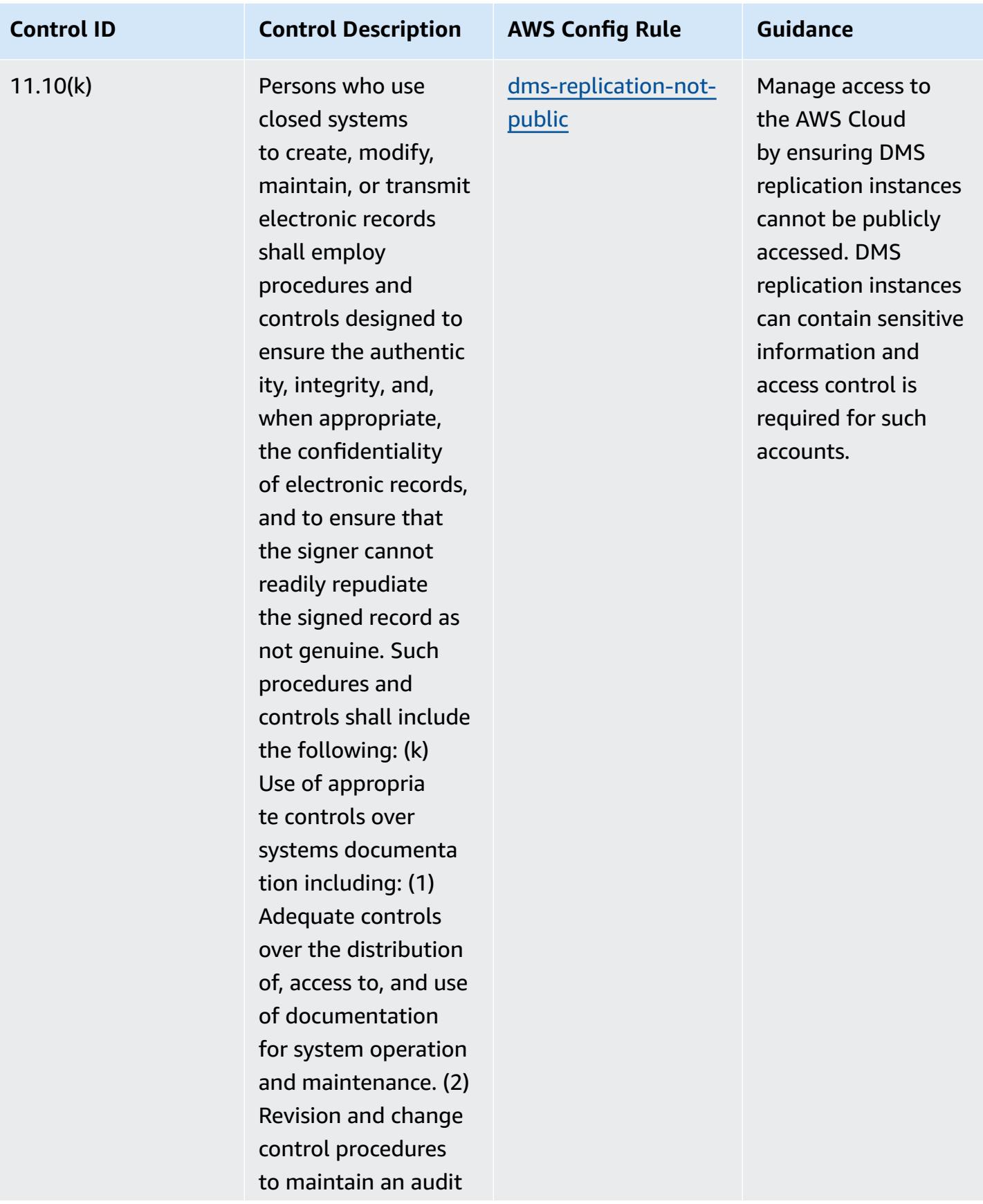

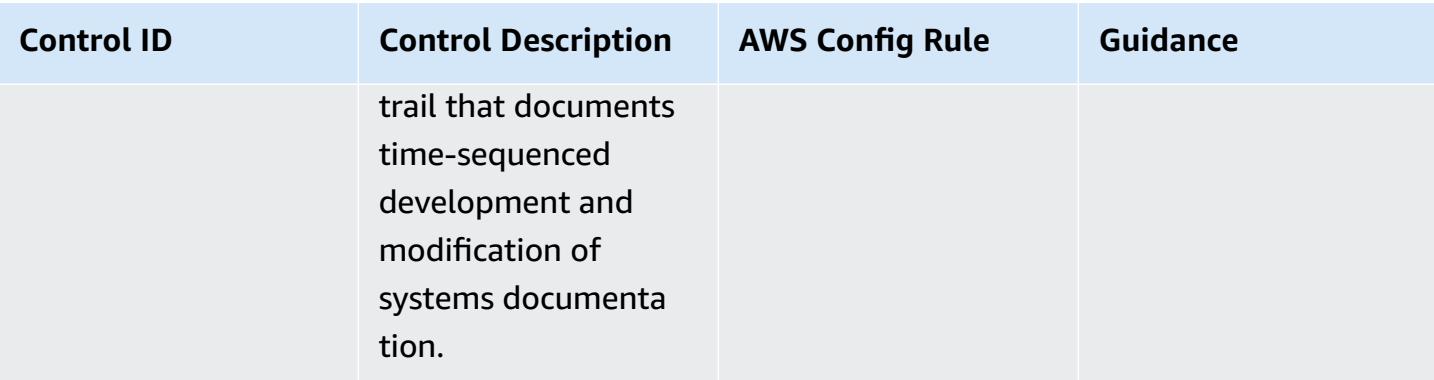

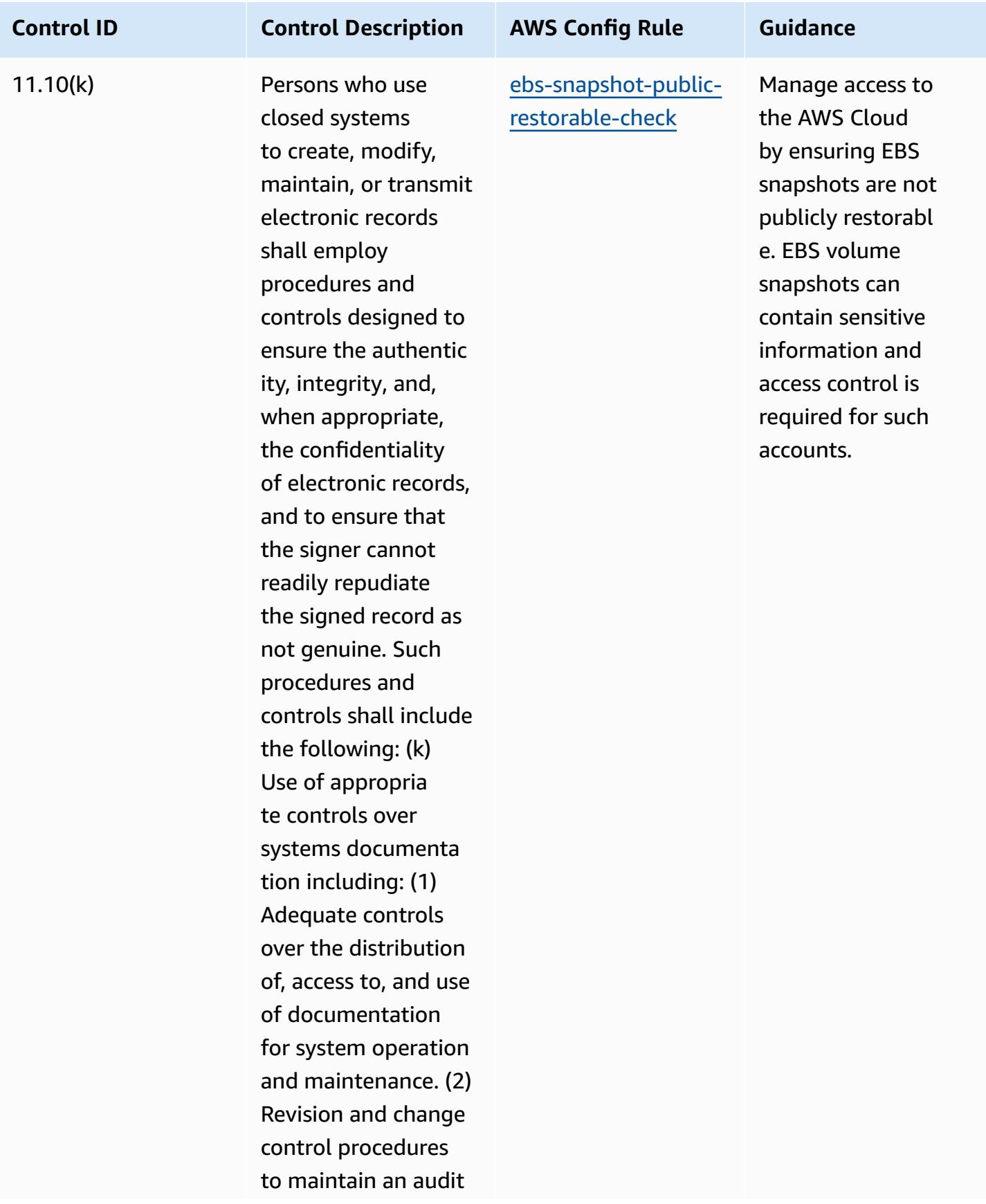

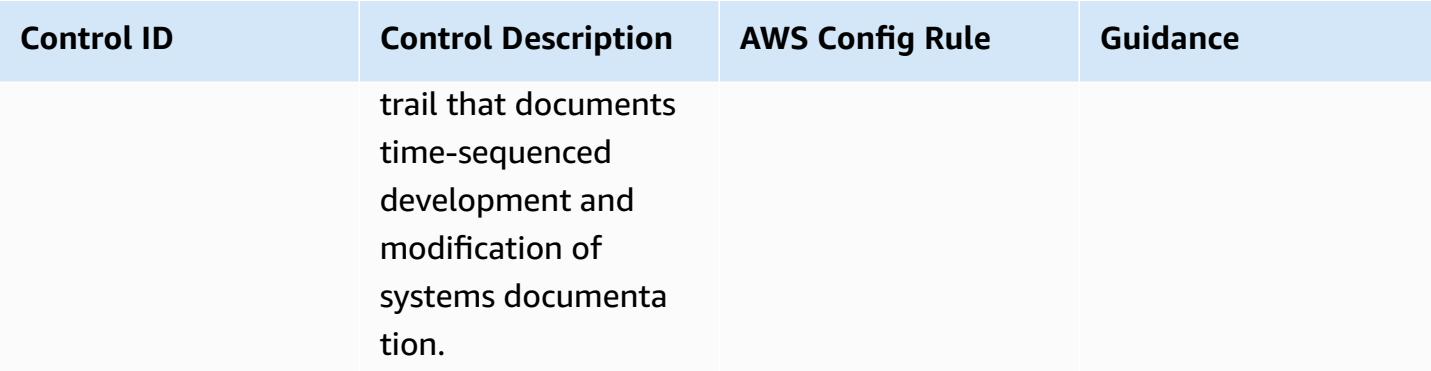

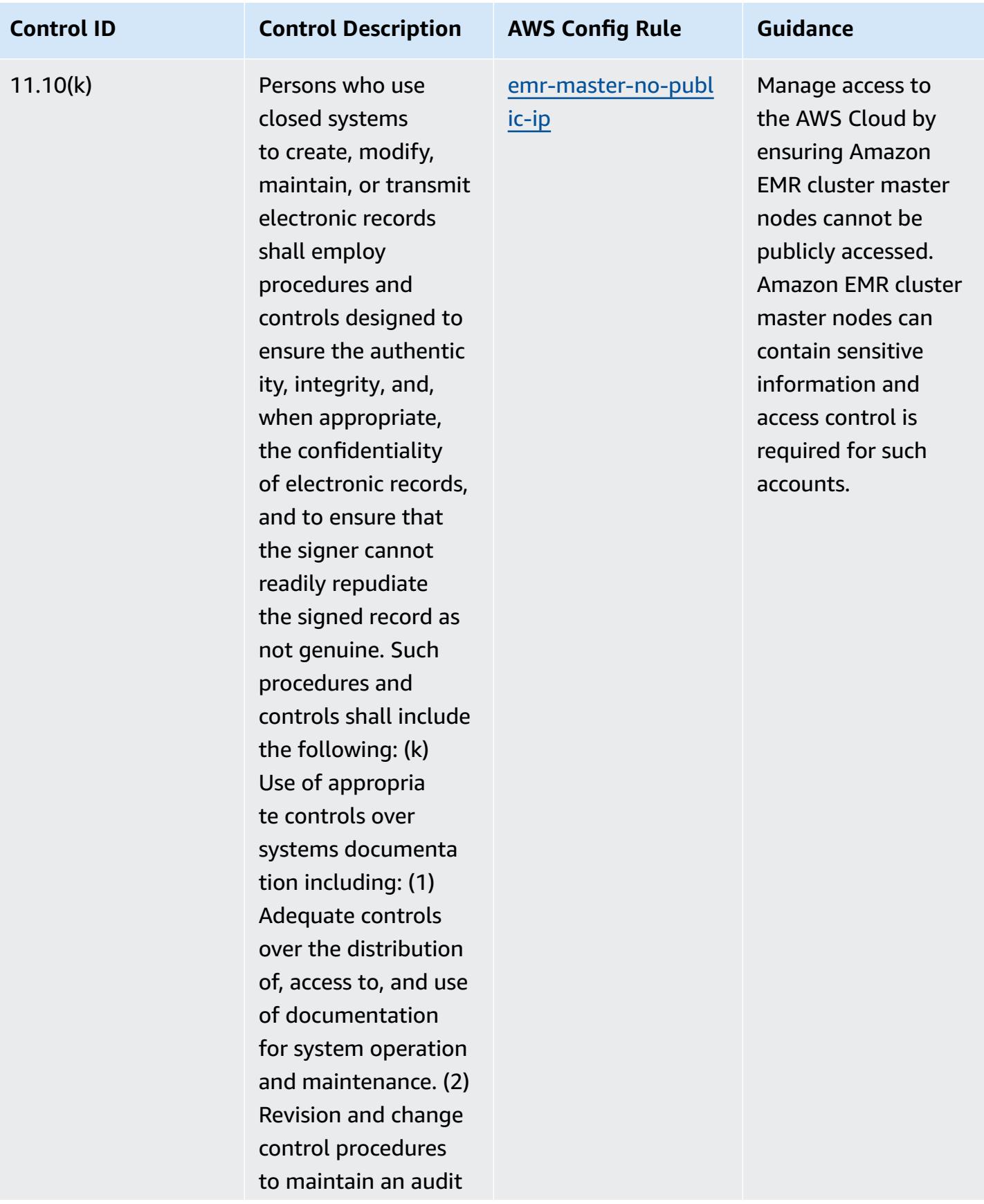

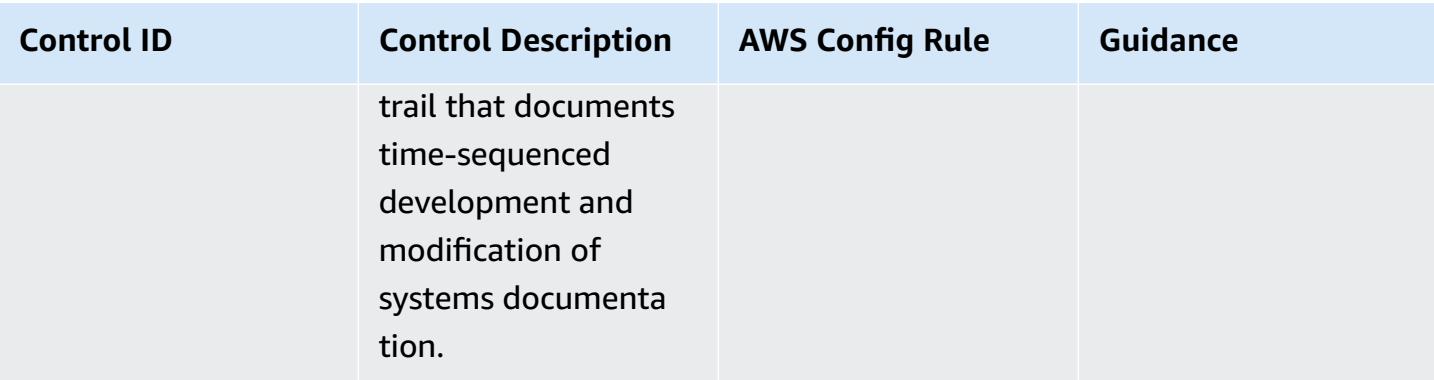

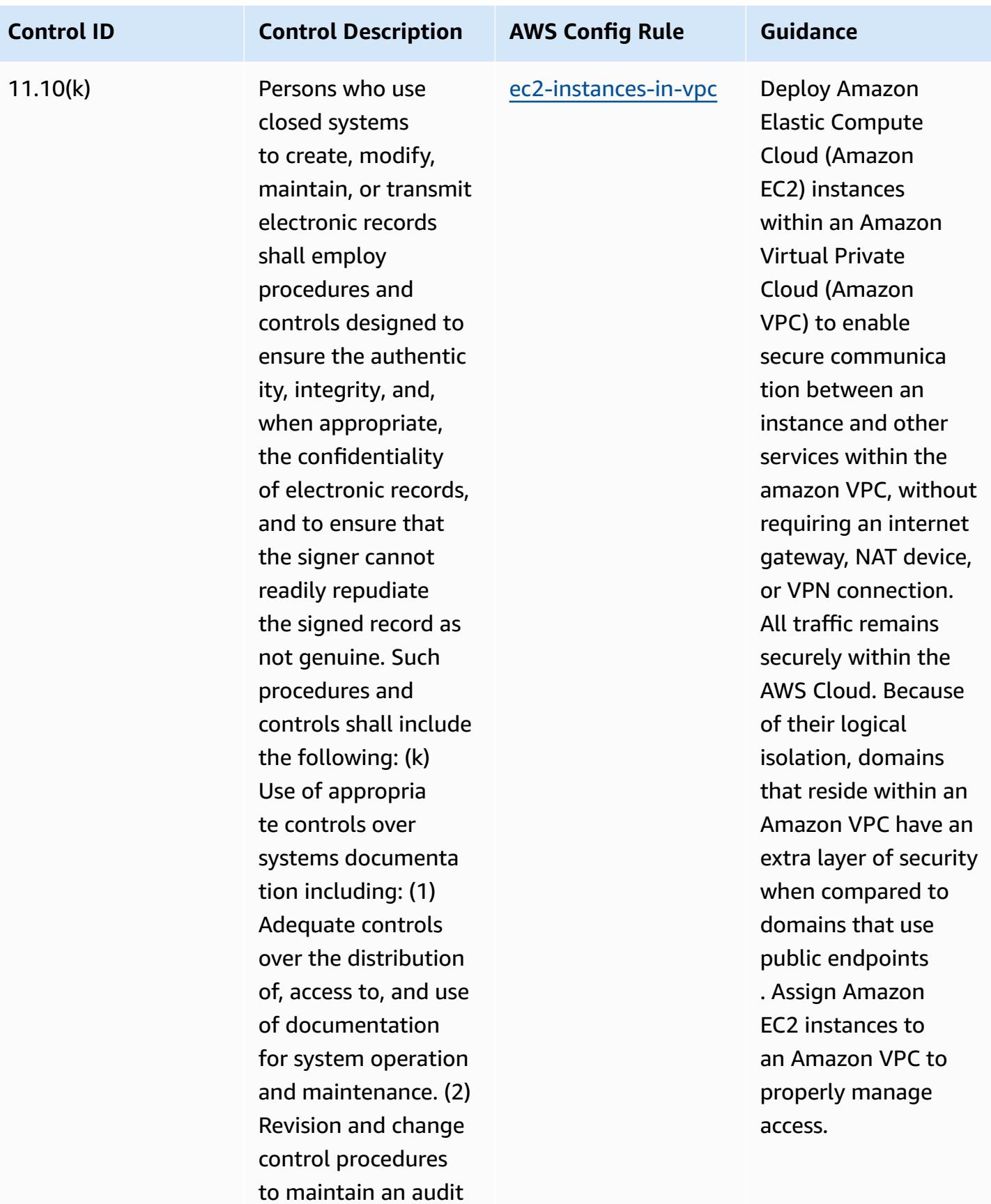

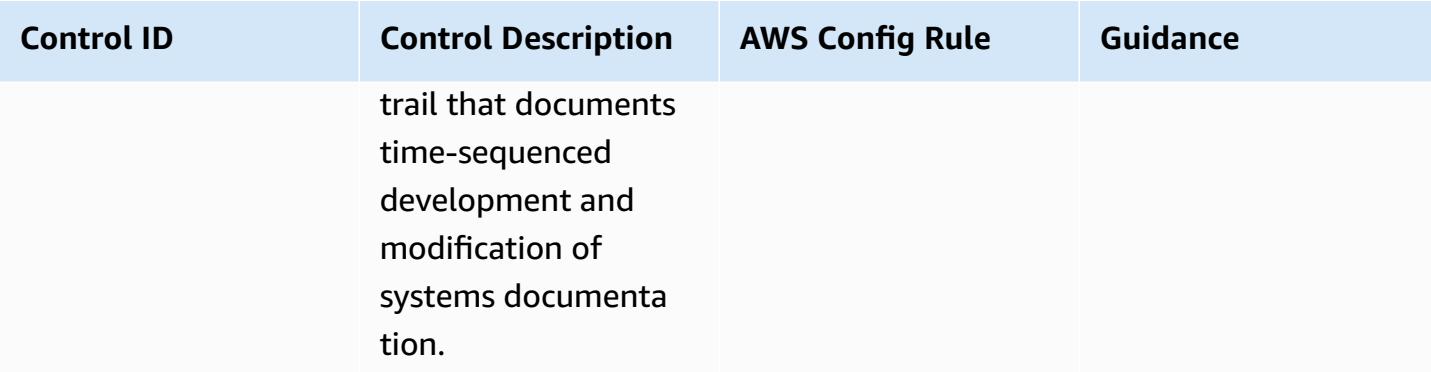

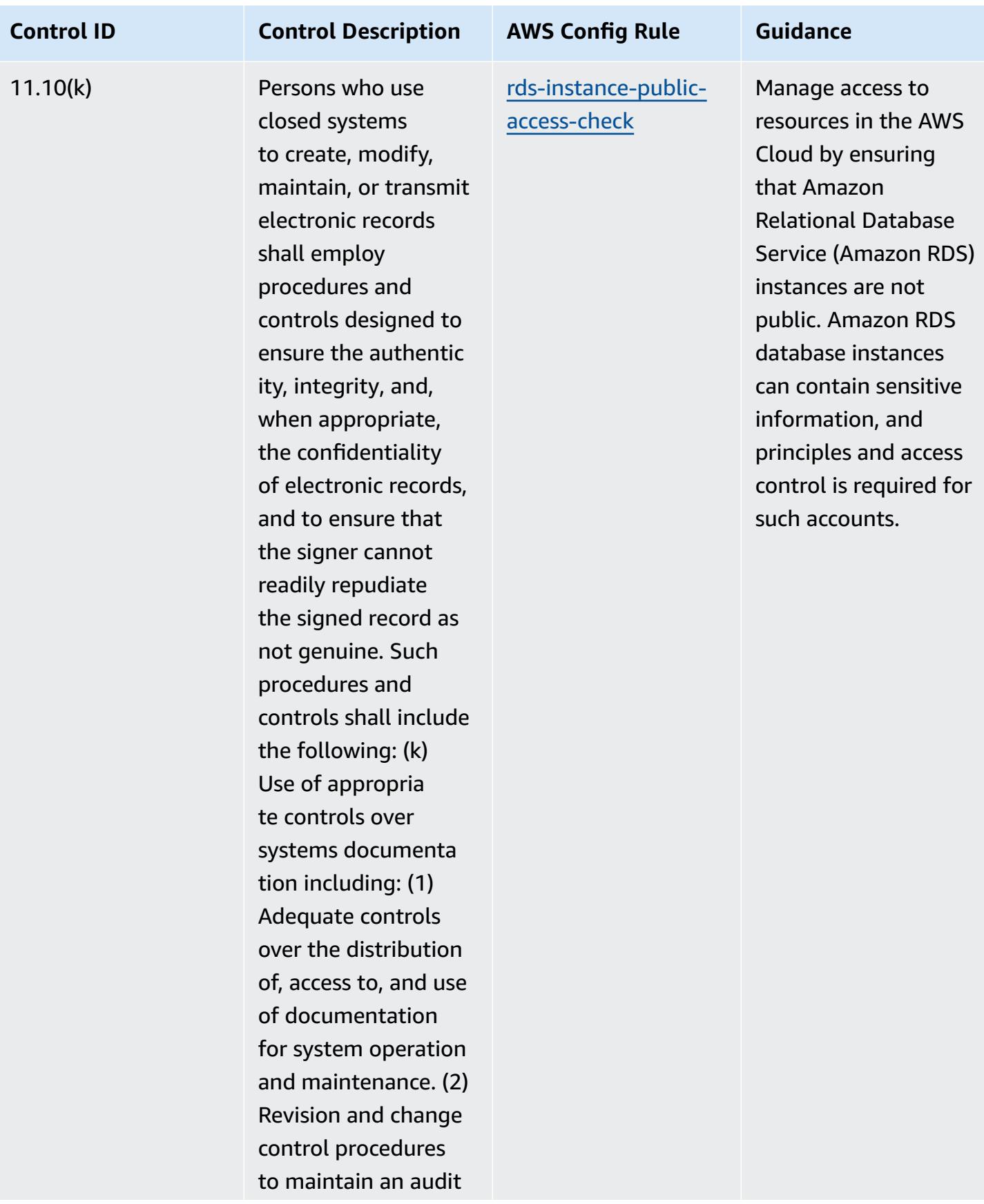
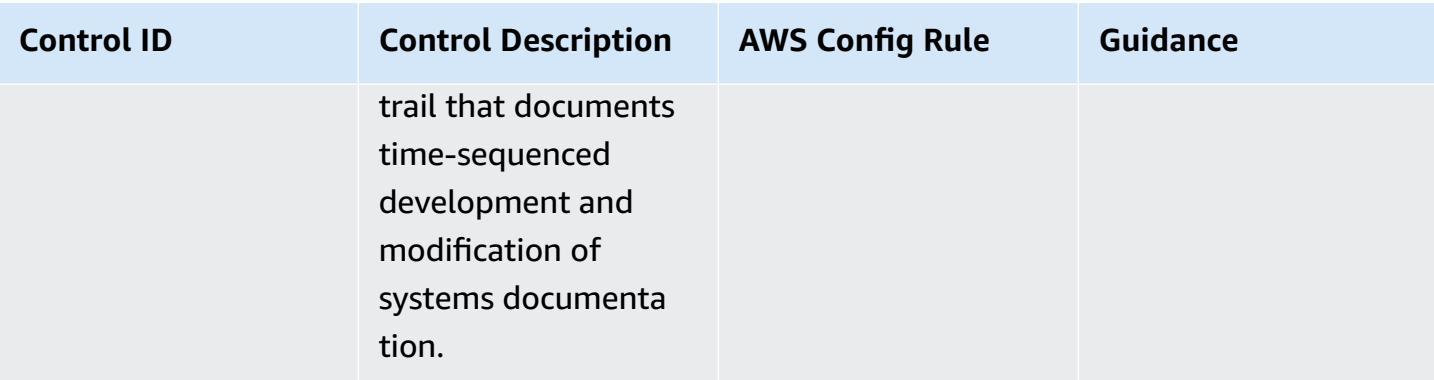

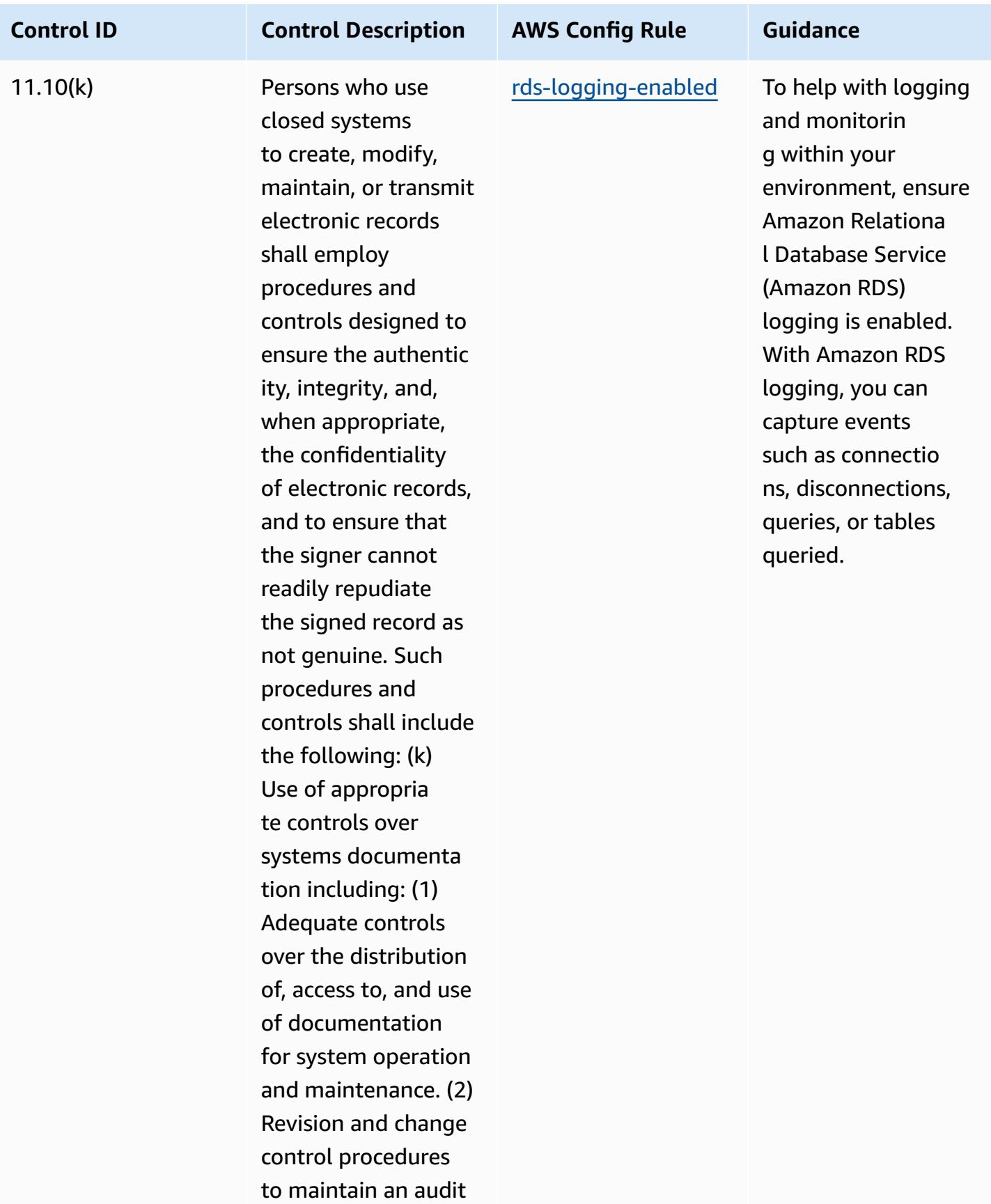

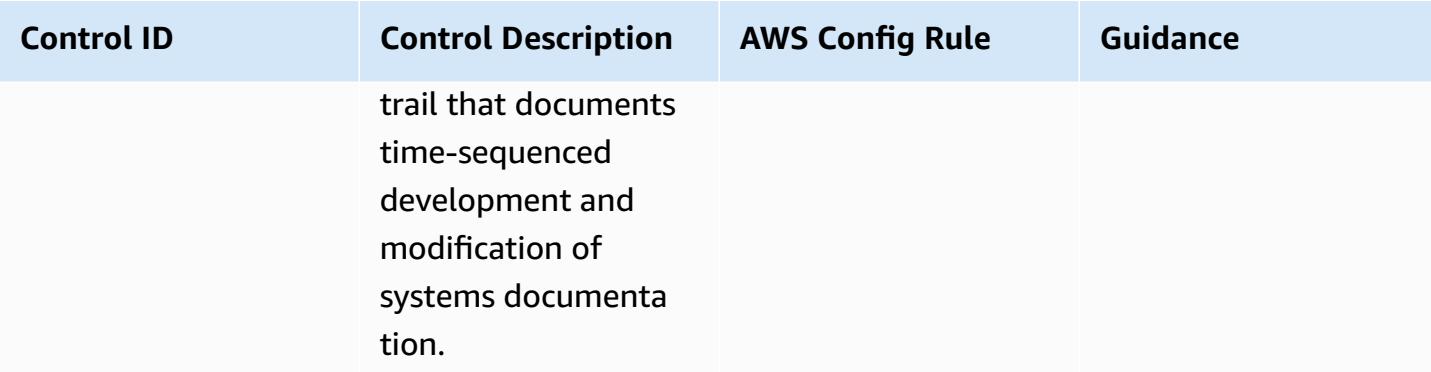

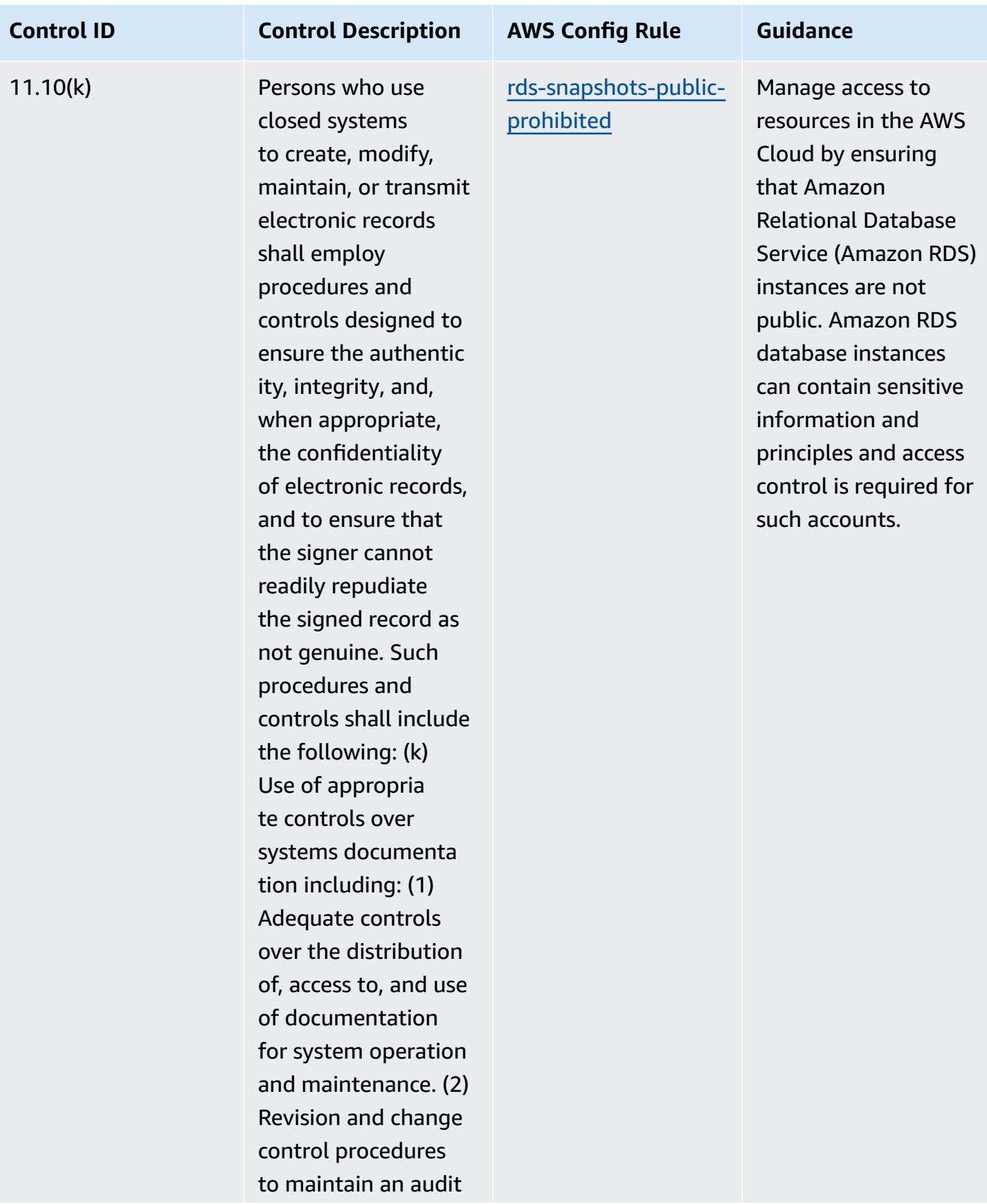

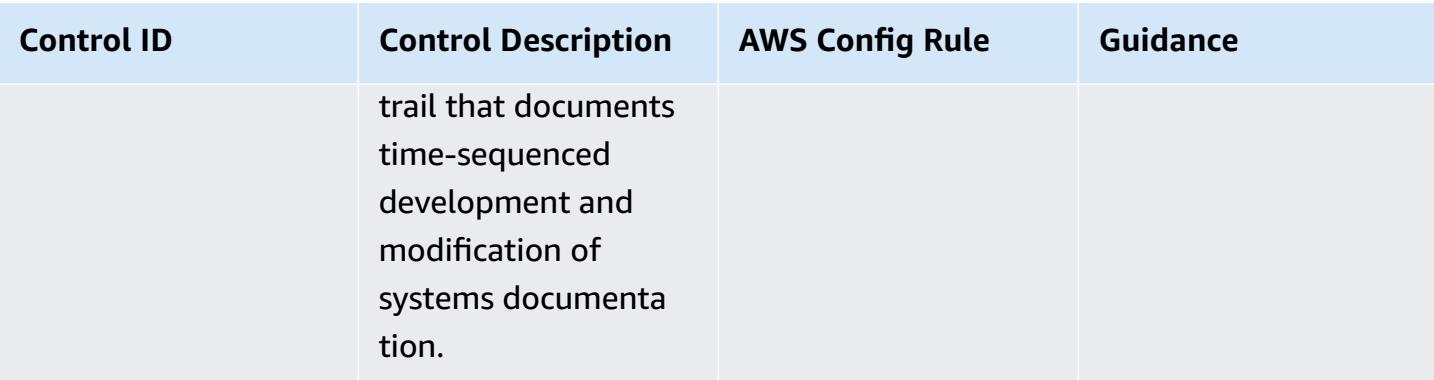

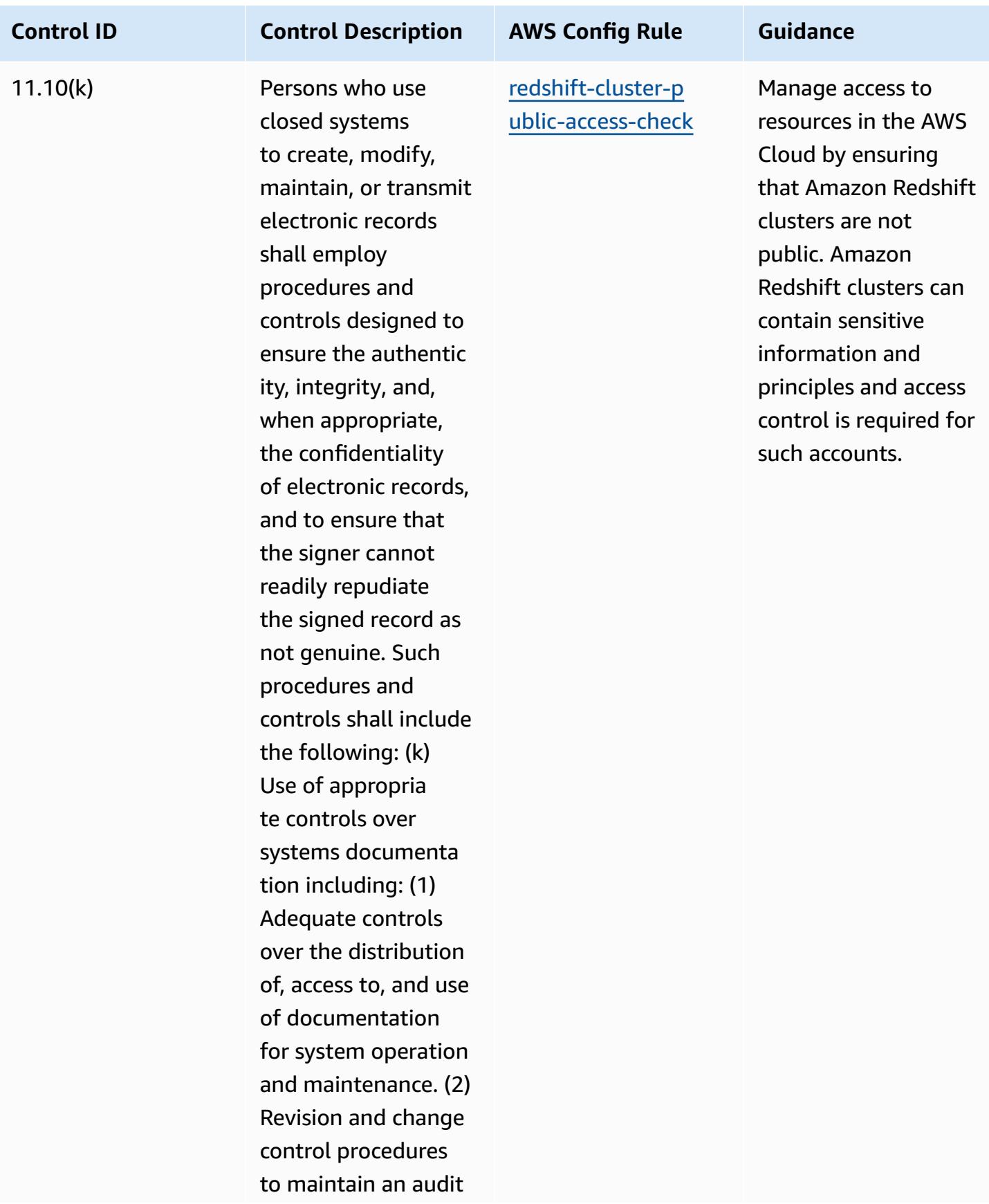

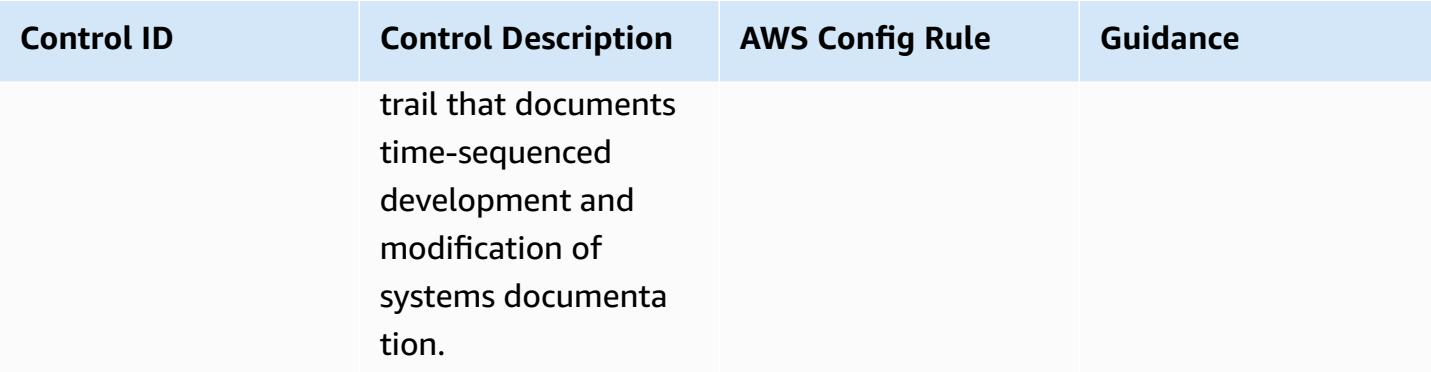

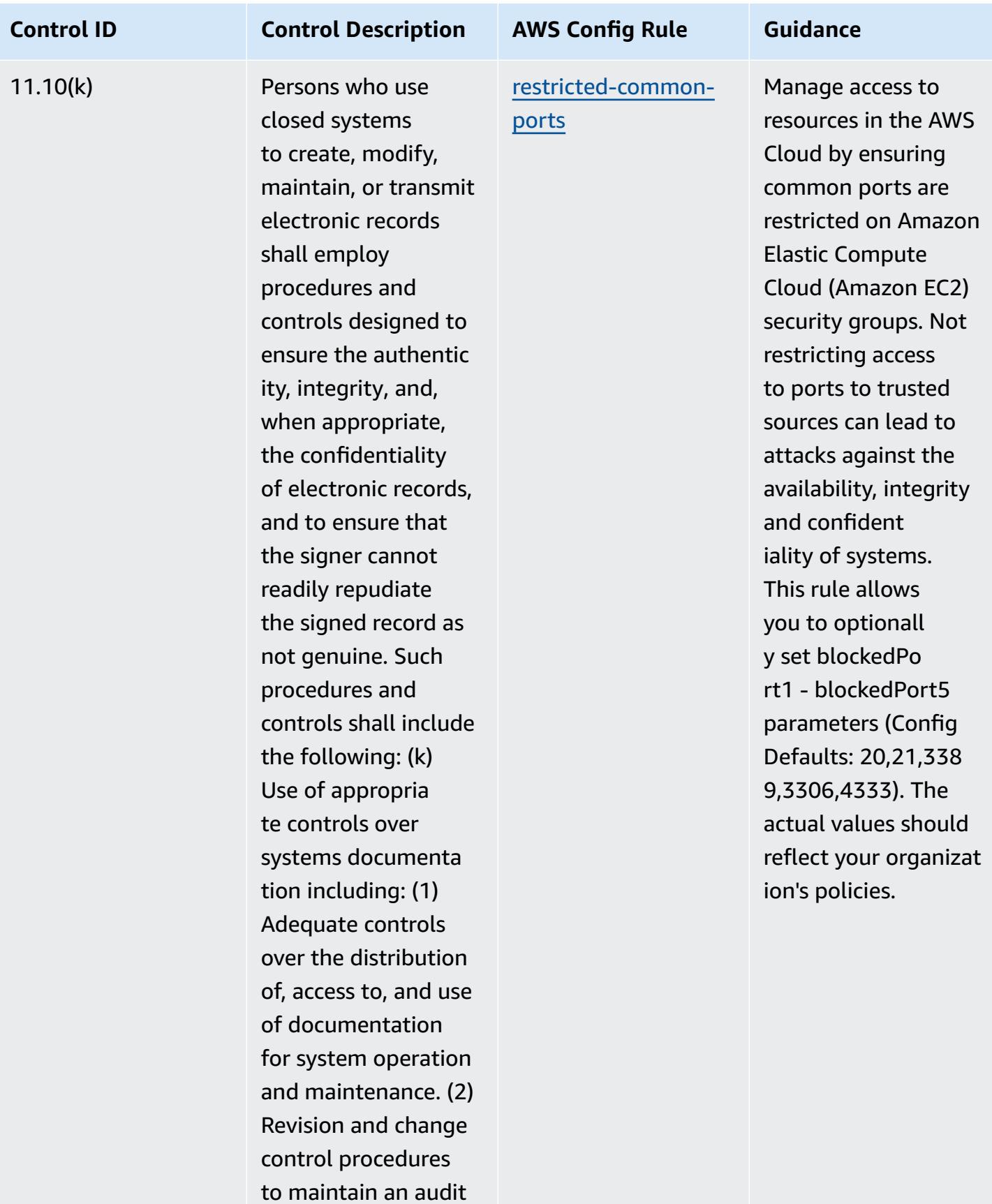

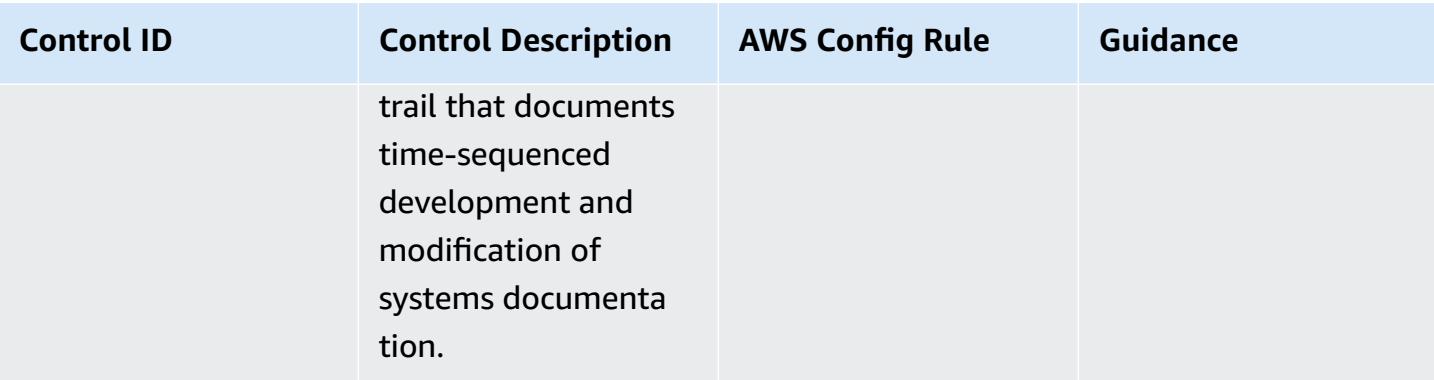

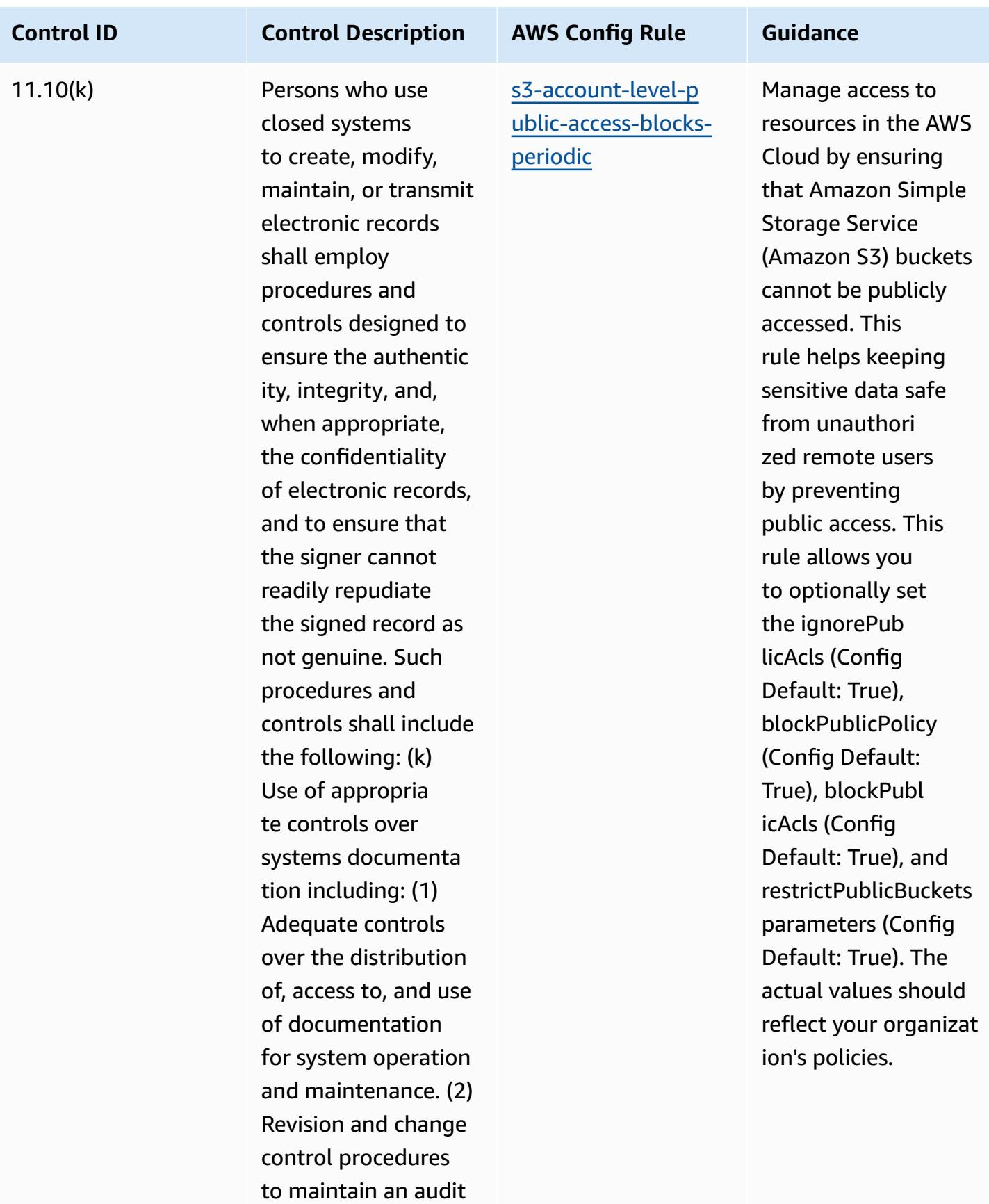

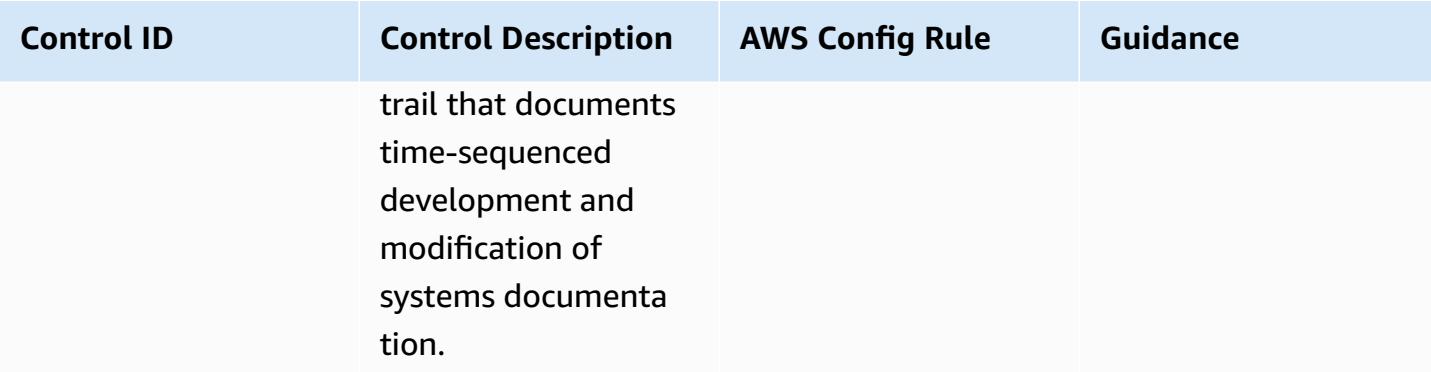

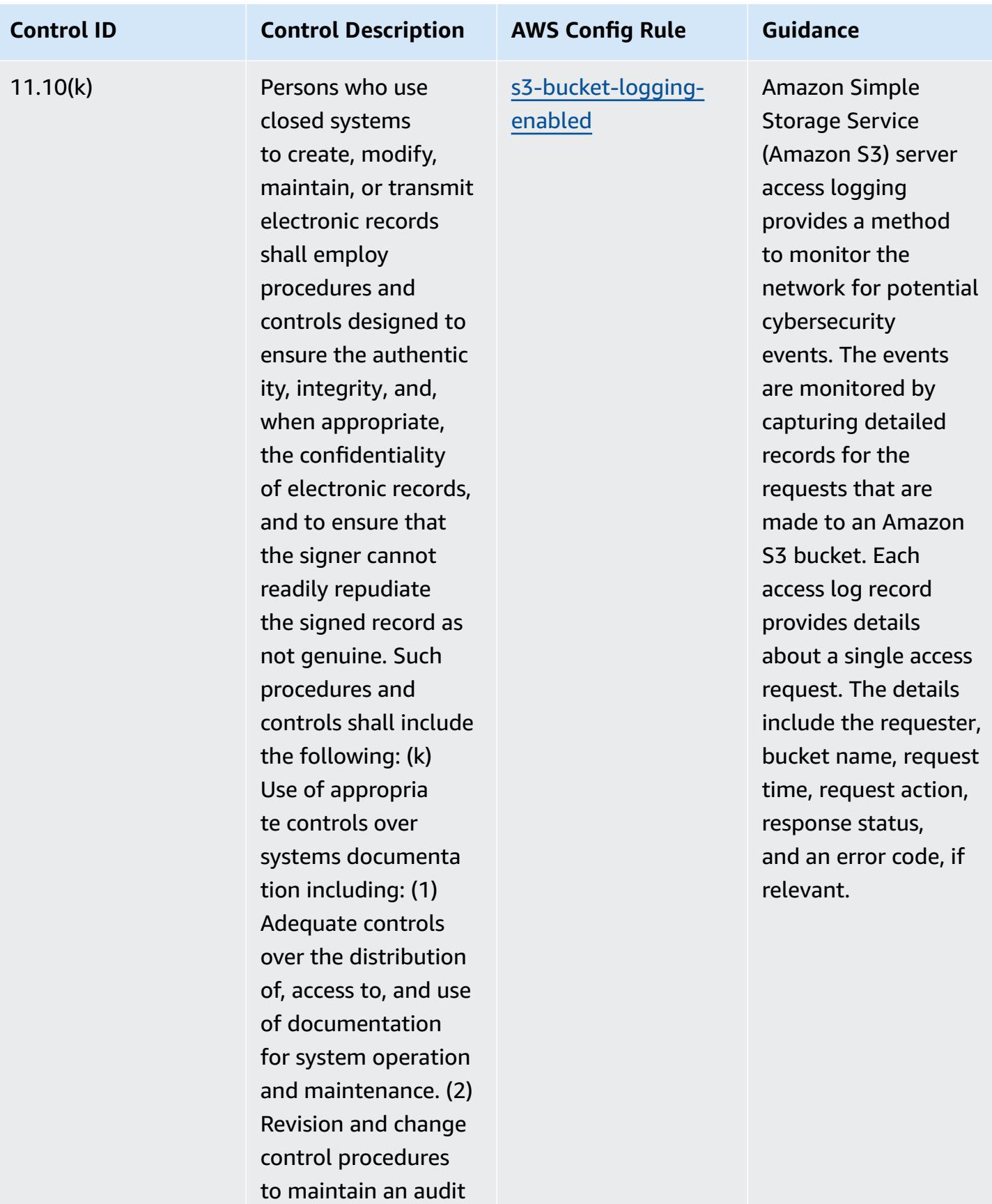

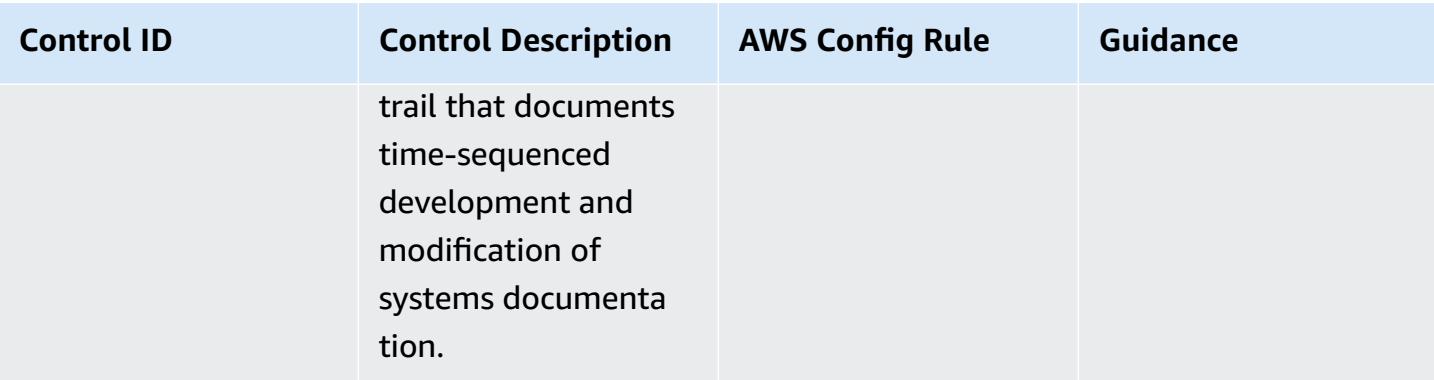

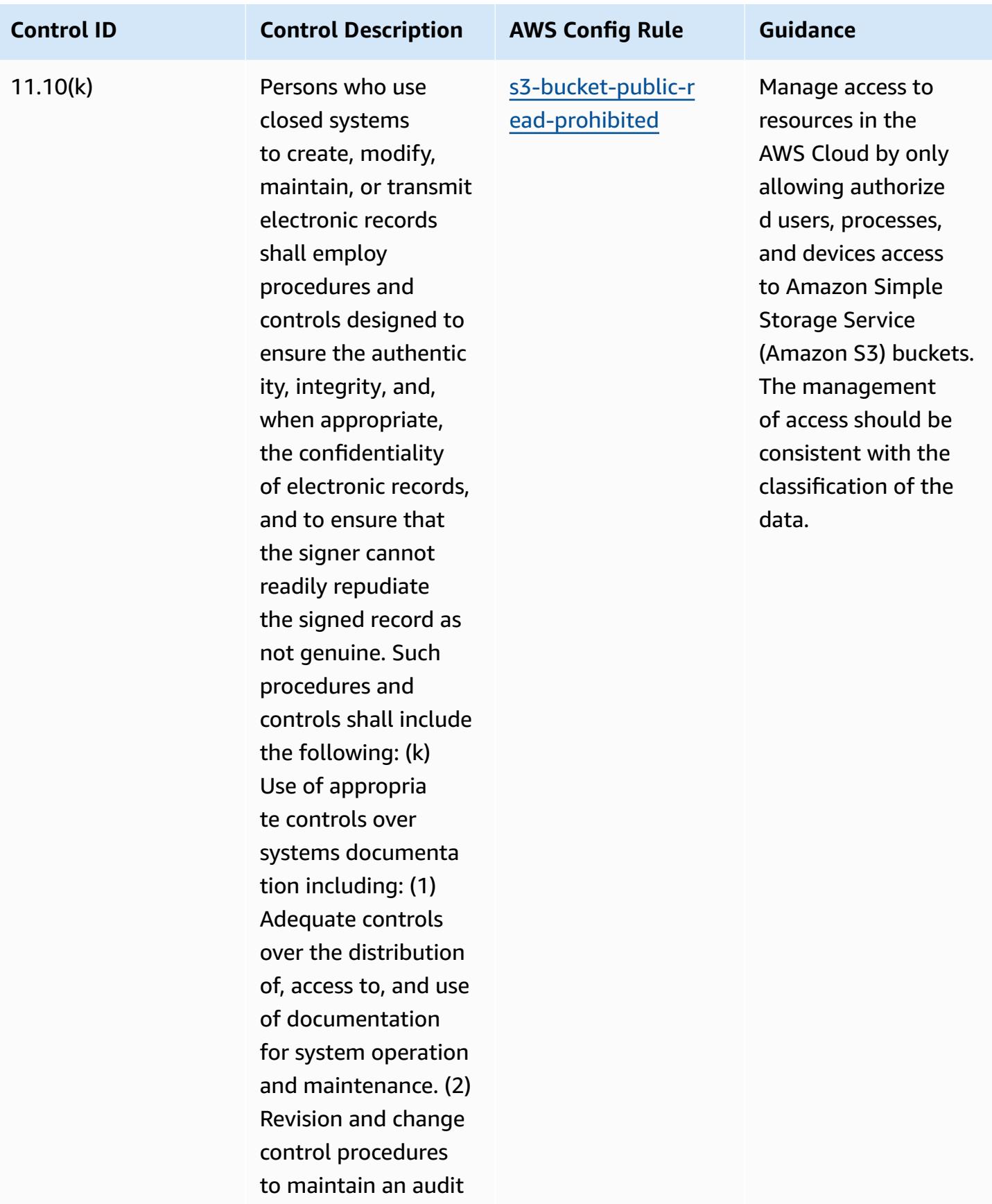

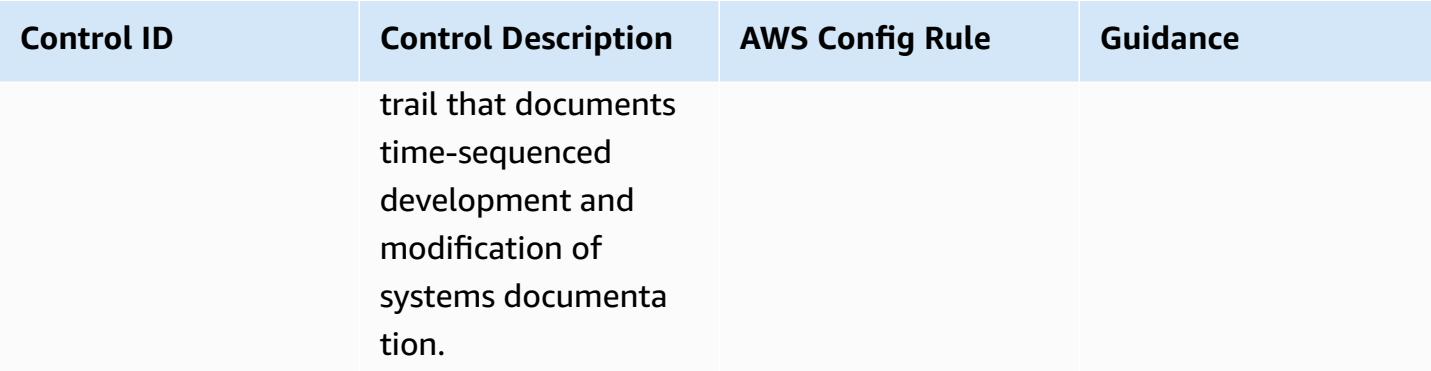

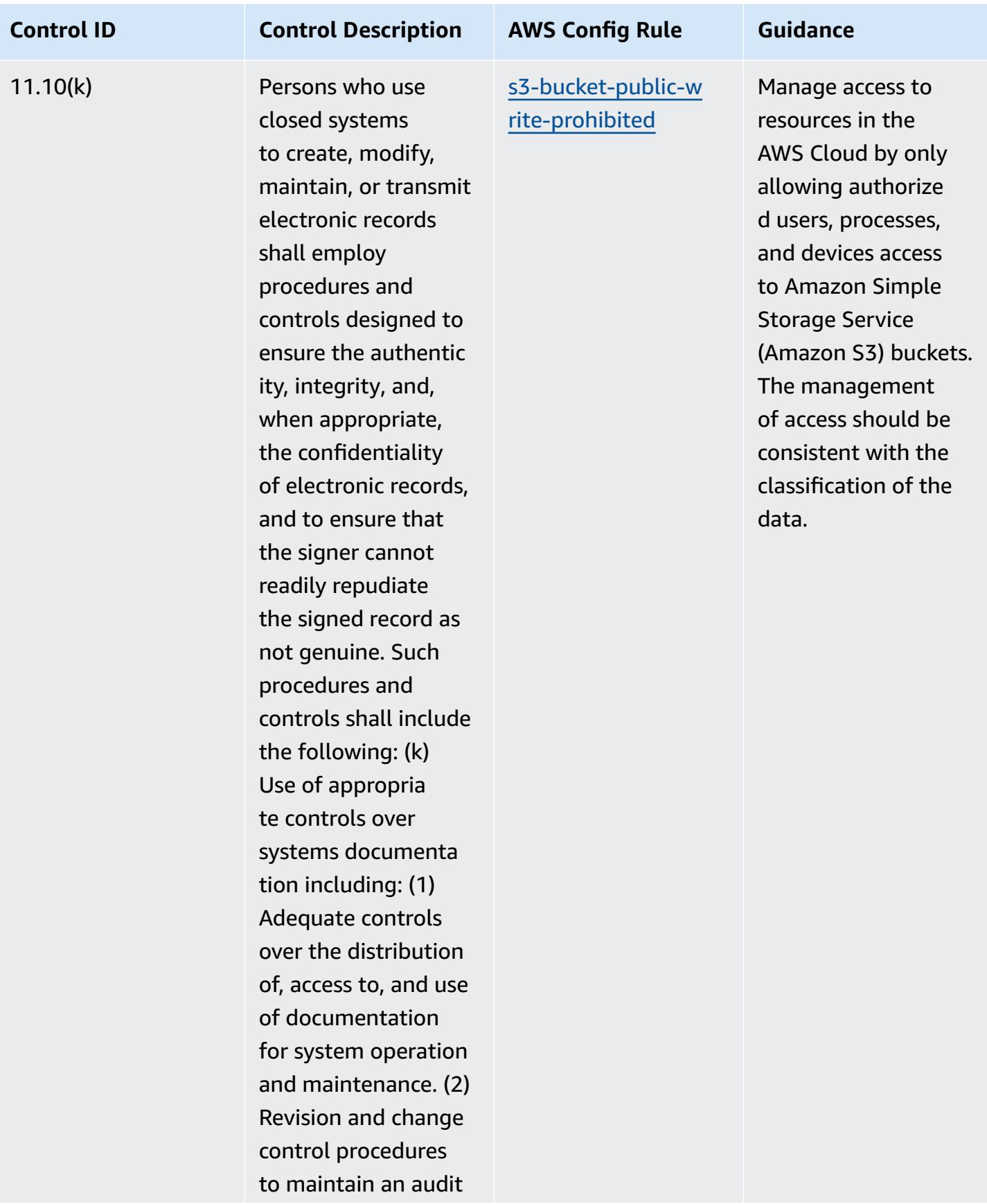

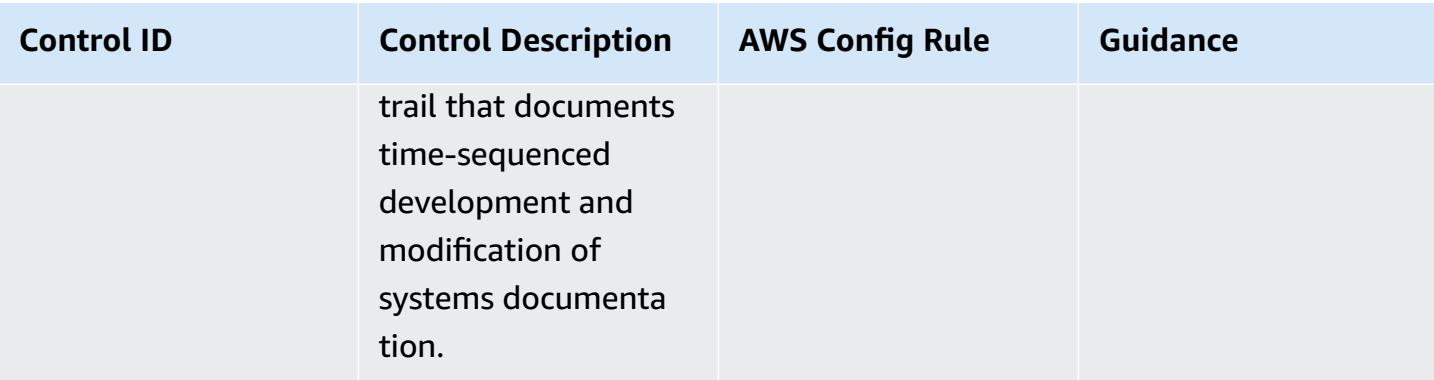

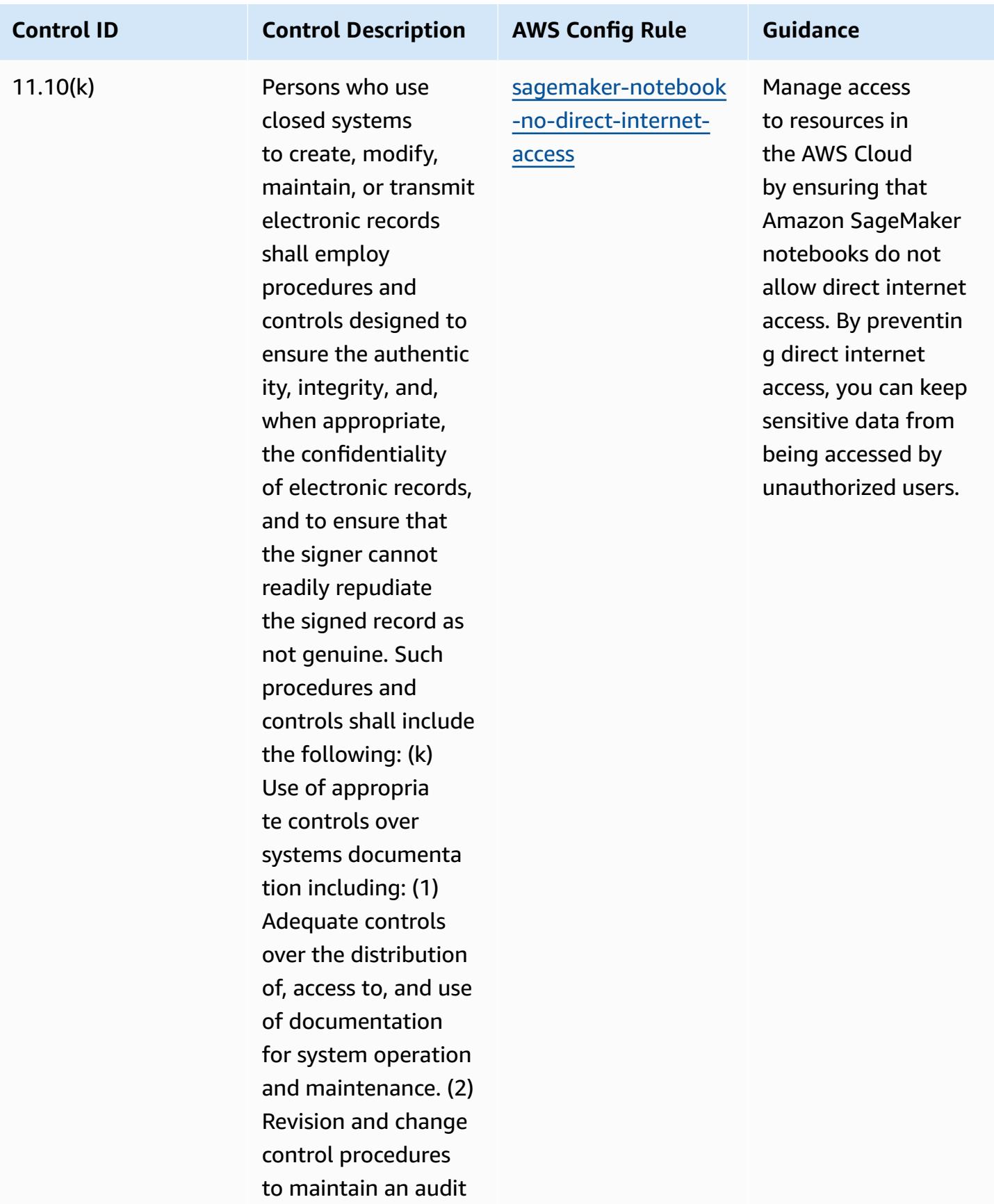

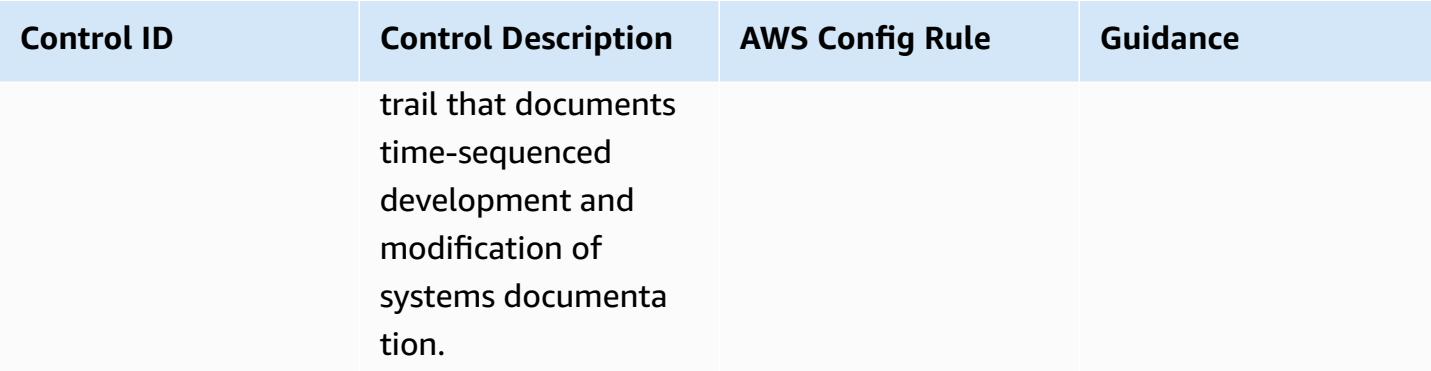

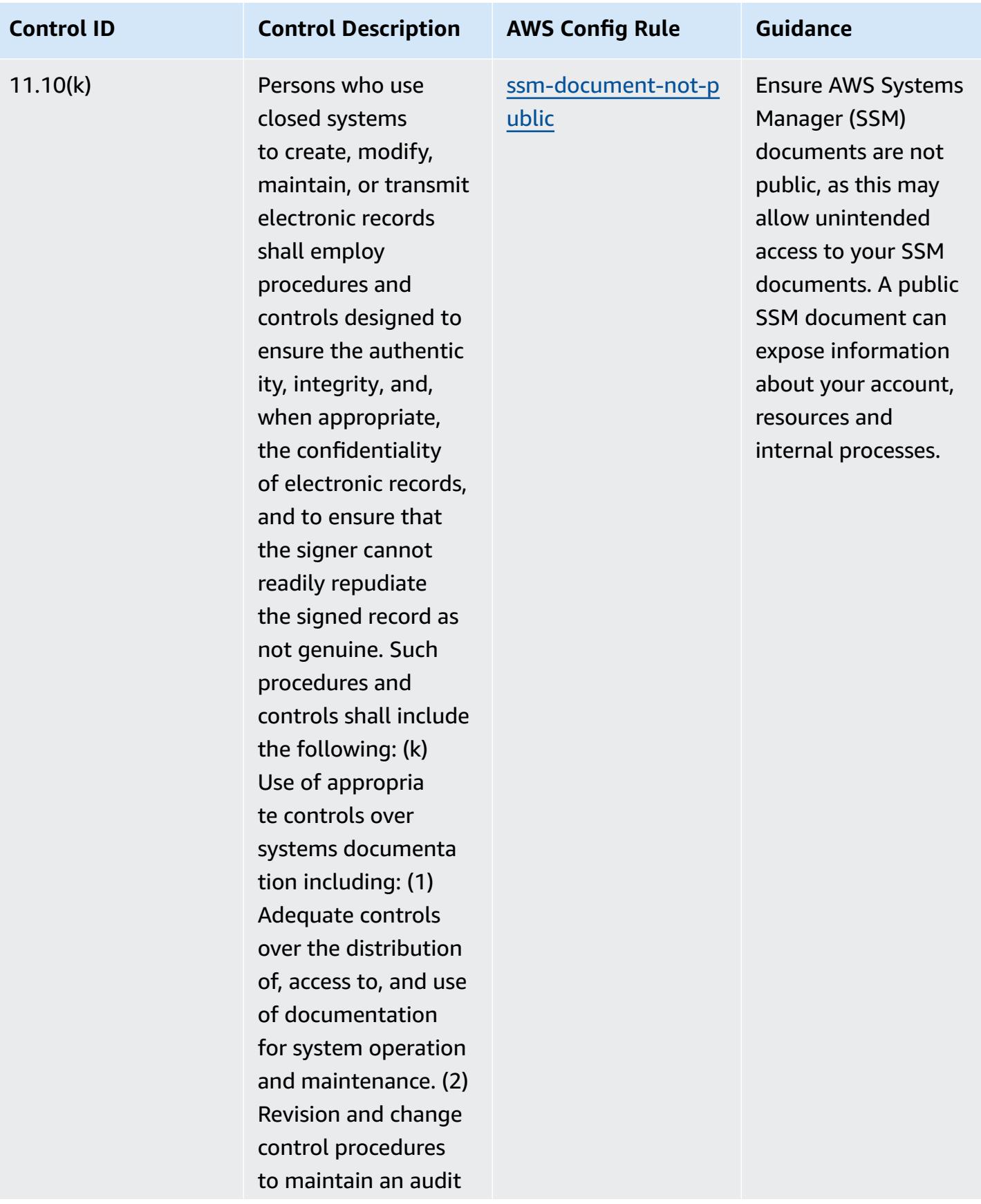

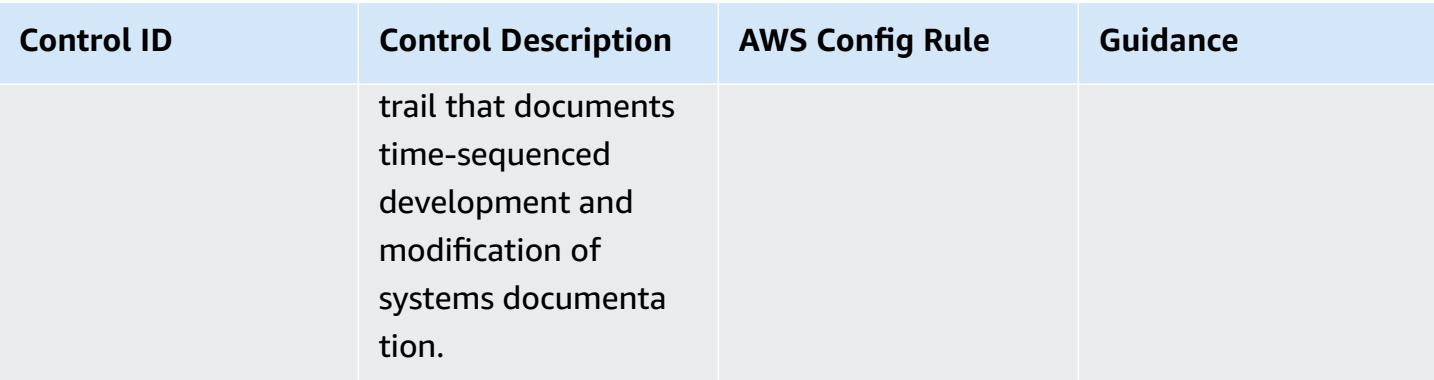

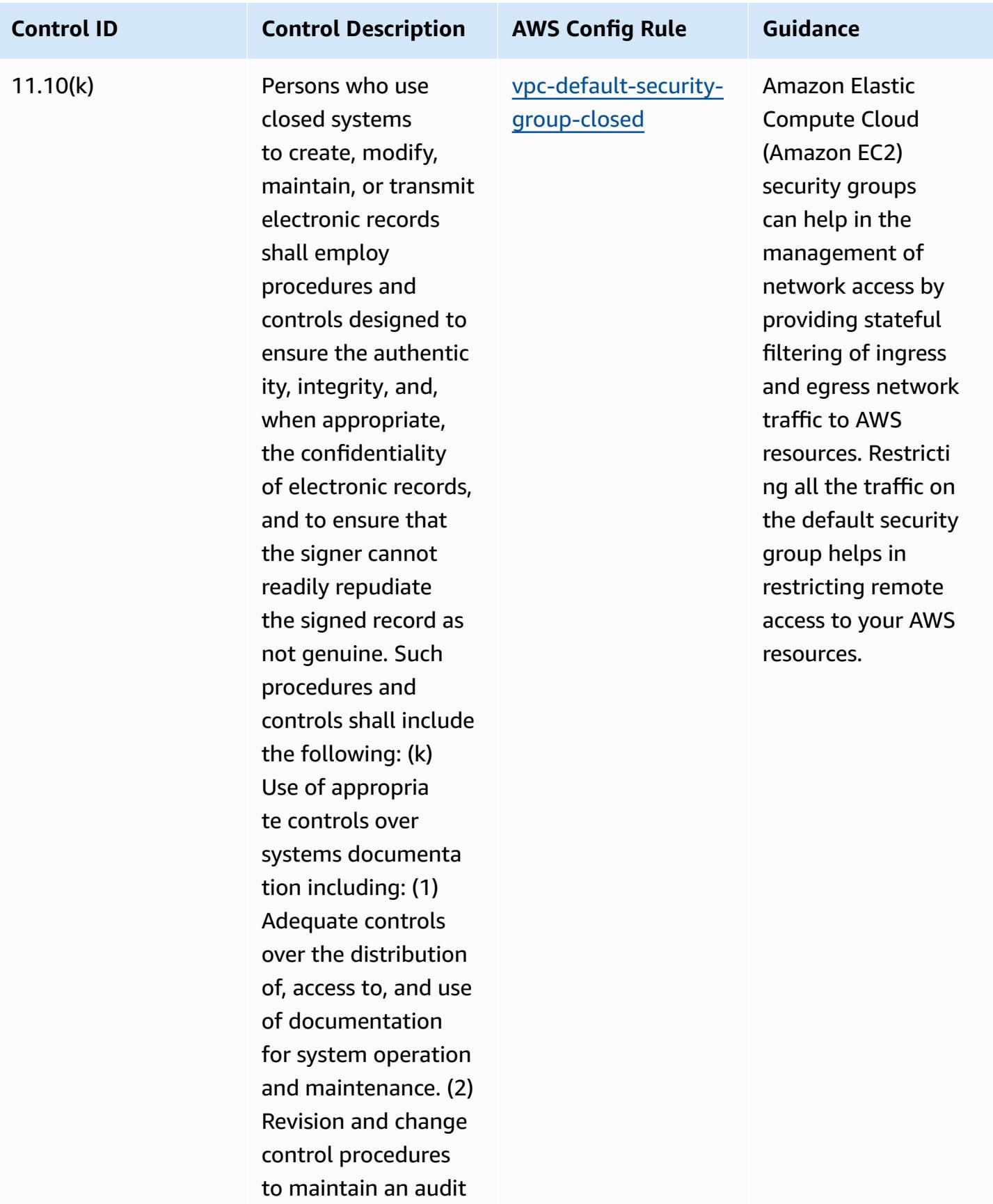

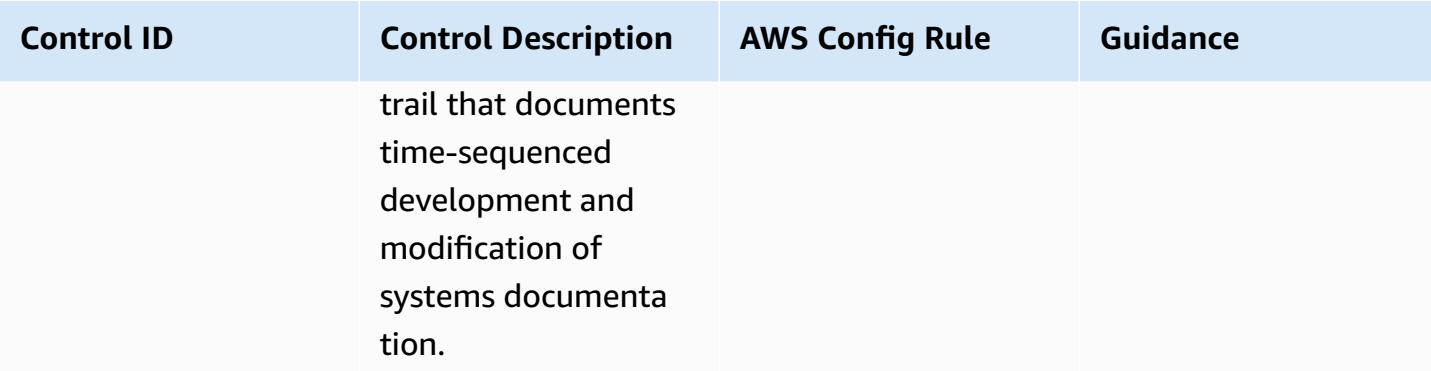

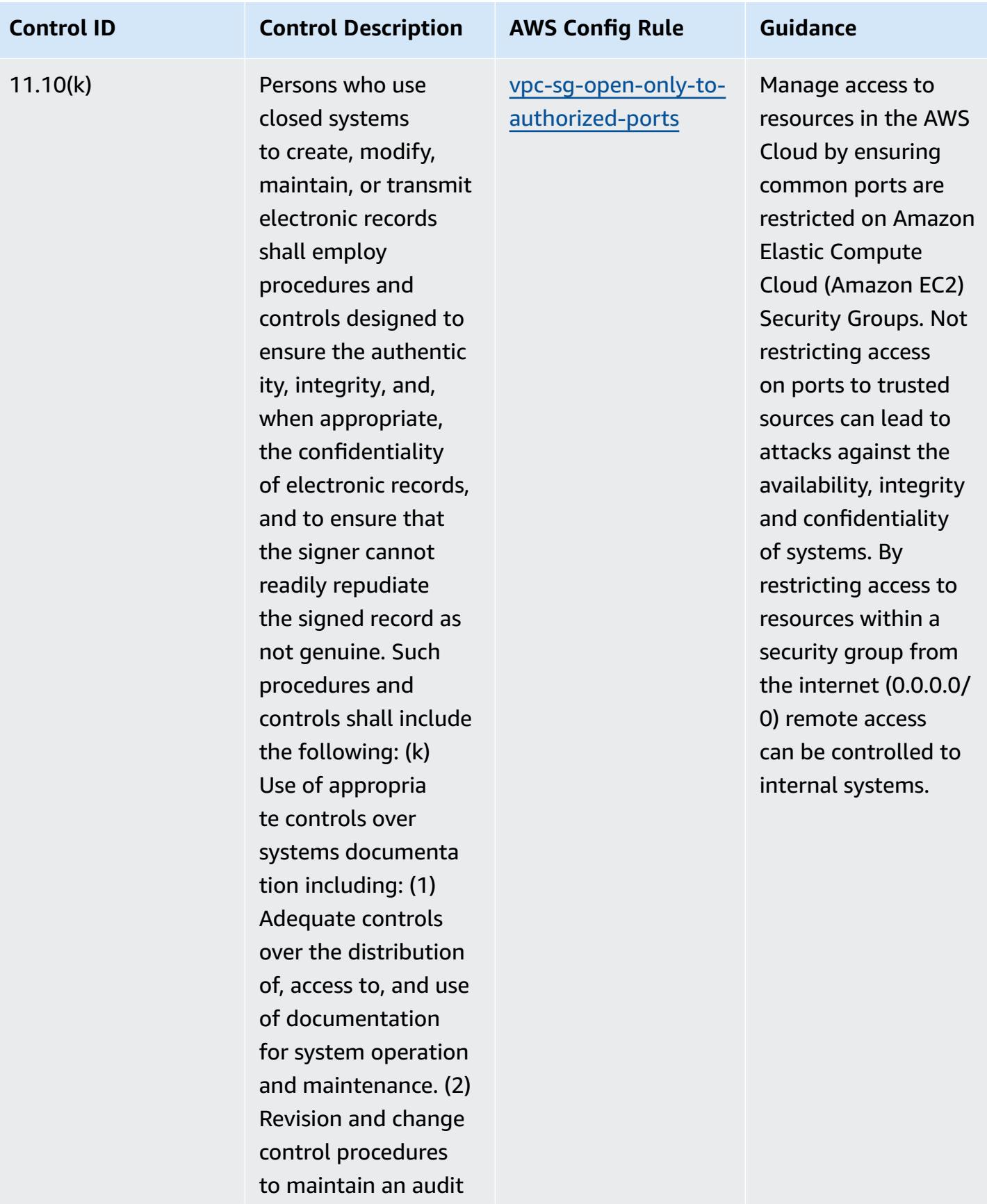

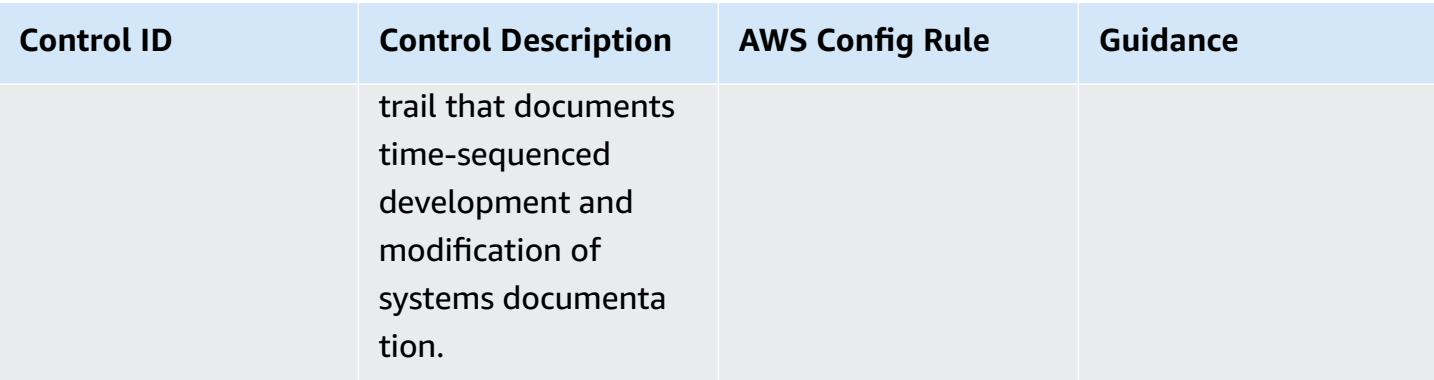

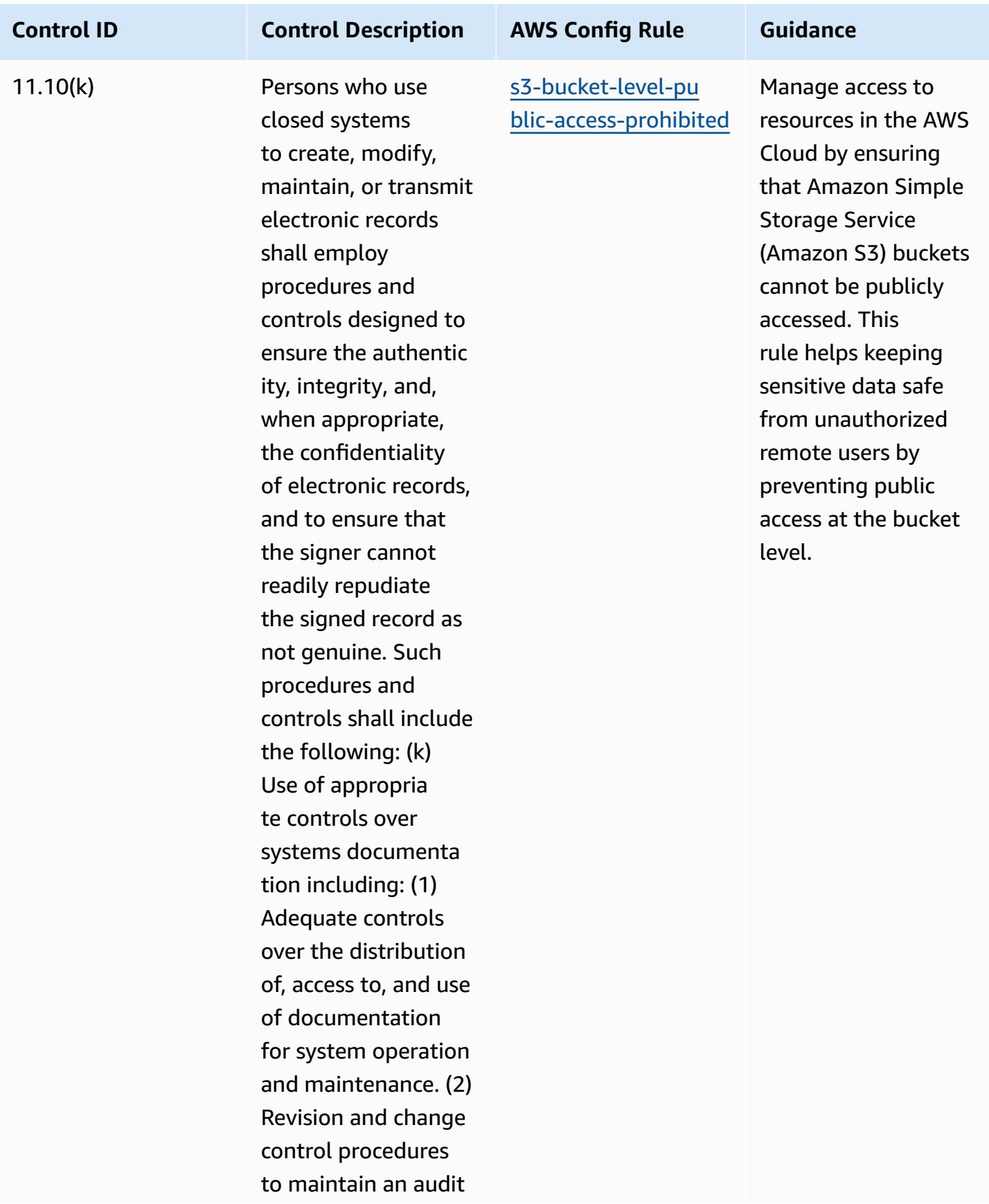

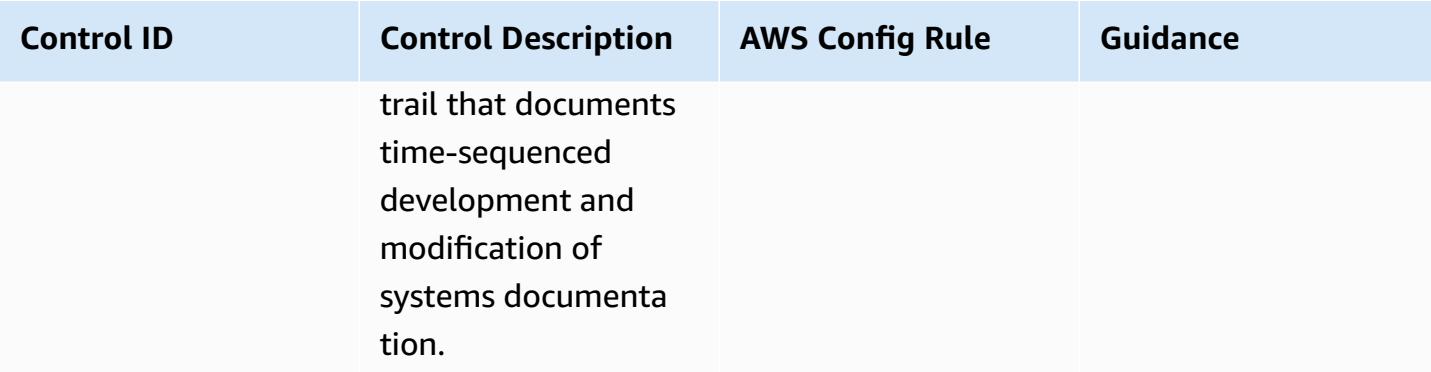

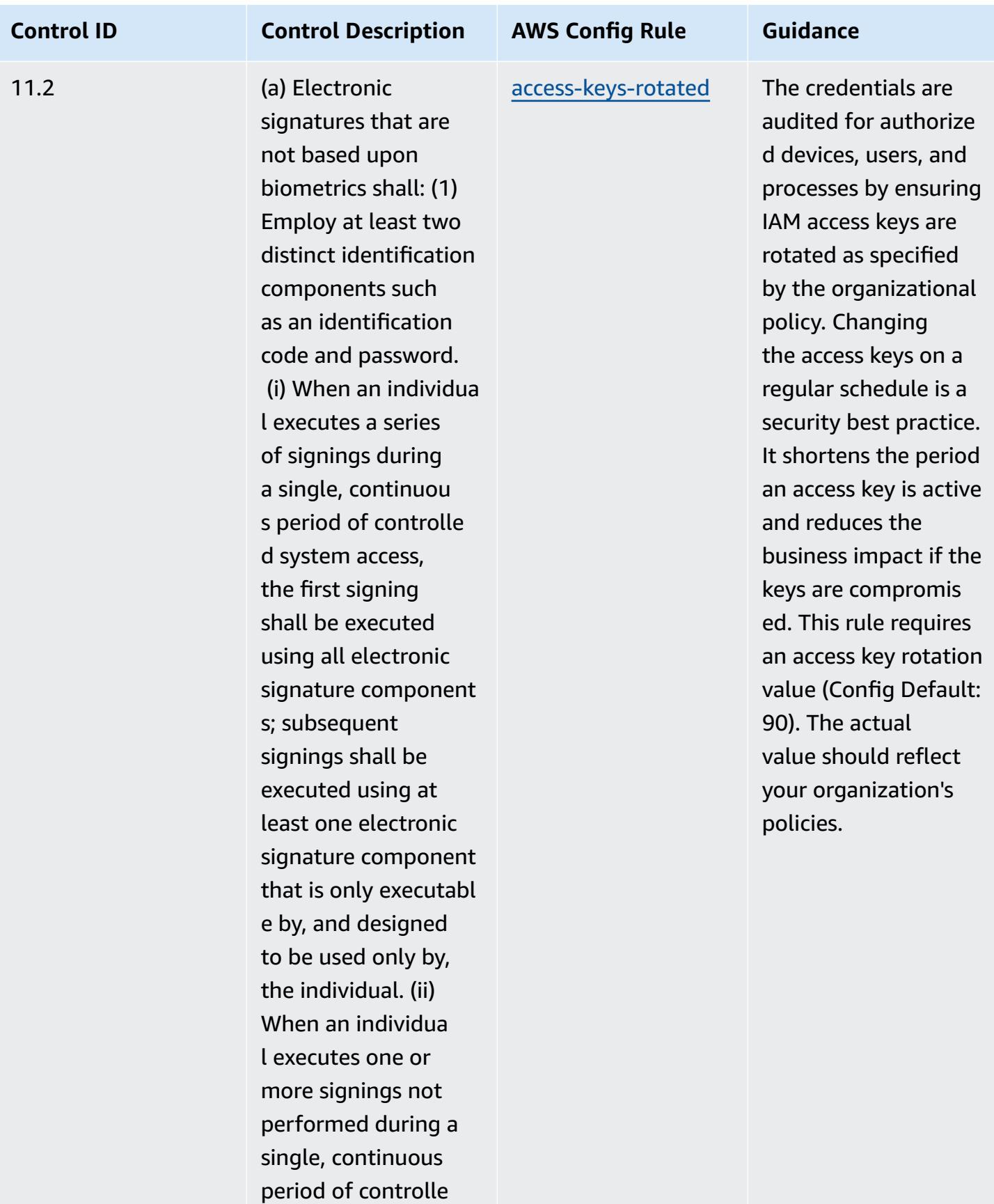

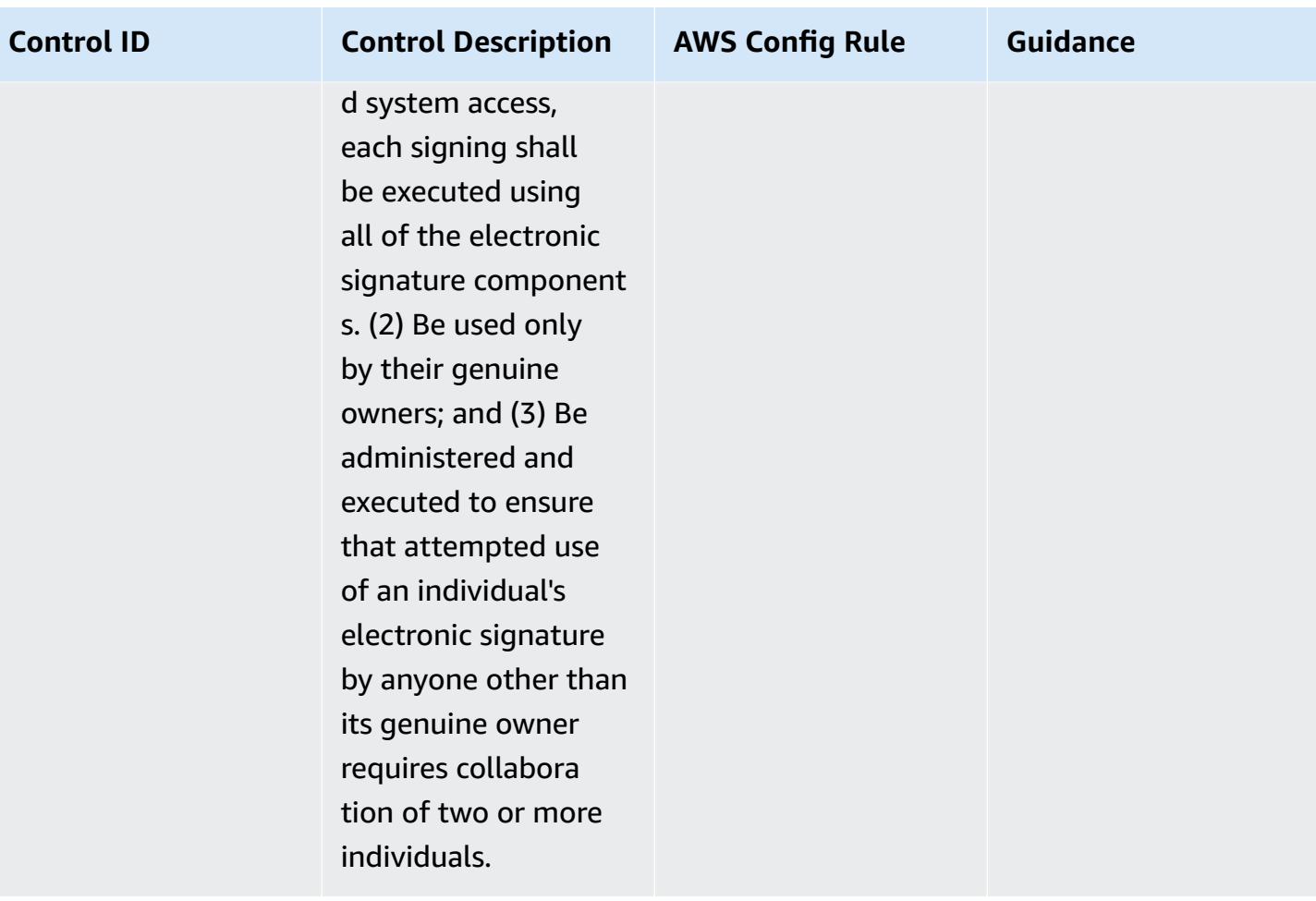

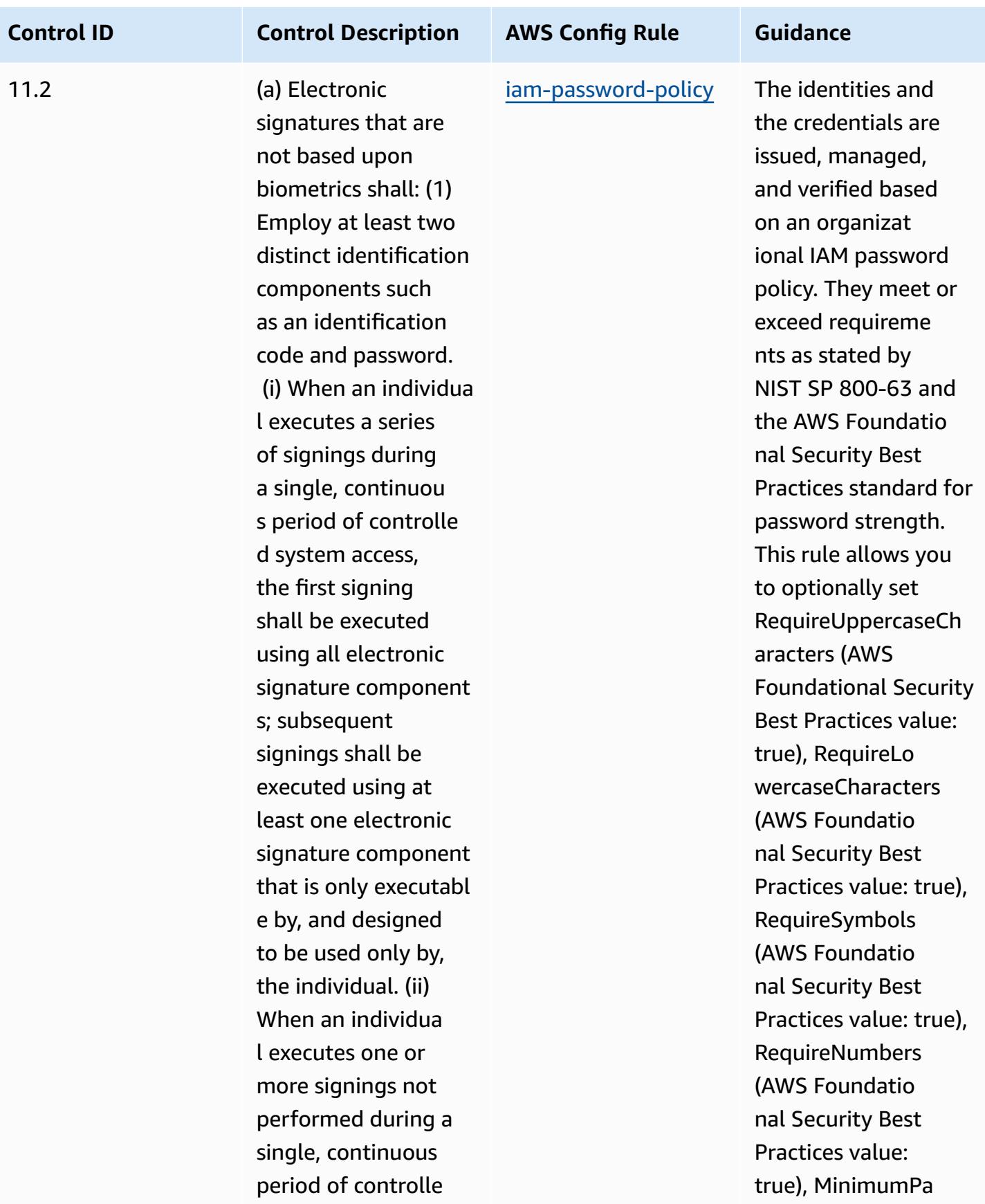

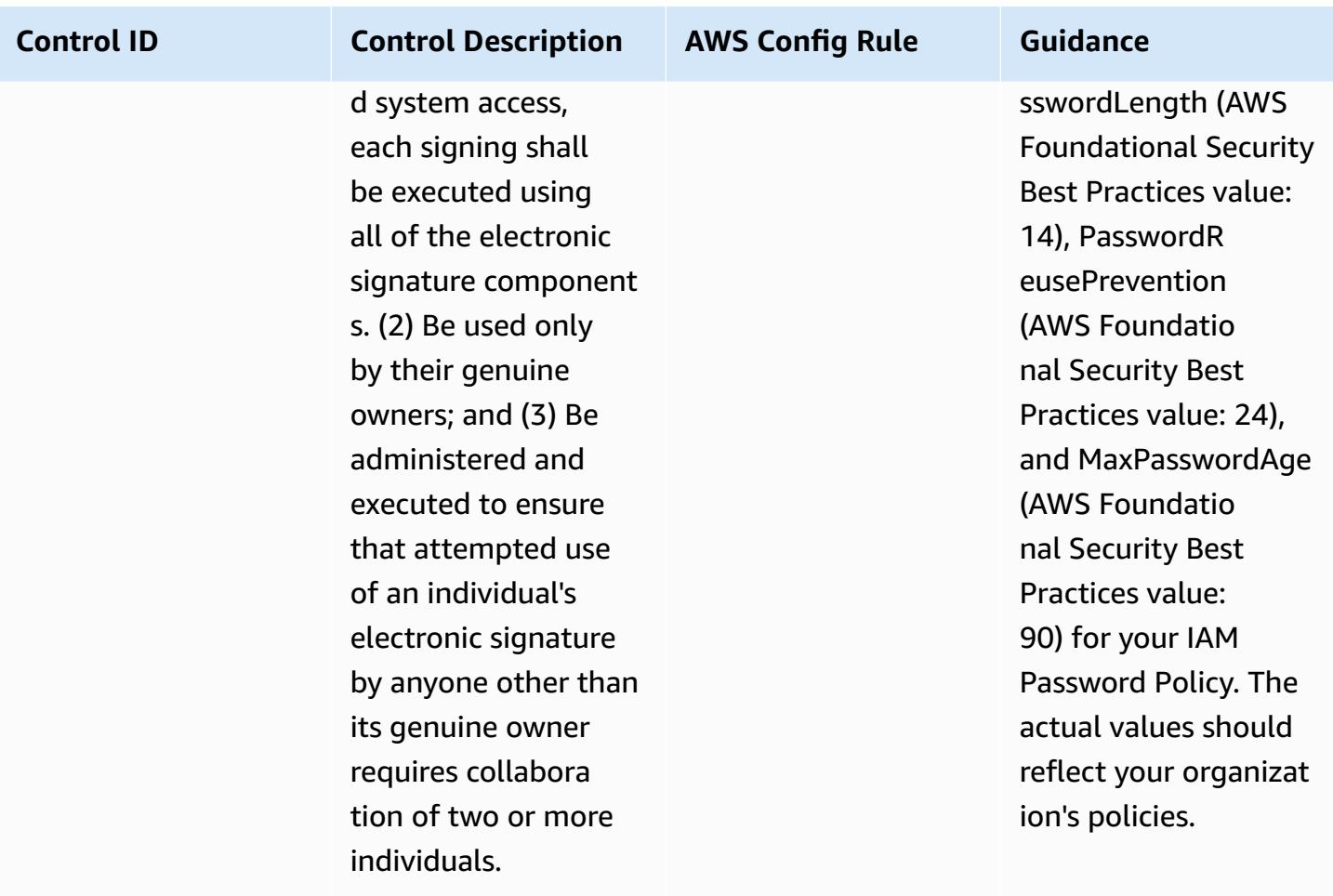

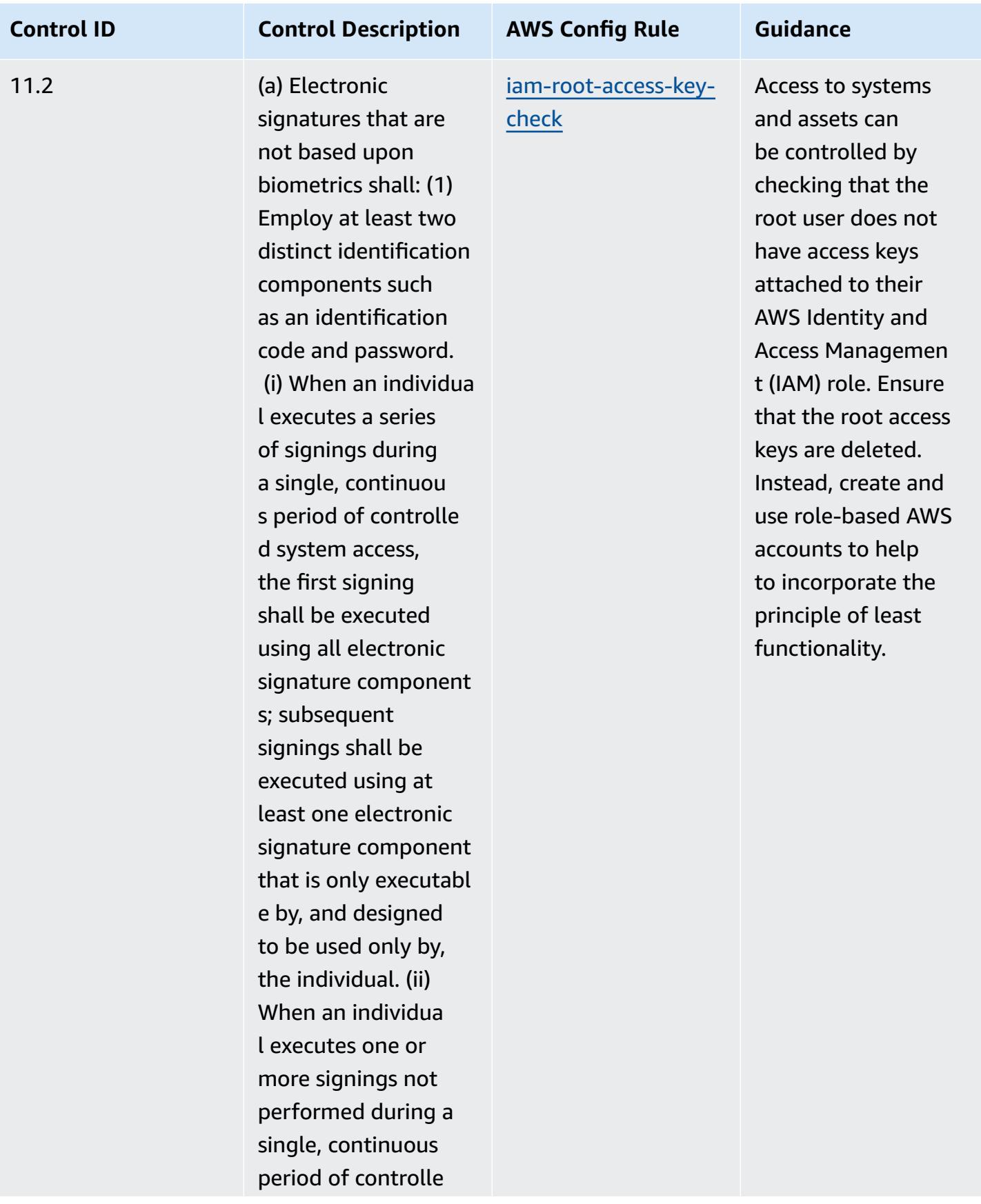

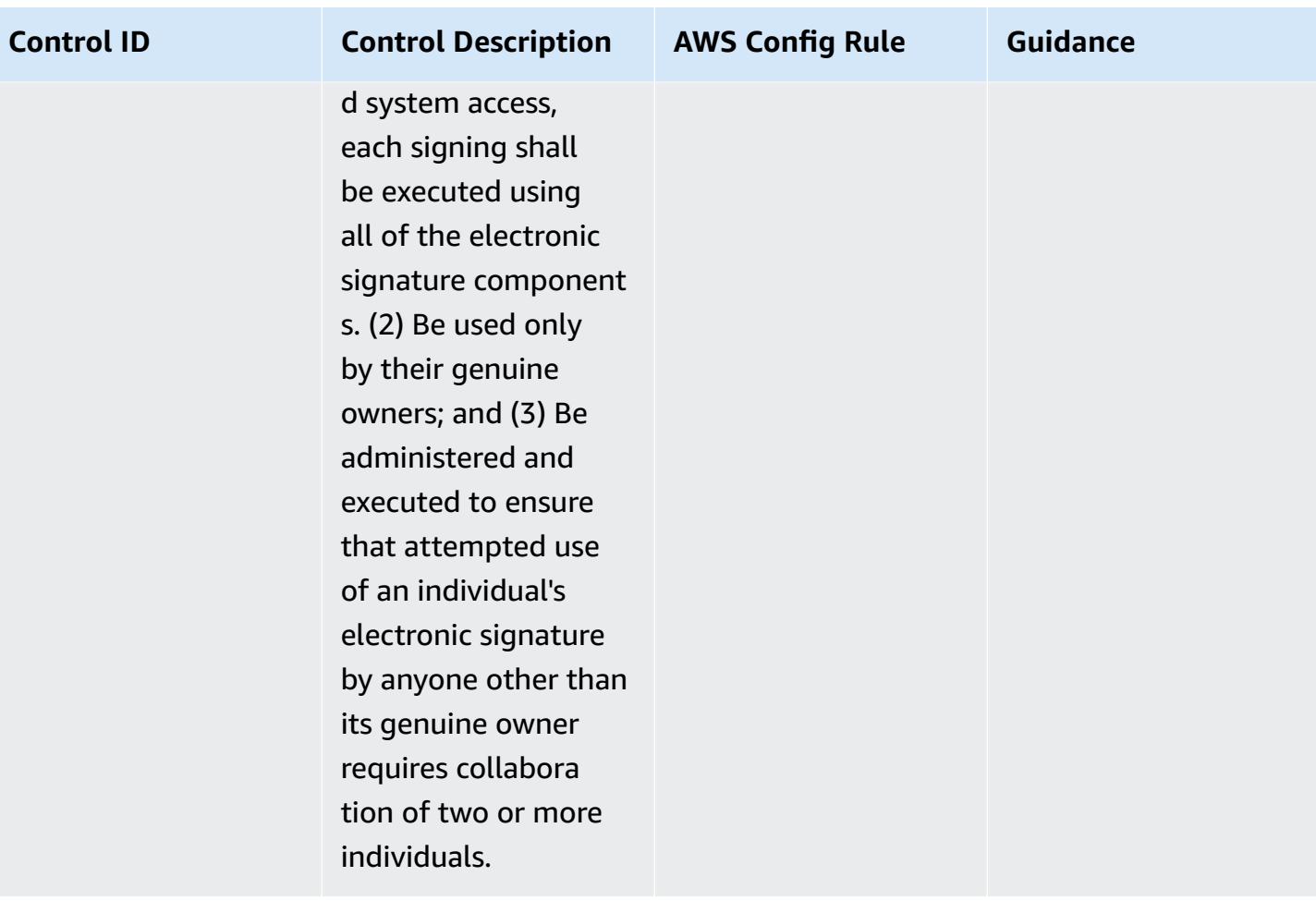

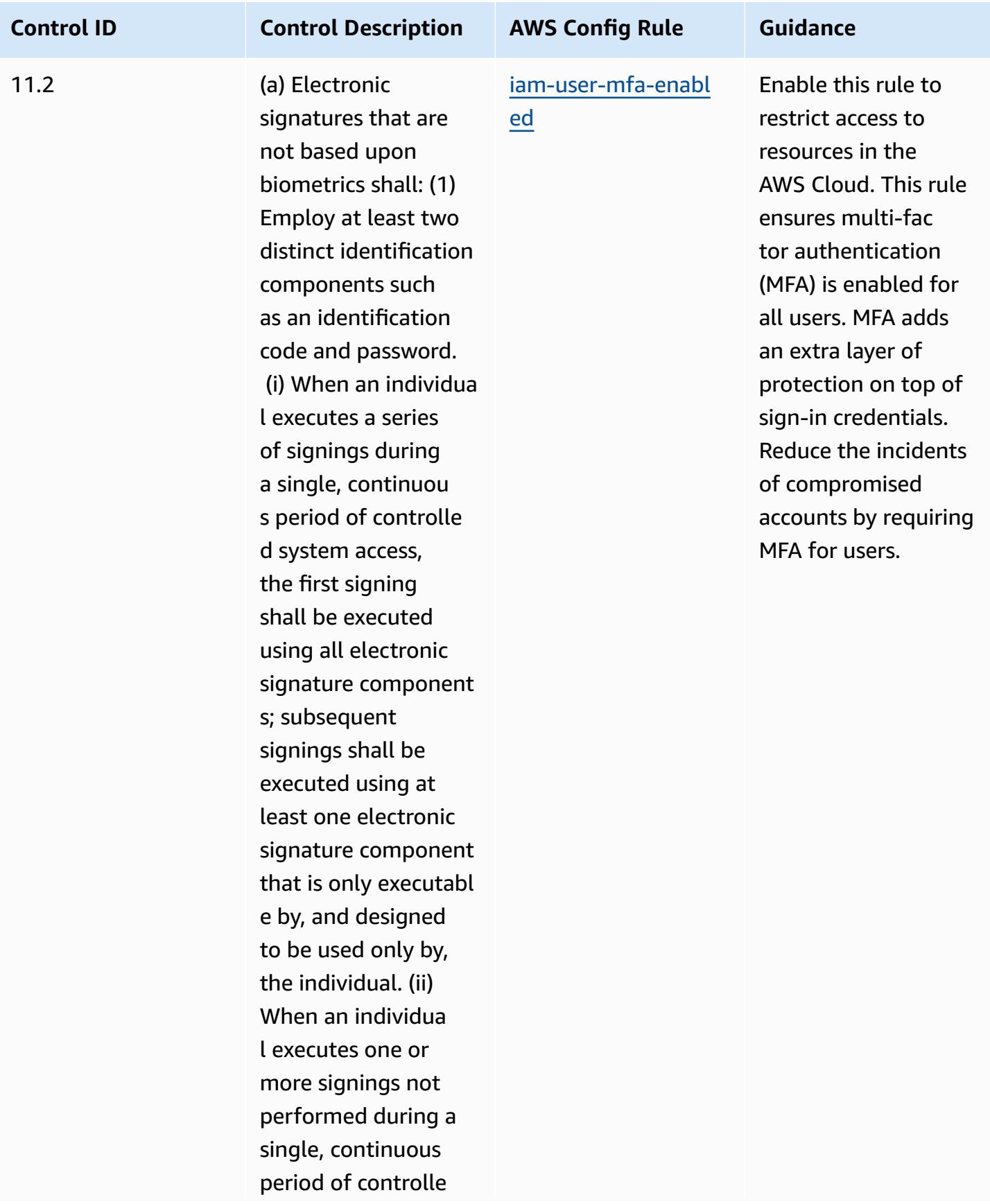

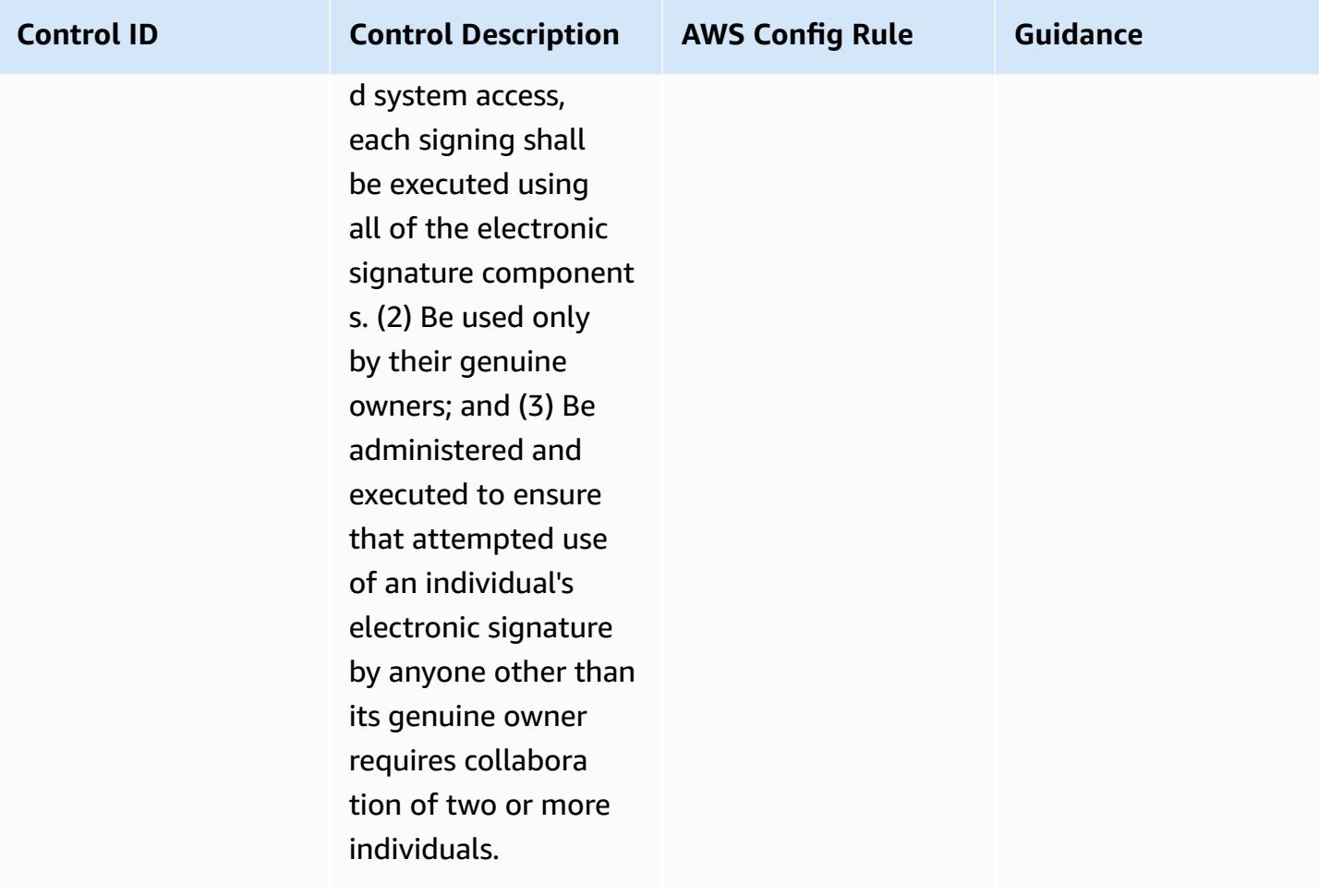

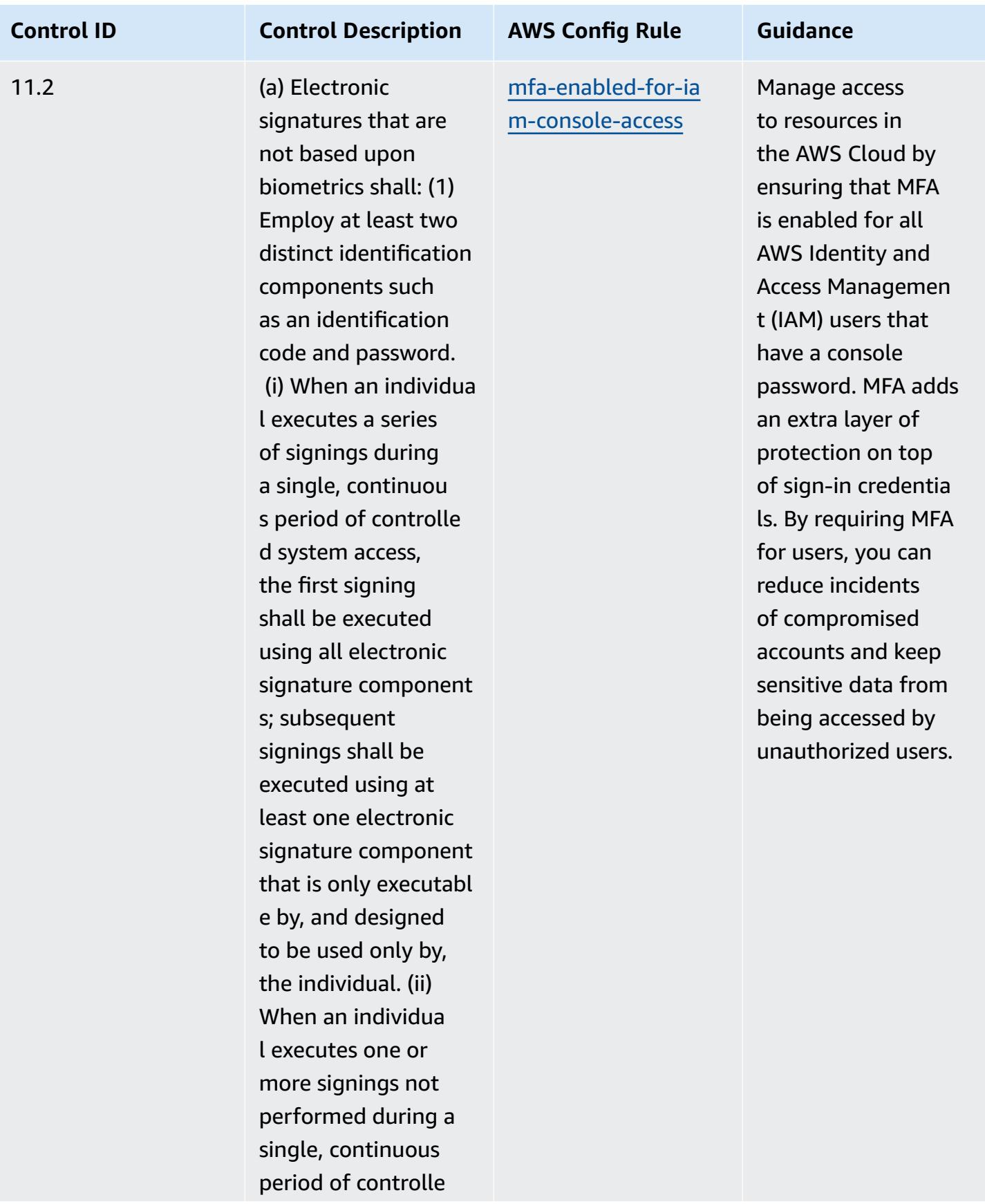
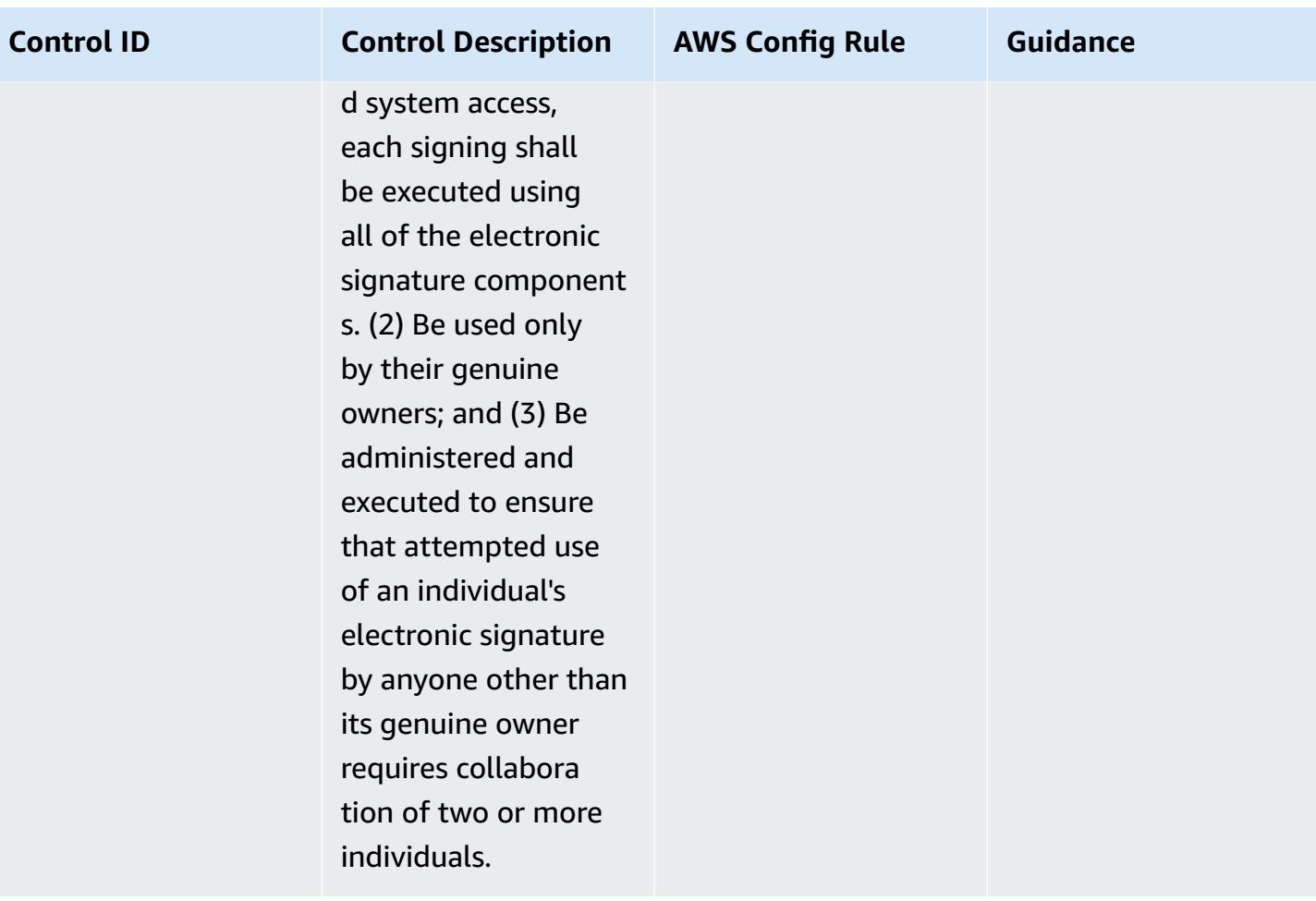

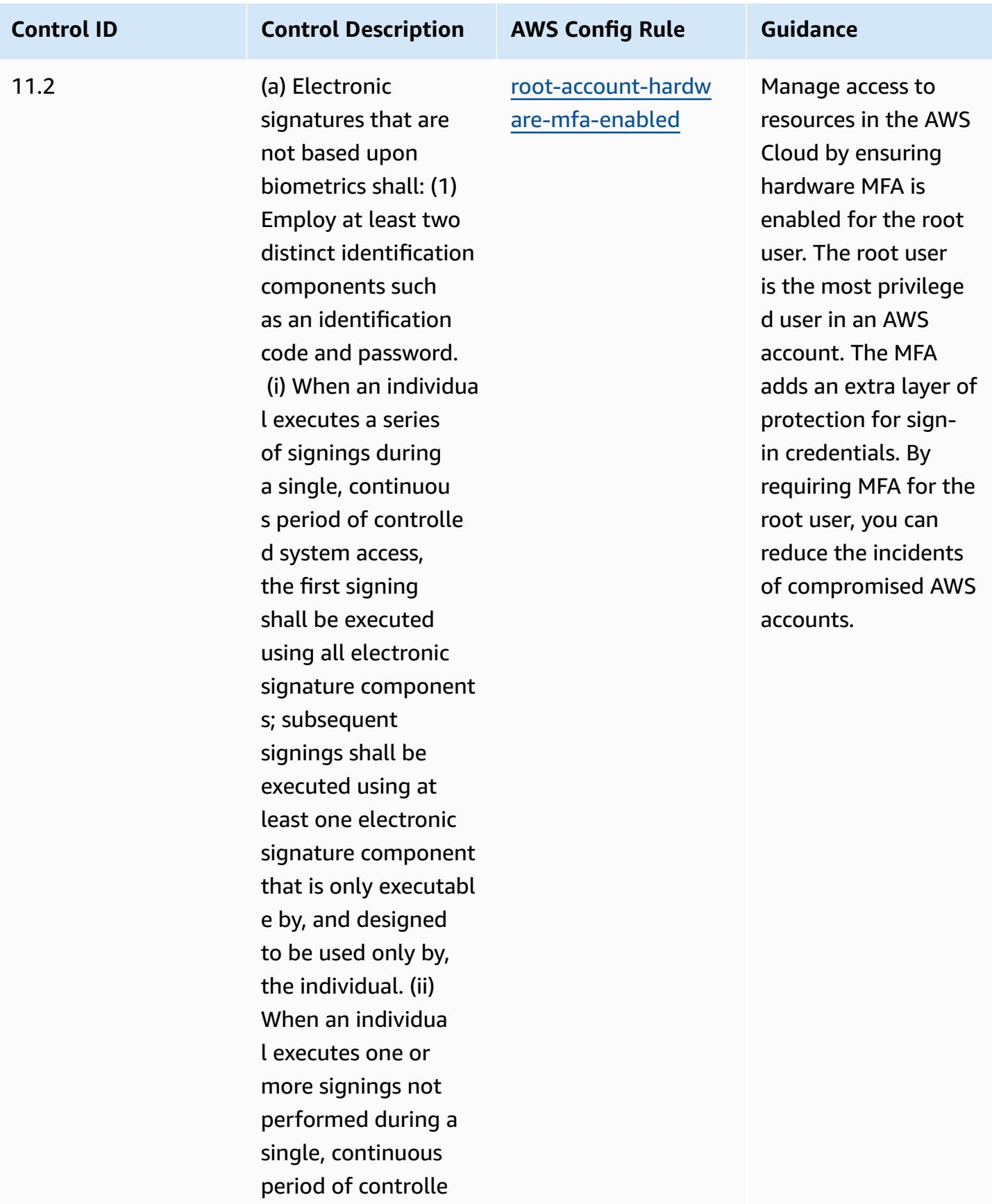

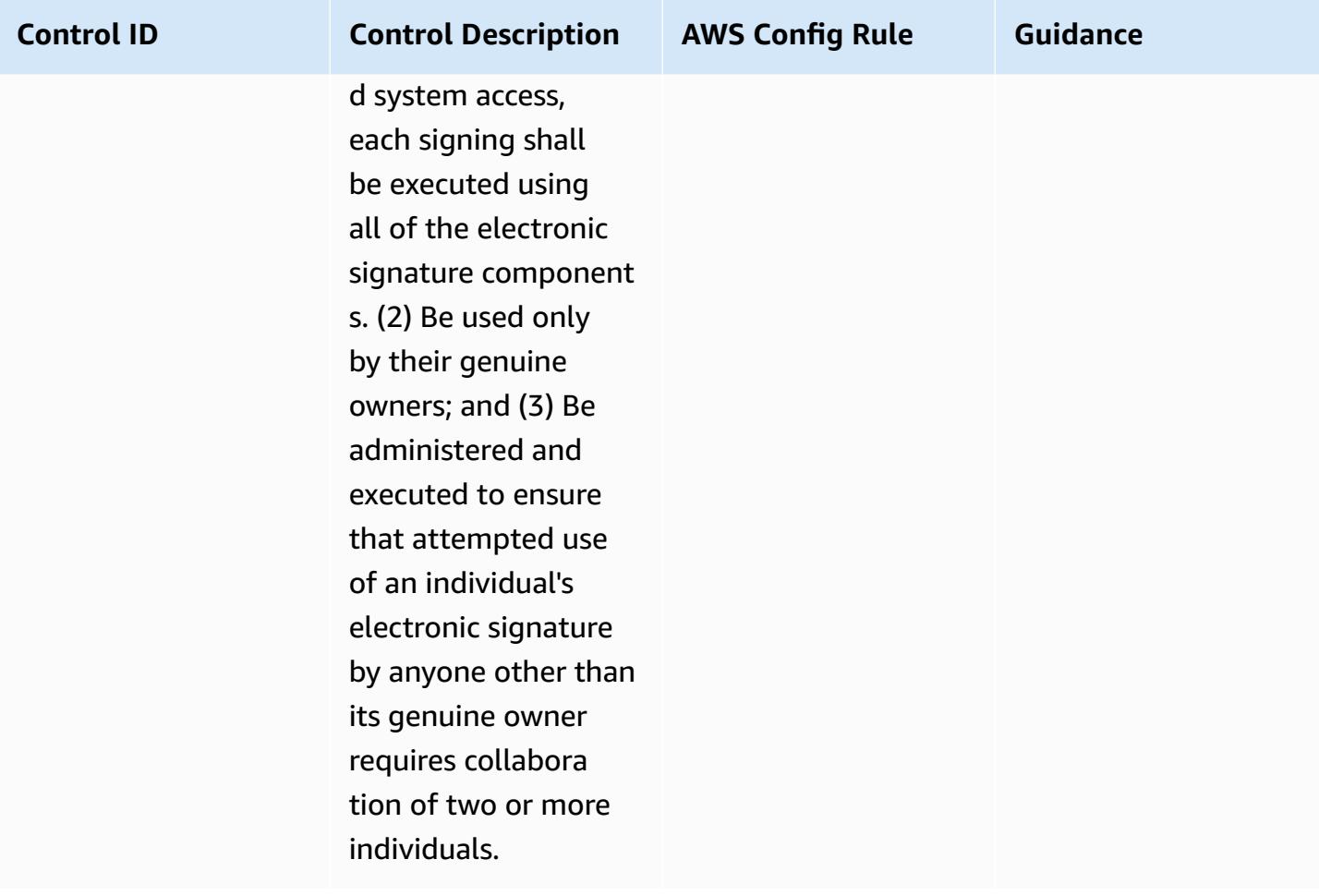

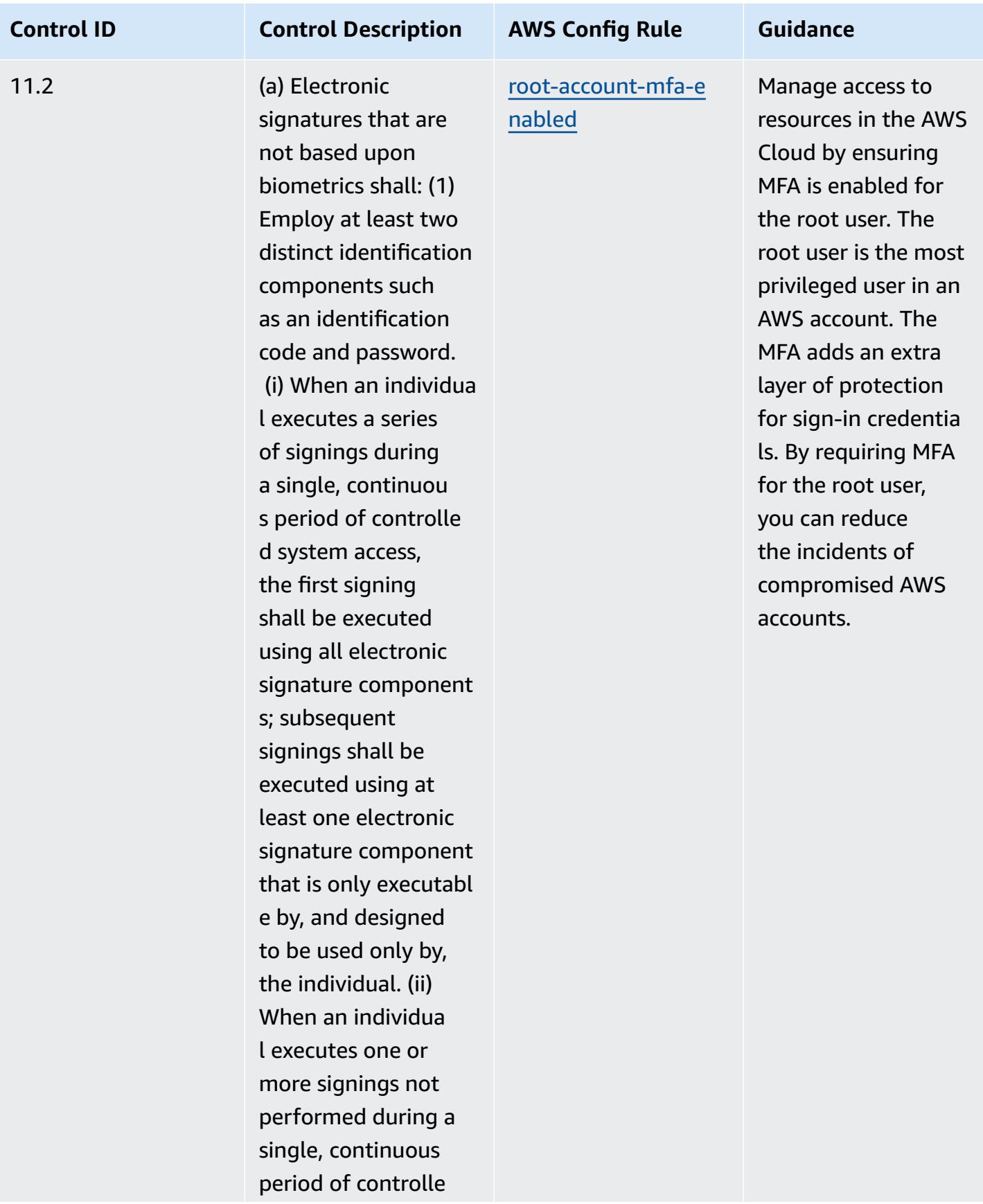

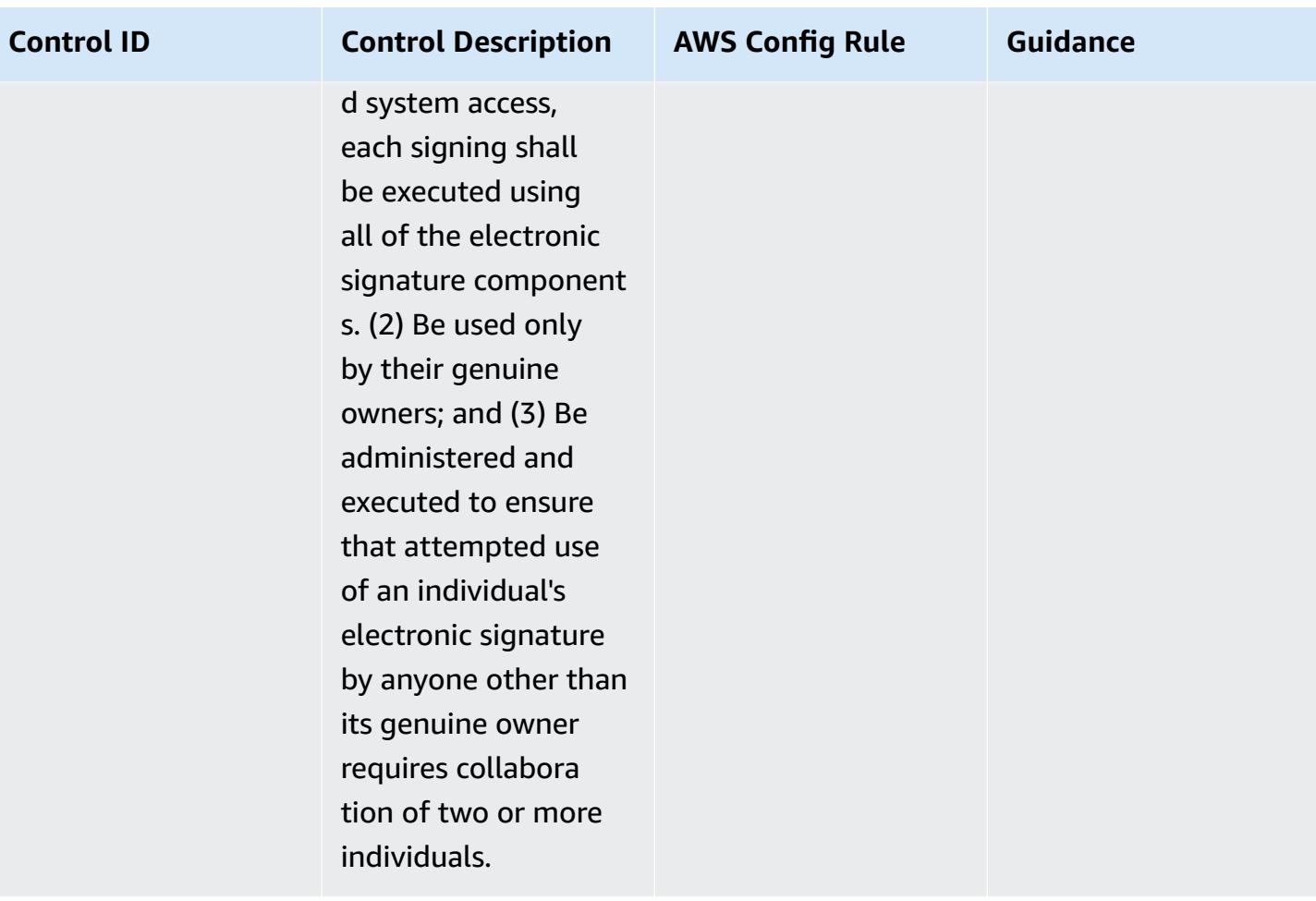

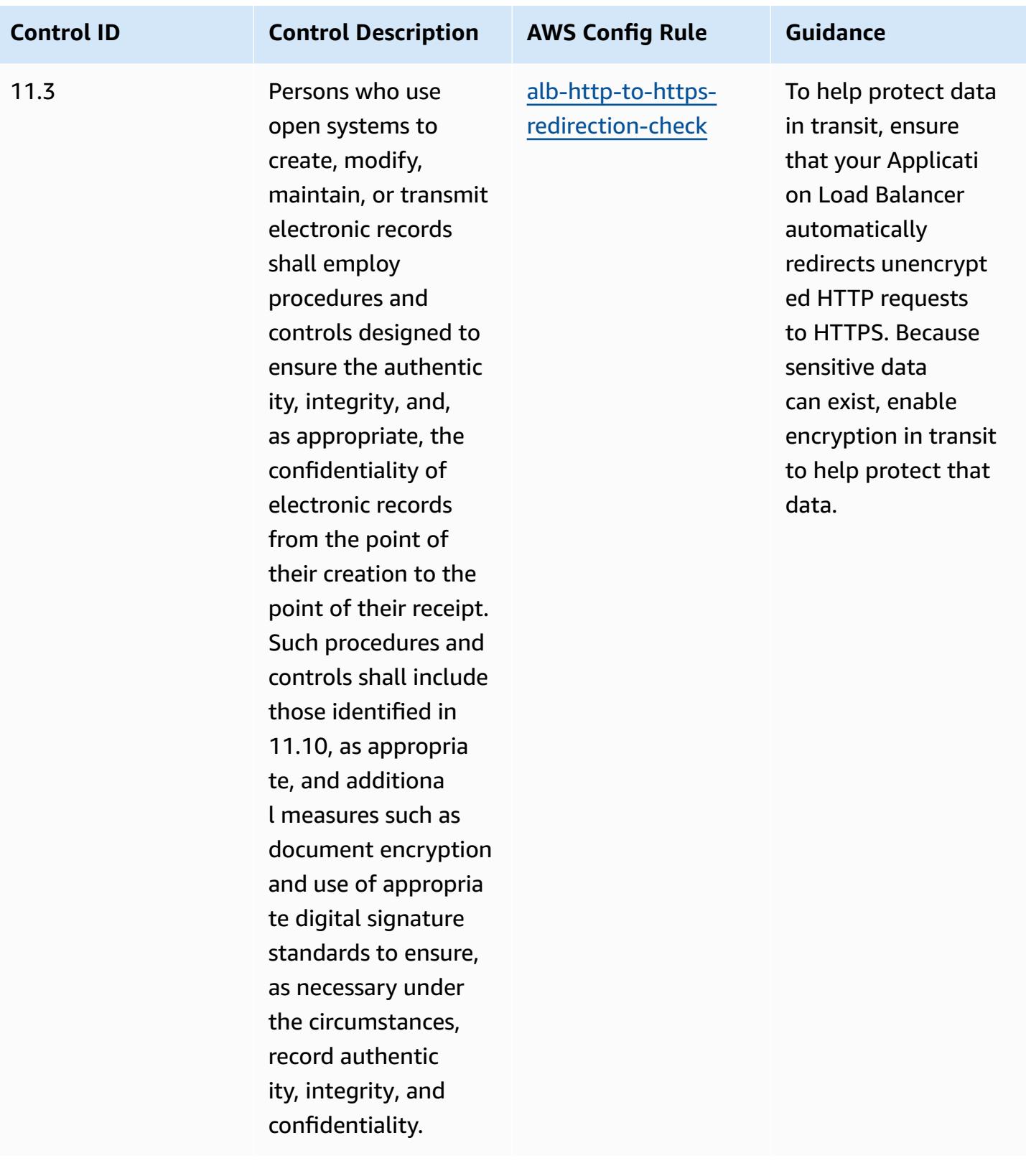

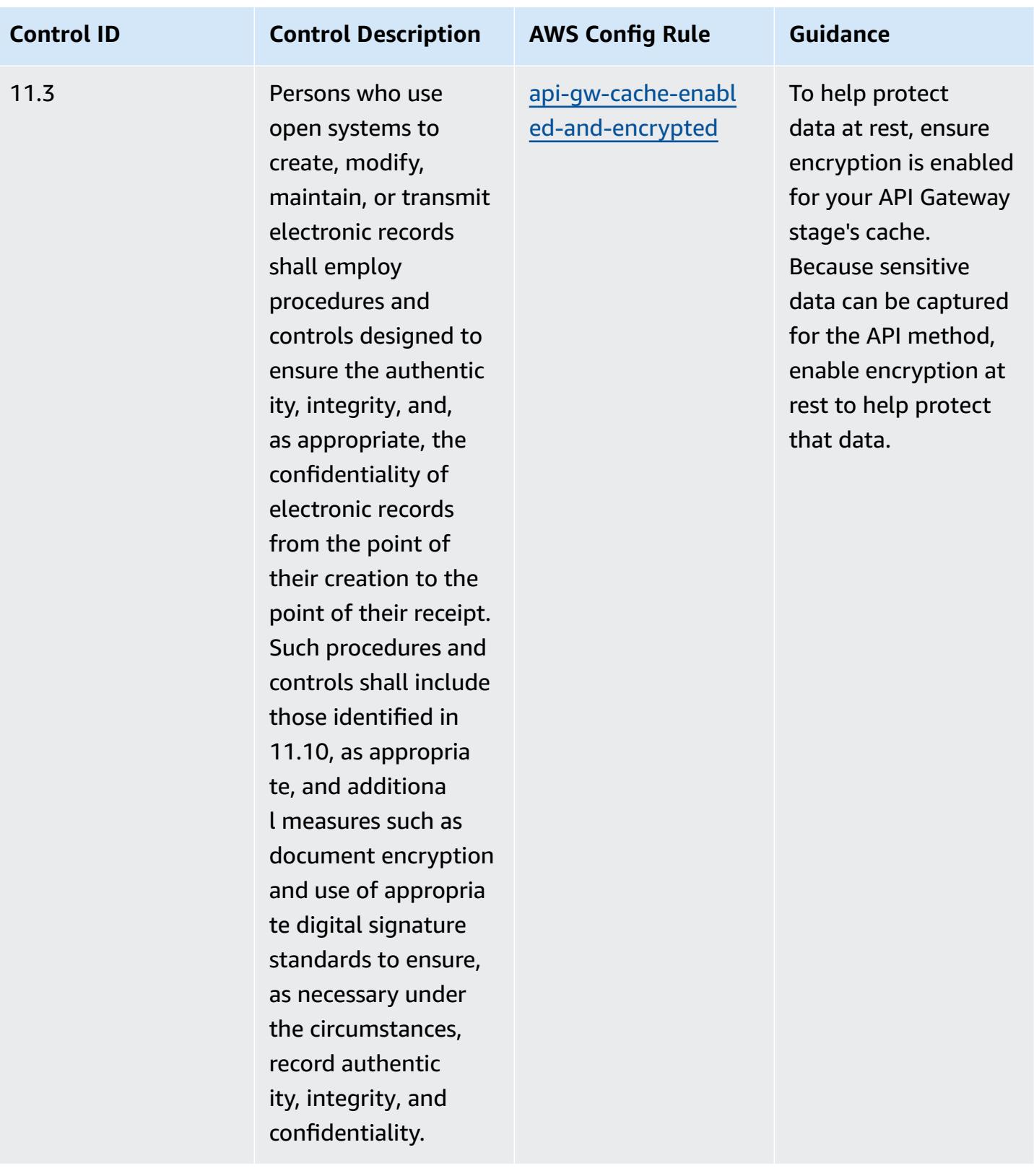

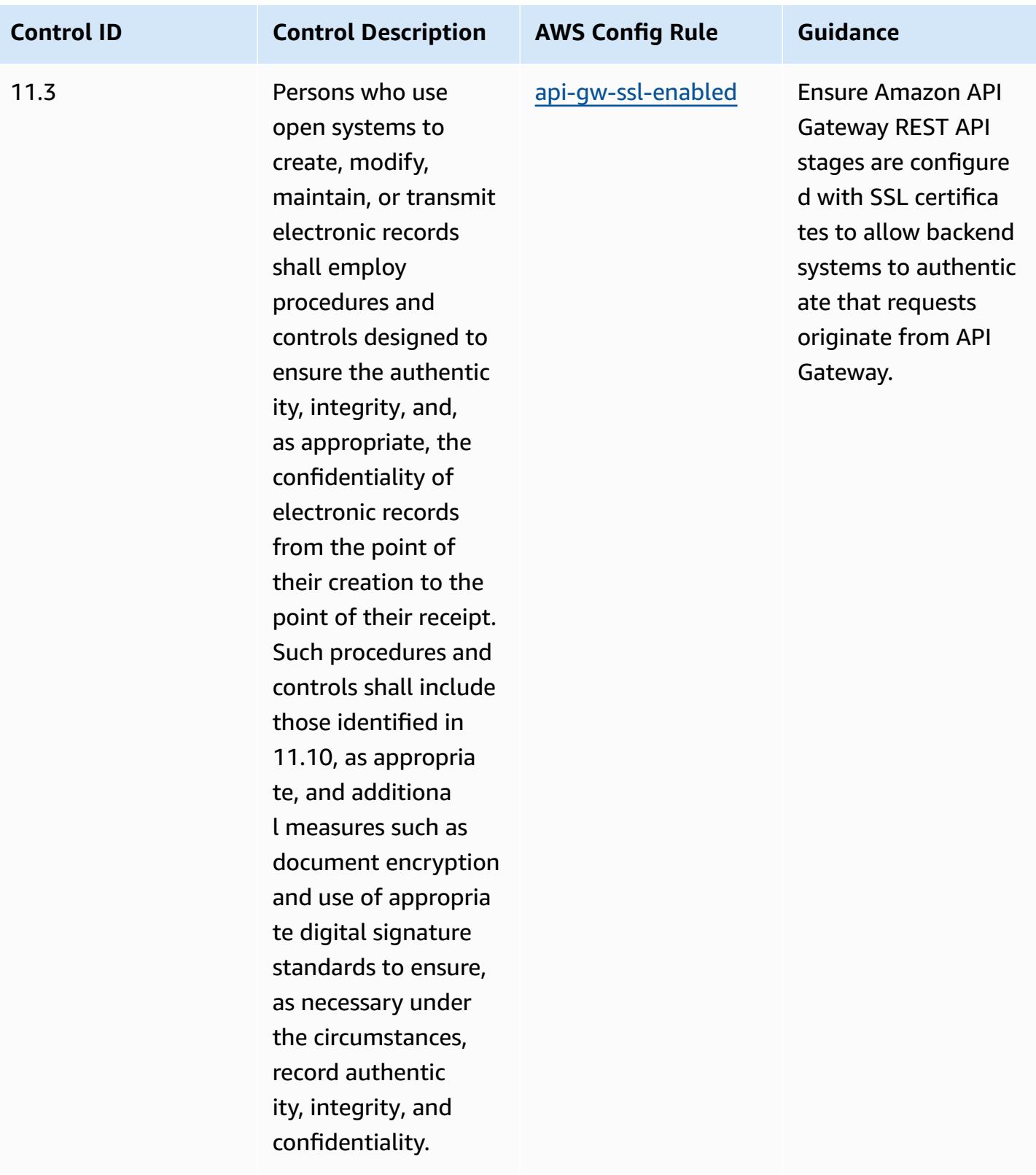

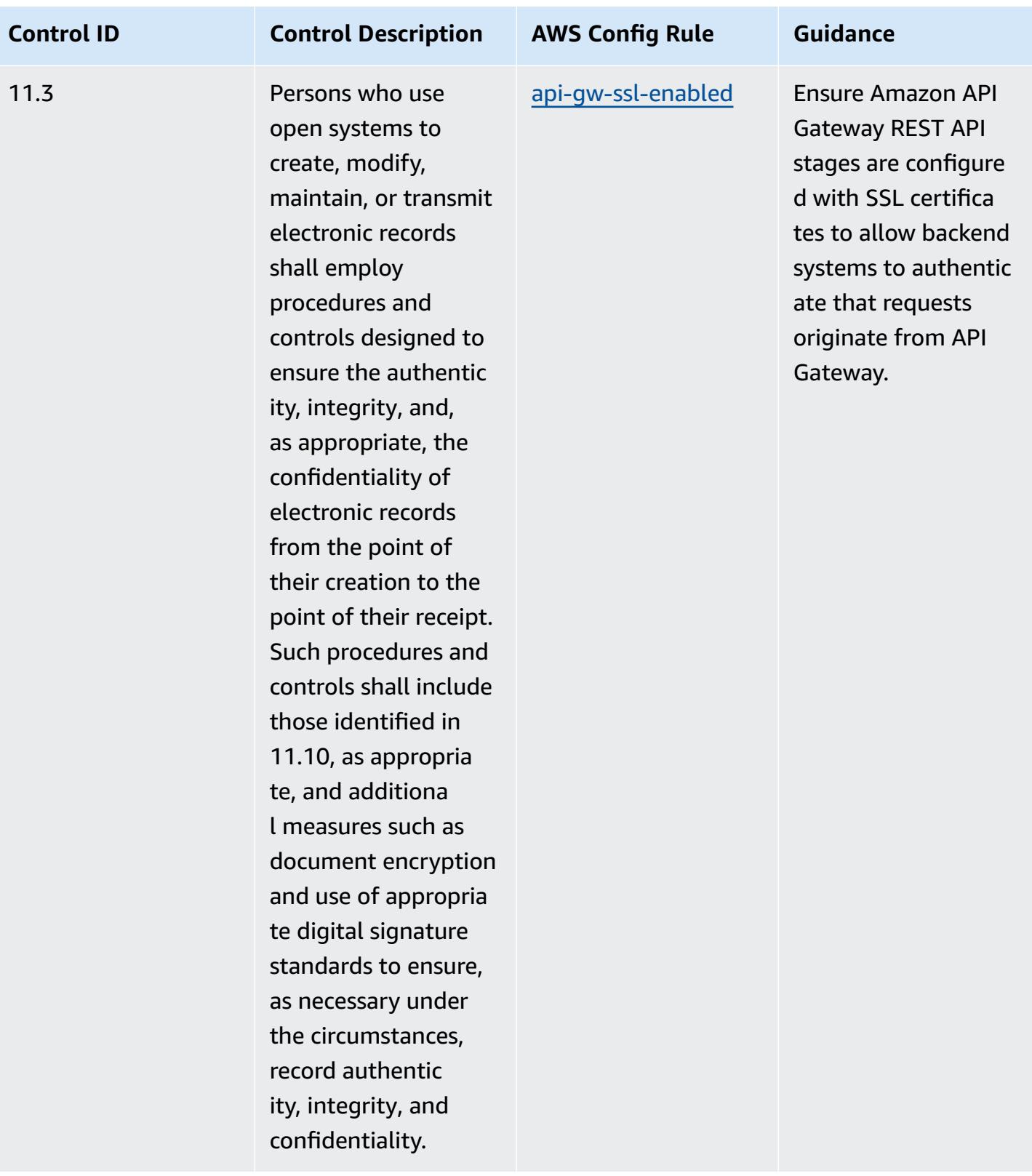

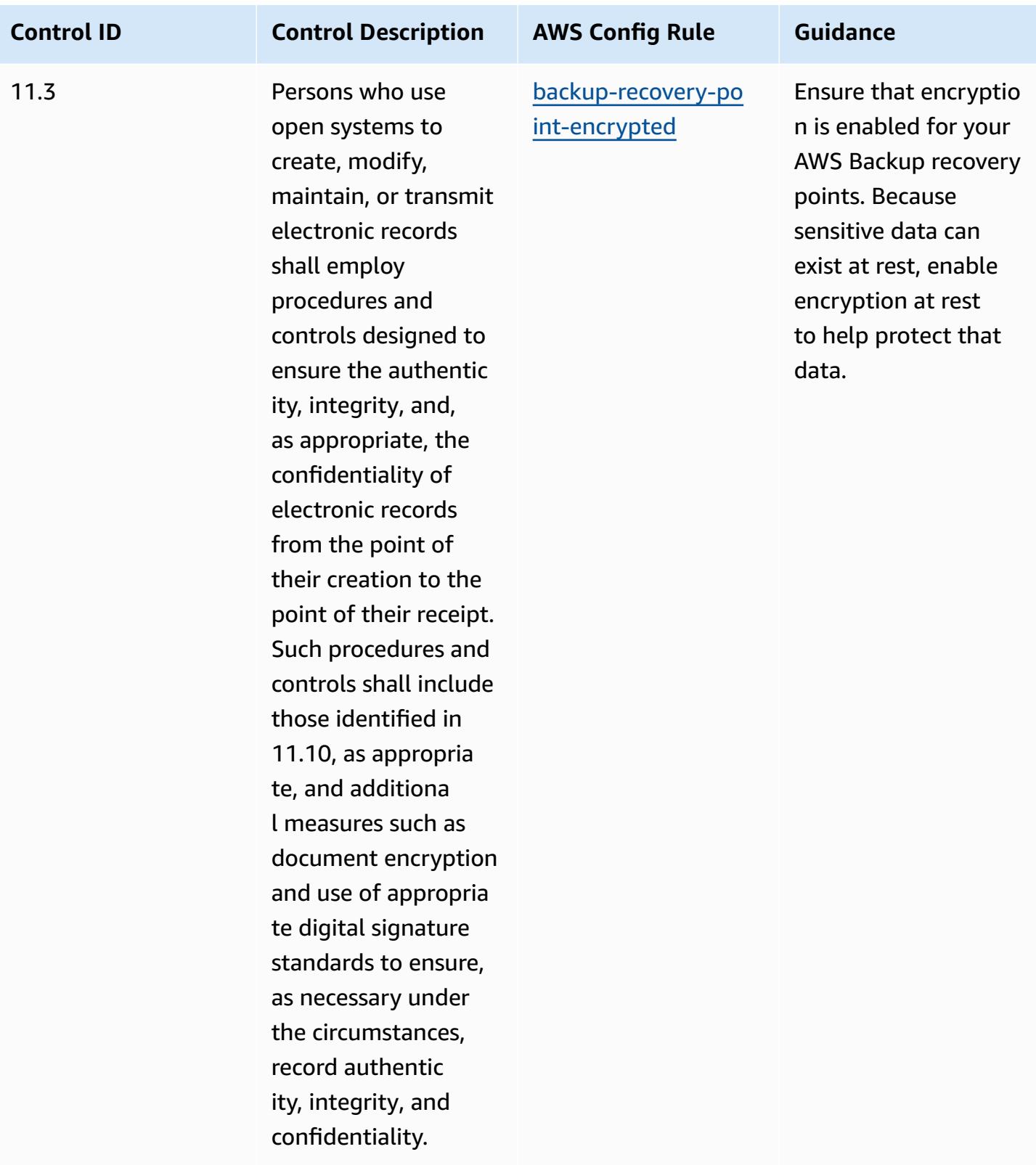

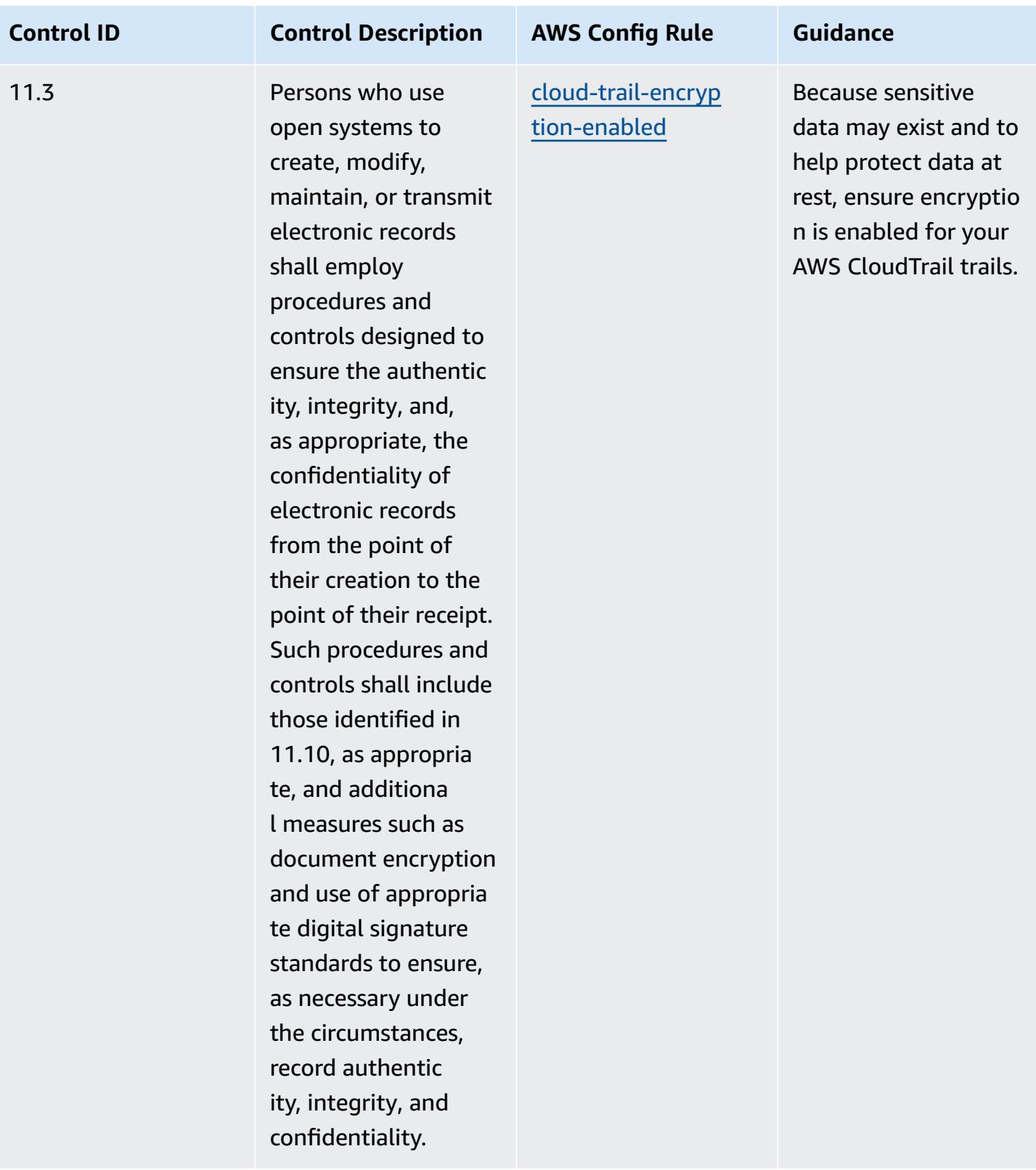

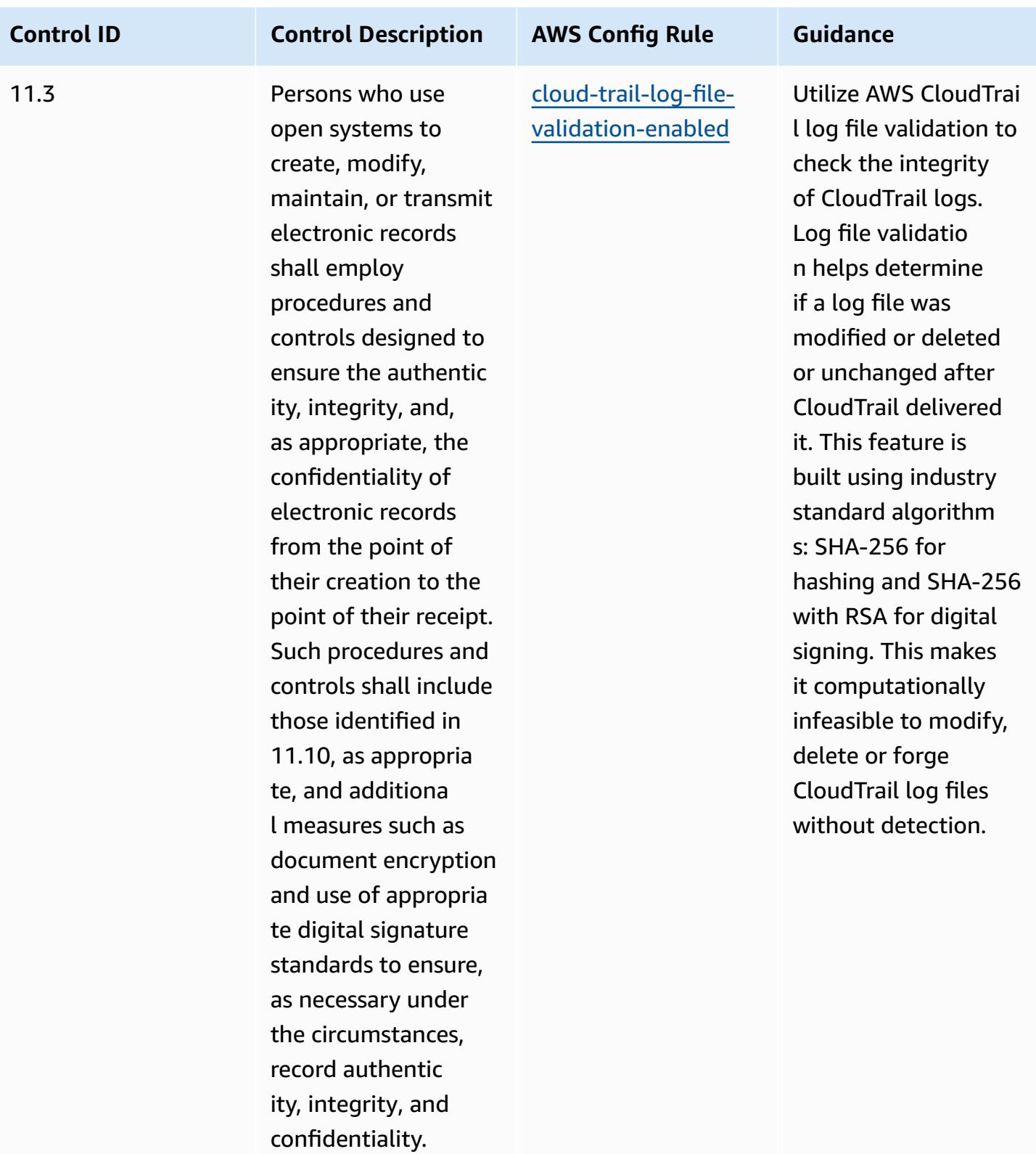

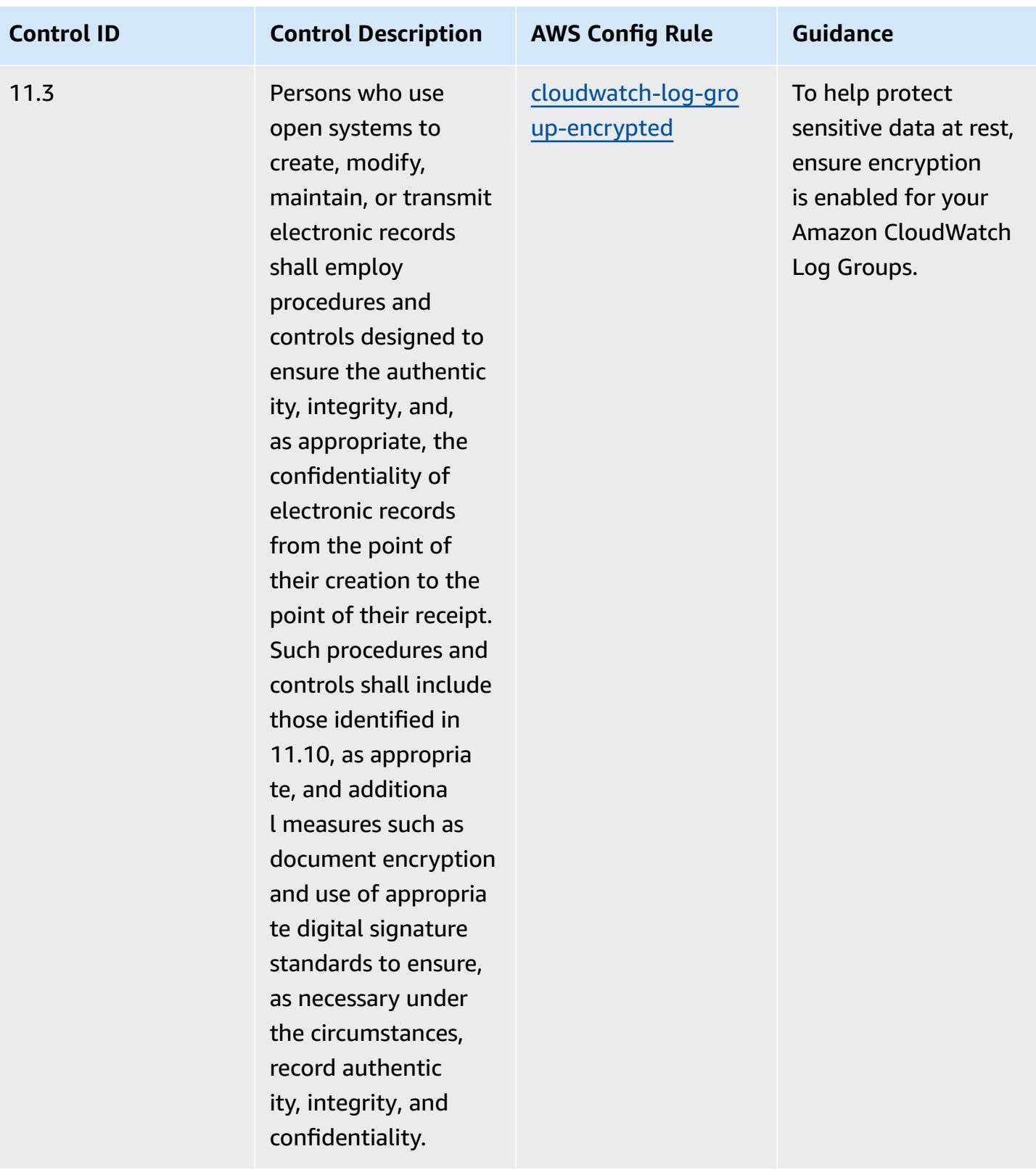

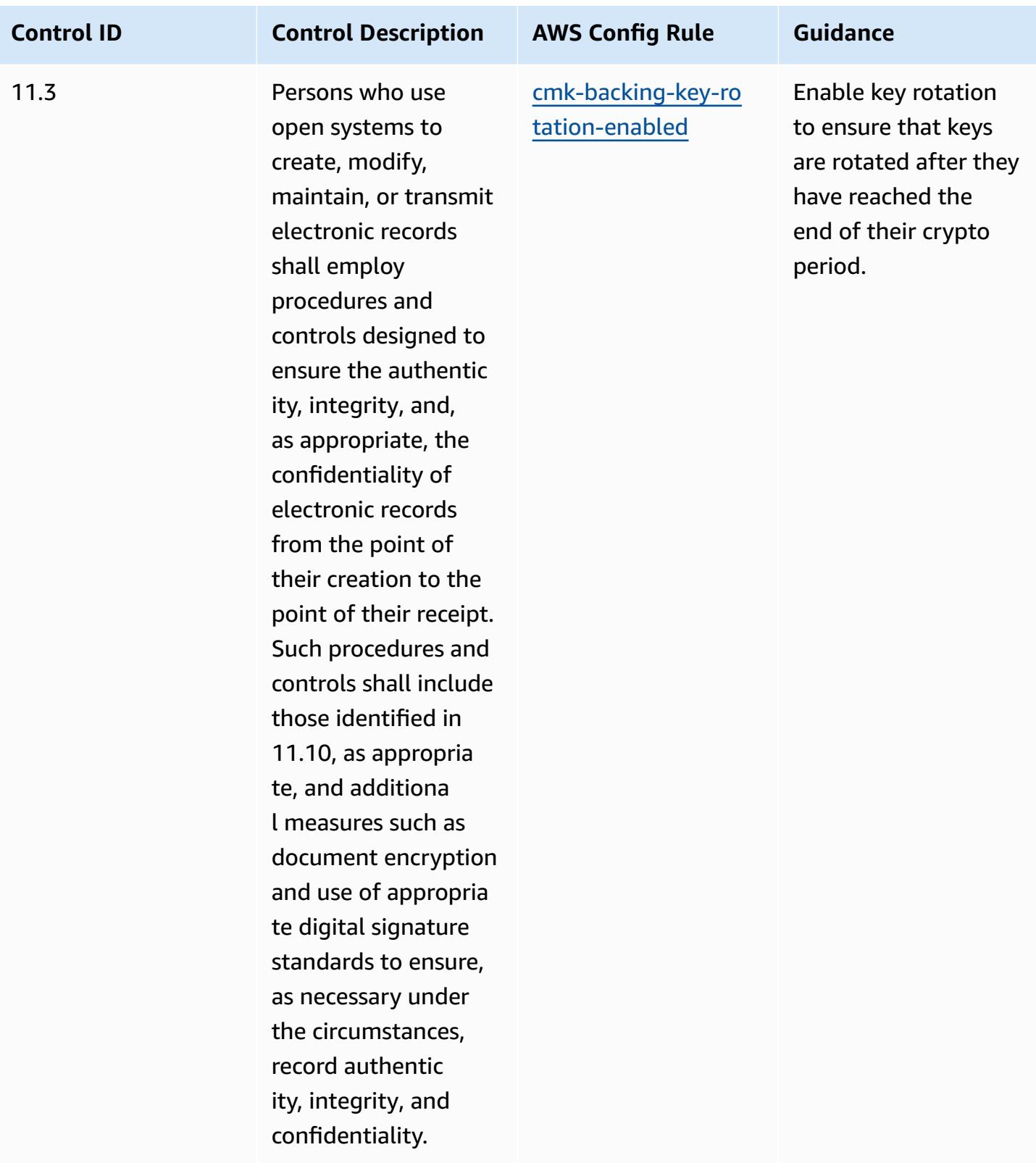

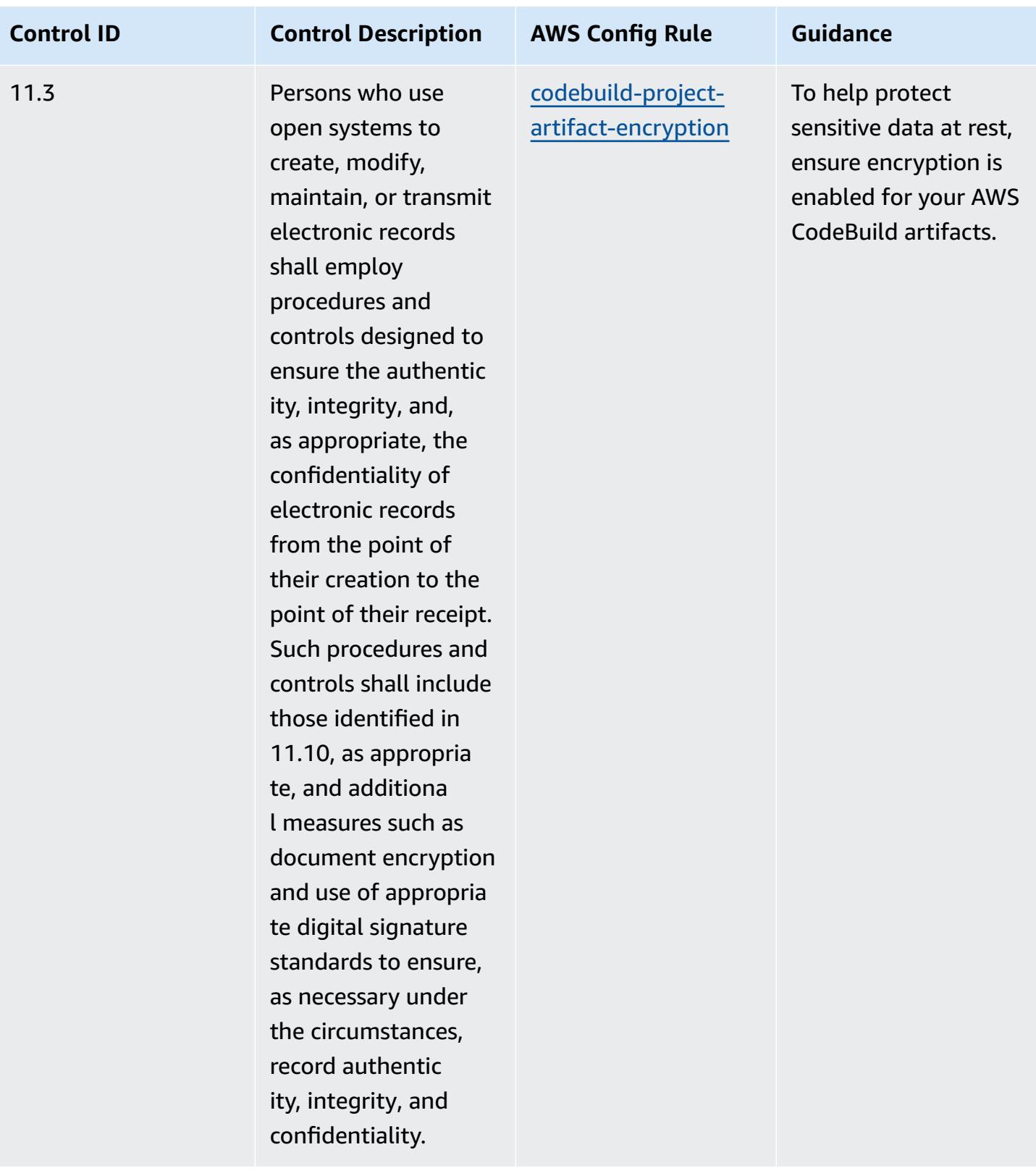

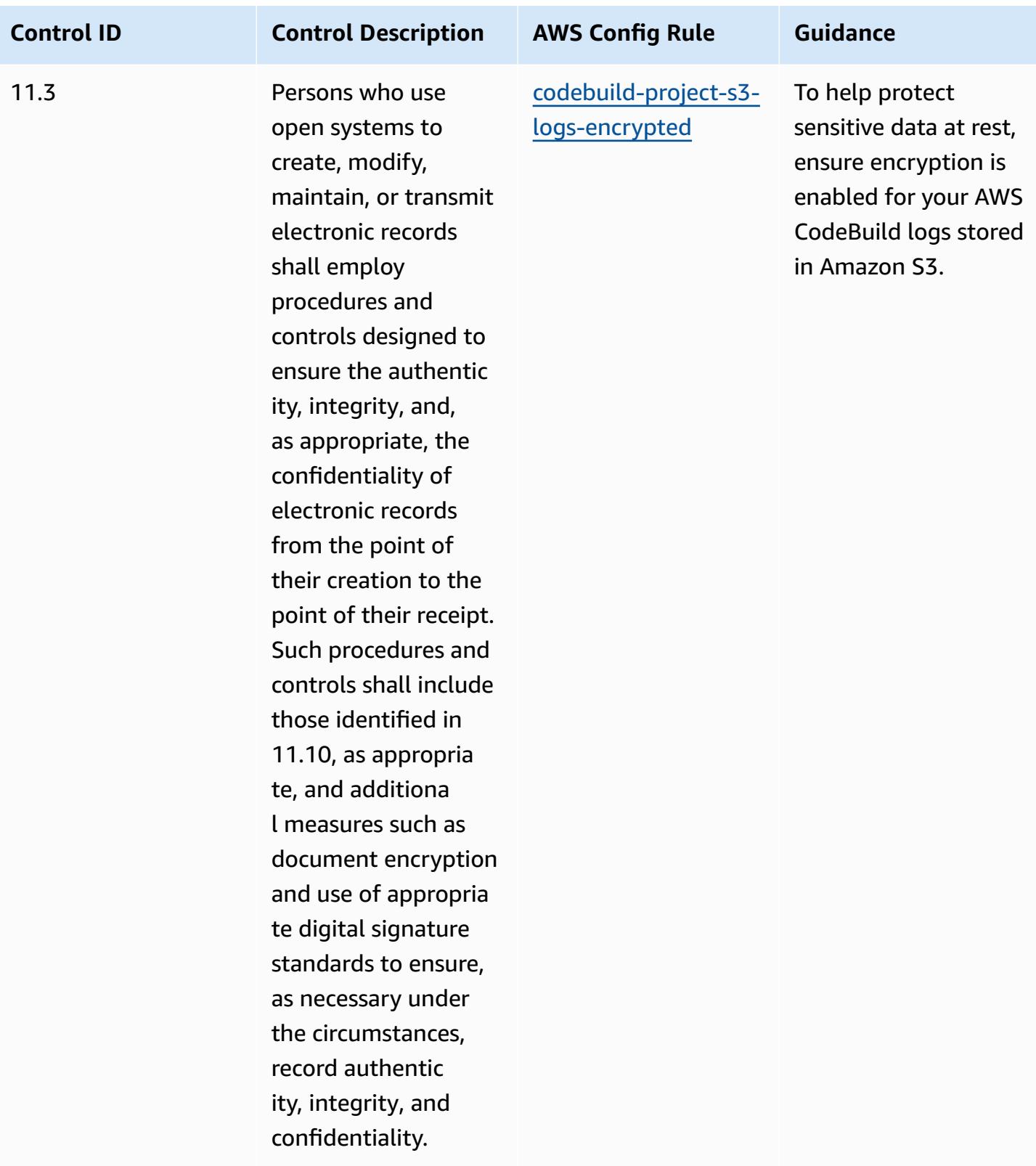

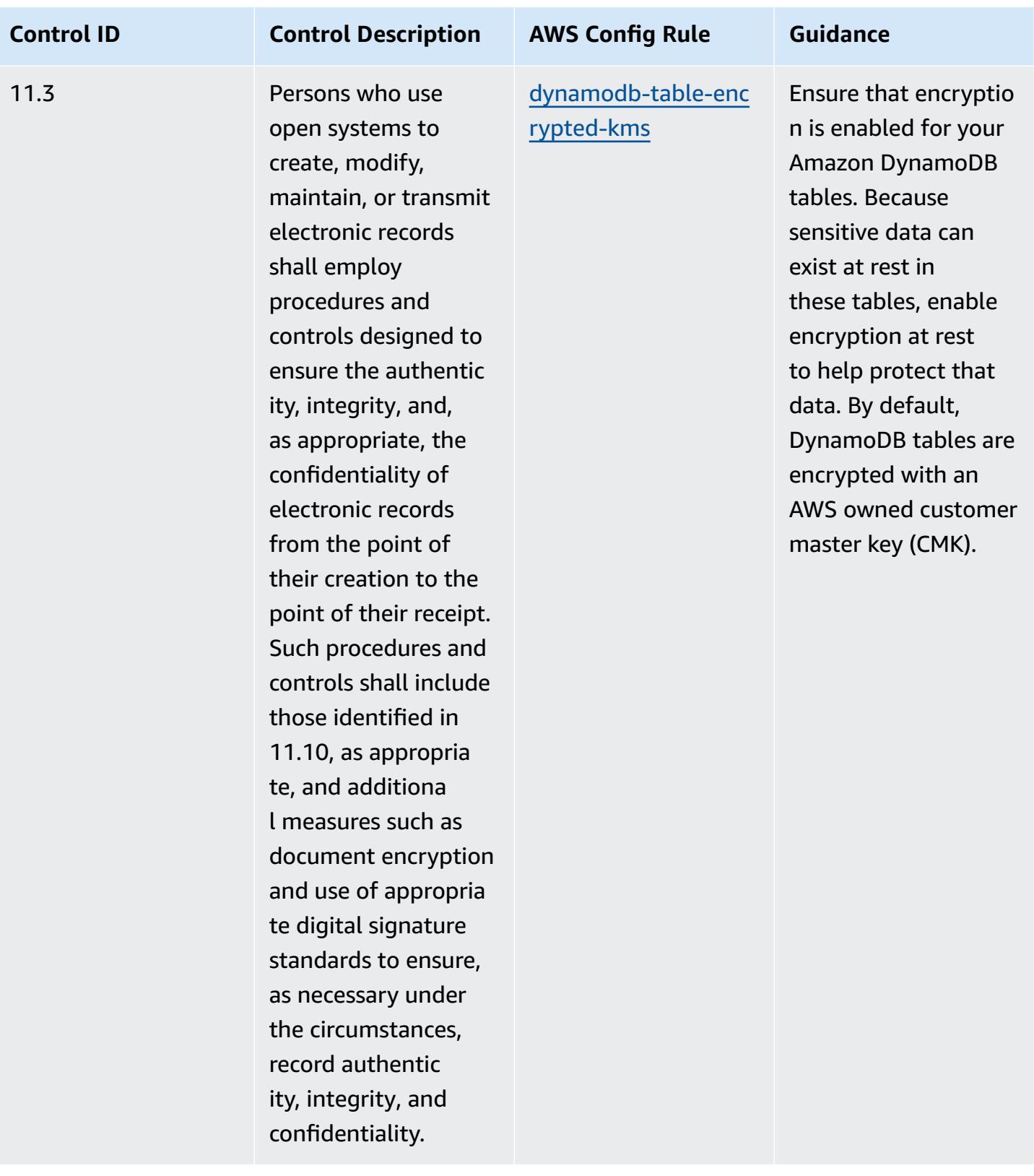

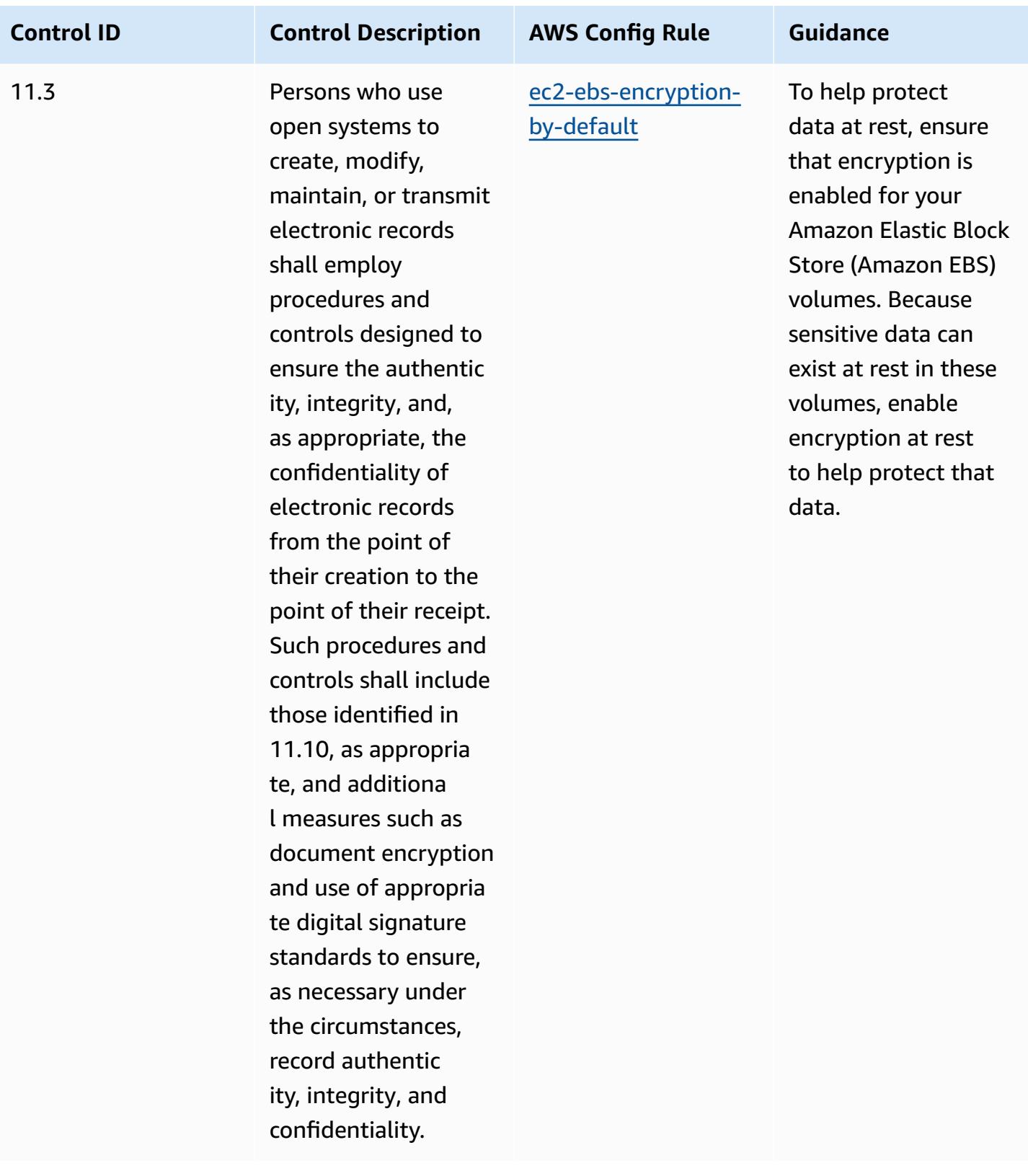

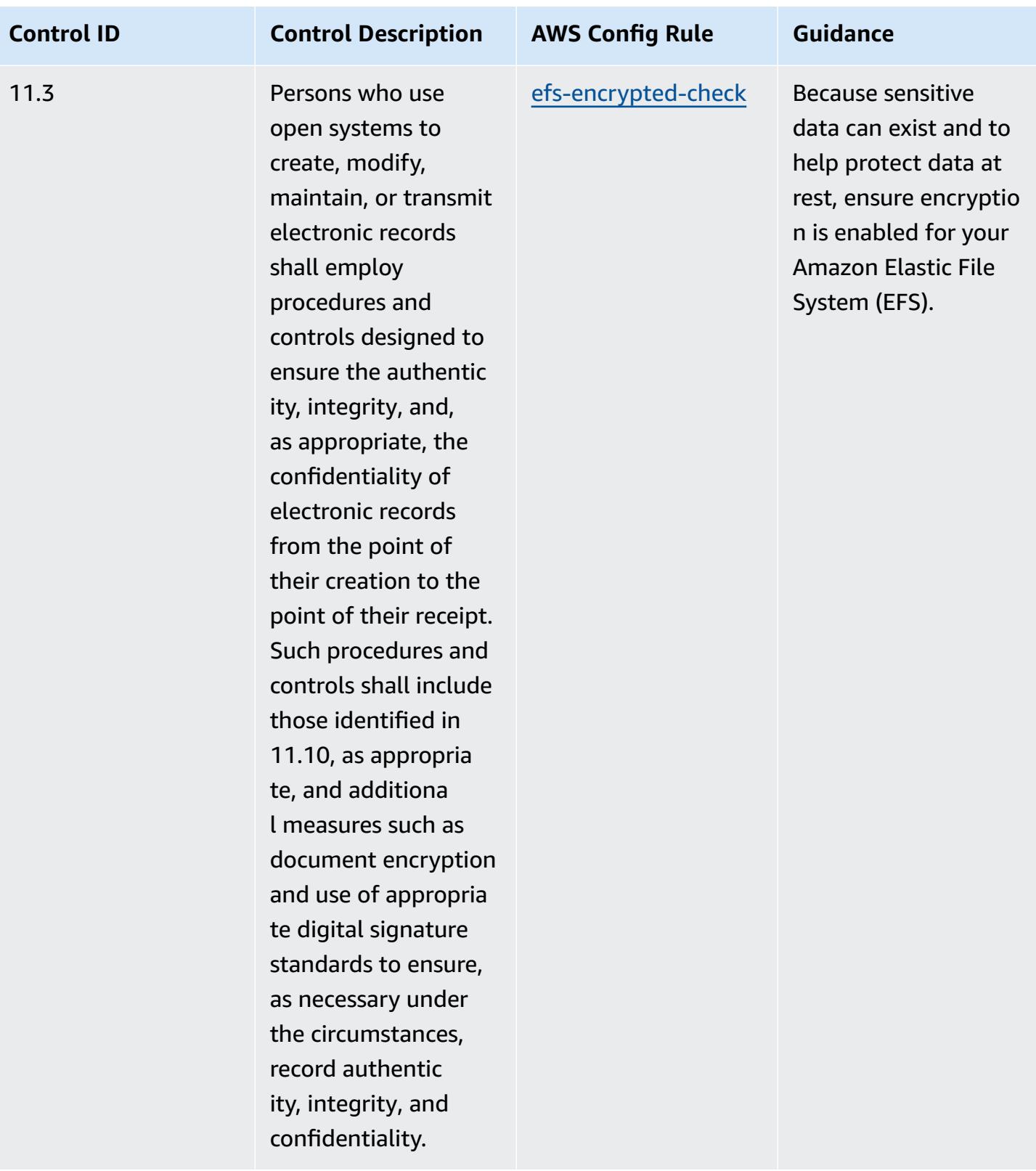

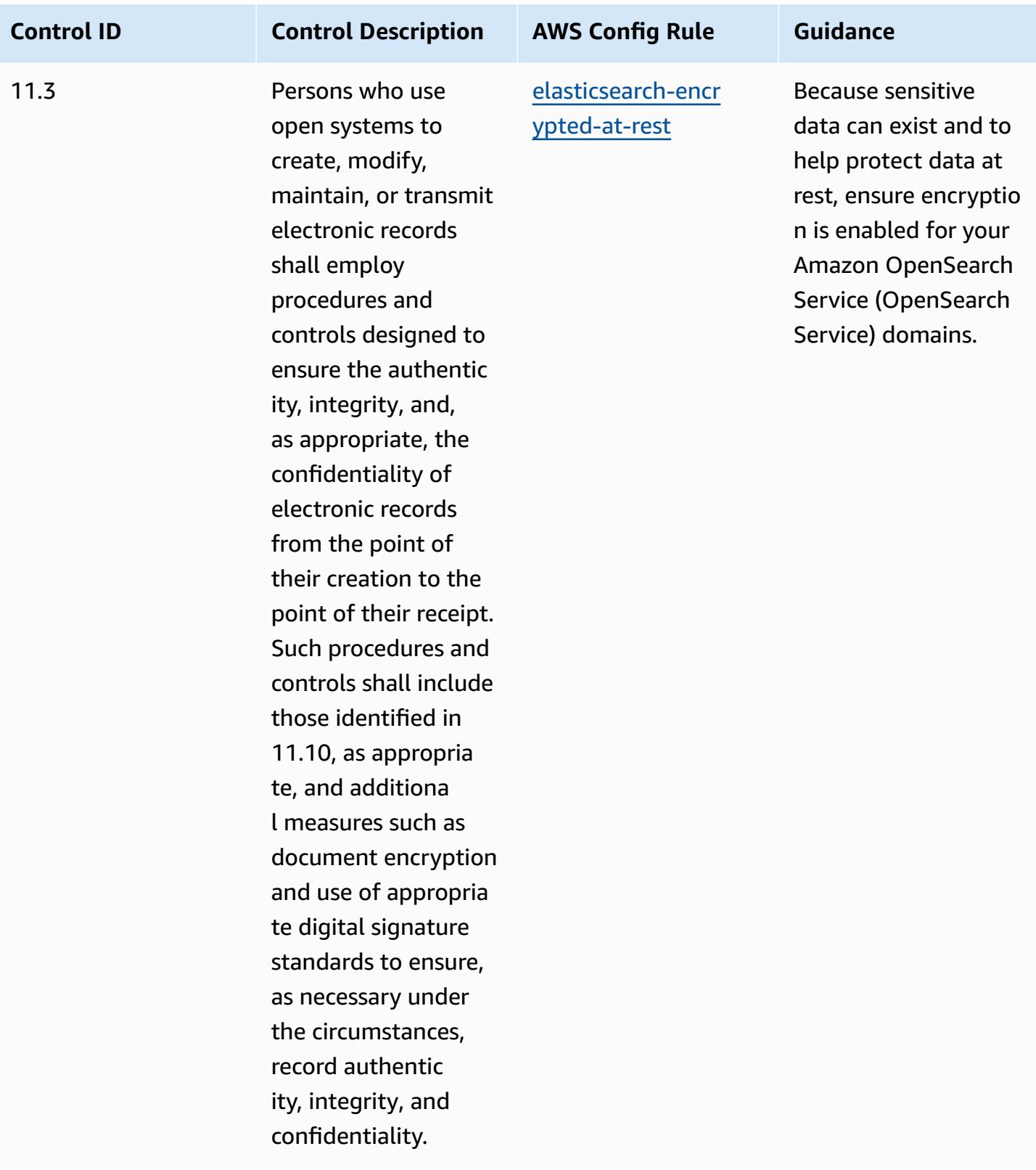

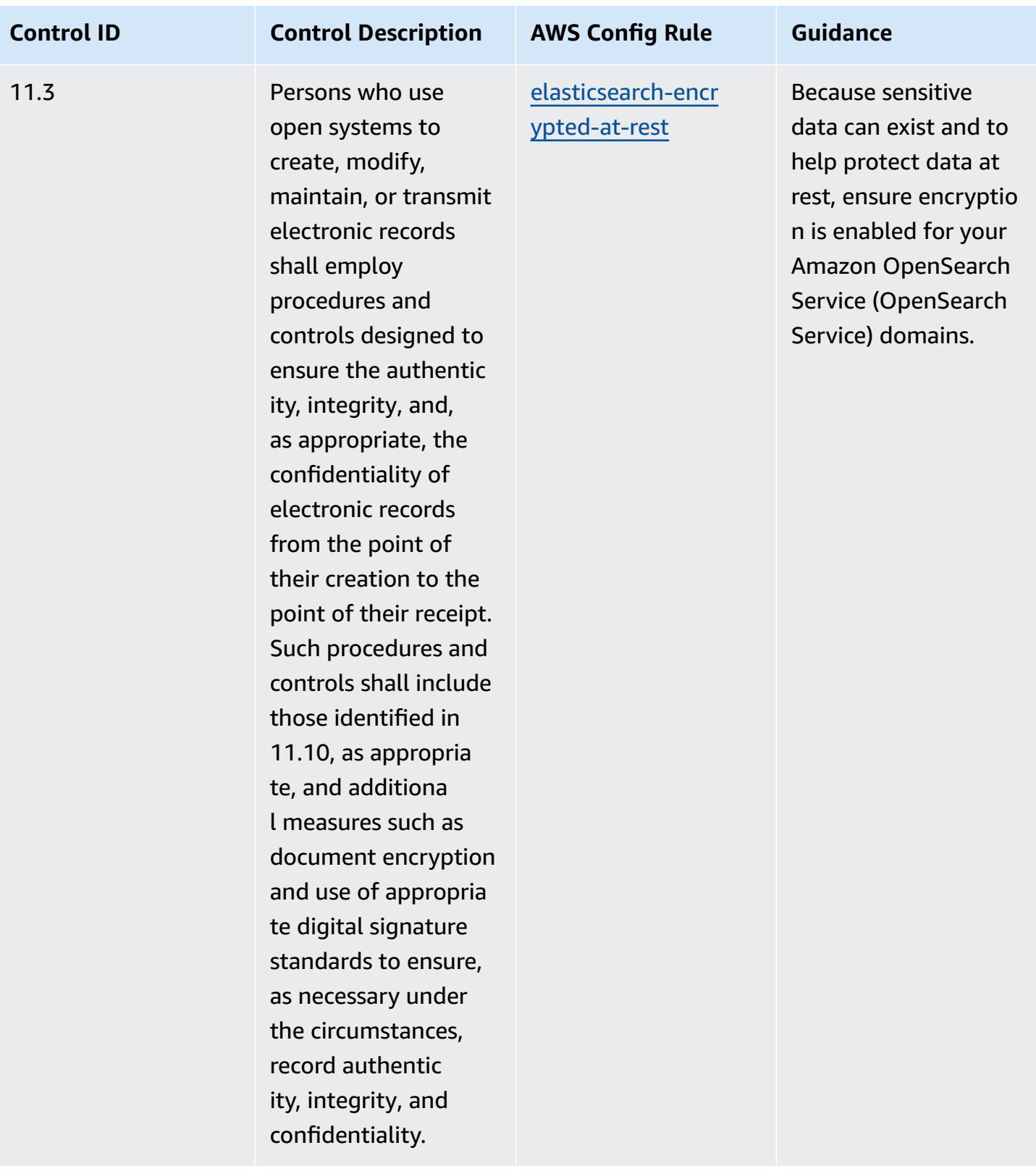

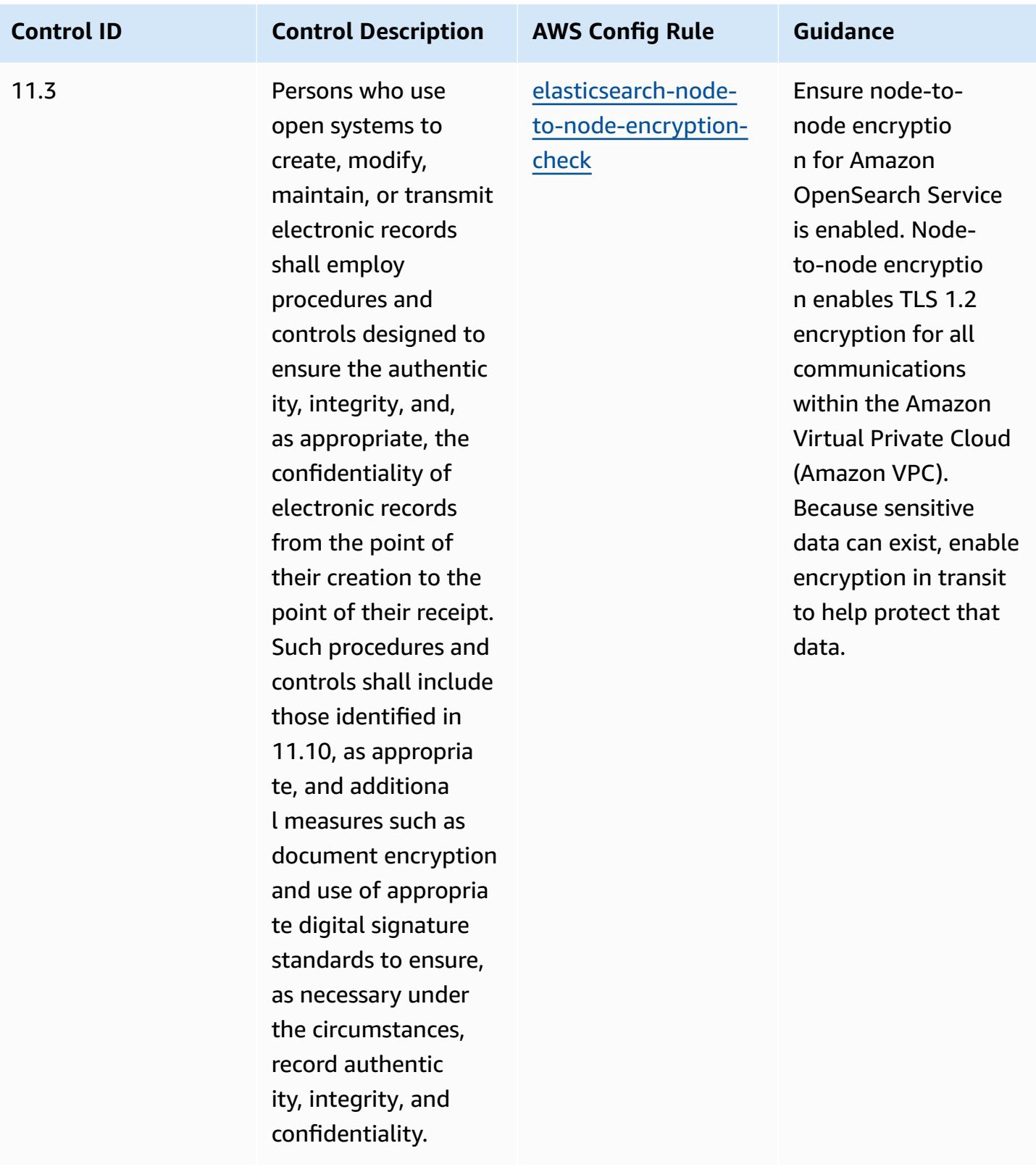

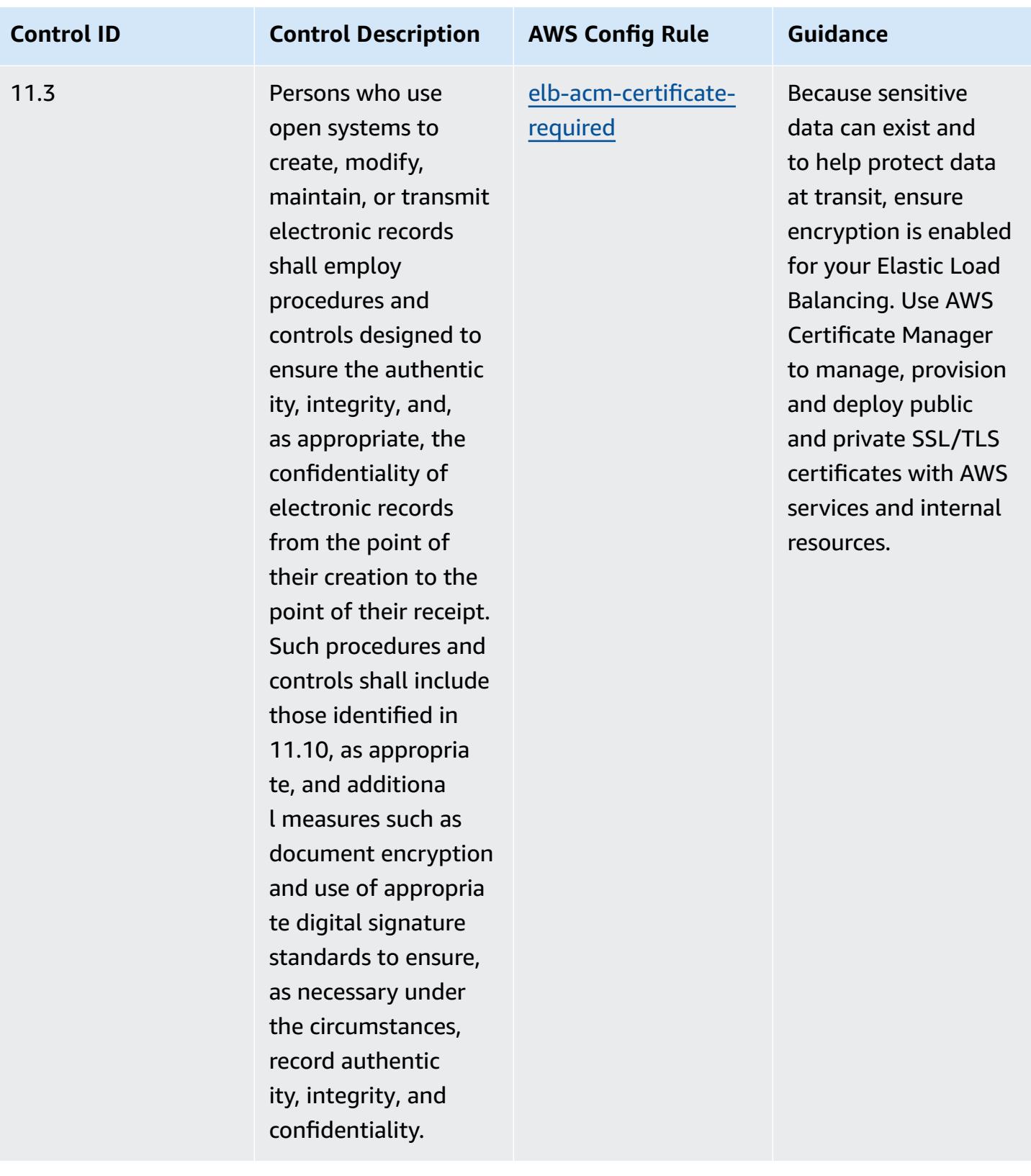

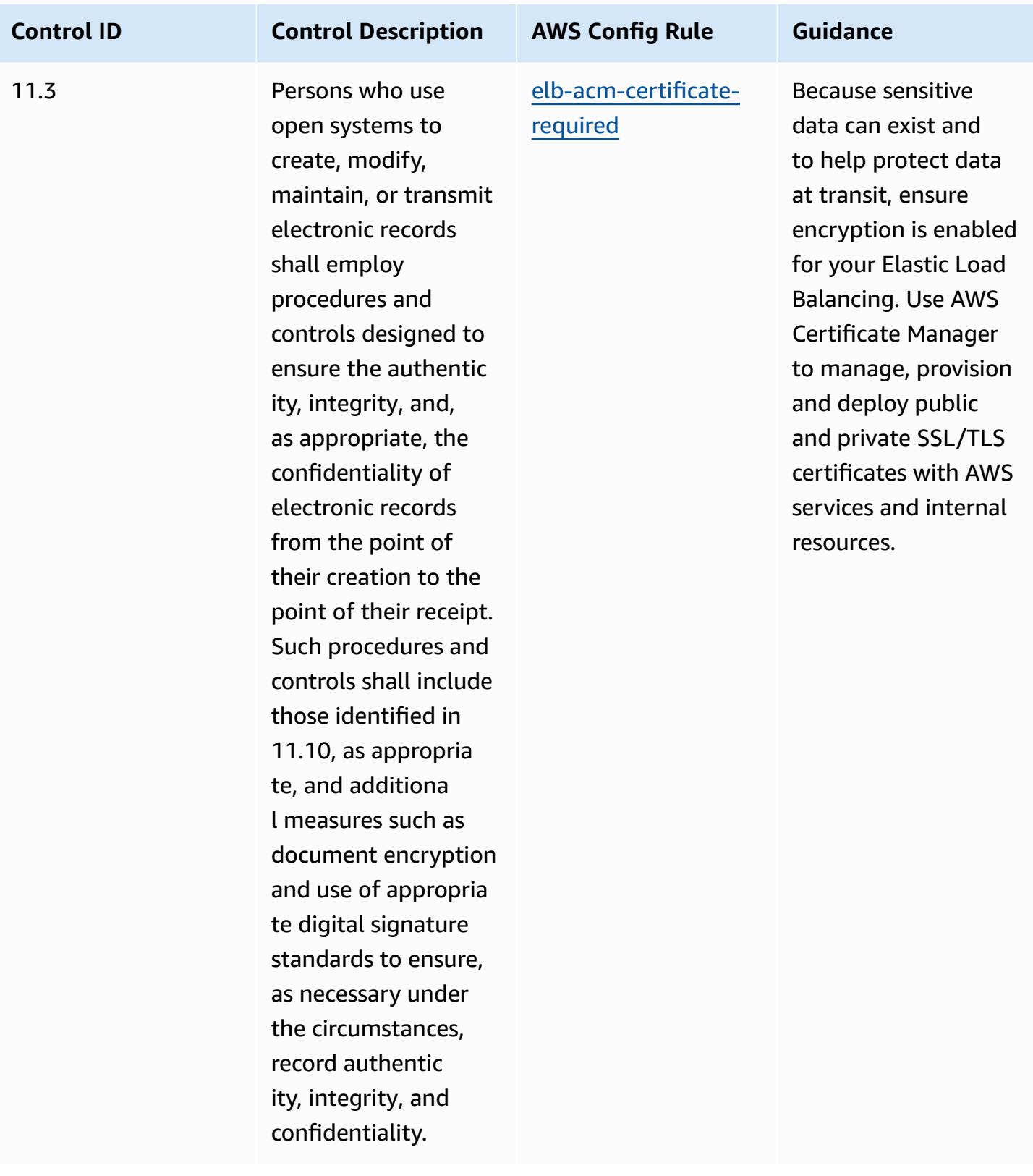

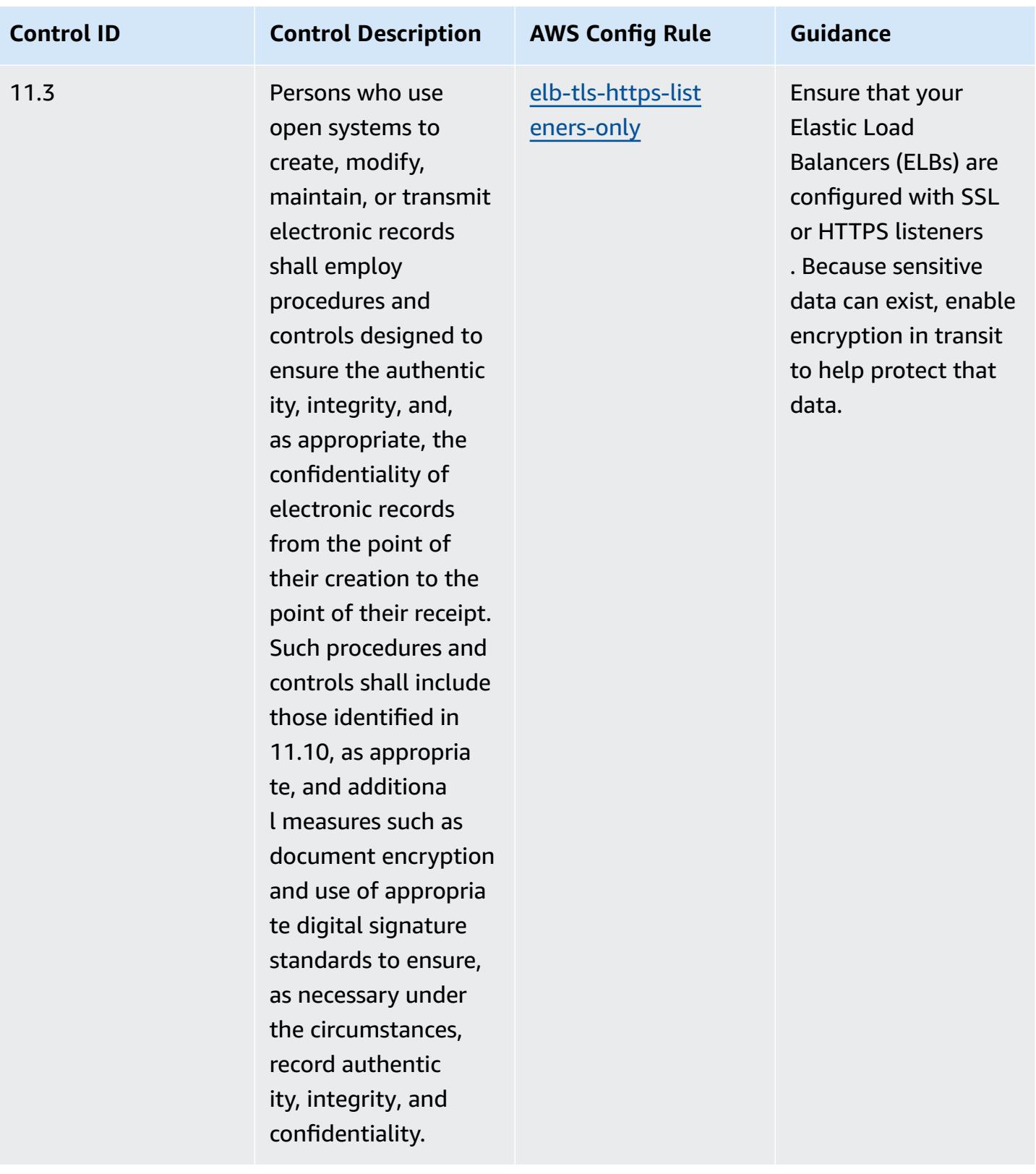

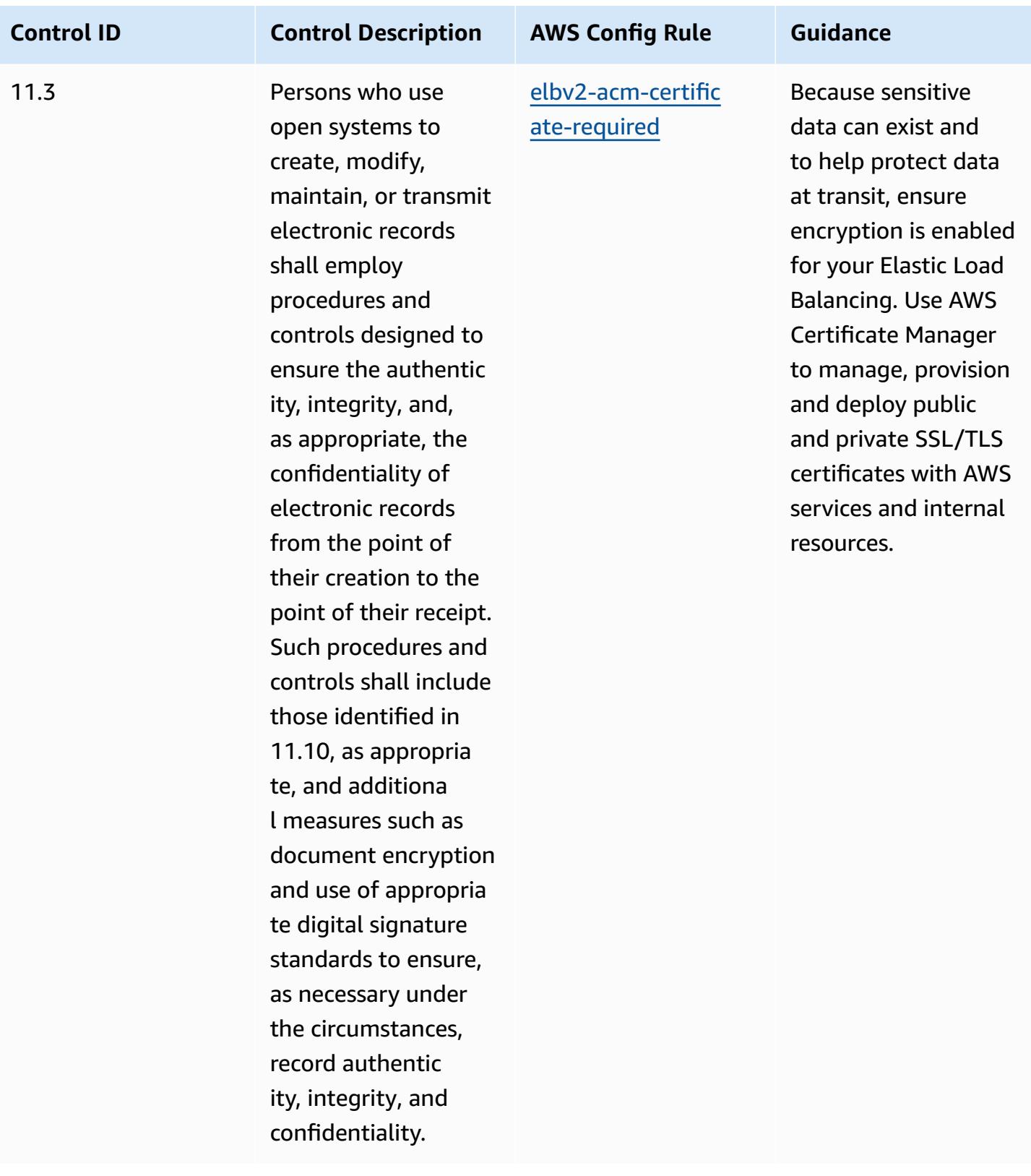

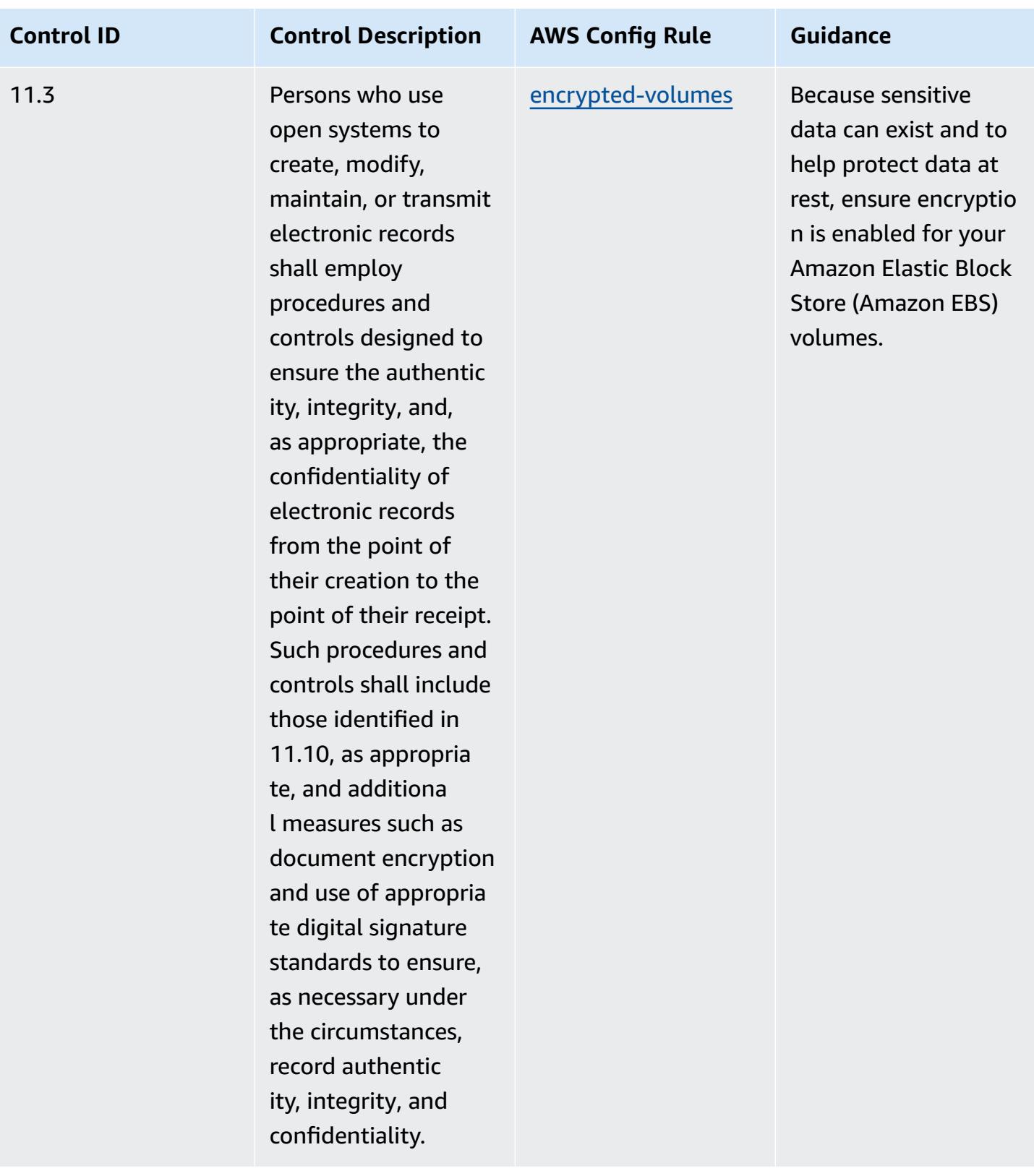

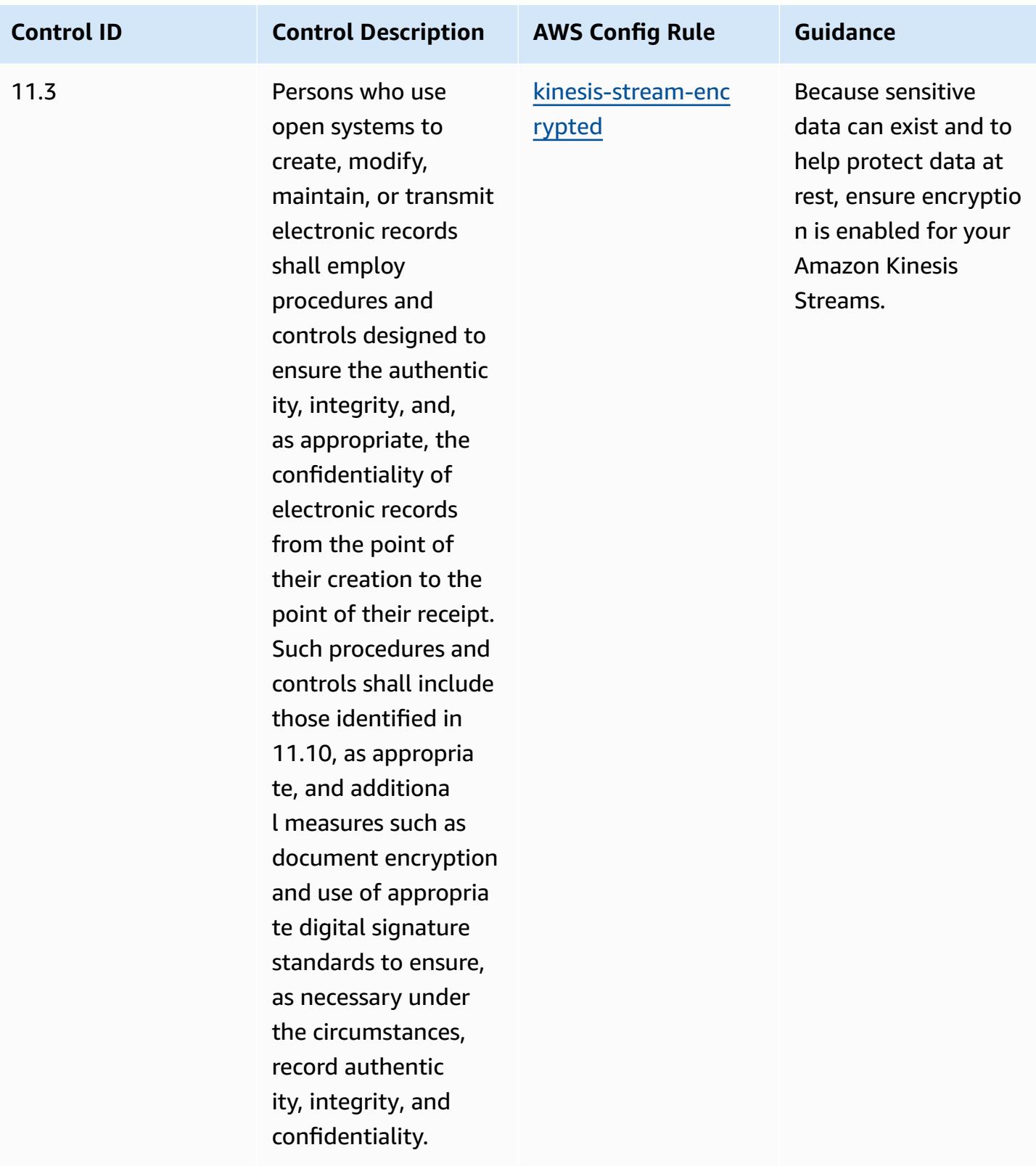

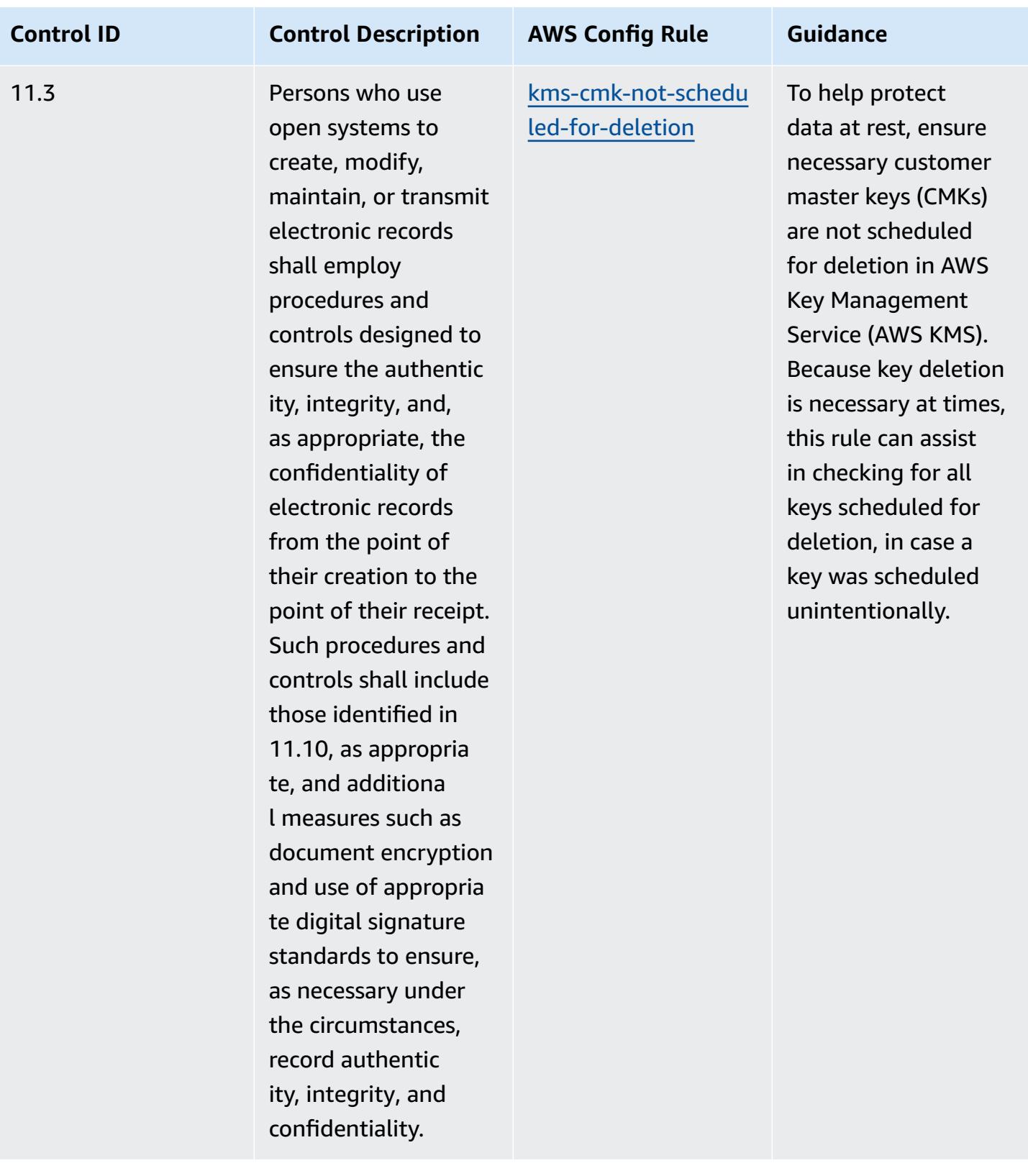

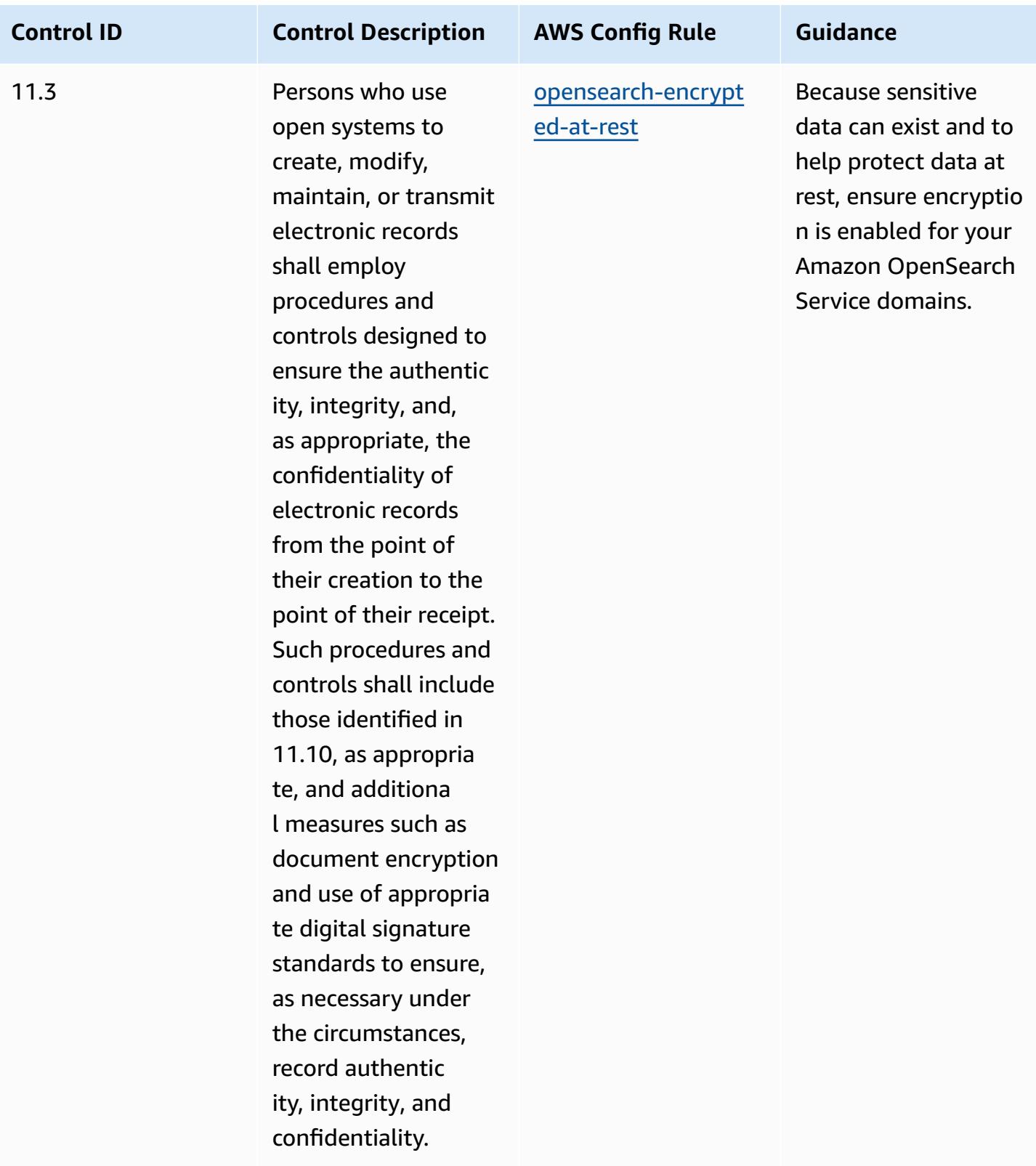

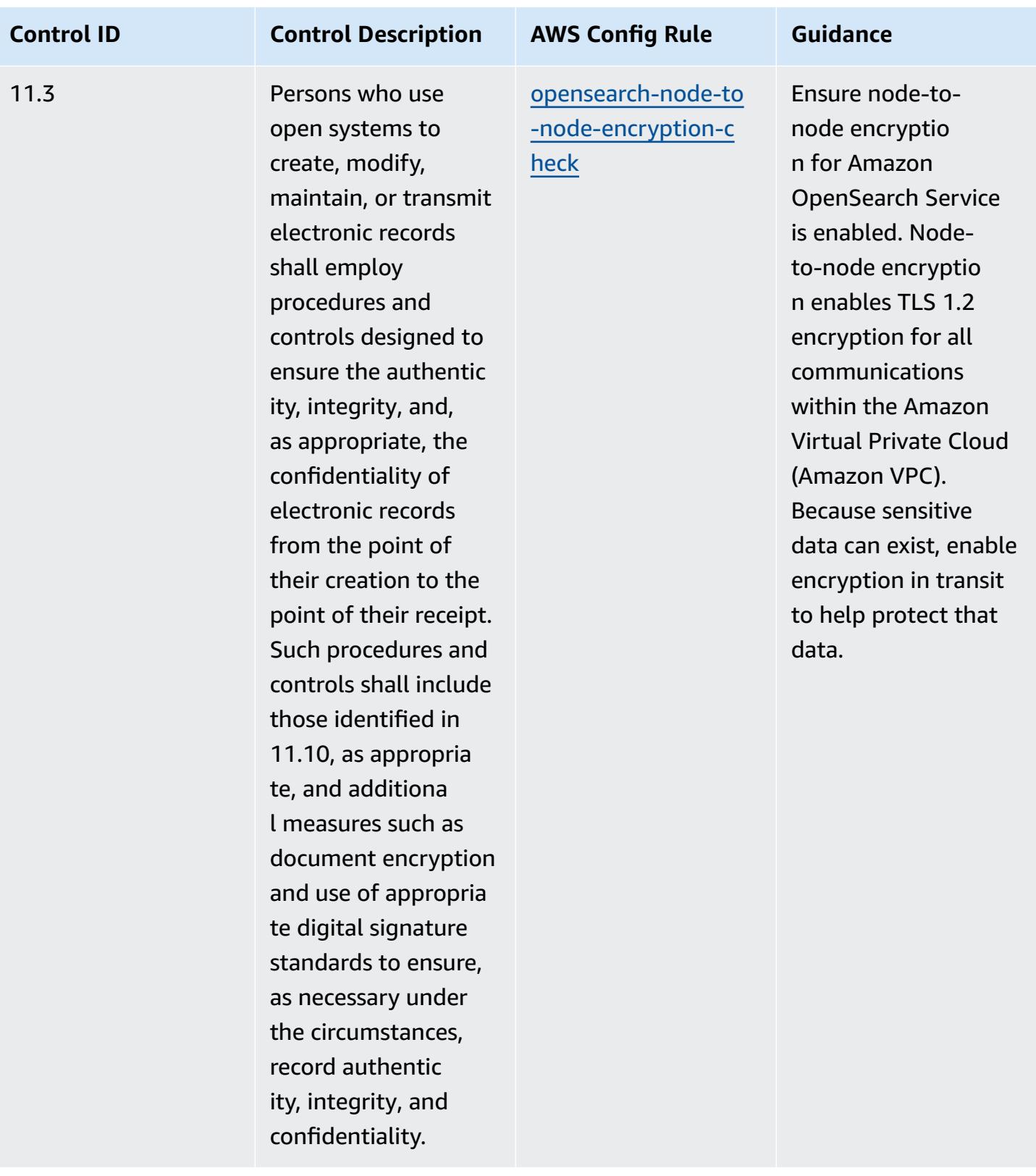

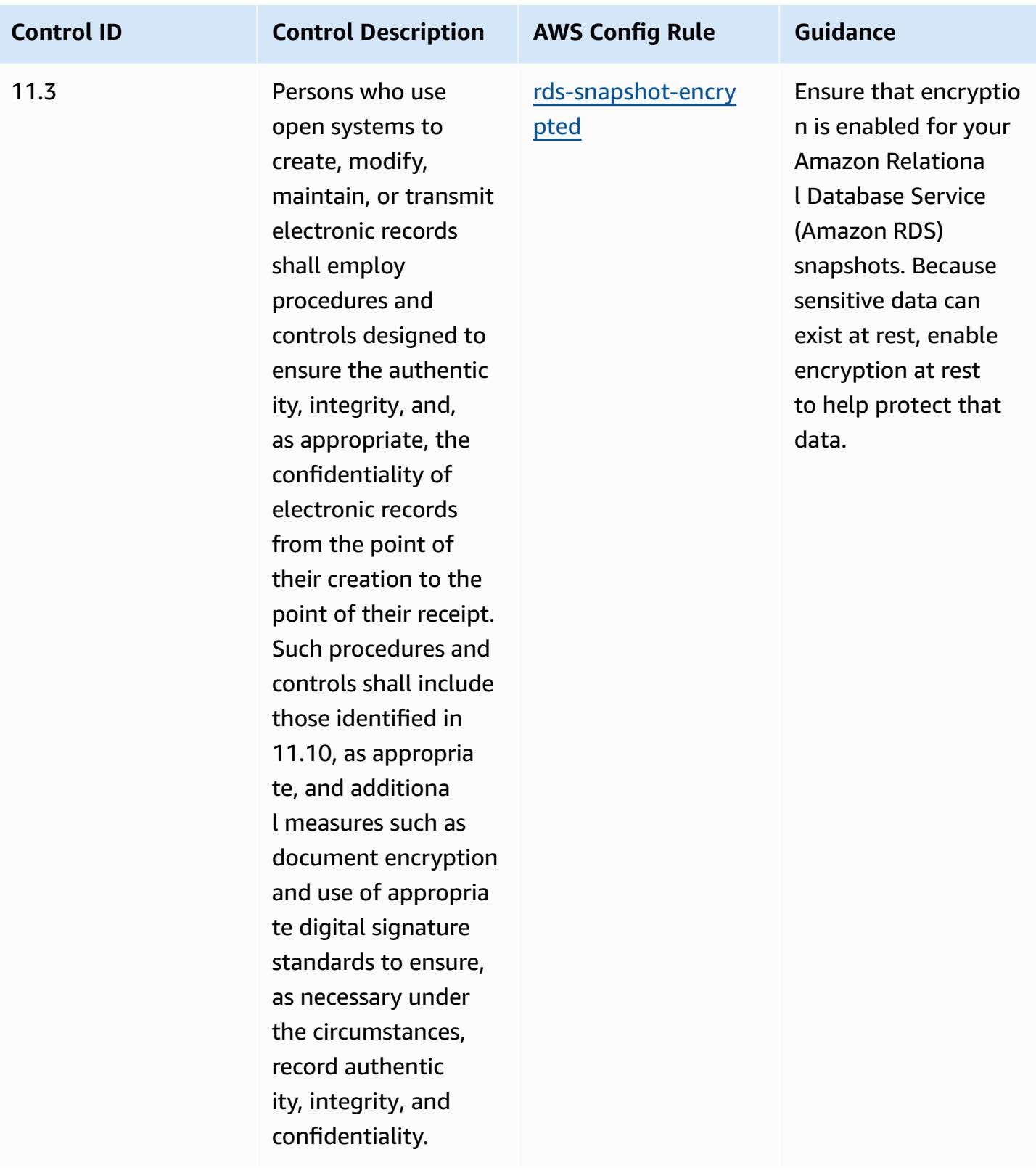

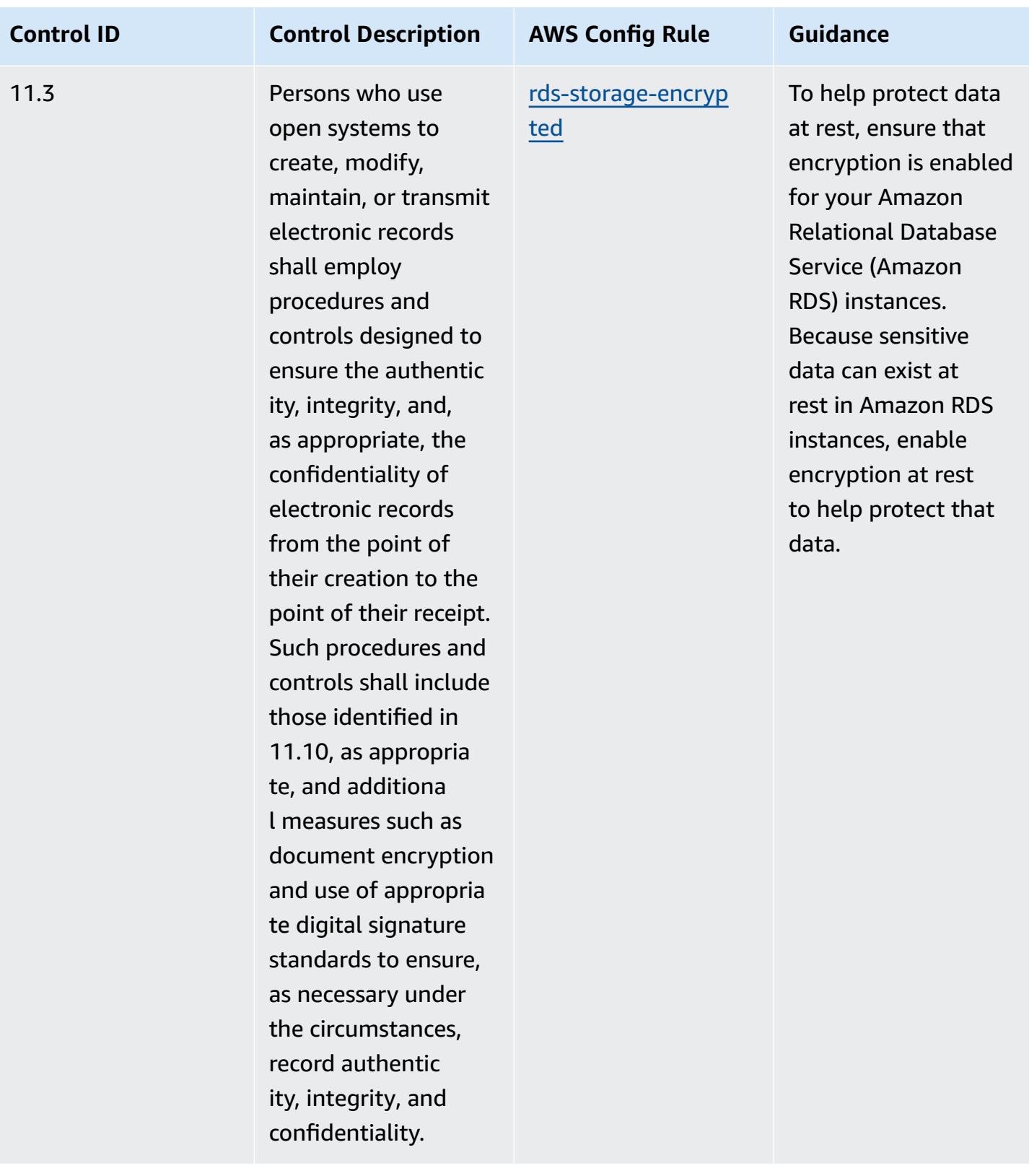

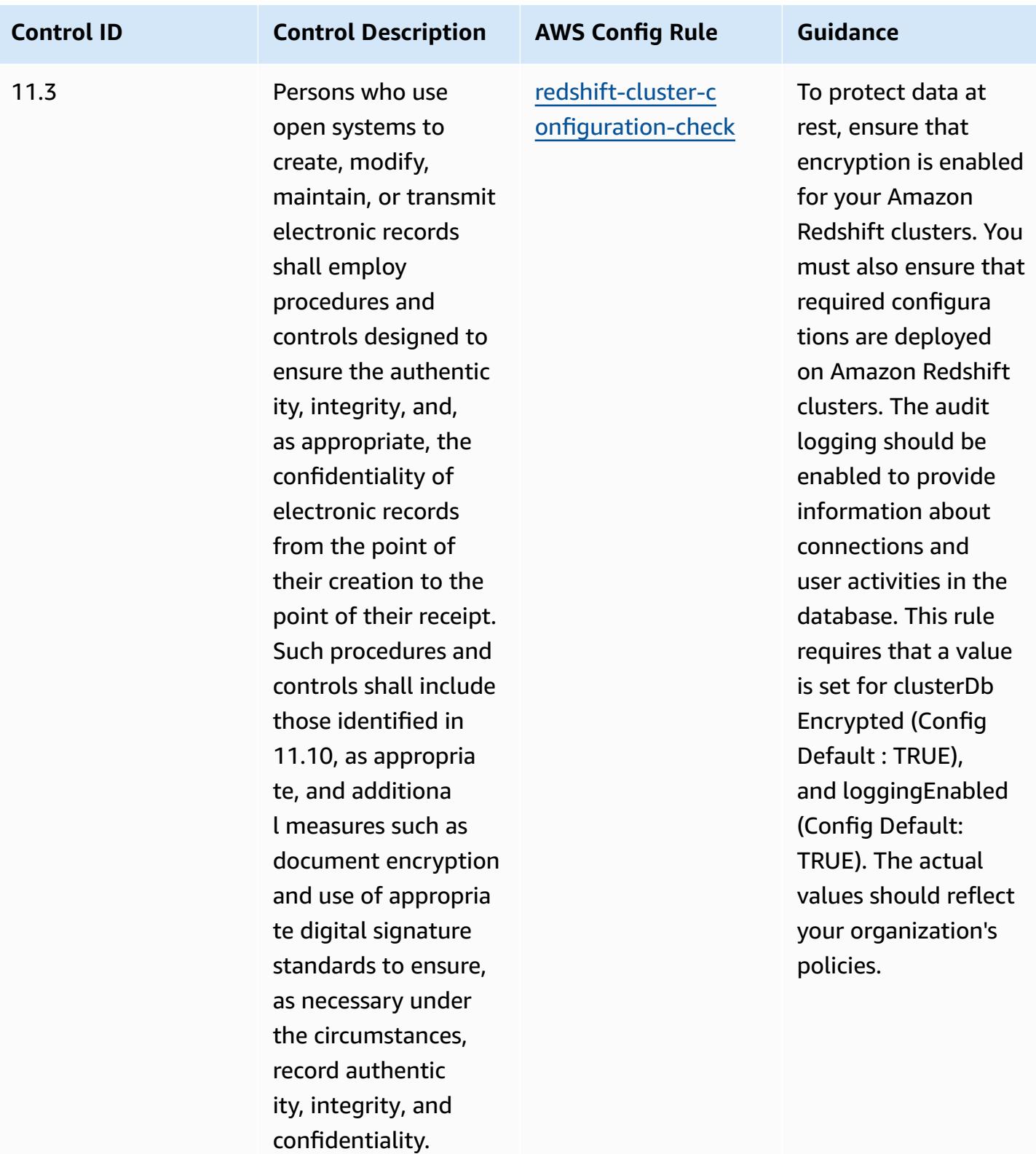

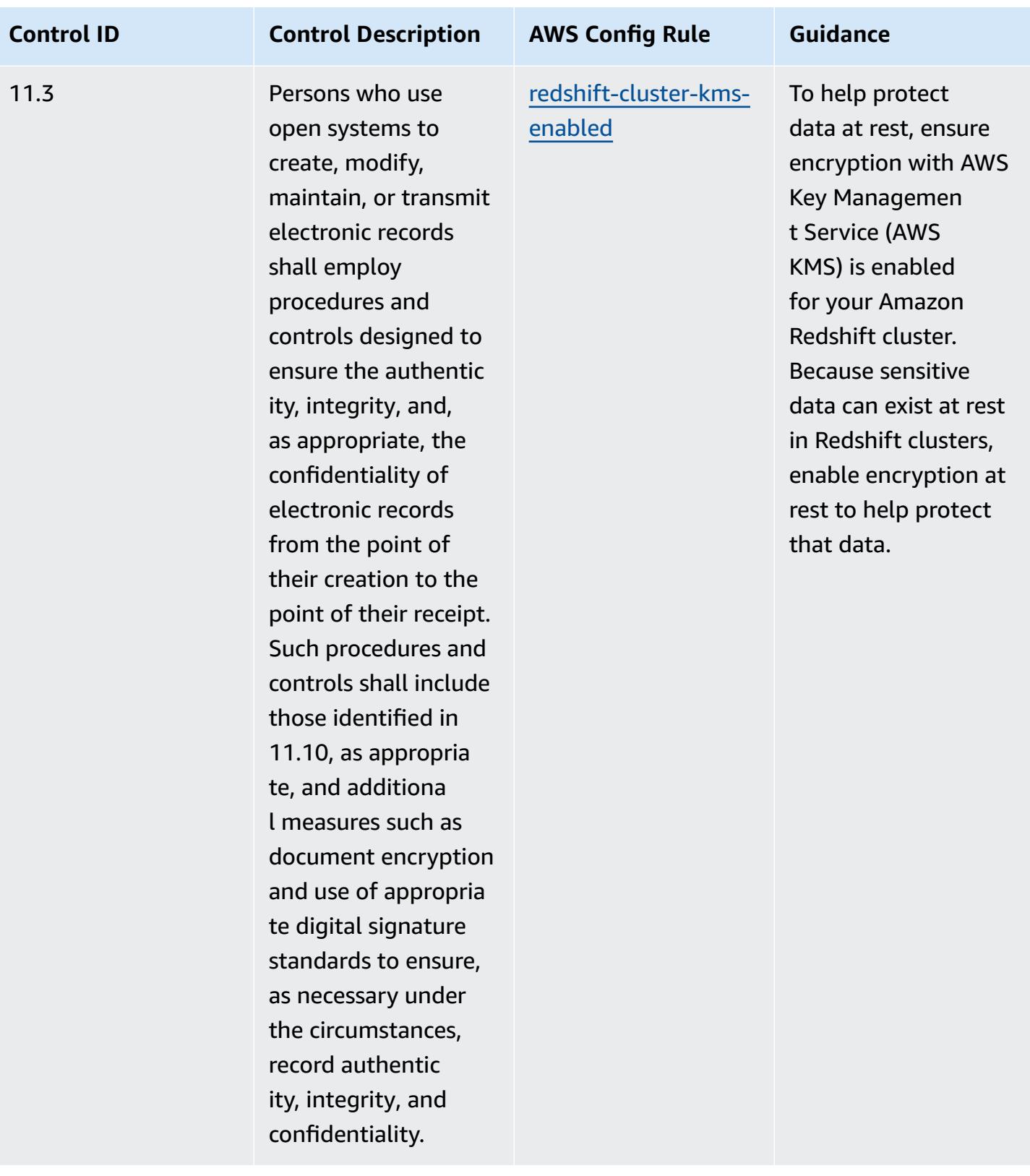

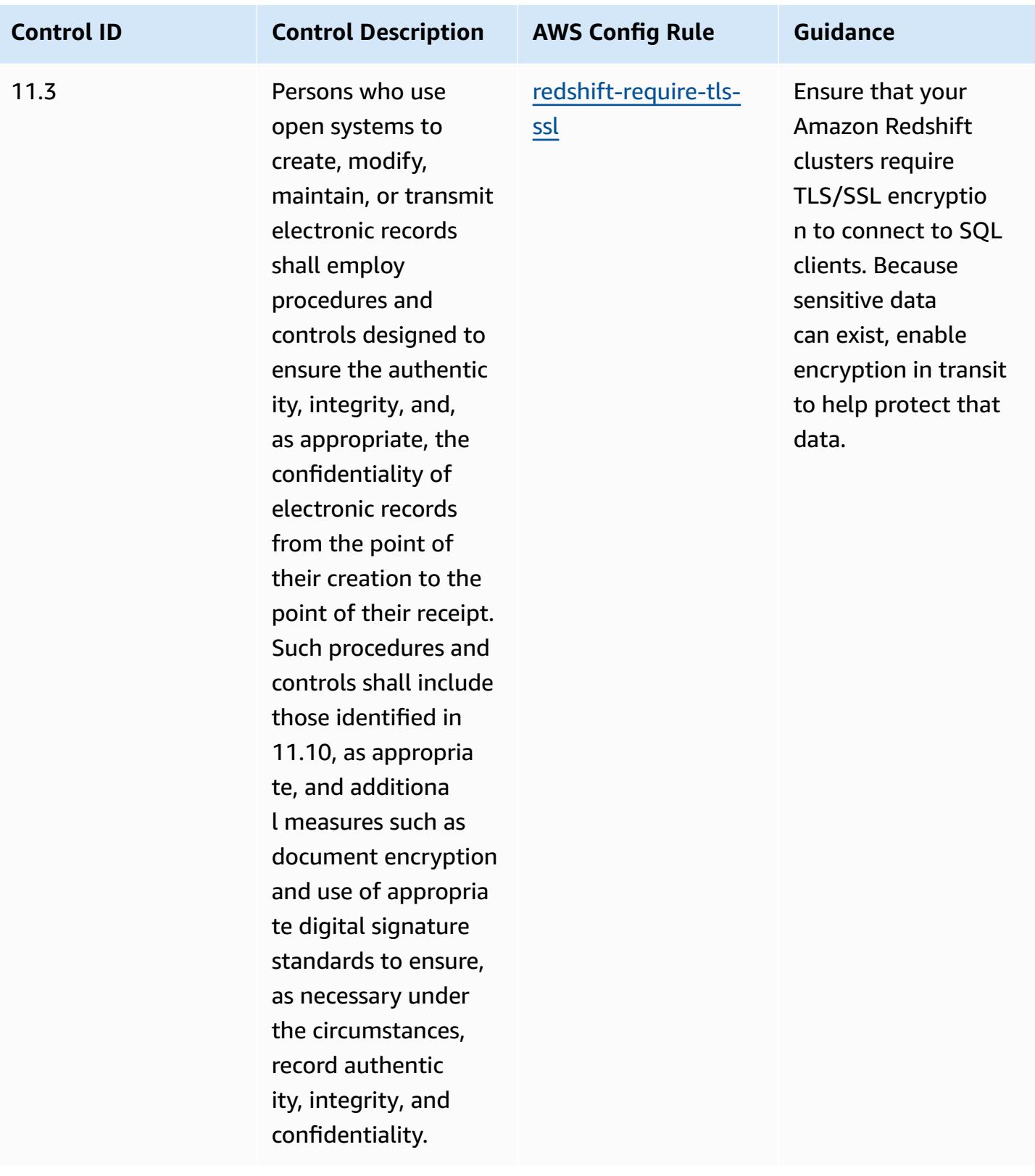
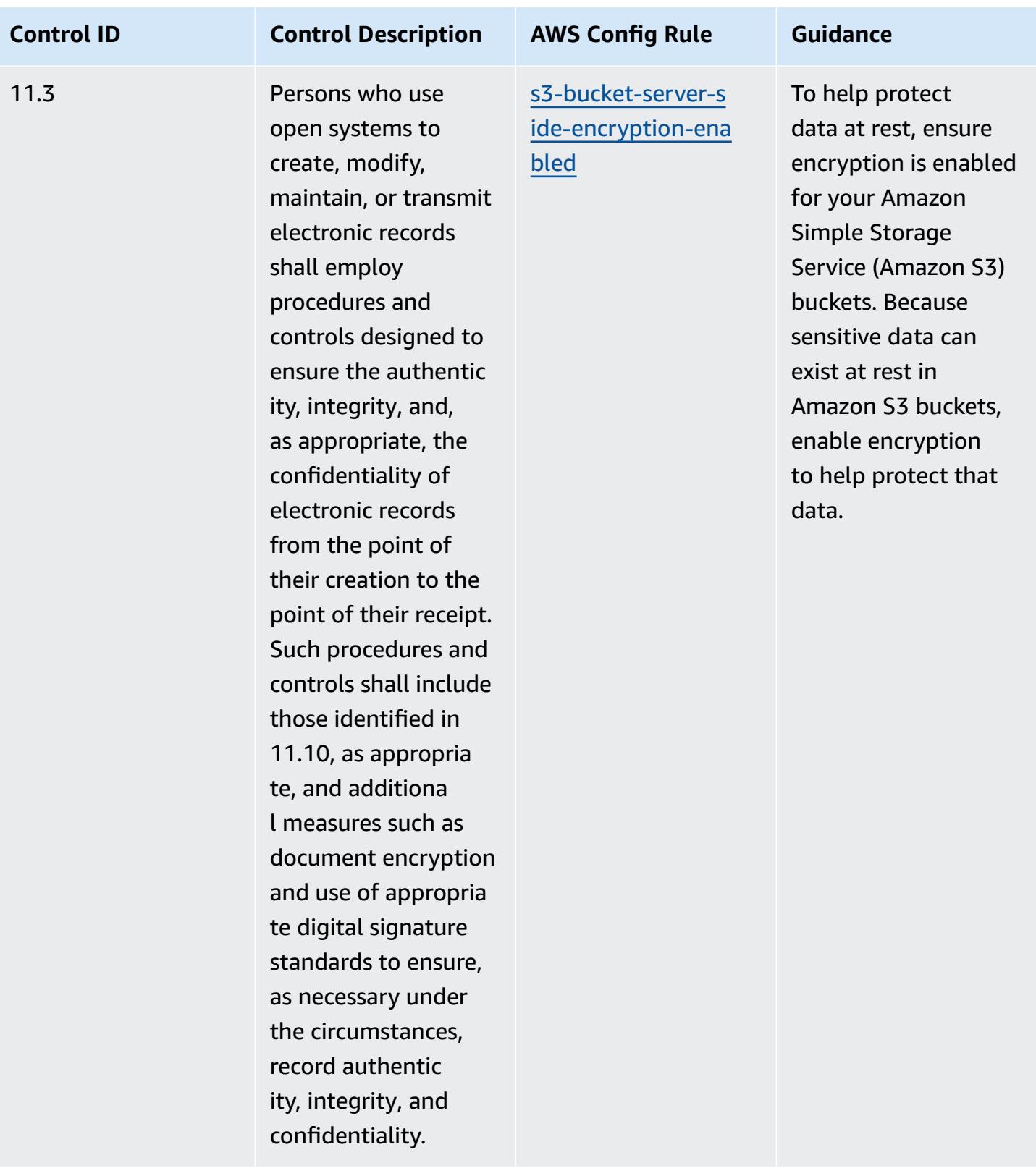

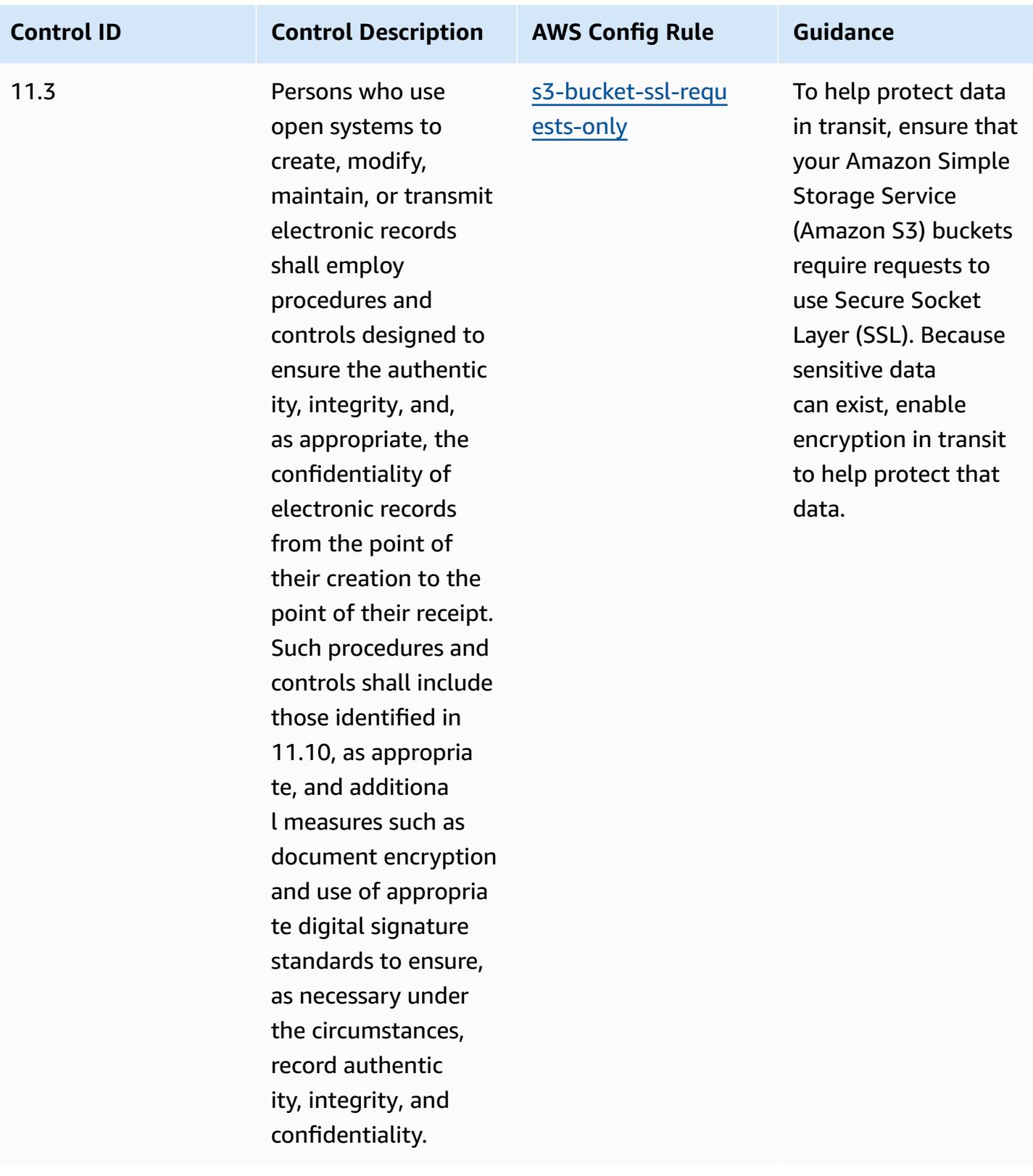

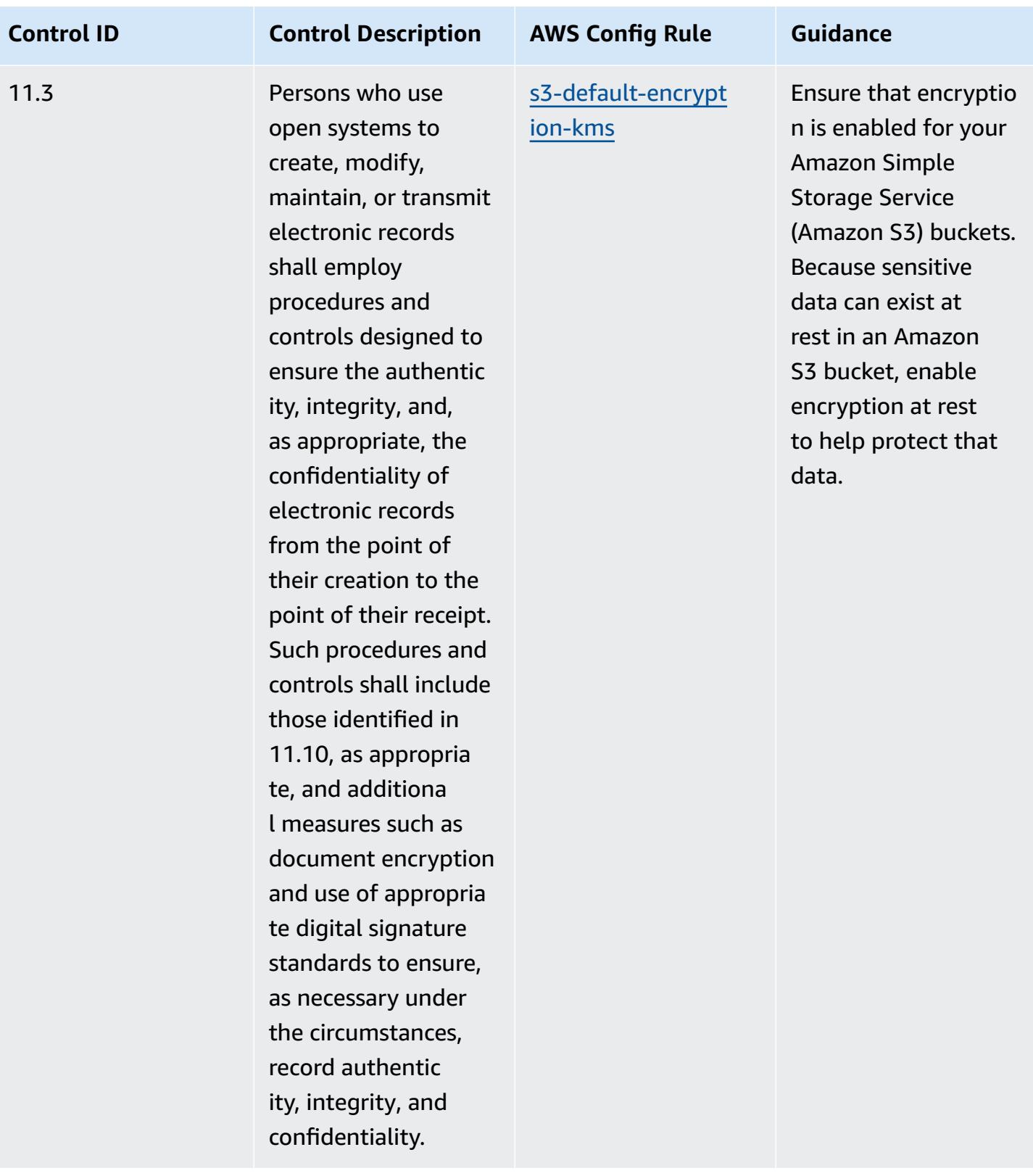

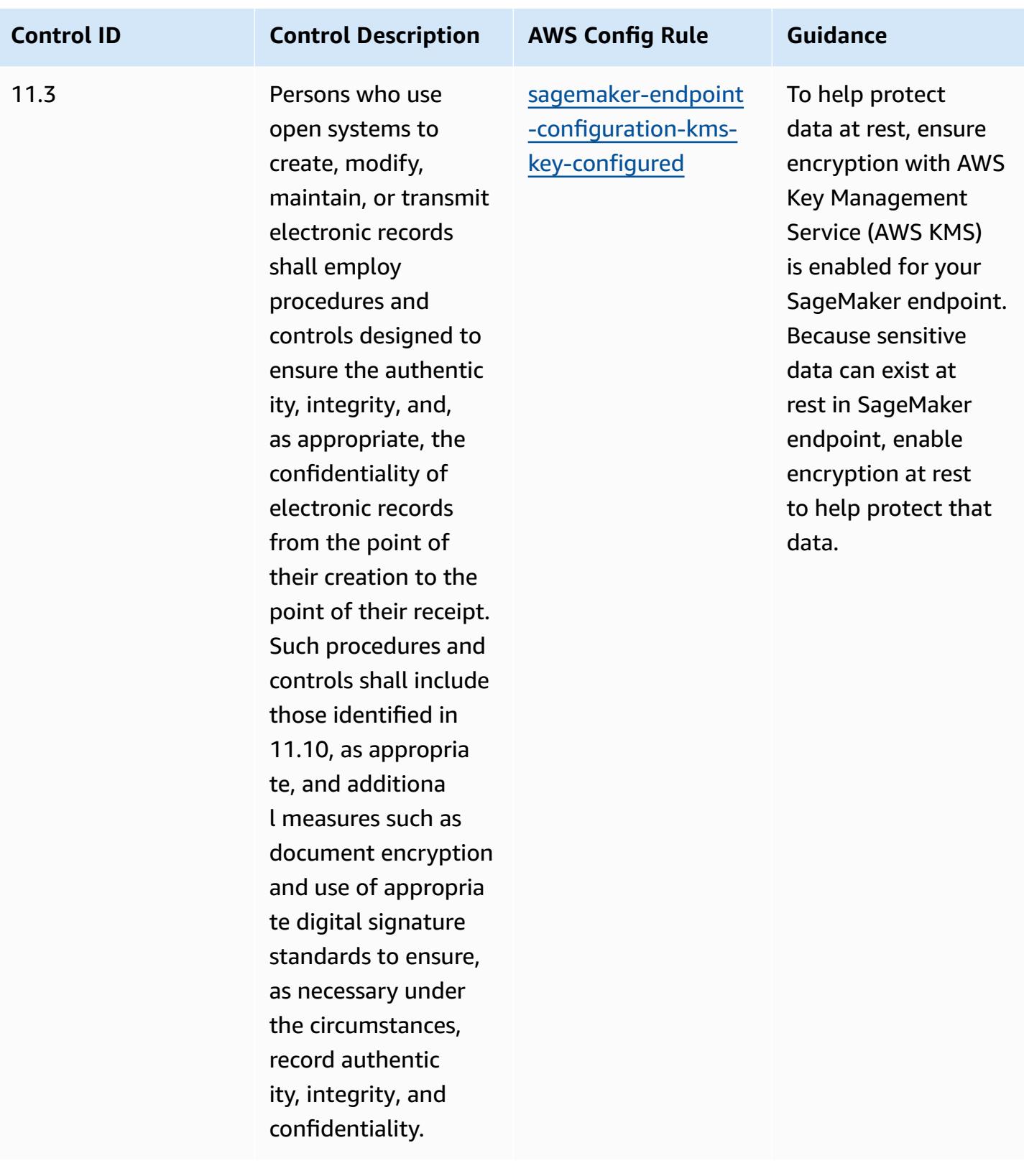

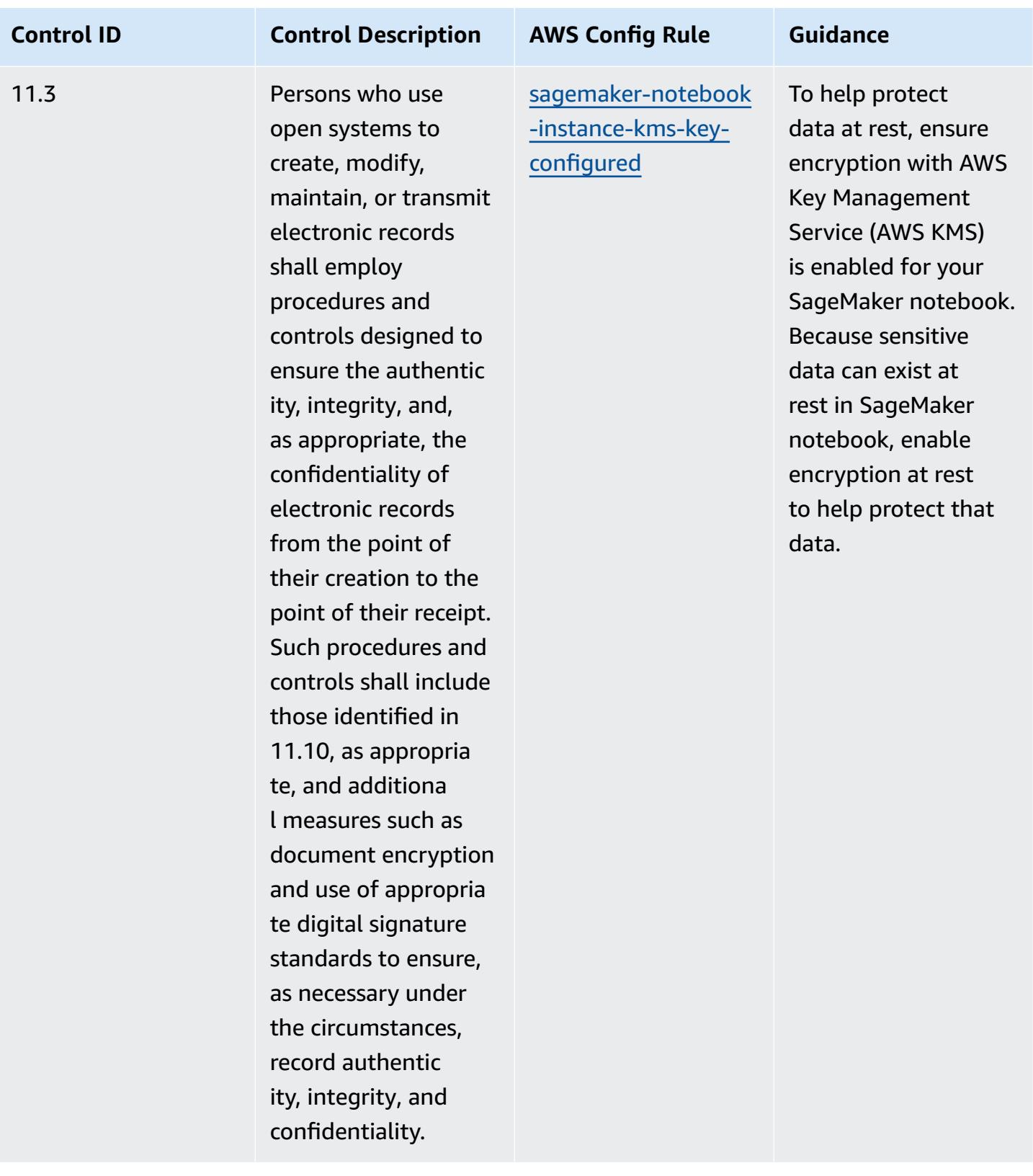

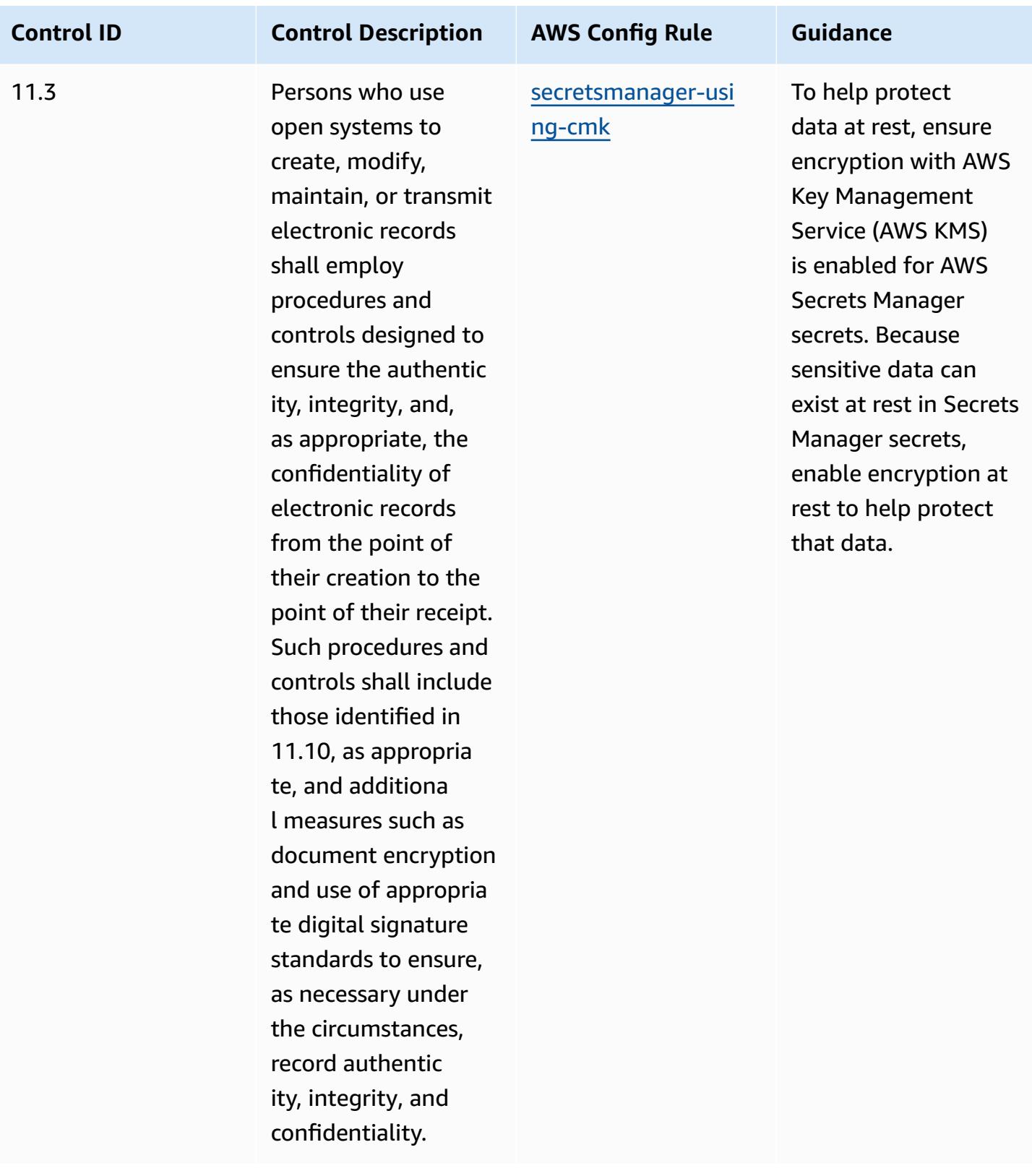

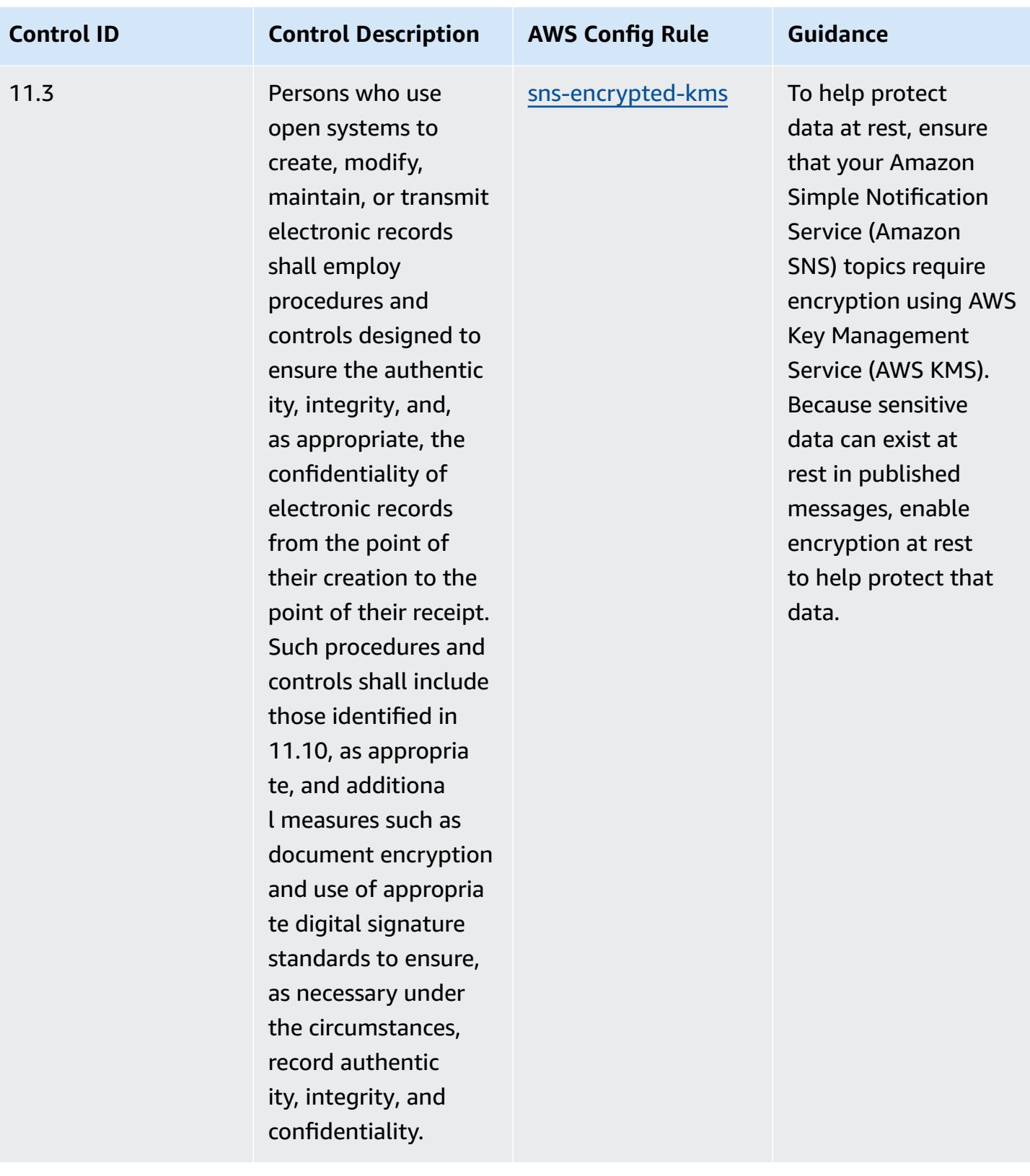

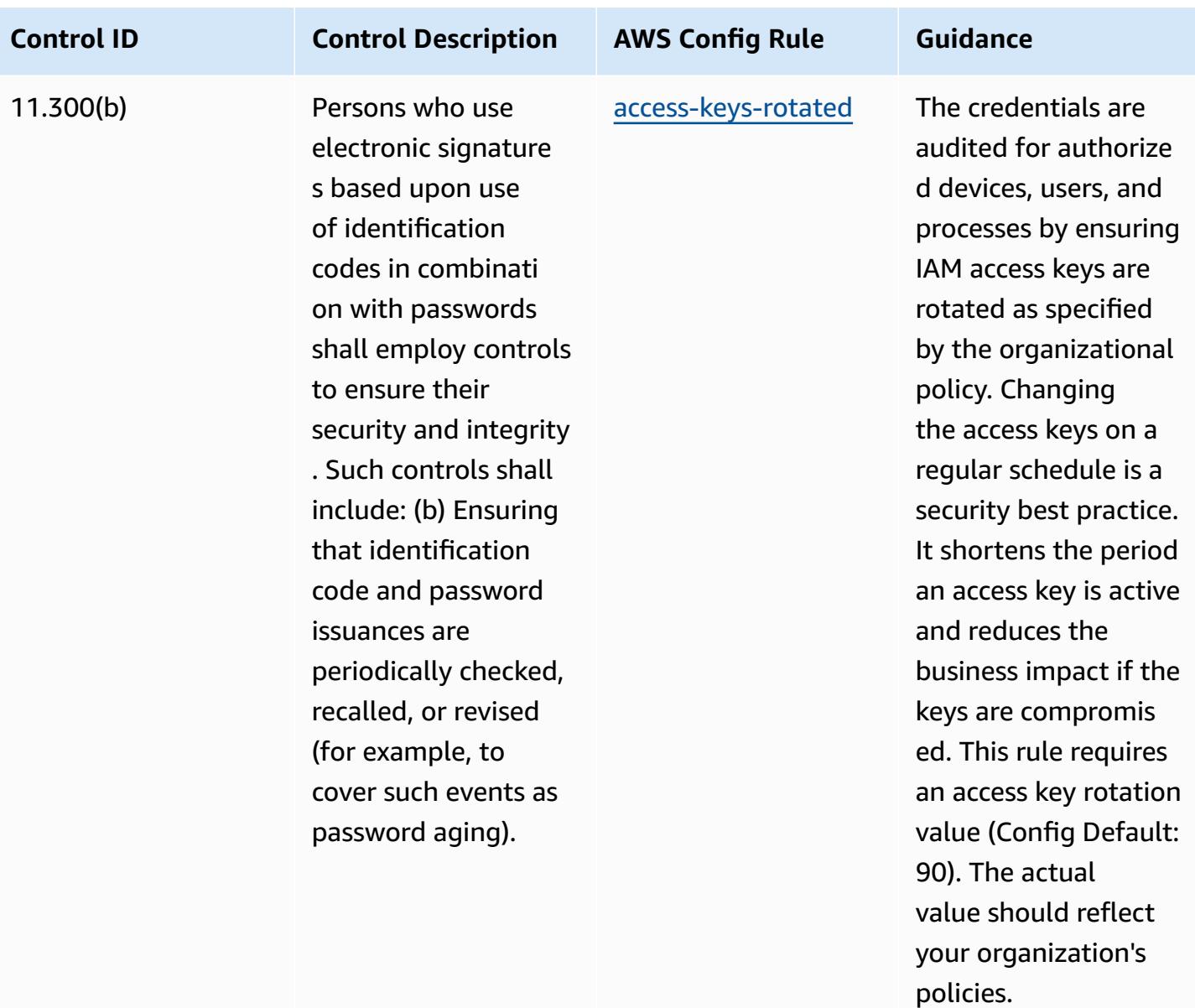

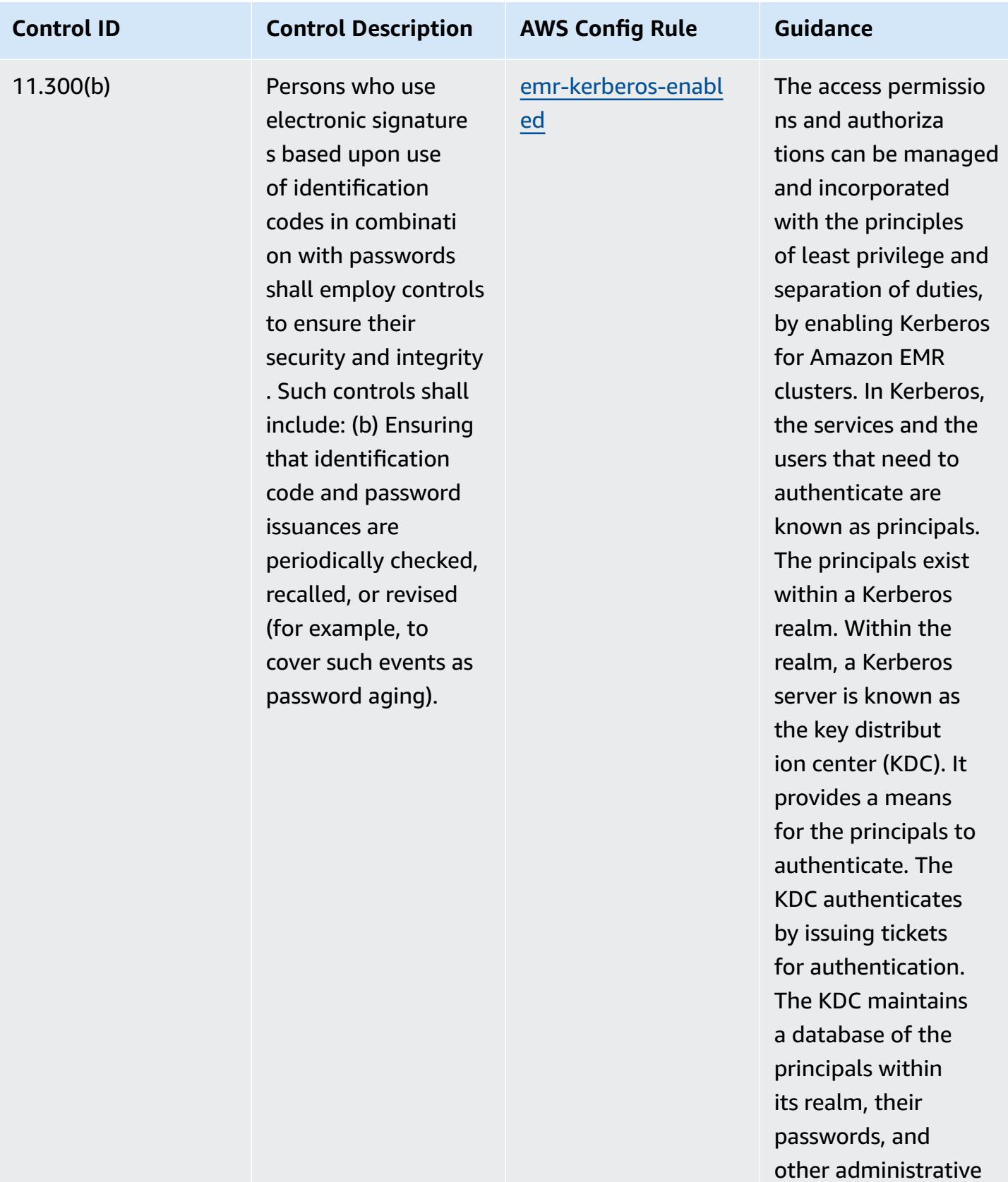

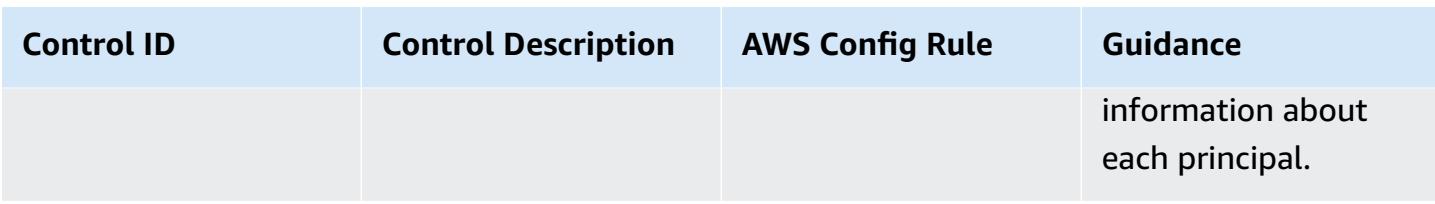

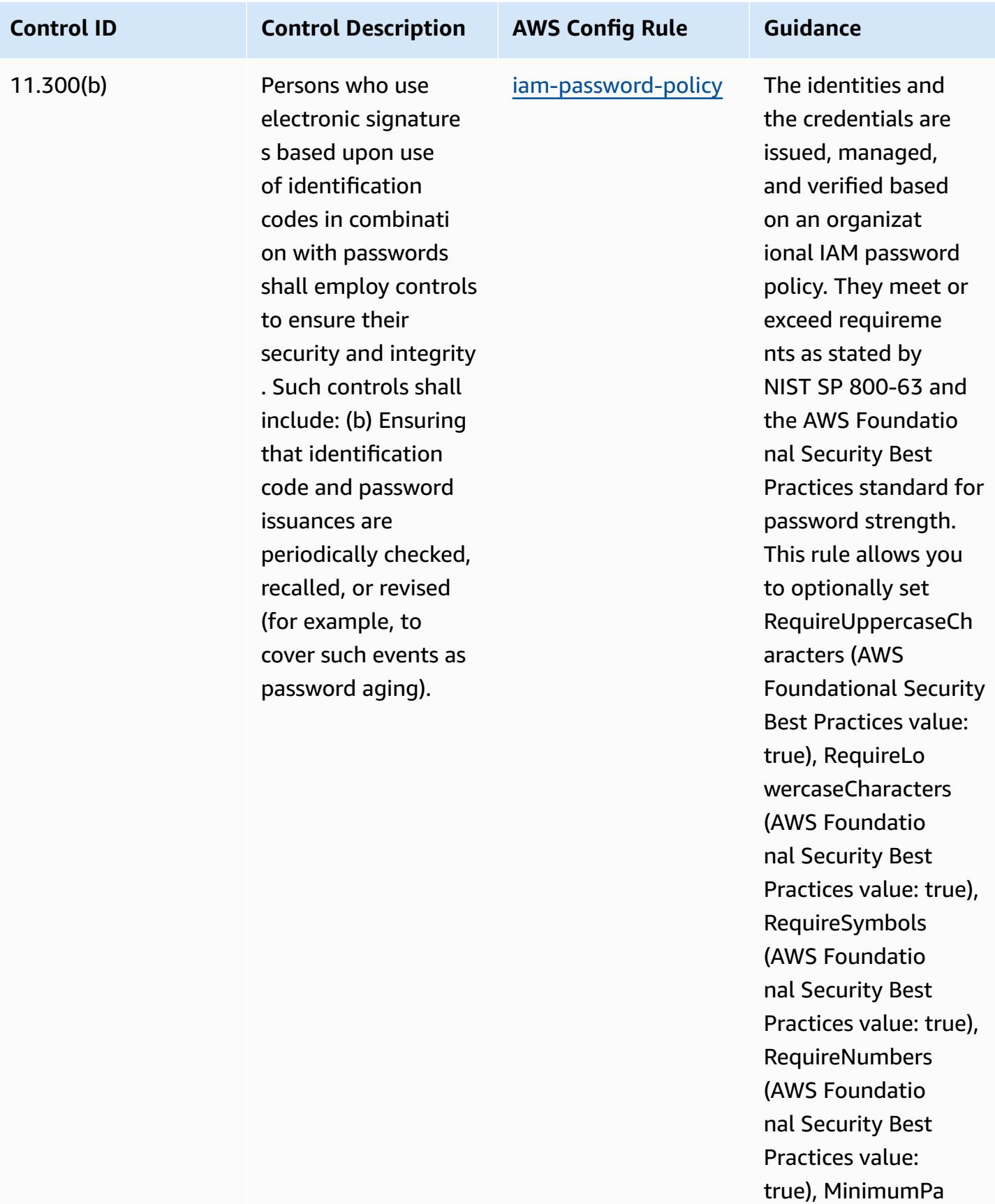

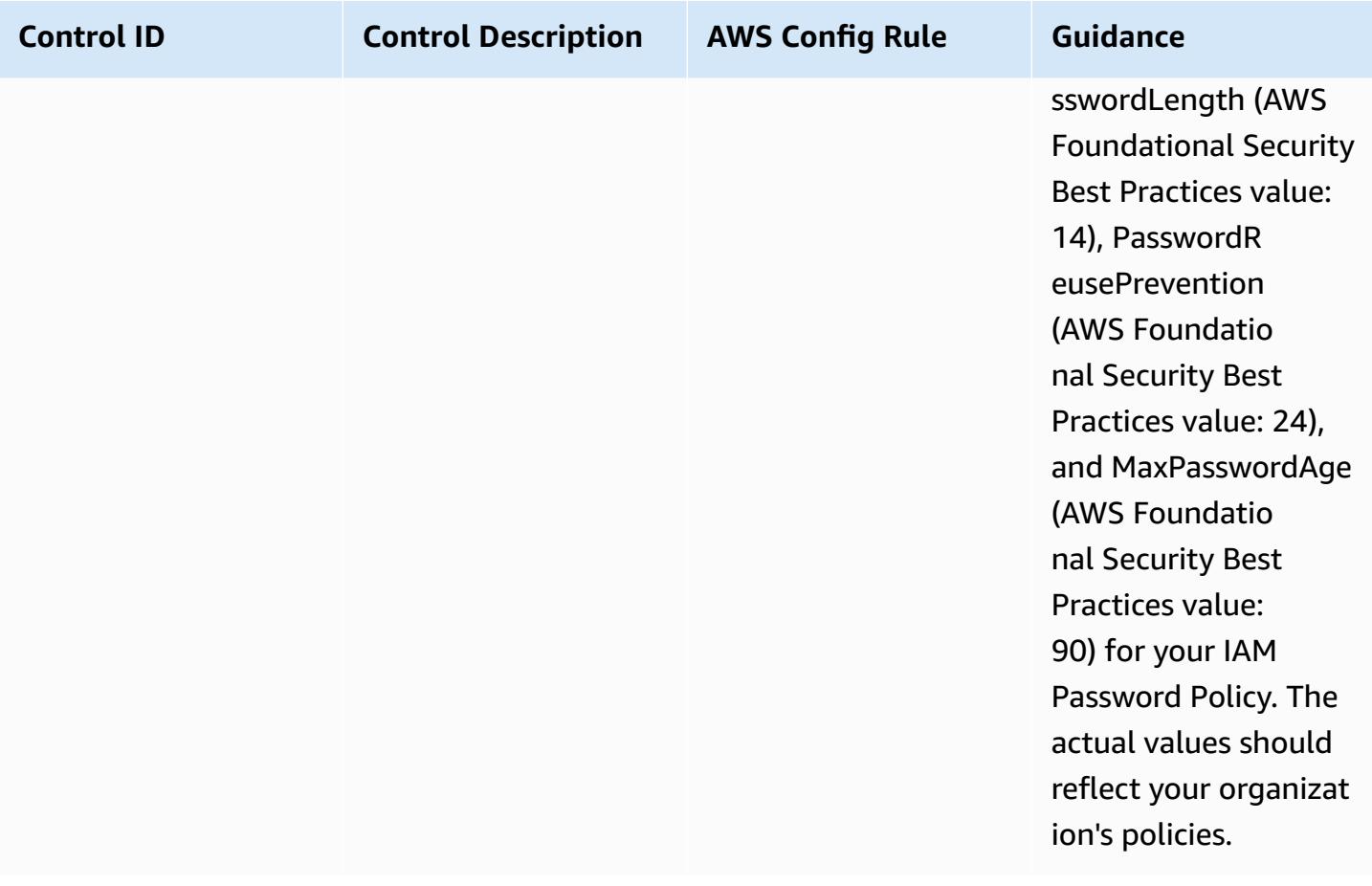

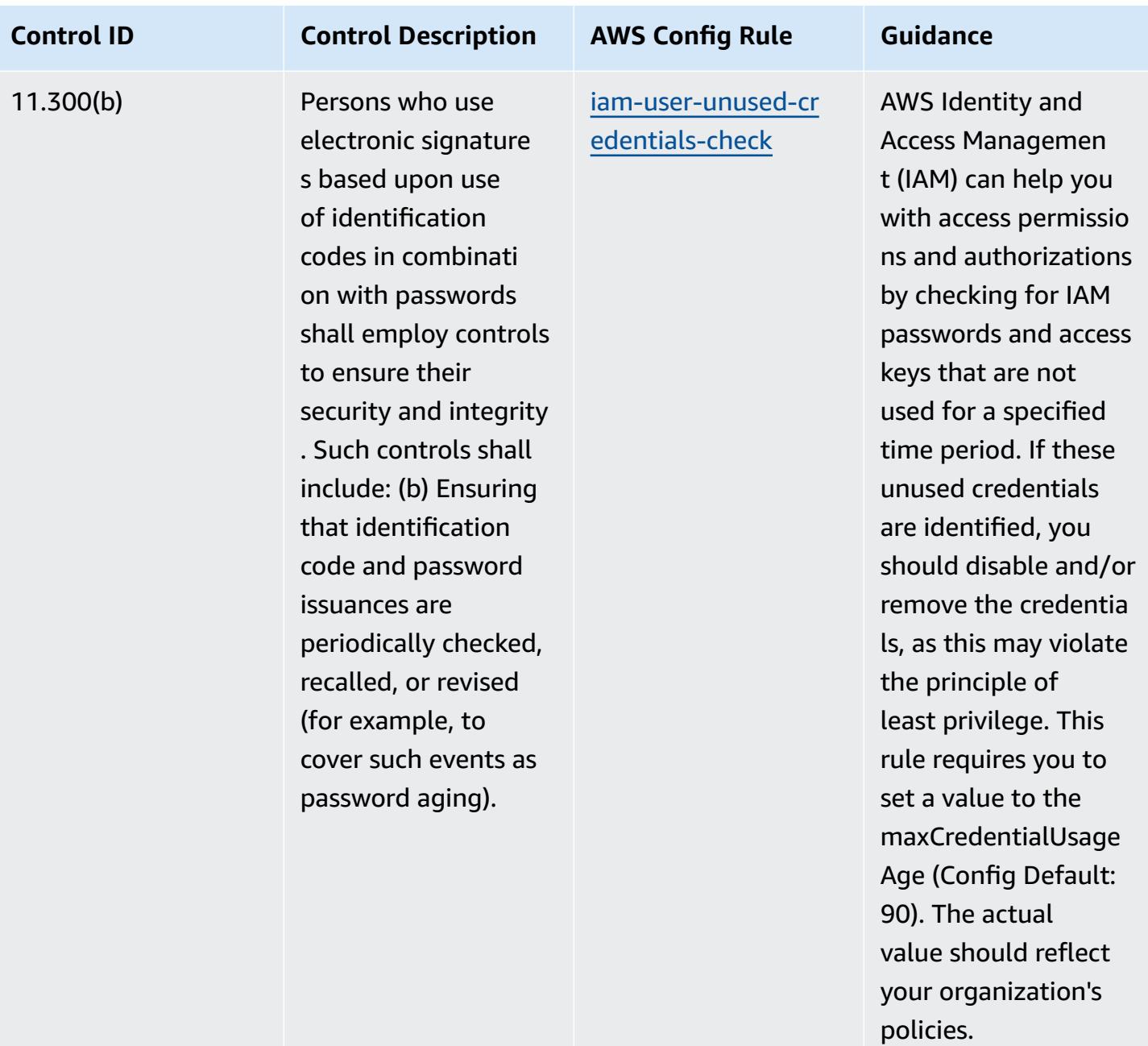

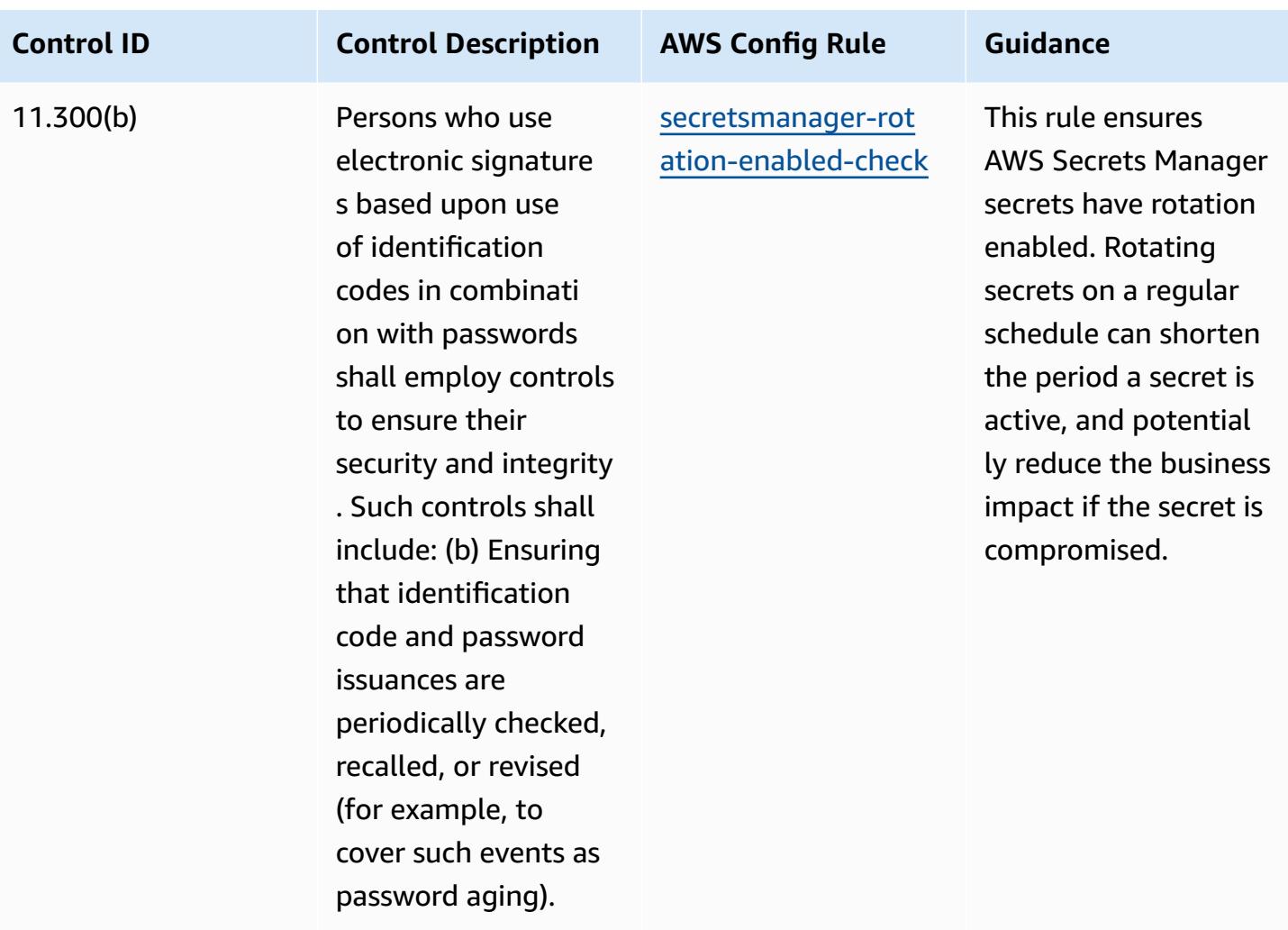

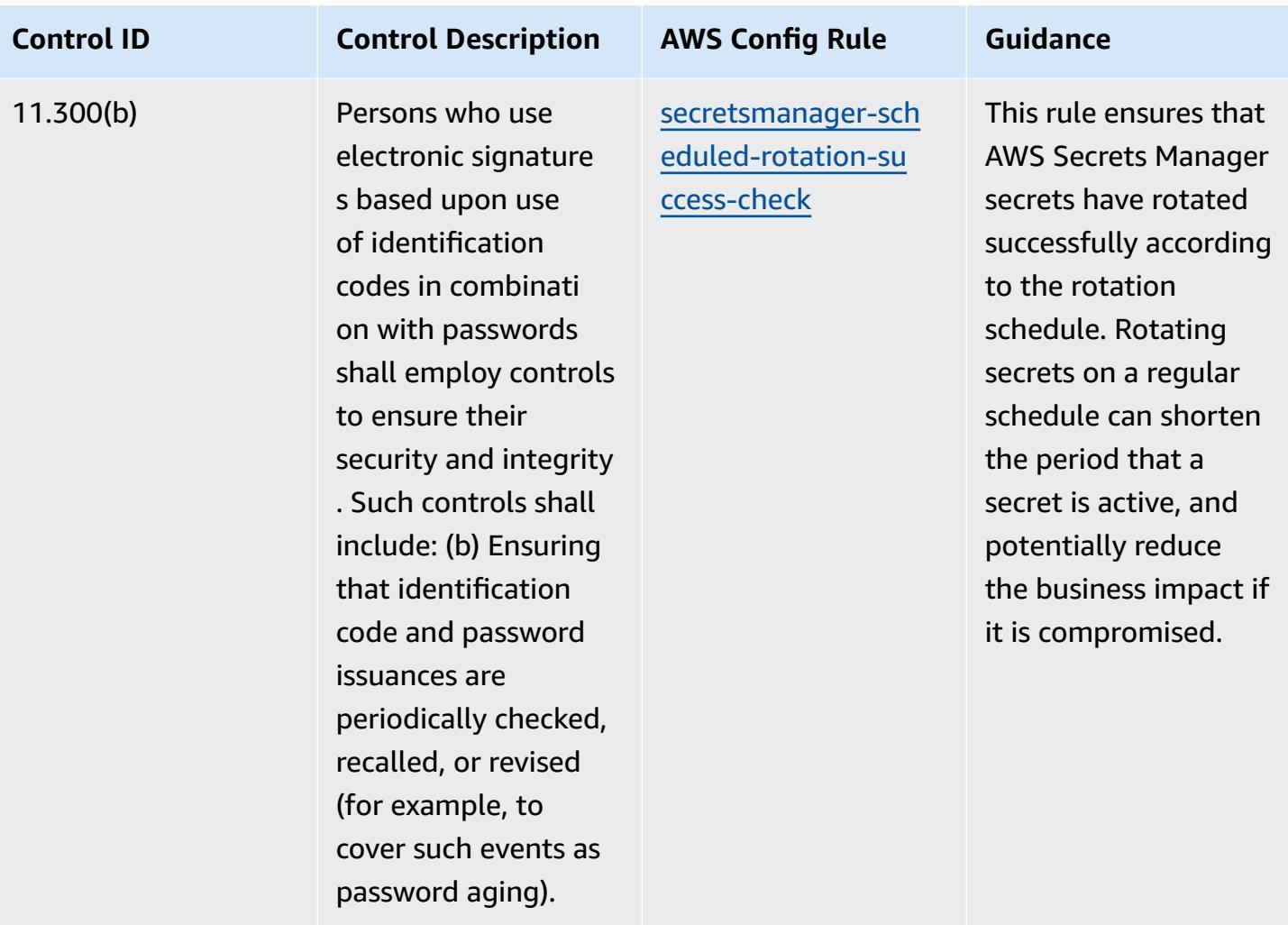

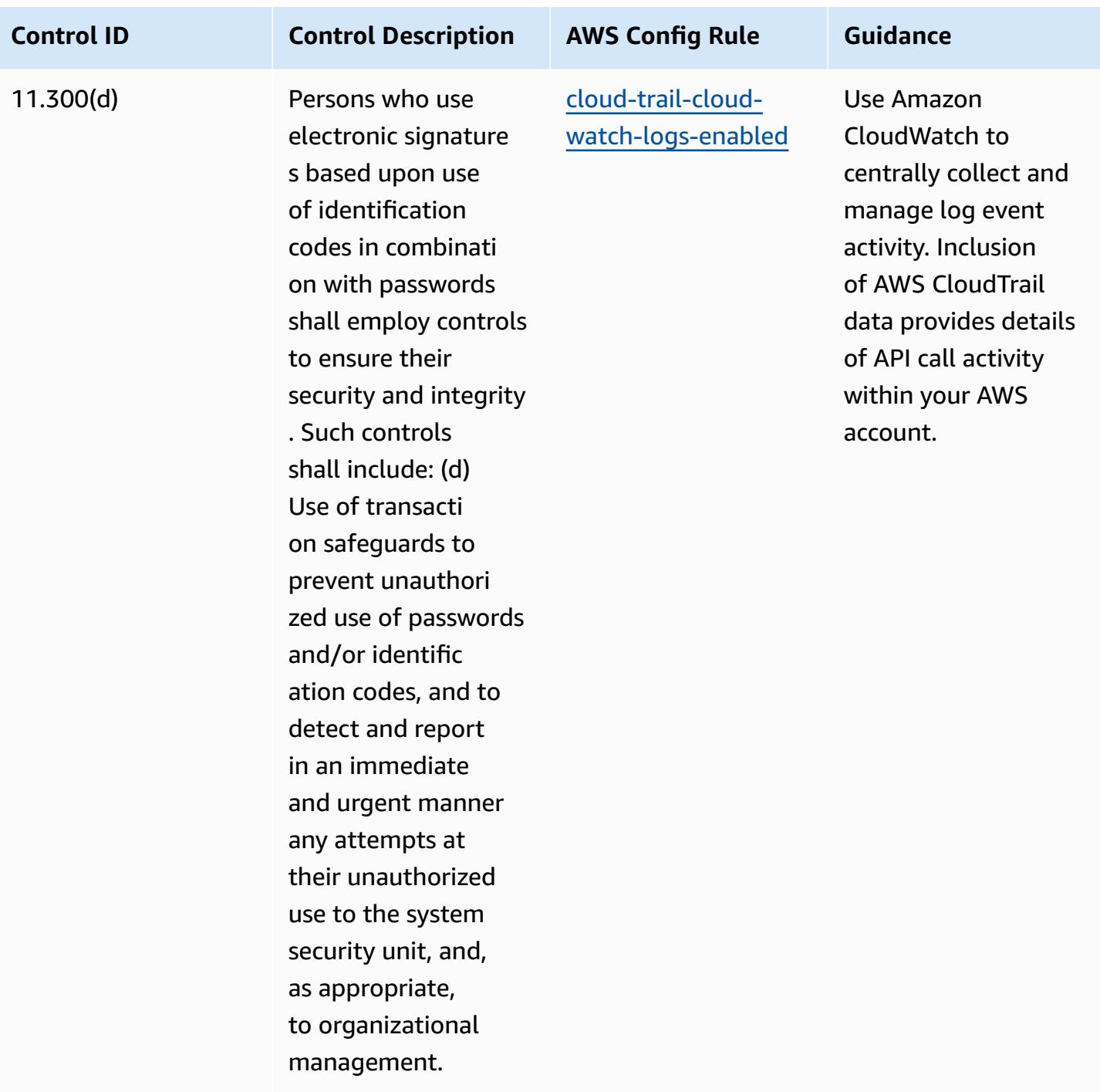

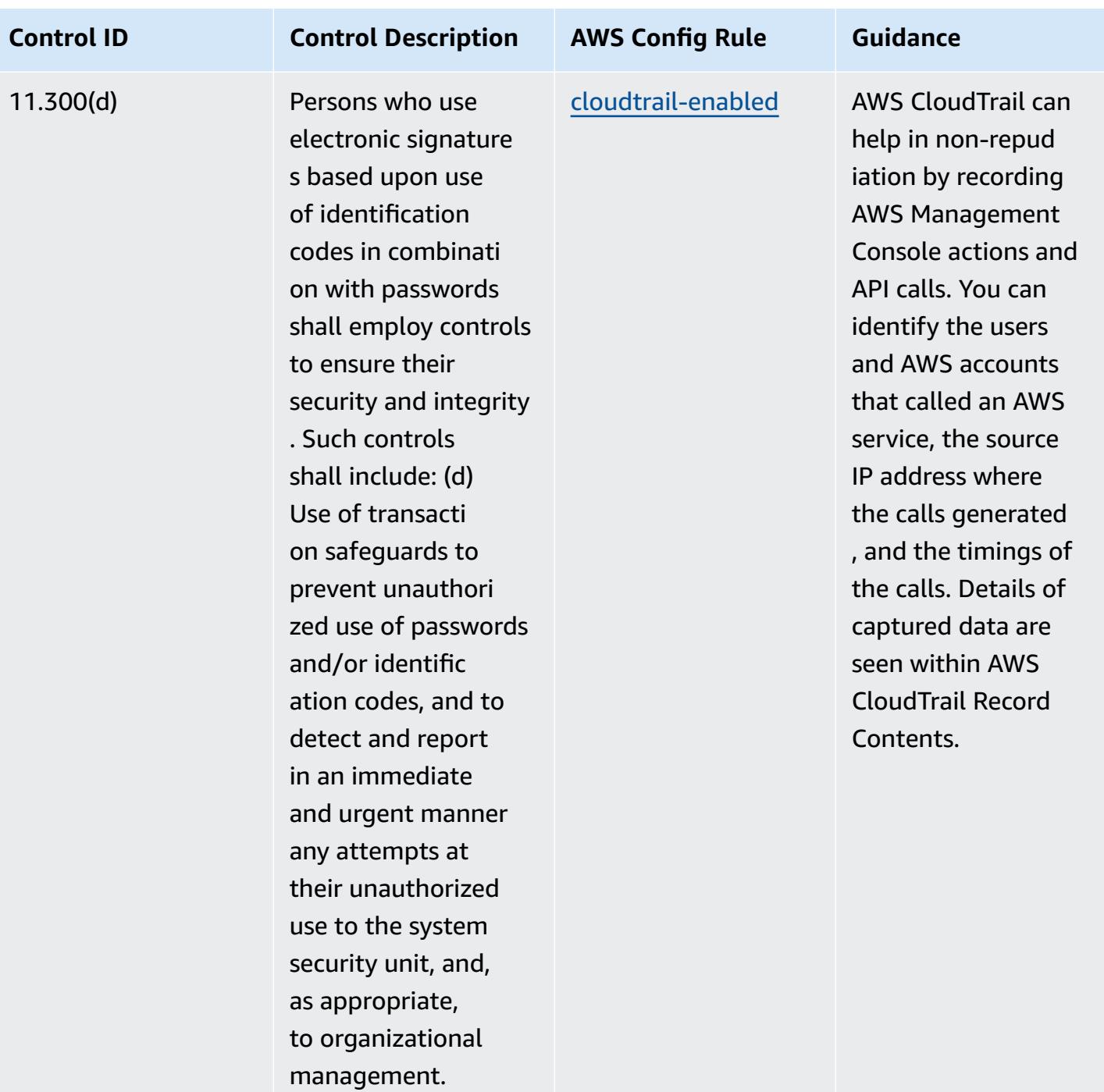

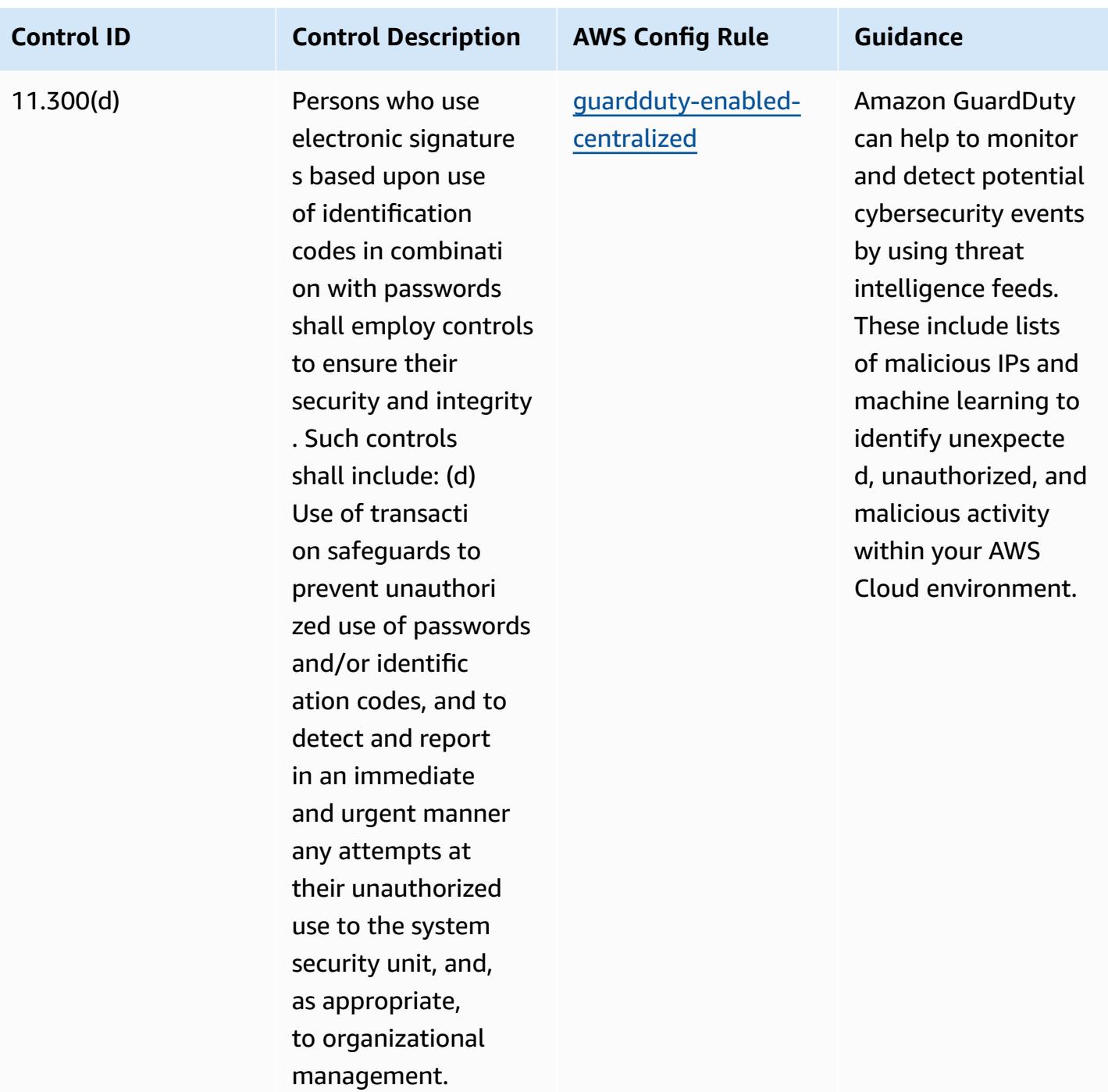

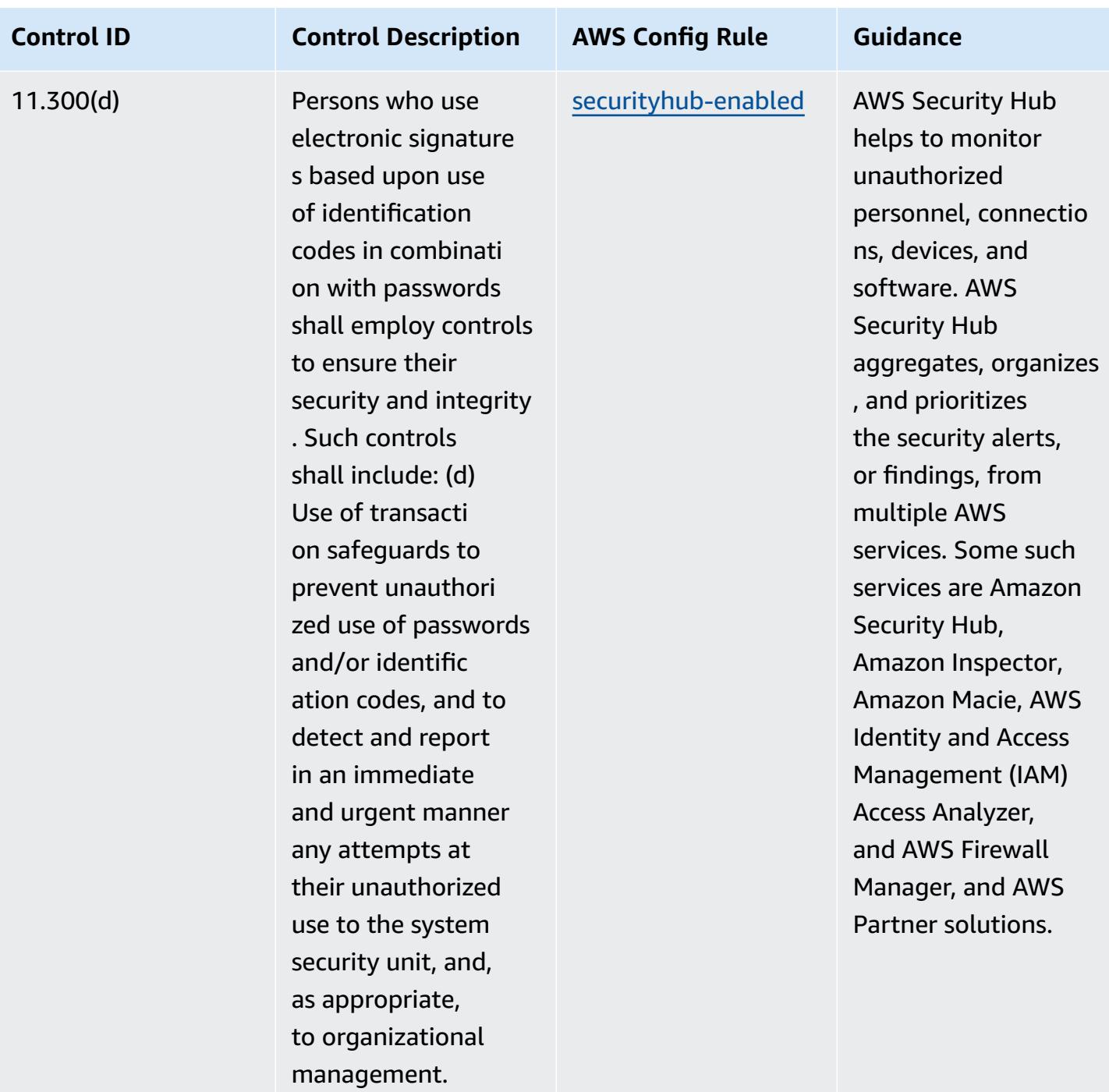

## **Template**

The template is available on GitHub: [Operational](https://github.com/awslabs/aws-config-rules/blob/master/aws-config-conformance-packs/Operational-Best-Practices-for-FDA-21CFR-Part-11.yaml) Best Practices for FDA Title 21 CFR Part 11.

## **Operational Best Practices for FedRAMP(Low)**

Conformance packs provide a general-purpose compliance framework designed to enable you to create security, operational or cost-optimization governance checks using managed or custom AWS Config rules and AWS Config remediation actions. Conformance Packs, as sample templates, are not designed to fully ensure compliance with a specific governance or compliance standard. You are responsible for making your own assessment of whether your use of the Services meets applicable legal and regulatory requirements.

The following provides a sample mapping between the Federal Risk and Authorization Management Program (FedRAMP) Low Baseline Controls and AWS managed Config rules. Each Config rule applies to a specific AWS resource, and relates to one or more FedRAMP controls. A FedRAMP control can be related to multiple Config rules. Refer to the table below for more detail and guidance related to these mappings.

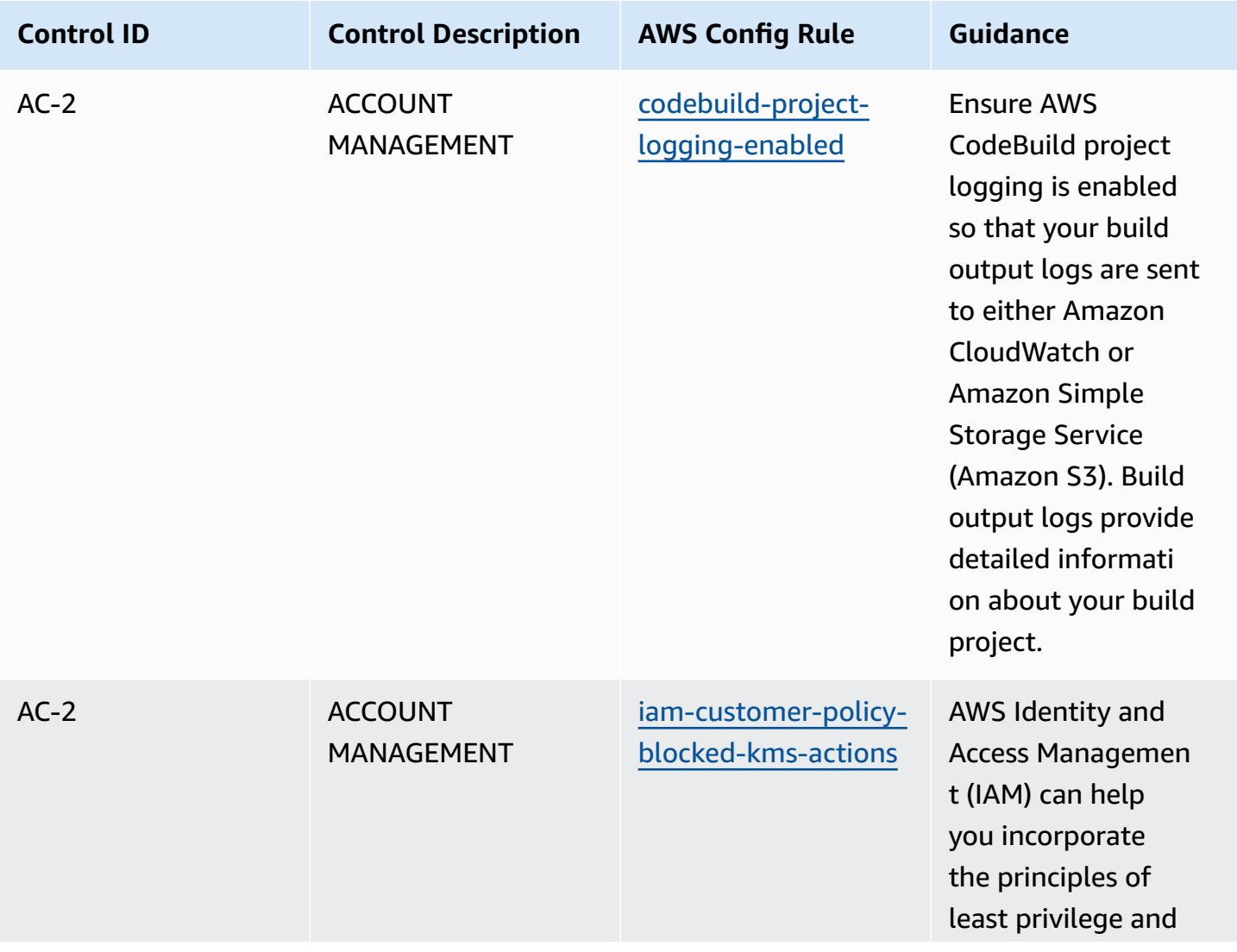

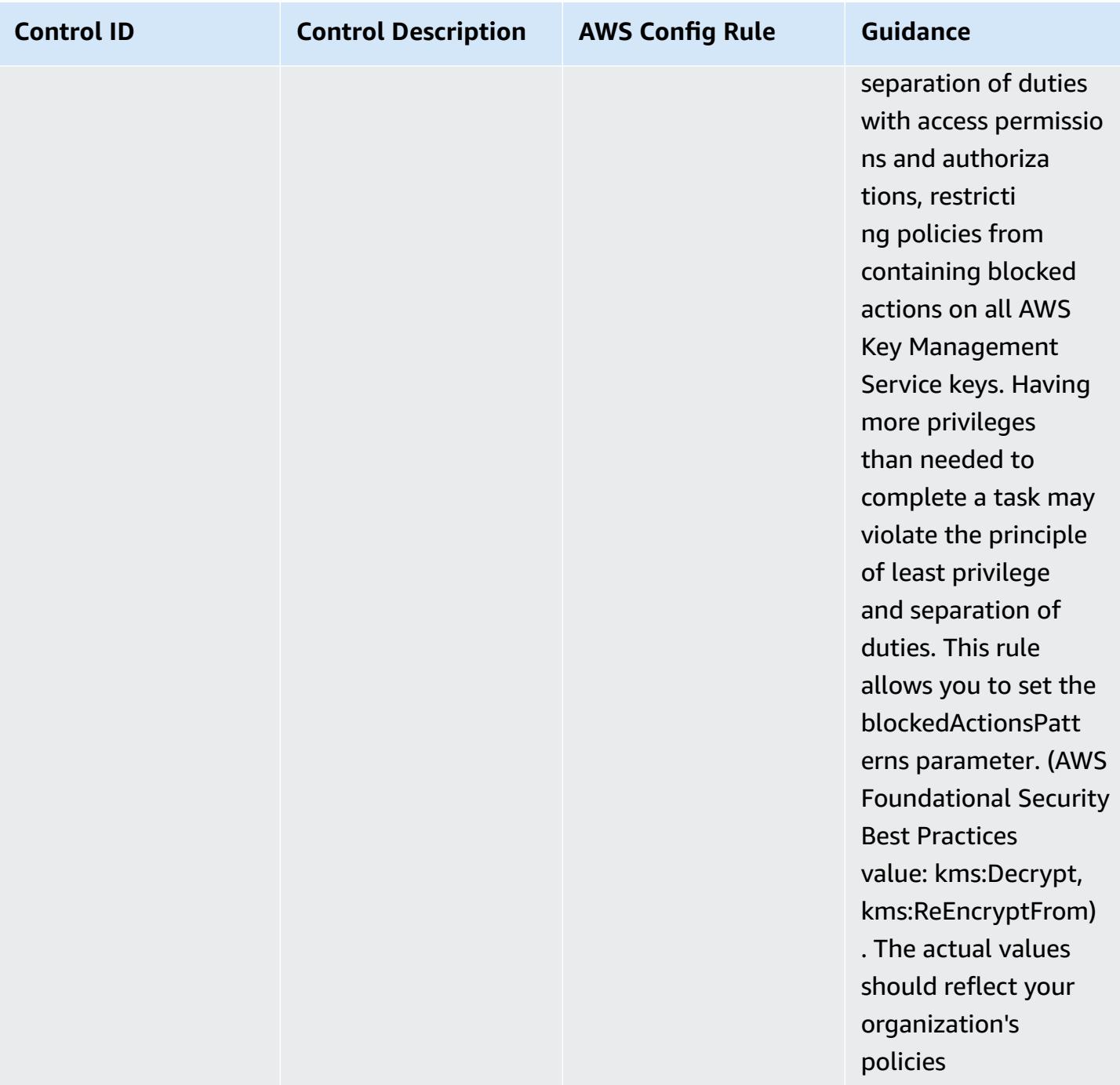

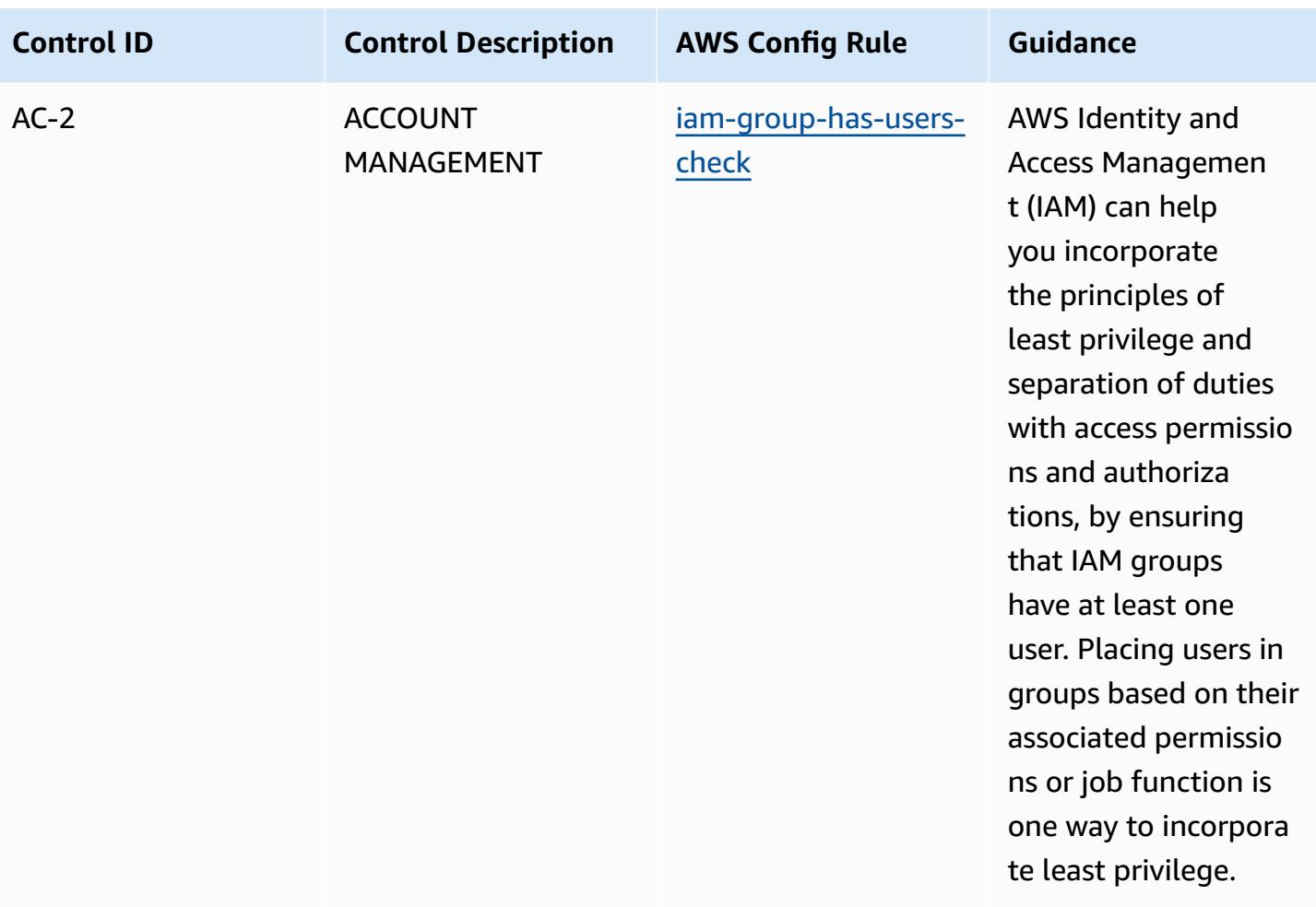

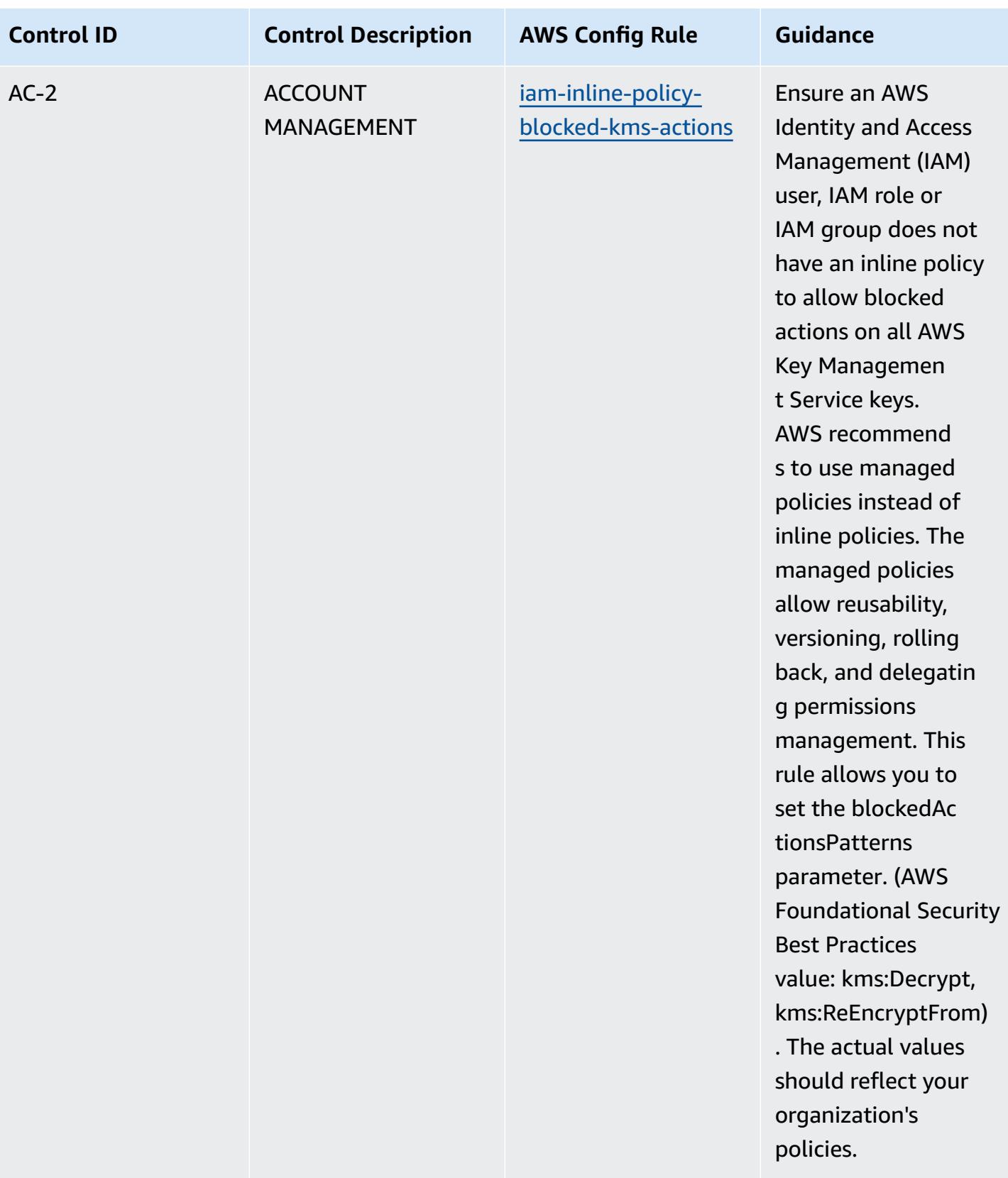

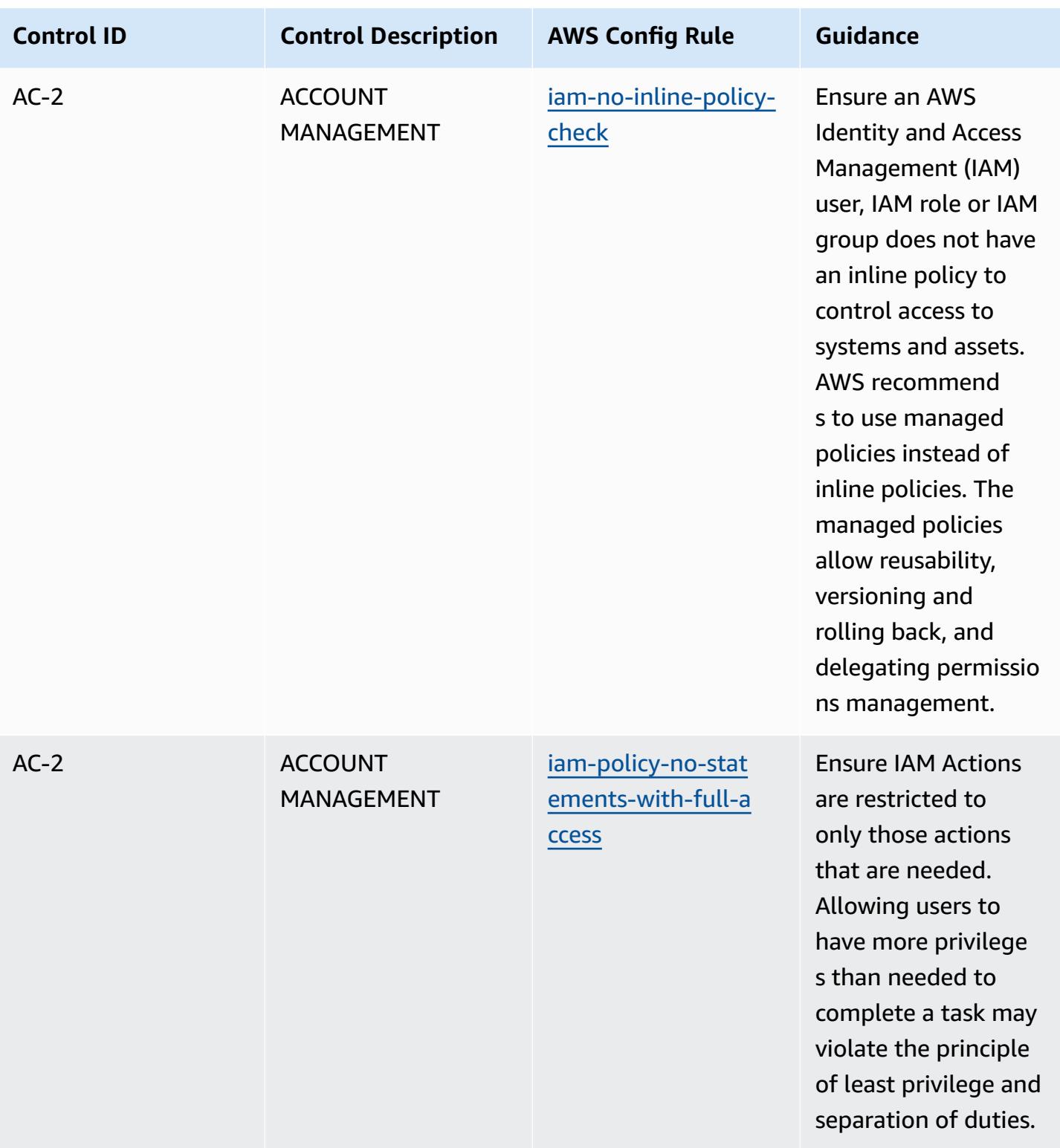

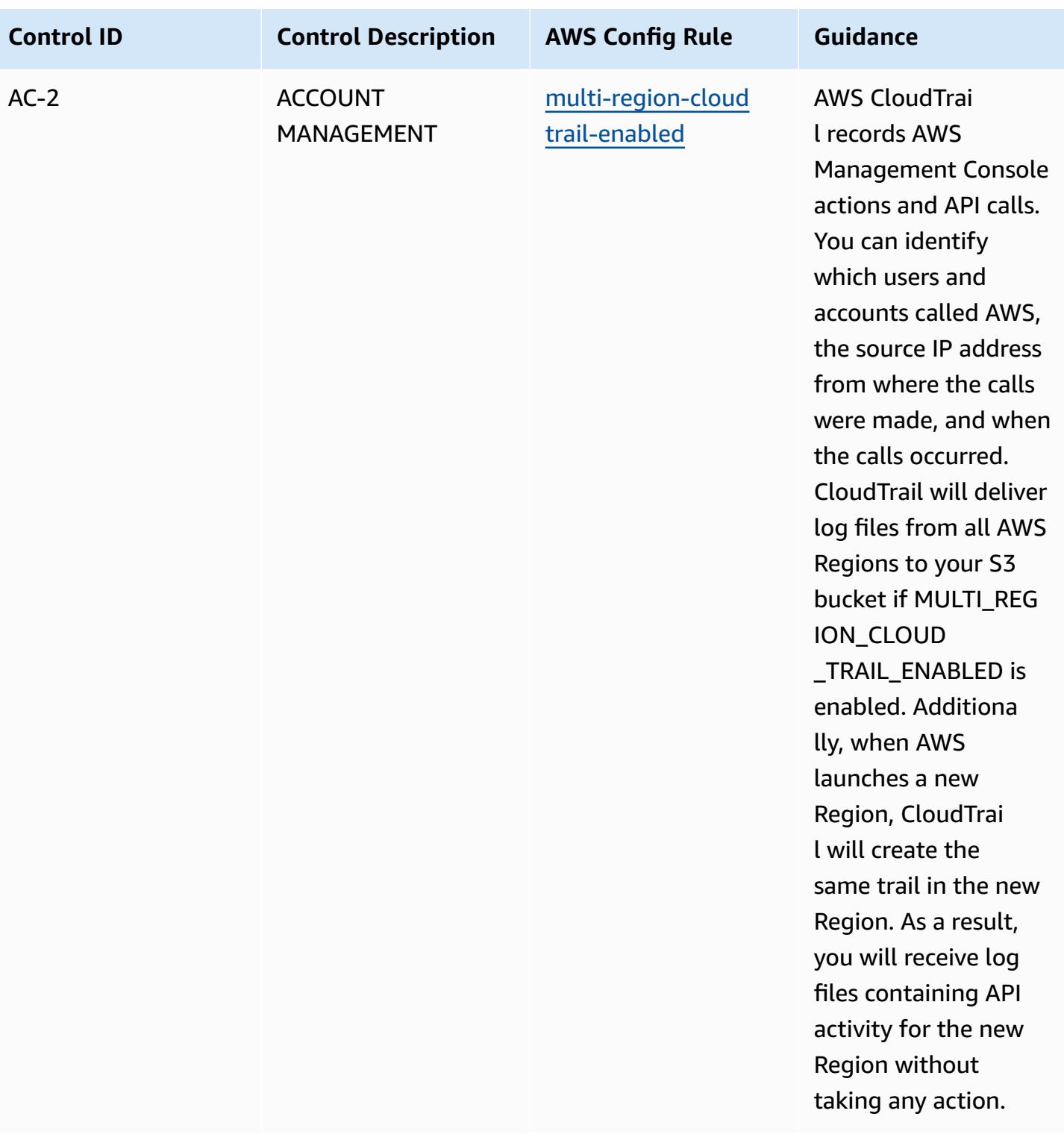

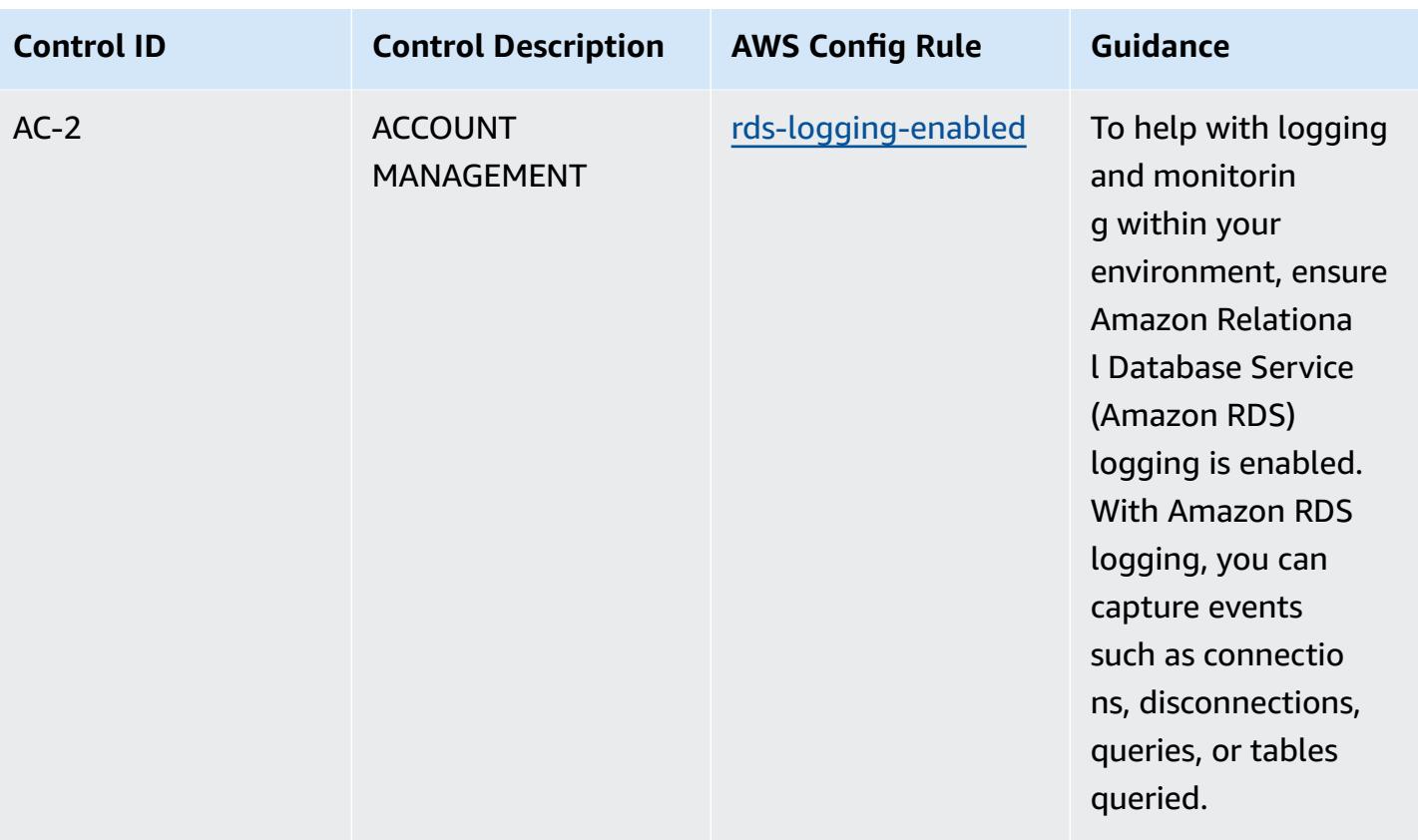

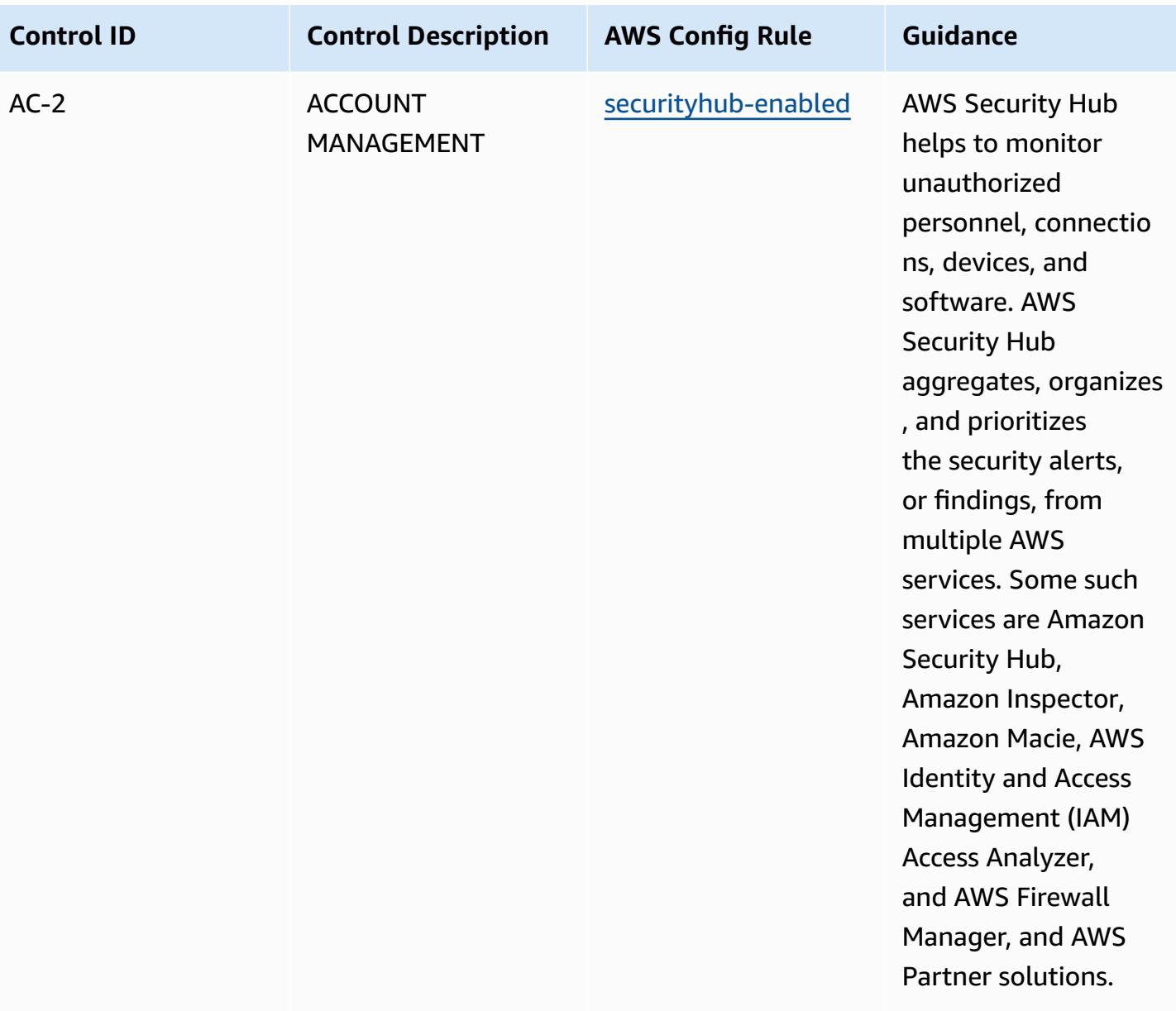

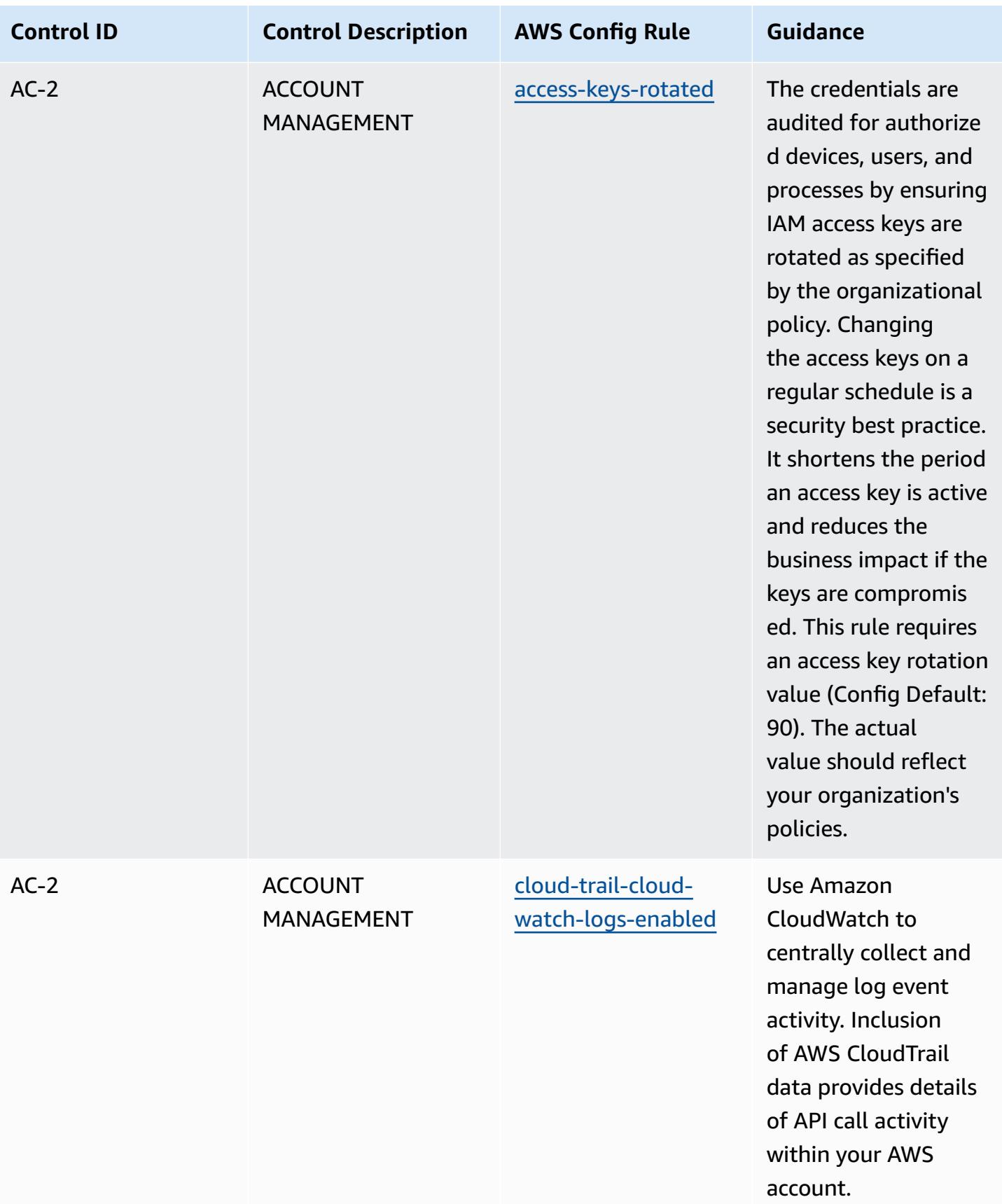

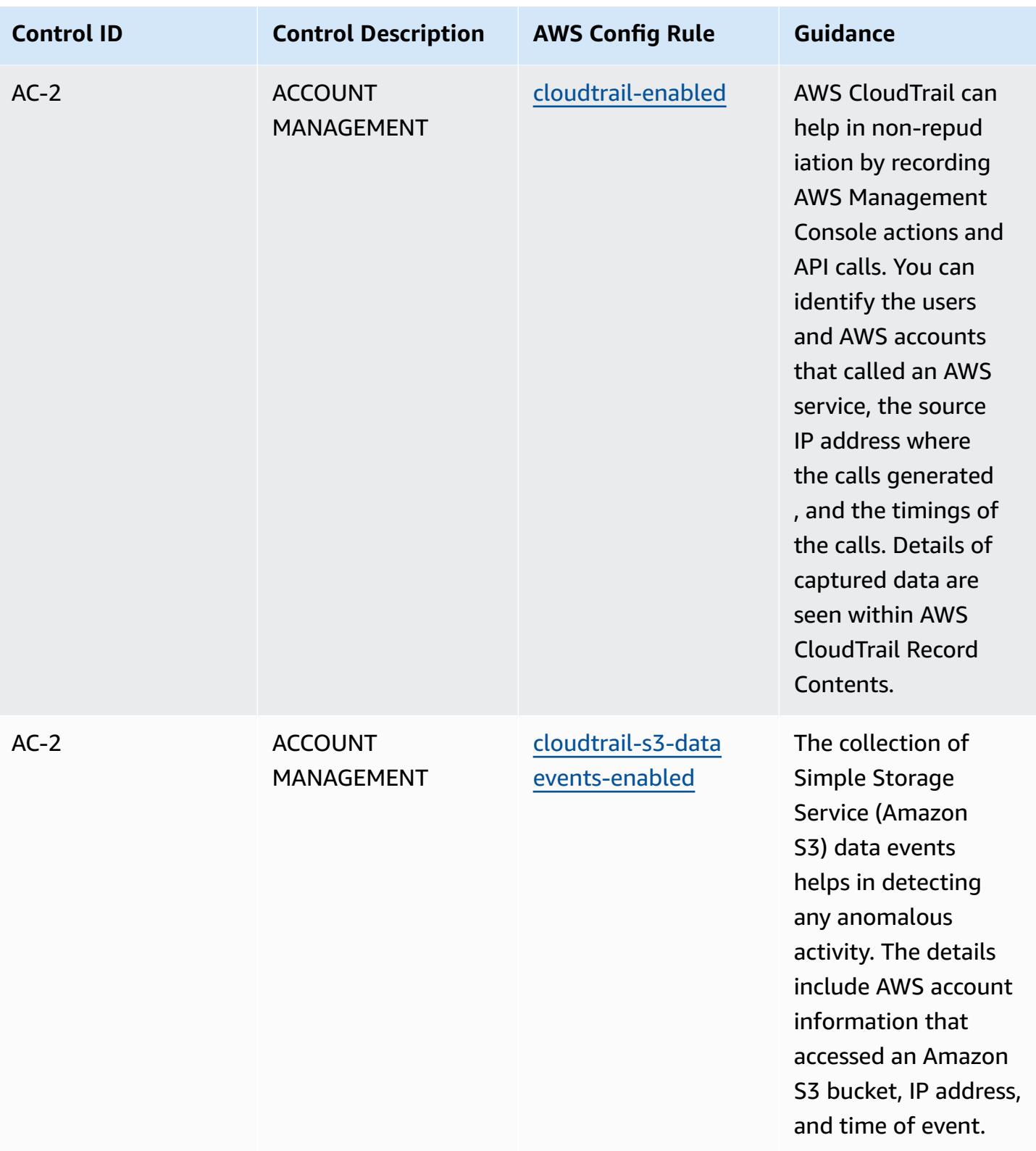

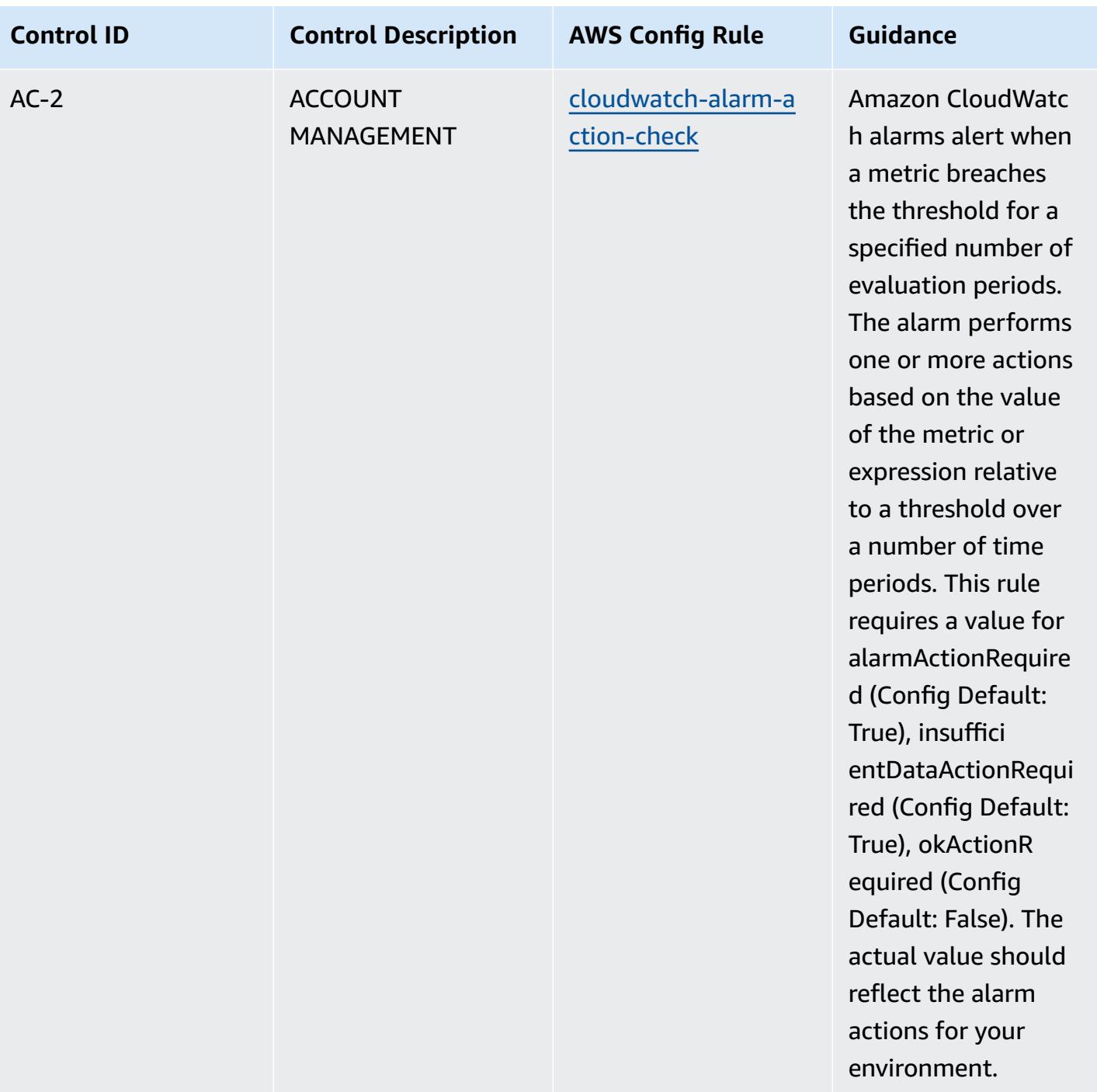

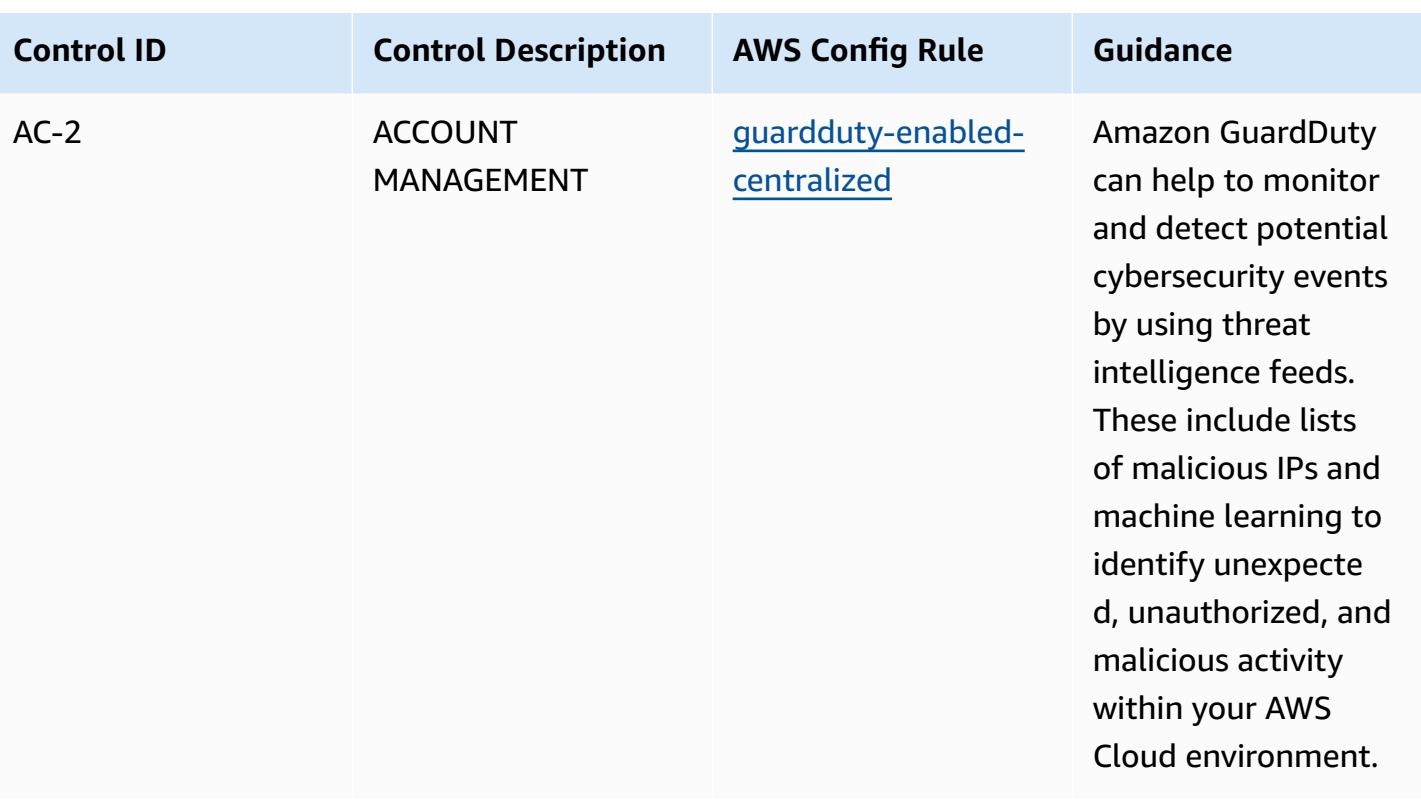

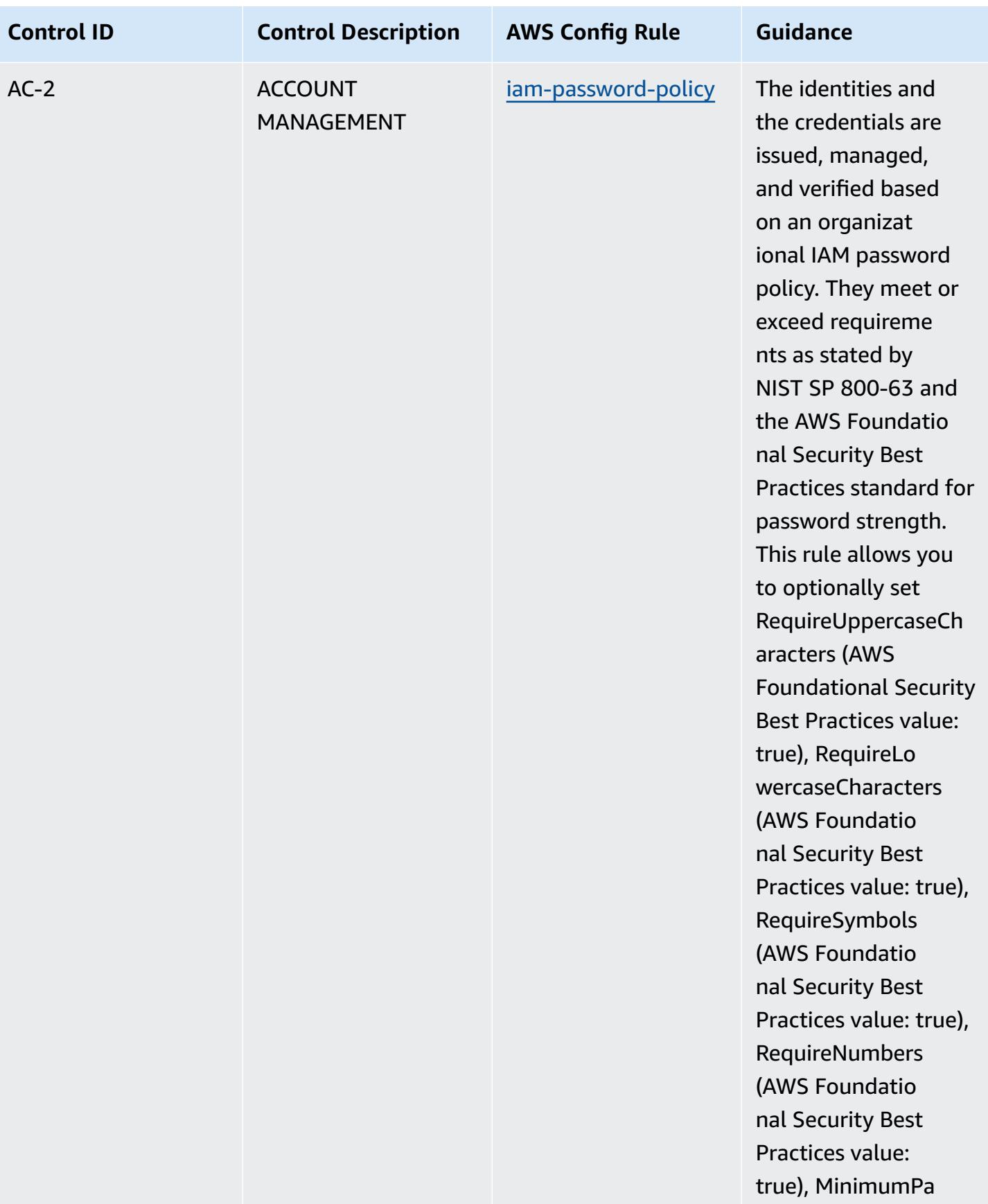

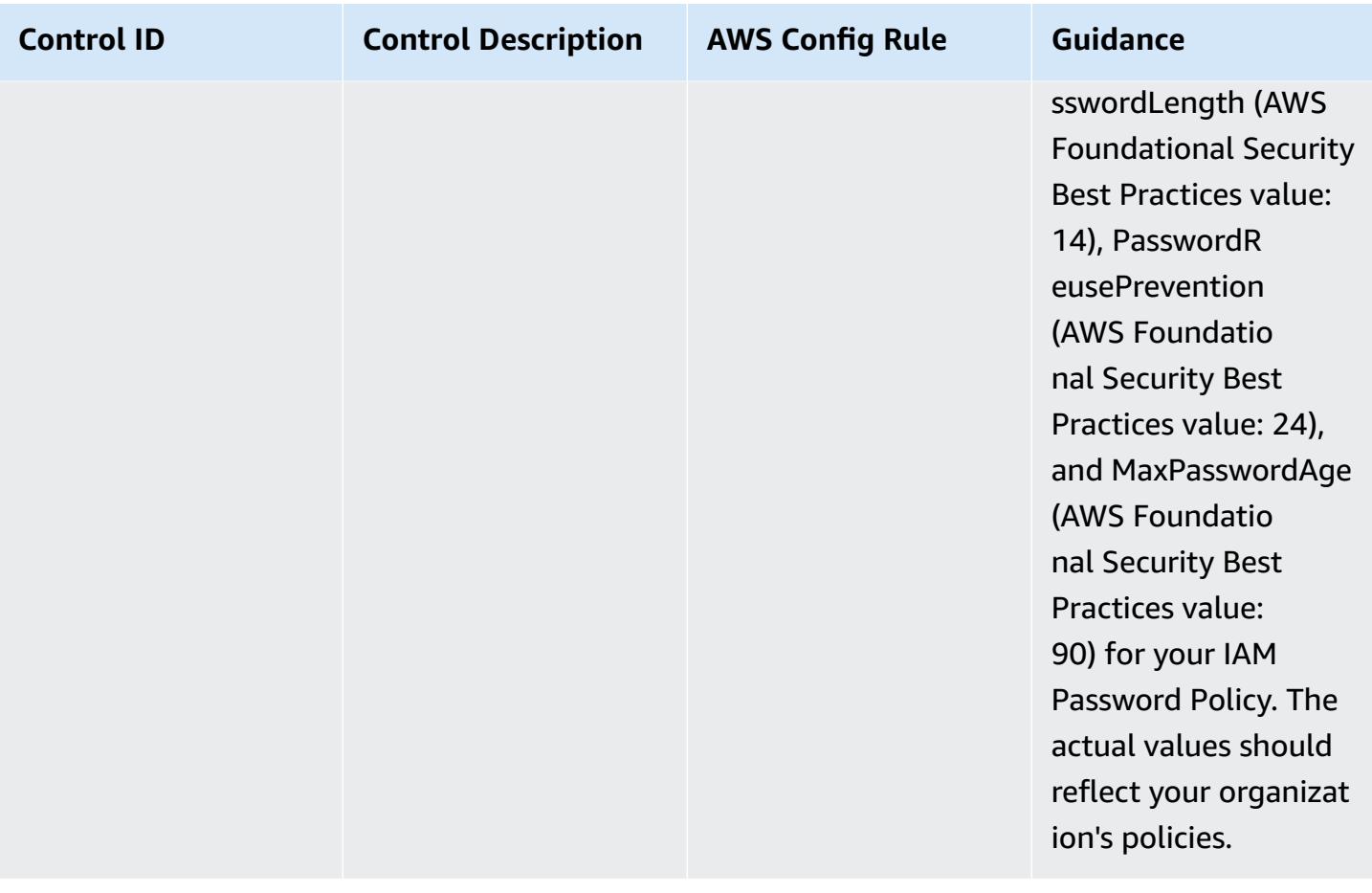

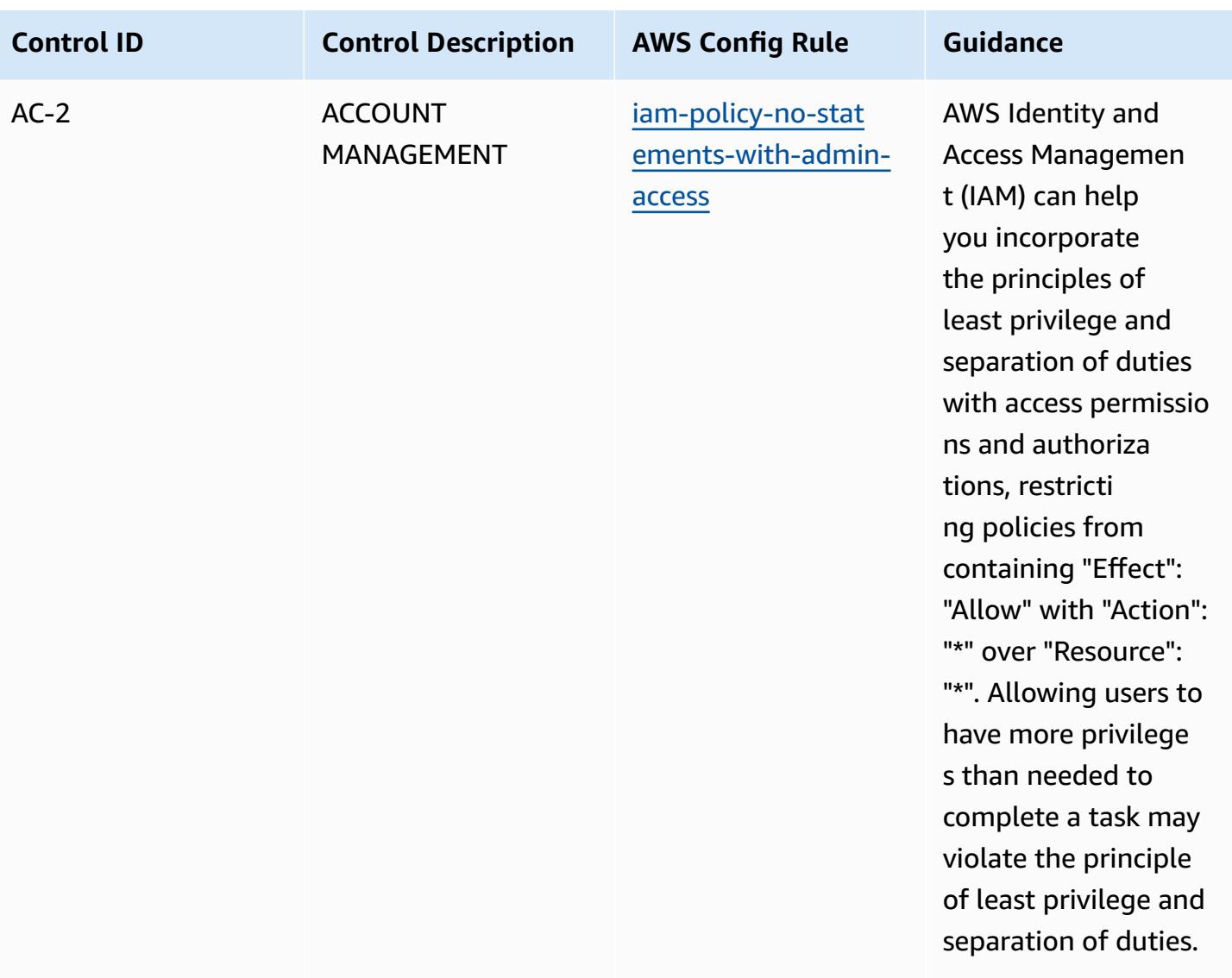

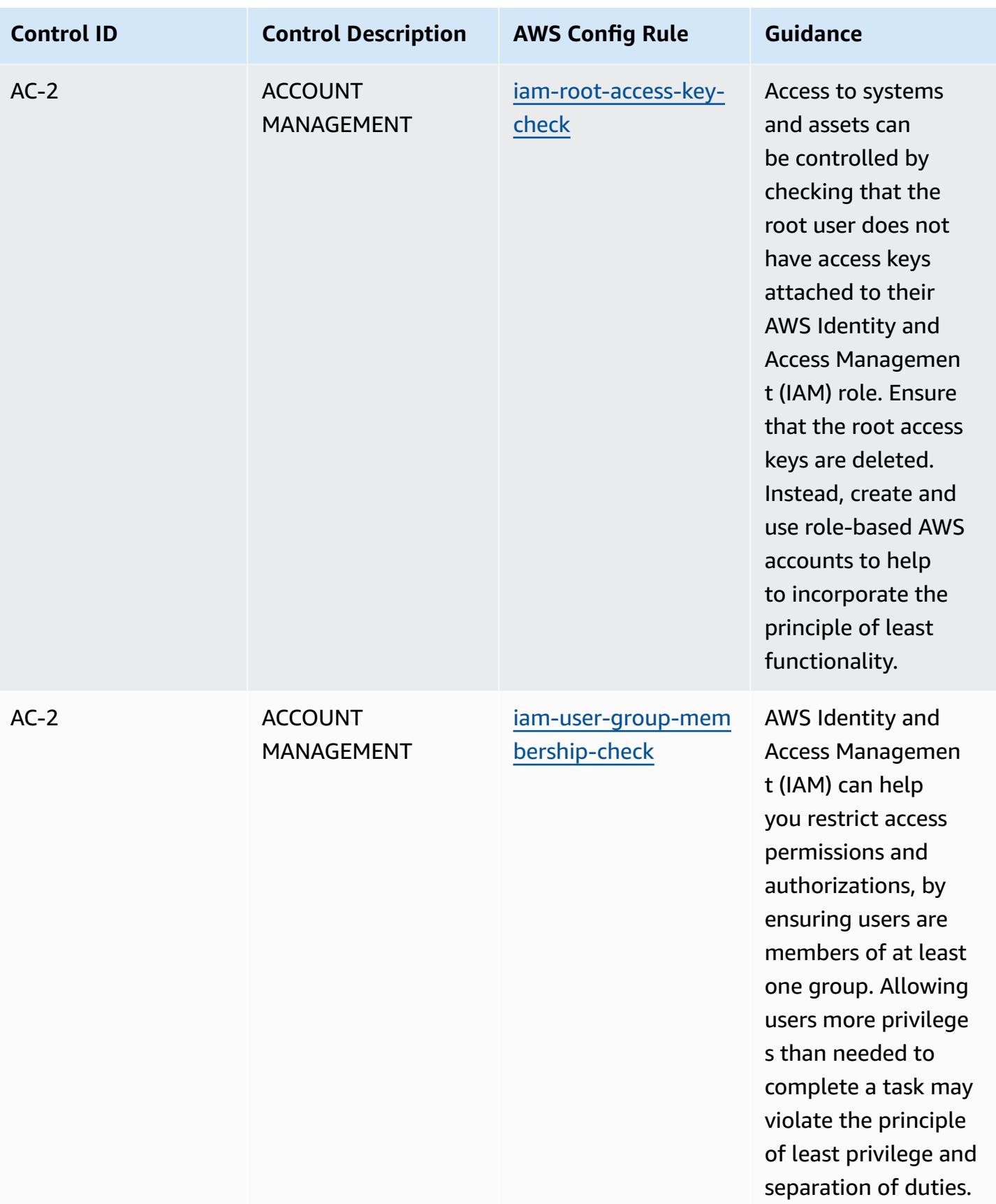

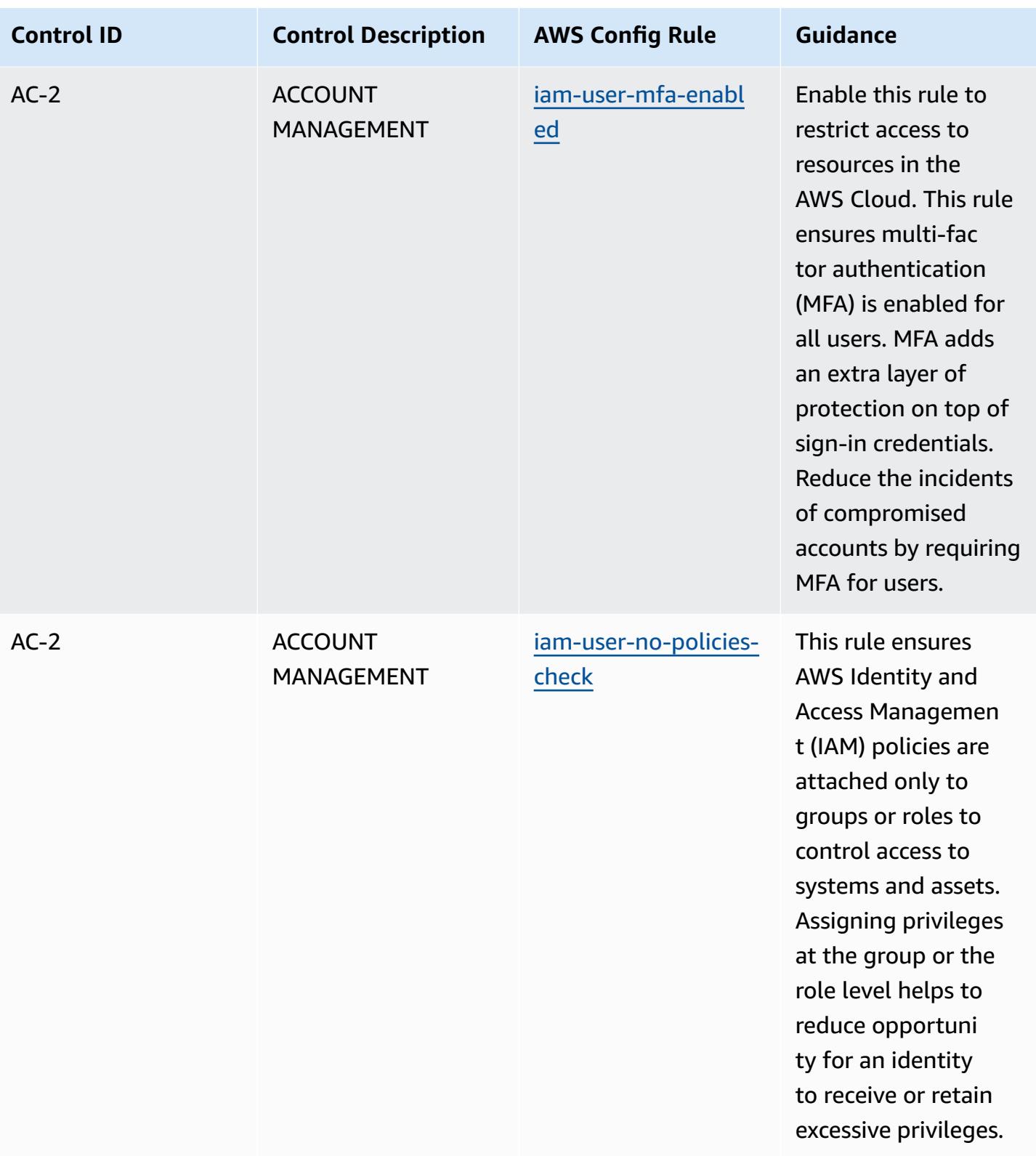
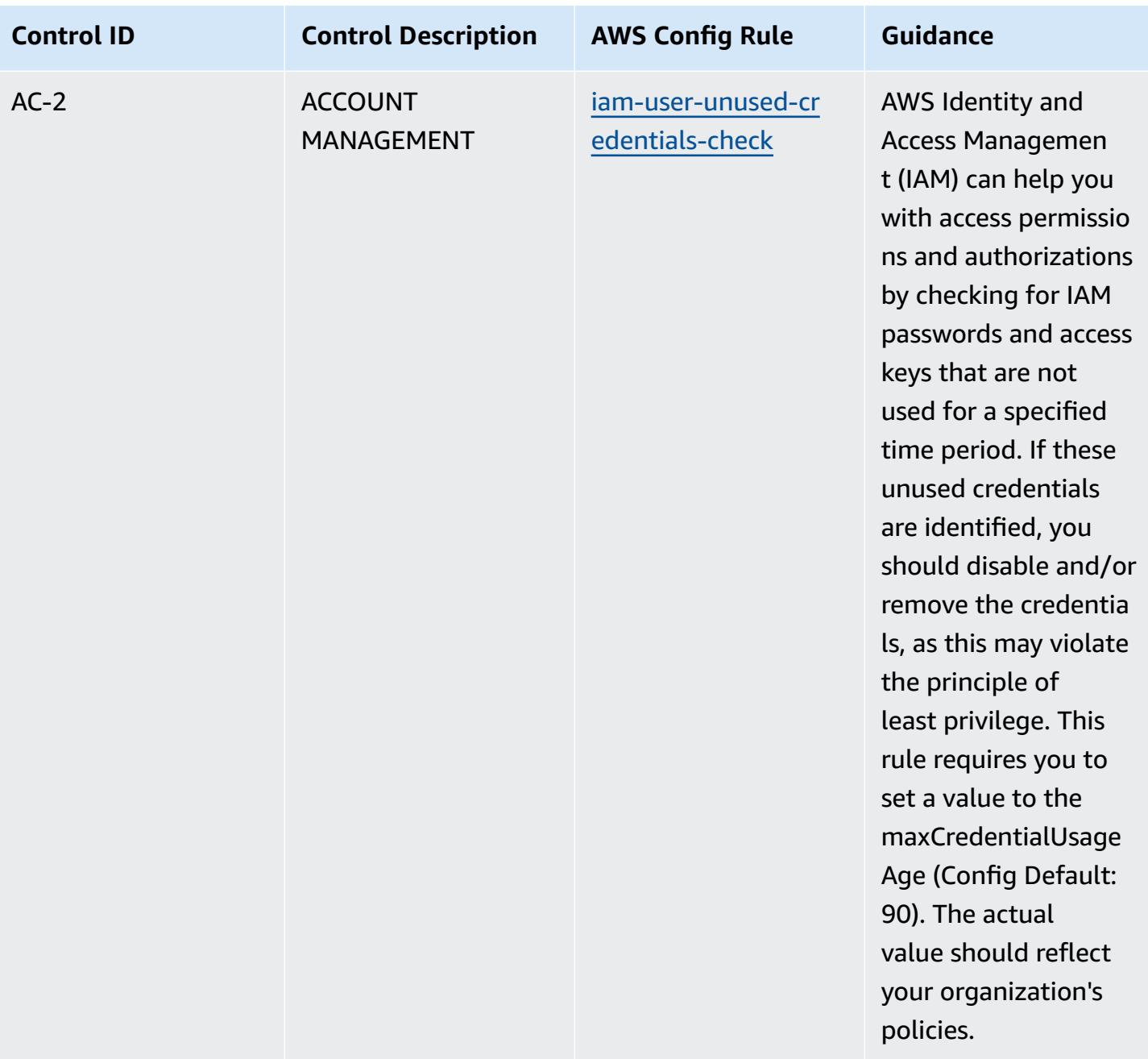

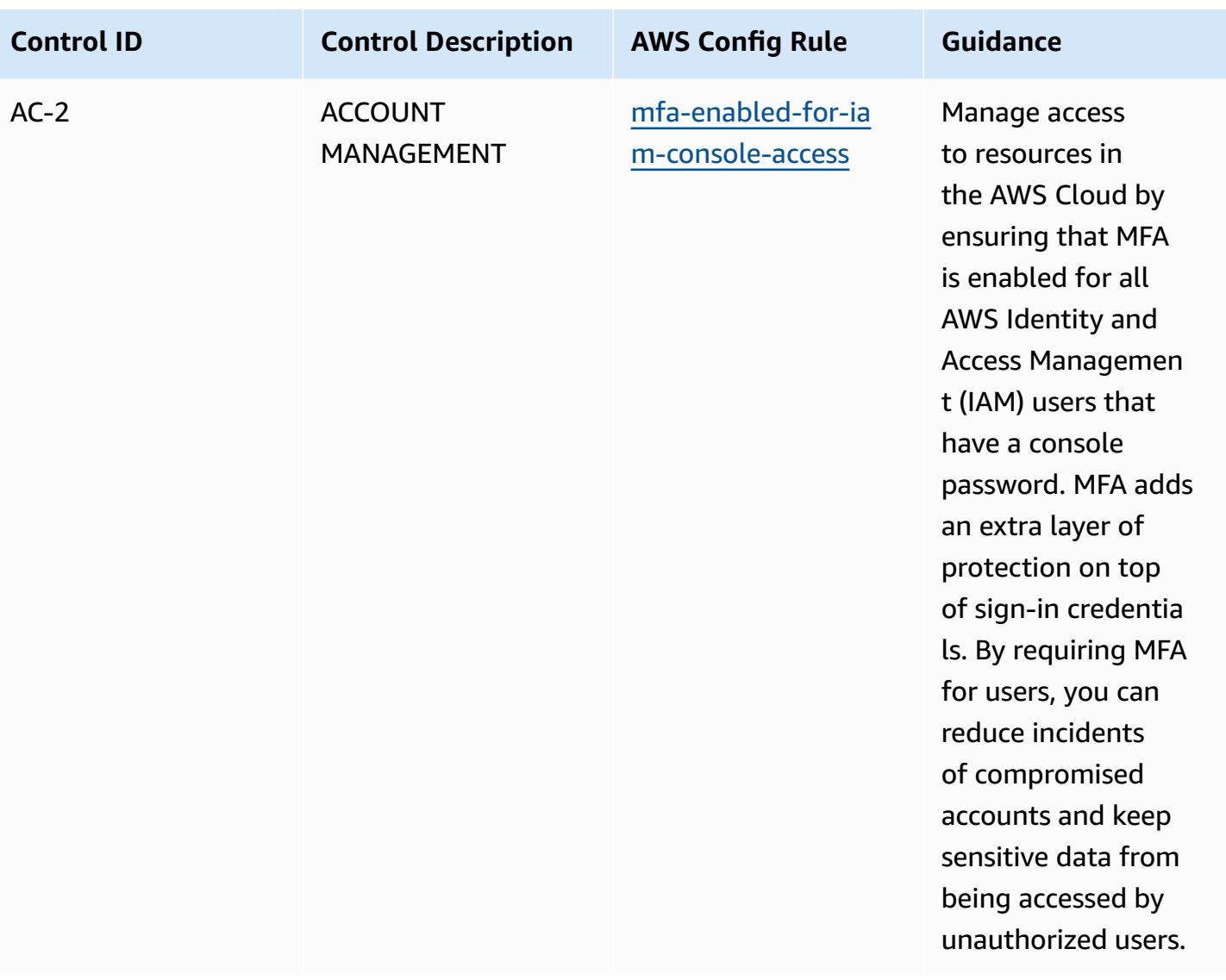

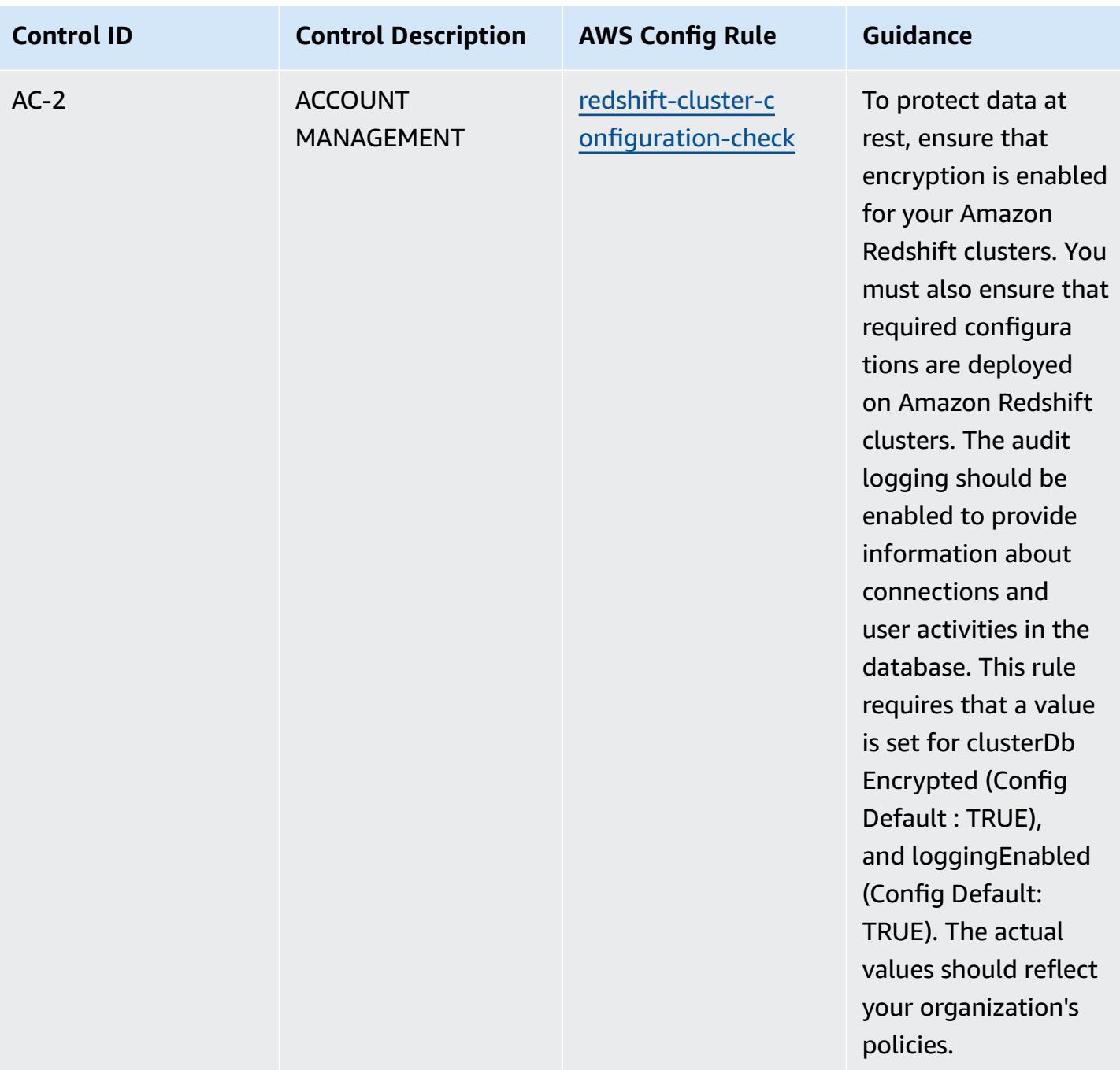

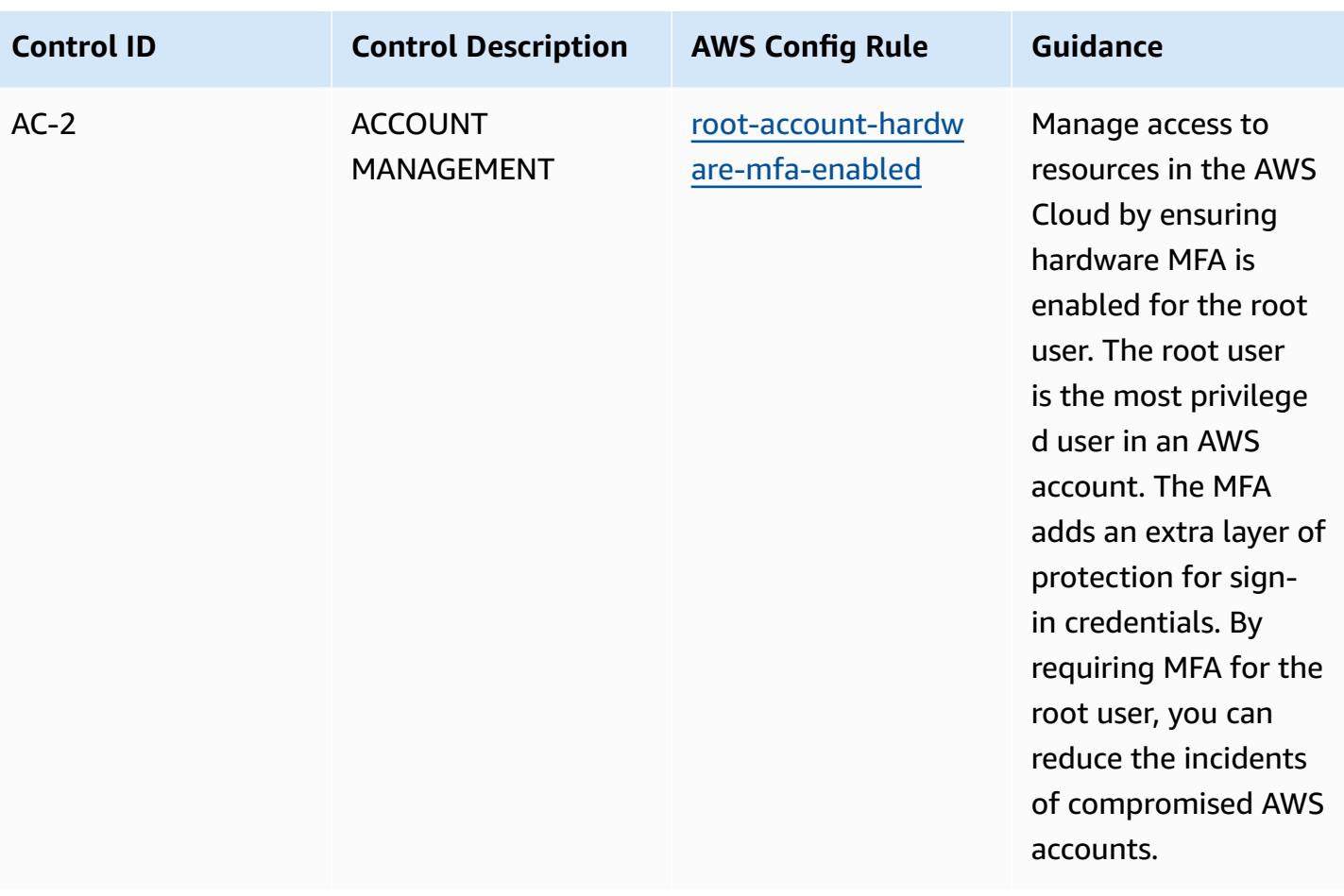

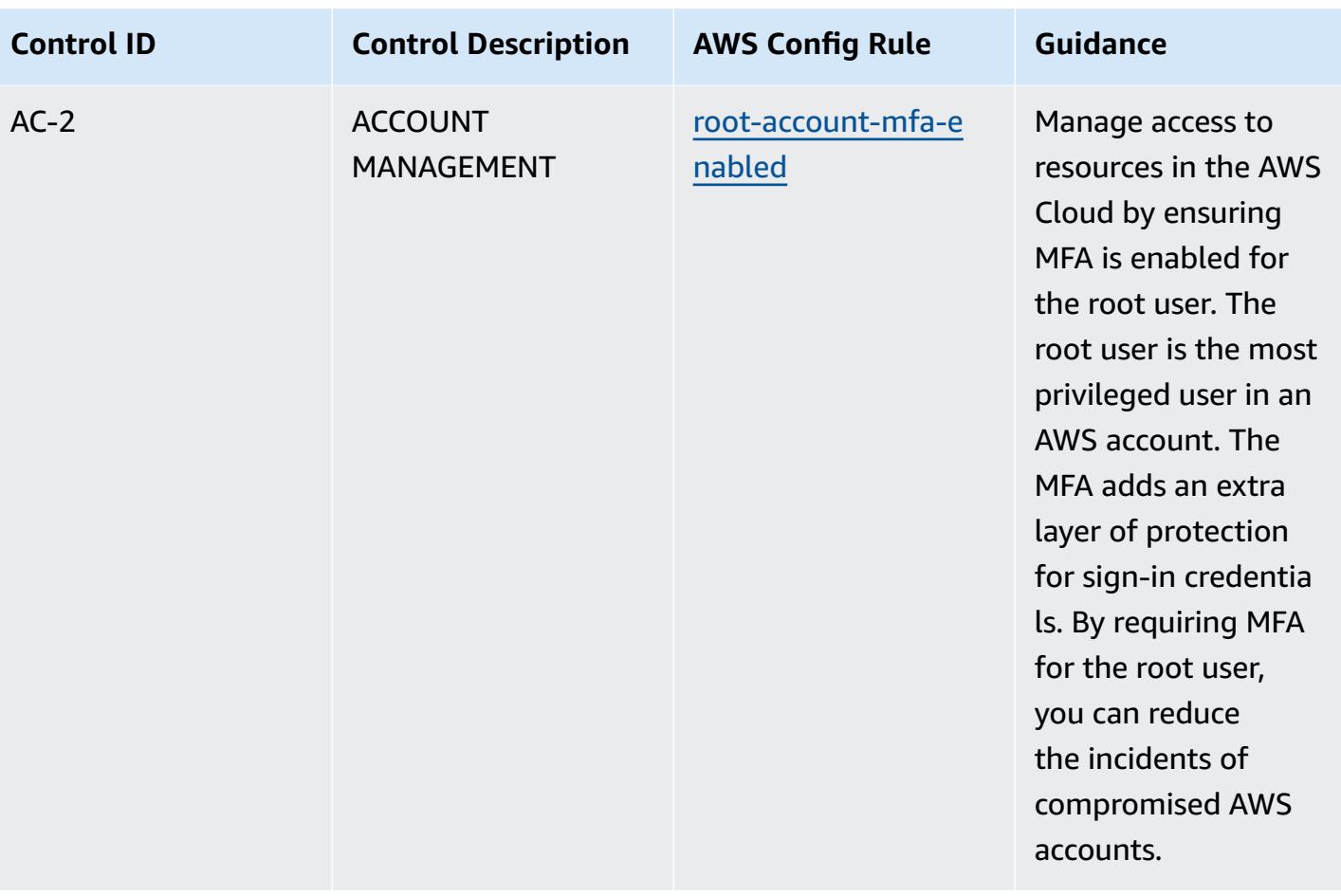

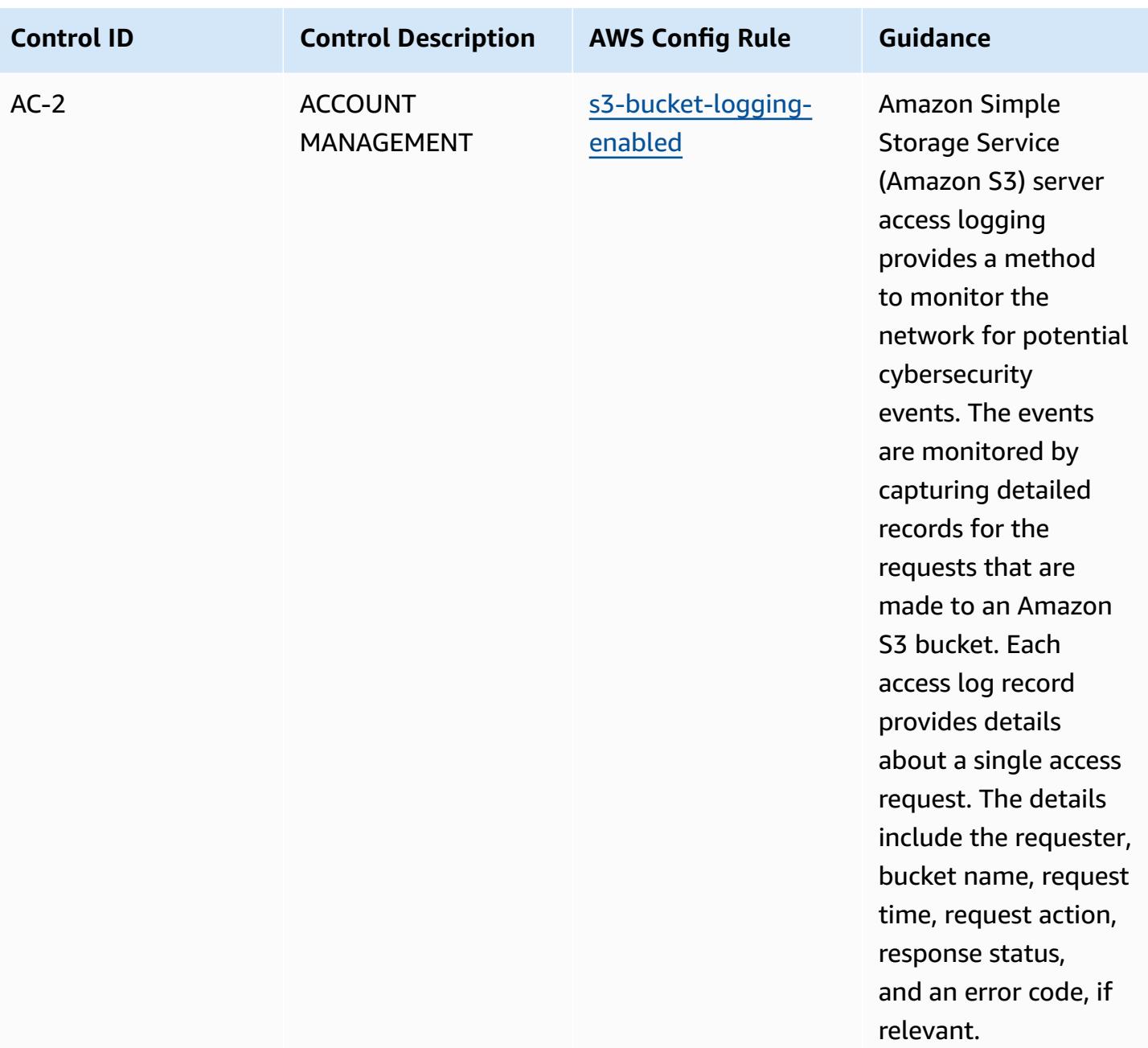

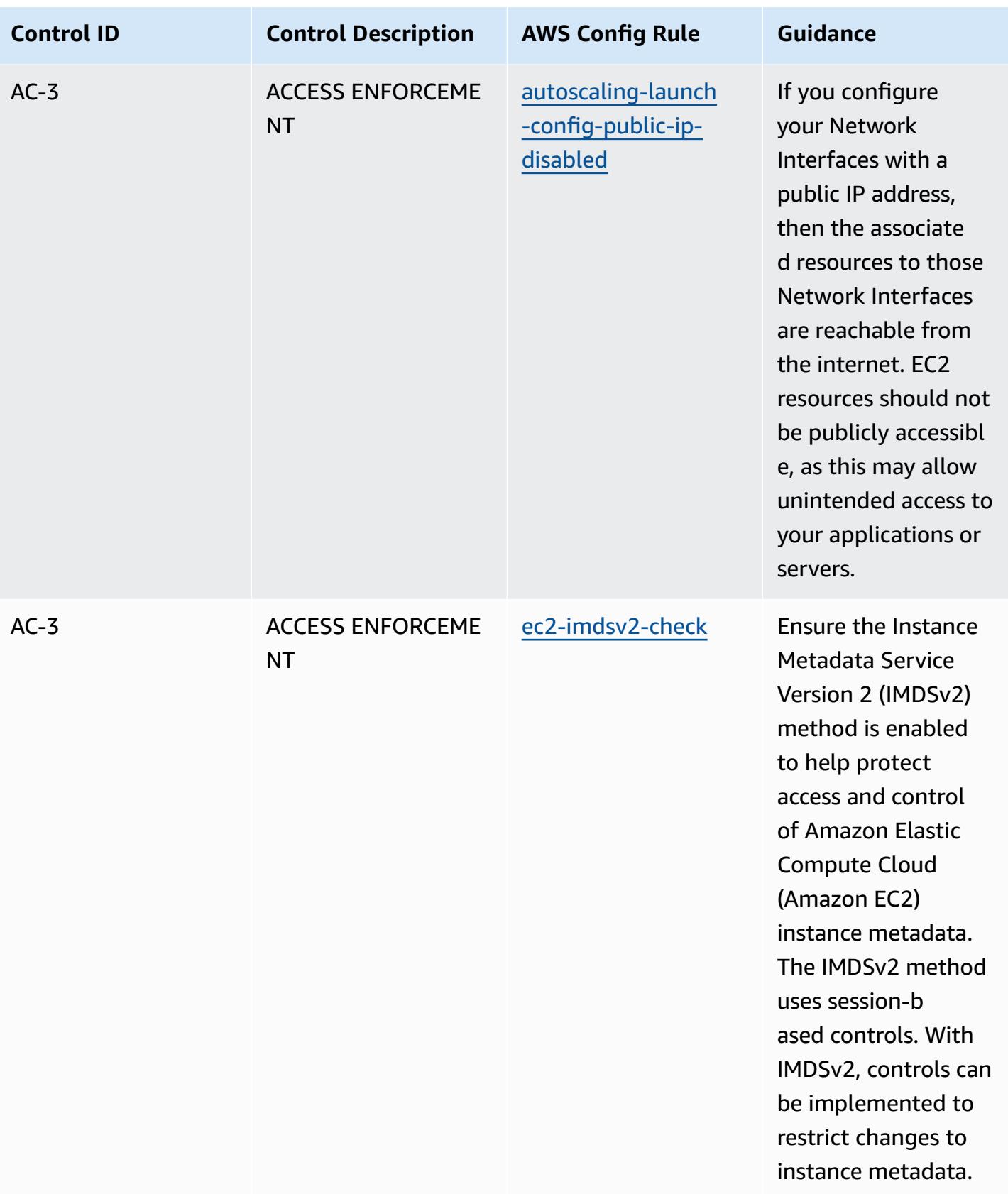

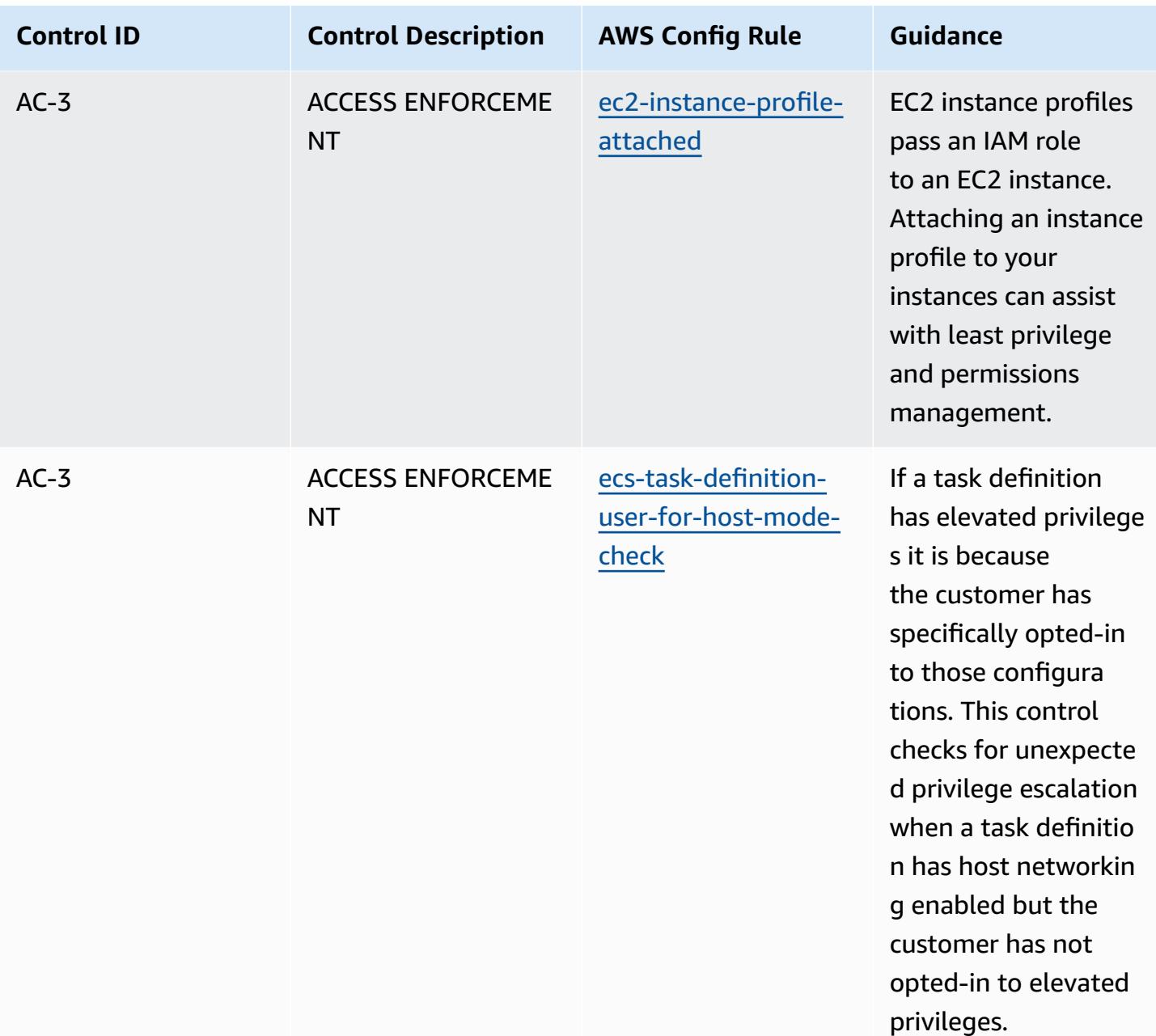

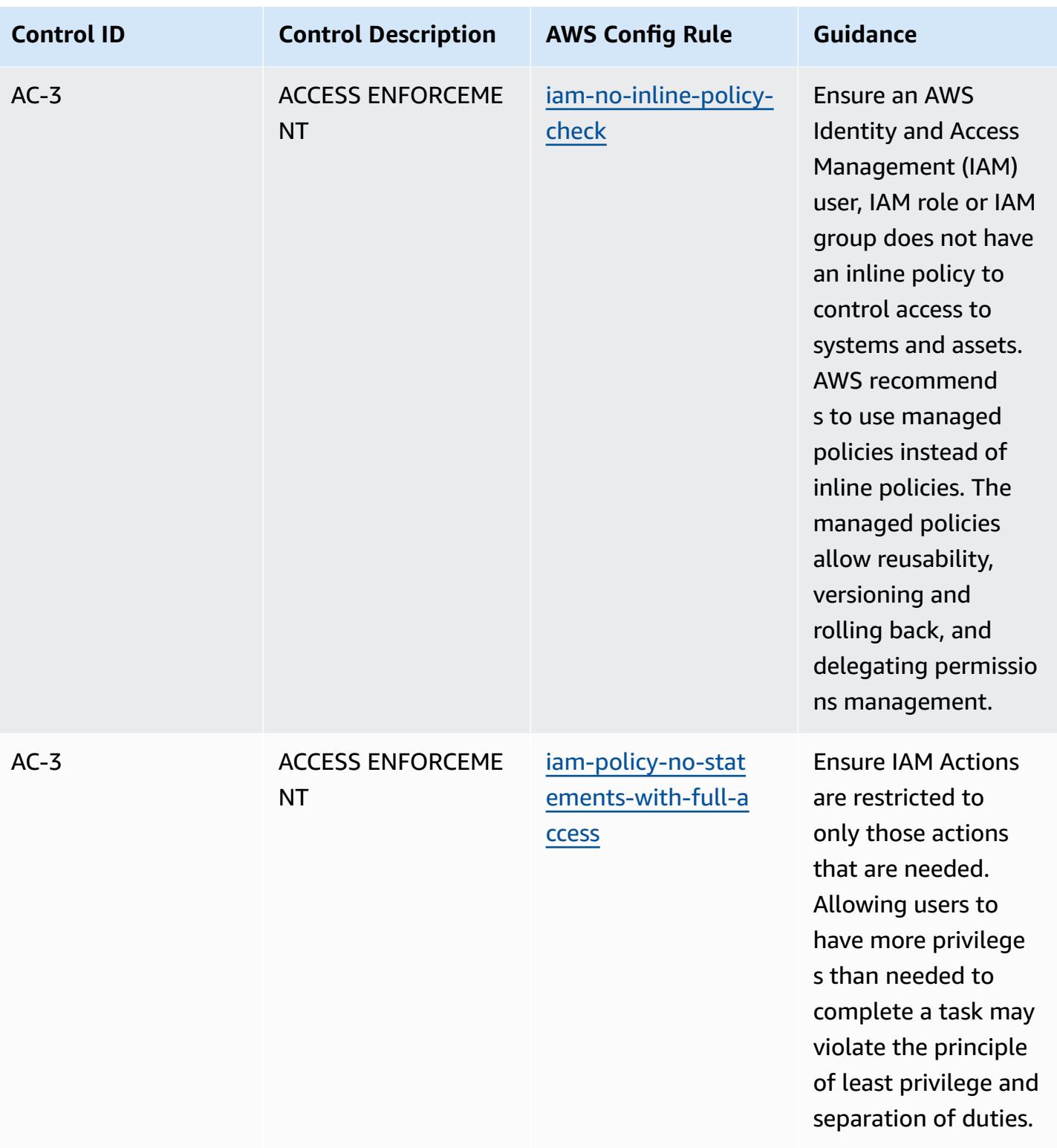

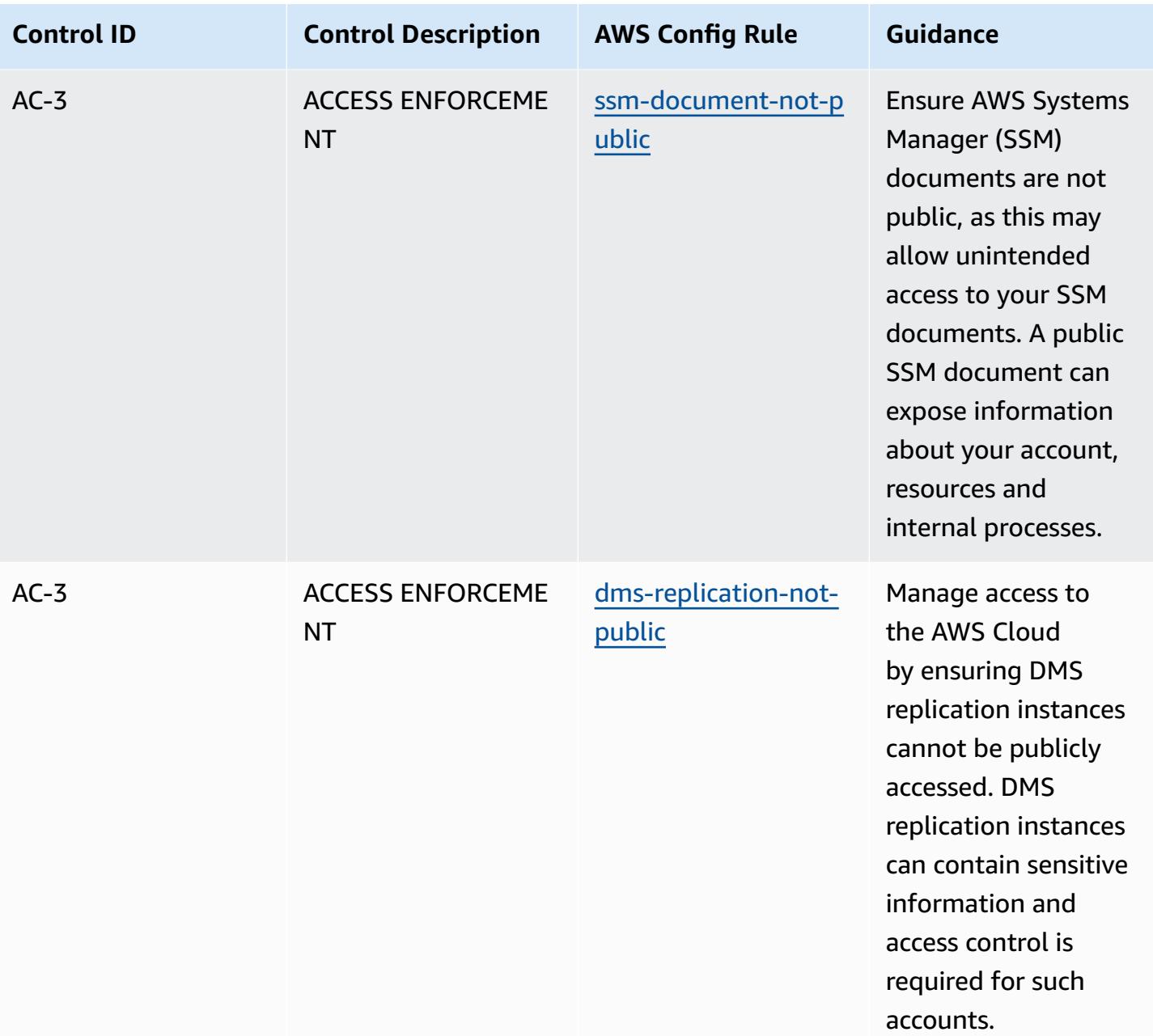

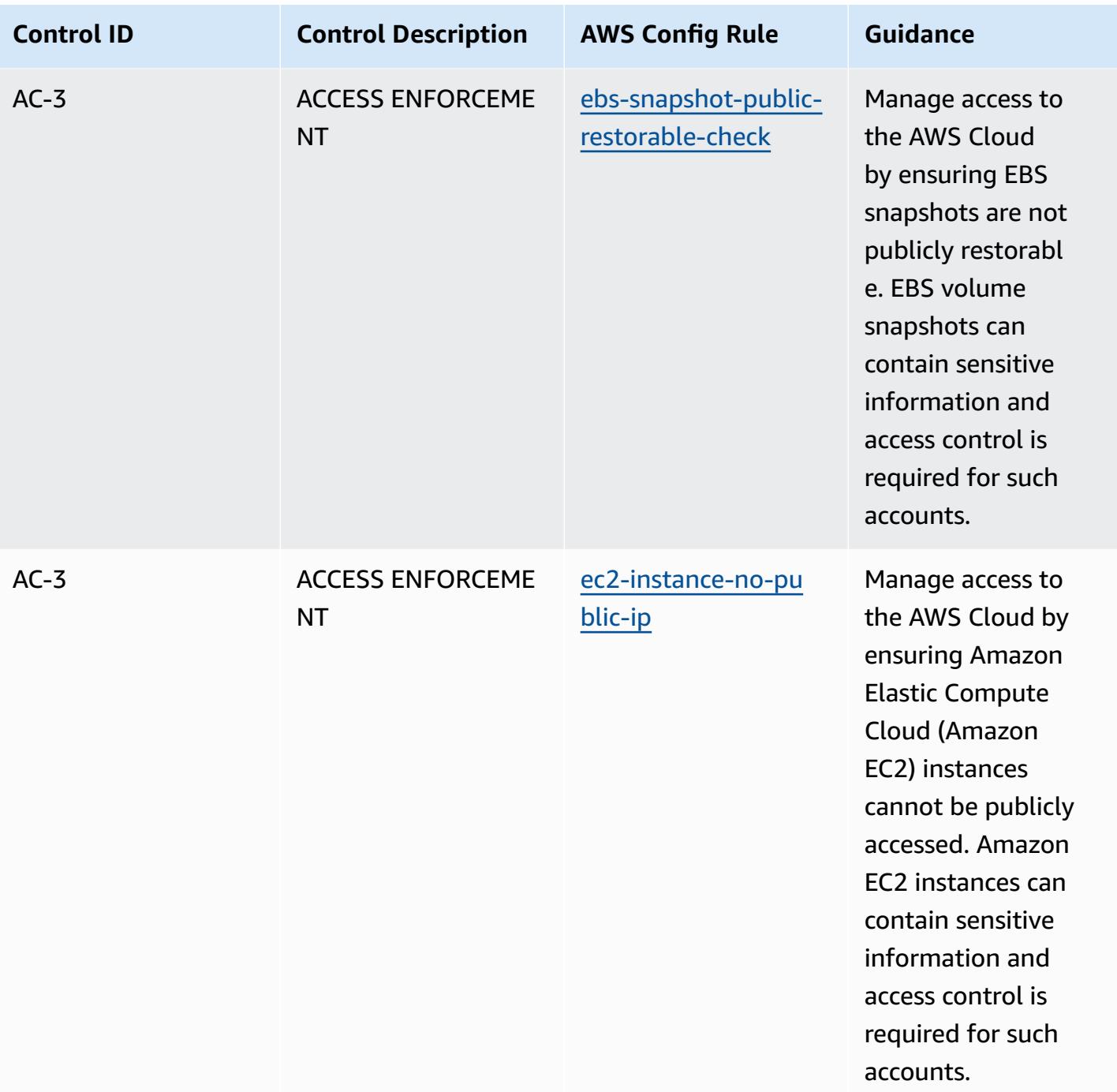

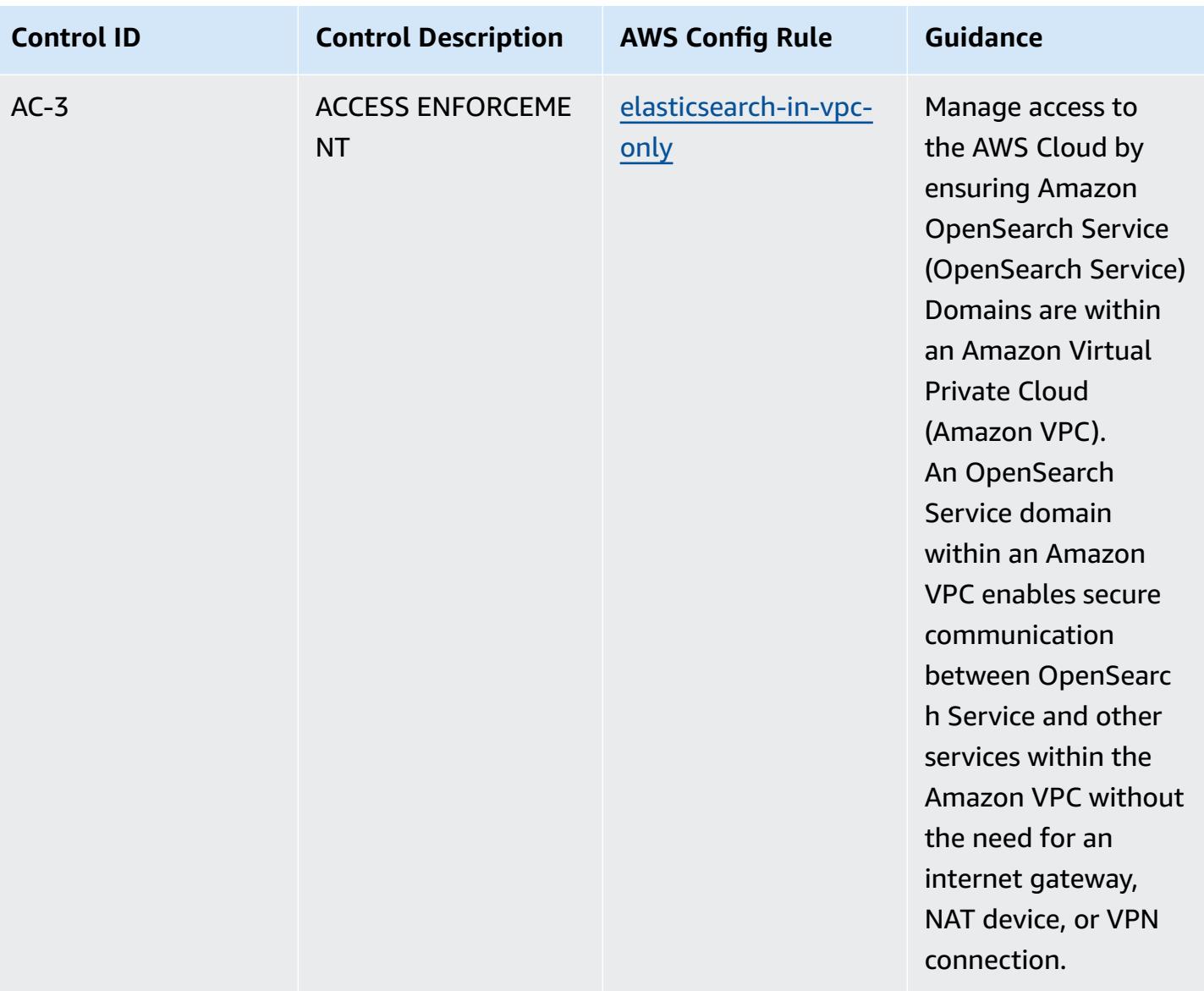

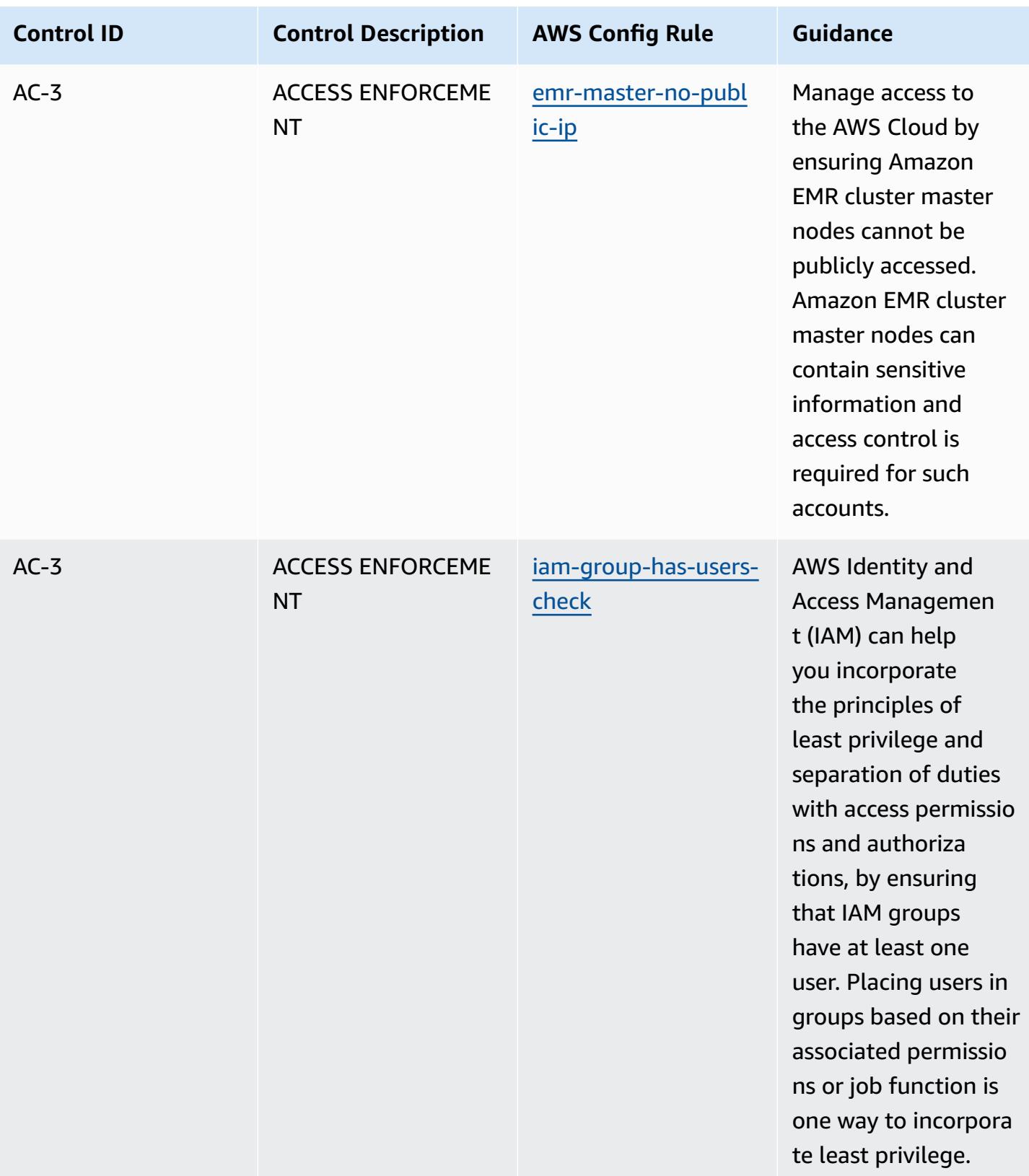

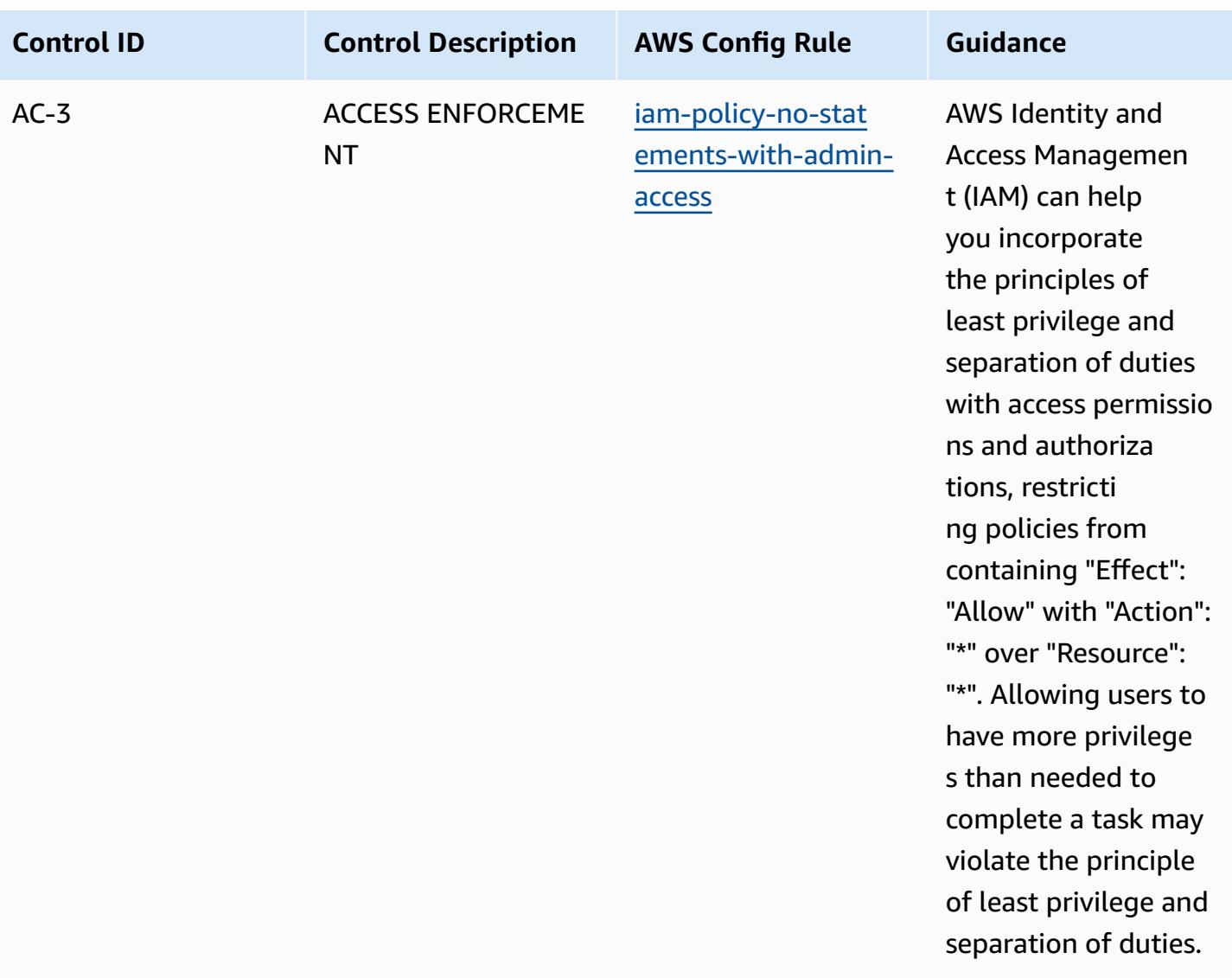

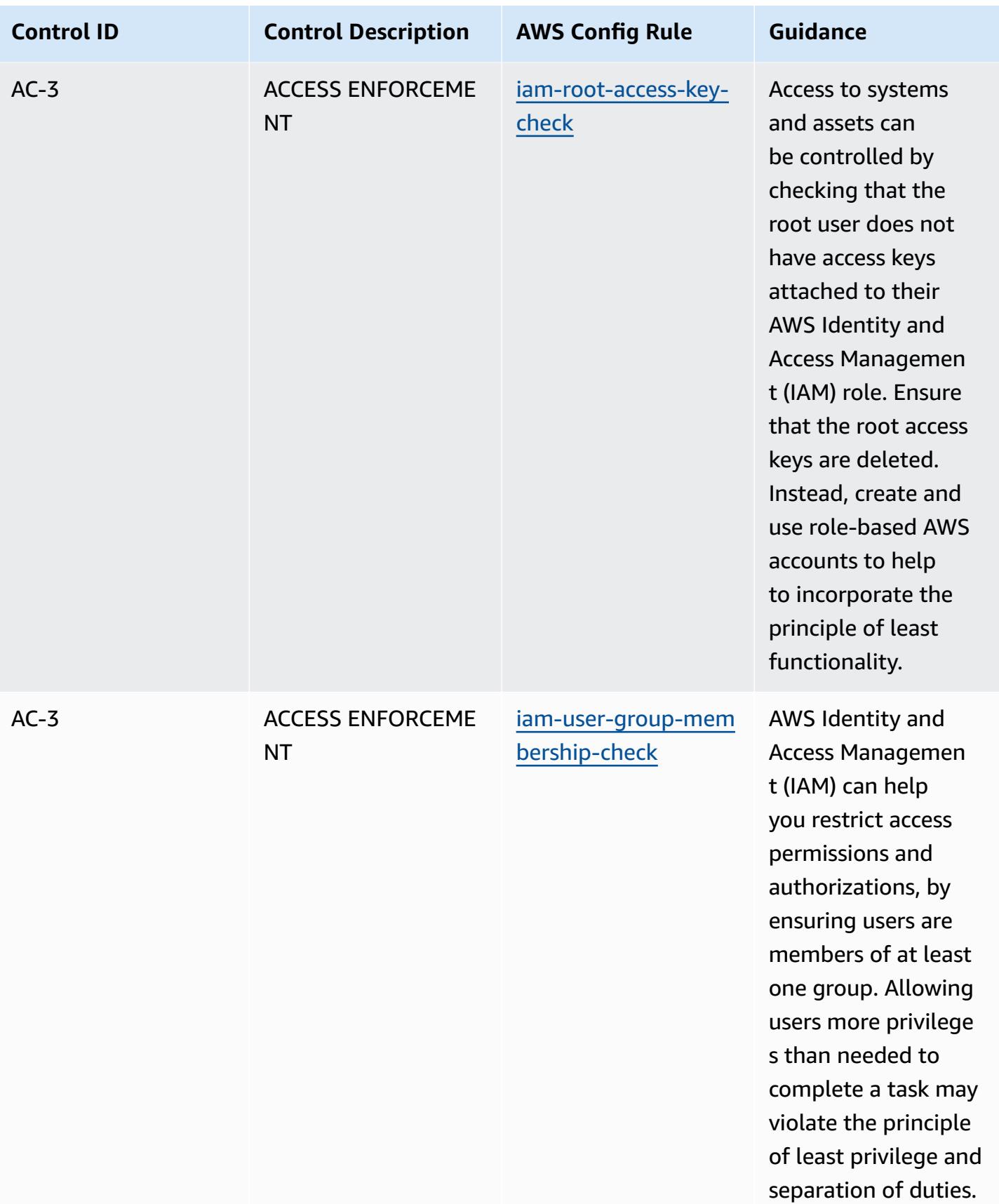

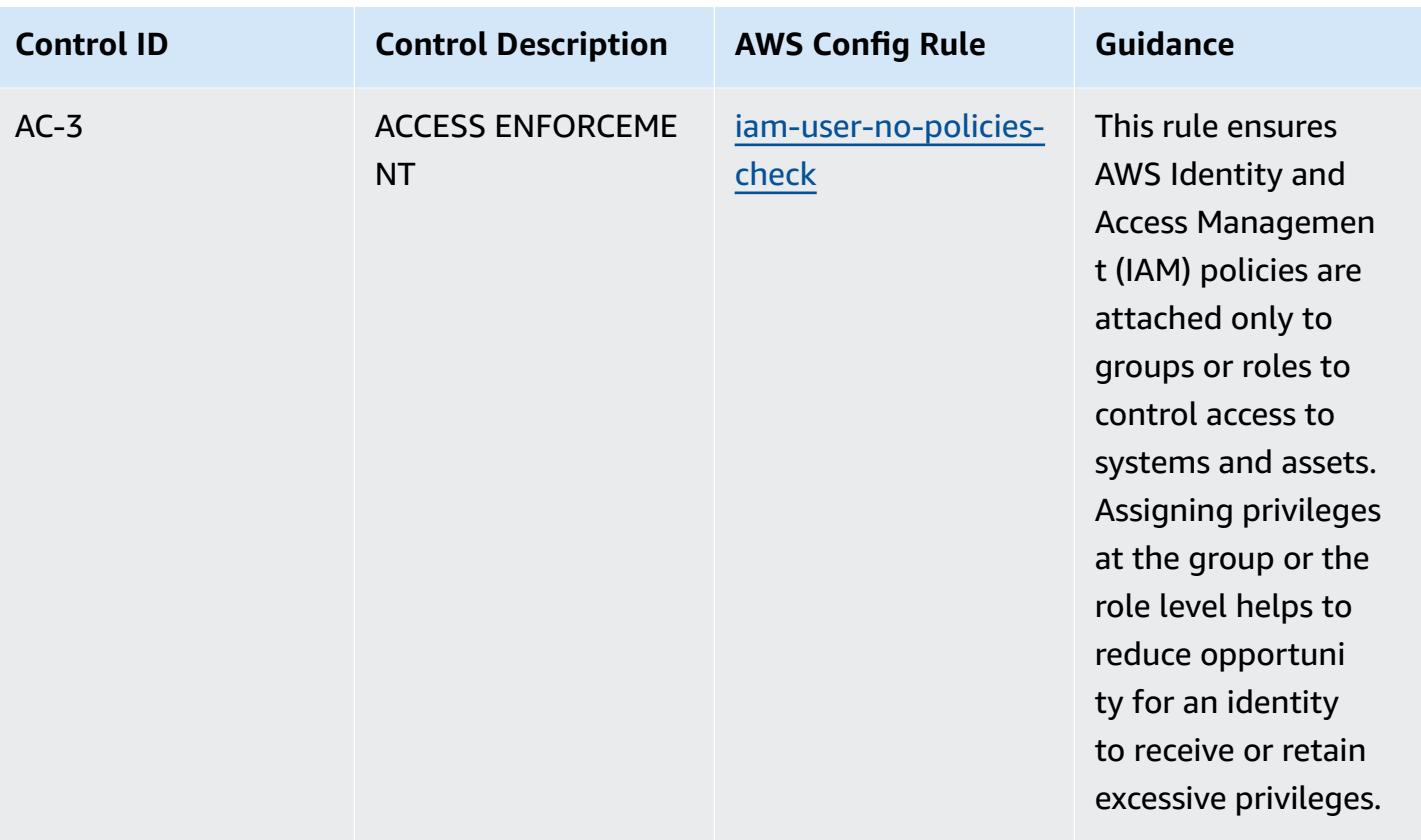

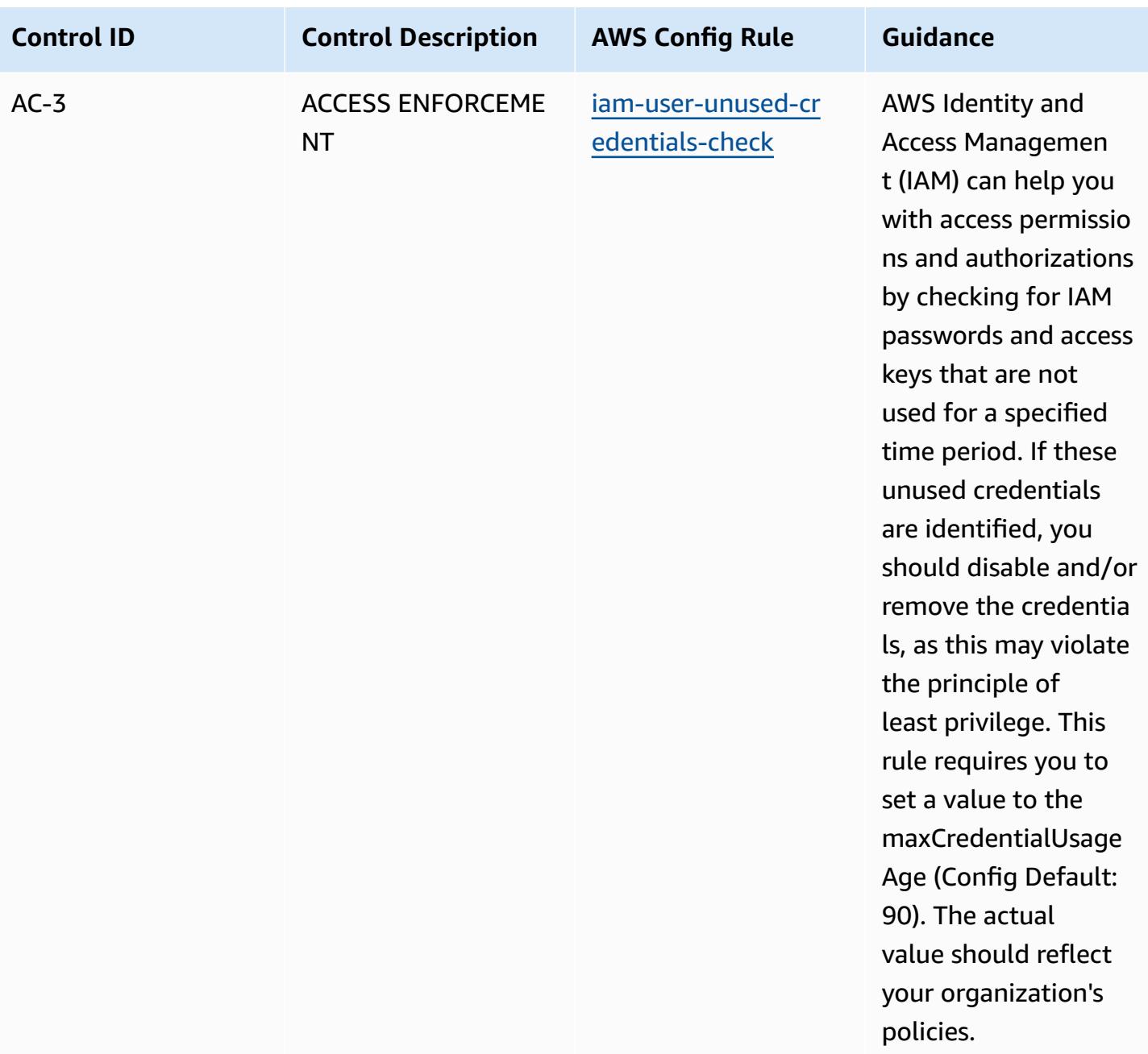

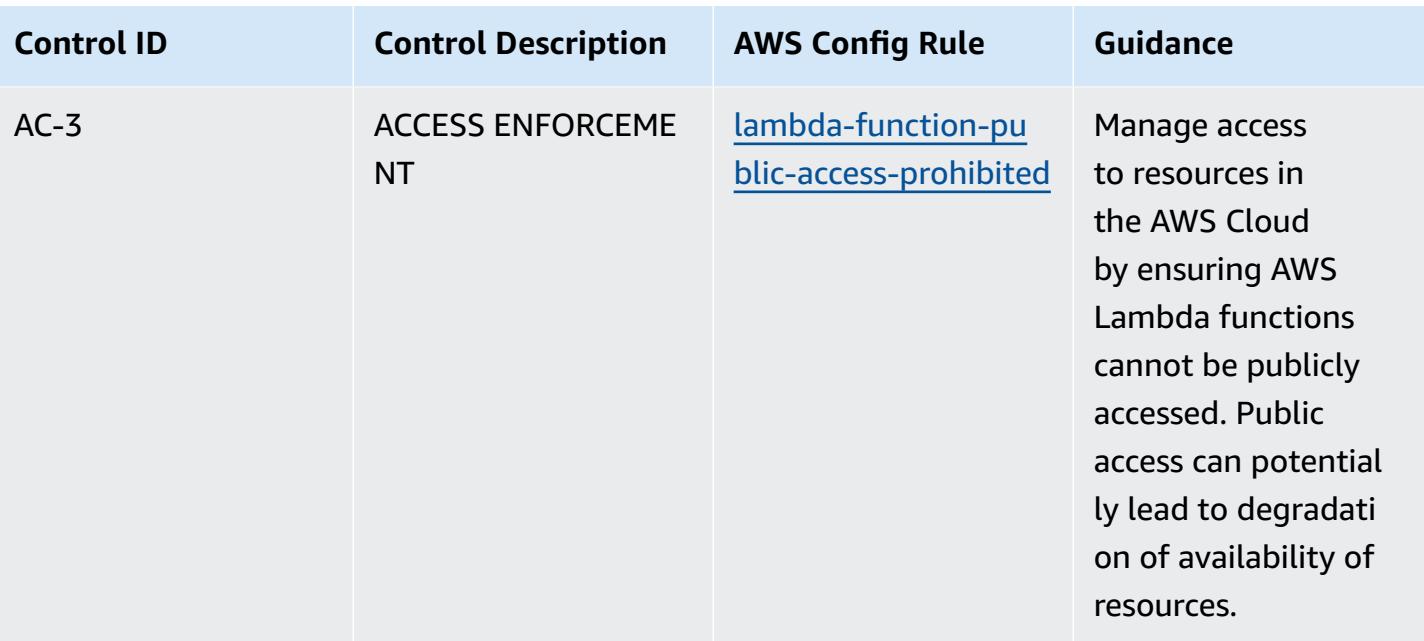

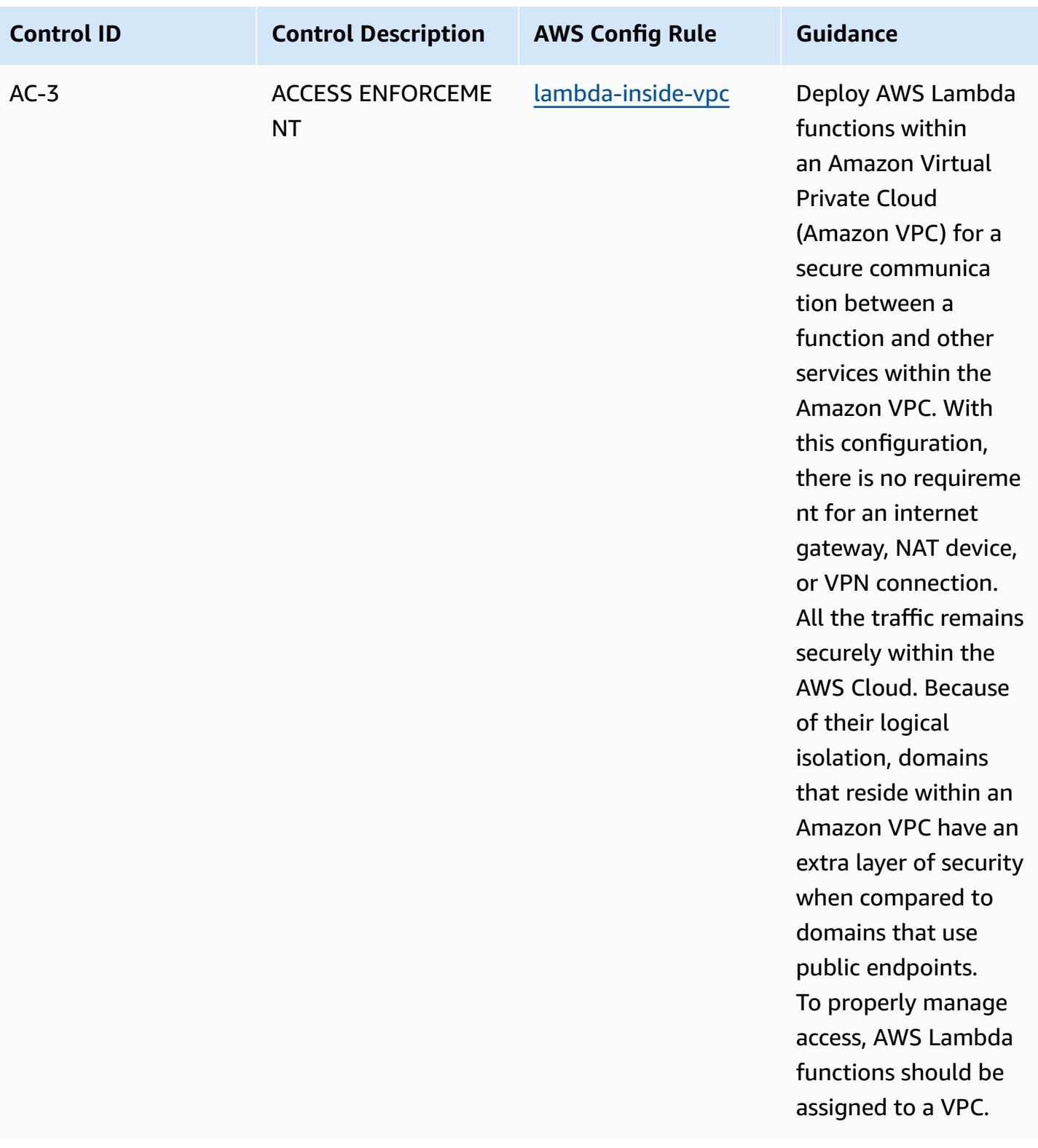

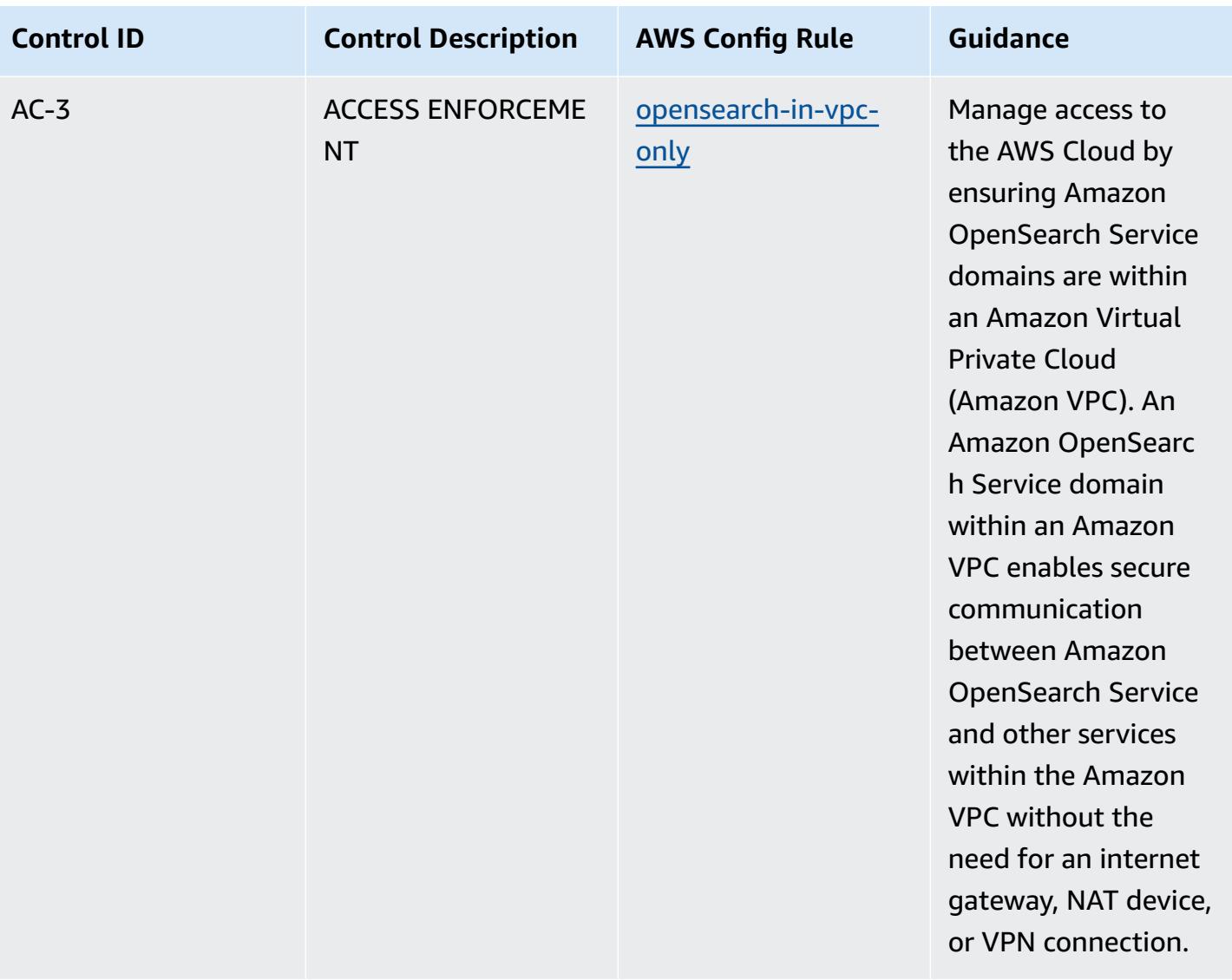

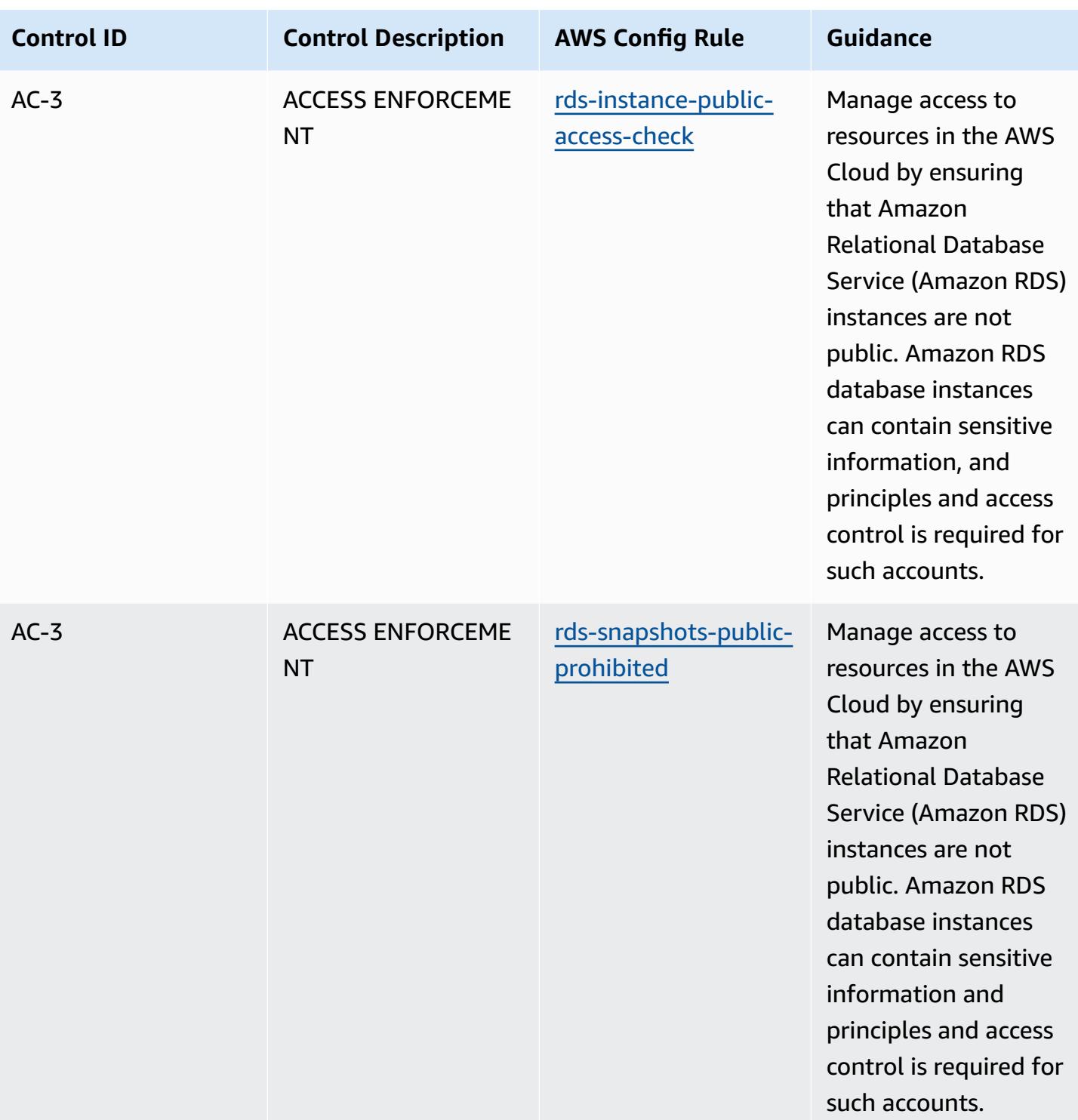

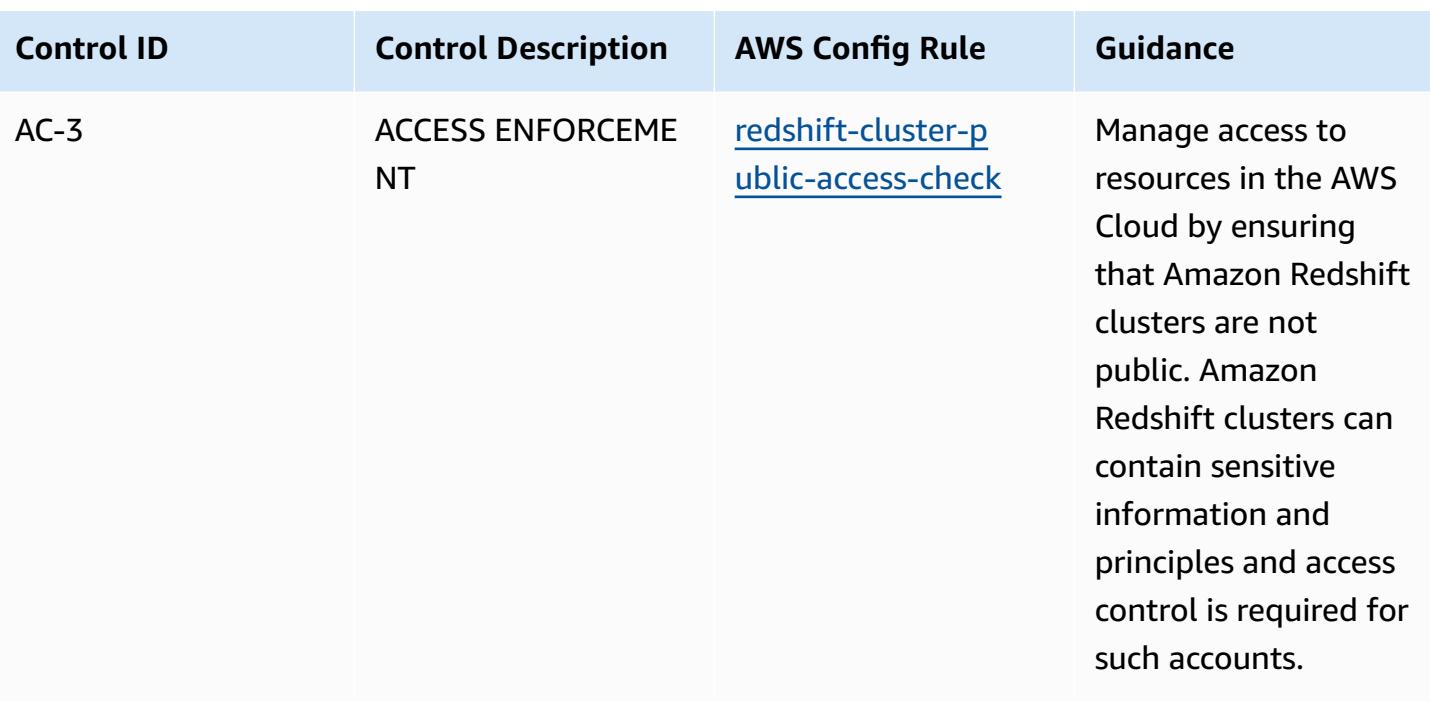

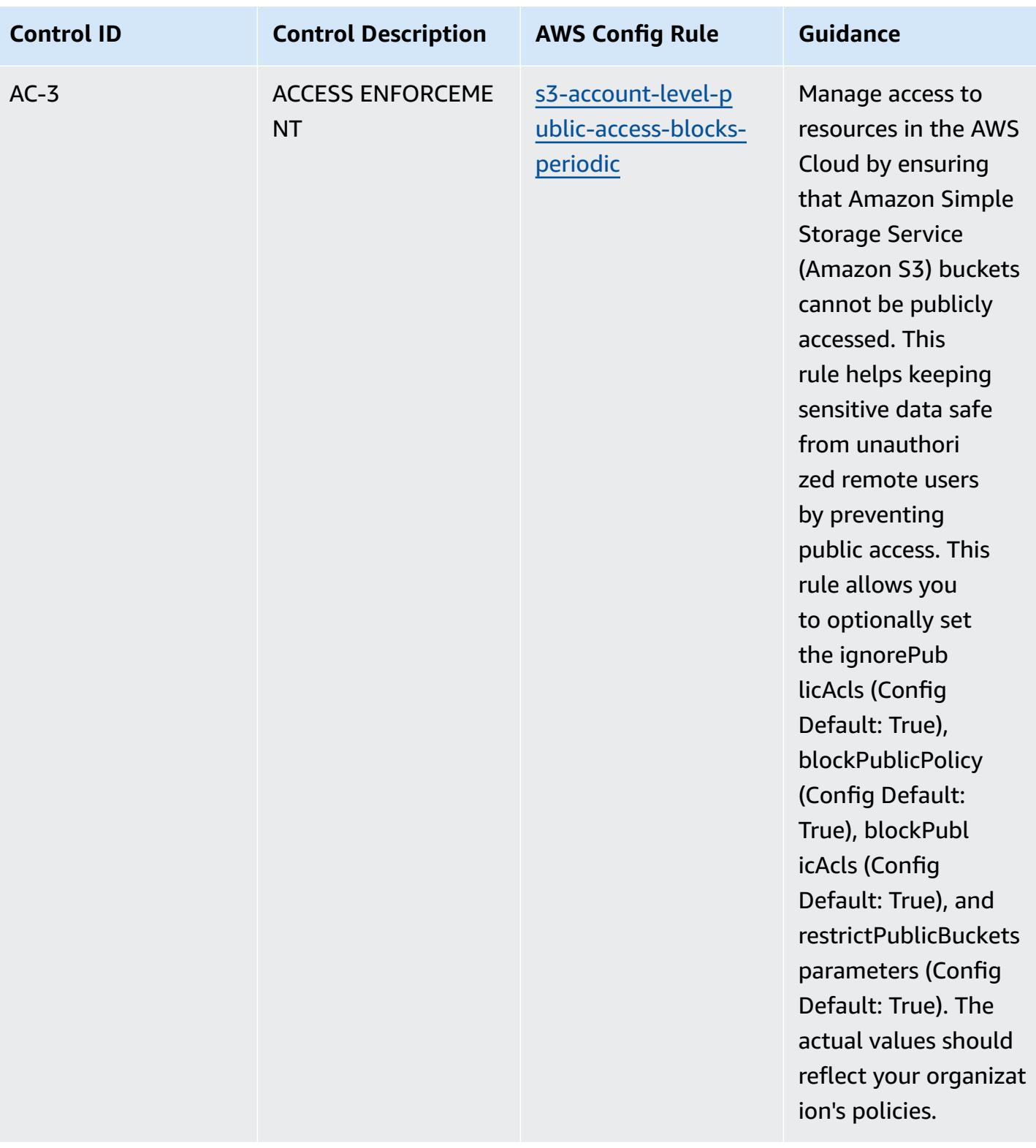

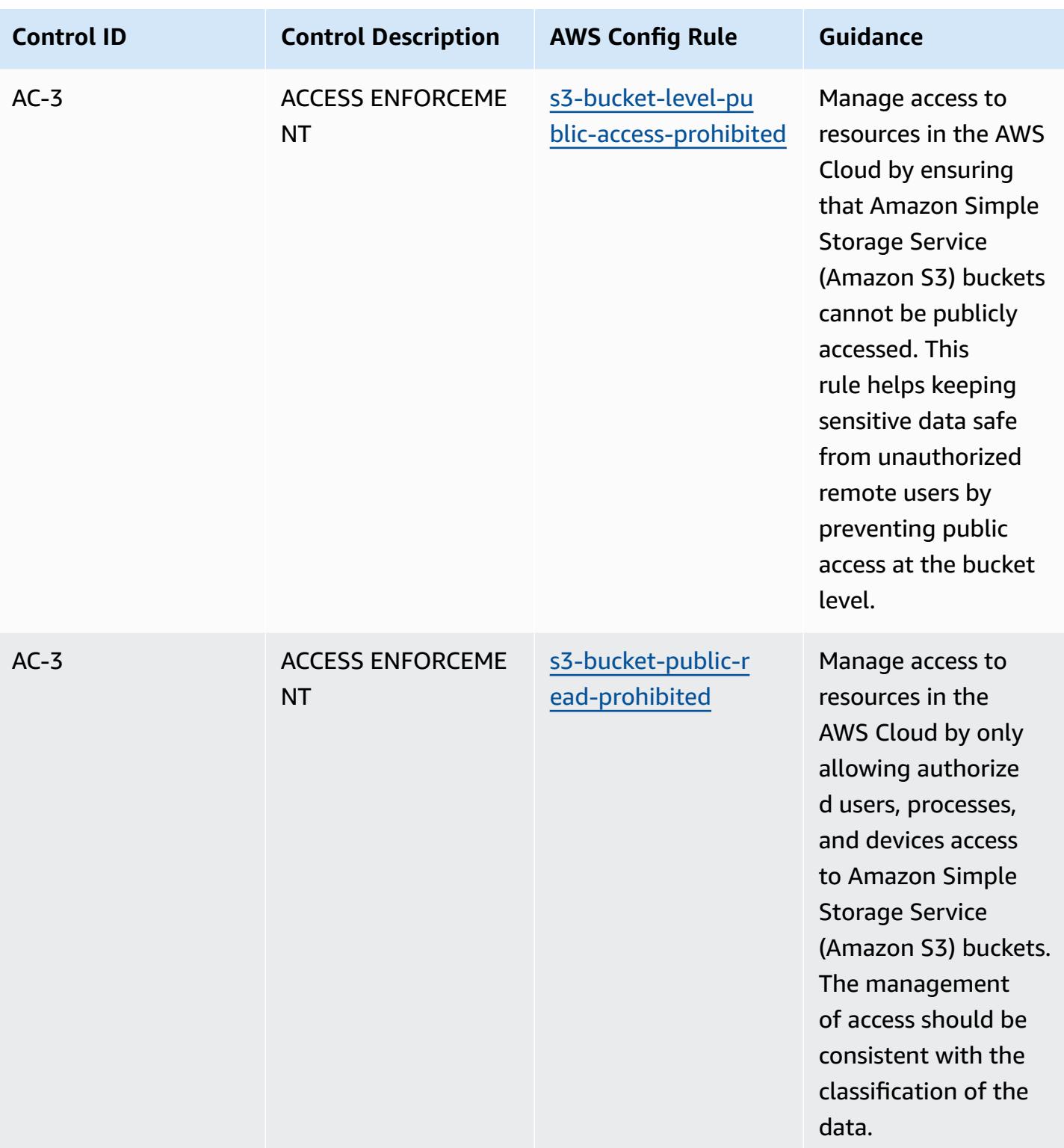

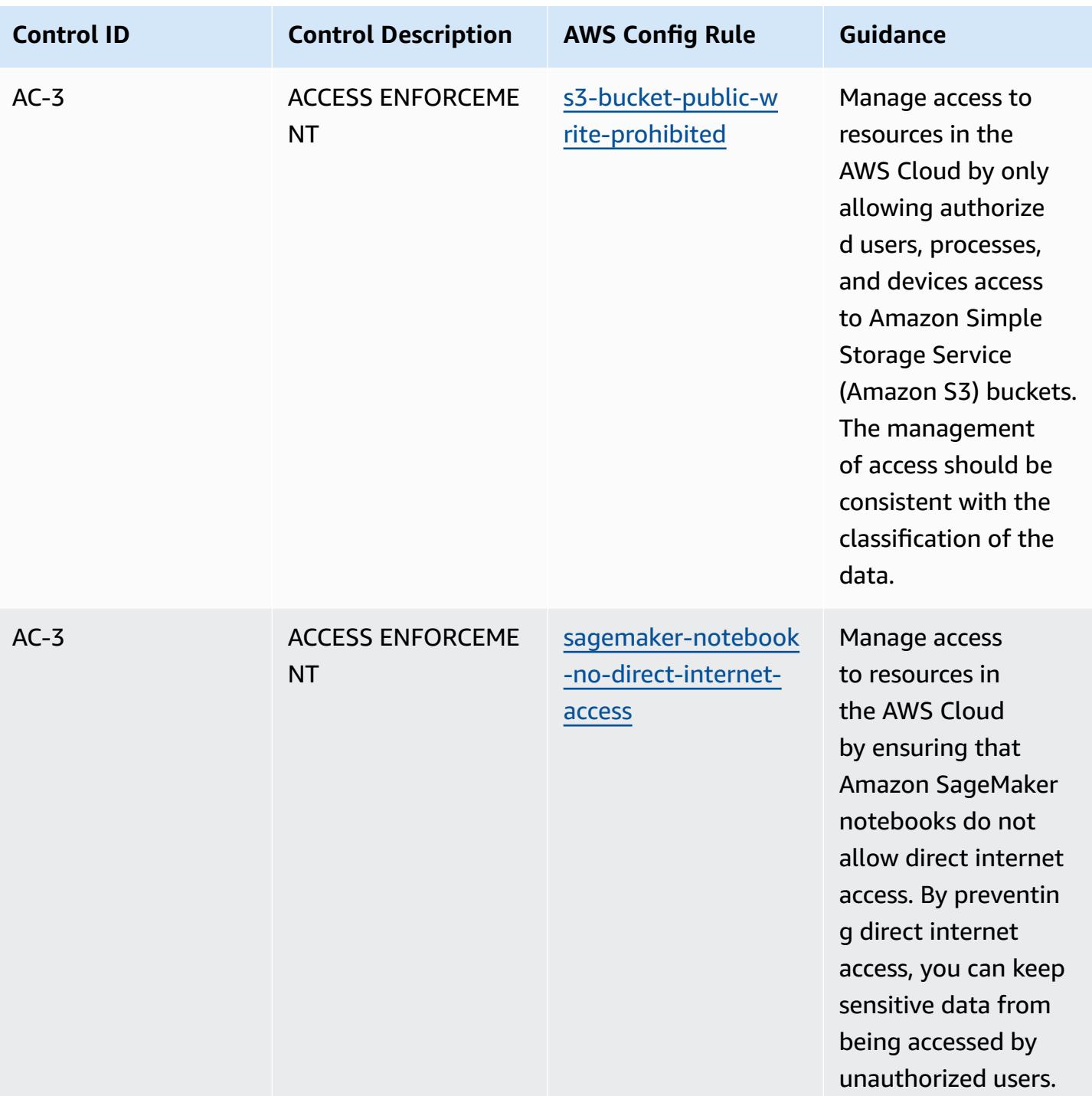

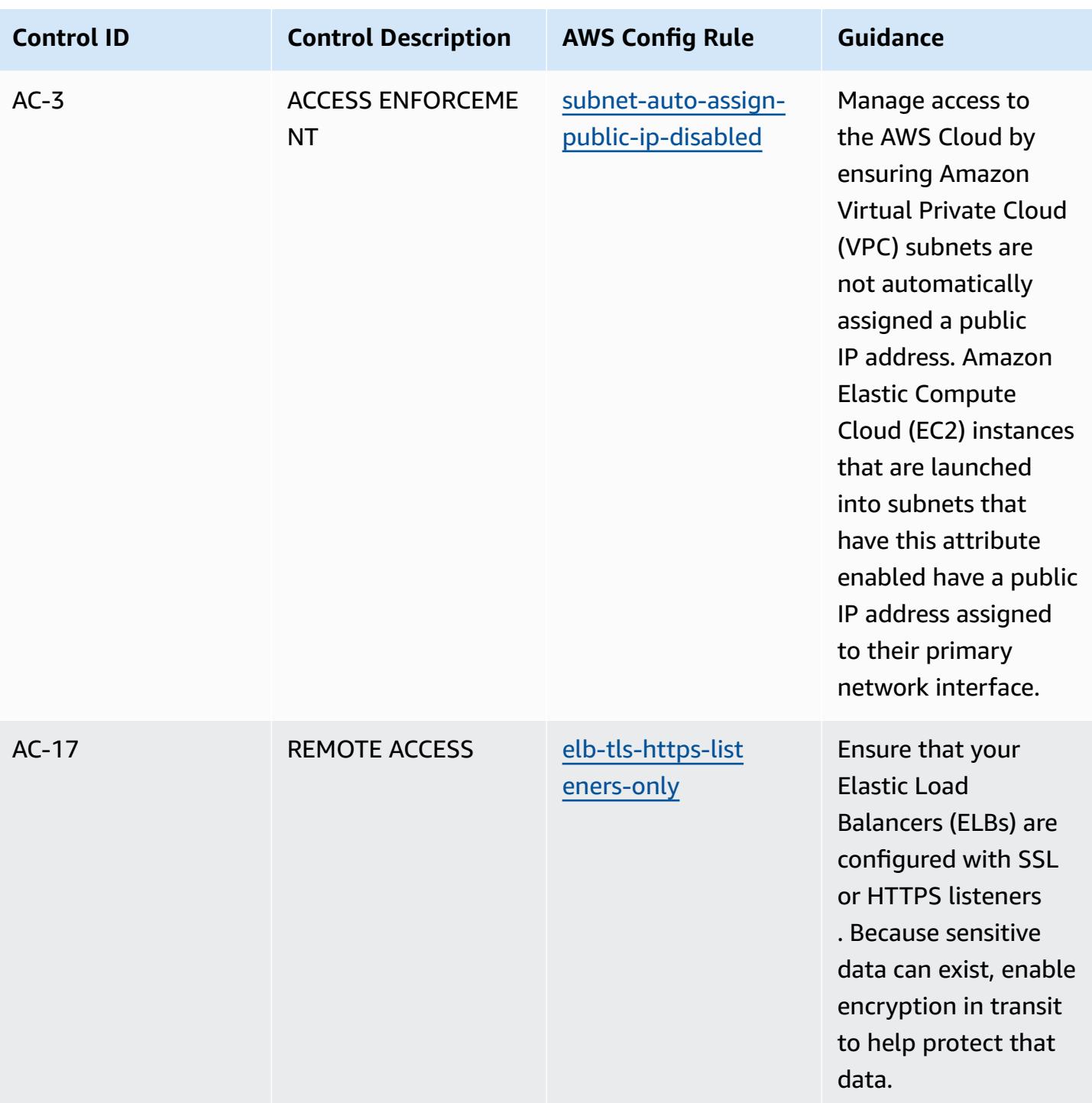

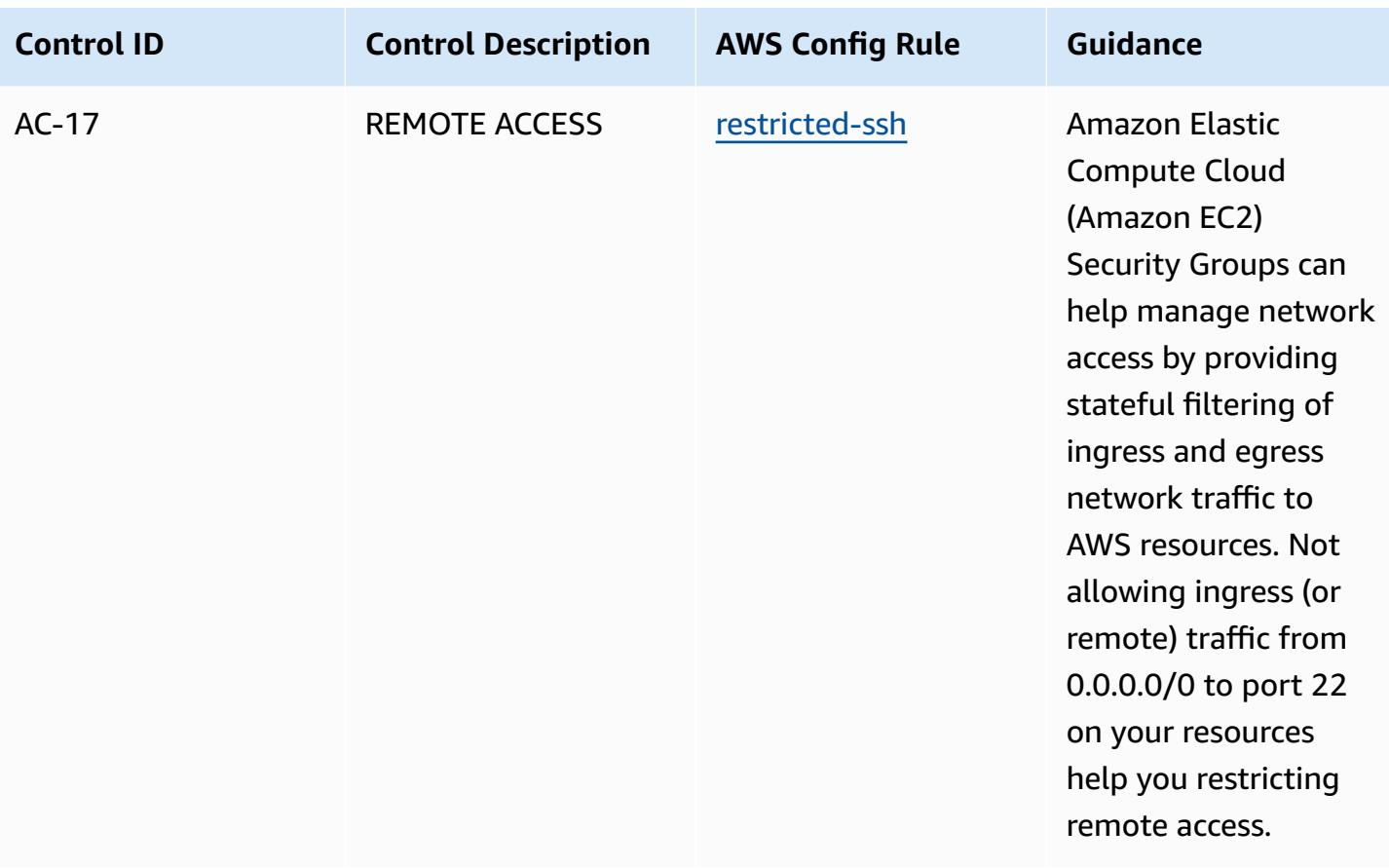

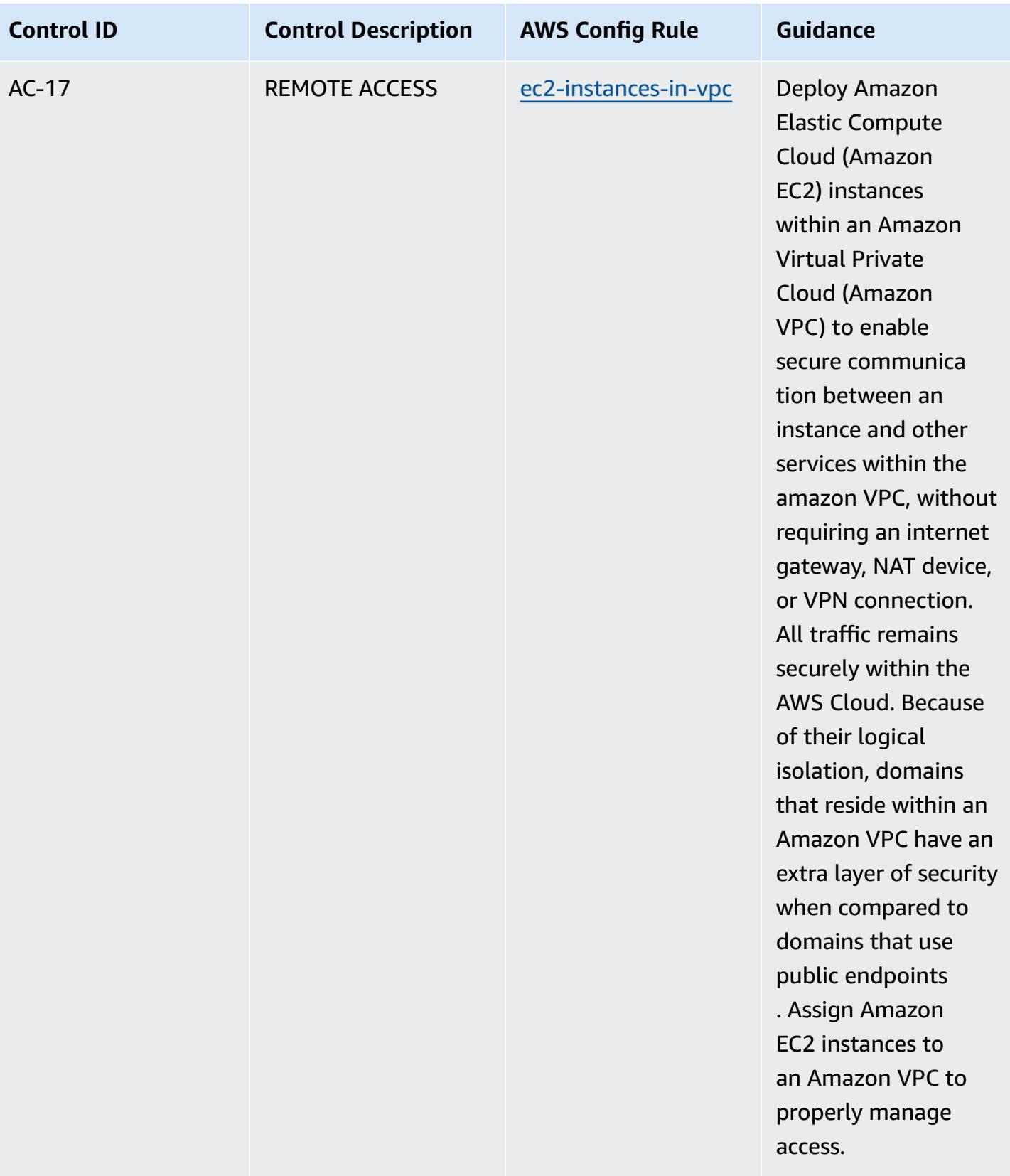

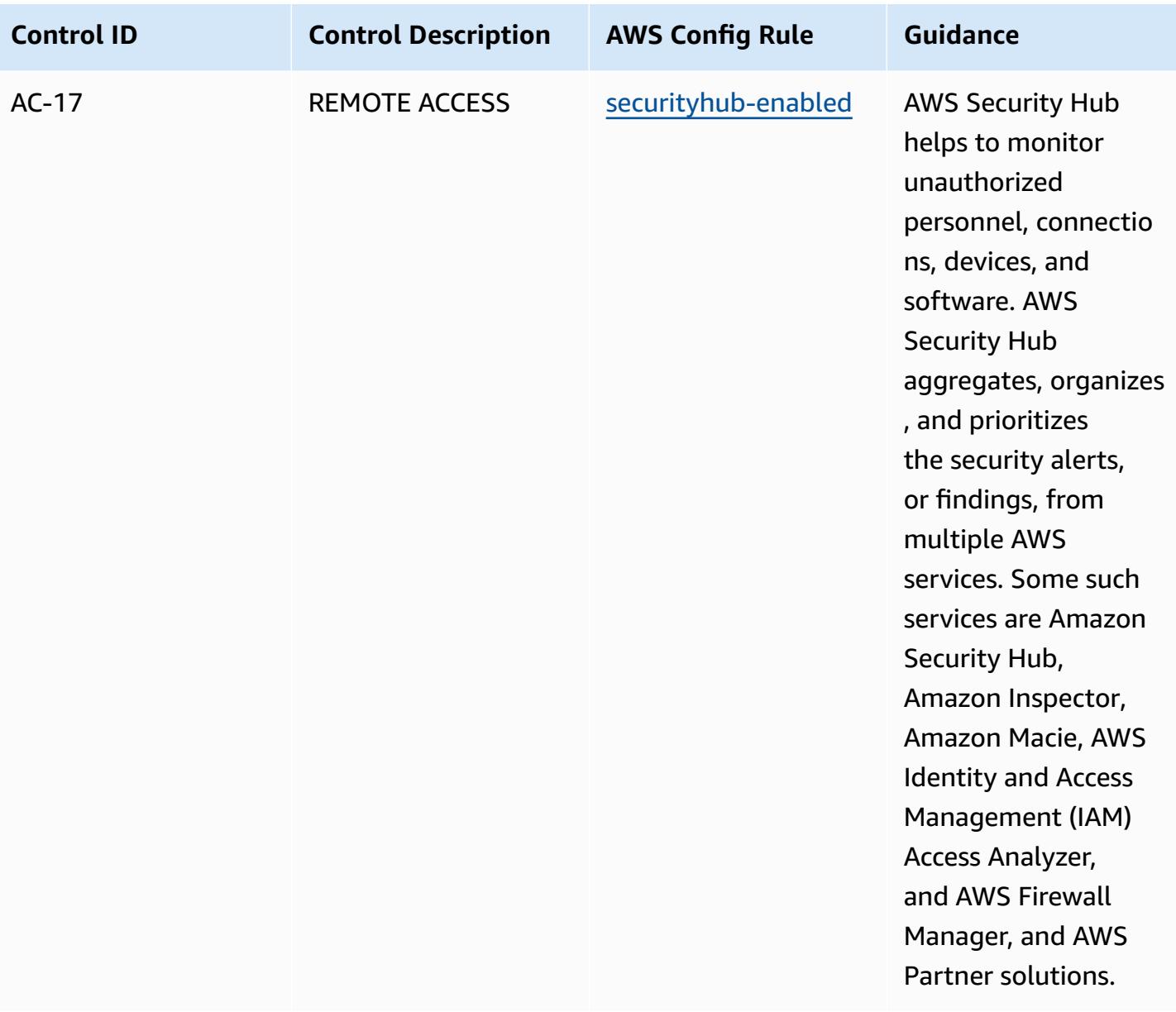

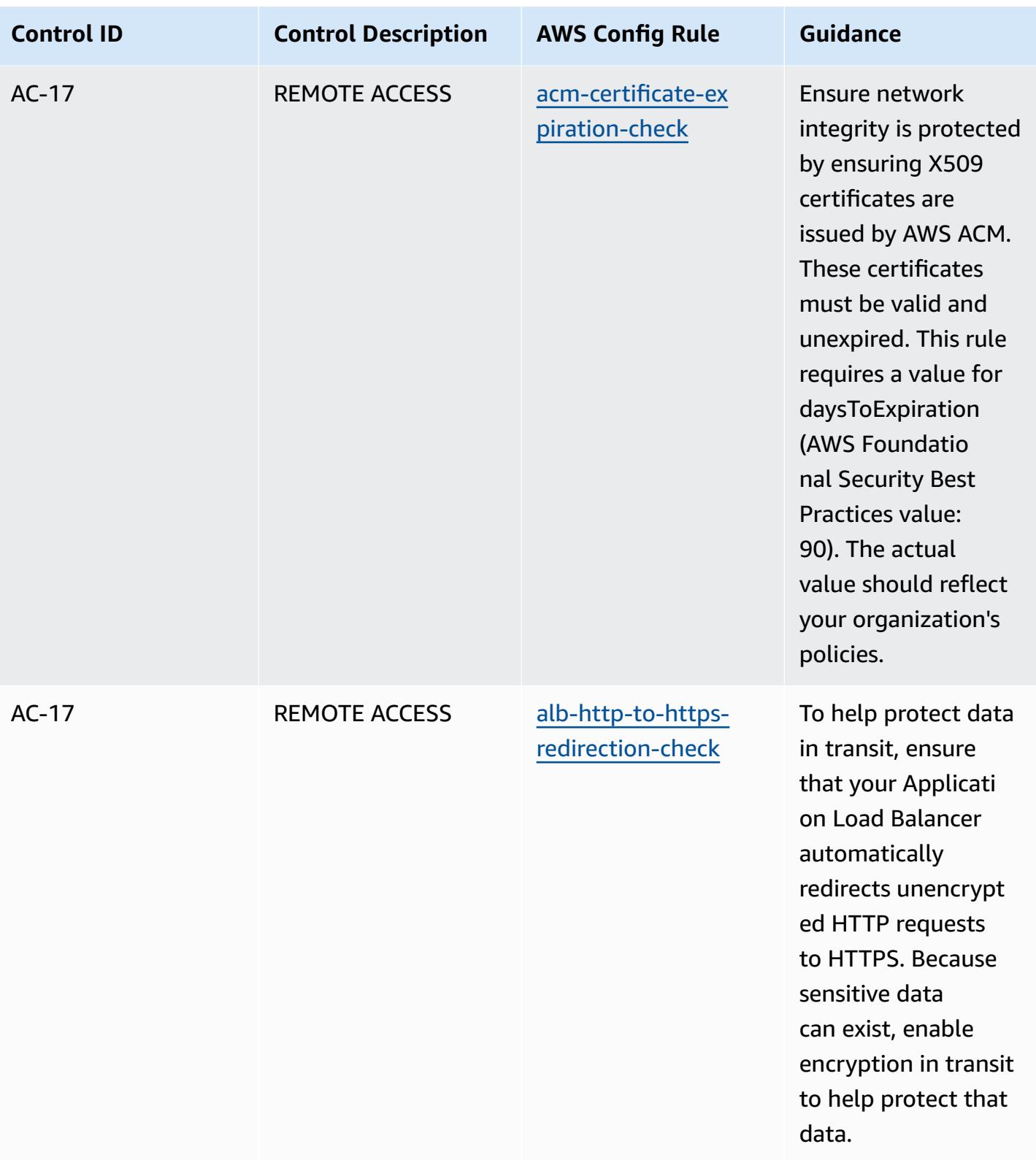

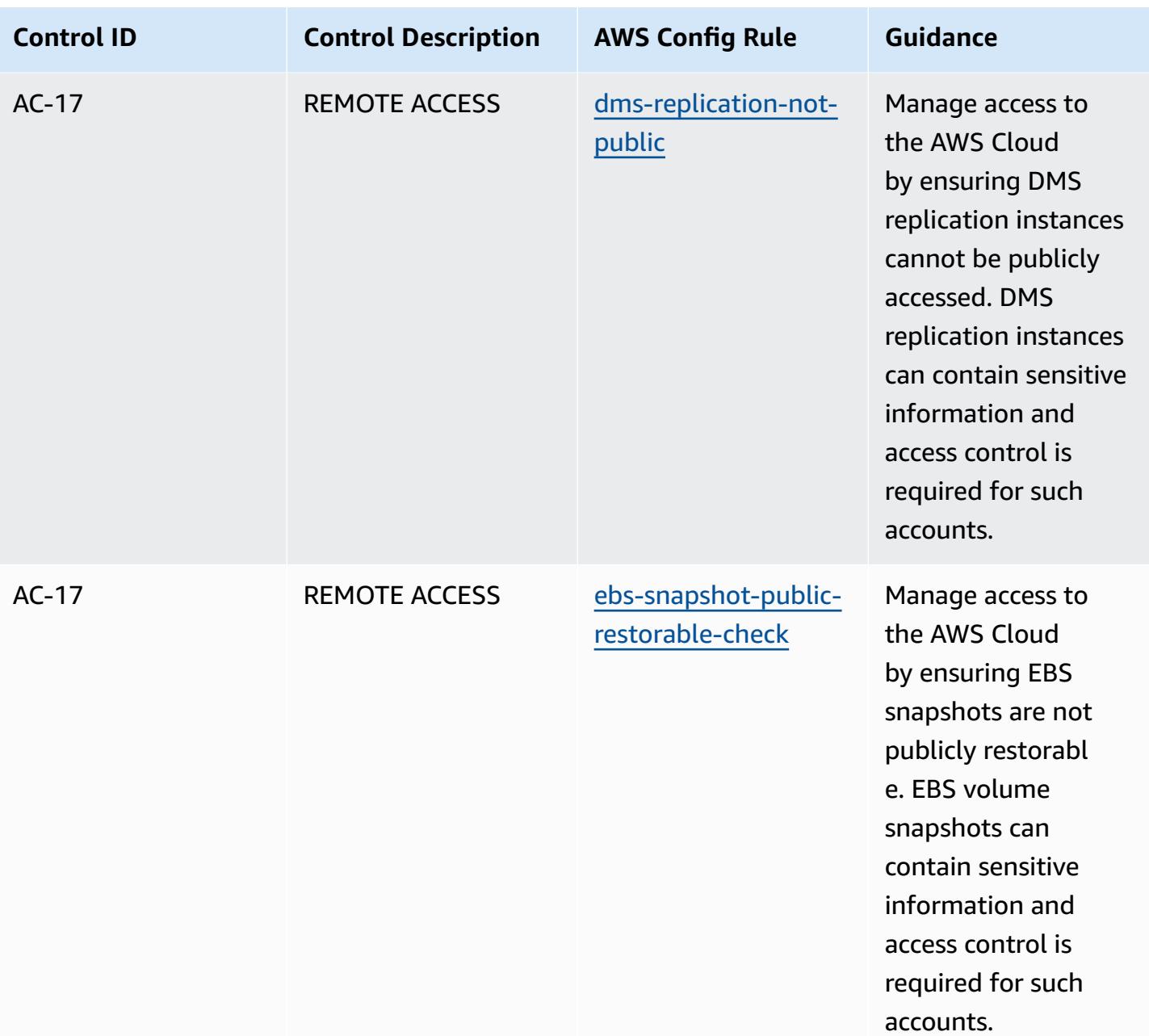

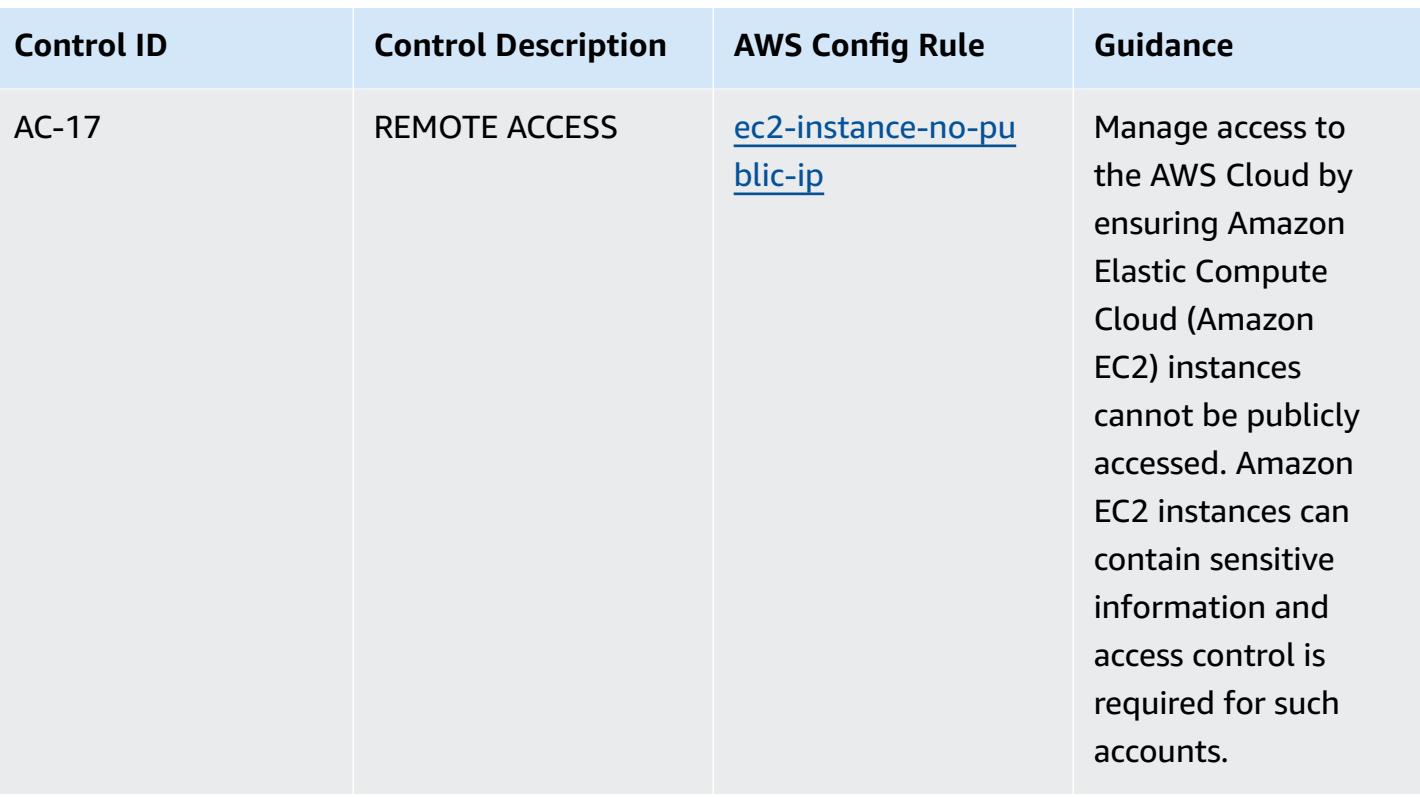

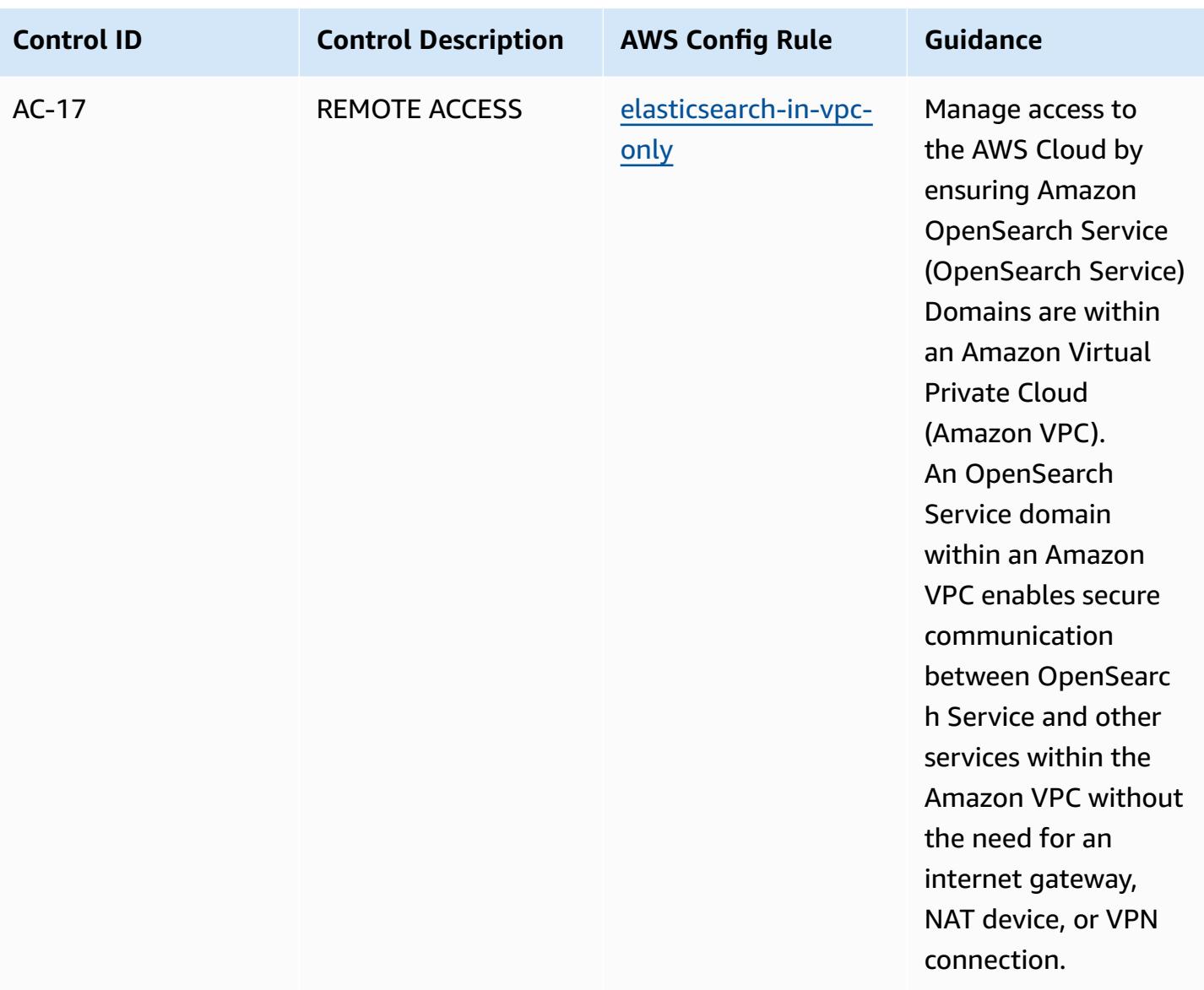

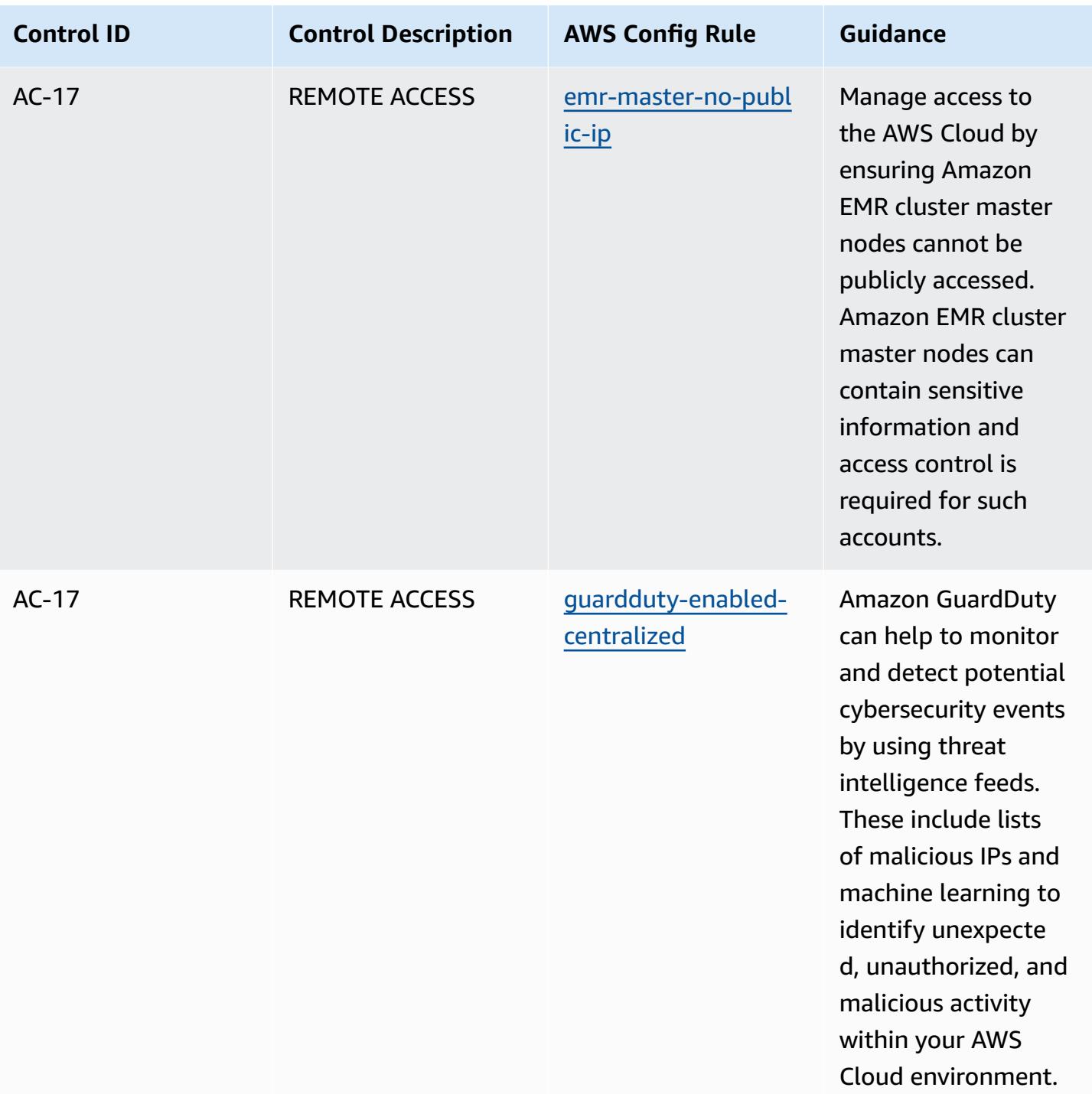

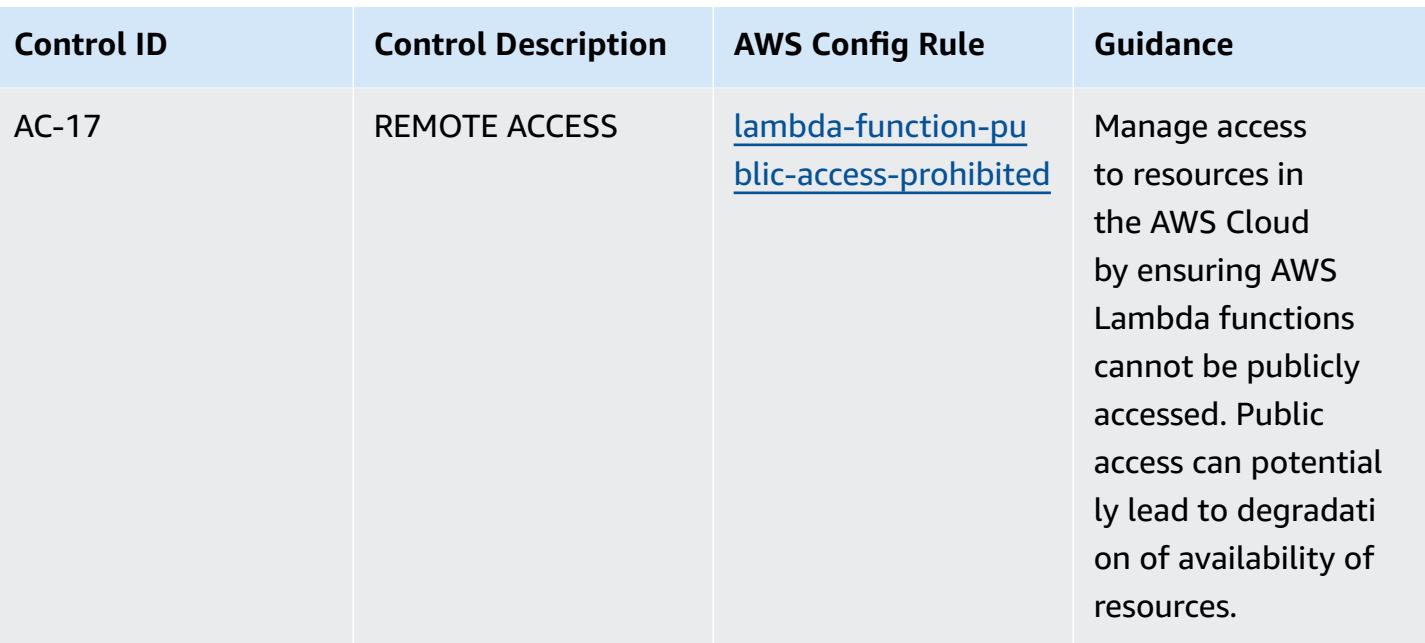

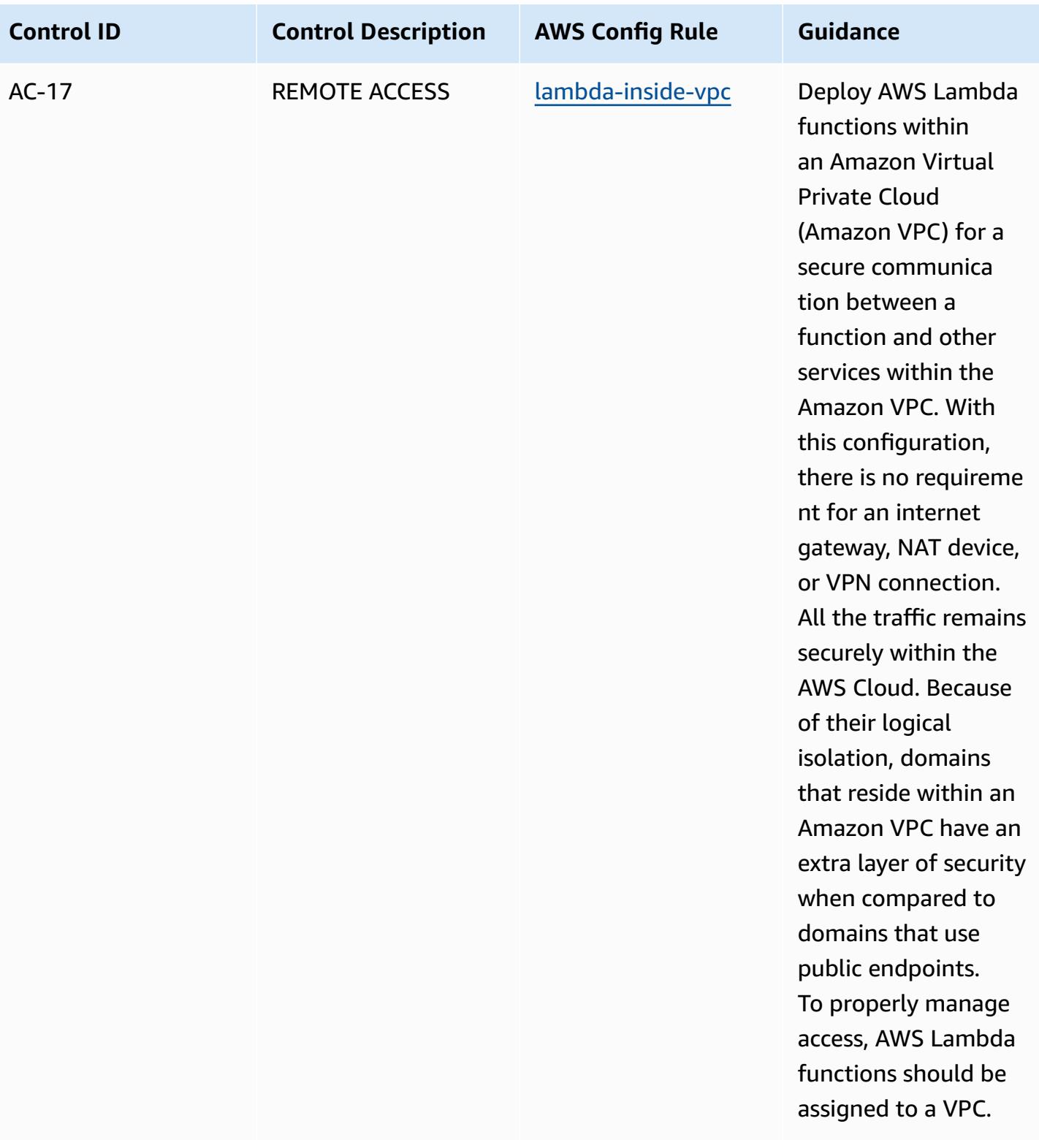
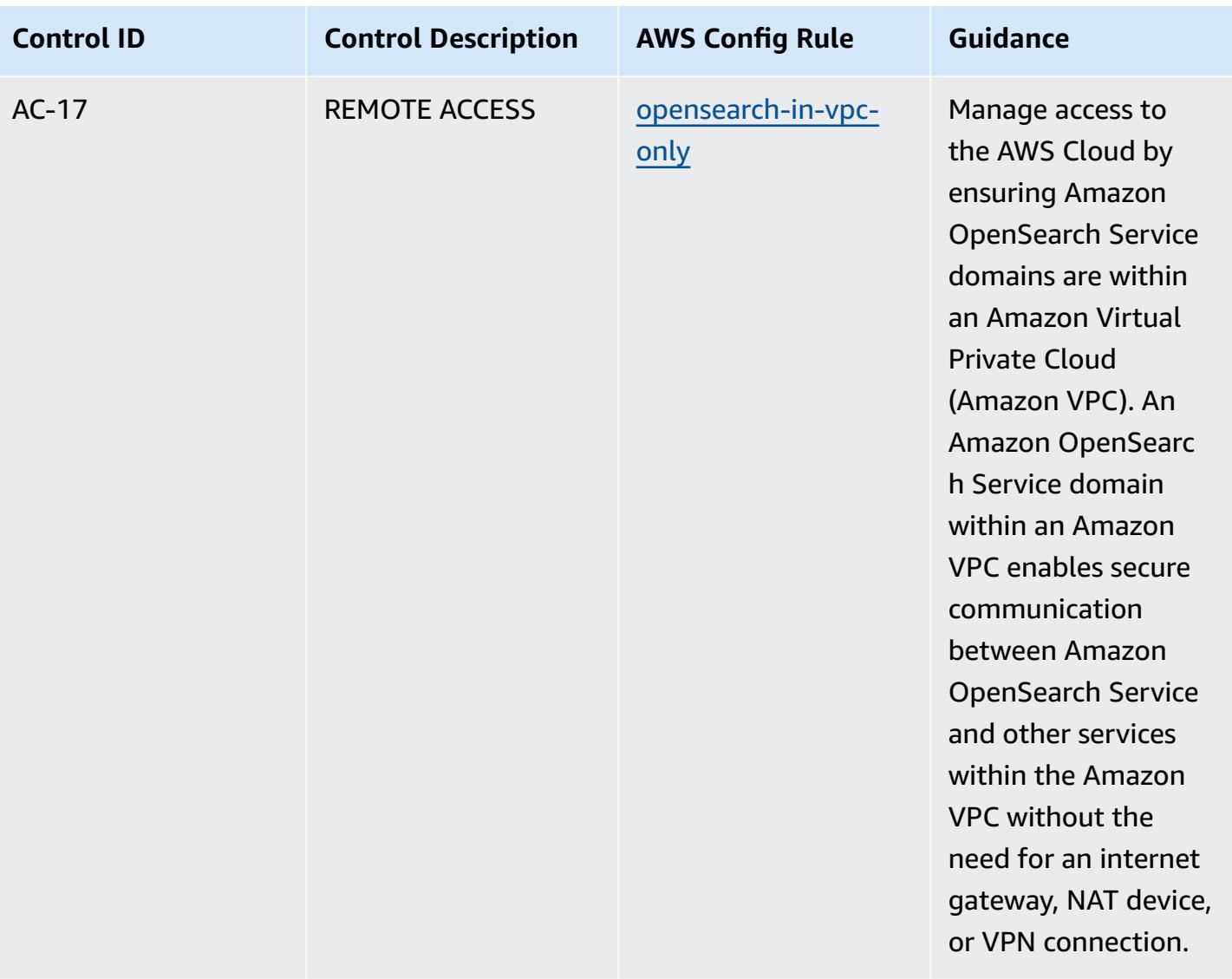

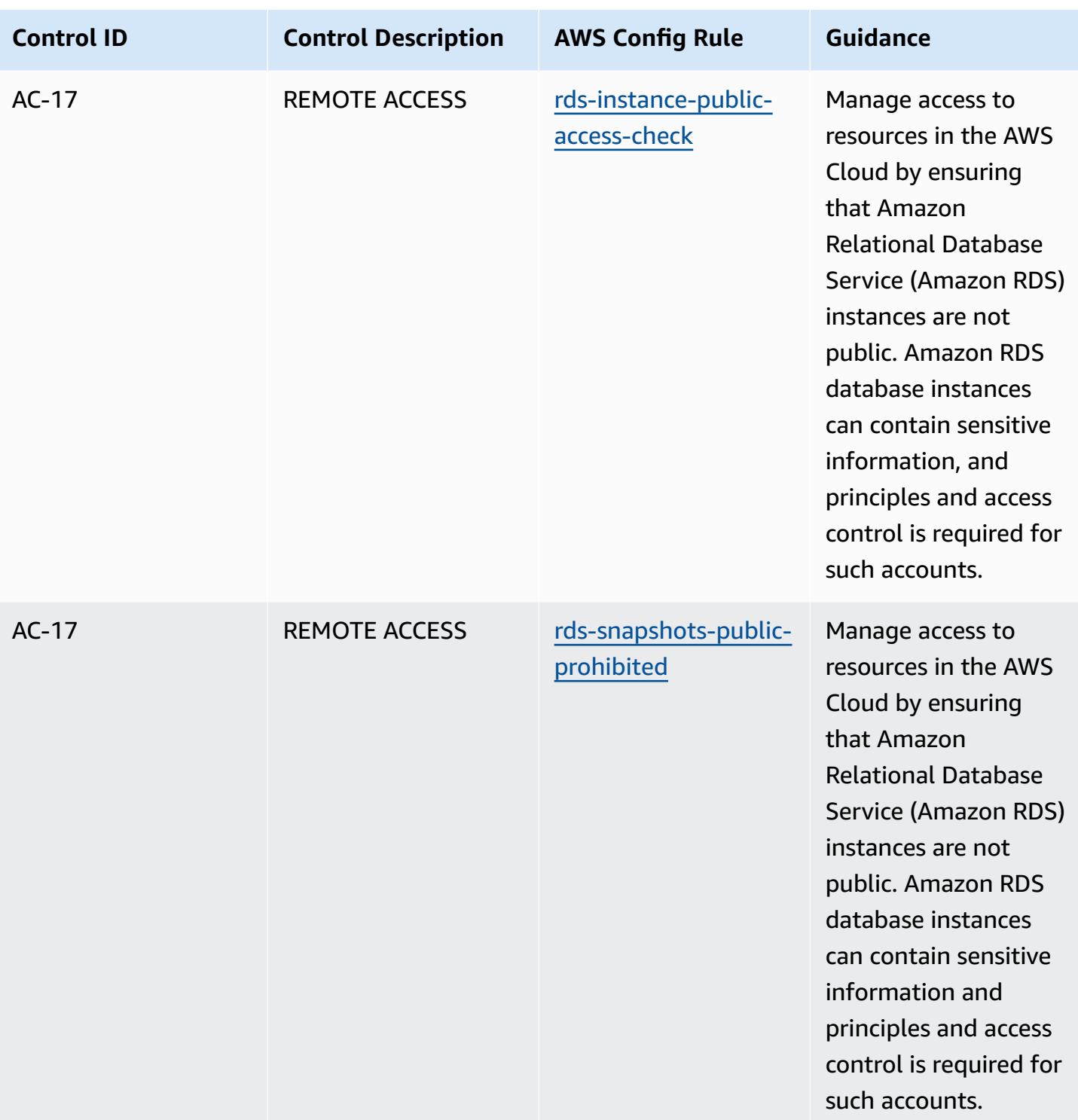

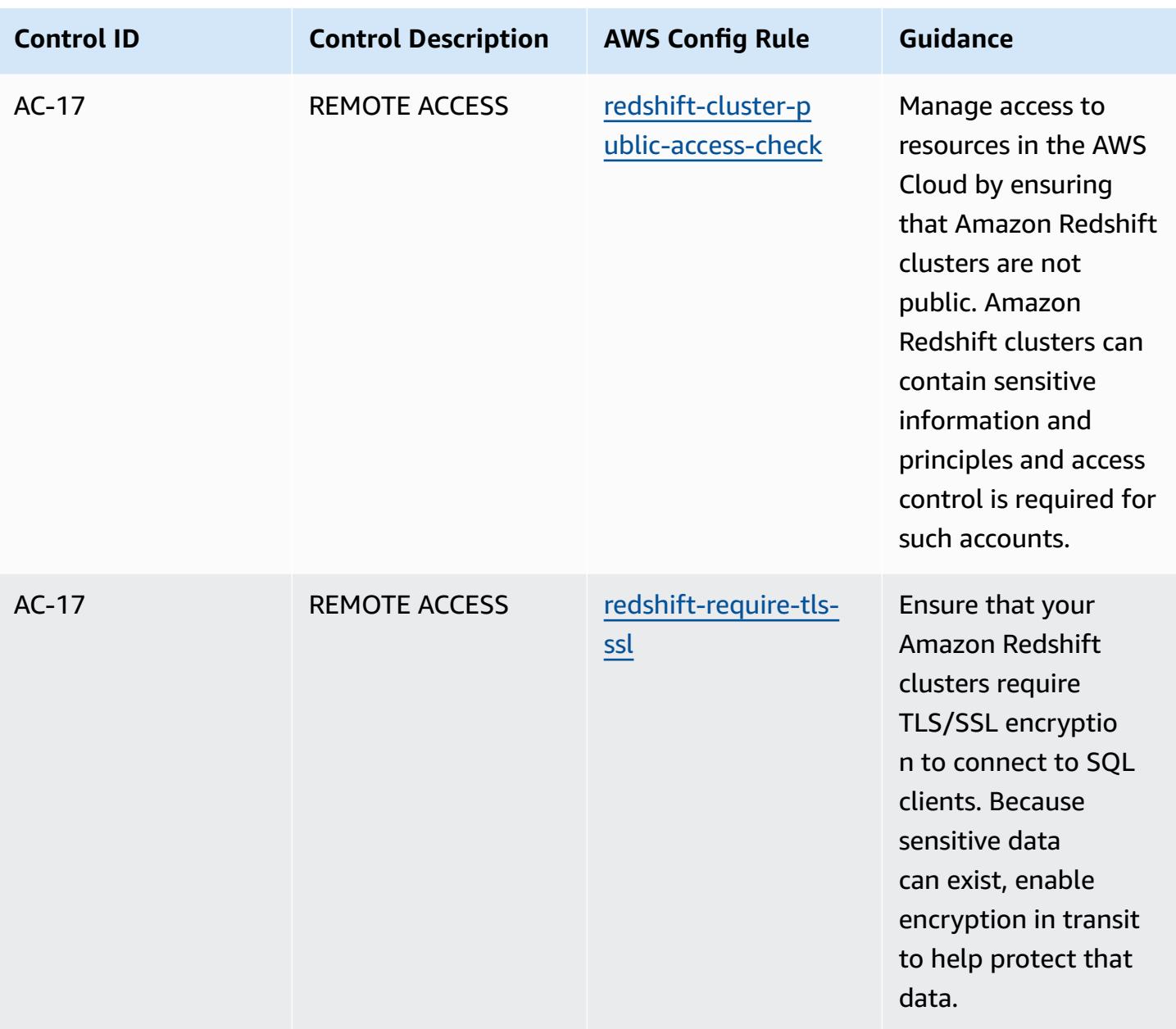

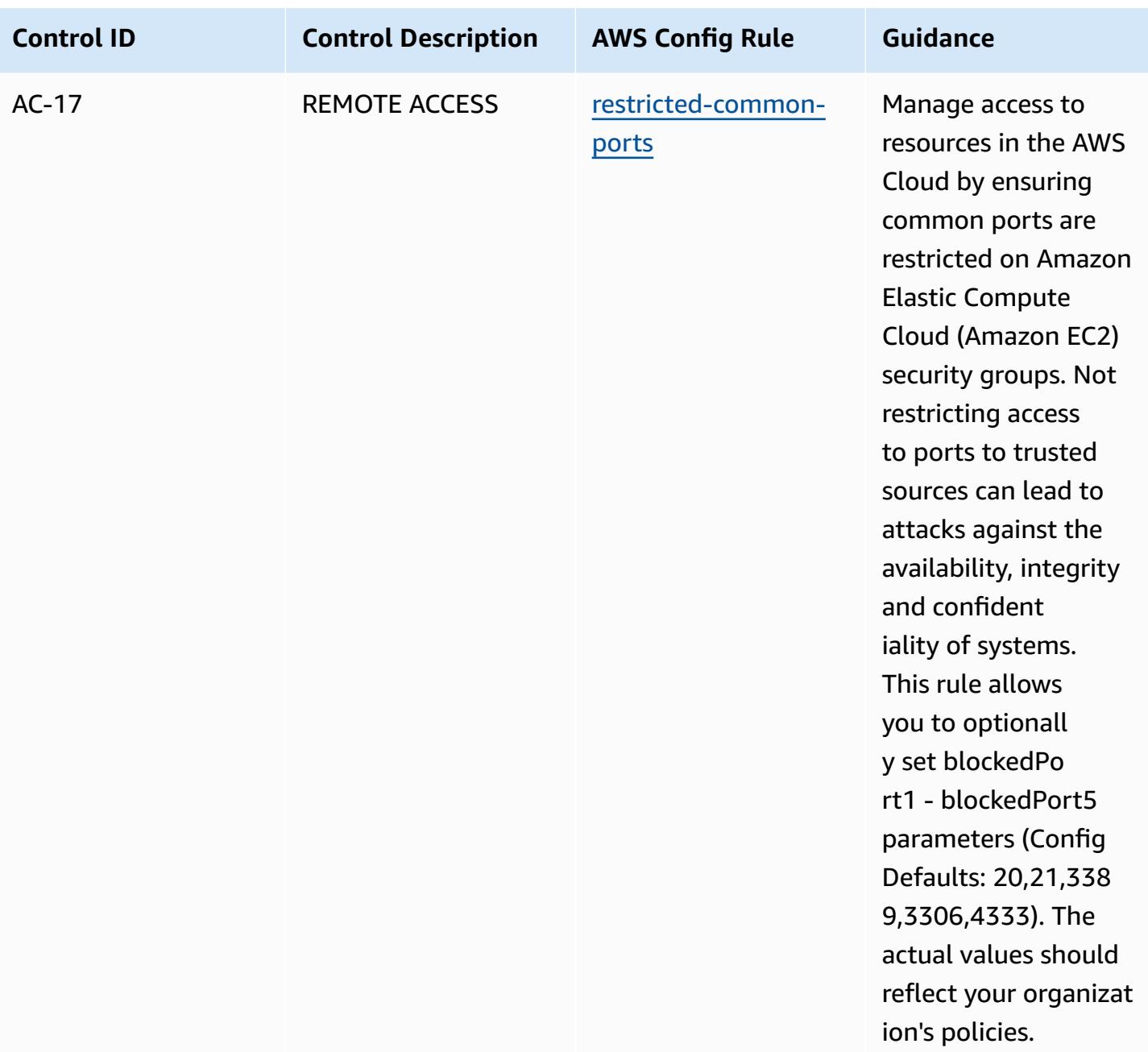

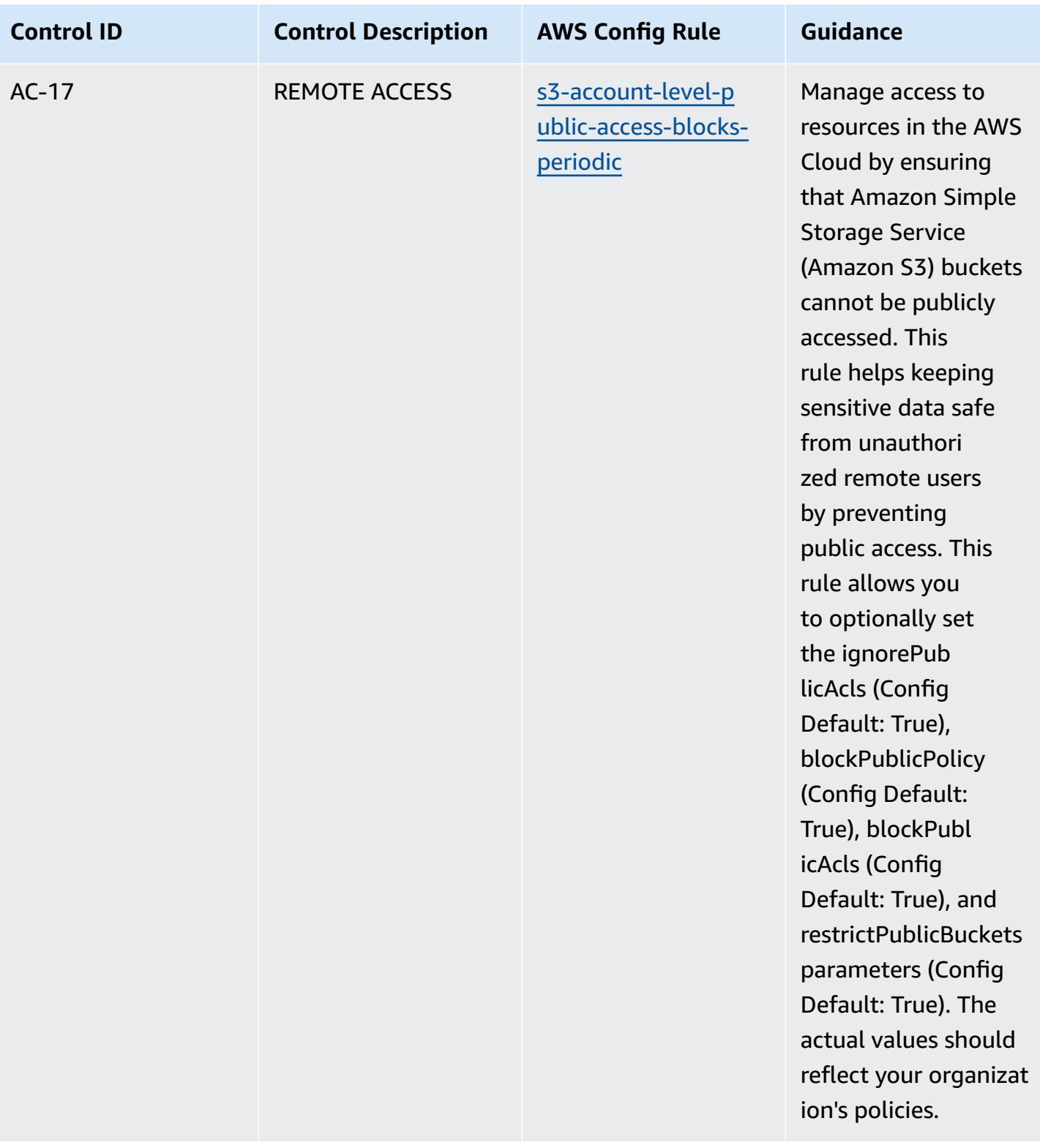

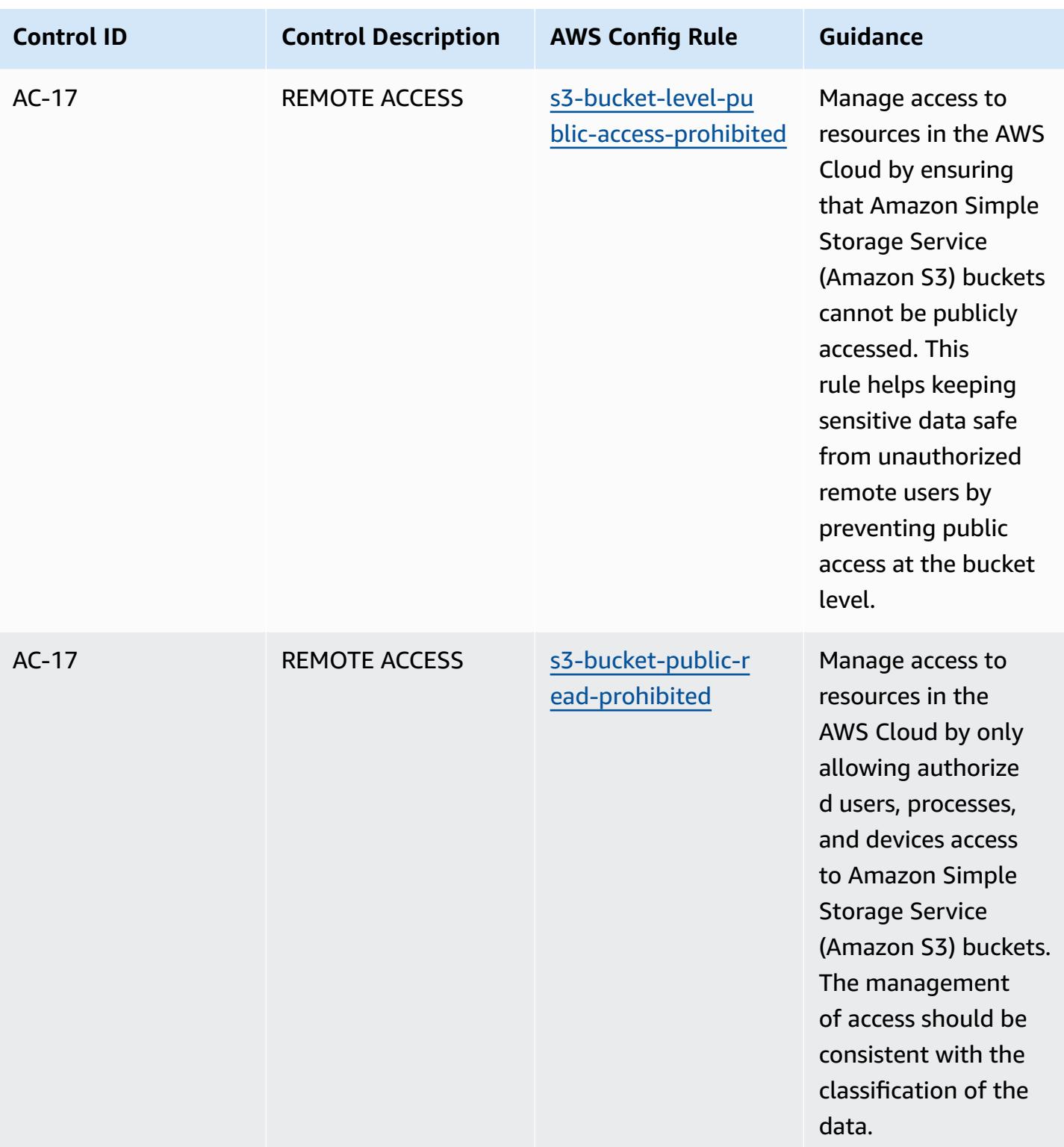

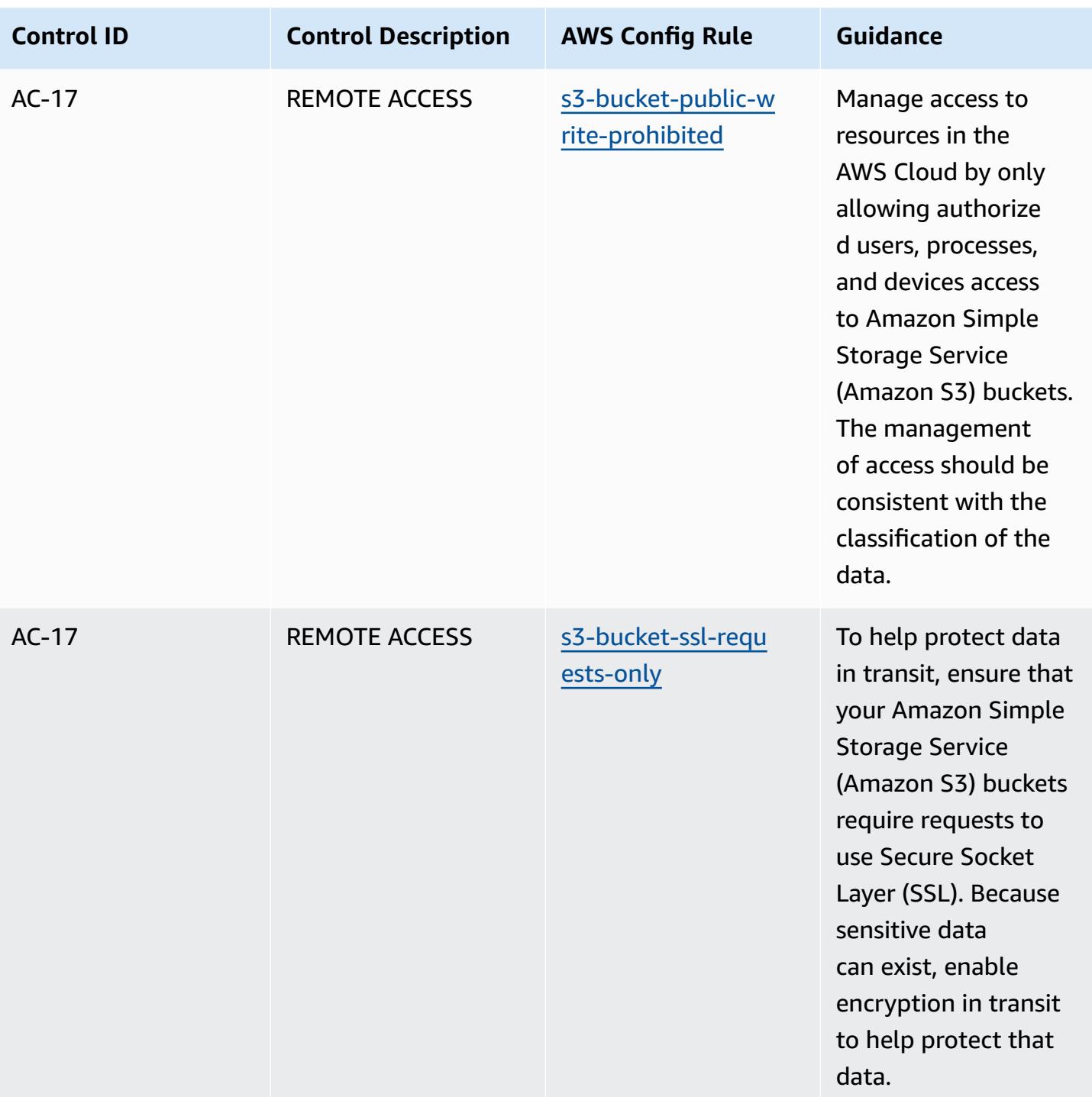

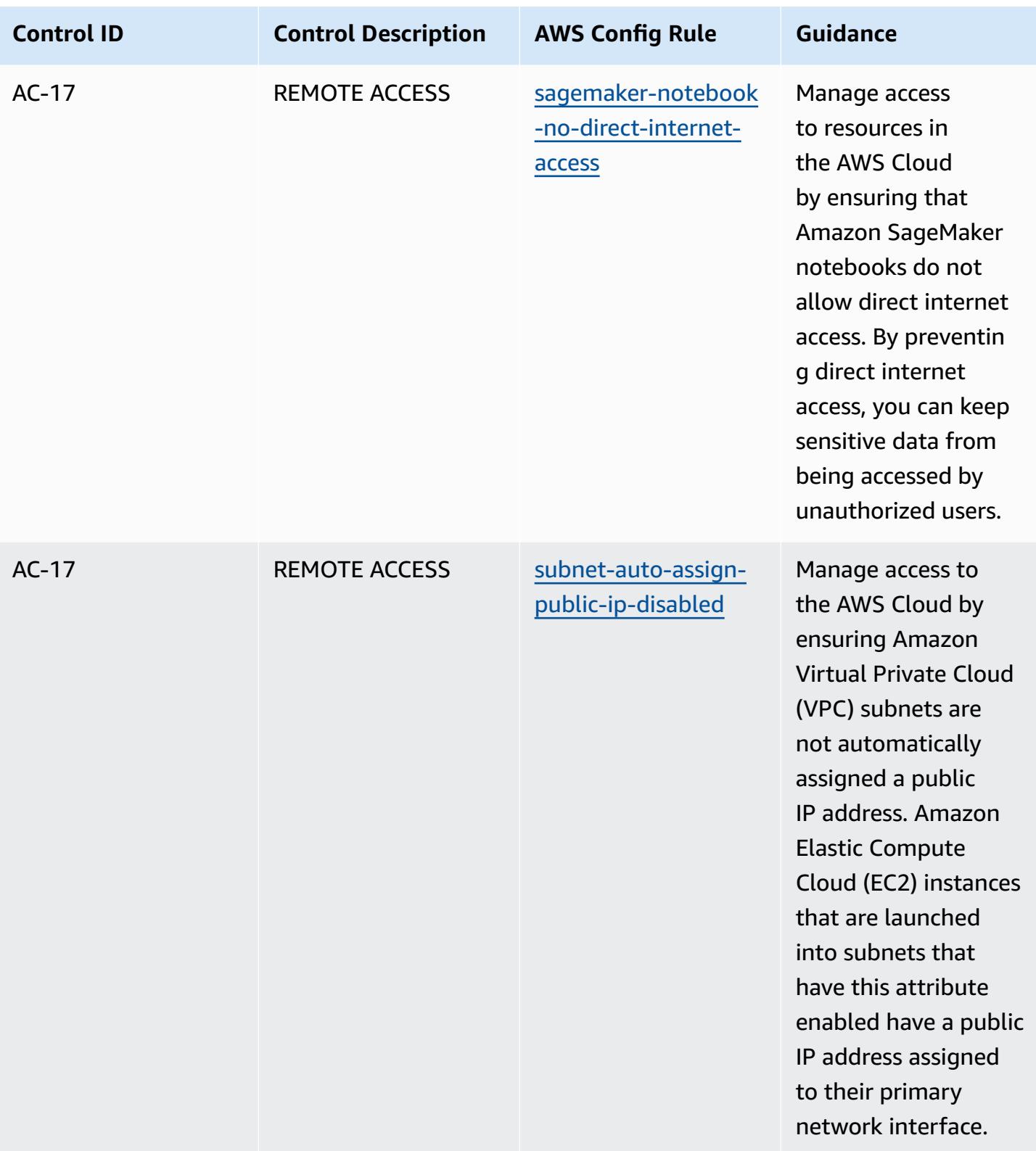

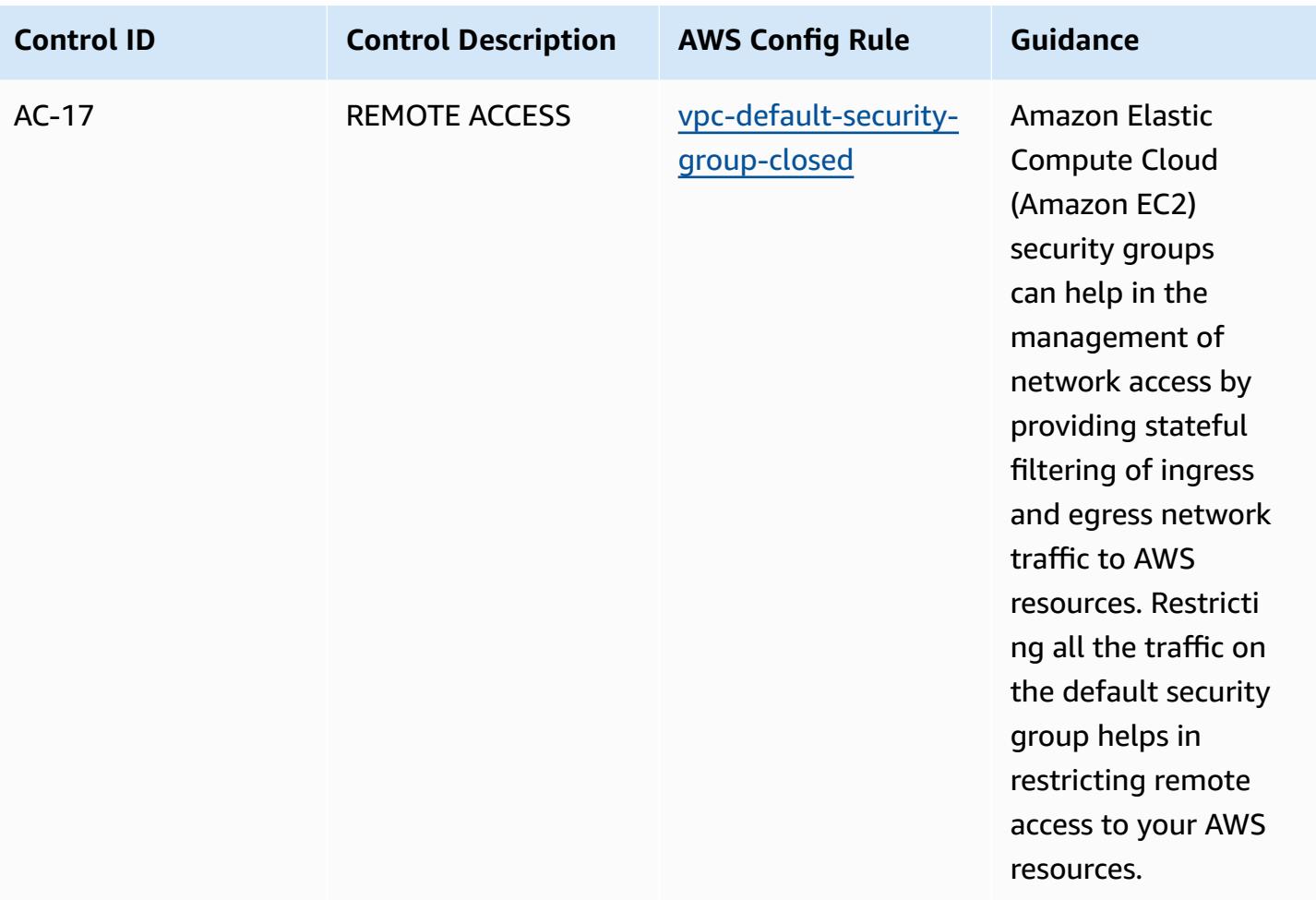

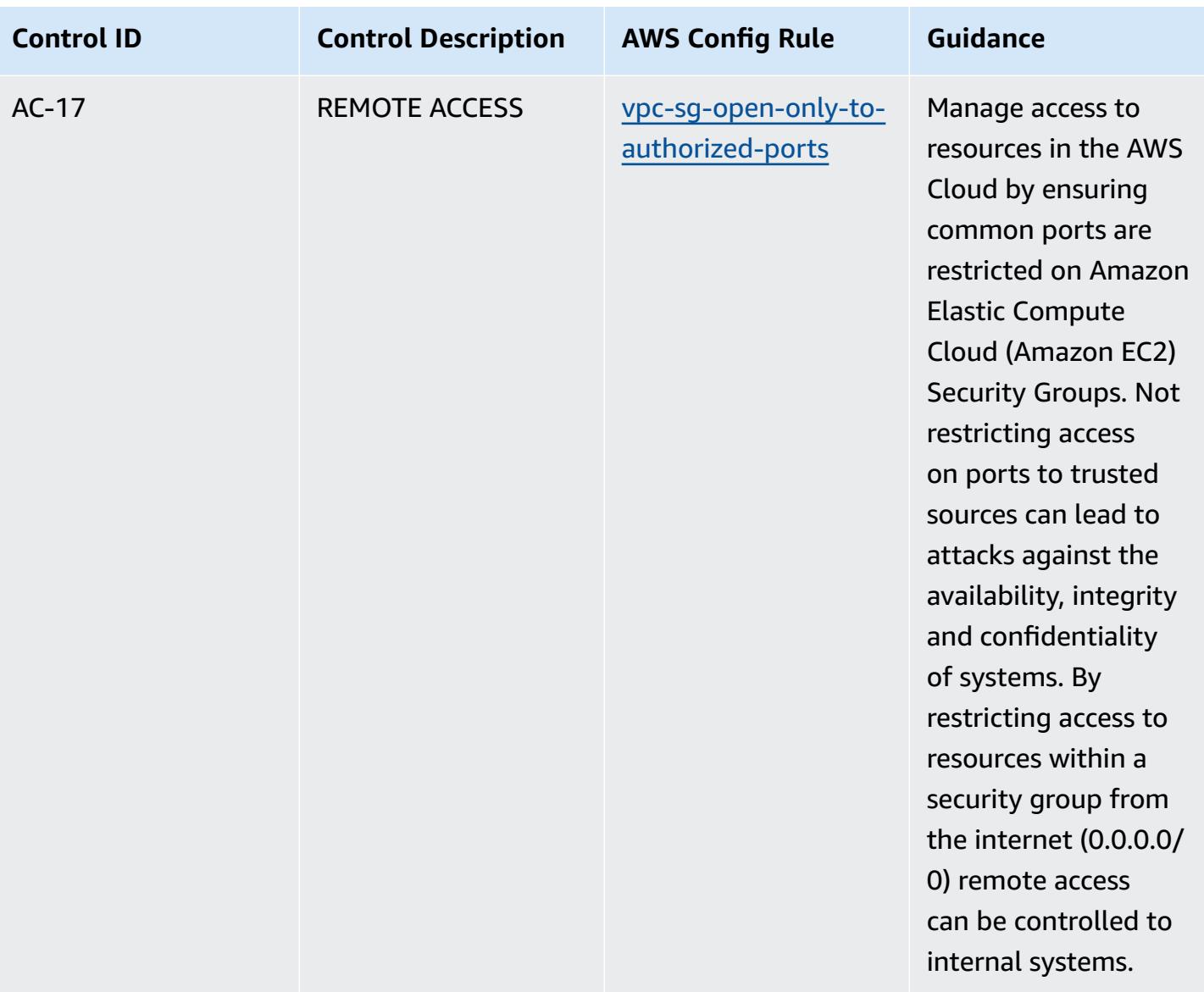

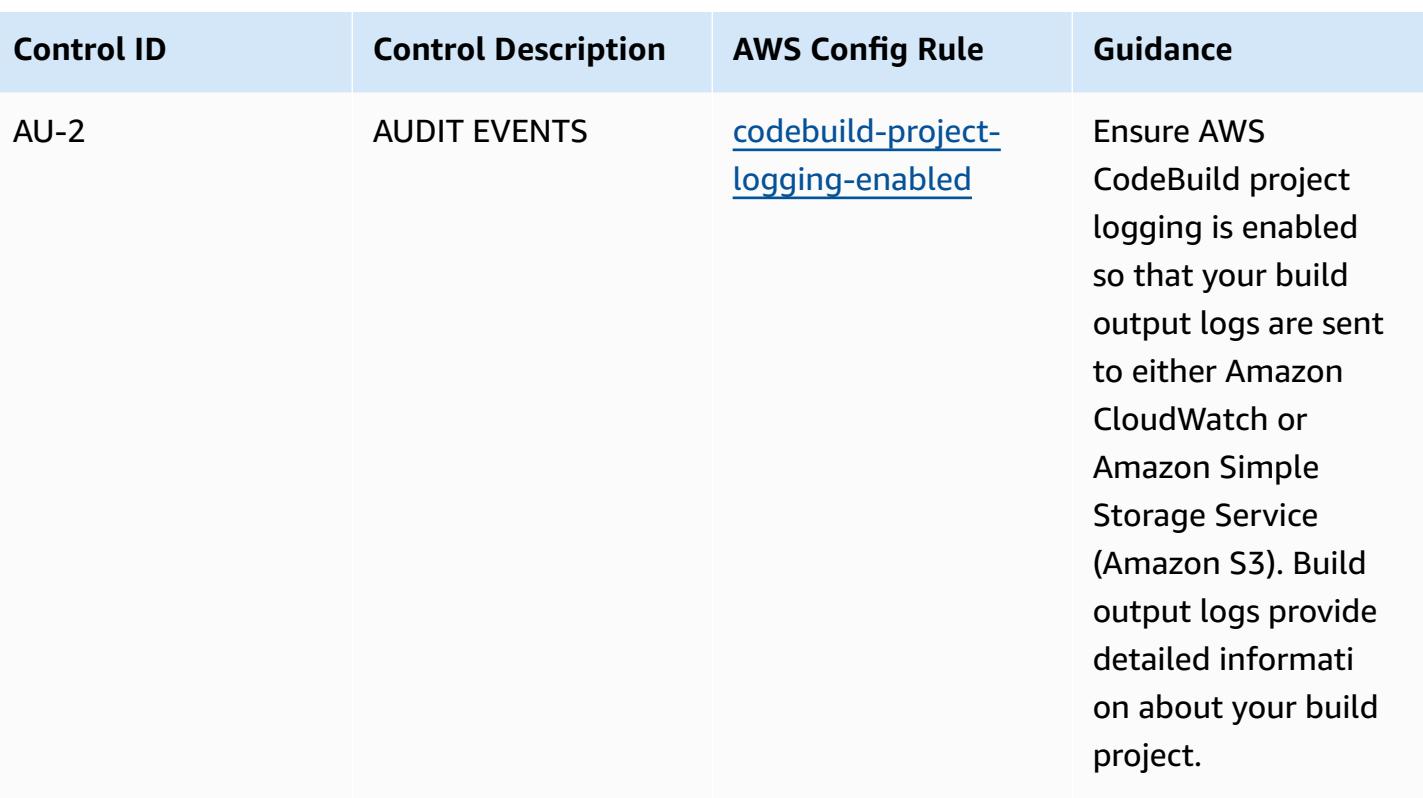

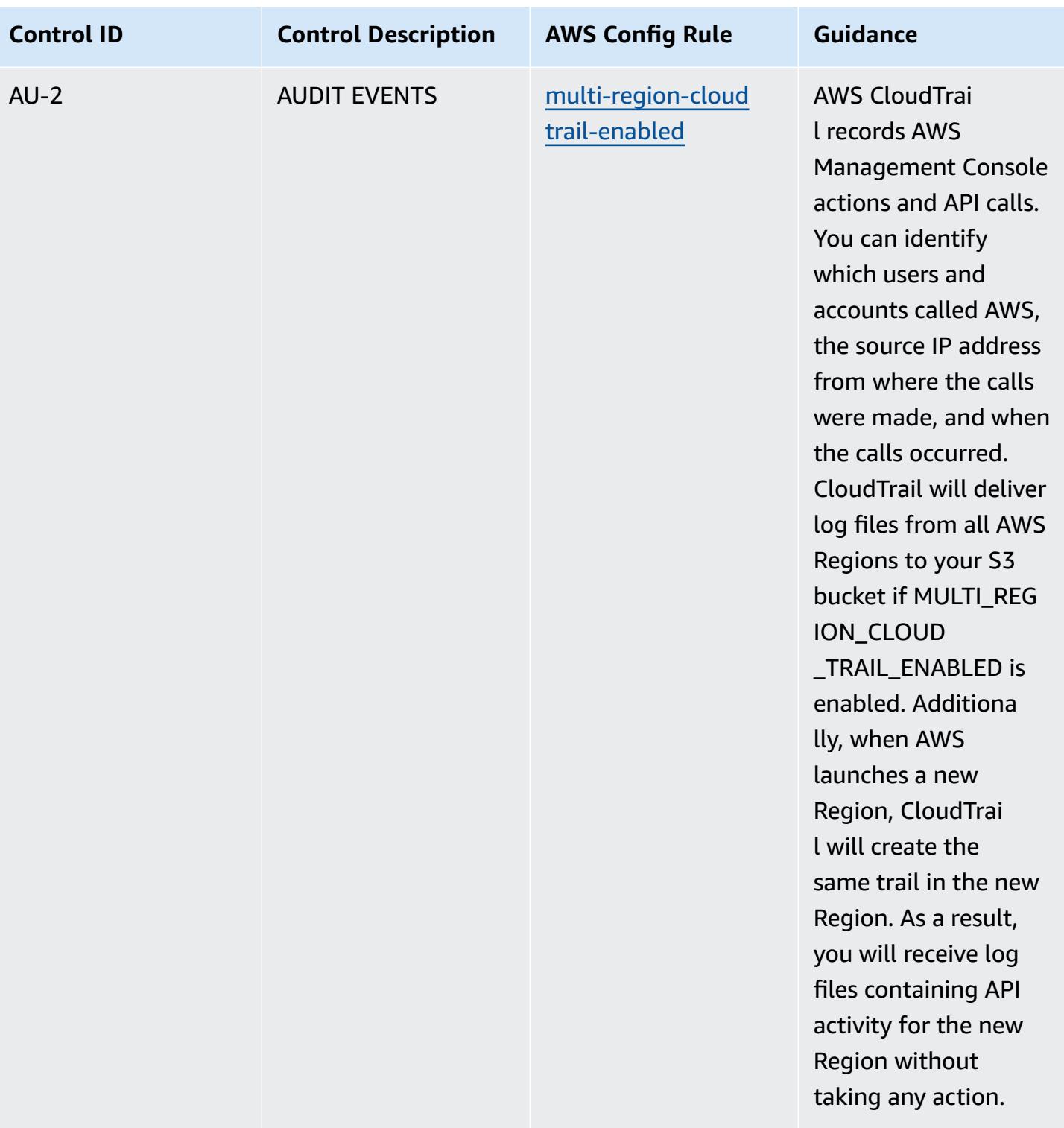

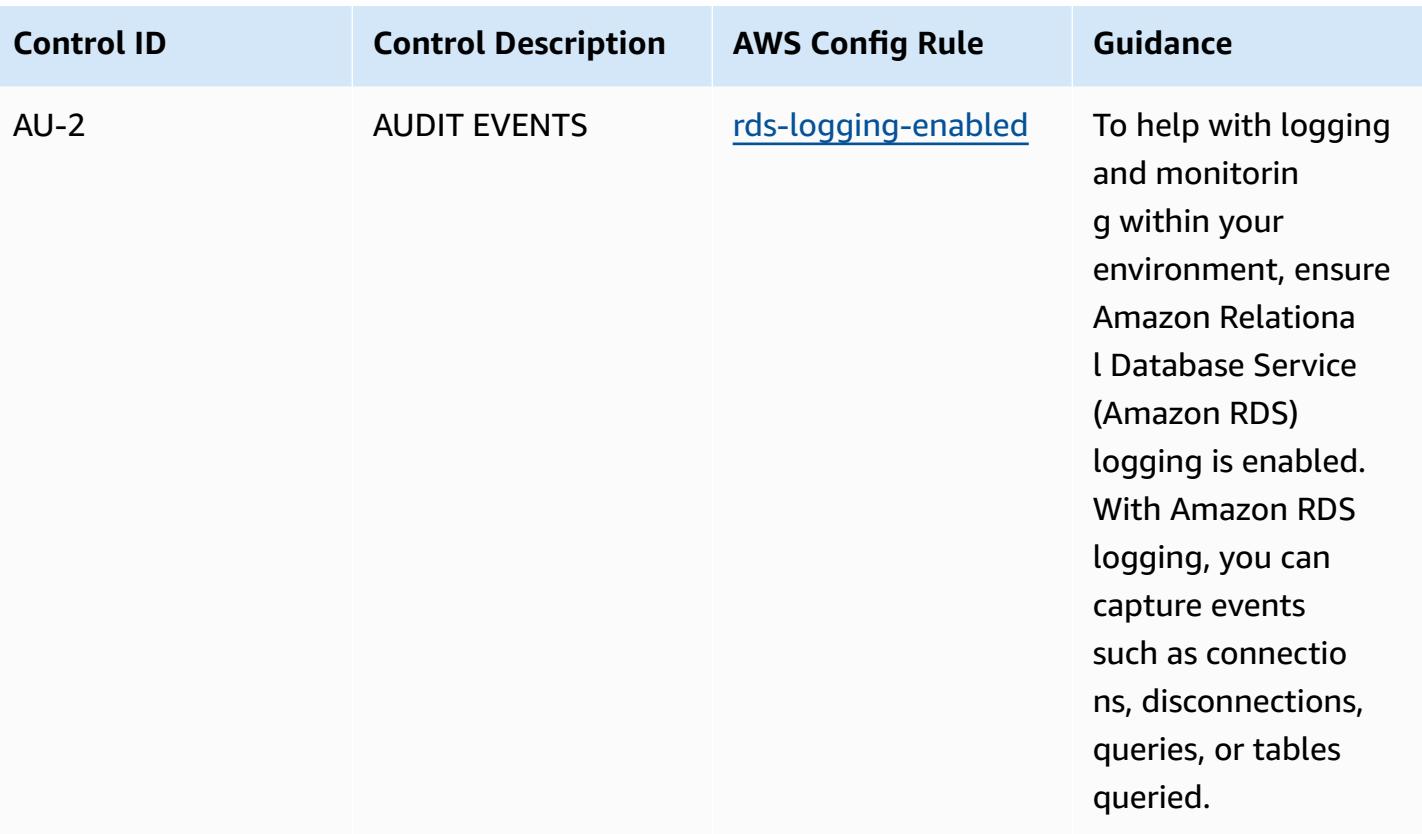

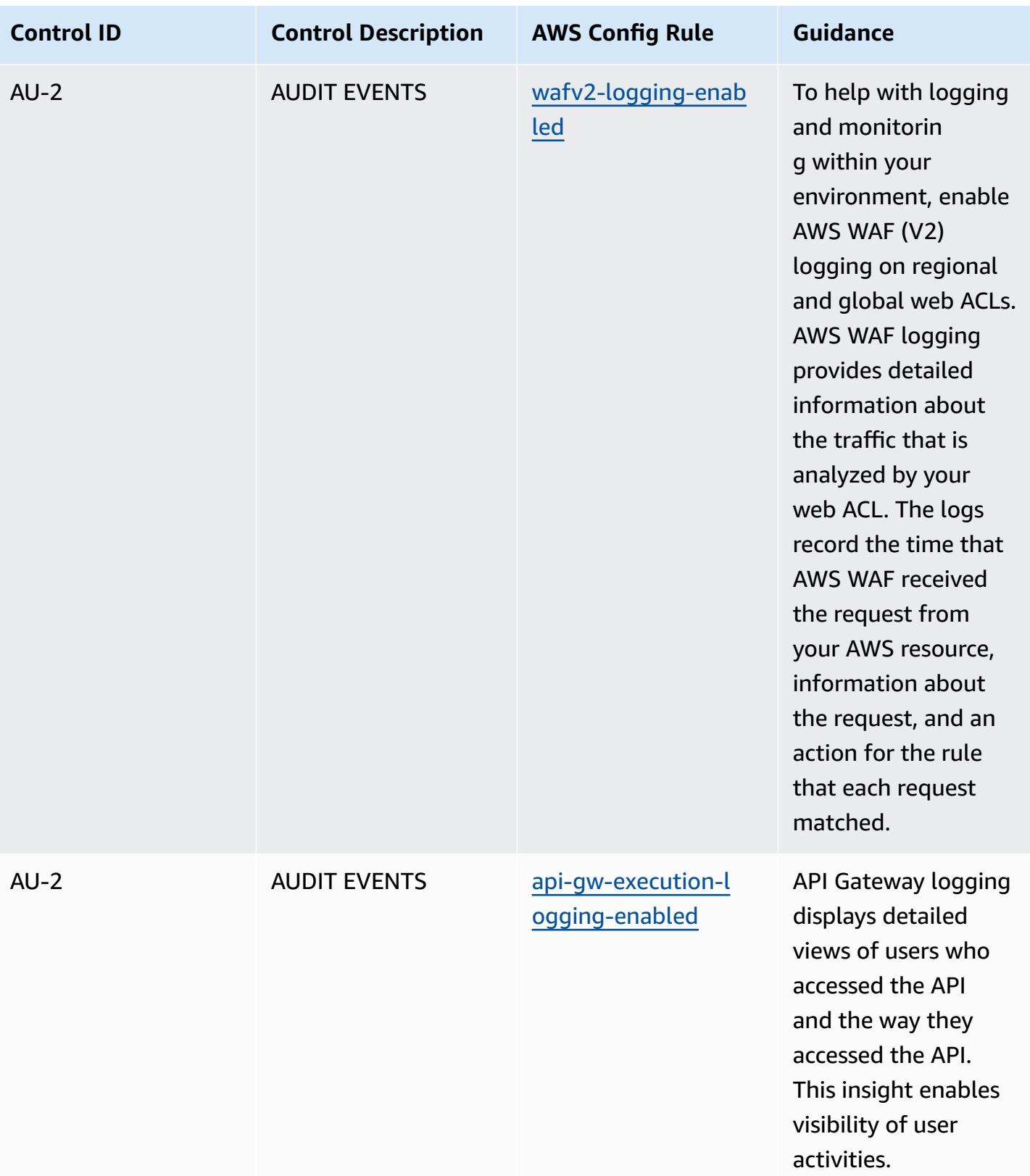

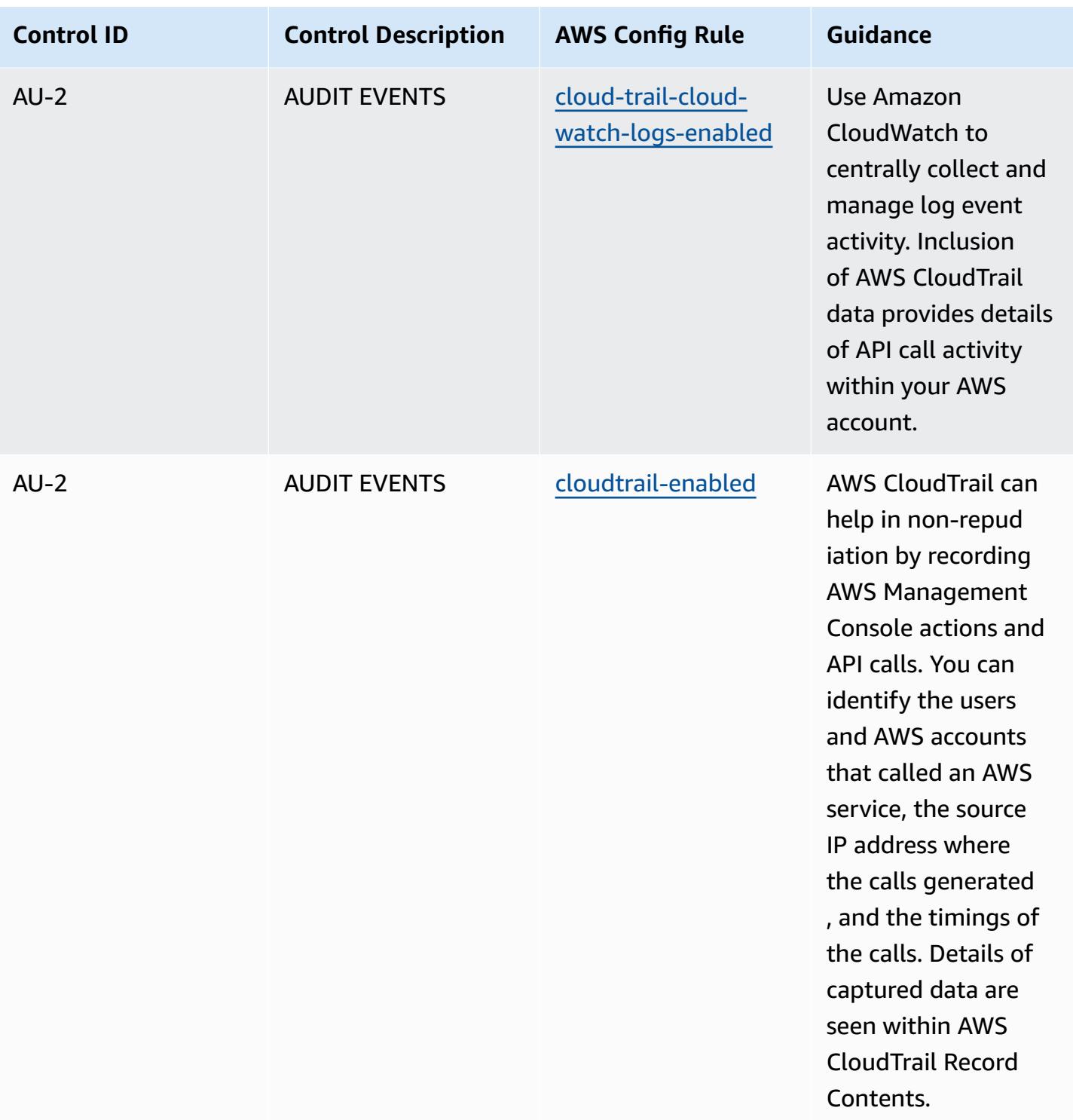

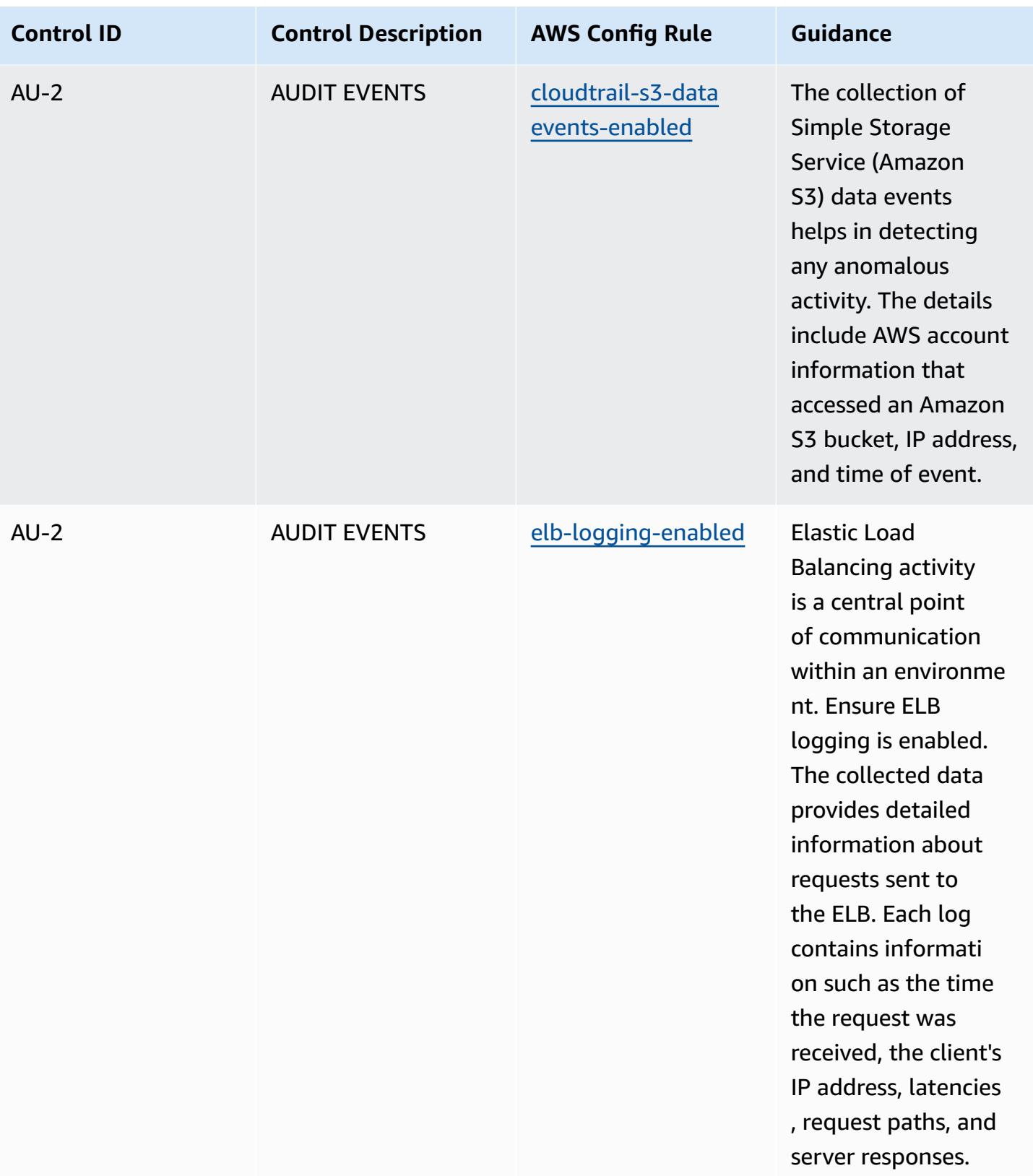

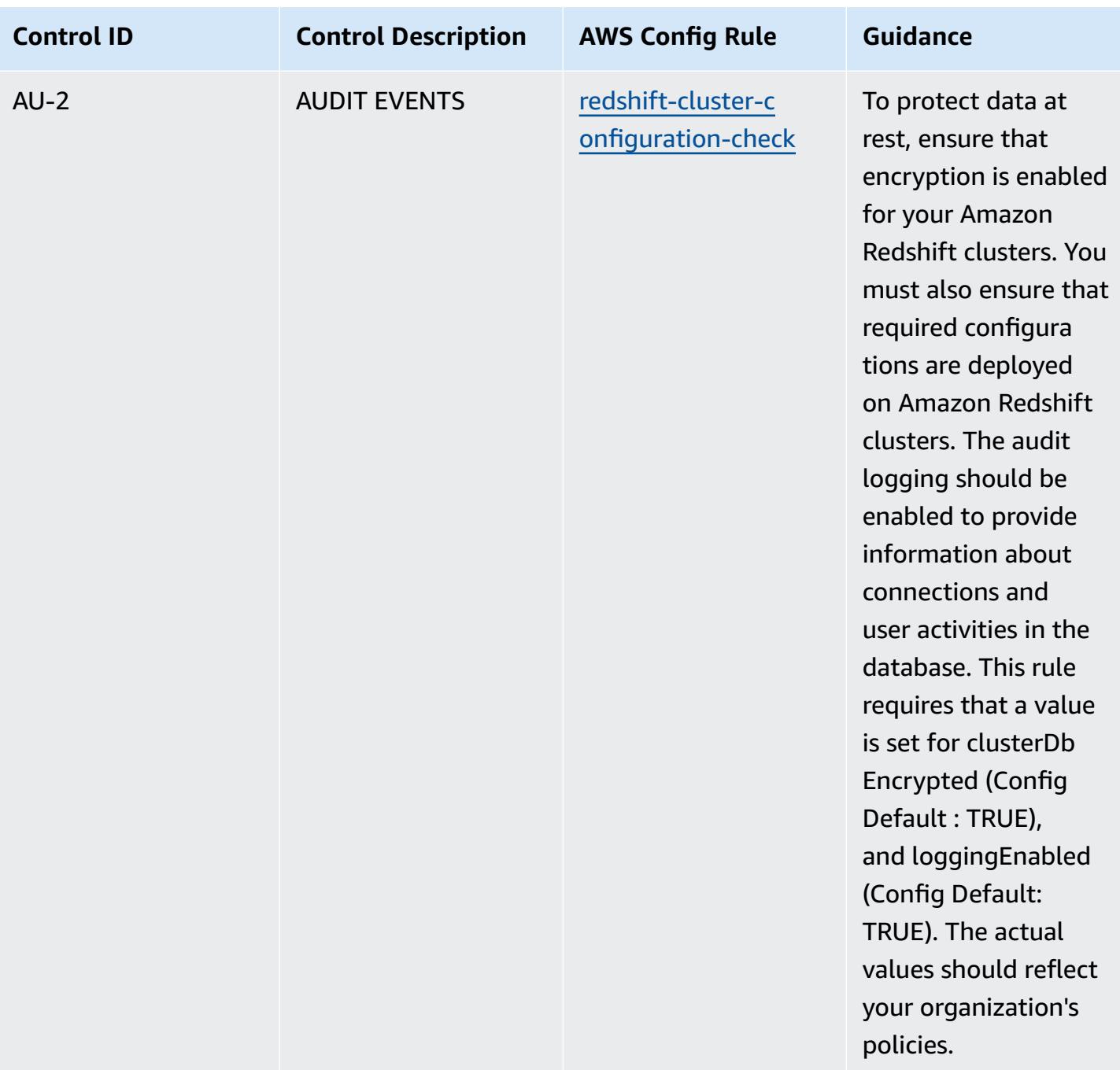

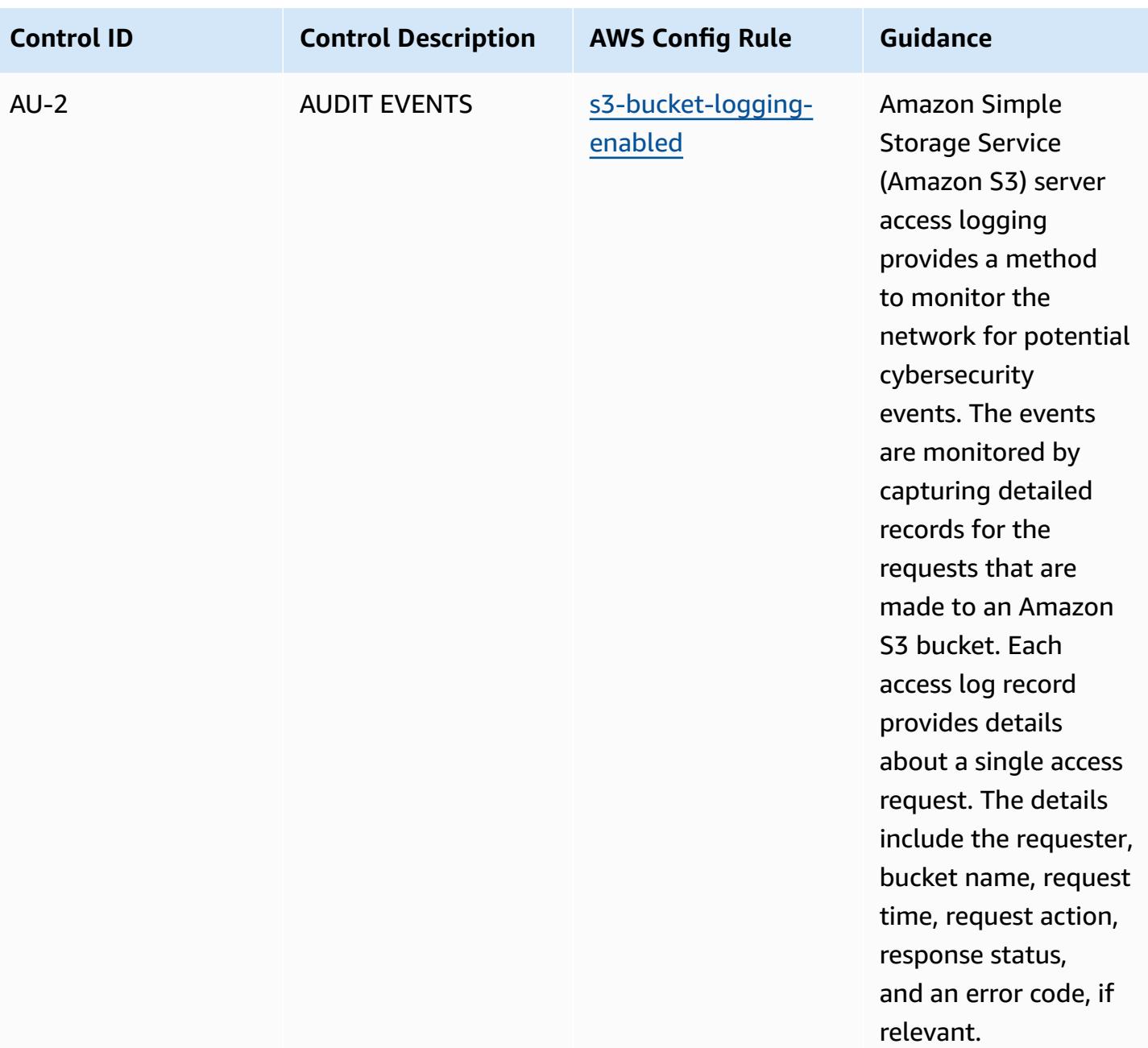

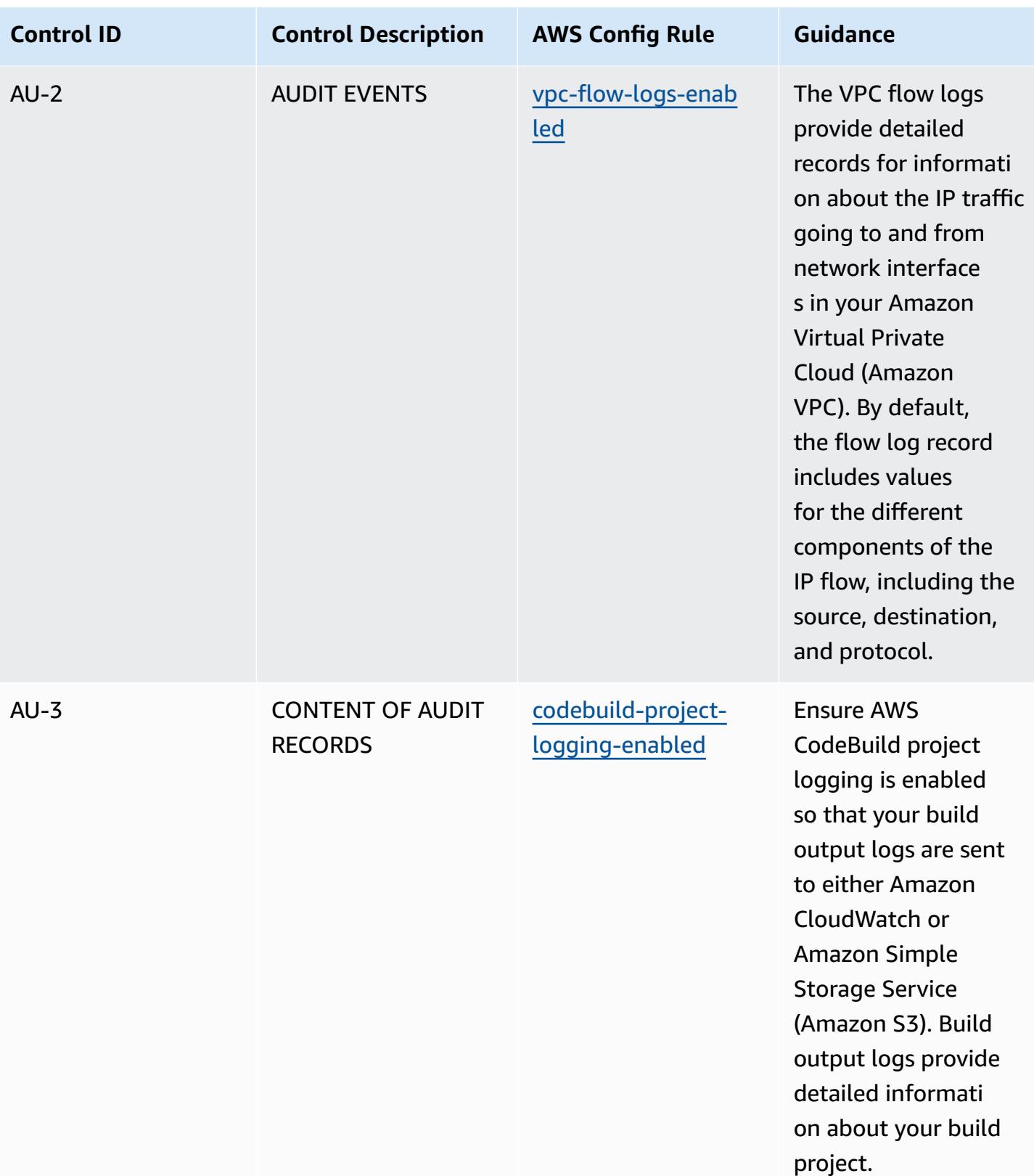

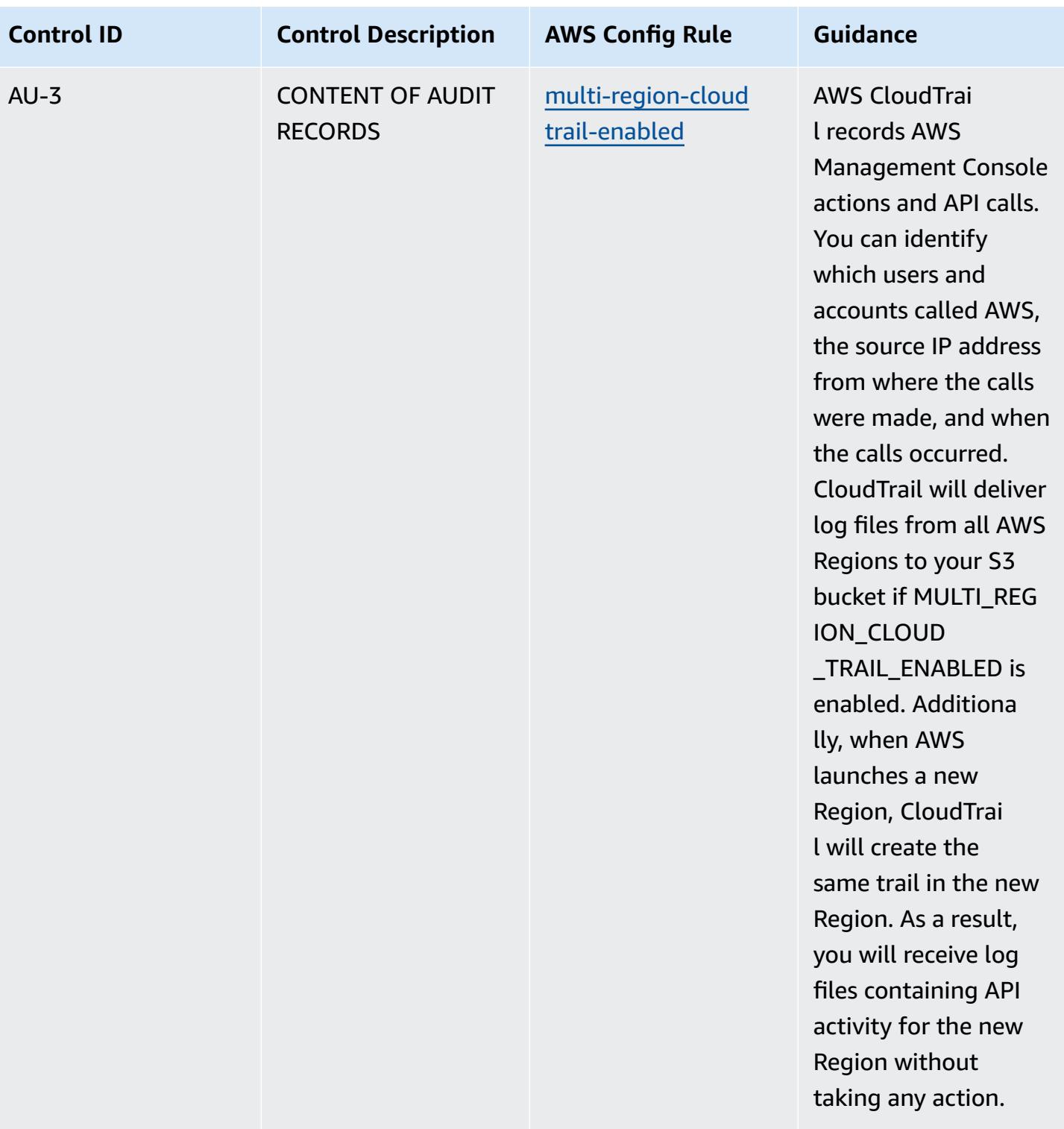

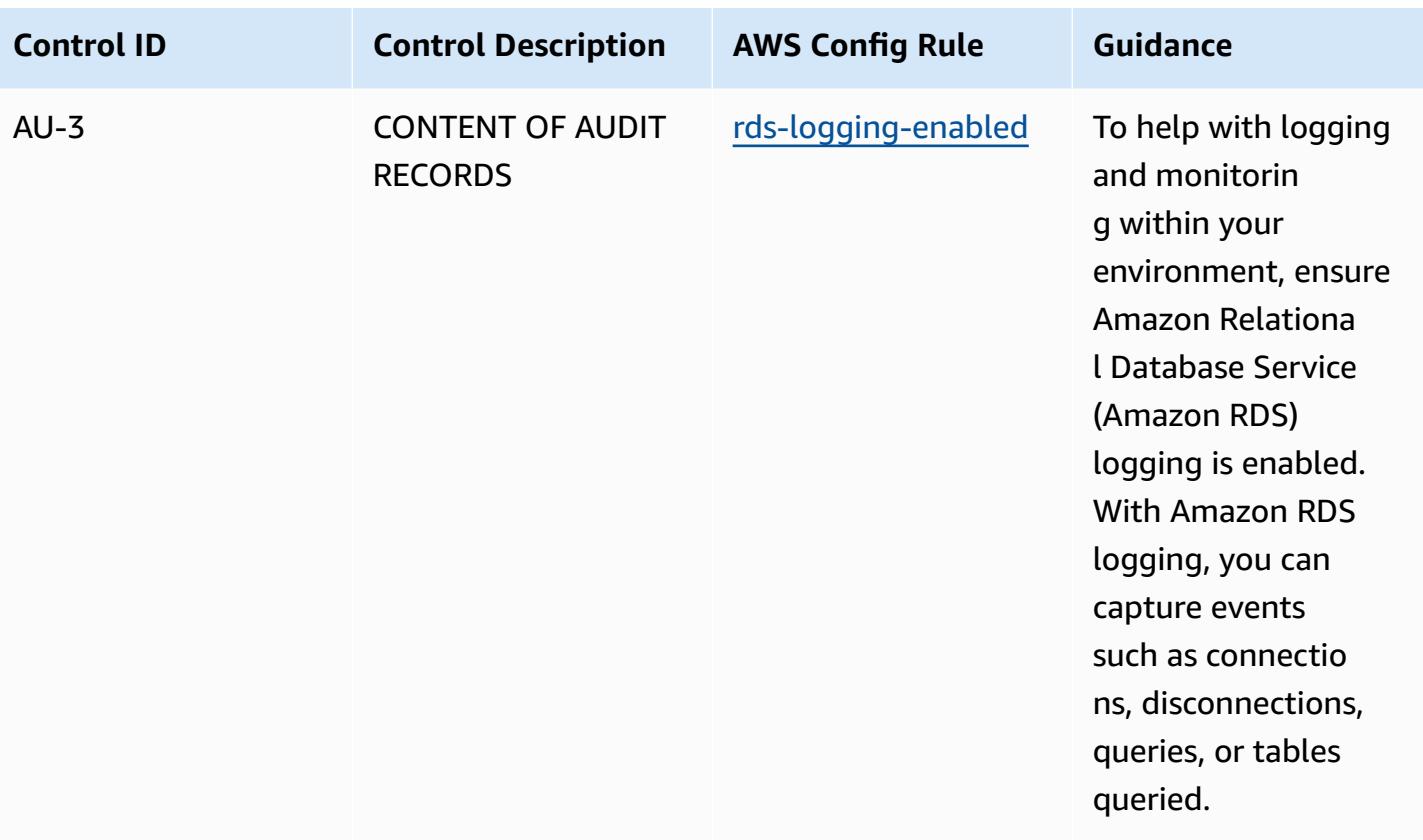

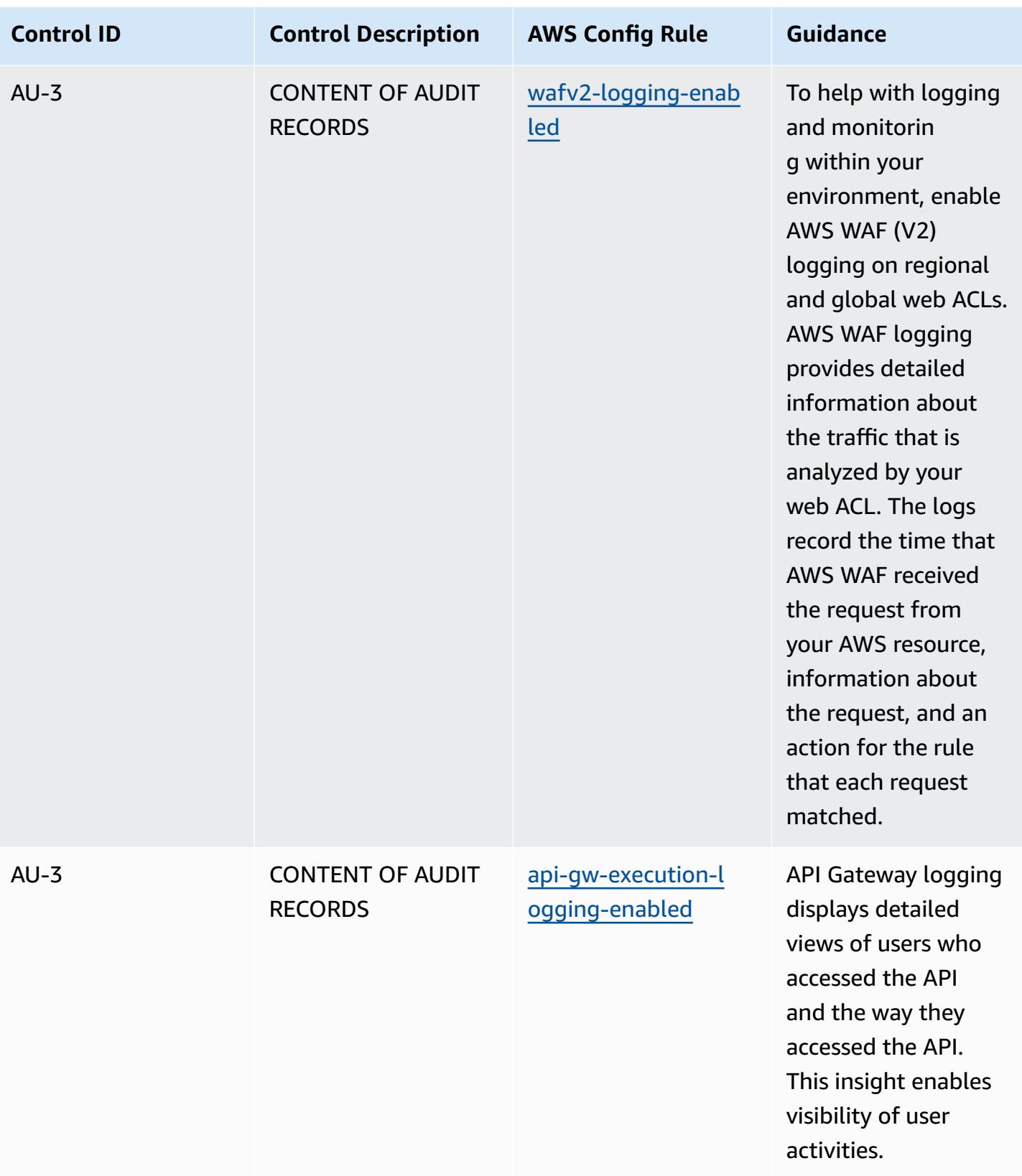

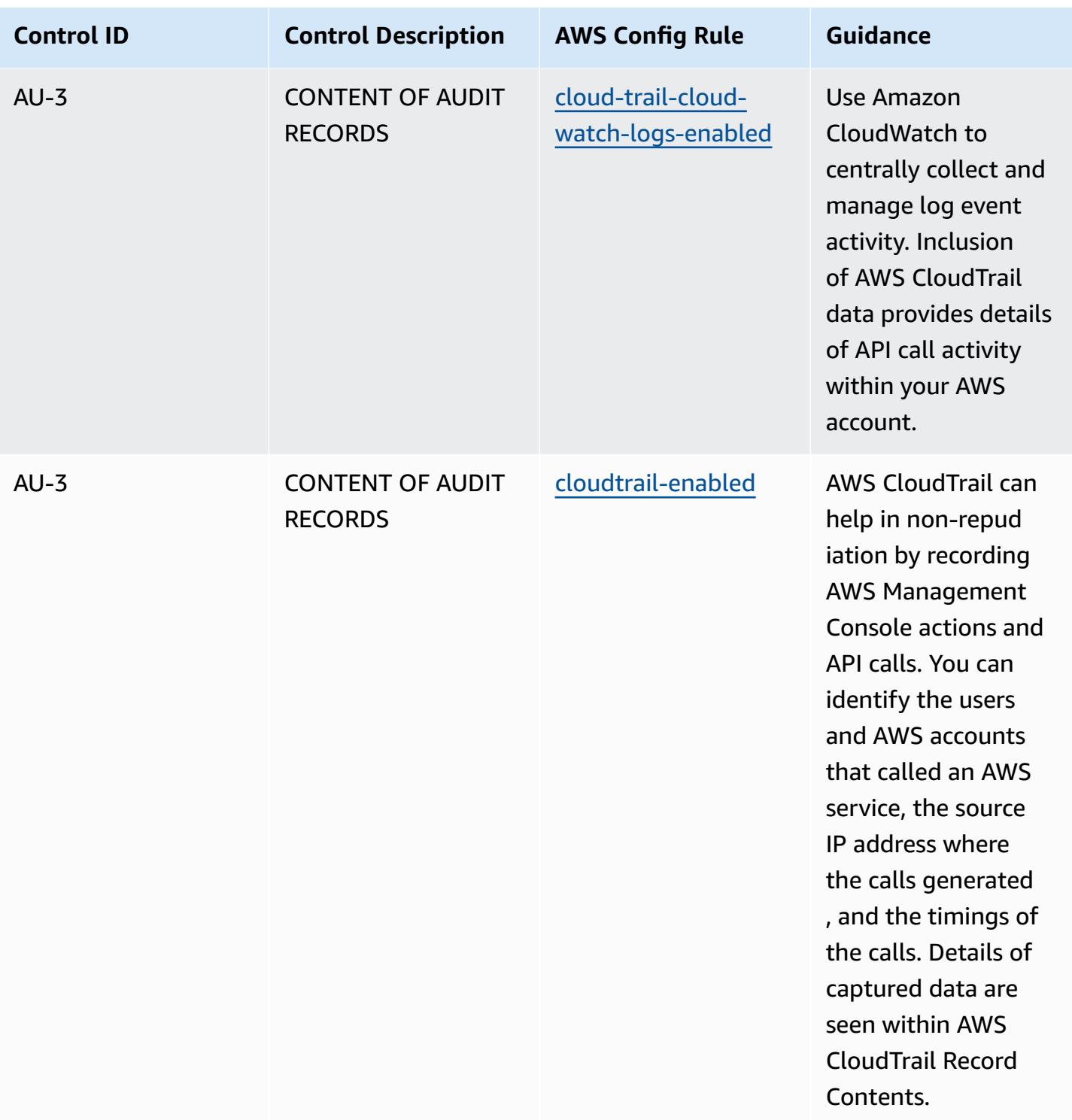

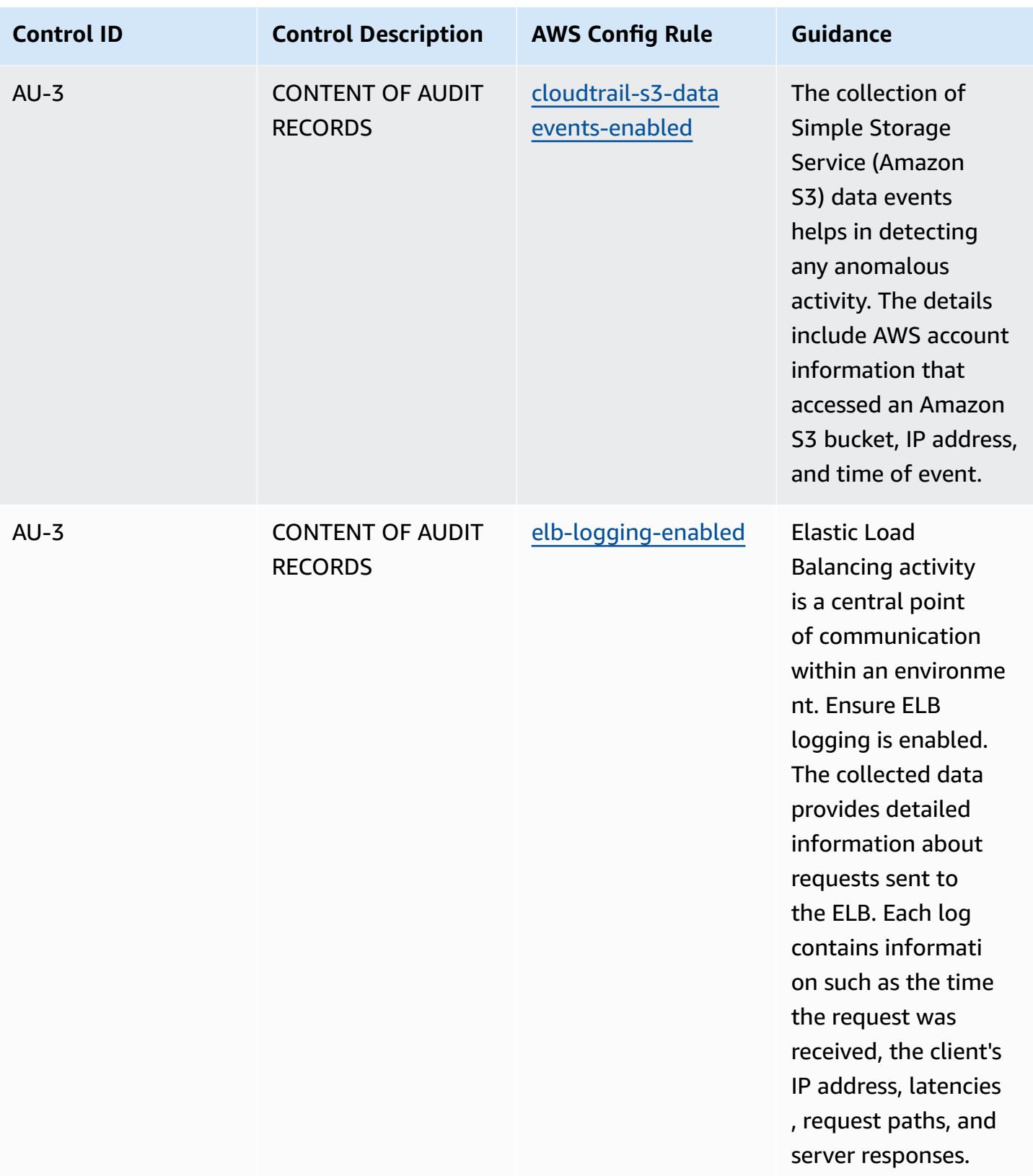

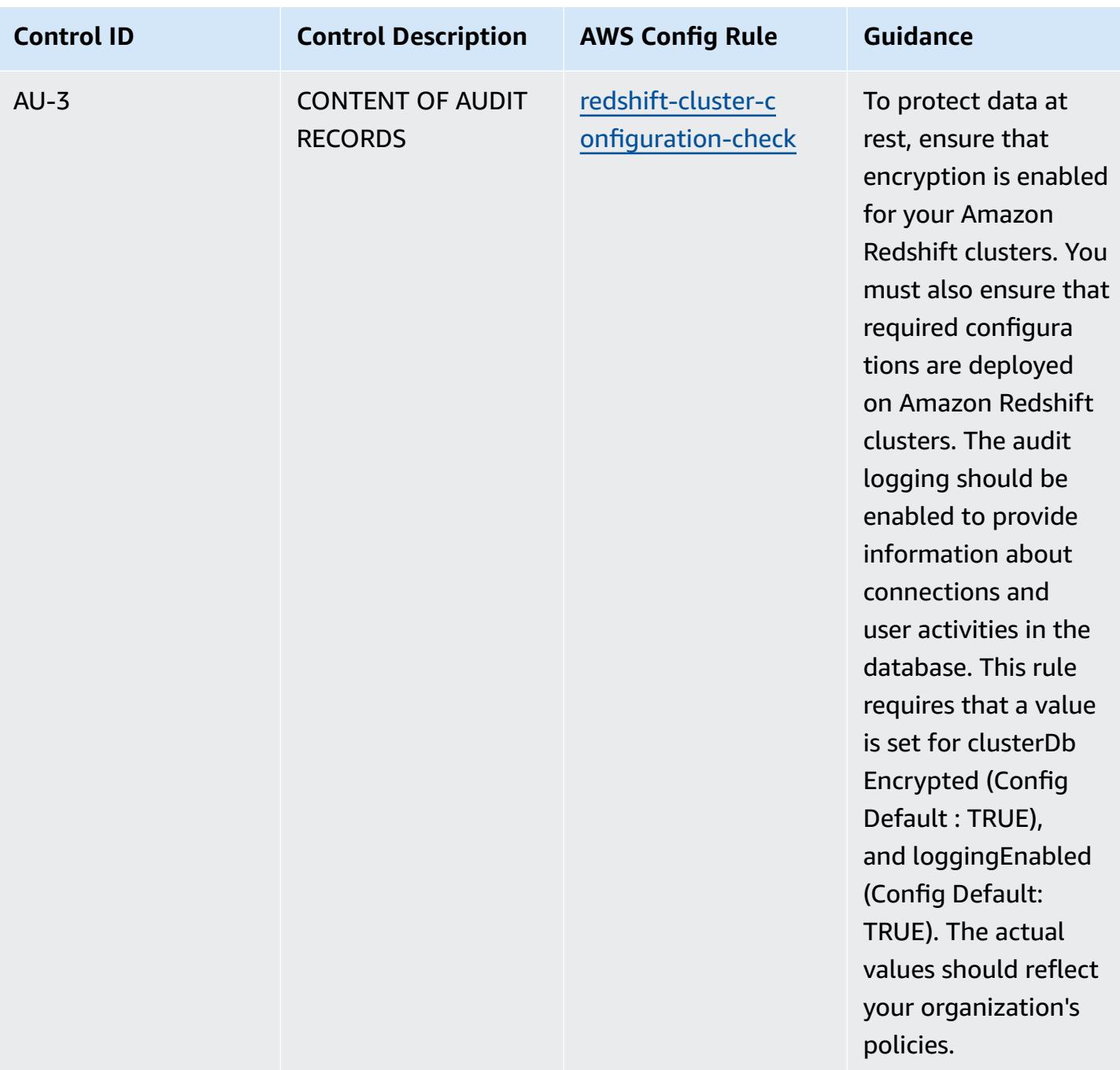

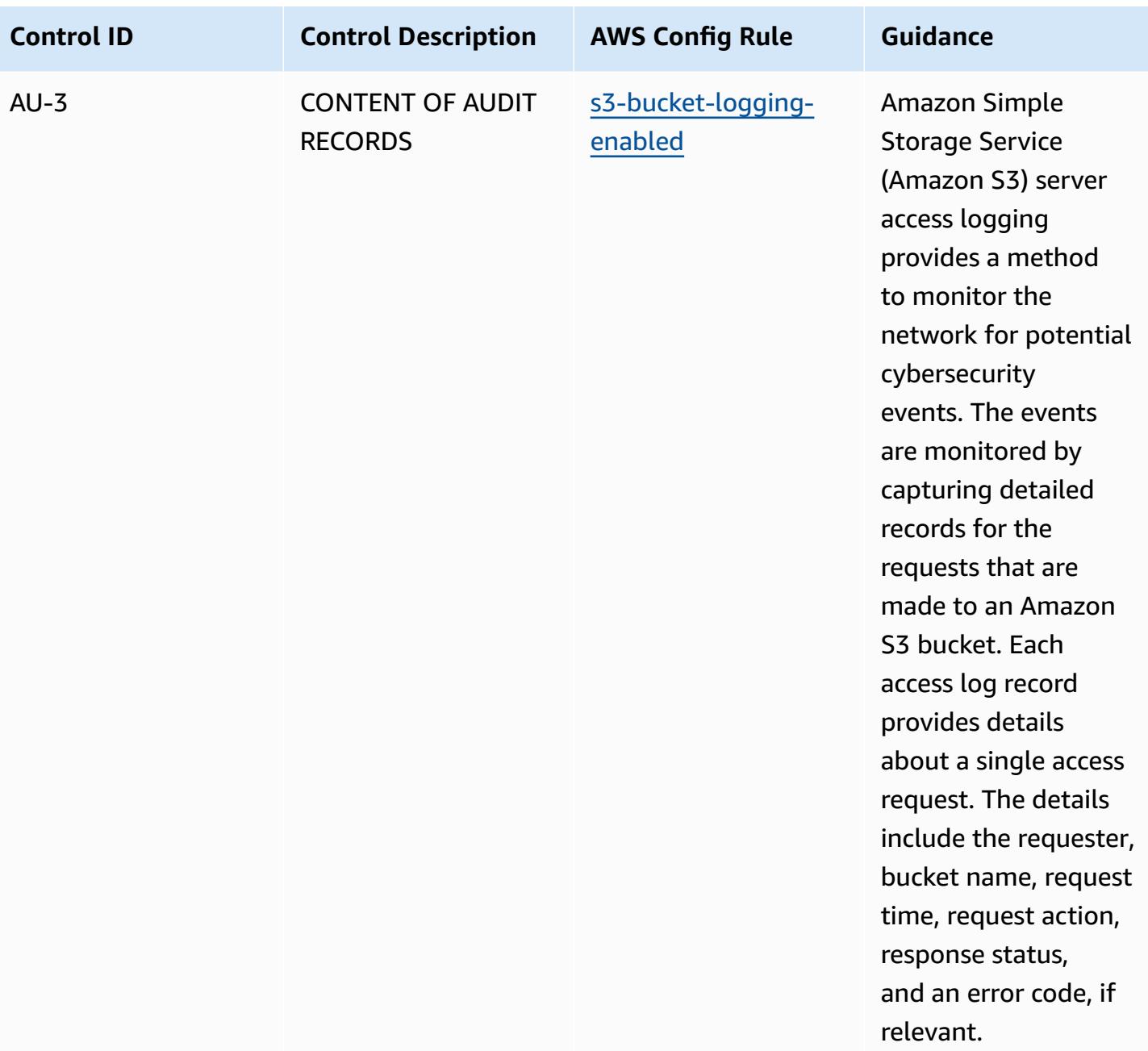

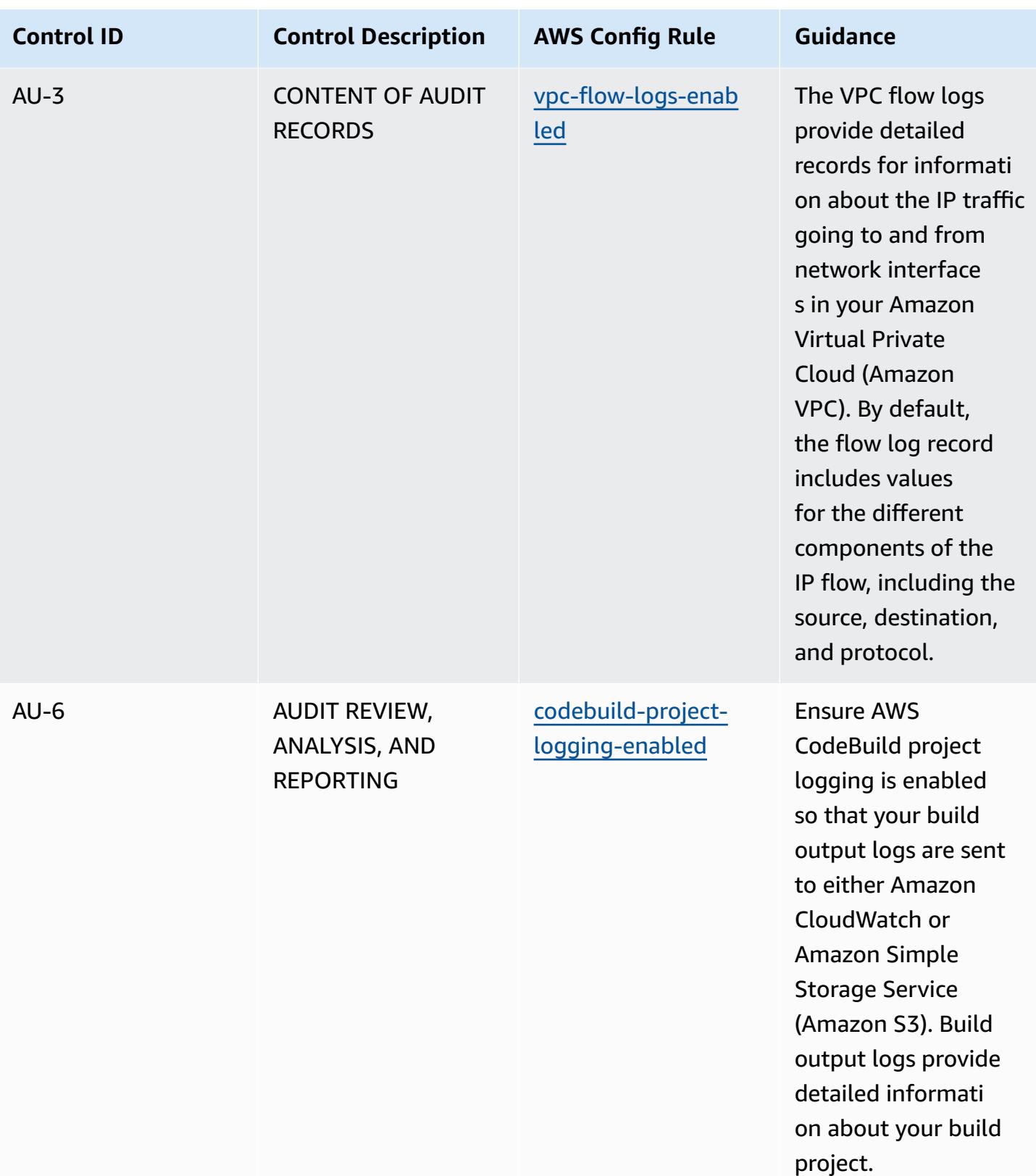

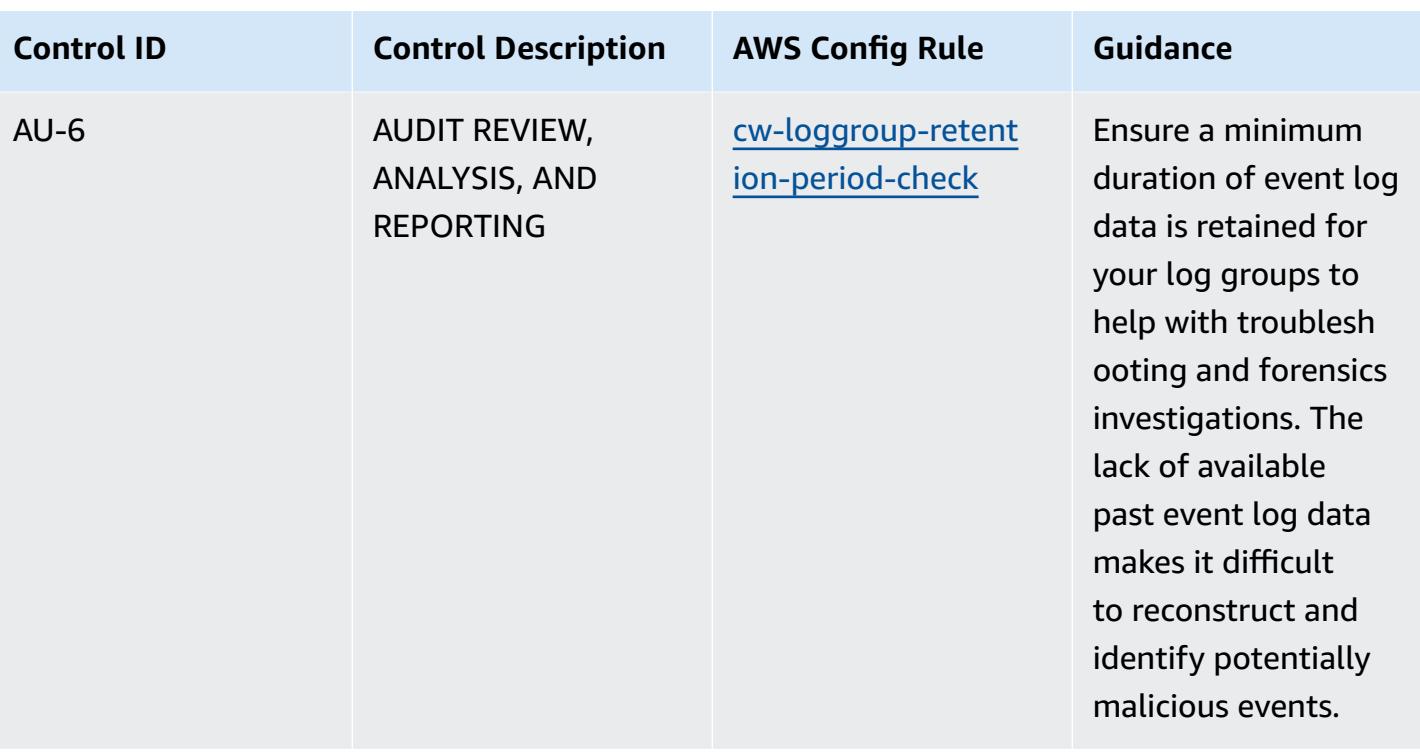

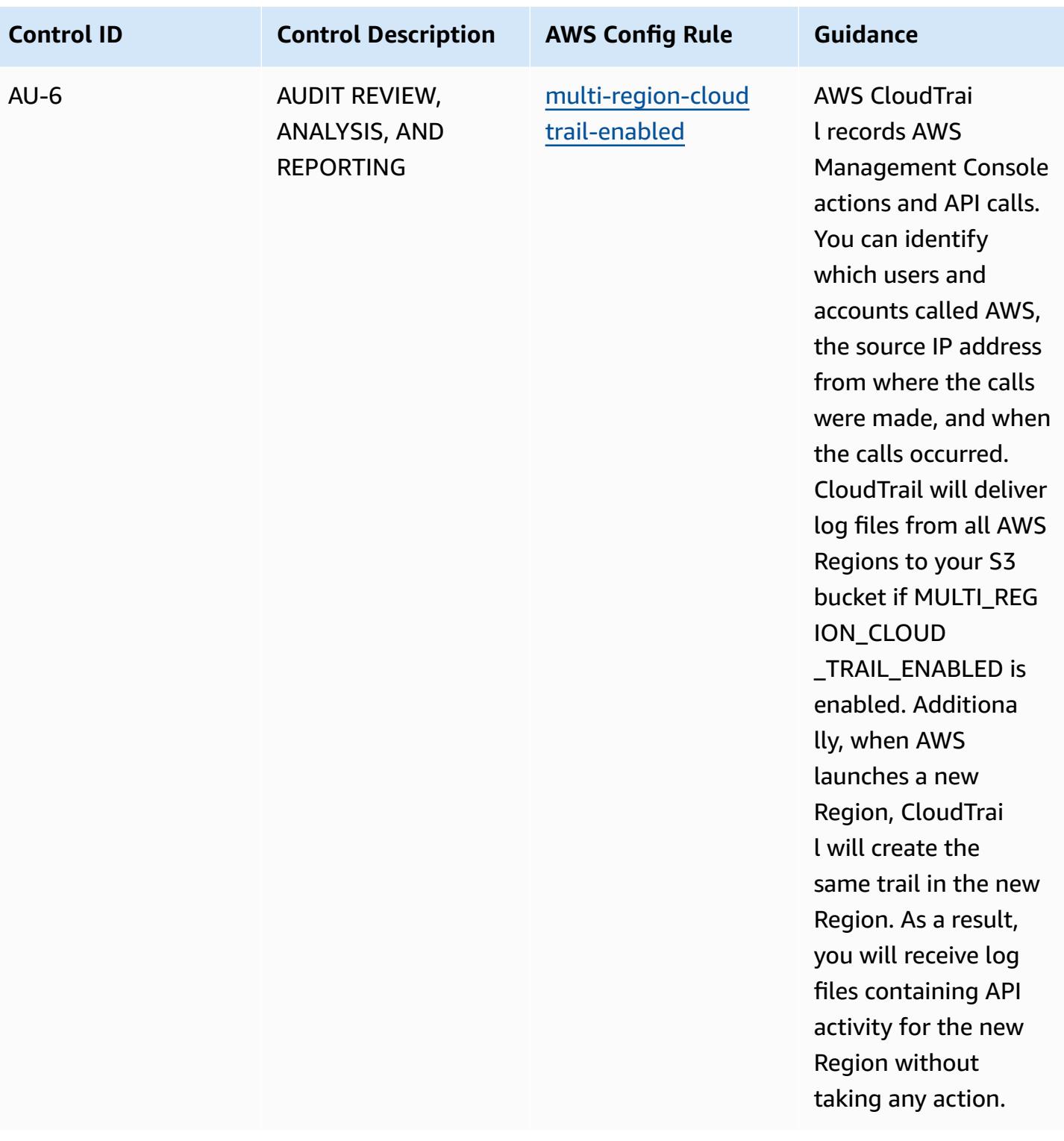

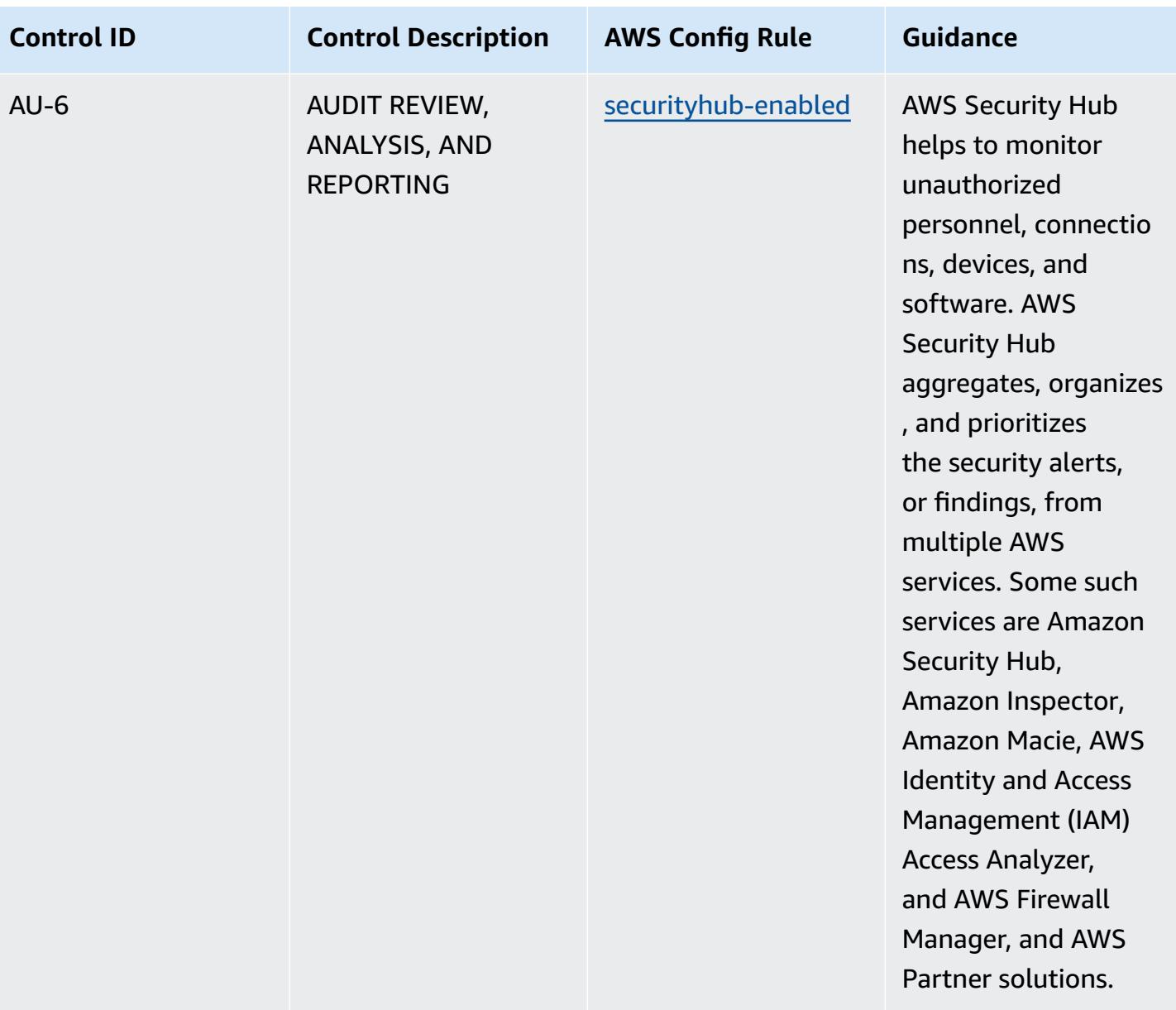

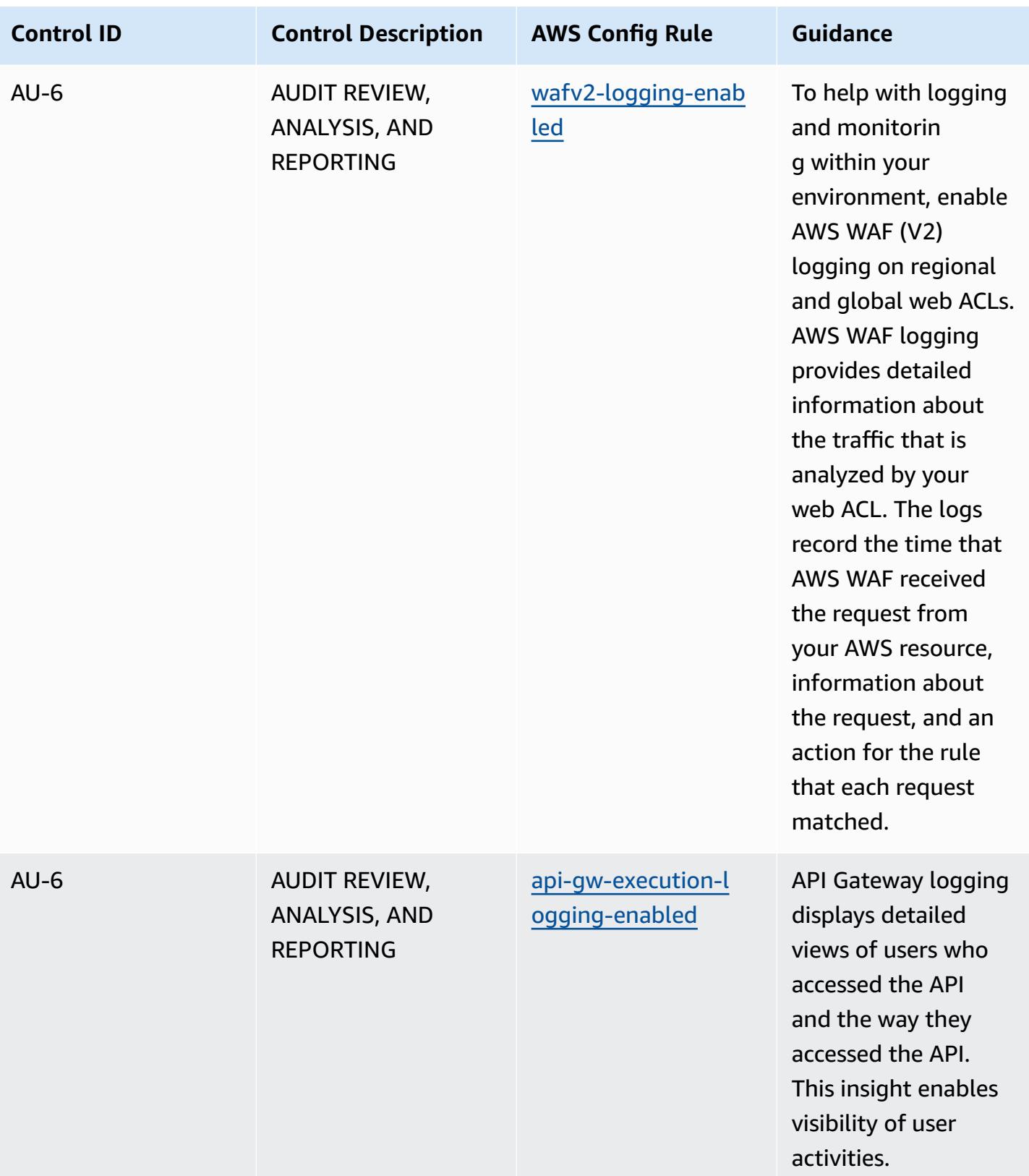

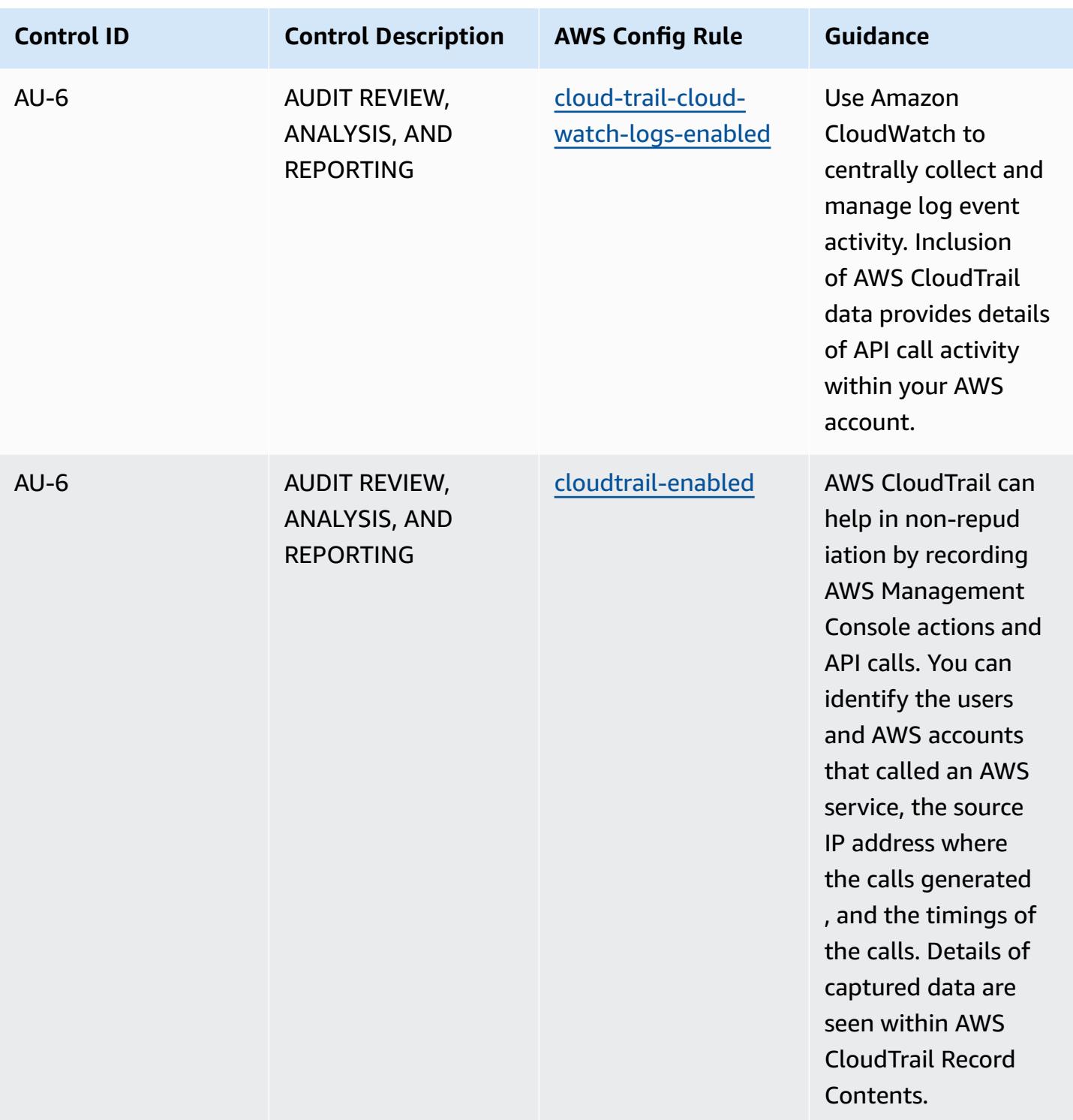

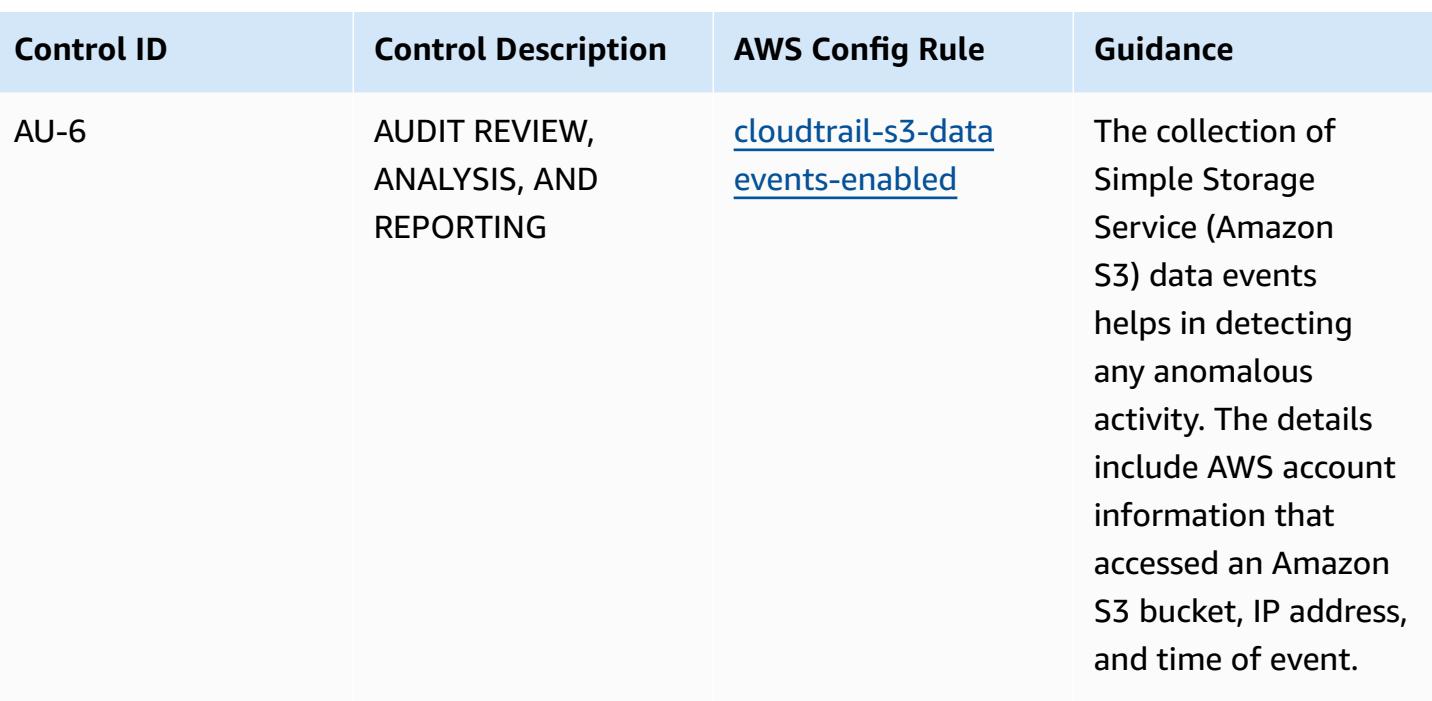

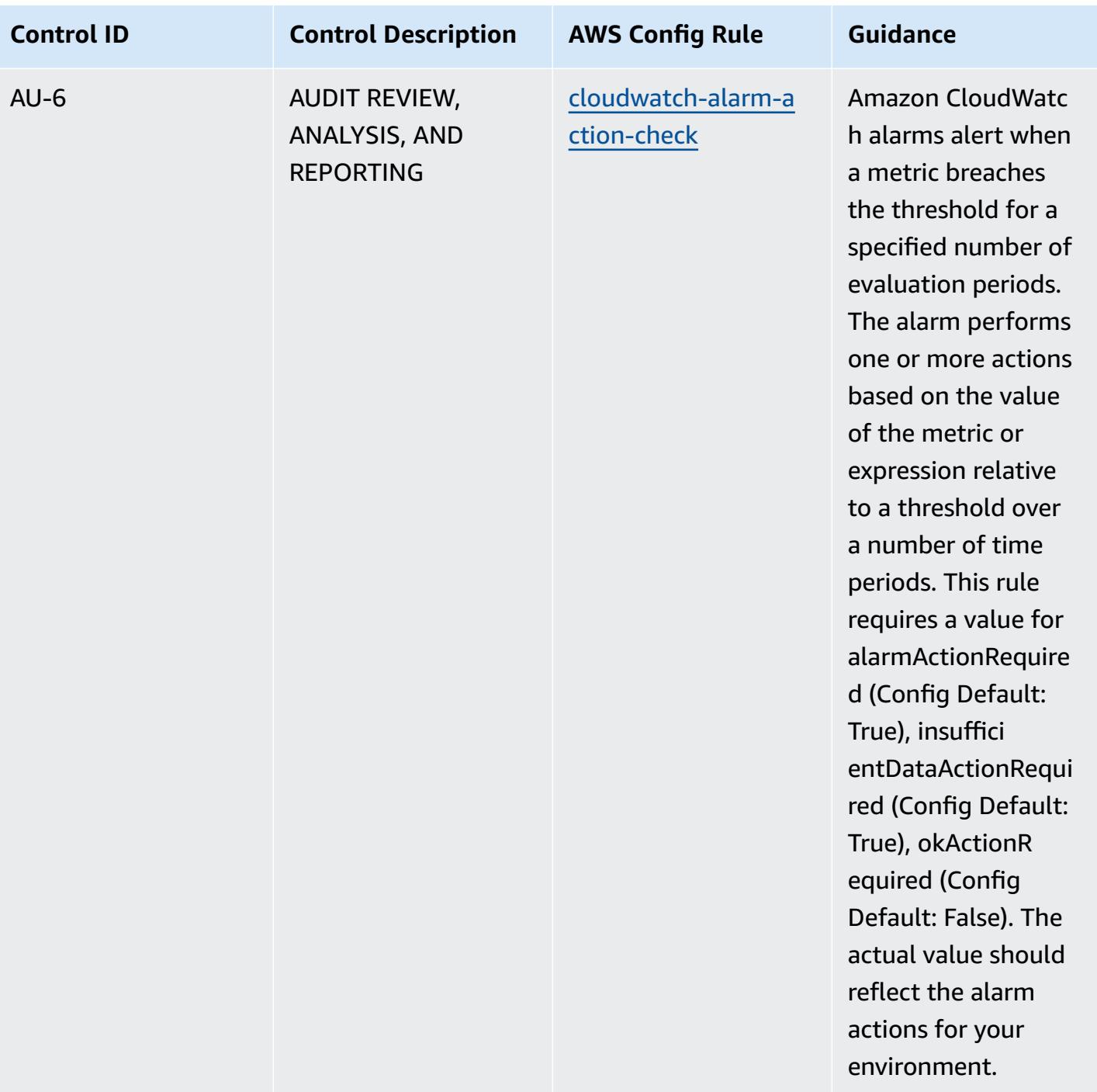

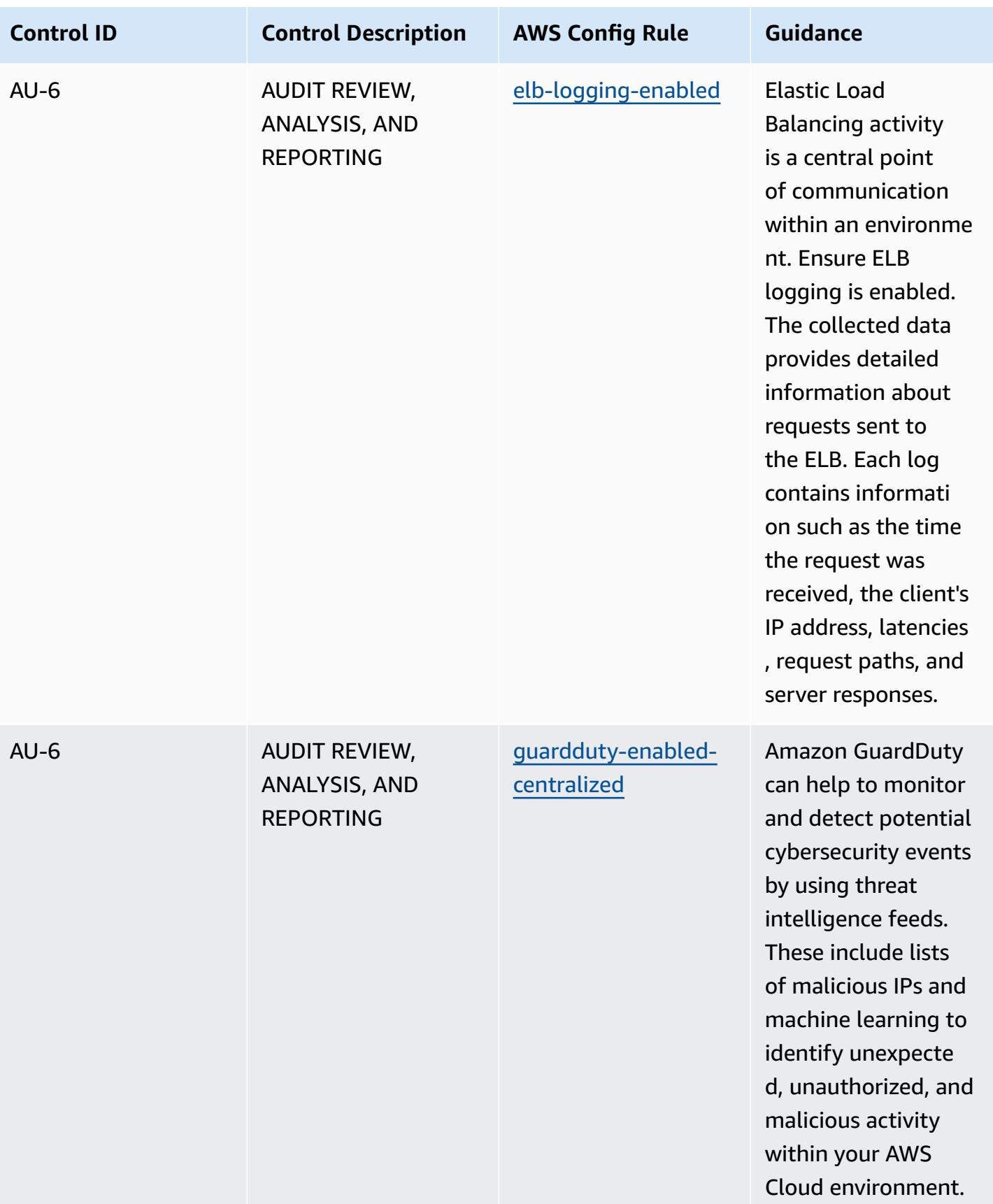

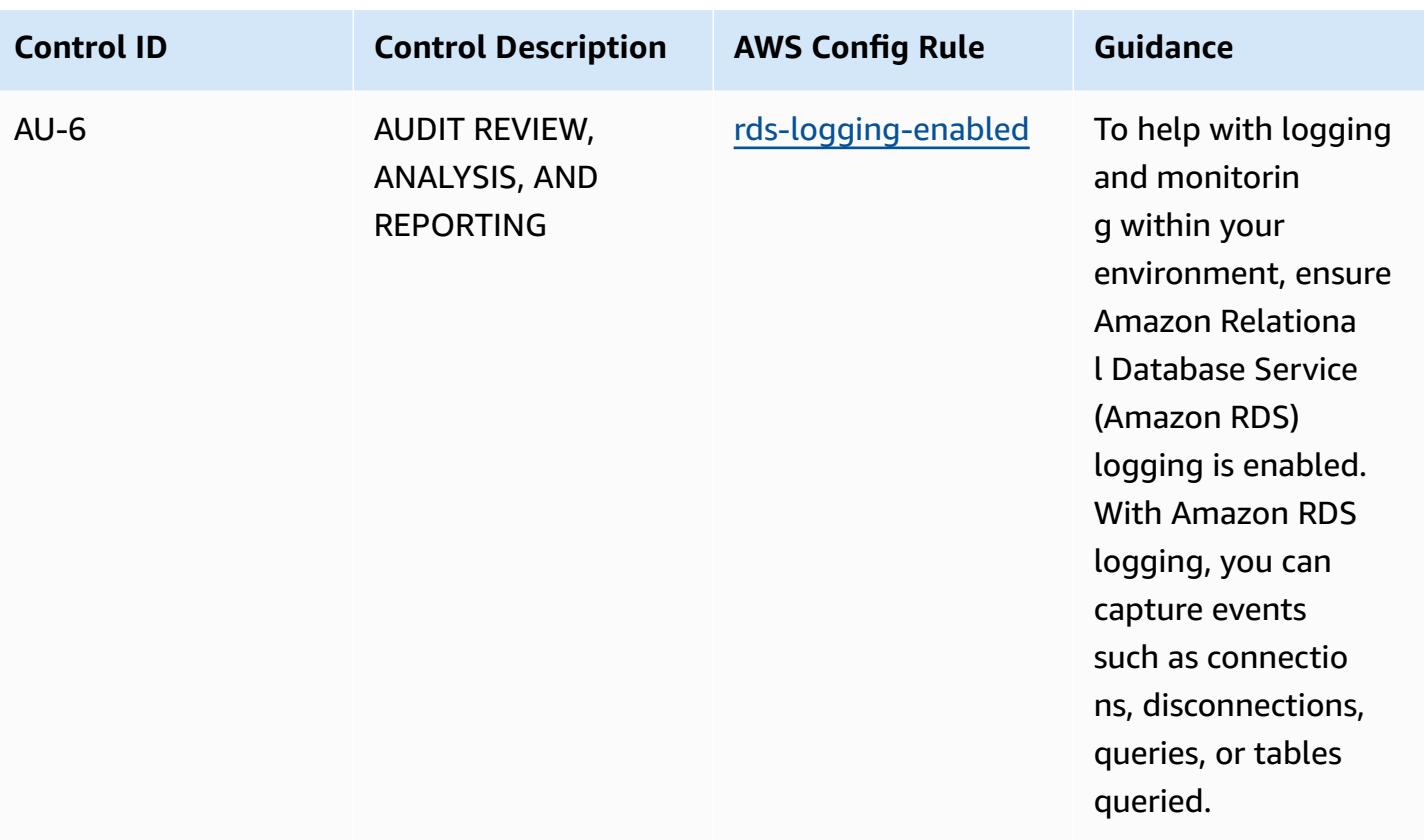
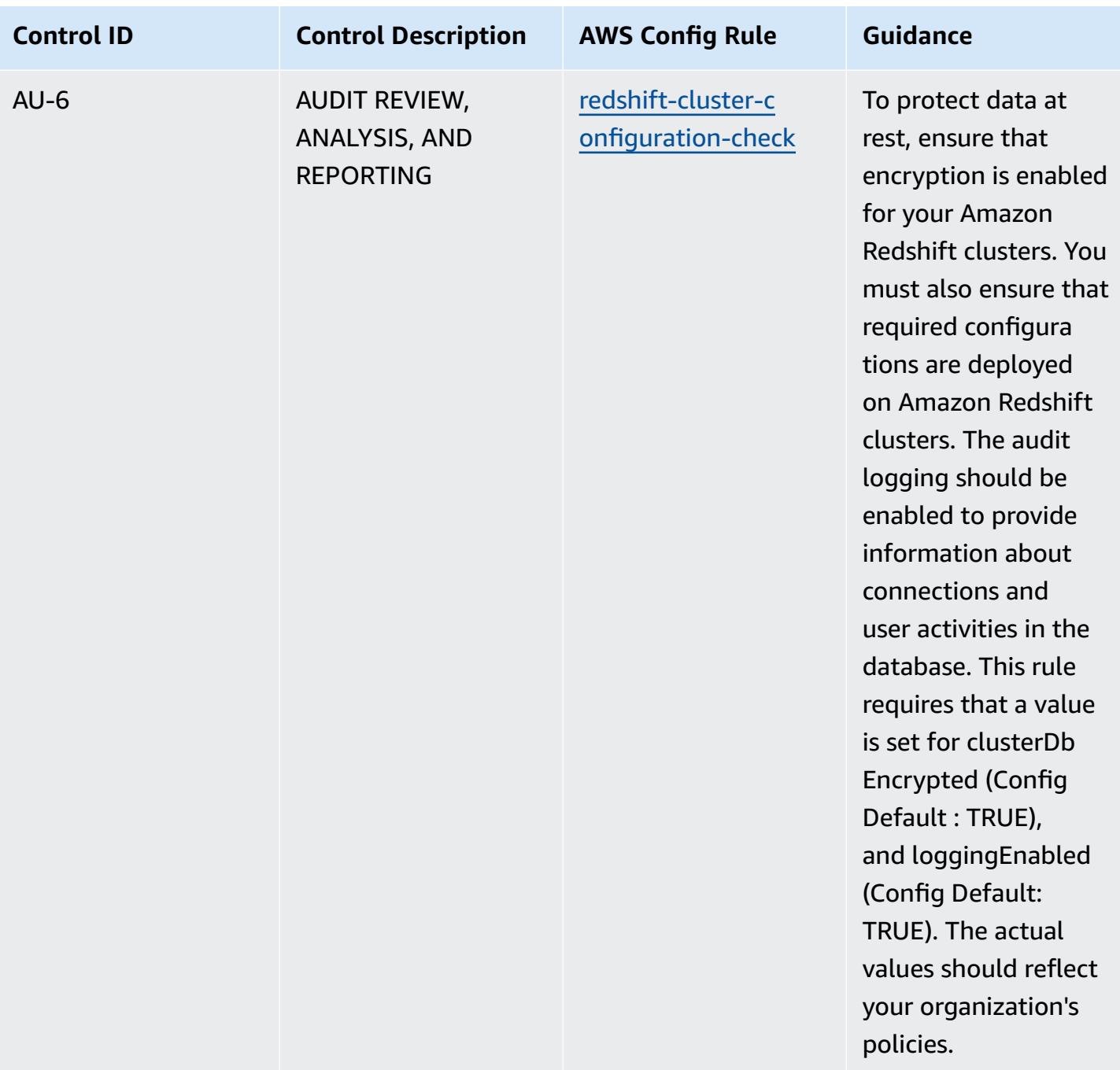

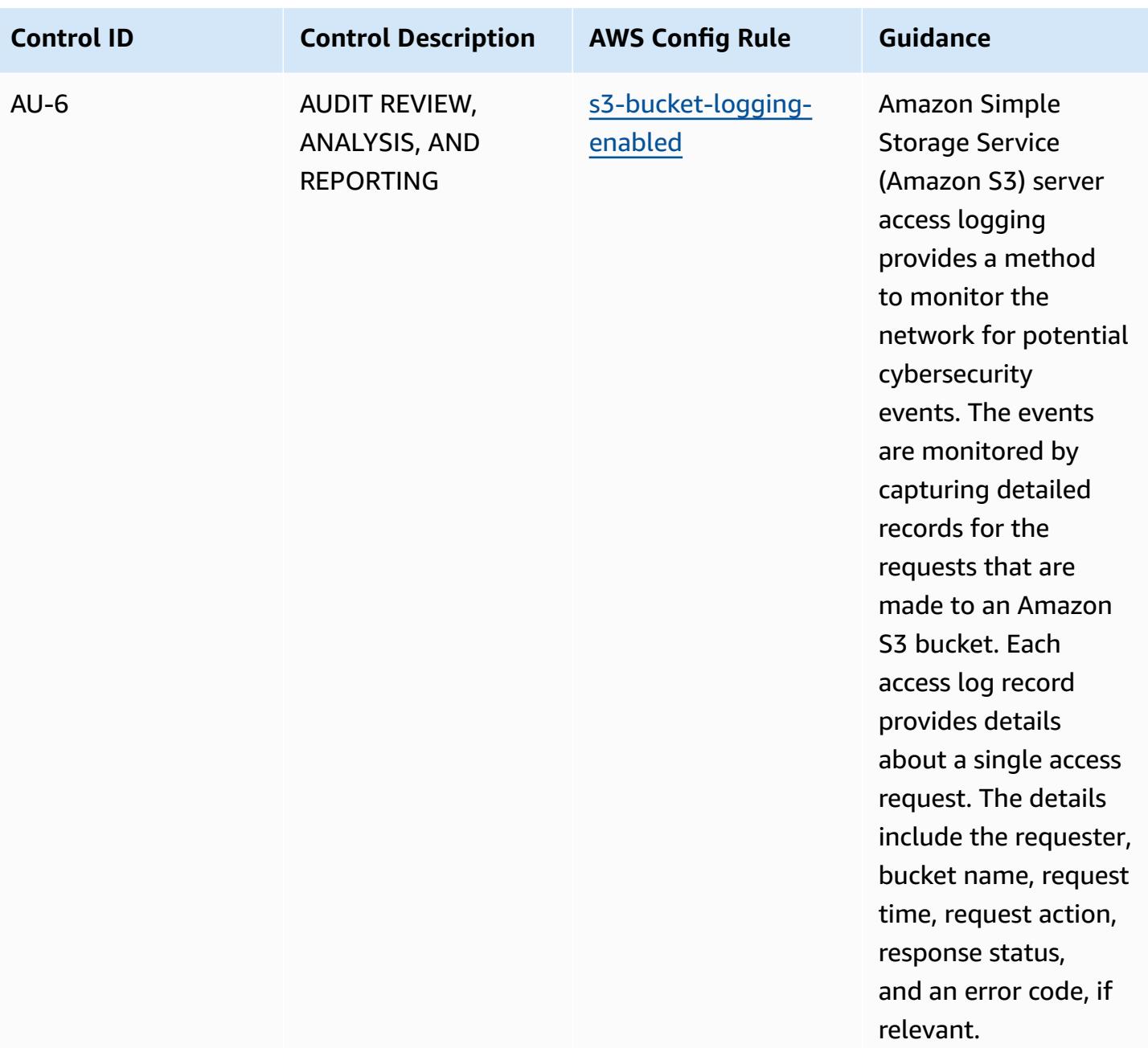

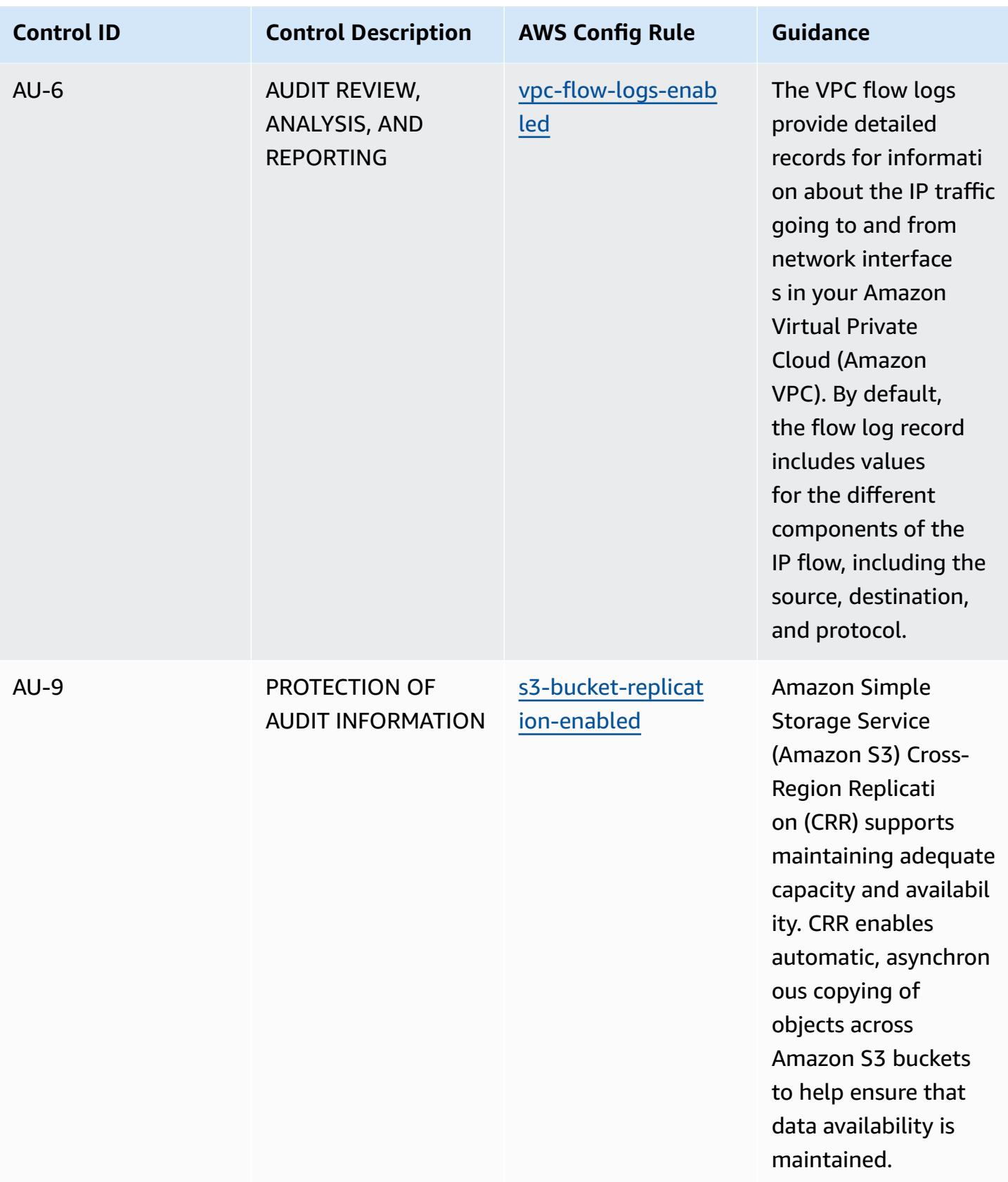

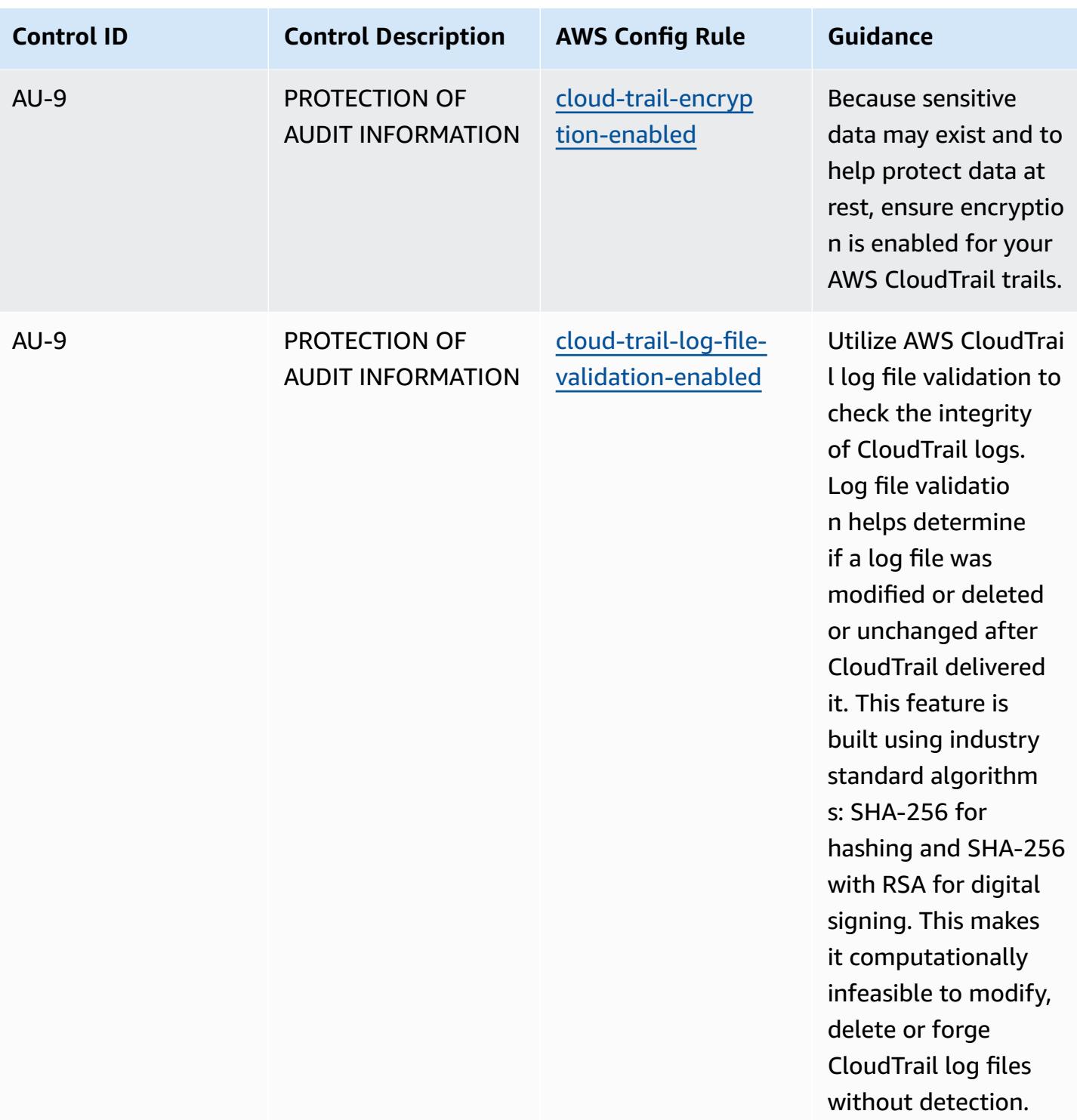

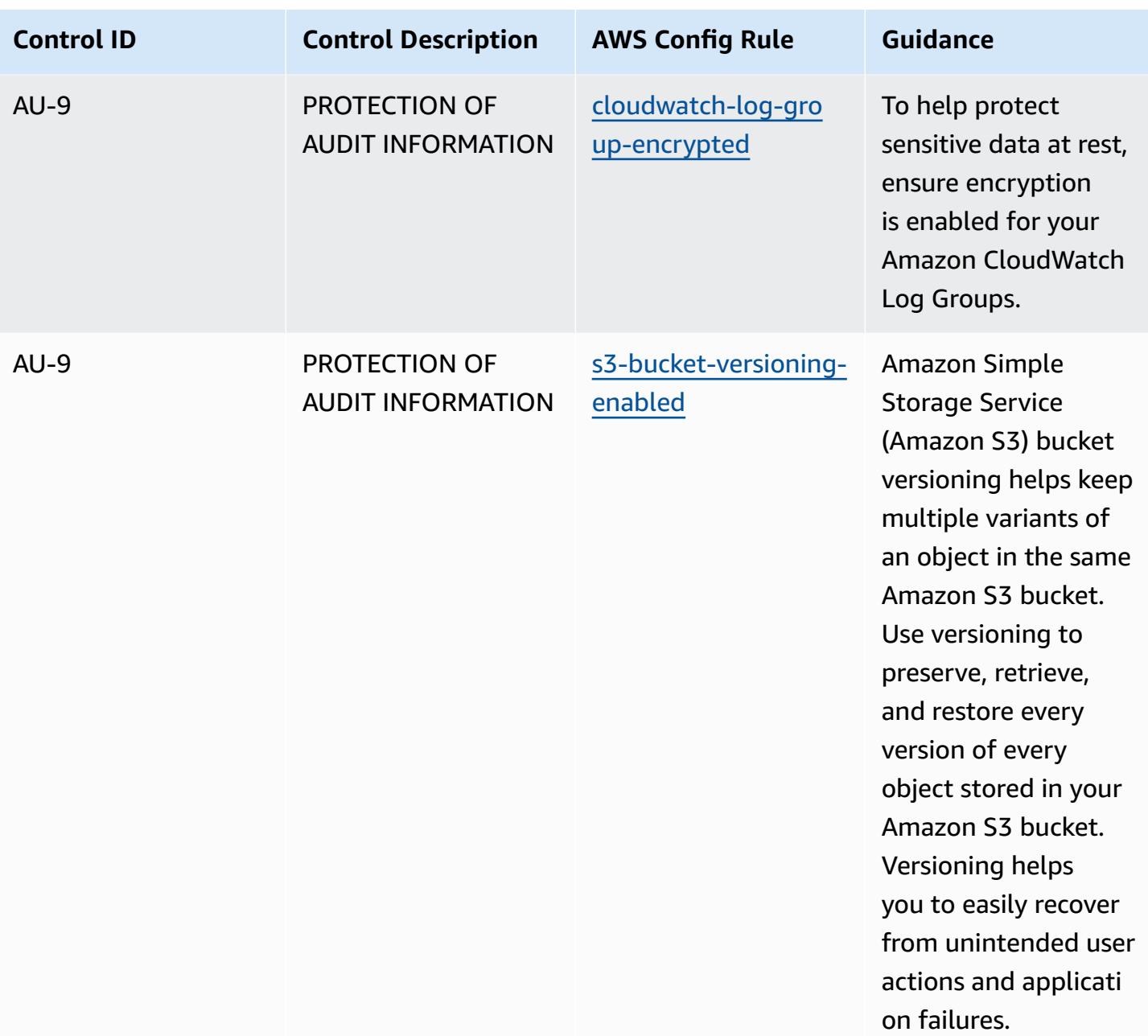

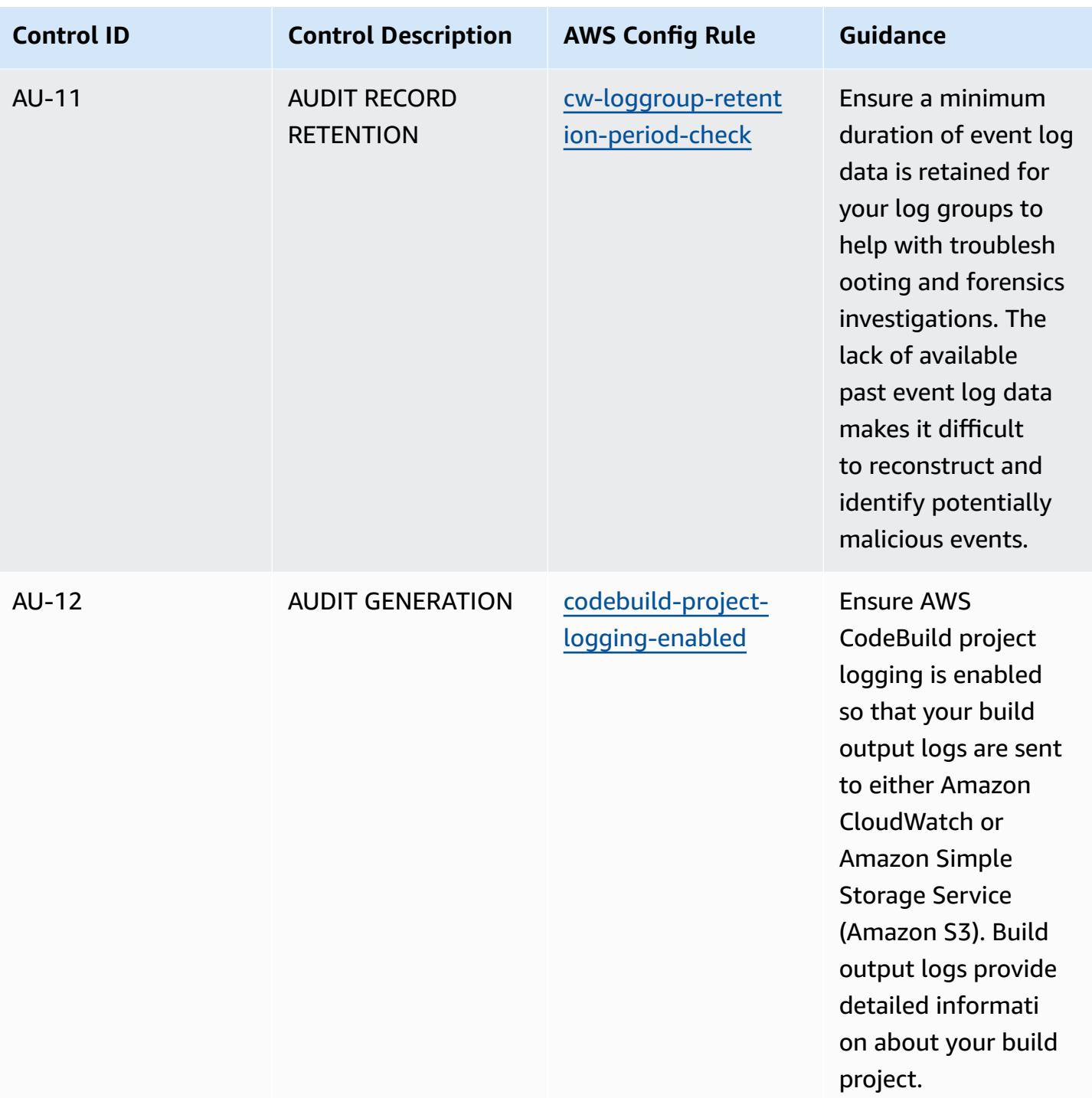

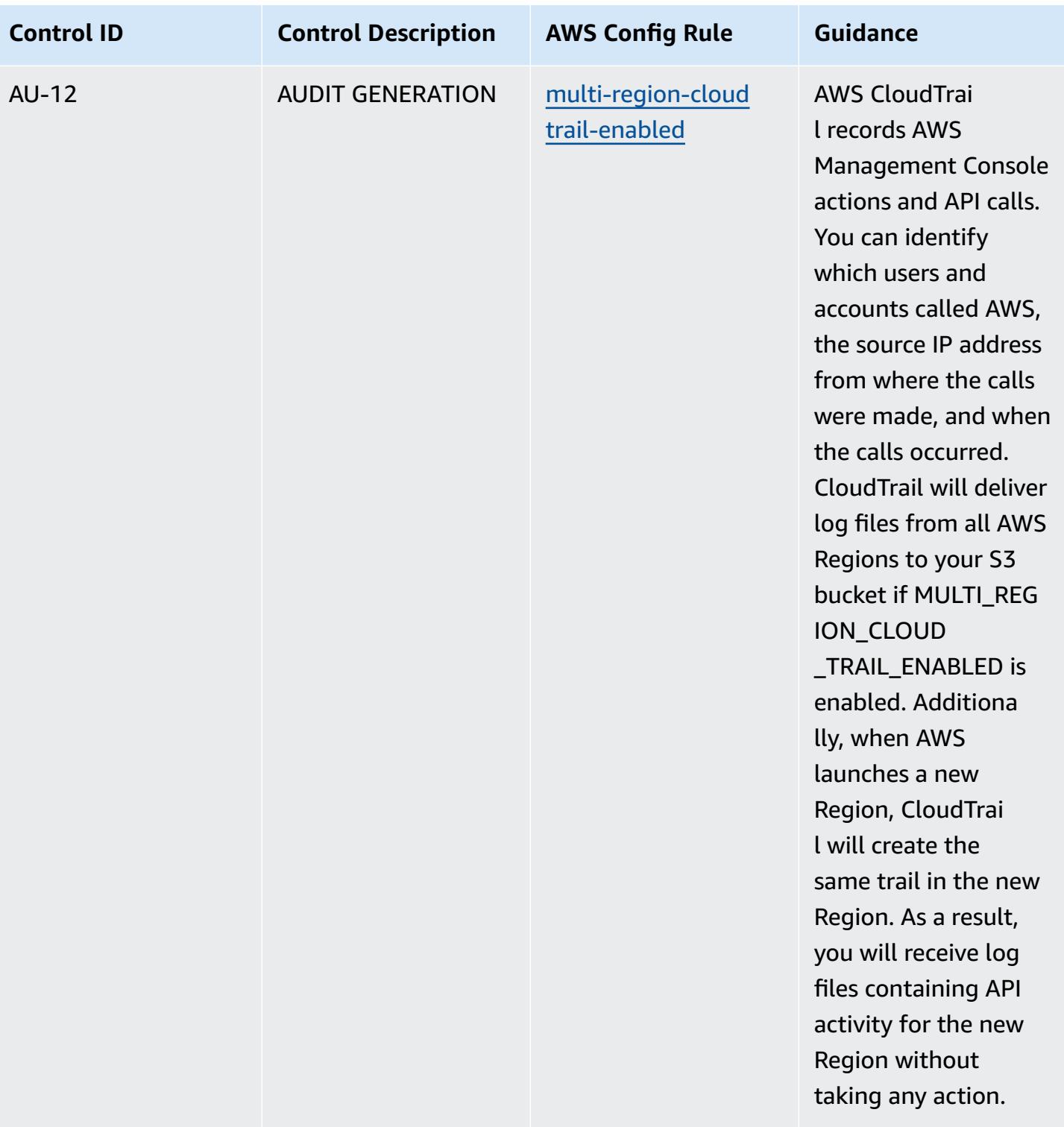

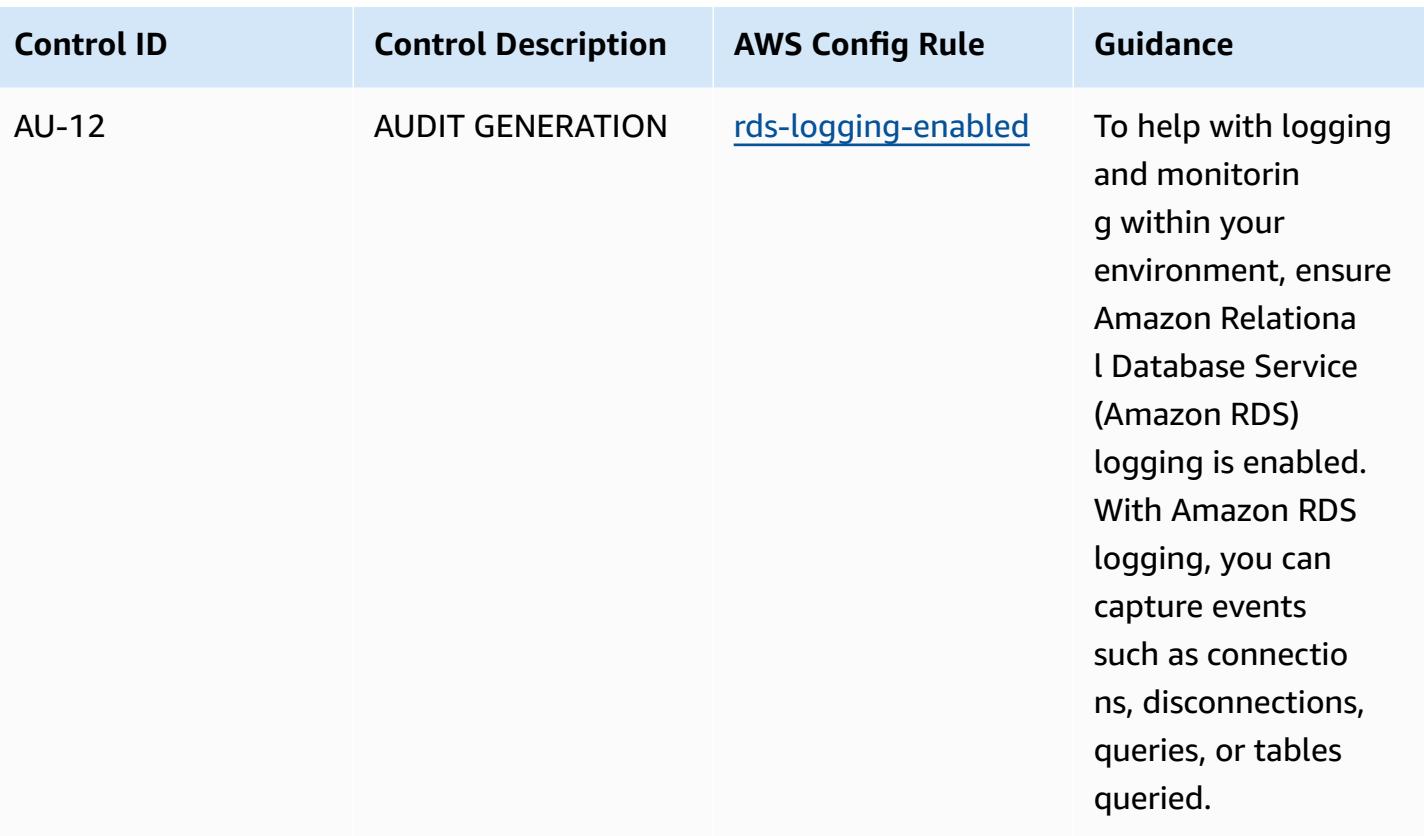

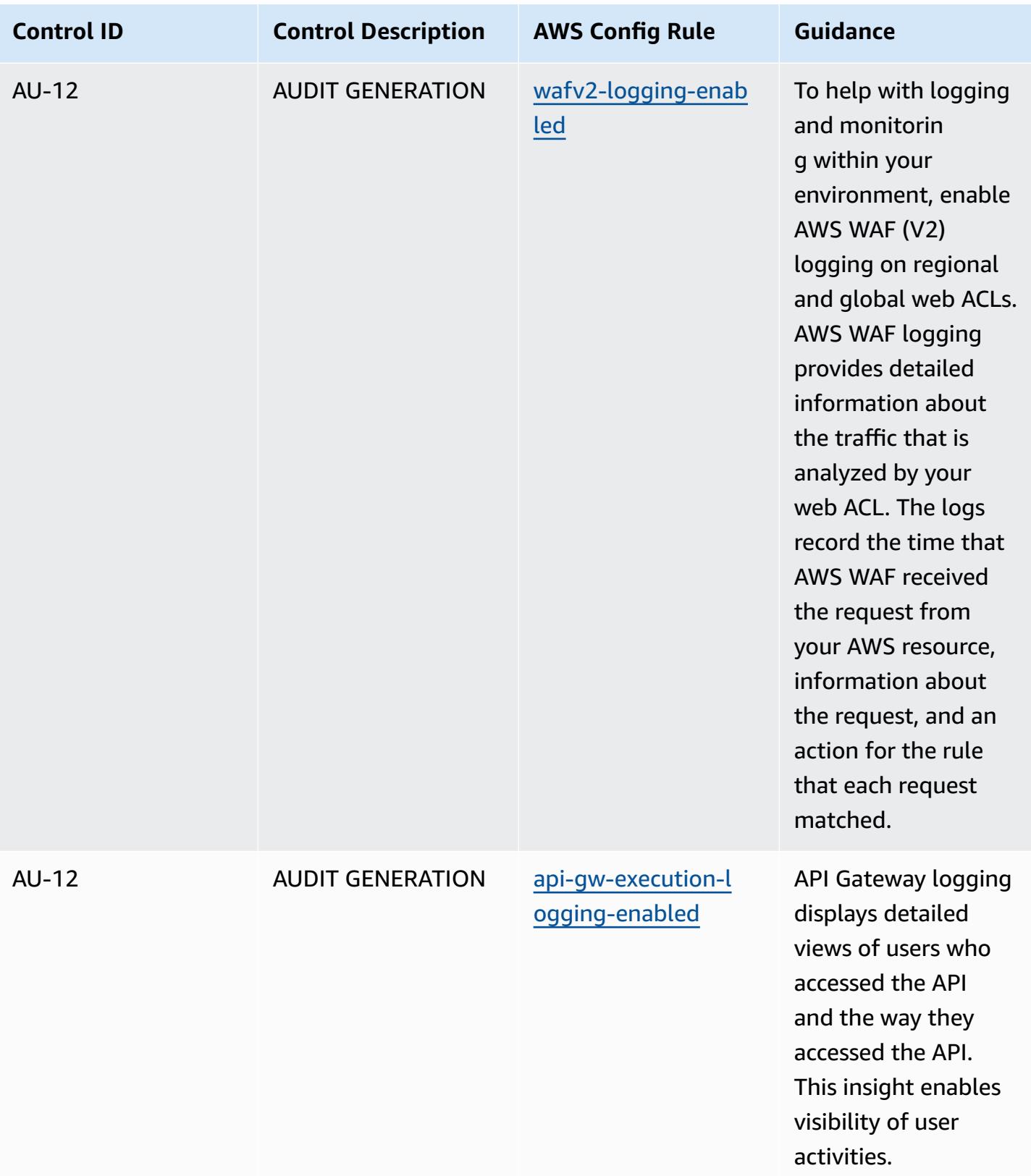

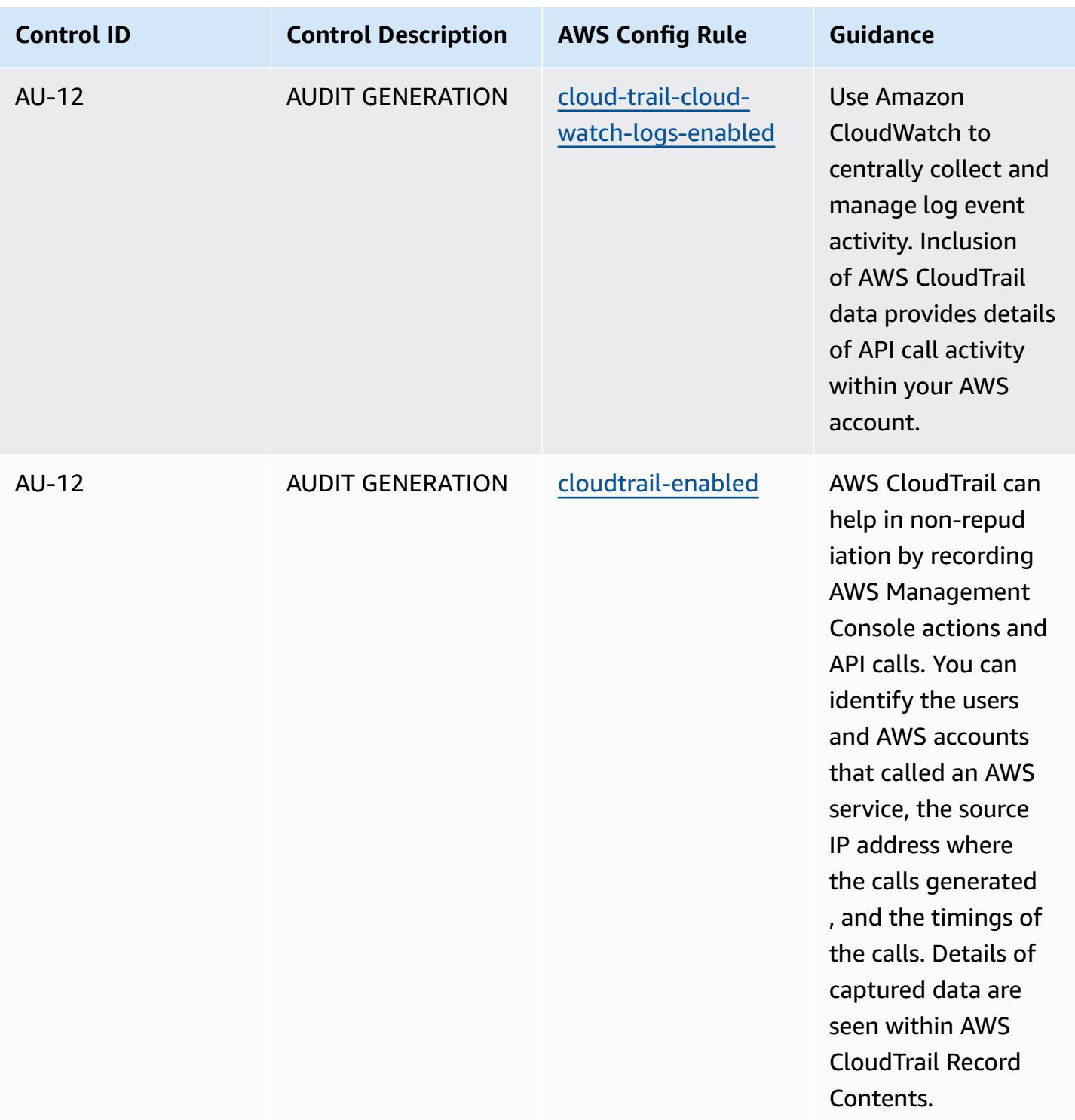

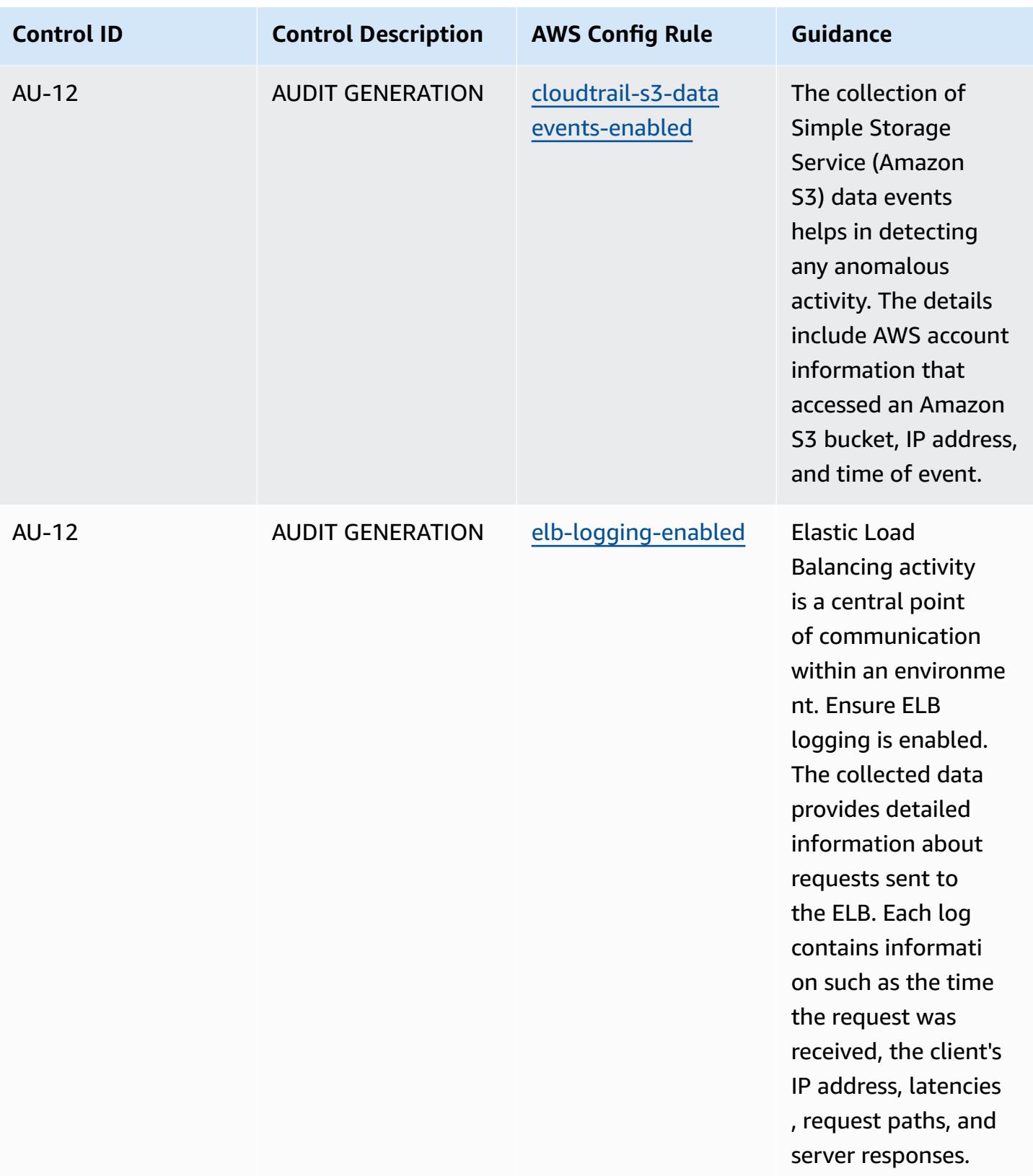

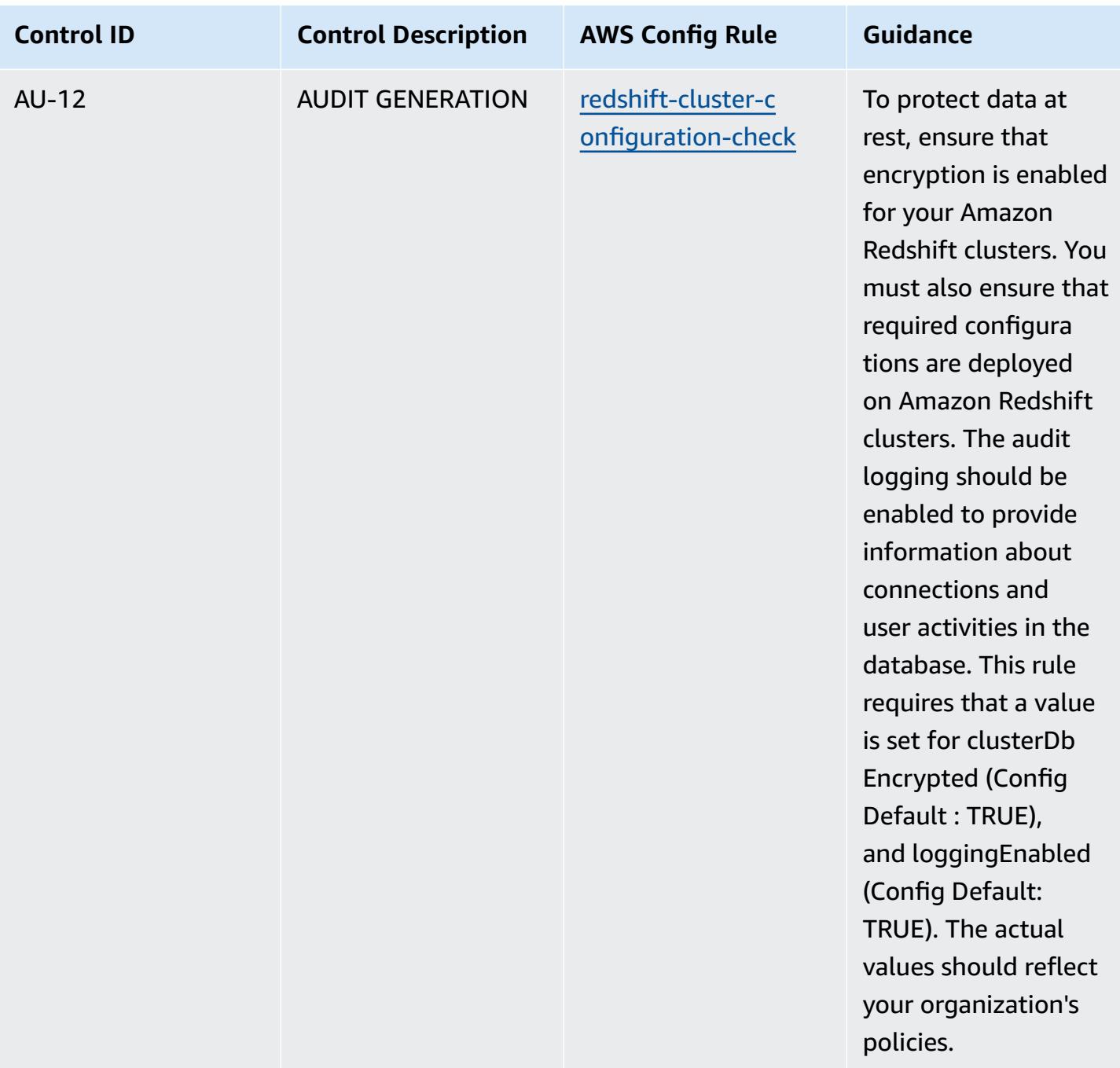

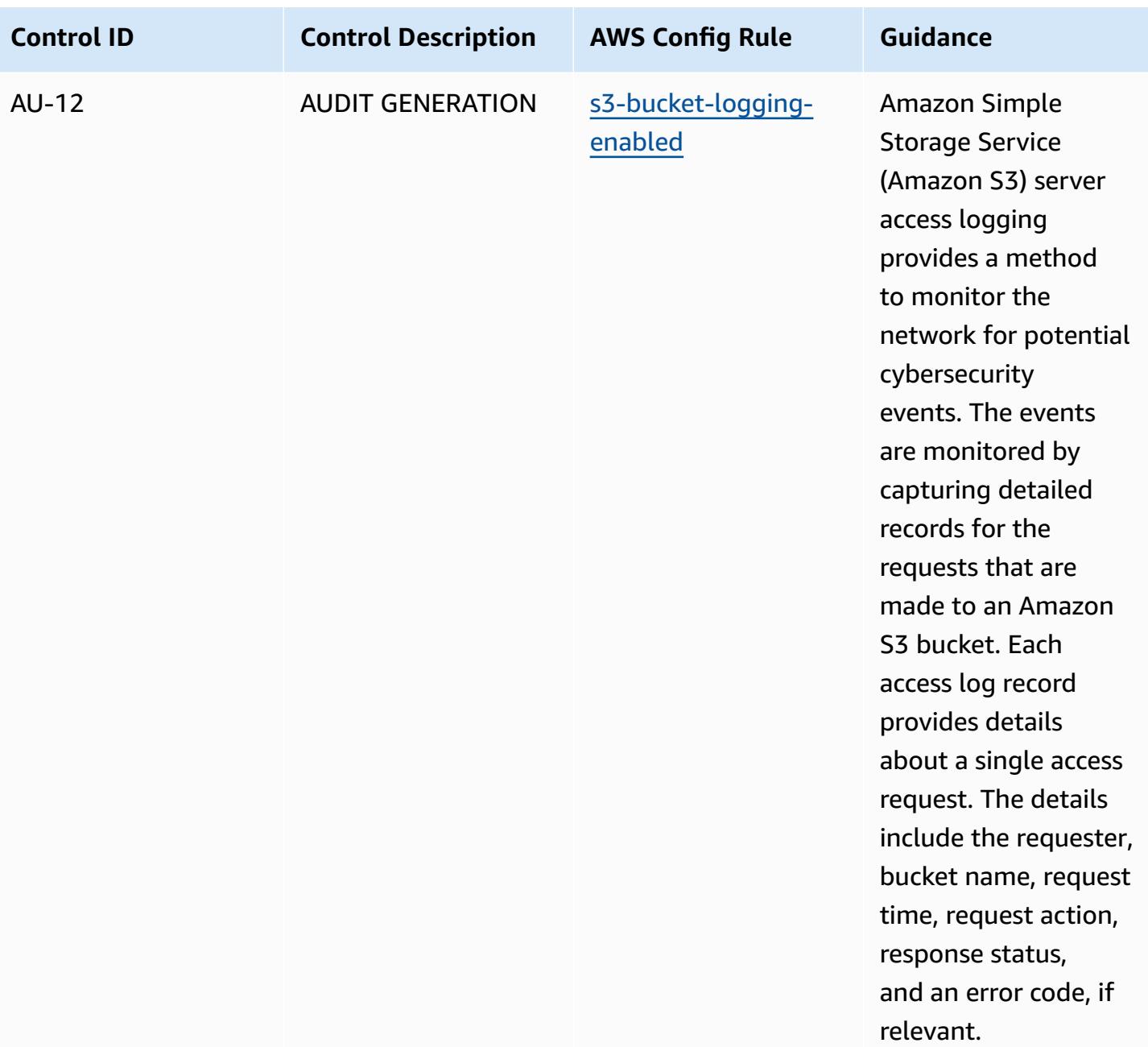

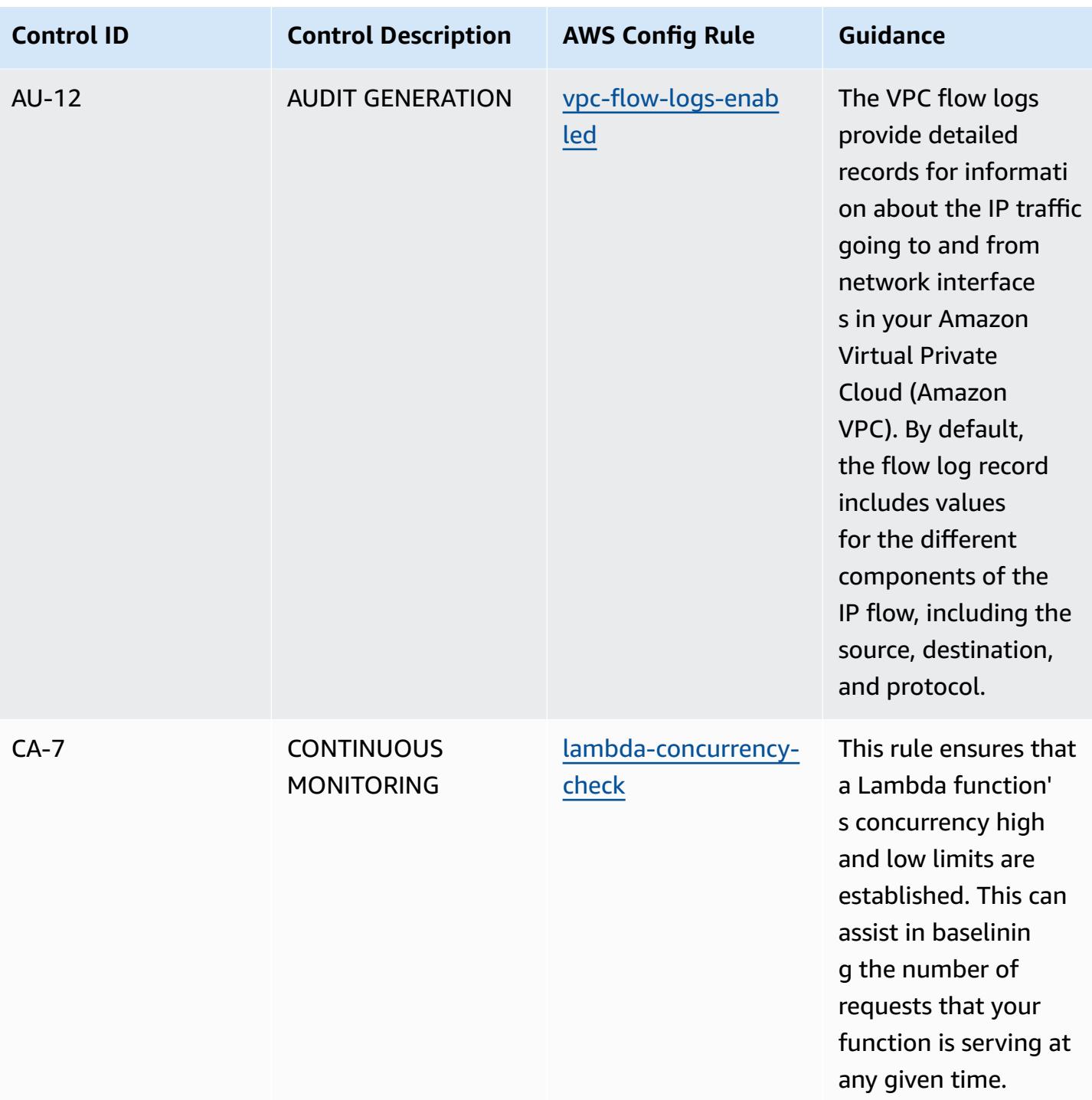

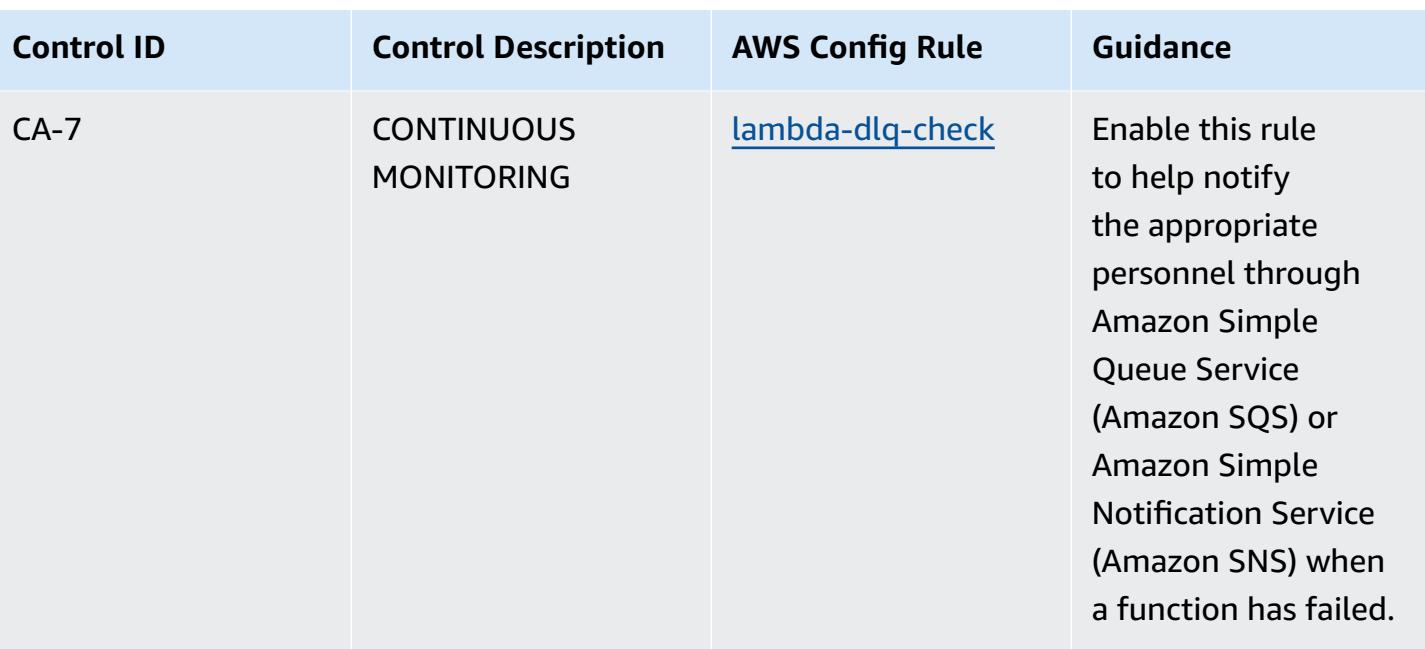

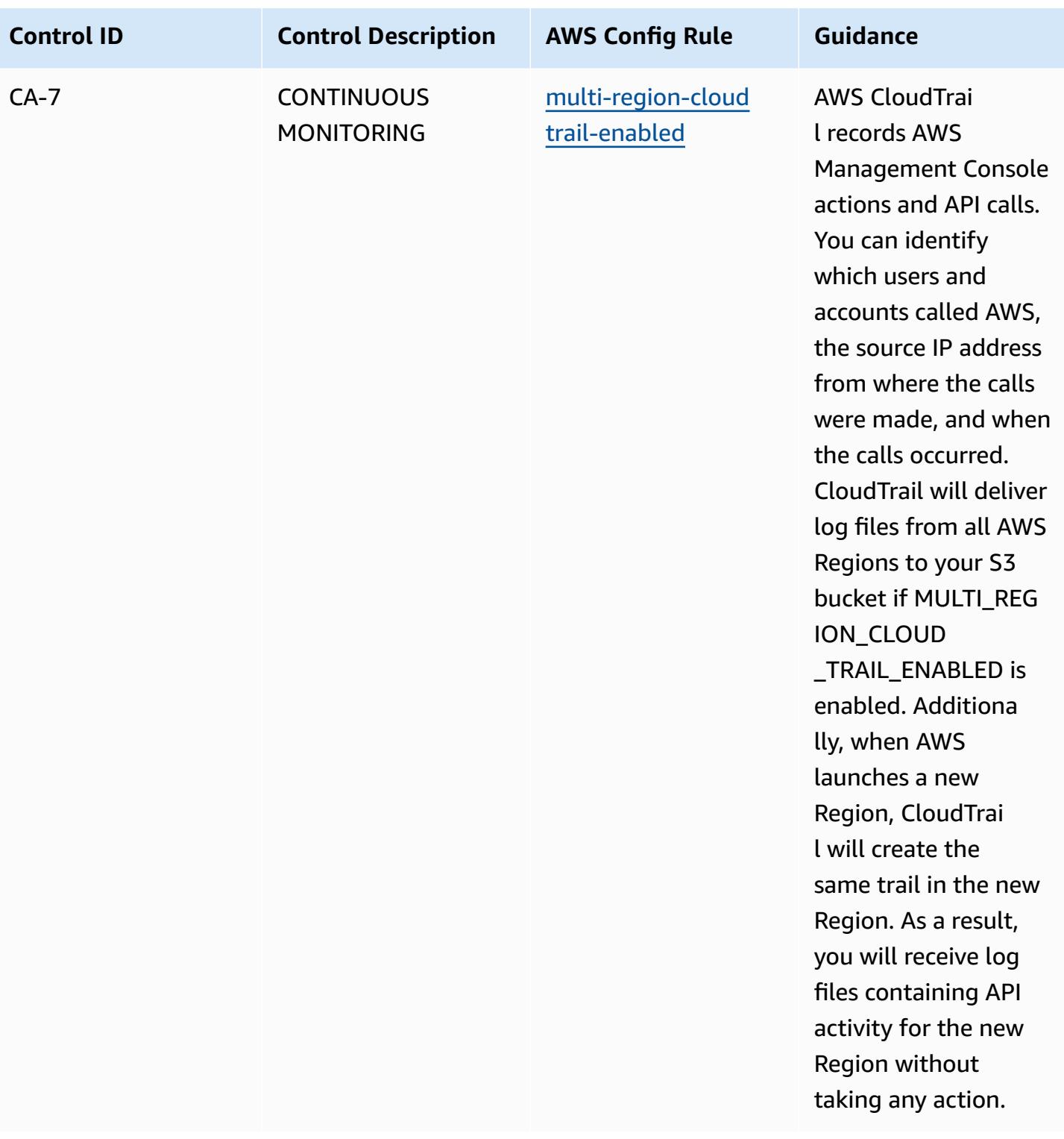

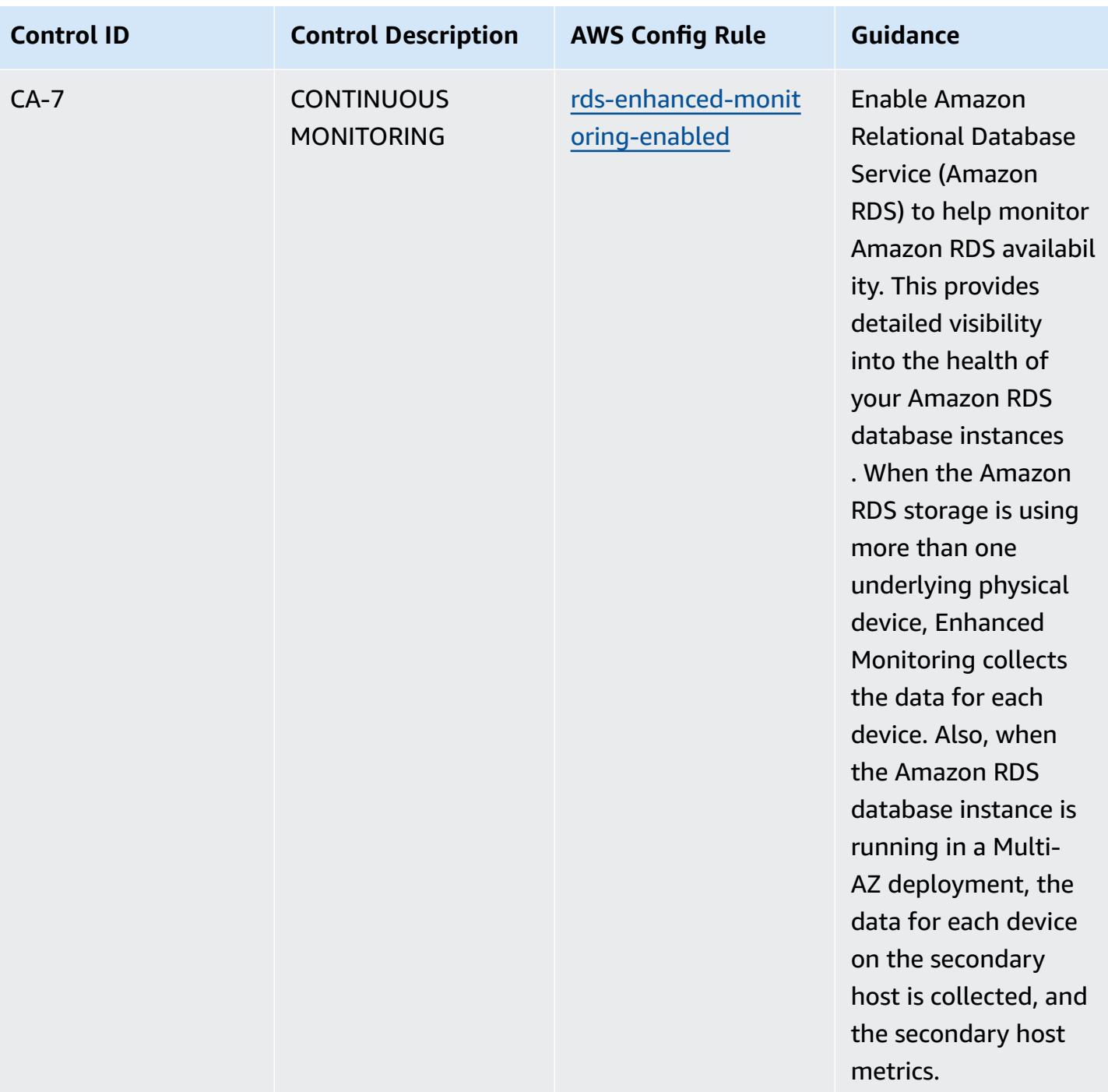

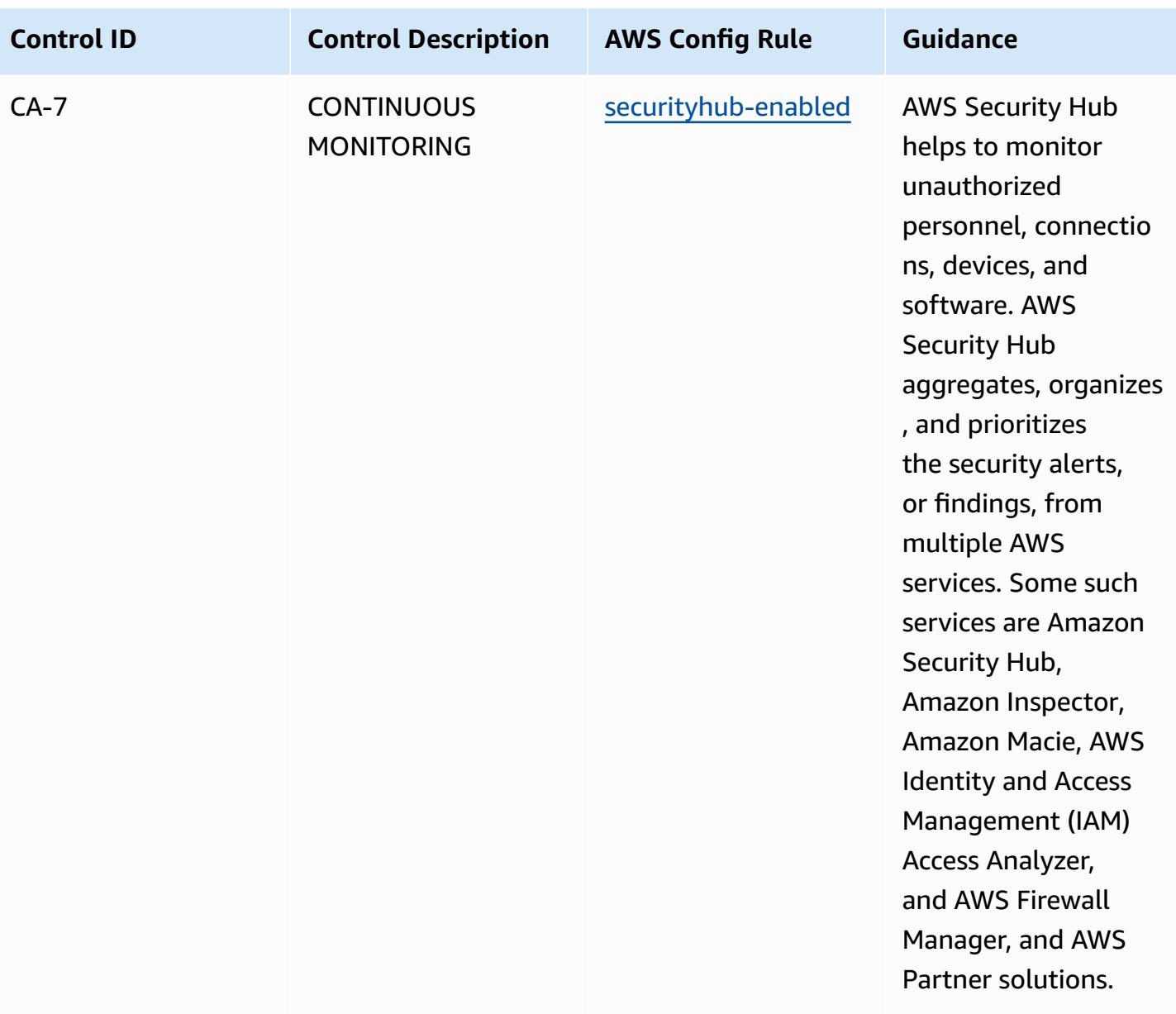

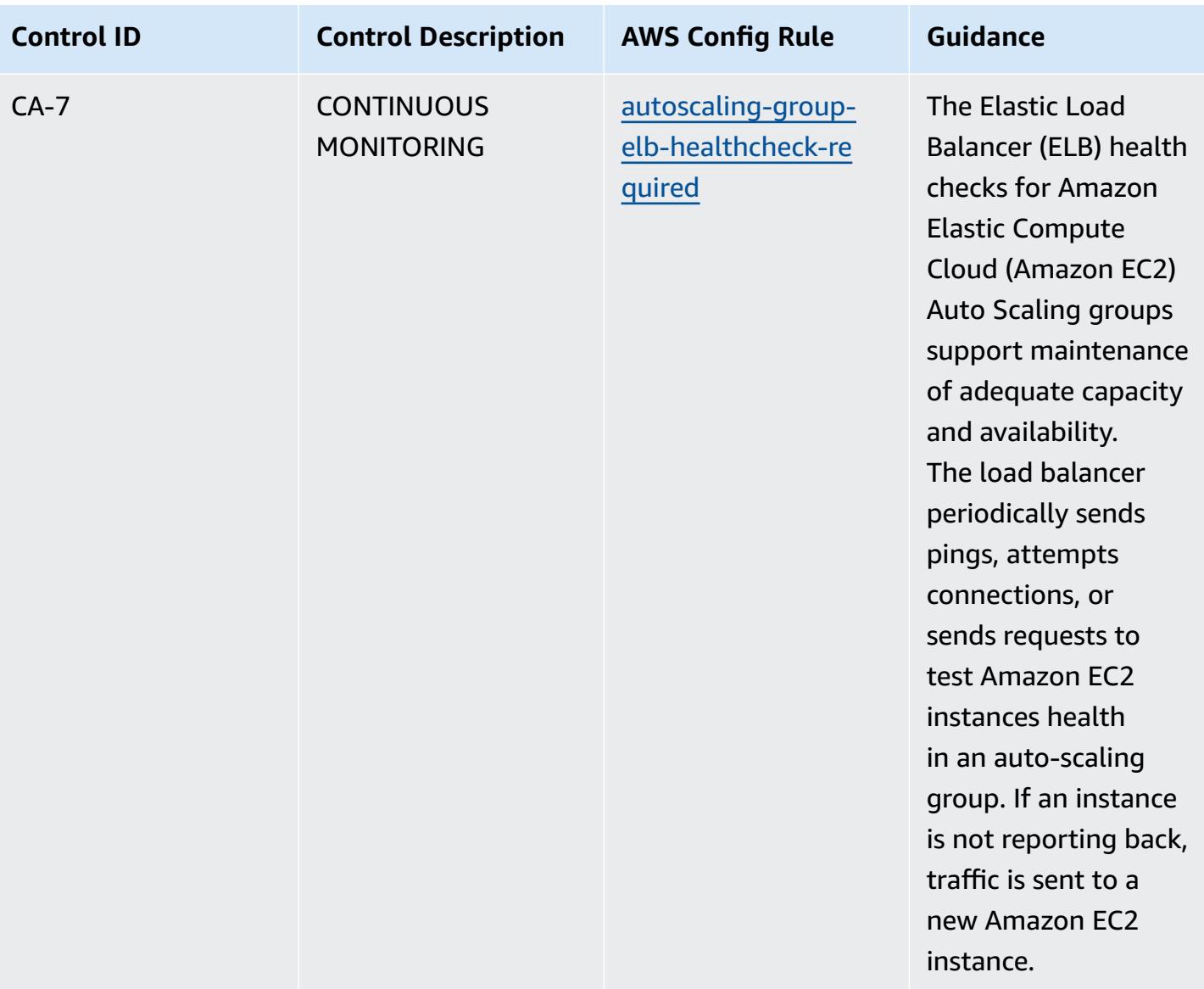

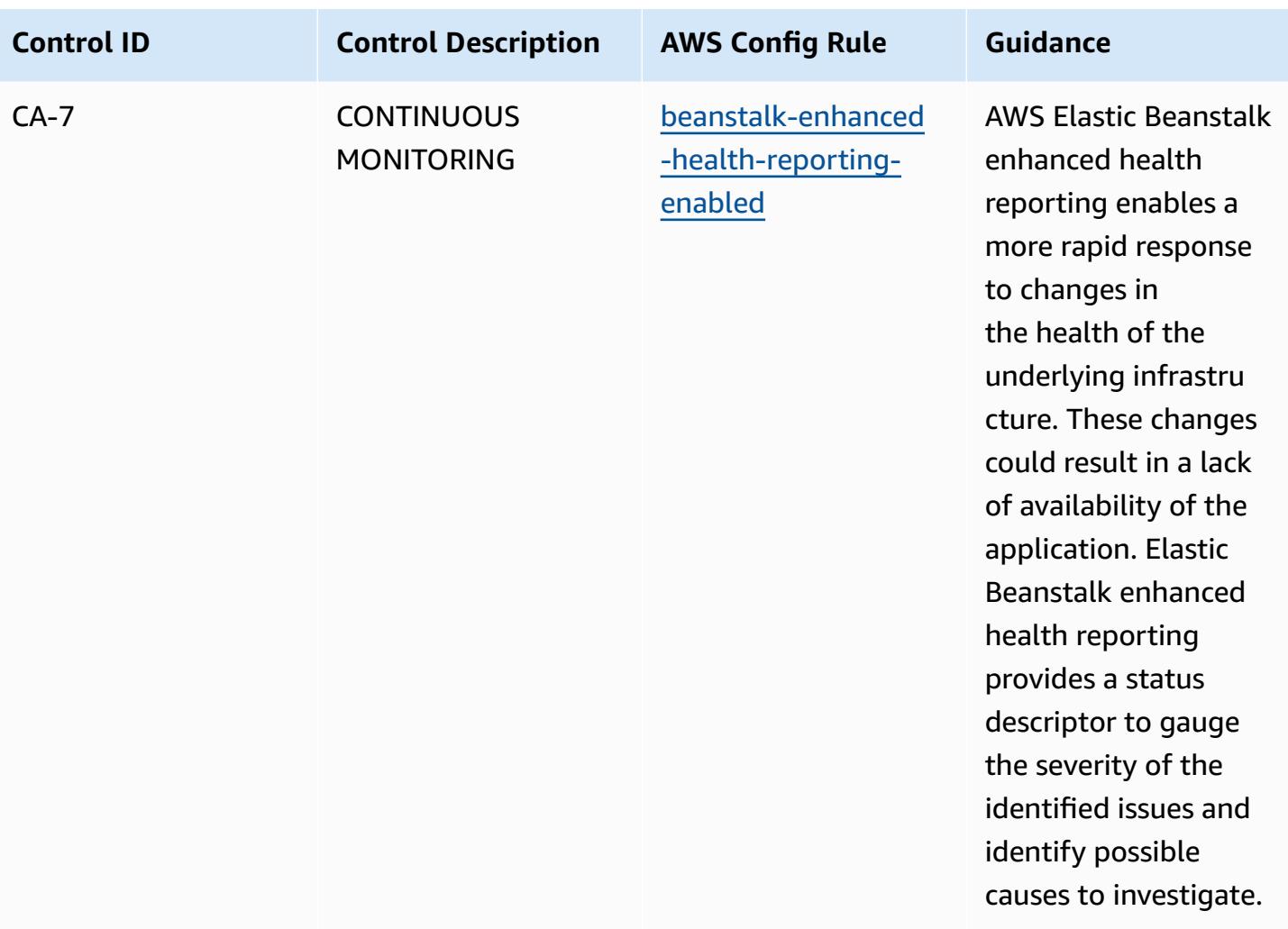

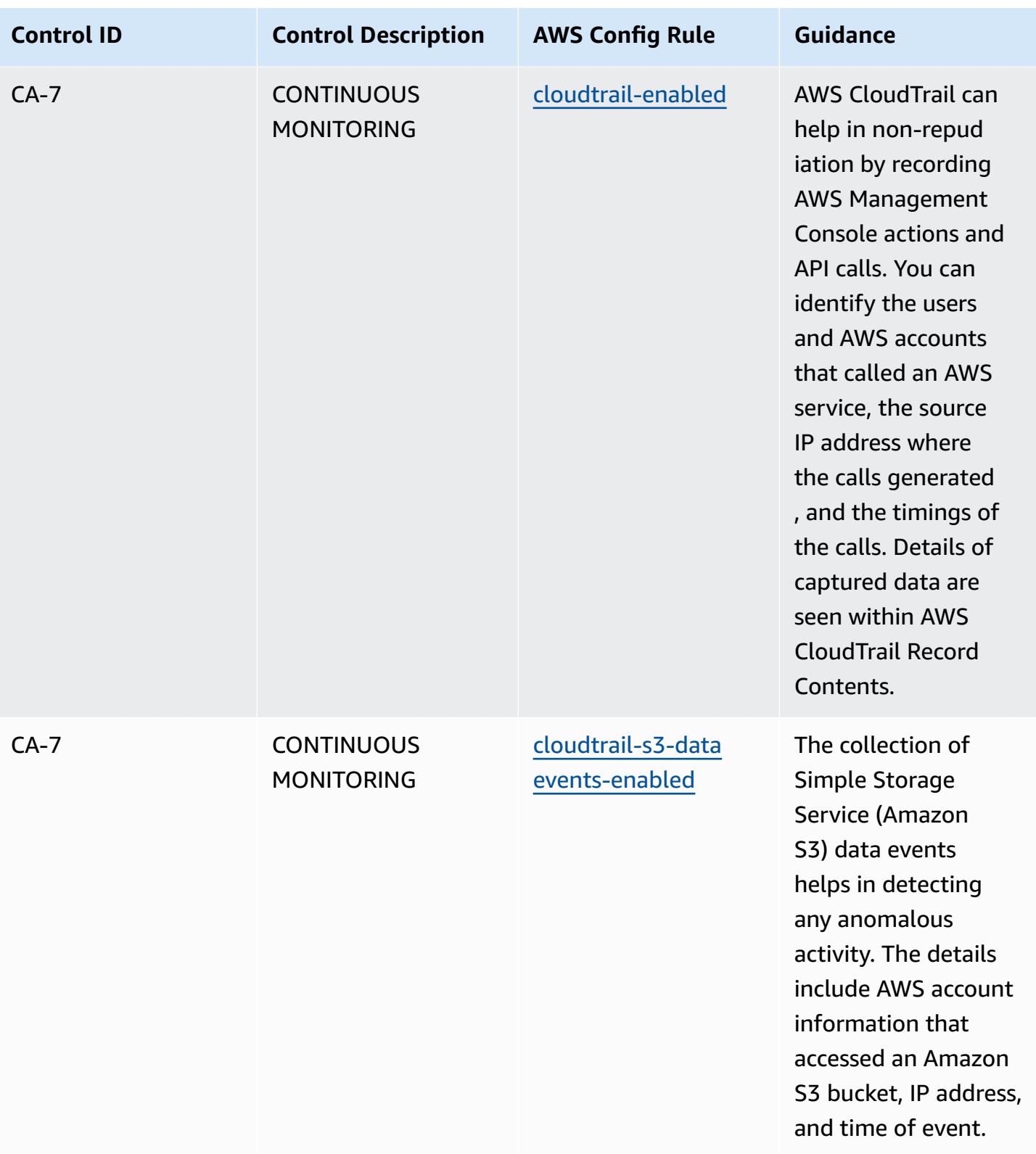

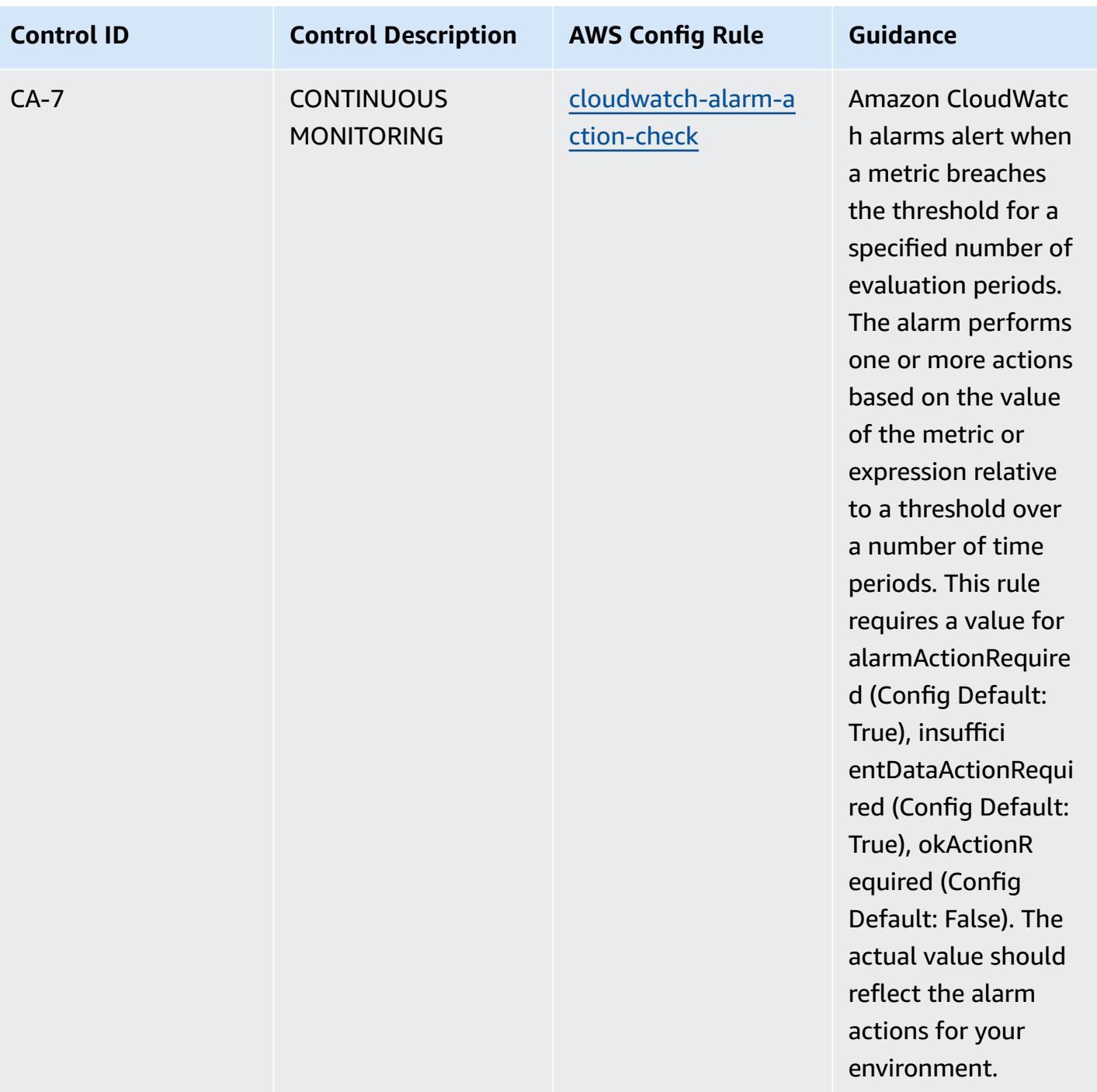

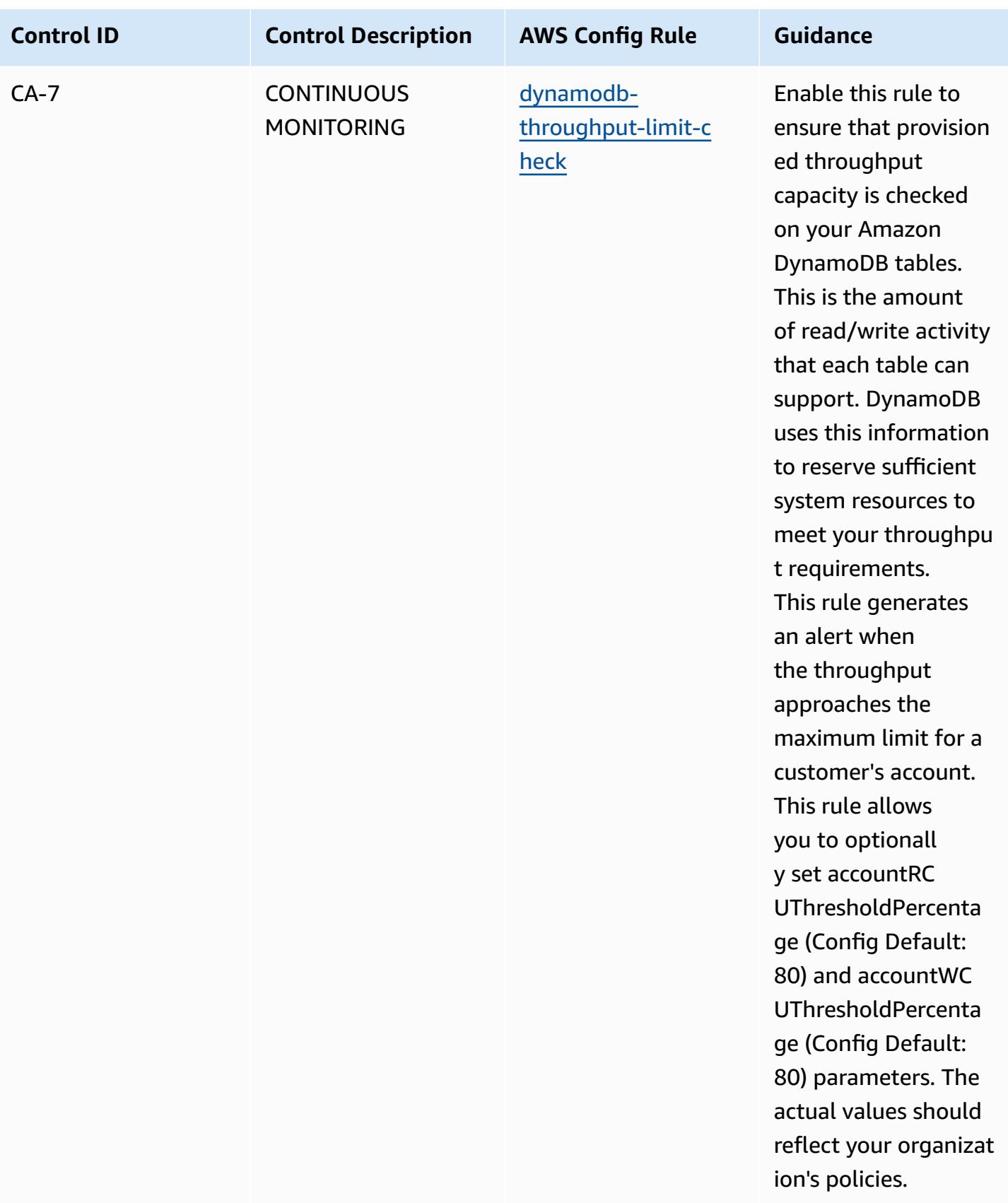

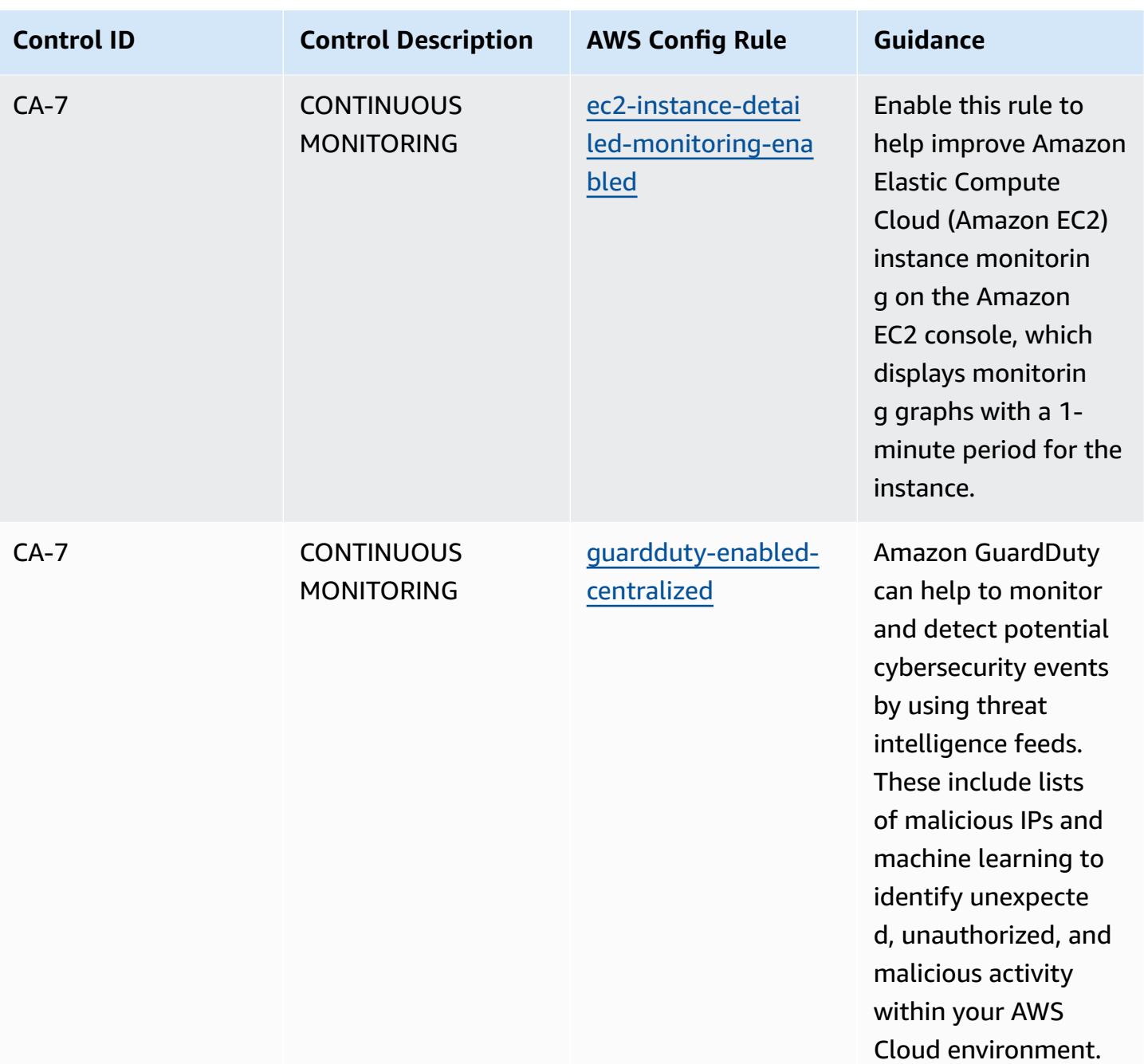

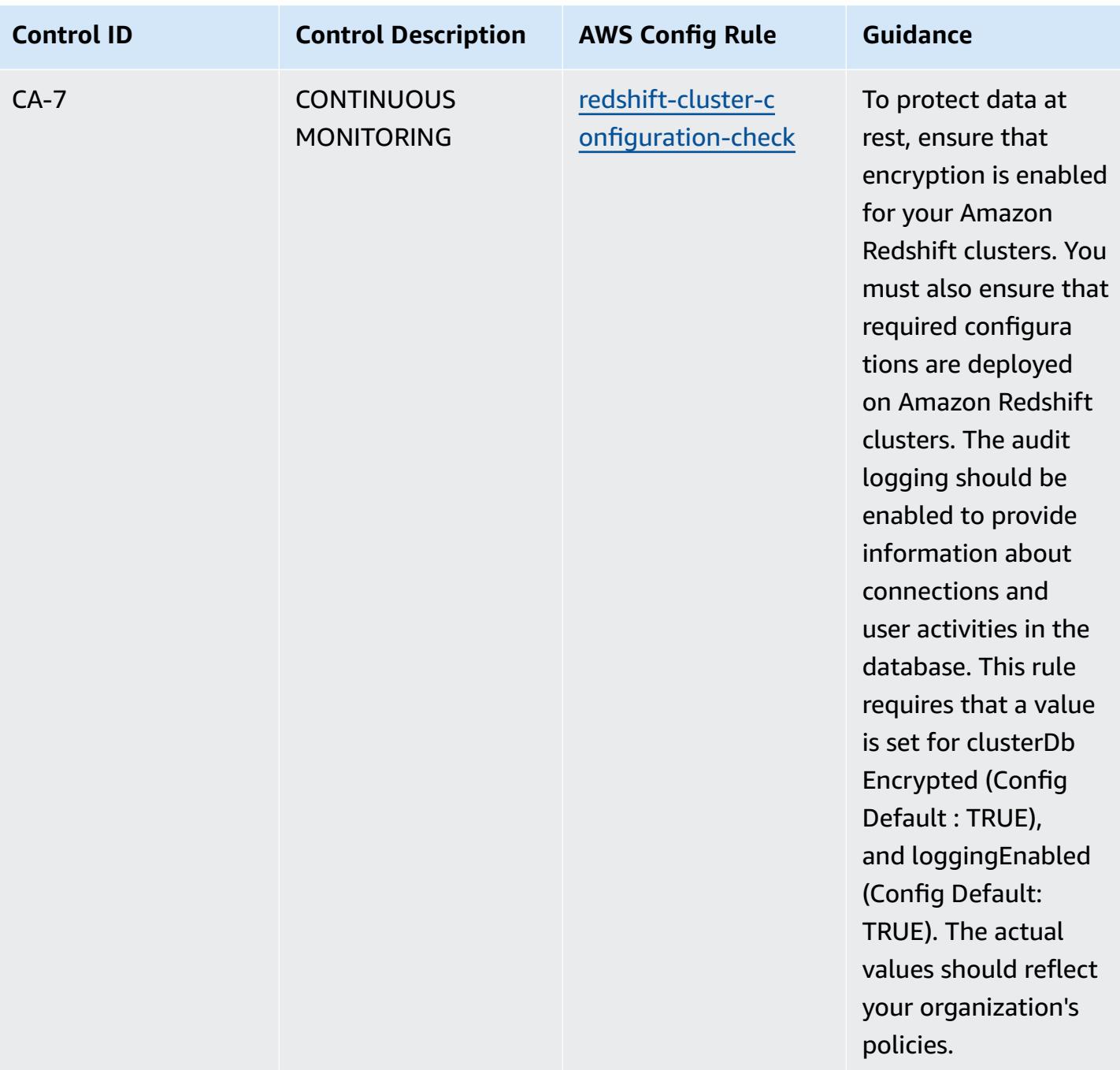

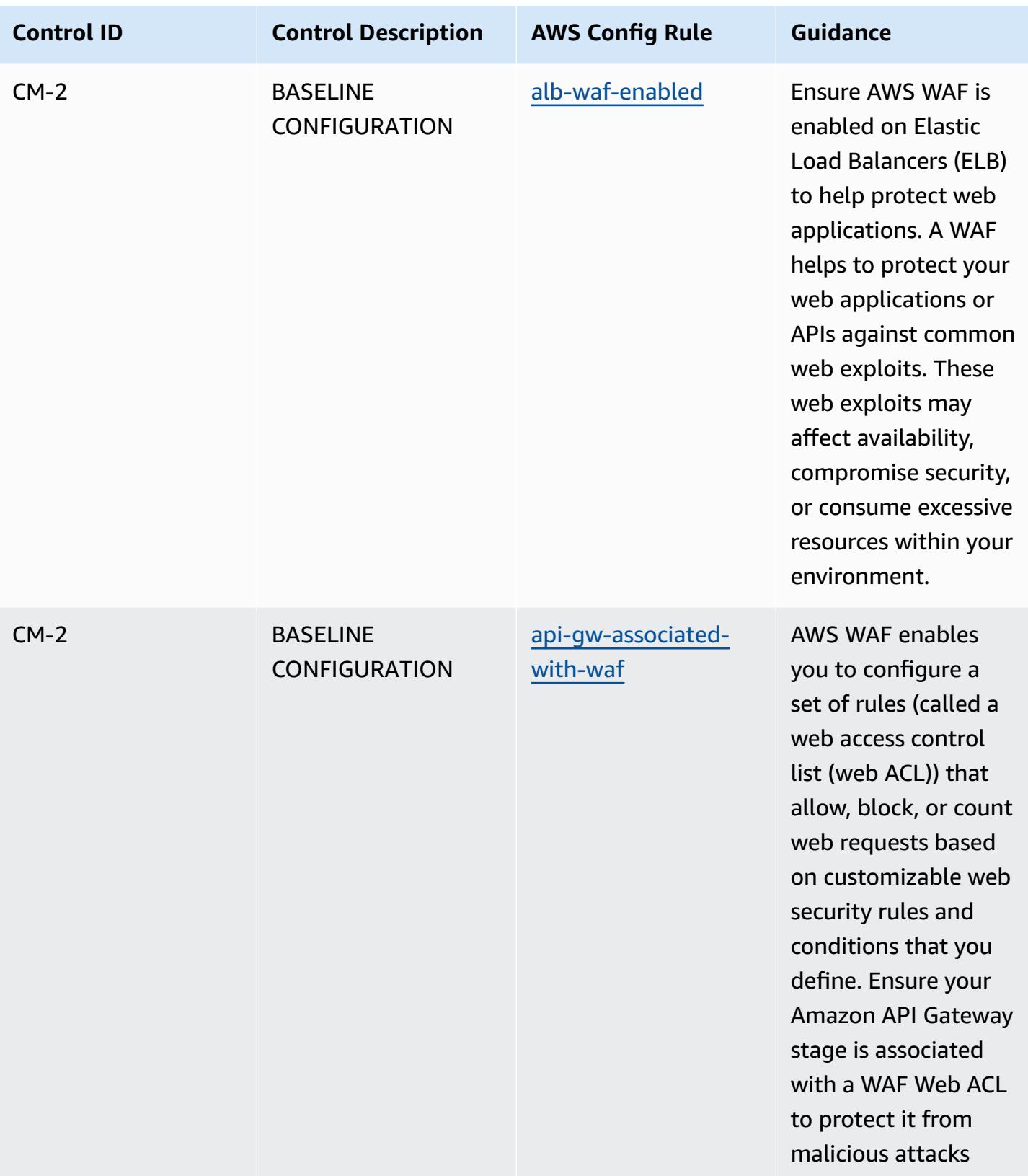

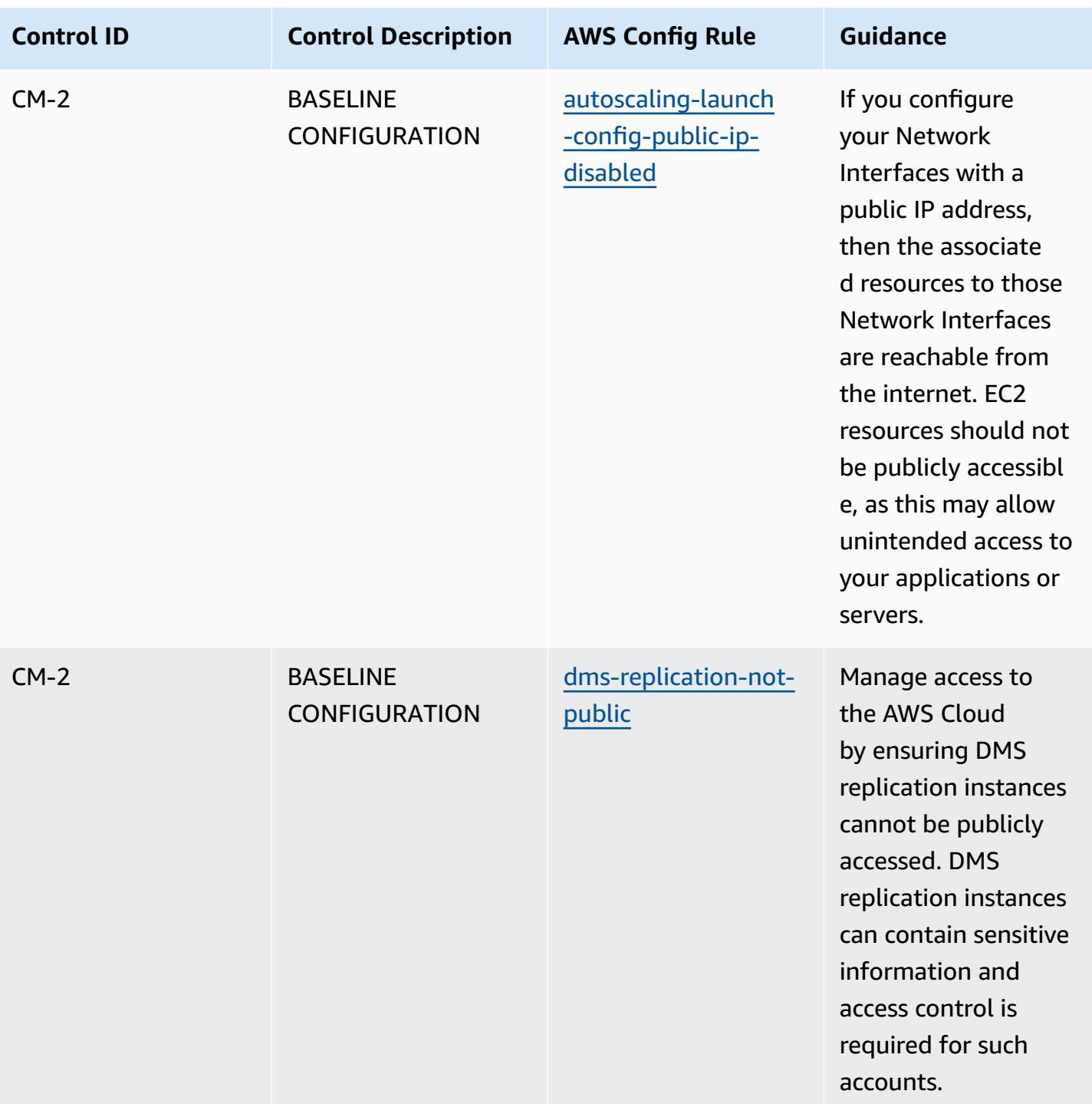

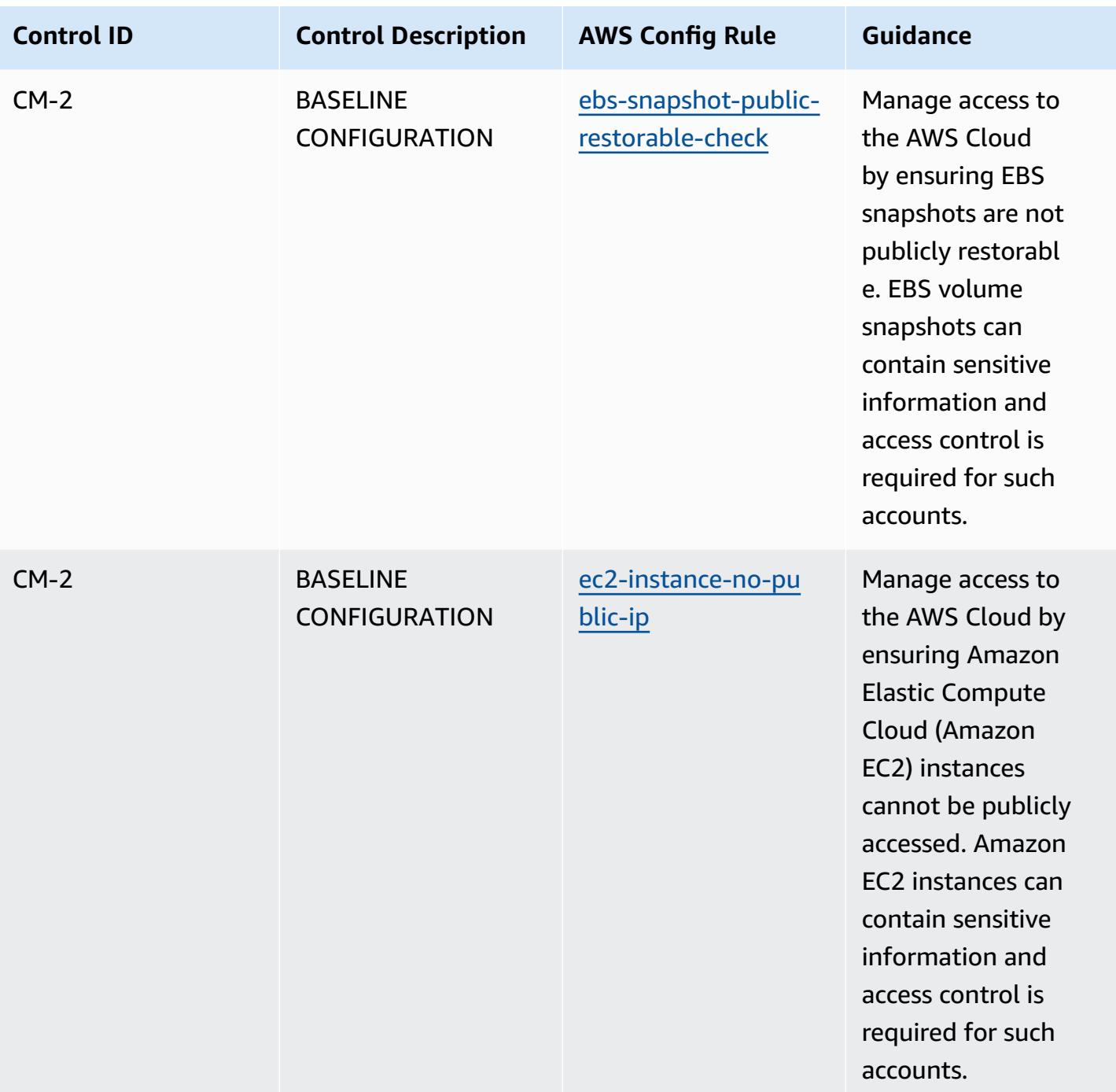

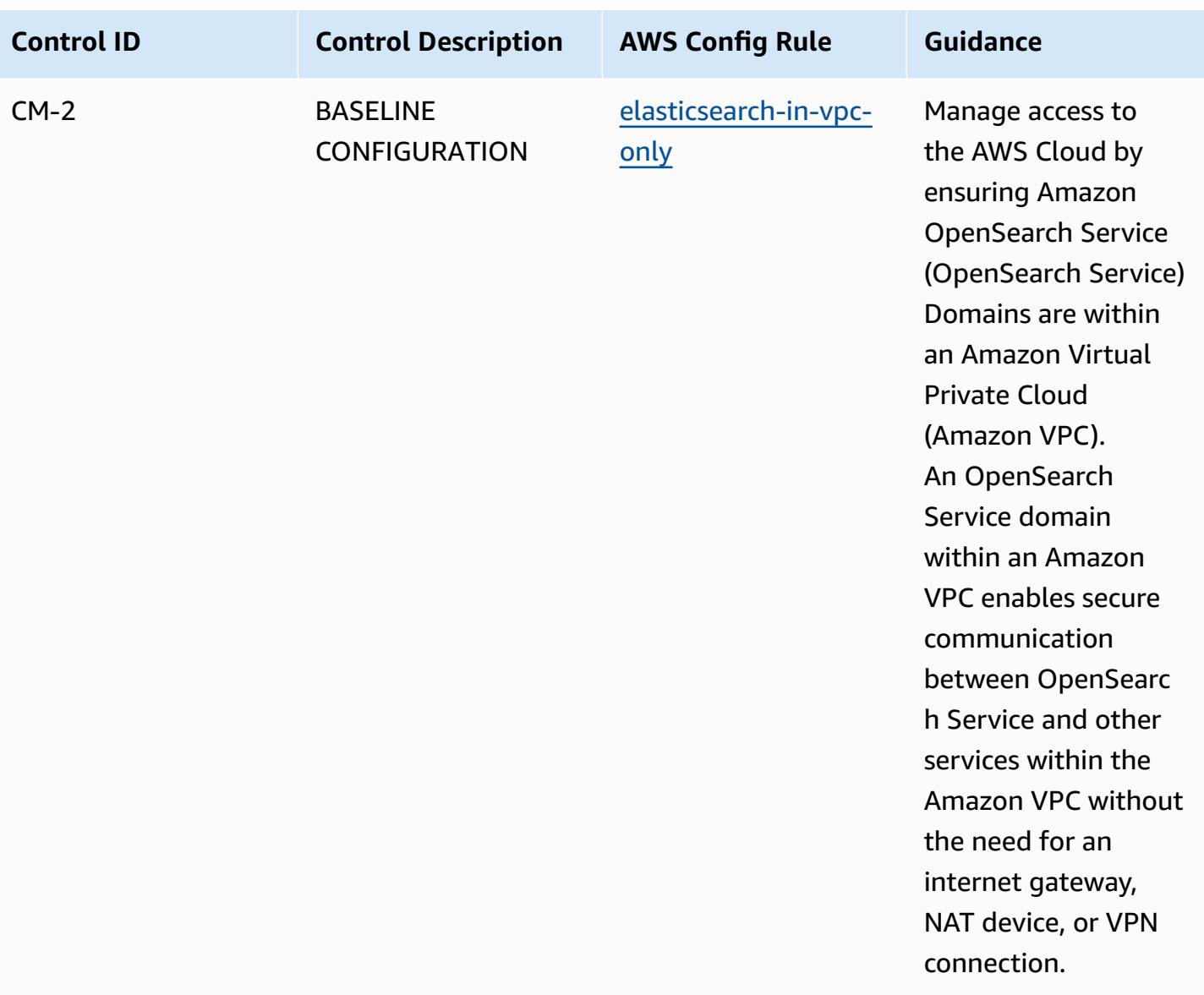

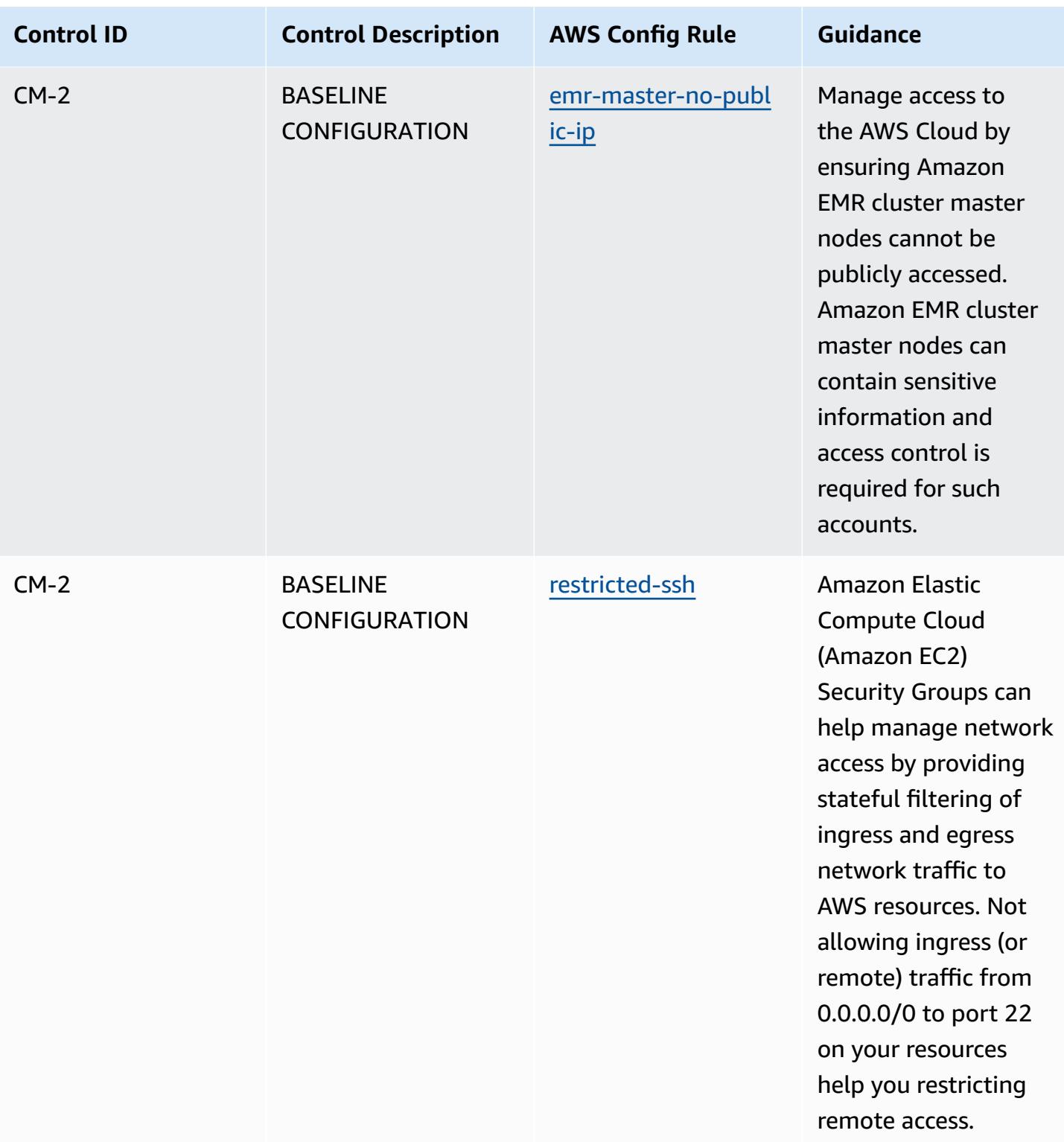

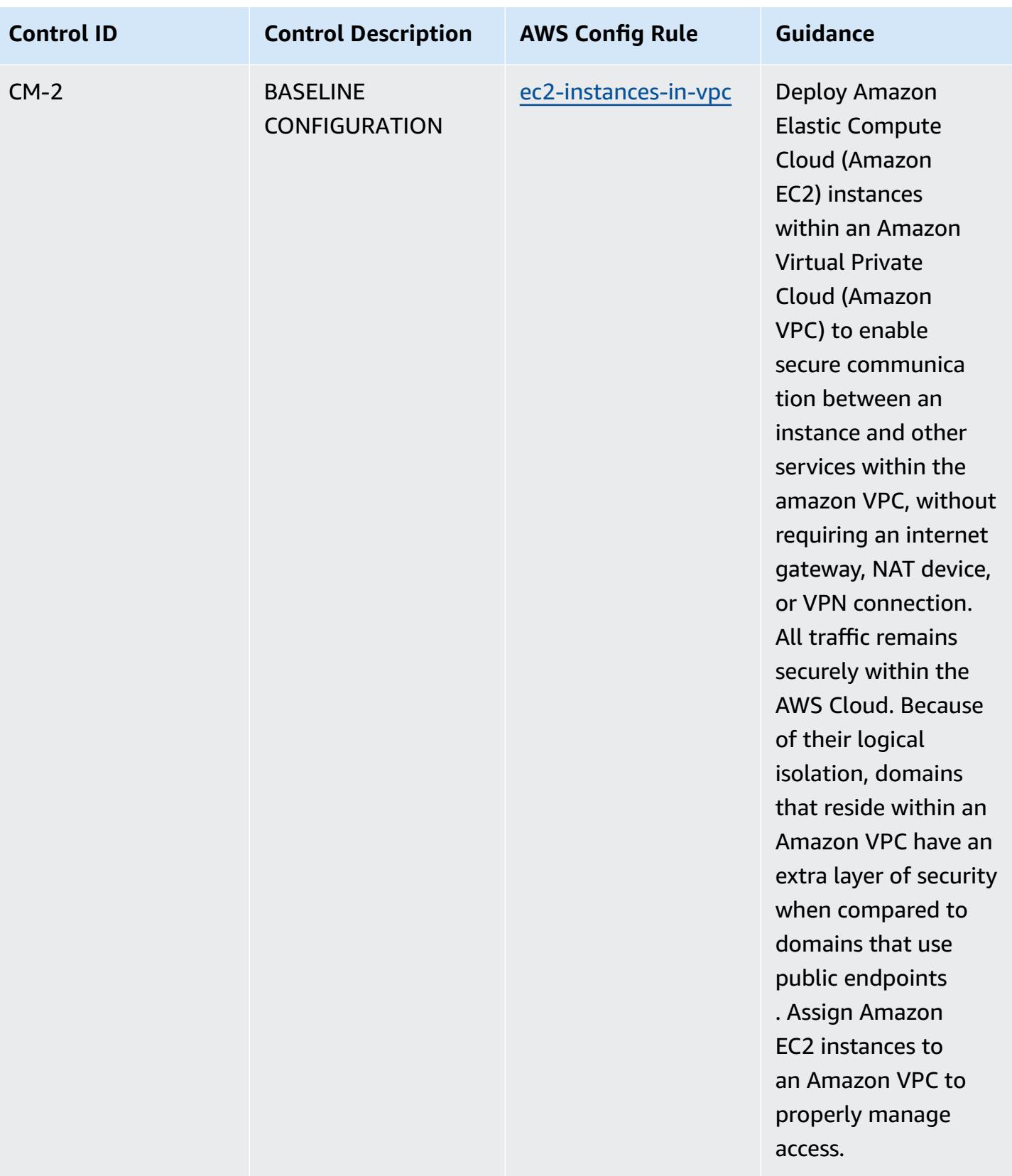

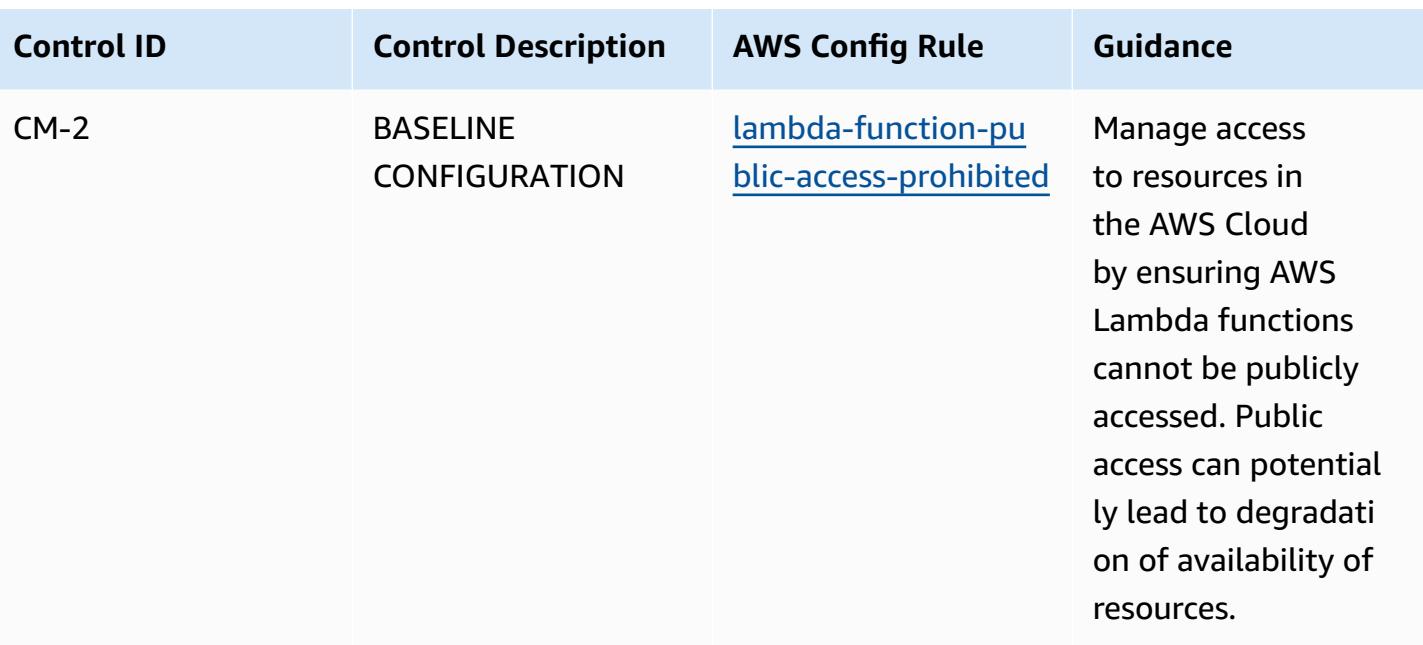

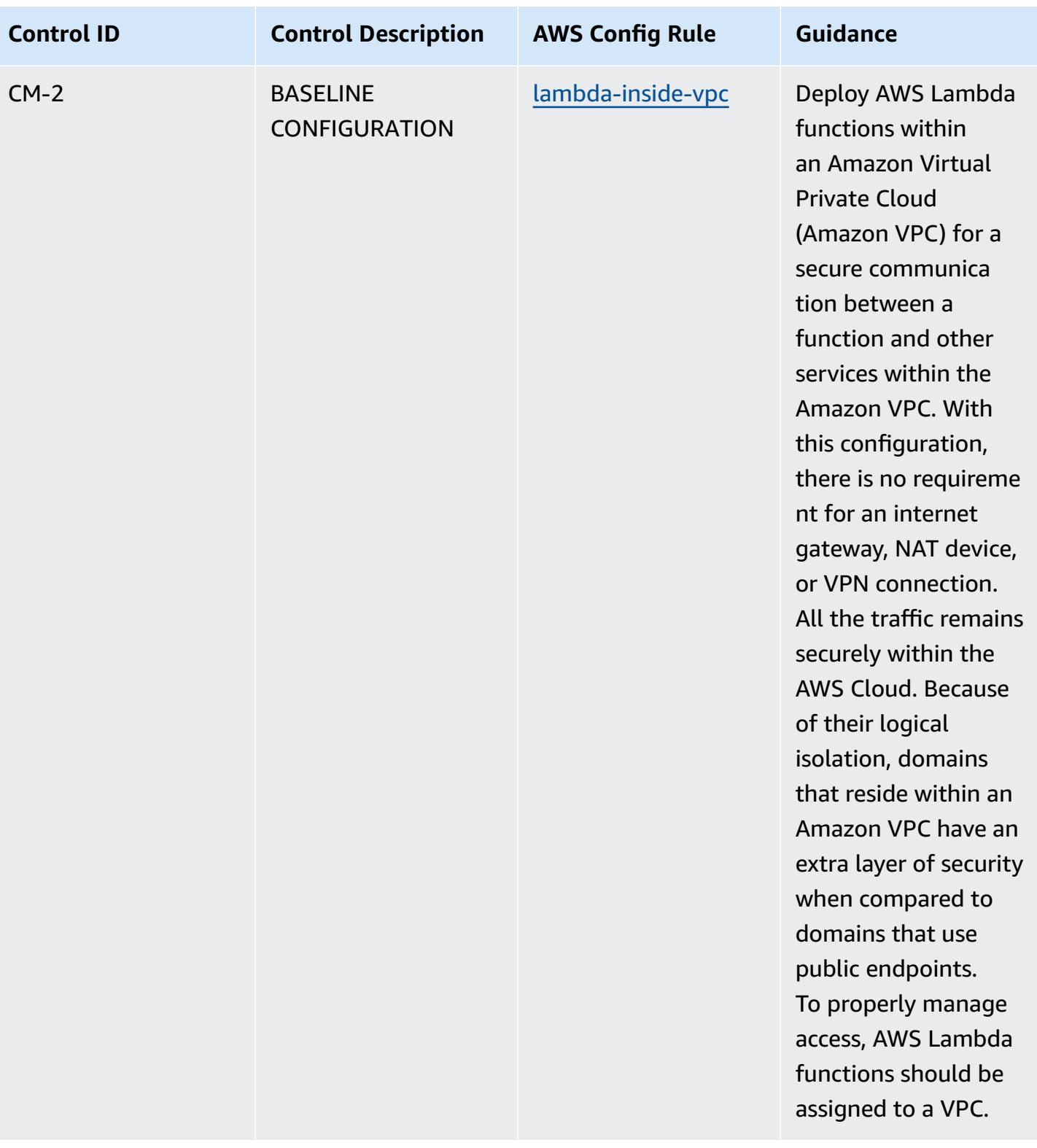

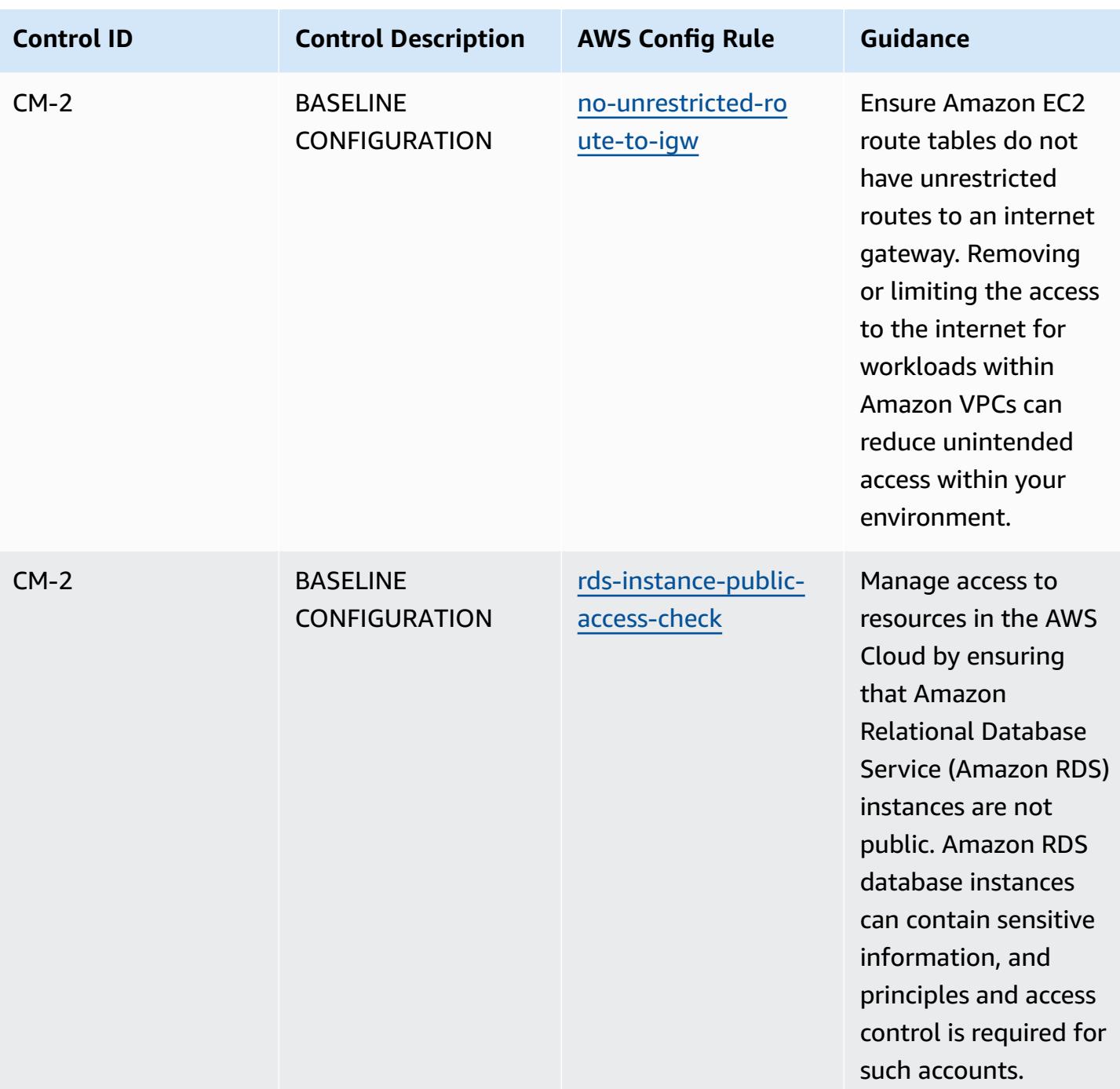

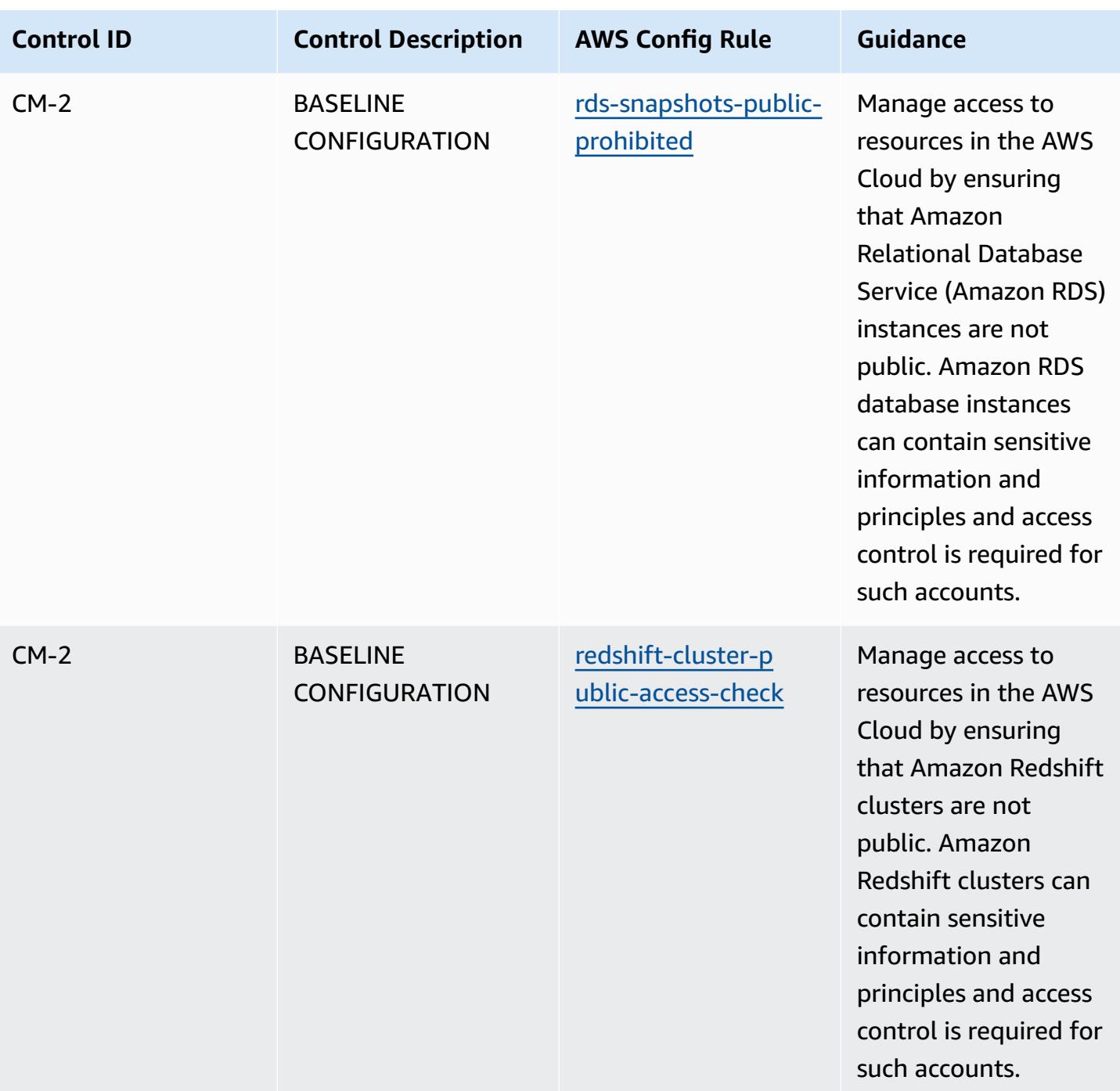

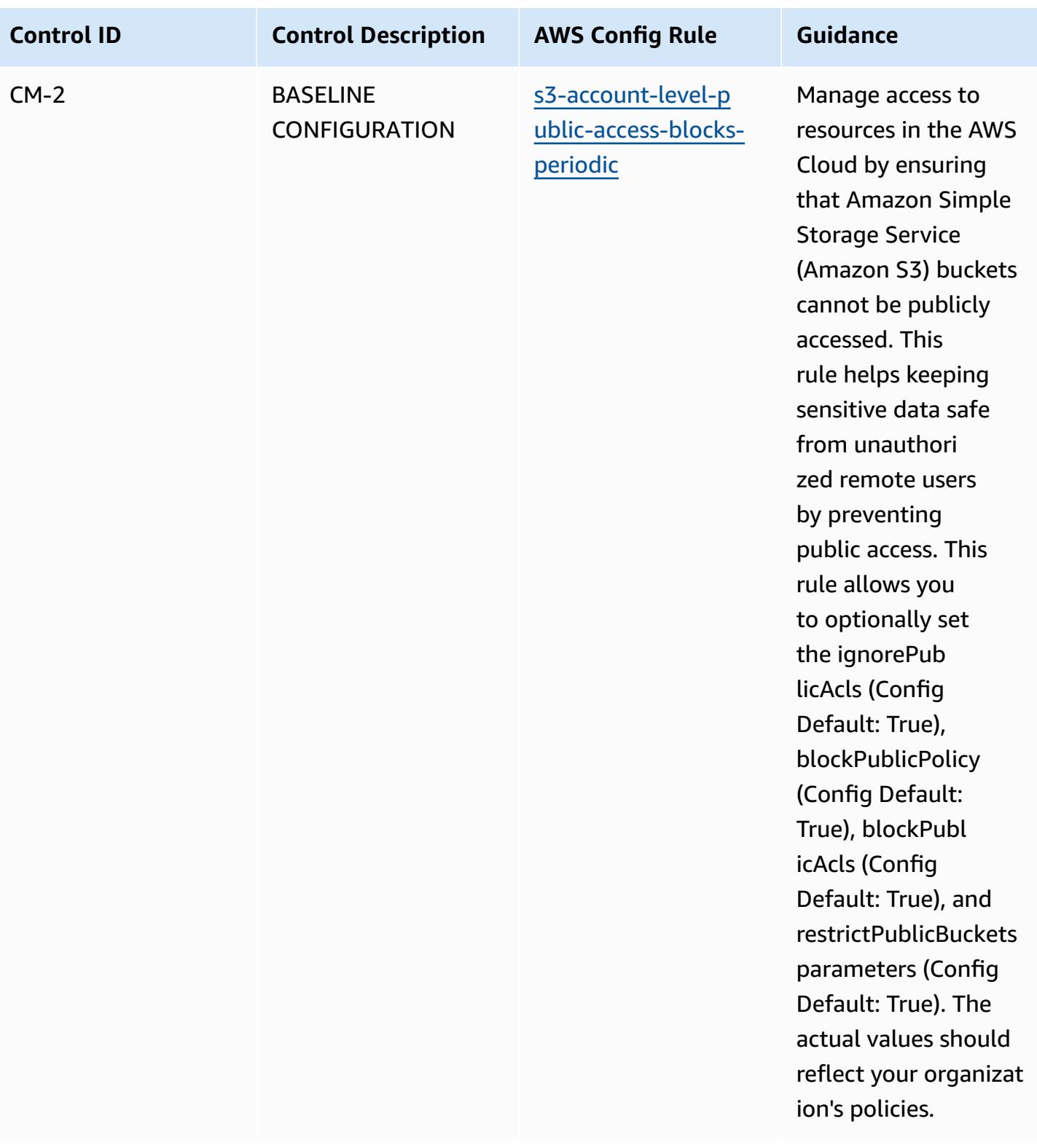
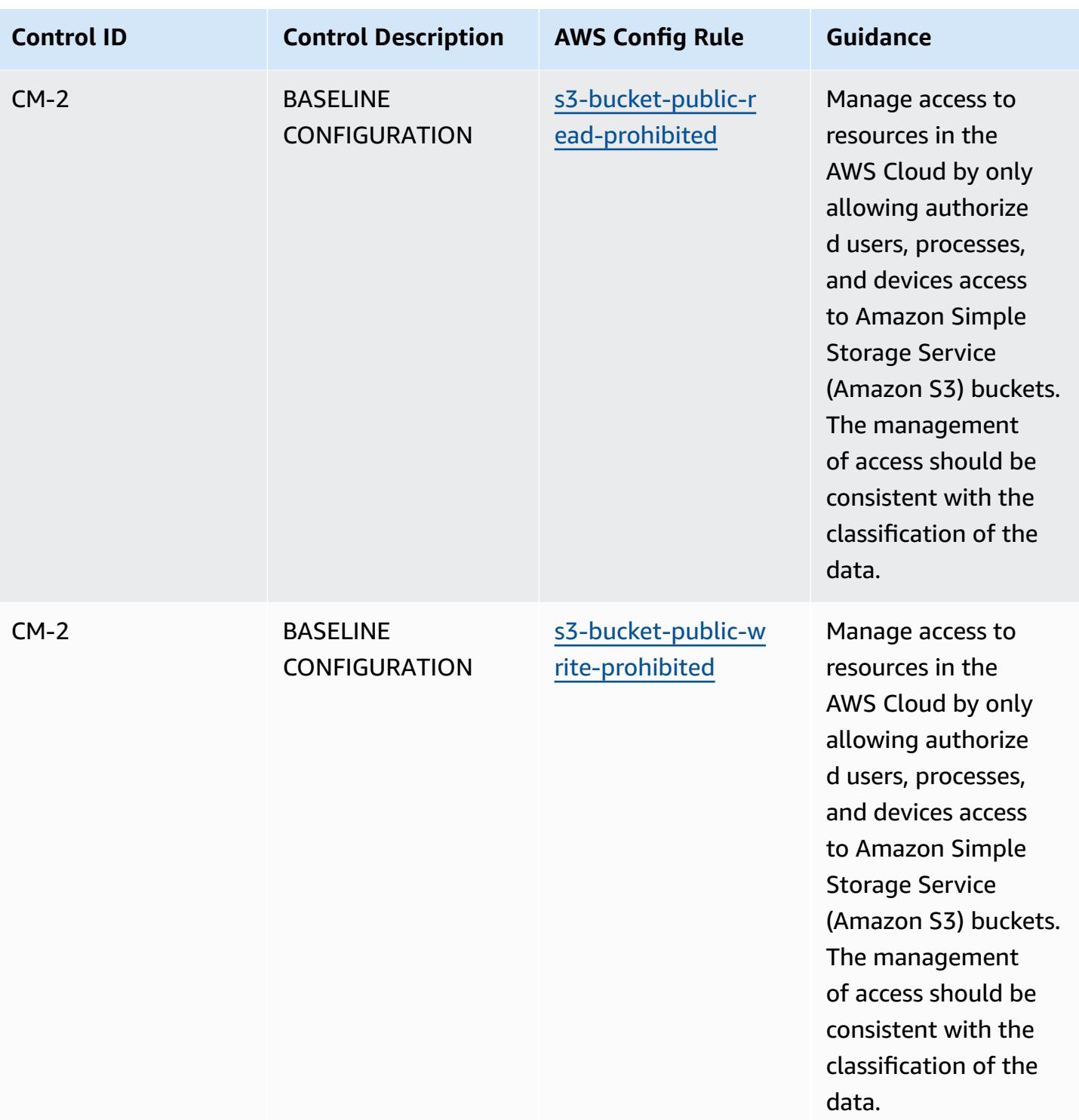

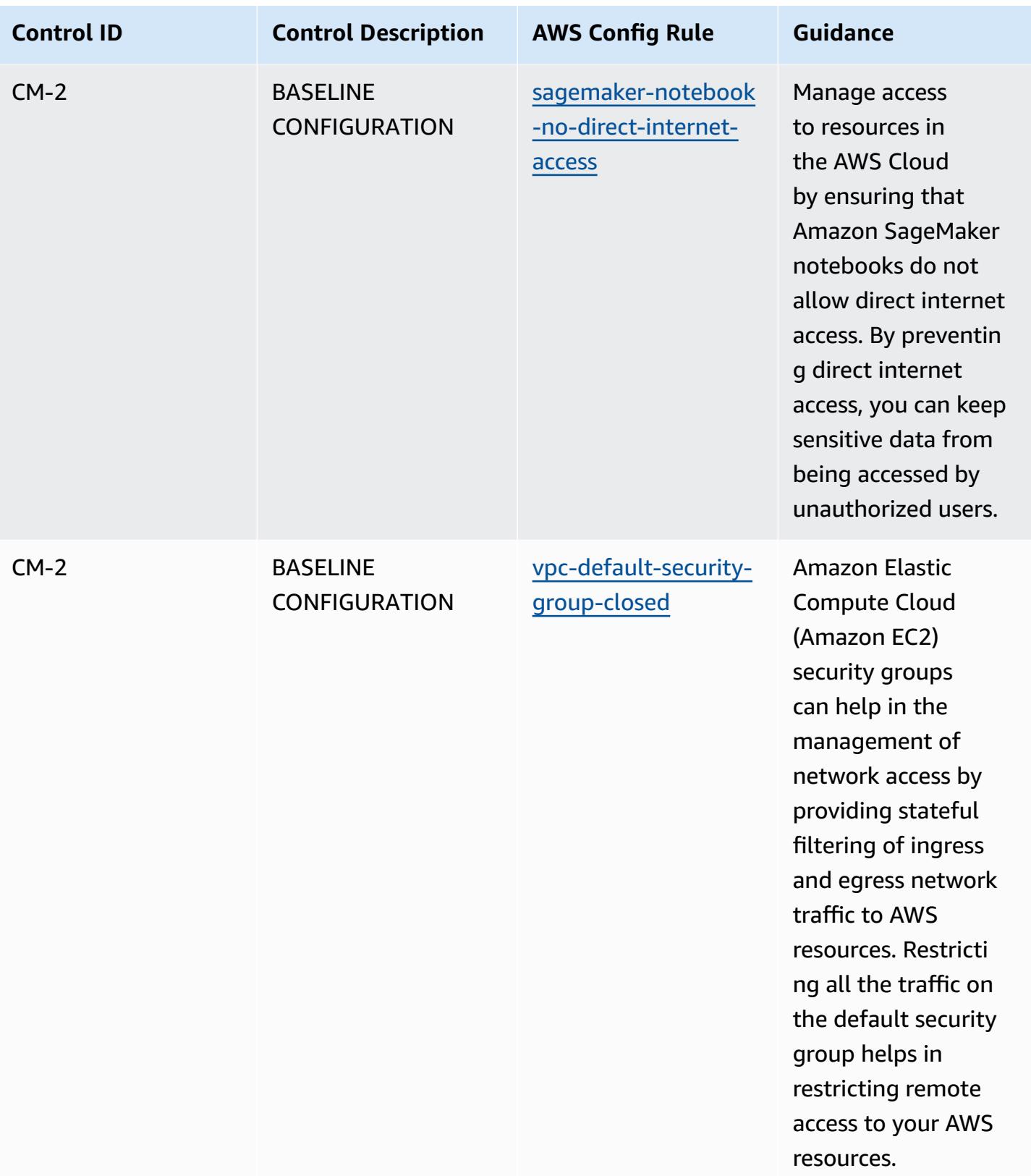

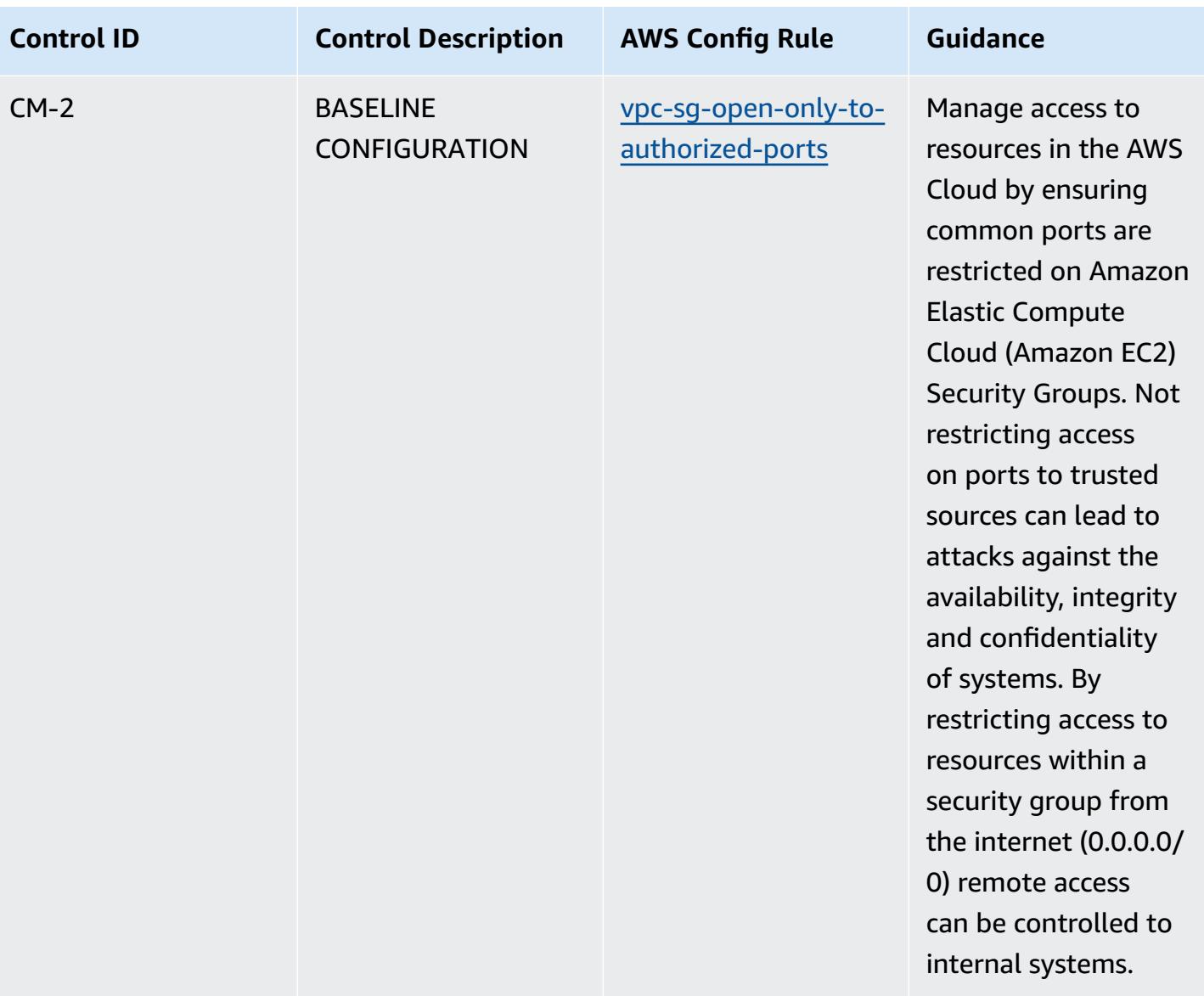

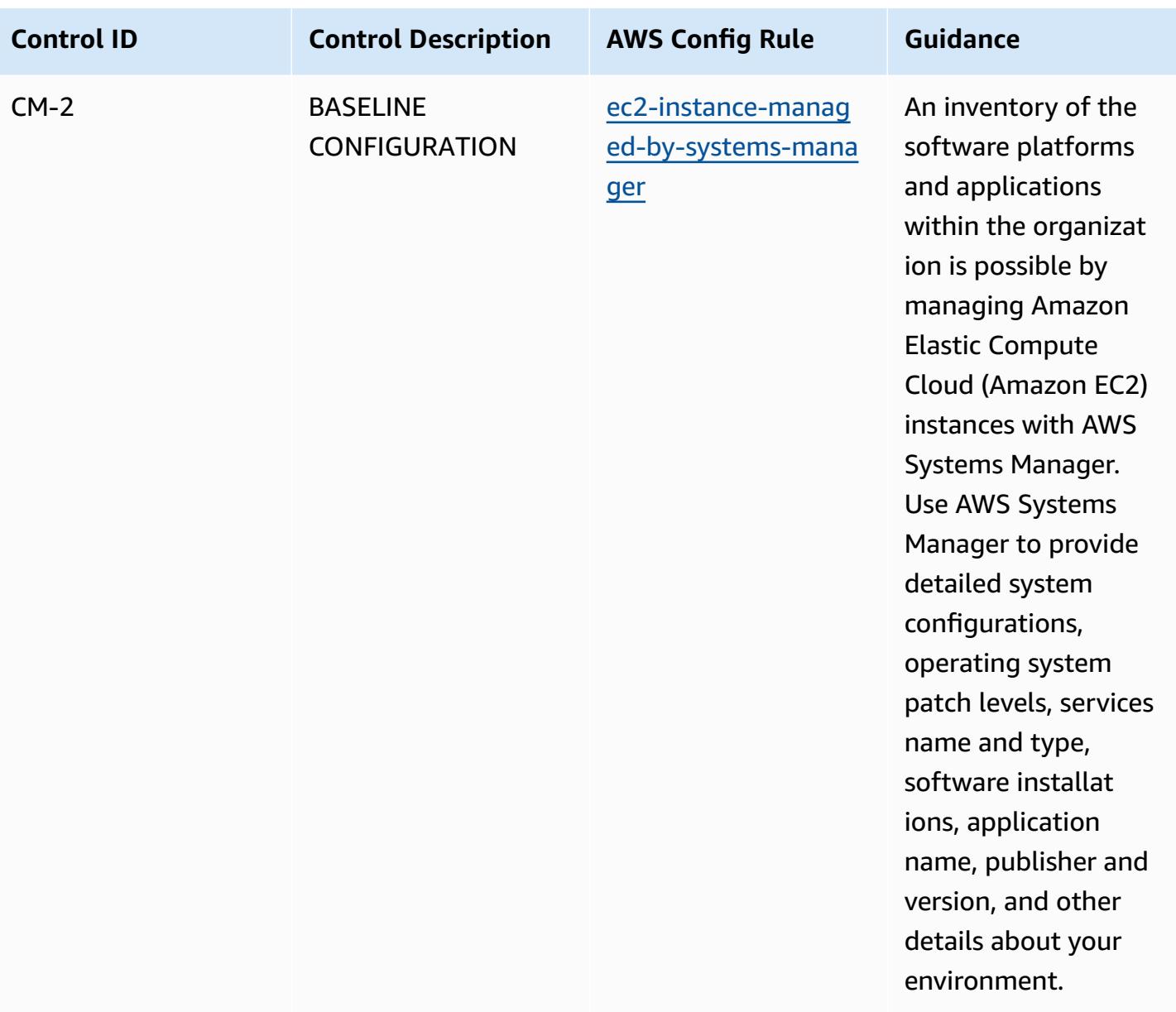

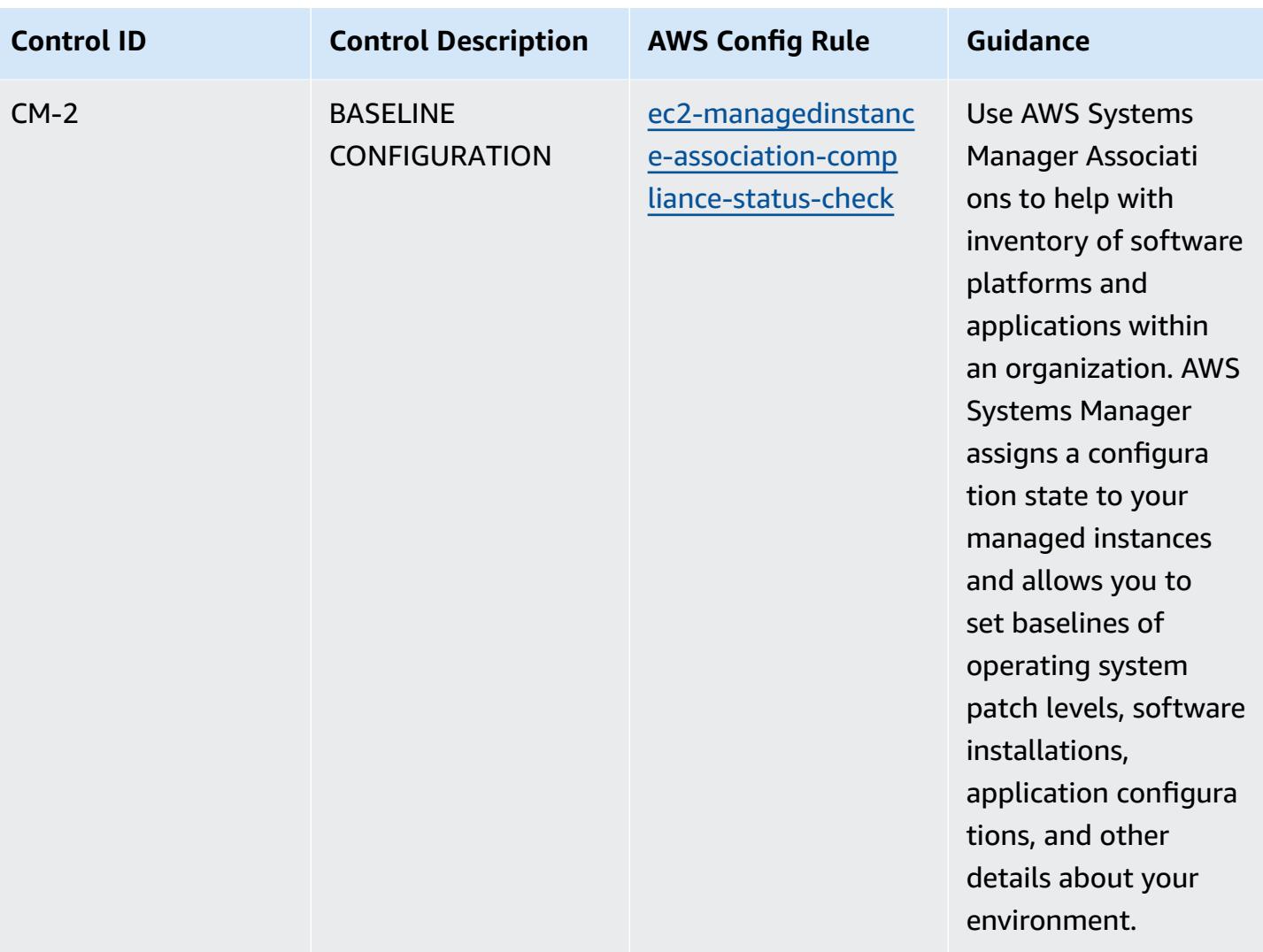

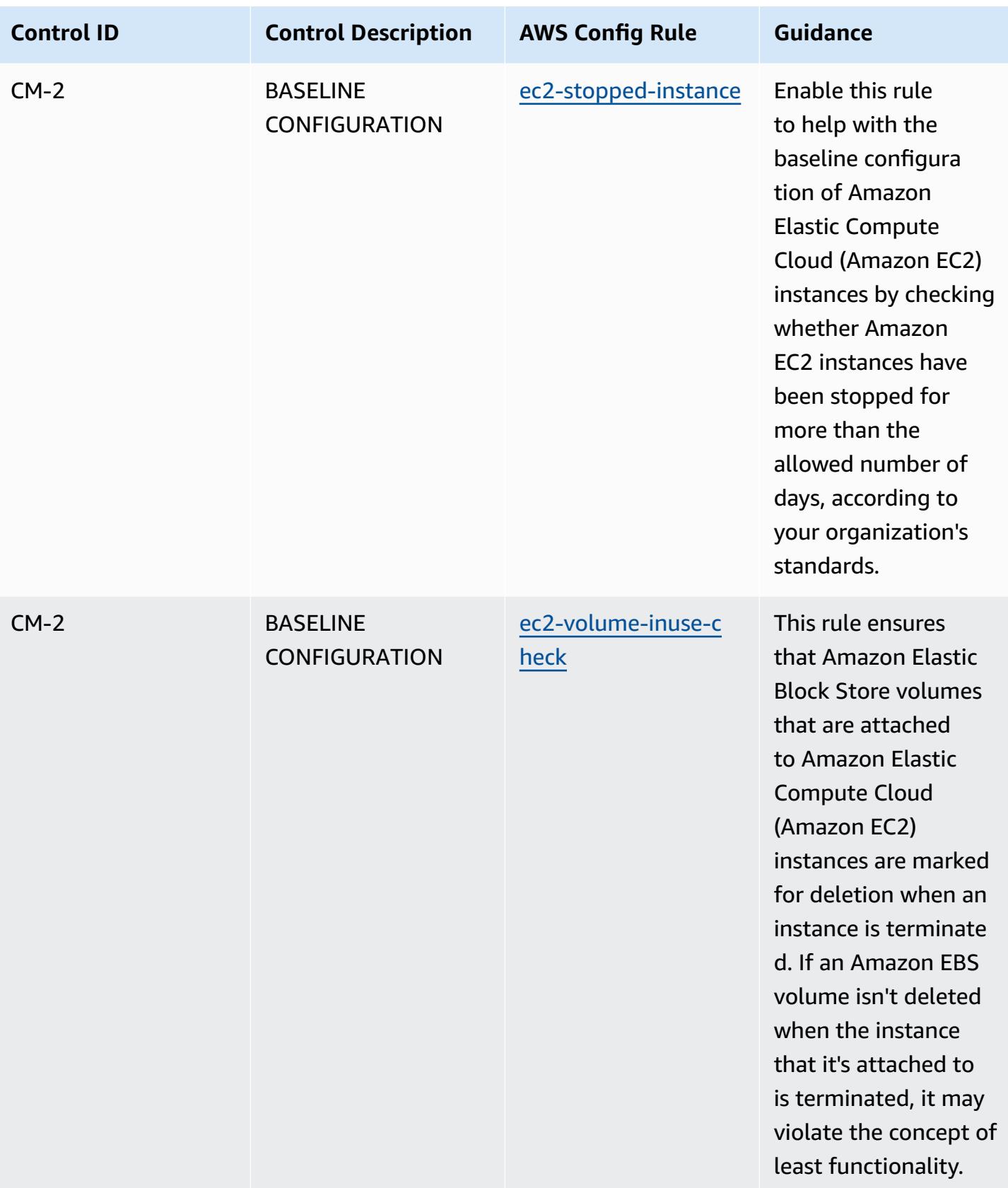

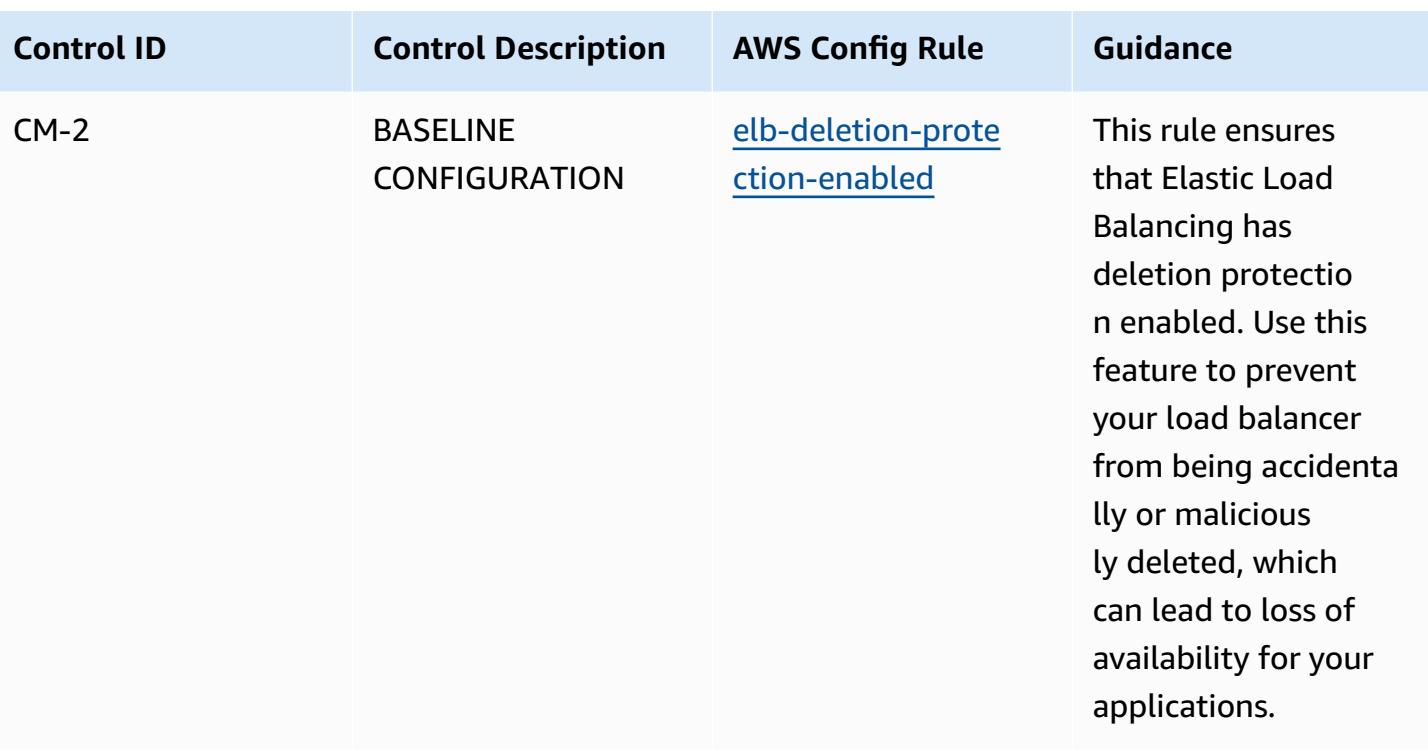

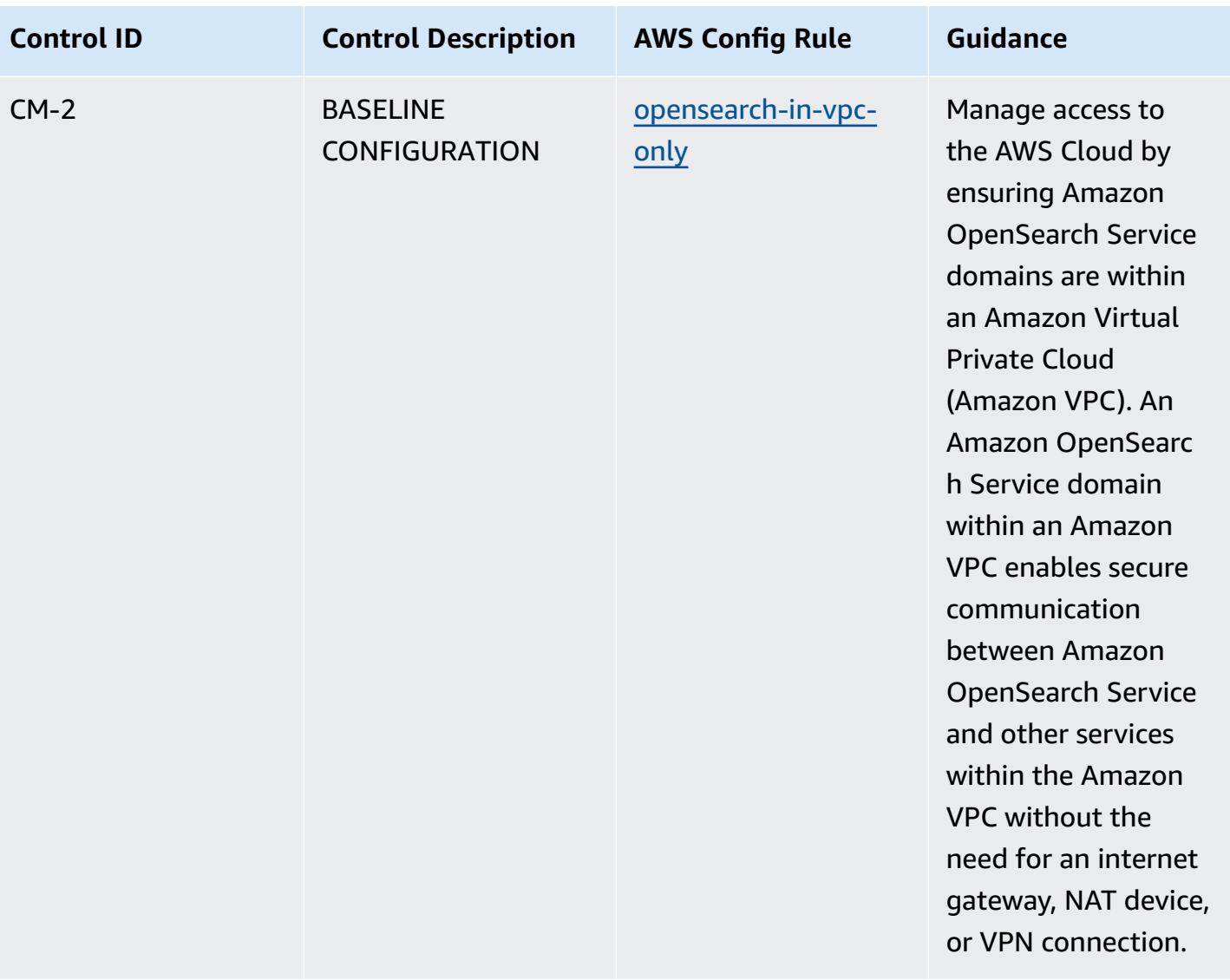

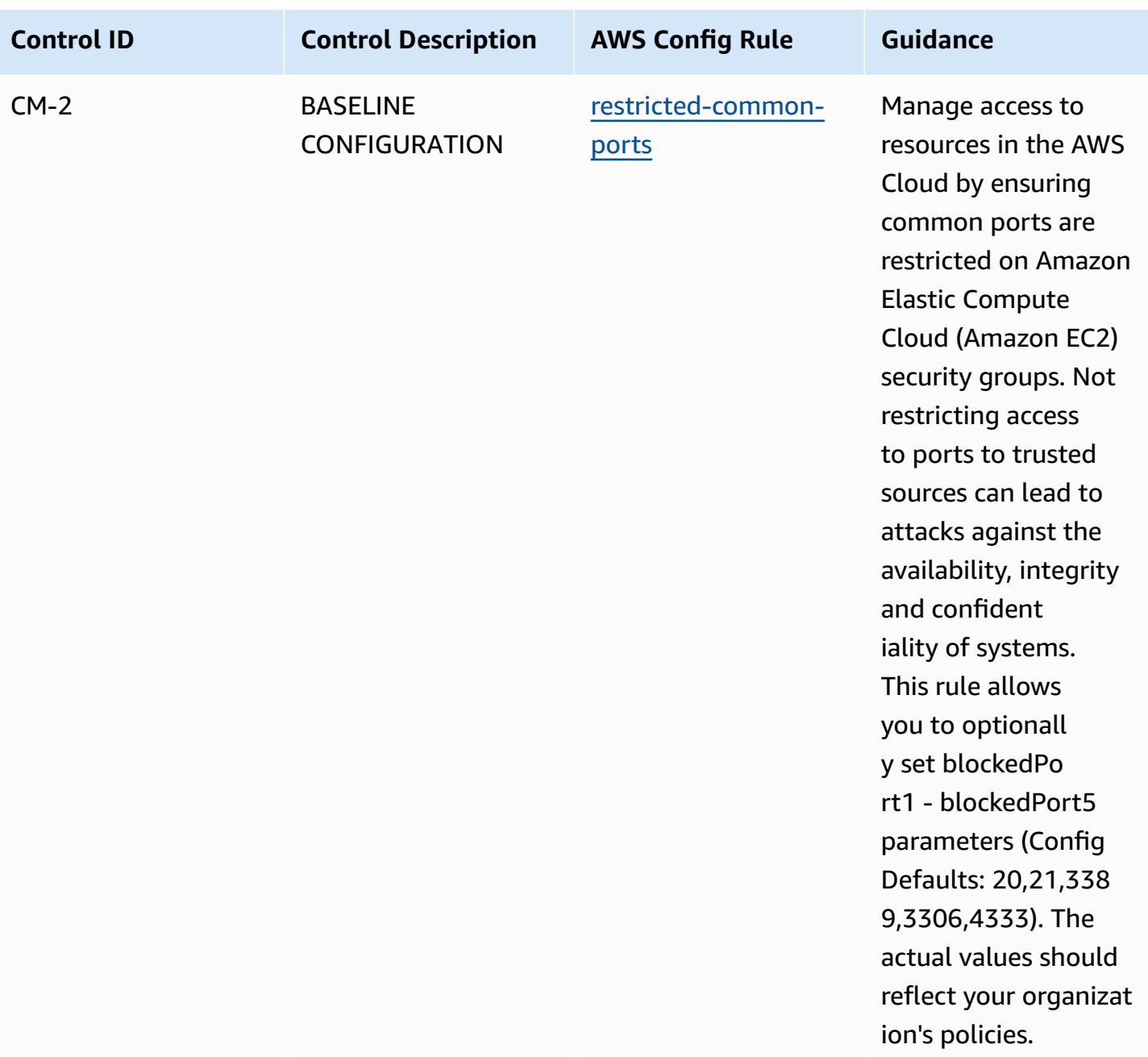

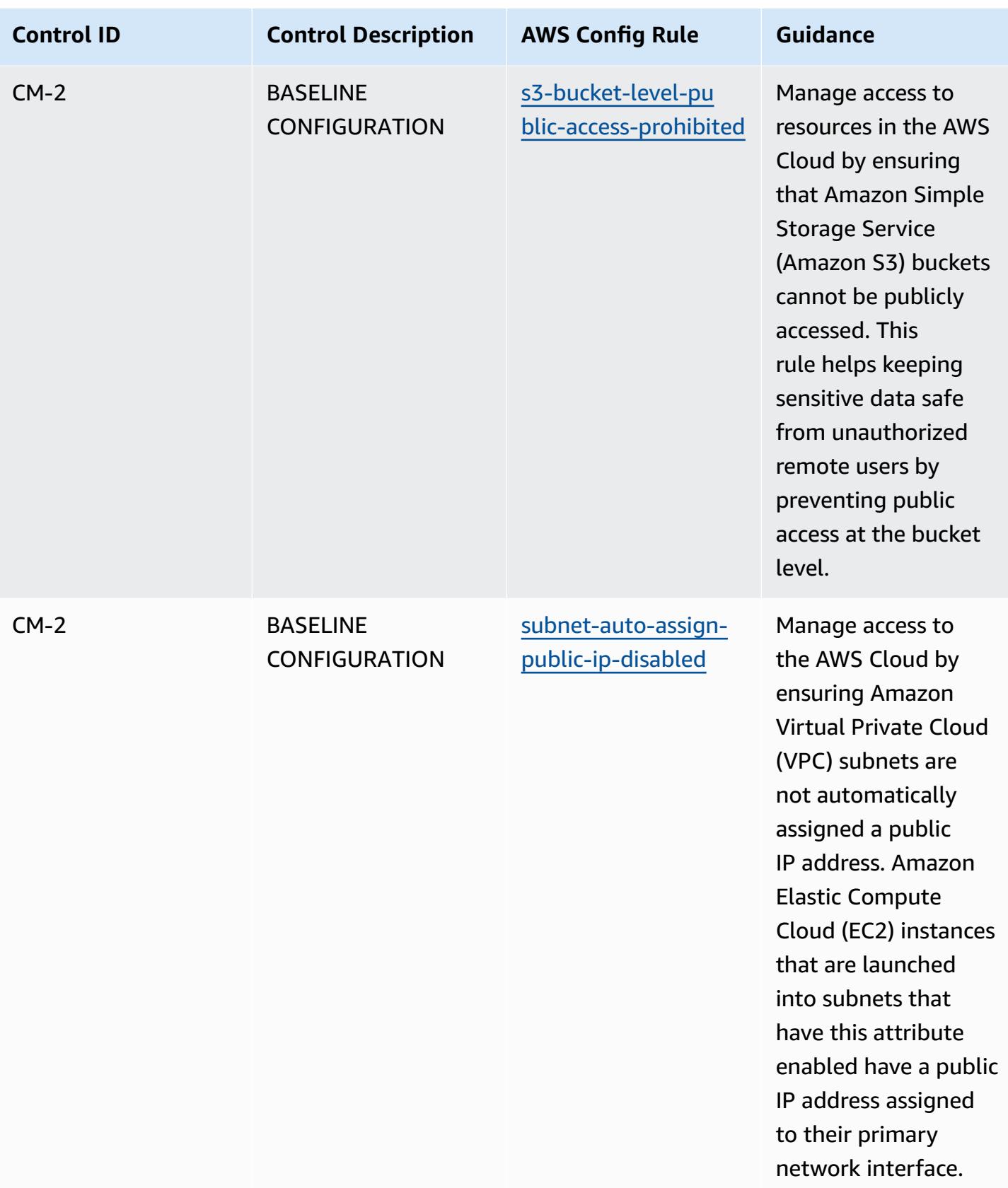

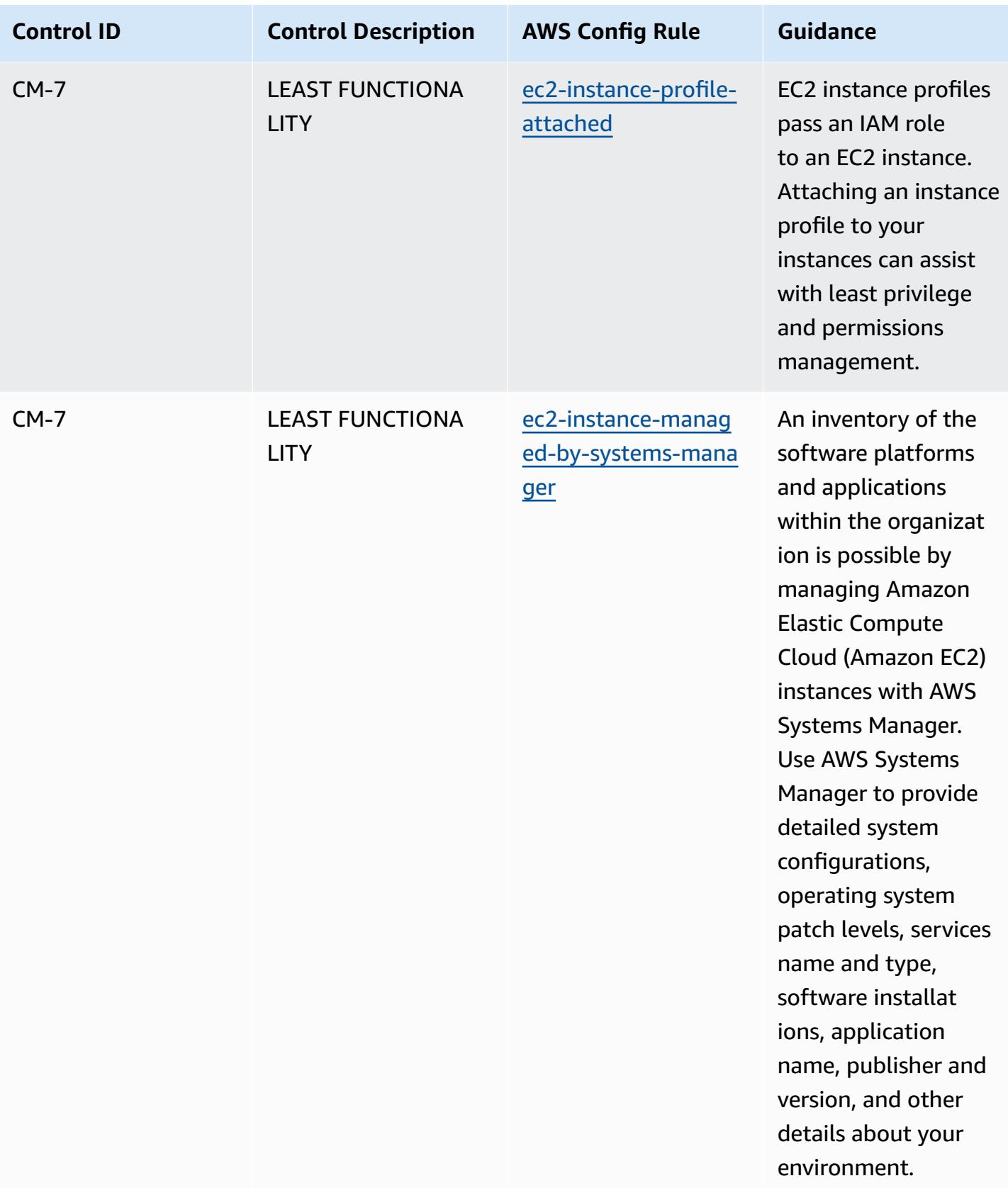

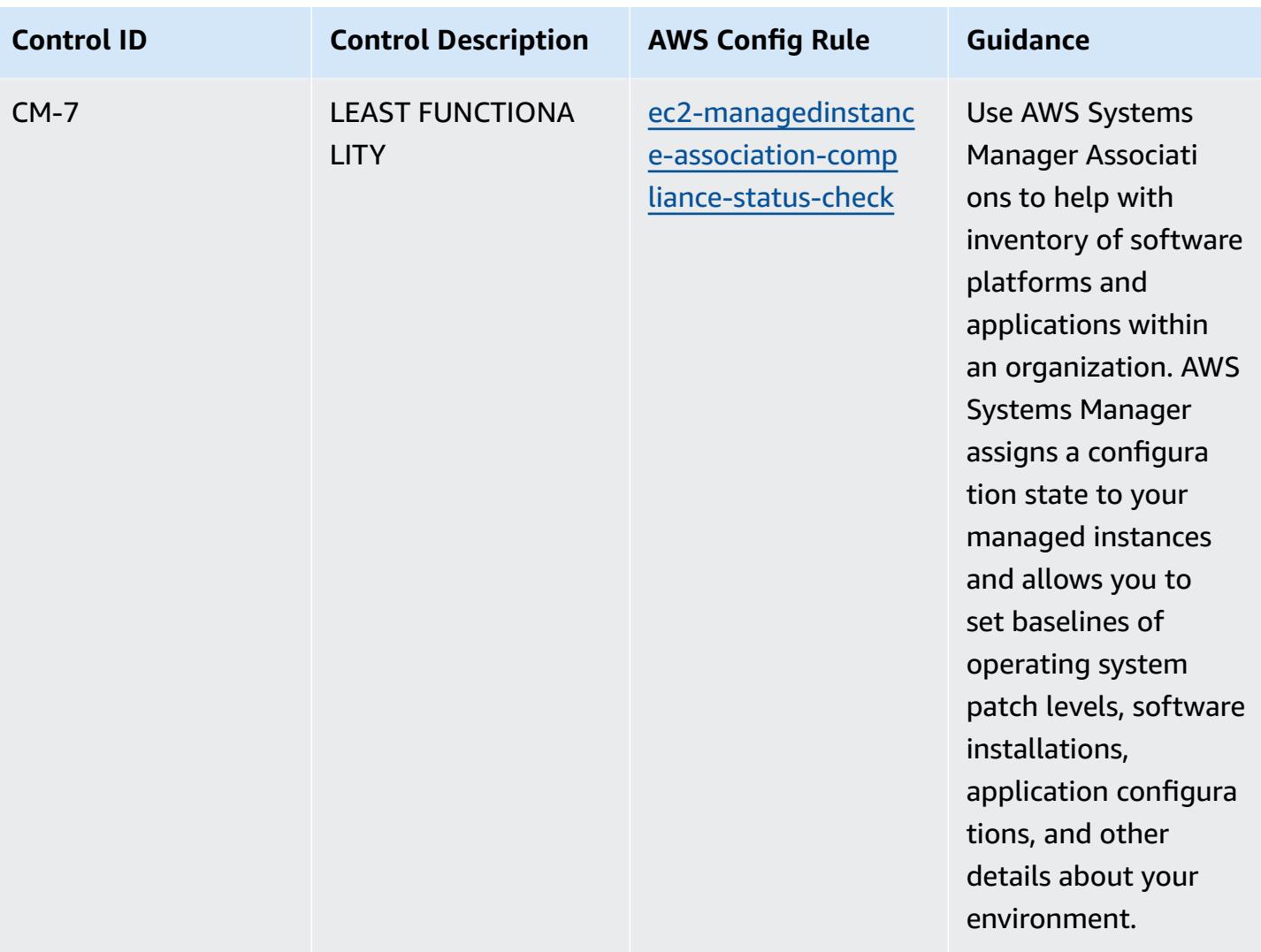

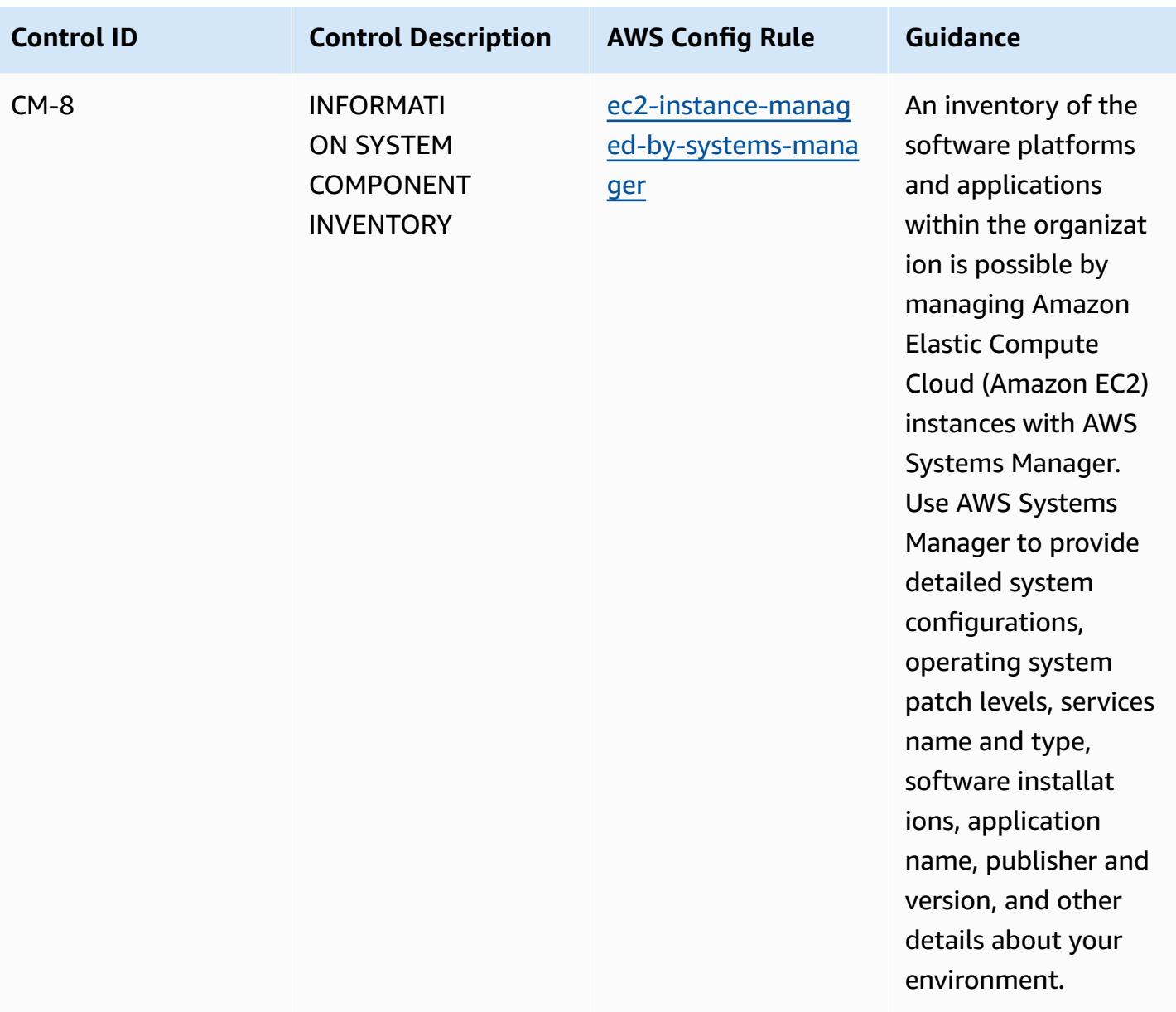

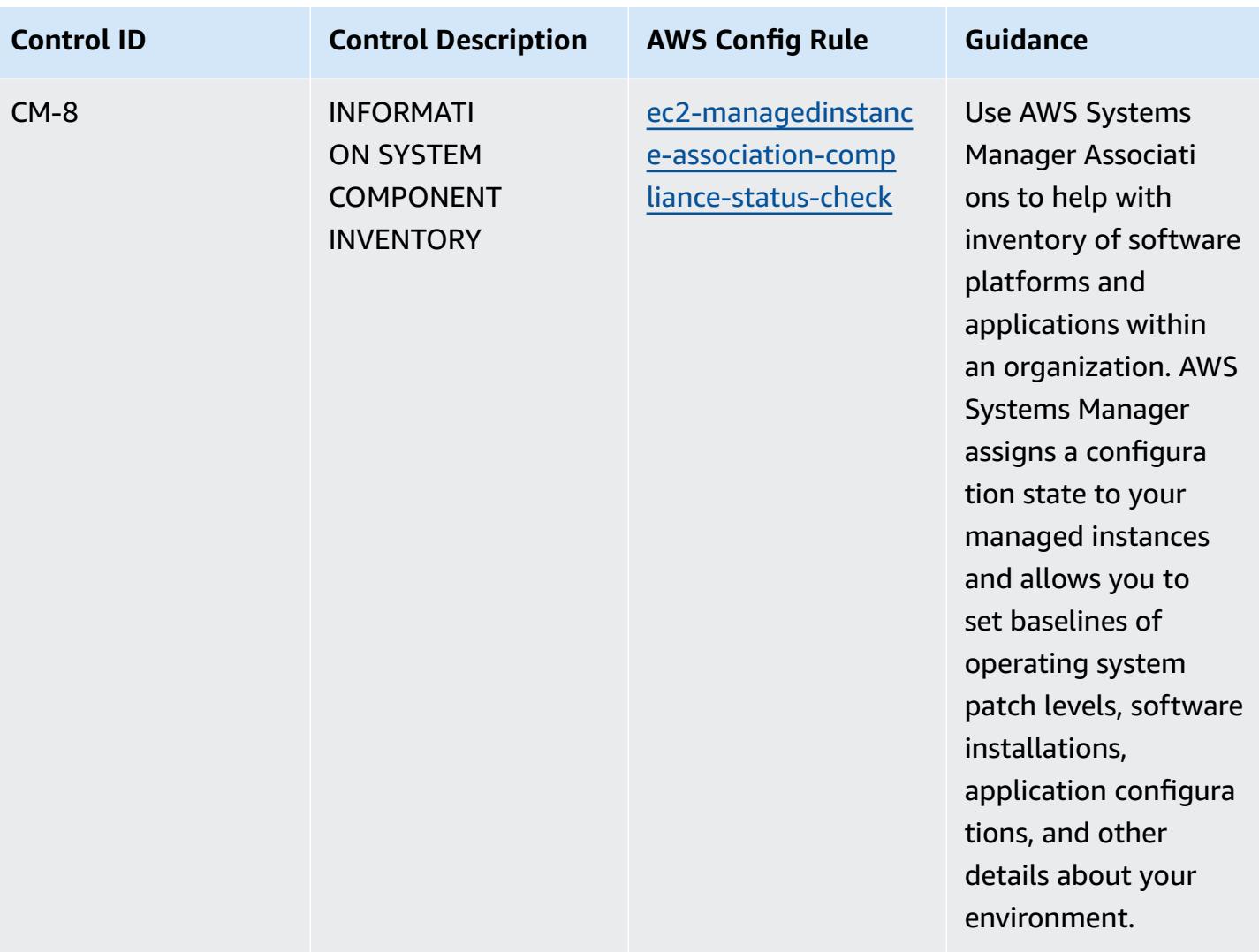

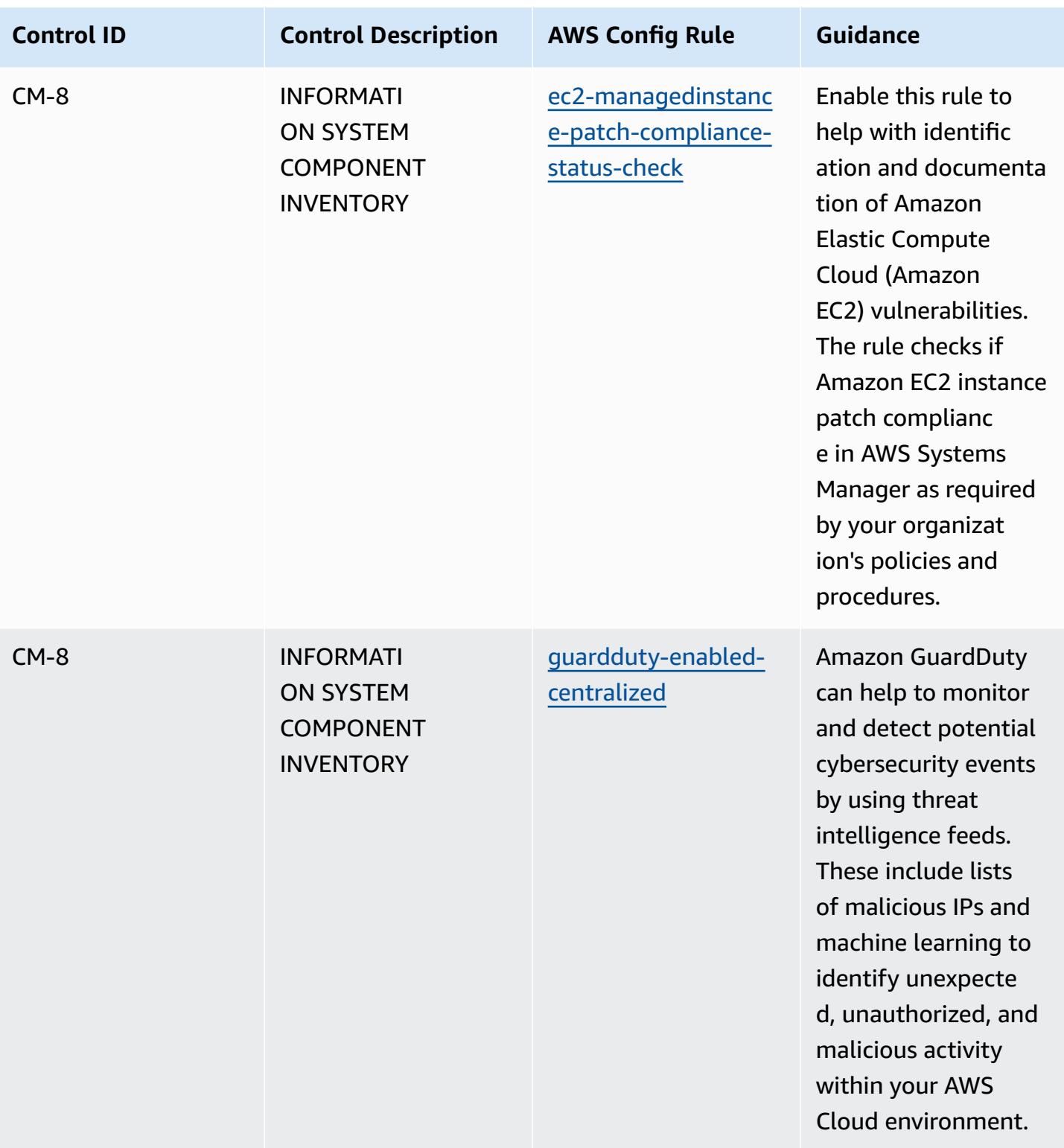

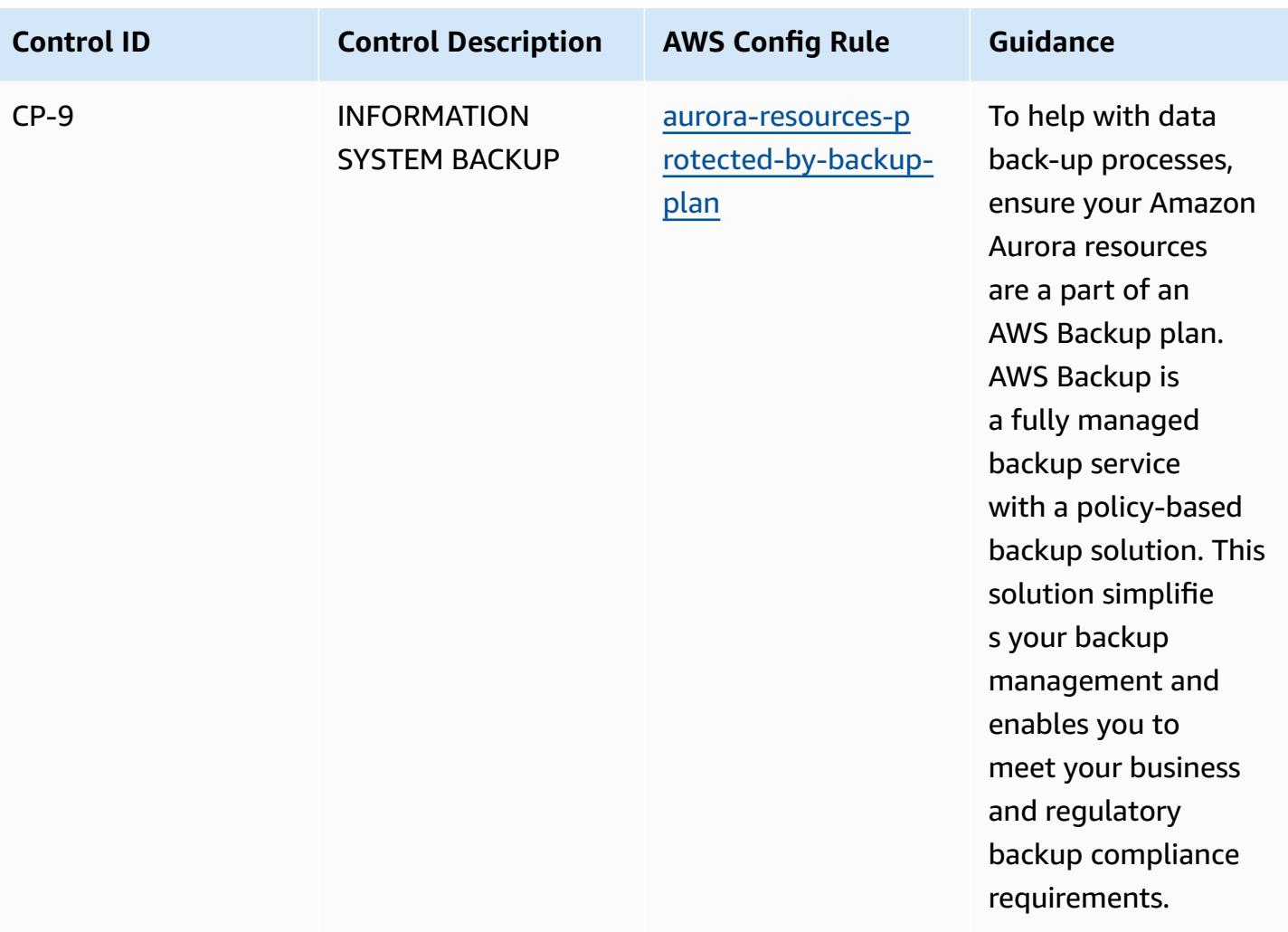

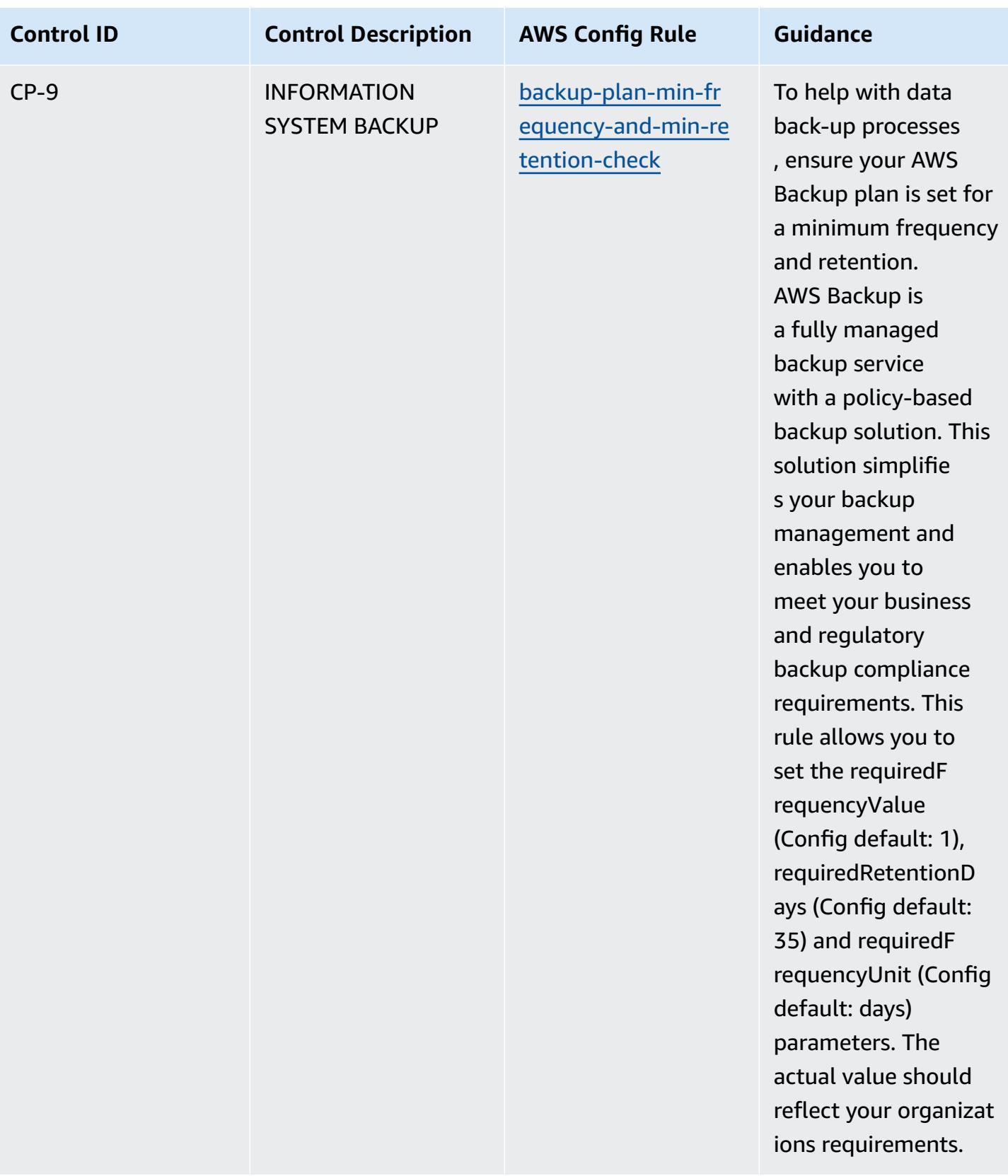

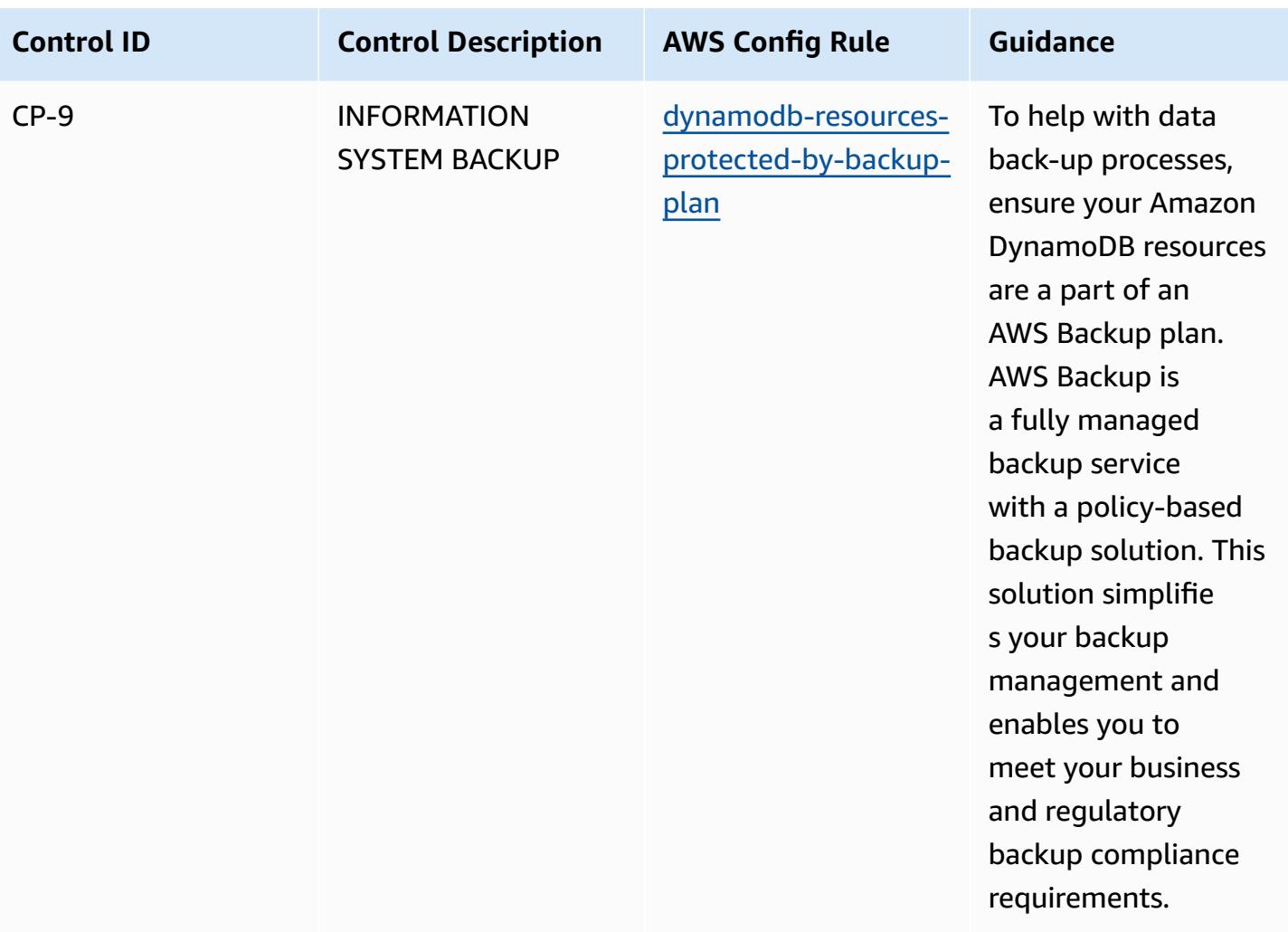

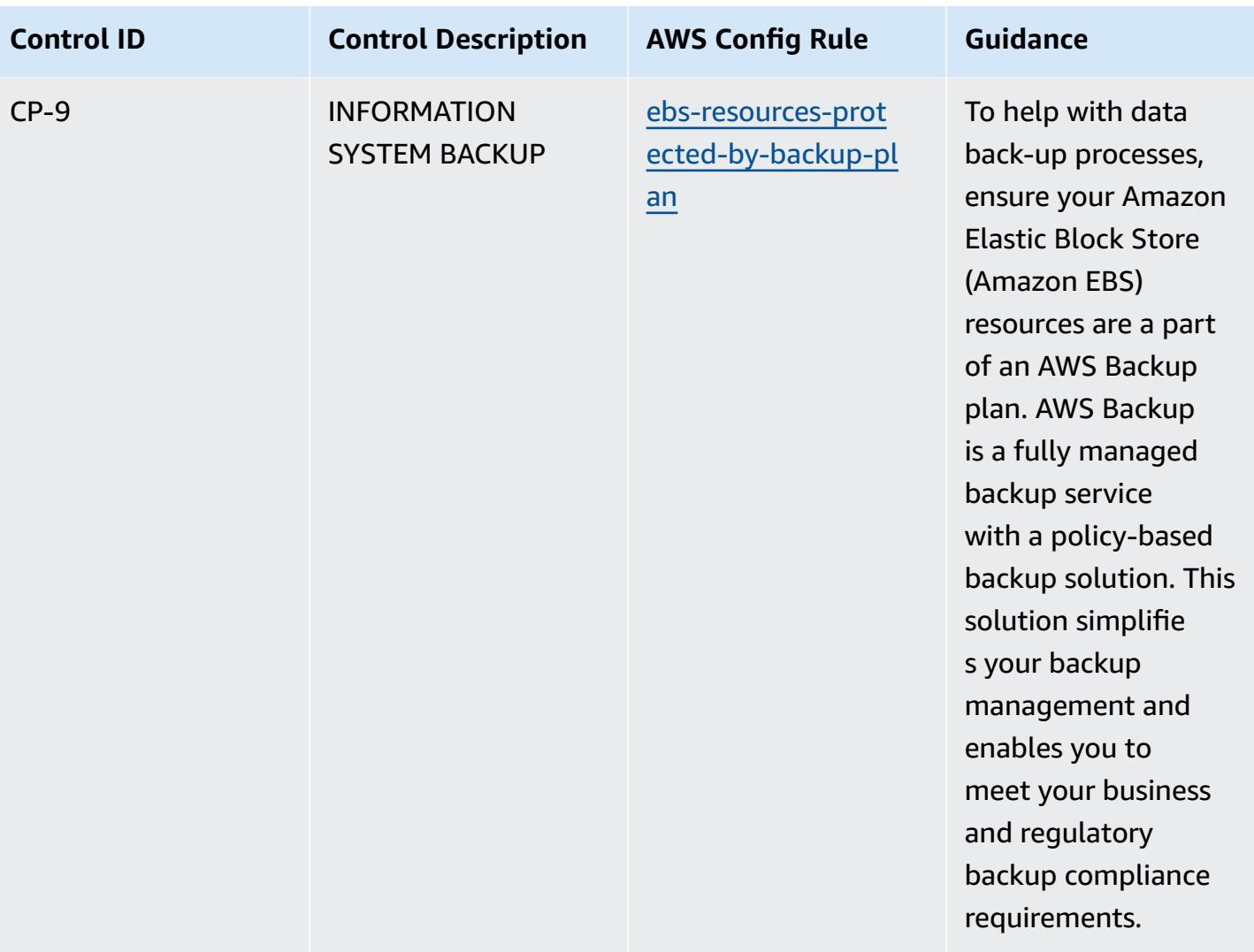

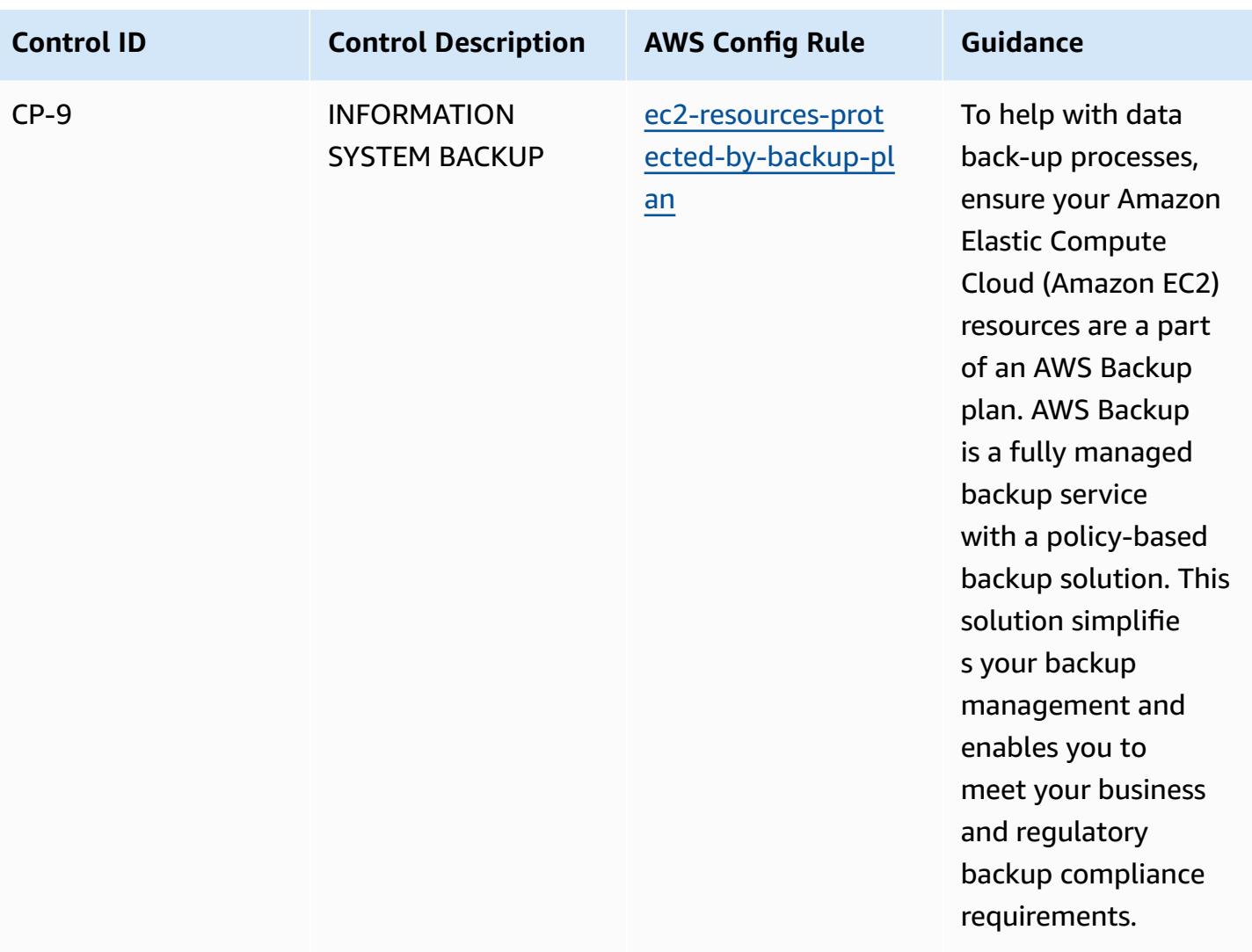

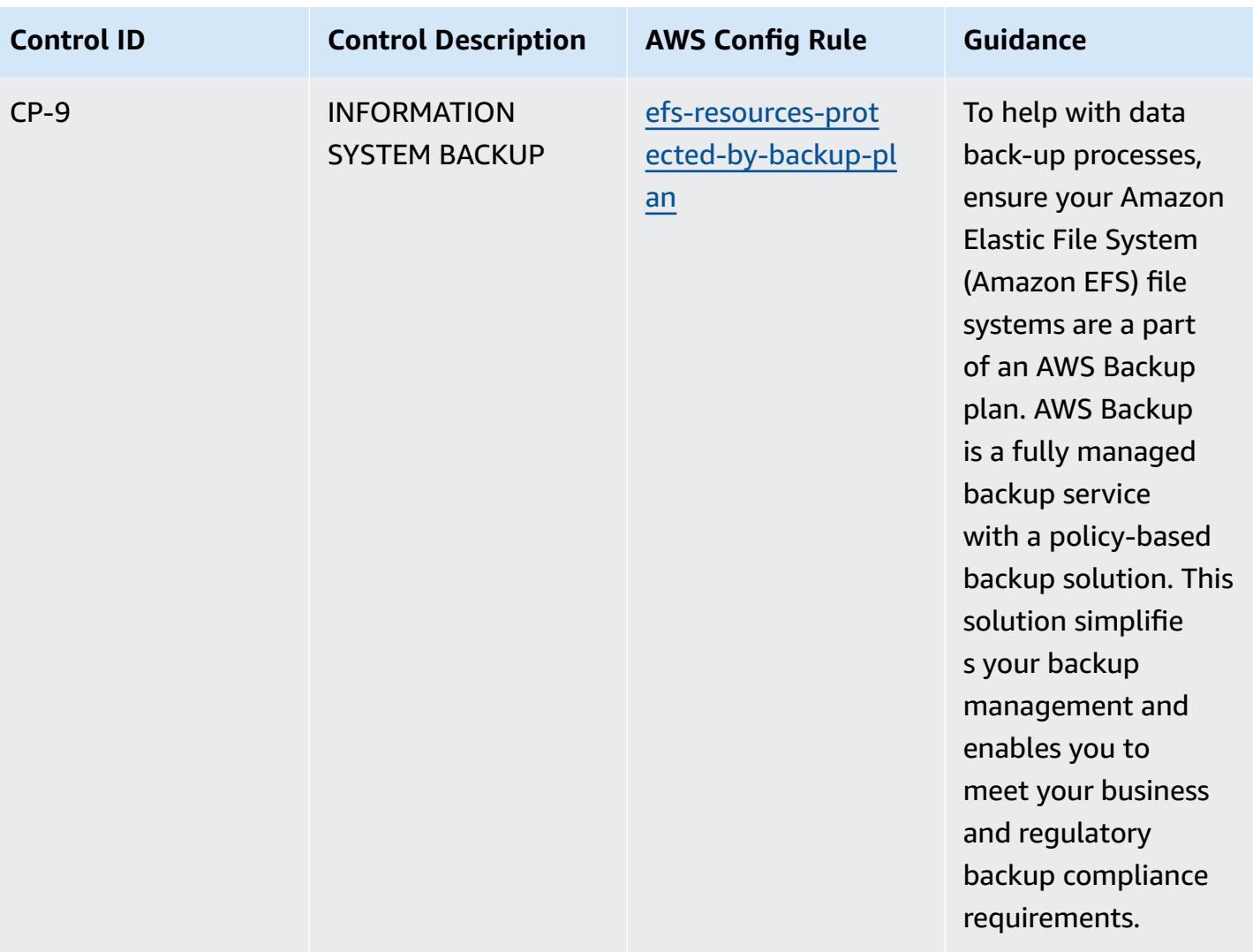

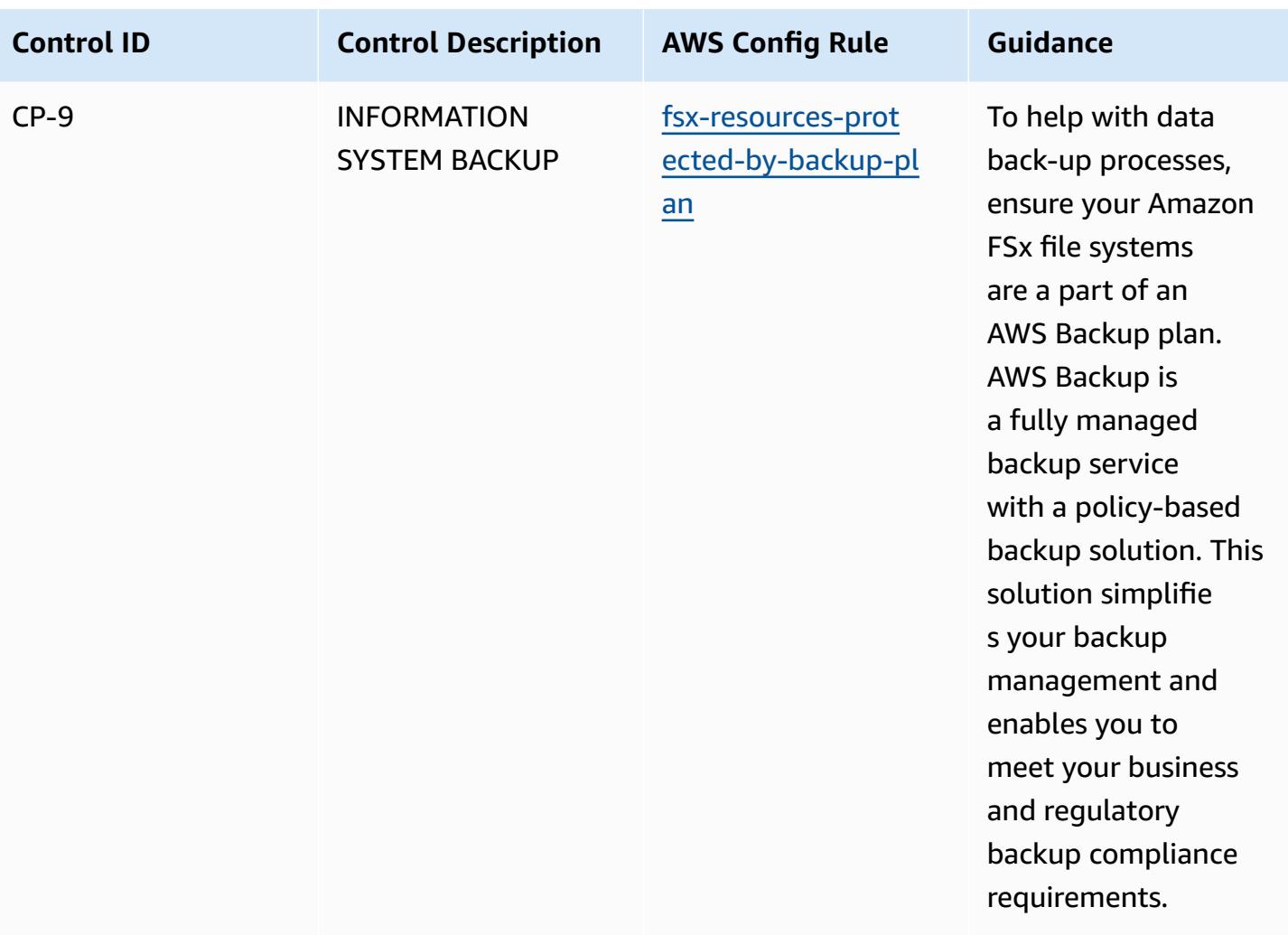

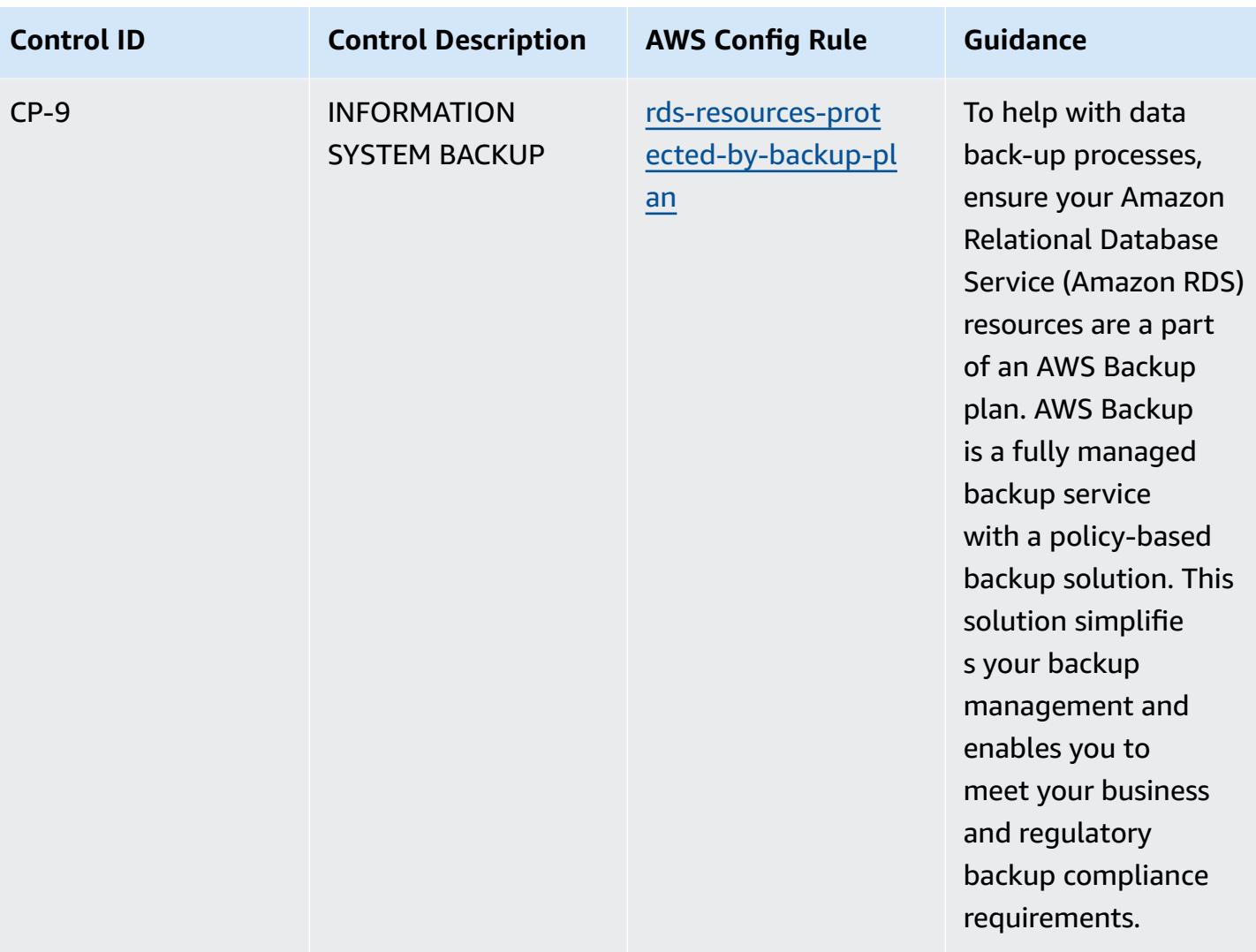

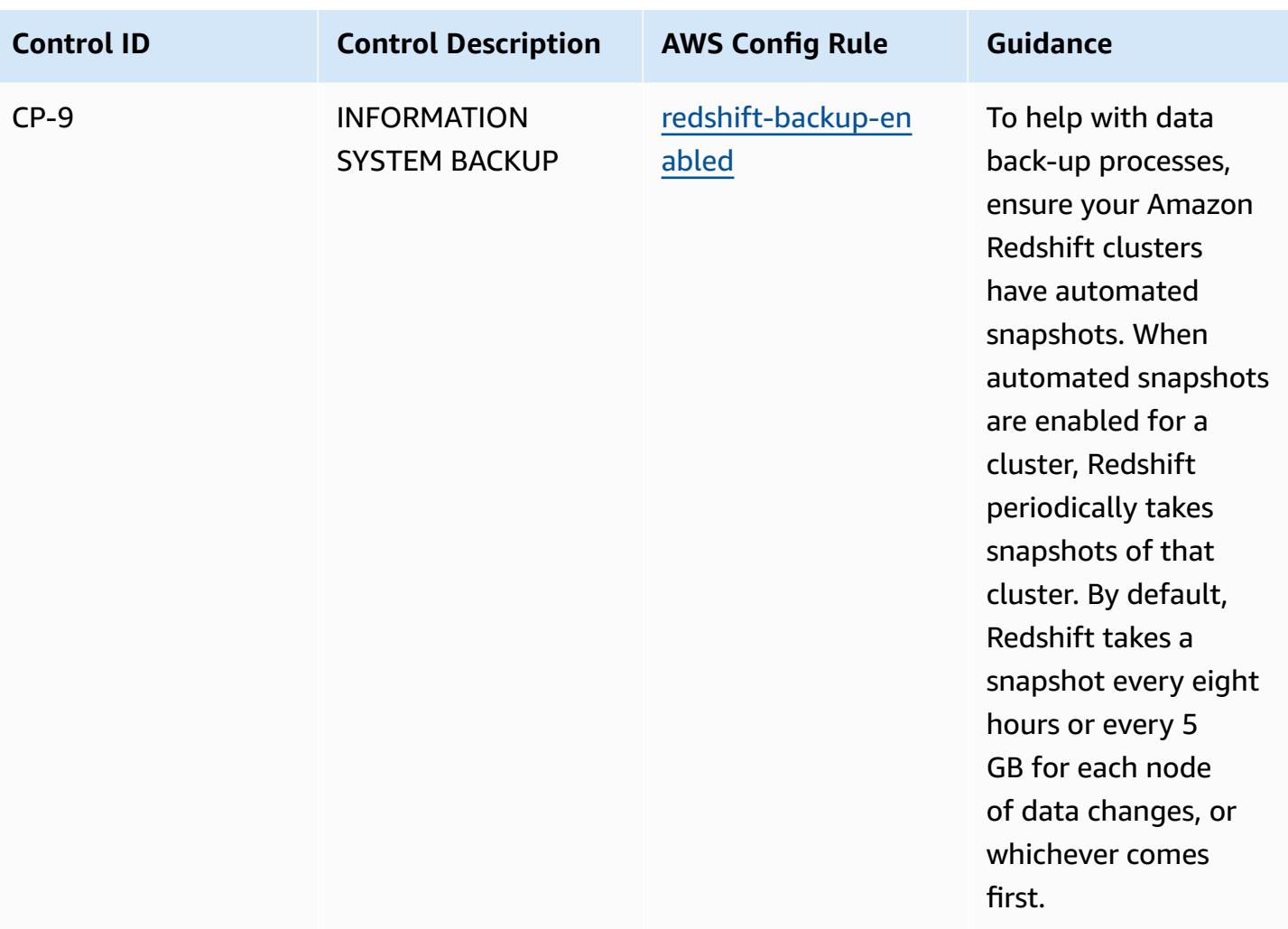

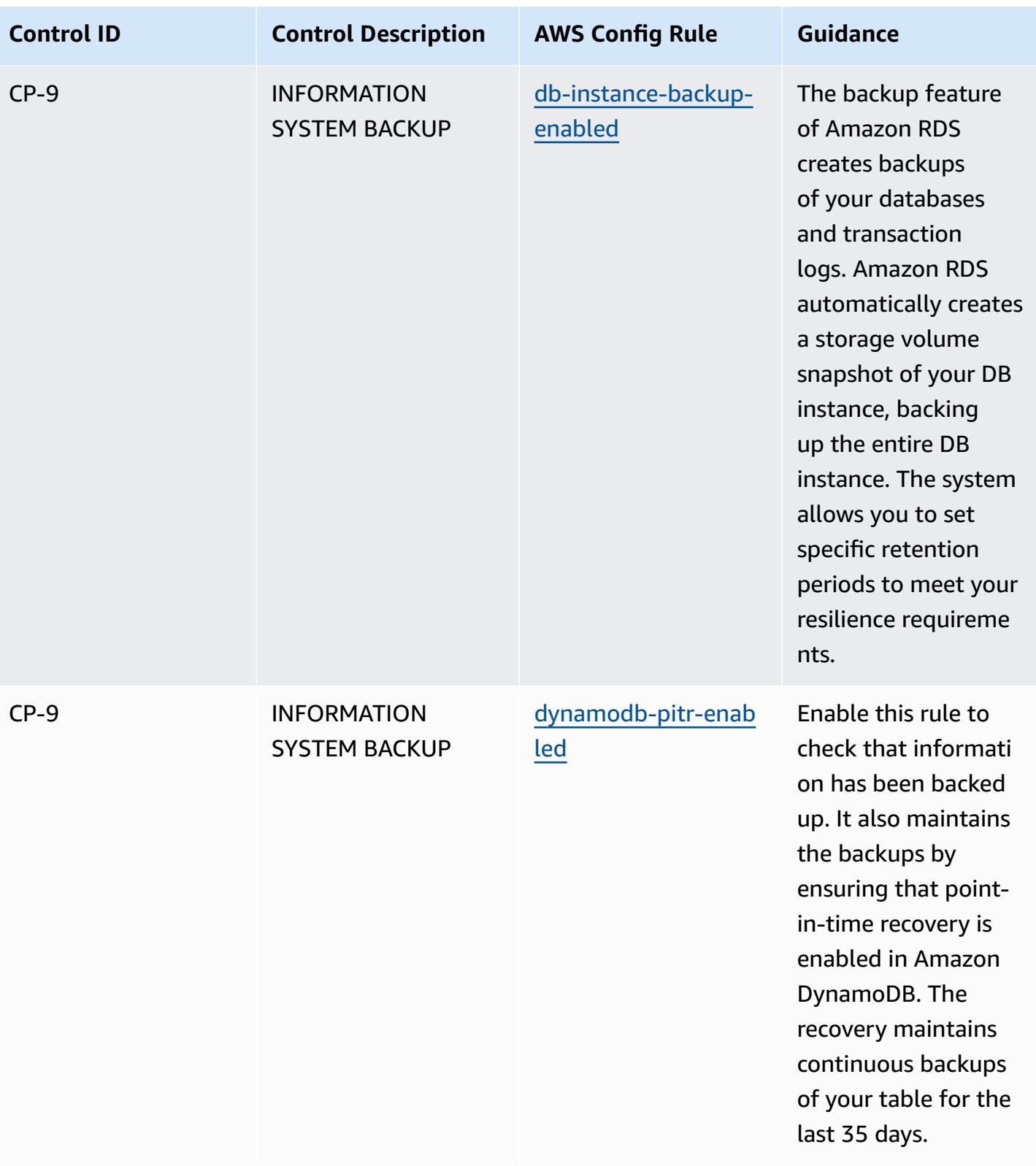

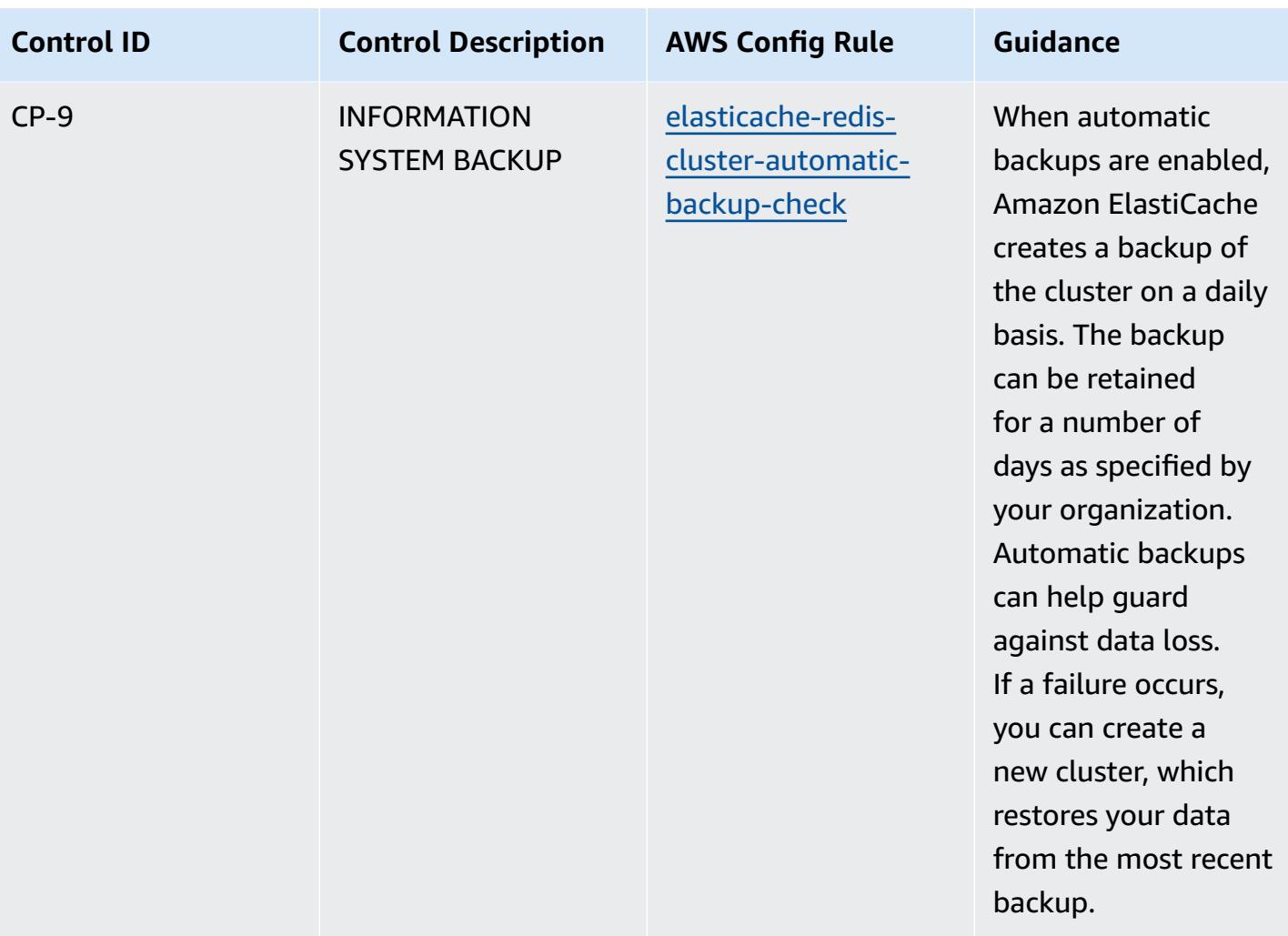

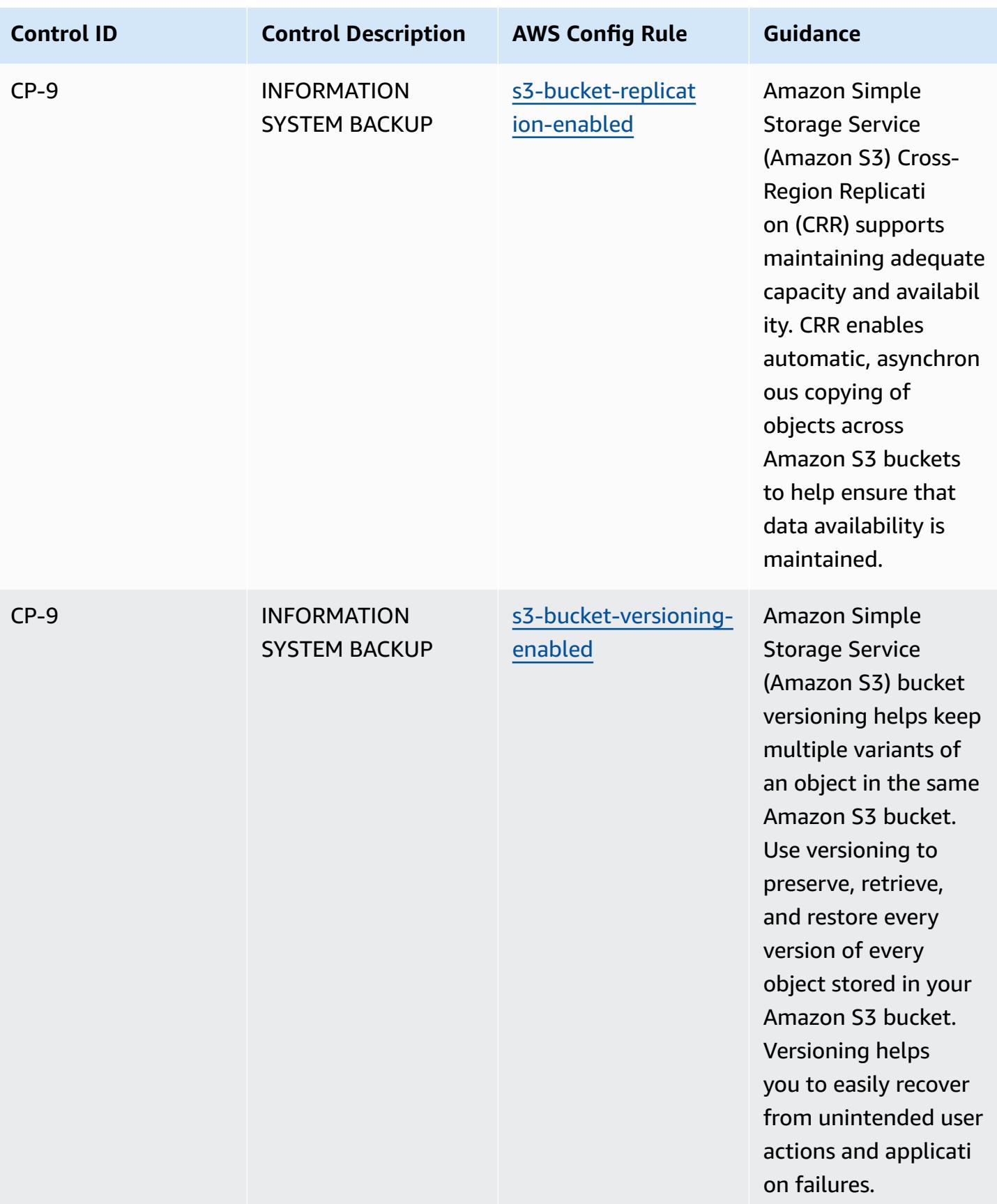

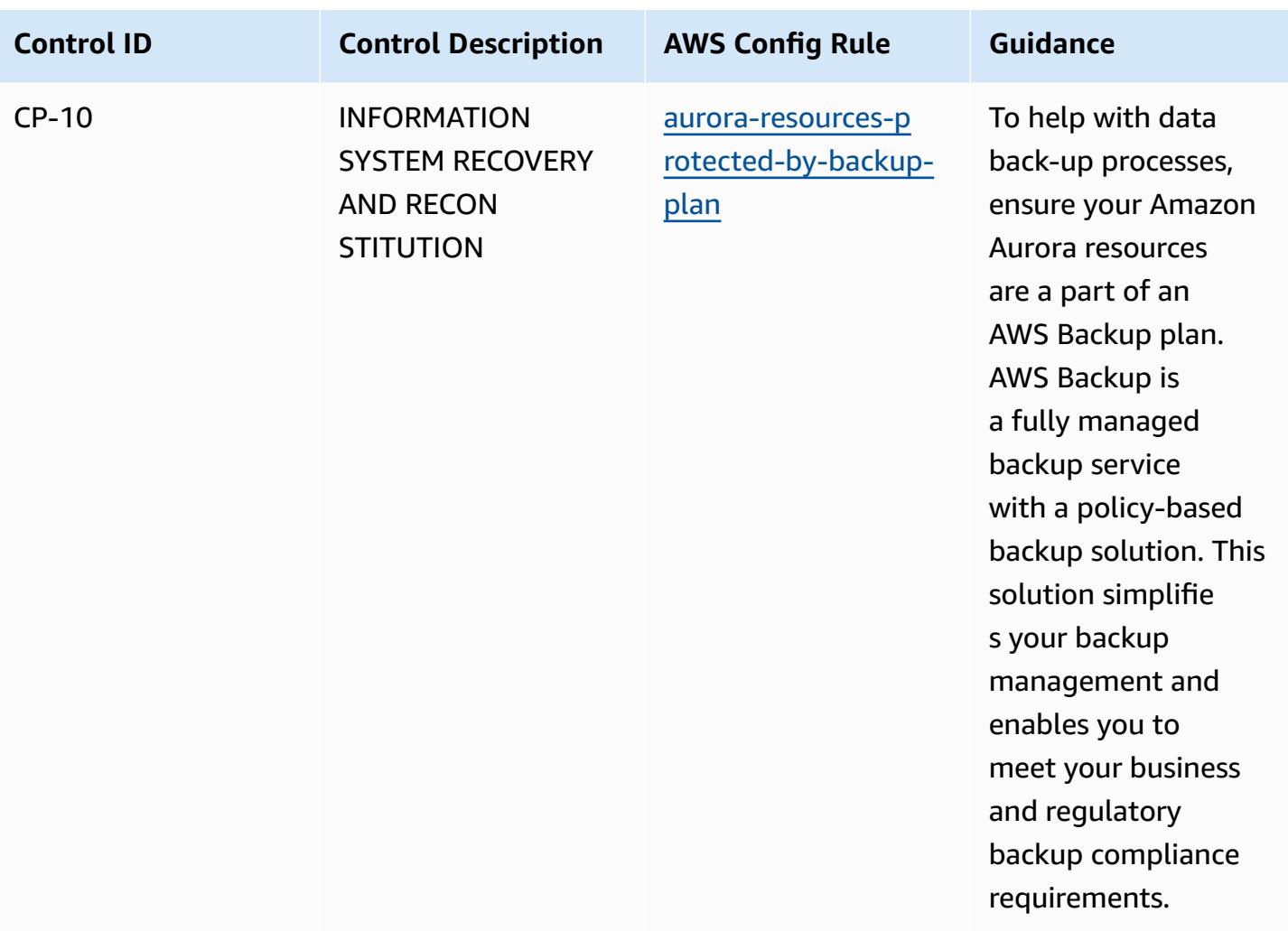

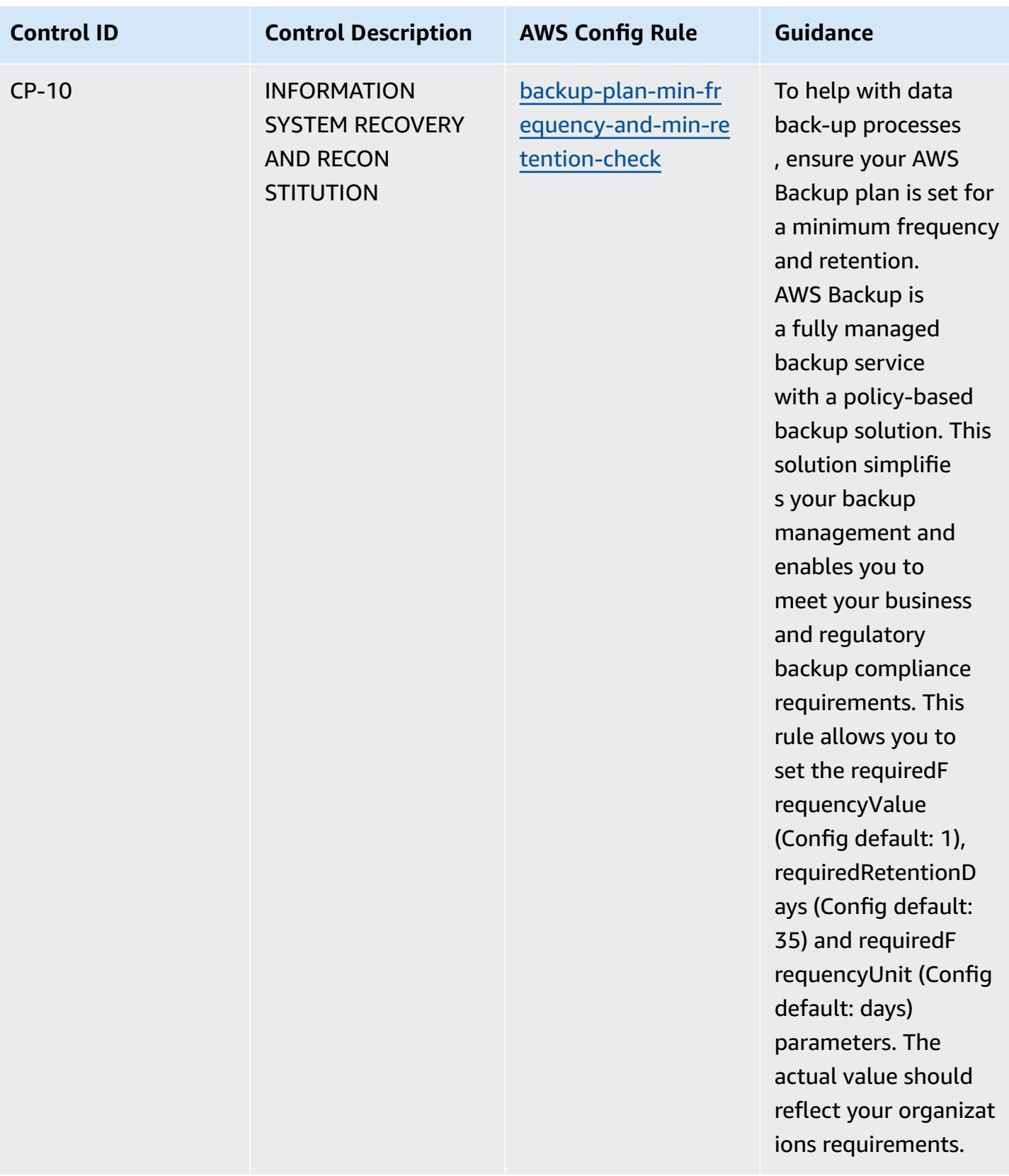

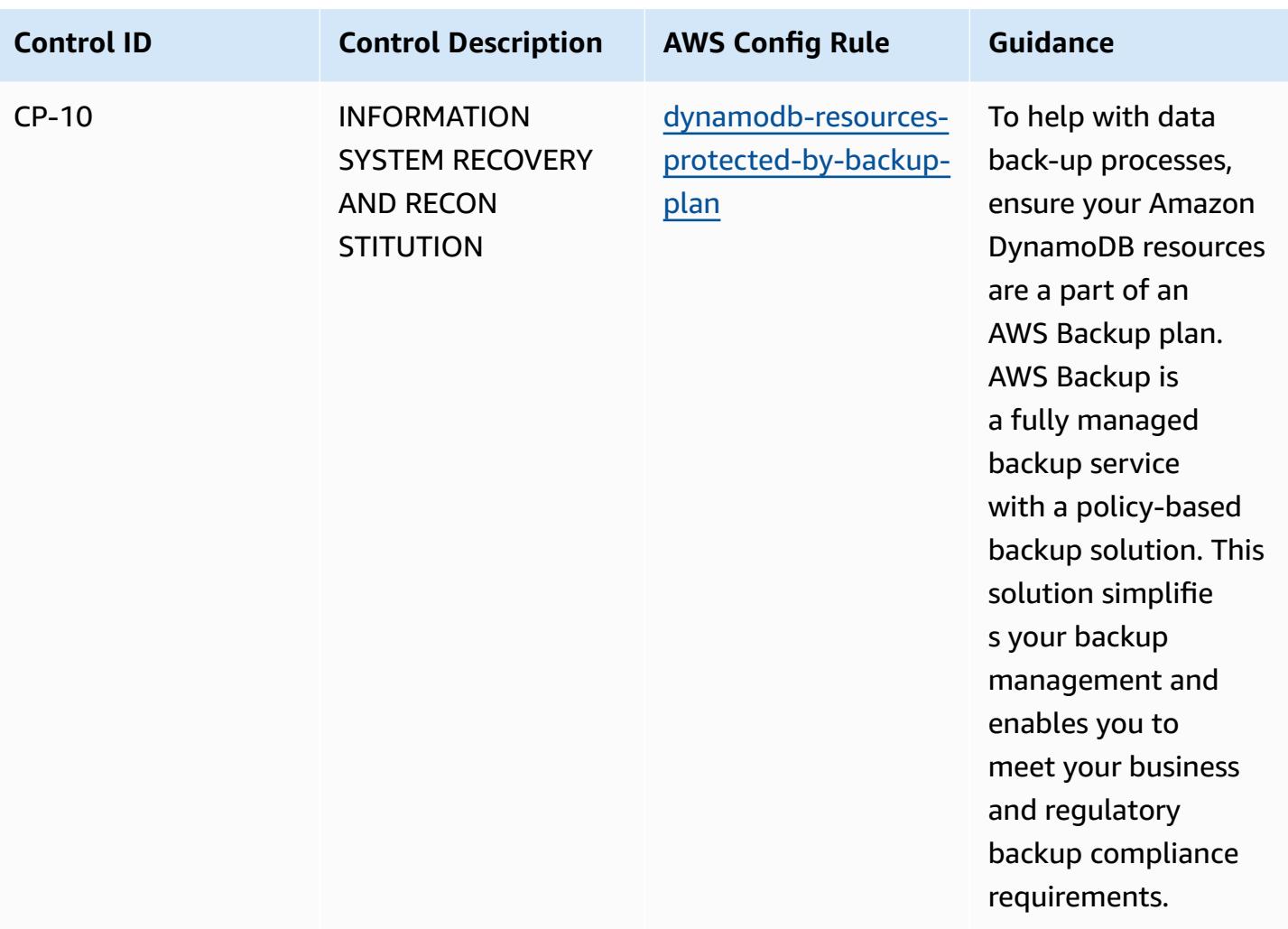

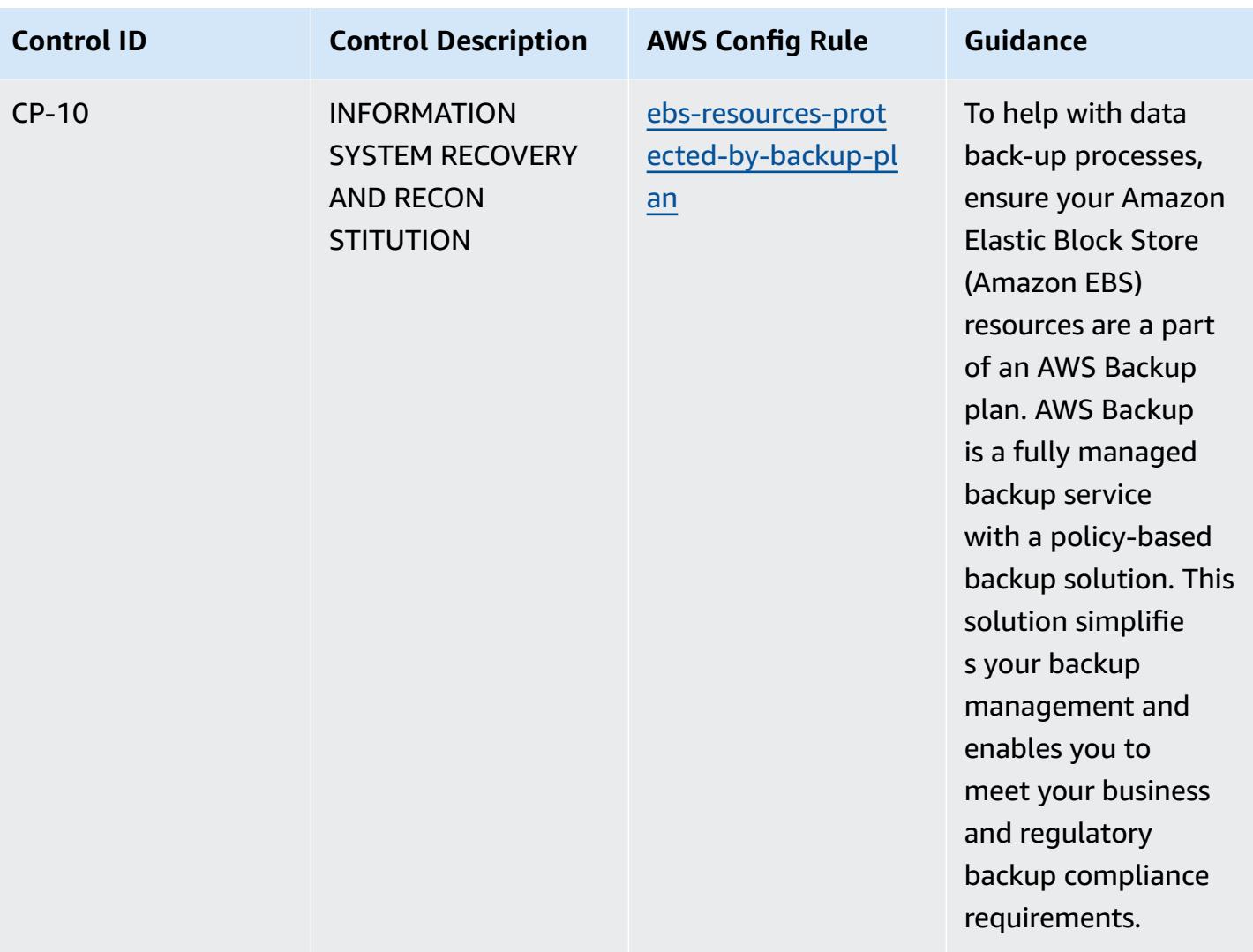

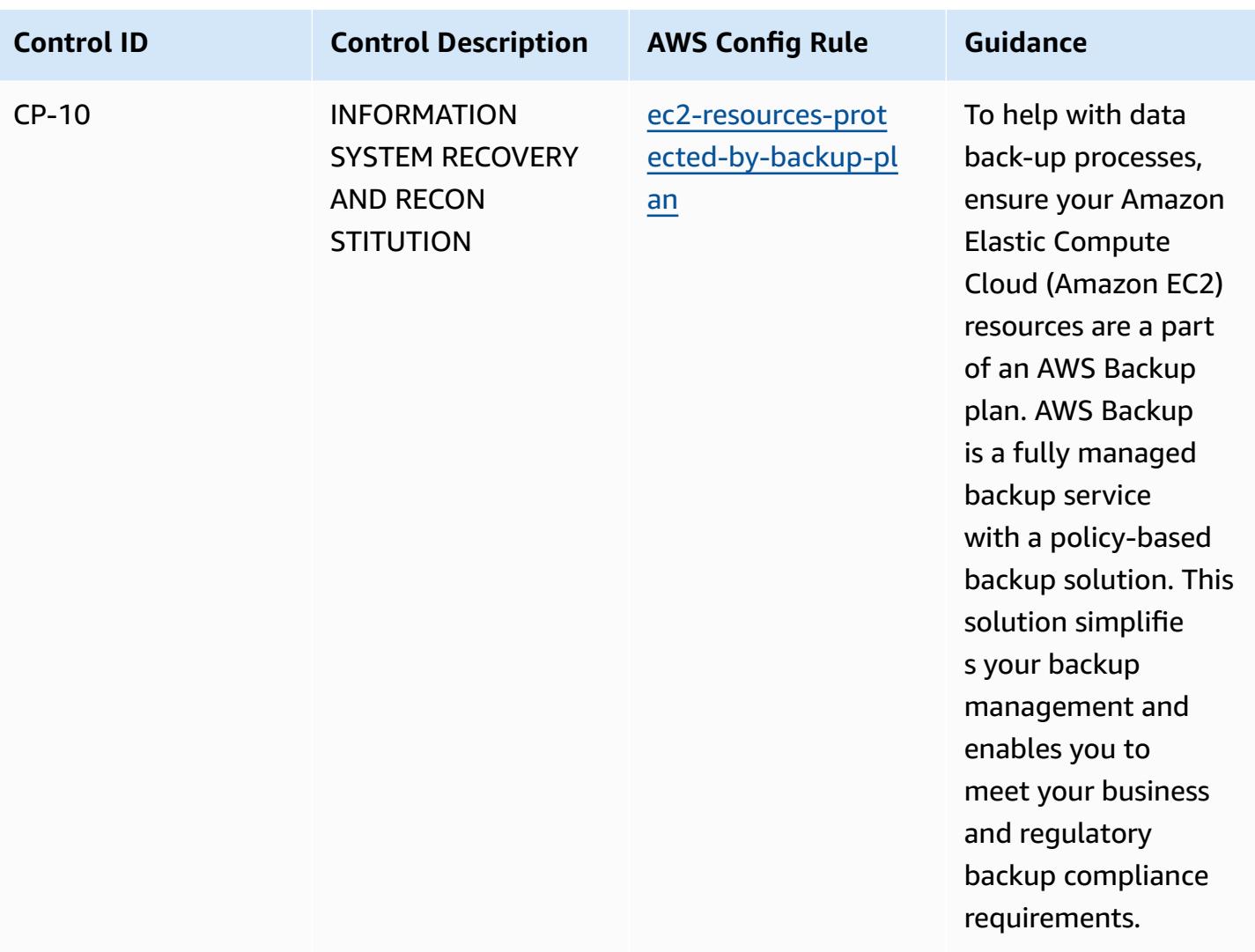

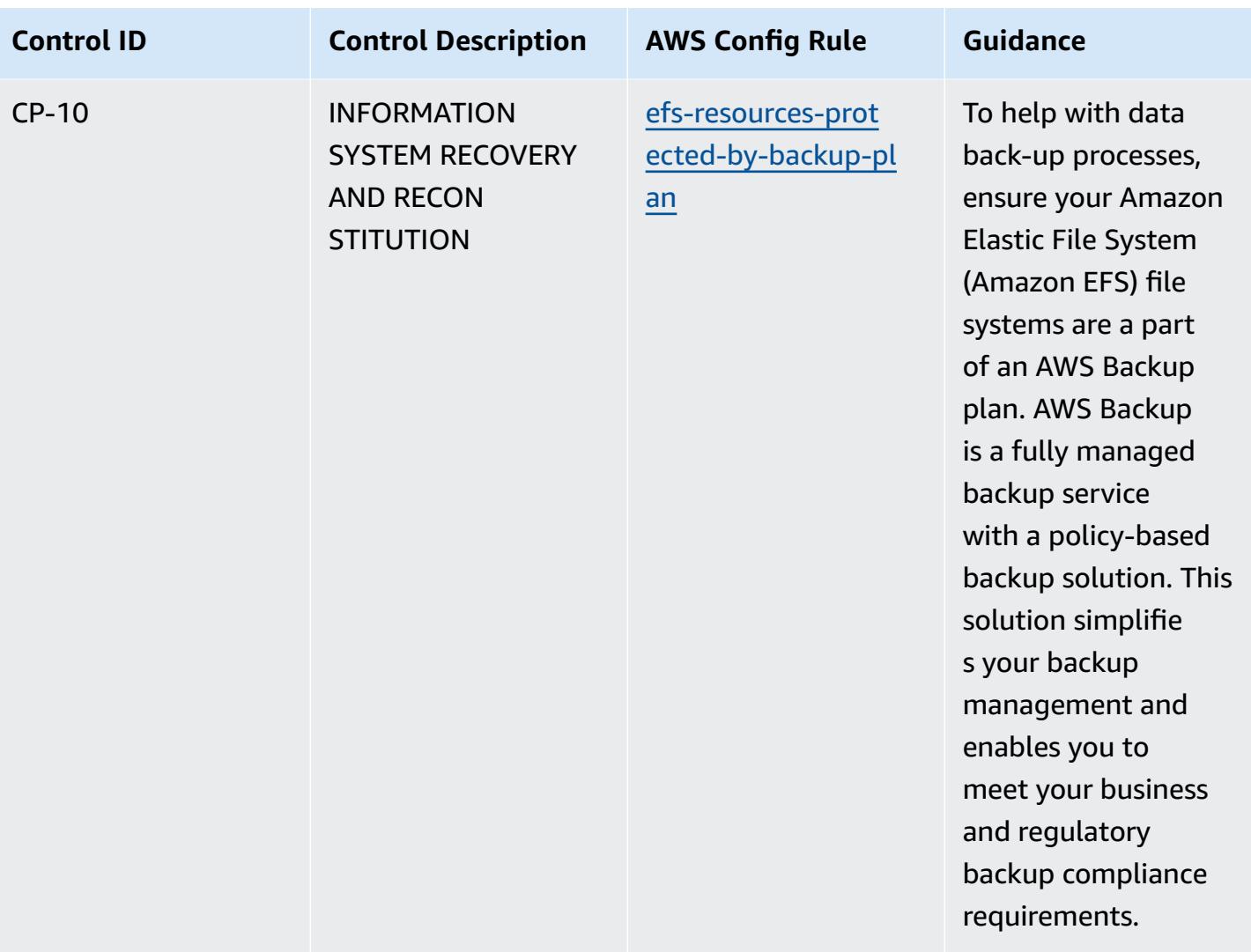

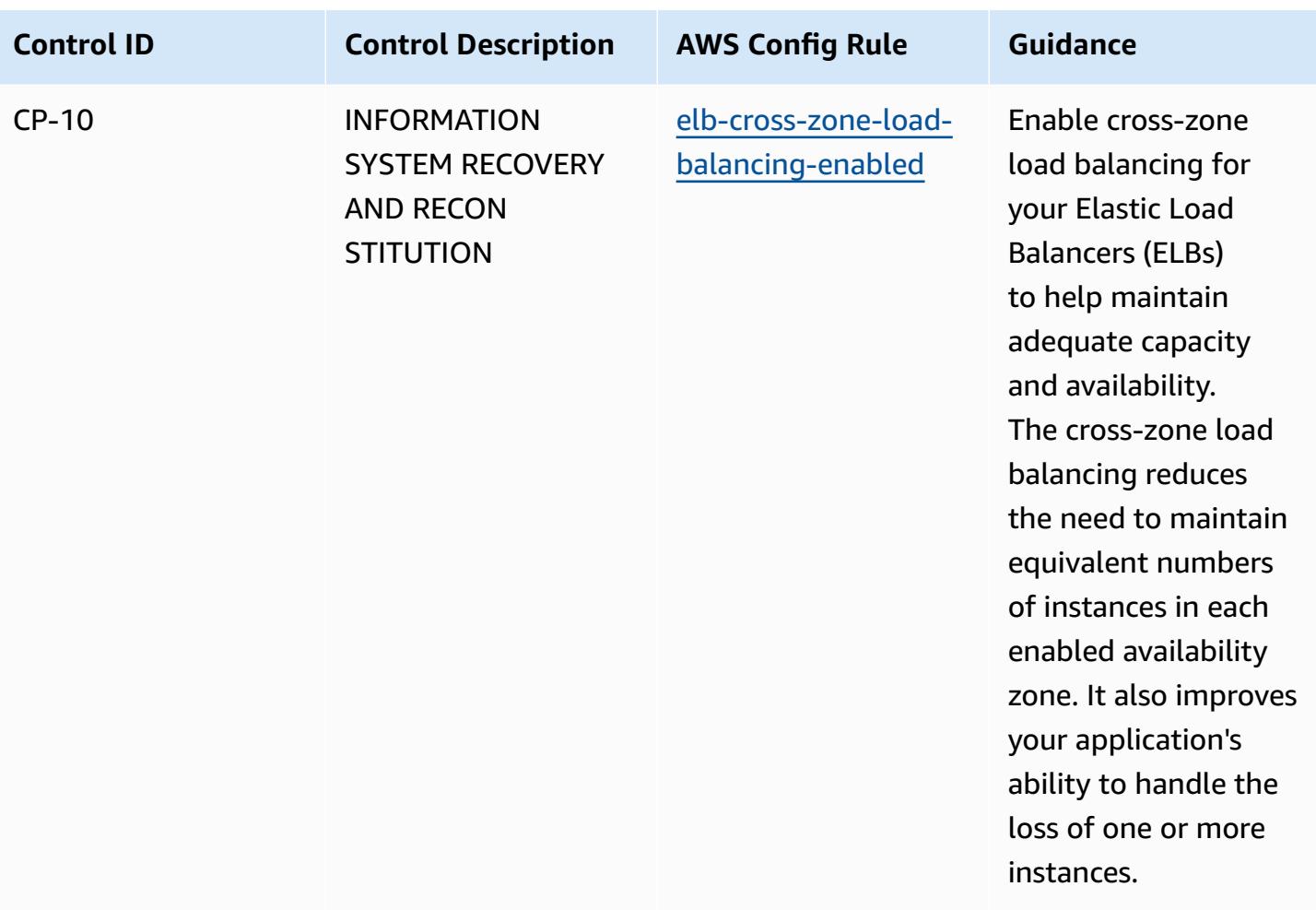

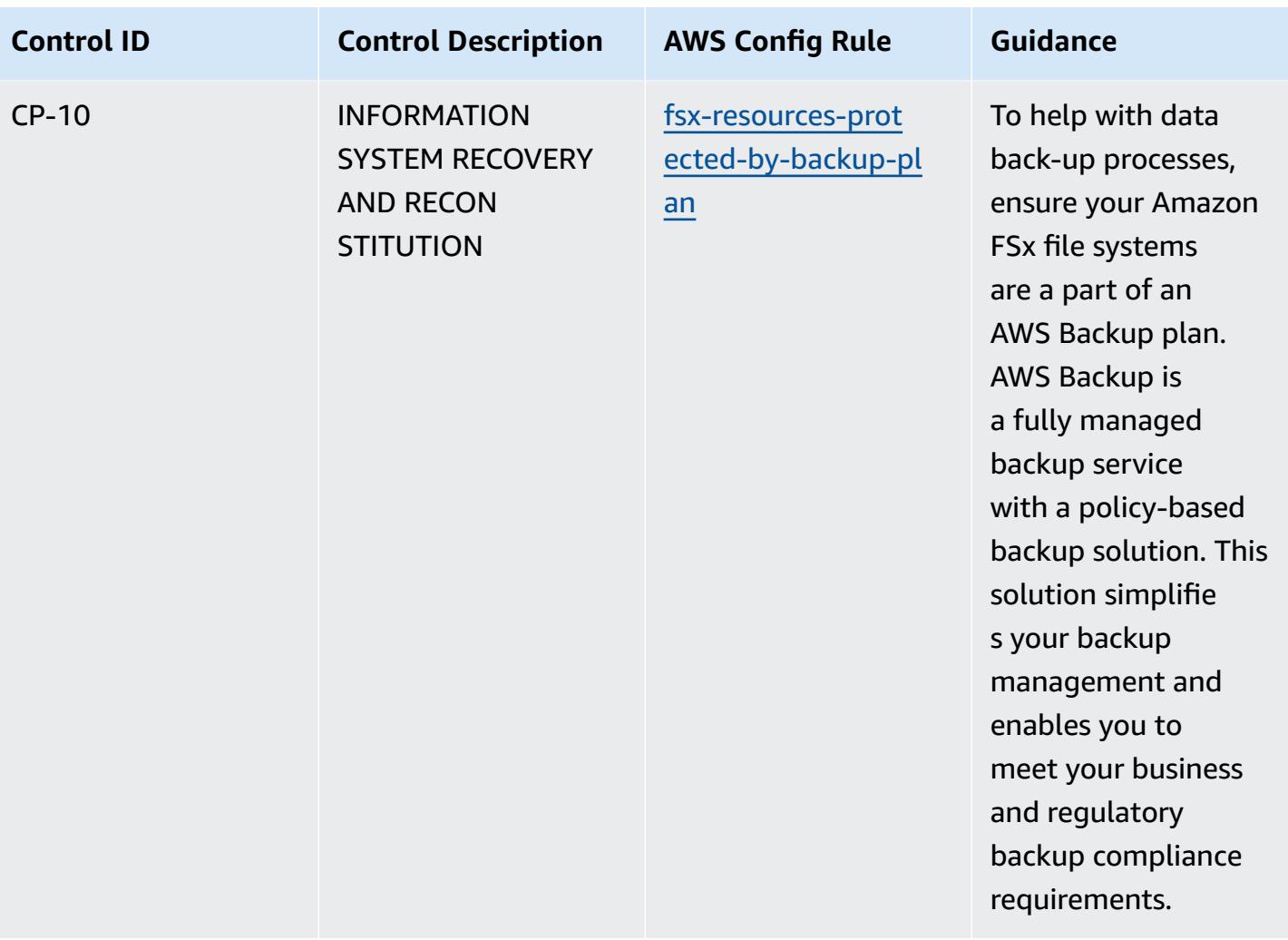

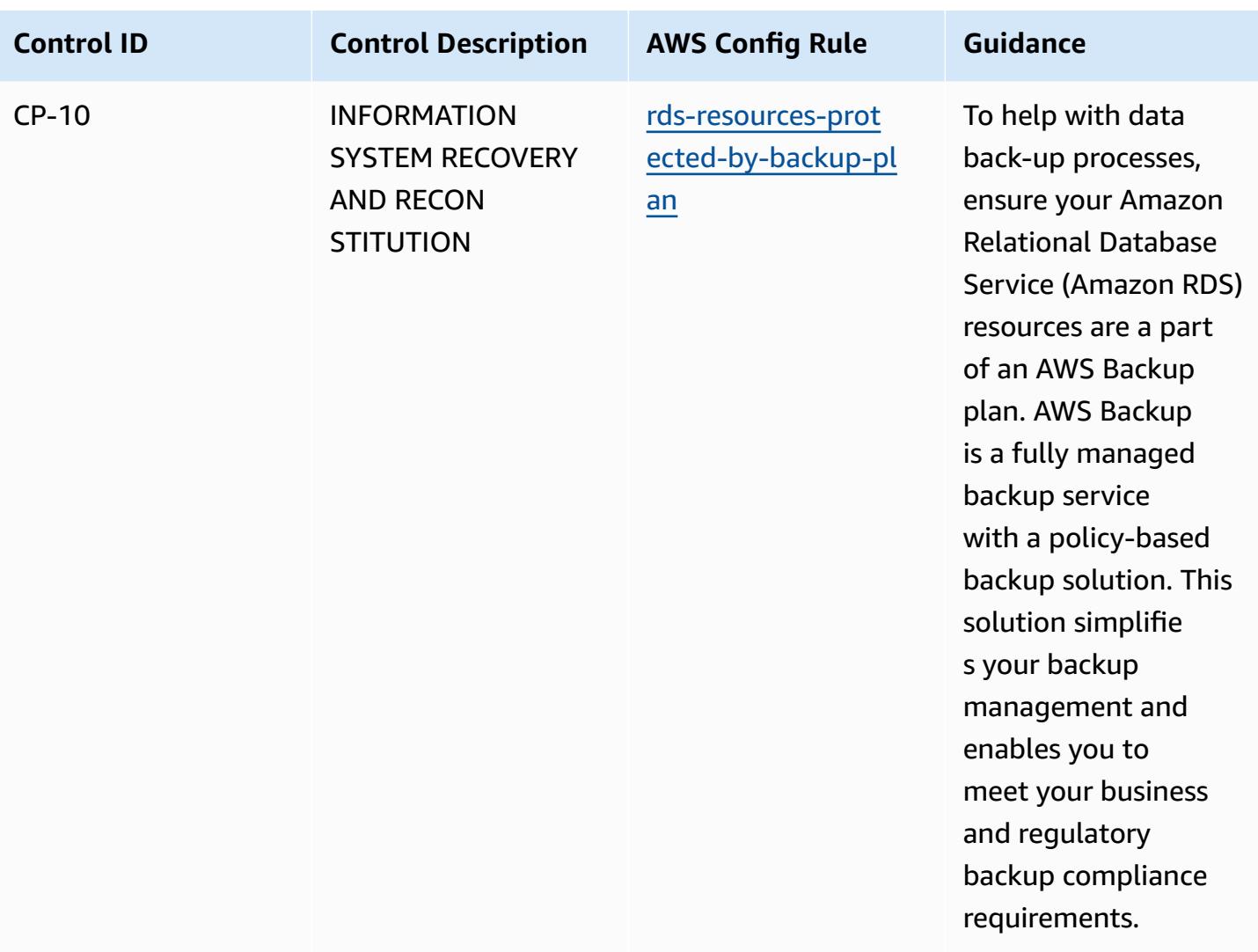
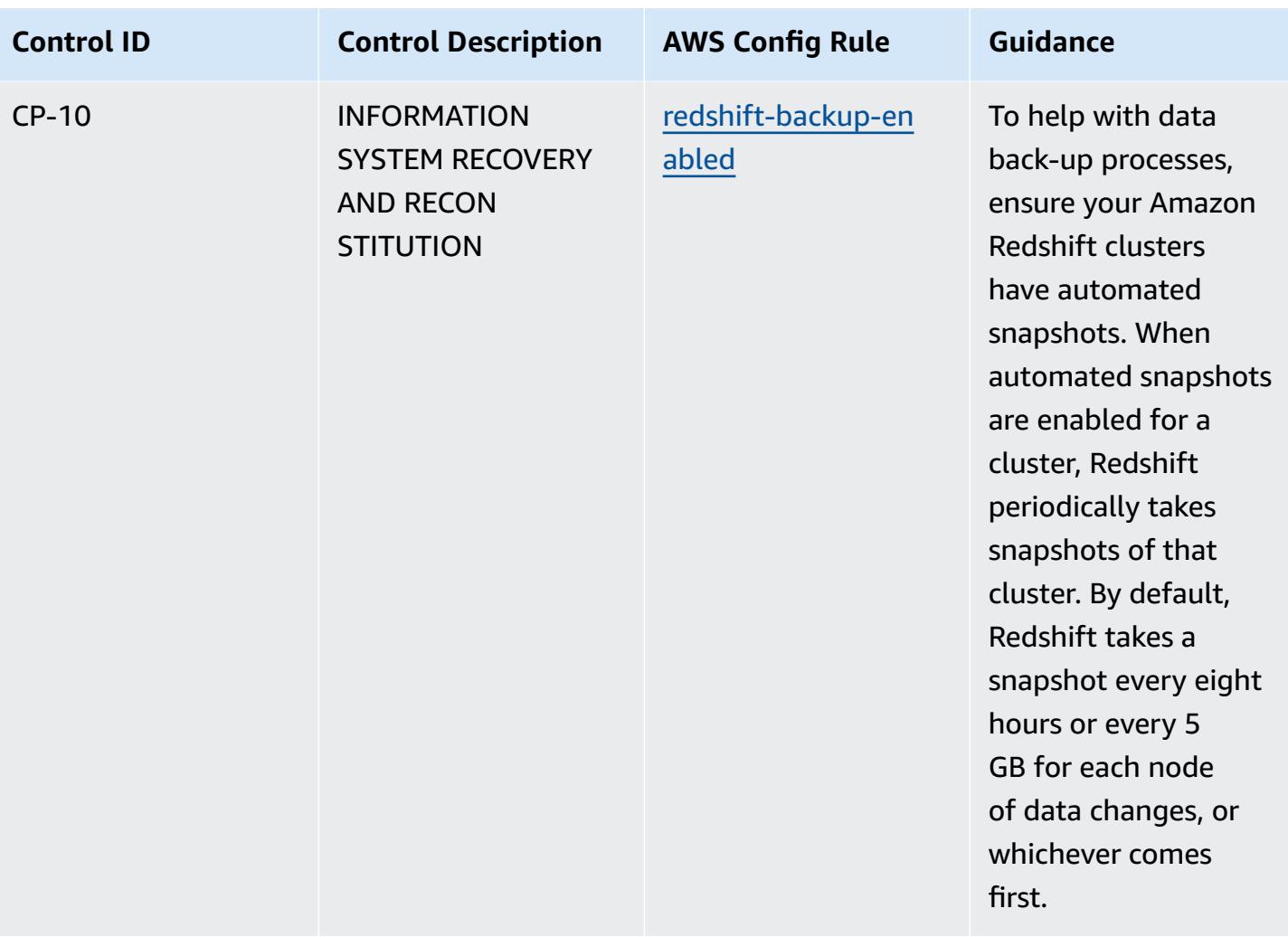

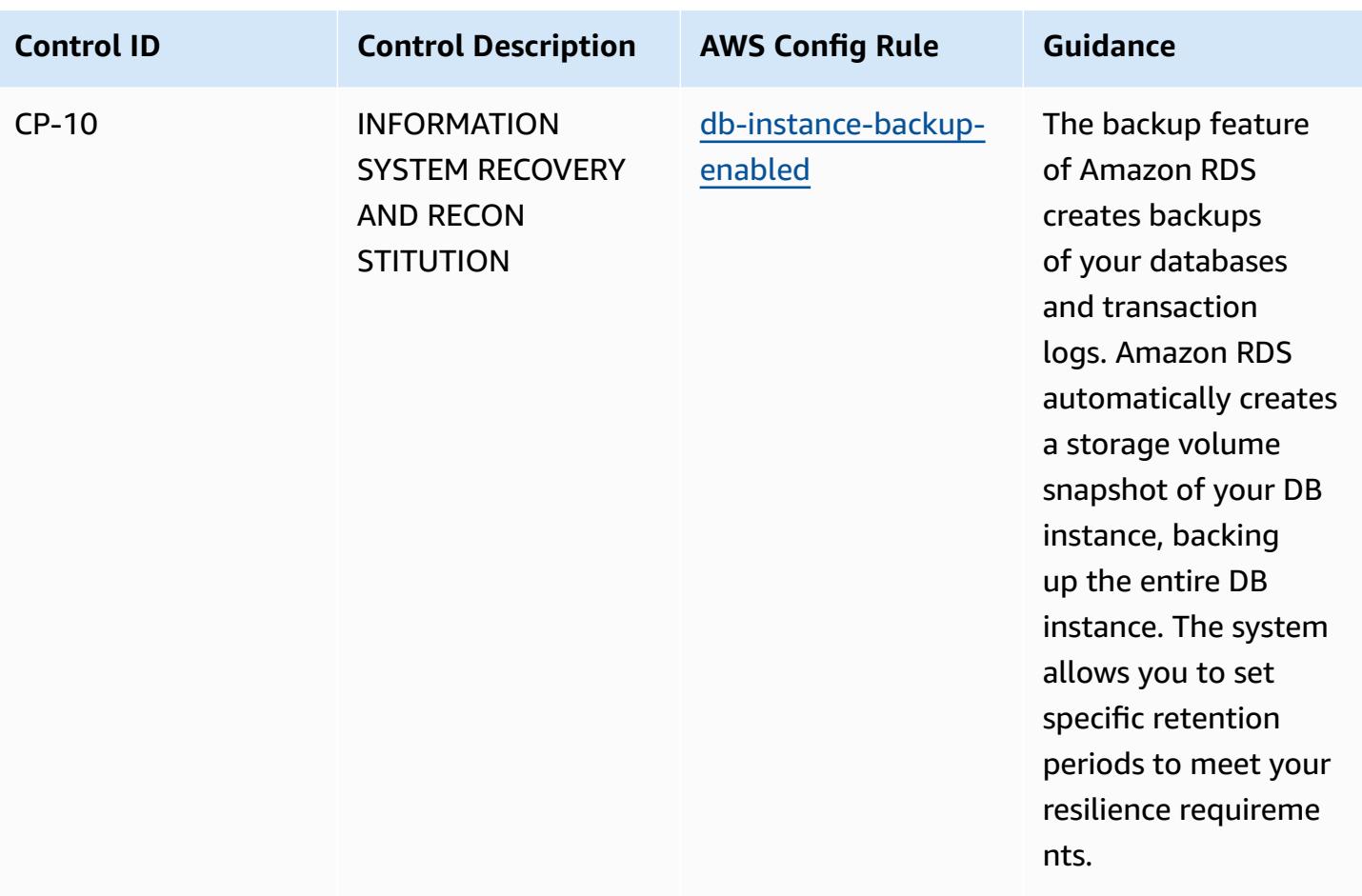

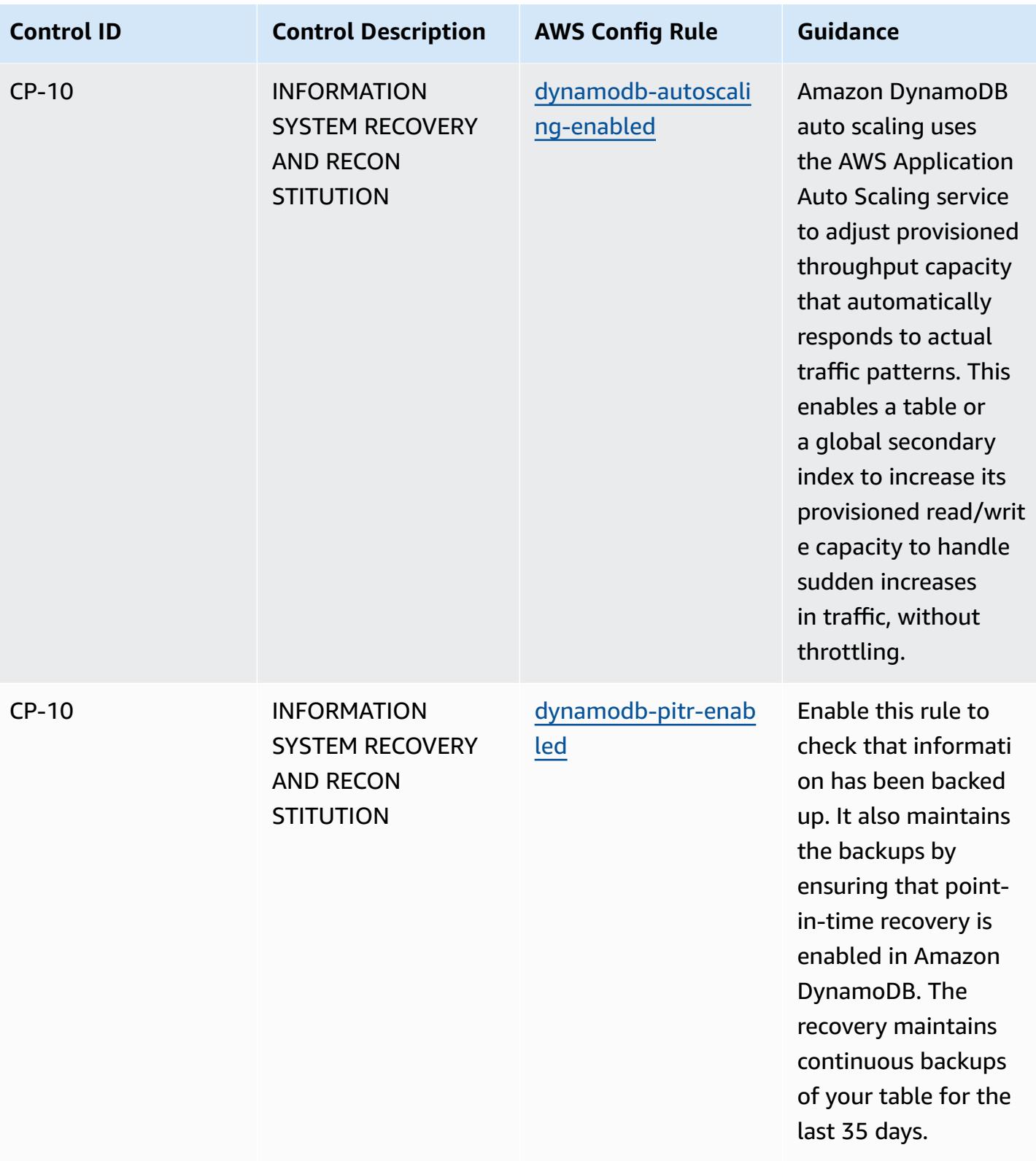

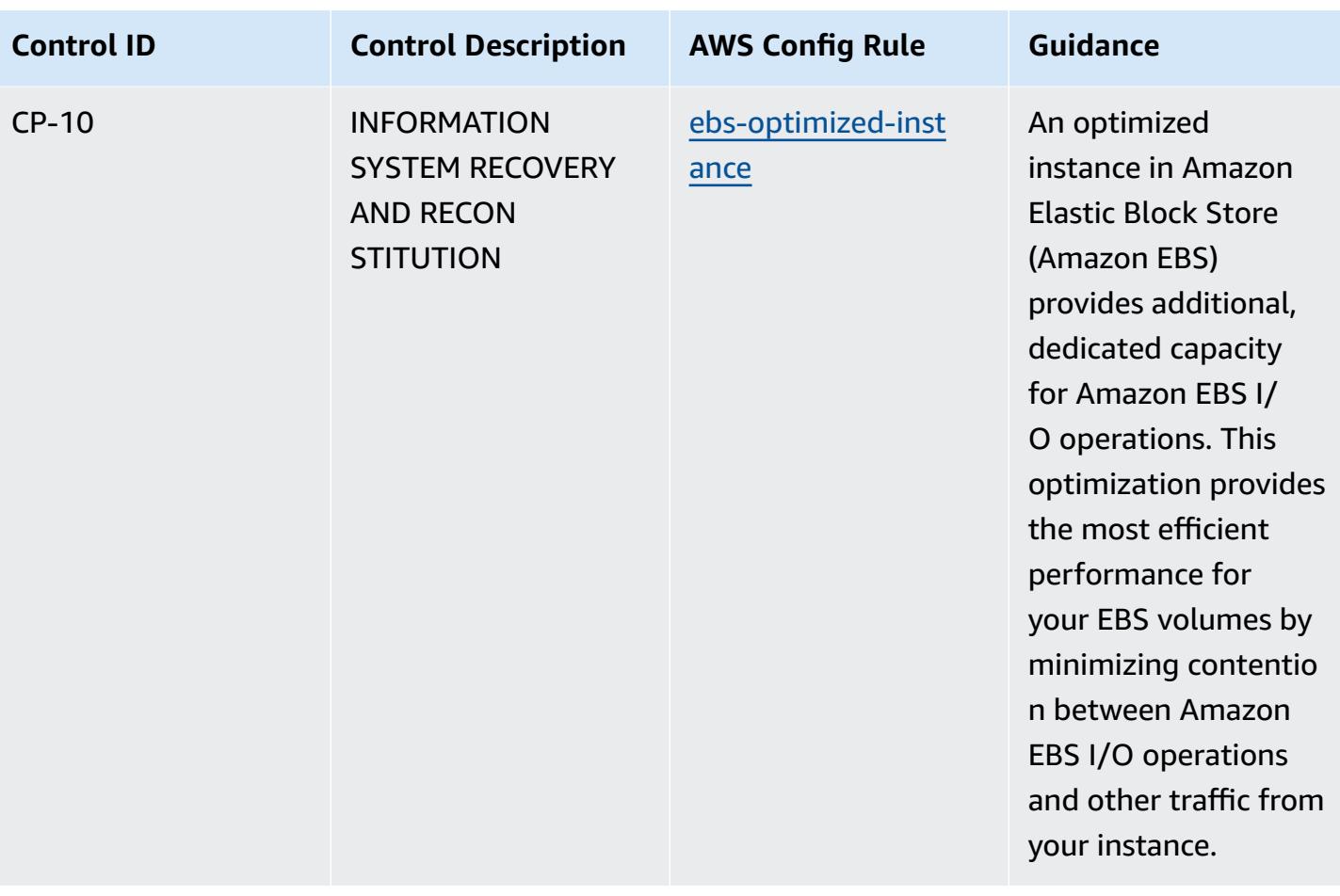

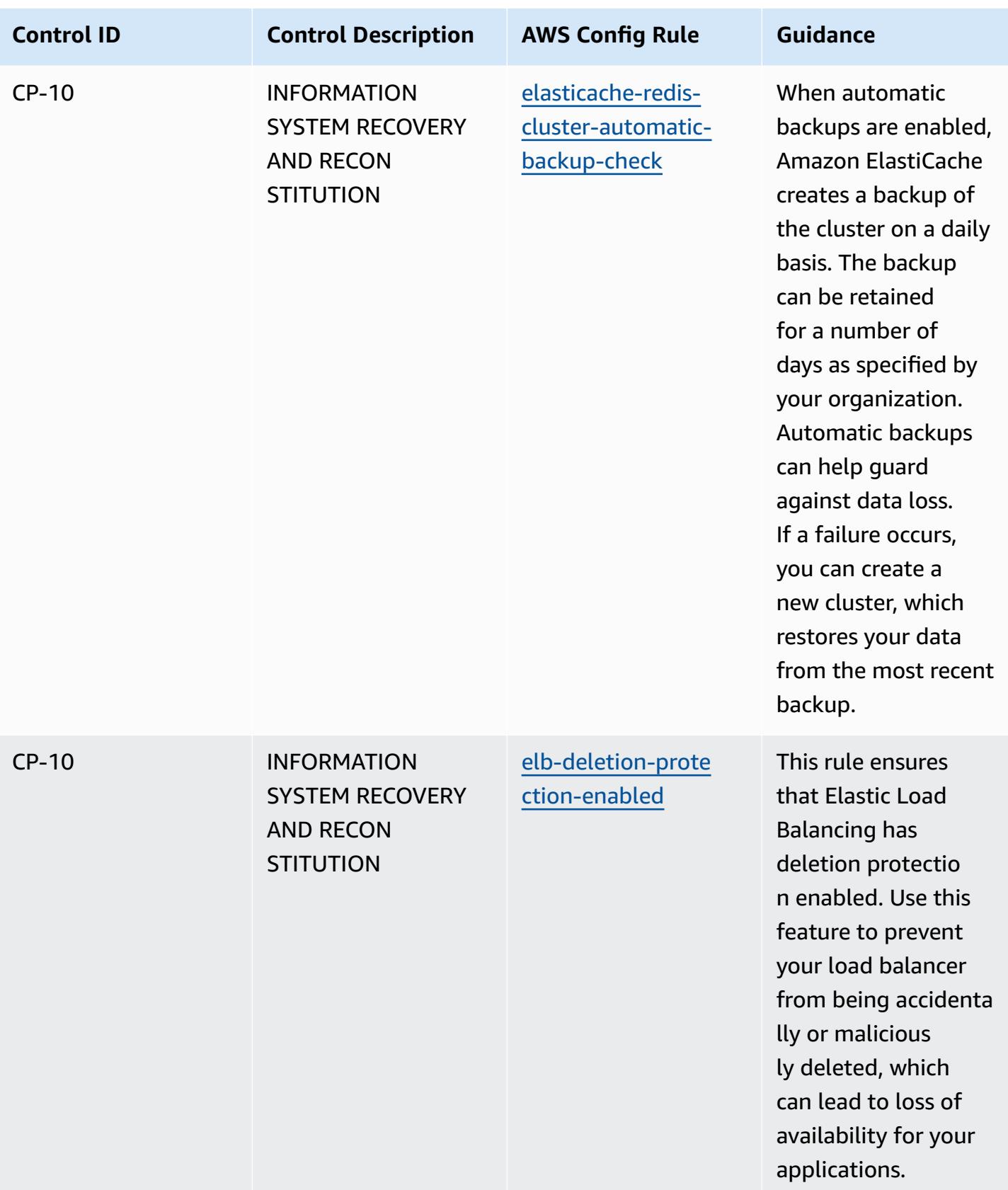

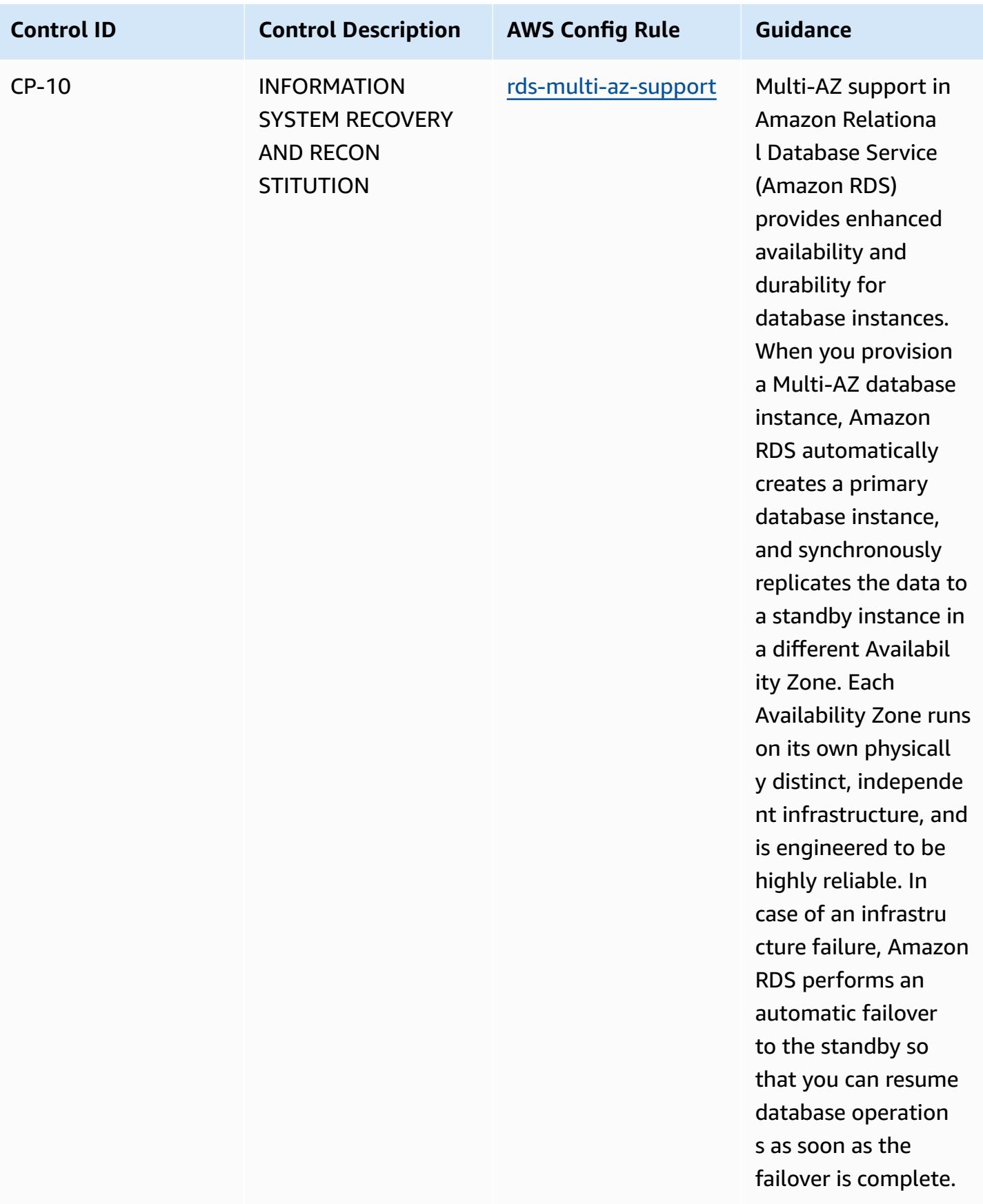

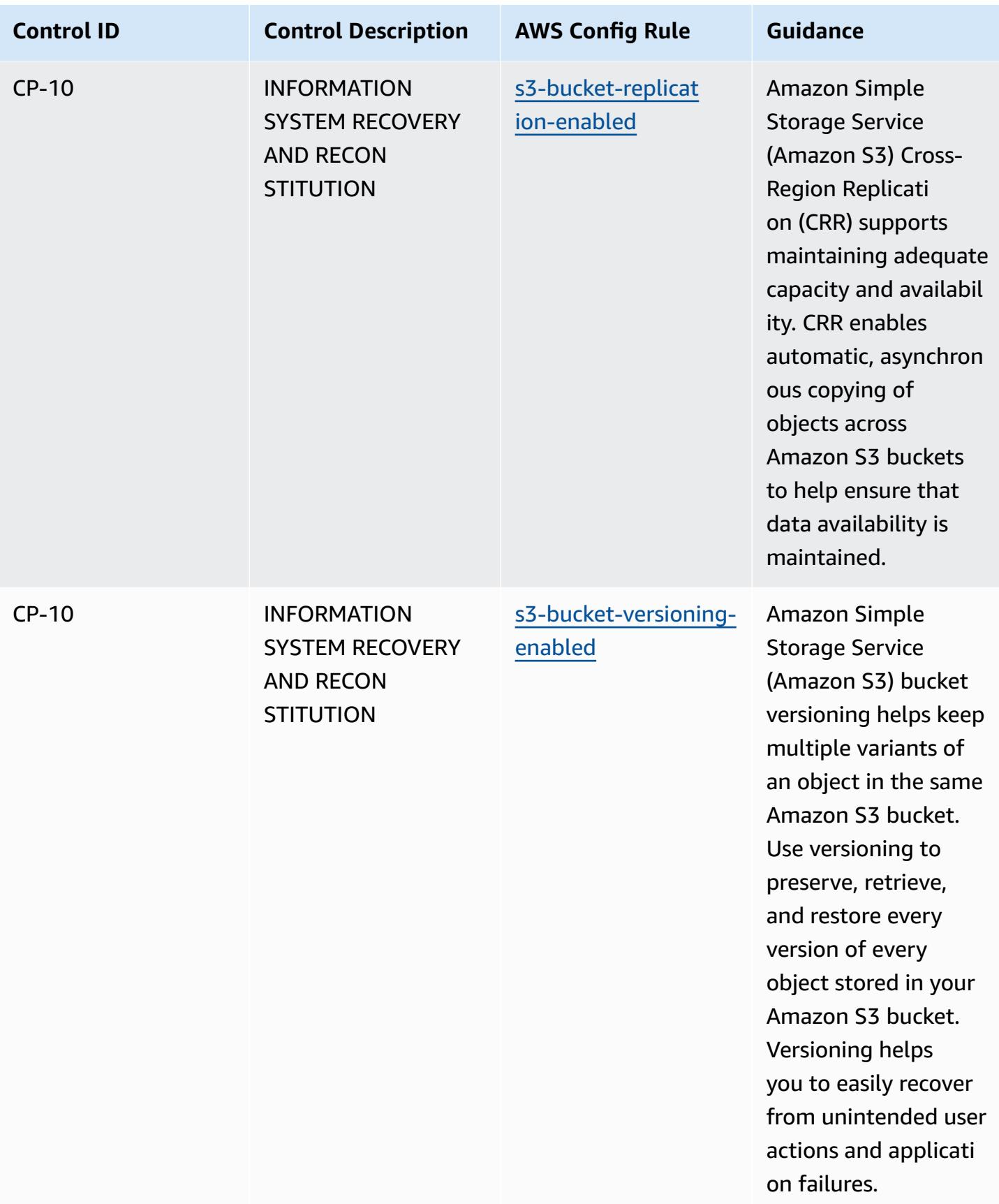

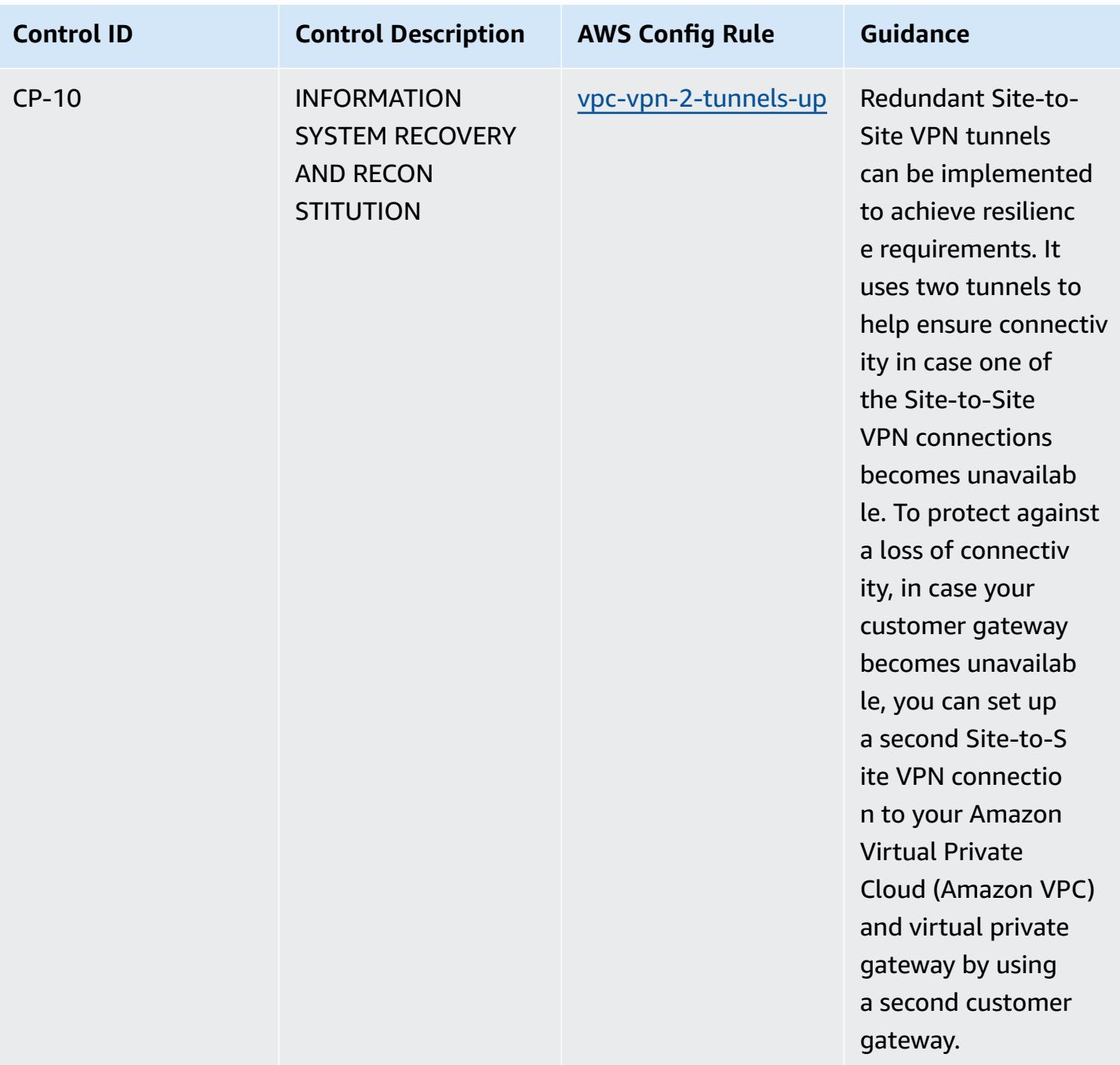

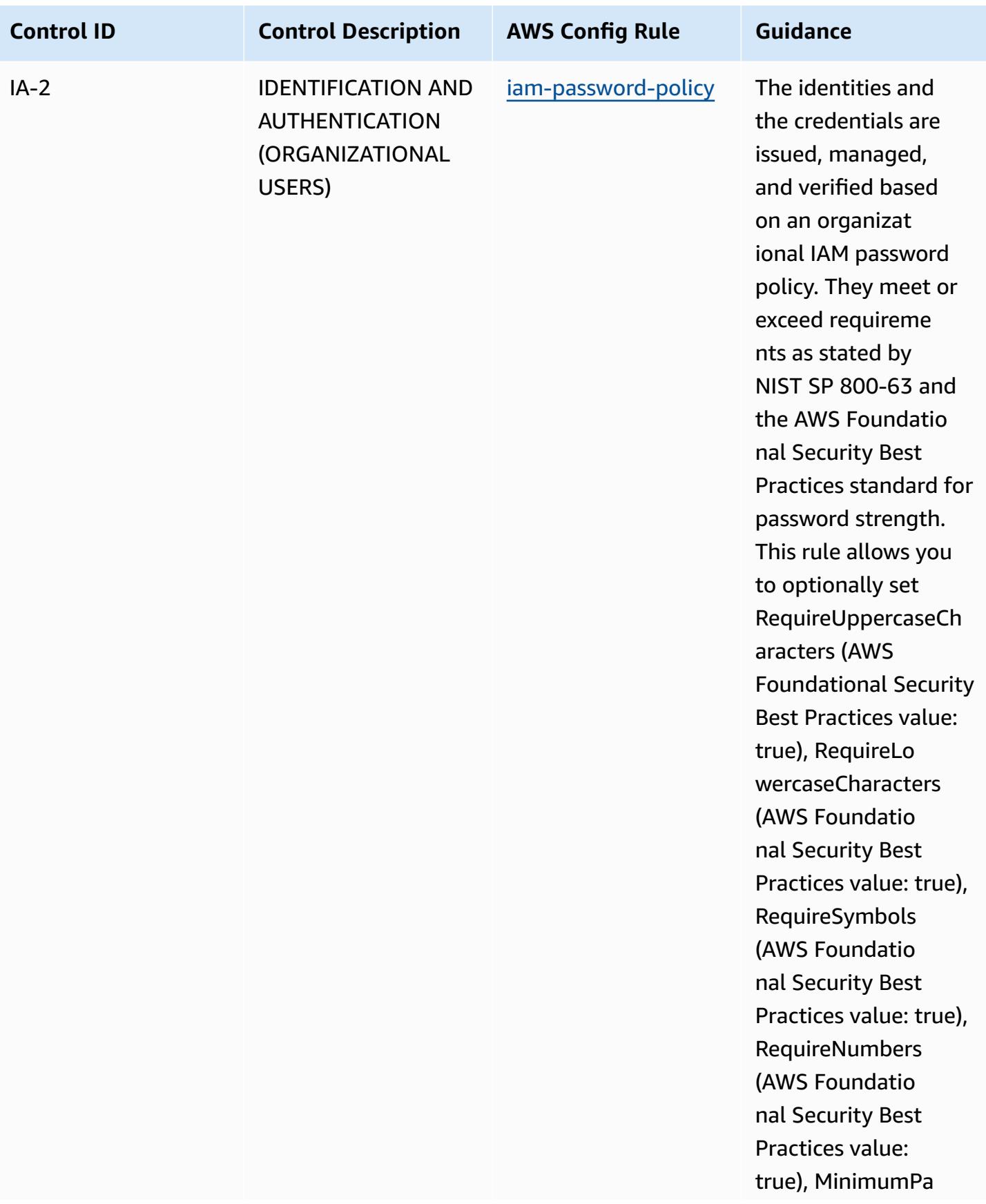

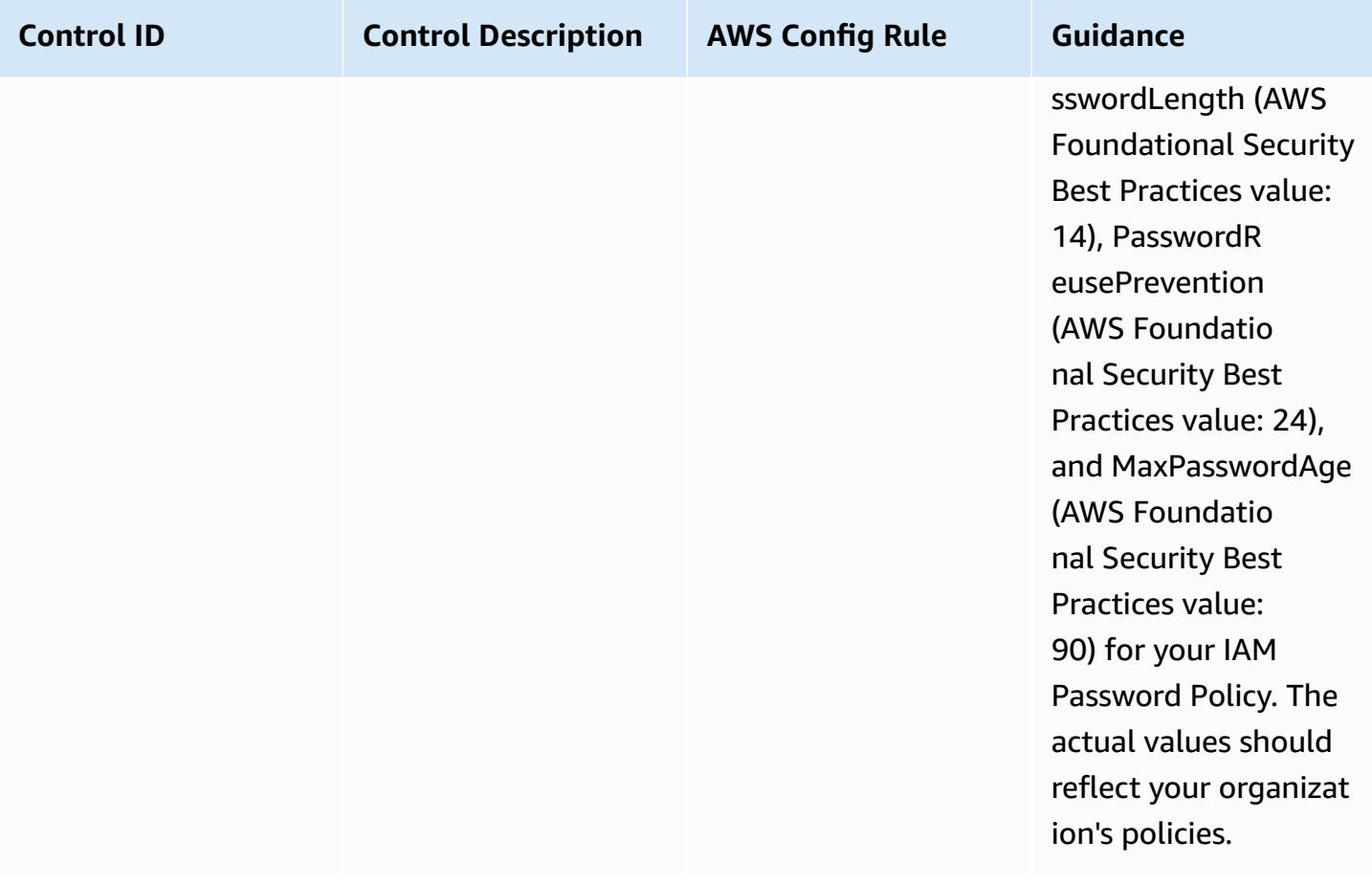

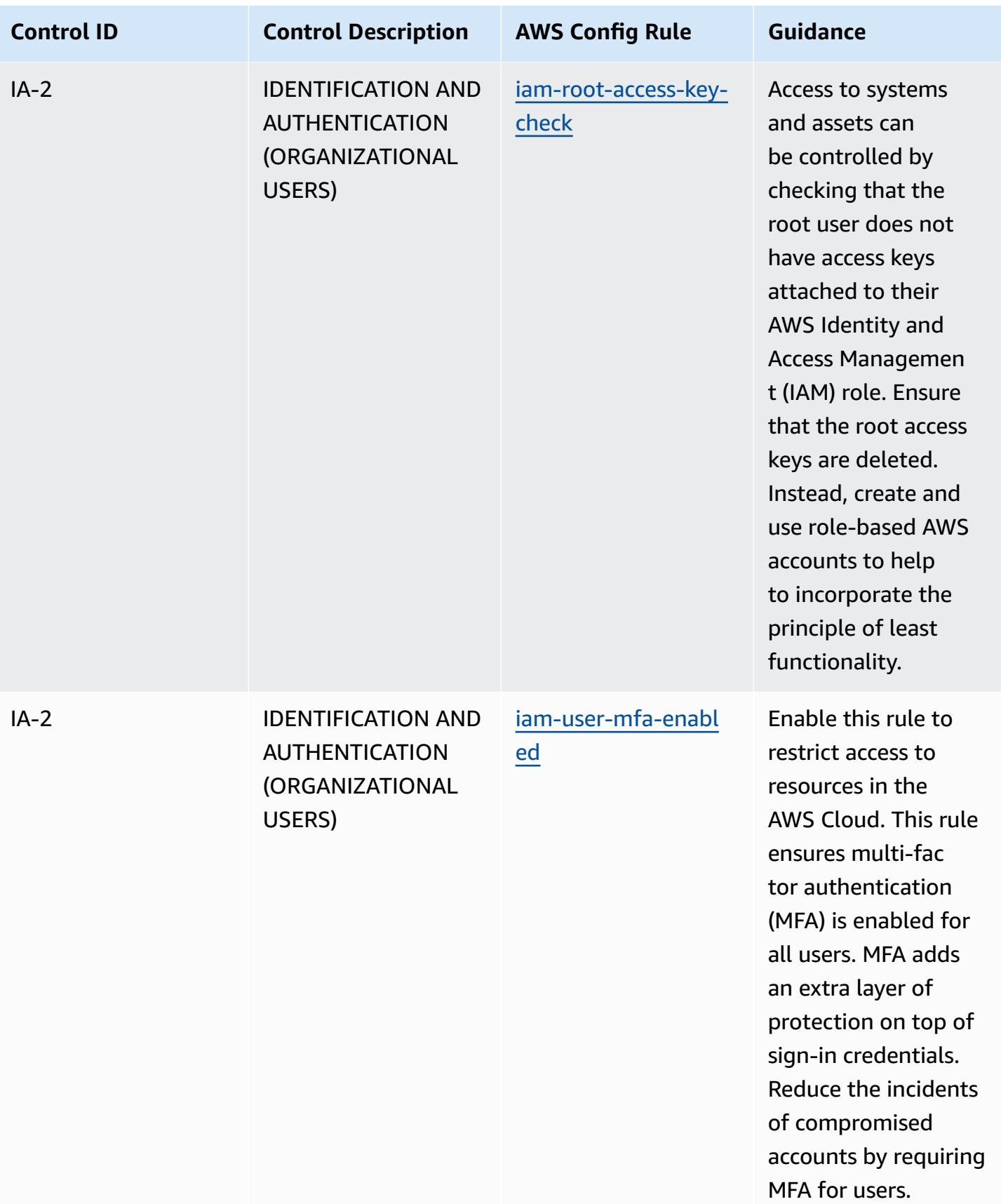

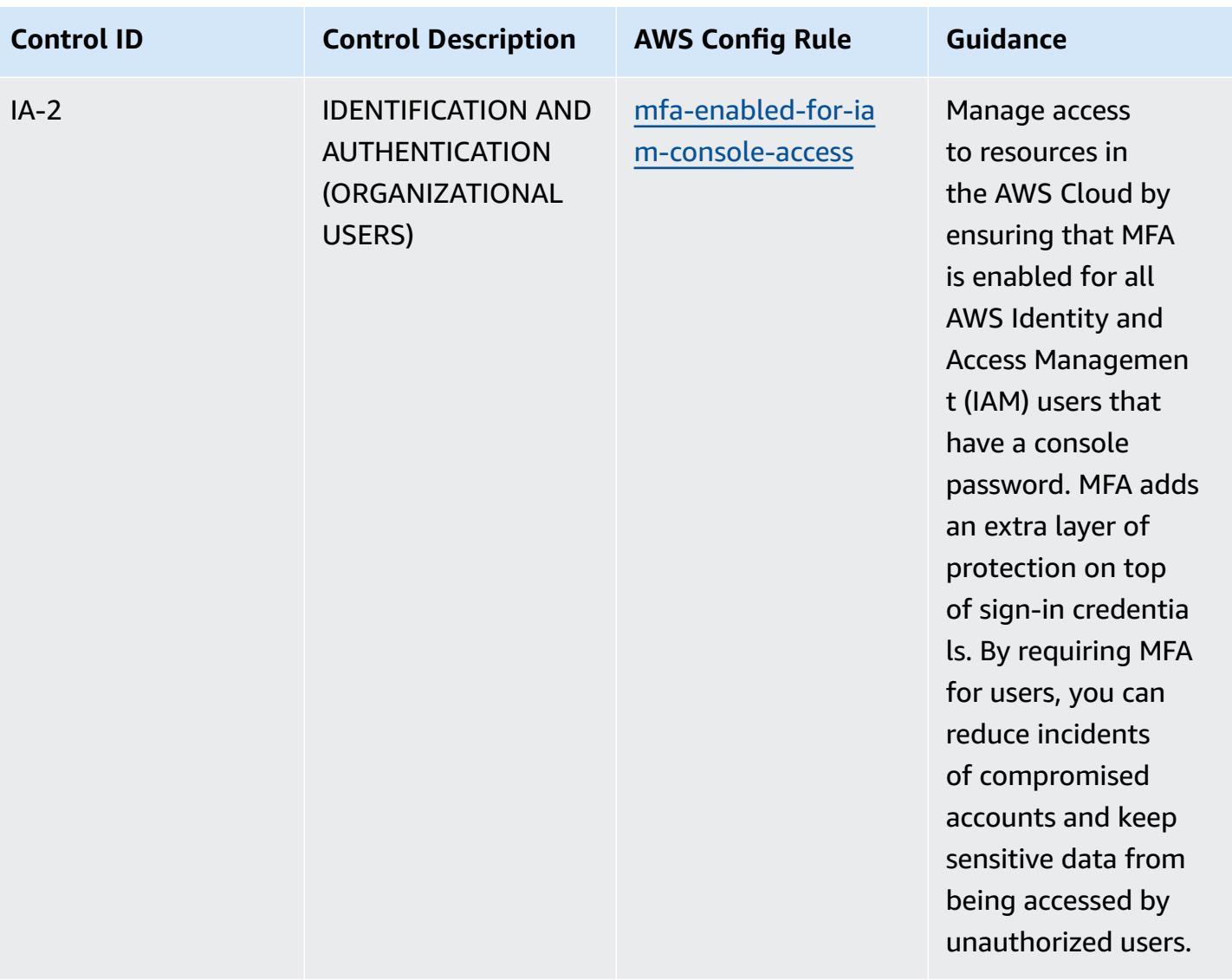

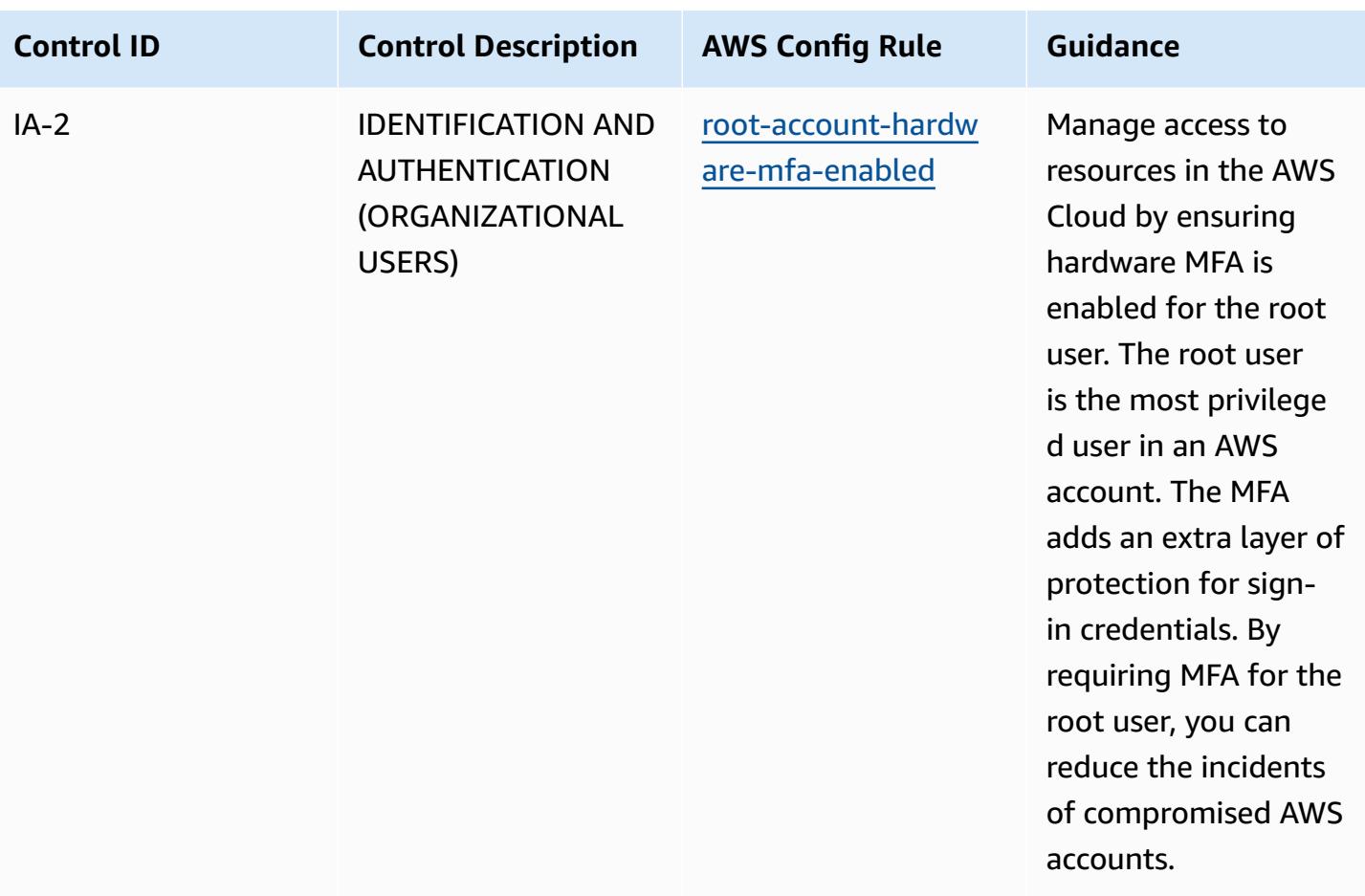

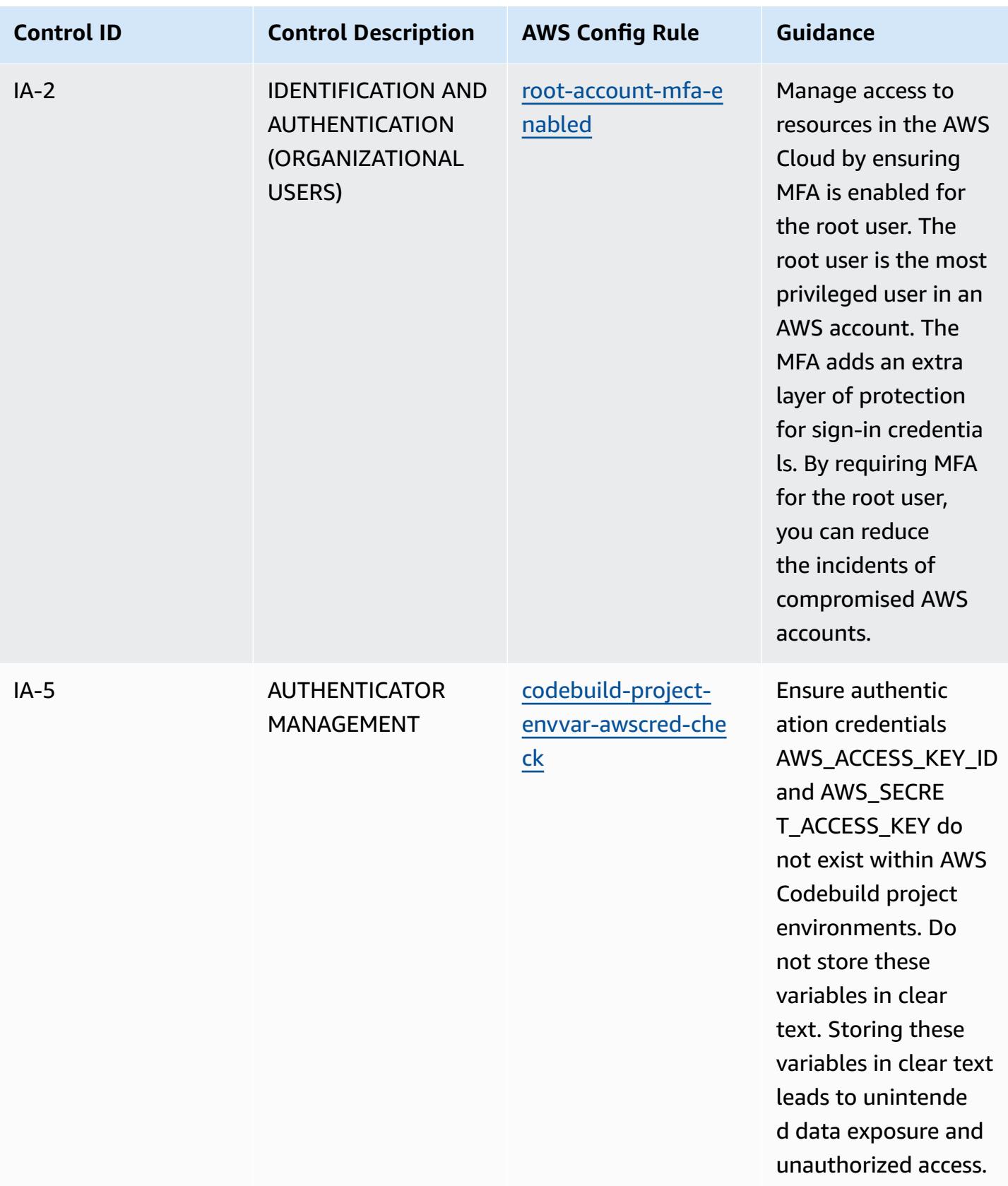

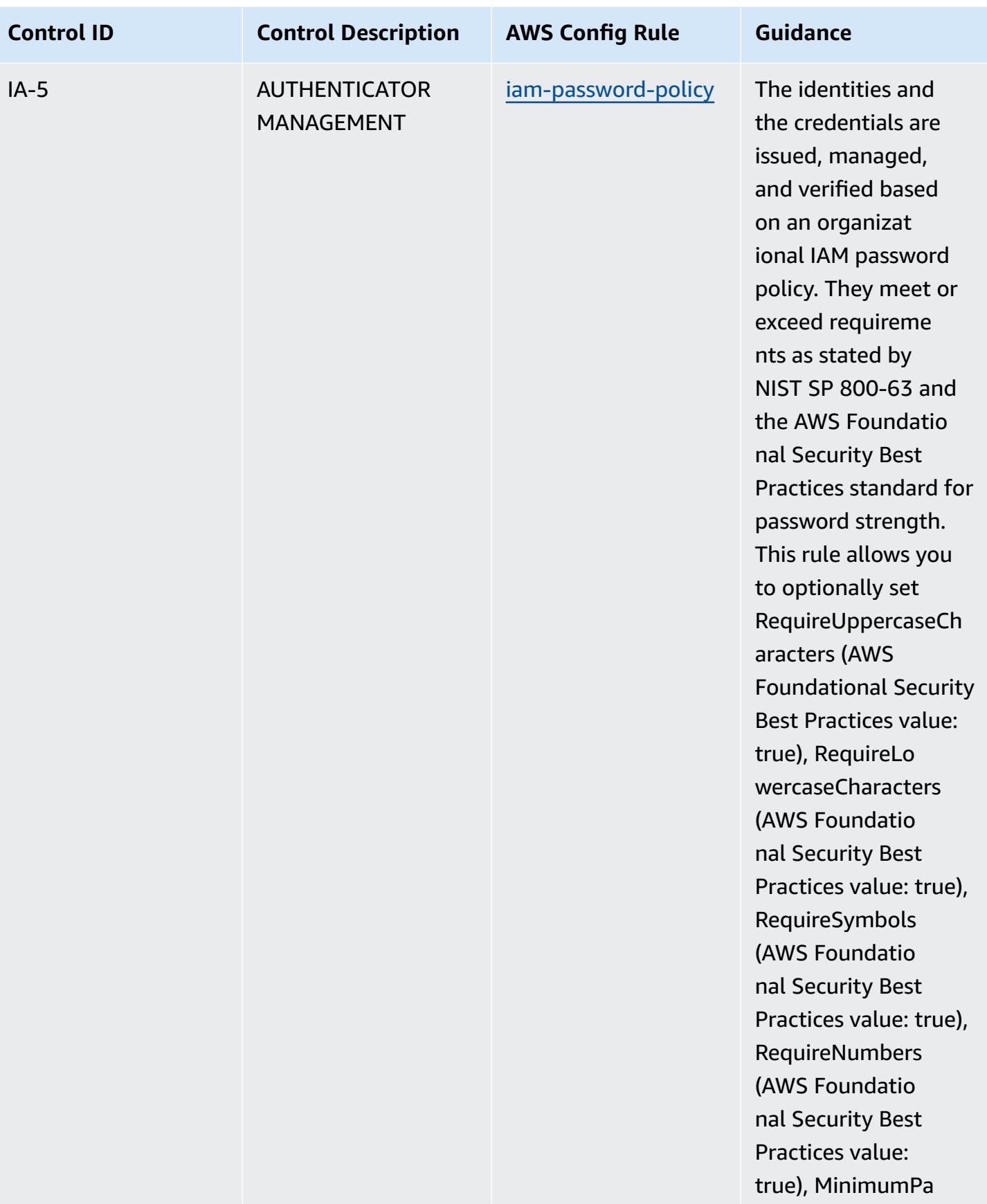

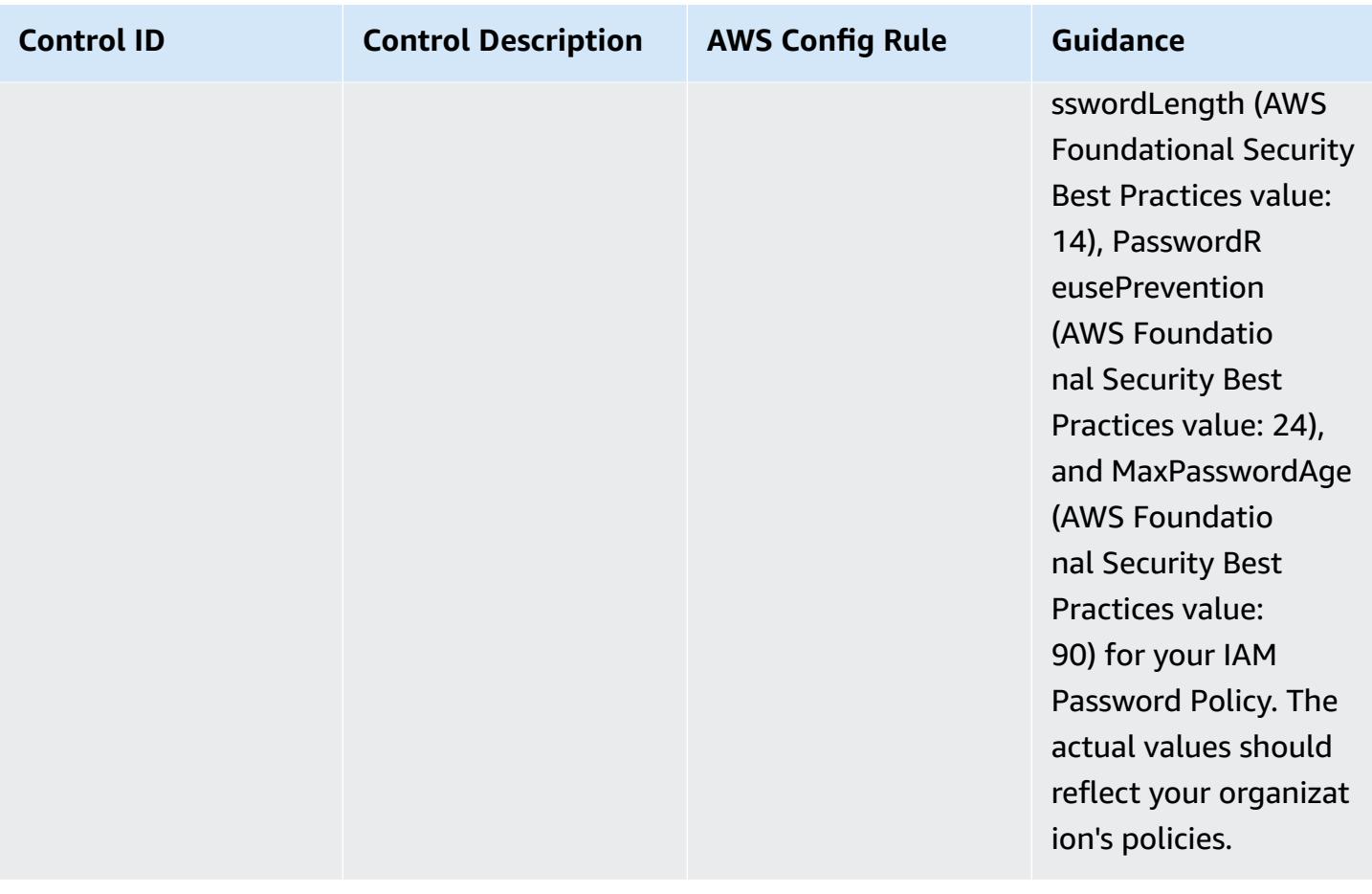

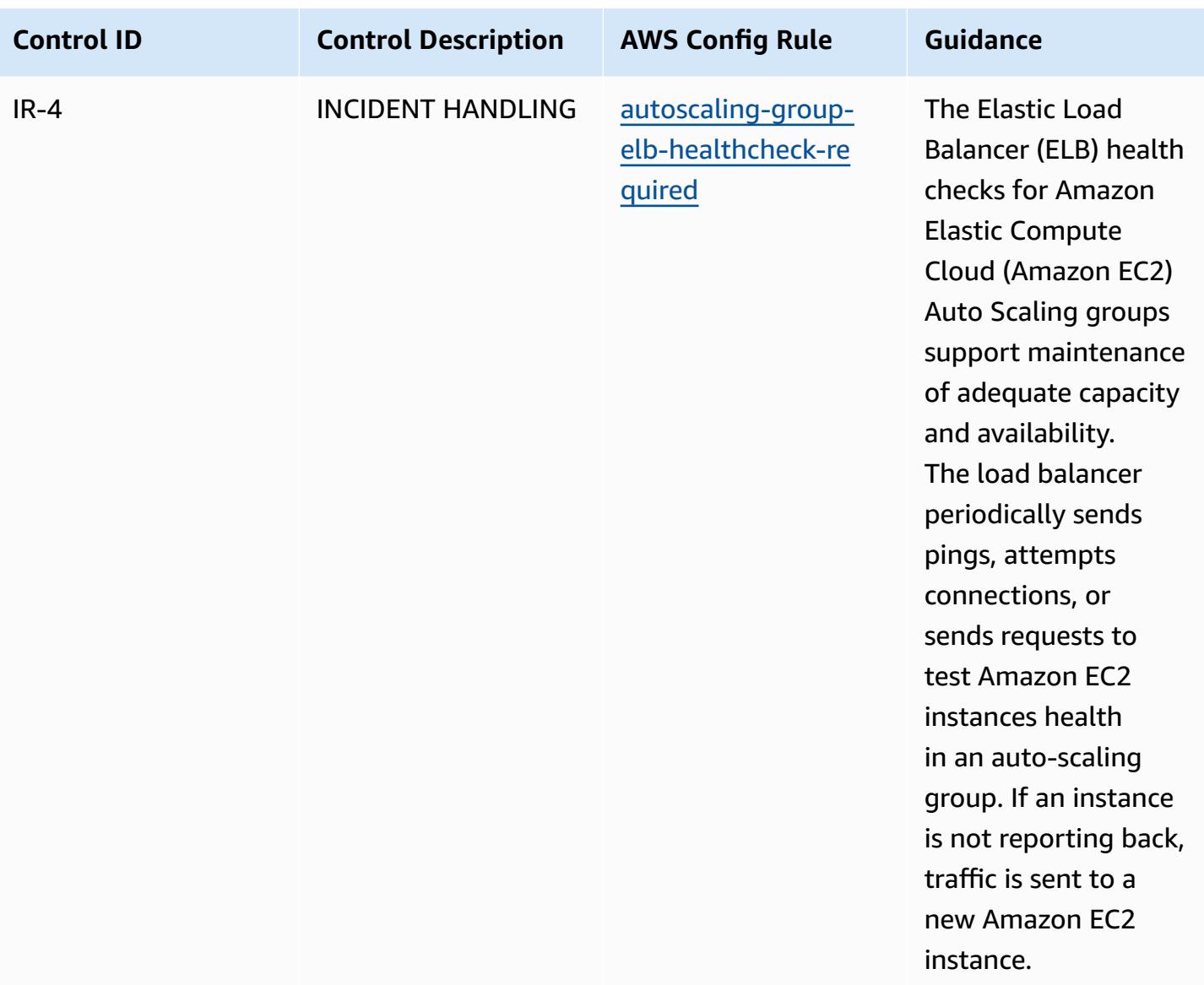

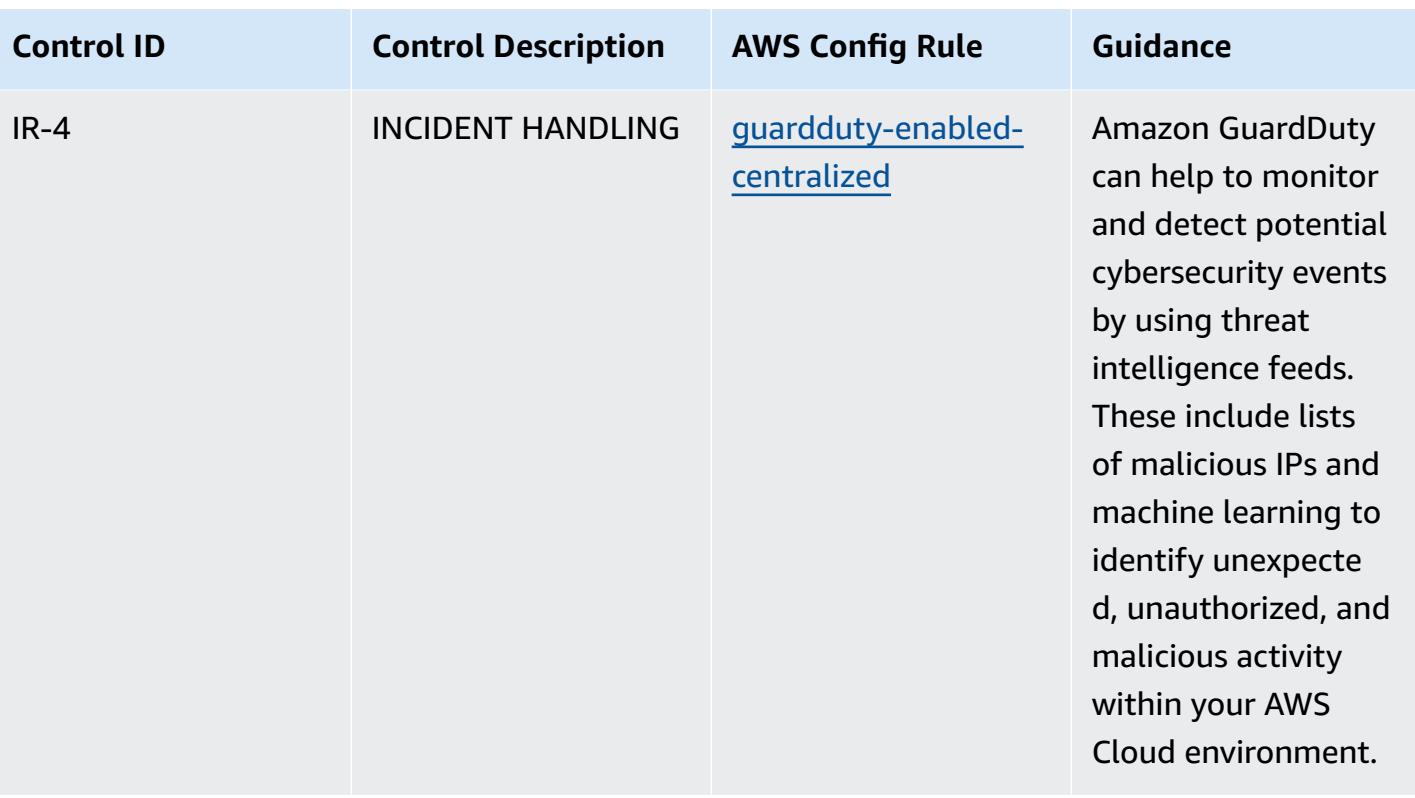

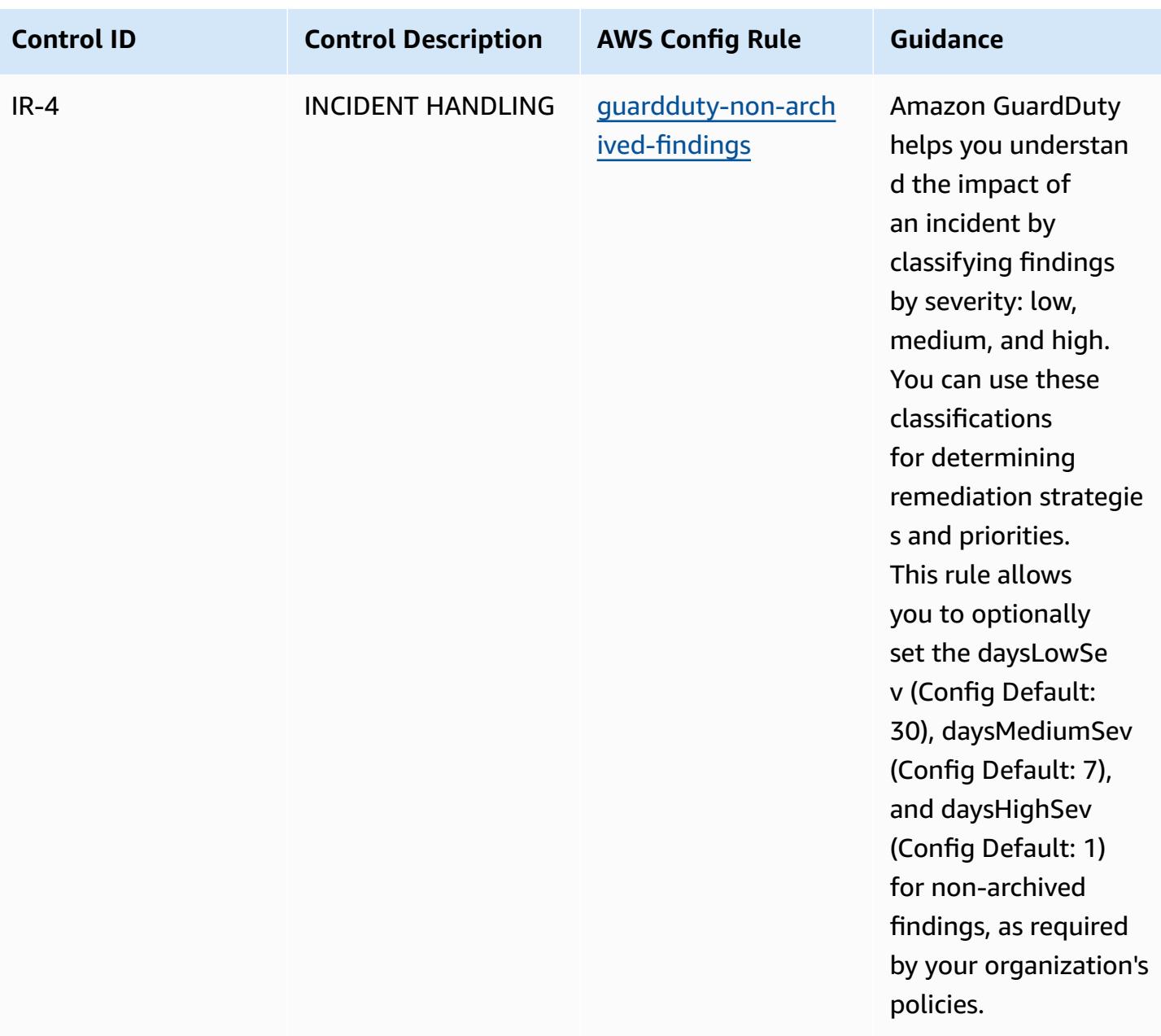

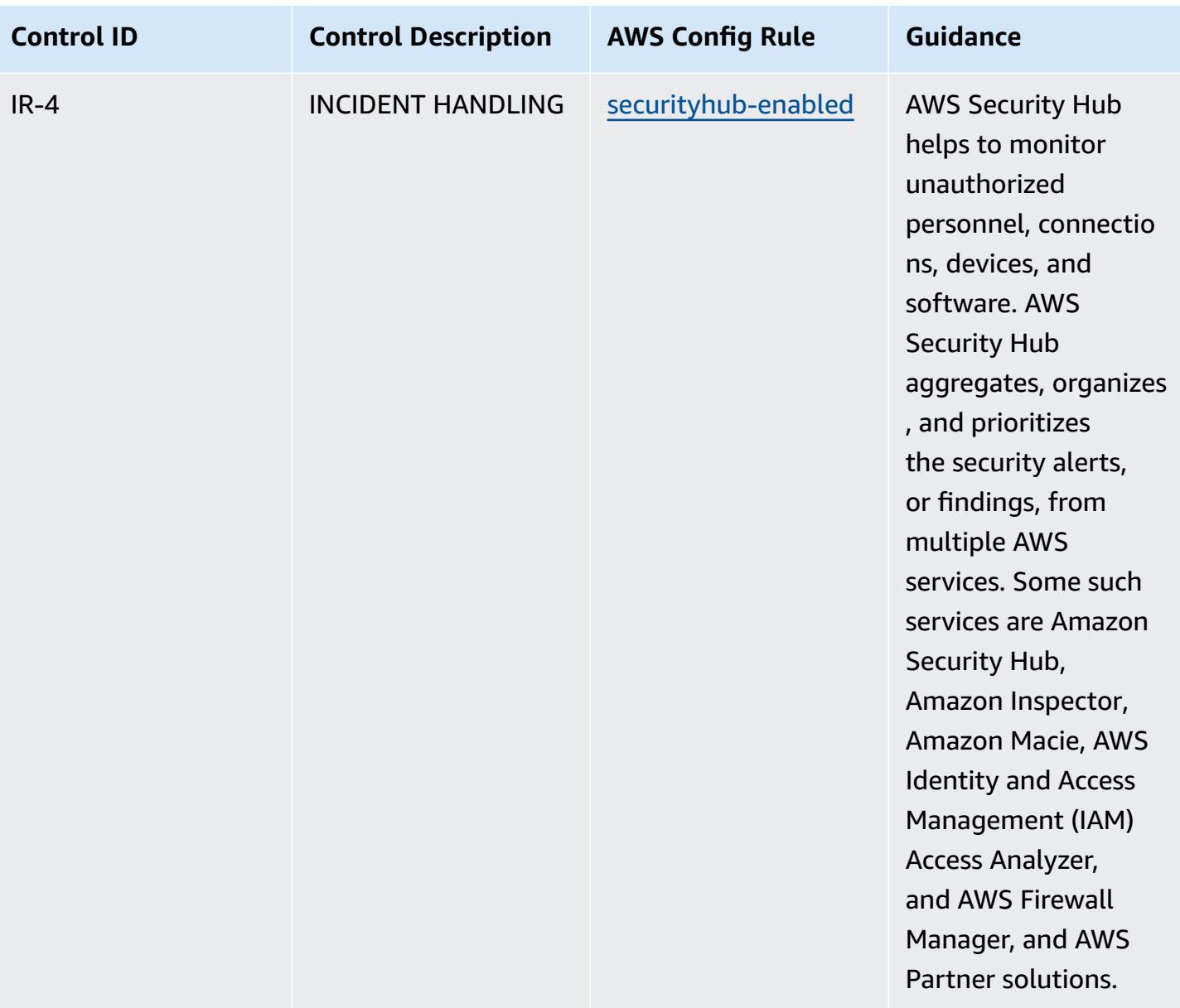

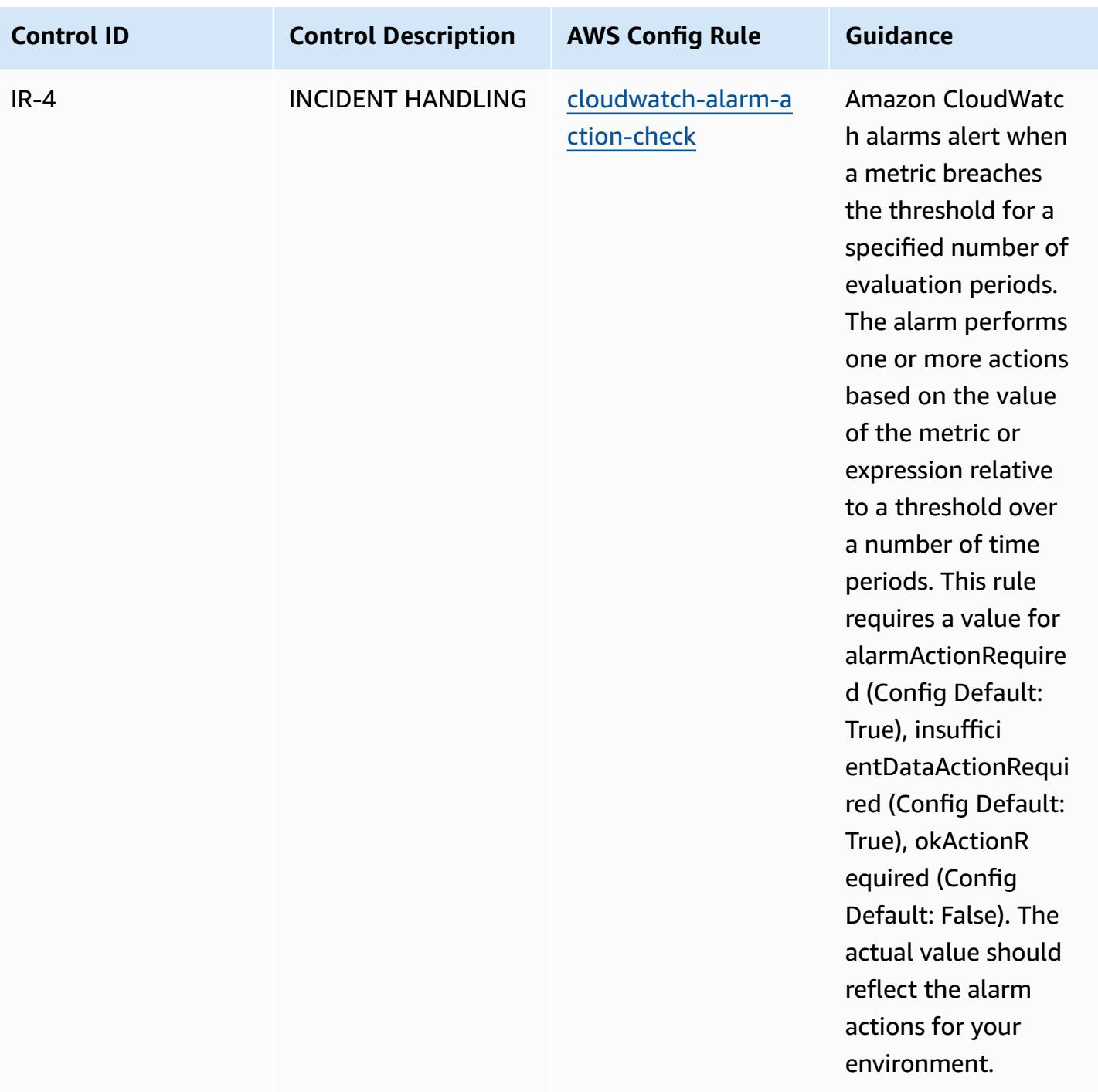

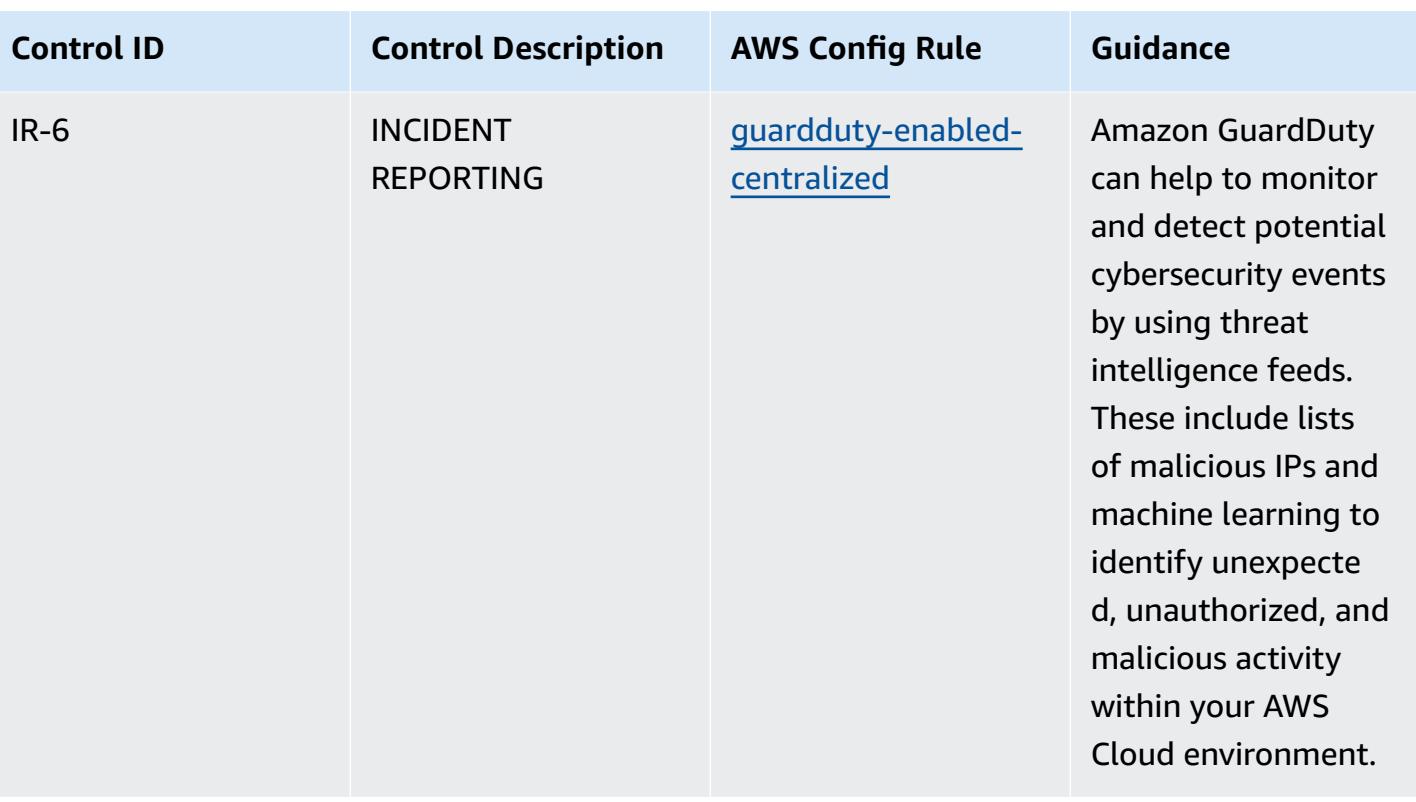

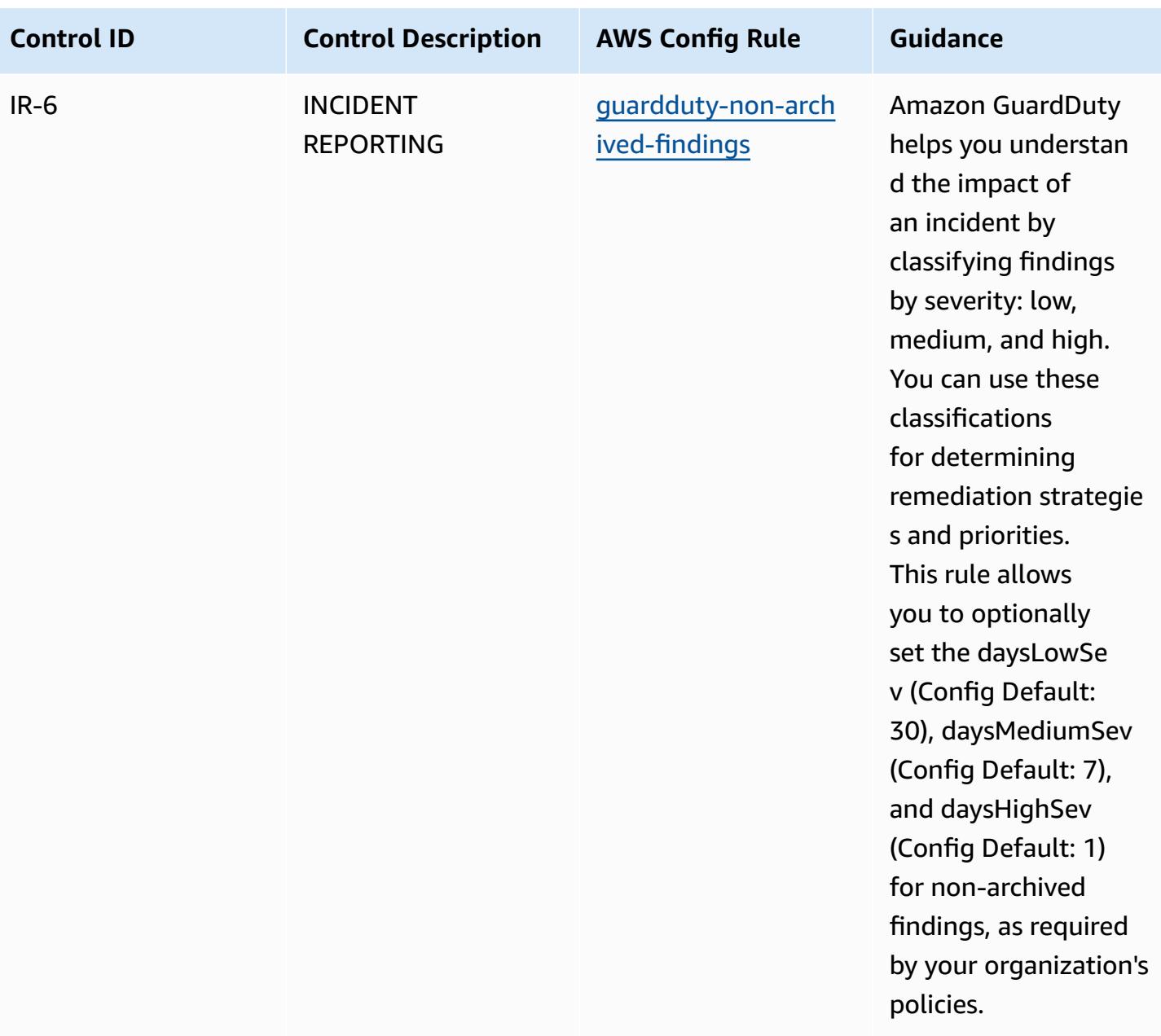

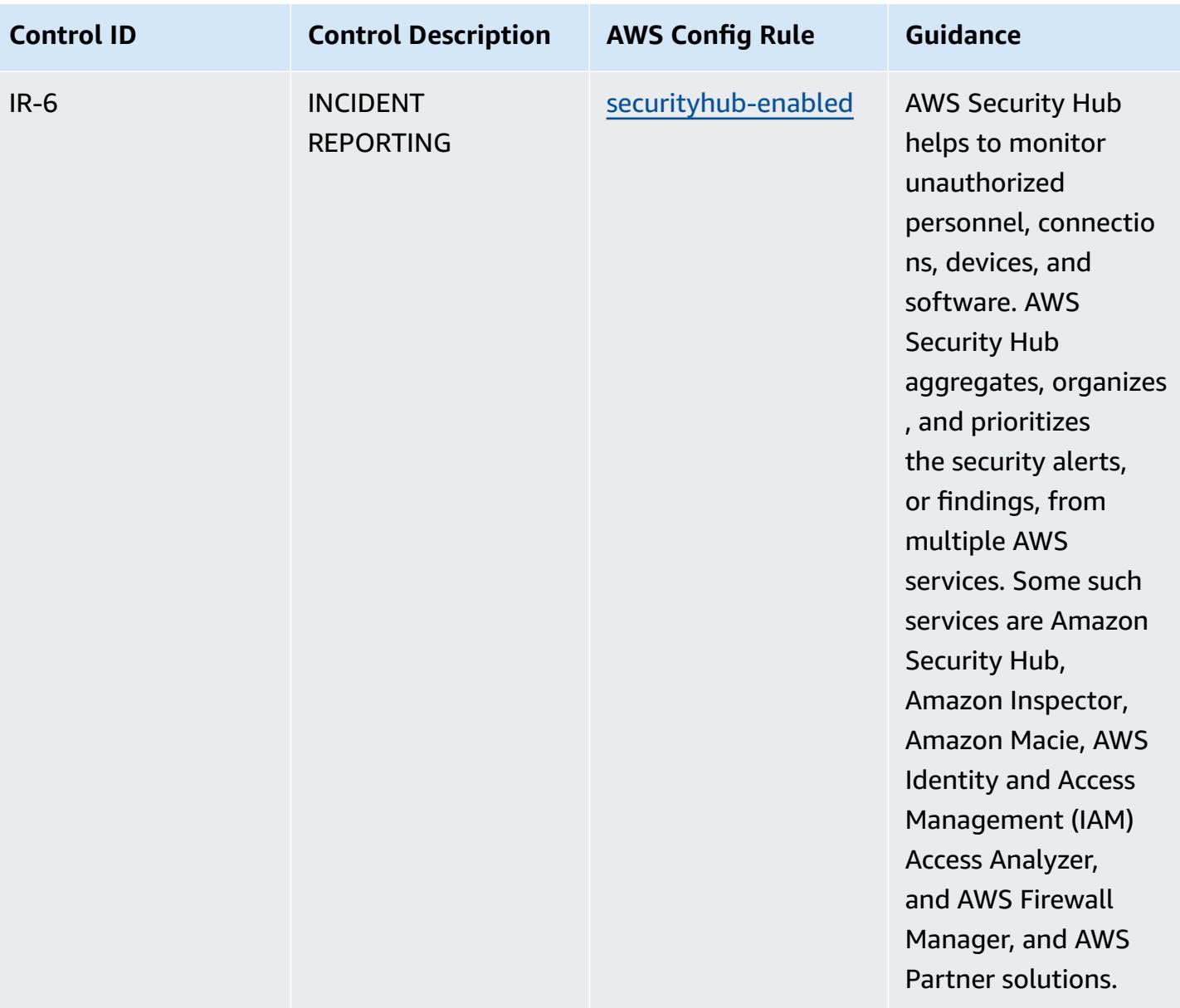

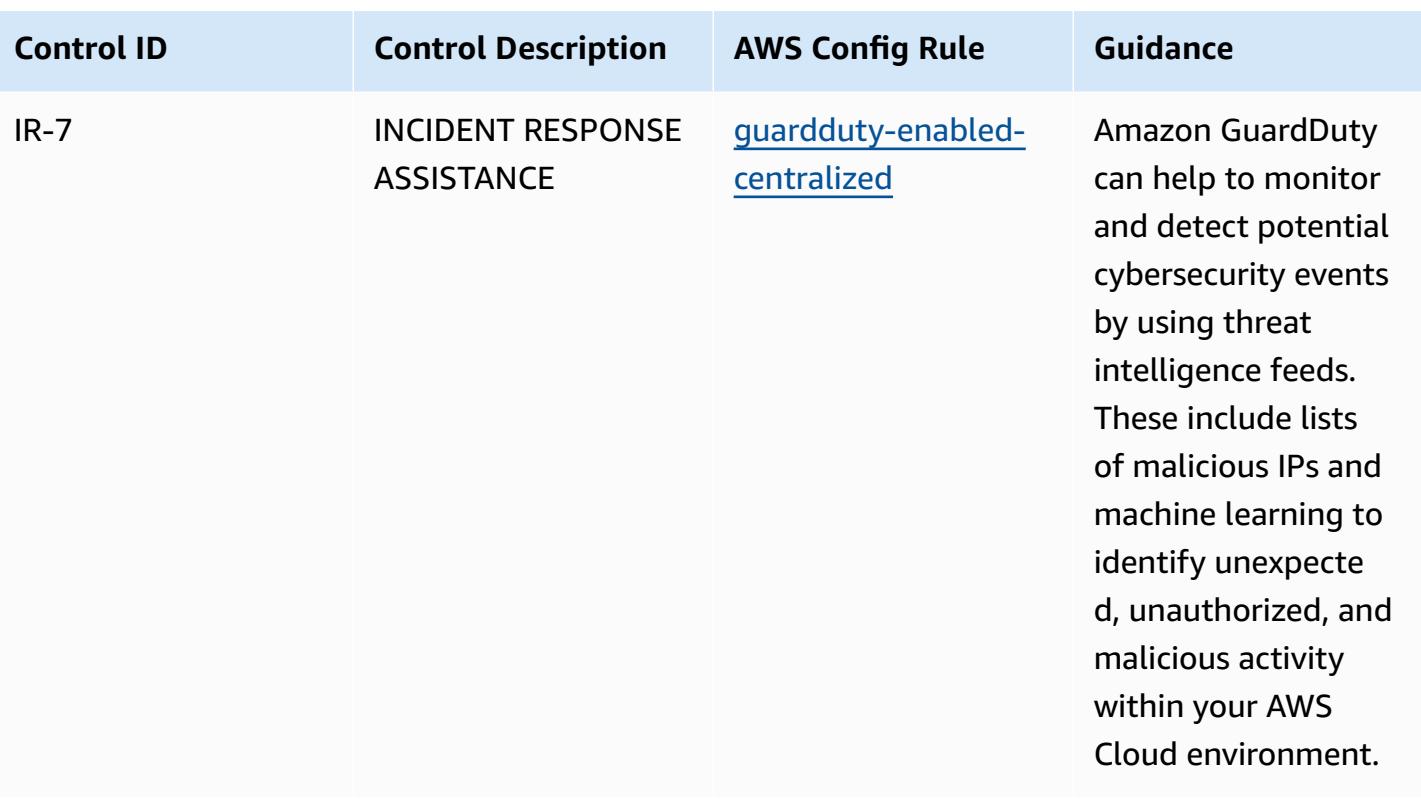

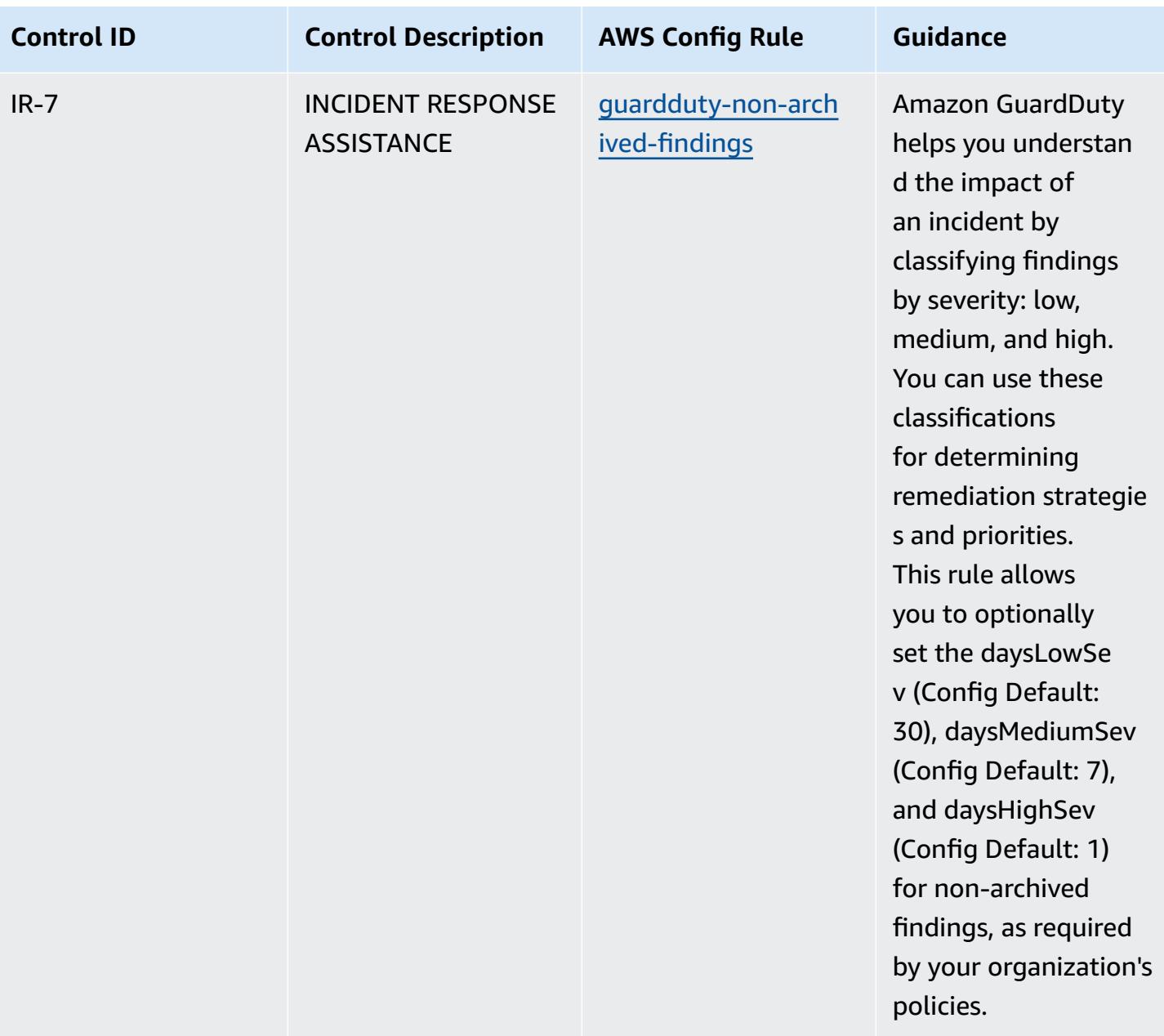

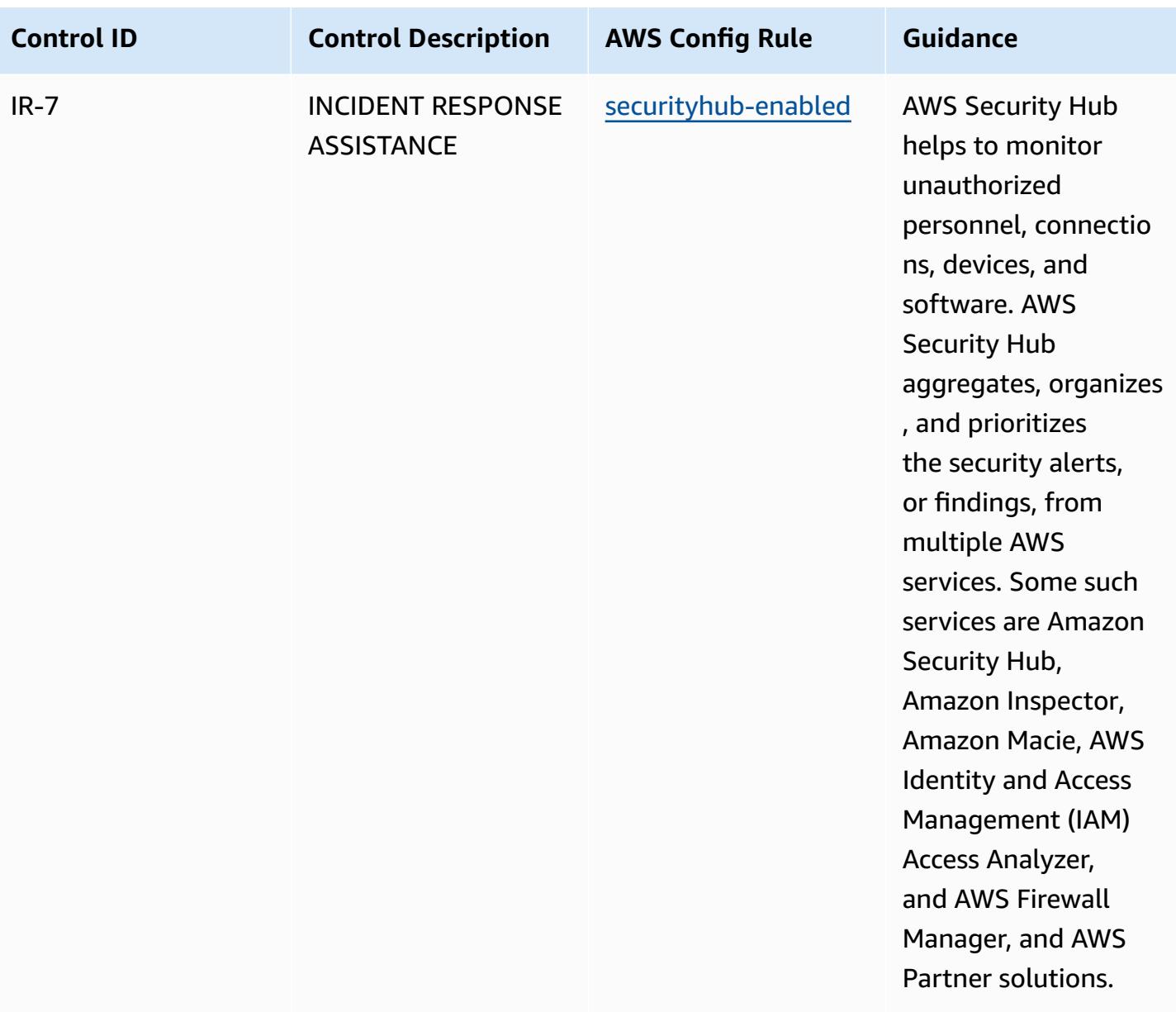

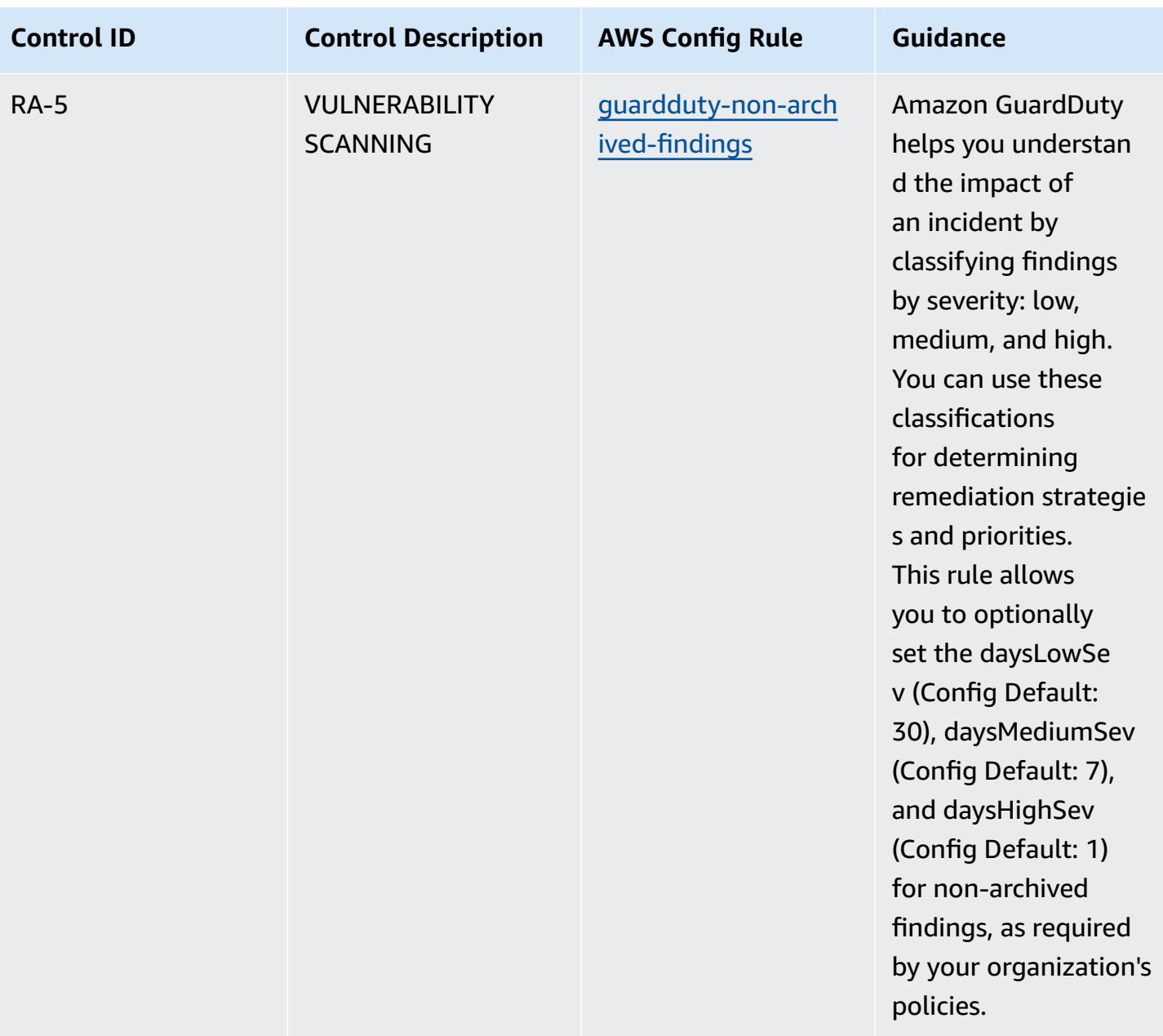

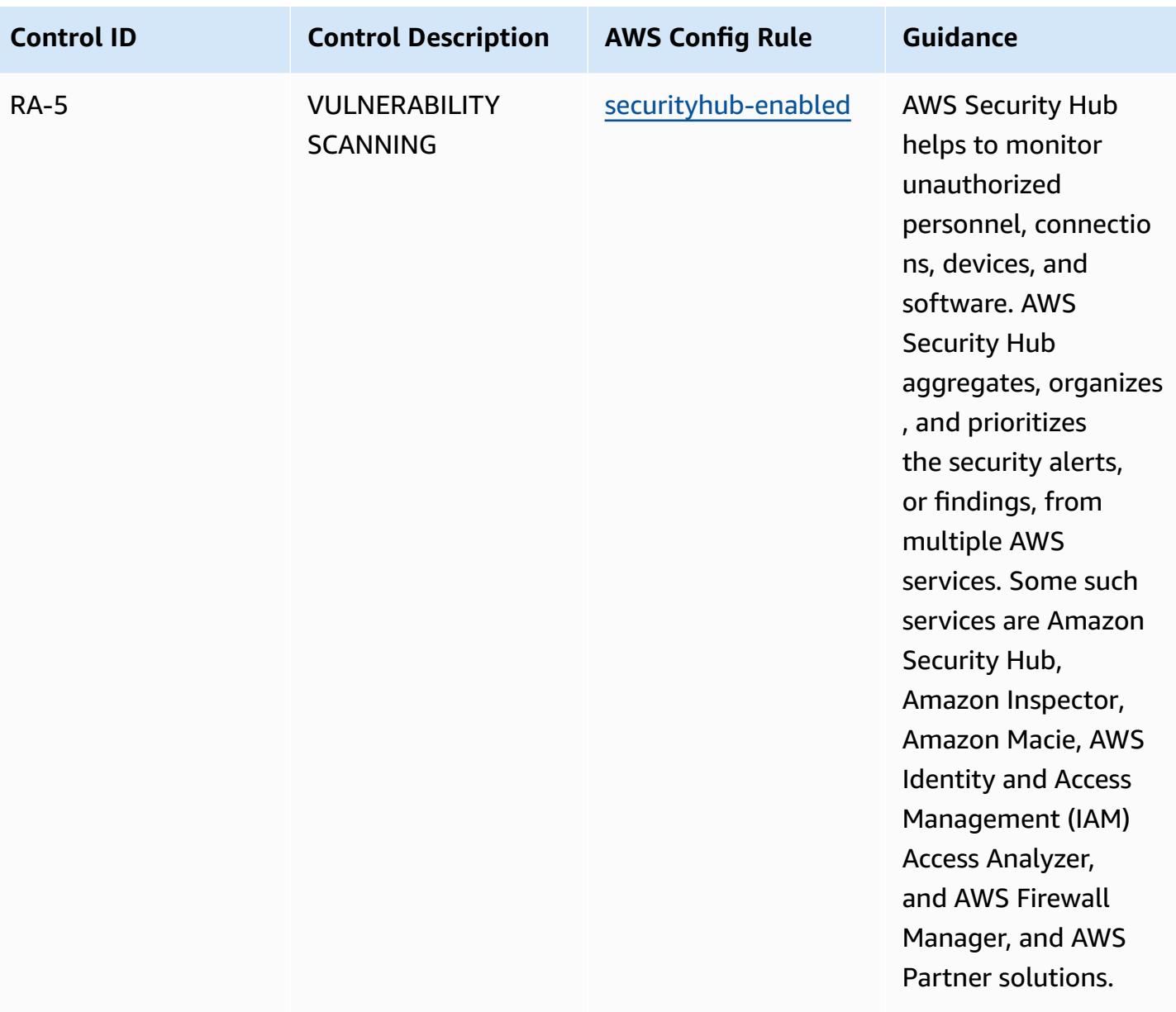

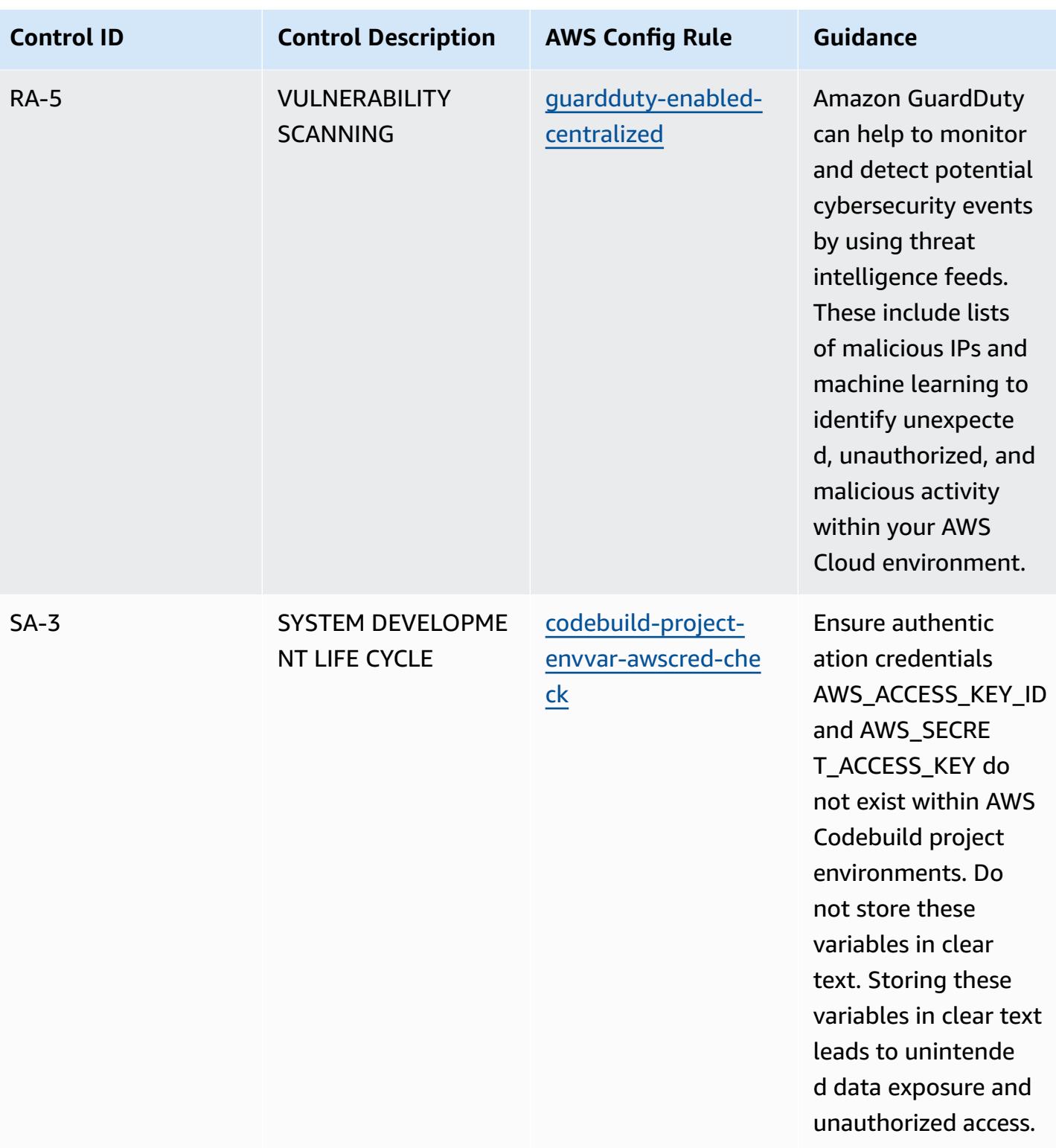

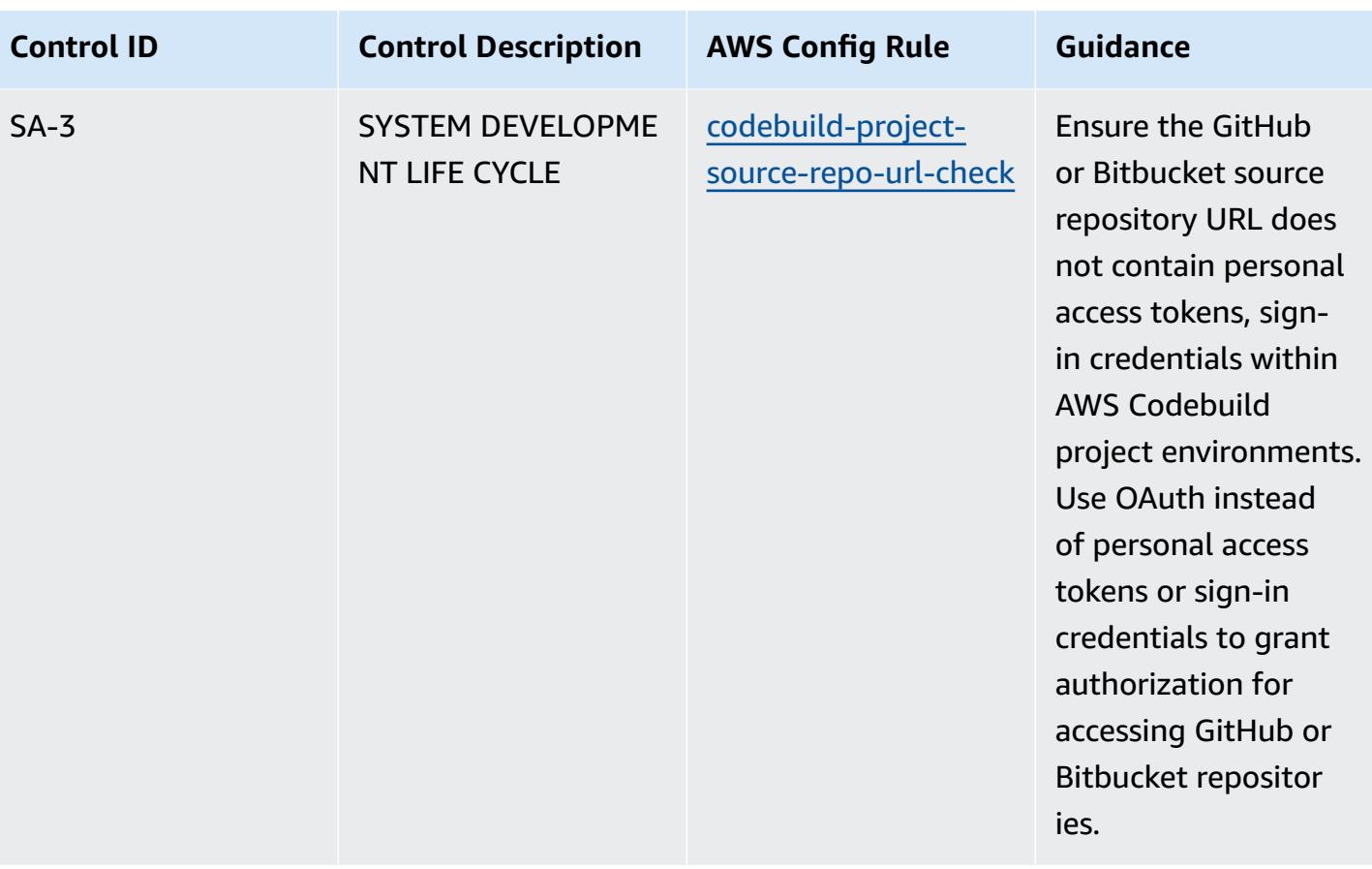

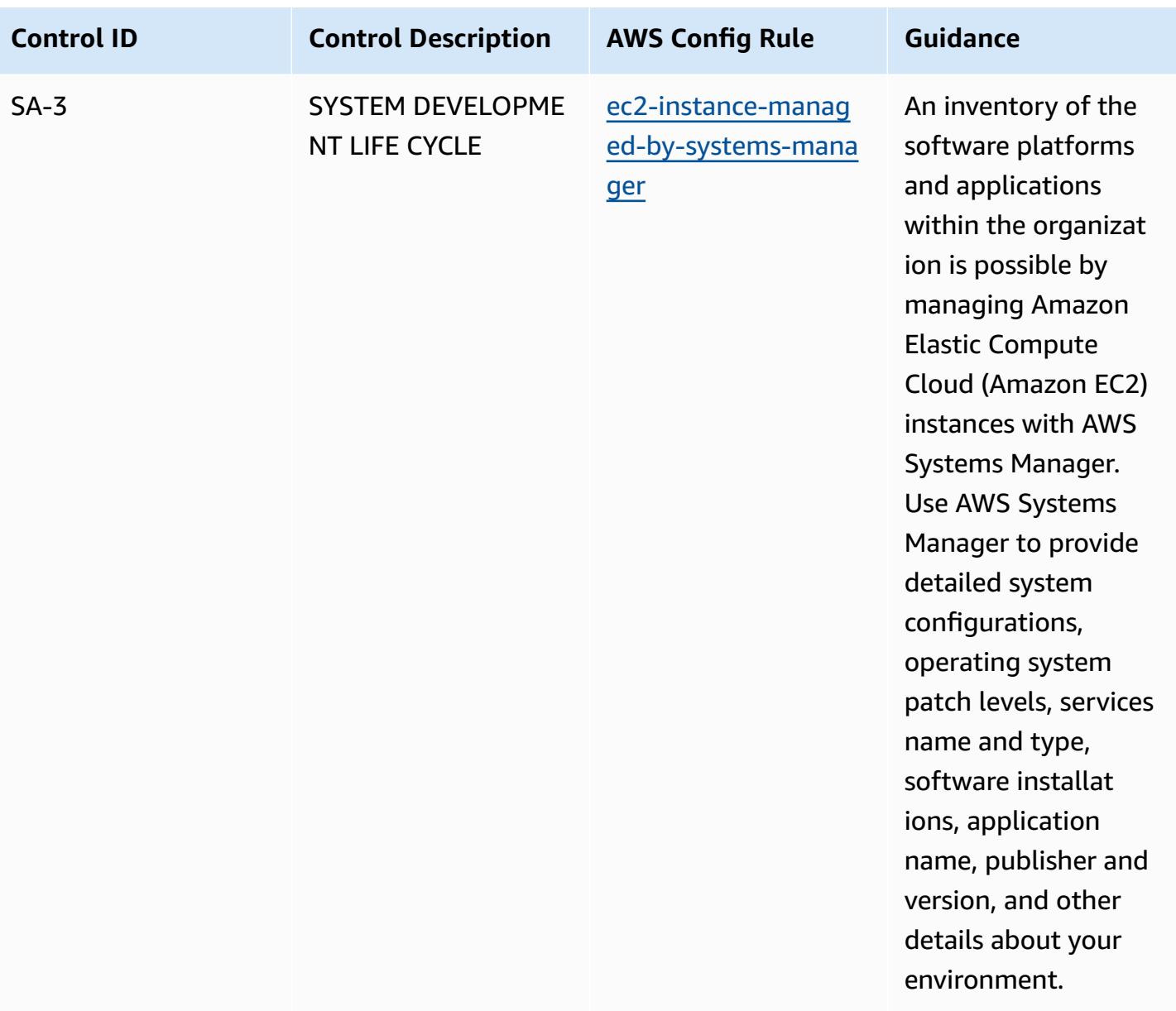

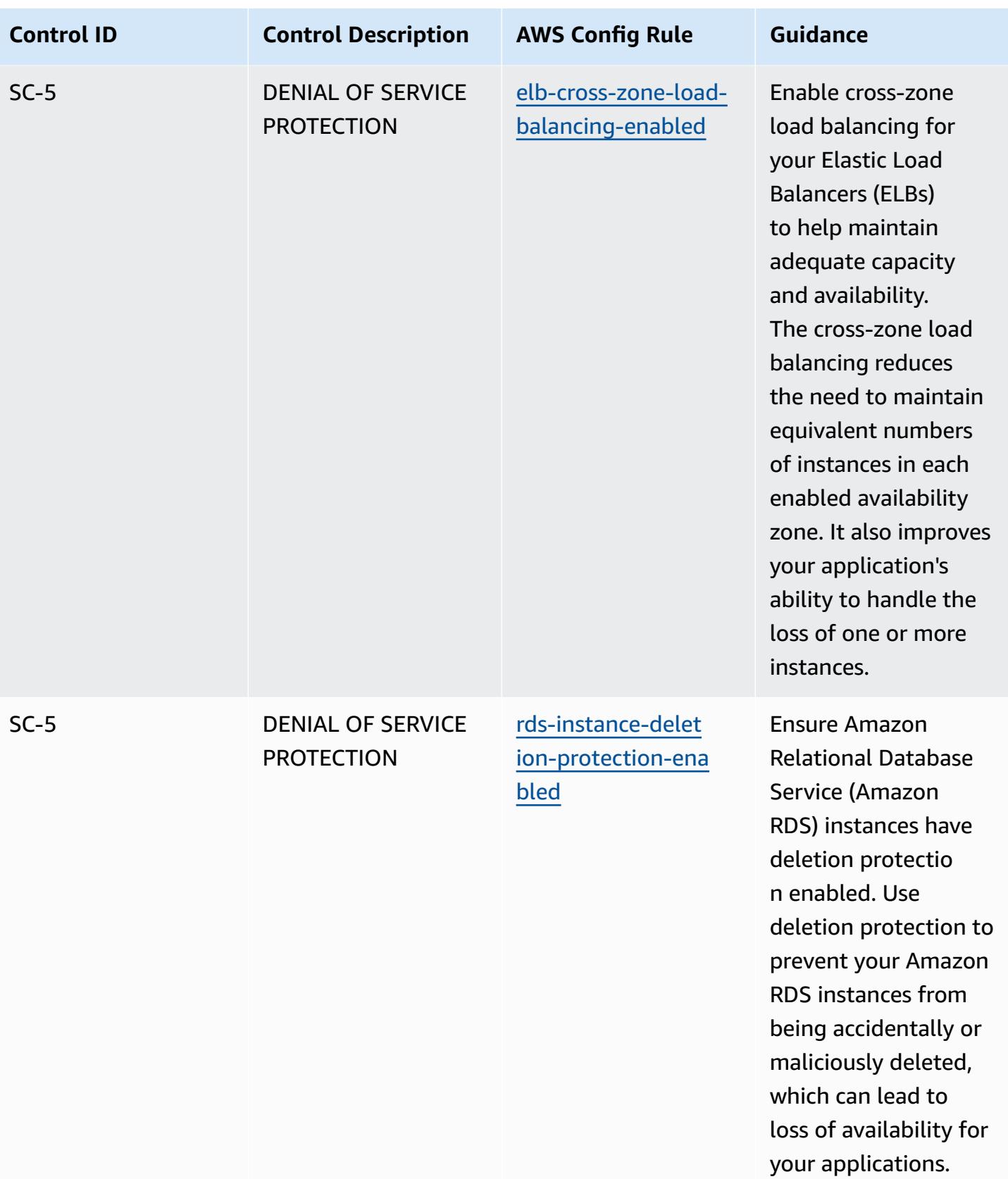

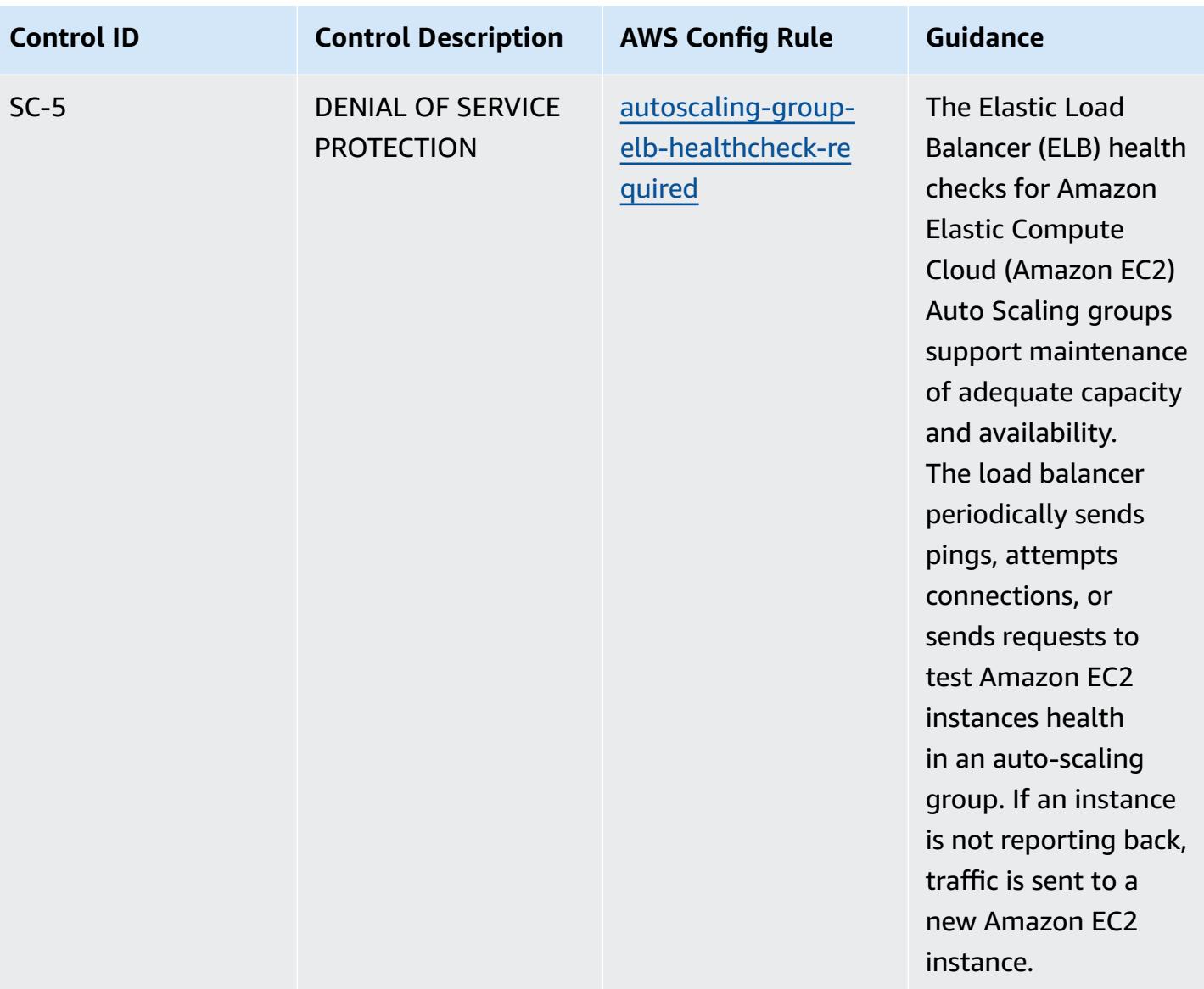

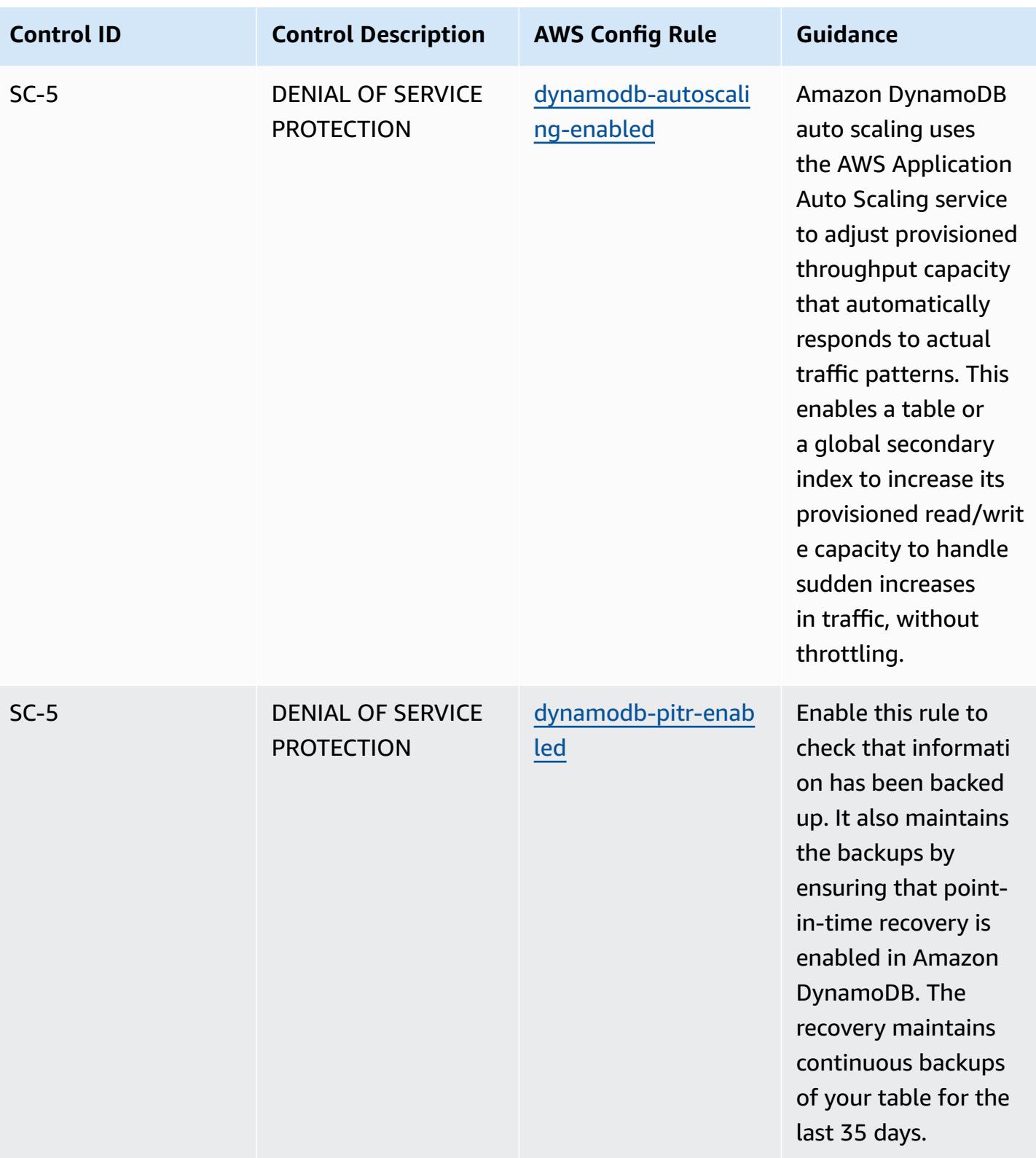

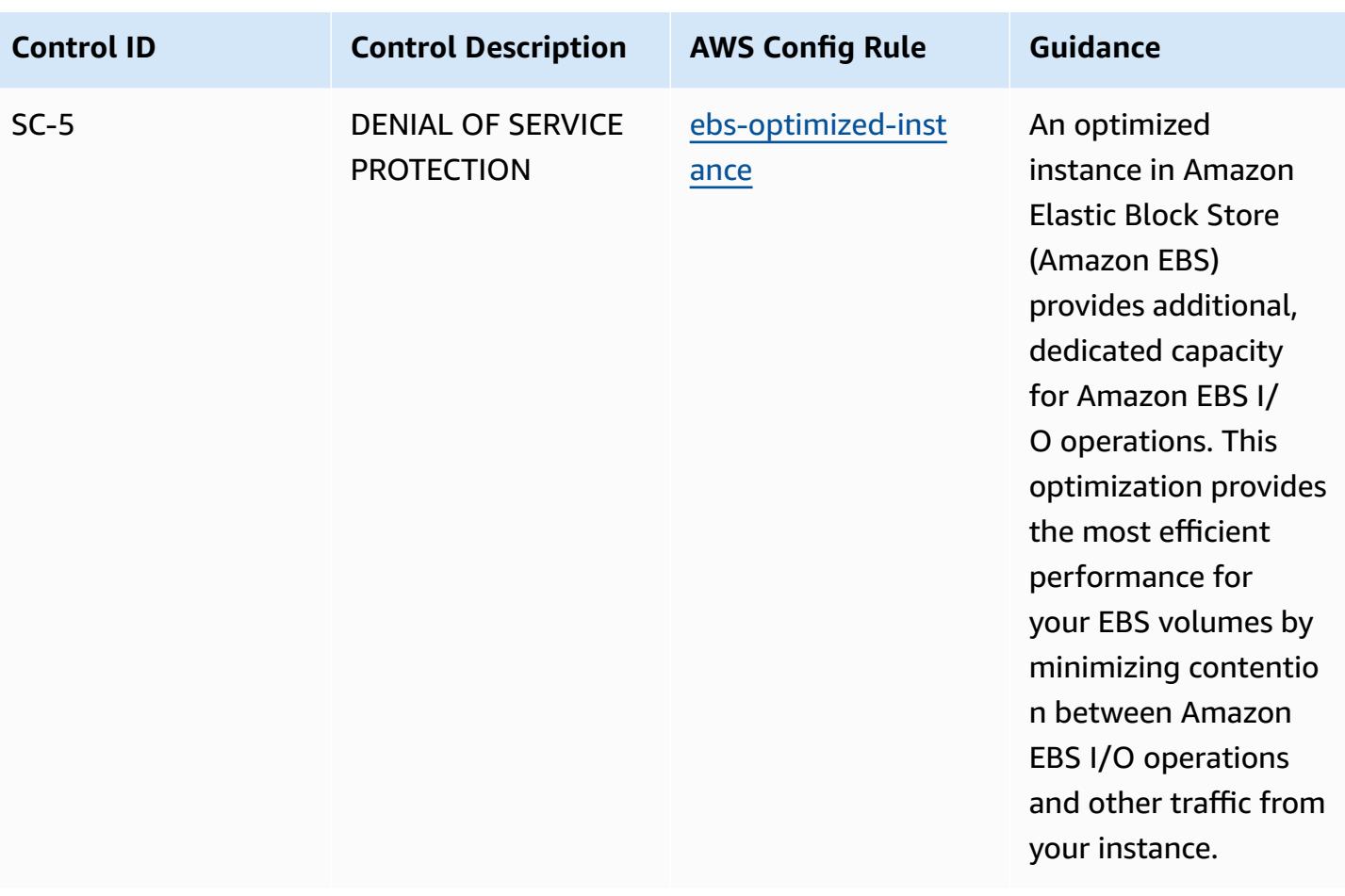
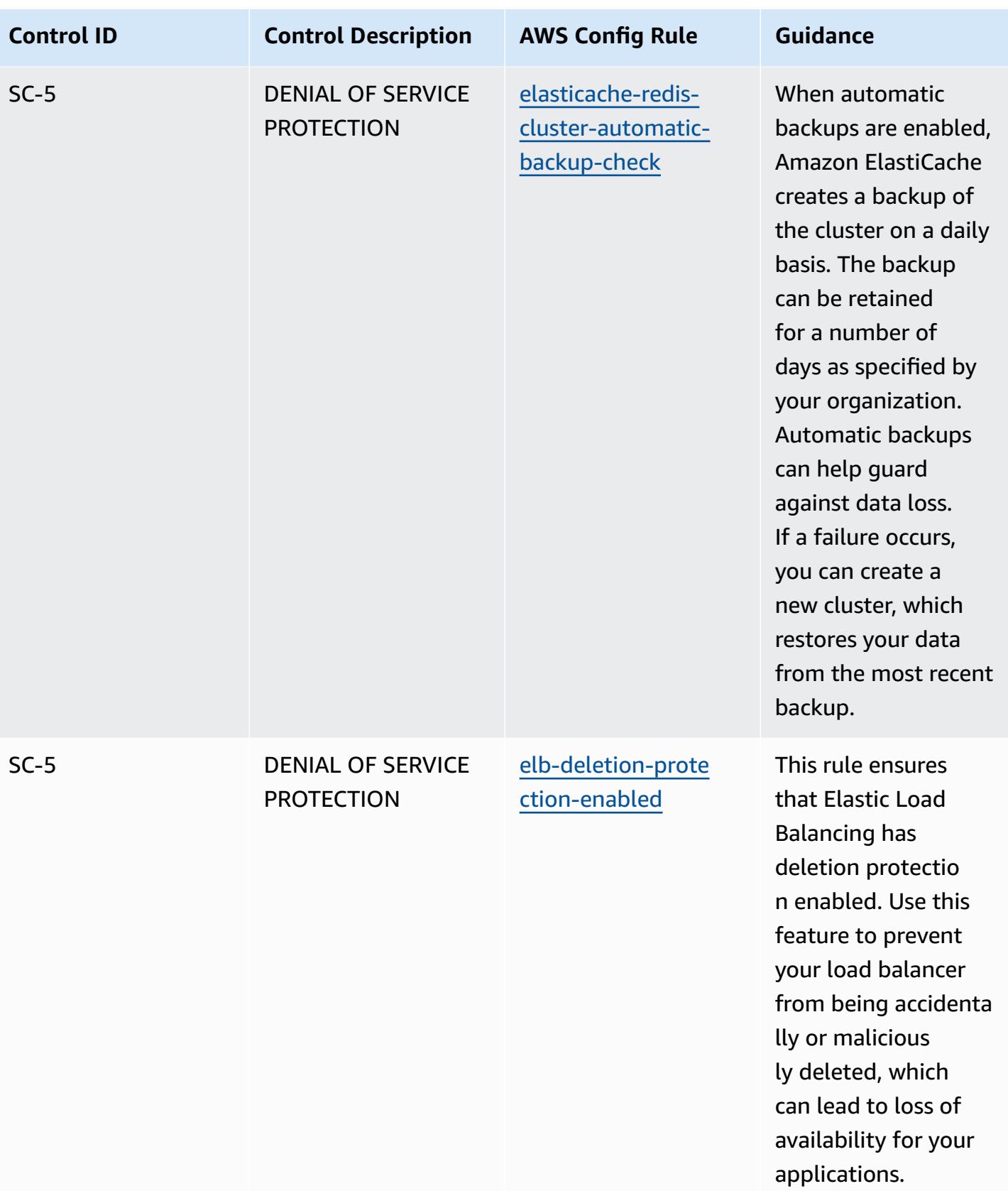

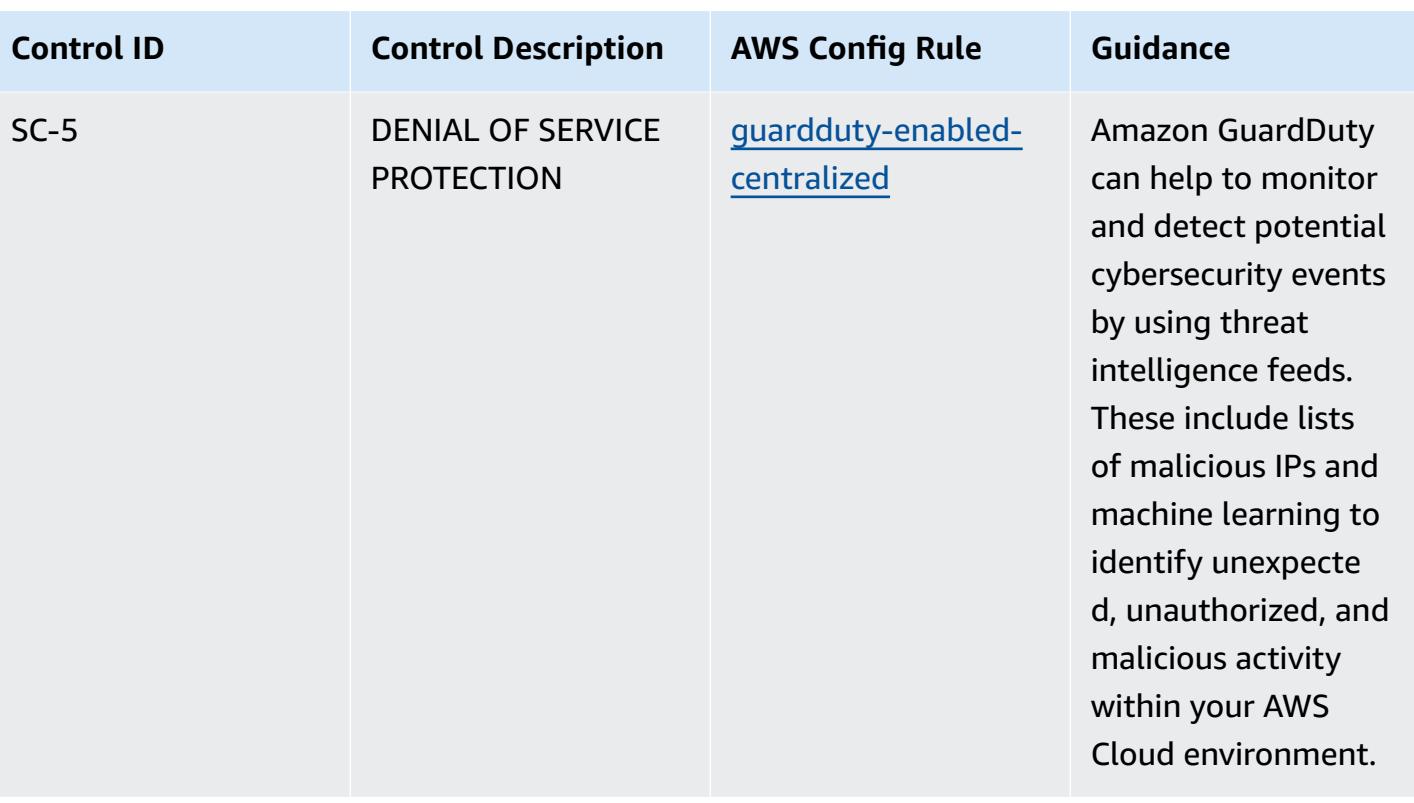

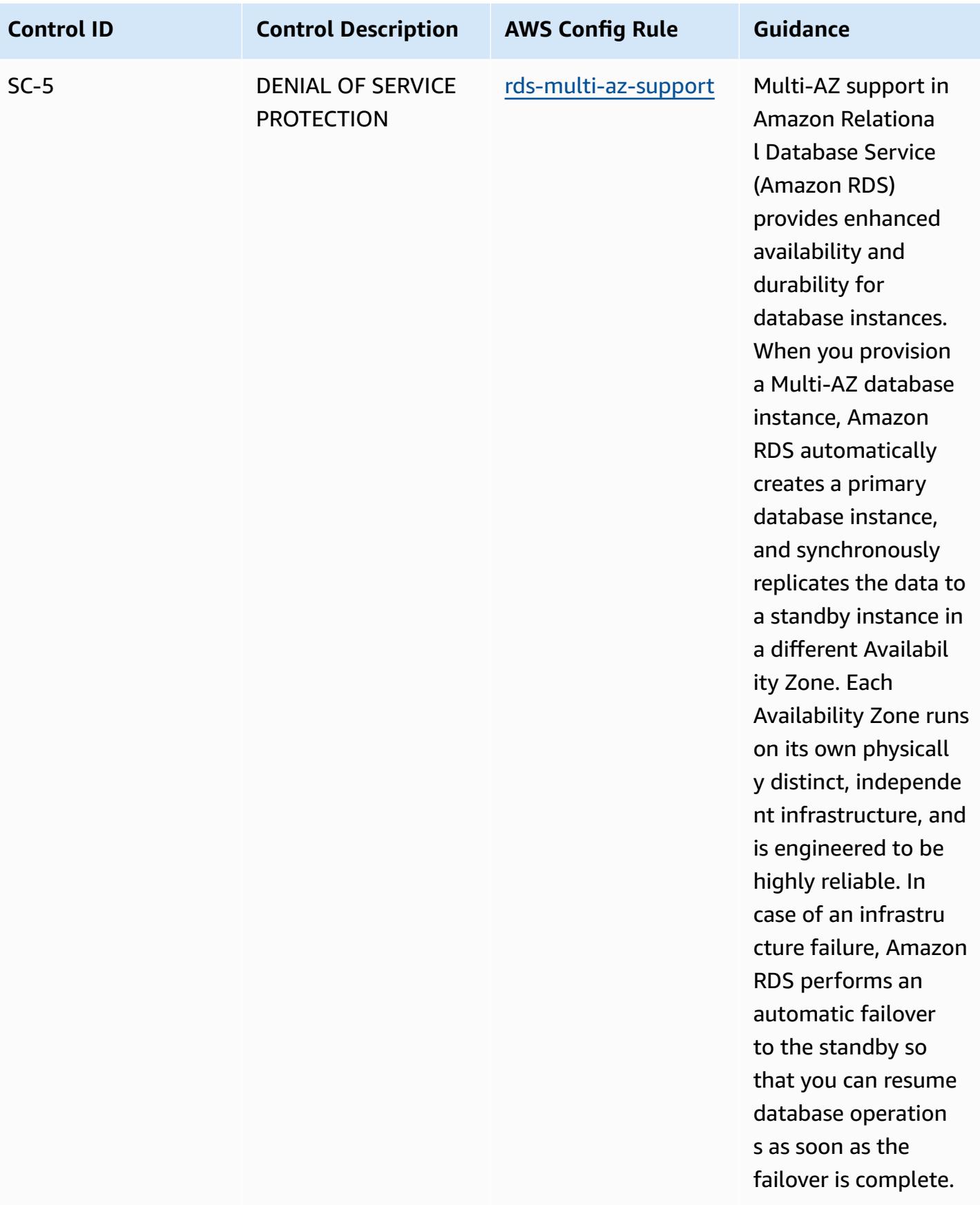

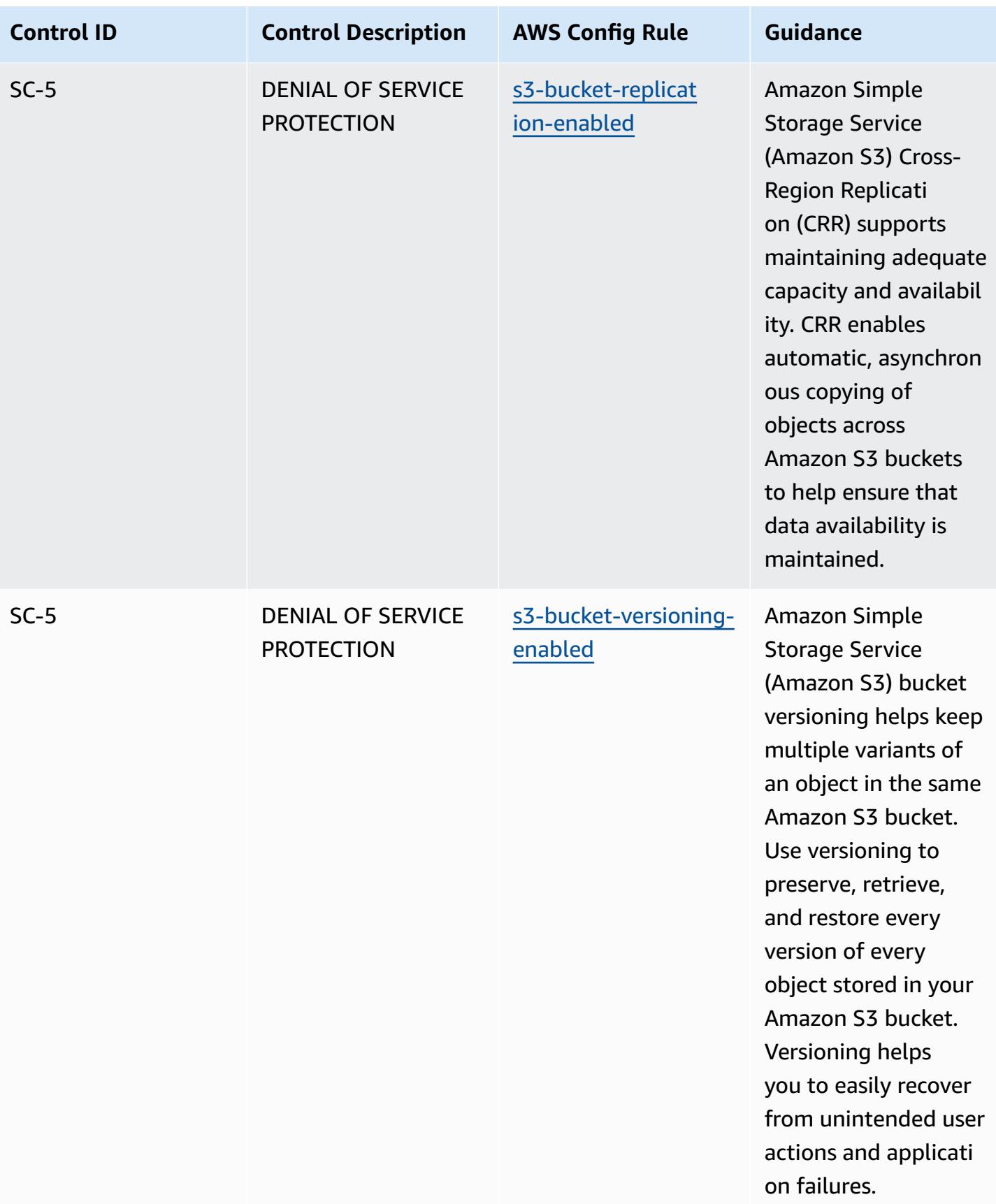

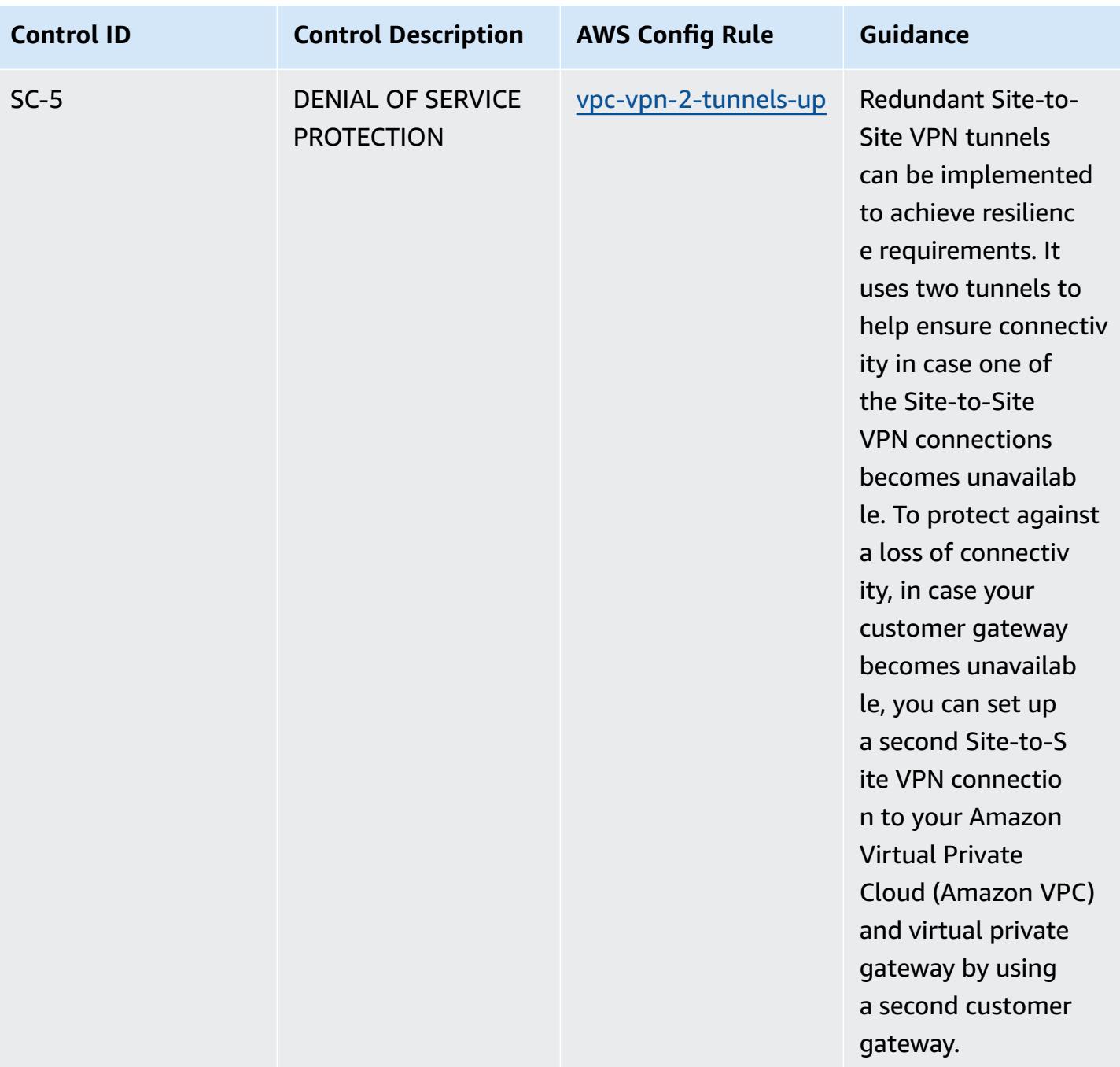

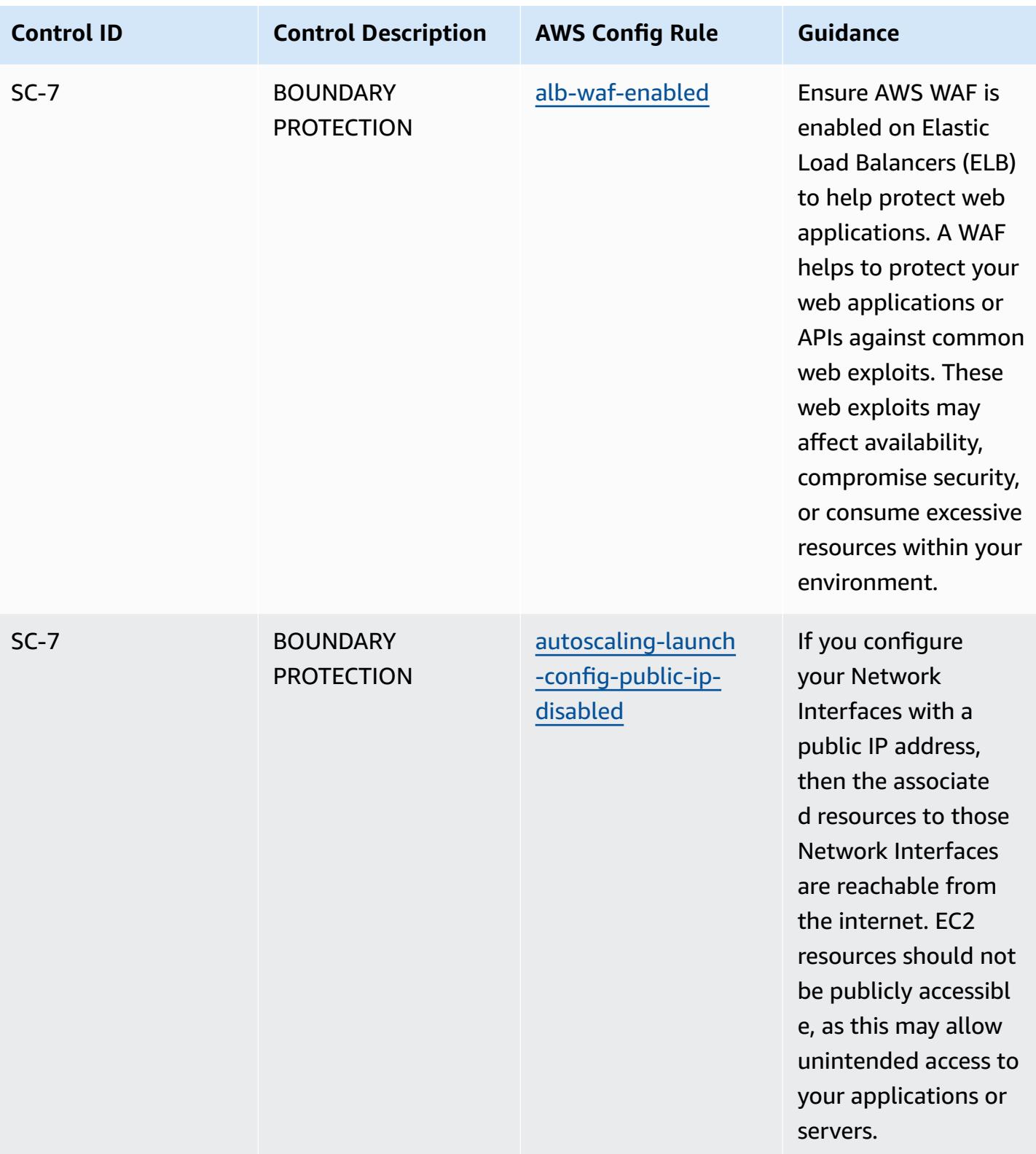

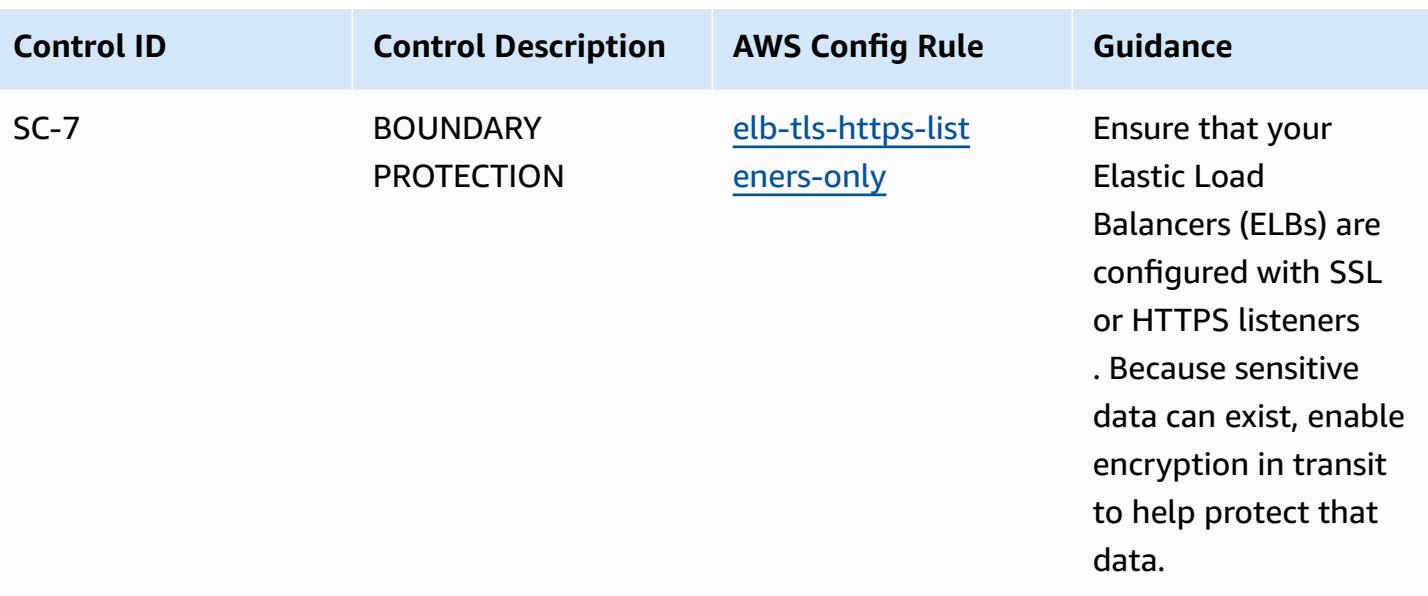

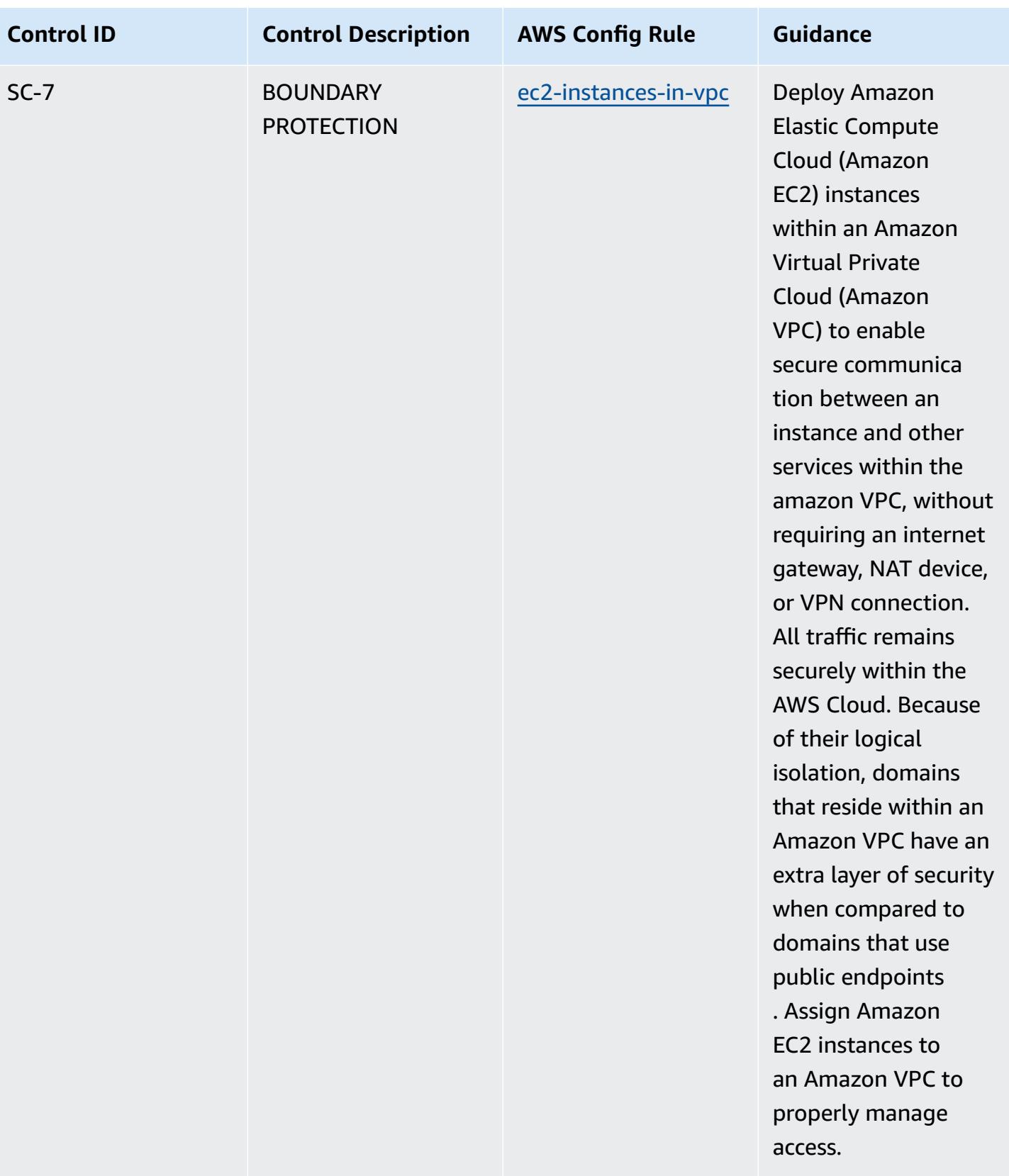

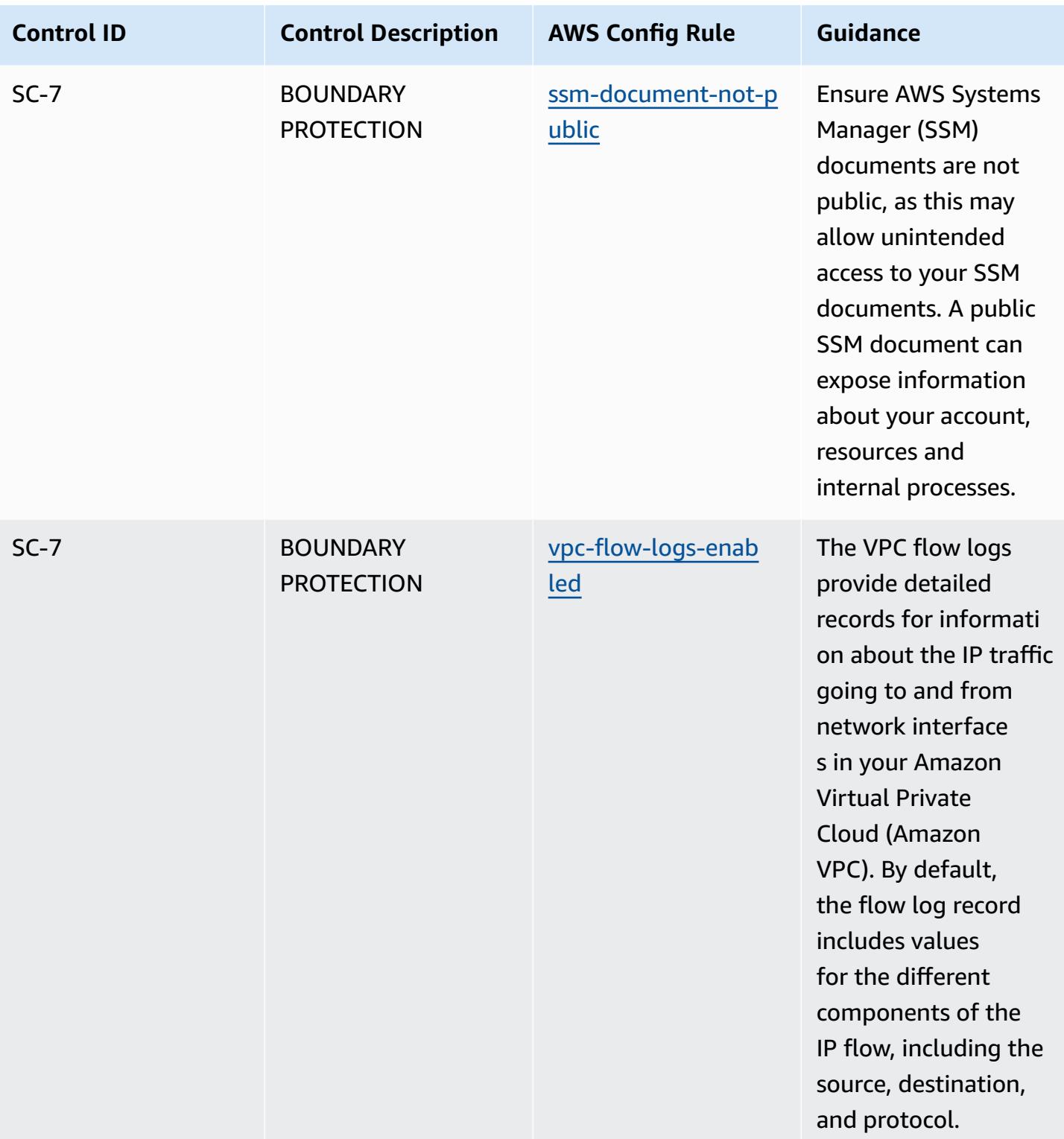

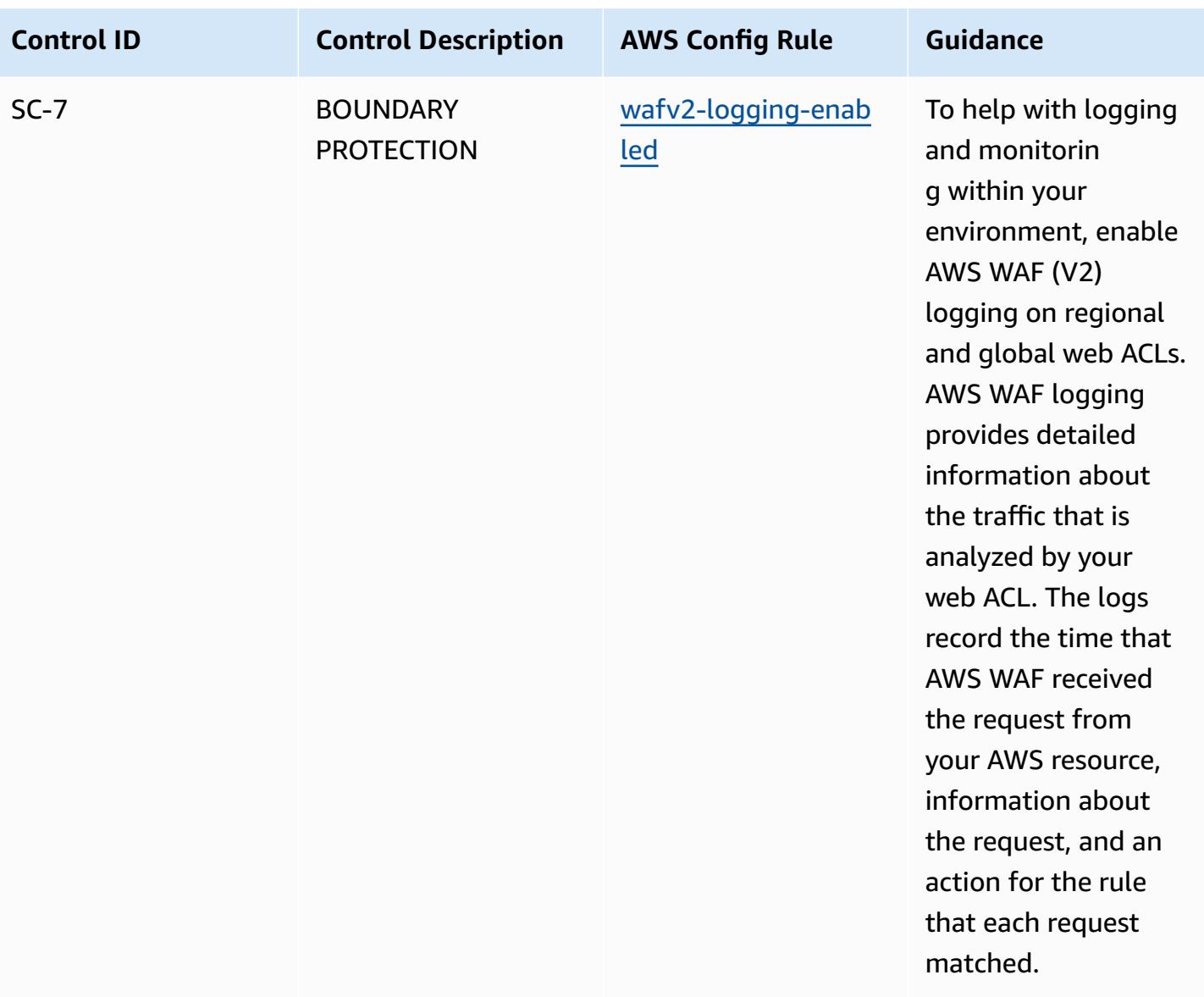

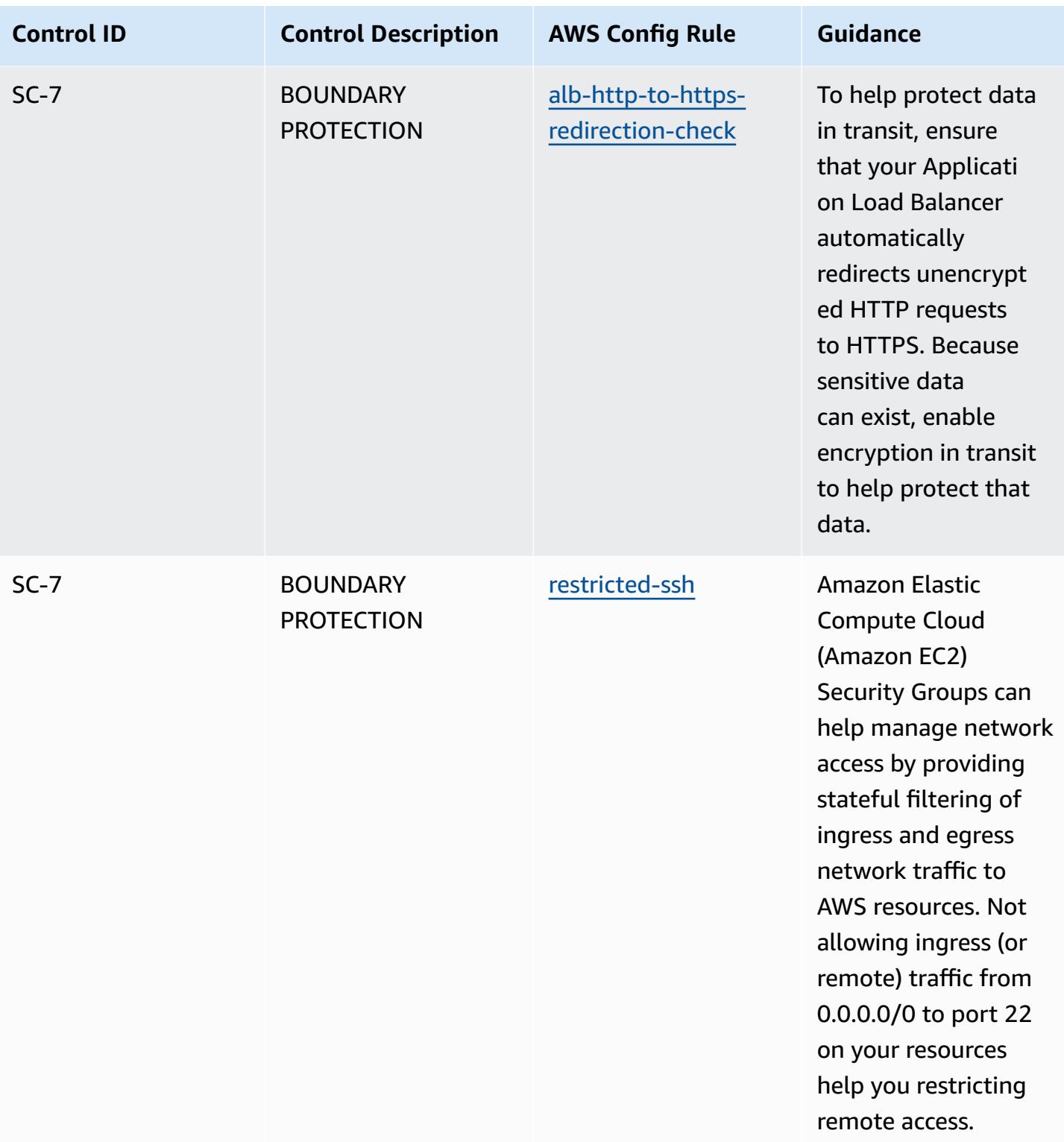

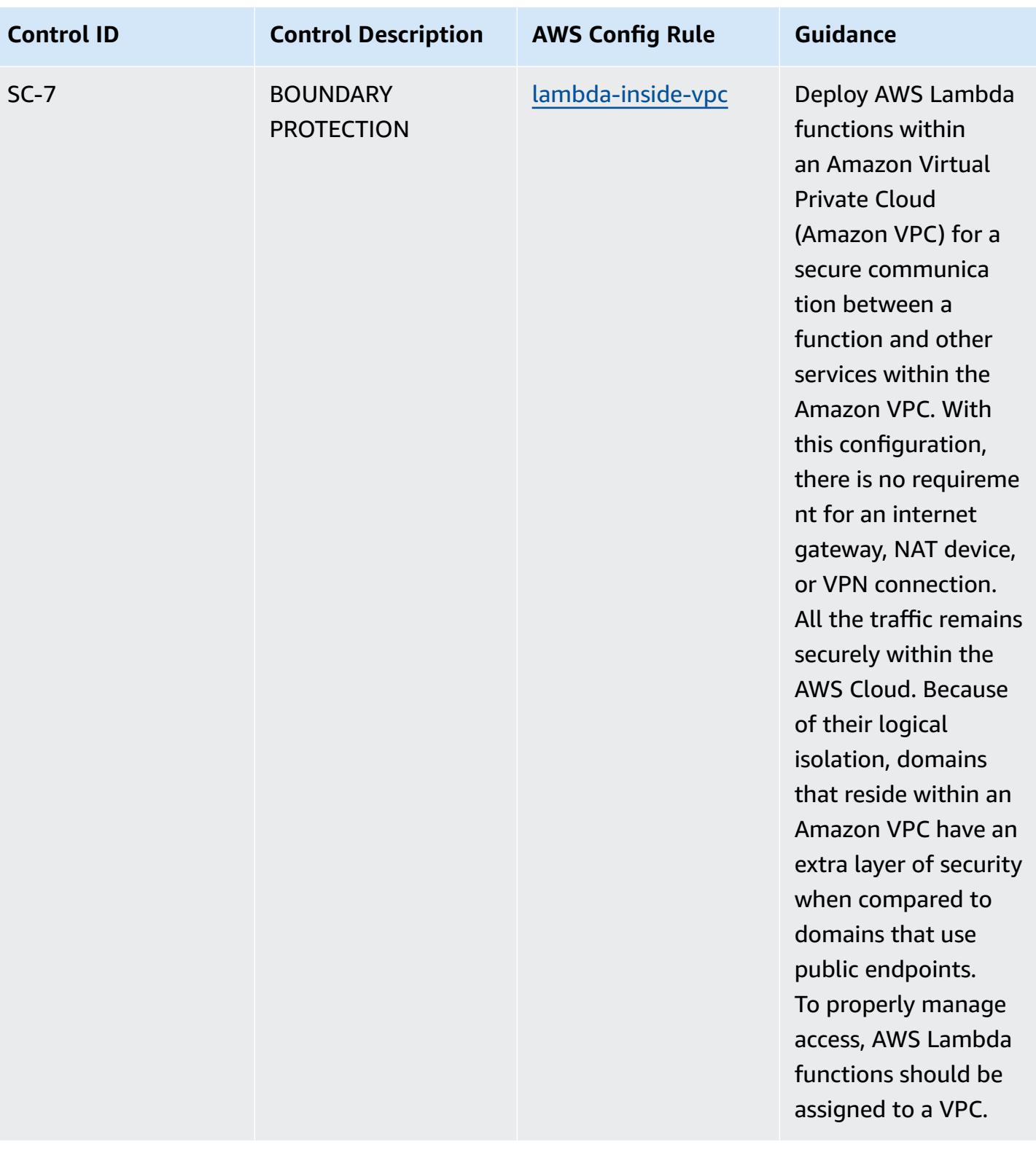

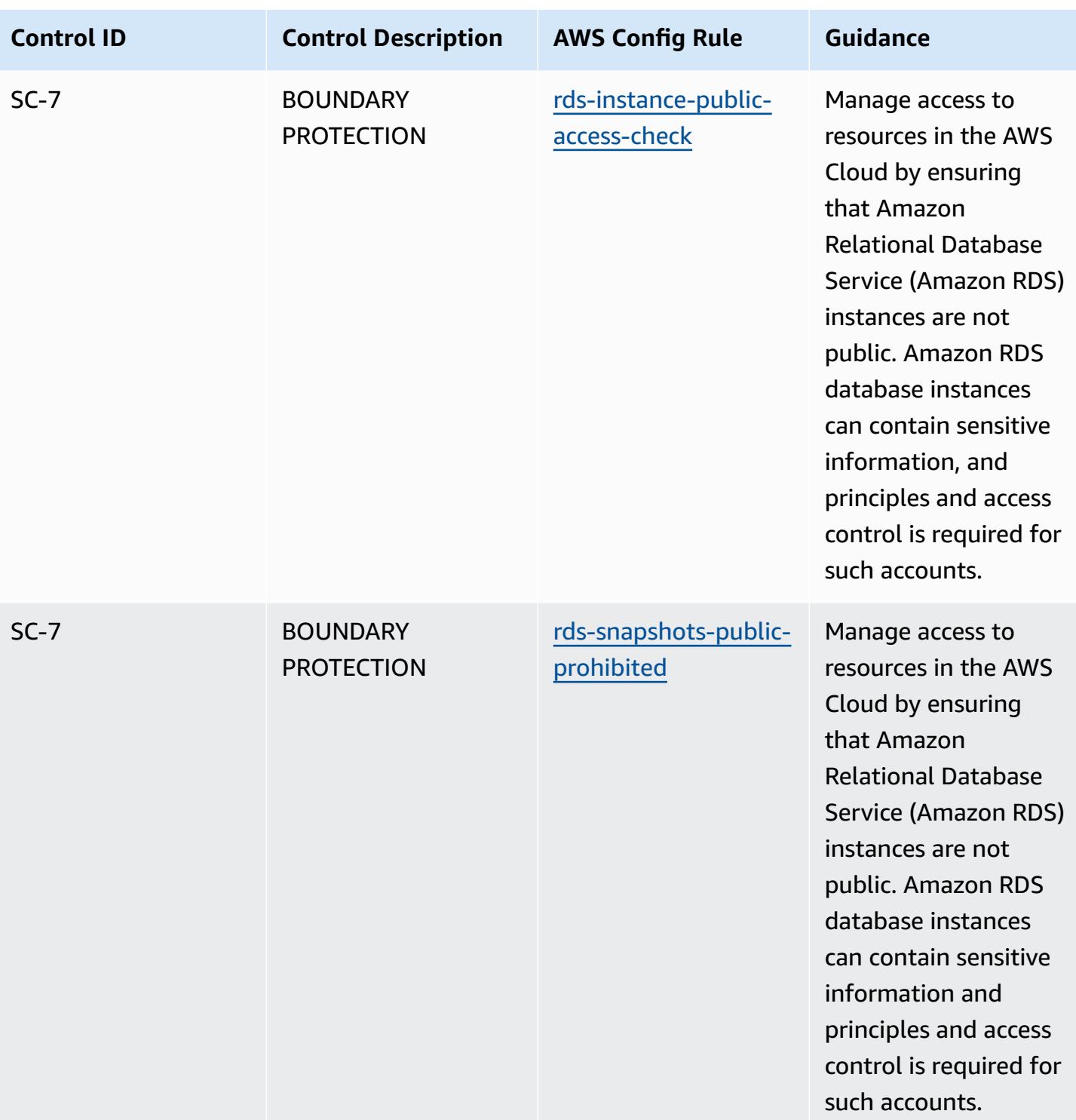

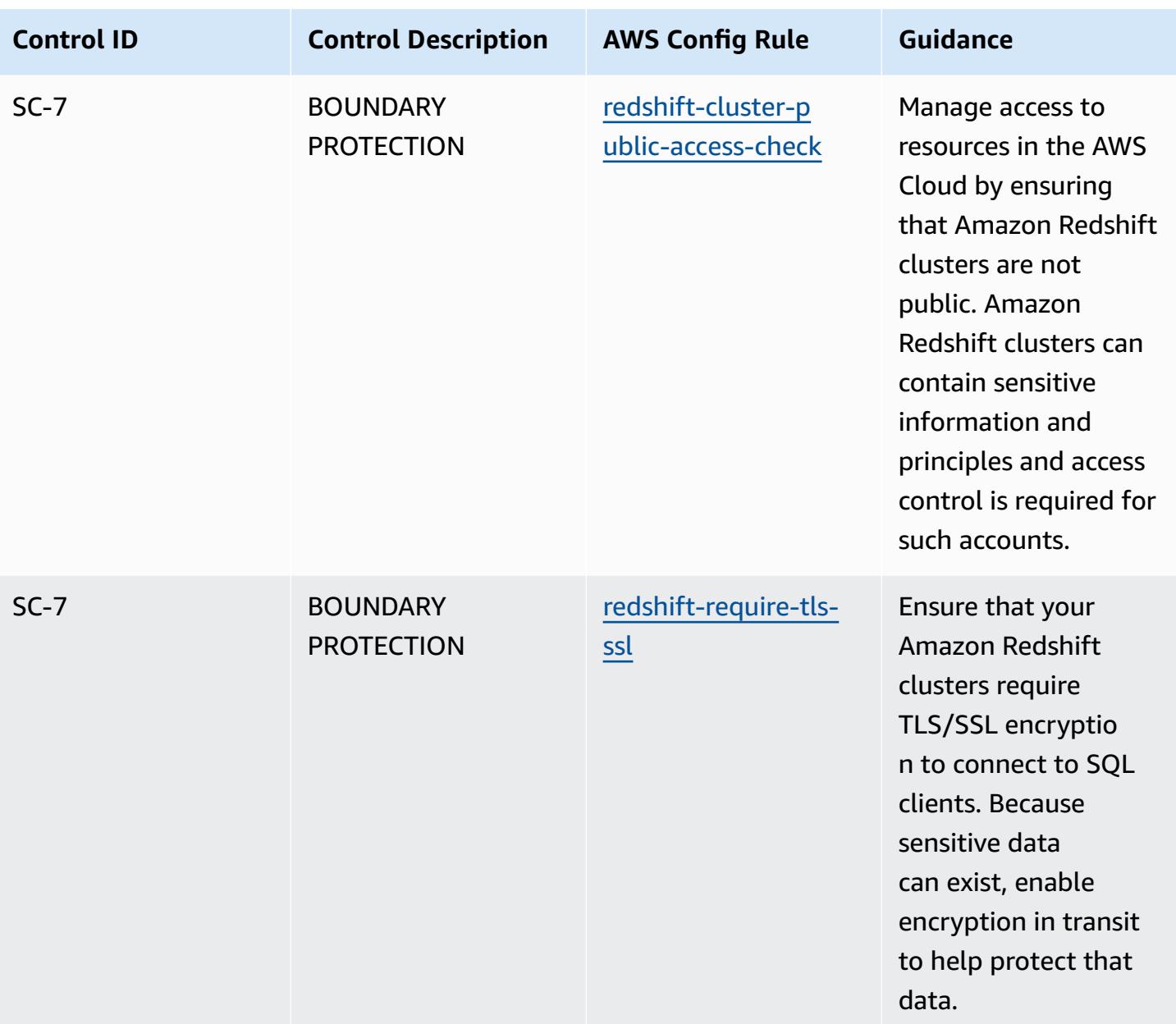

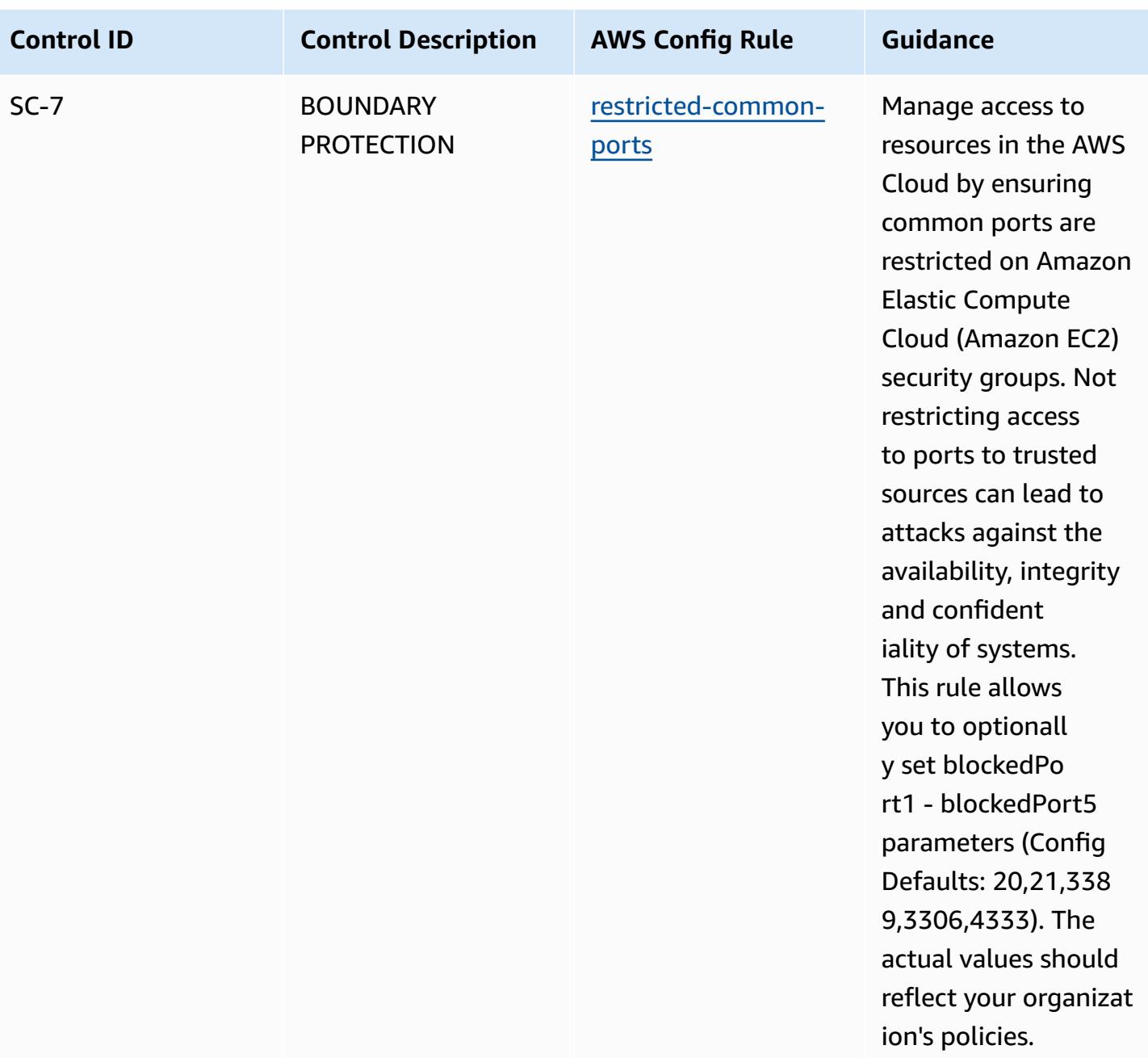

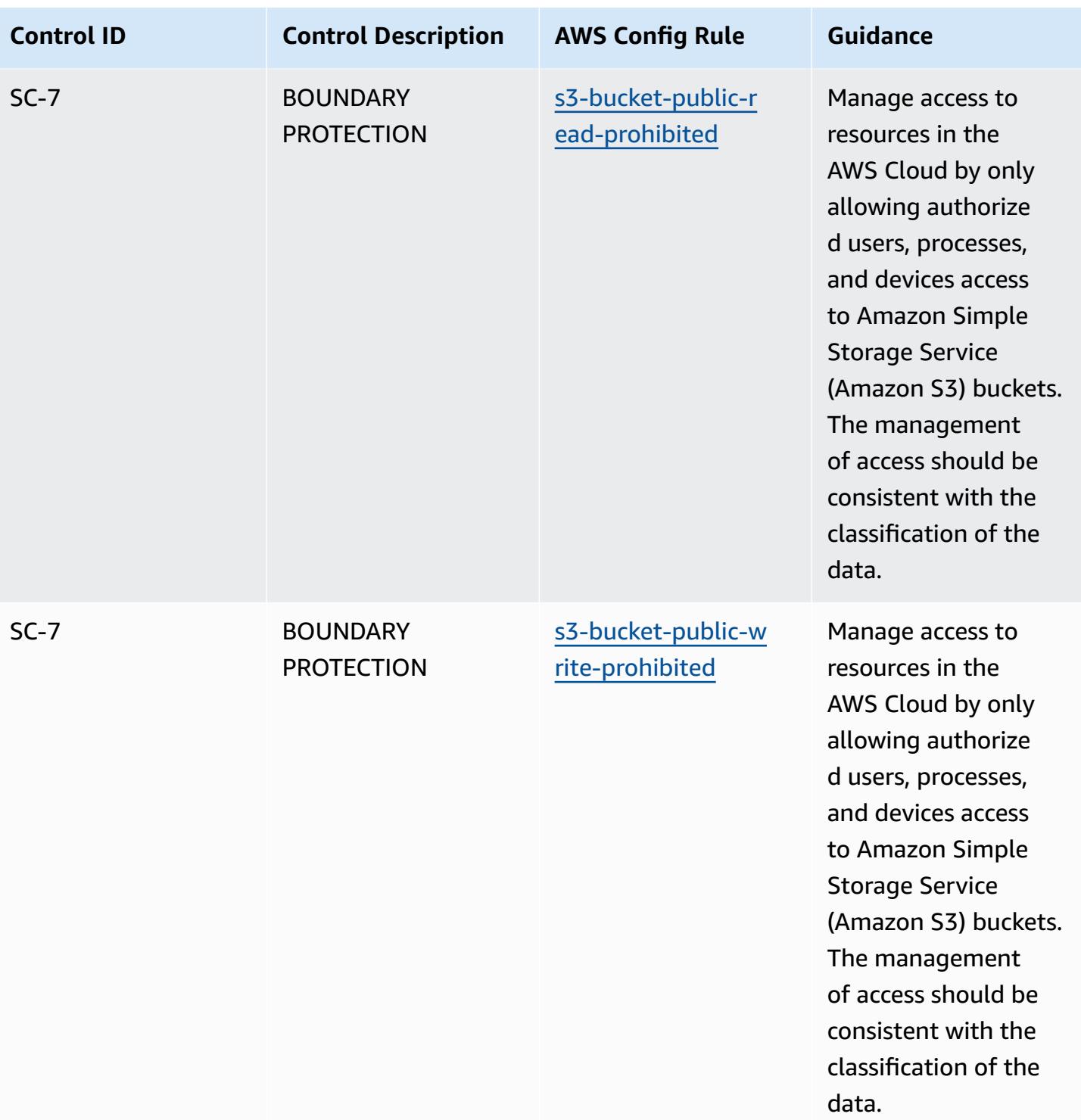

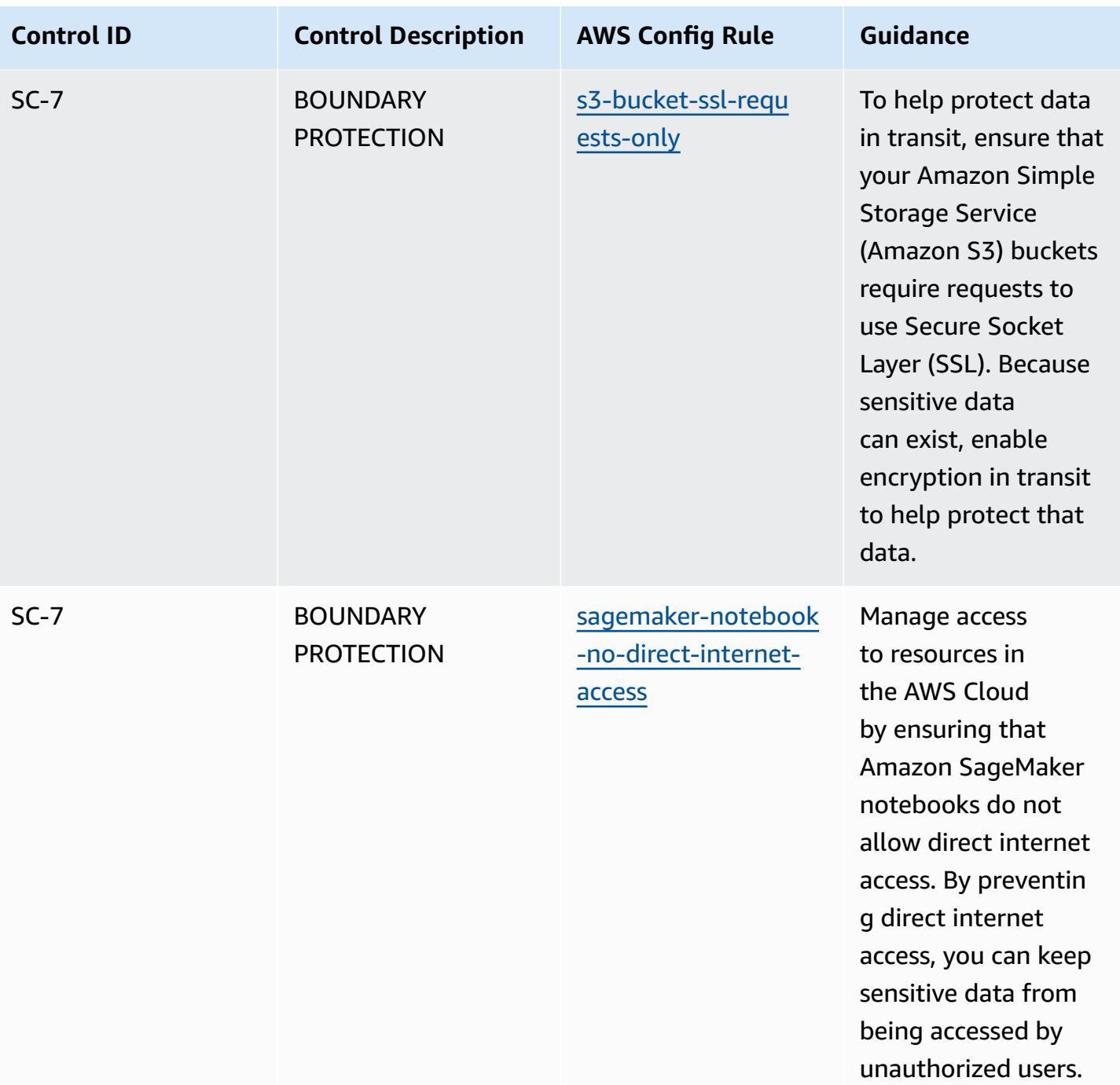

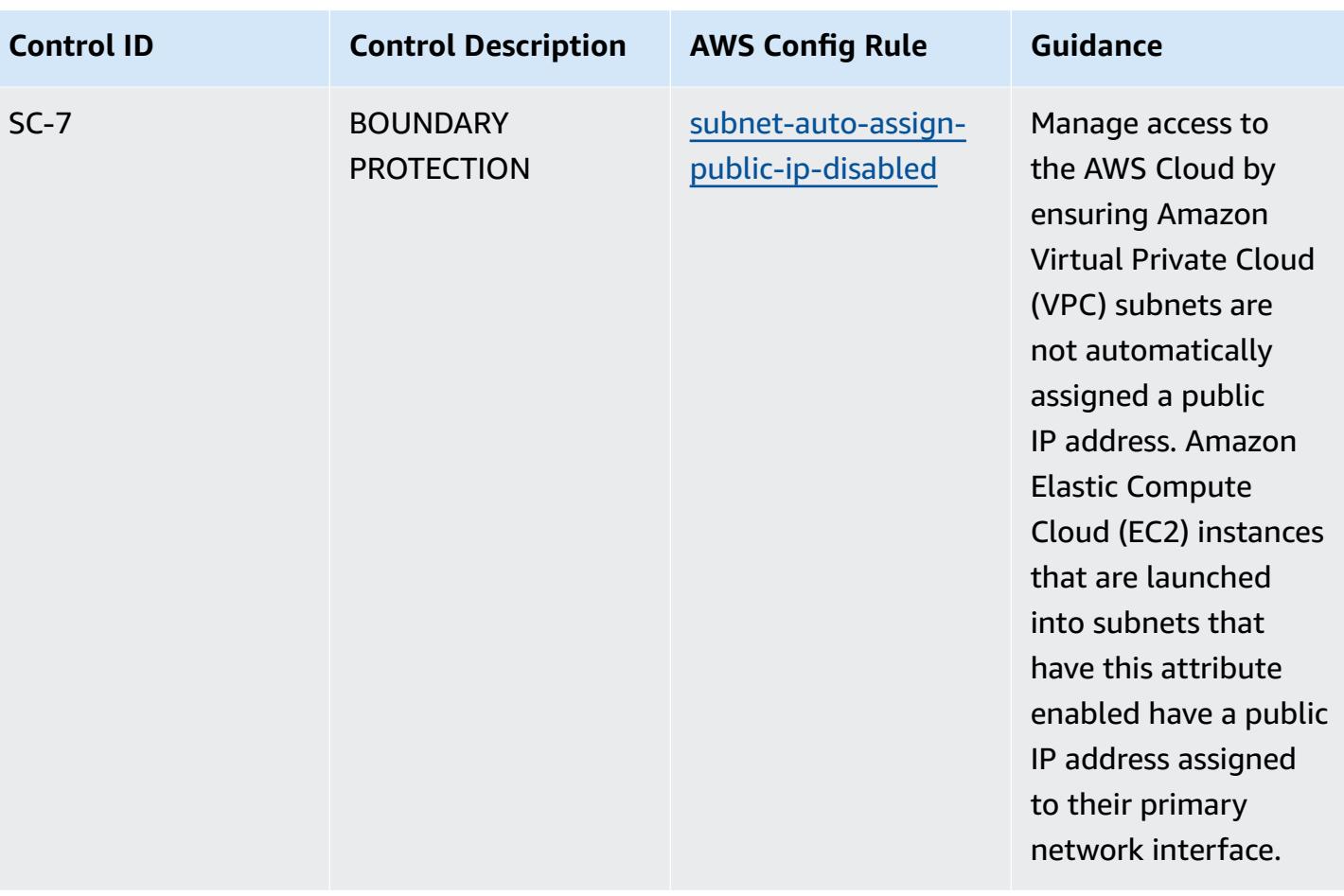

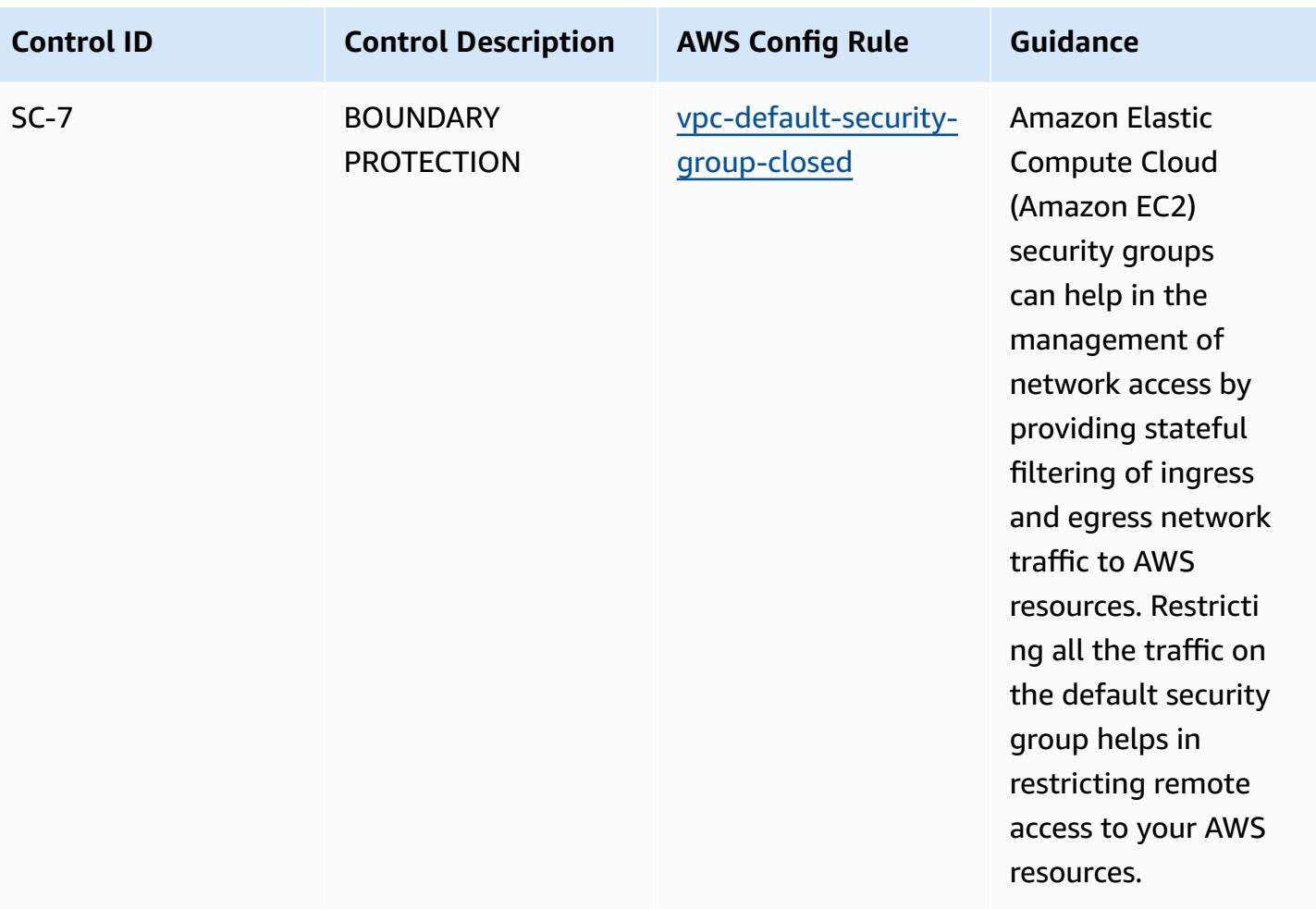

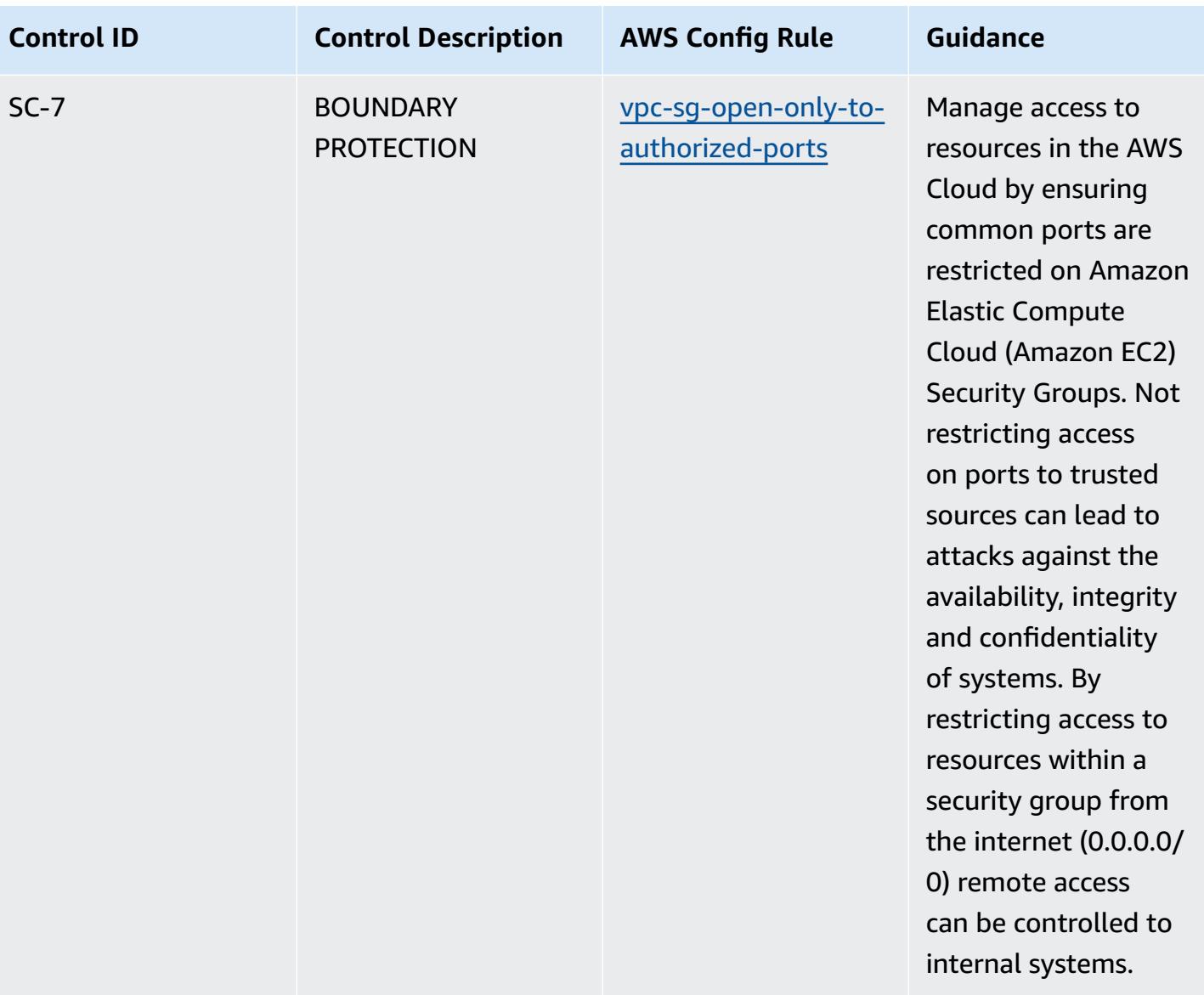

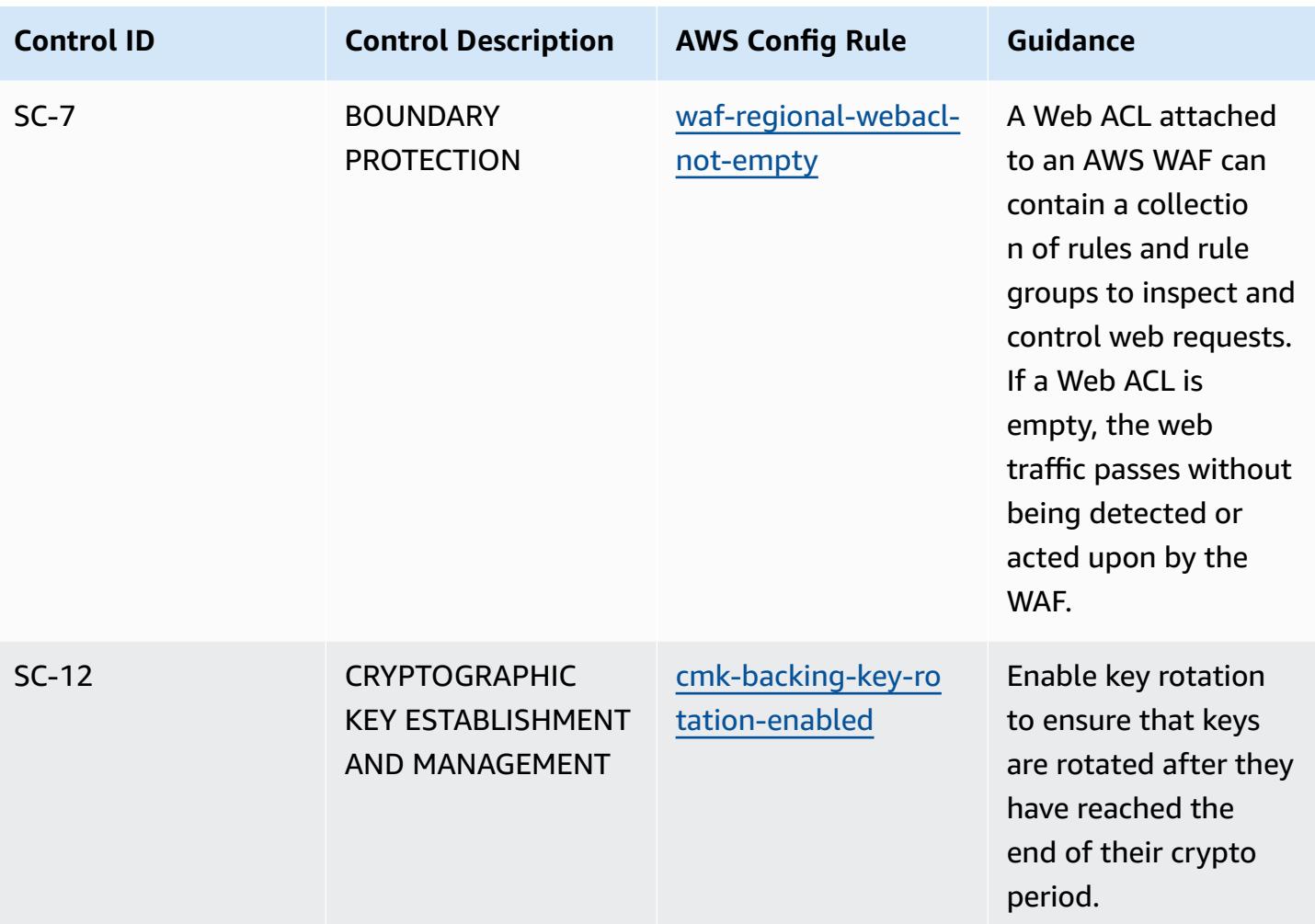

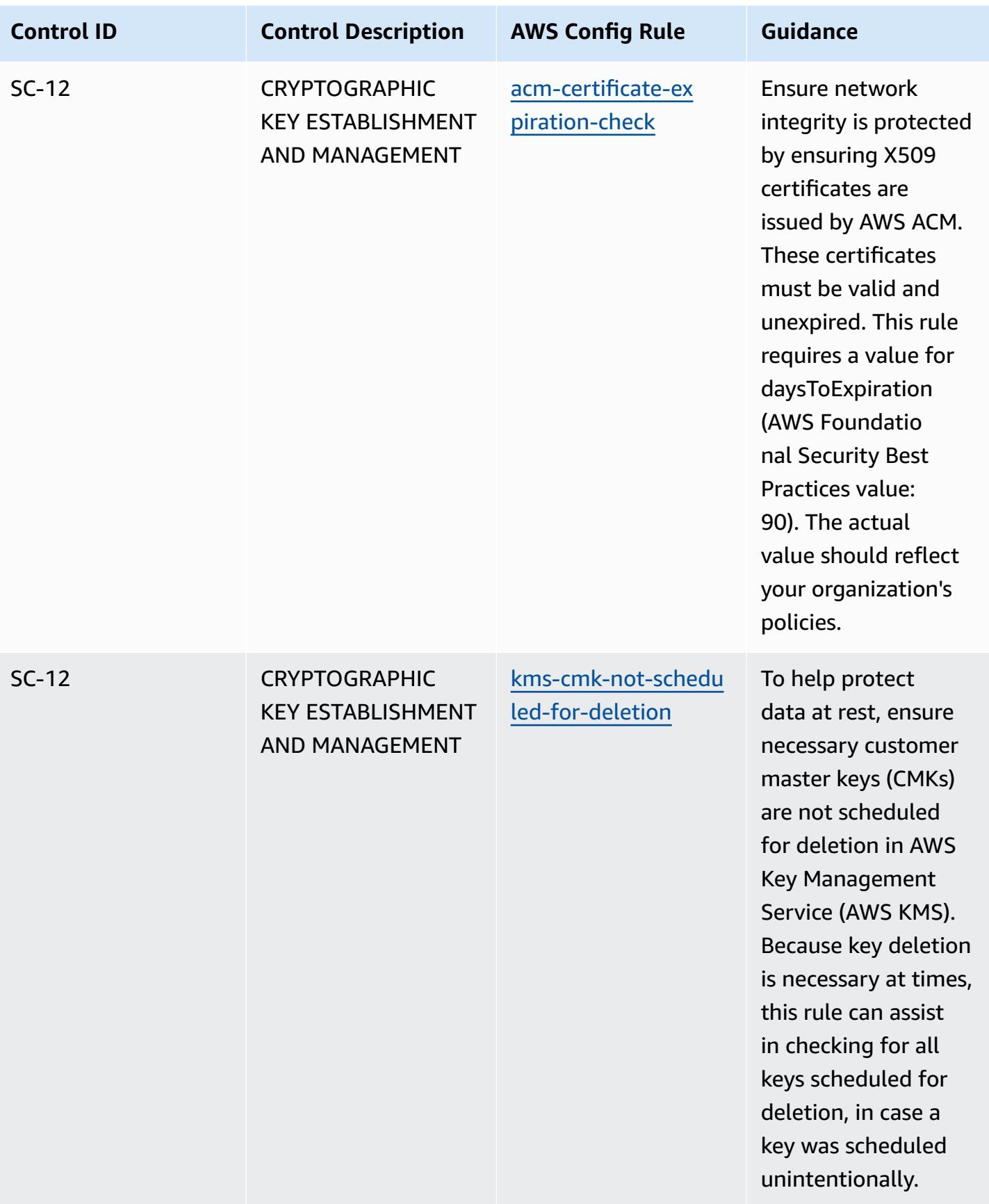

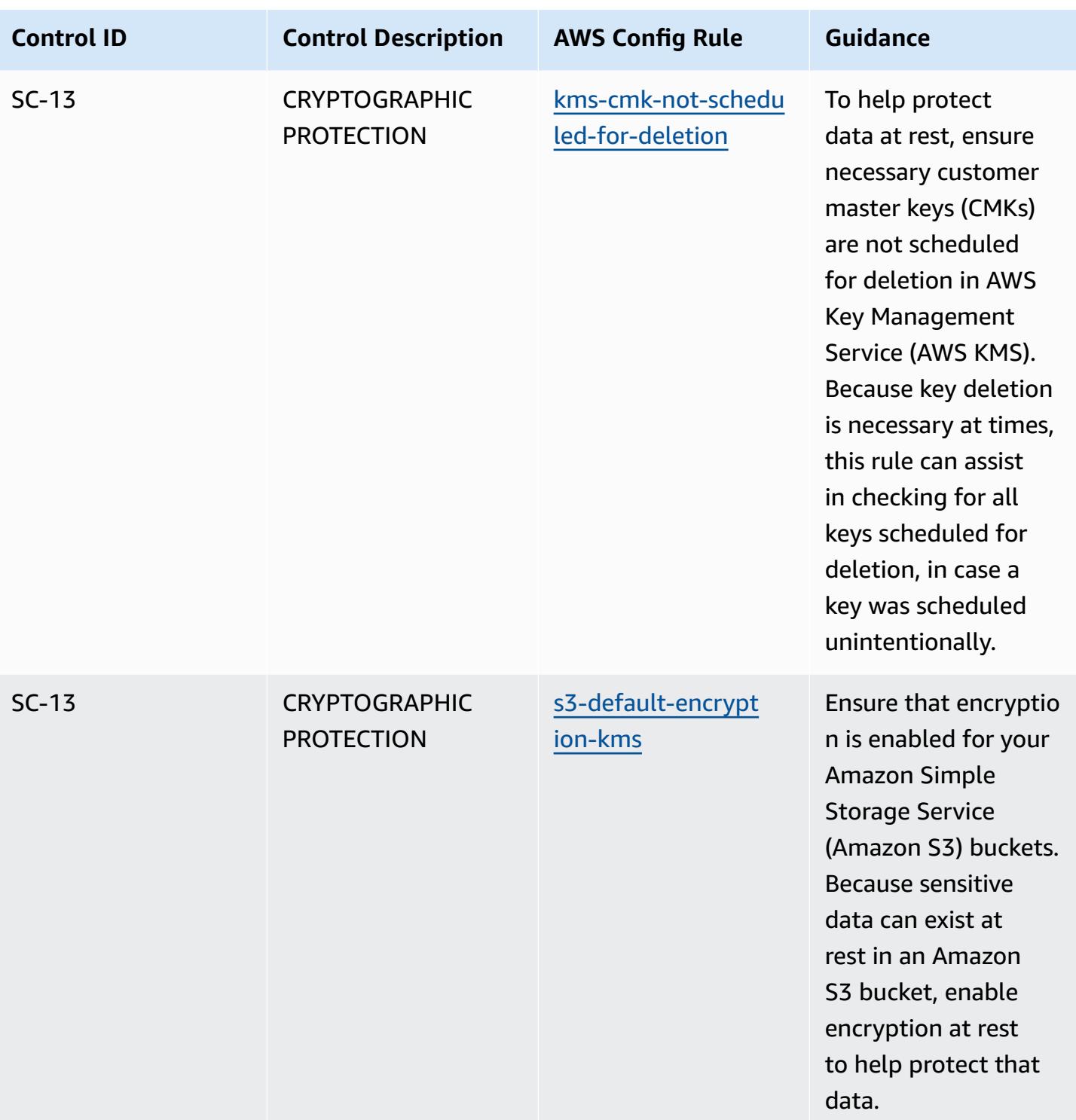

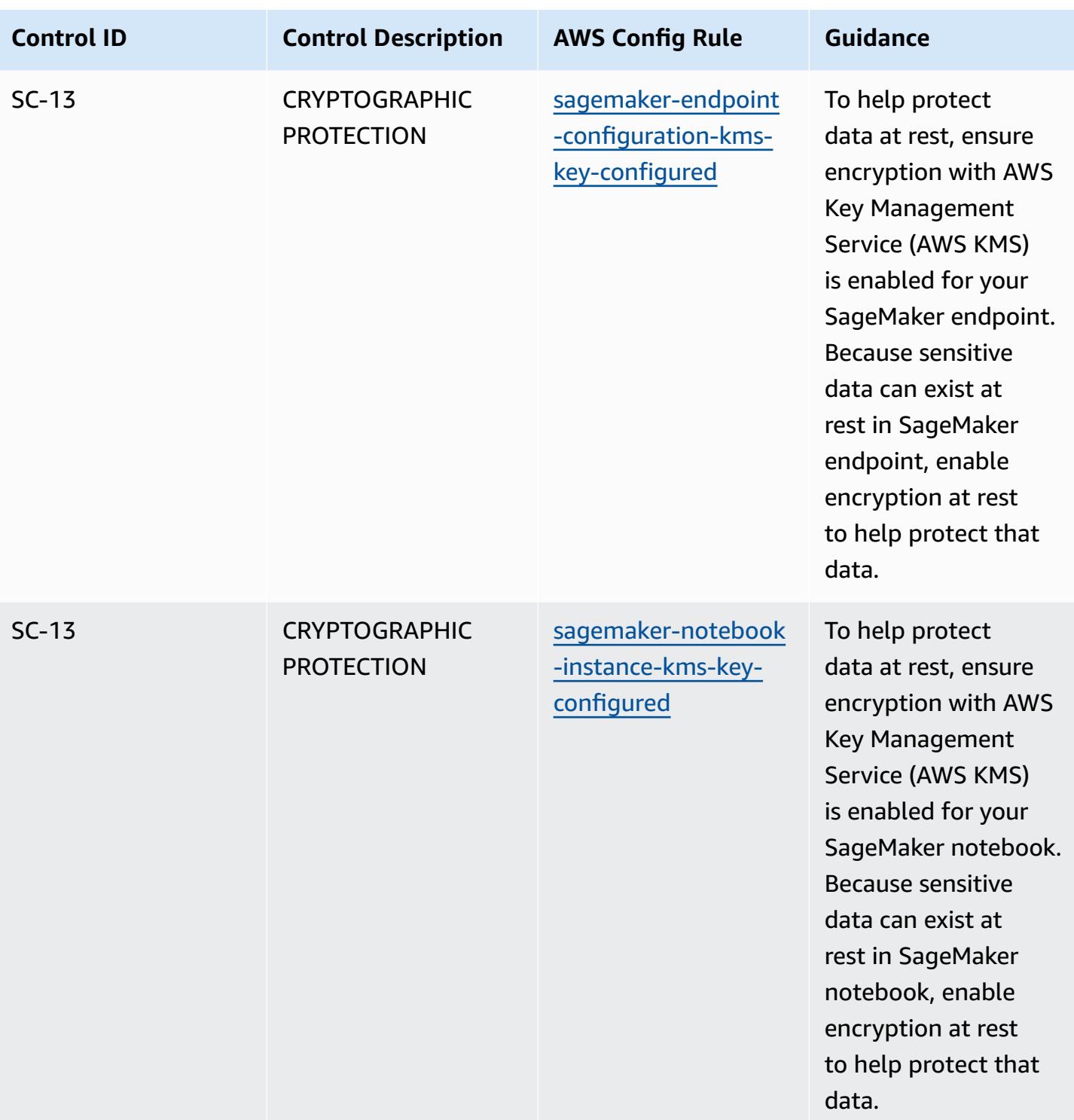

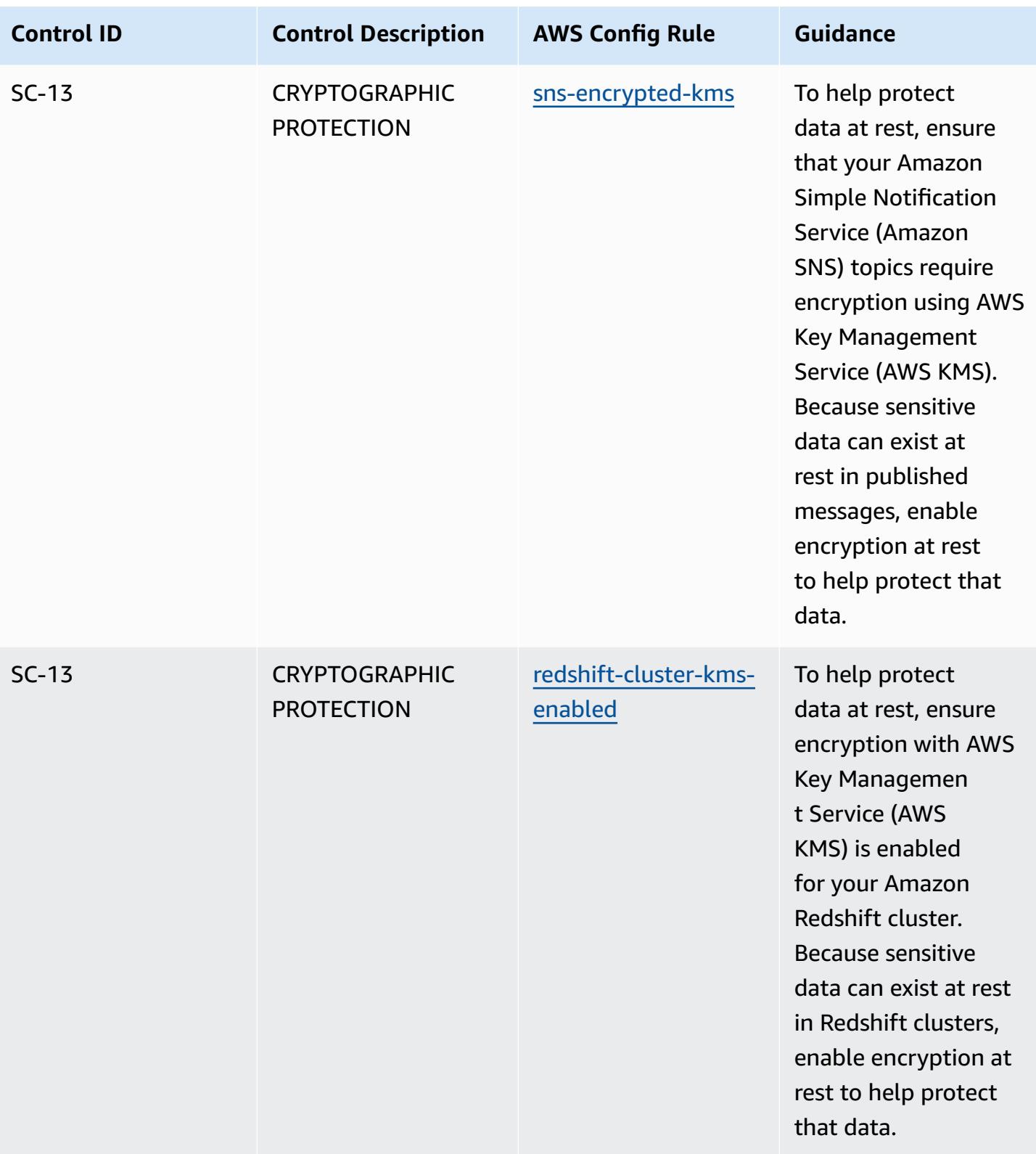

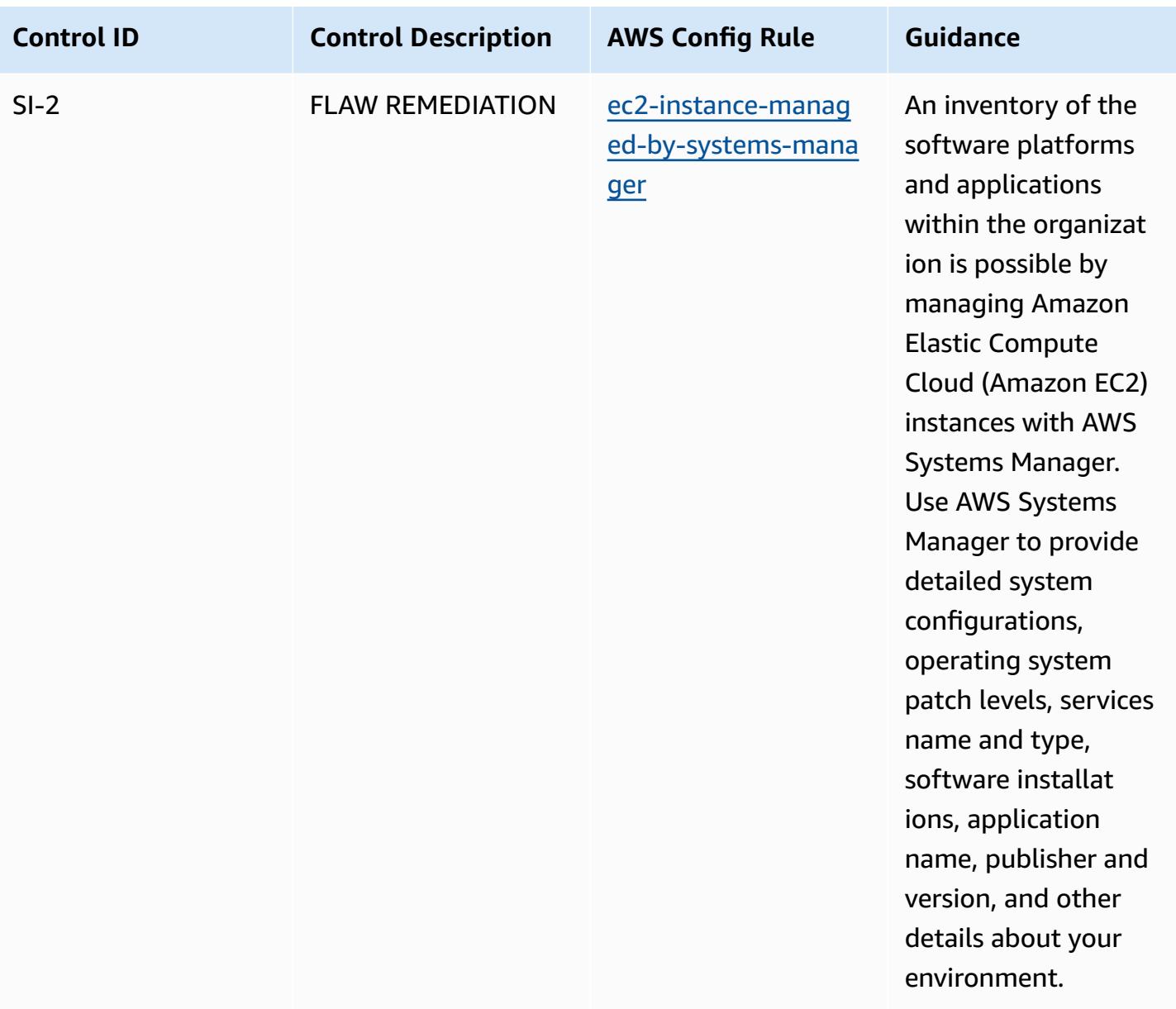

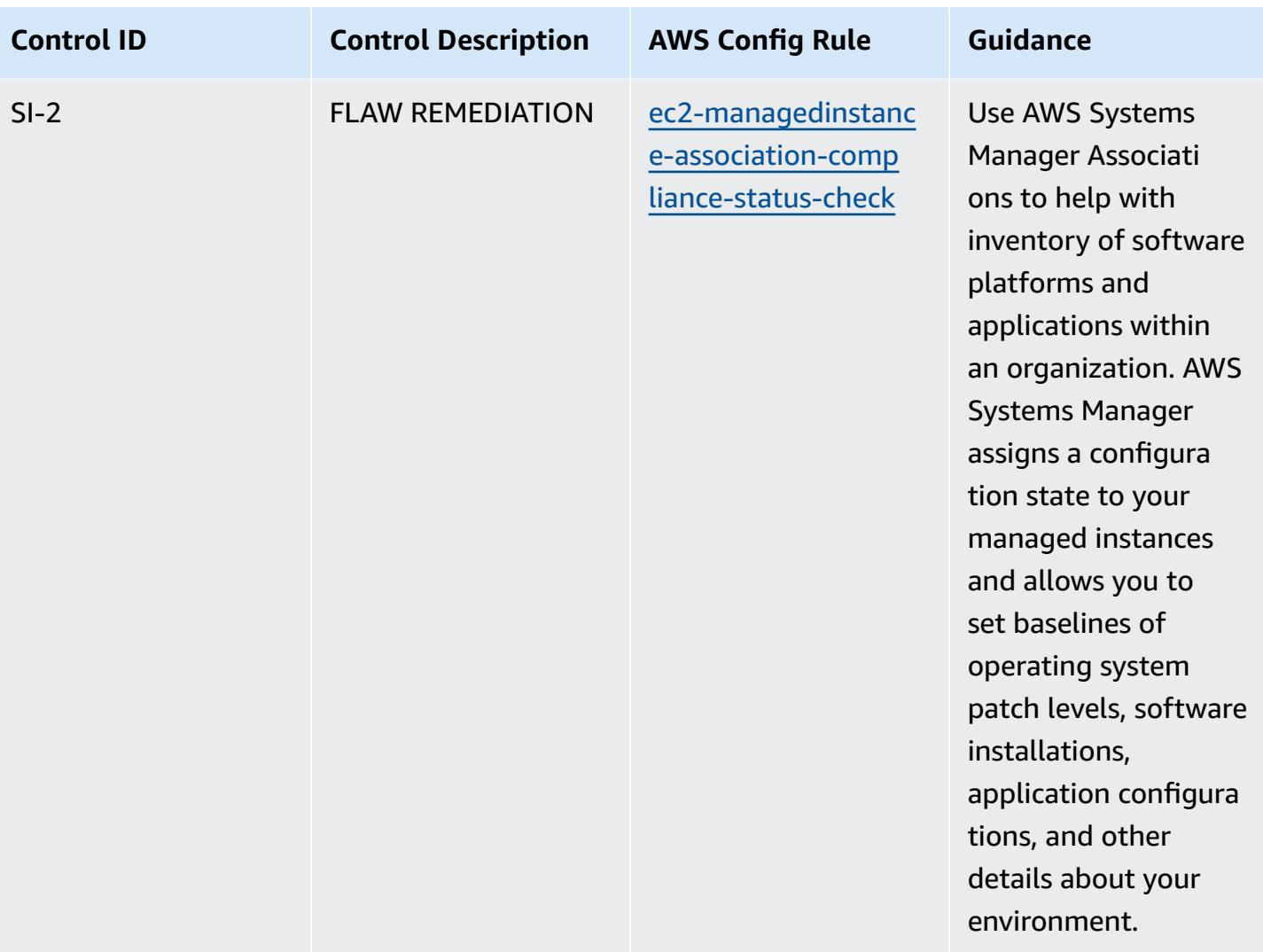

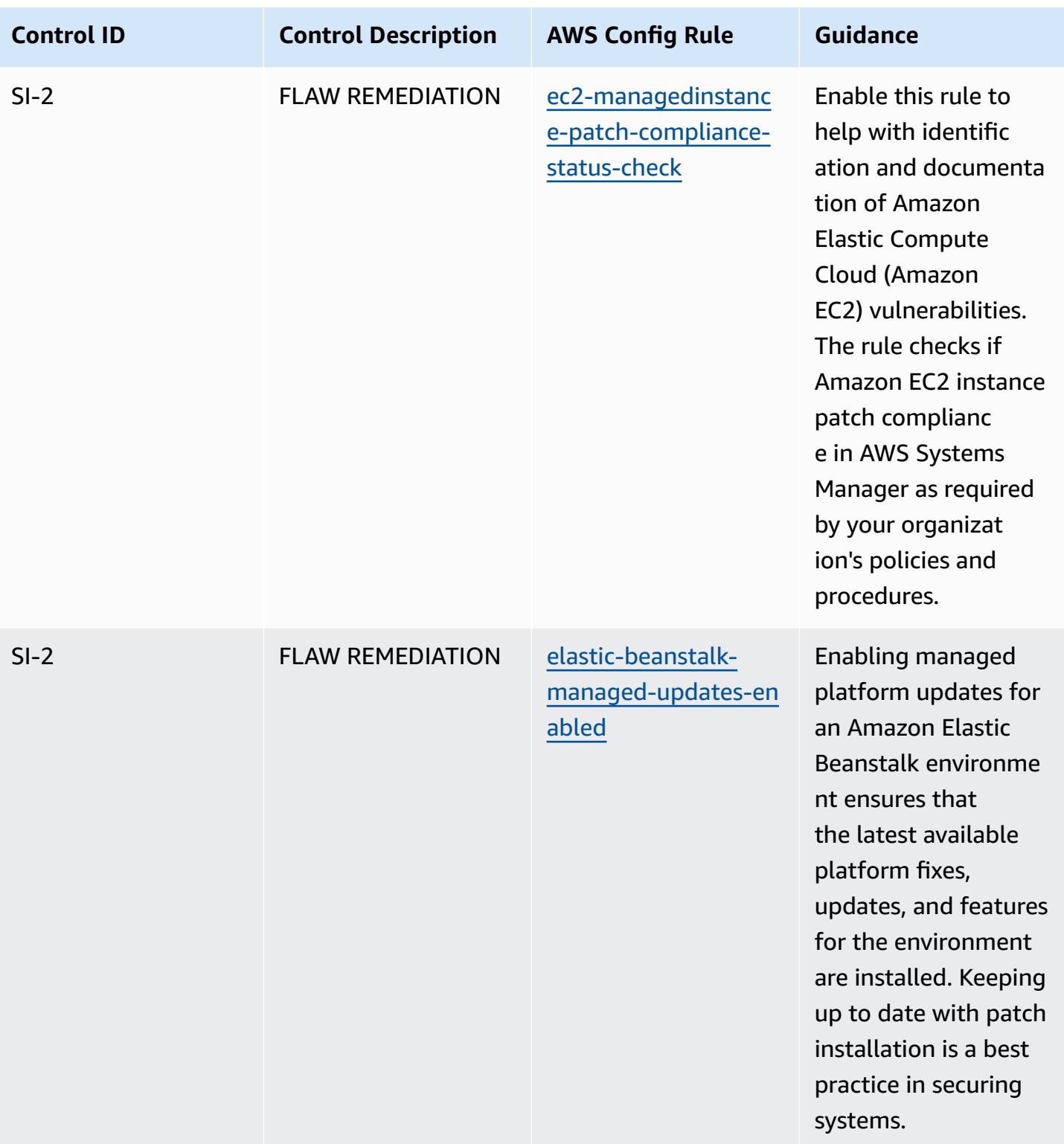

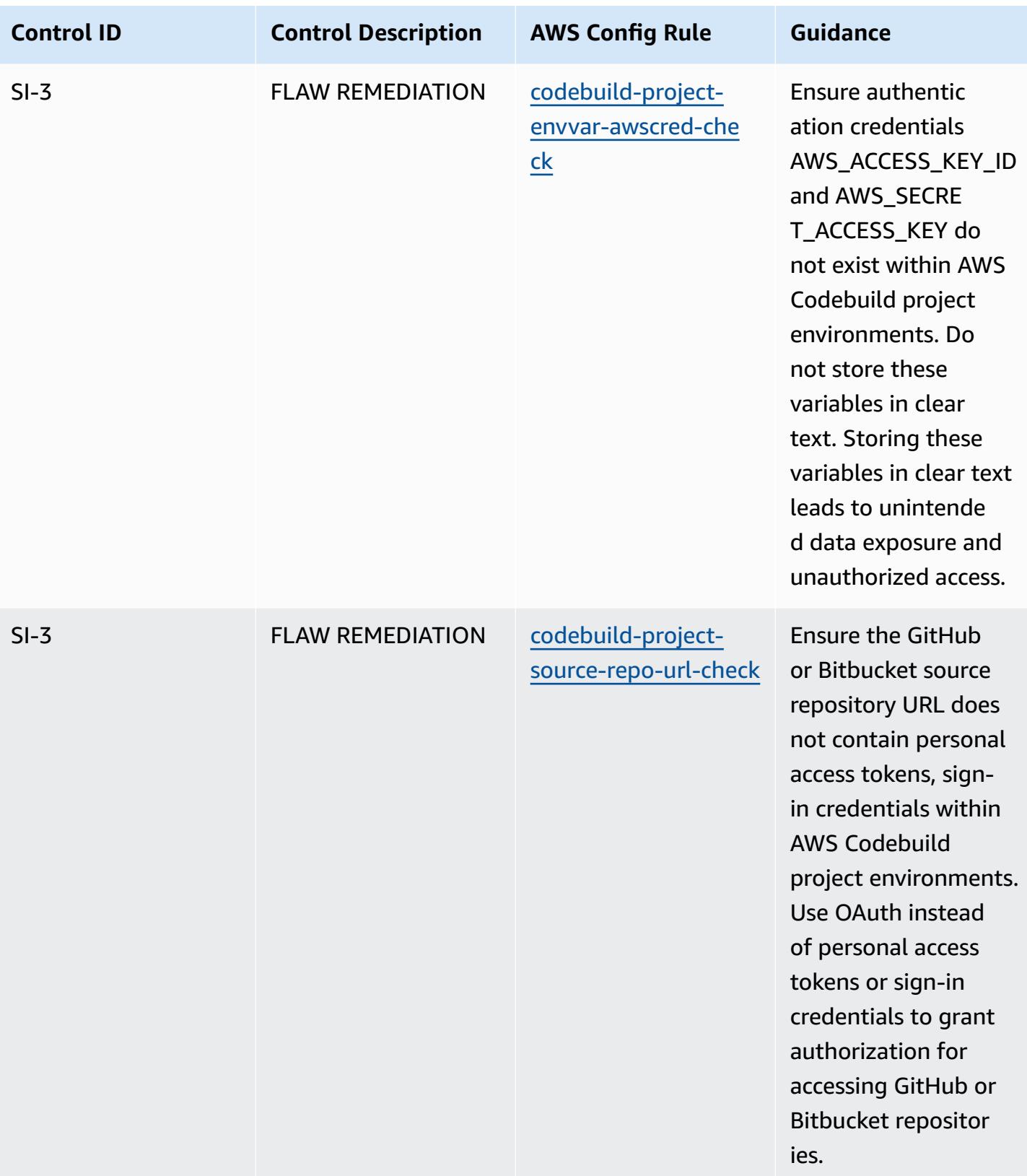

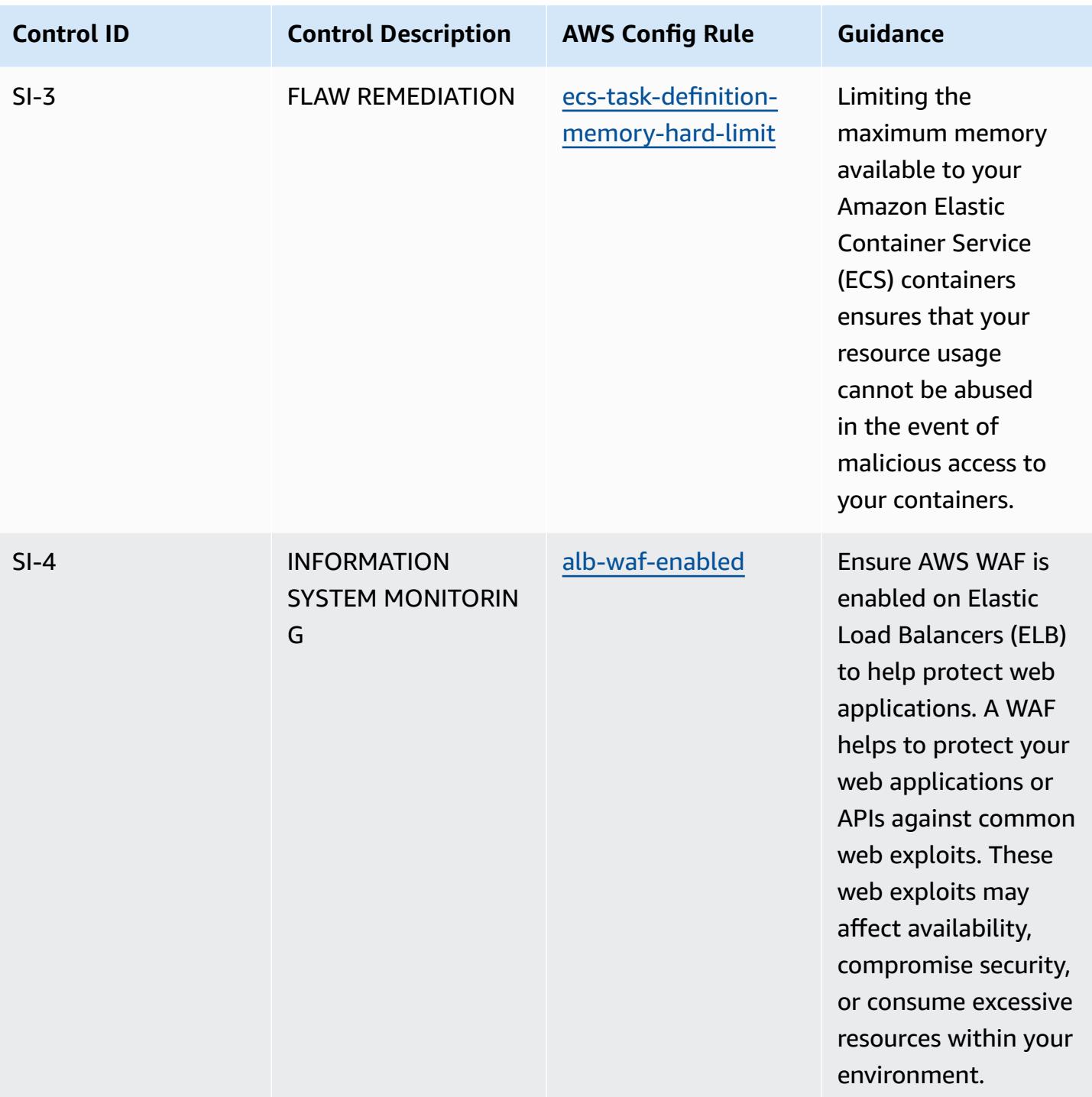

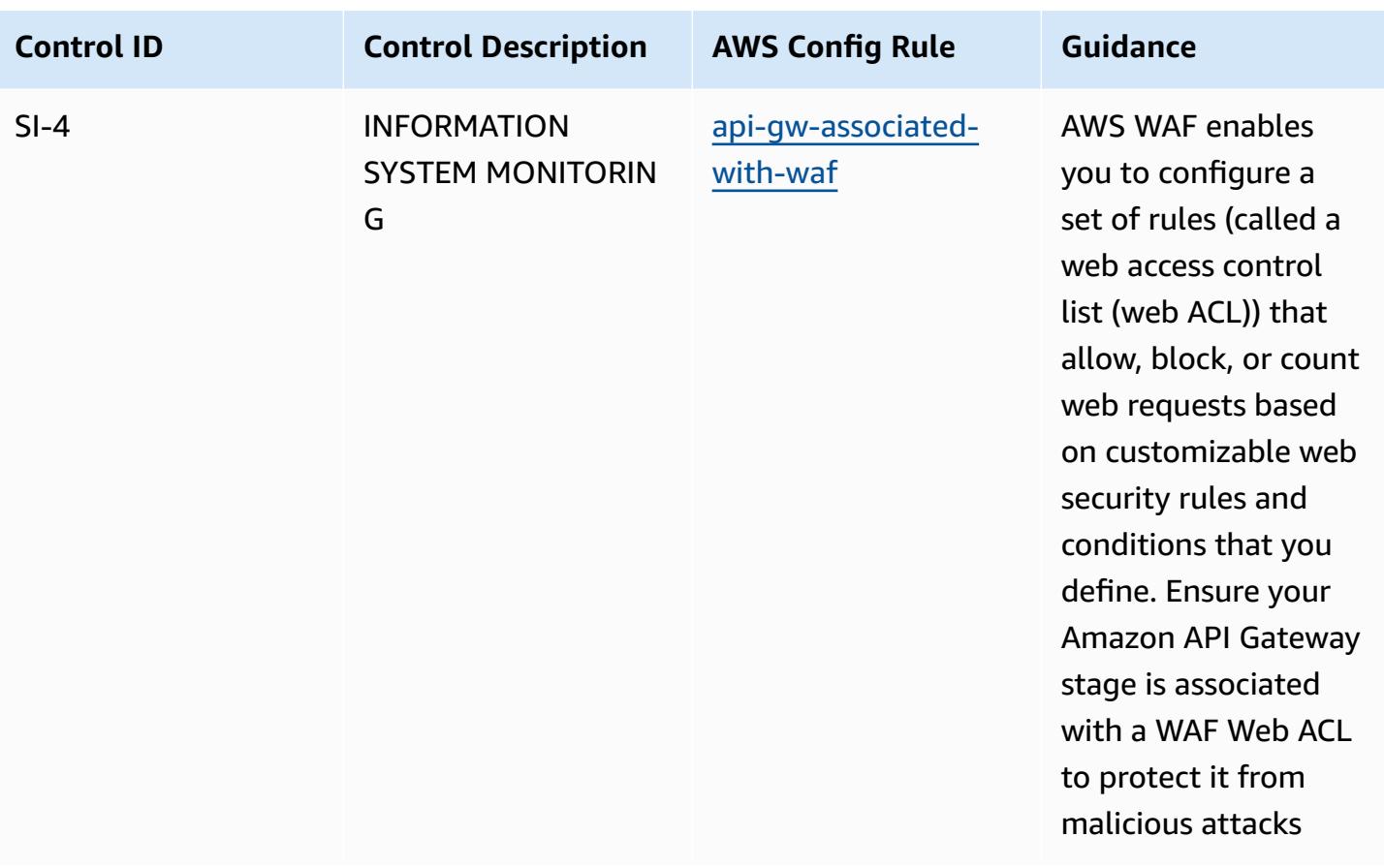

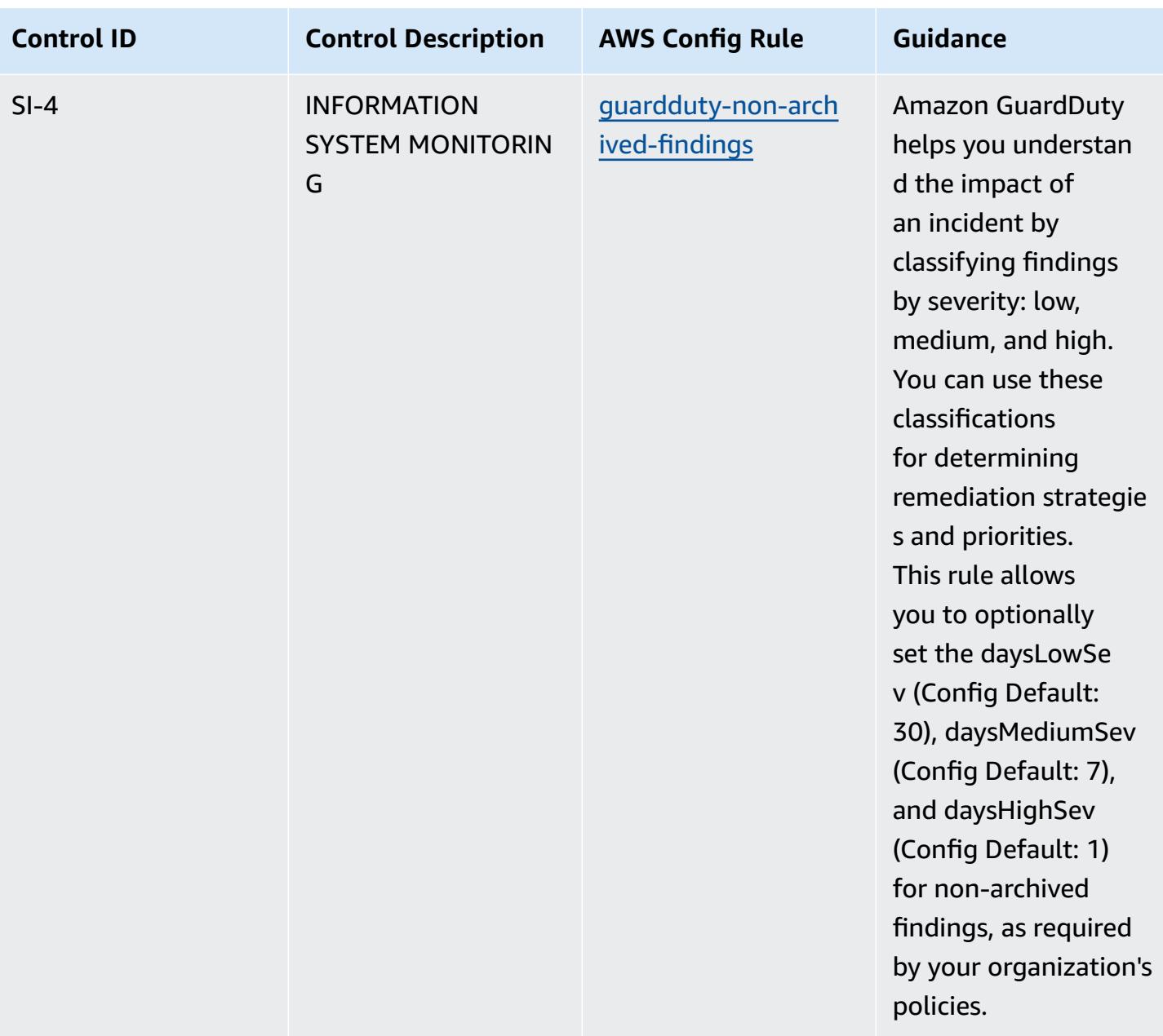

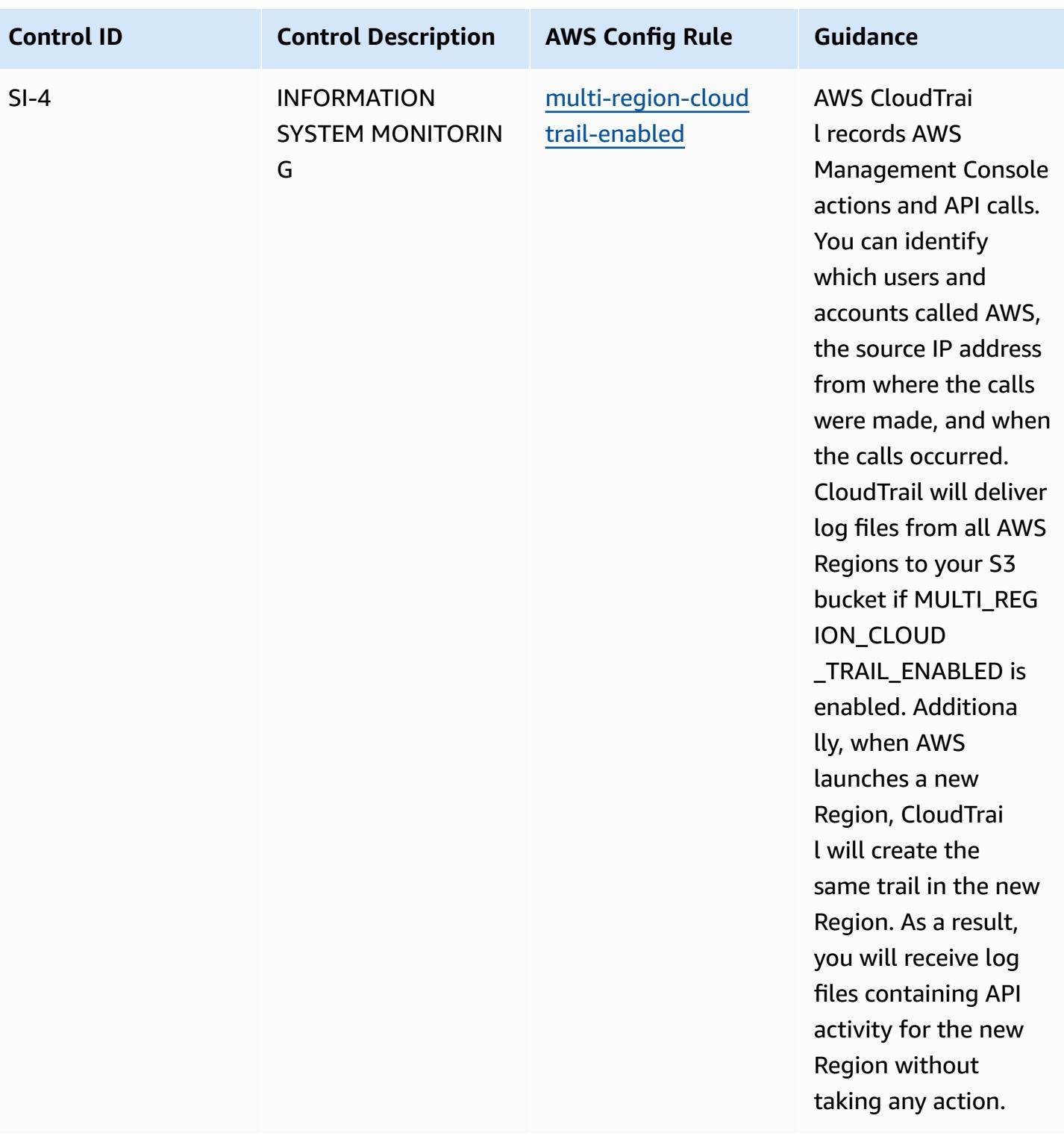

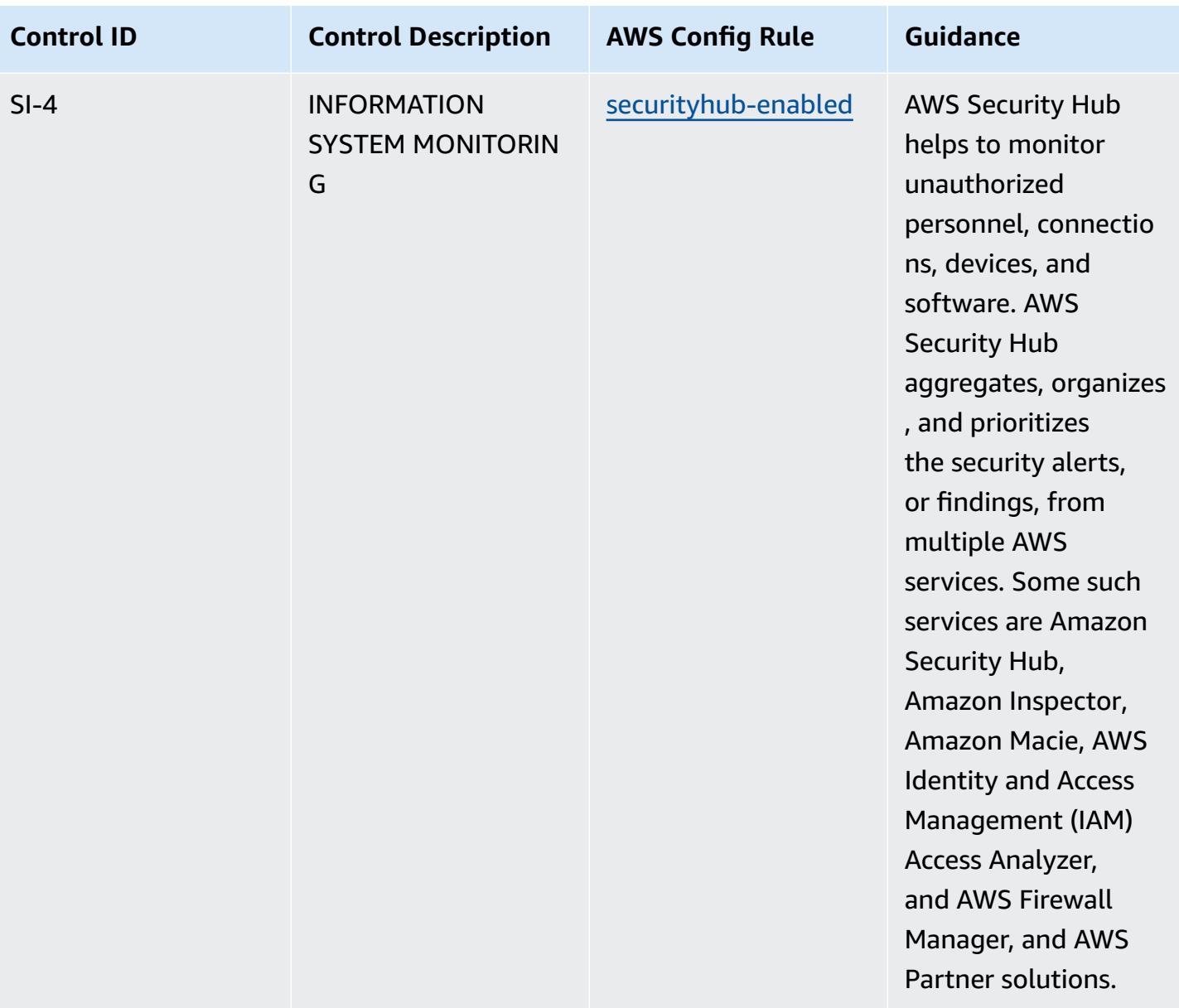

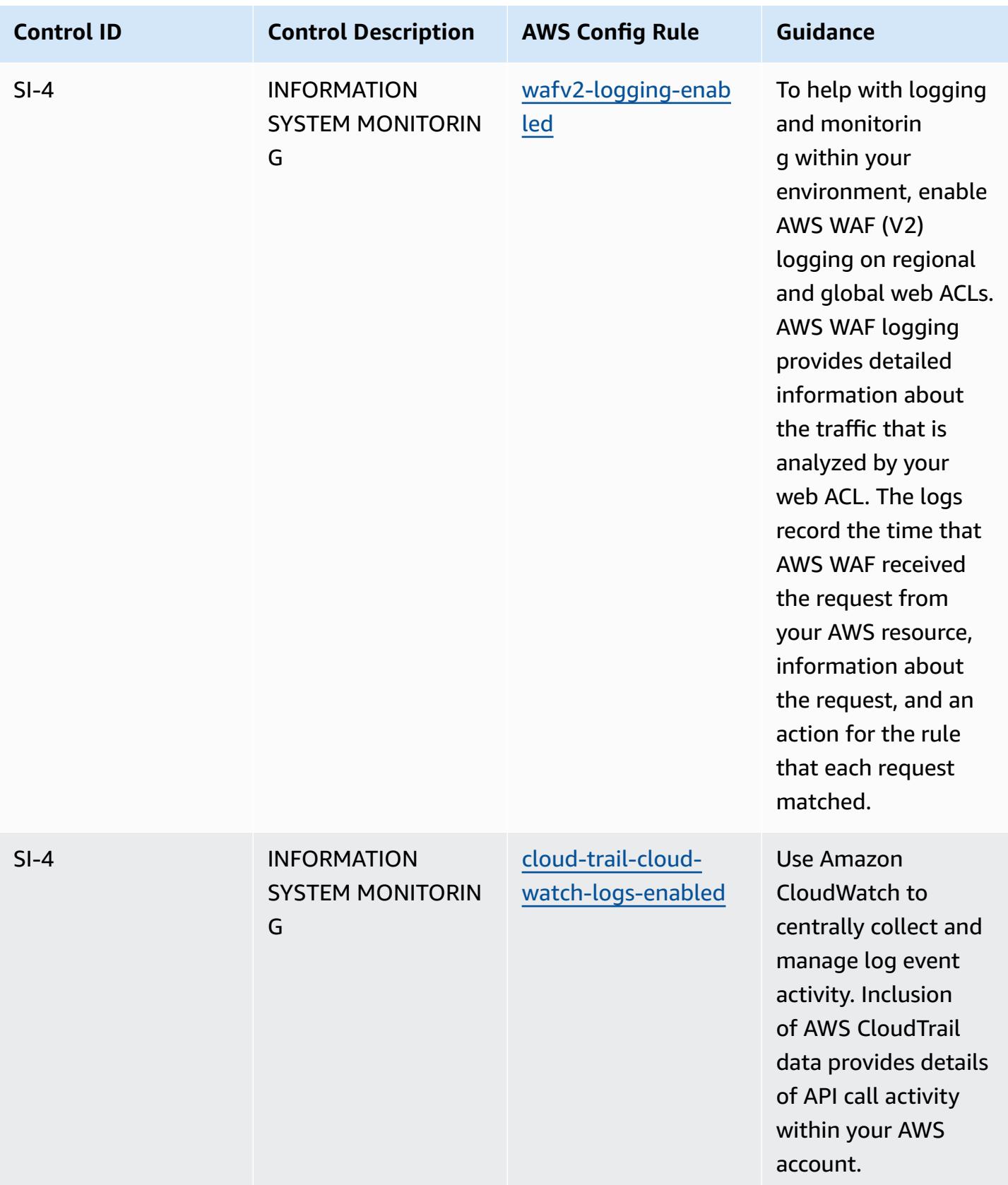

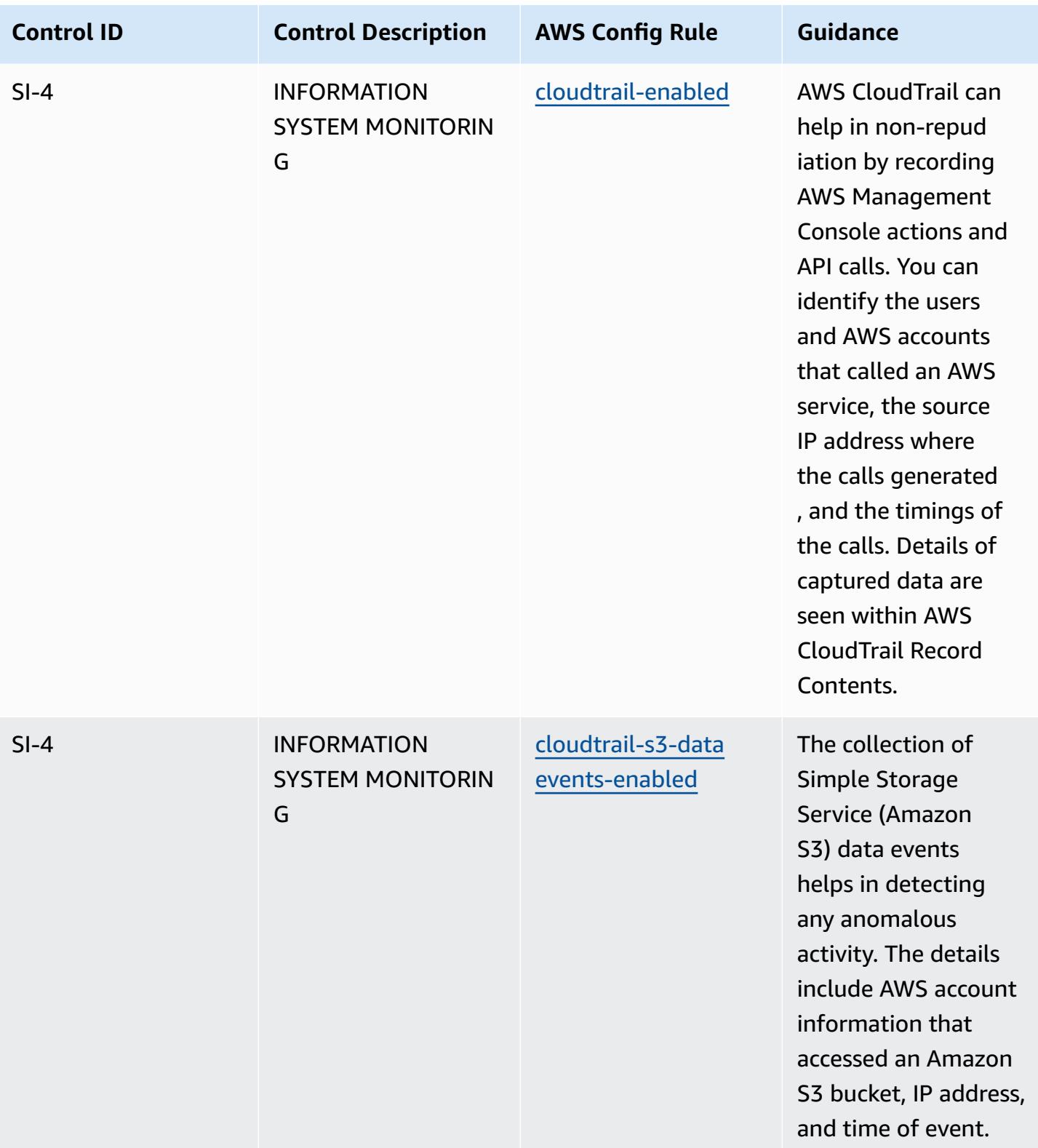
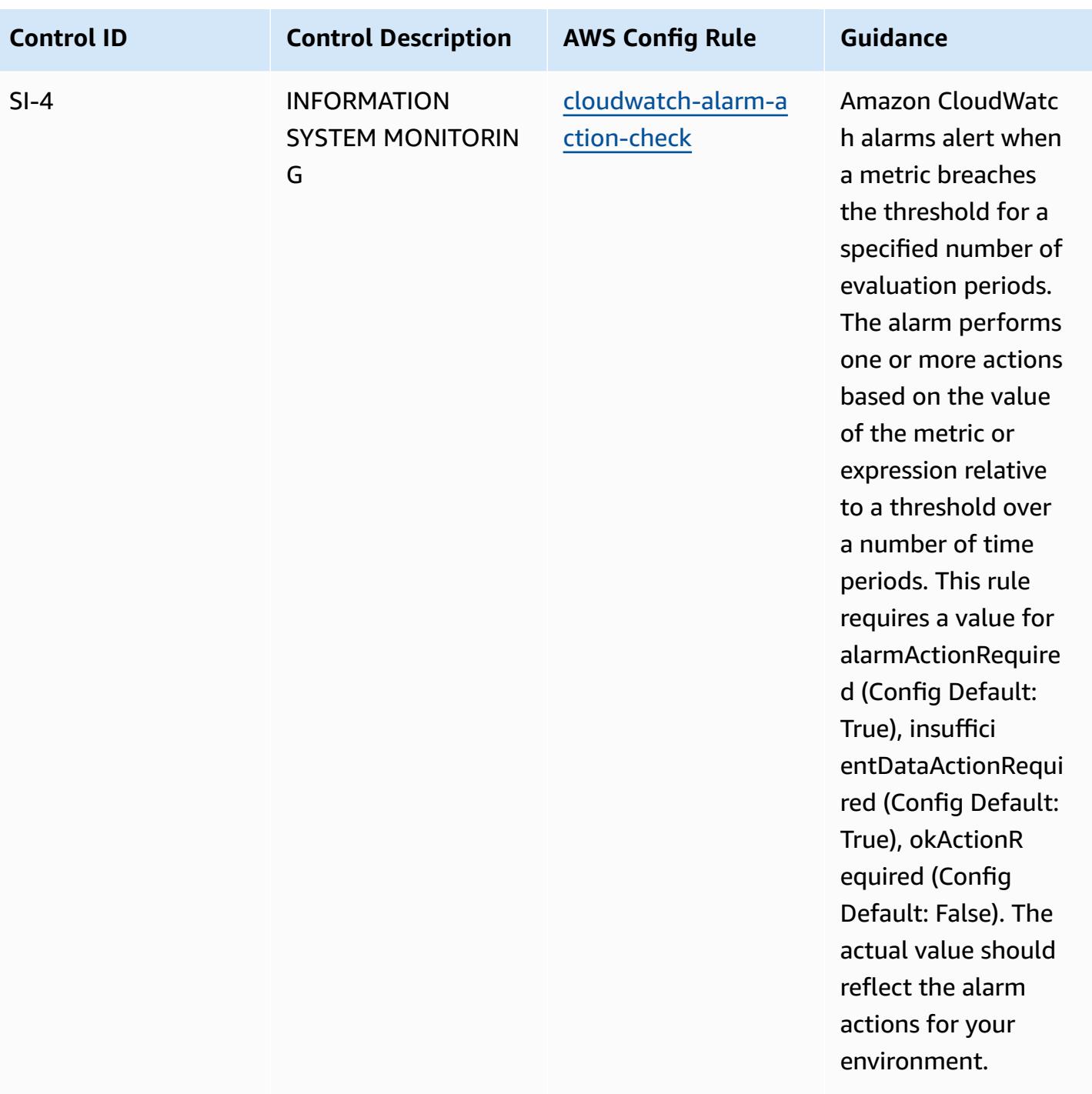

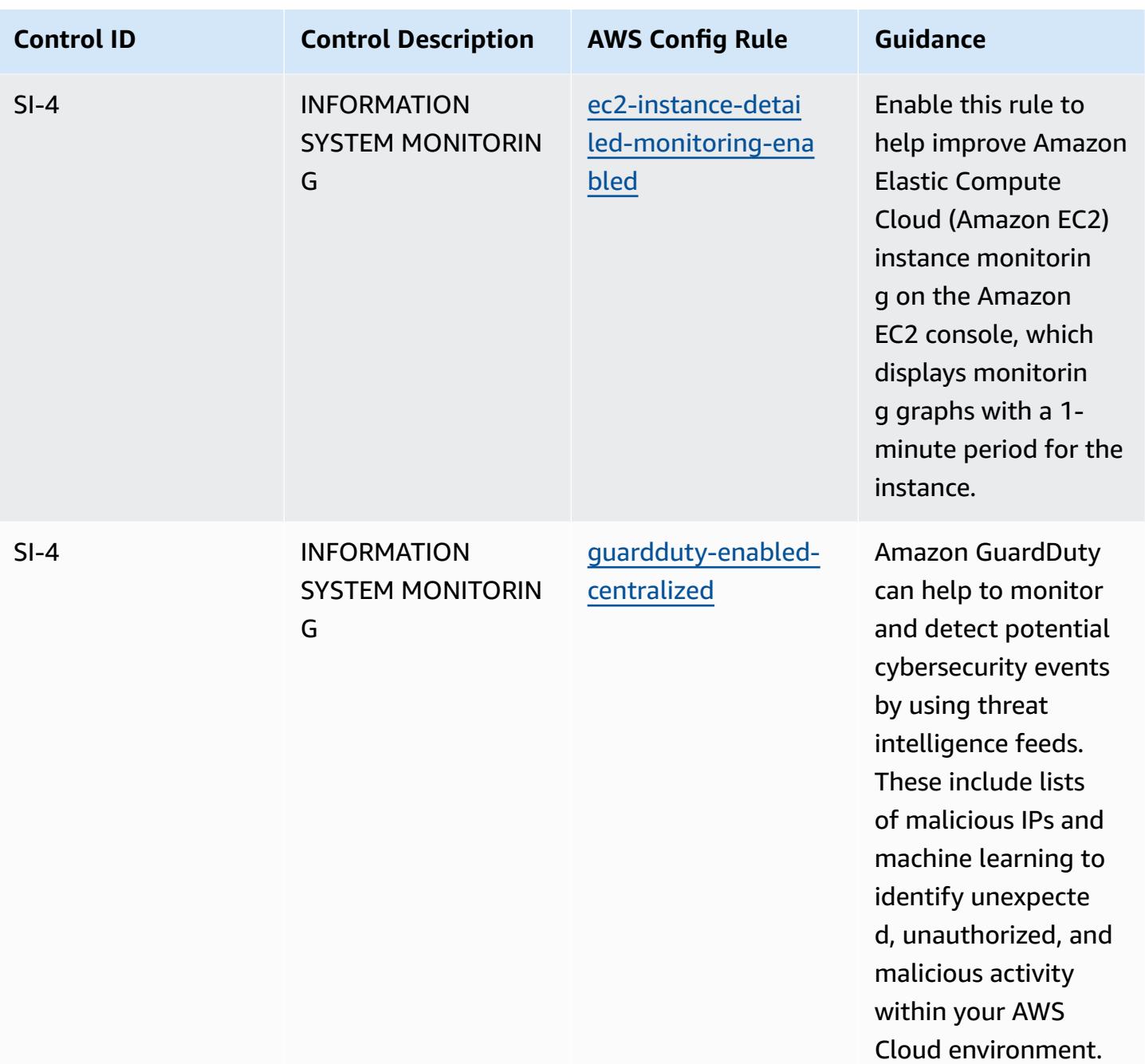

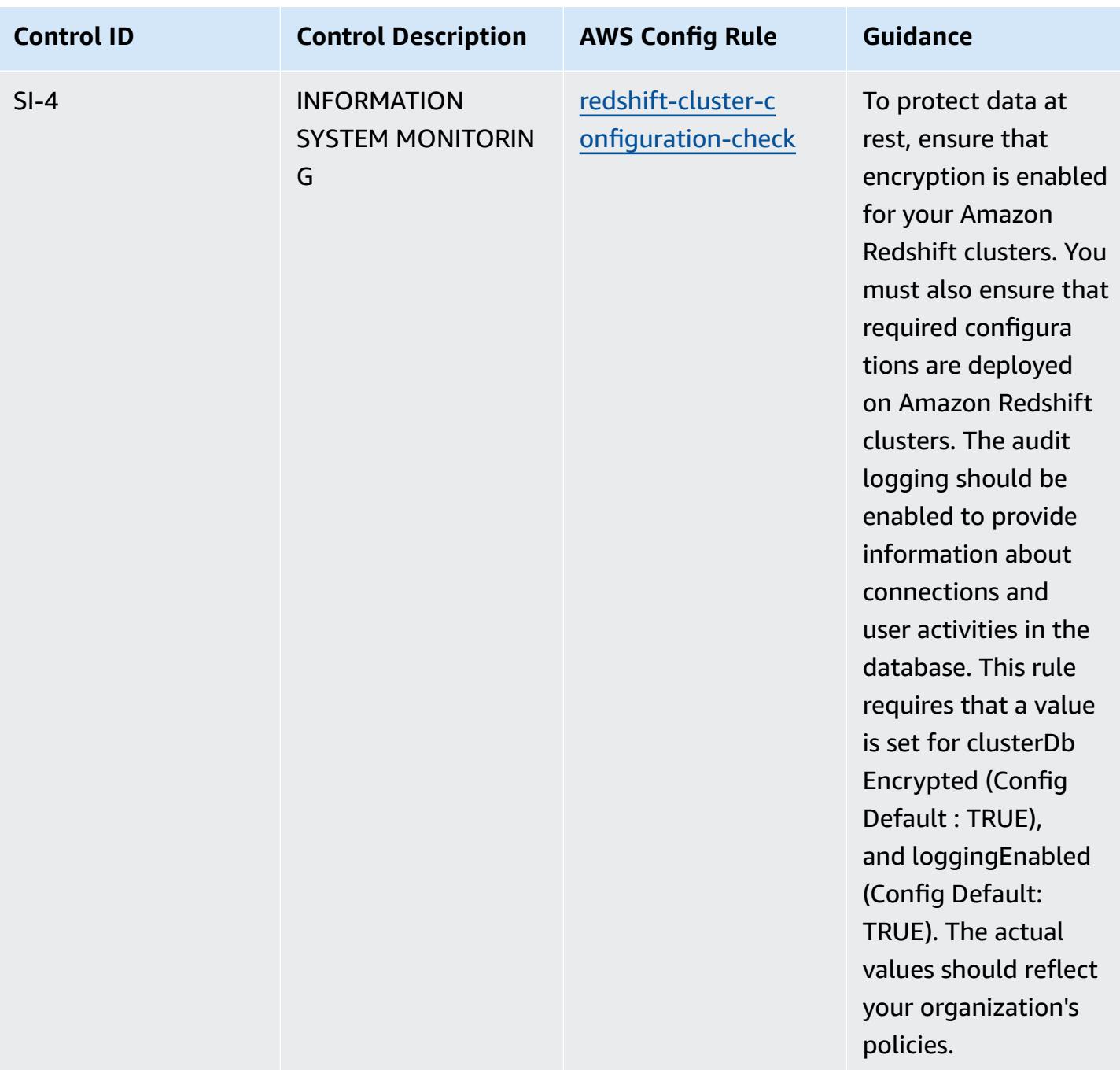

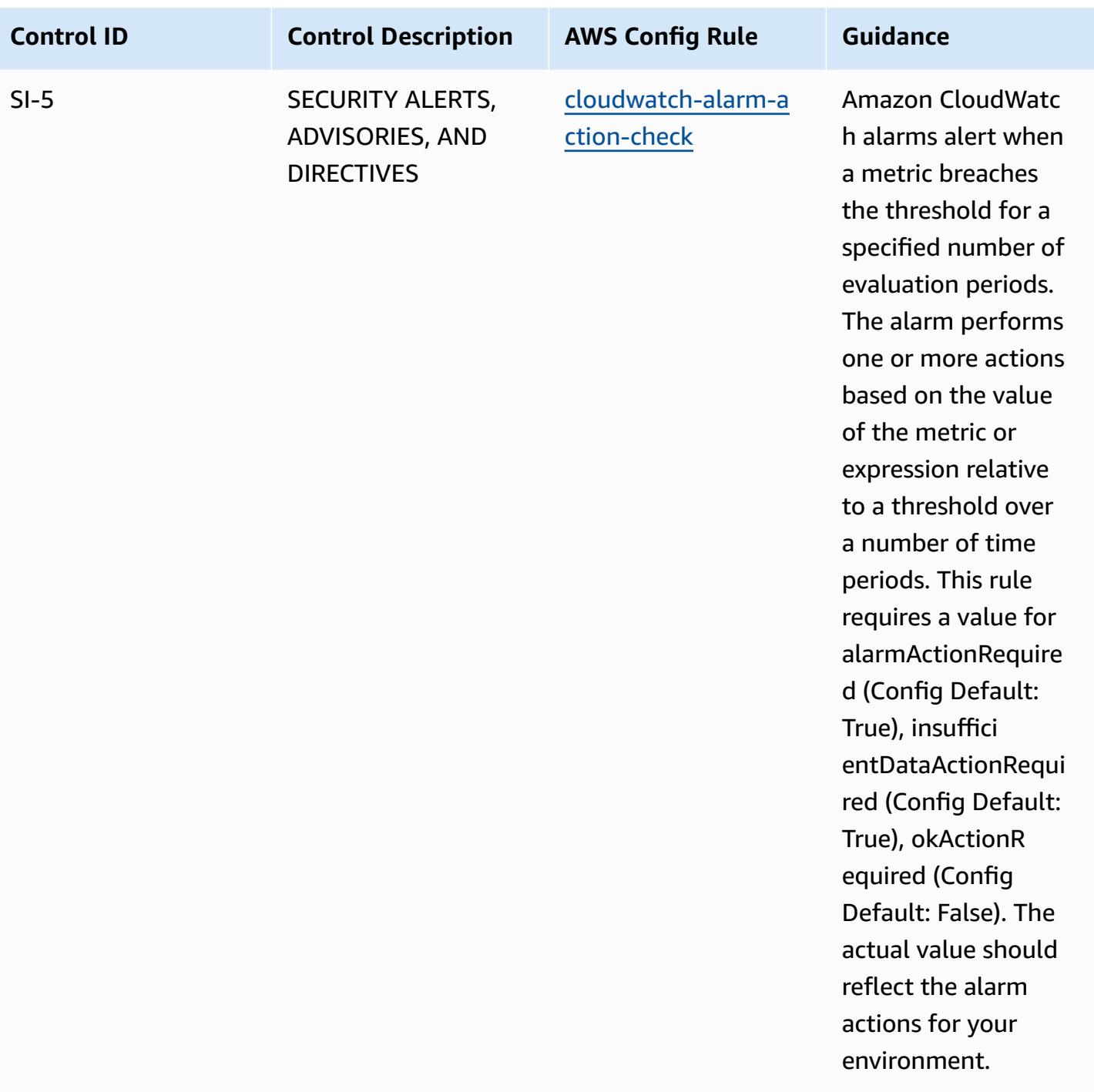

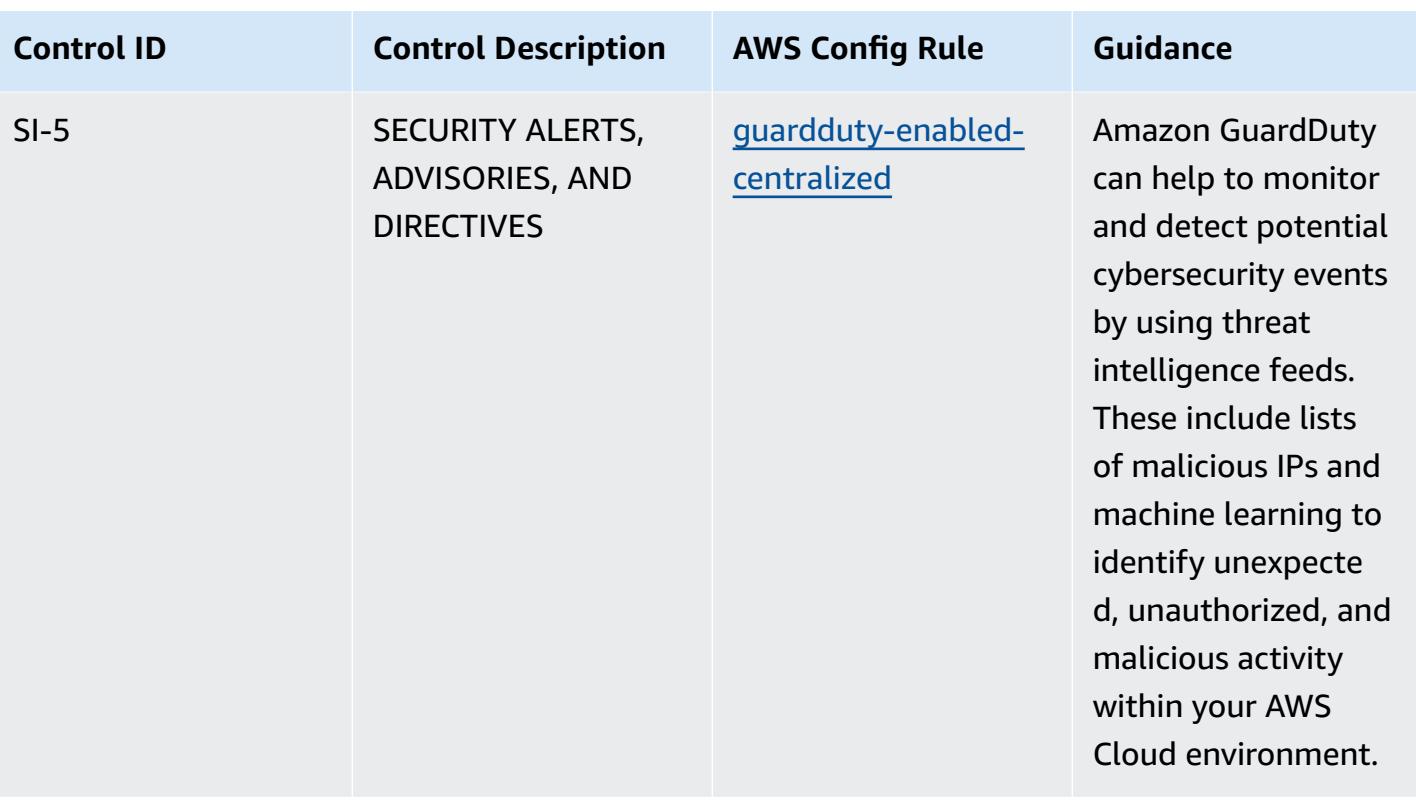

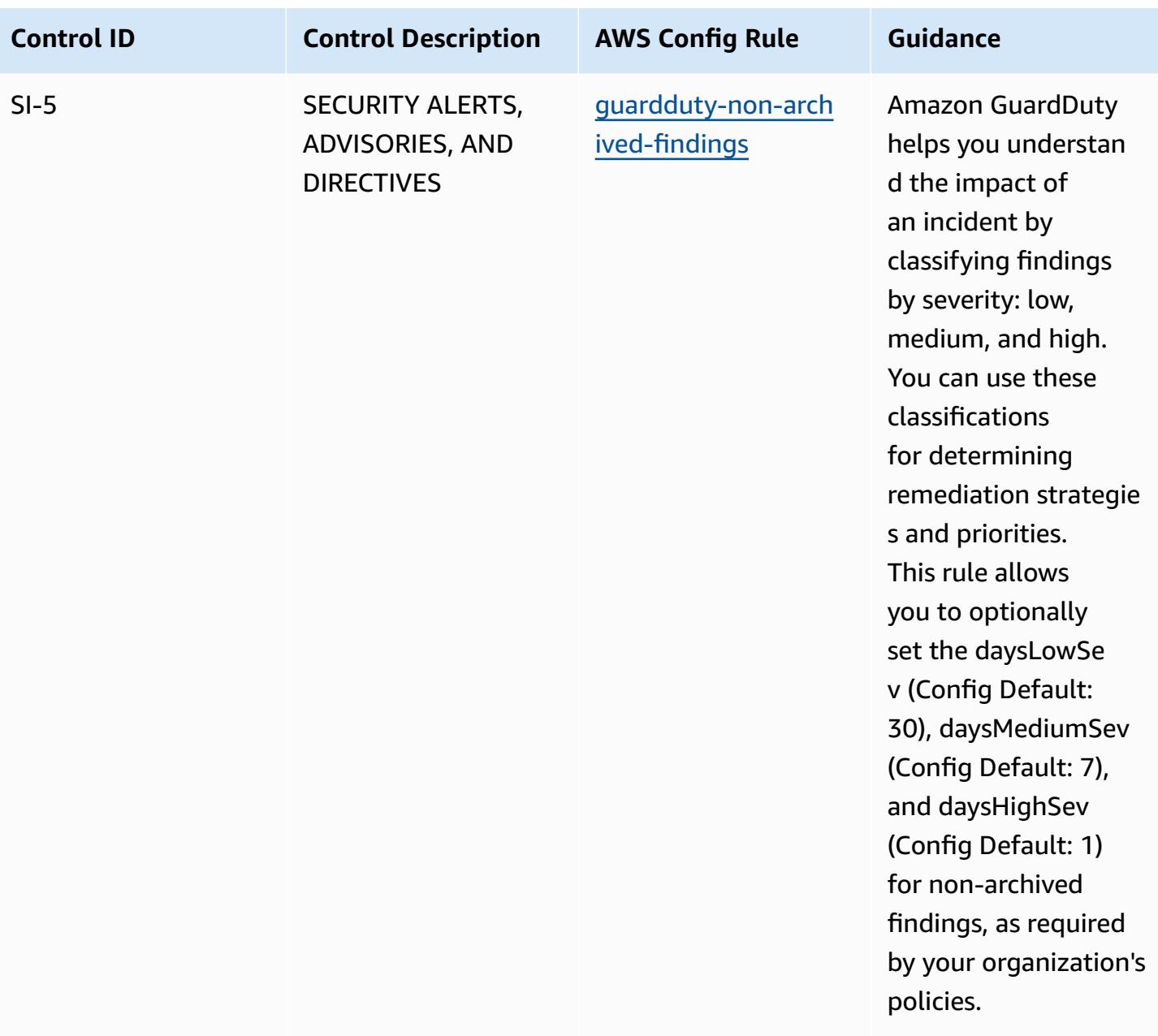

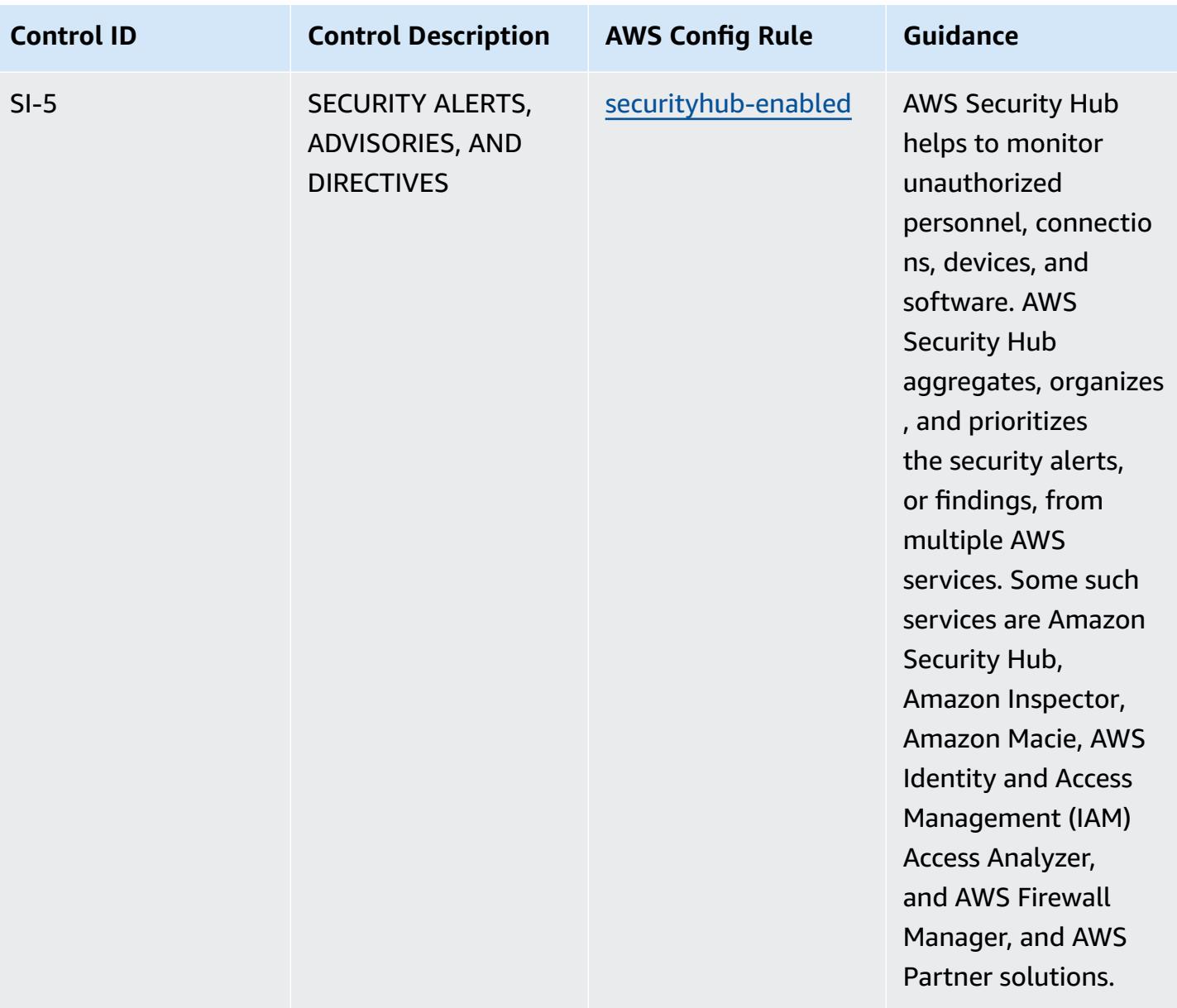

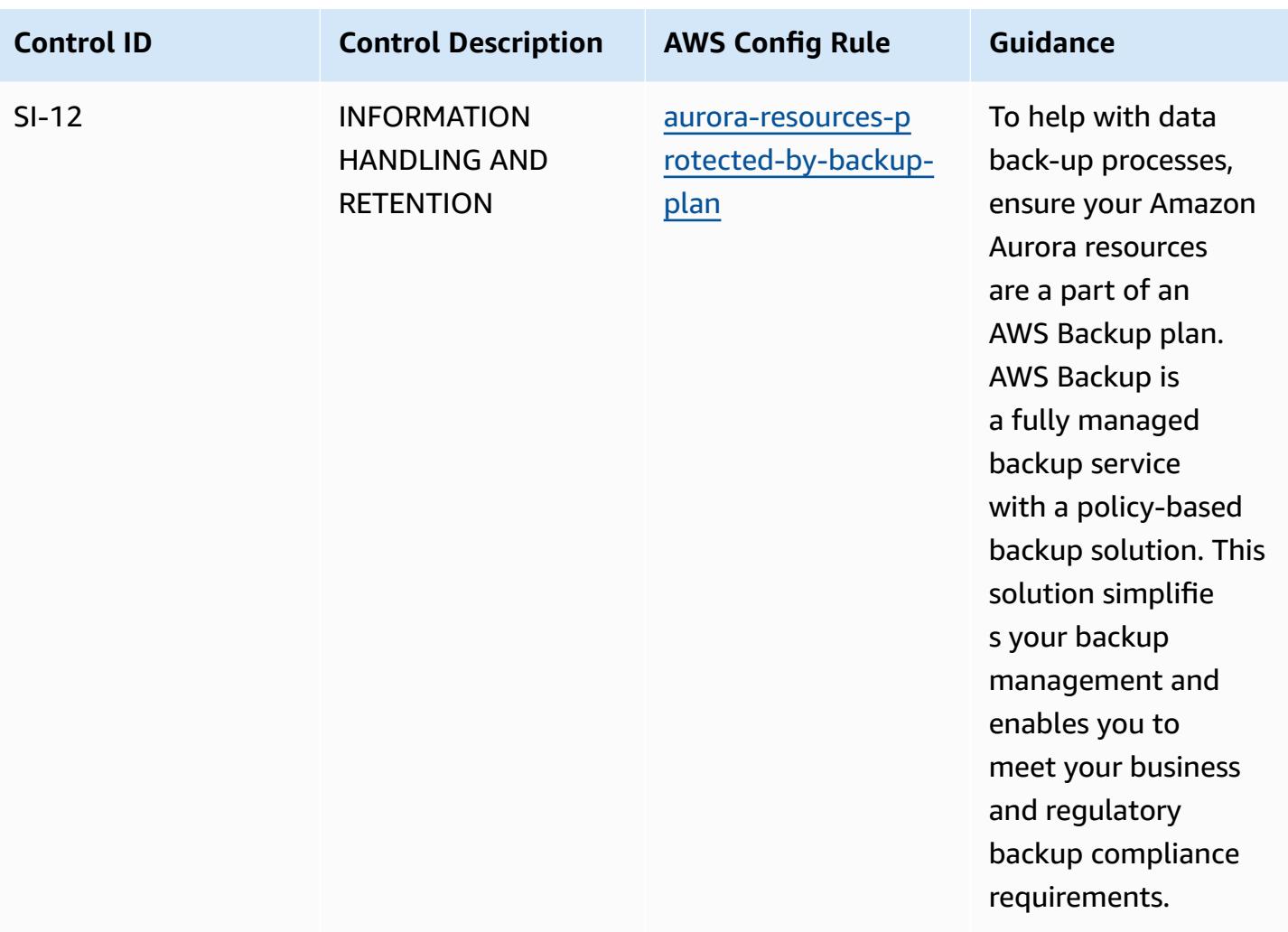

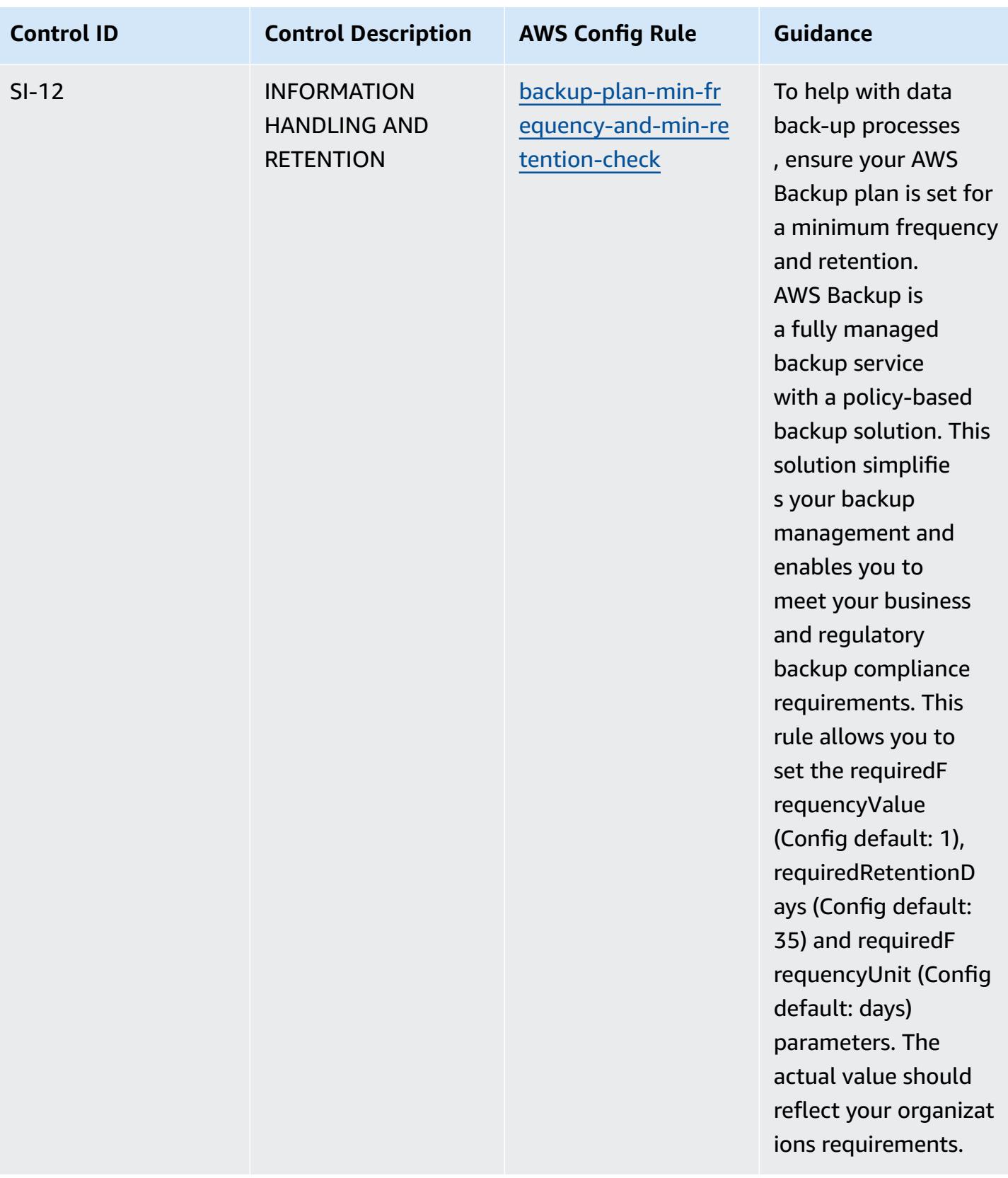

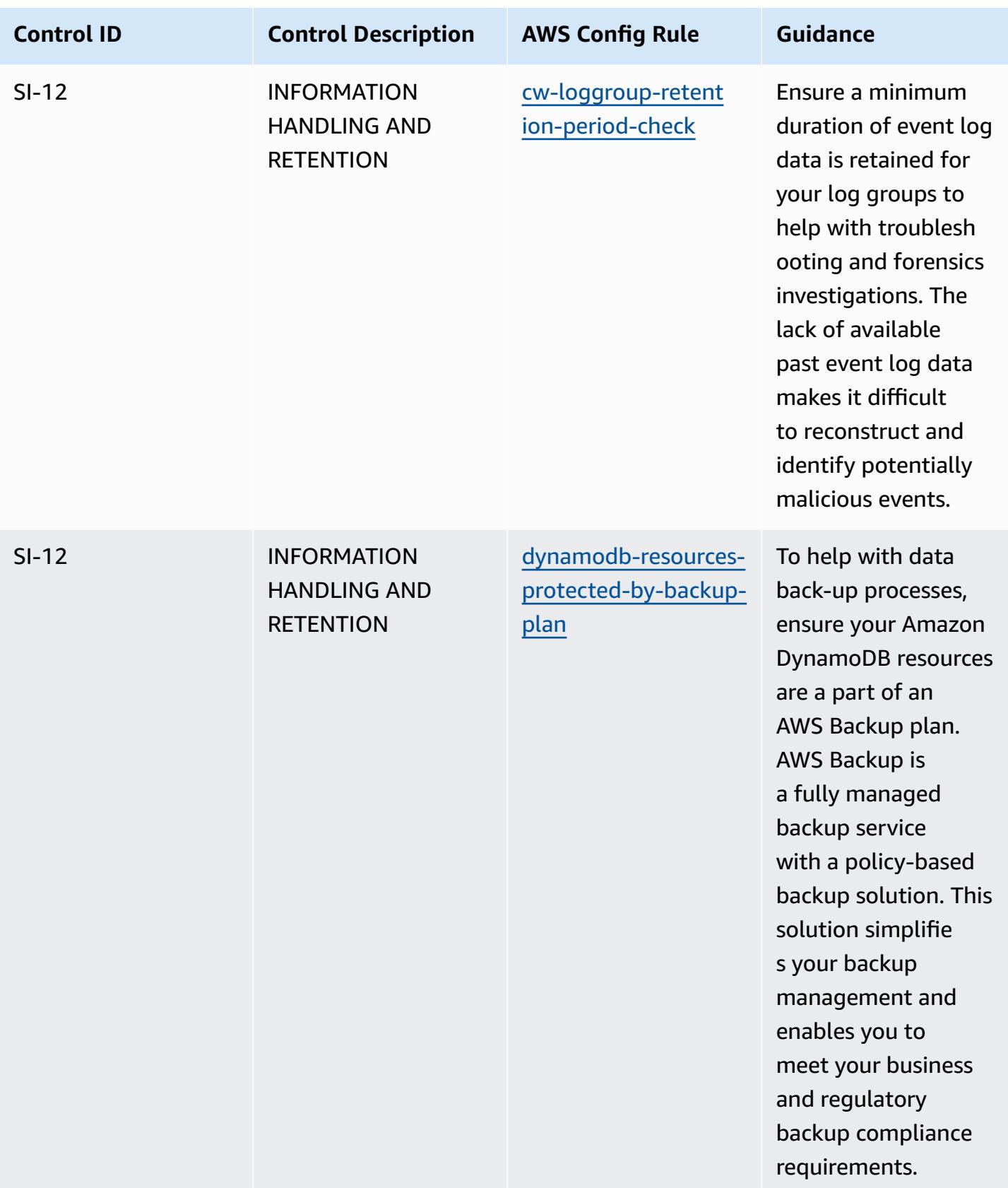

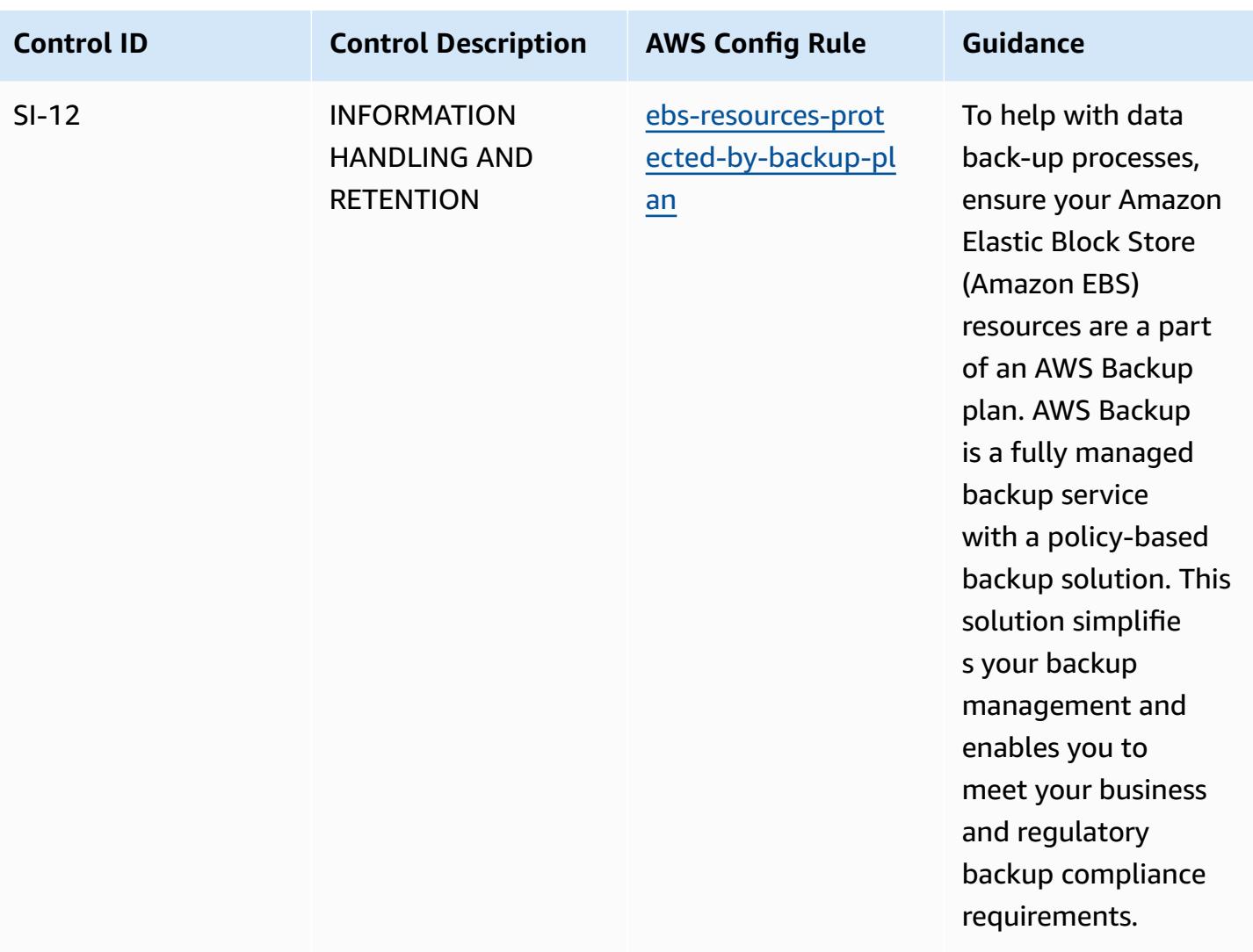

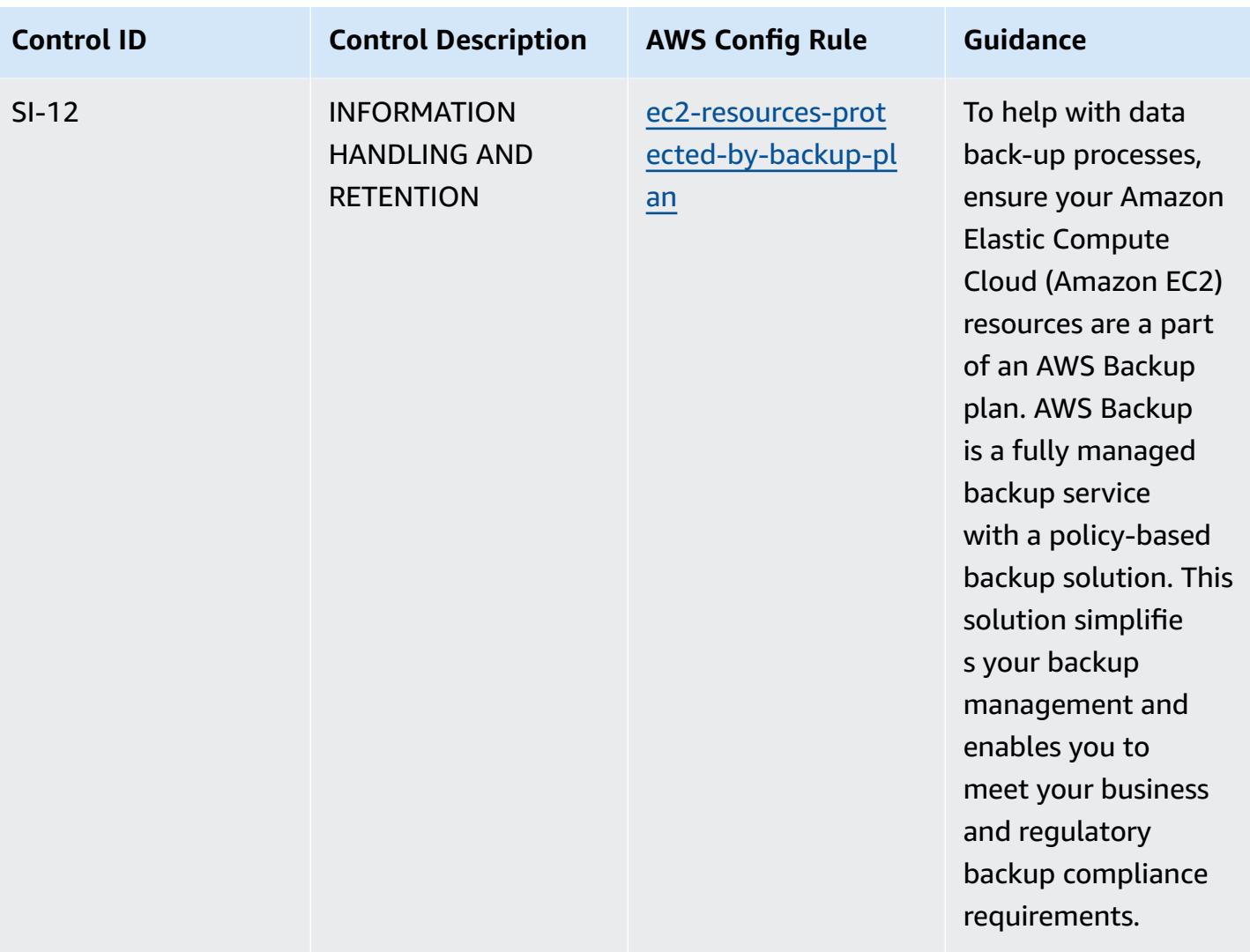

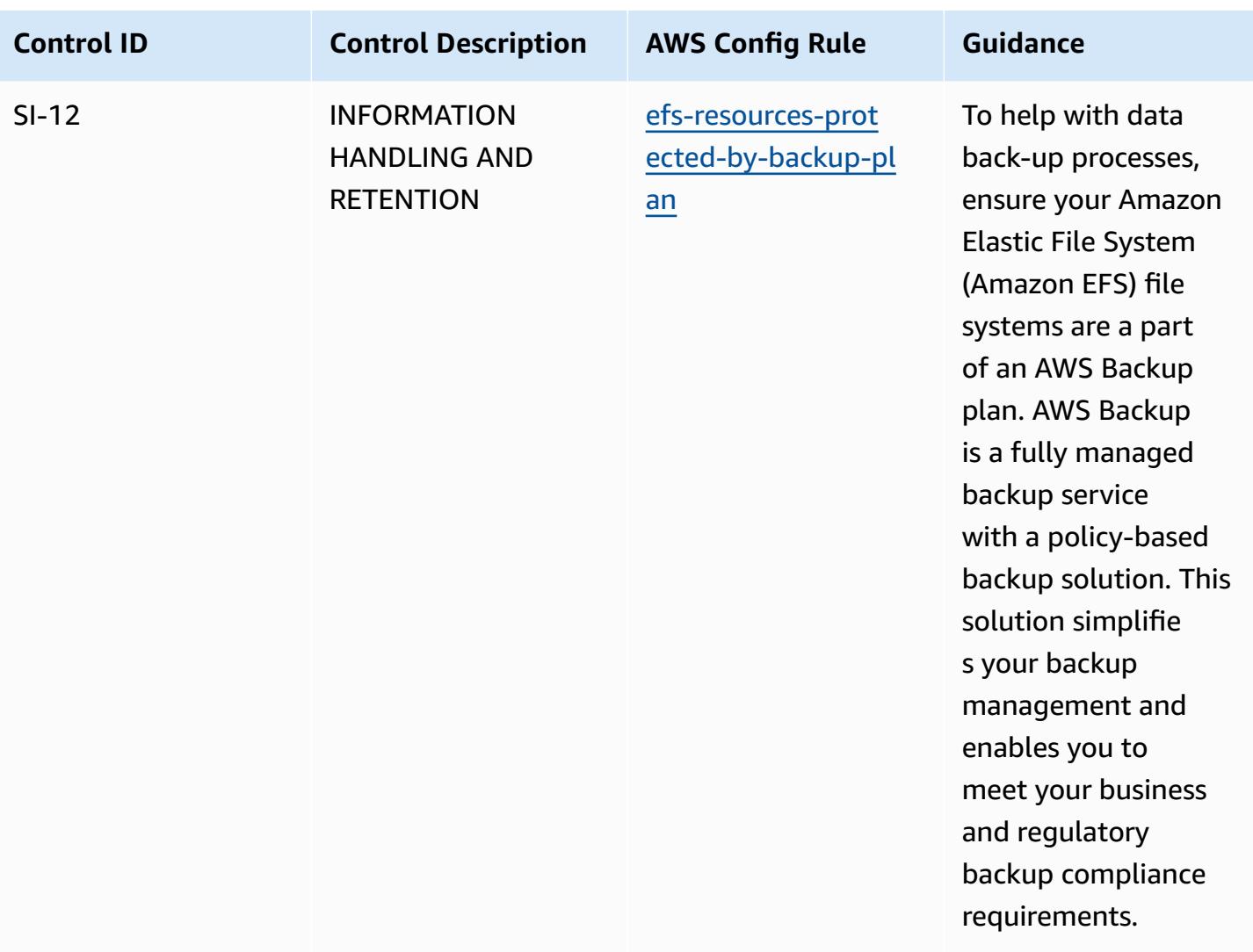

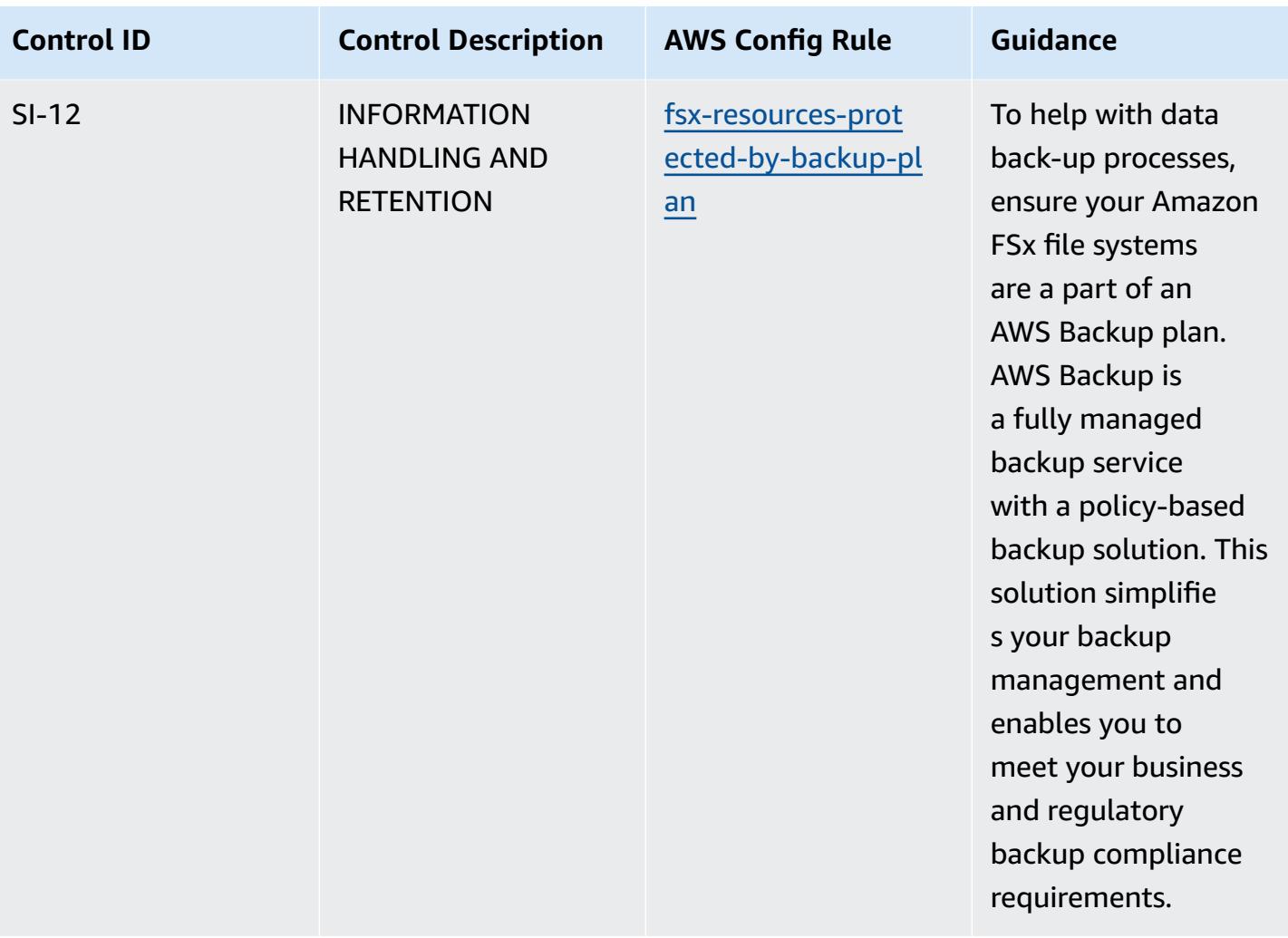

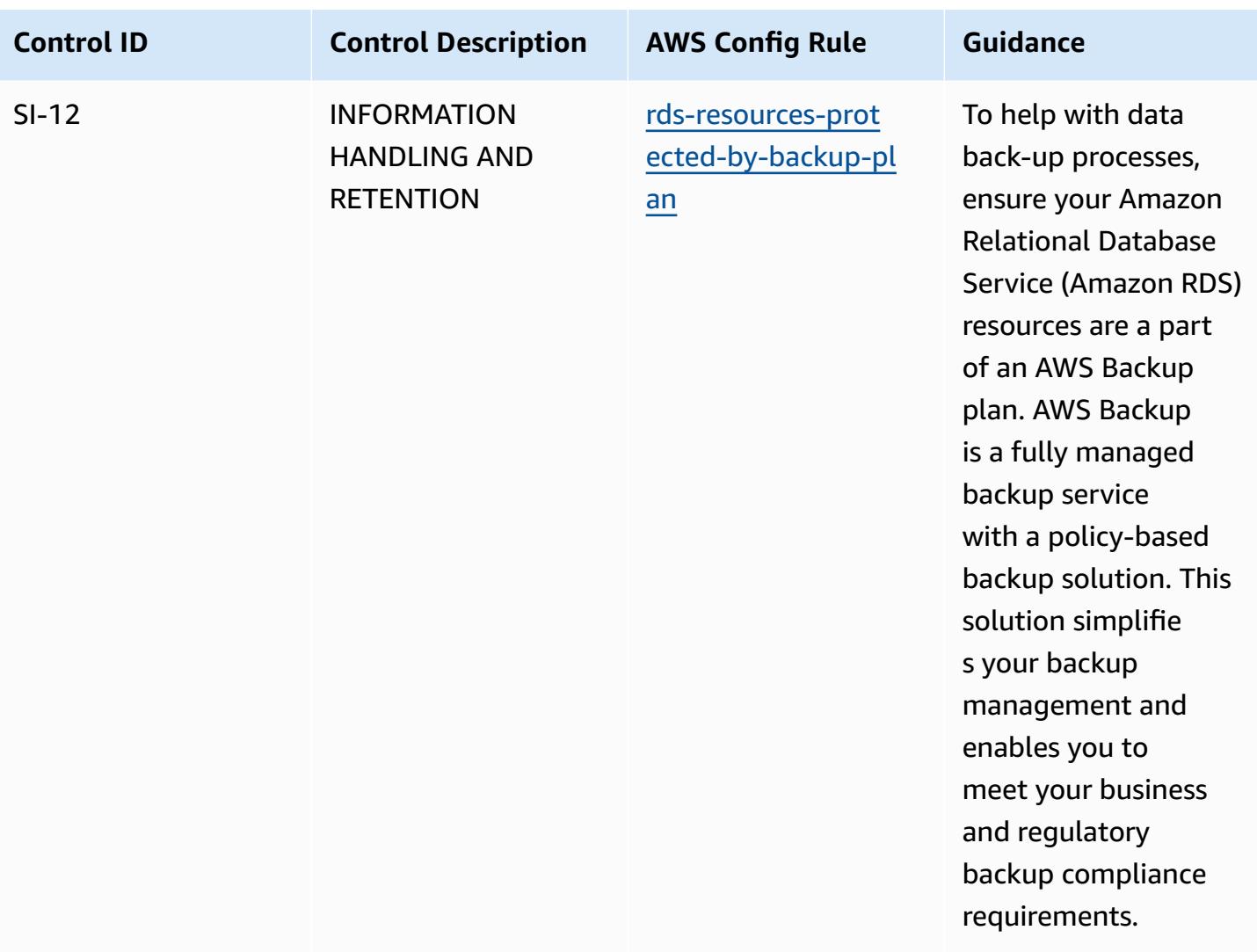

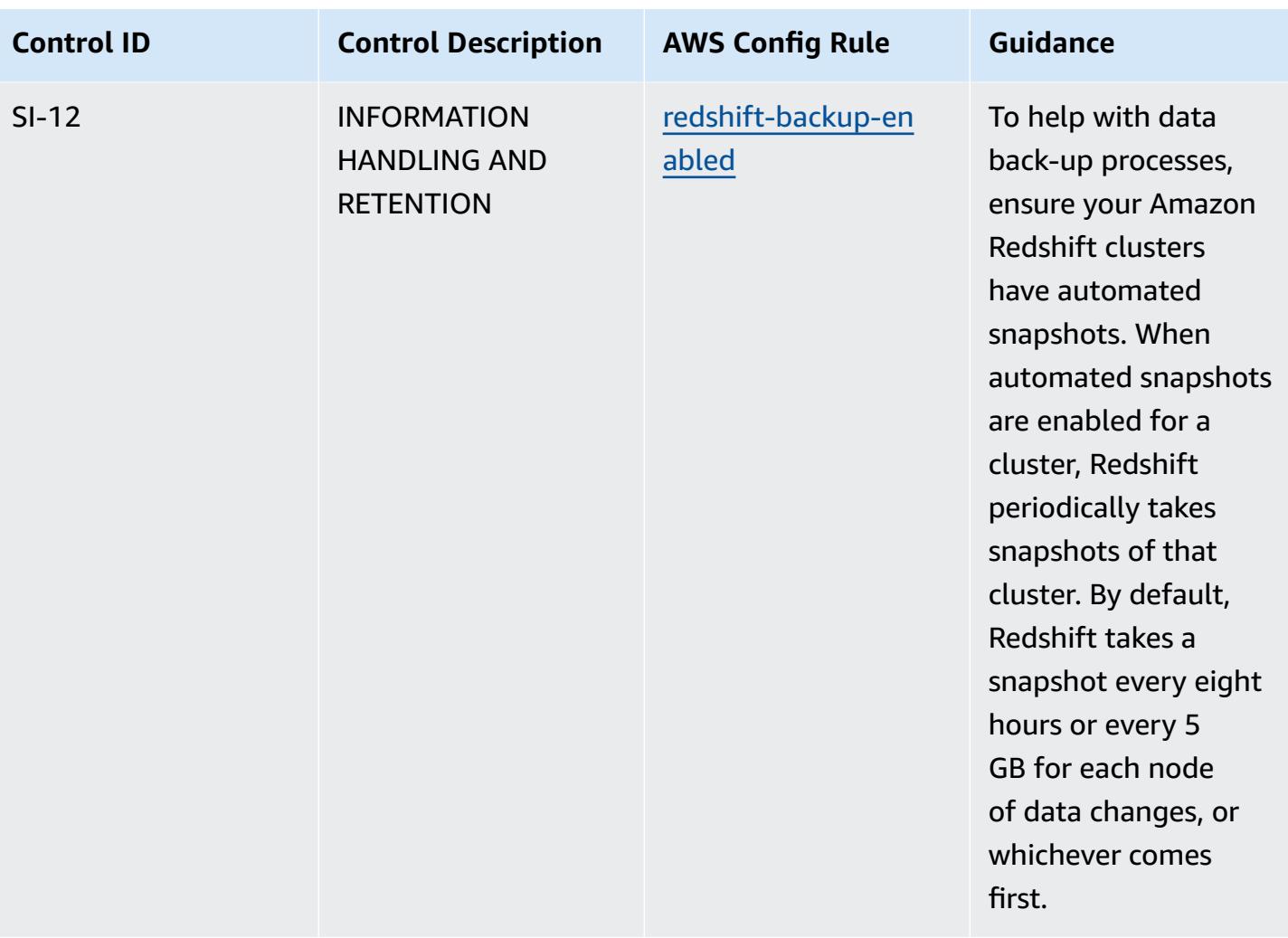

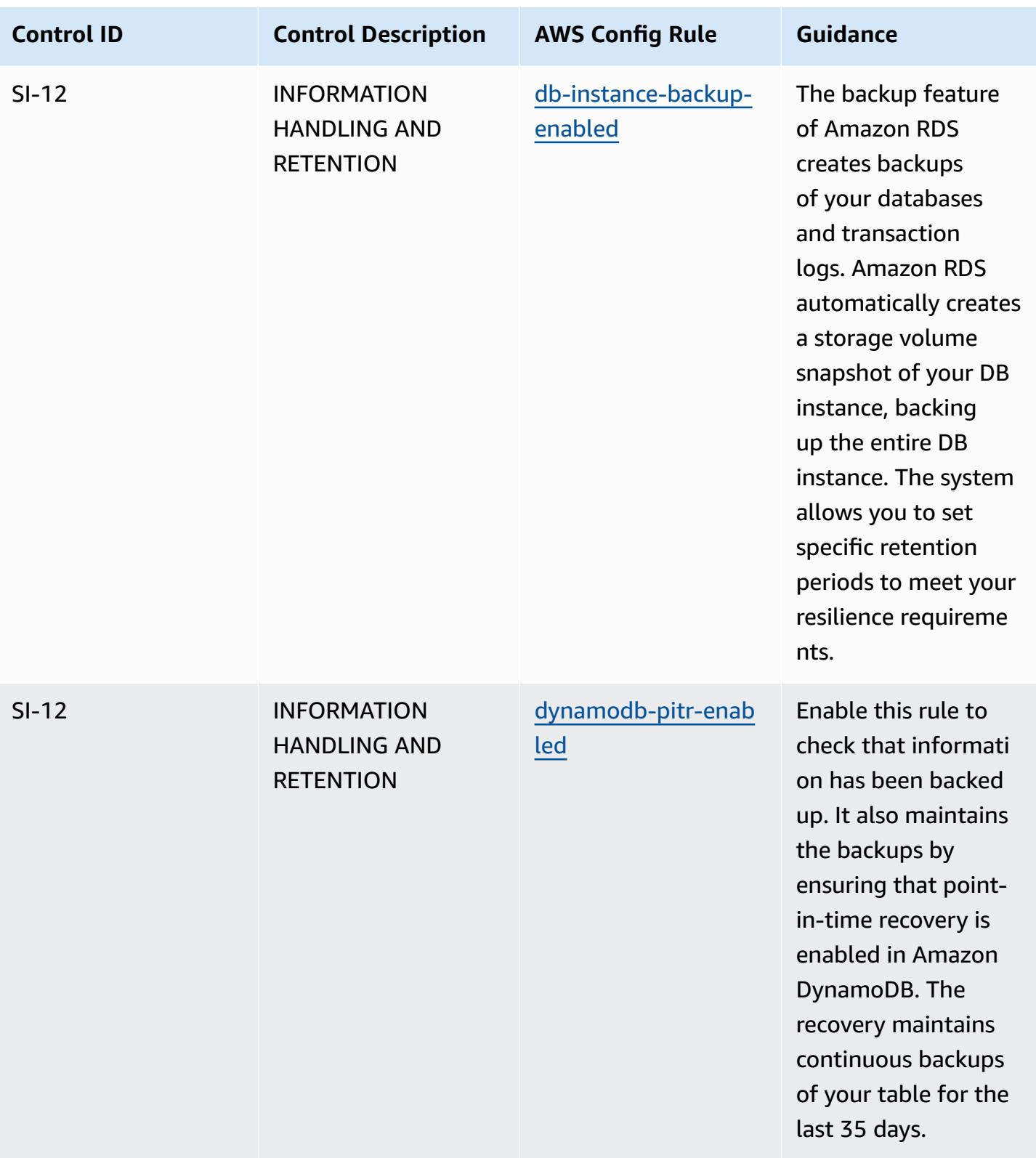

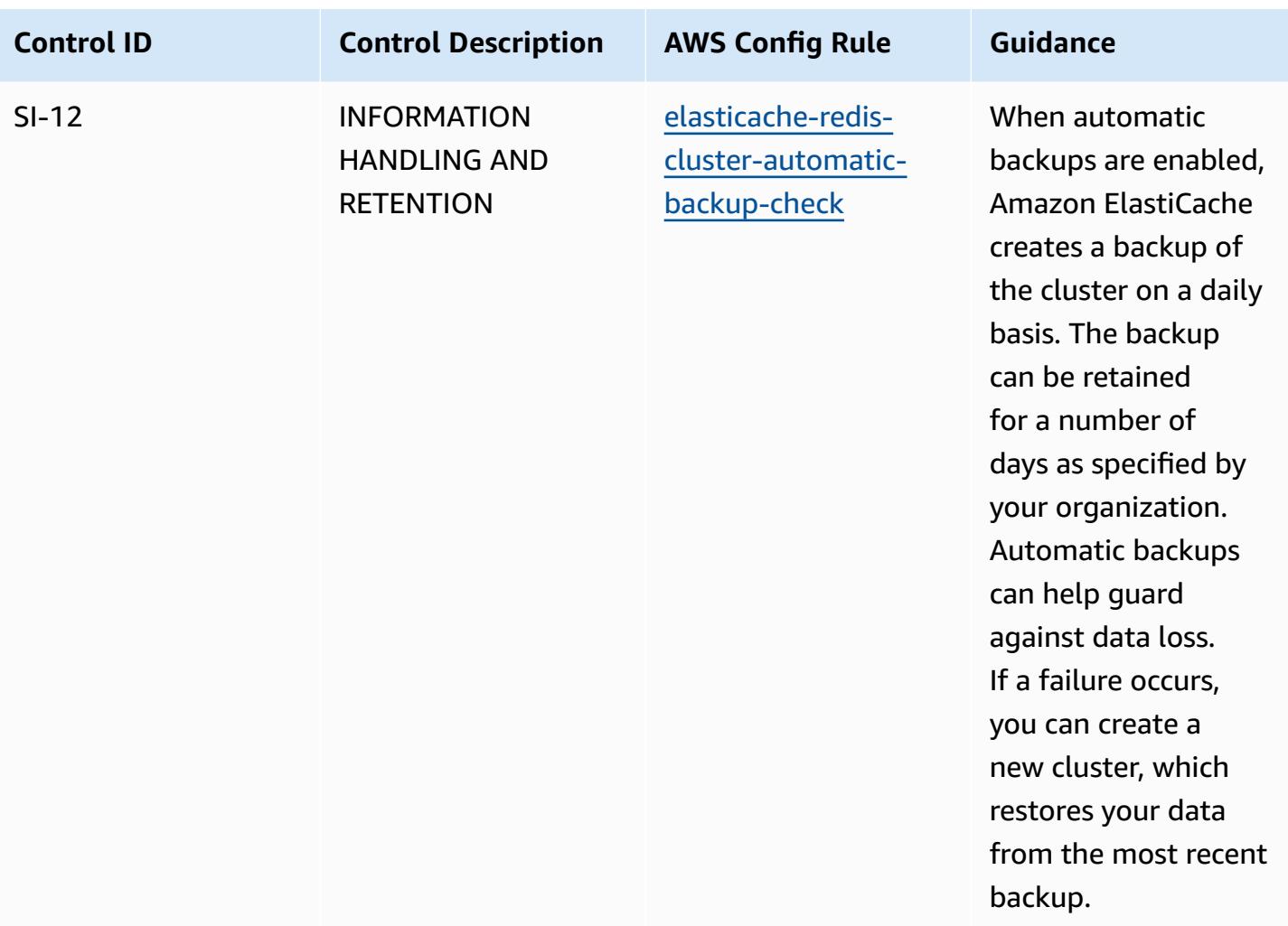

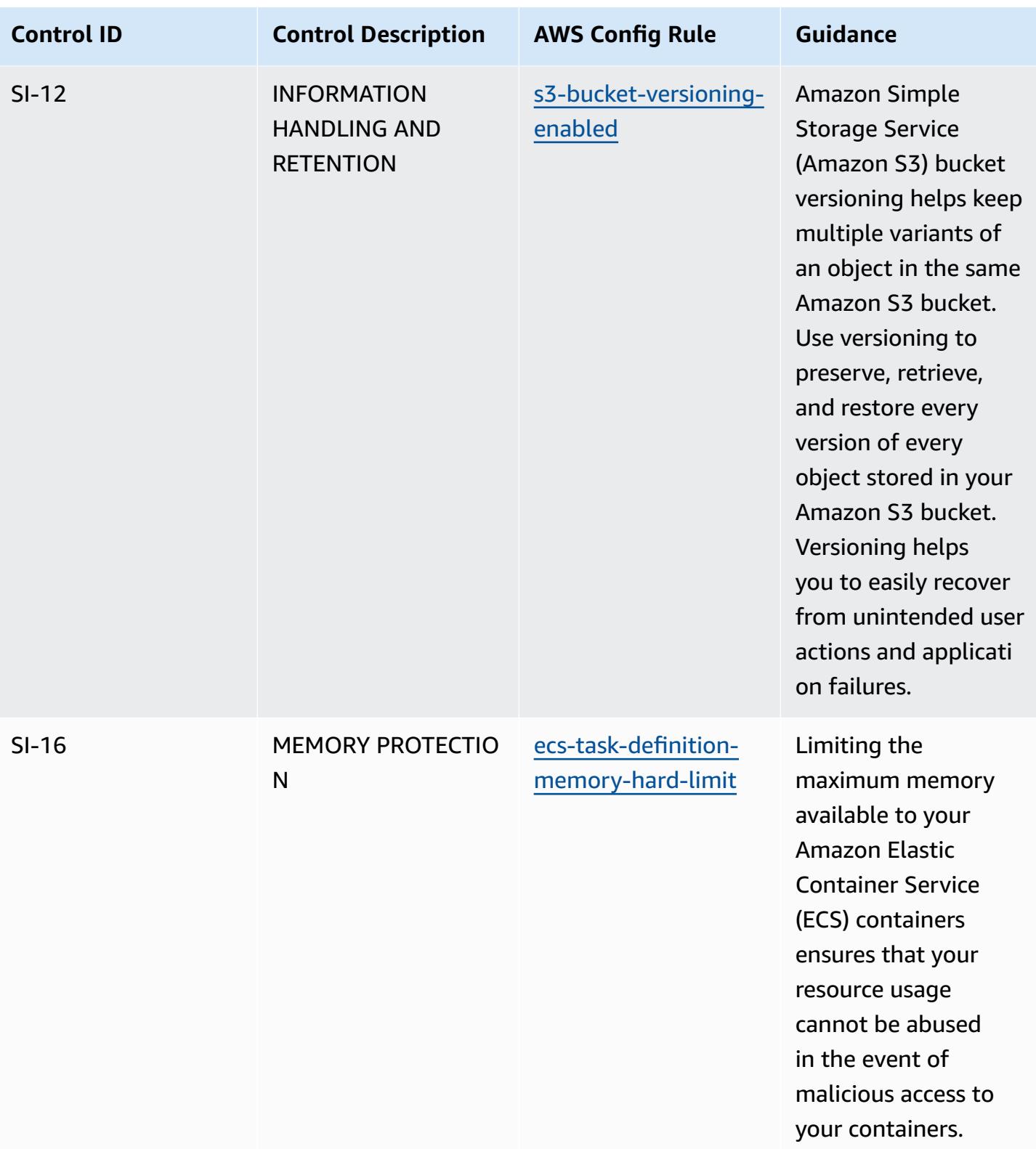

## **Template**

The template is available on GitHub: Operational Best Practices for [FedRAMP\(Low\).](https://github.com/awslabs/aws-config-rules/blob/master/aws-config-conformance-packs/Operational-Best-Practices-for-FedRAMP-Low.yaml)

## **Operational Best Practices for FedRAMP(Moderate)**

Conformance packs provide a general-purpose compliance framework designed to enable you to create security, operational or cost-optimization governance checks using managed or custom AWS Config rules and AWS Config remediation actions. Conformance Packs, as sample templates, are not designed to fully ensure compliance with a specific governance or compliance standard. You are responsible for making your own assessment of whether your use of the Services meets applicable legal and regulatory requirements.

The following provides a sample mapping between the Federal Risk and Authorization Management Program (FedRAMP) and AWS managed Config rules. Each Config rule applies to a specific AWS resource, and relates to one or more FedRAMP controls. A FedRAMP control can be related to multiple Config rules. Refer to the table below for more detail and guidance related to these mappings.

This Conformance Pack was validated by AWS Security Assurance Services LLC (AWS SAS), which is a team of Payment Card Industry Qualified Security Assessors (QSAs), HITRUST Certified Common Security Framework Practitioners (CCSFPs), and compliance professionals certified to provide guidance and assessments for various industry frameworks. AWS SAS professionals designed this Conformance Pack to enable a customer to align to a subset of the FedRAMP controls.

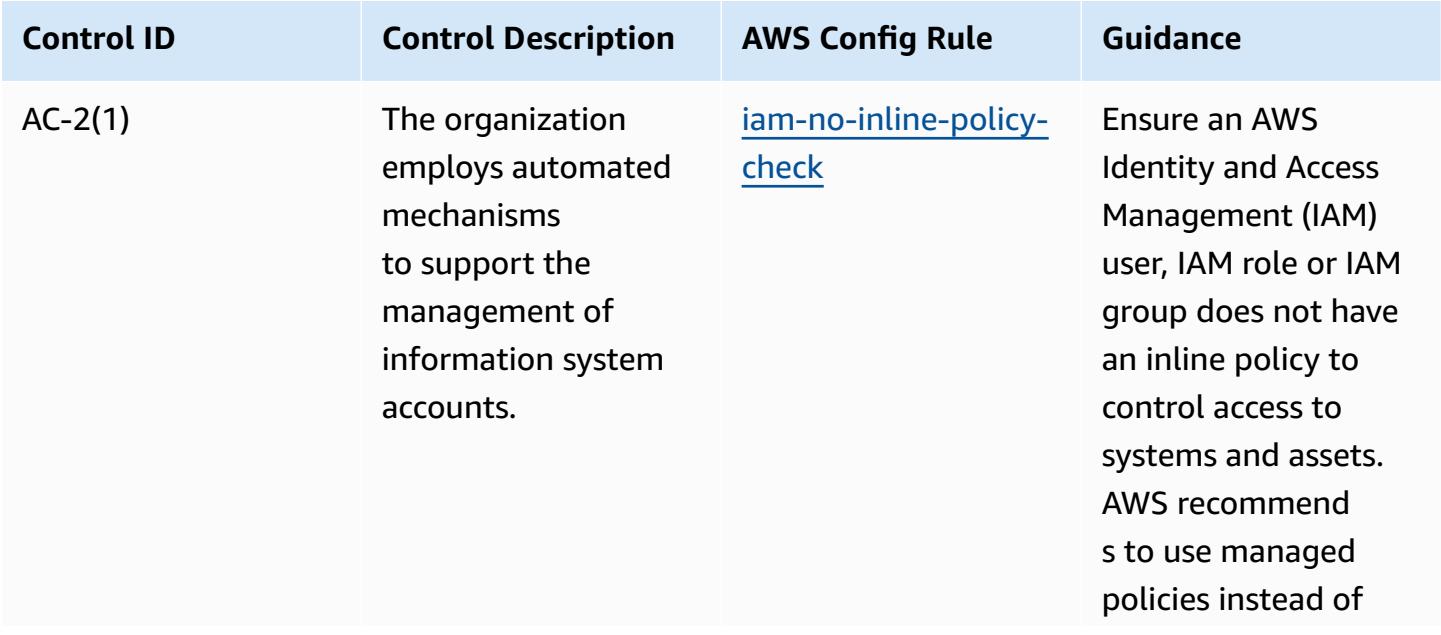

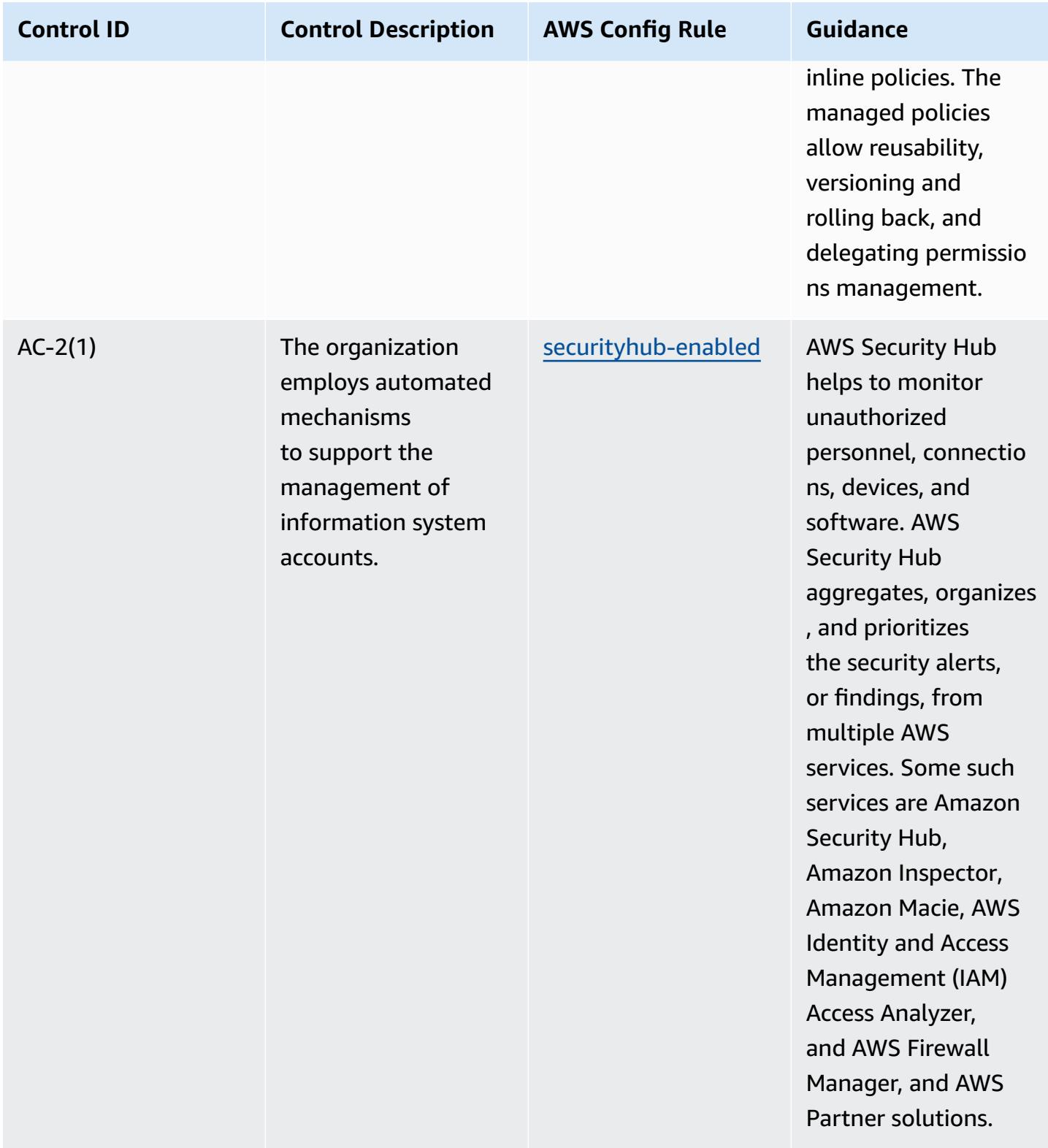

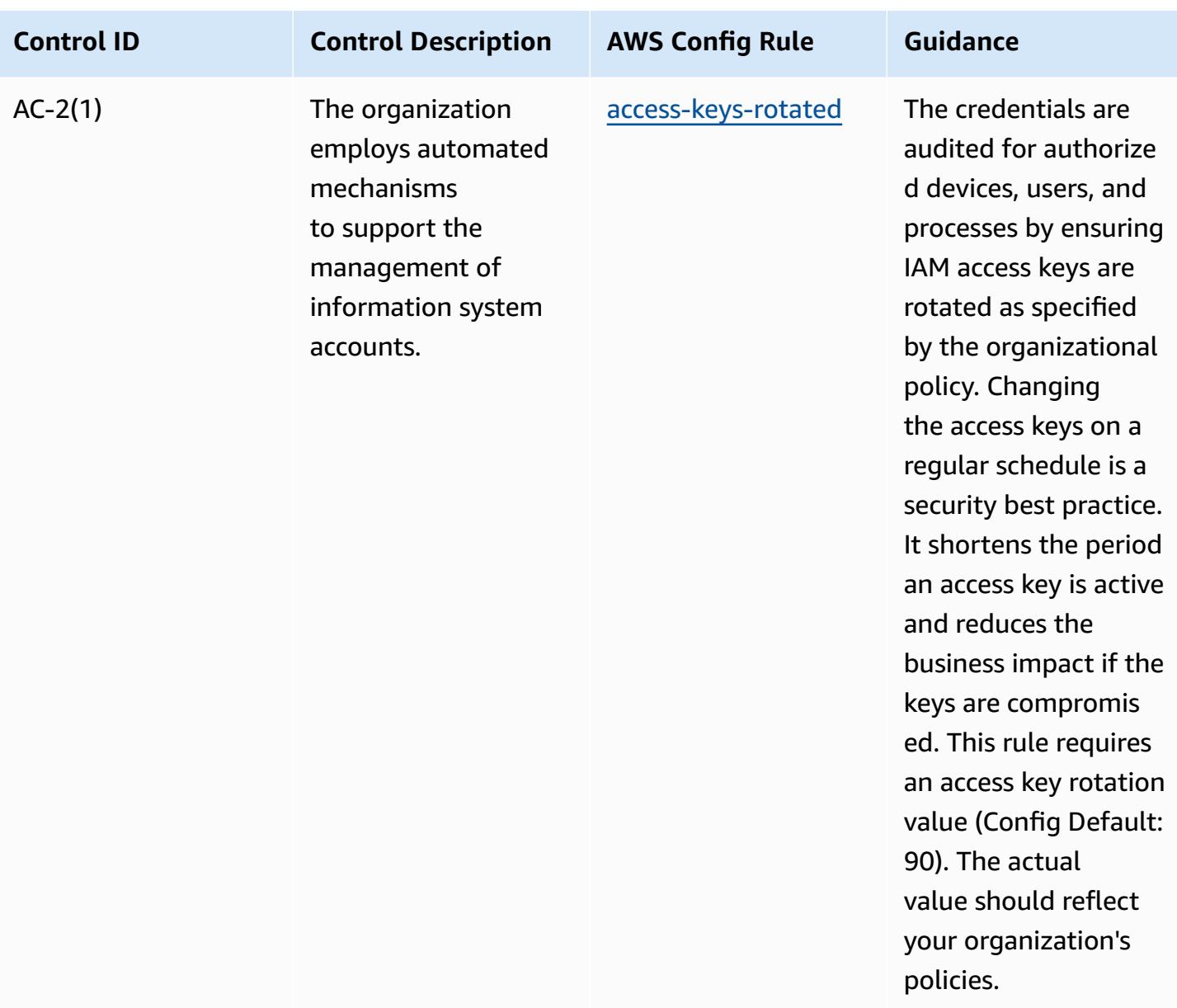

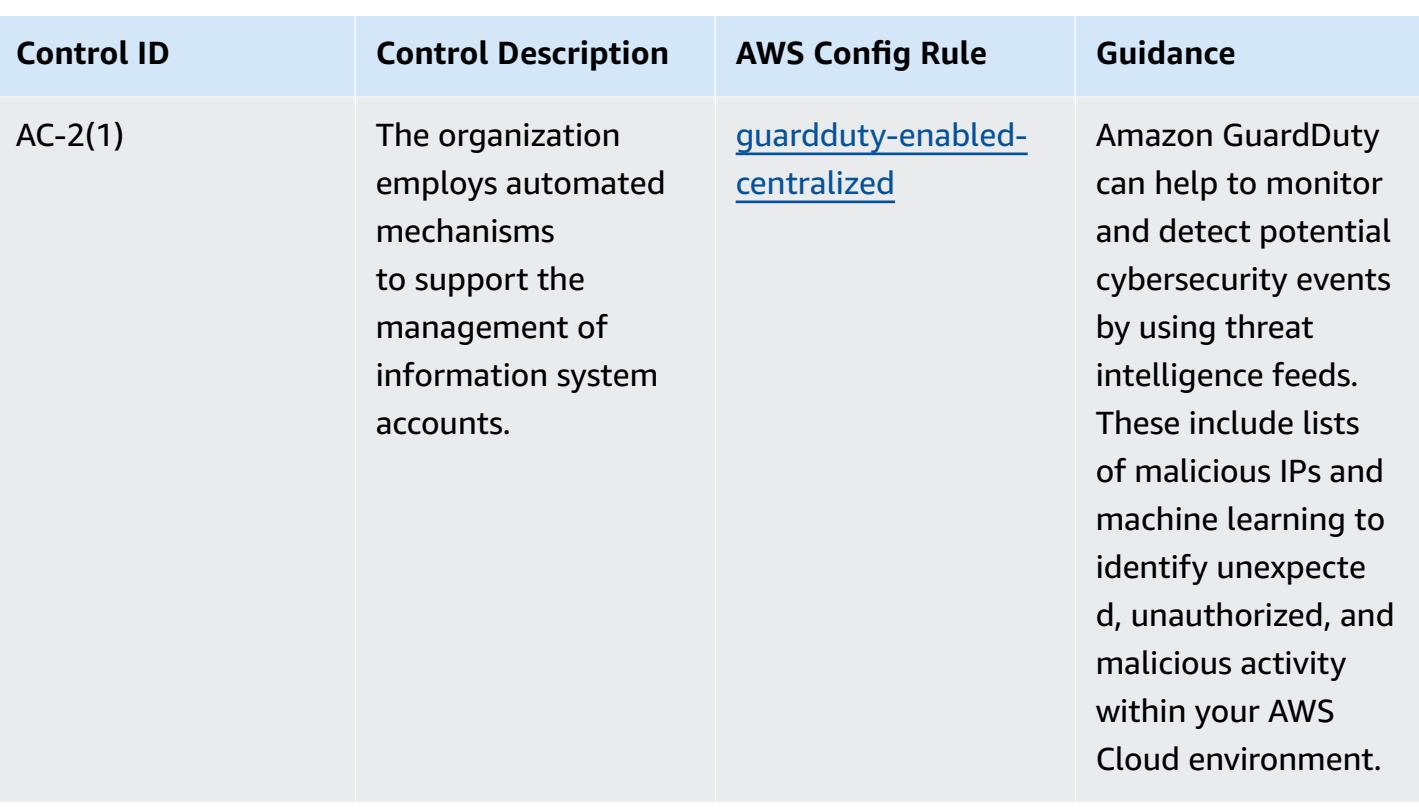

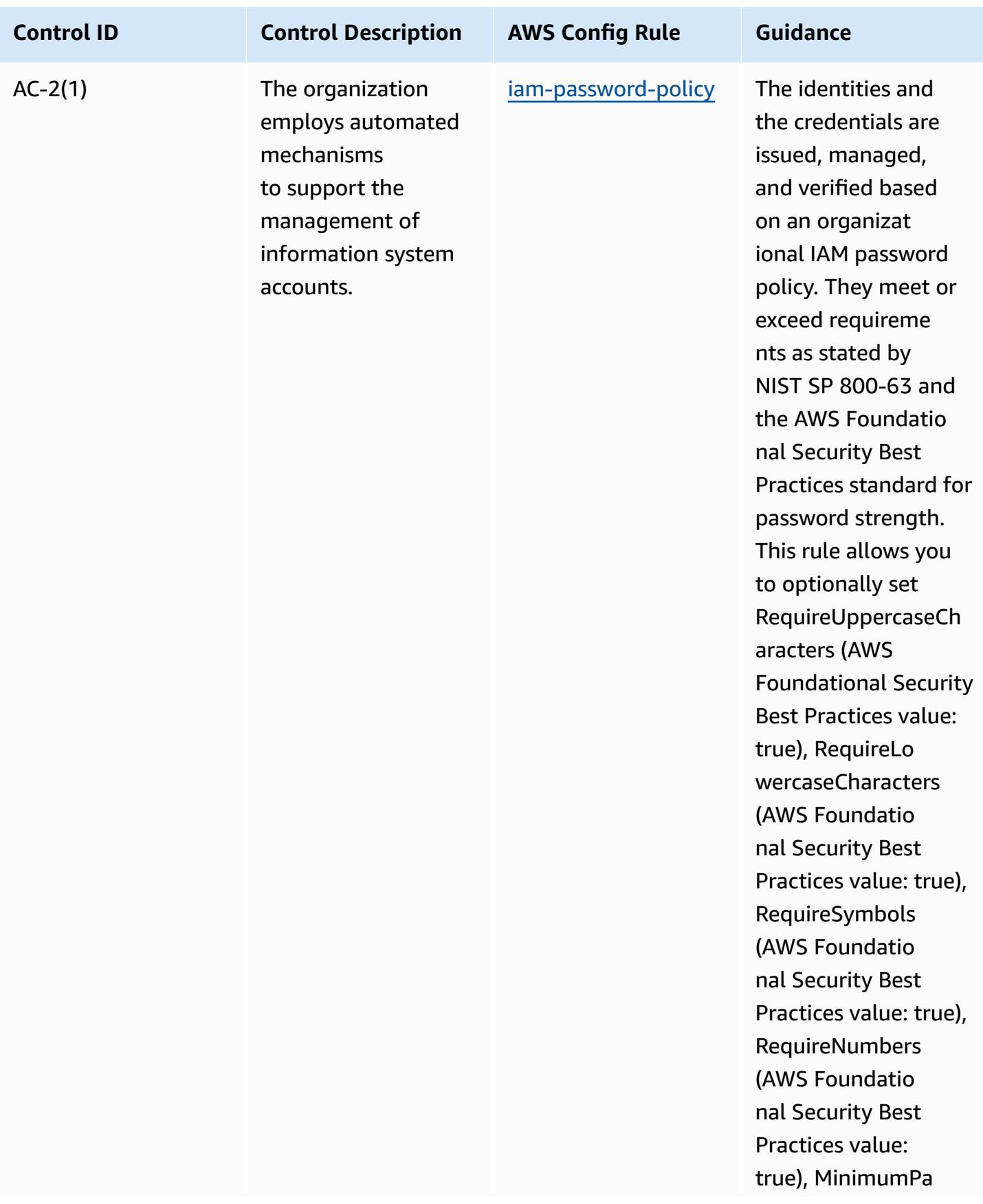

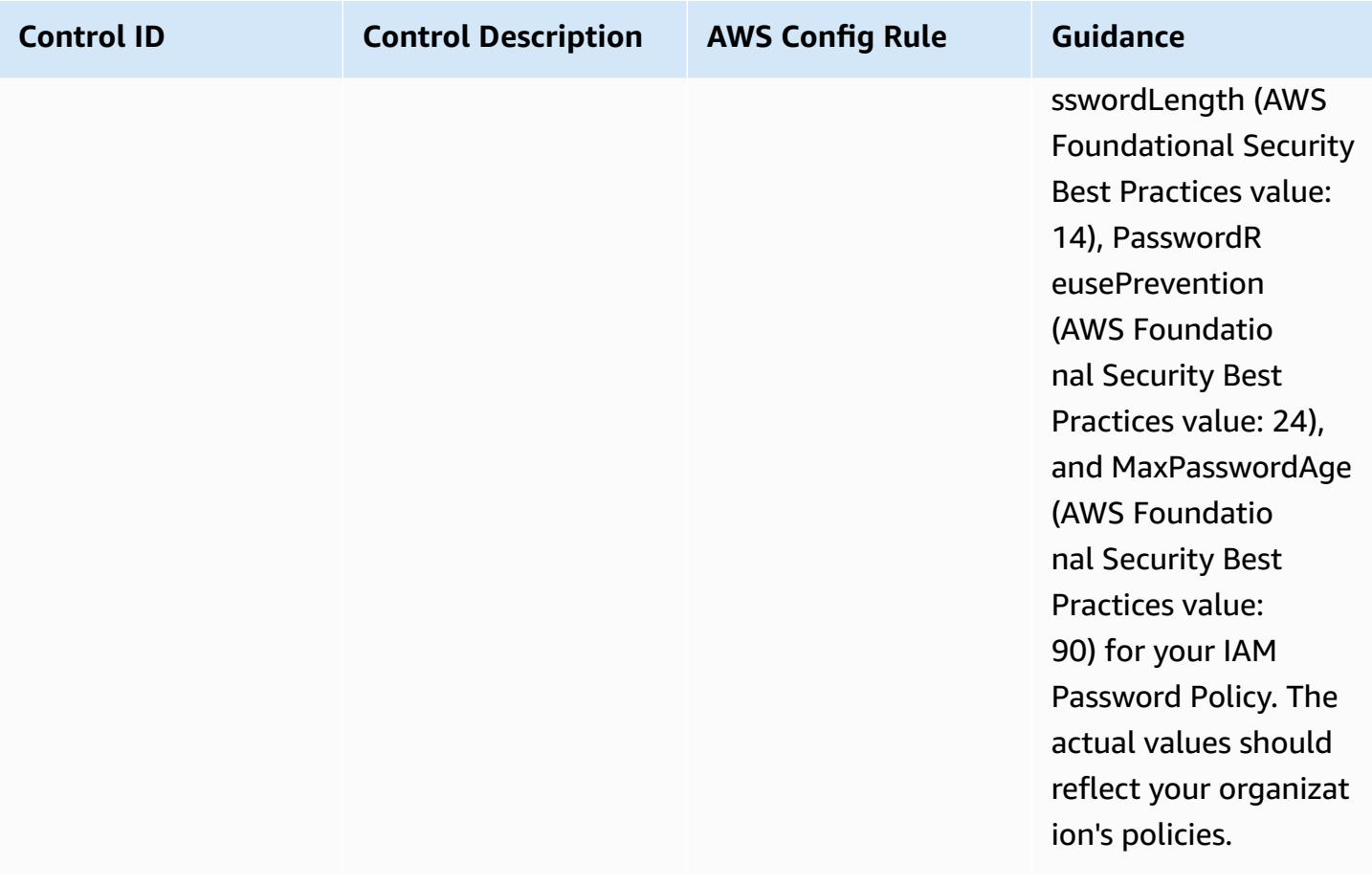

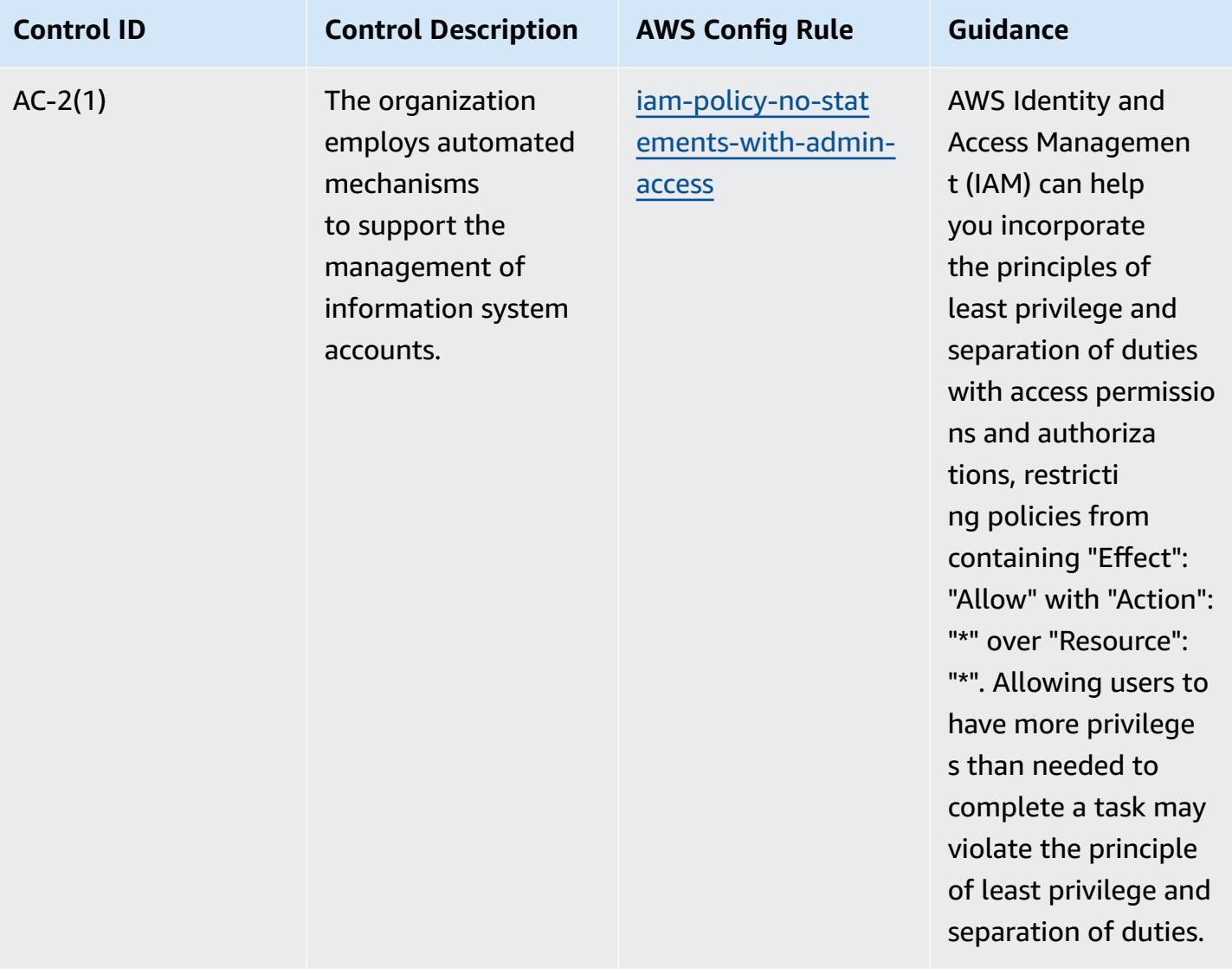

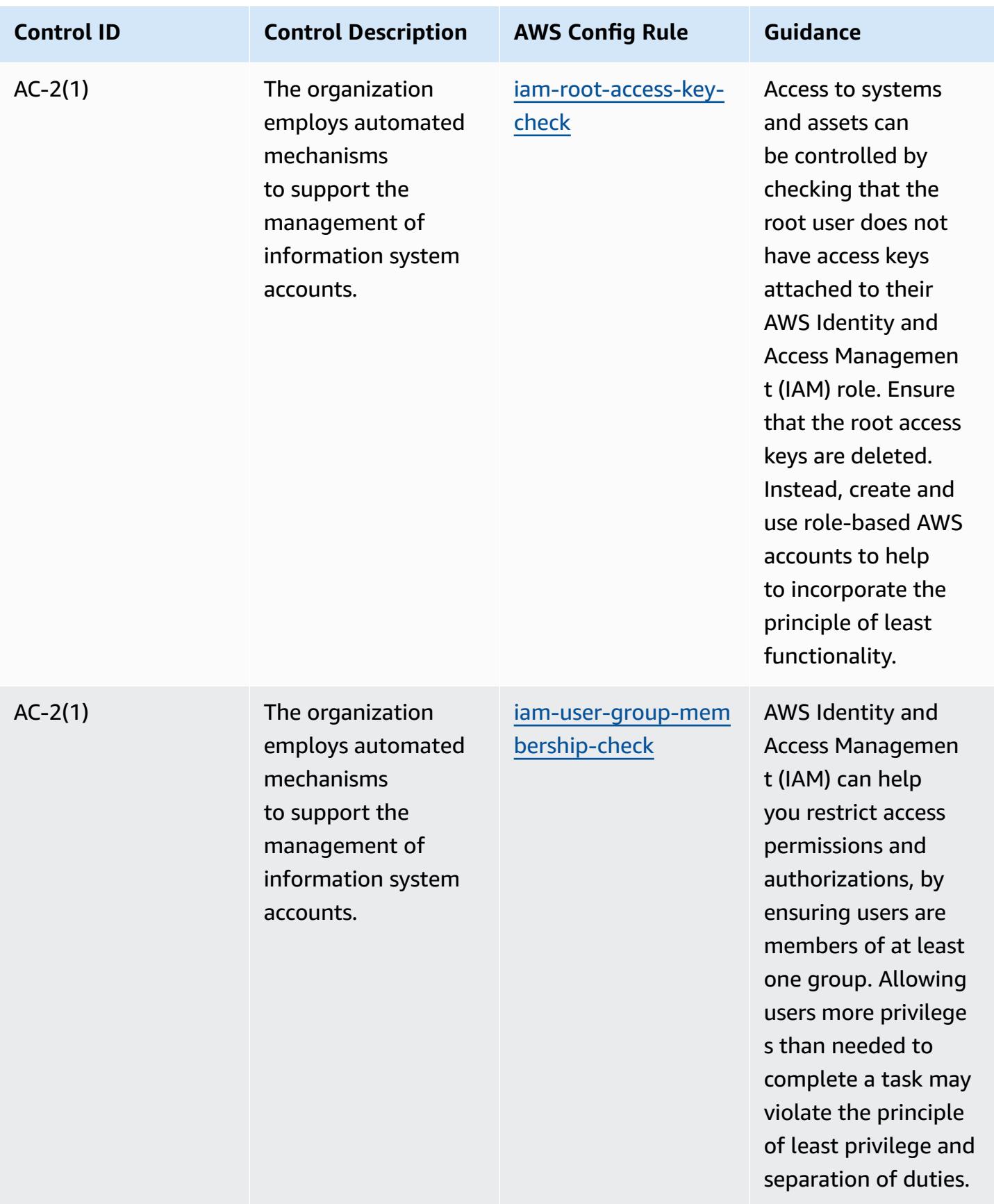

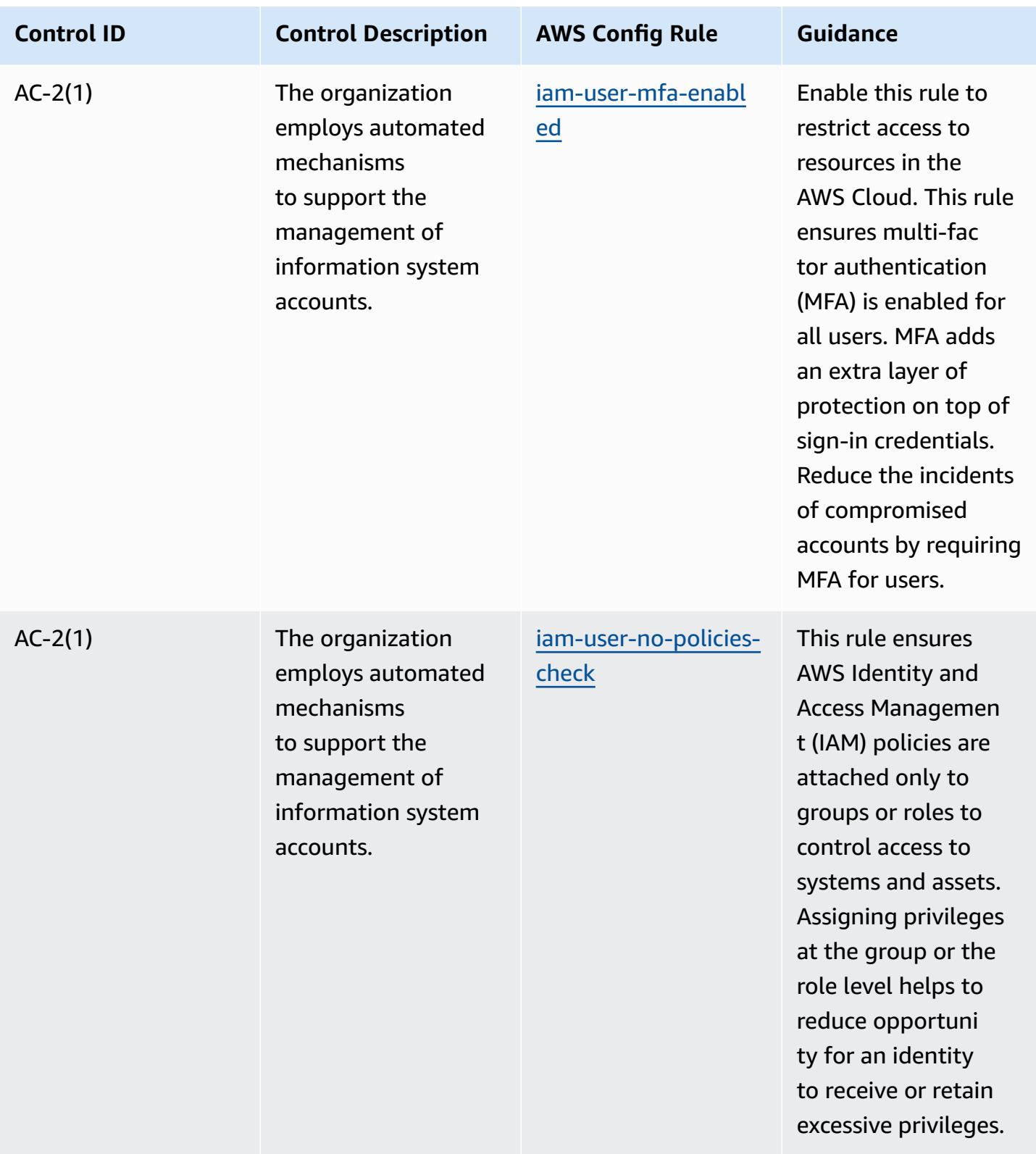

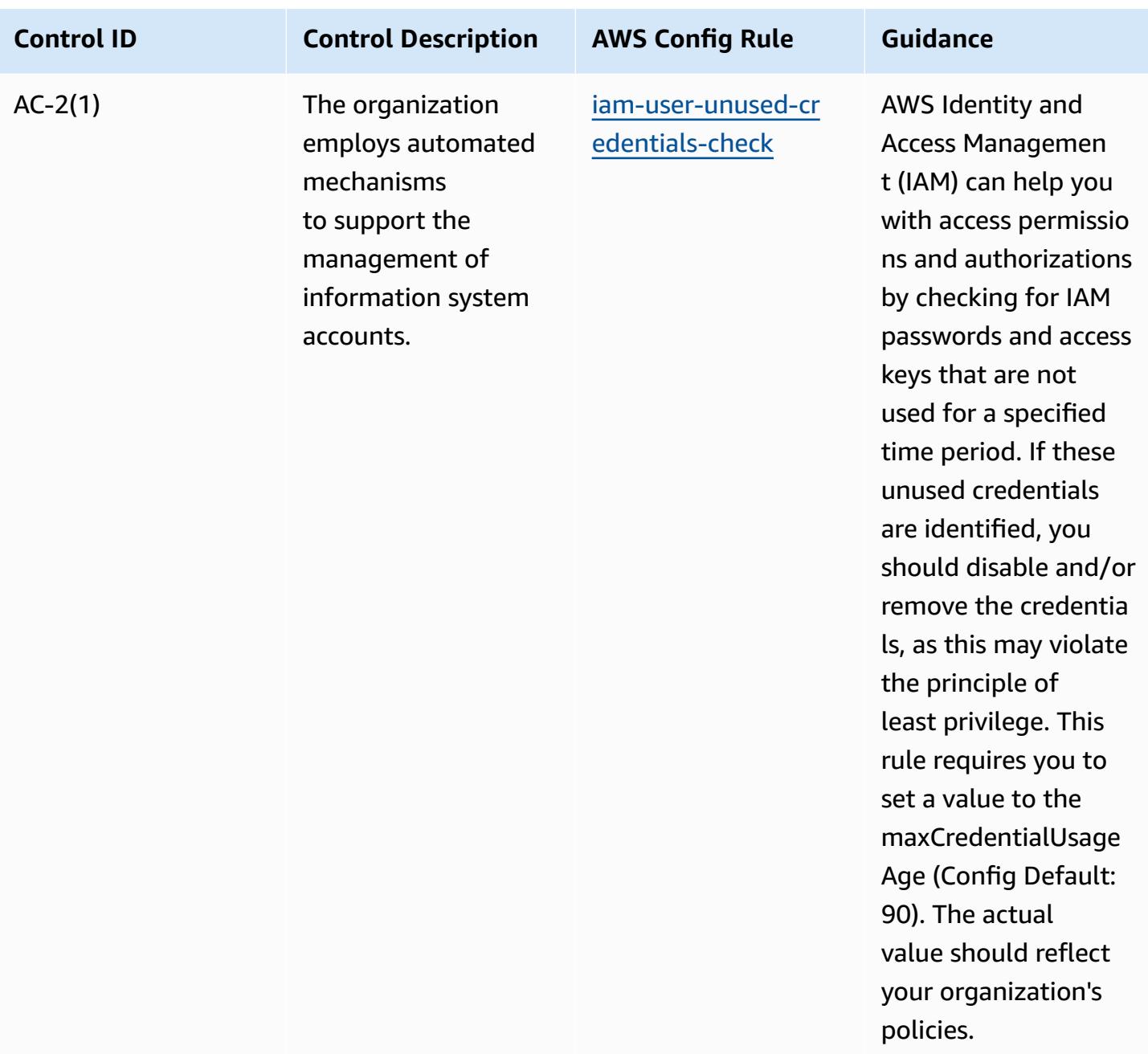

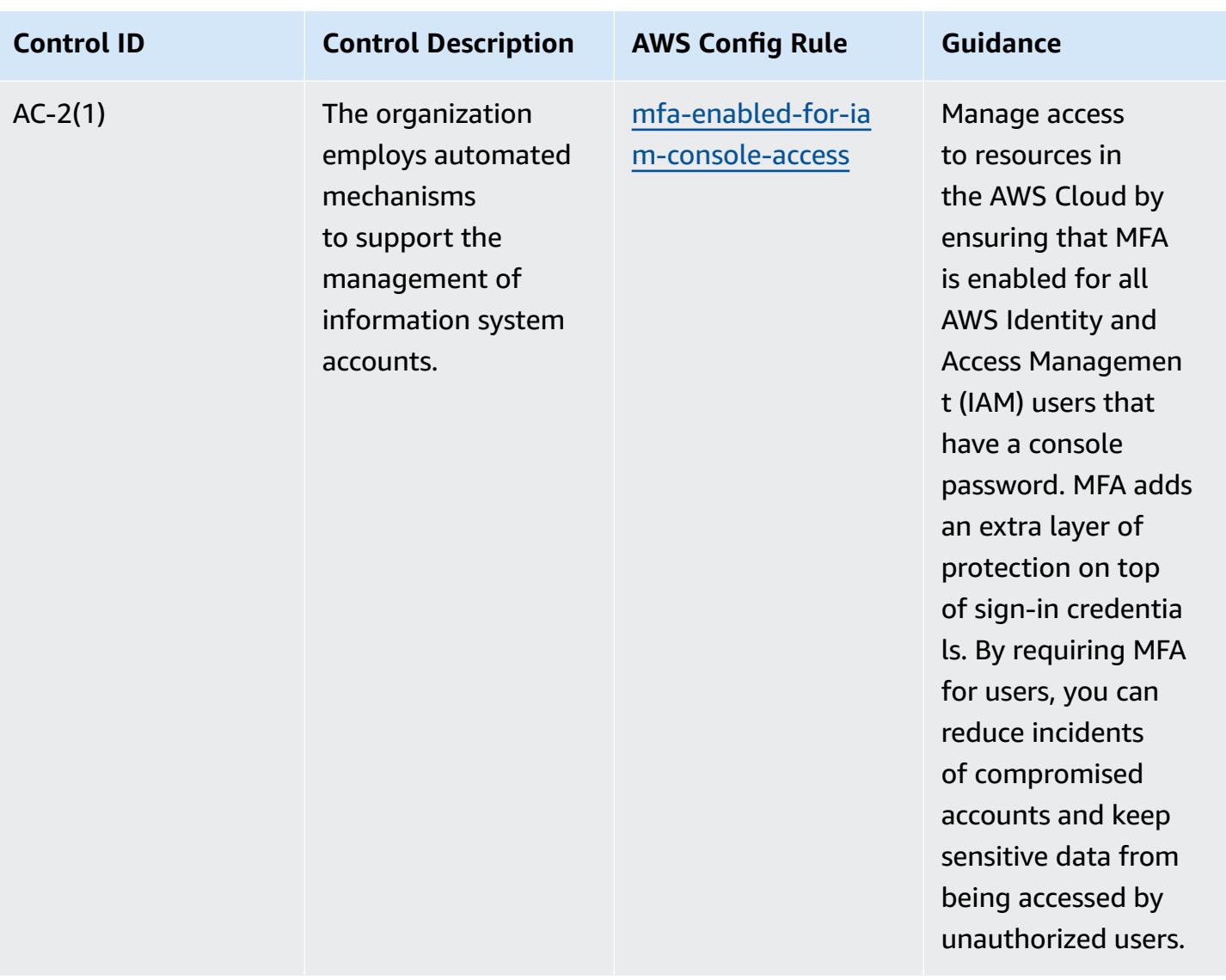

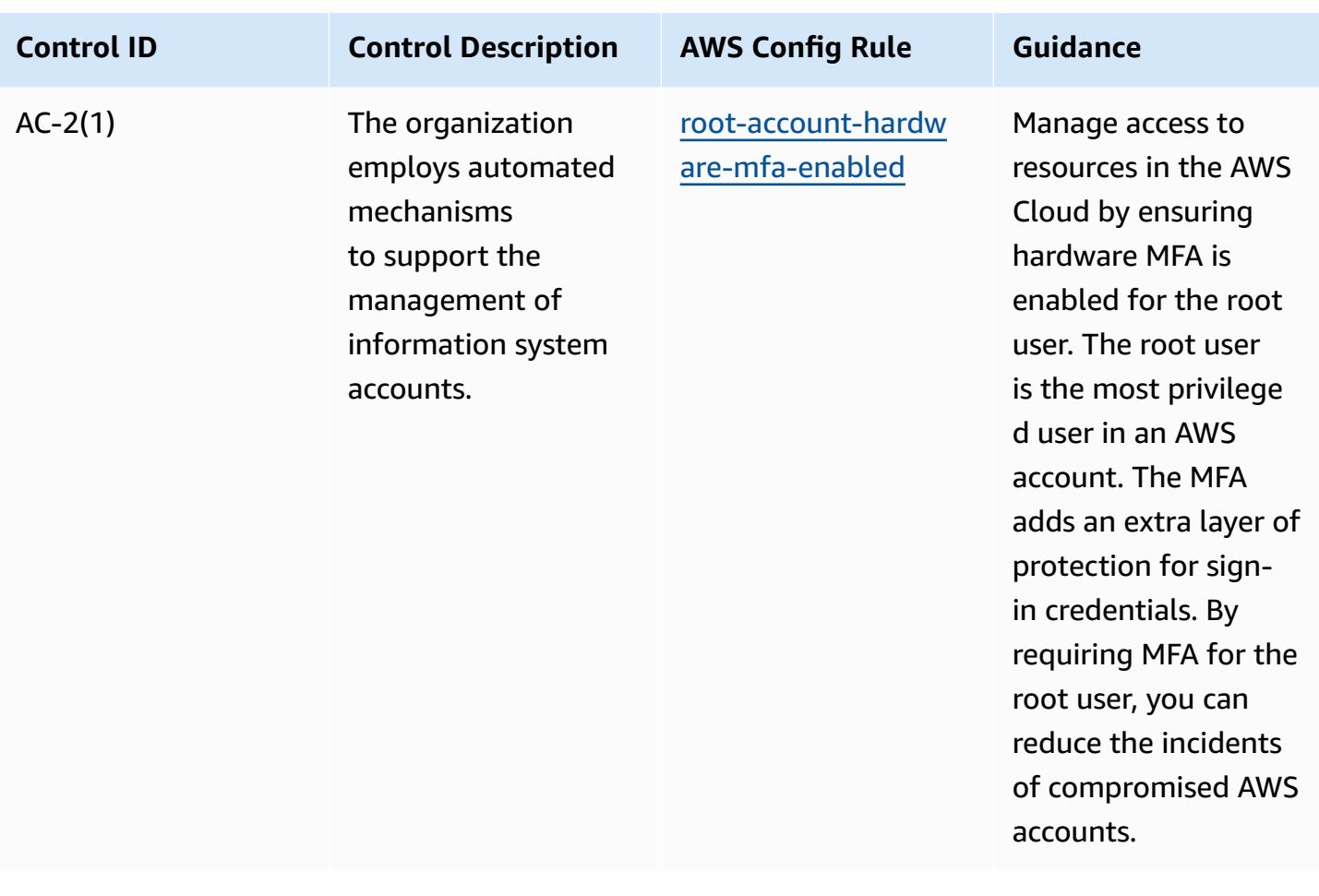

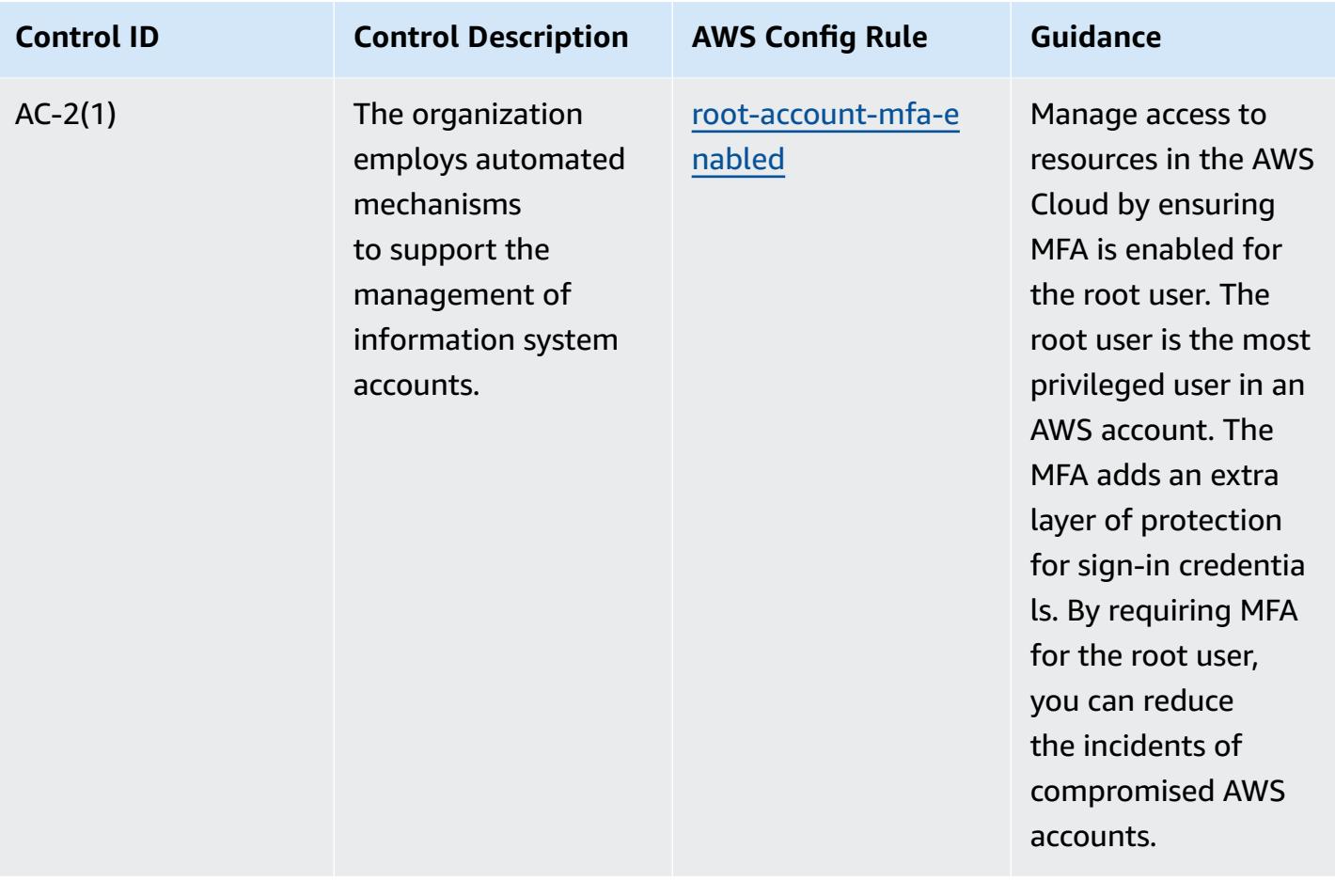

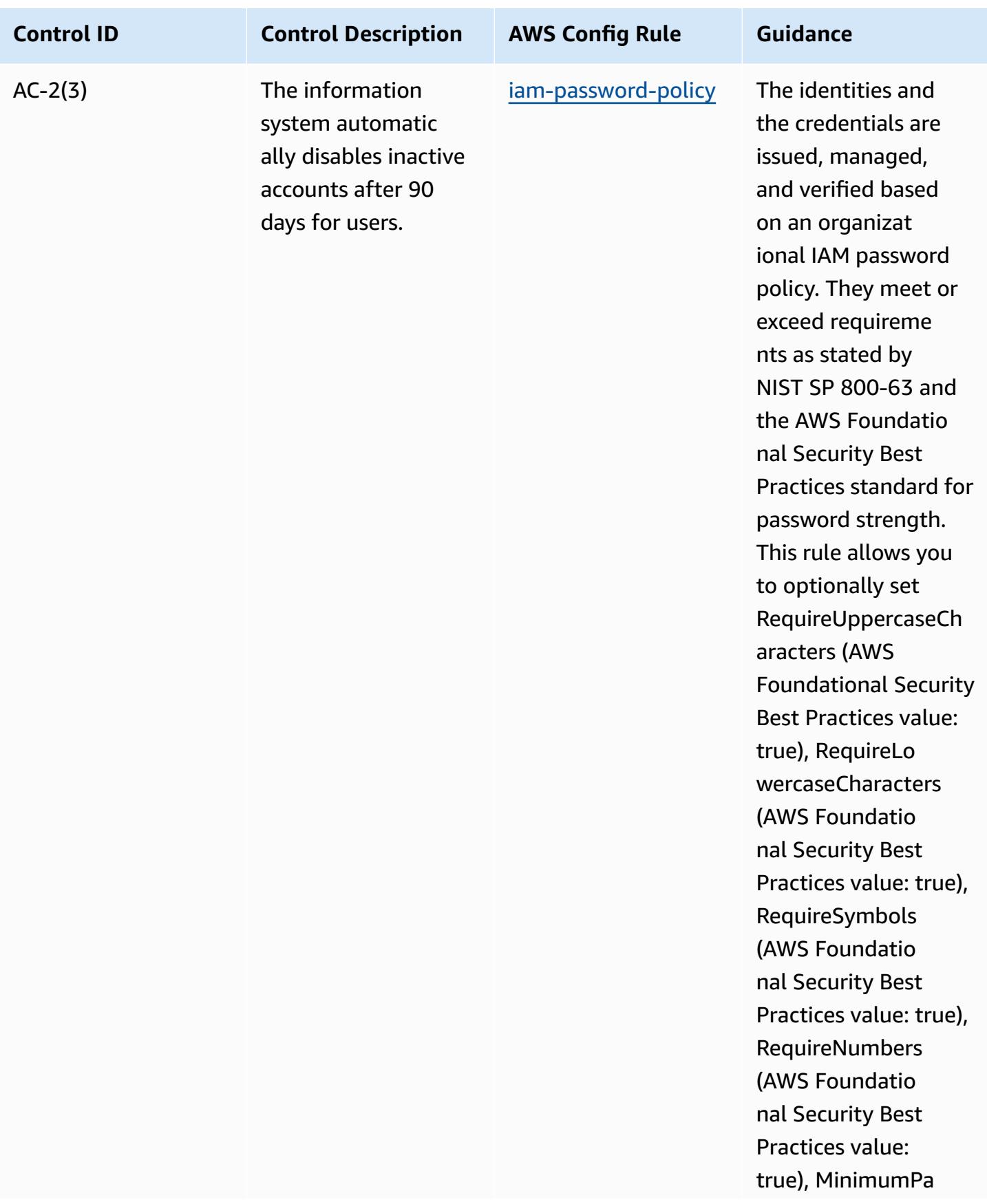

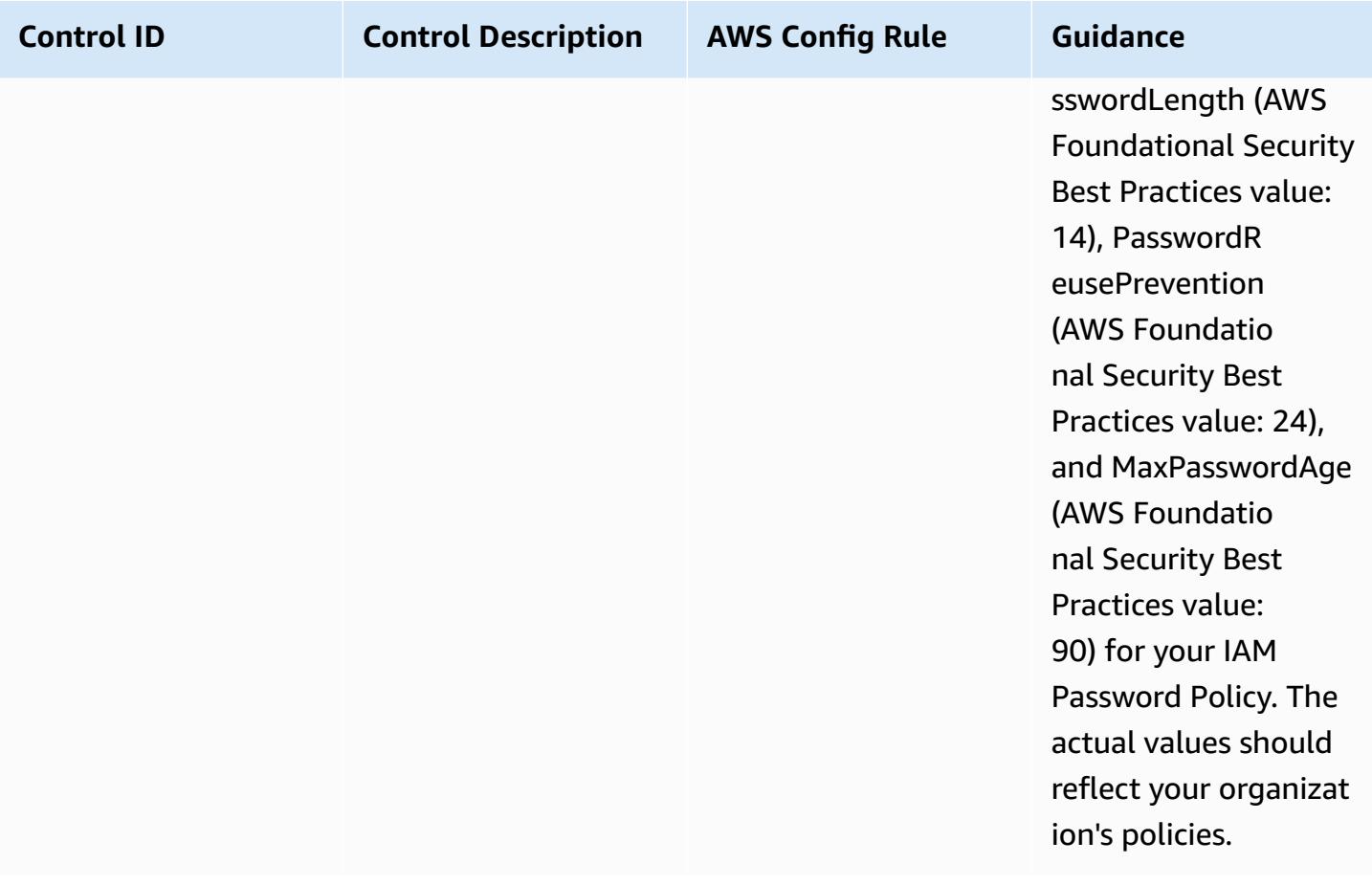

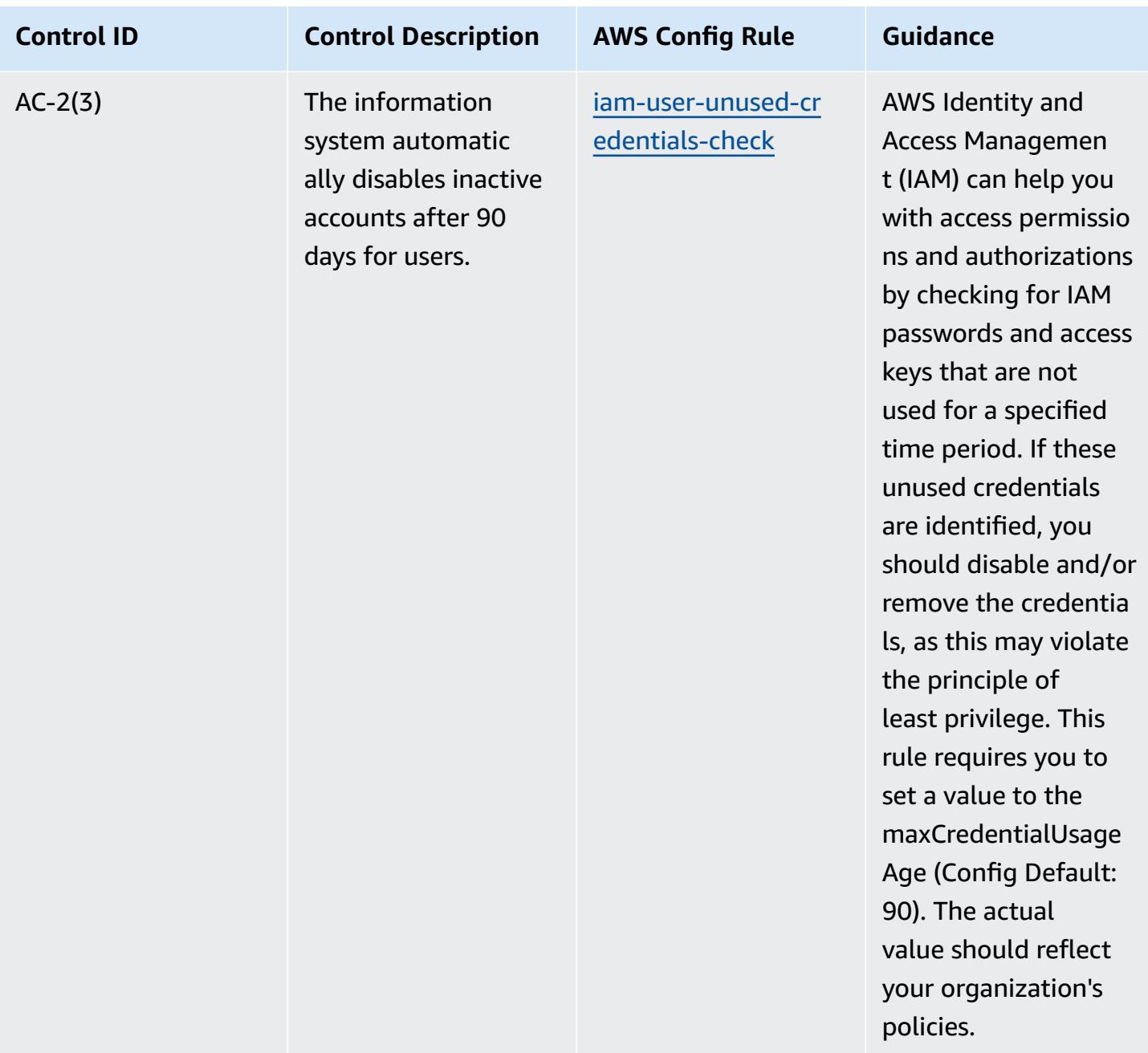

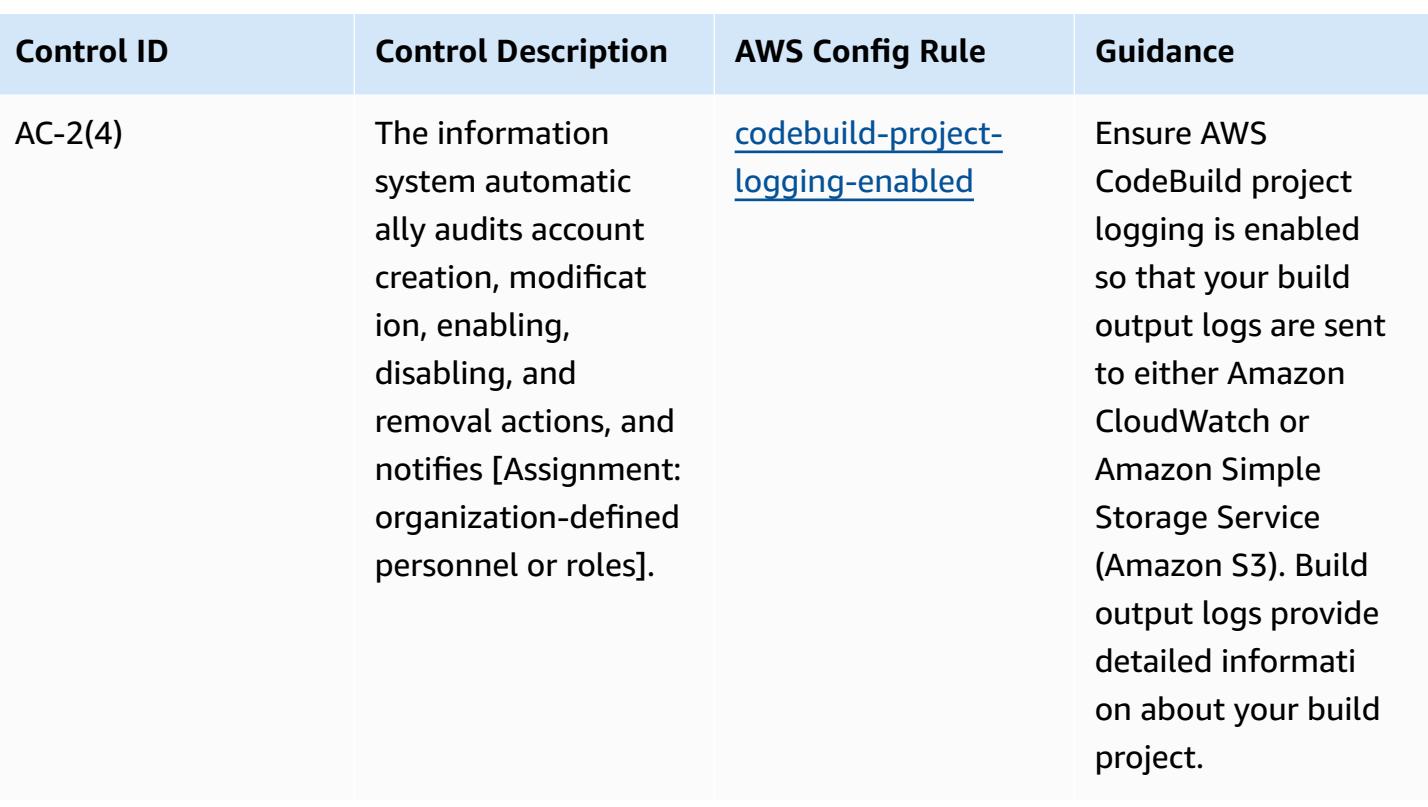
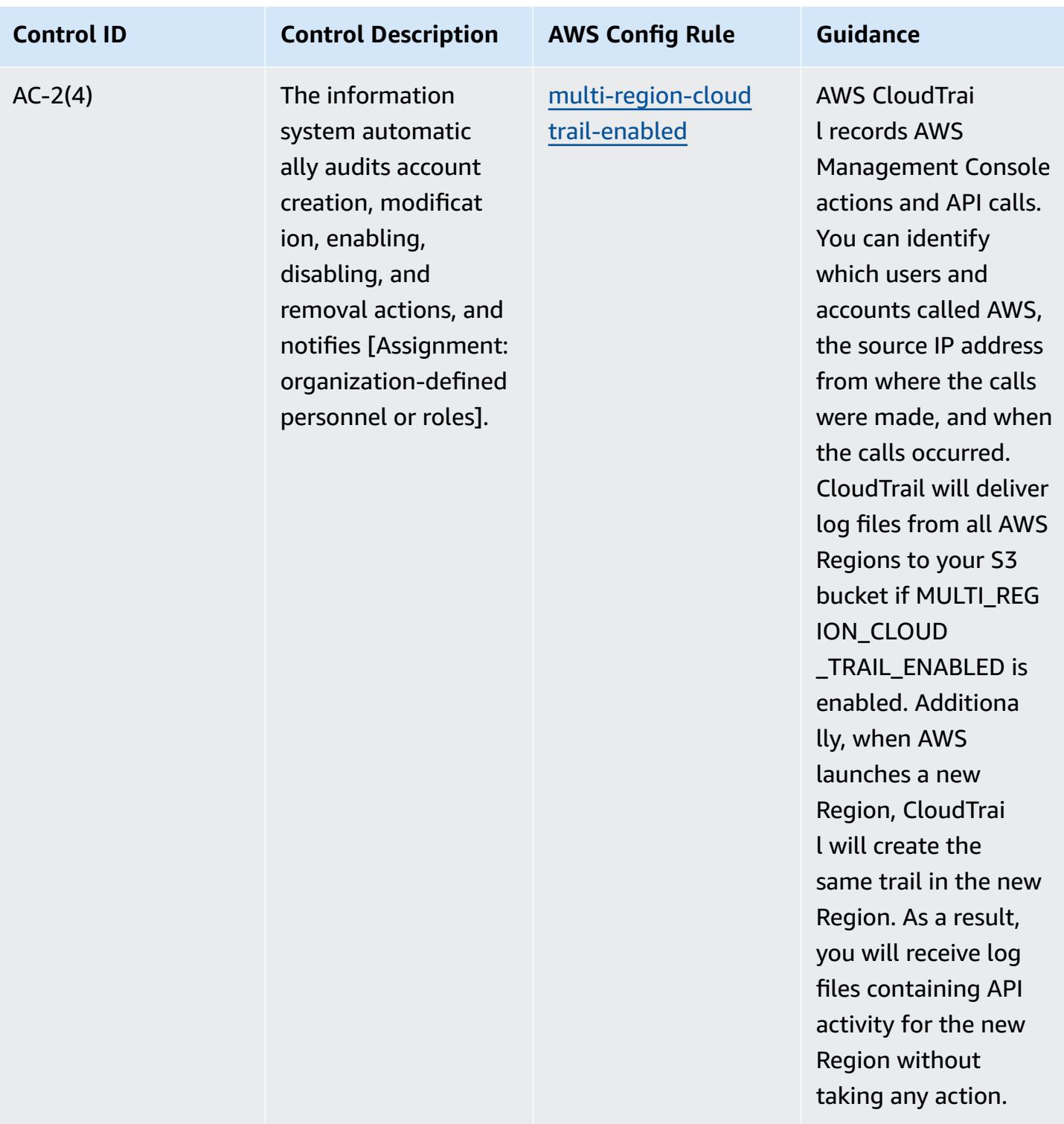

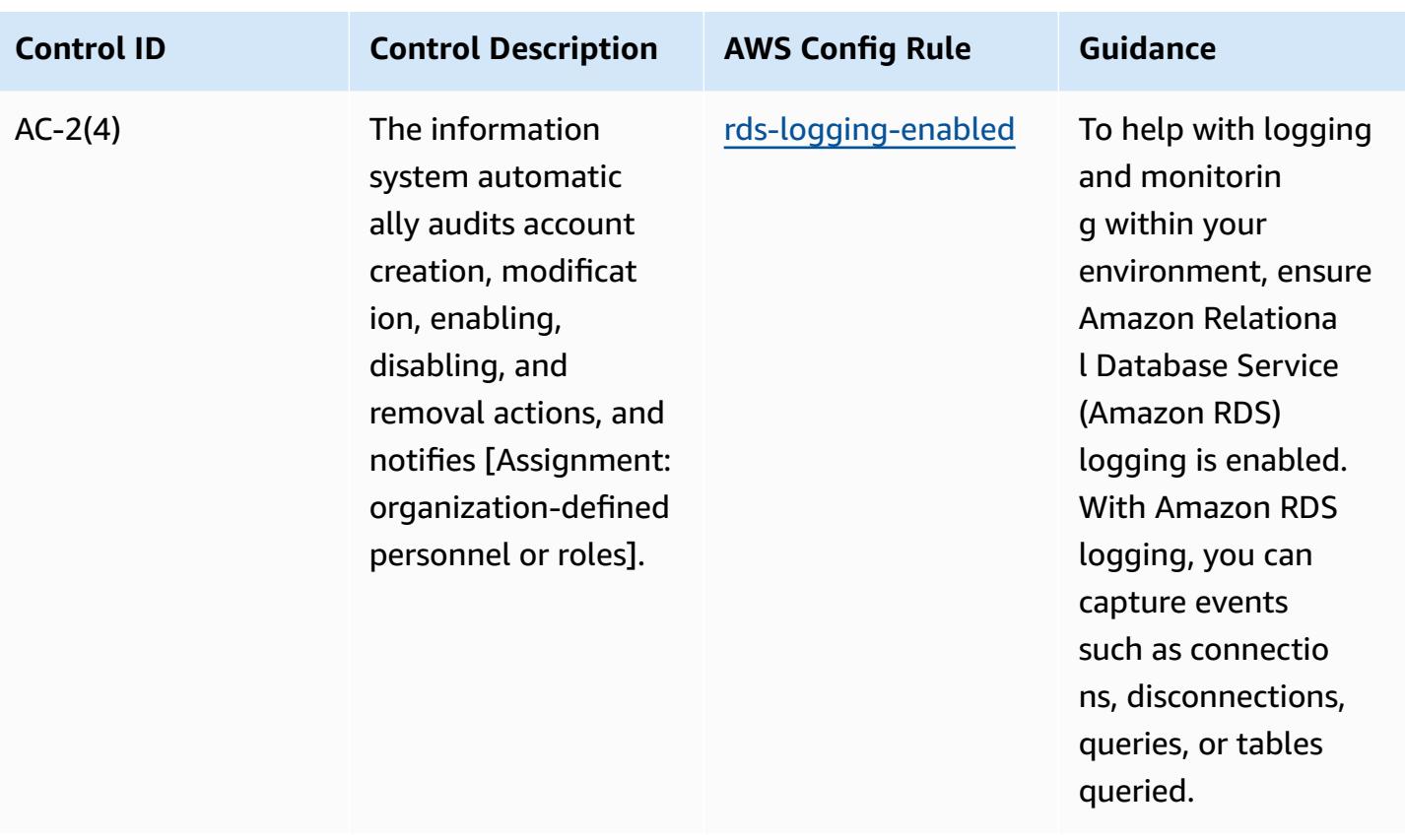

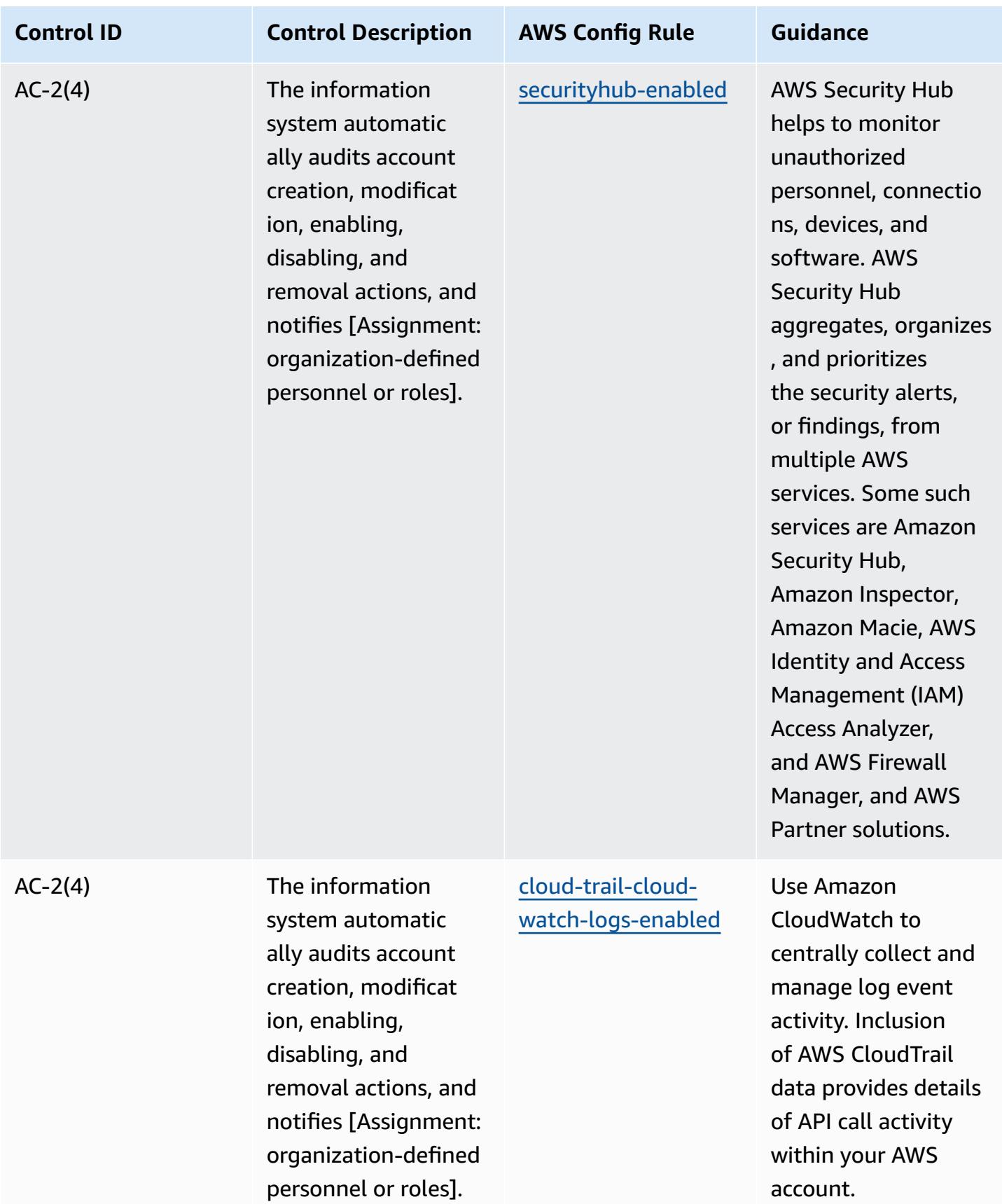

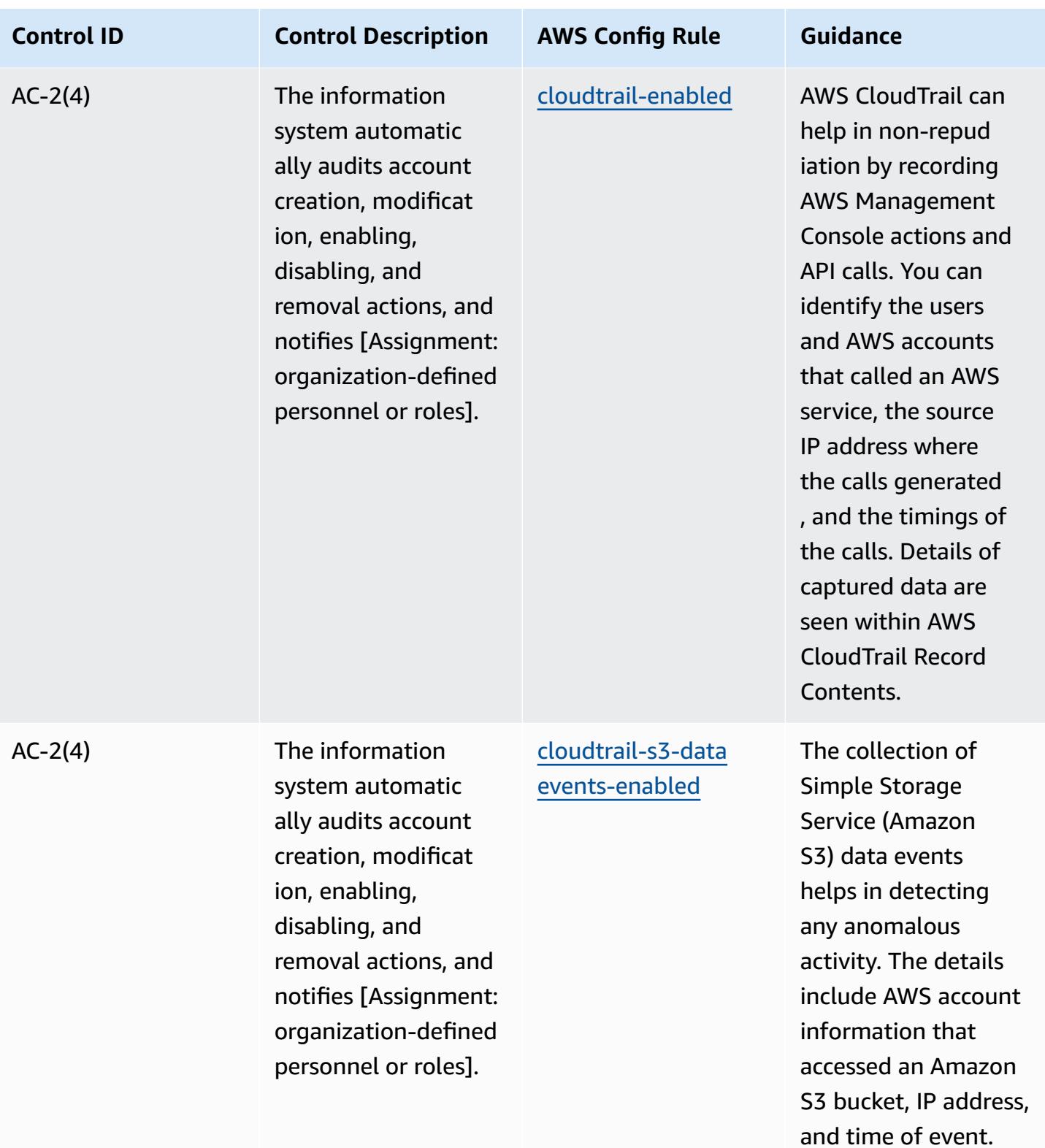

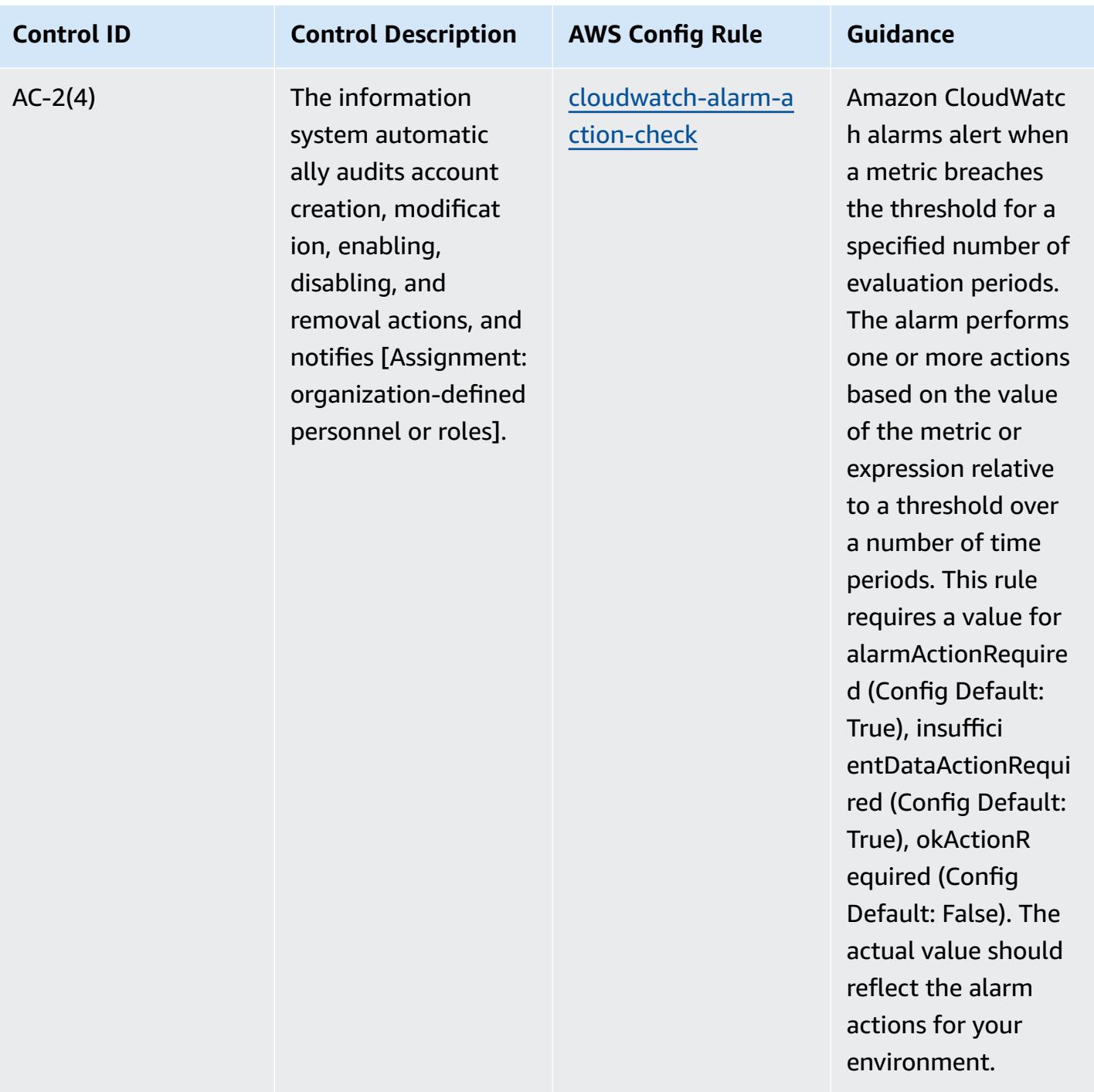

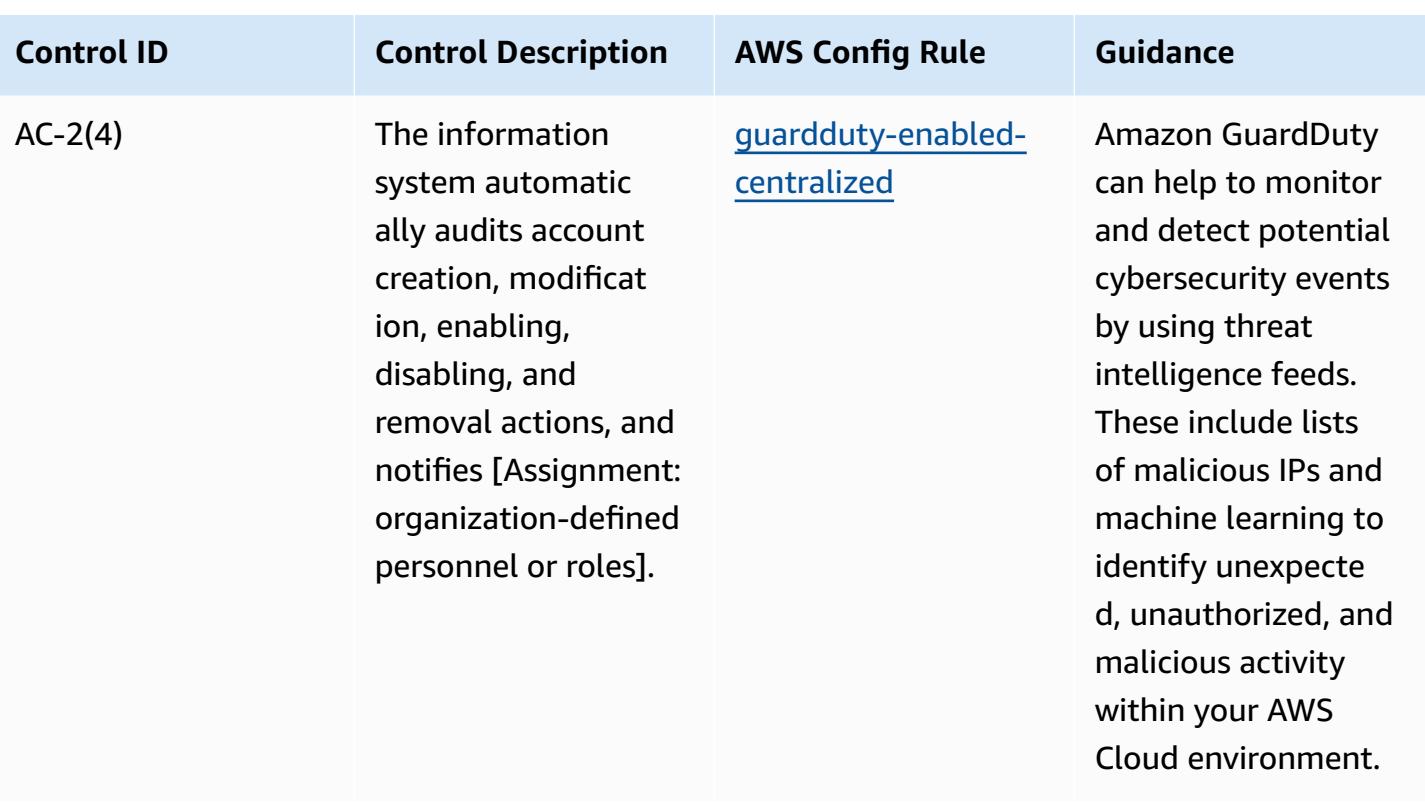

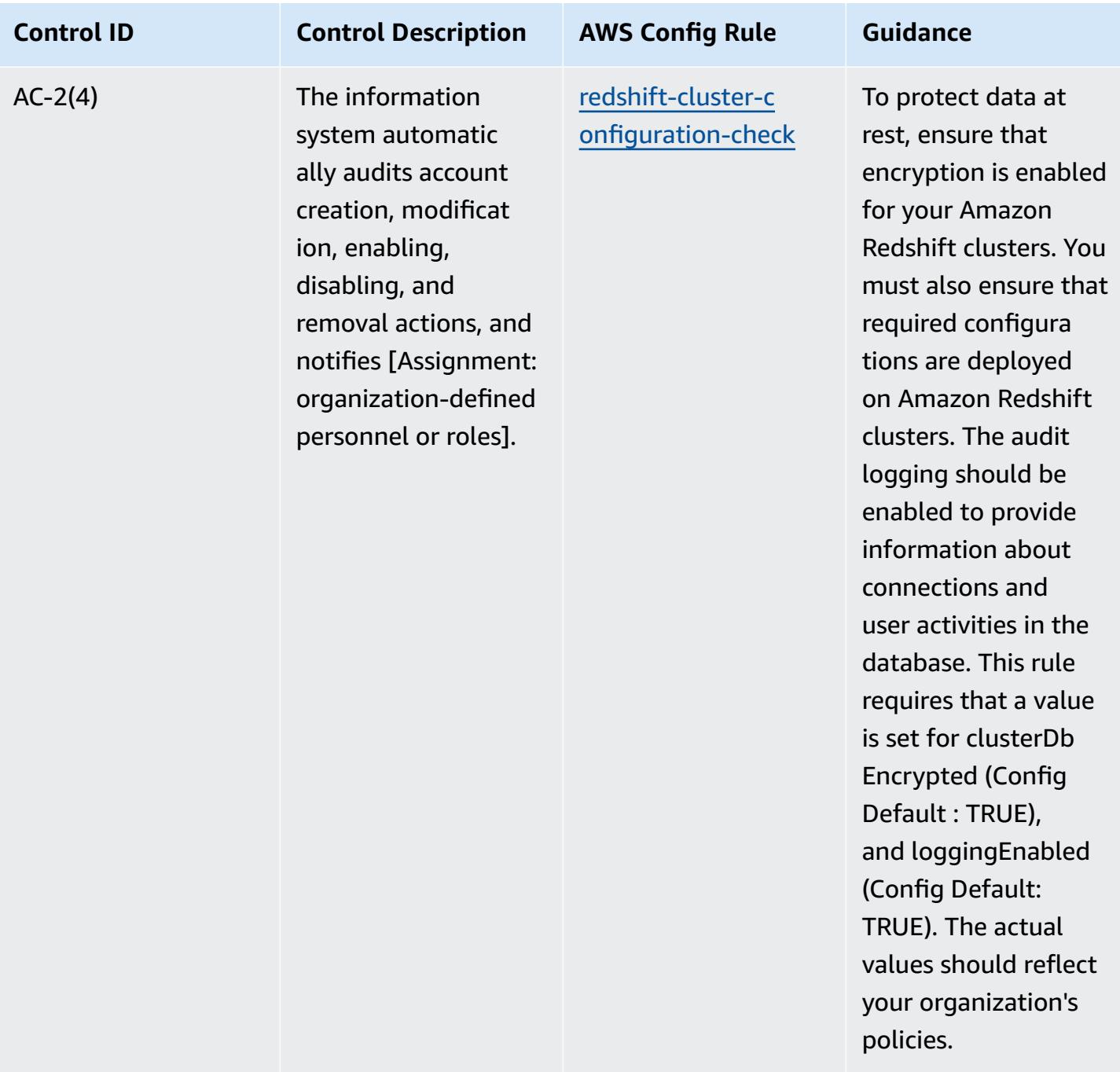

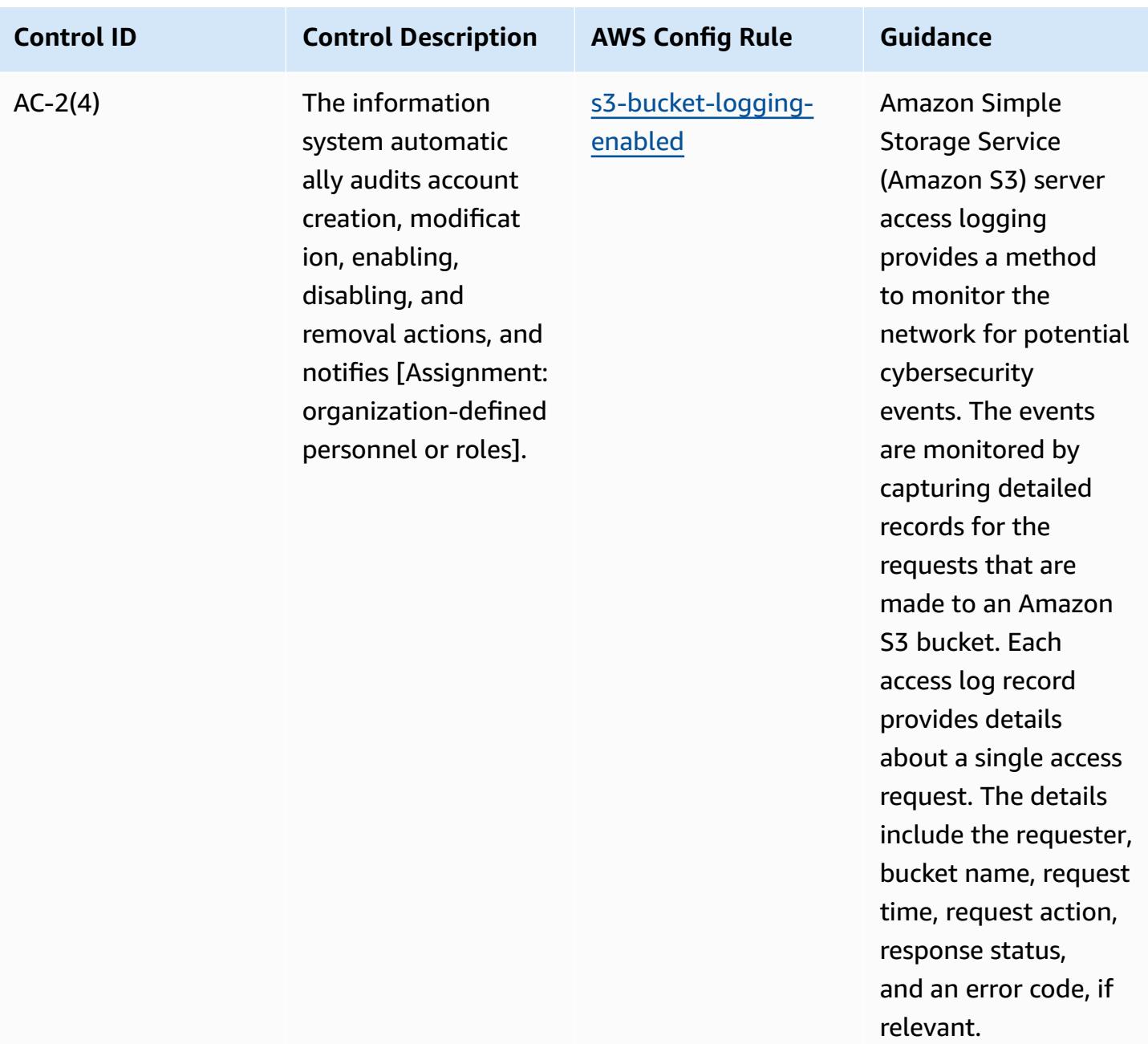

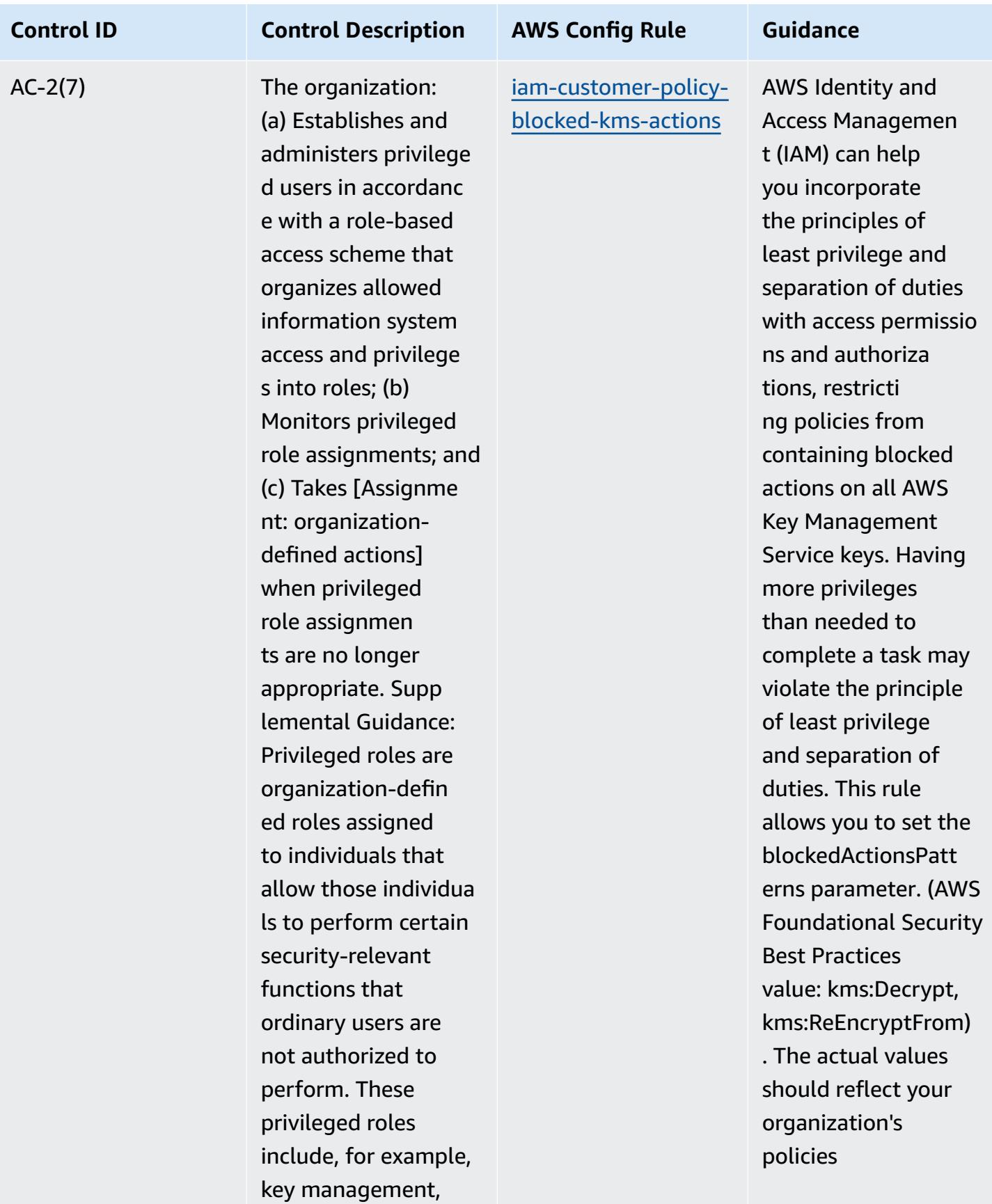

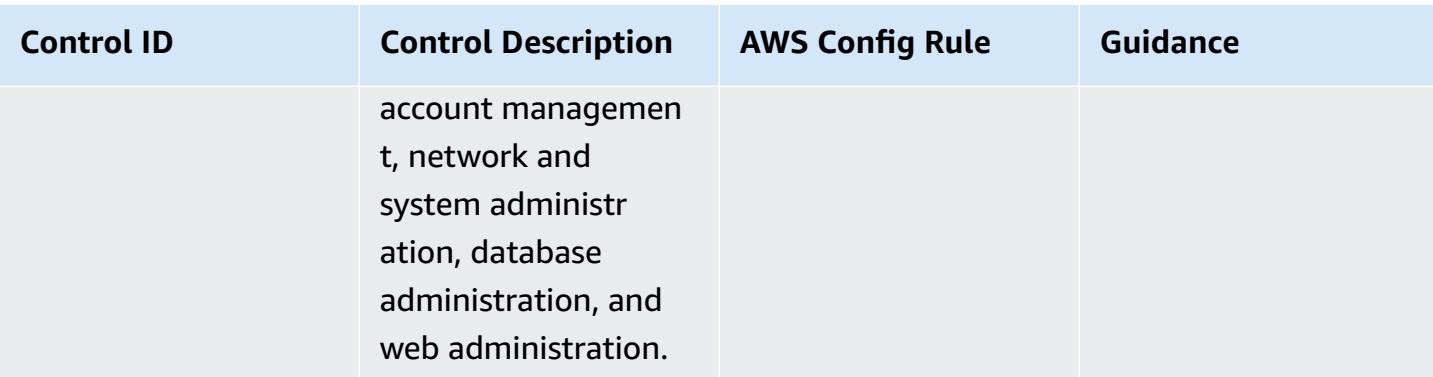

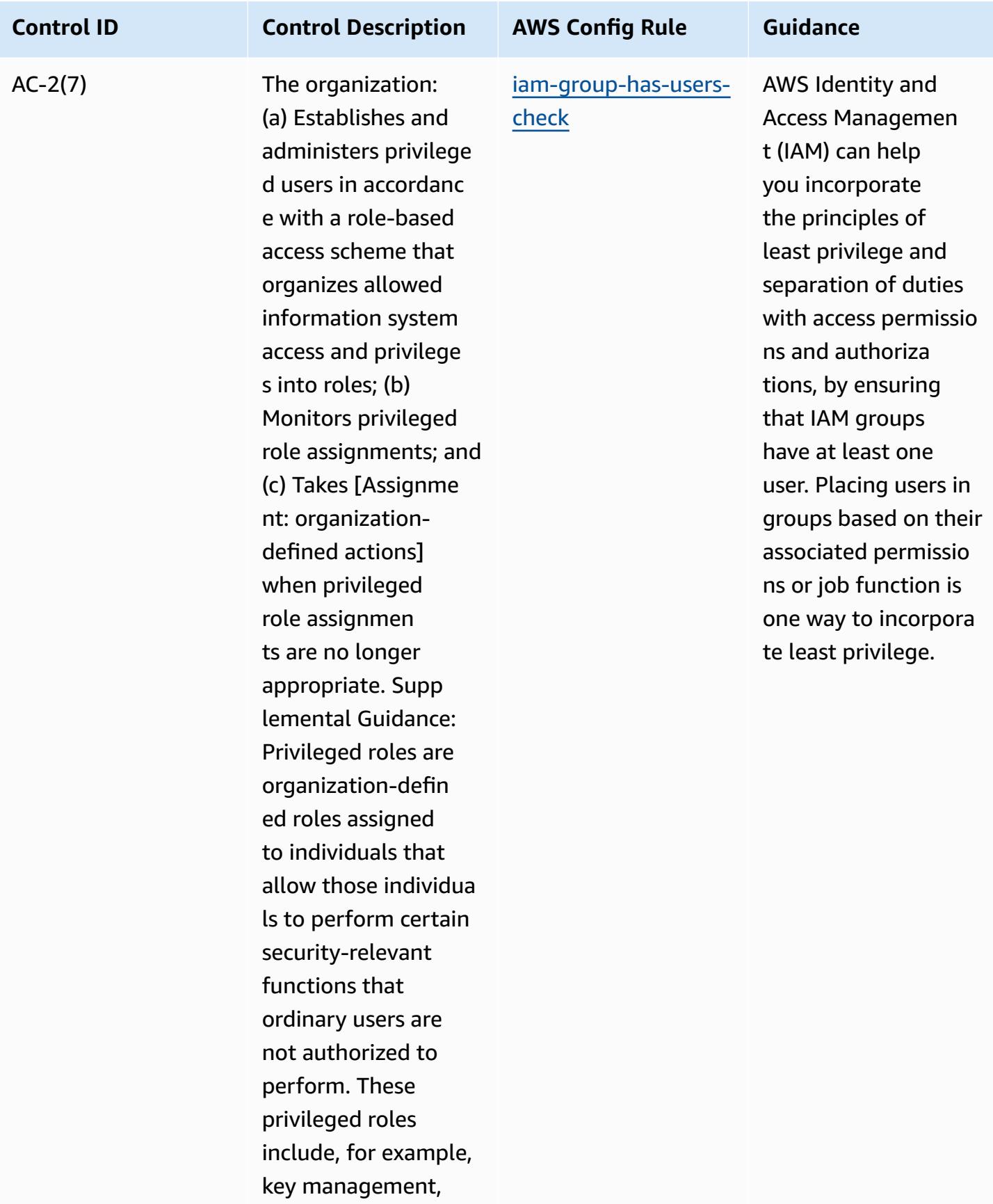

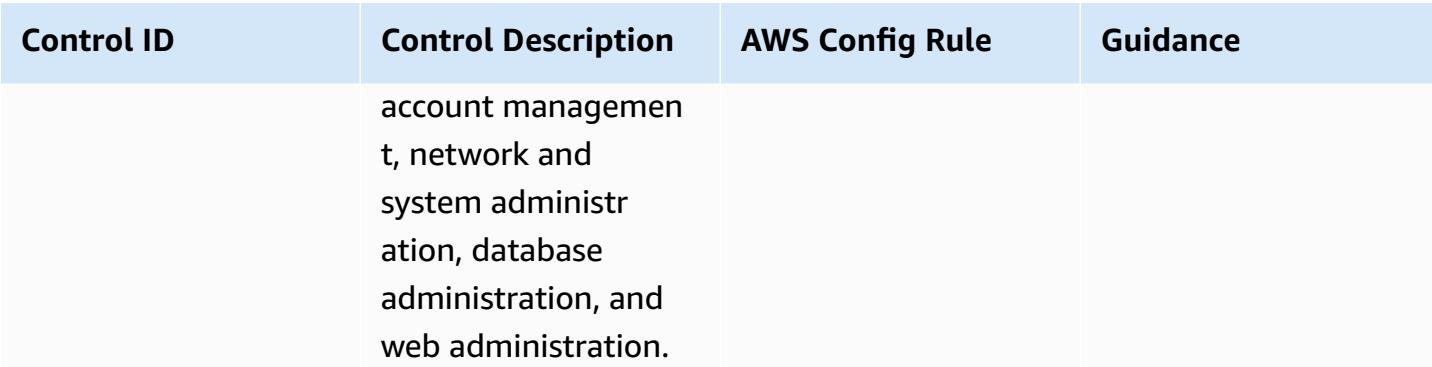

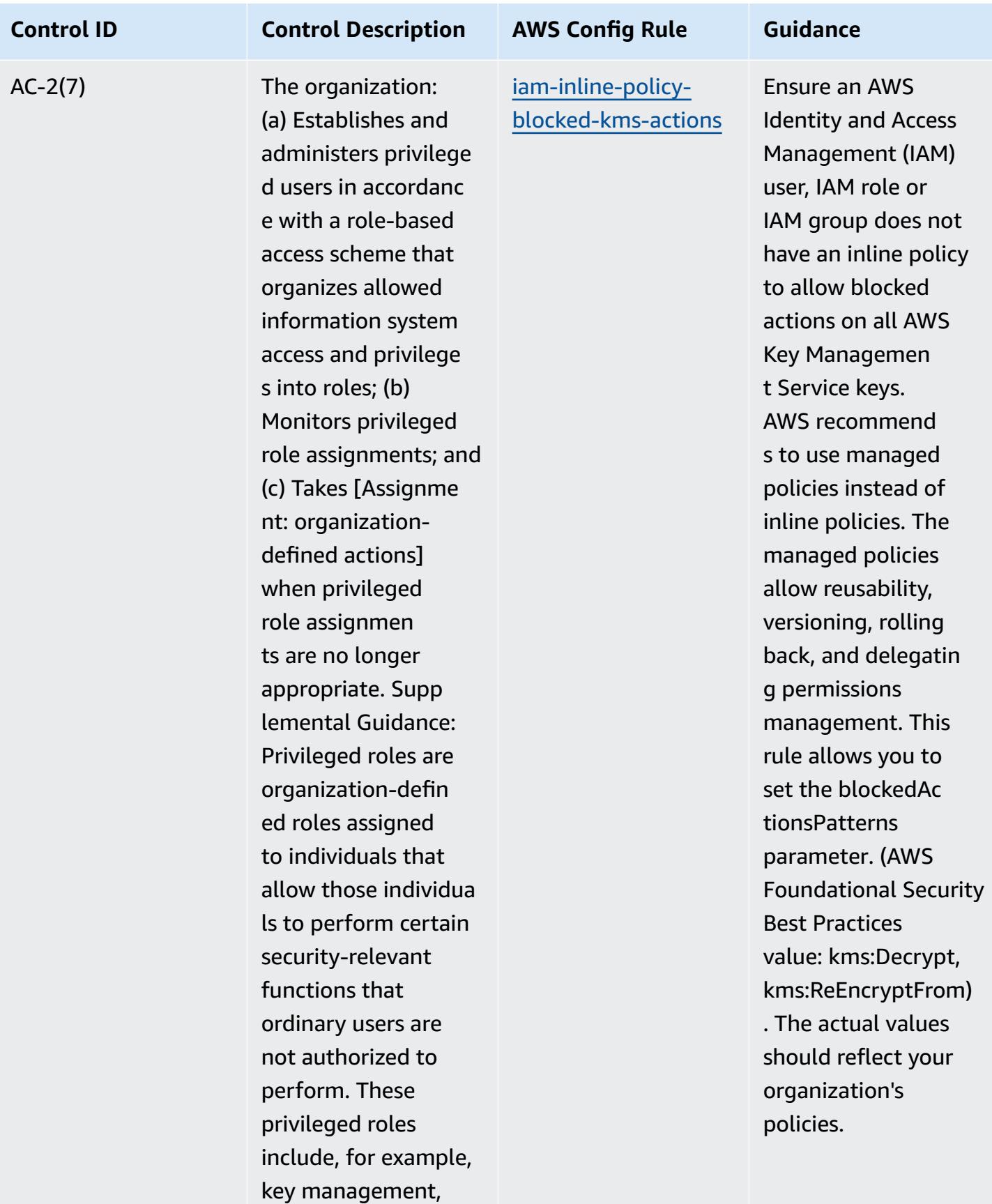

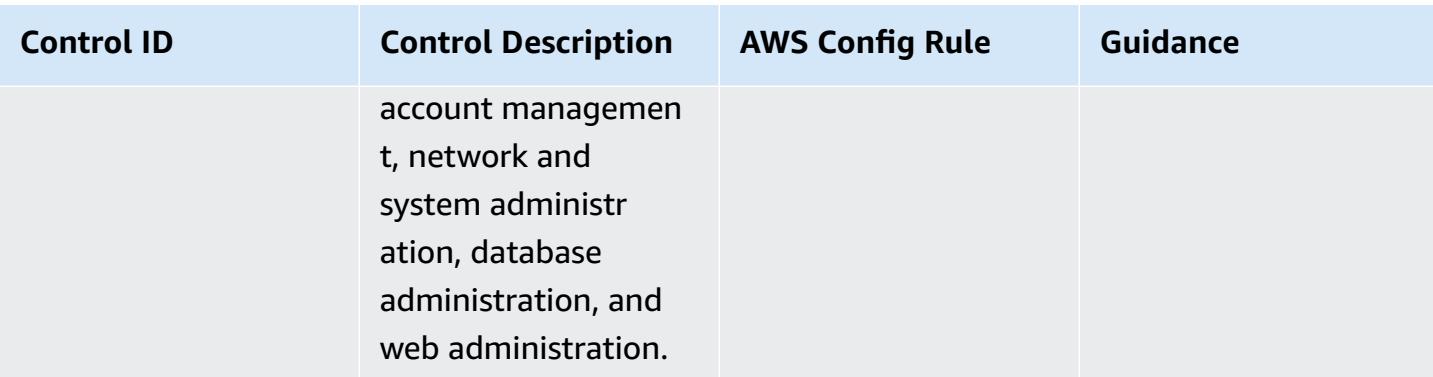

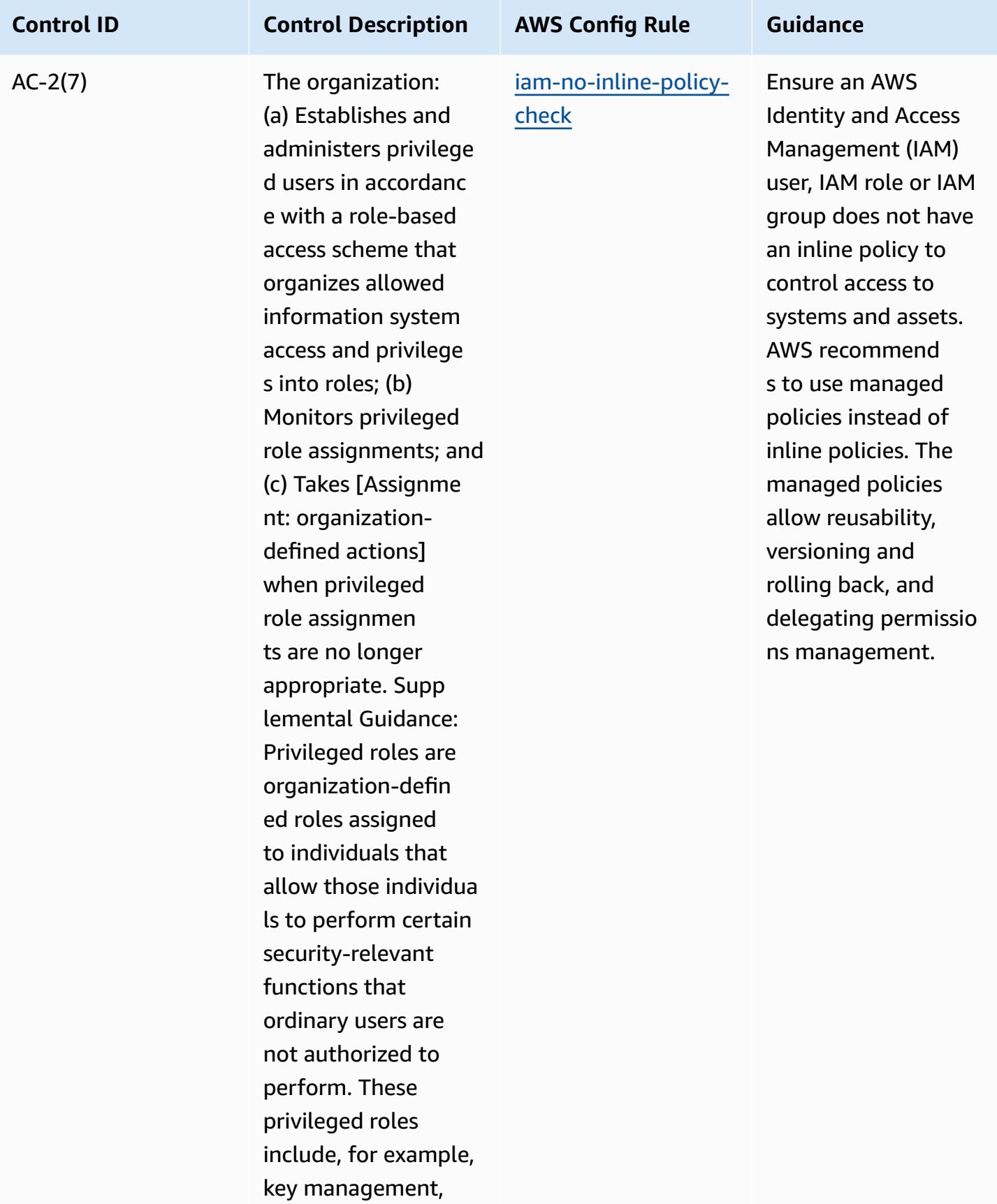

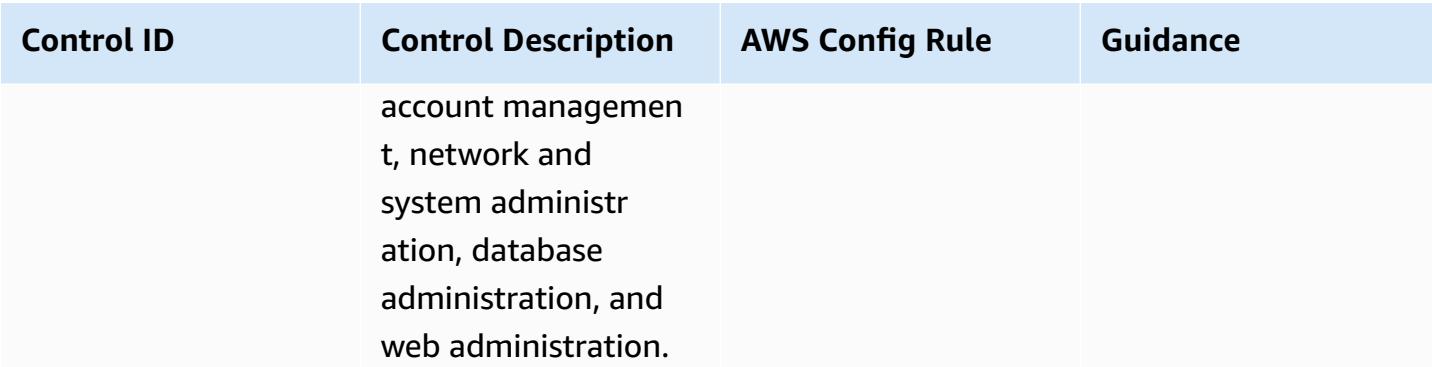

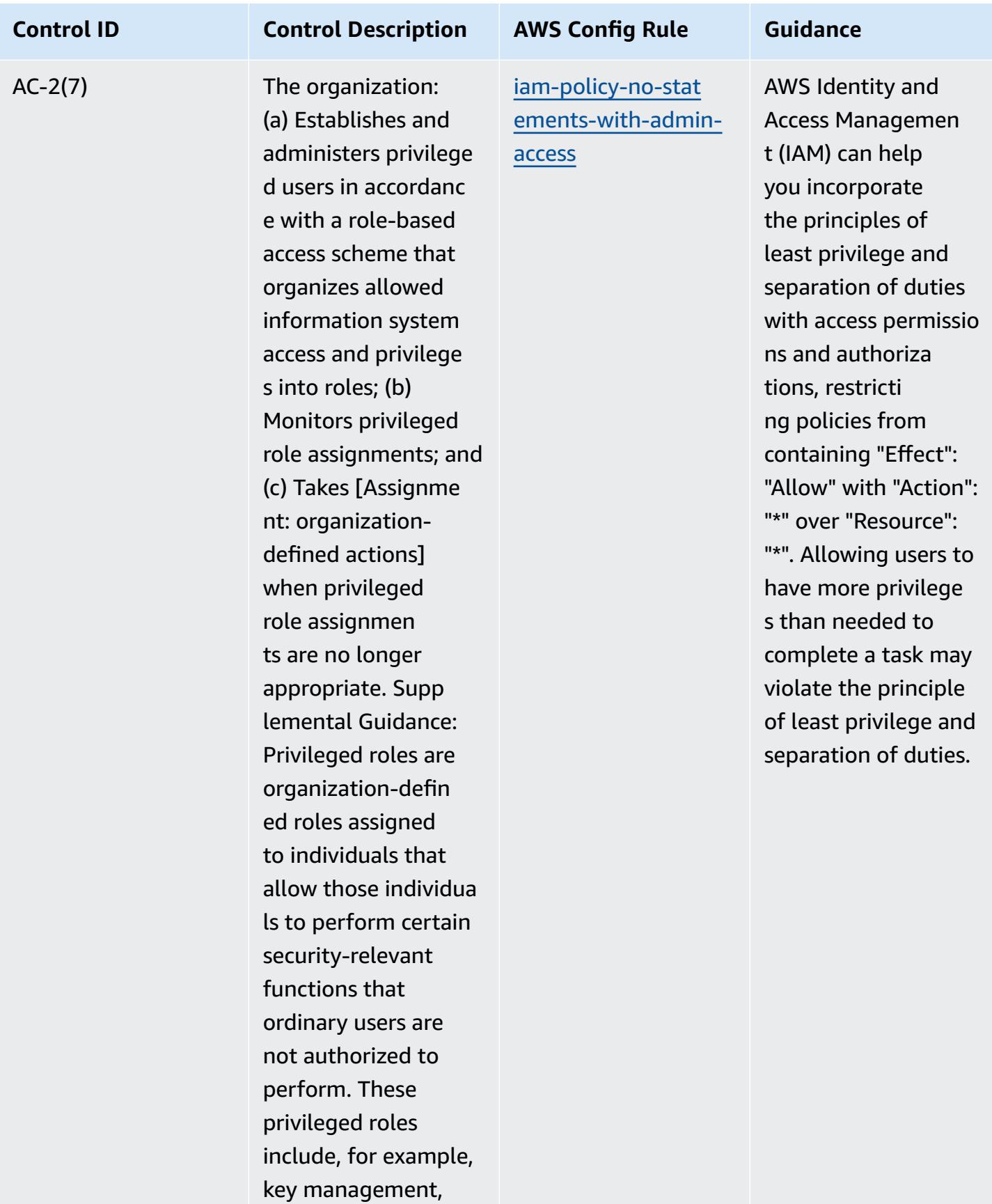

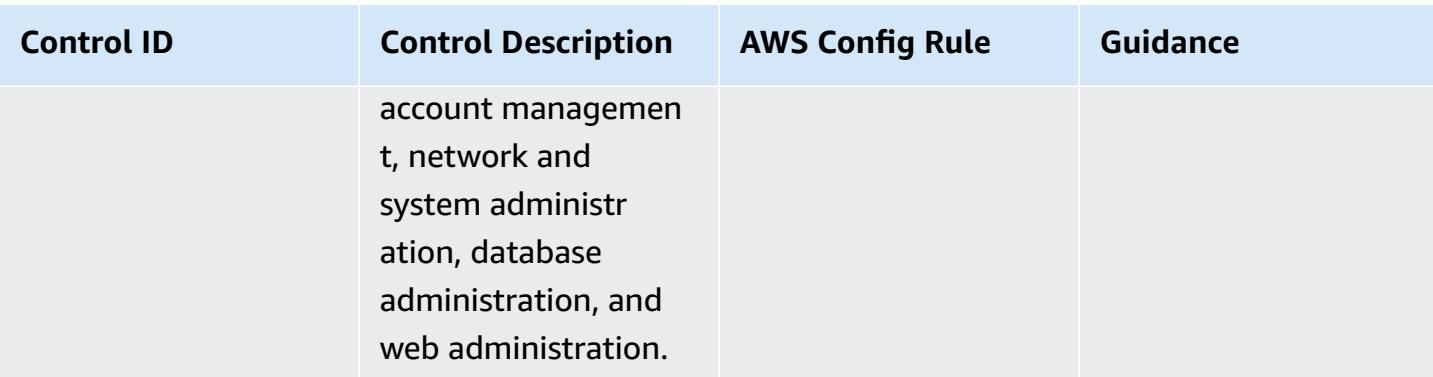

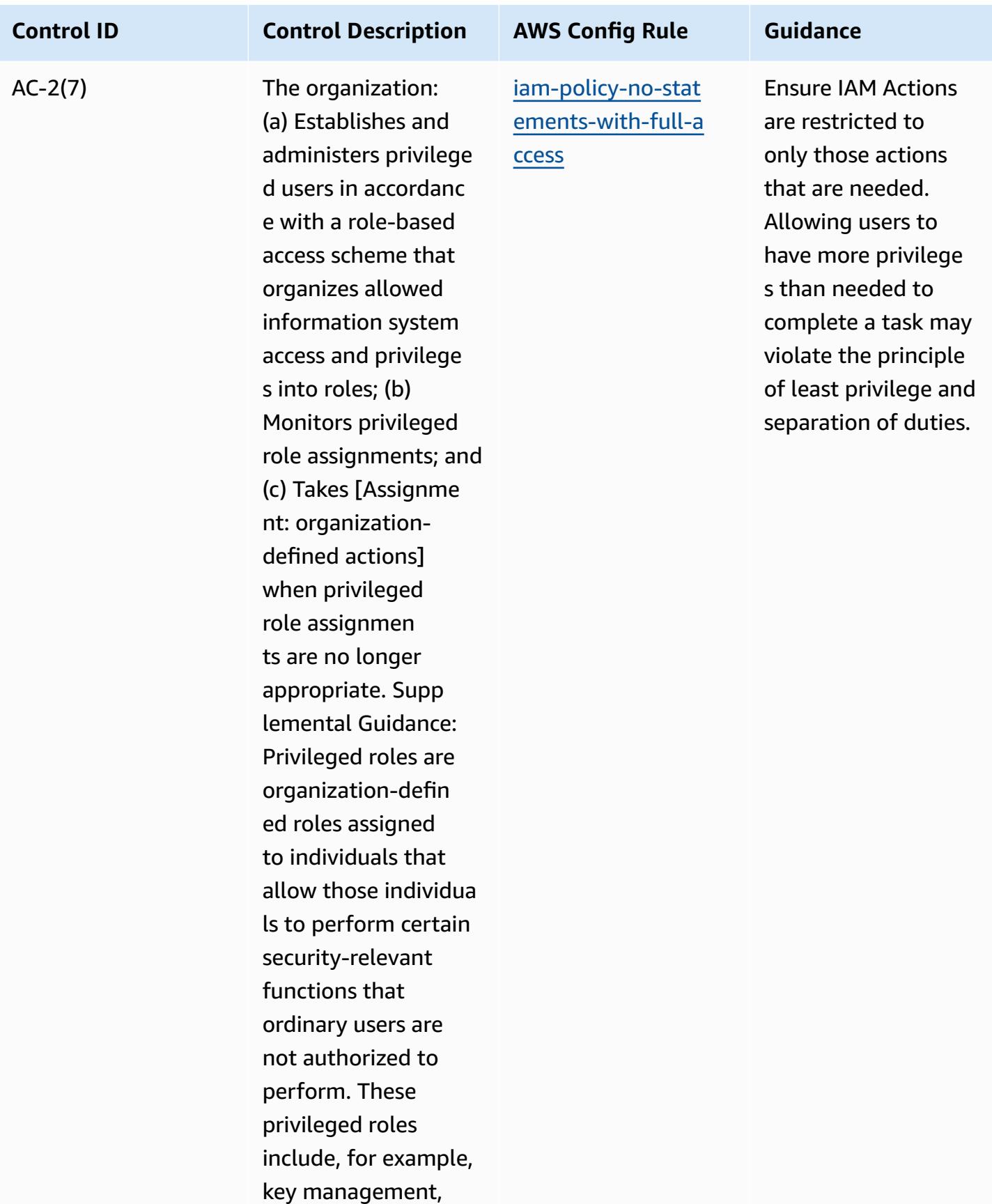

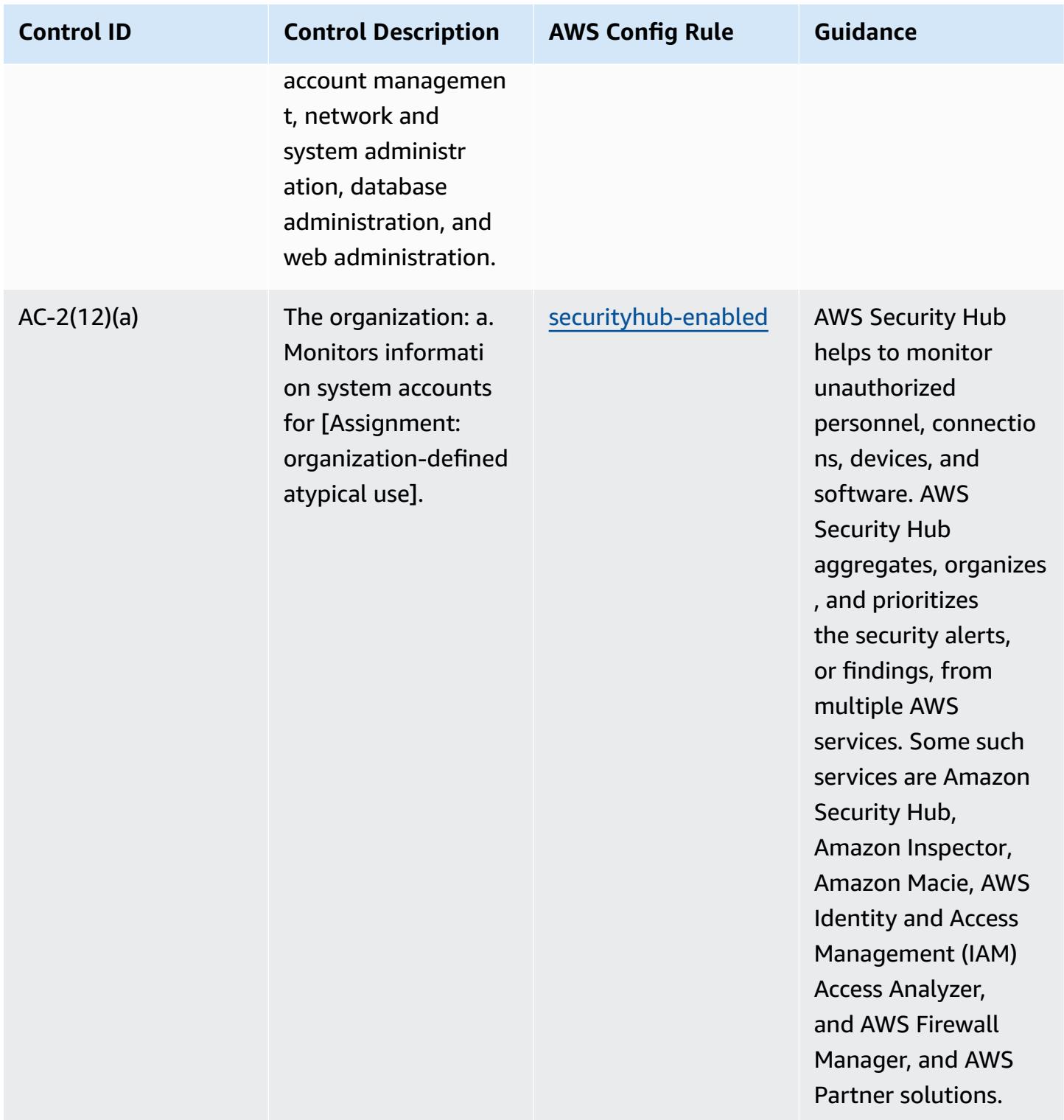

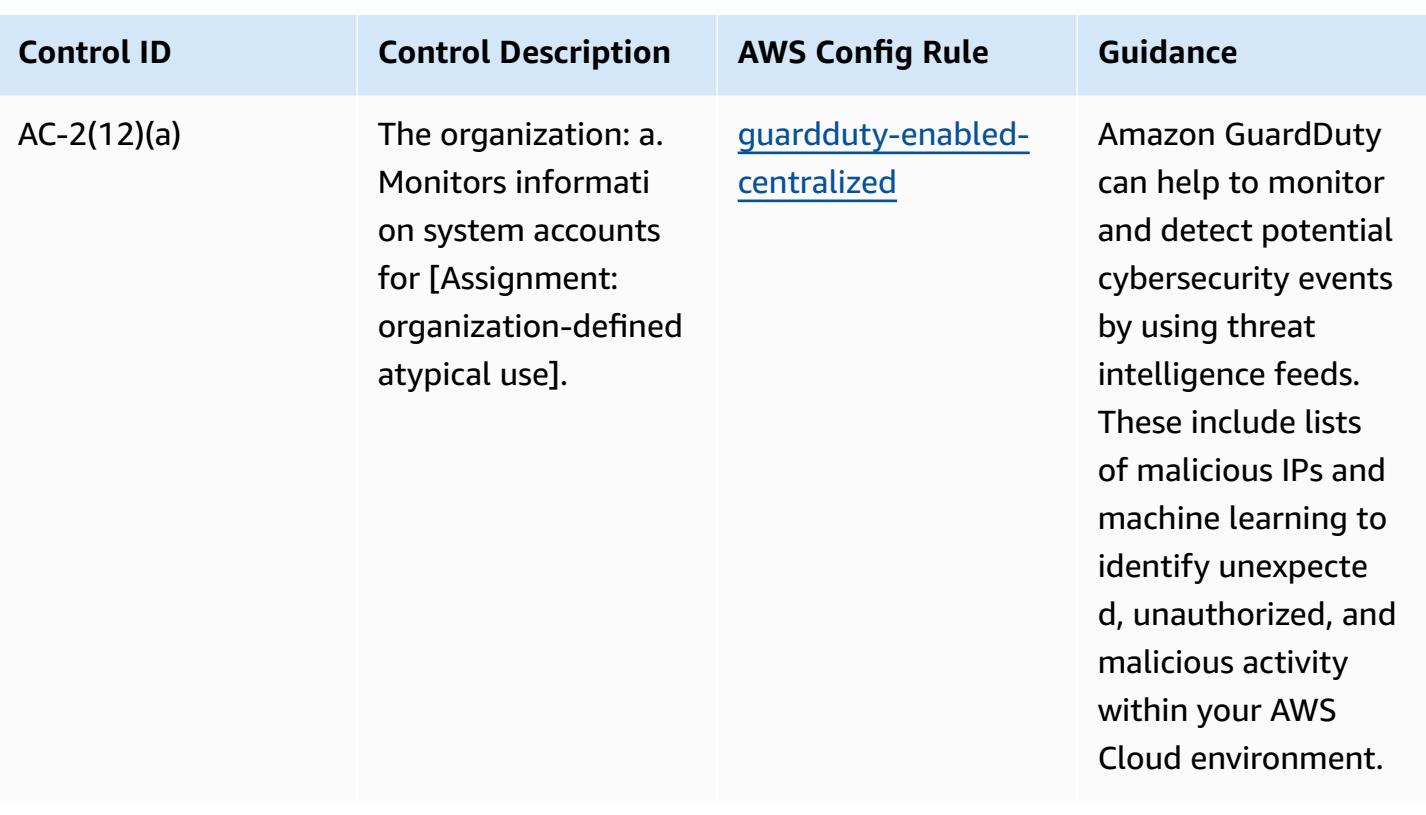

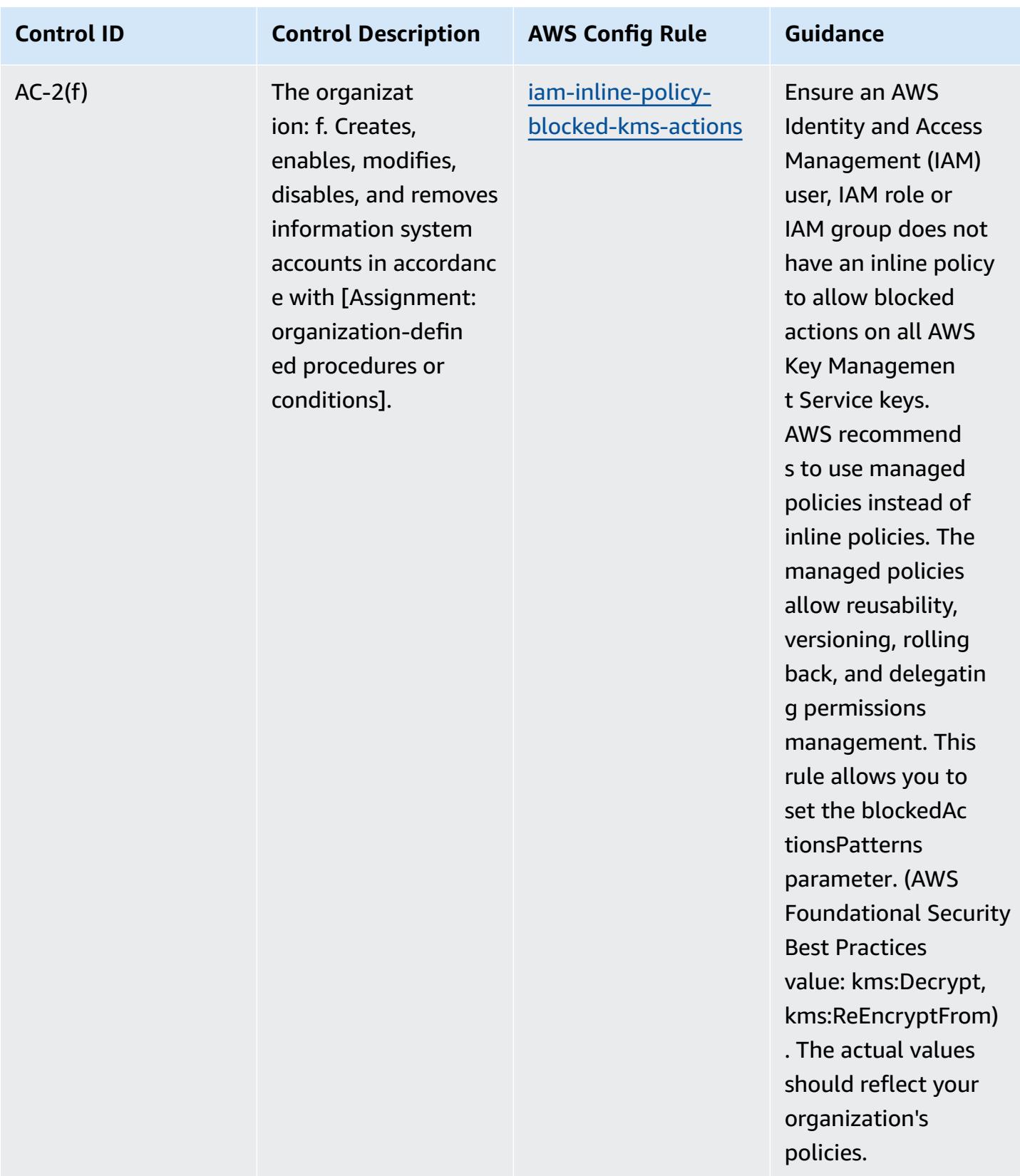

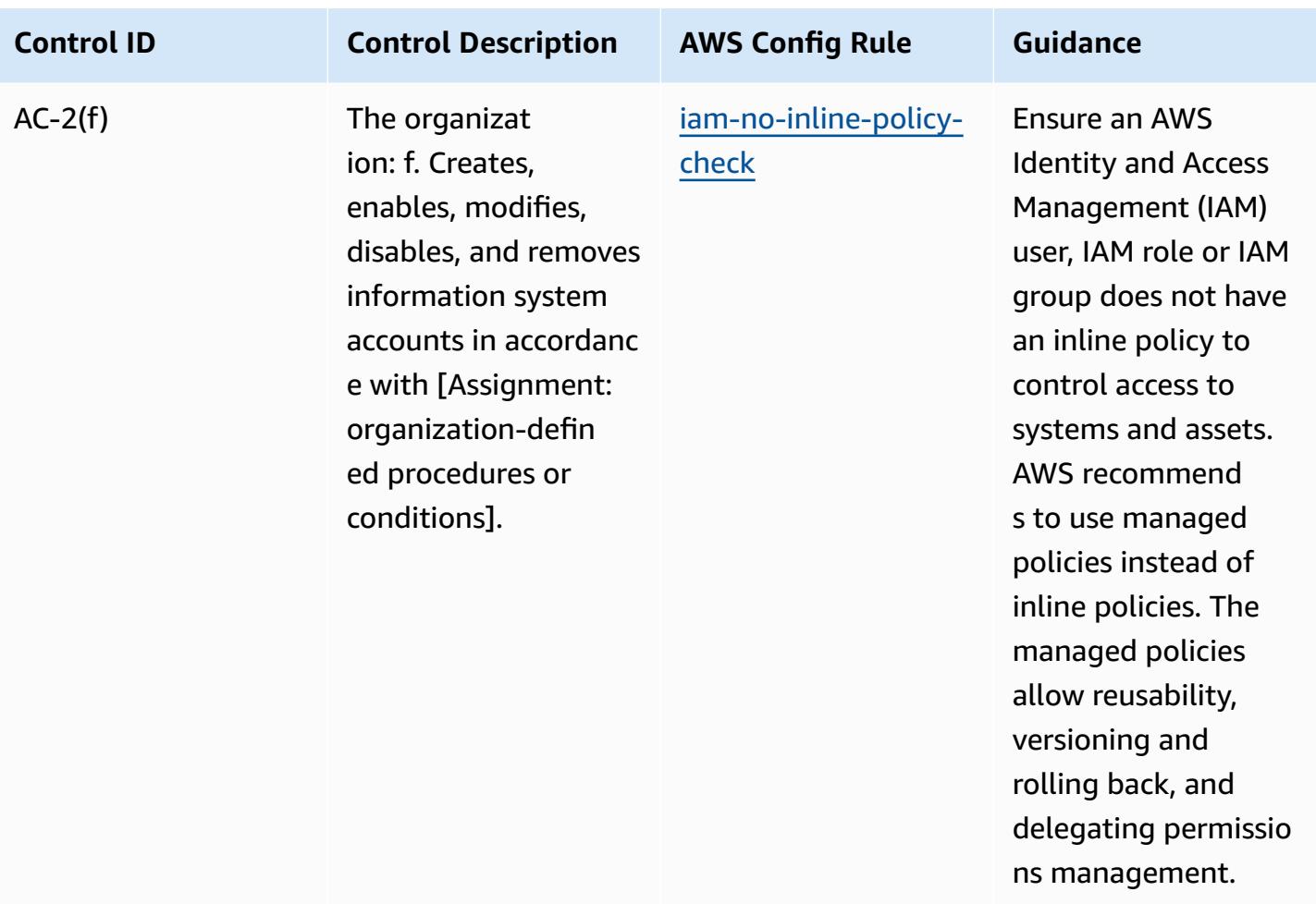

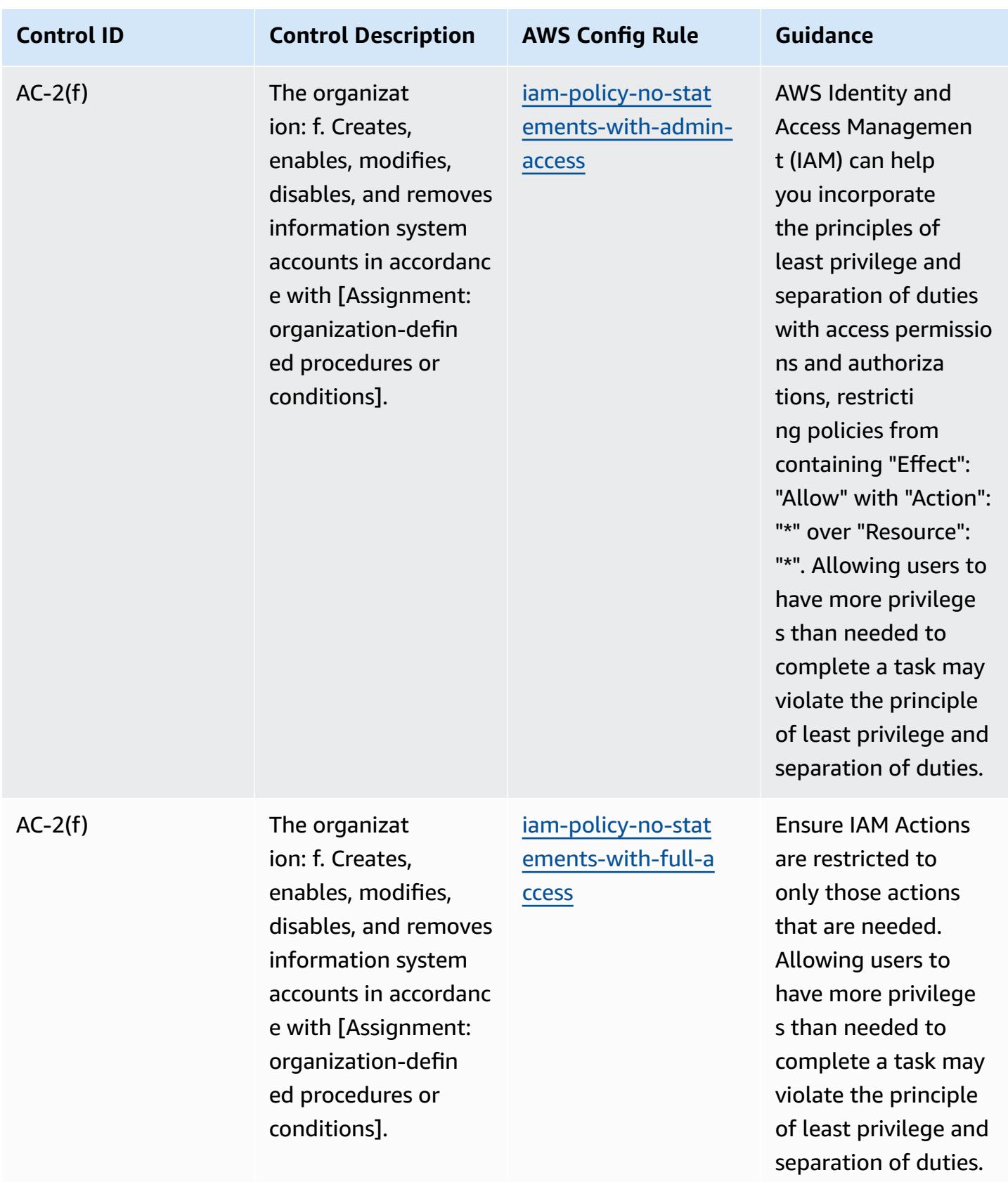

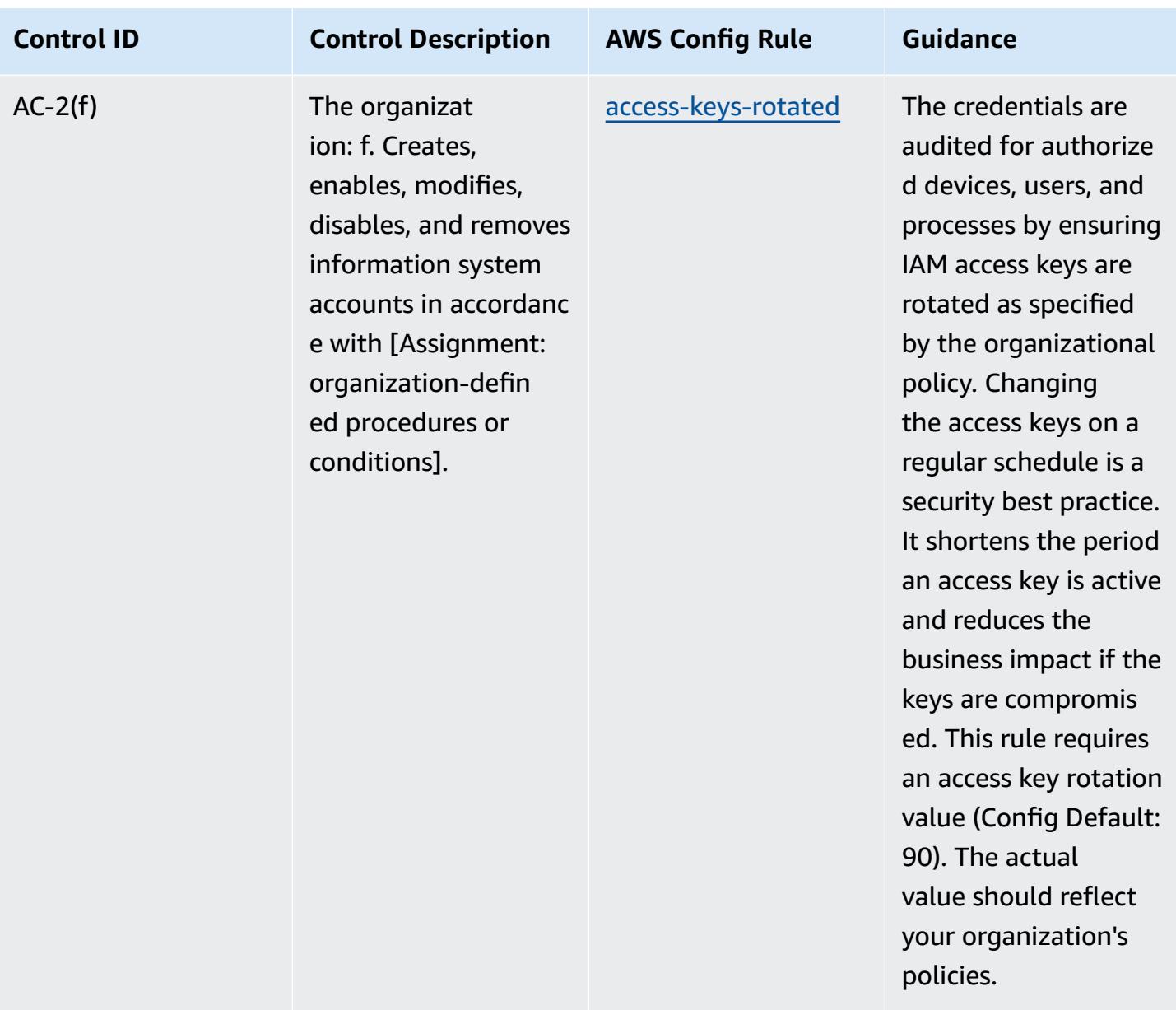

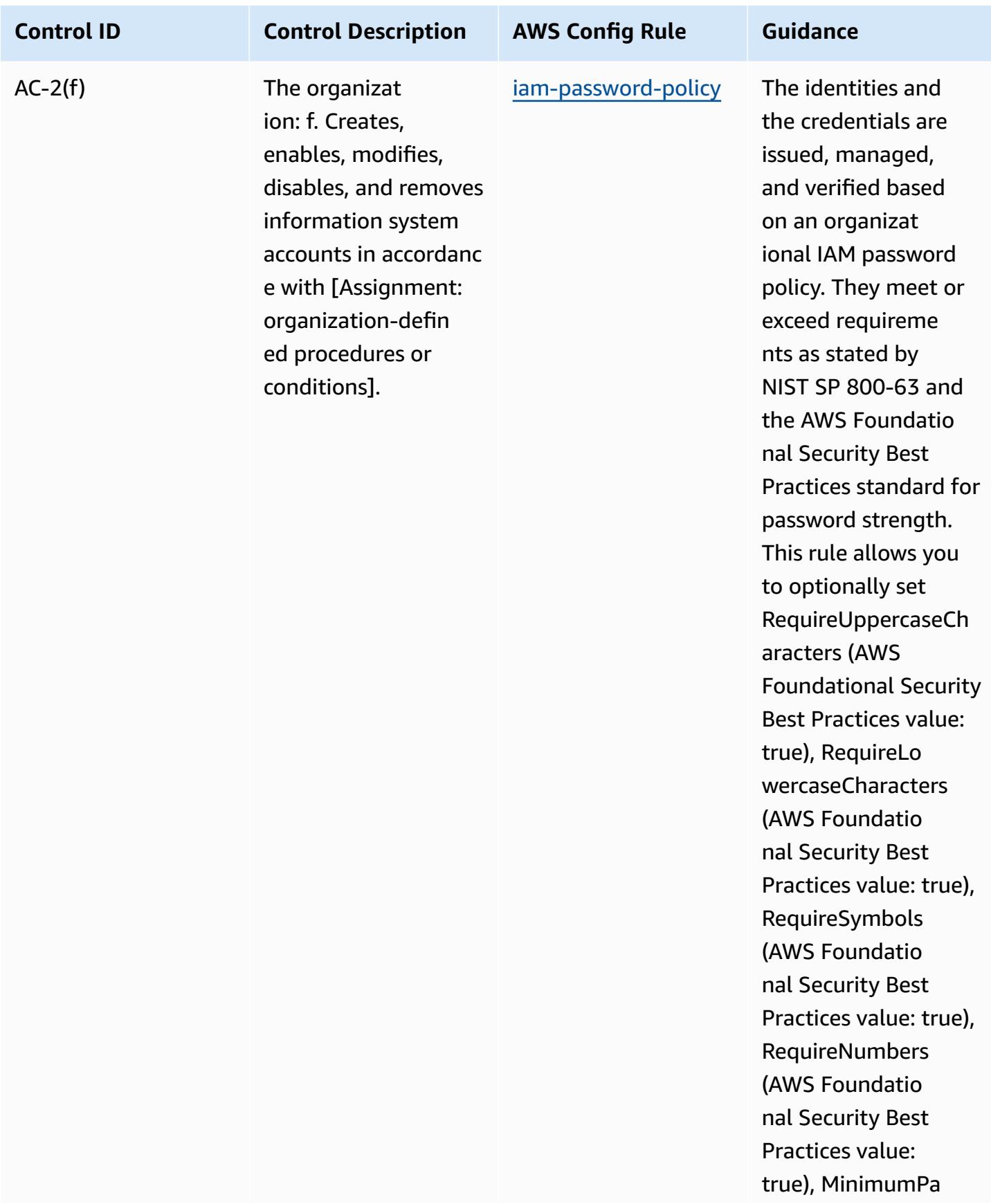

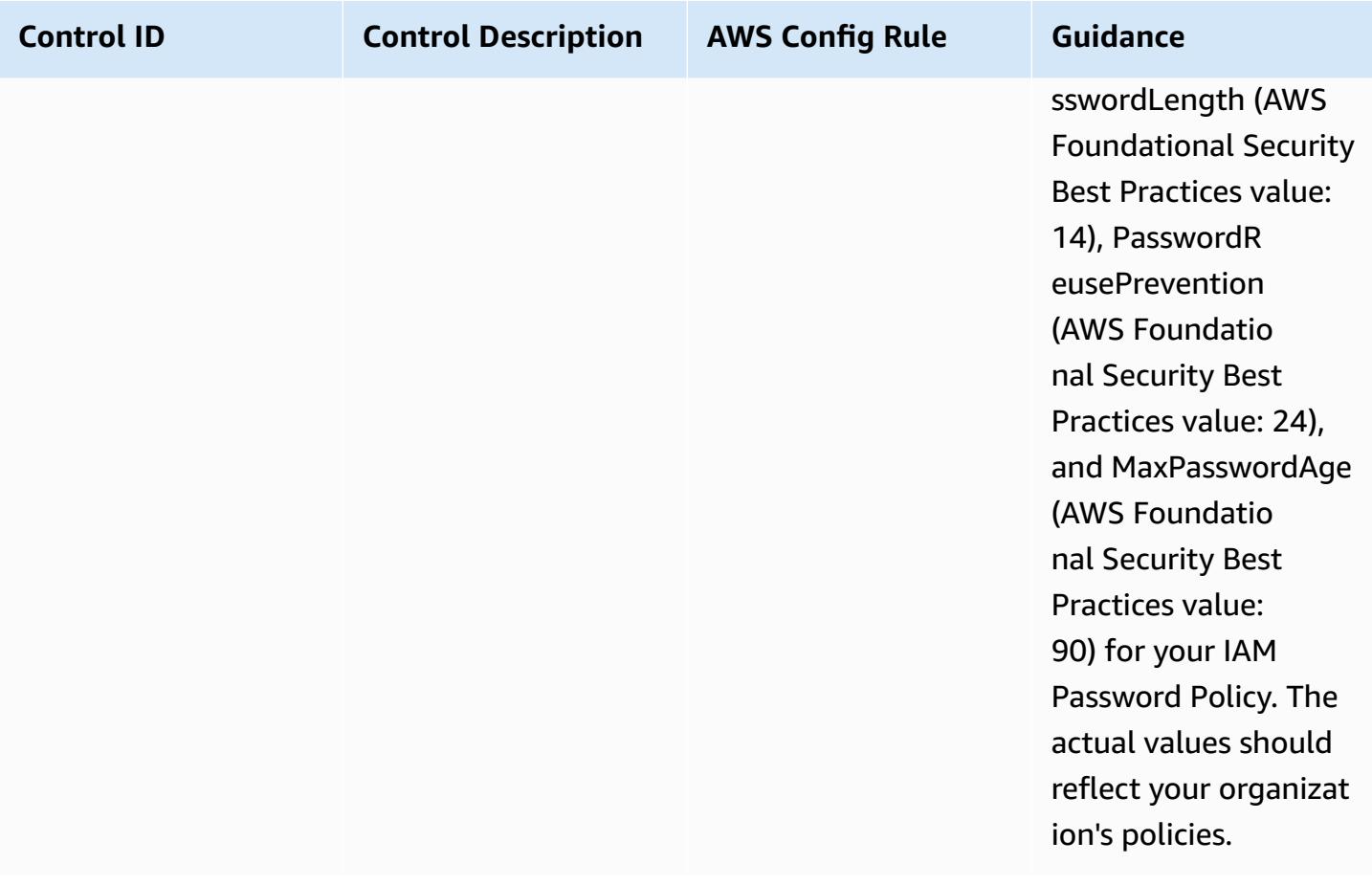

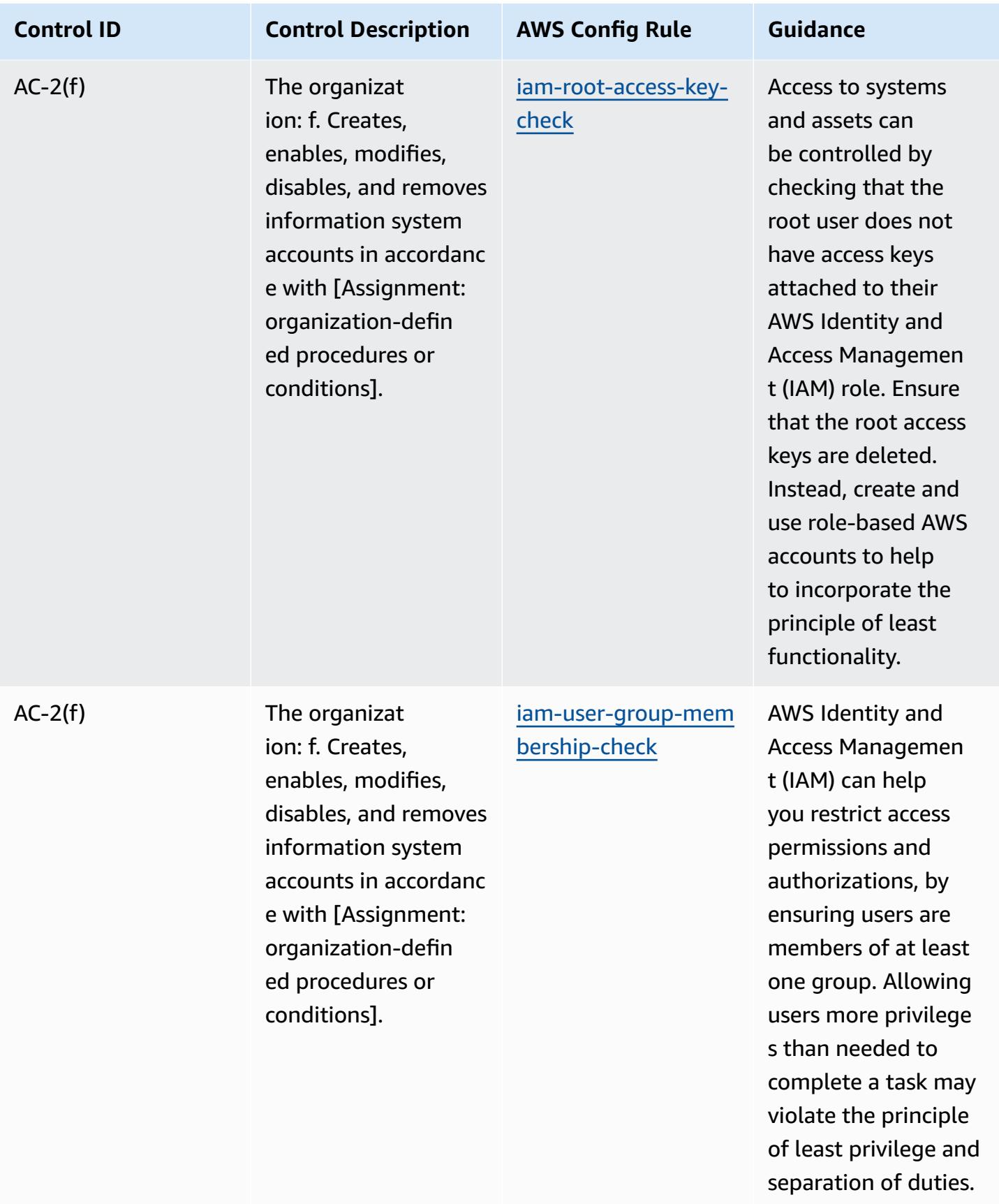

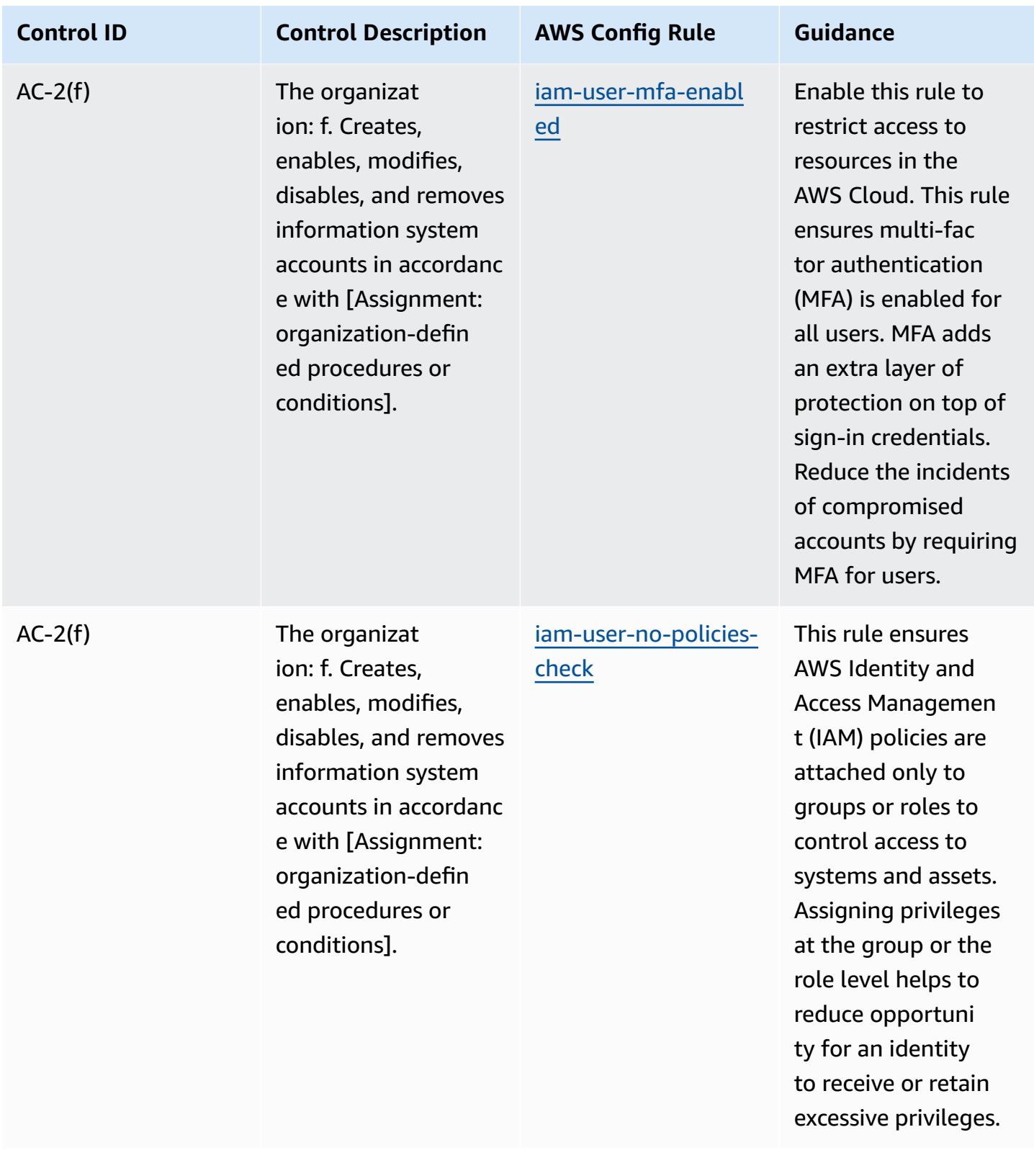

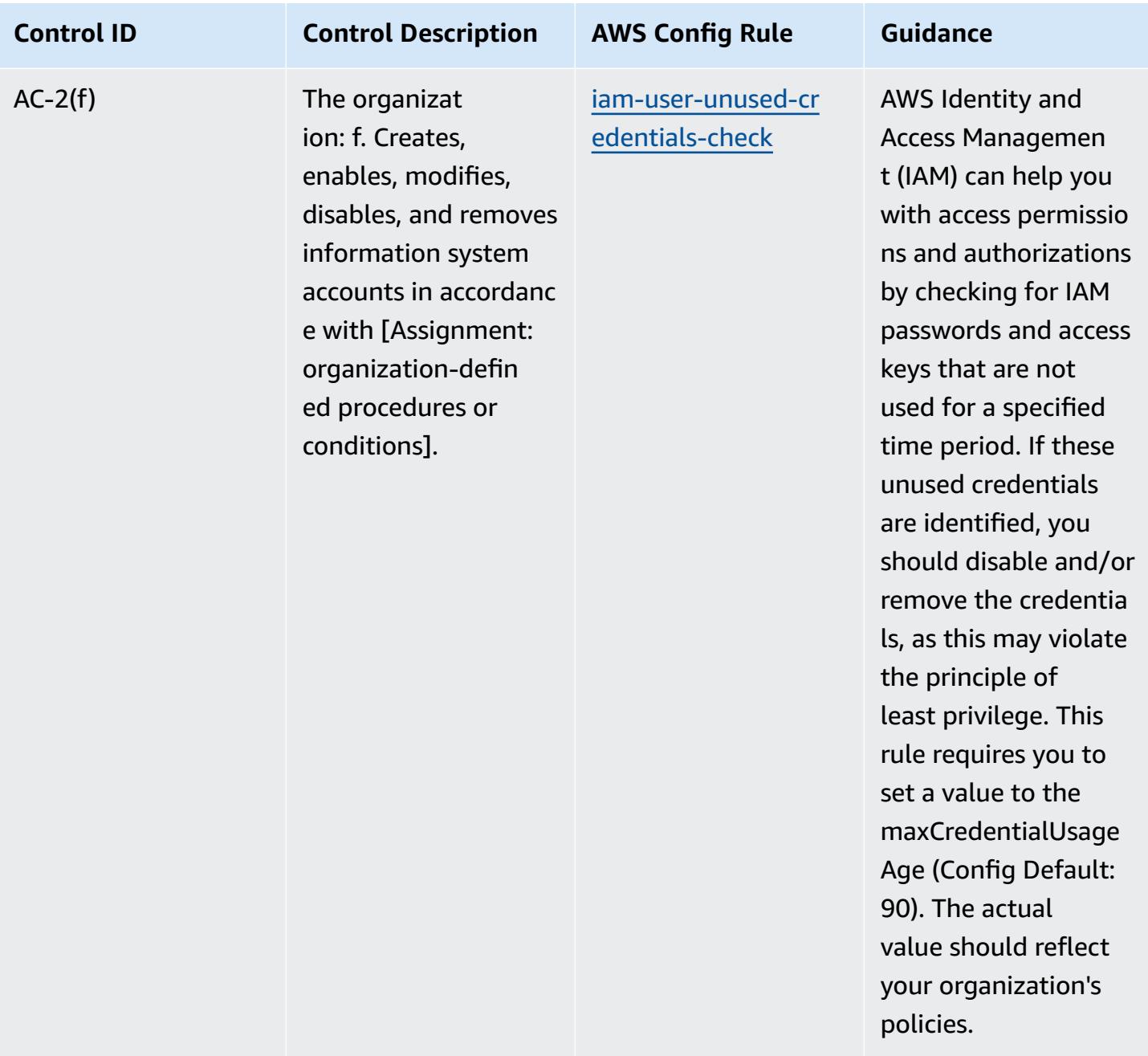

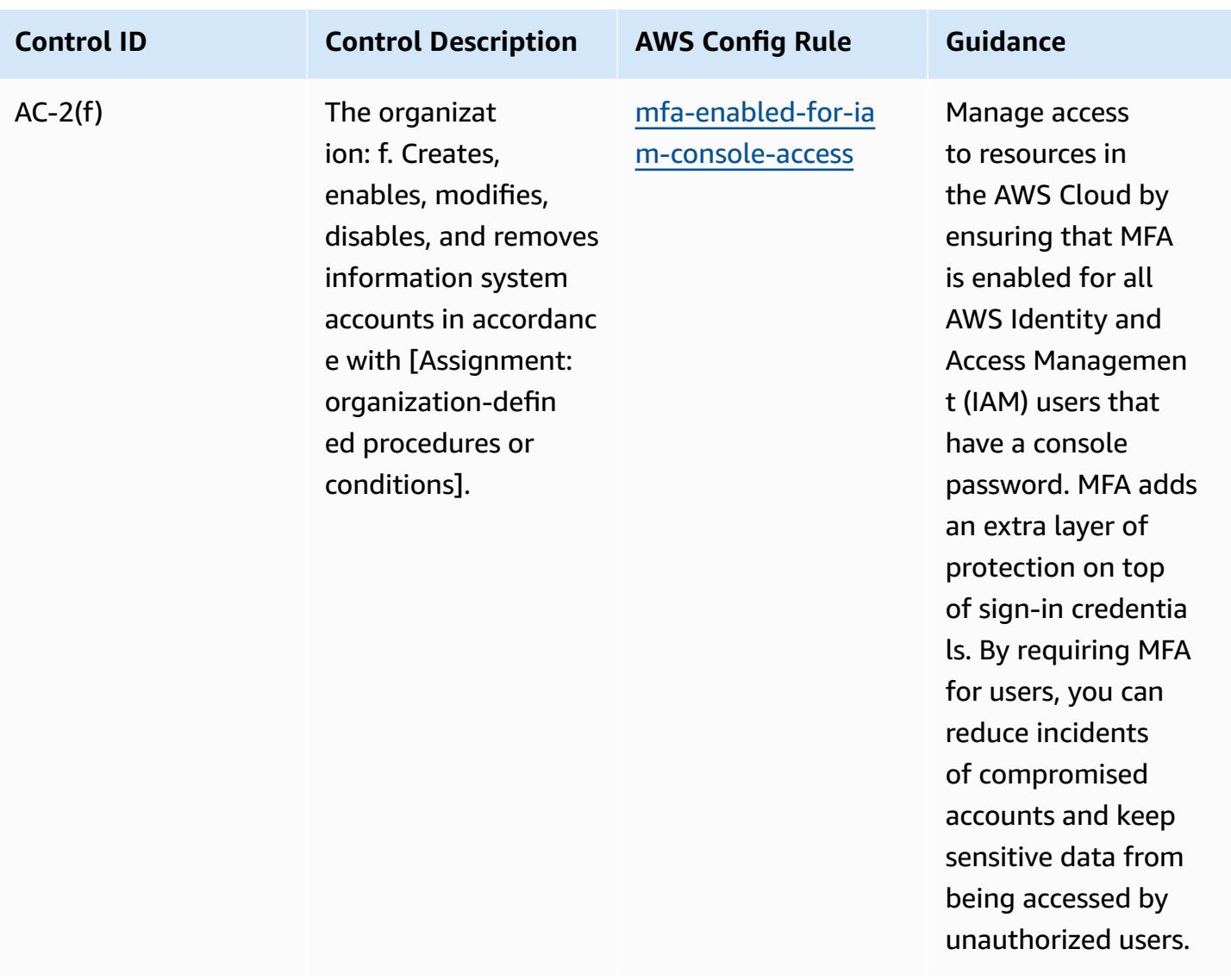

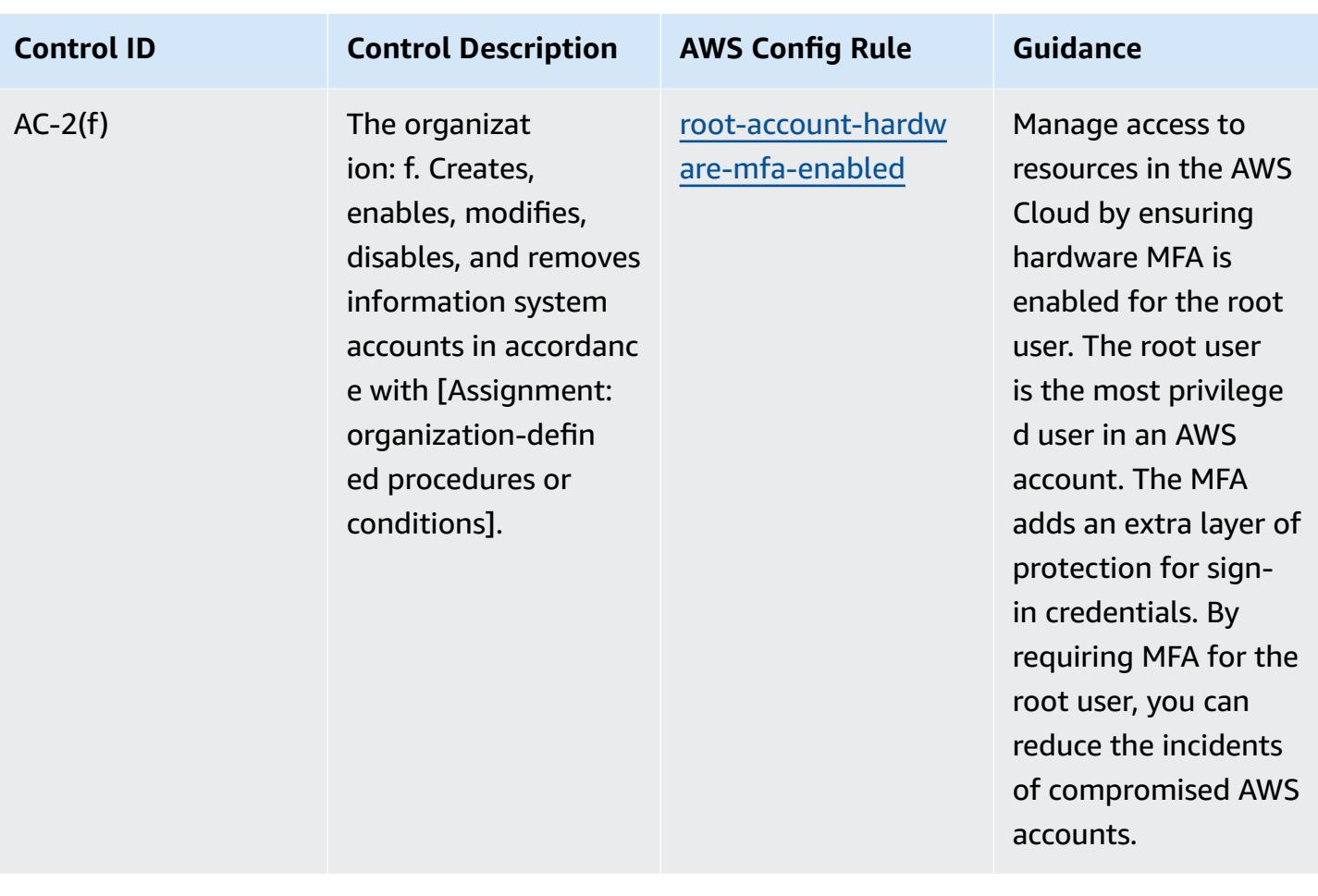

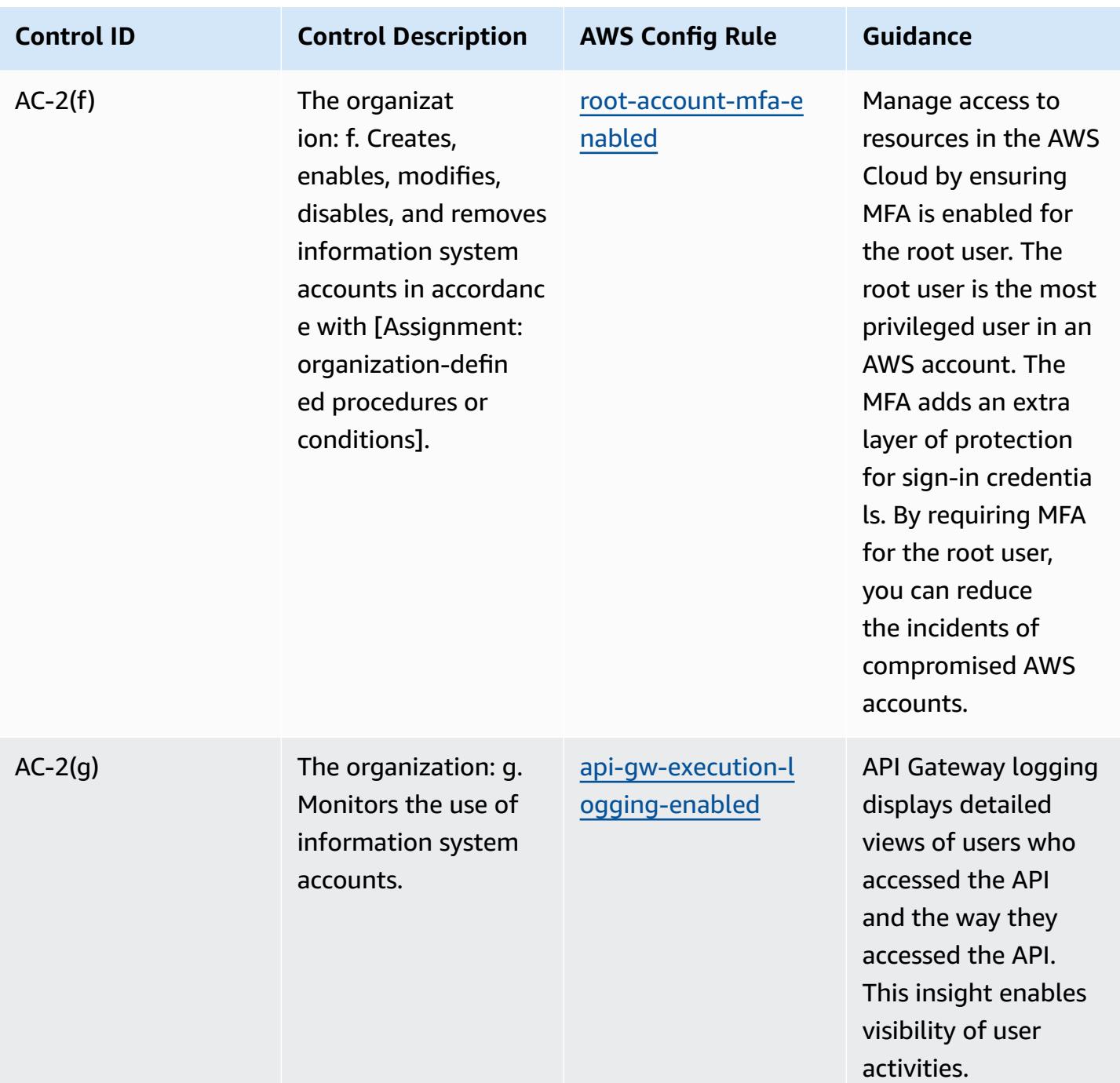

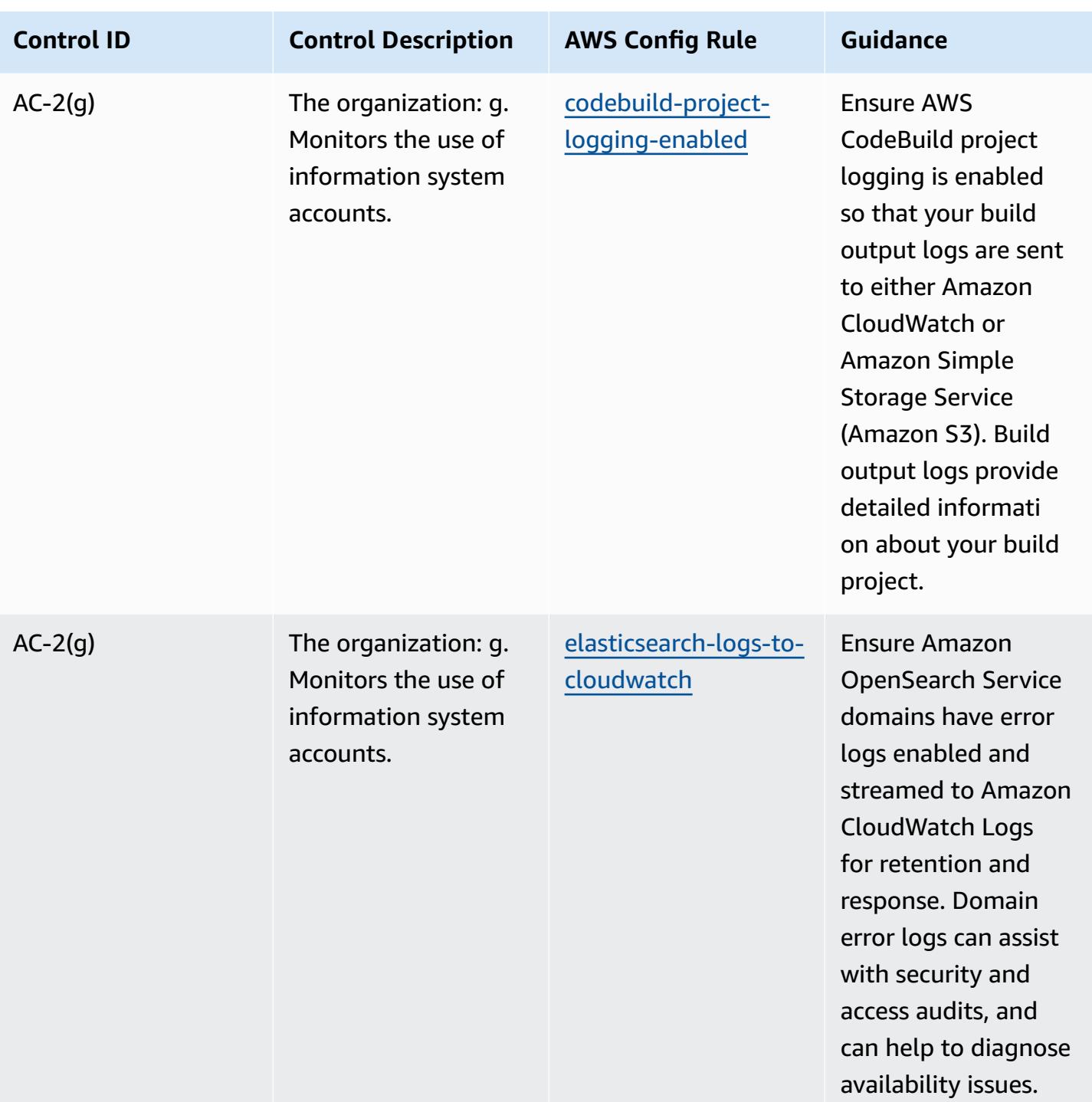

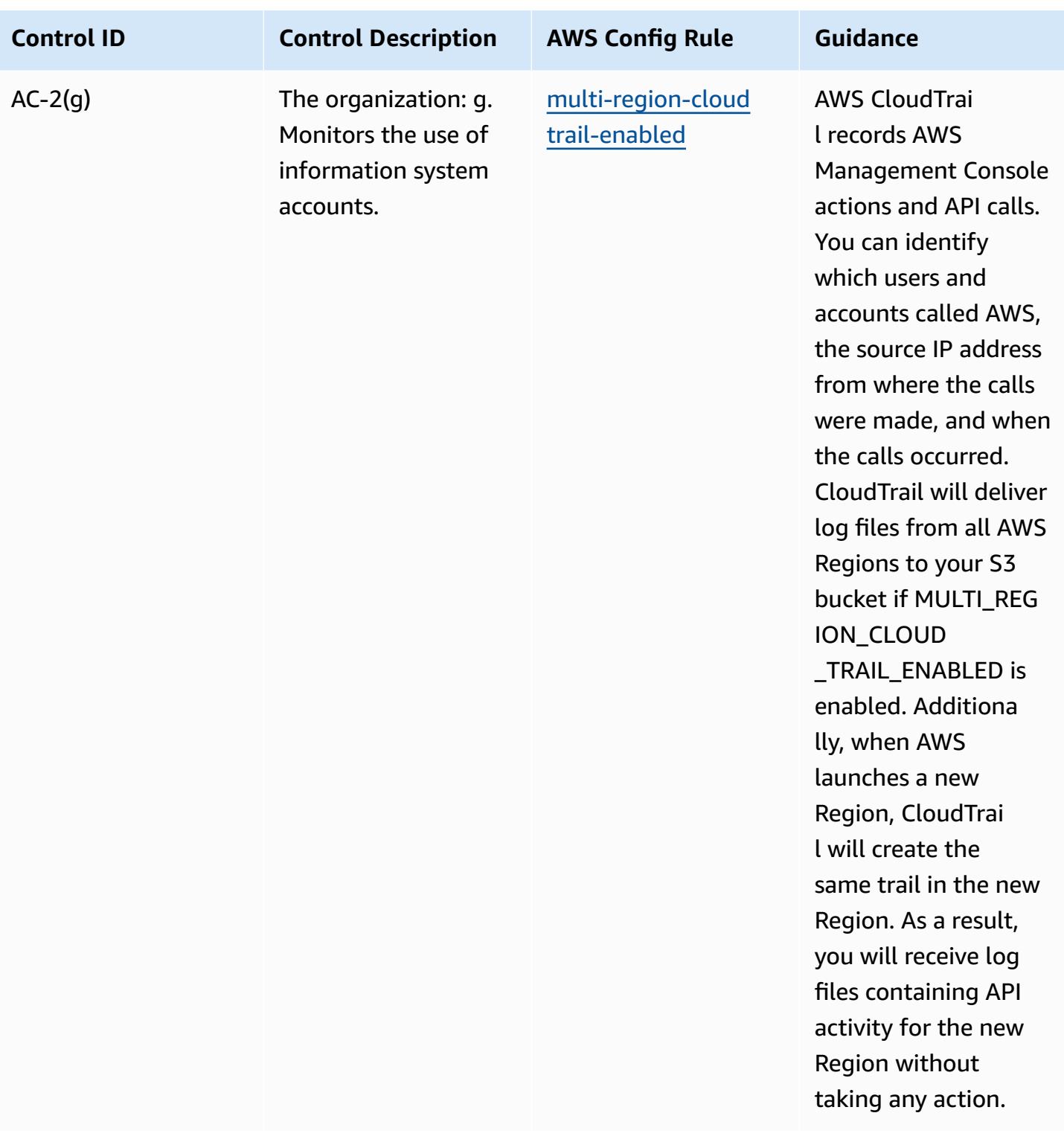

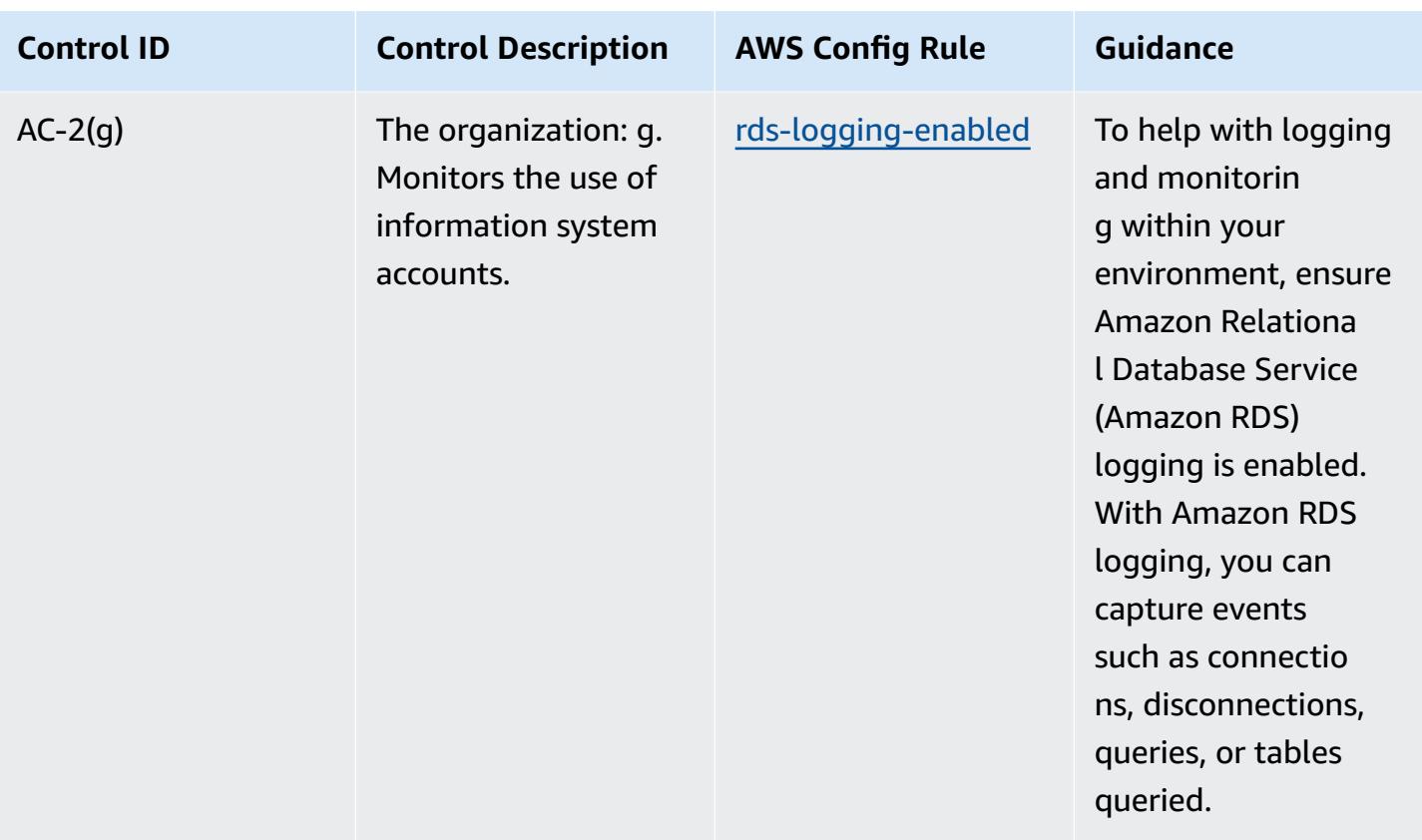
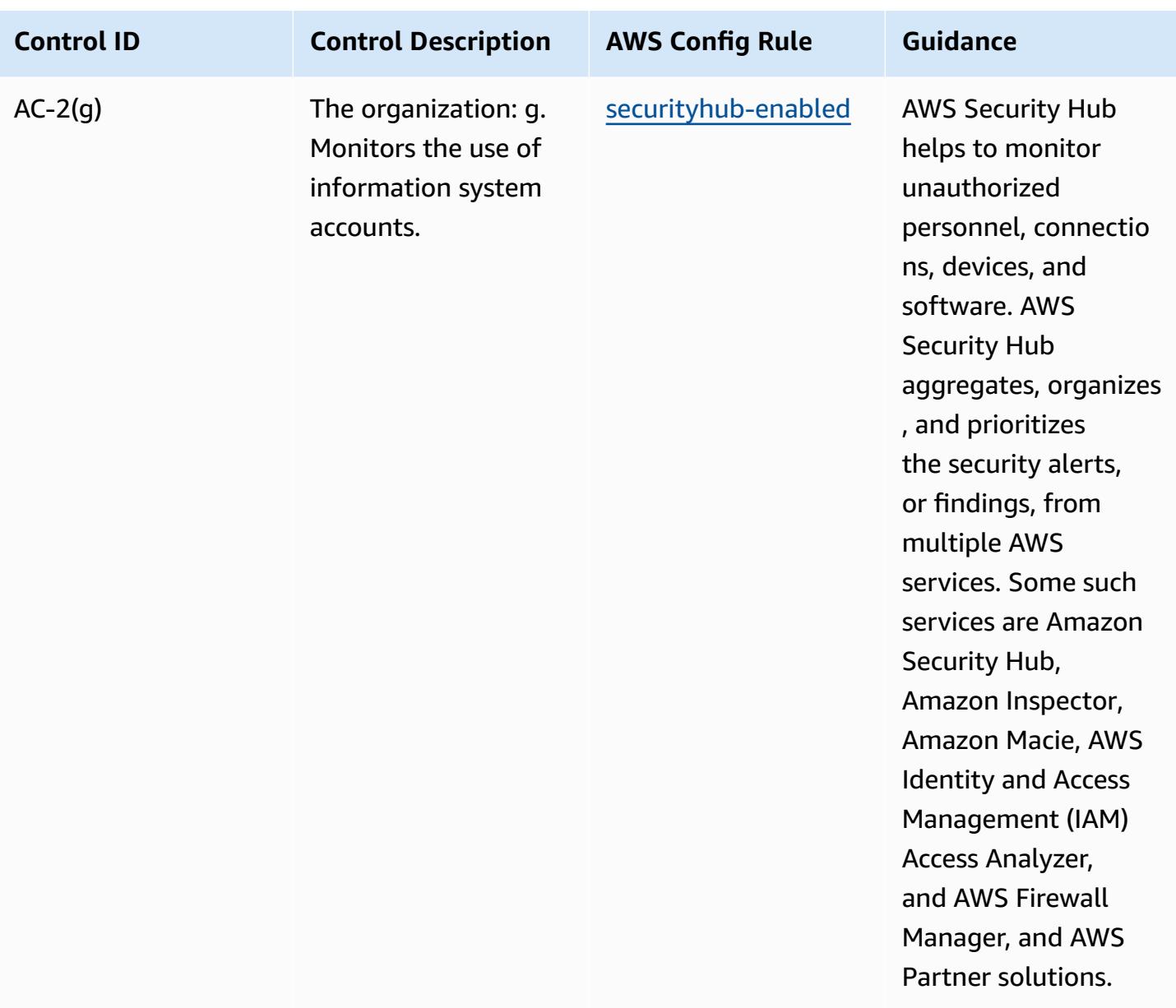

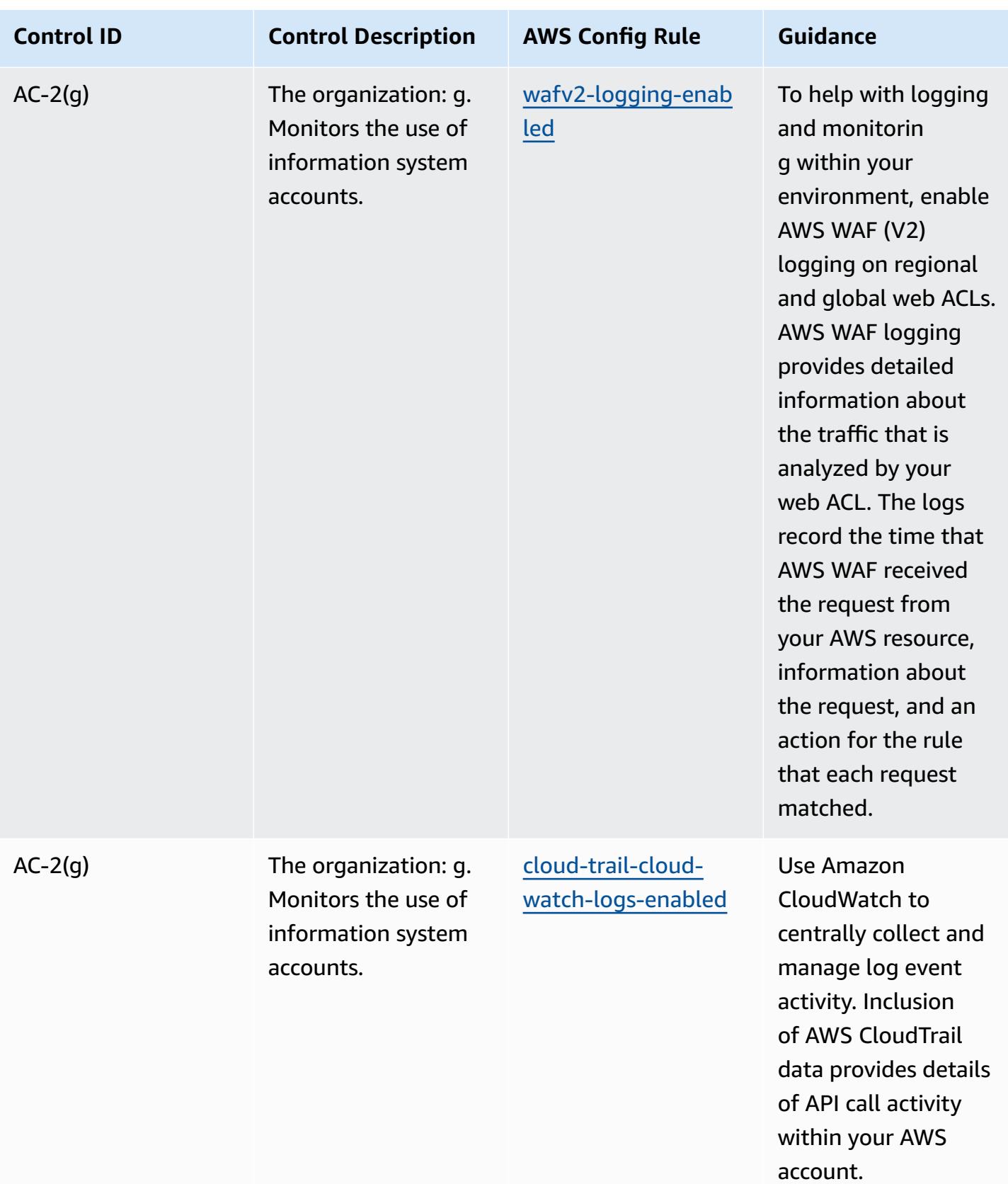

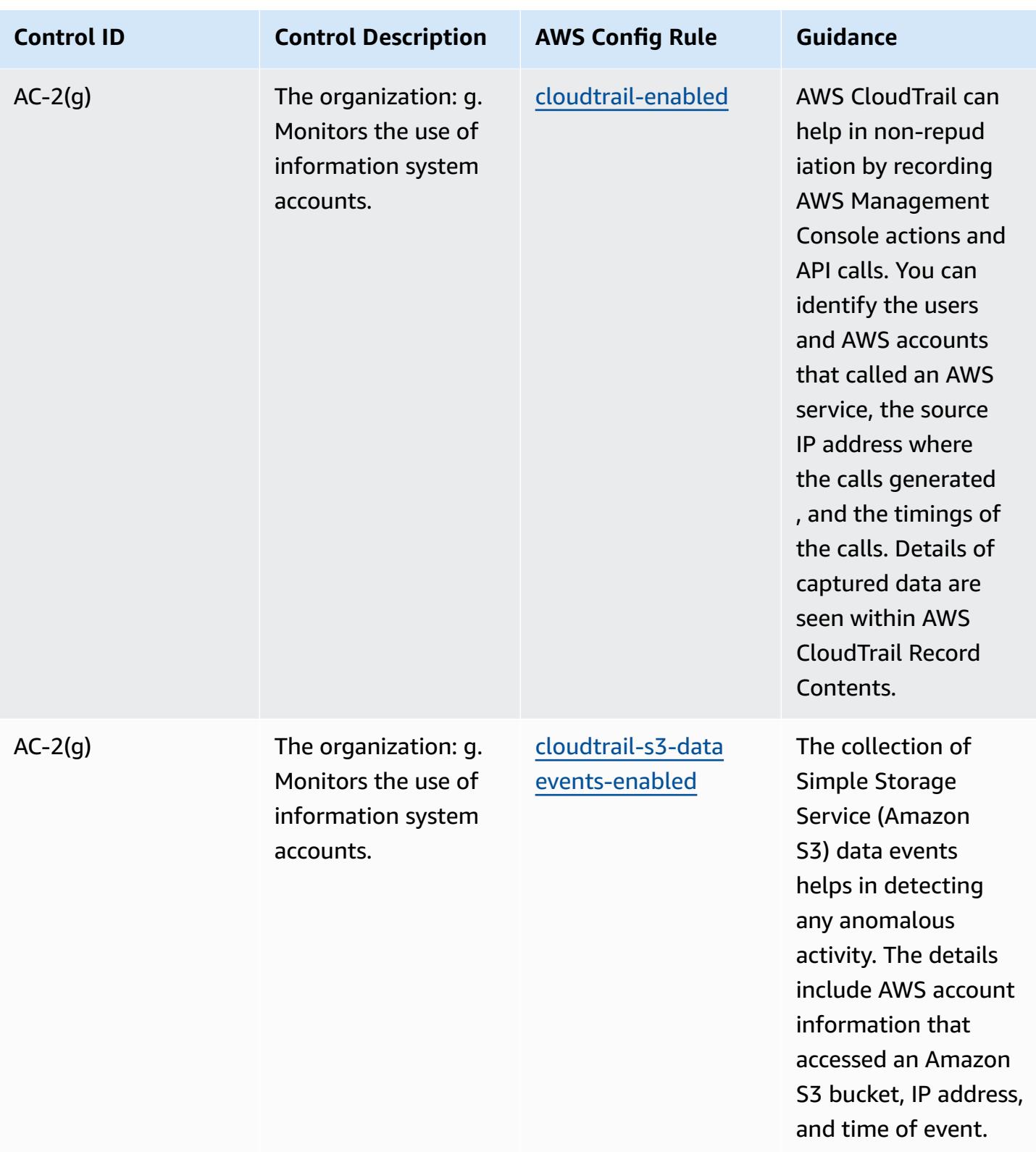

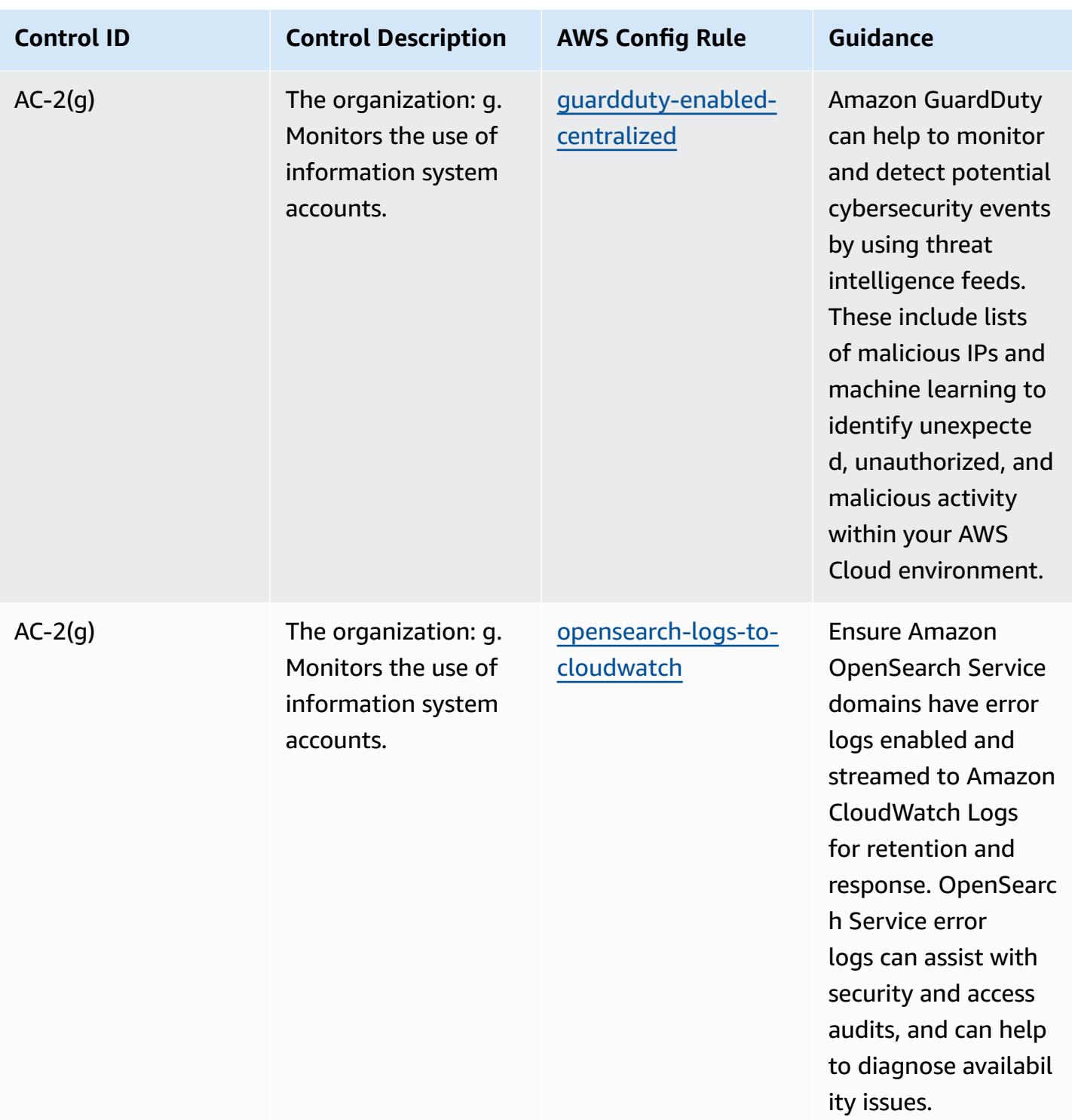

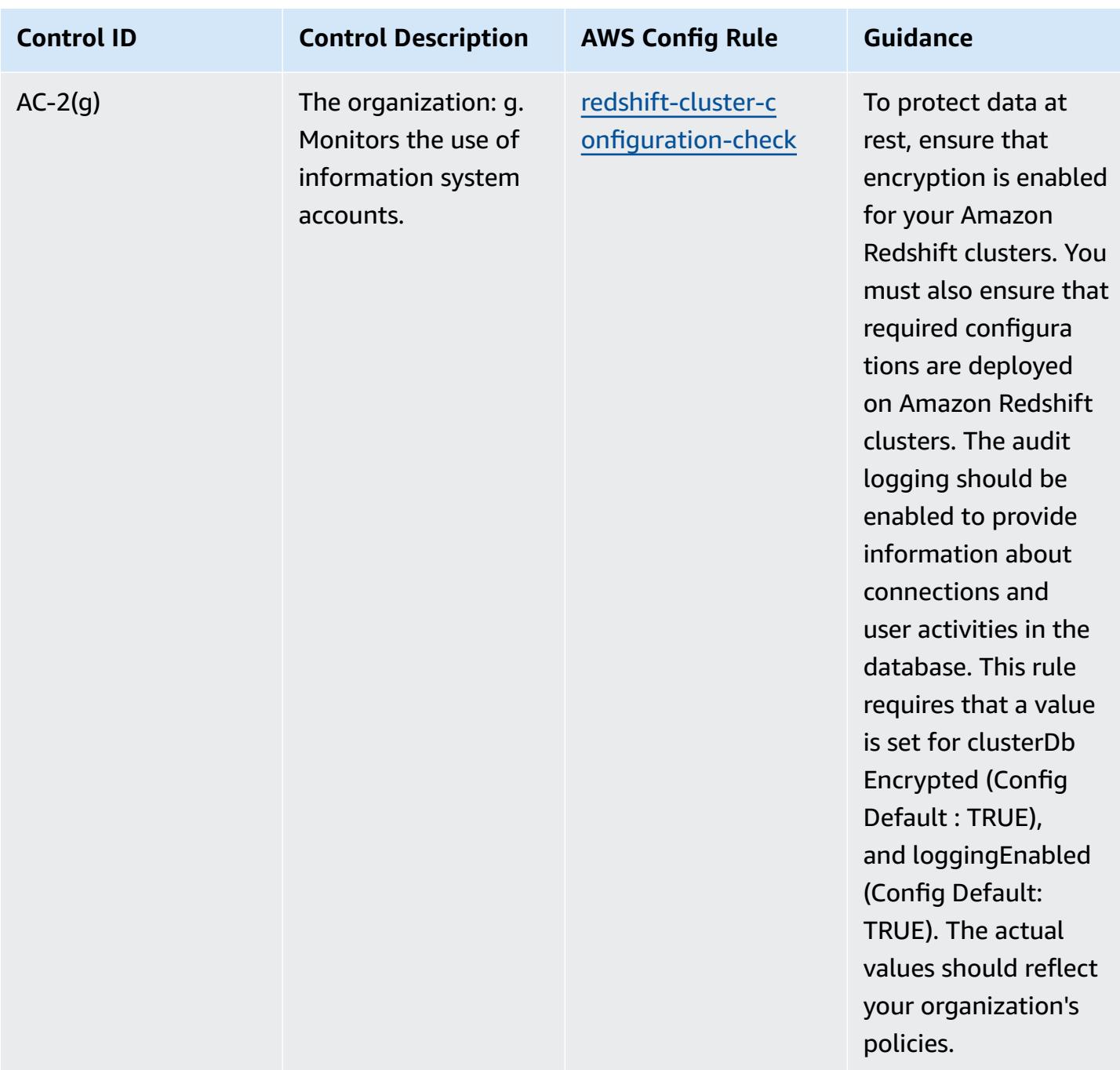

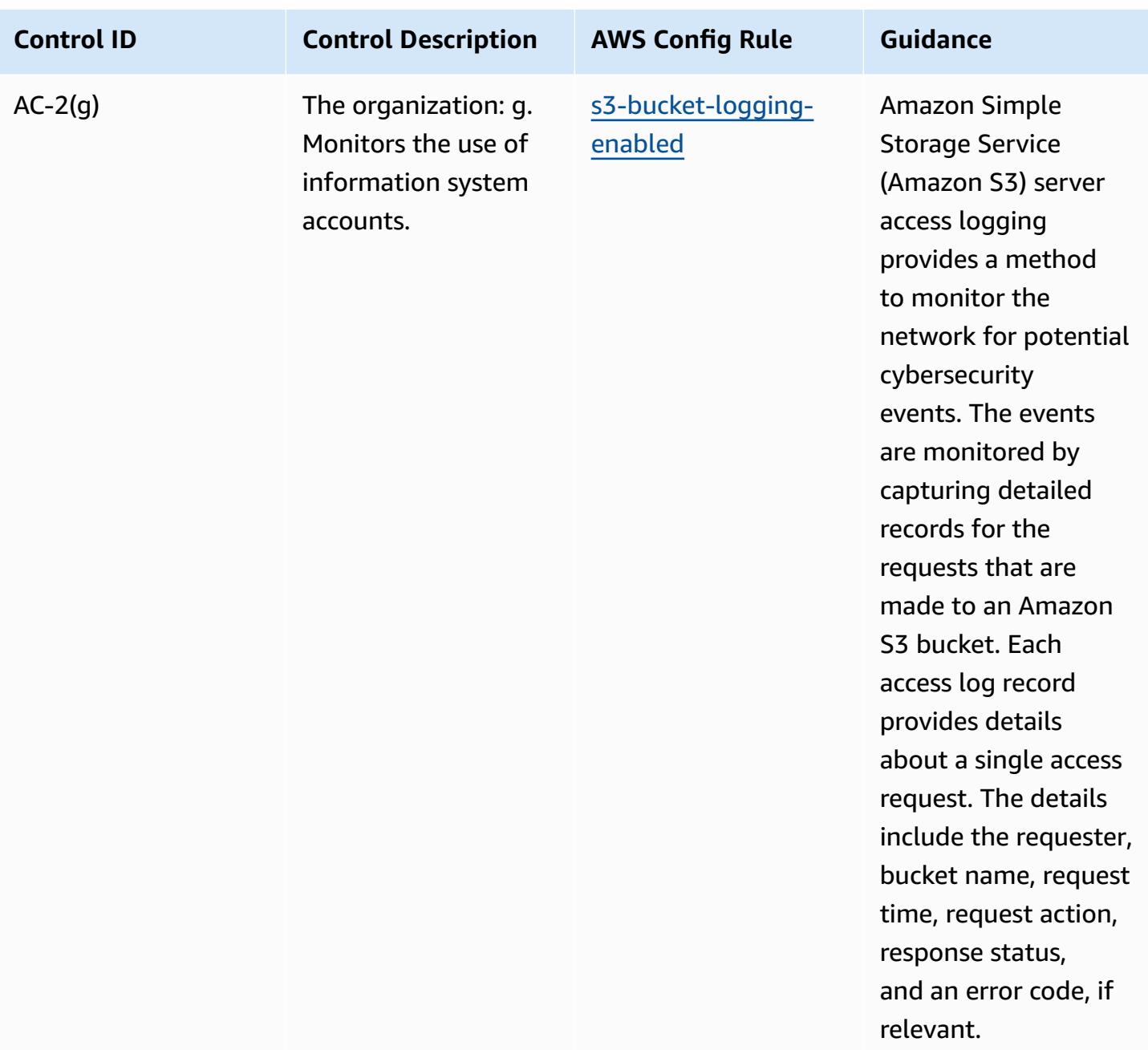

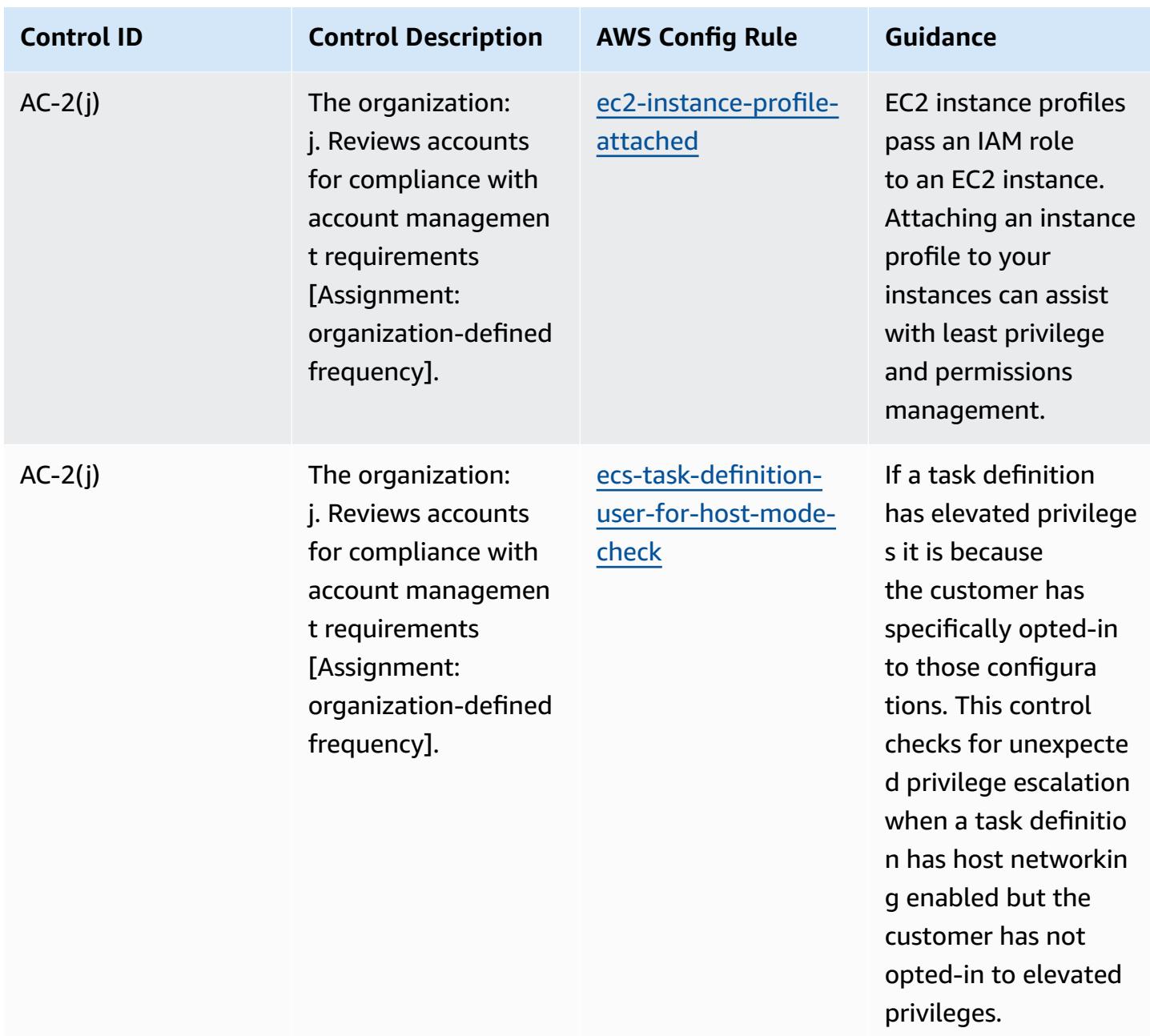

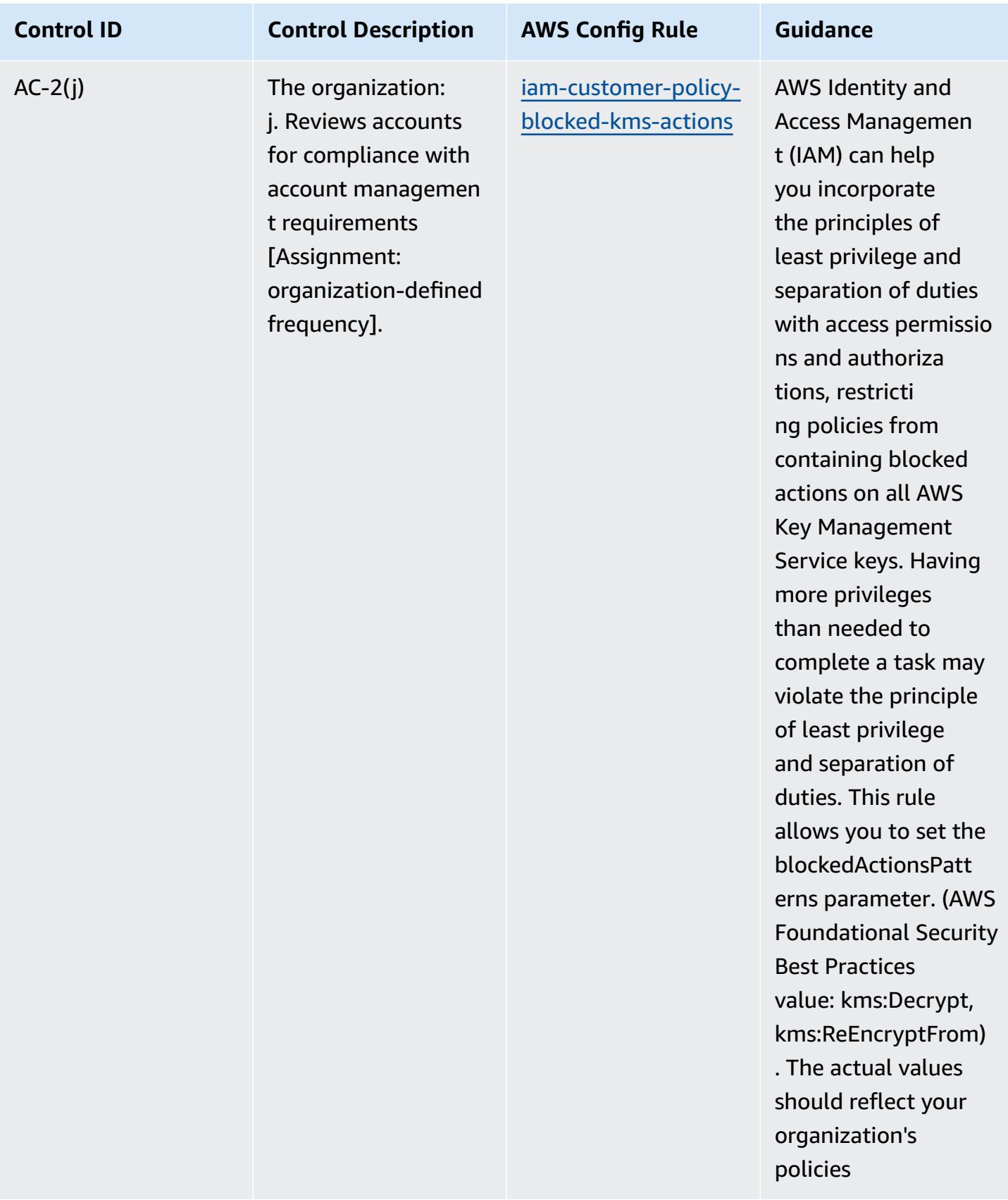

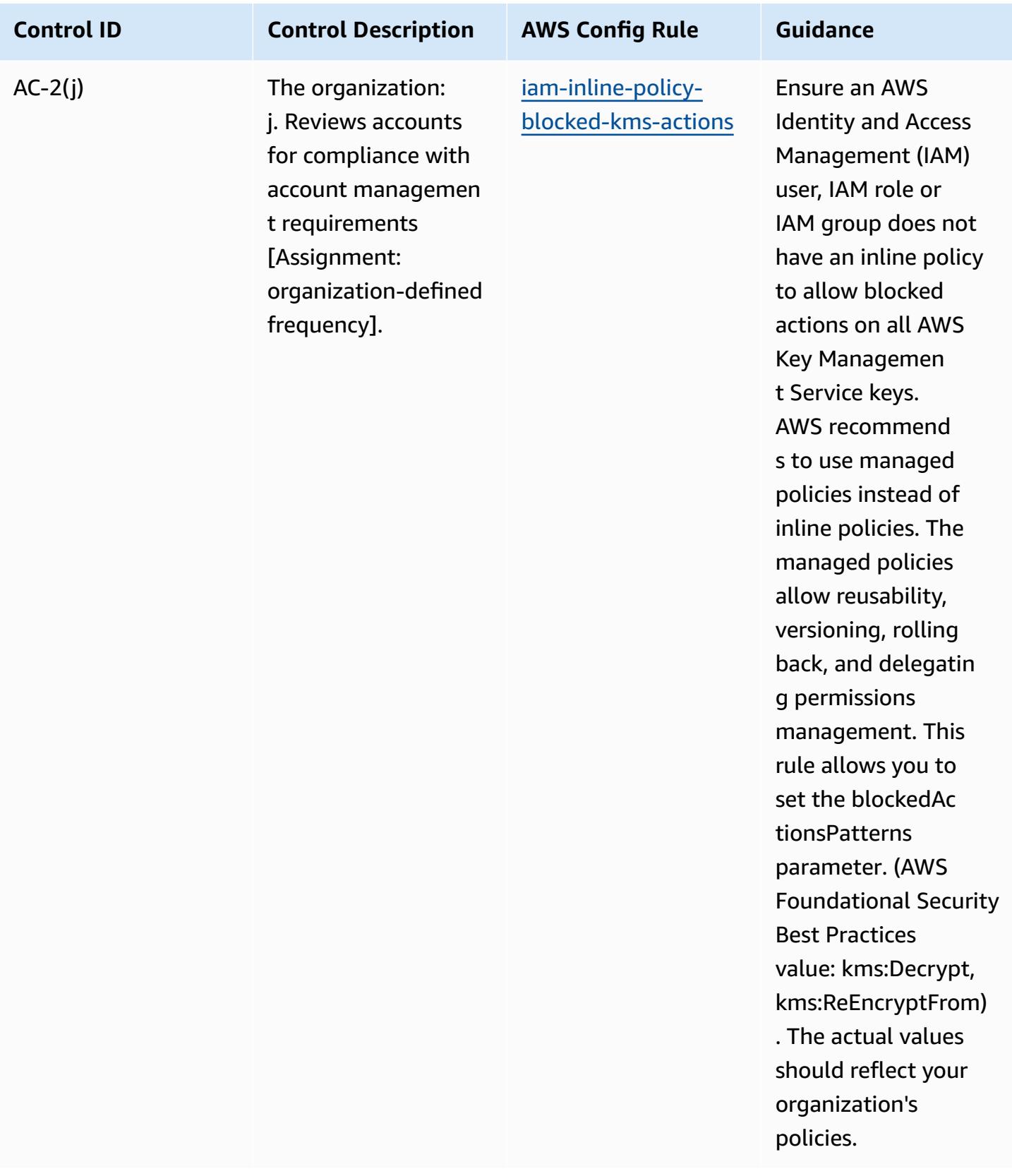

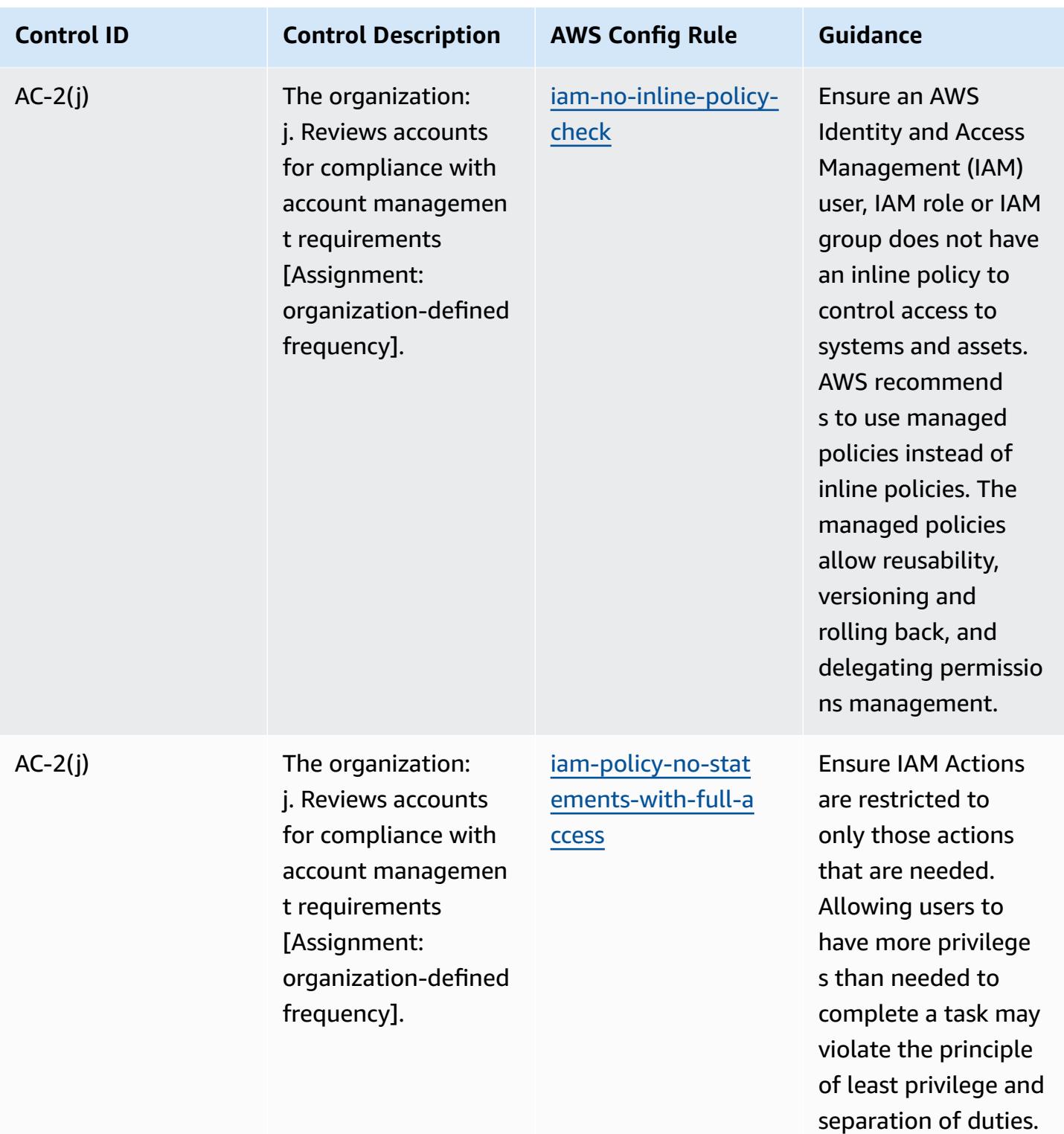

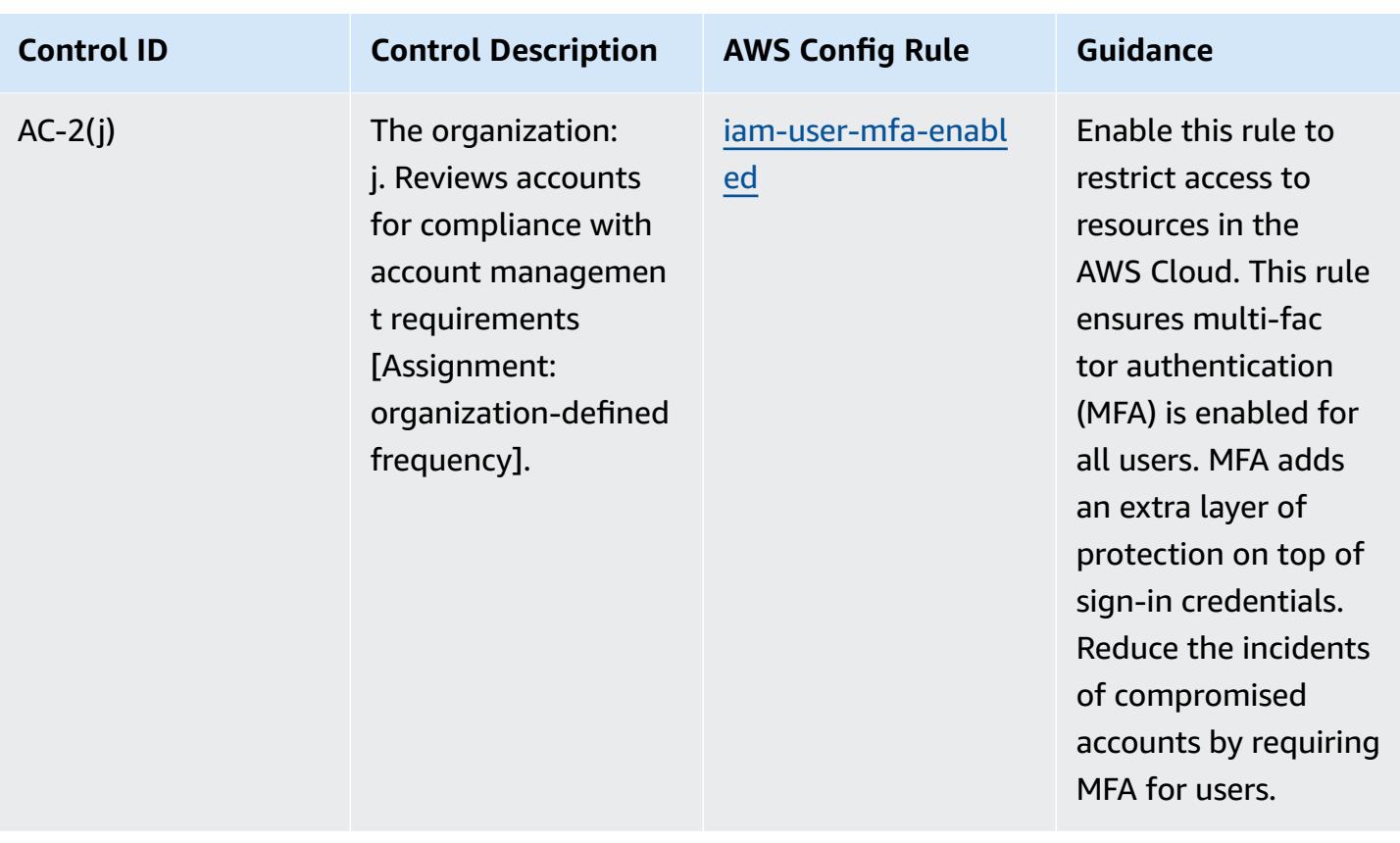

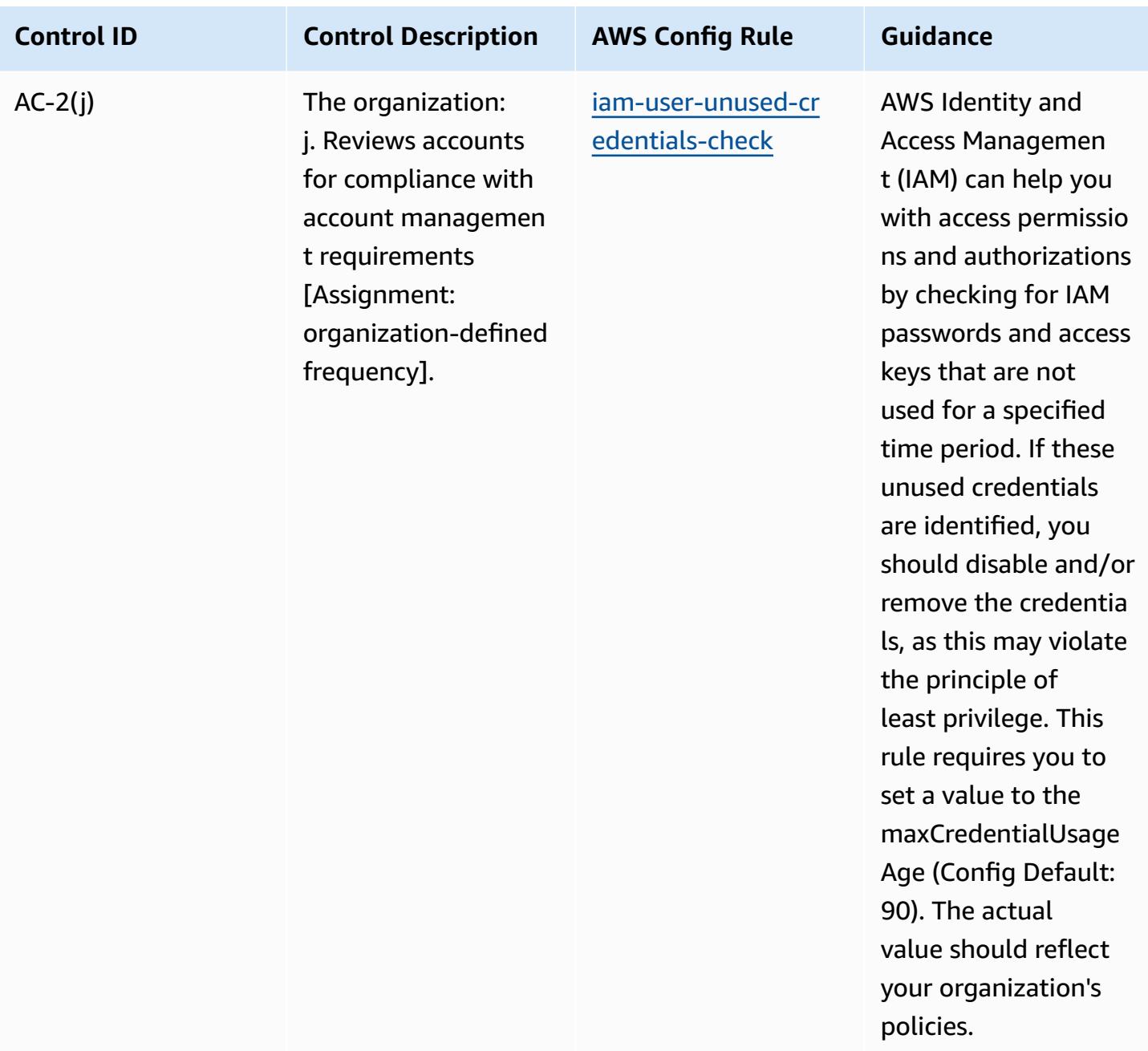

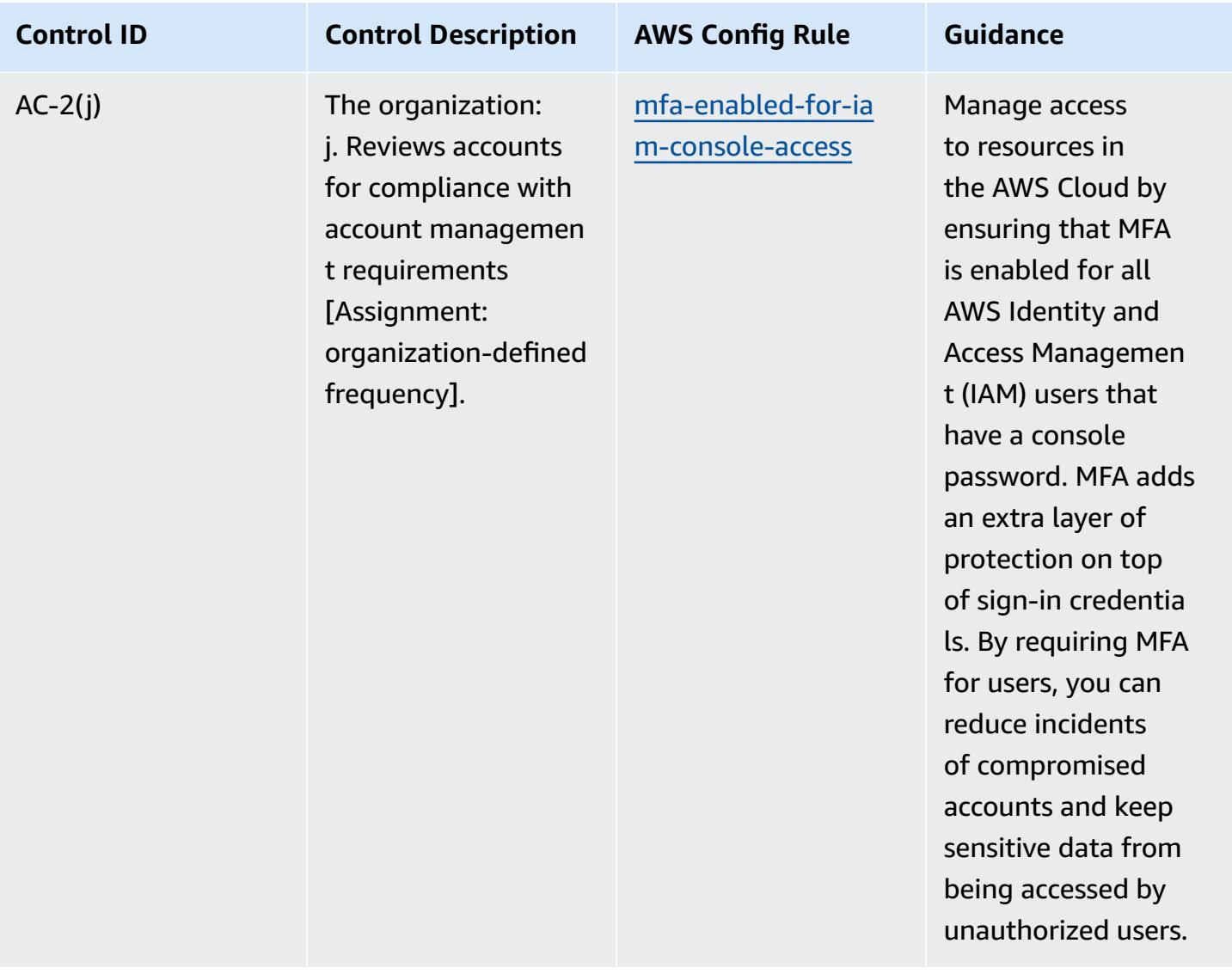

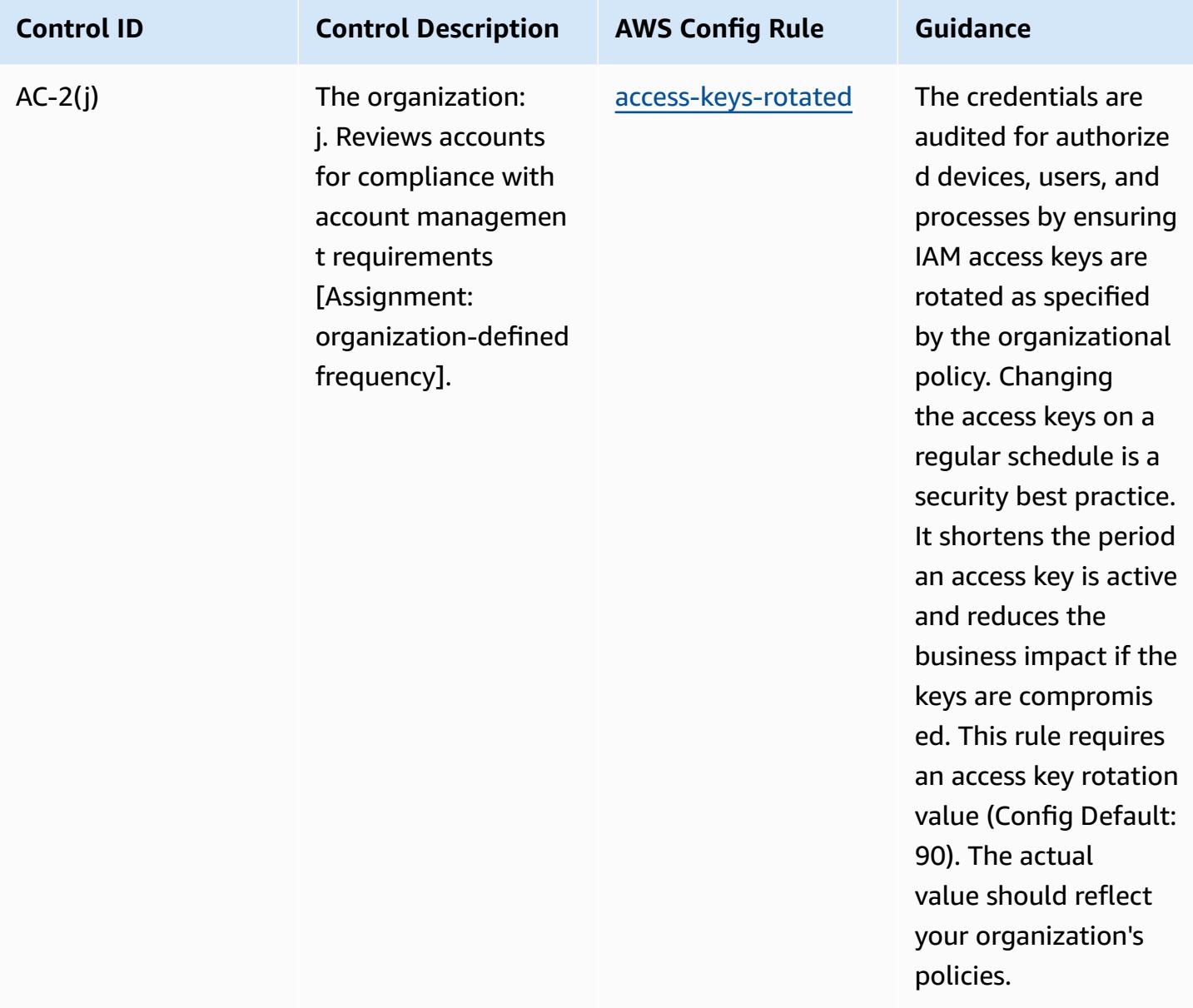

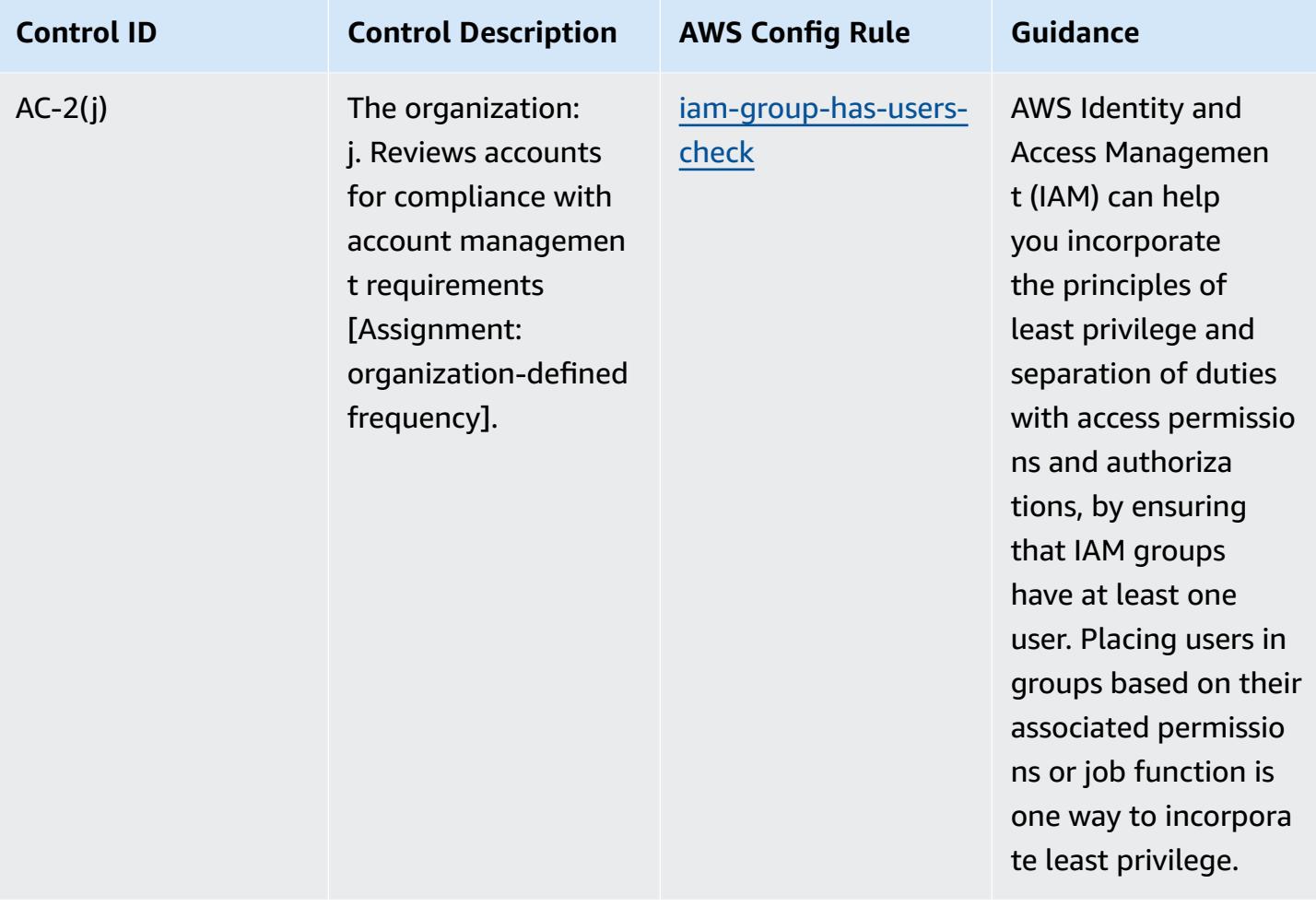

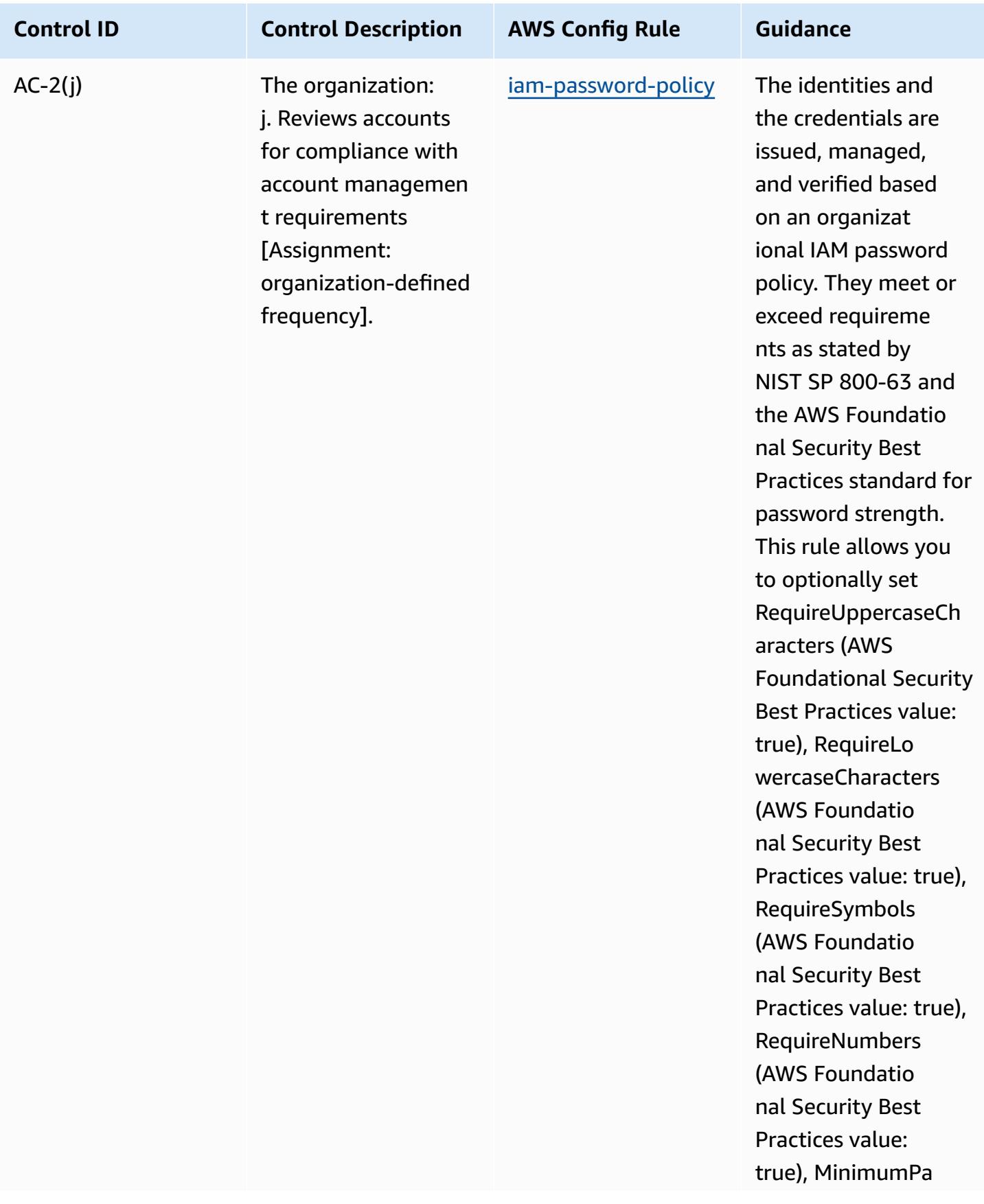

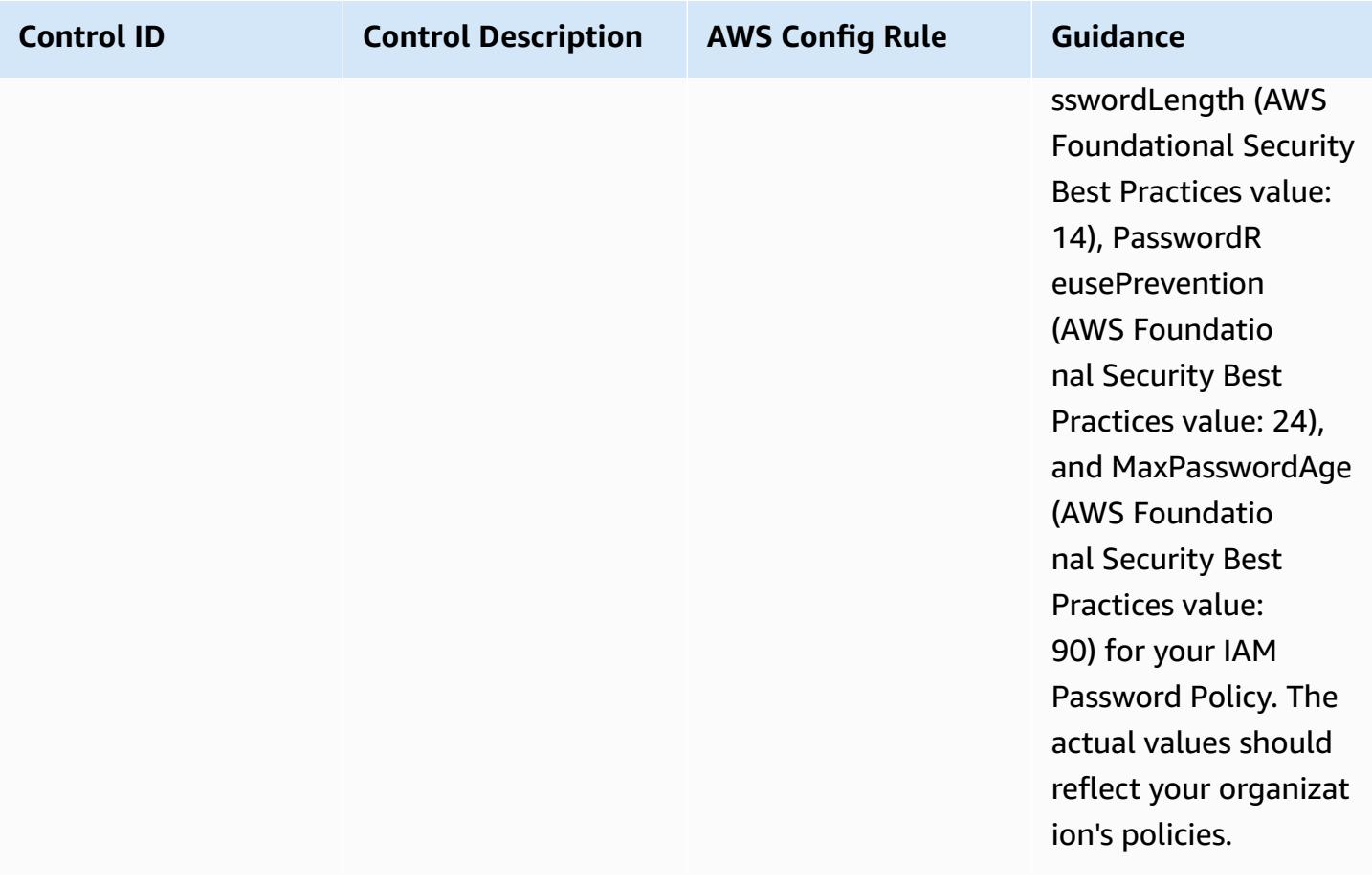

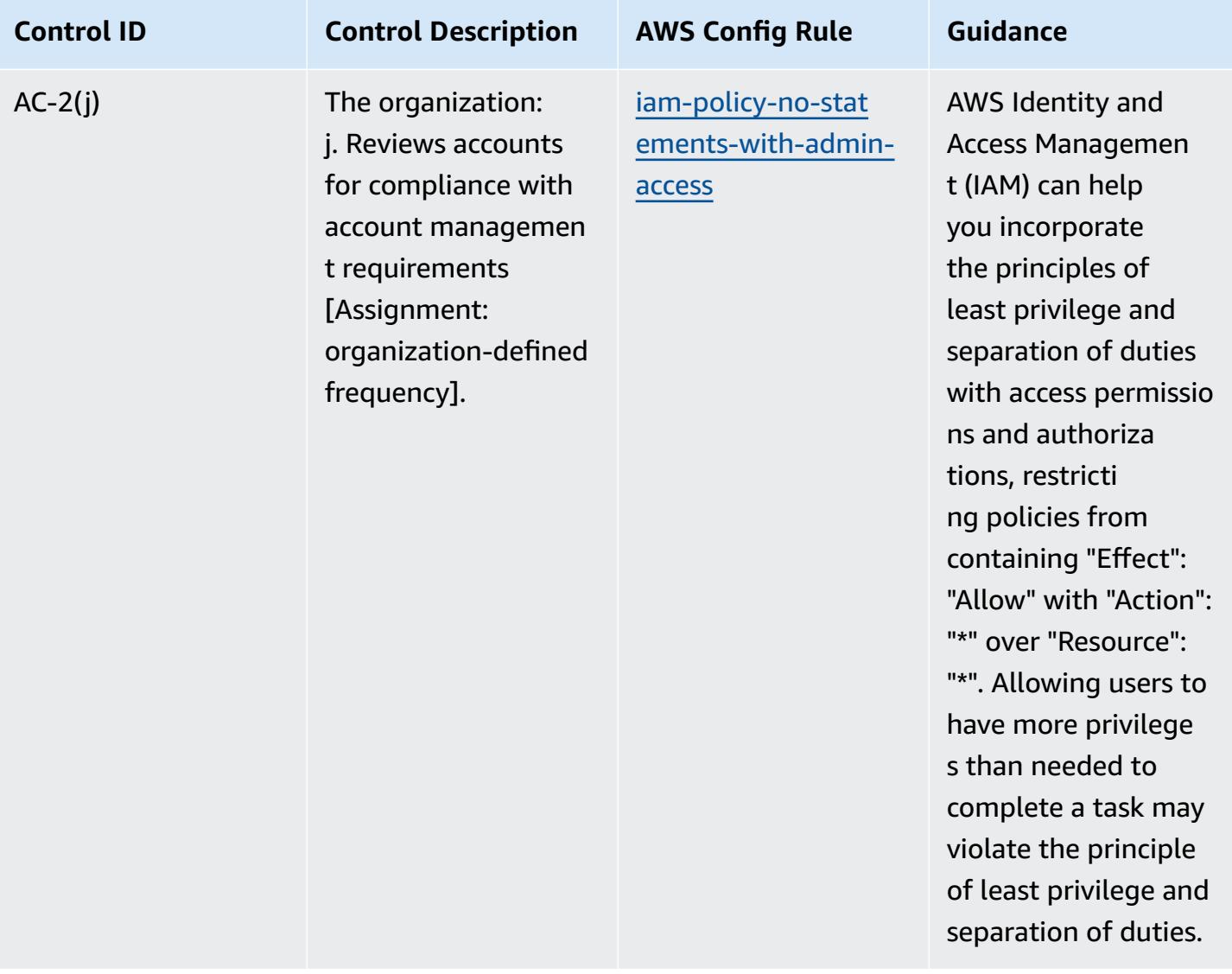

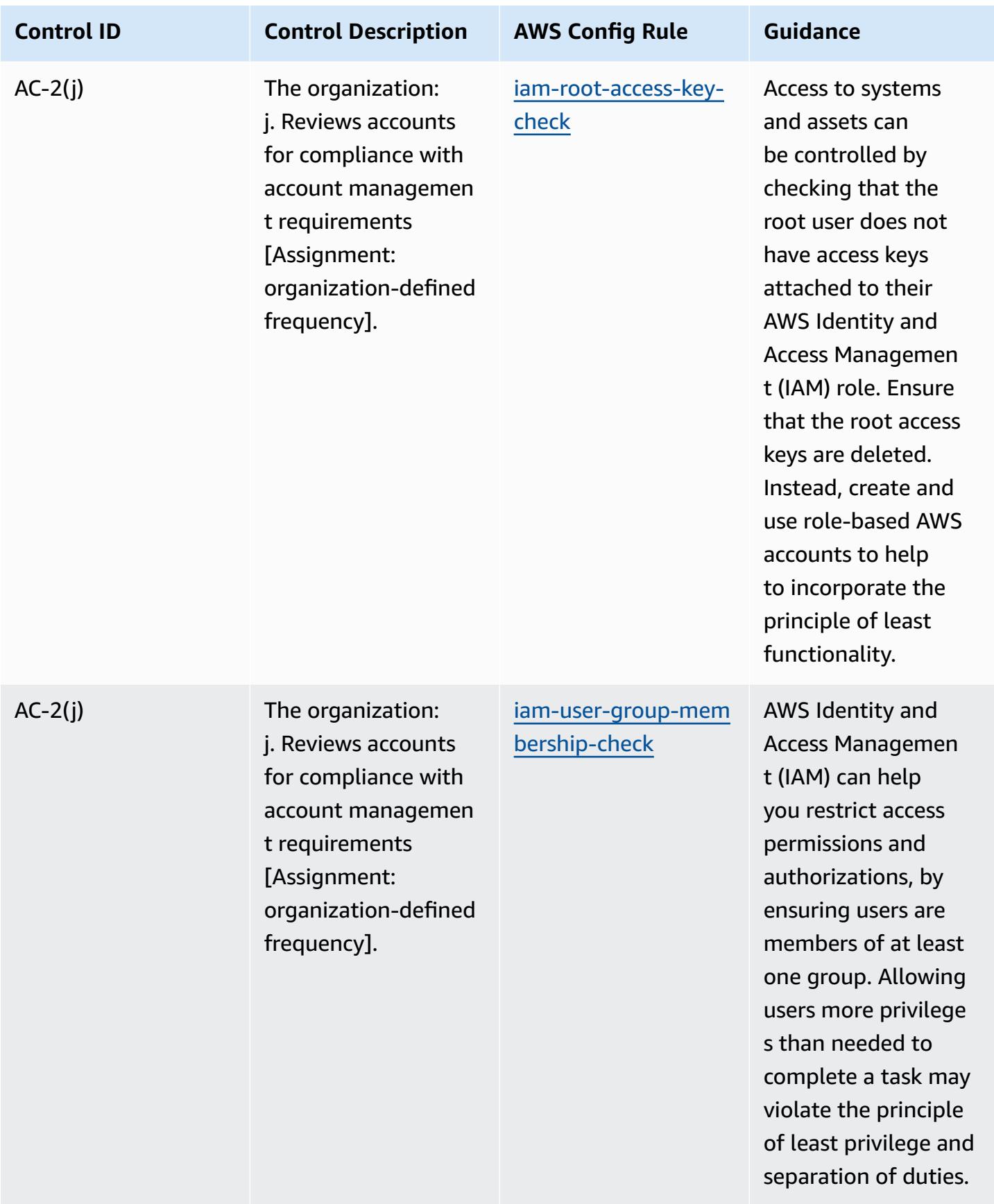

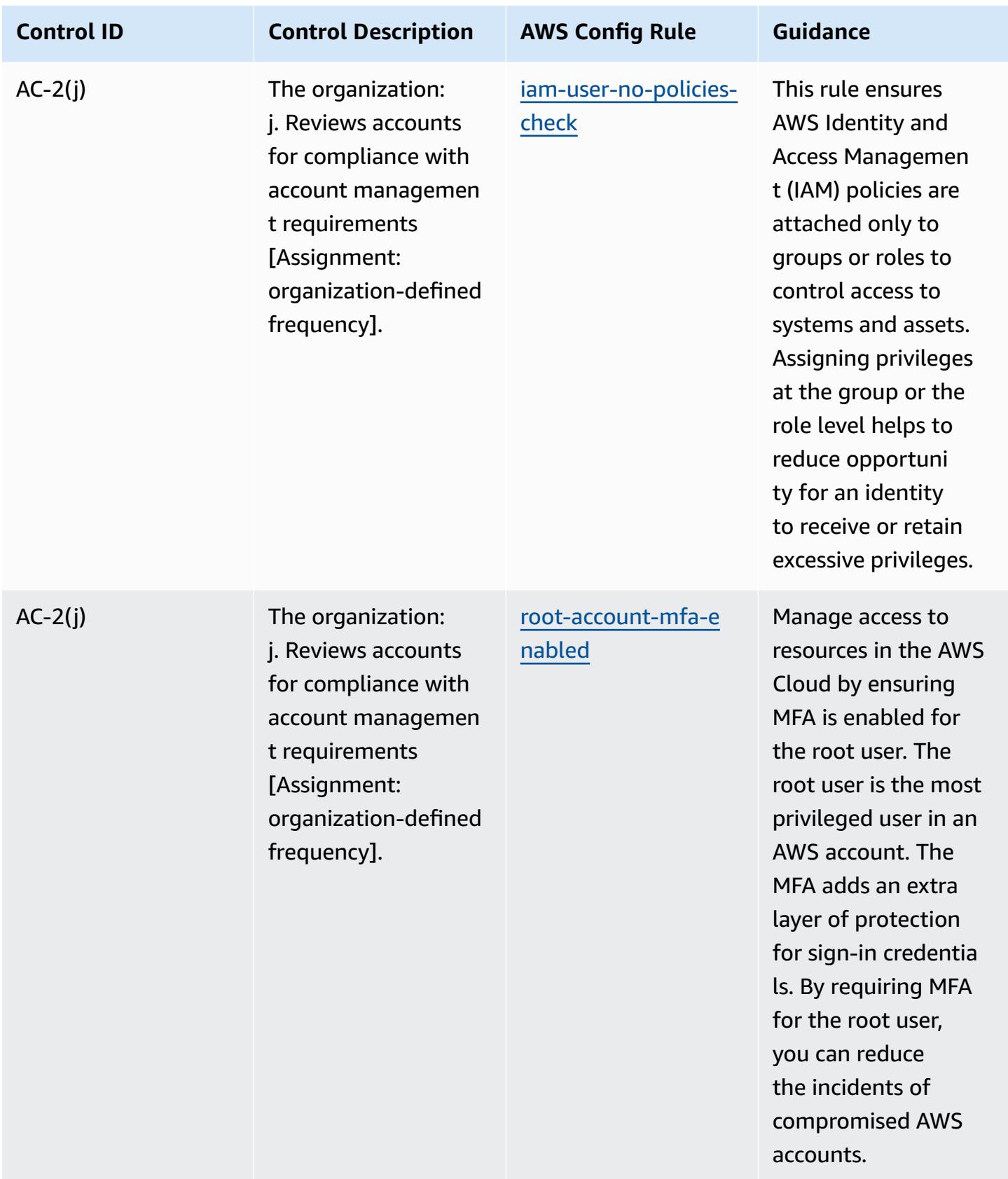

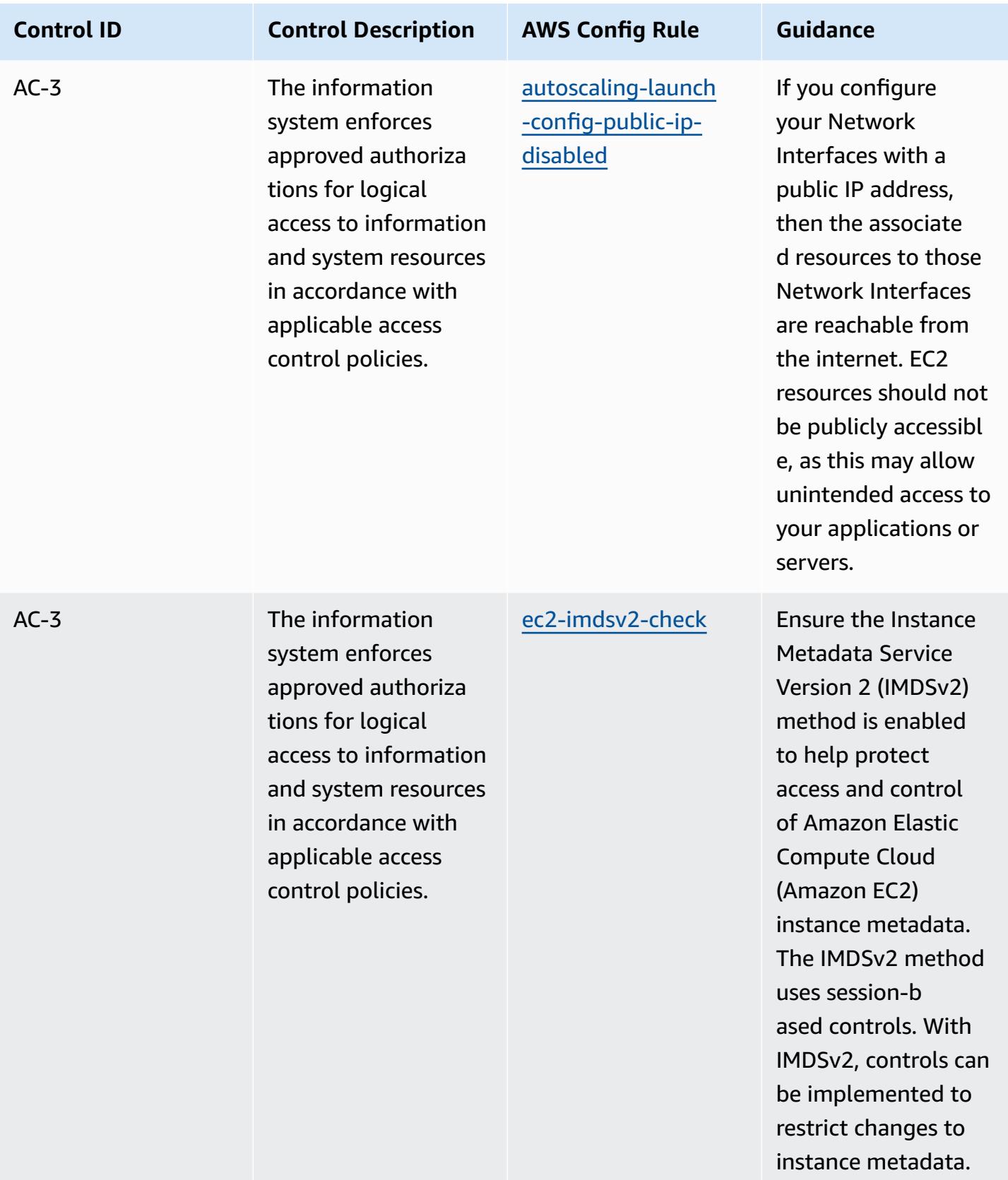

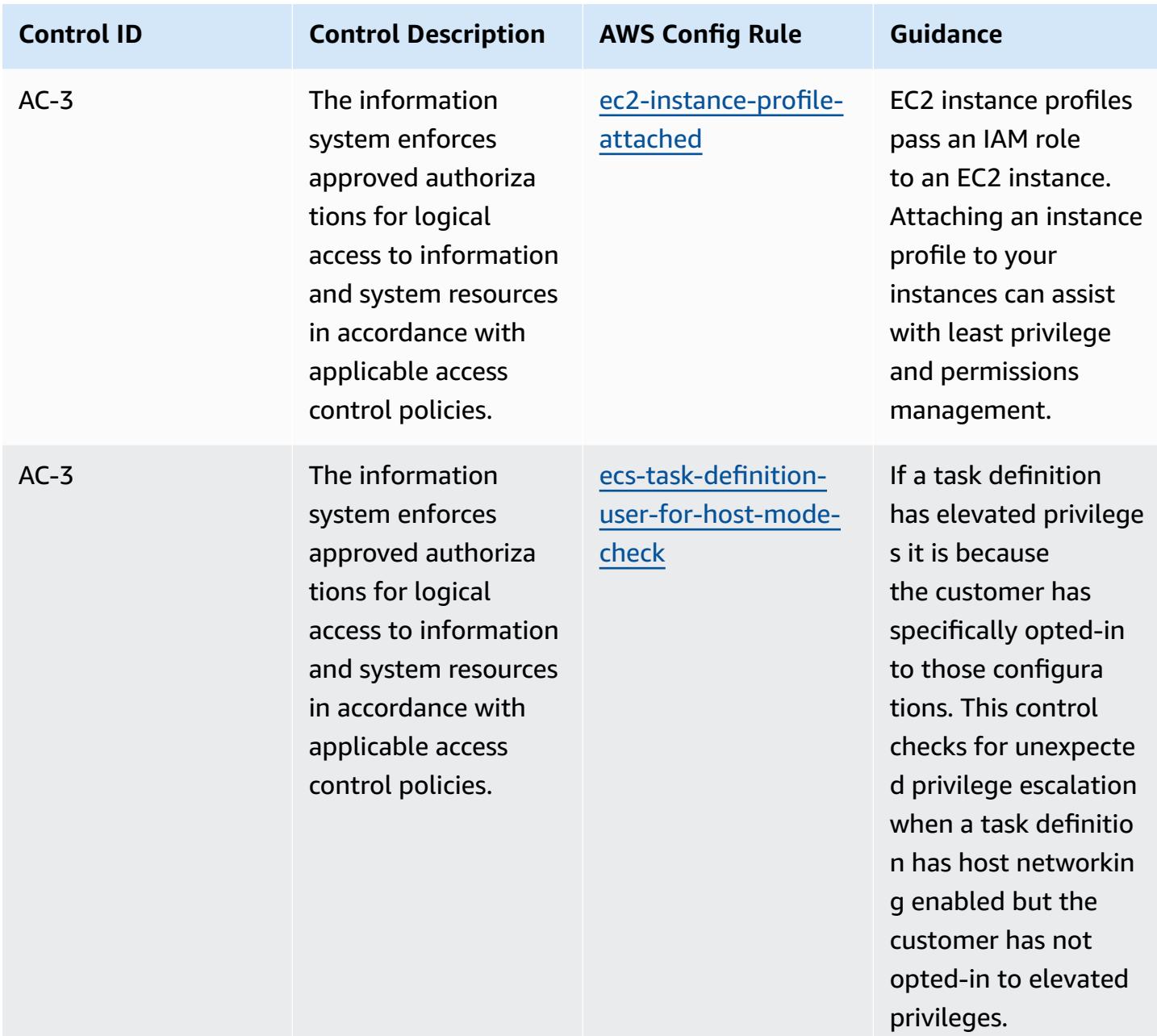

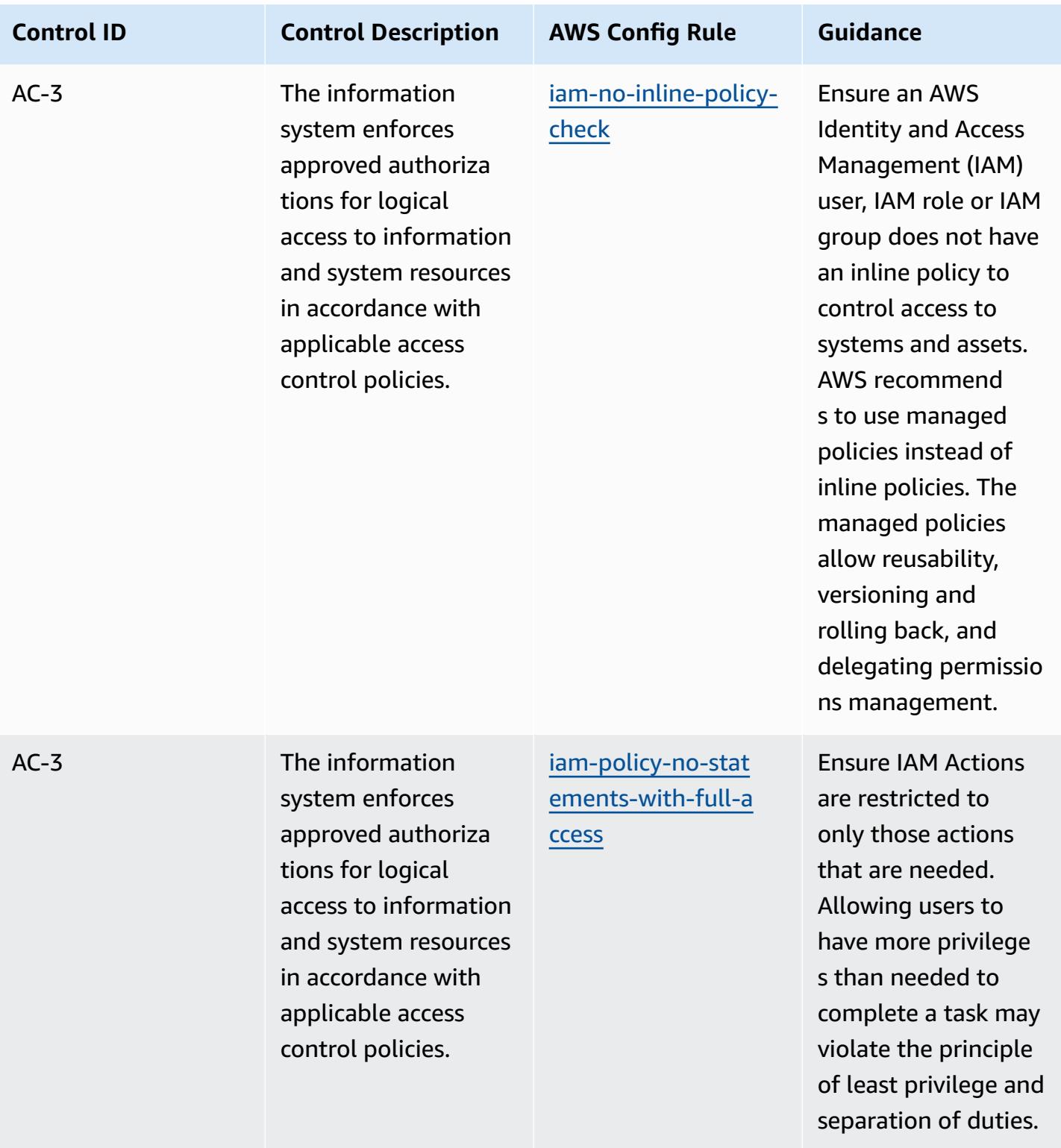

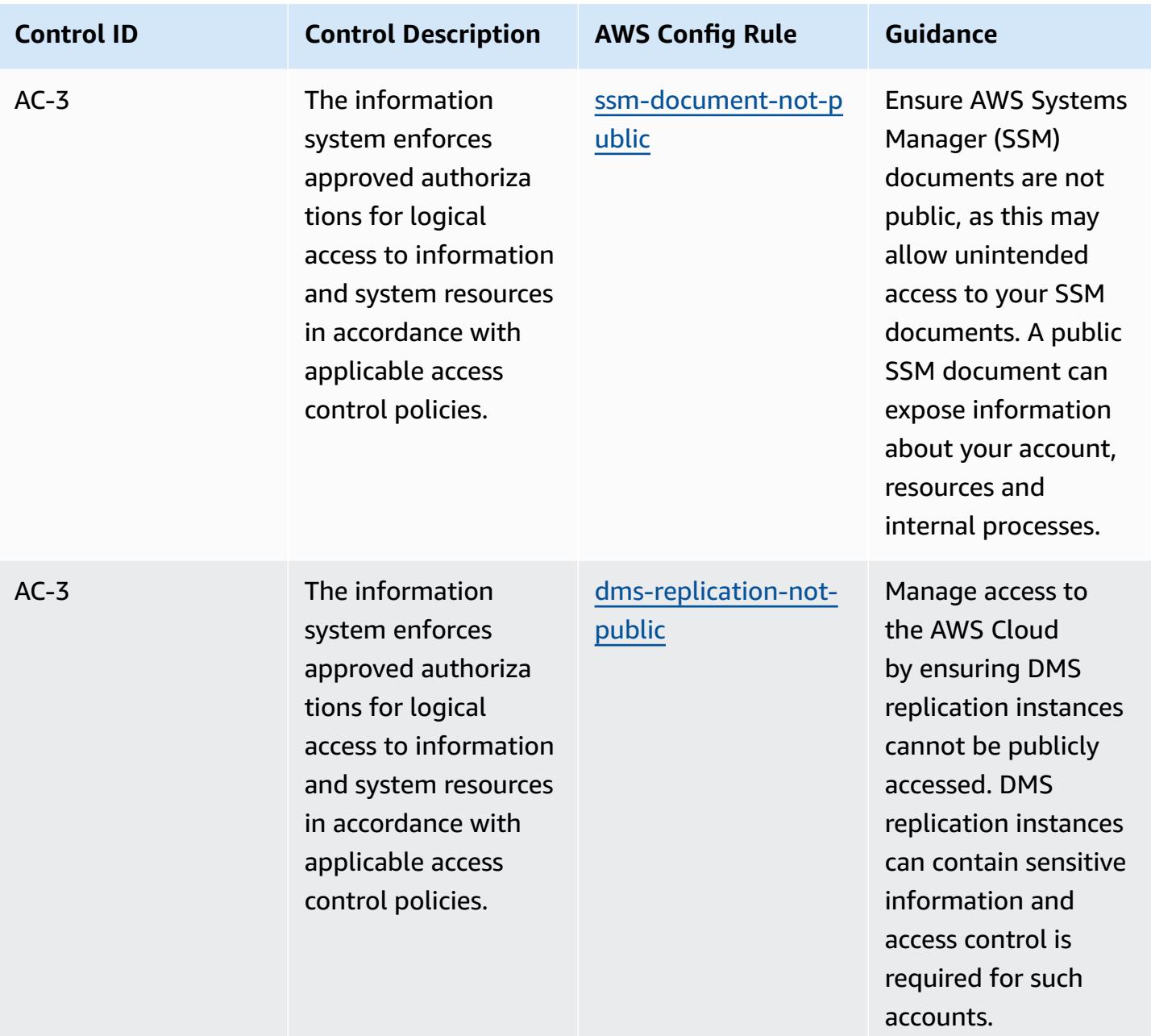

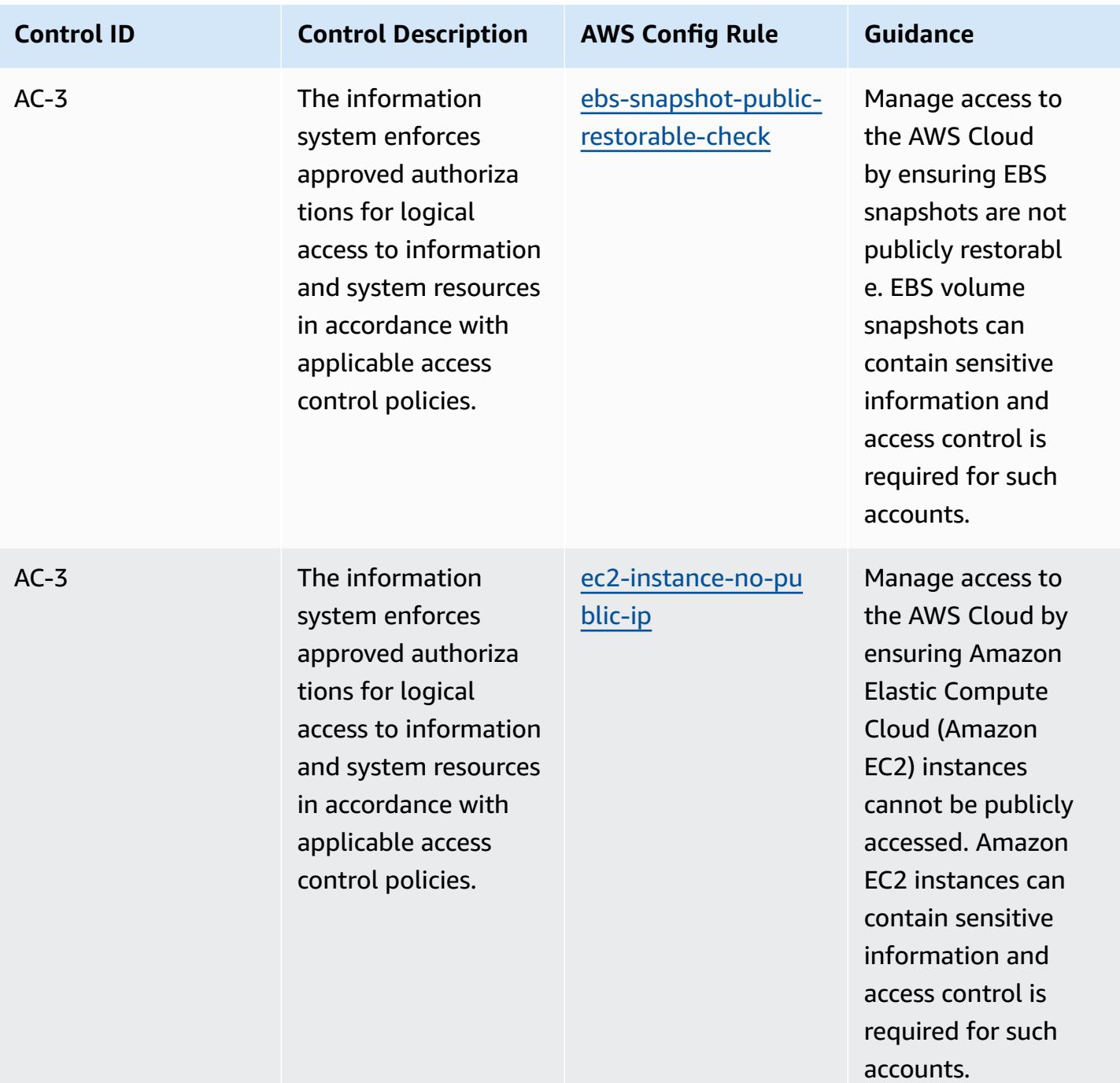

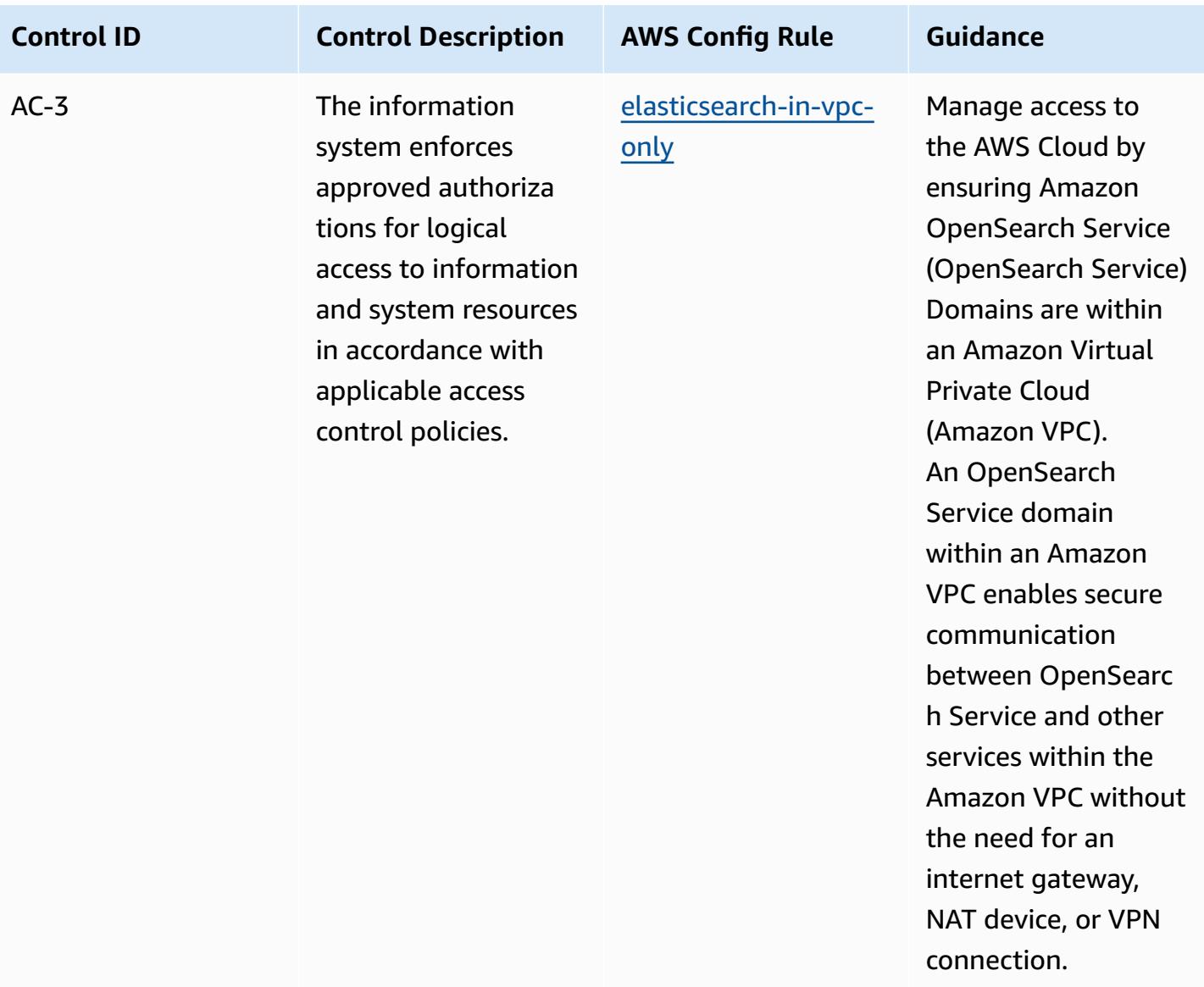

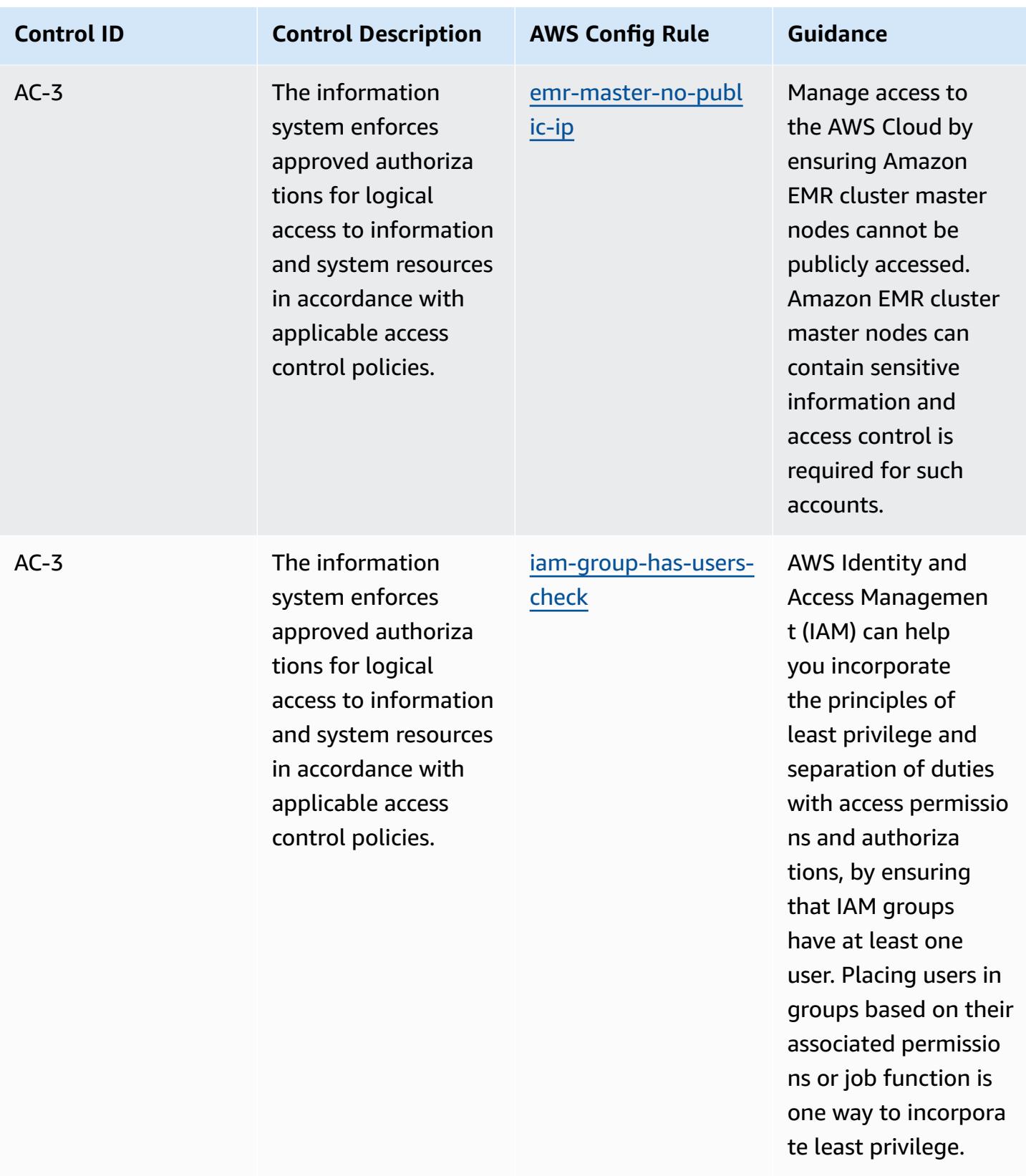

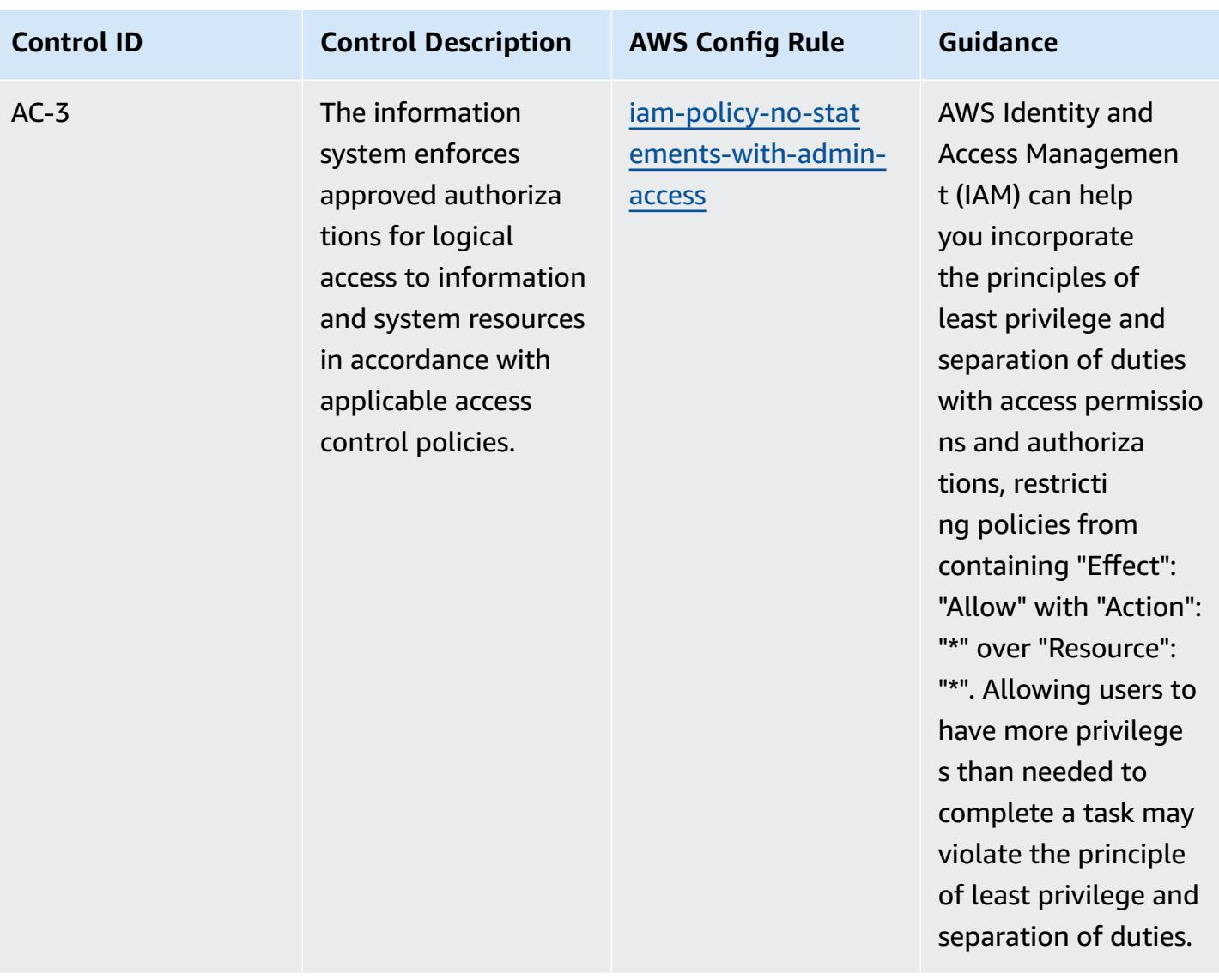

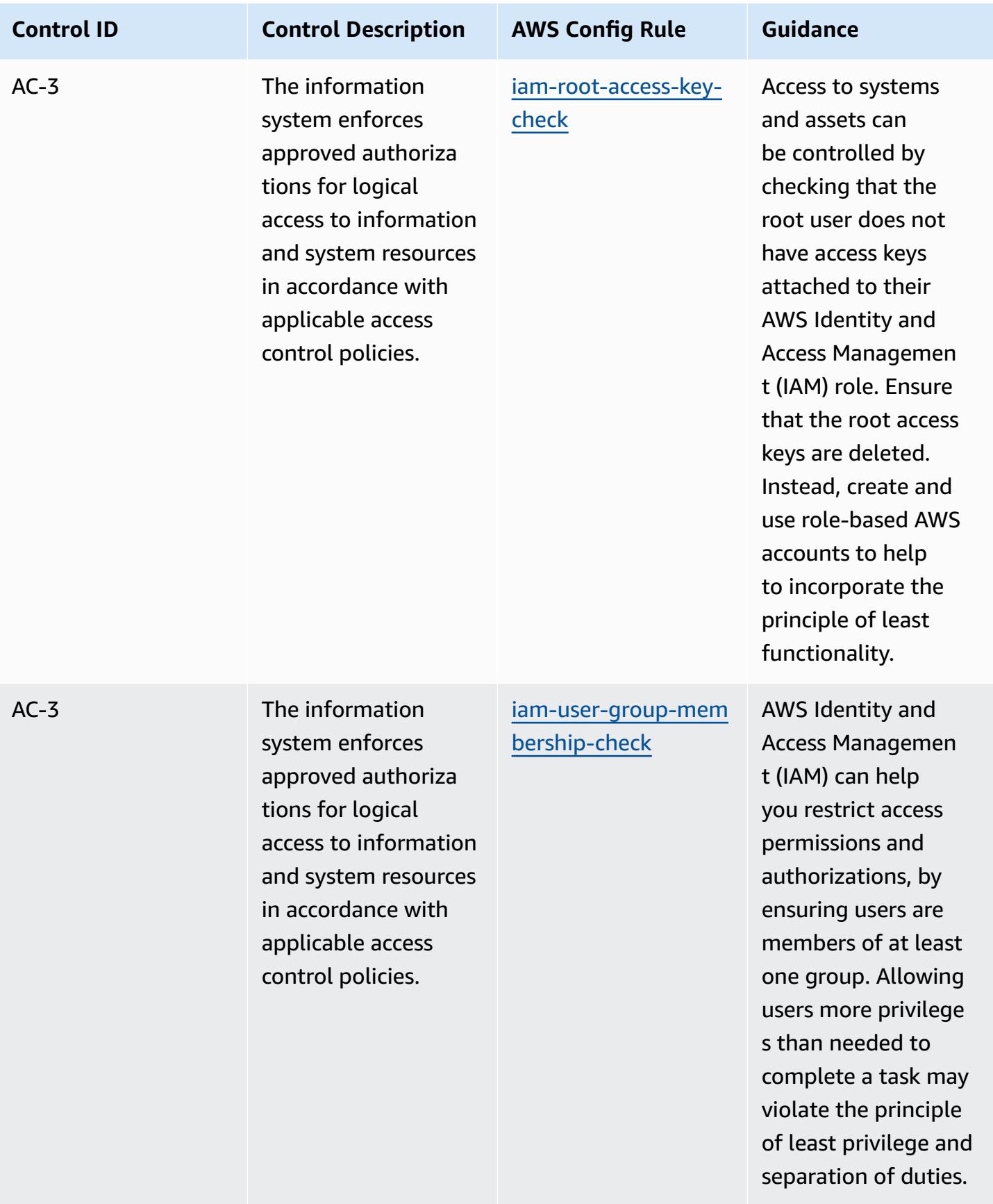

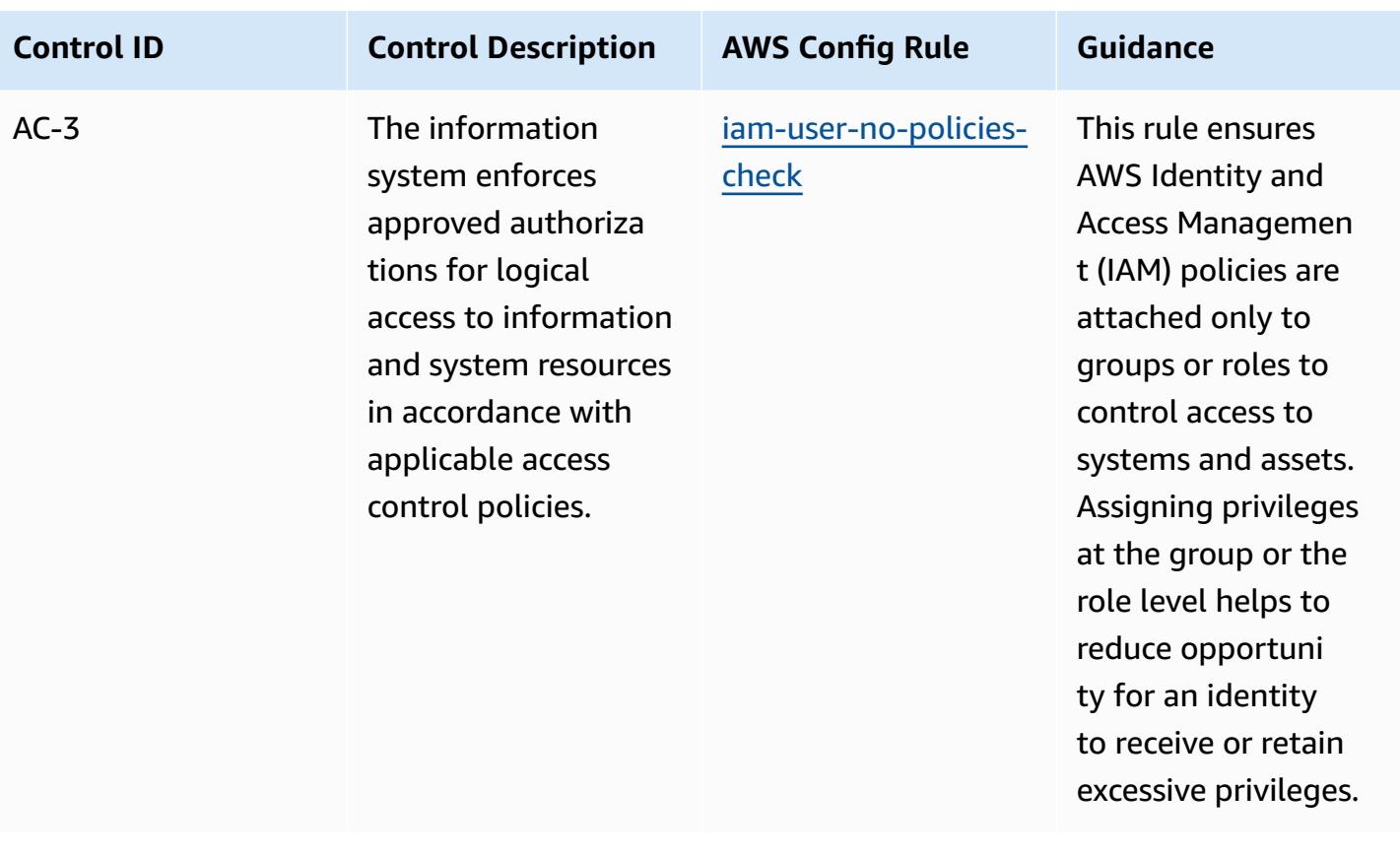

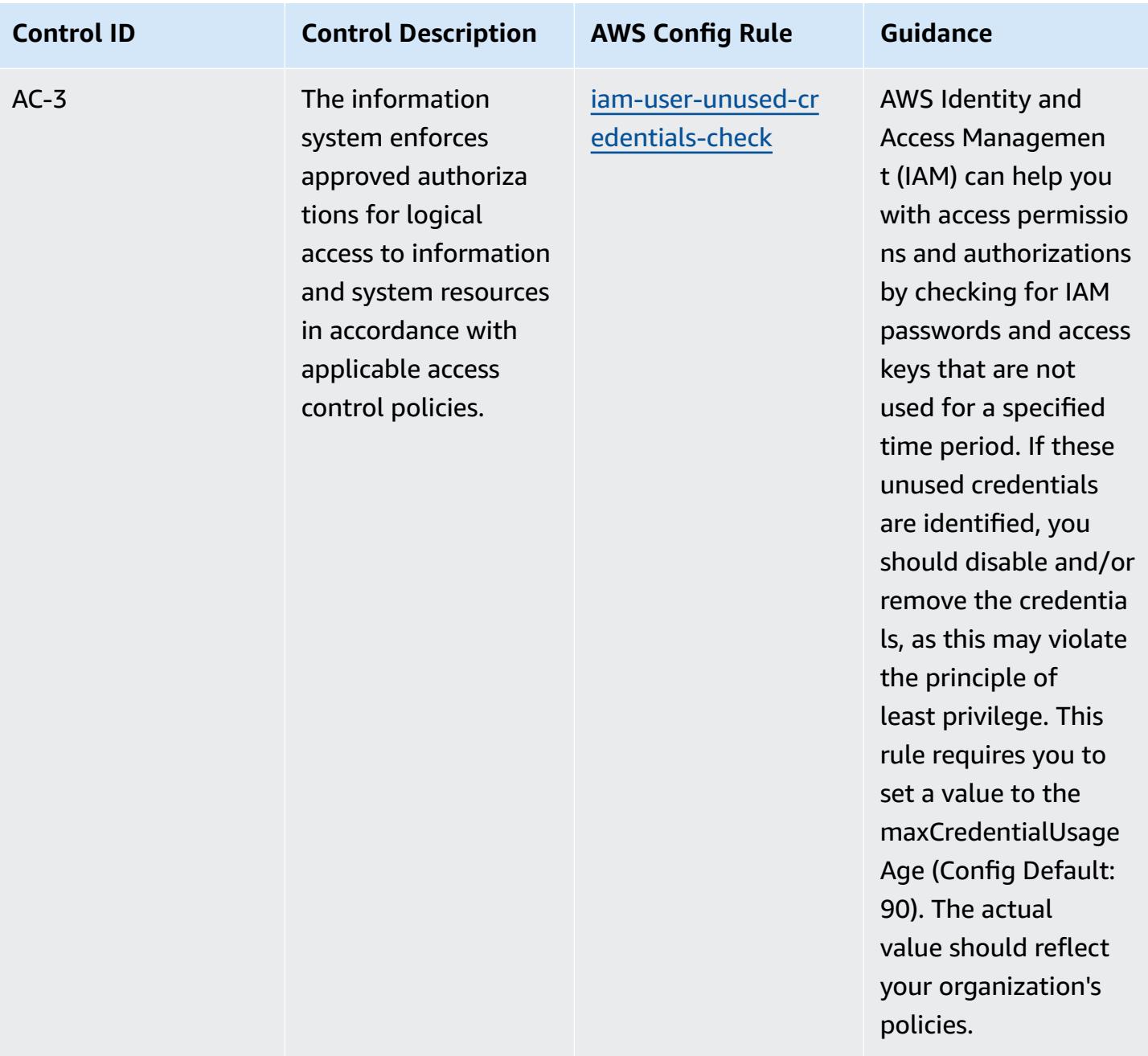

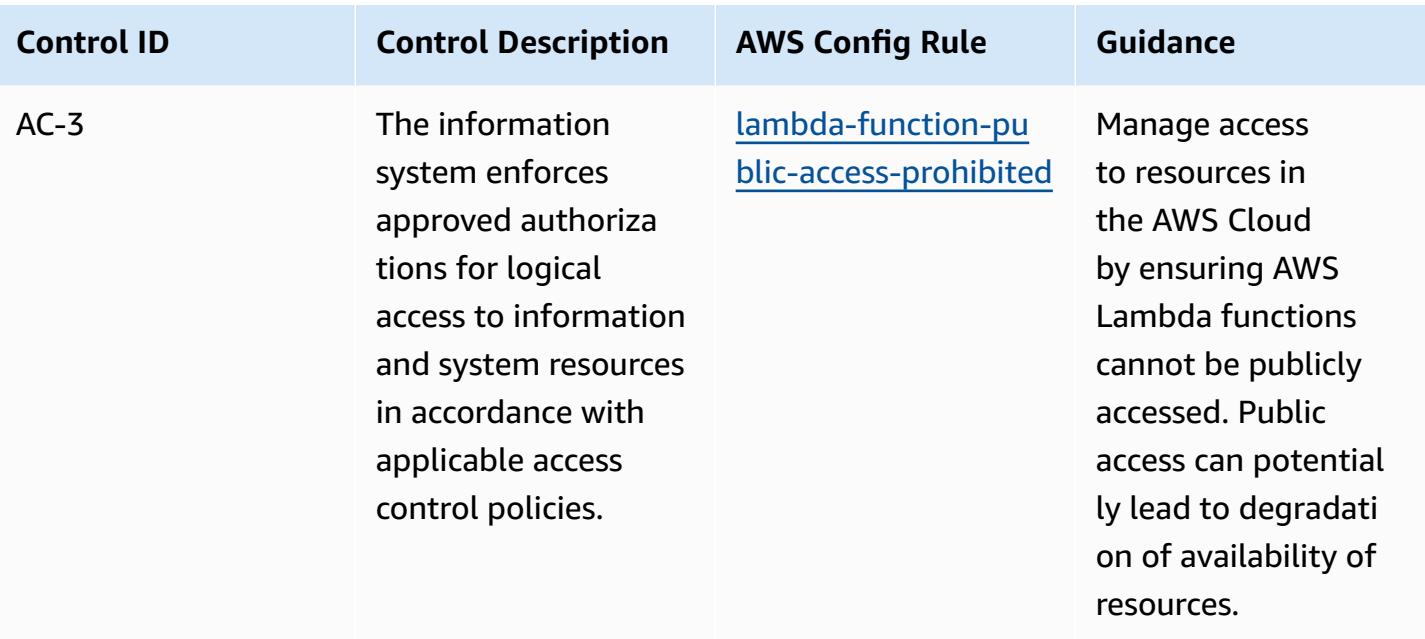

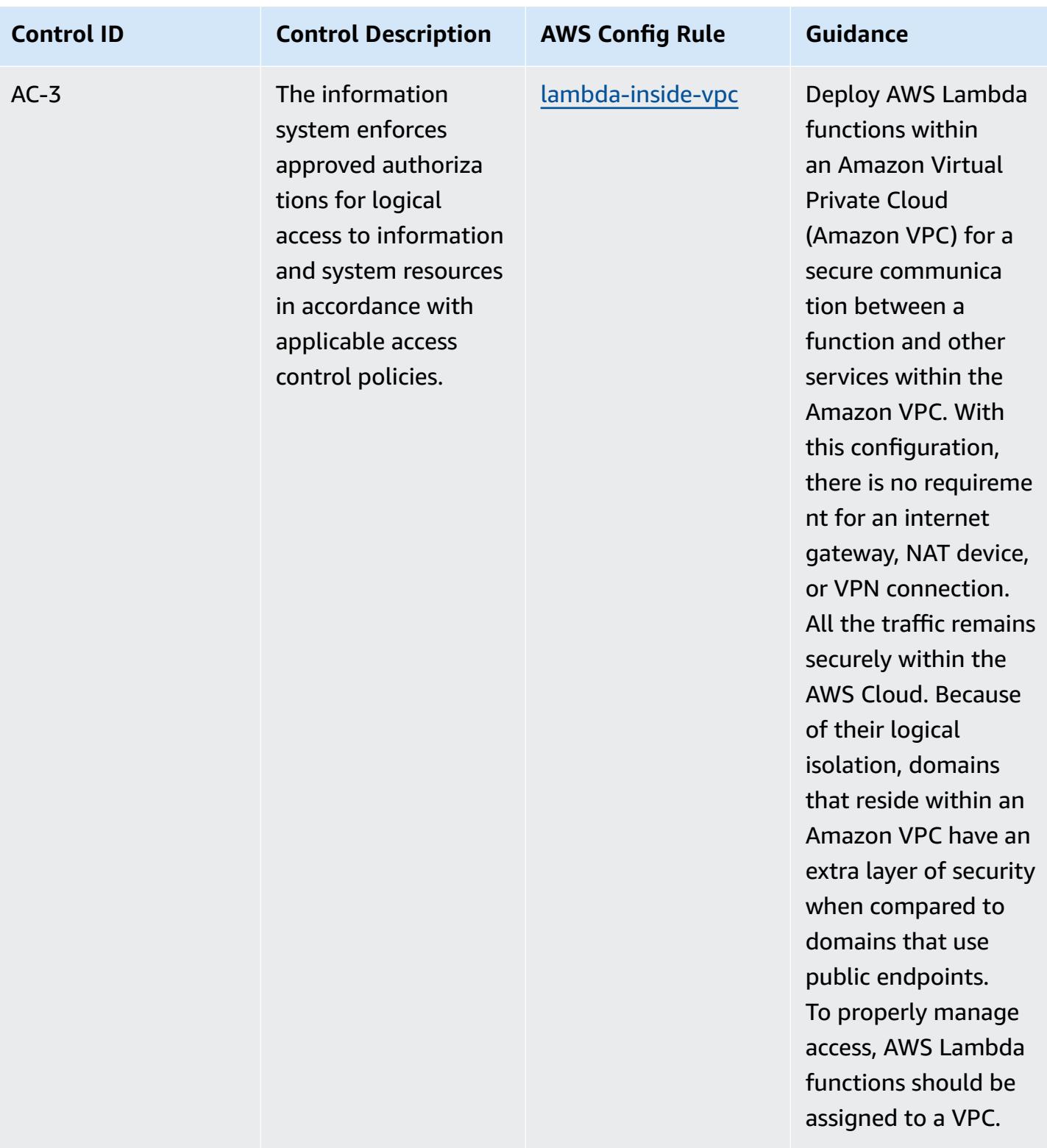

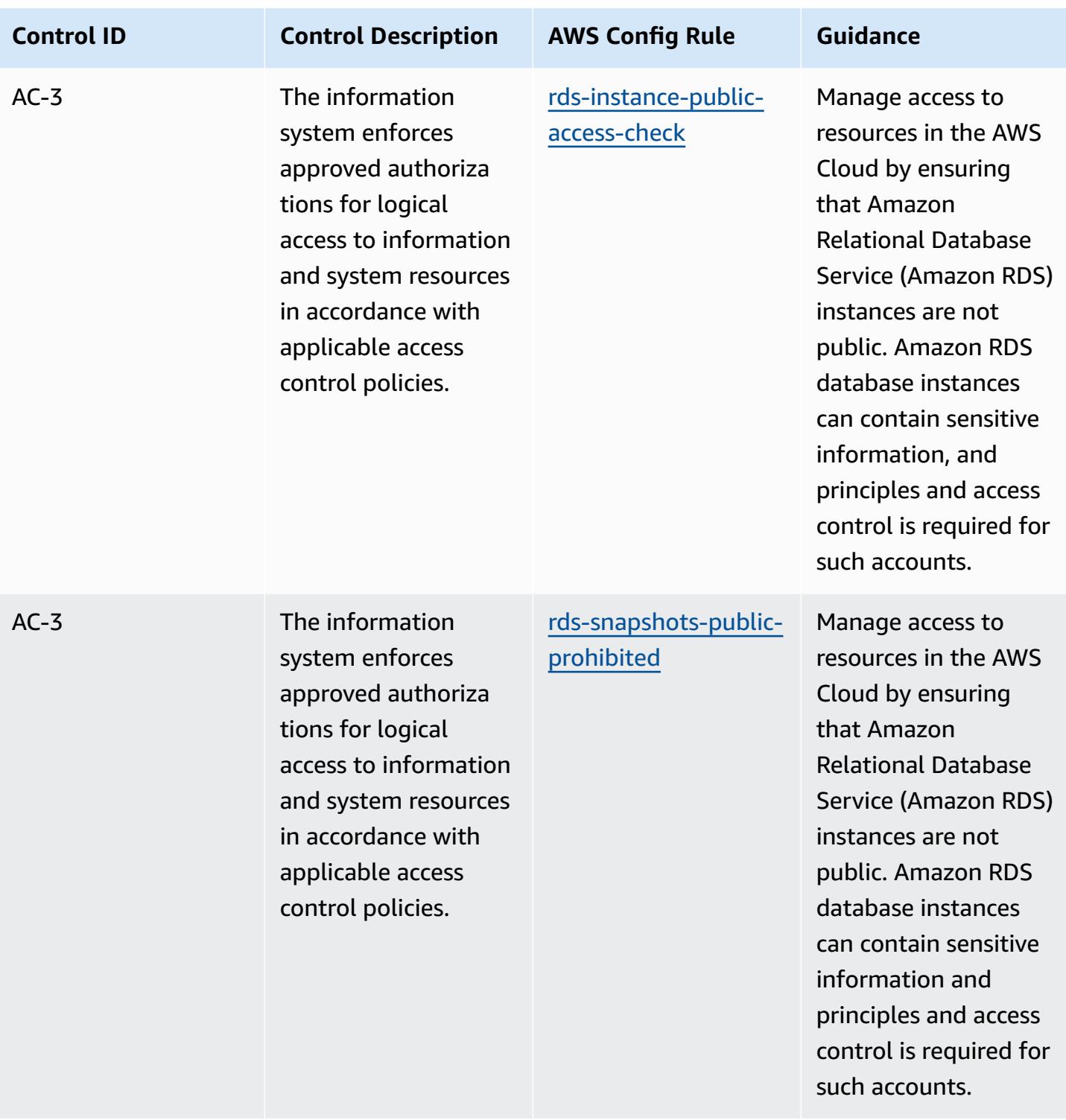

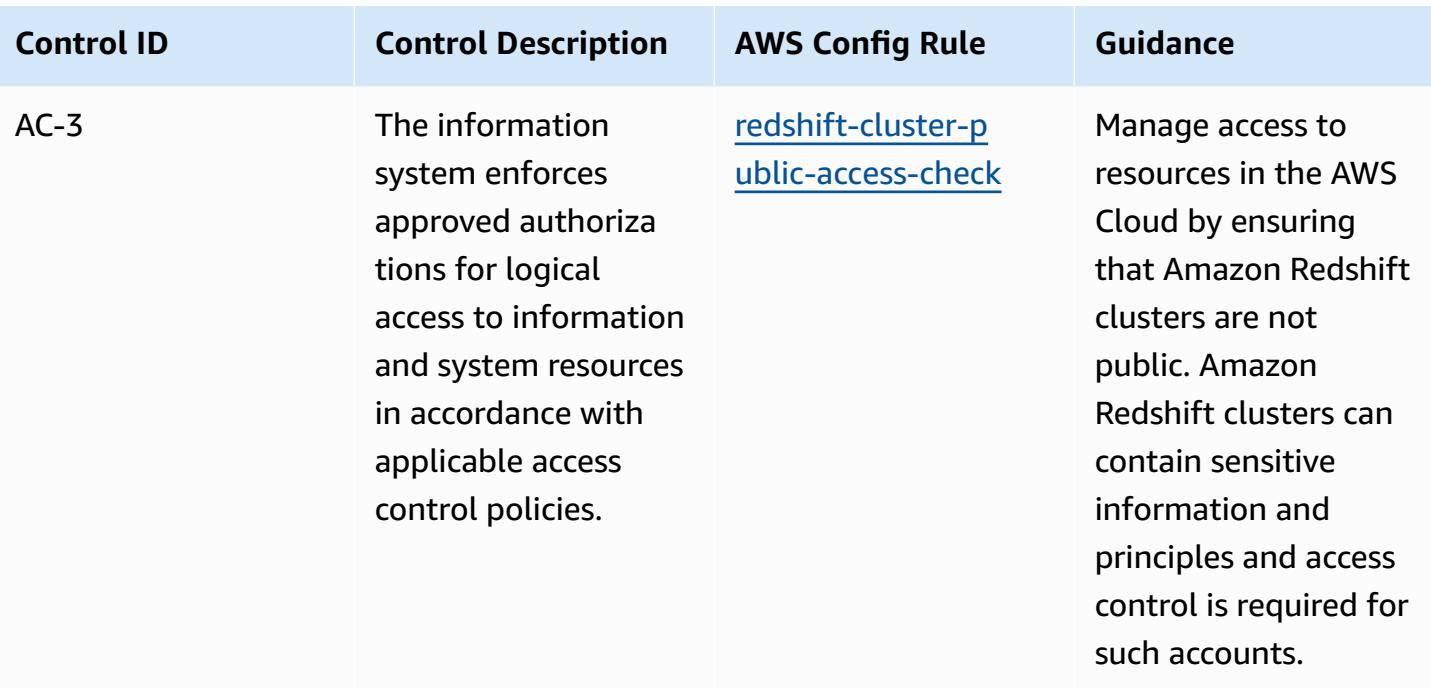

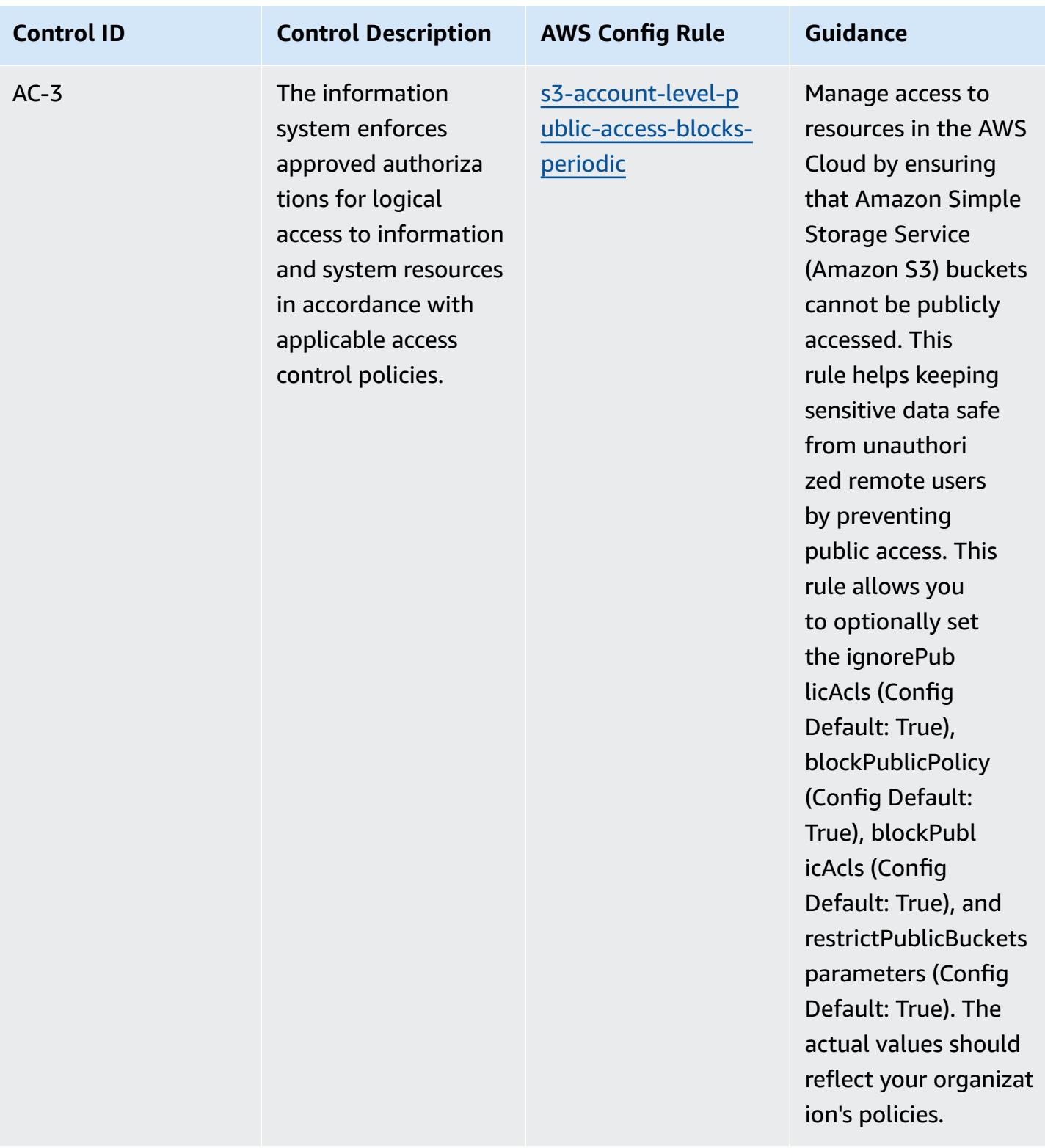
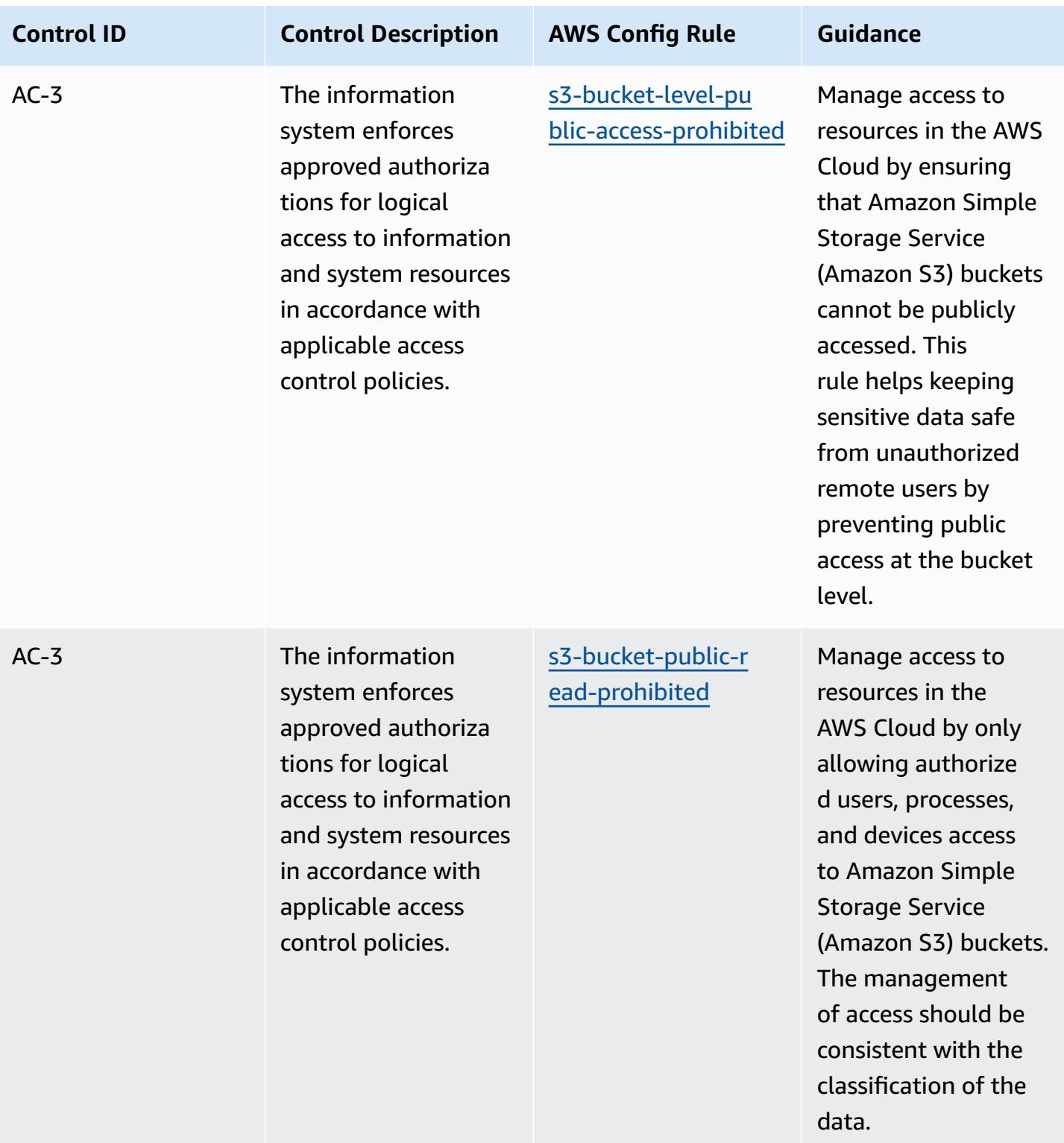

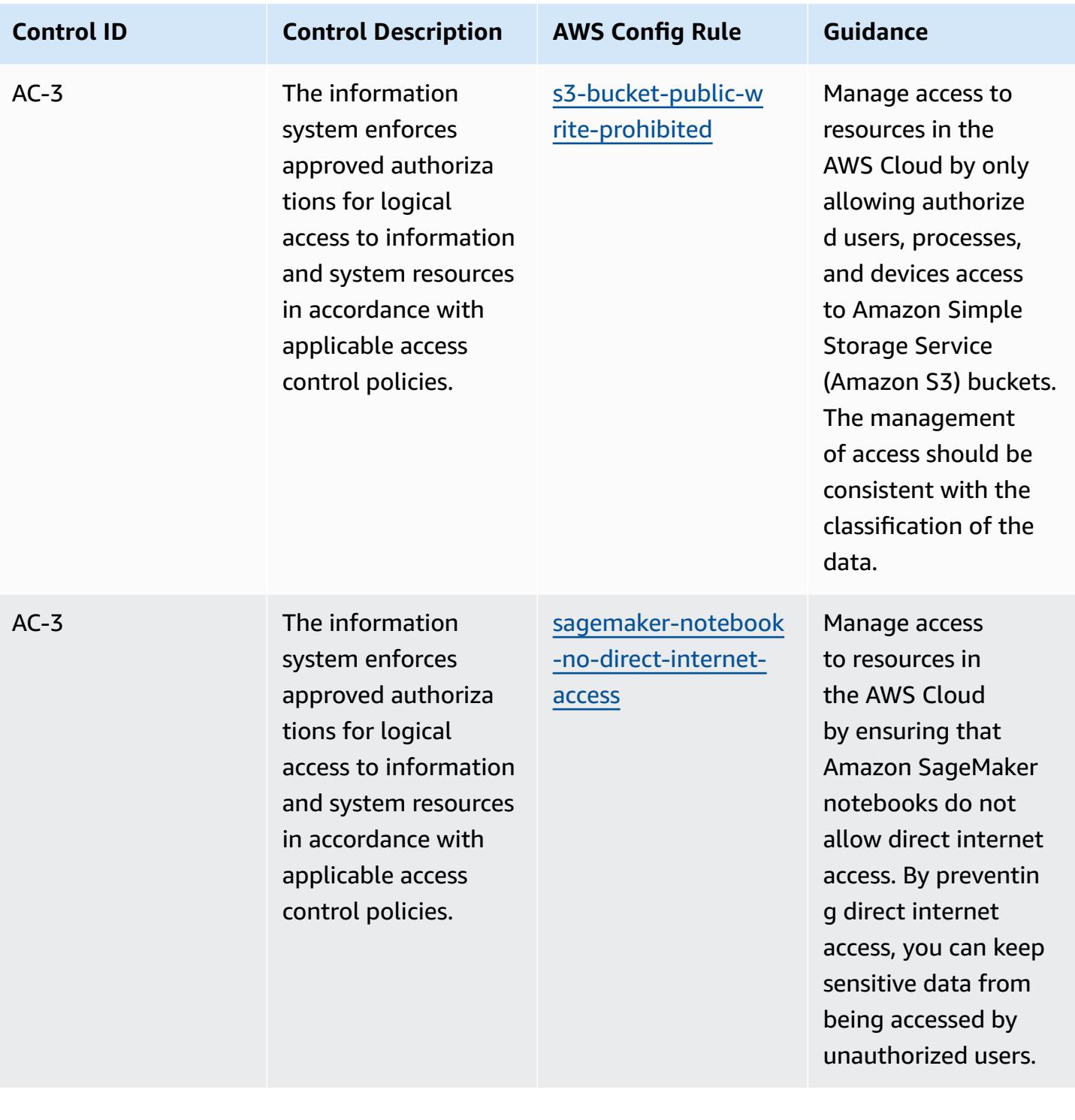

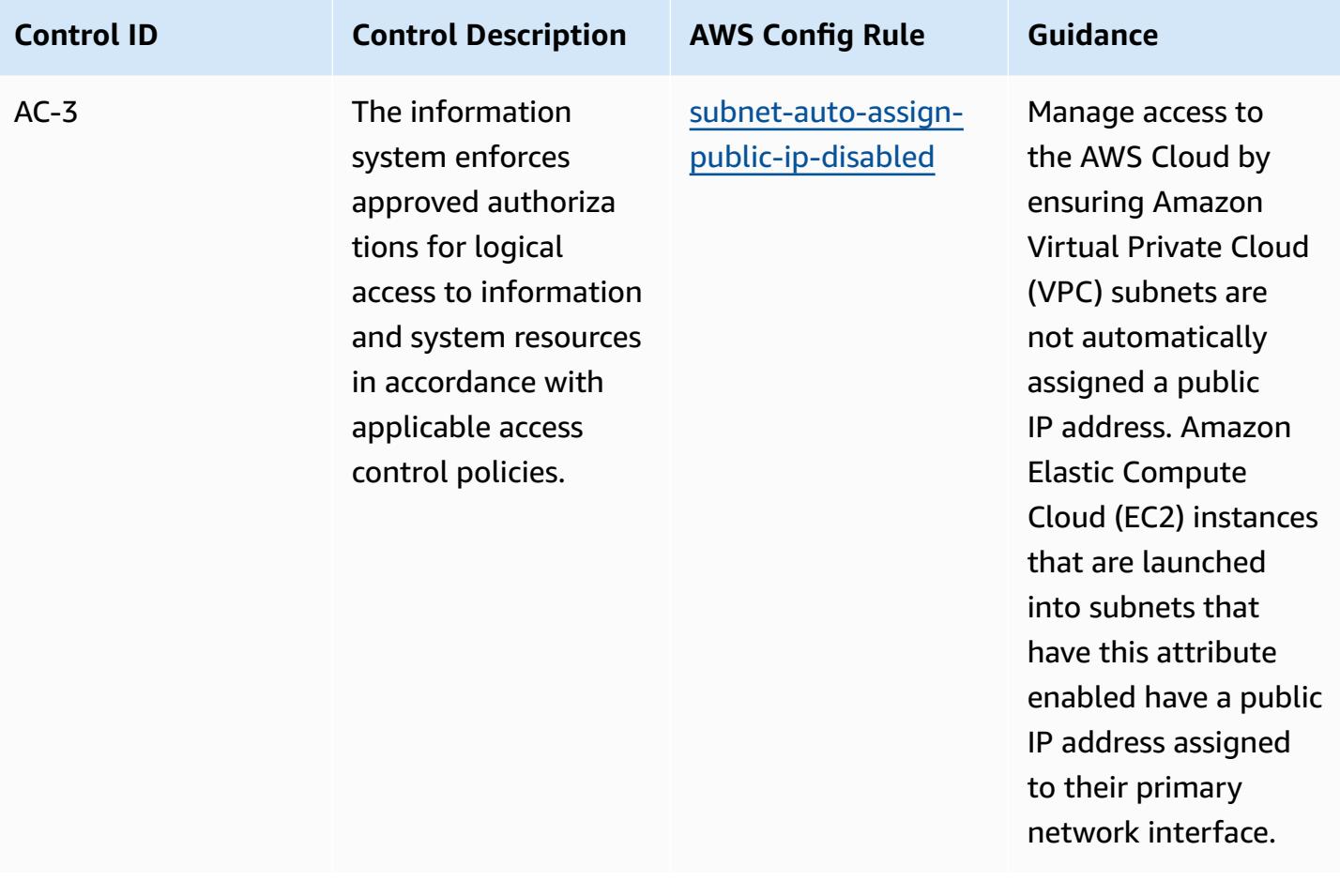

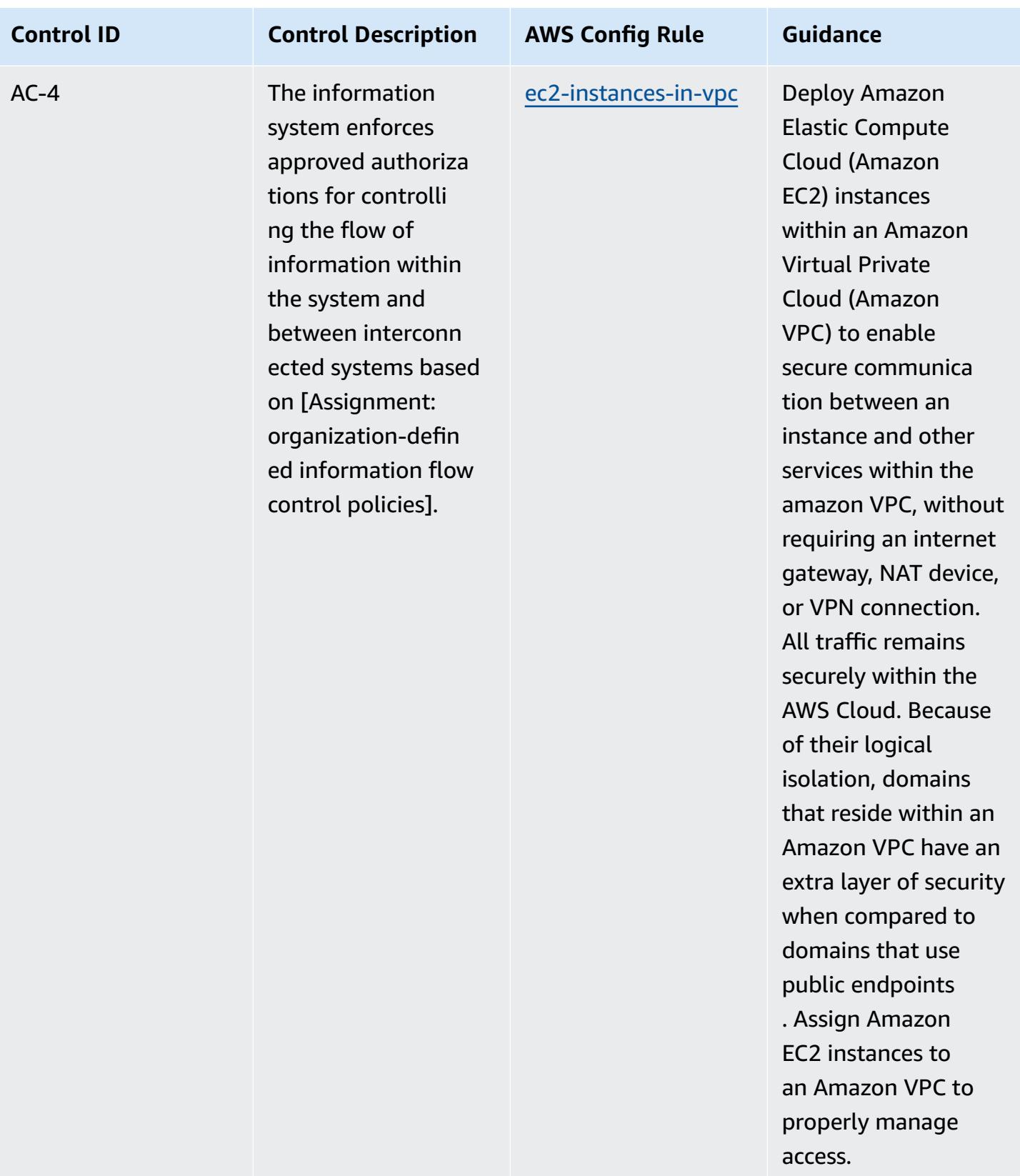

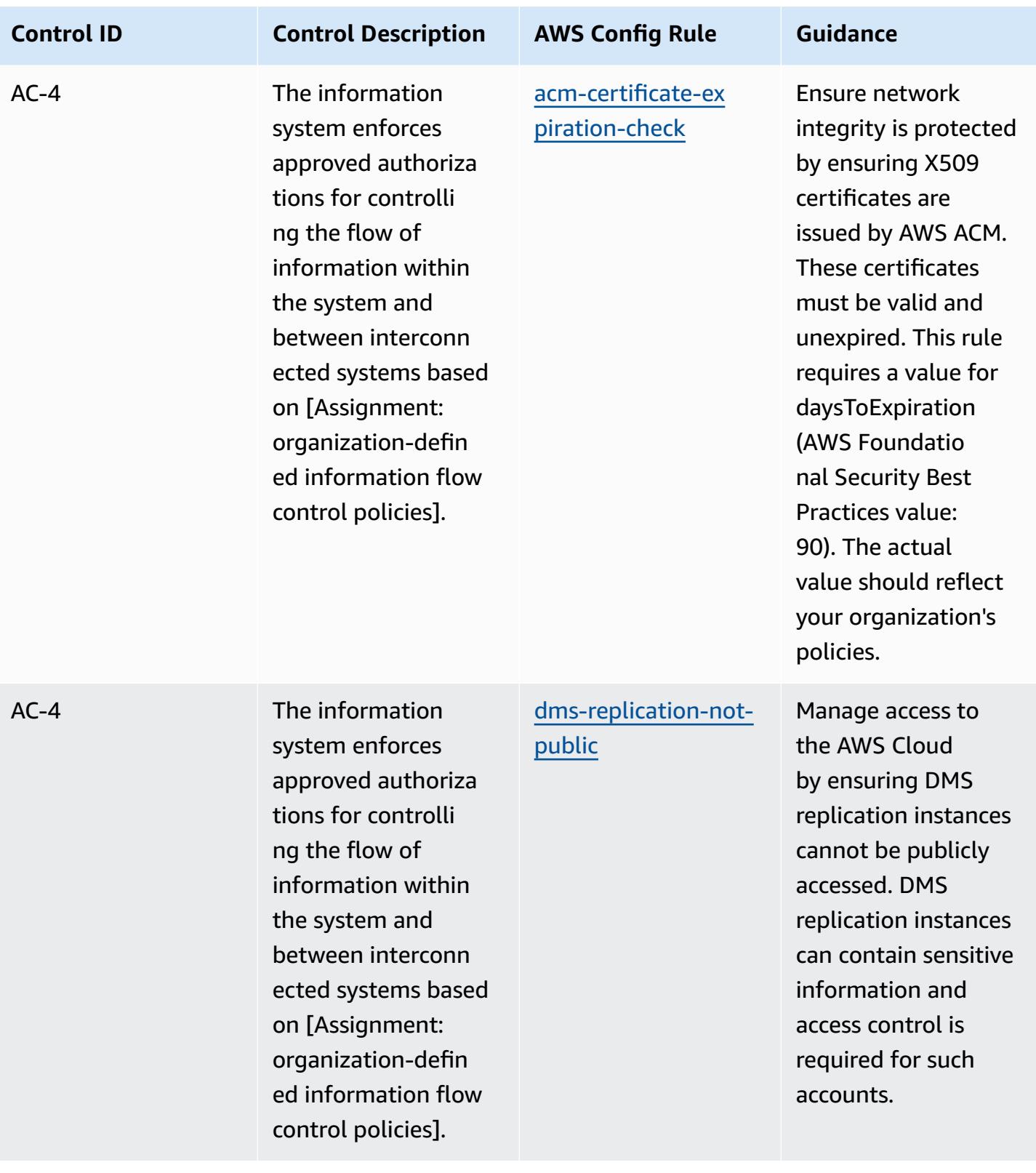

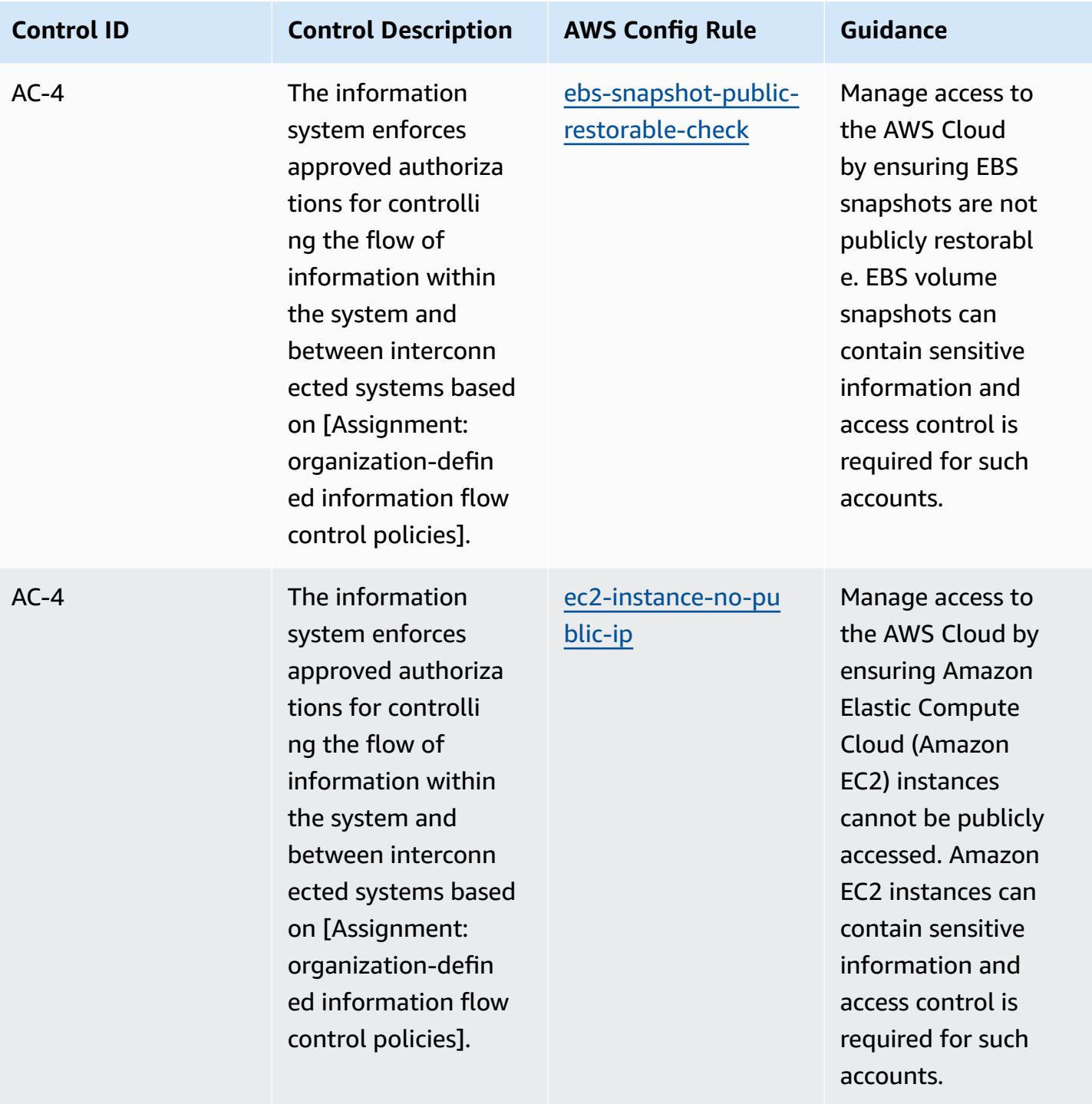

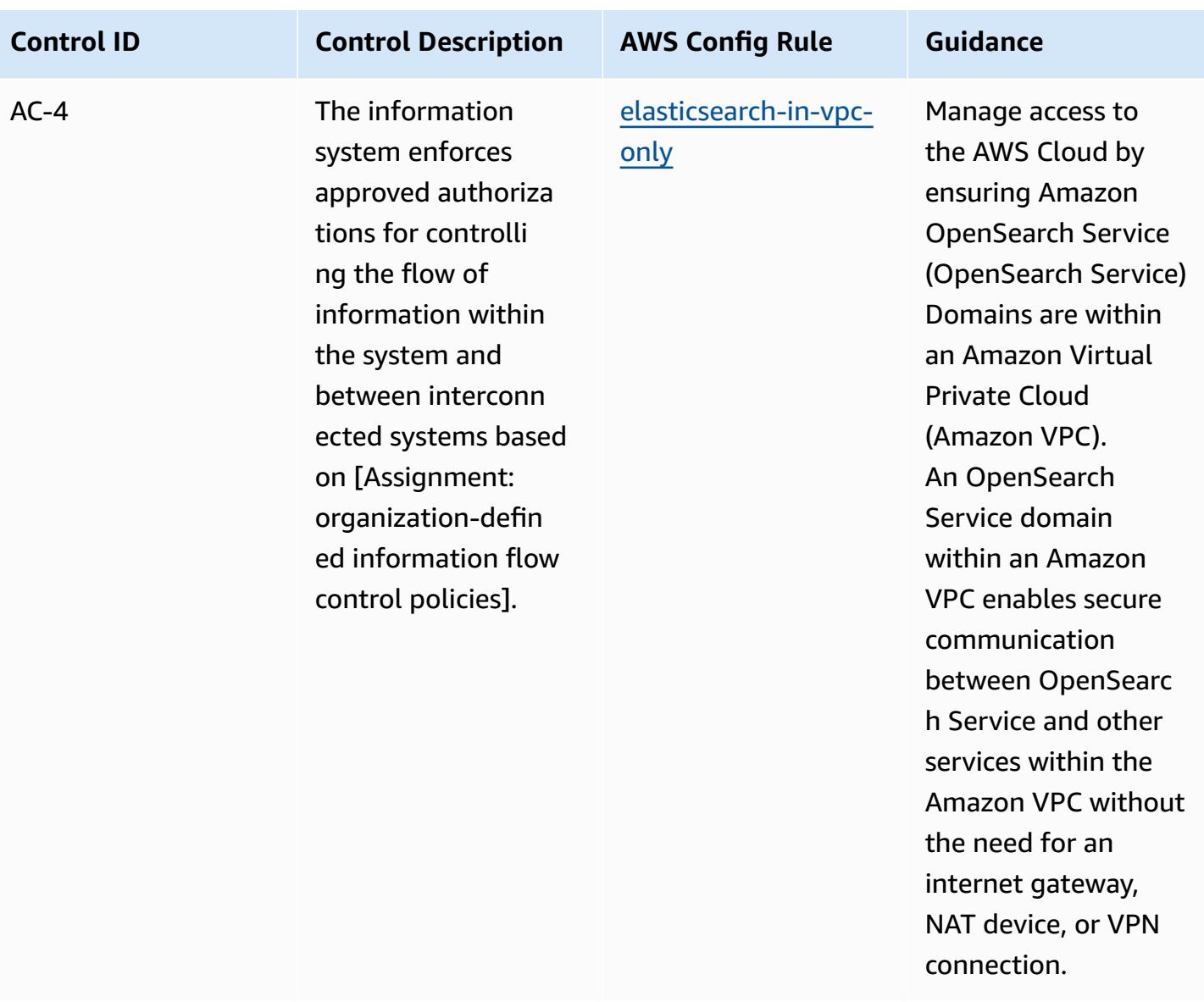

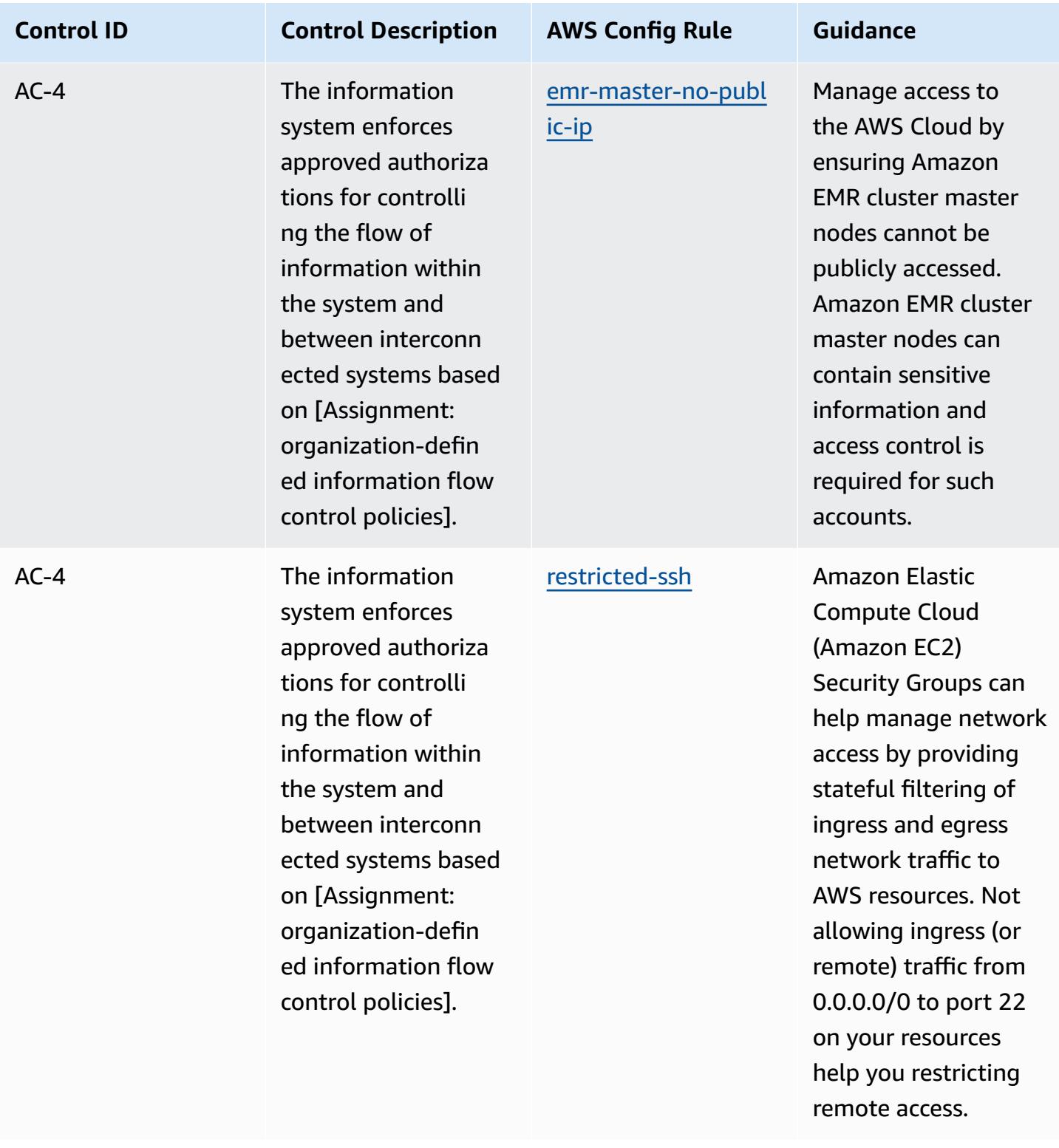

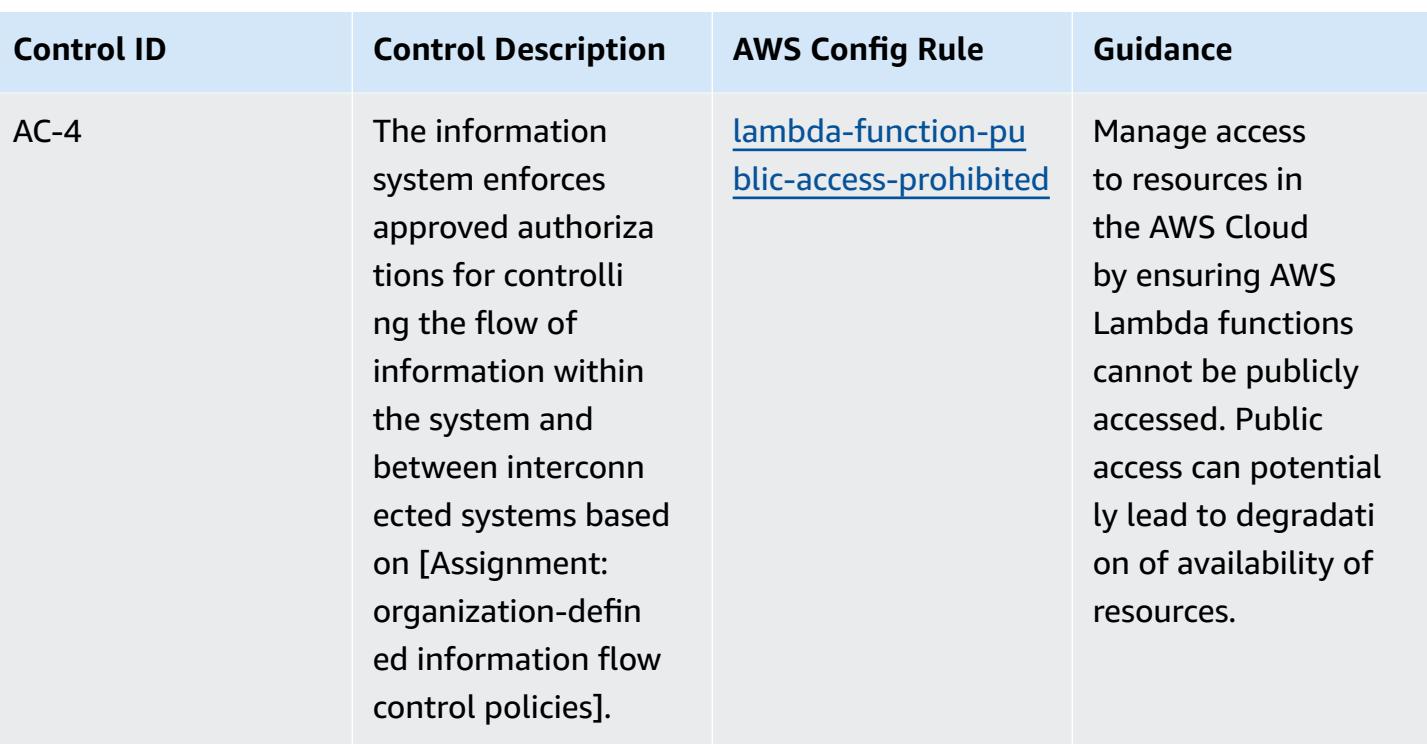

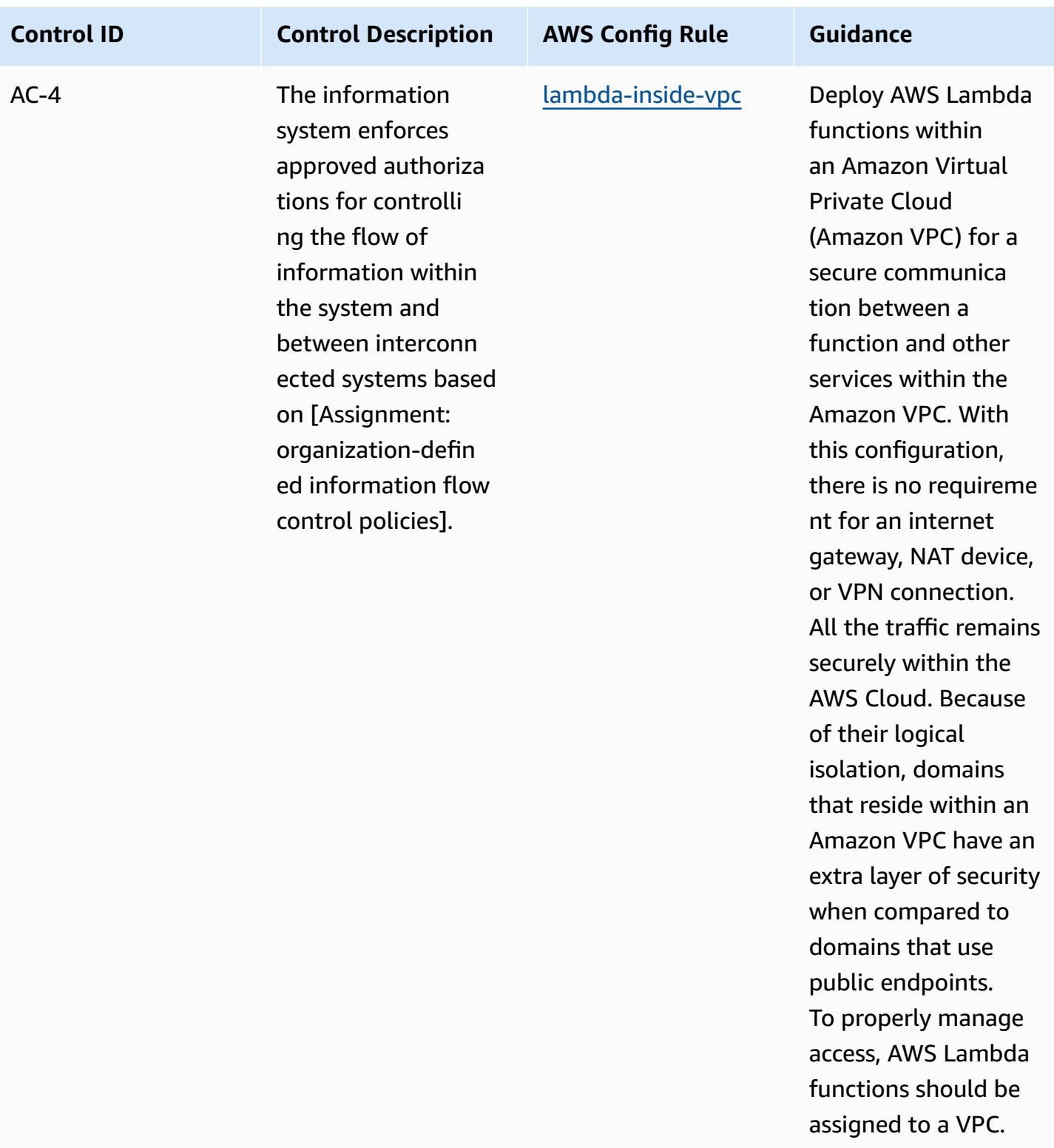

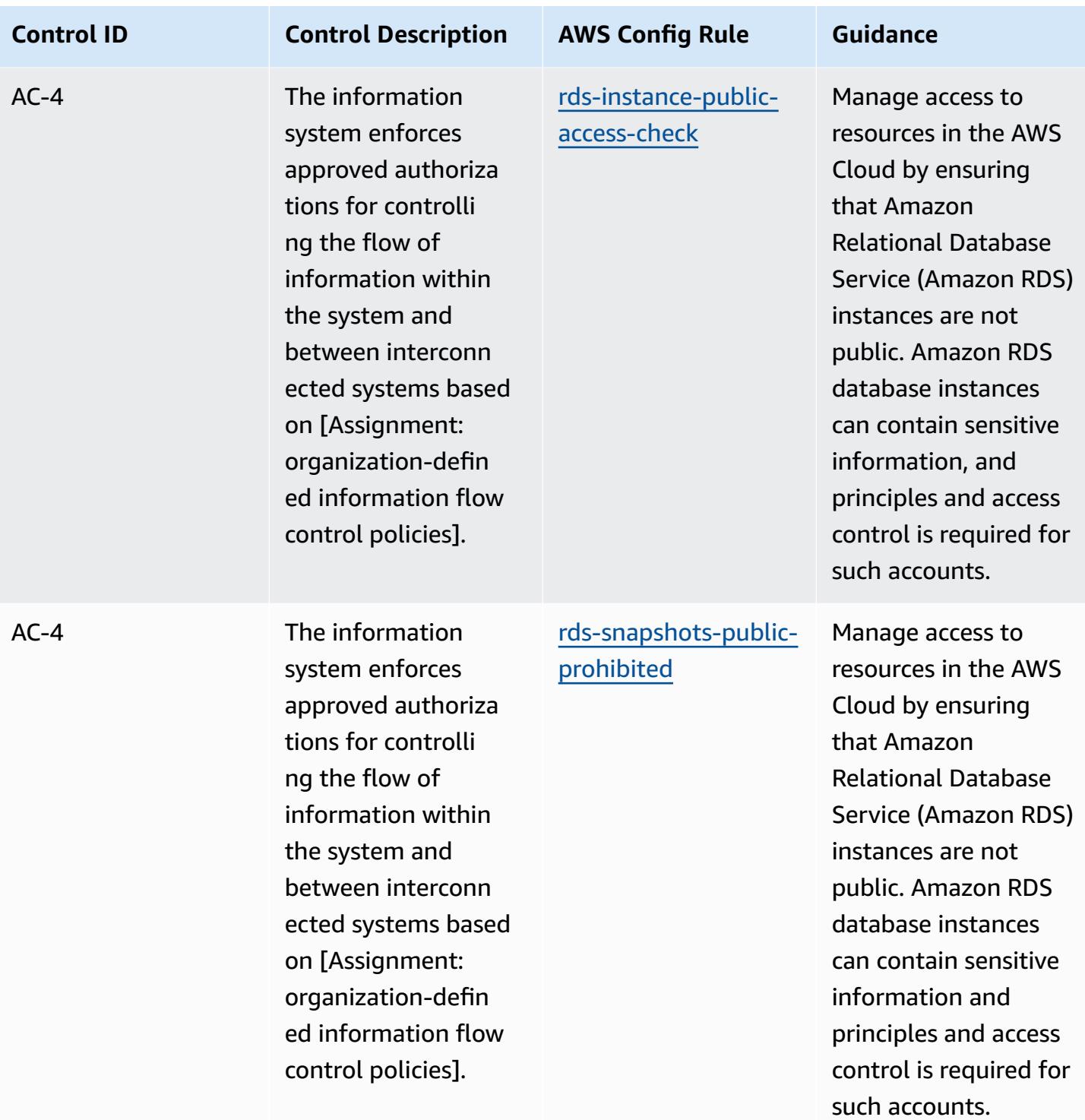

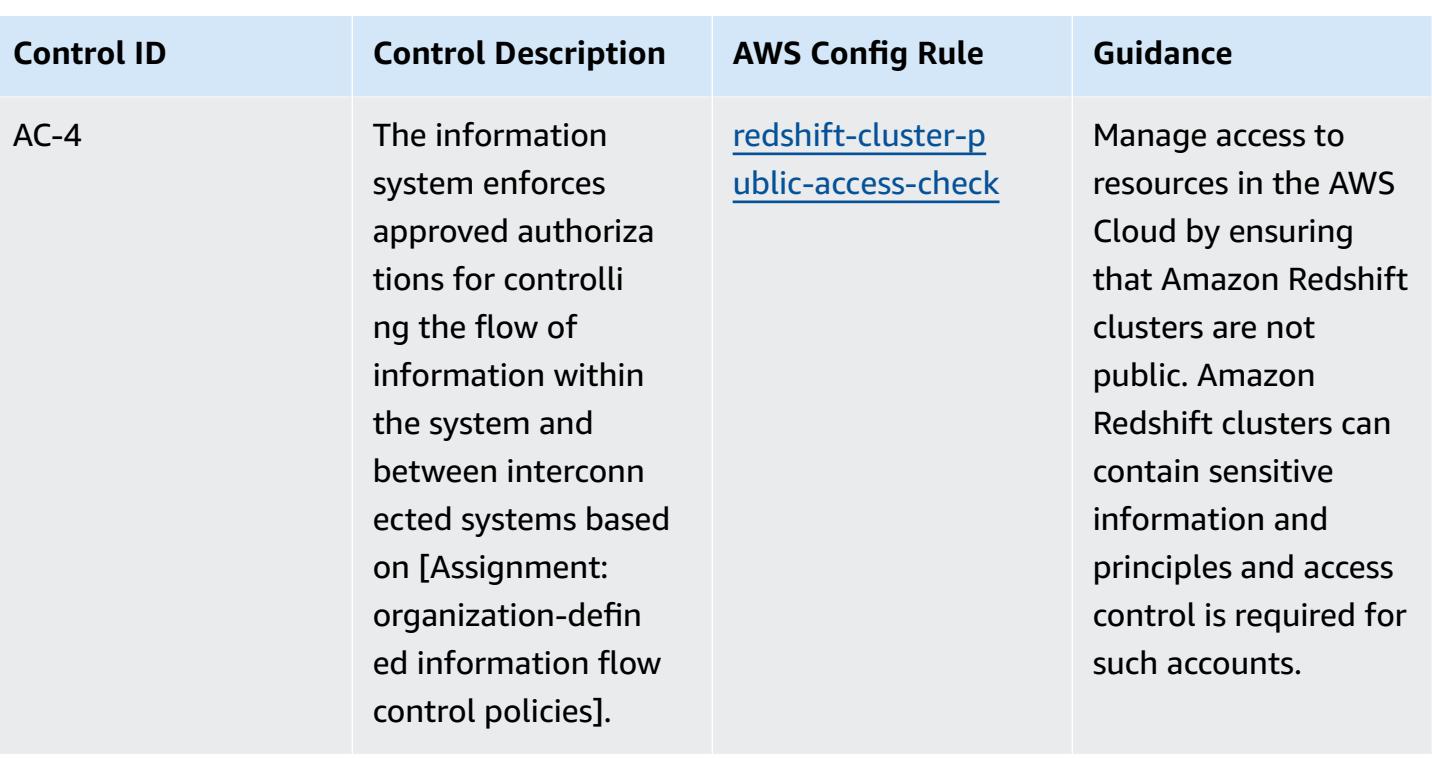

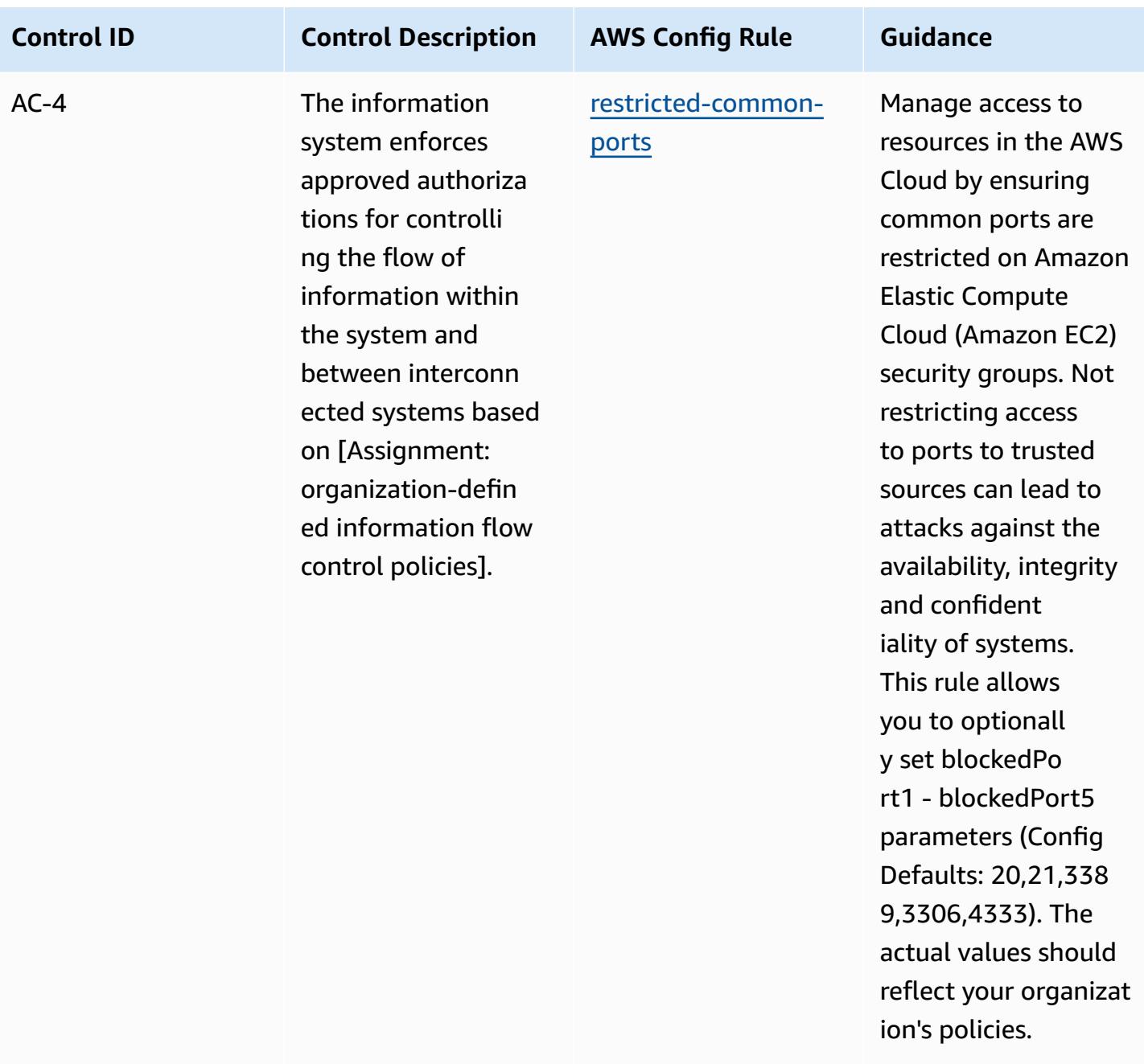

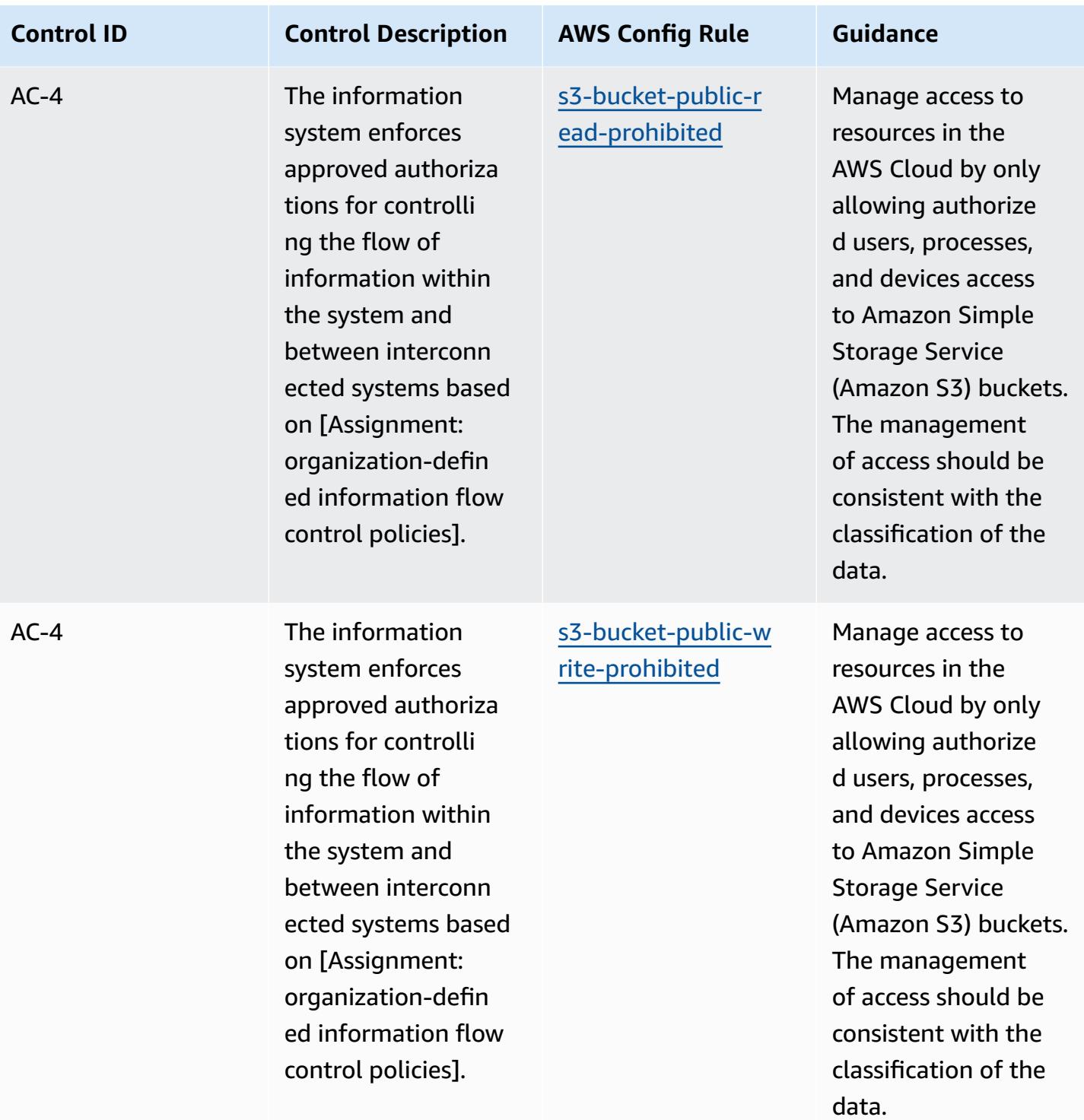

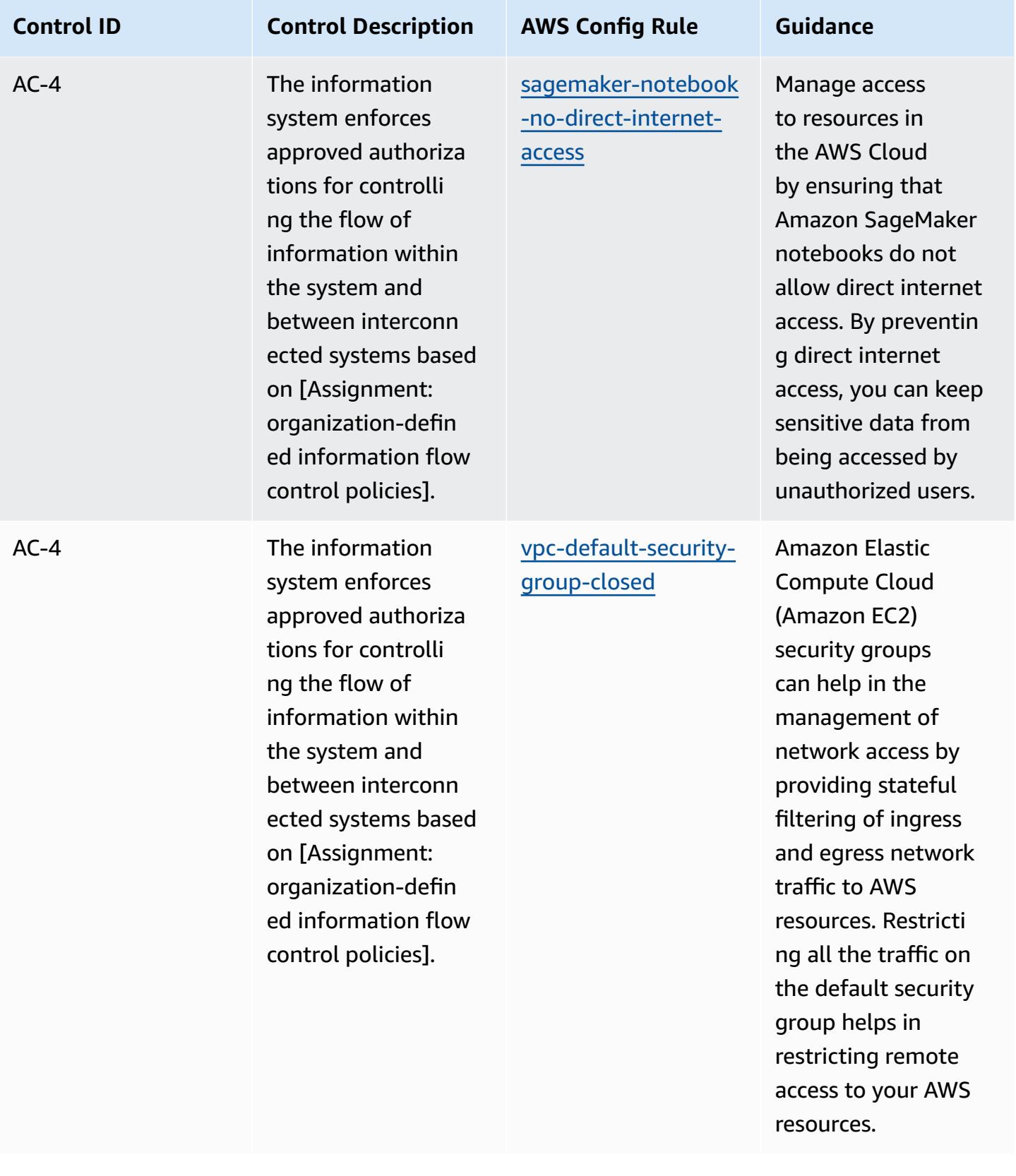

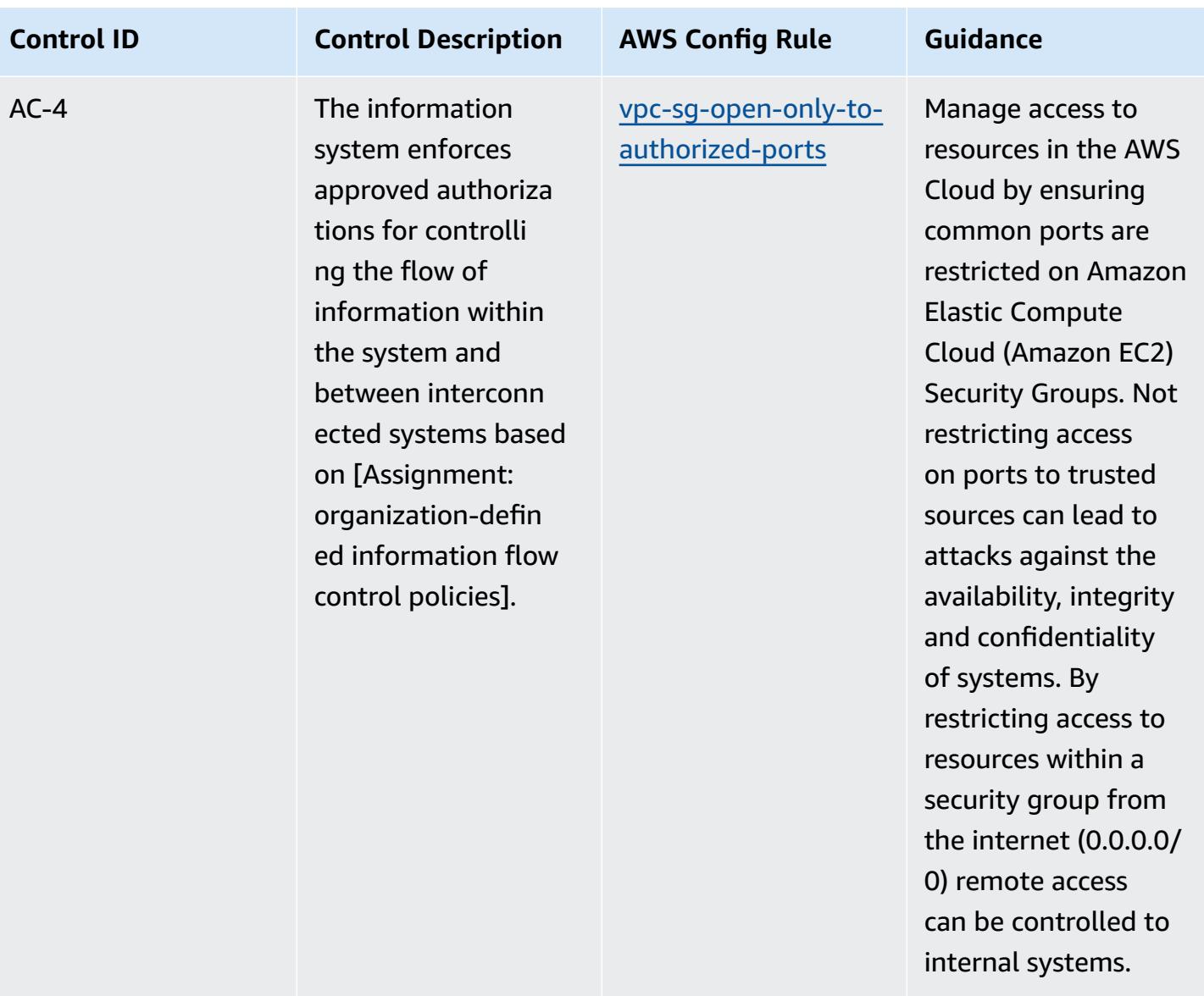

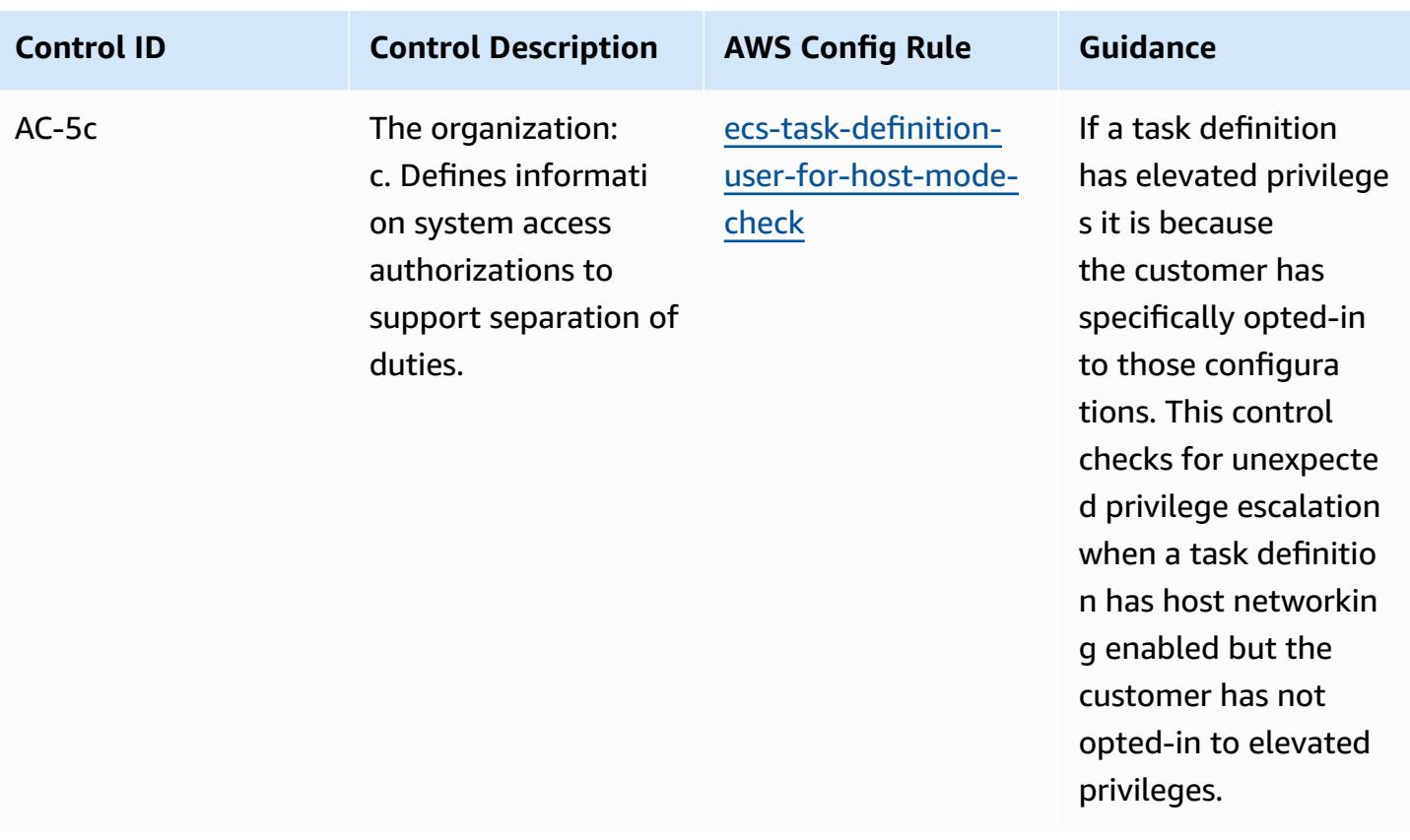

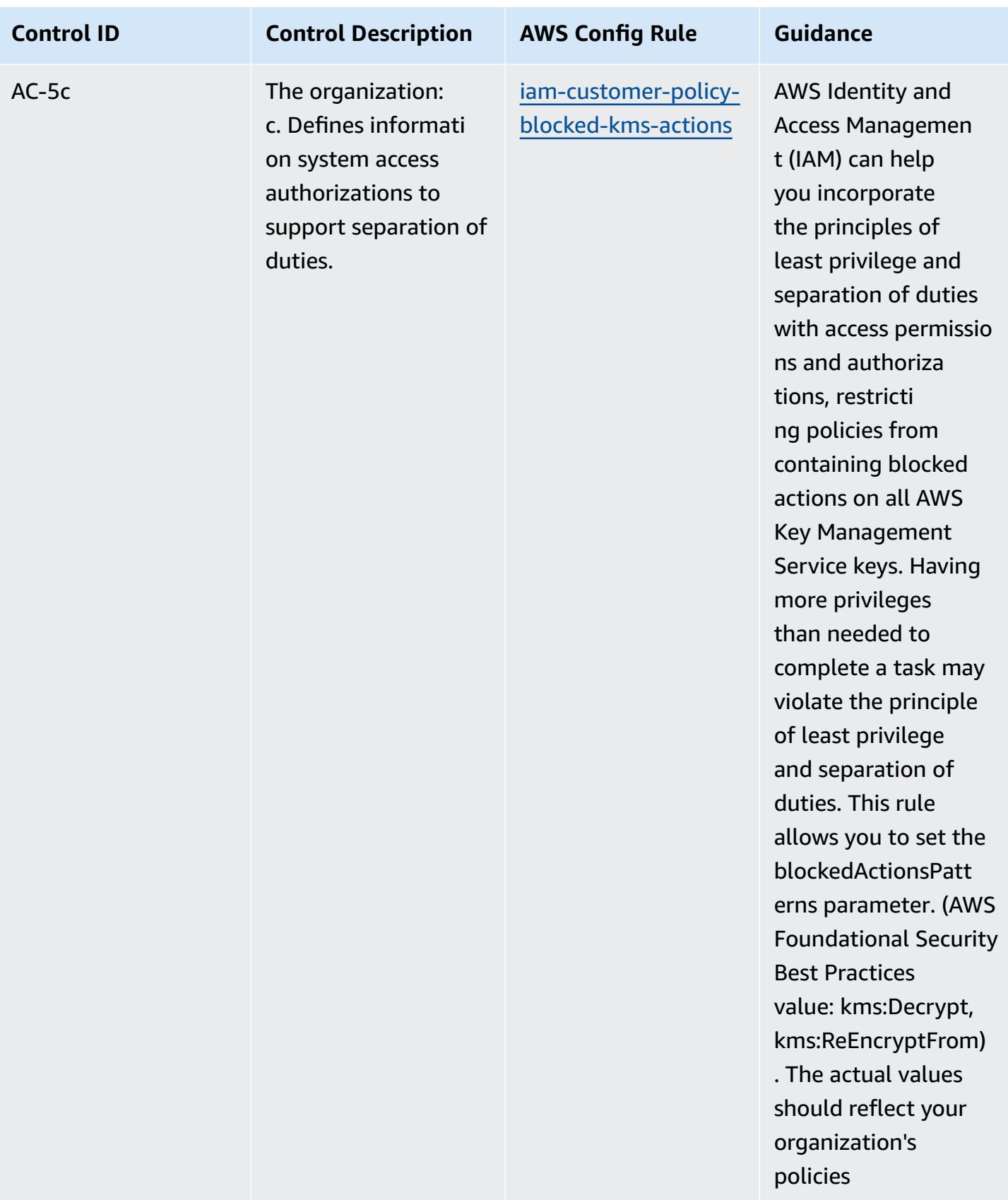

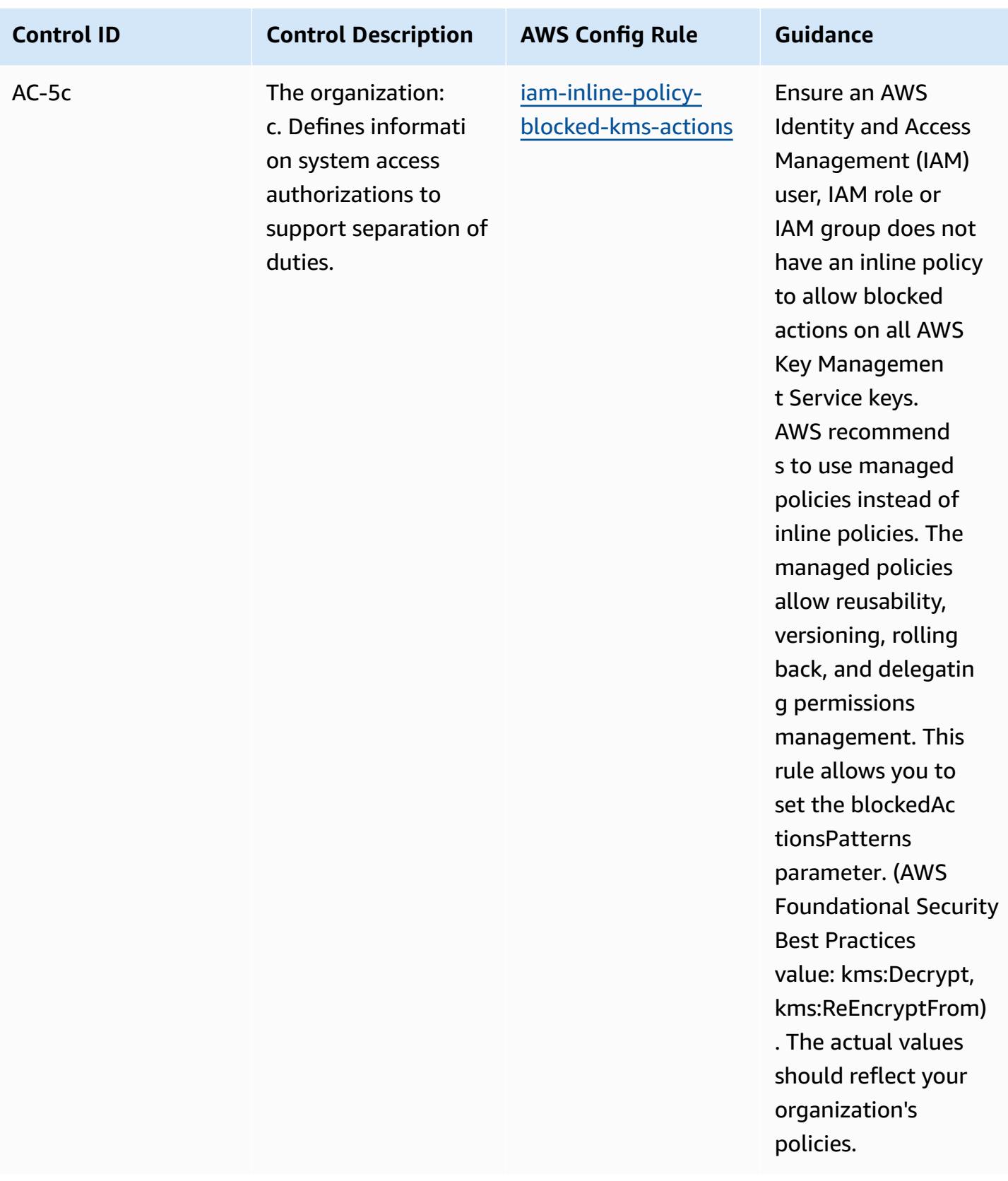

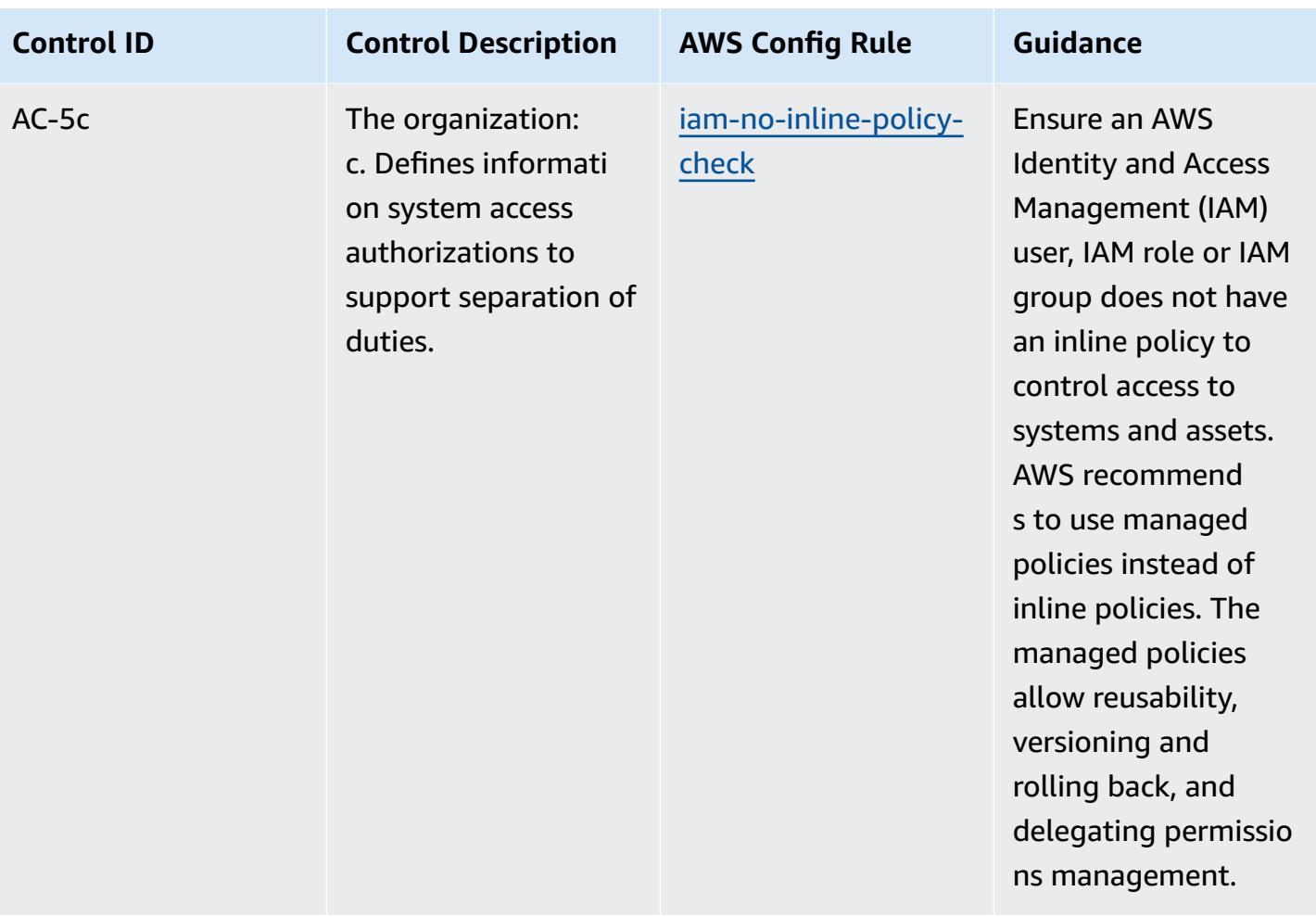

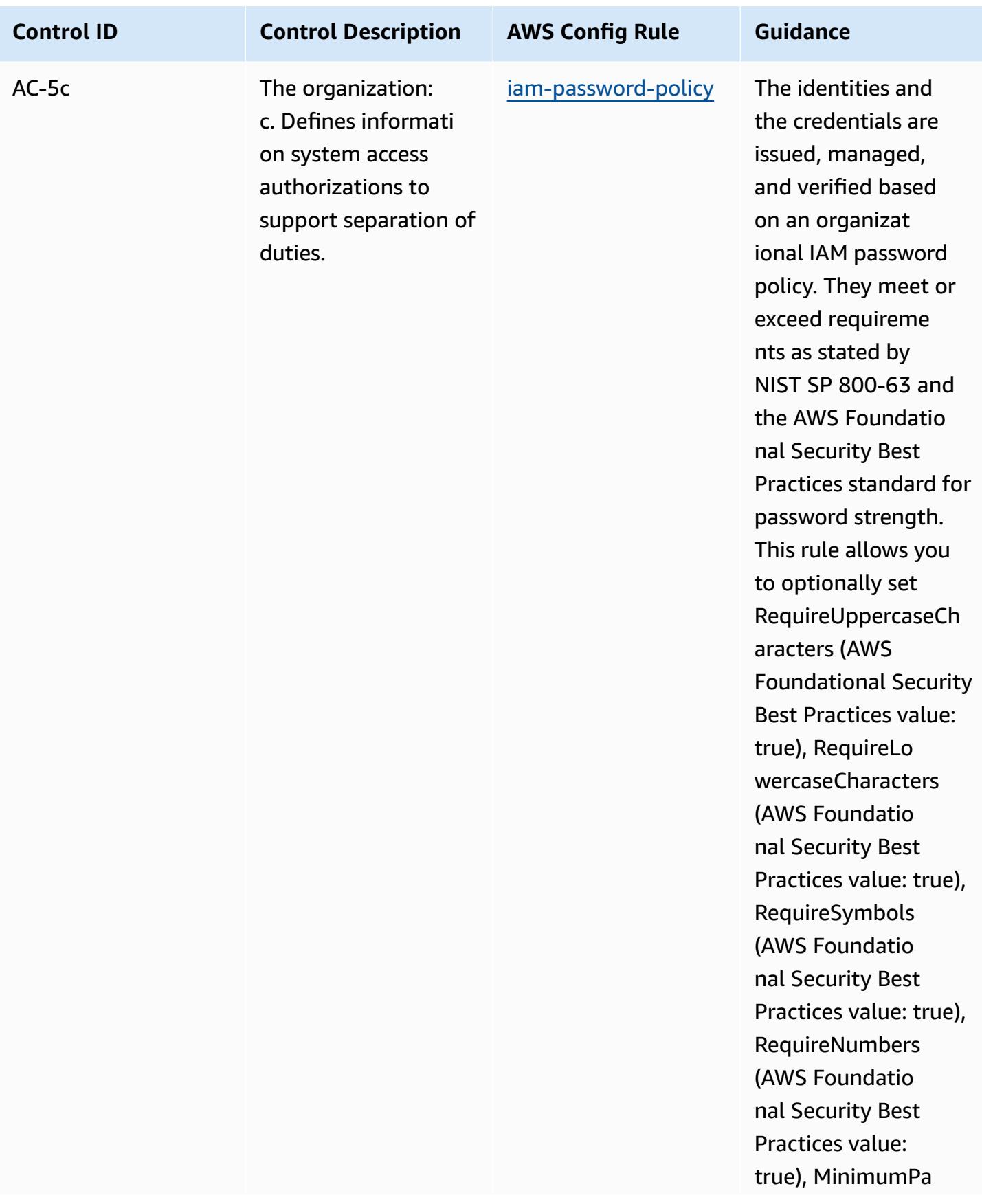

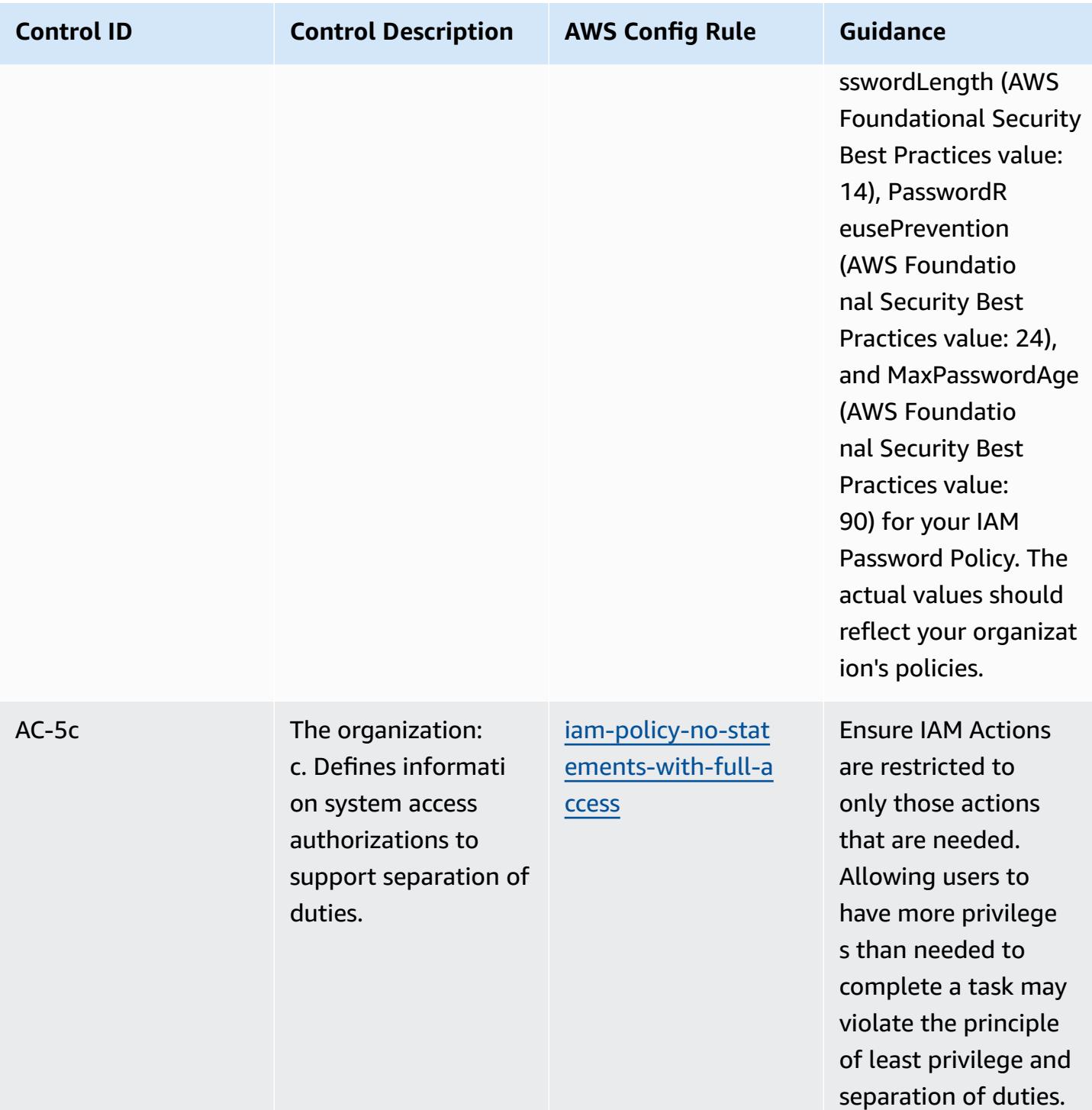

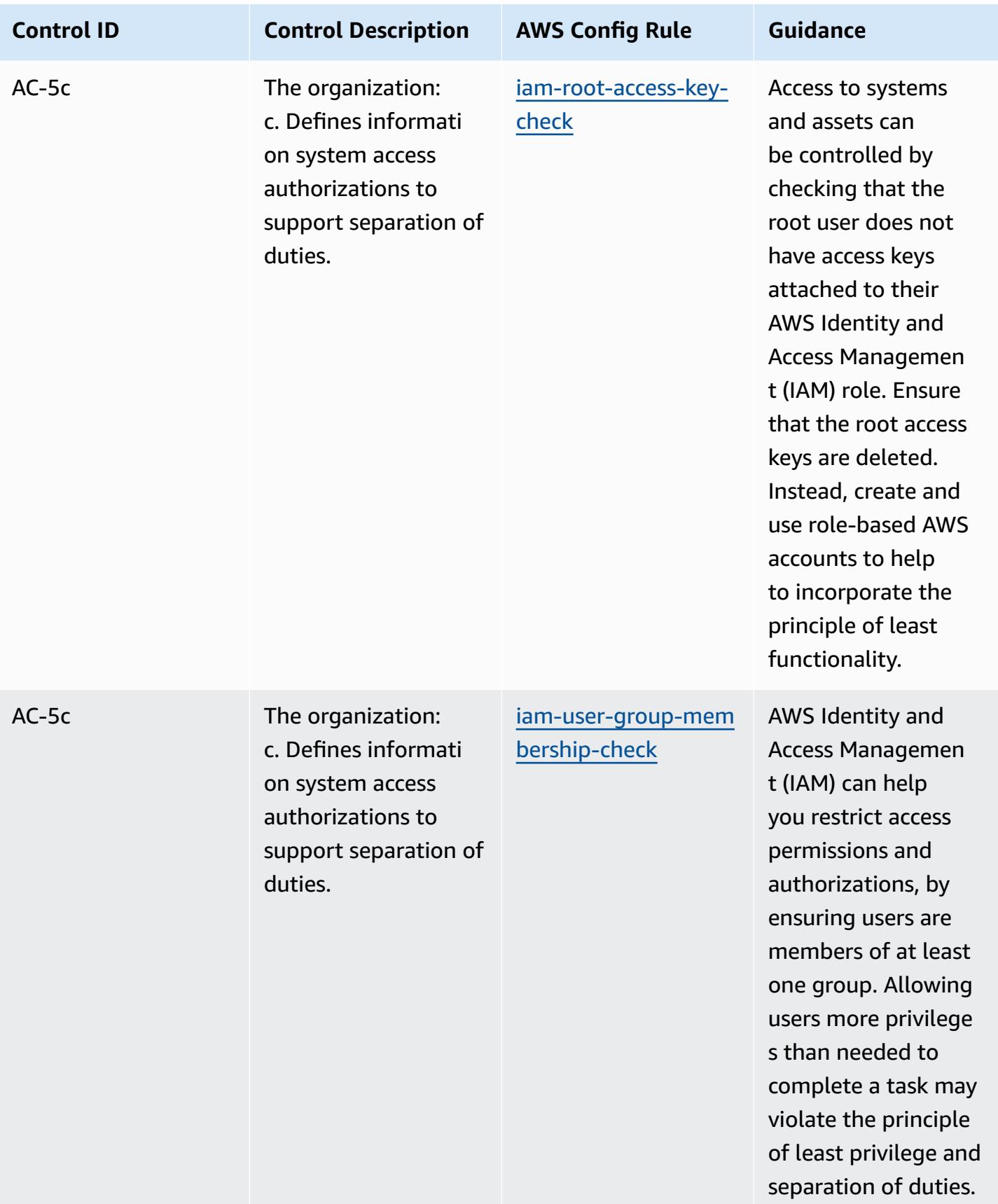

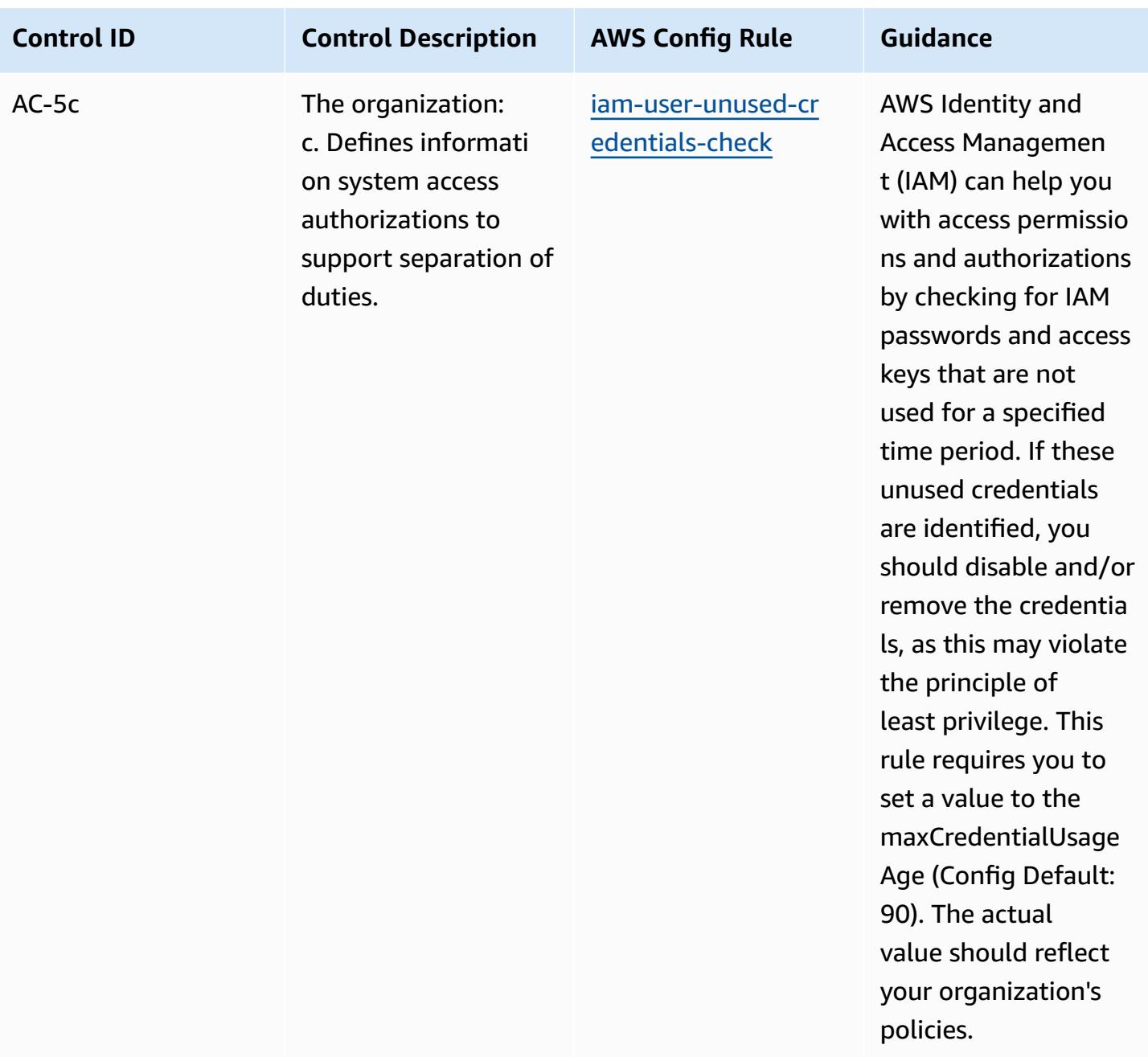

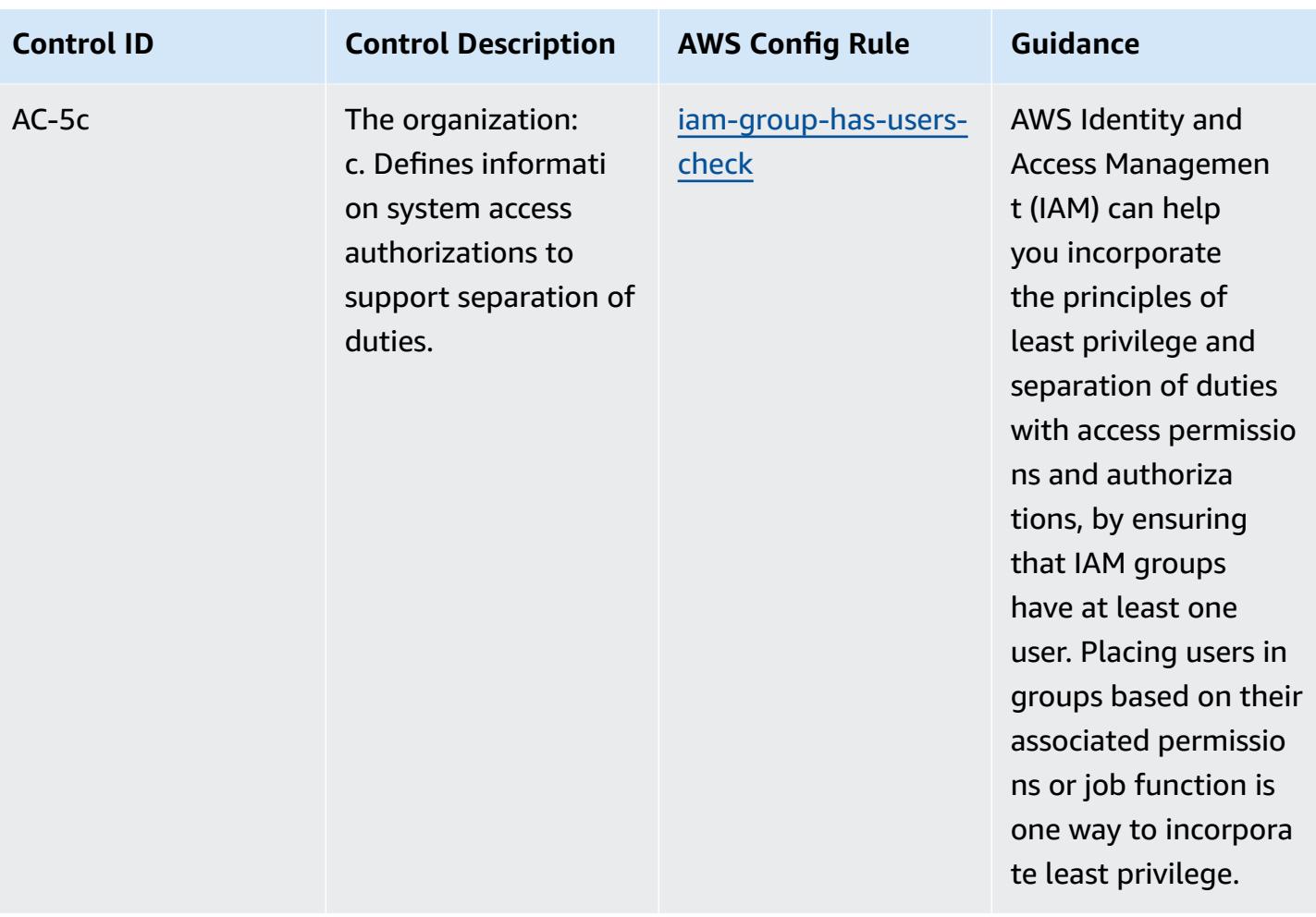

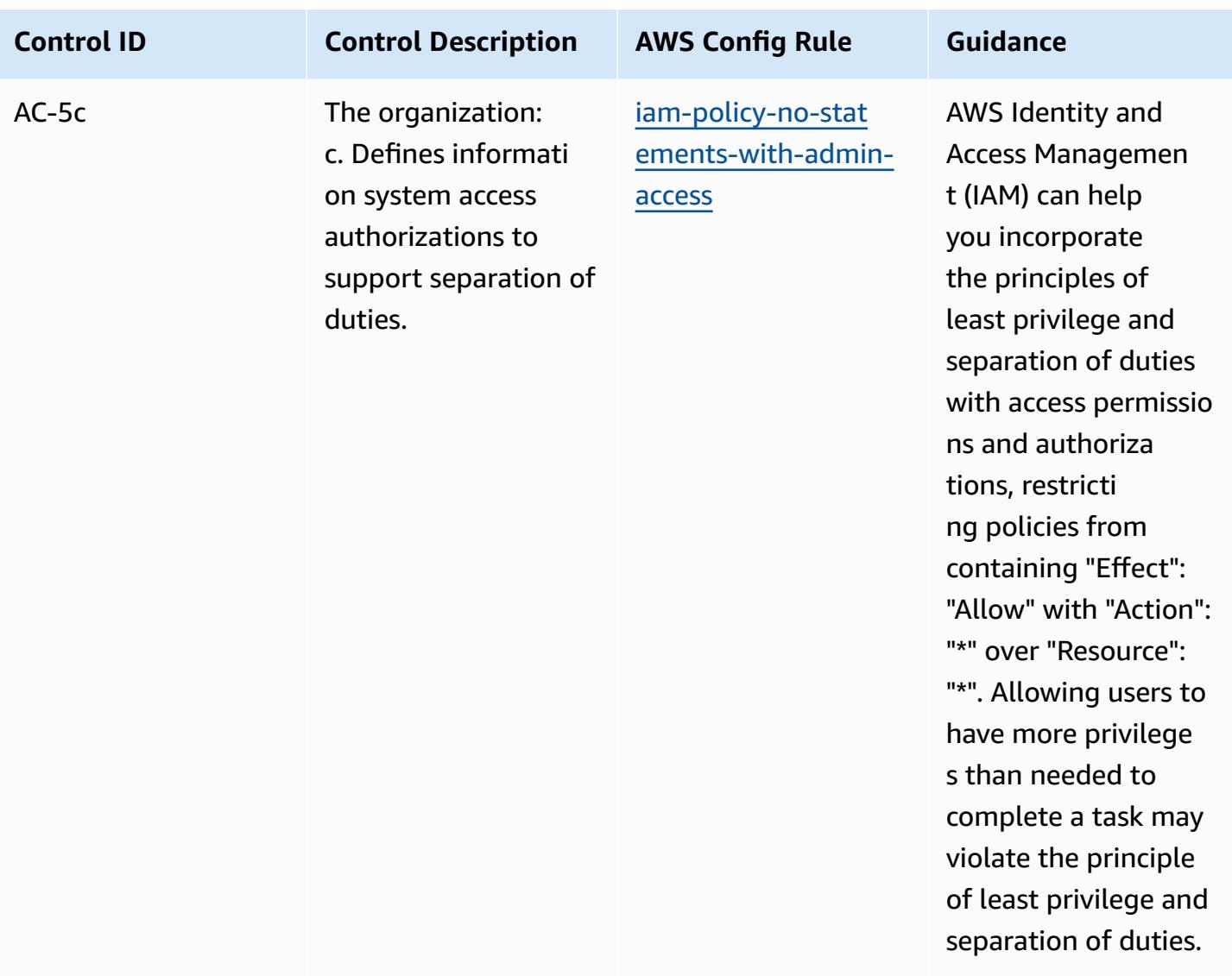

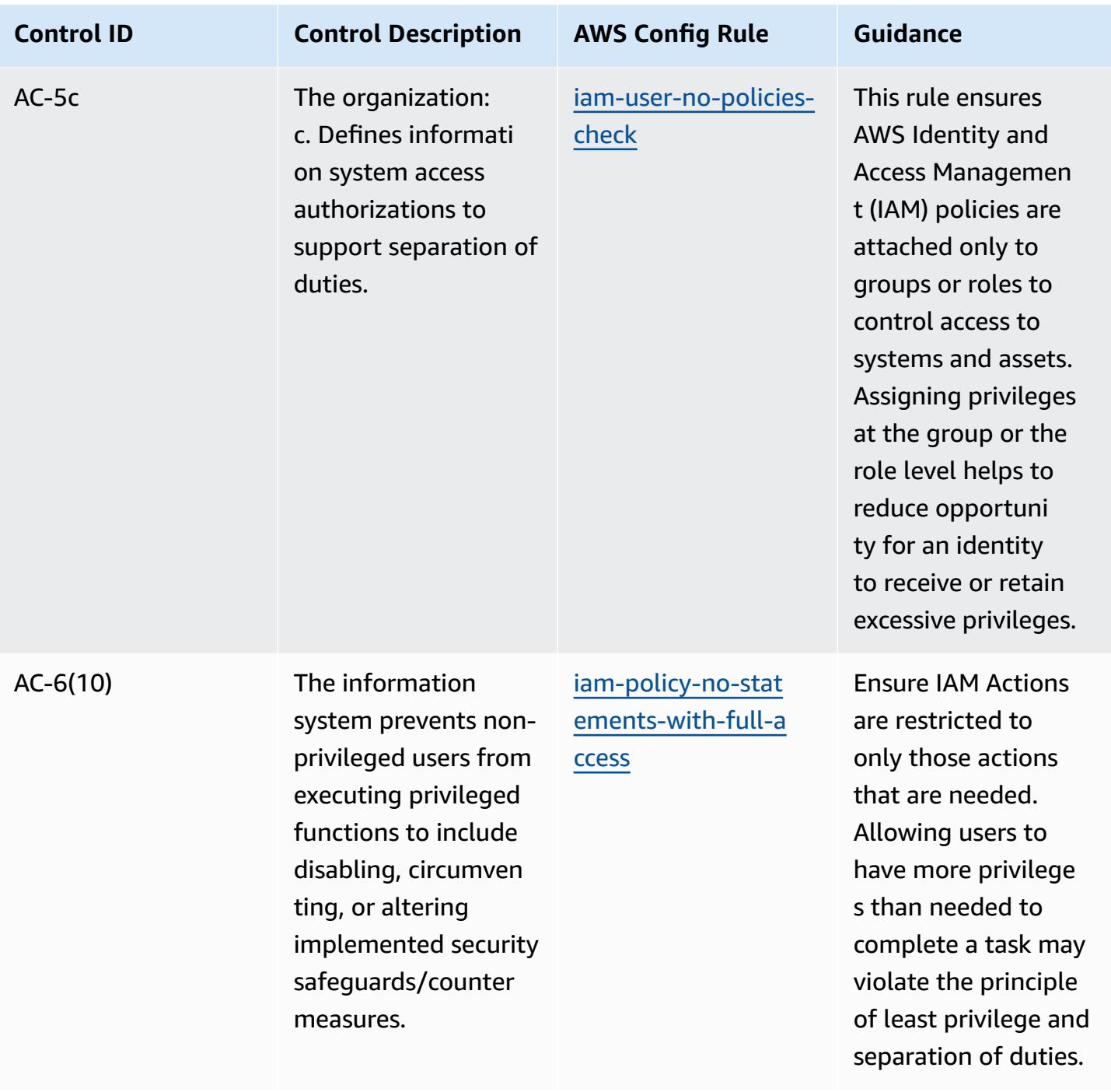

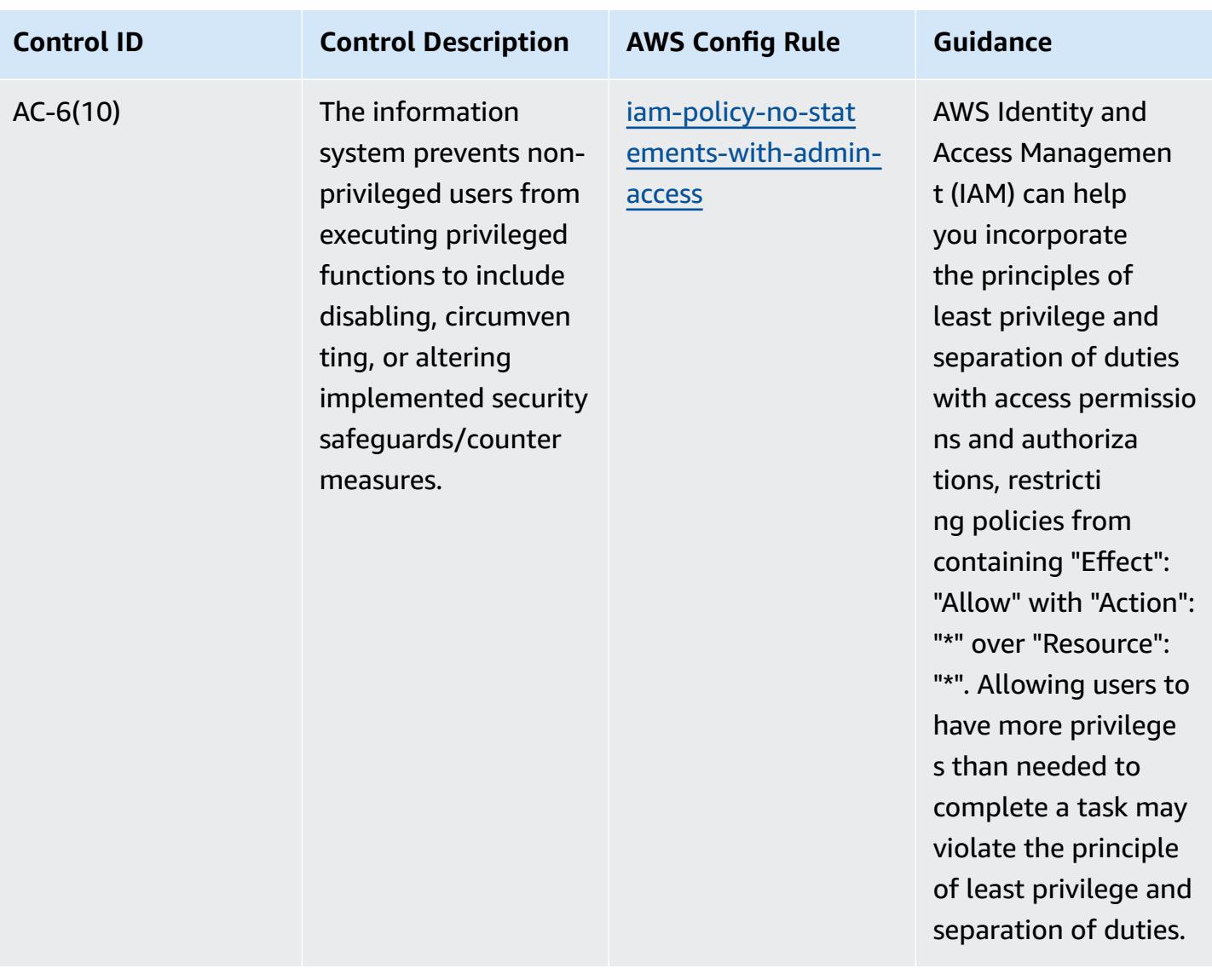

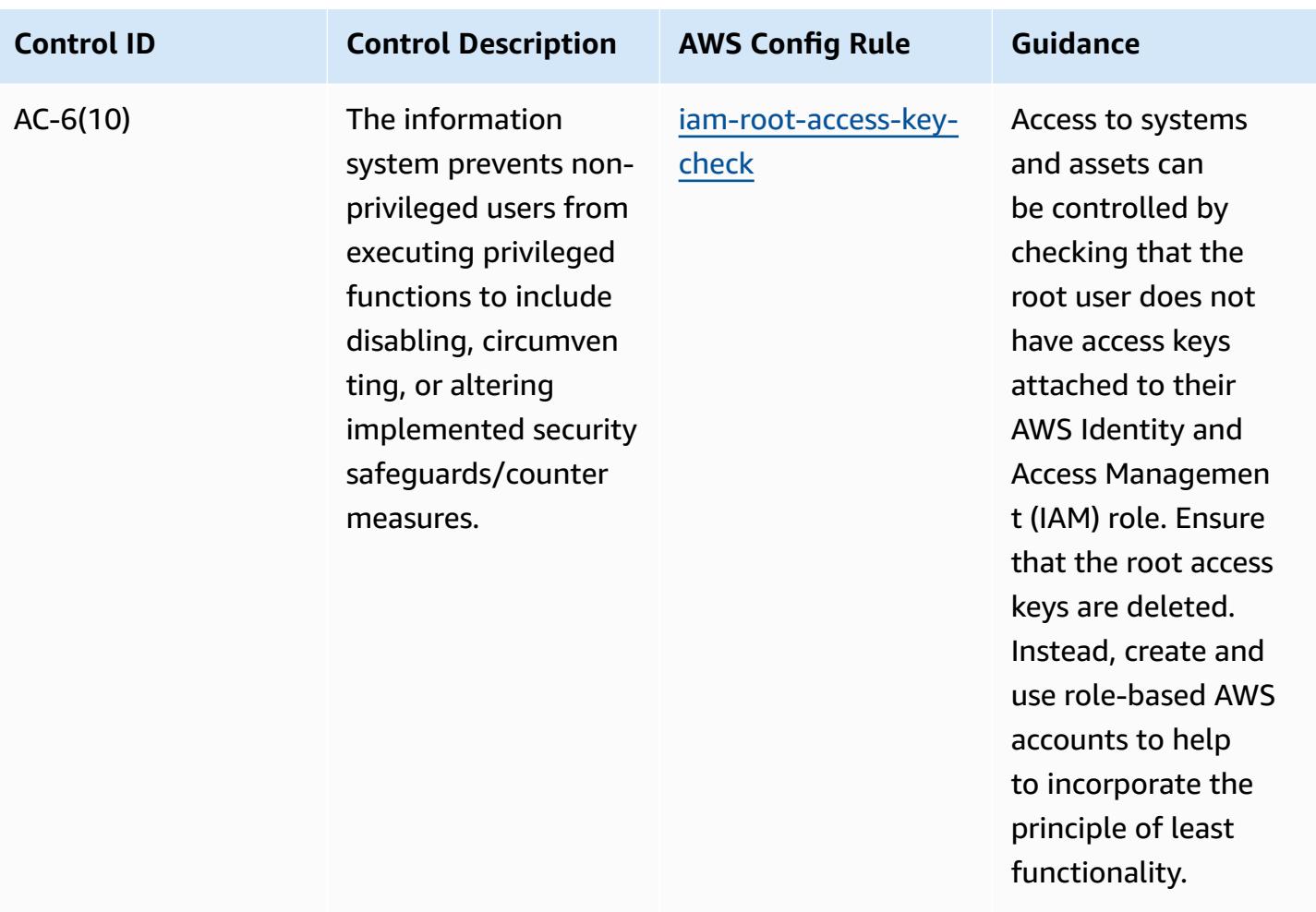

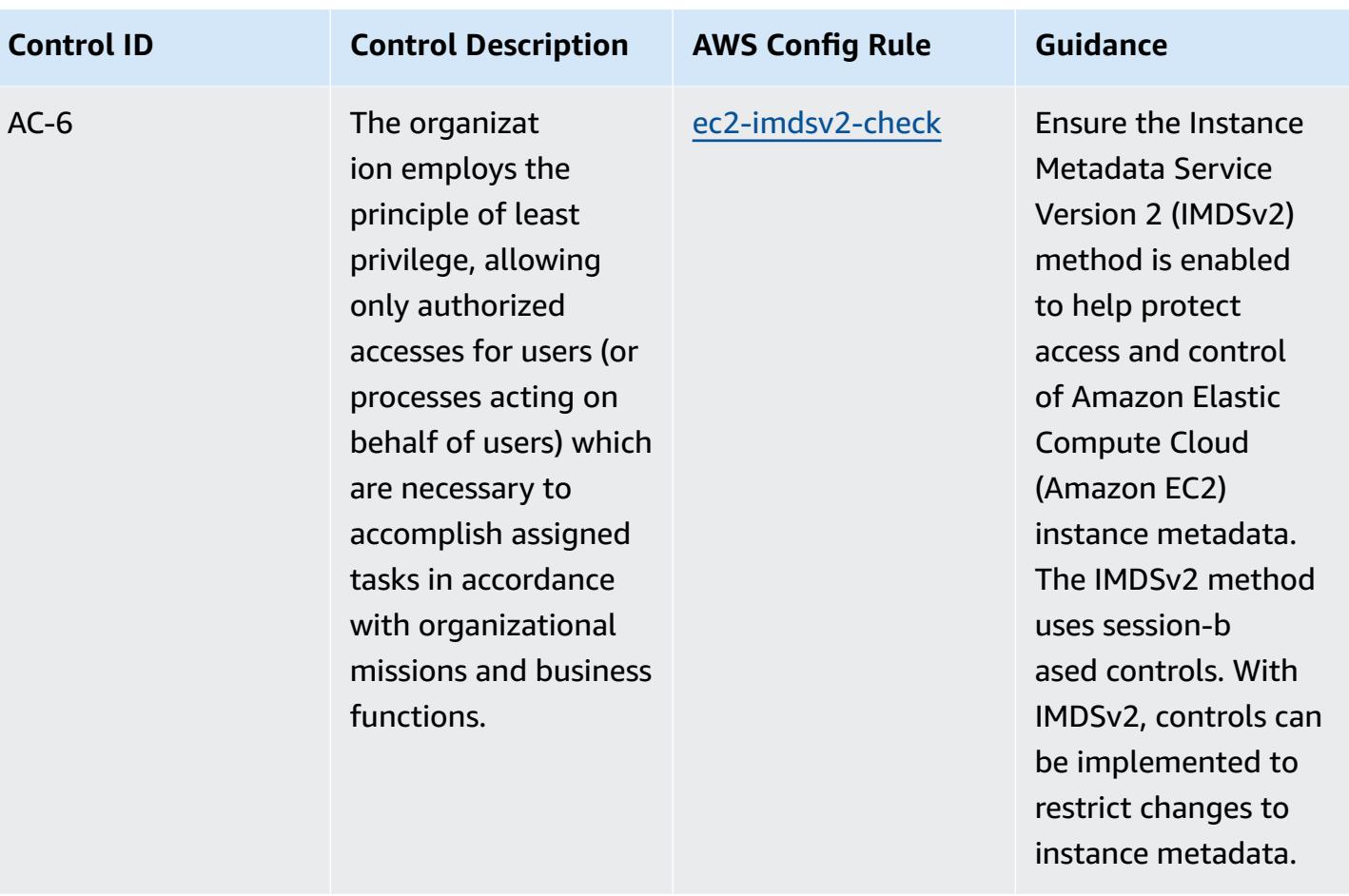

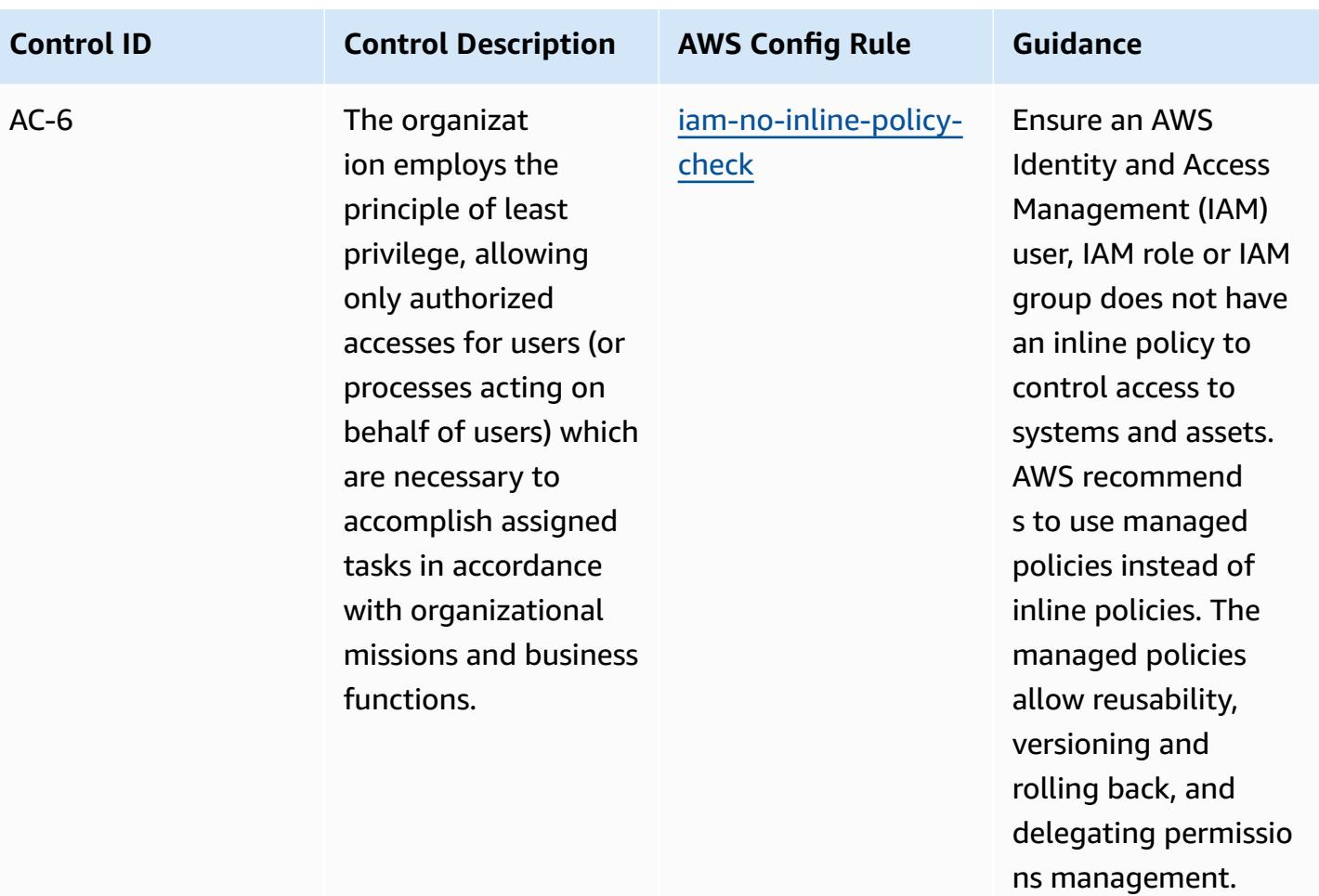

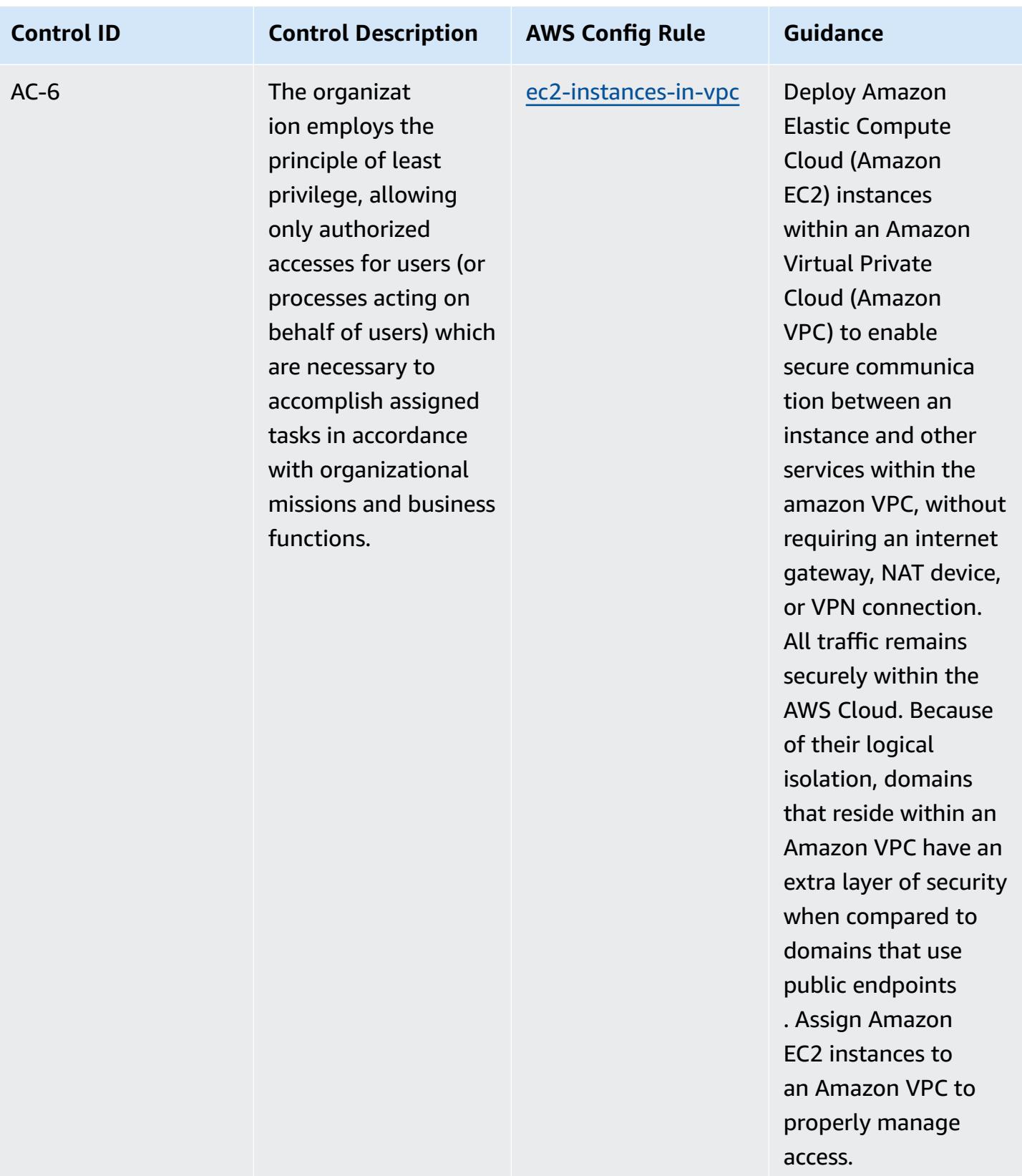

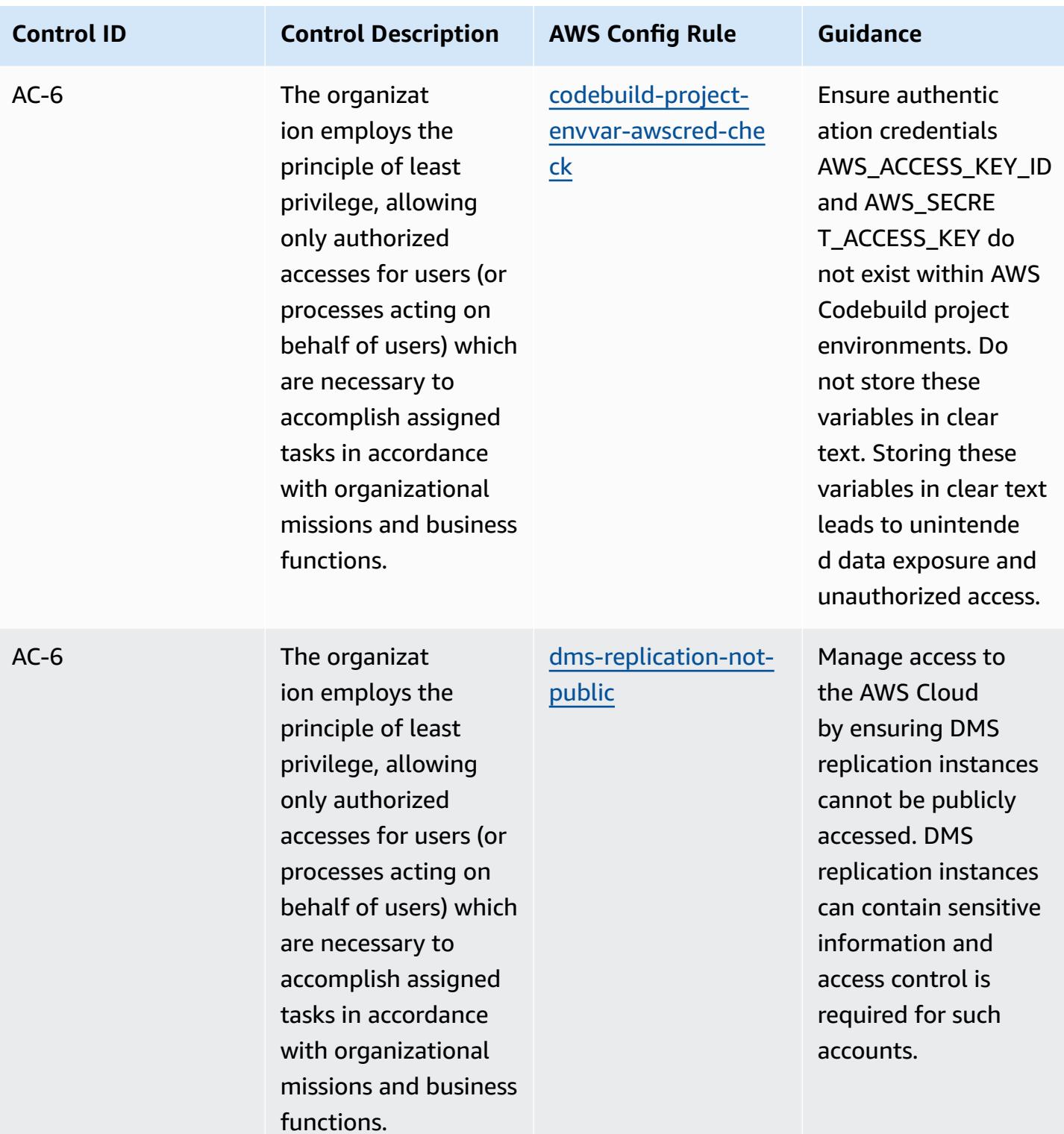

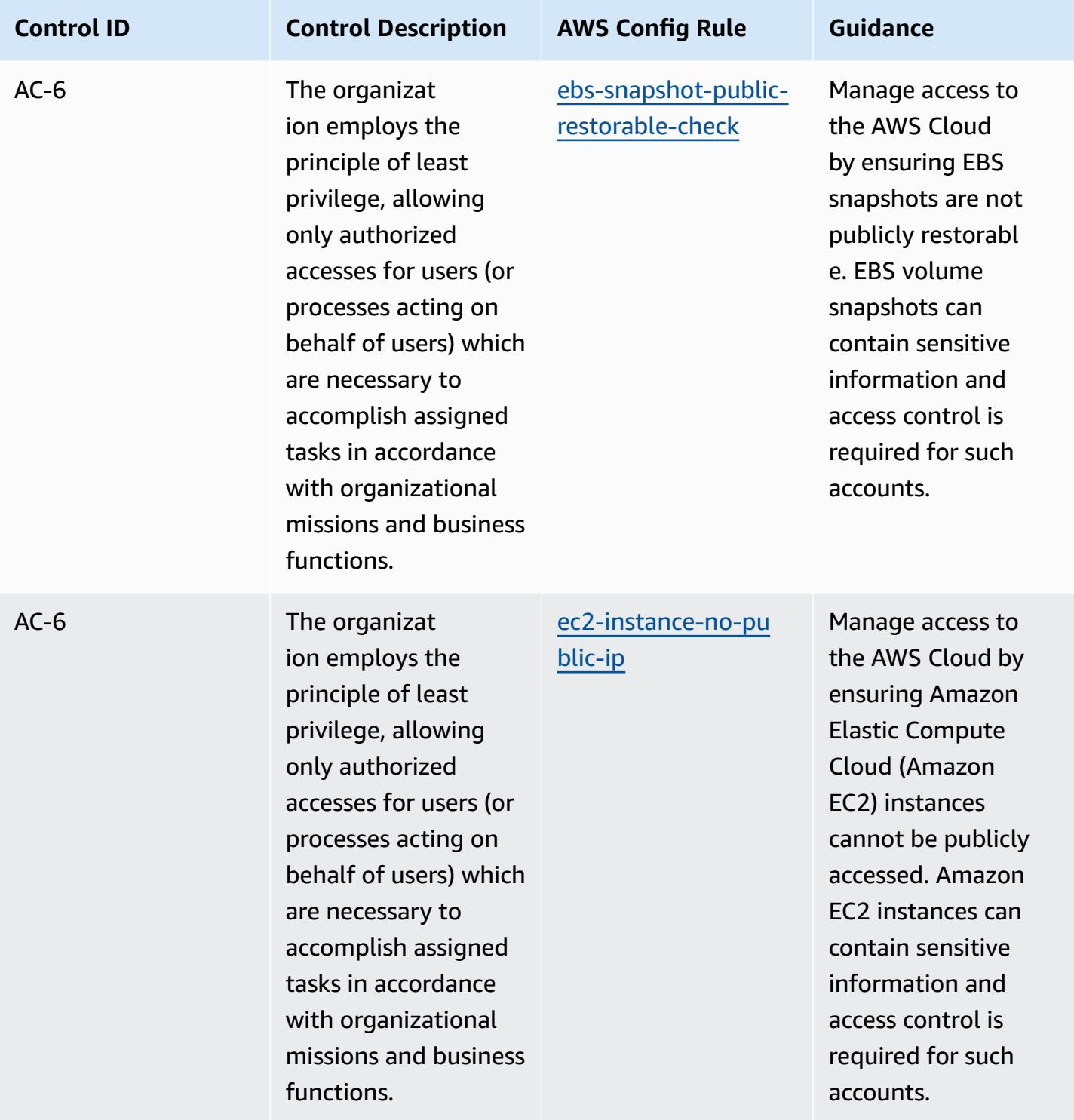

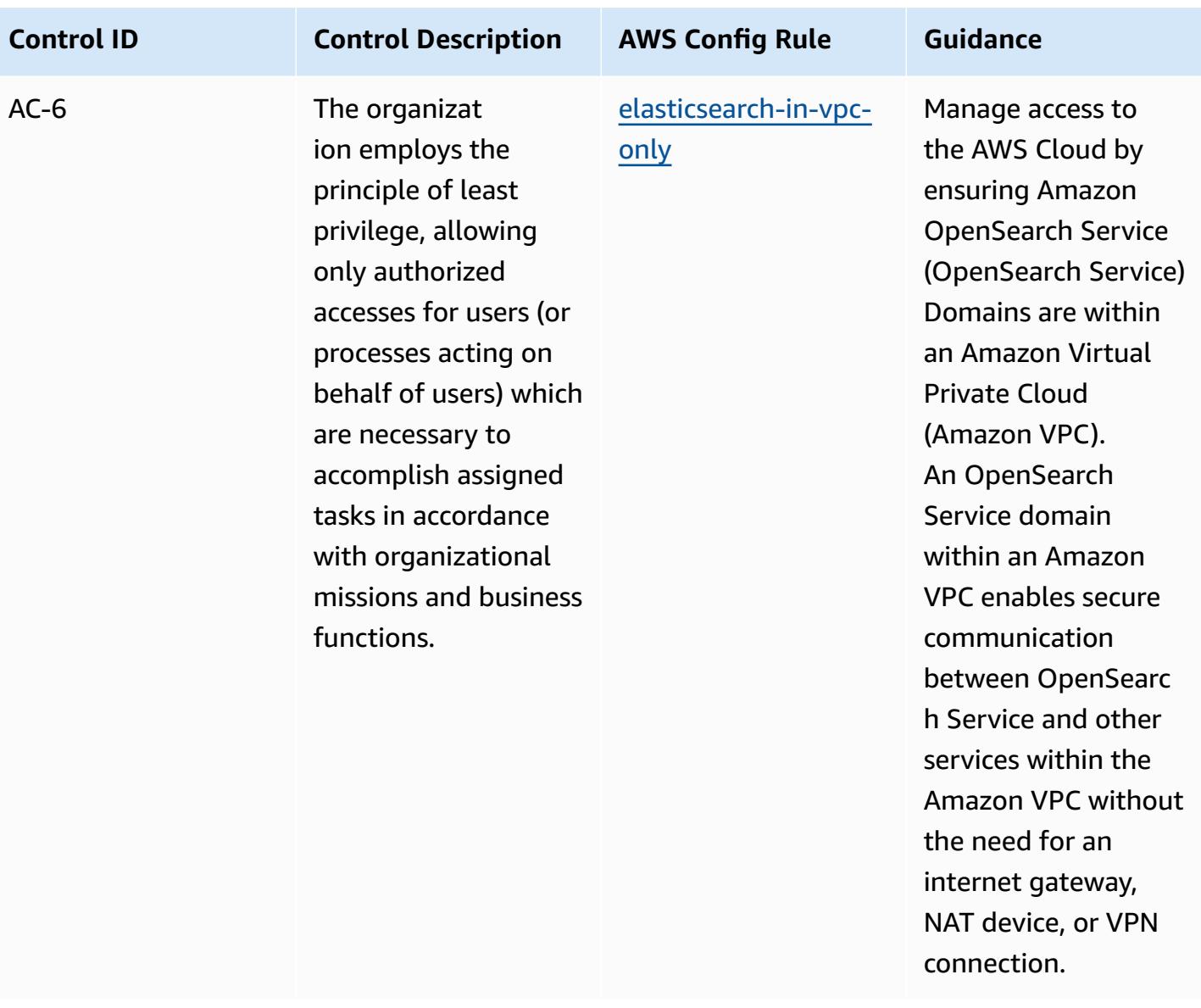

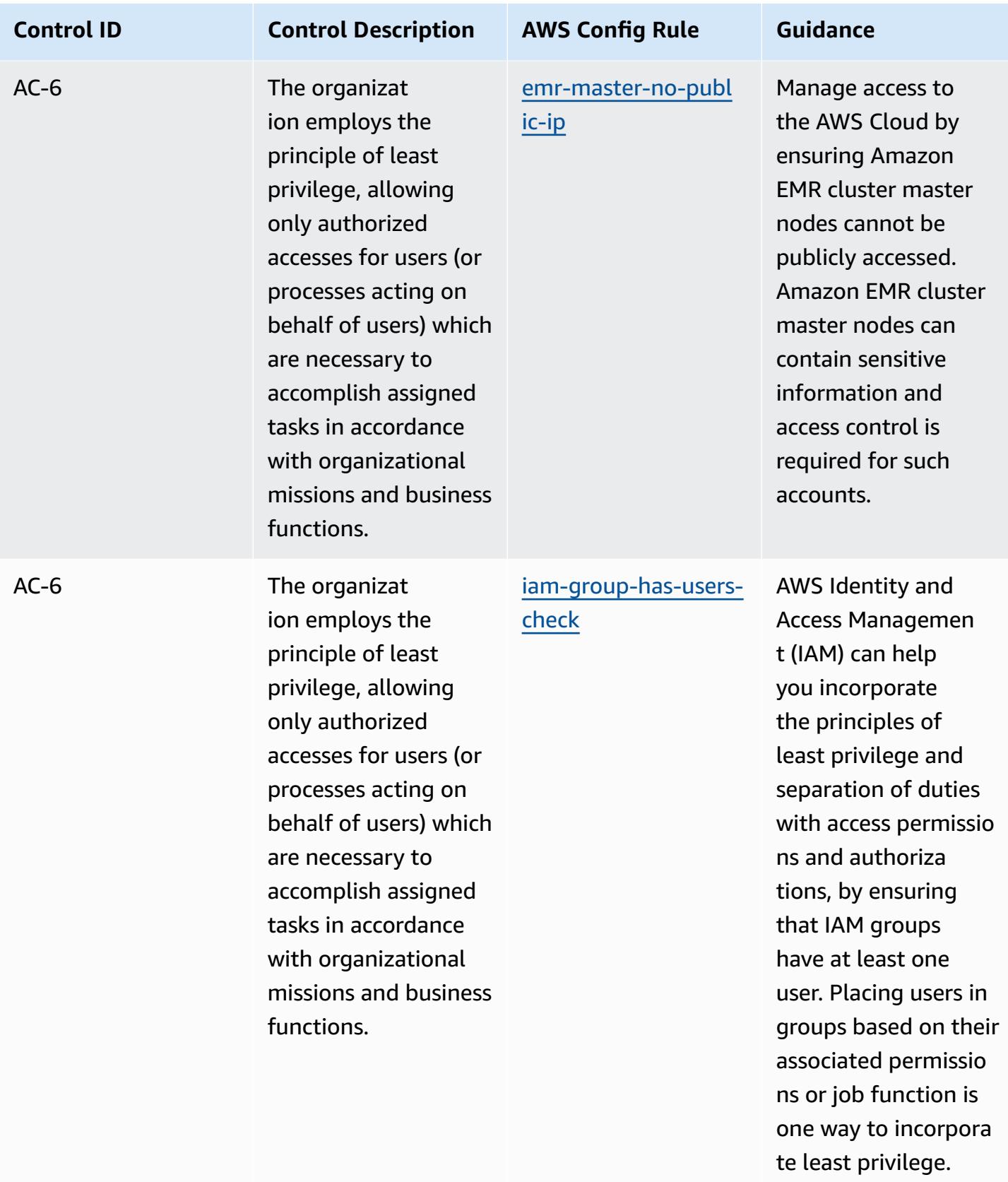
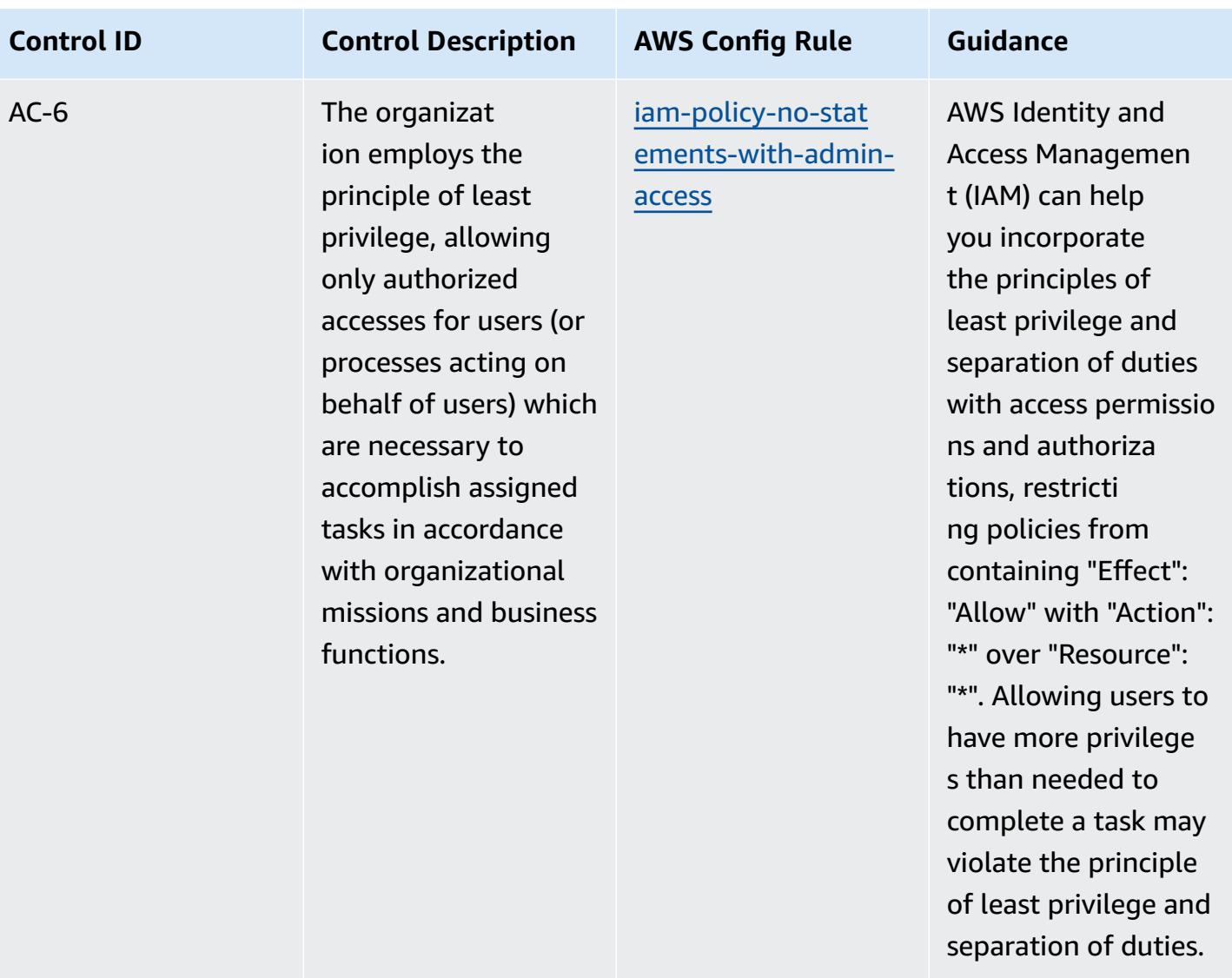

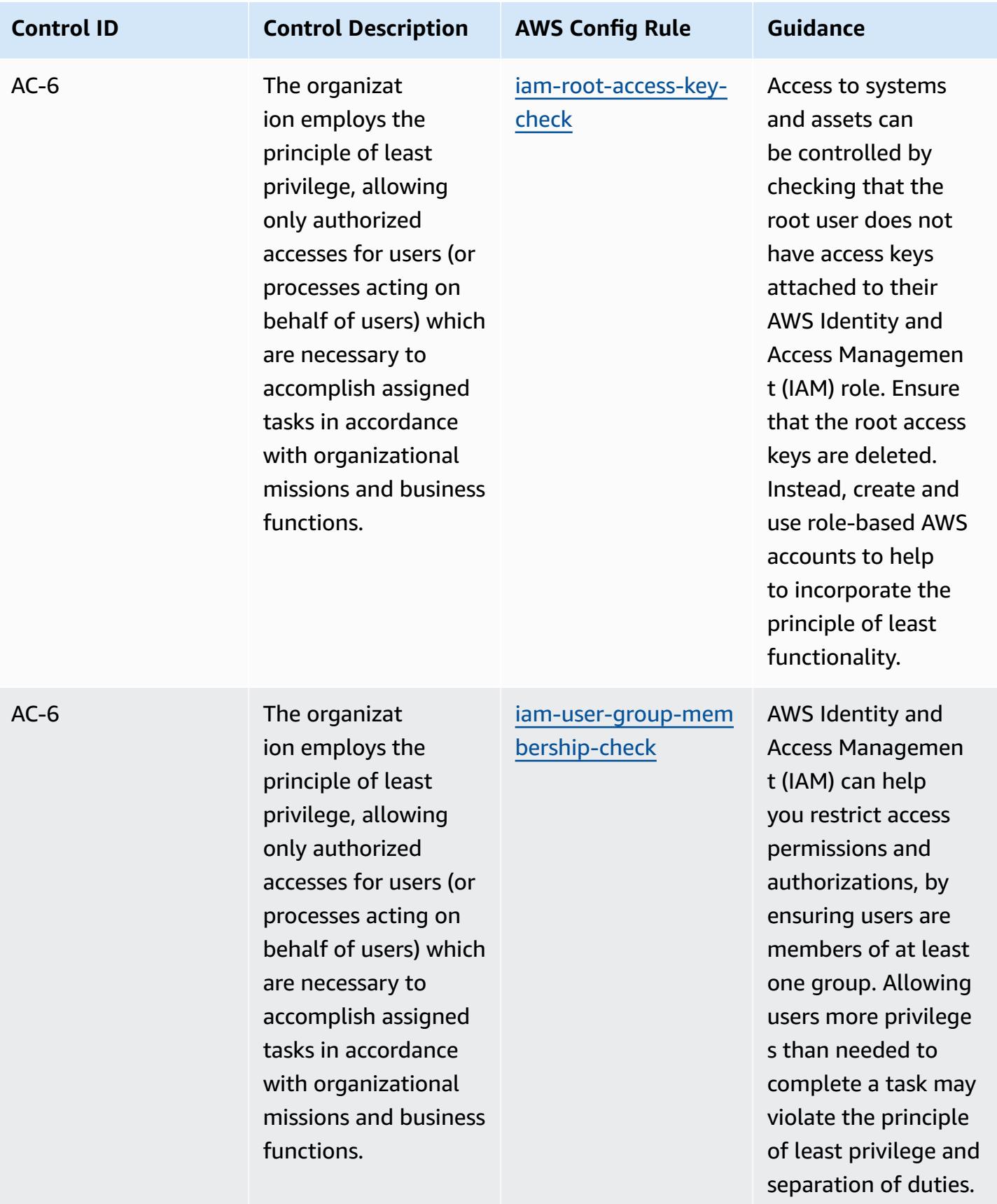

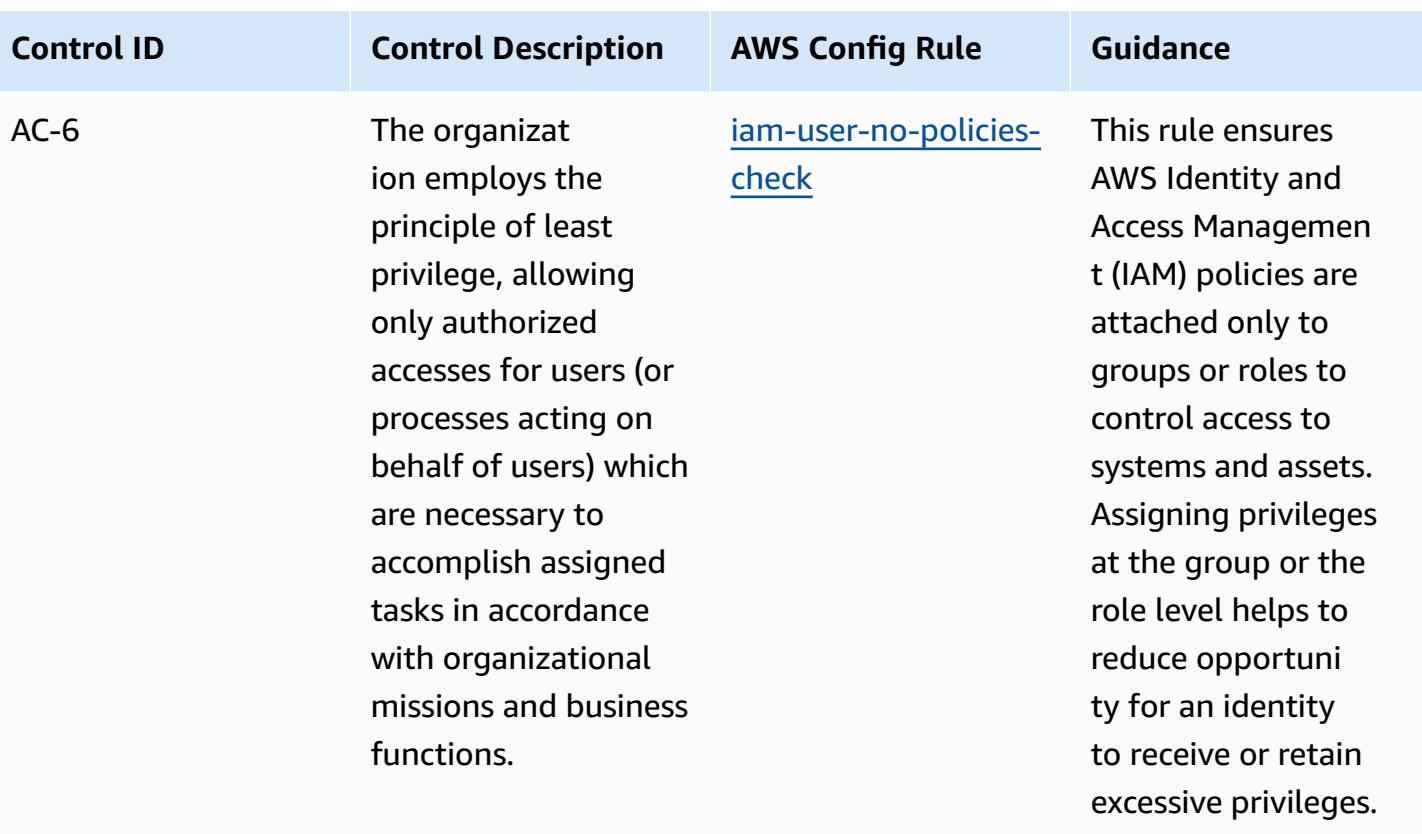

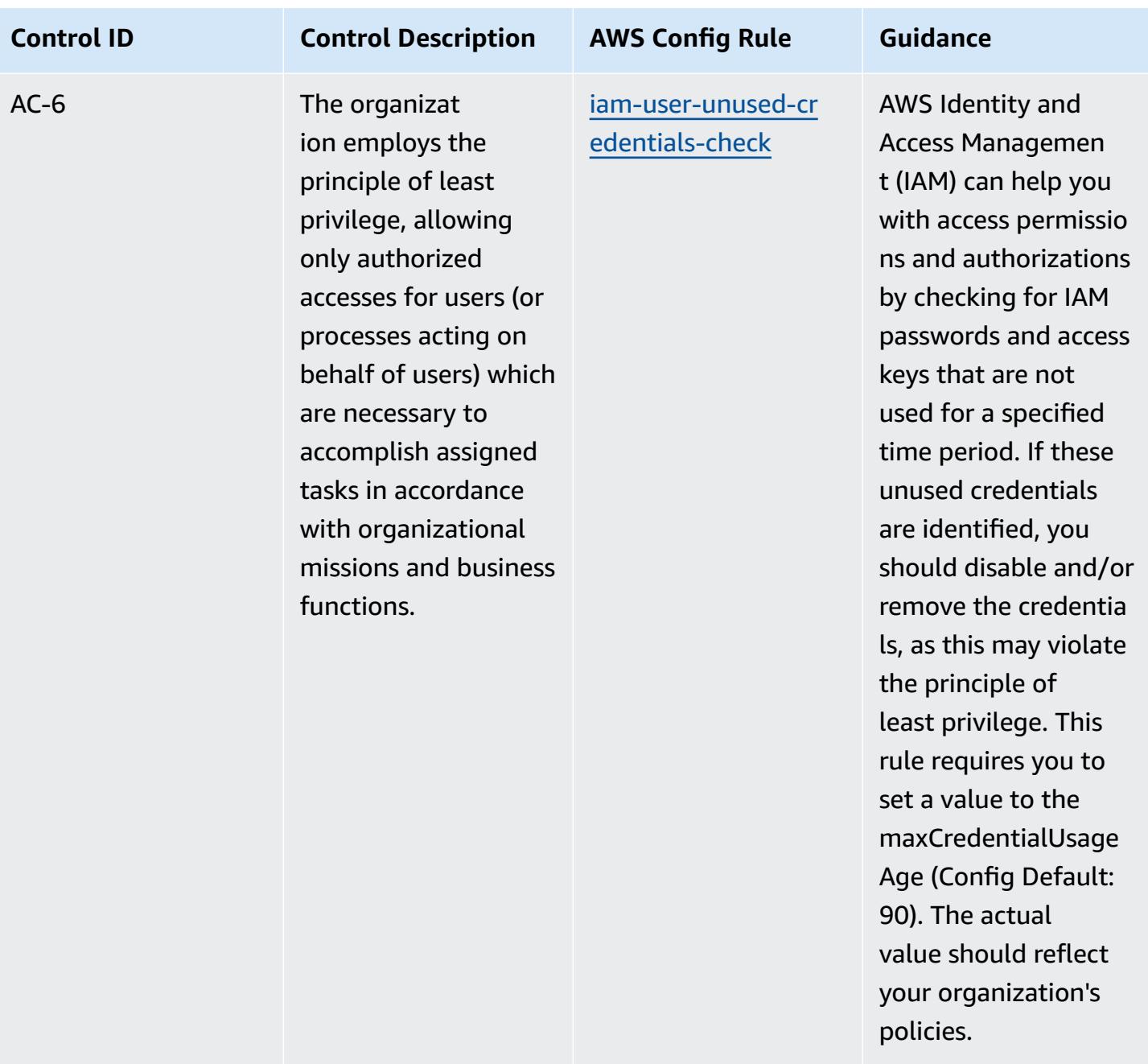

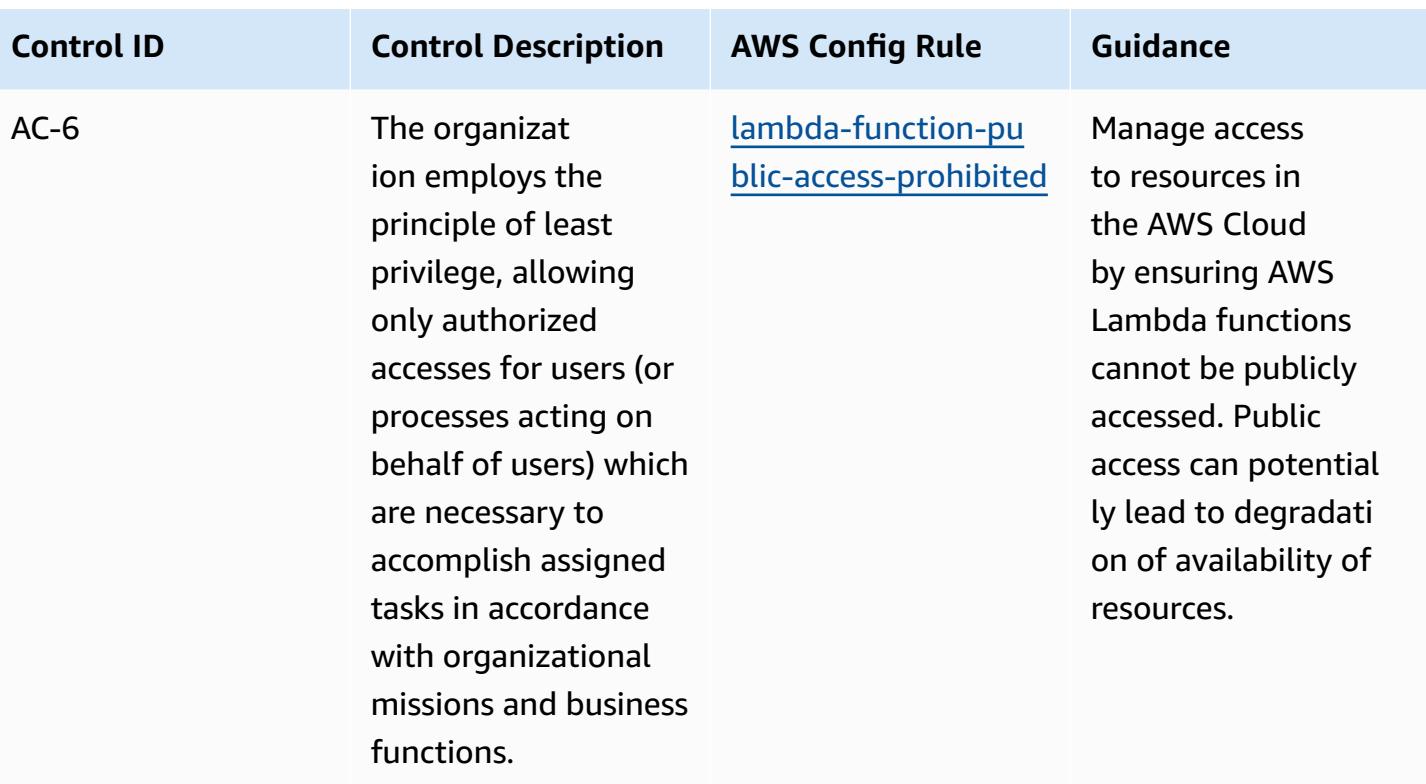

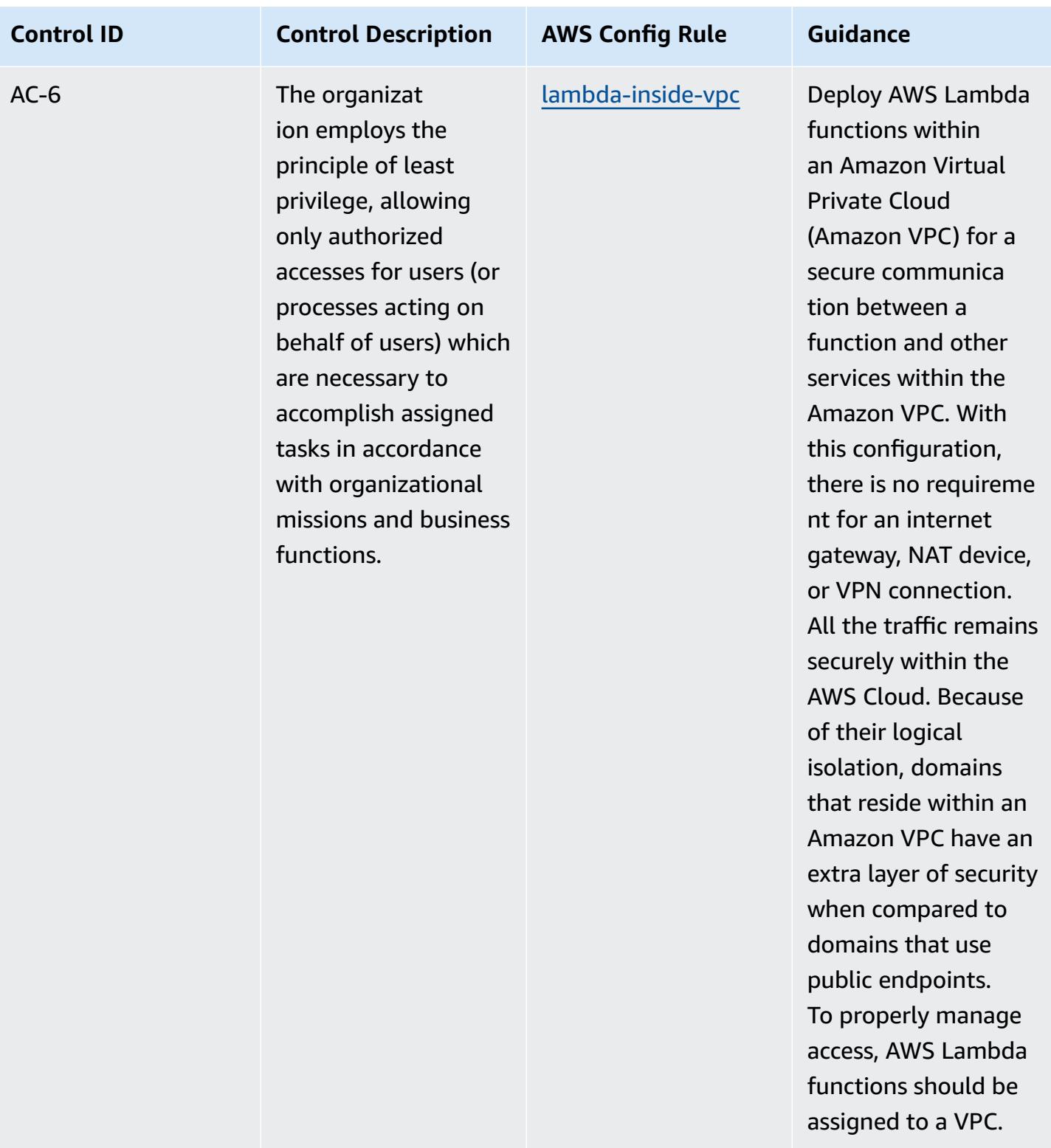

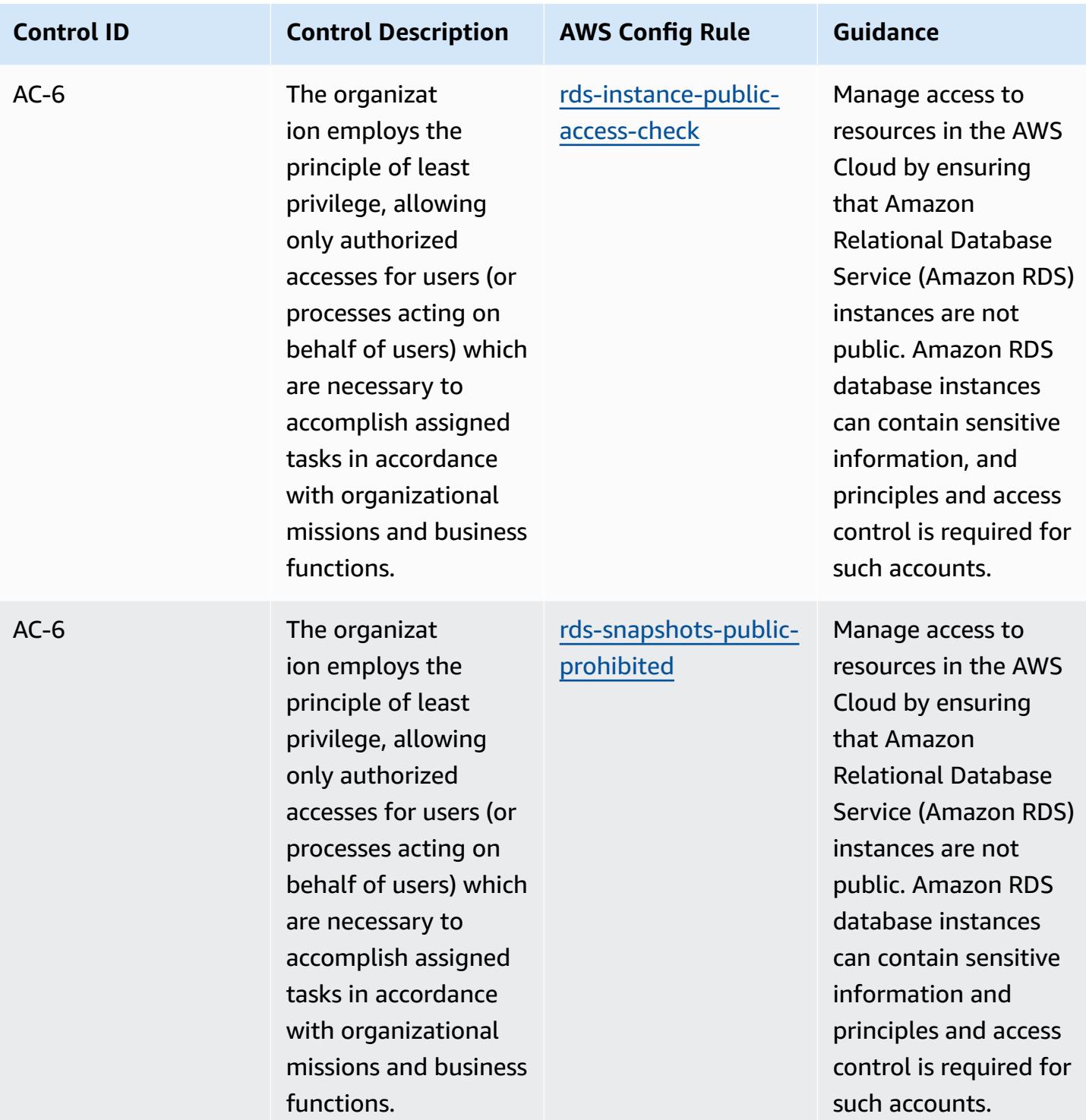

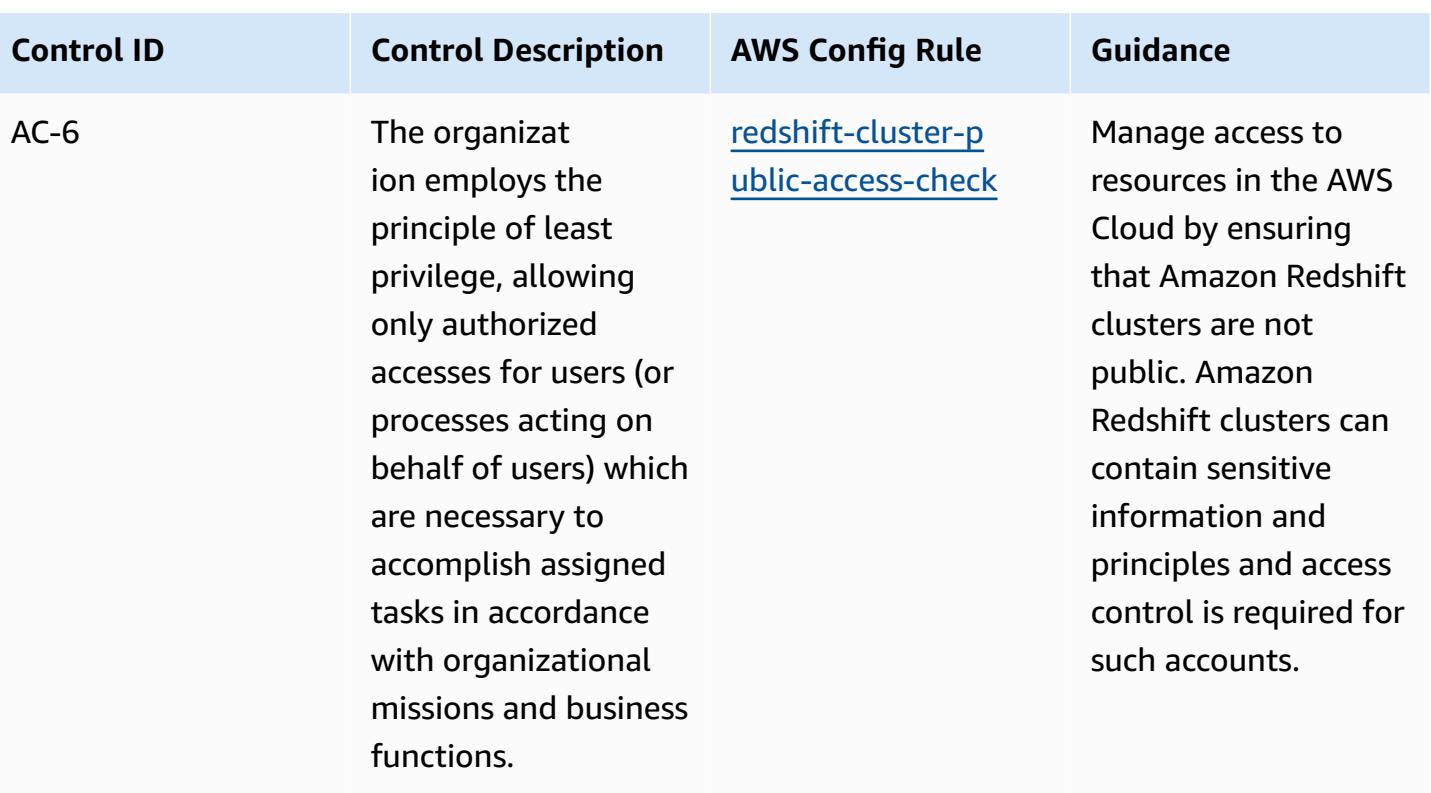

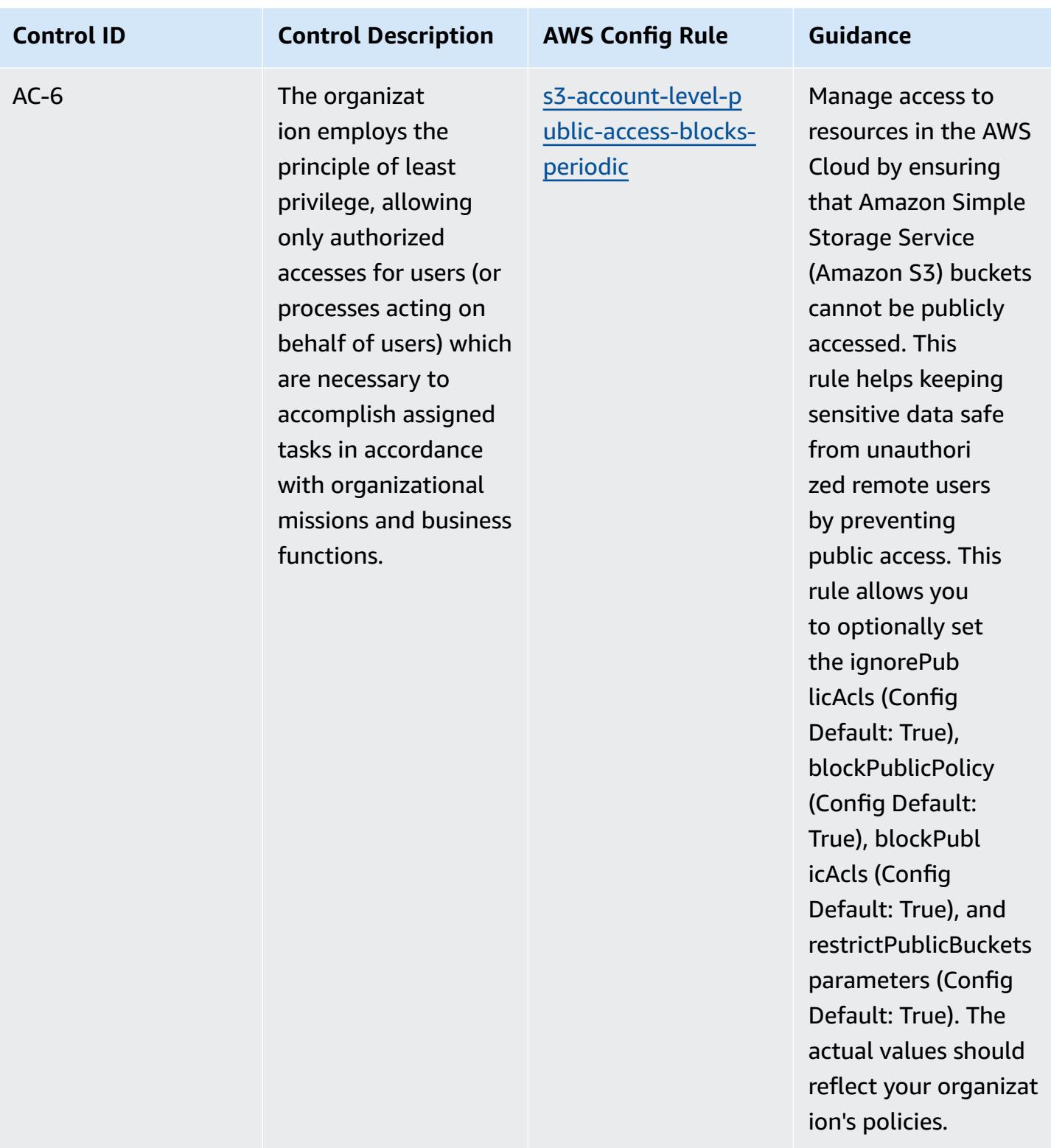

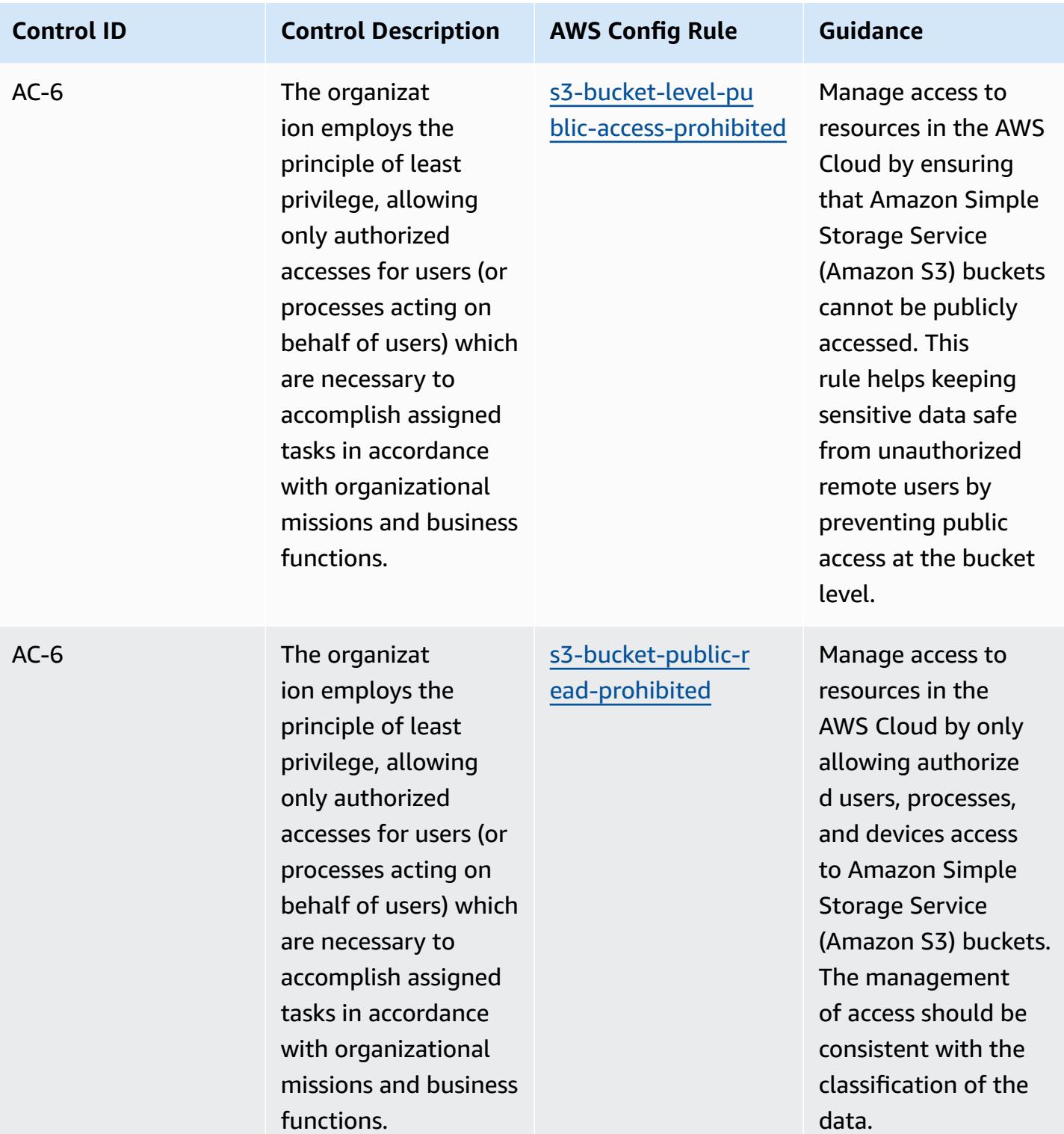

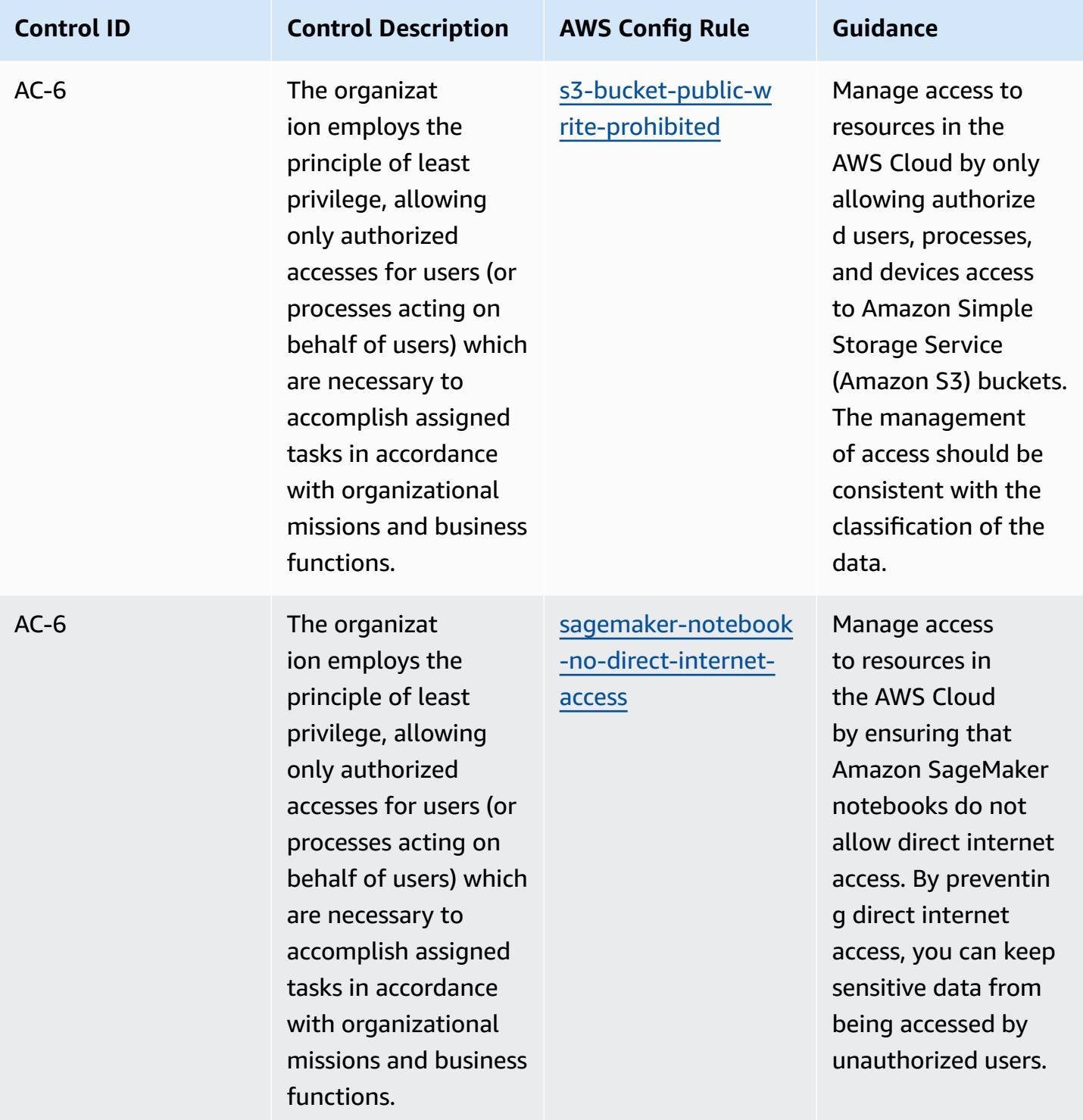

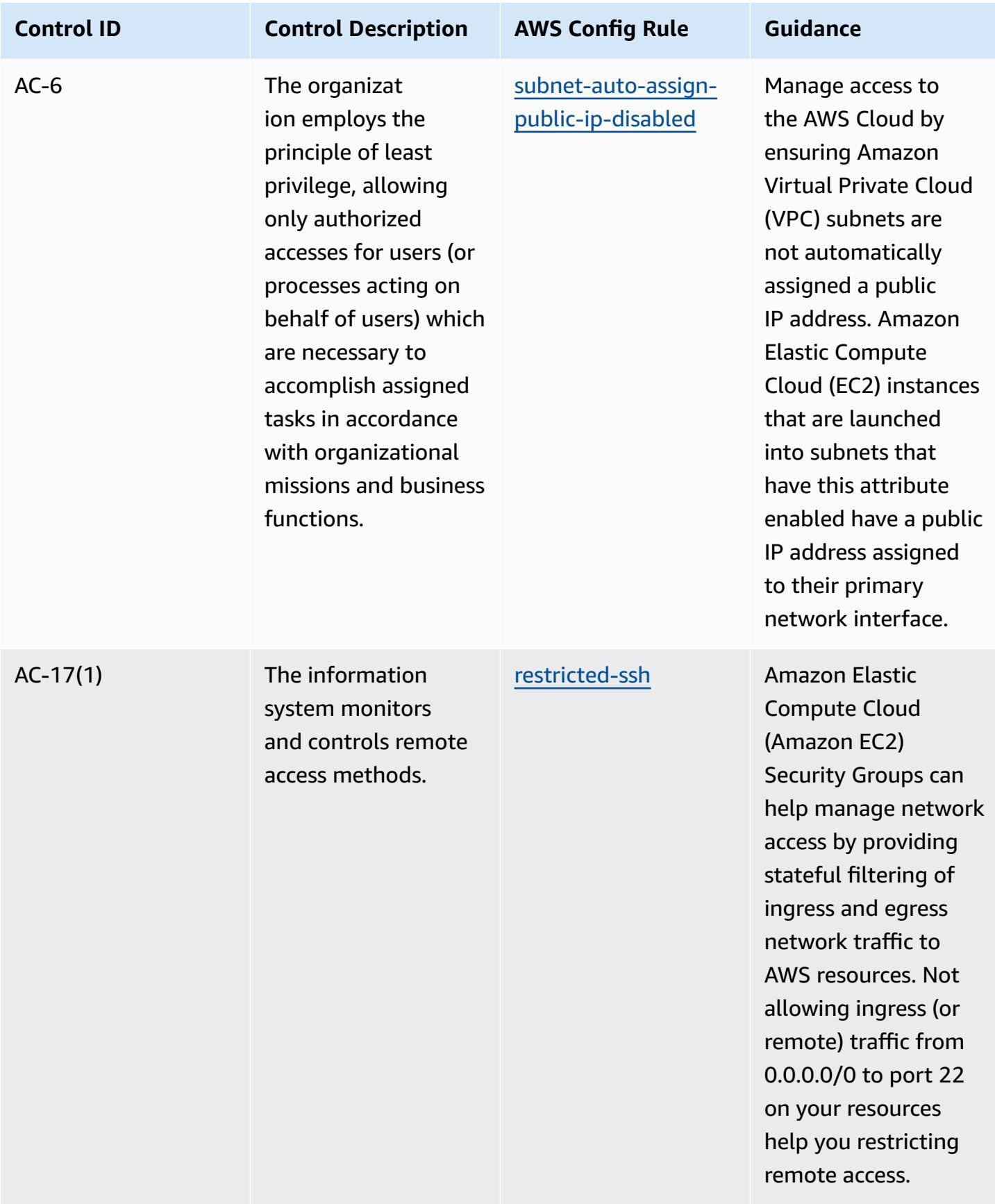

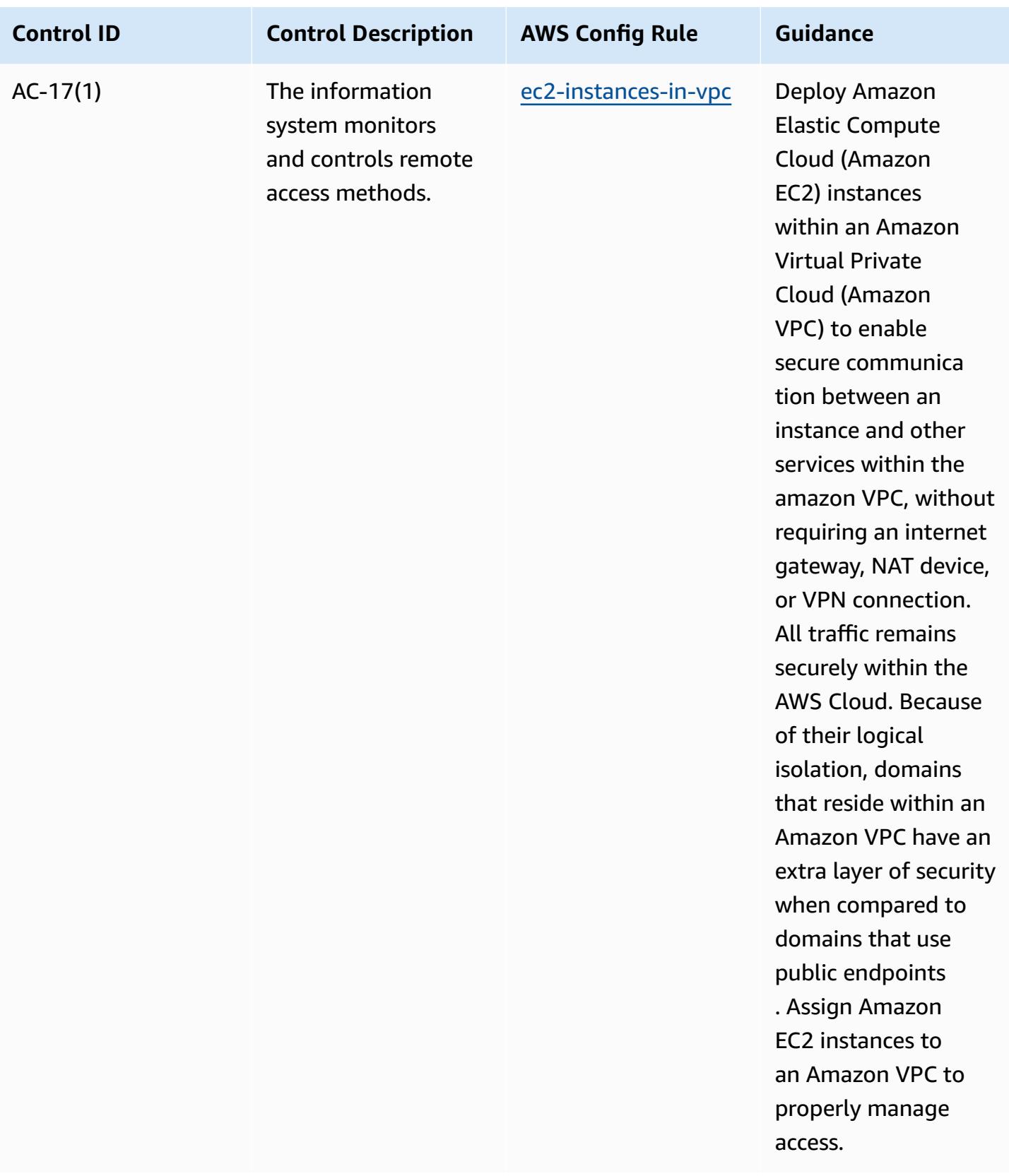

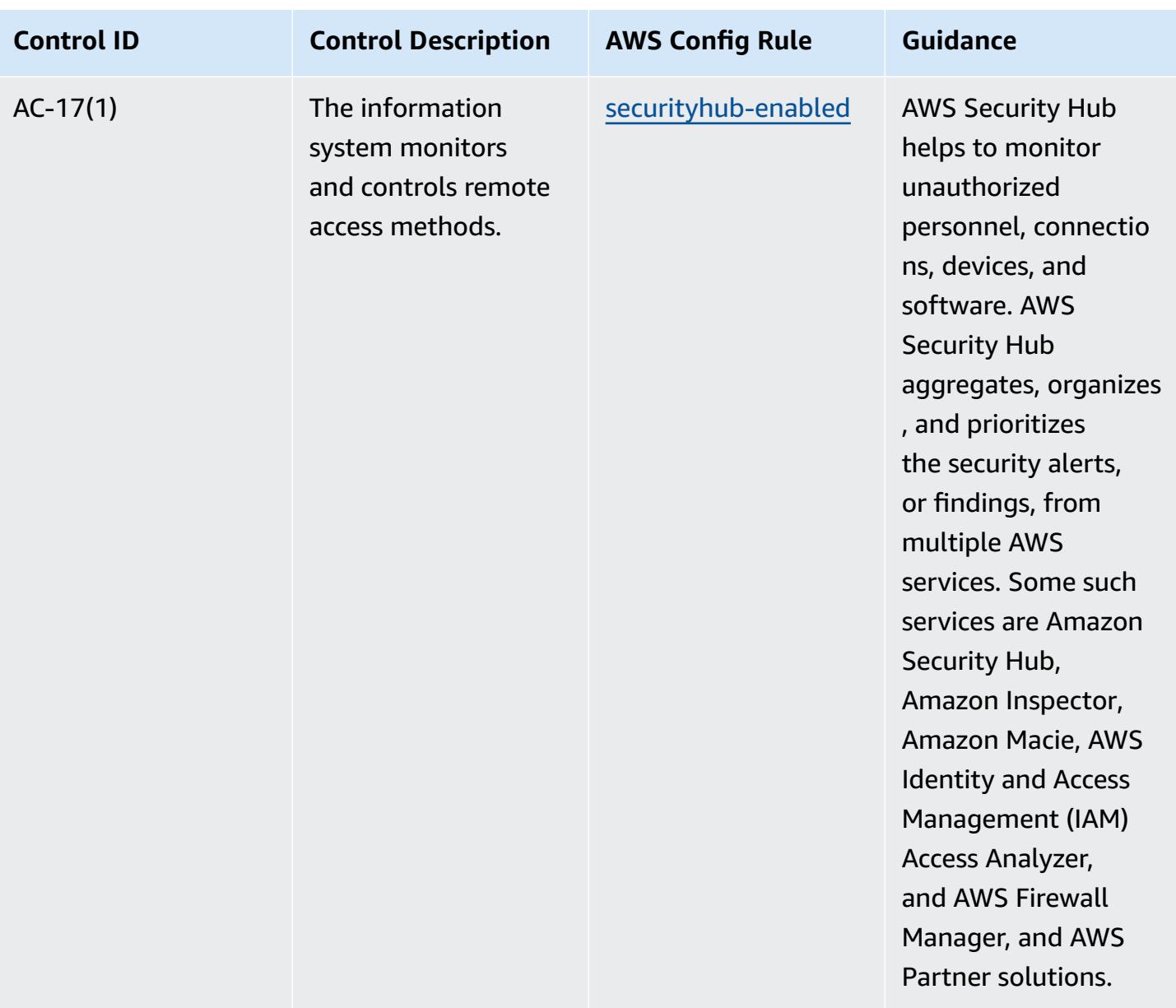

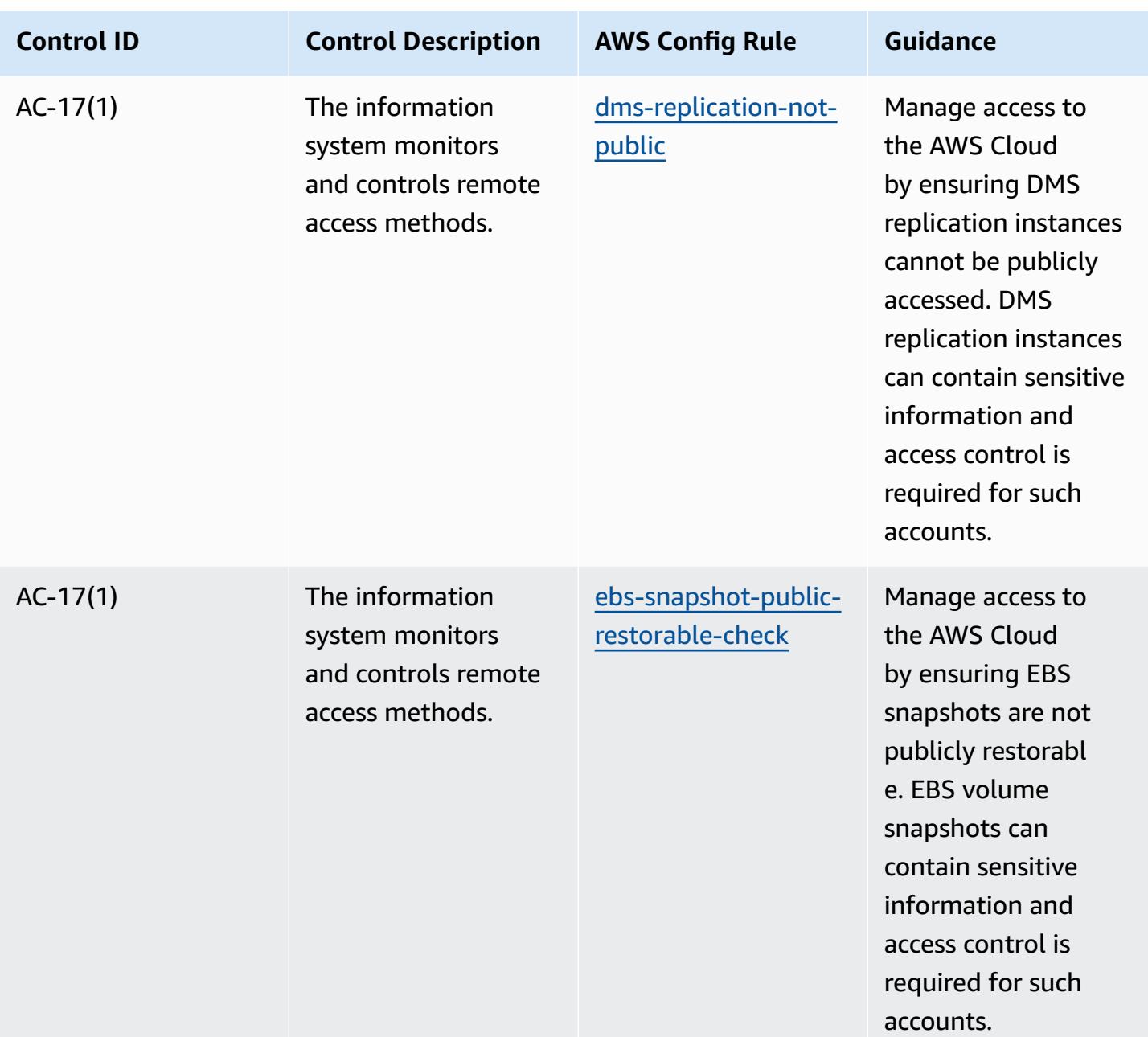

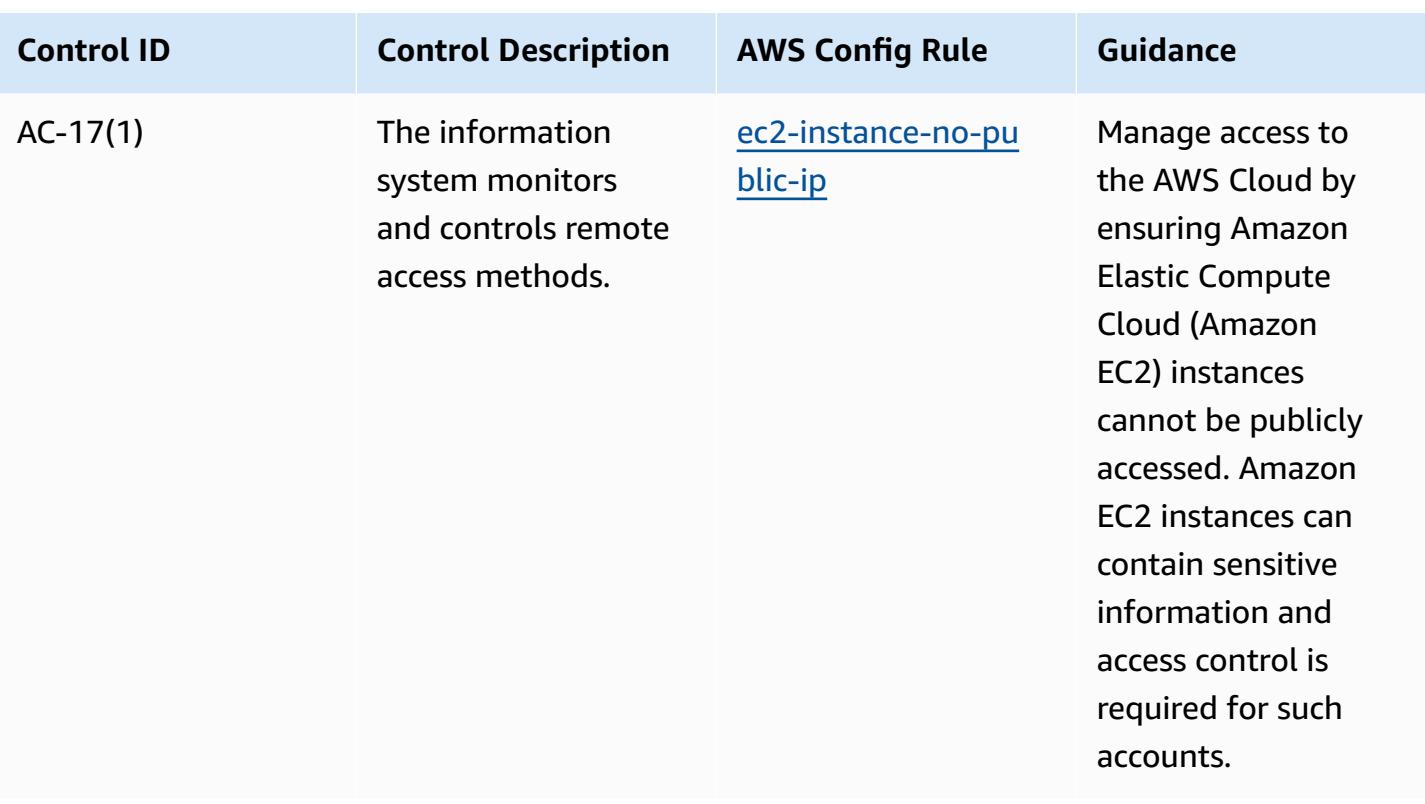

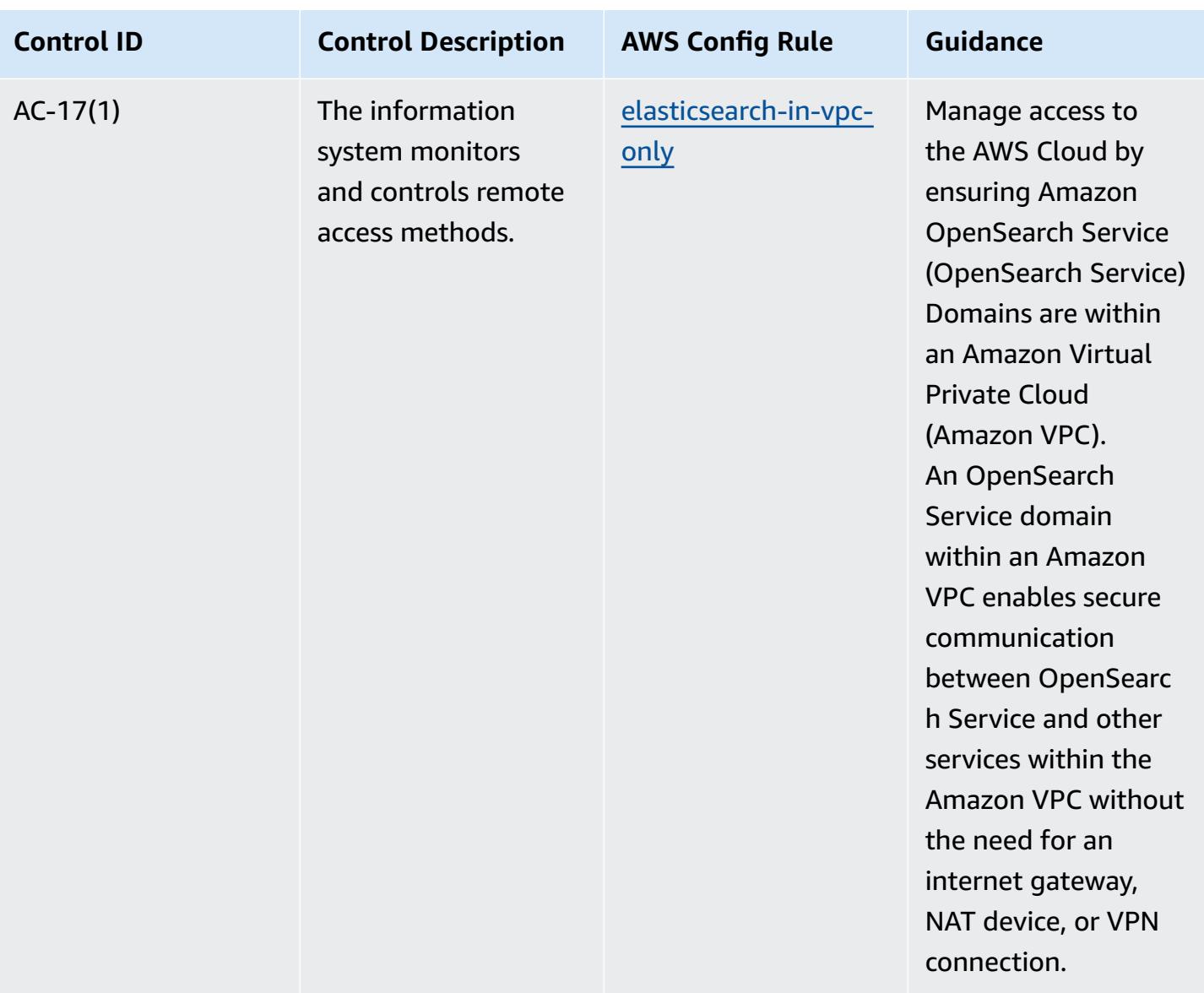

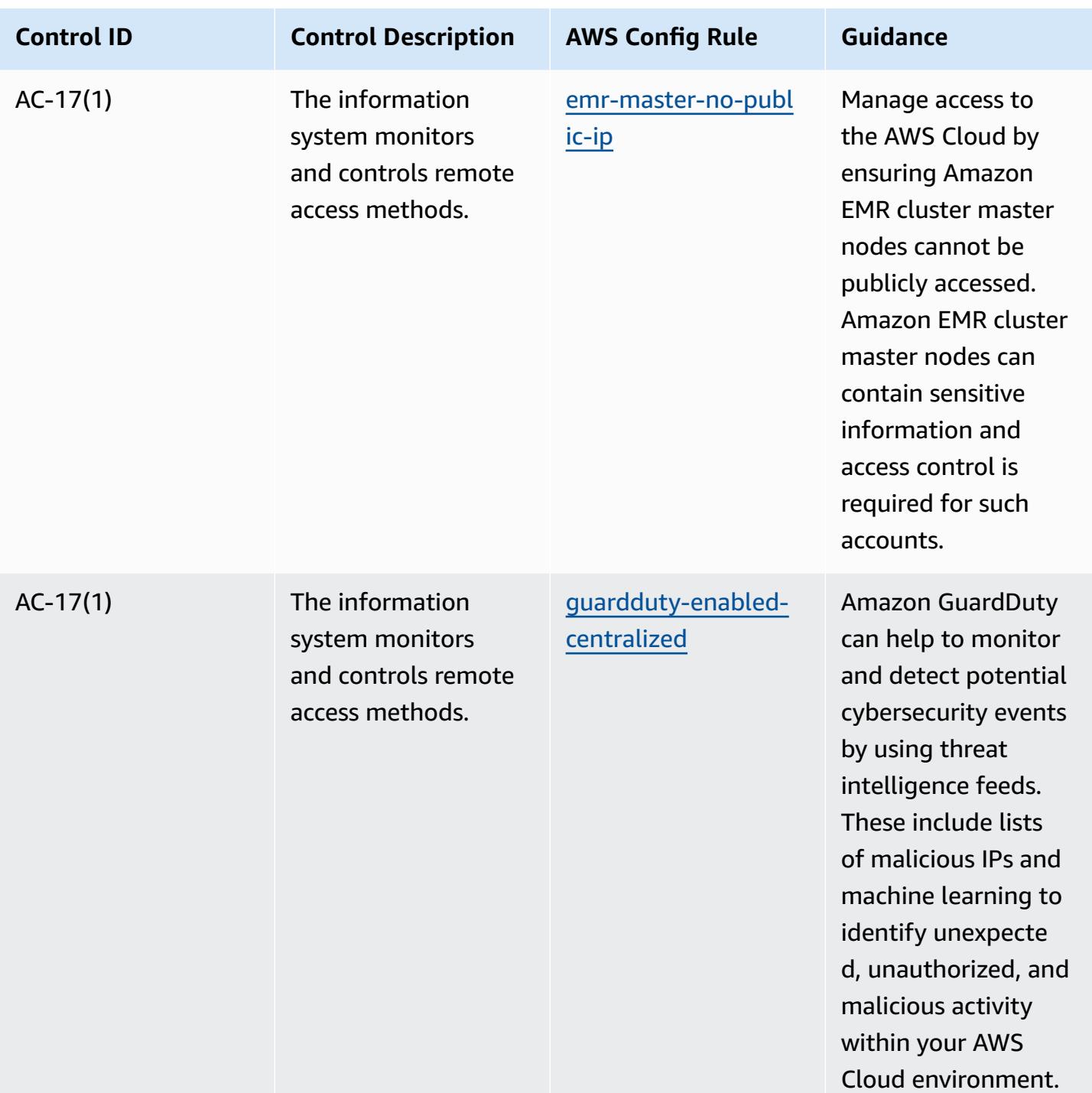

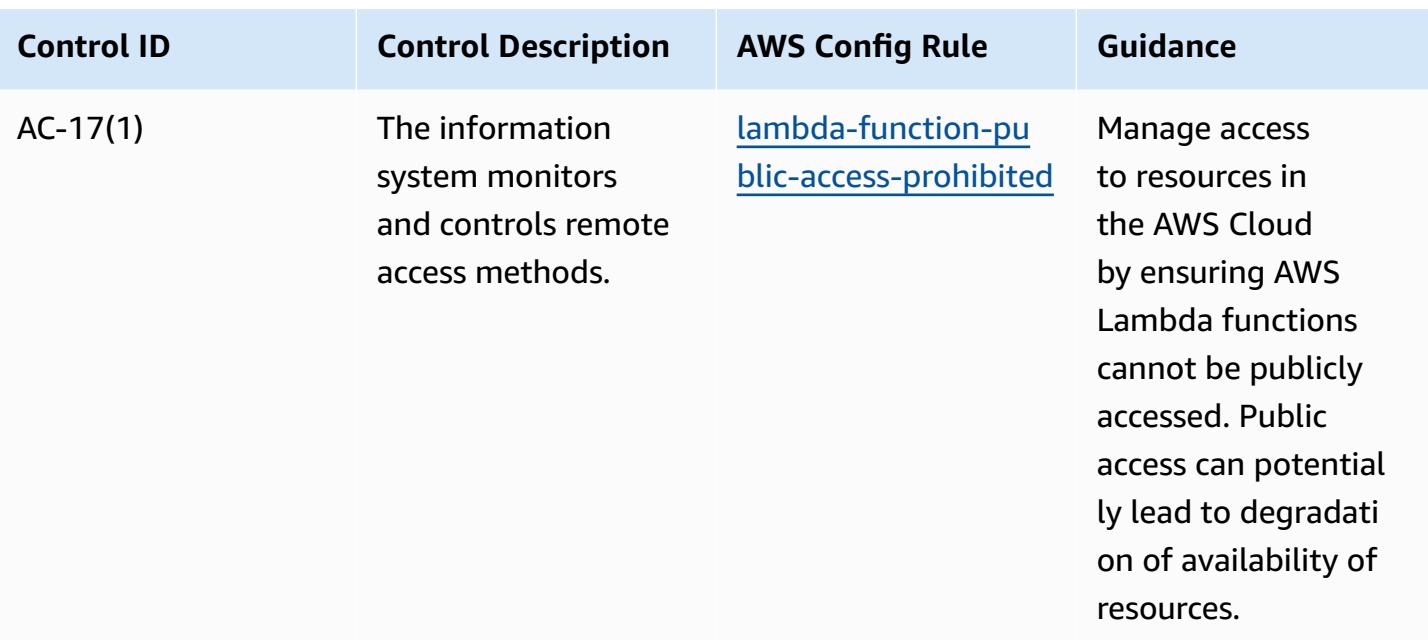

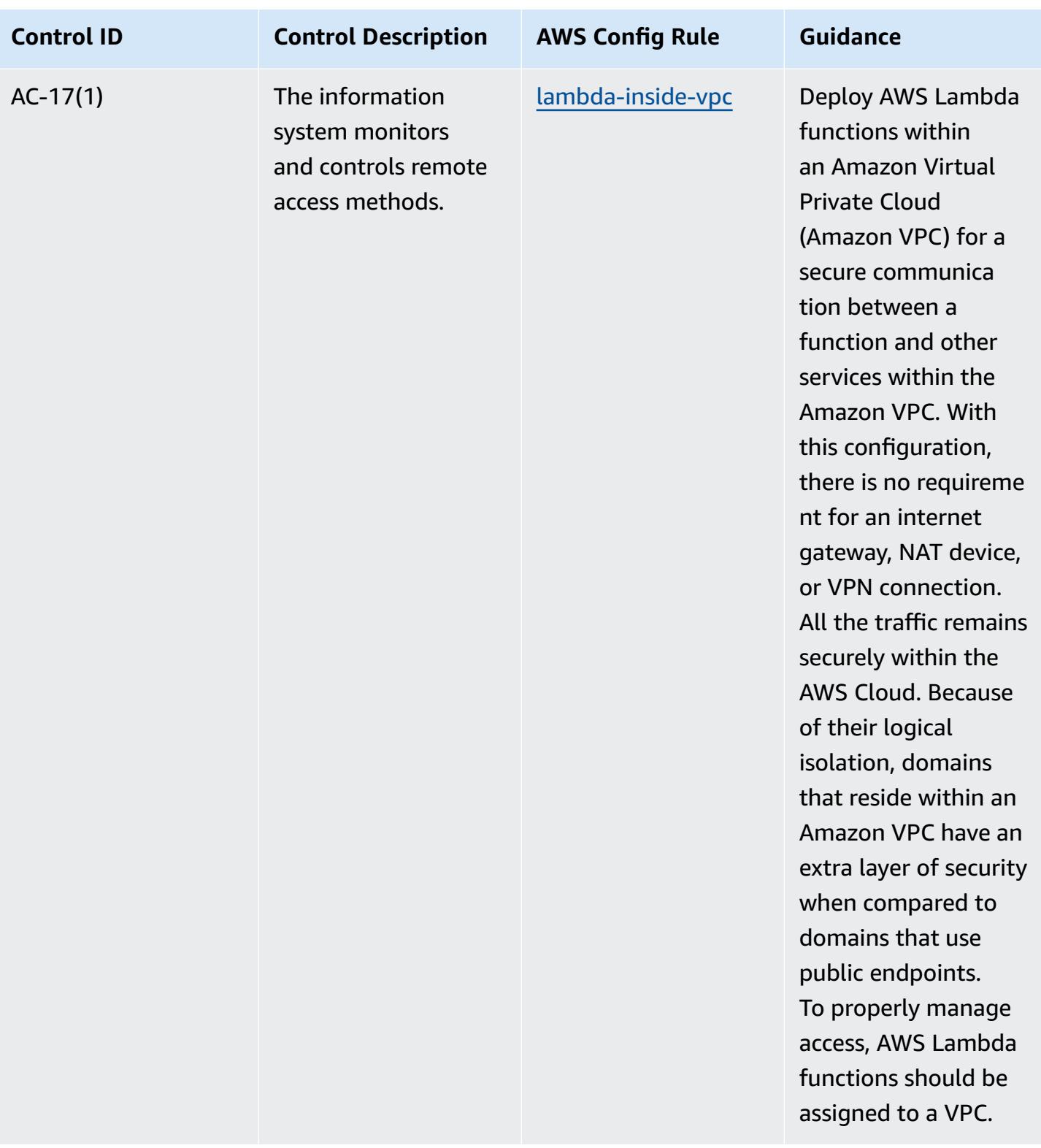

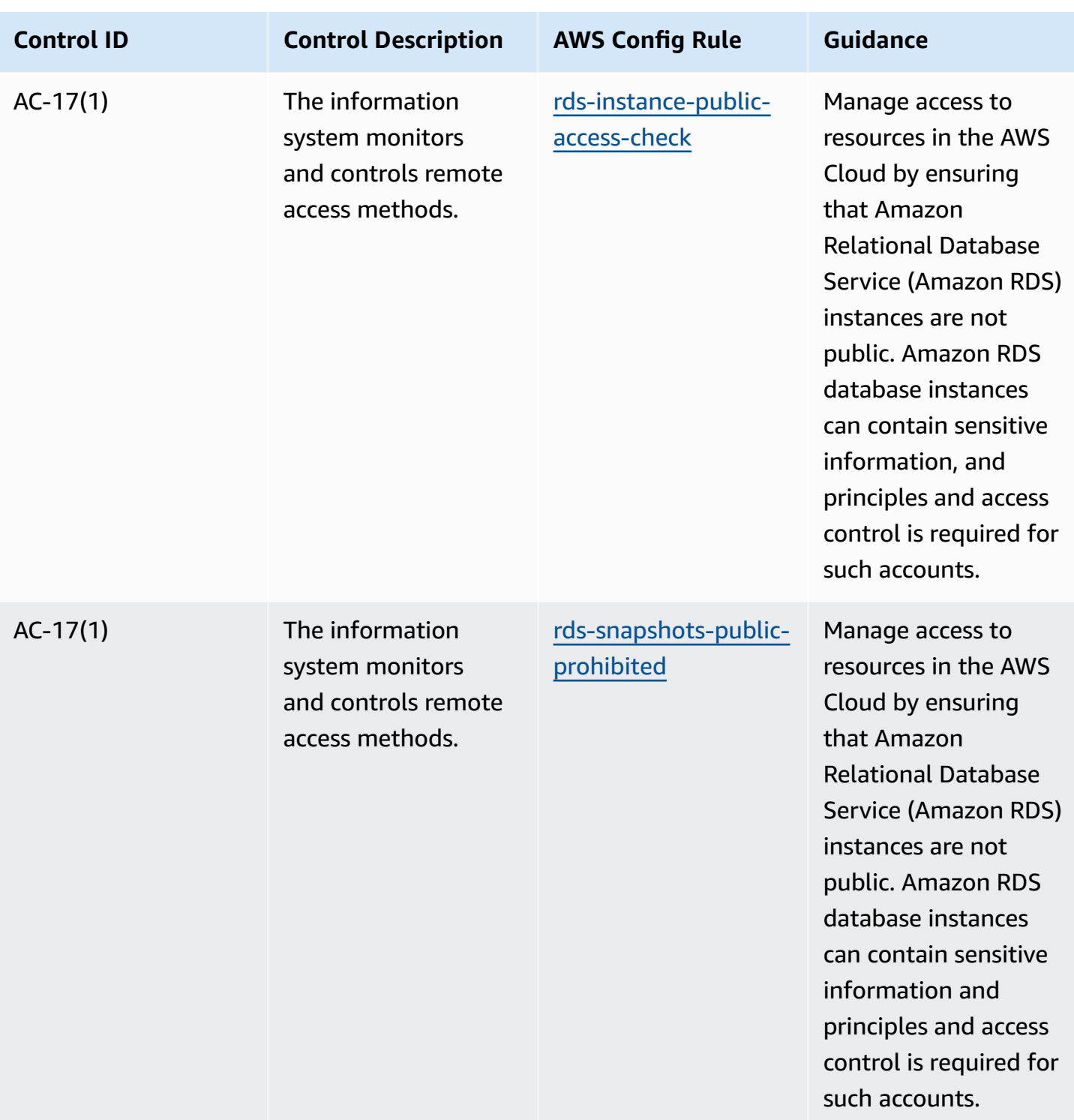

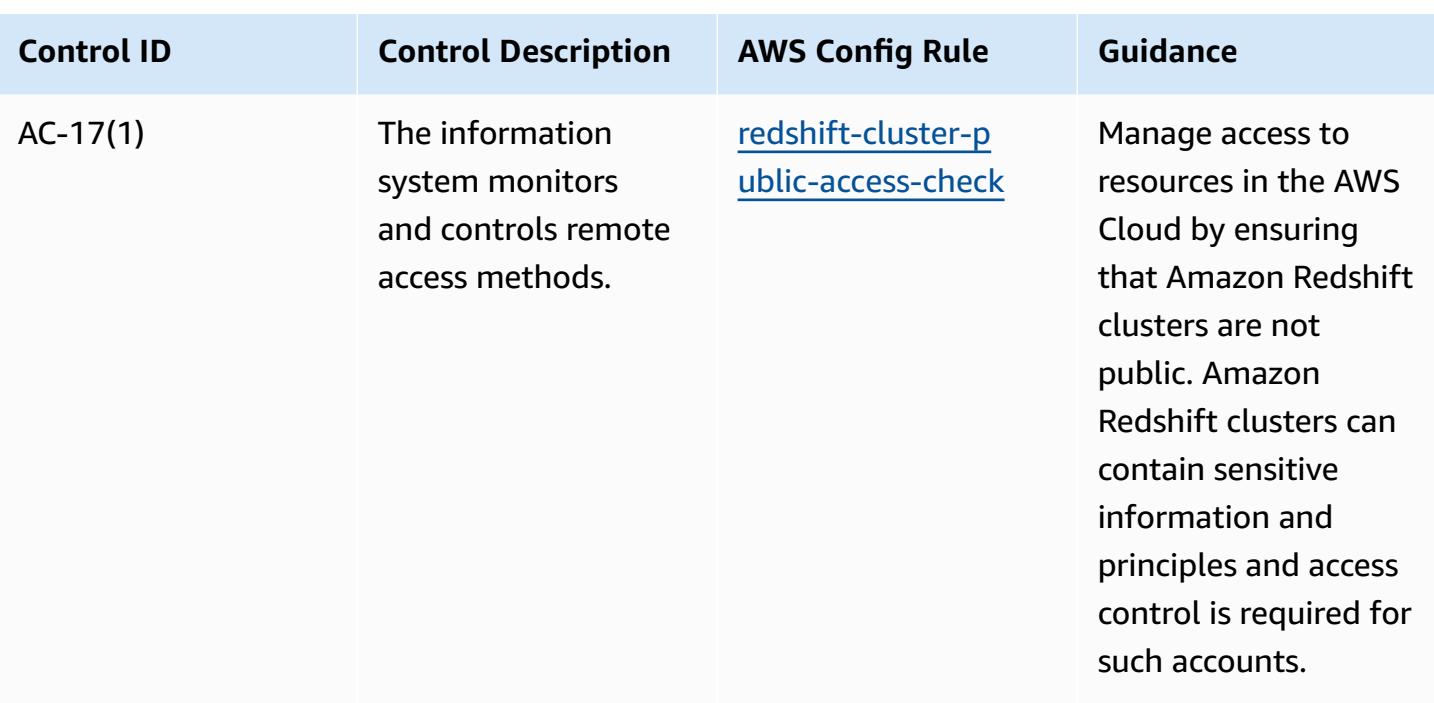

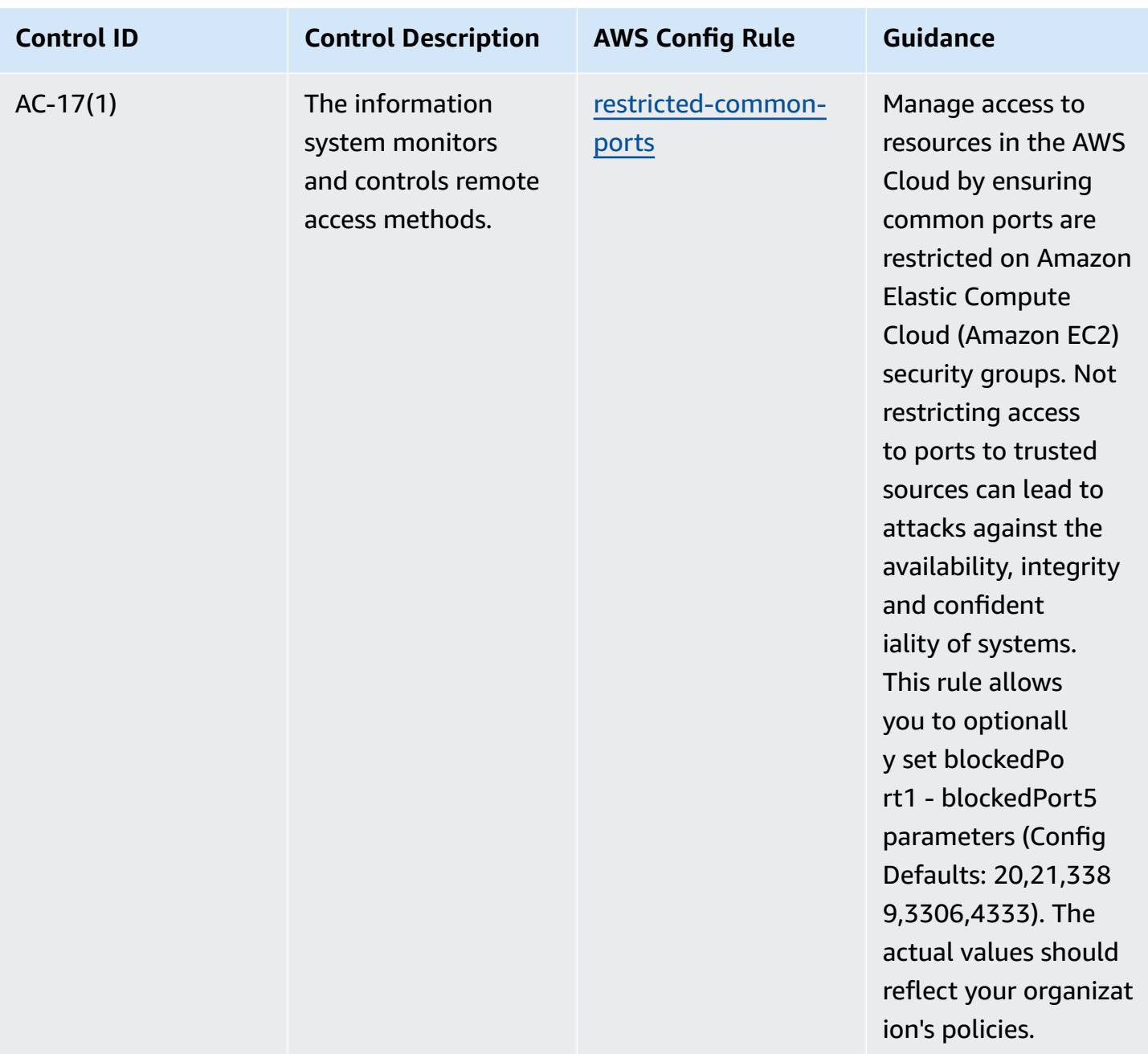

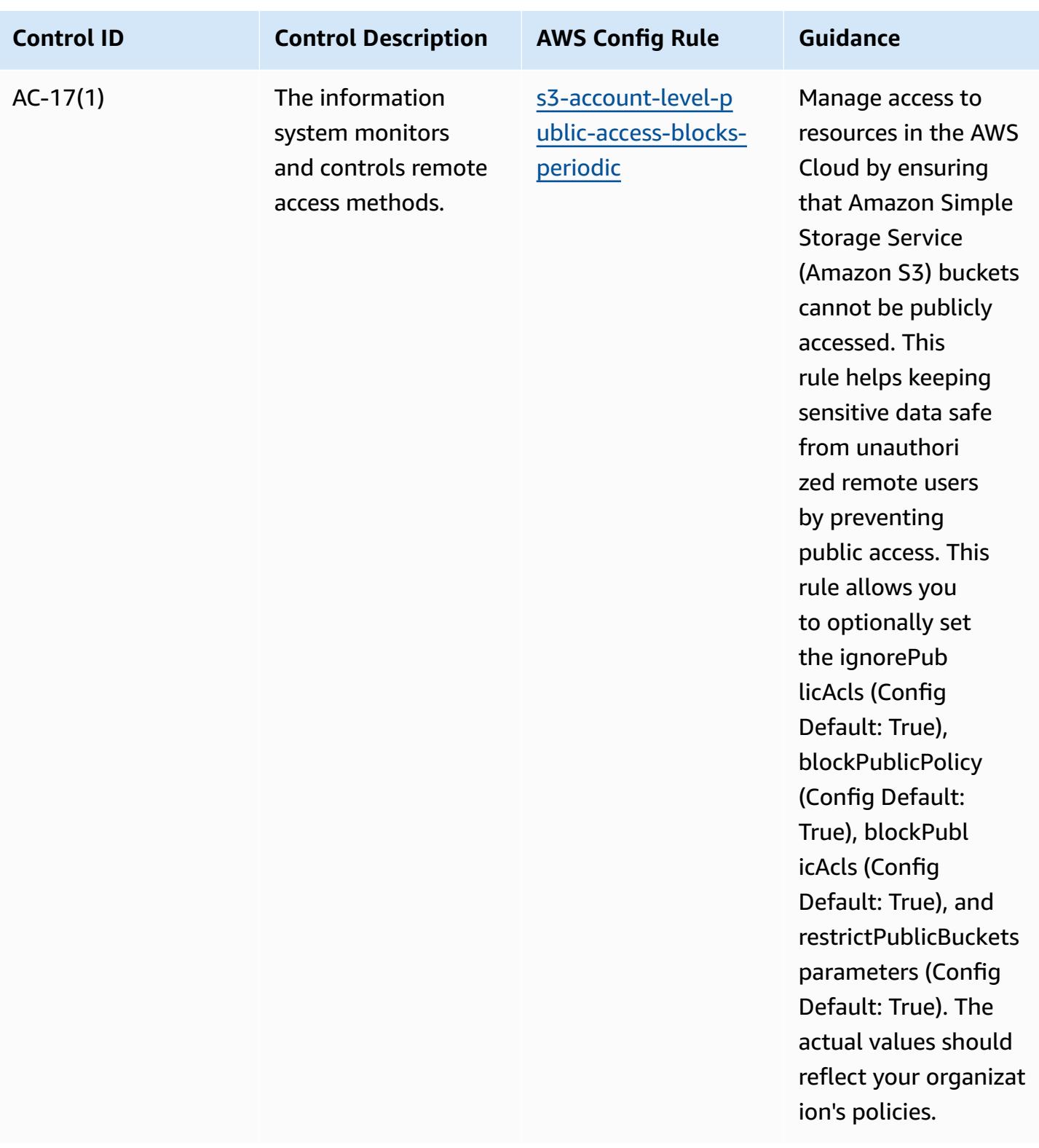

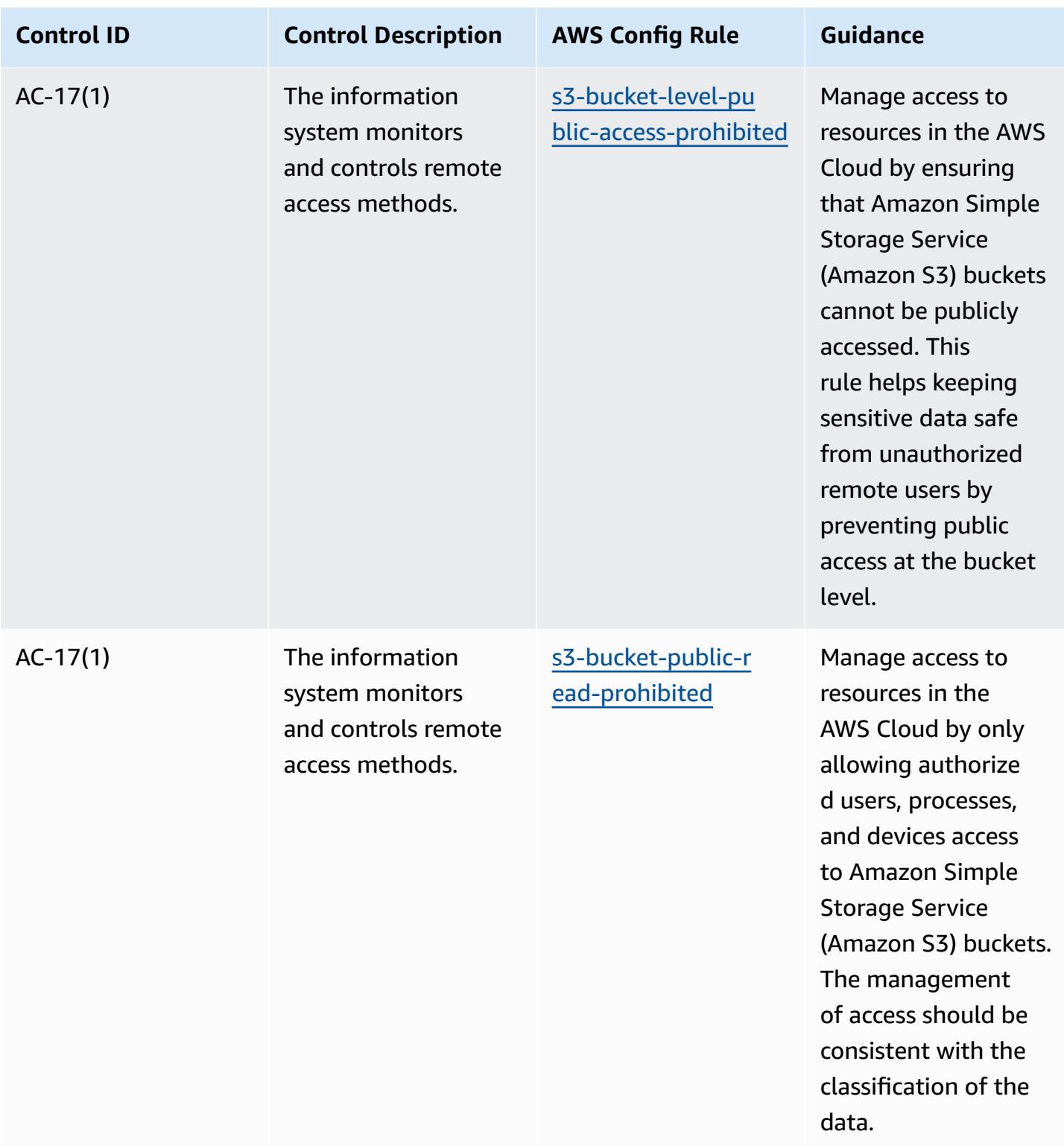

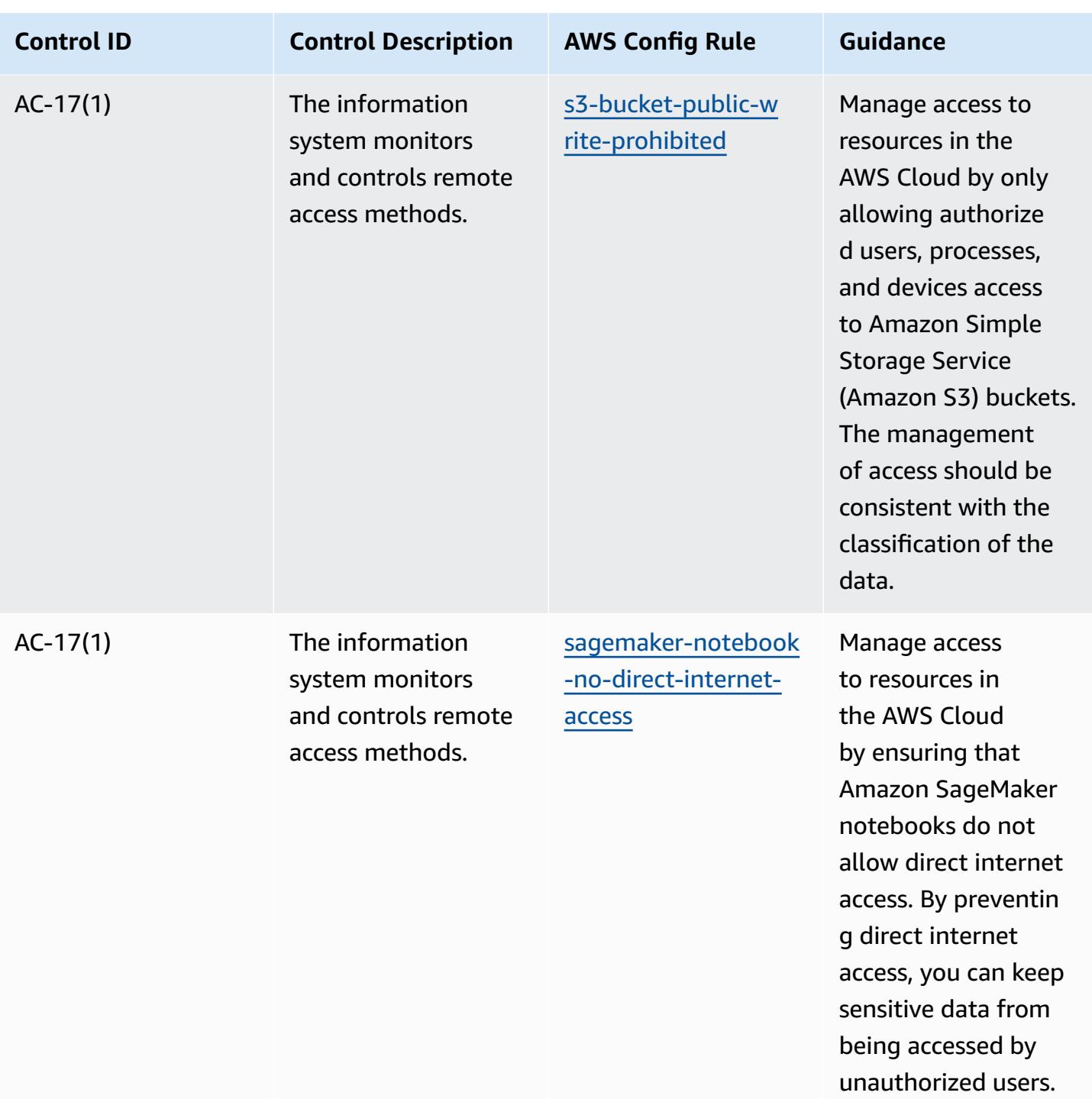

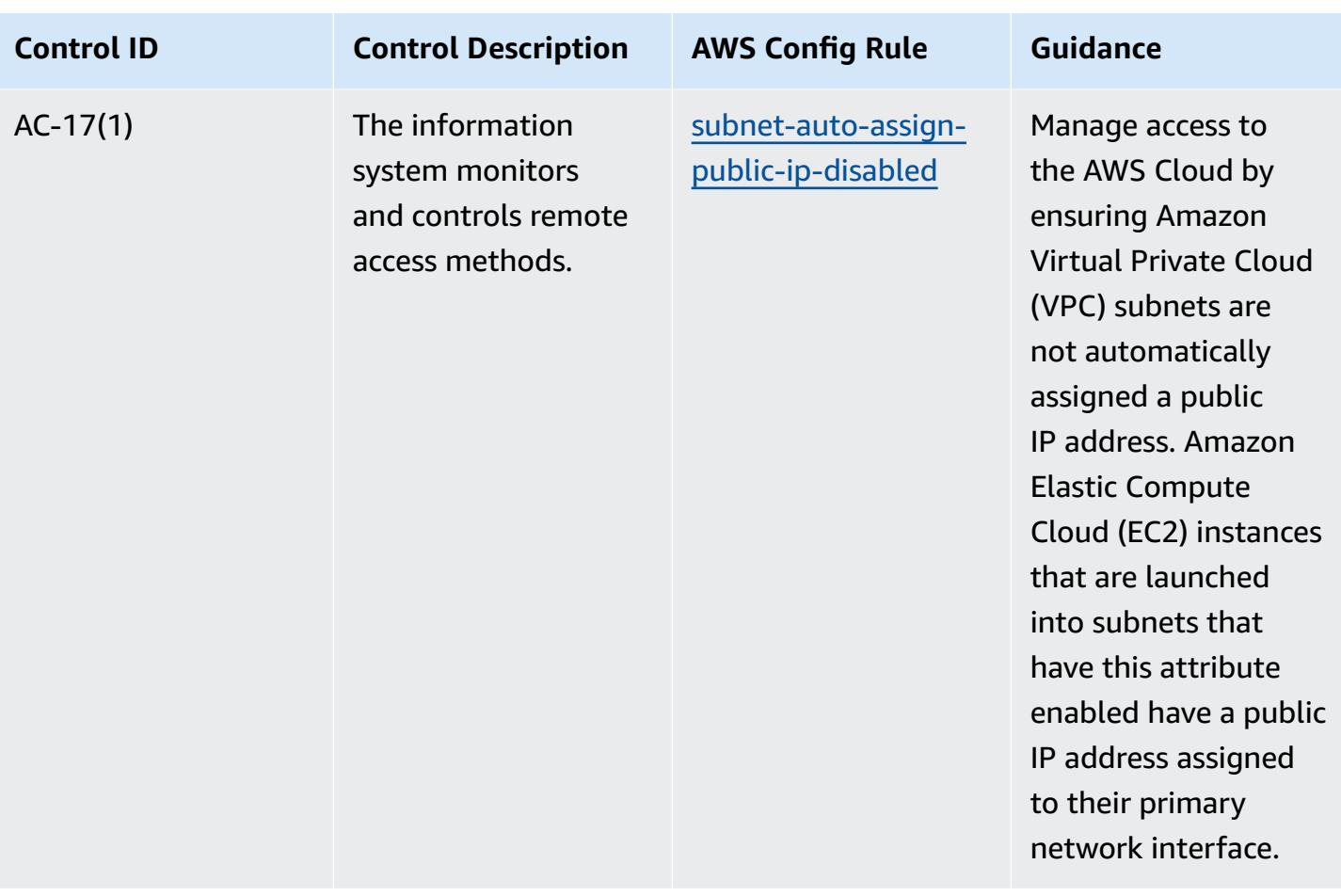

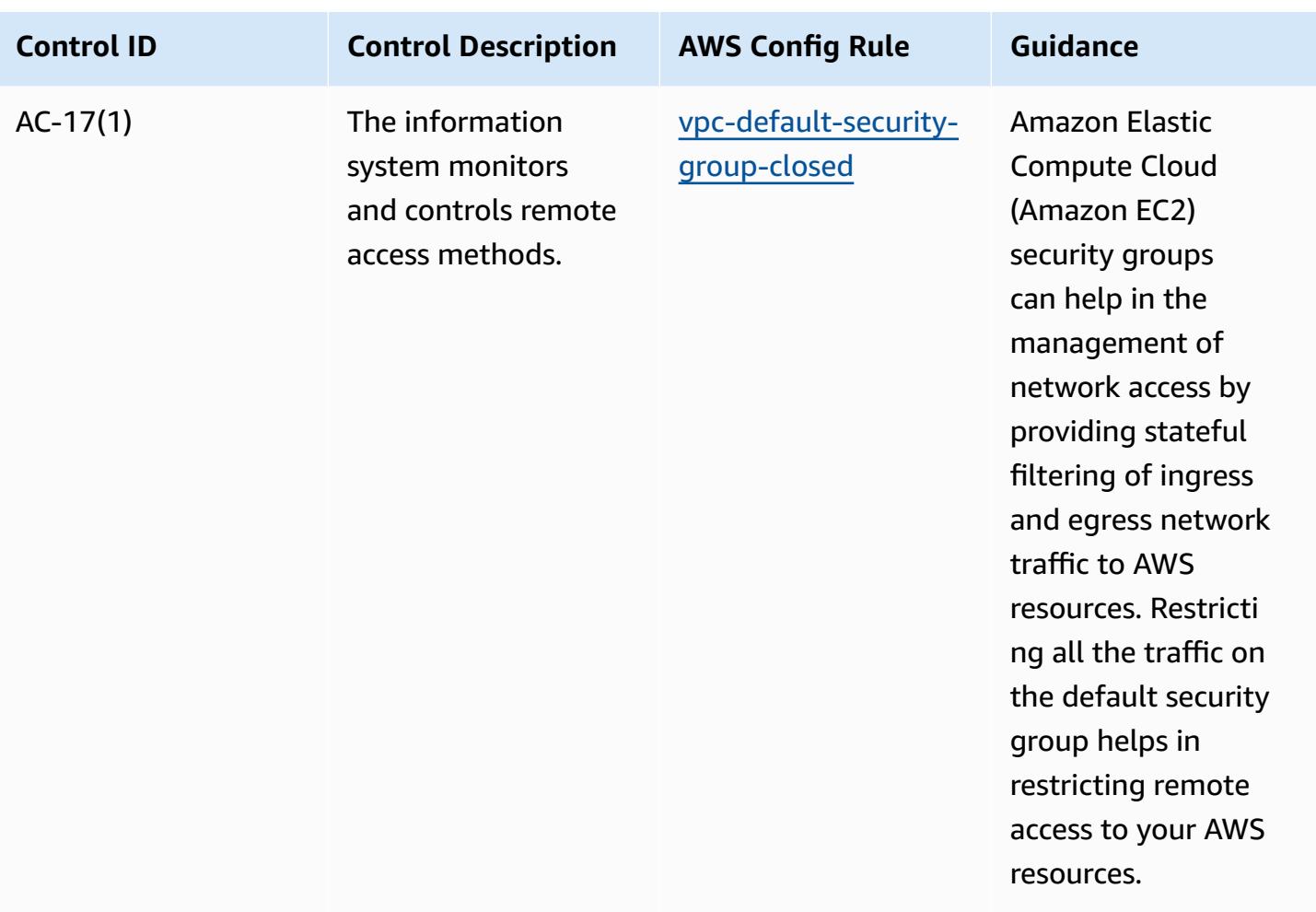

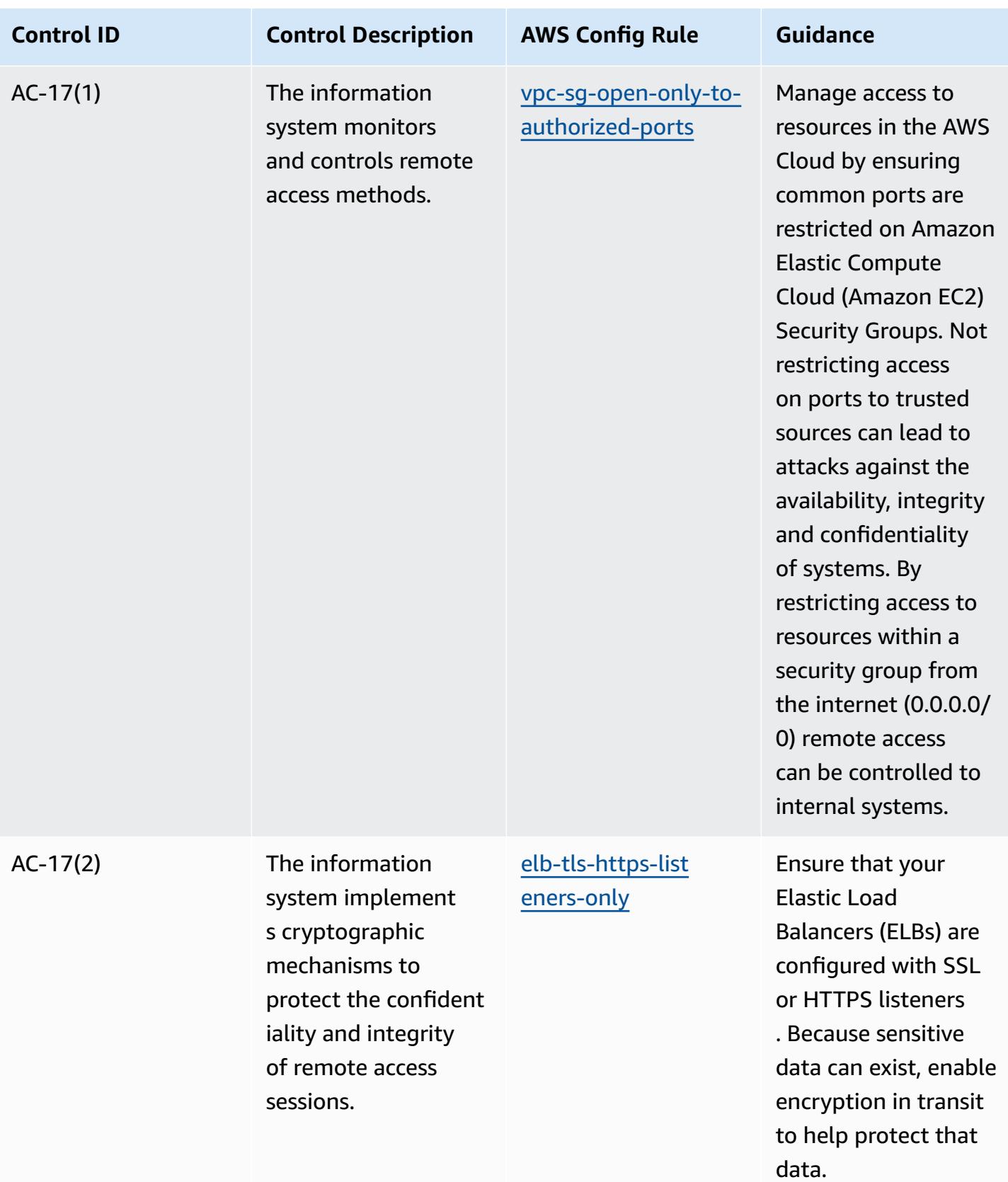

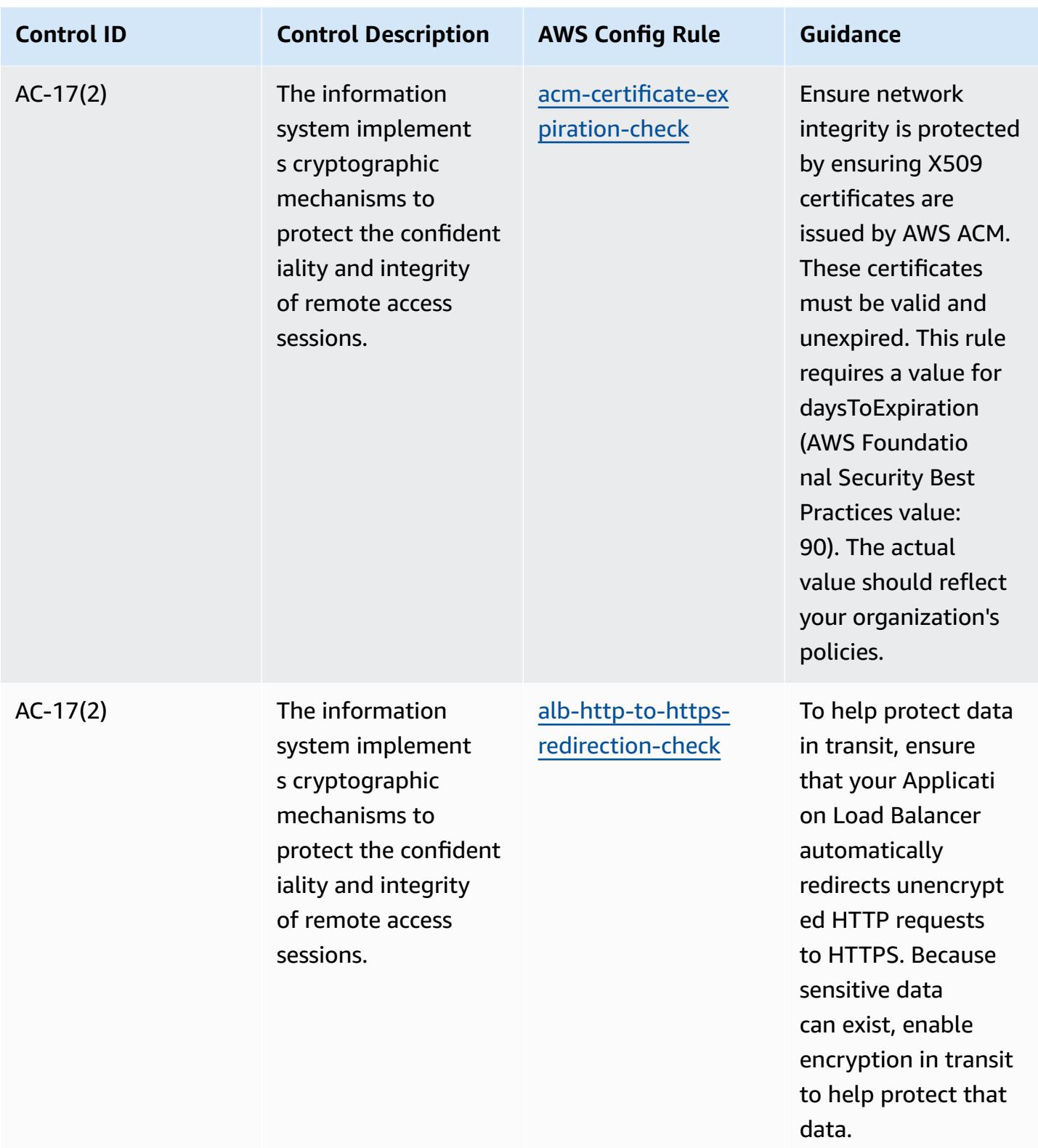

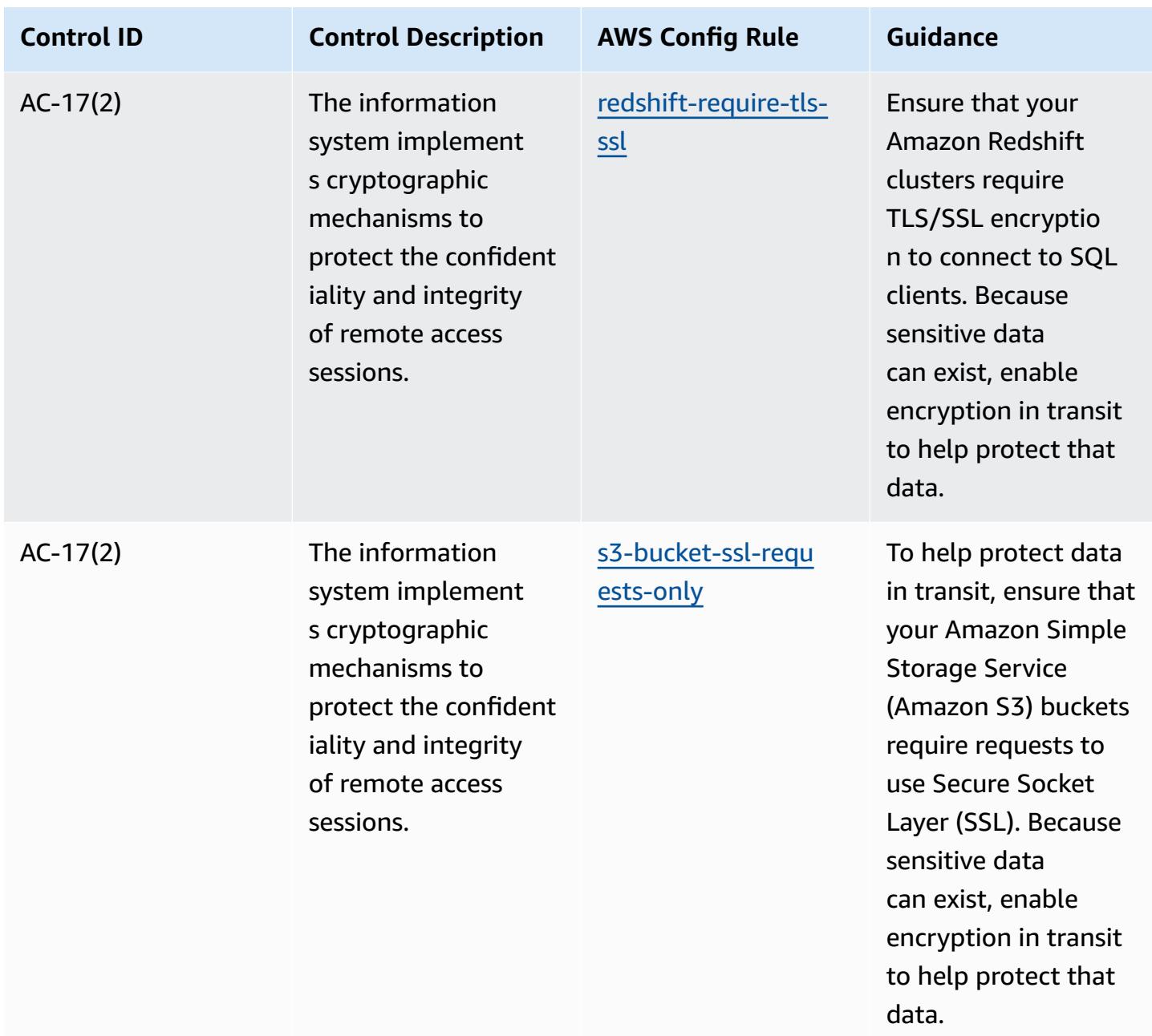

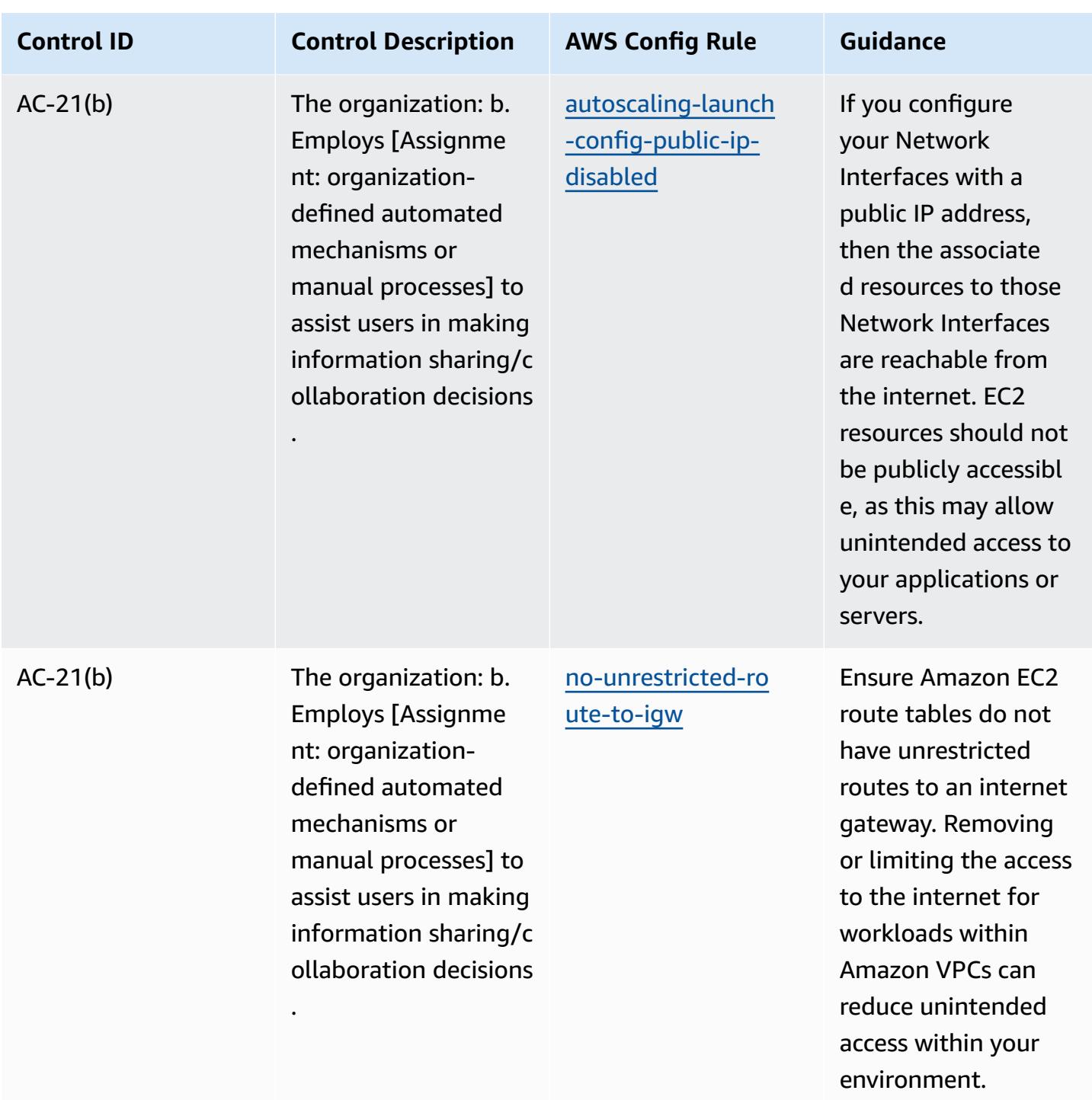

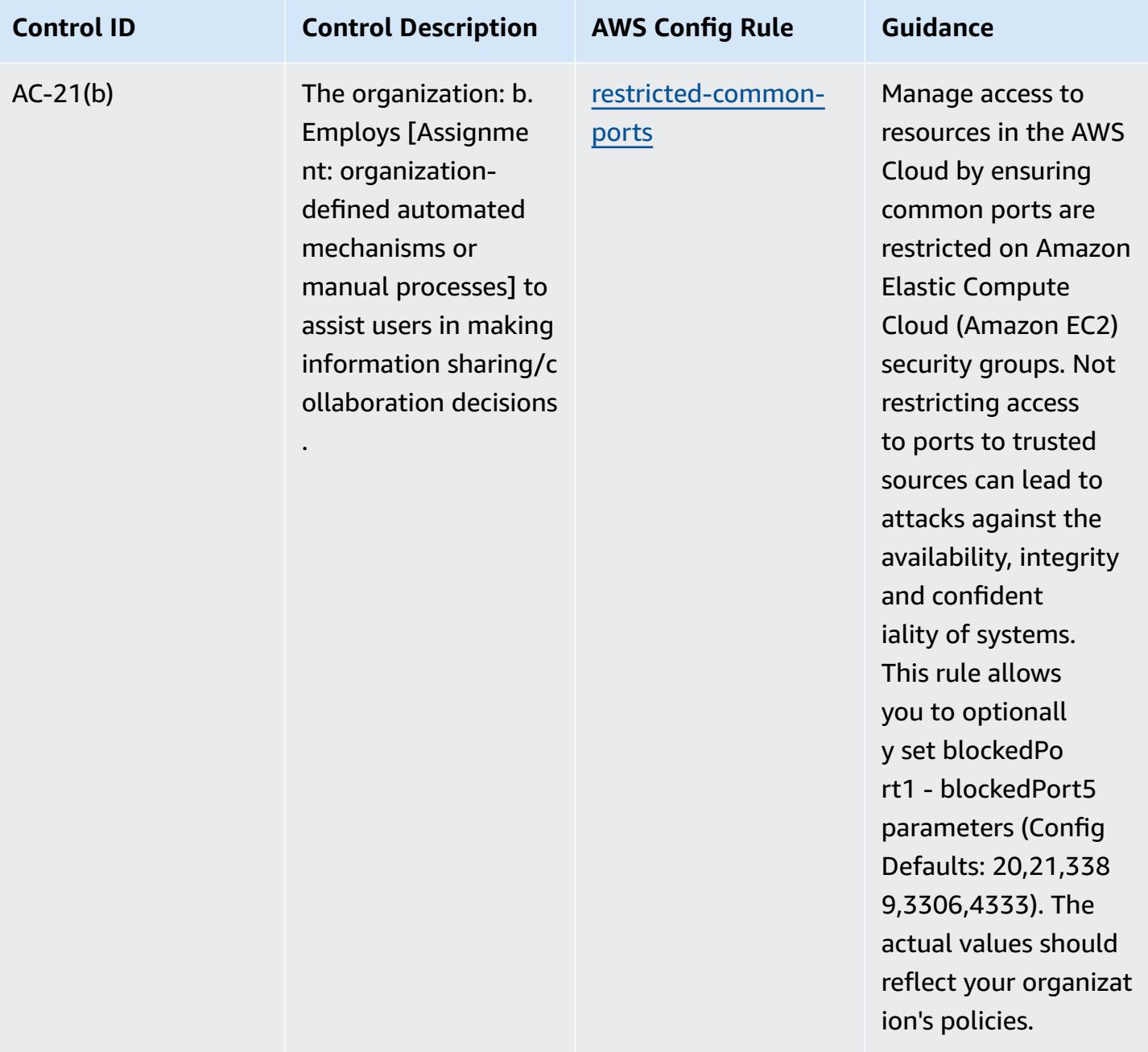

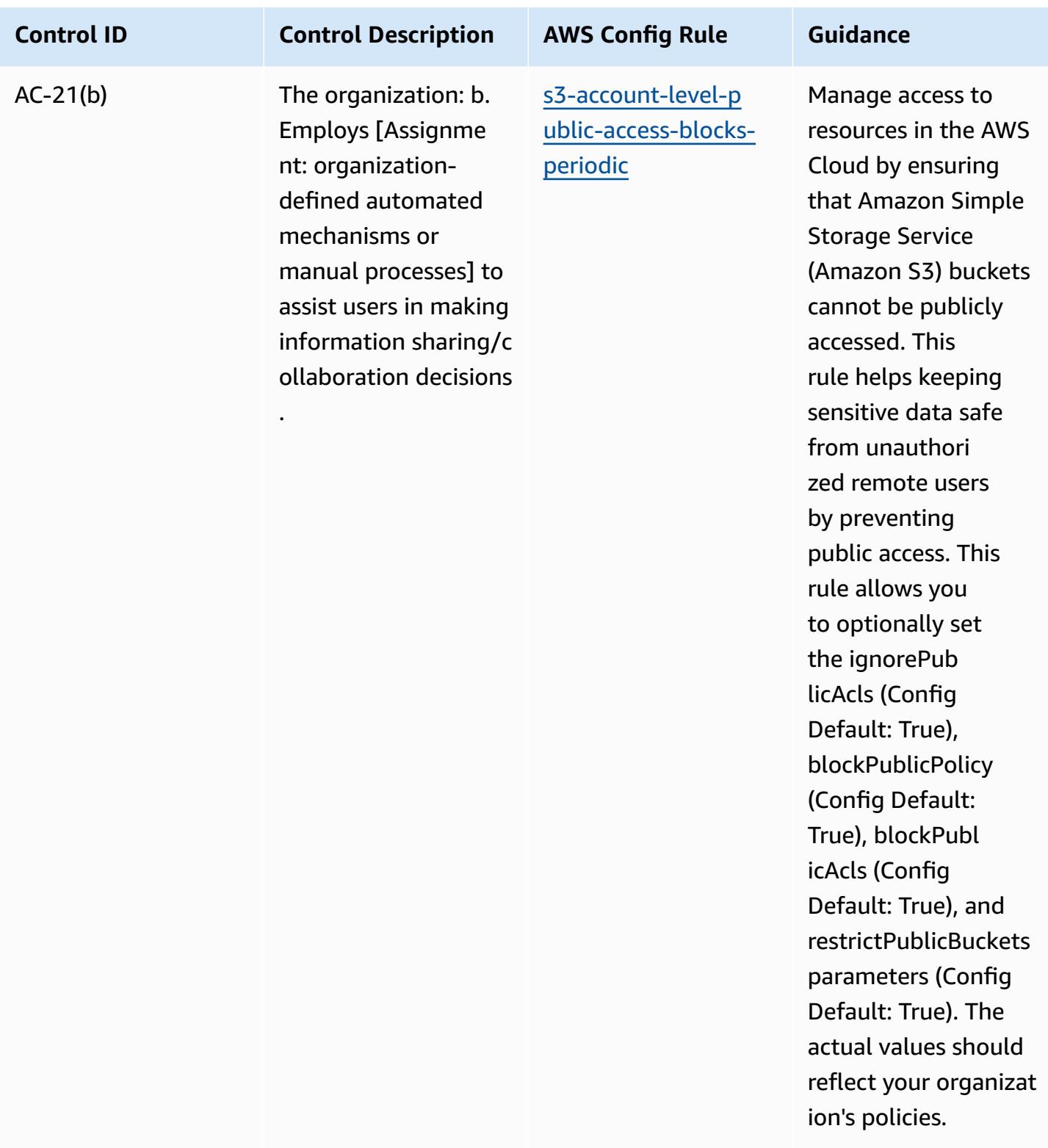

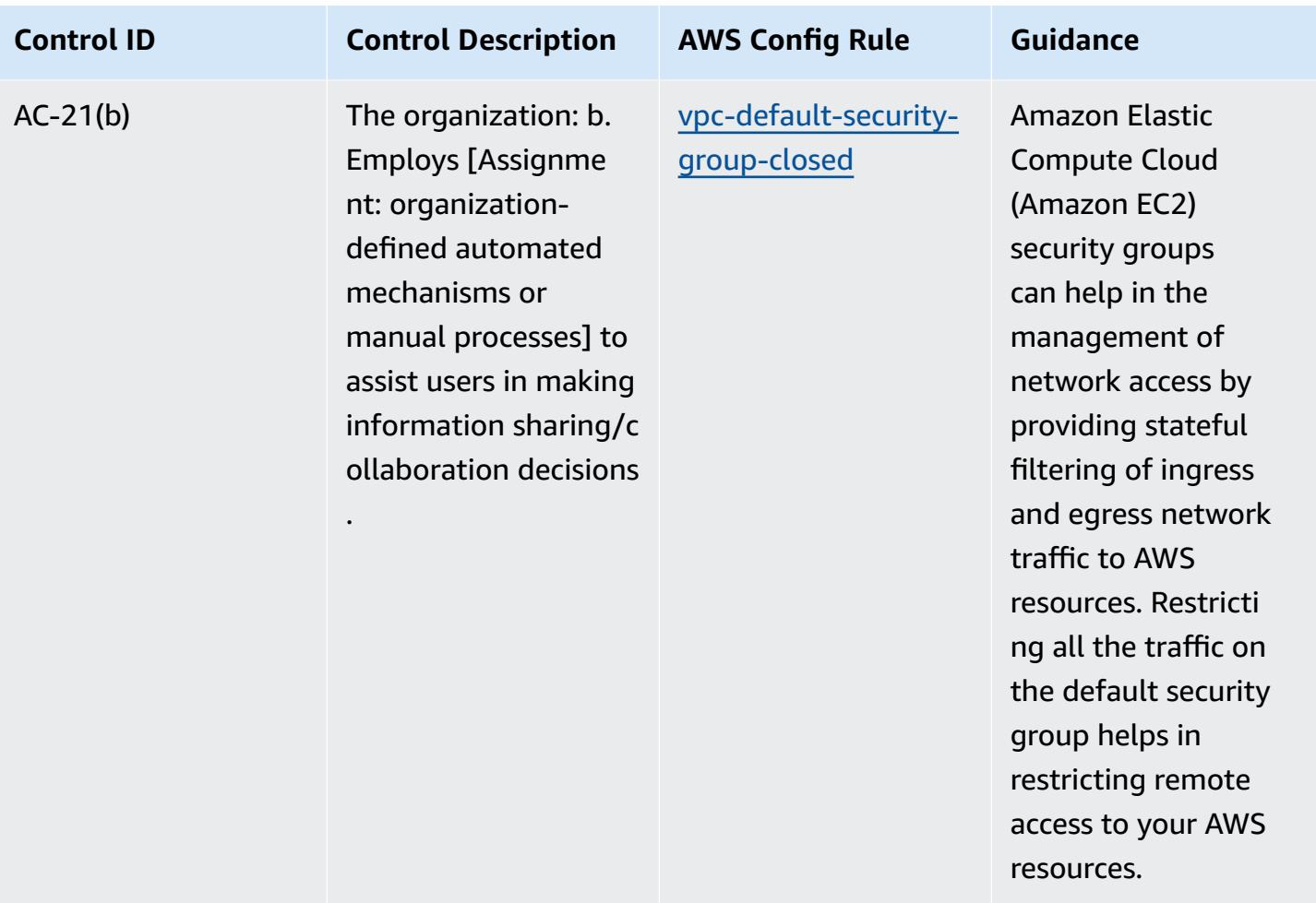

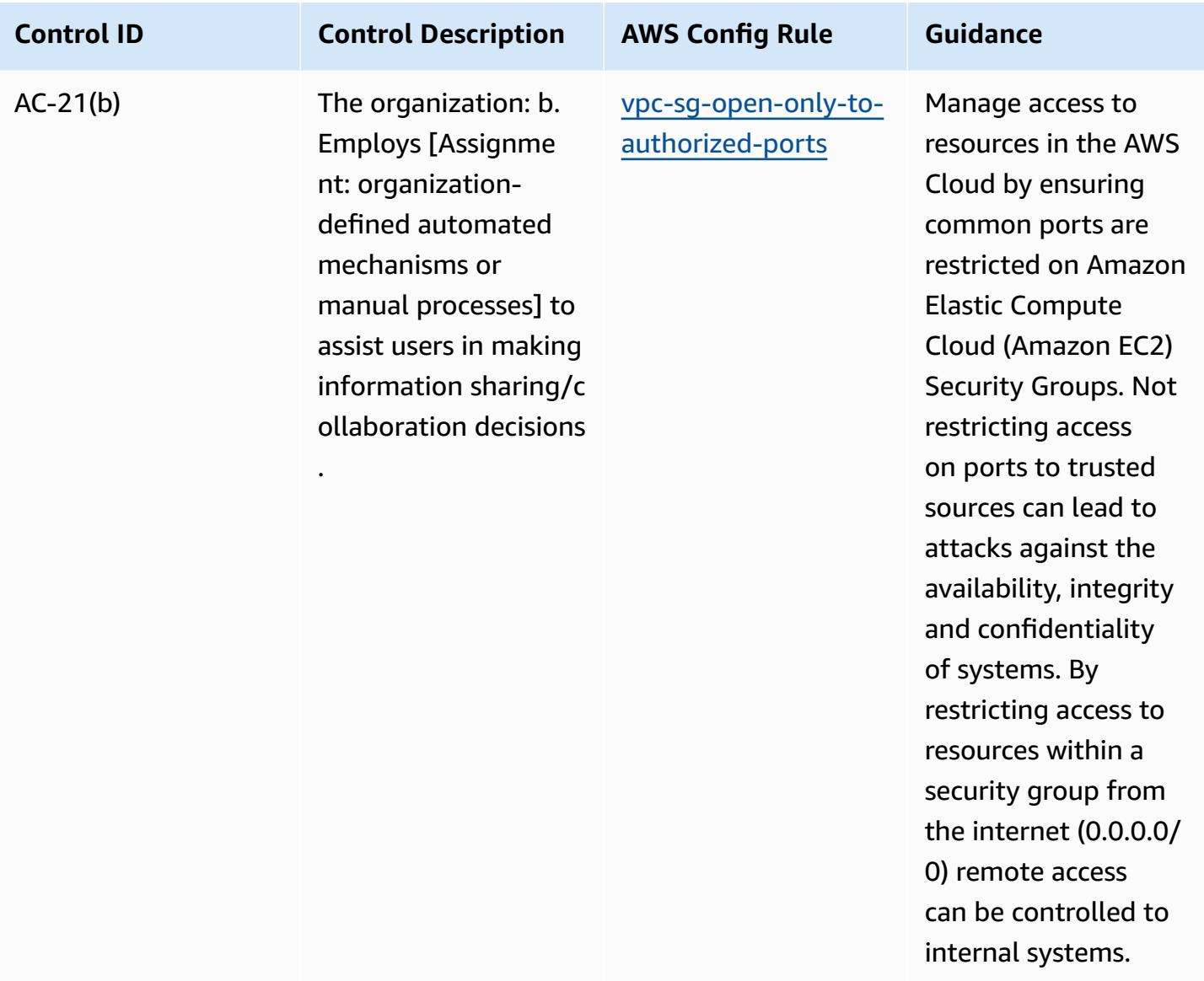
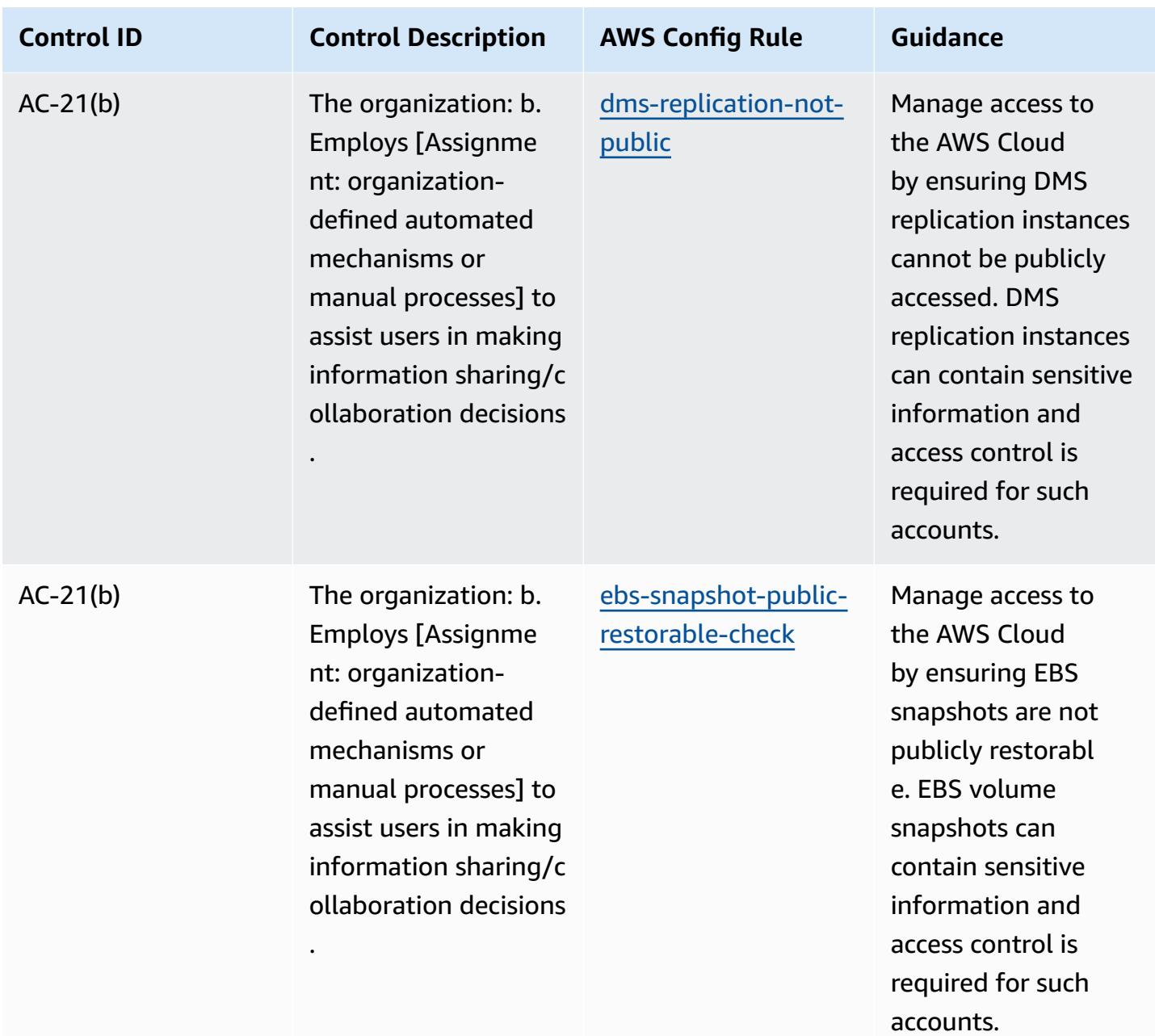

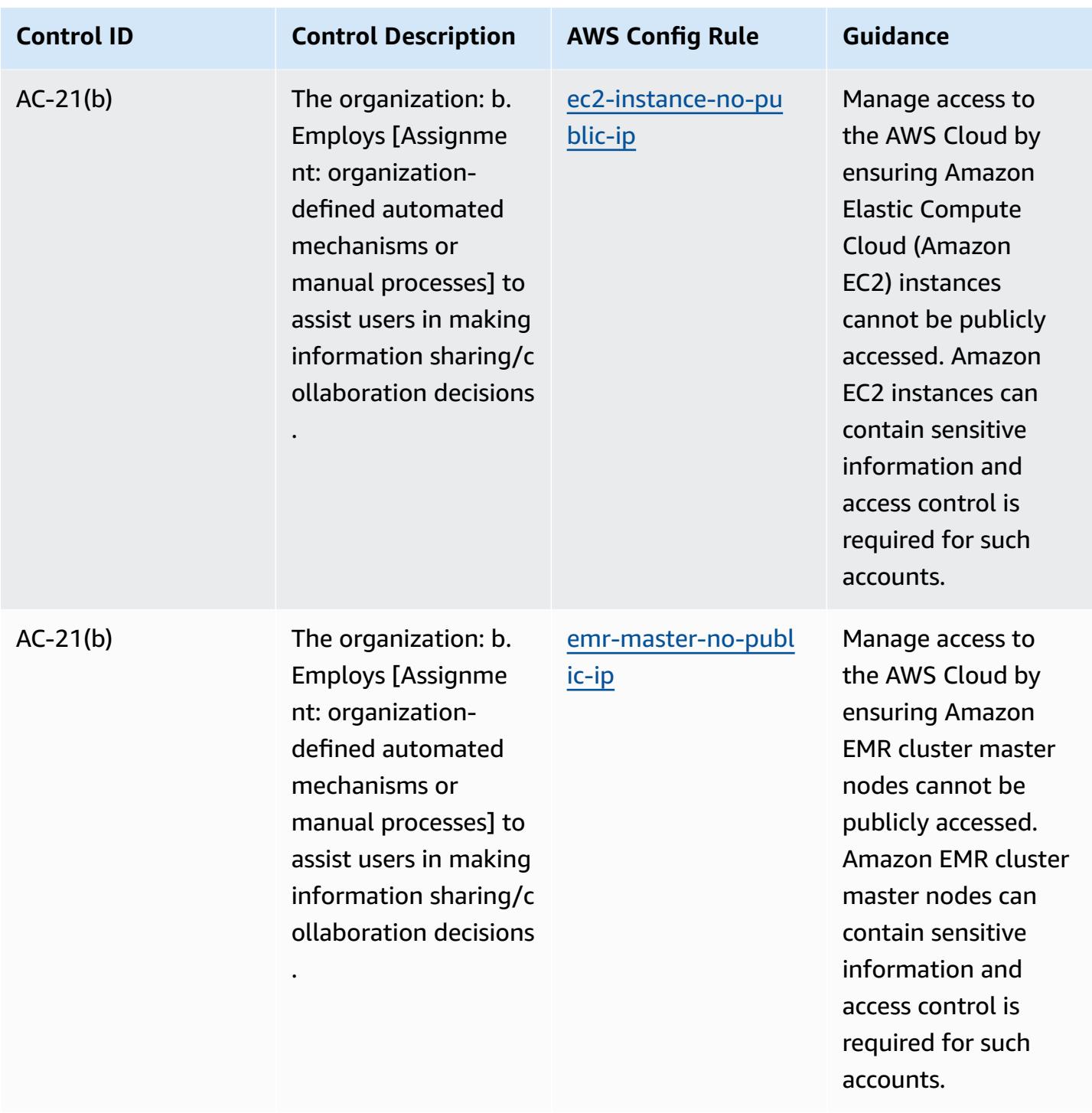

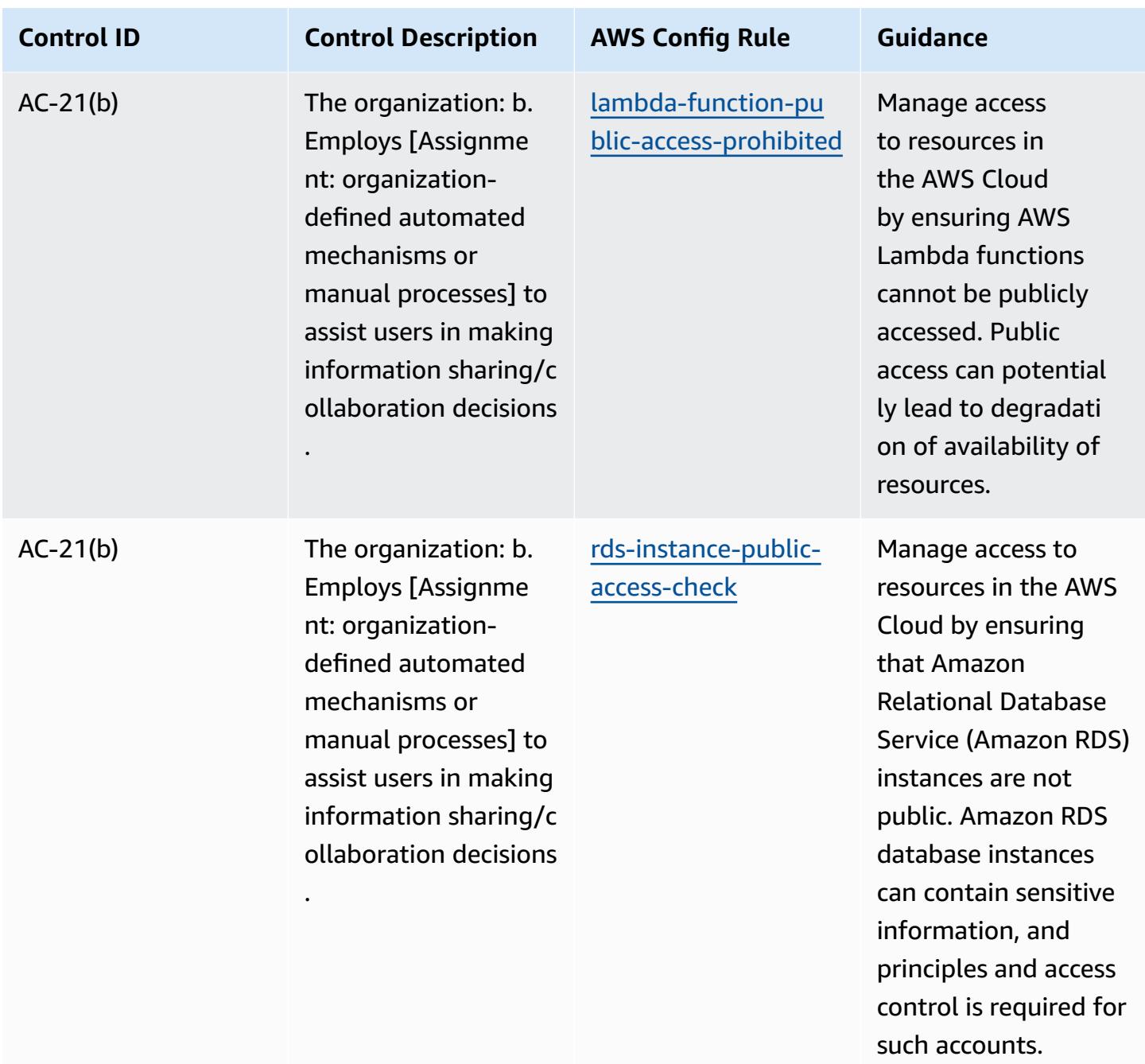

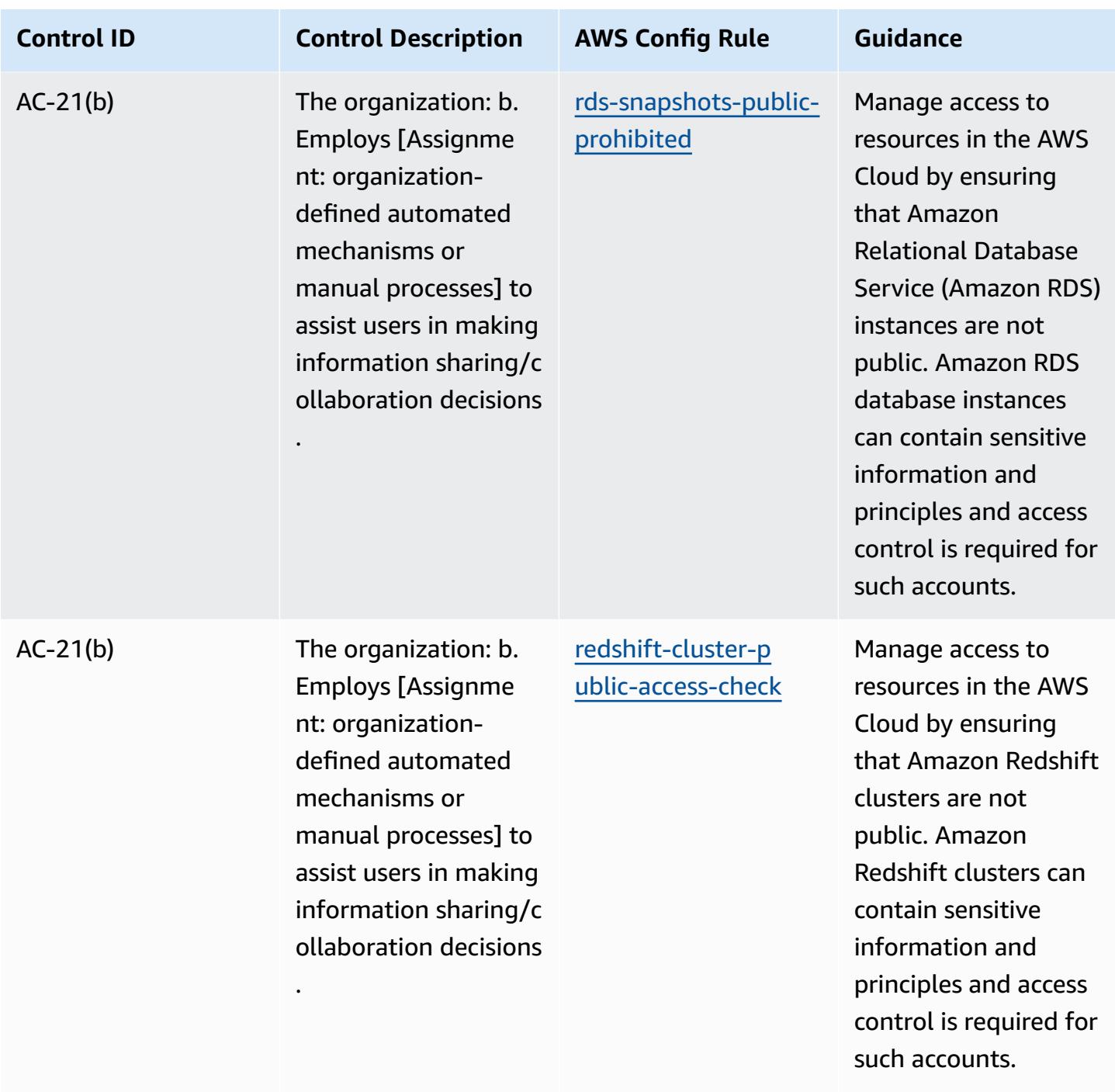

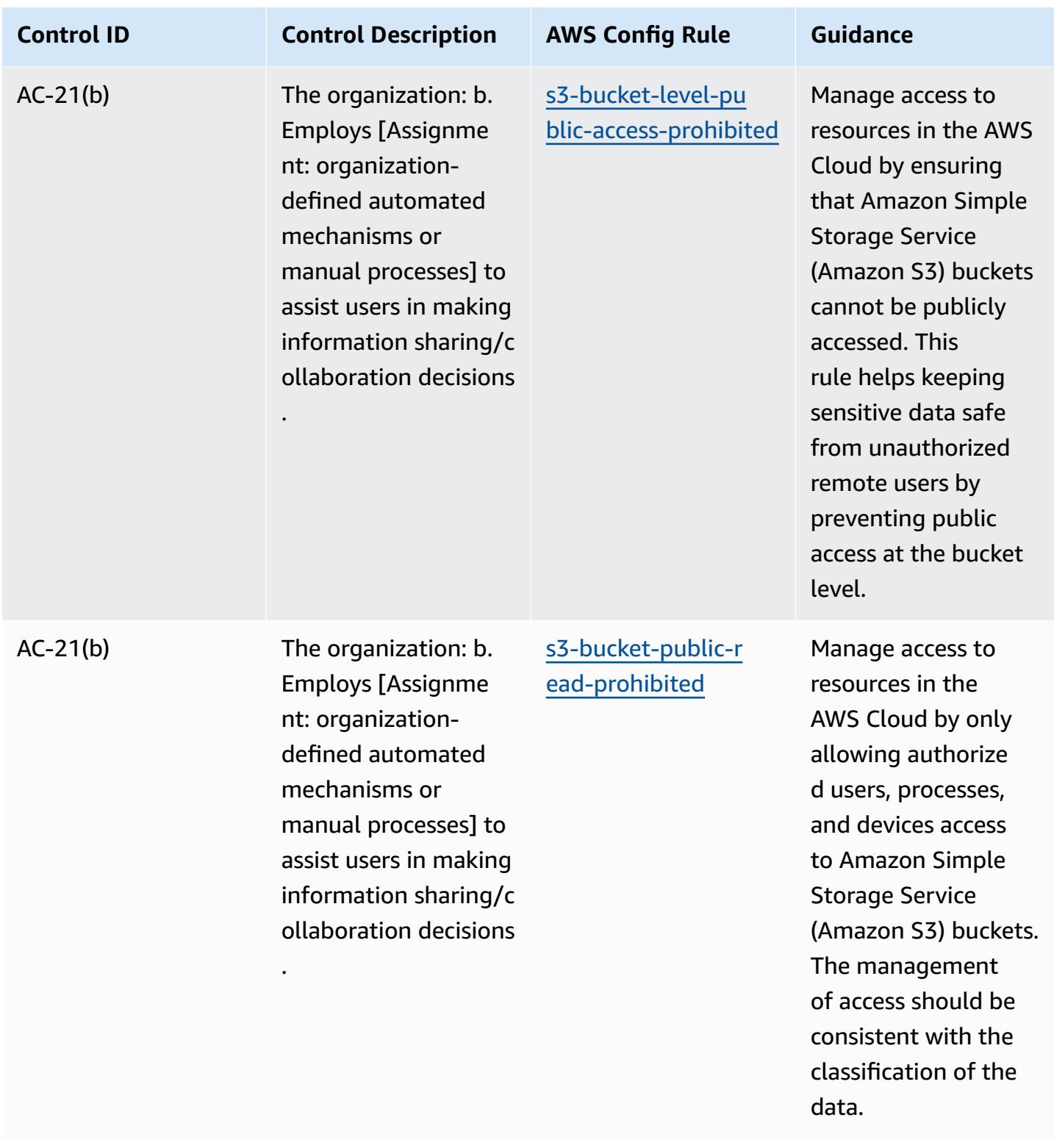

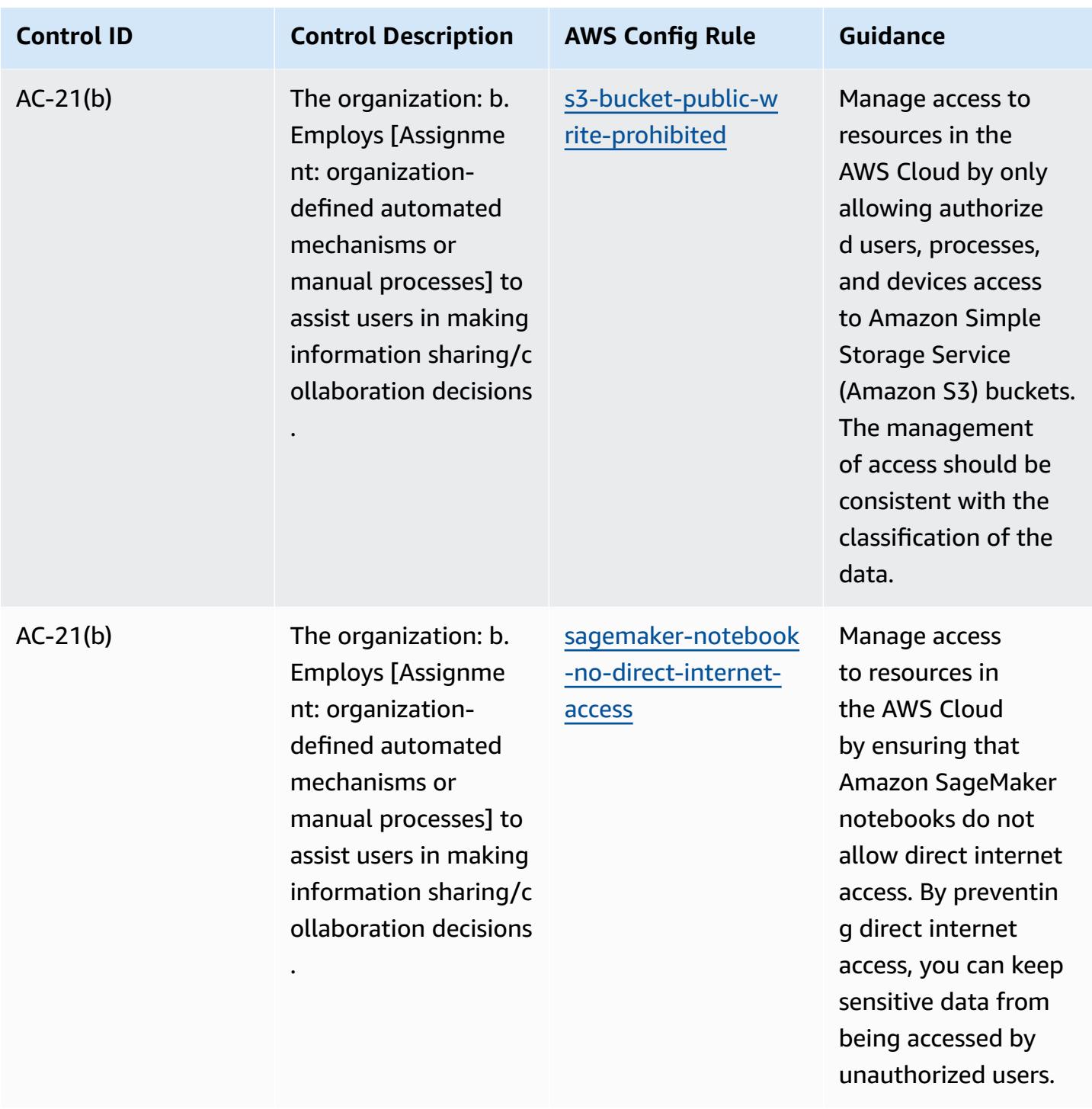

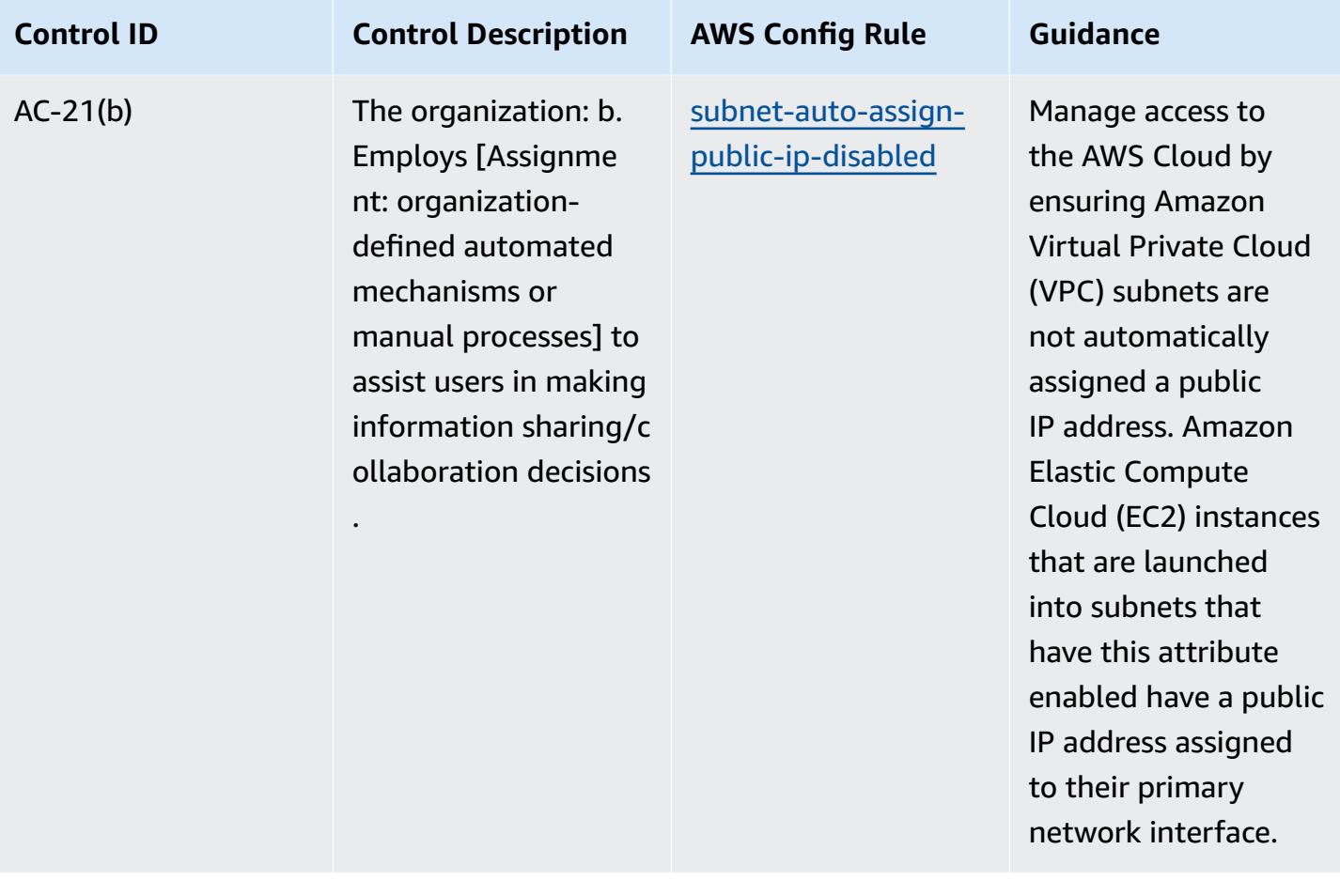

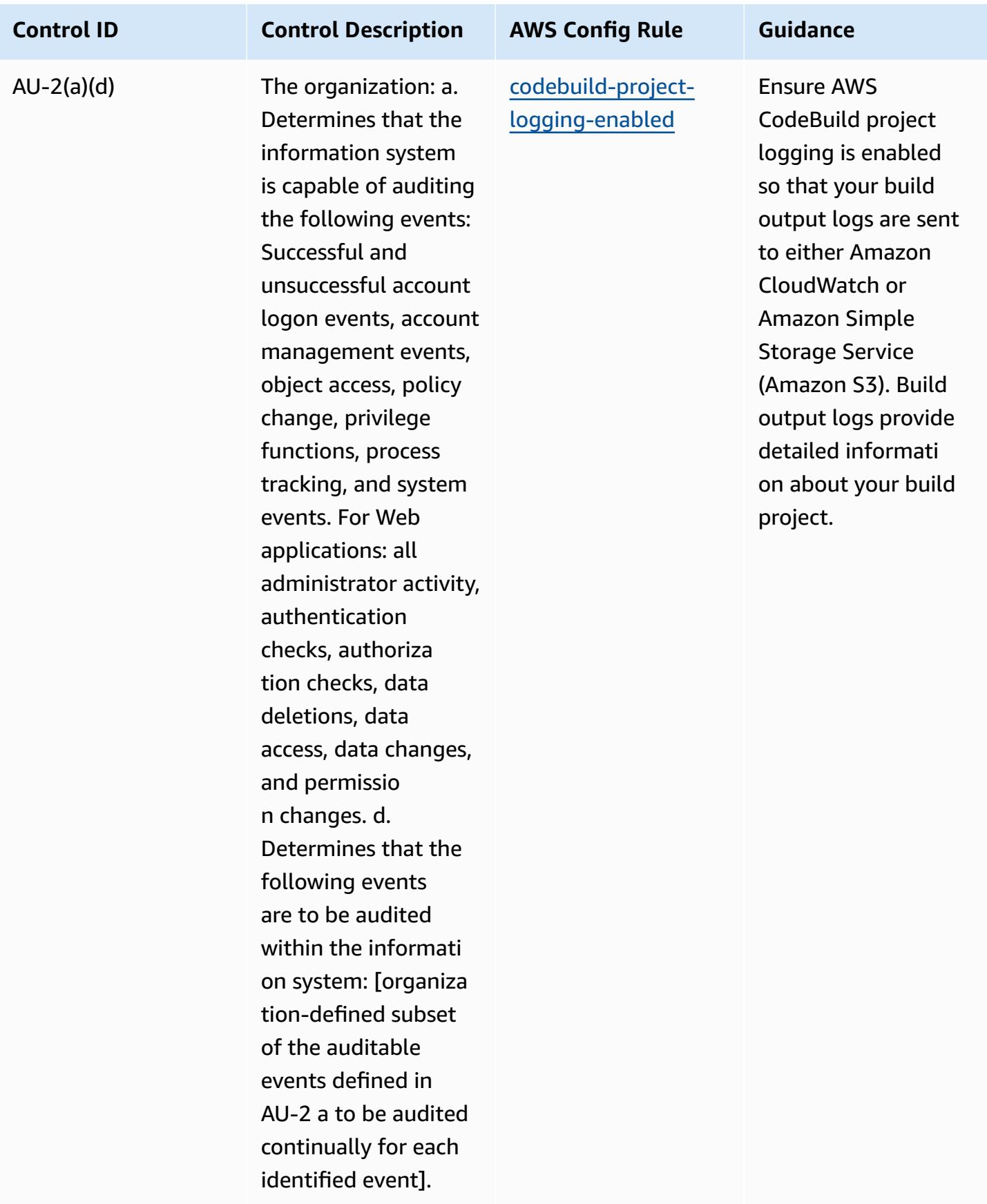

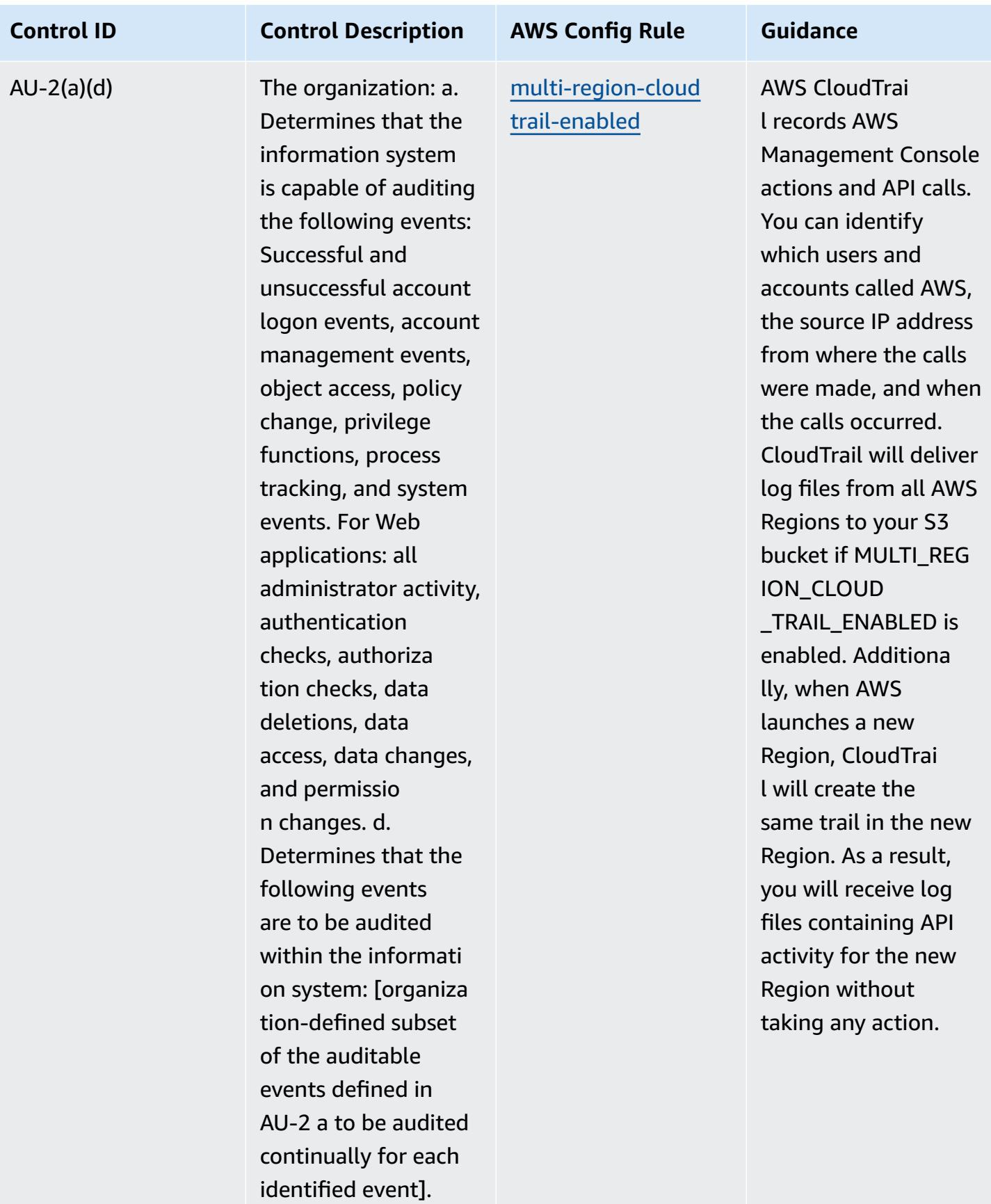

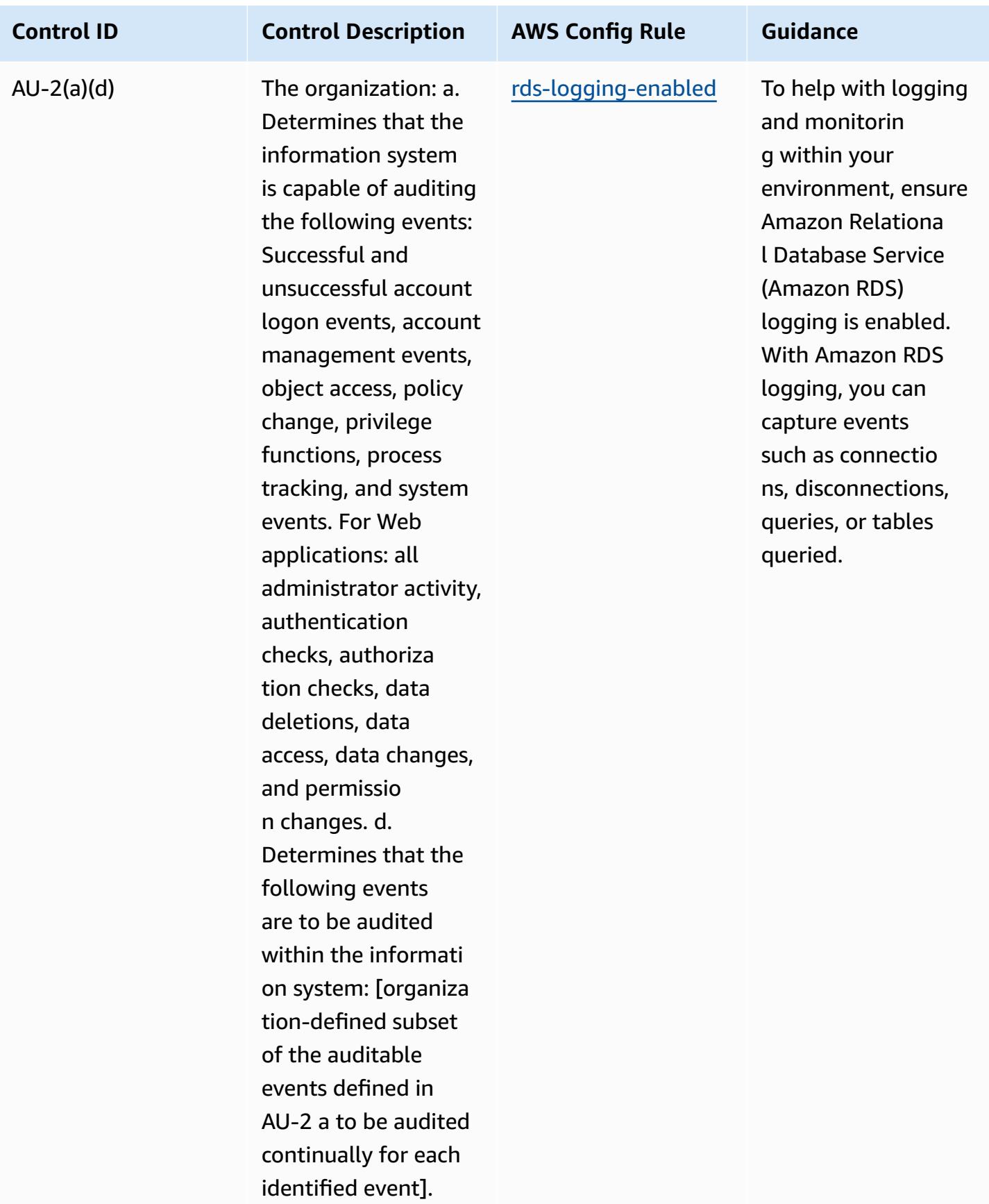

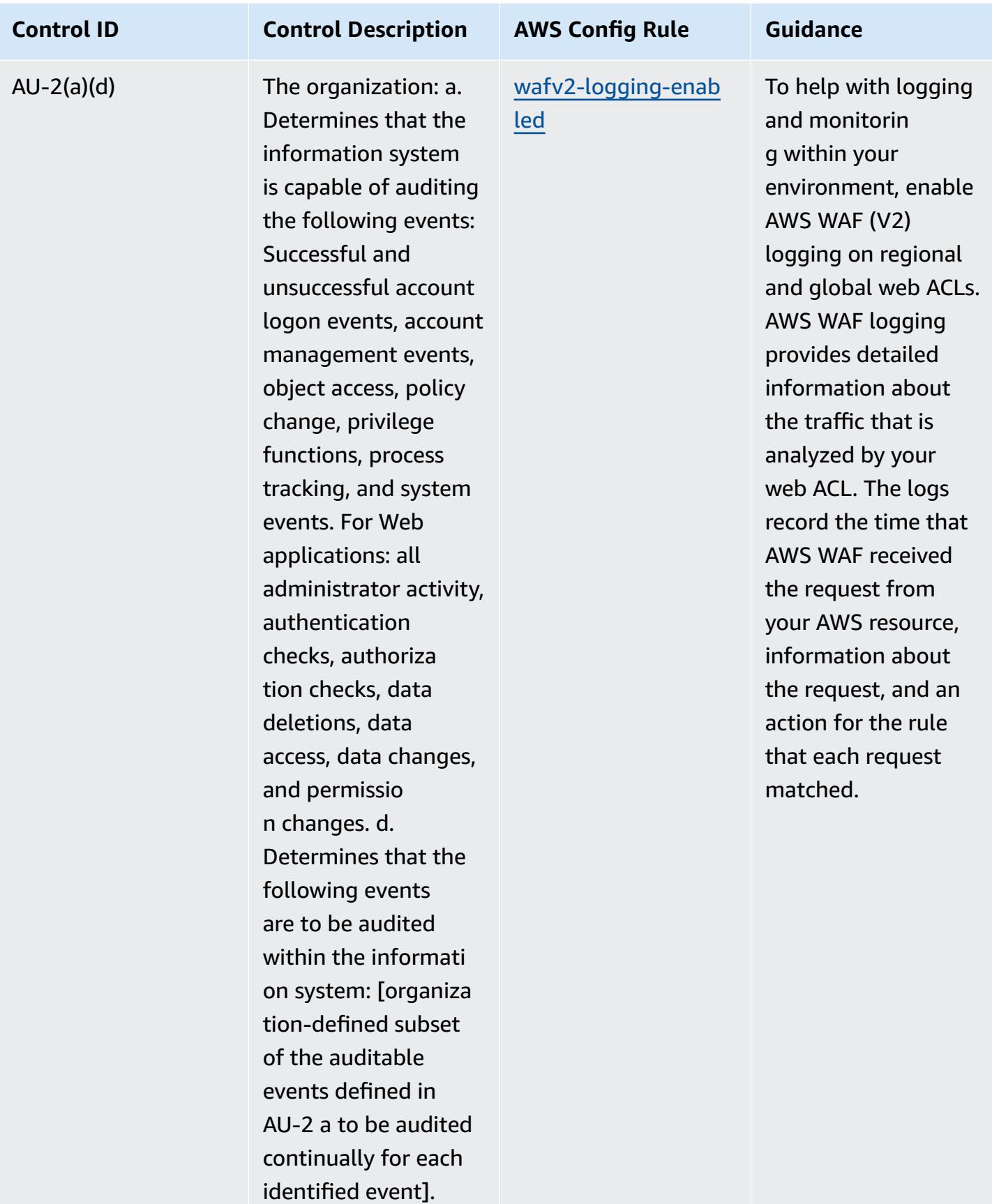

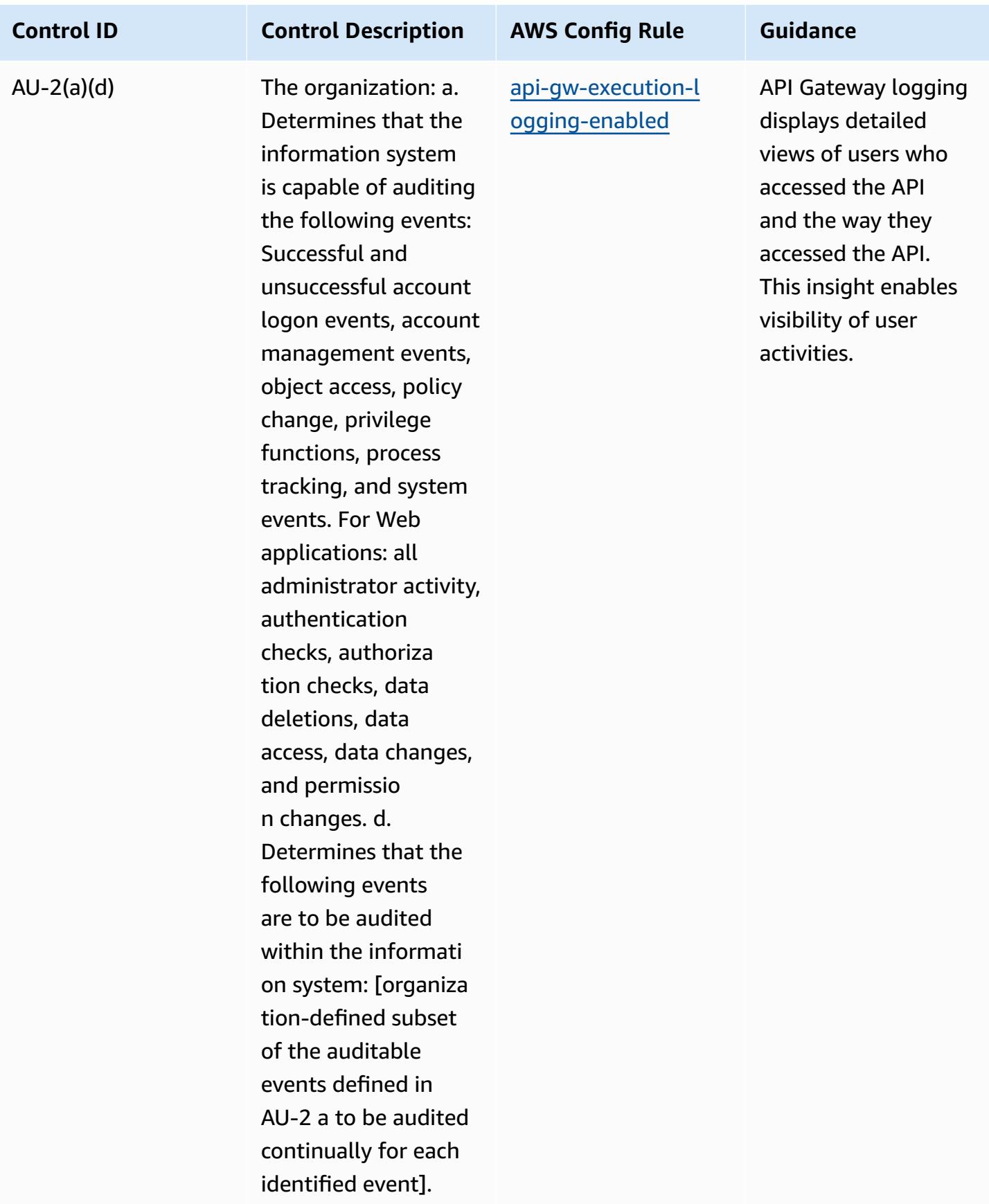

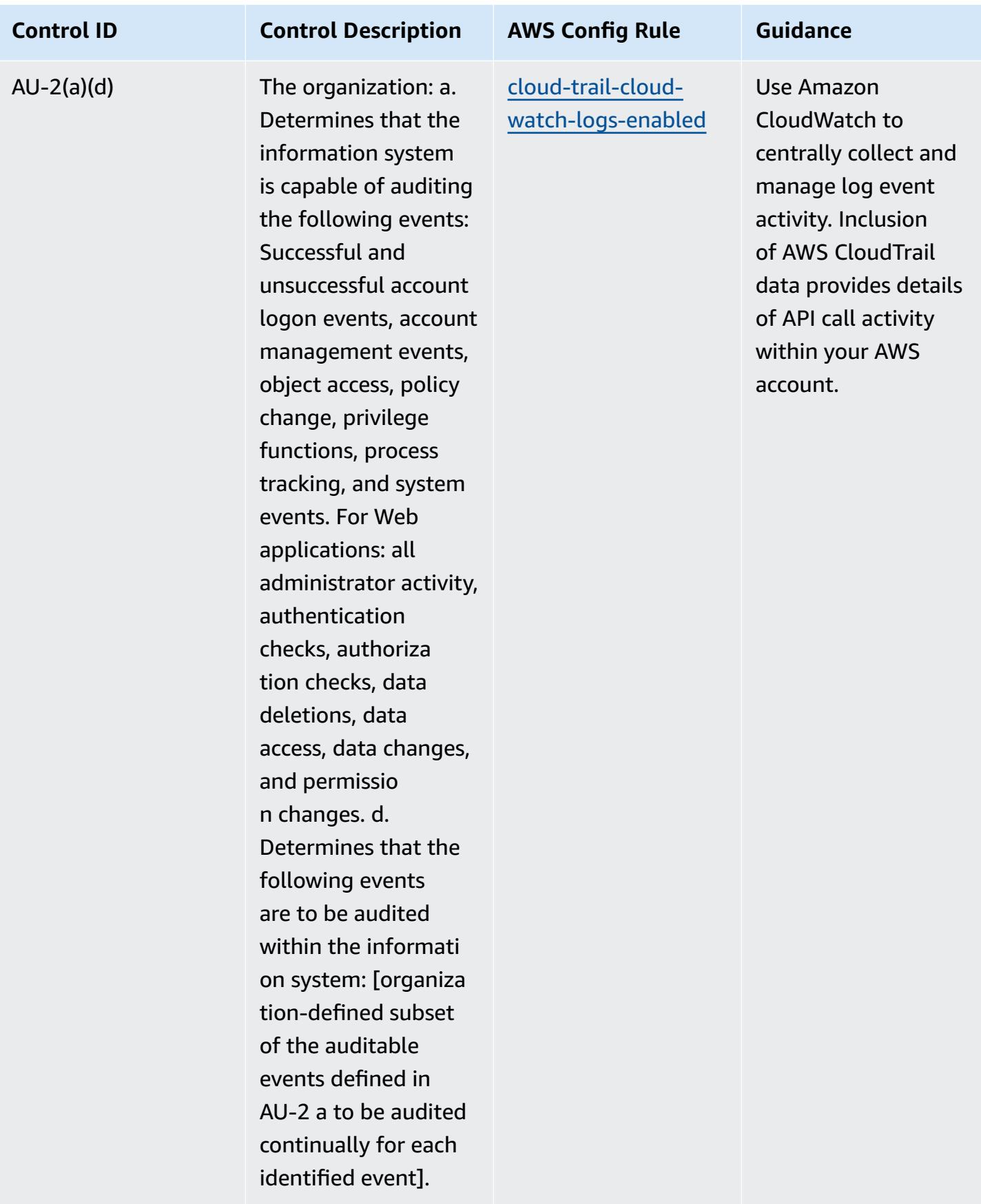

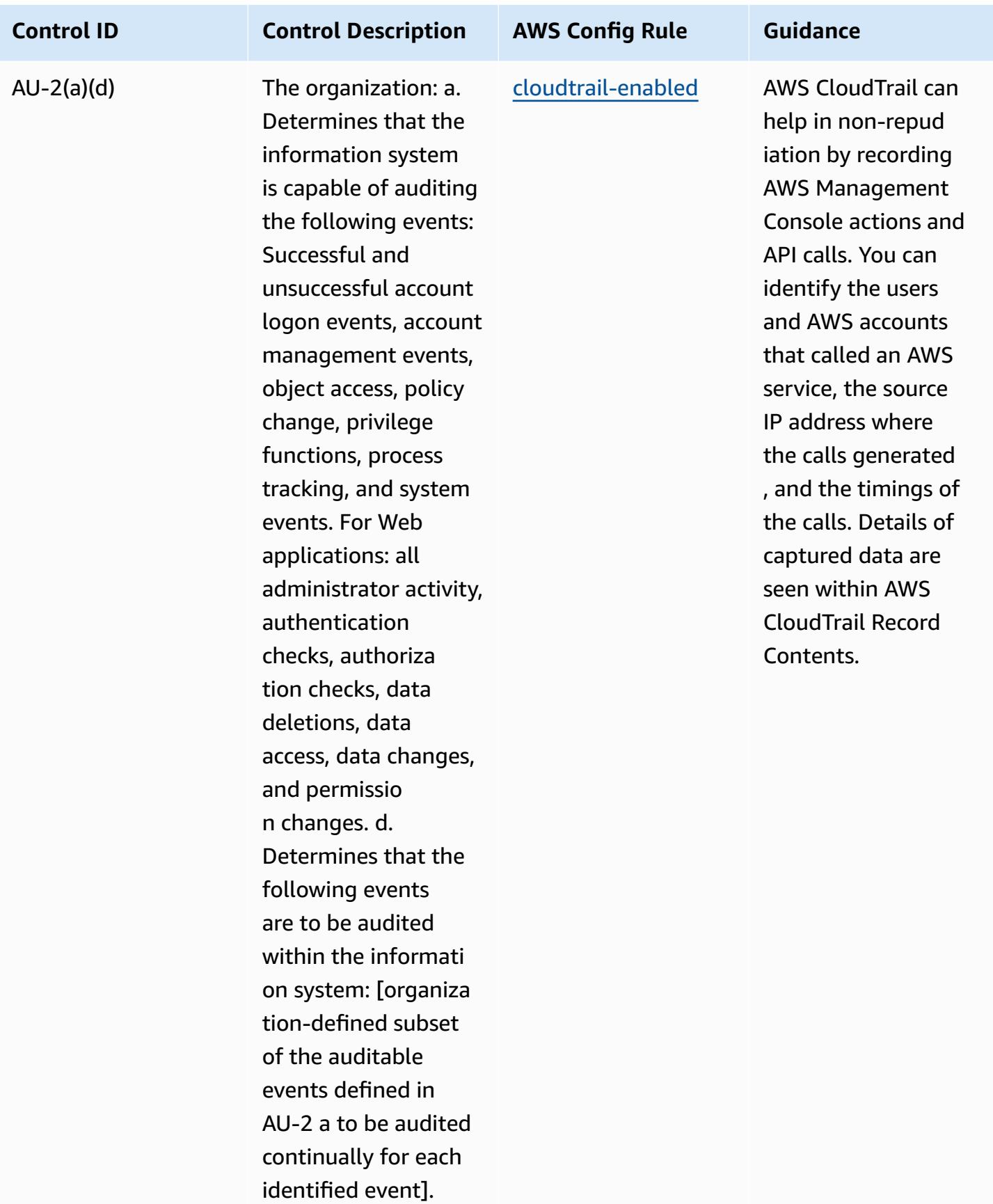

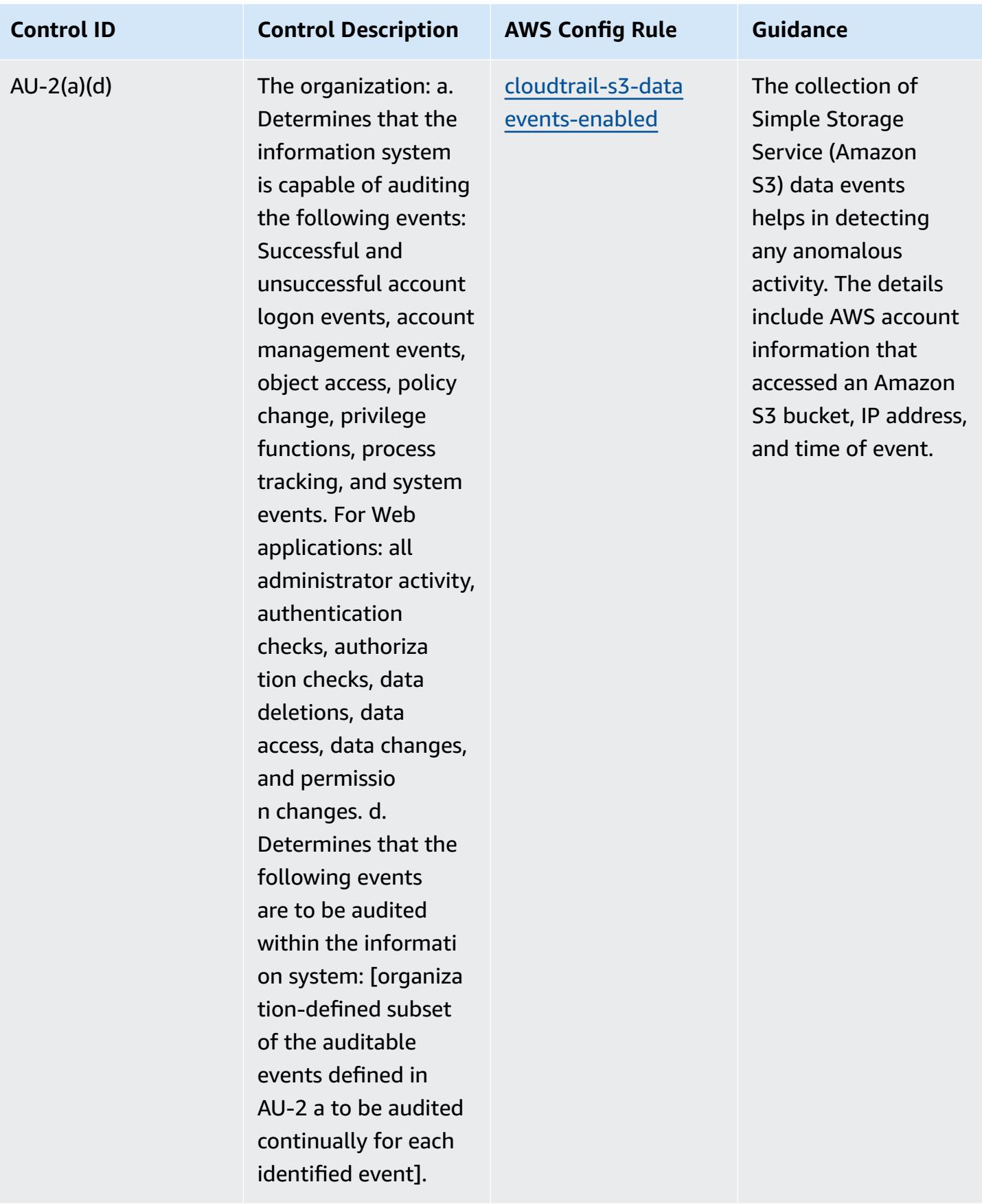

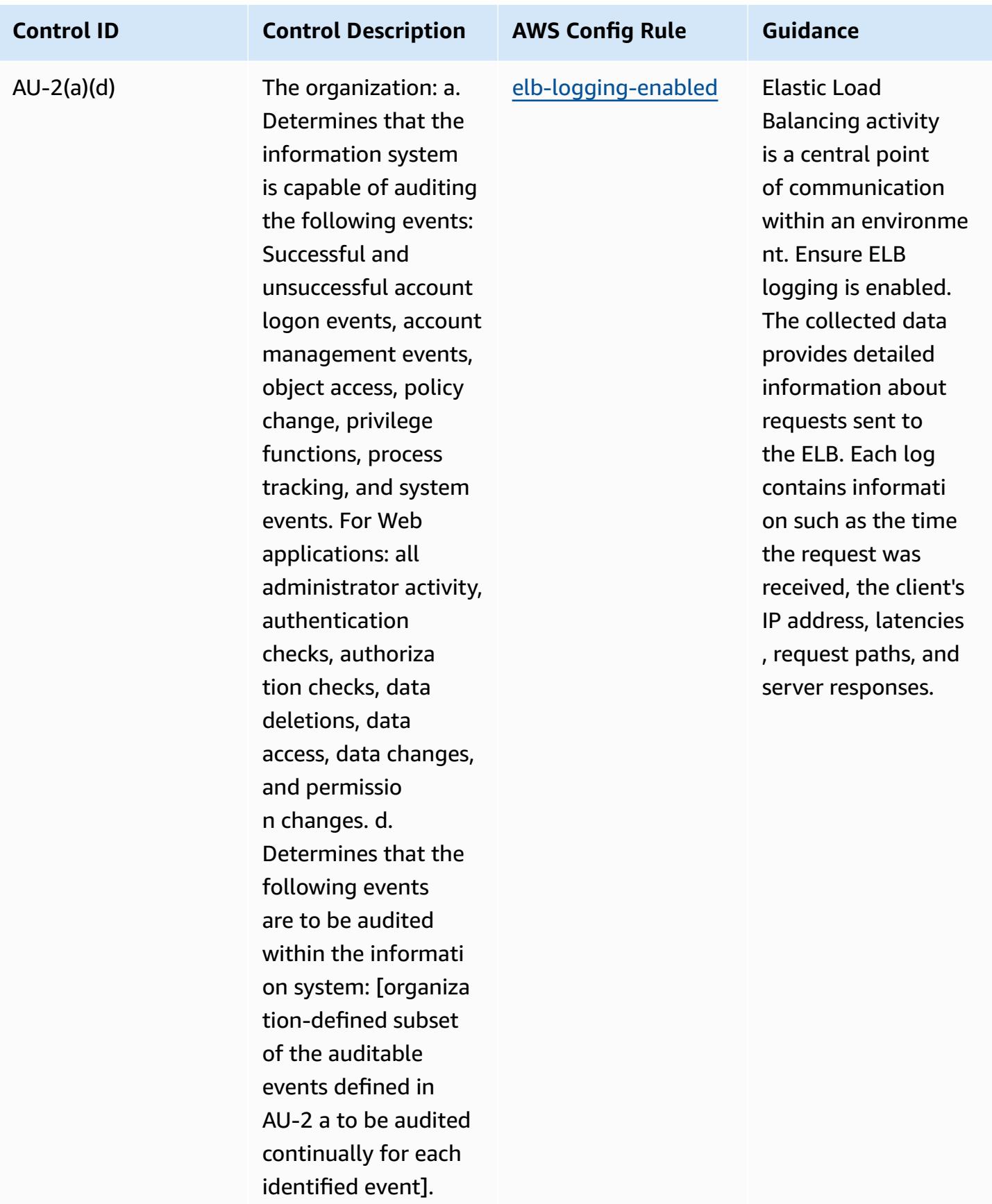

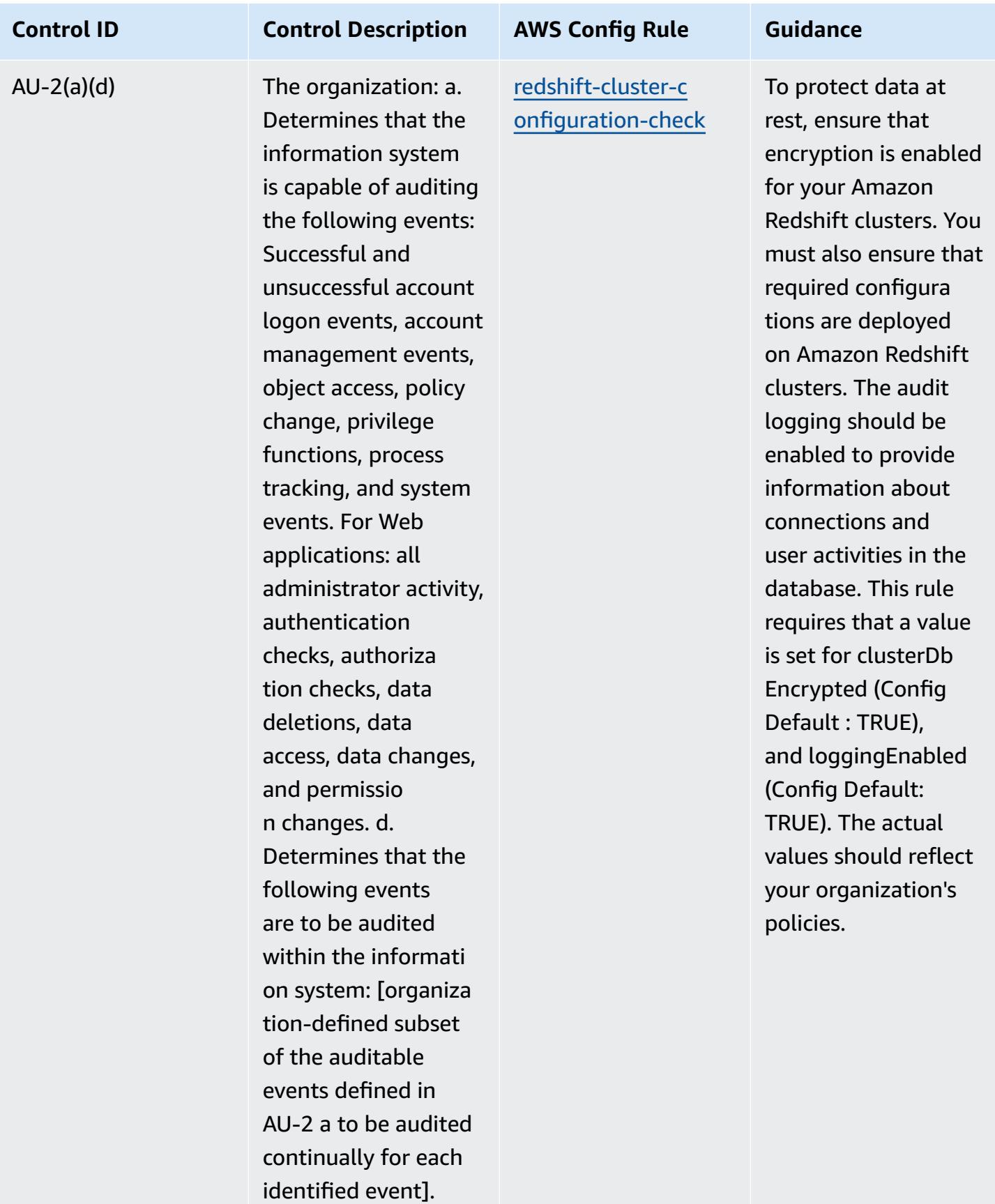

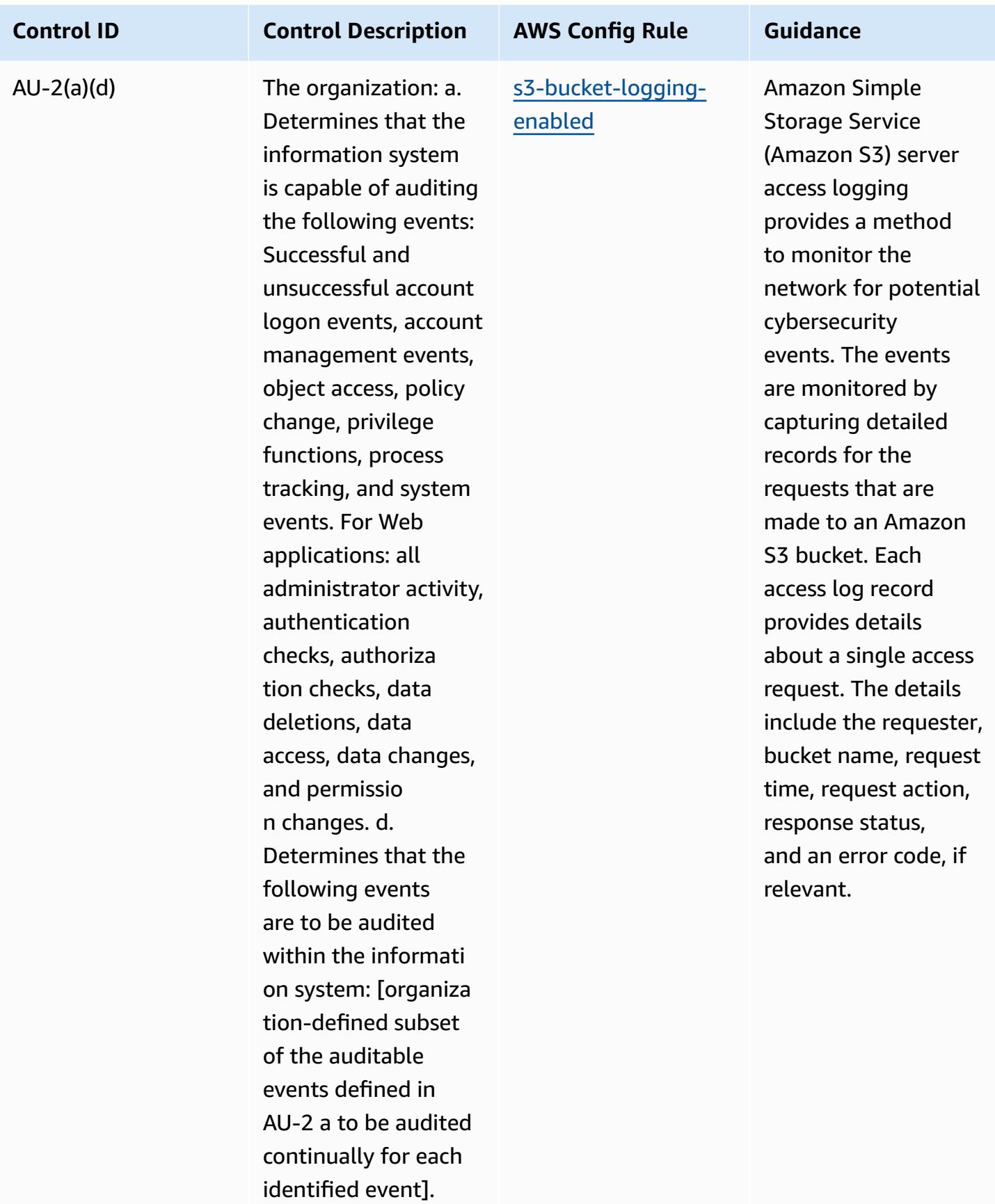

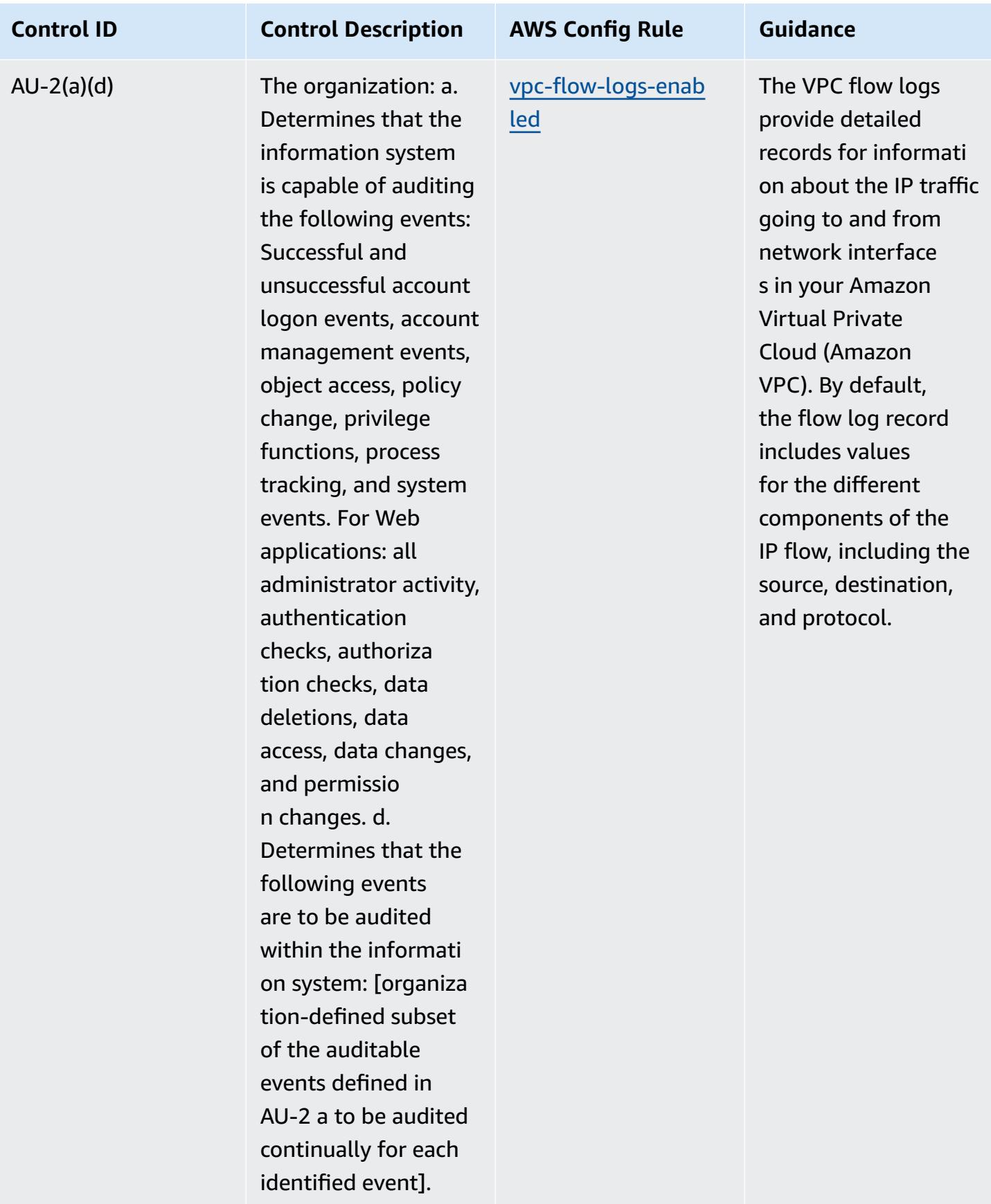

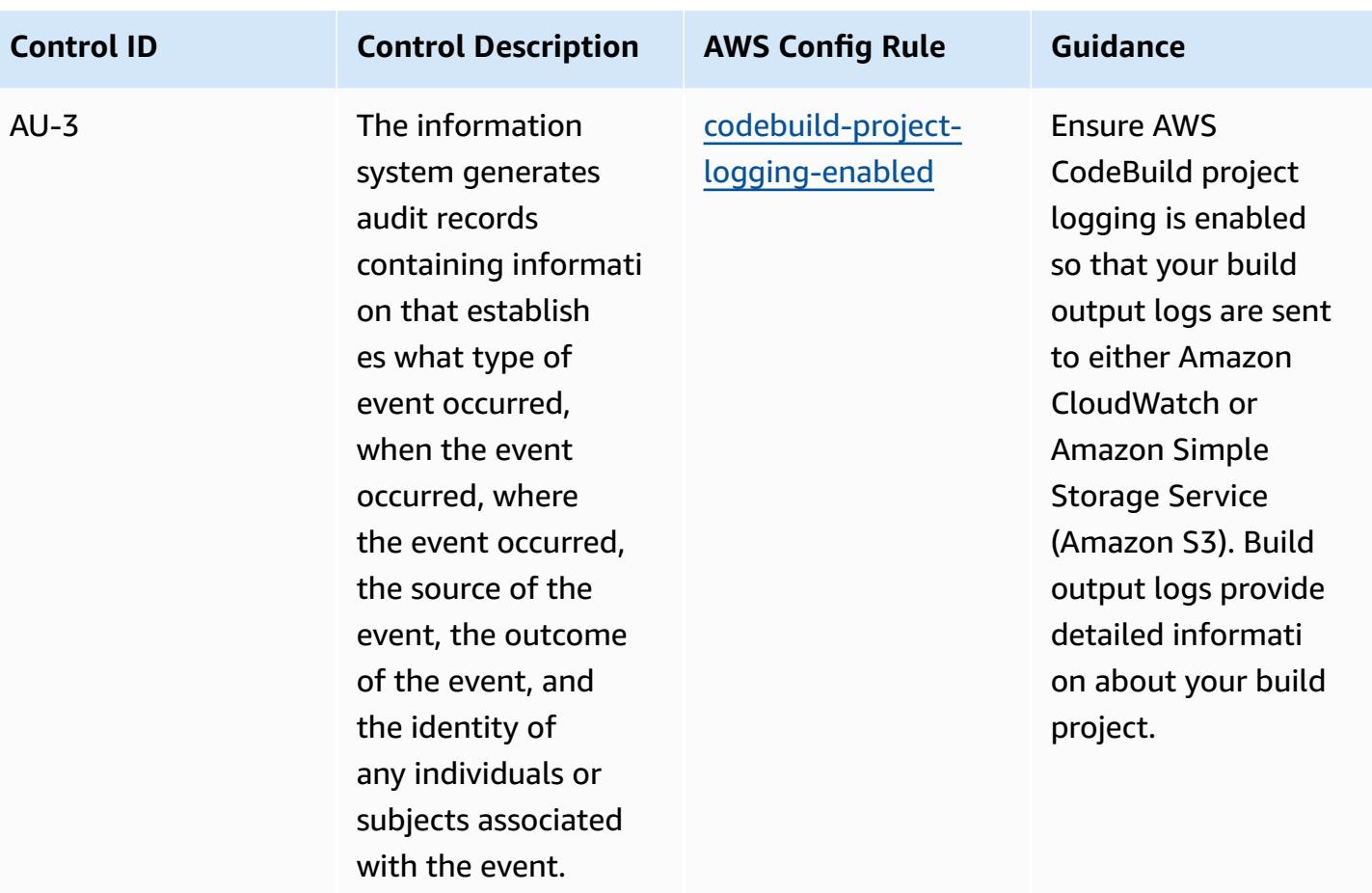

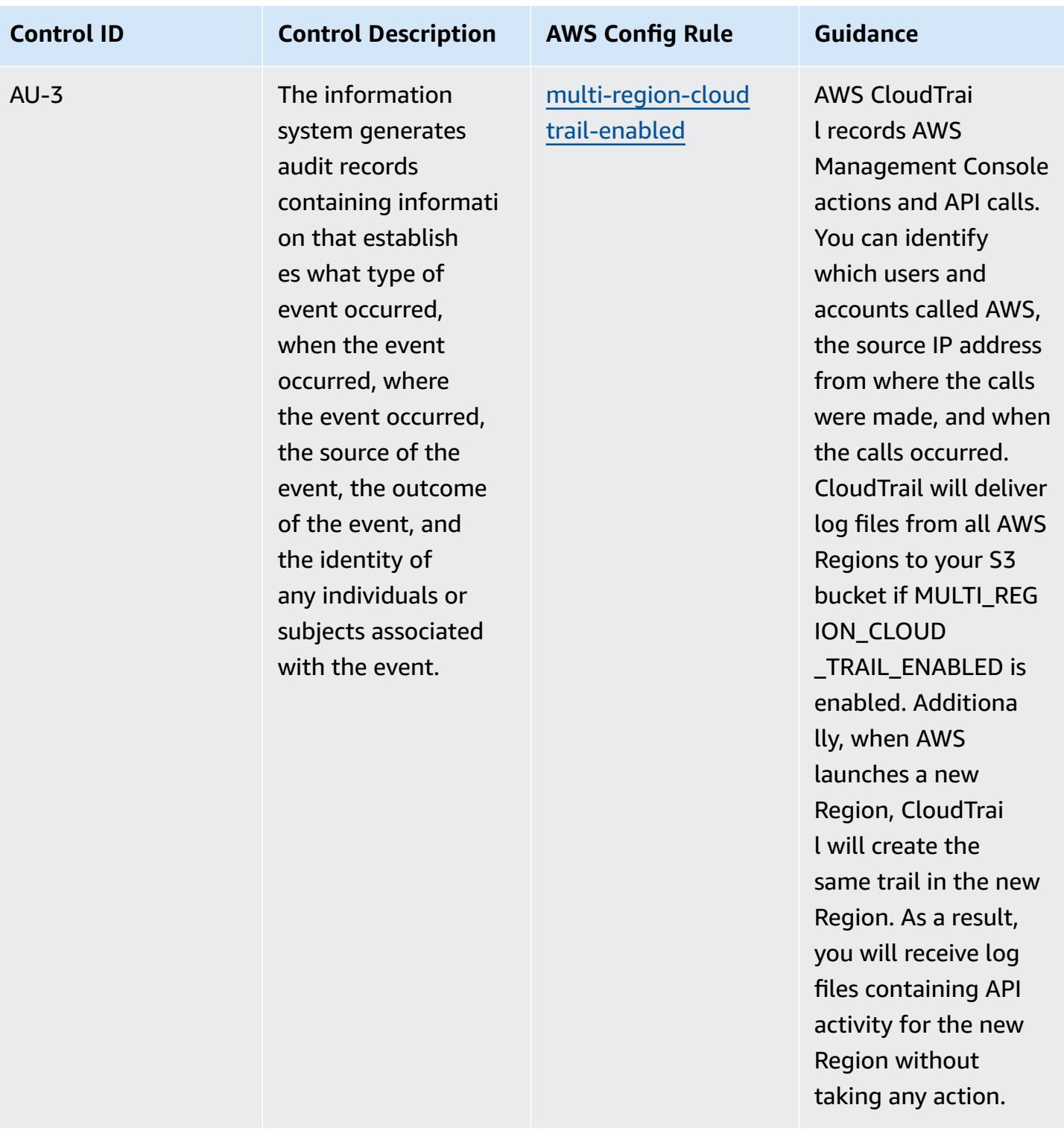

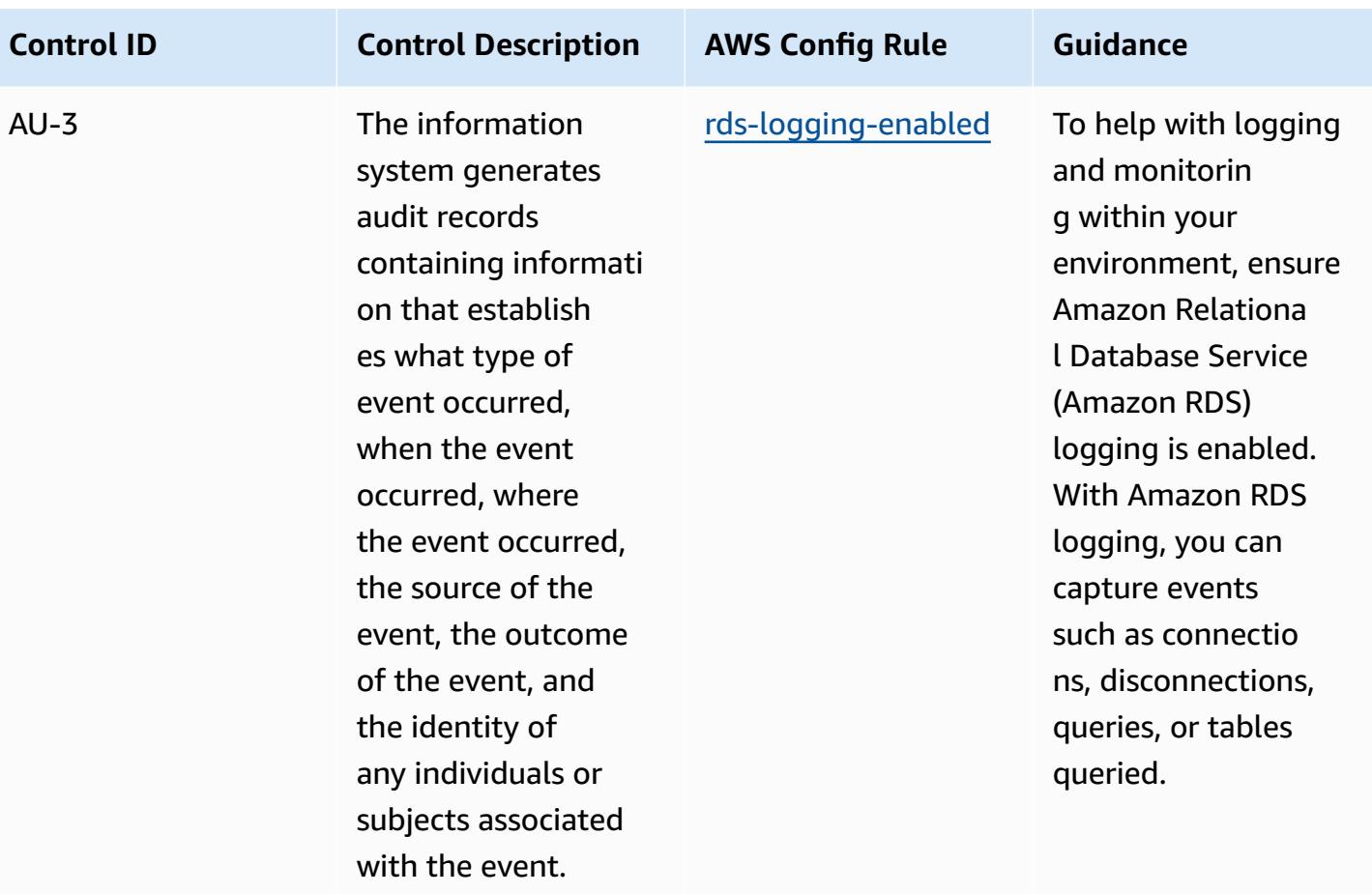

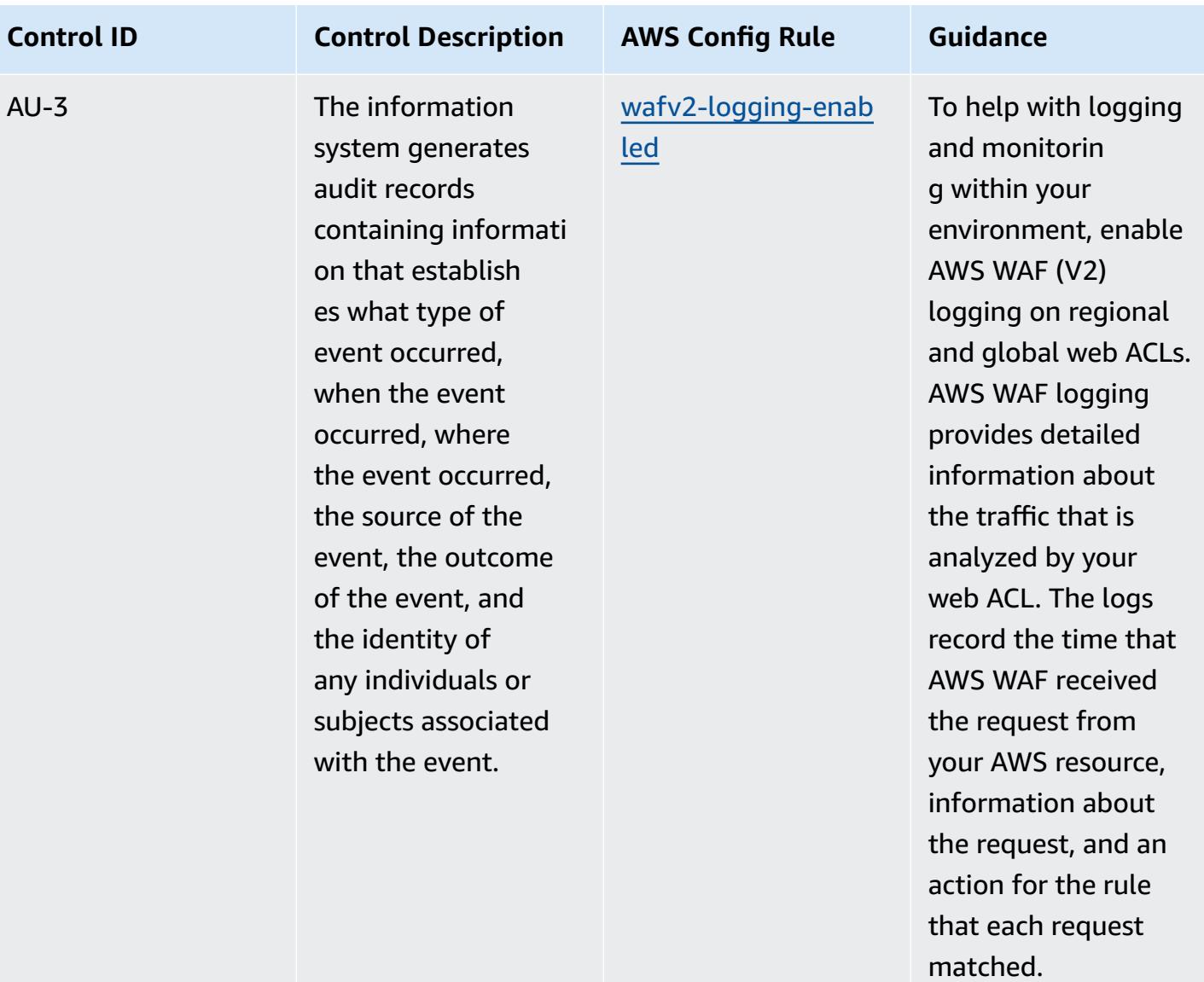

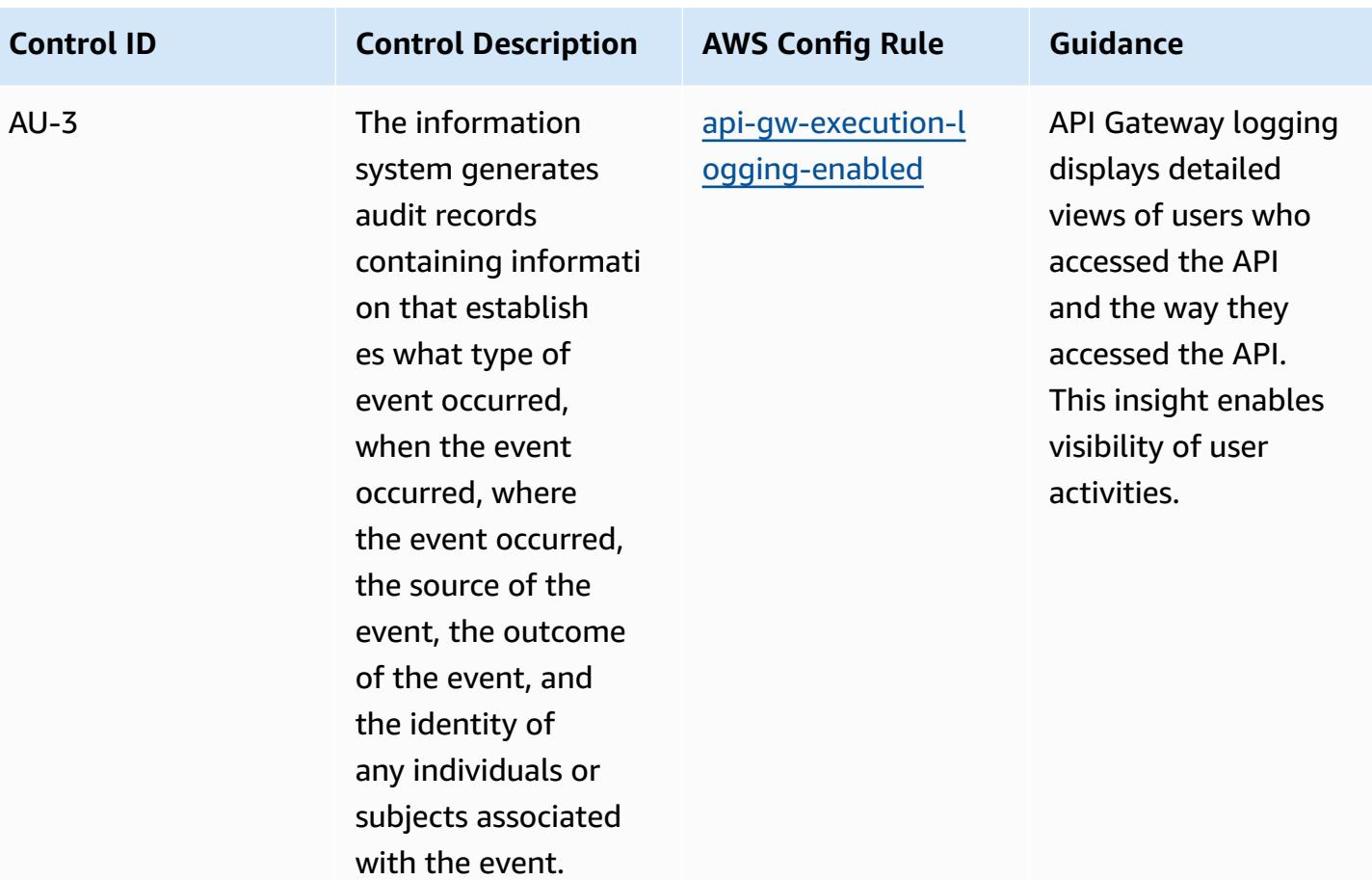

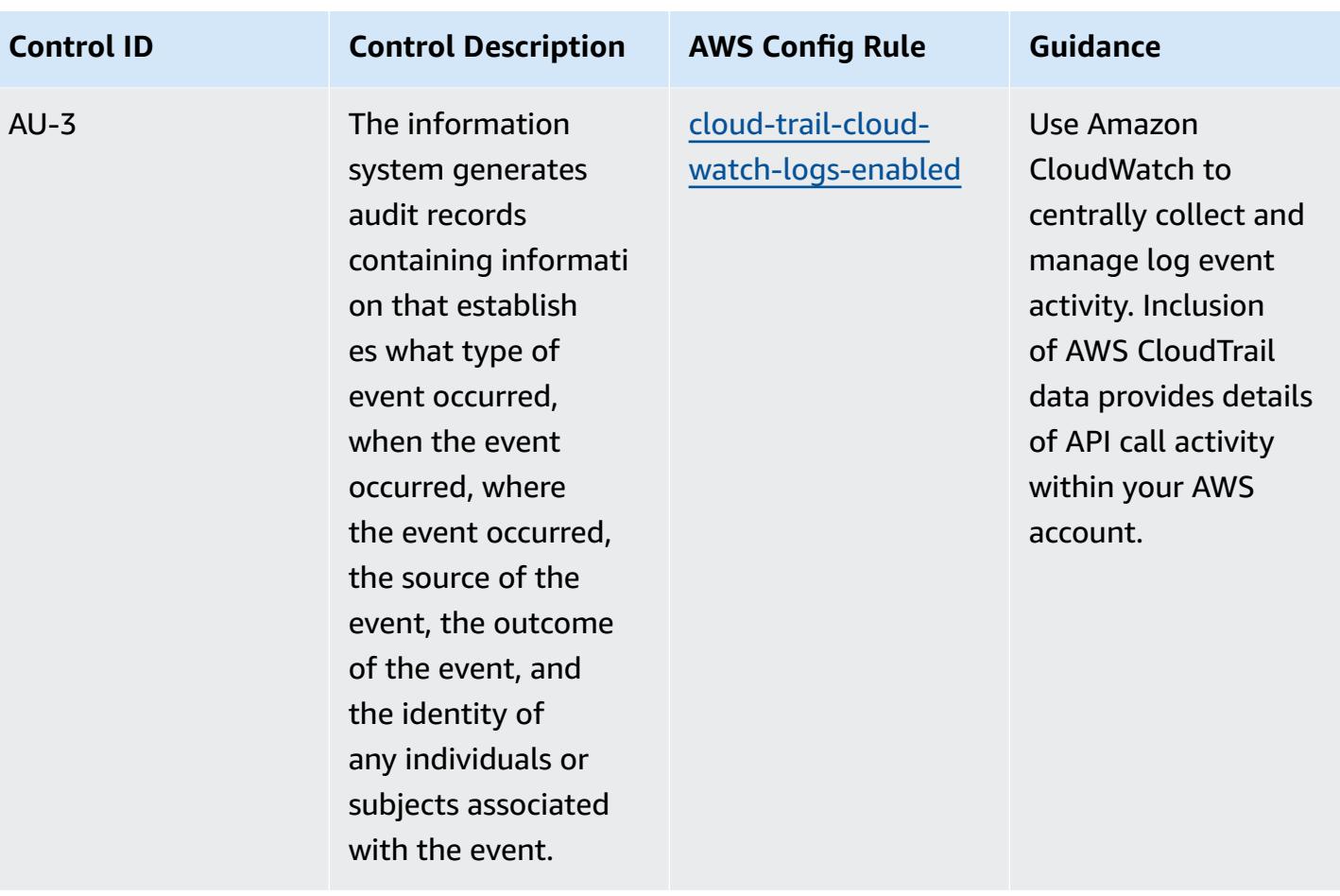

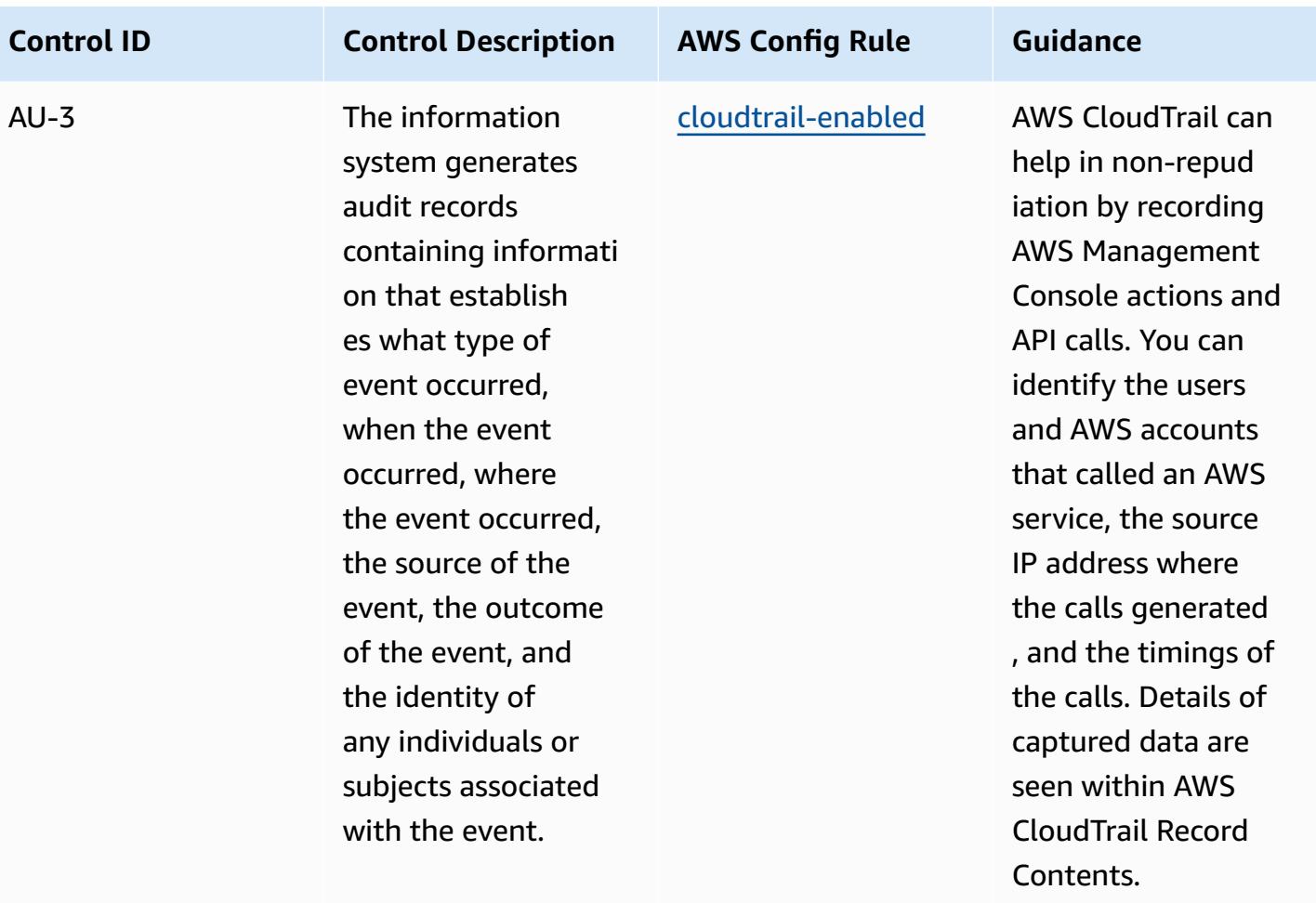

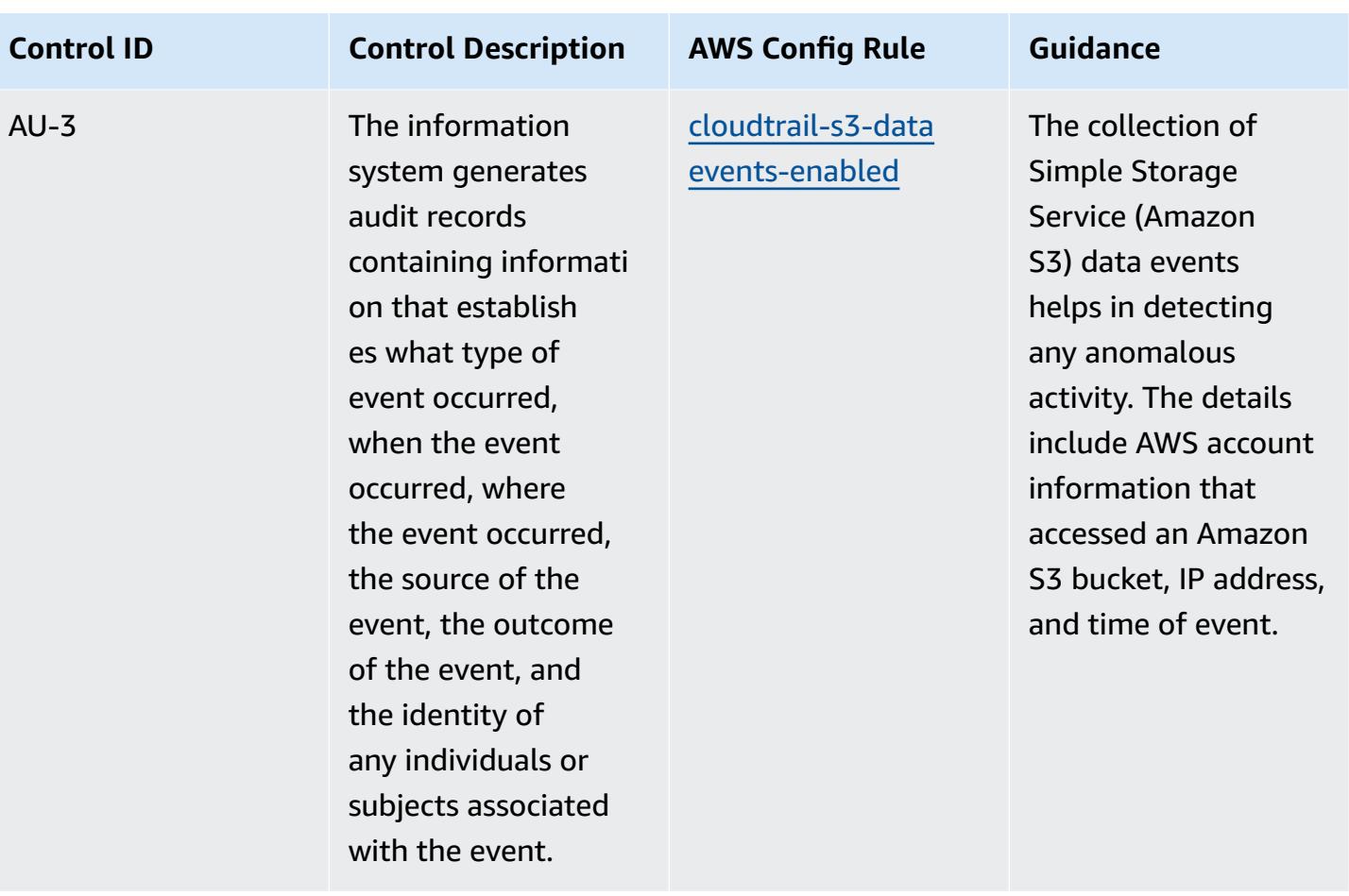

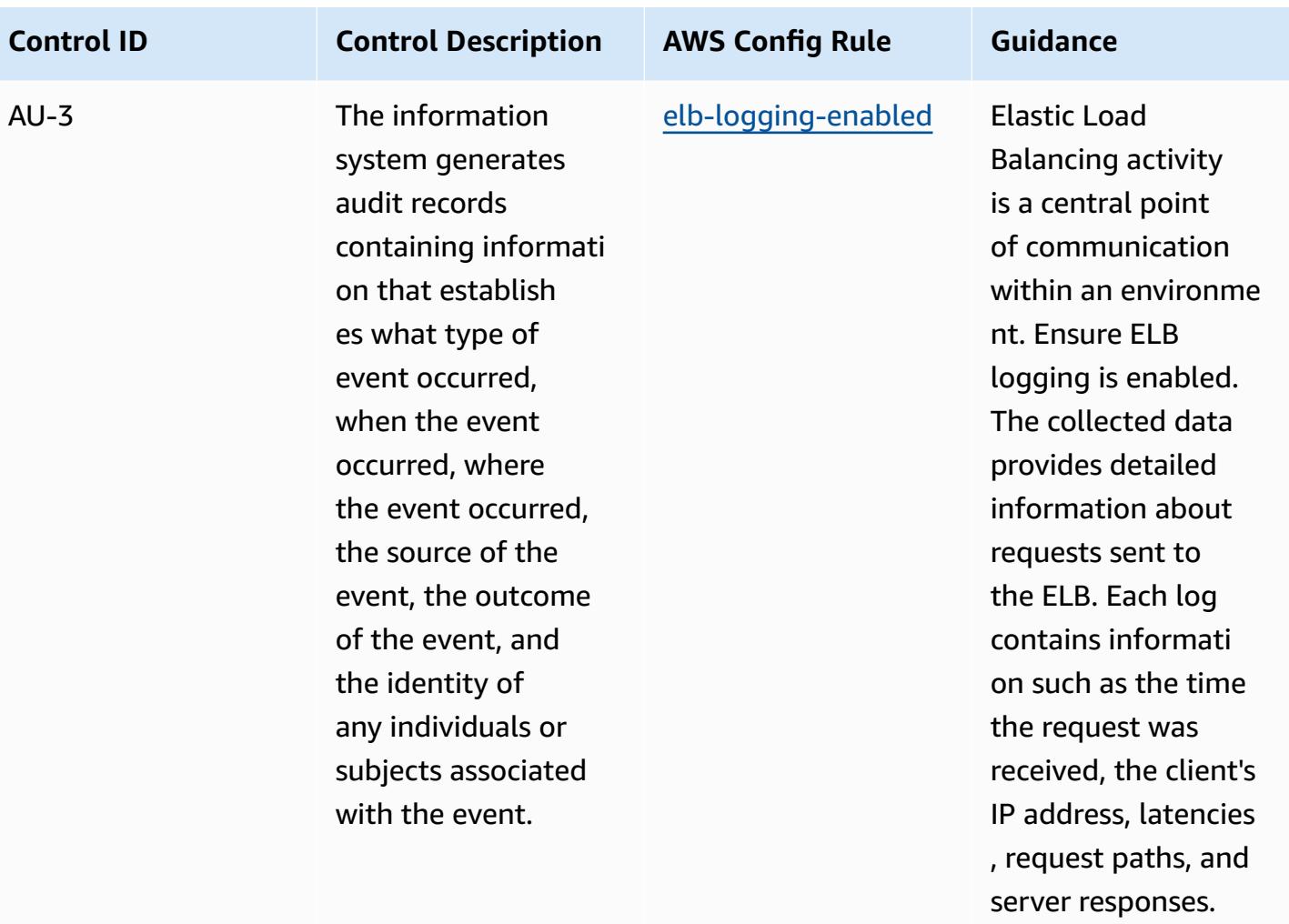

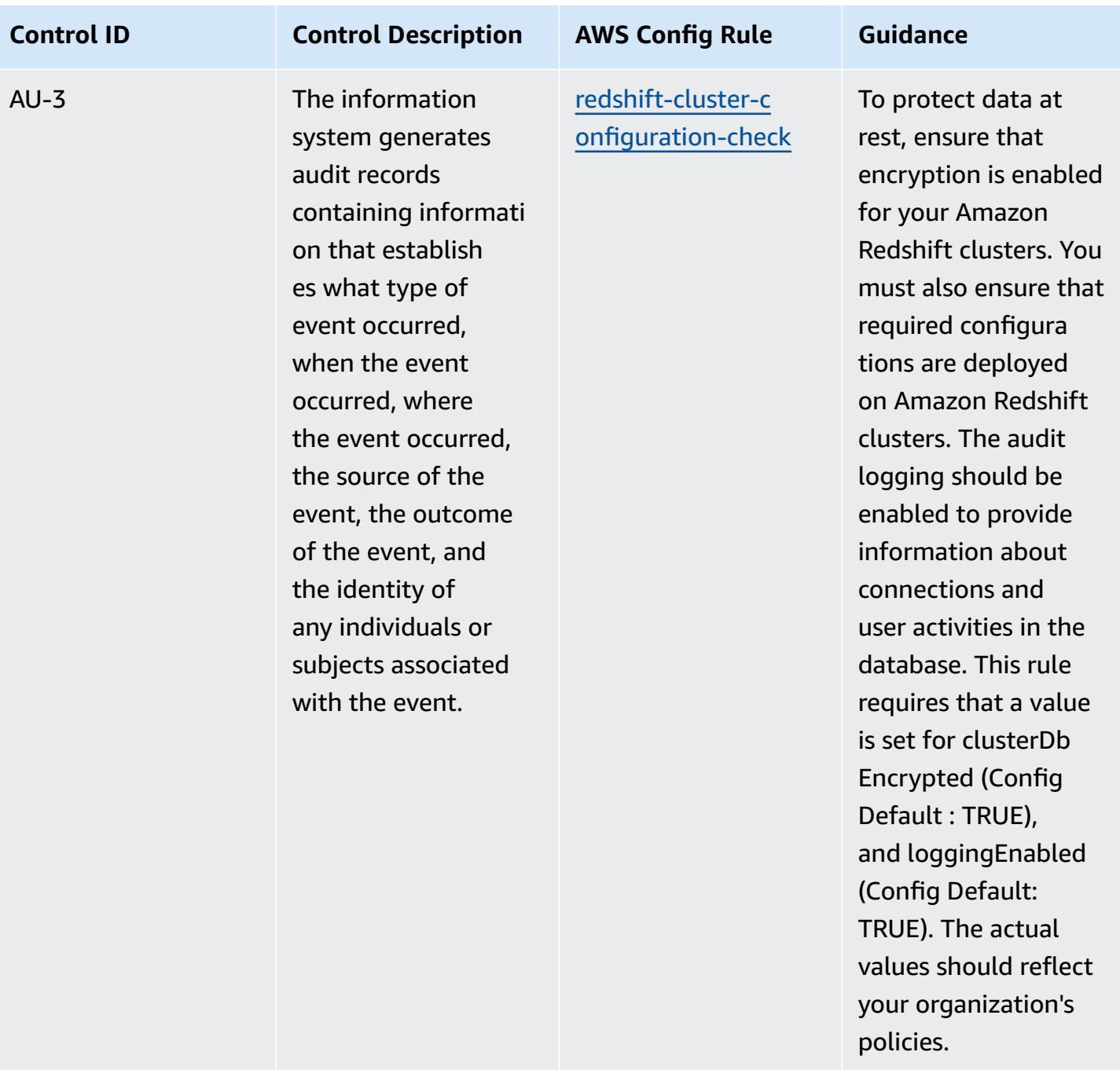

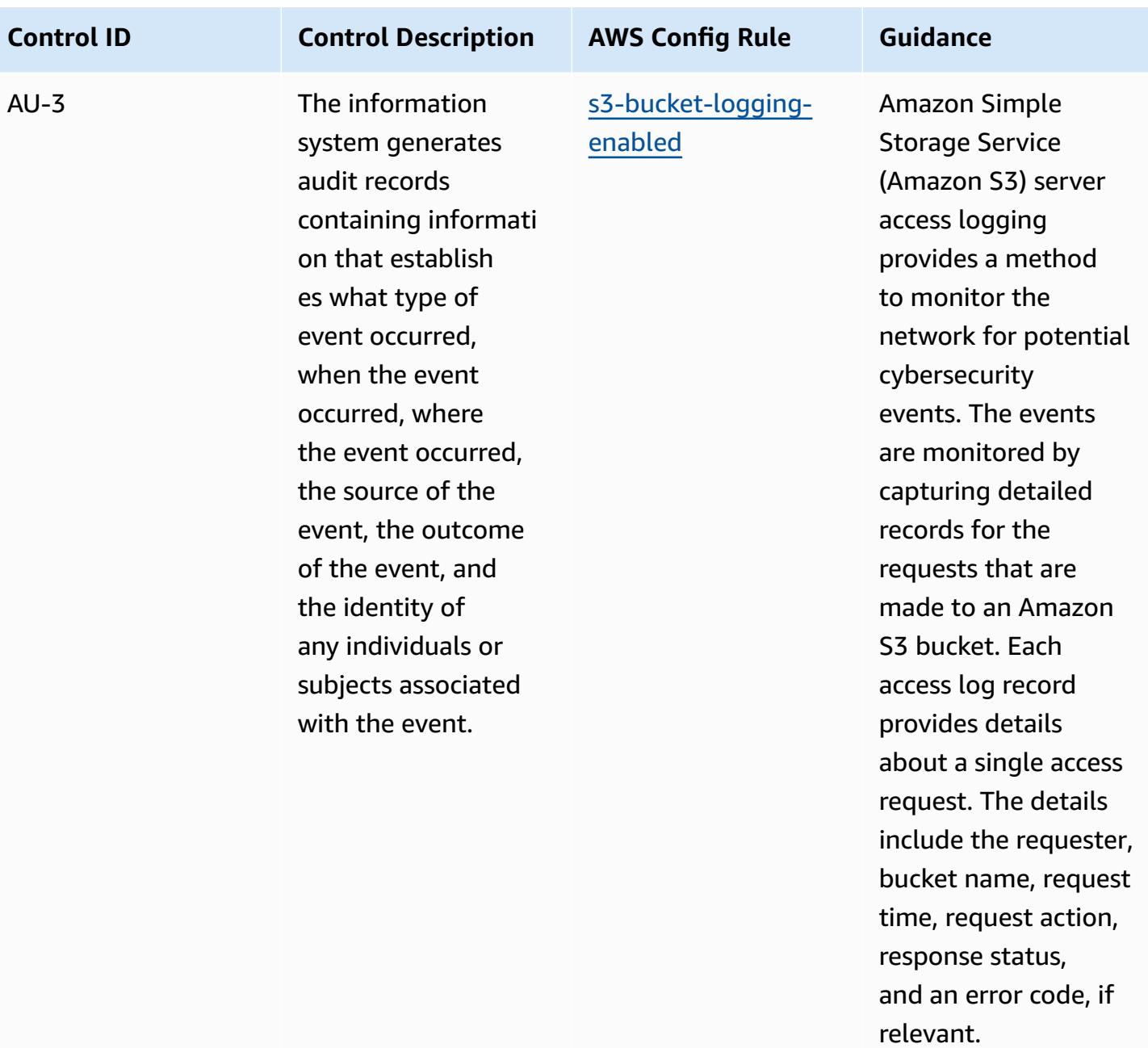

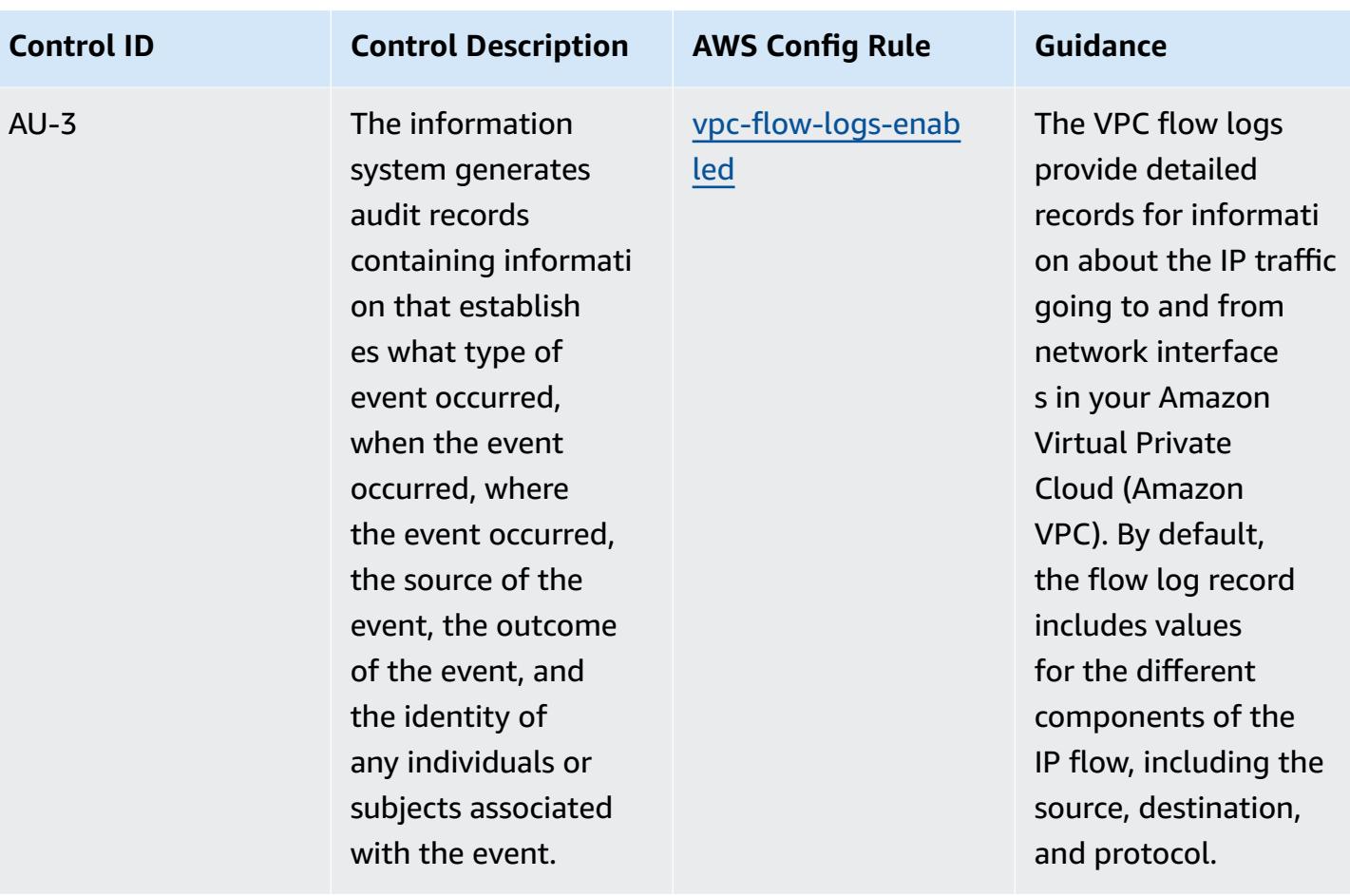

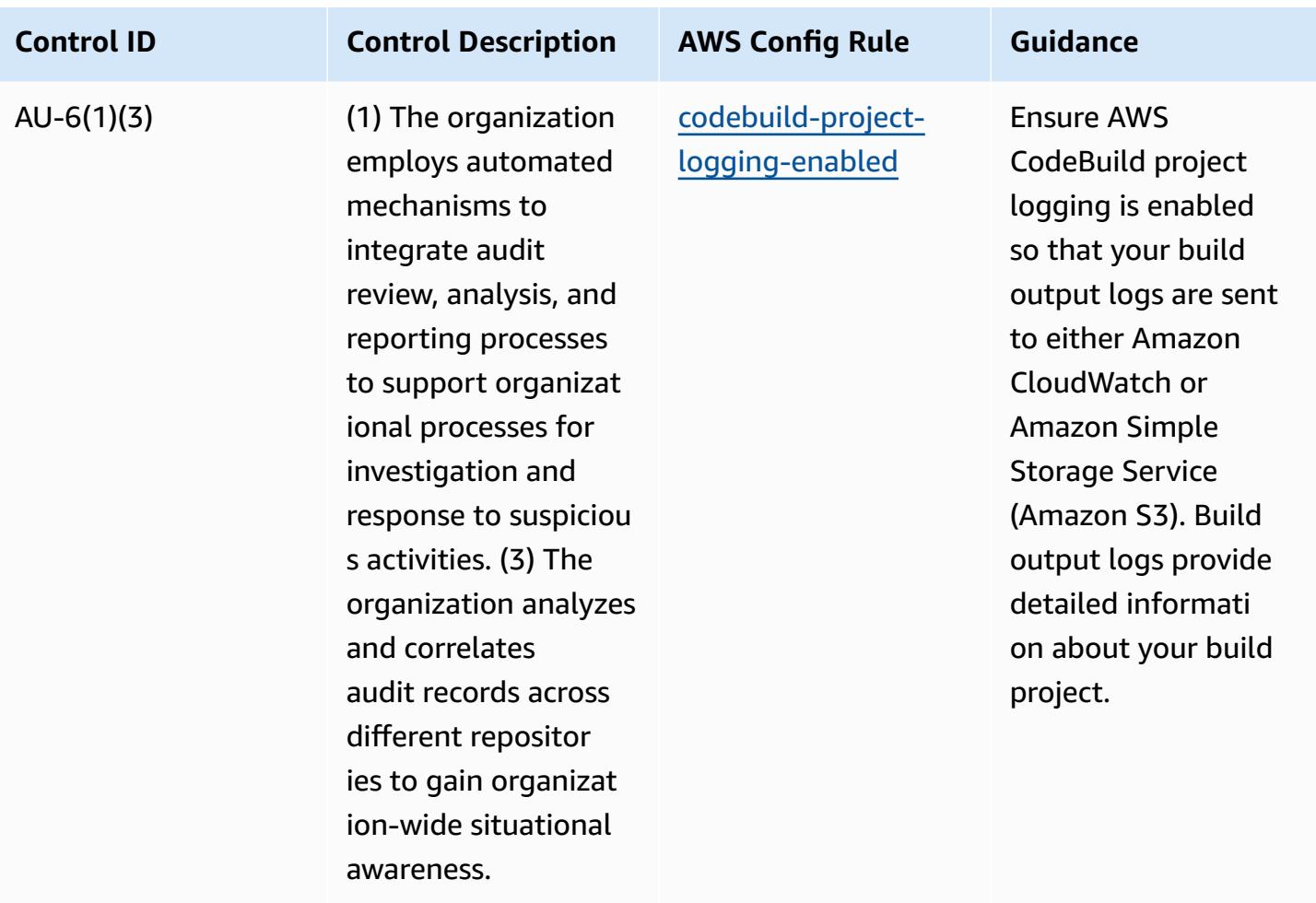

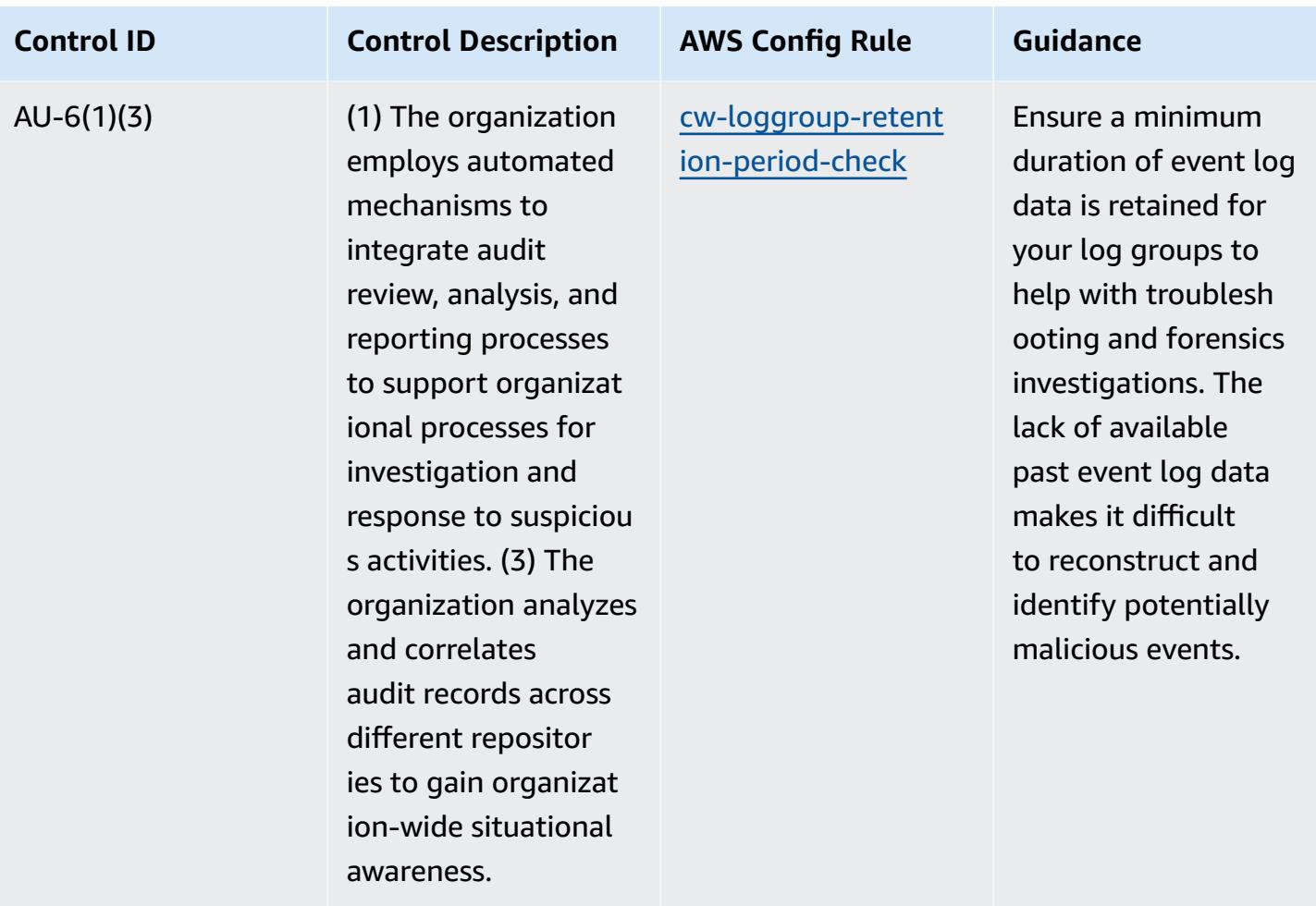

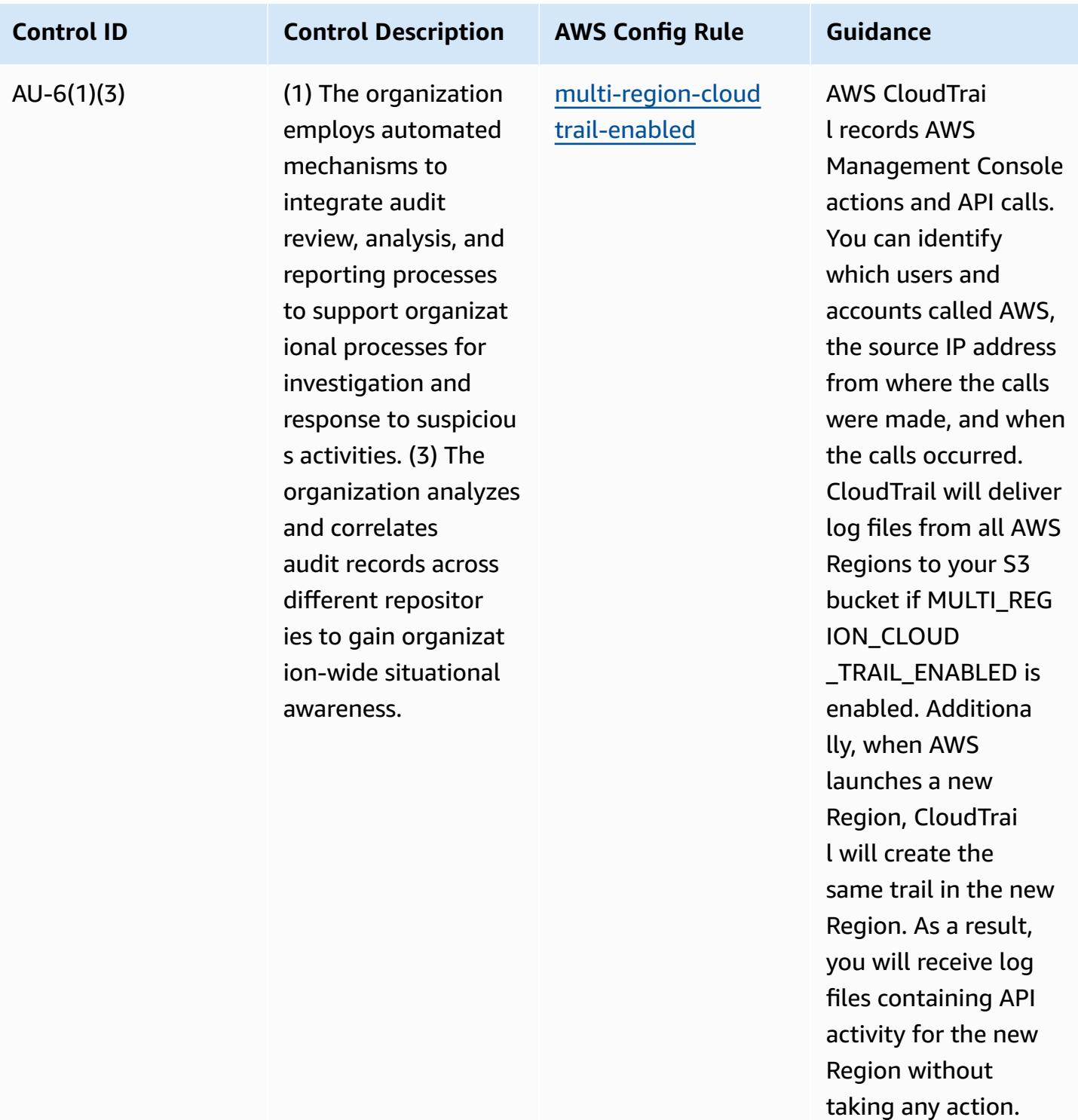

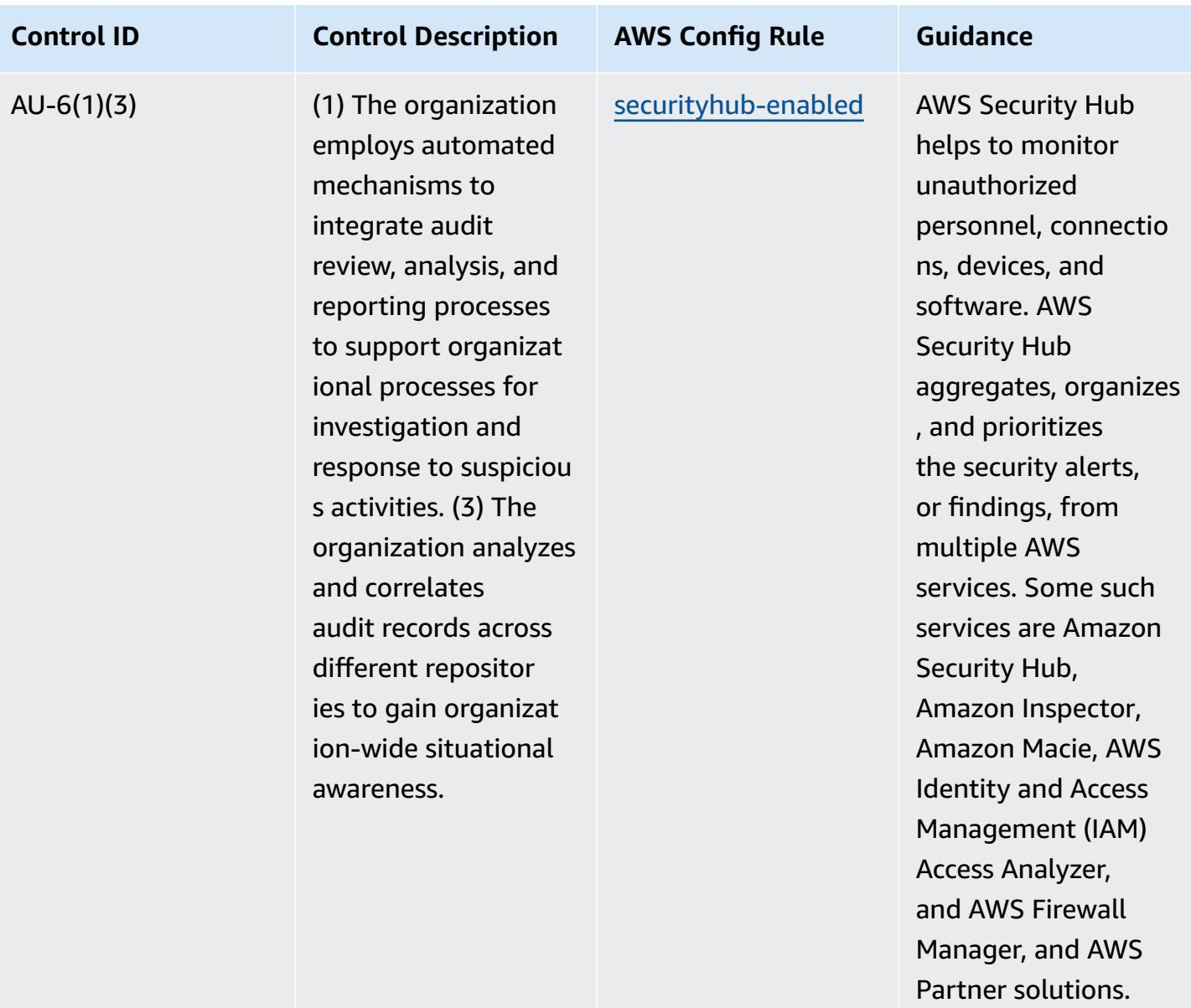

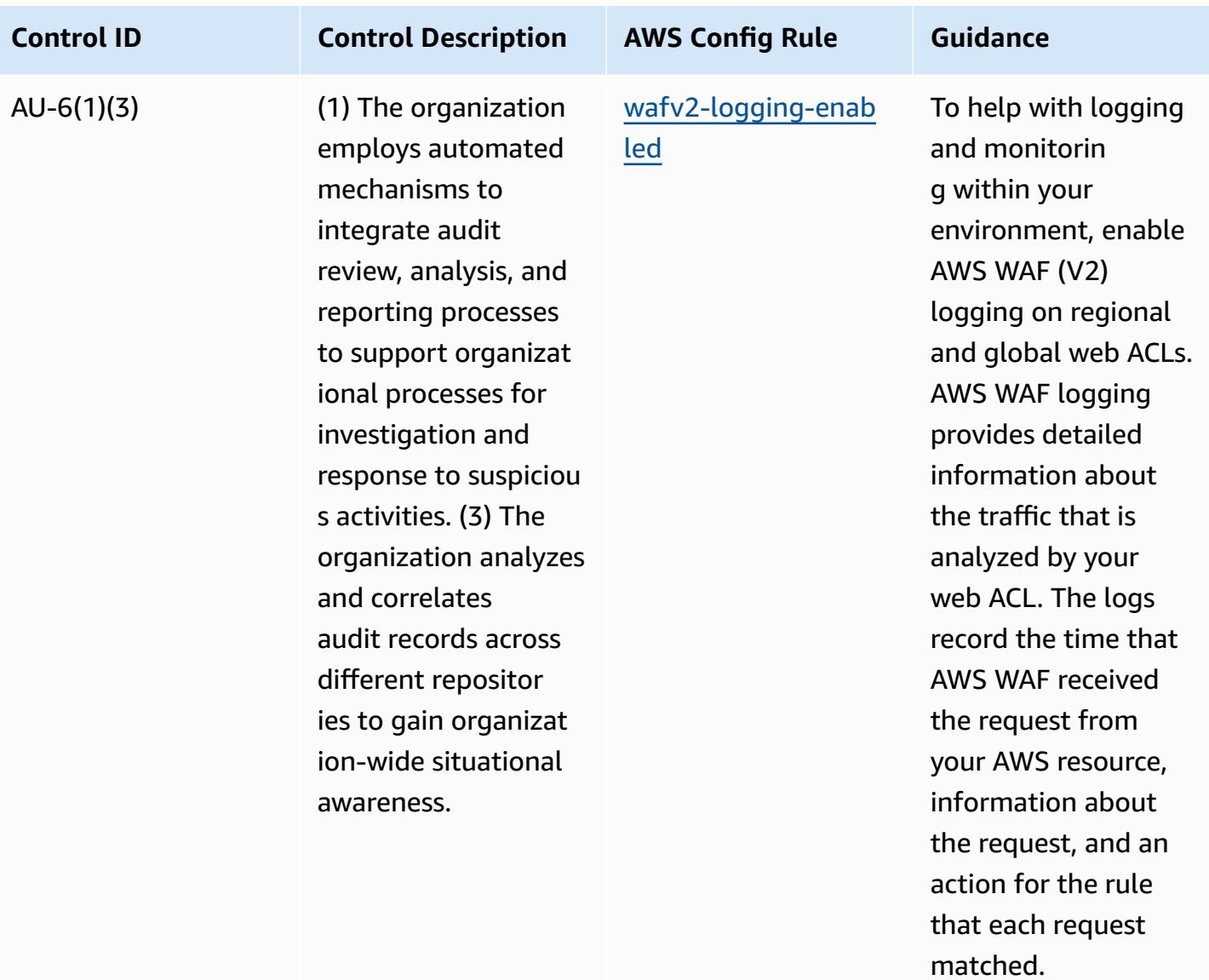
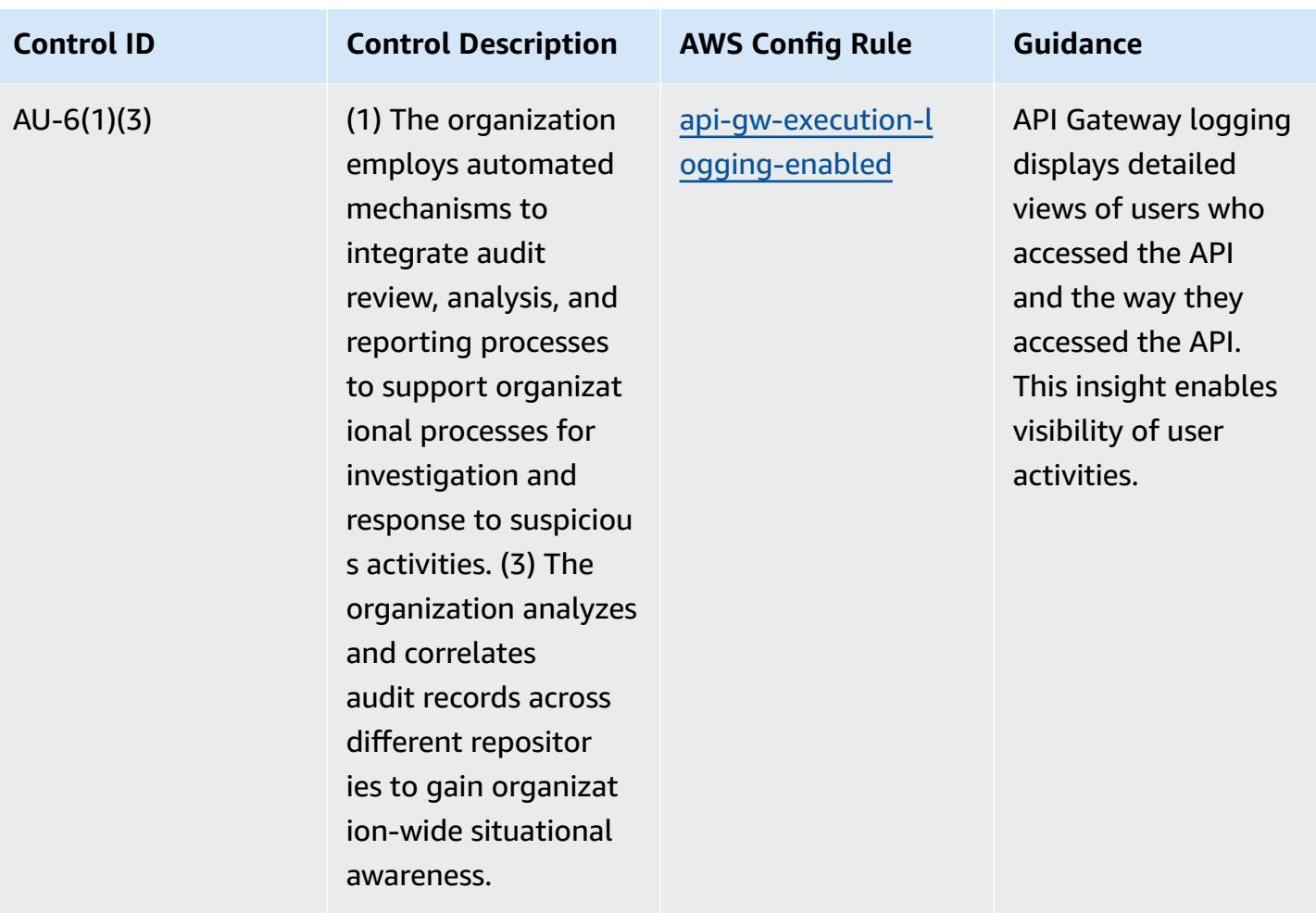

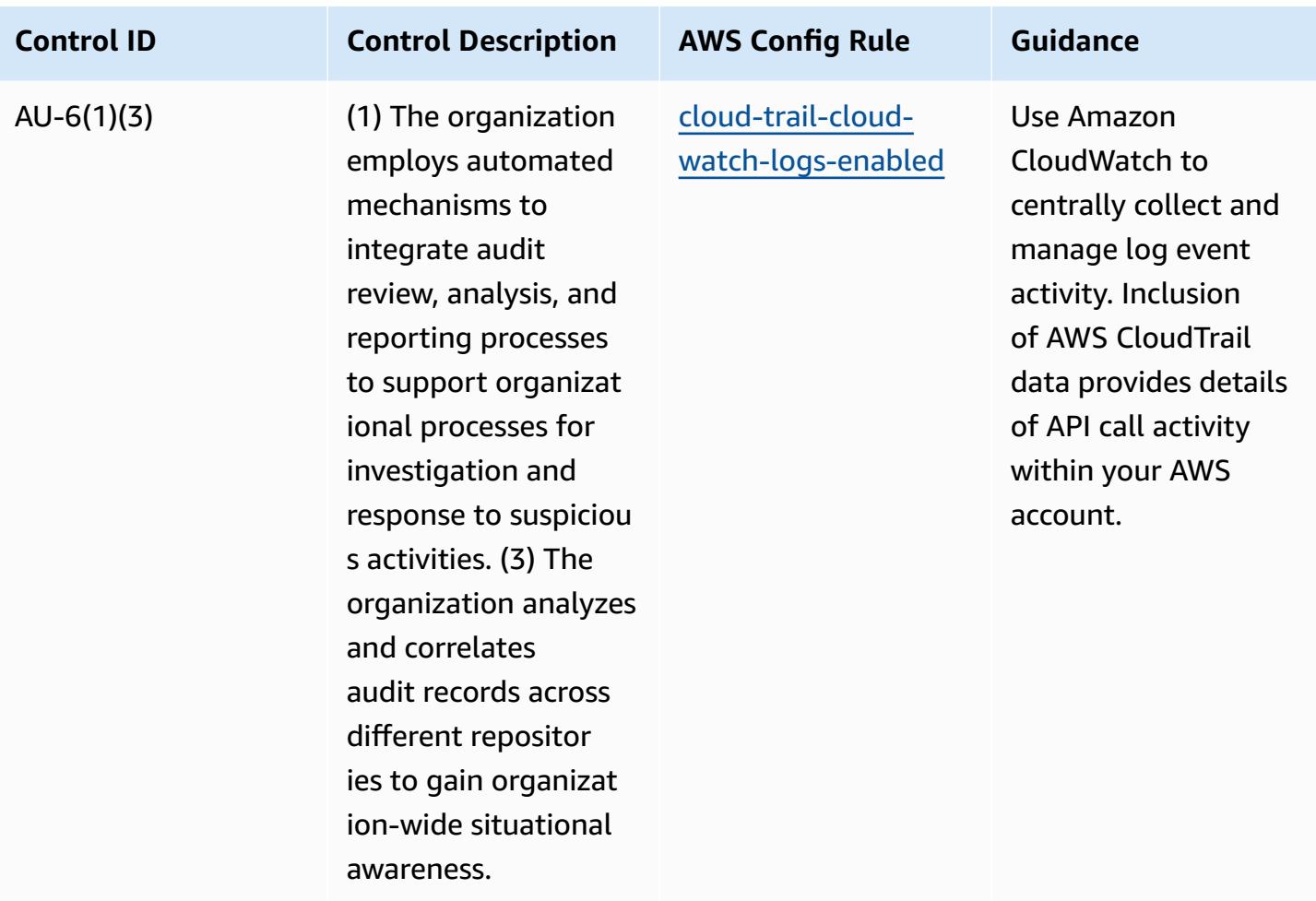

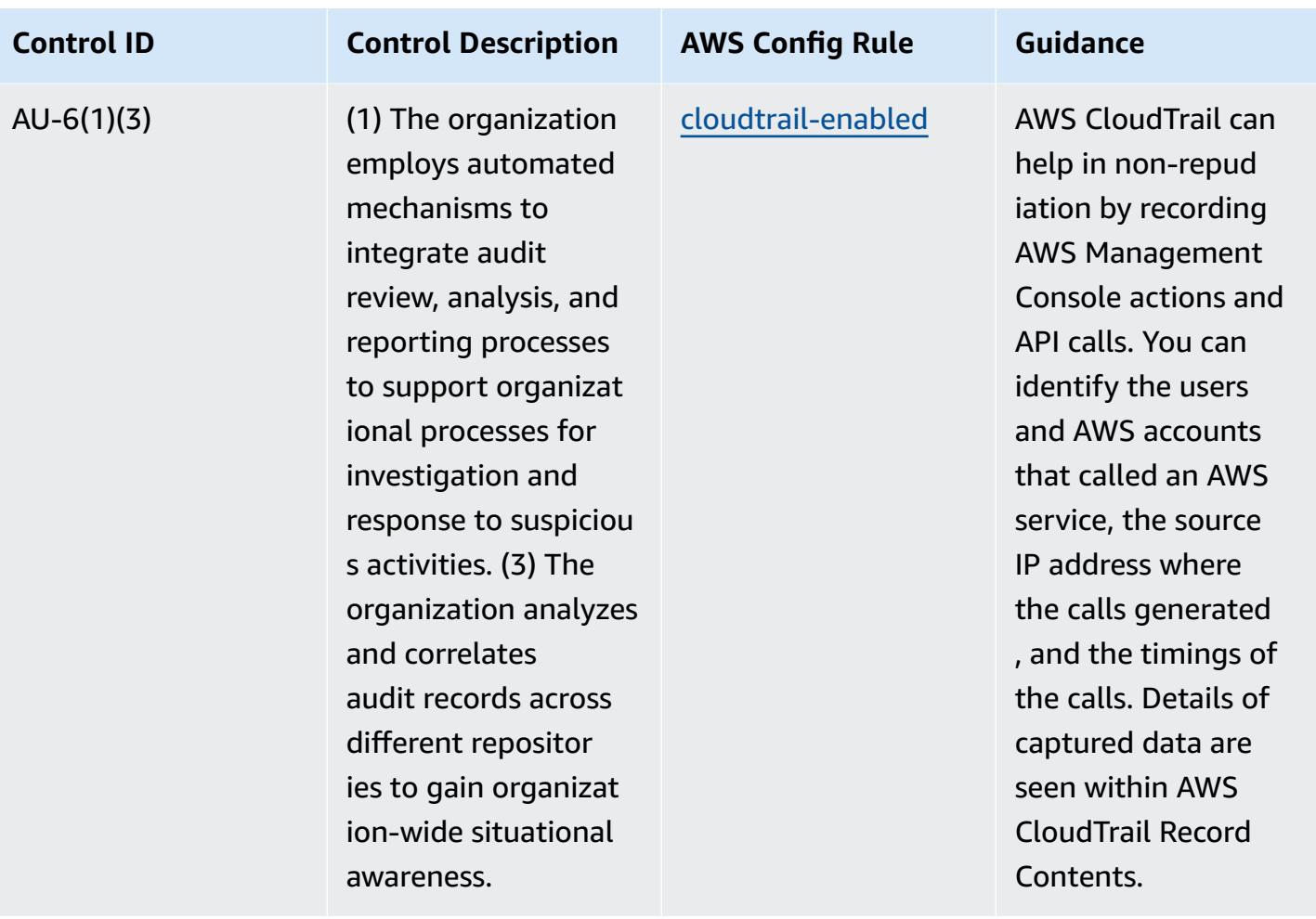

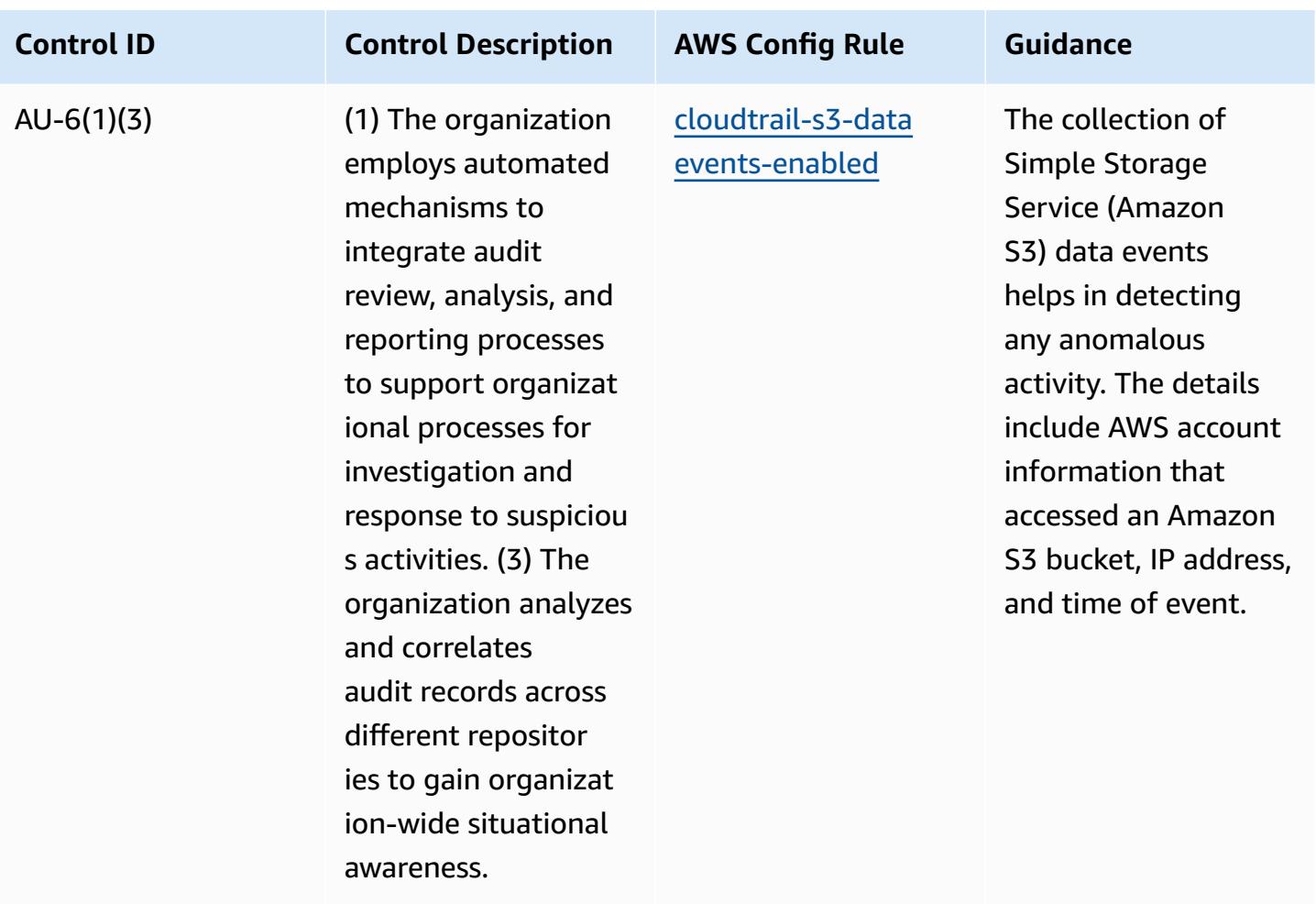

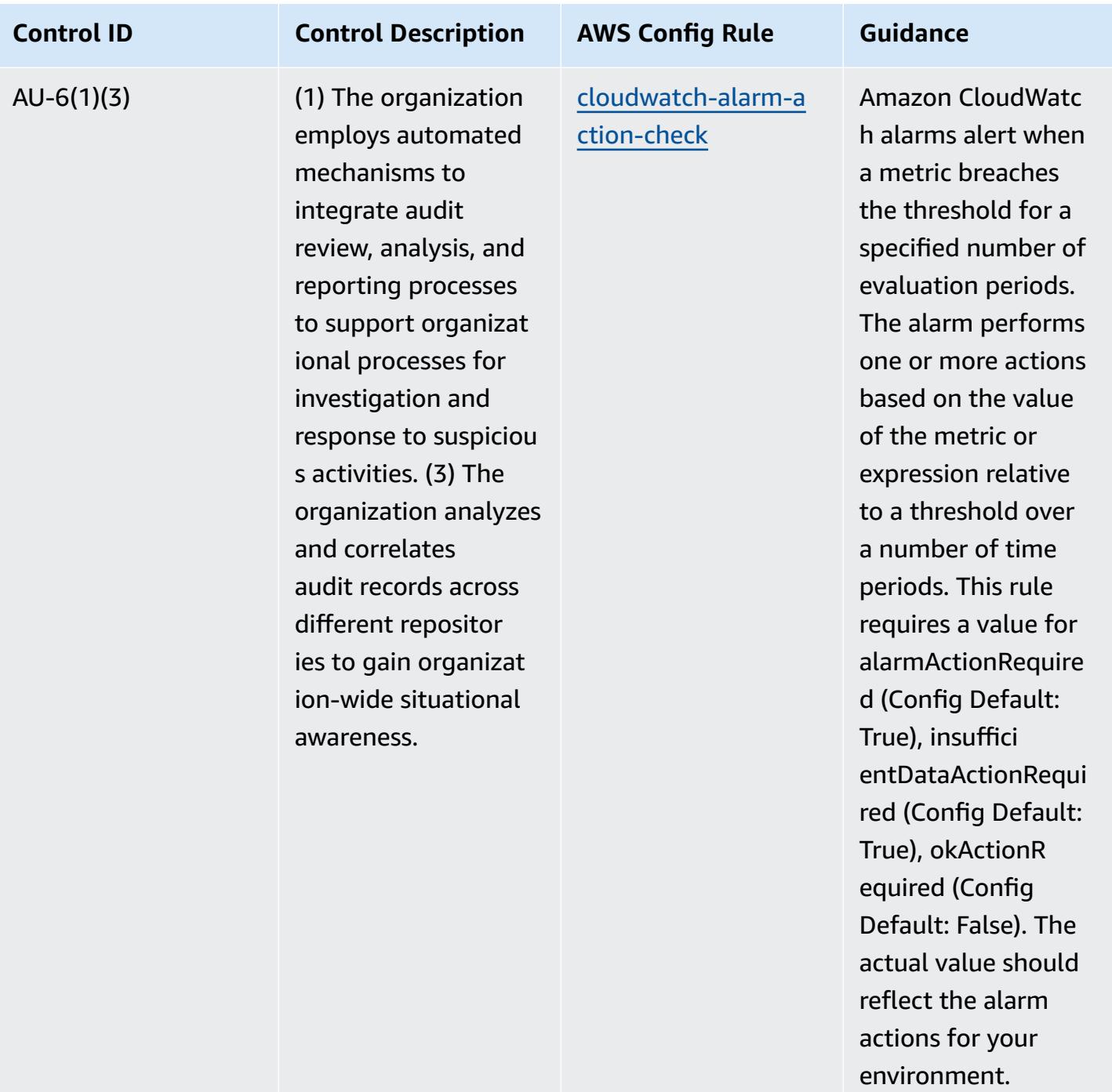

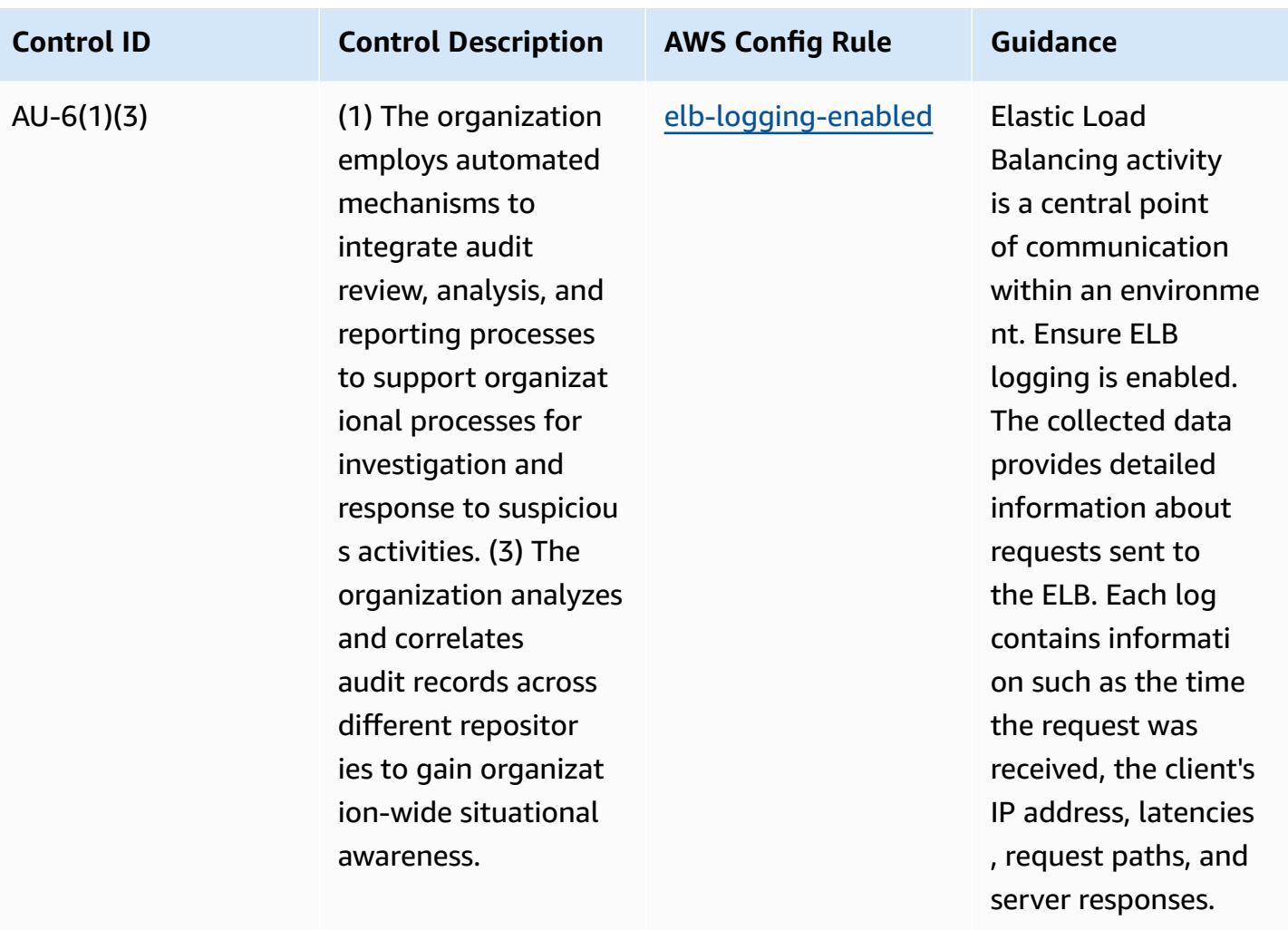

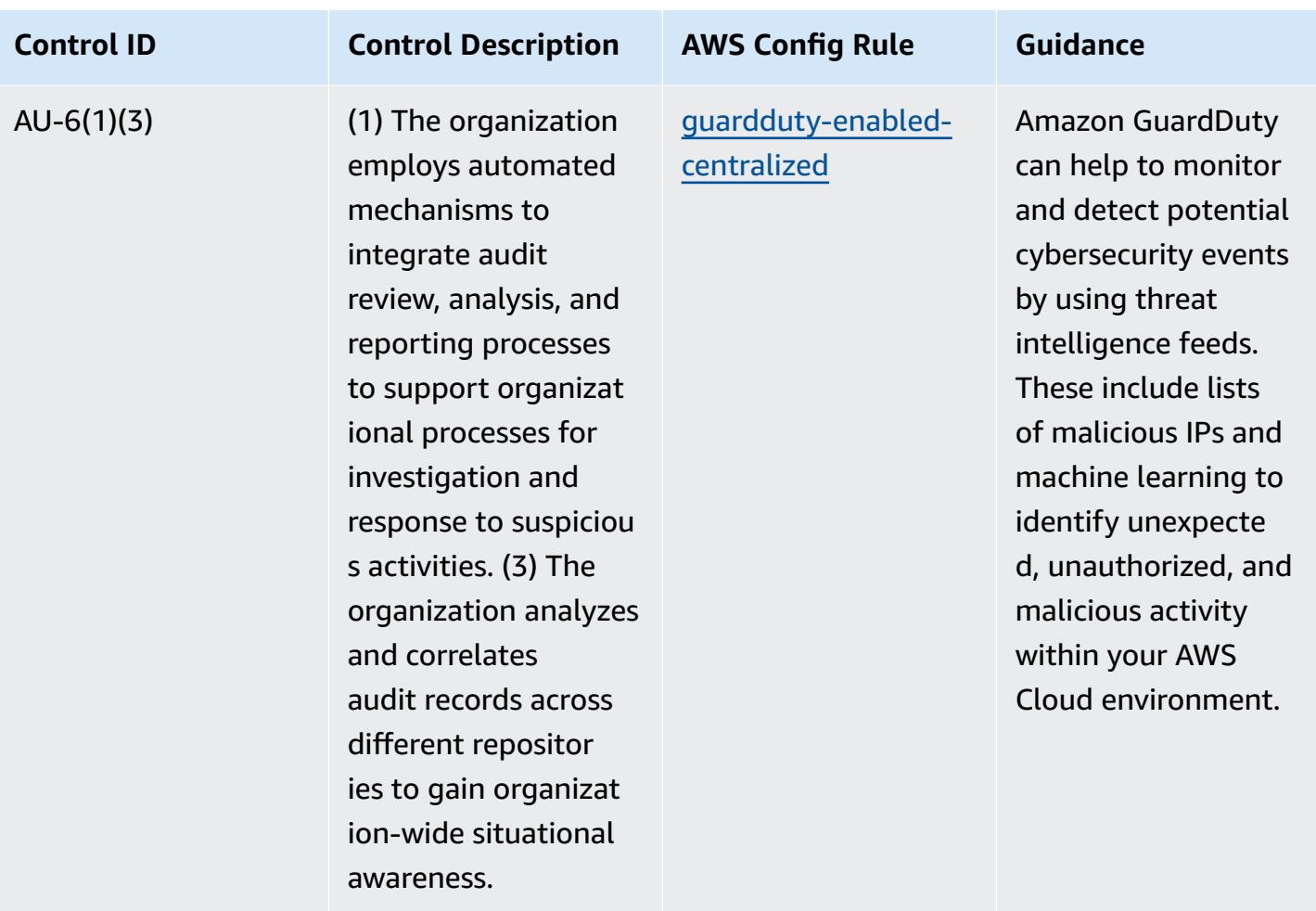

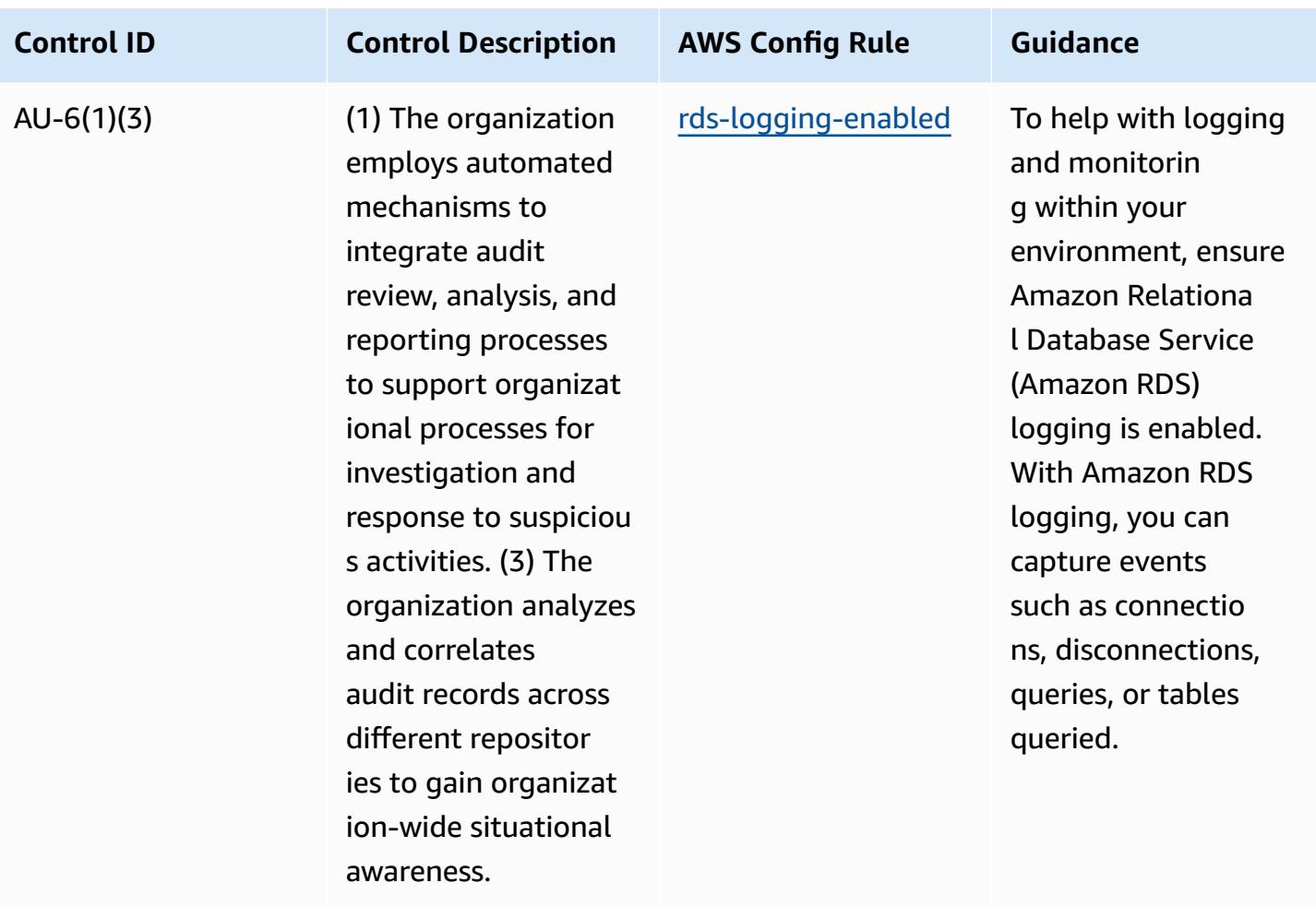

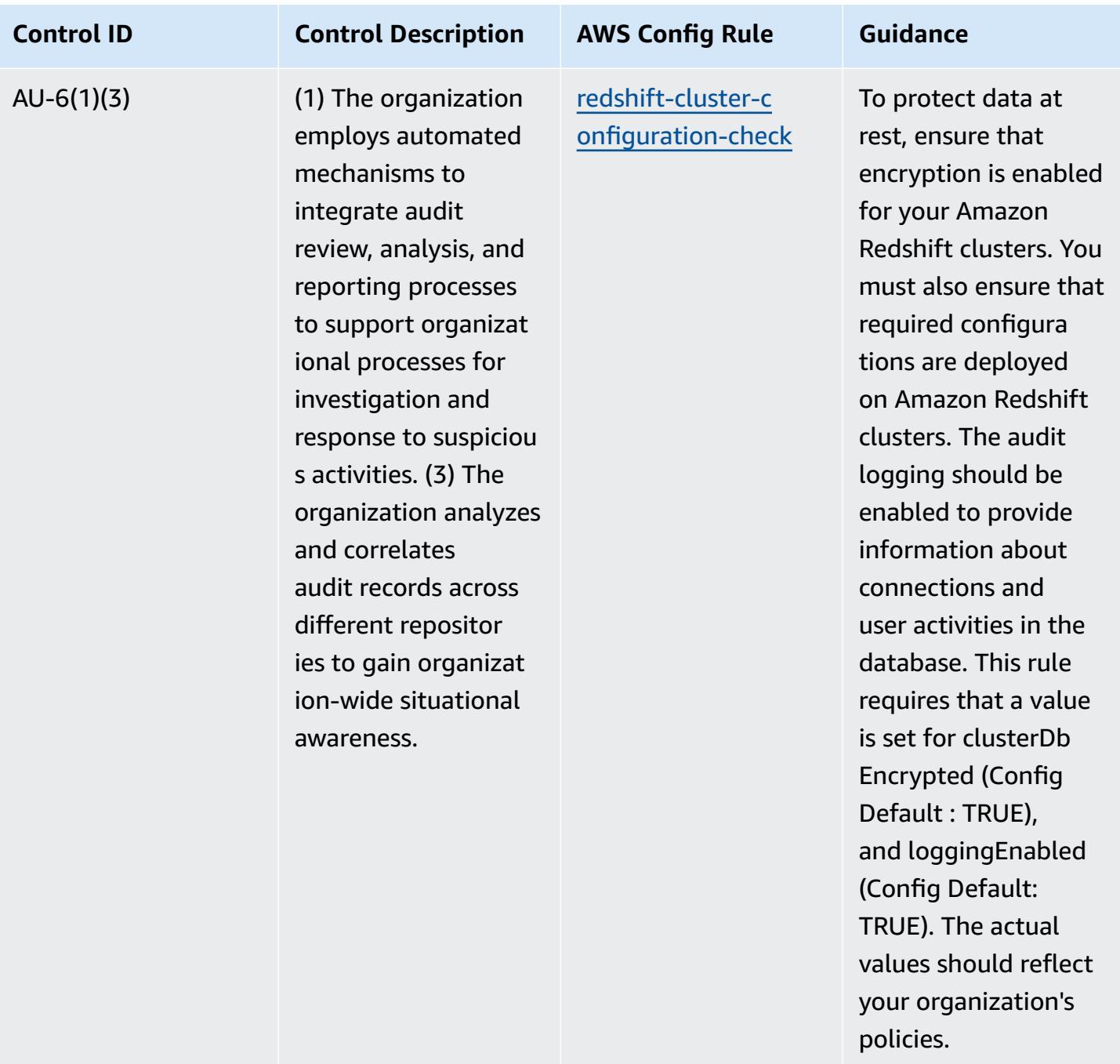

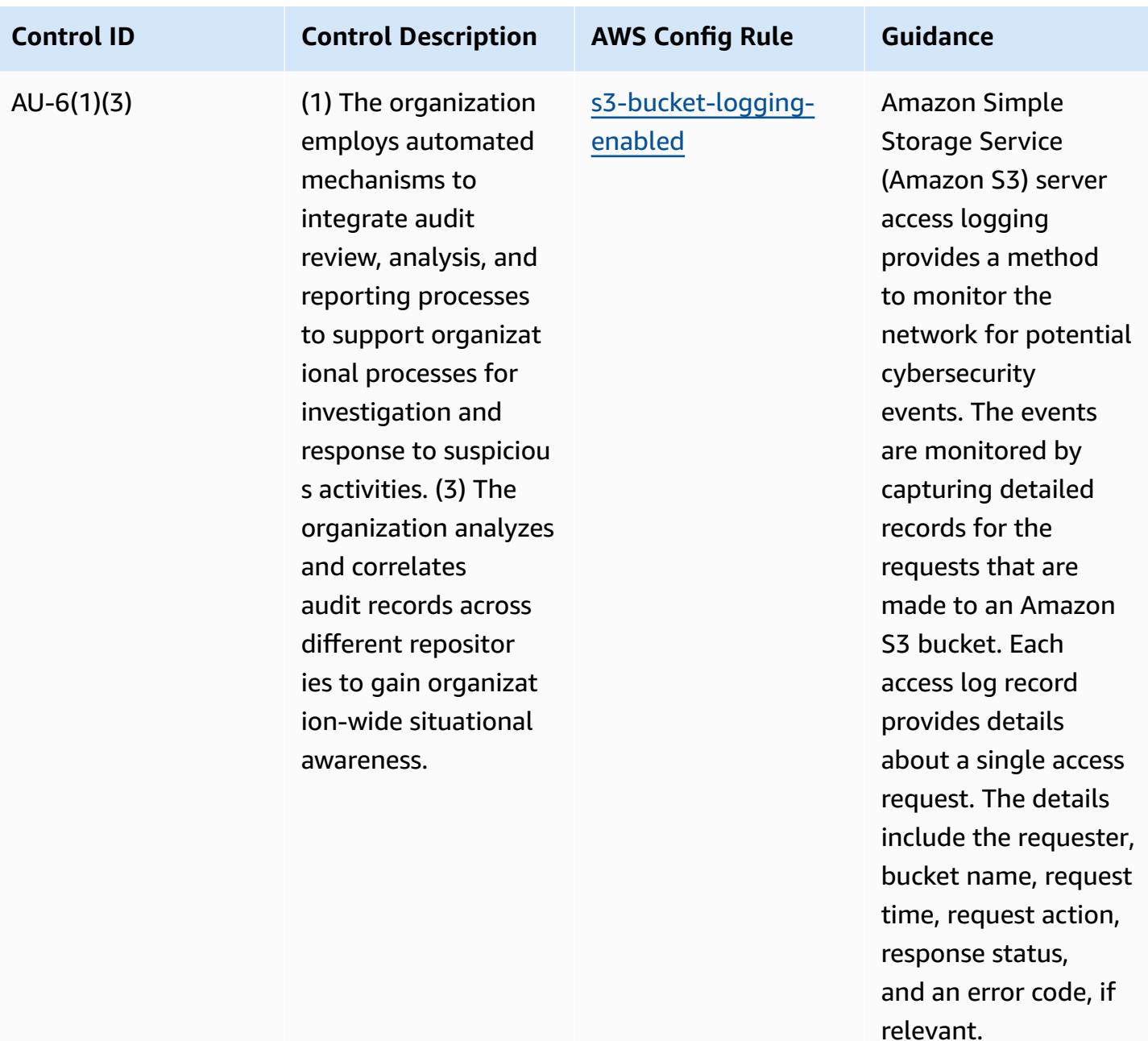

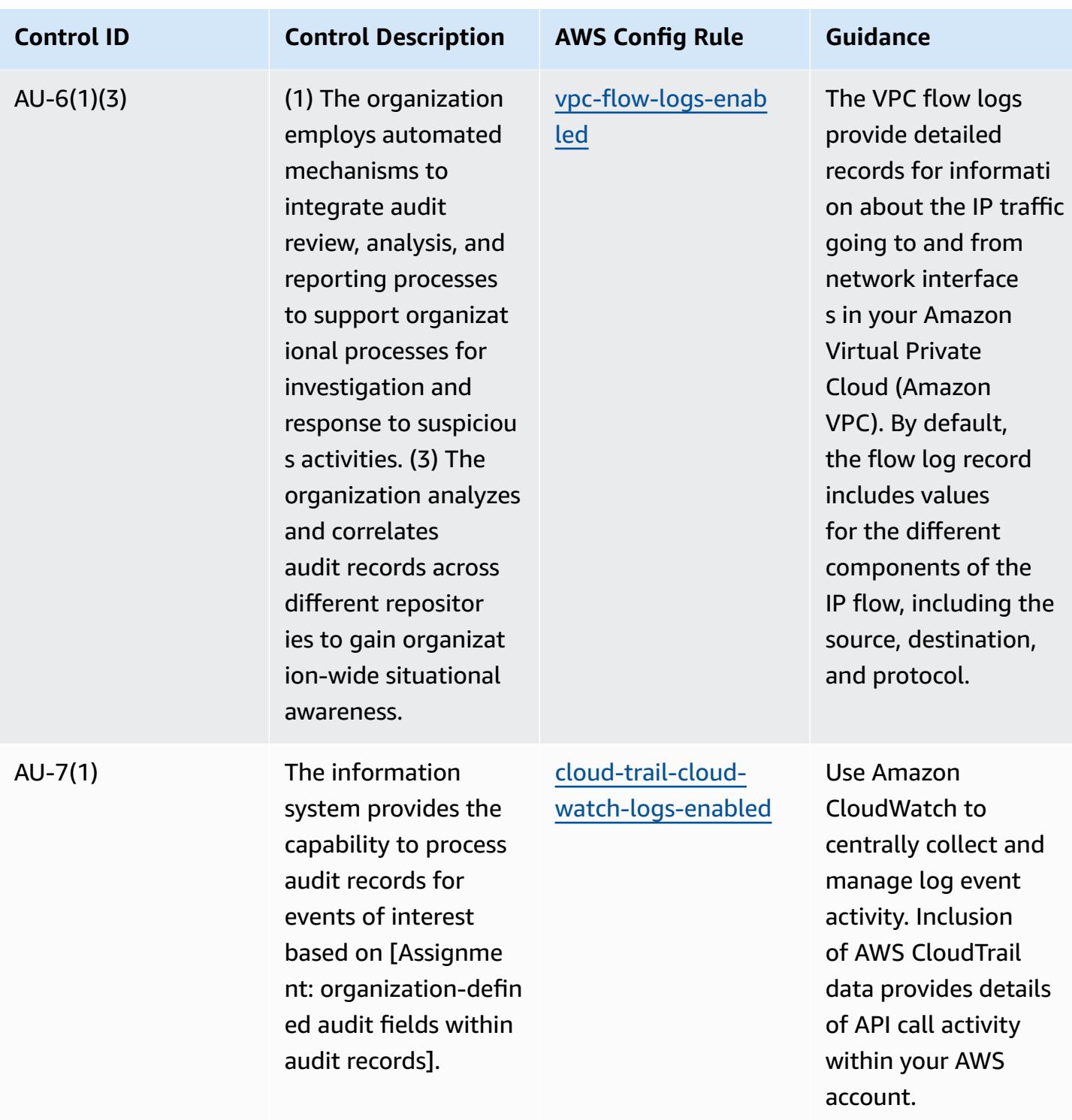

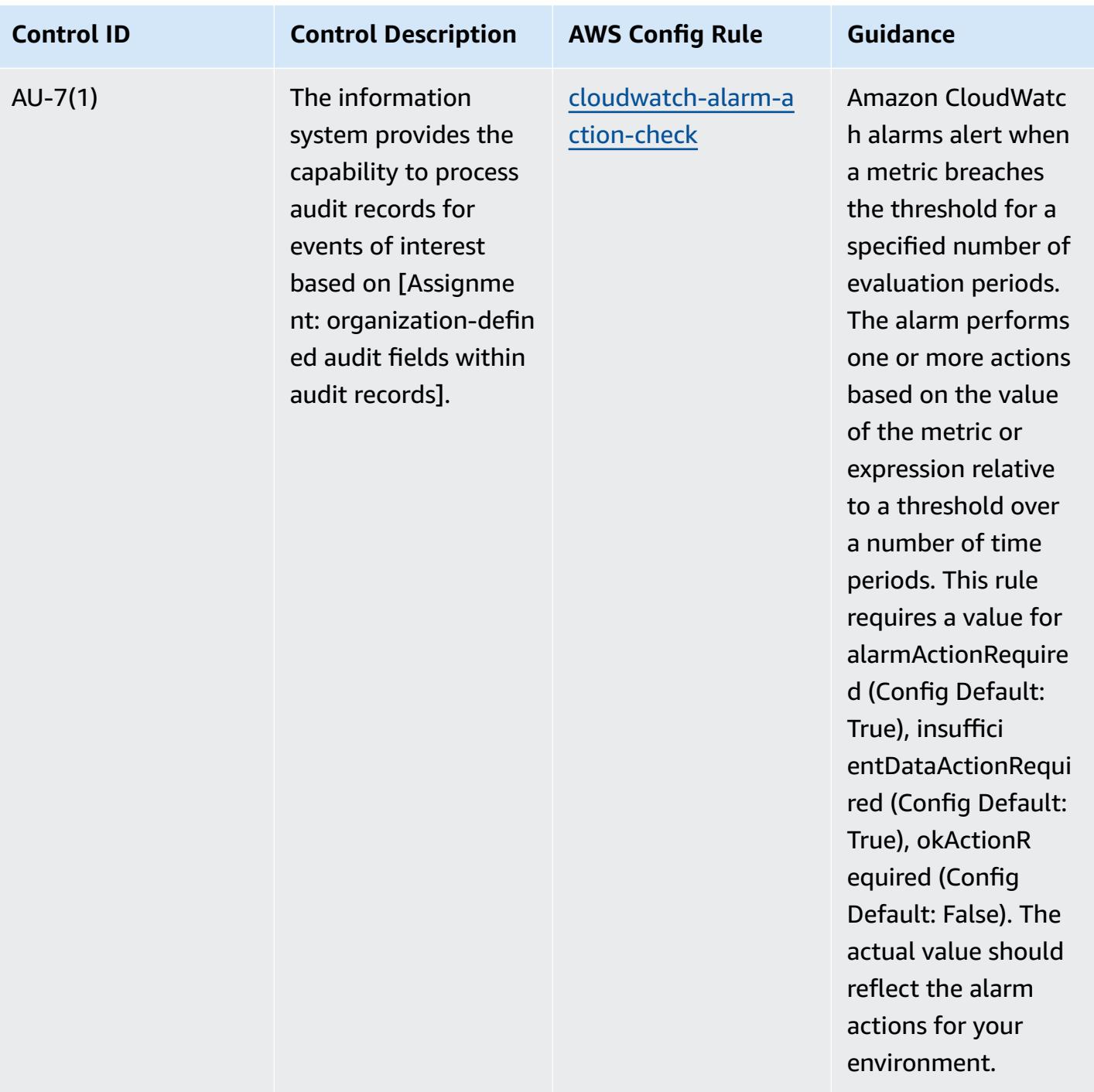

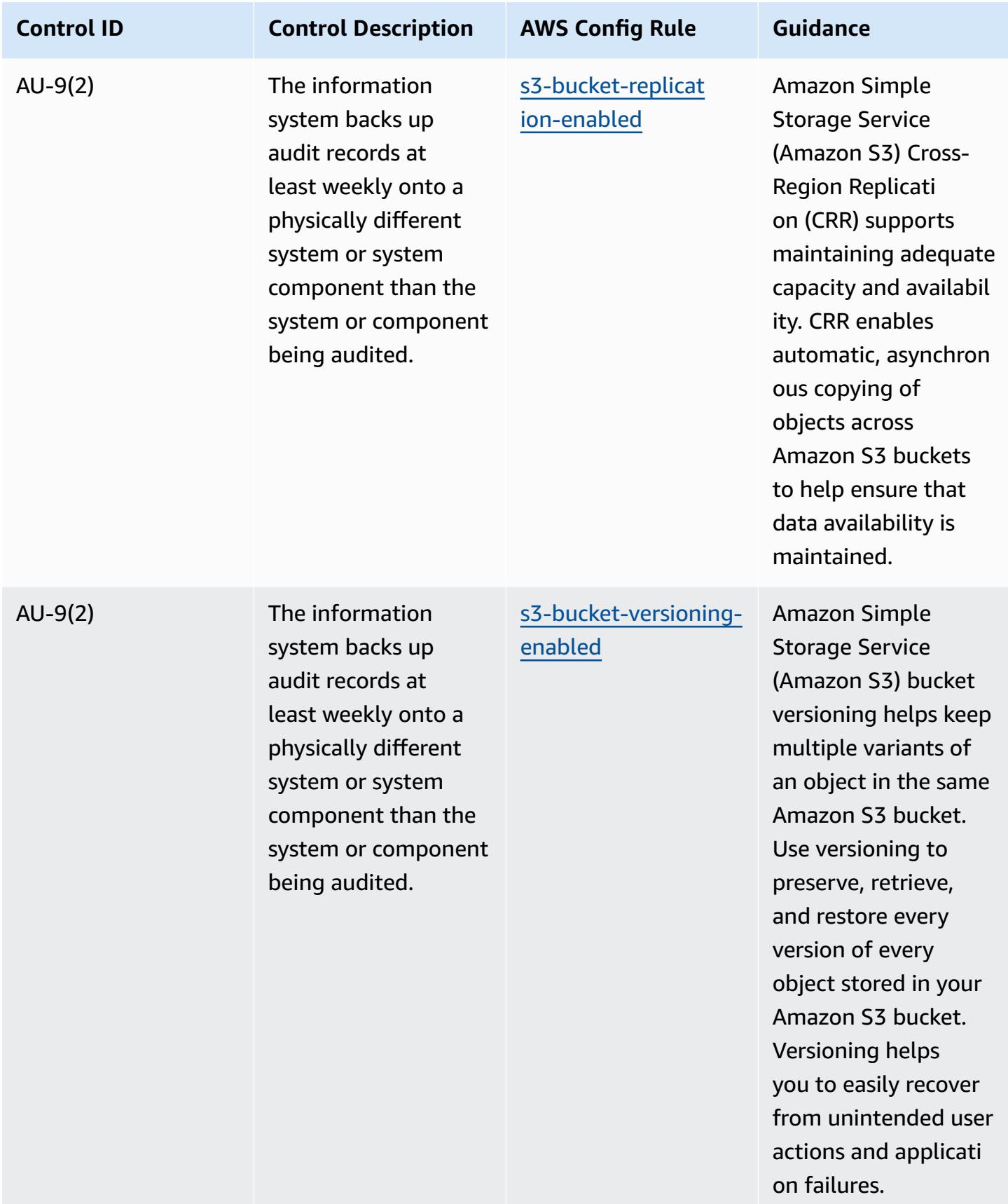

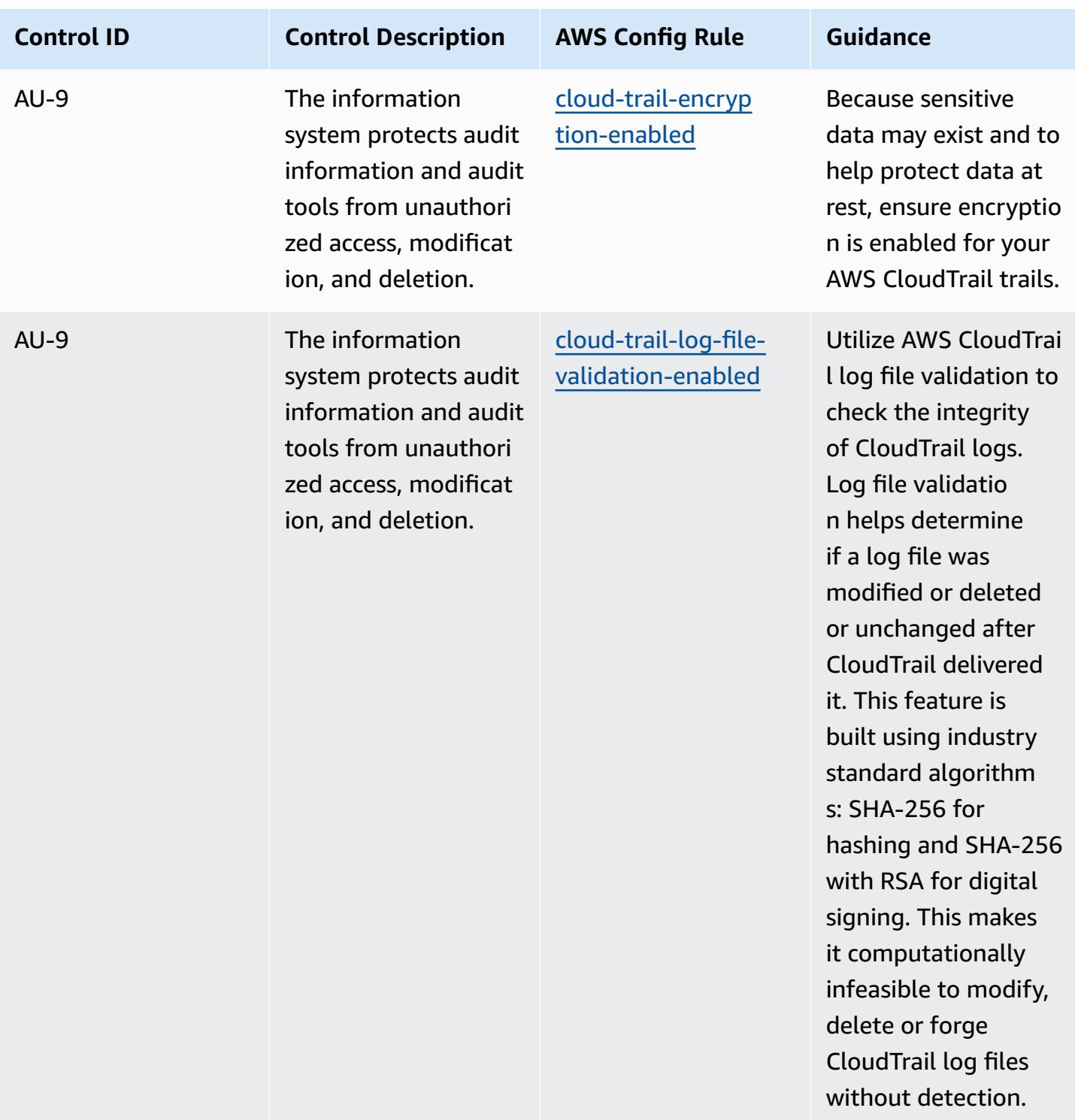

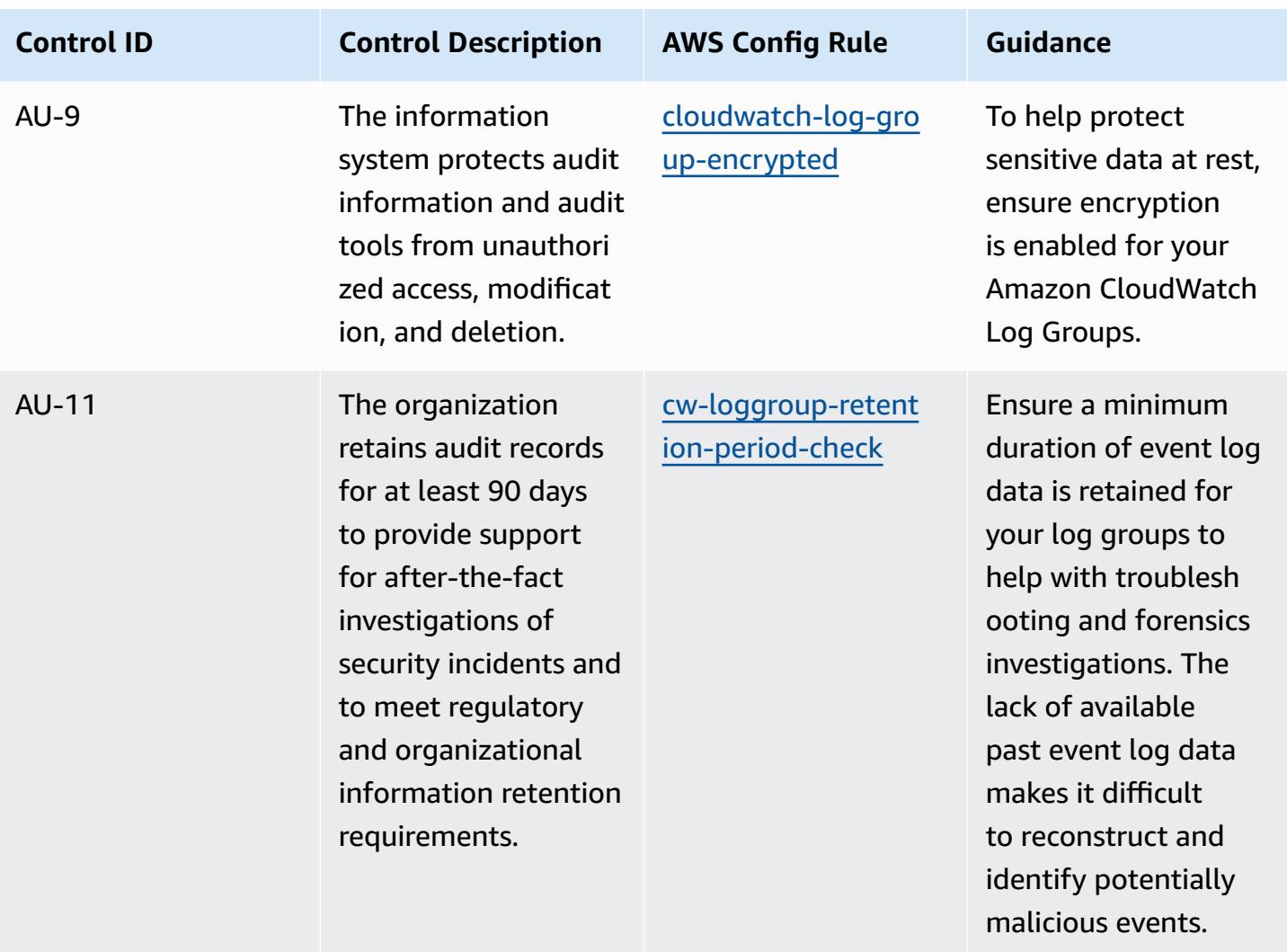

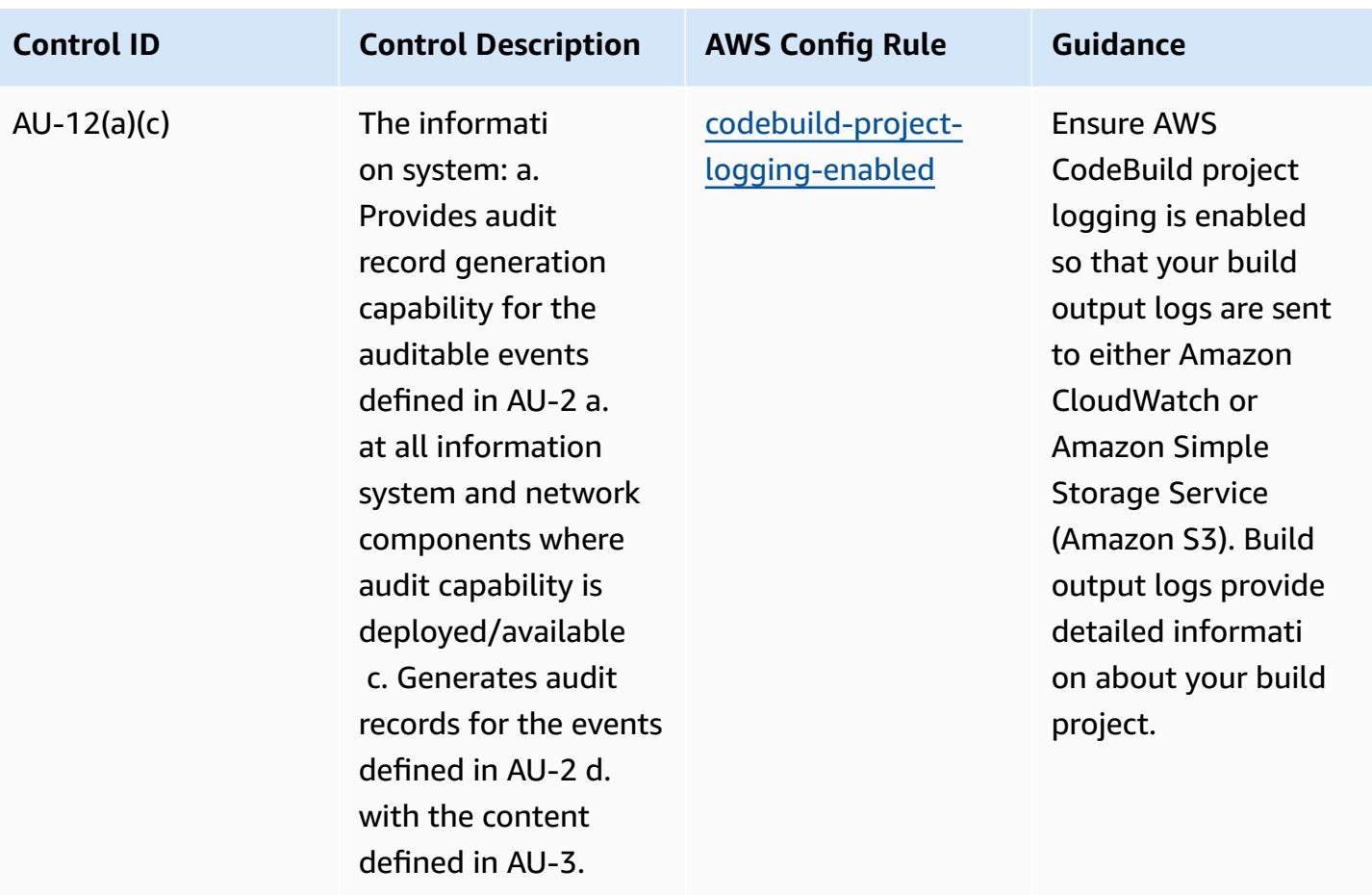

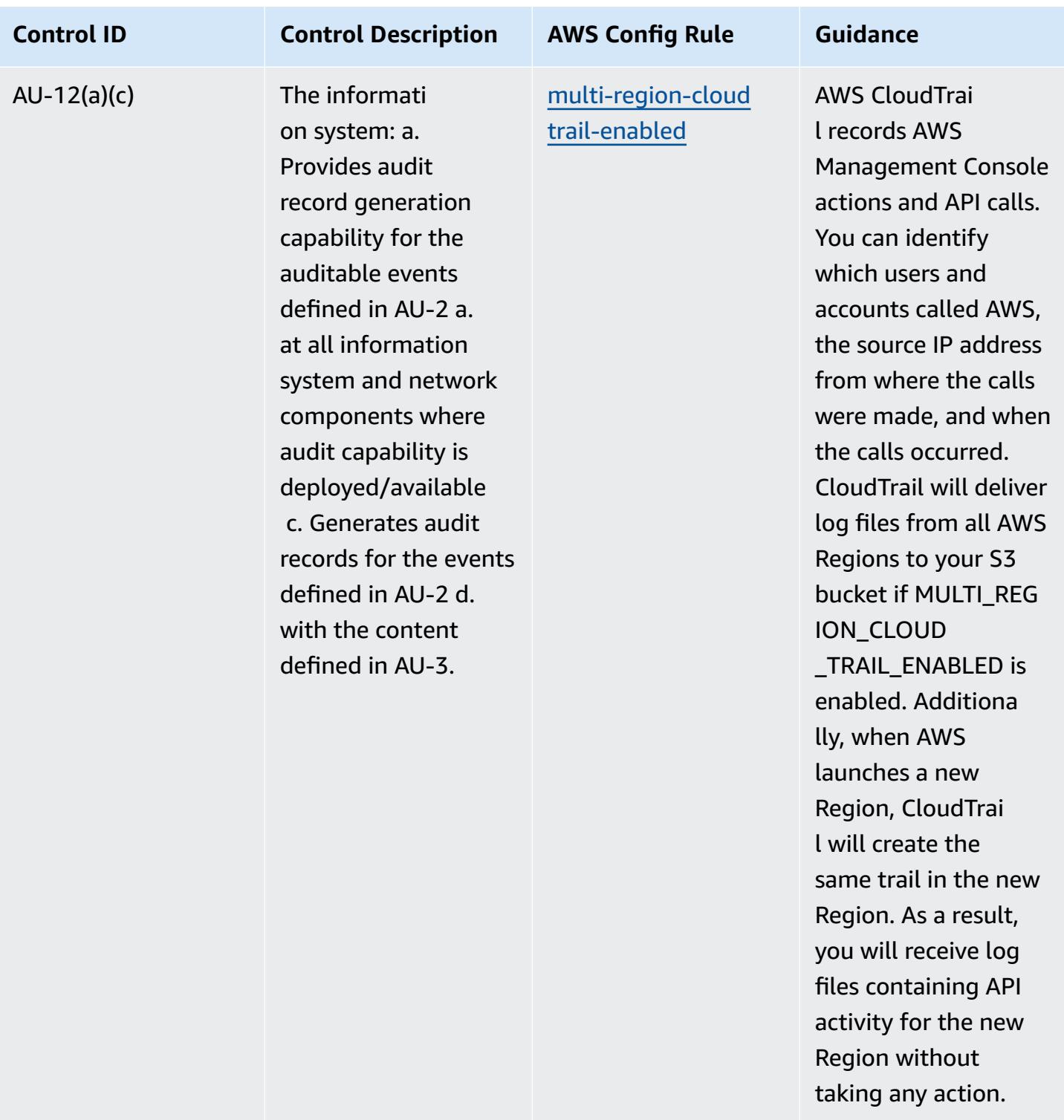

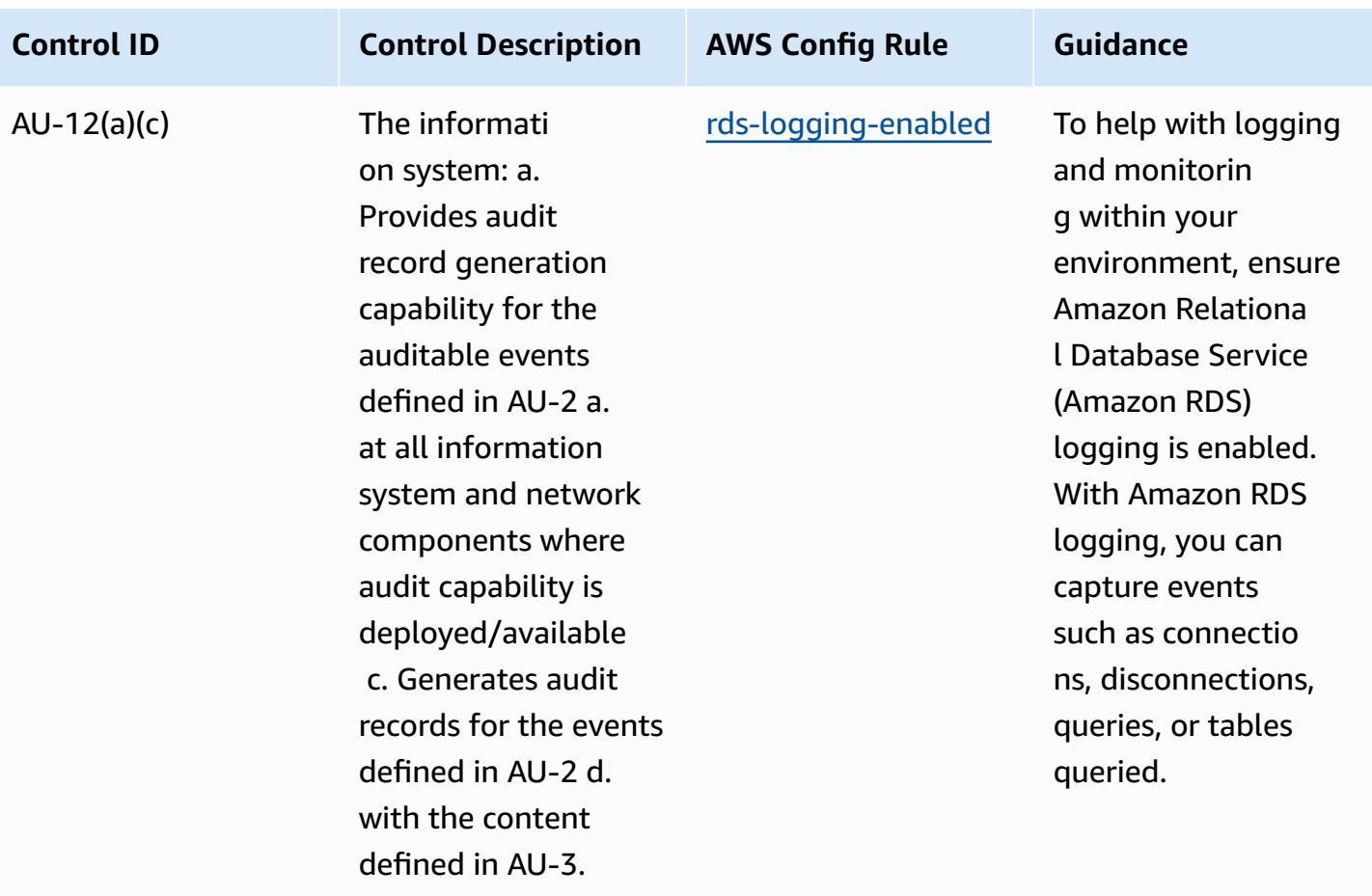

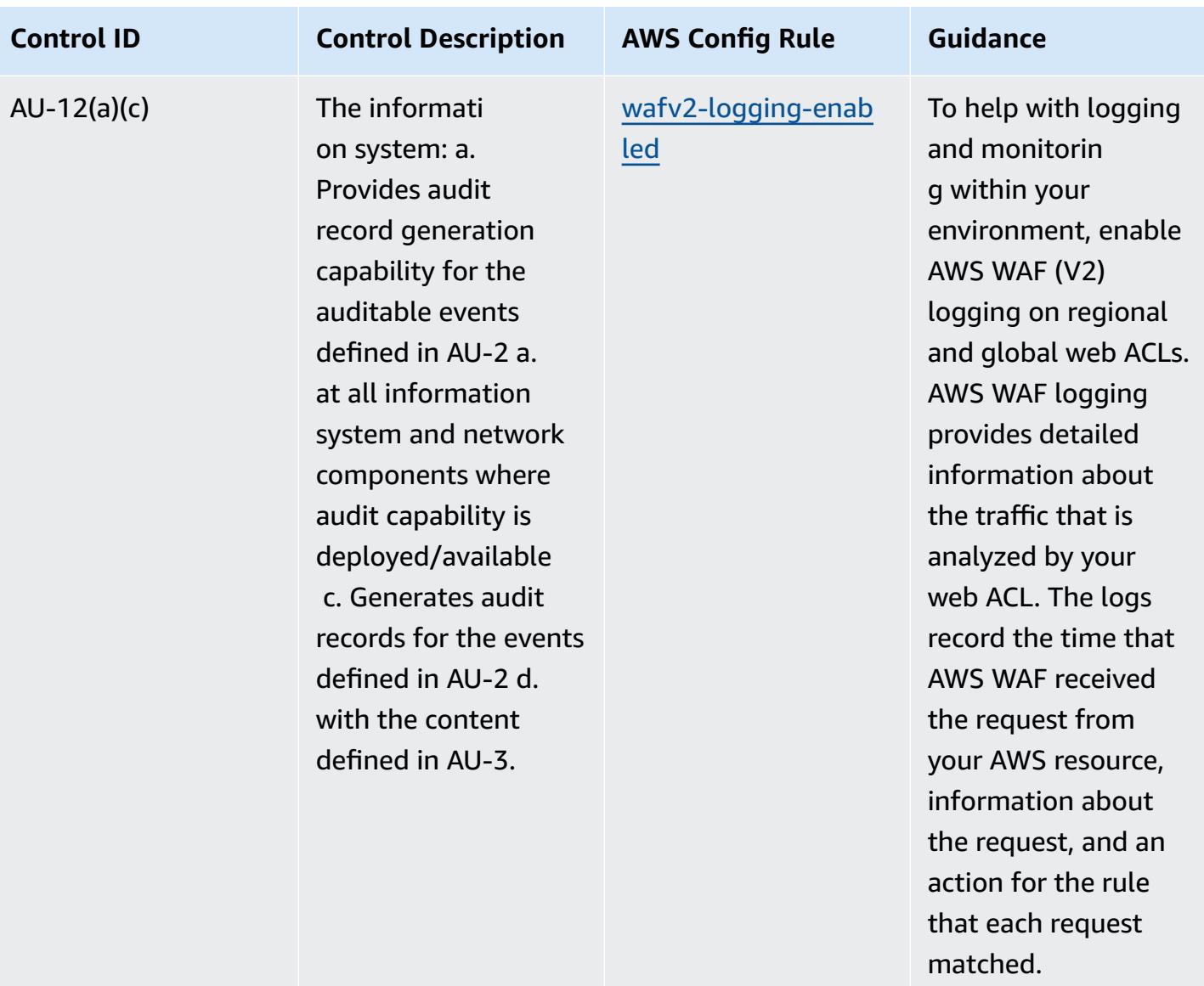

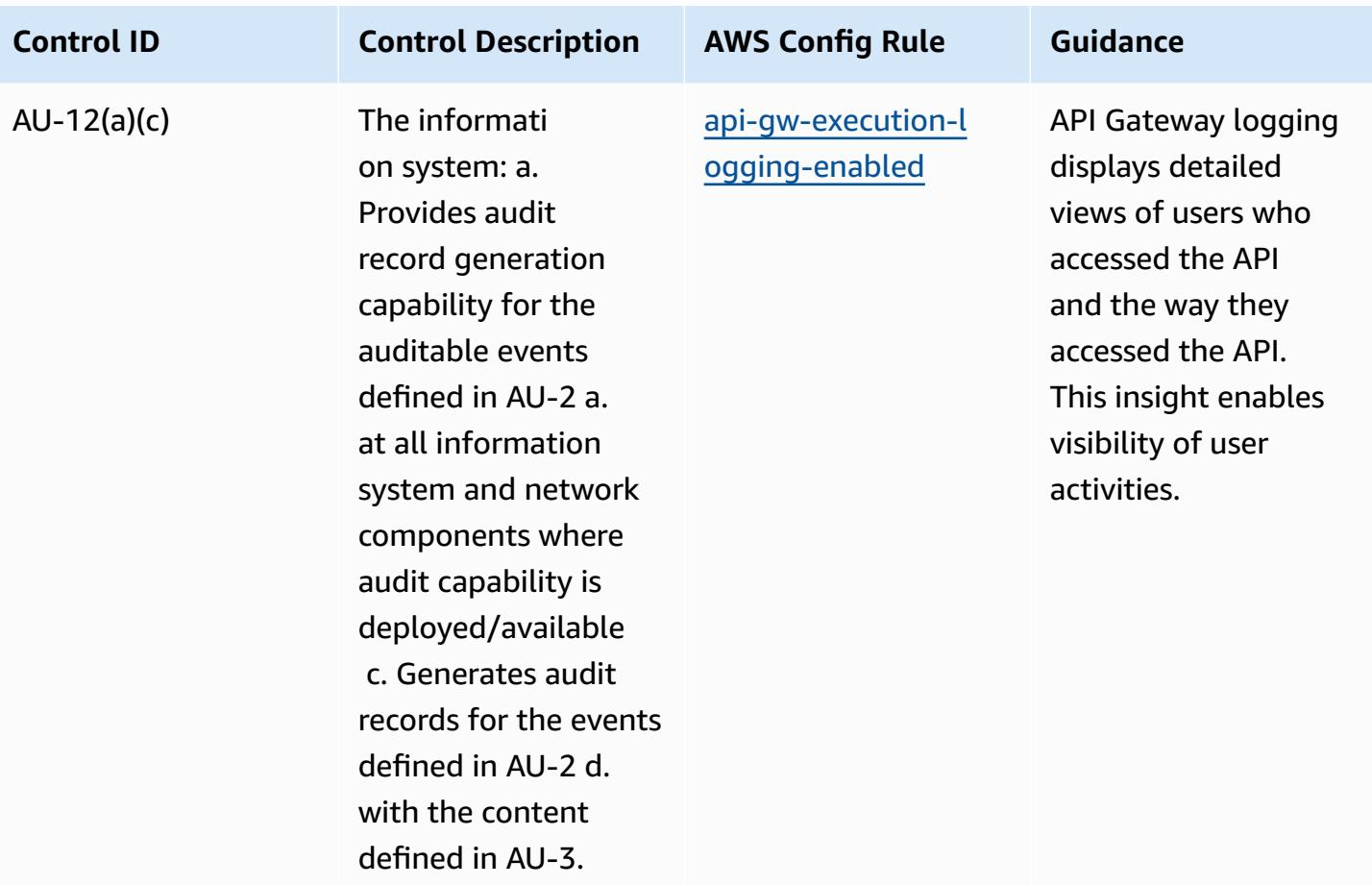

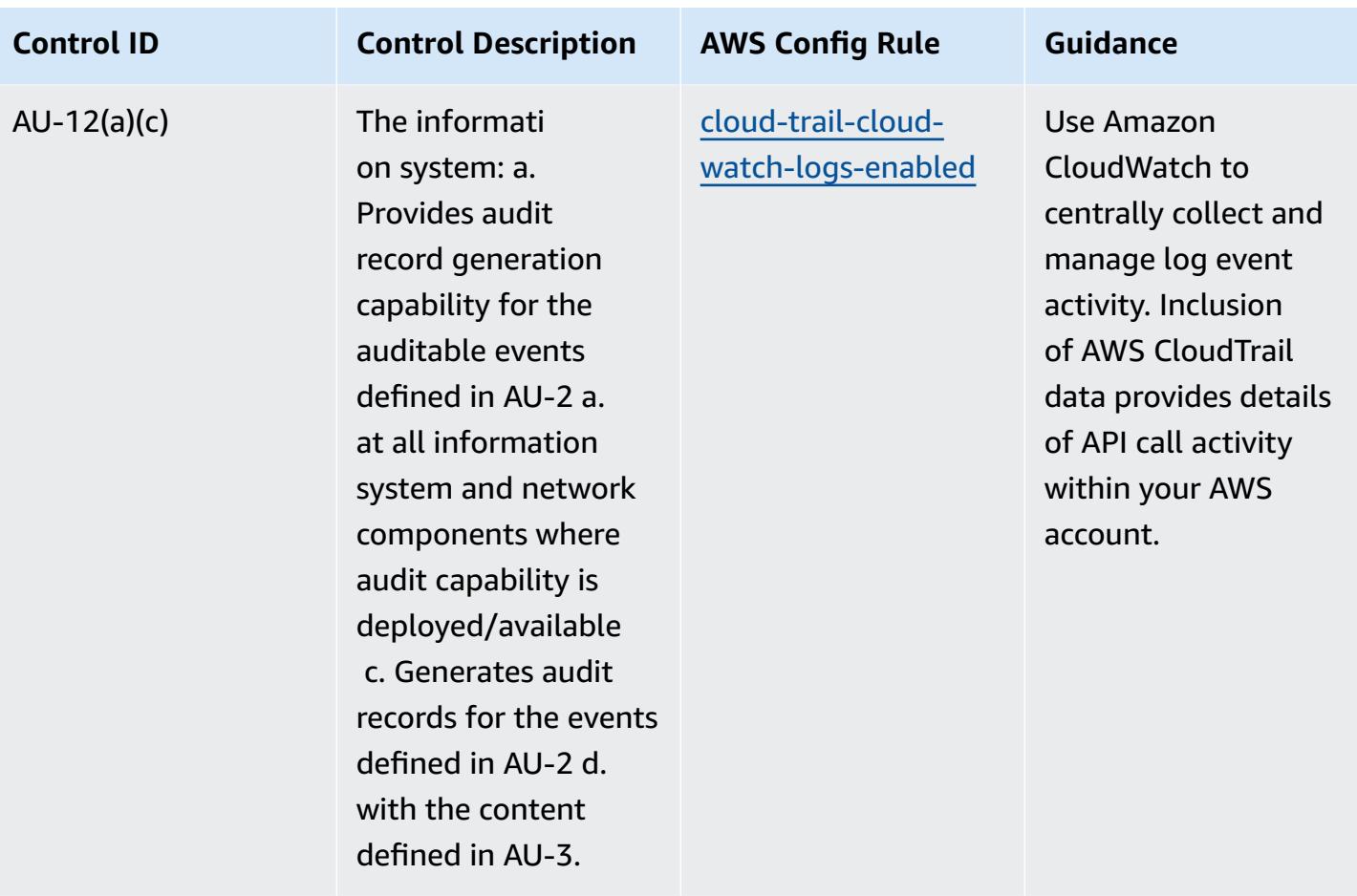

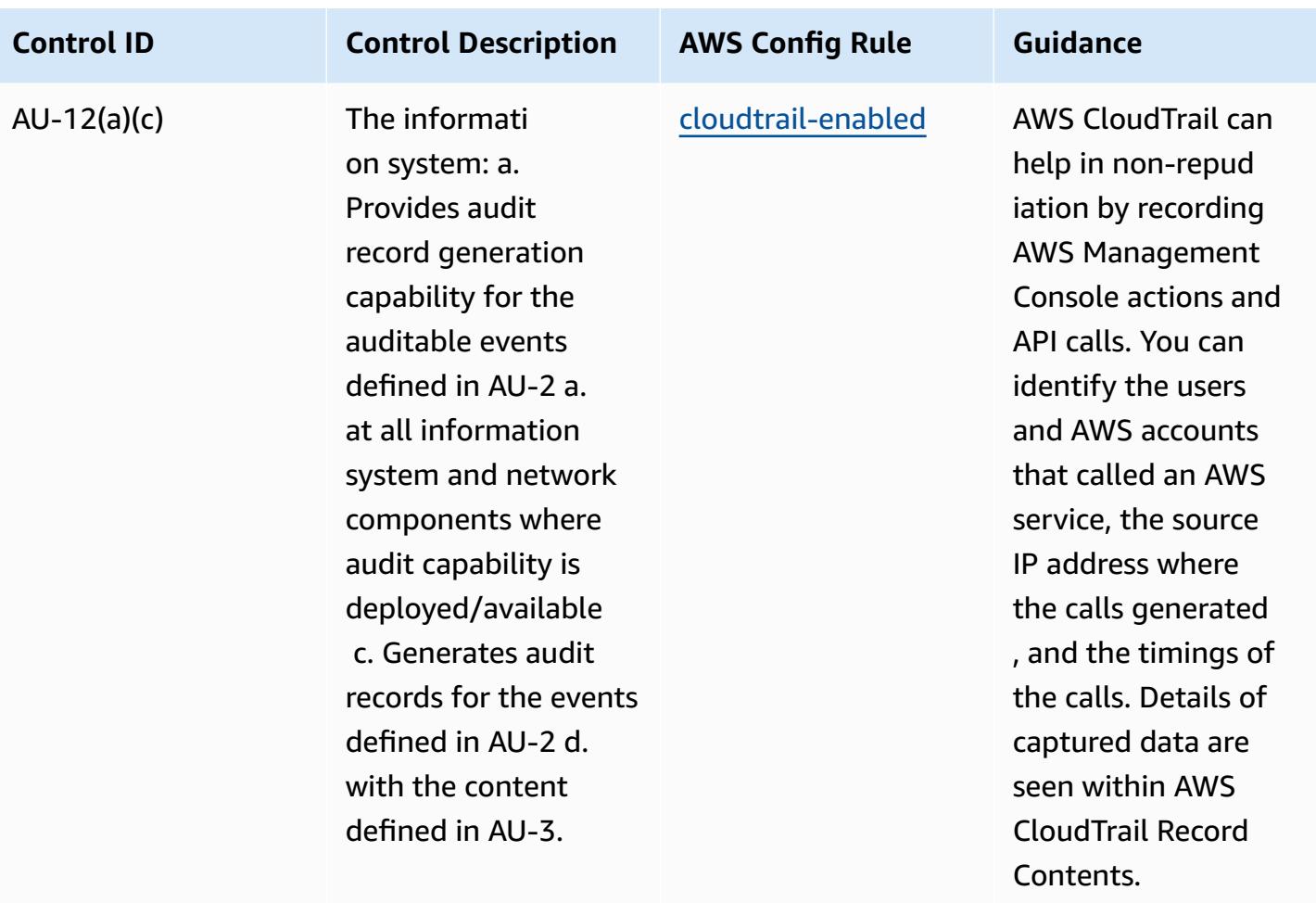

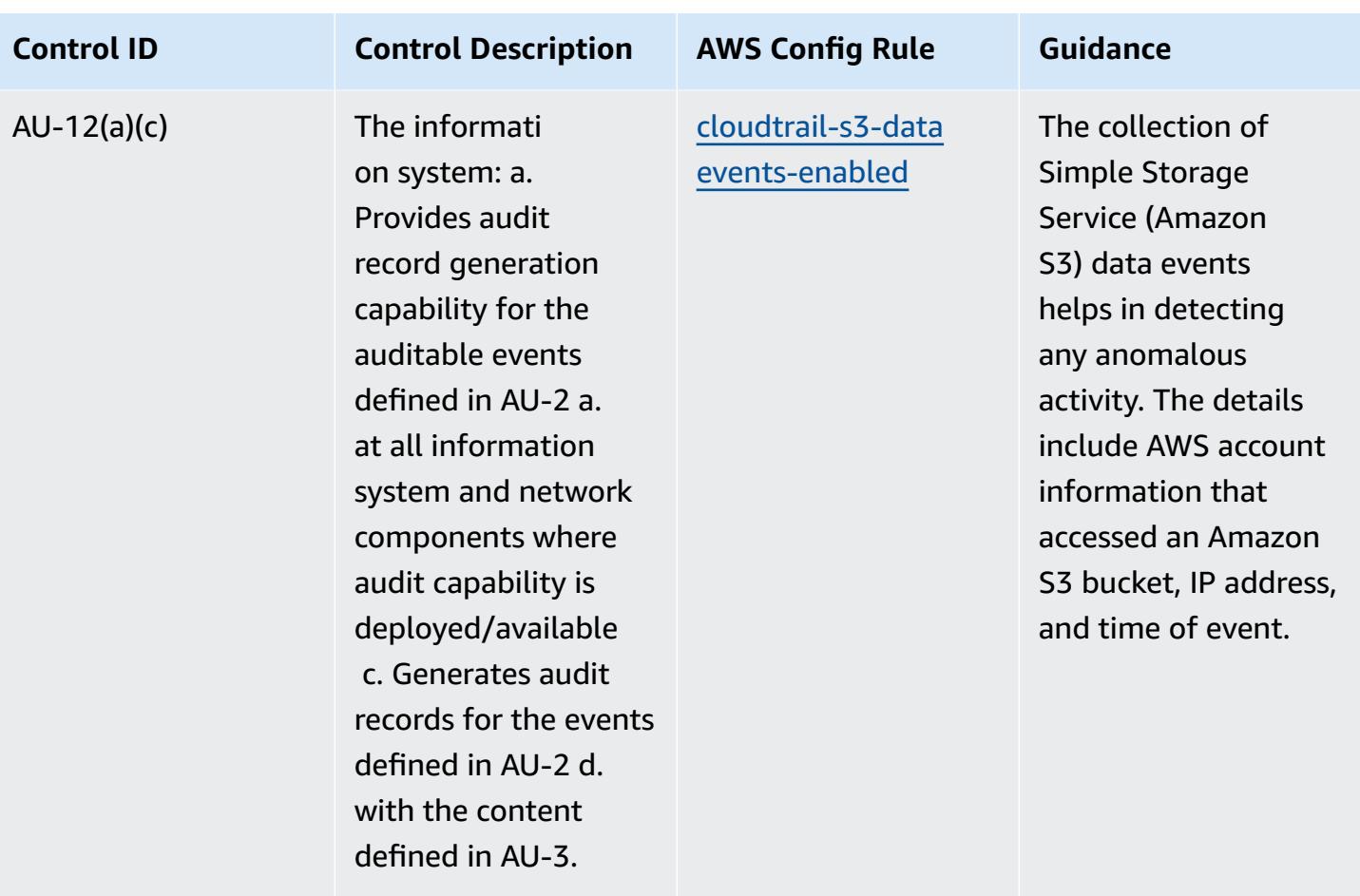

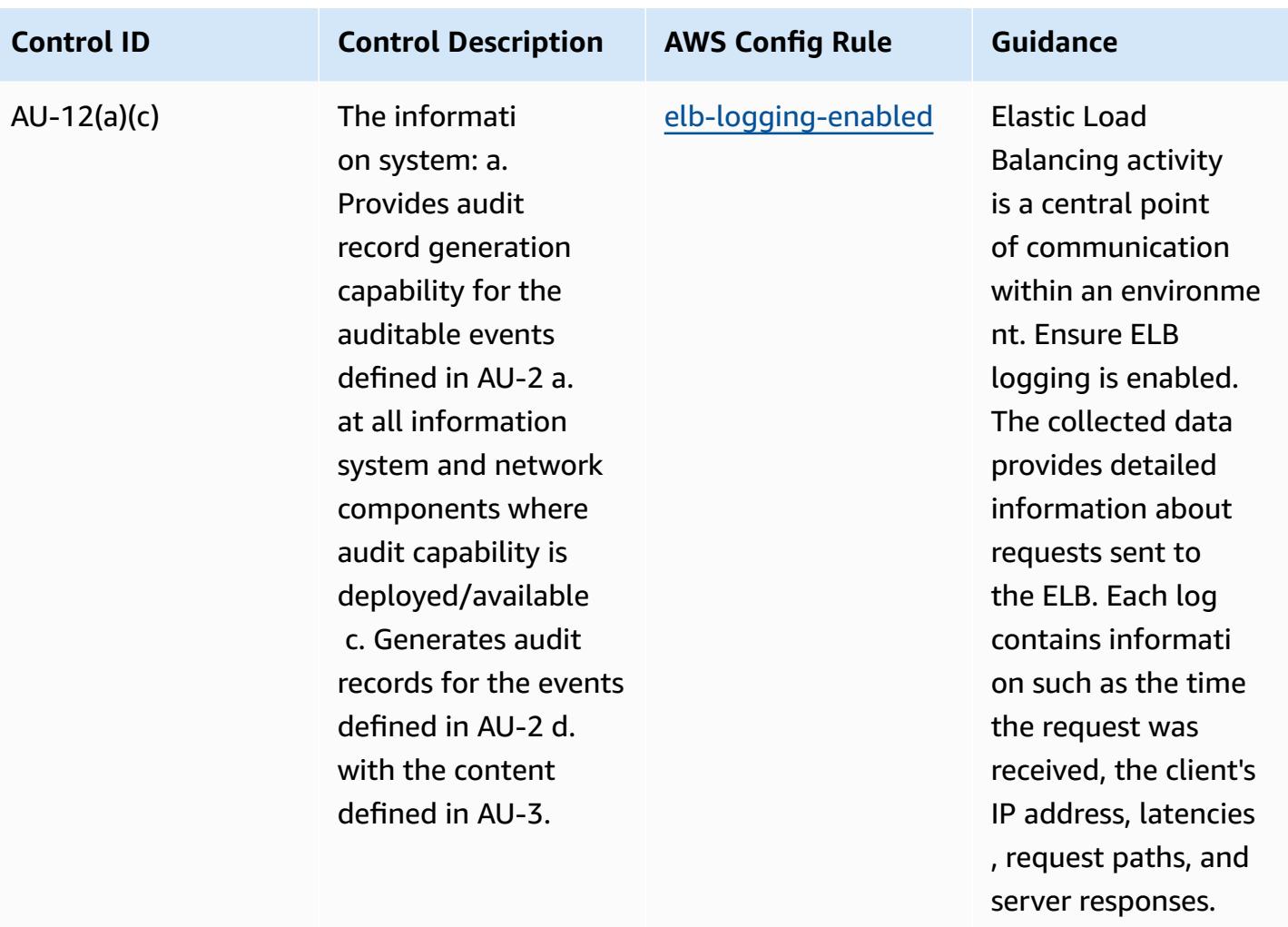

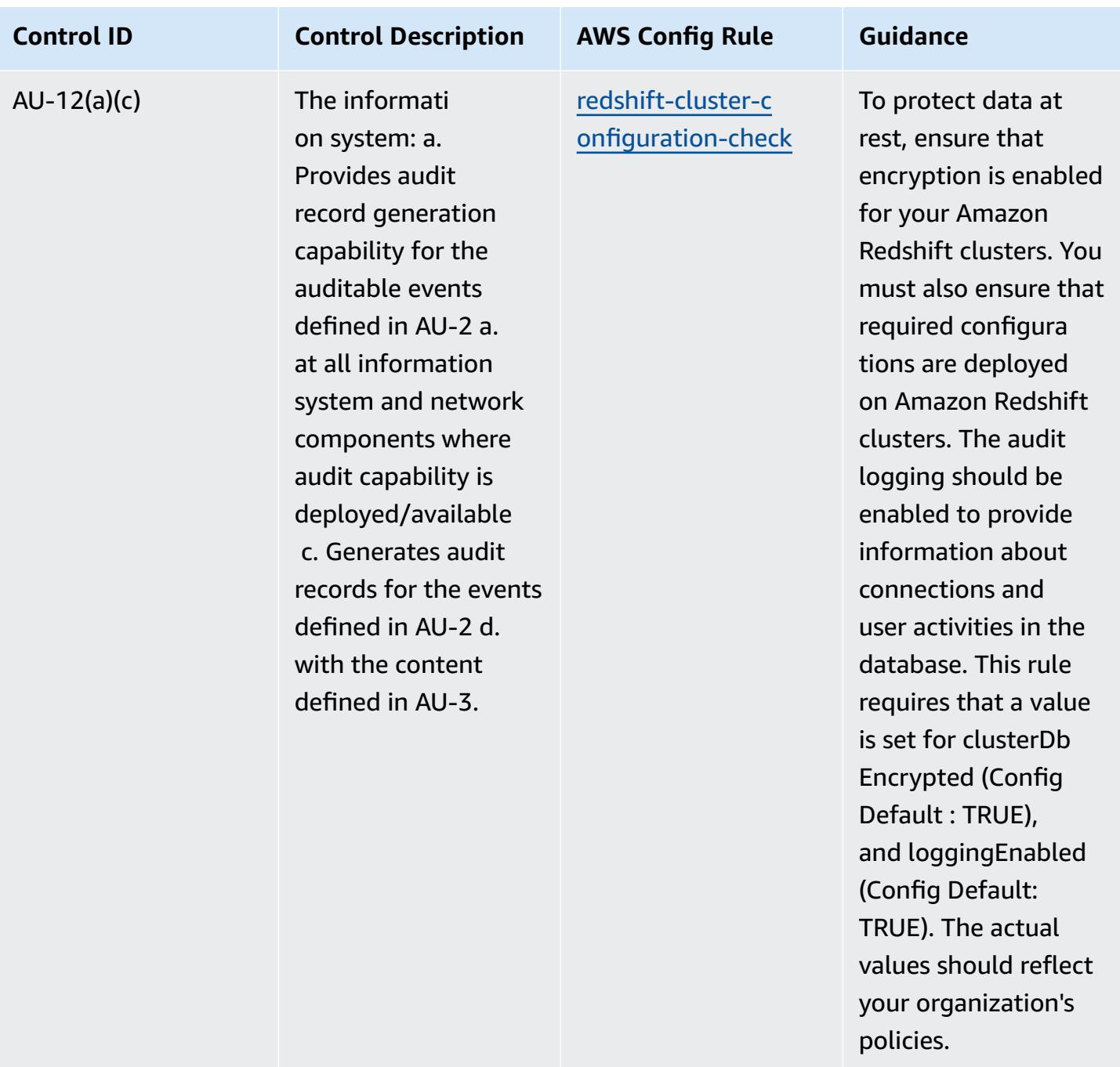

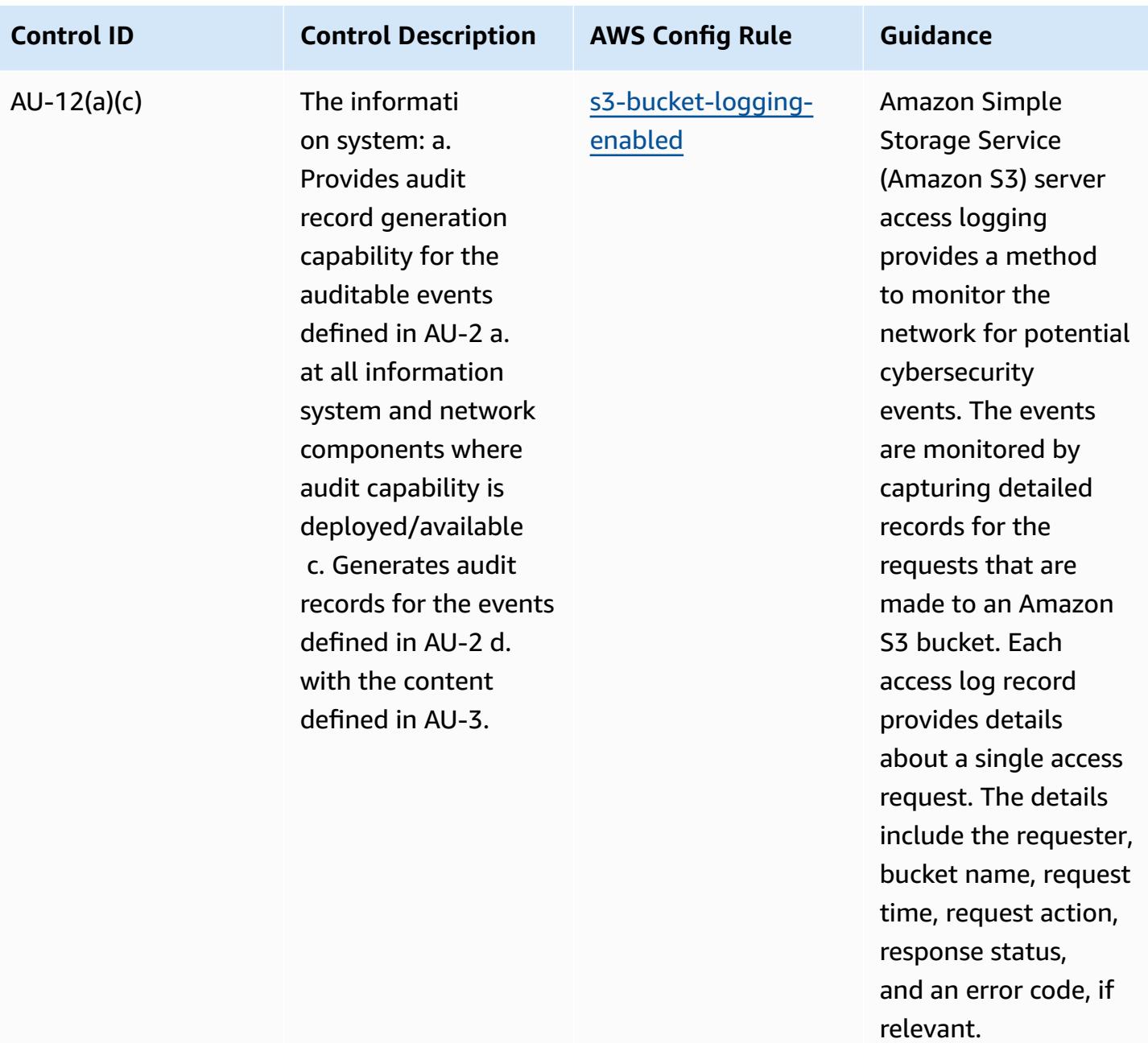

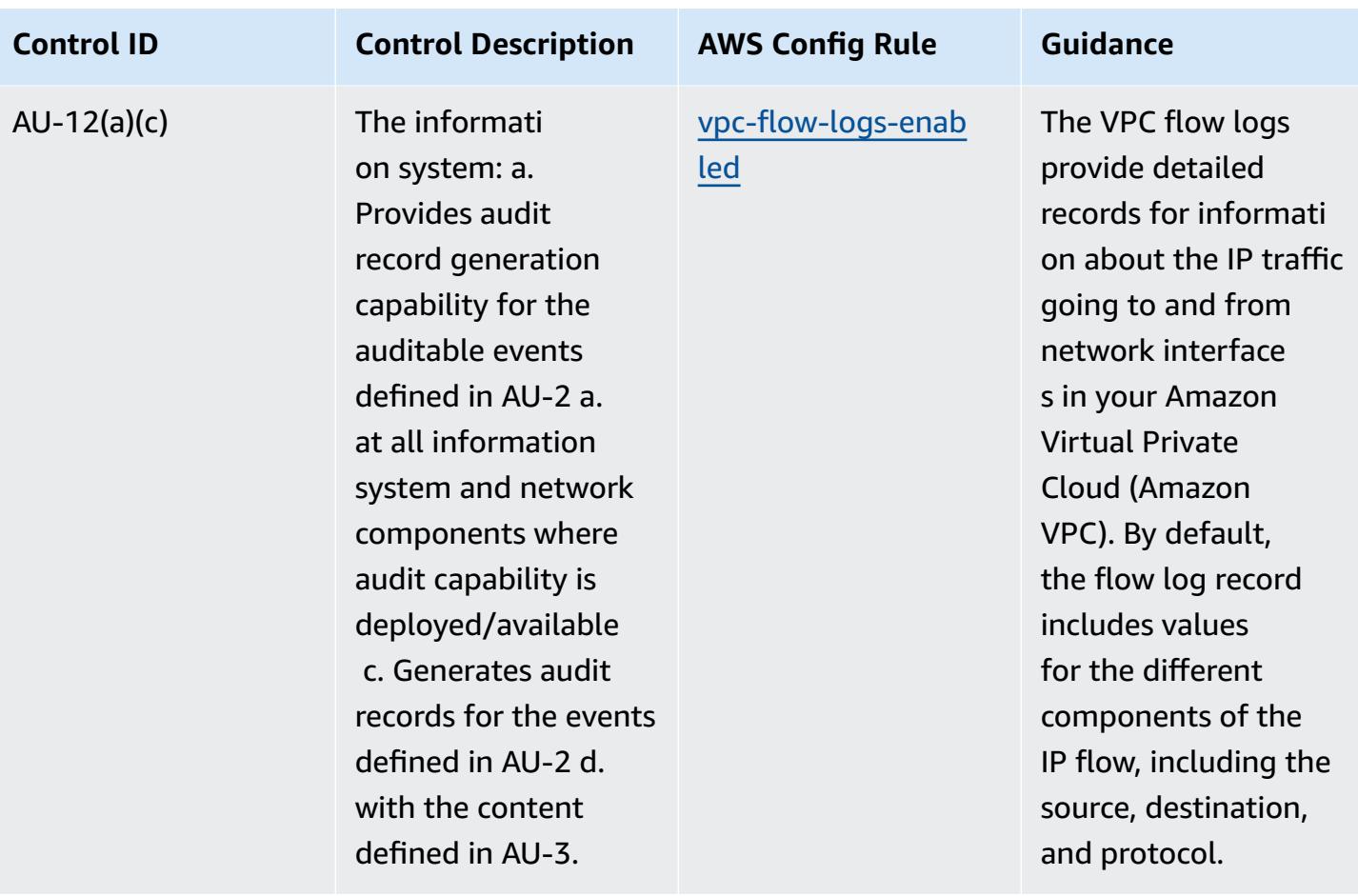

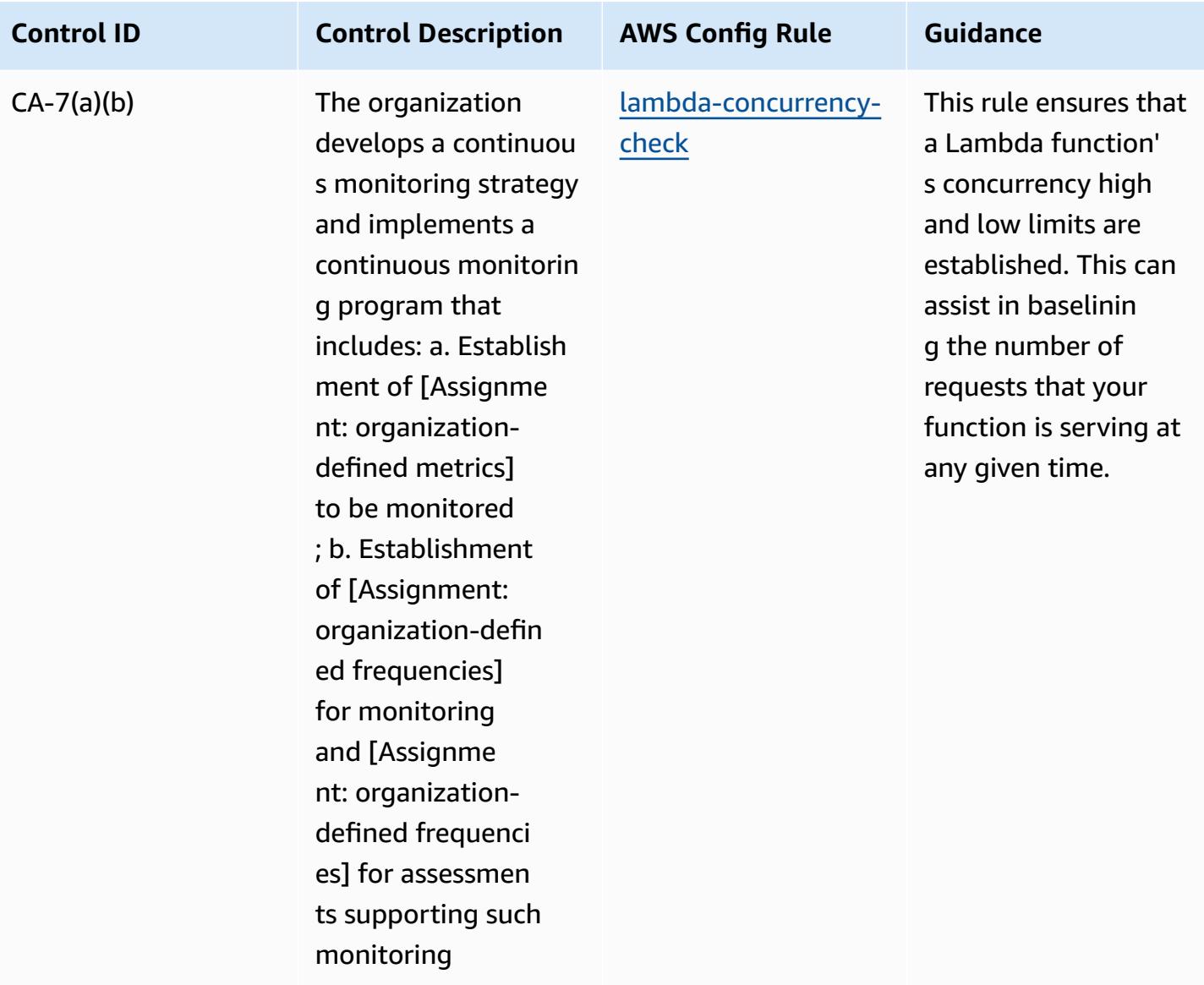

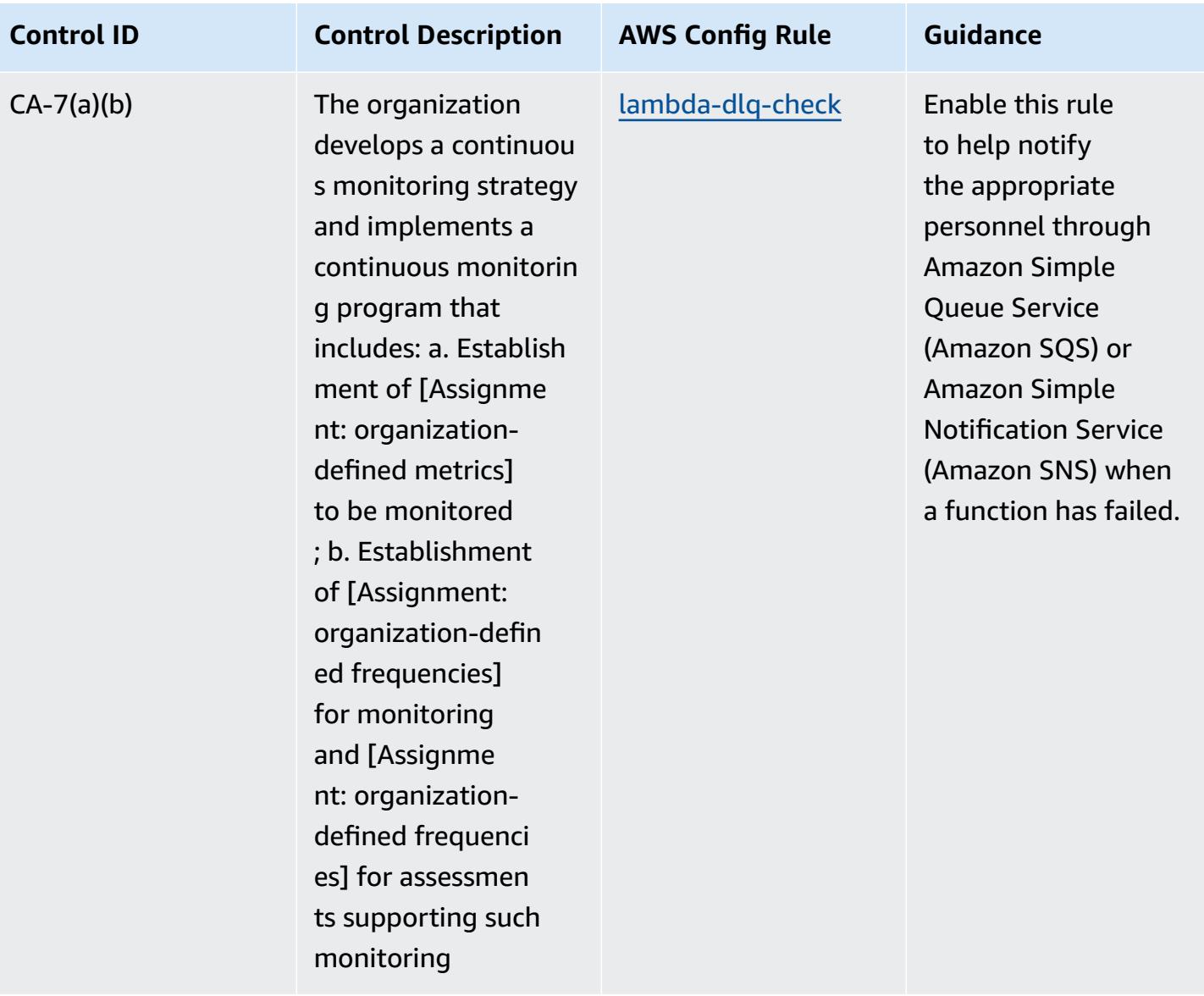

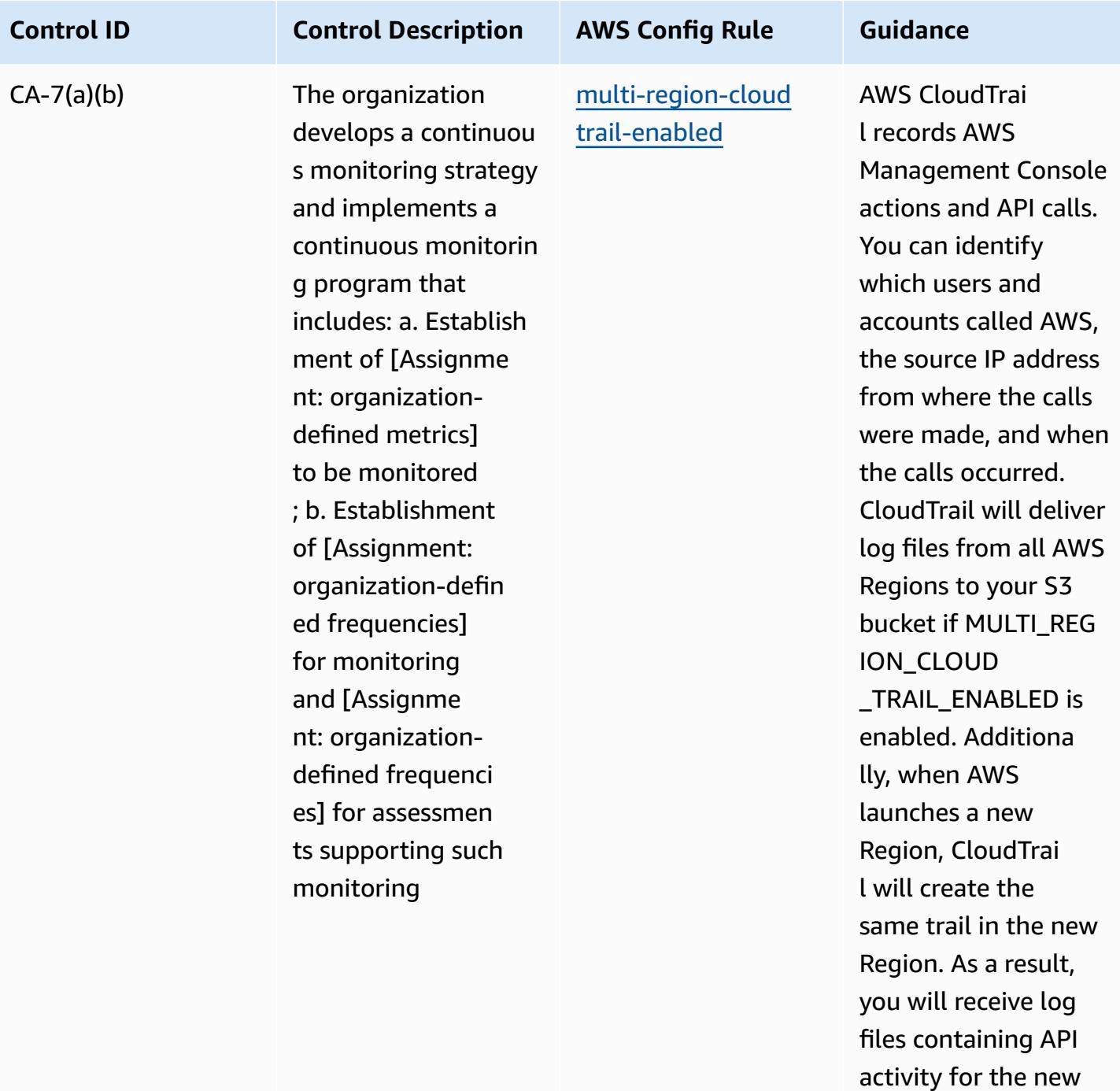

Region without

taking any action.

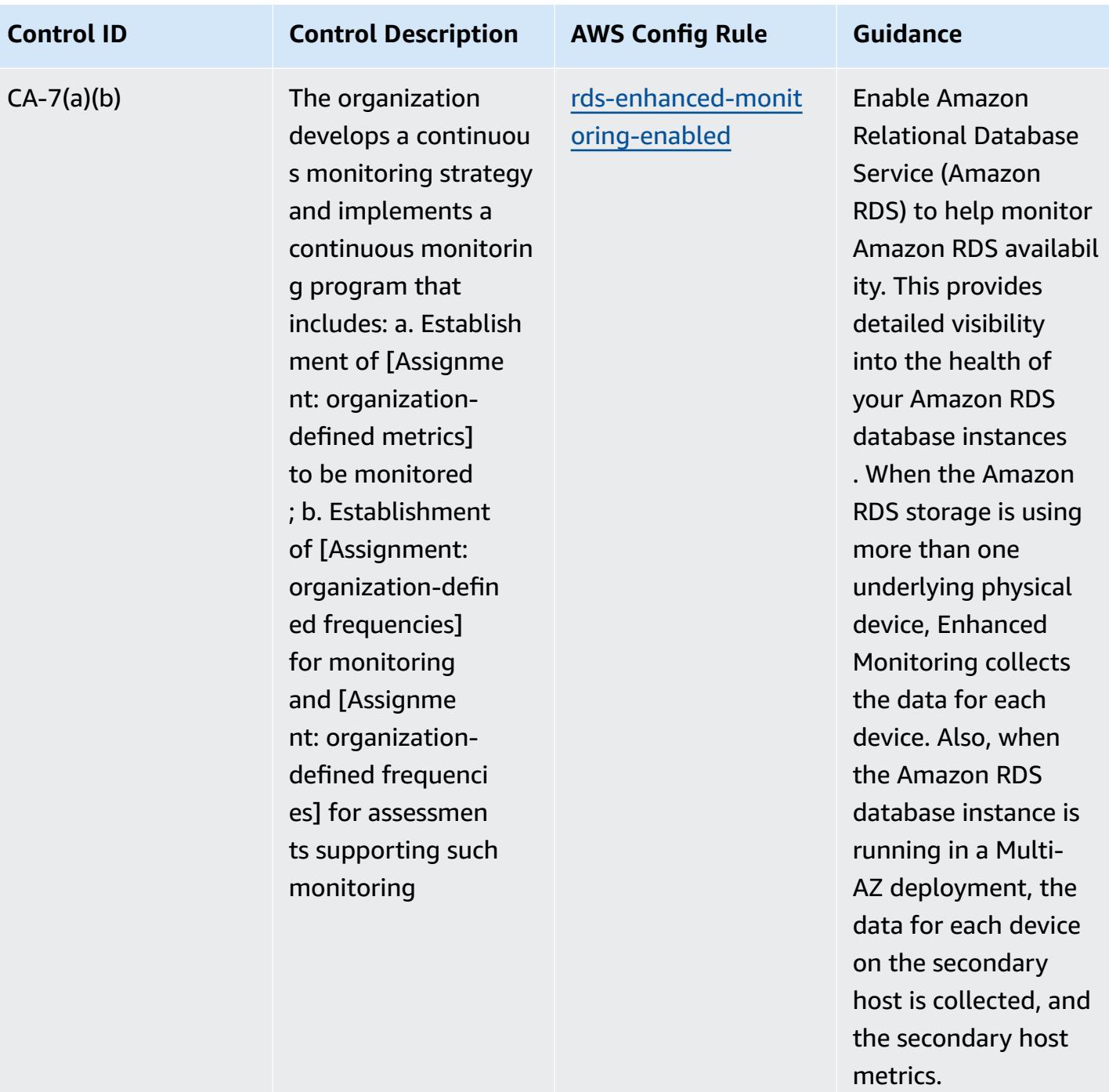

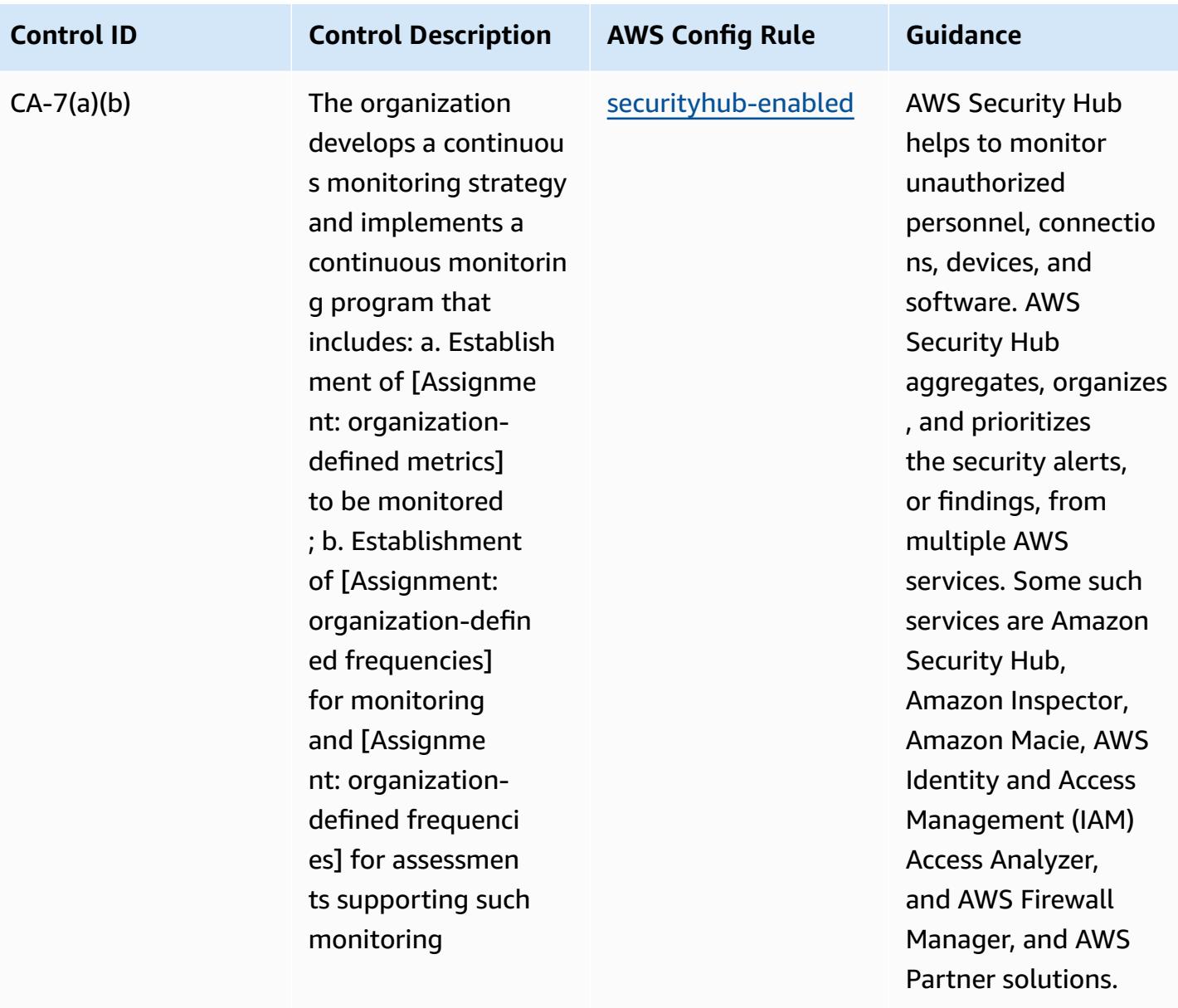

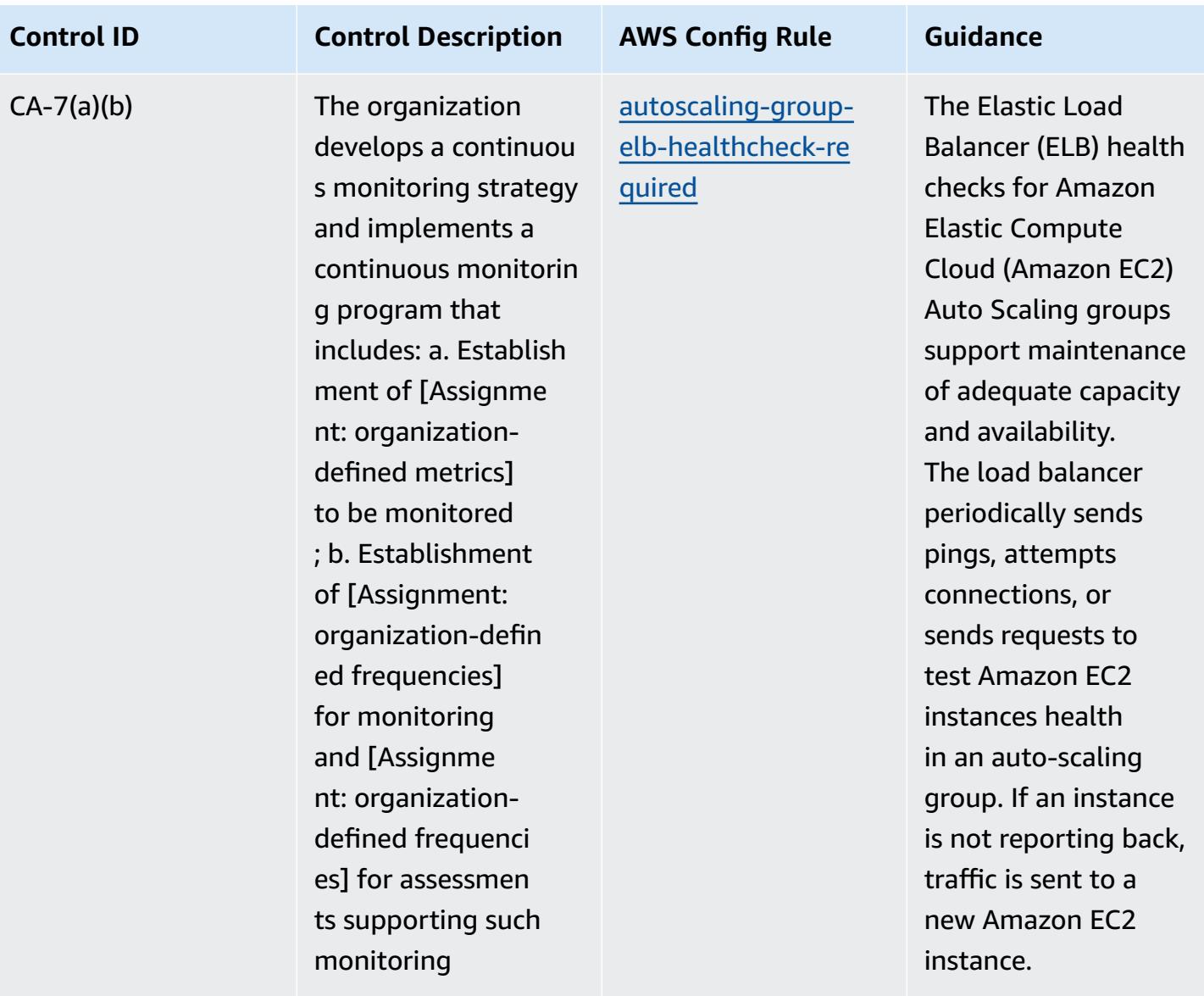

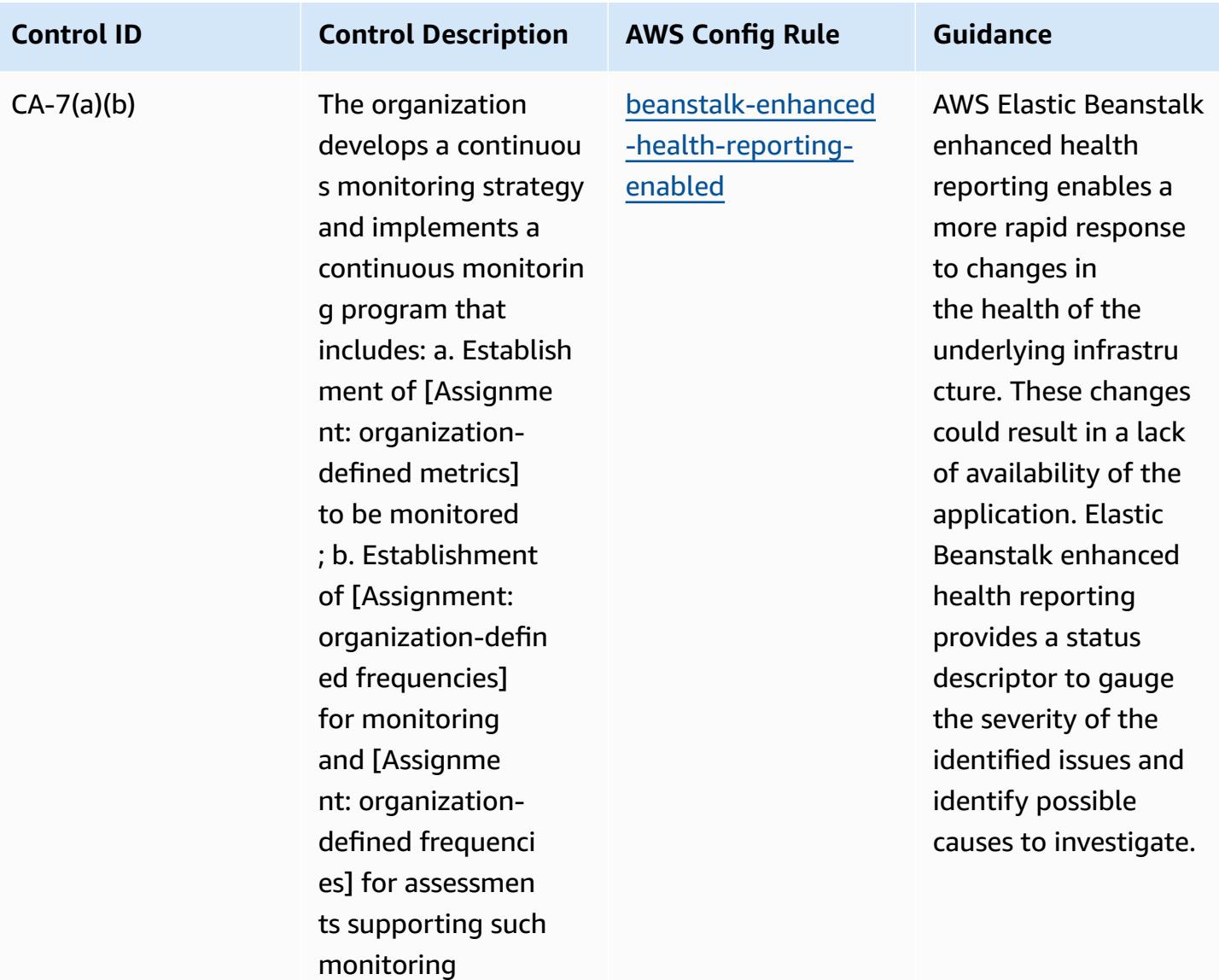

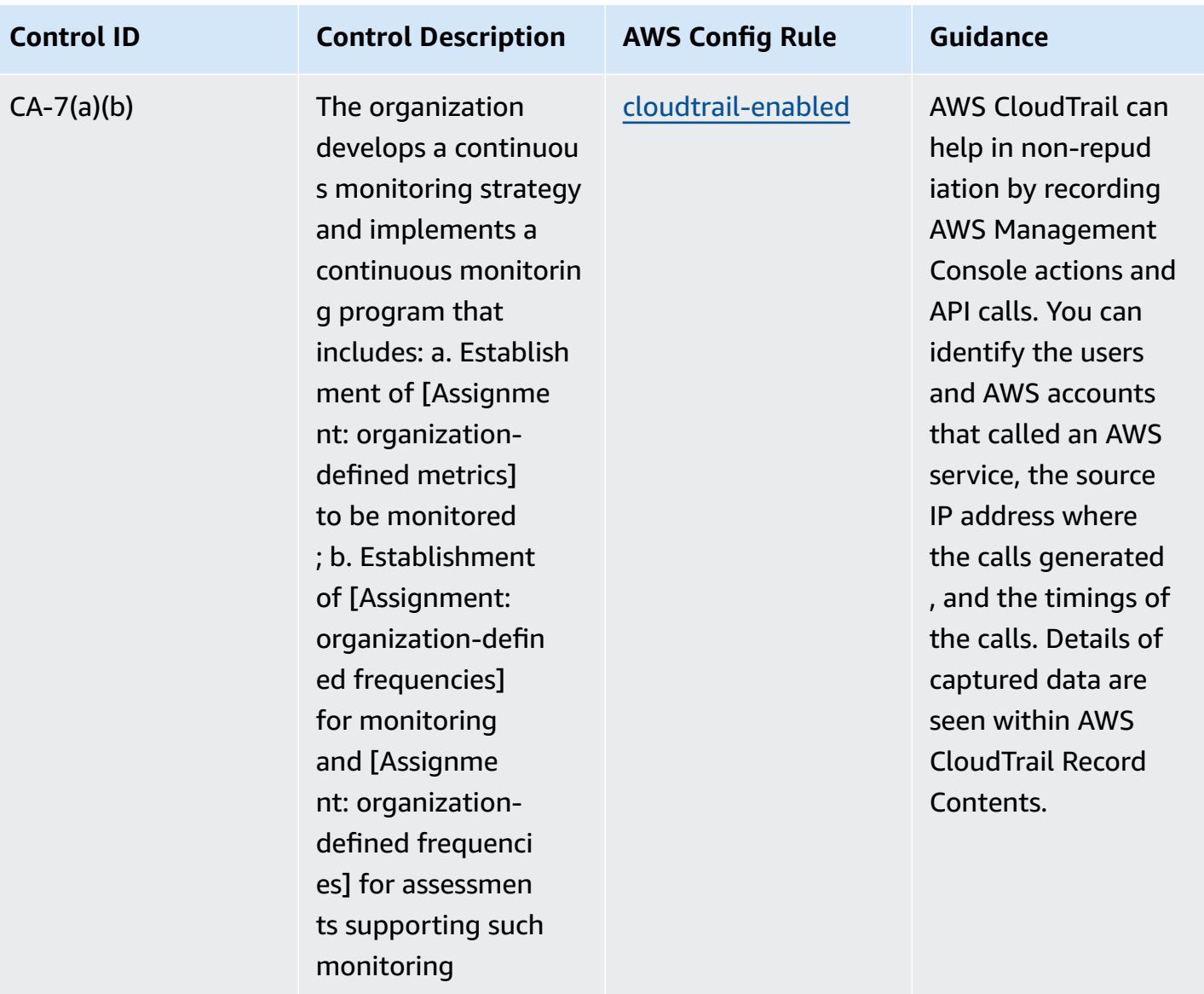

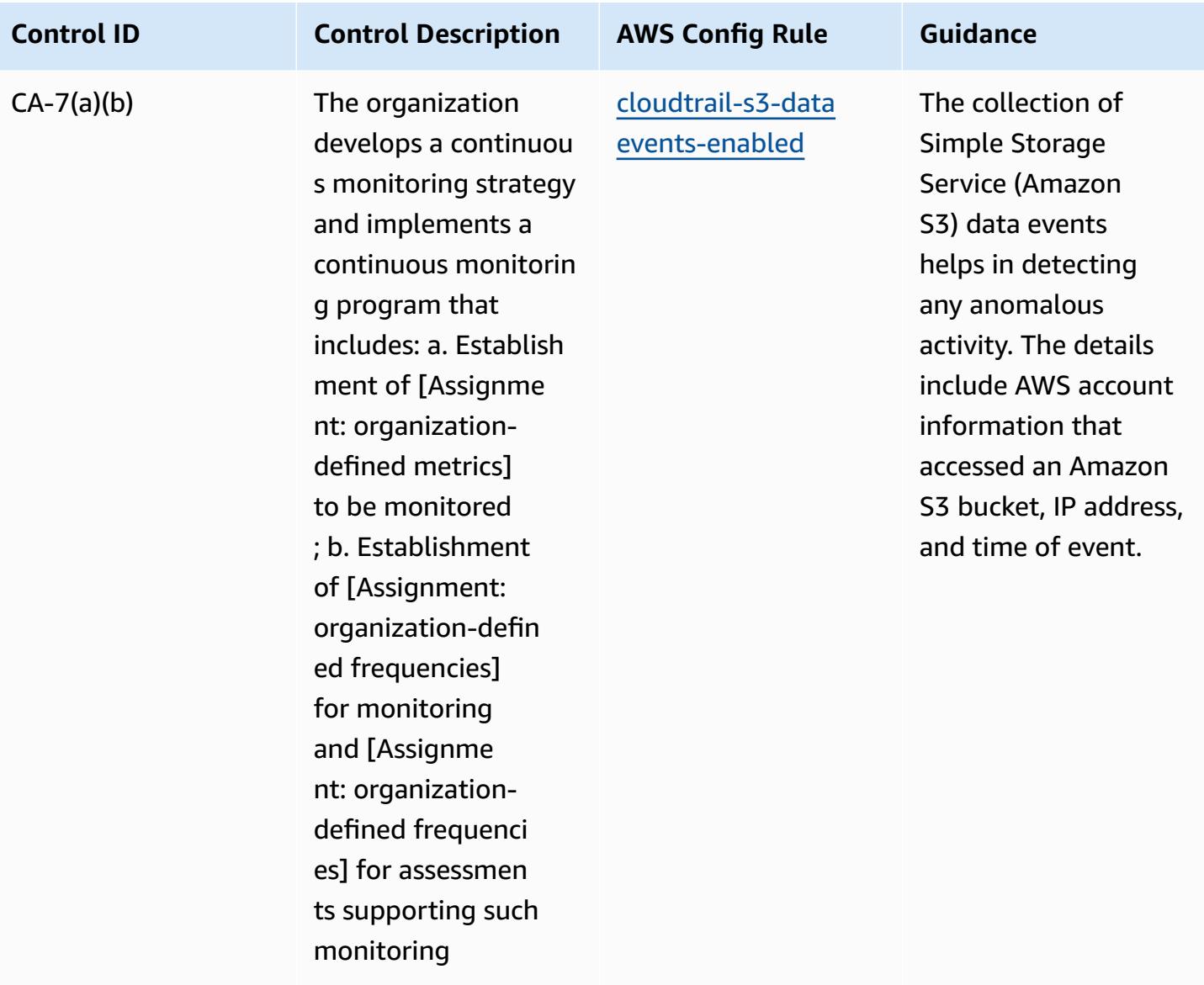
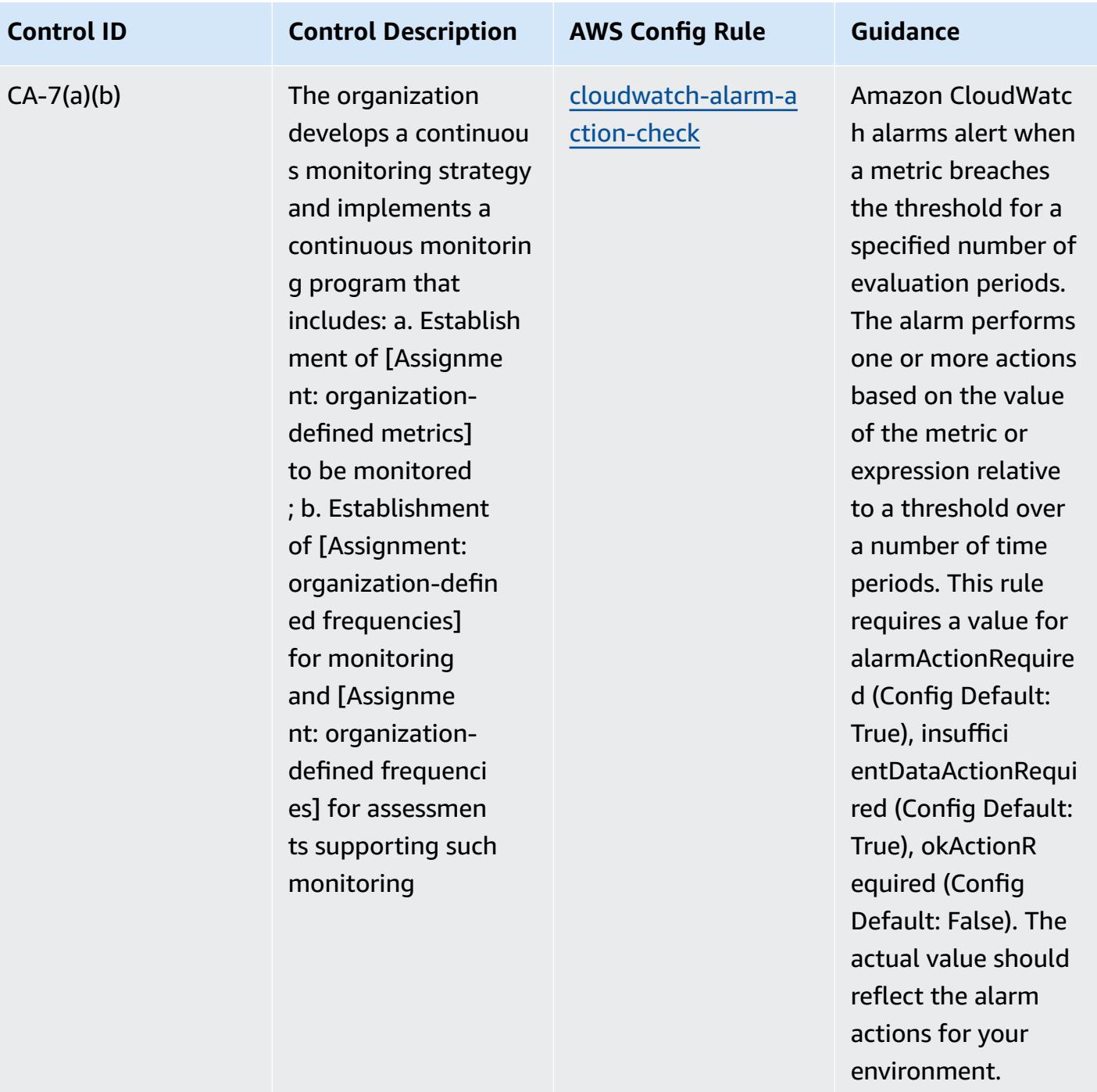

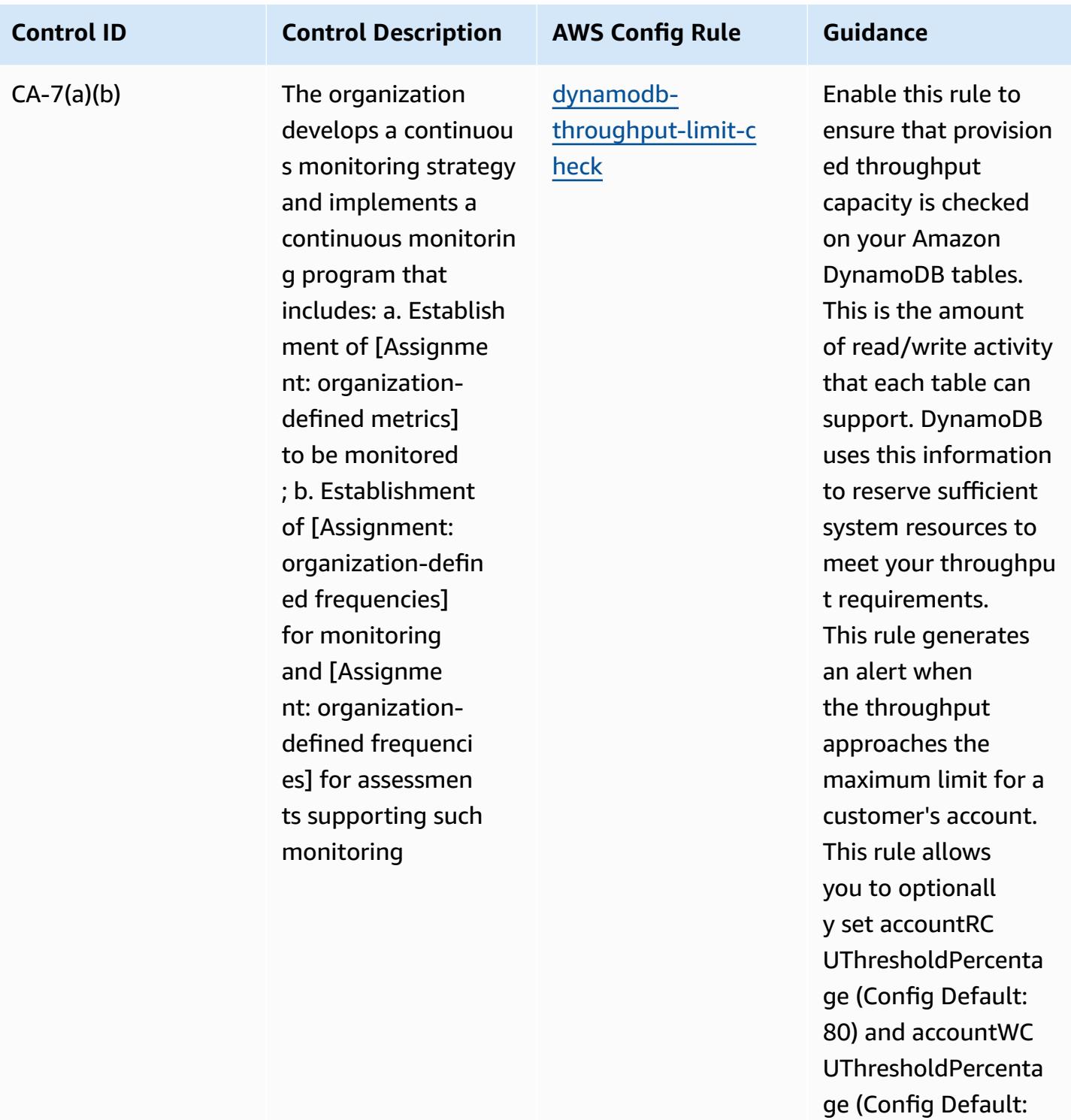

80) parameters. The actual values should

reflect your organizat

ion's policies.

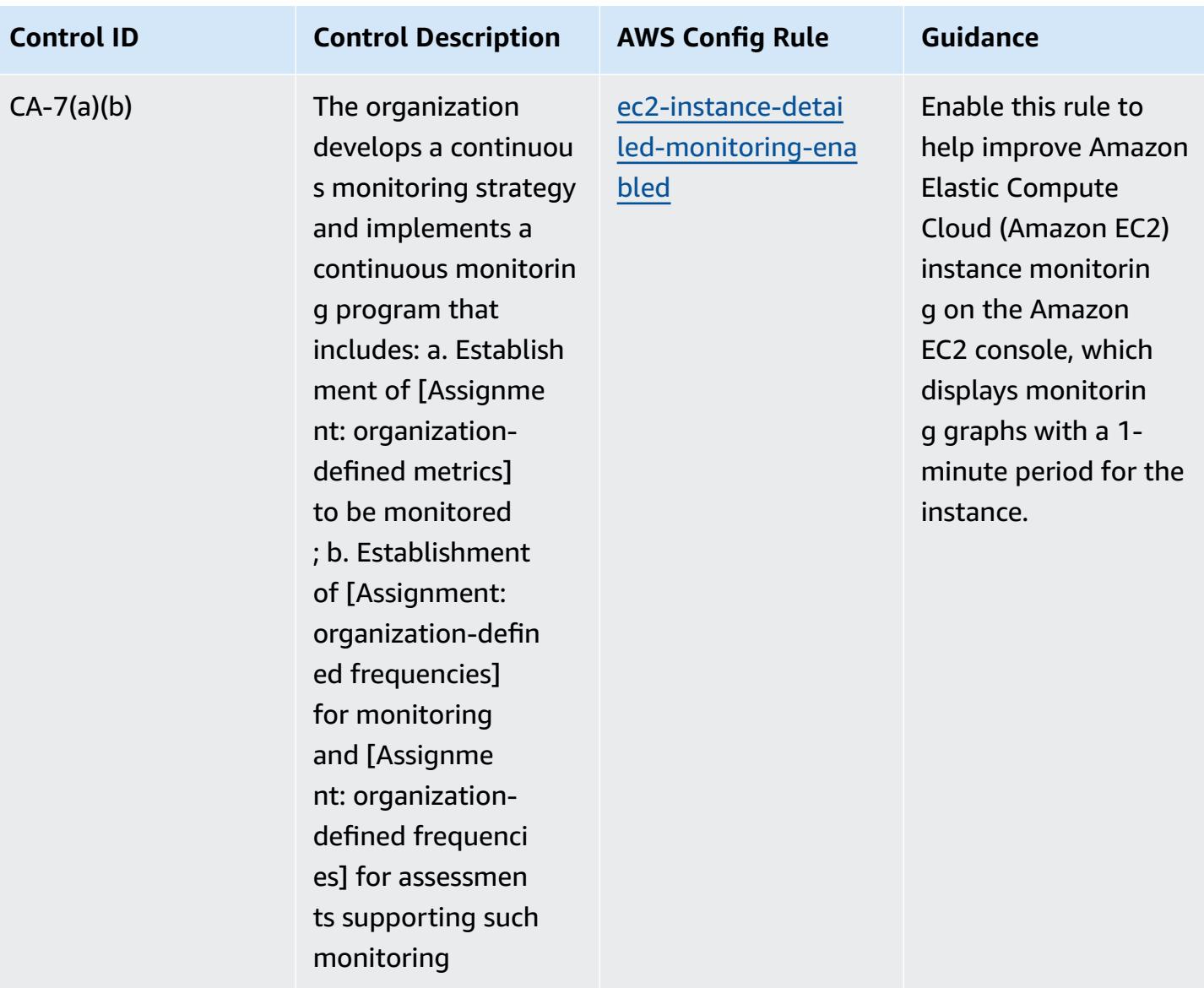

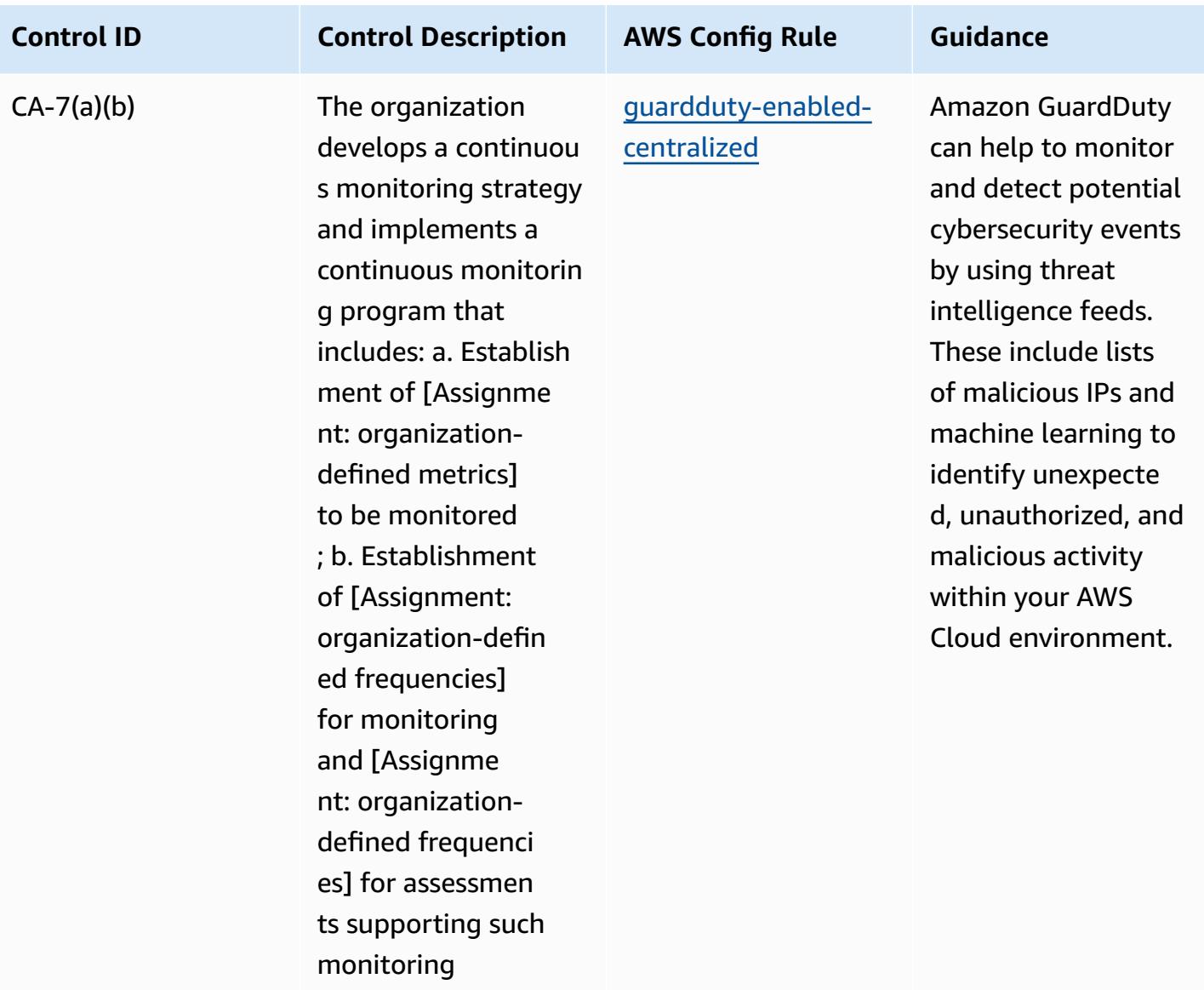

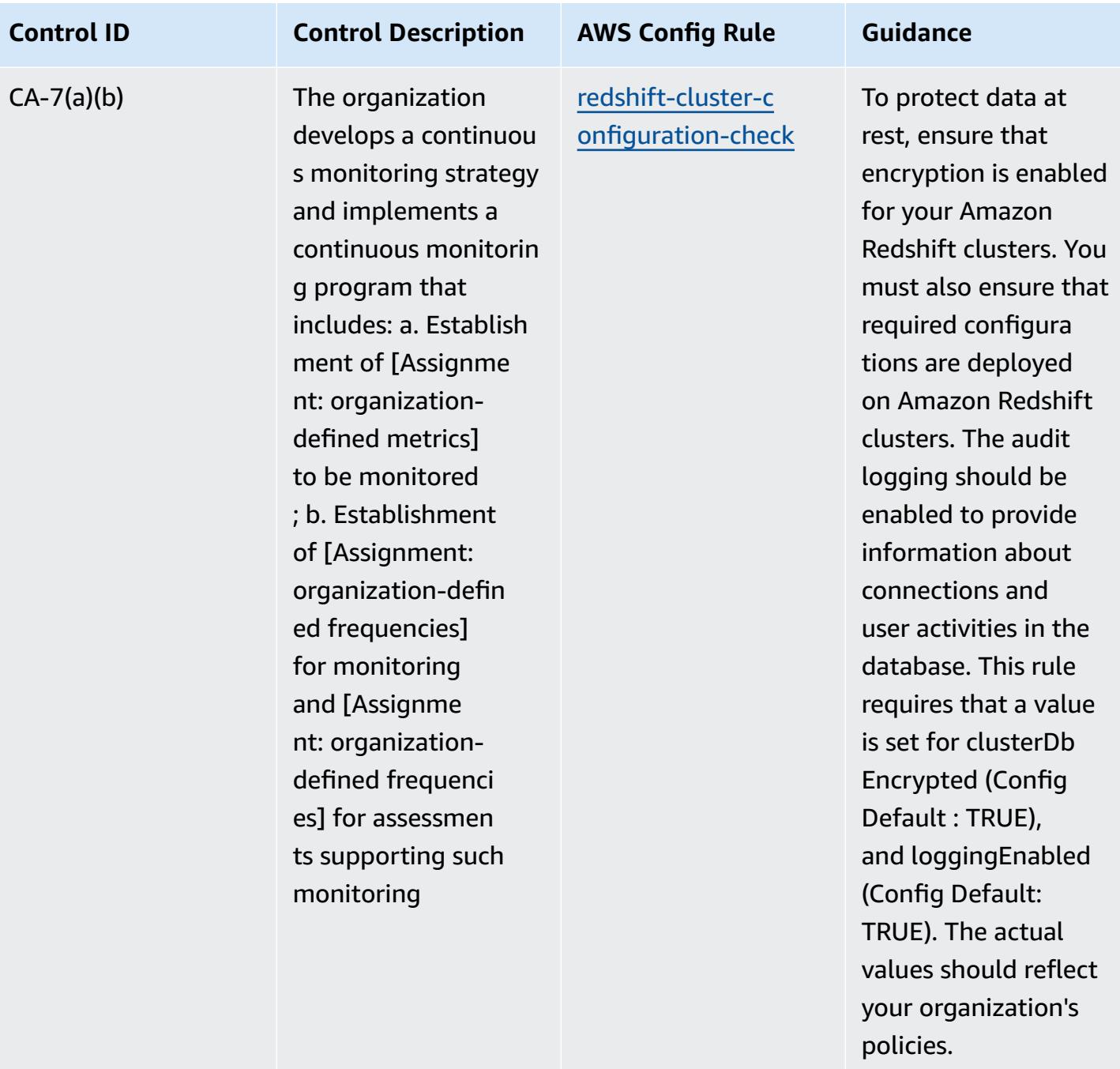

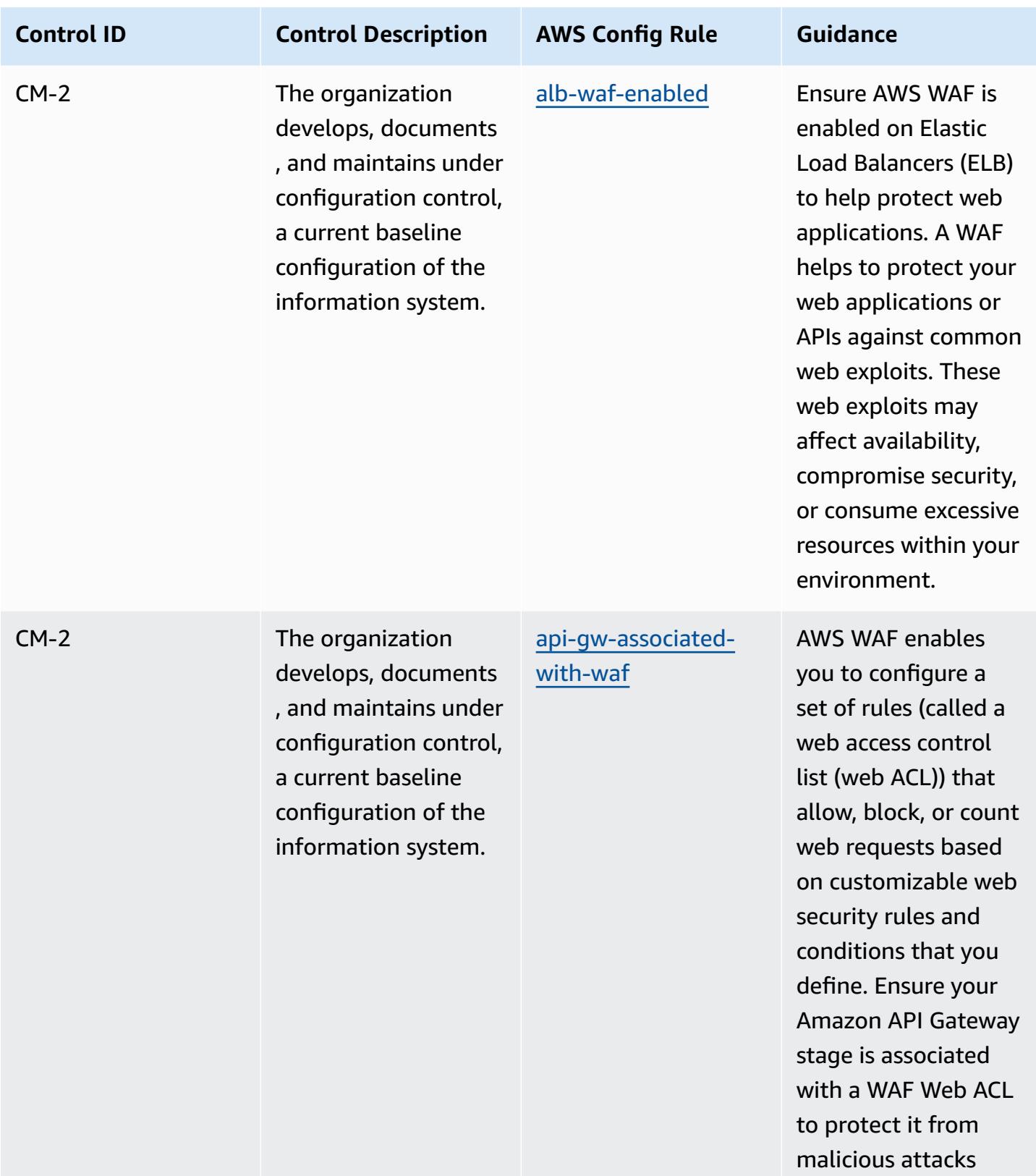

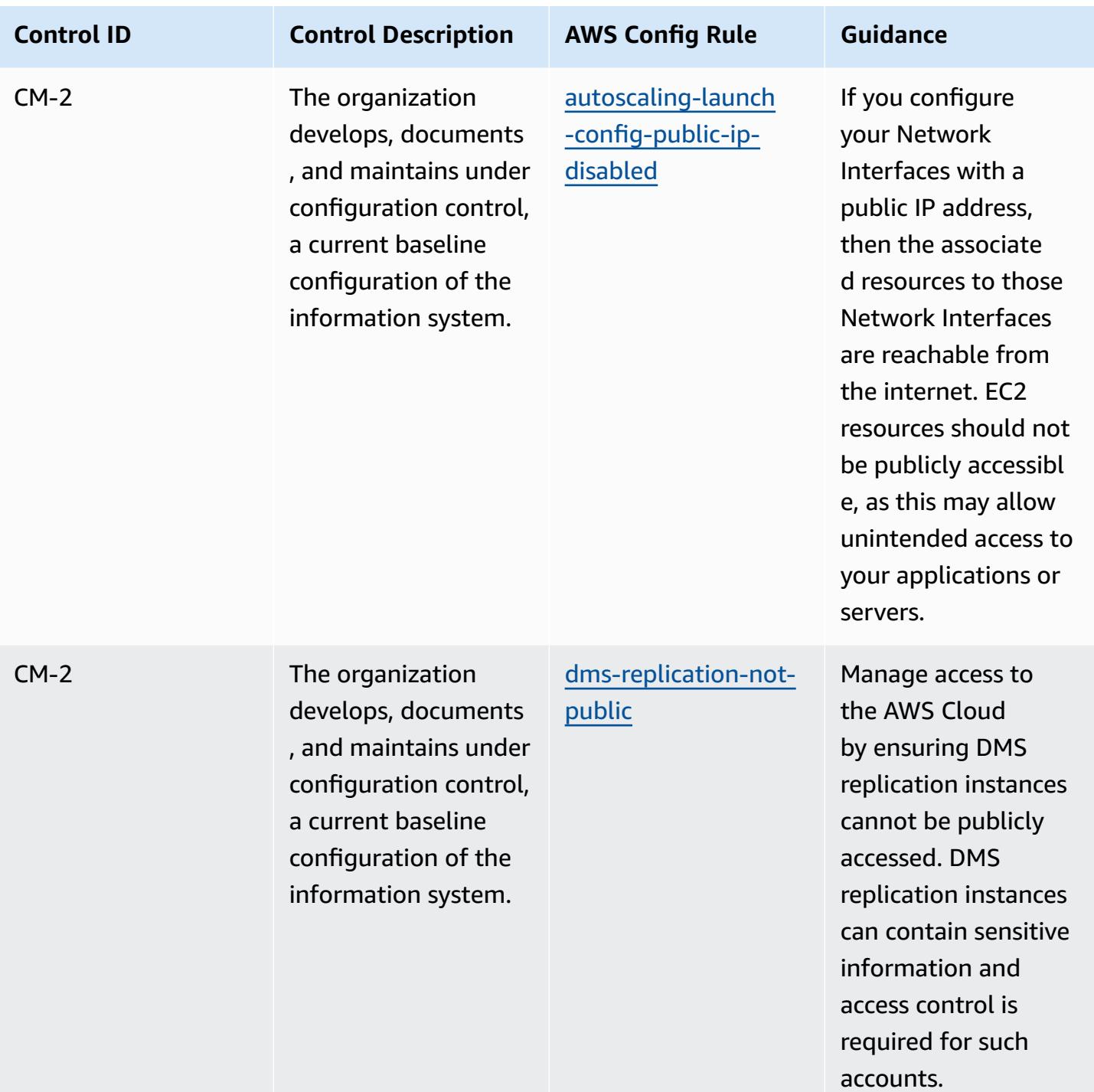

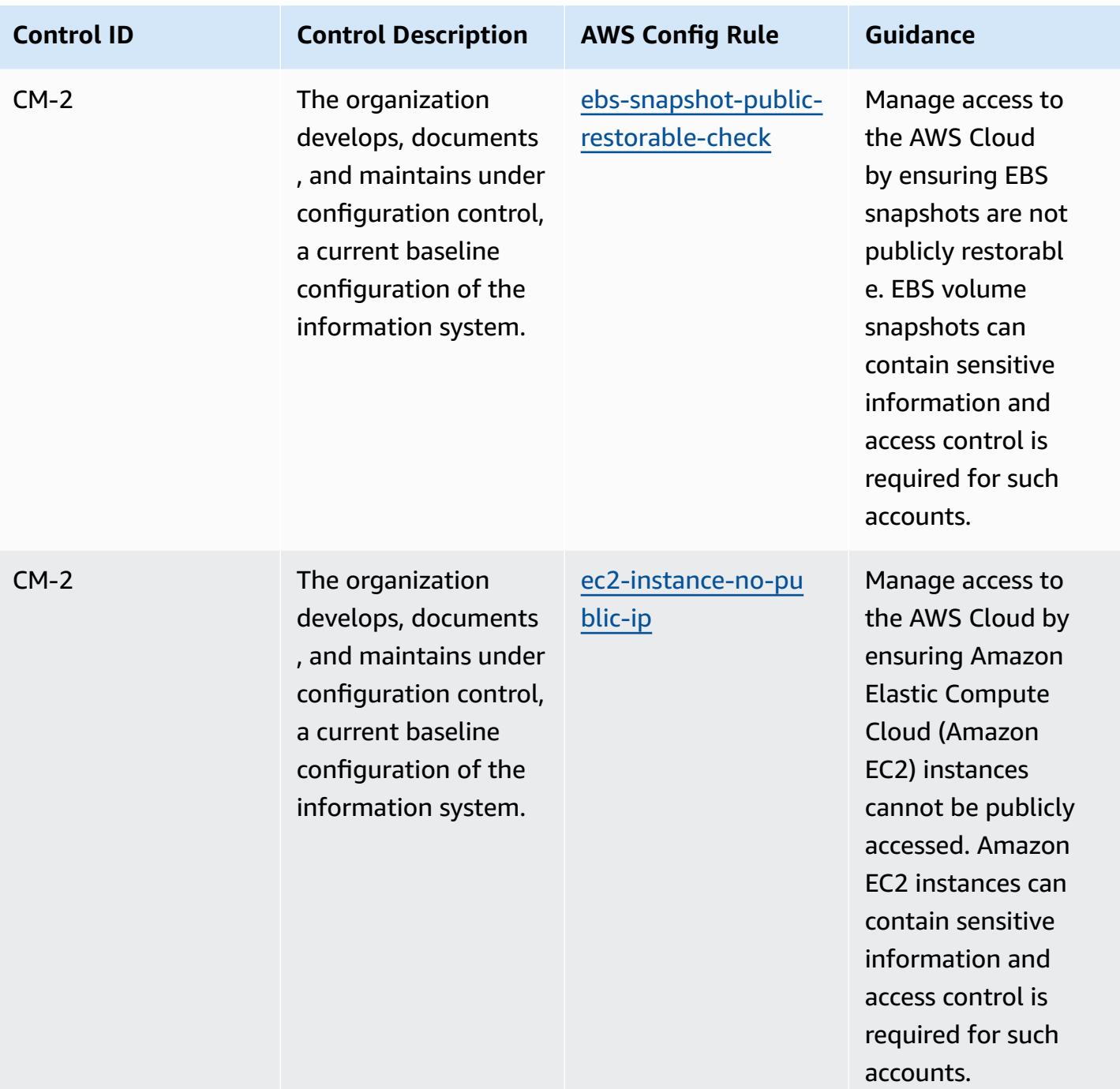

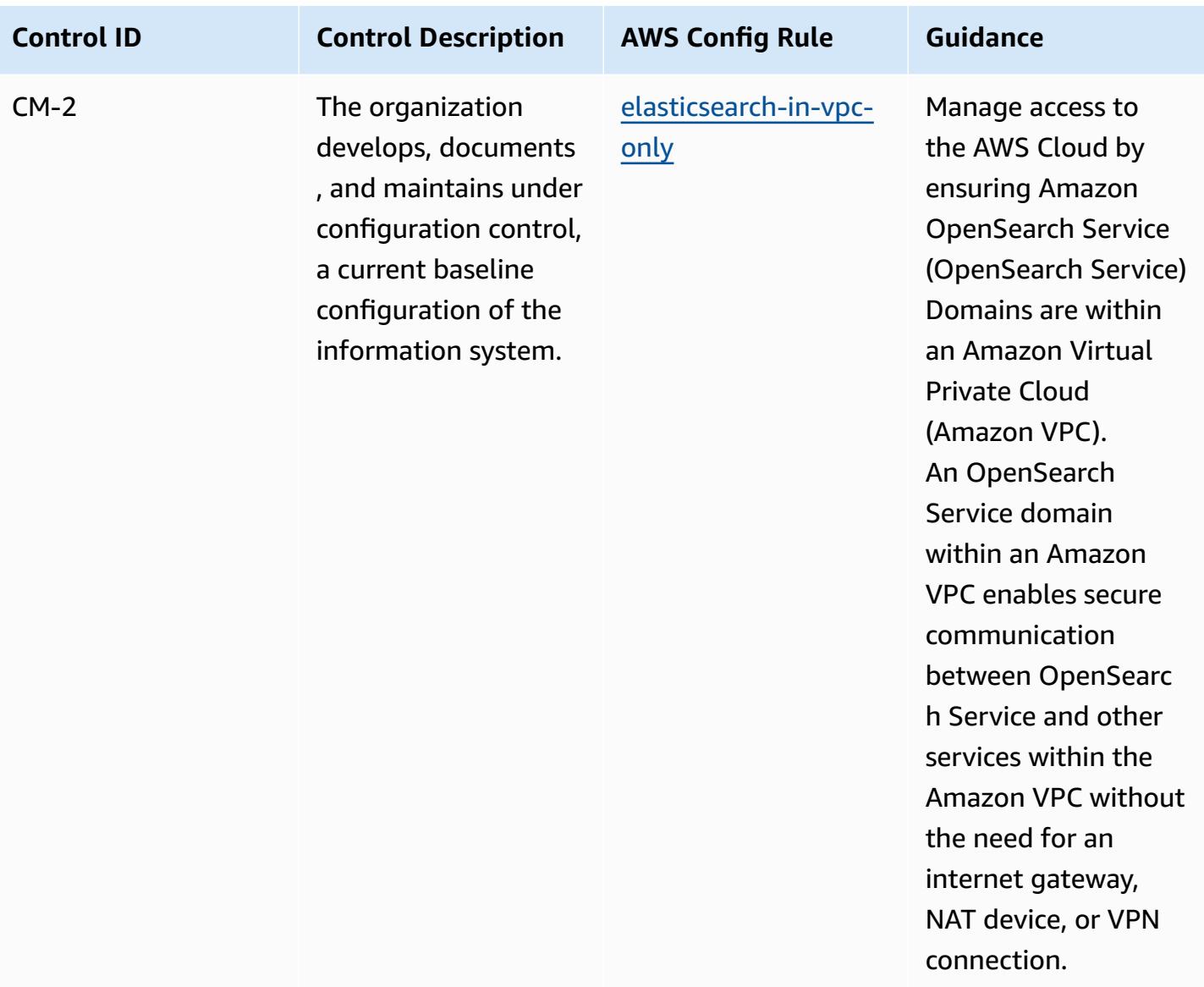

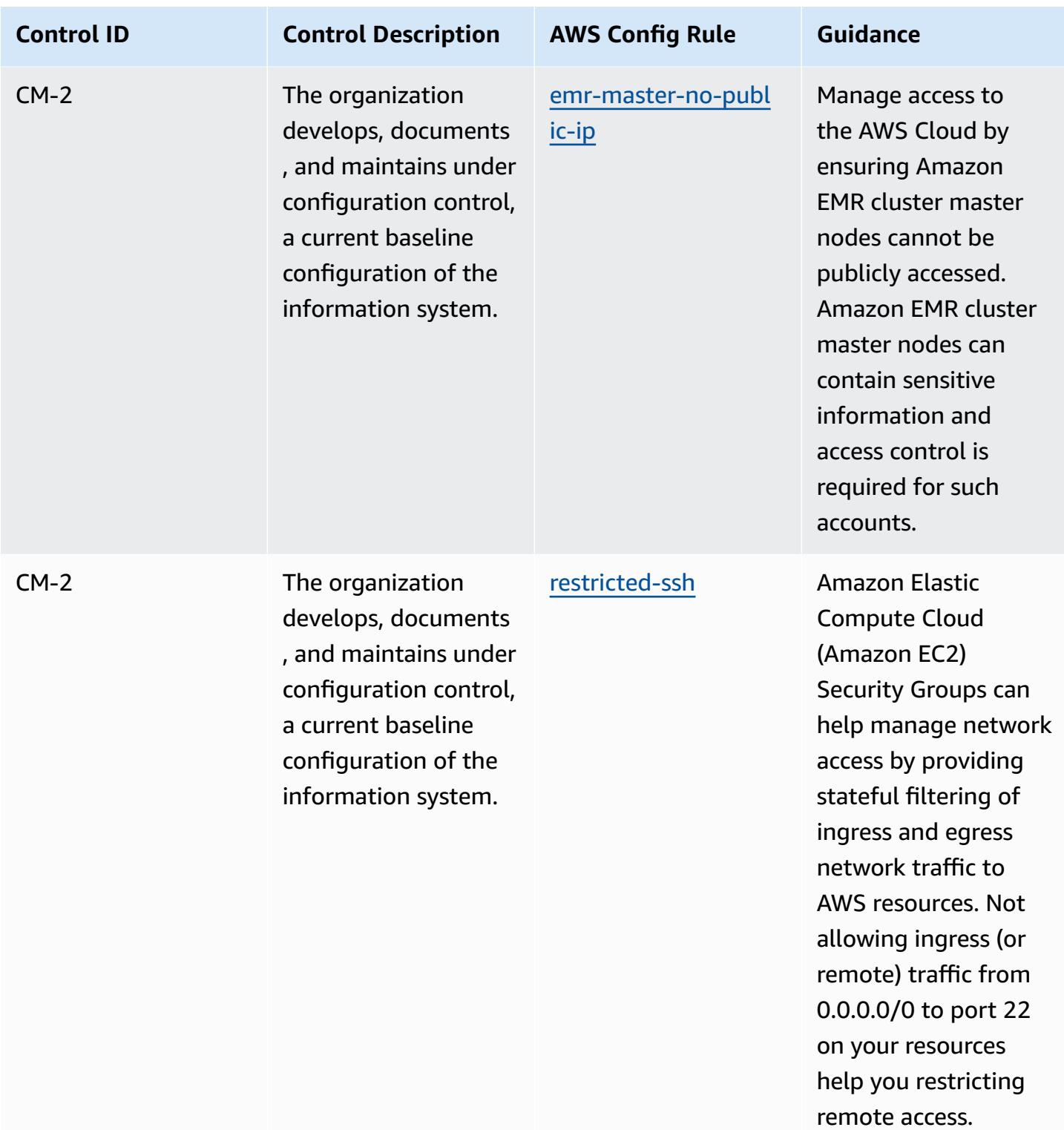

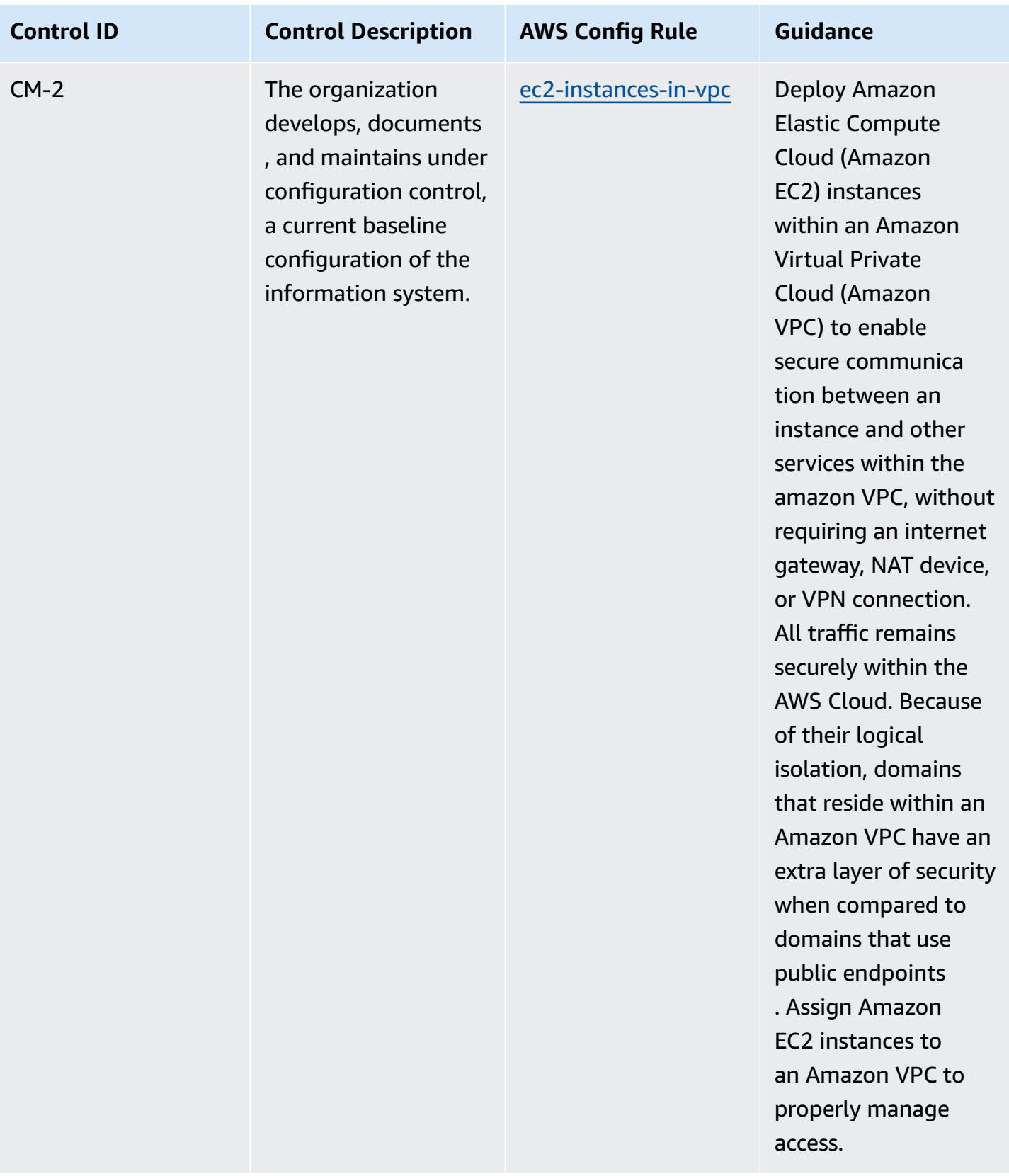

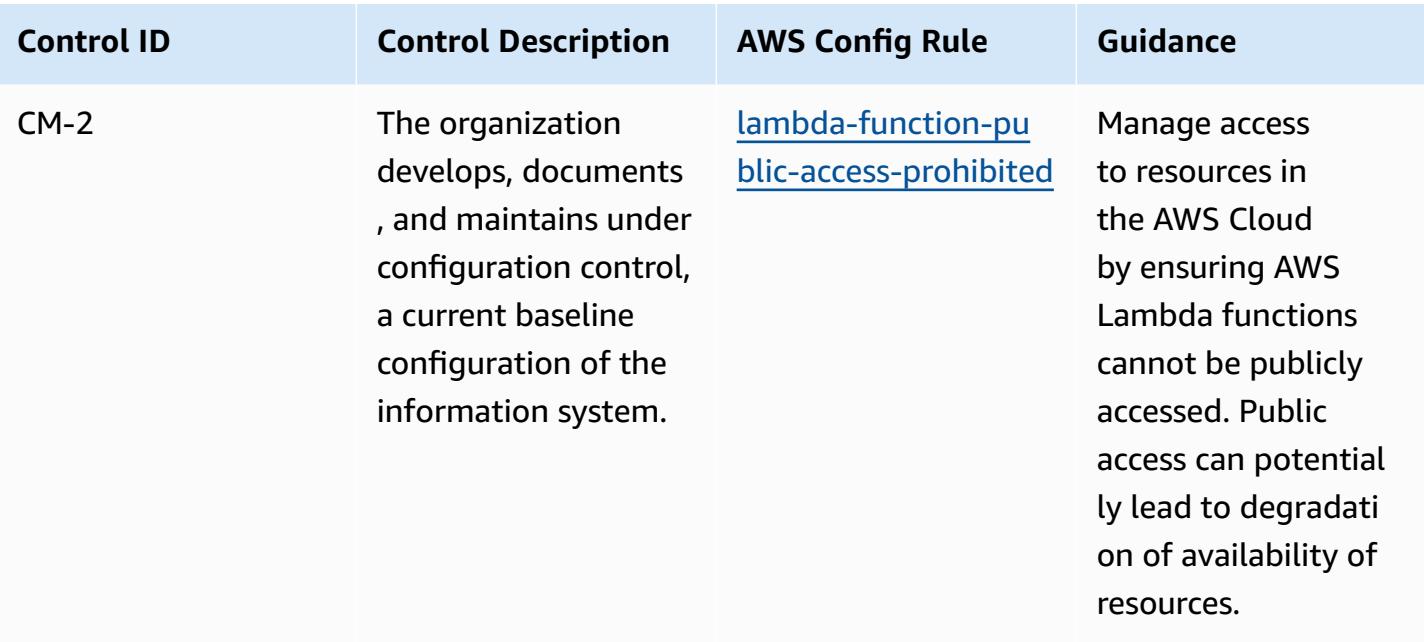

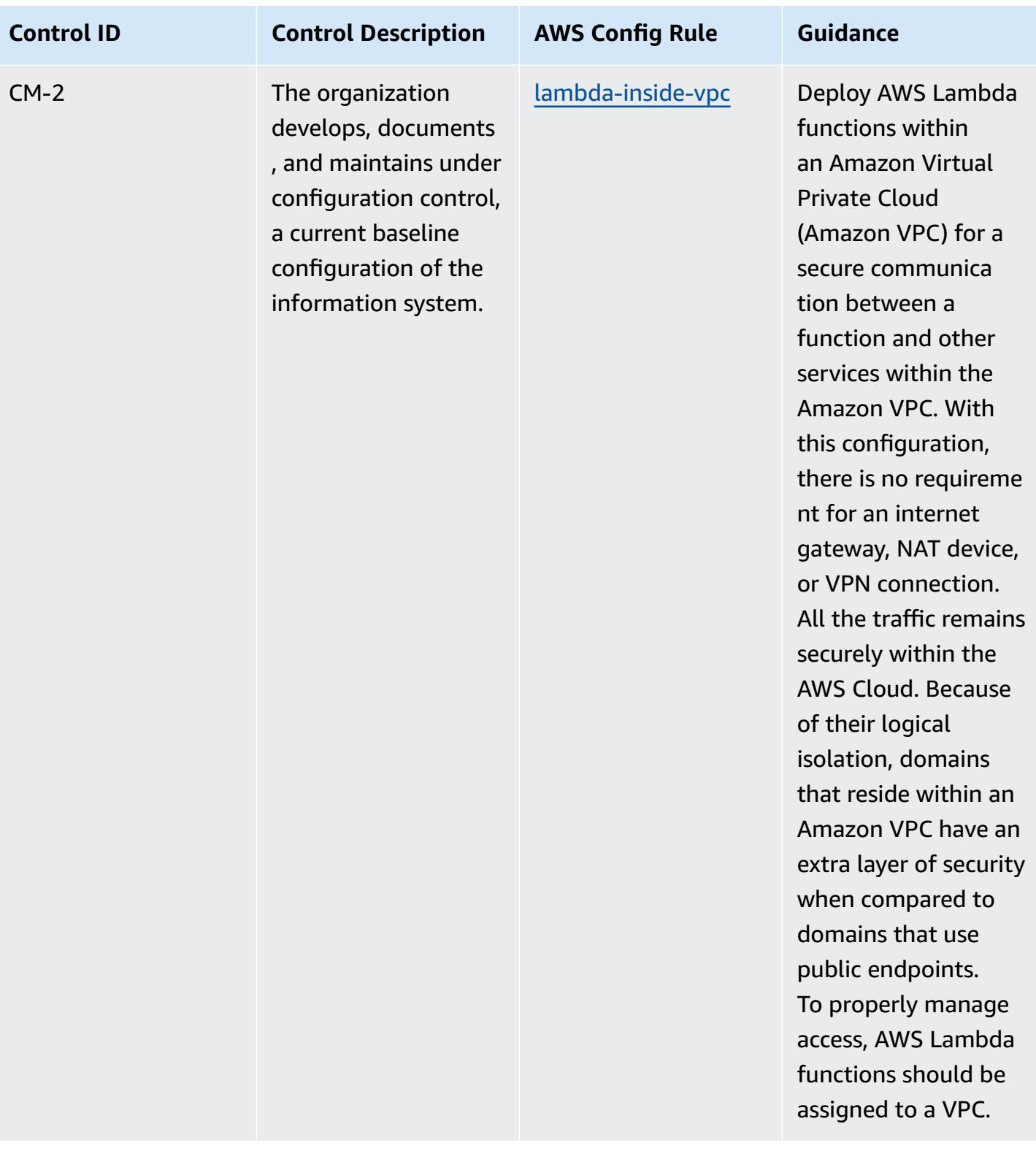

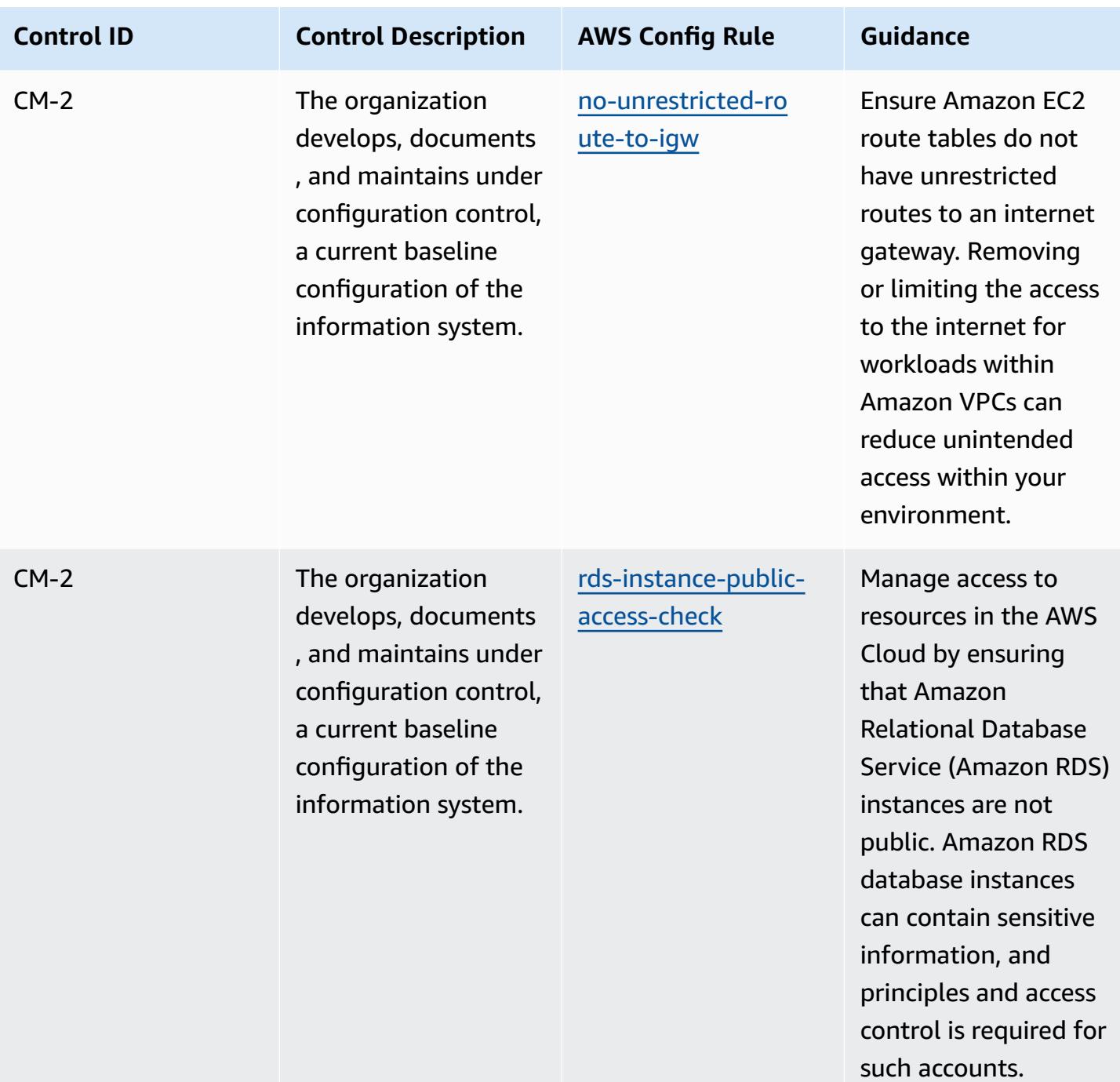

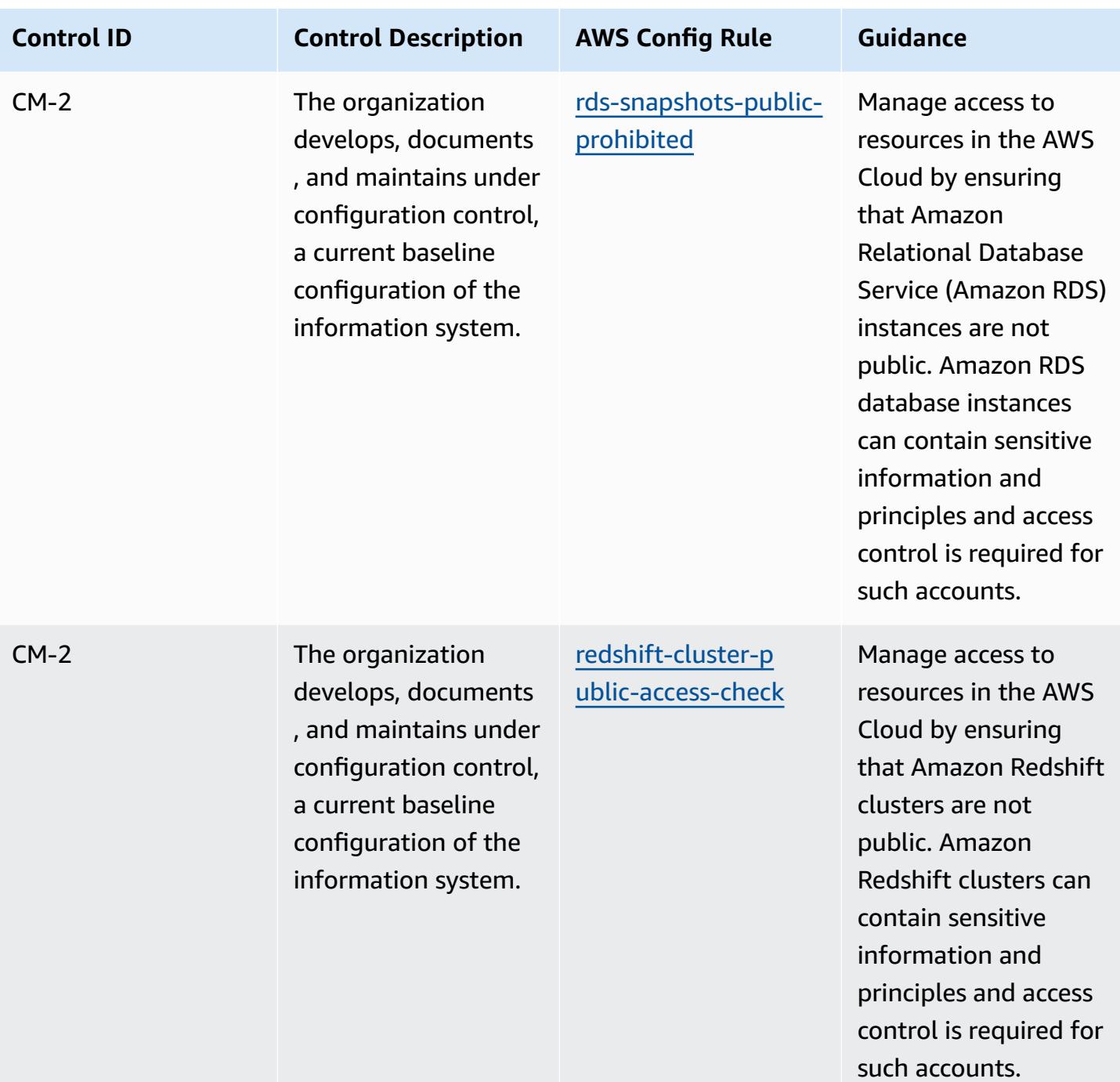

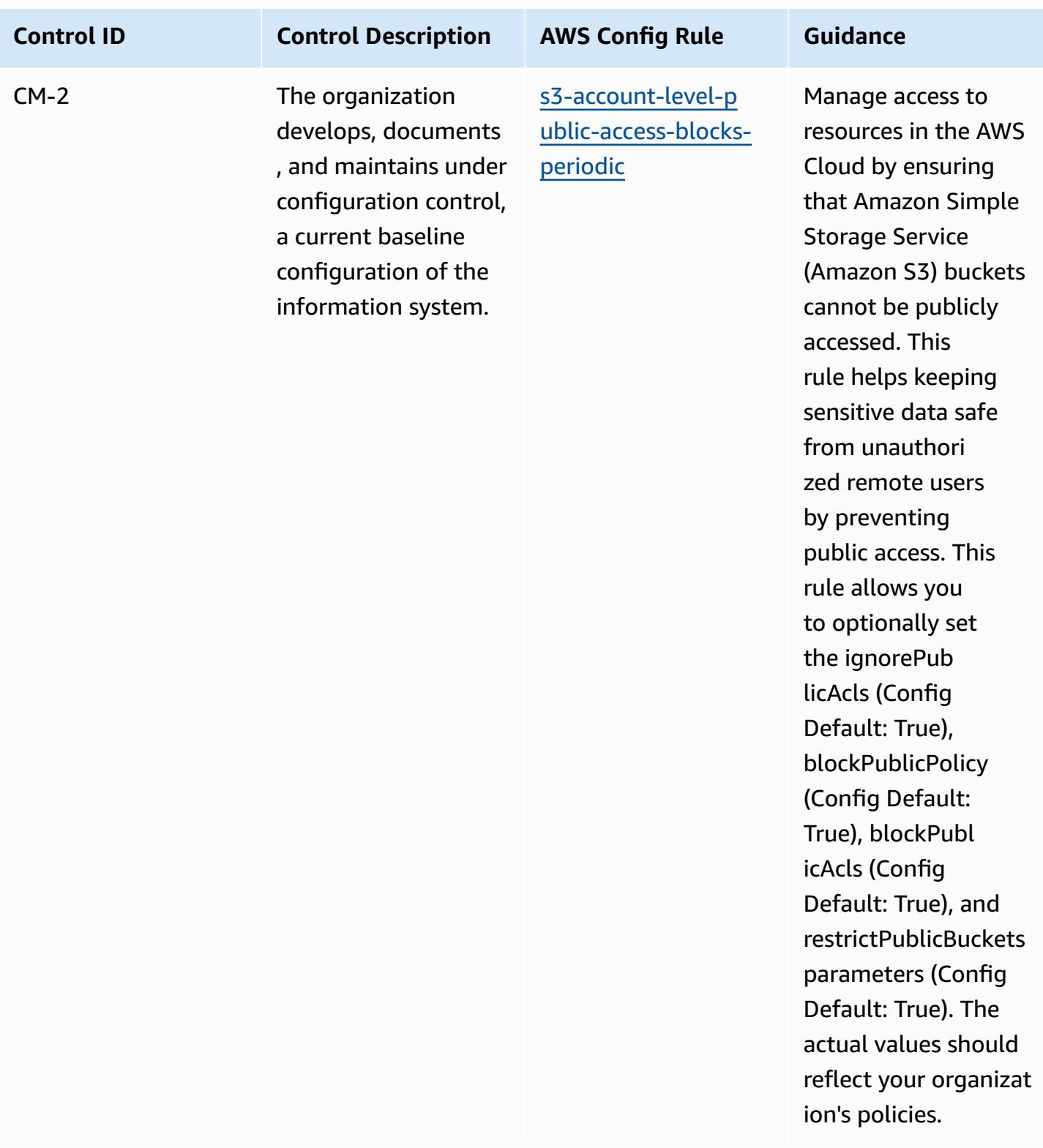

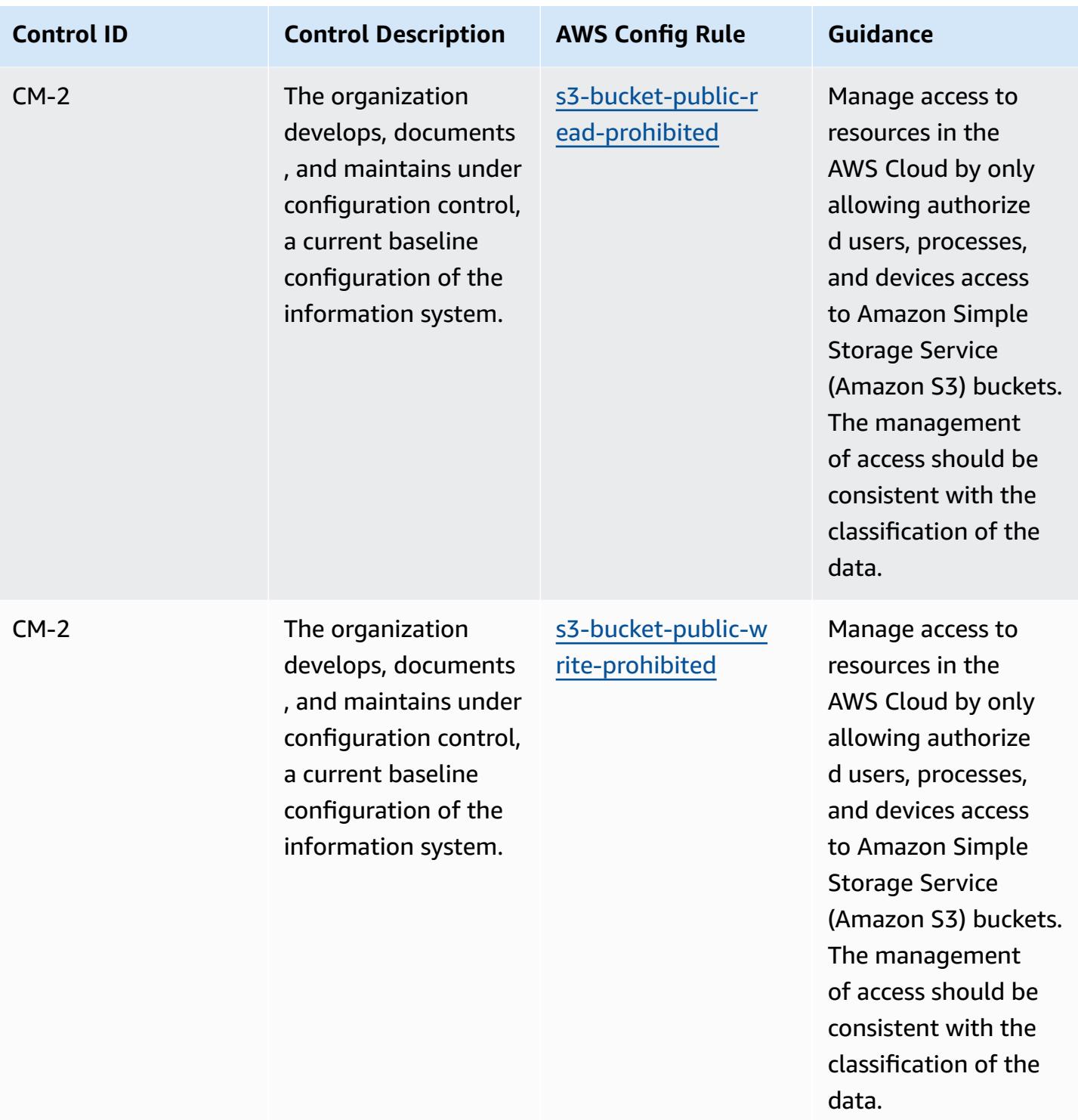

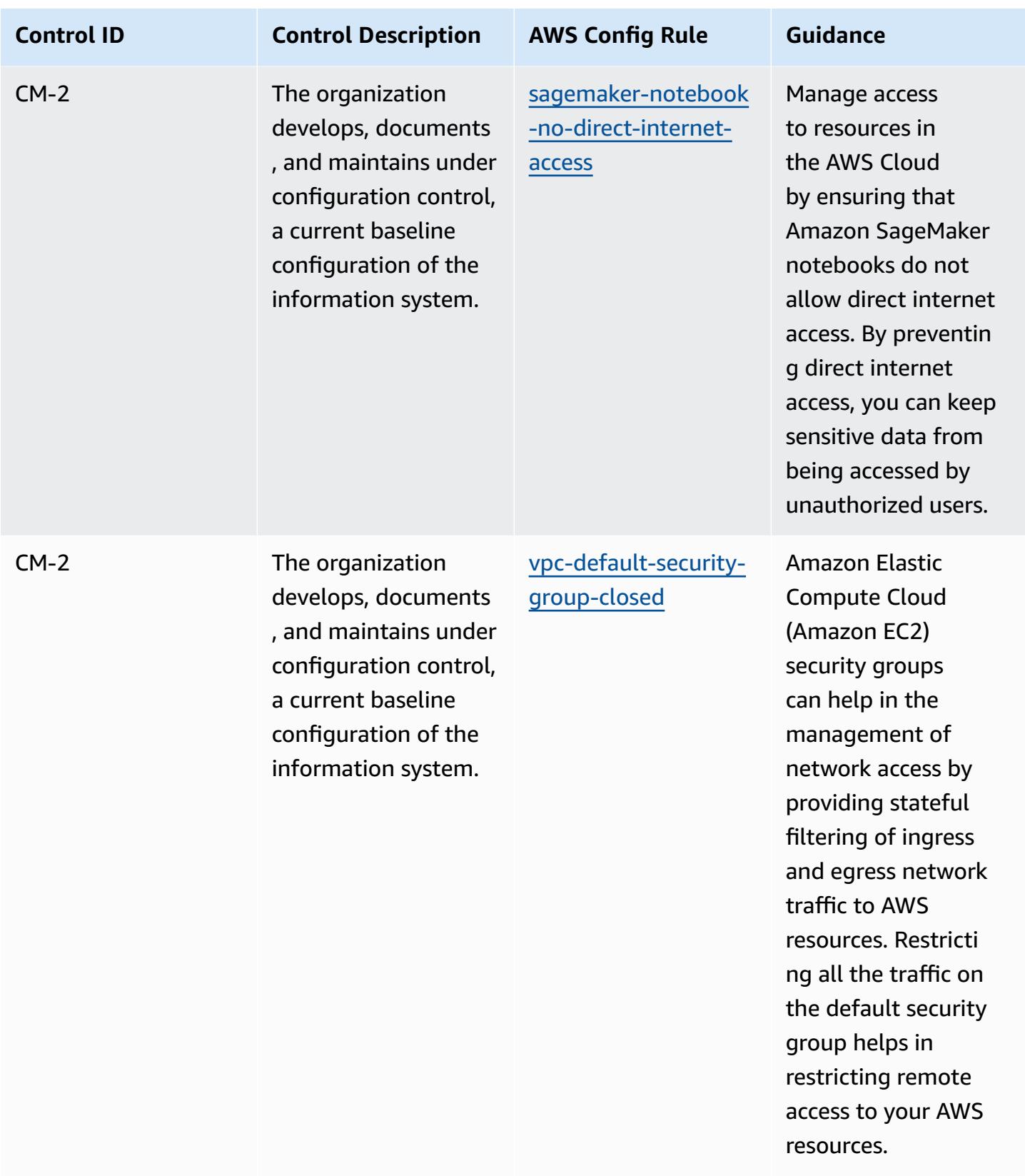

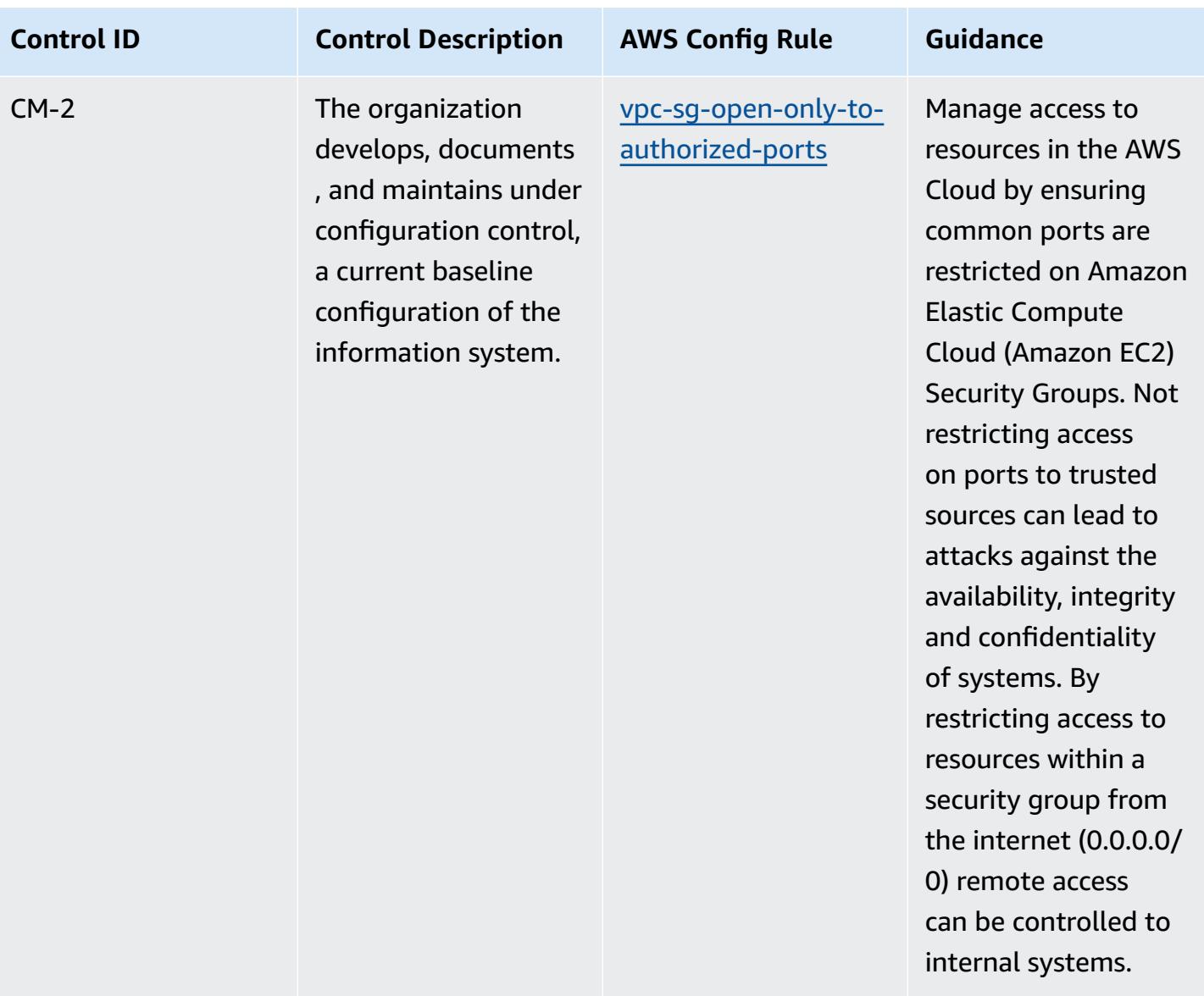

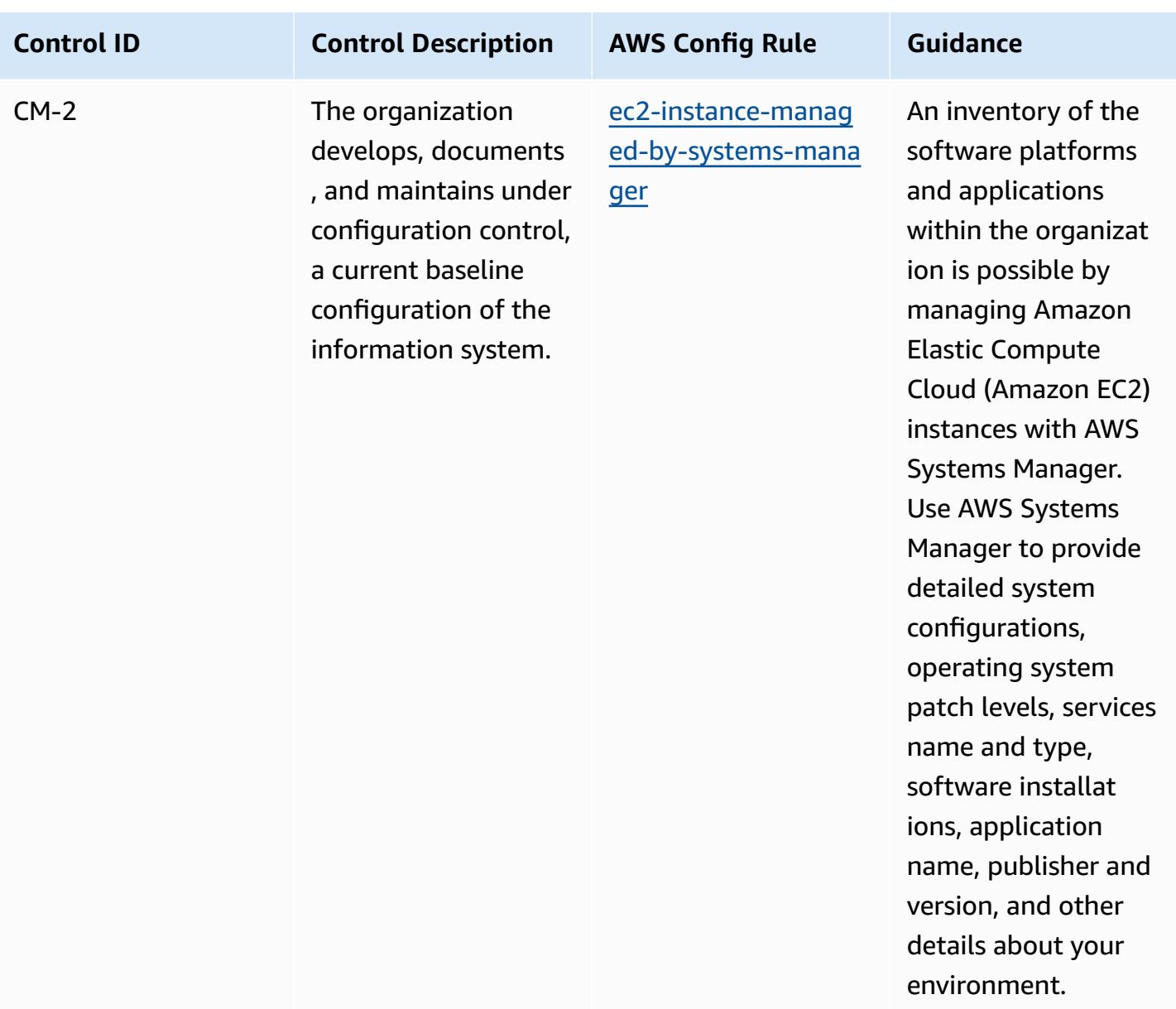

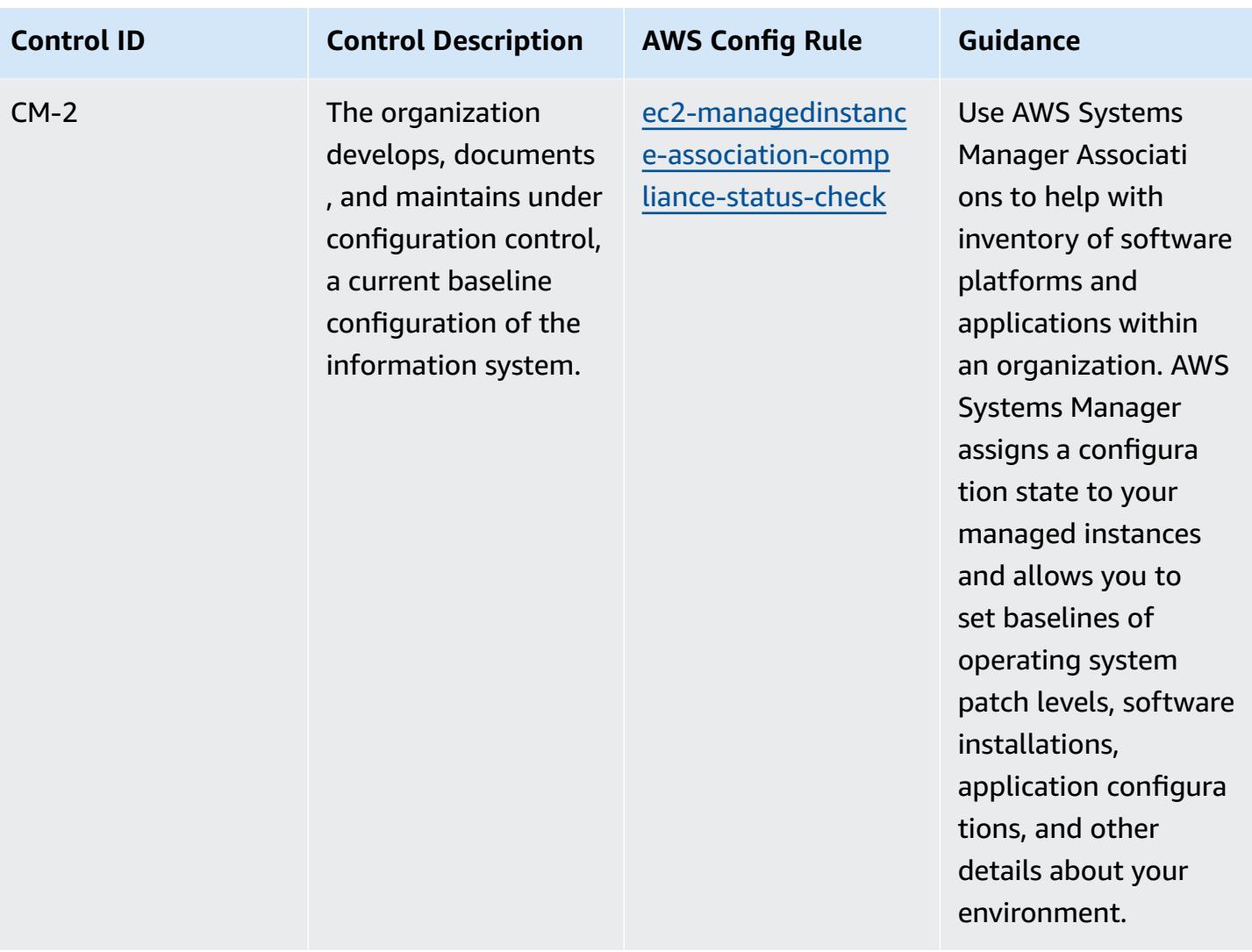

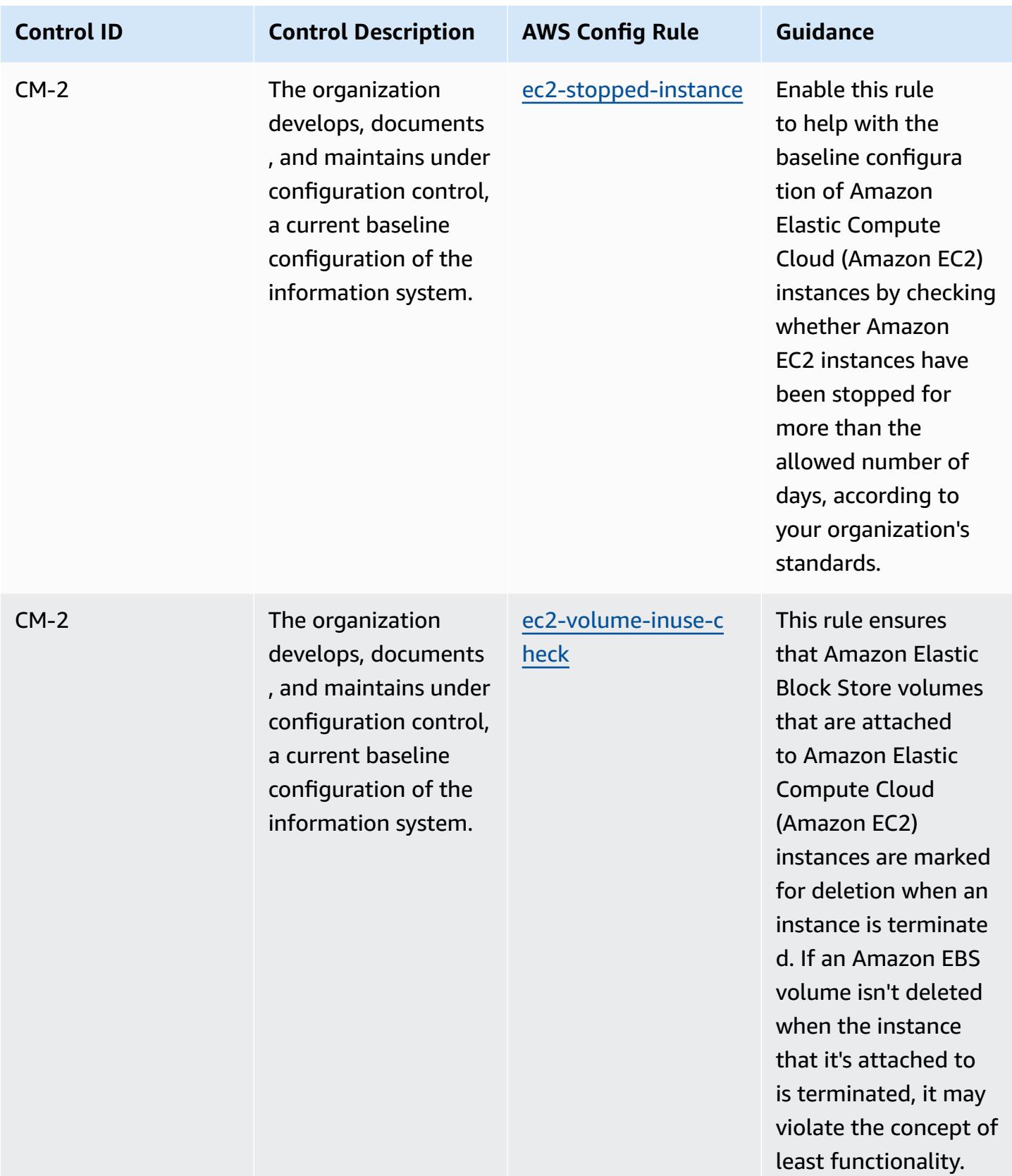

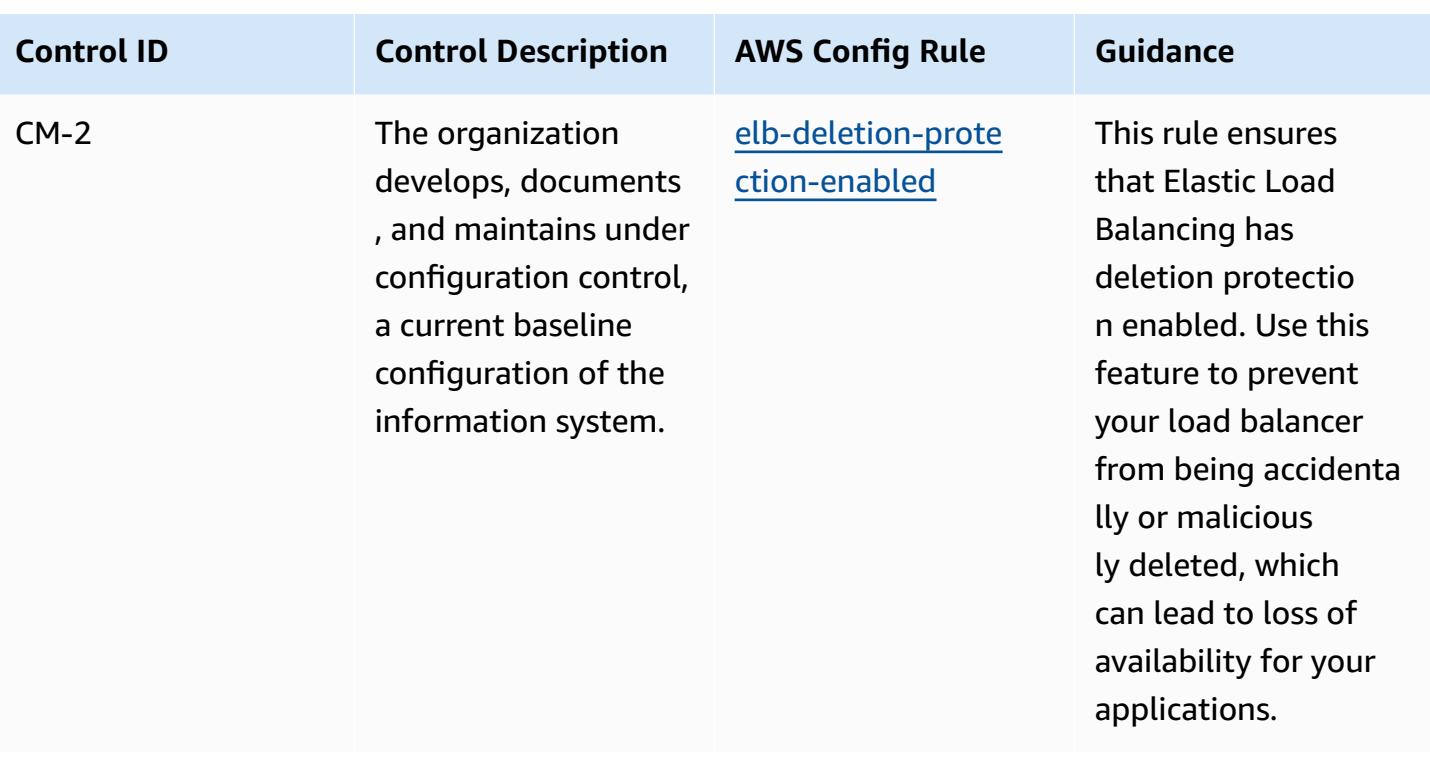

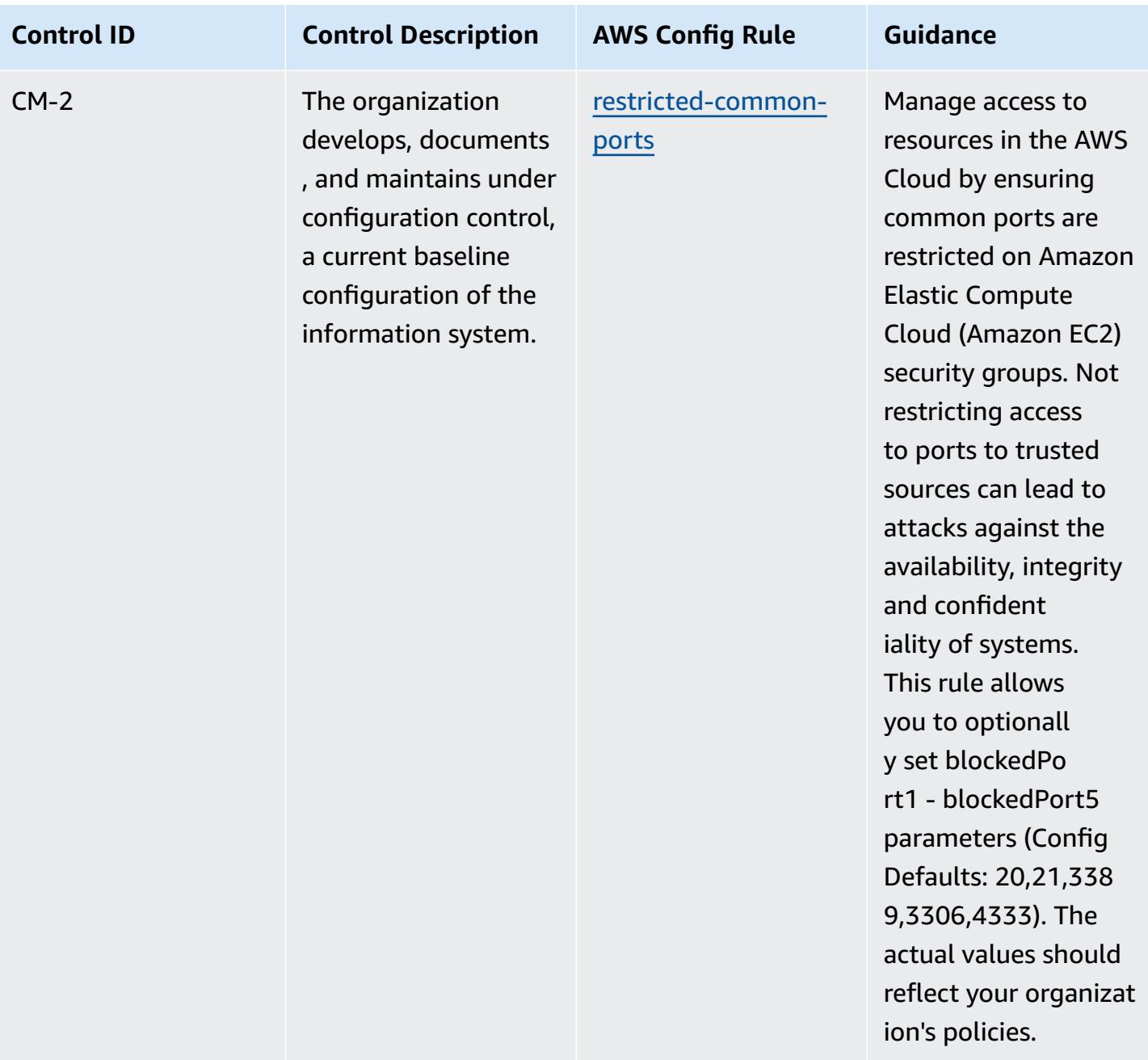

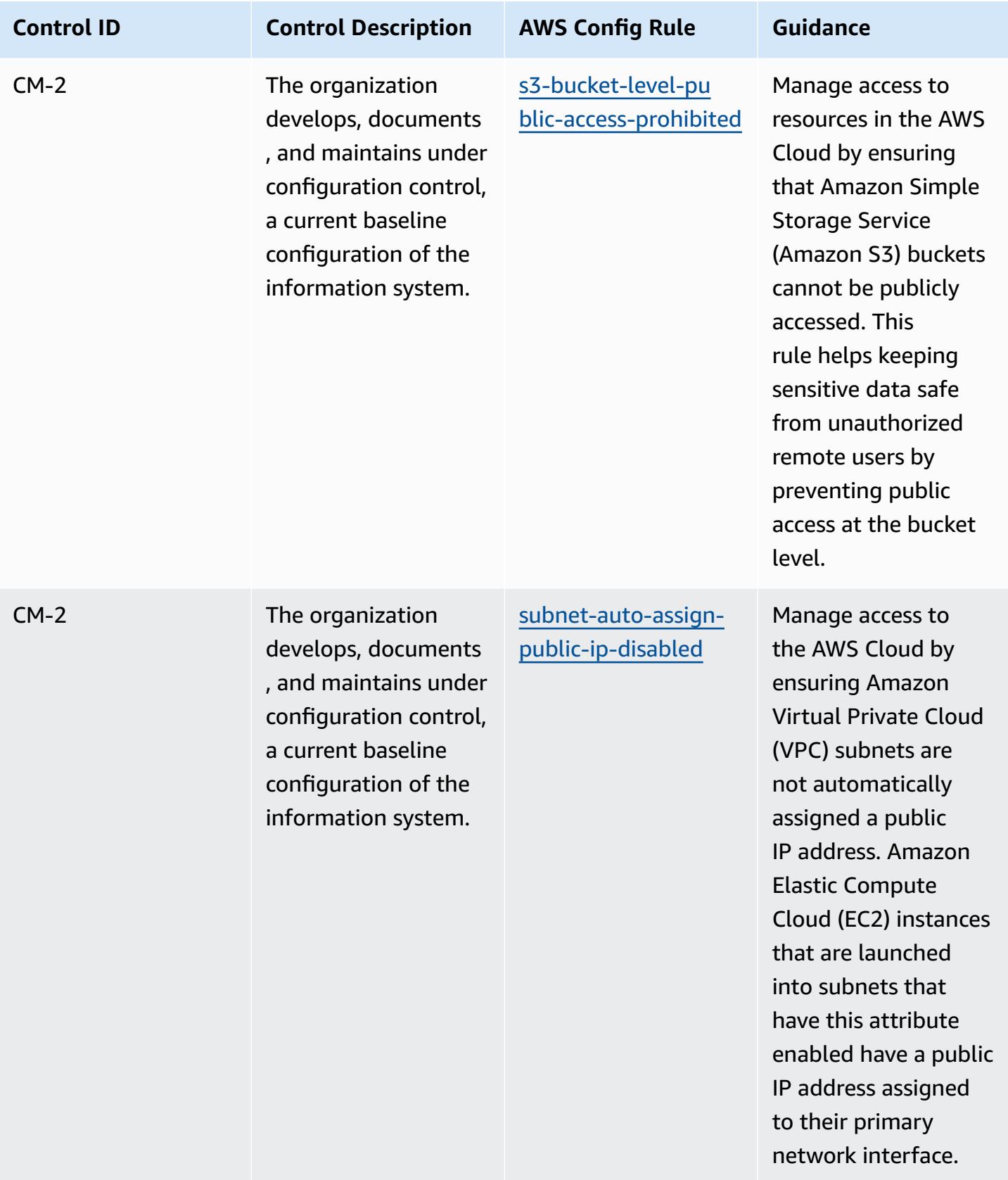

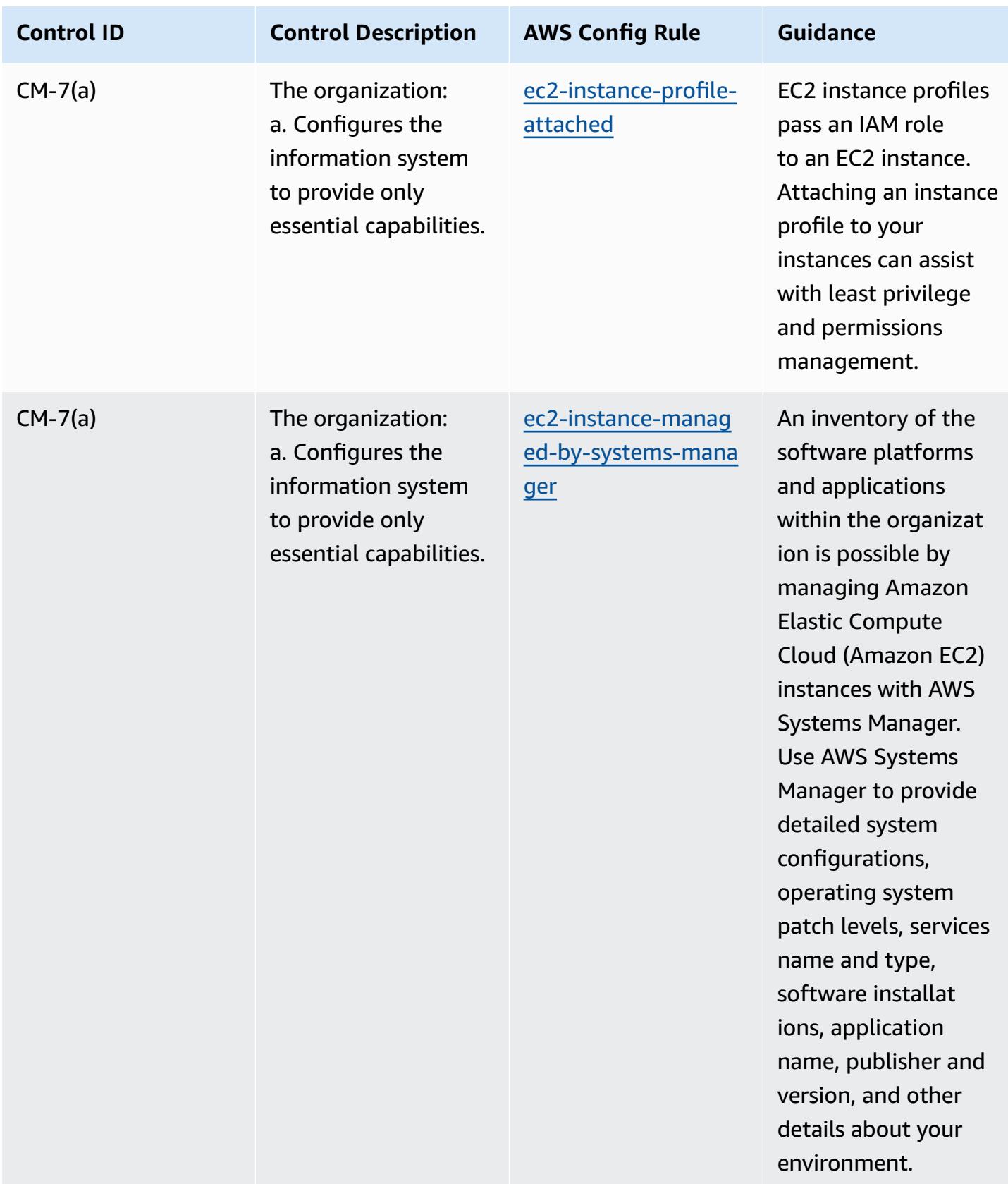

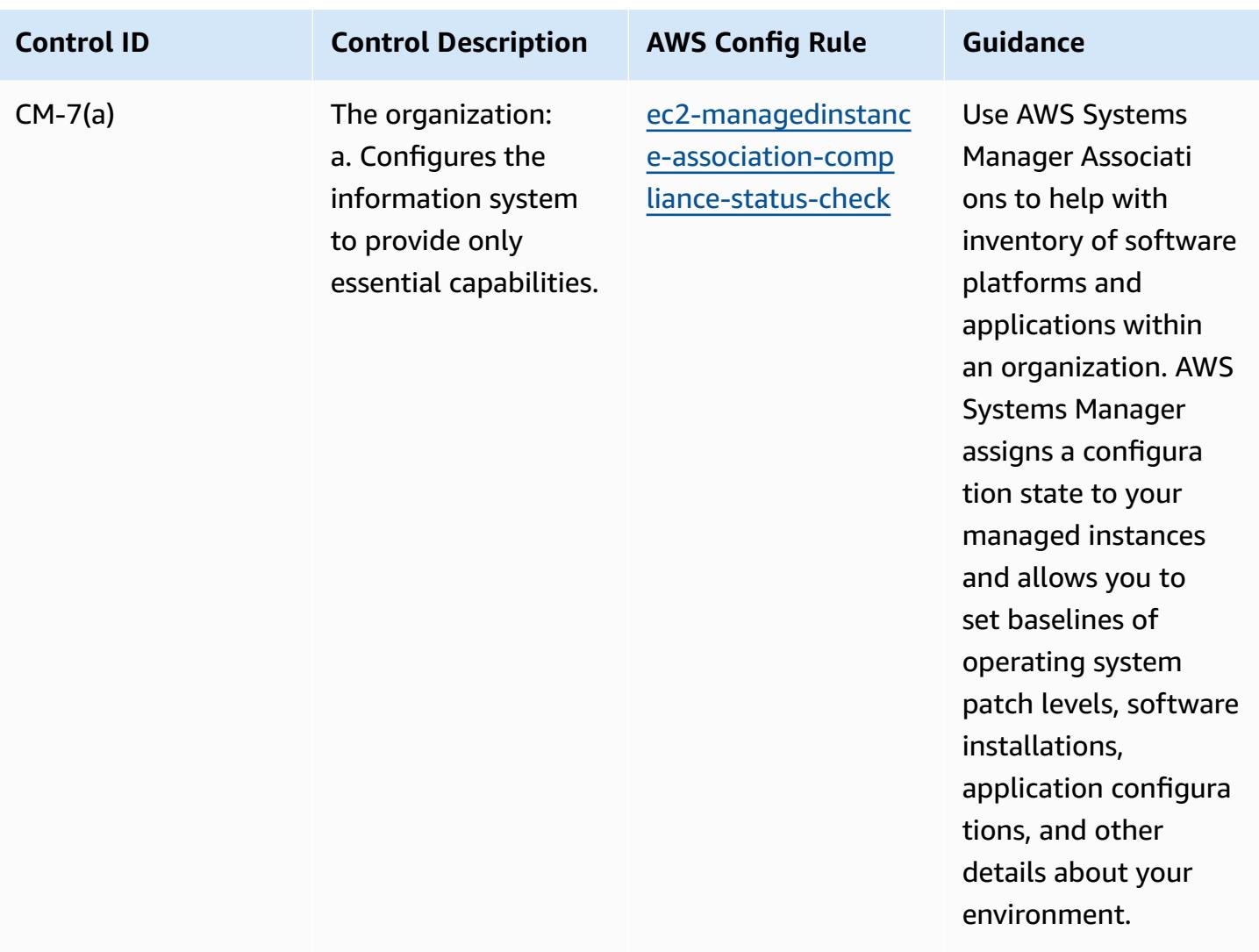

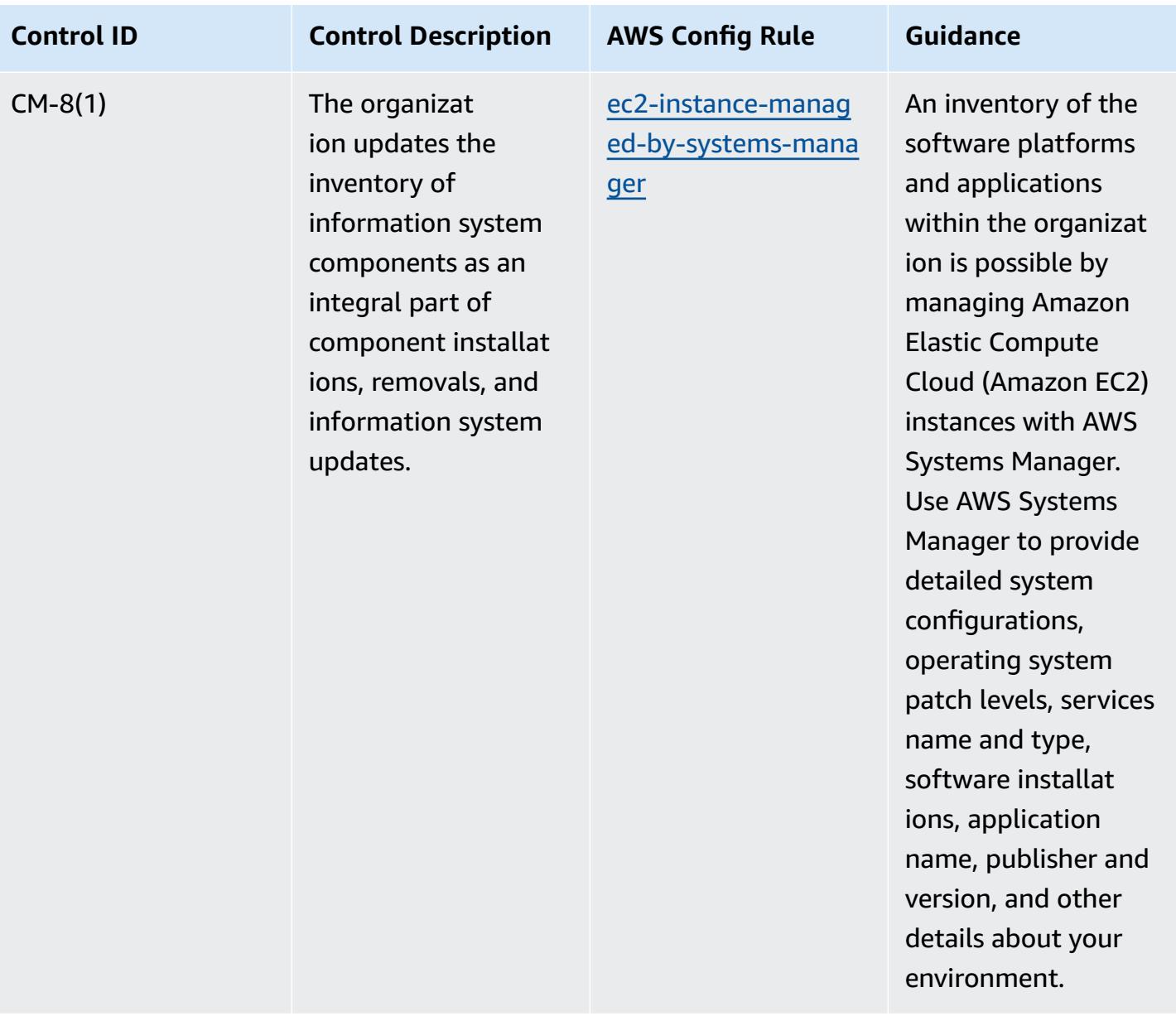

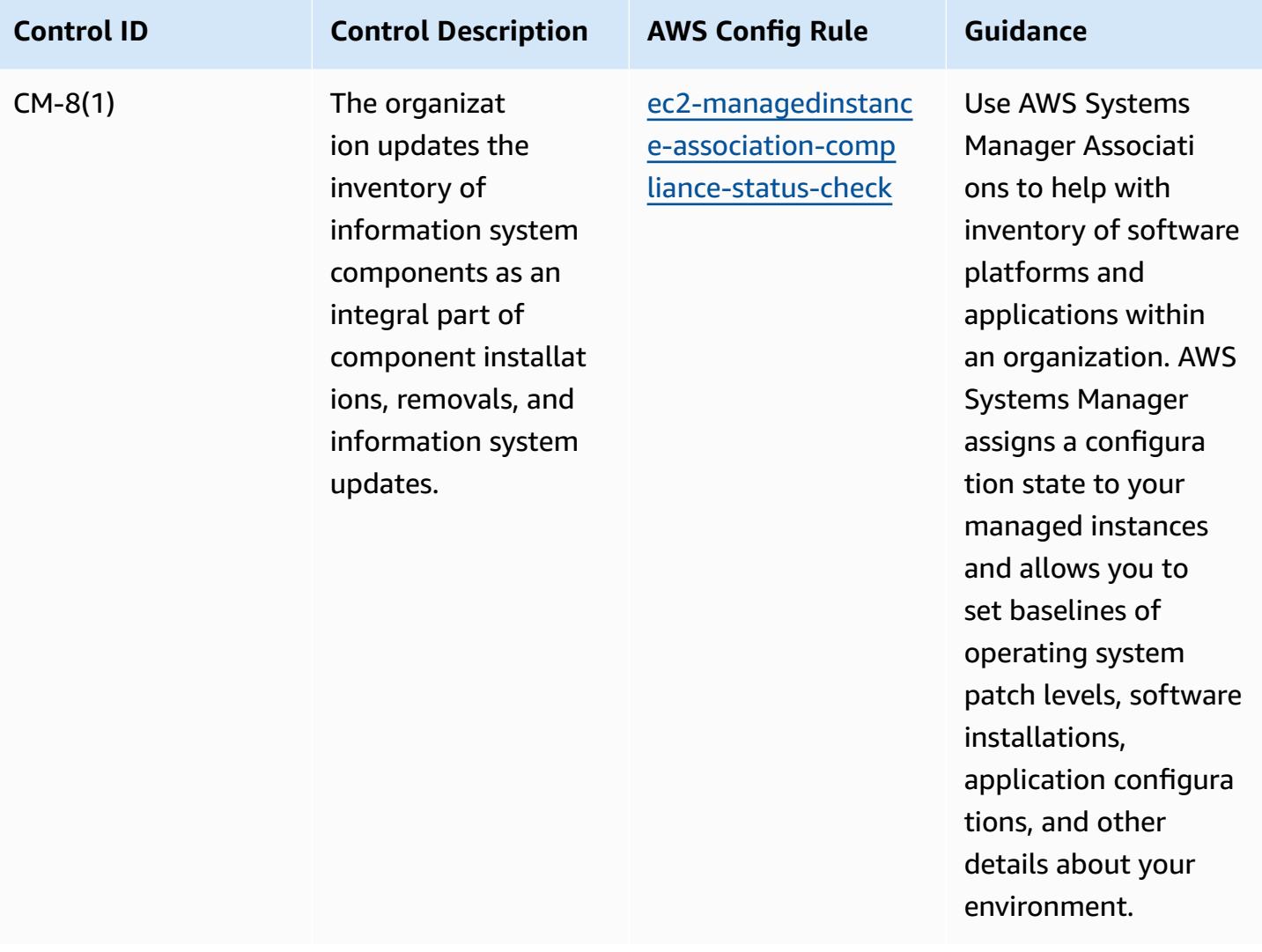

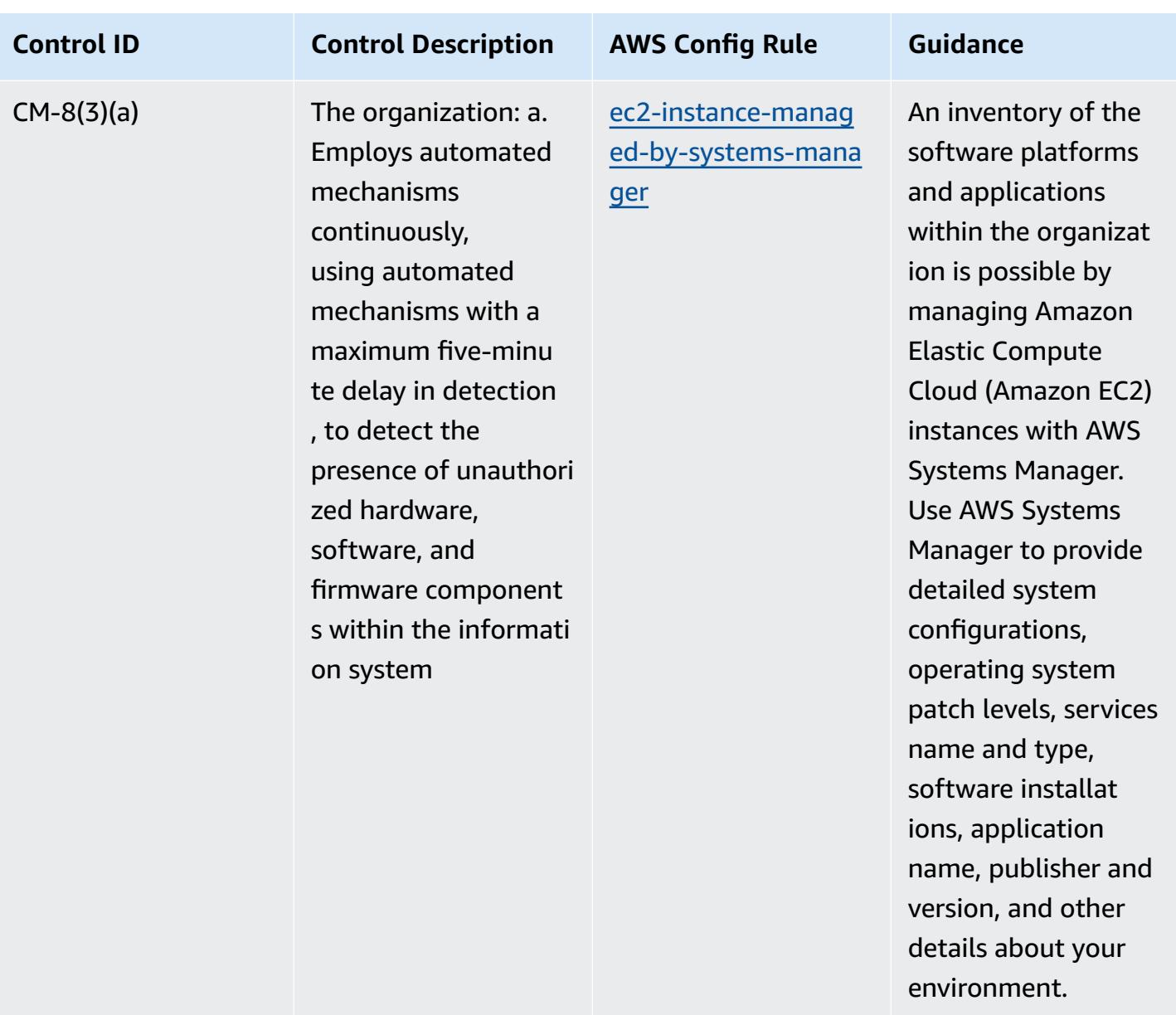

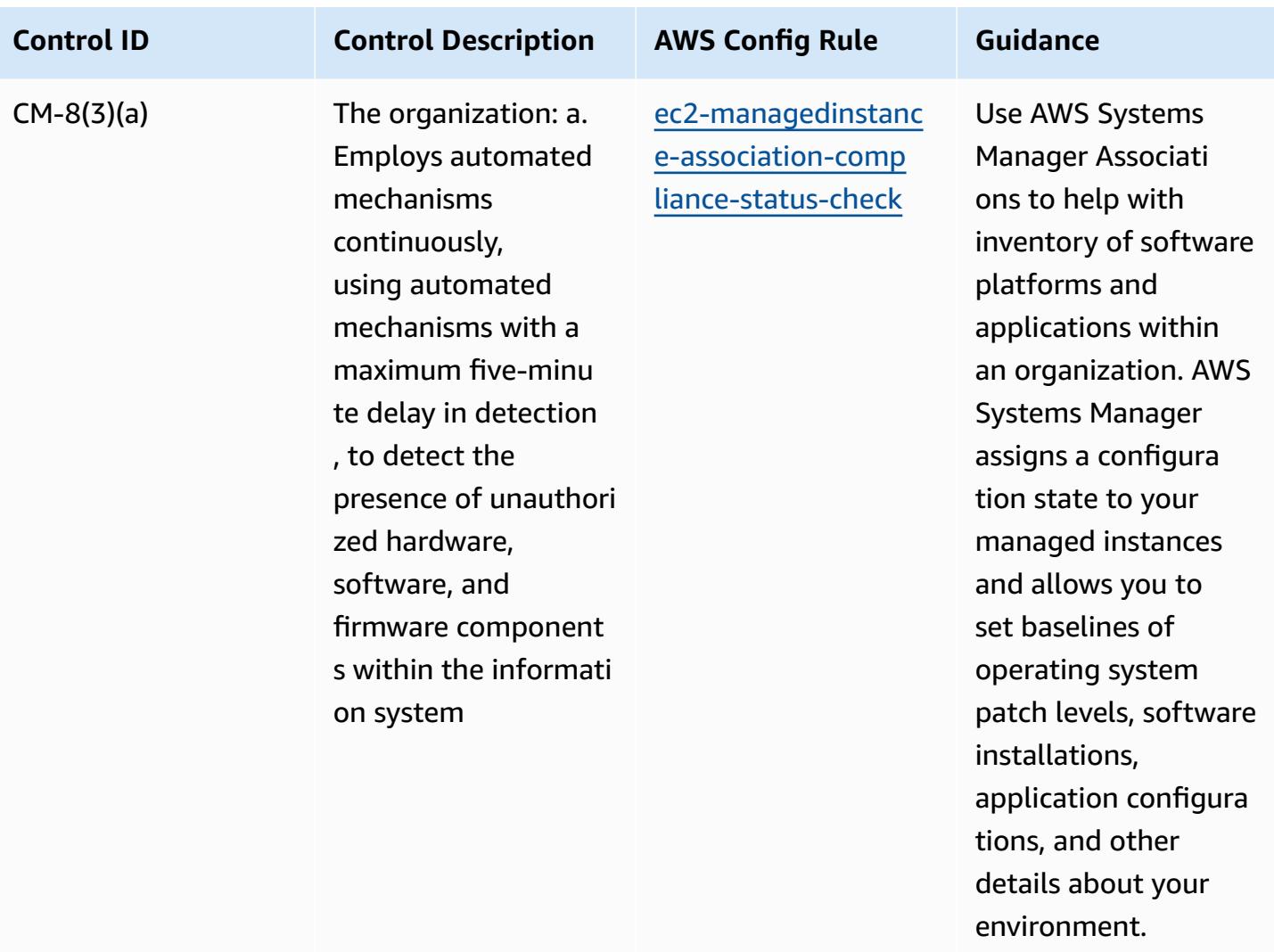

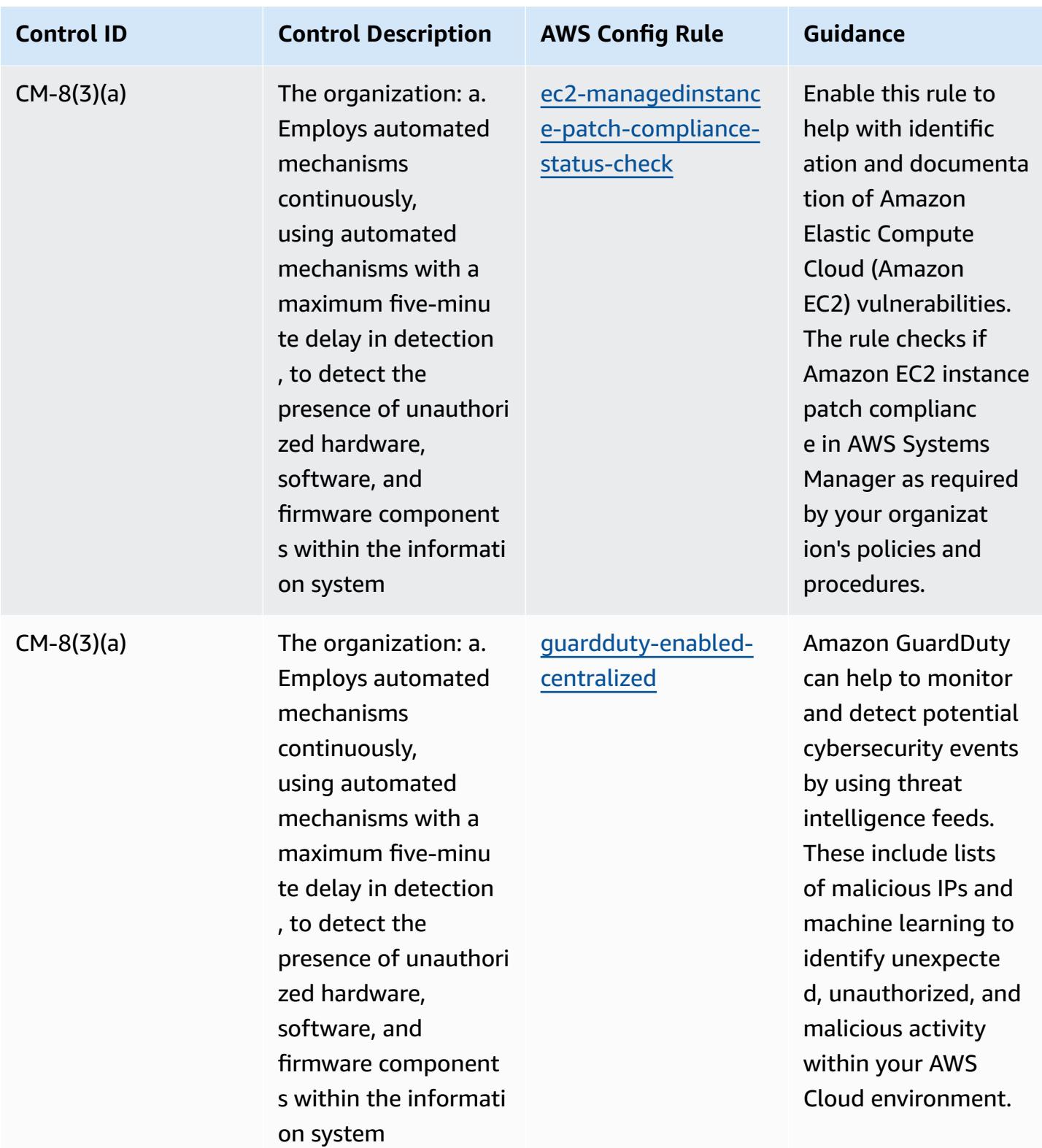

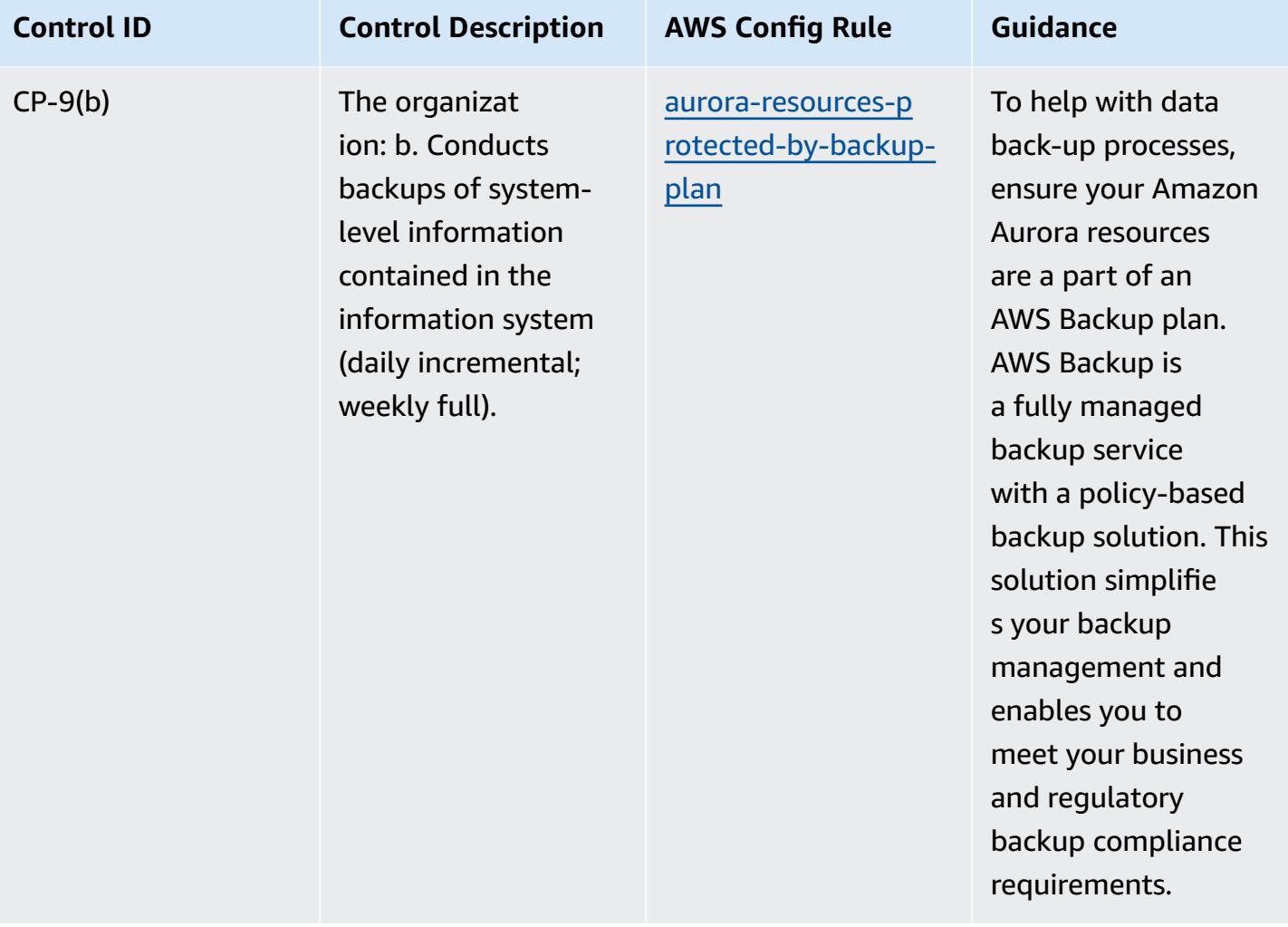

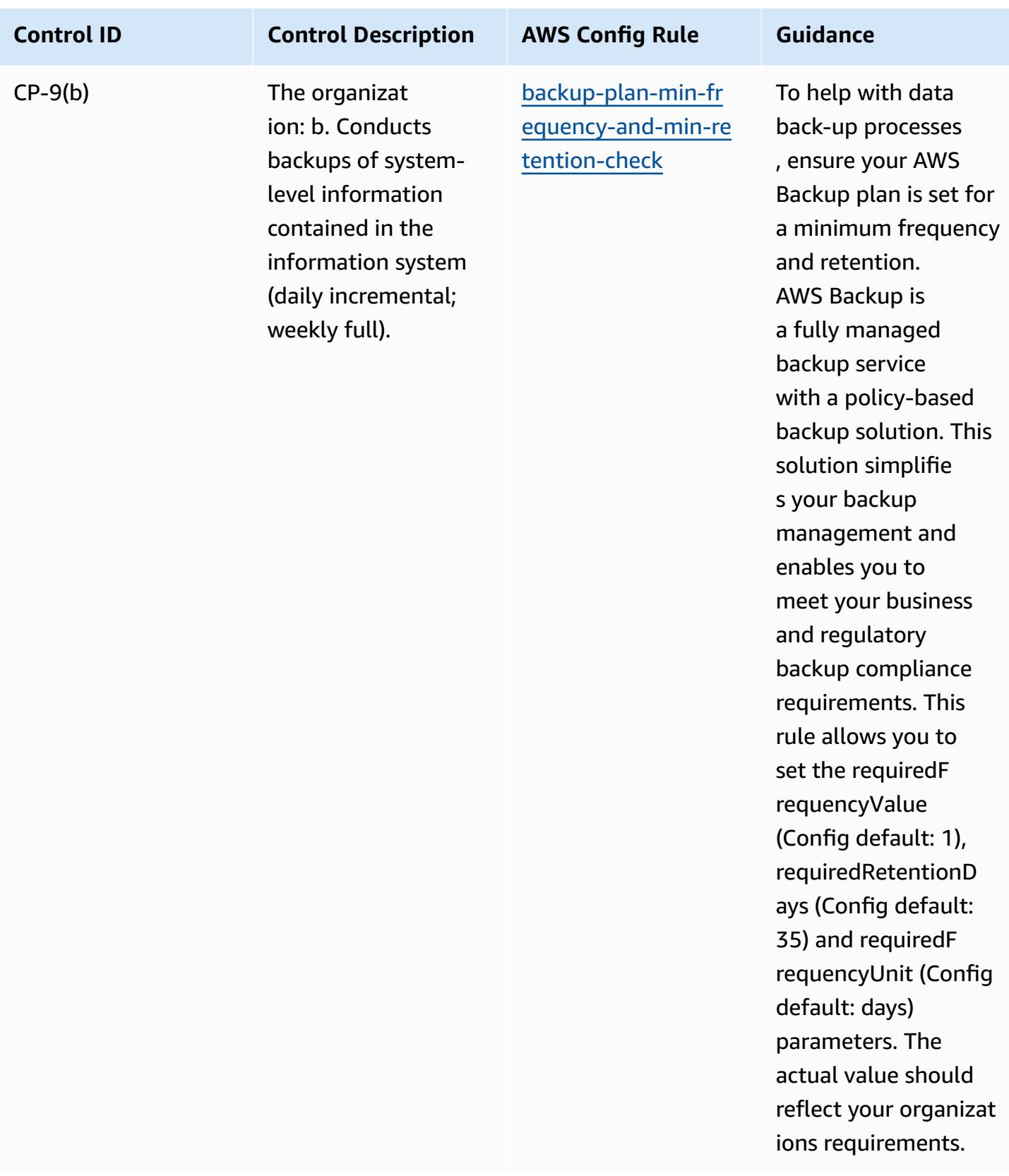

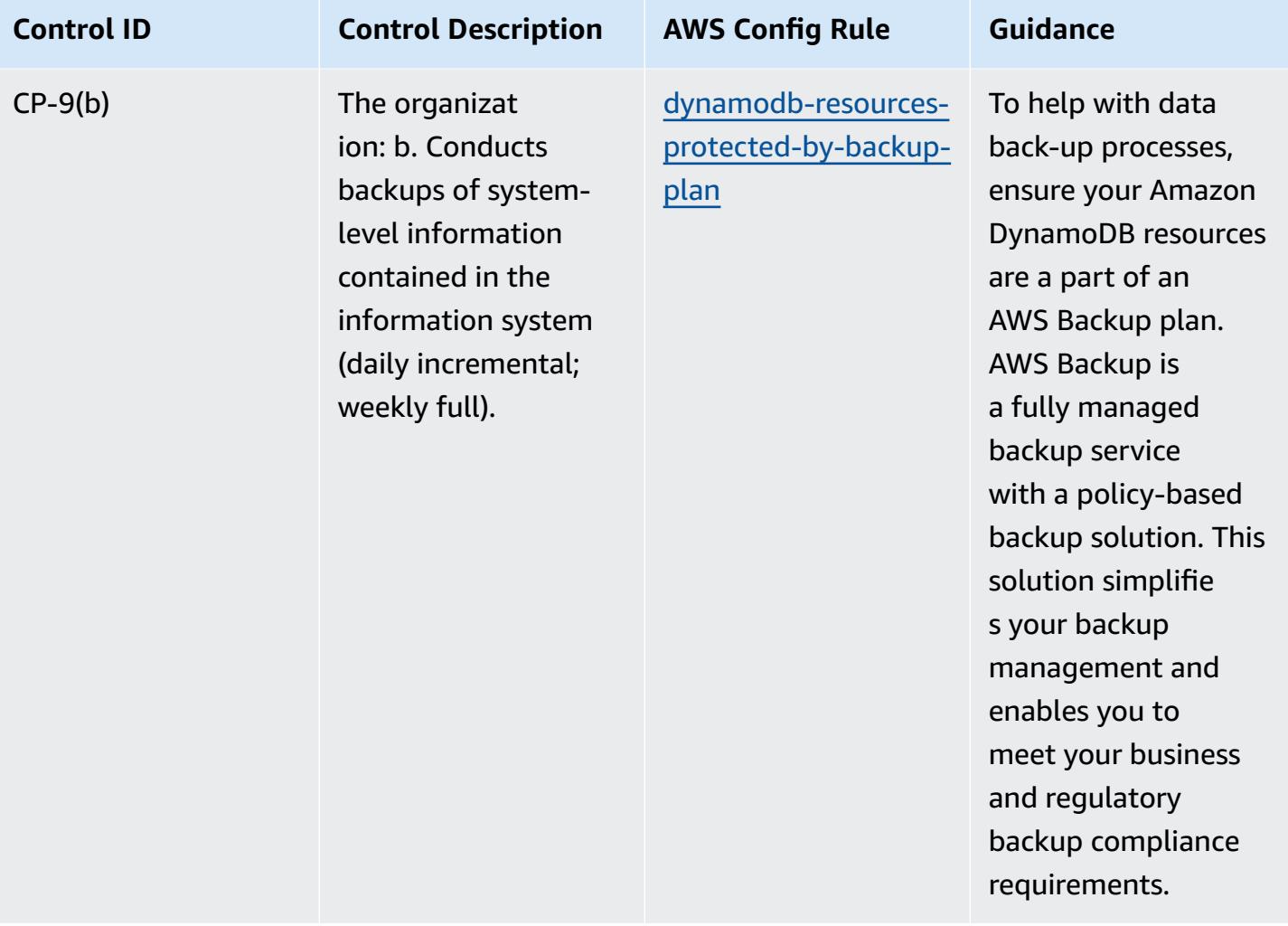

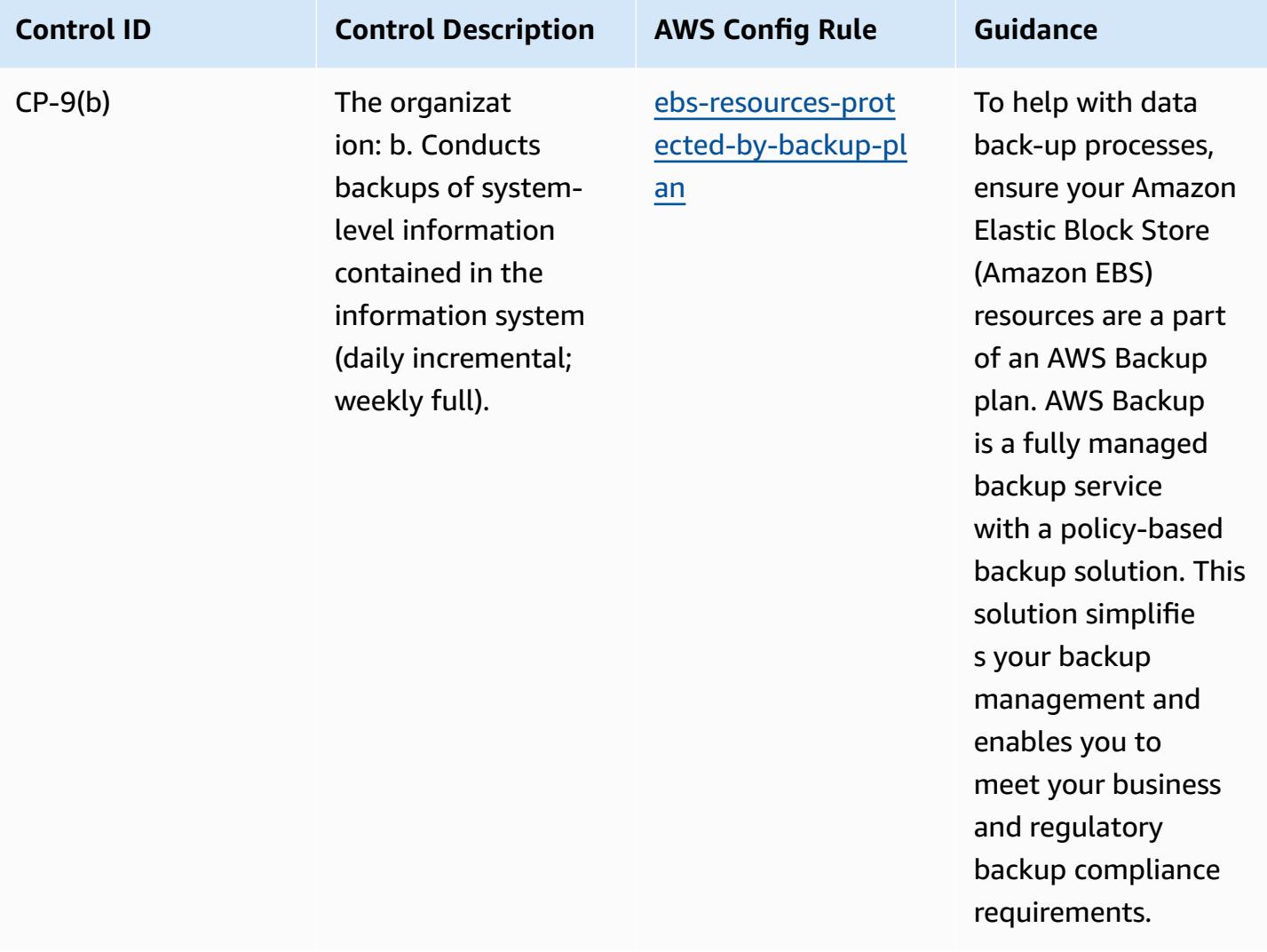
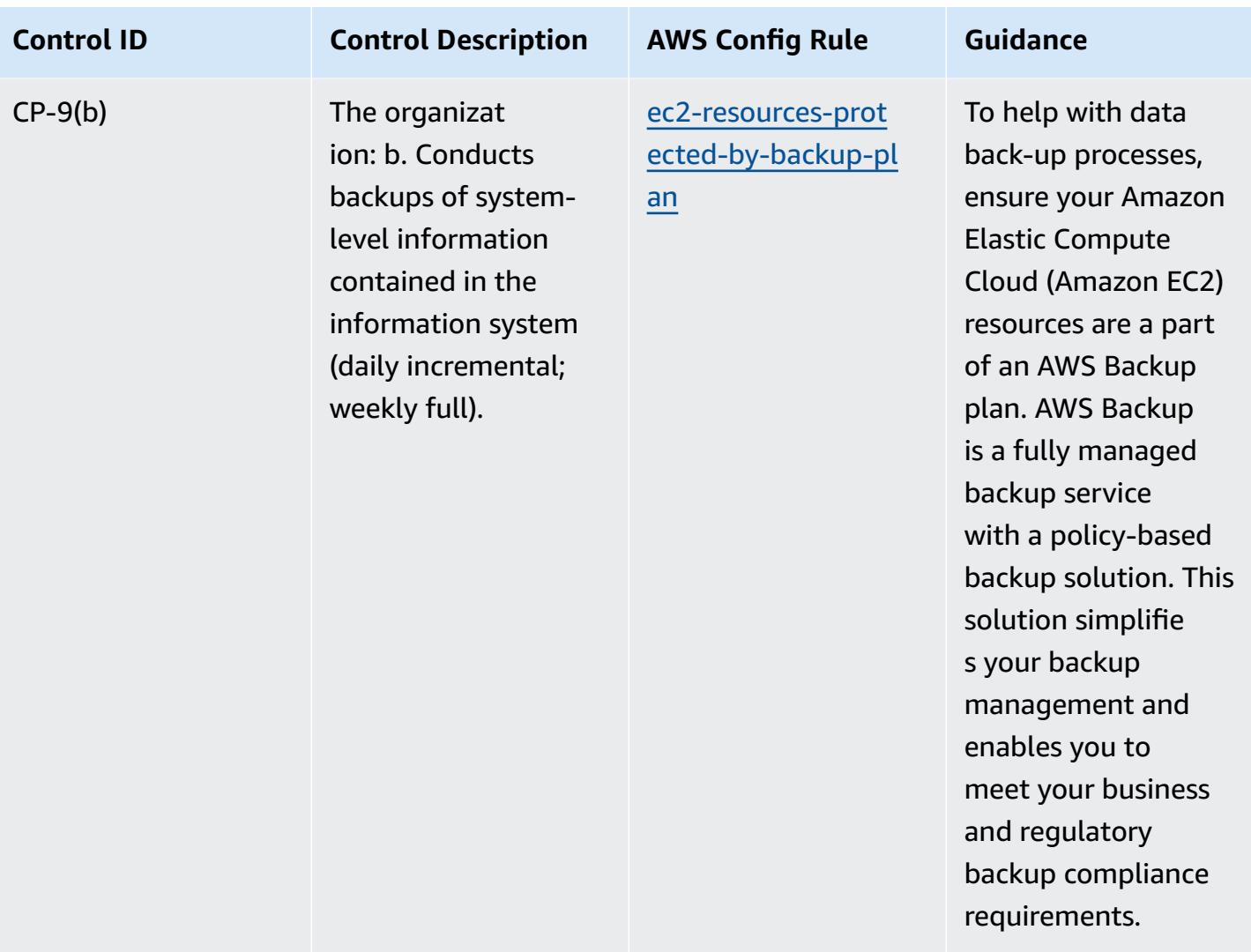

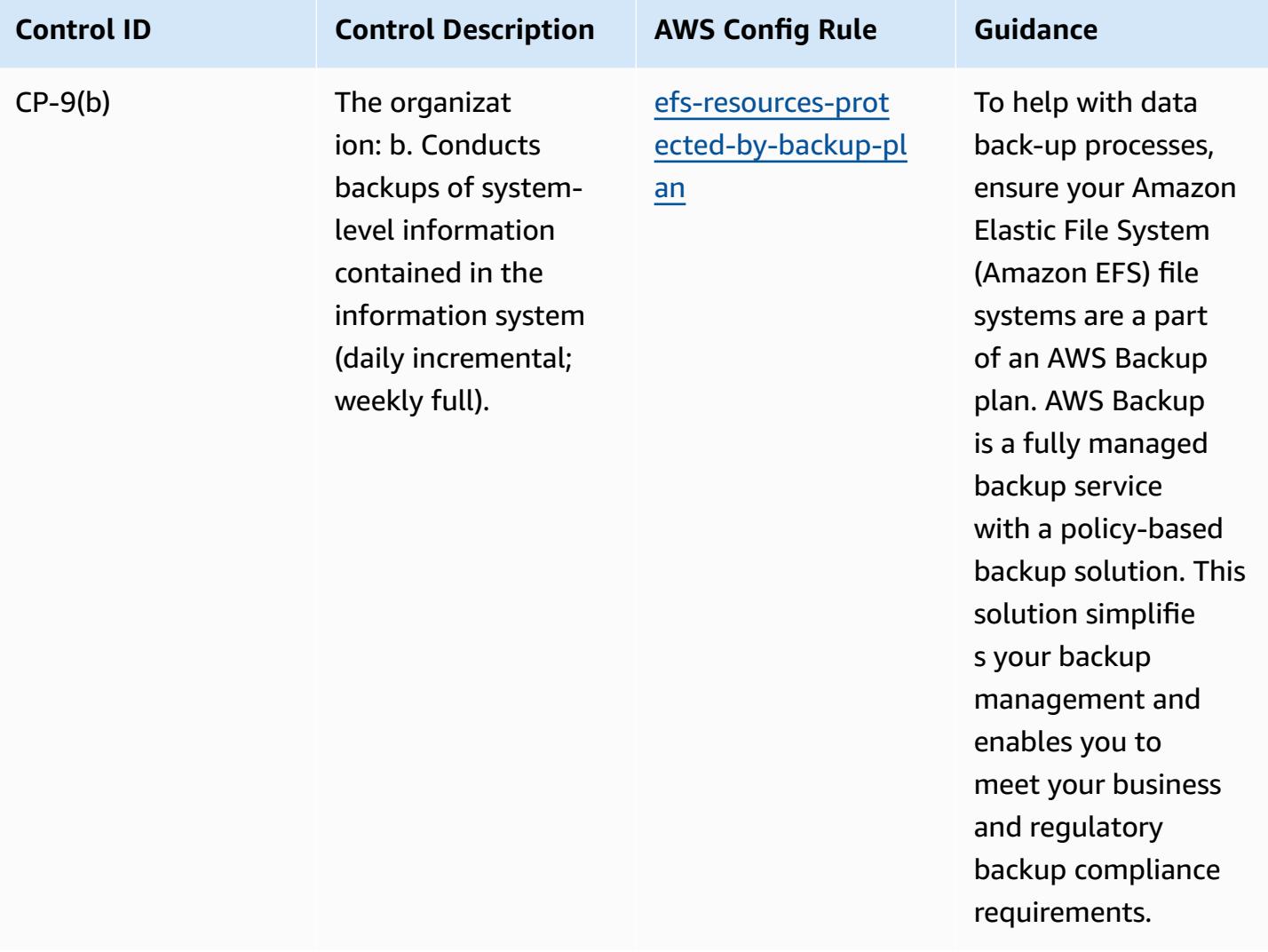

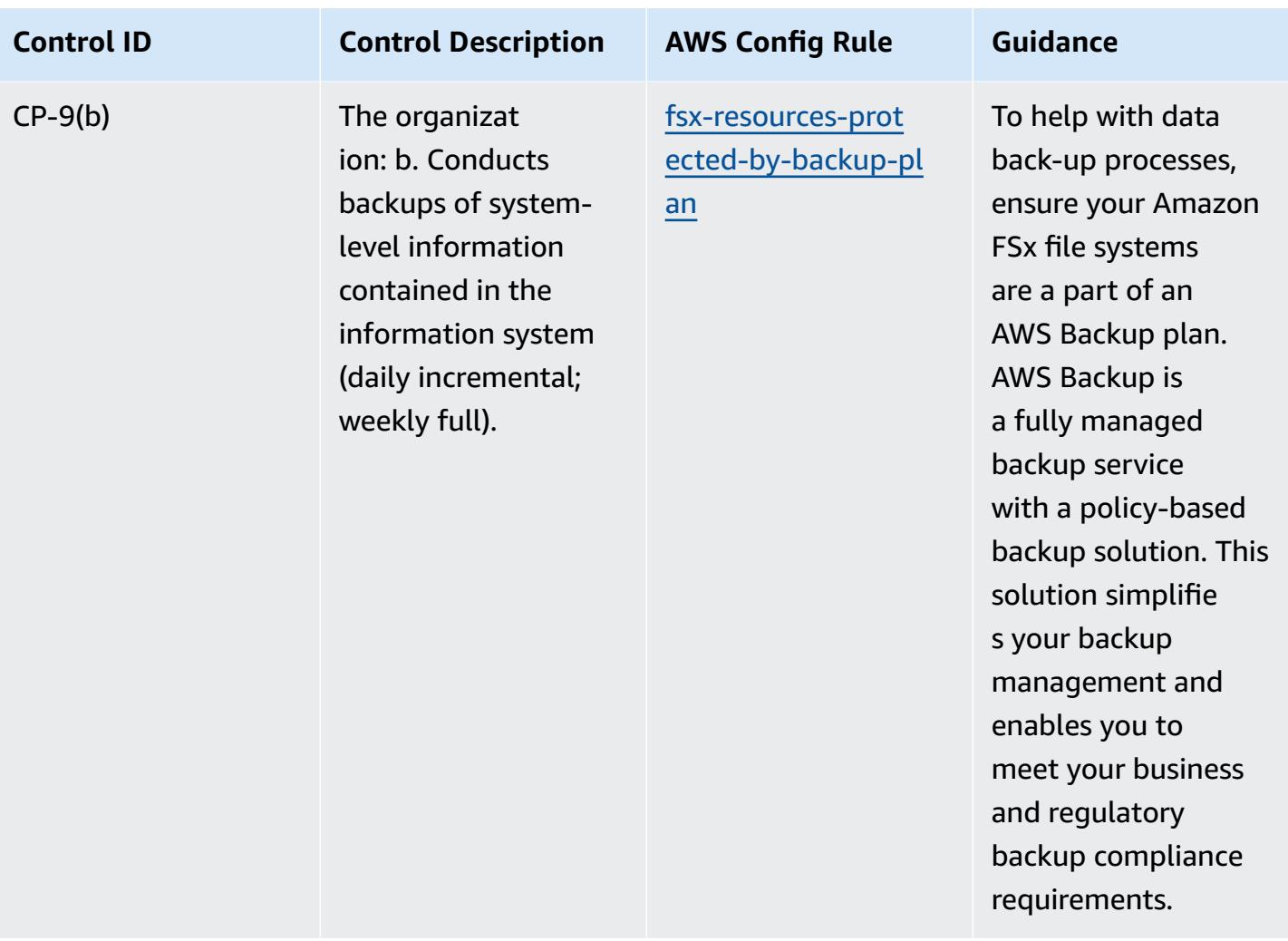

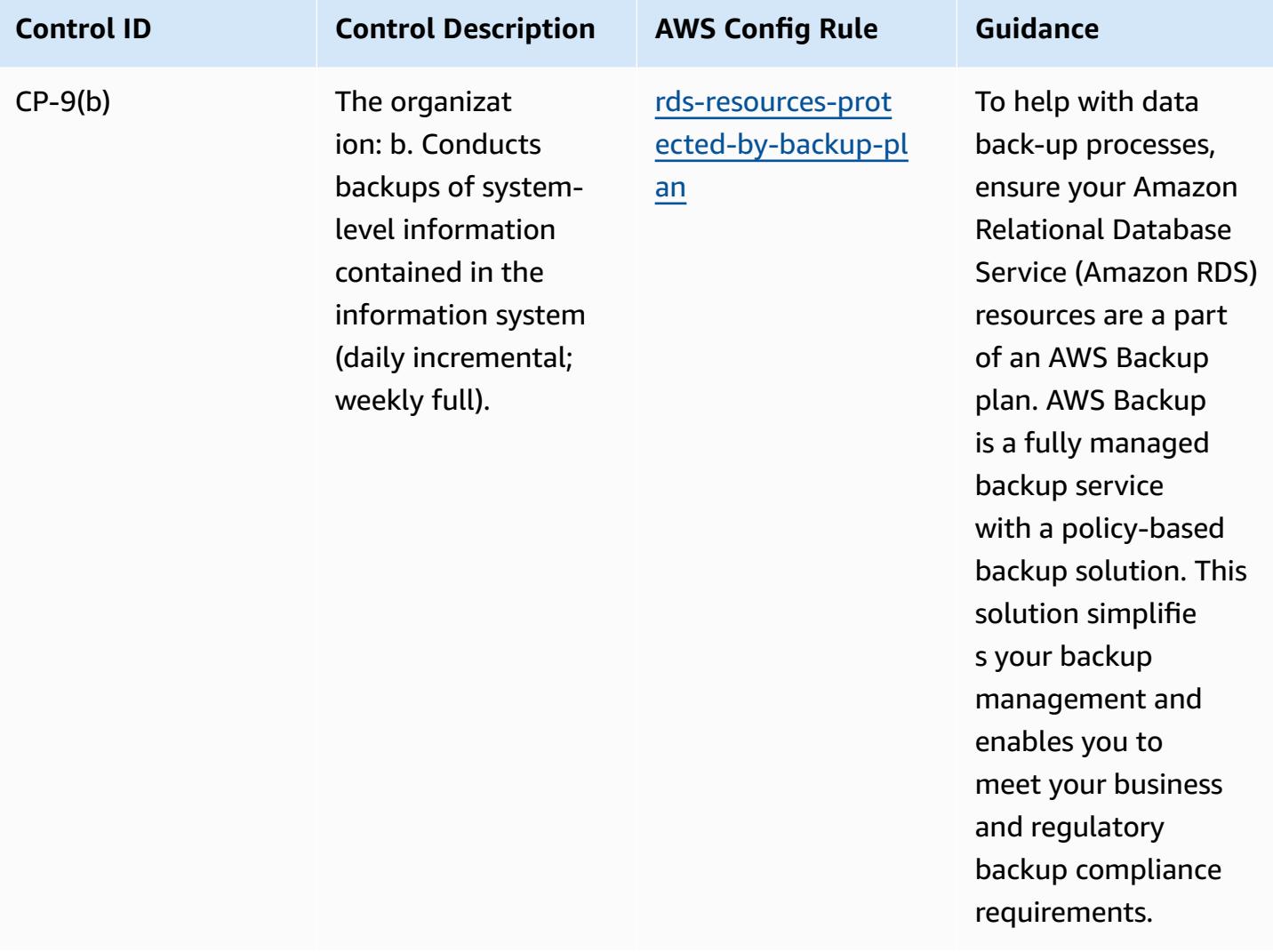

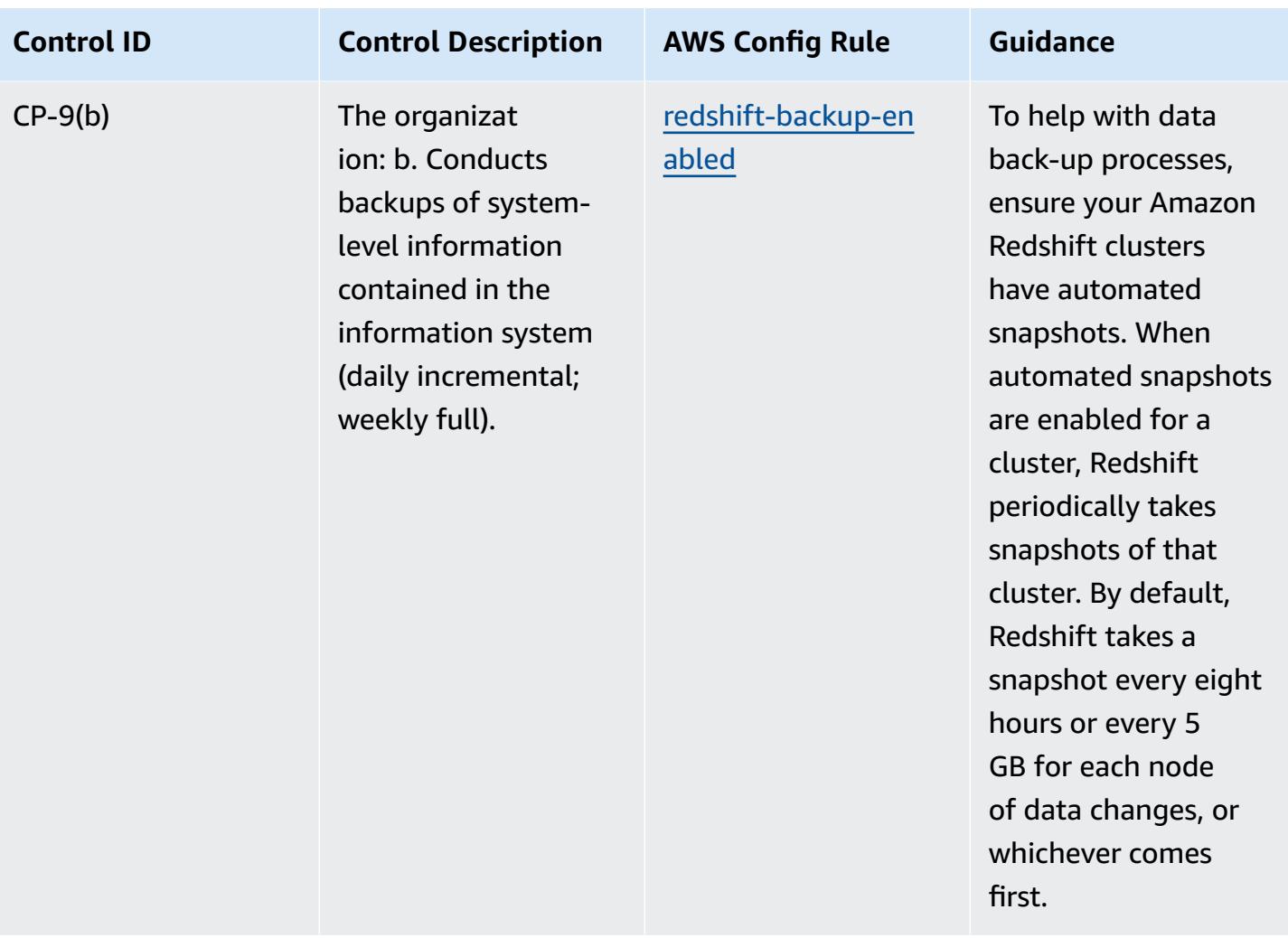

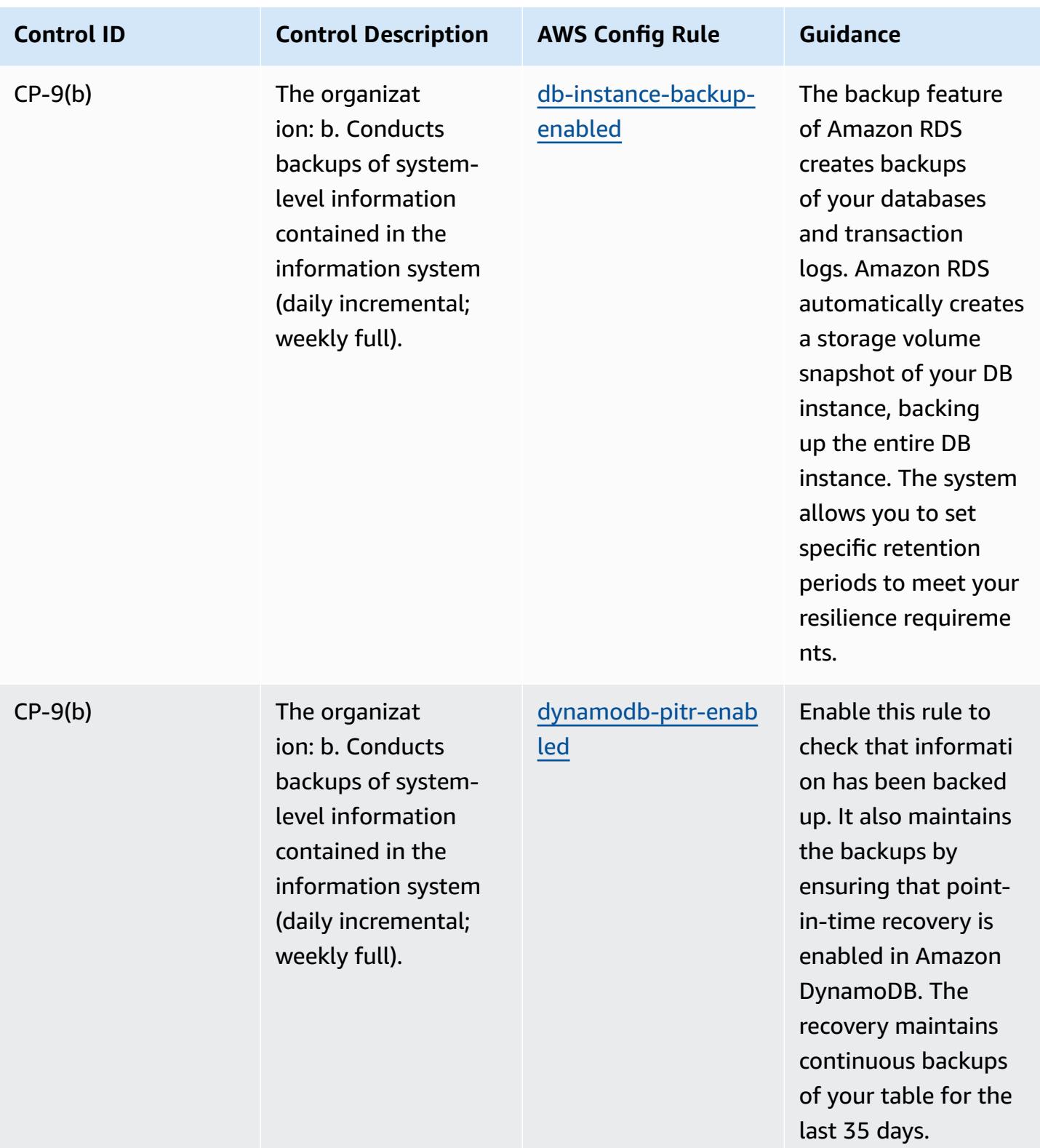

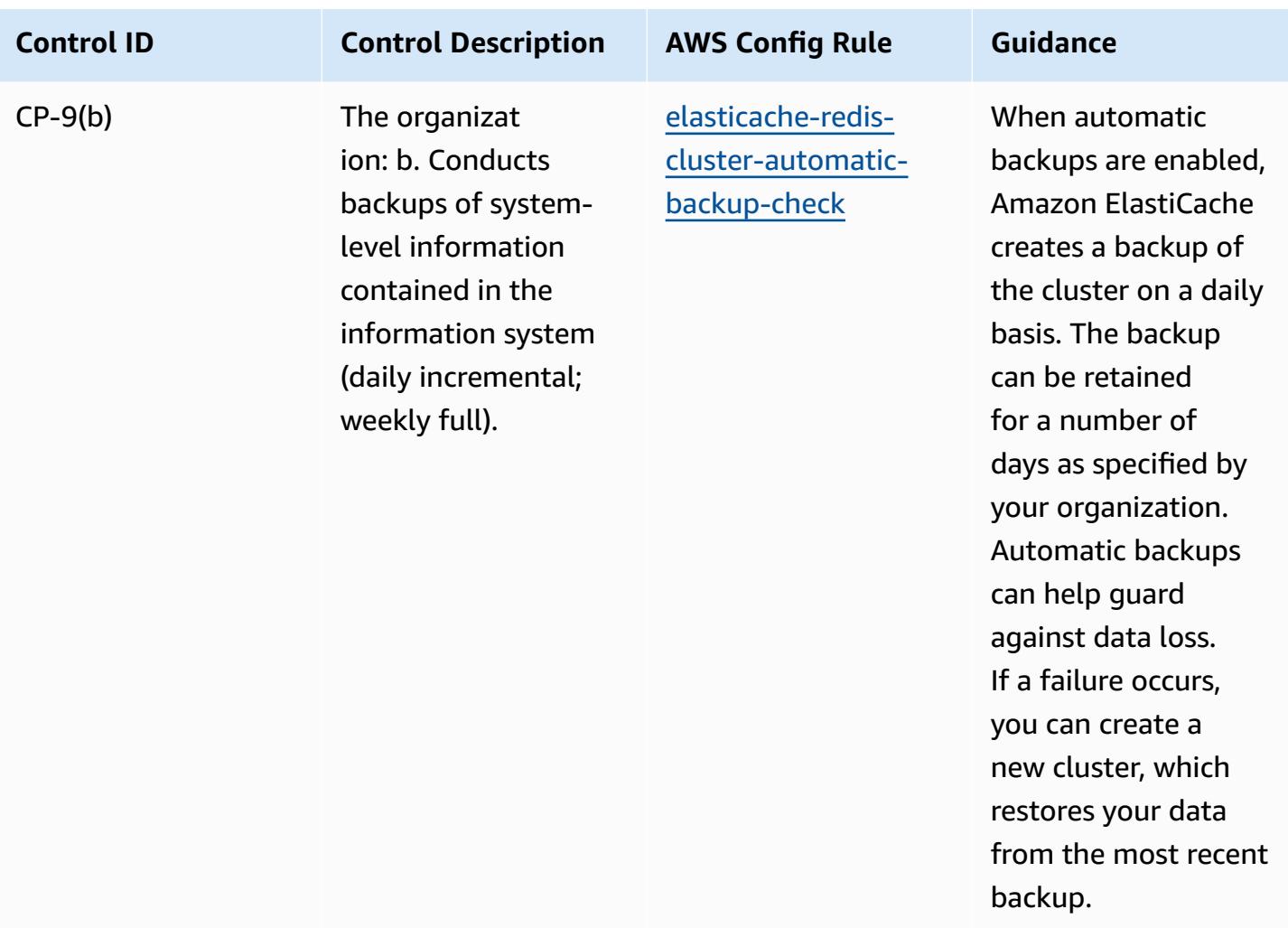

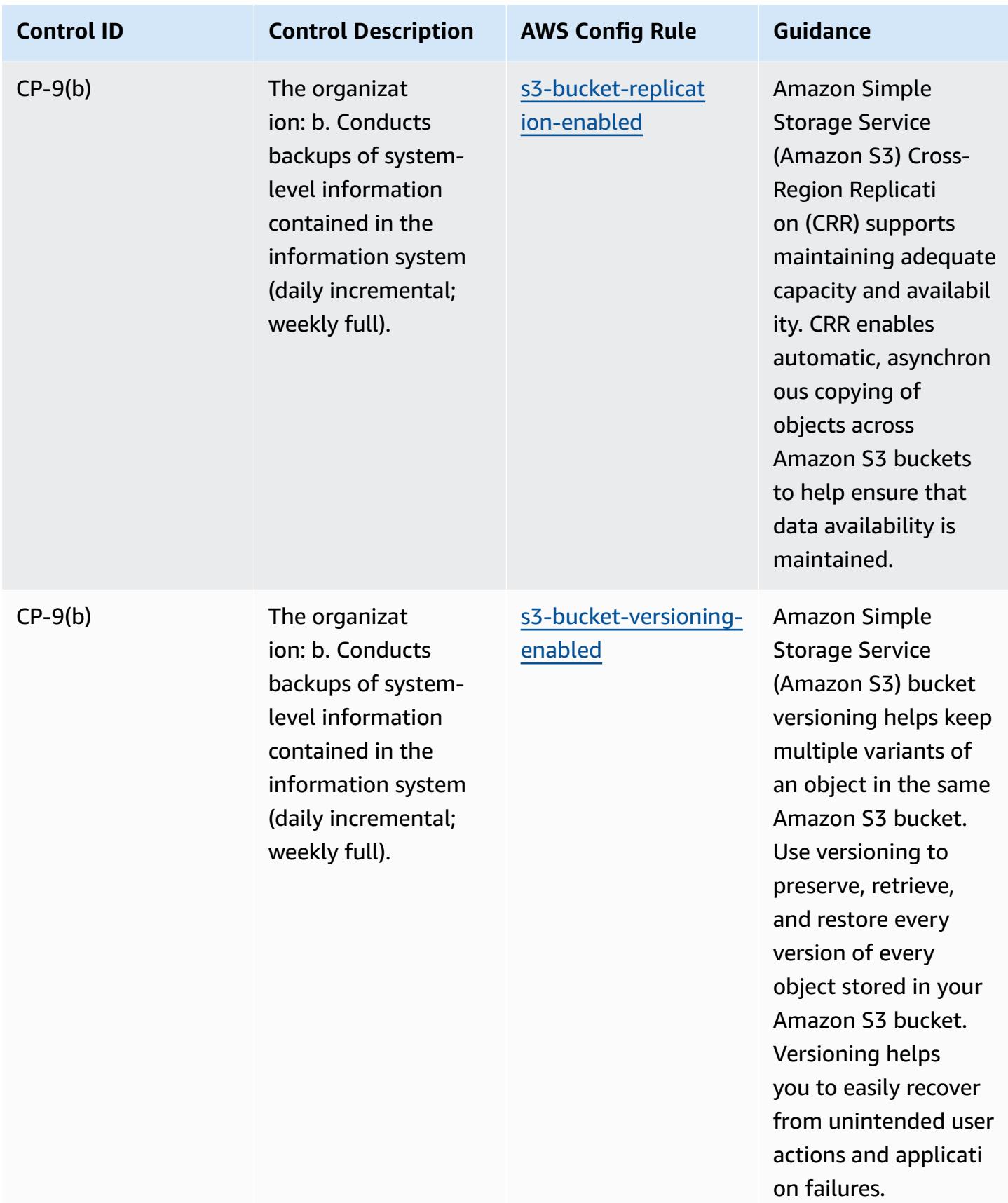

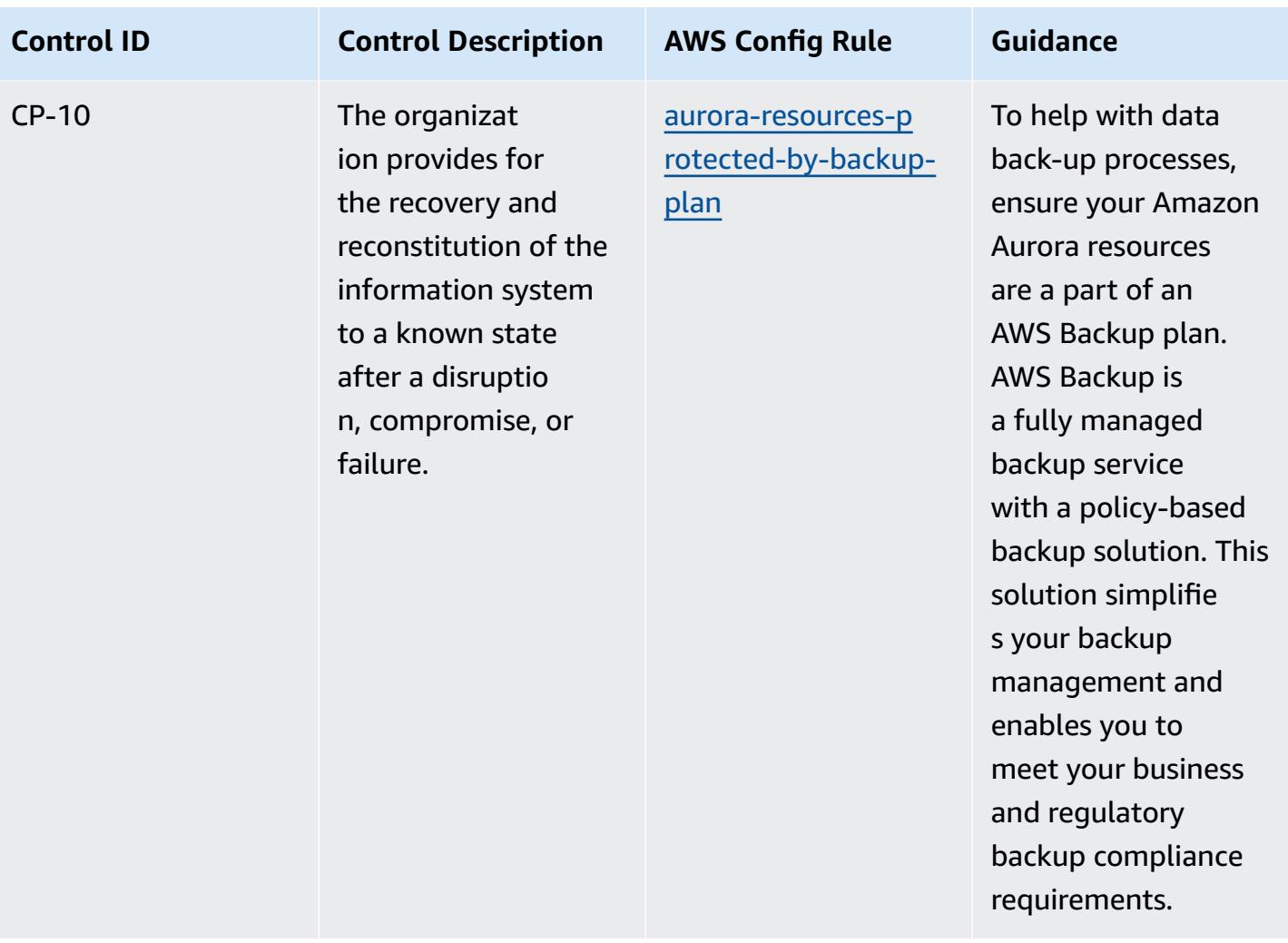

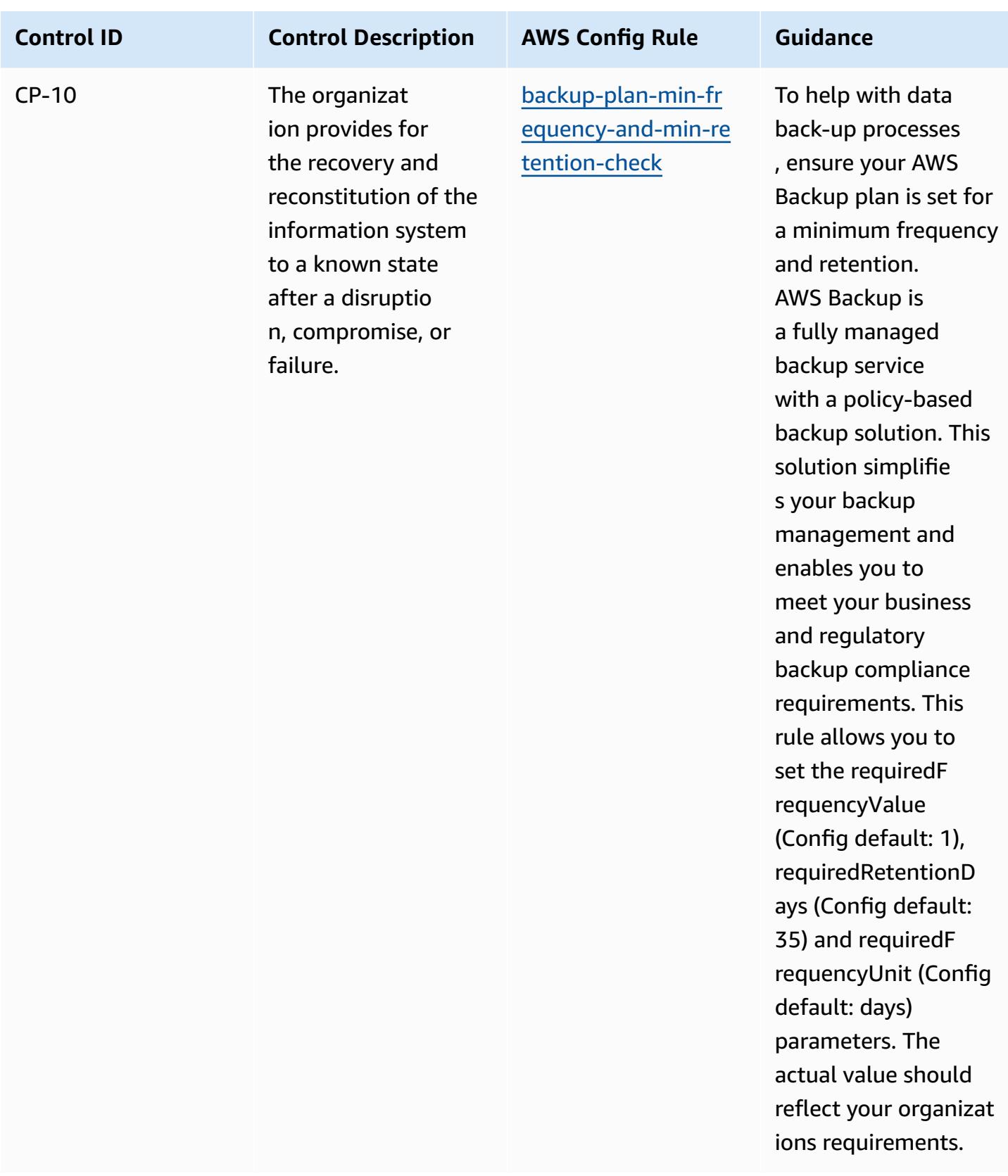

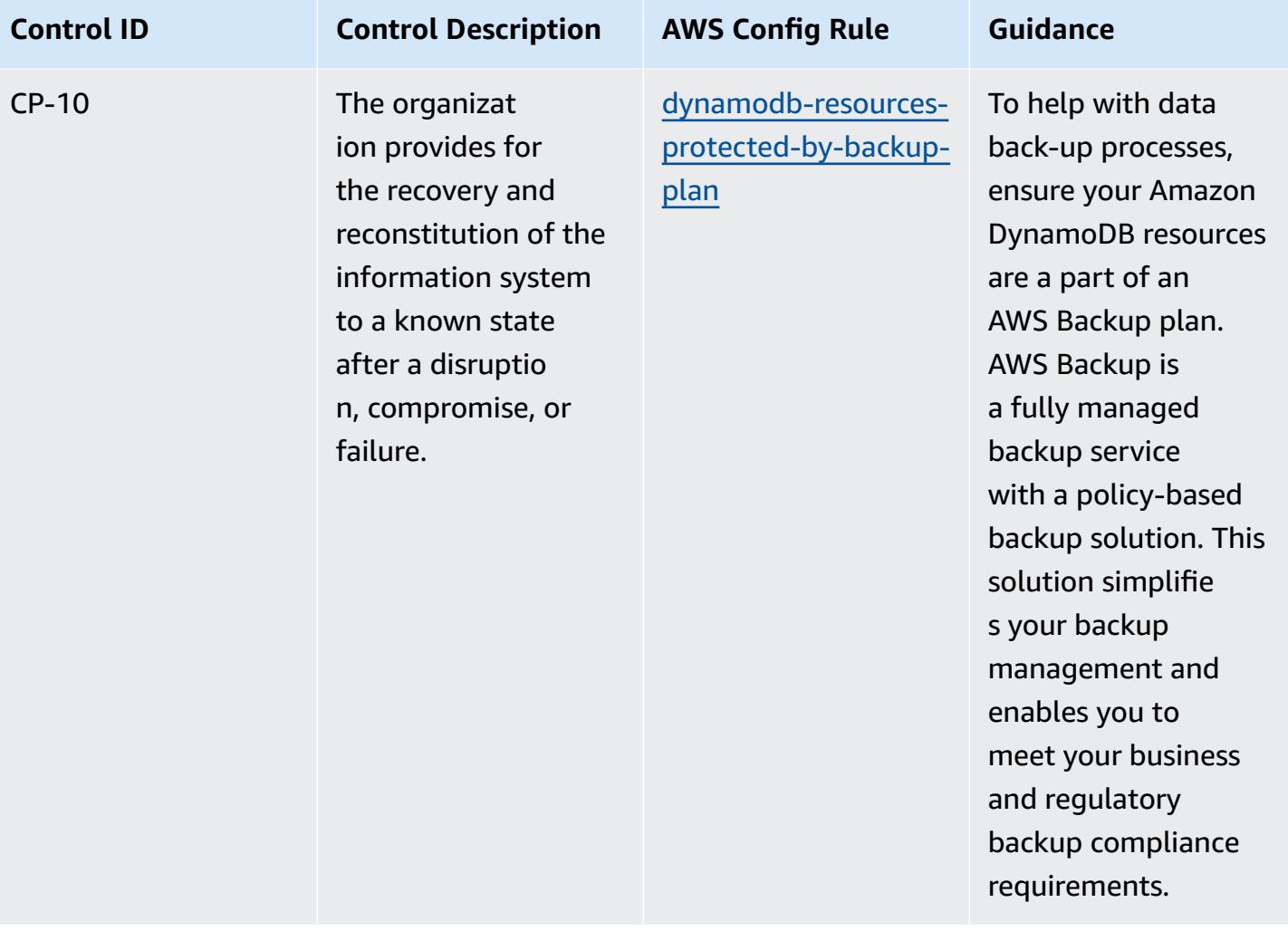

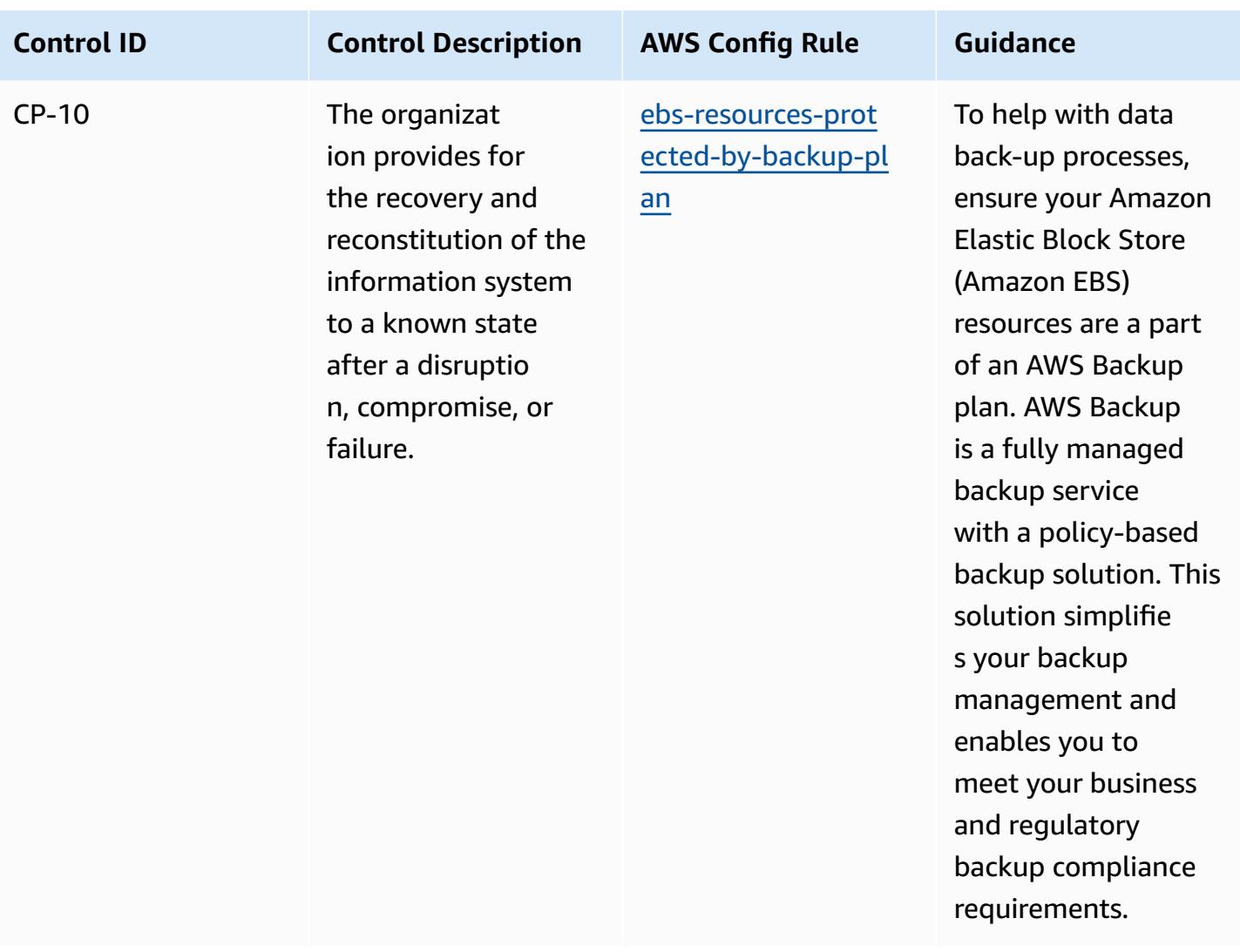

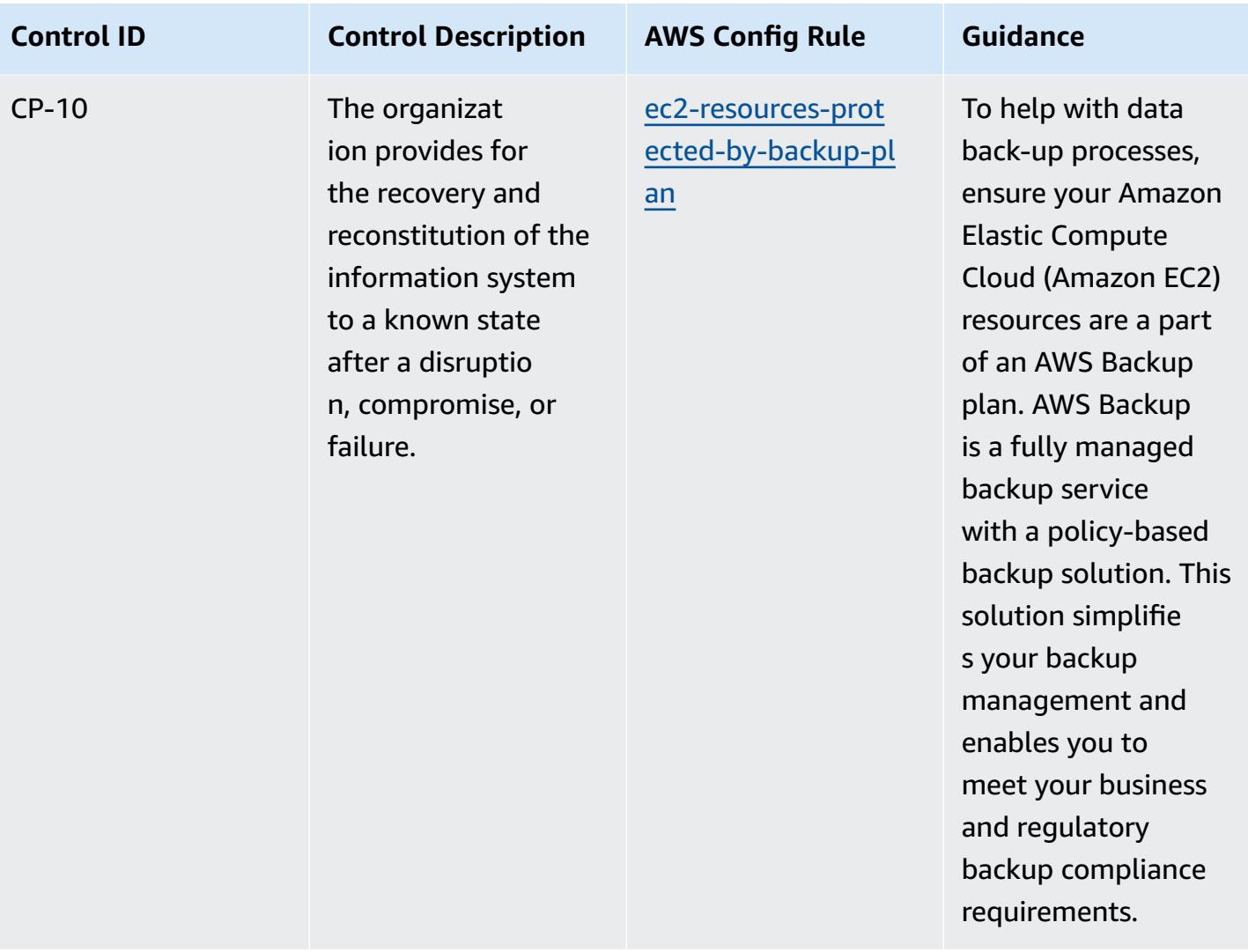

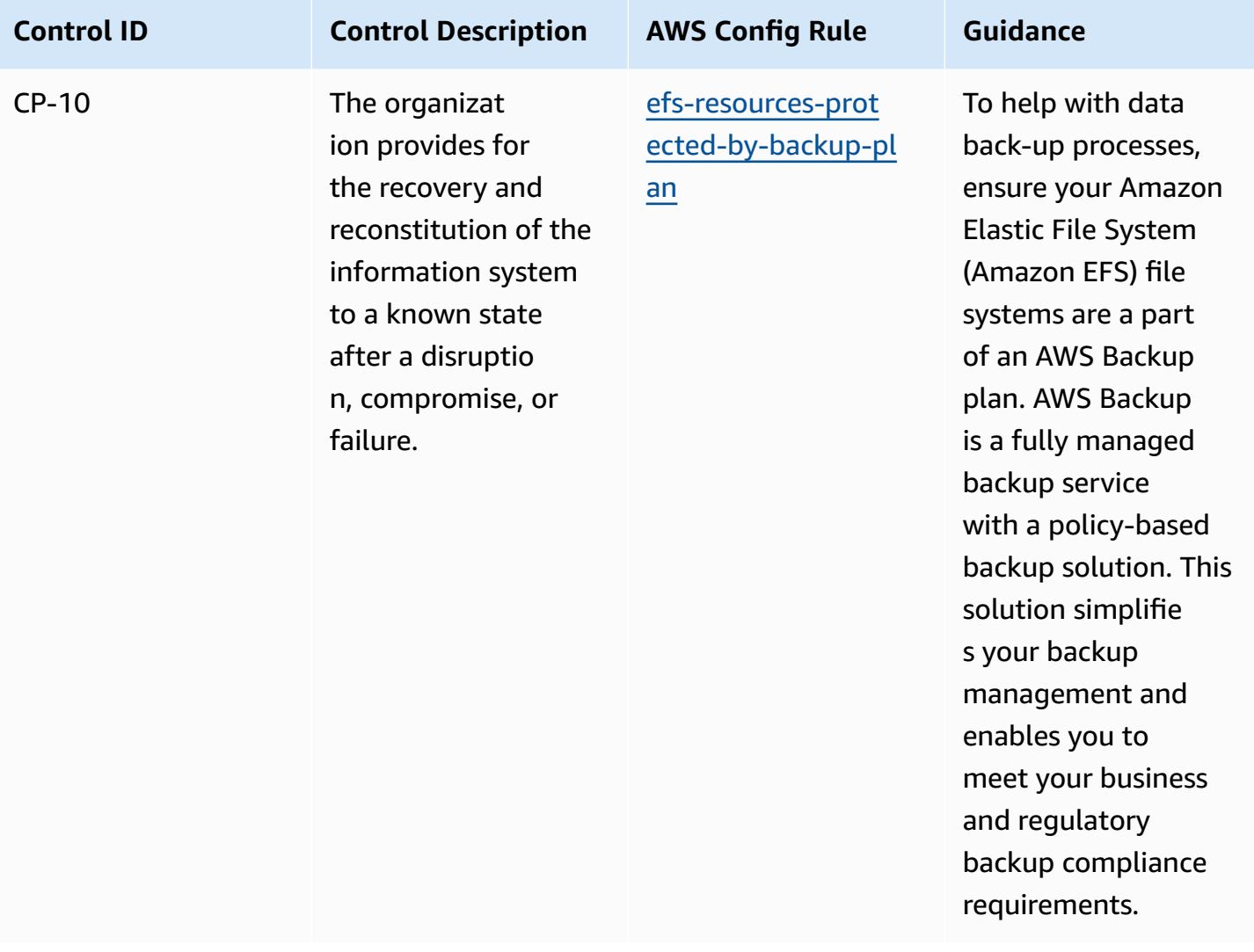

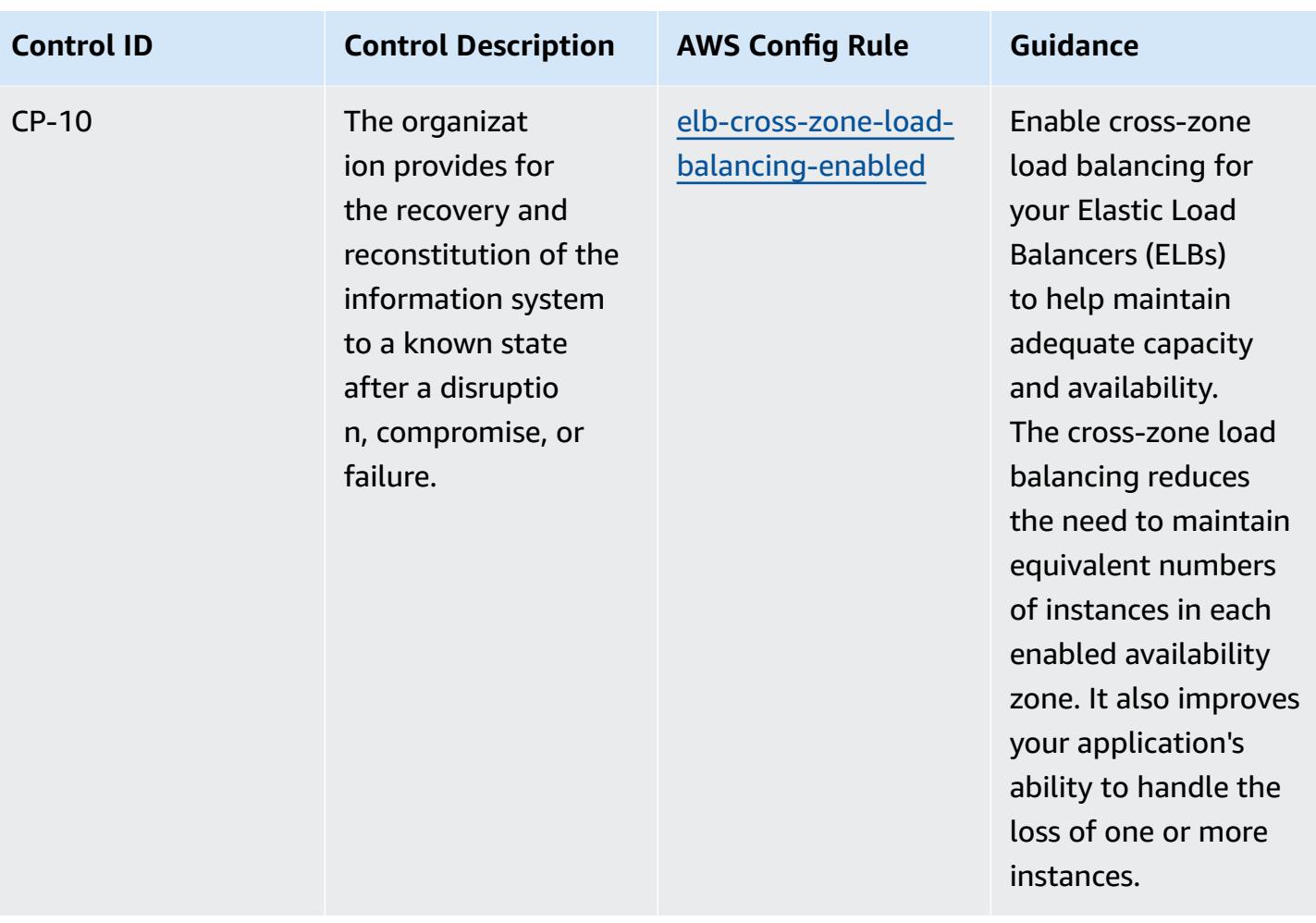

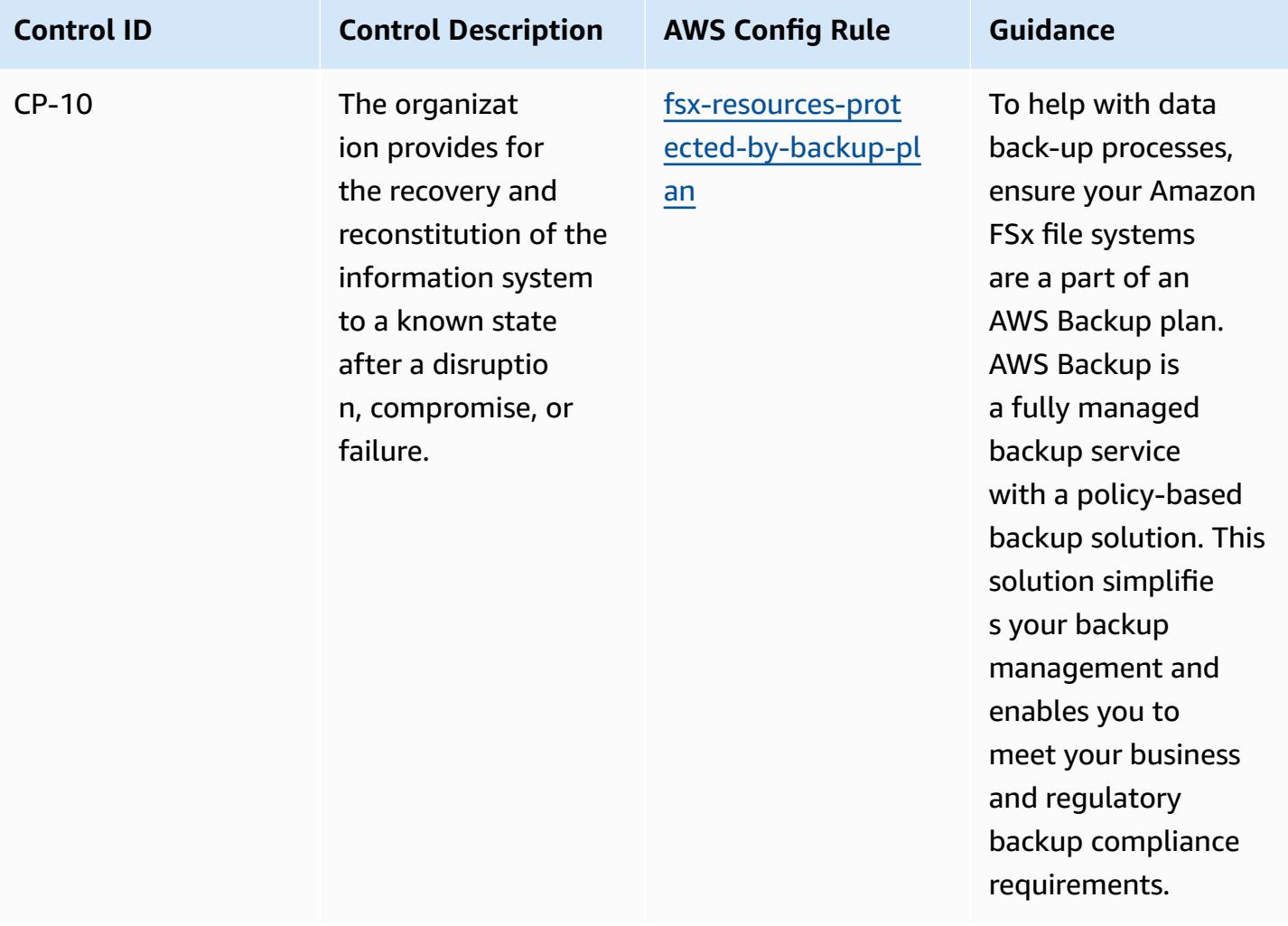

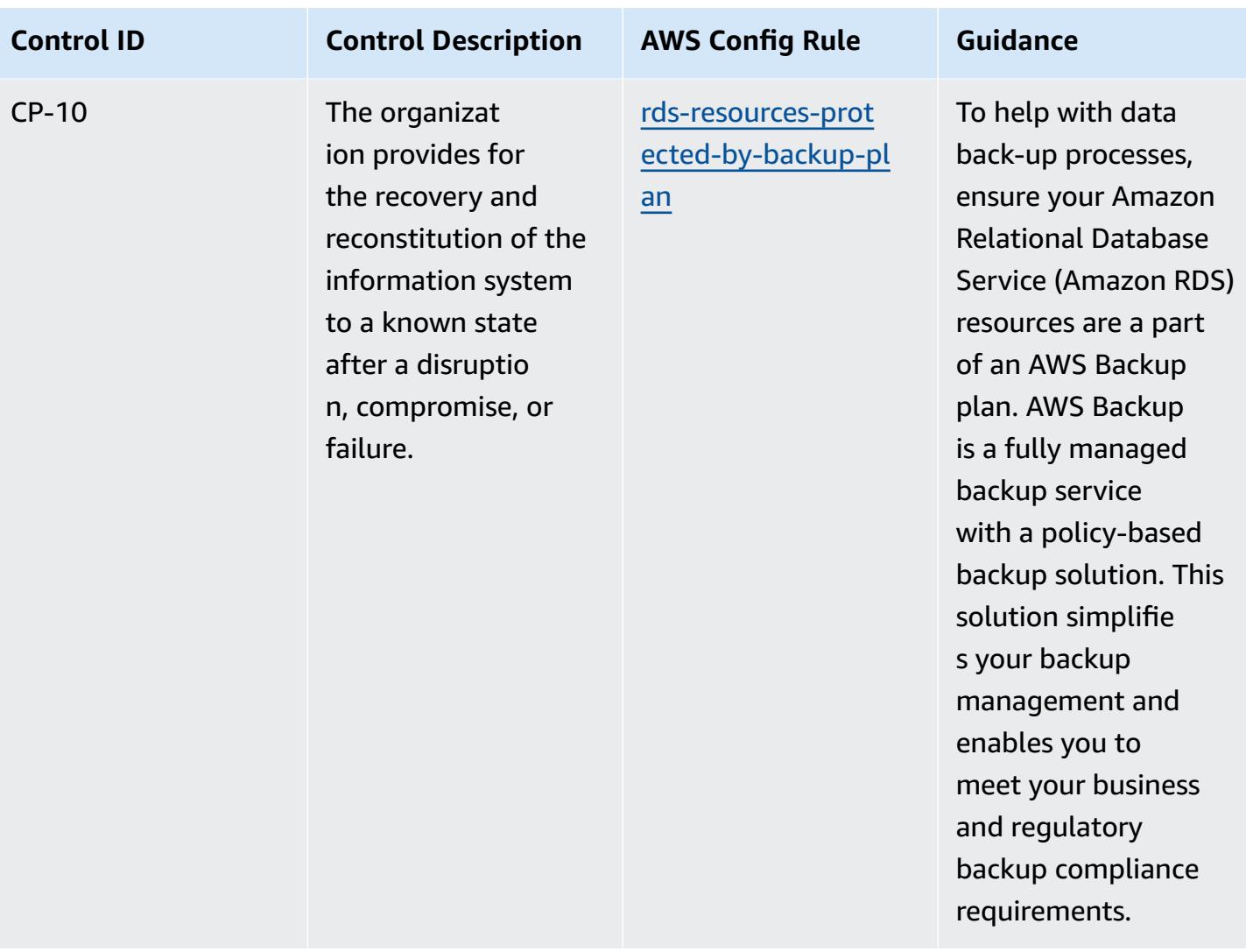

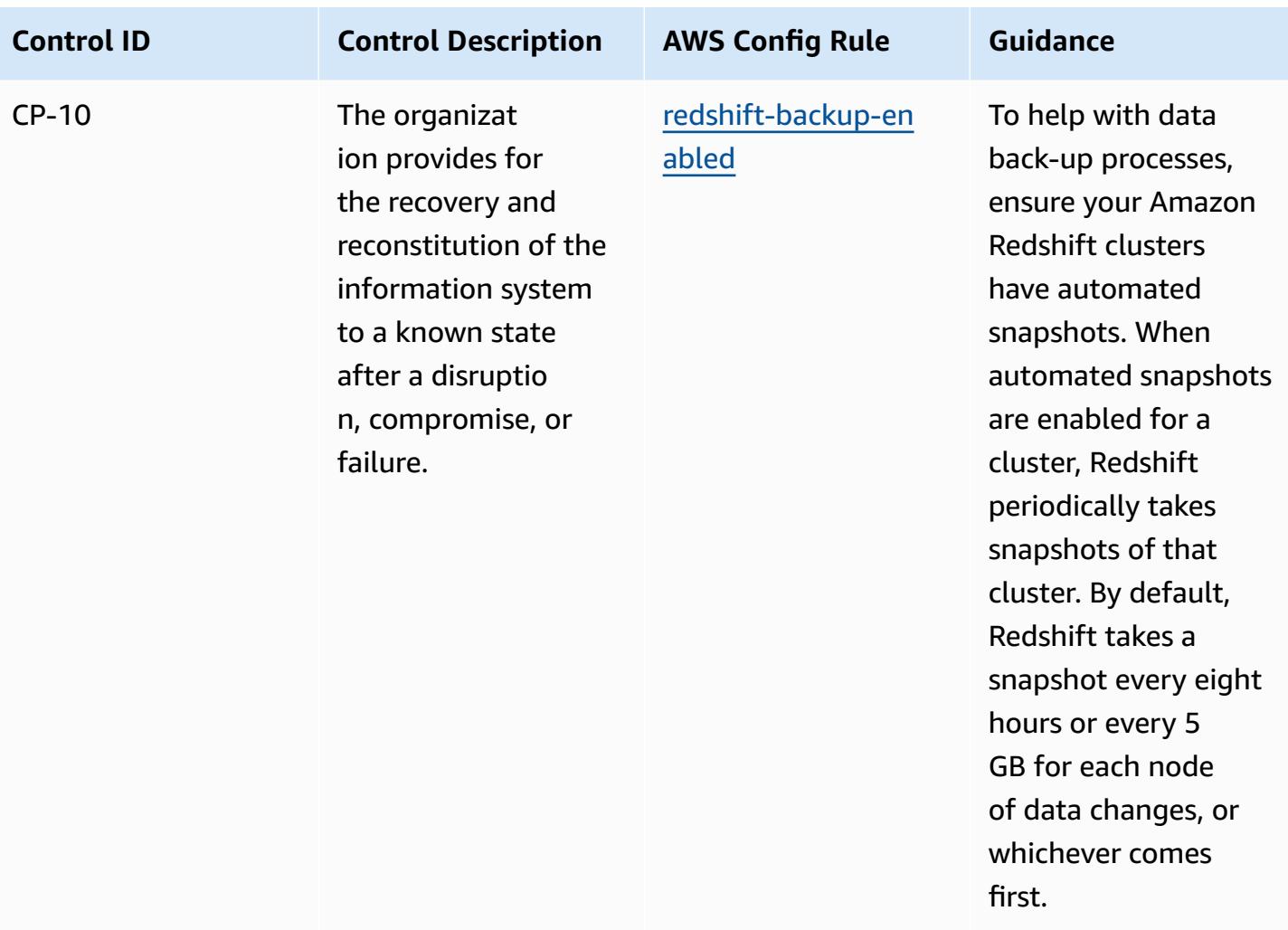

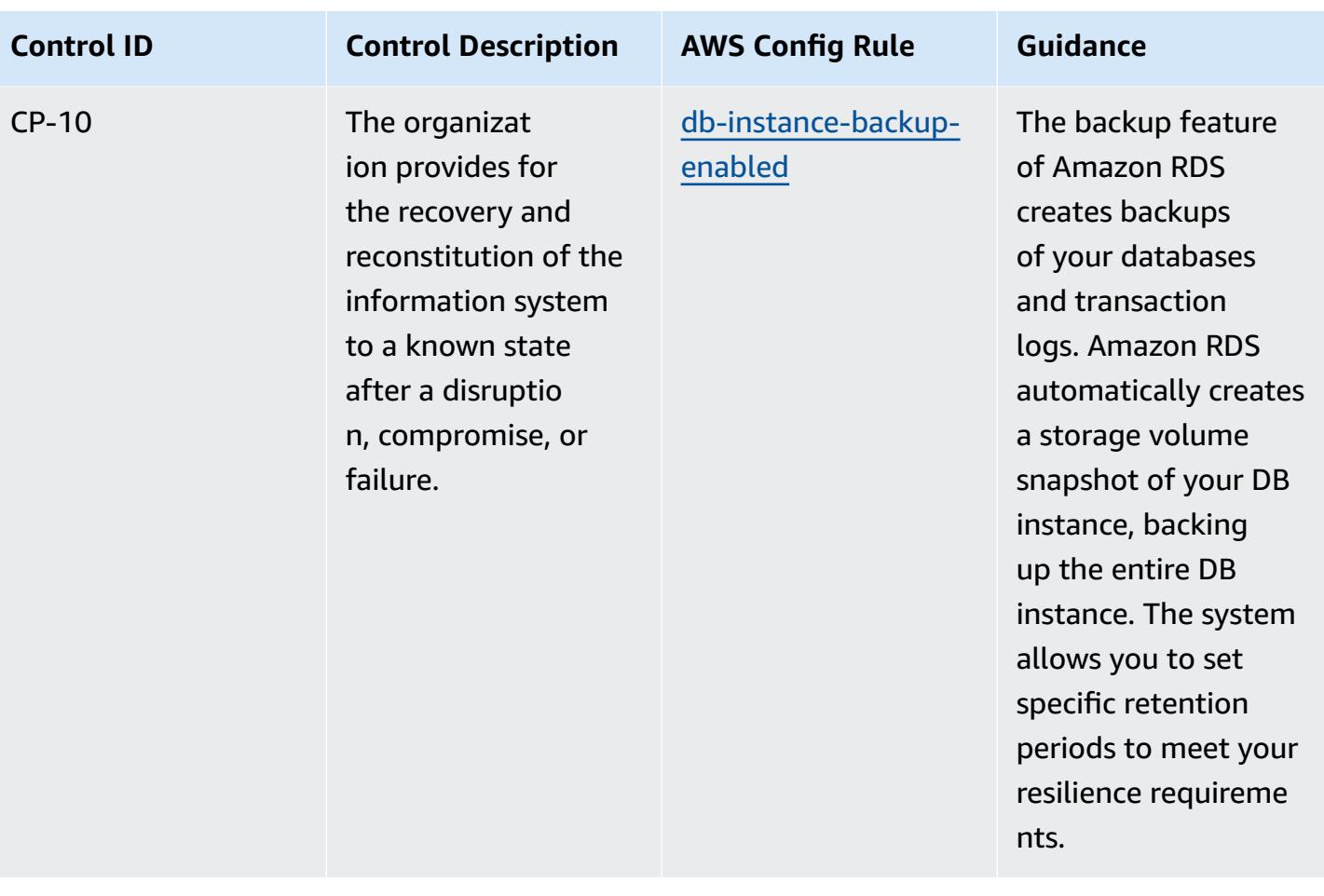

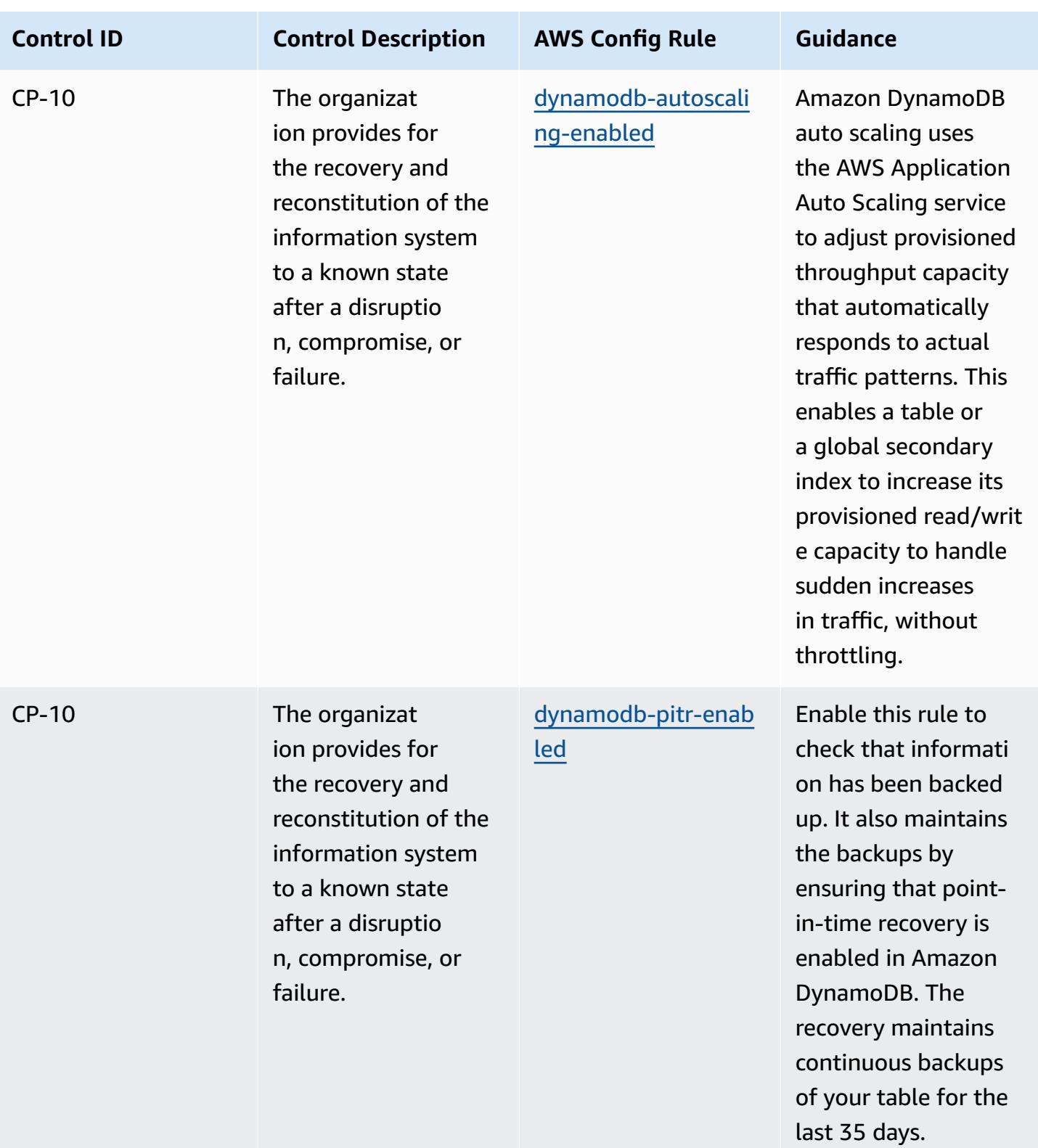

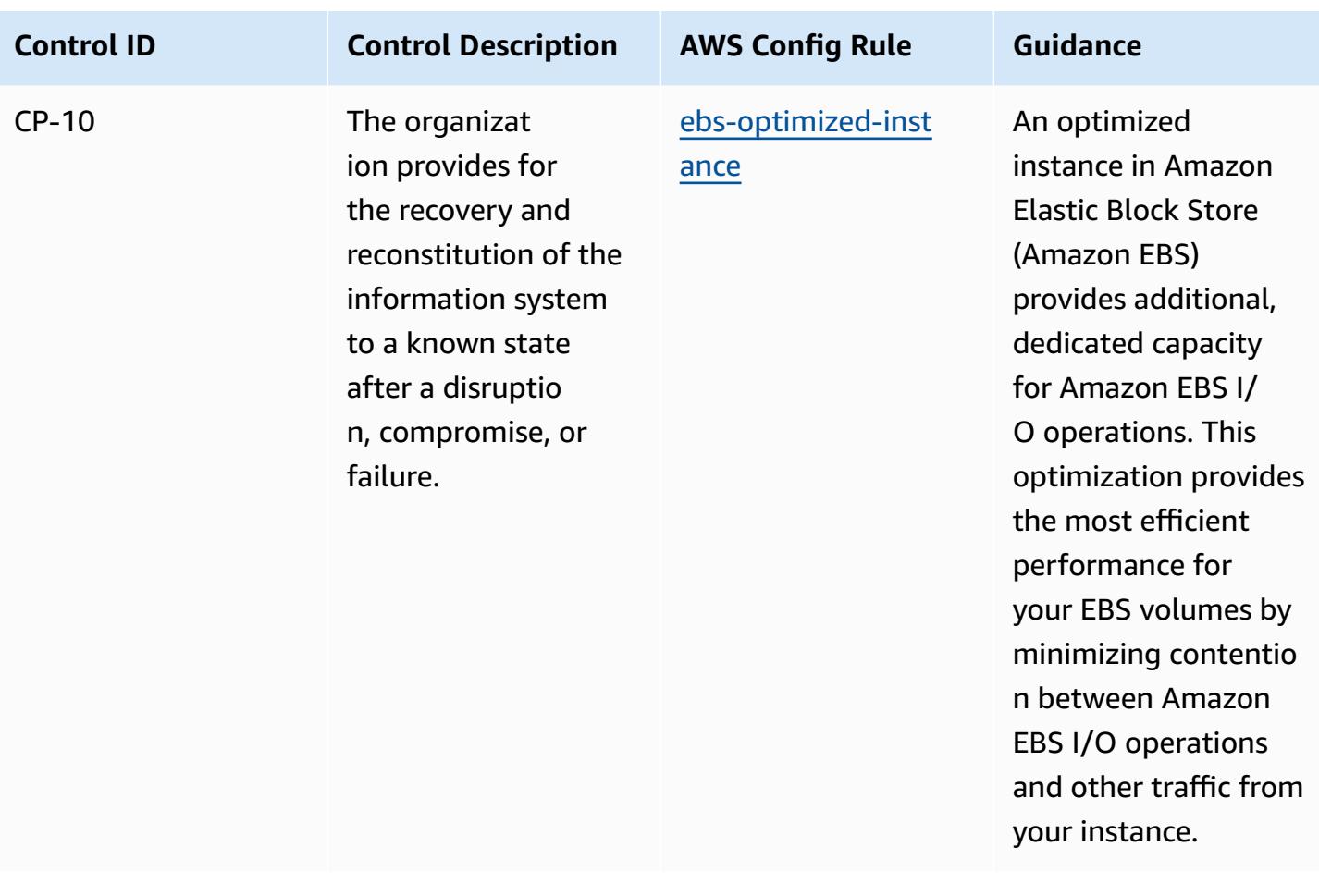

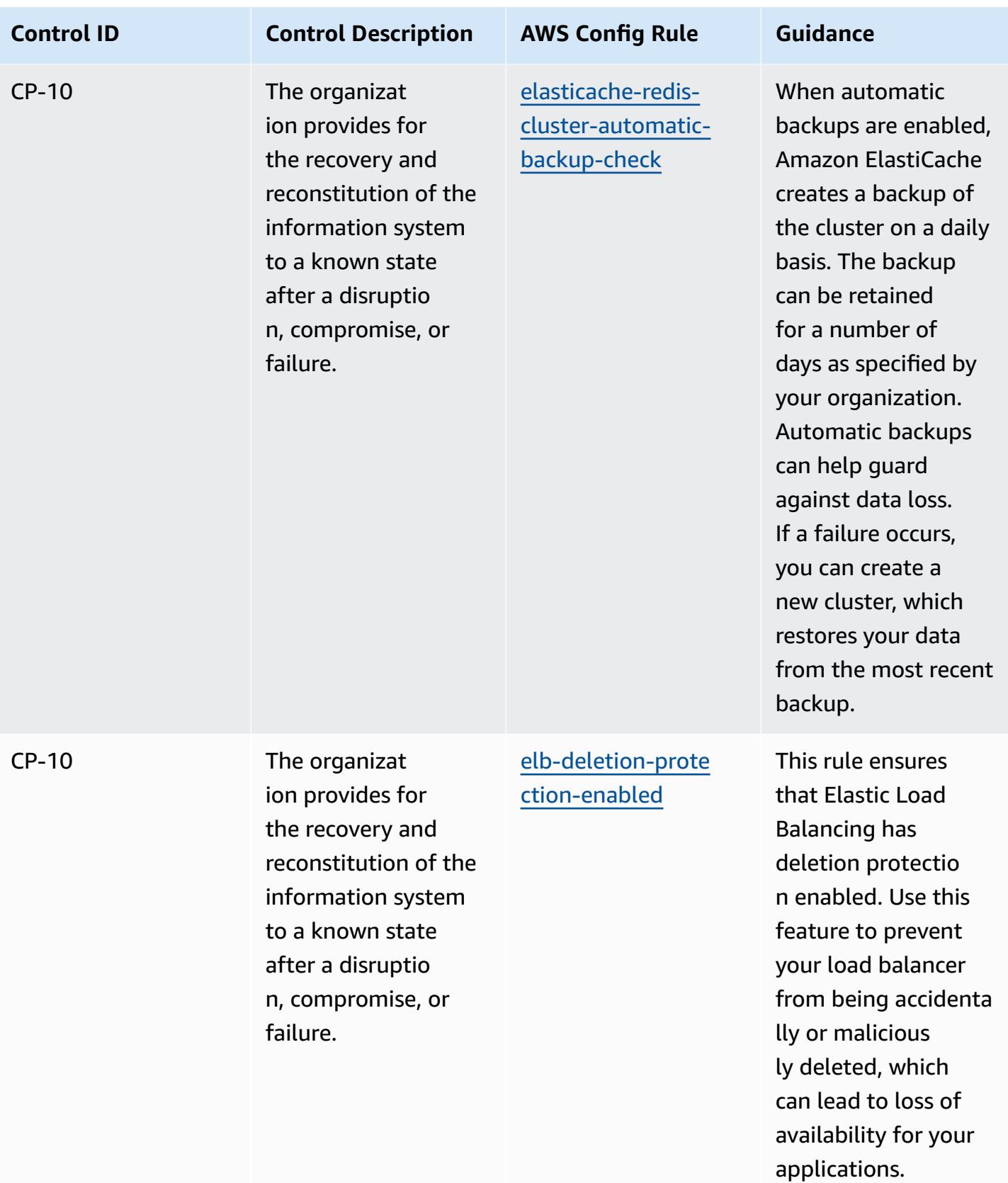

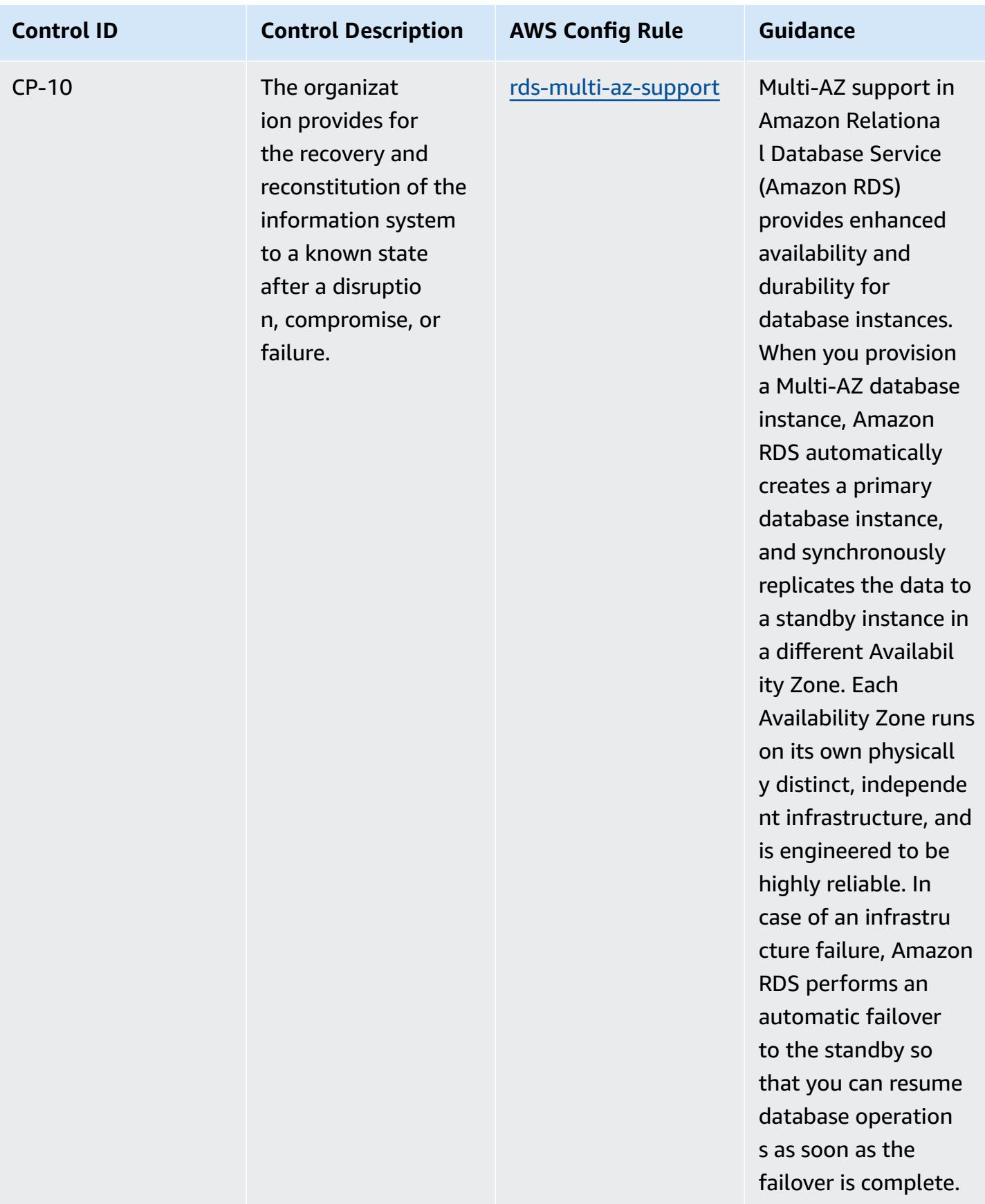

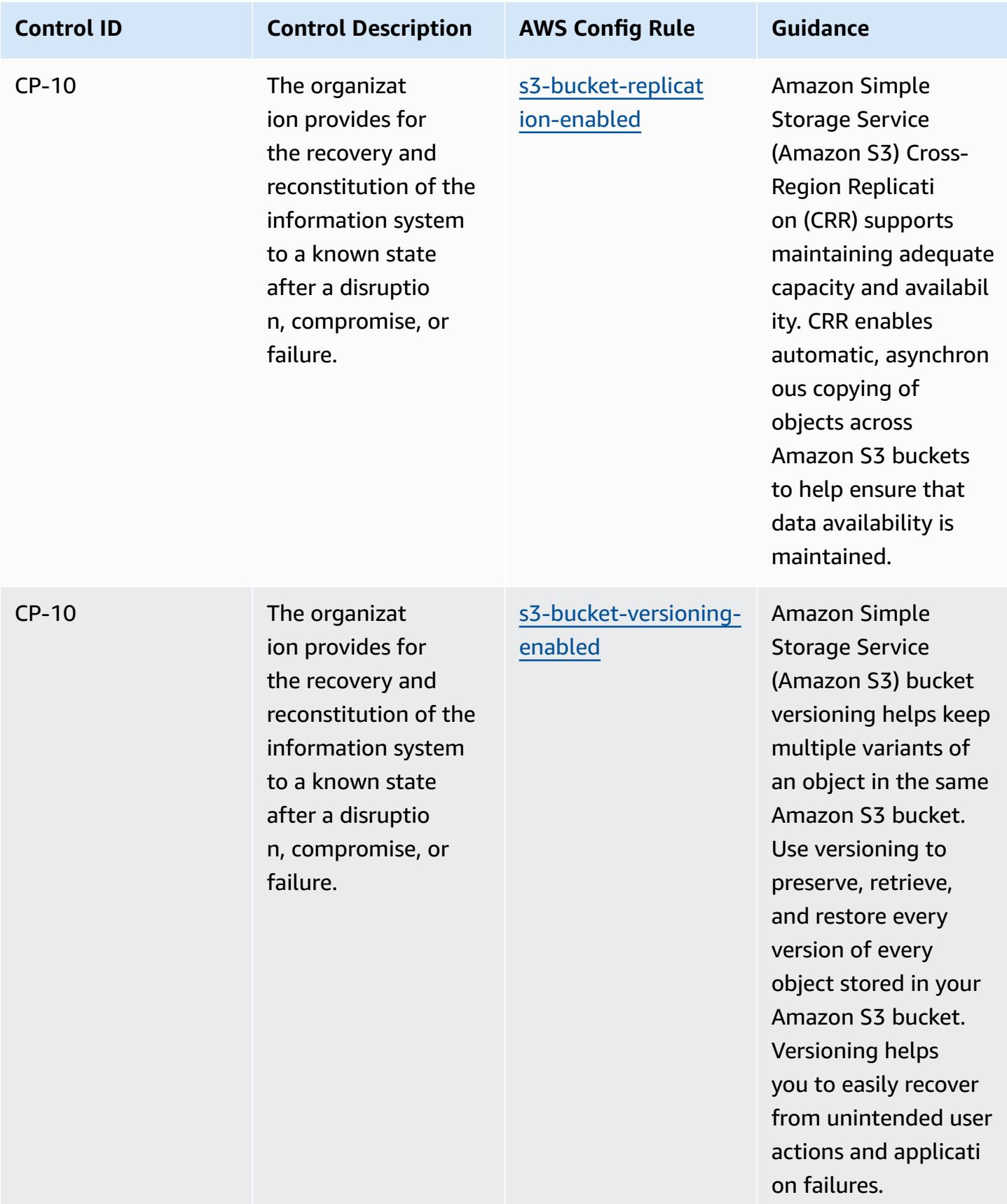

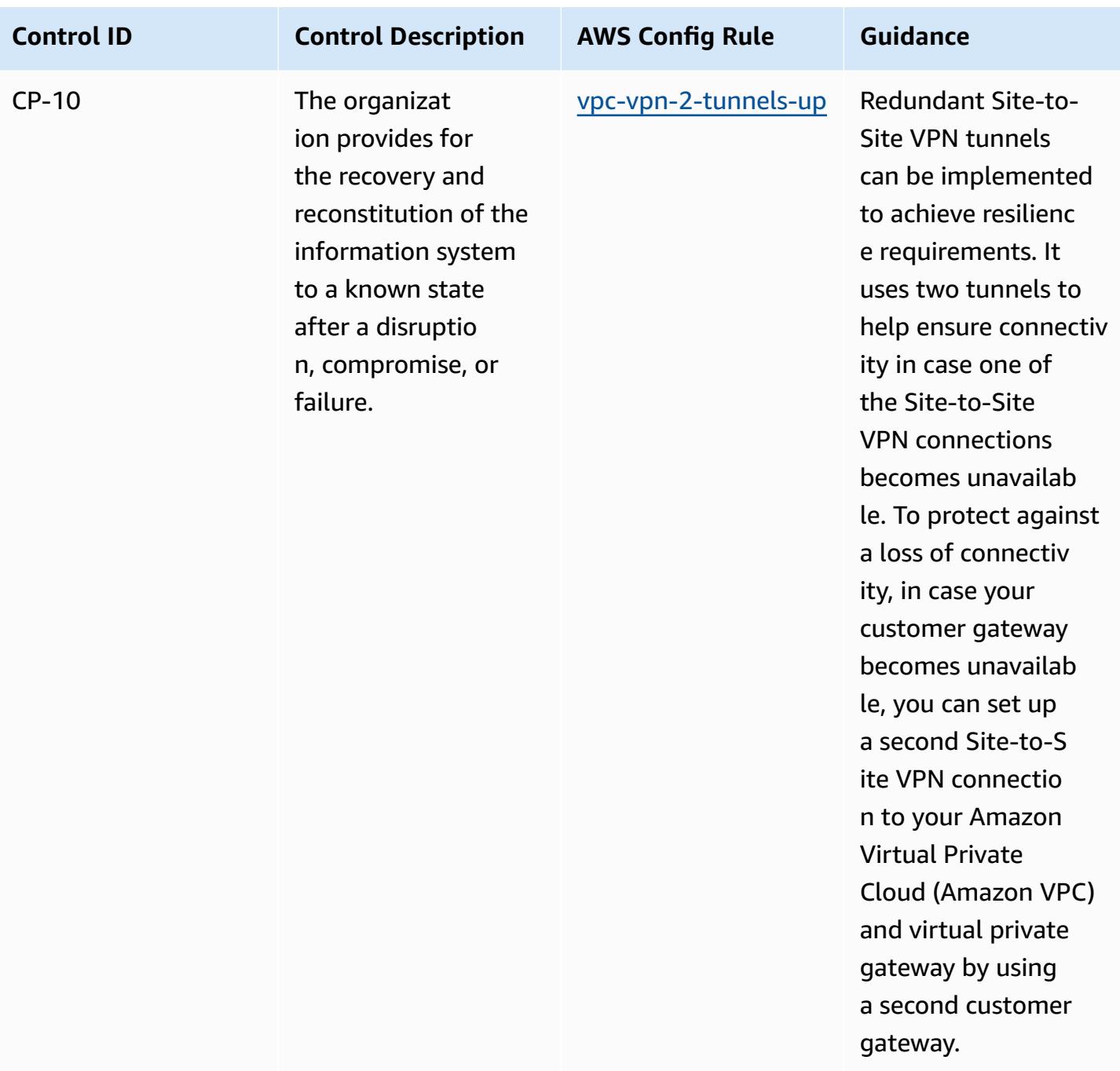

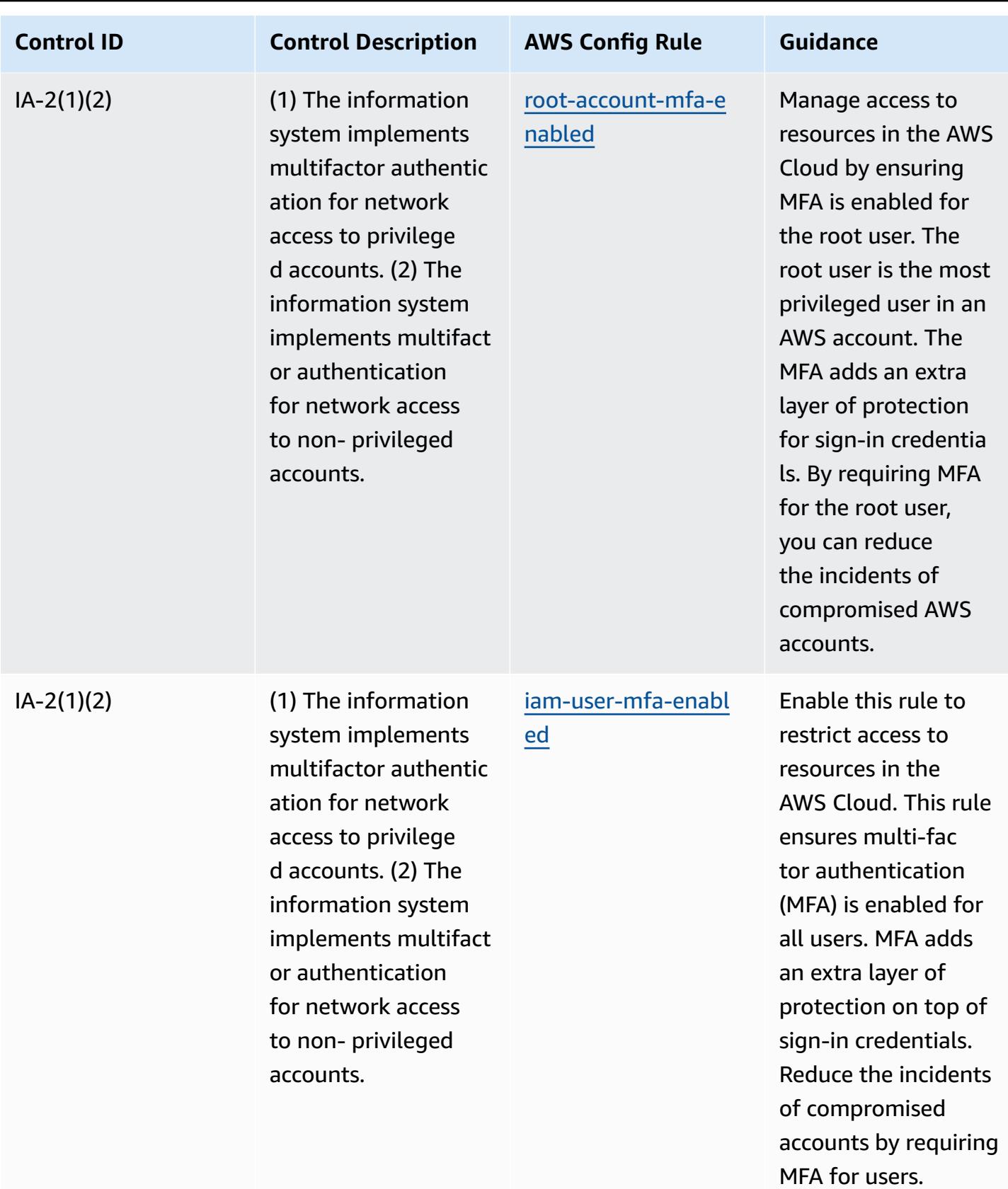

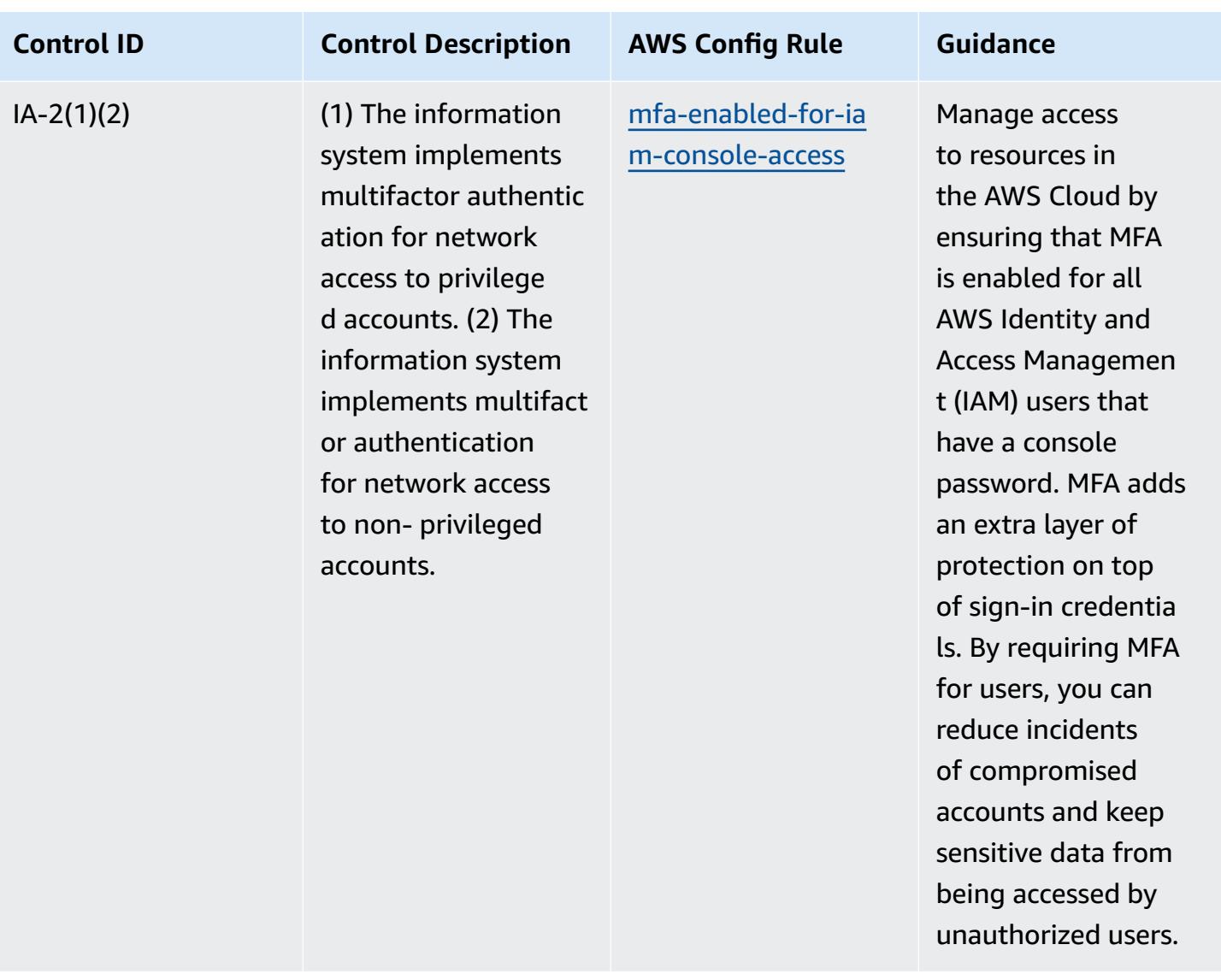

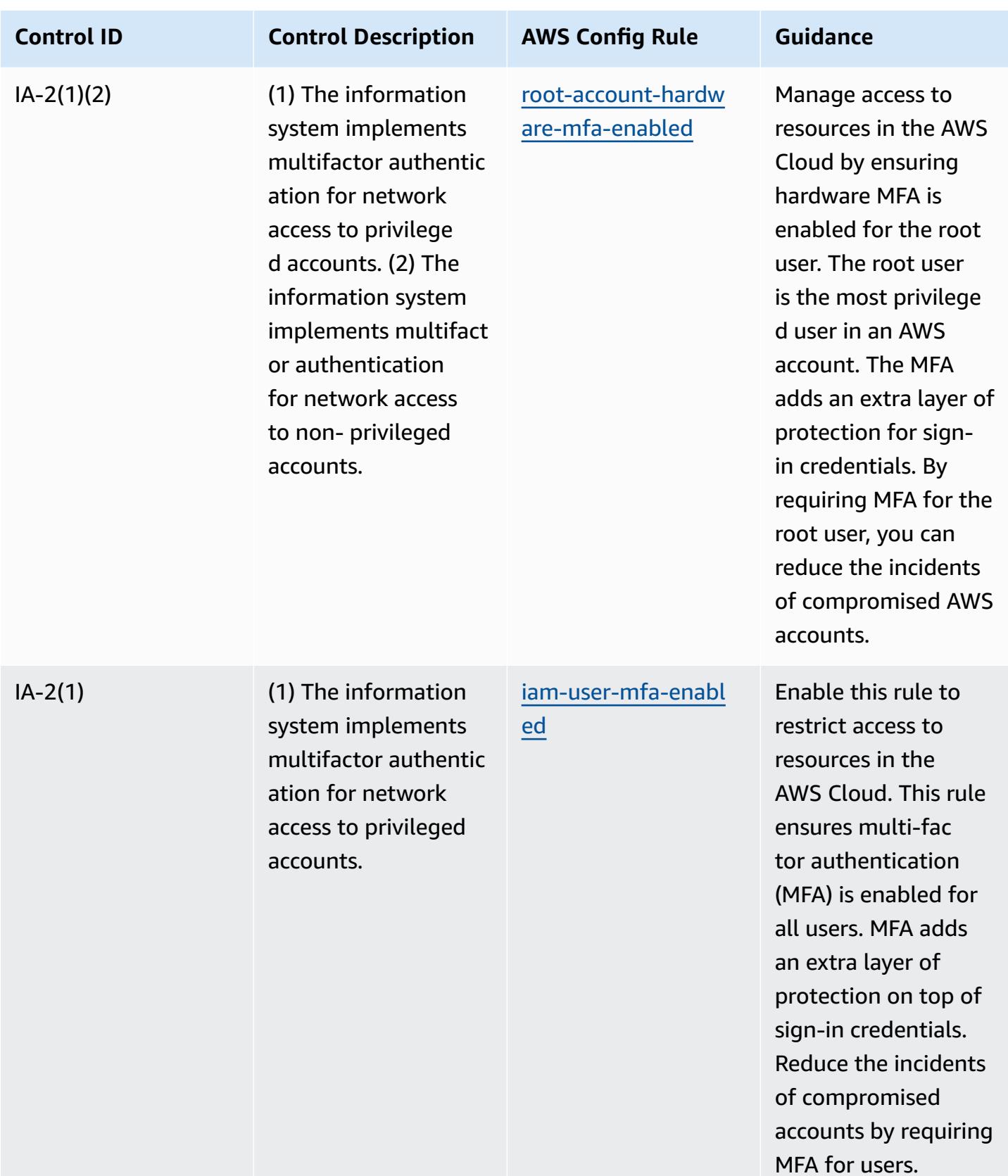

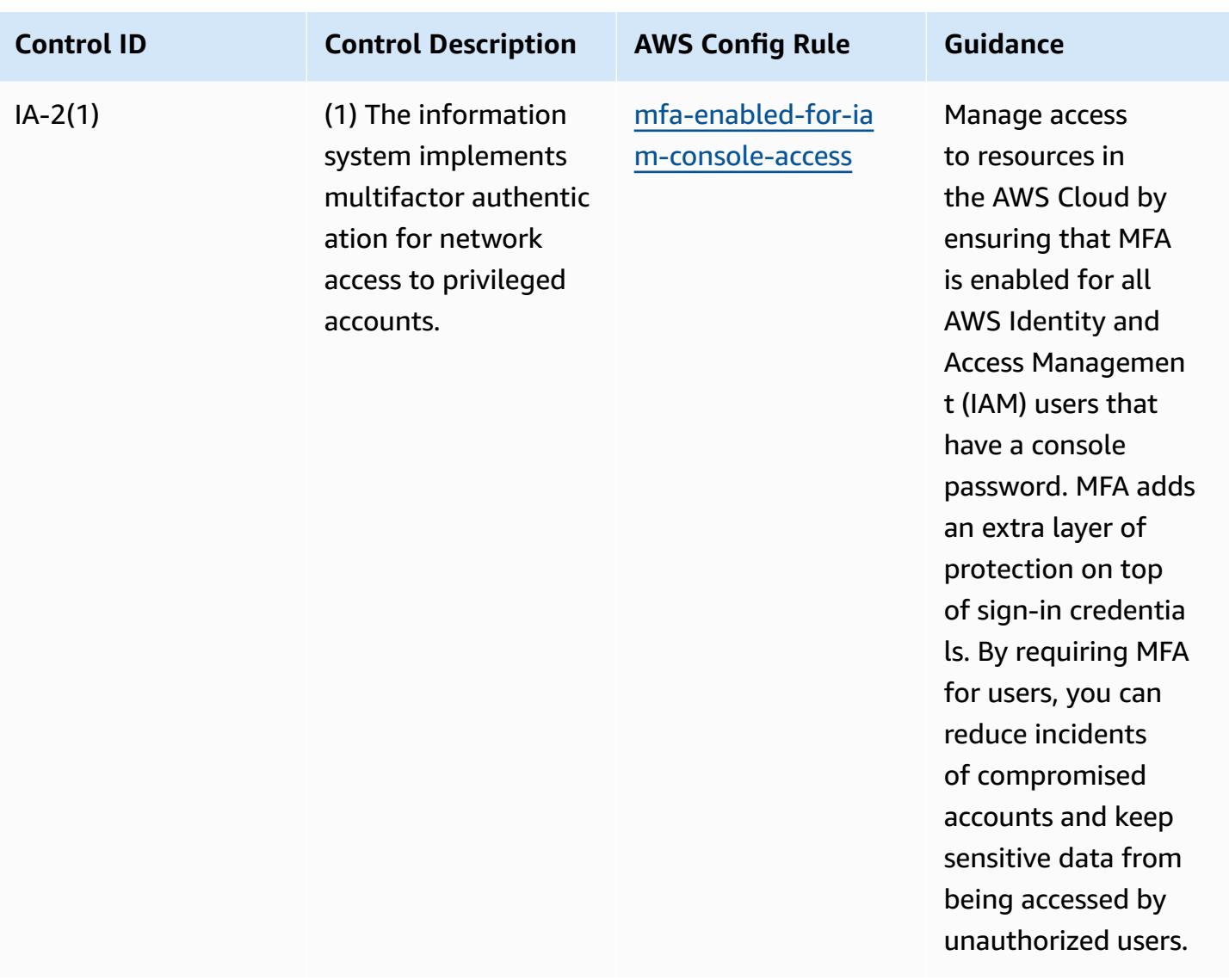

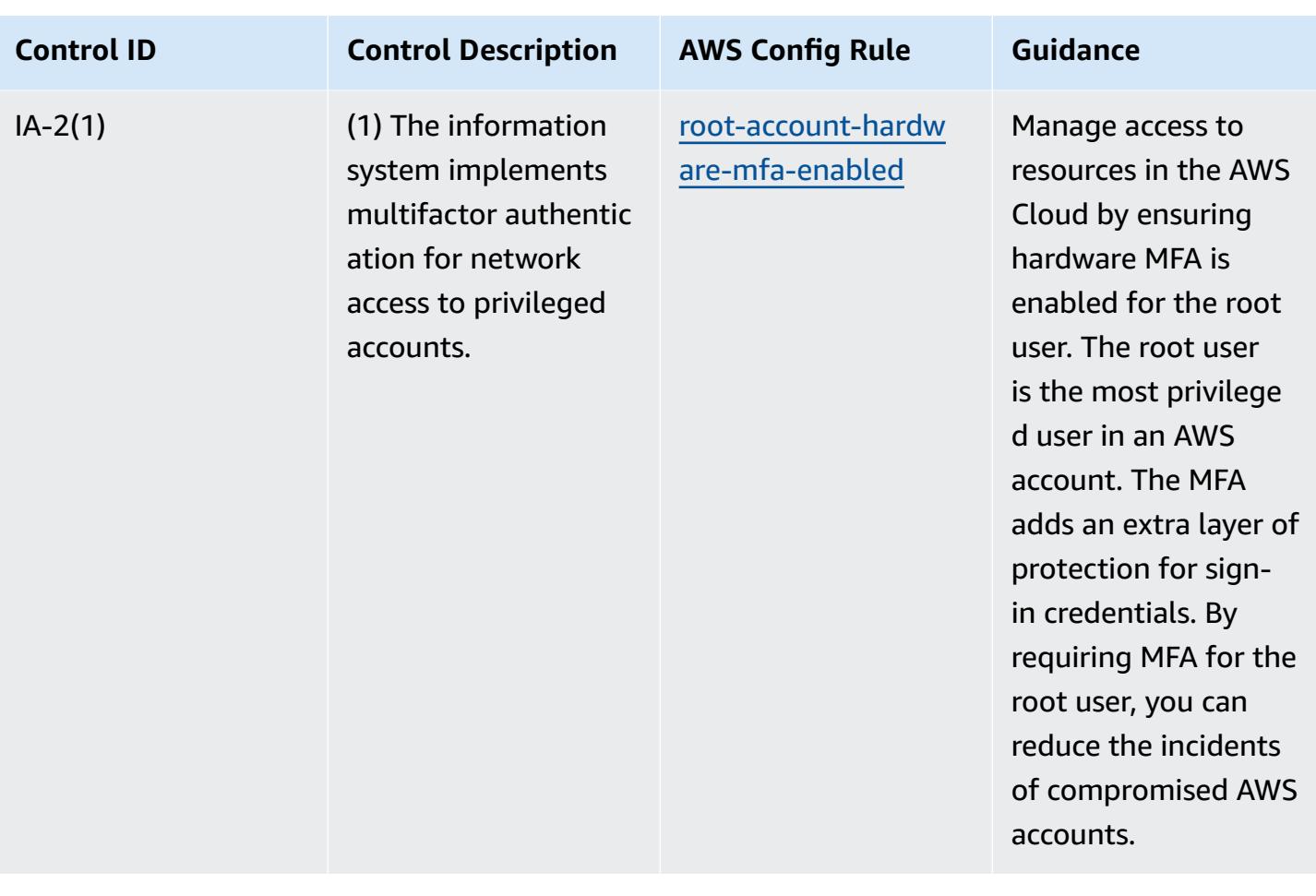

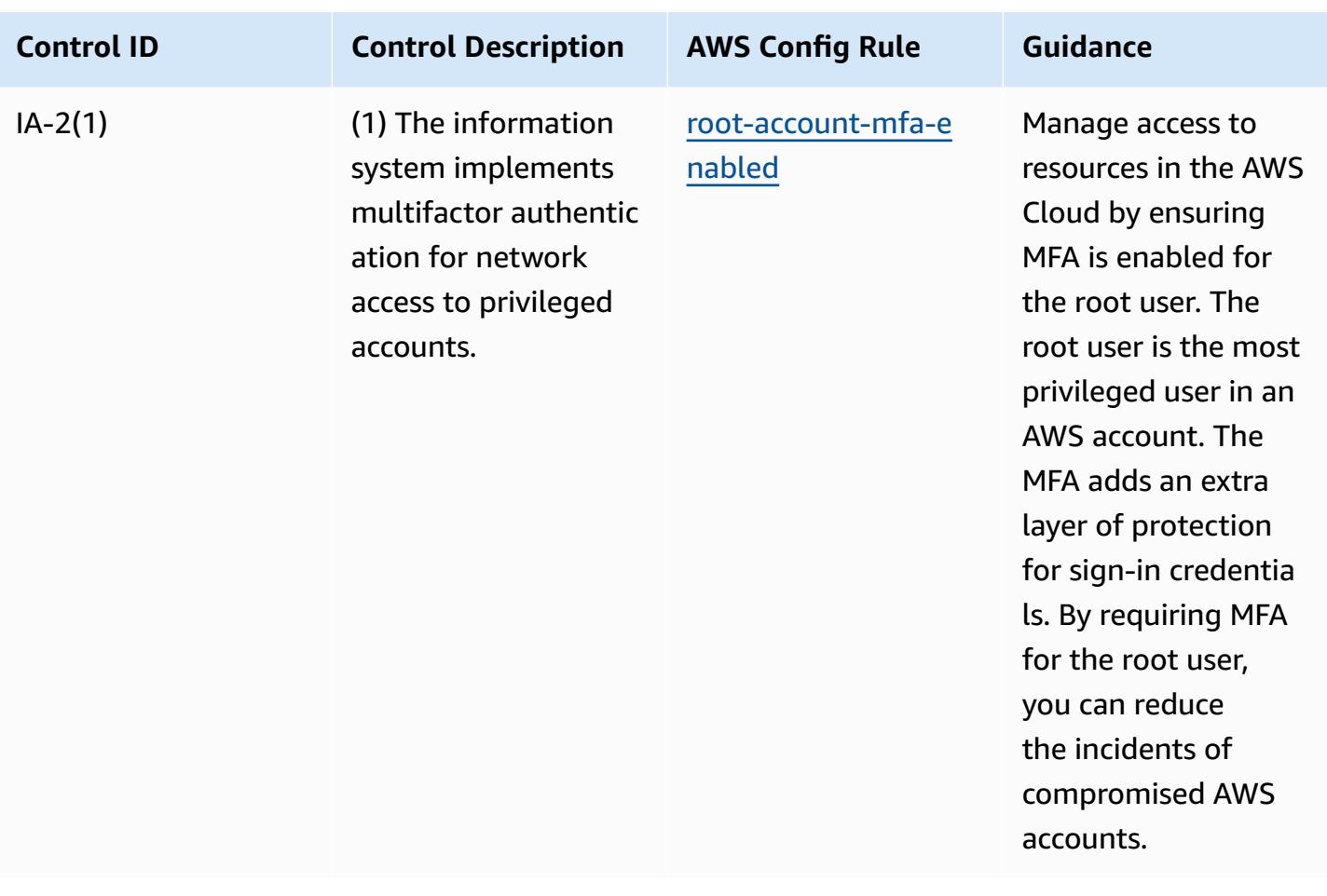

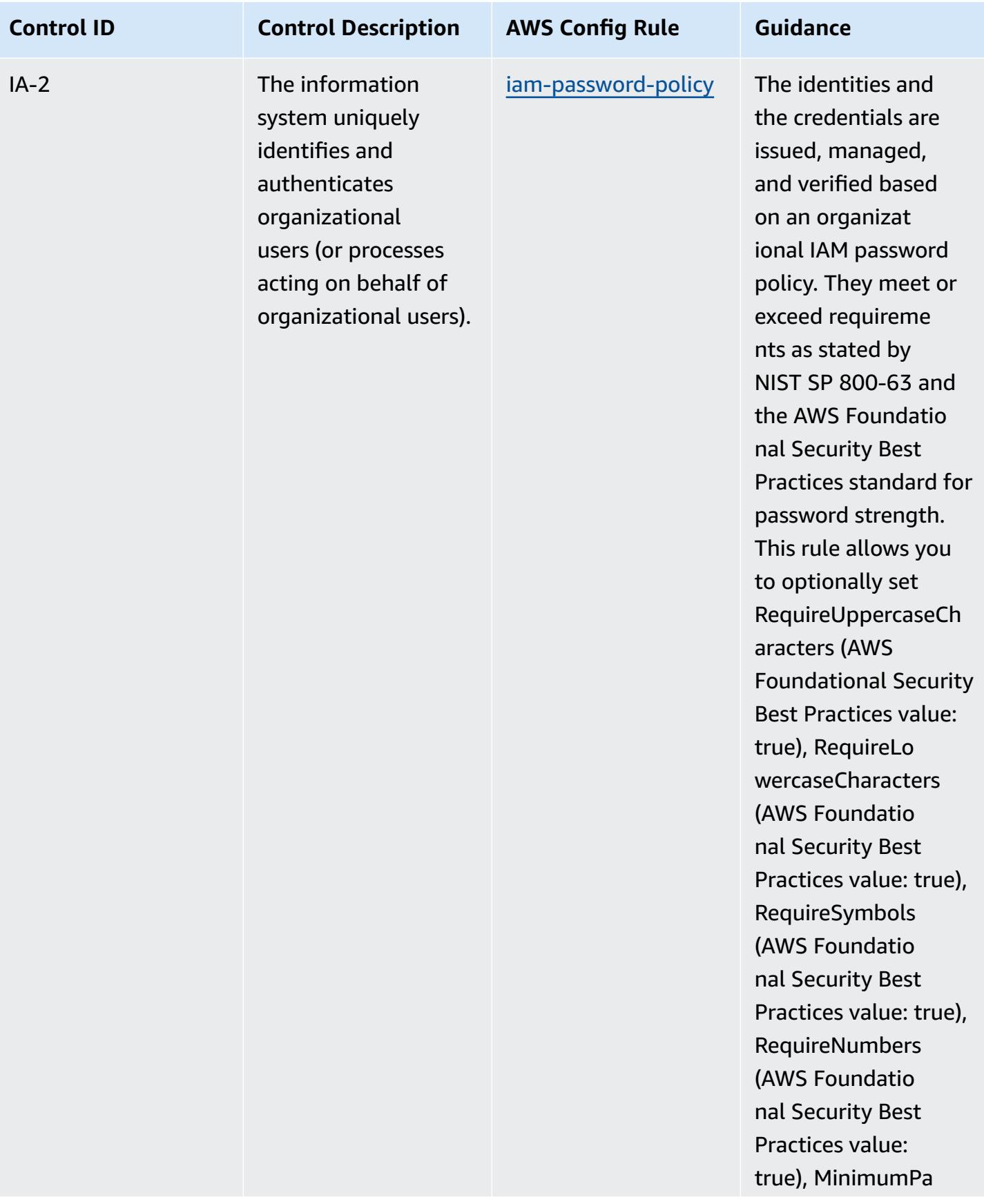

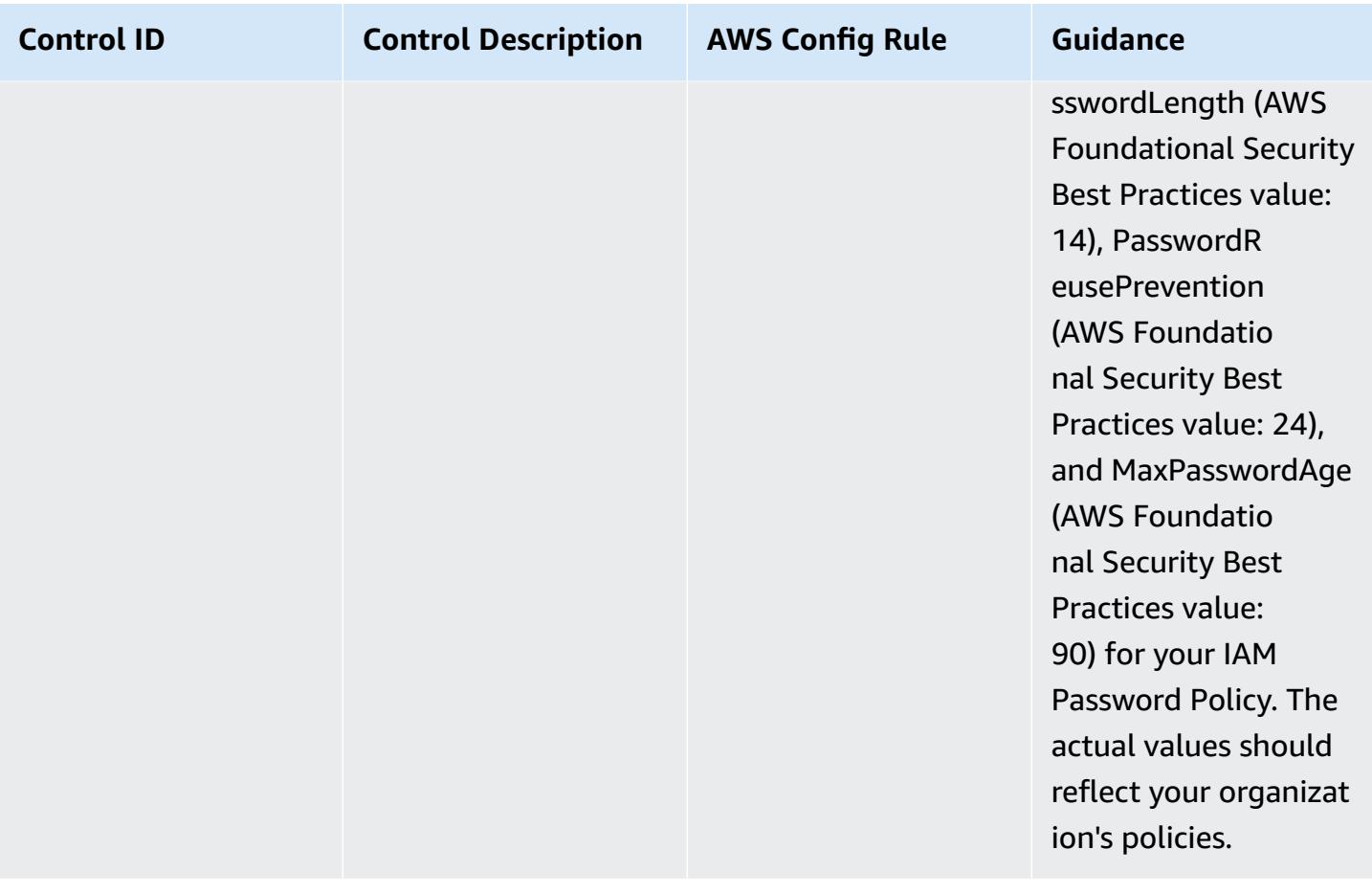

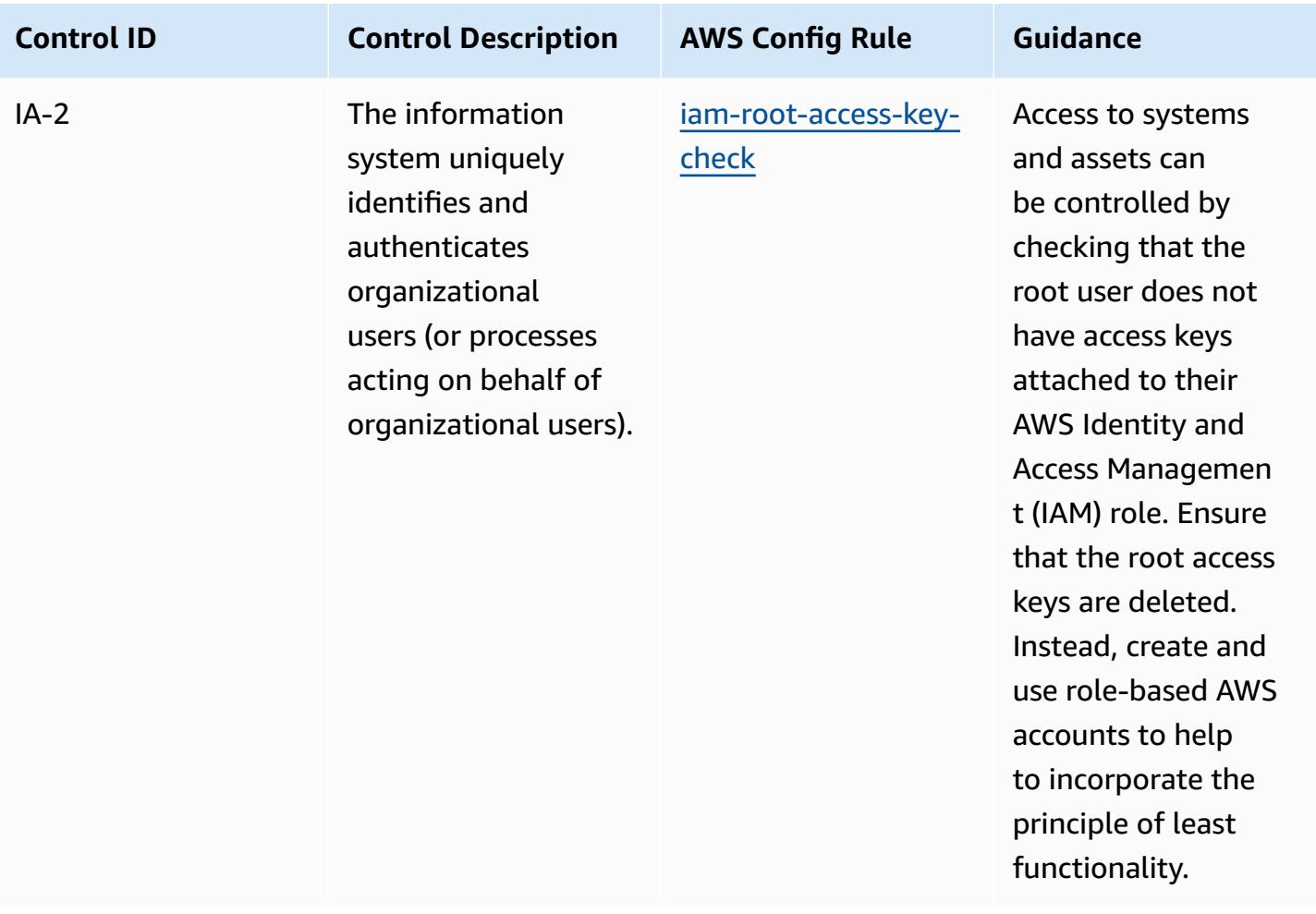

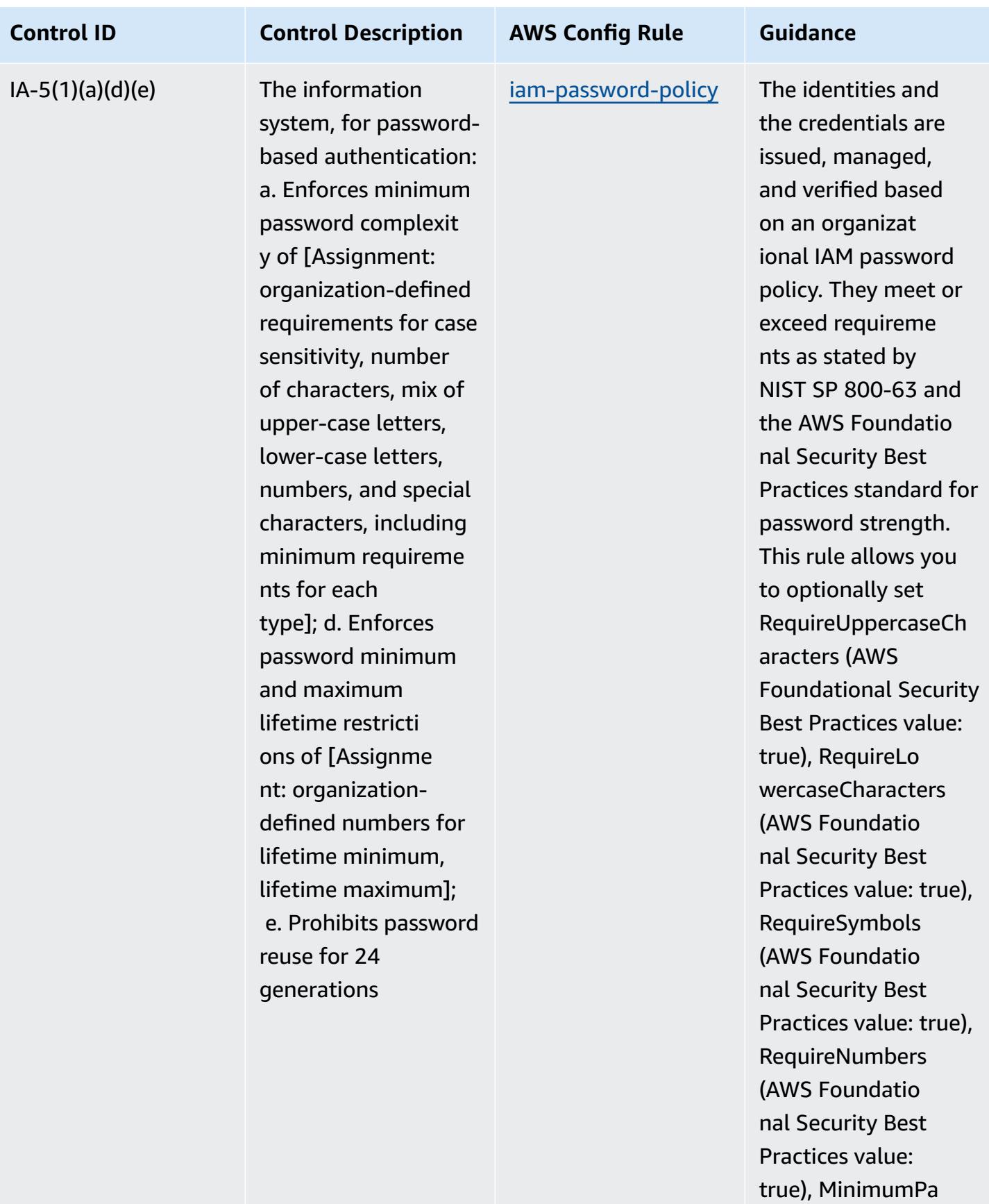

Operational Best Practices for FedRAMP(Moderate) 8658

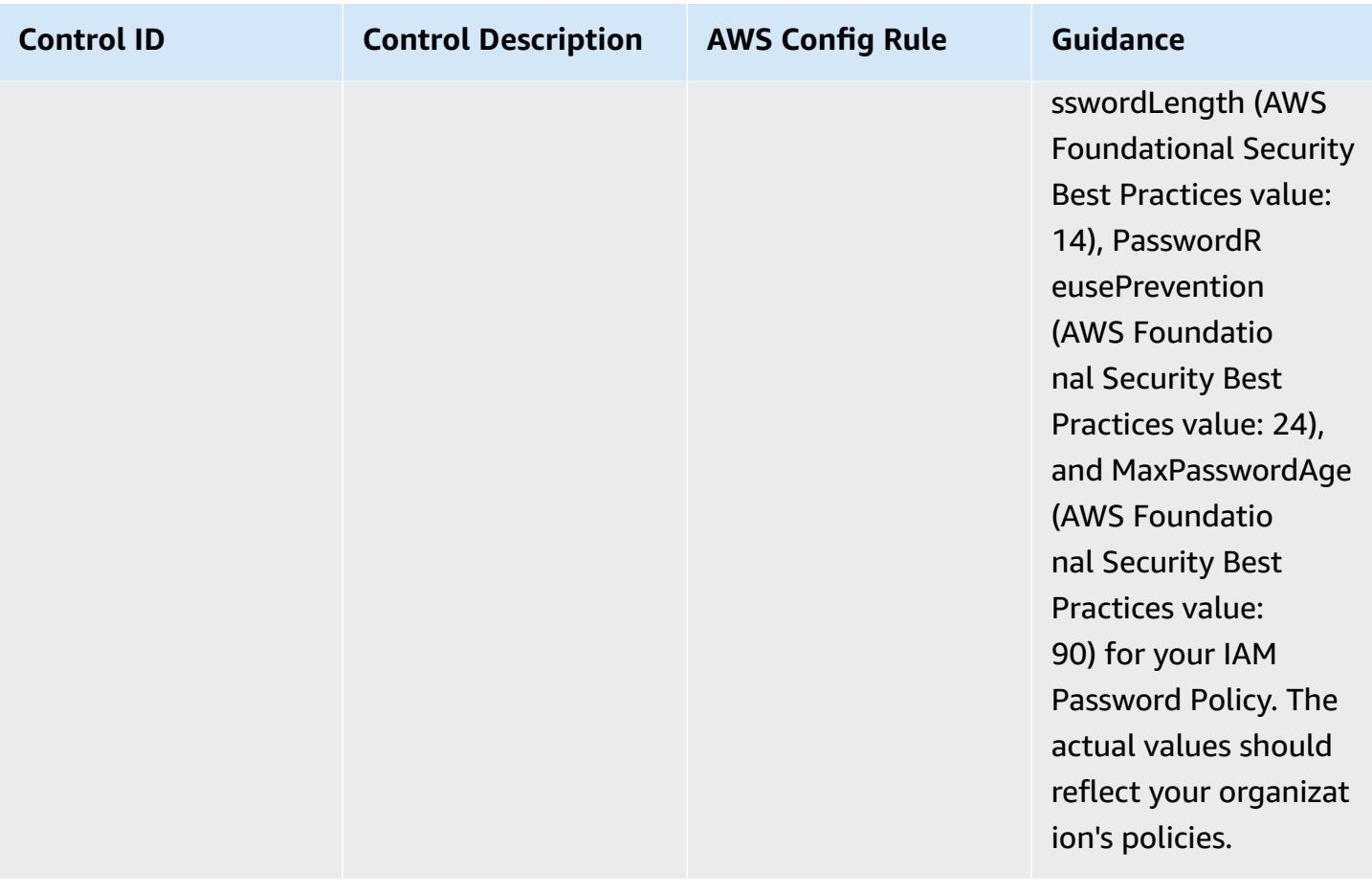
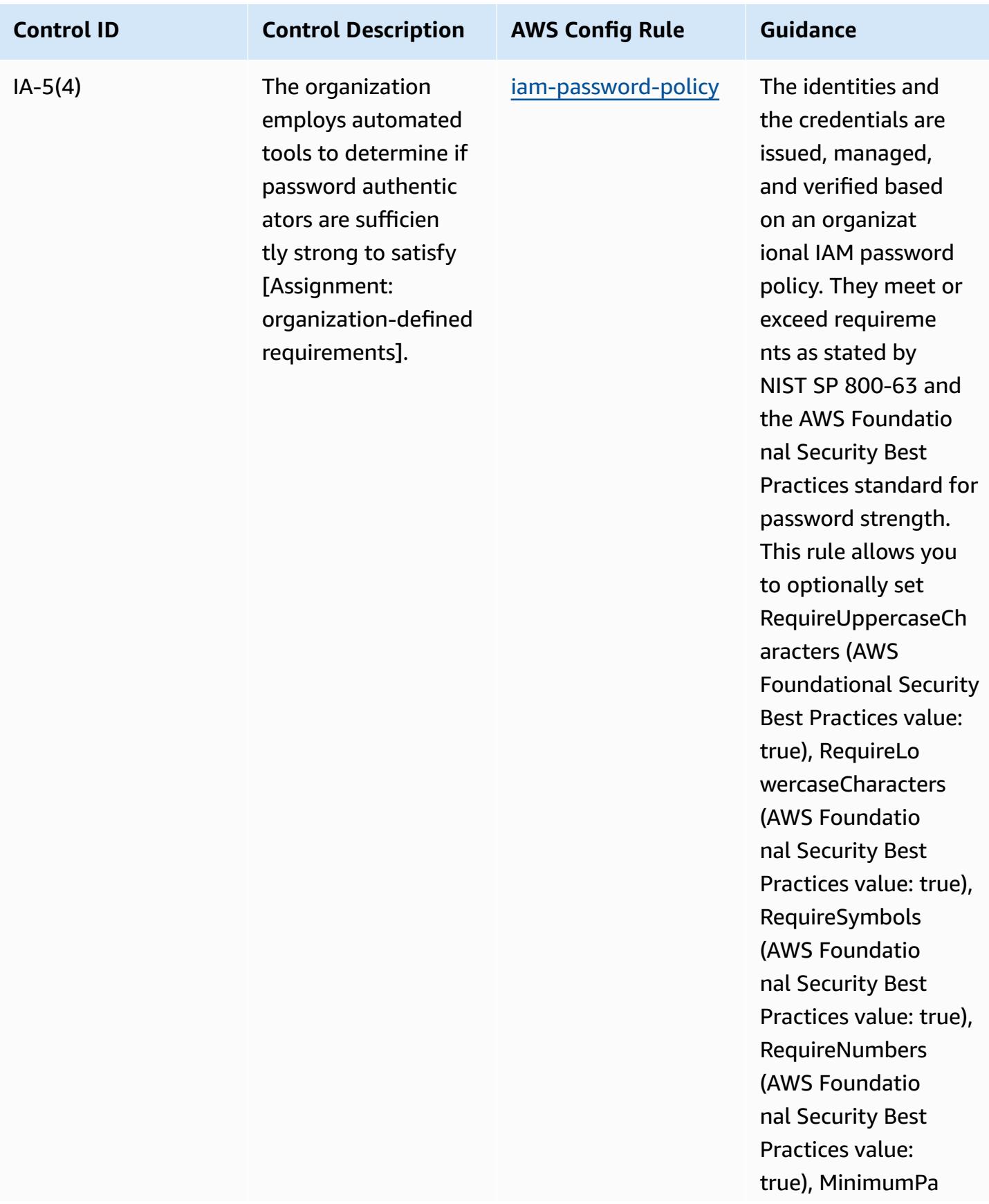

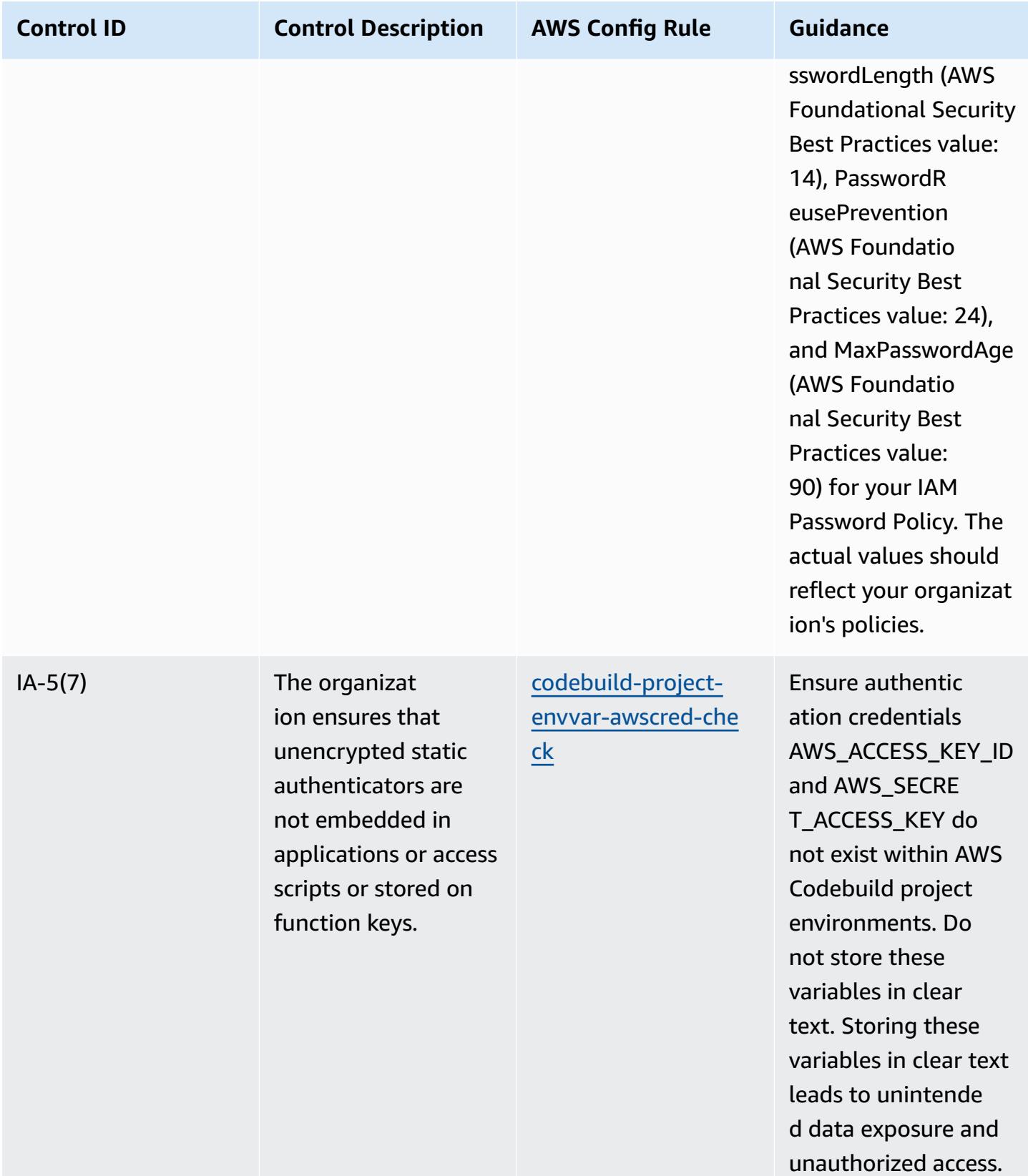

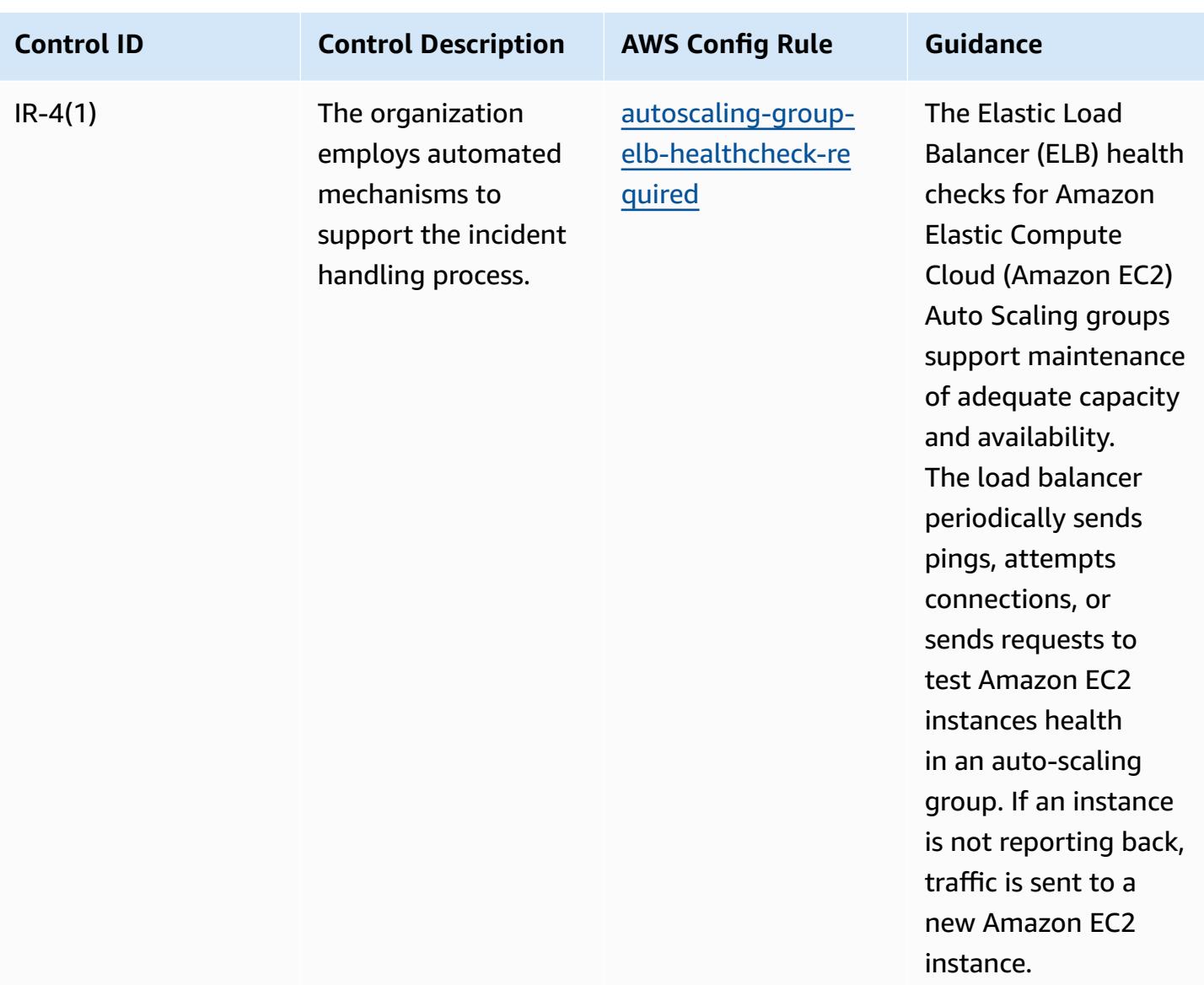

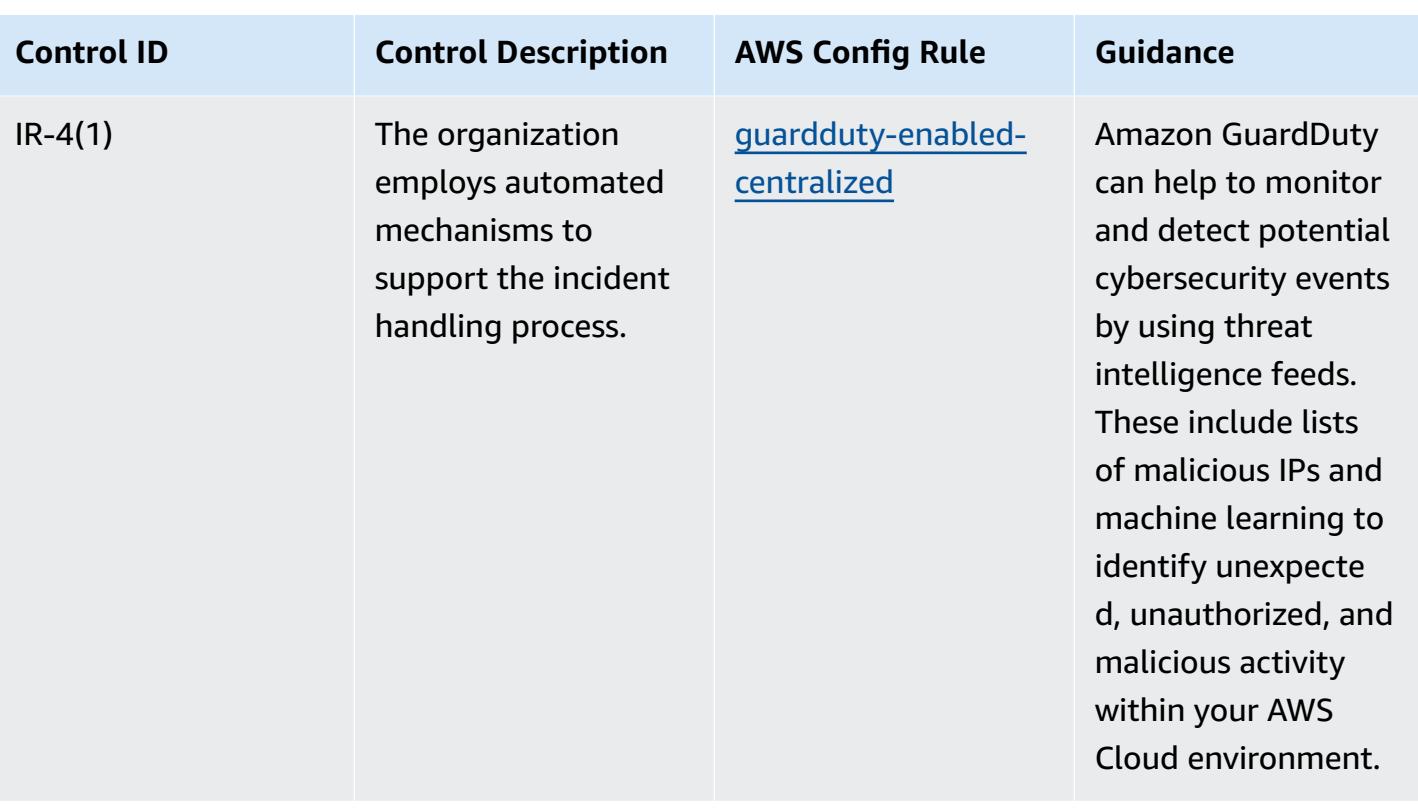

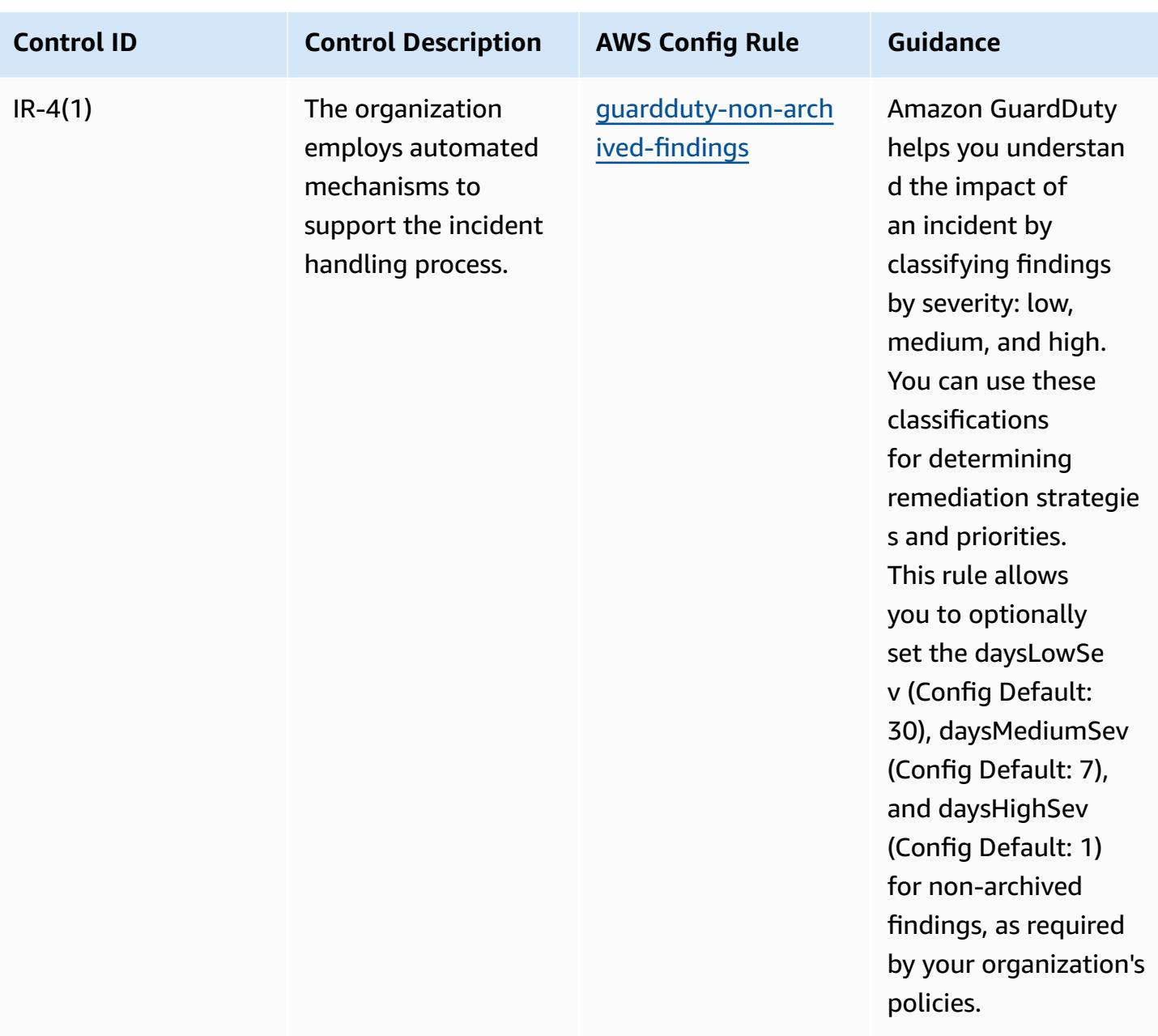

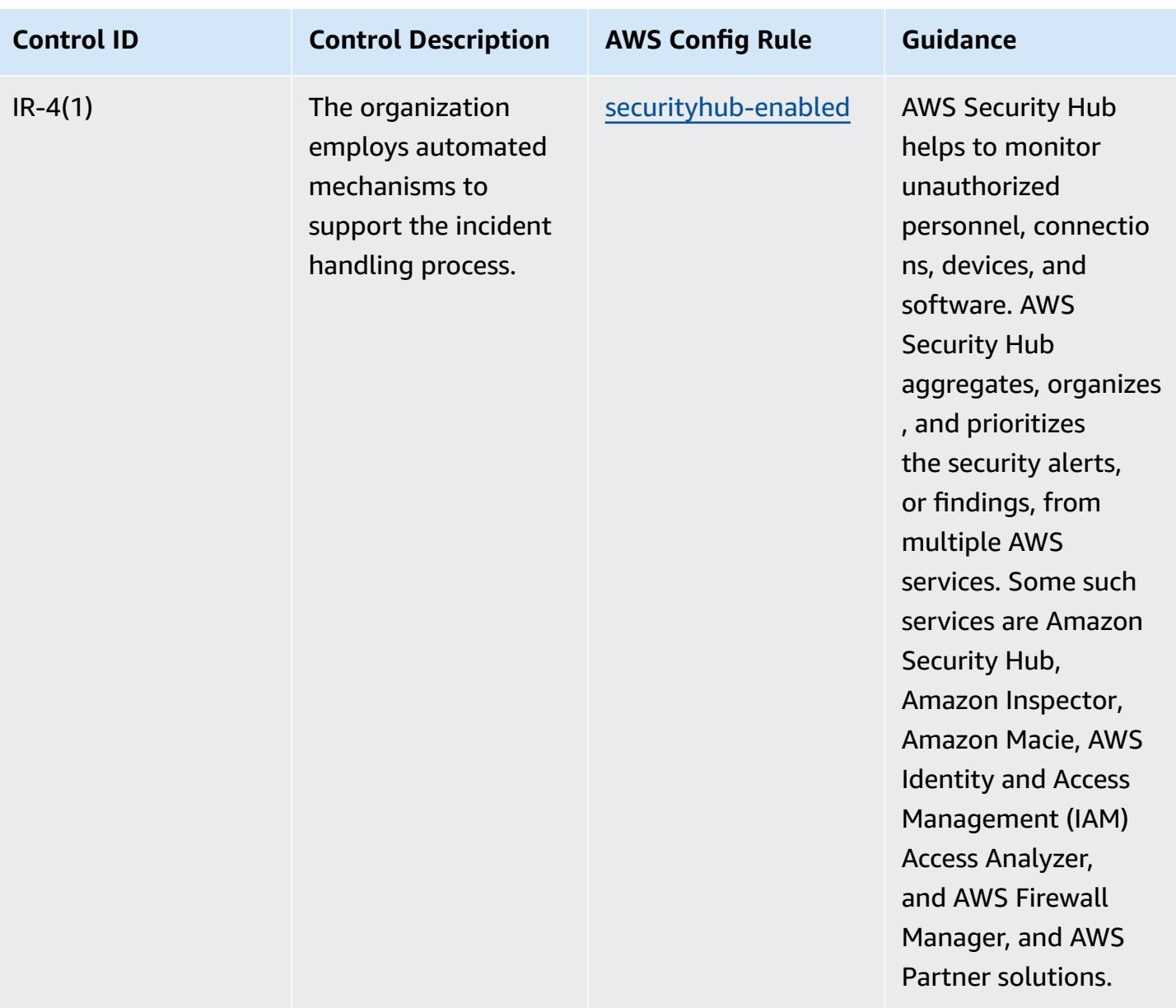

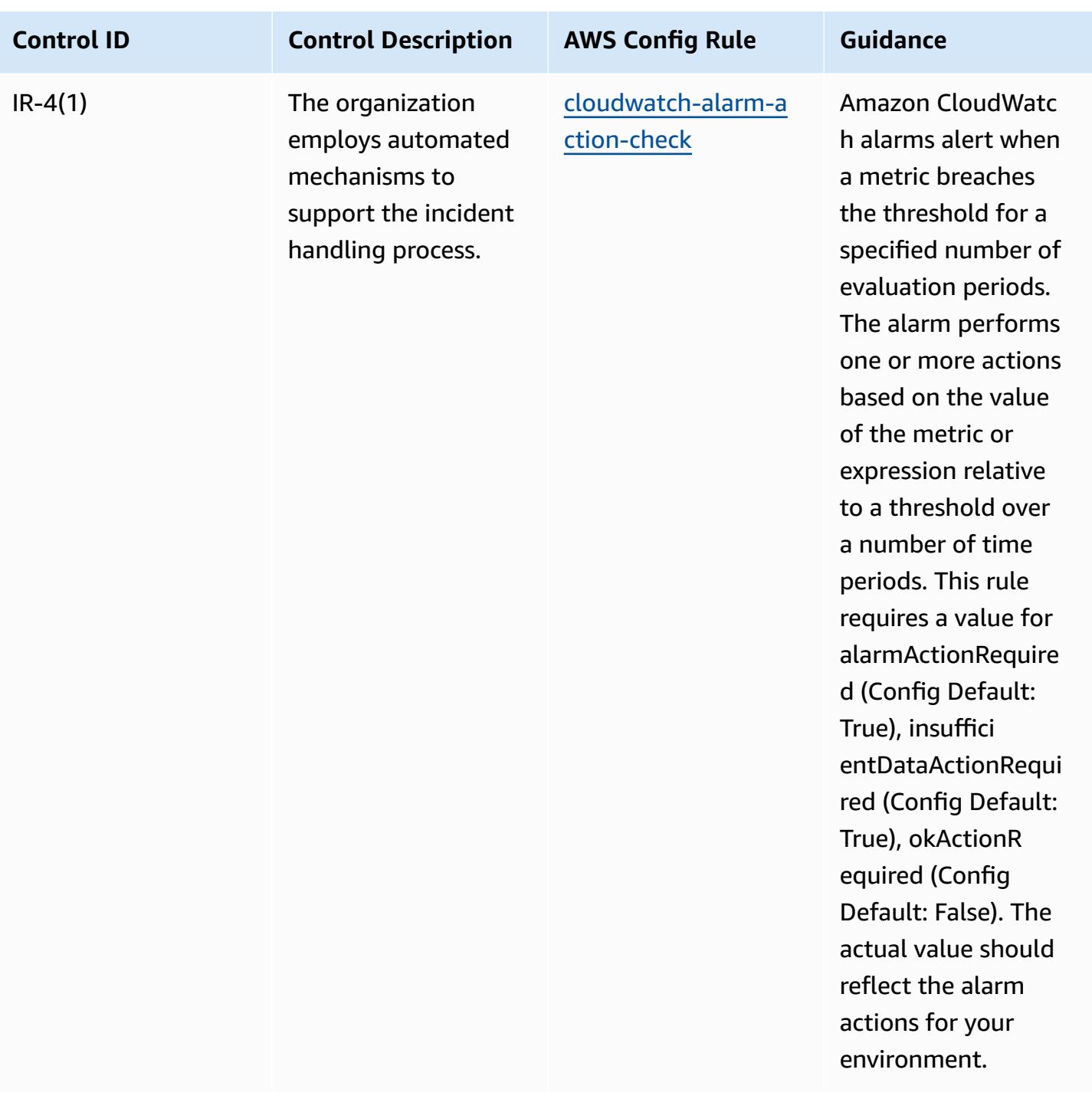

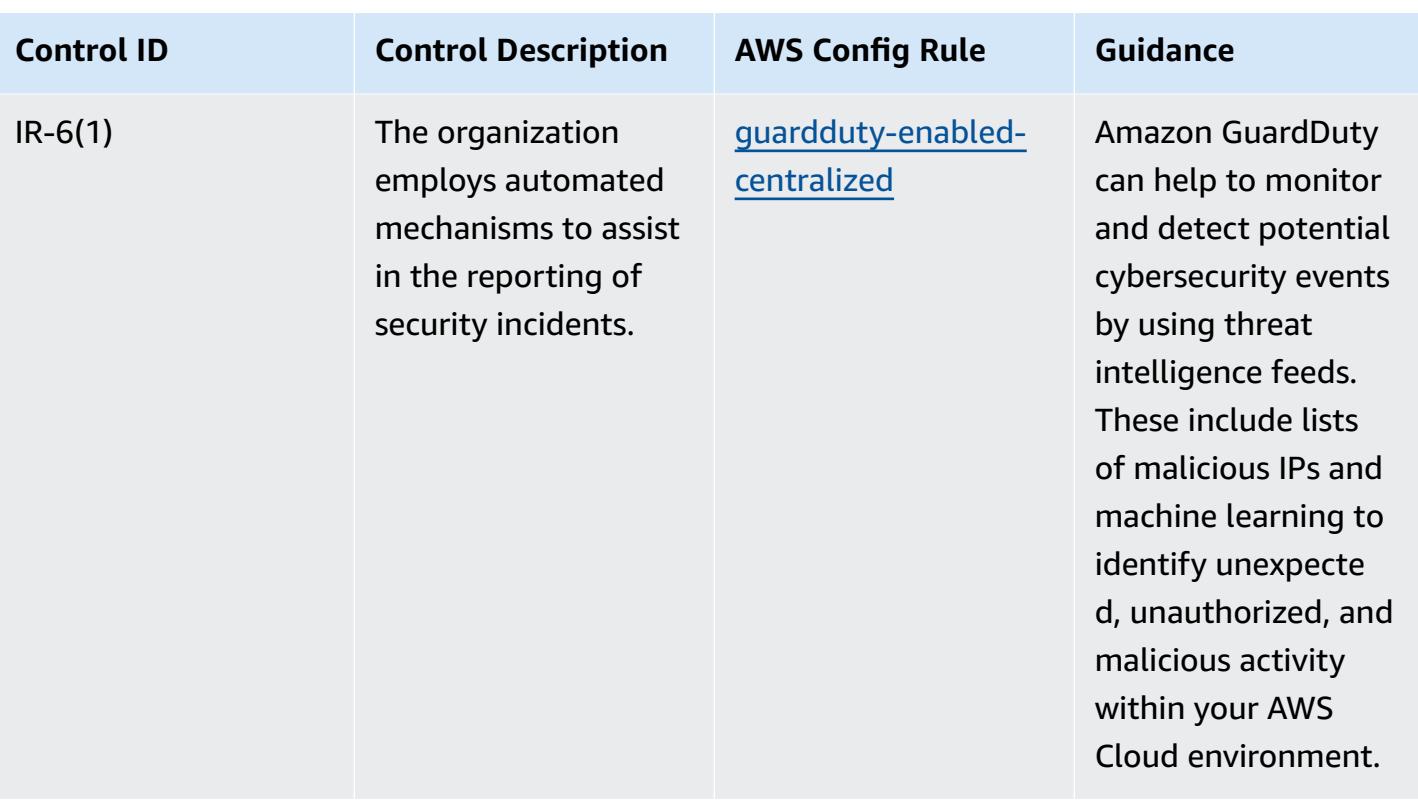

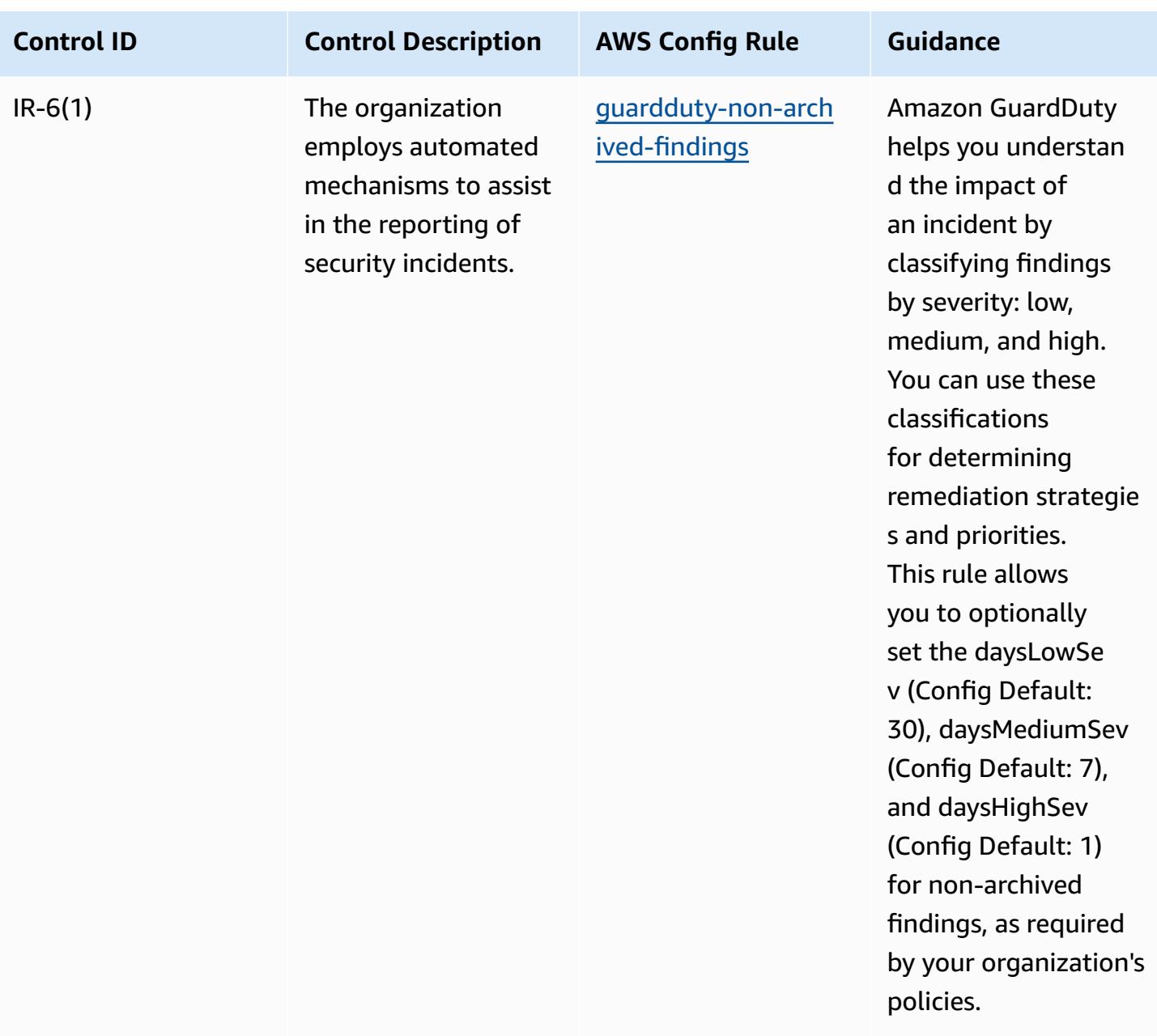

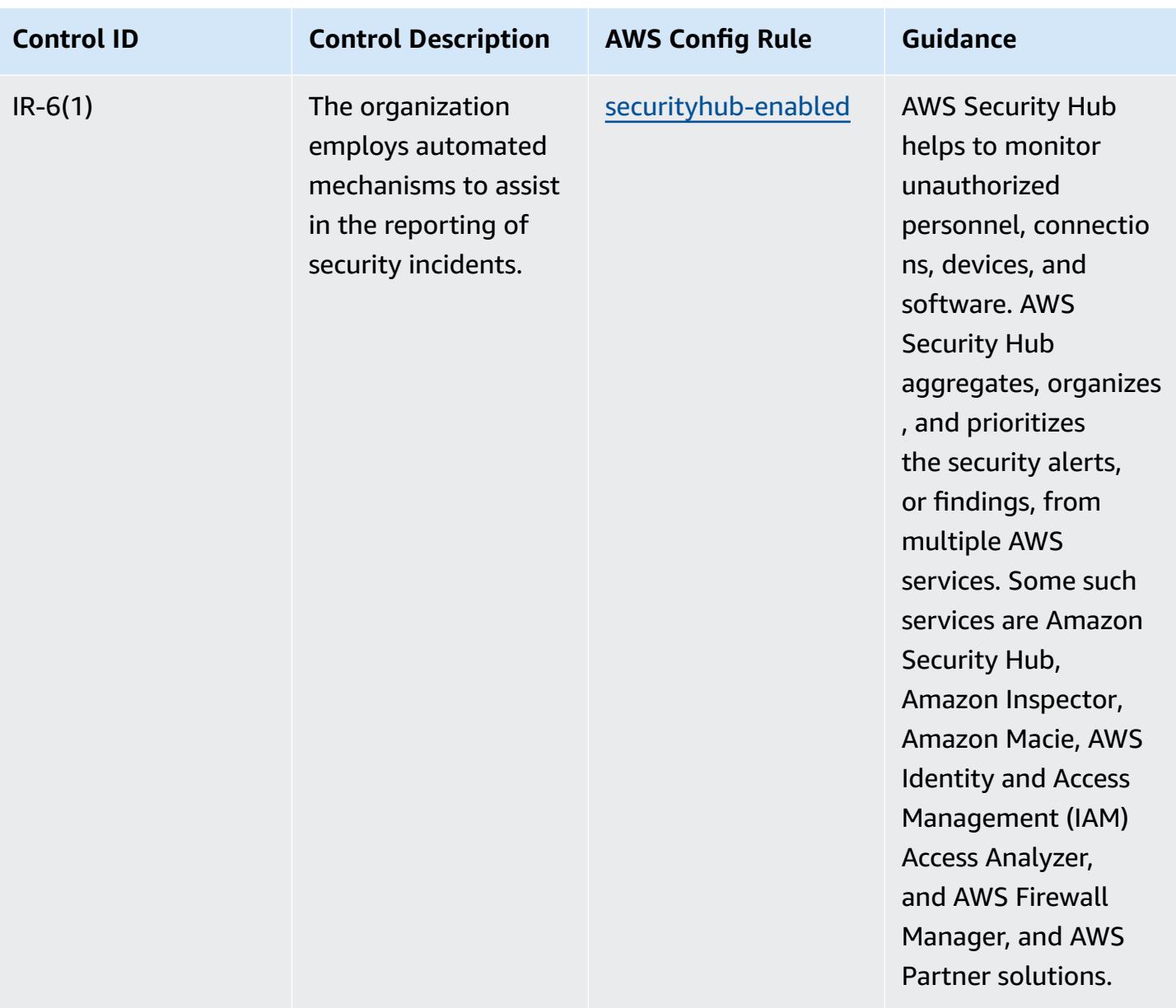

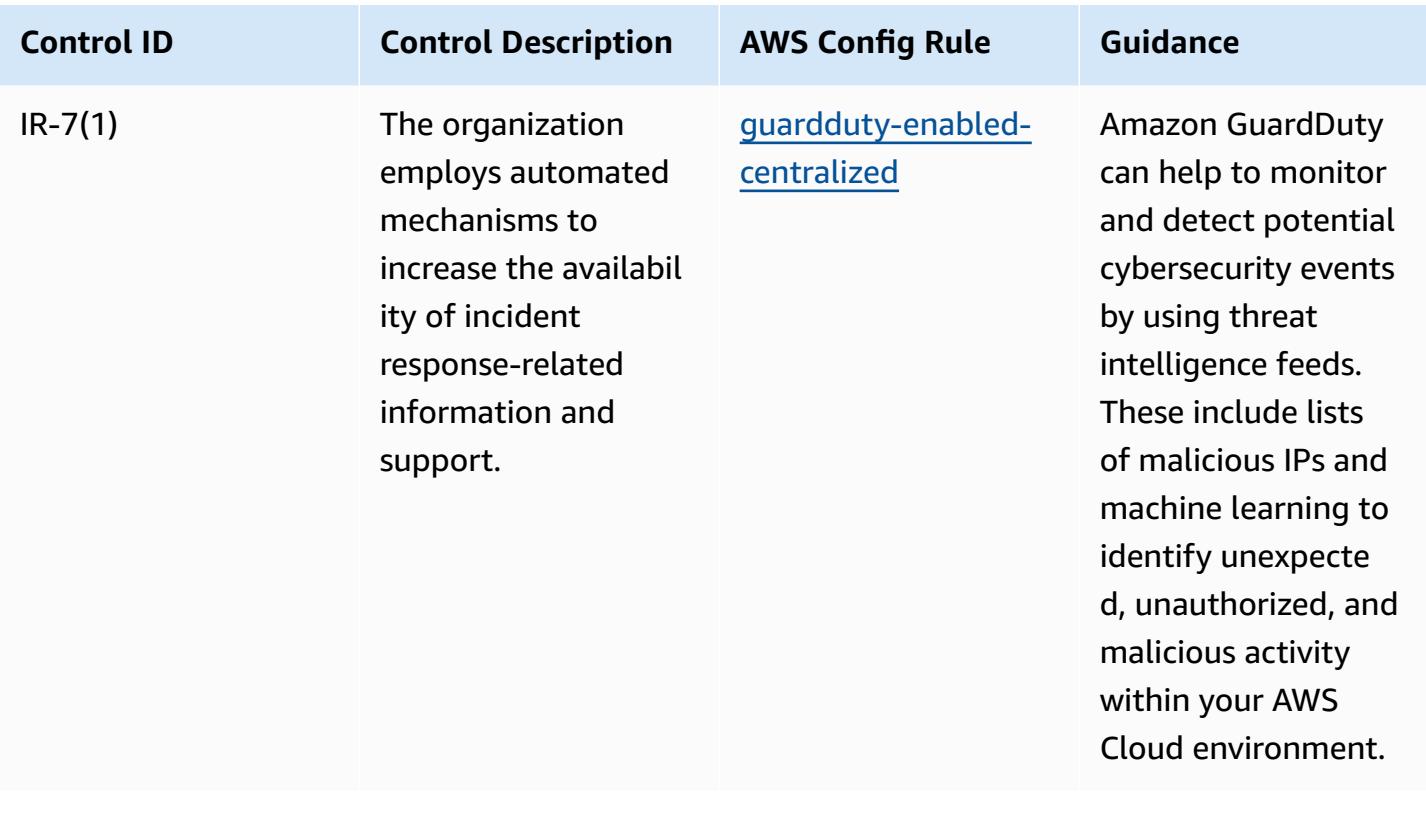

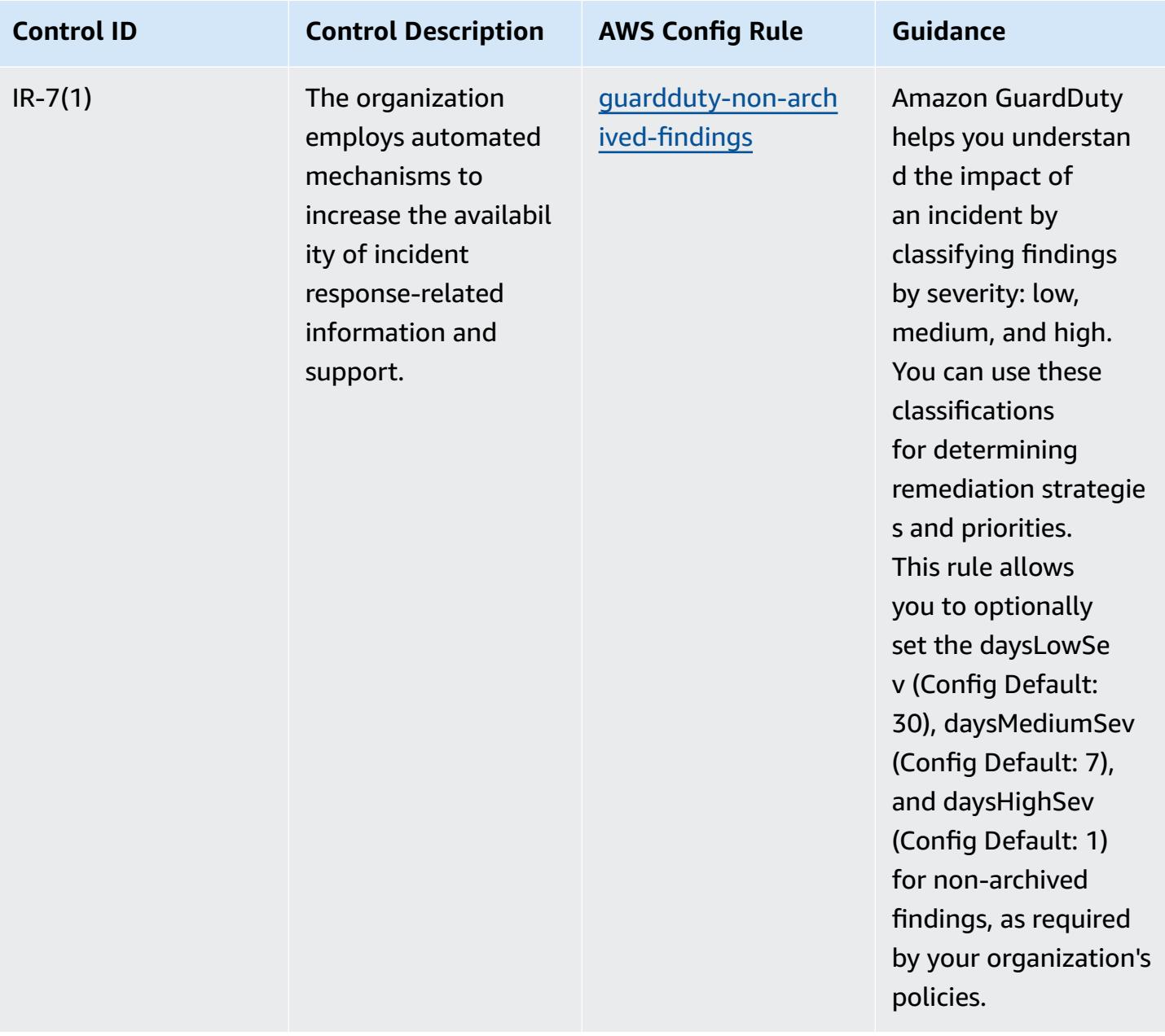

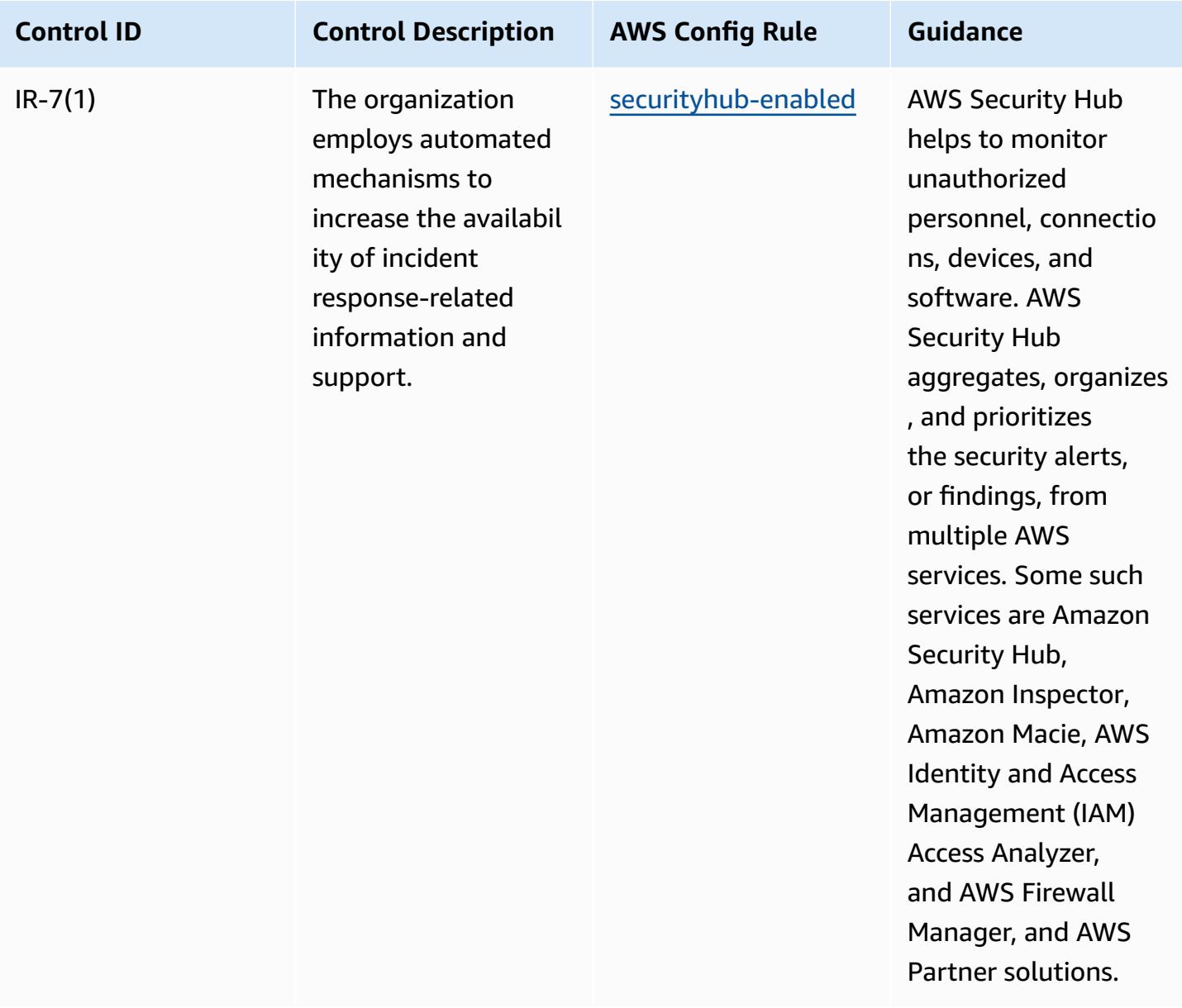

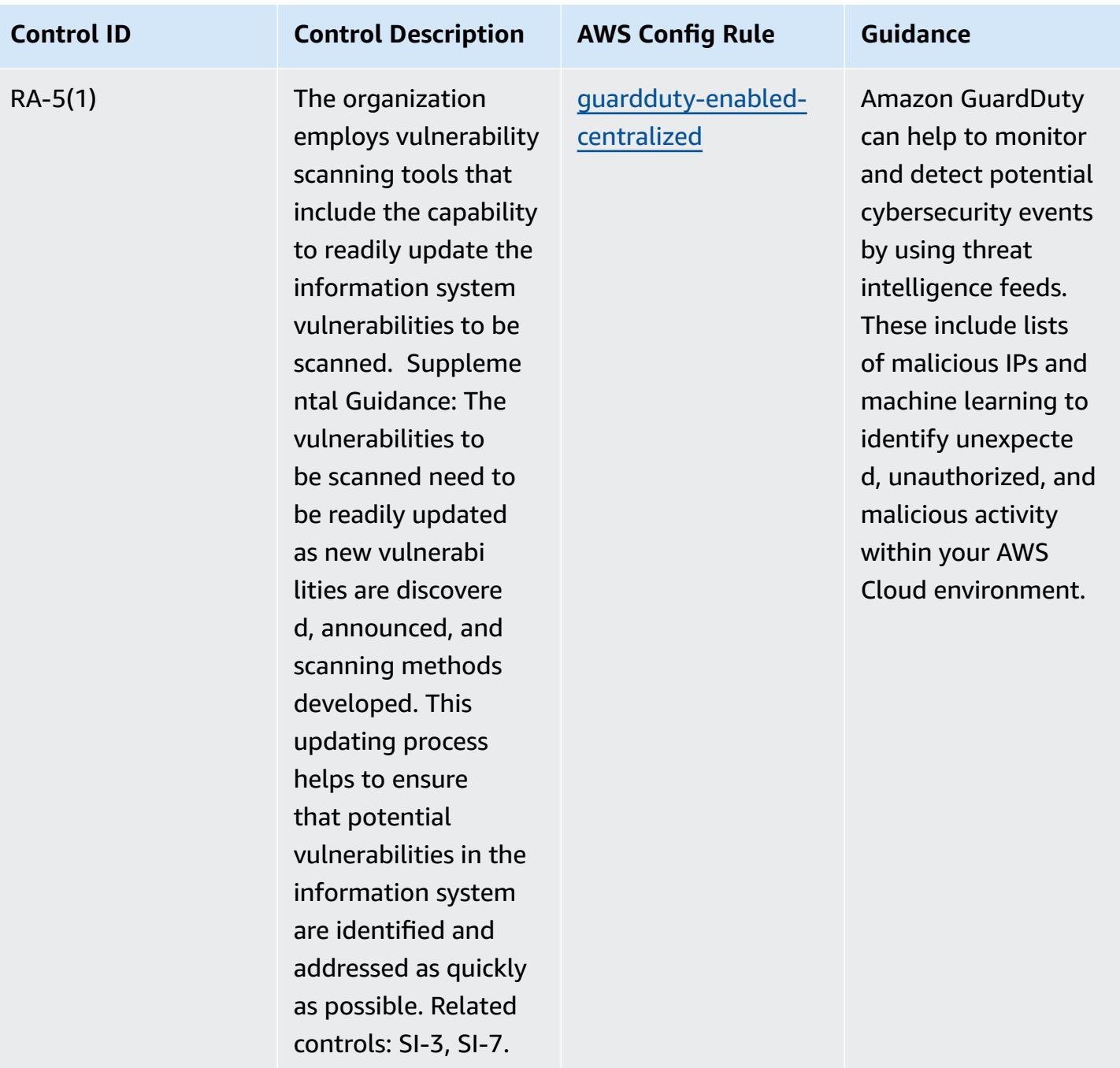

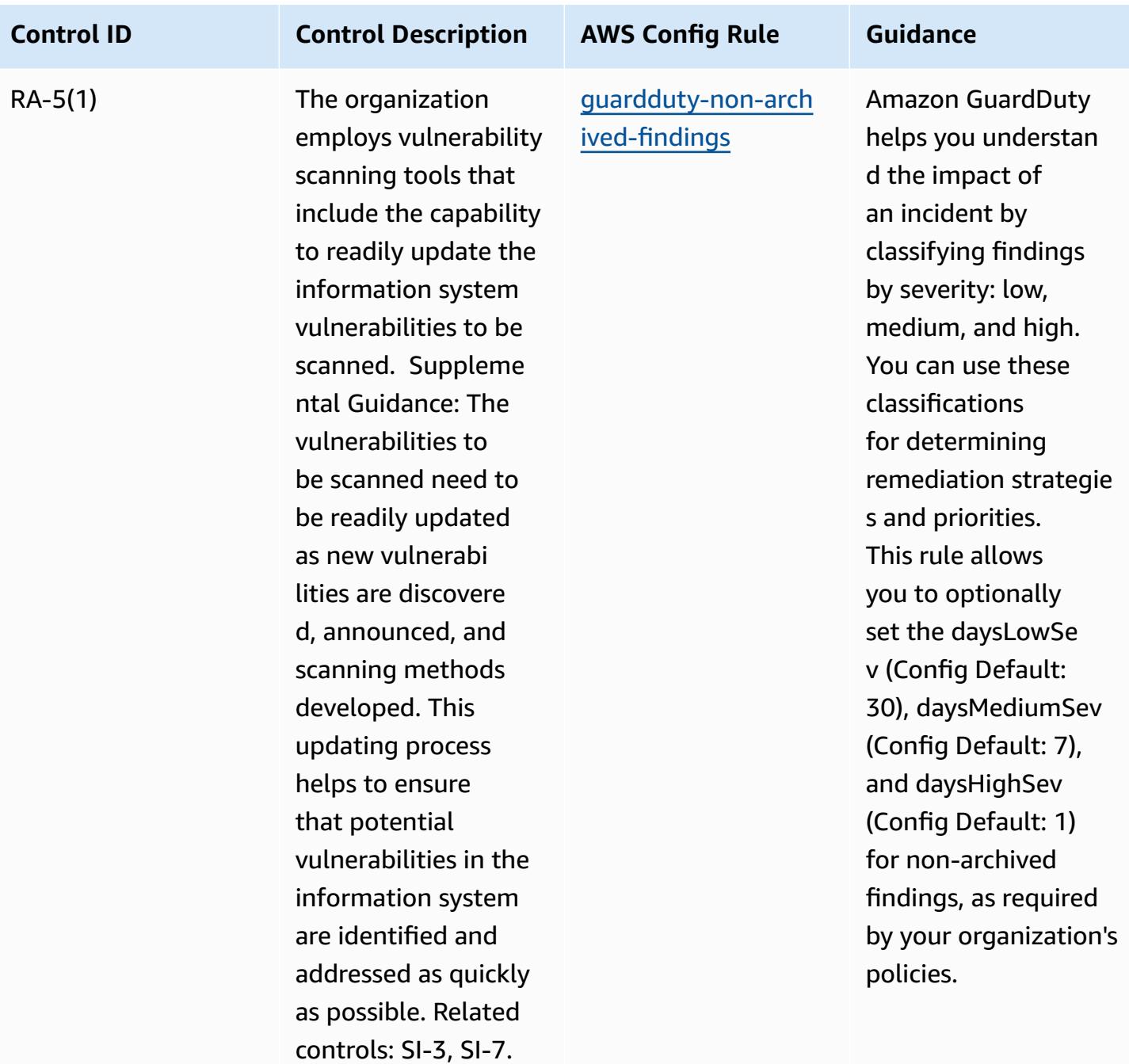

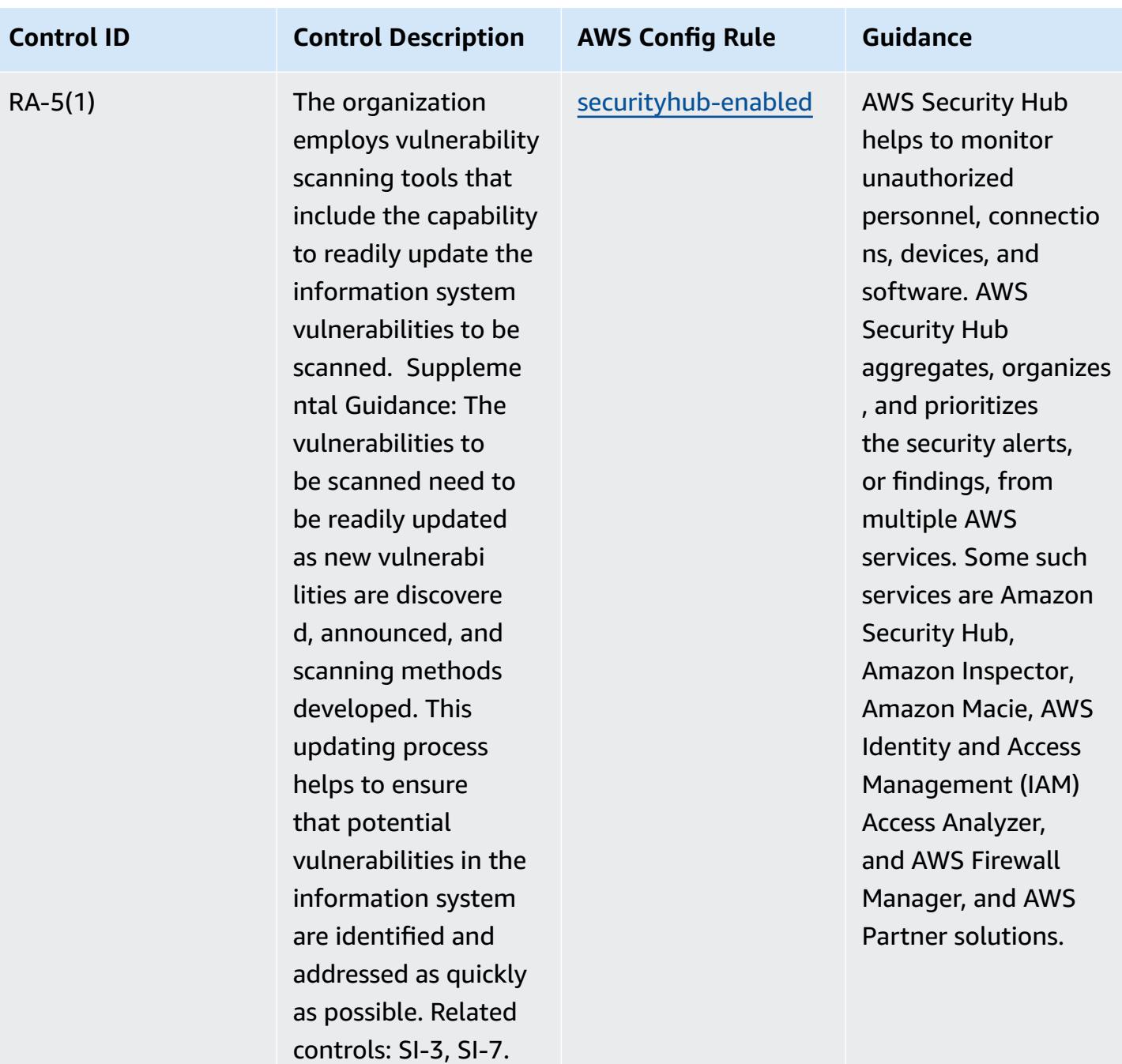

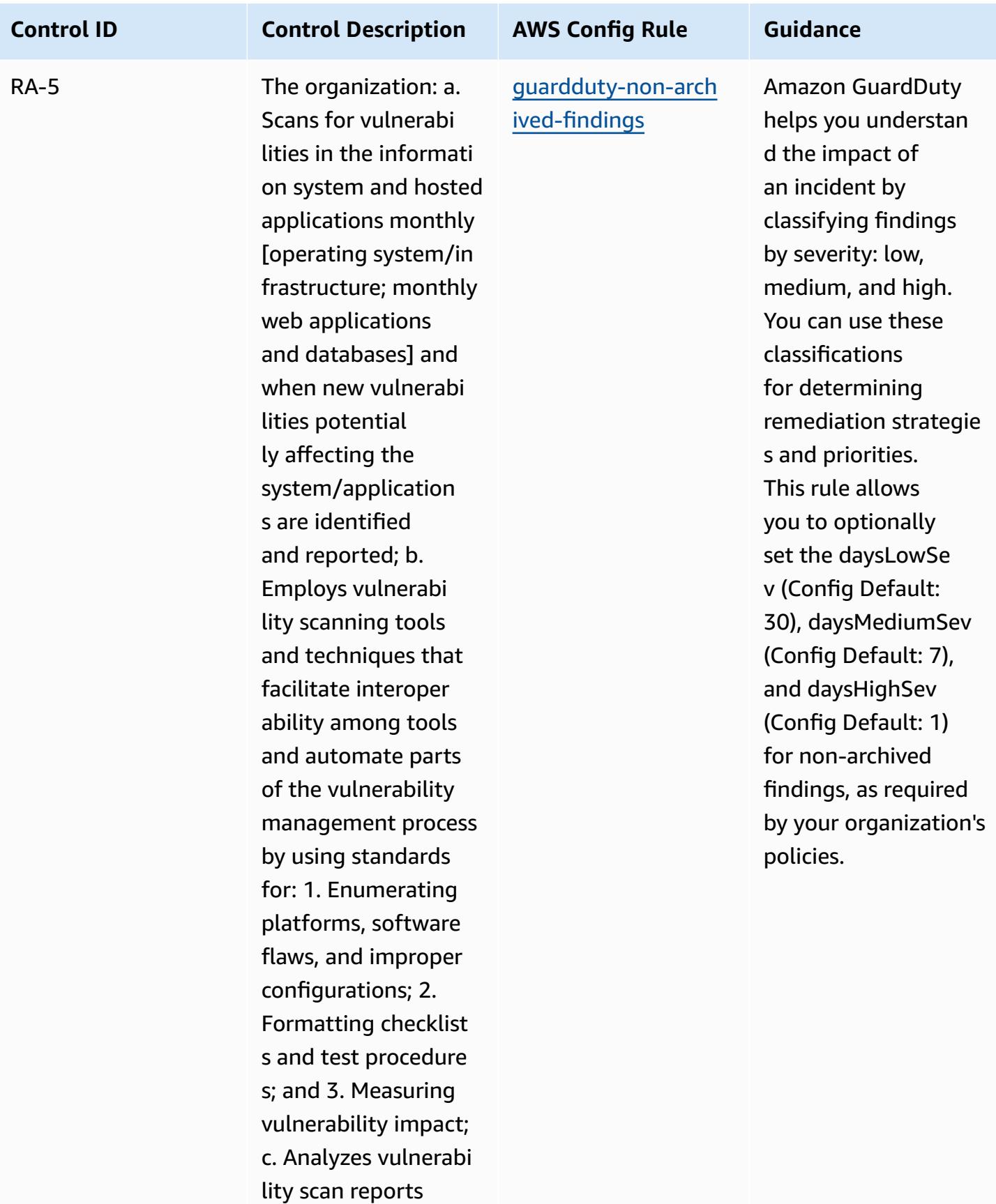

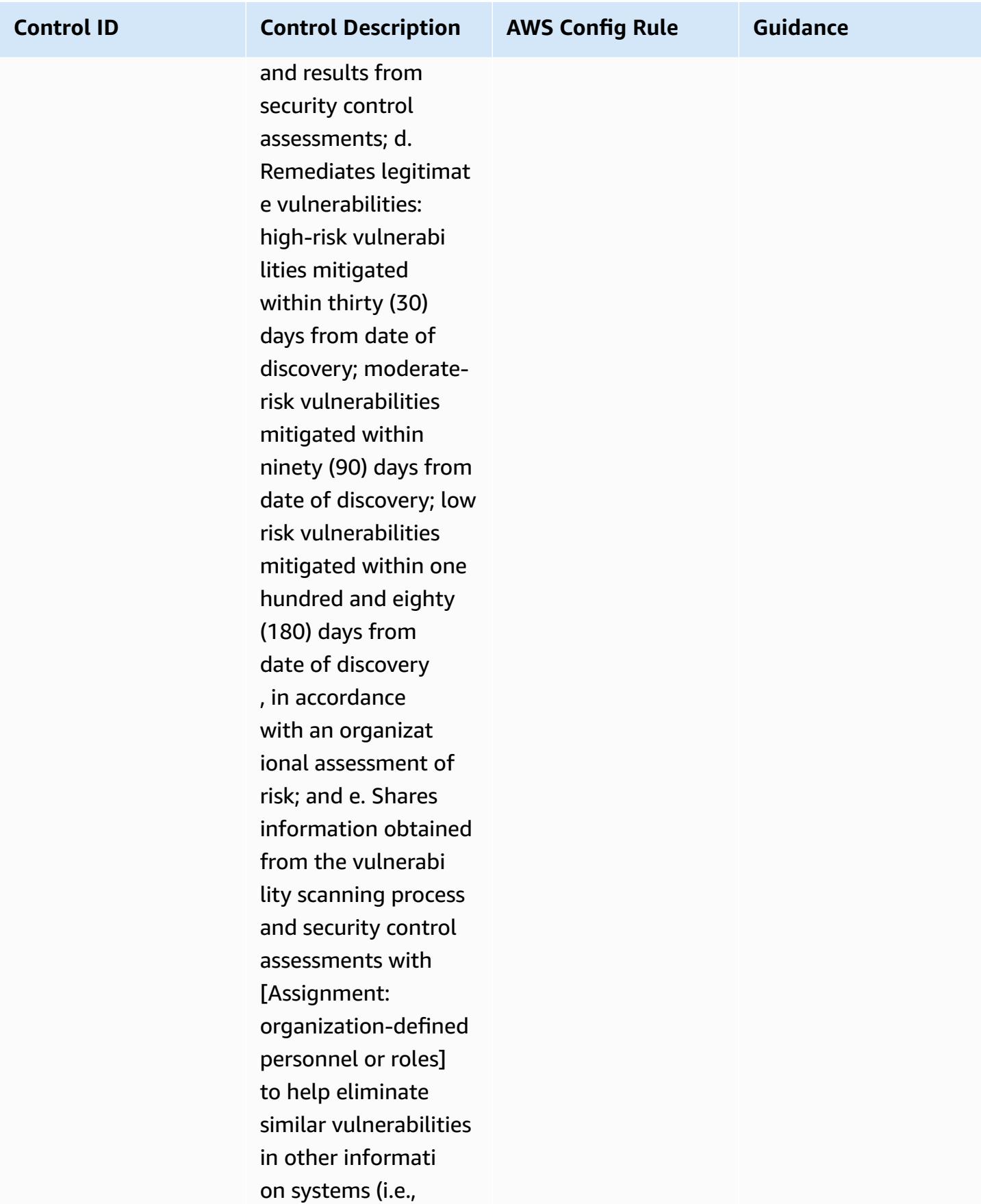

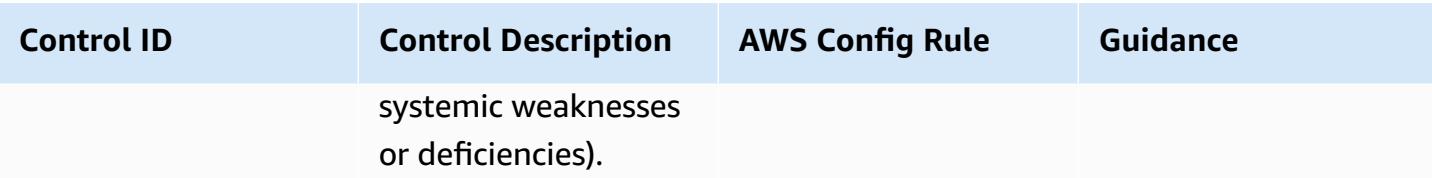

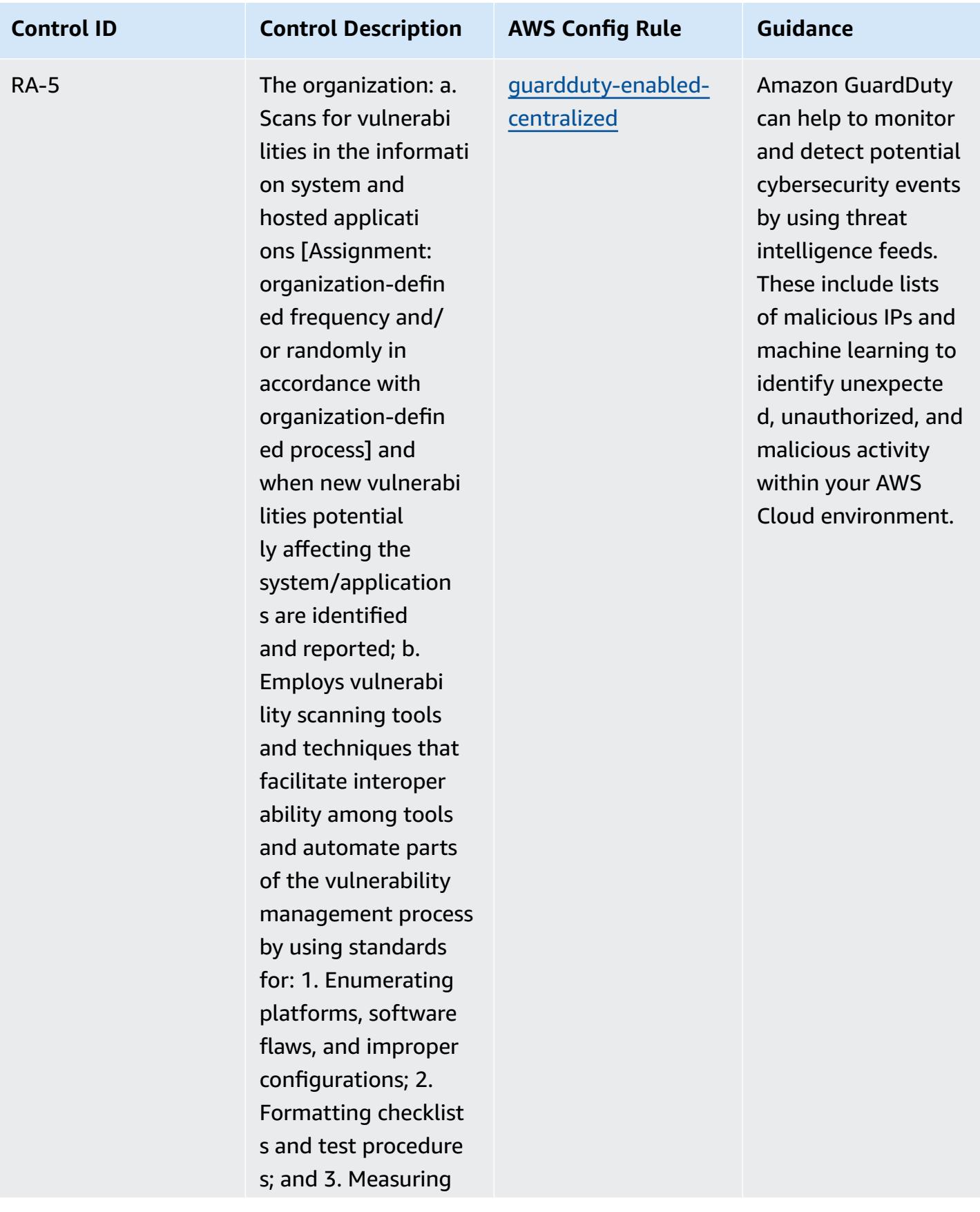

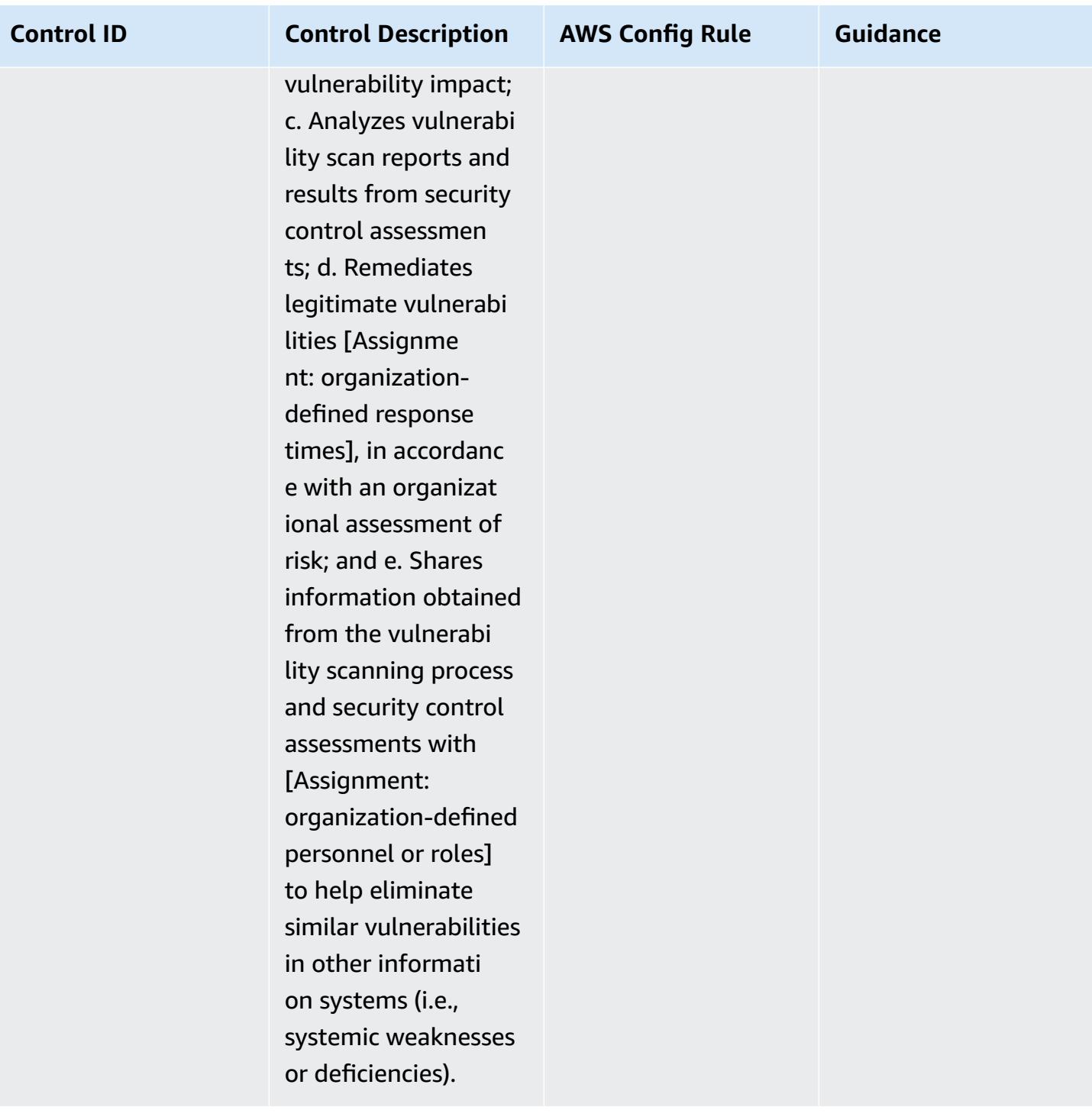

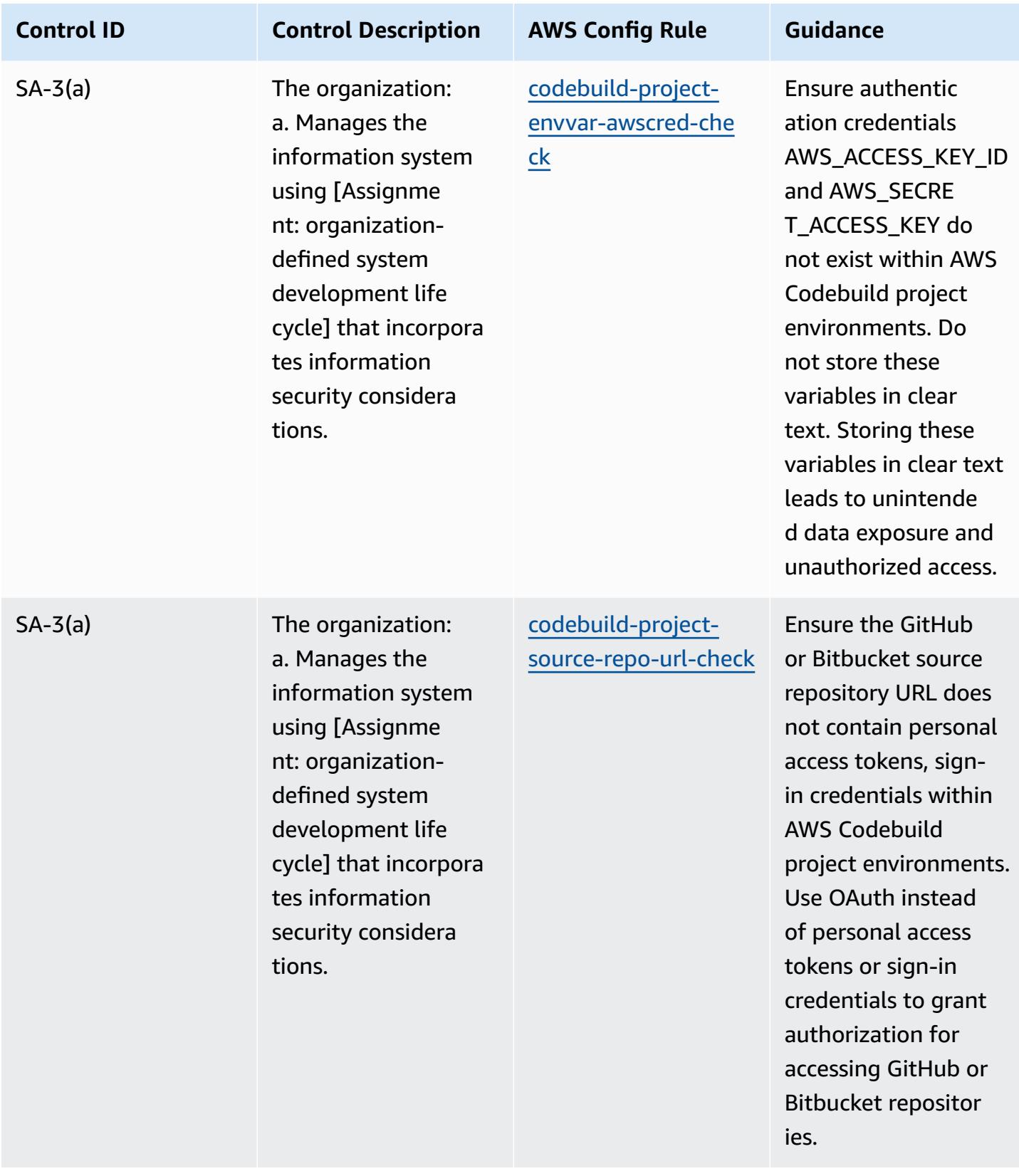

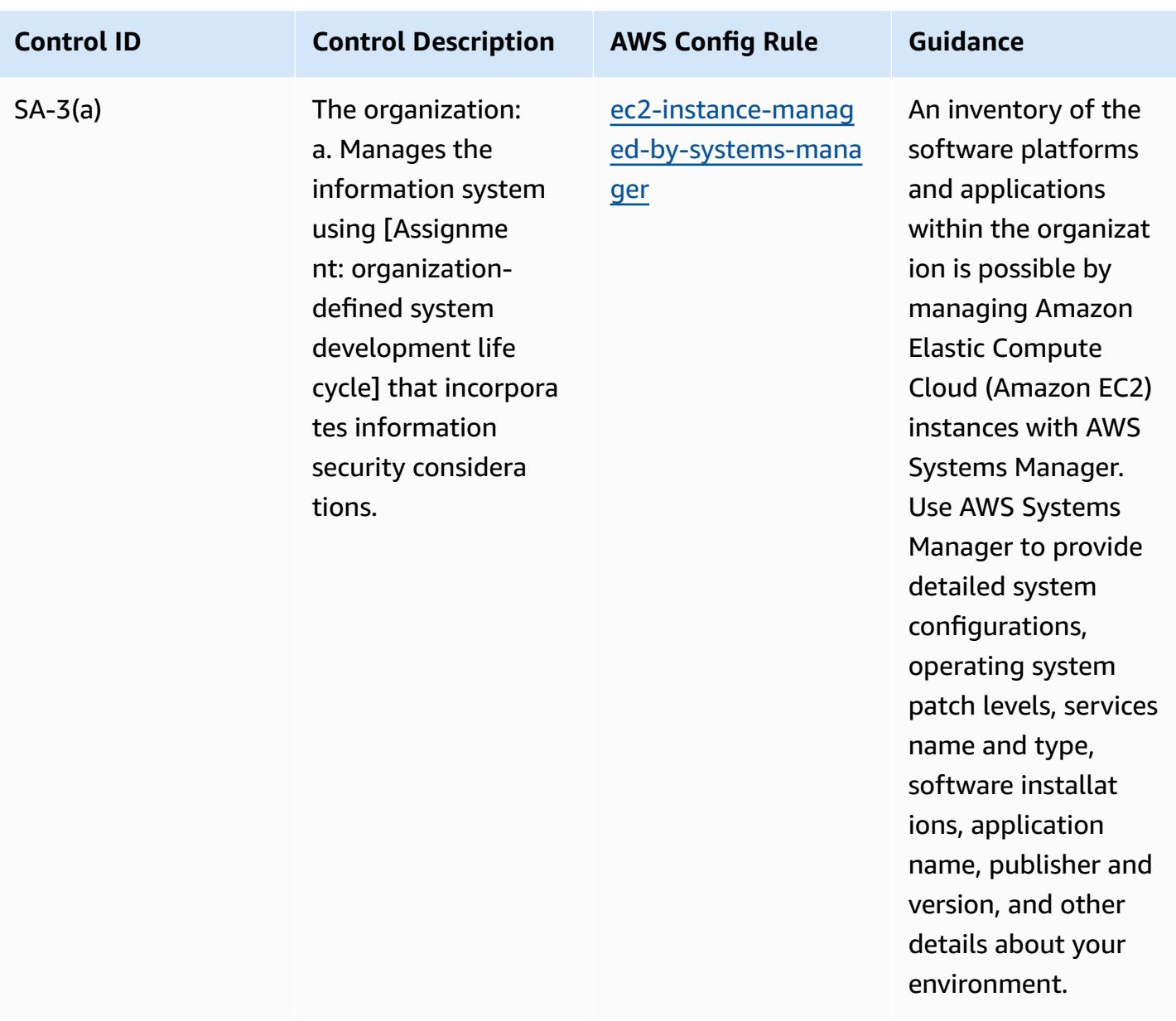

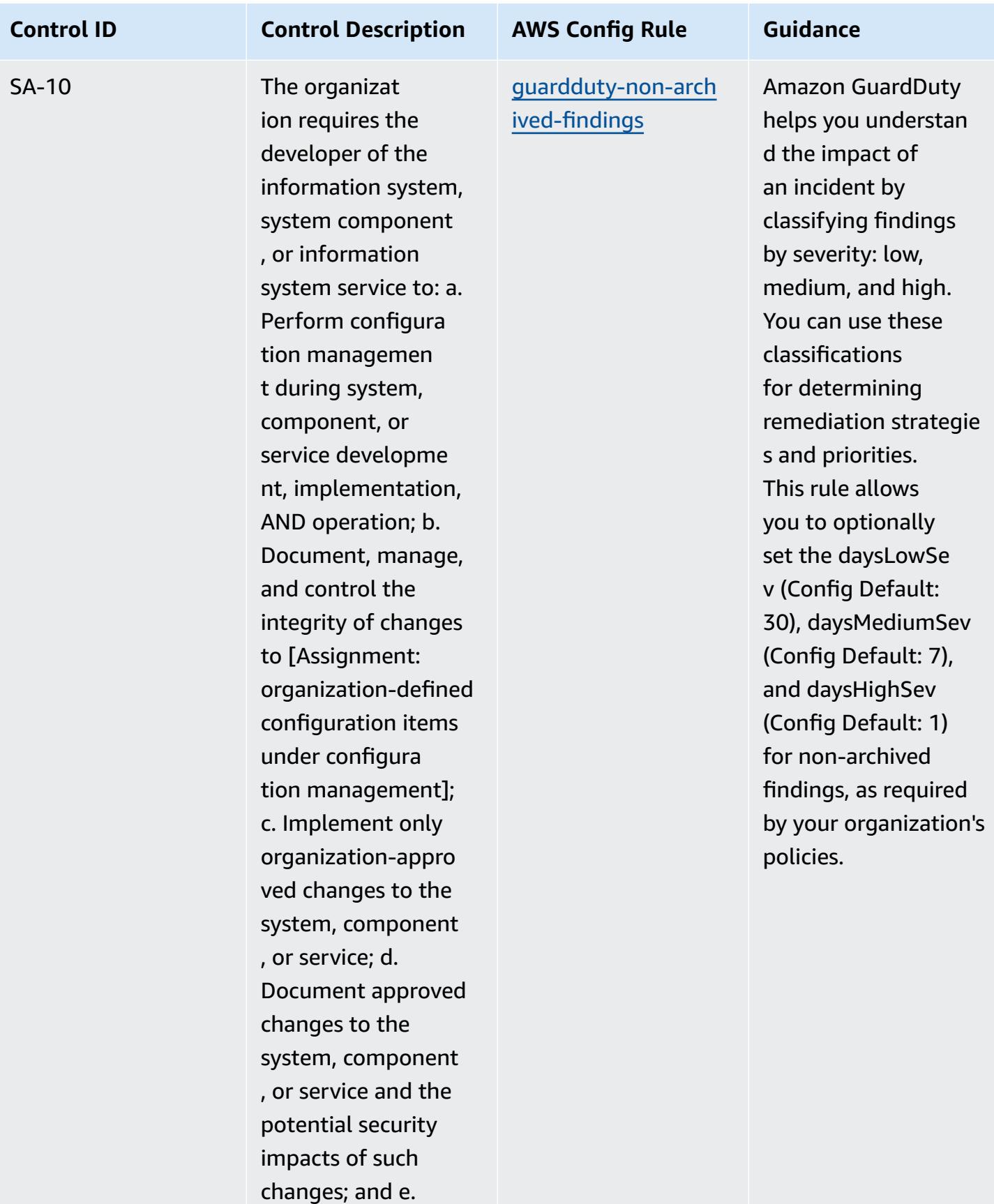

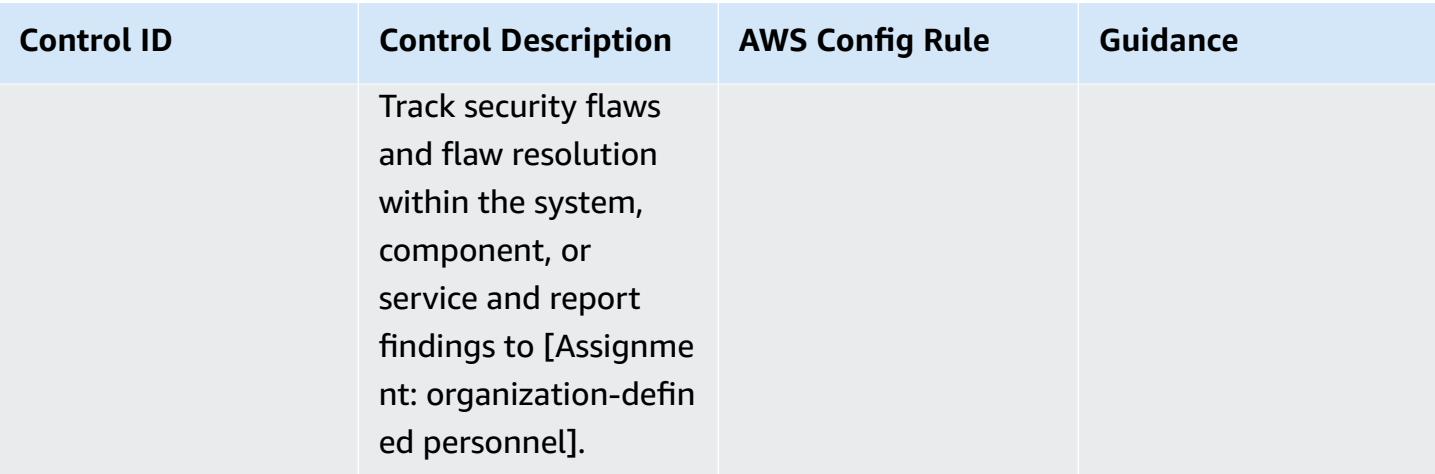

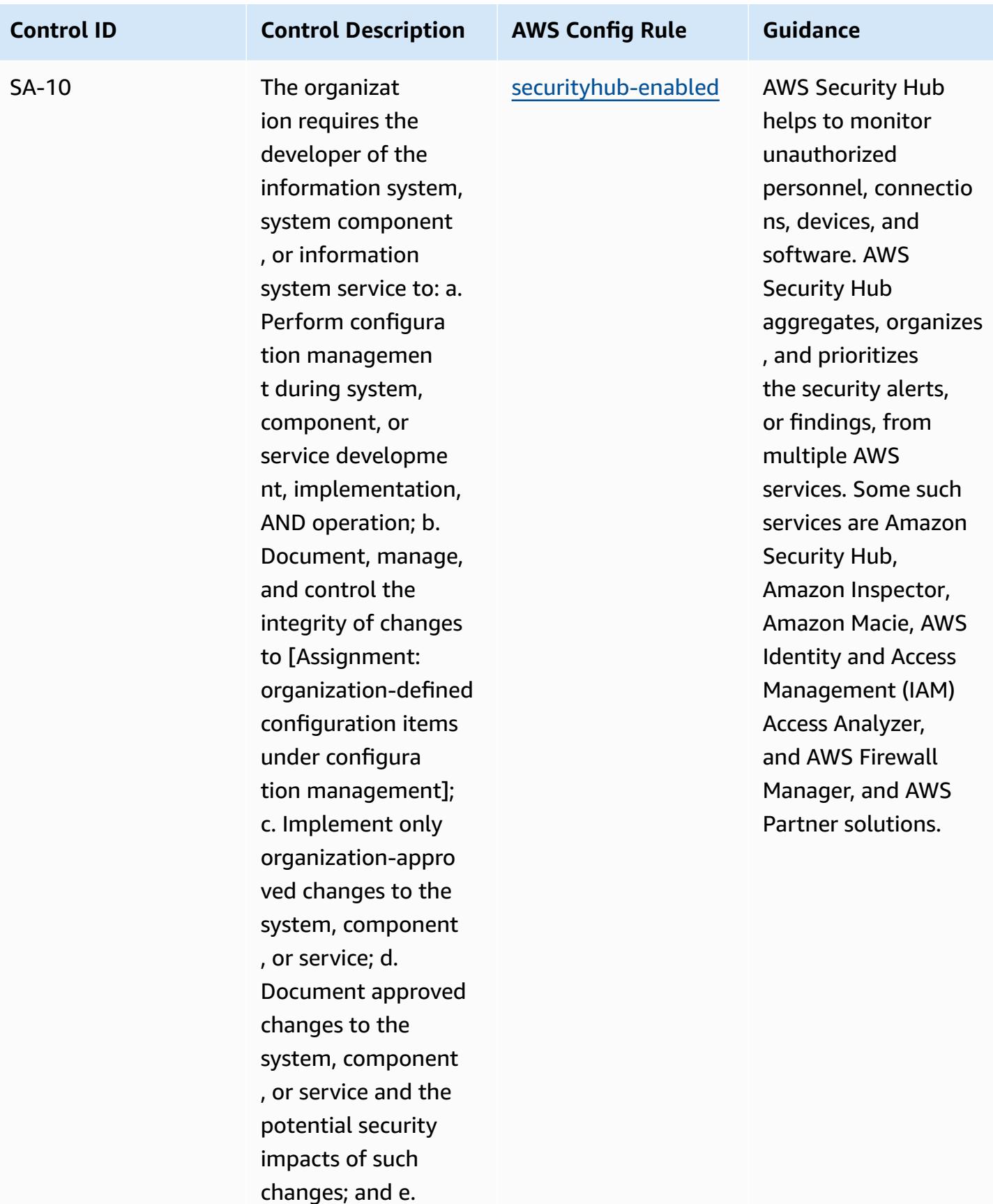

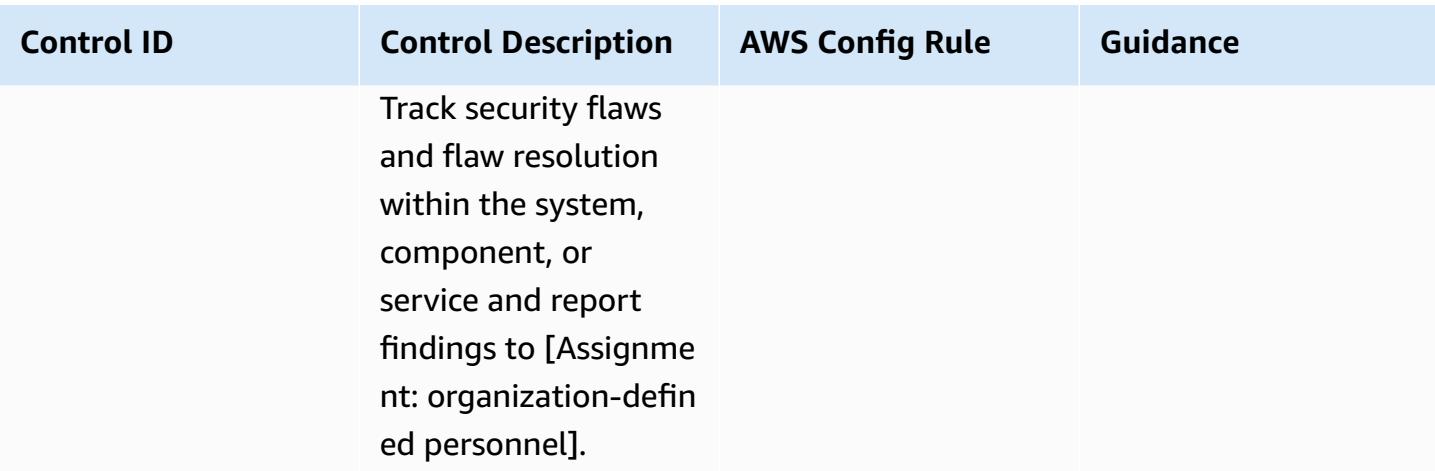

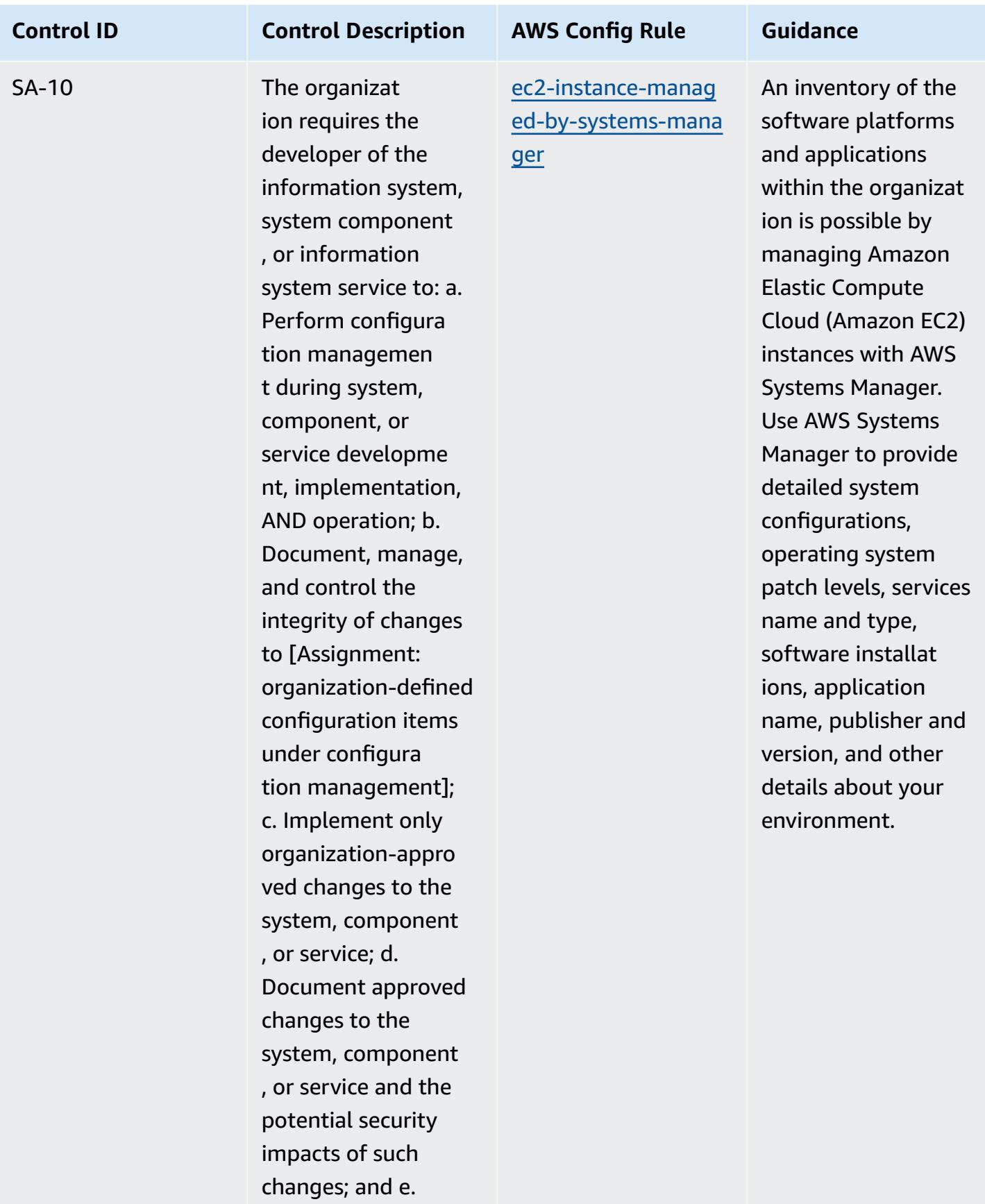

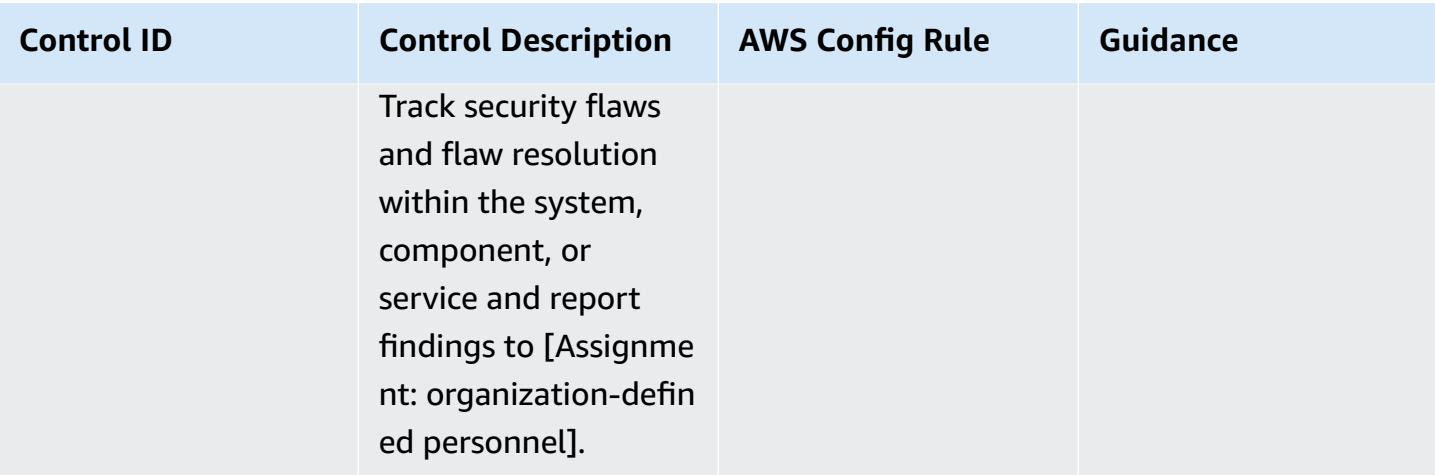

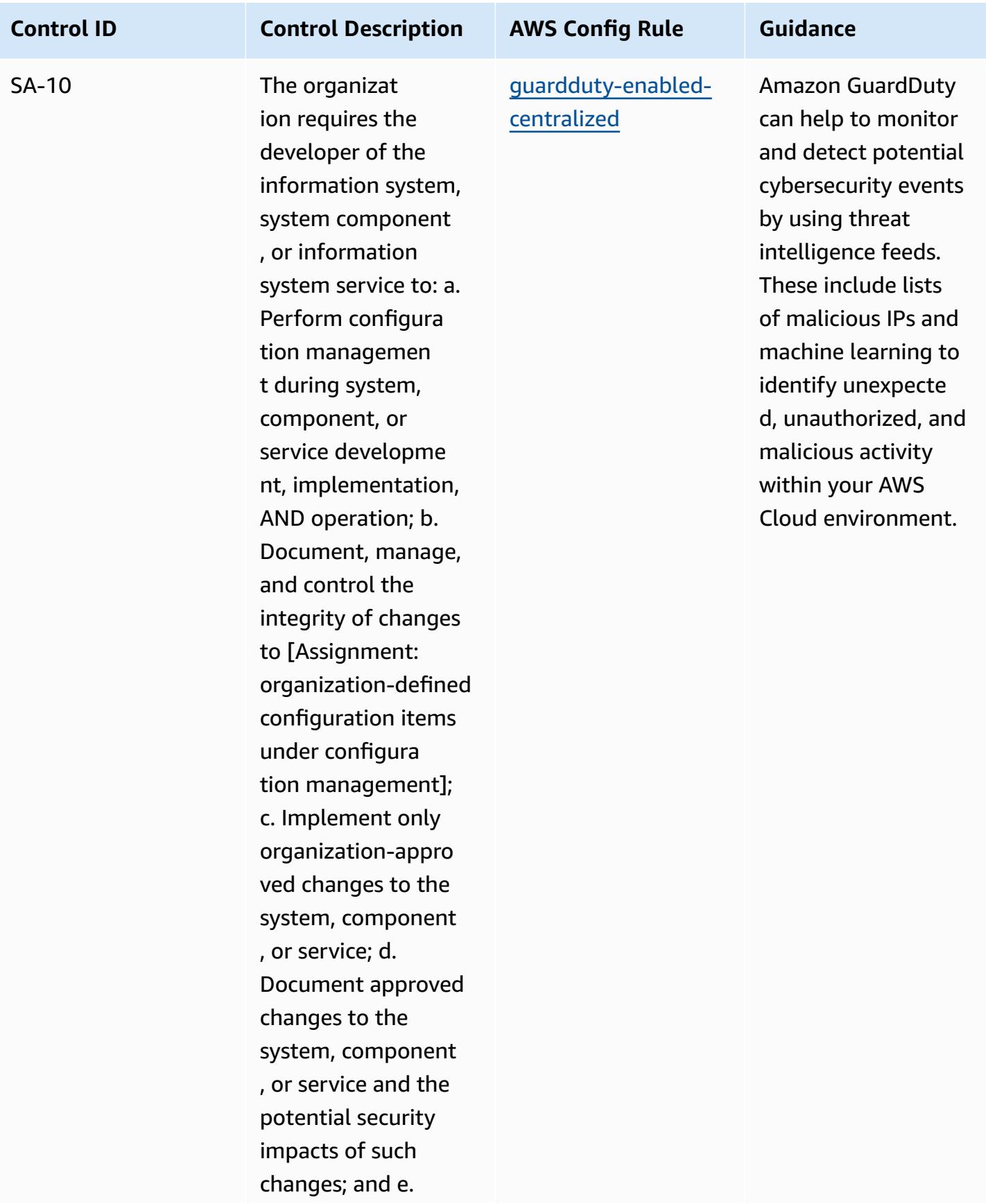

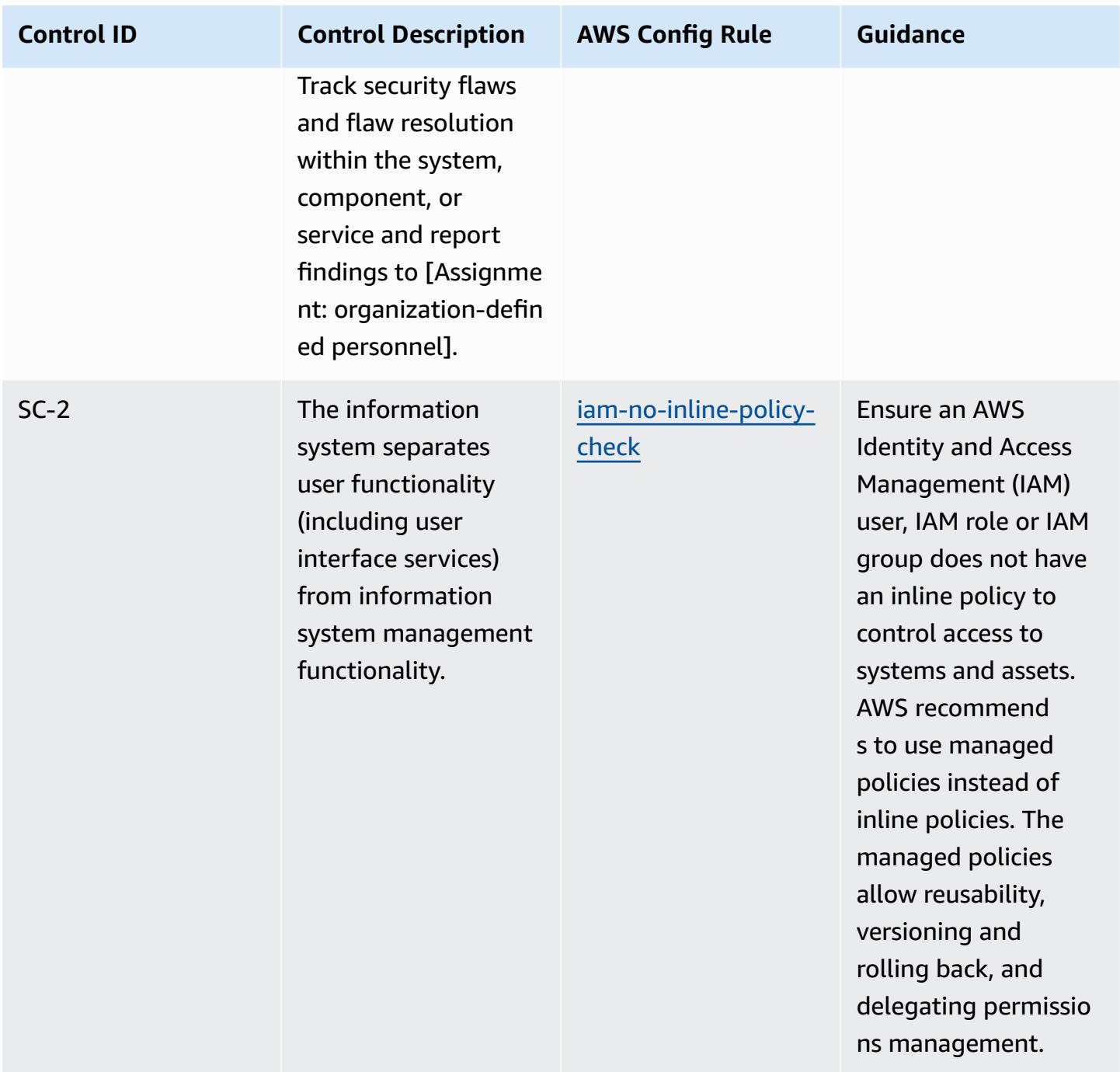

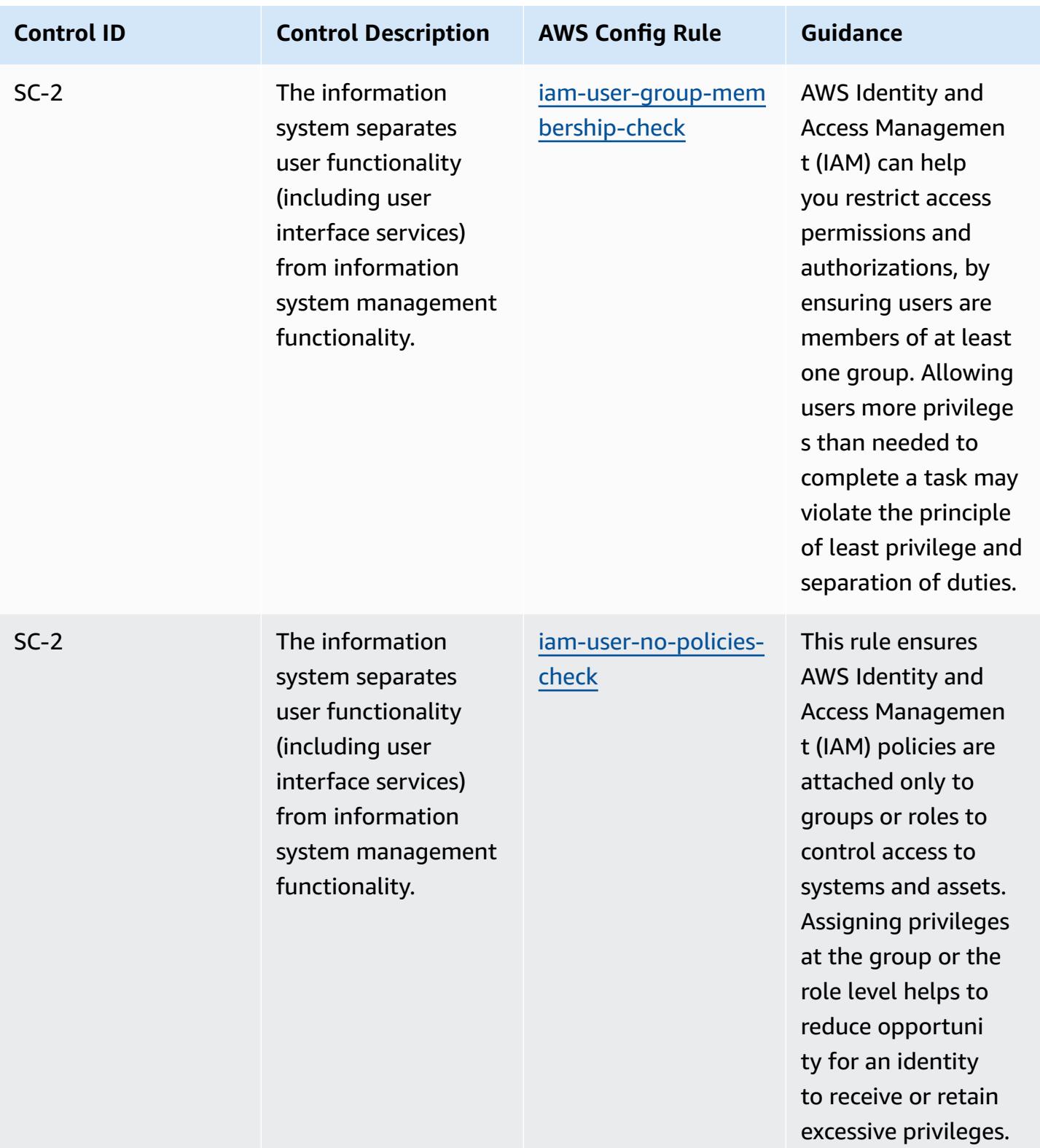

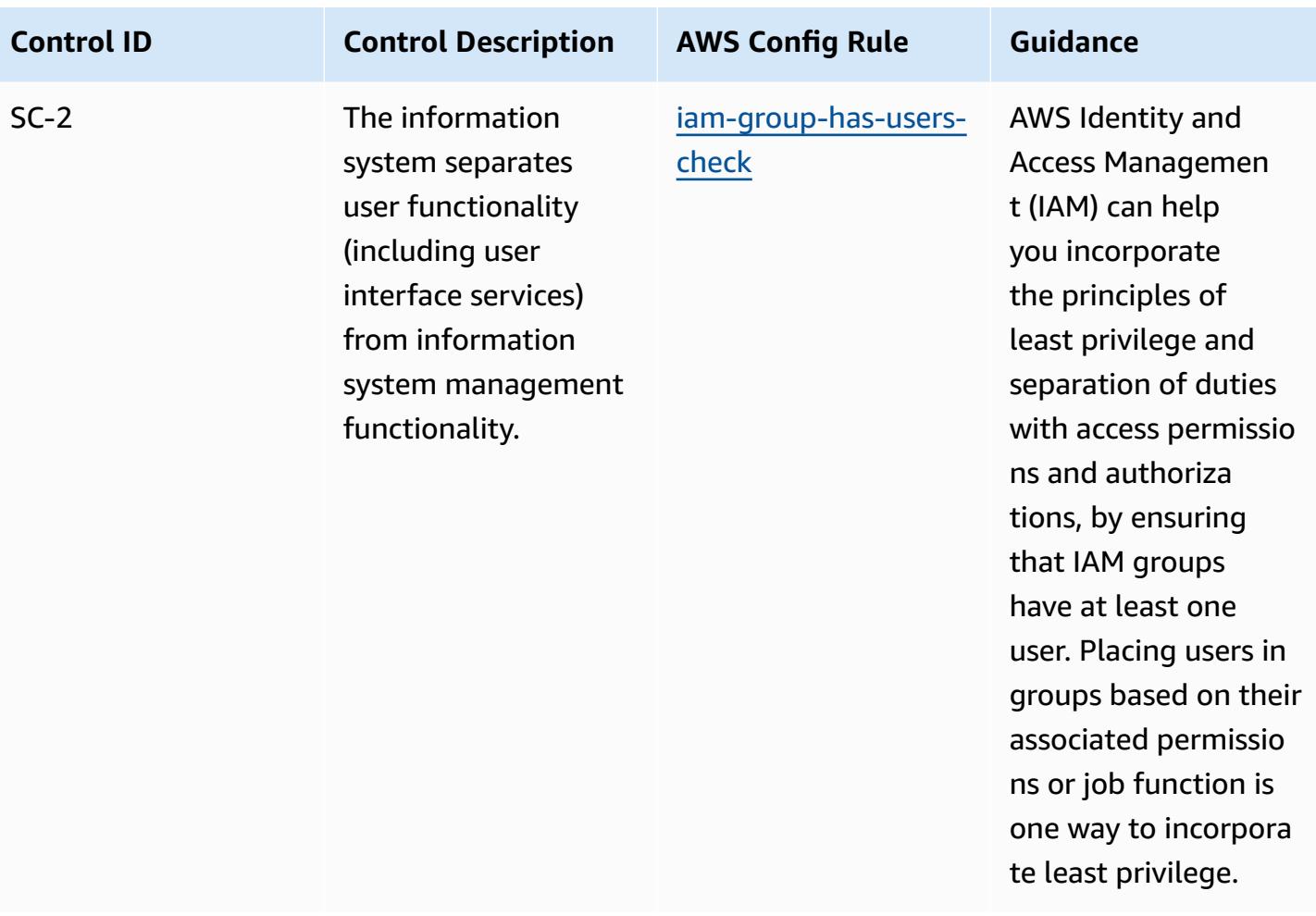

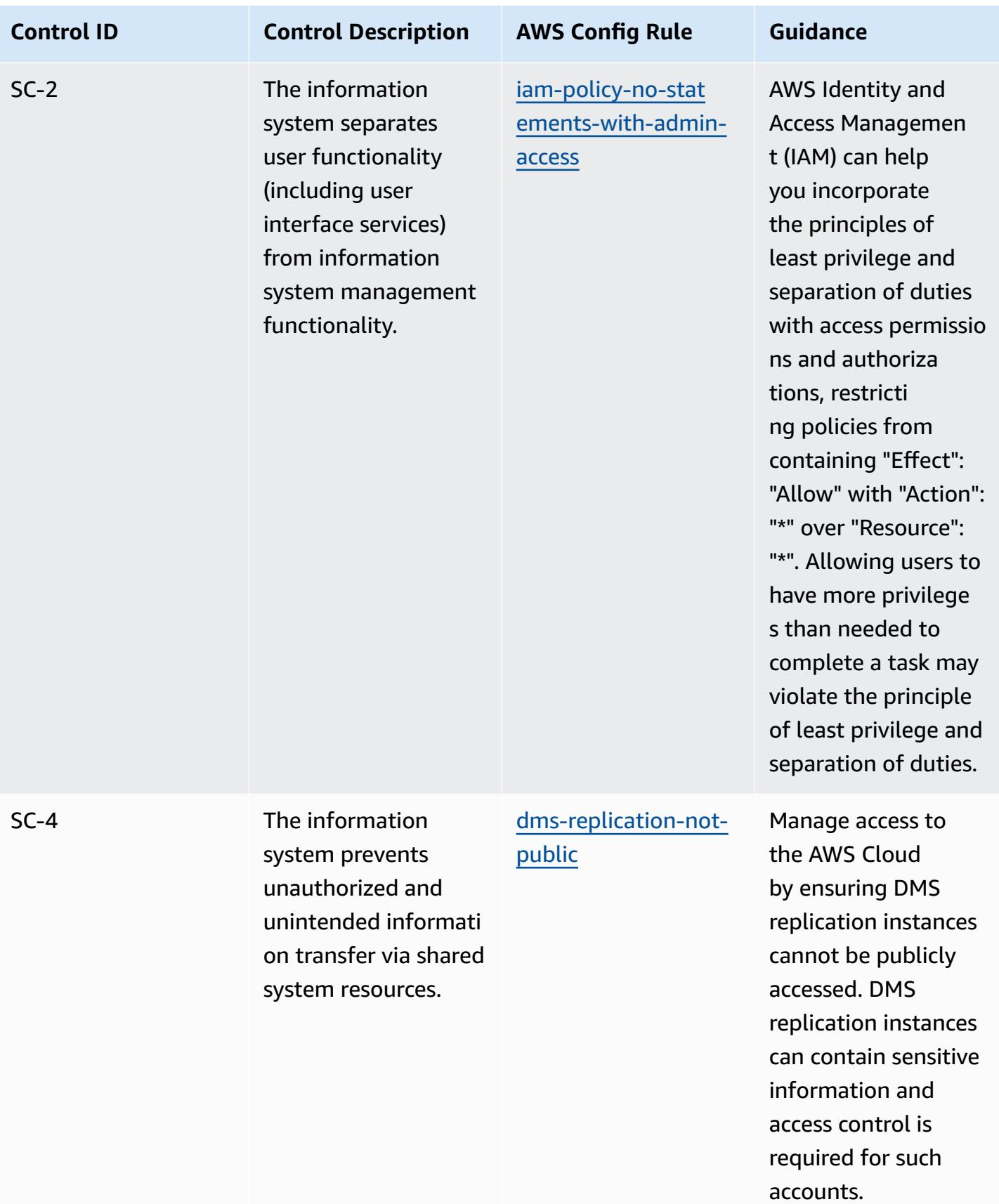

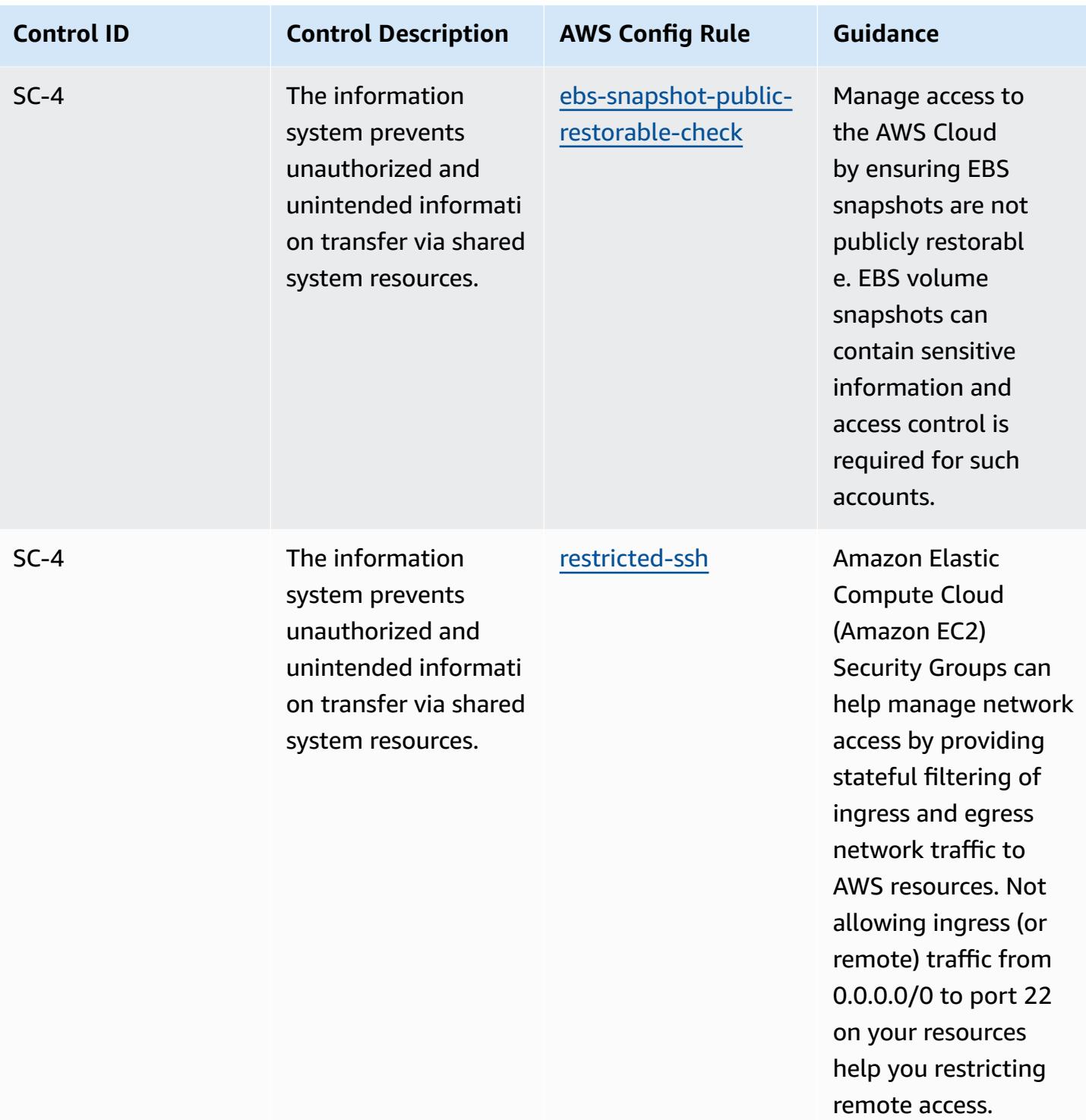

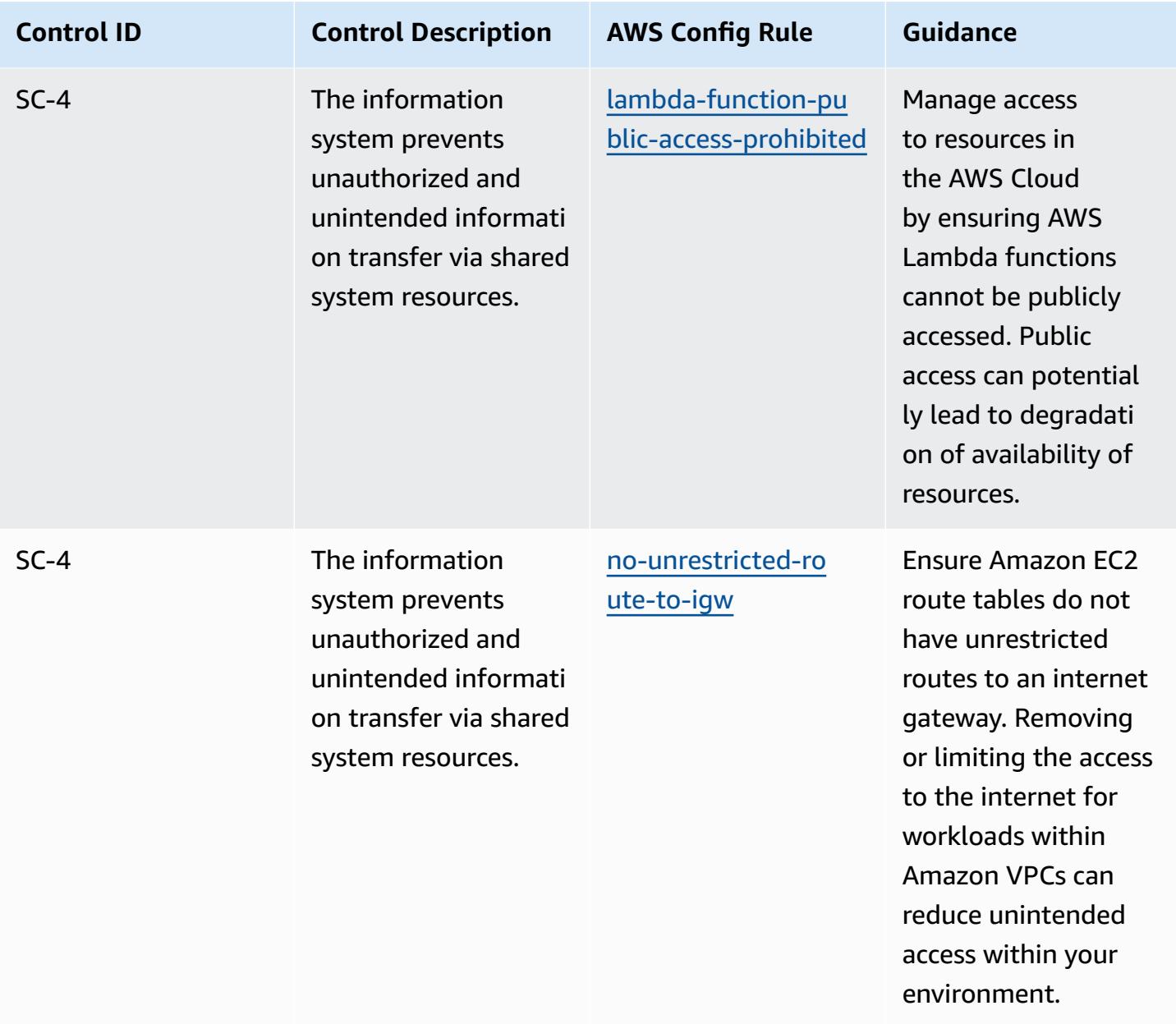
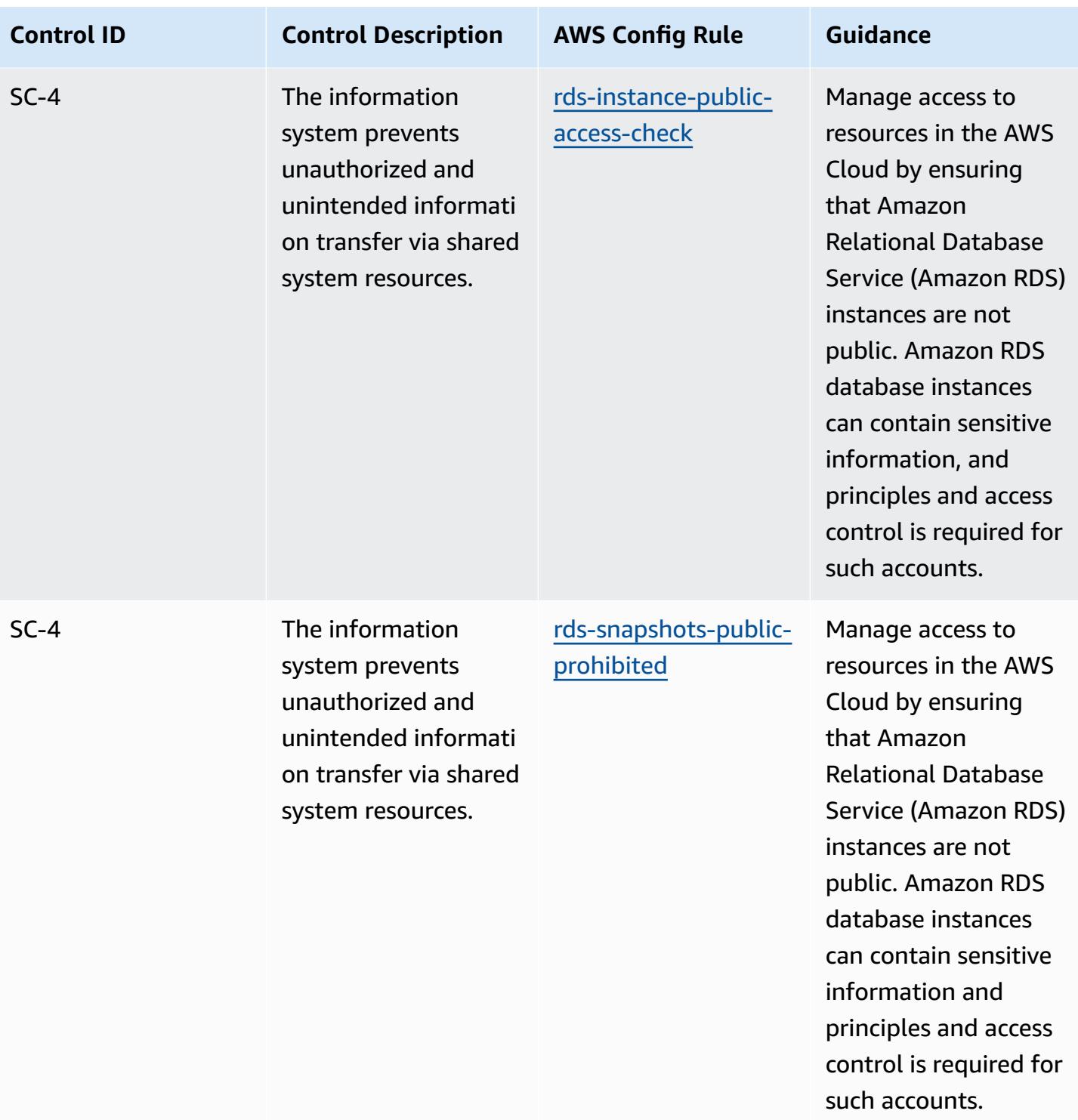

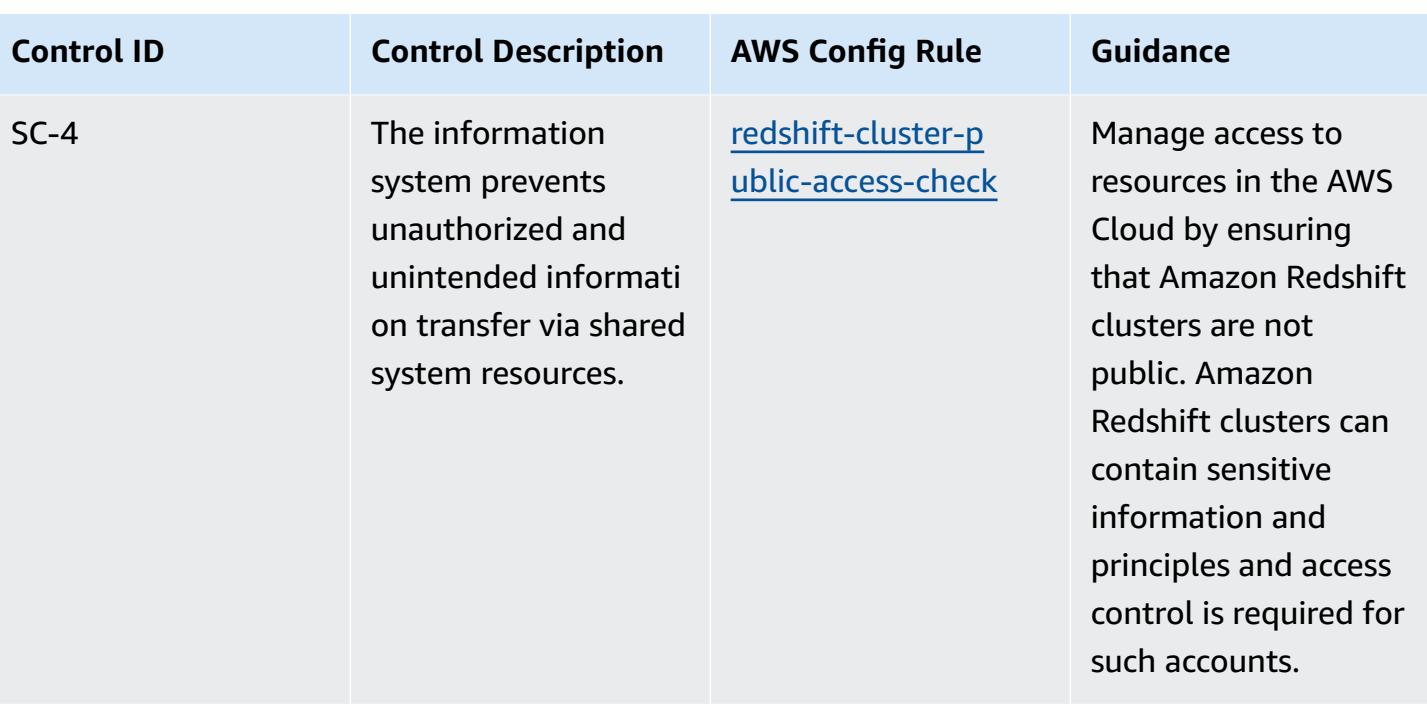

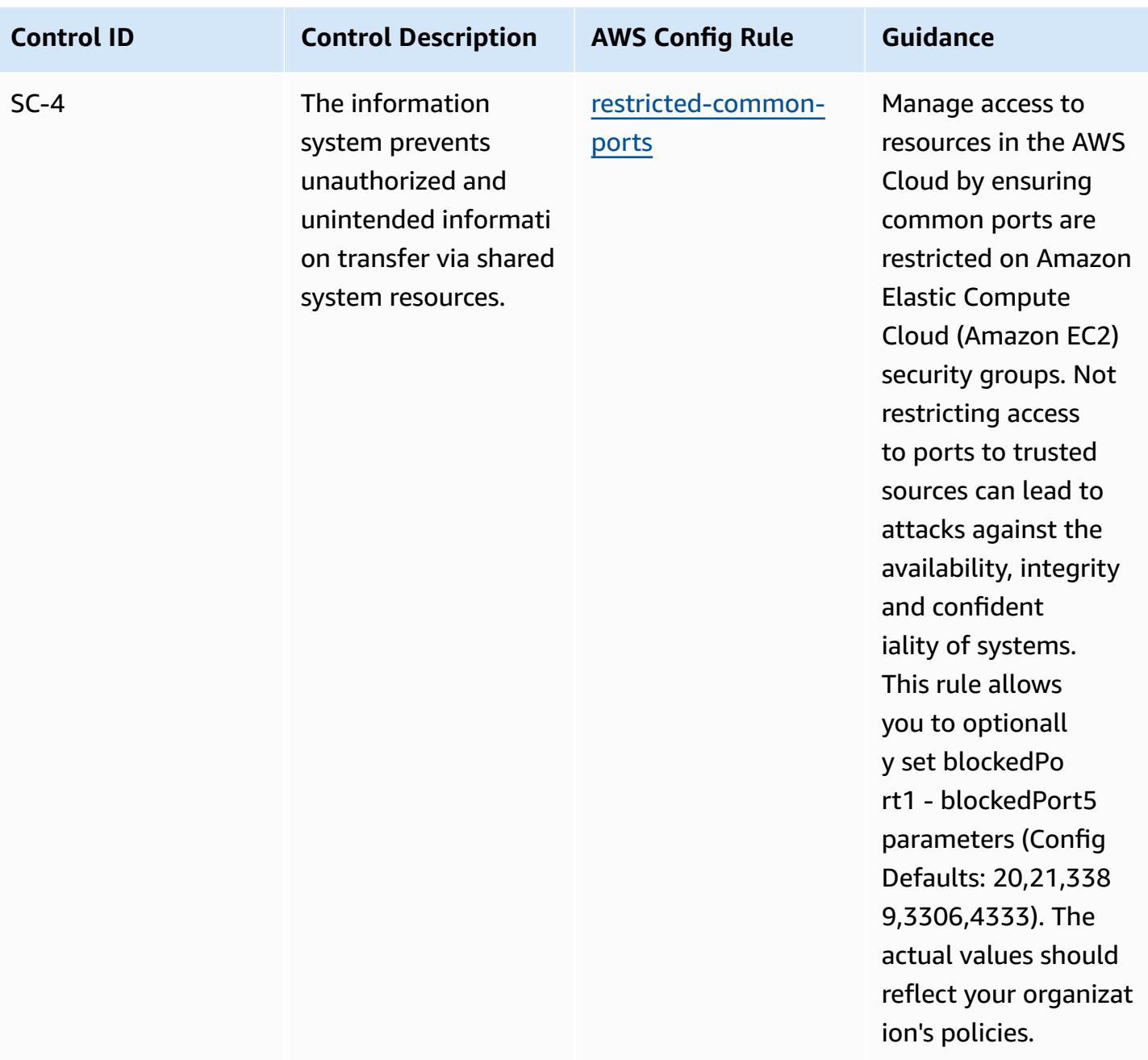

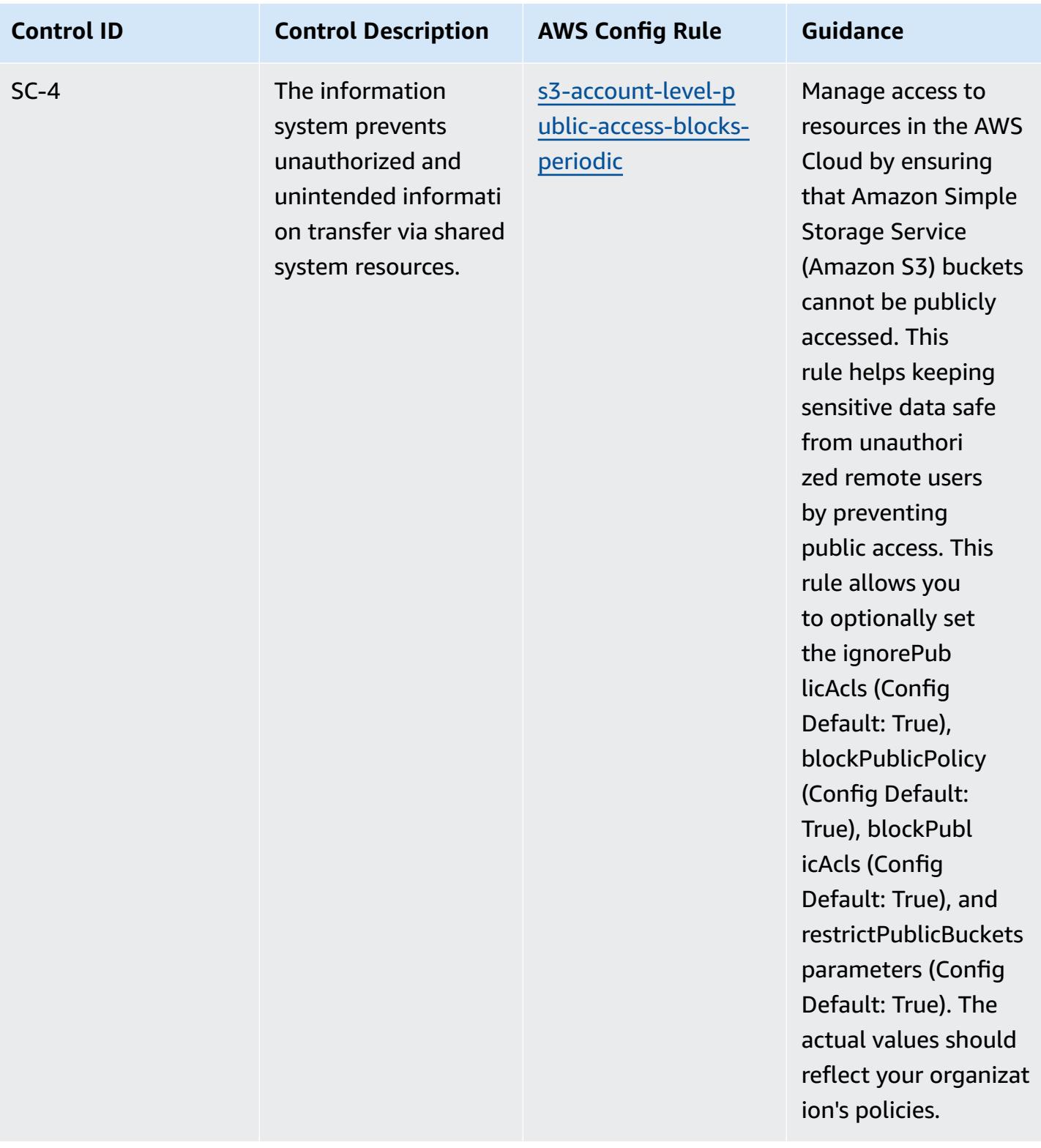

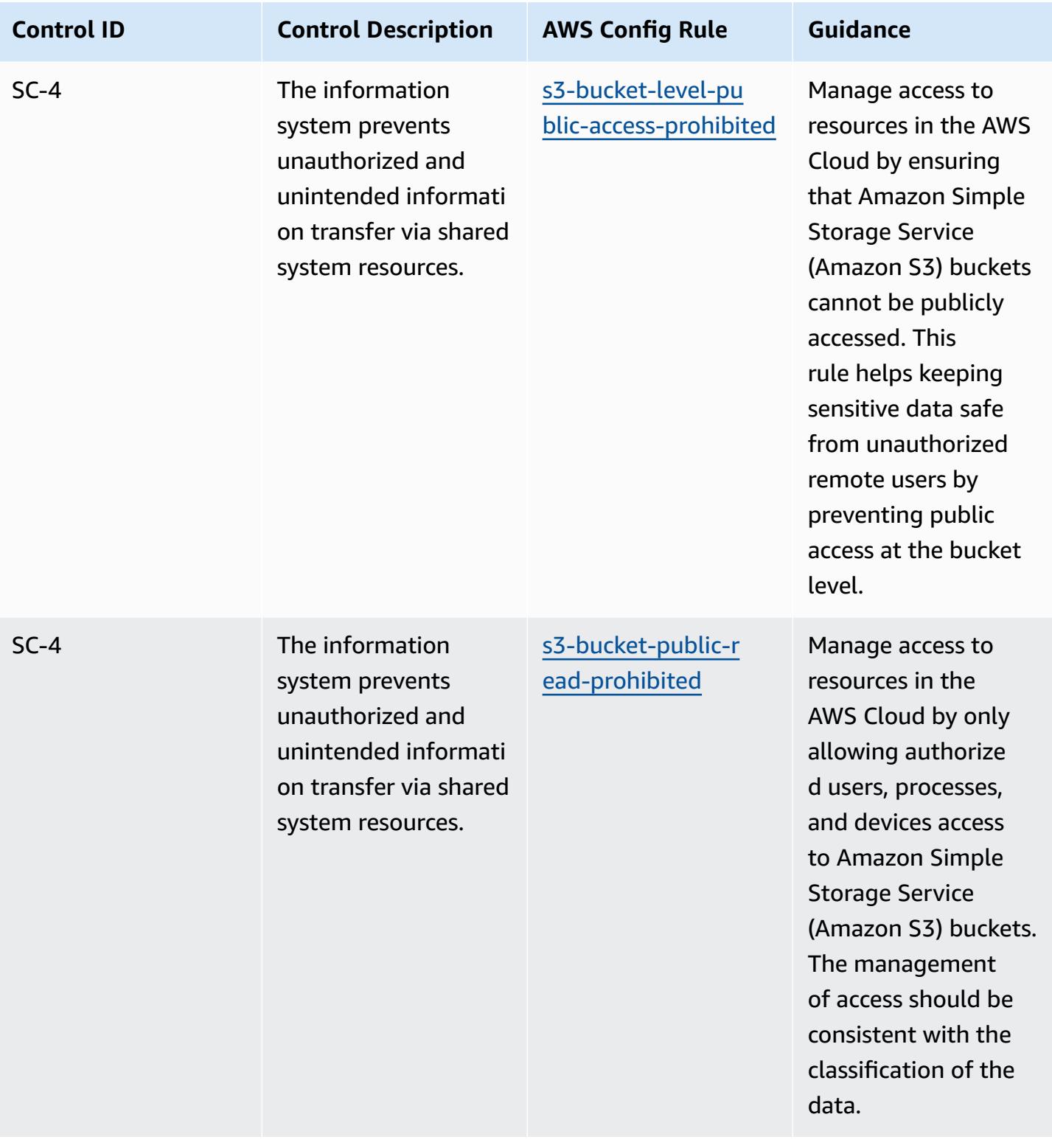

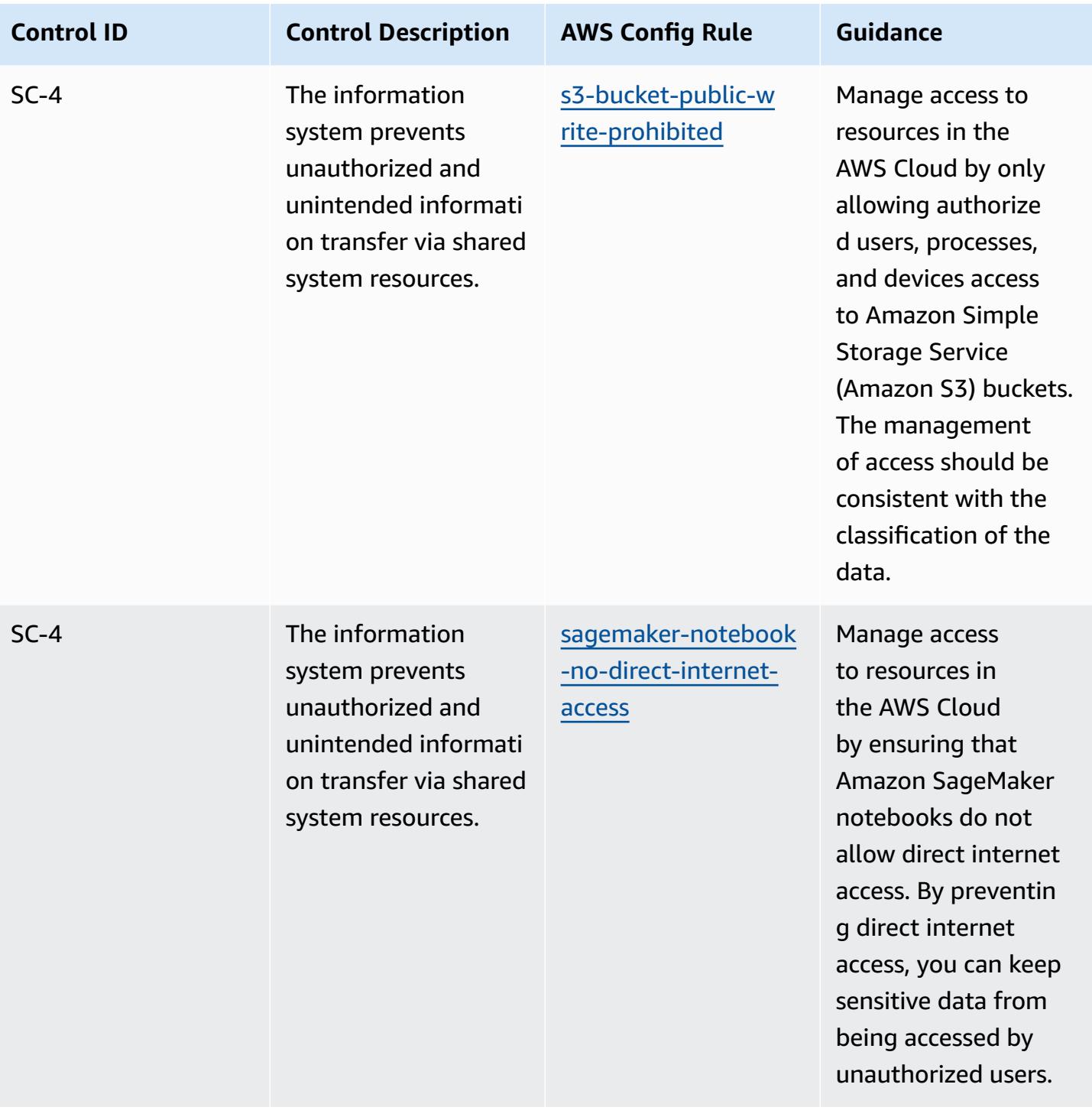

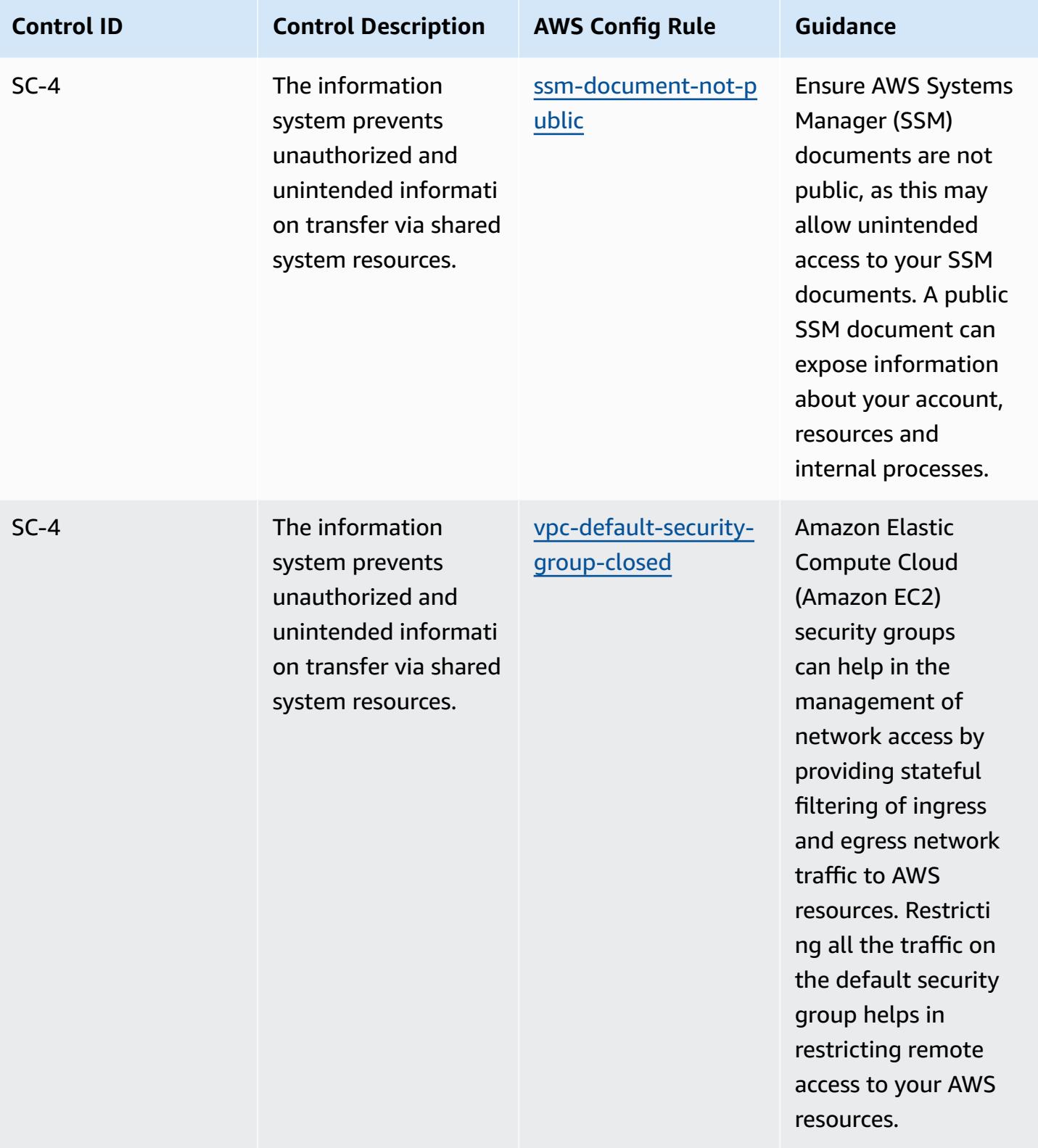

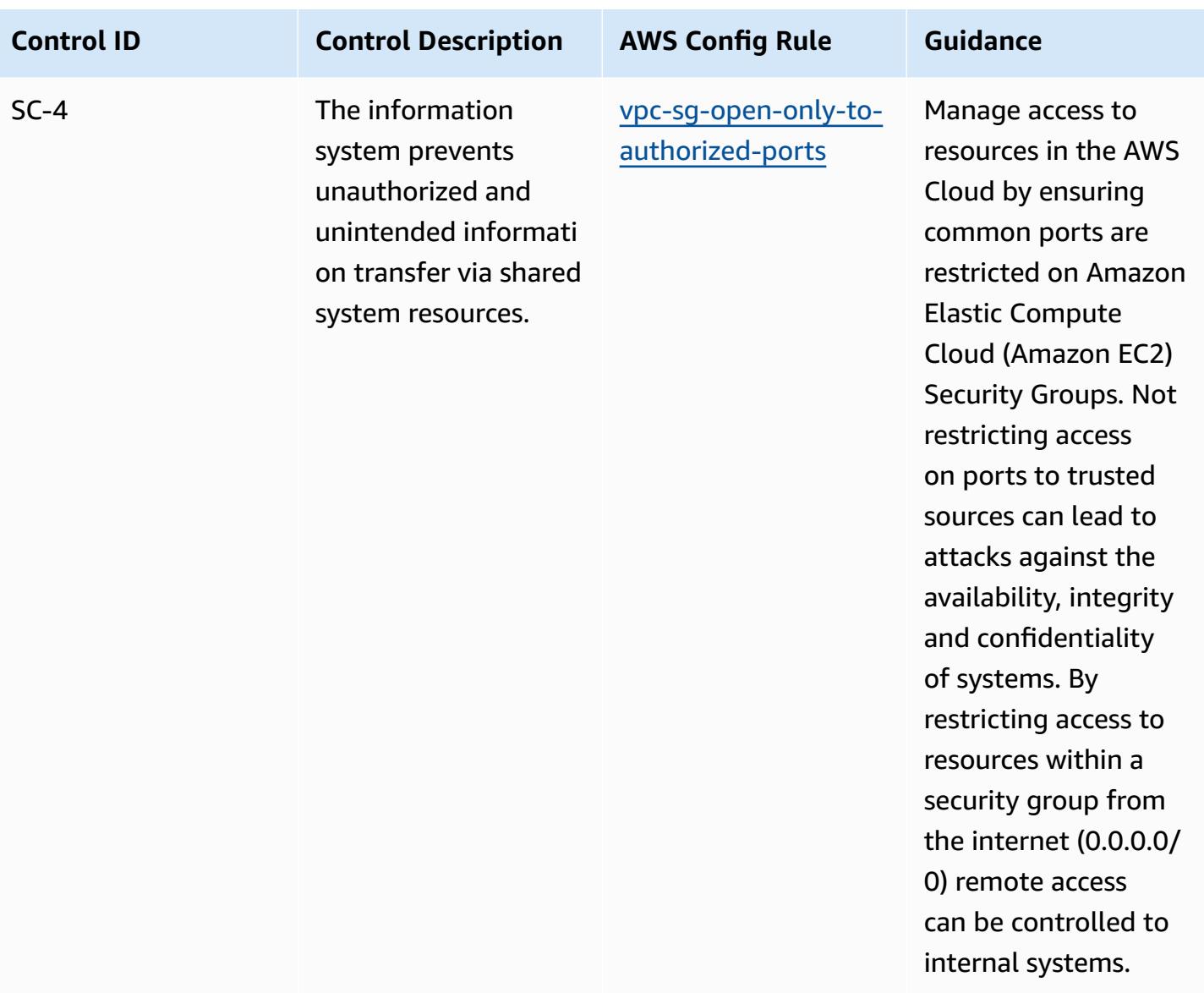

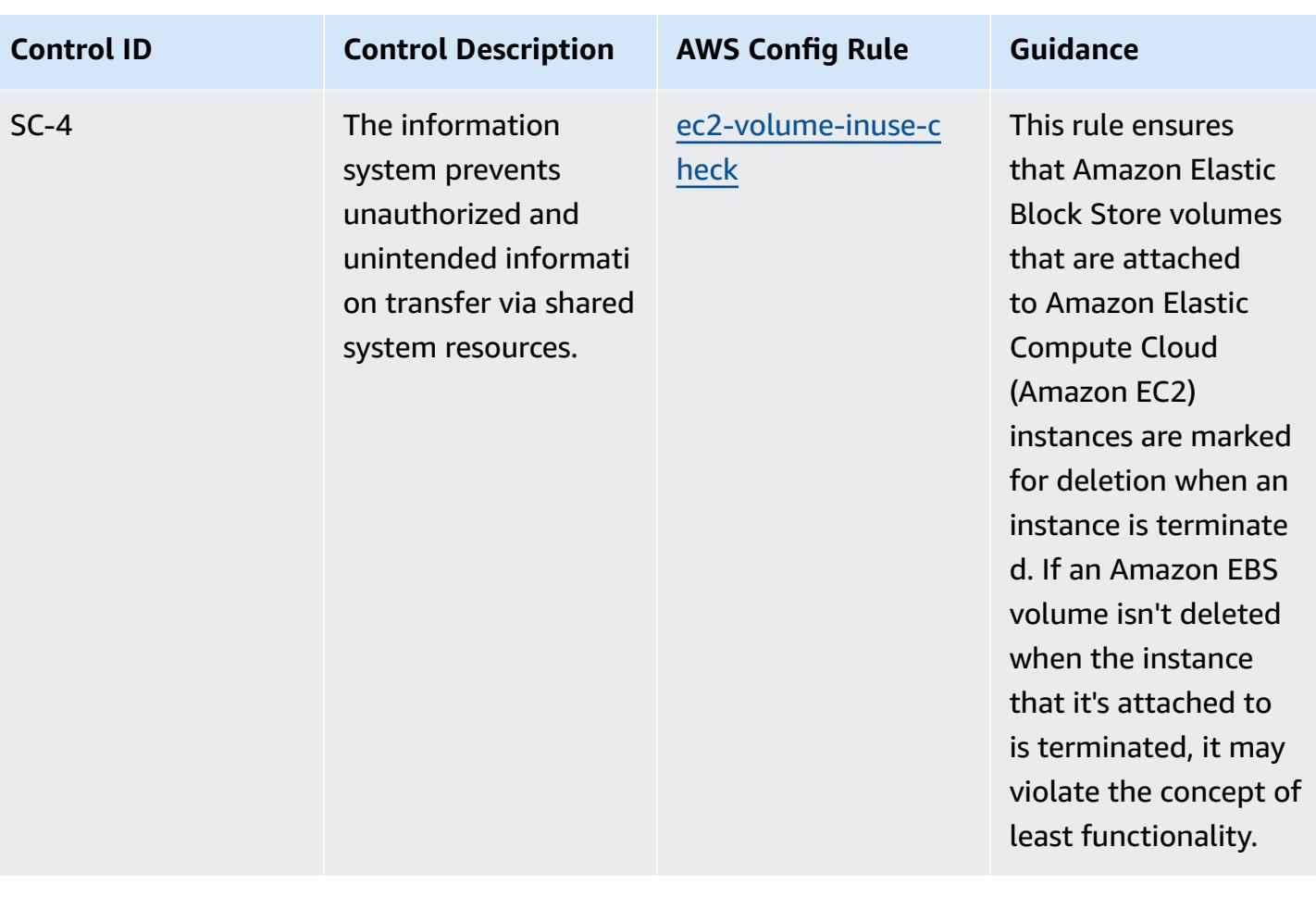

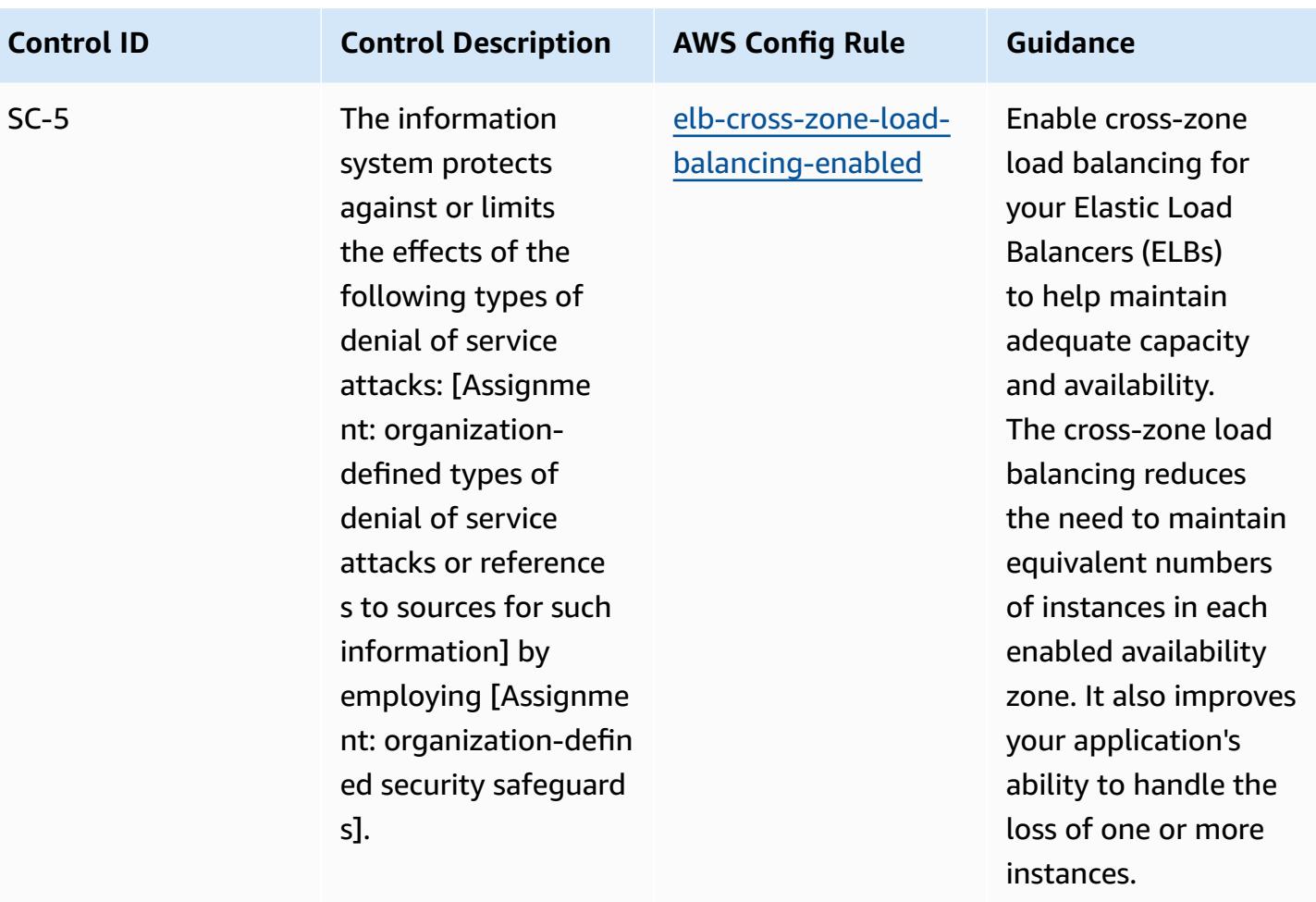

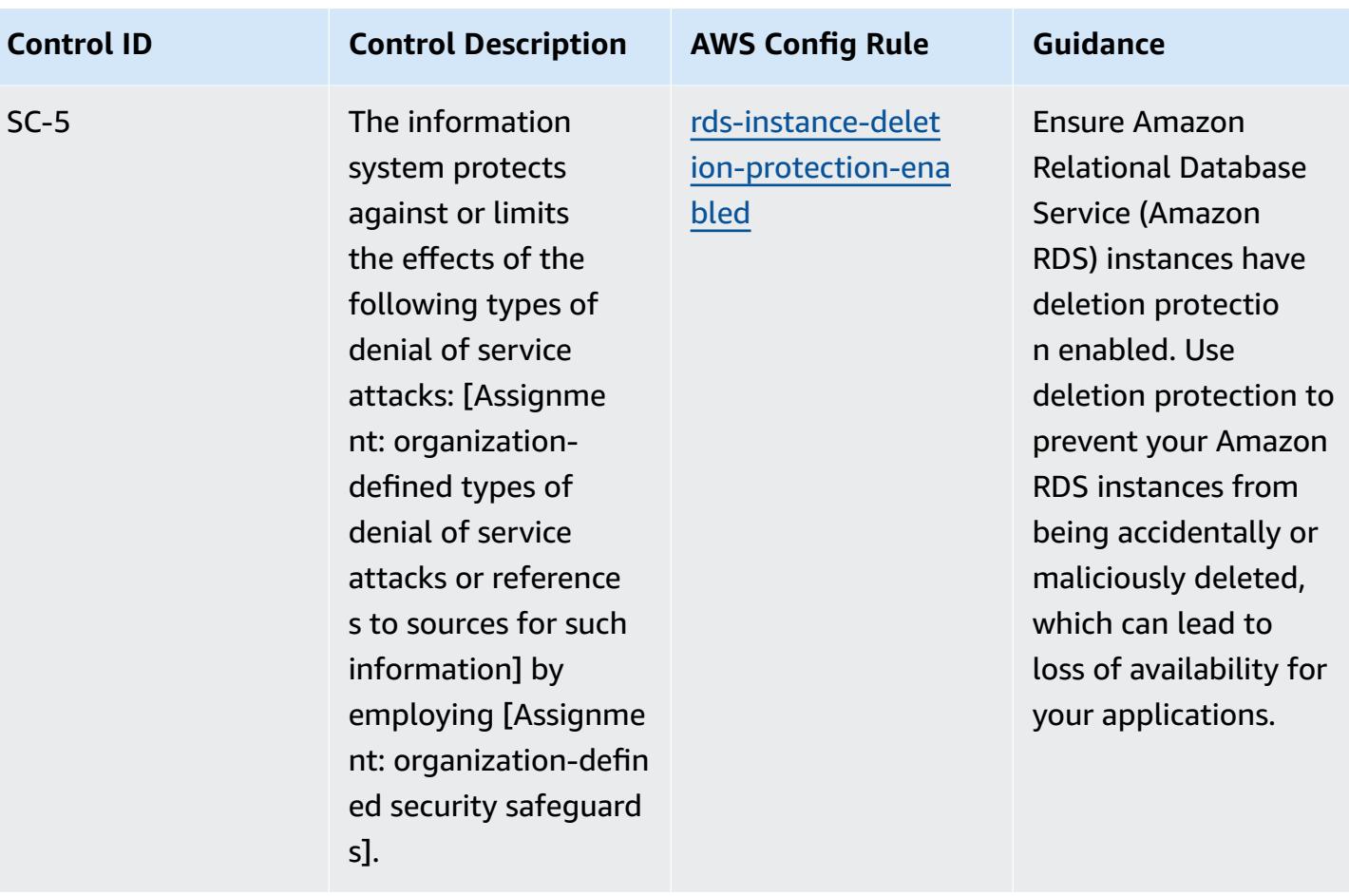

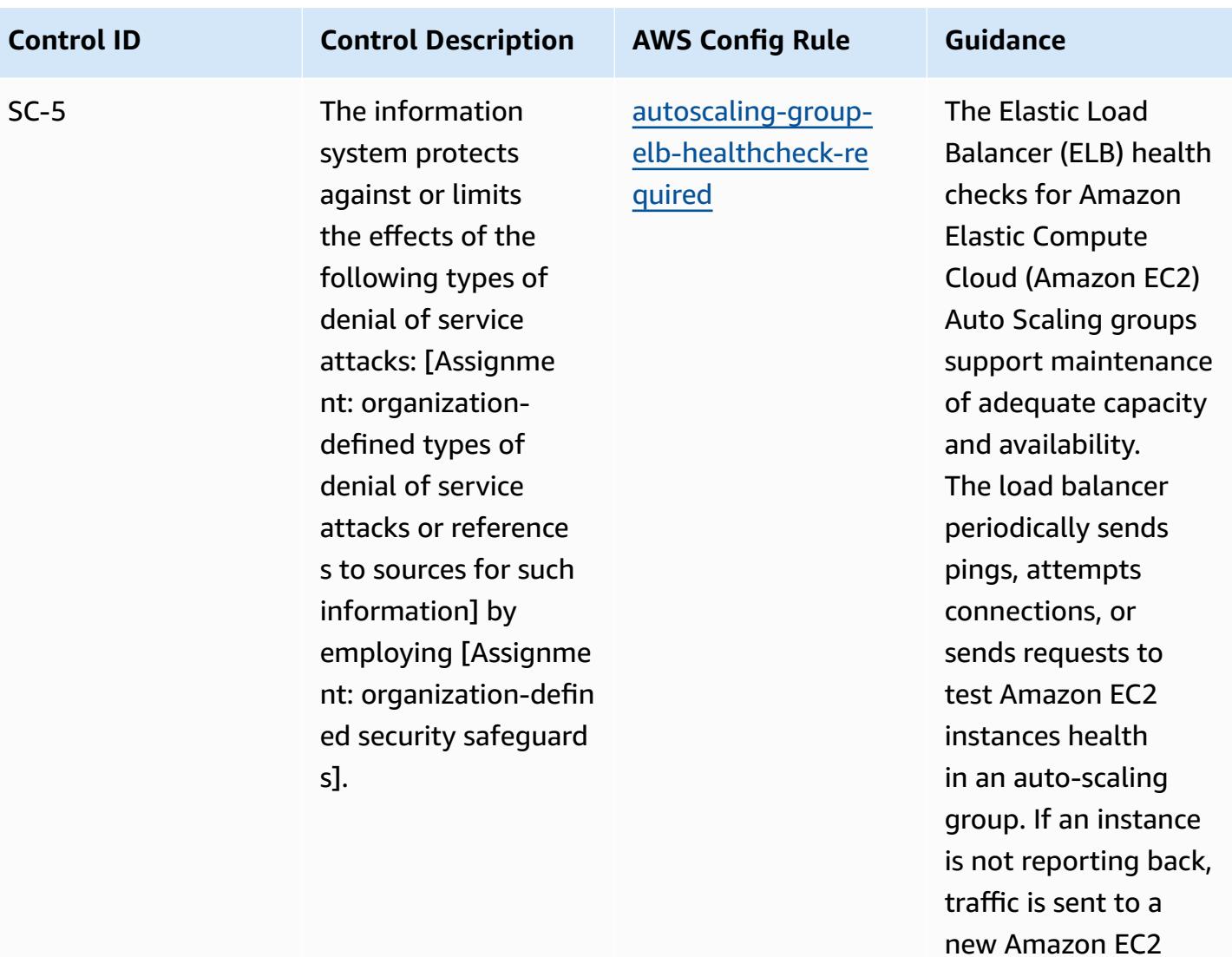

instance.

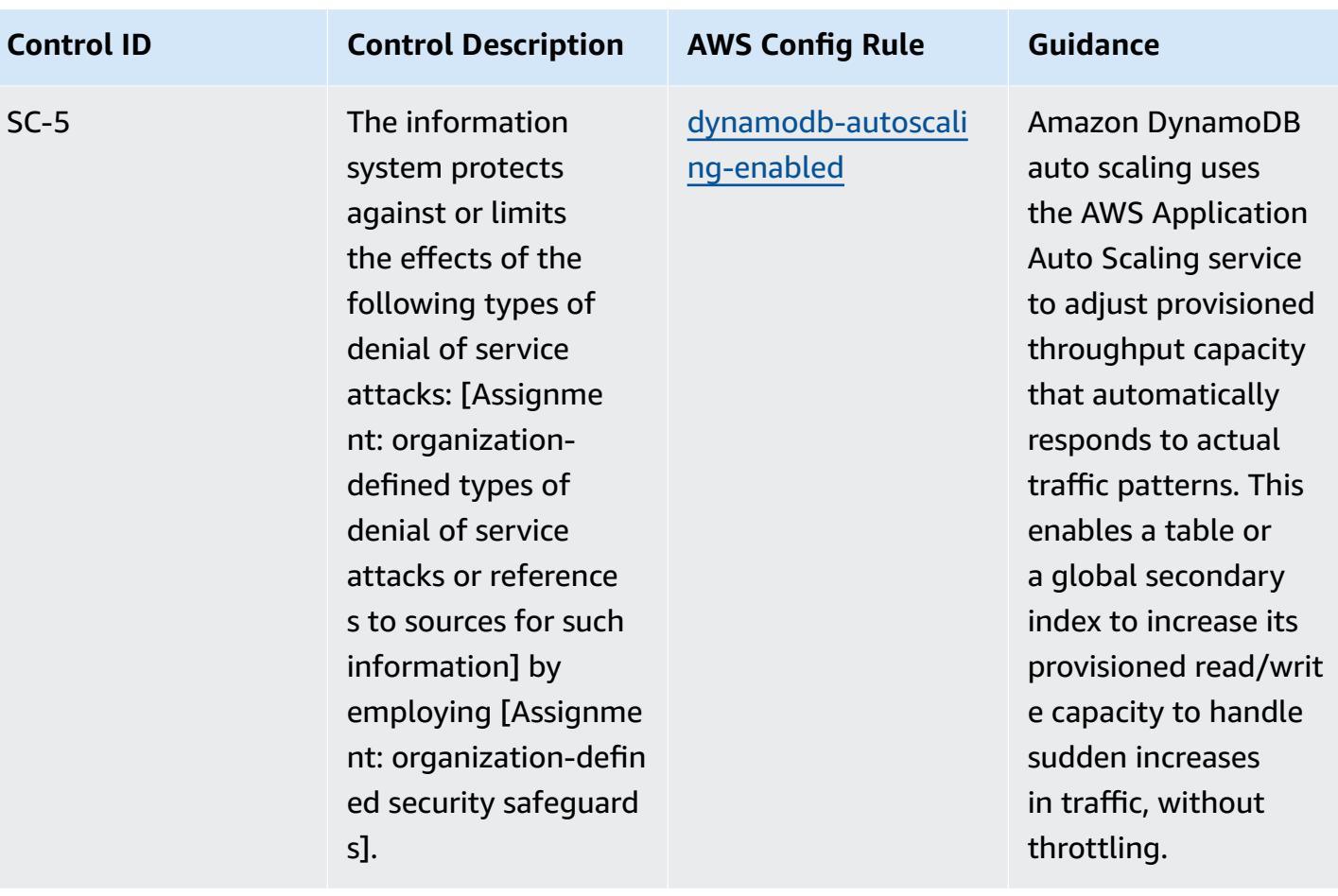

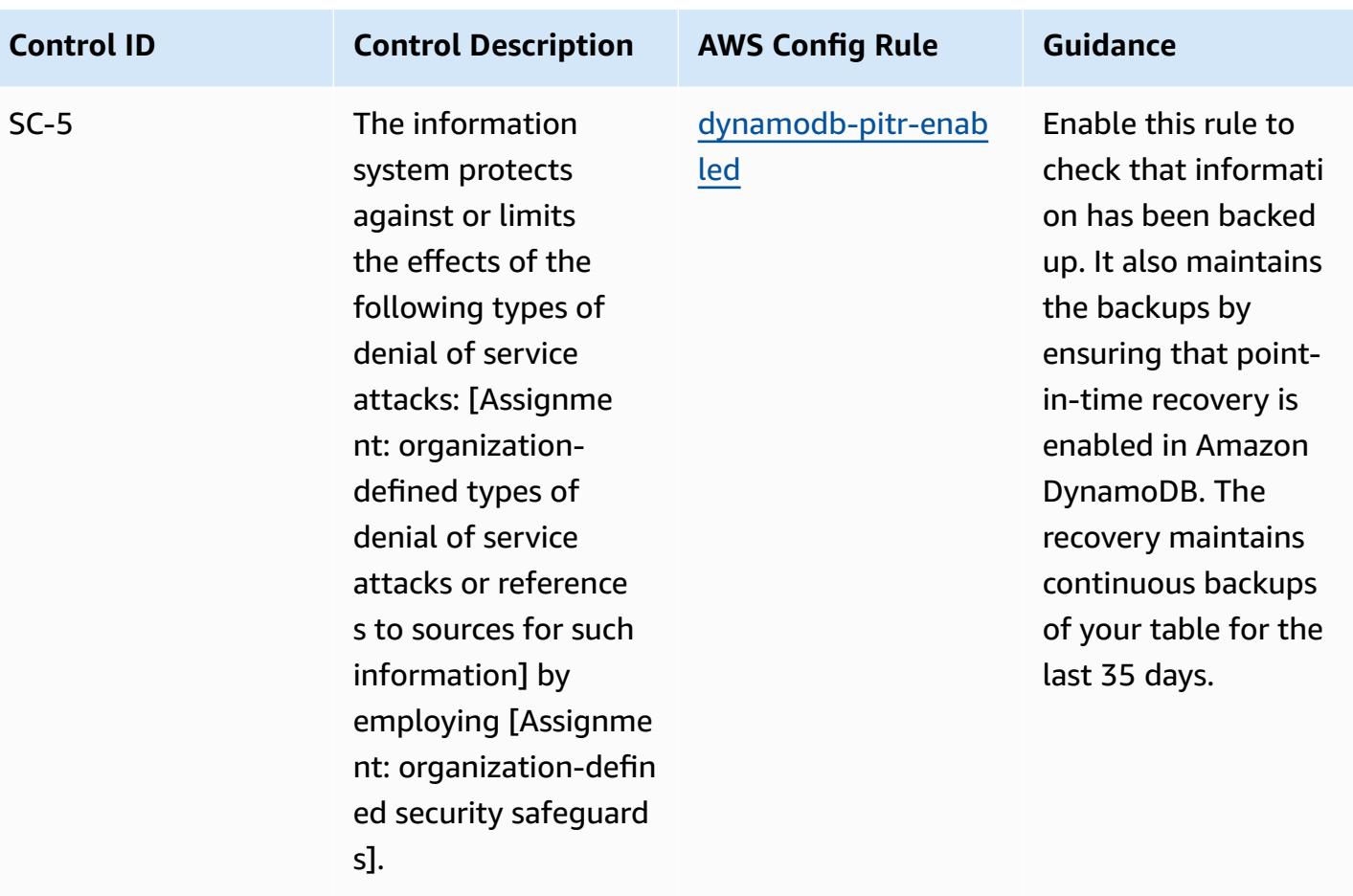

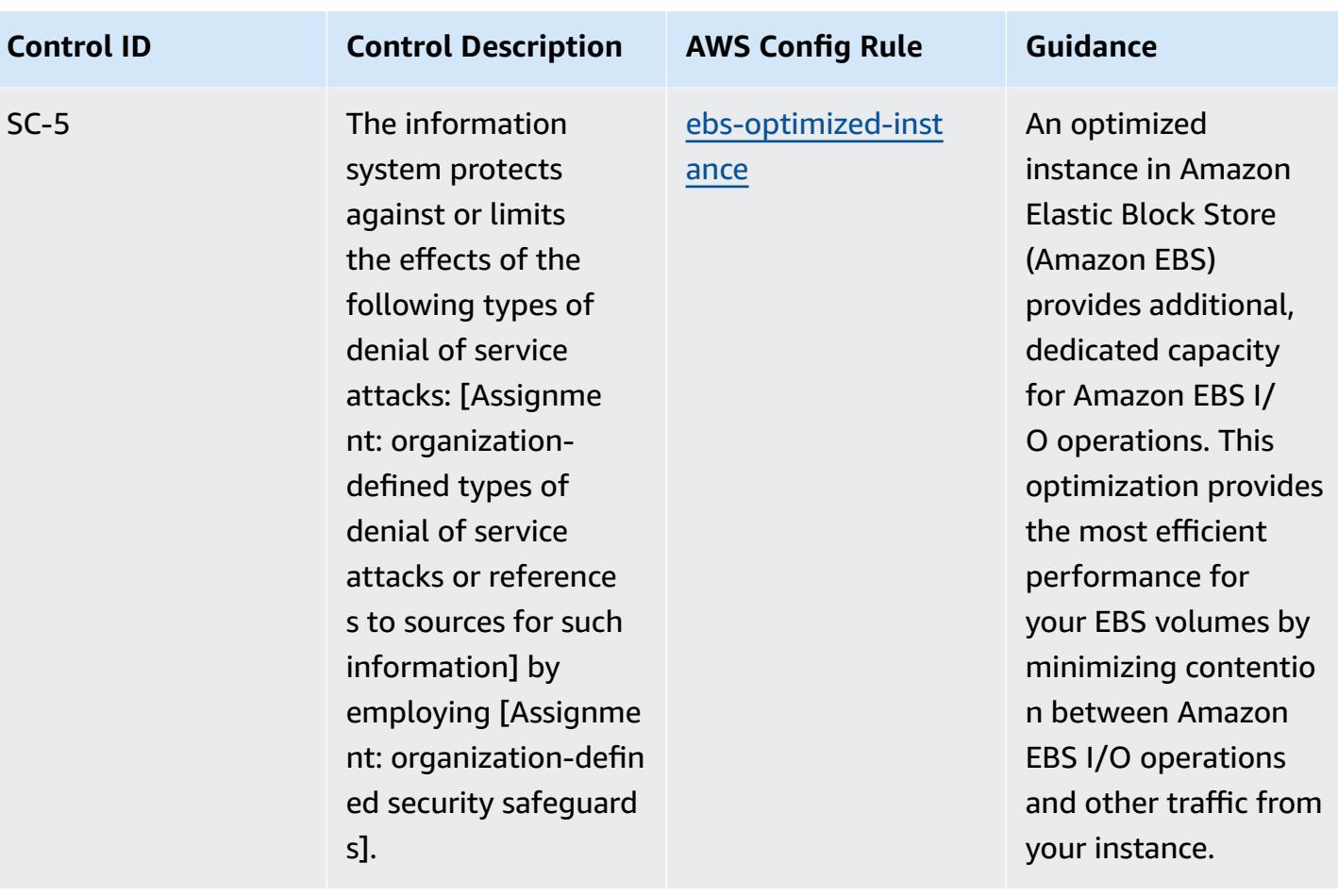

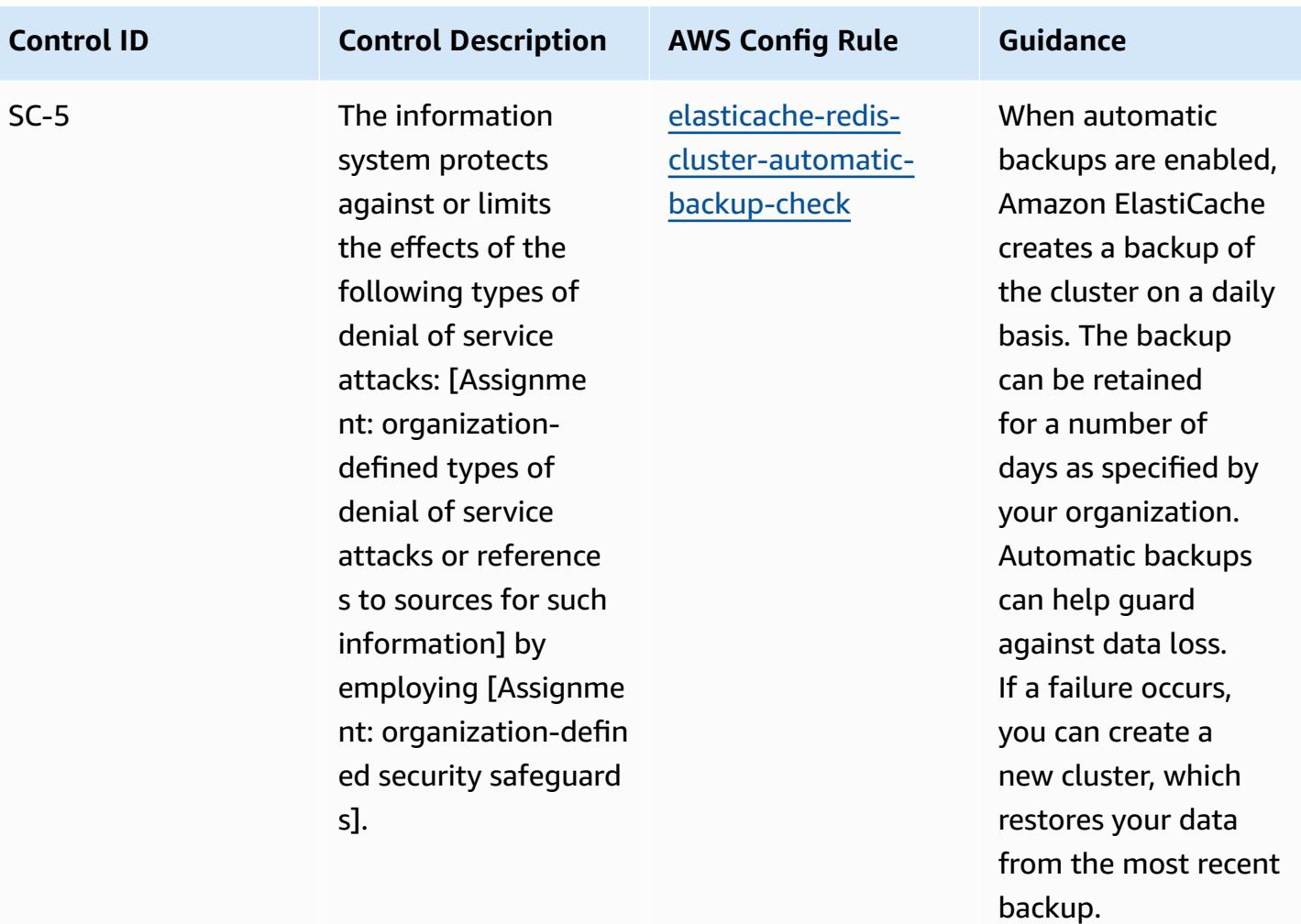

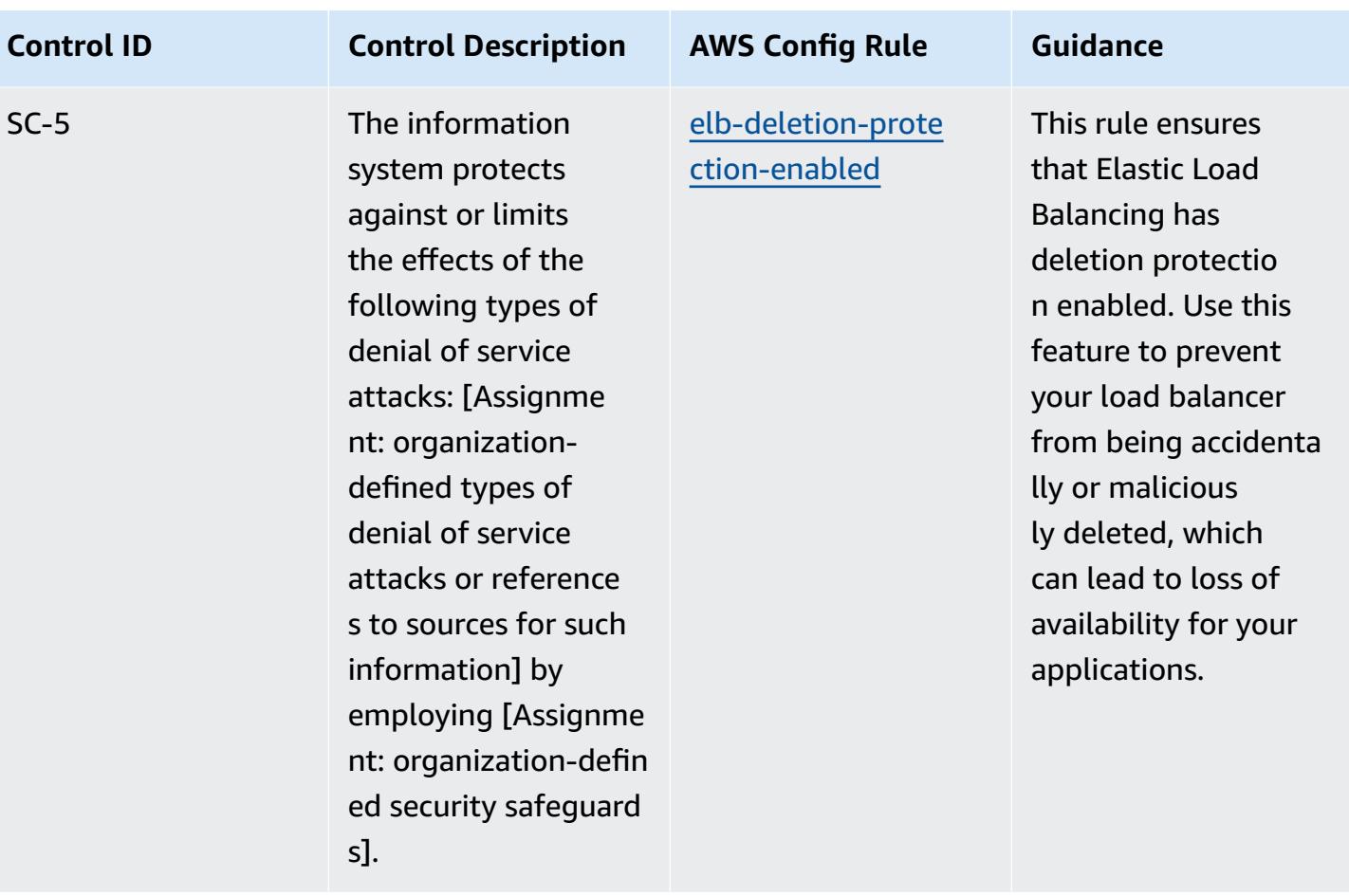

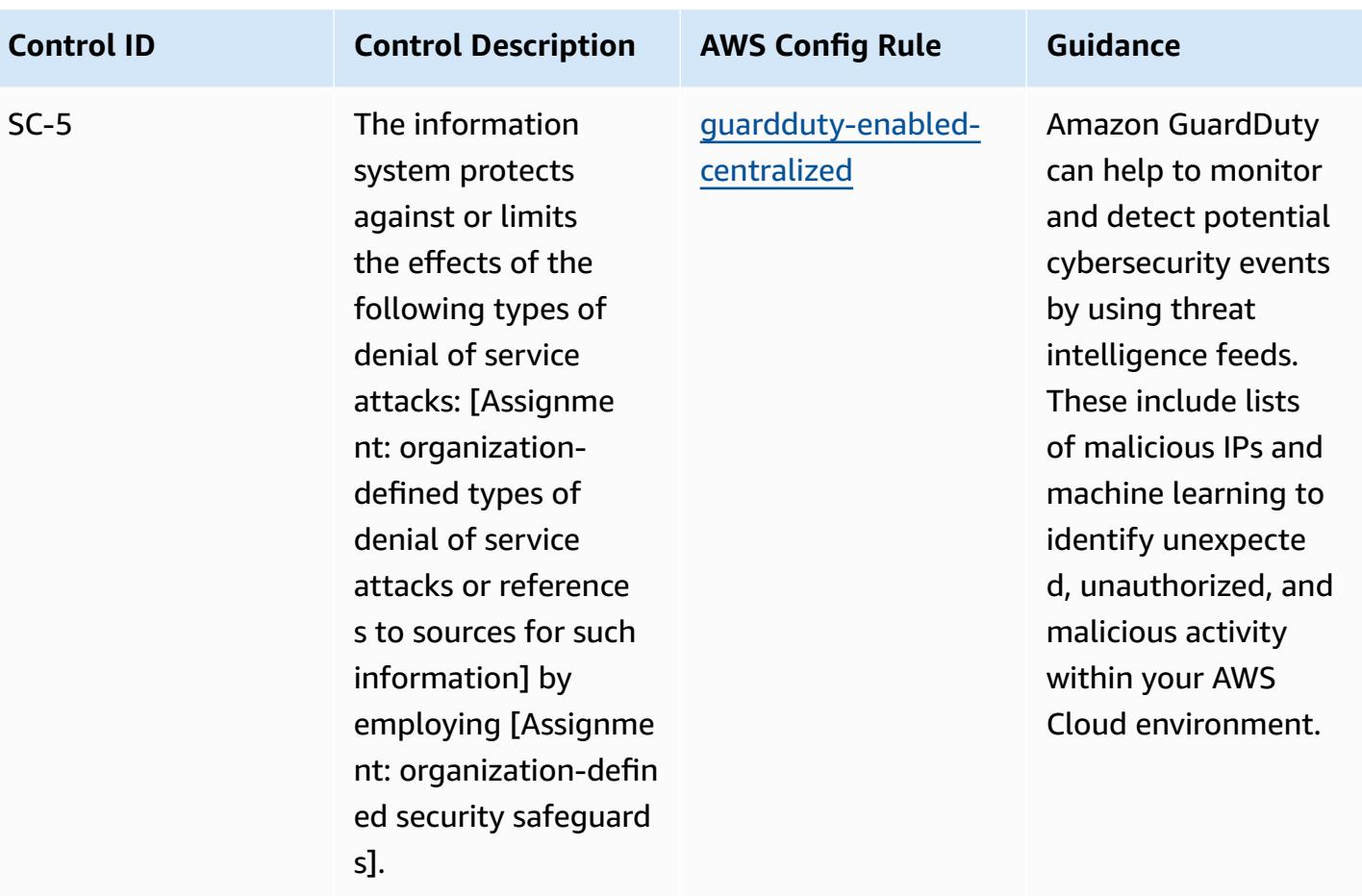

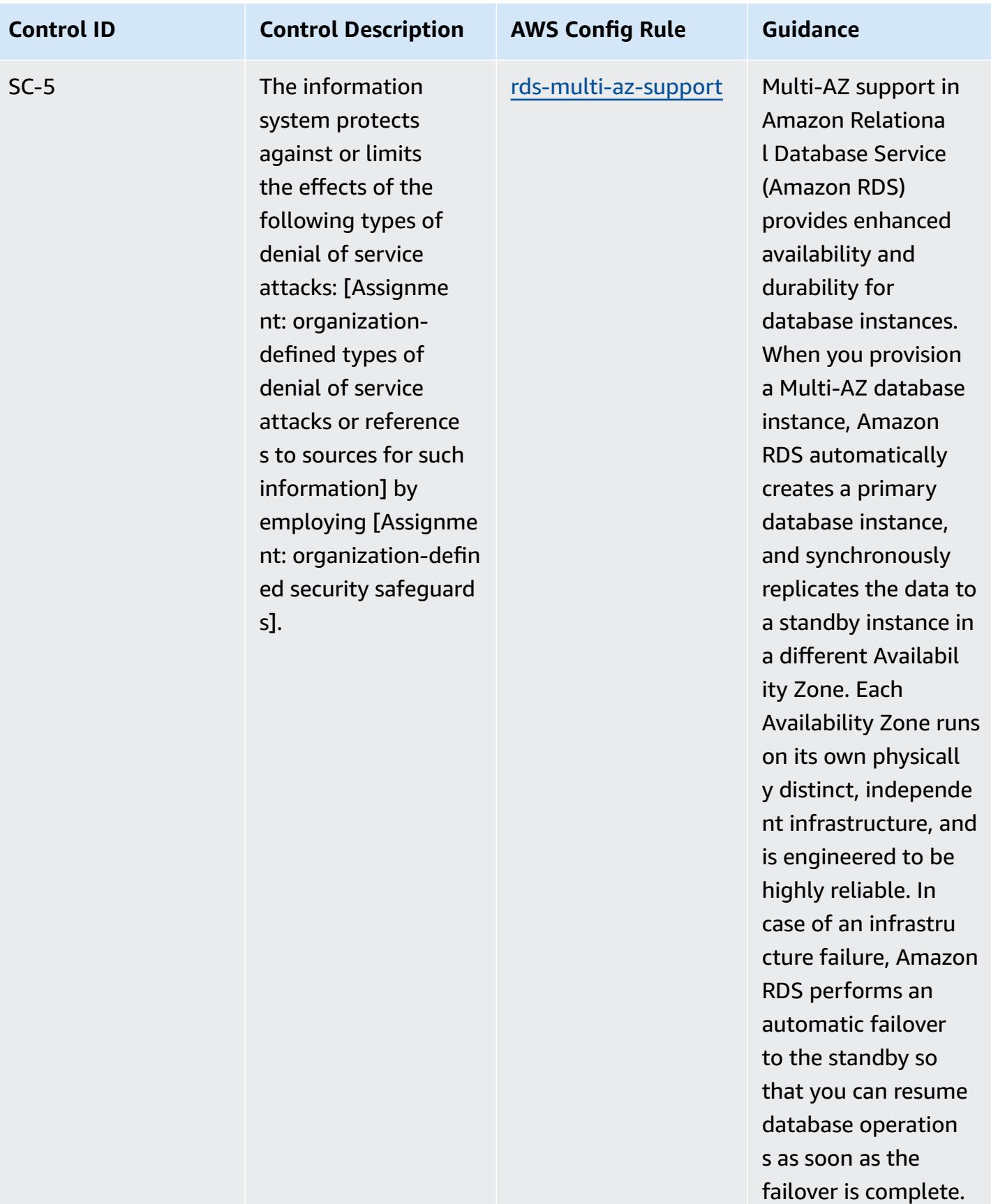

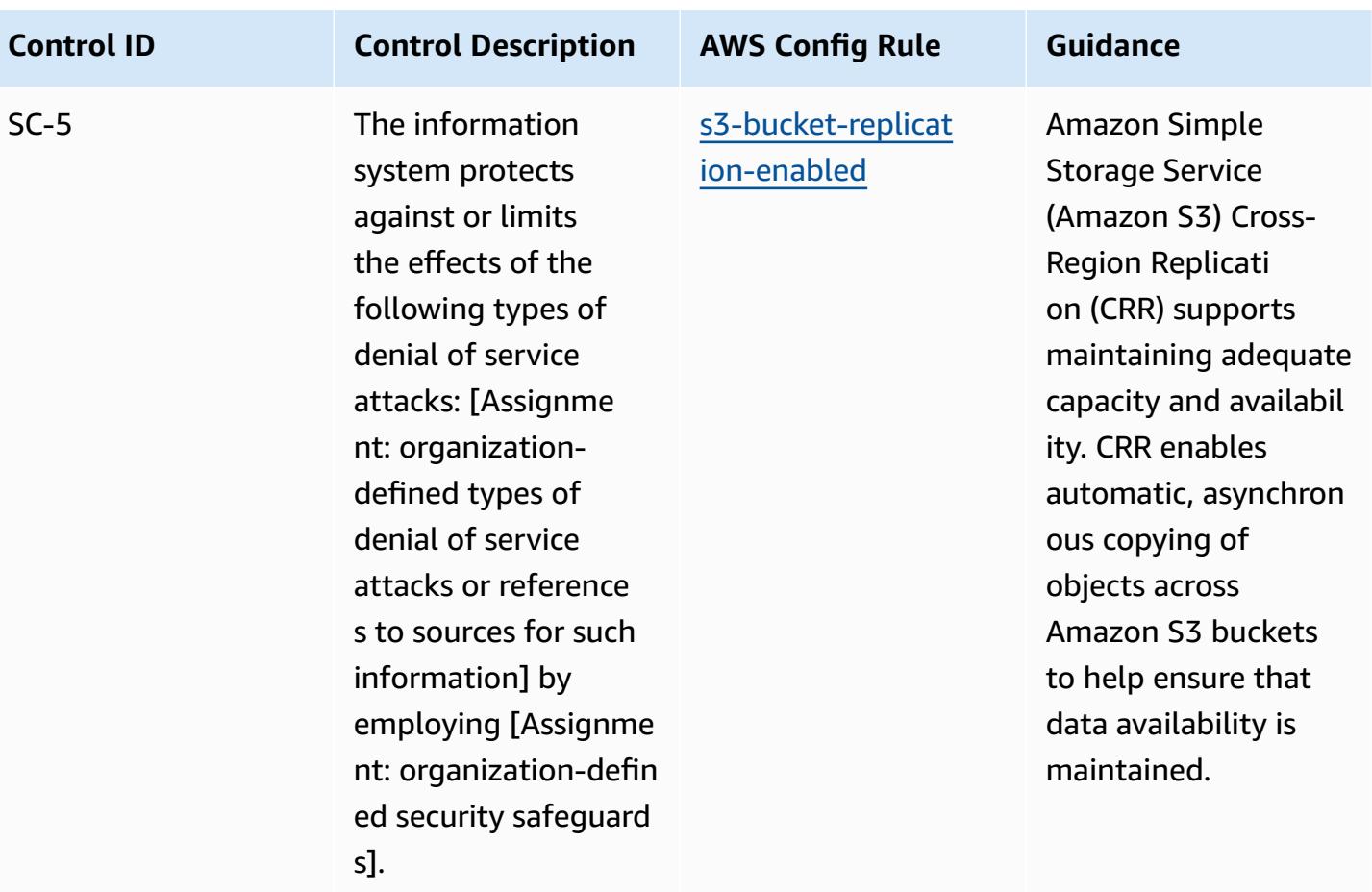

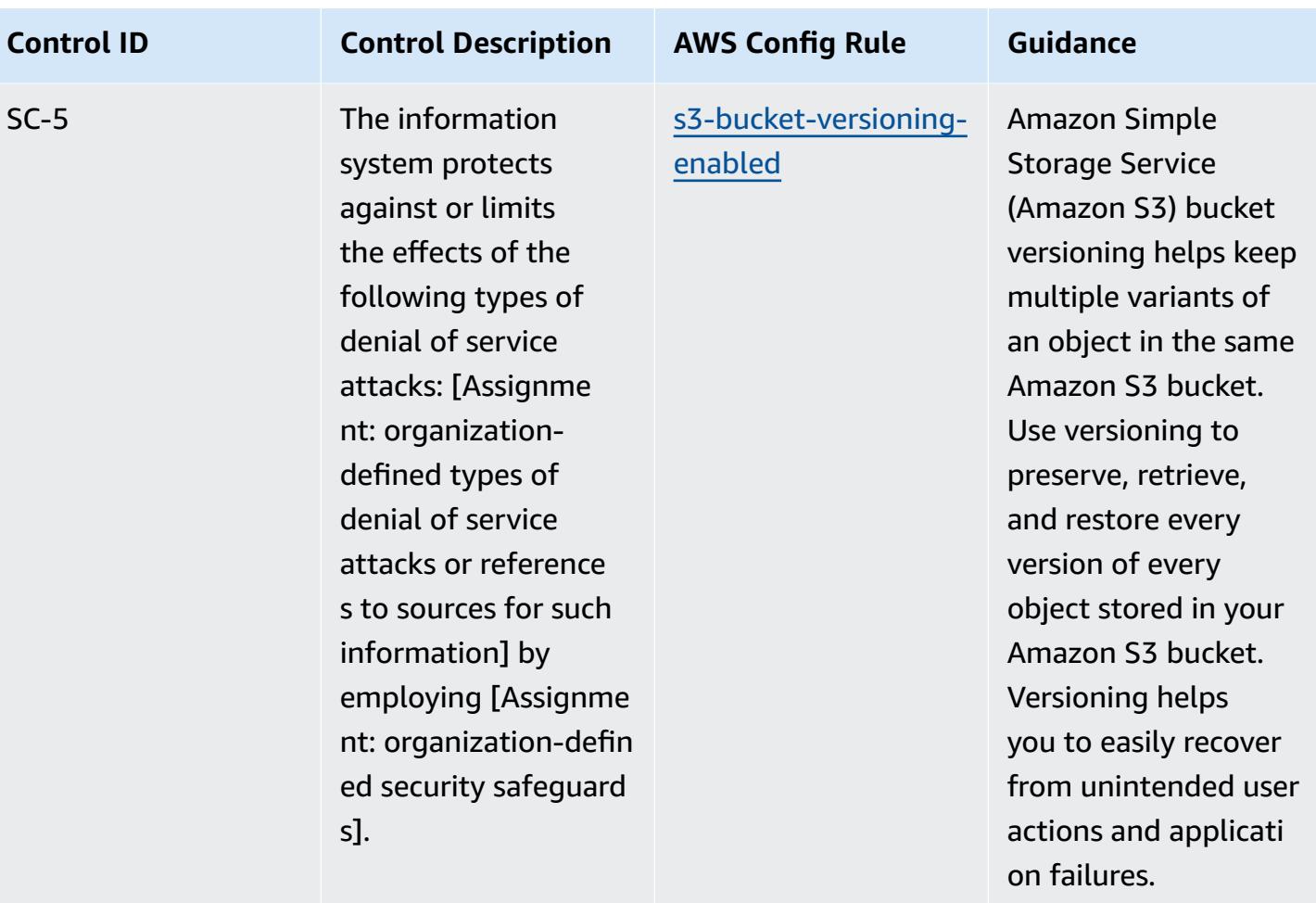

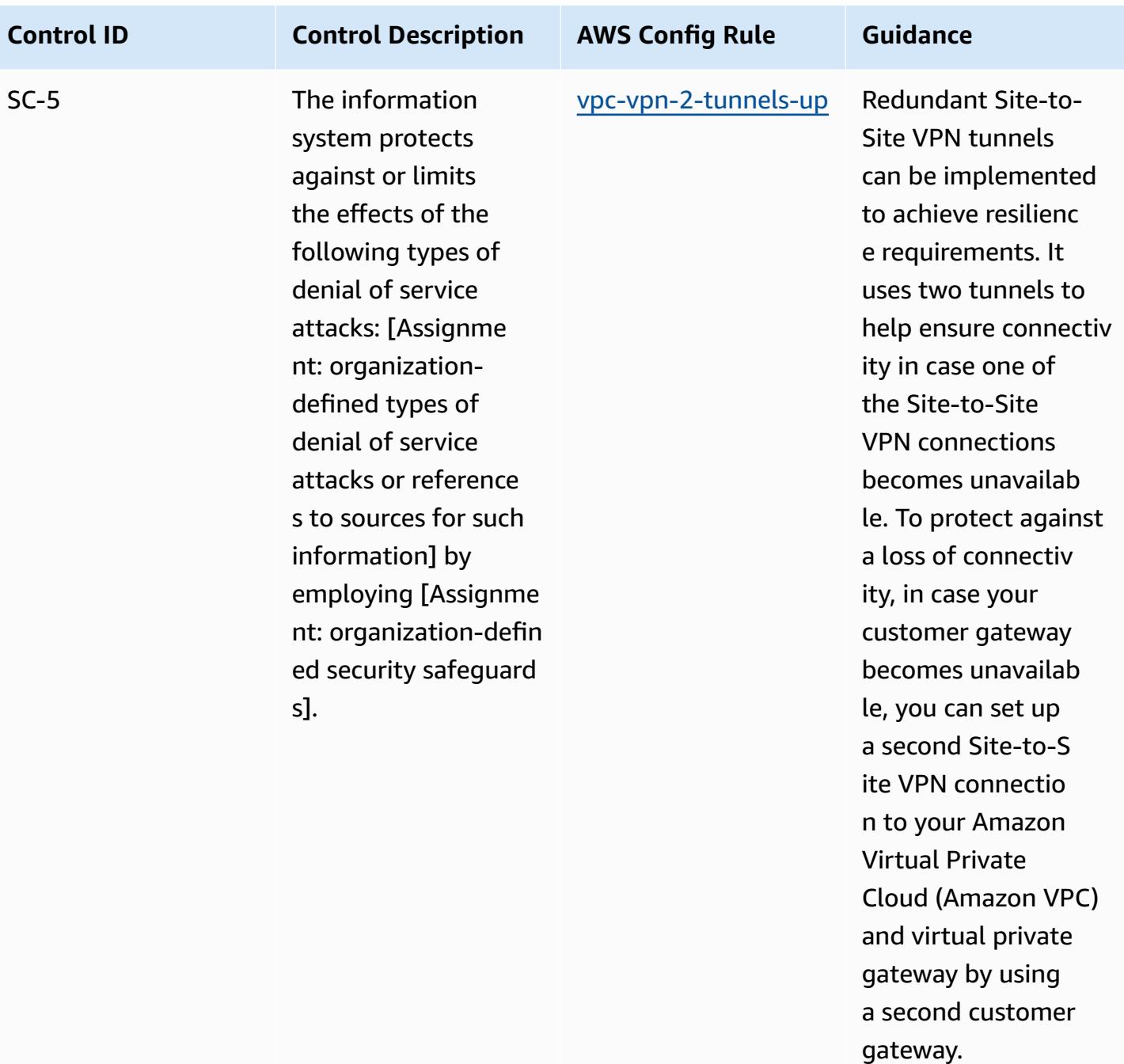

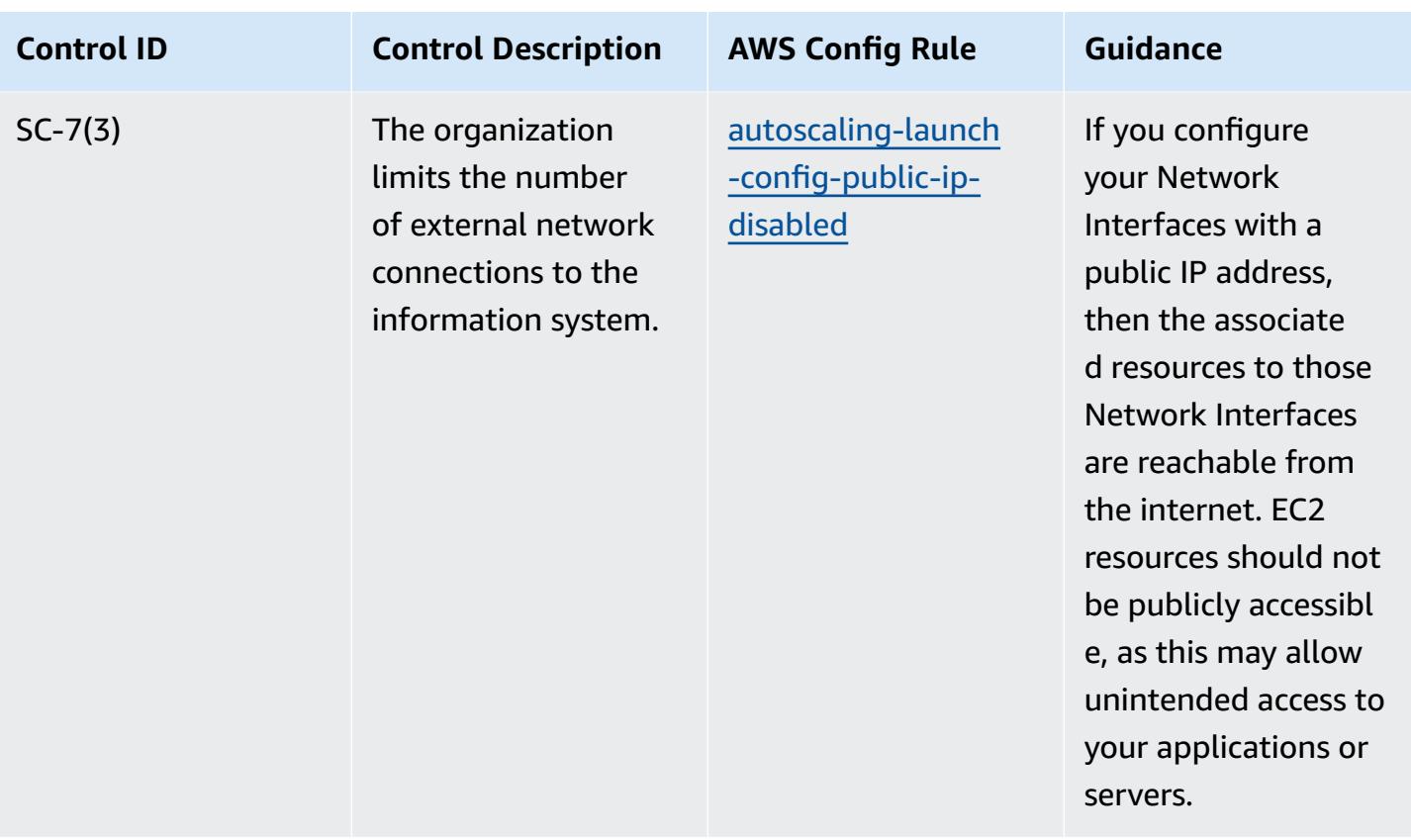

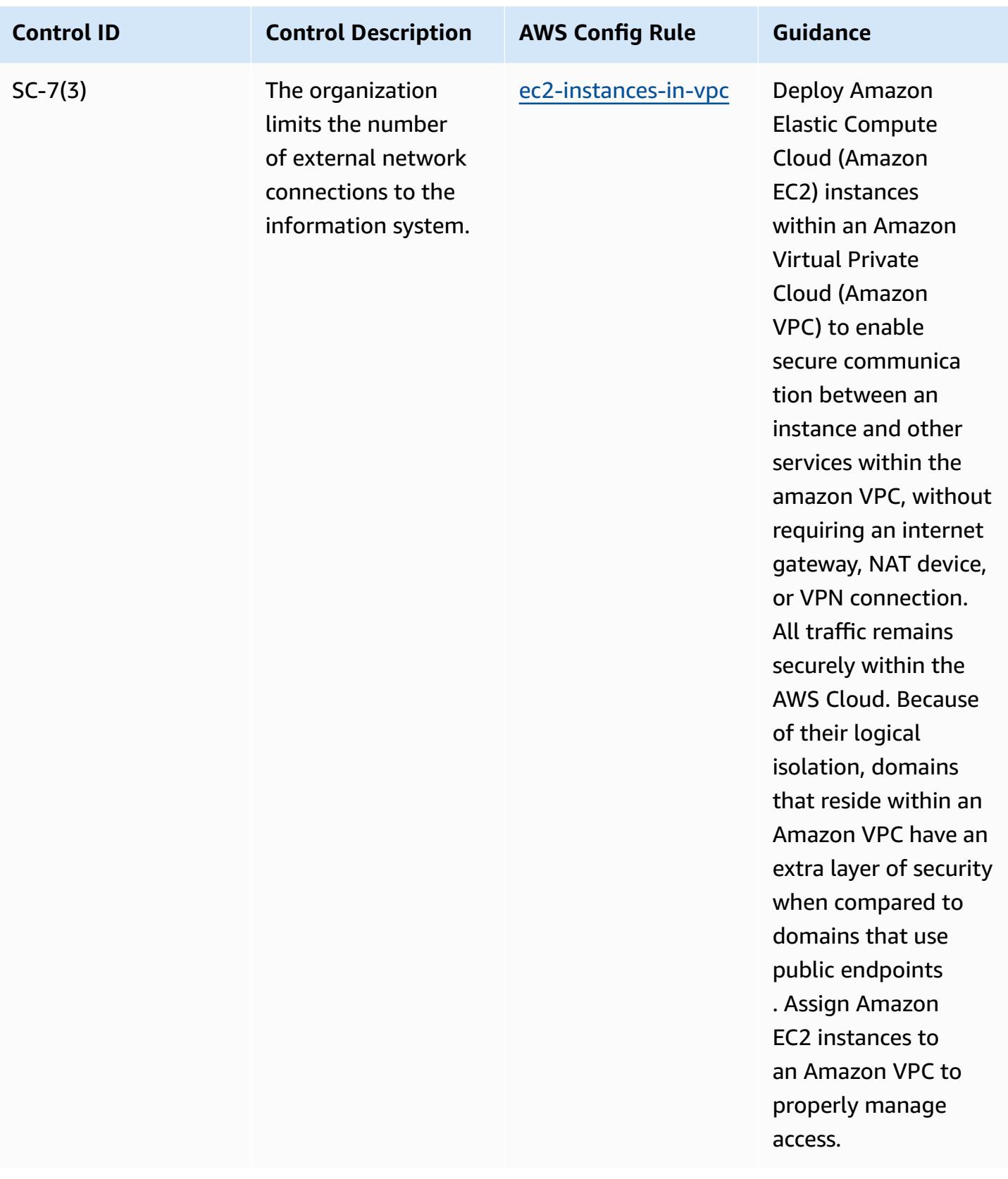

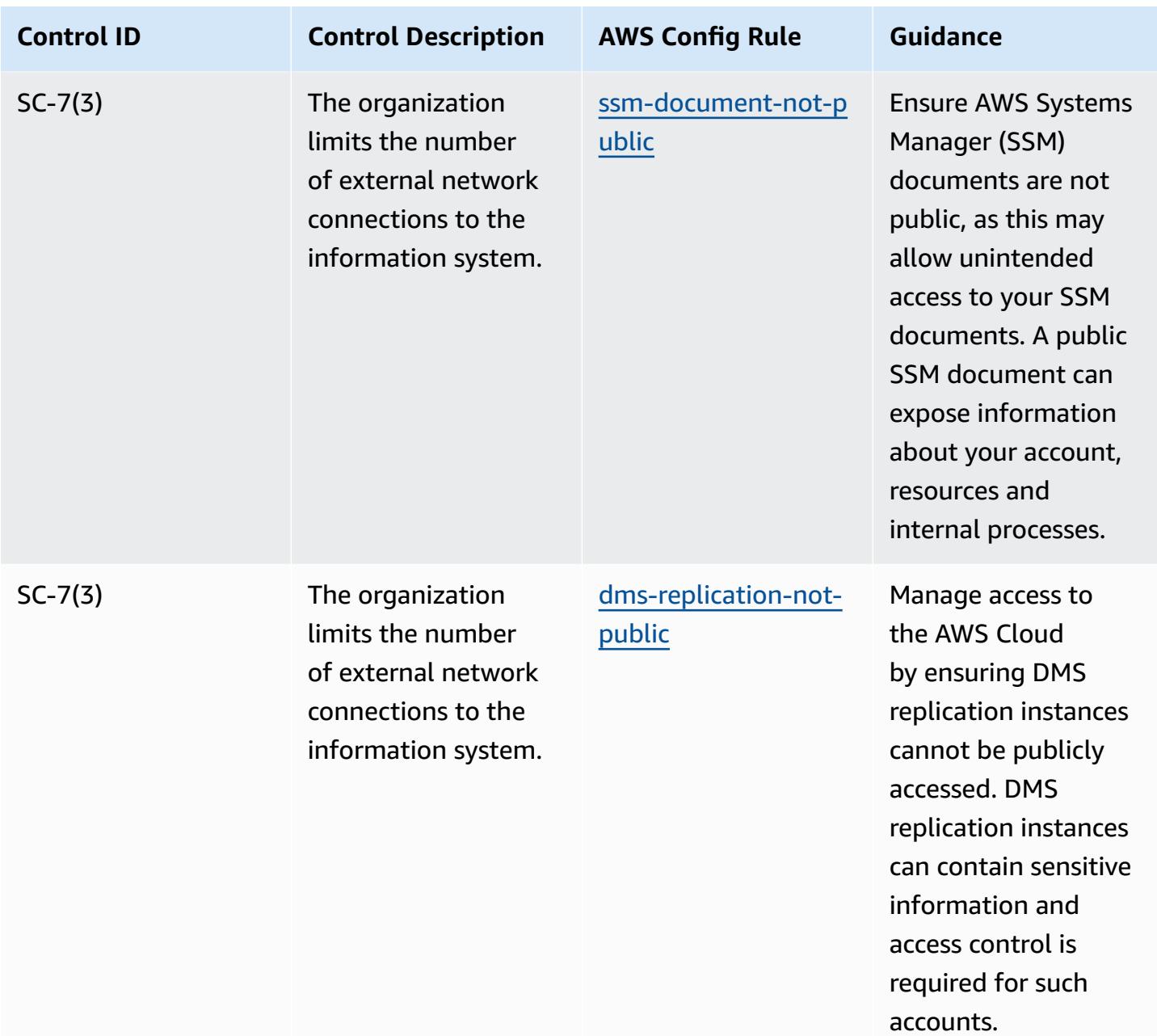

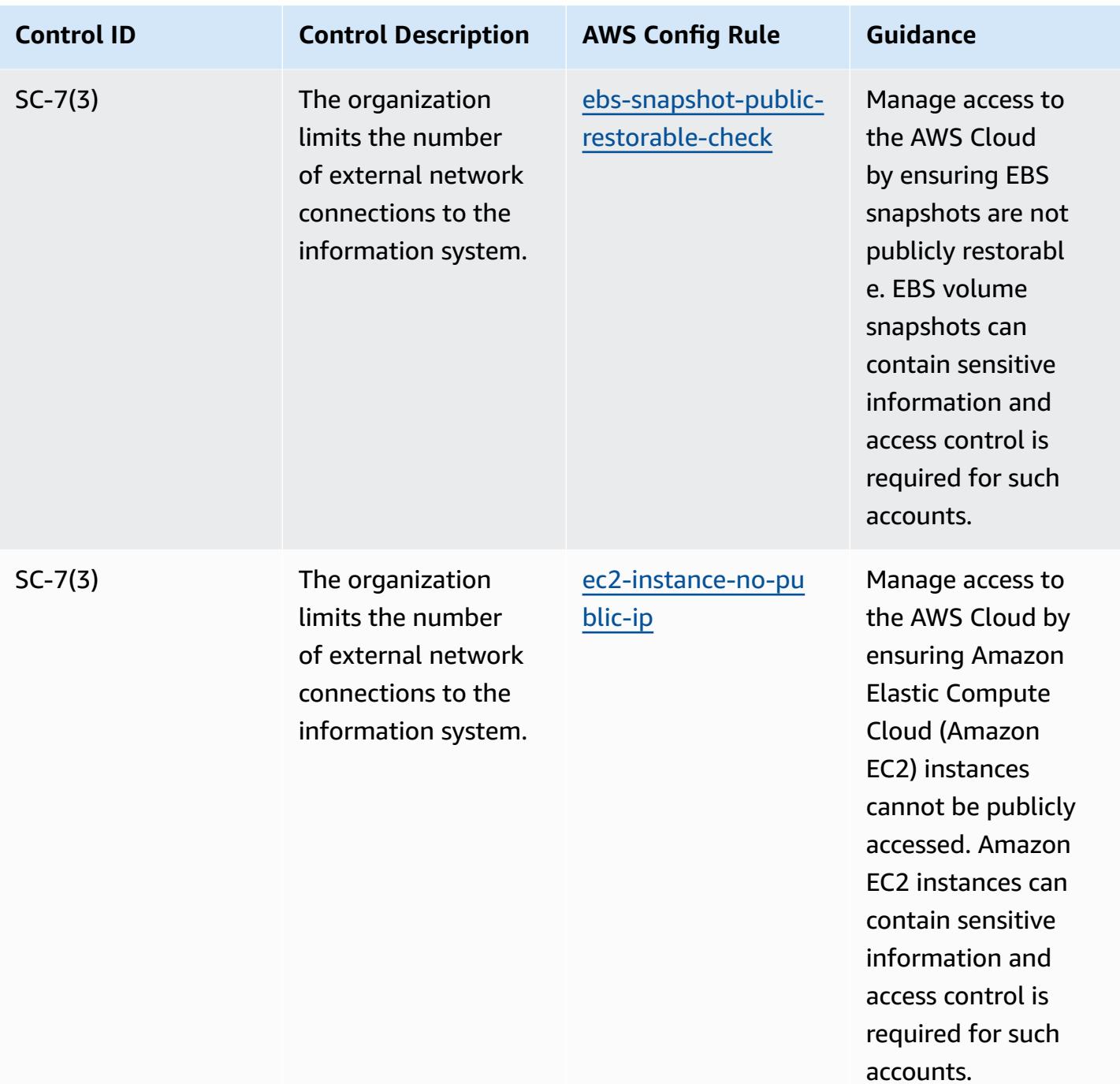

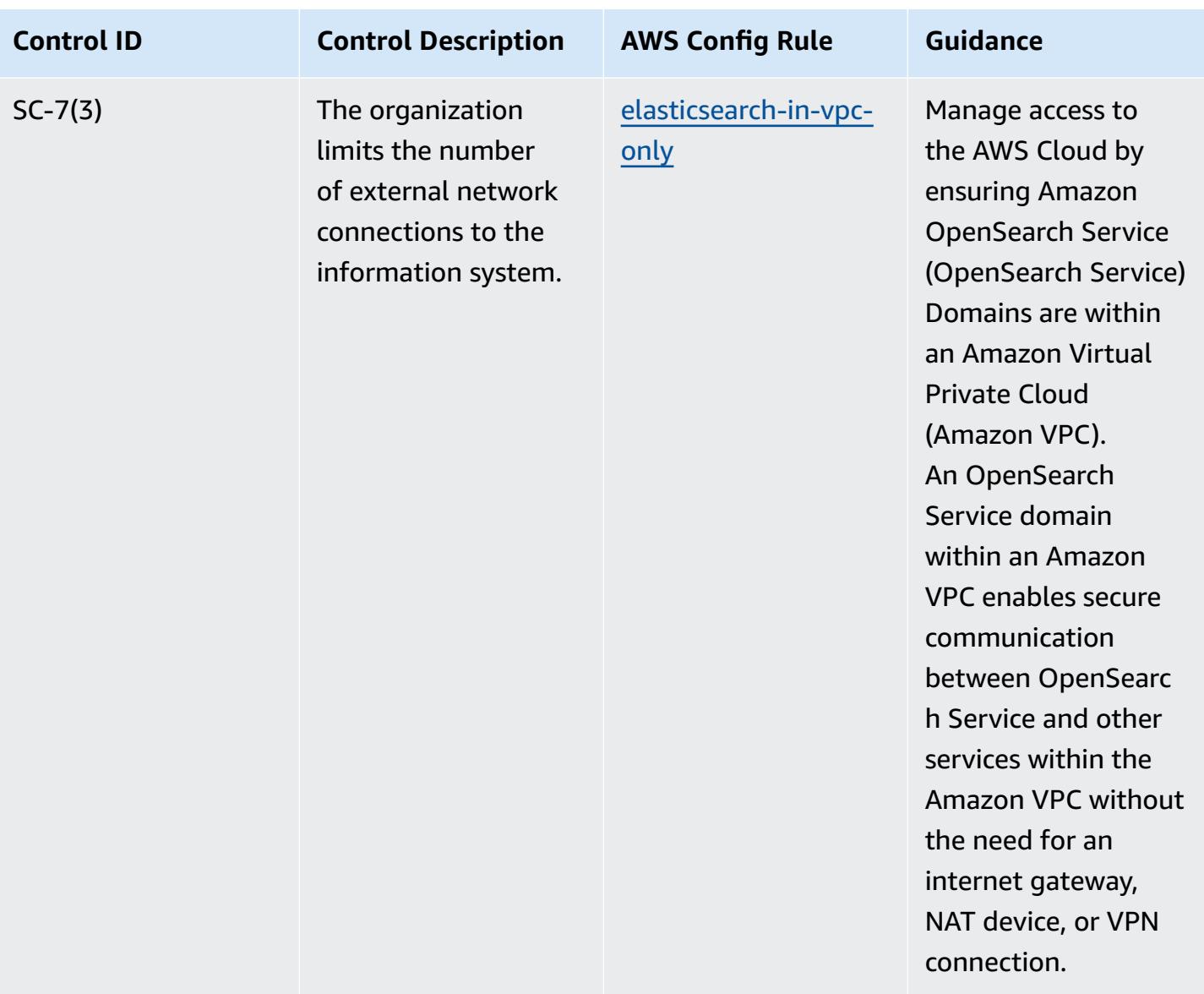

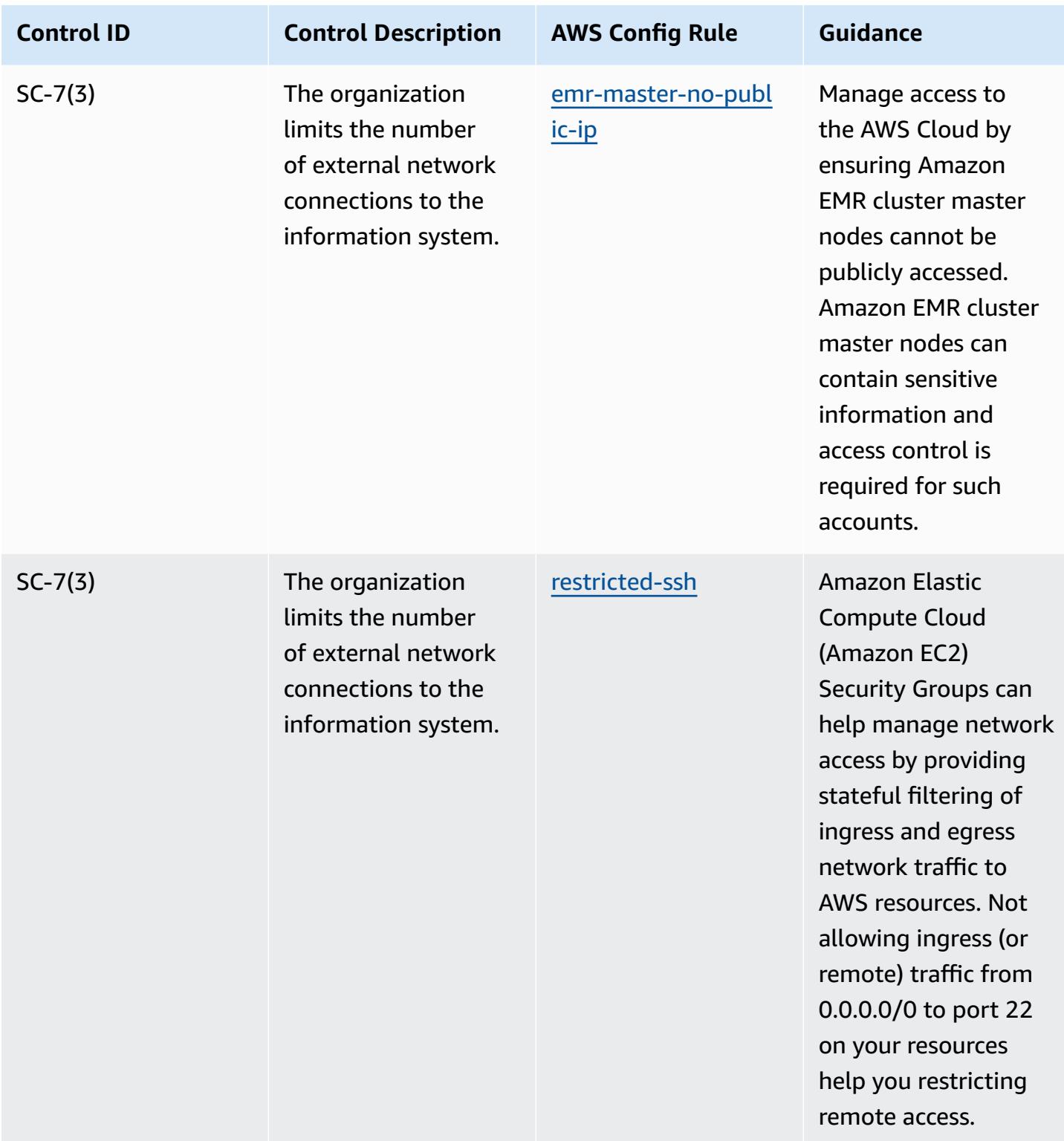

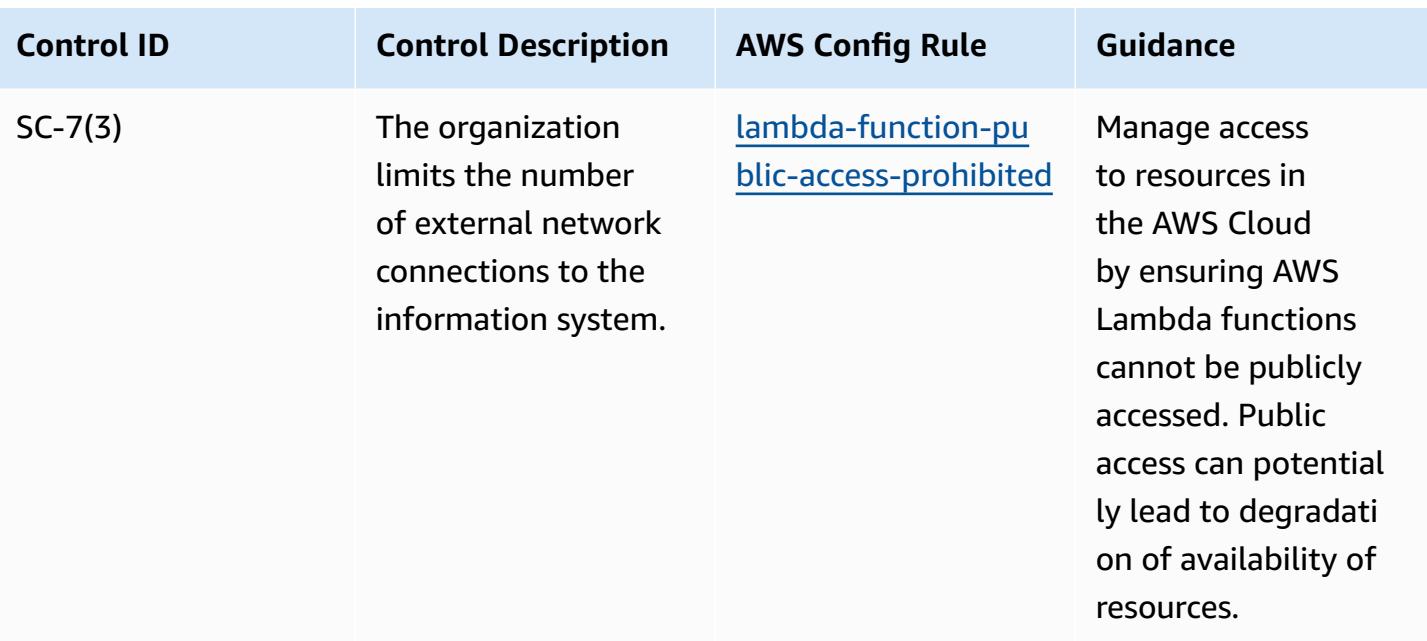

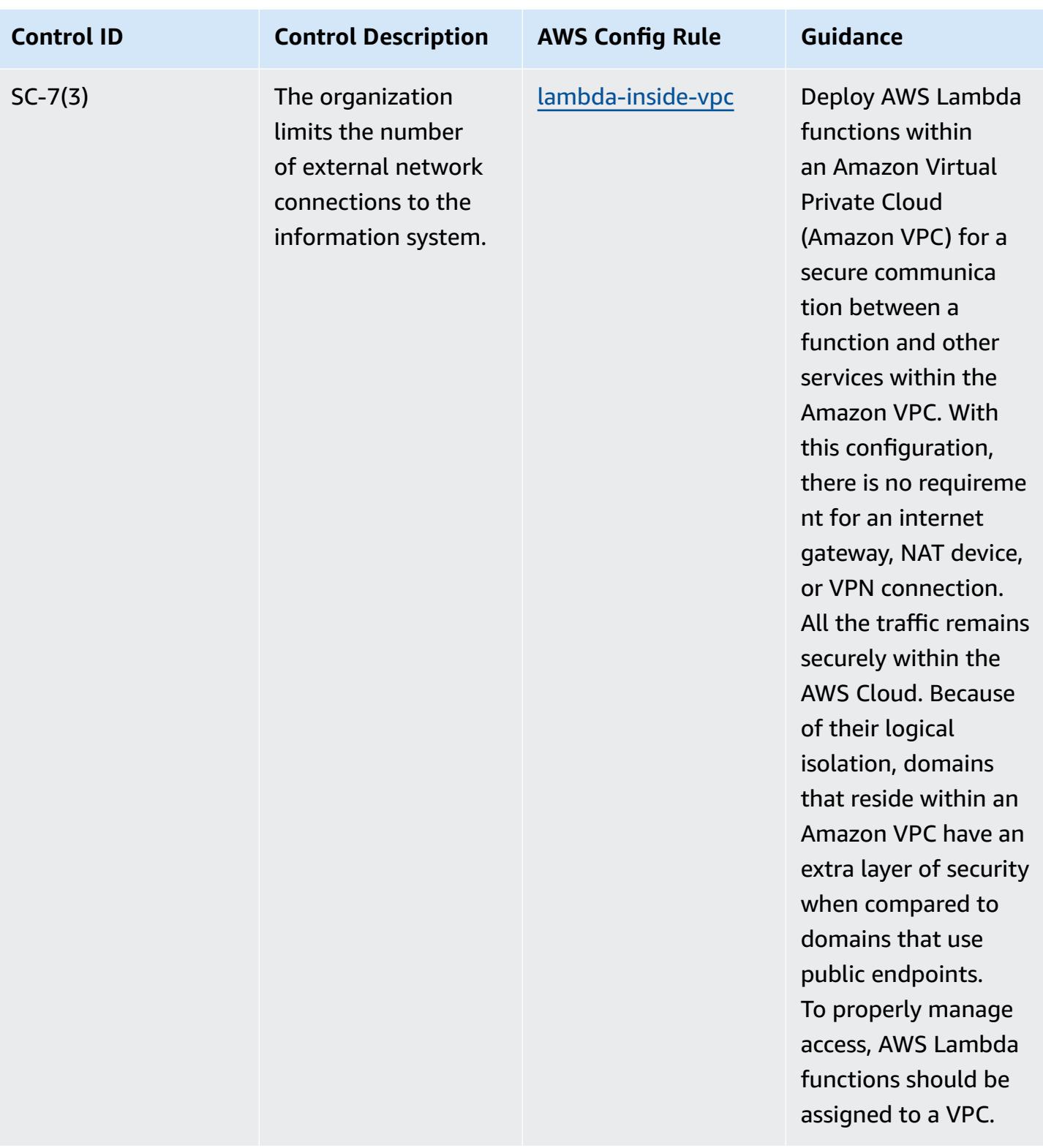

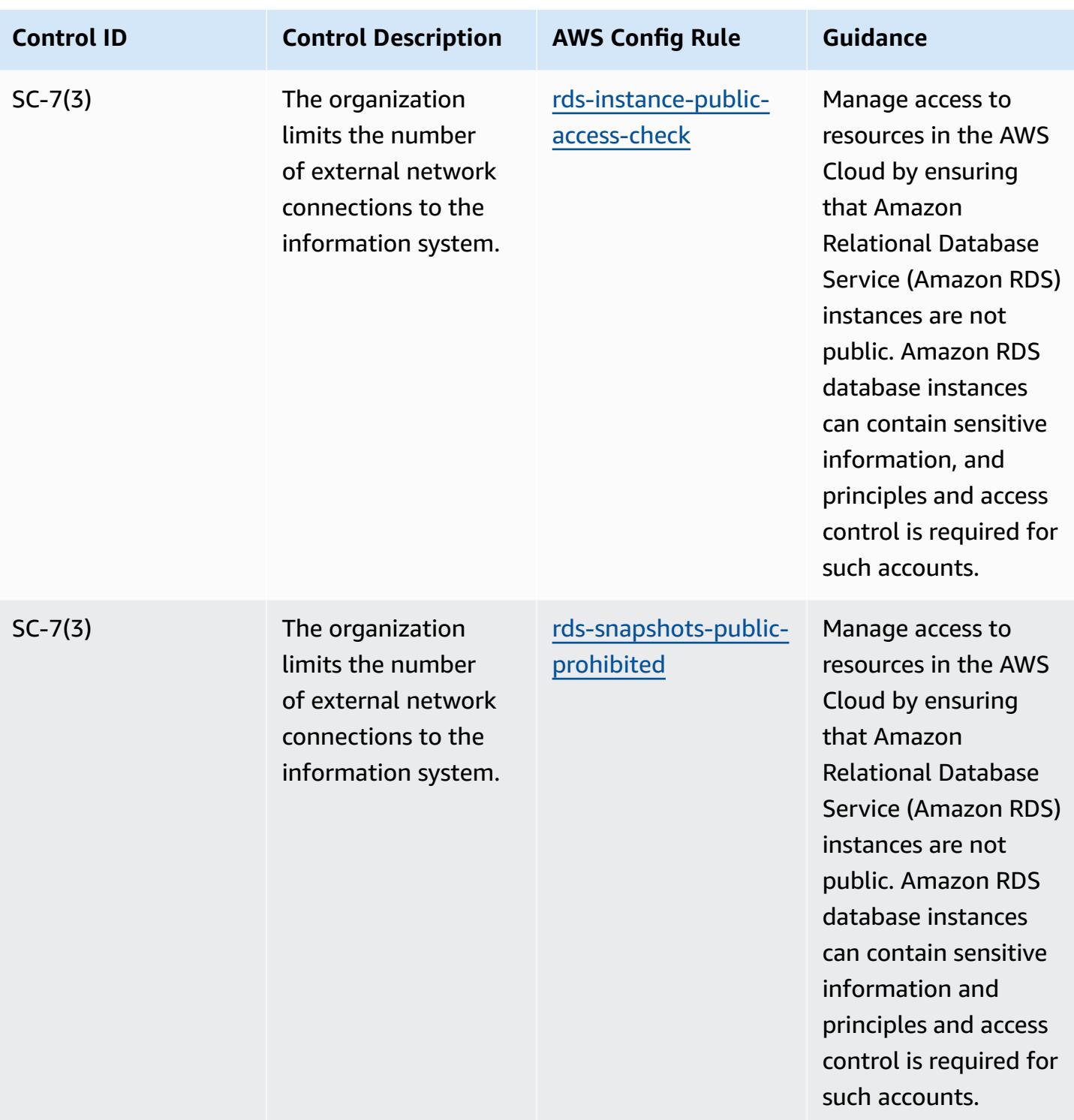

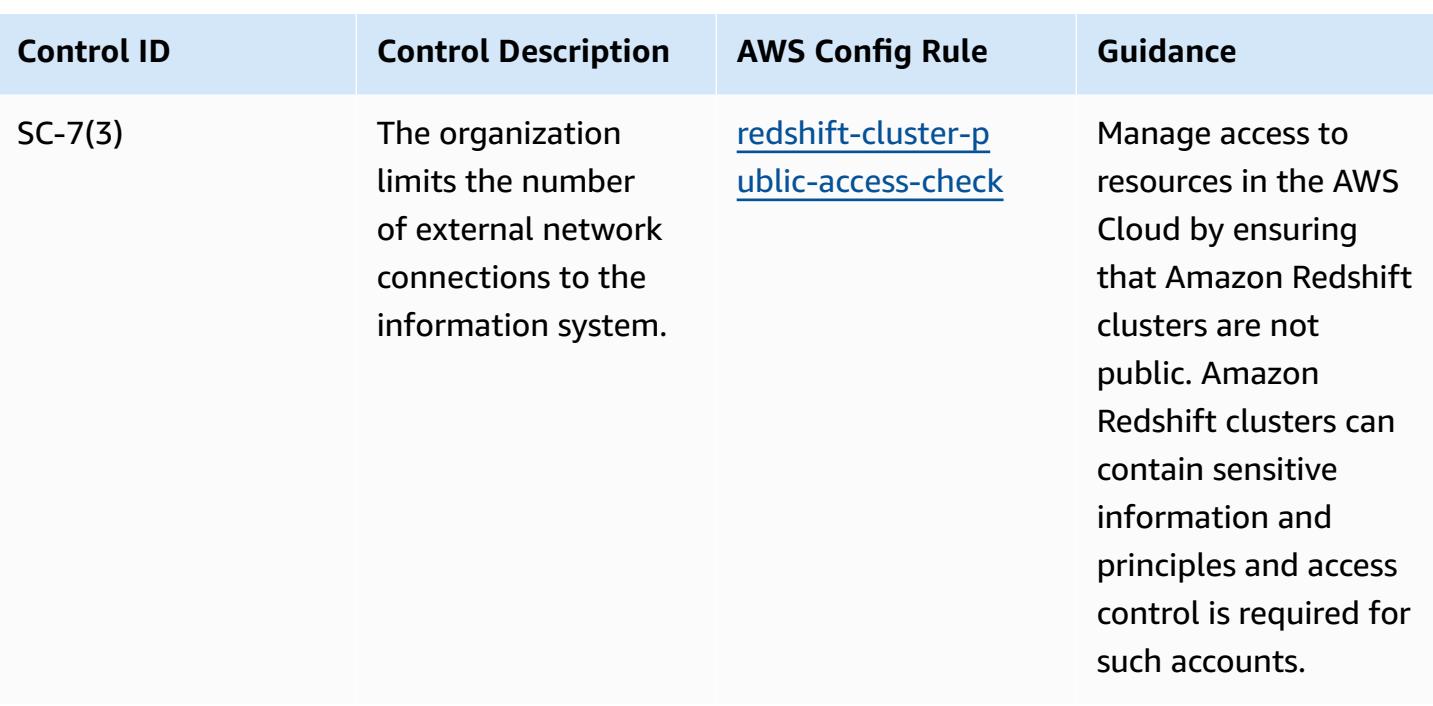

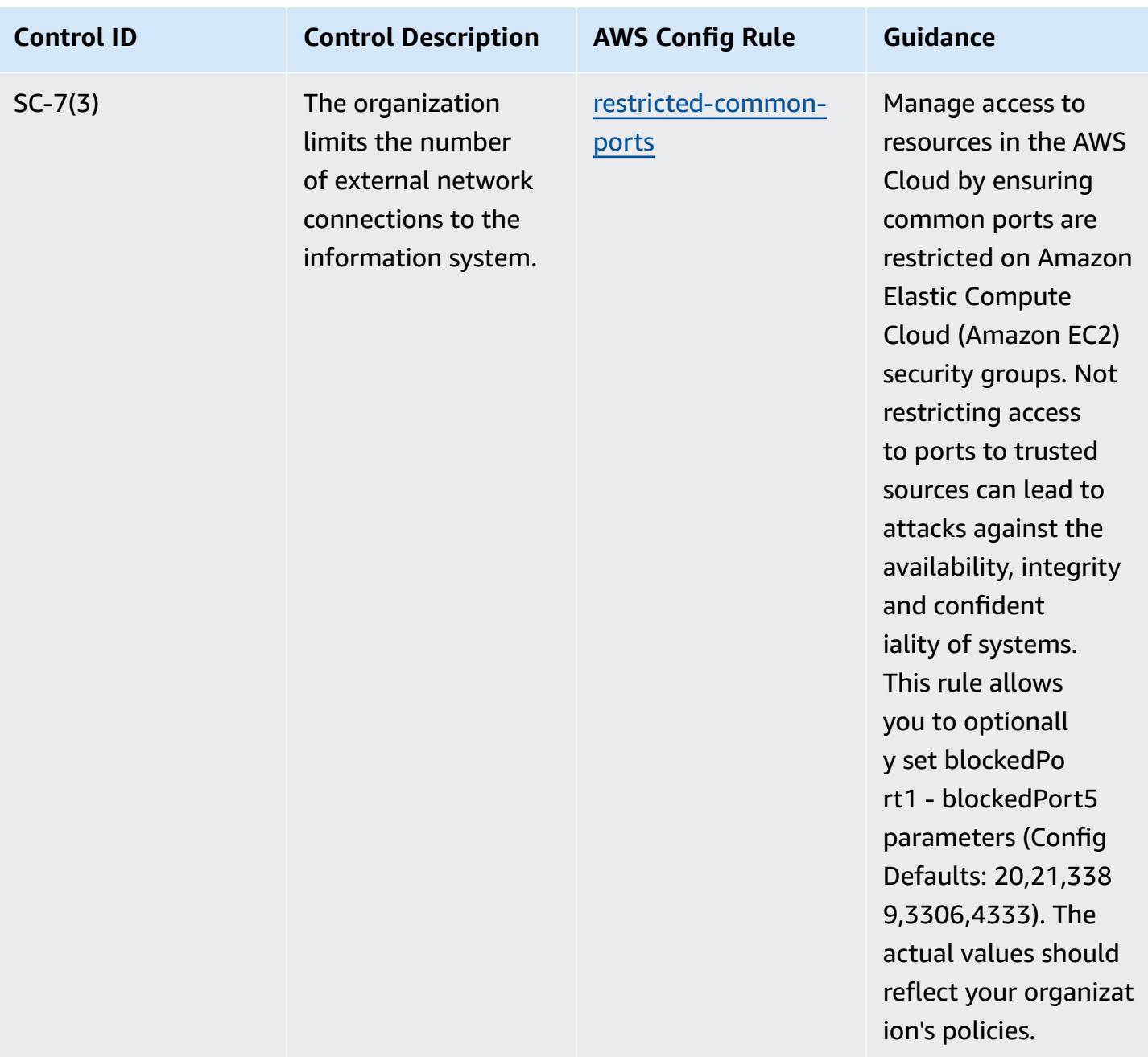

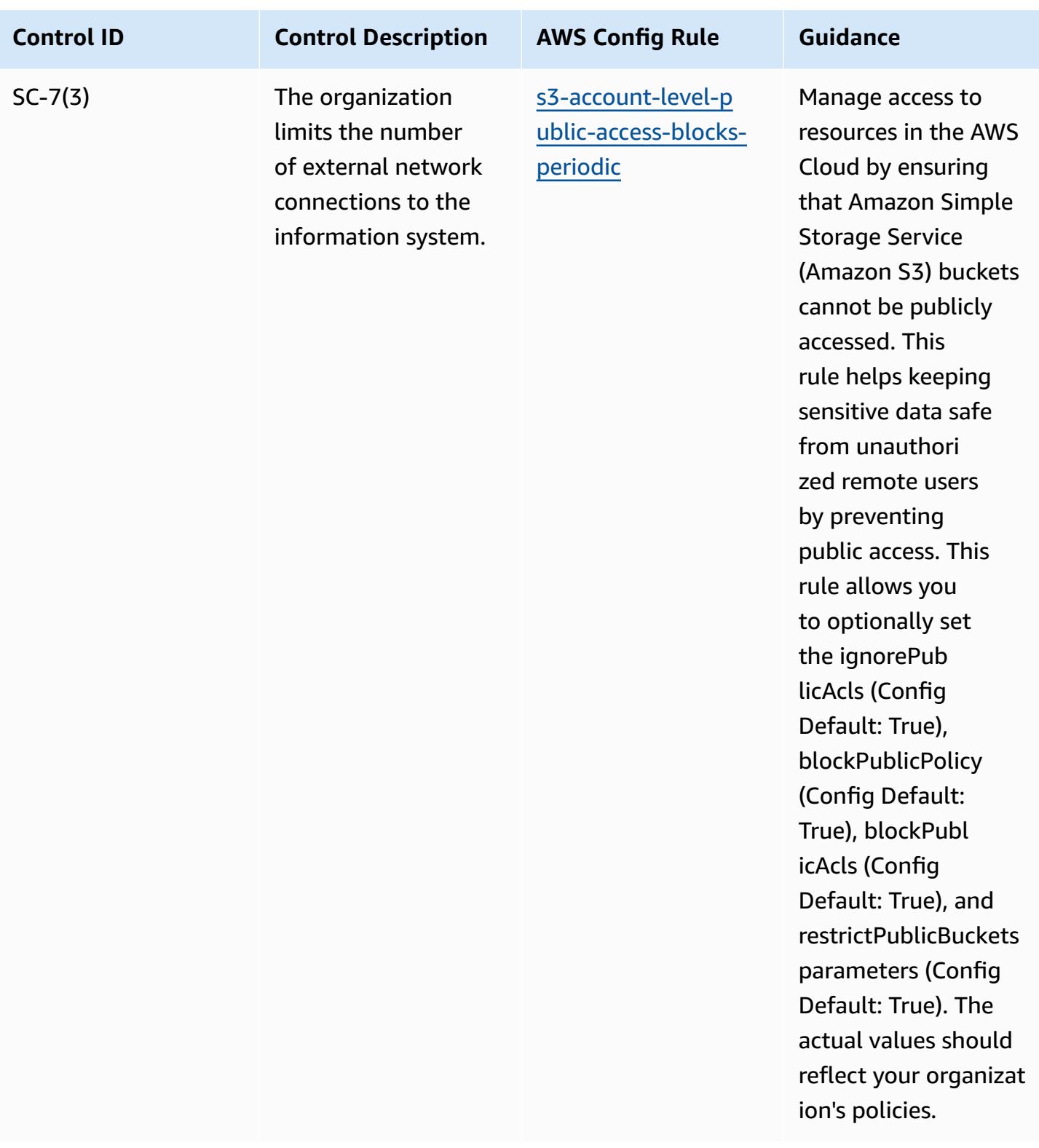

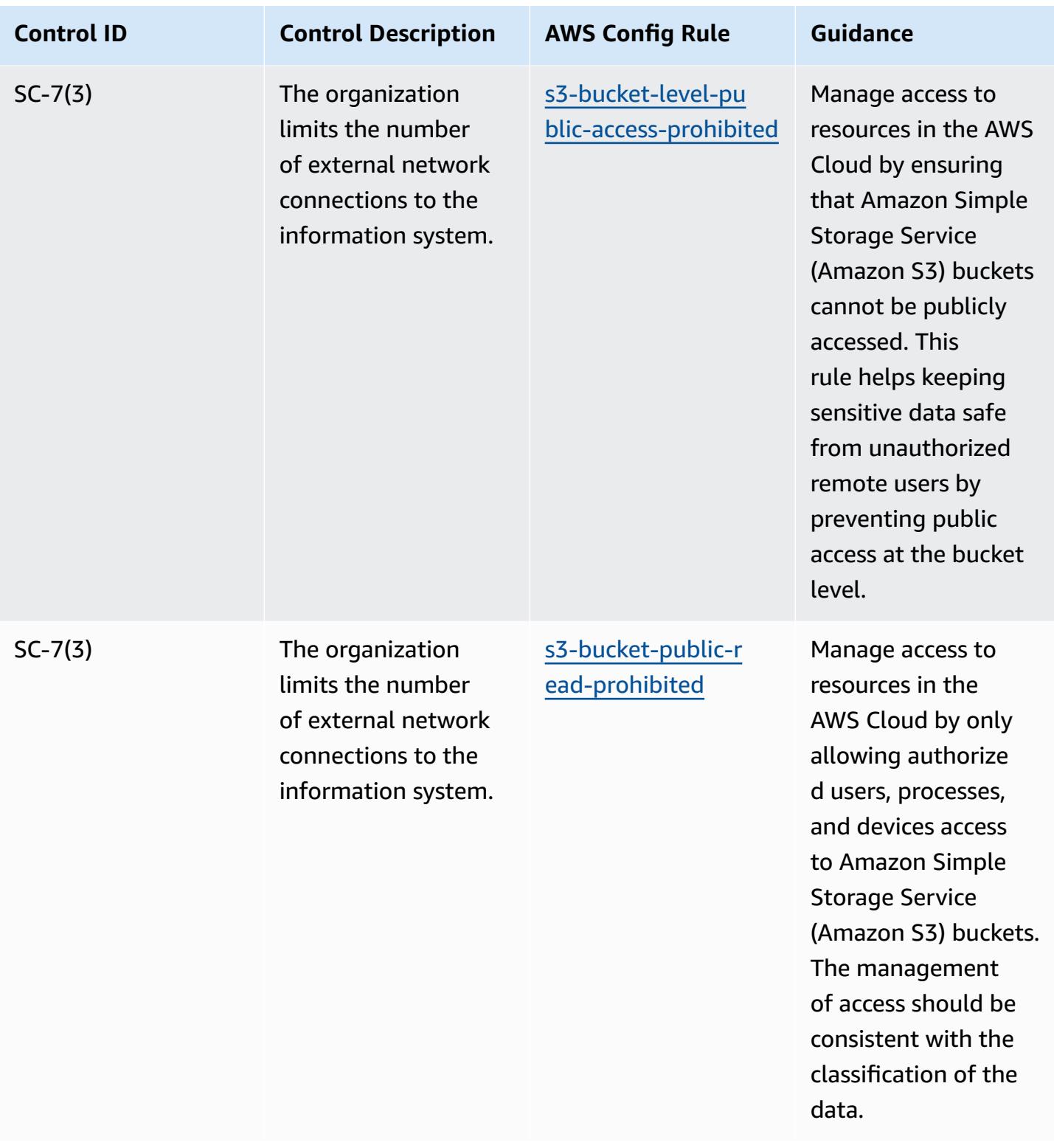

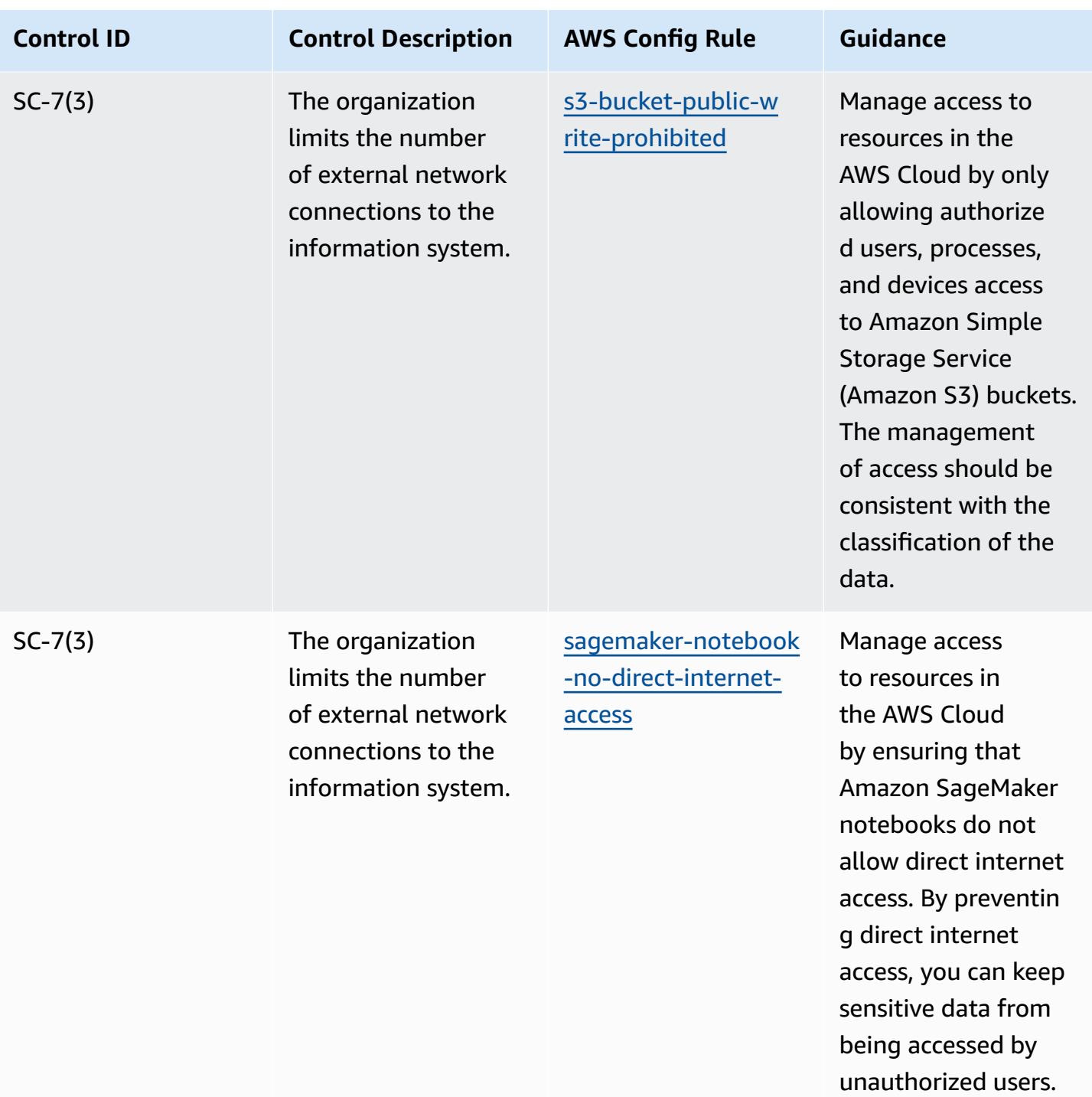
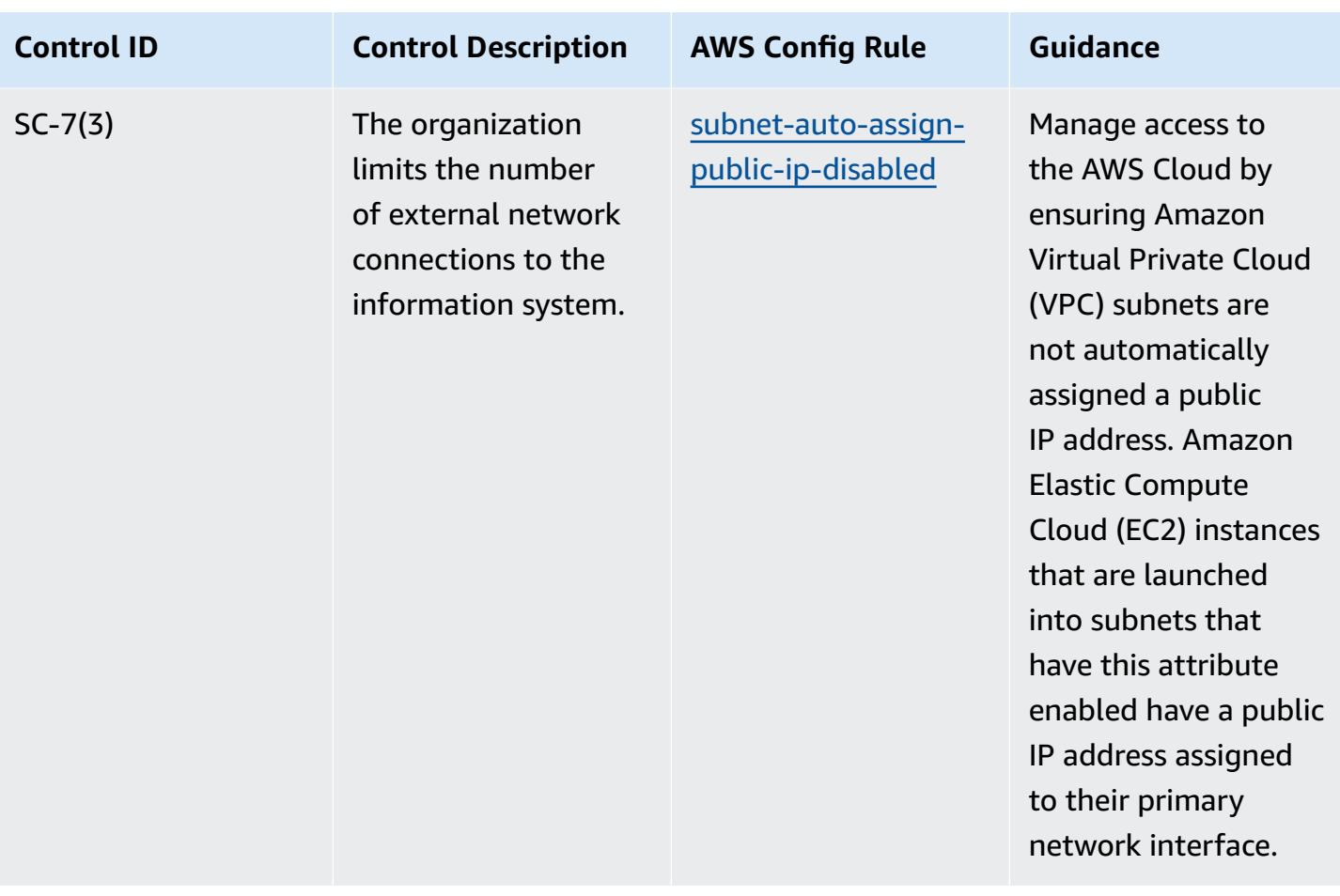

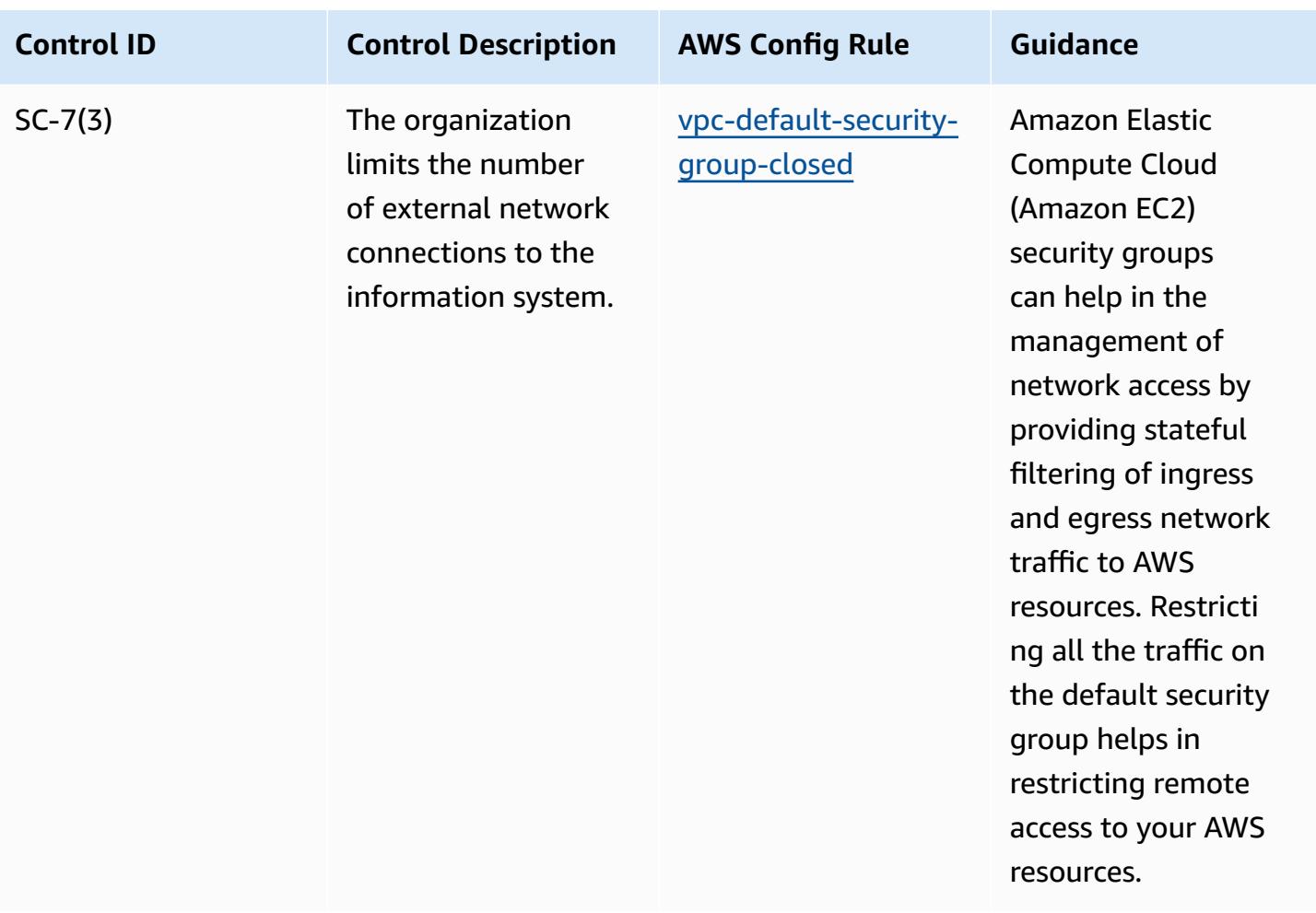

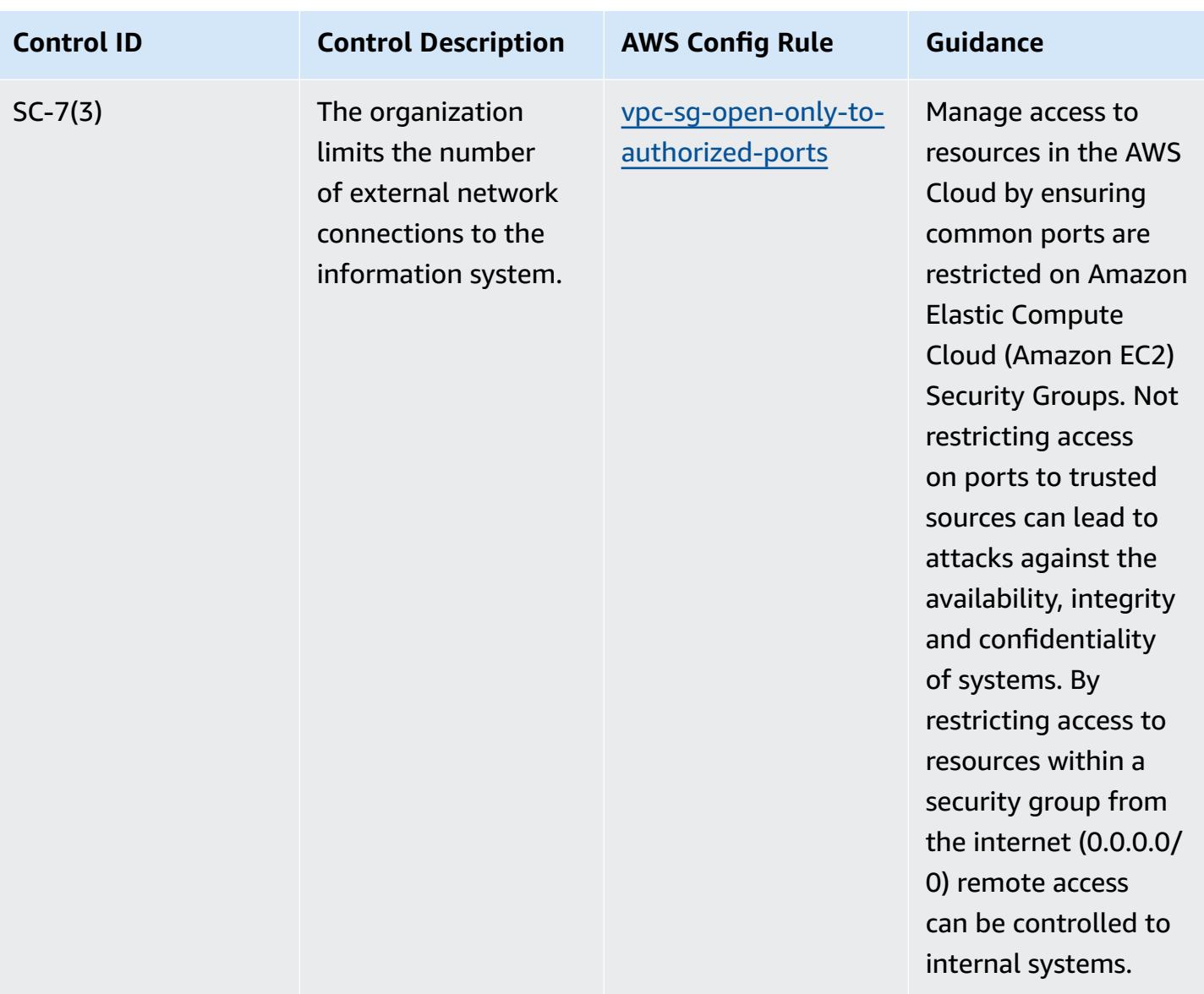

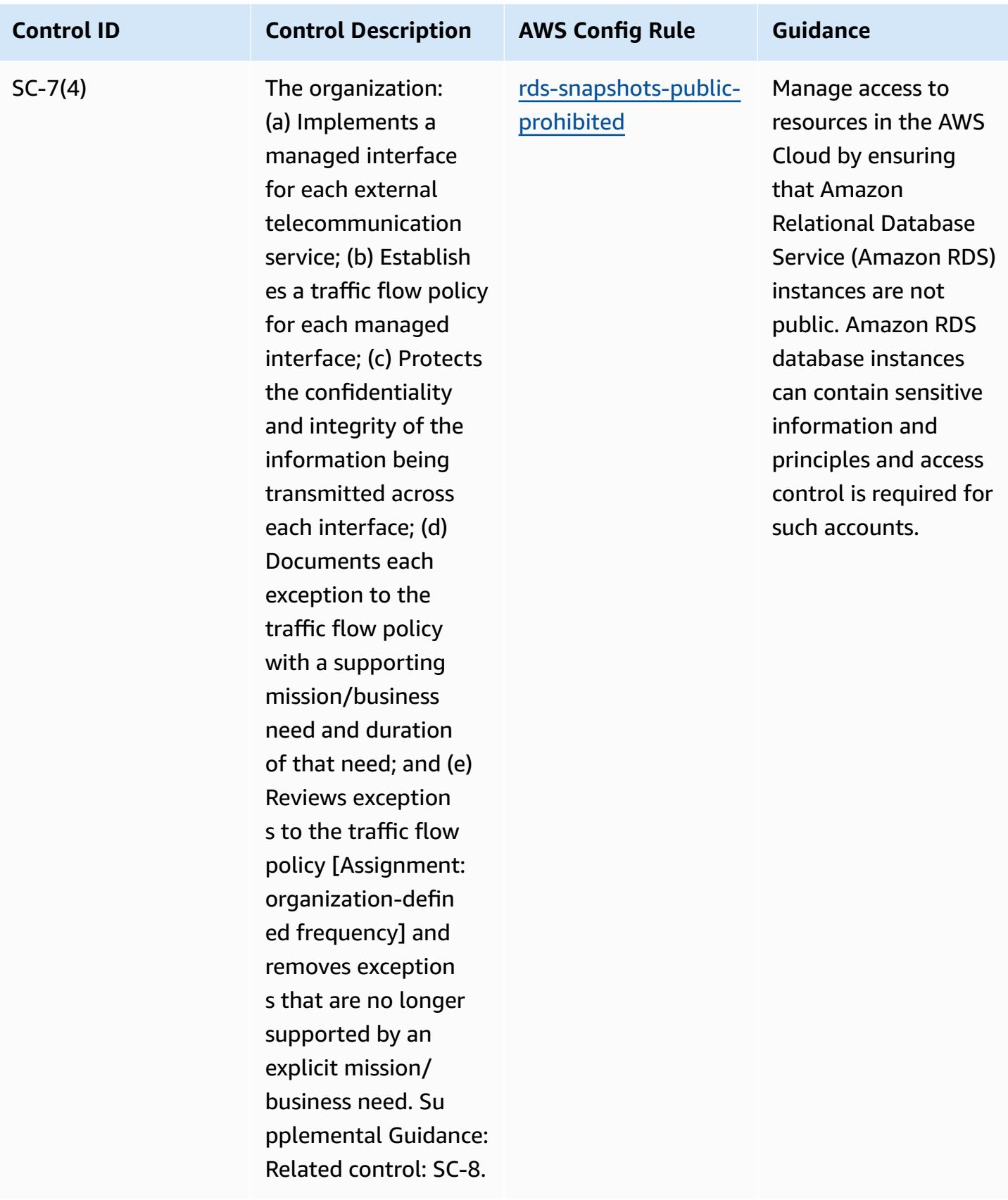

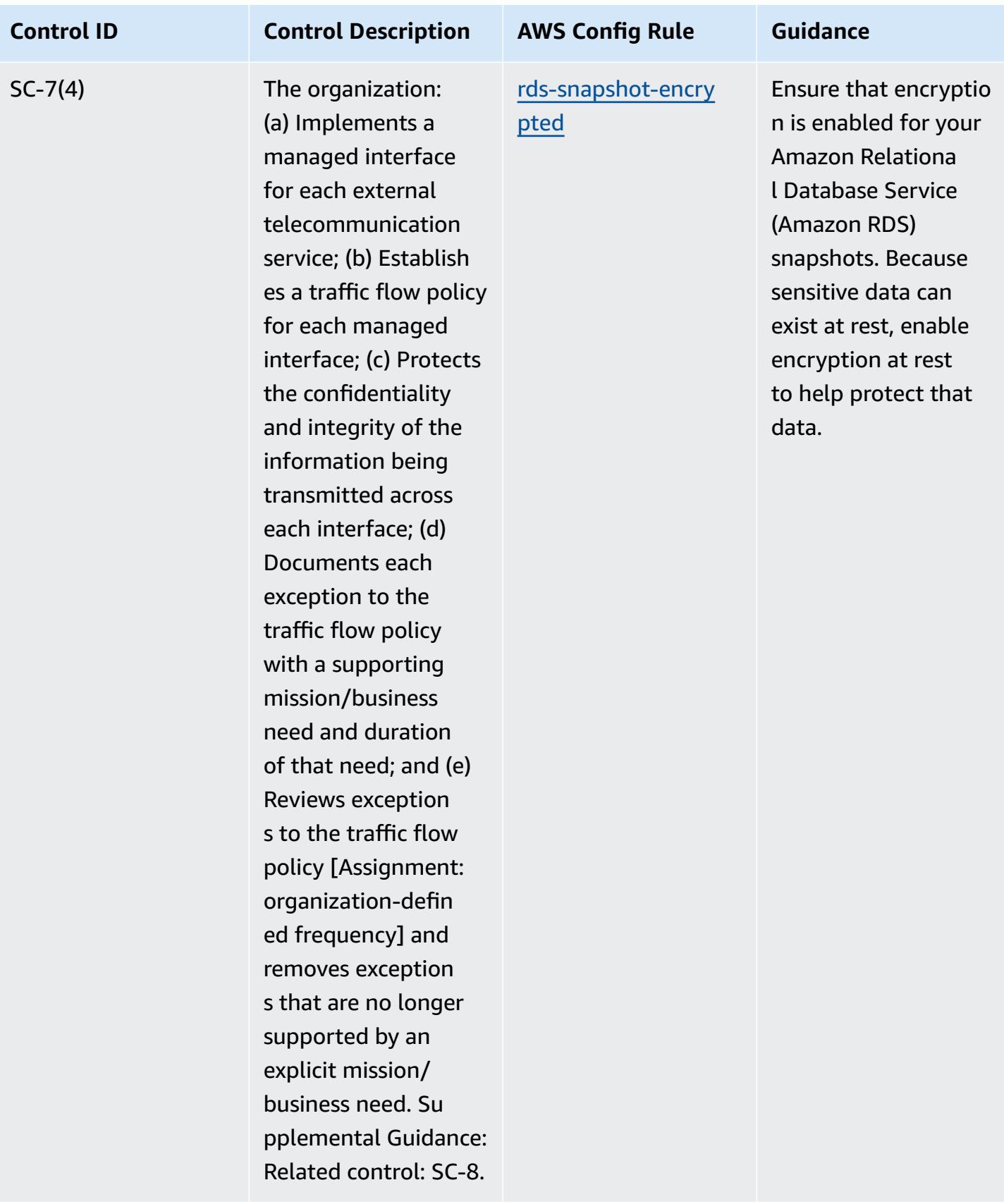

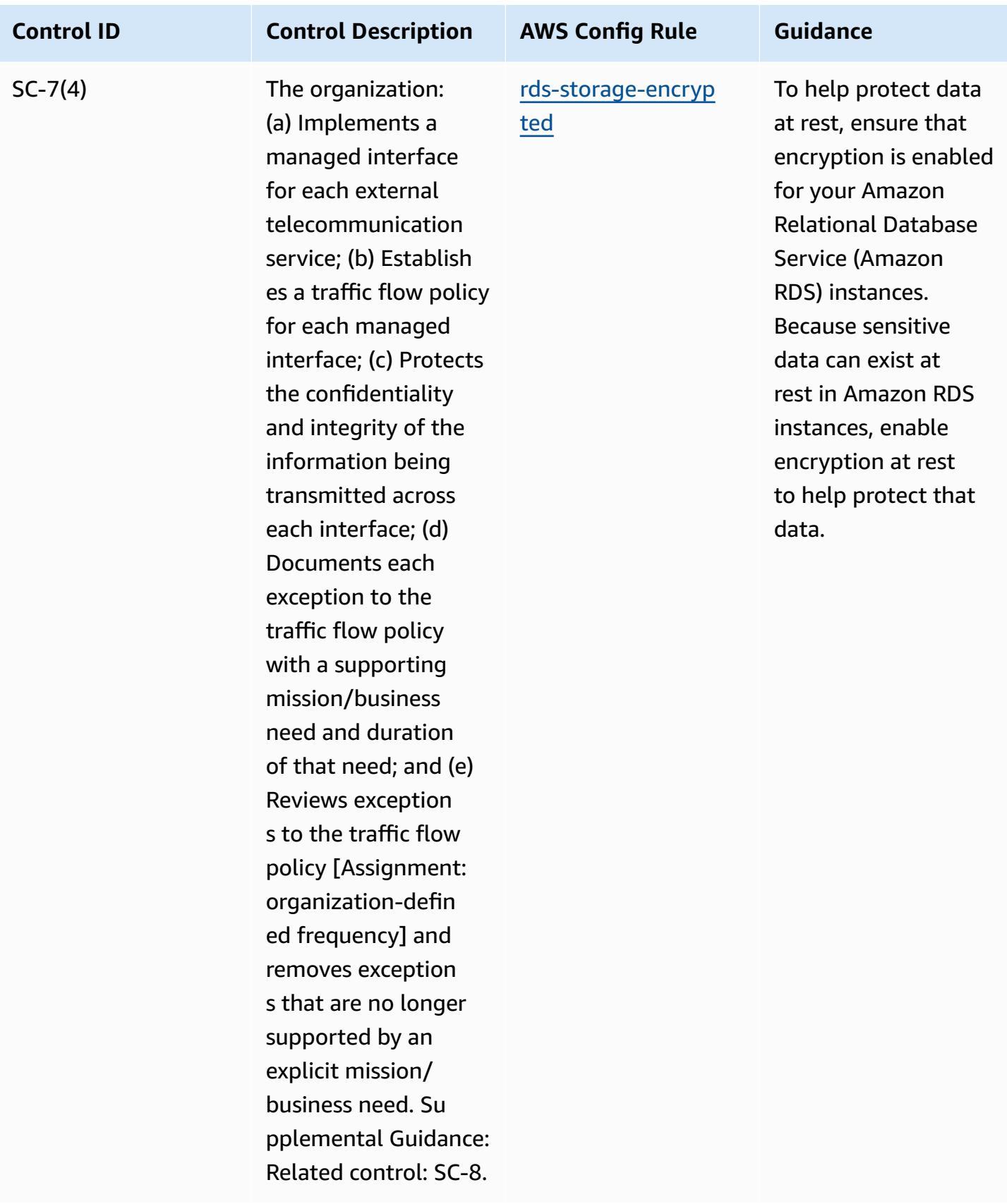

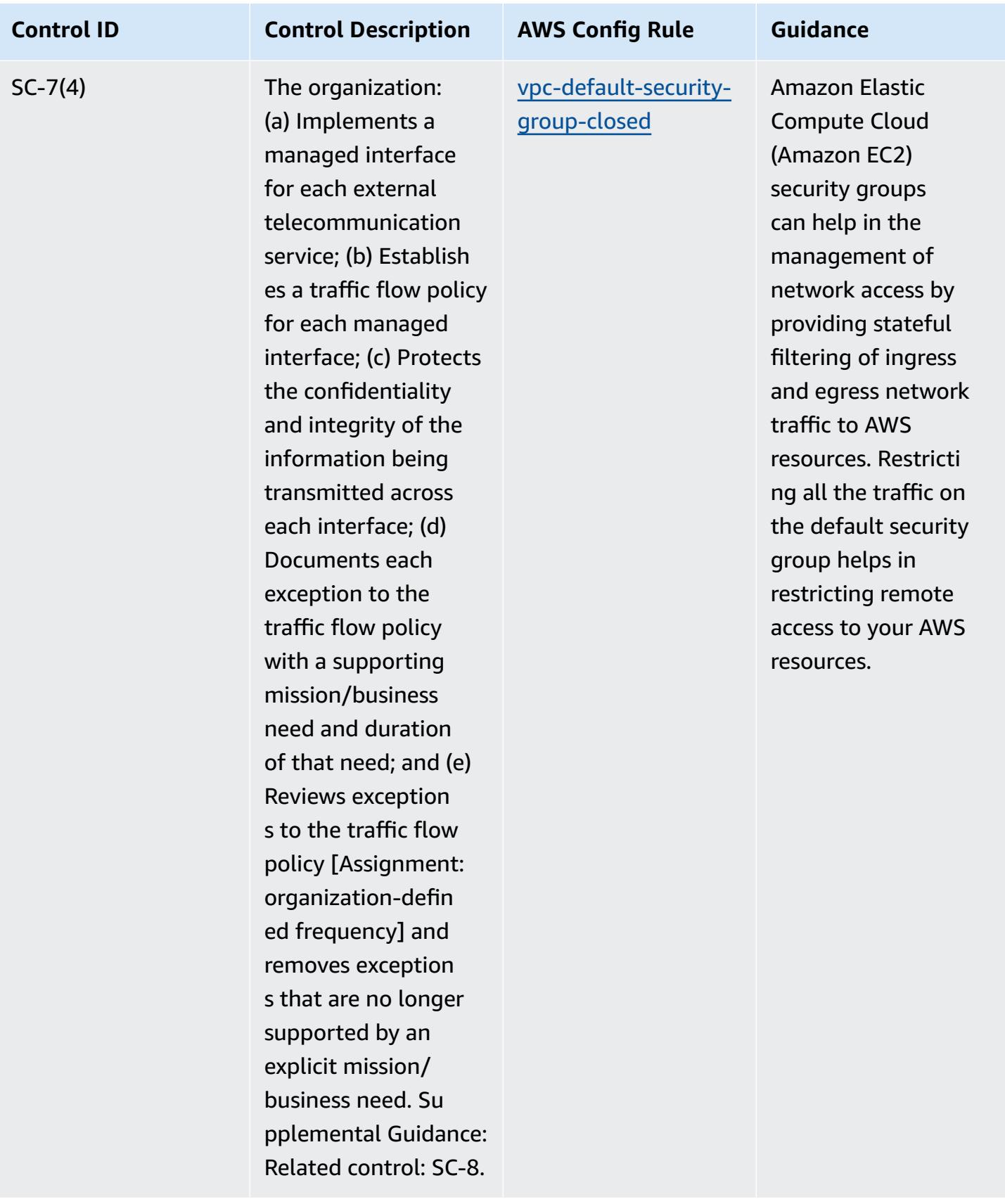

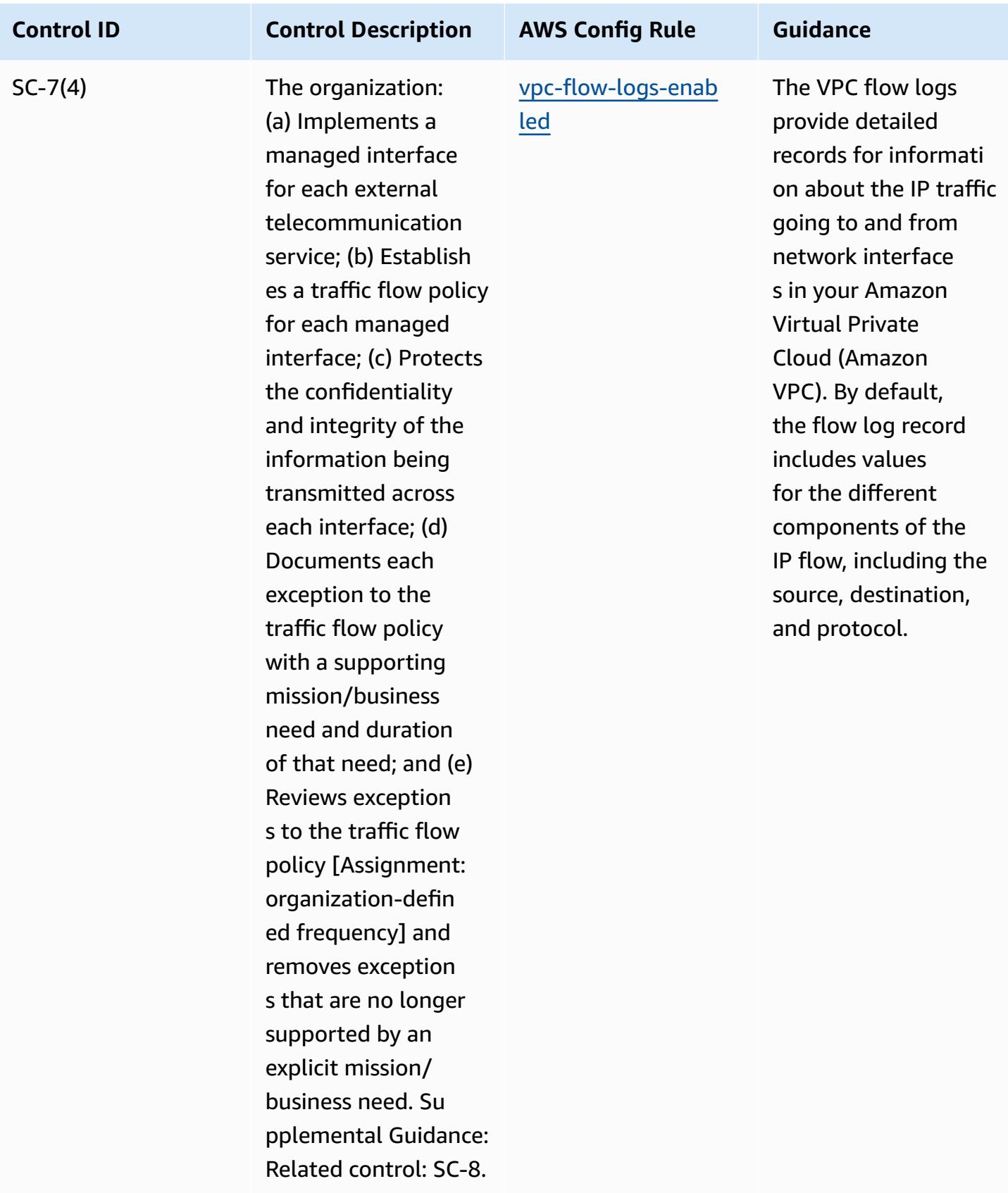

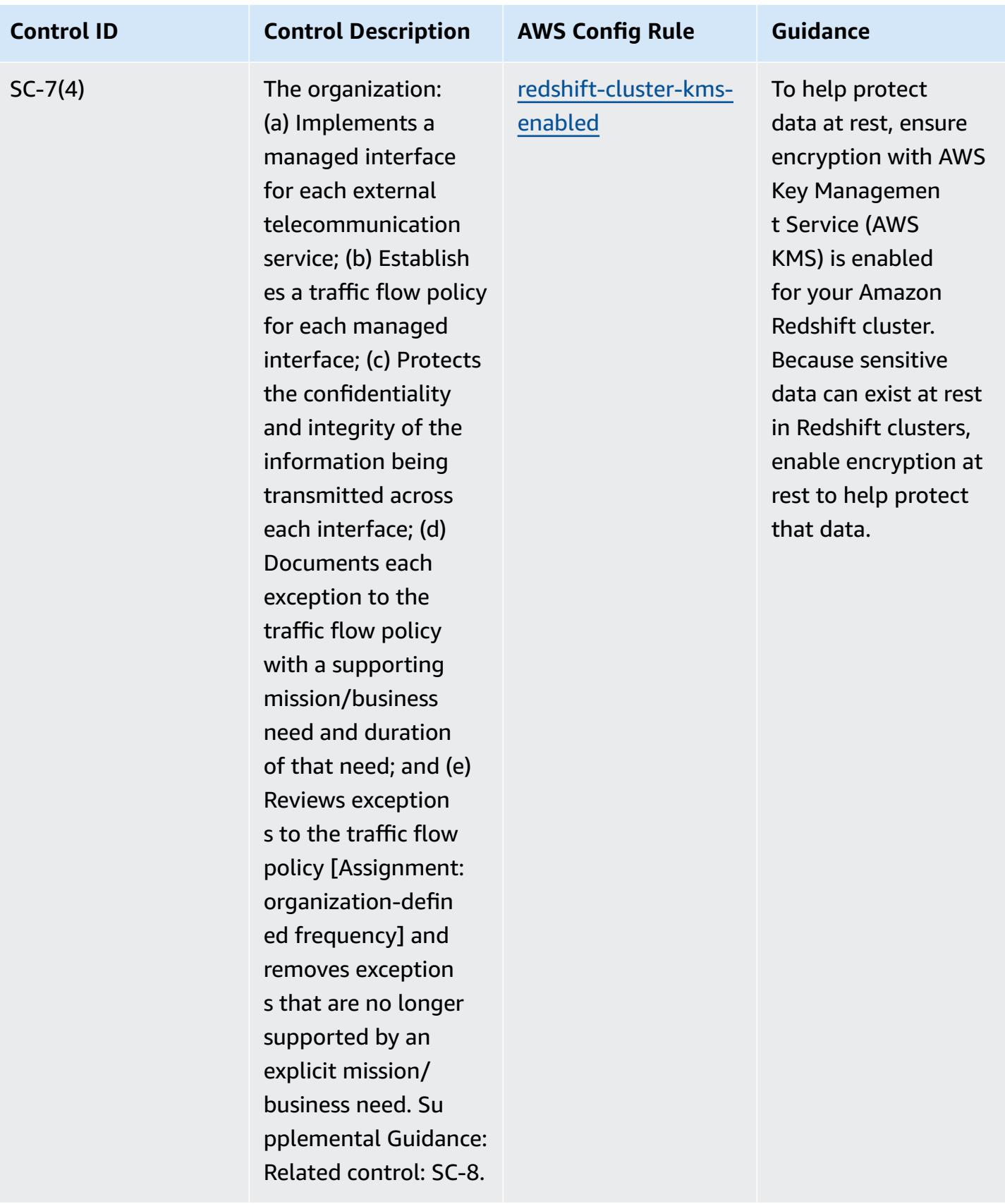

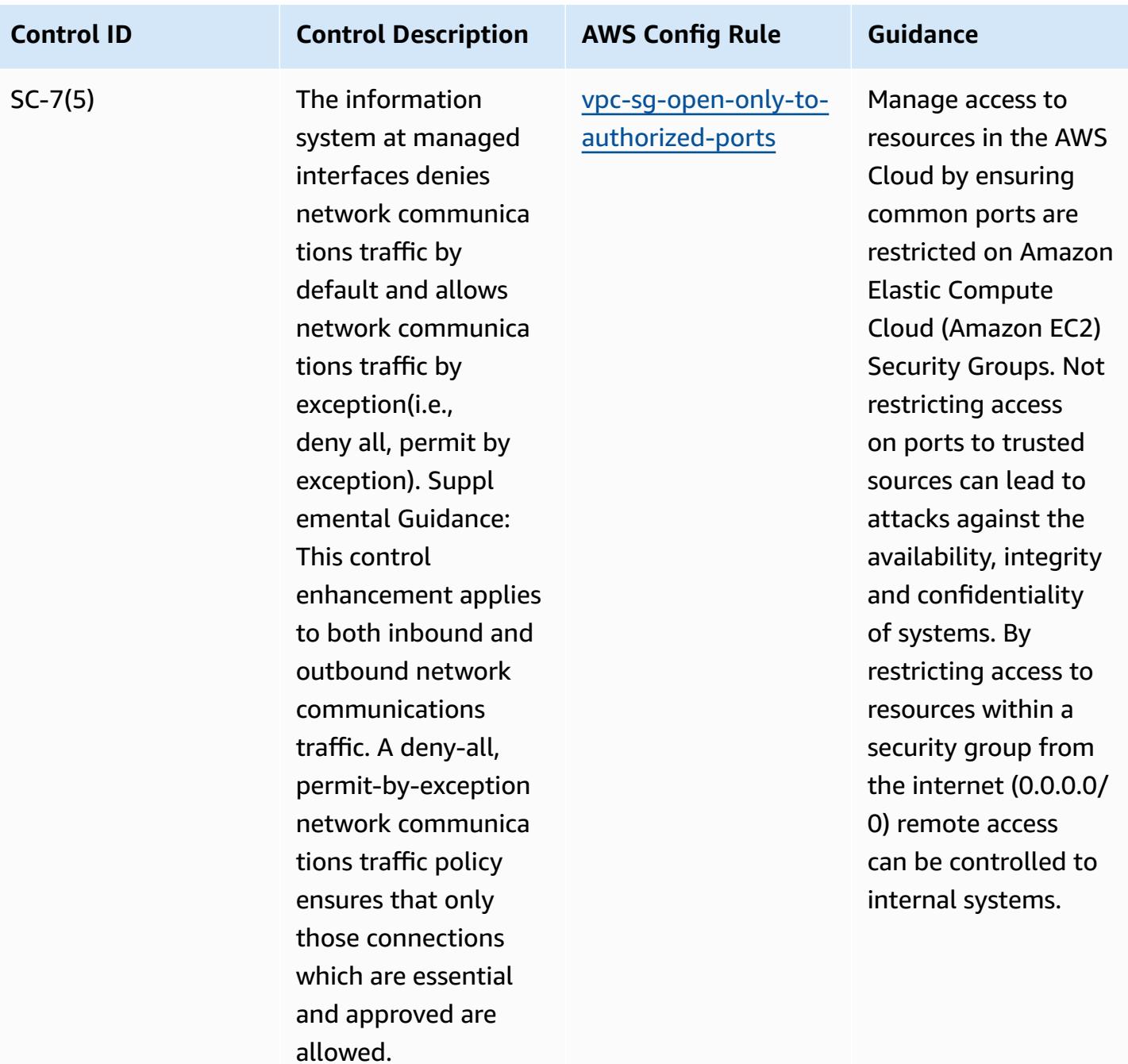

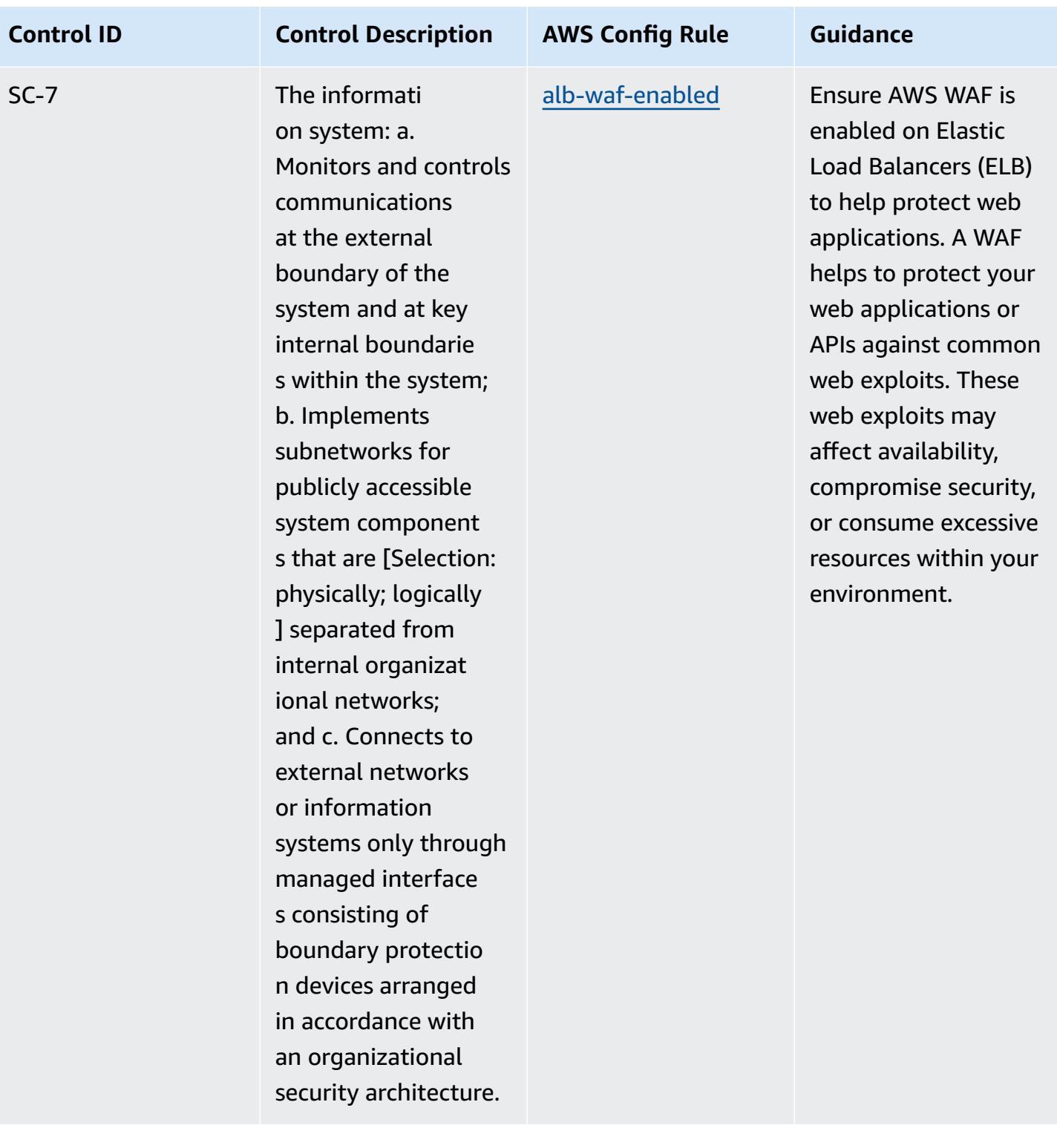

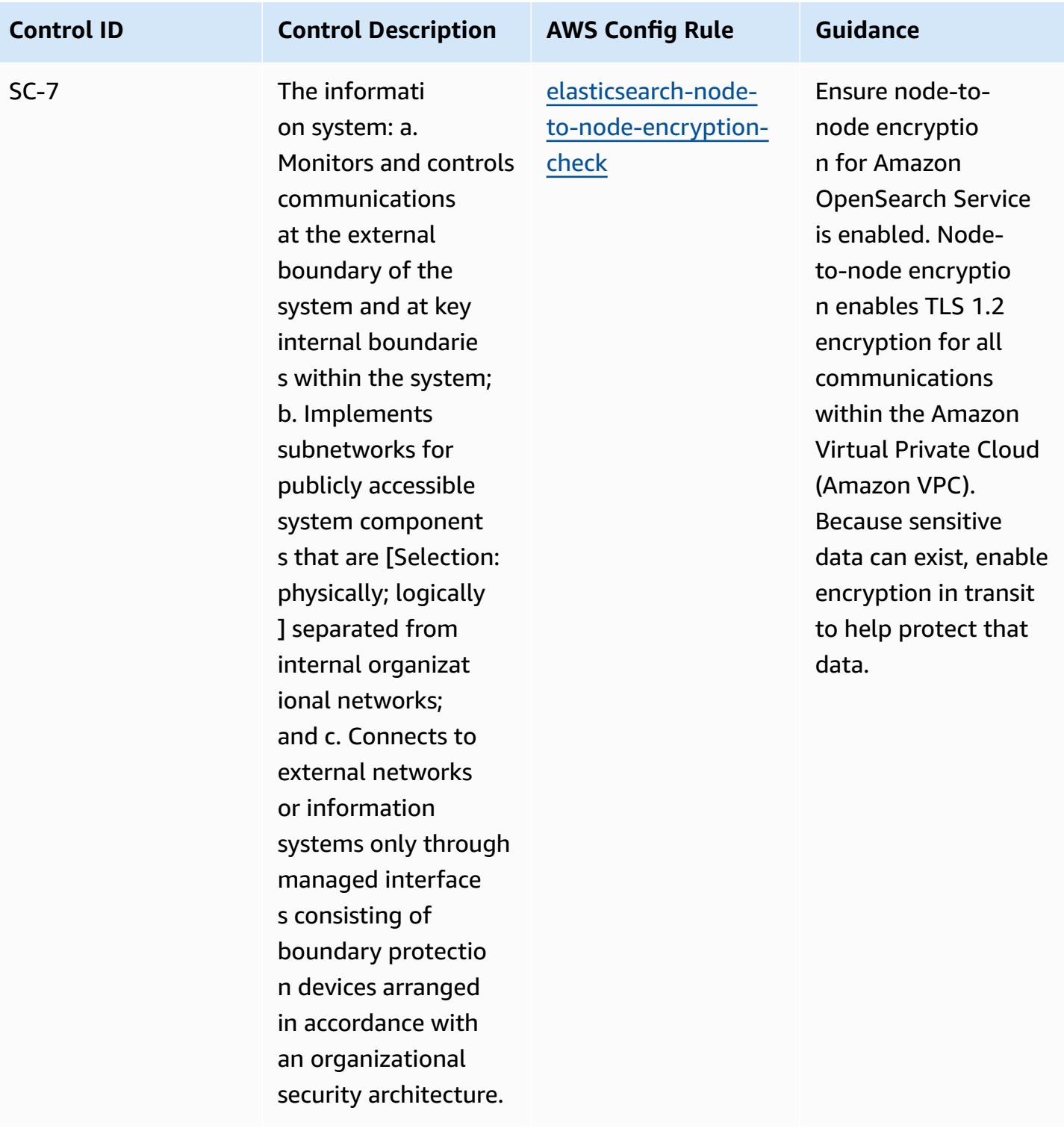

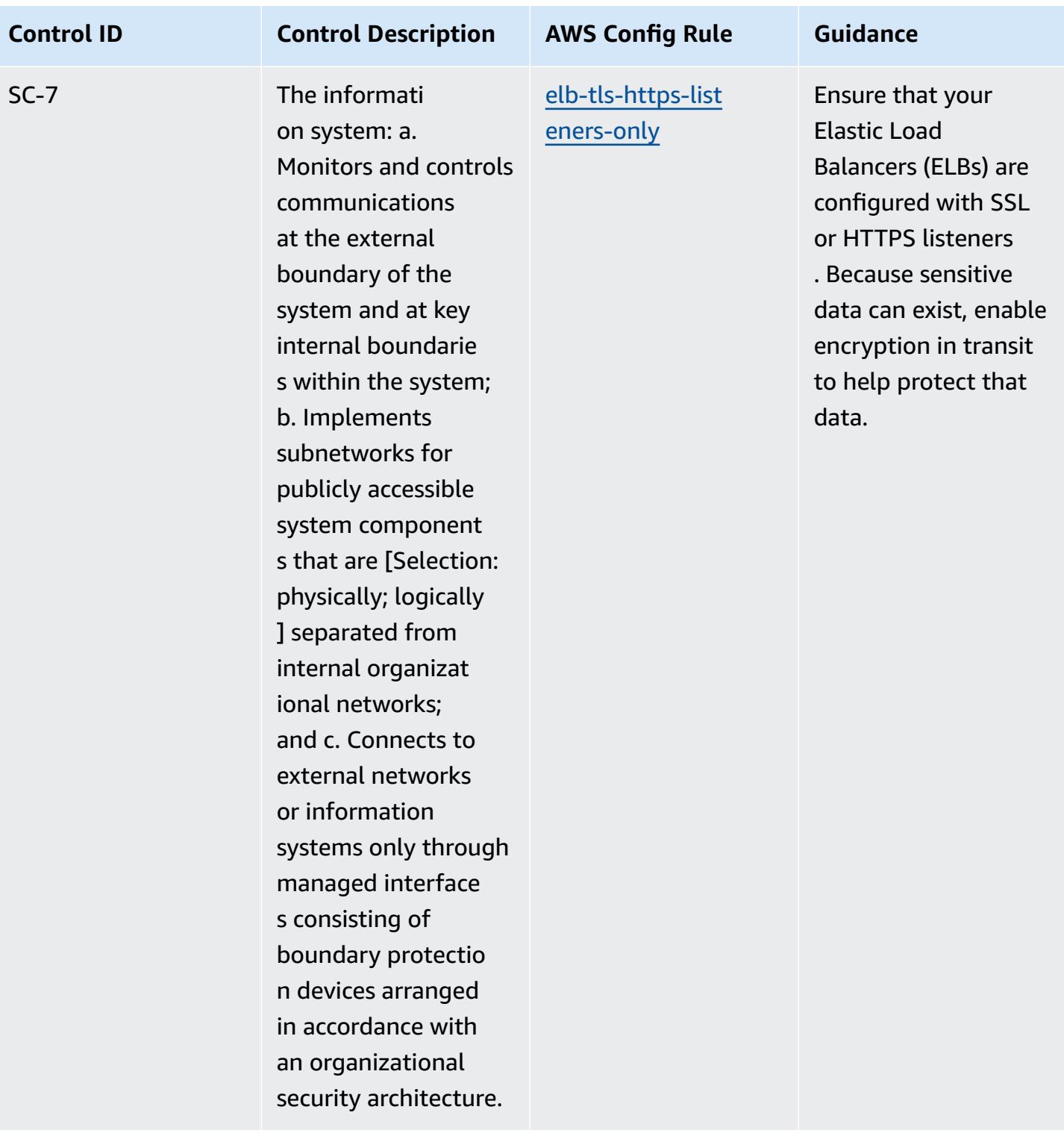

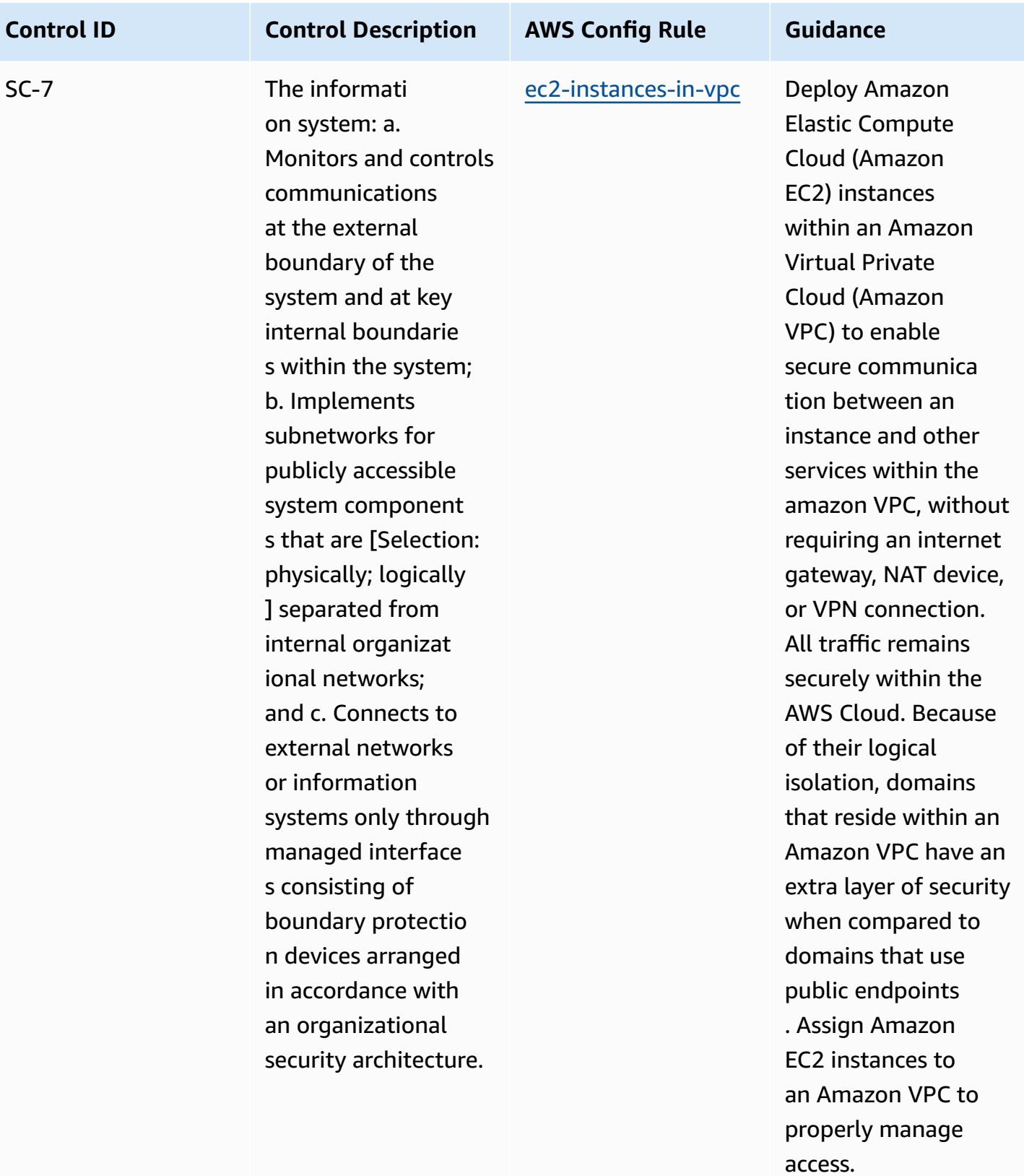

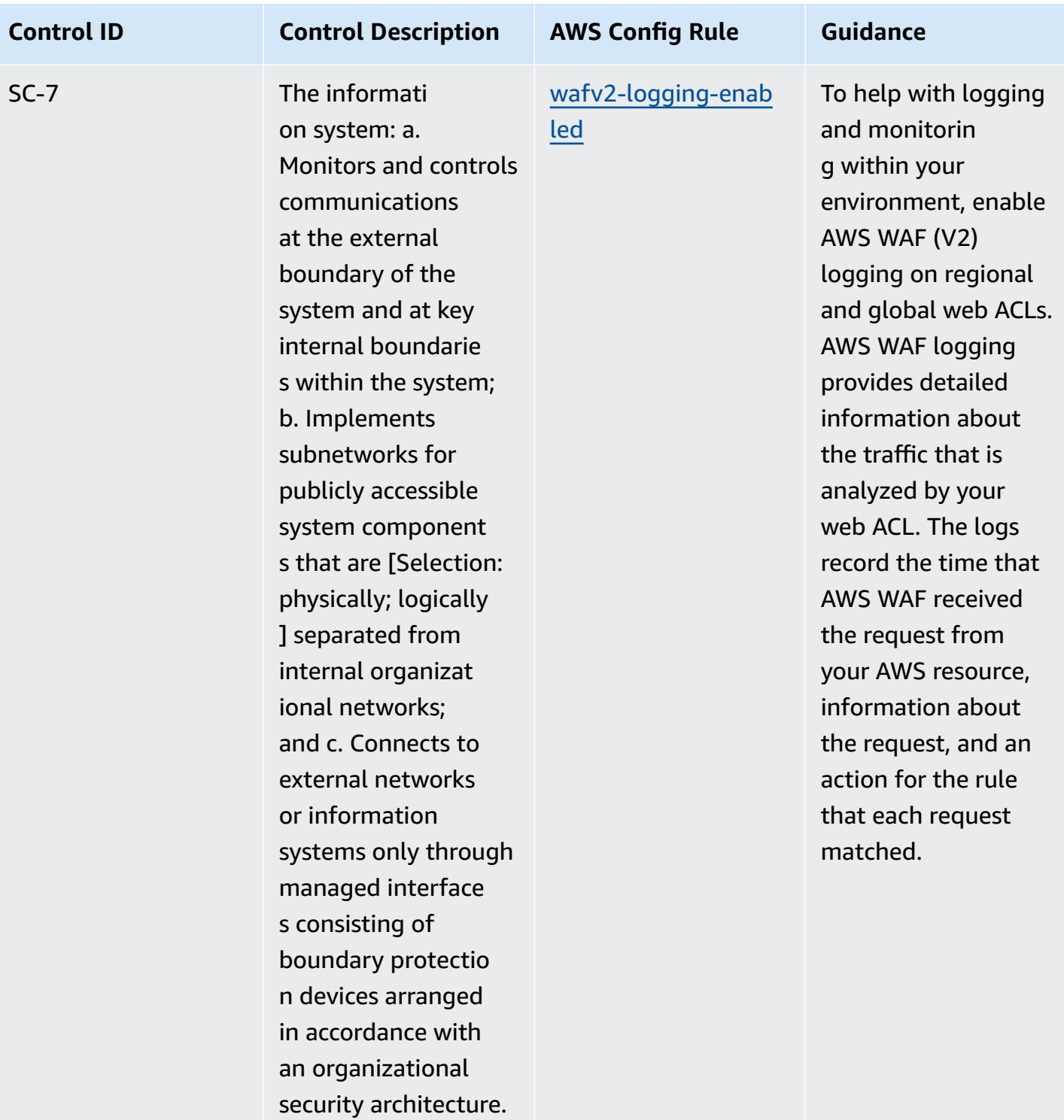

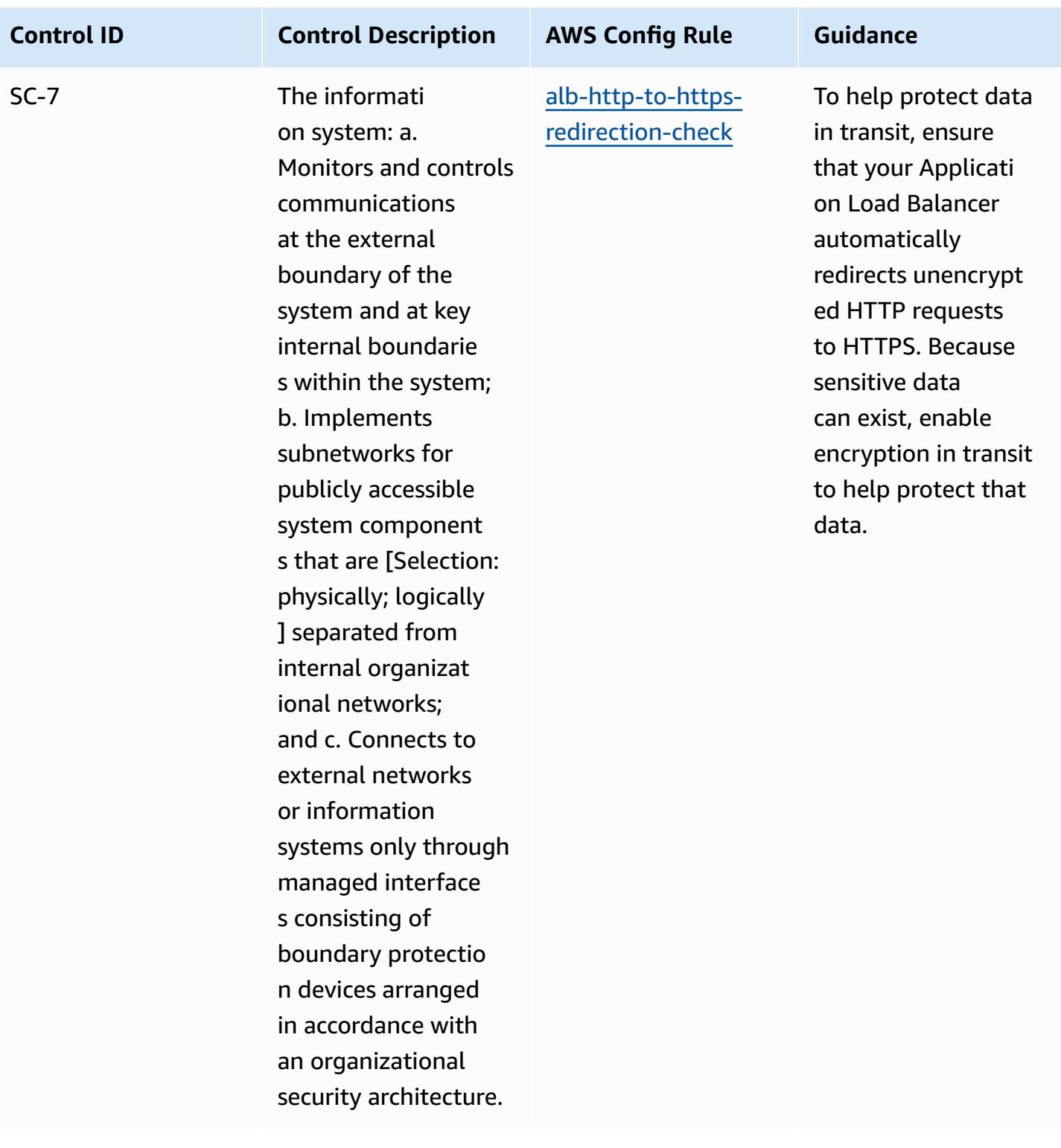

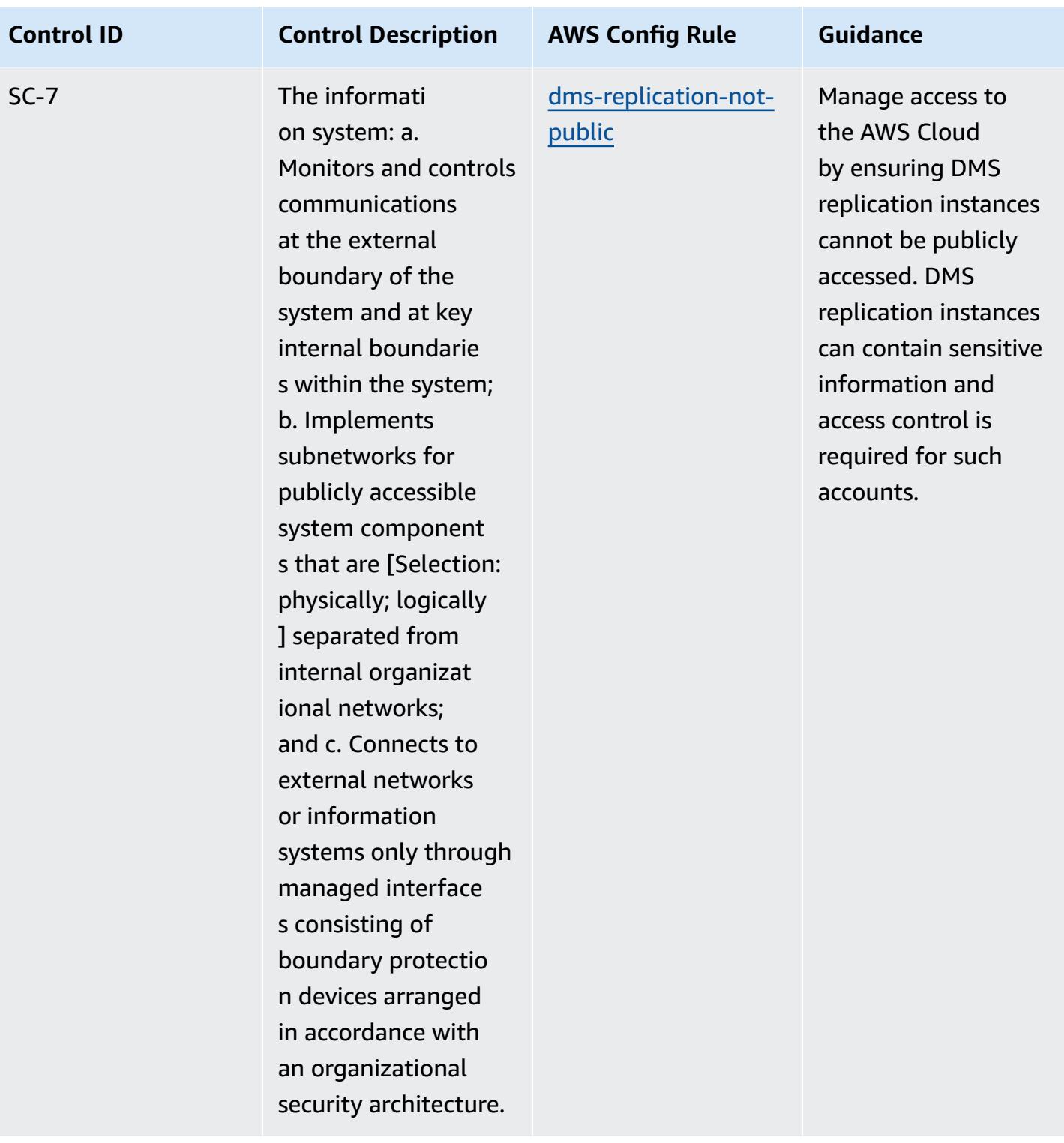

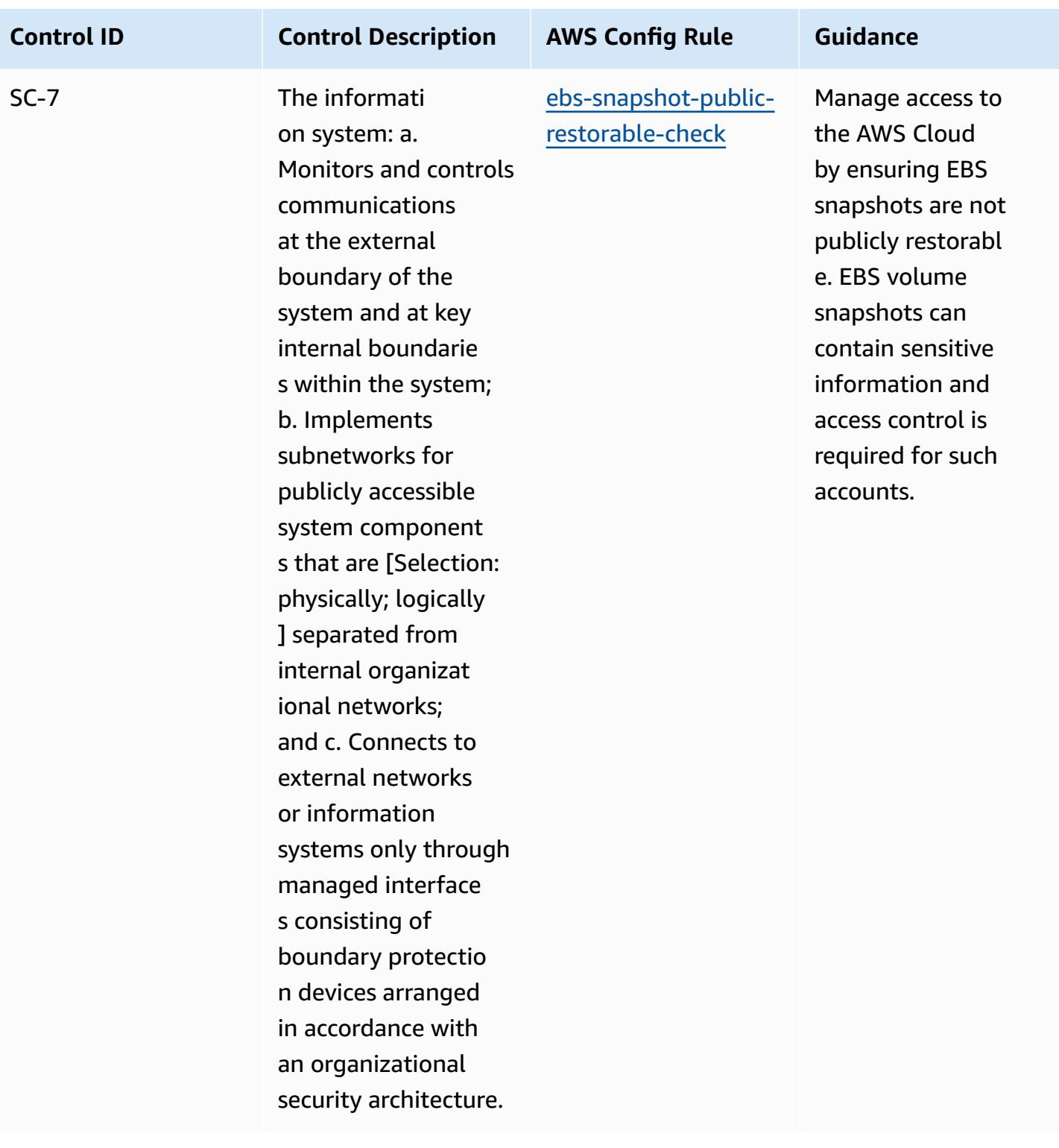

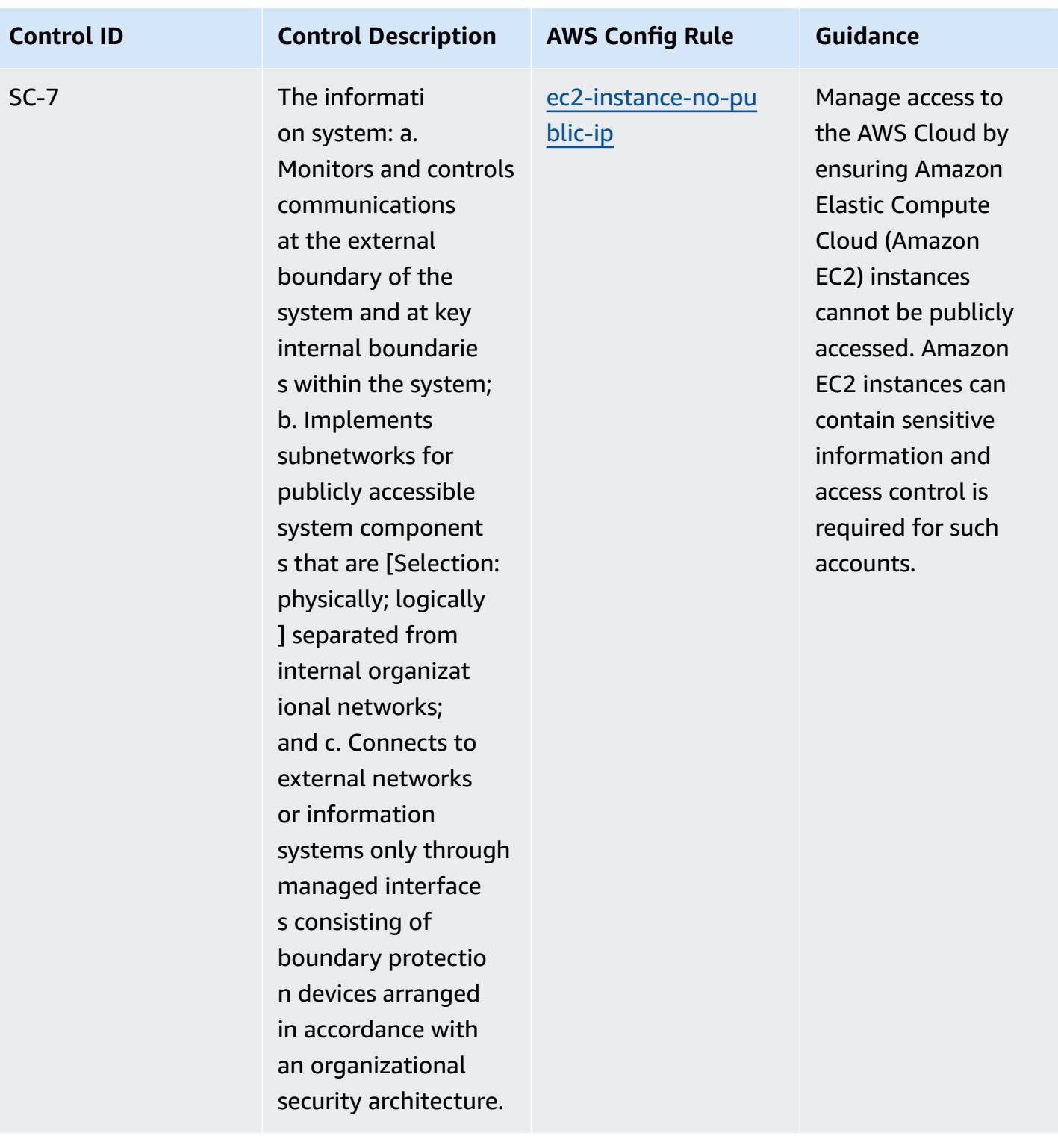

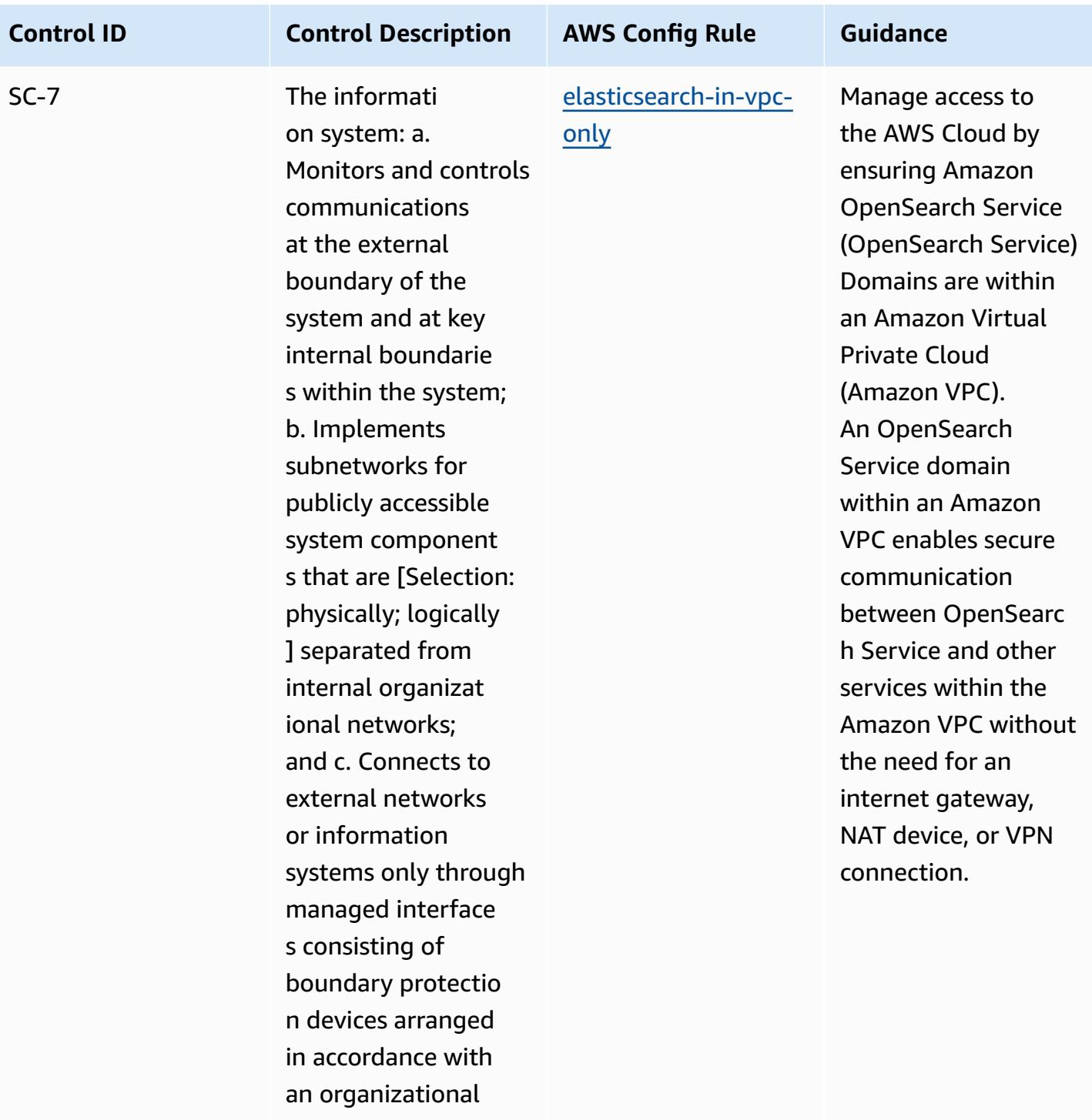

security architecture.

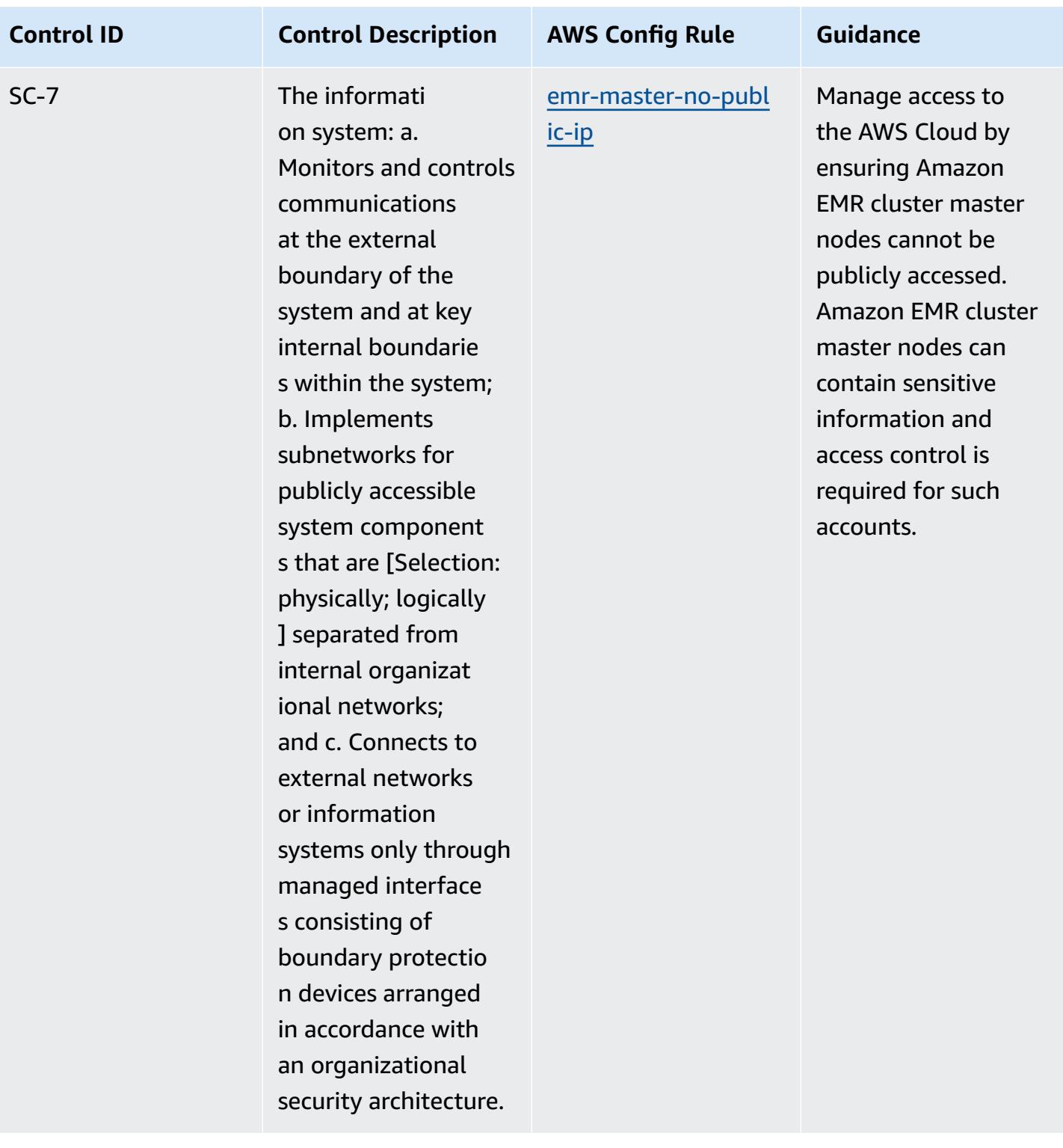

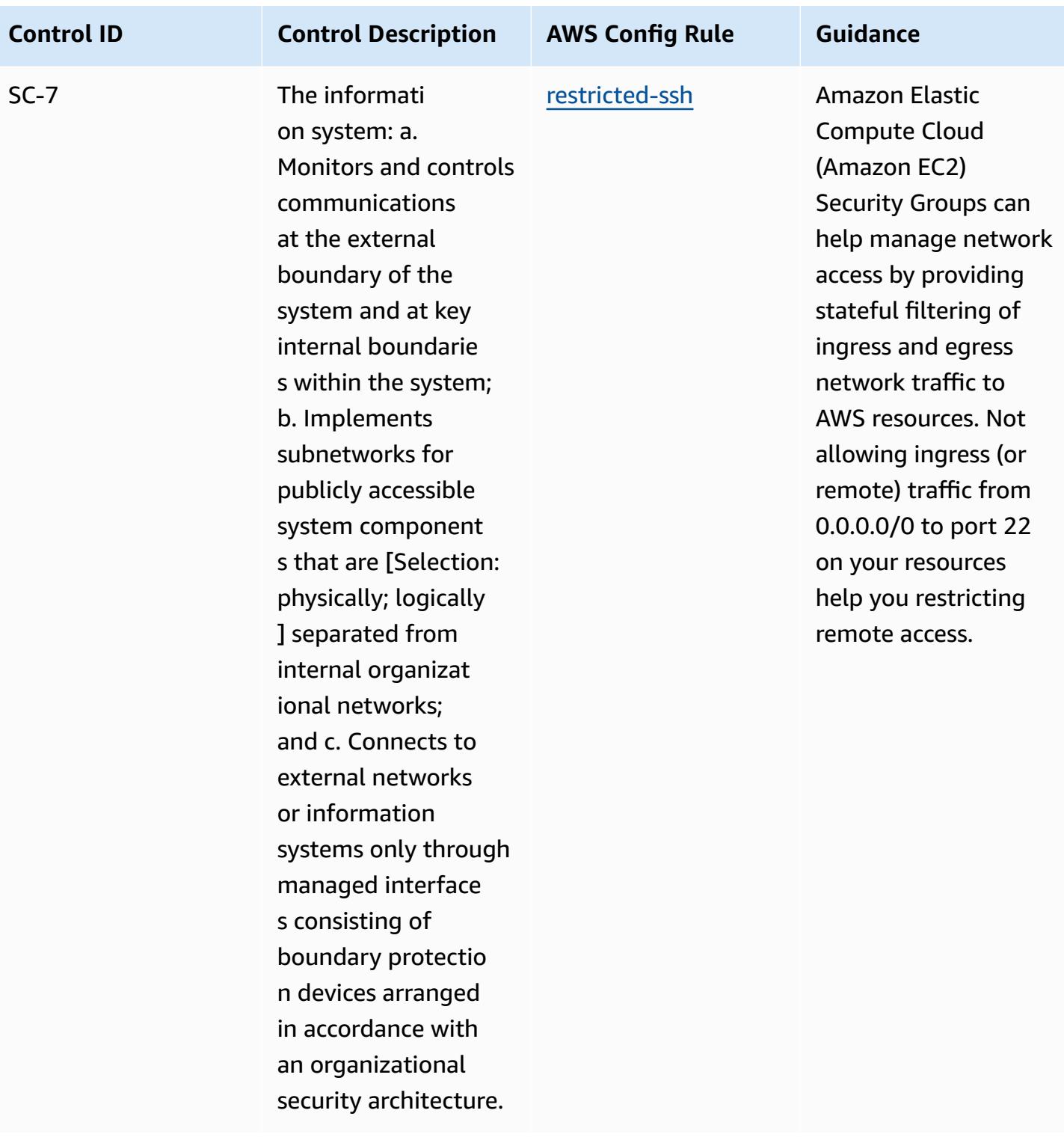

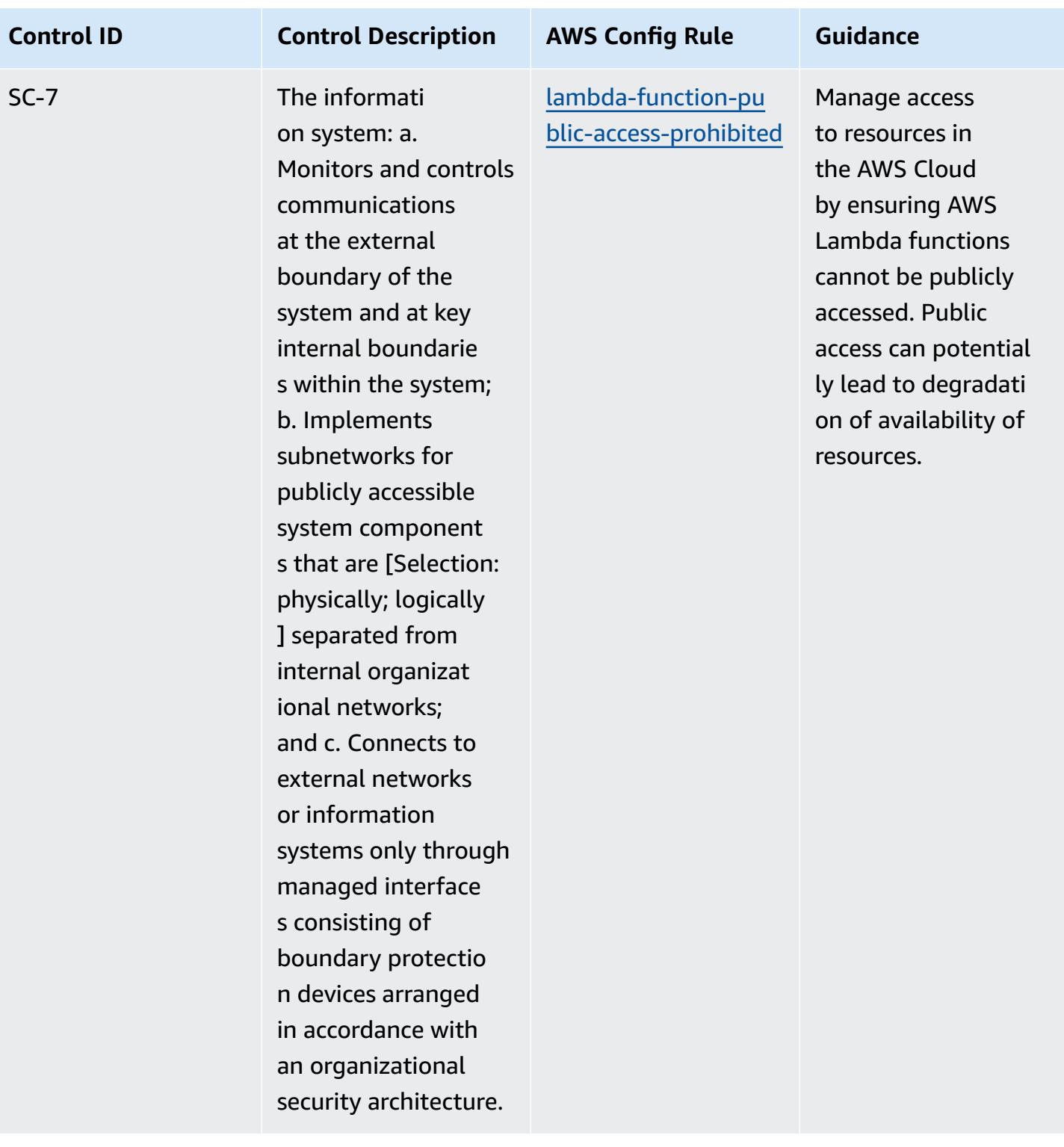

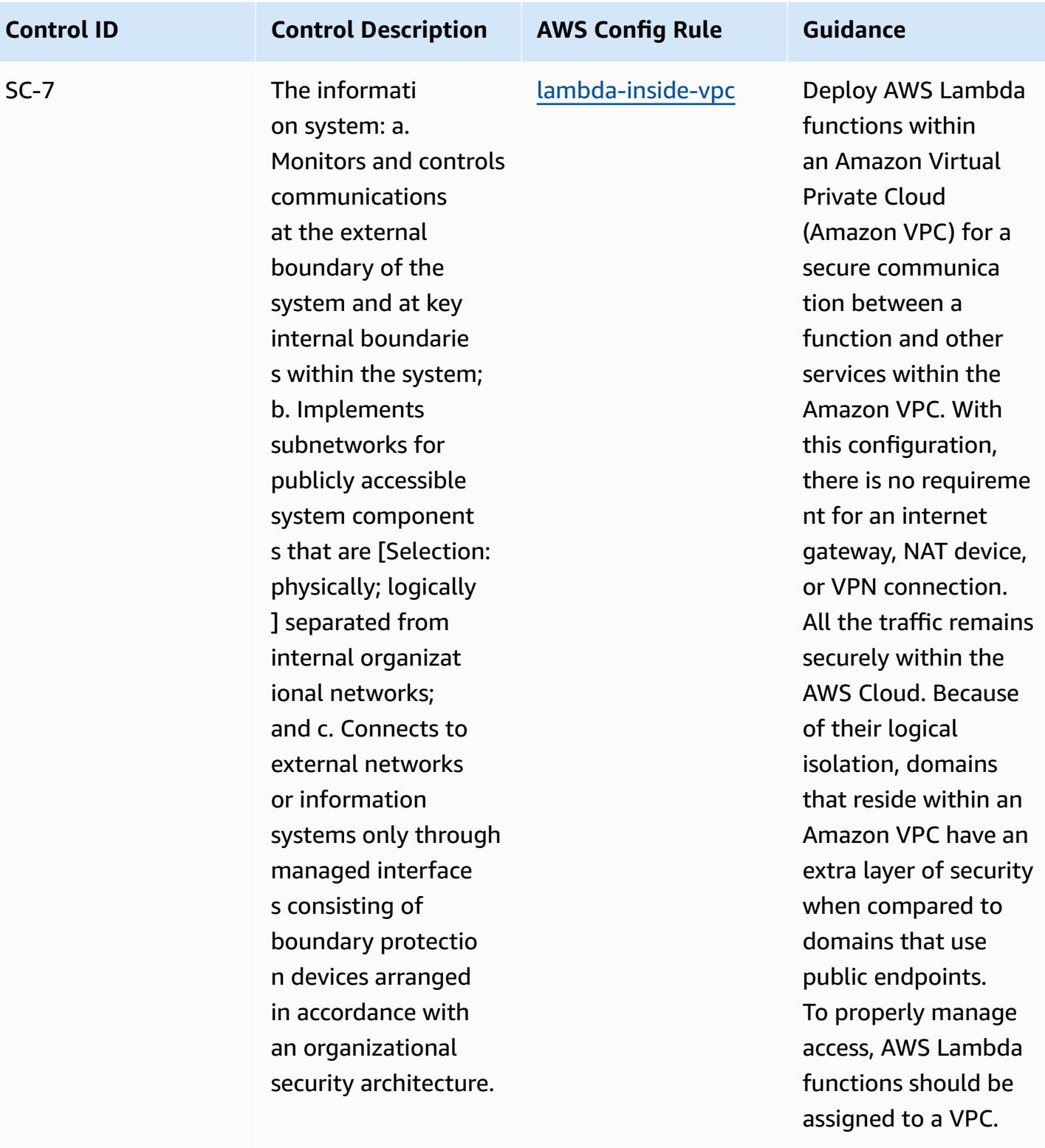

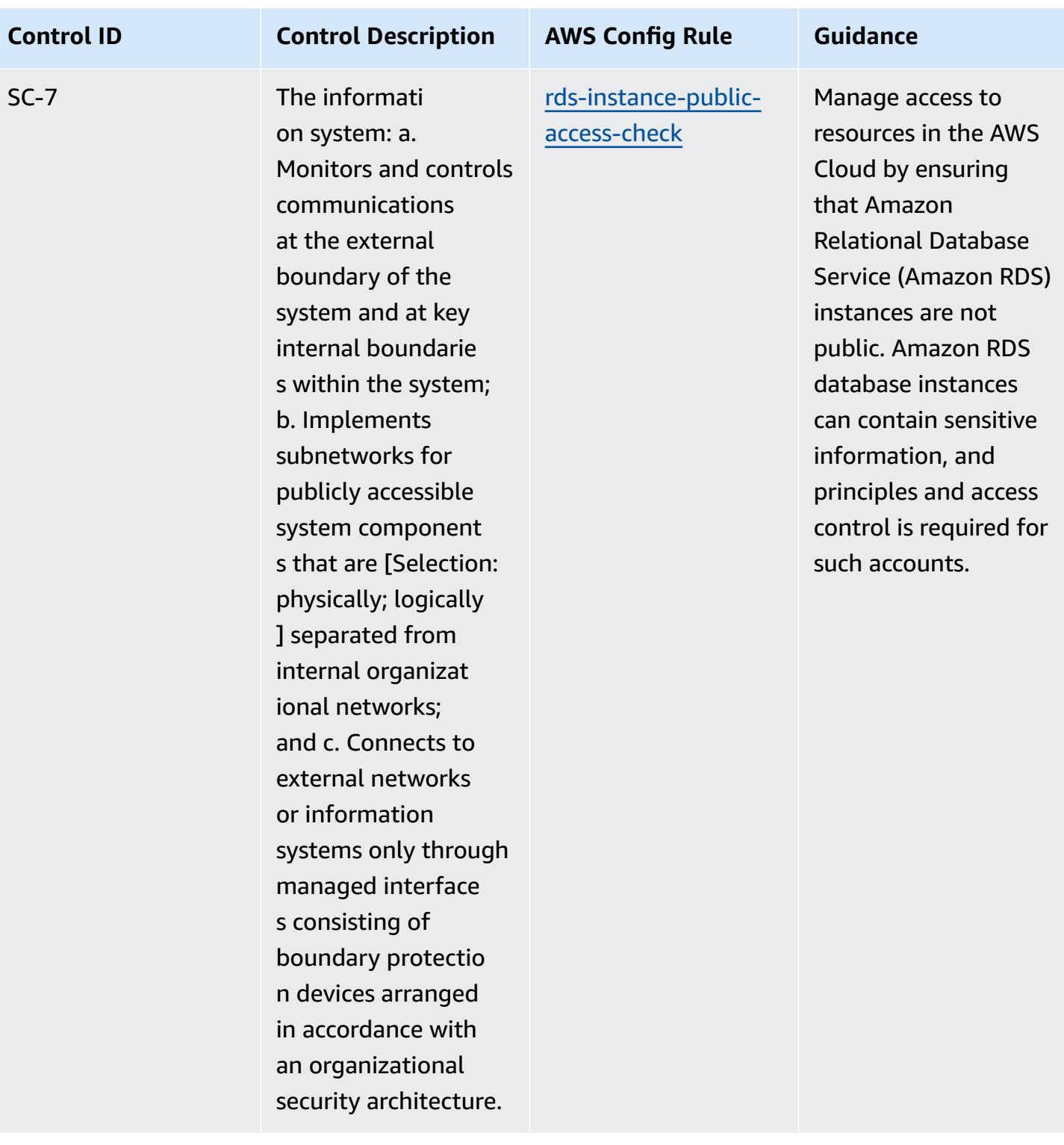

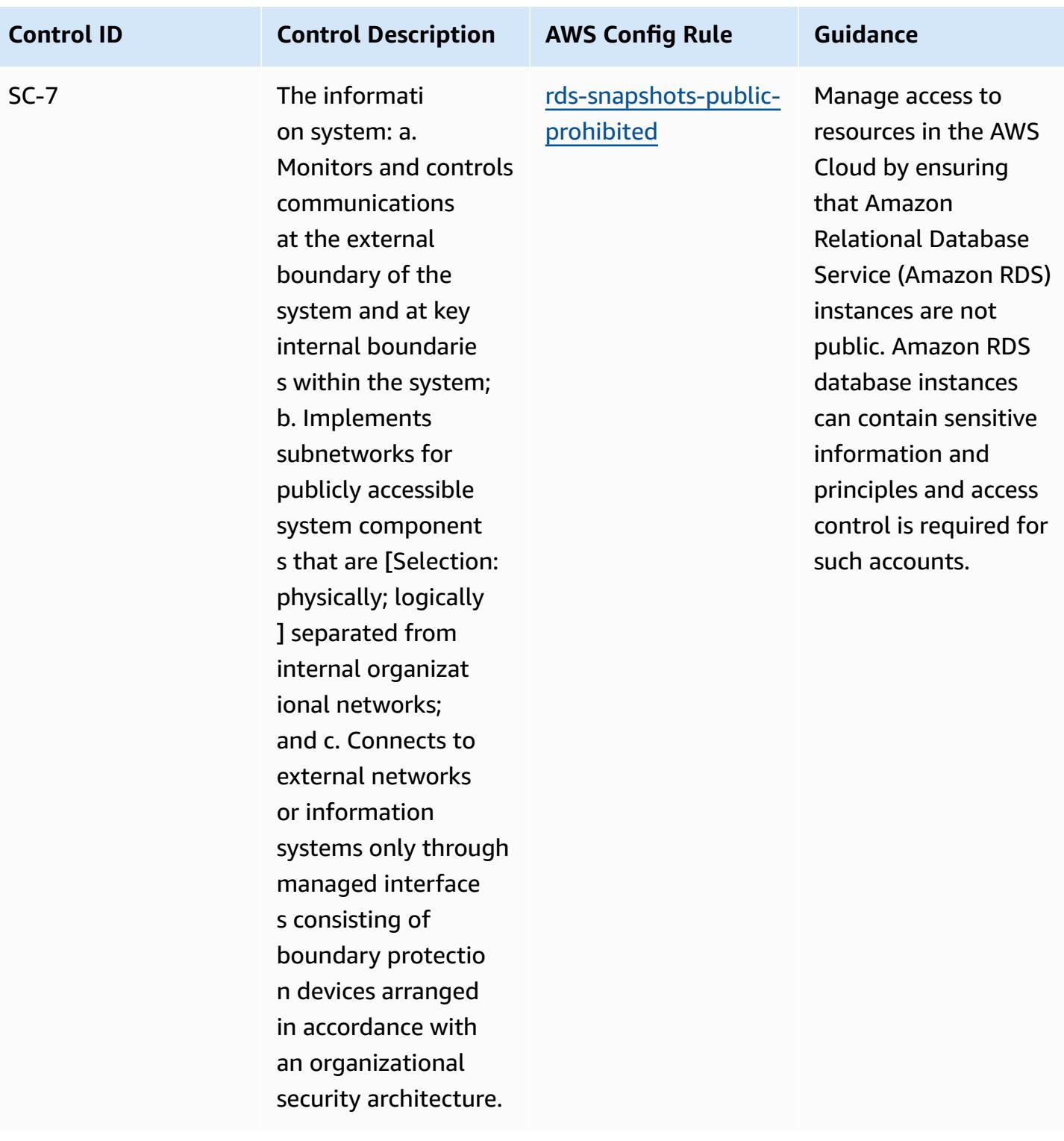

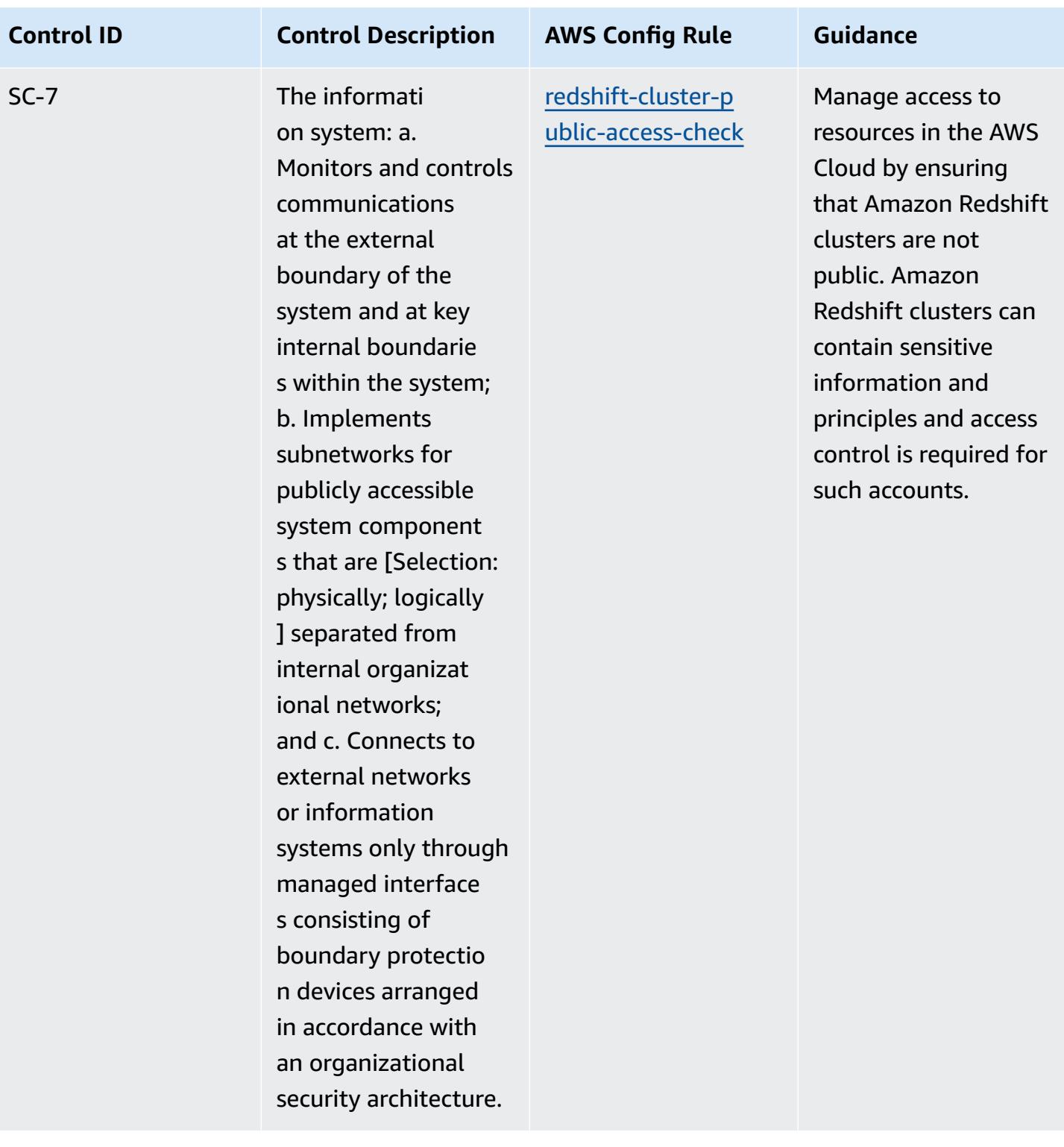

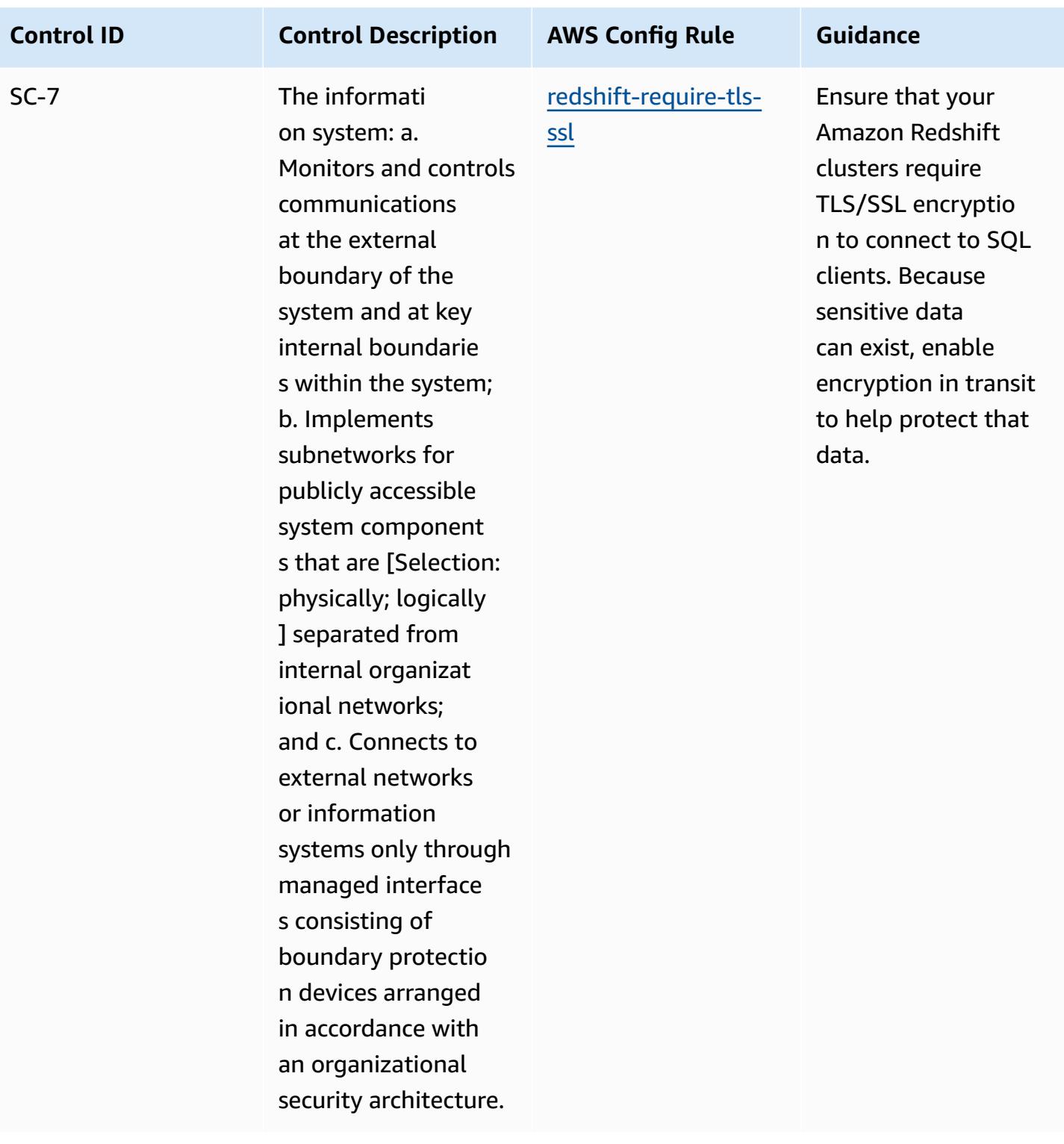

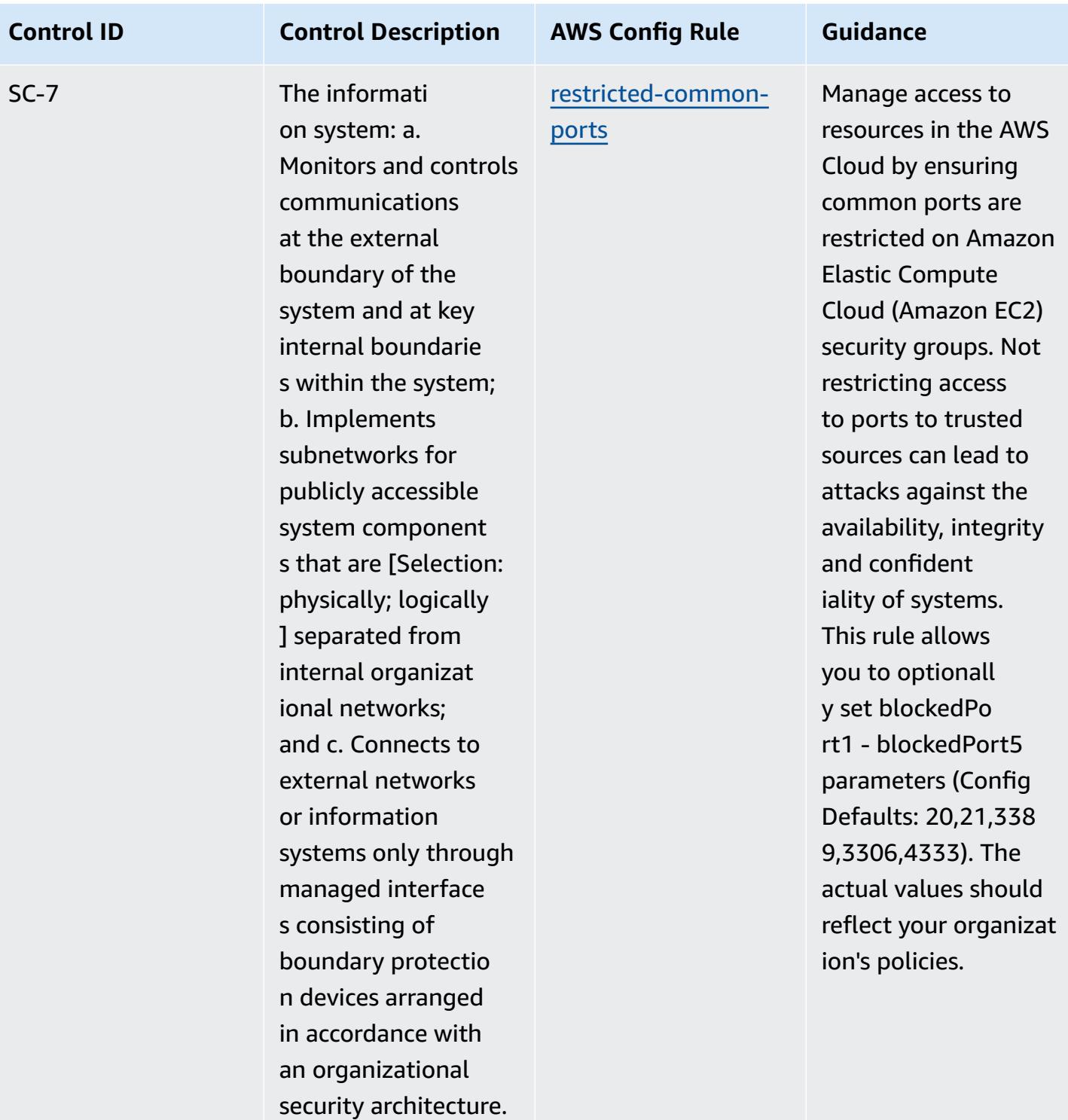

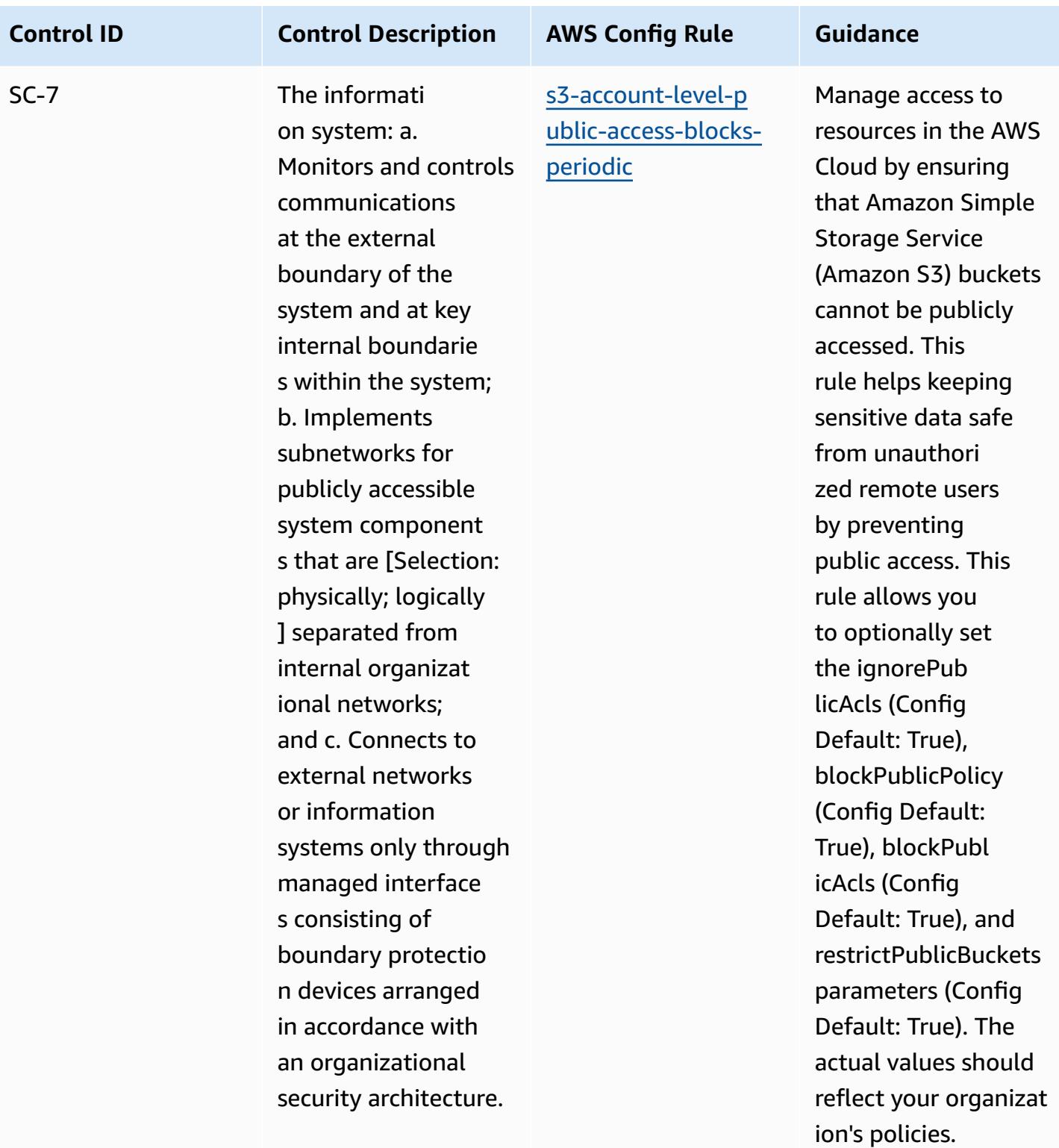

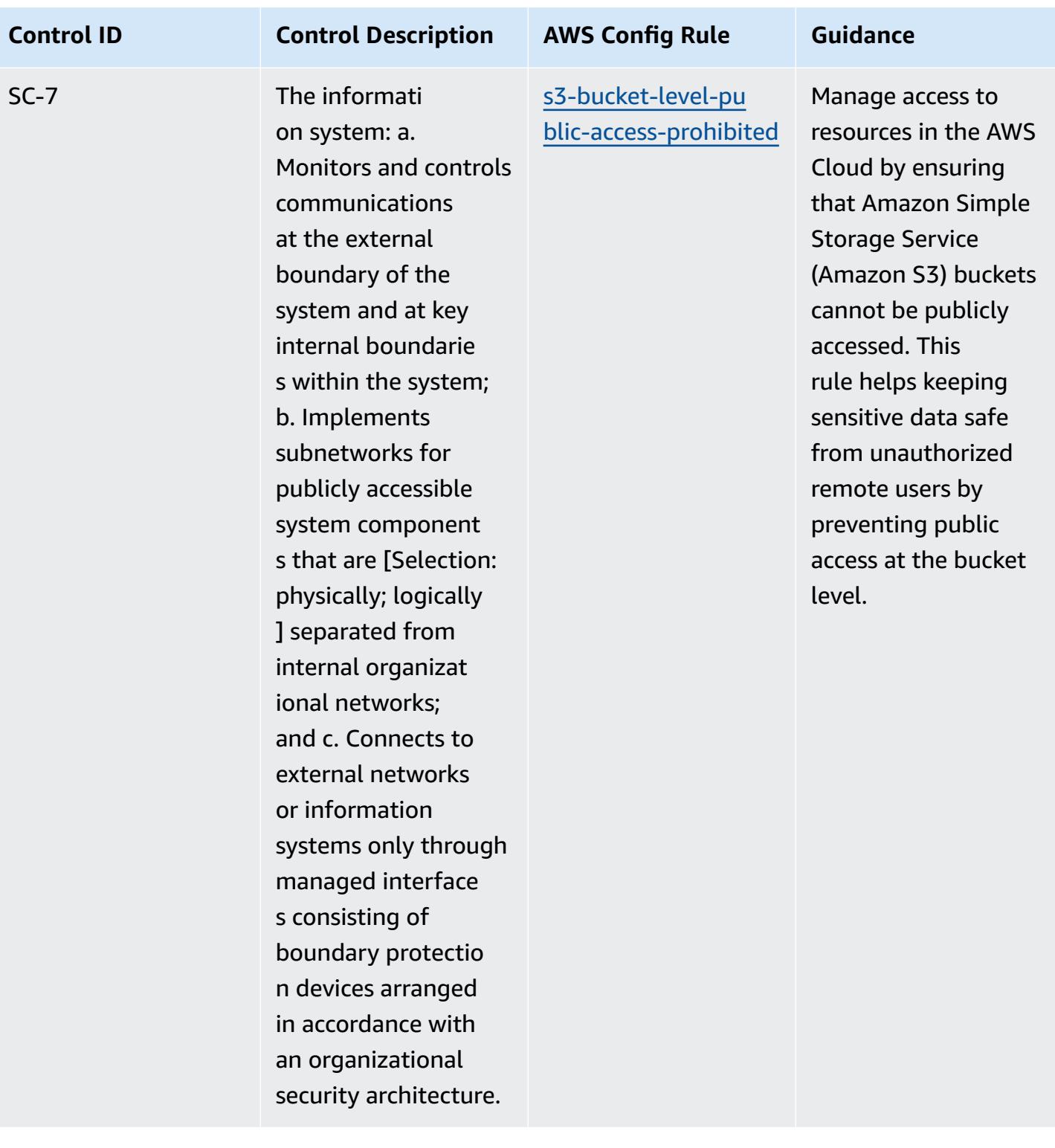

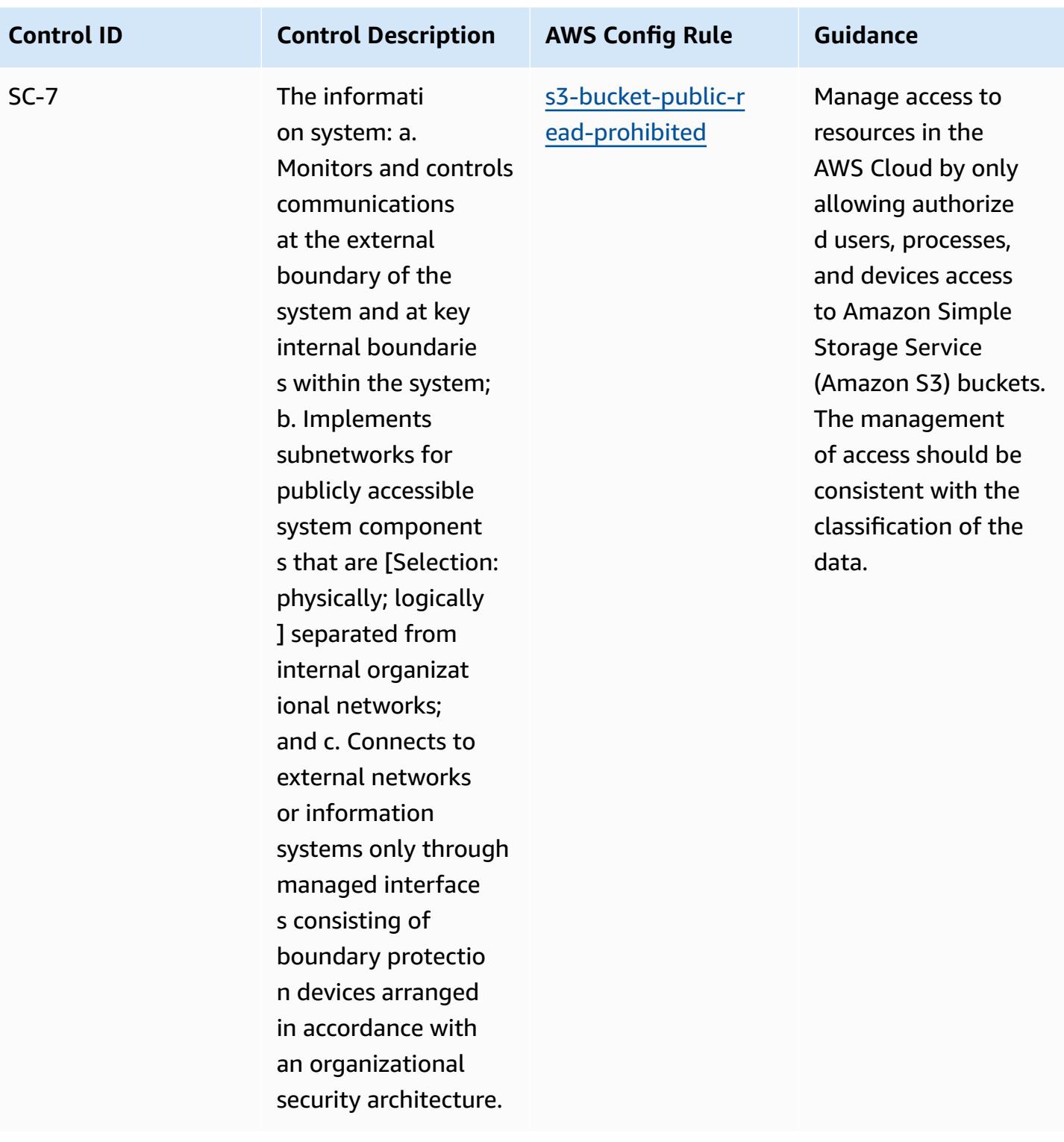

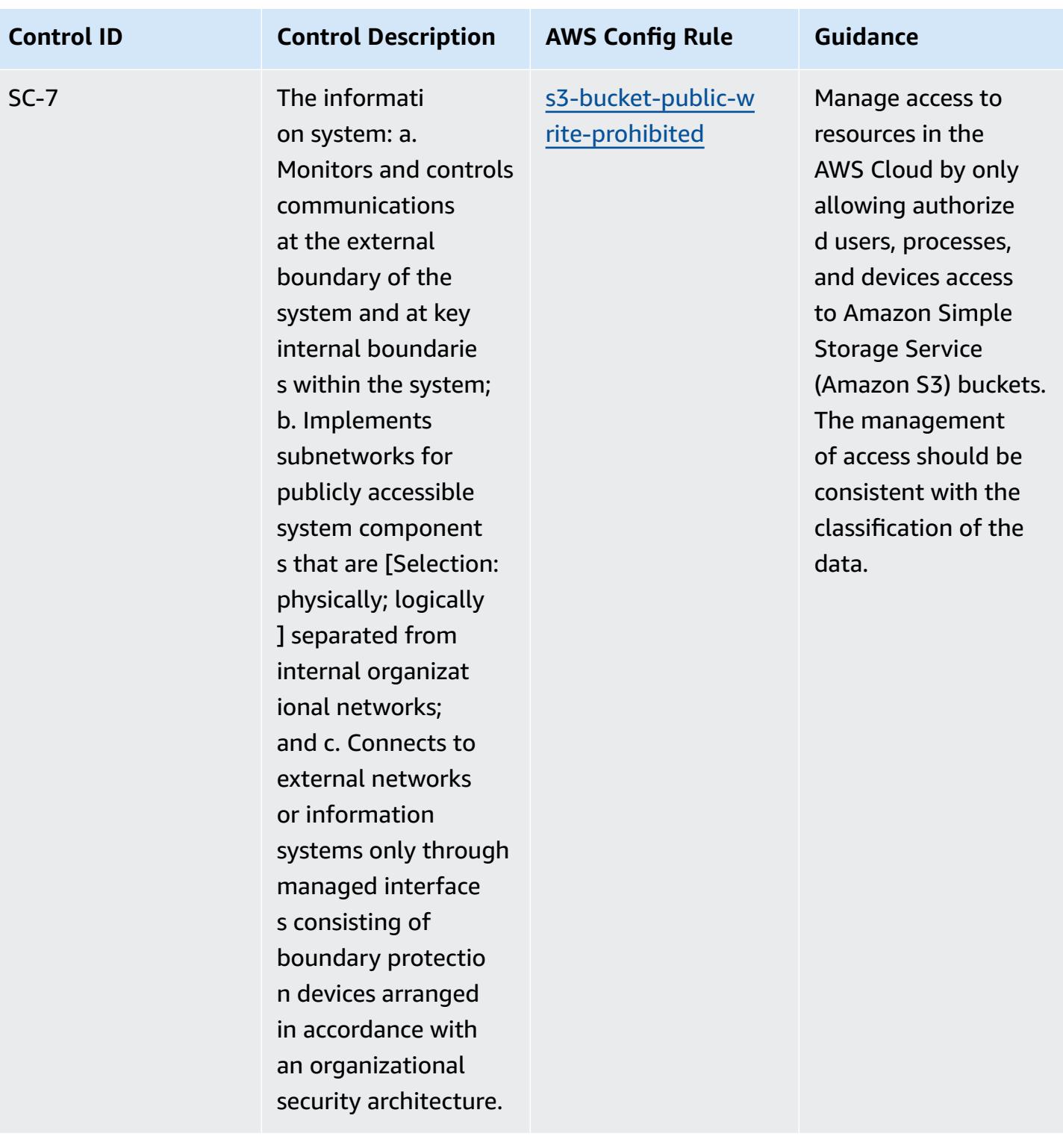

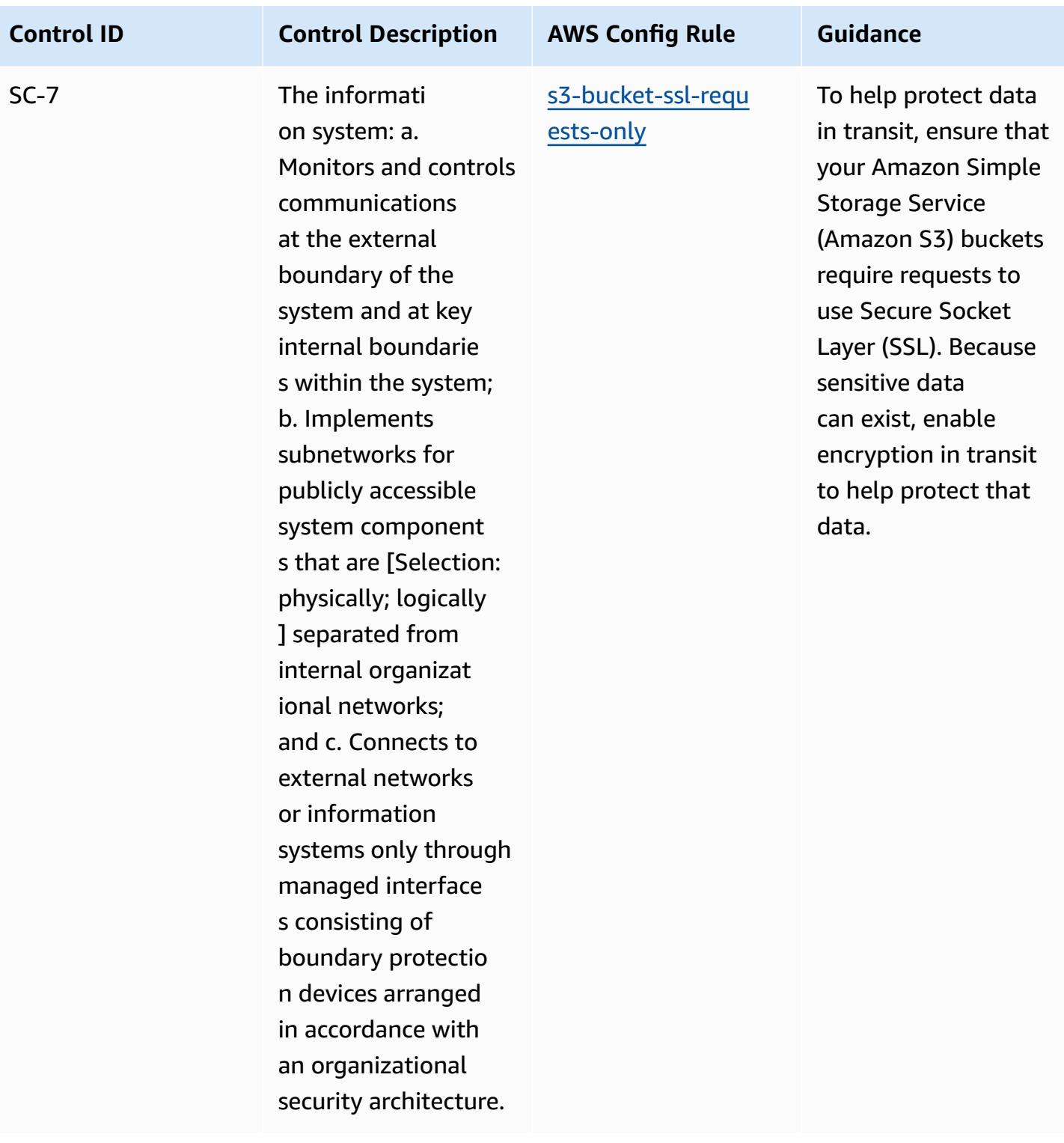

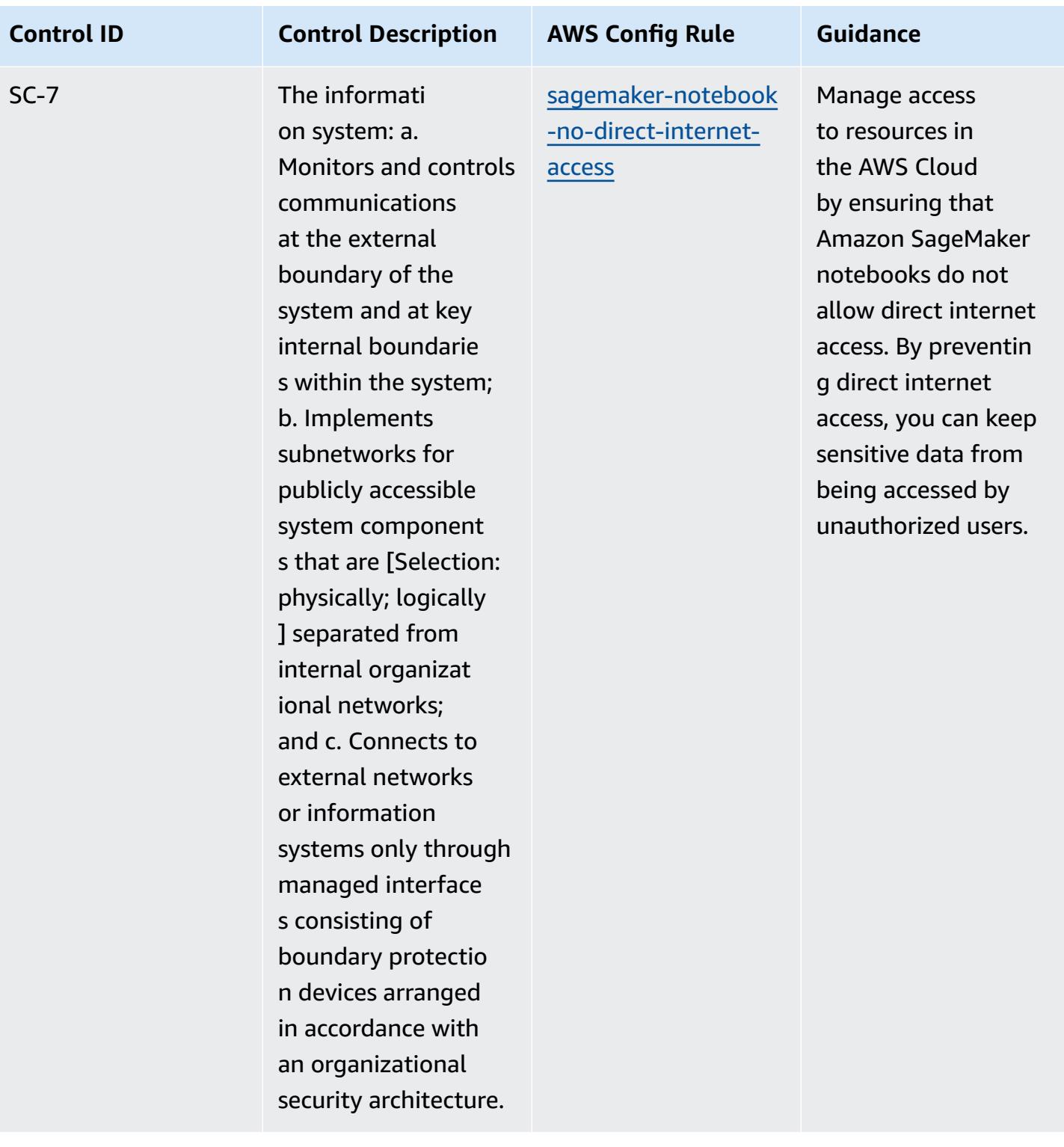

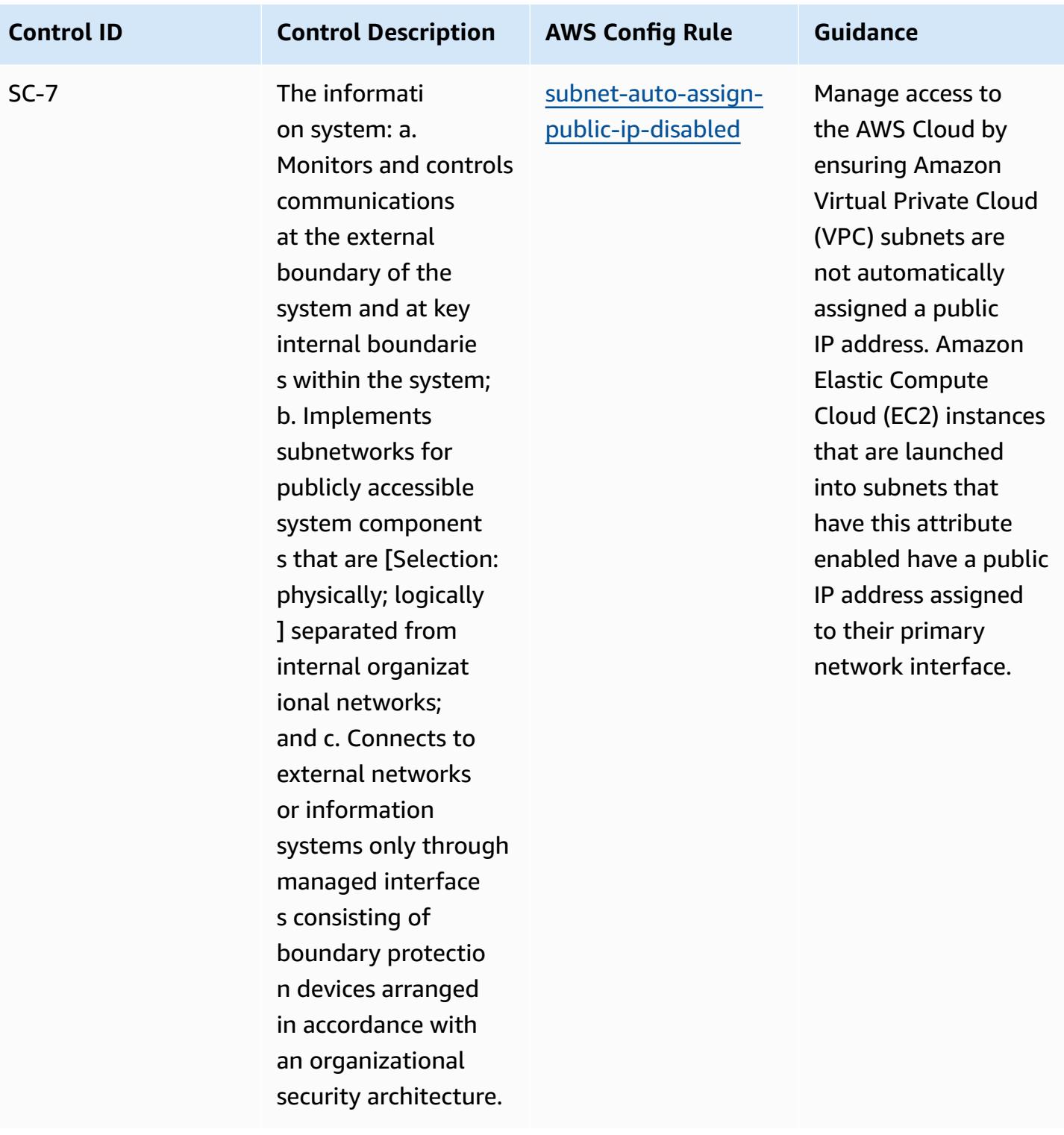
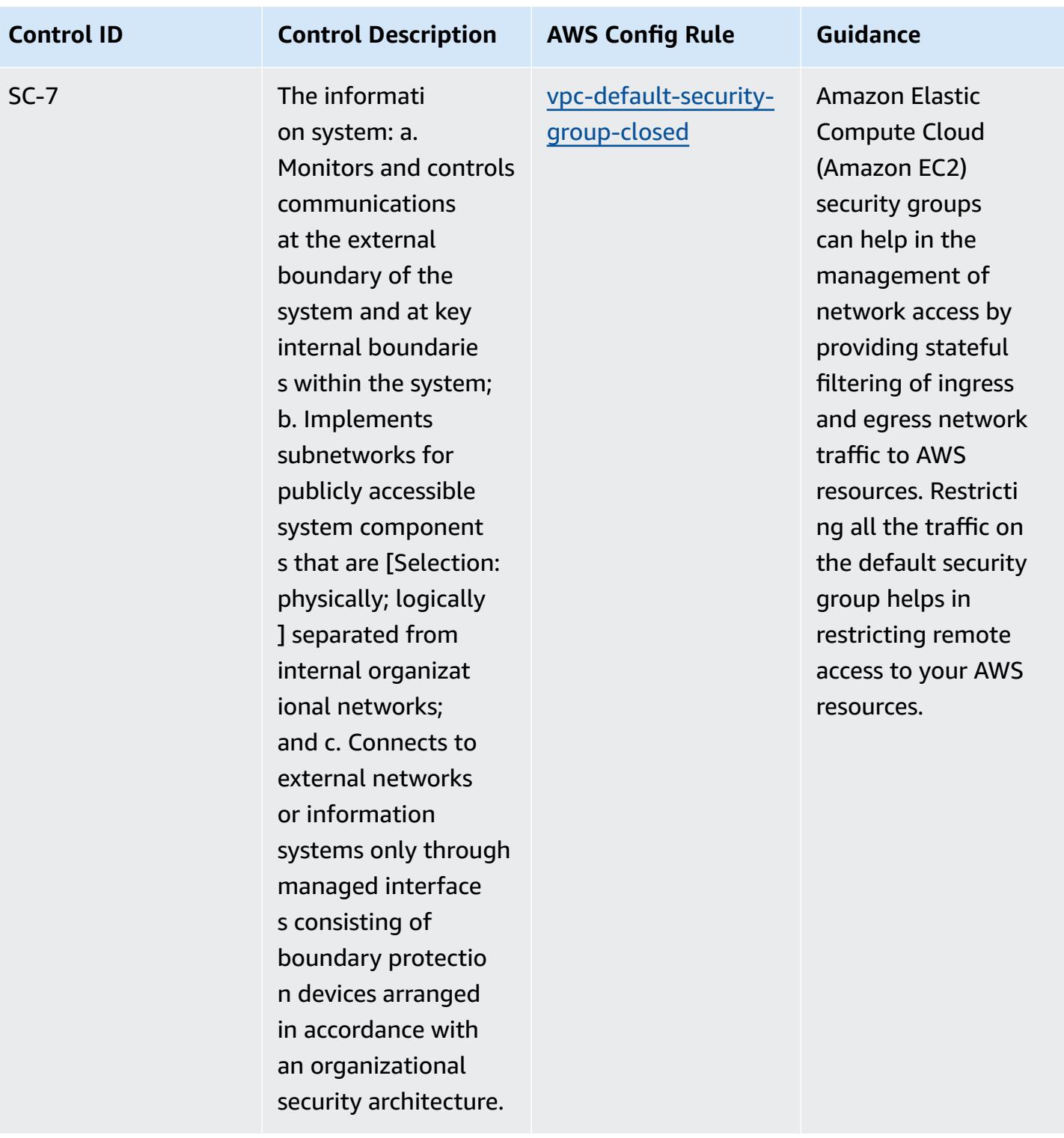

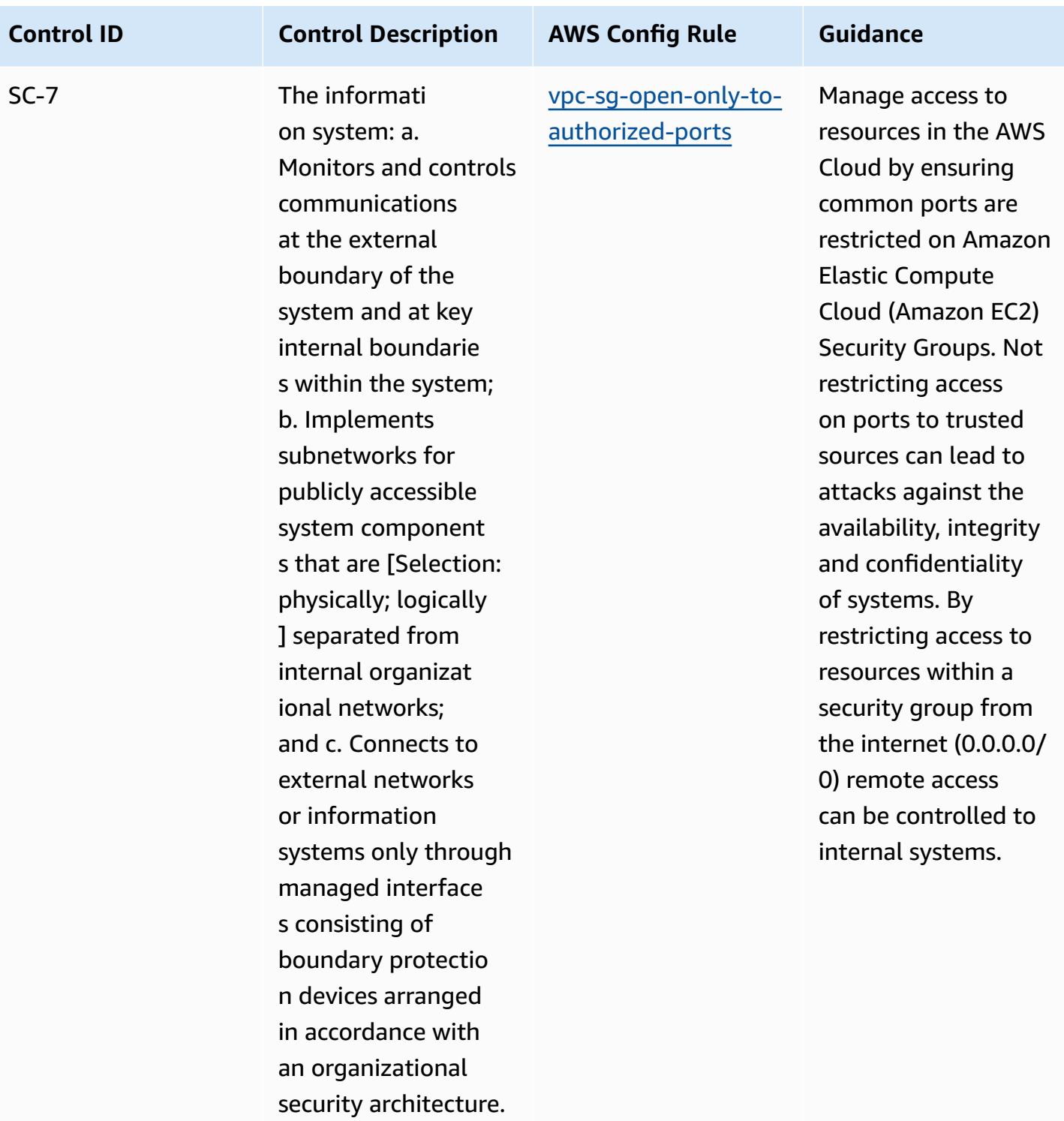

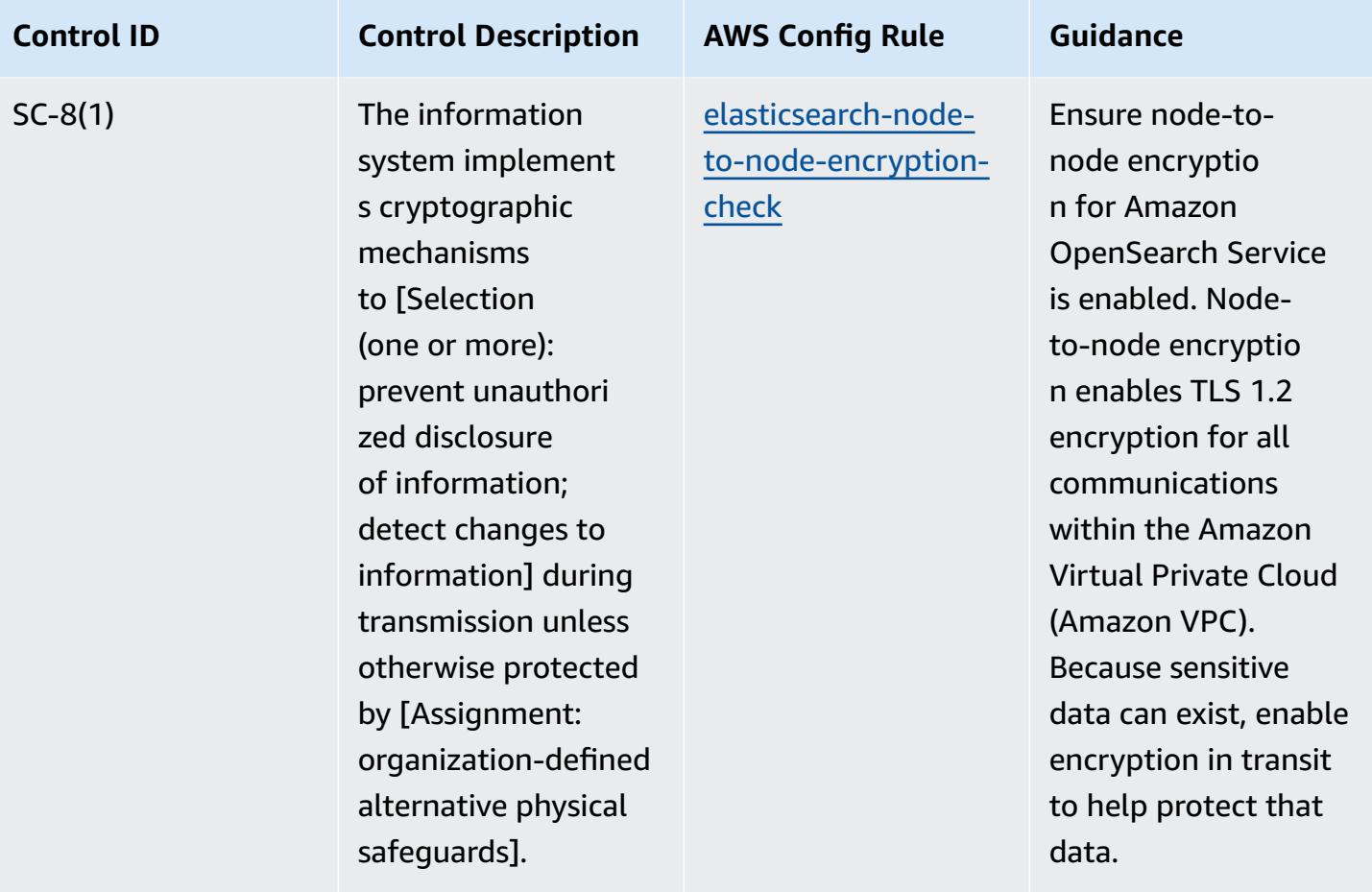

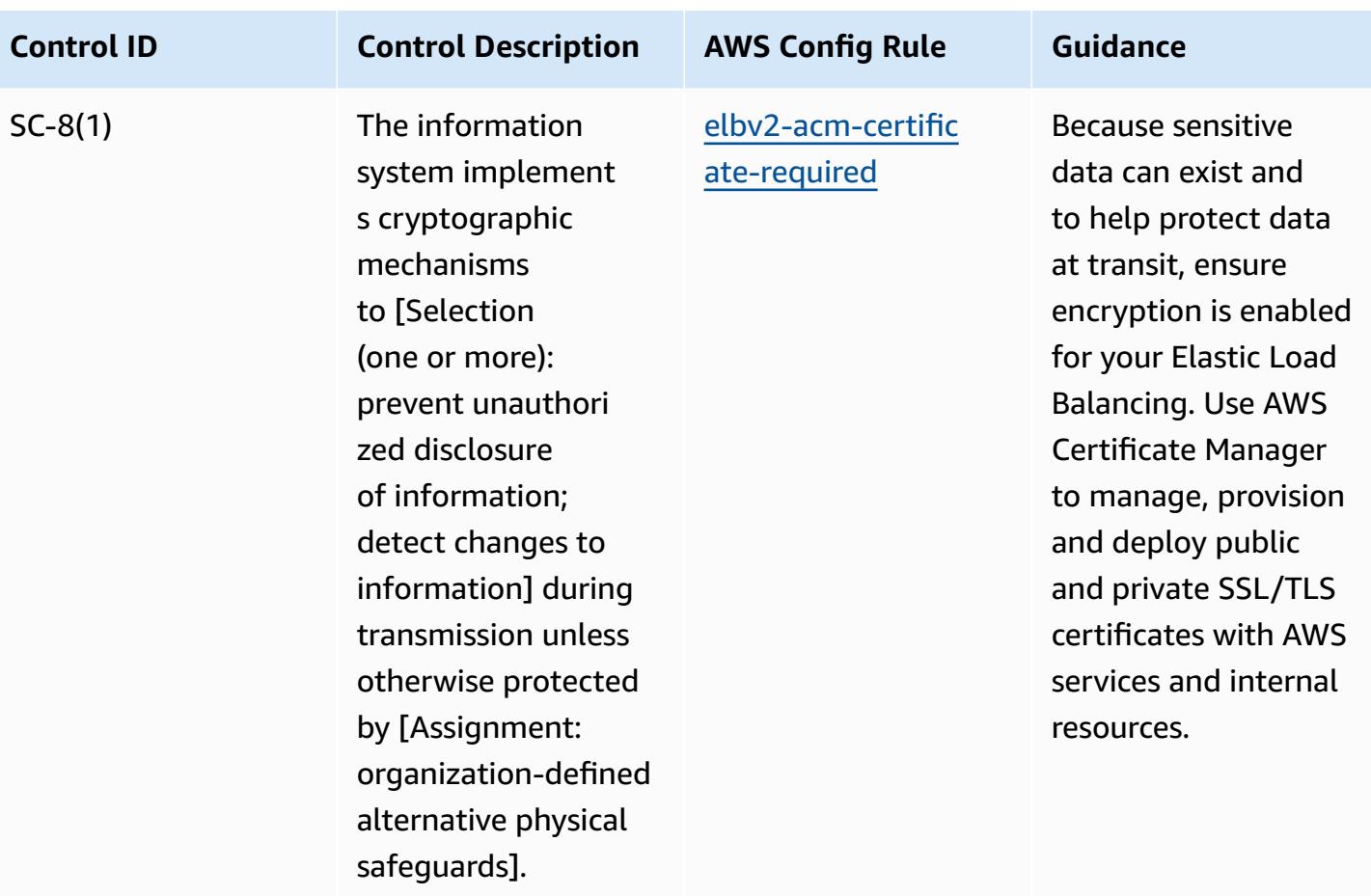

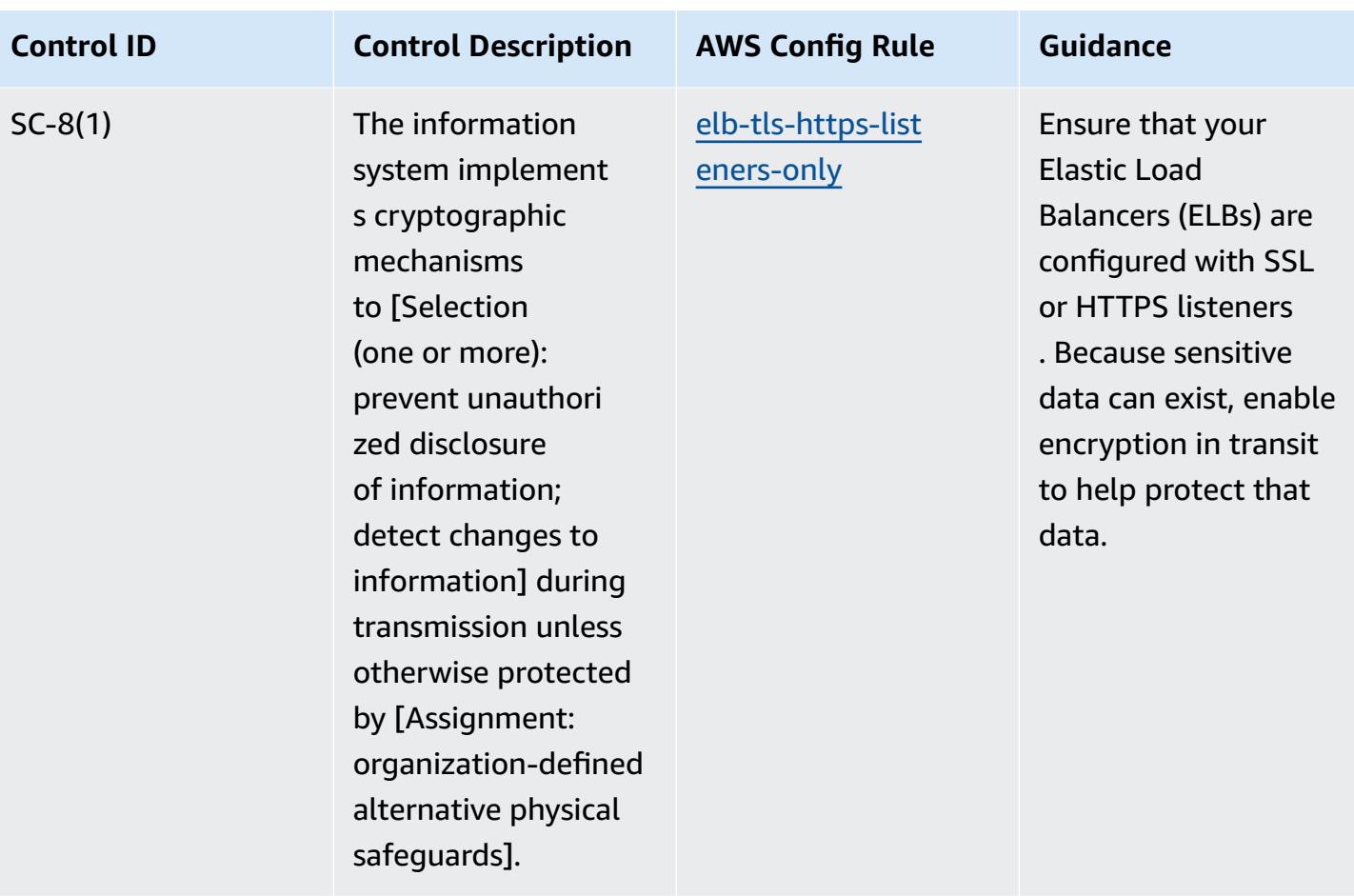

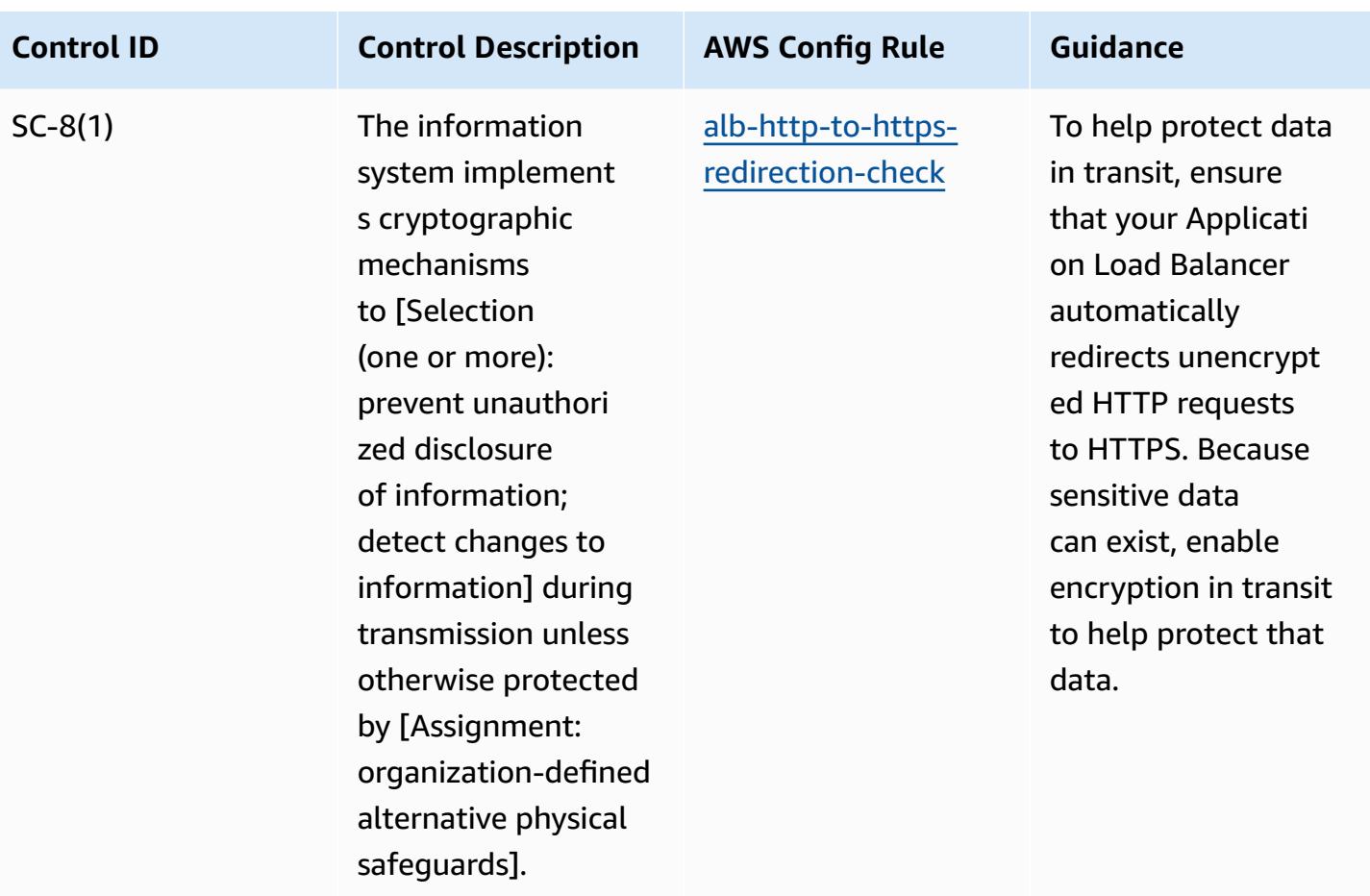

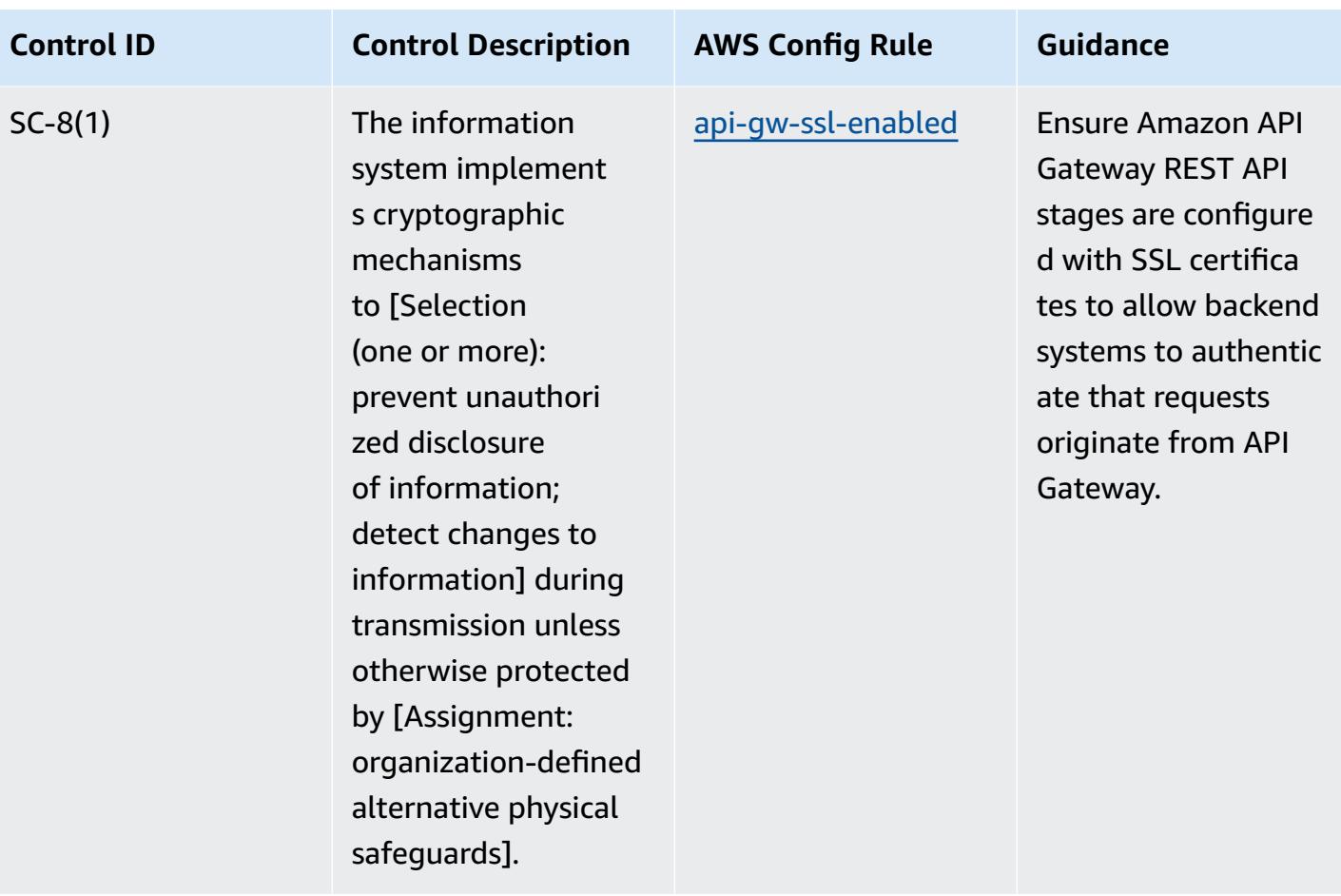

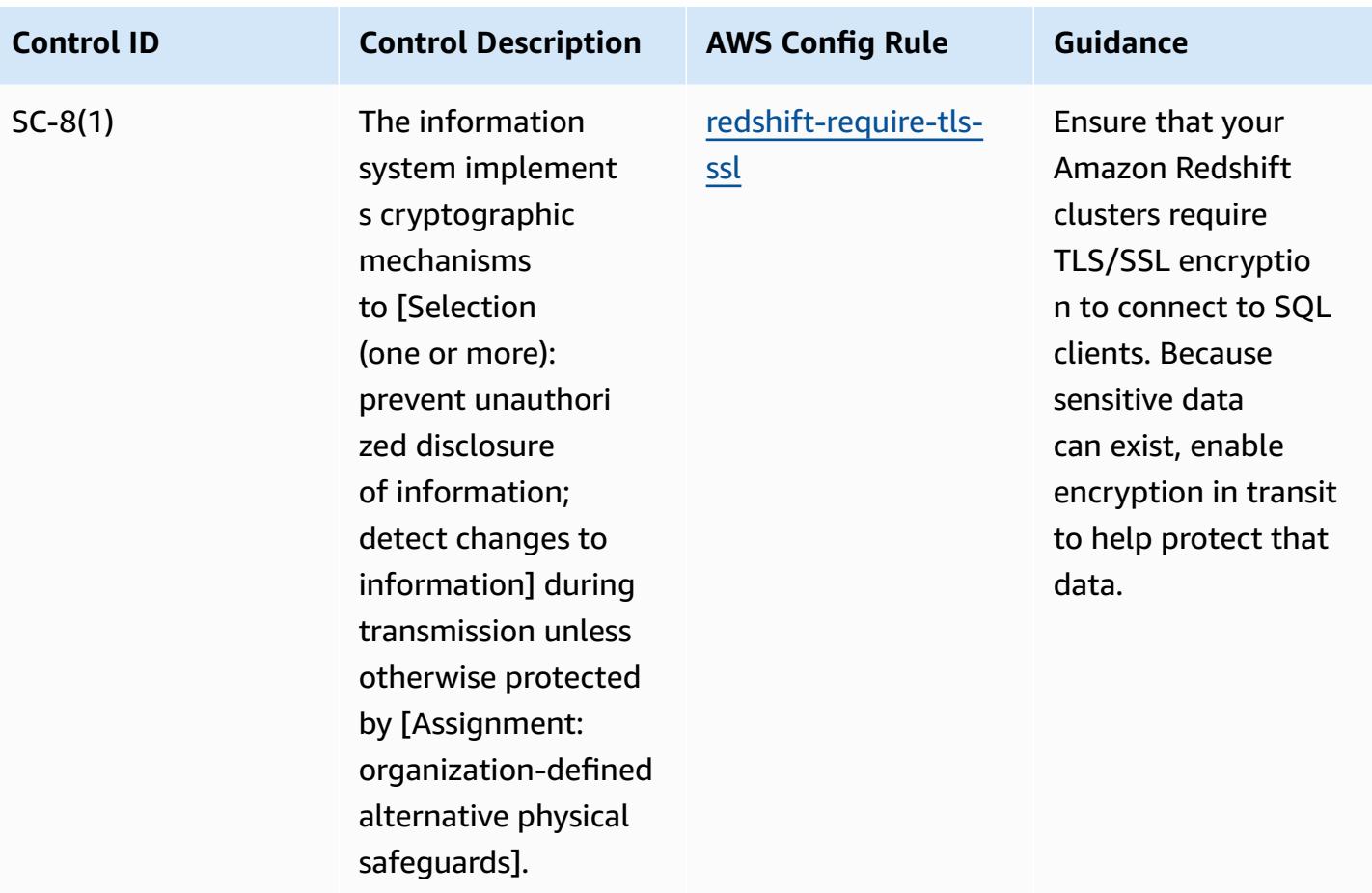

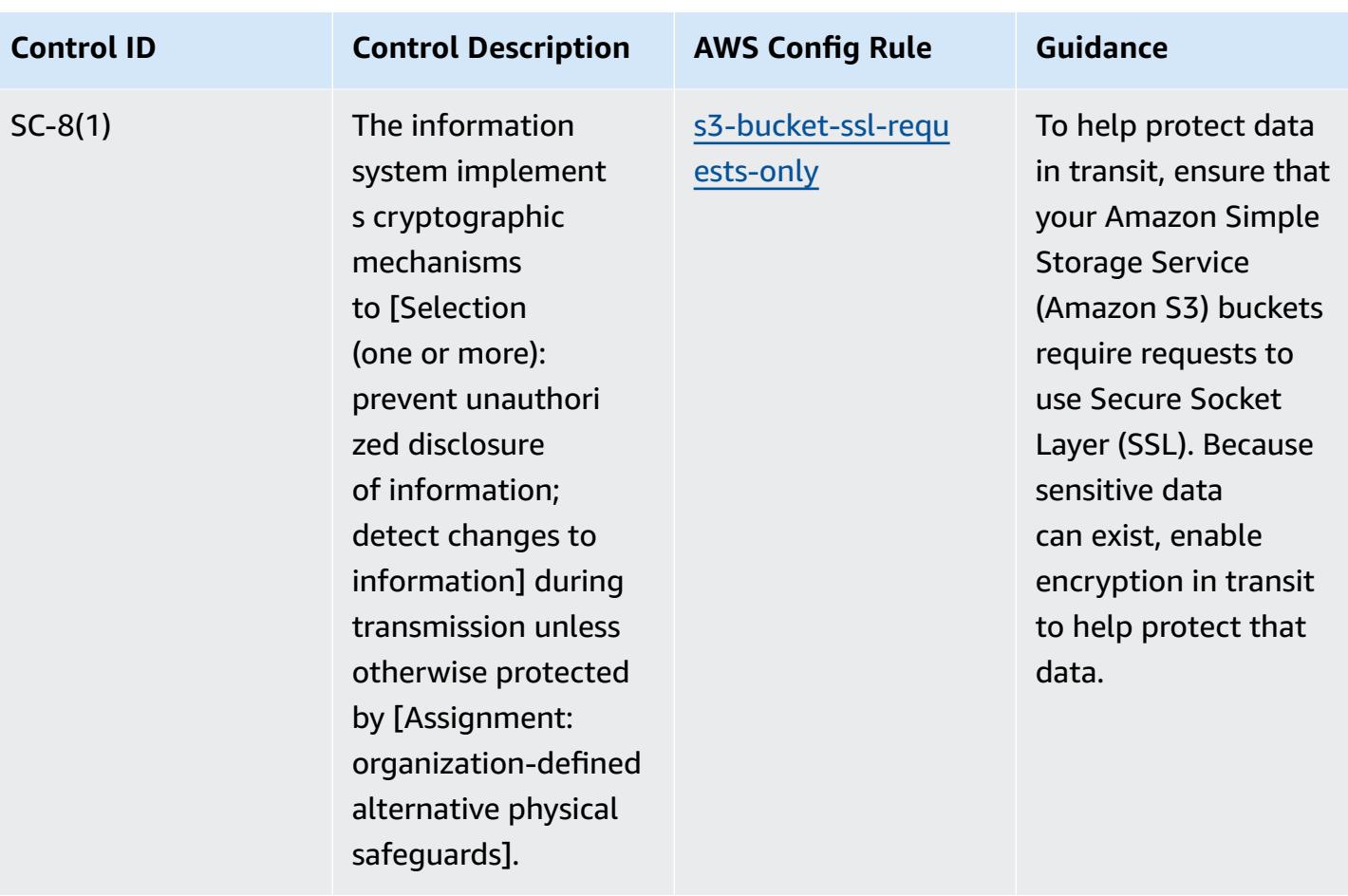

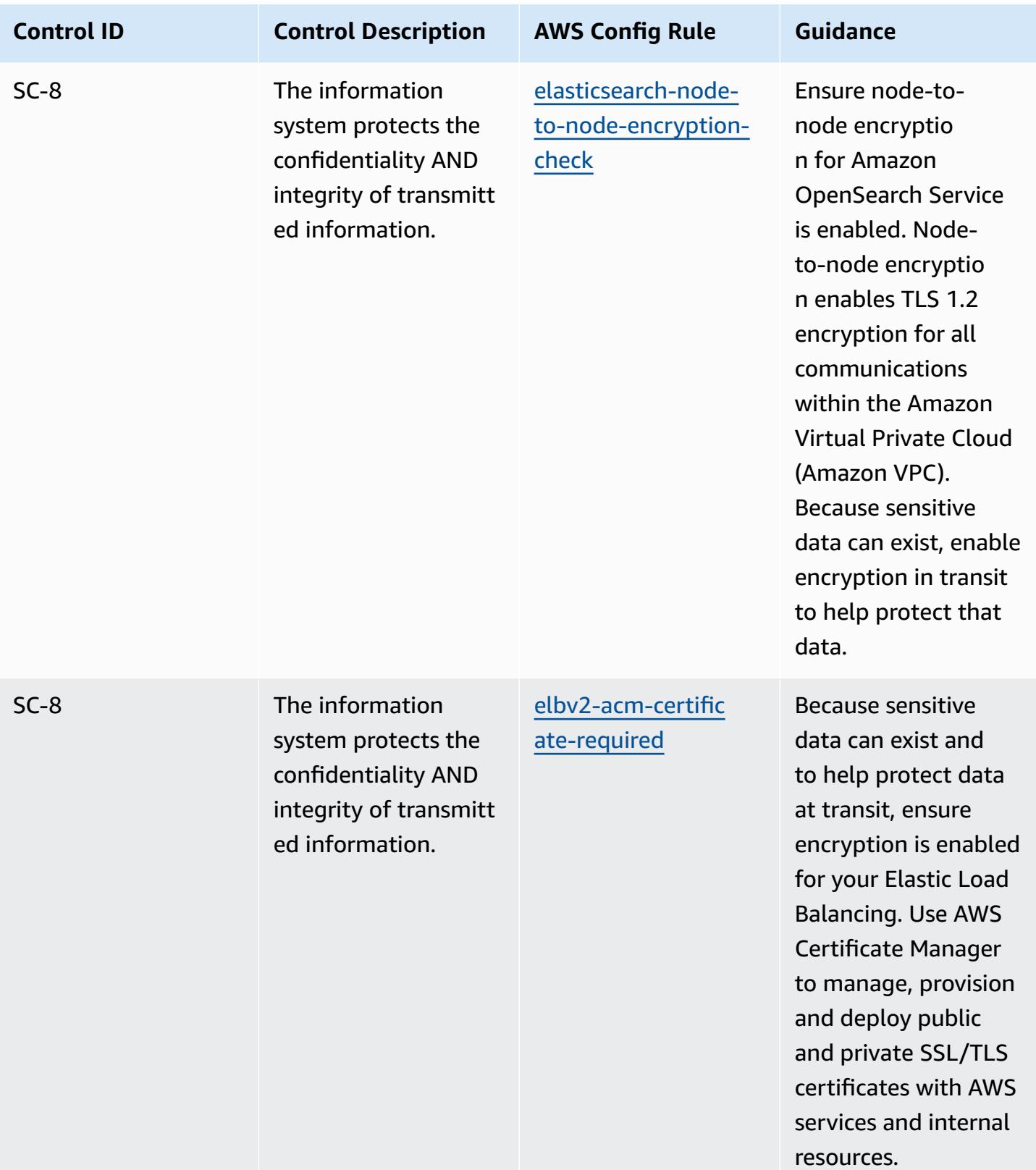

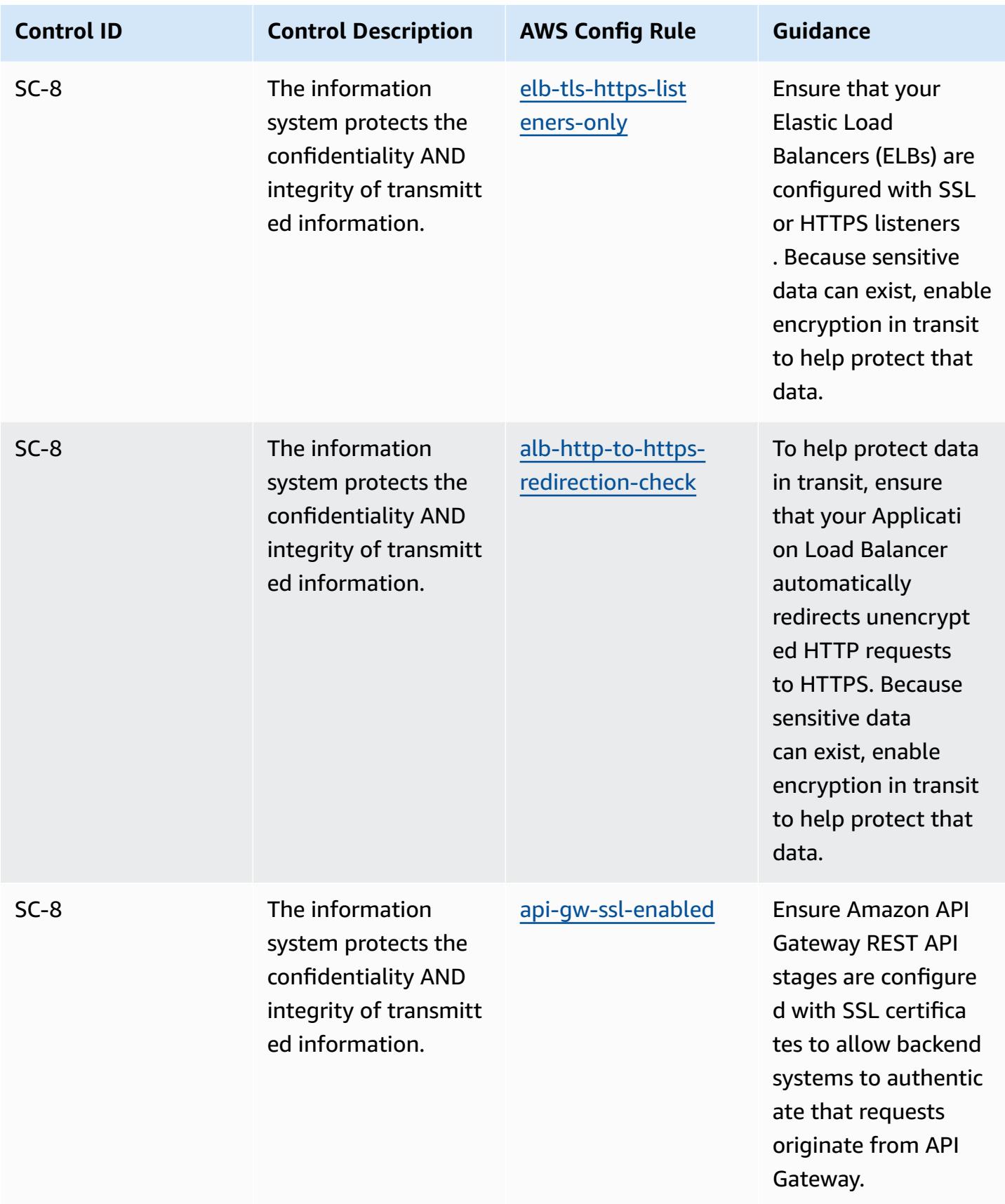

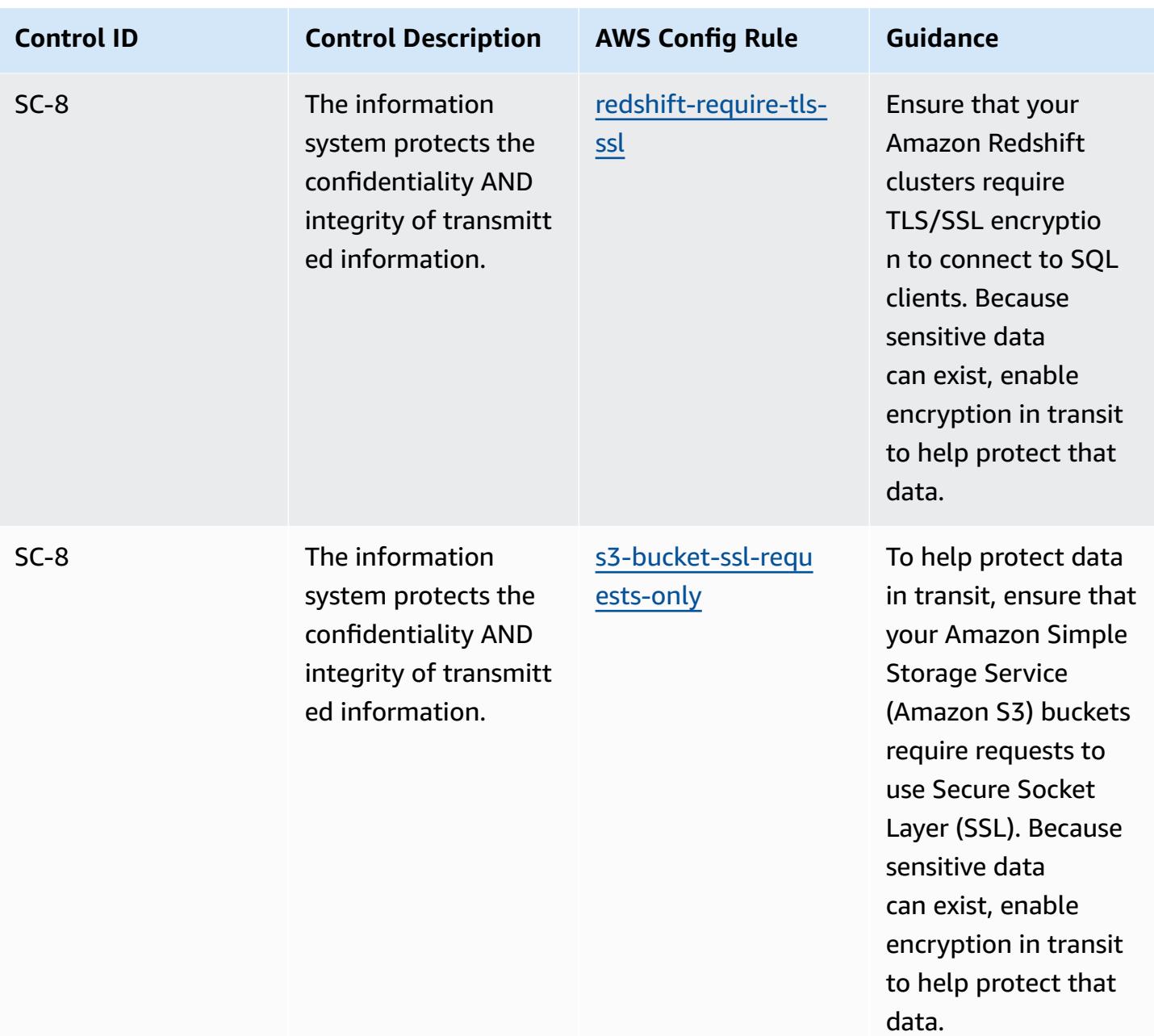

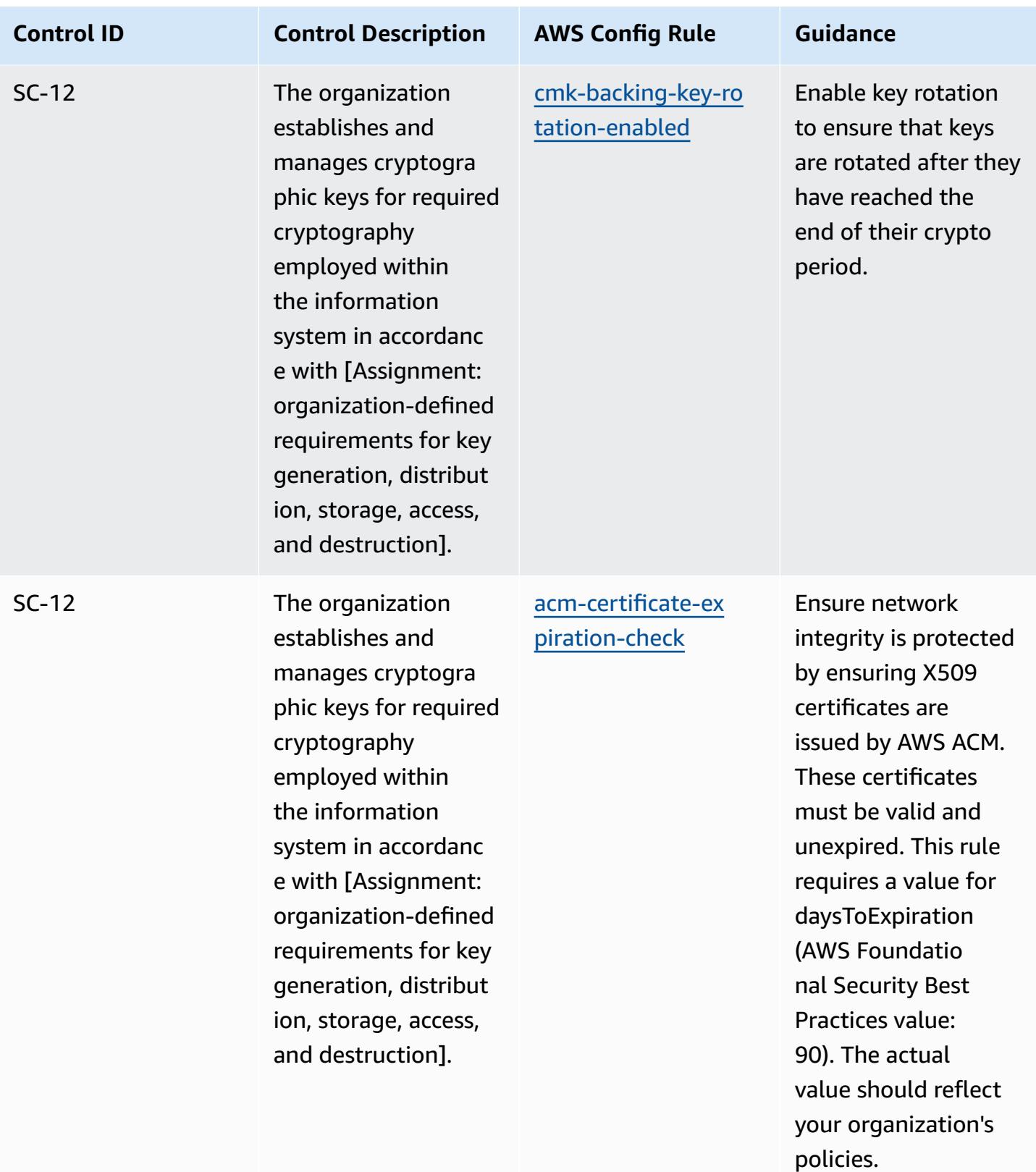

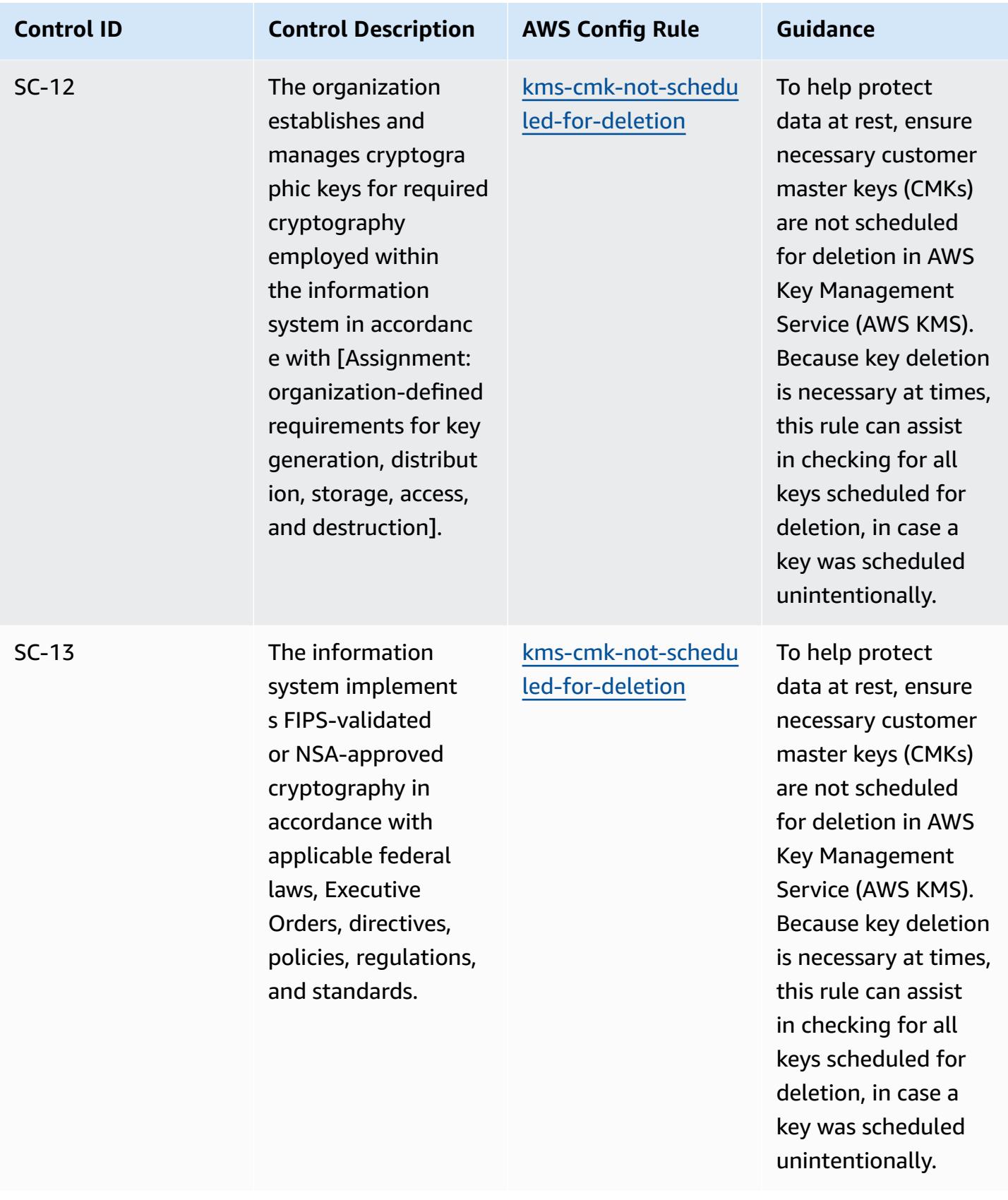

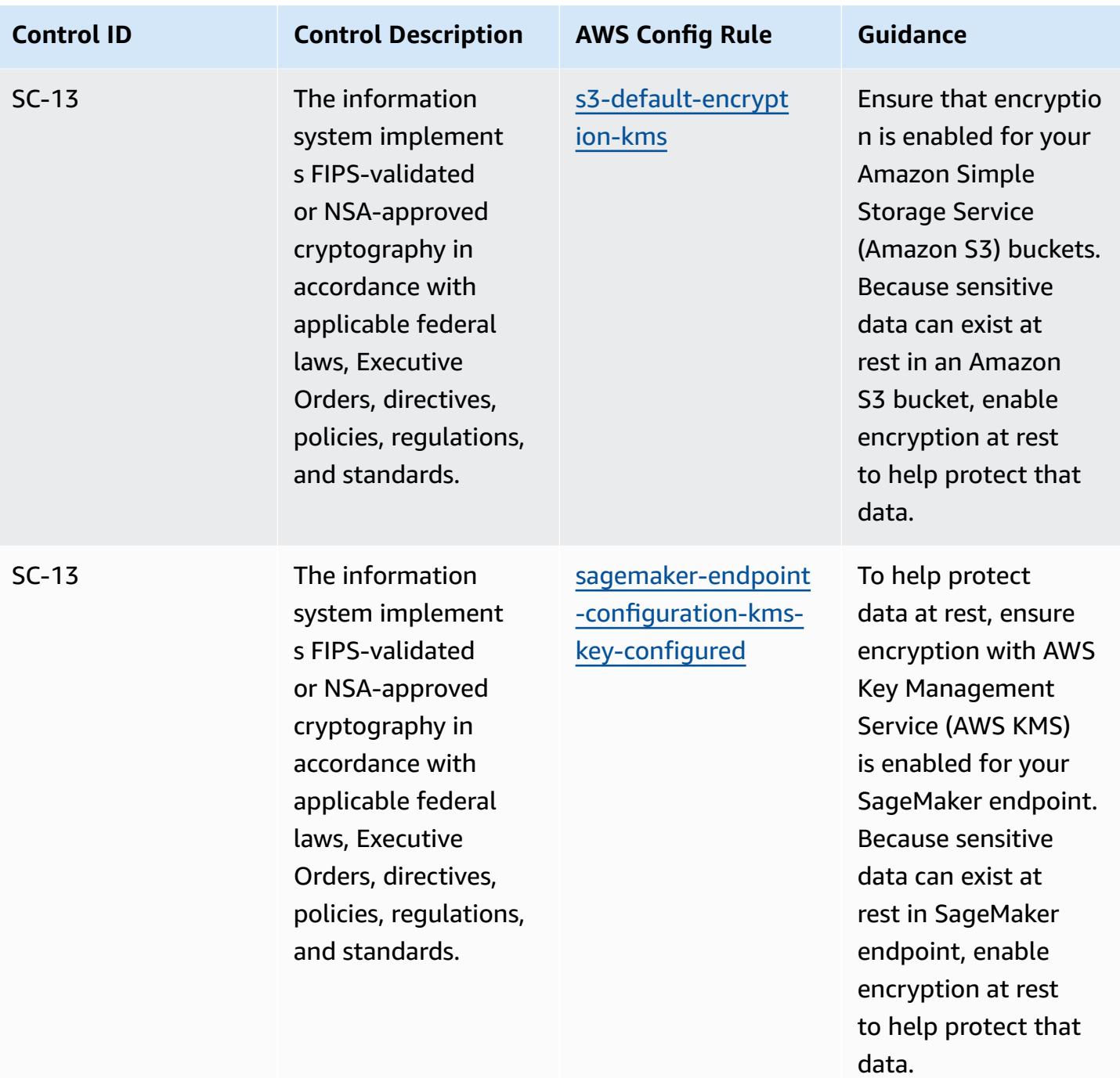

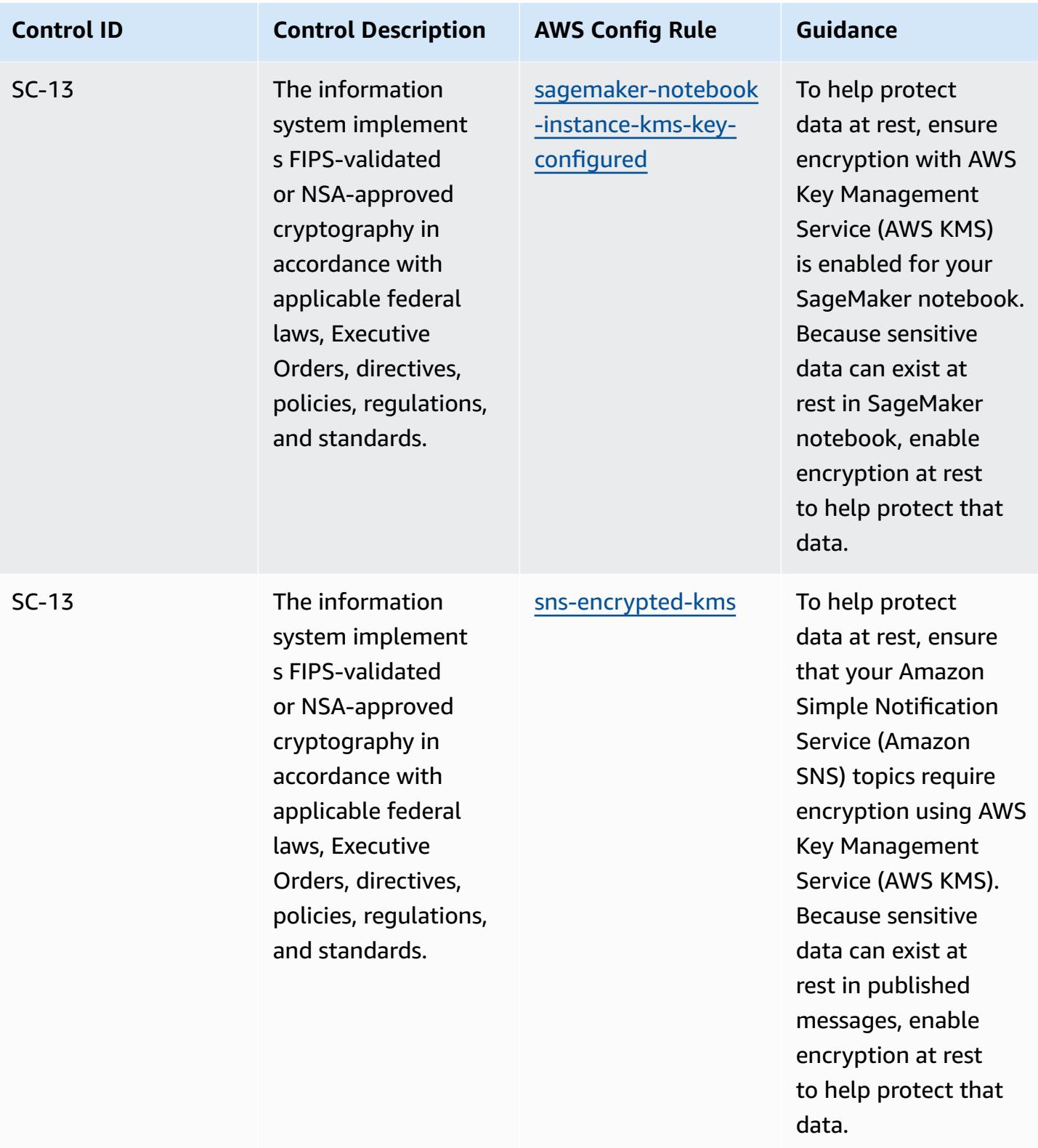

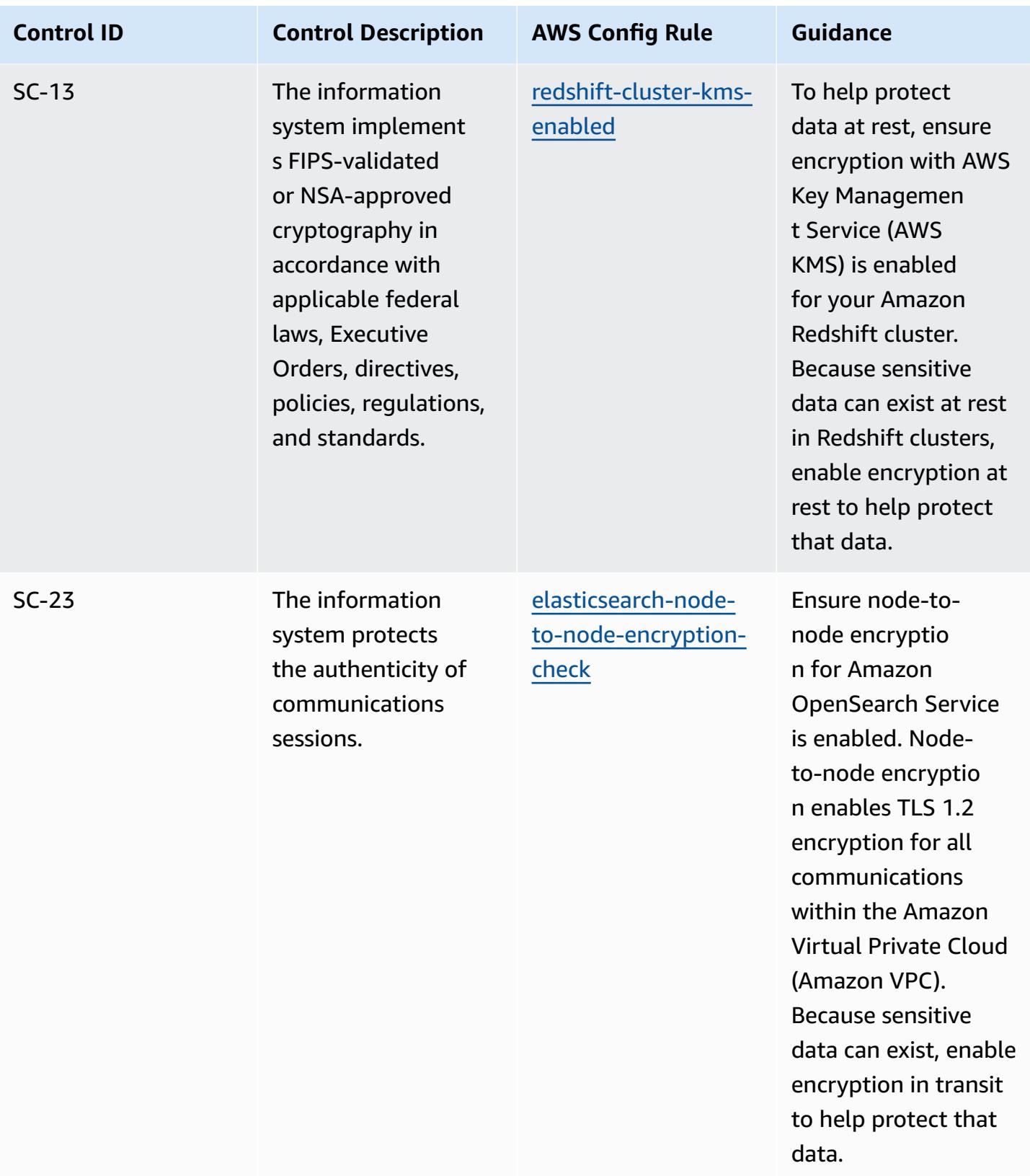

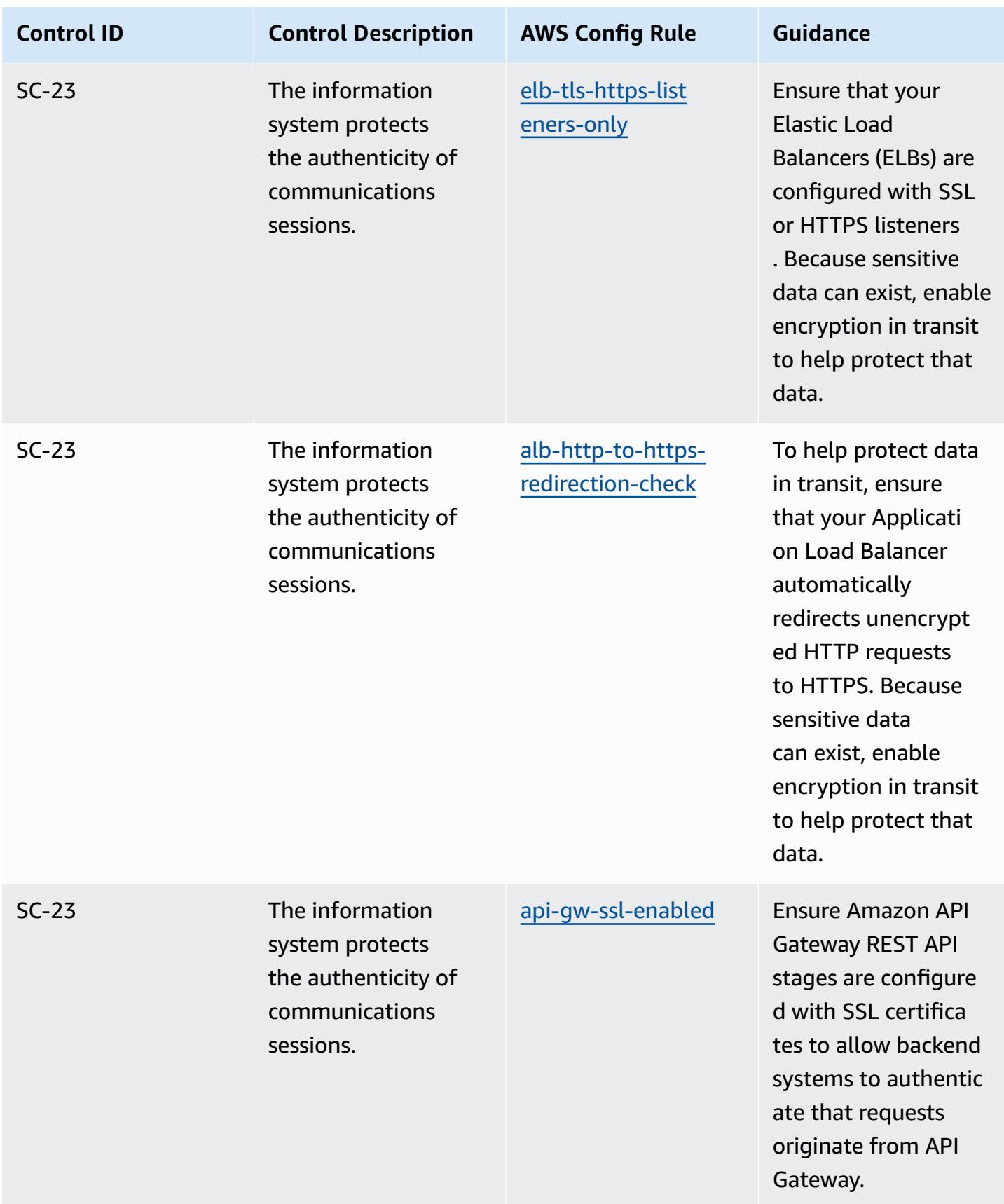

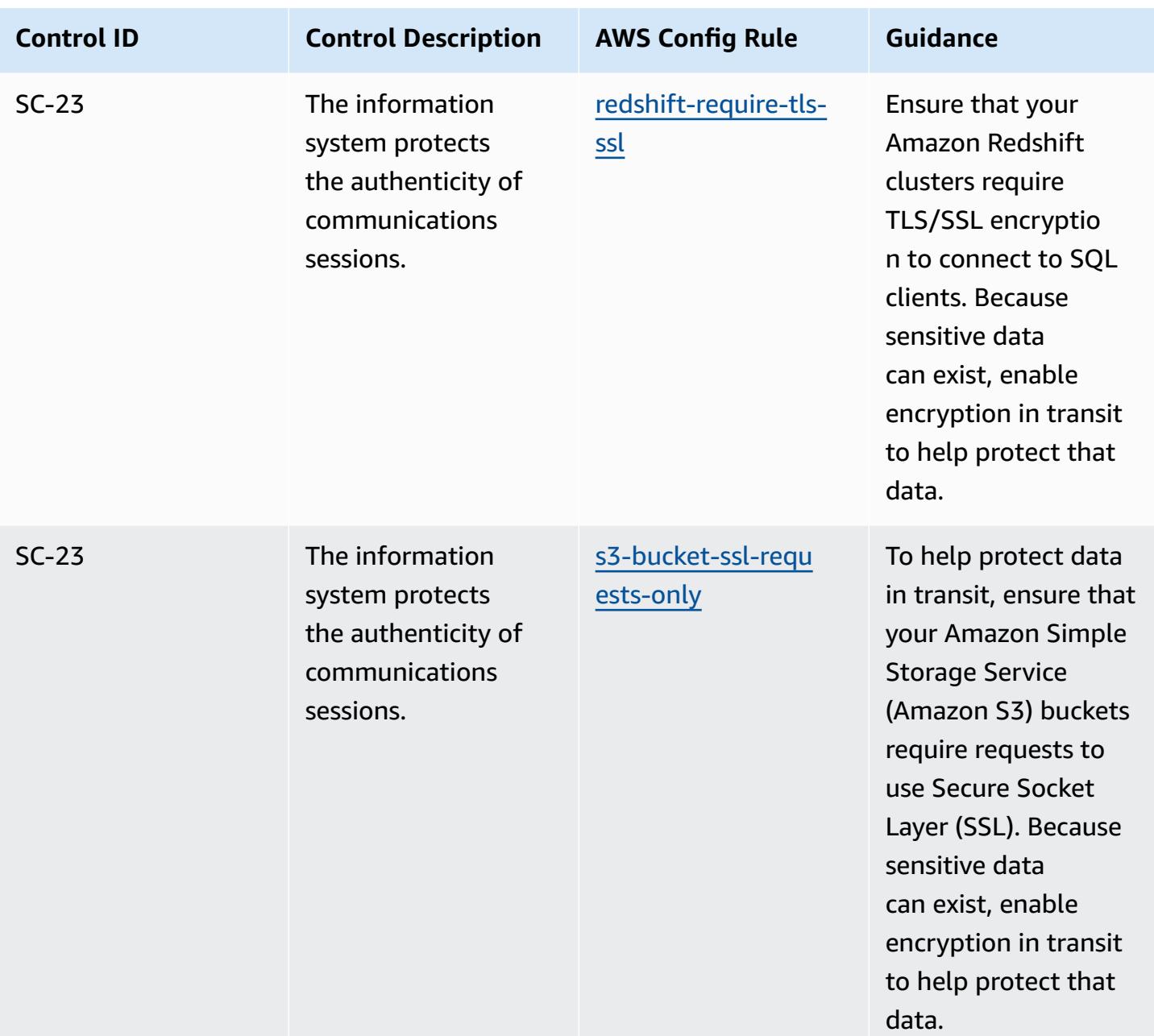

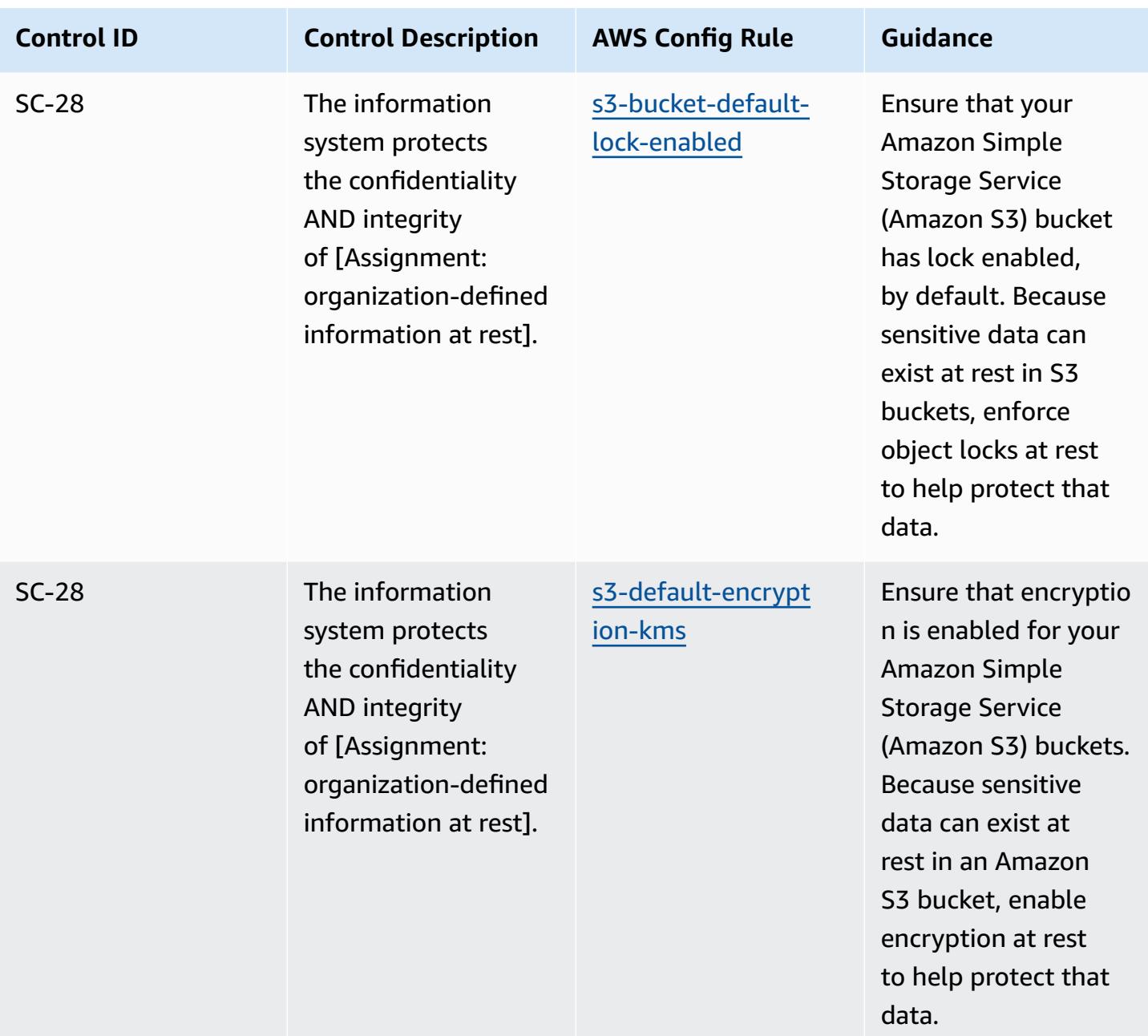

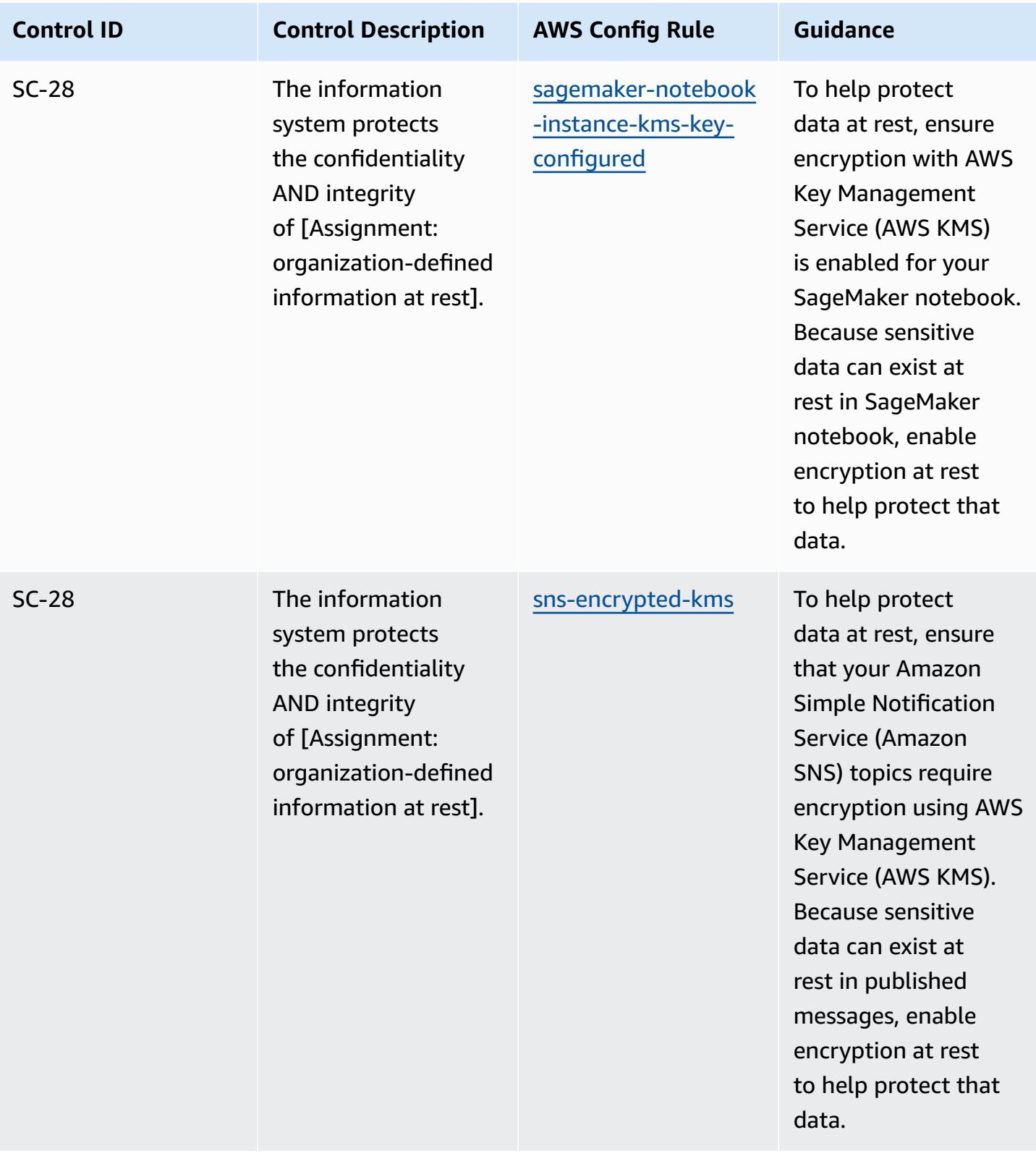

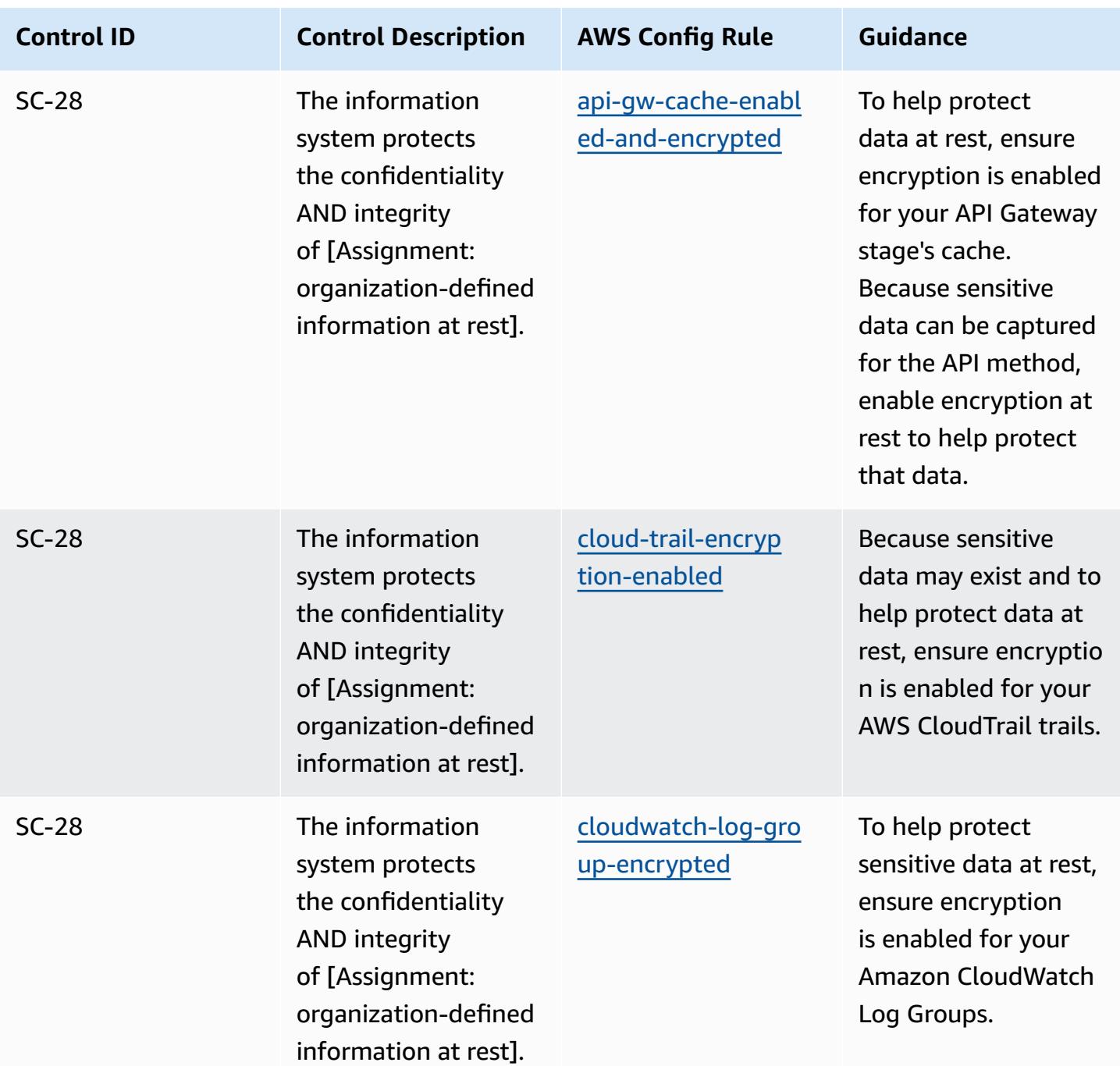

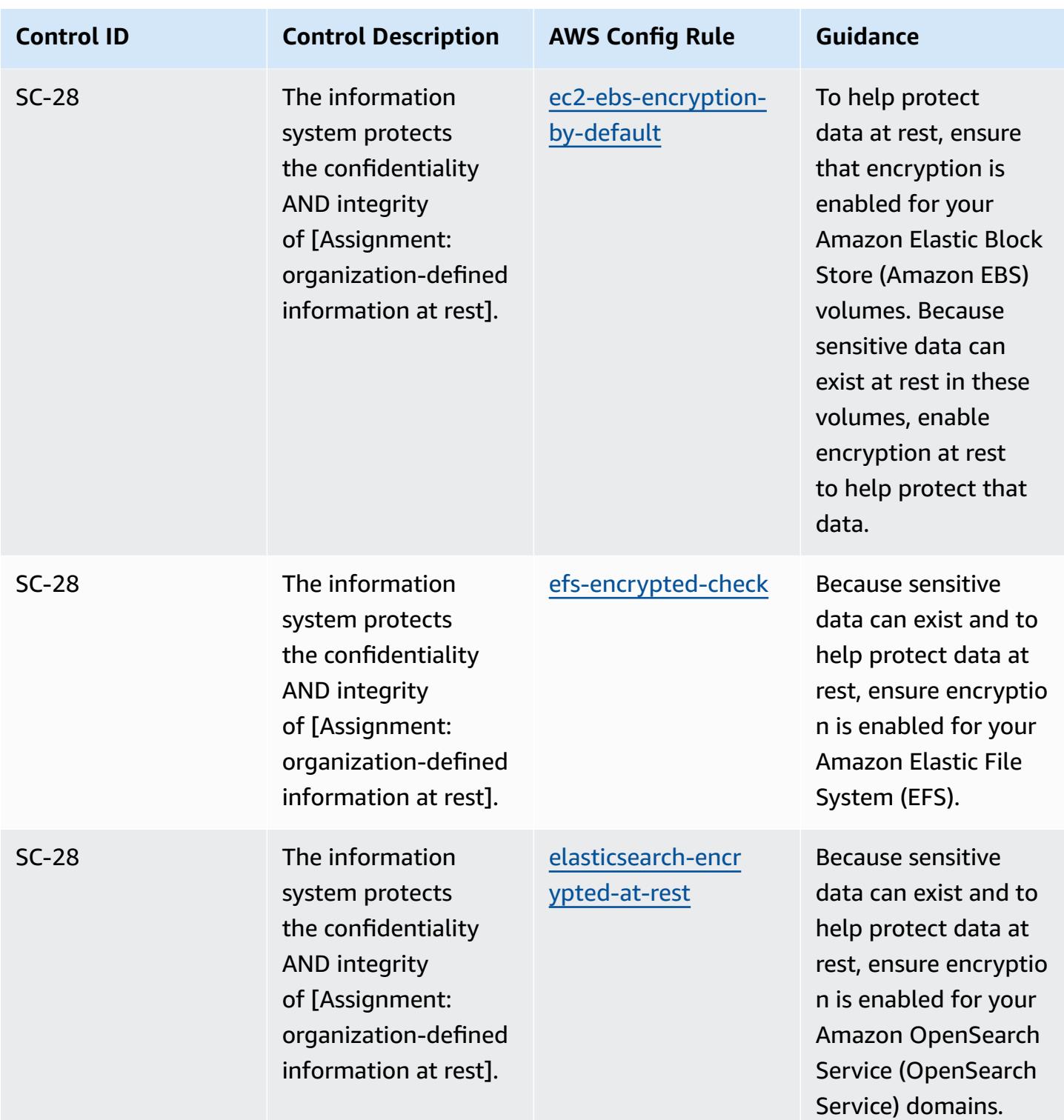

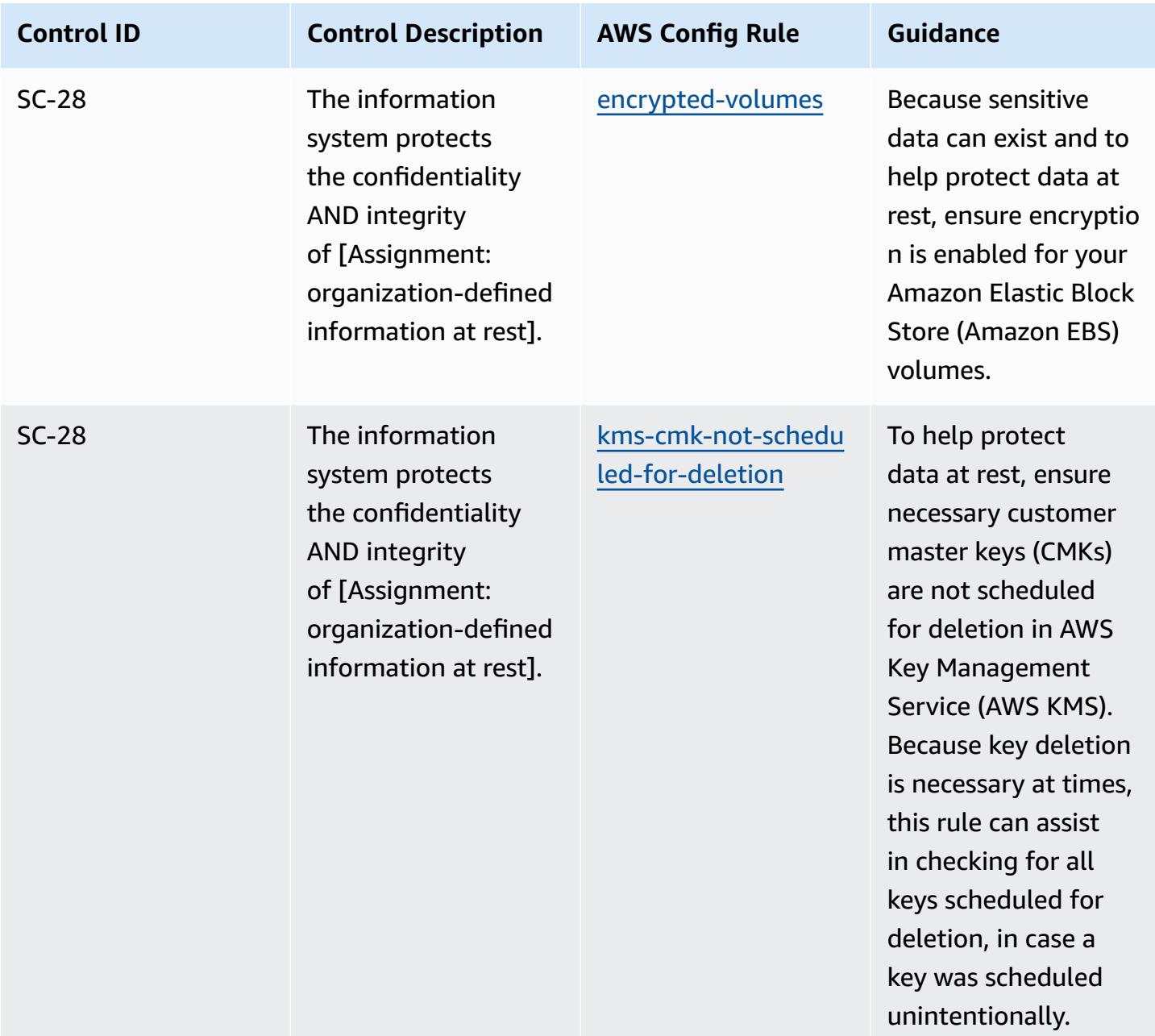

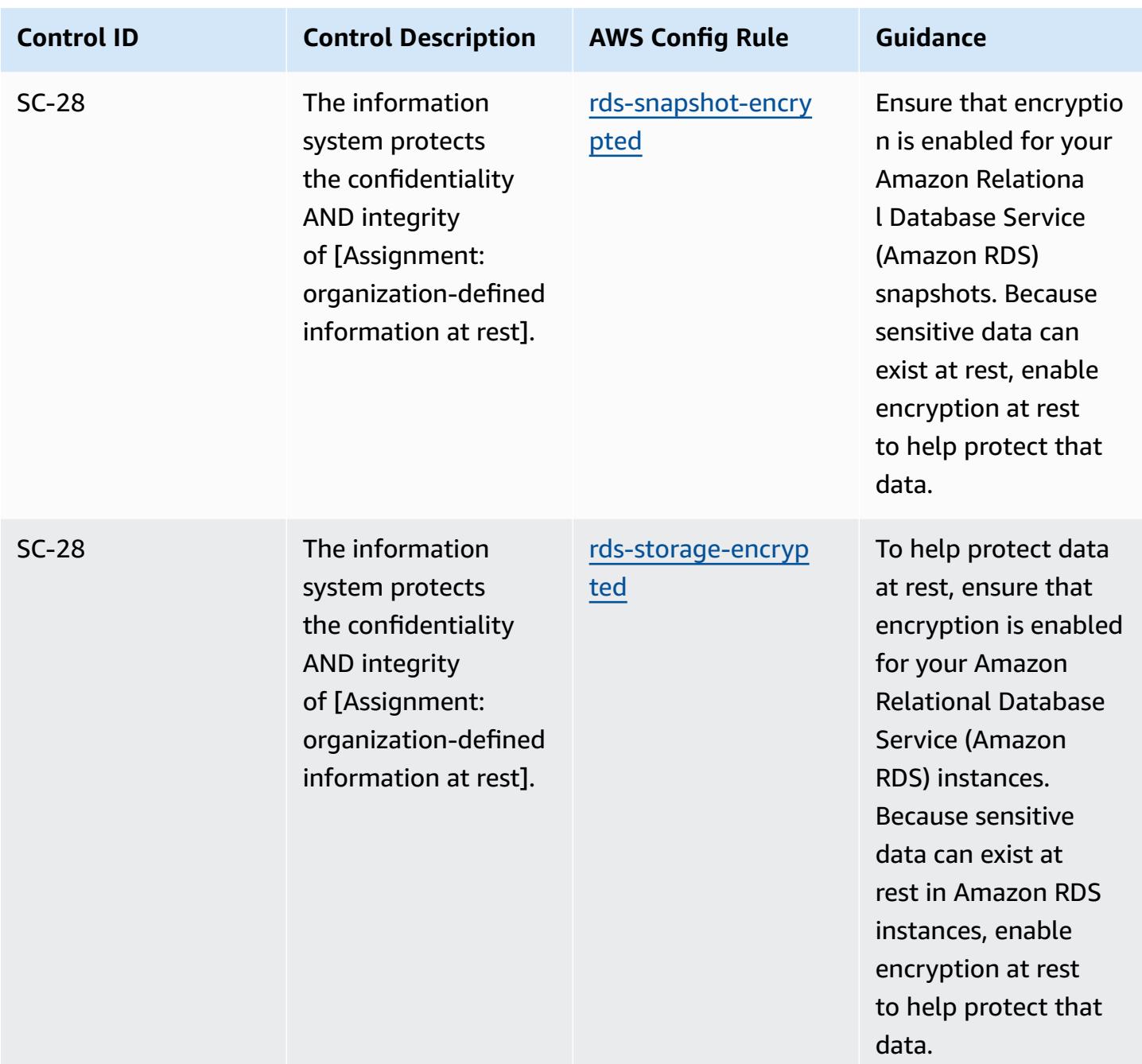

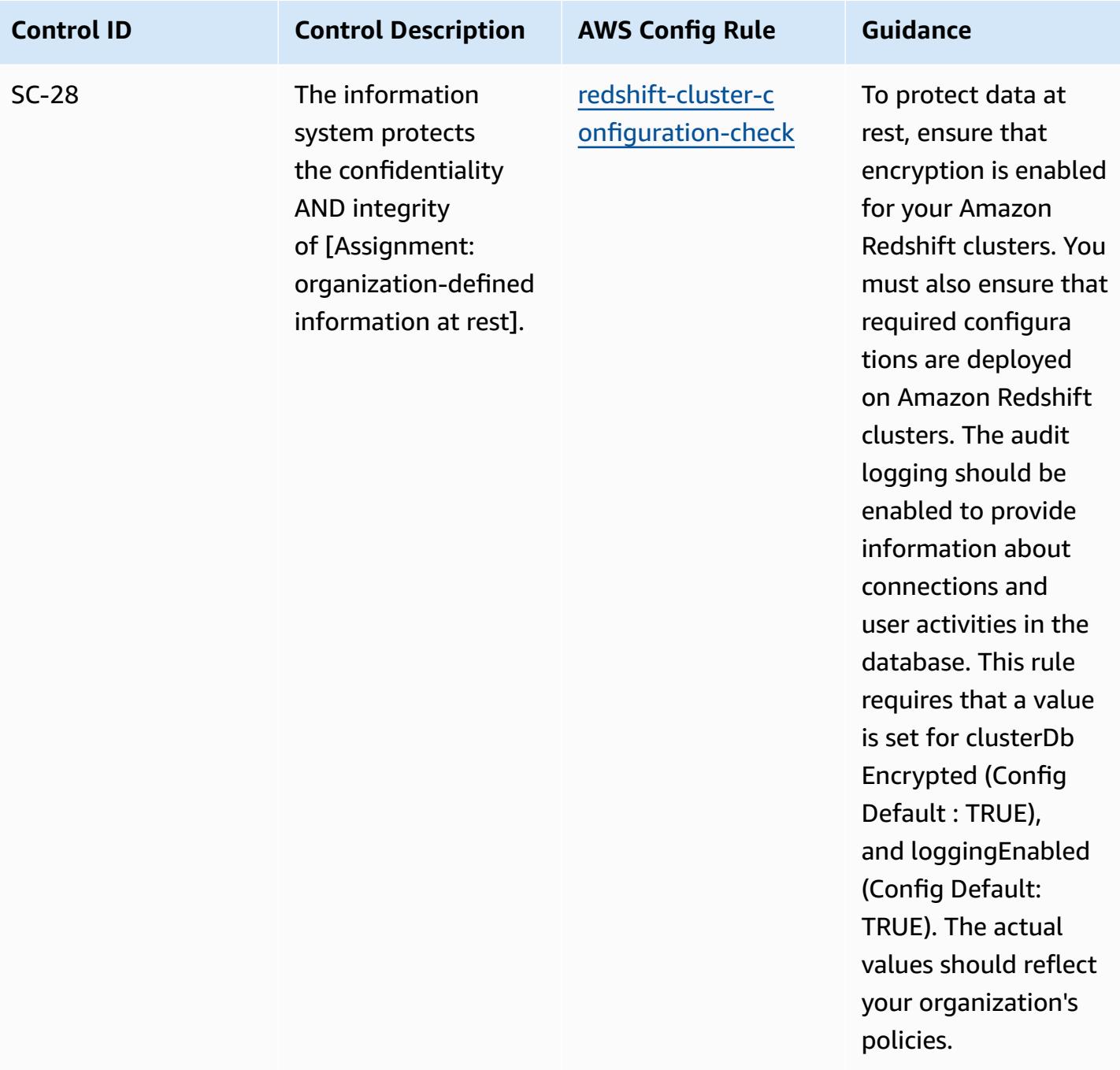

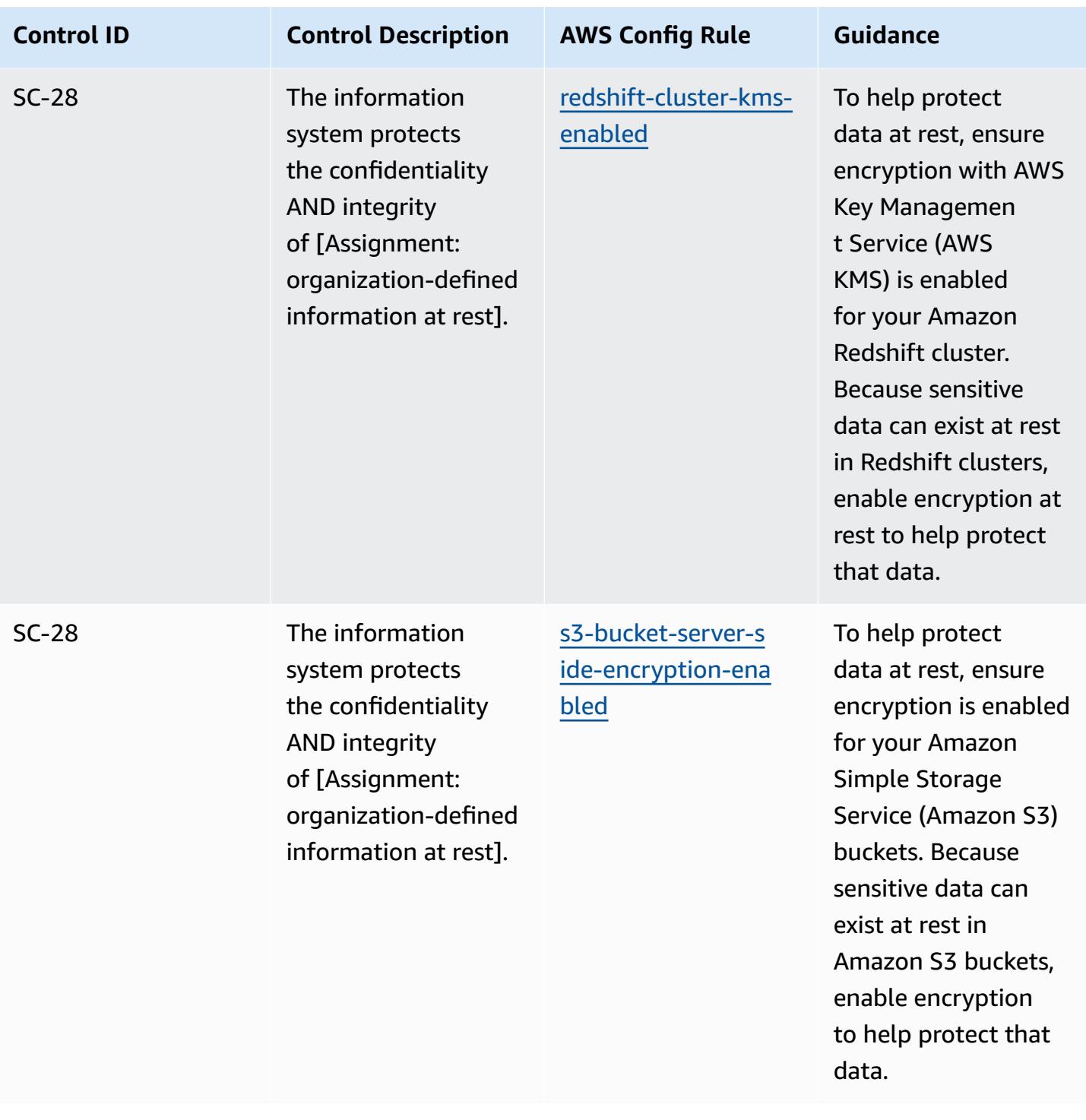

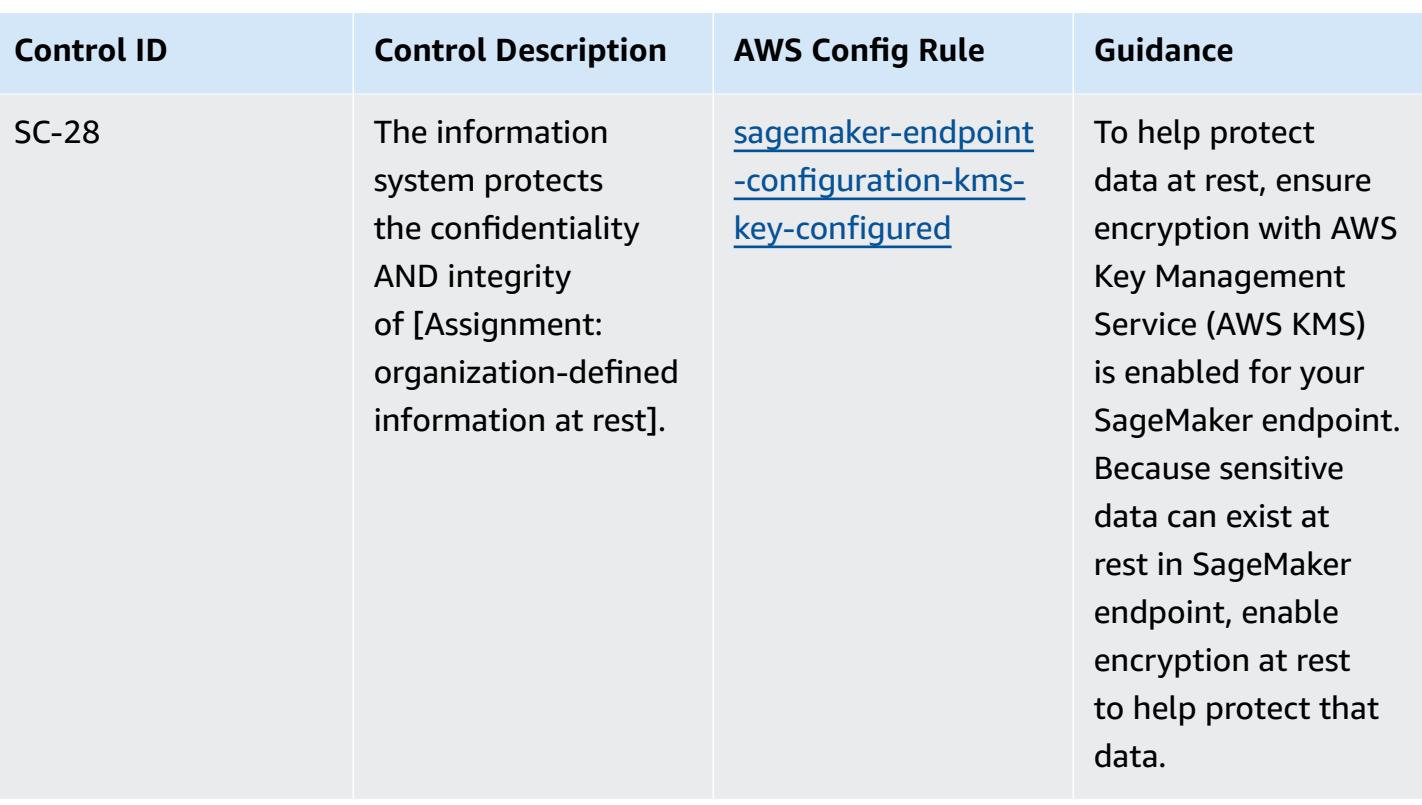

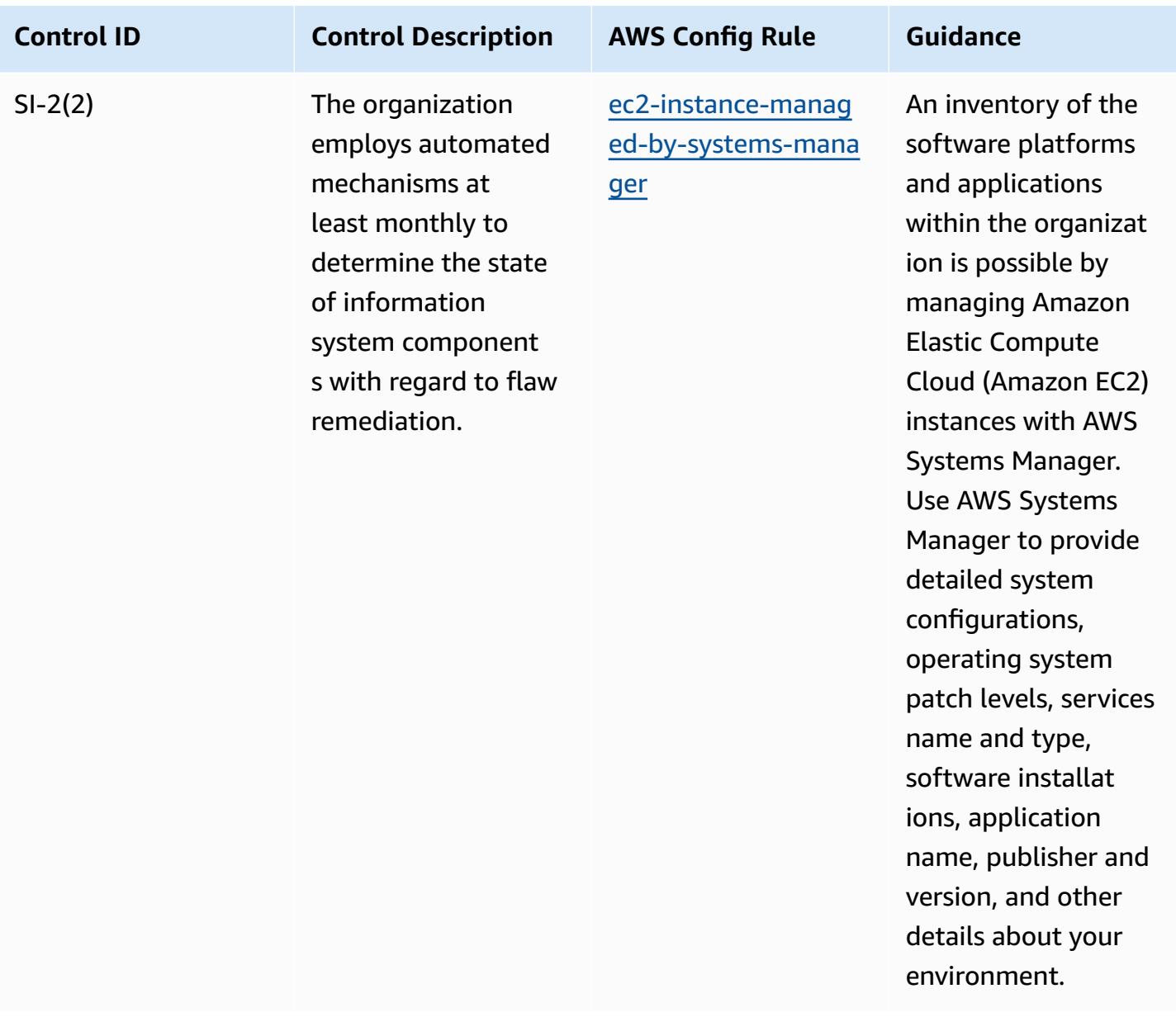

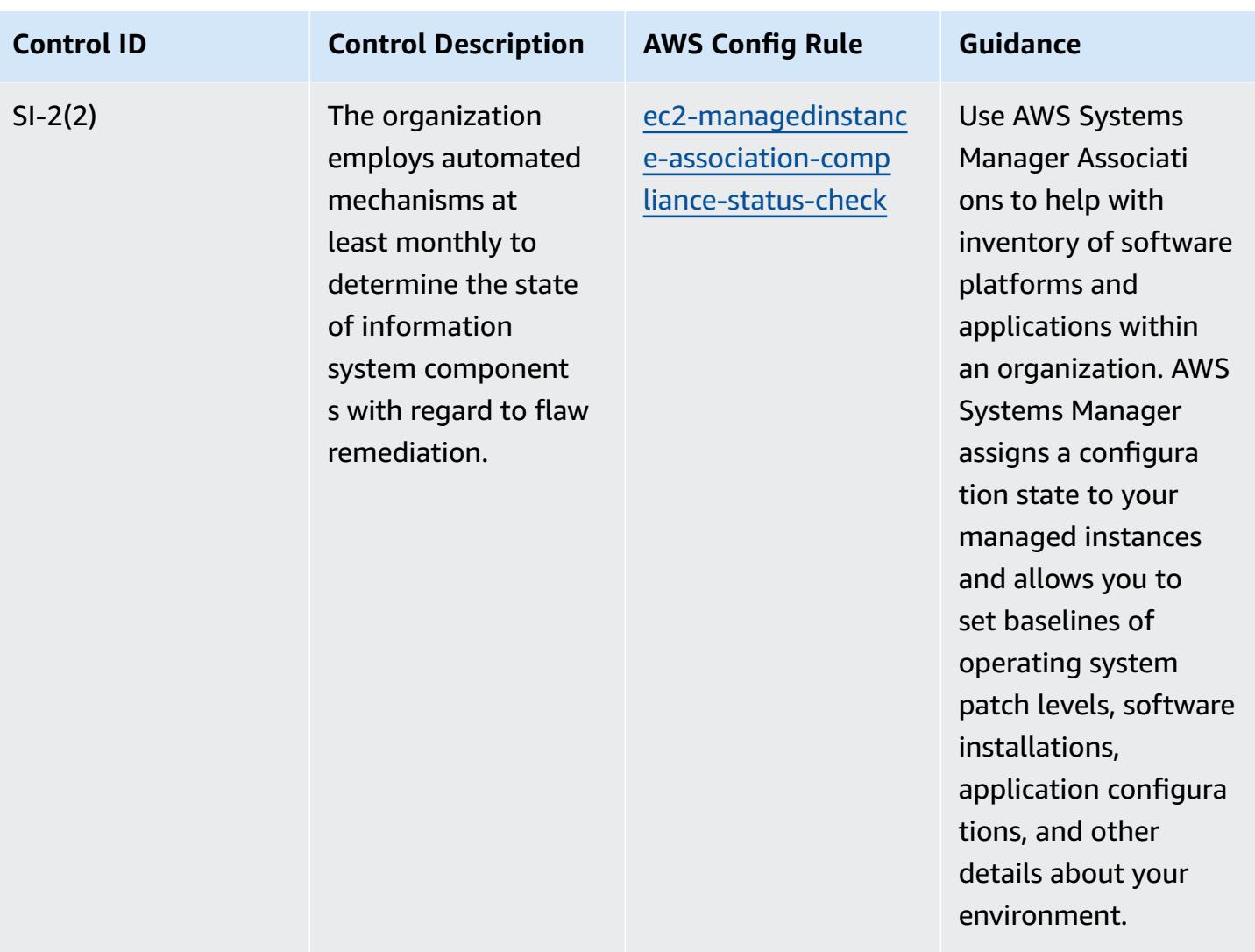

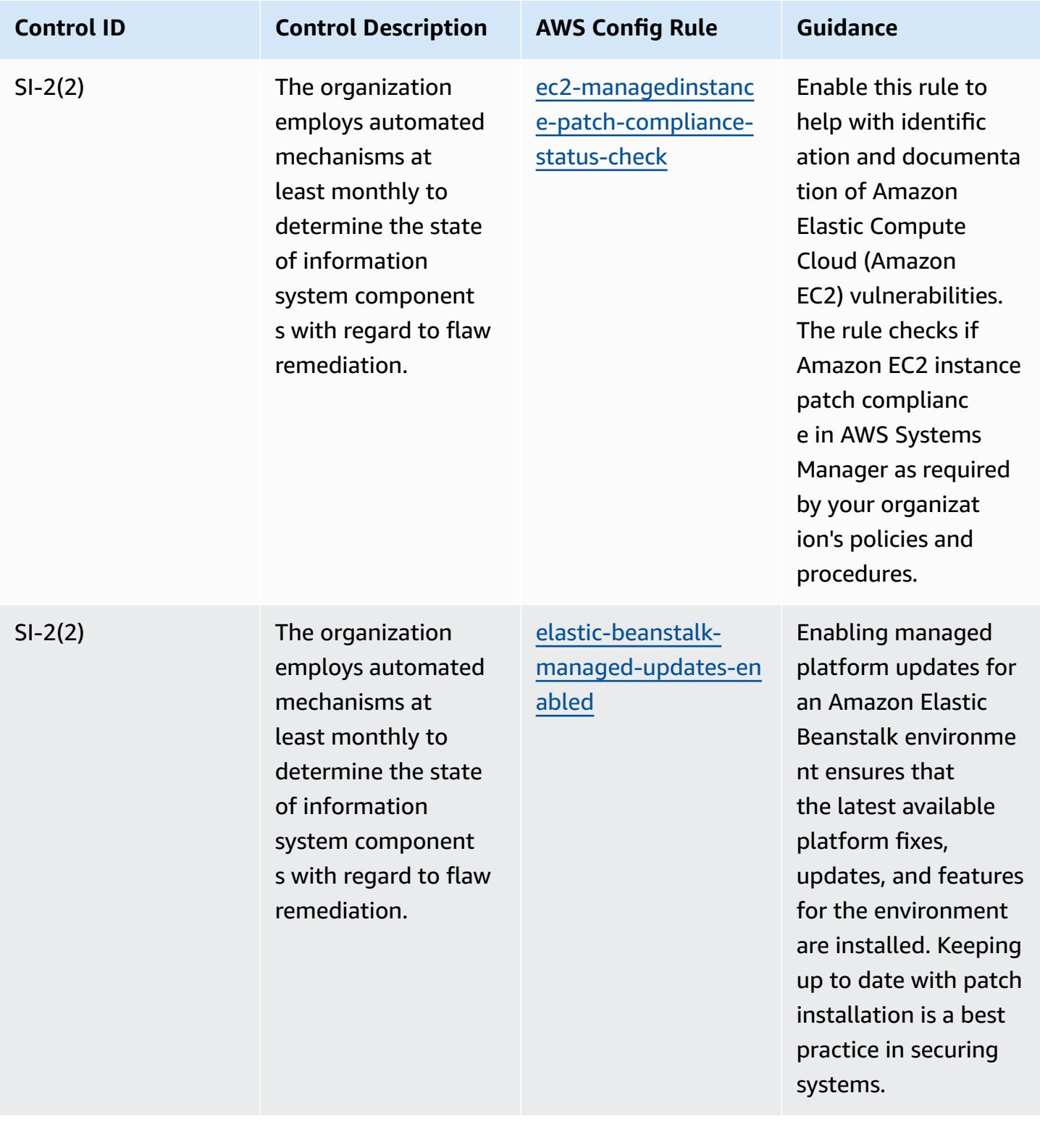

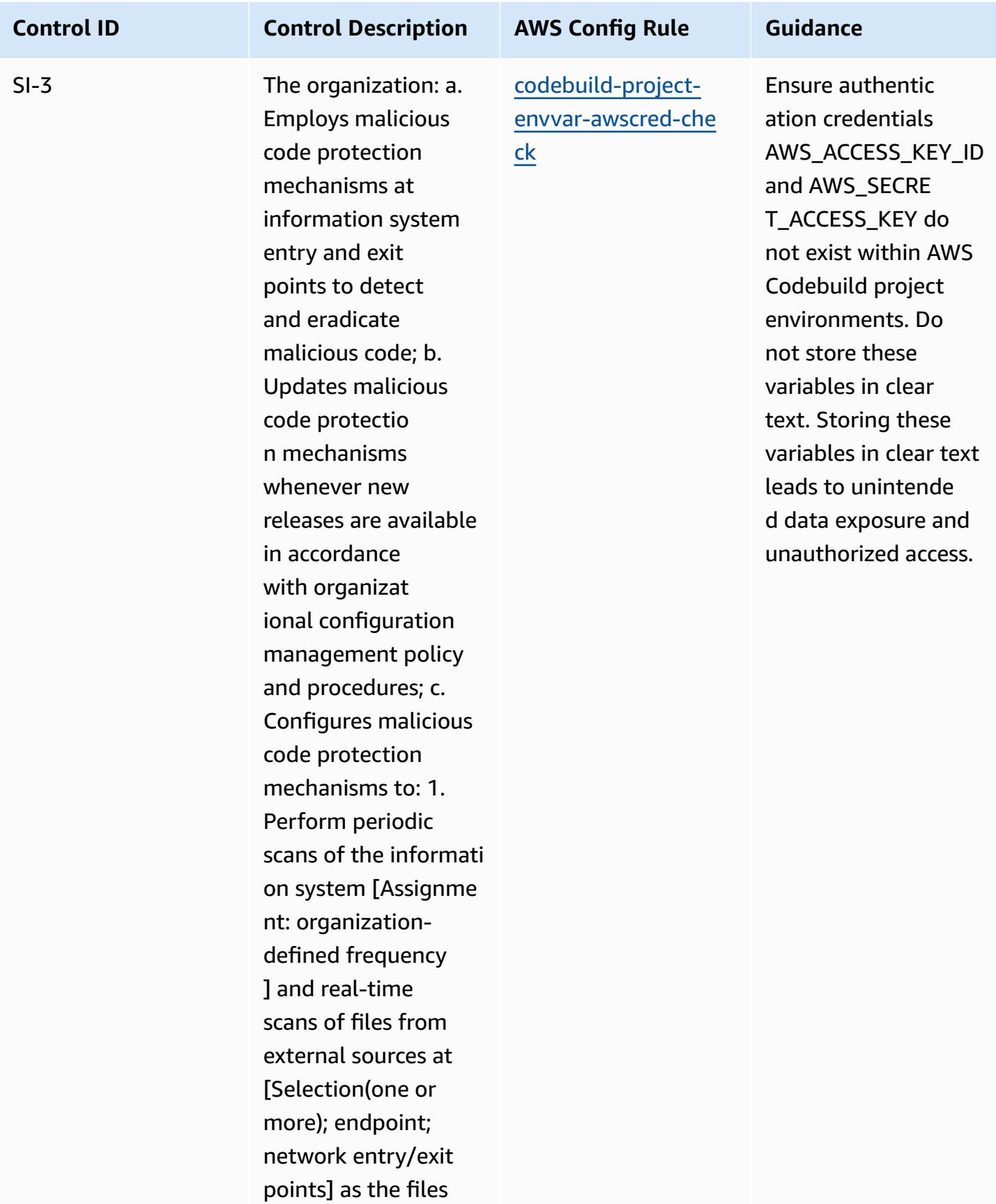

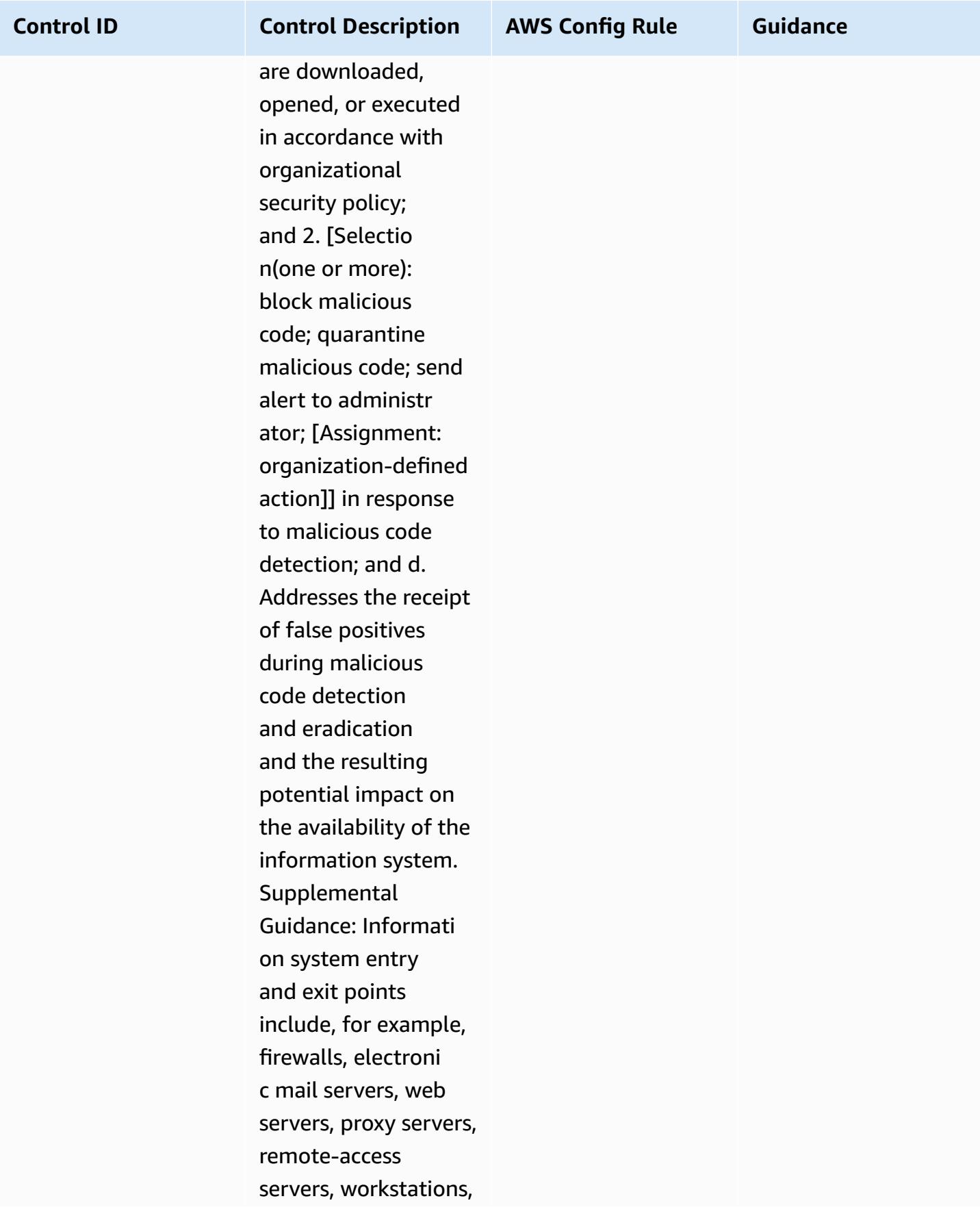

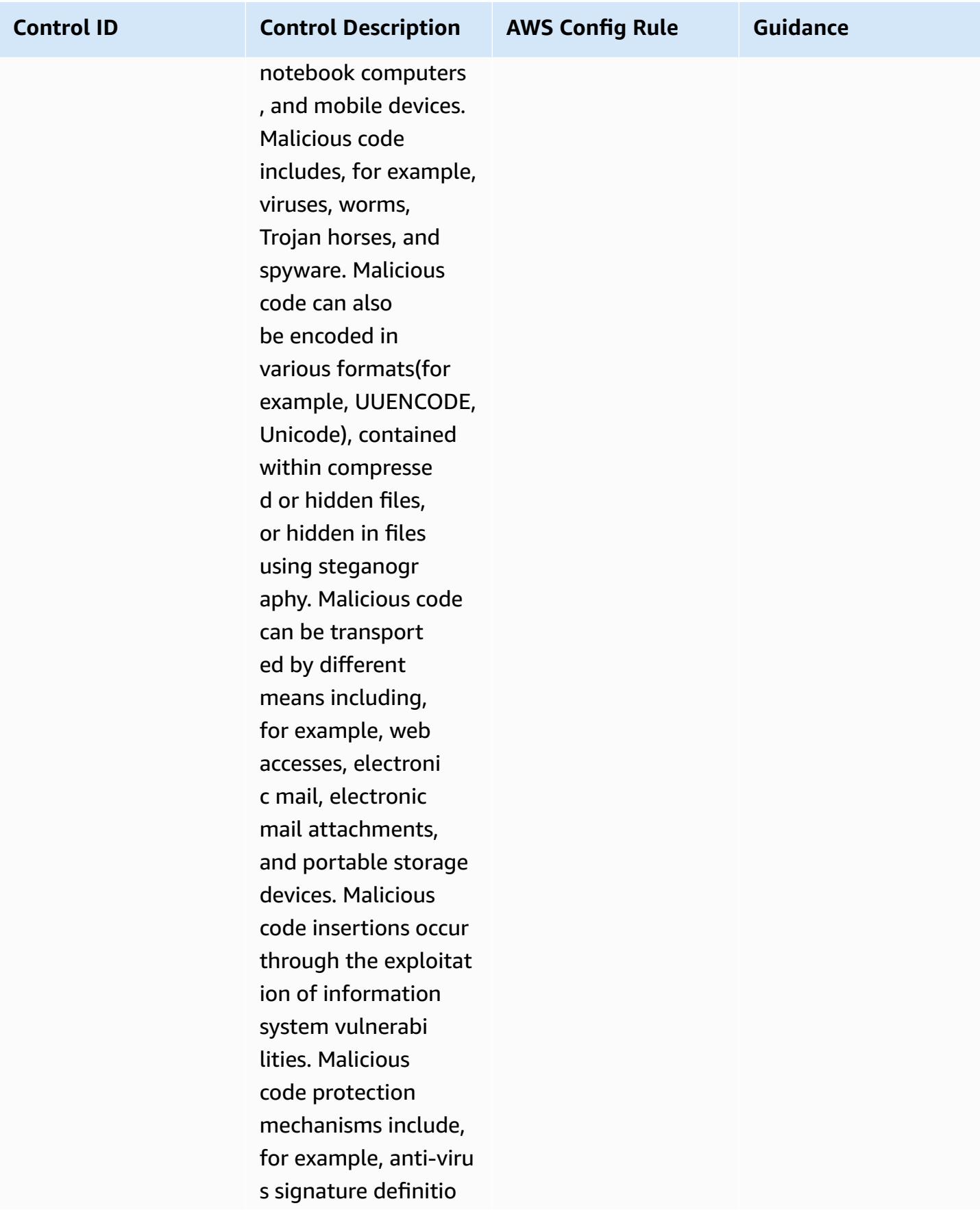

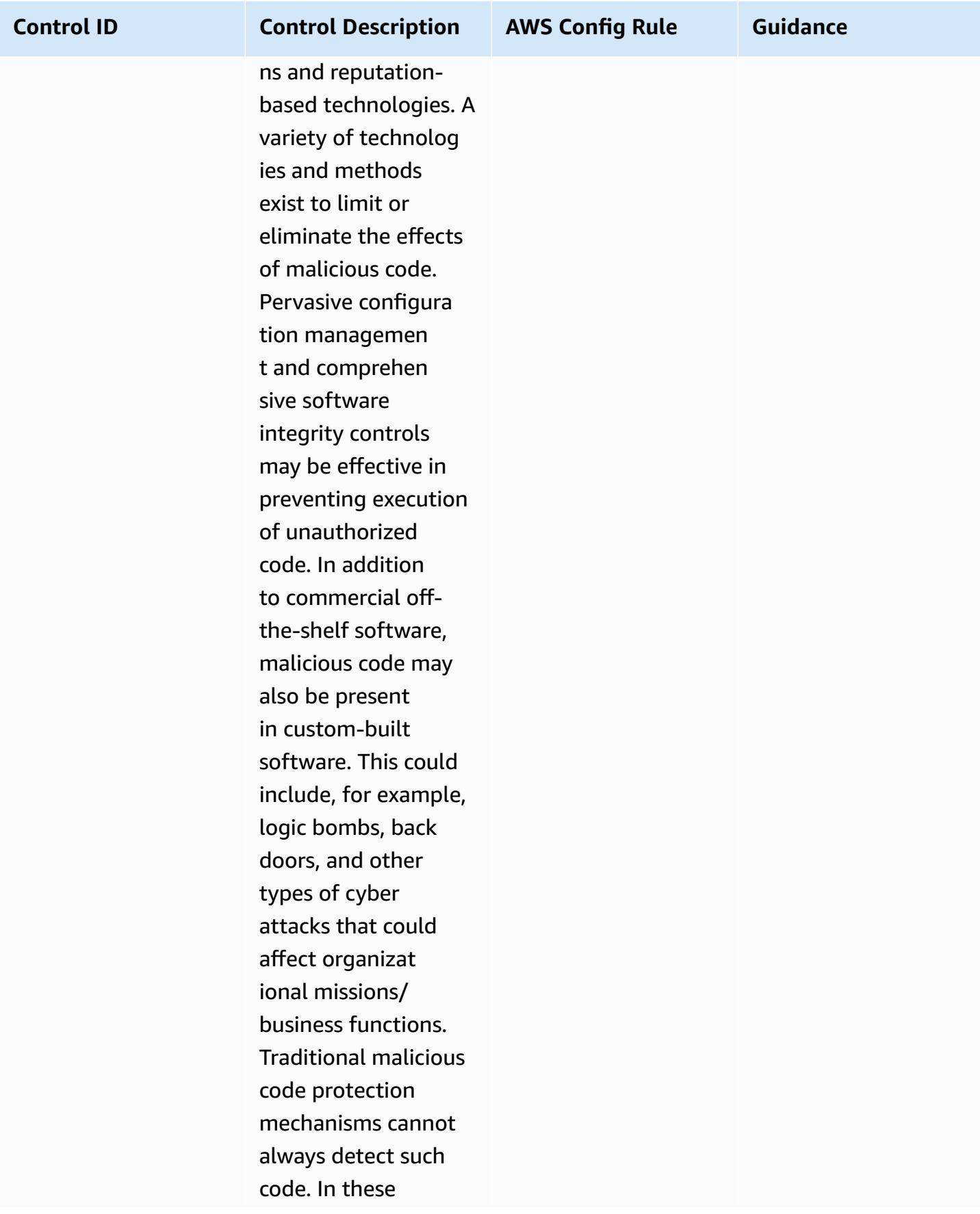

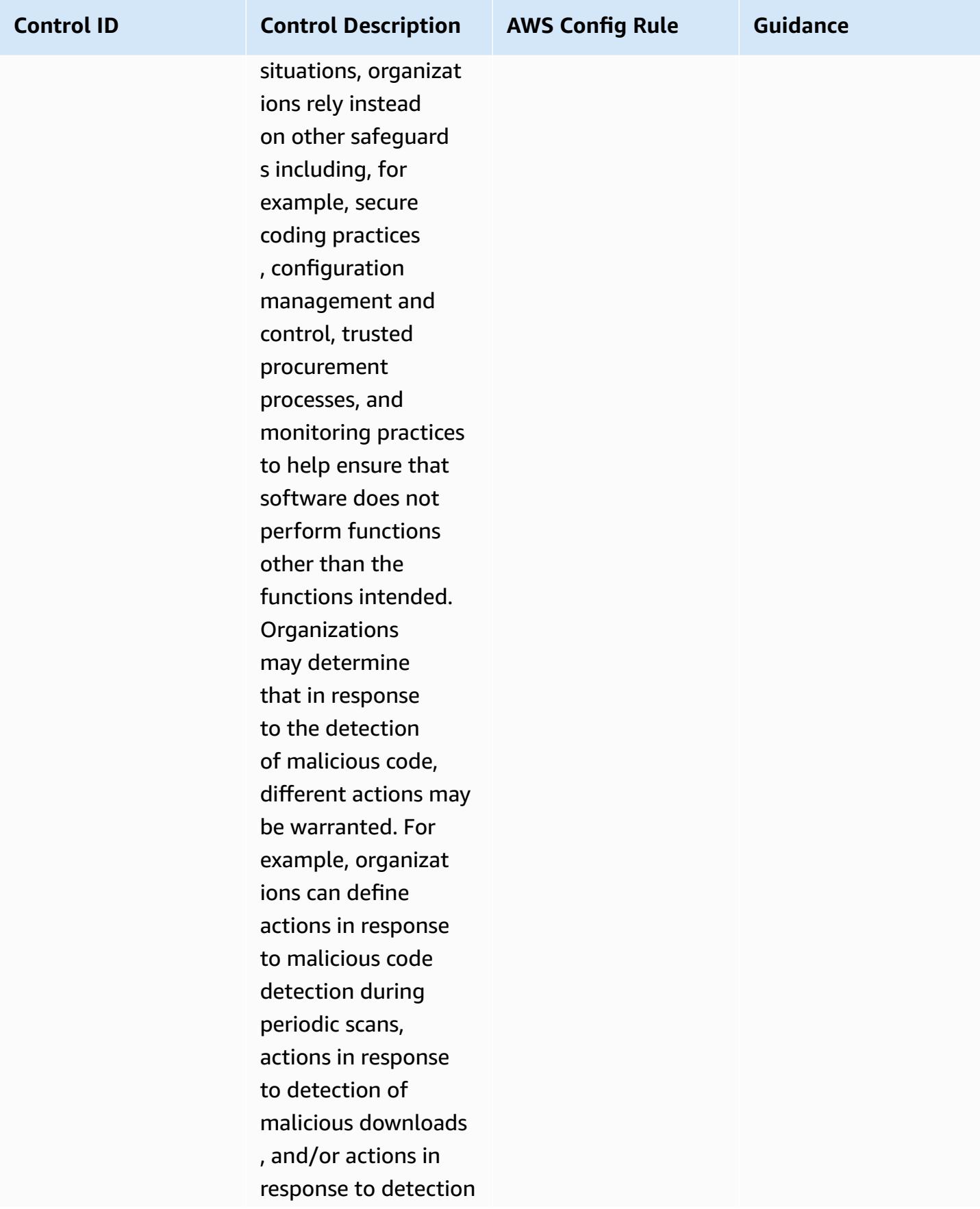
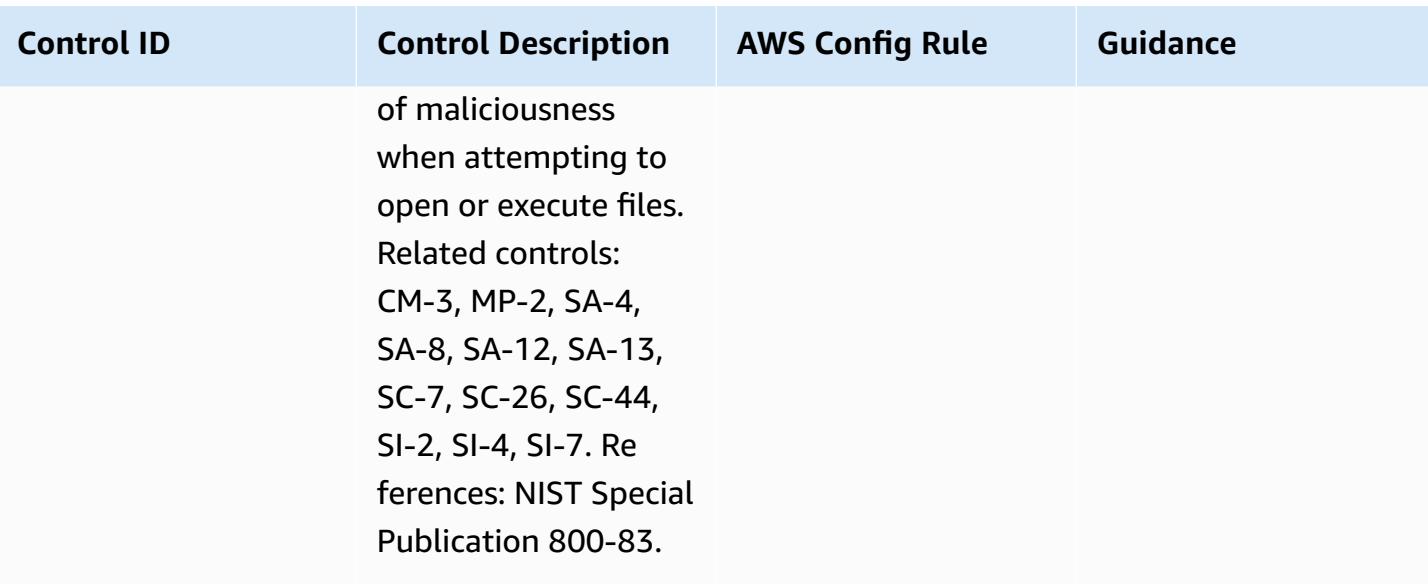

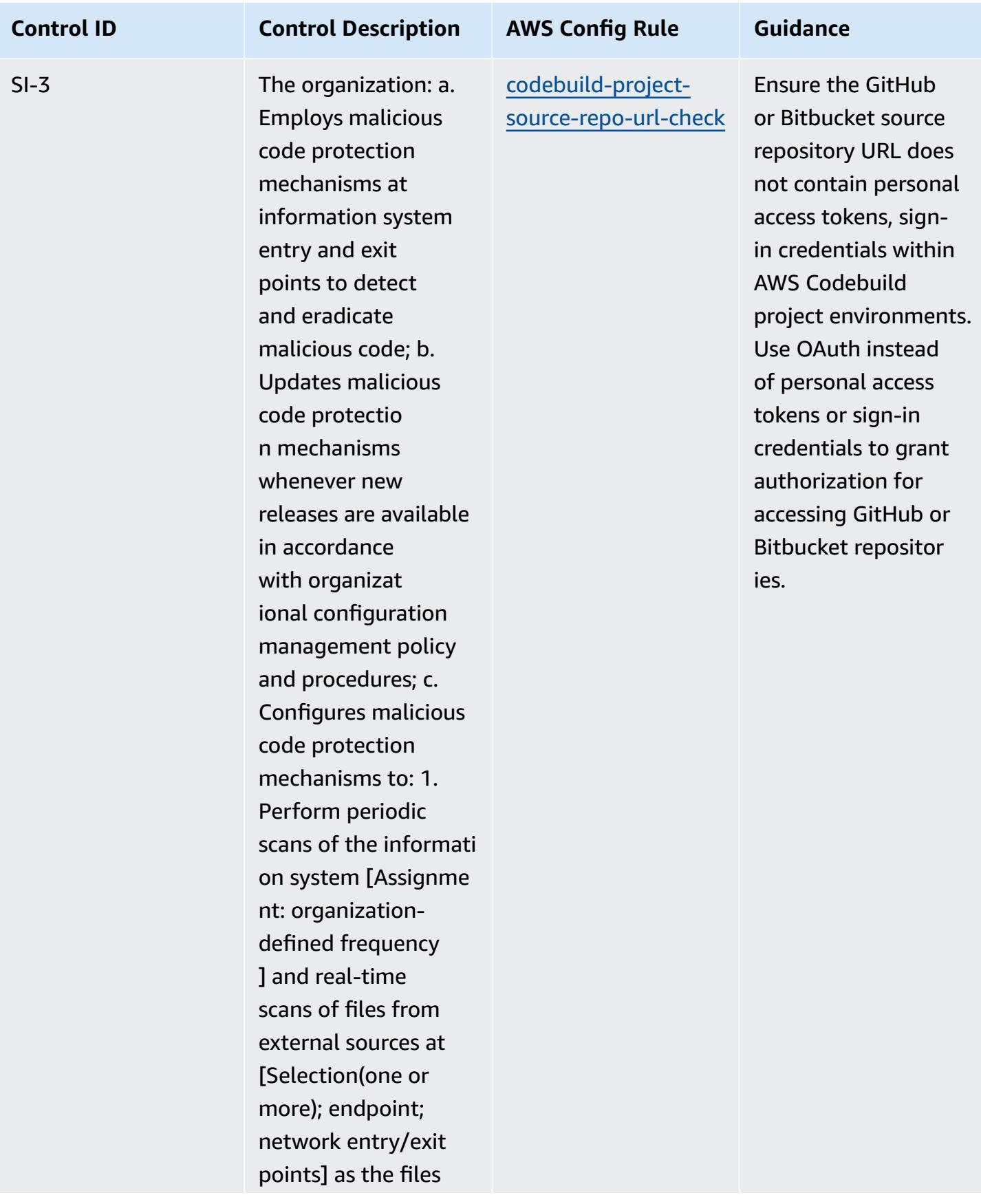

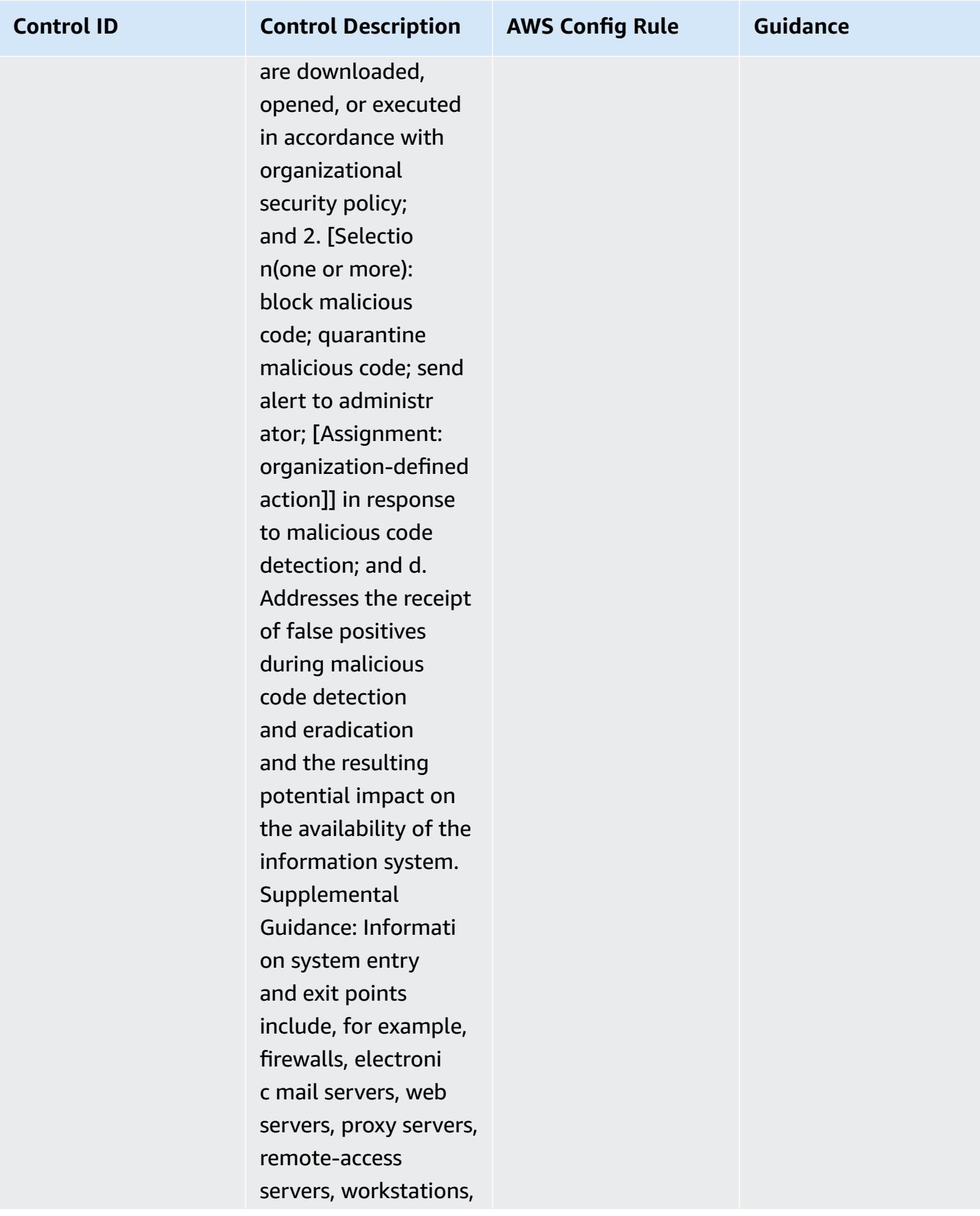

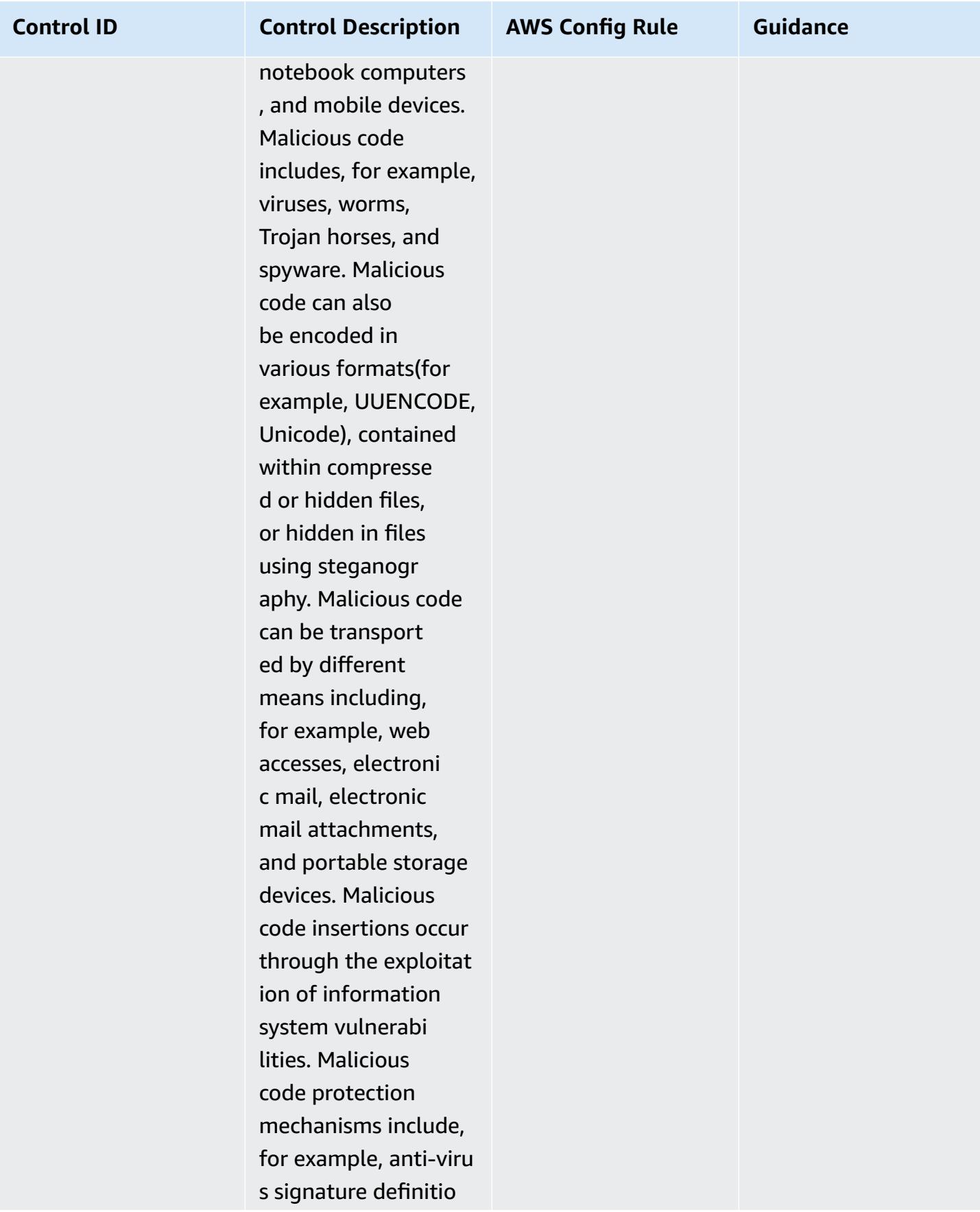

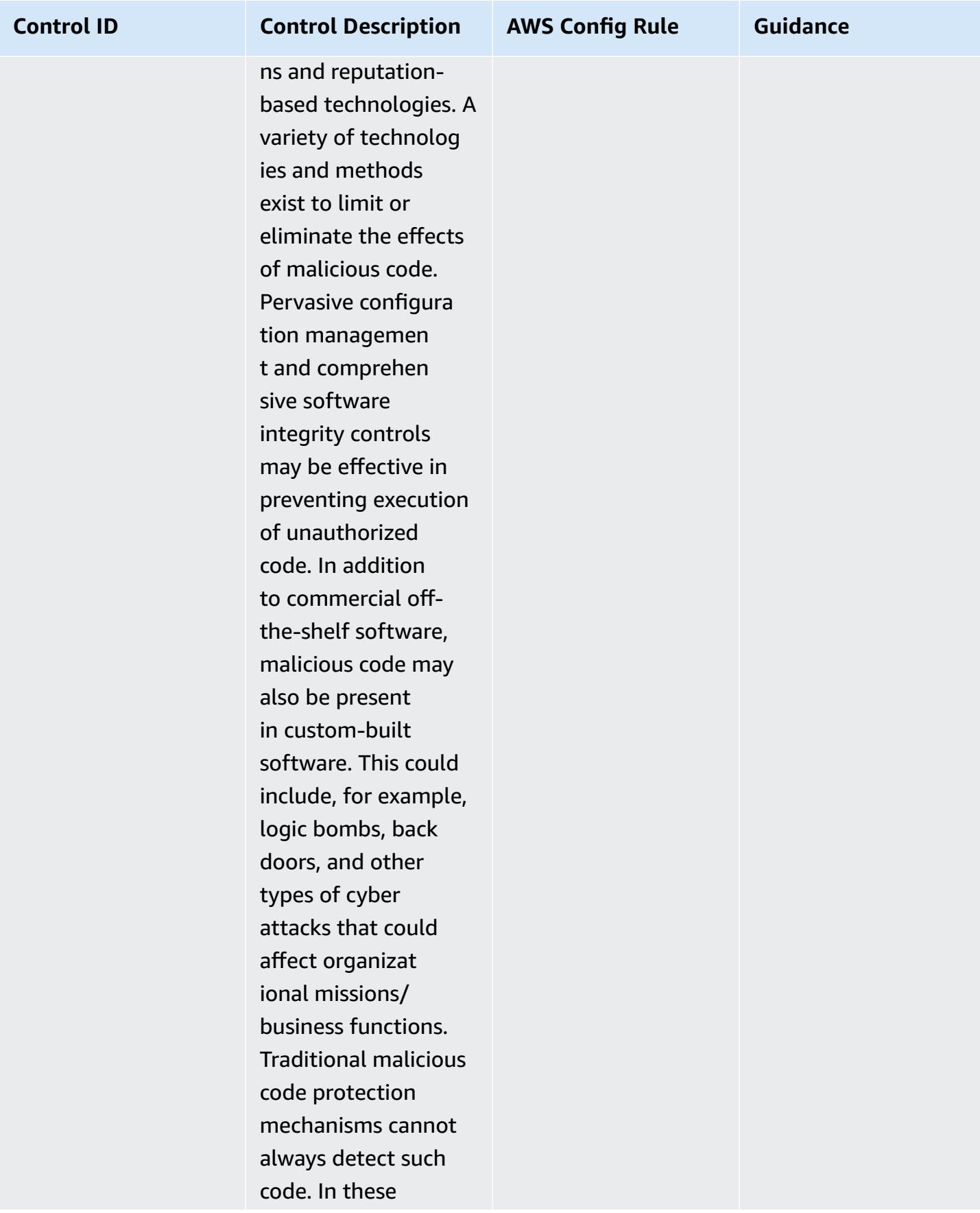

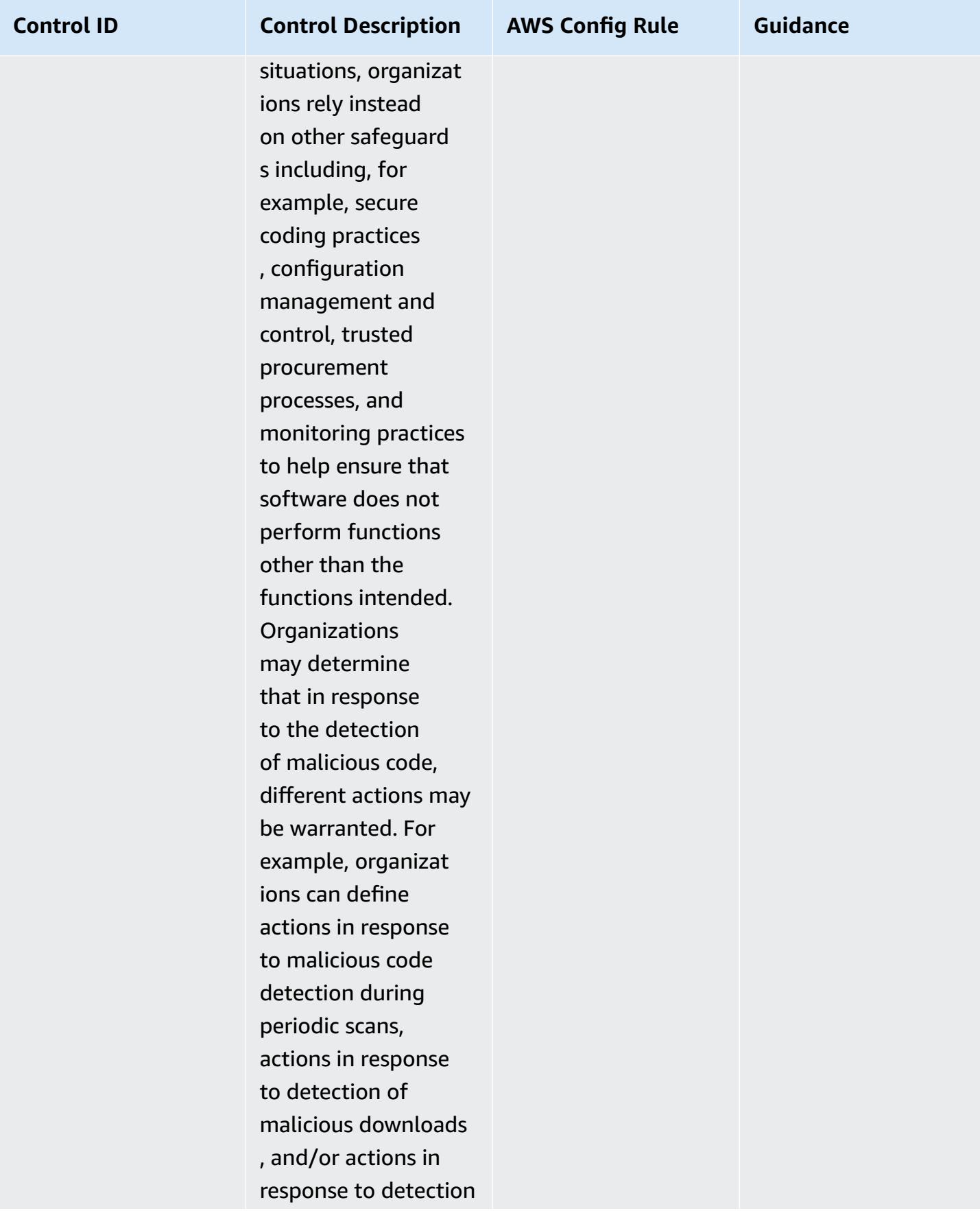

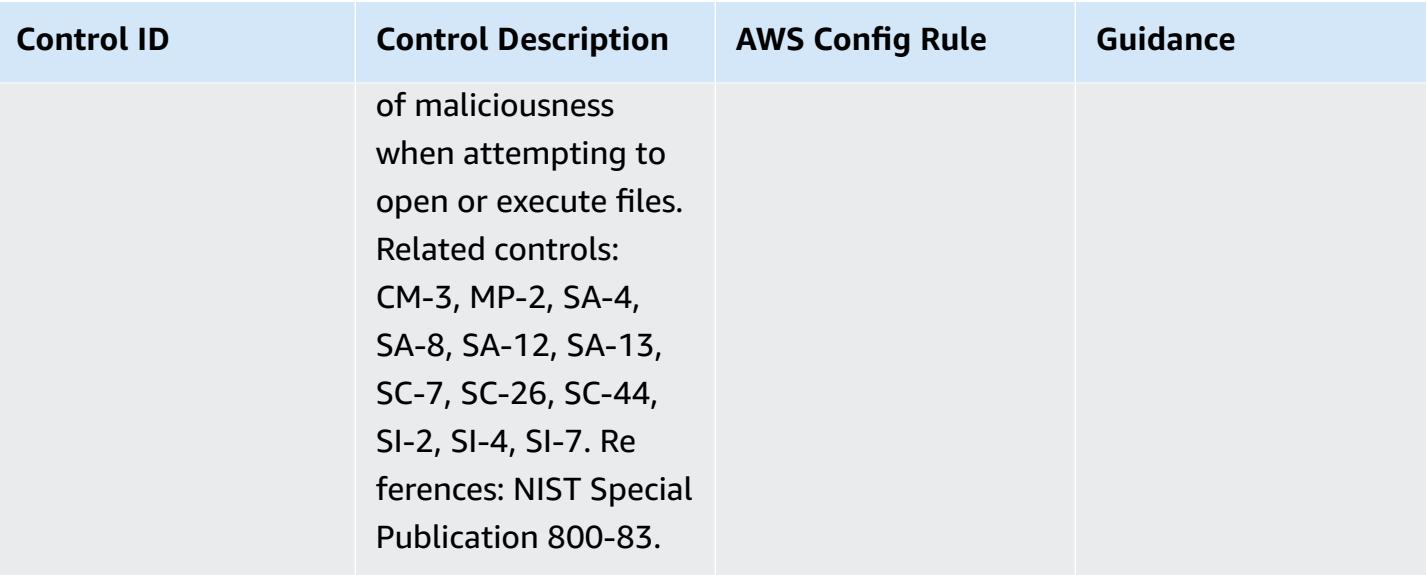

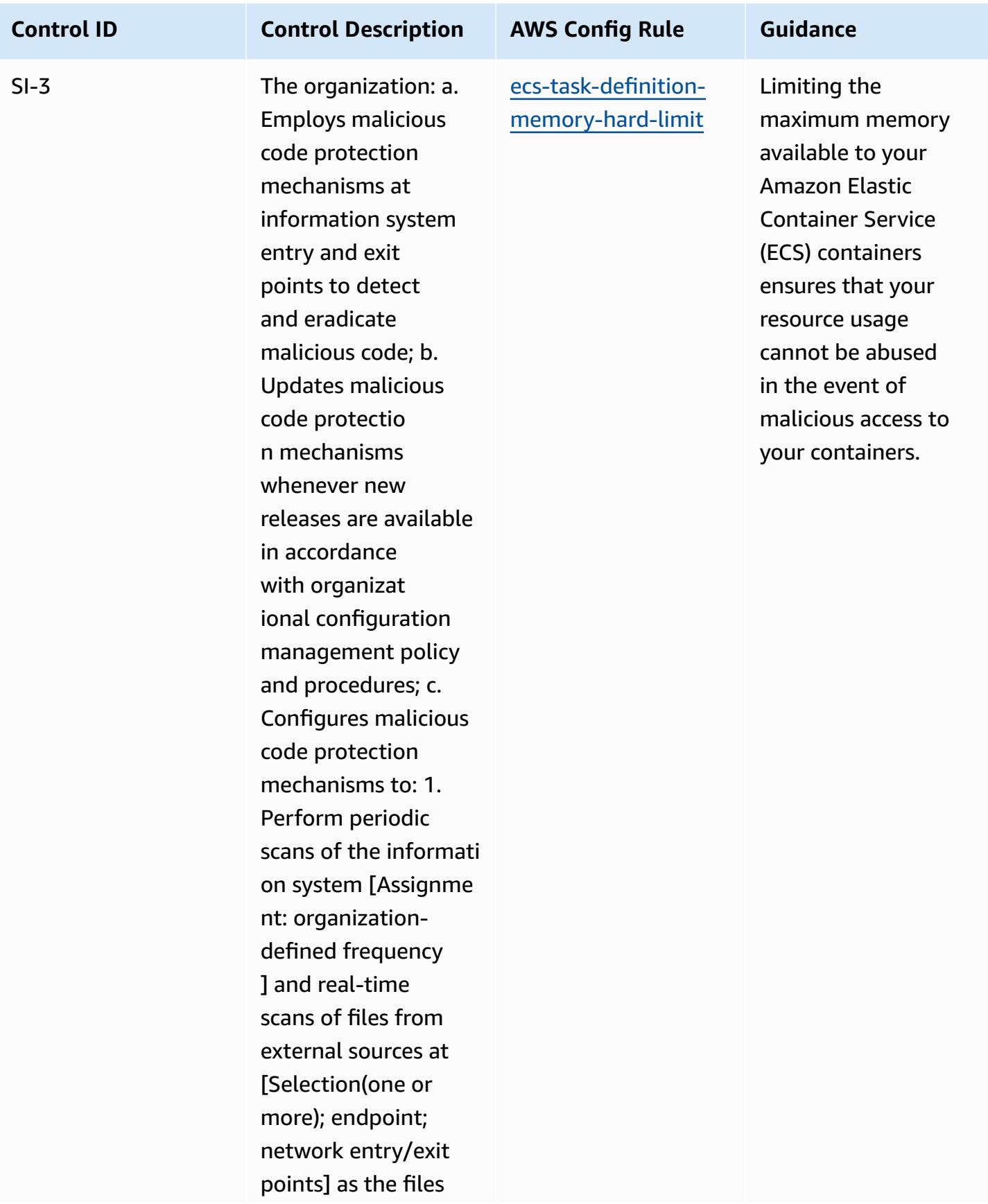

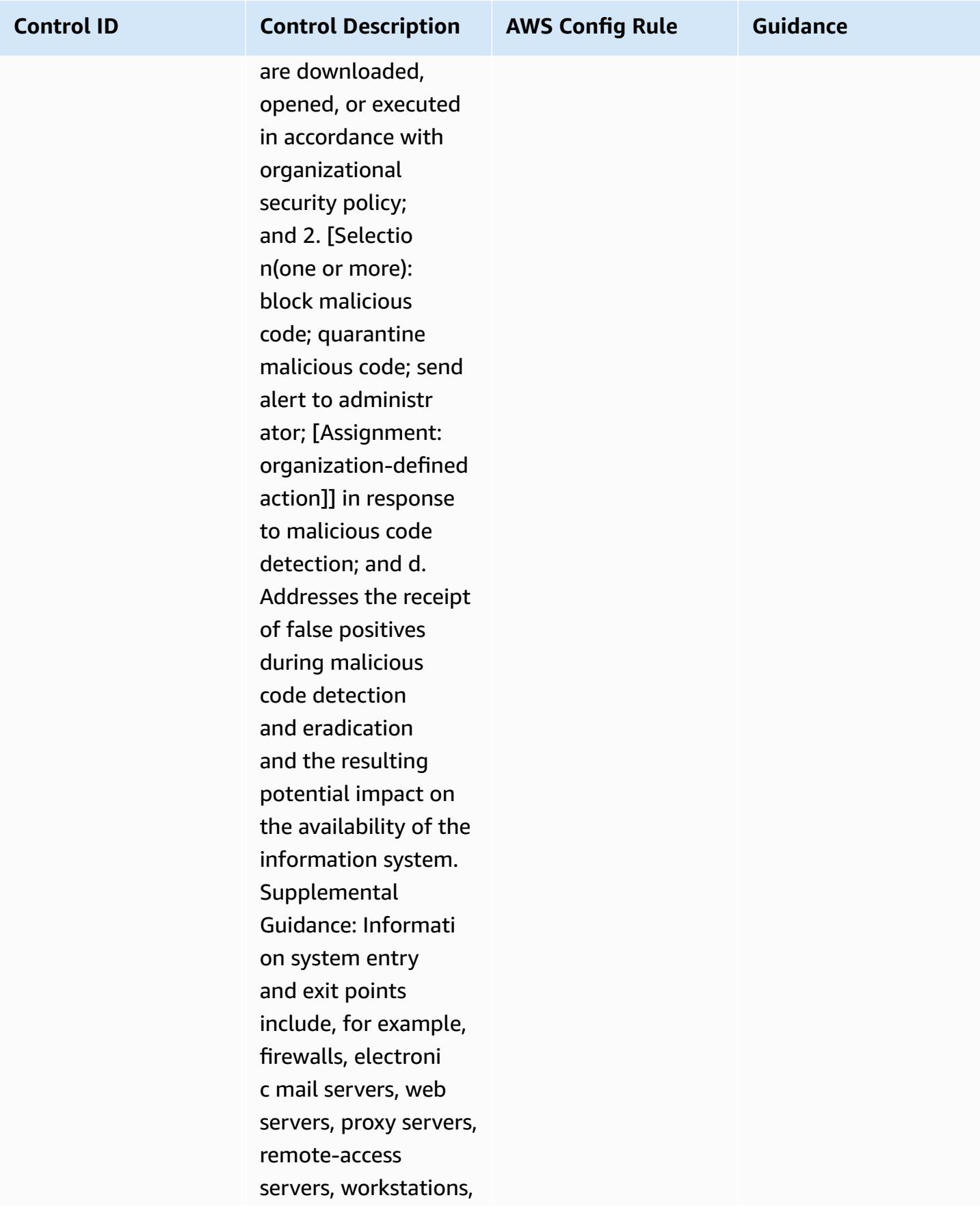

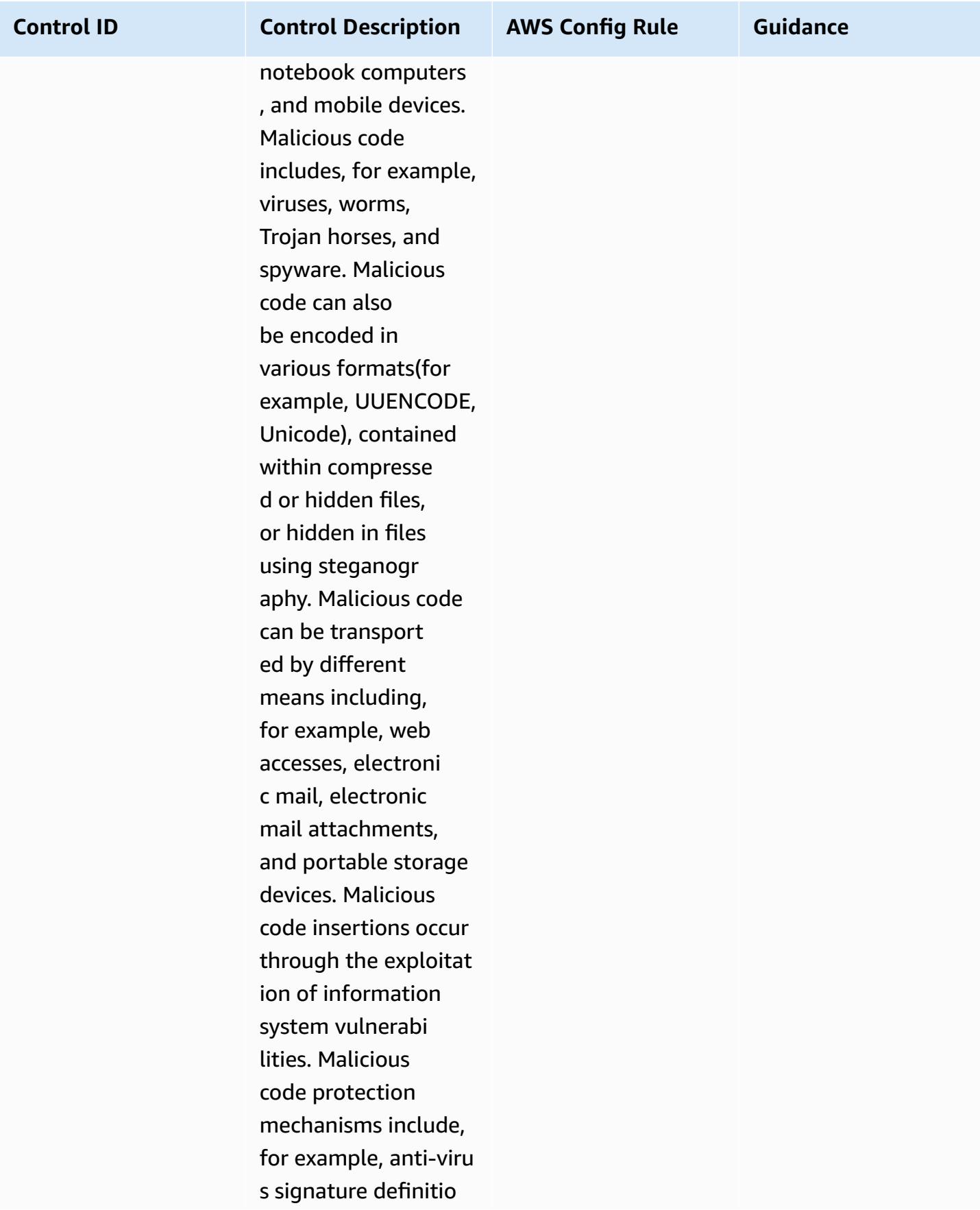

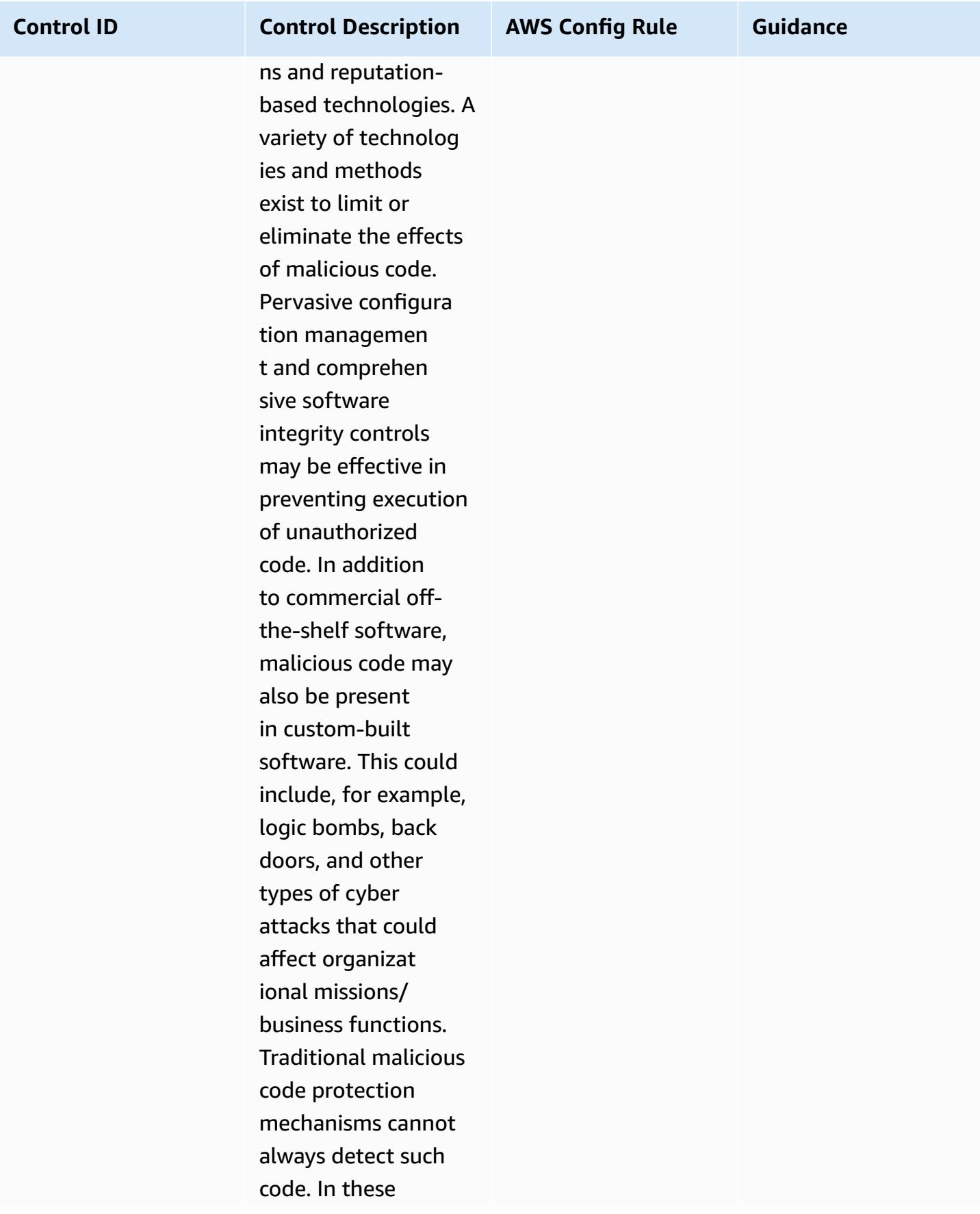

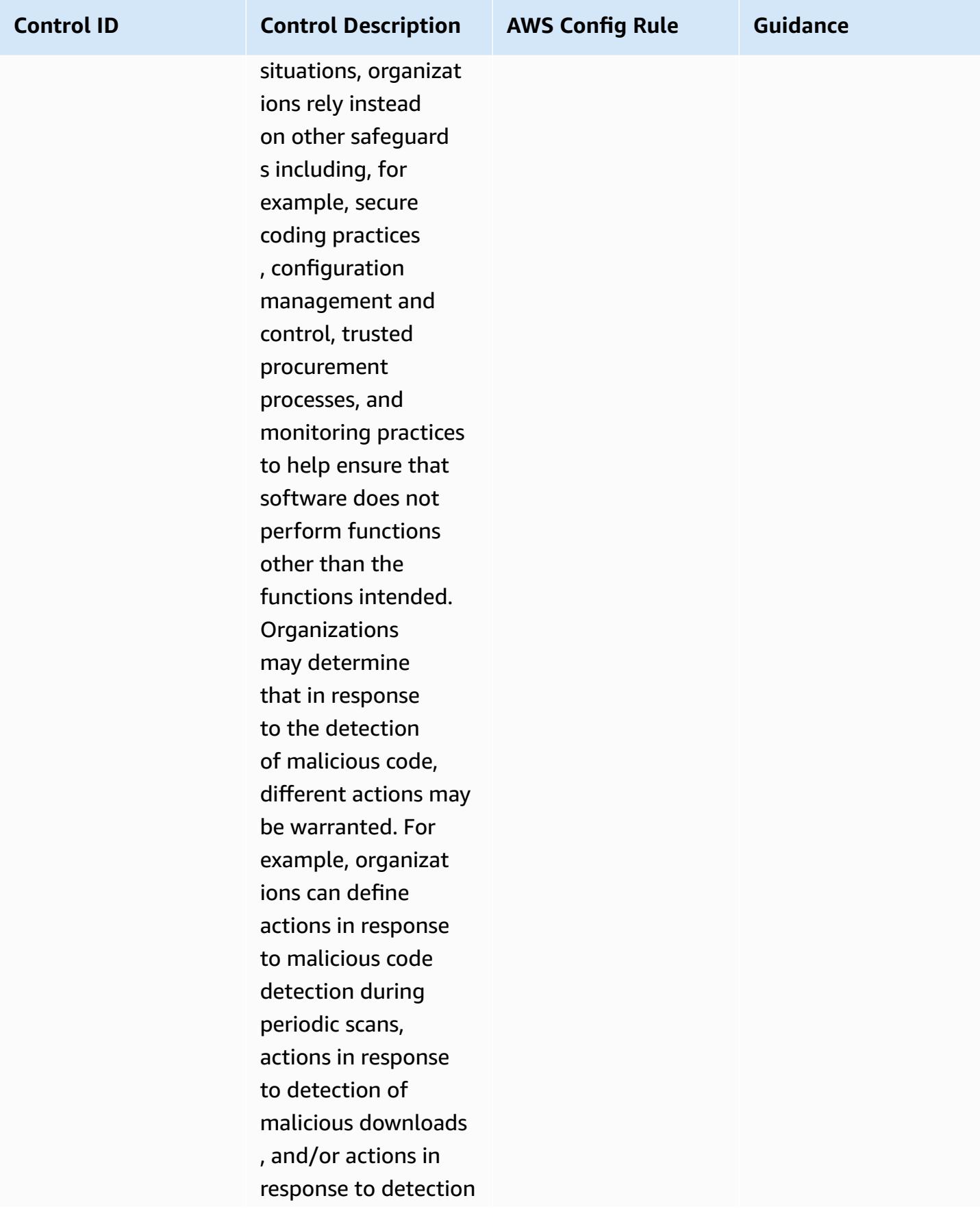

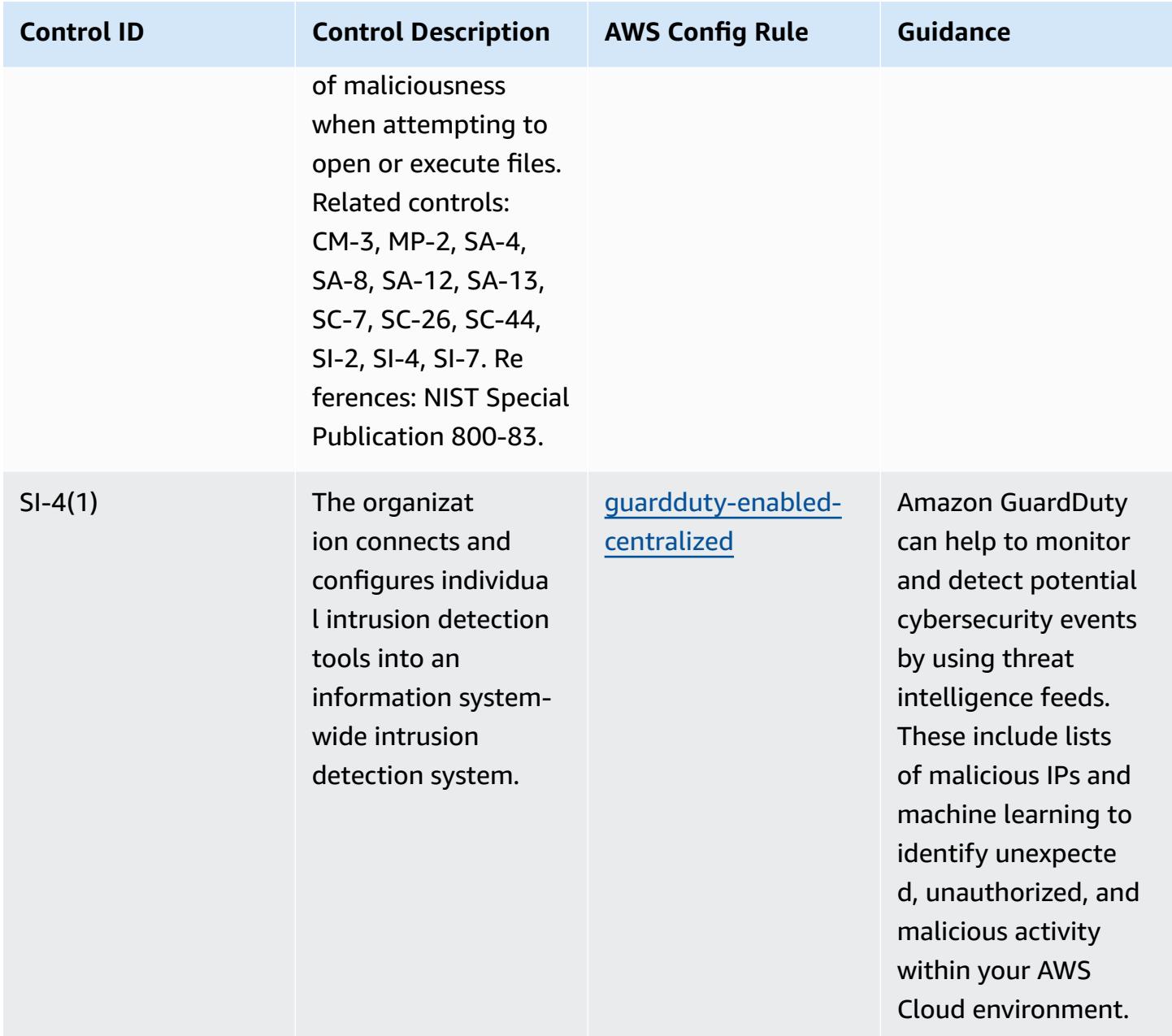

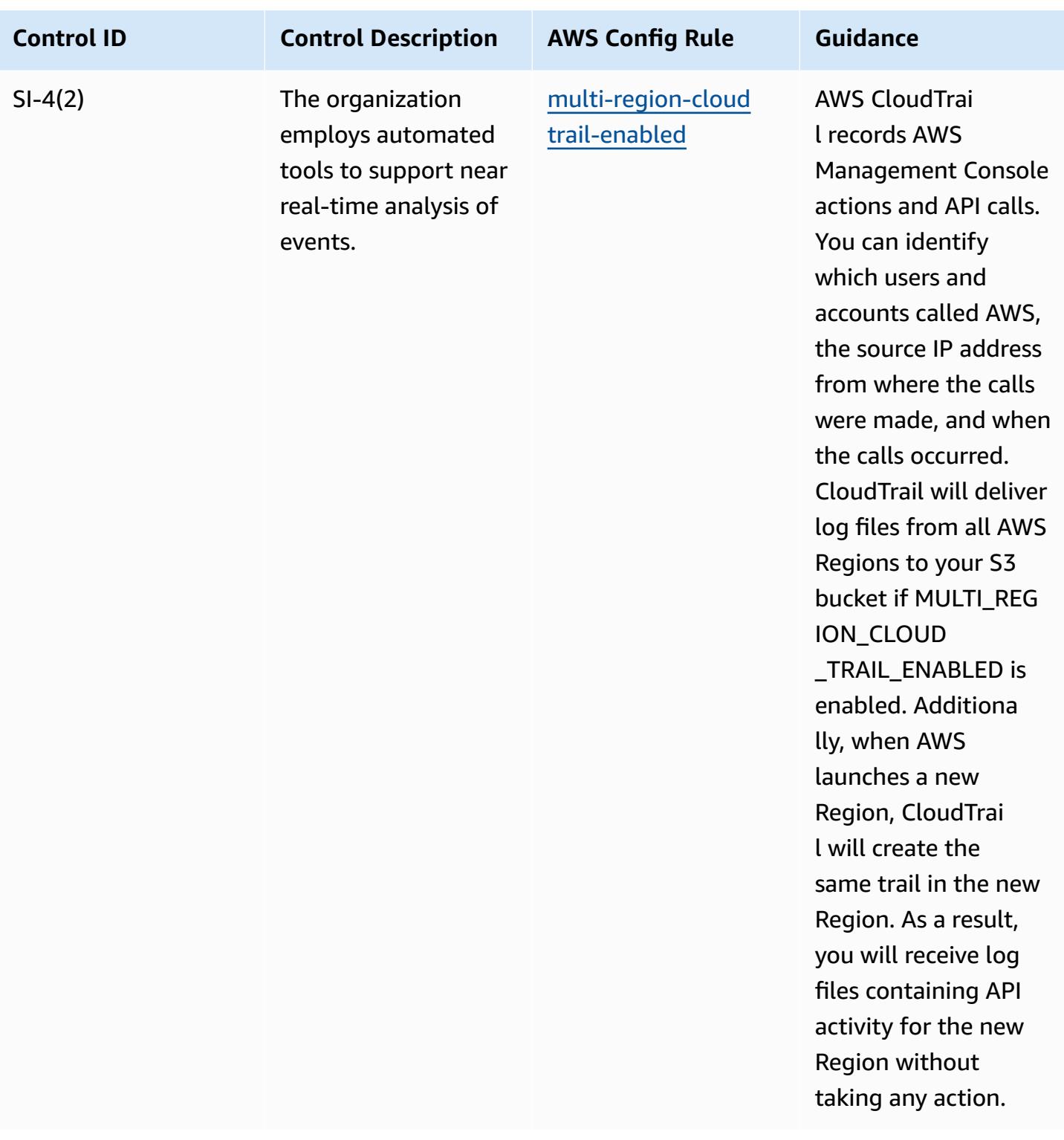

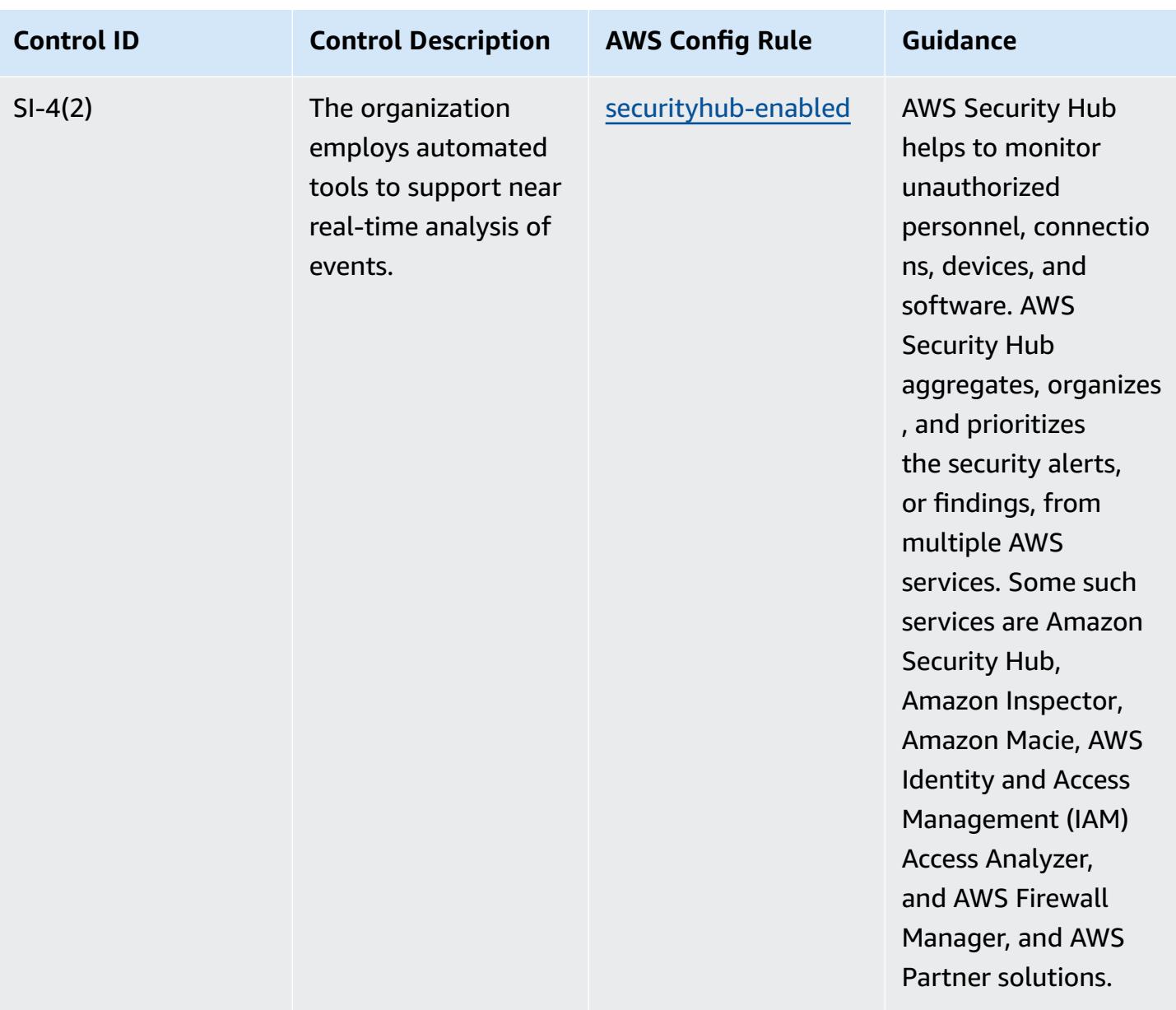

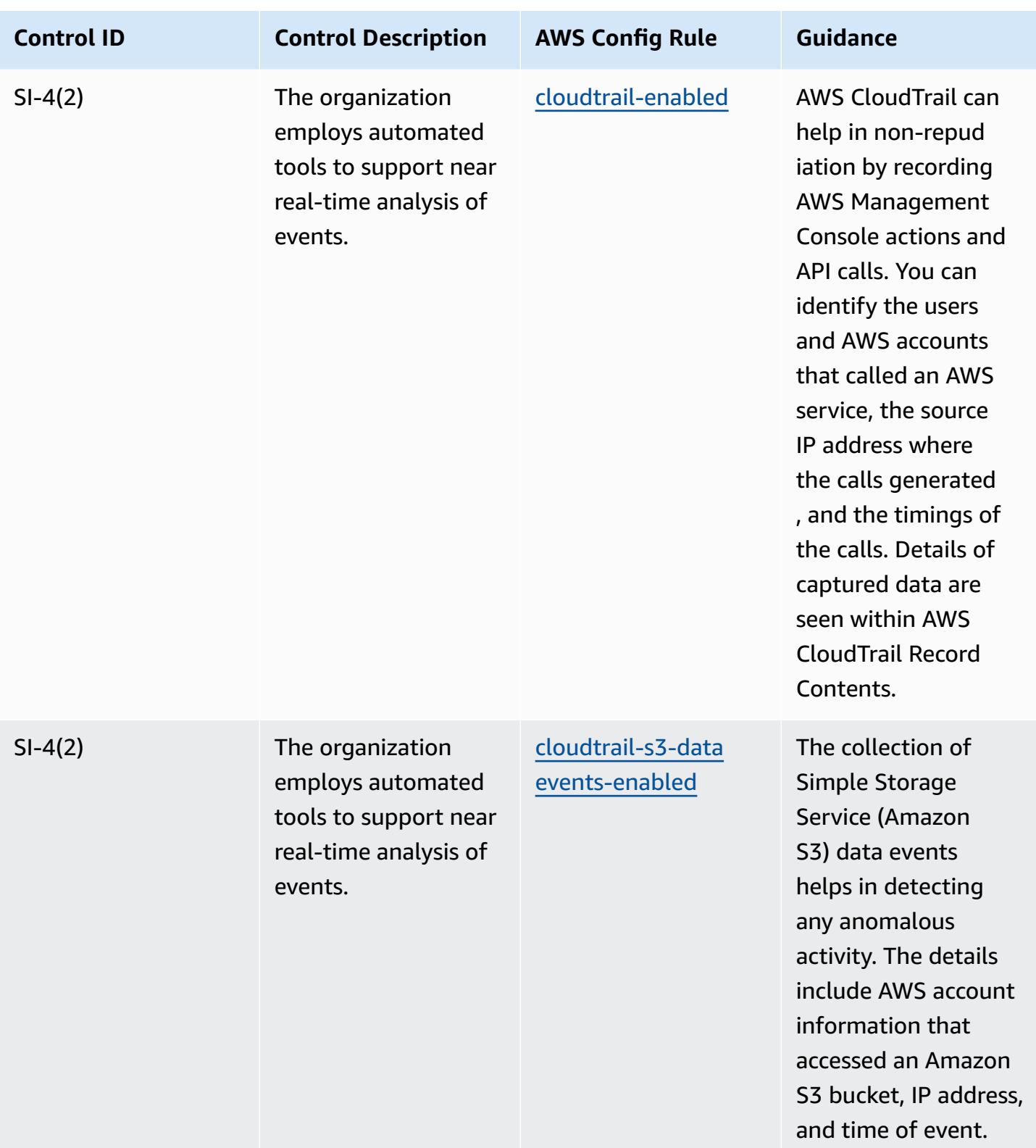

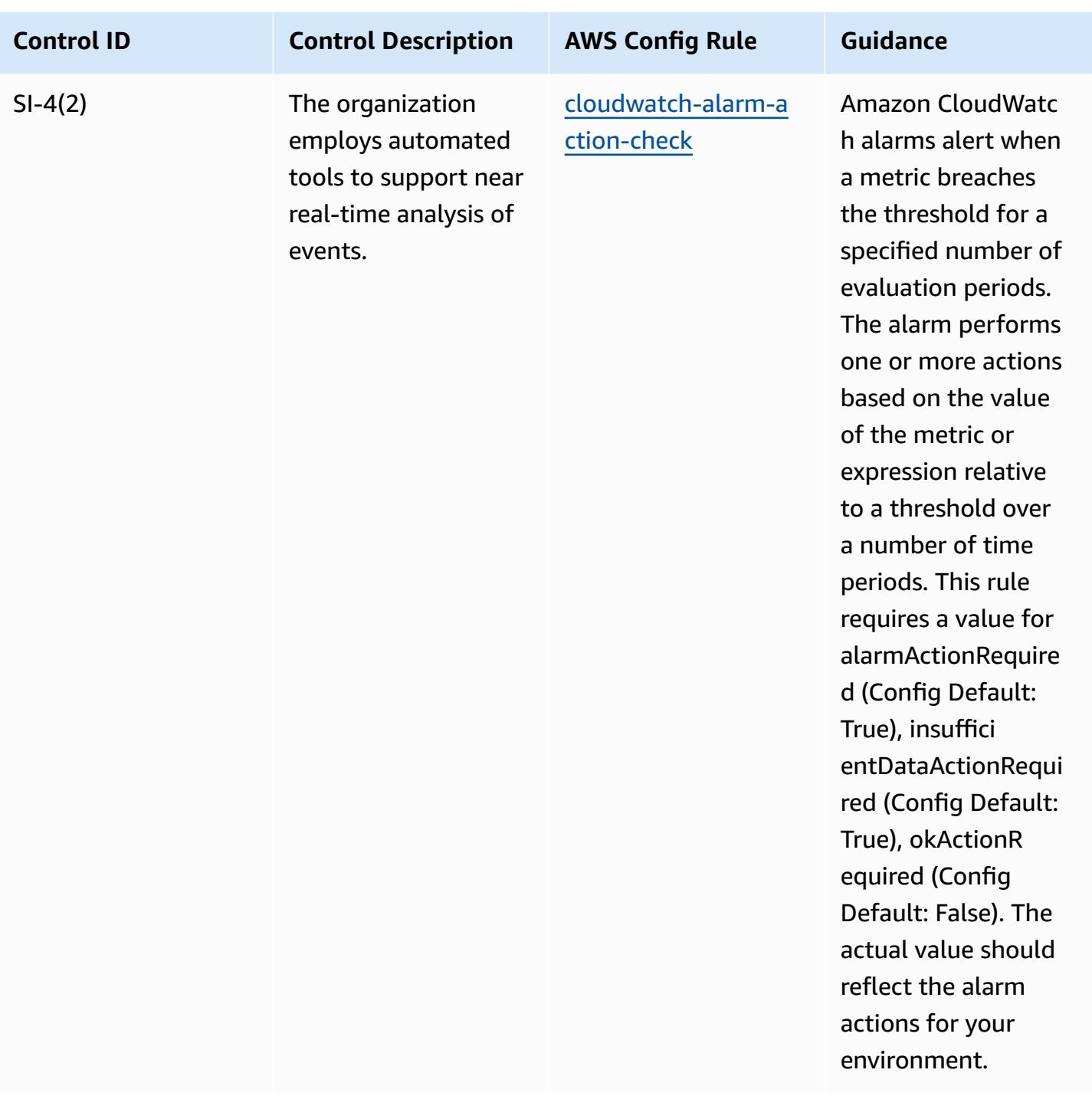

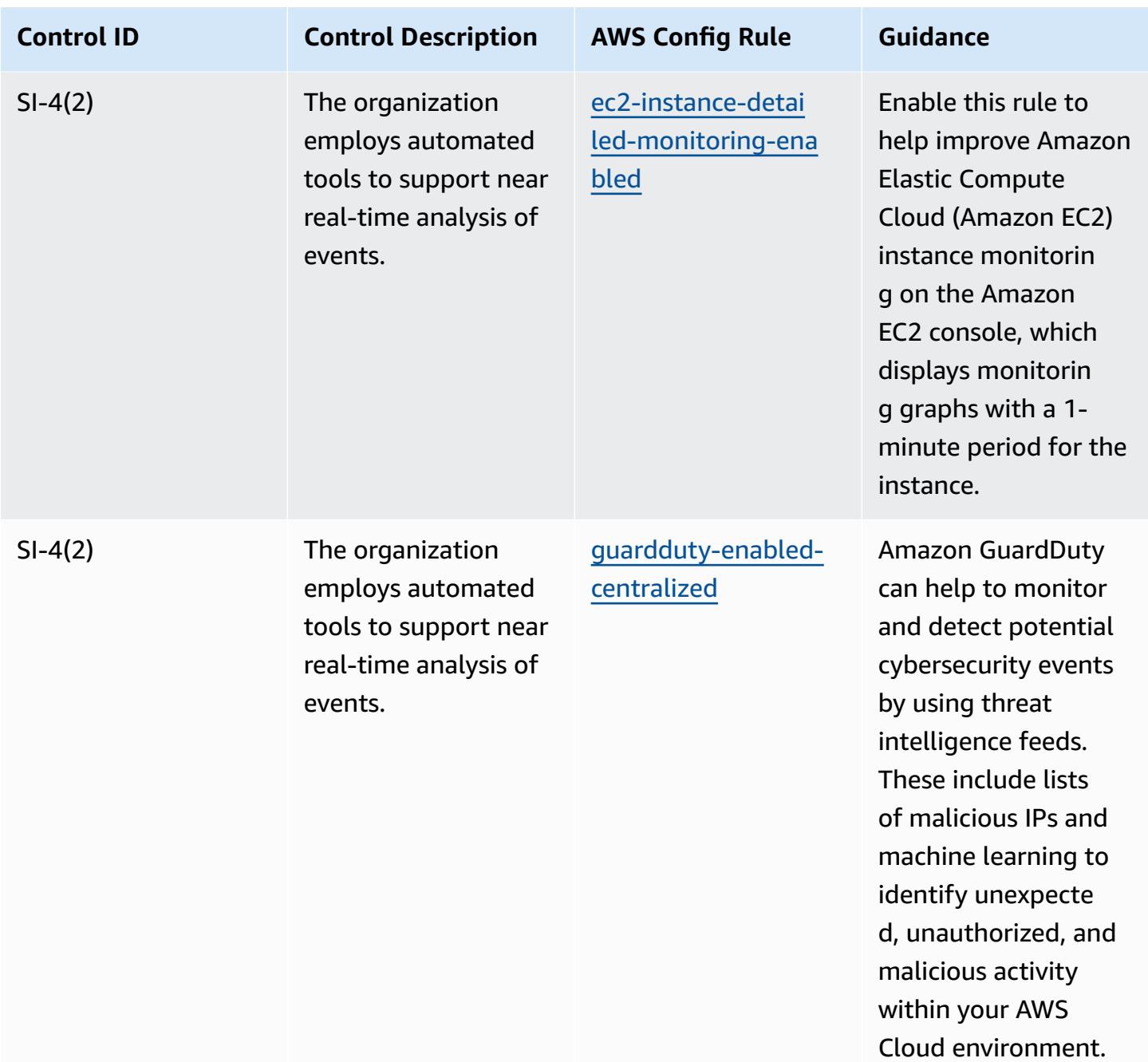

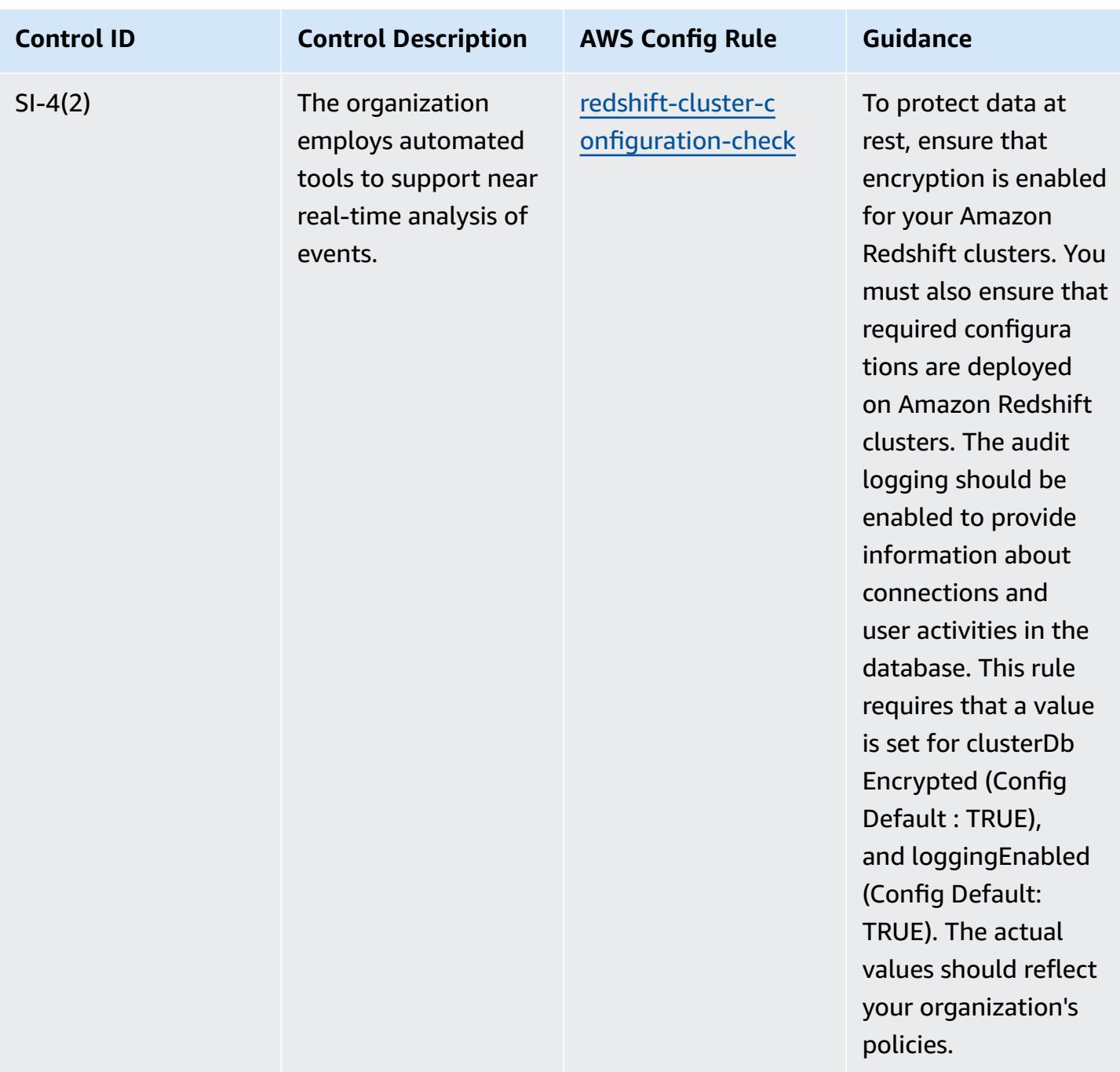

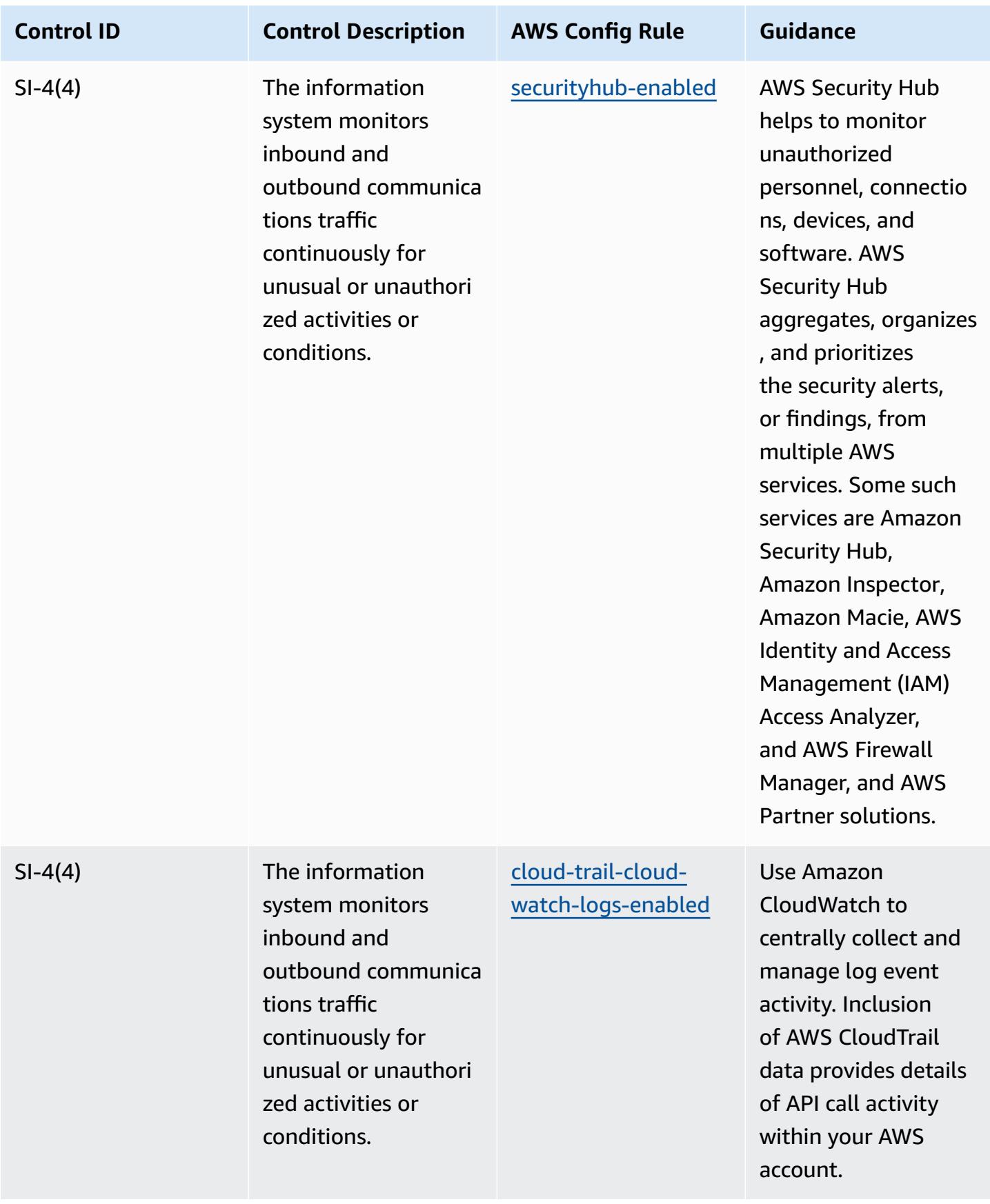

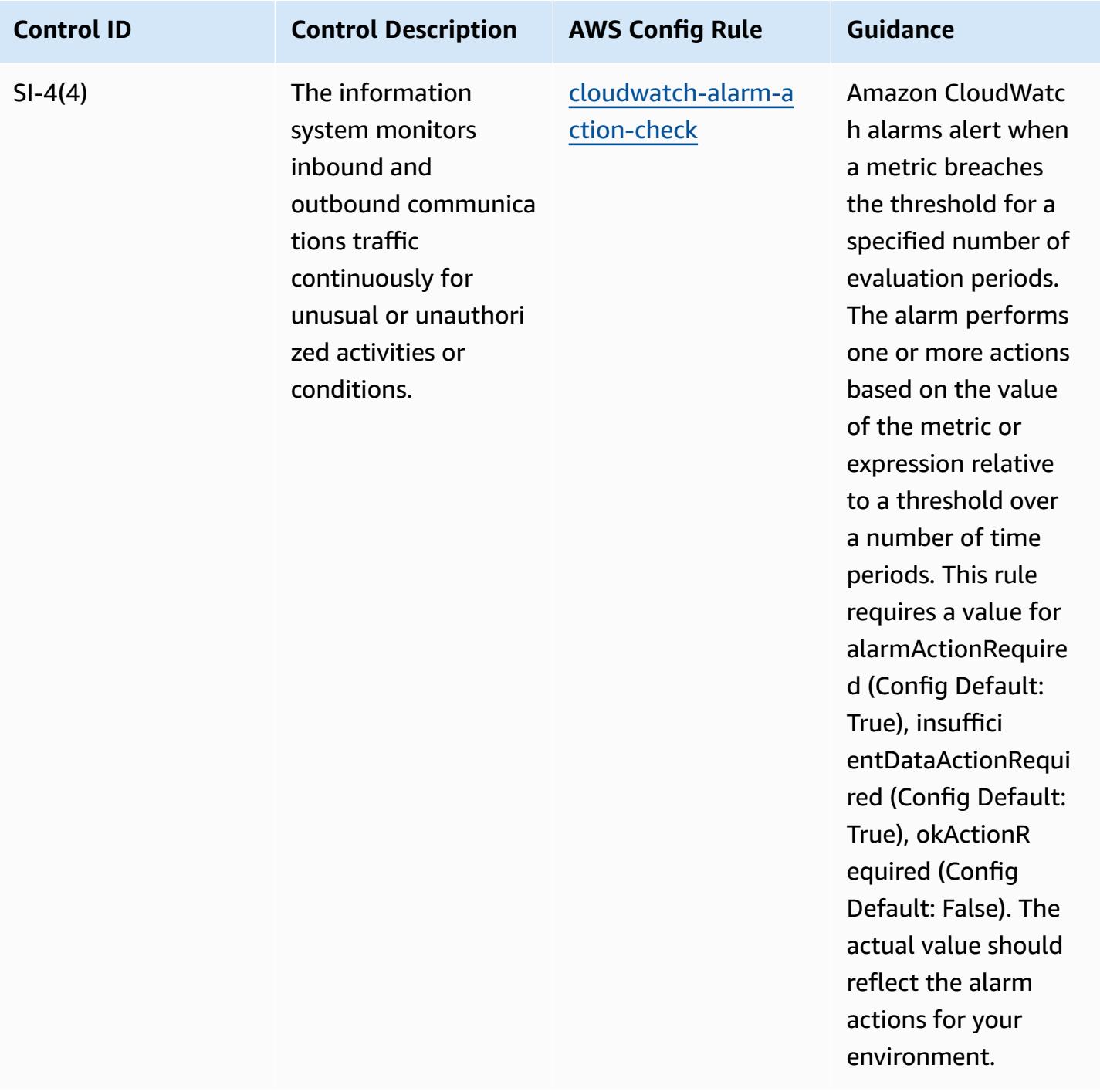

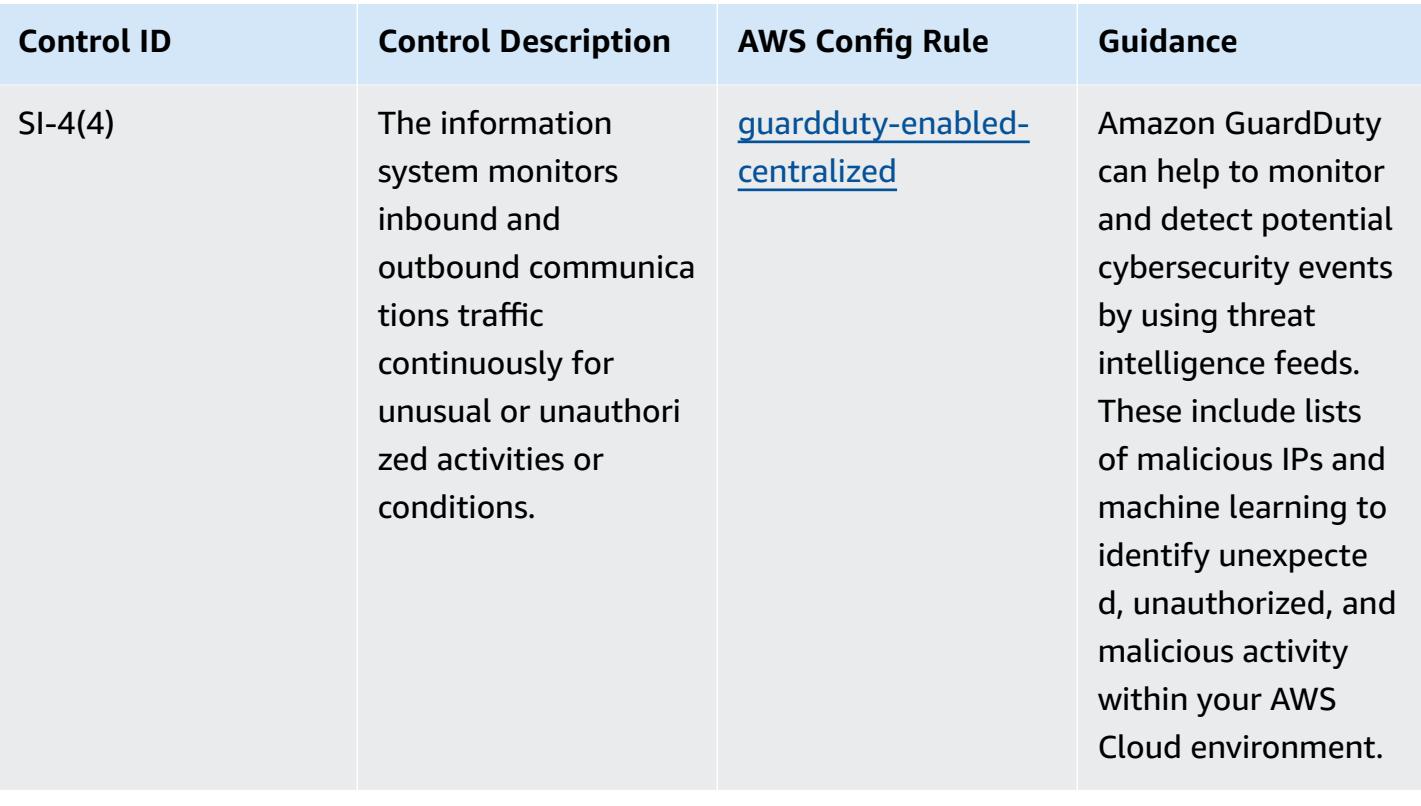

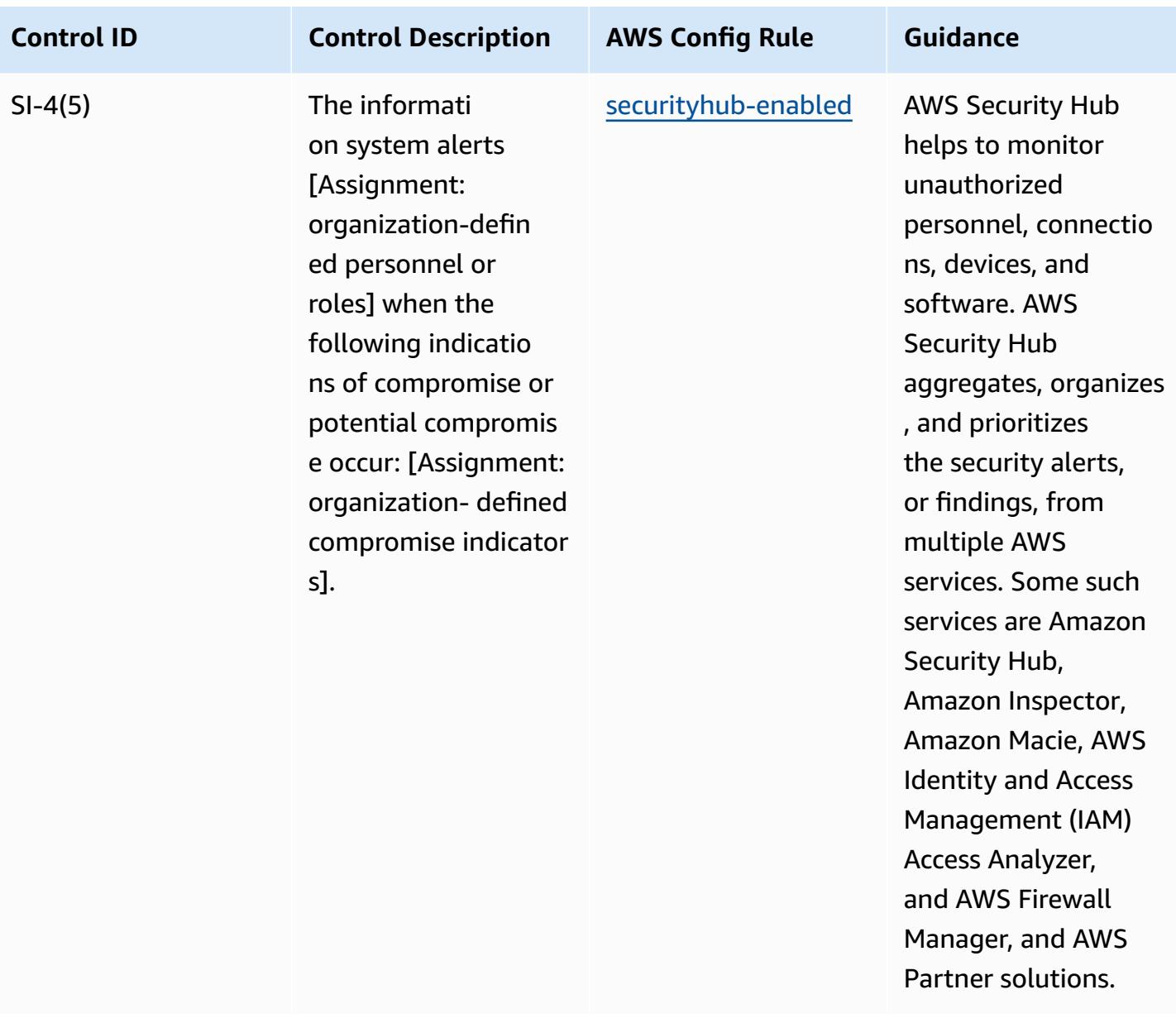

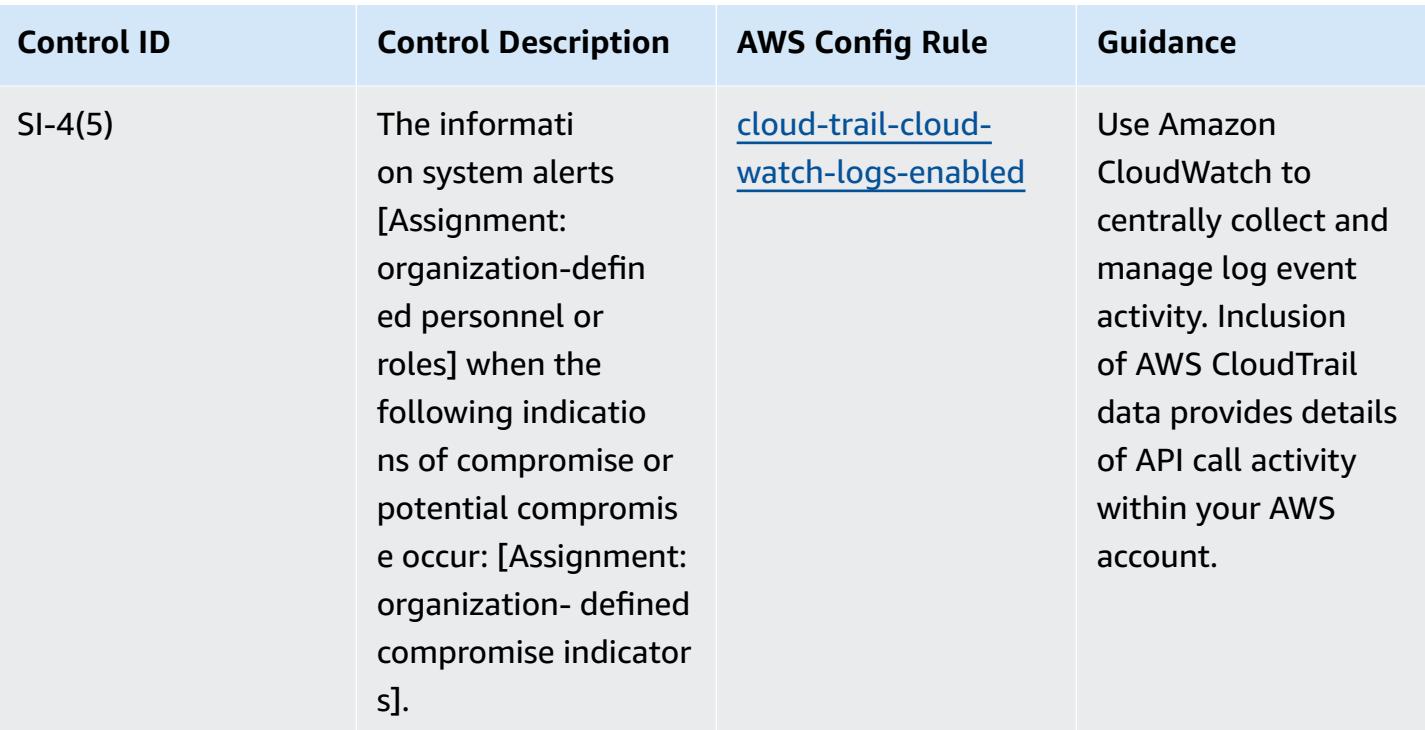

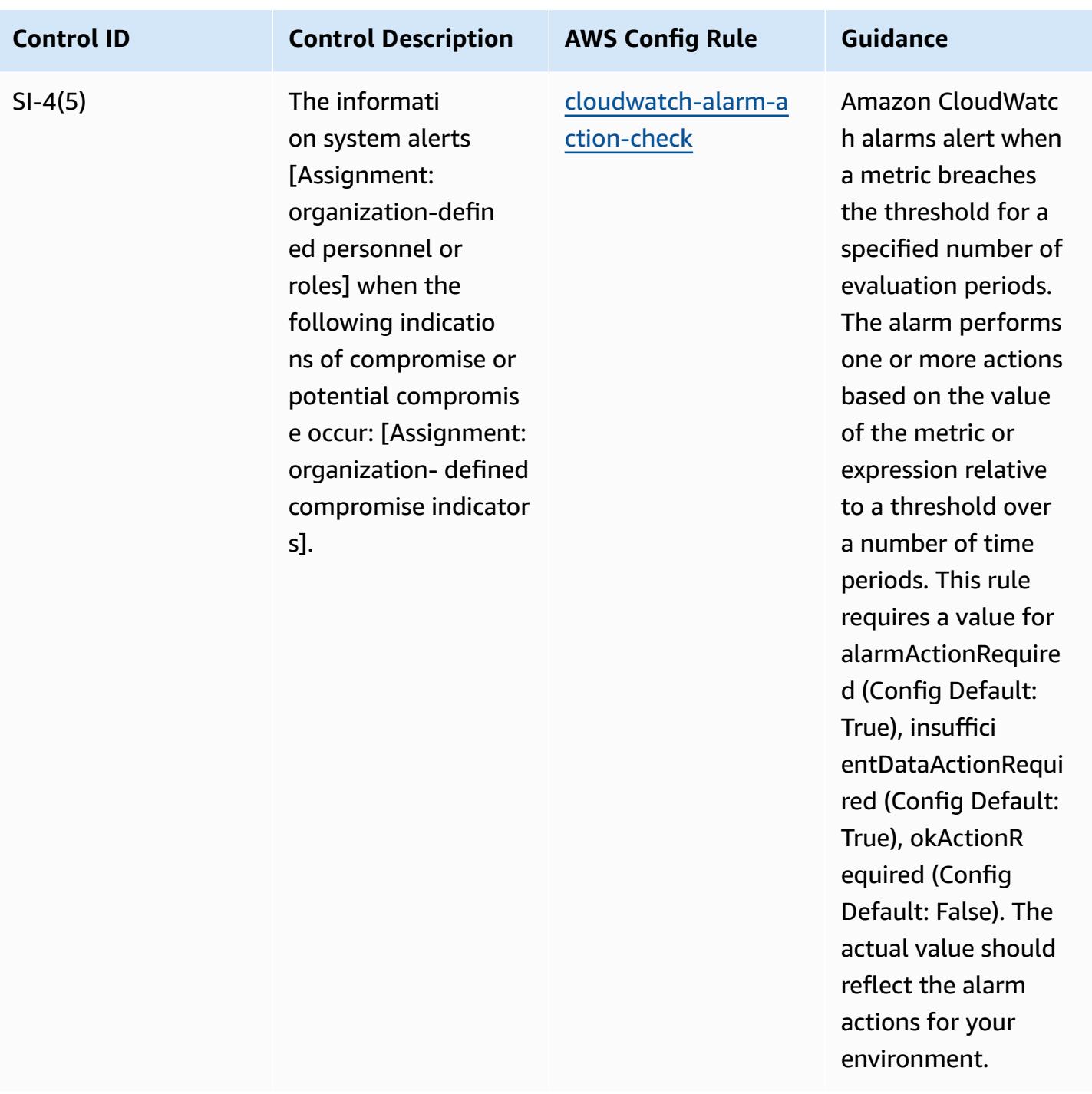

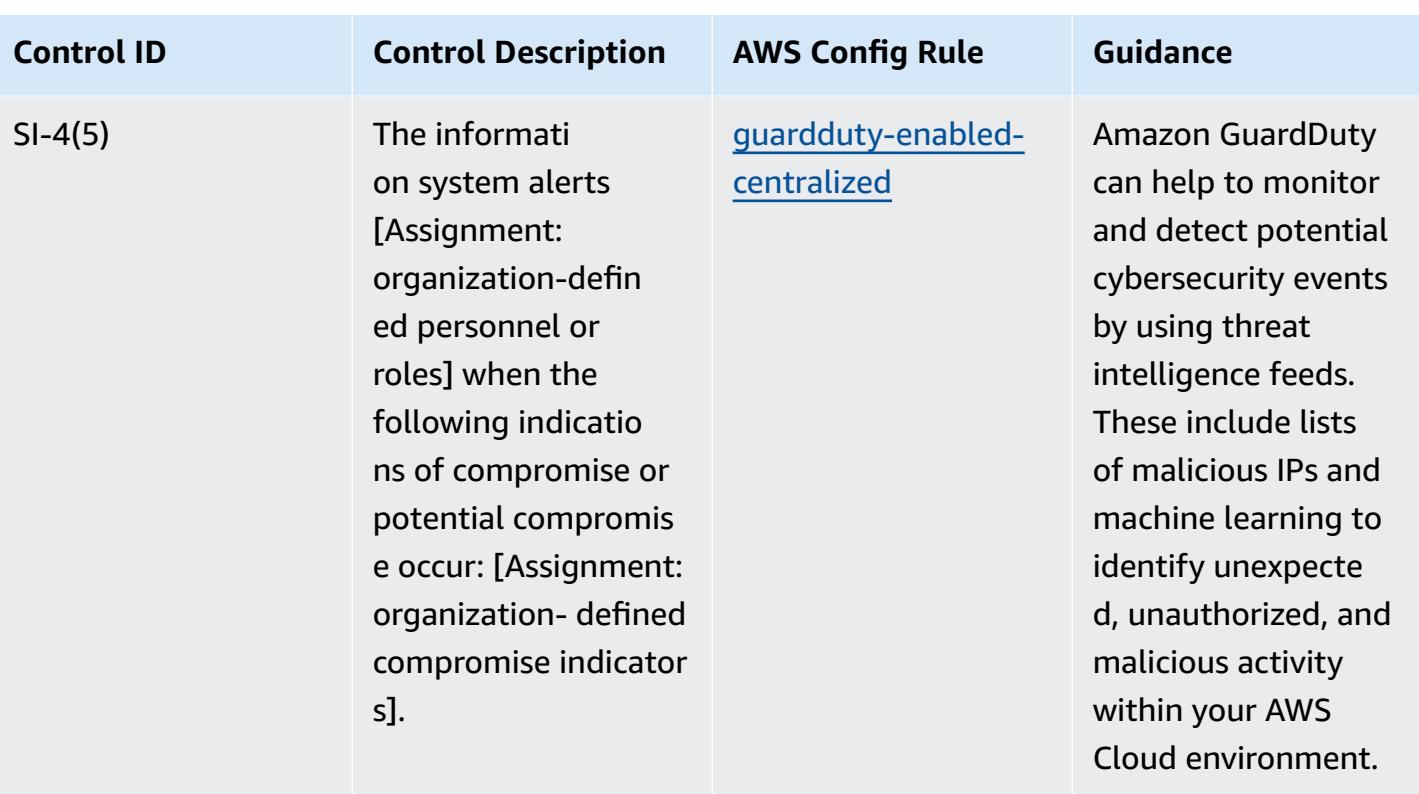

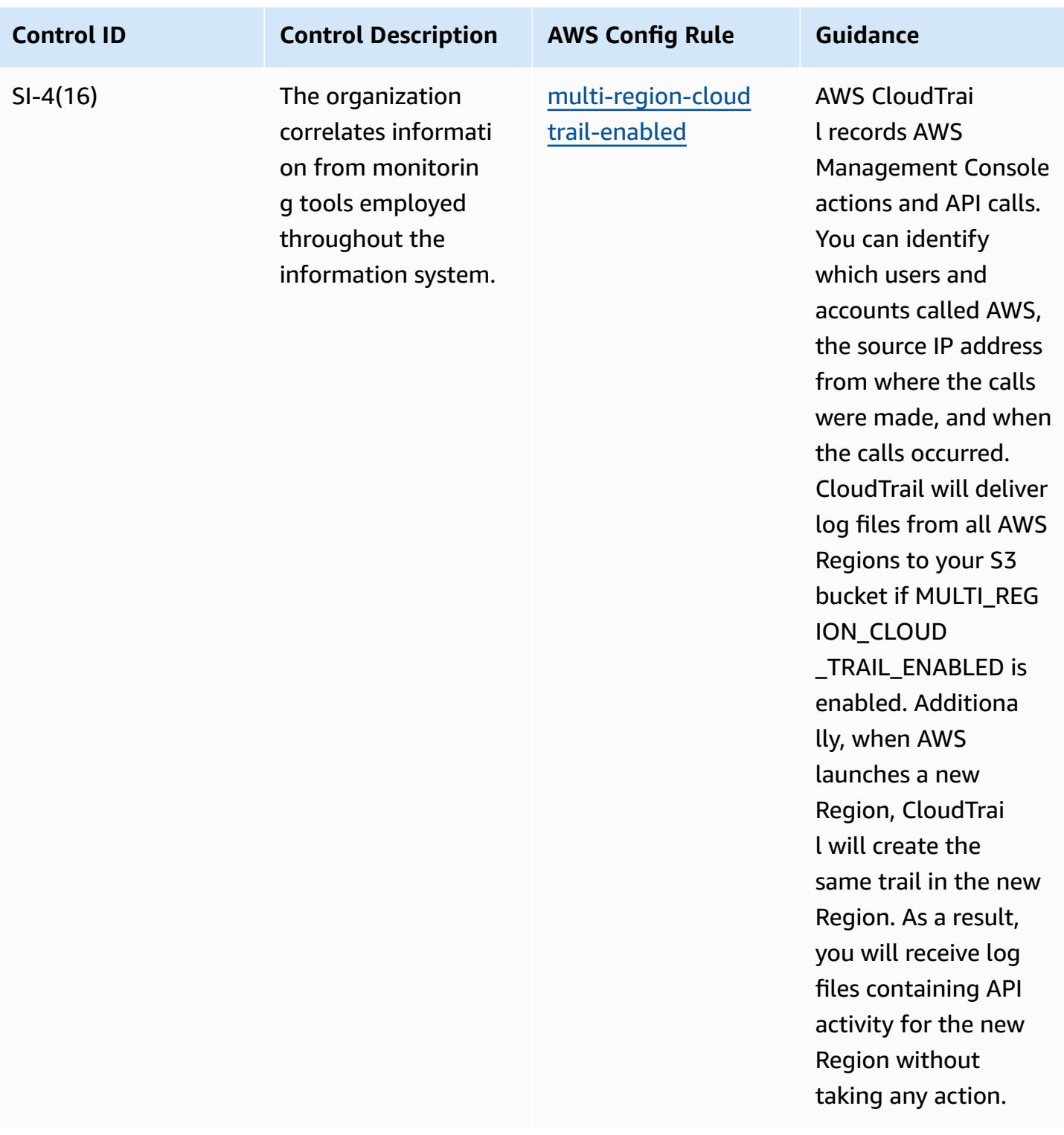

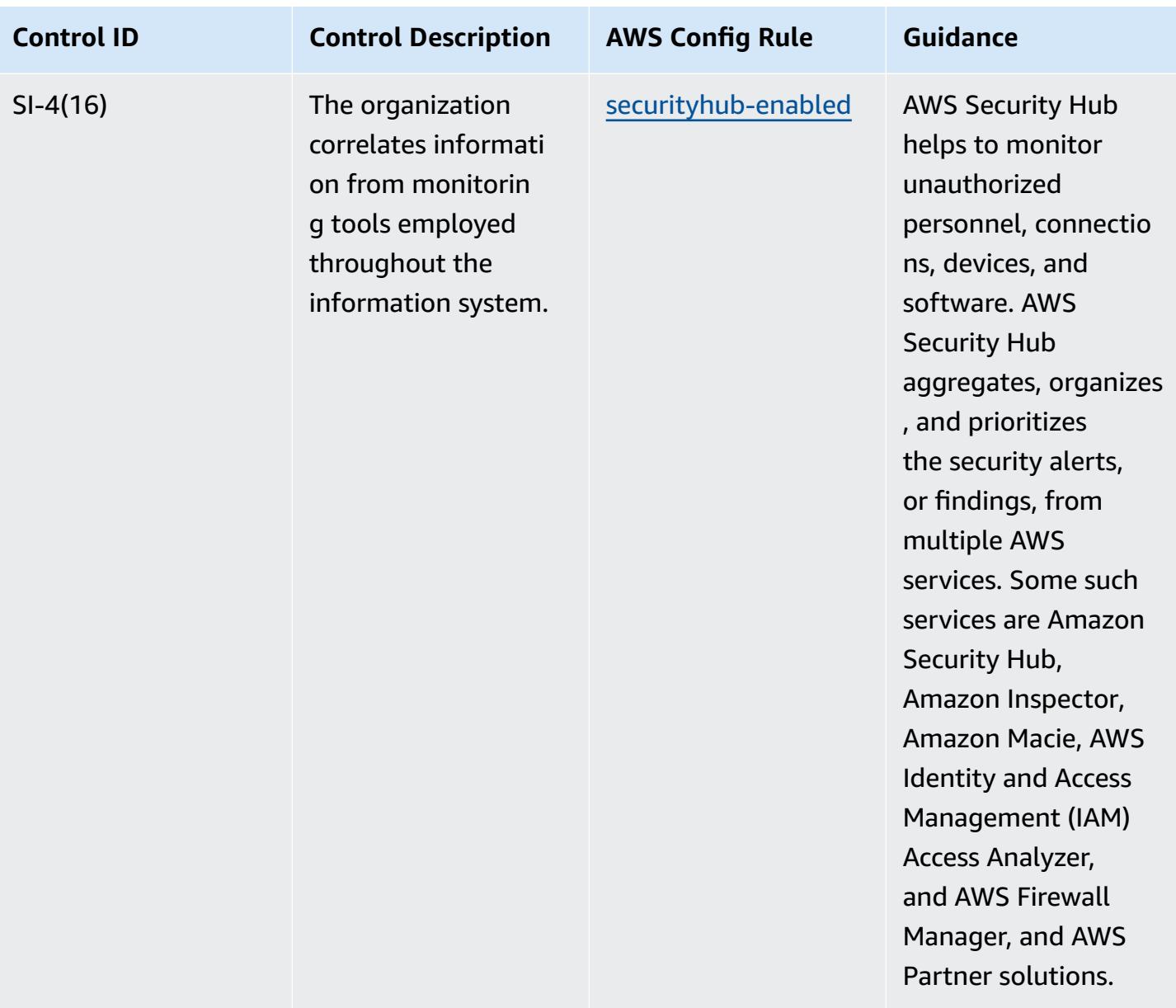

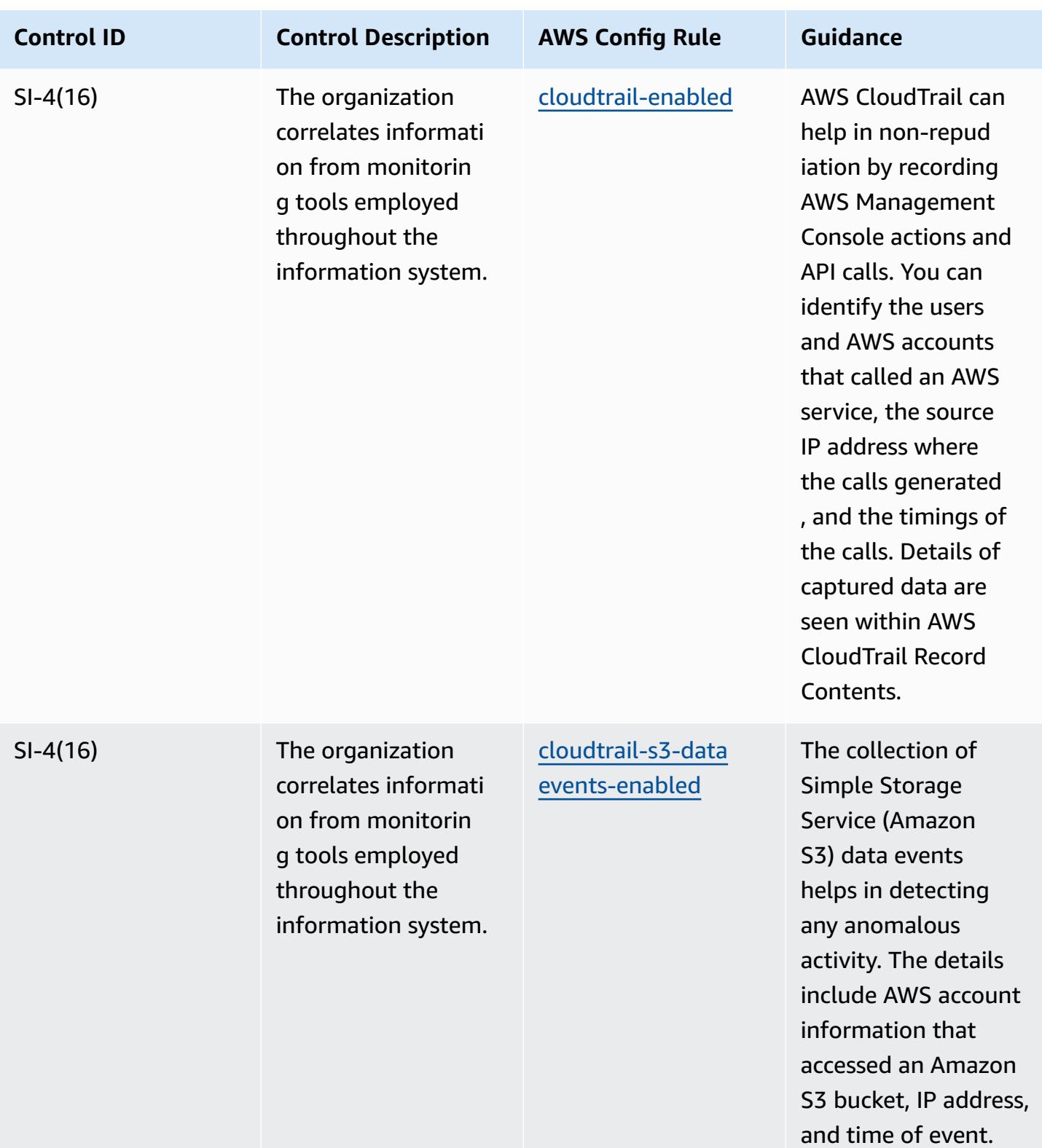

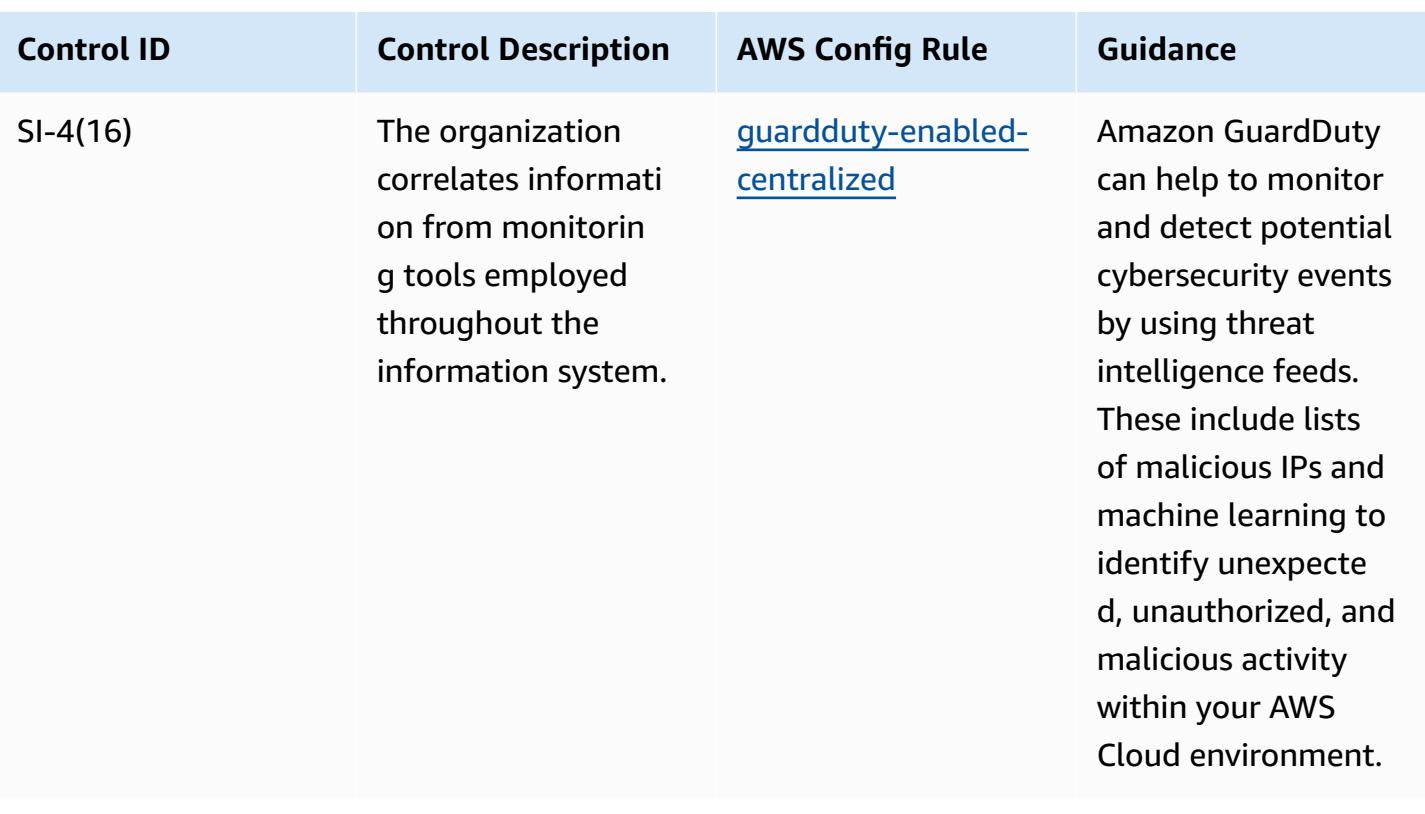

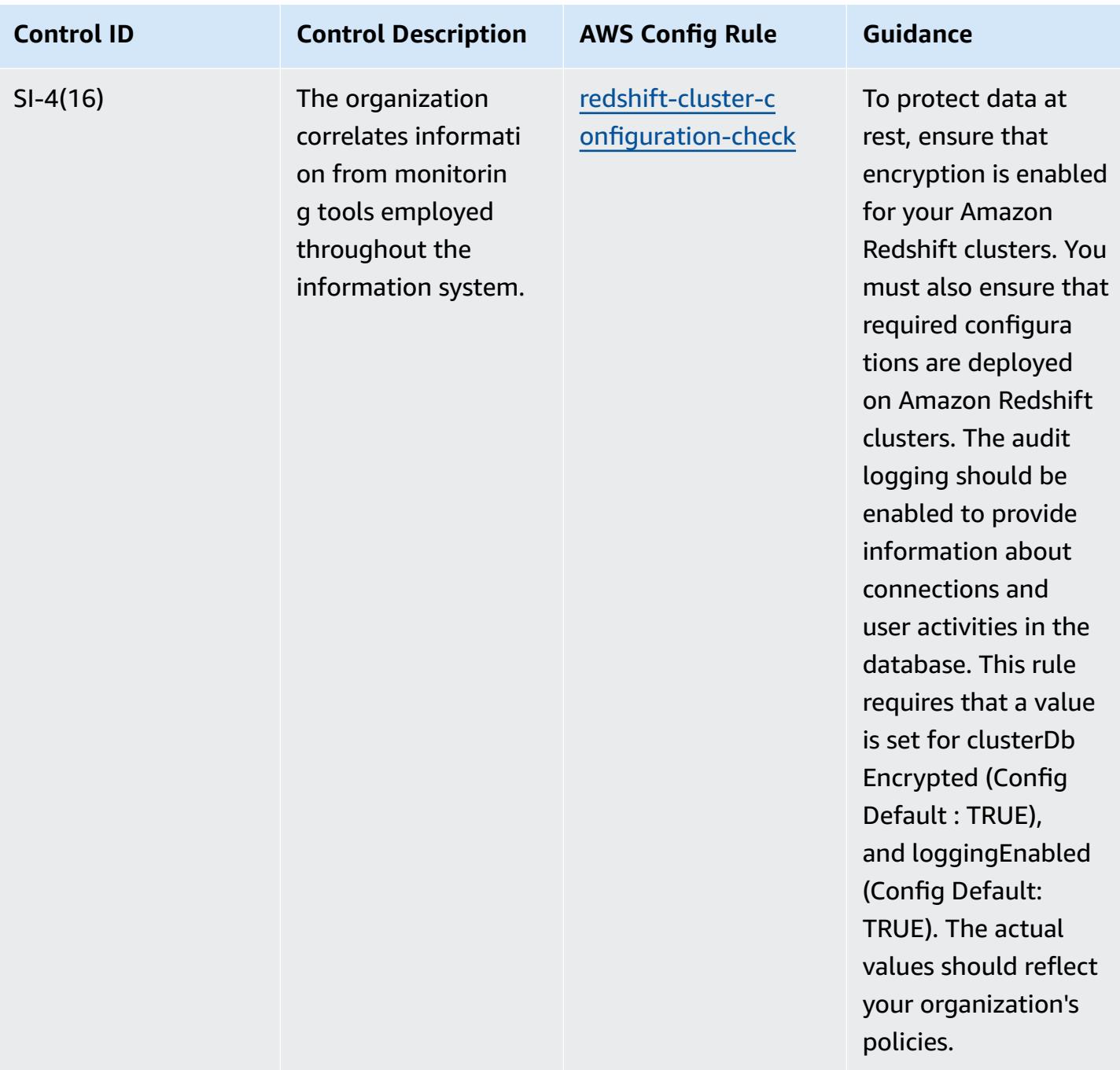

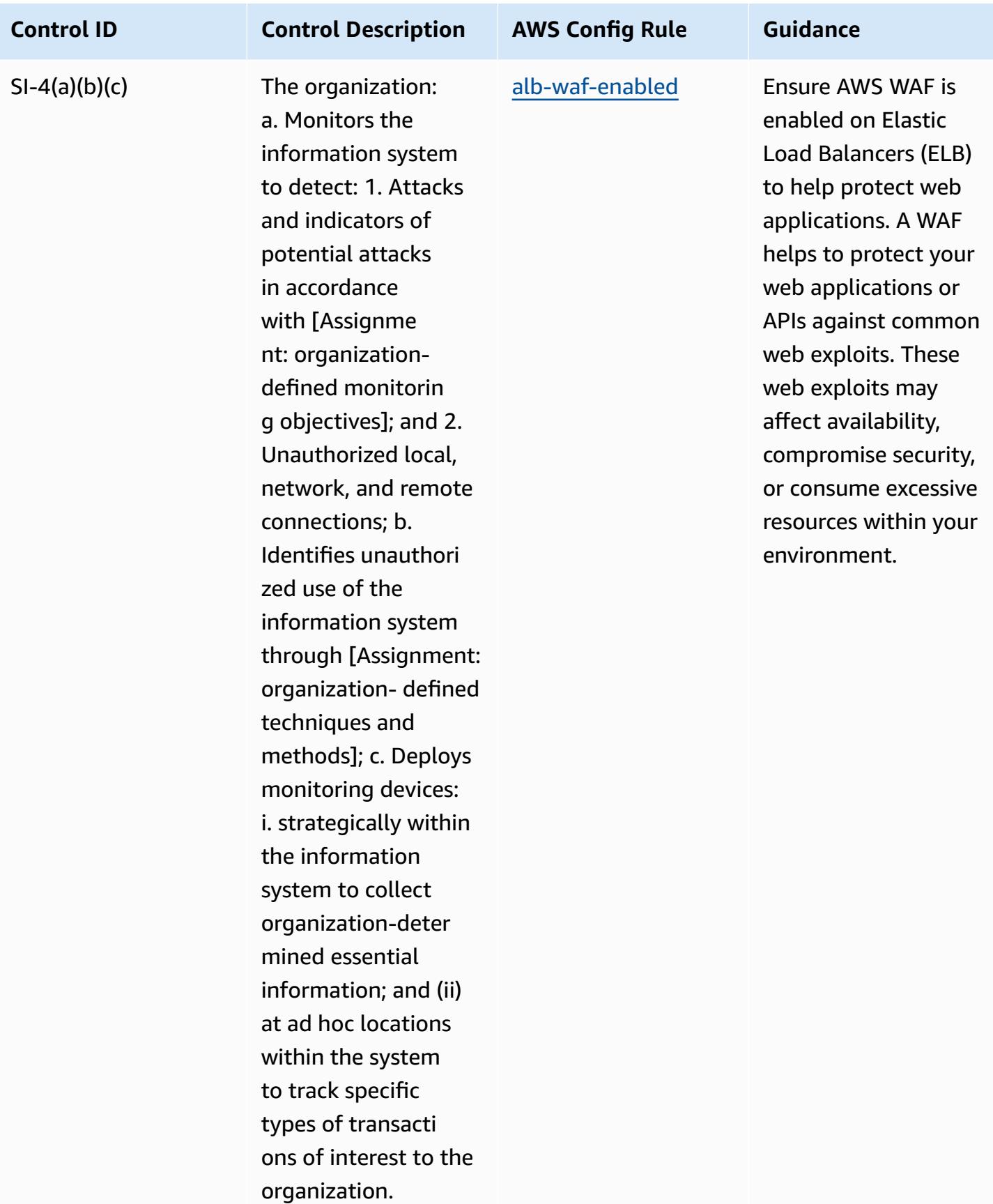

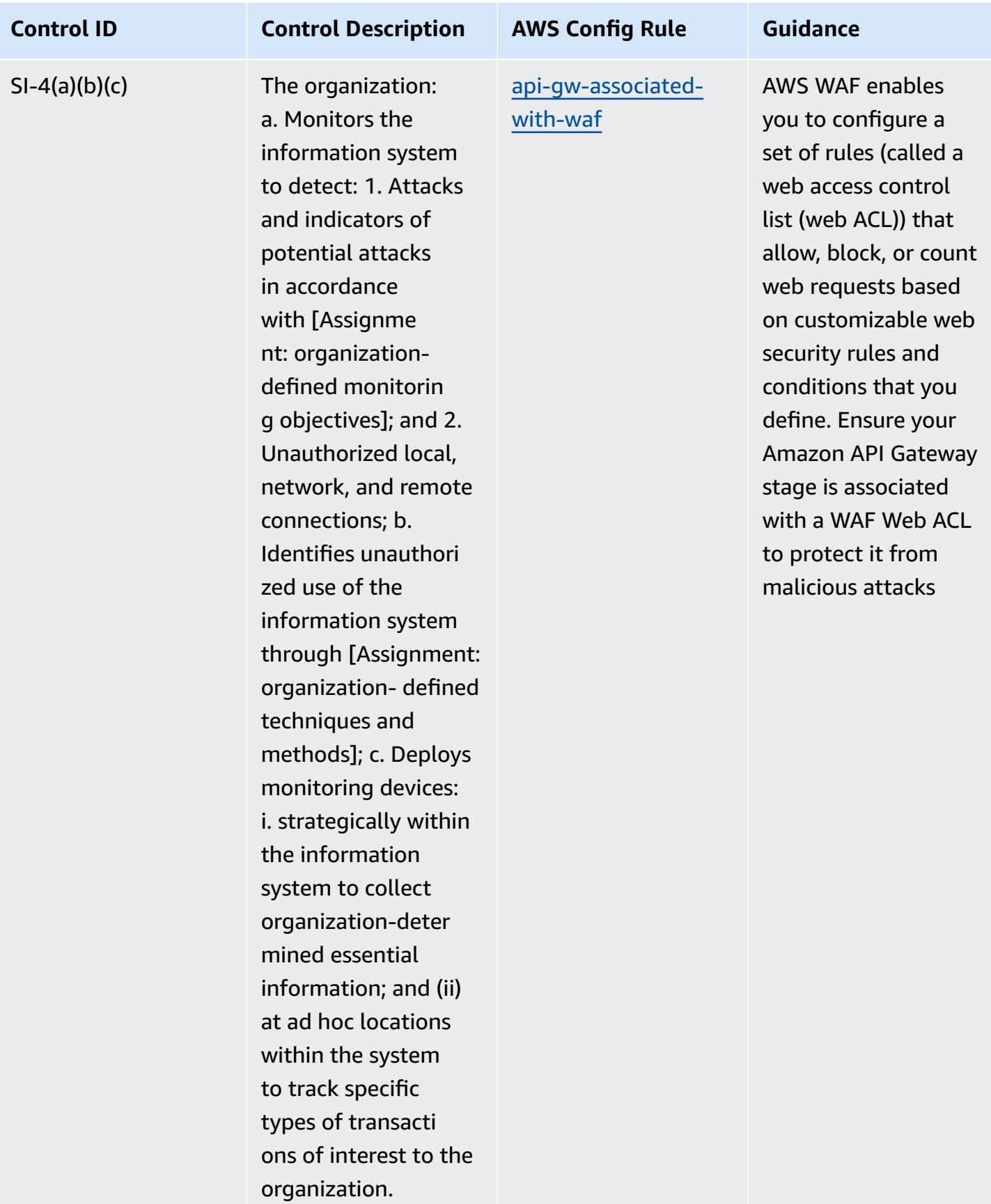

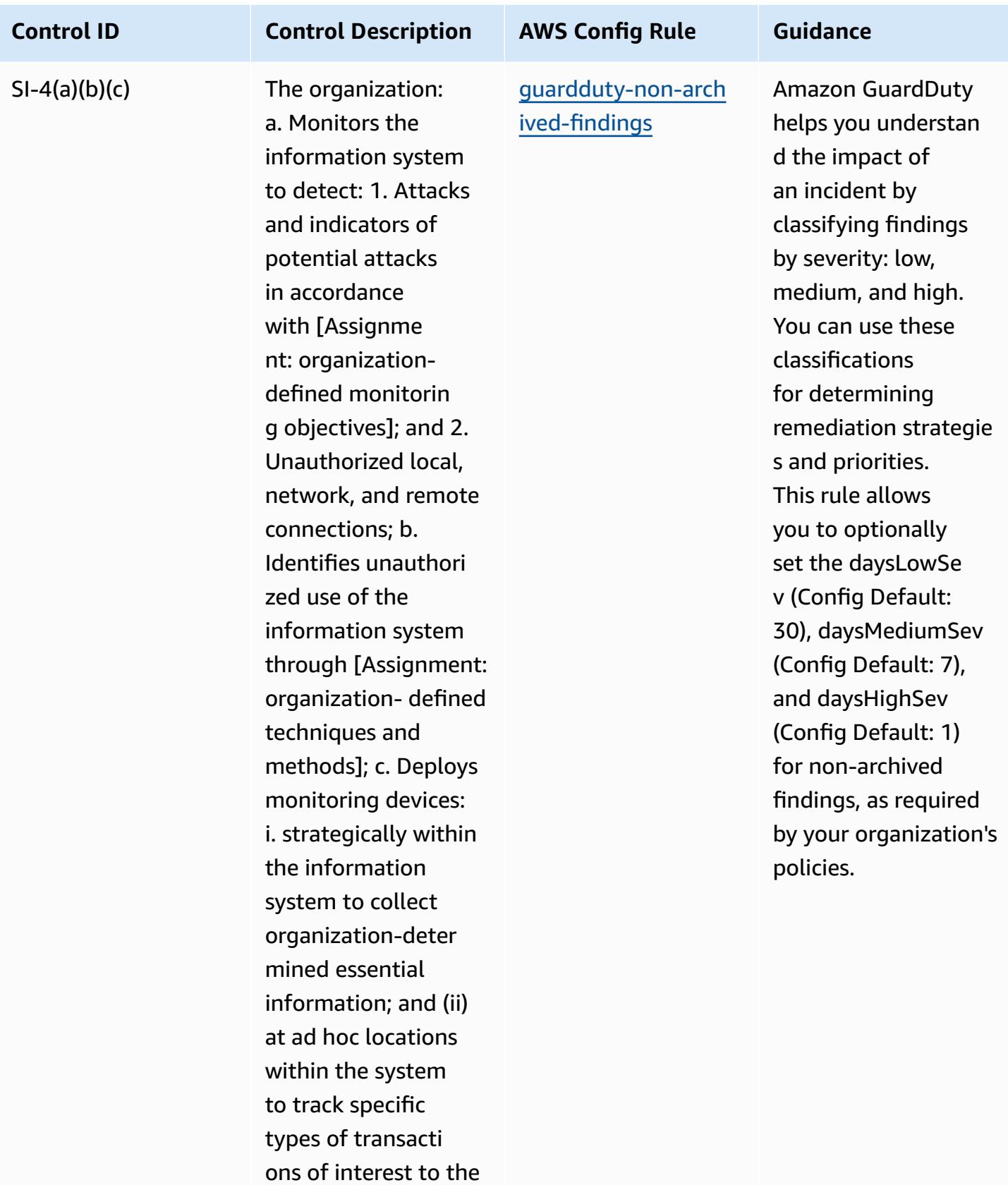

organization.

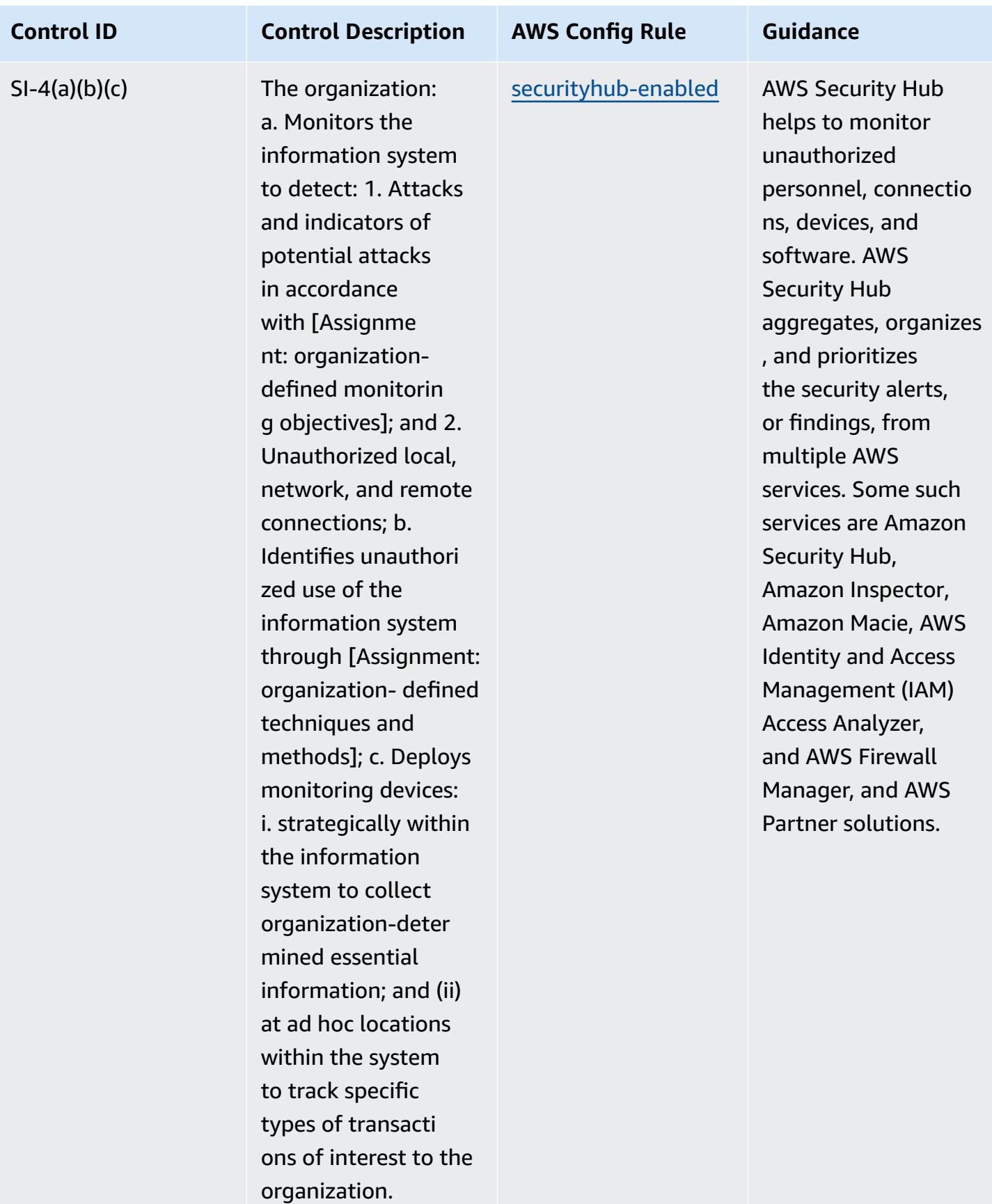

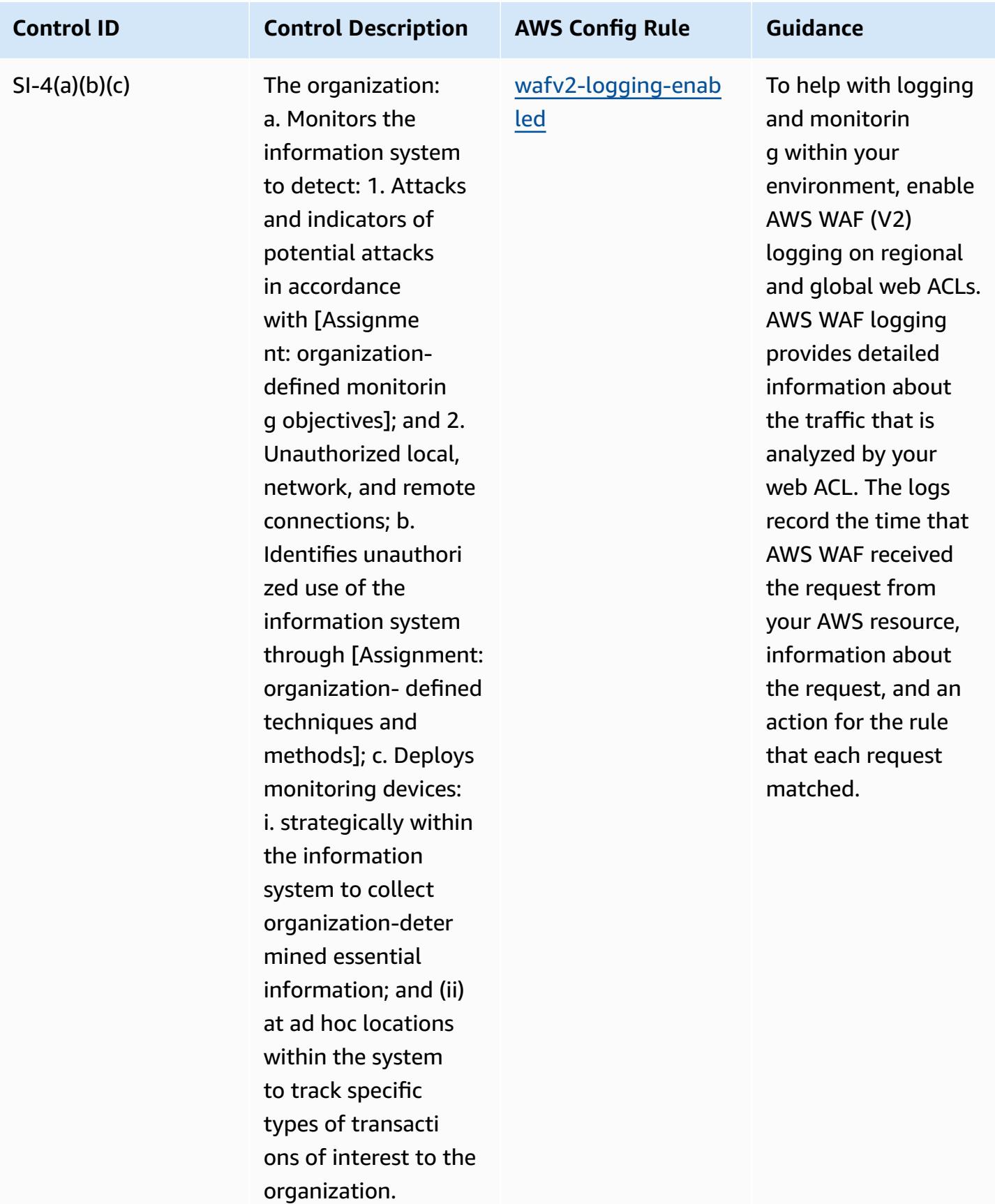
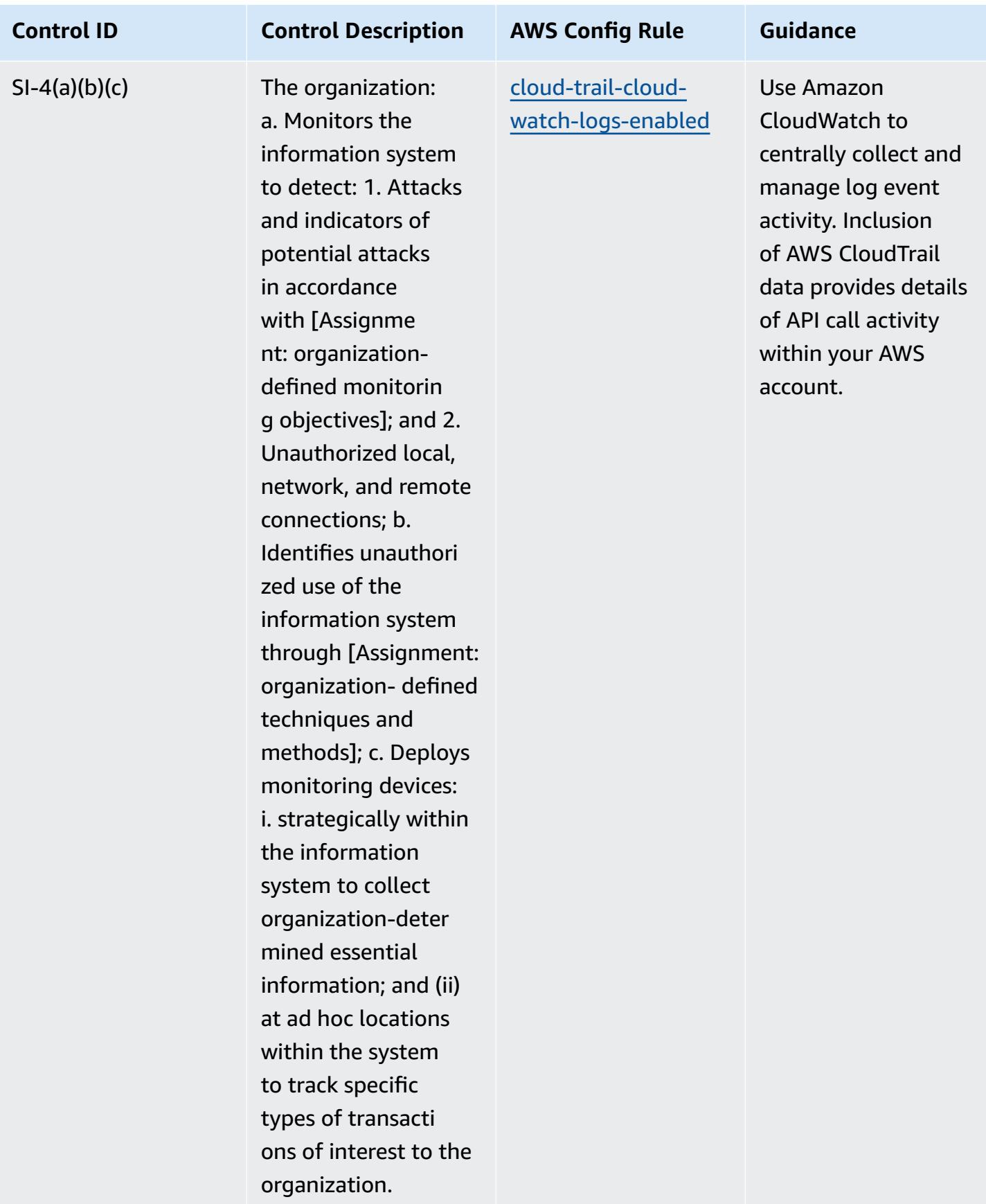

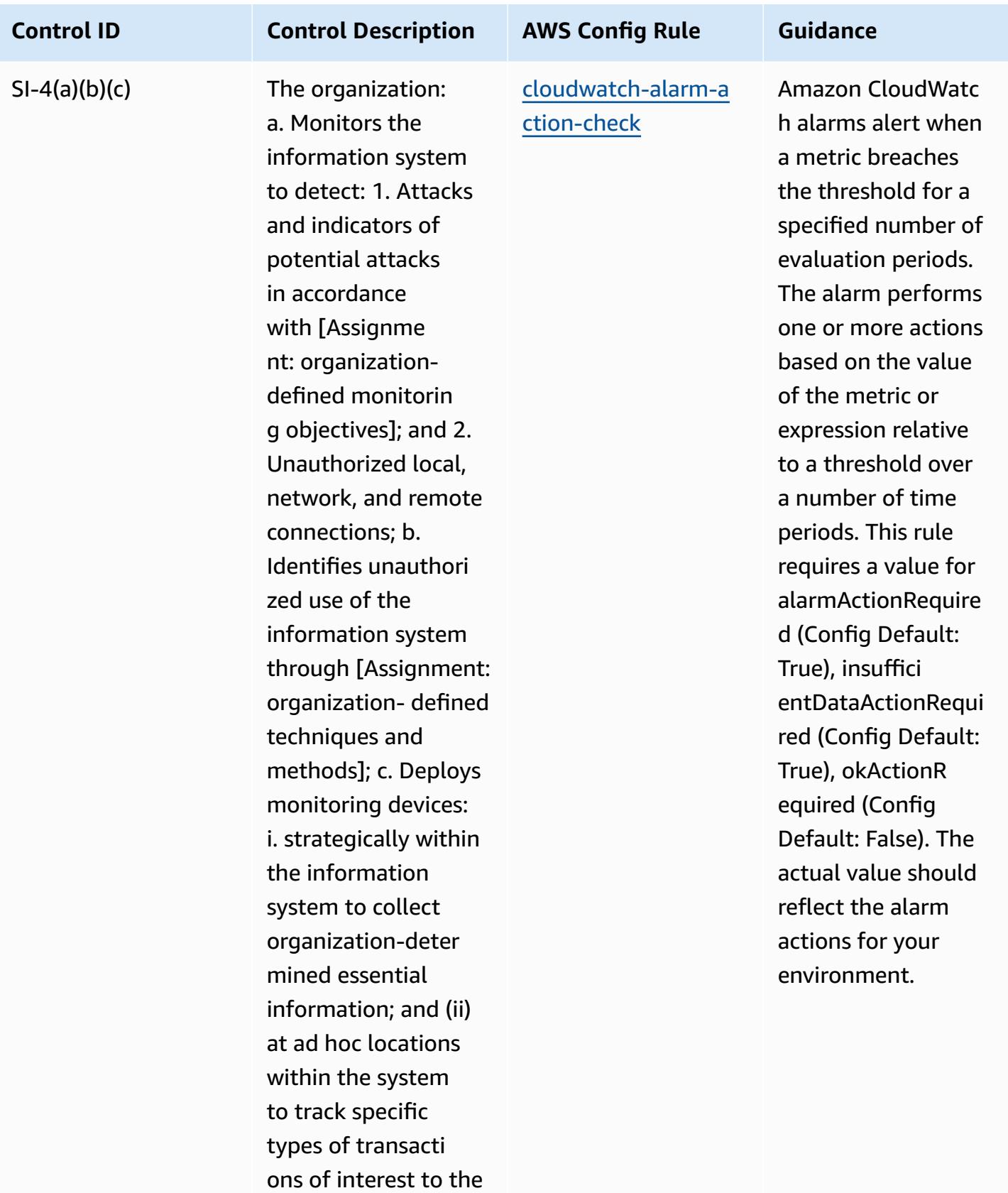

organization.

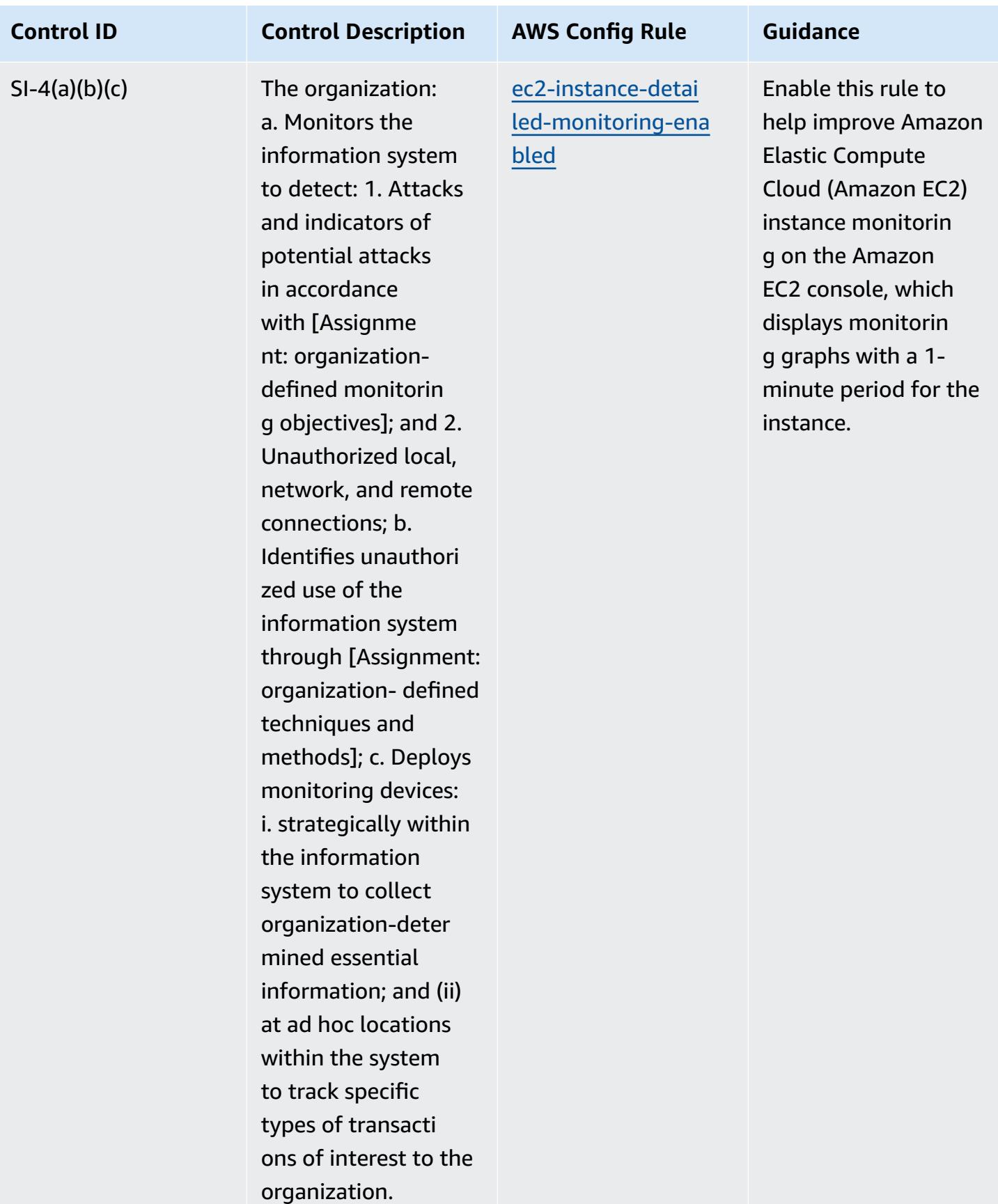

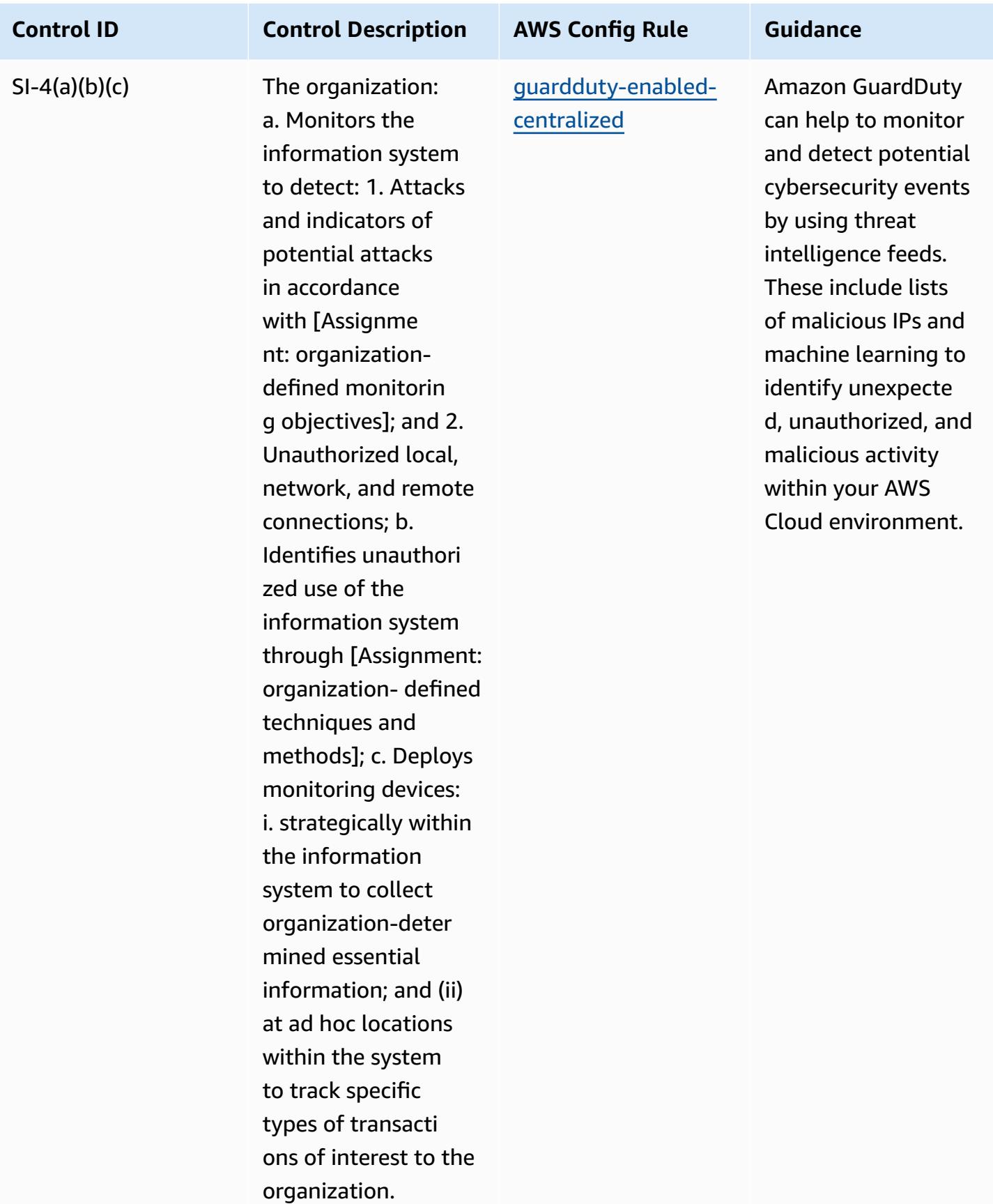

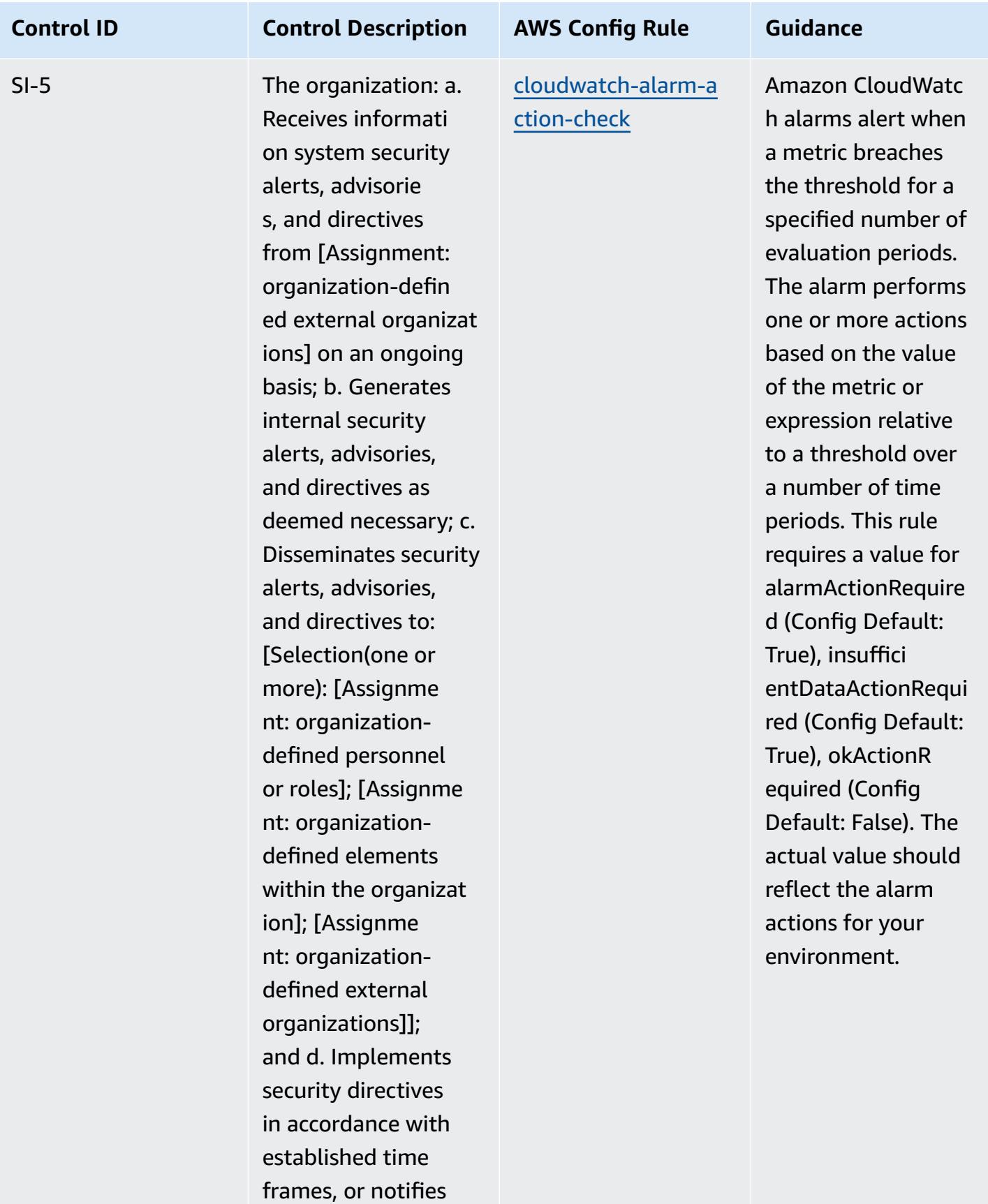

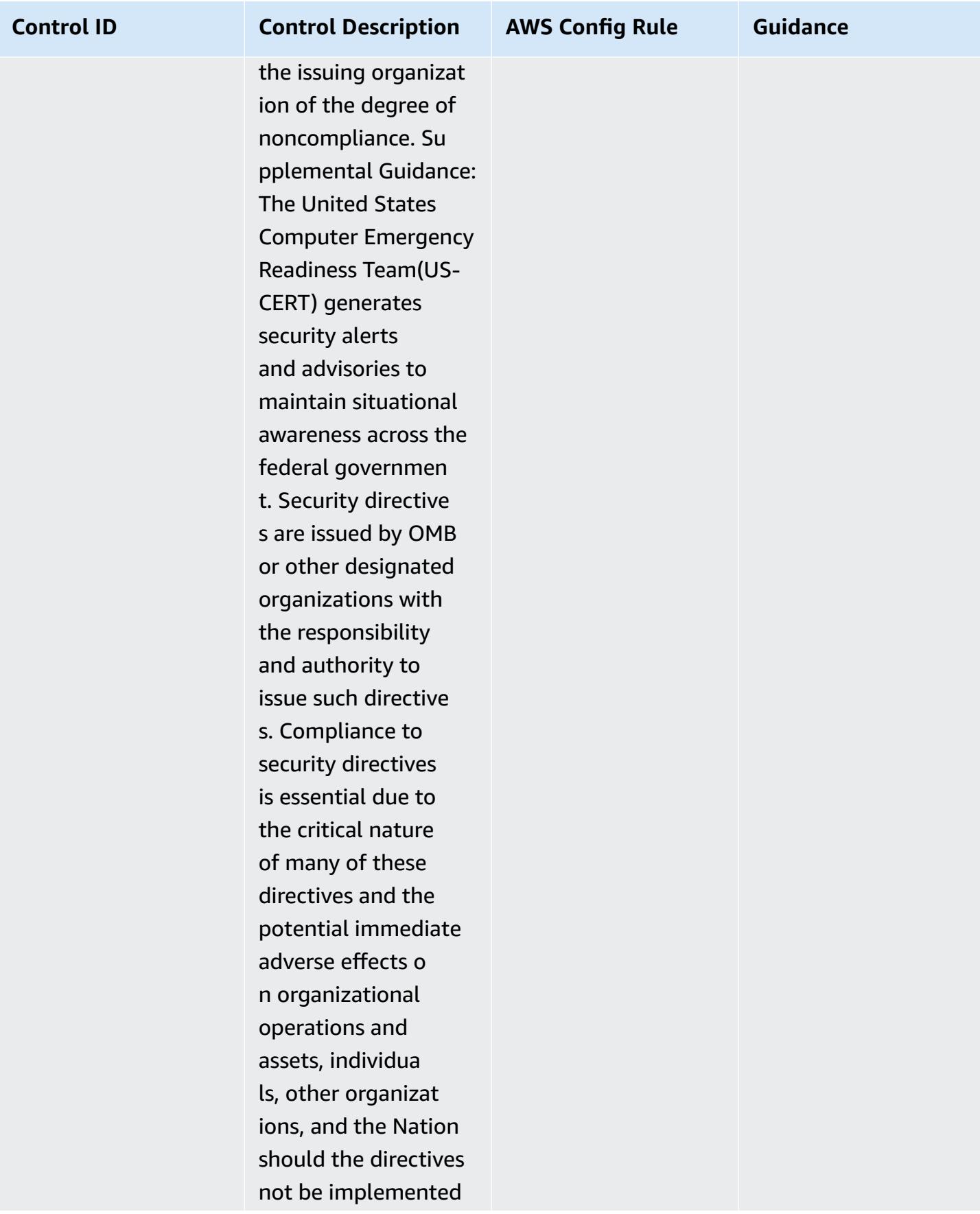

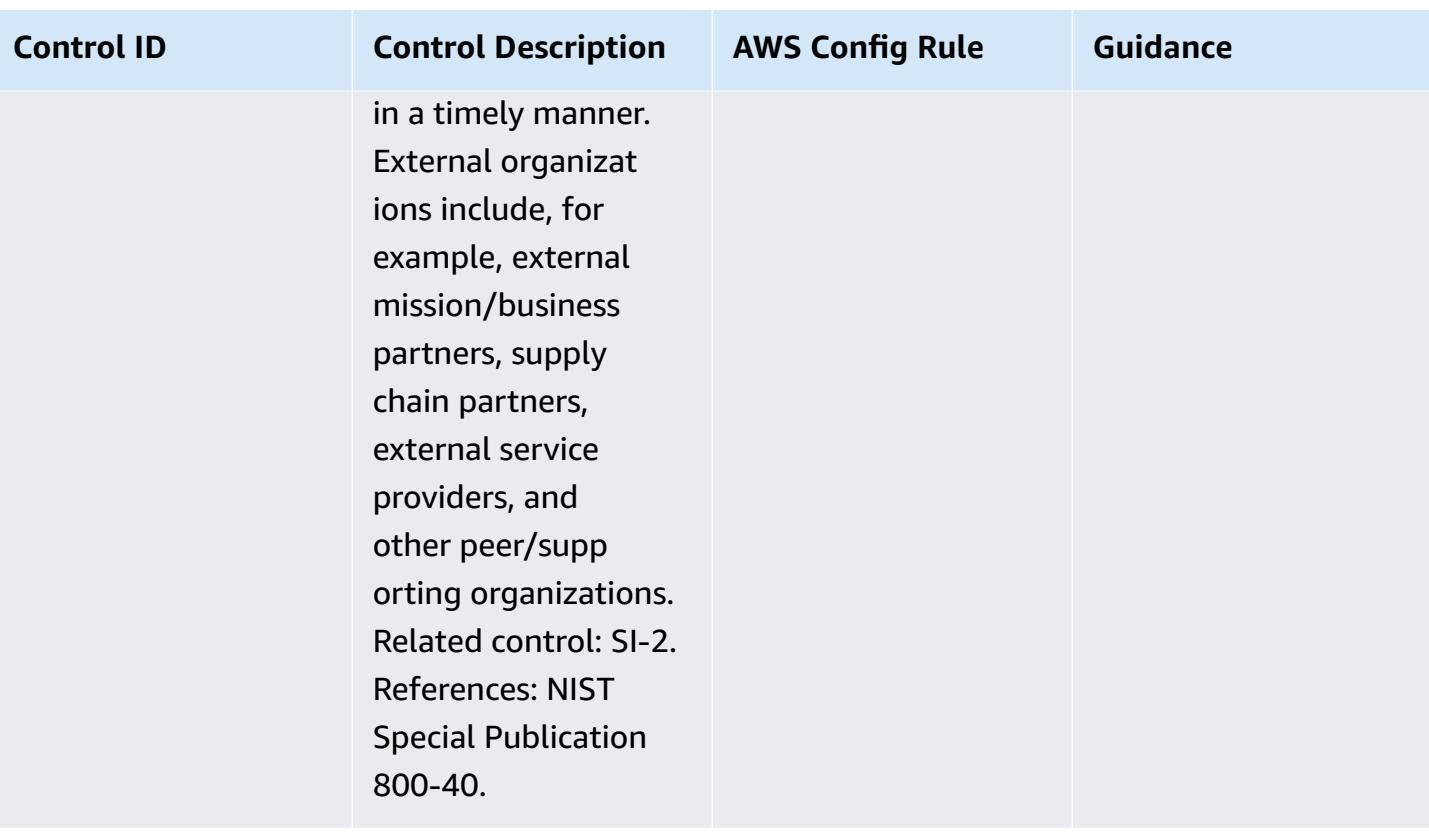

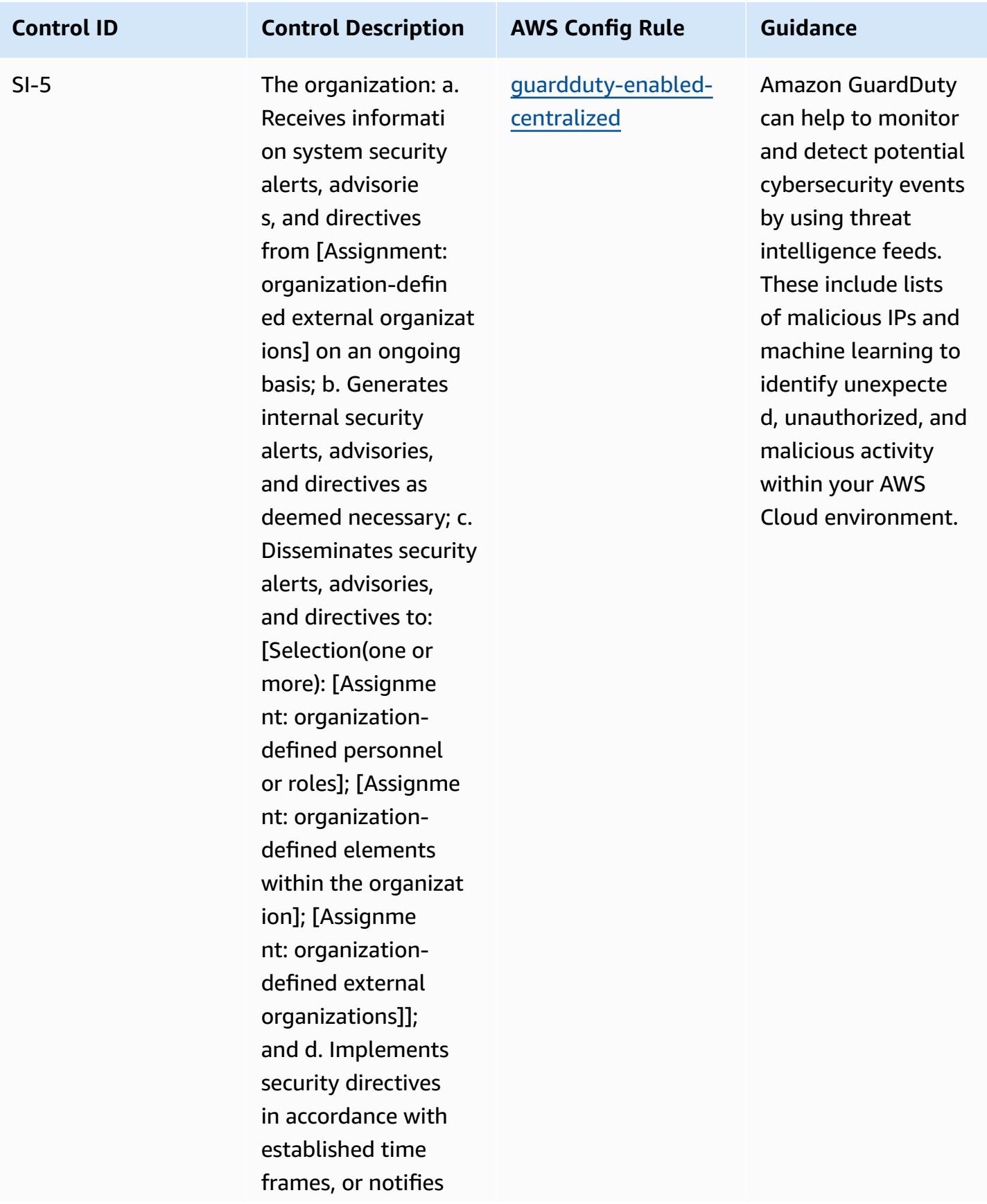

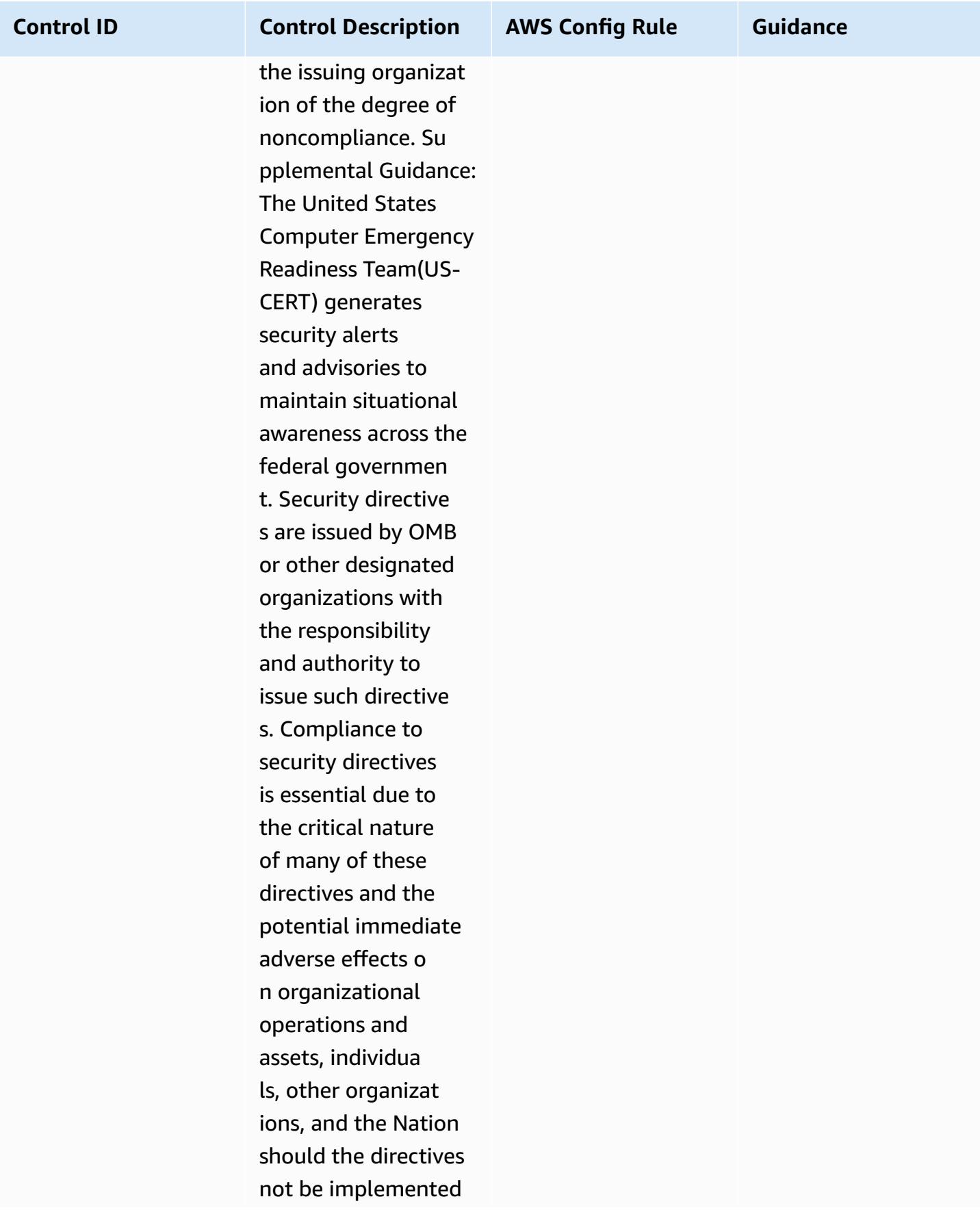

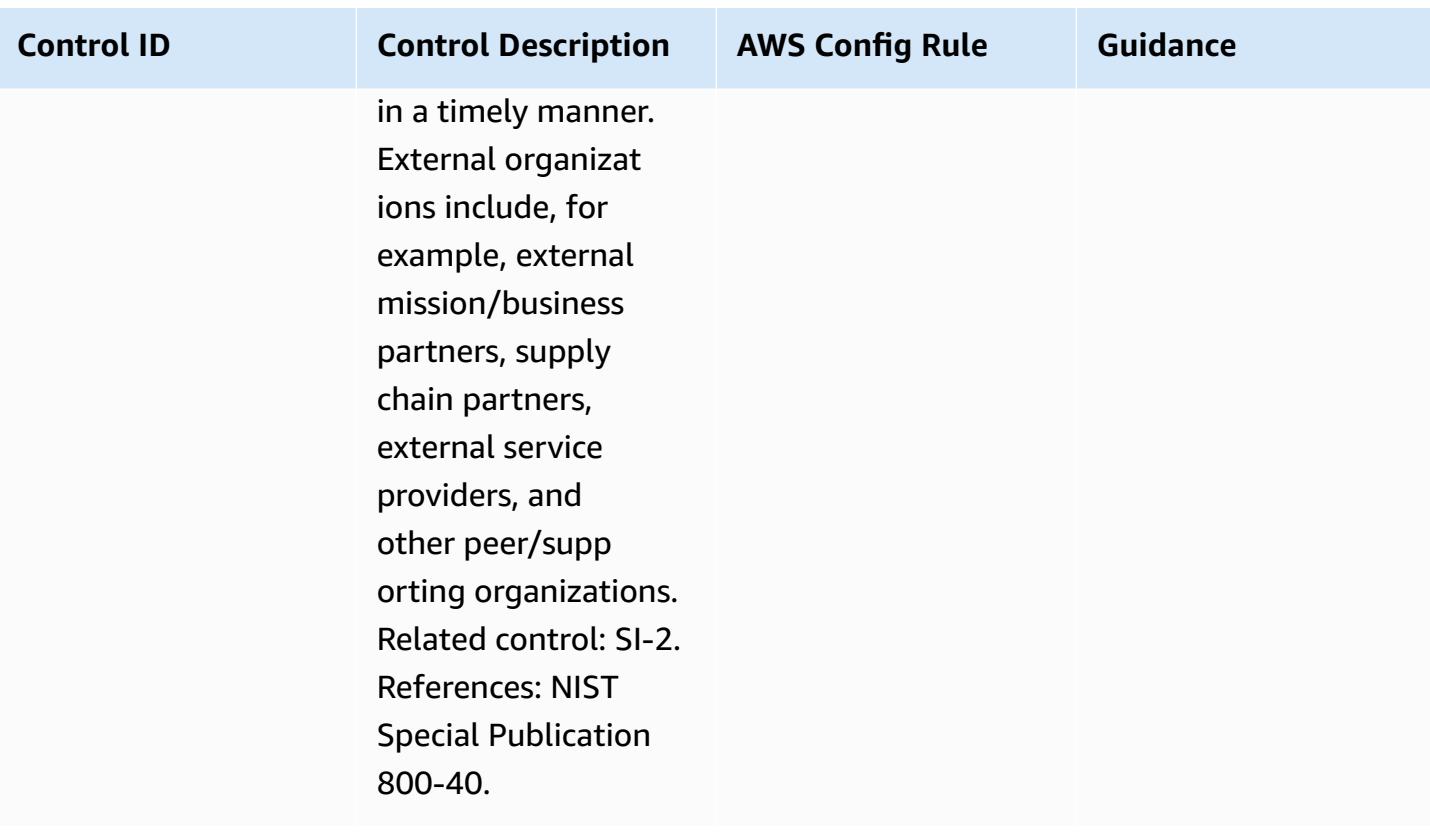

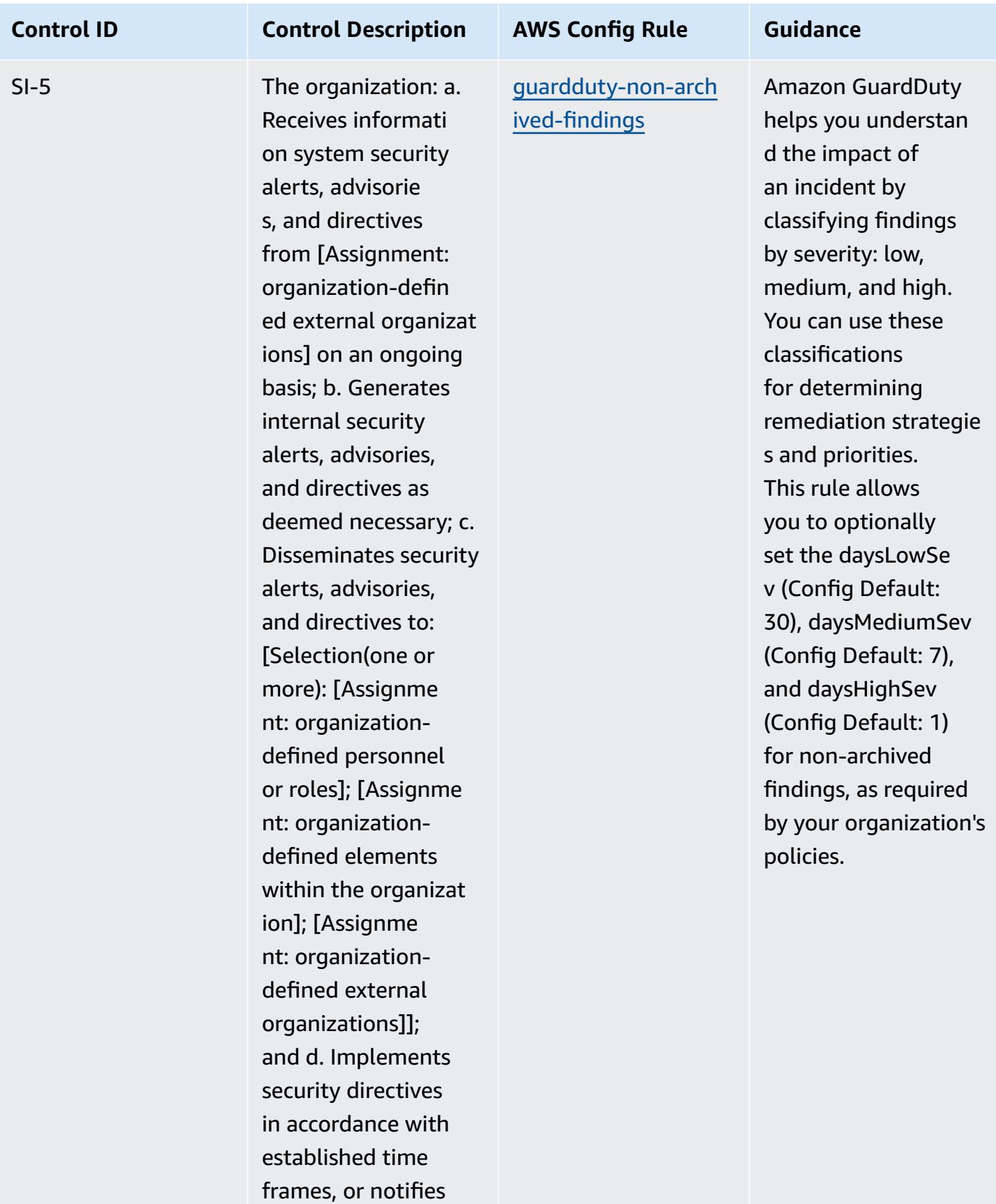

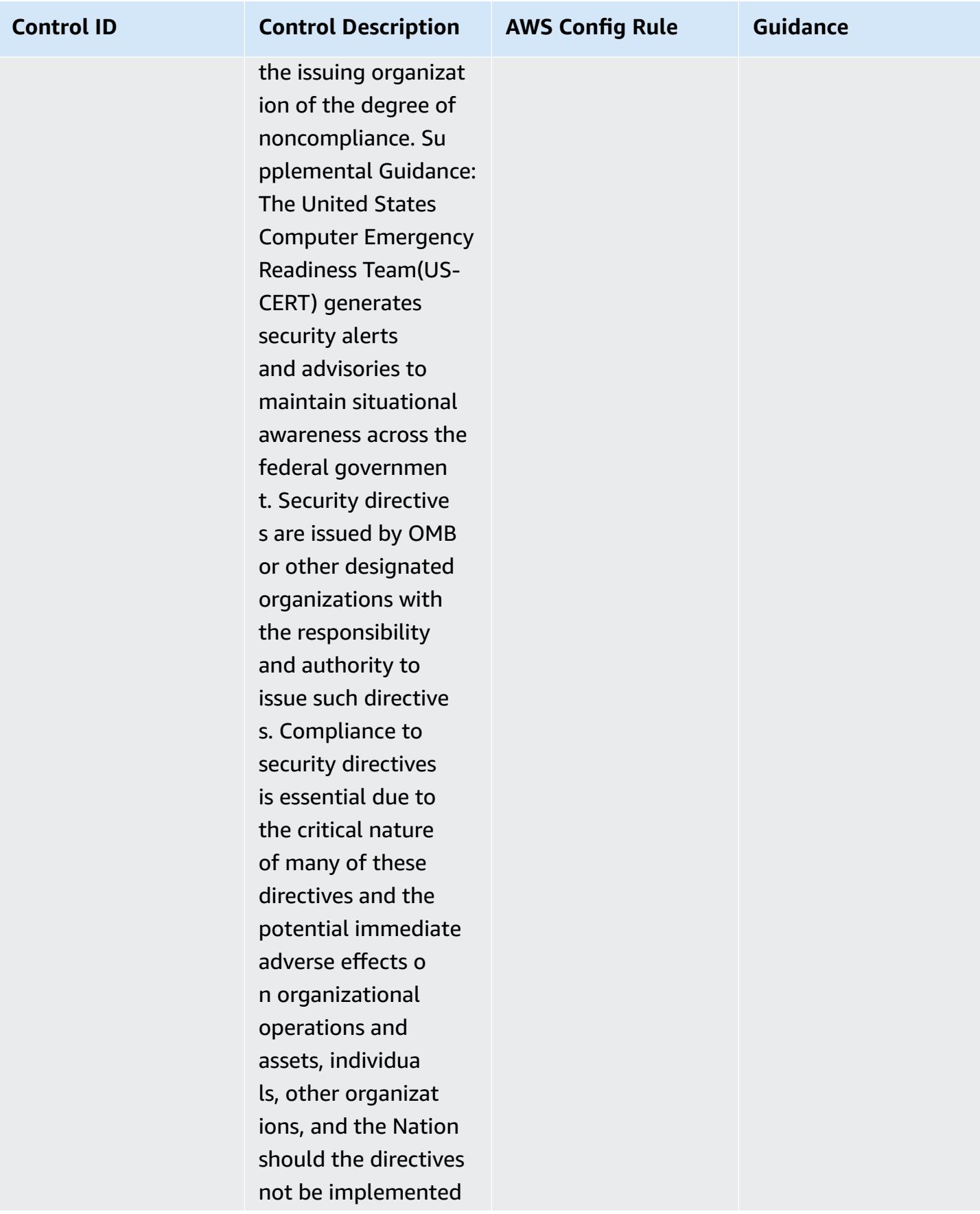

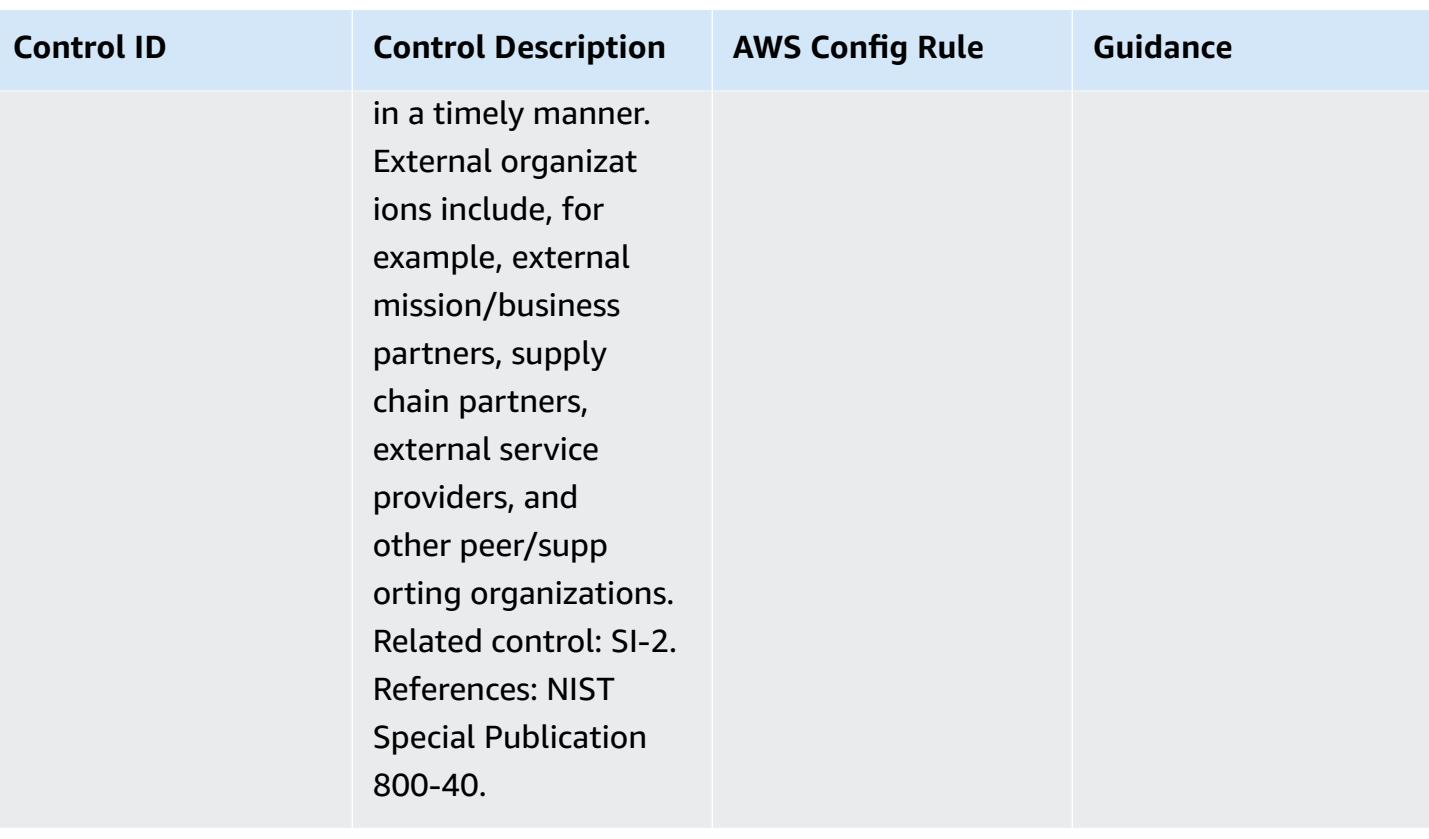

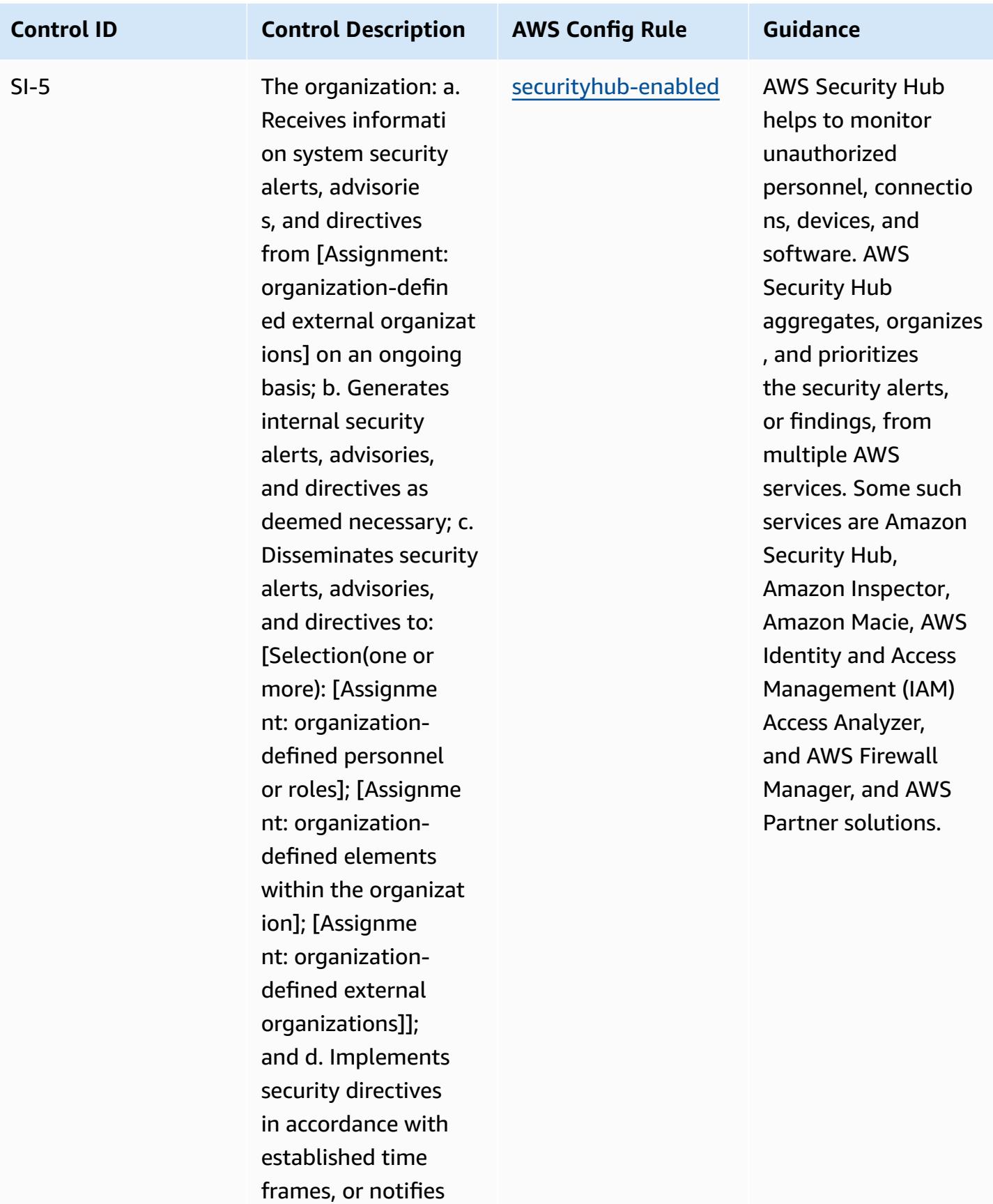

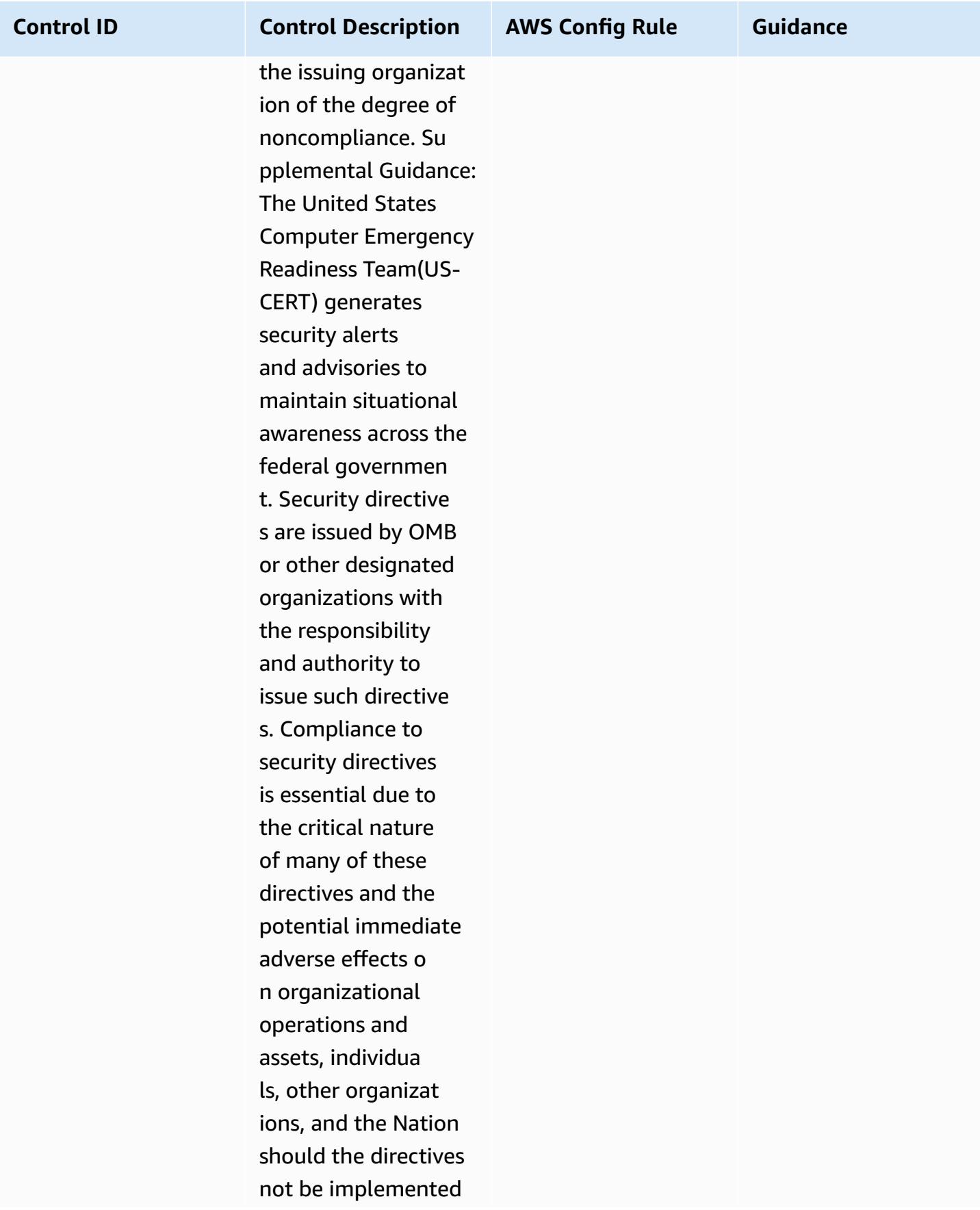

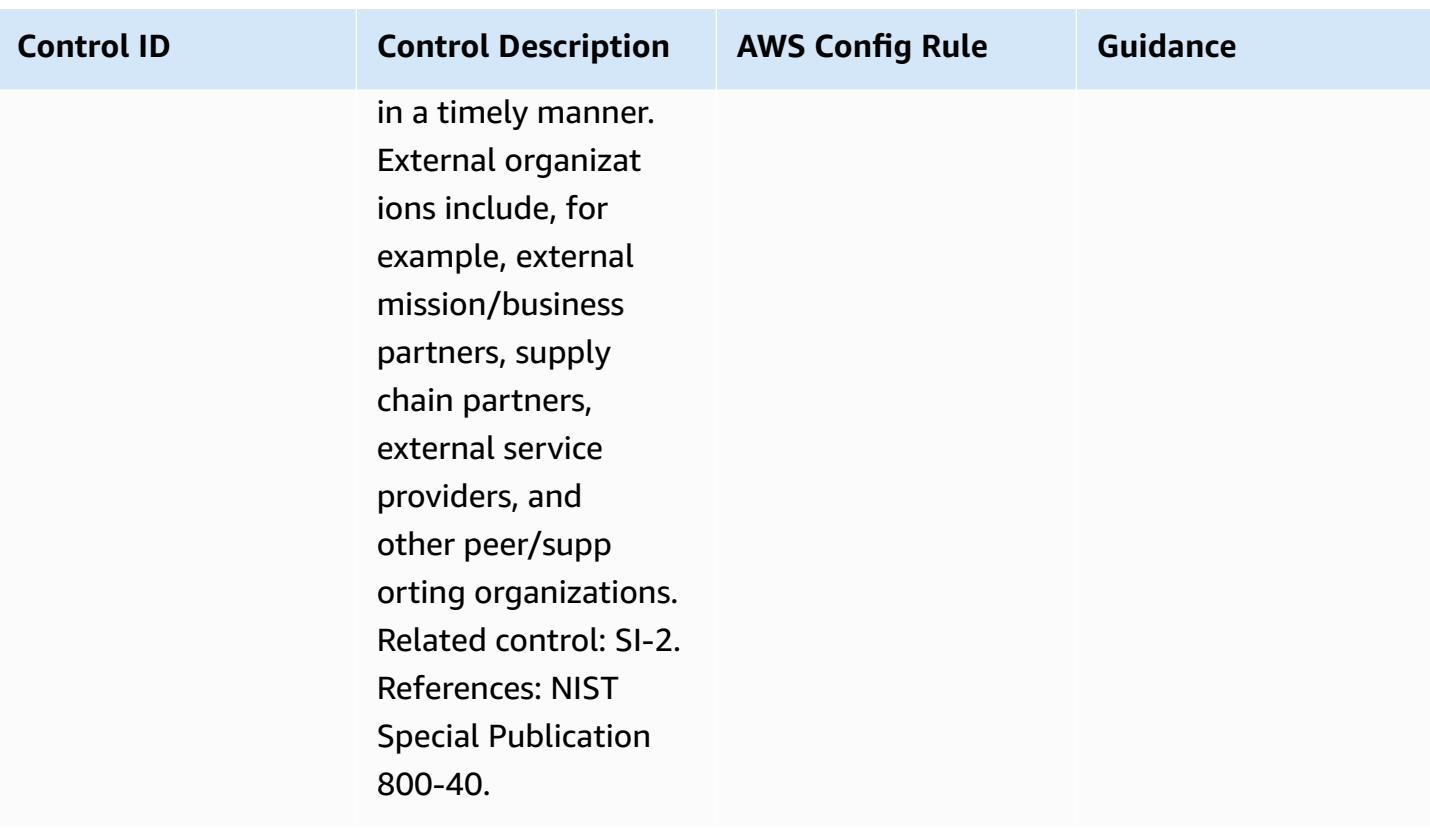

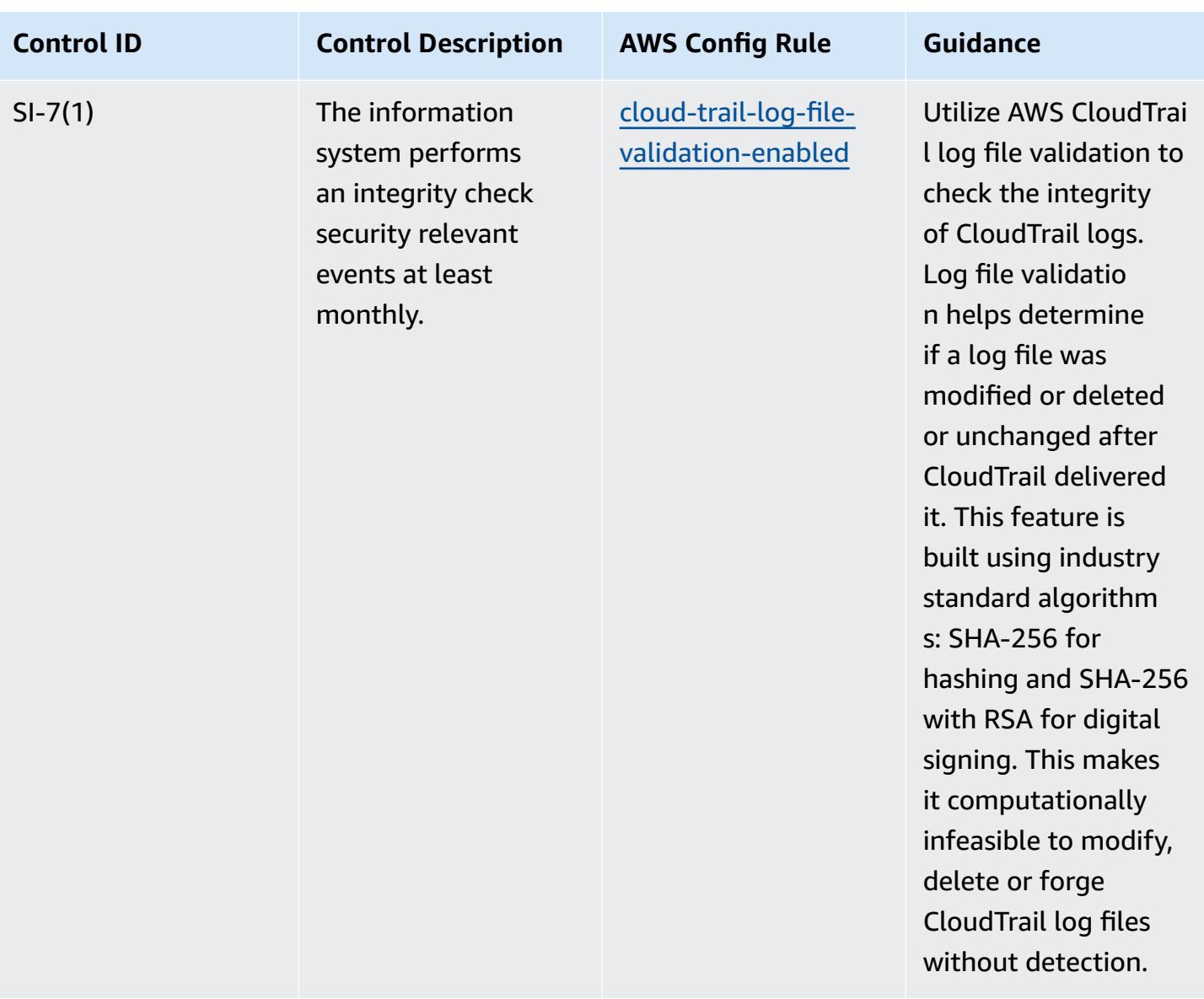

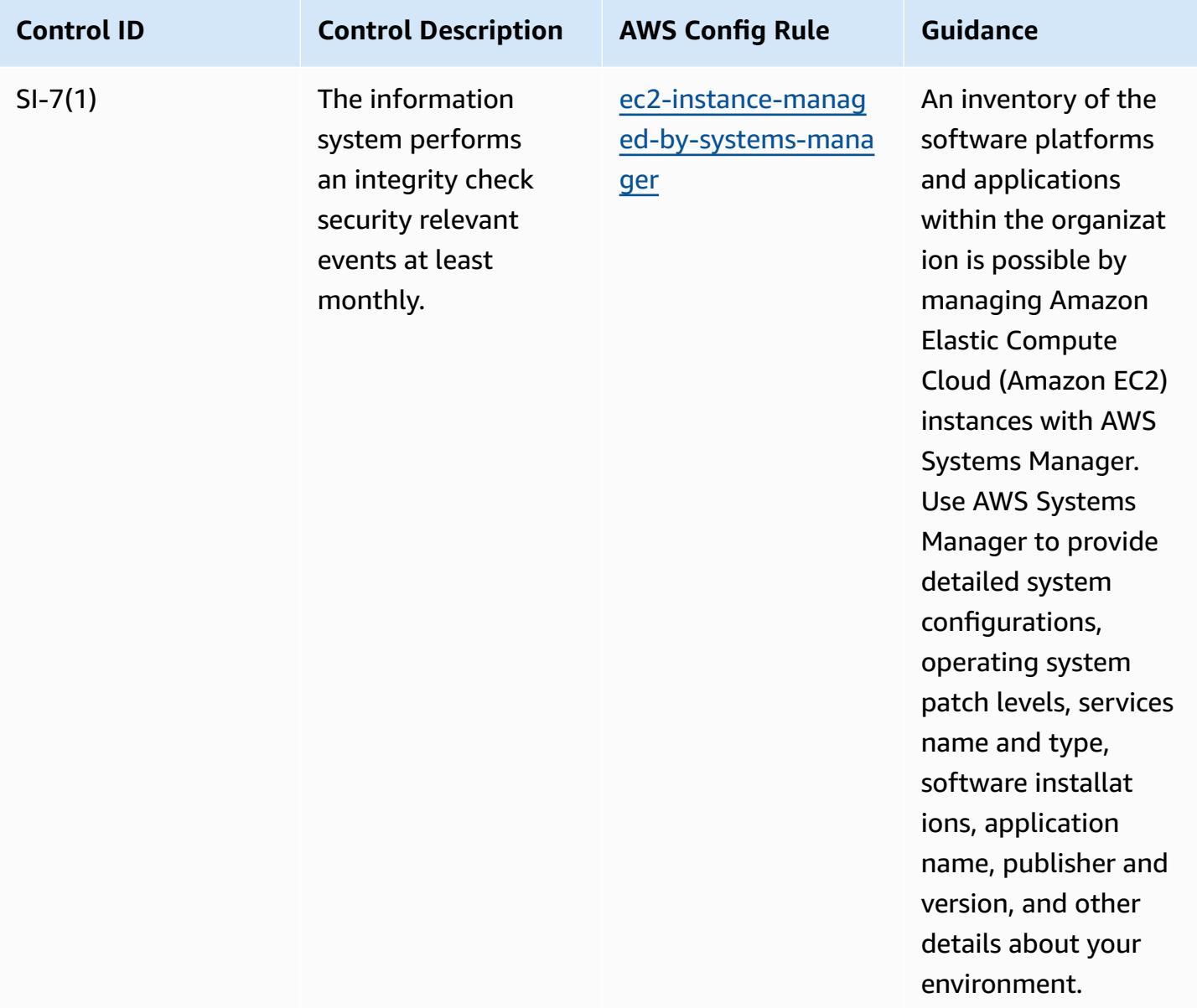

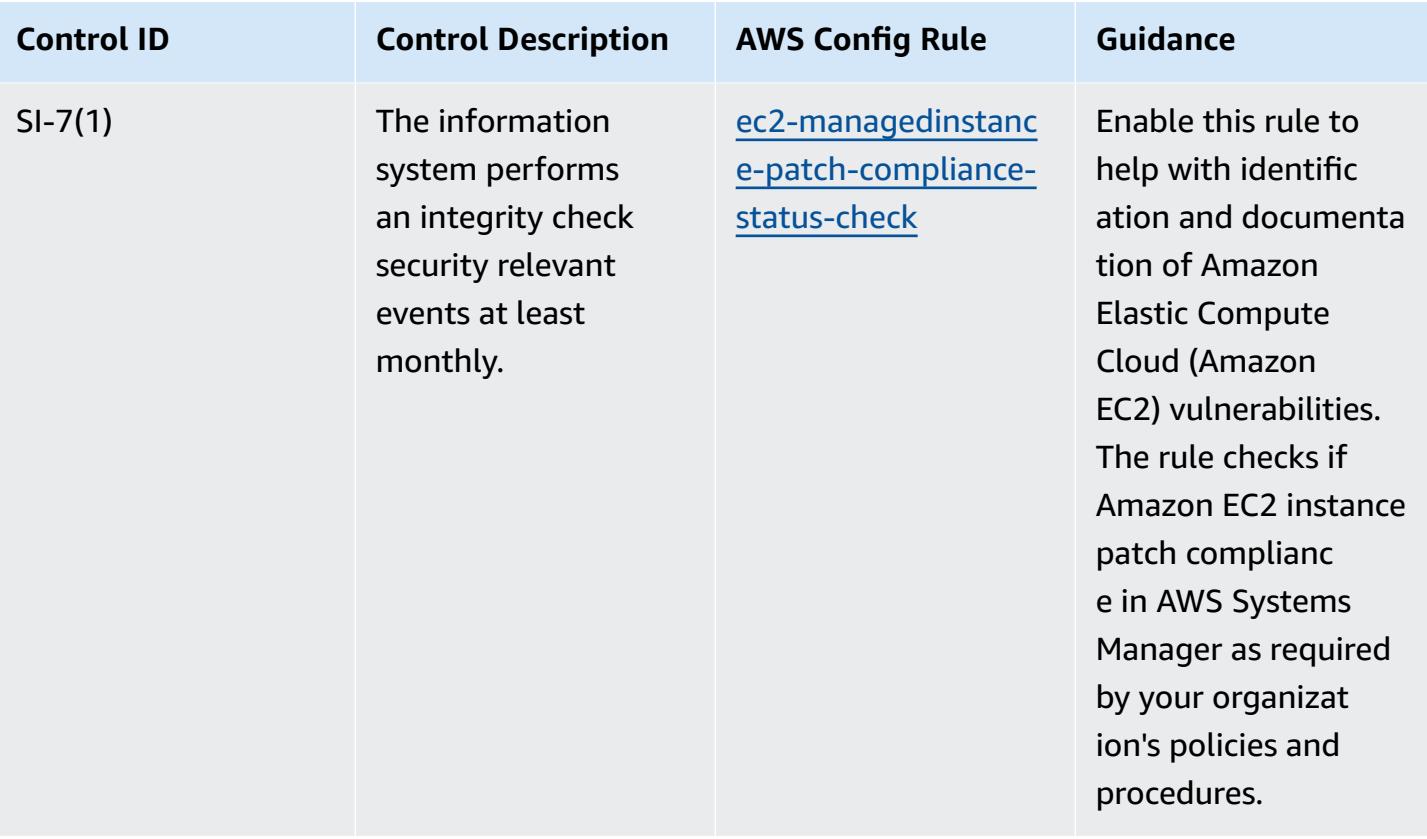

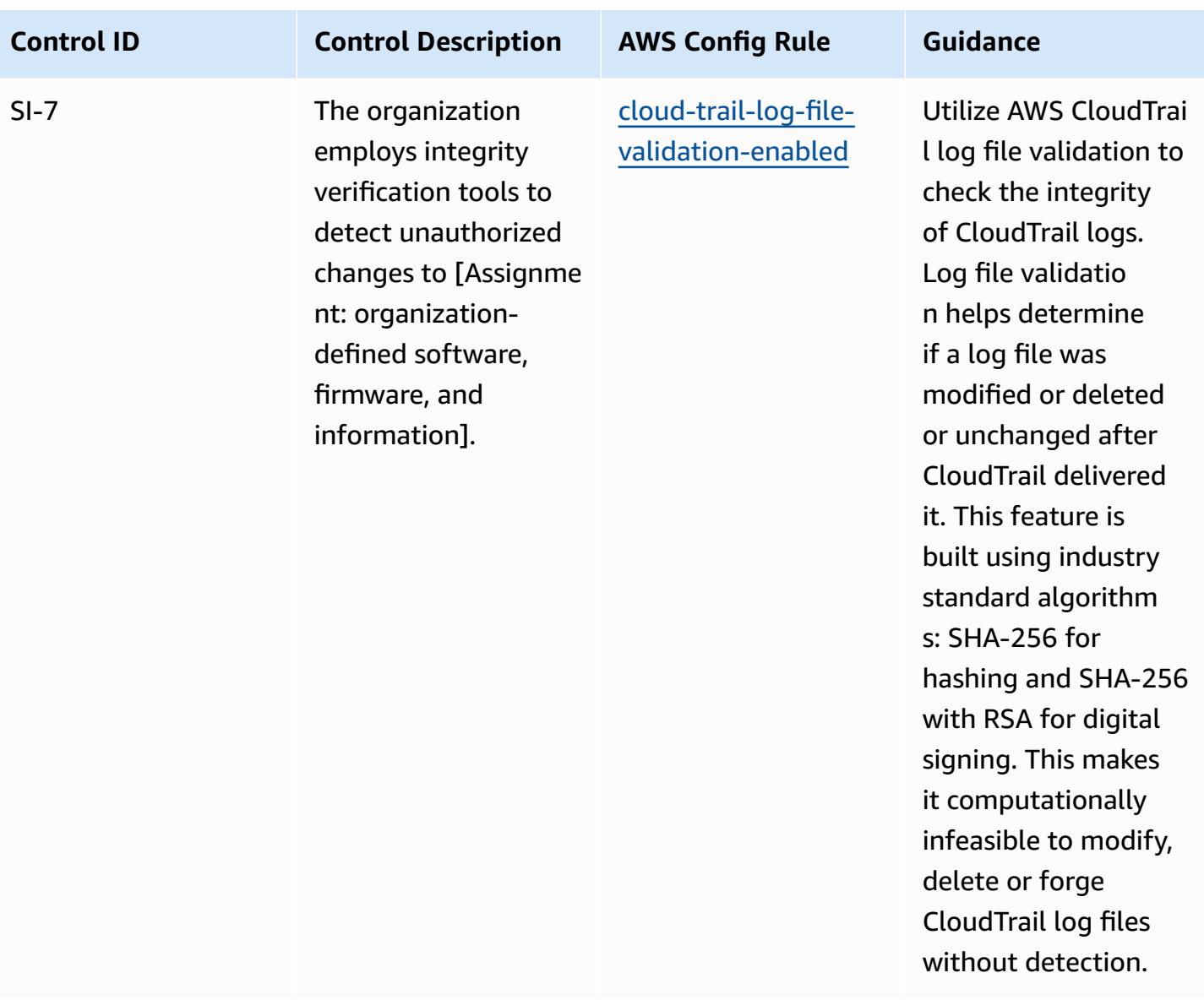

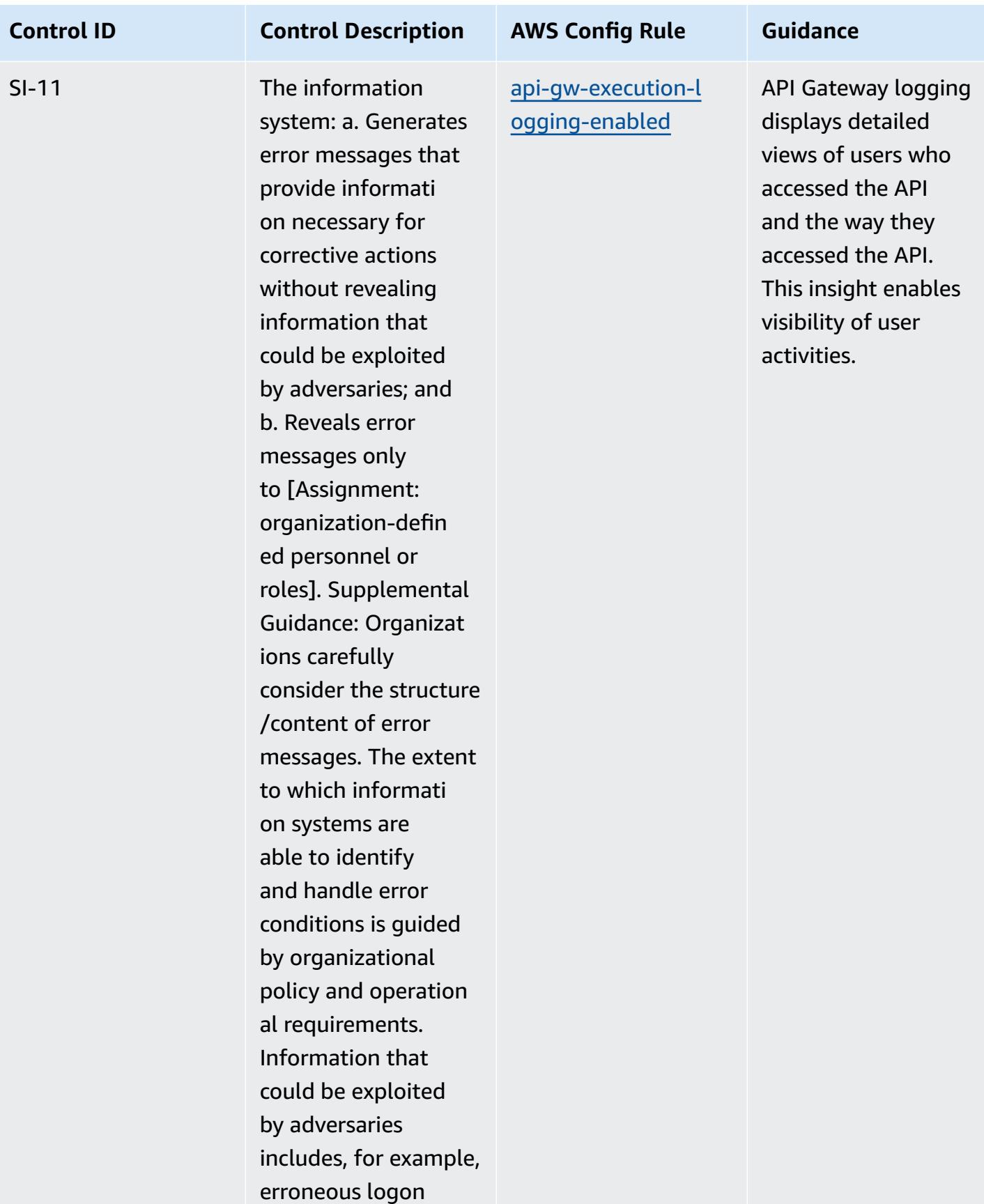

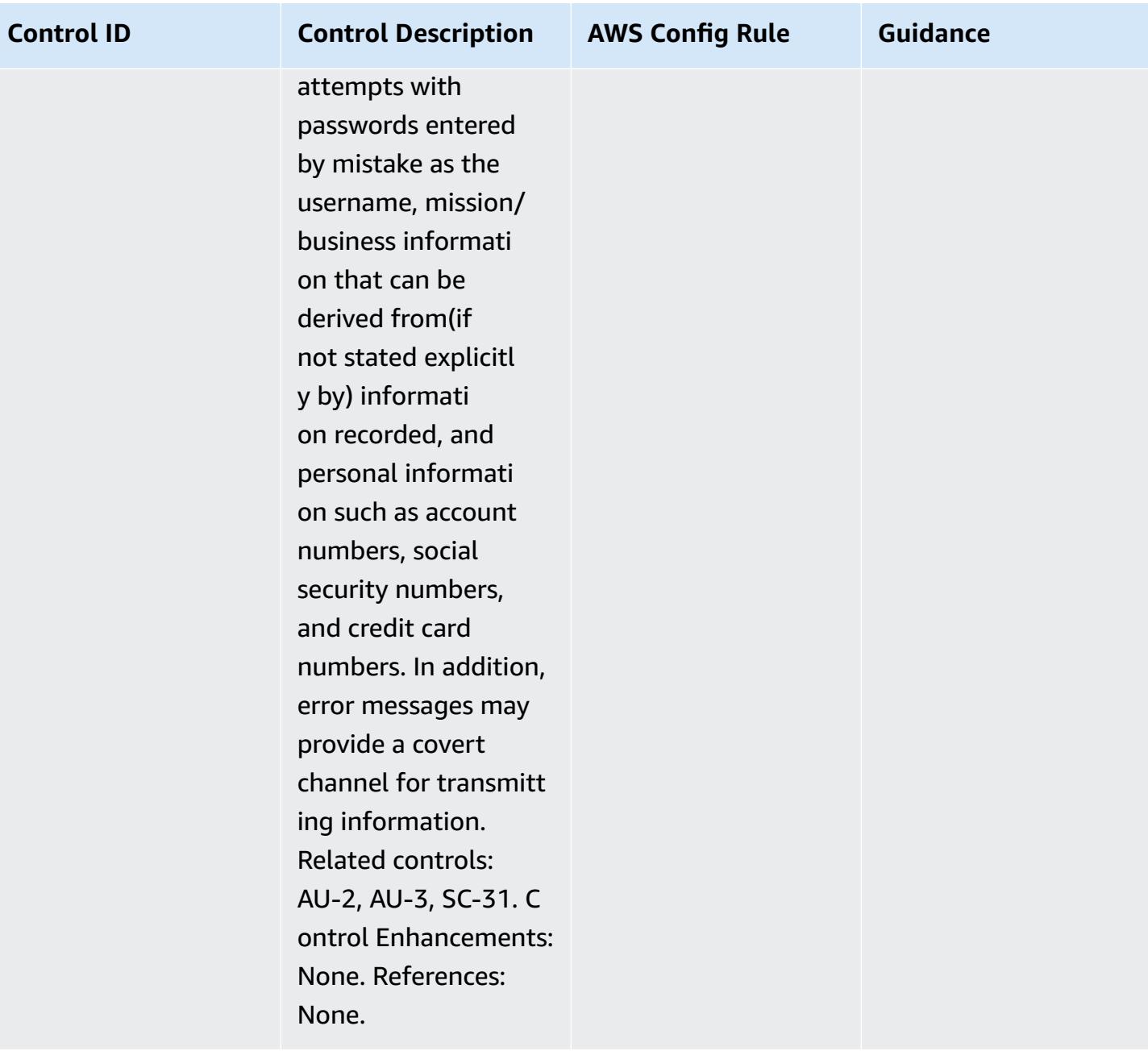

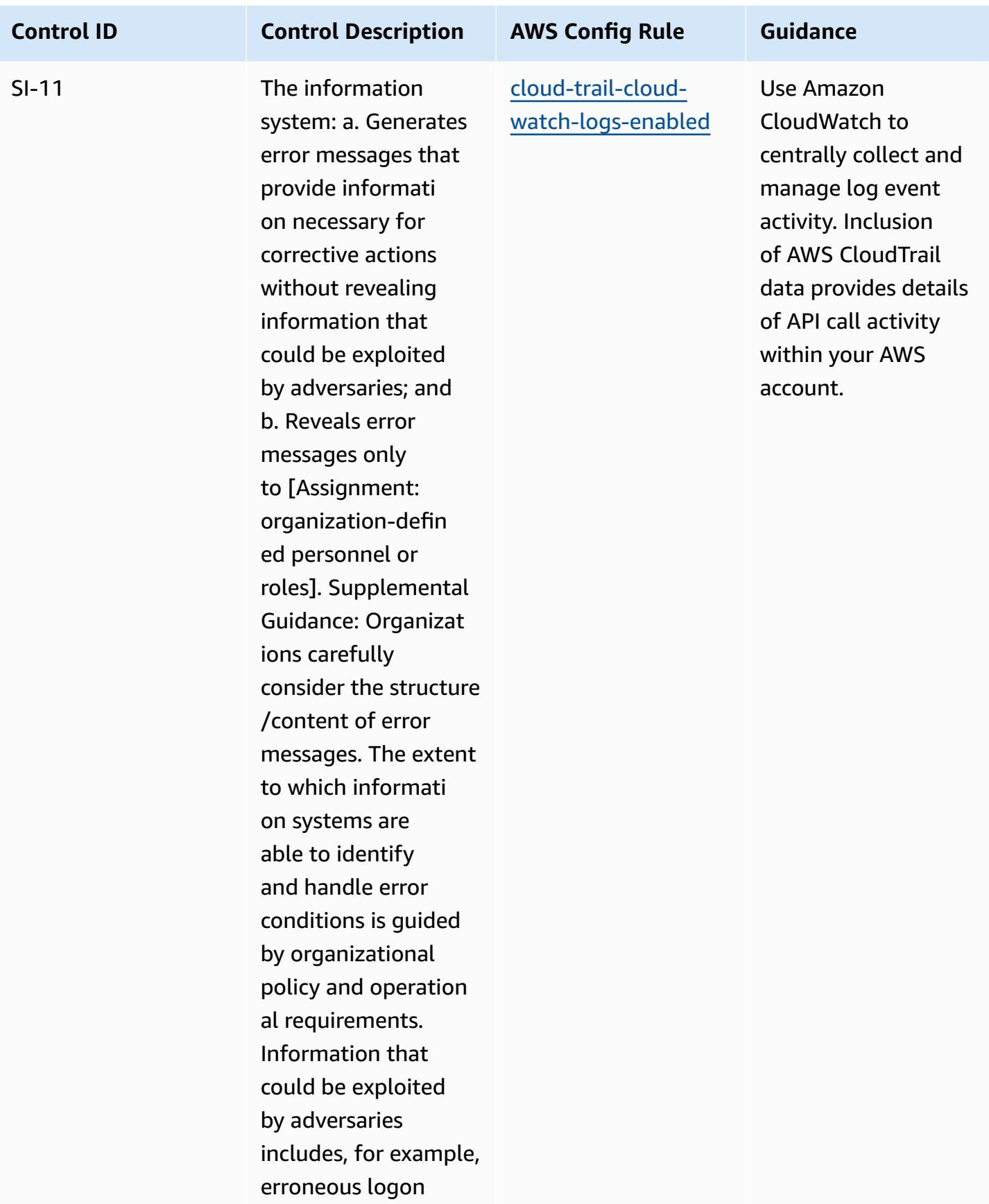

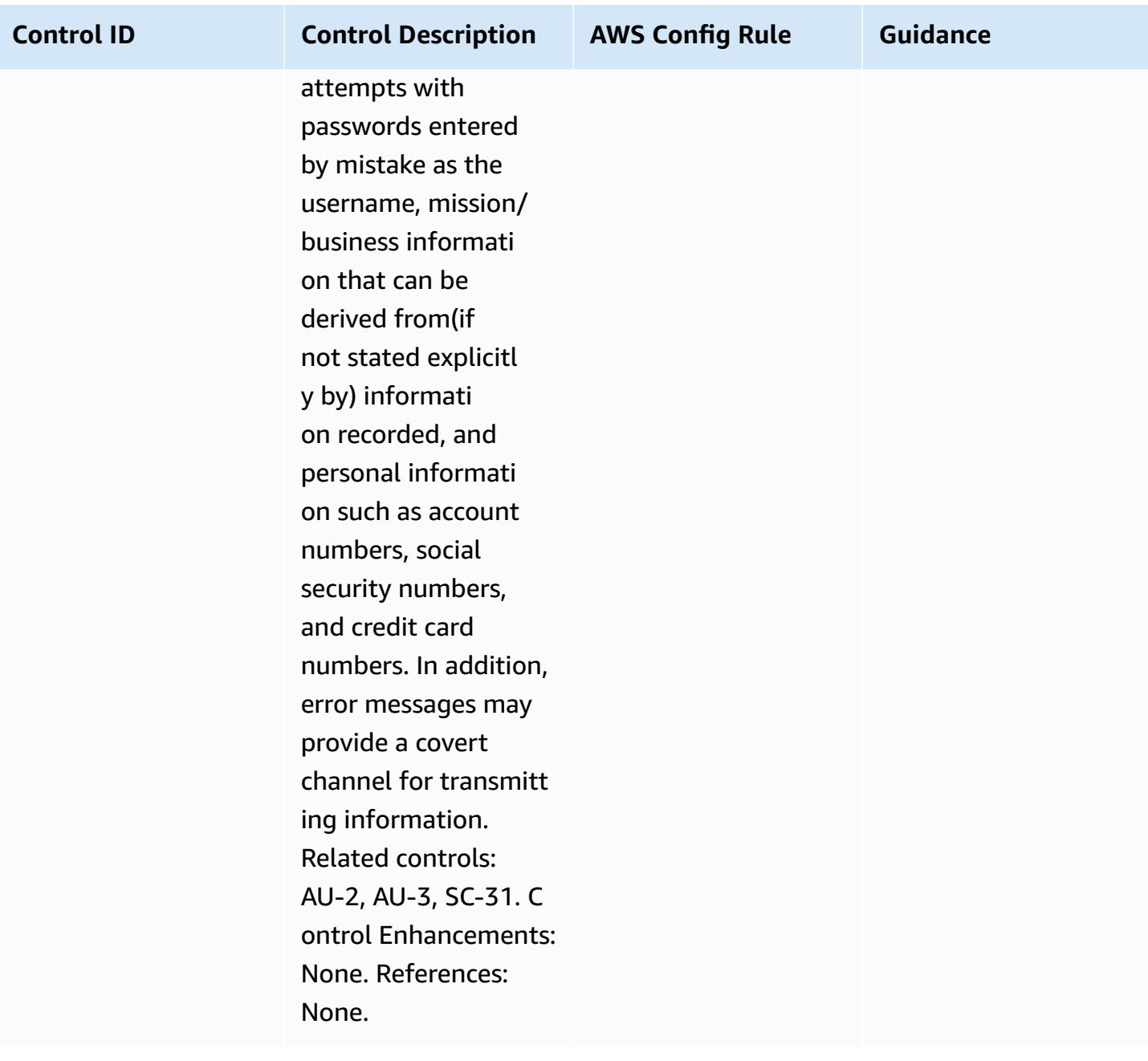

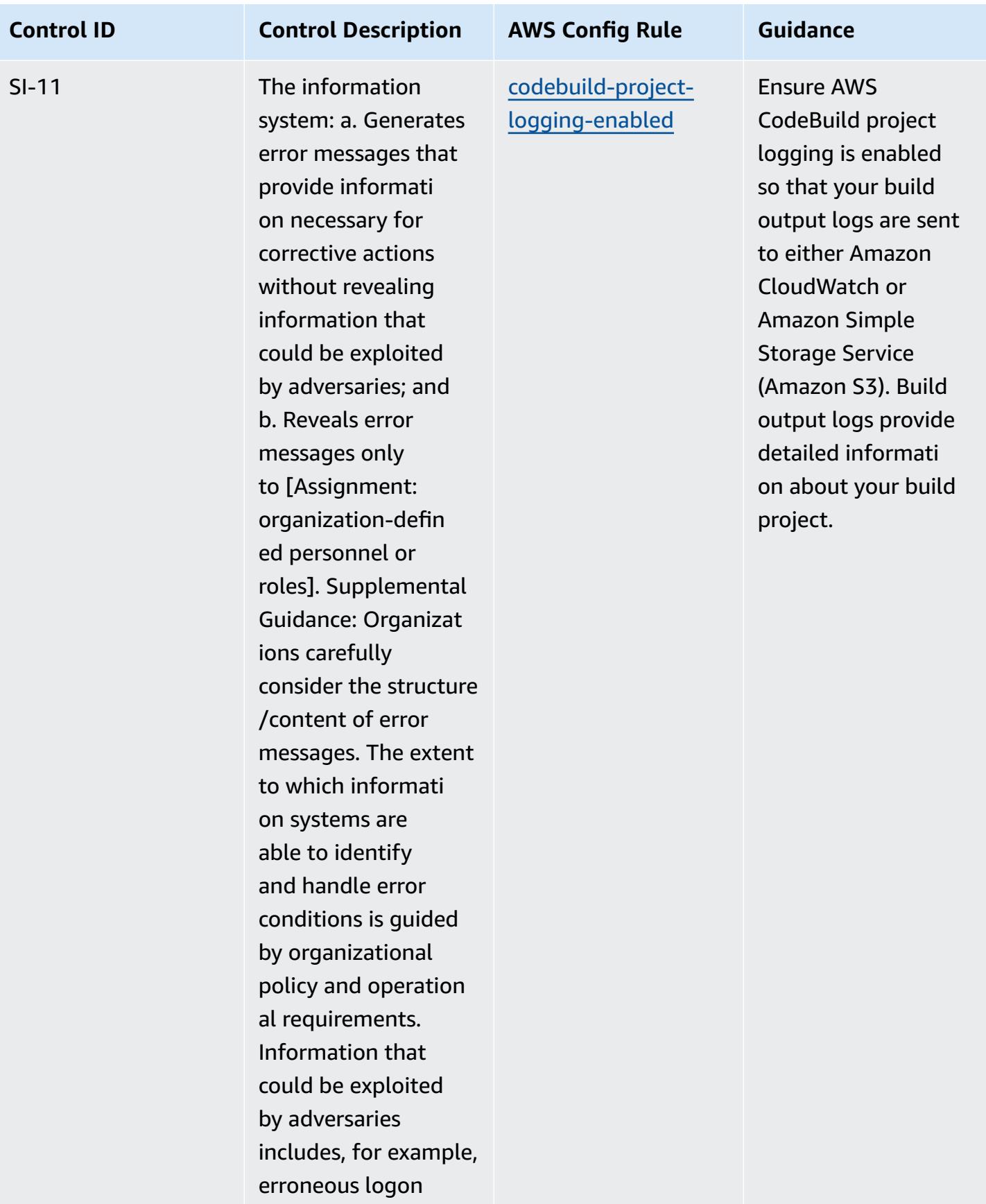

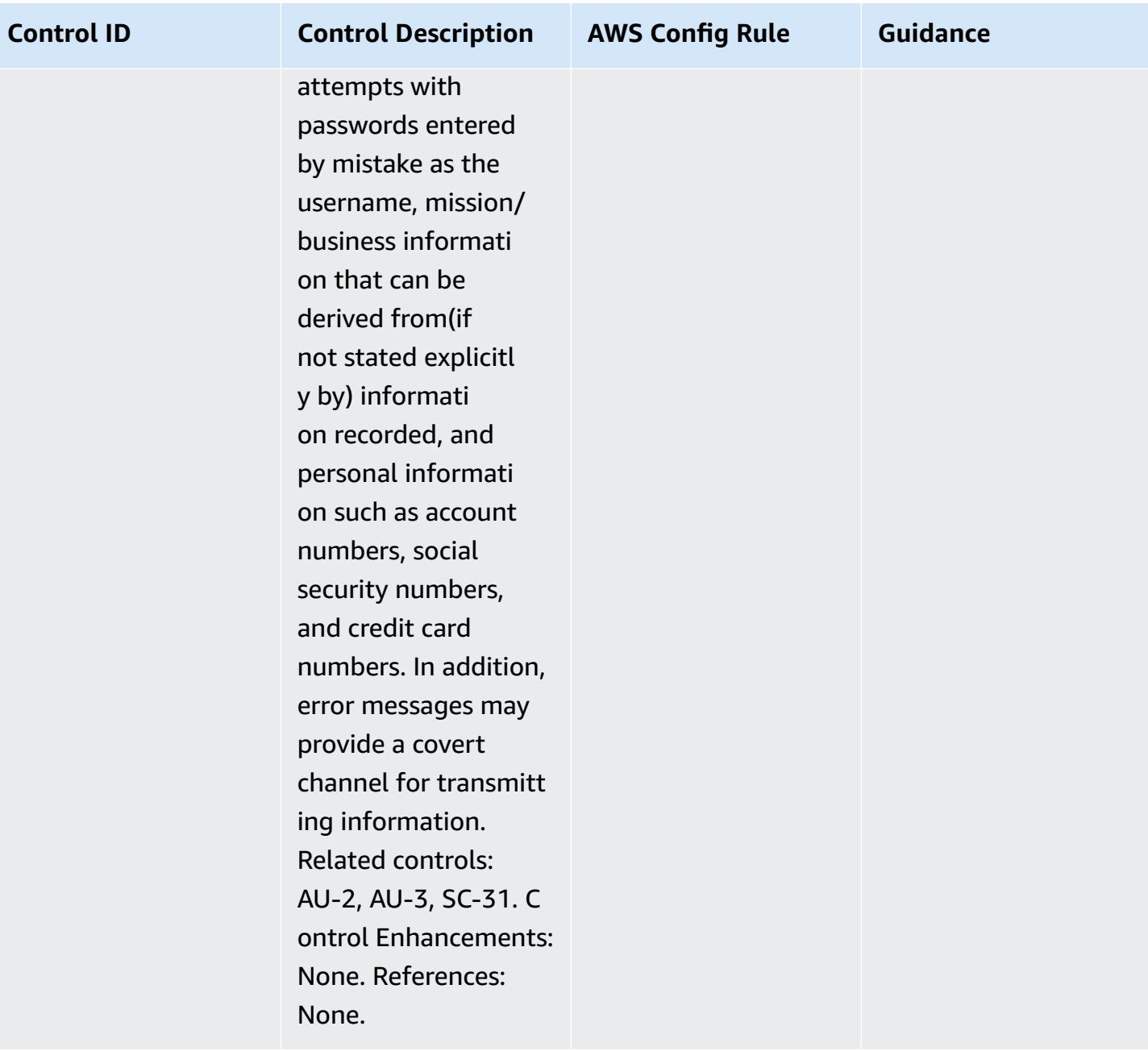

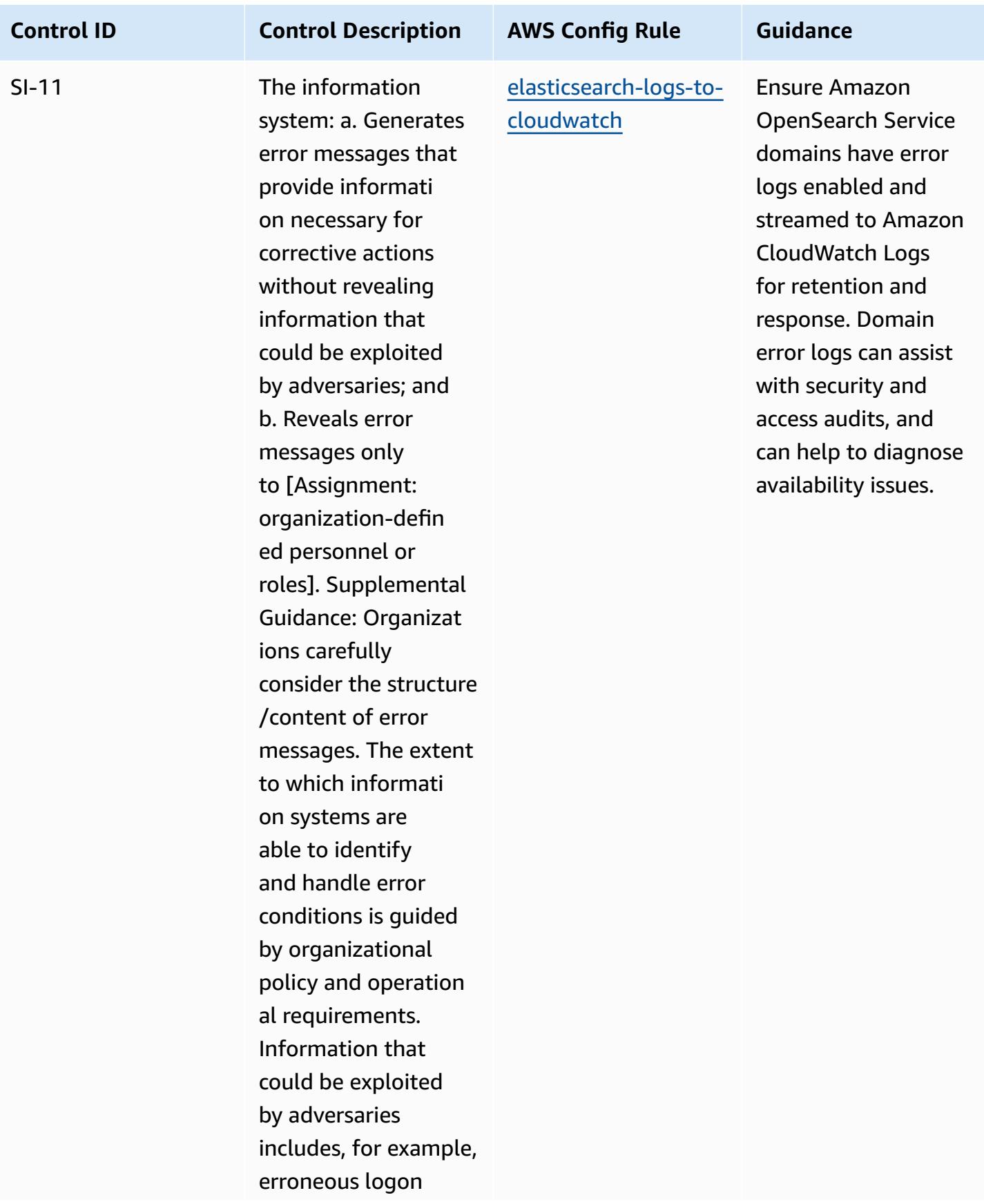

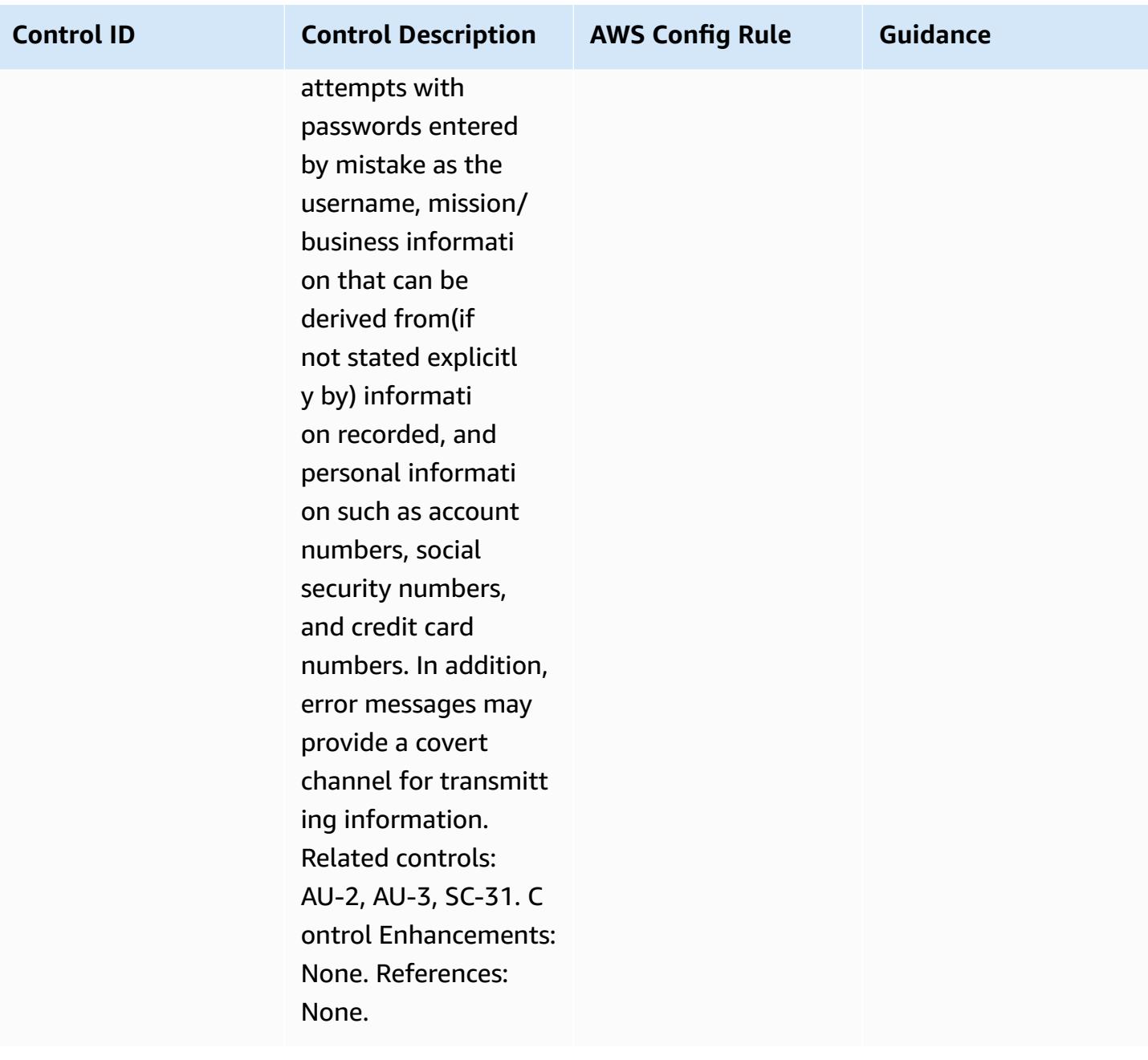

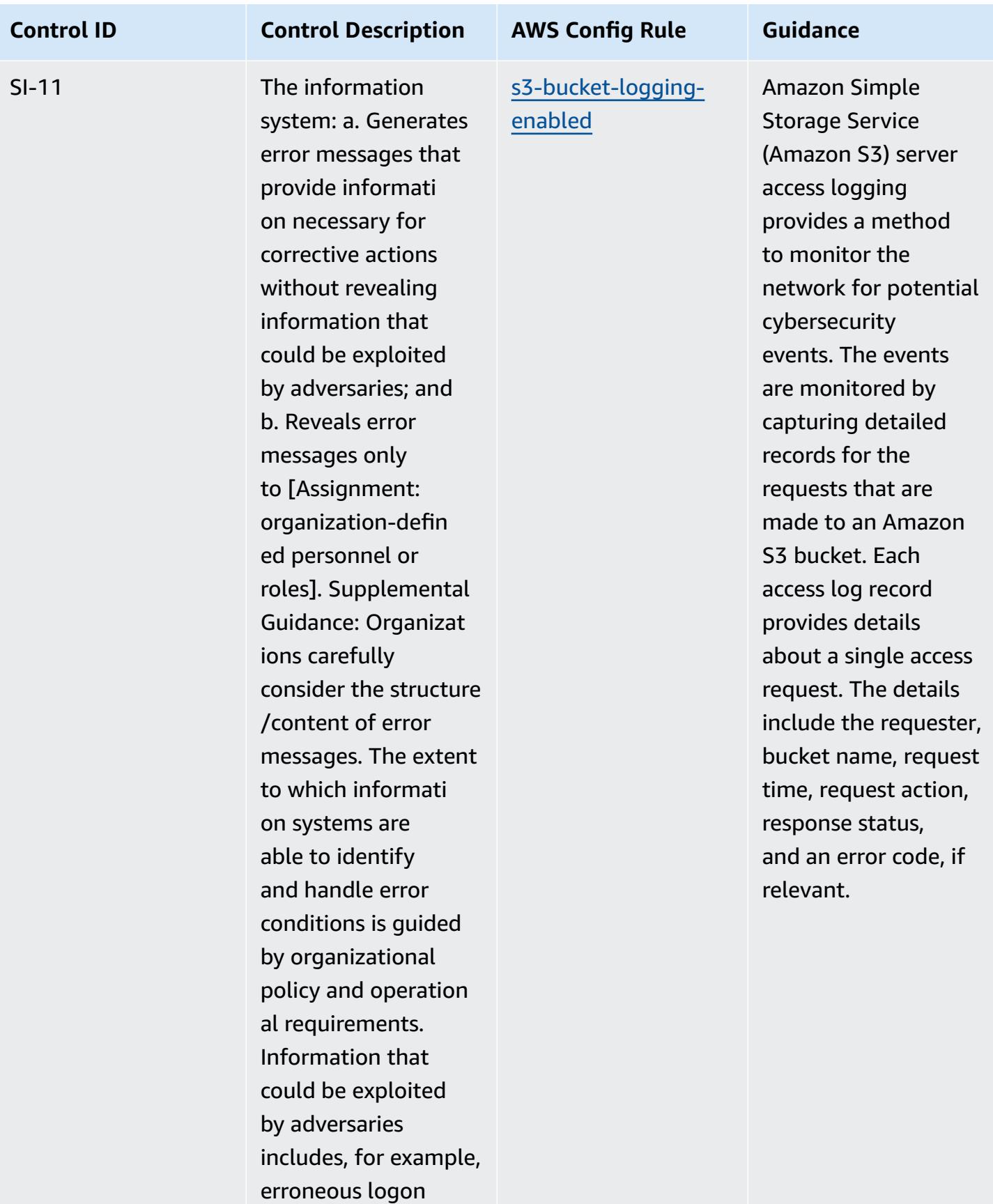

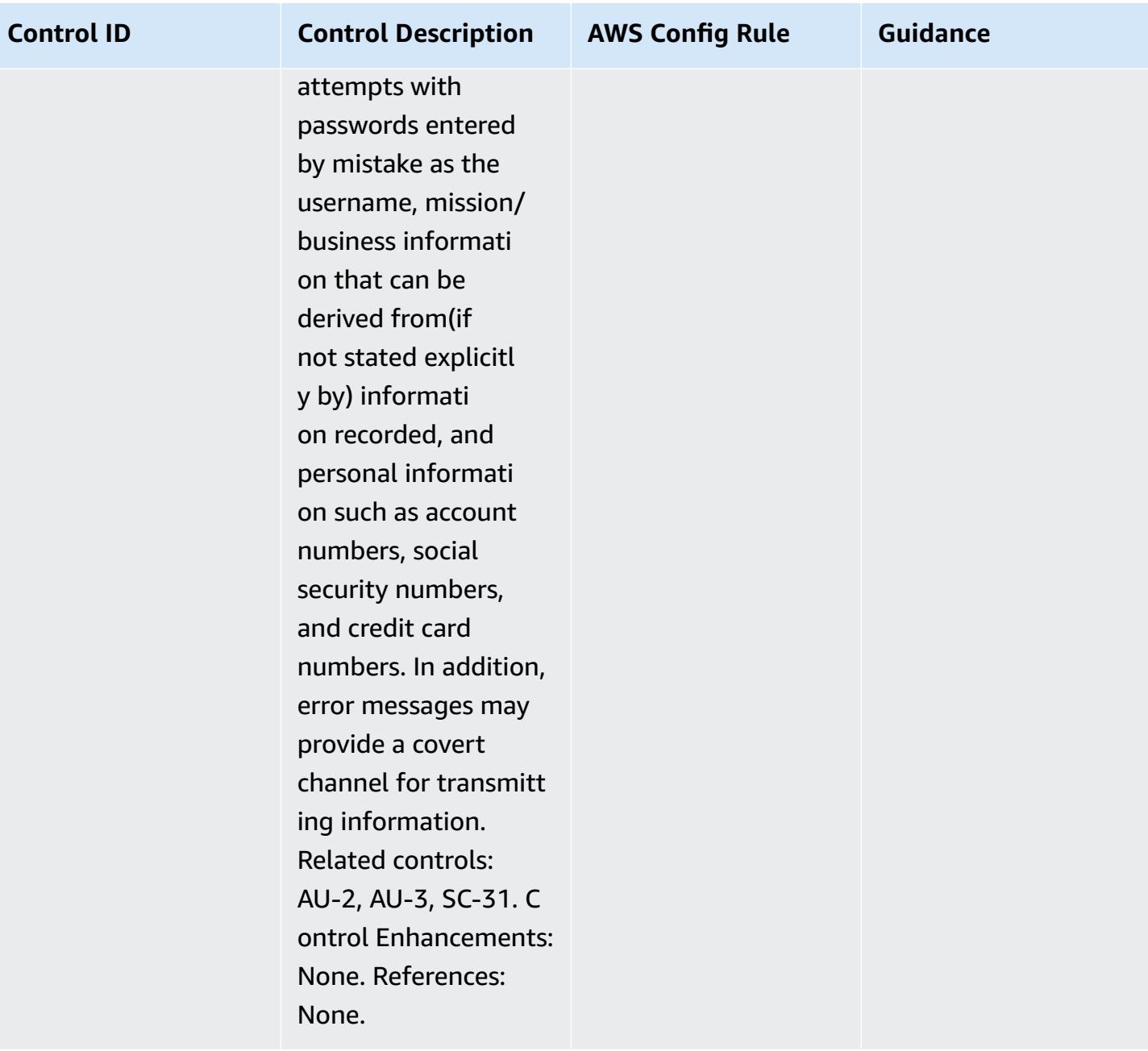

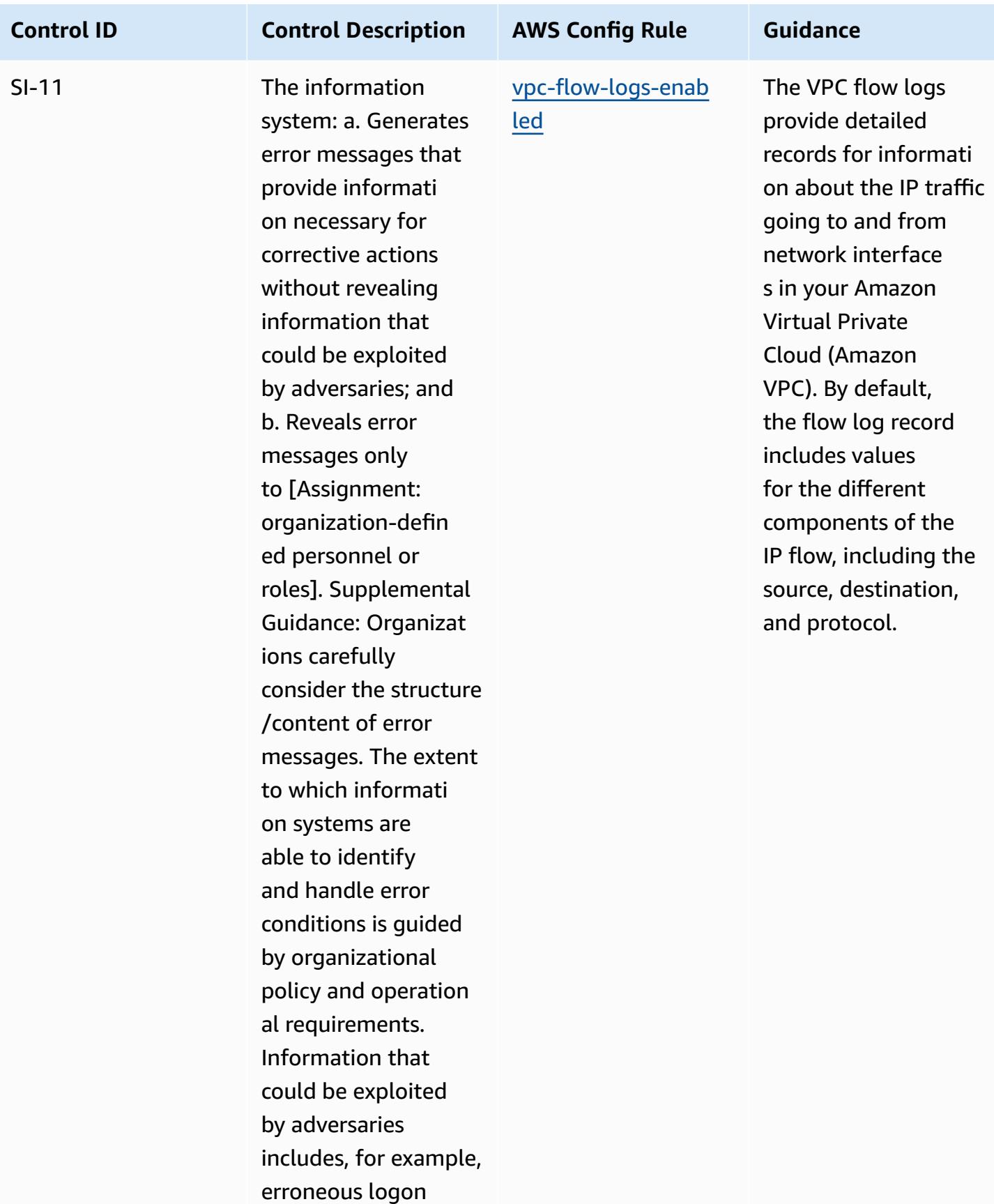

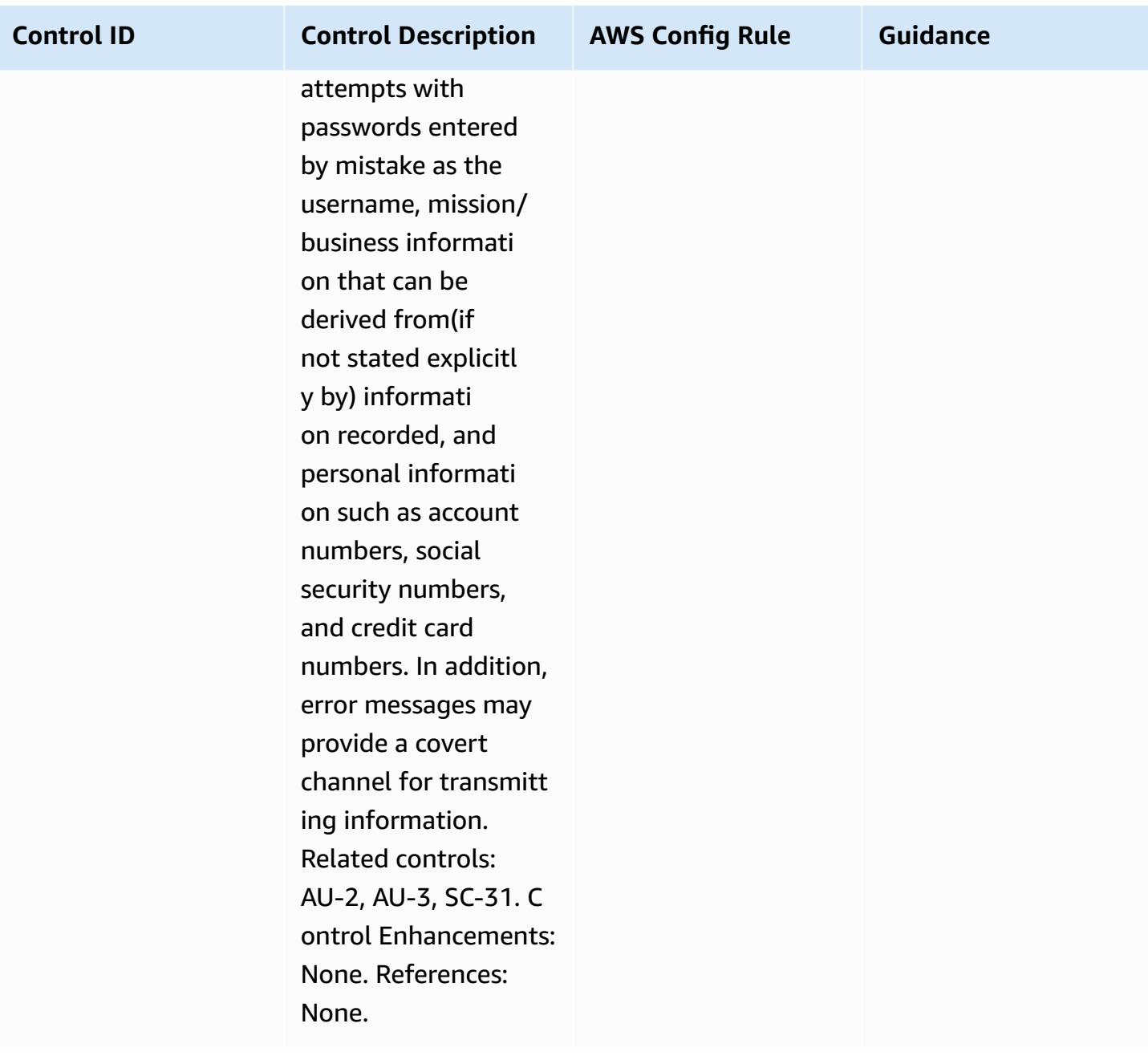

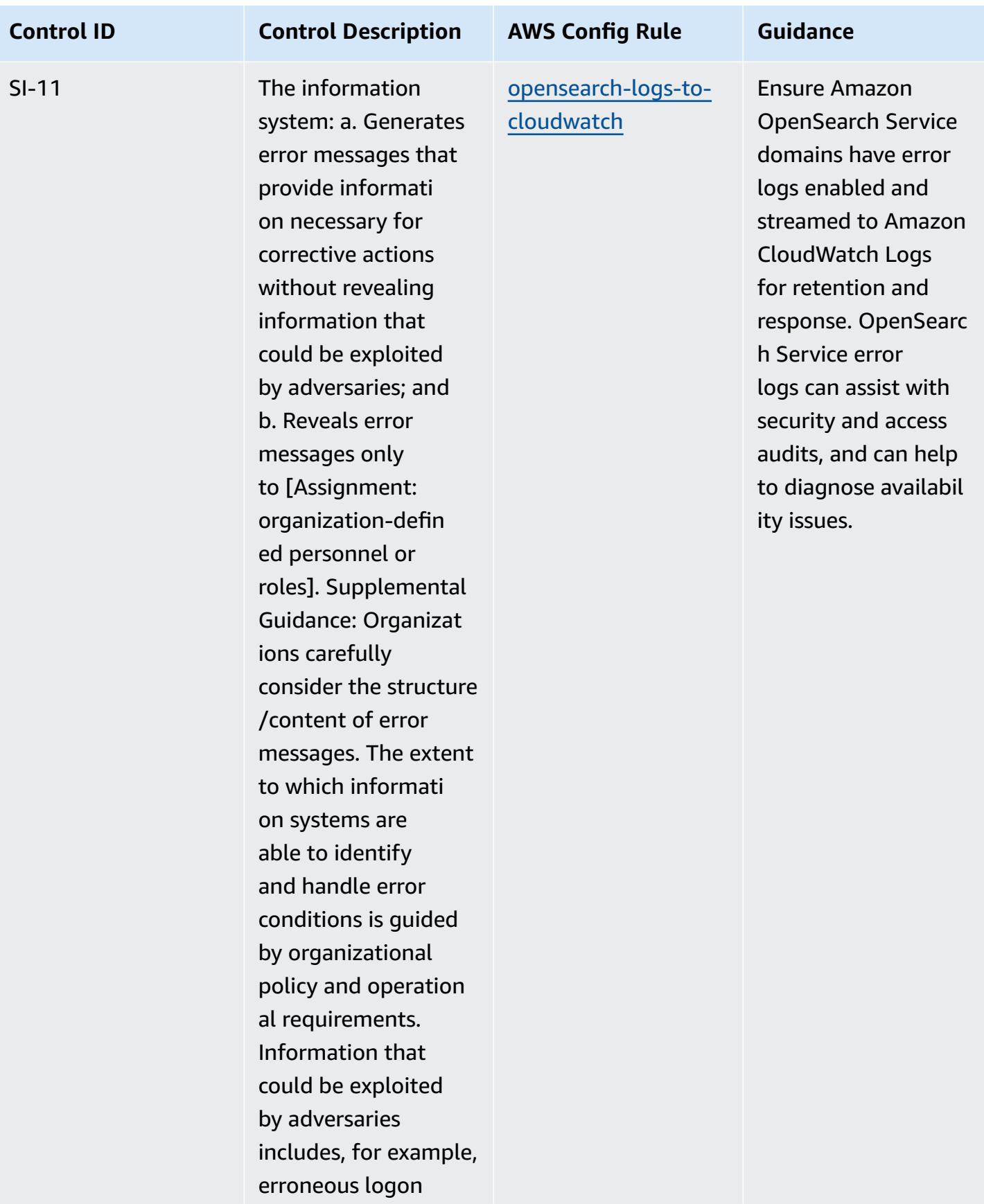

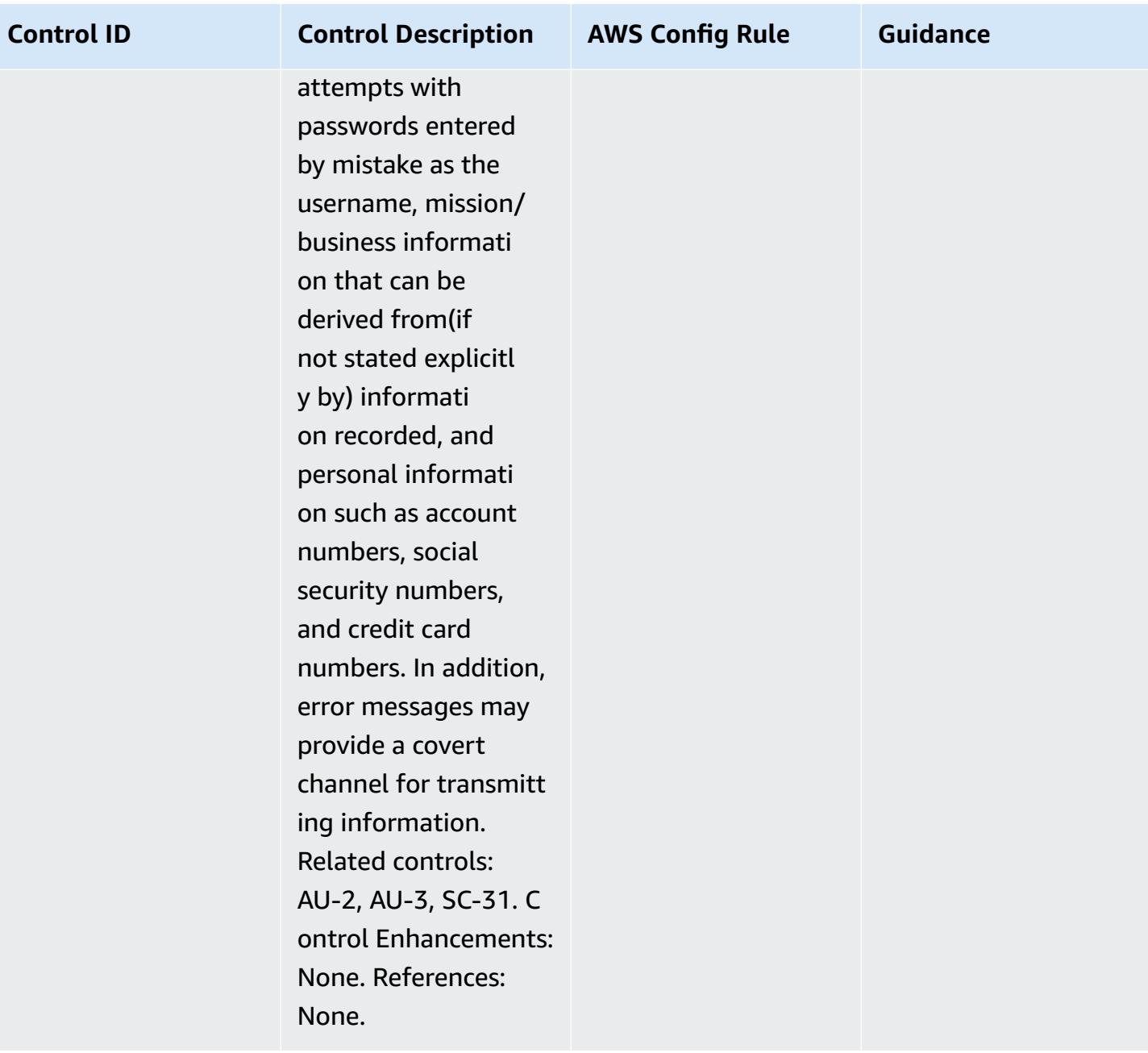

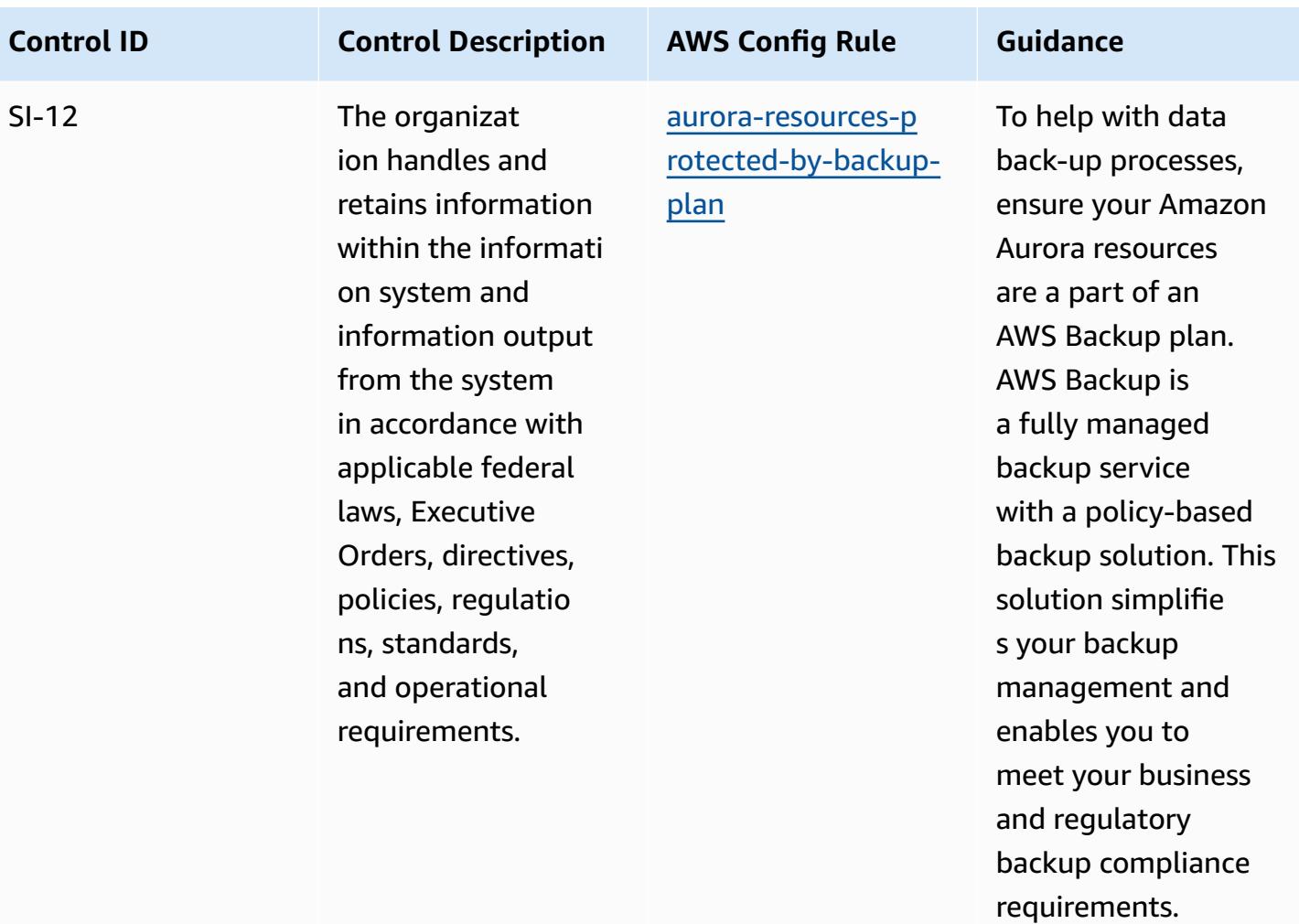

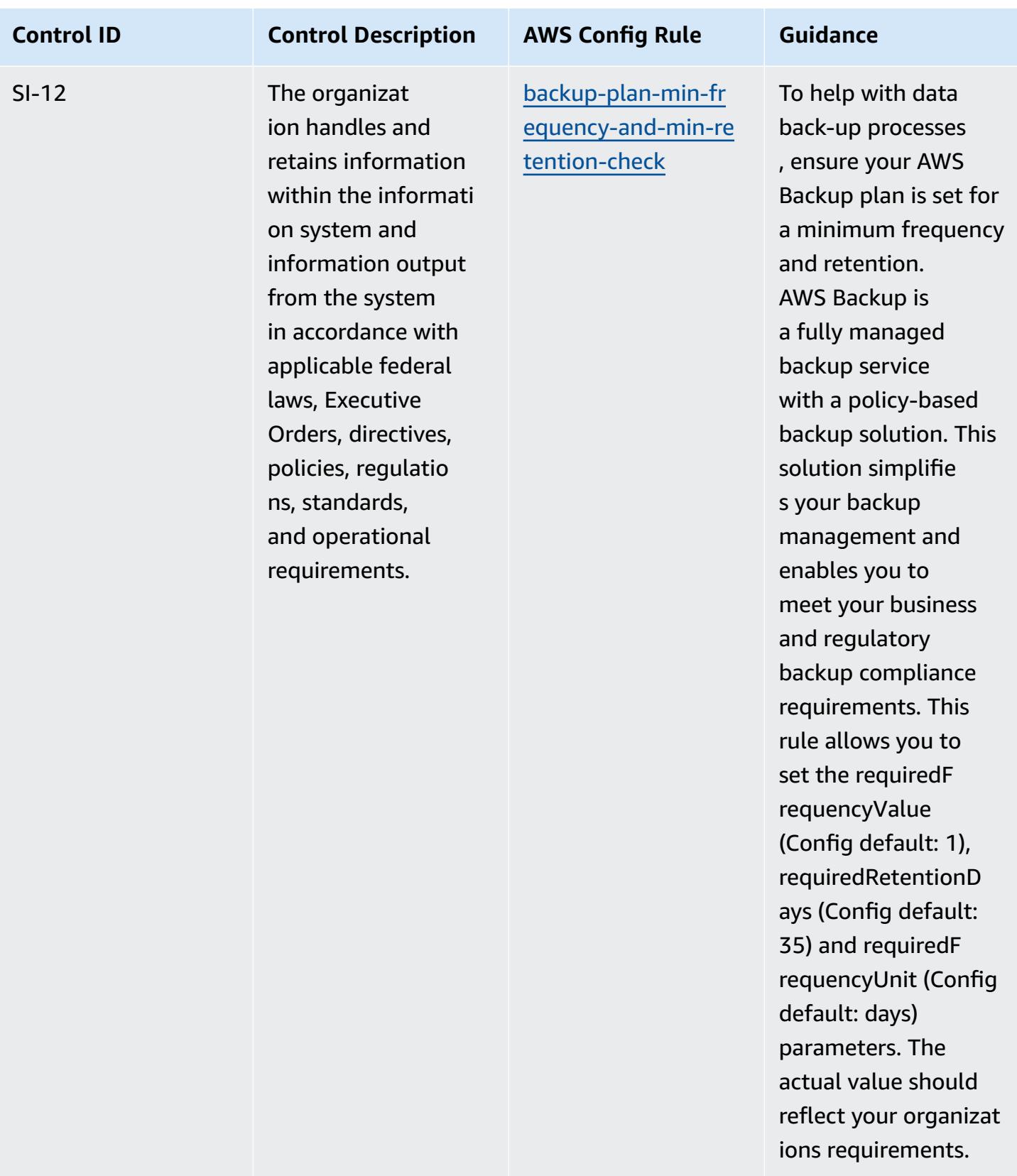
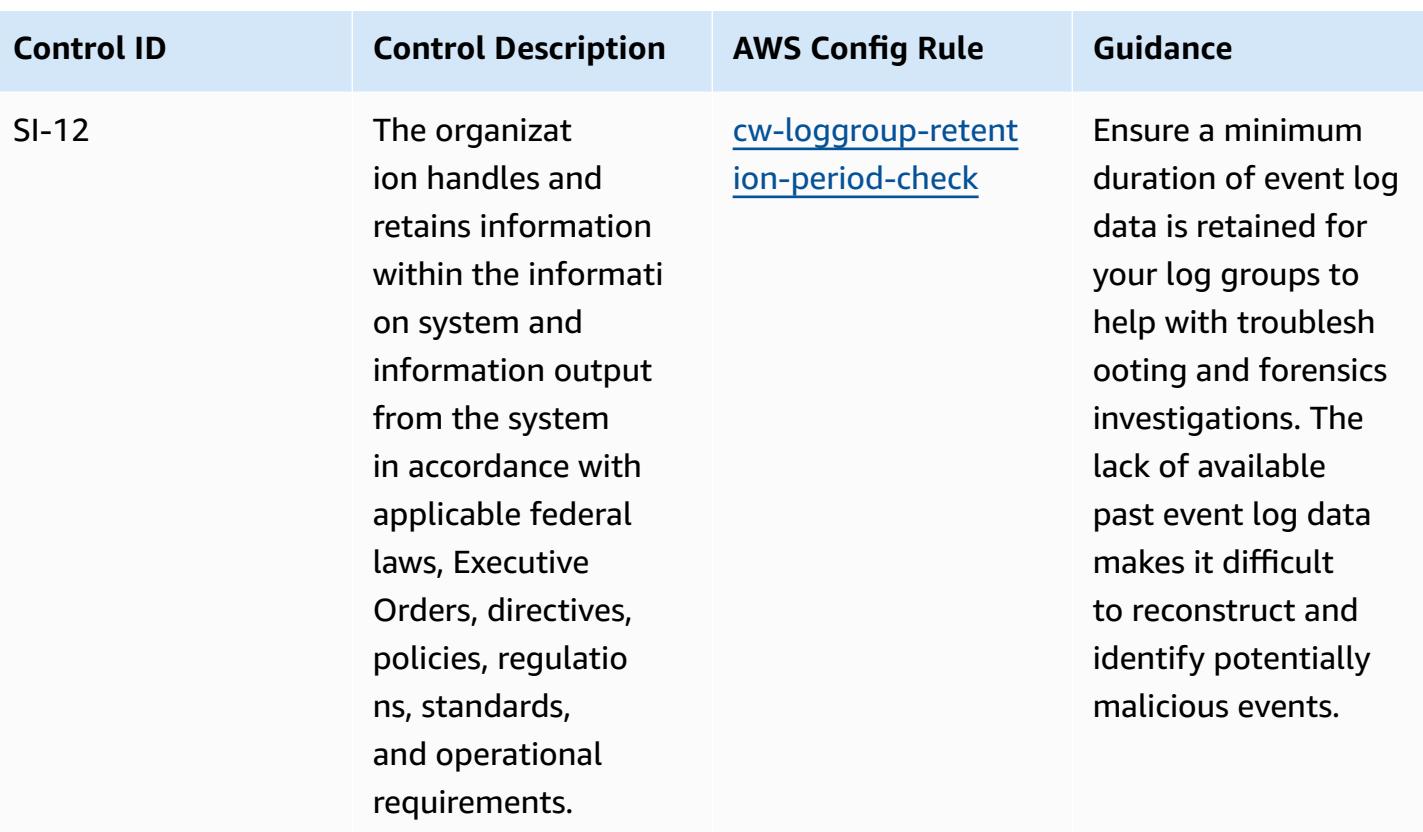

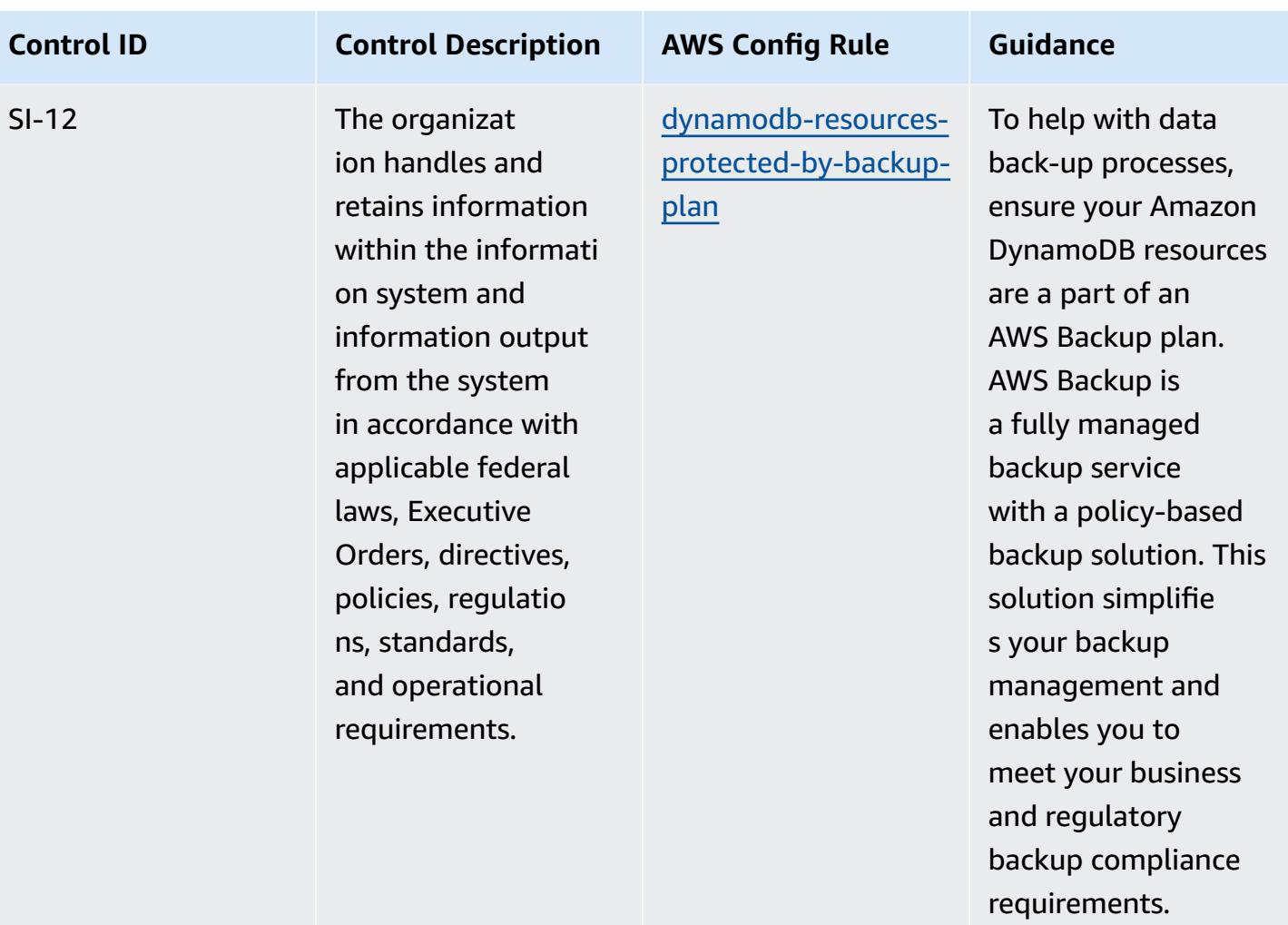

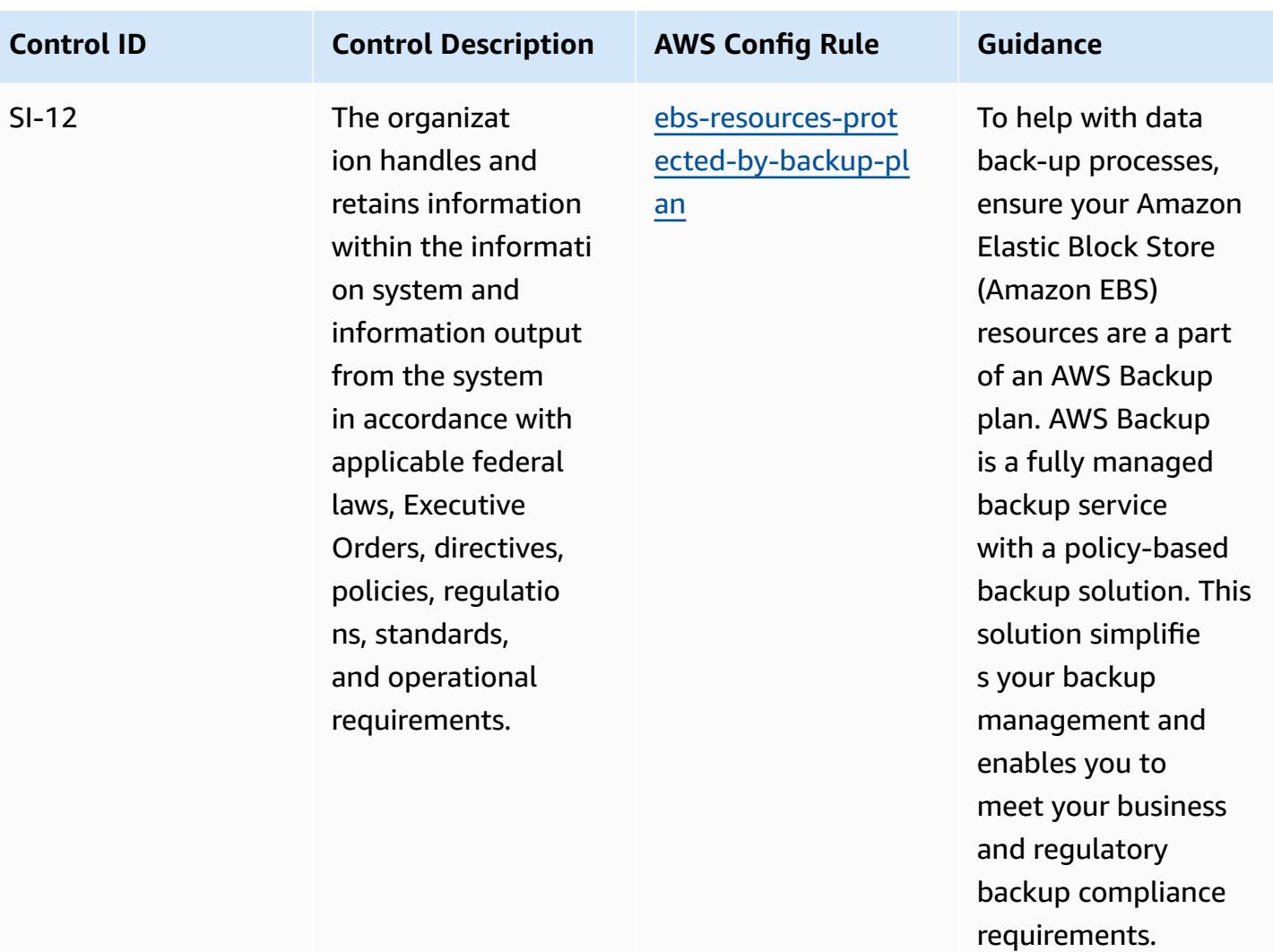

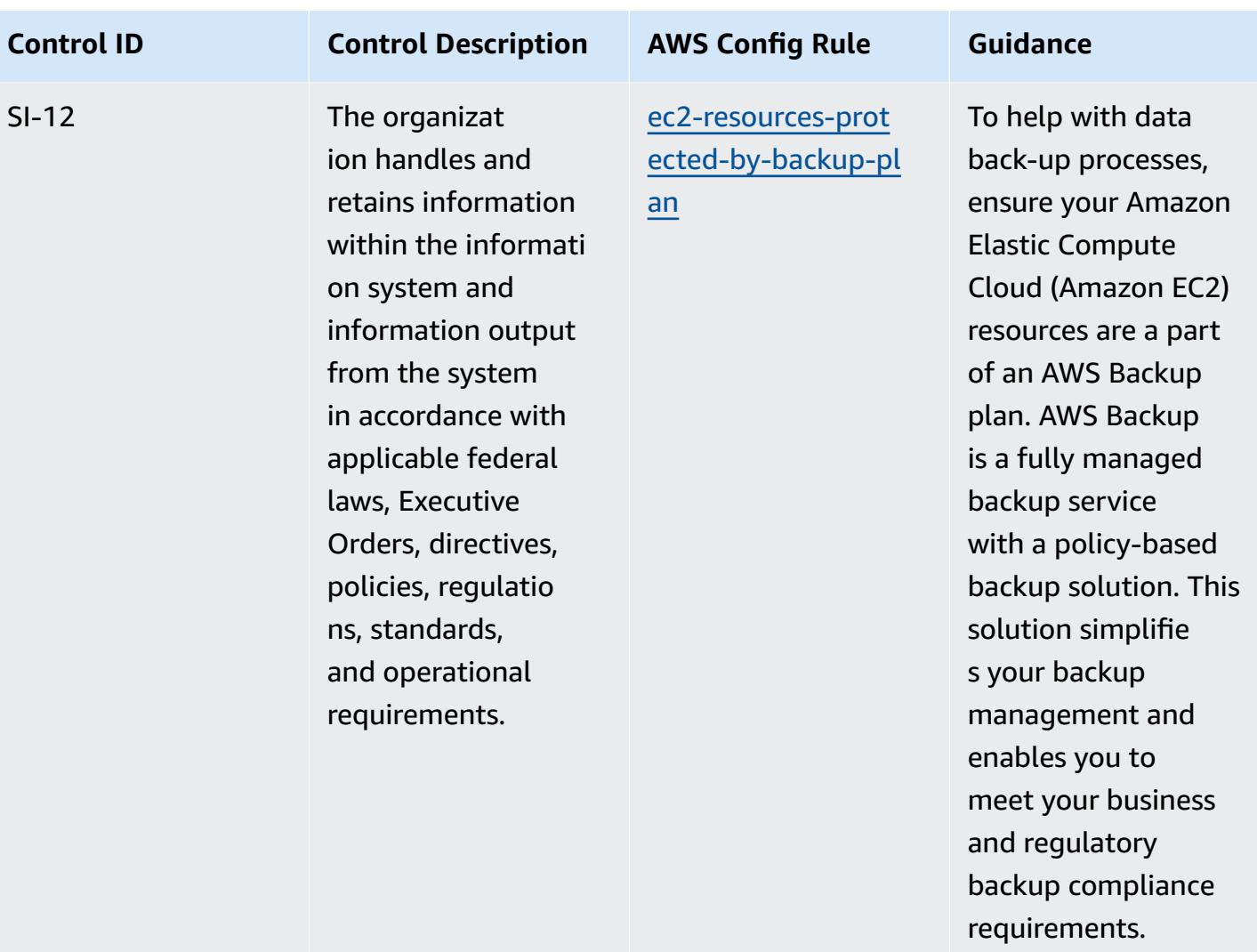

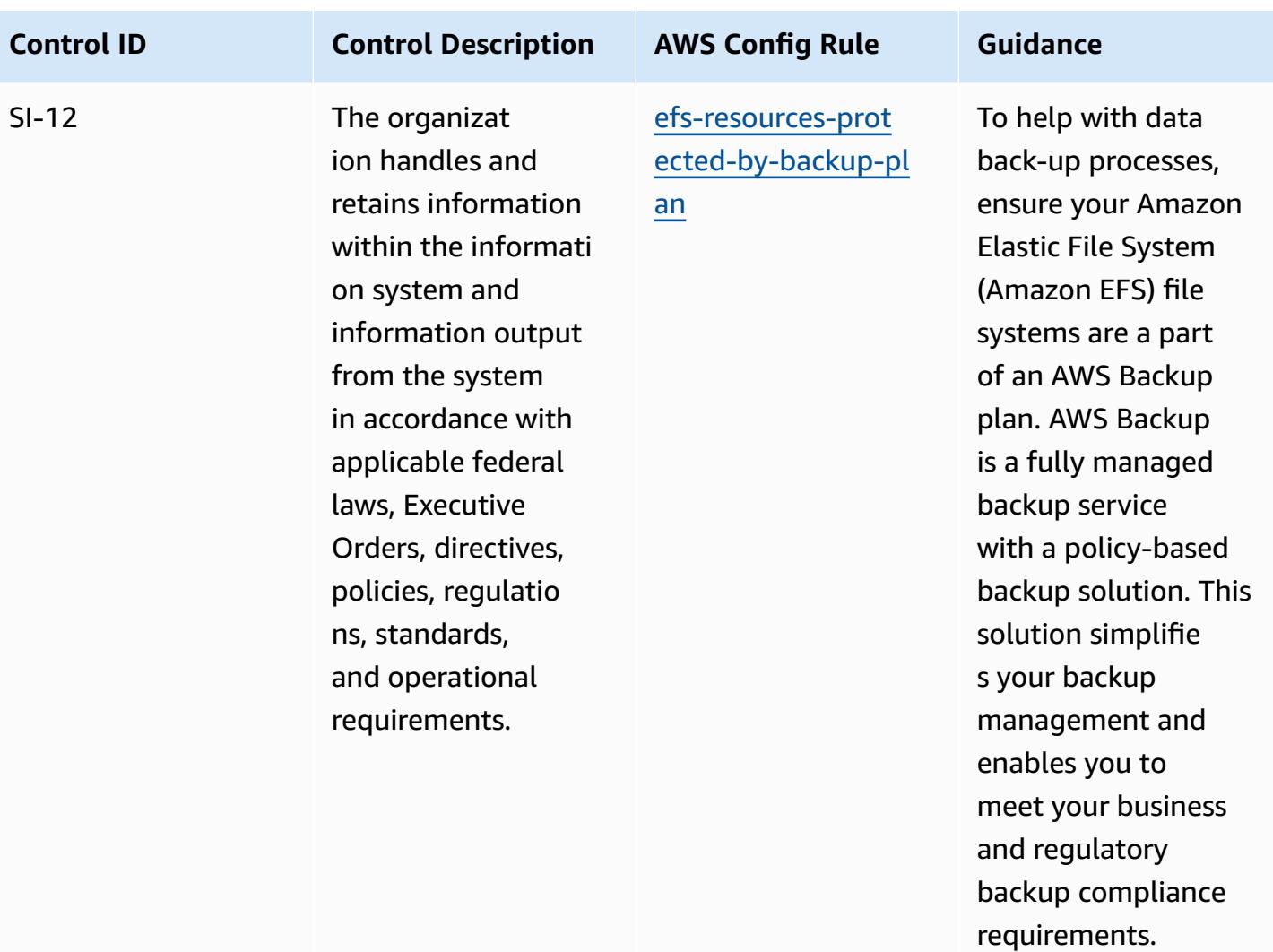

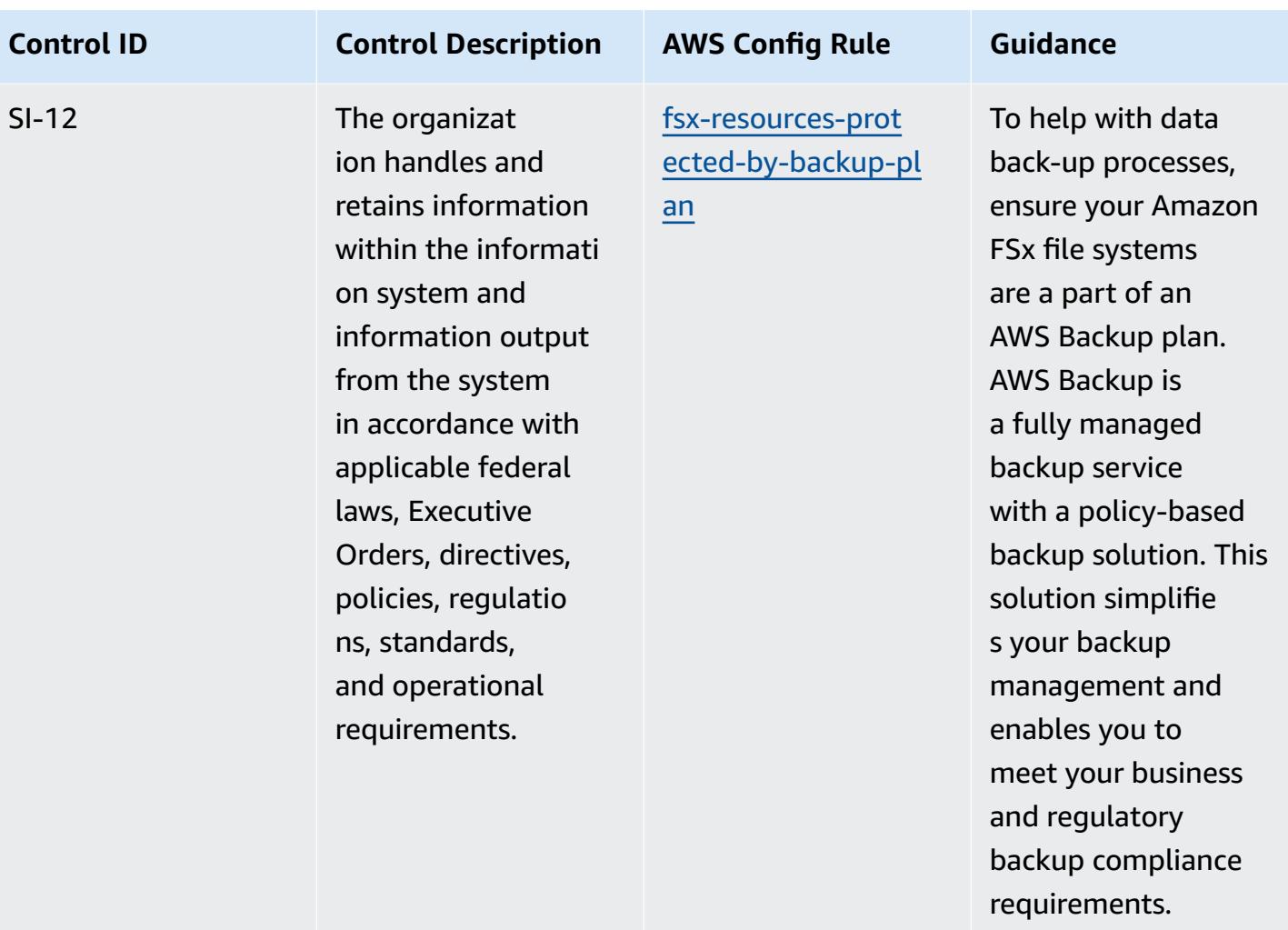

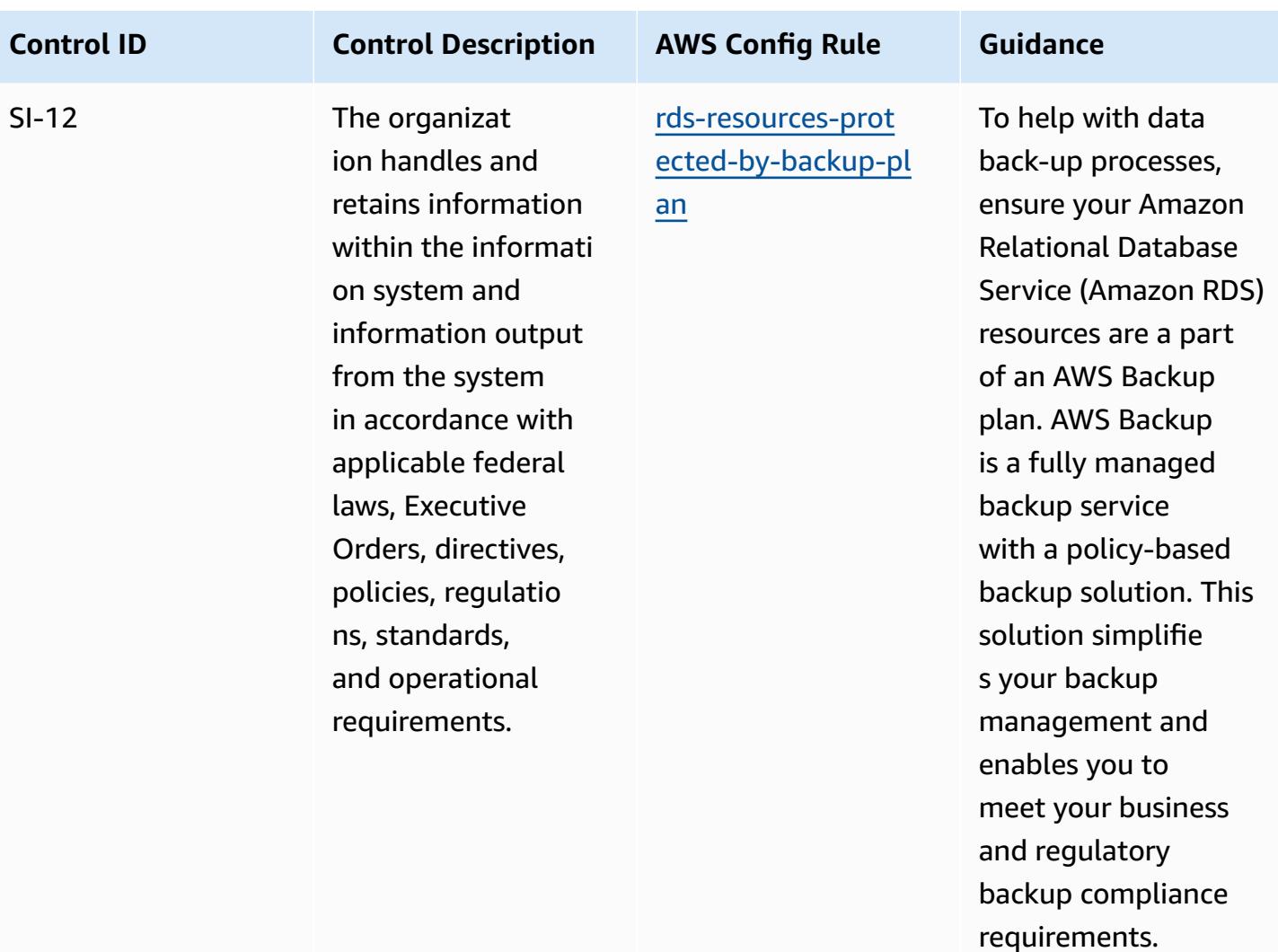

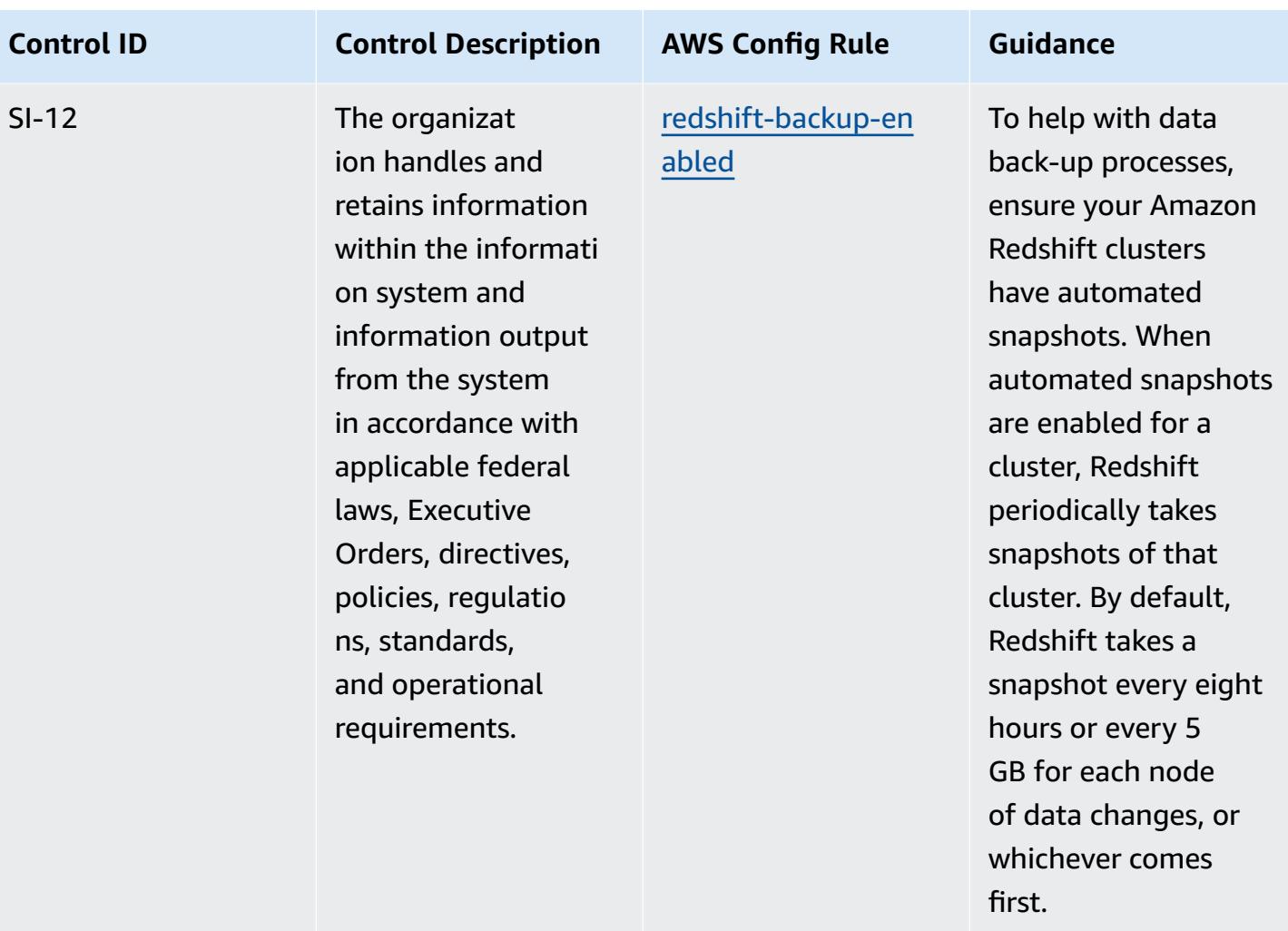

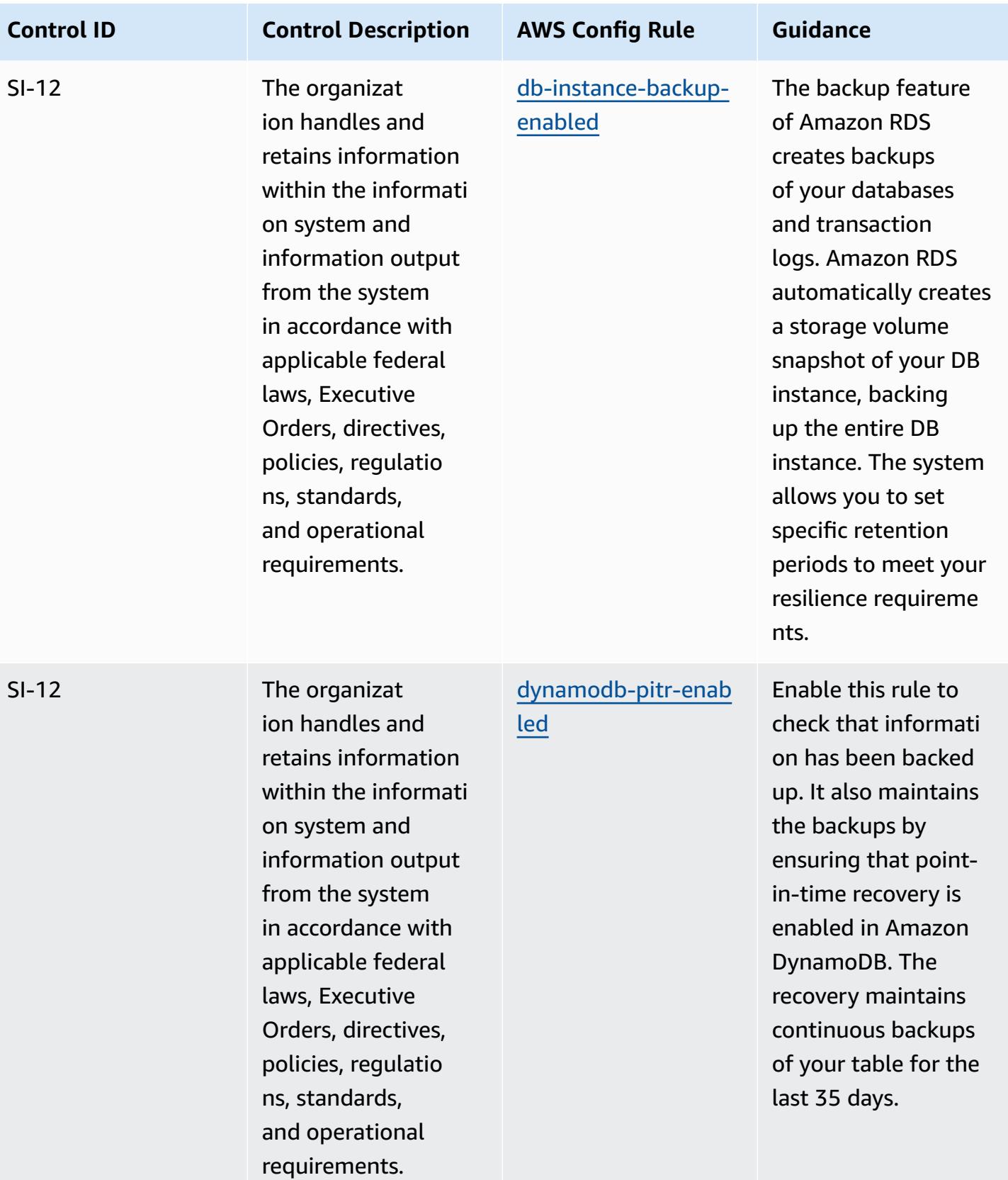

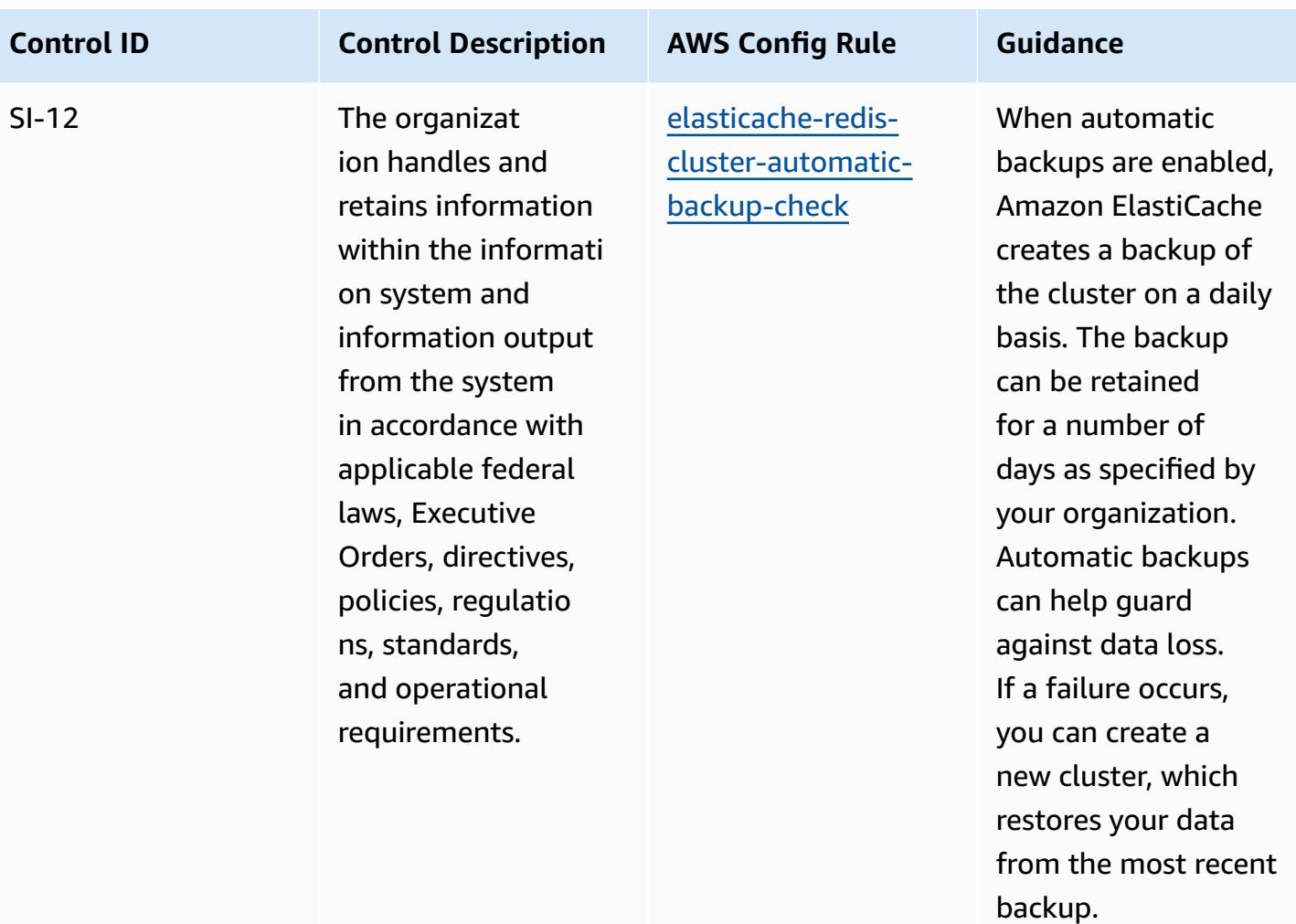

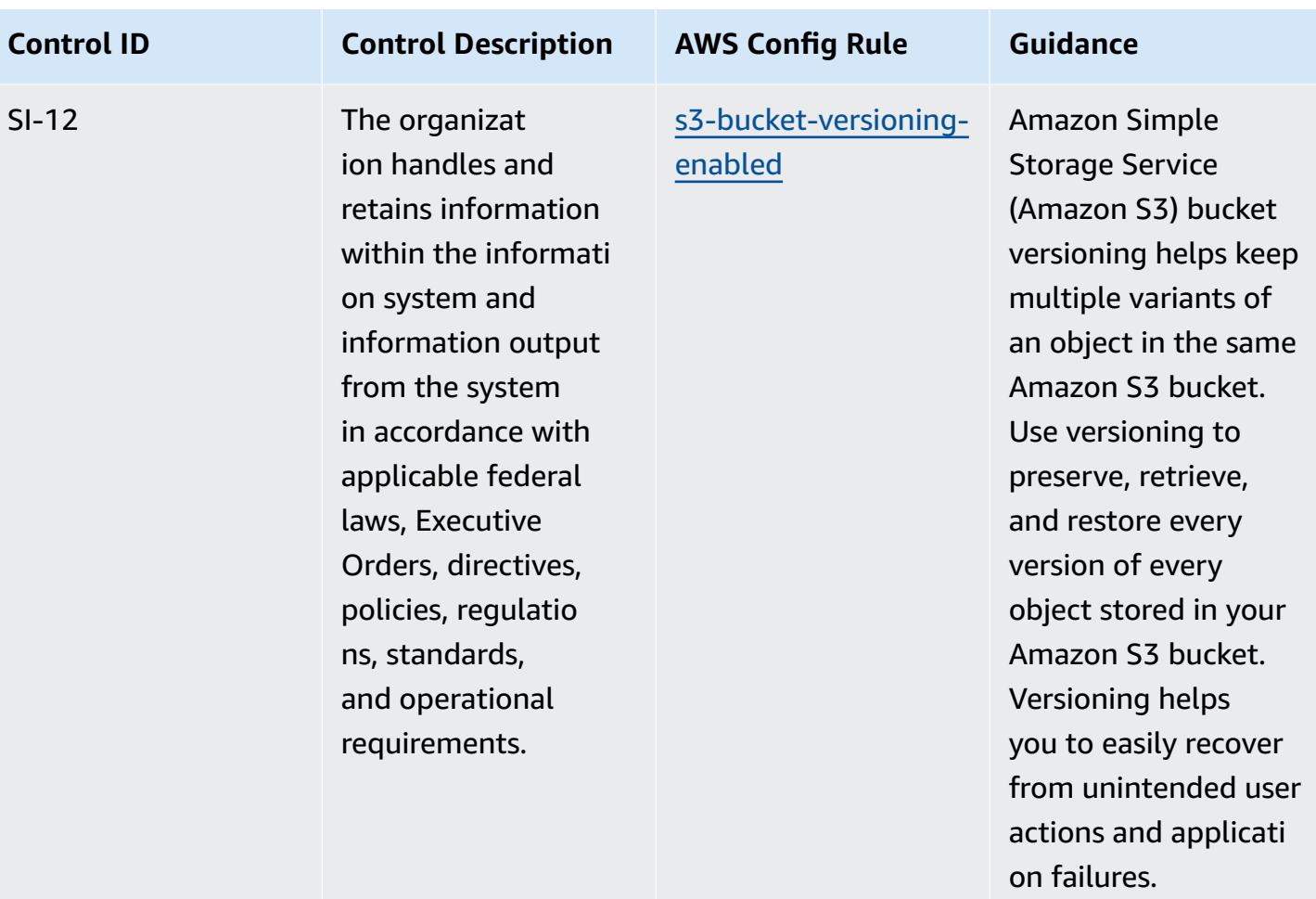

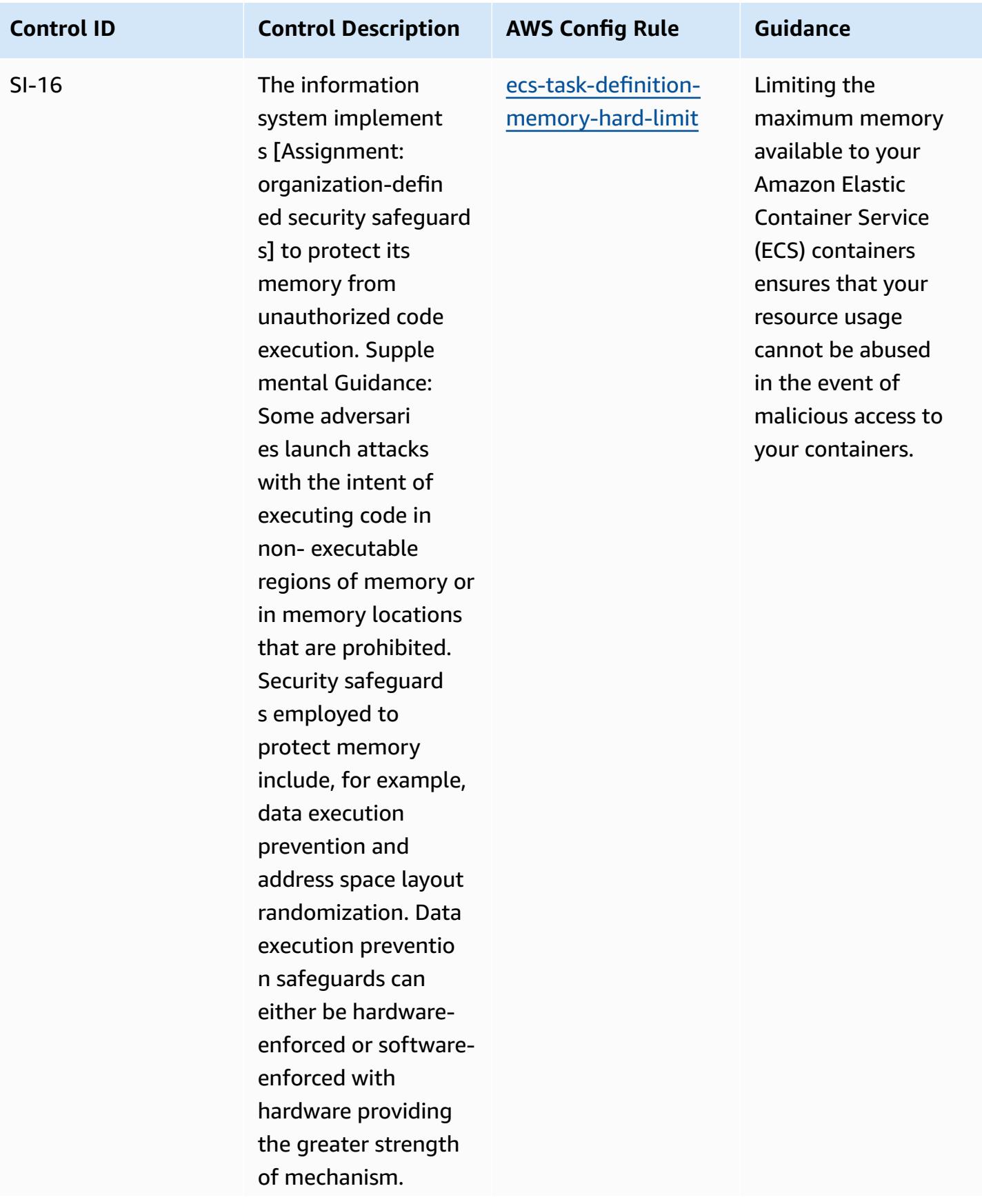

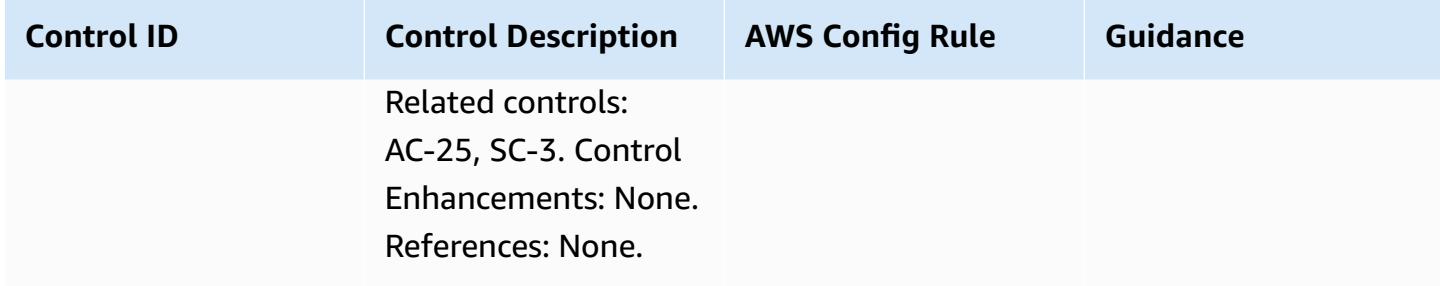

## **Template**

The template is available on GitHub: Operational Best Practices for [FedRAMP\(Moderate\).](https://github.com/awslabs/aws-config-rules/blob/master/aws-config-conformance-packs/Operational-Best-Practices-for-FedRAMP.yaml)

## **Operational Best Practices for FFIEC**

Conformance packs provide a general-purpose compliance framework designed to enable you to create security, operational or cost-optimization governance checks using managed or custom AWS Config rules and AWS Config remediation actions. Conformance Packs, as sample templates, are not designed to fully ensure compliance with a specific governance or compliance standard. You are responsible for making your own assessment of whether your use of the Services meets applicable legal and regulatory requirements.

The following provides a sample mapping between the Federal Financial Institutions Examination Council (FFIEC) Cyber Security Assessment Tool domains and AWS managed Config rules. Each Config rule applies to a specific AWS resource, and relates to one or more FFIEC Cyber Security Assessment Tool controls. A FFIEC Cyber Security Assessment Tool control can be related to multiple Config rules. Refer to the table below for more detail and guidance related to these mappings.

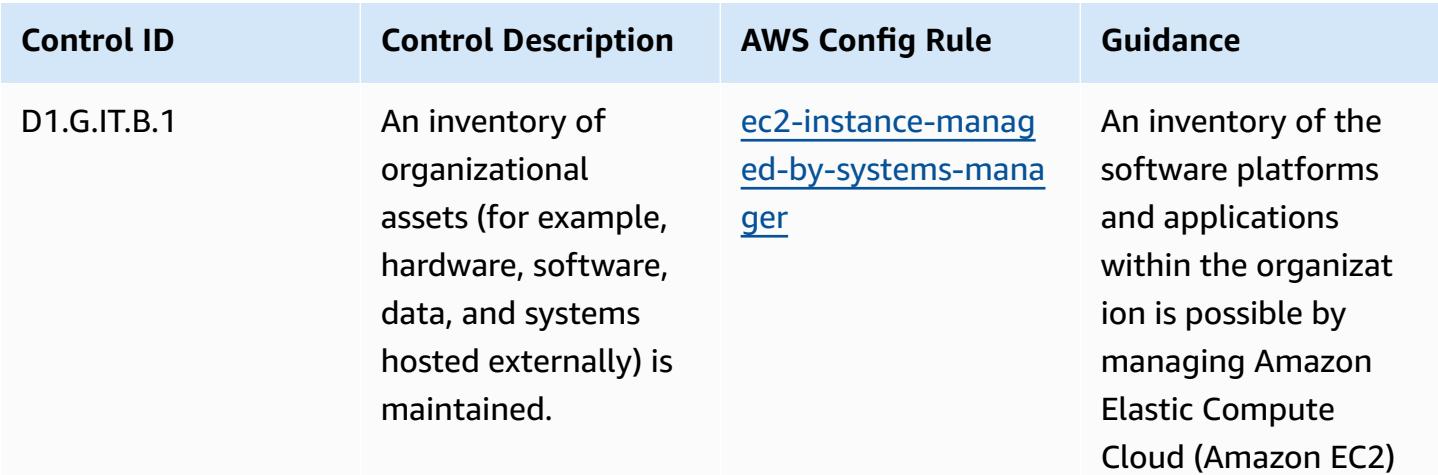

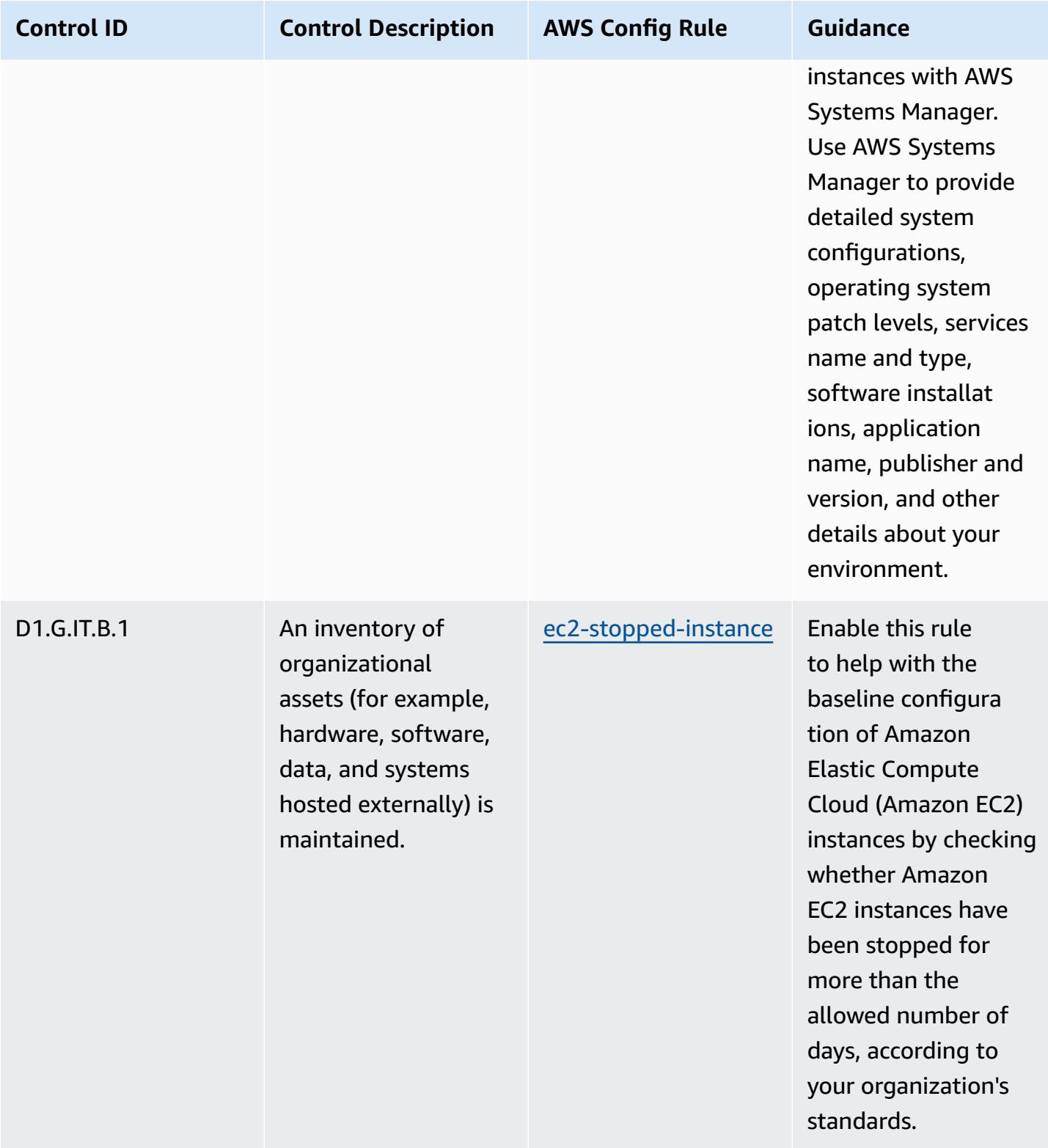

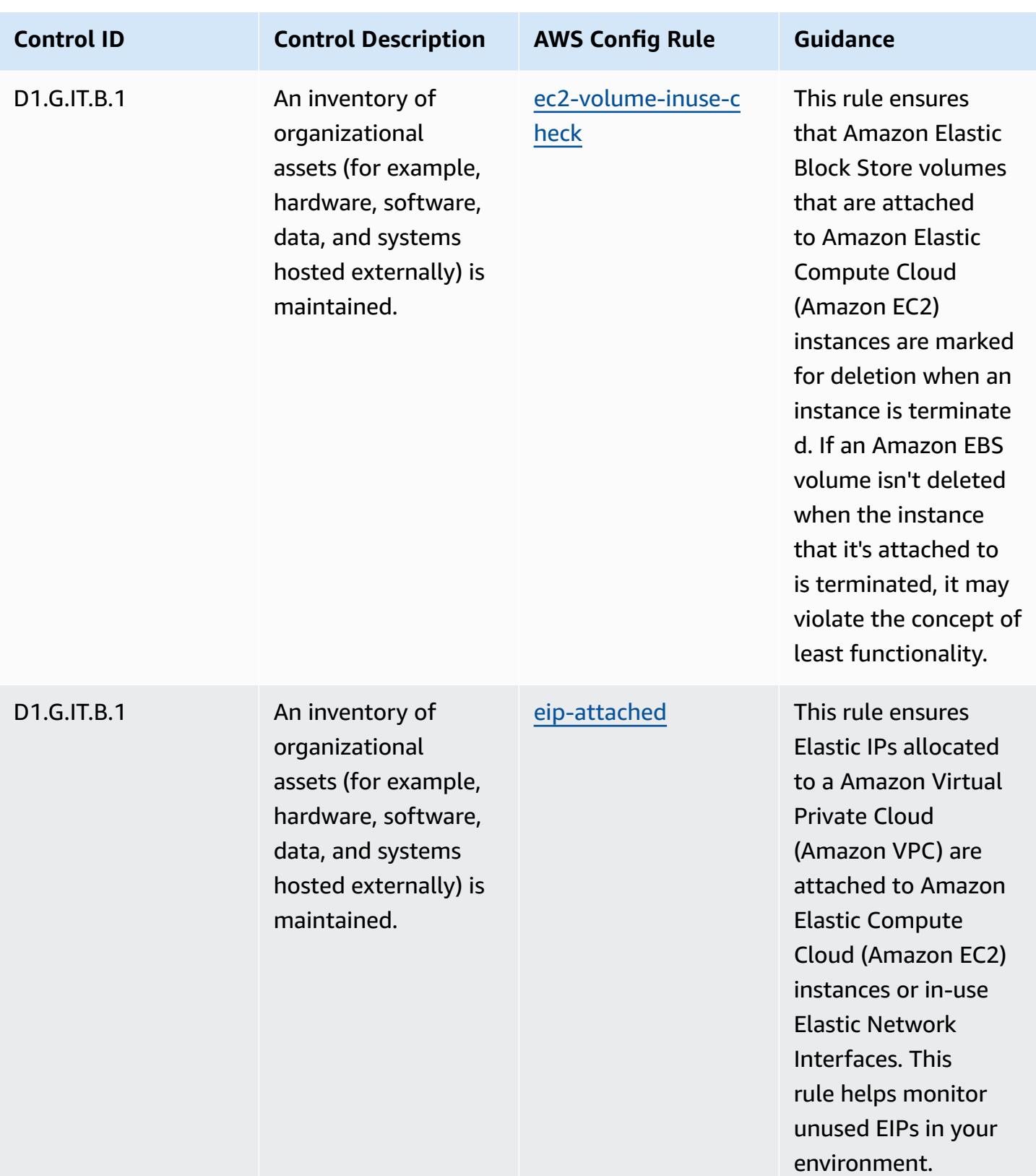

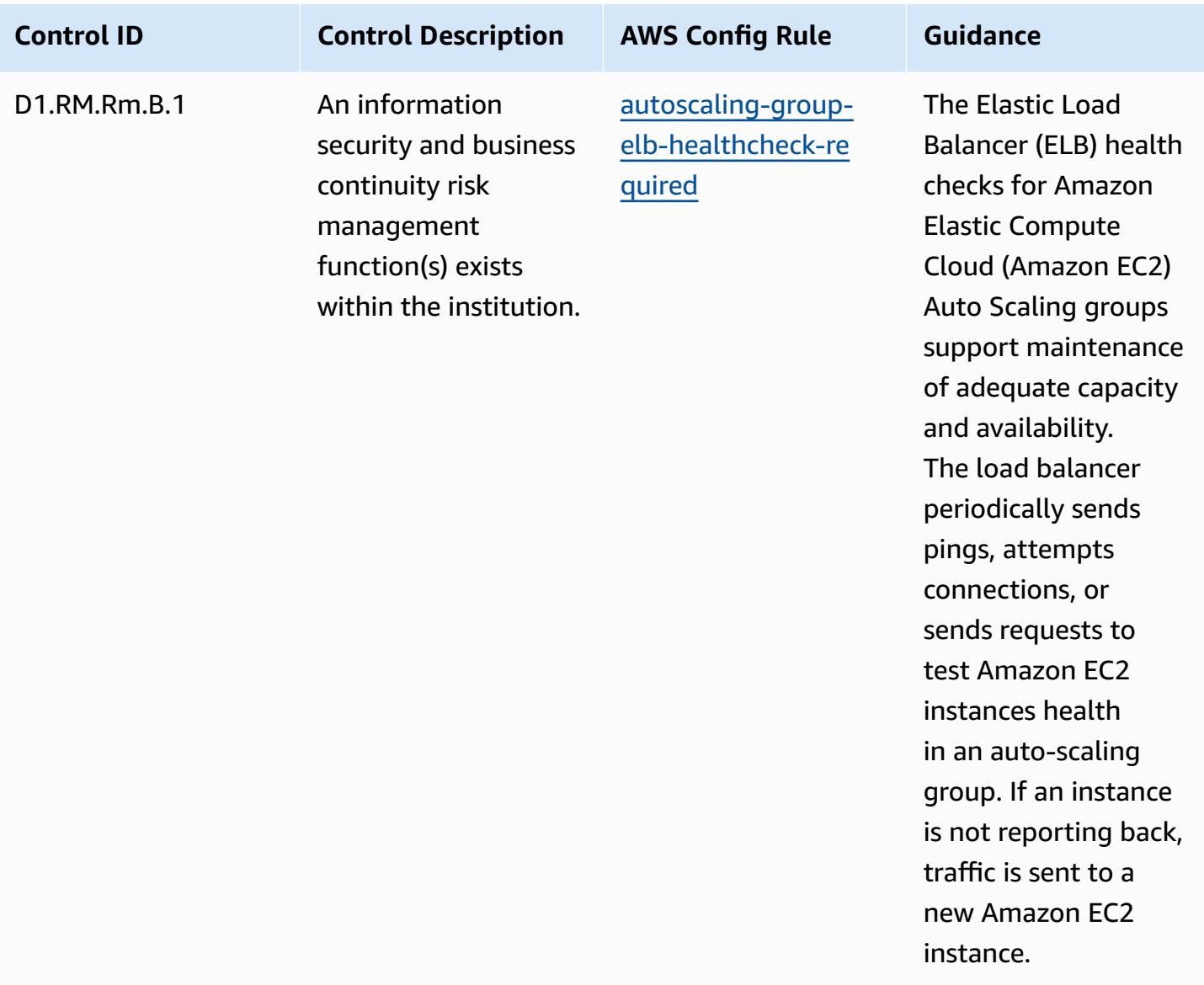

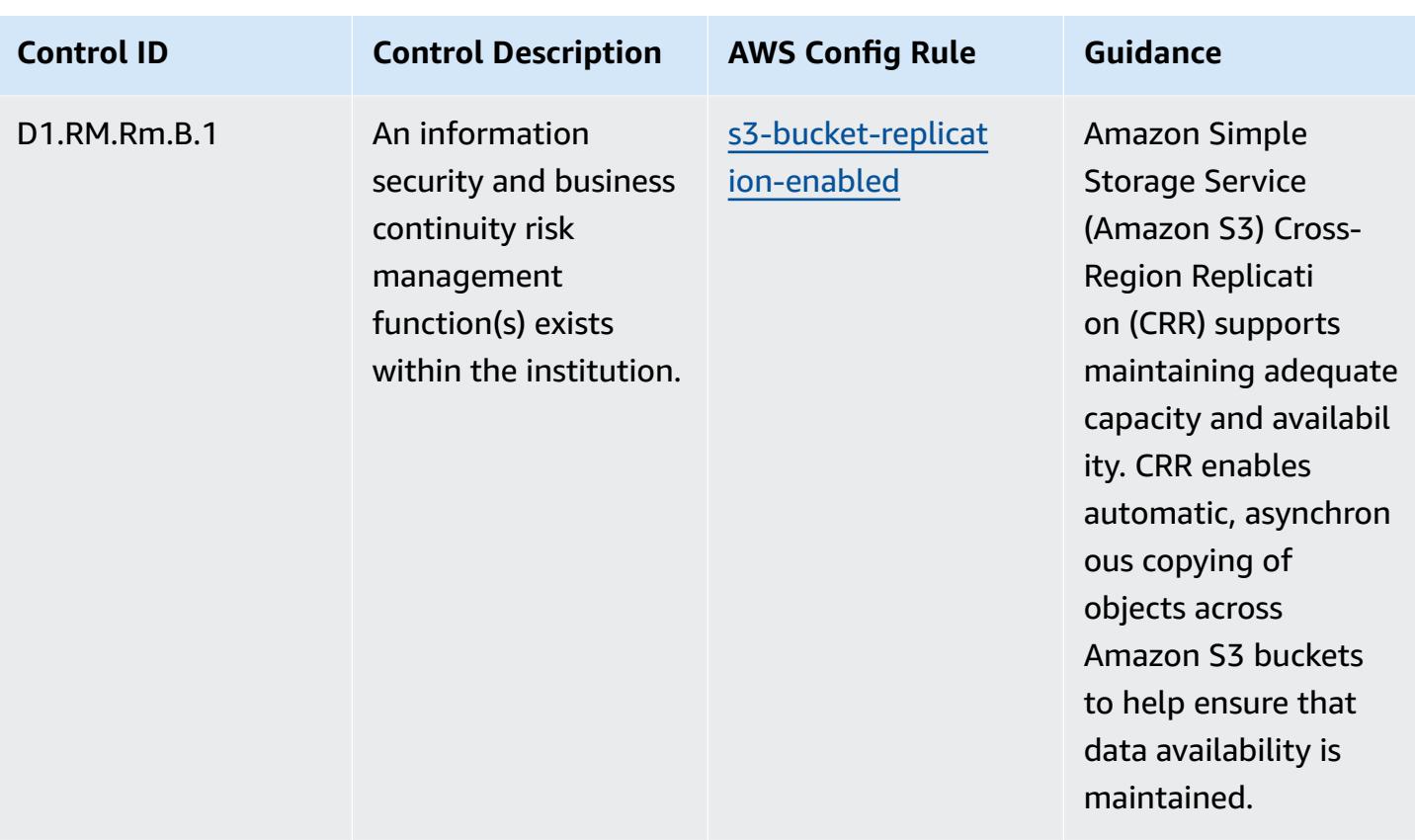

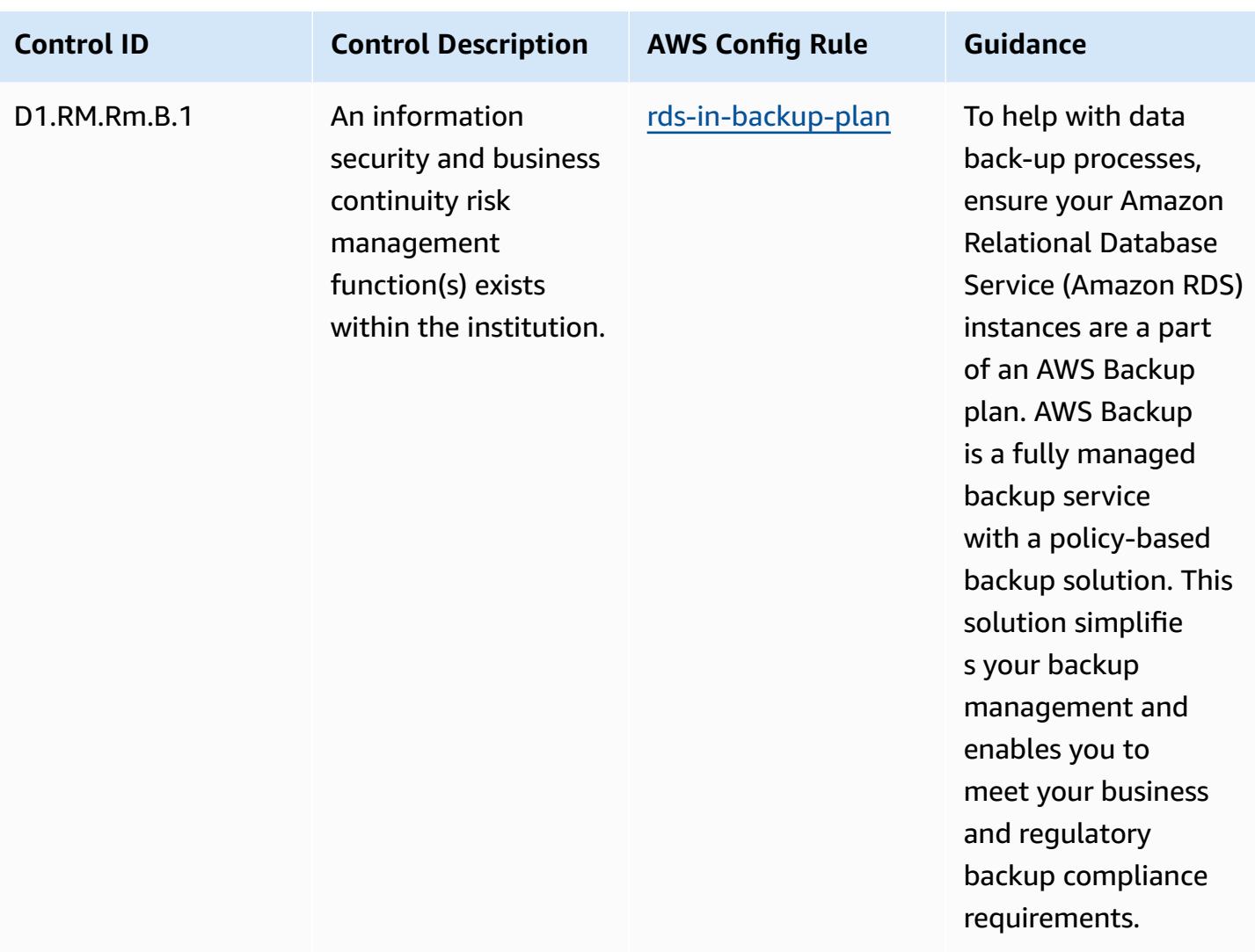

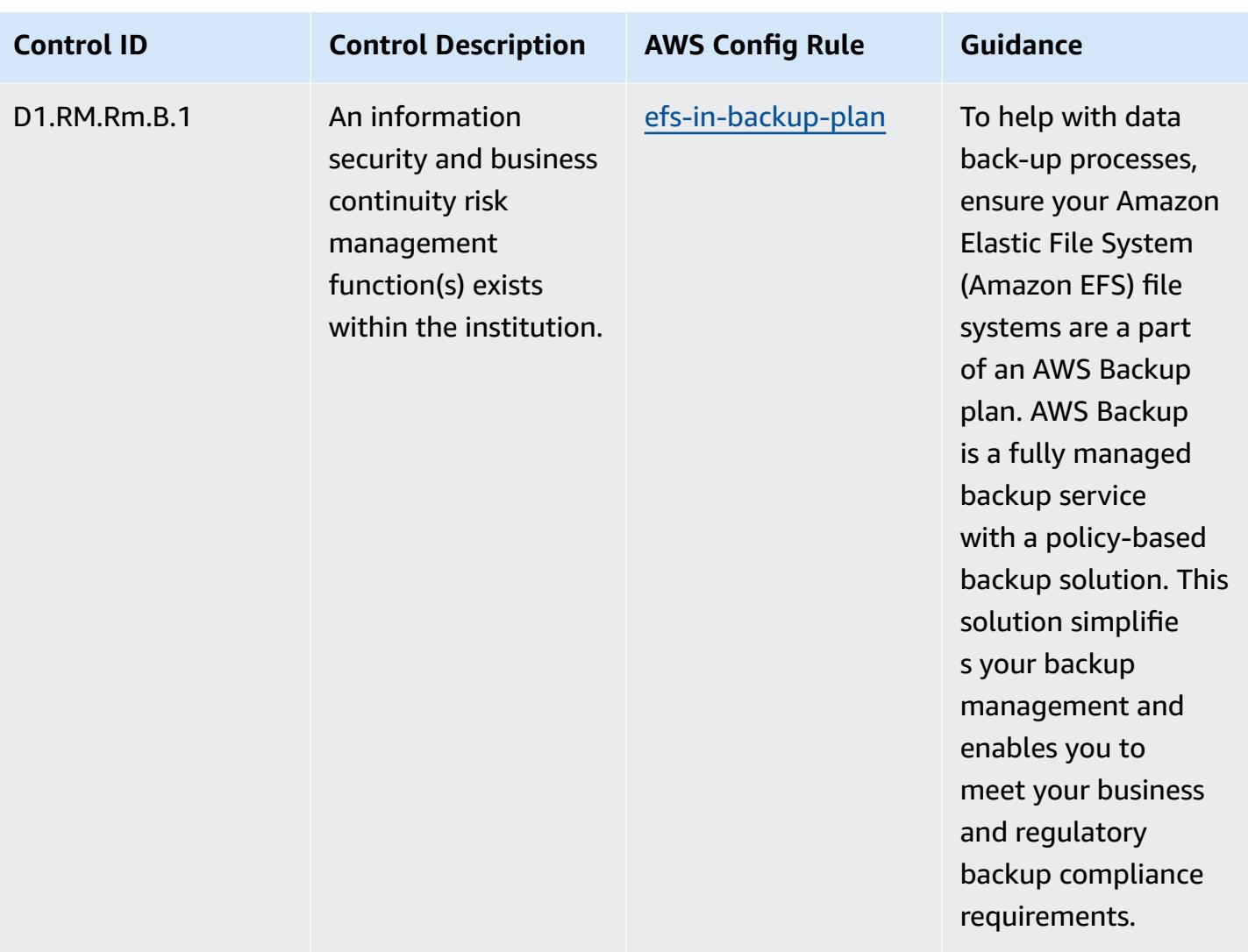

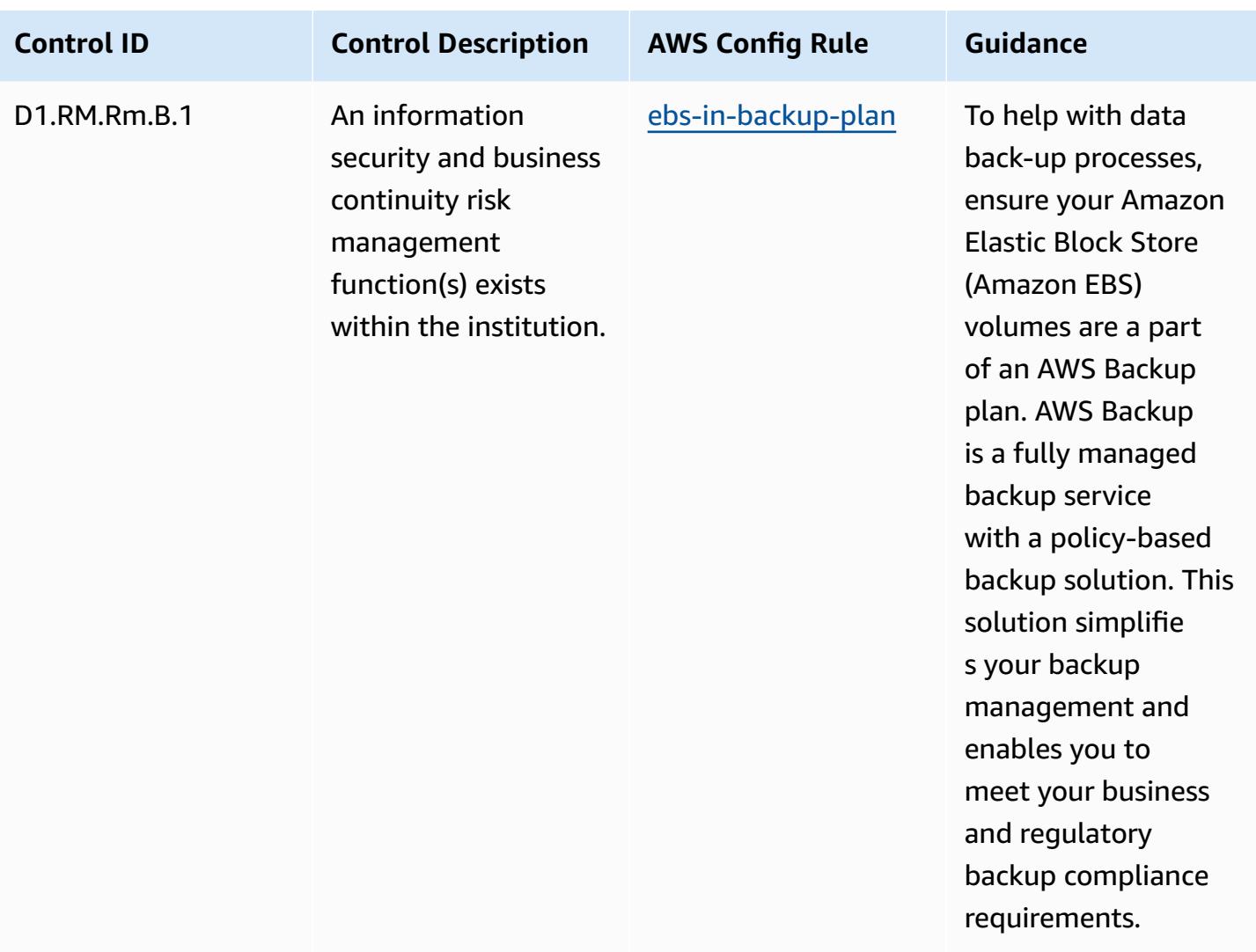

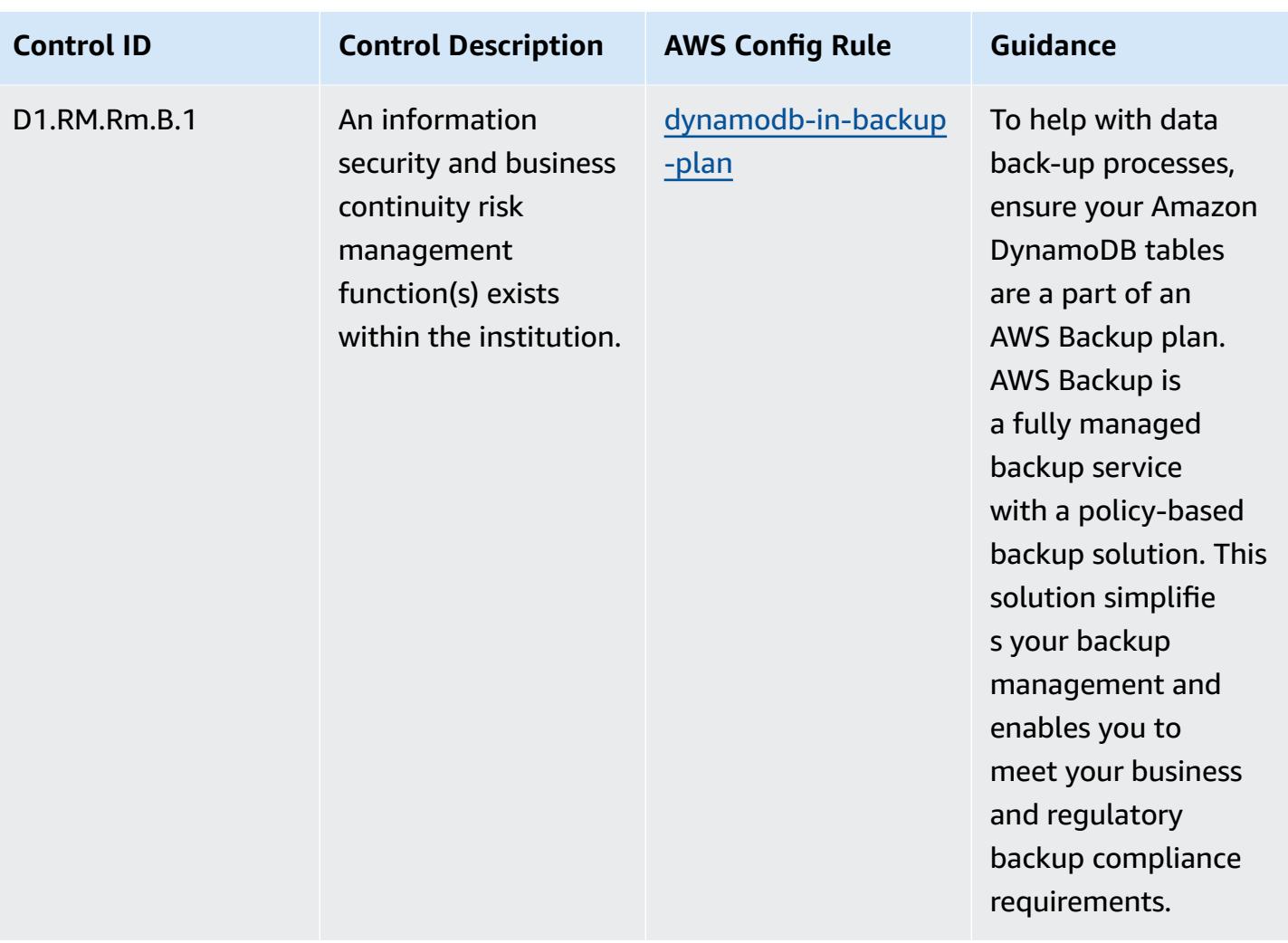

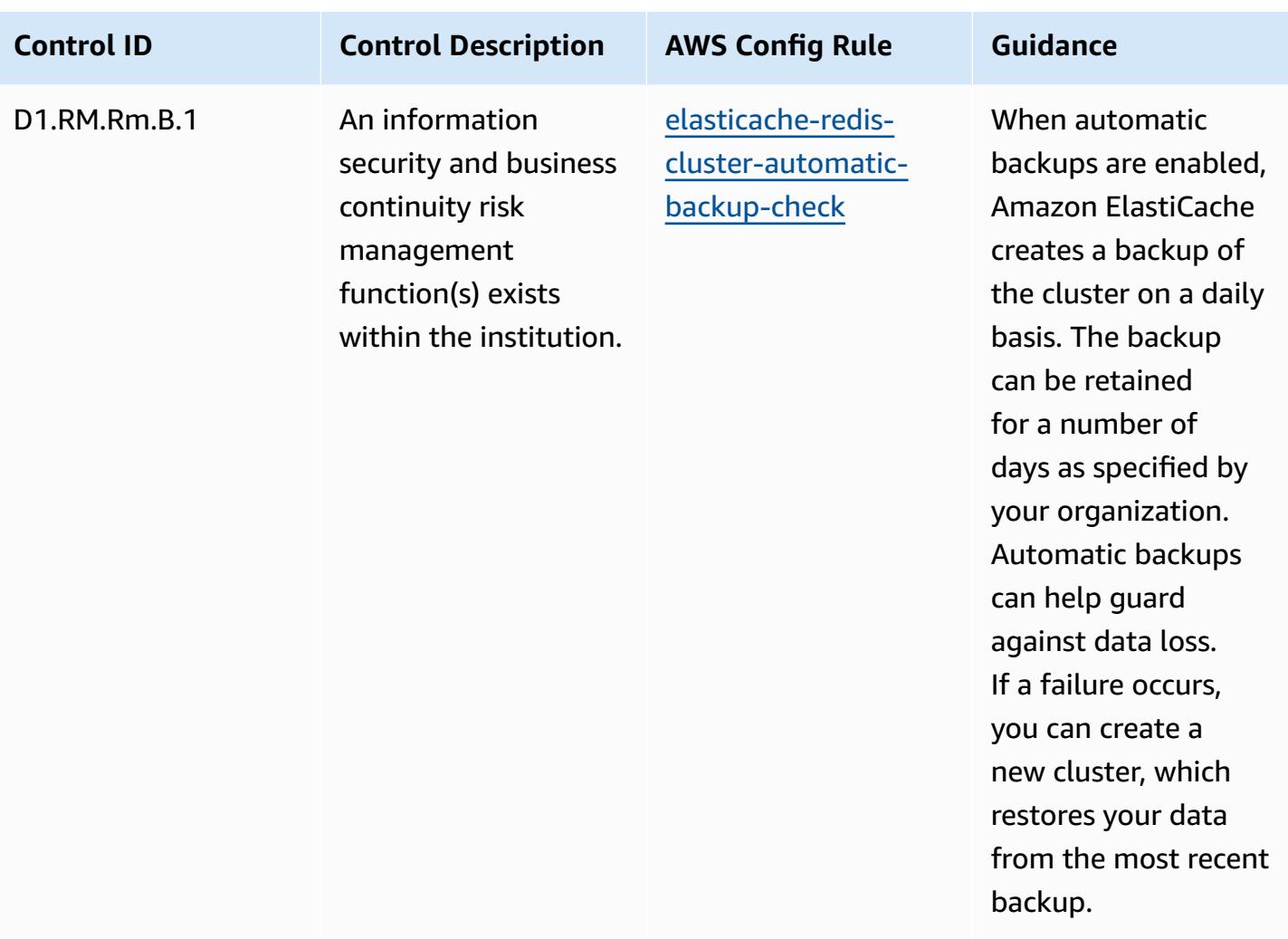

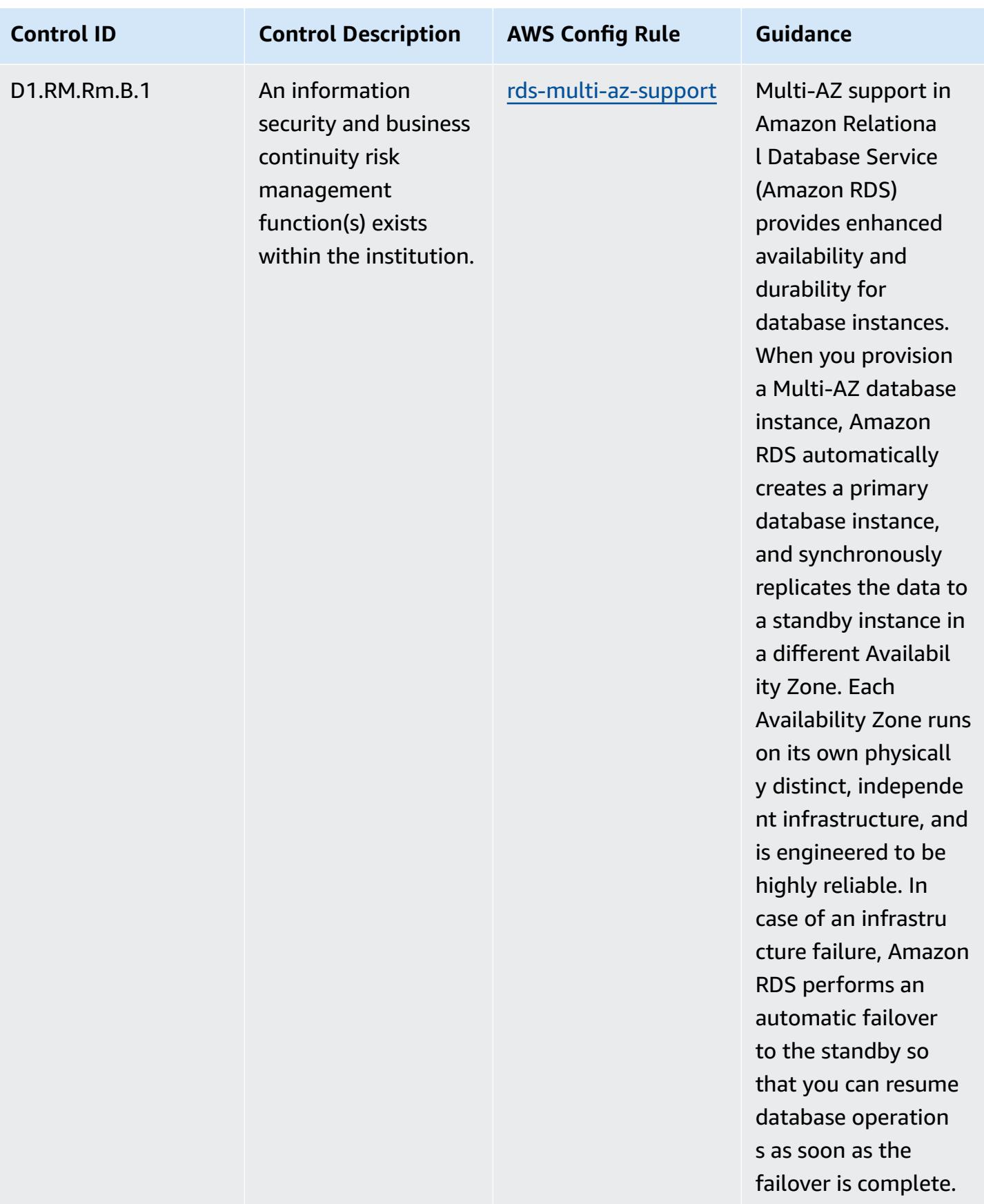

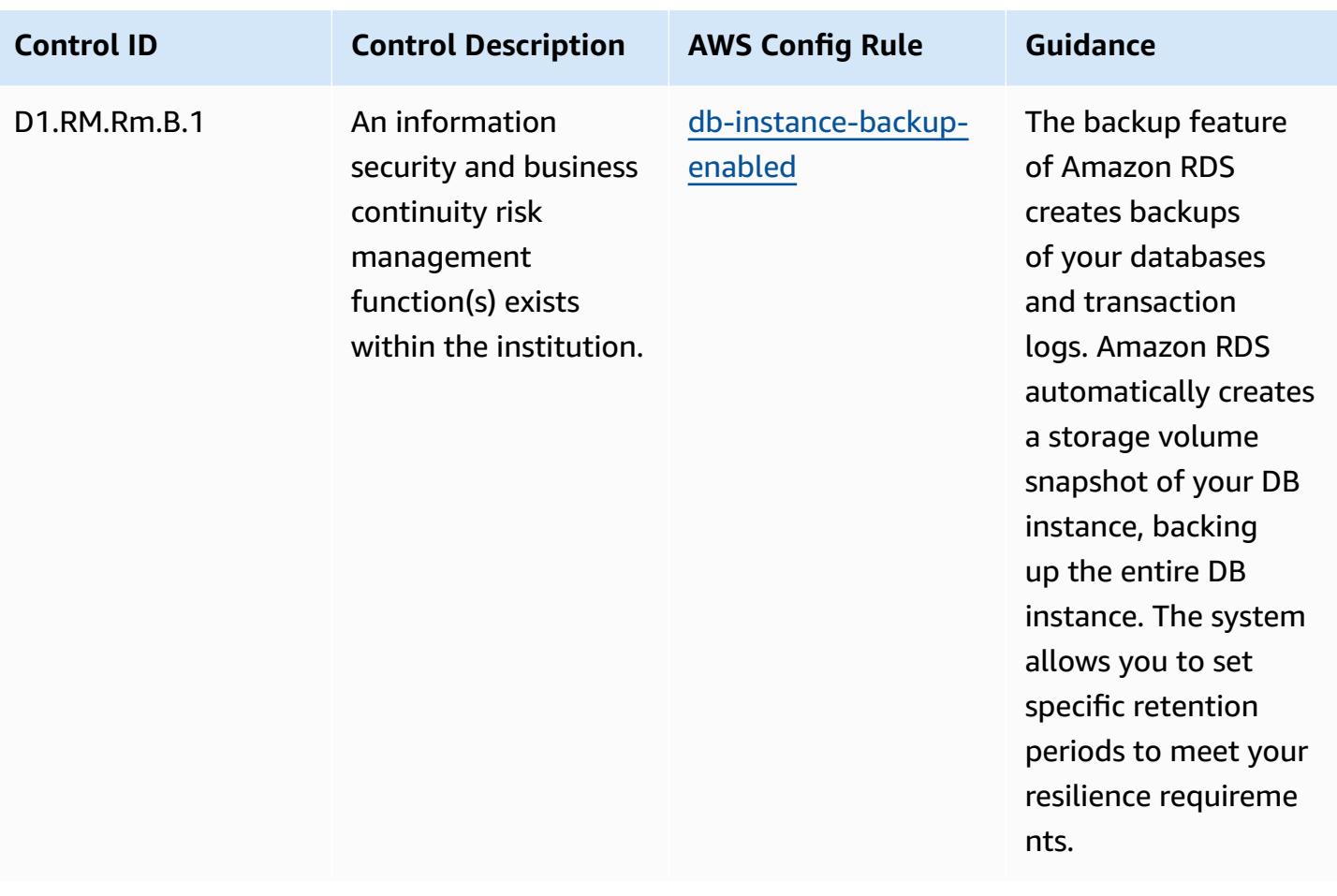

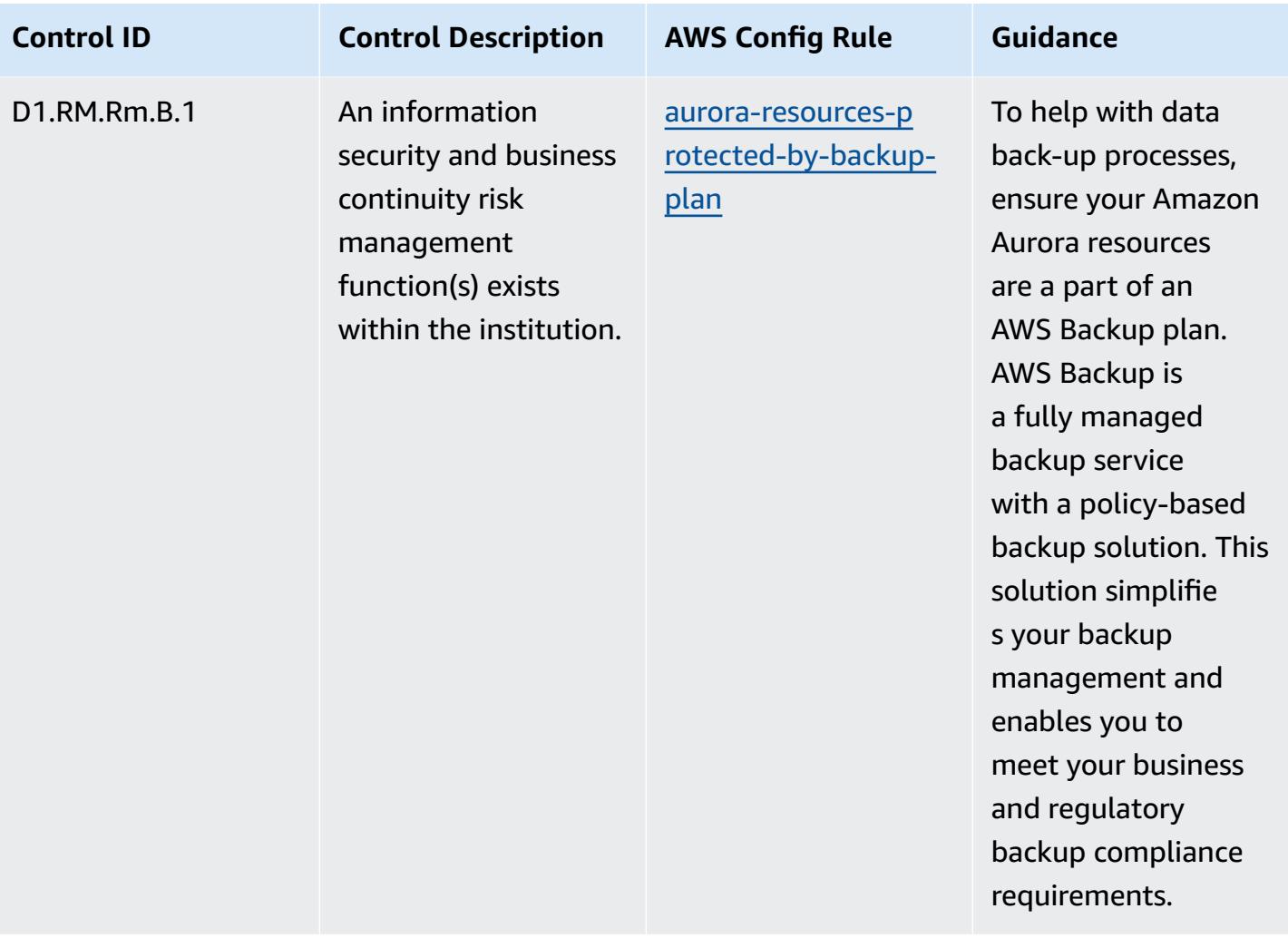

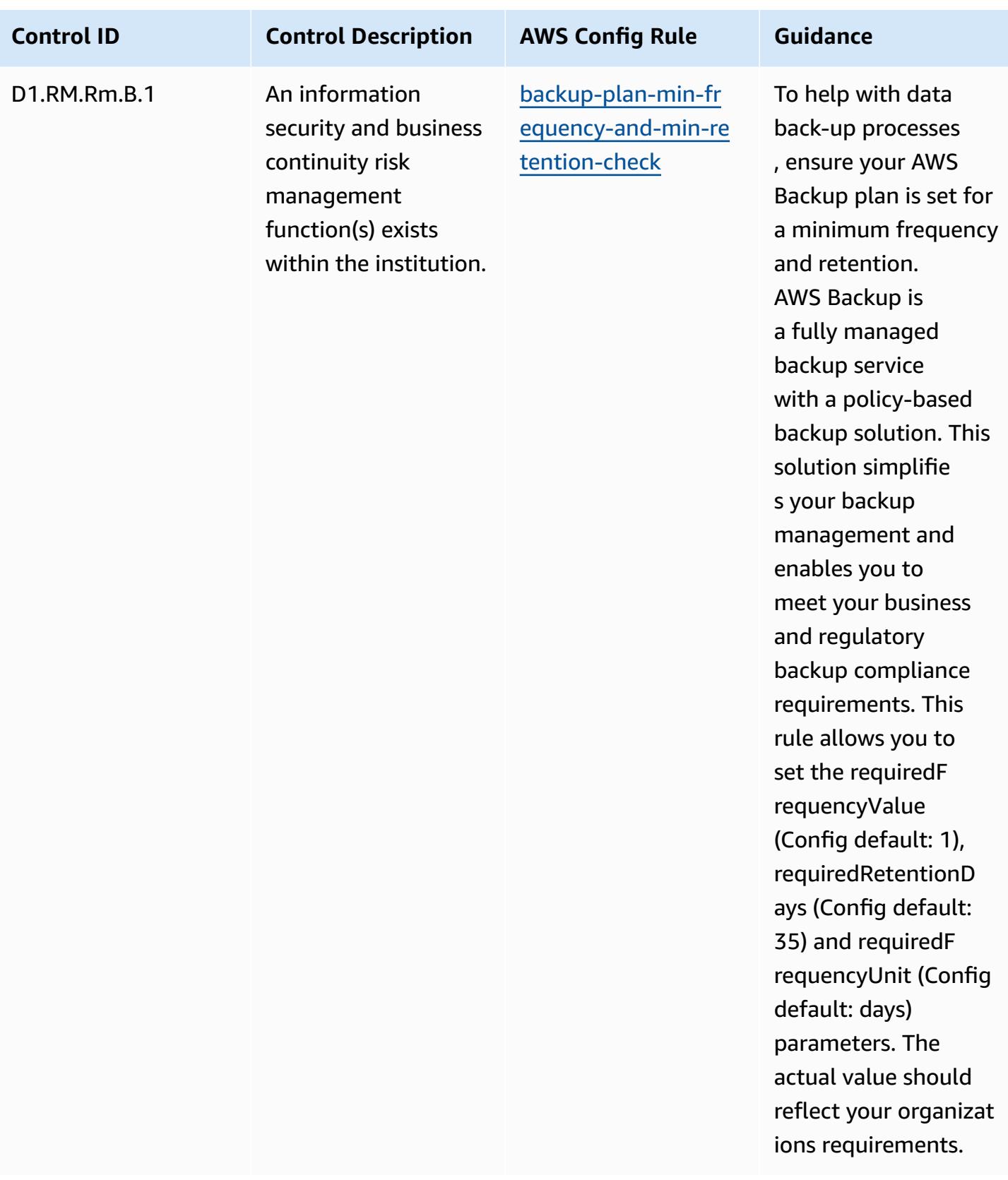

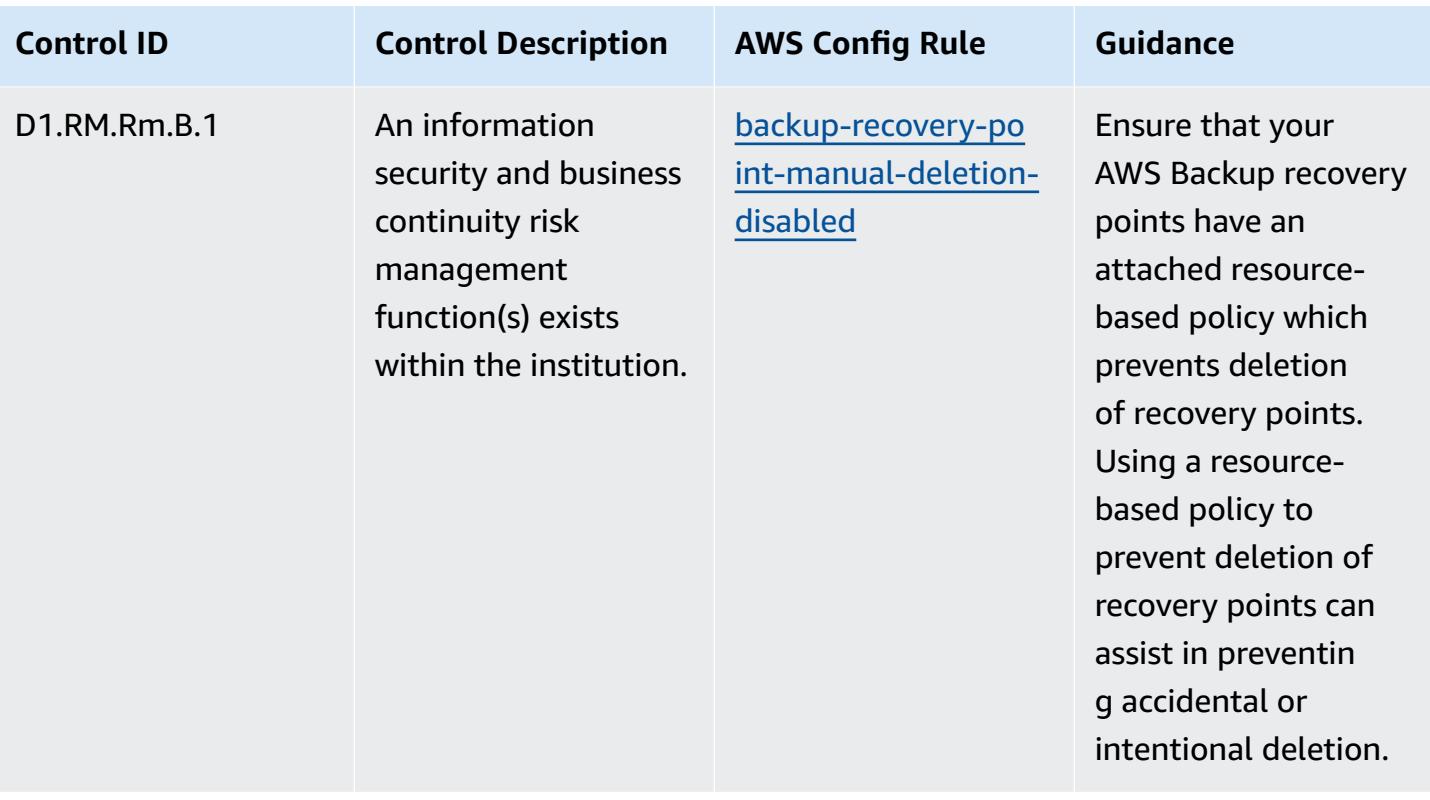

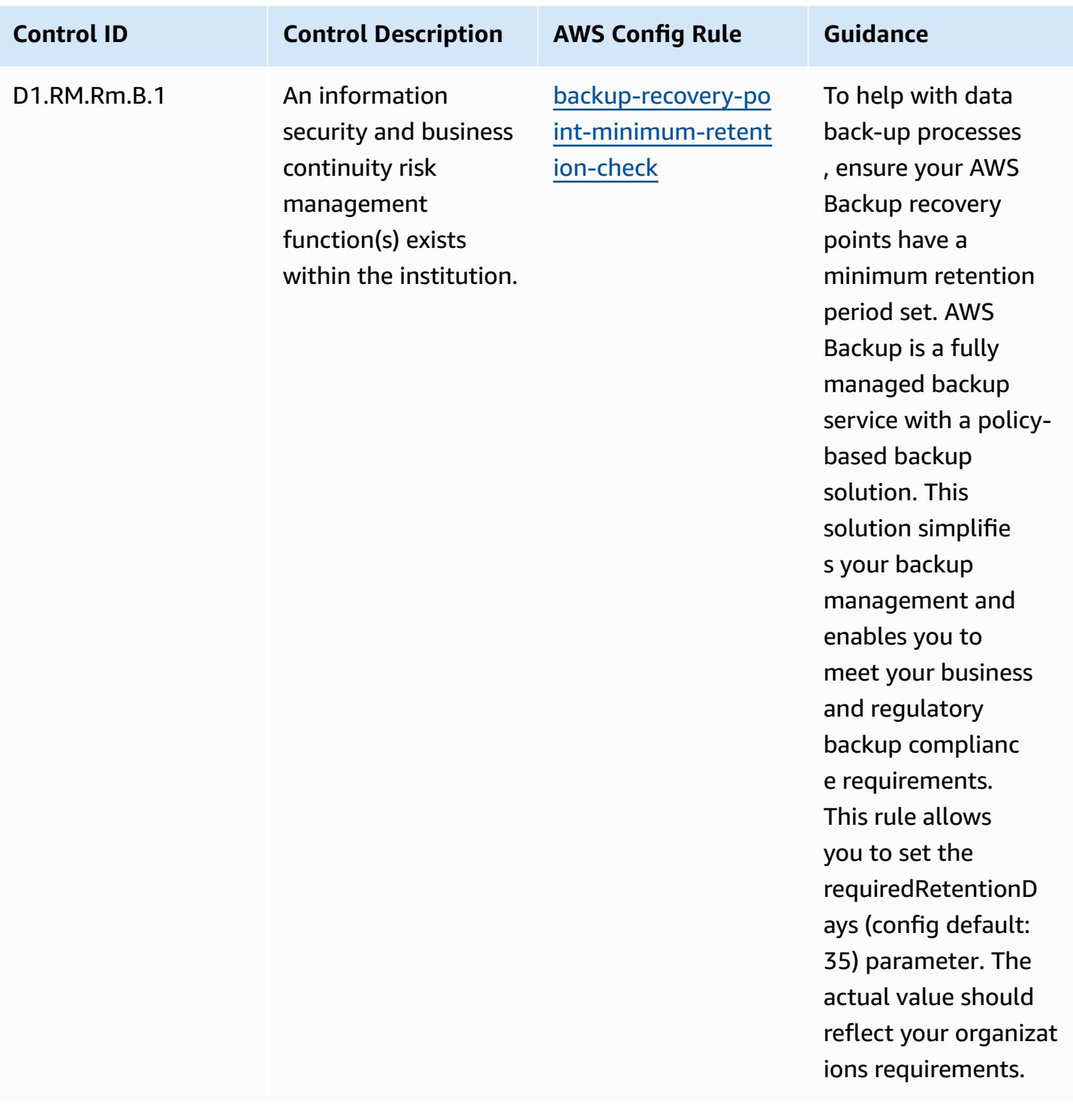

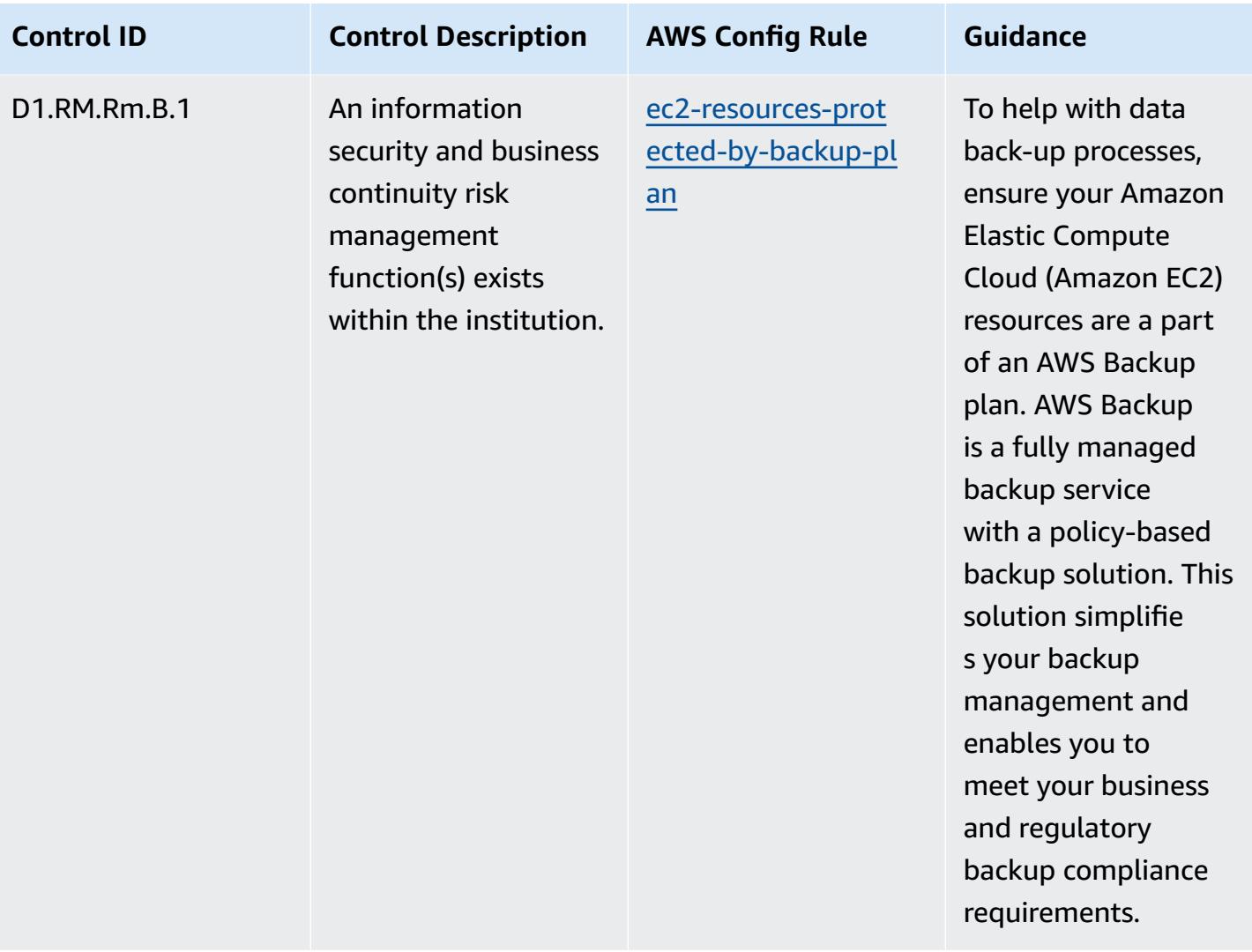

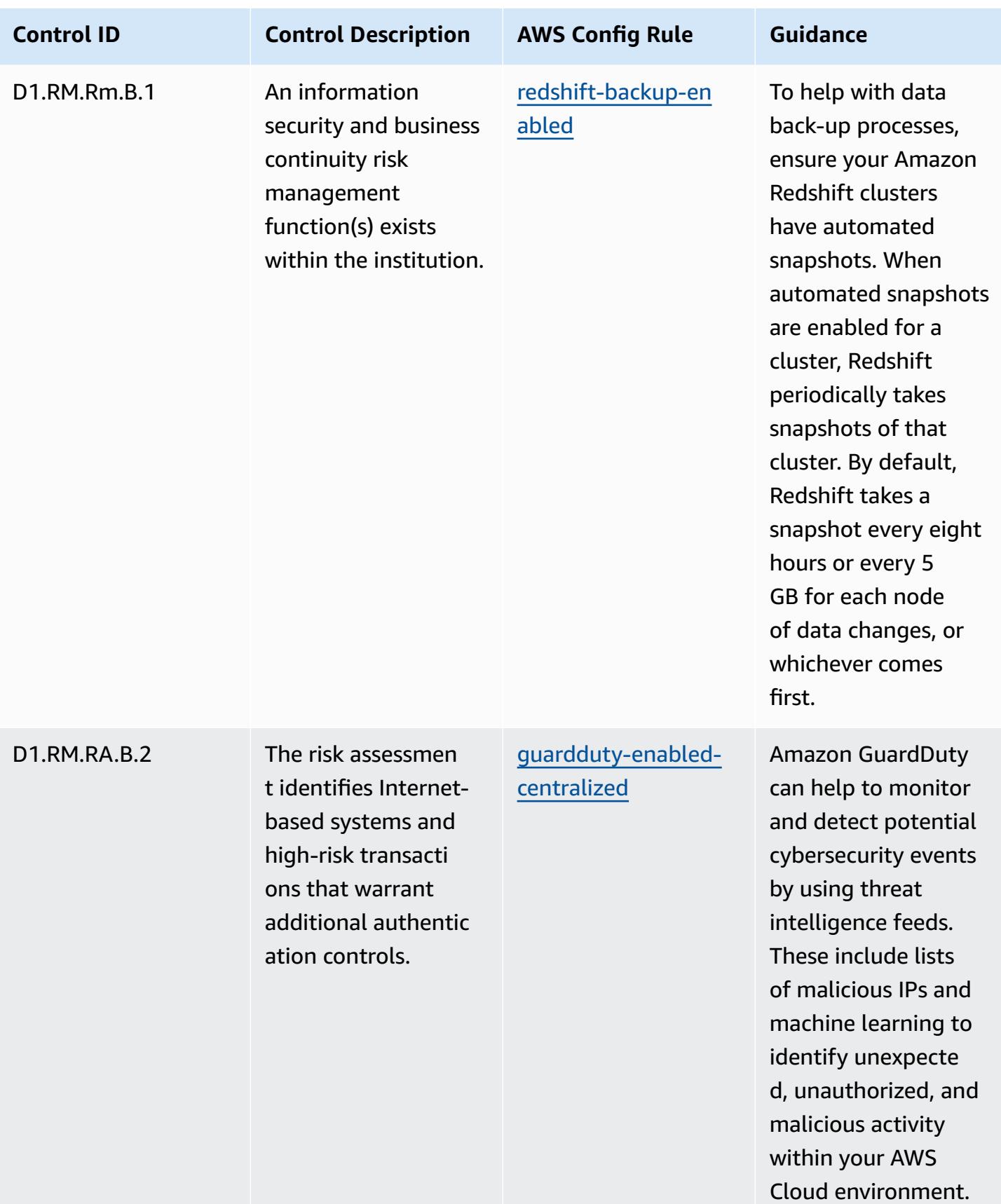

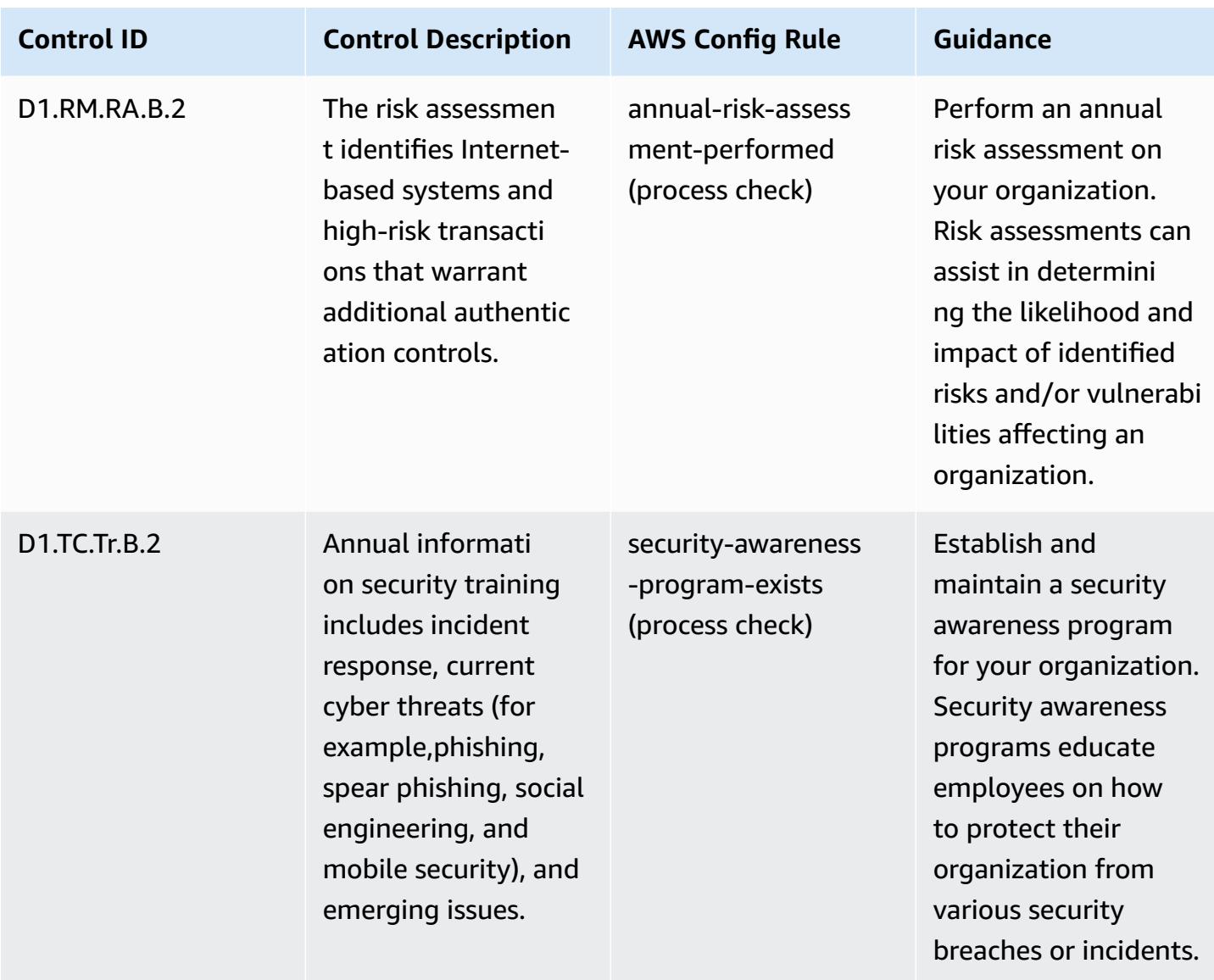

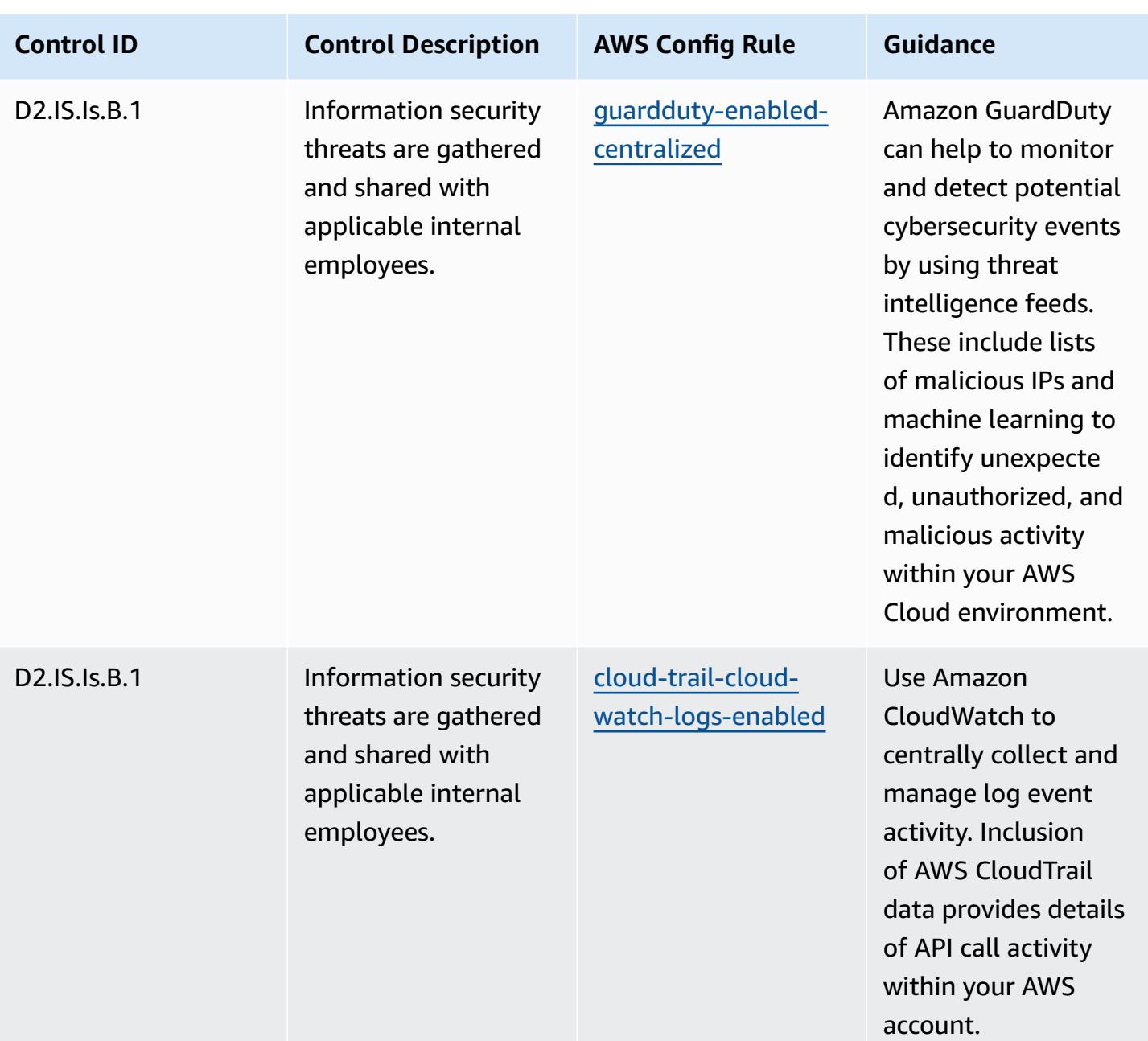

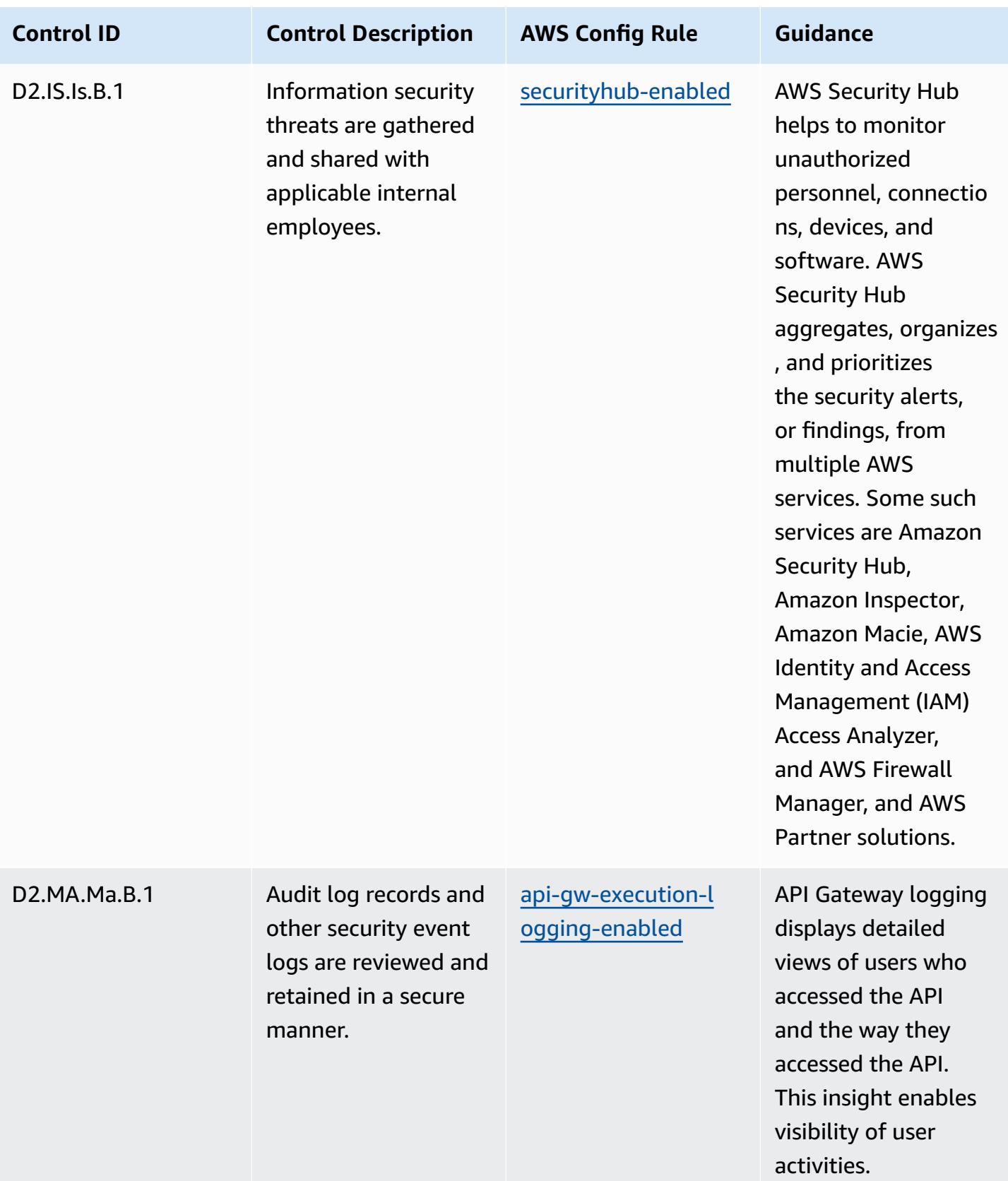

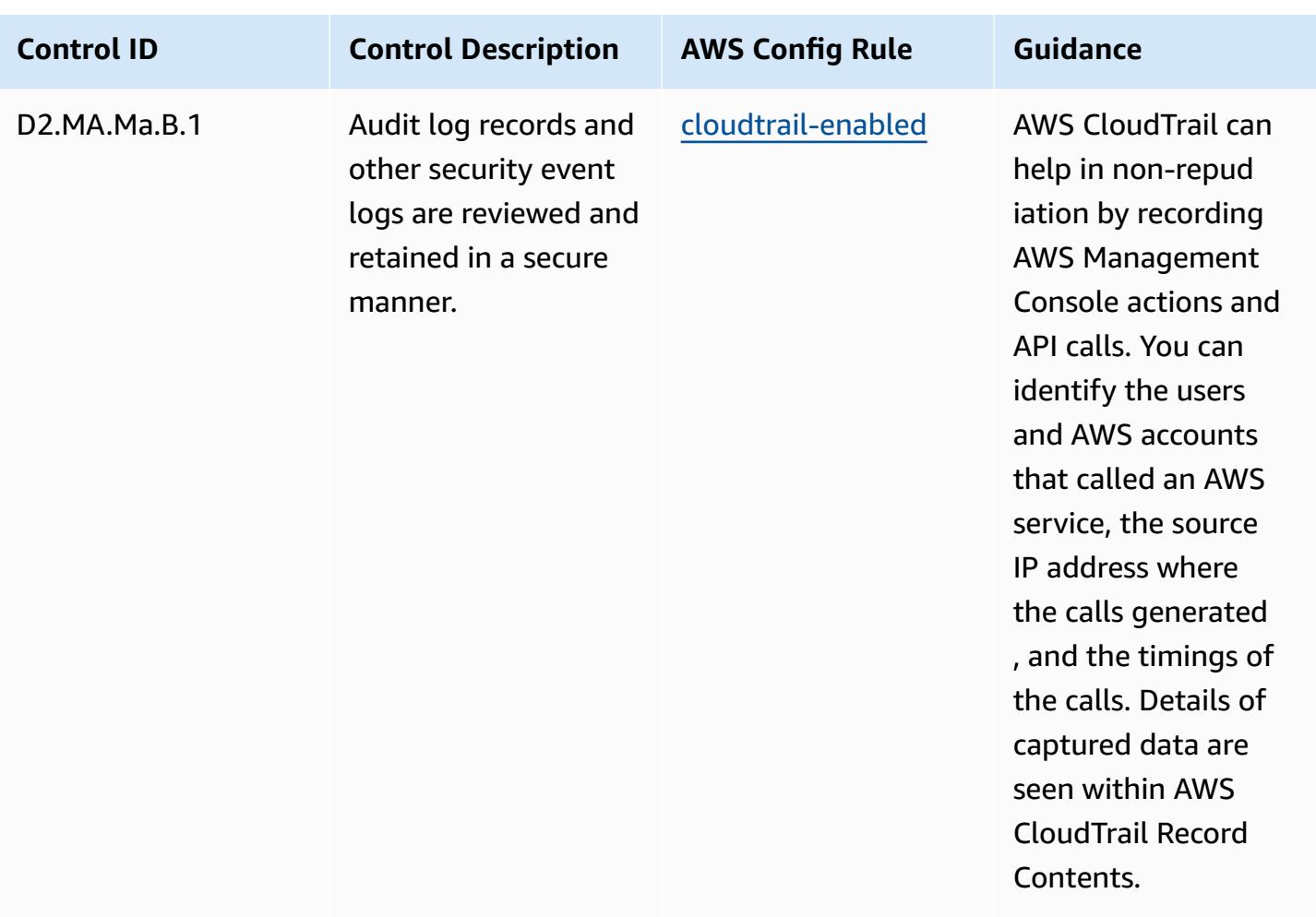

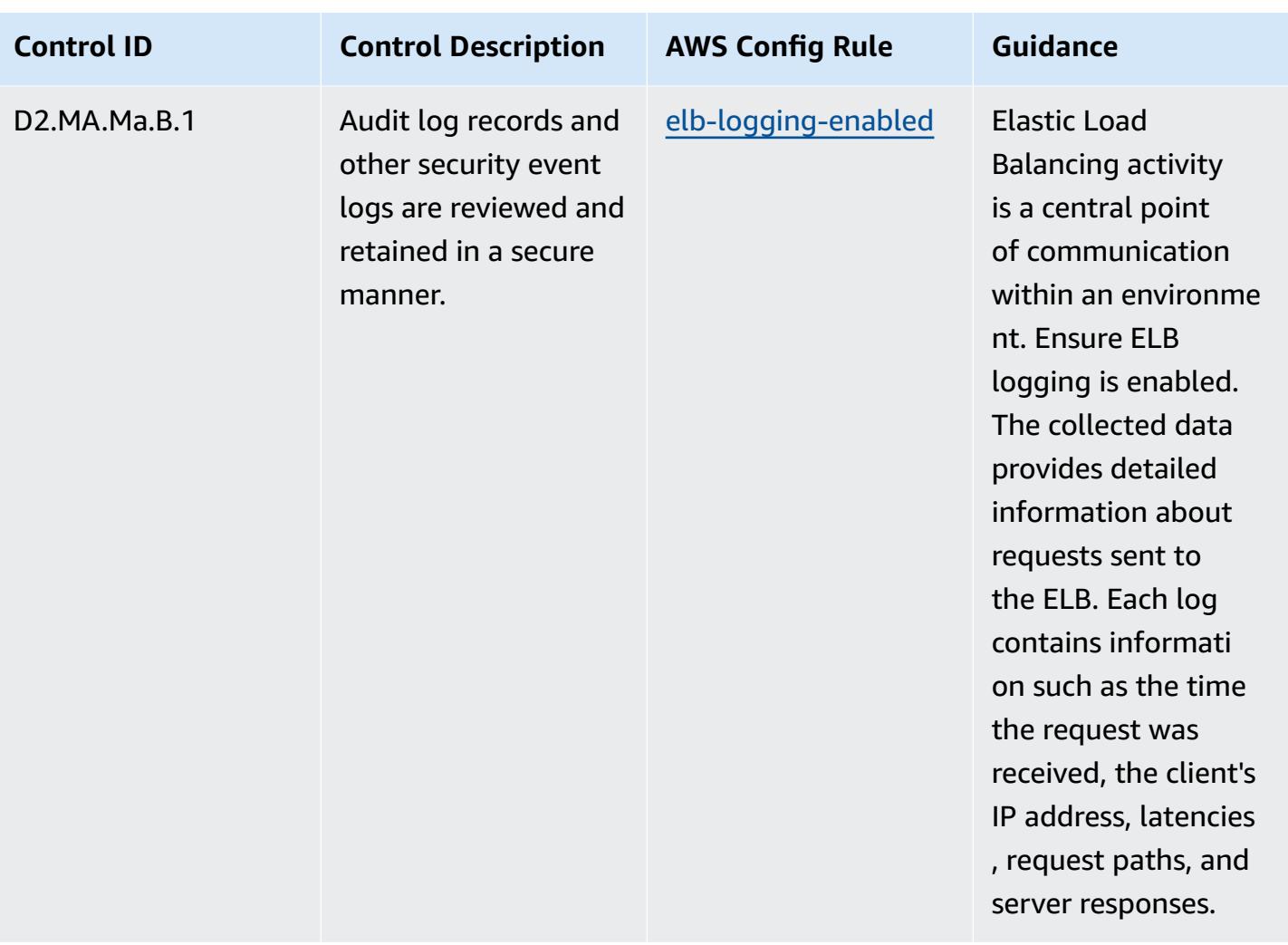

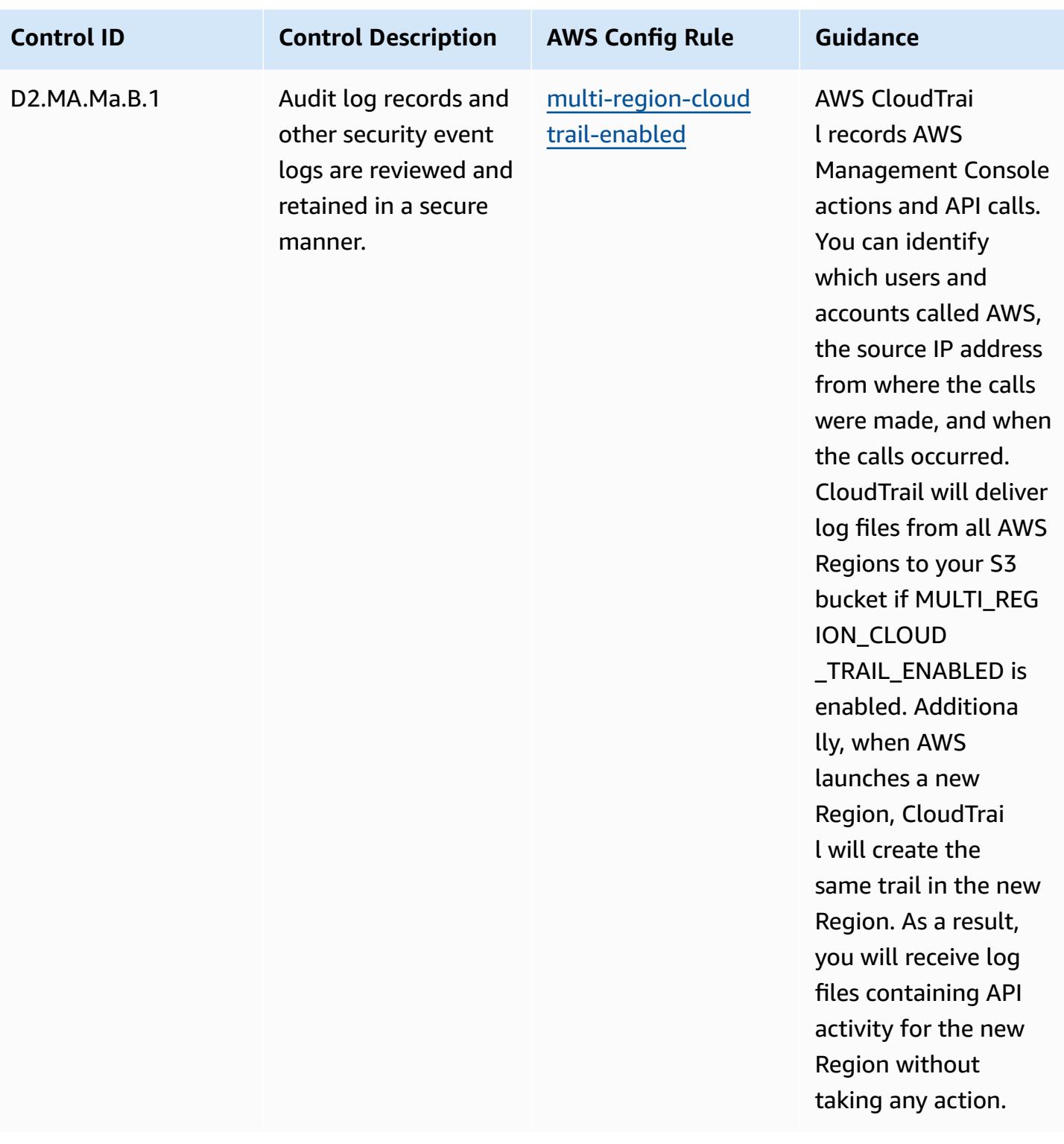
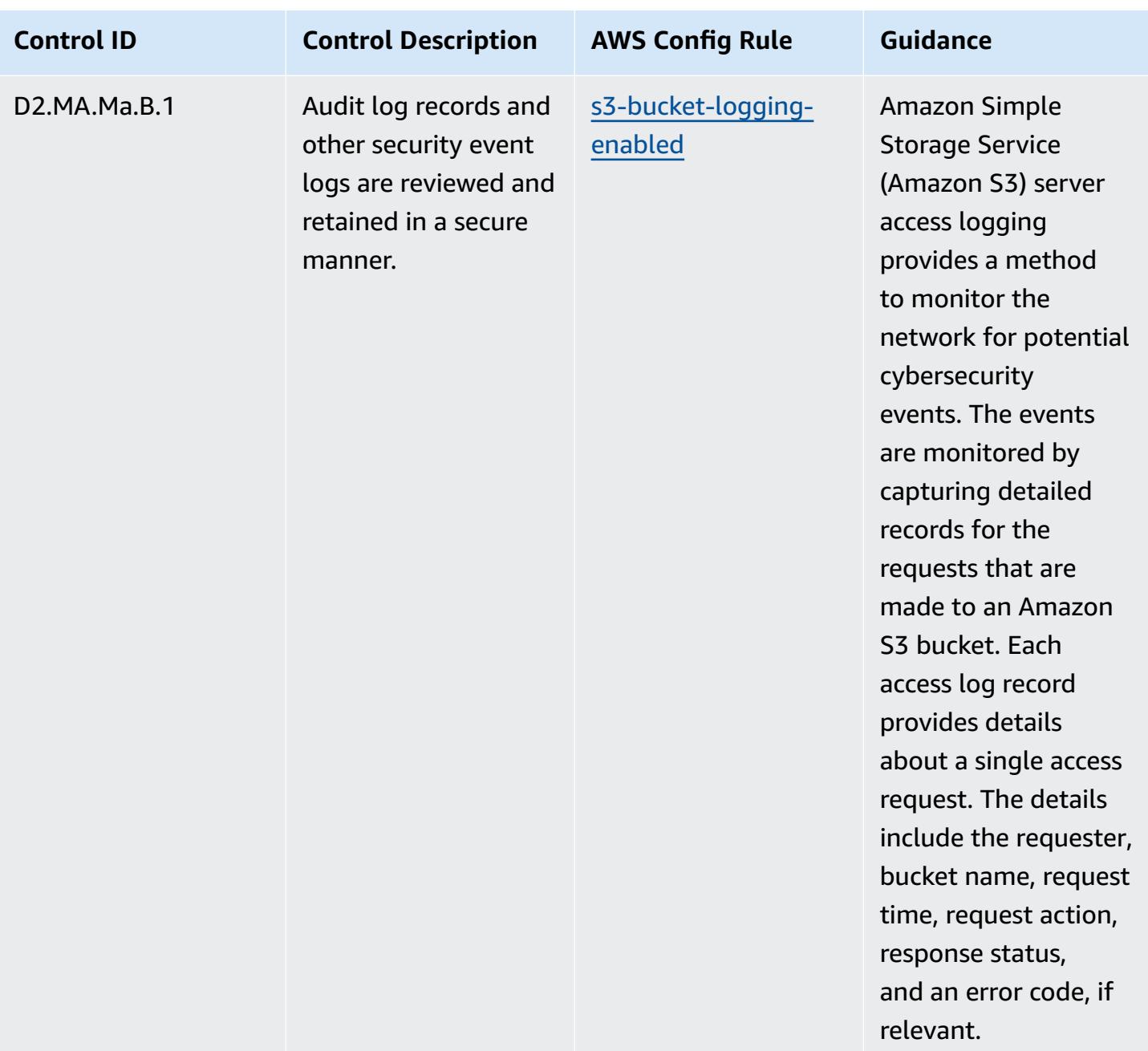

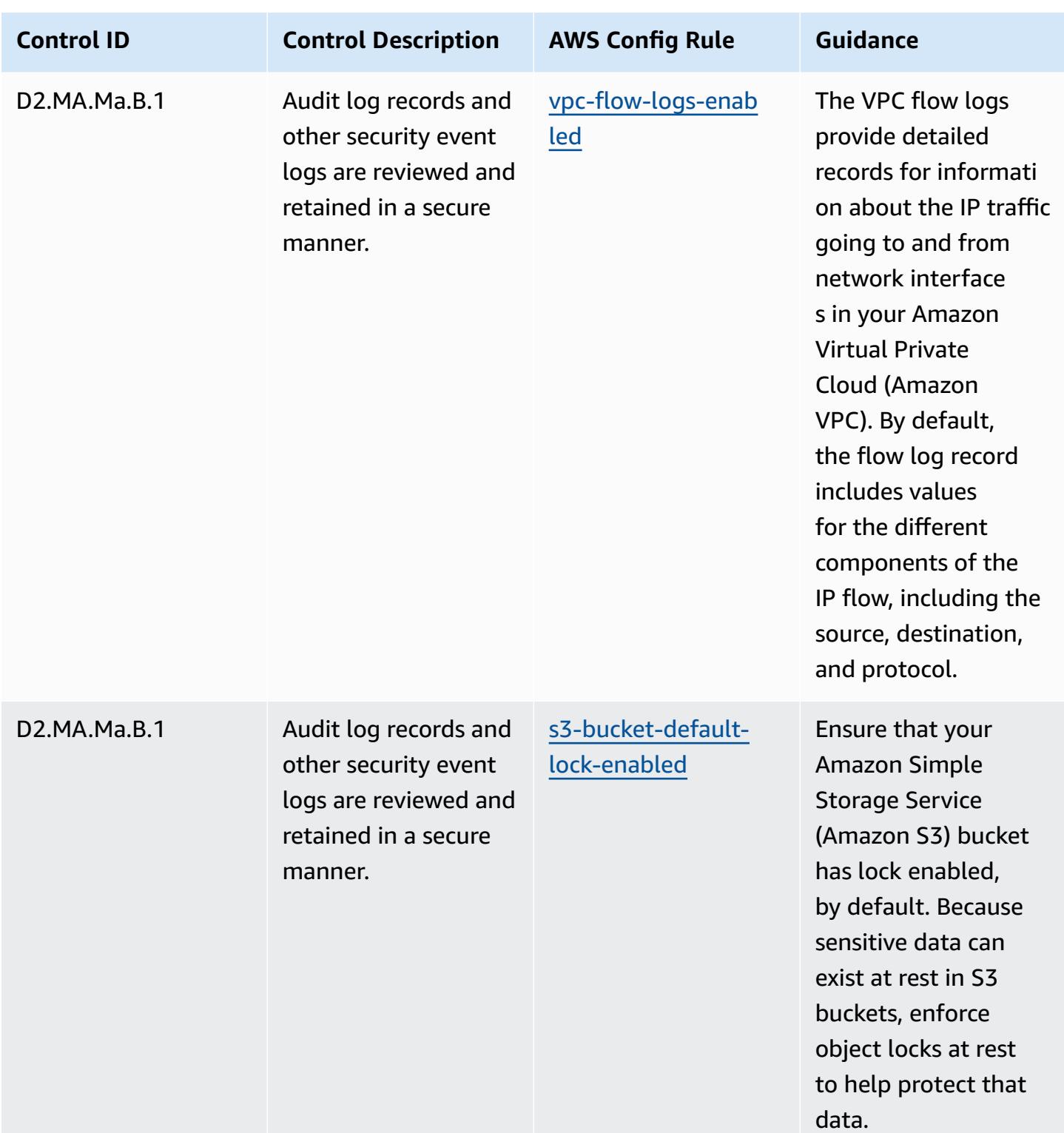

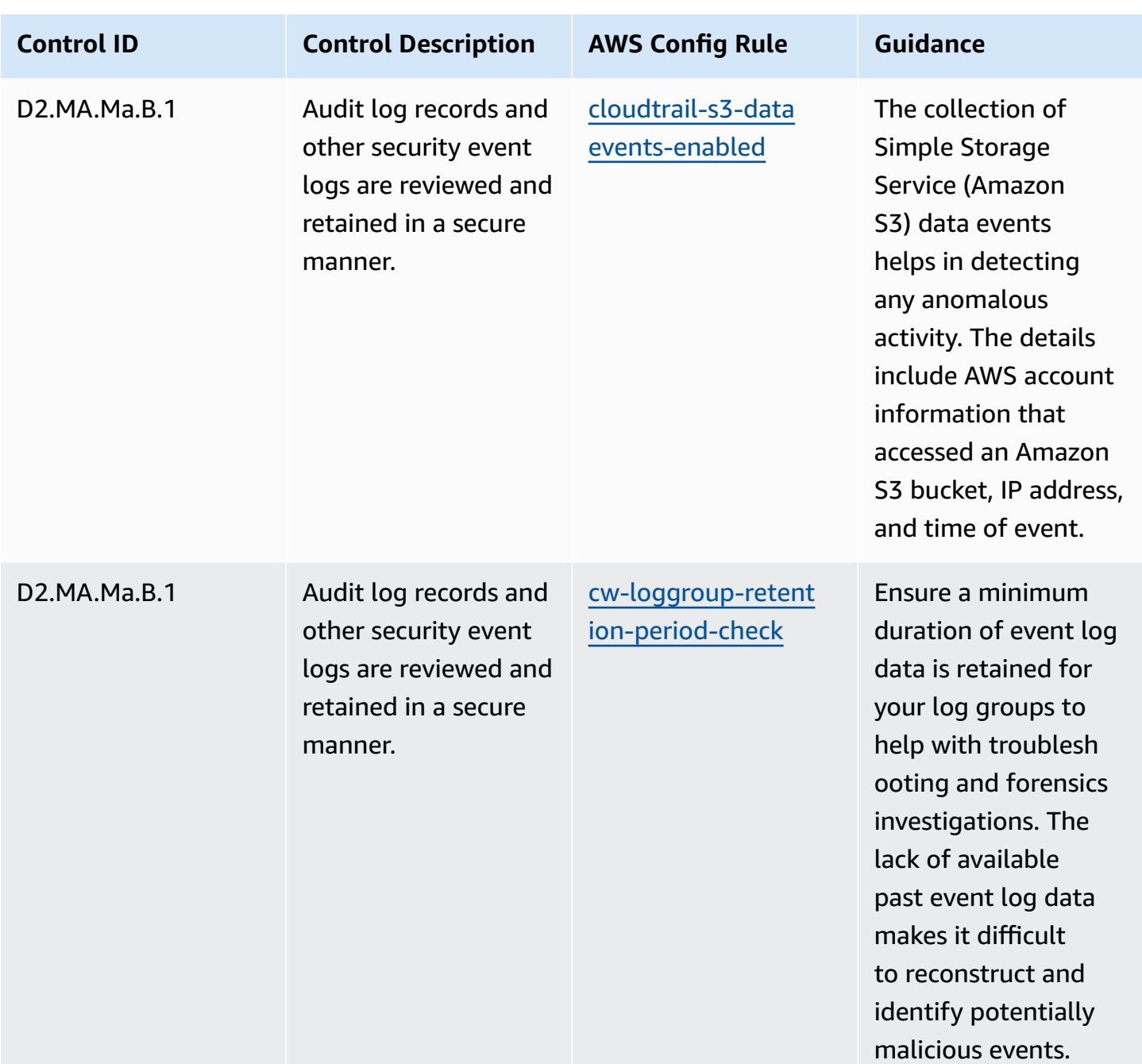

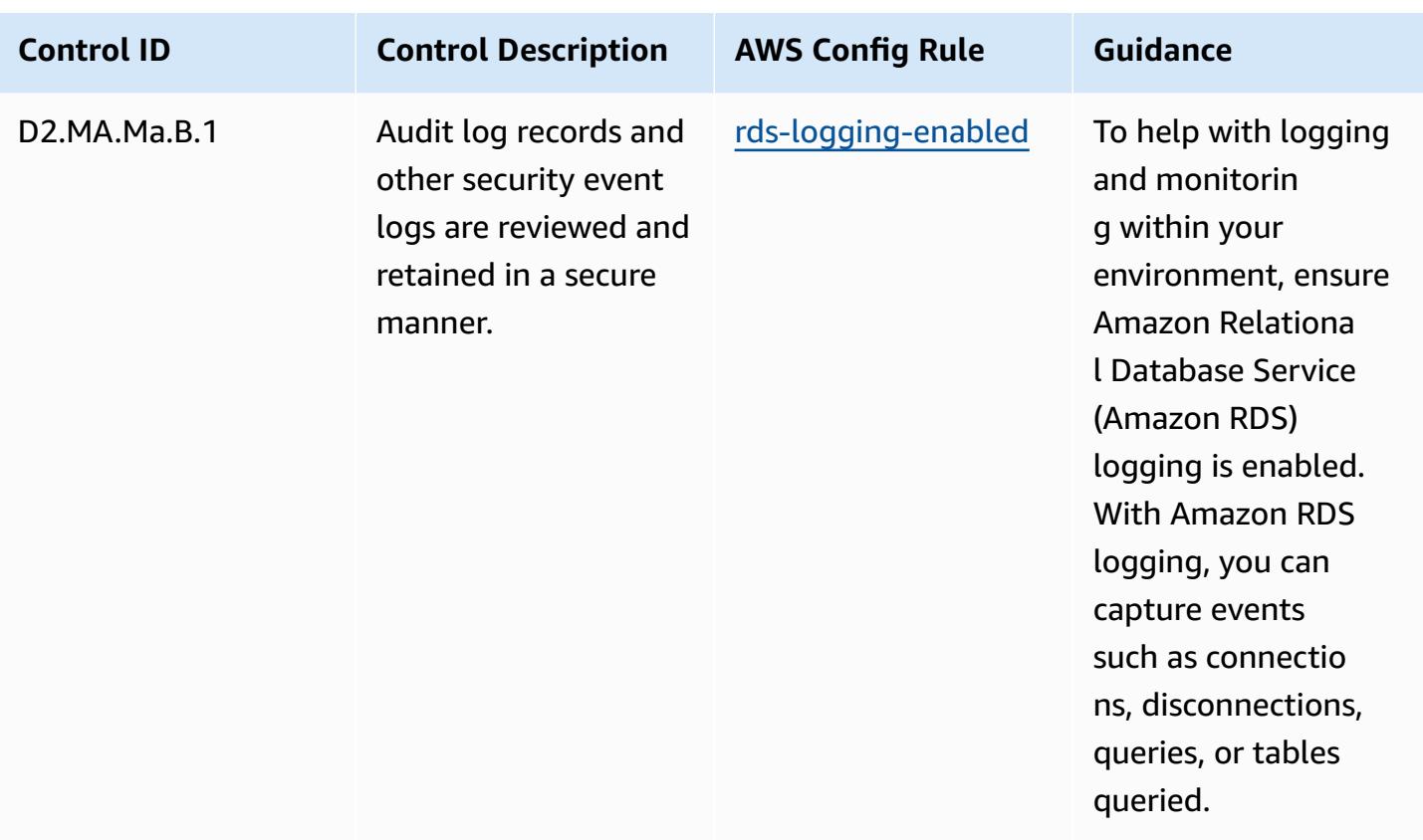

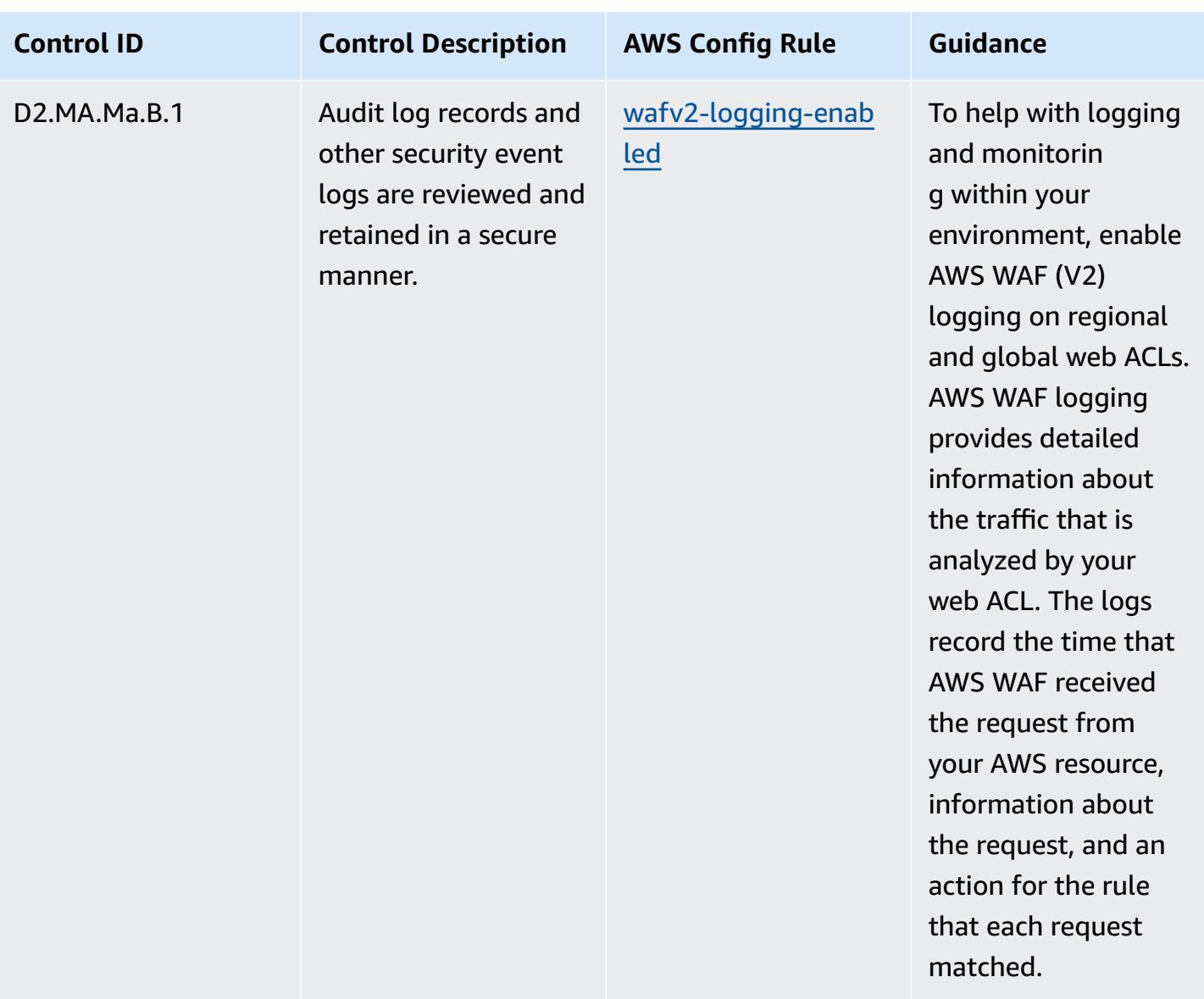

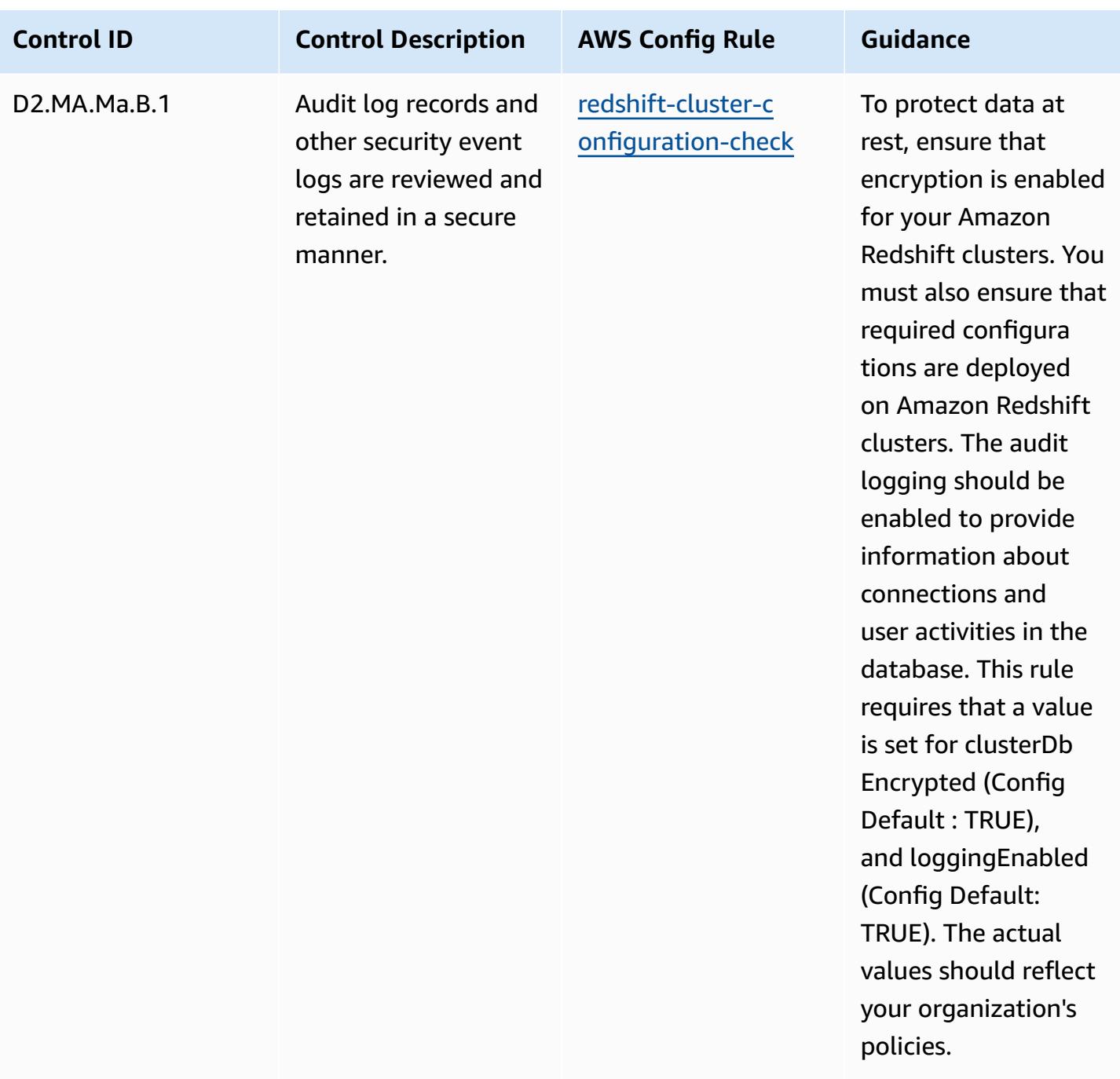

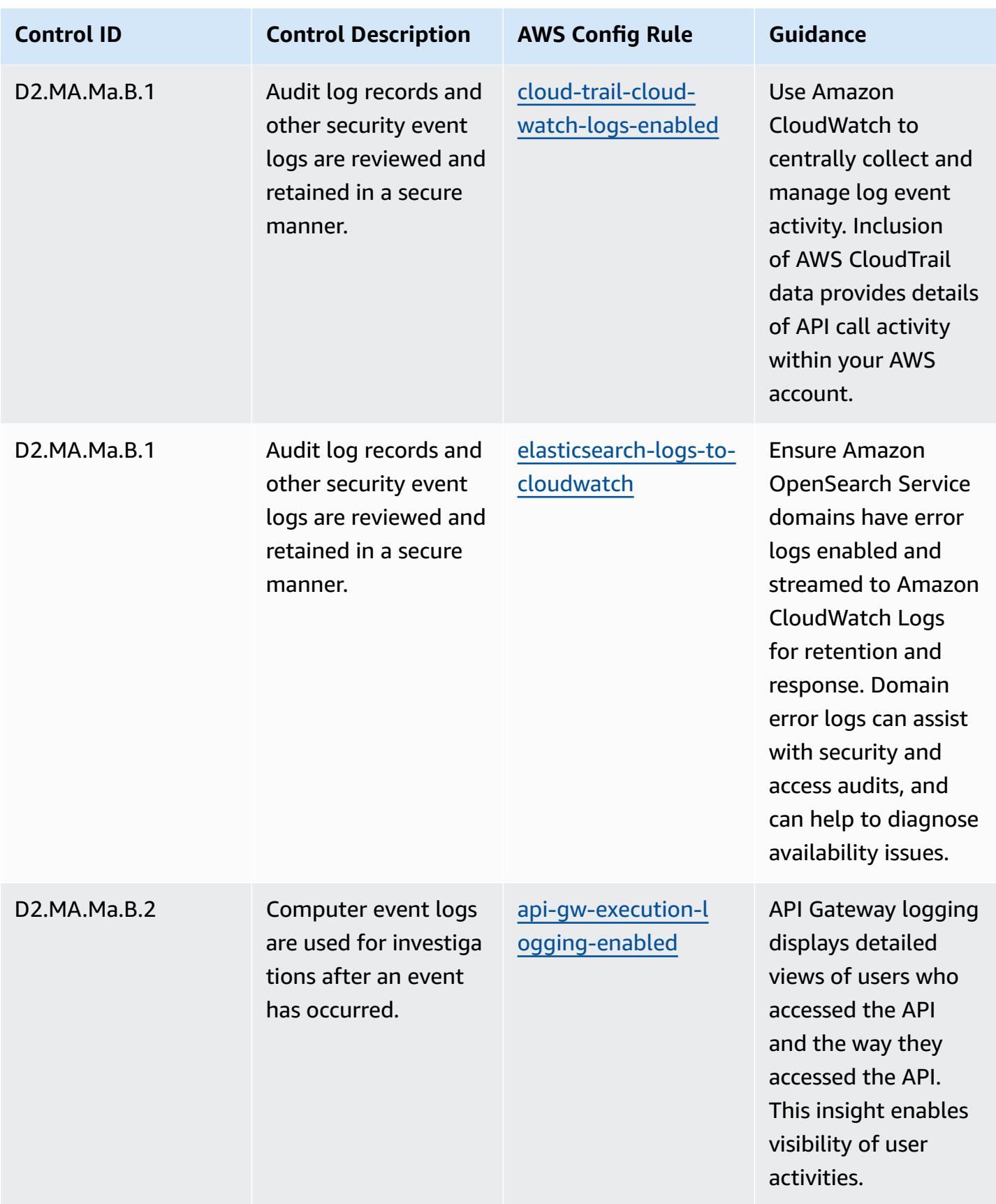

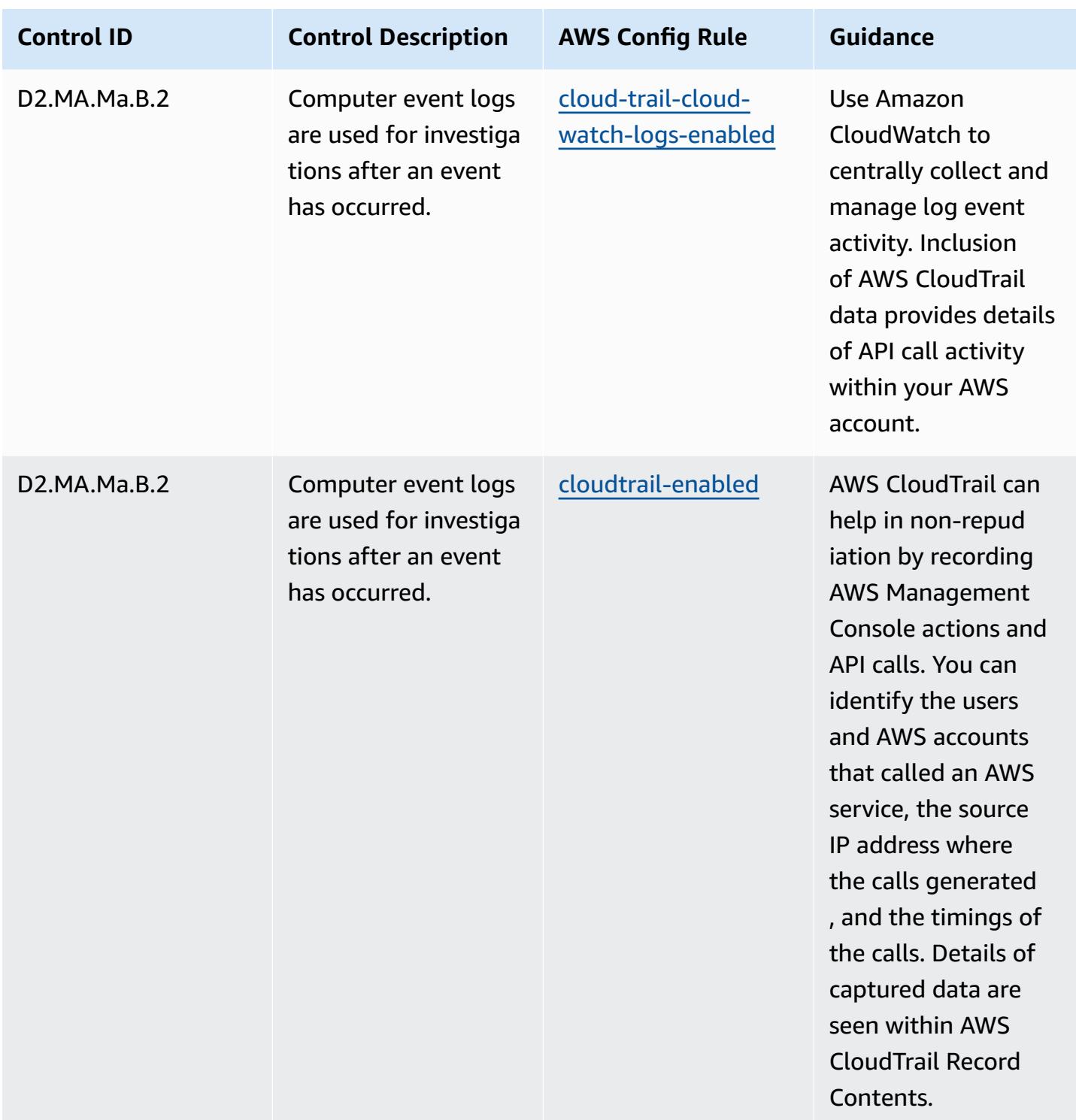

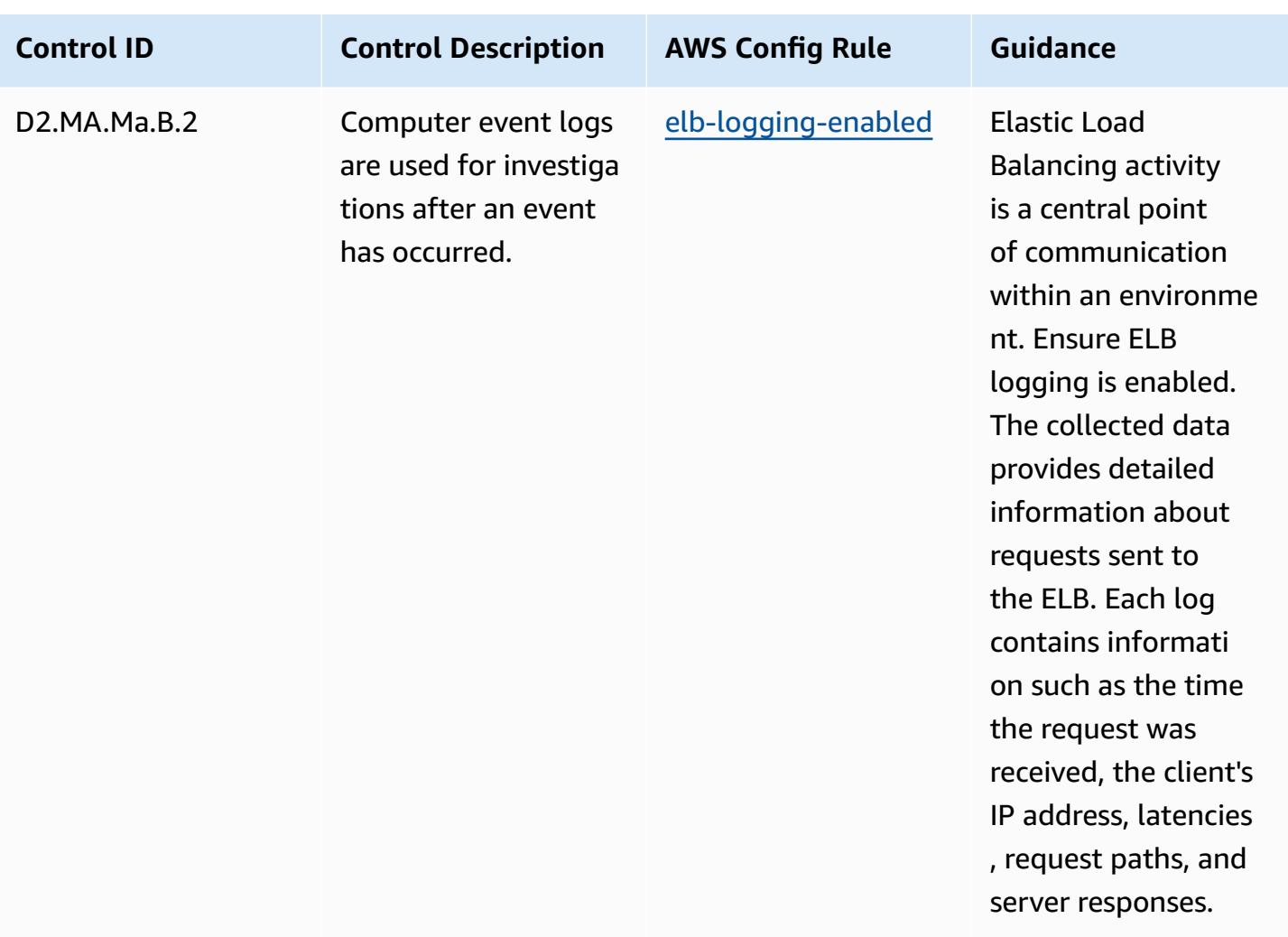

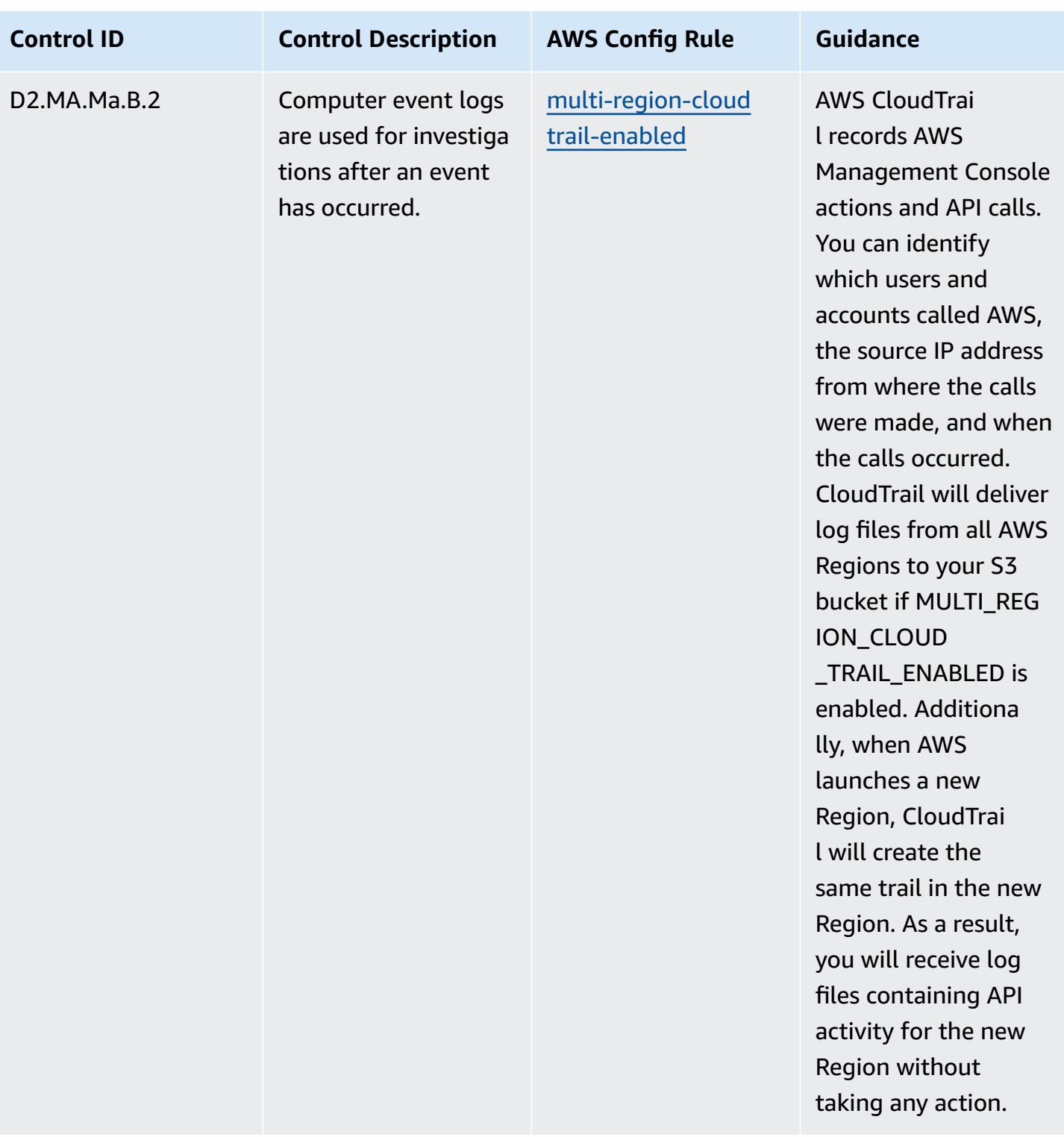

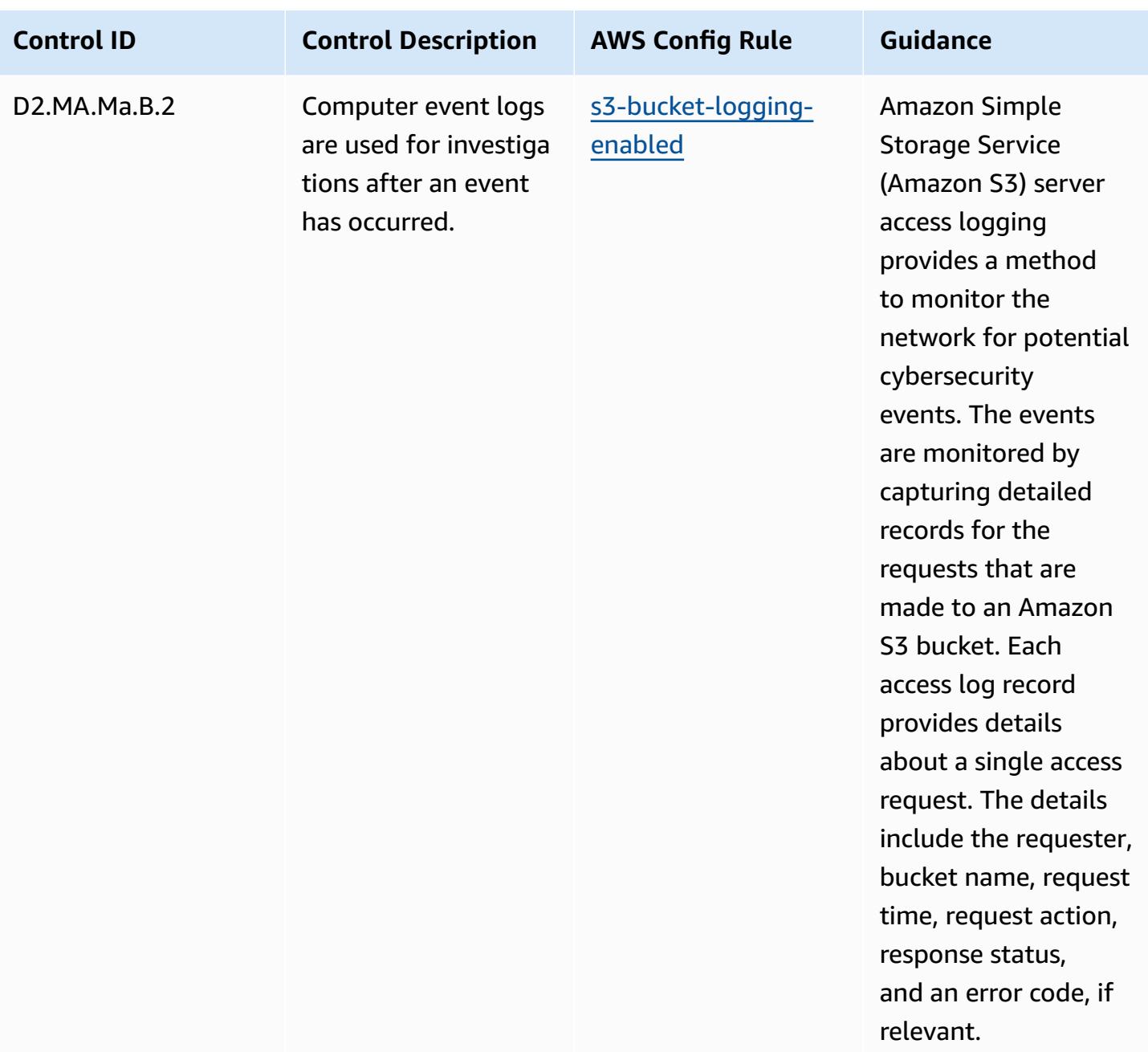

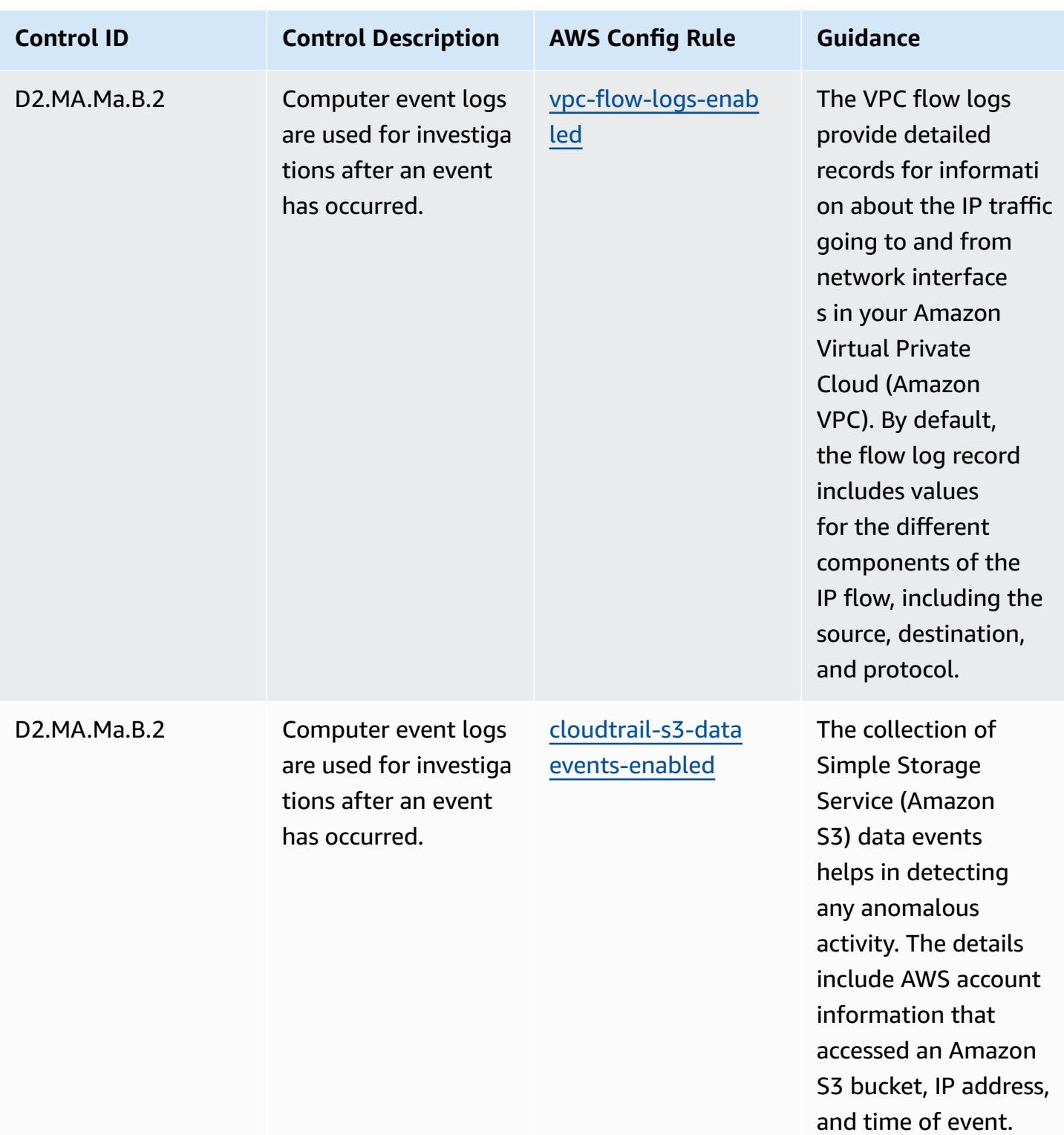

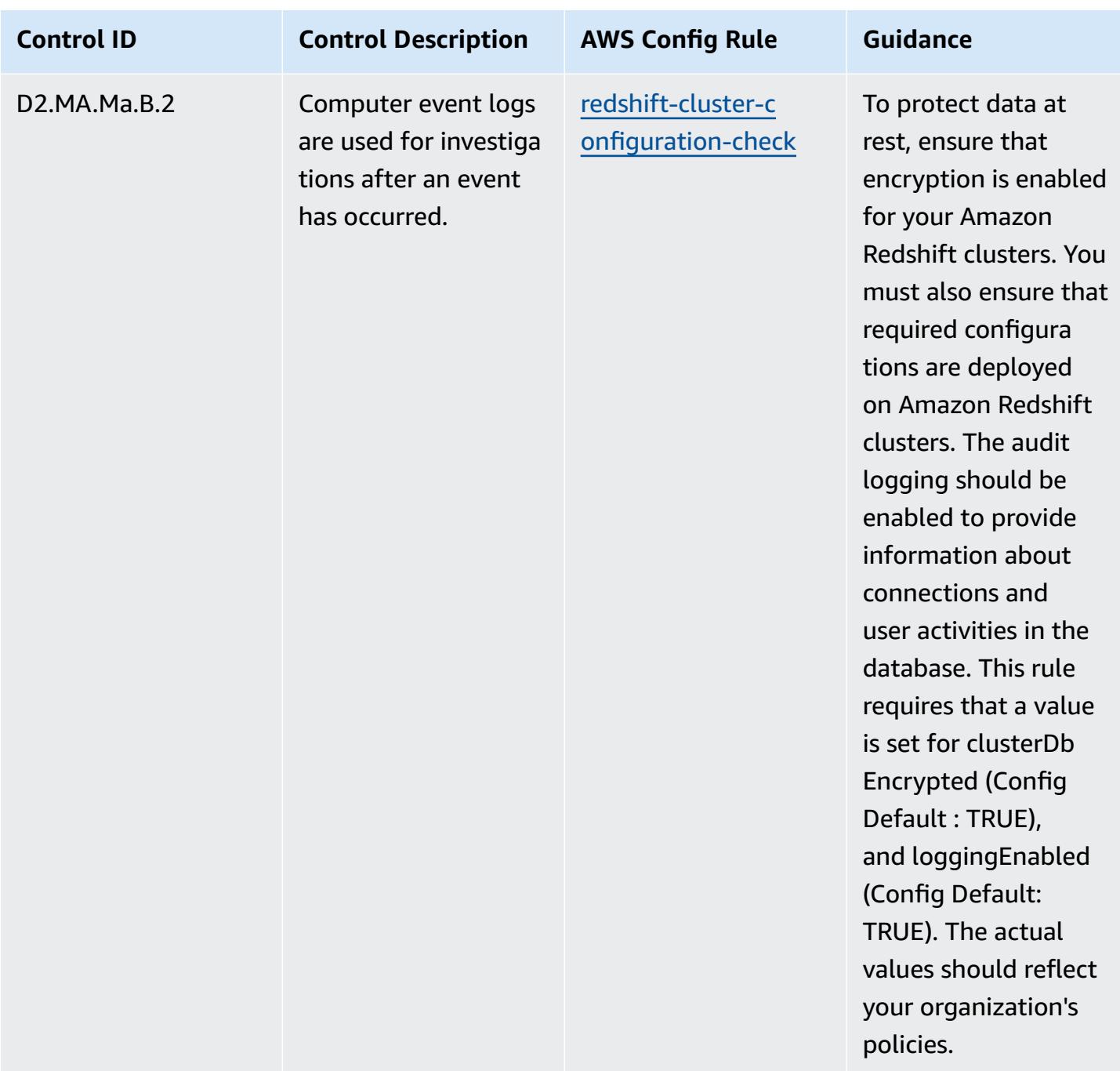

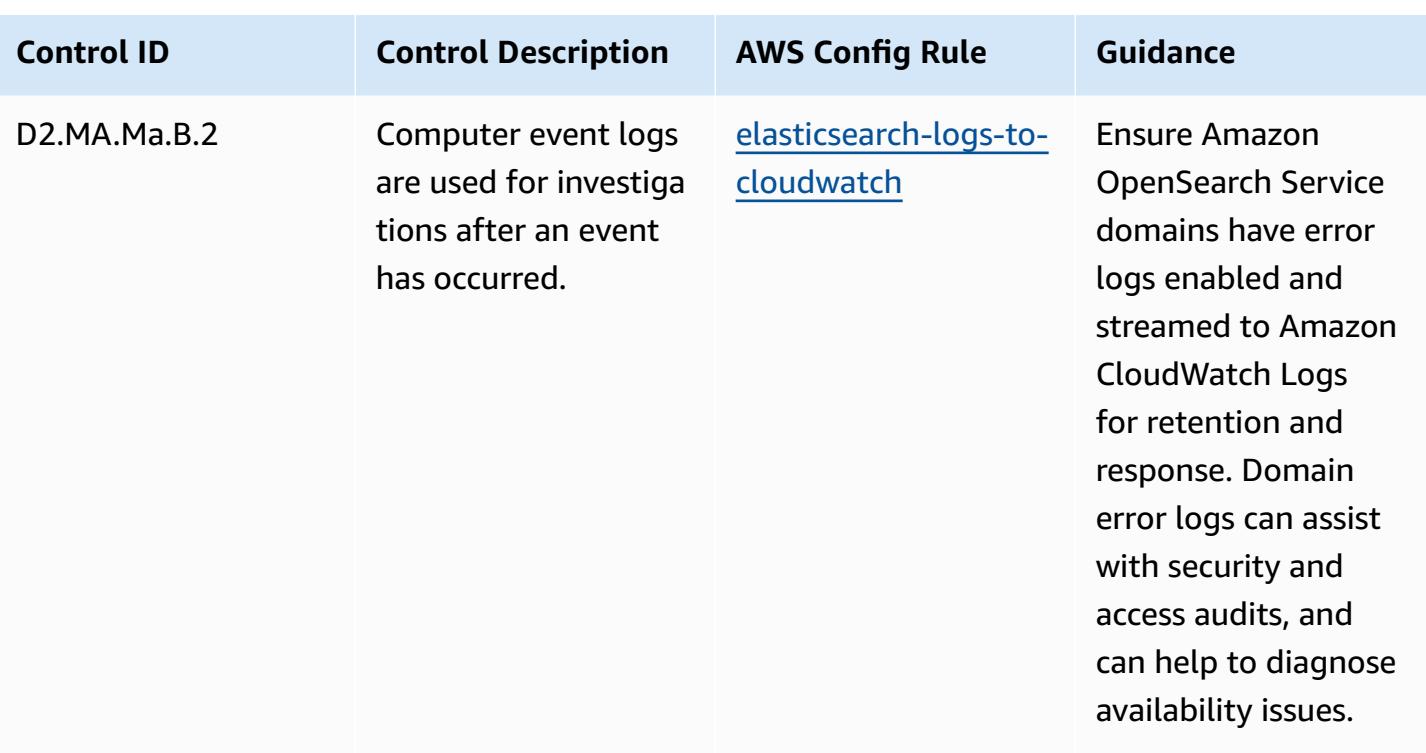

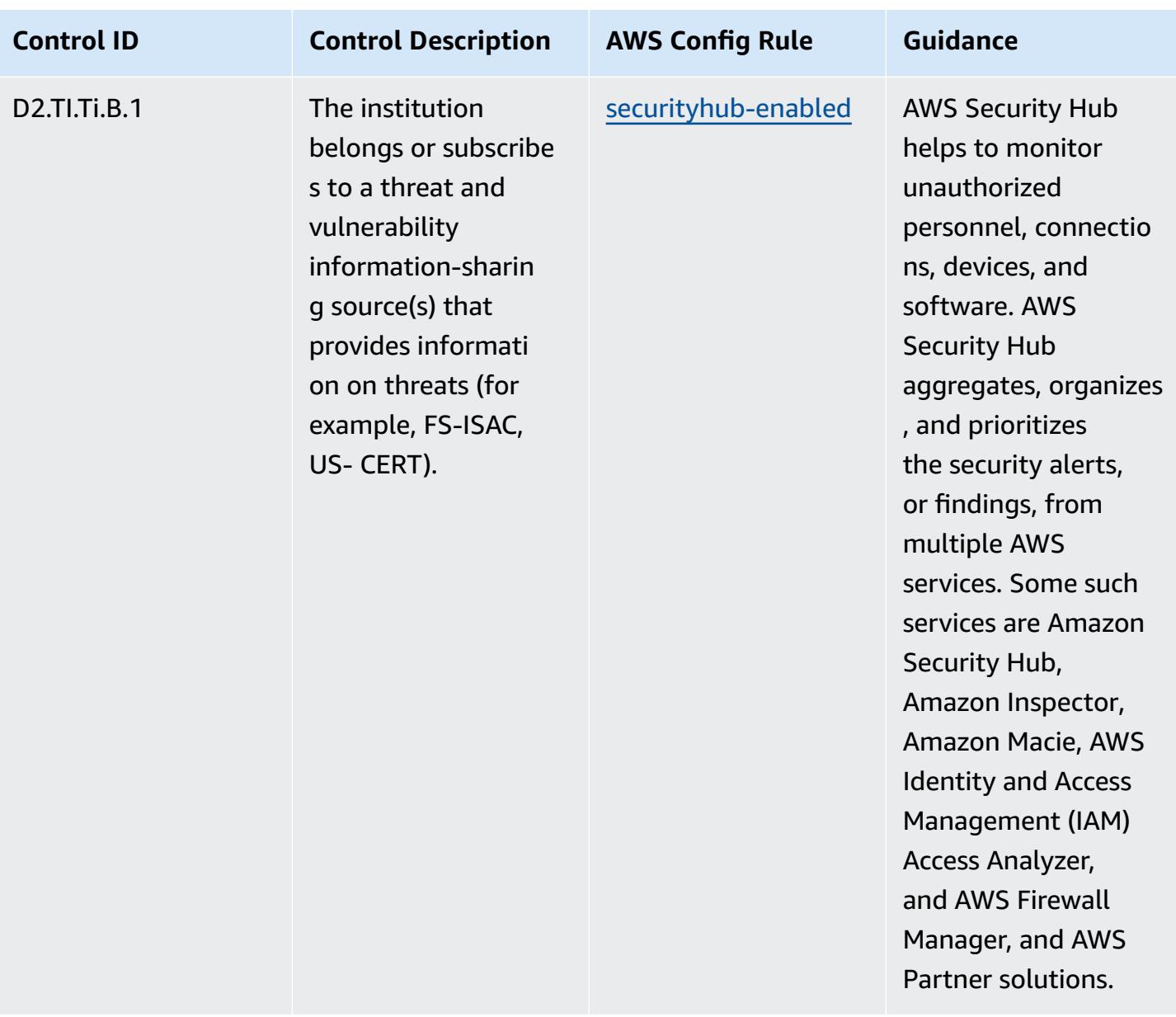

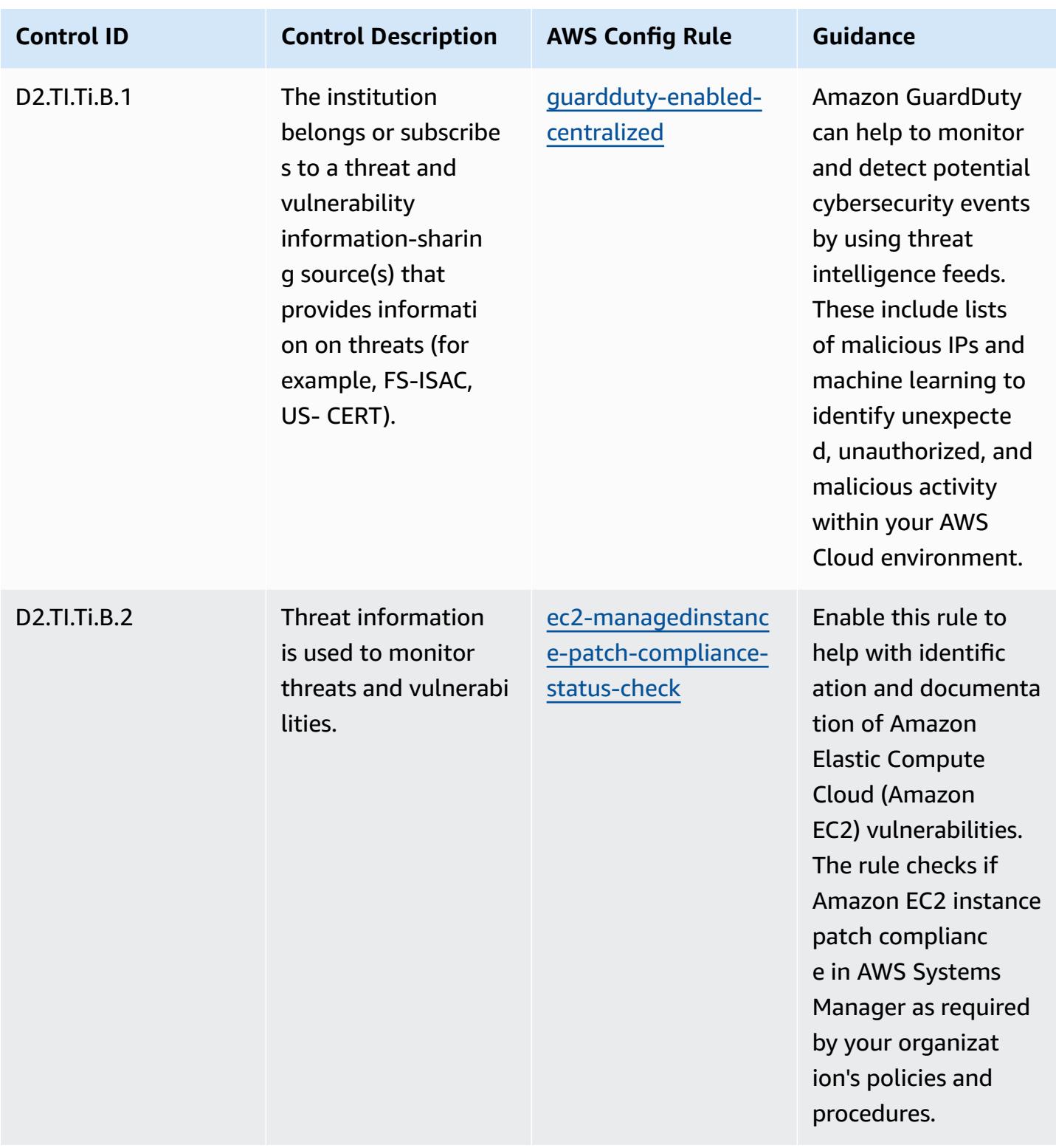

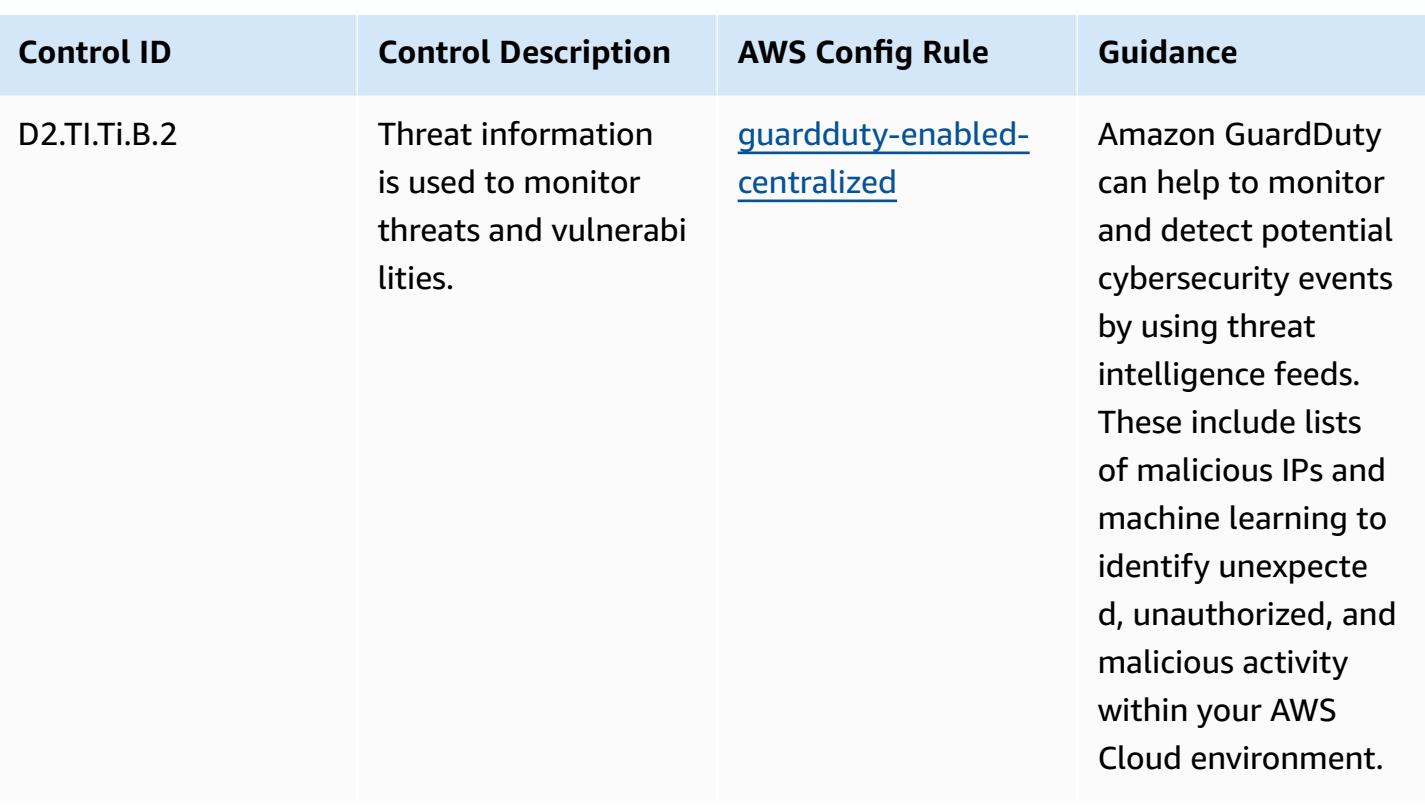

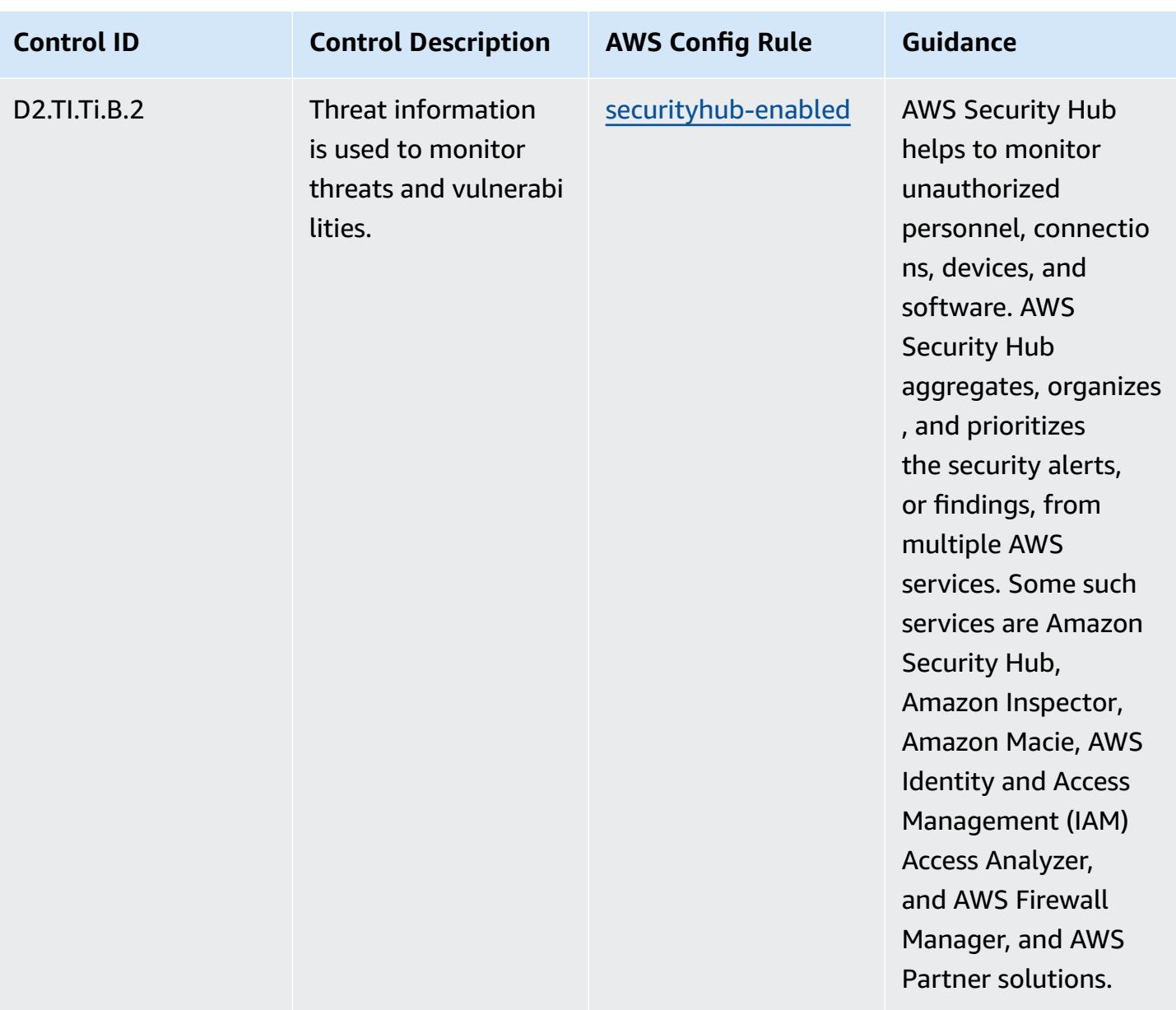

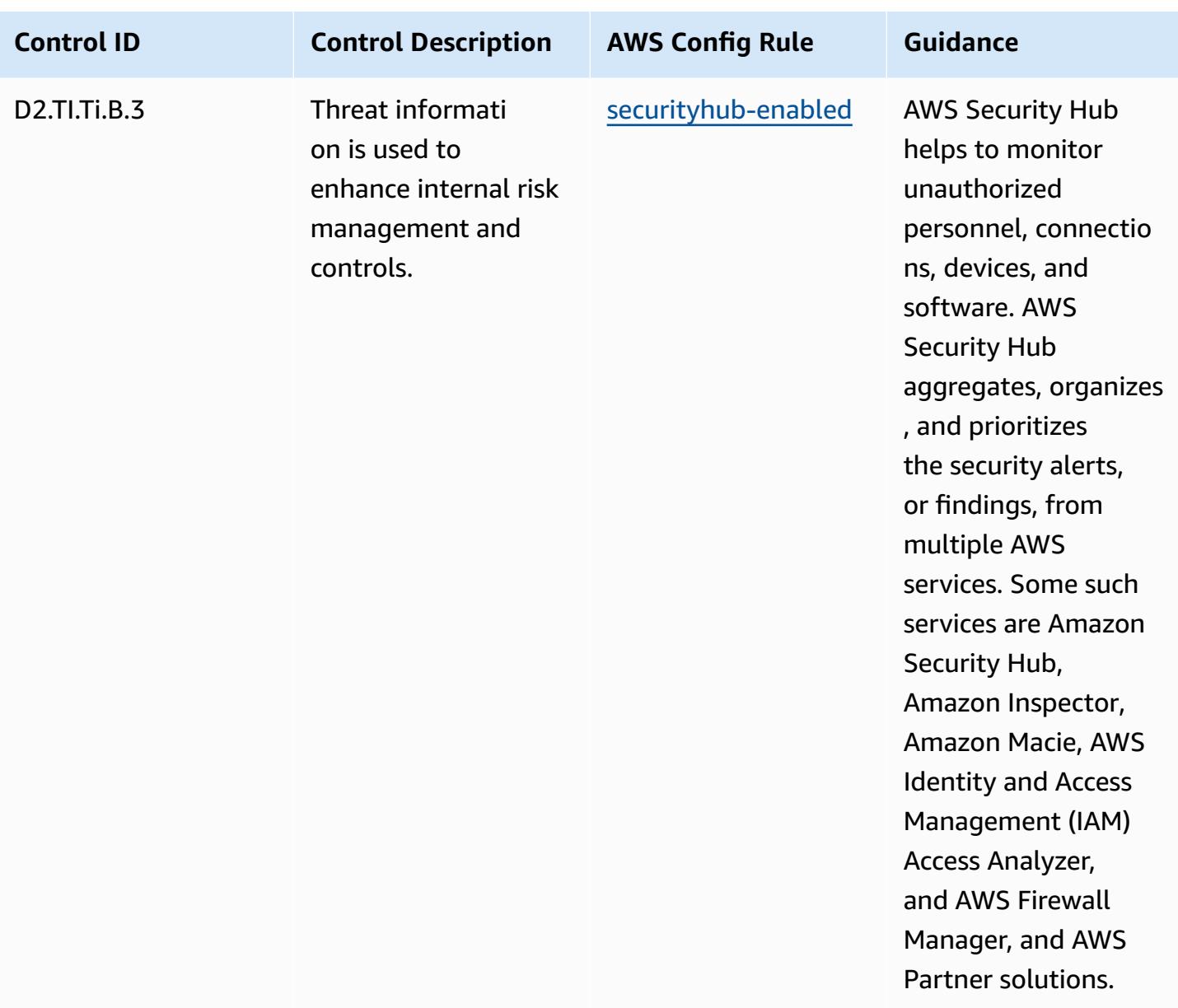

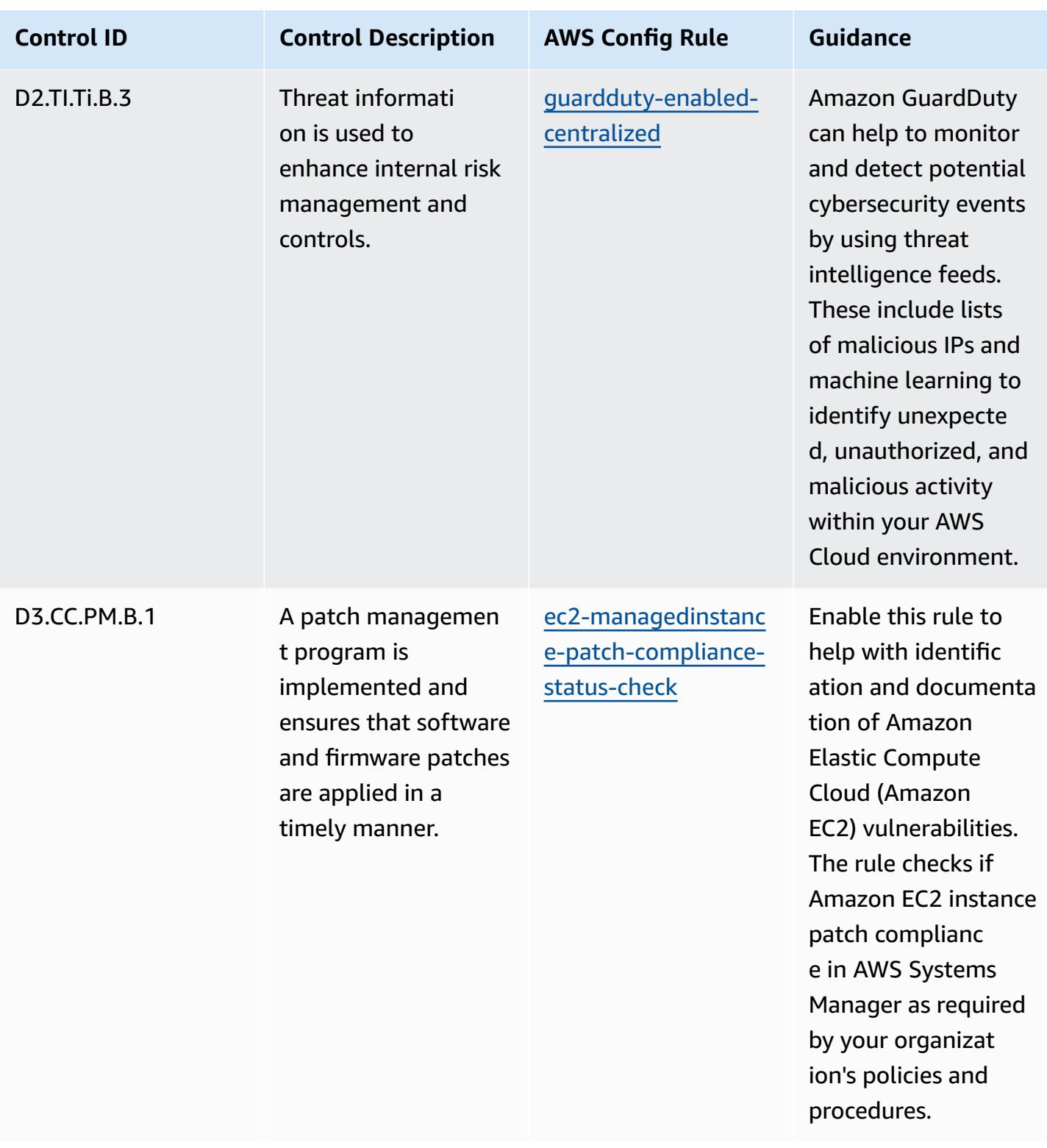

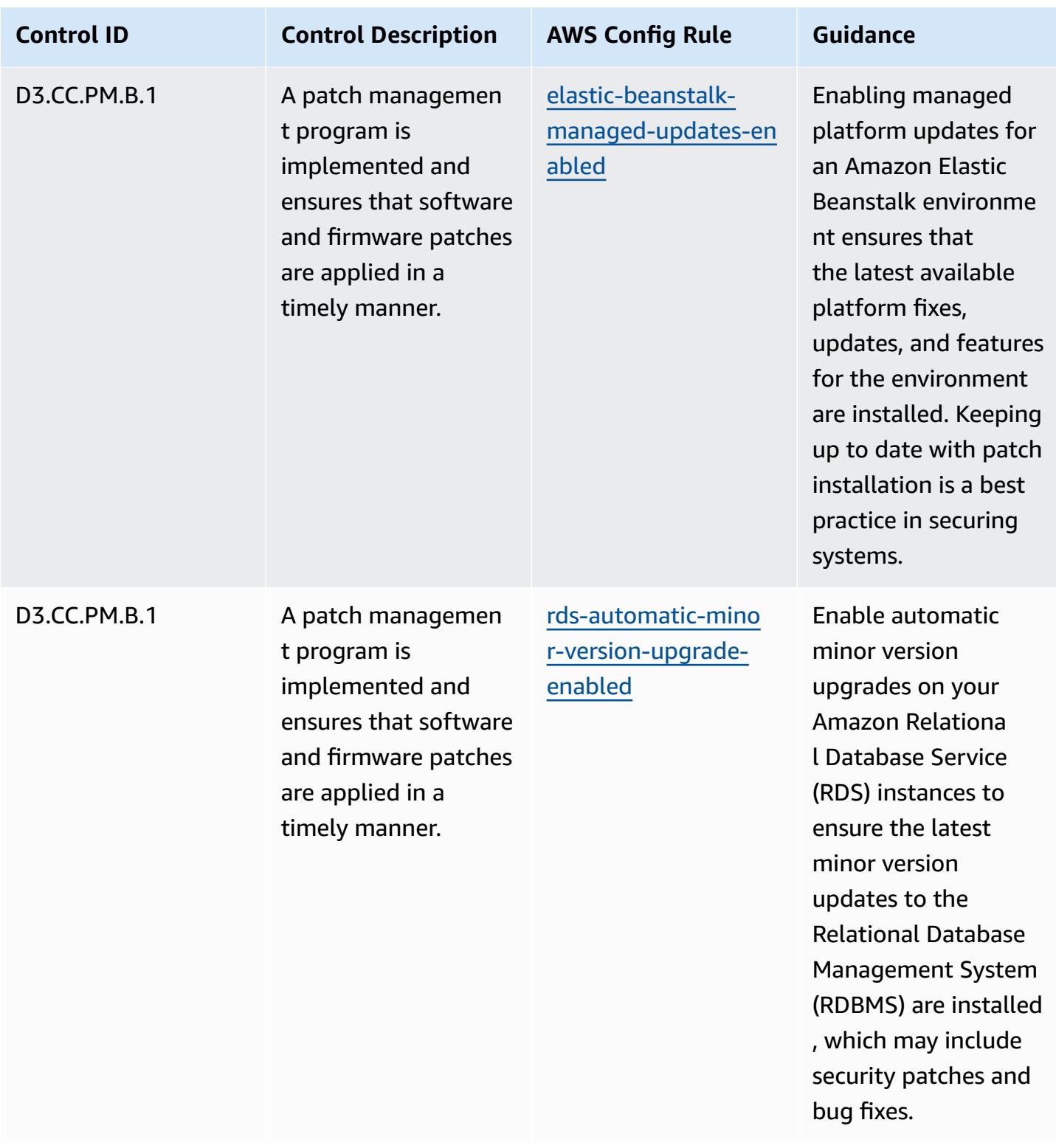

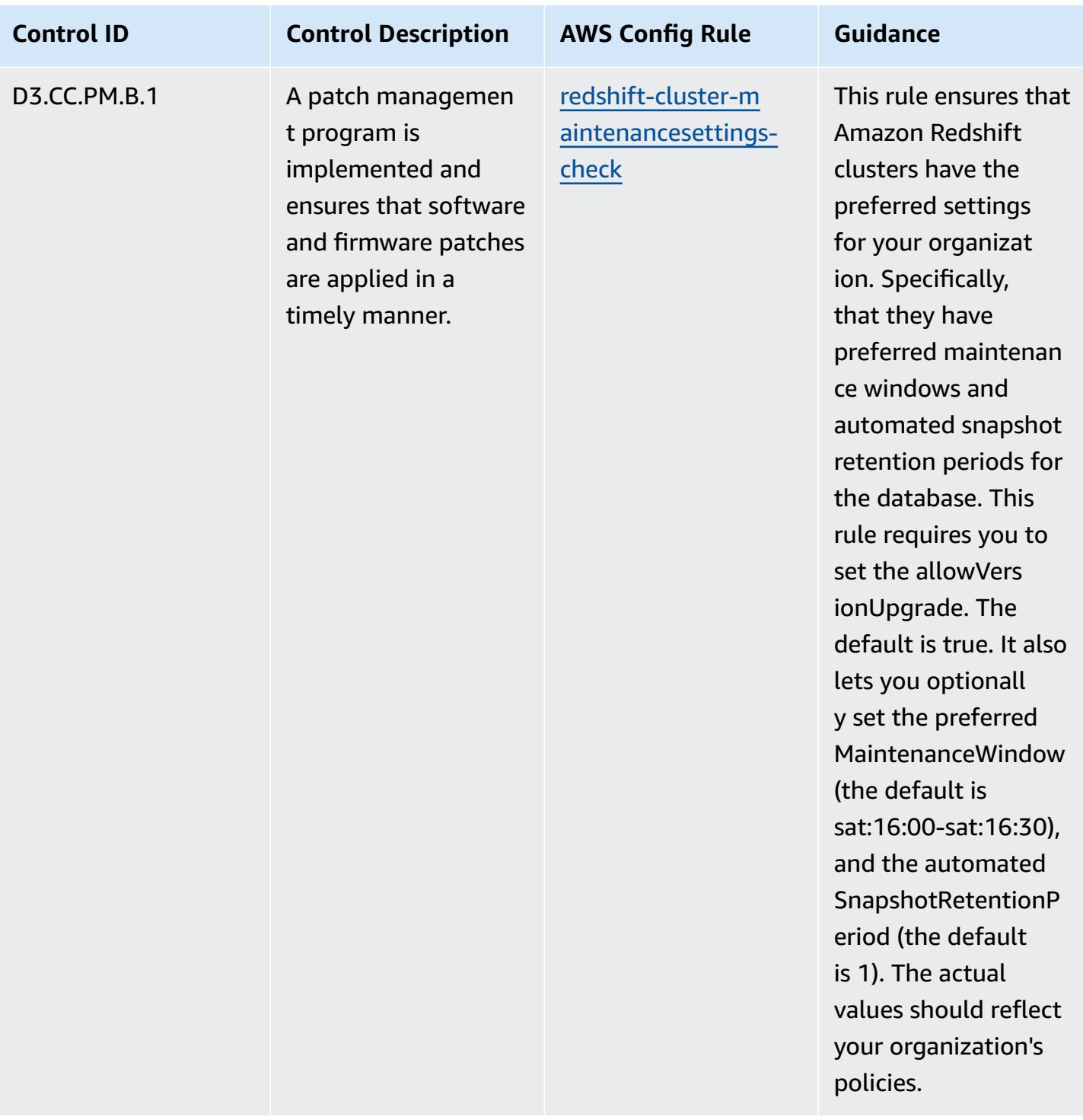

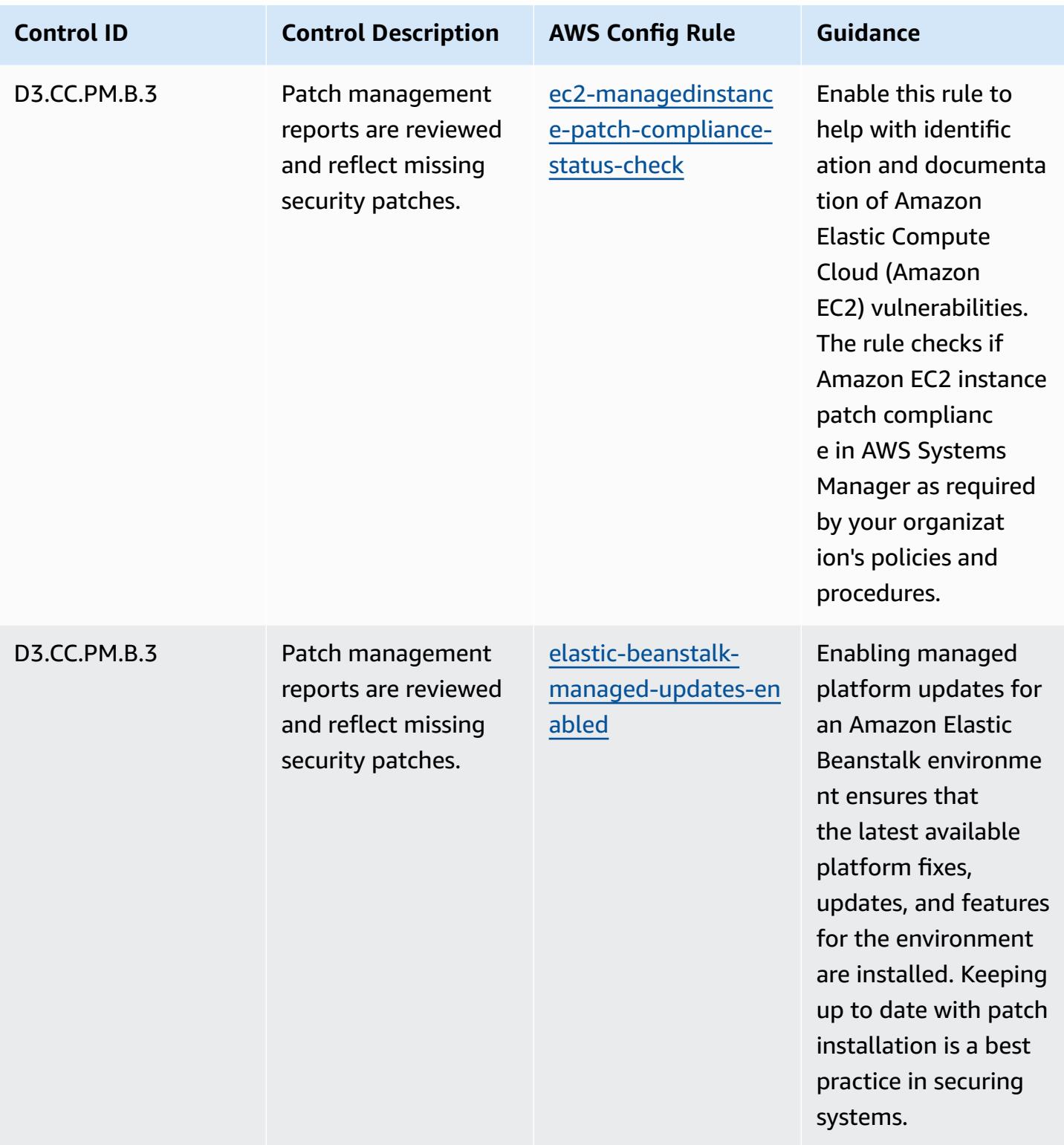

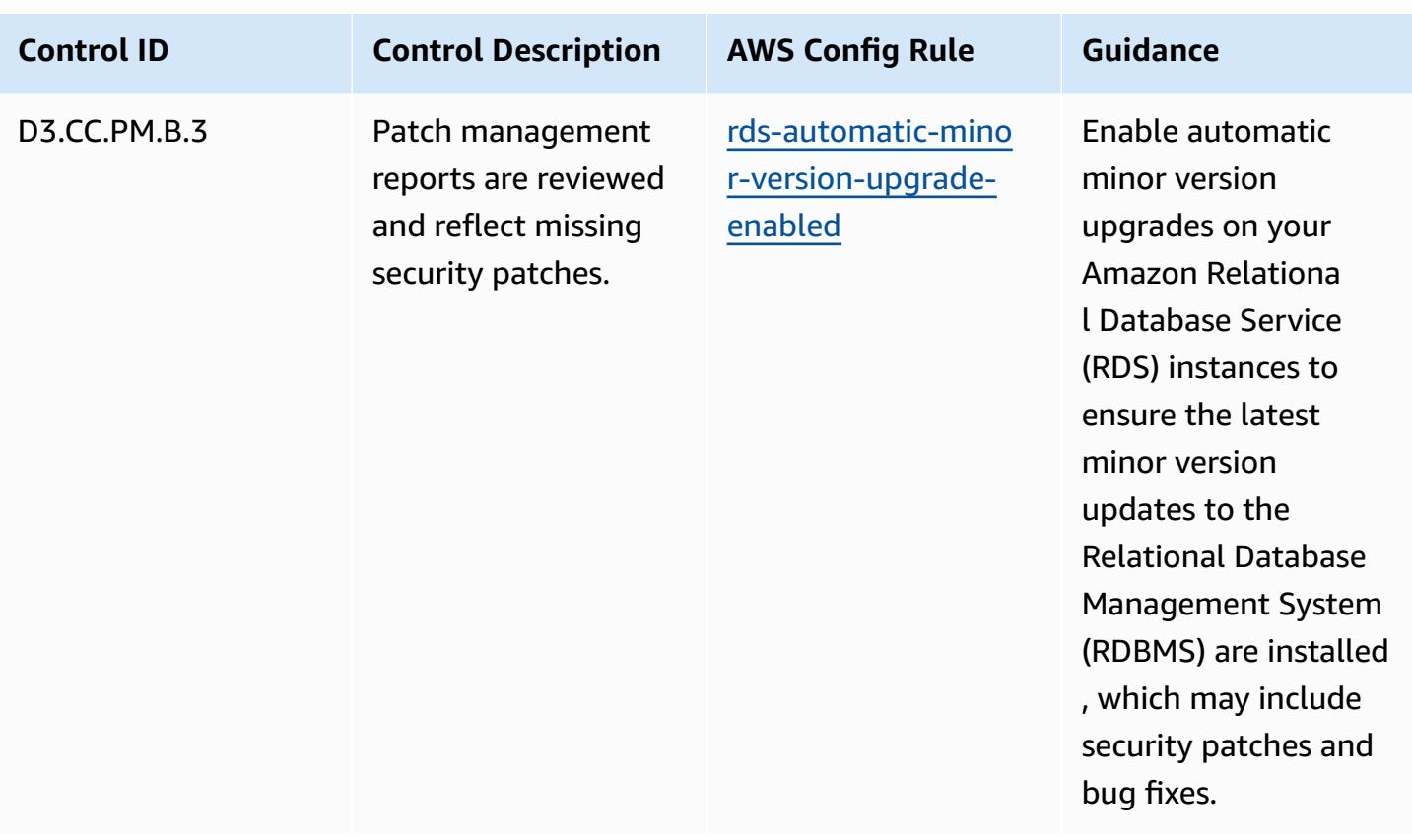

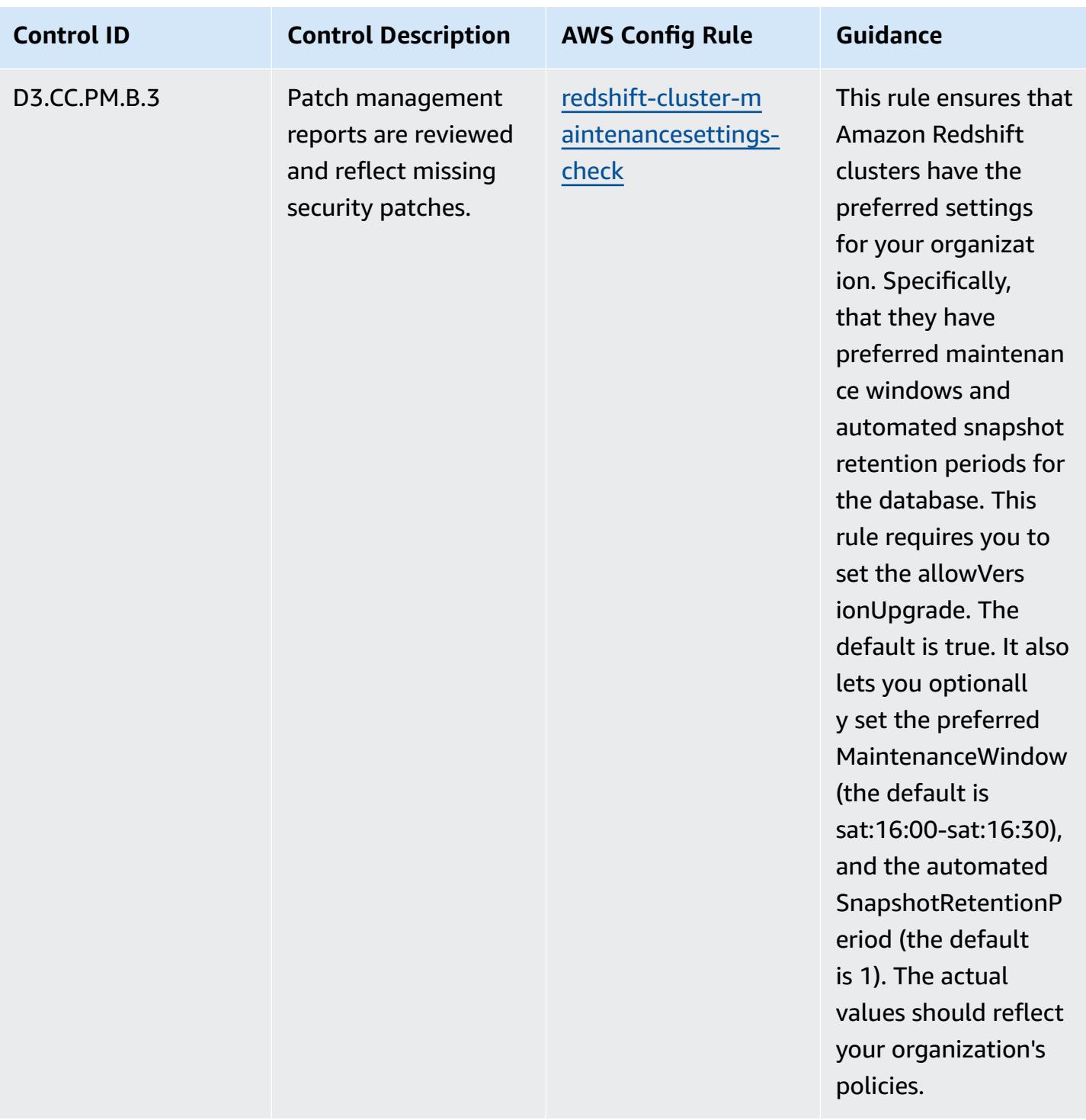

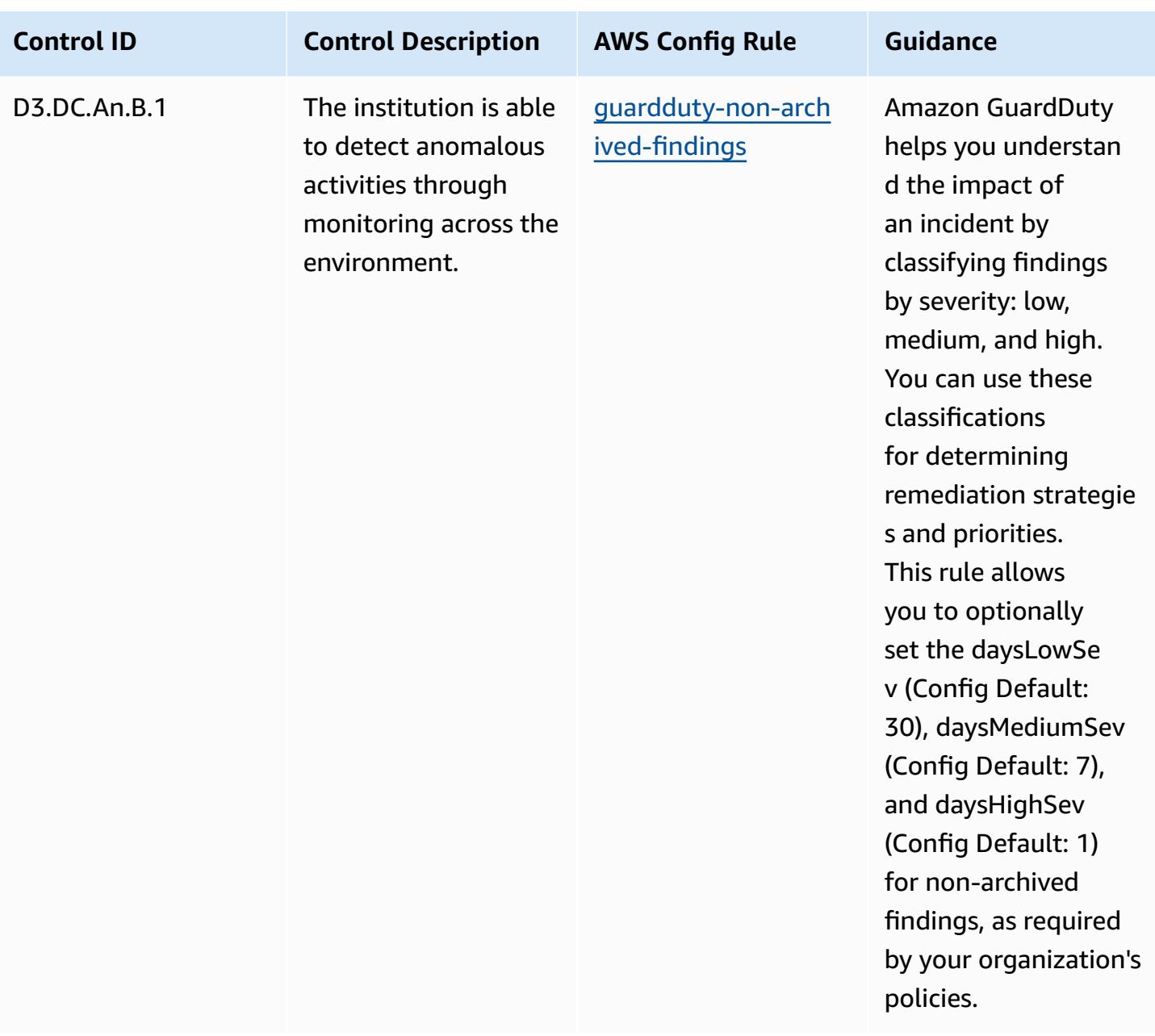

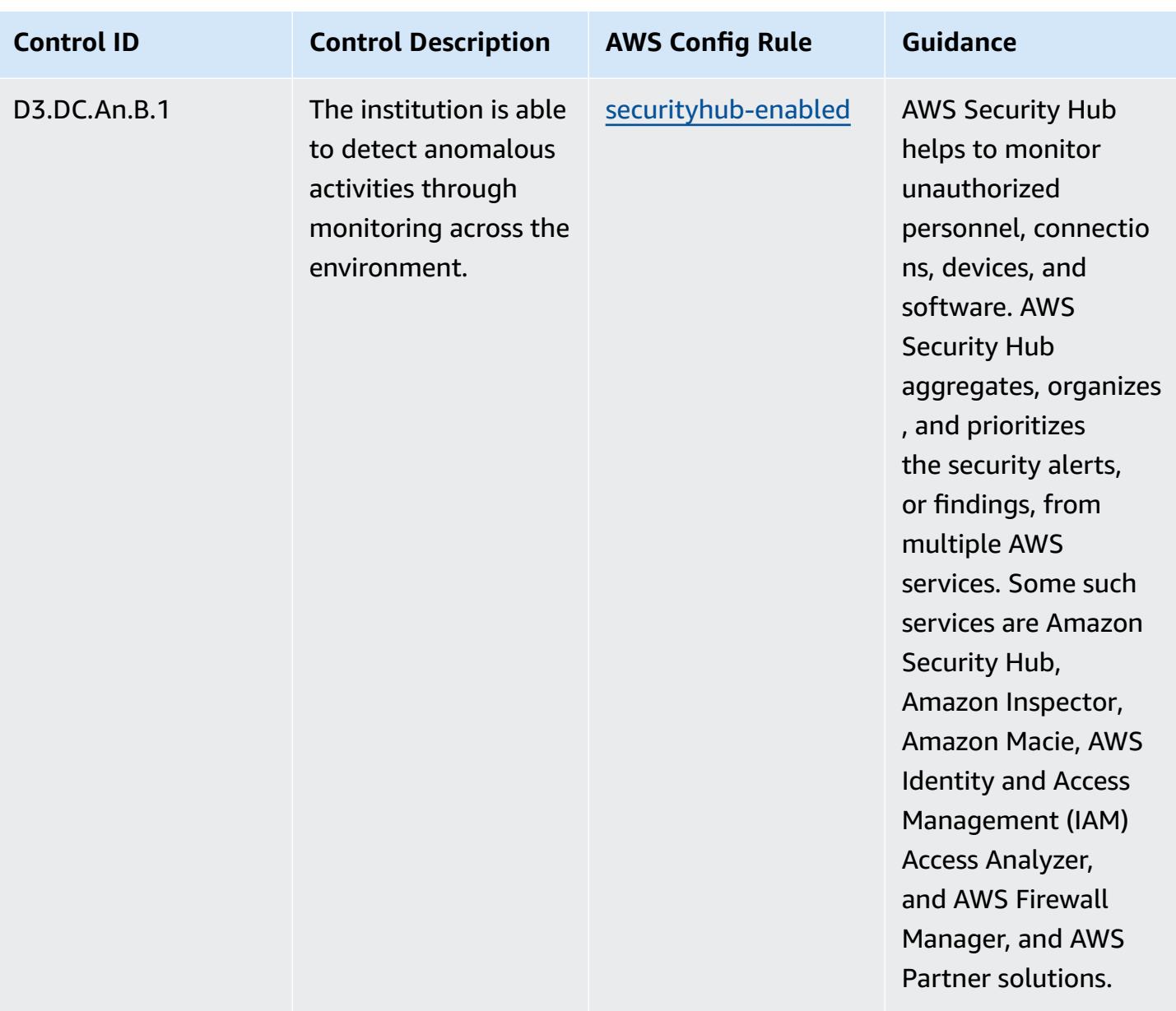

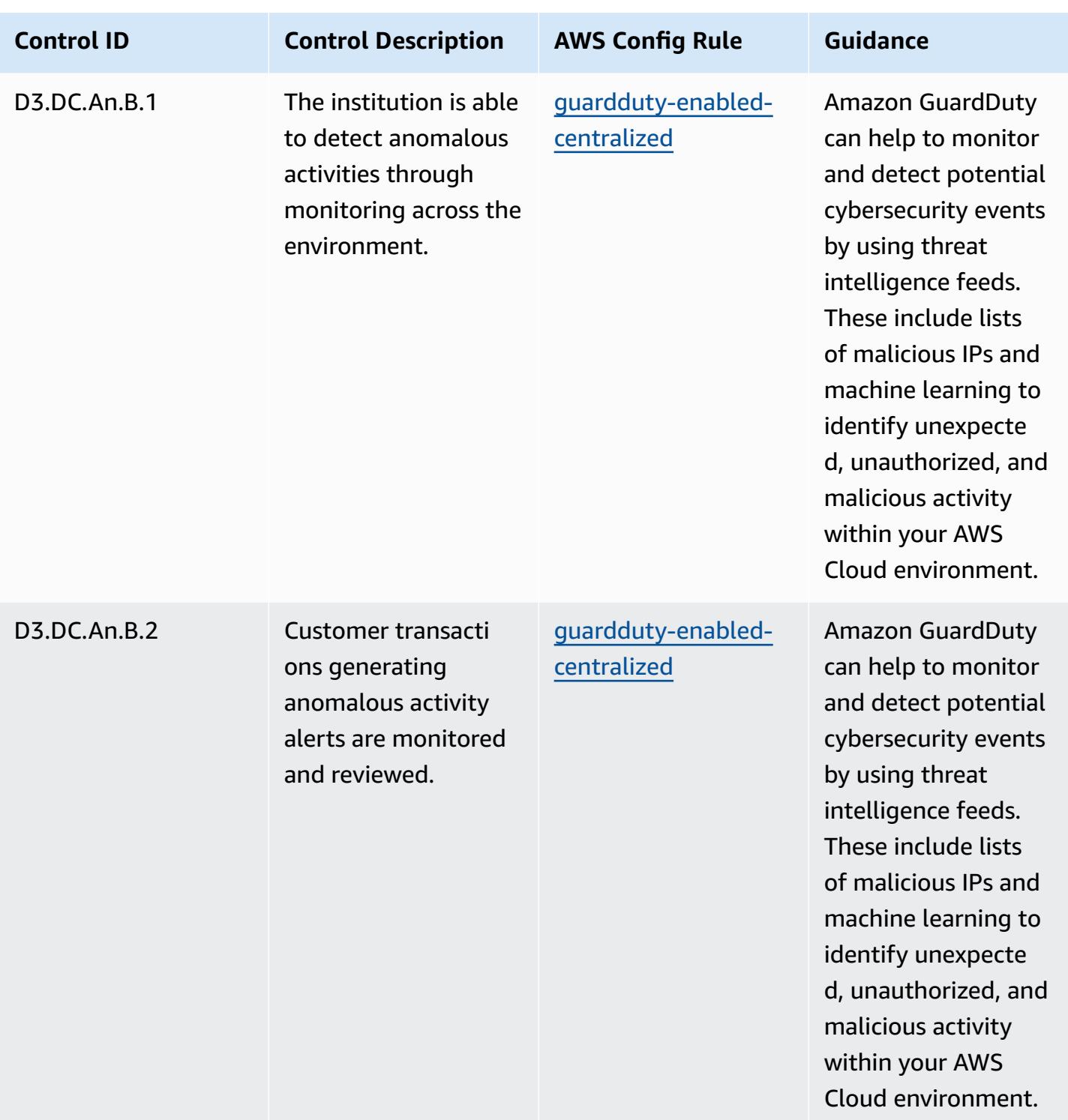

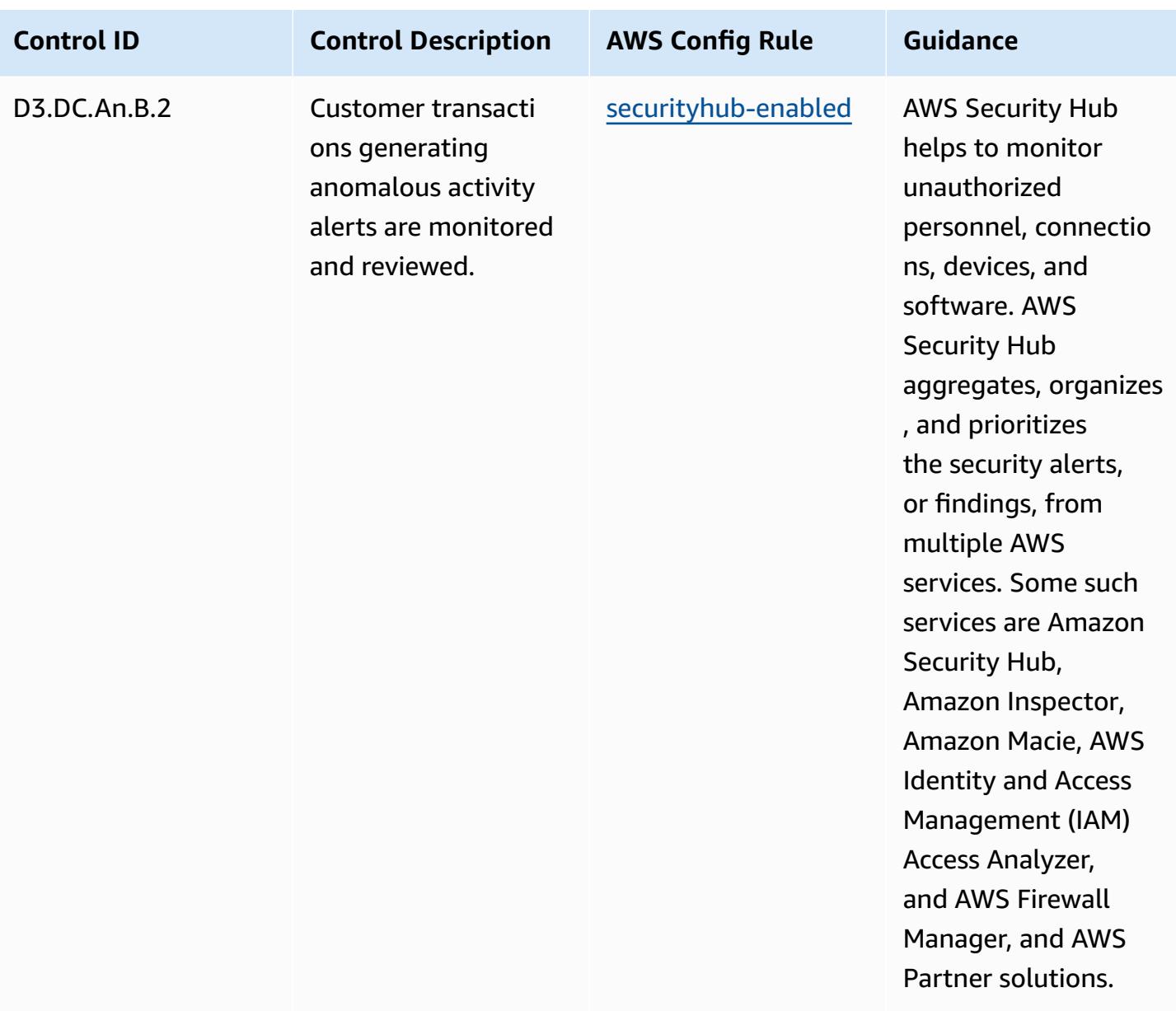

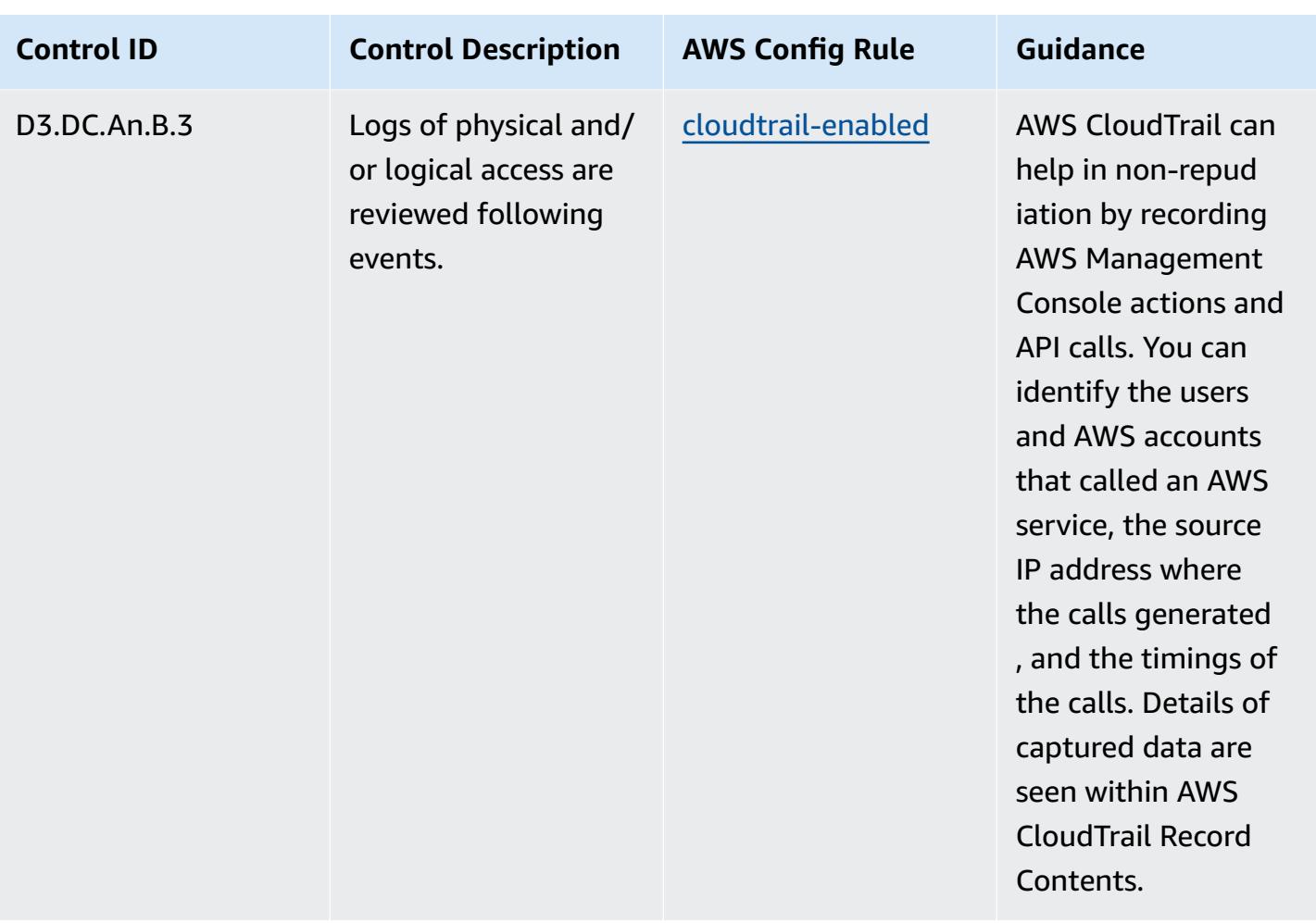

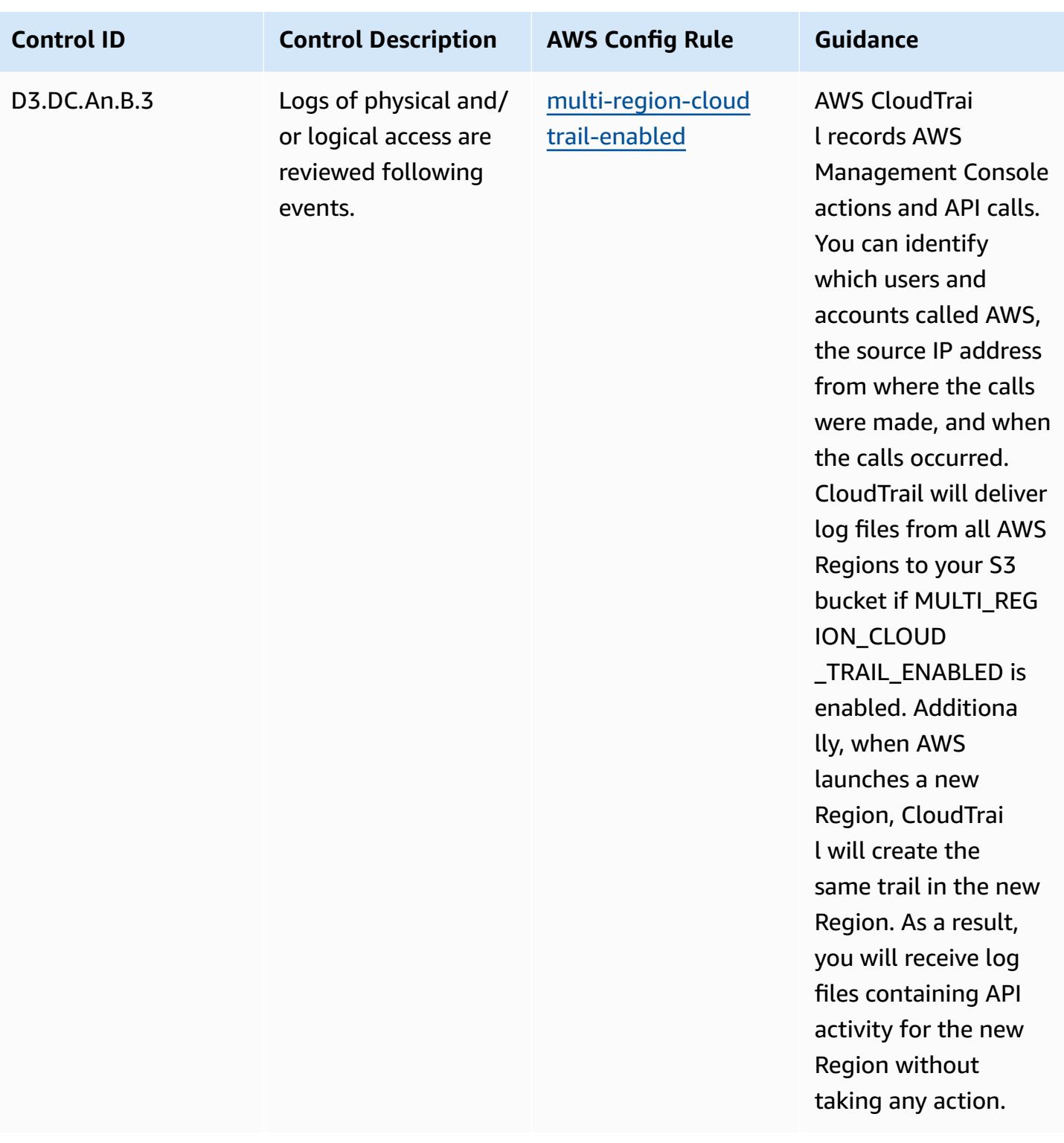

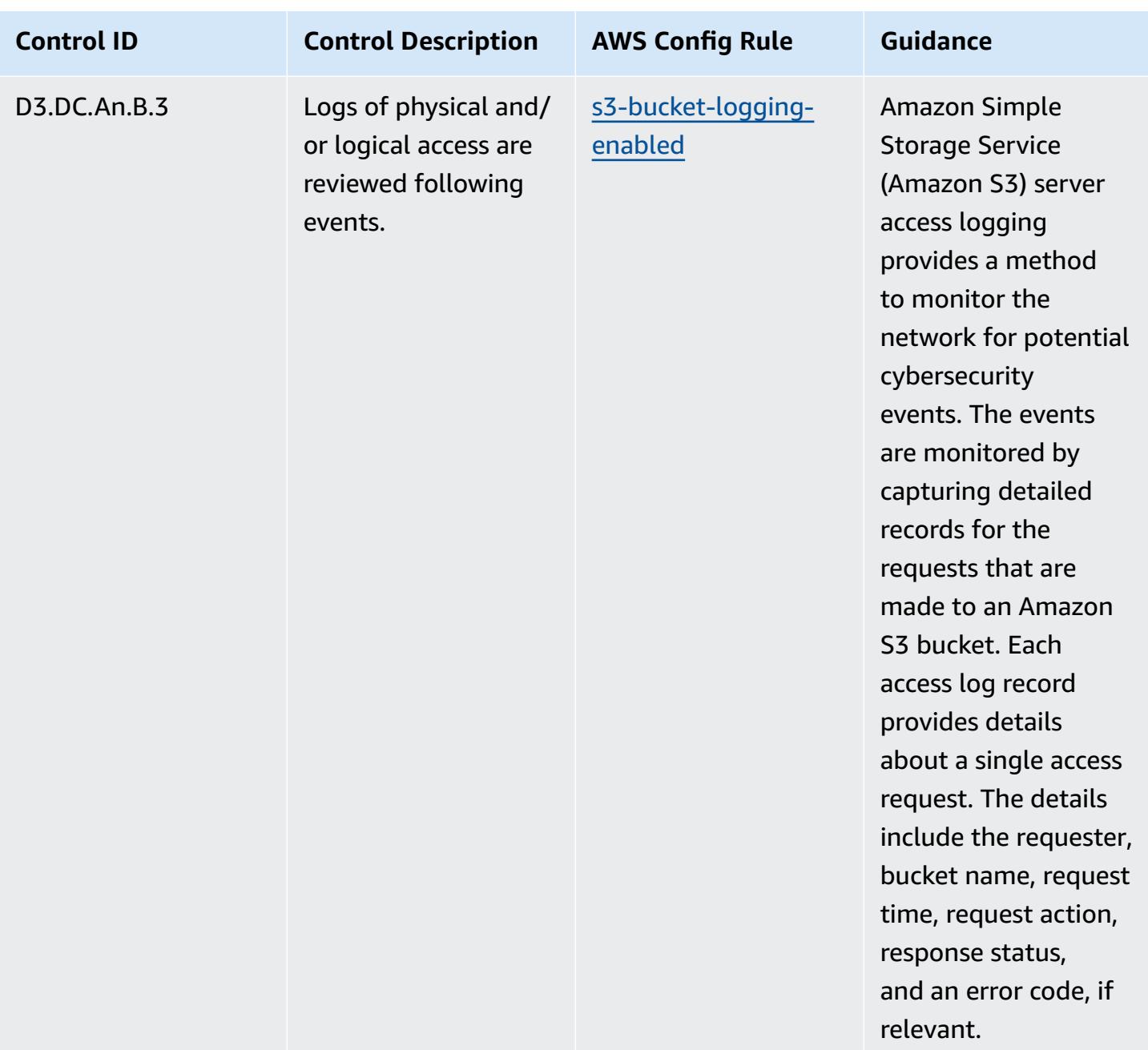

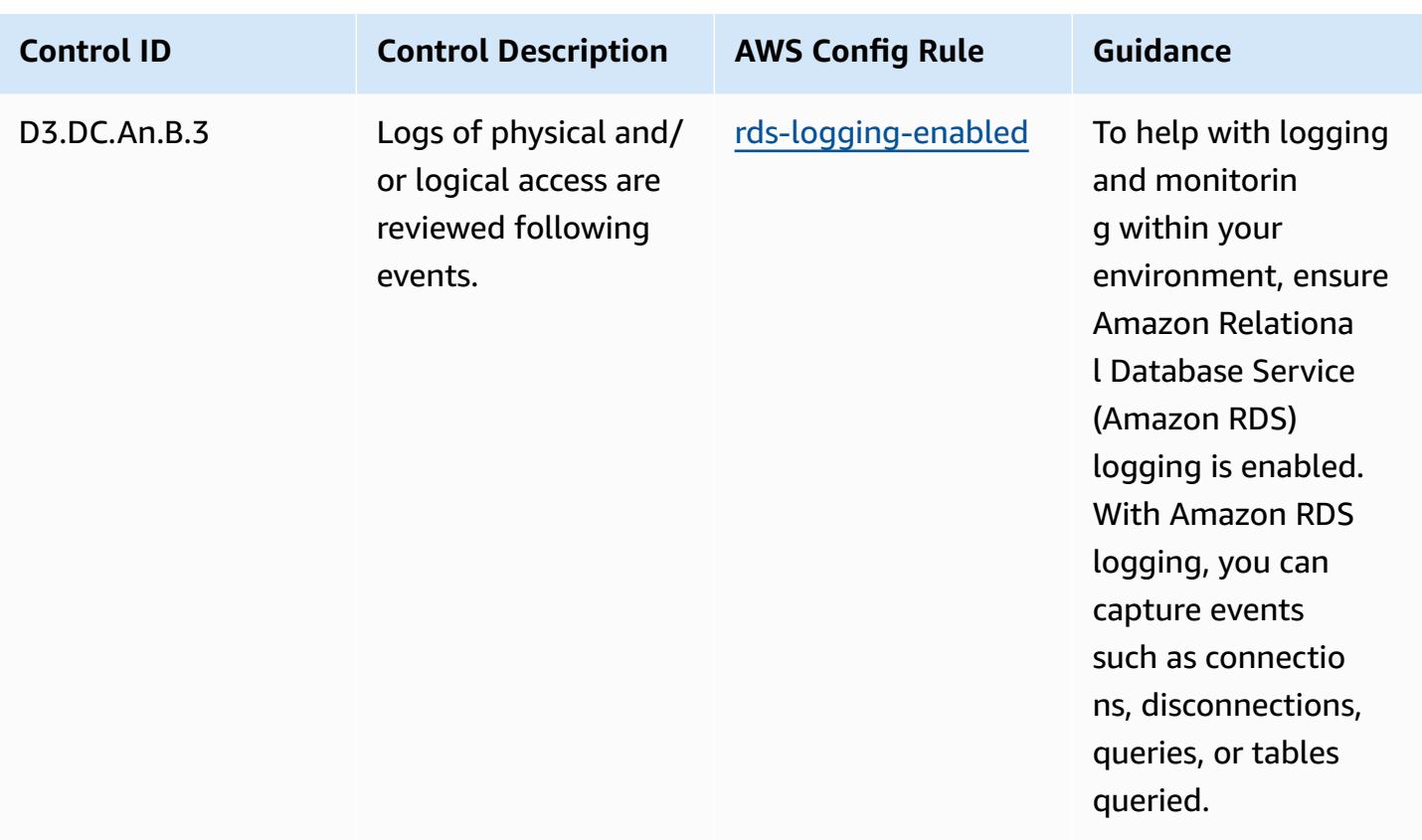

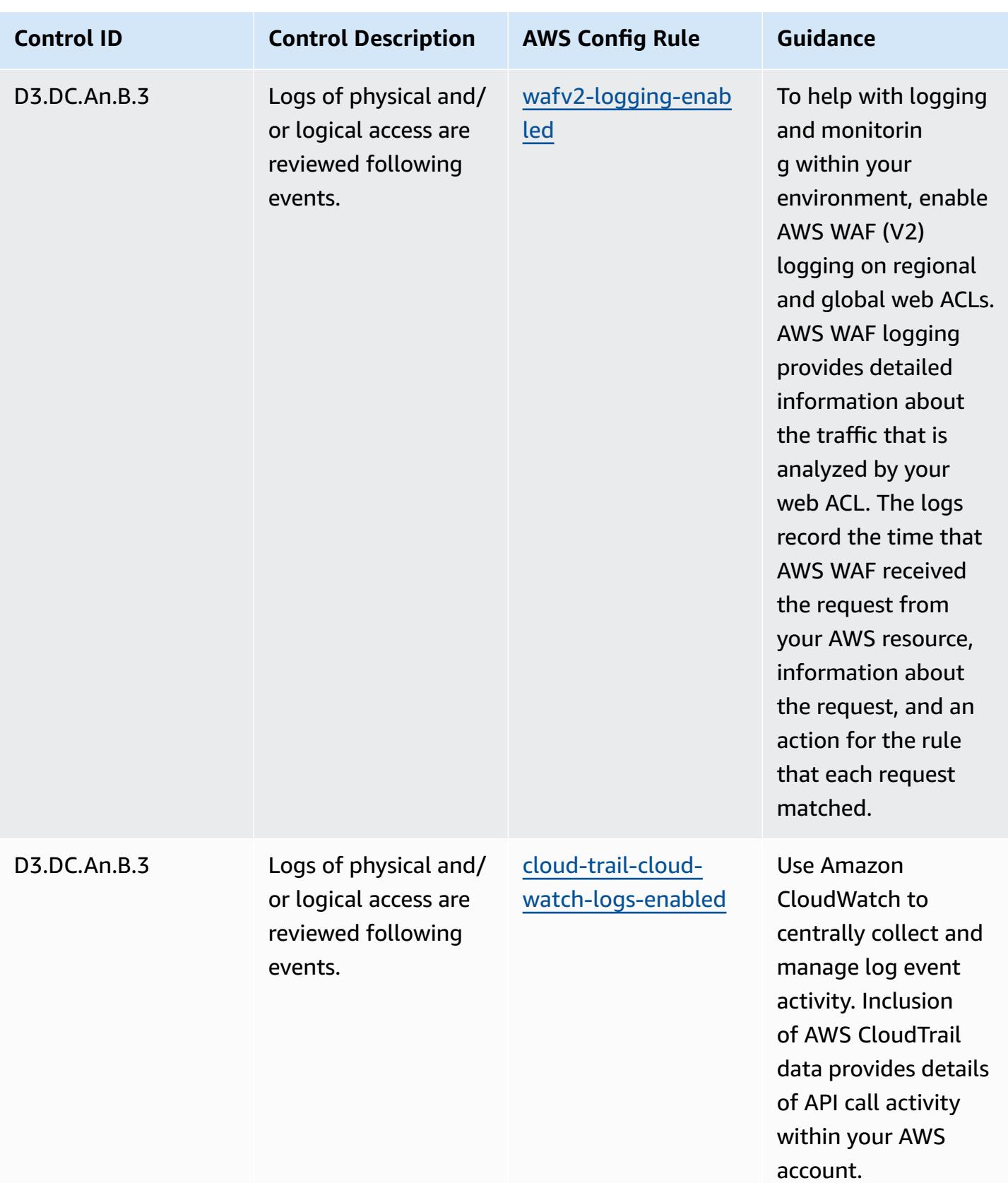

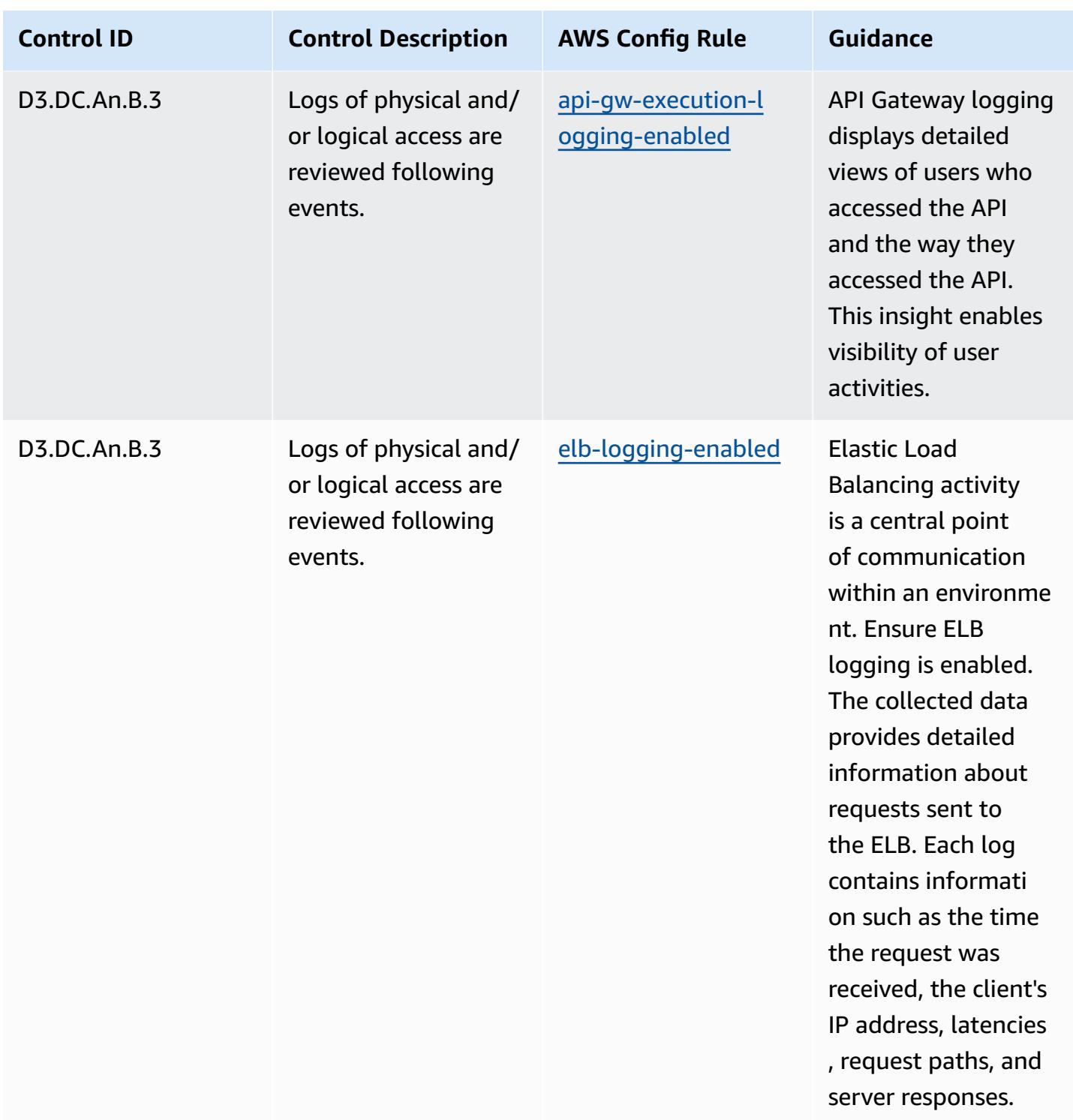

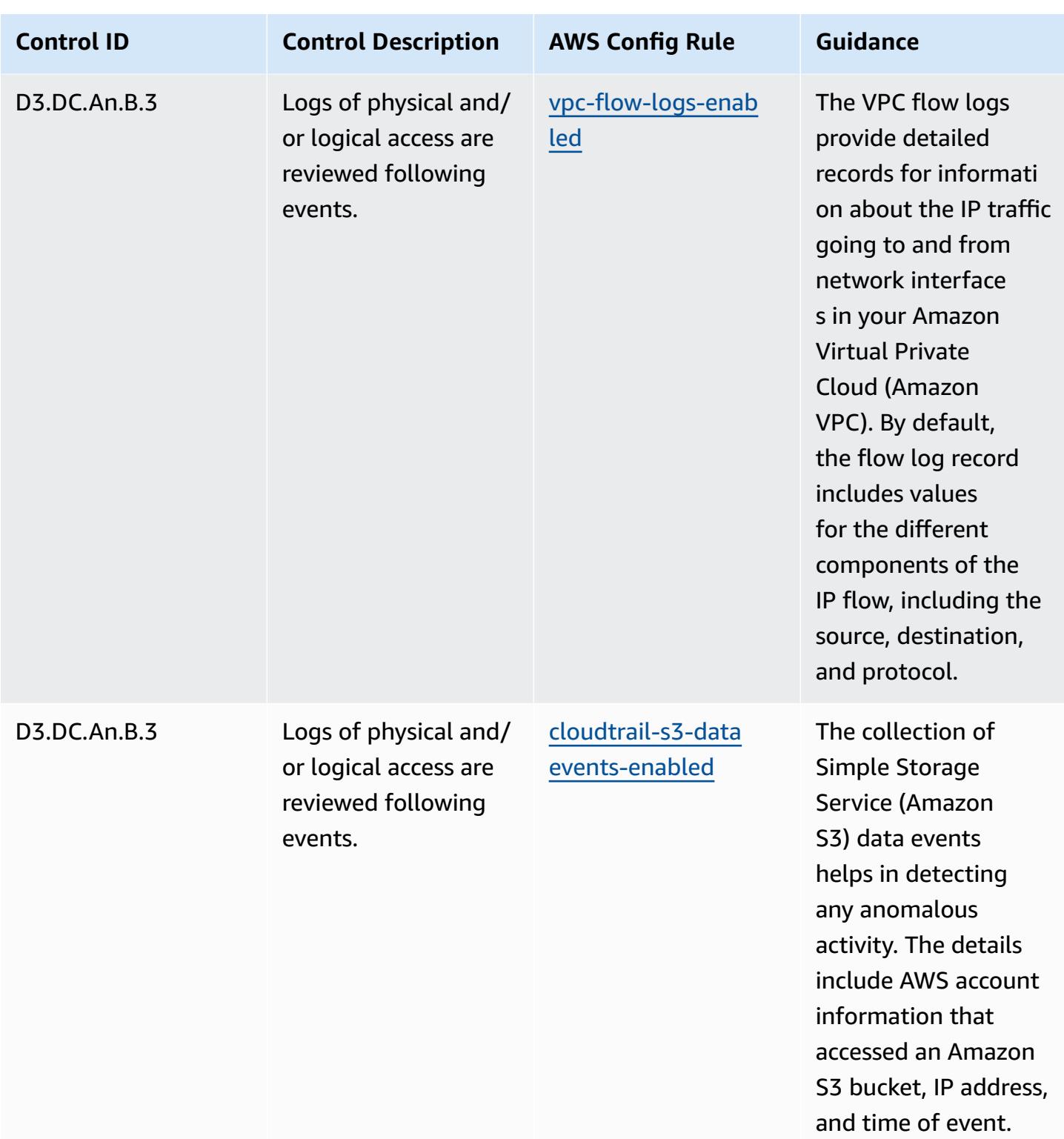
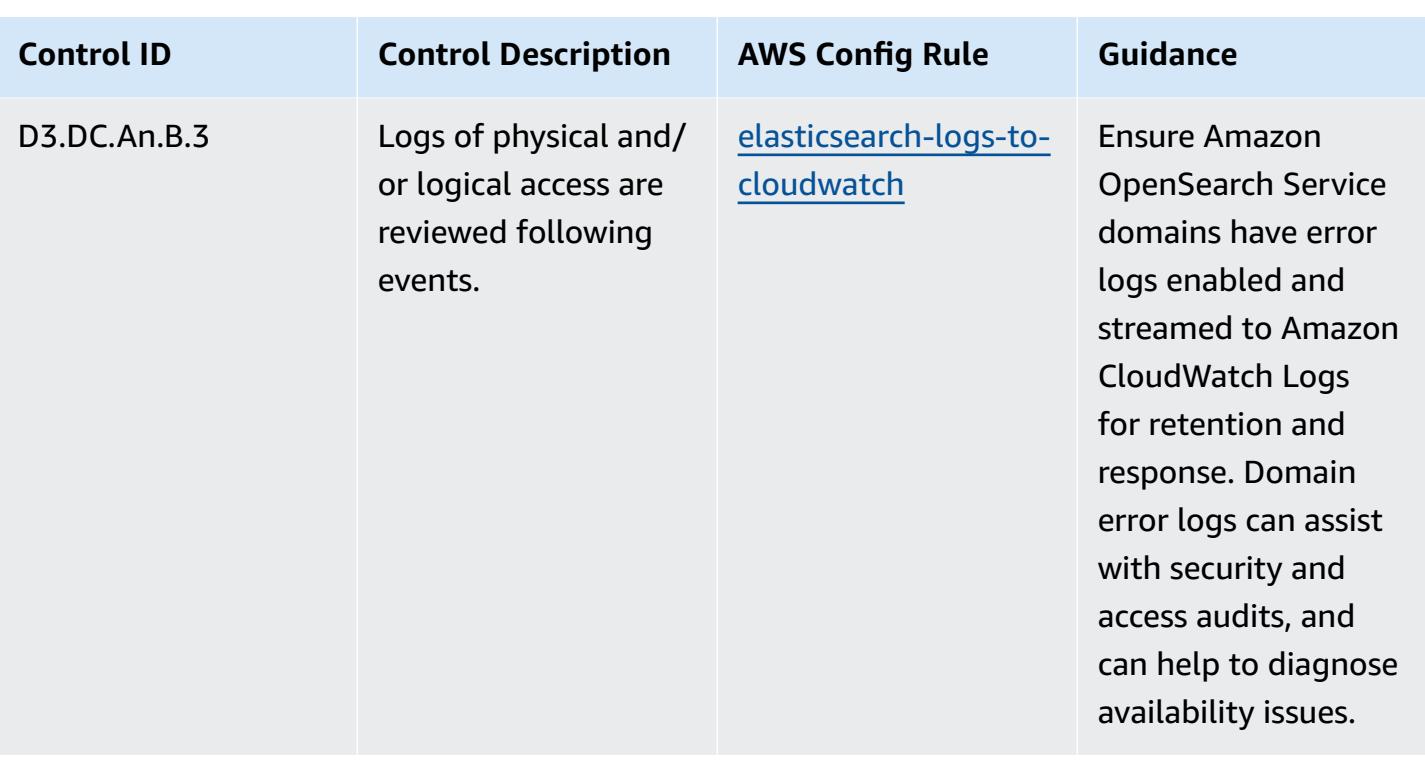

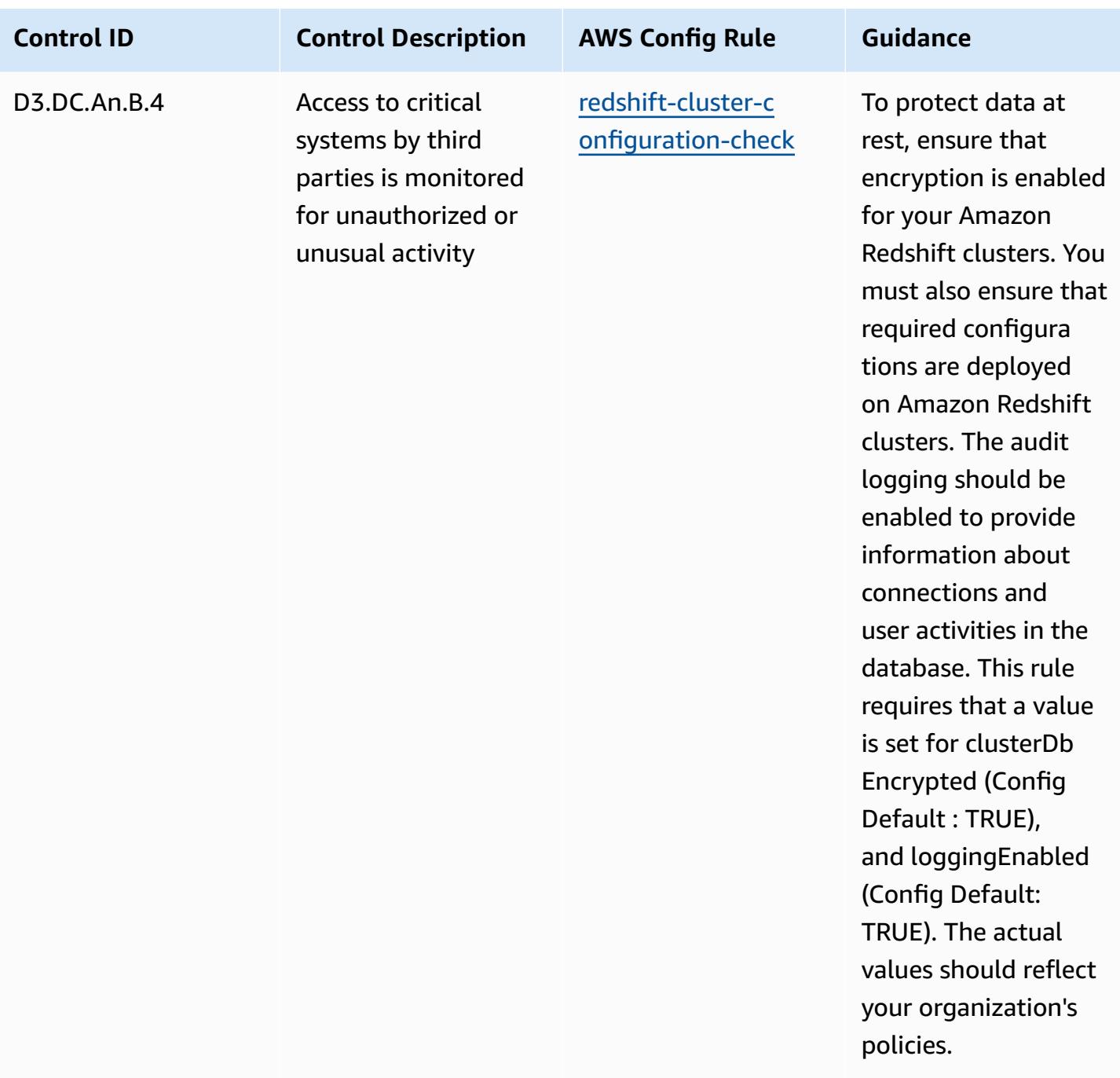

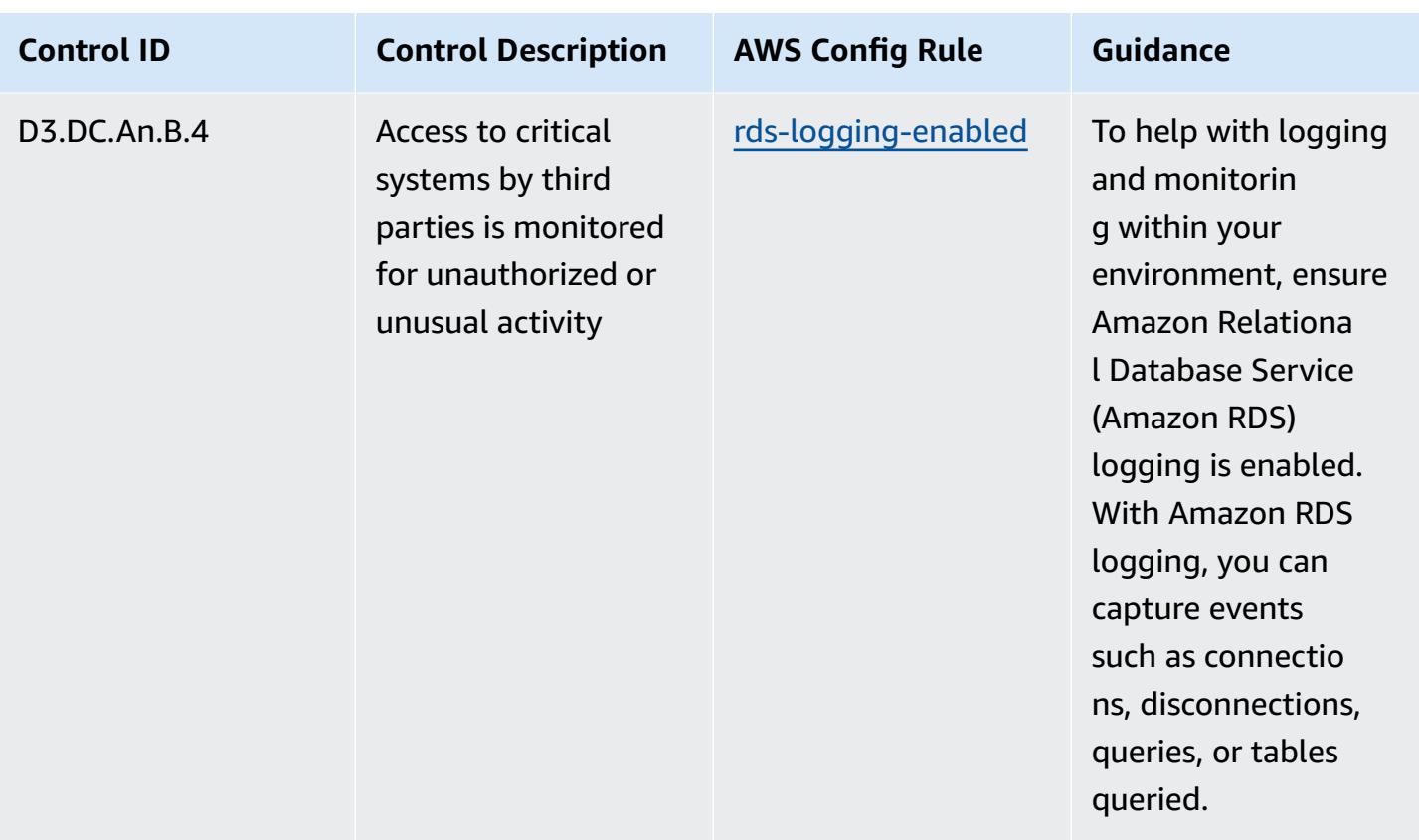

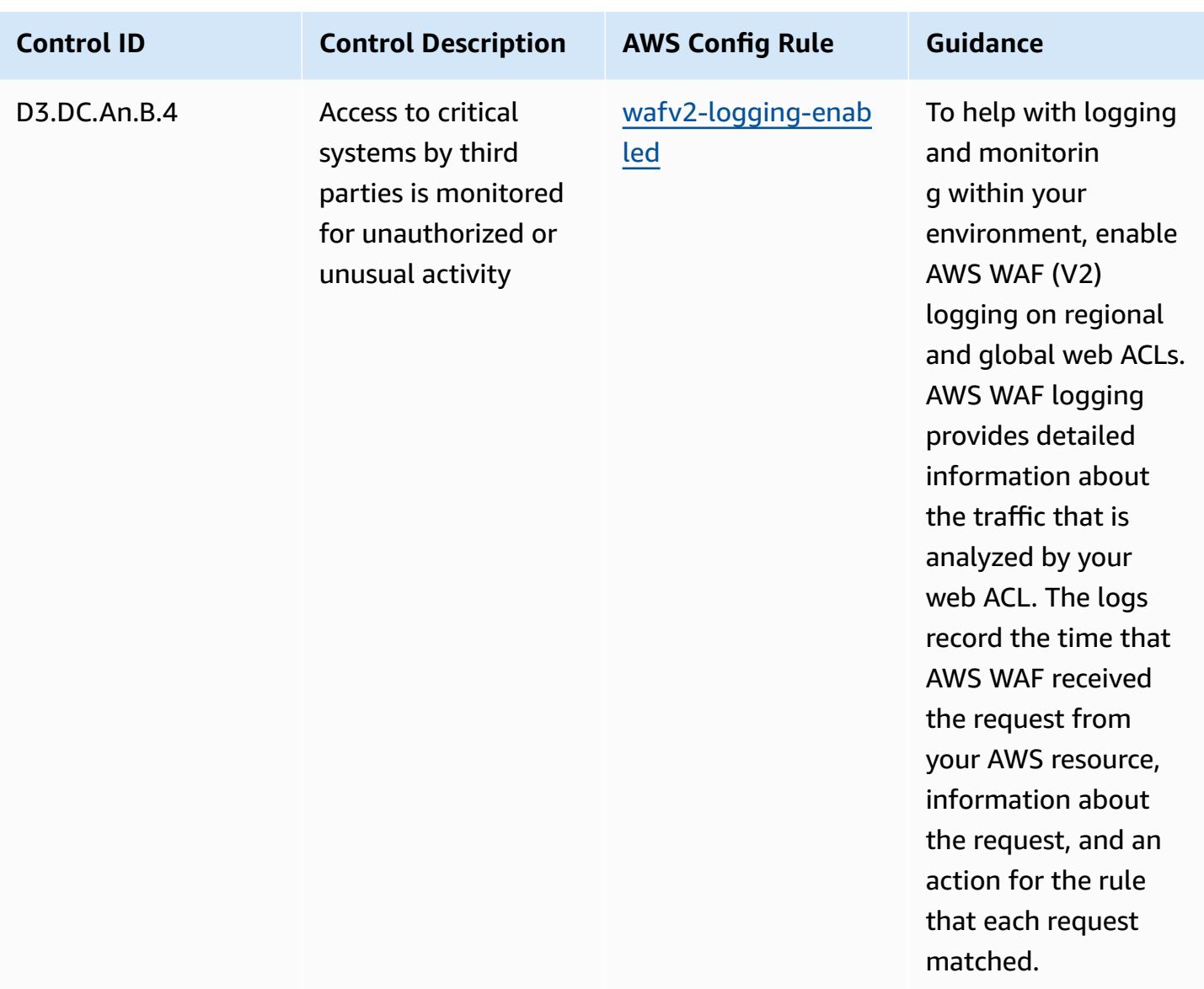

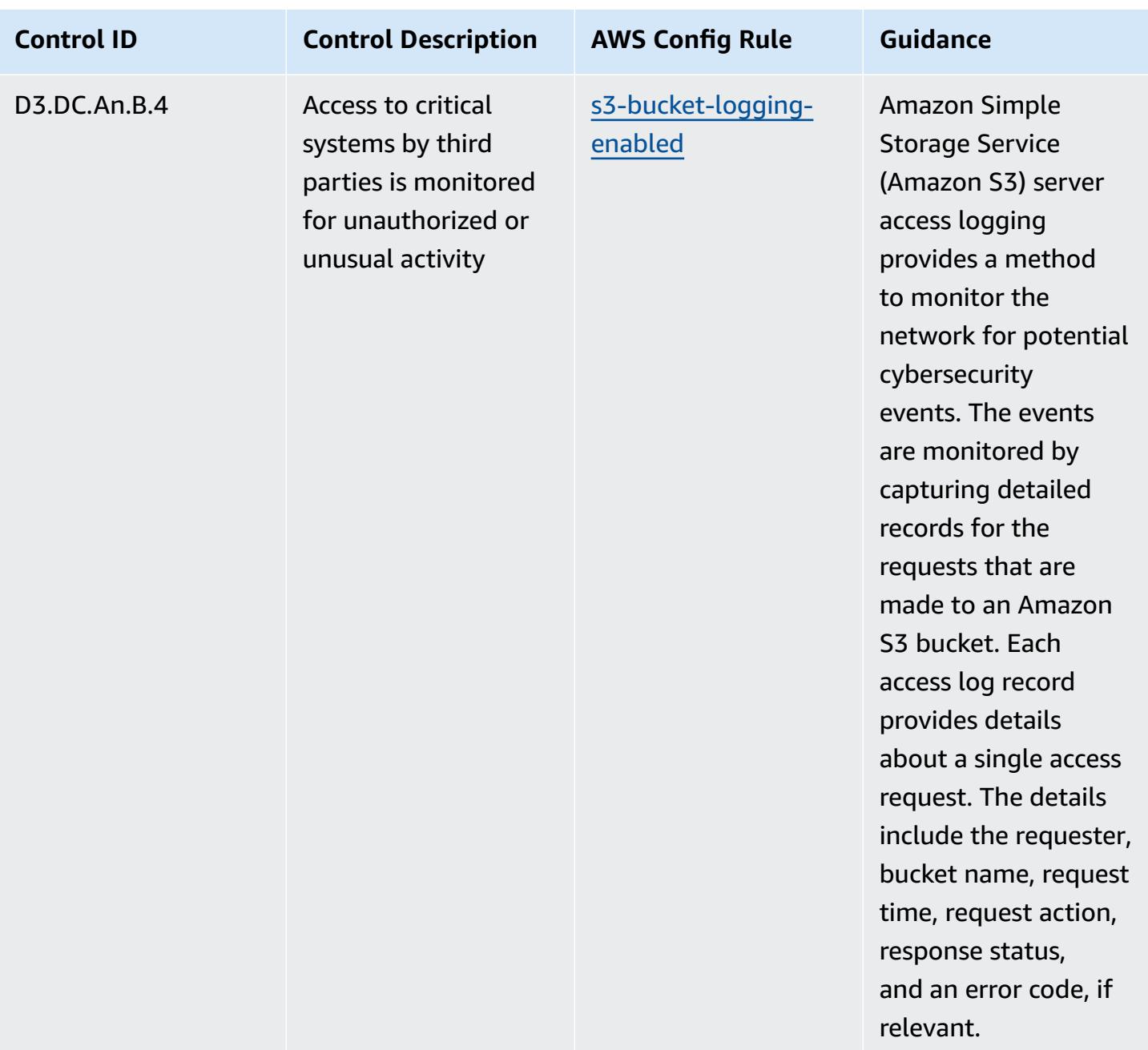

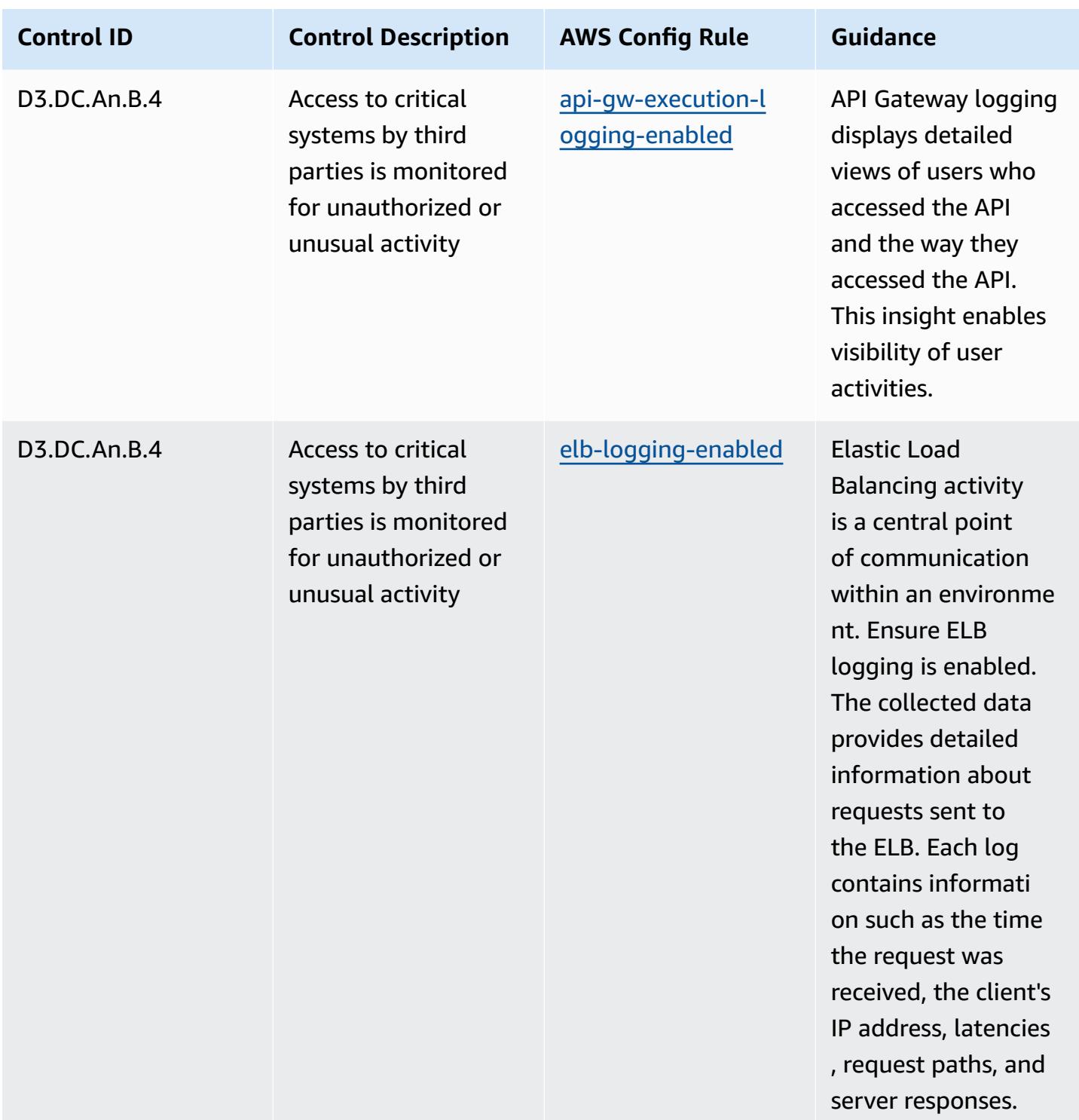

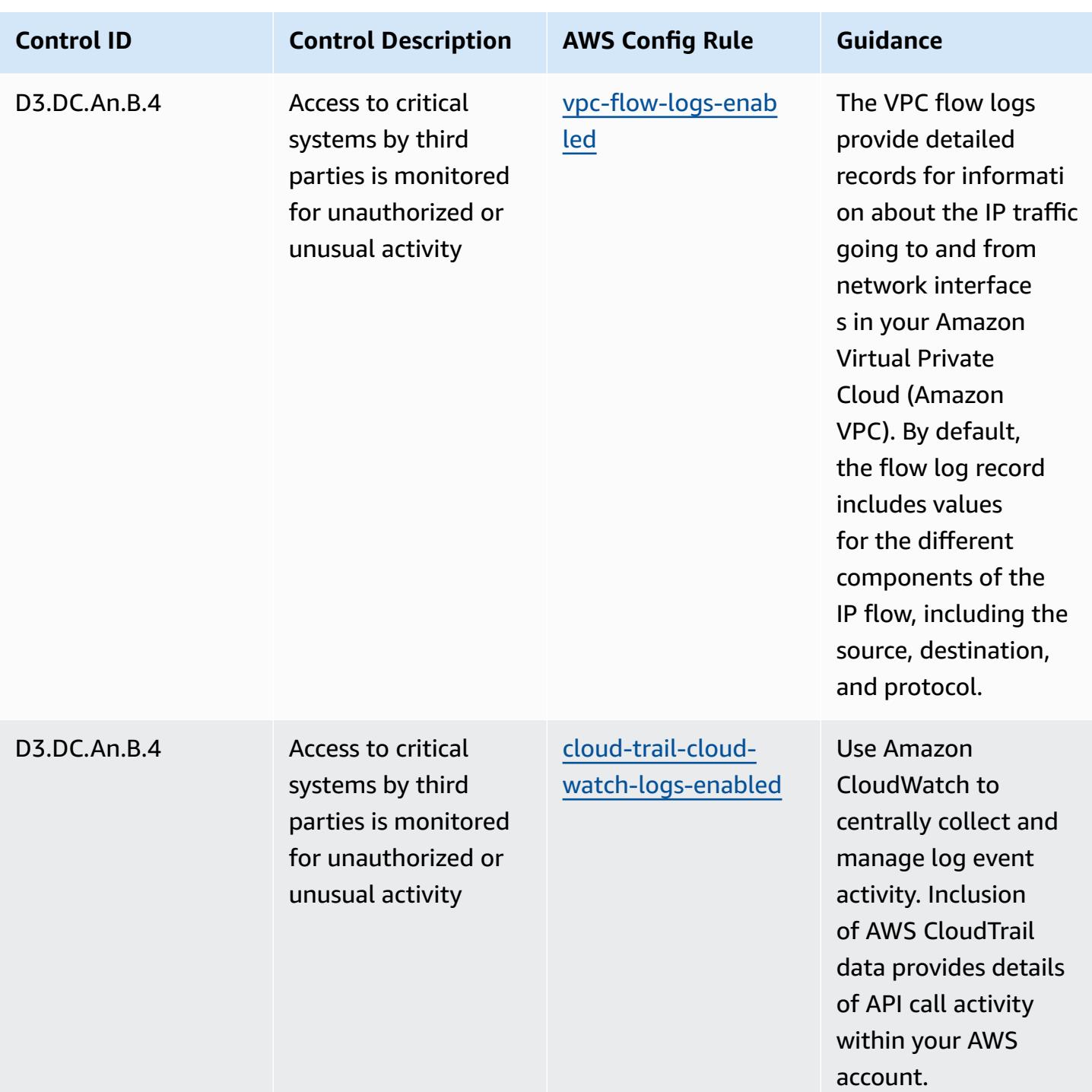

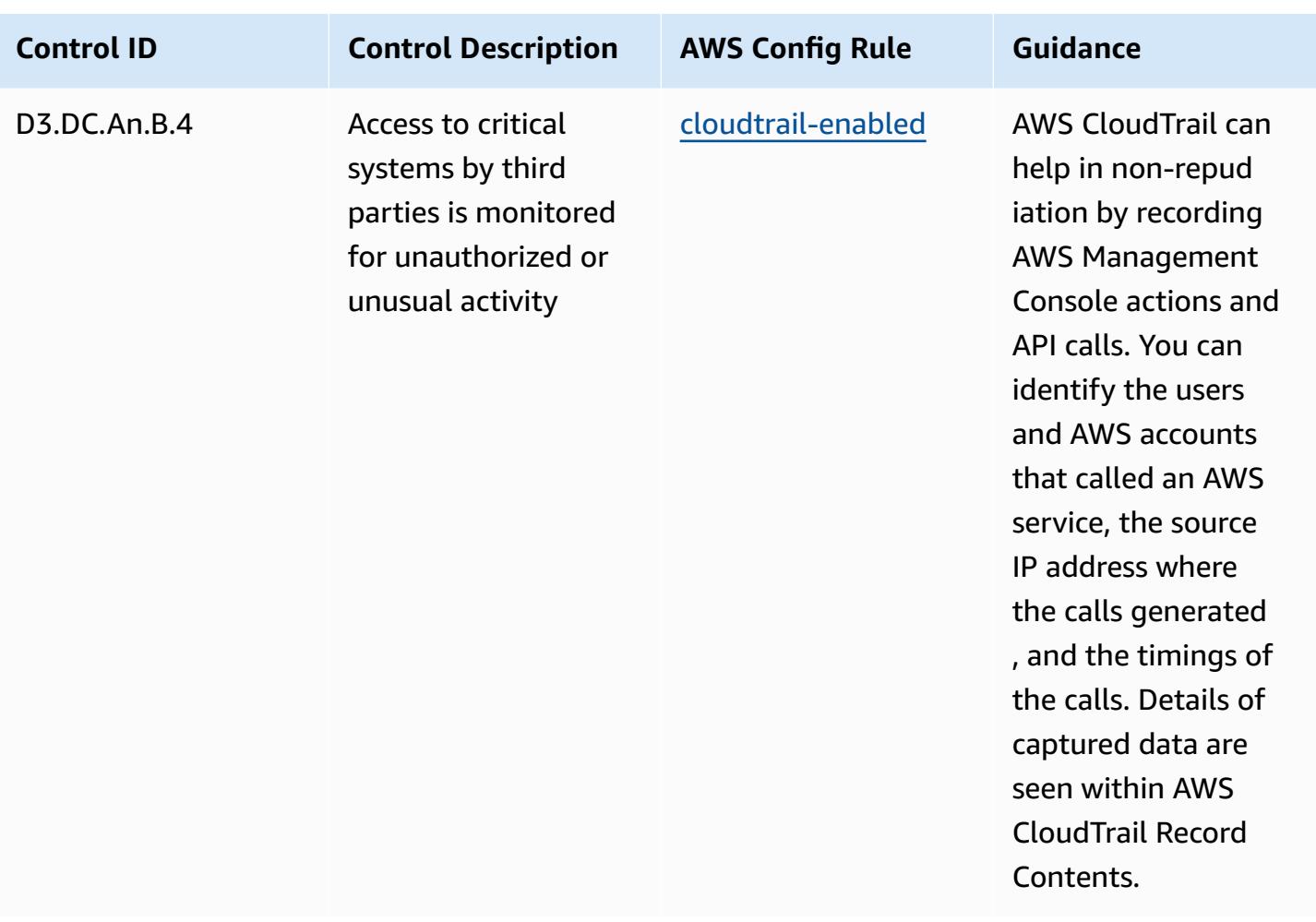

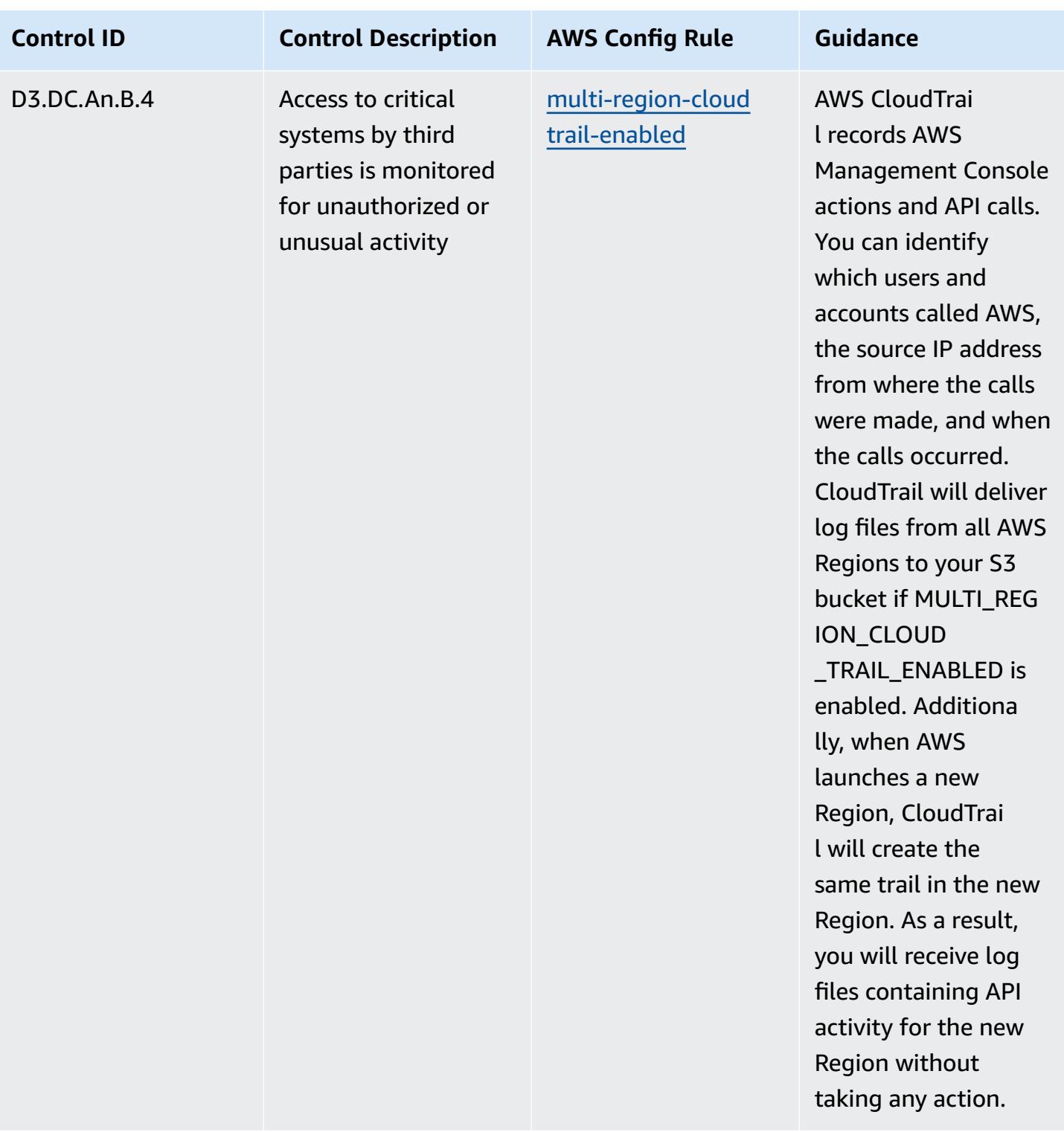

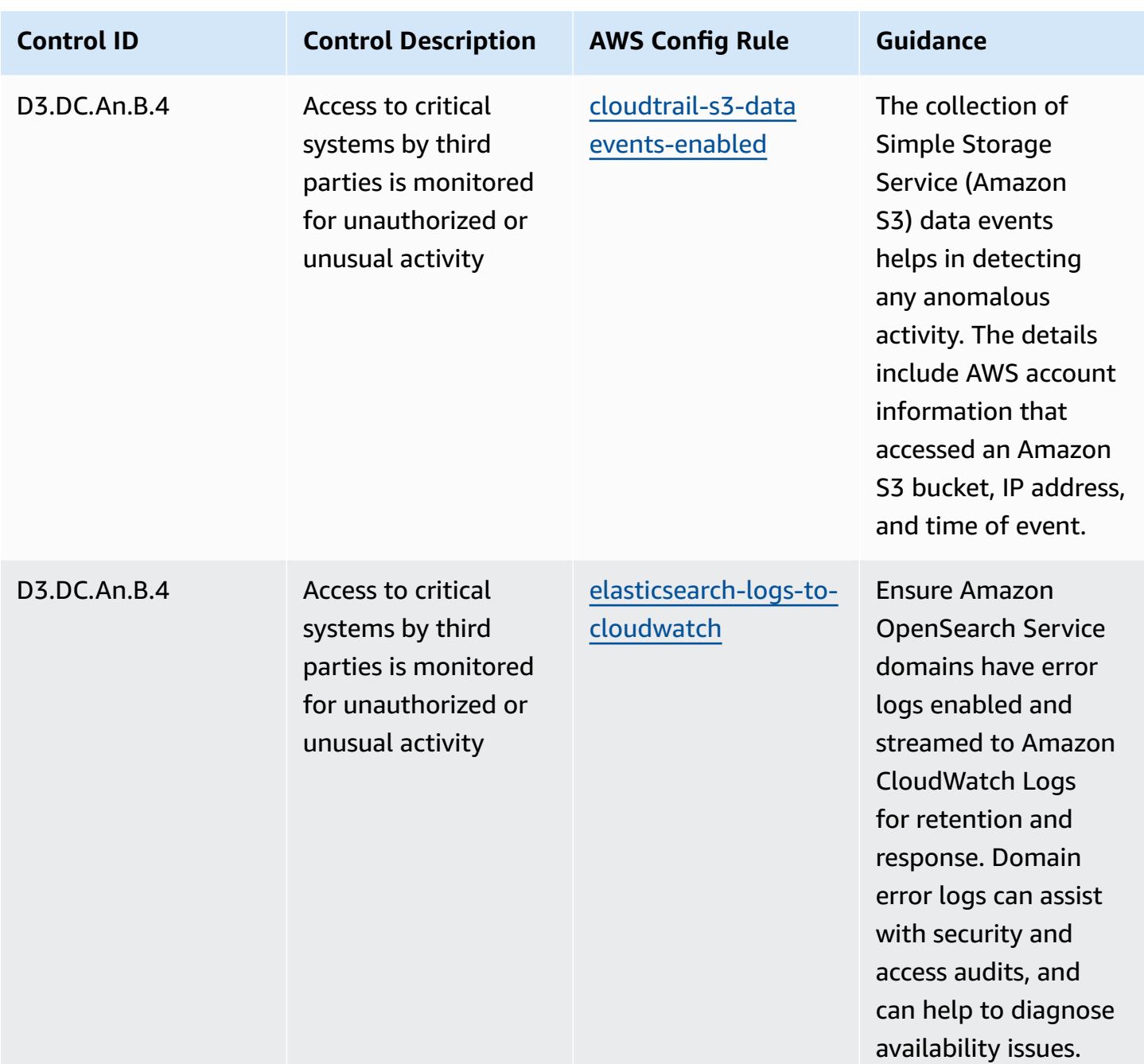

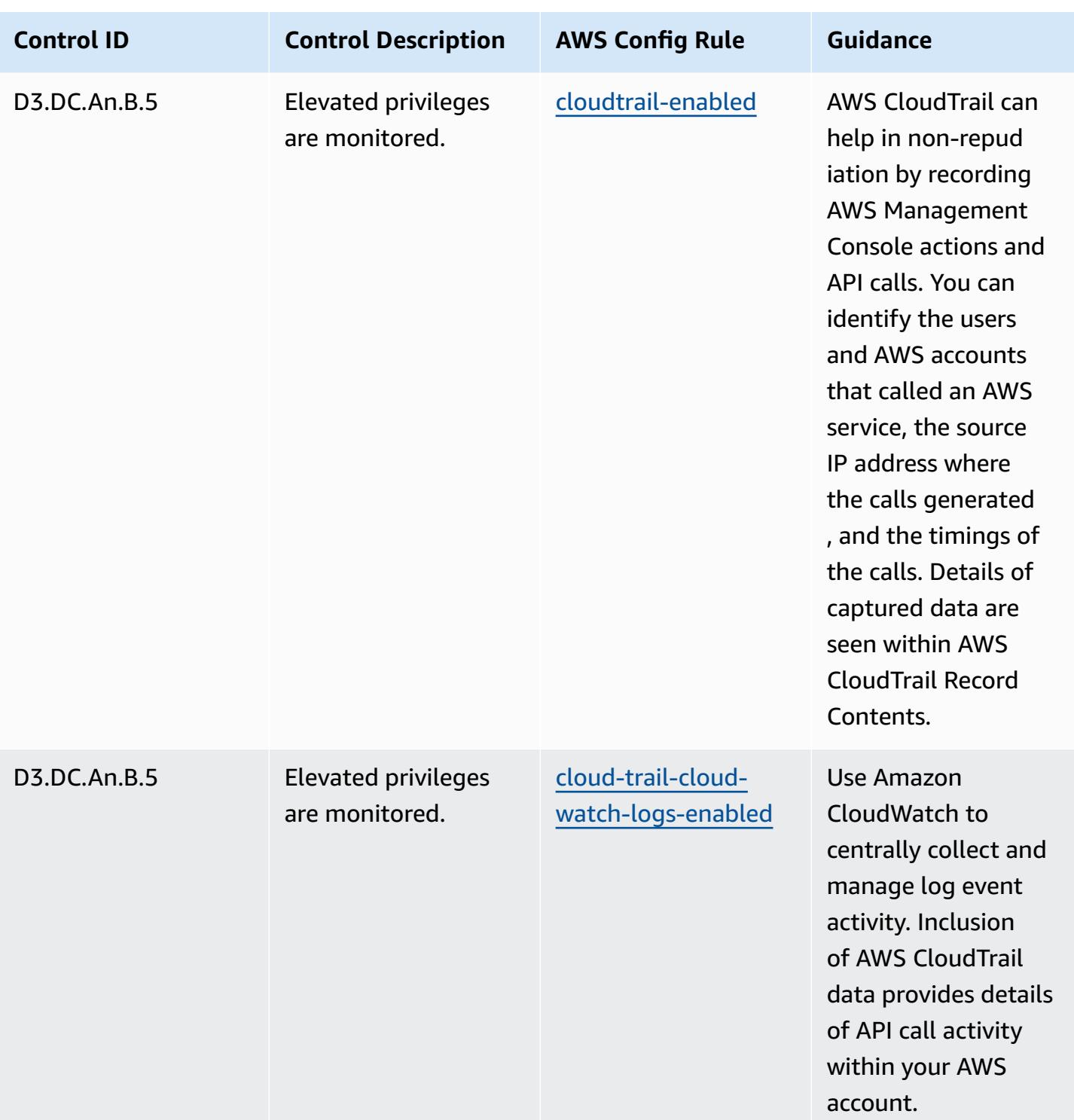

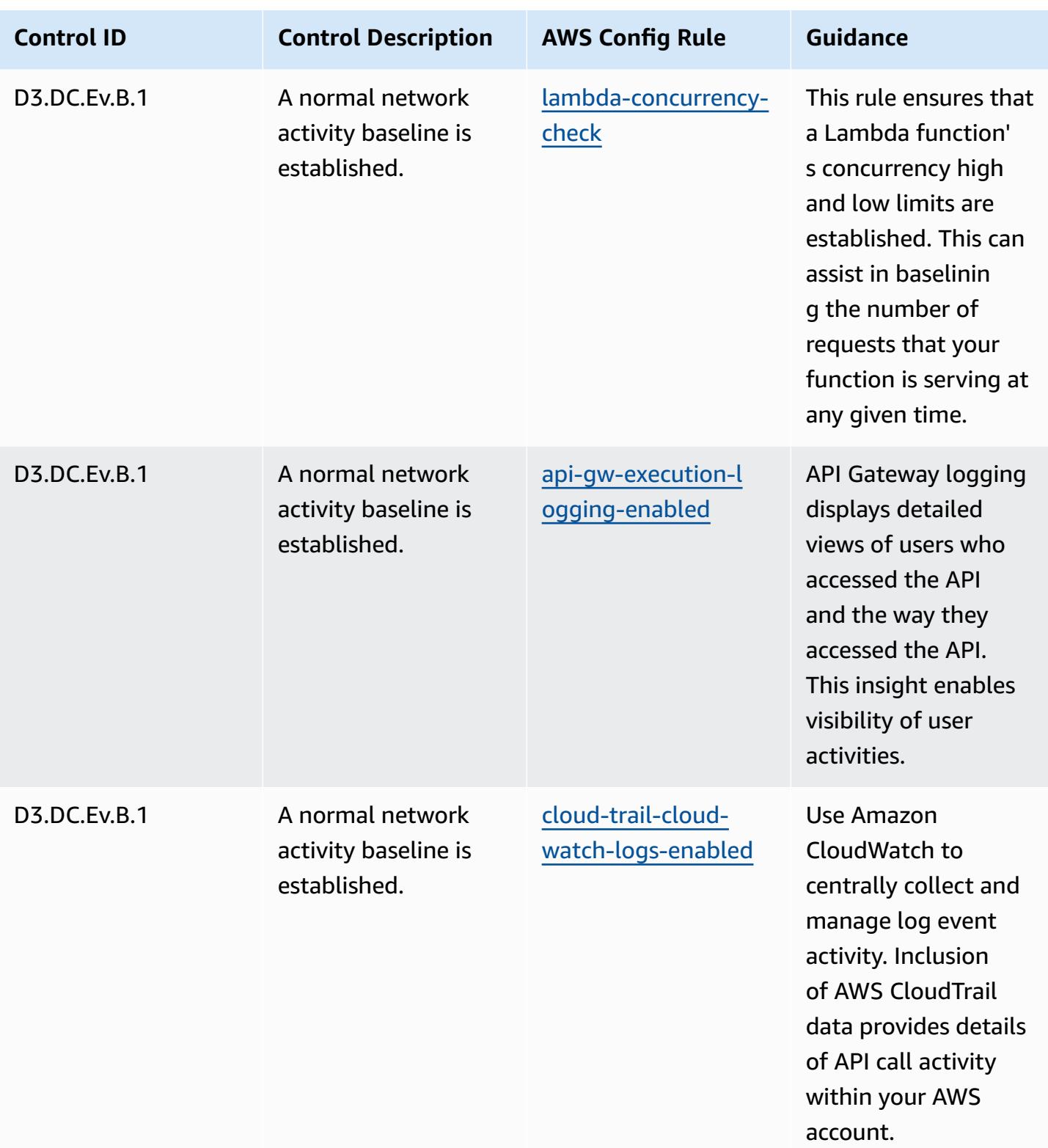

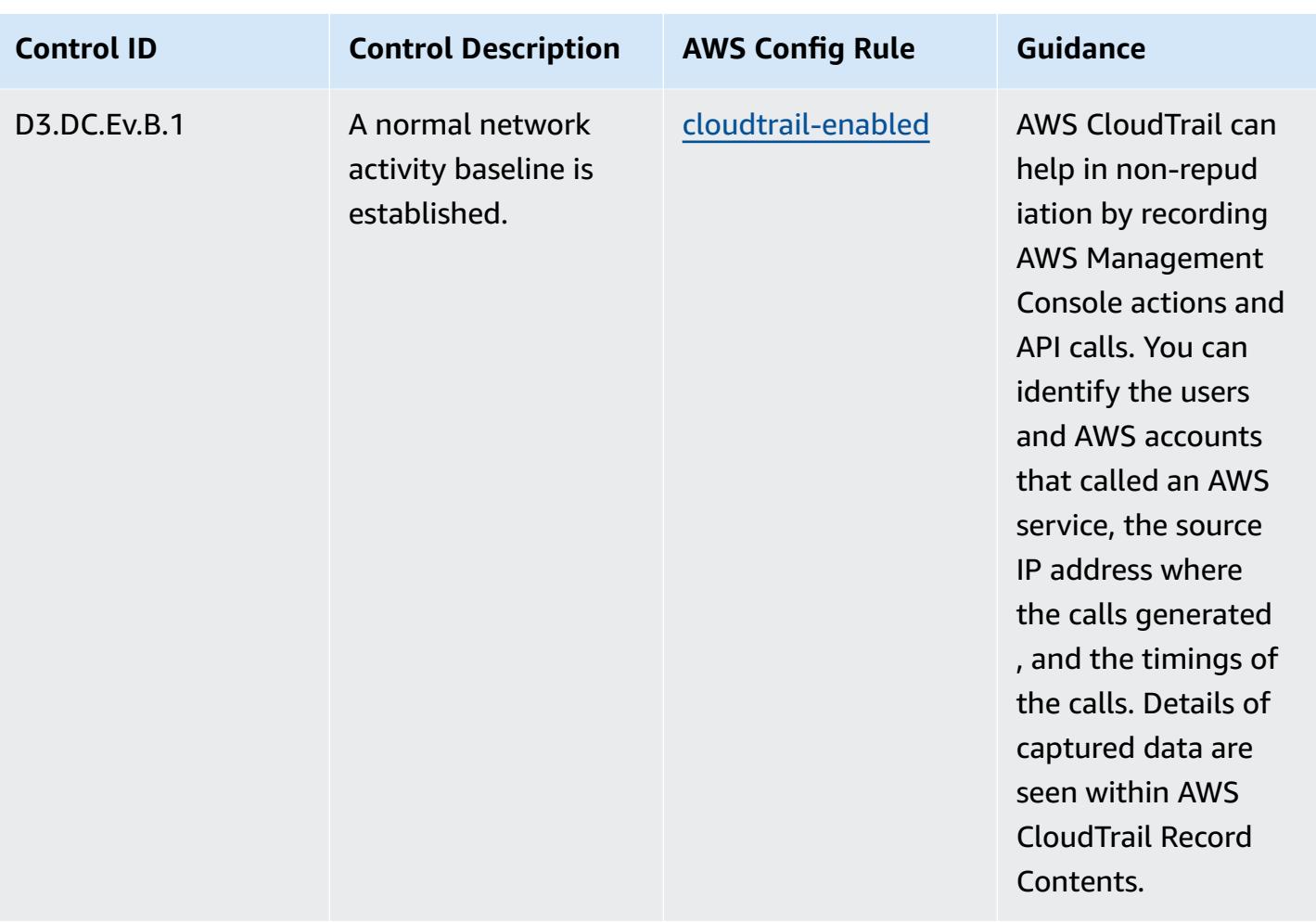

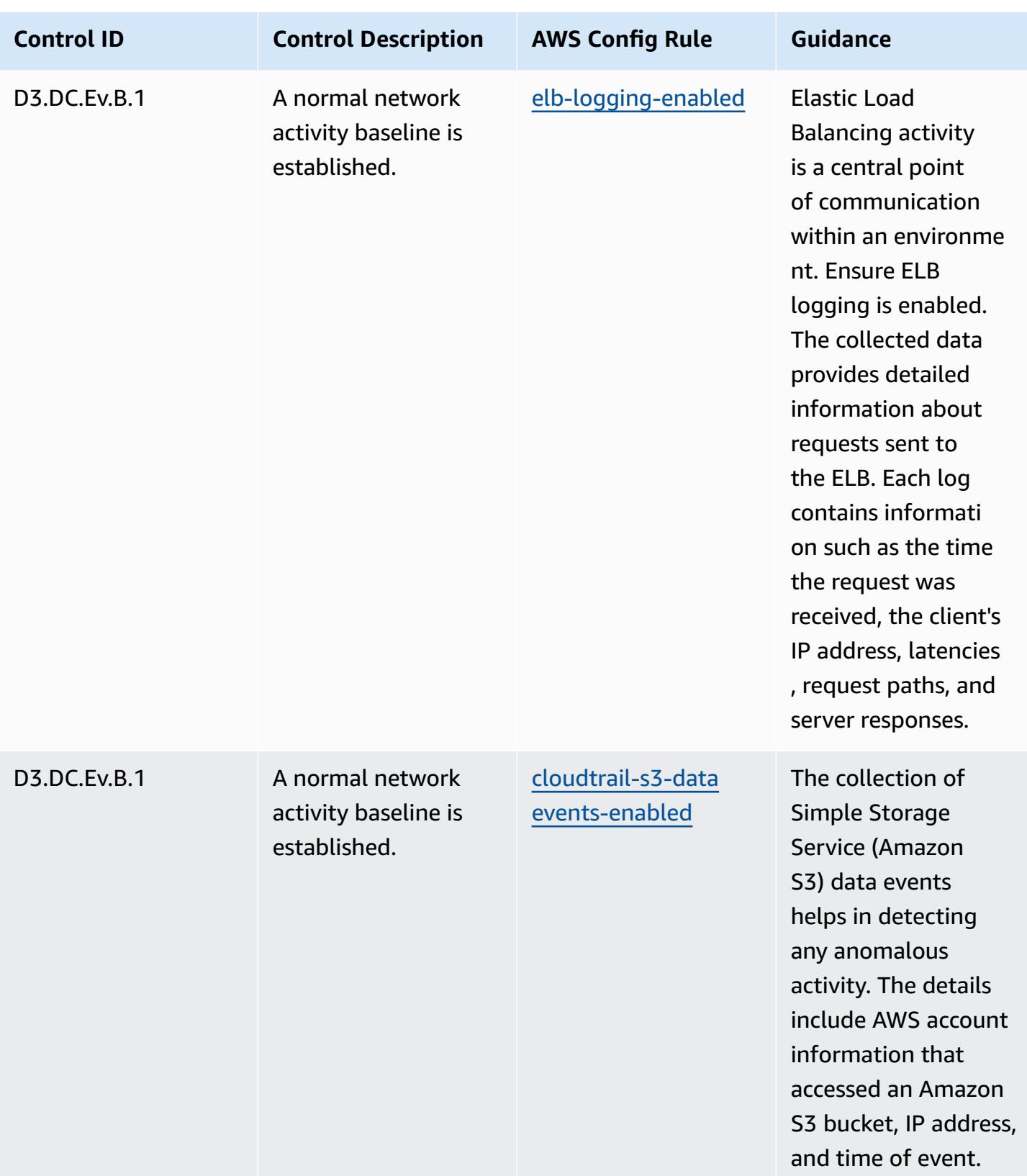

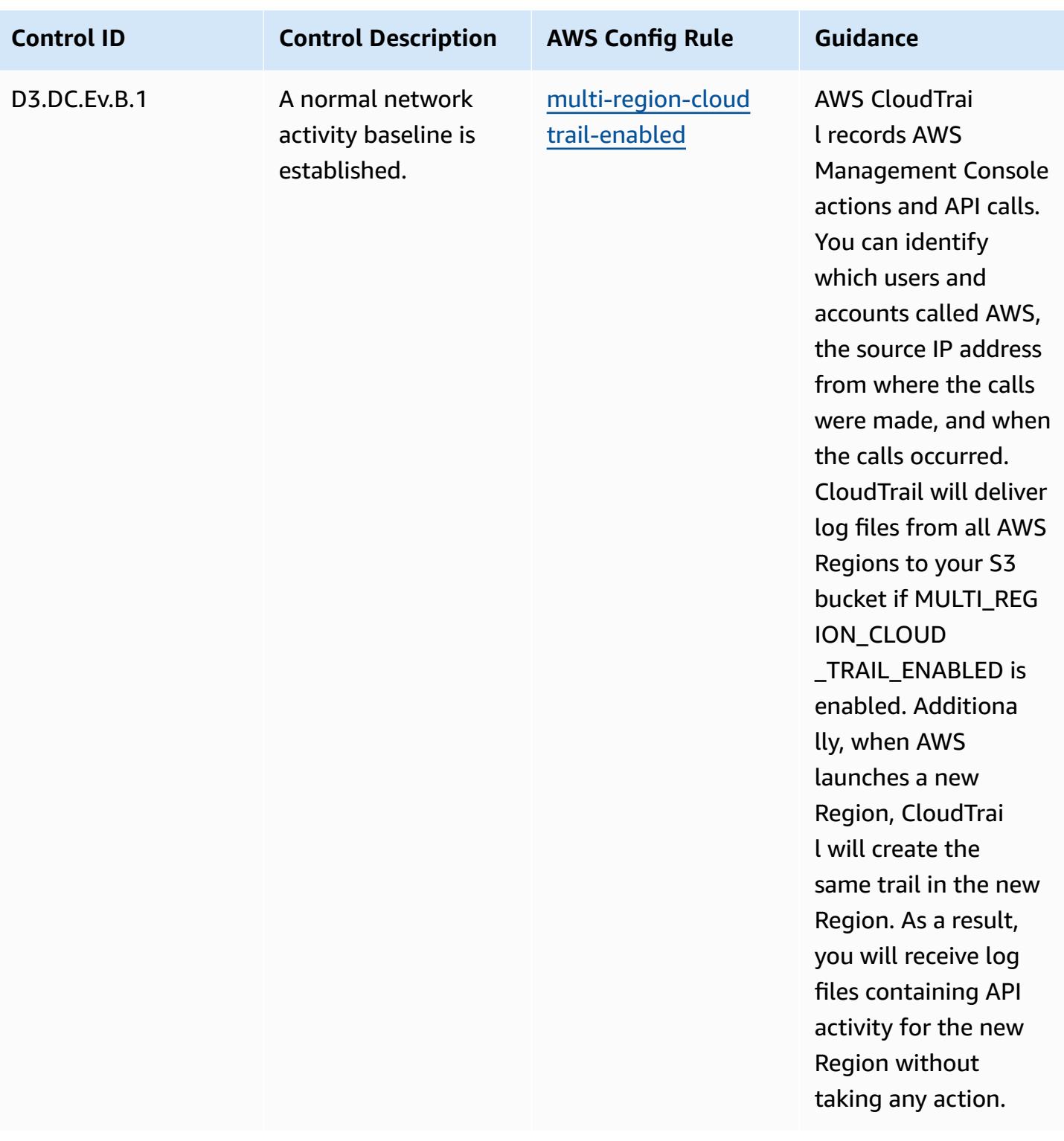

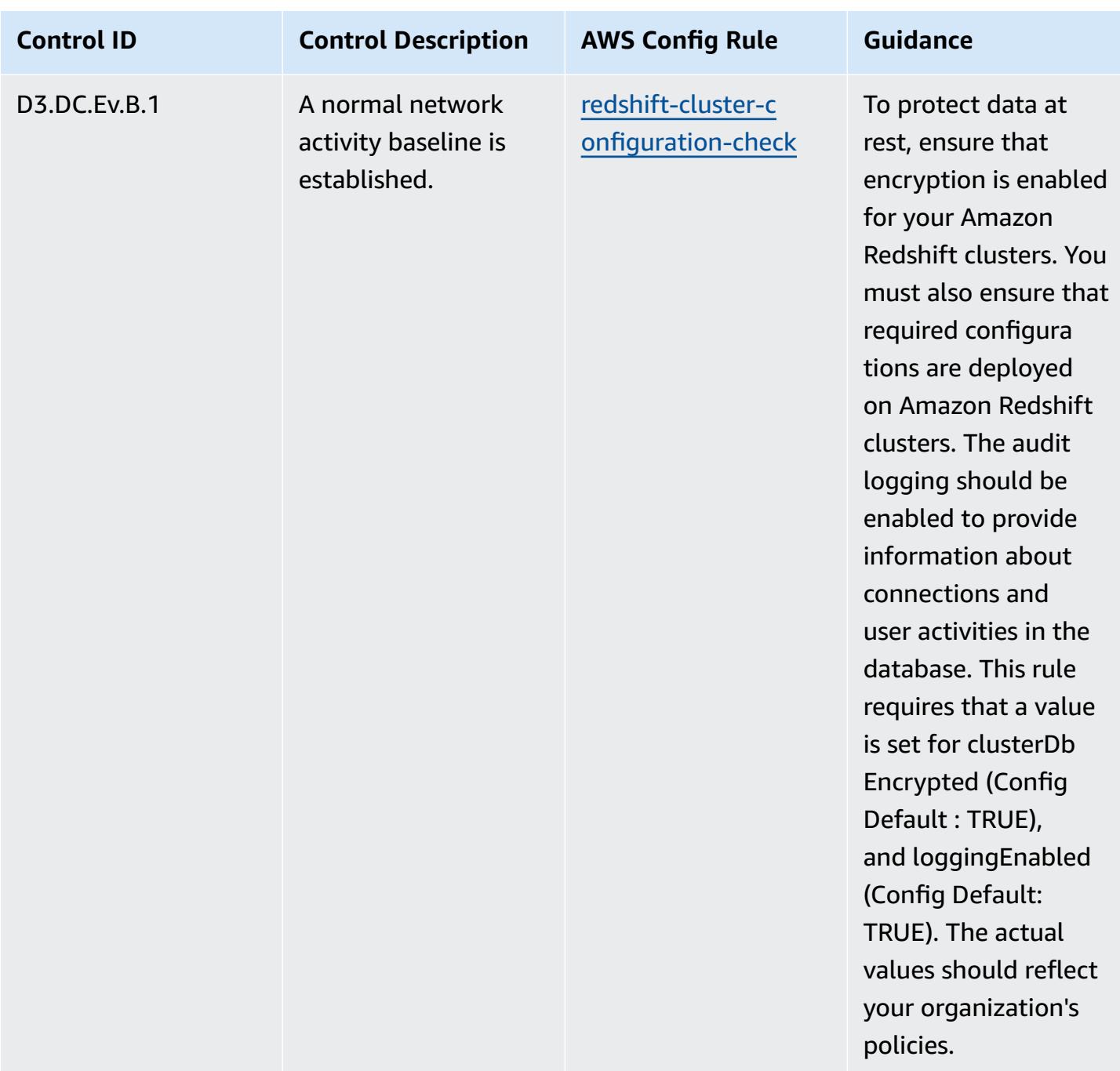

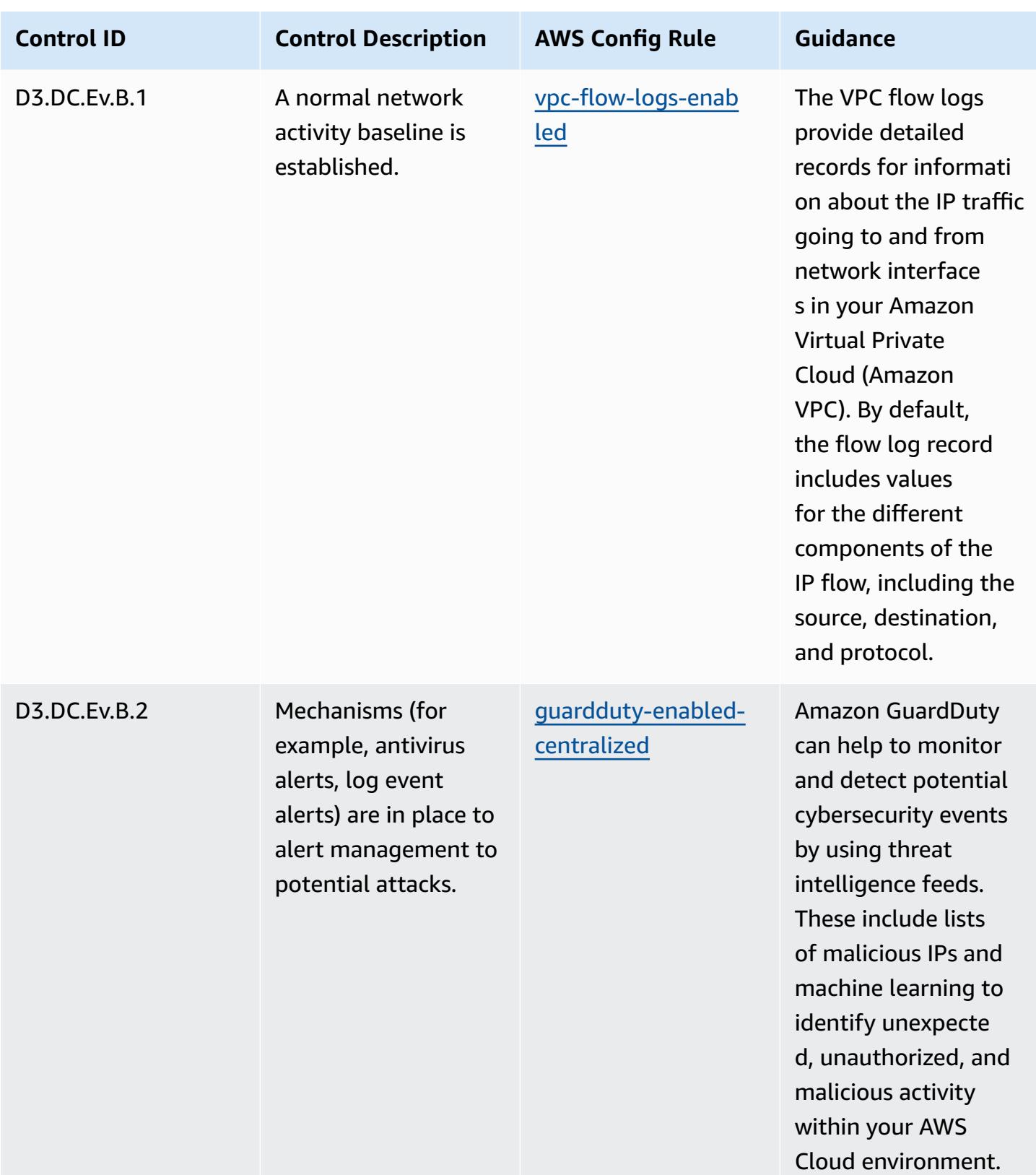

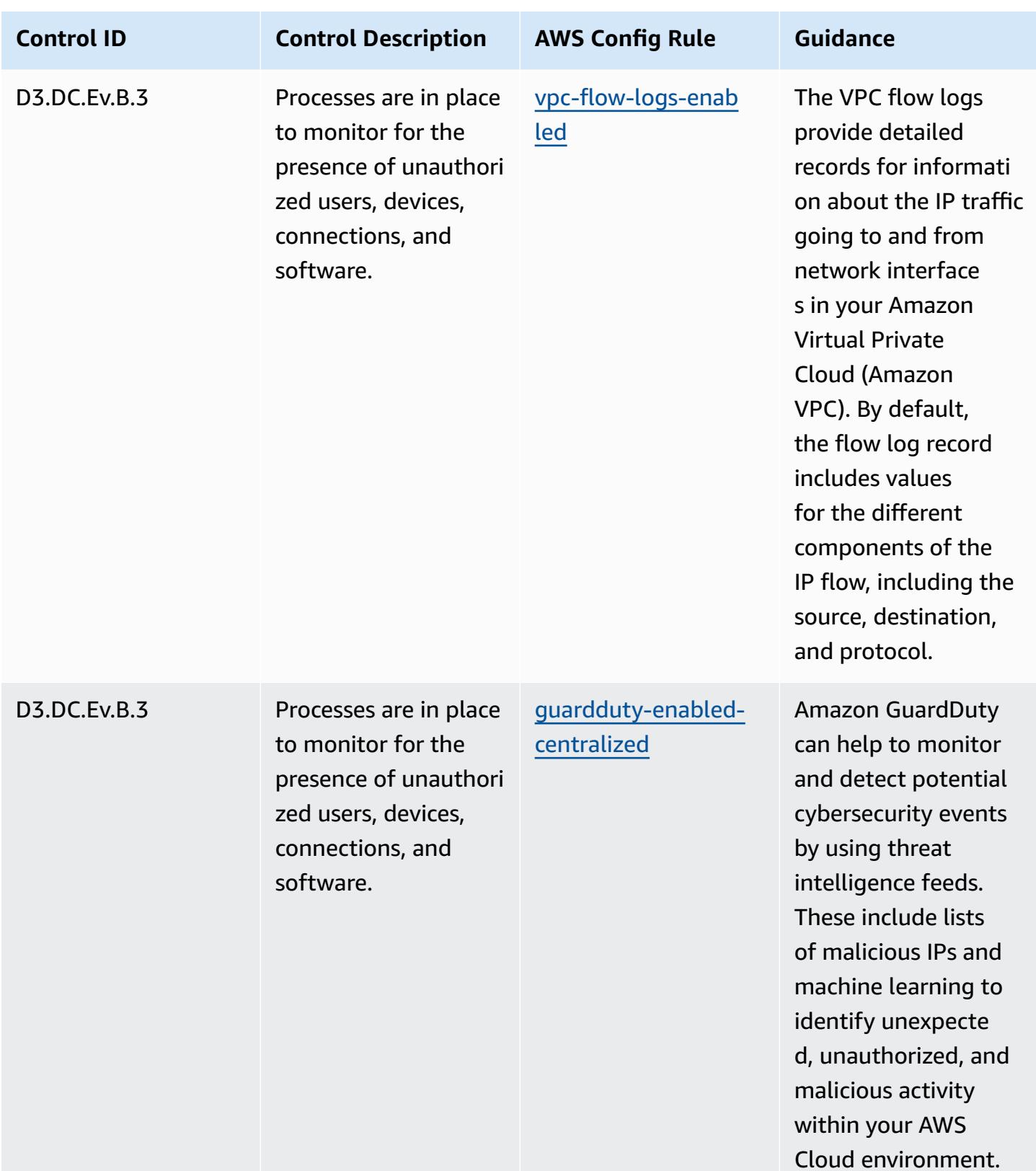

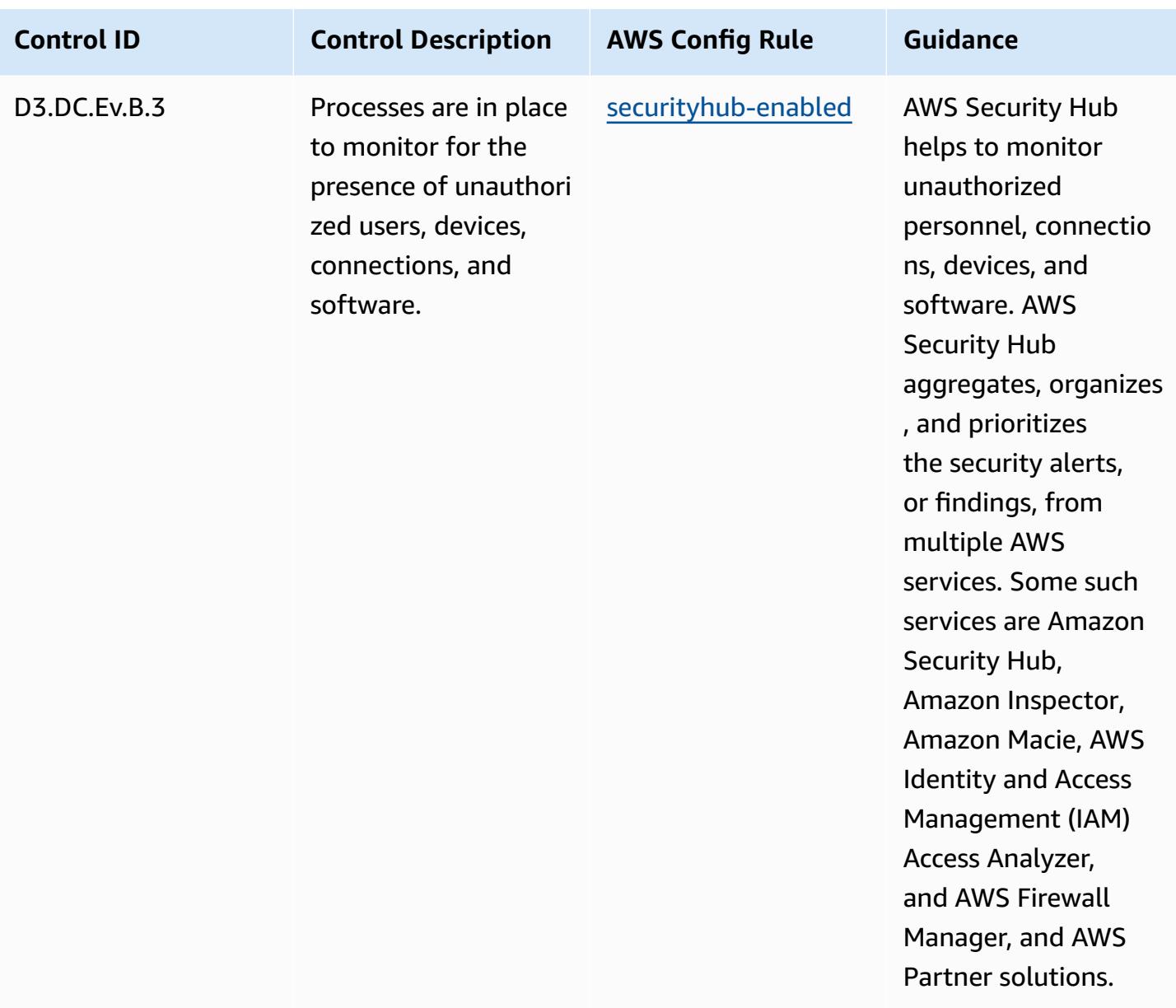

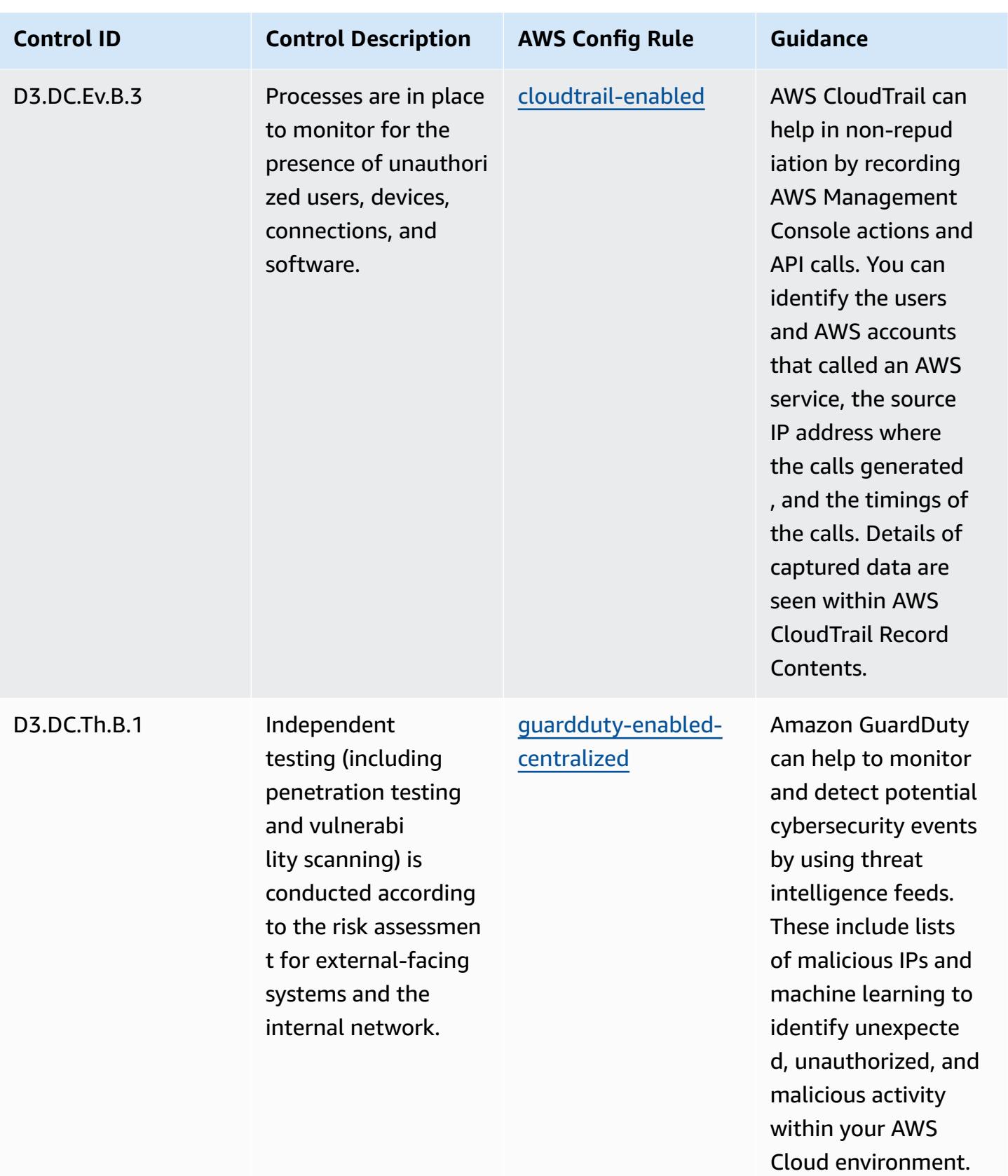

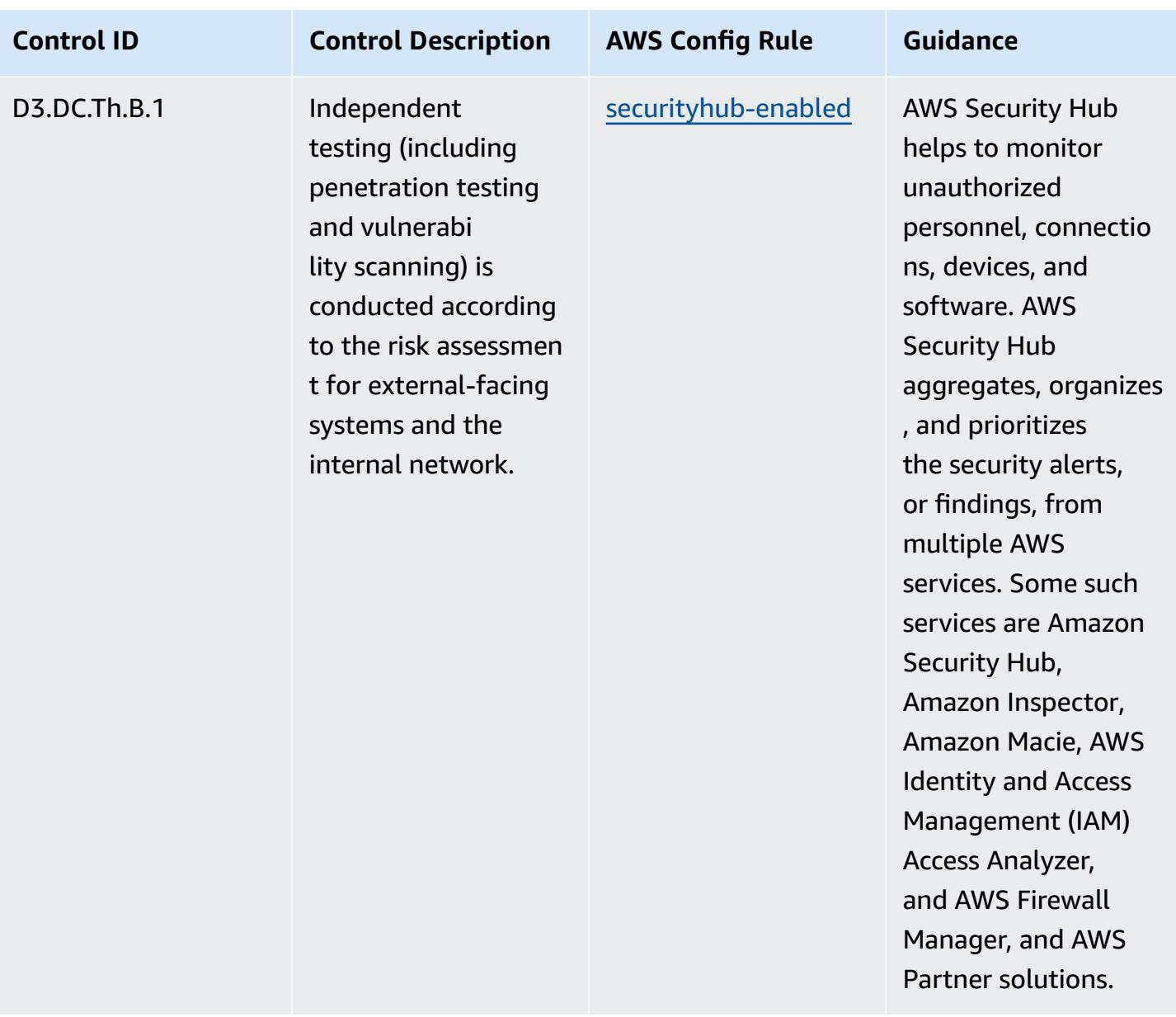

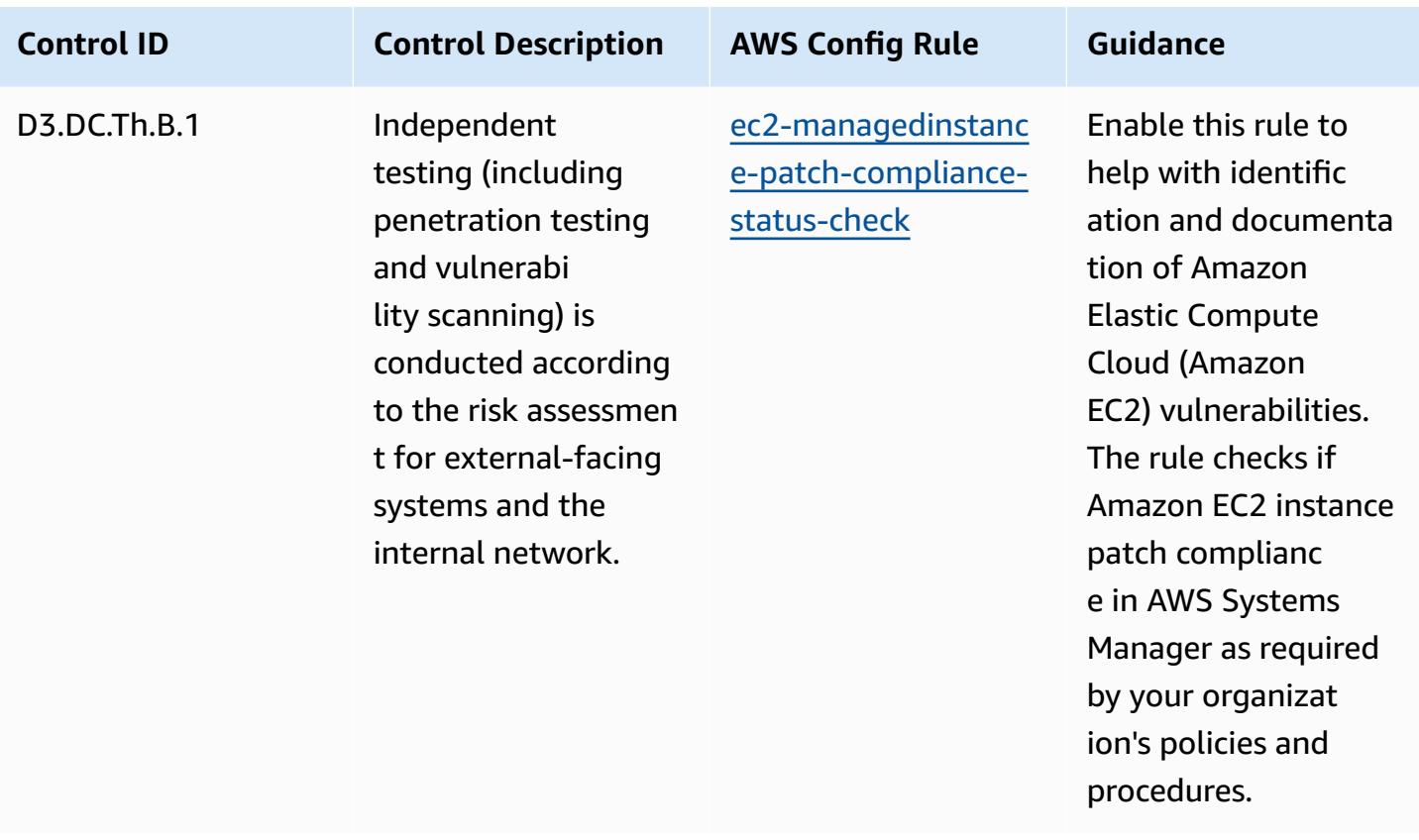

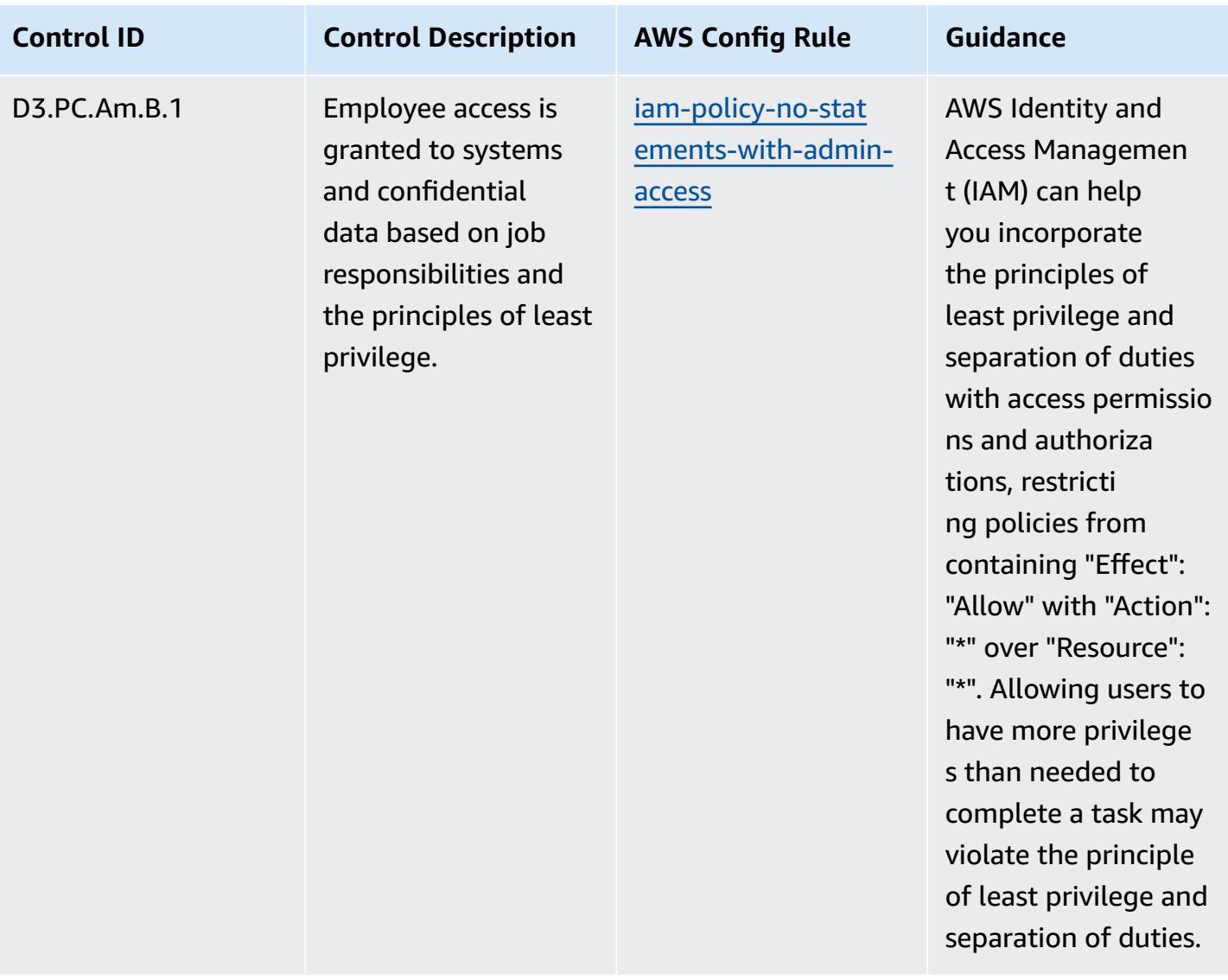

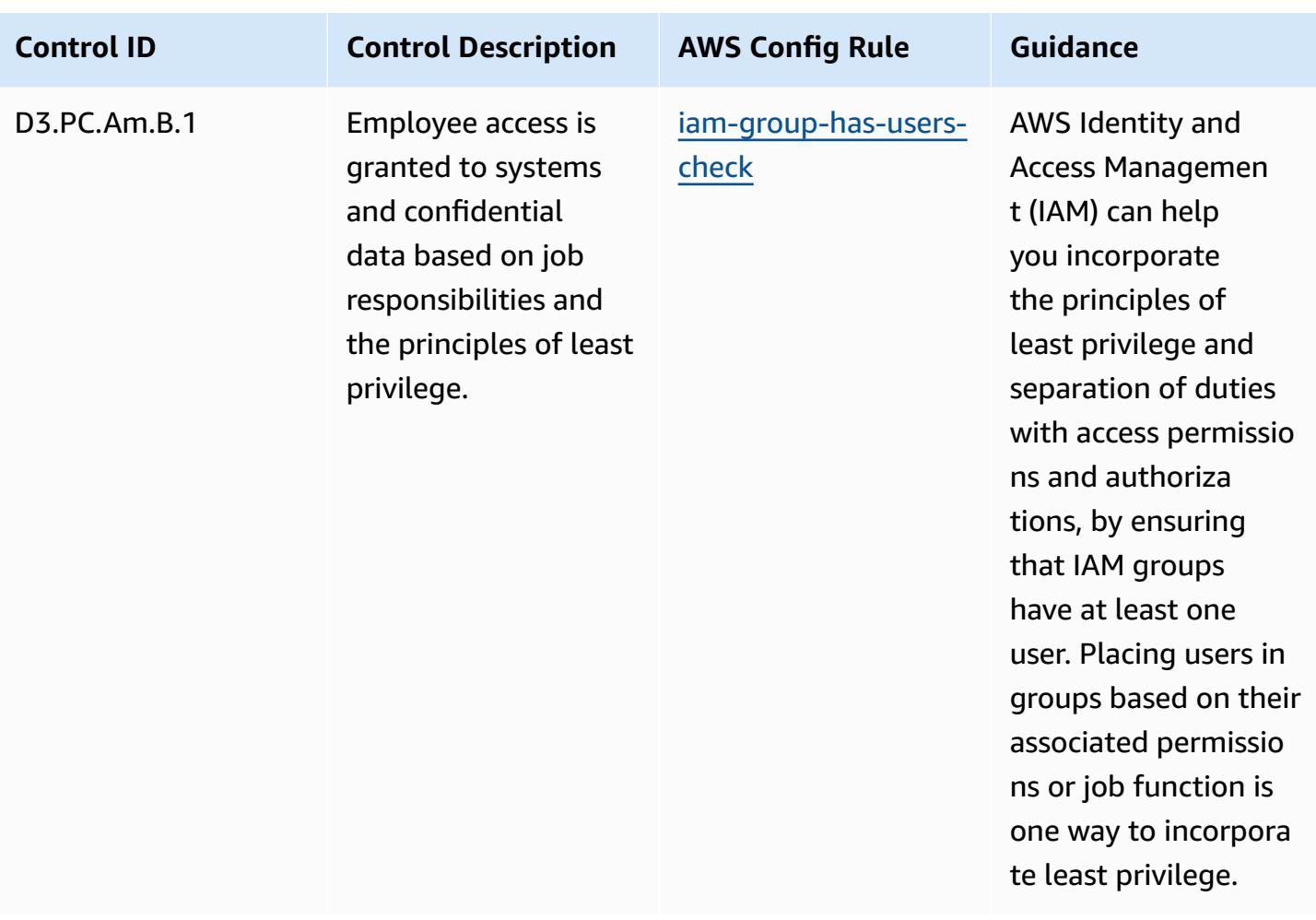

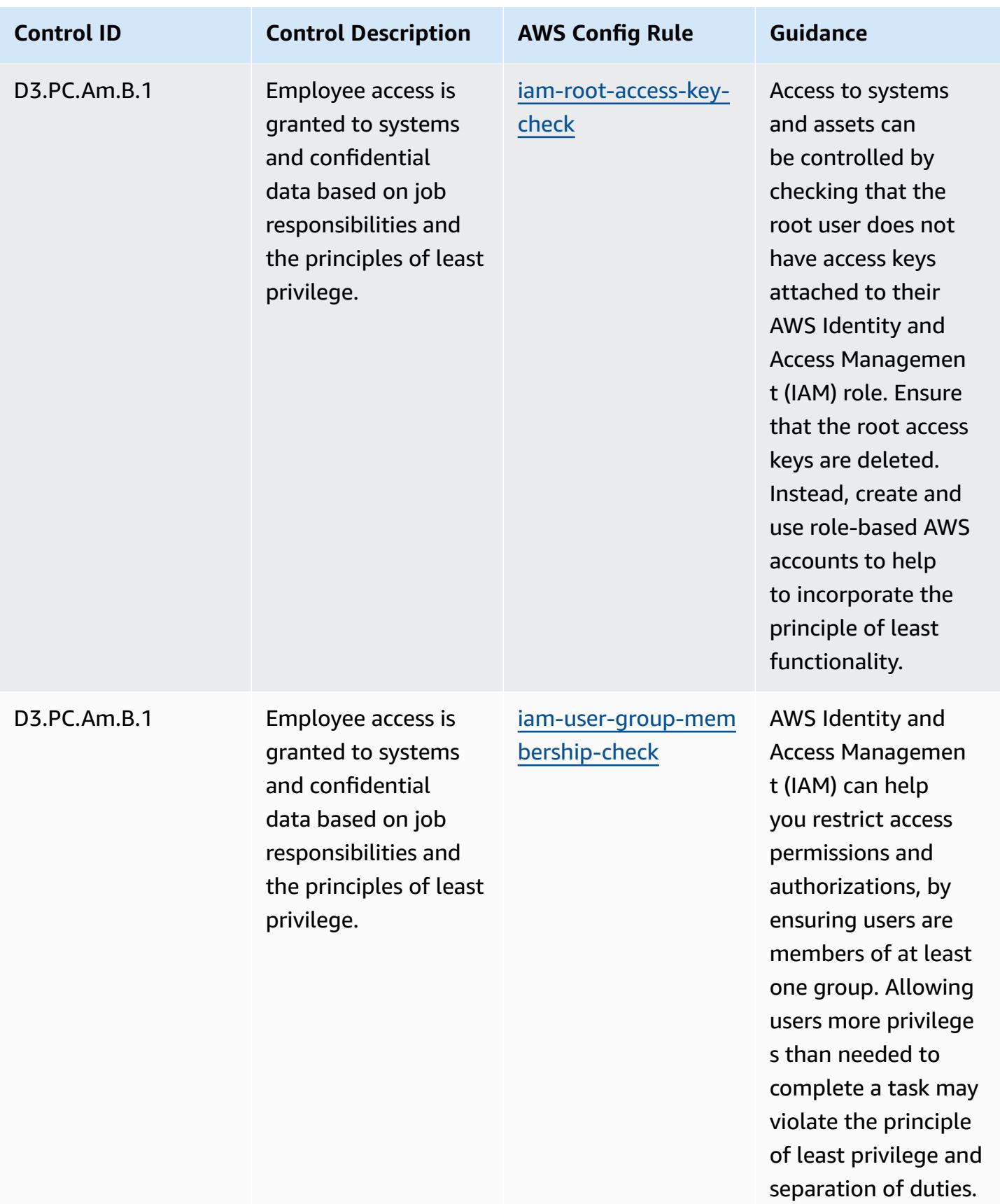

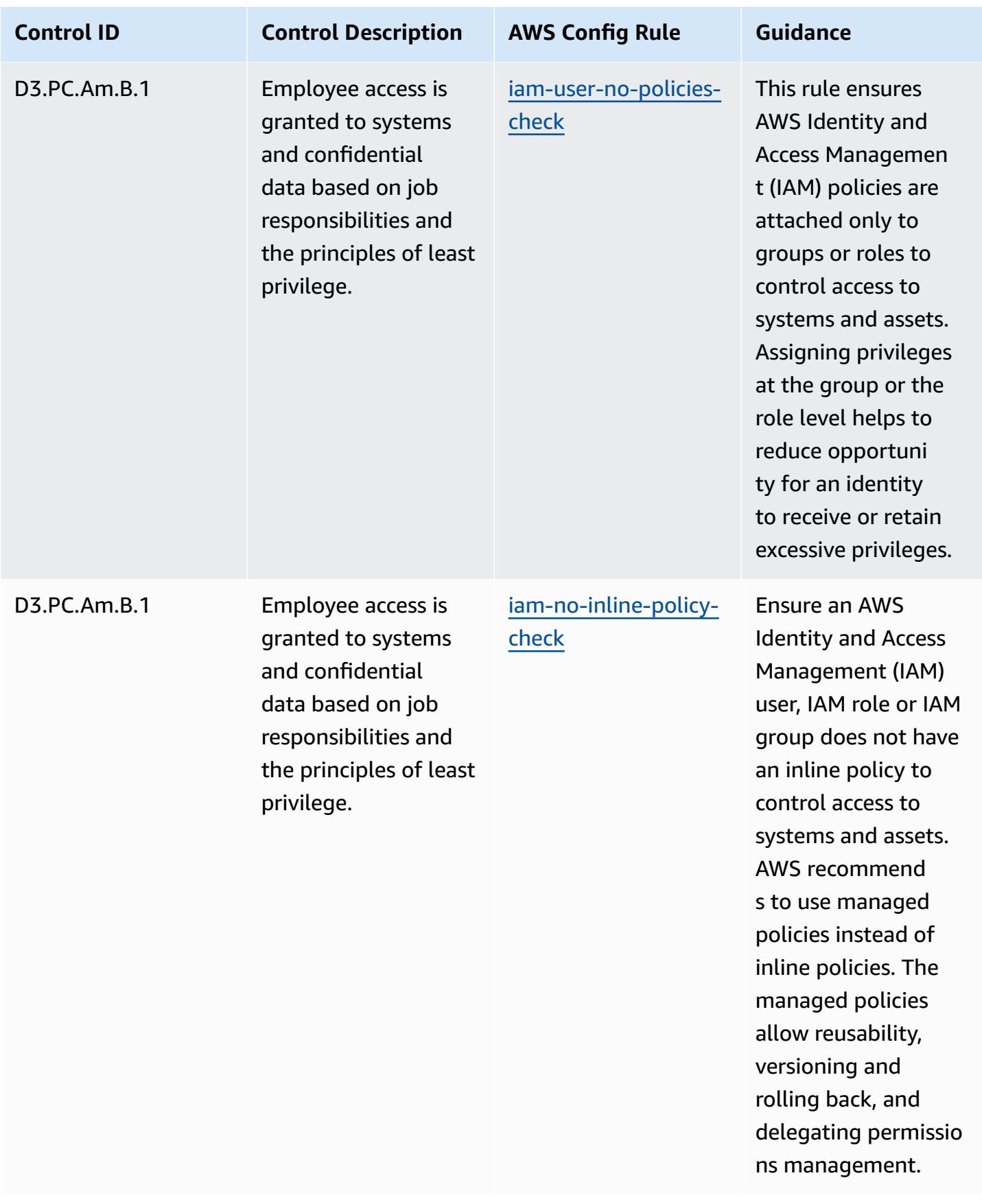

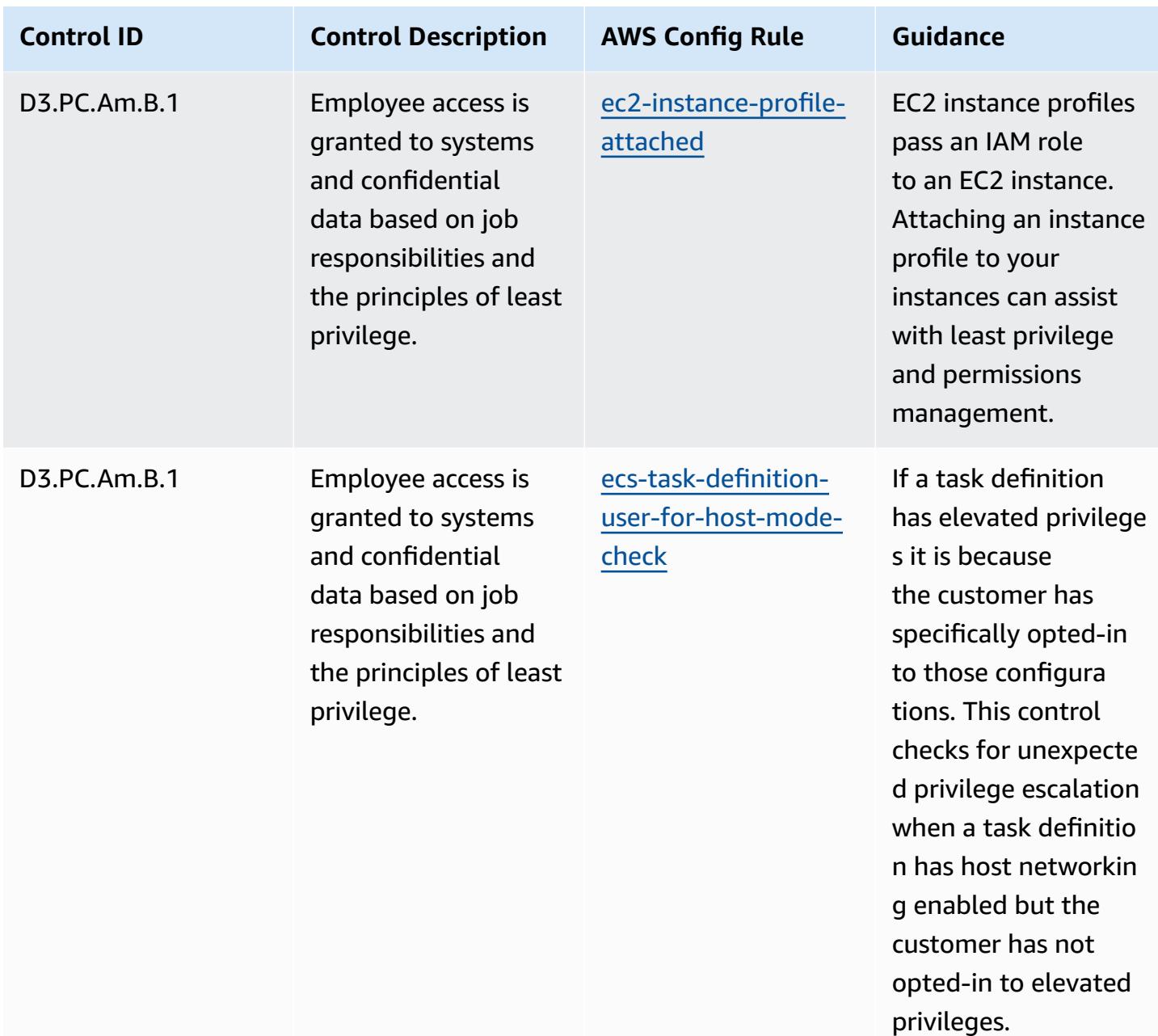

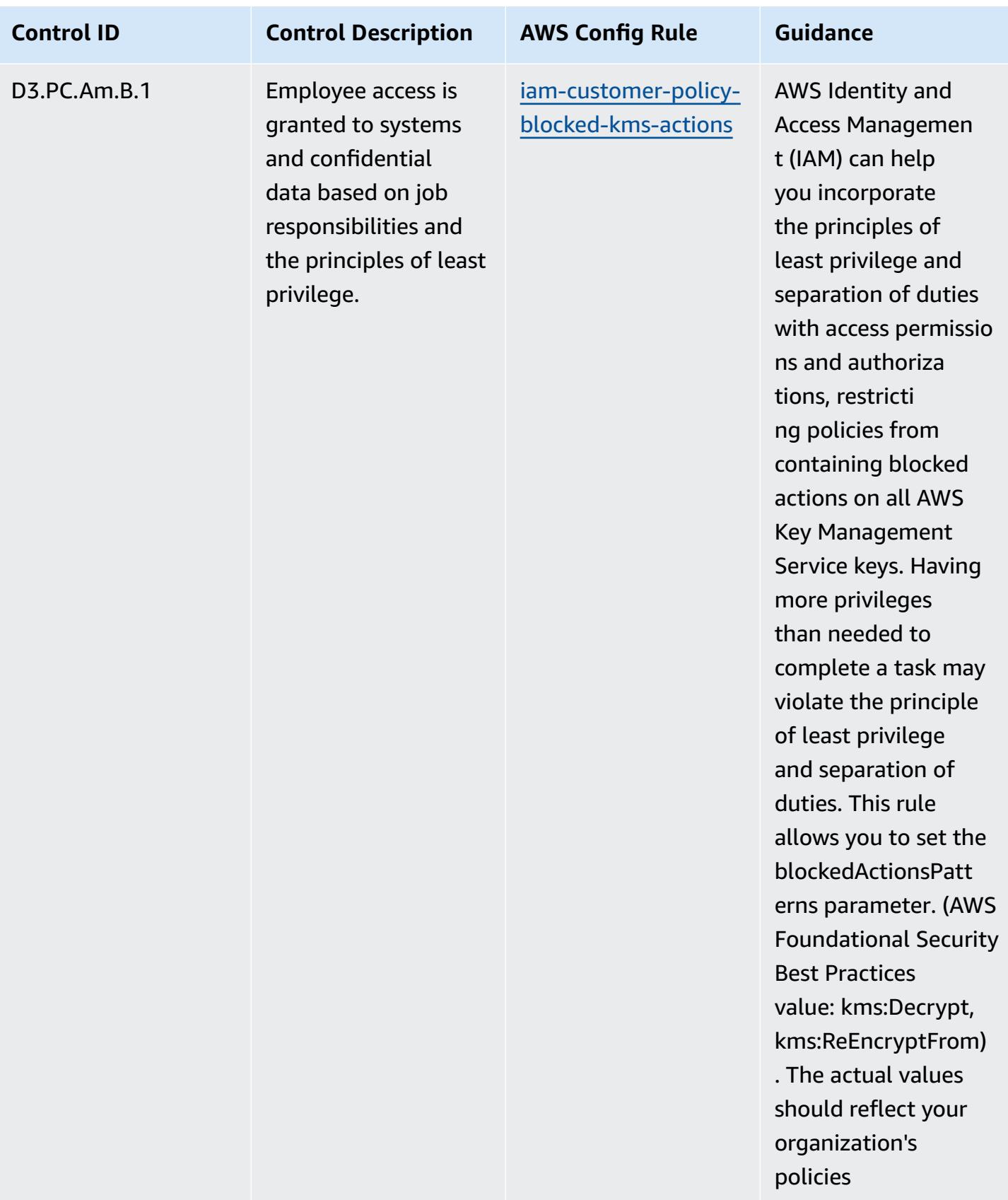

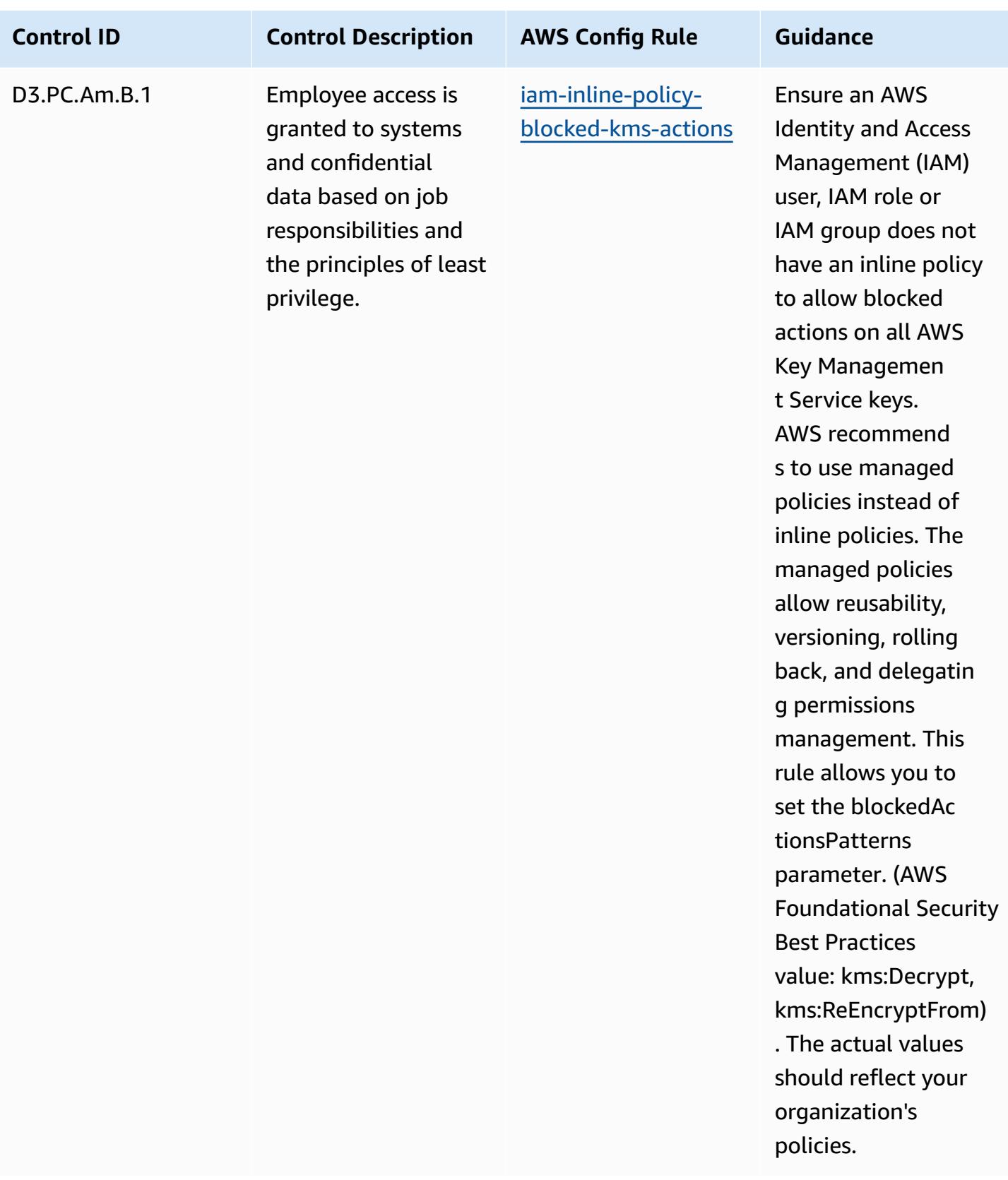

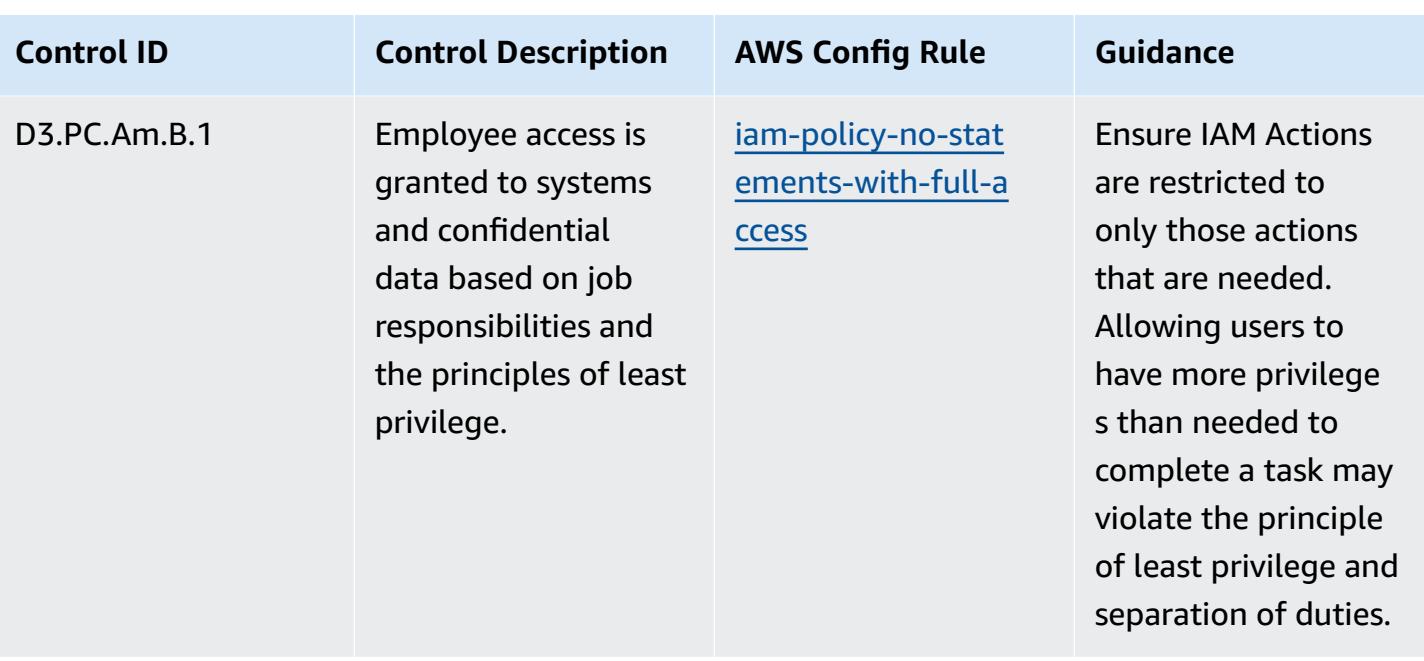

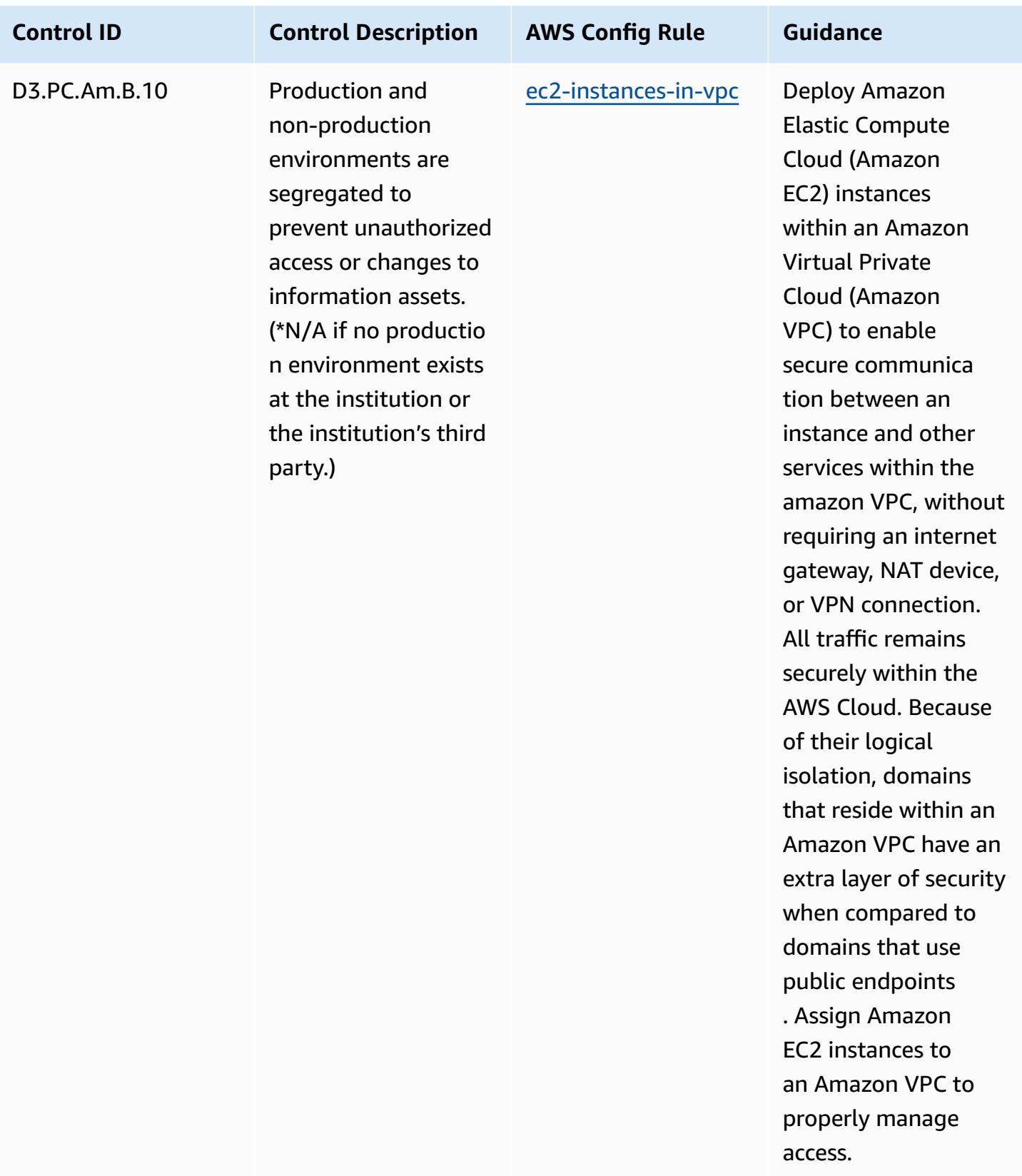

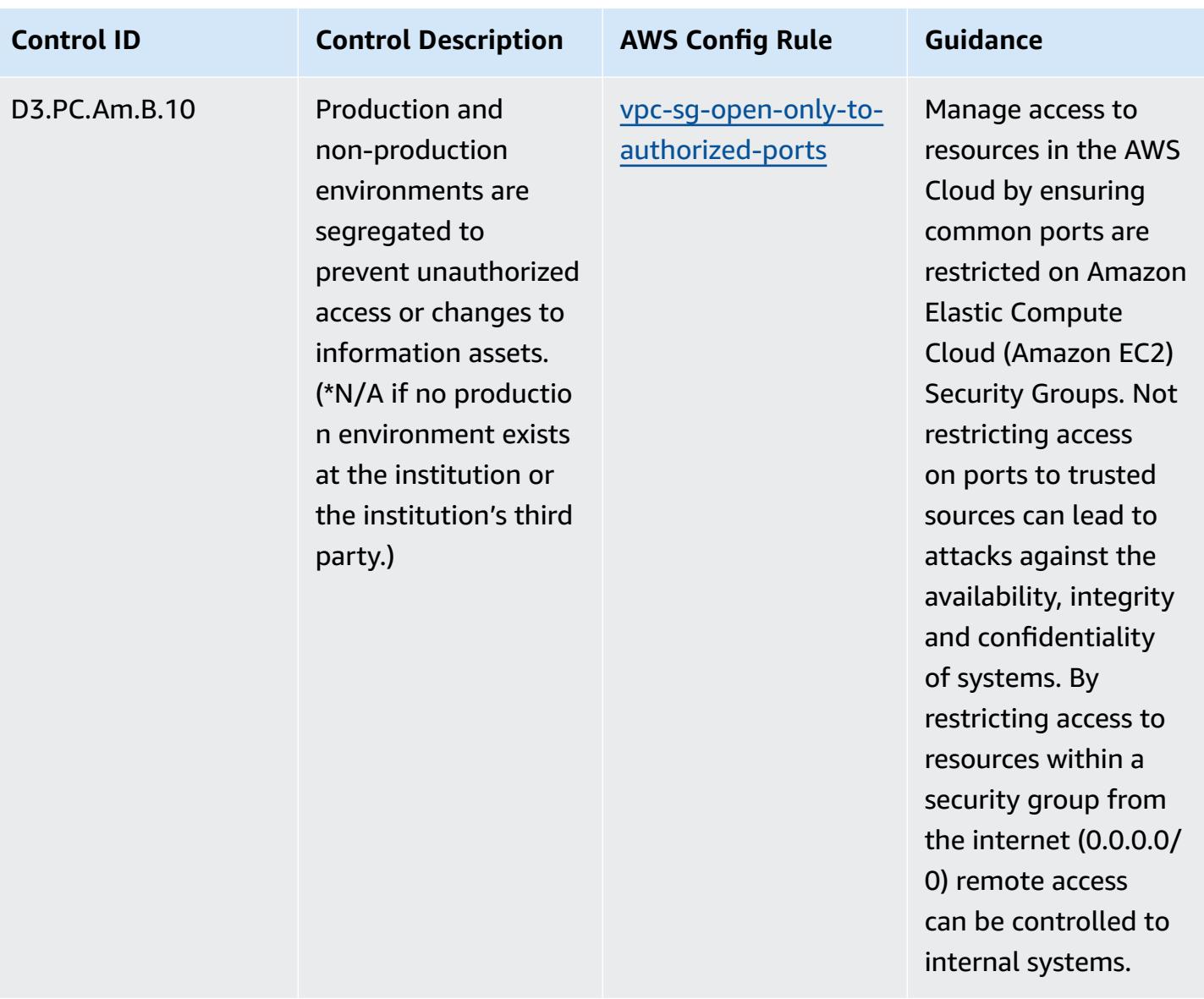

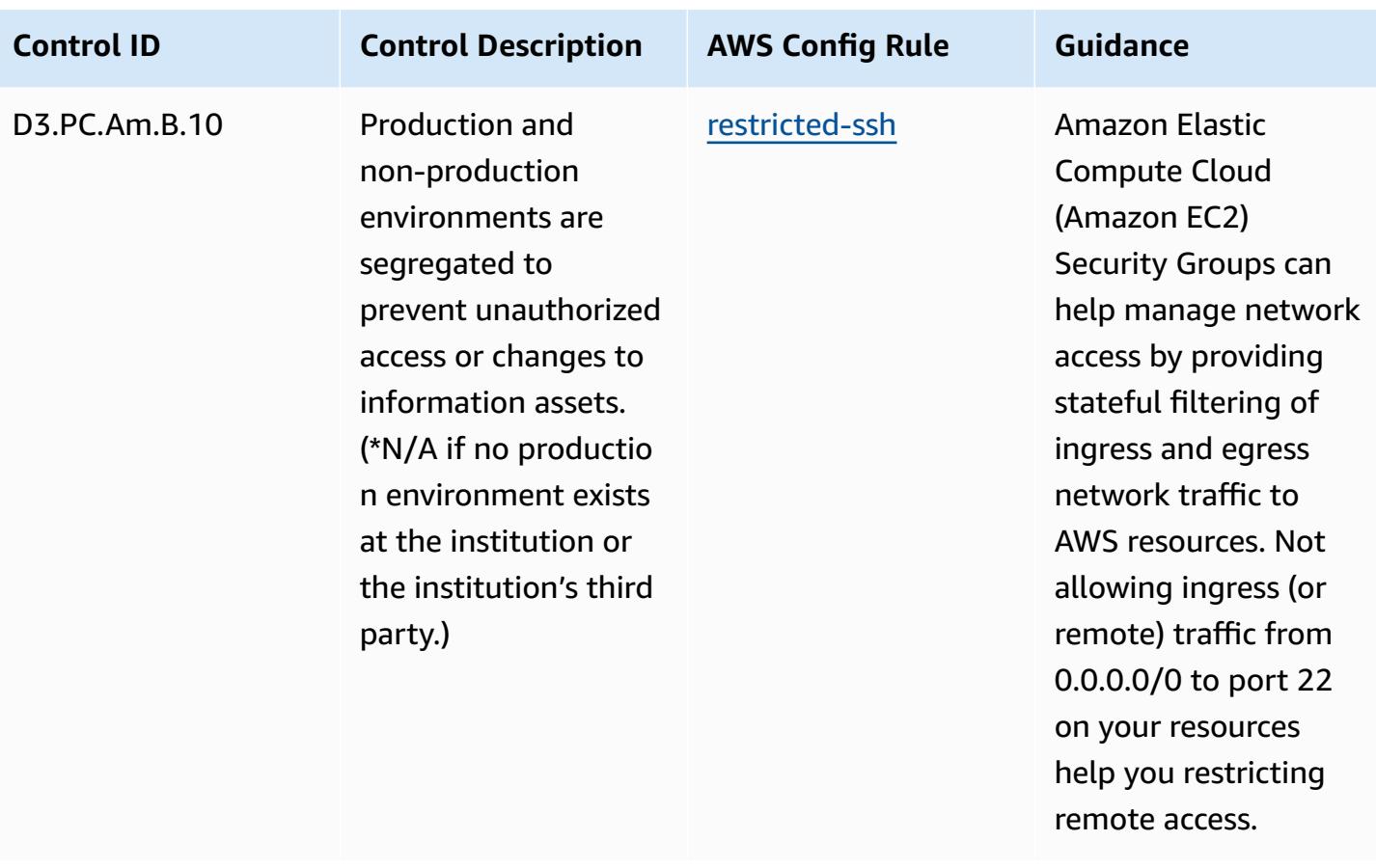

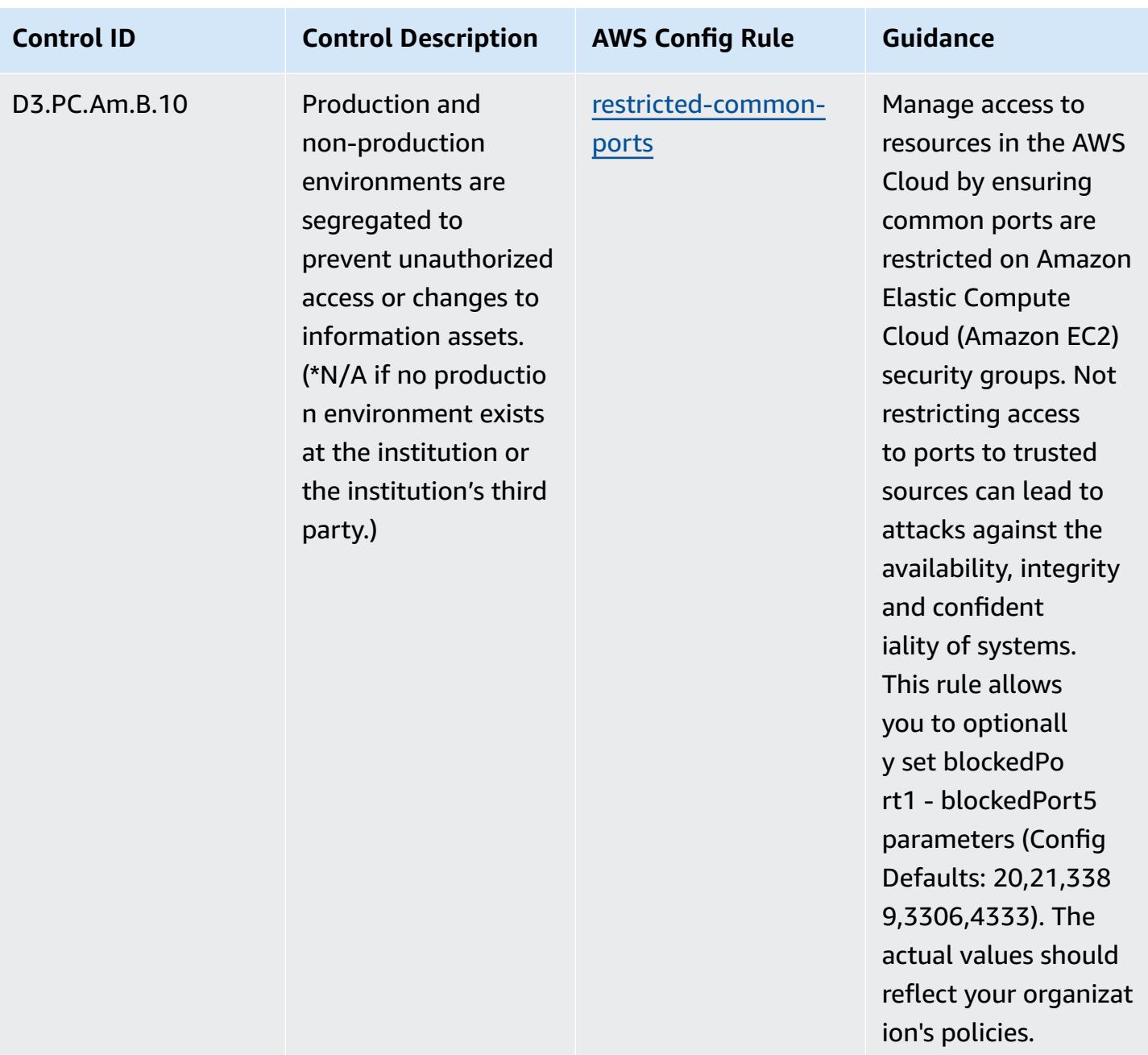

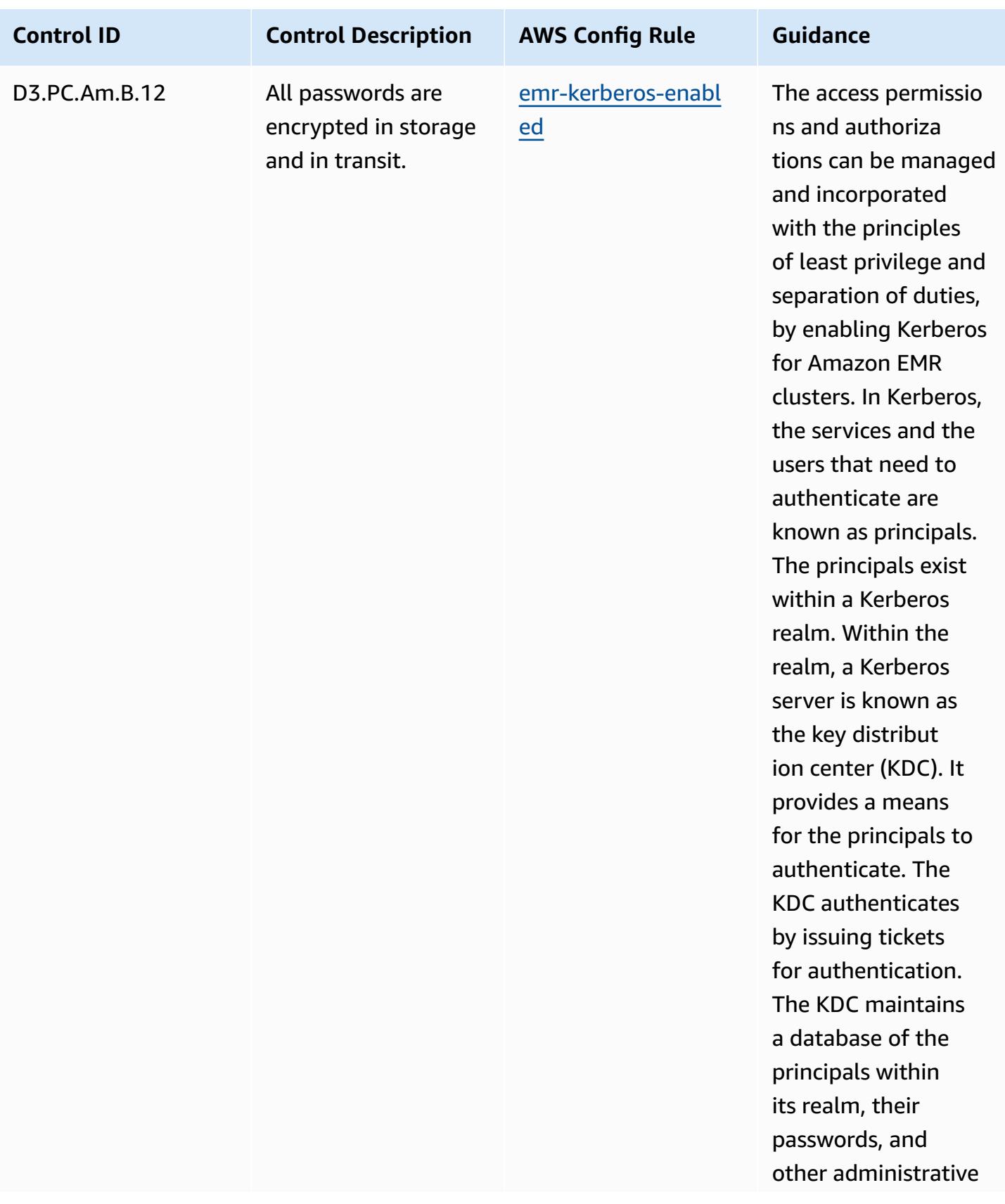

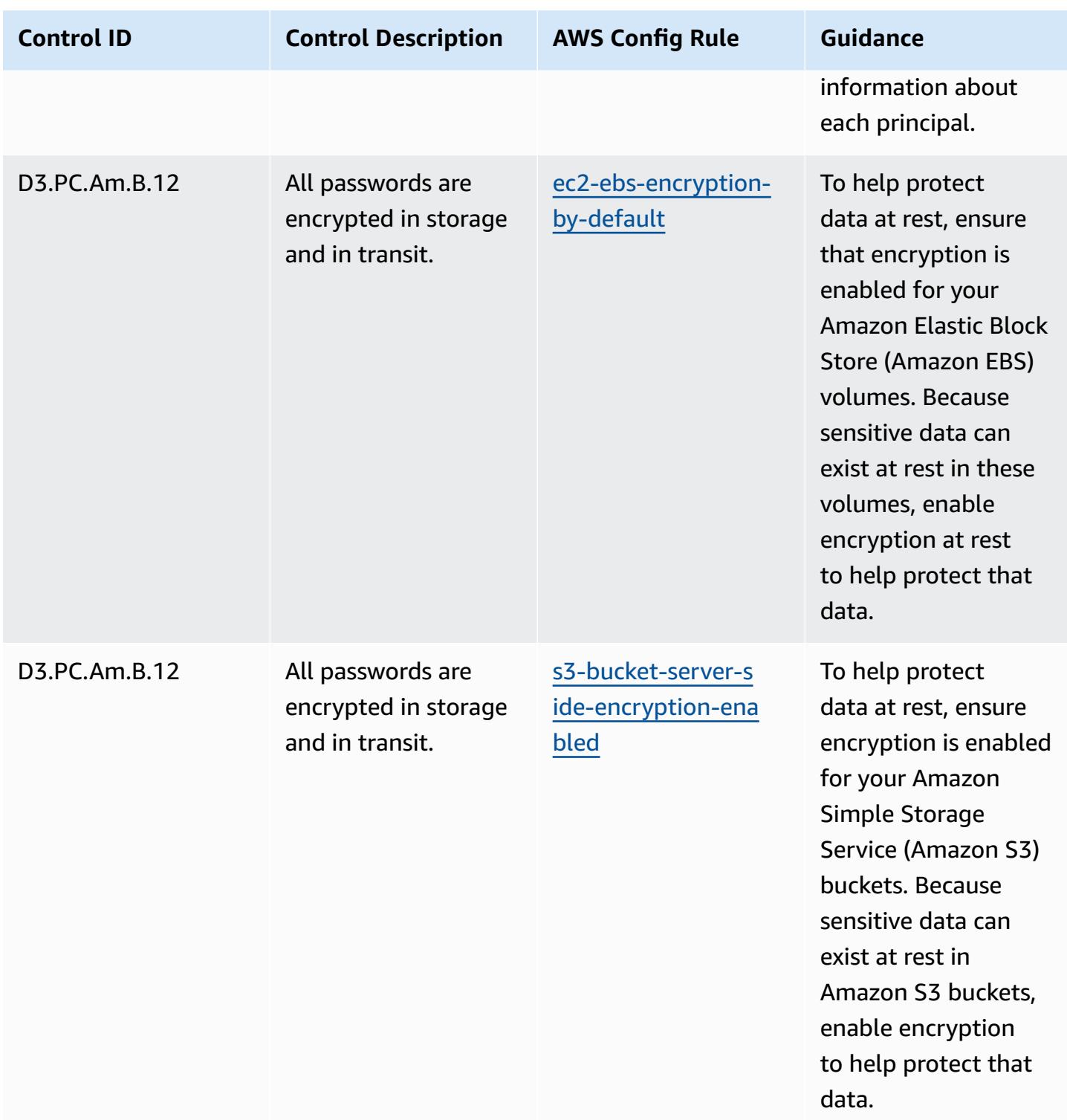
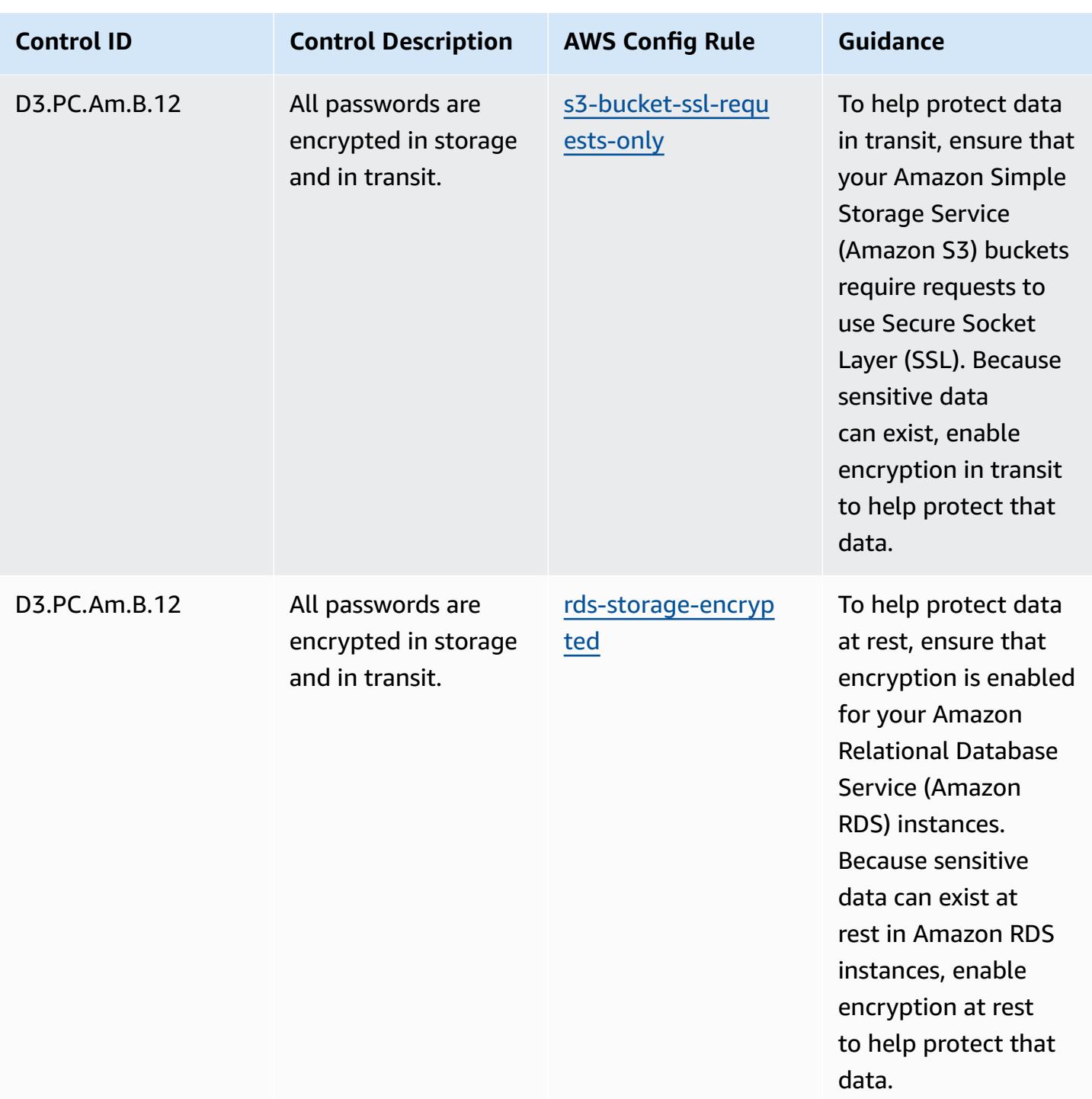

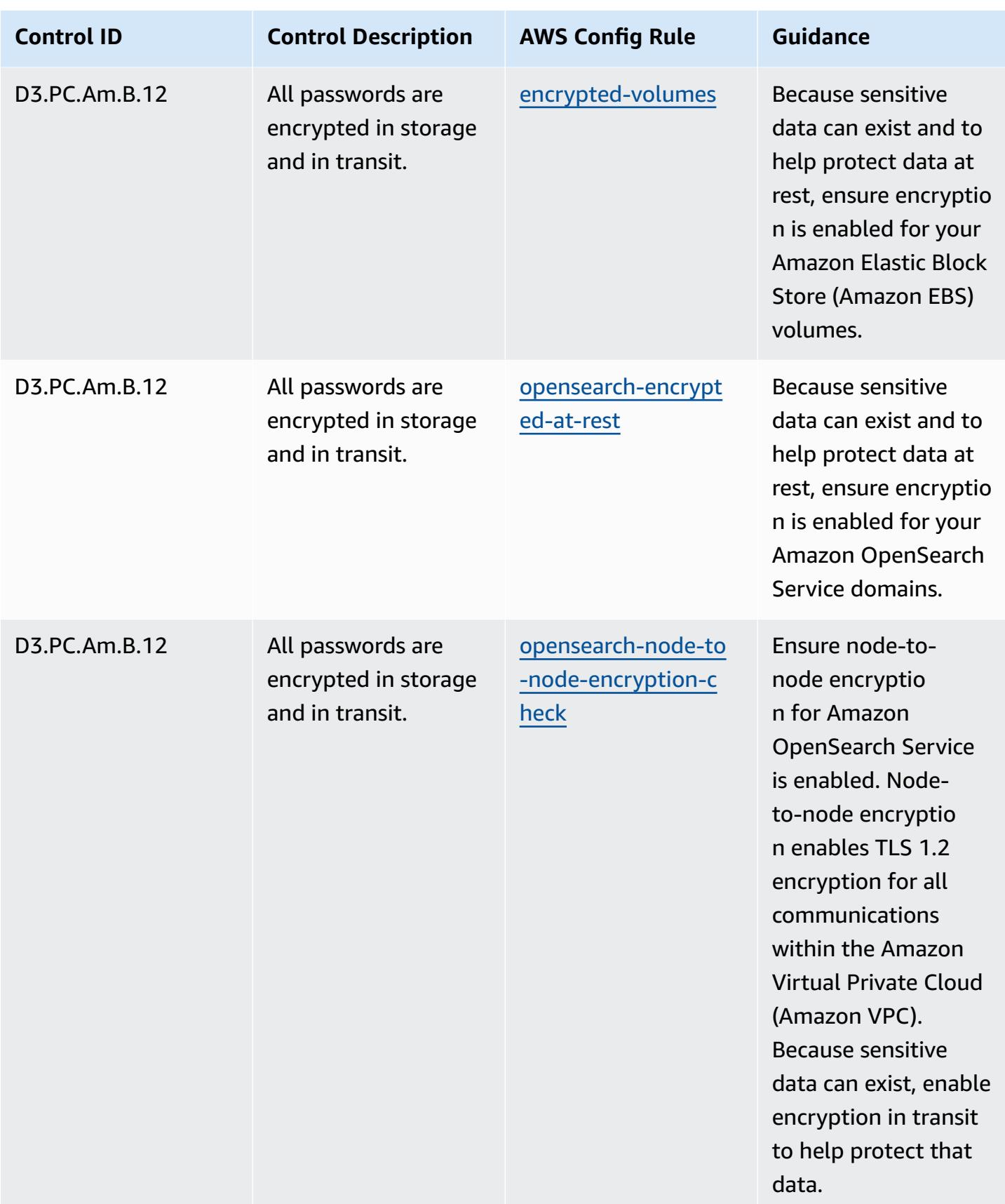

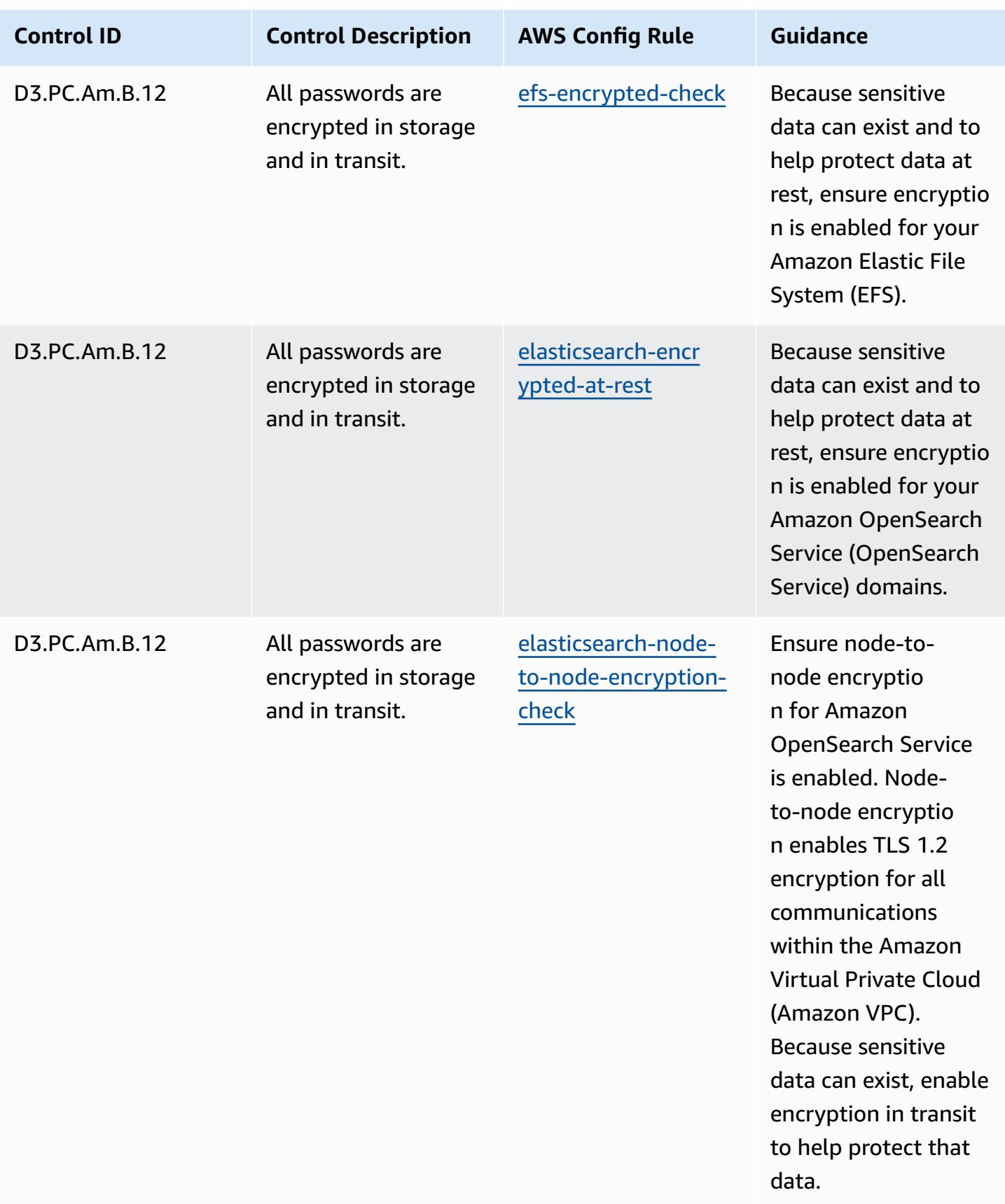

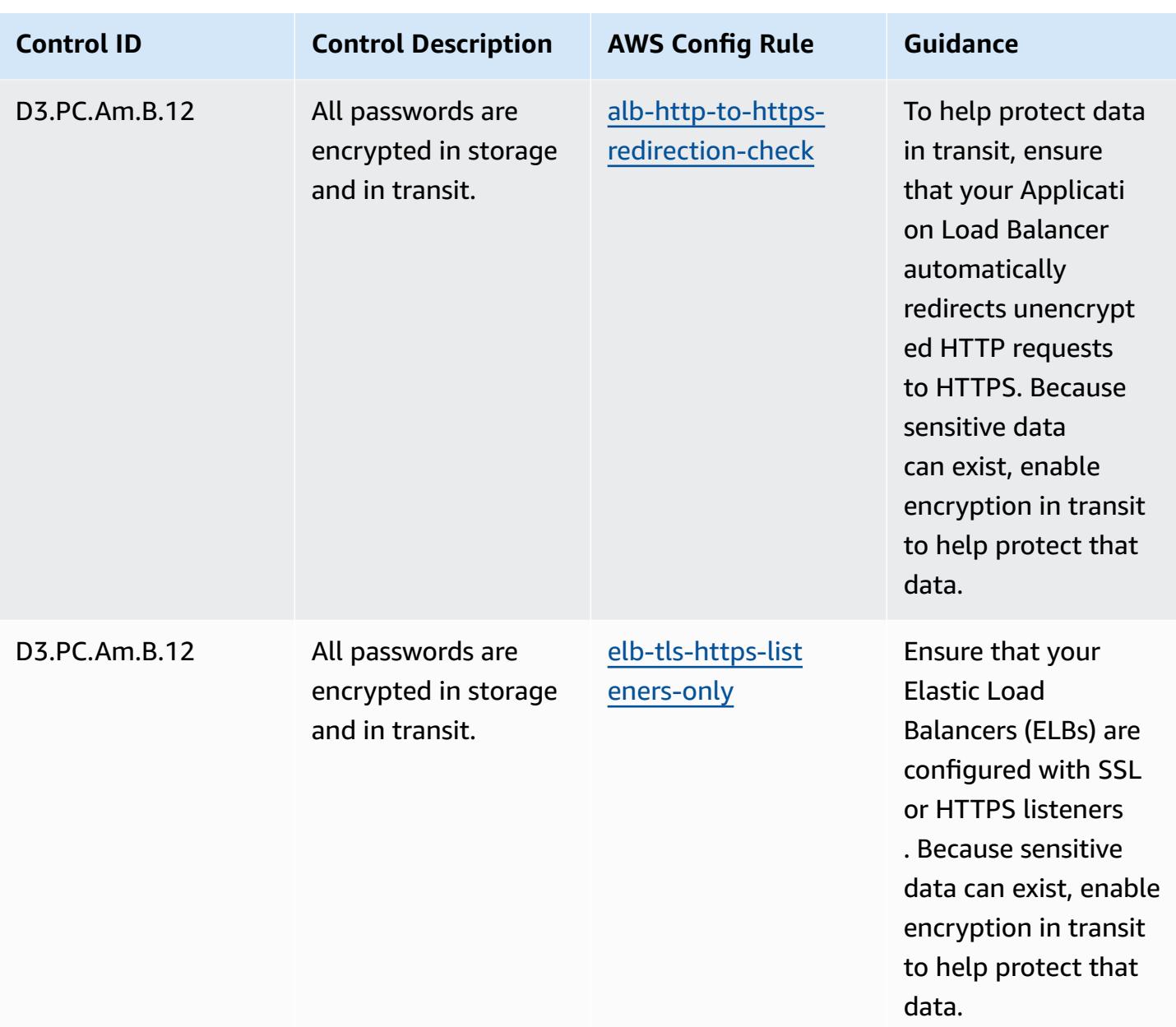

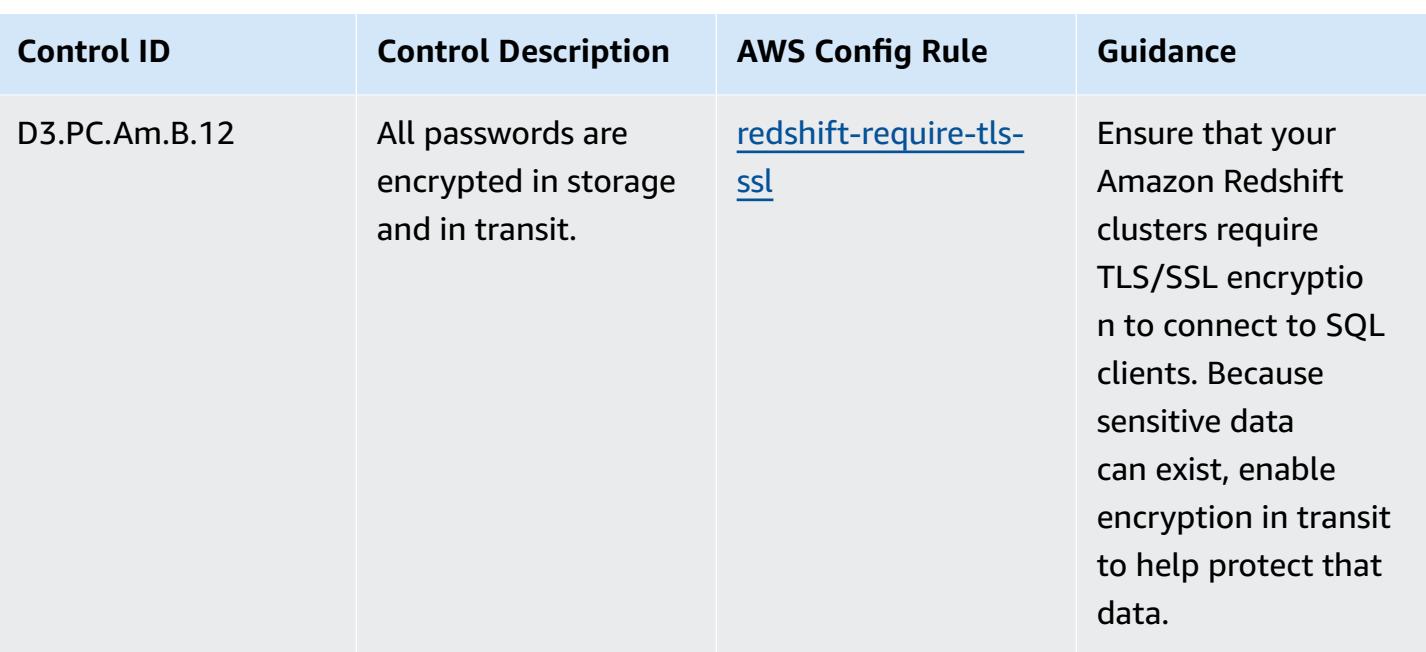

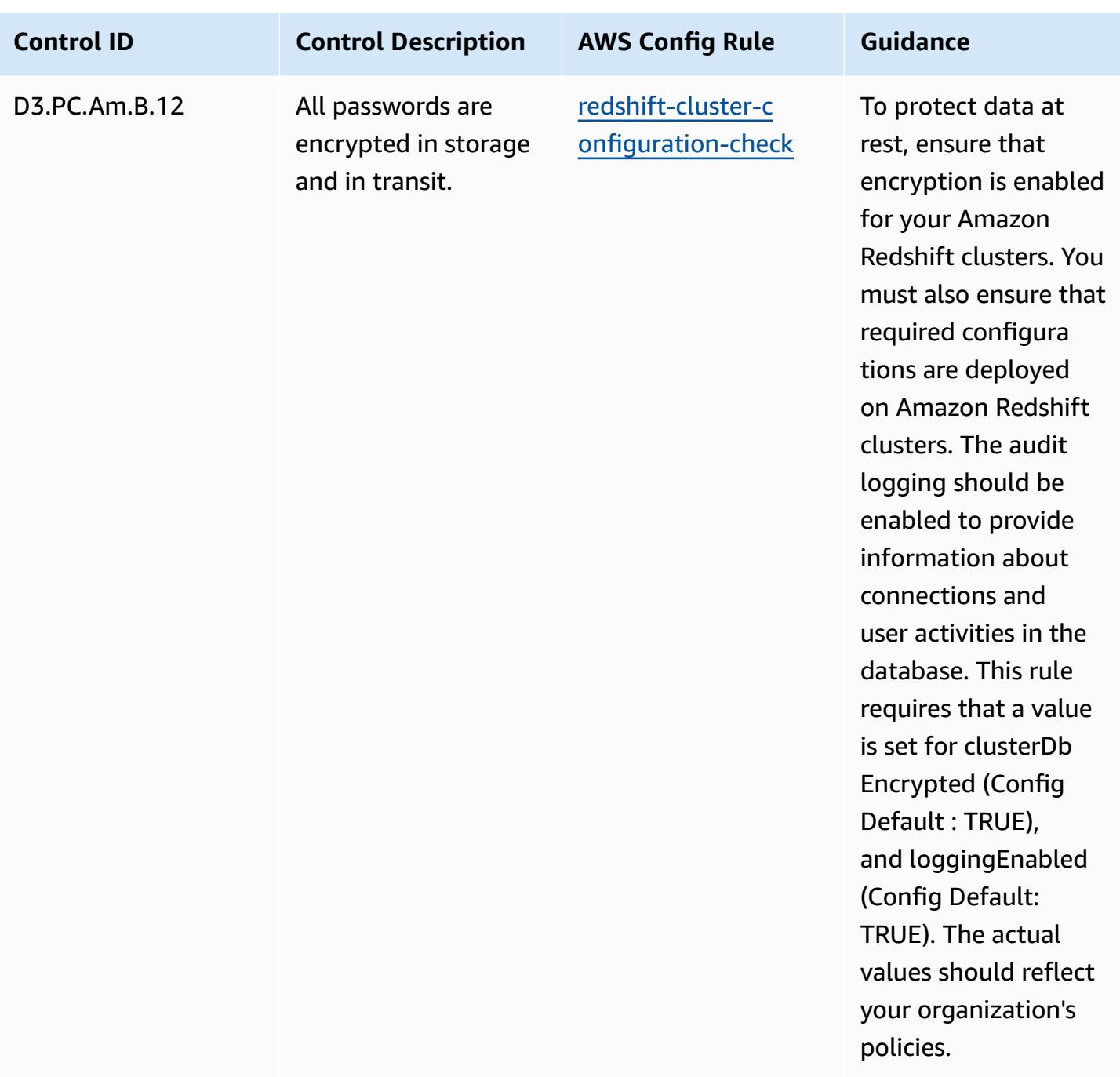

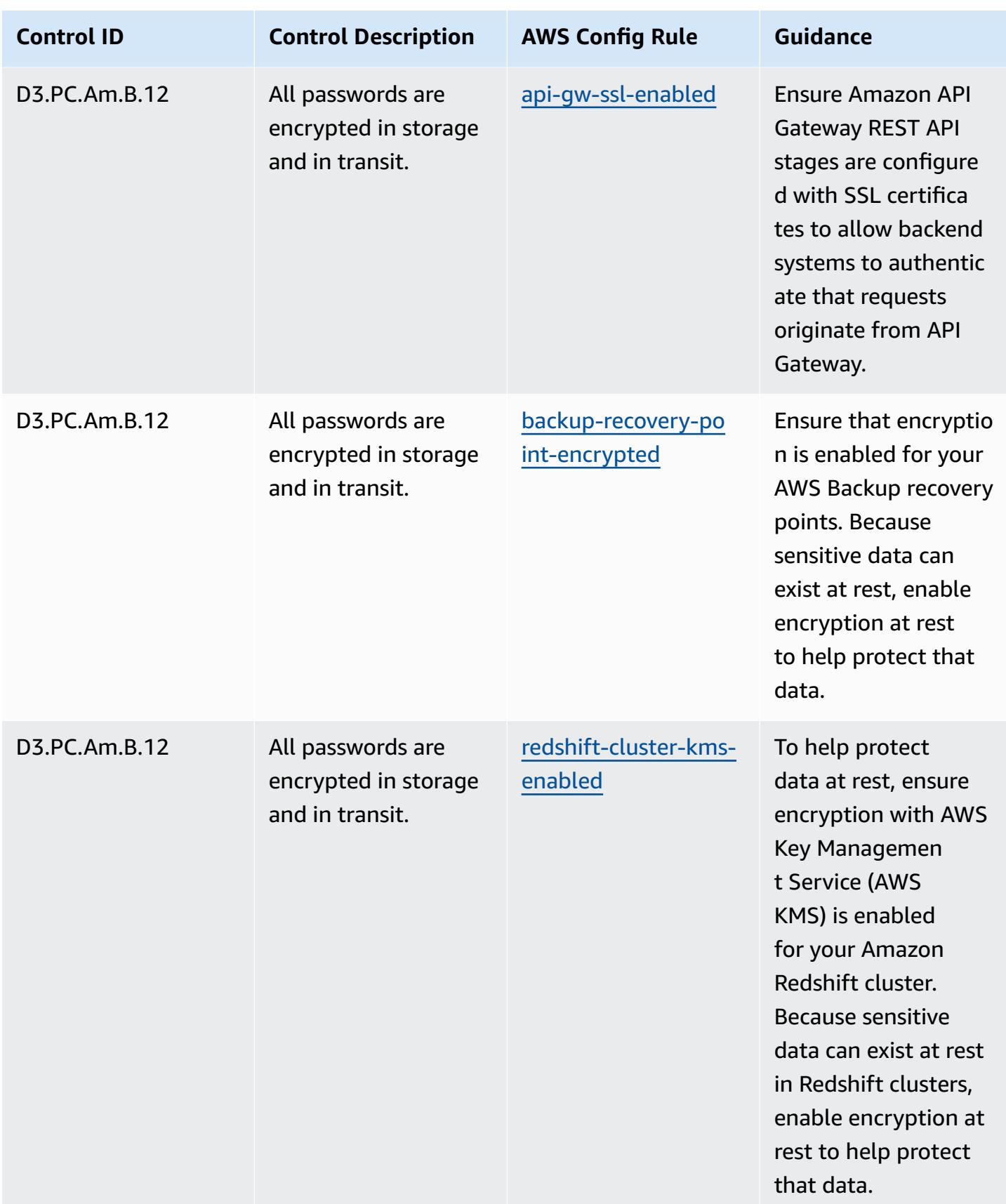

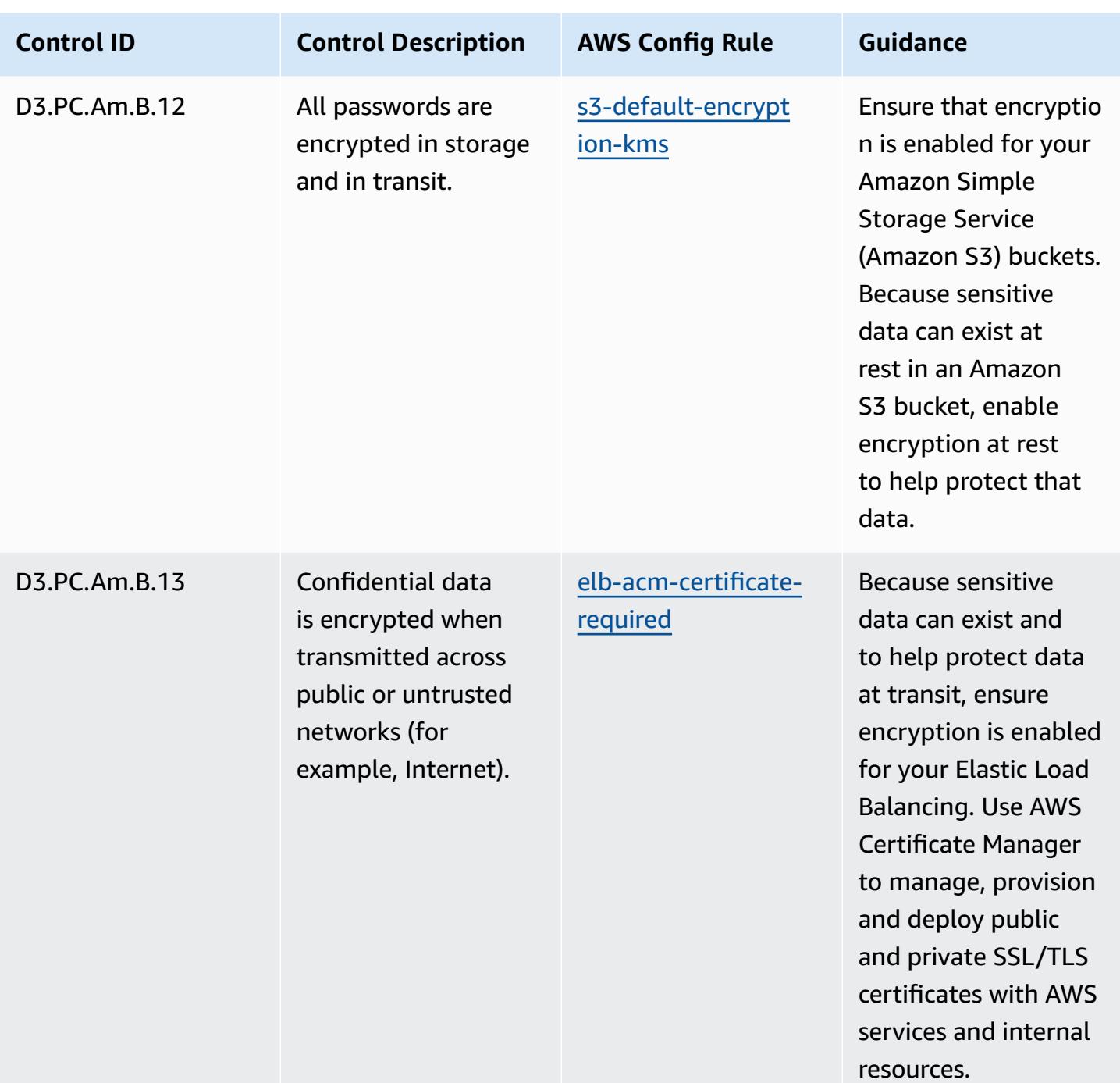

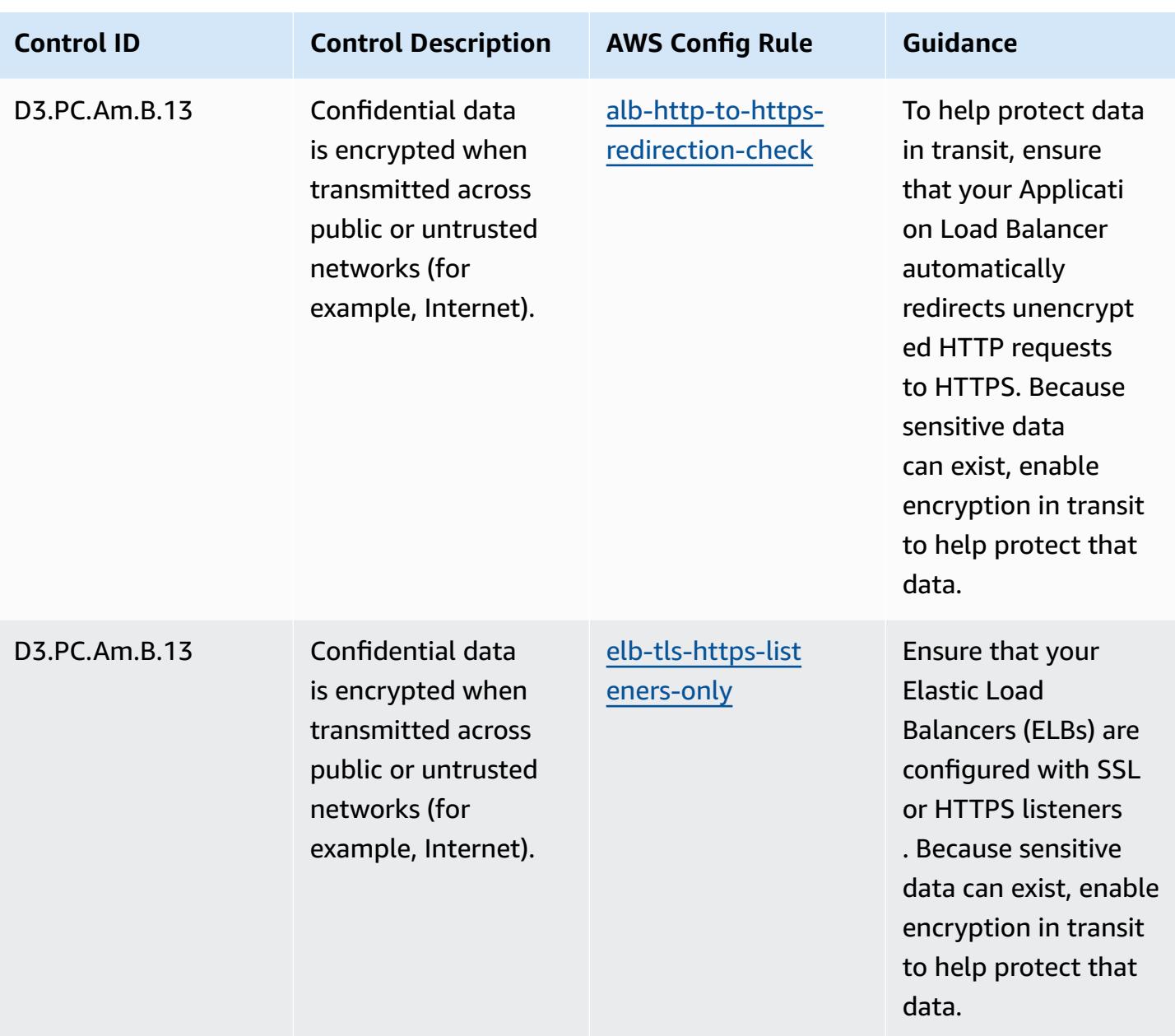

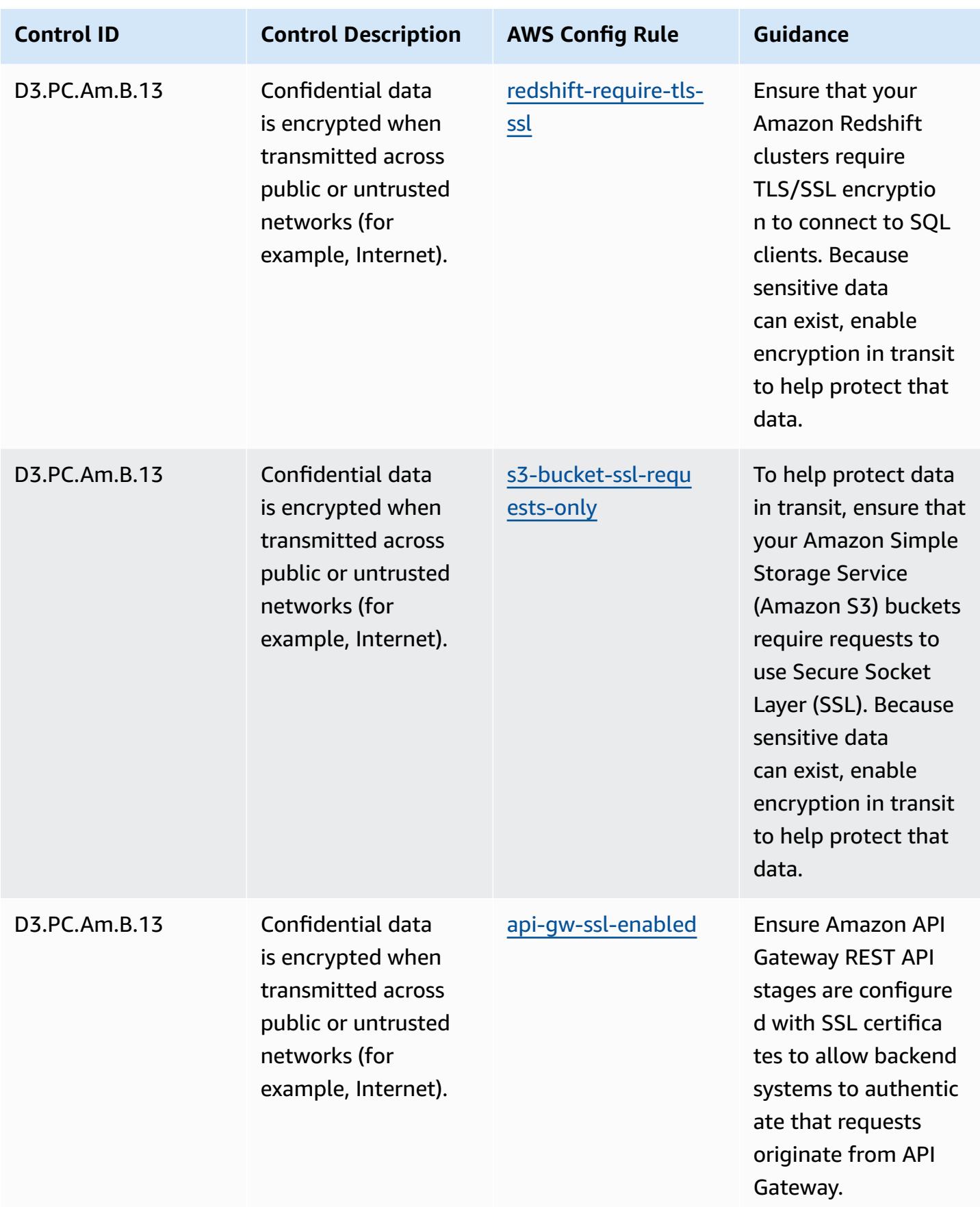

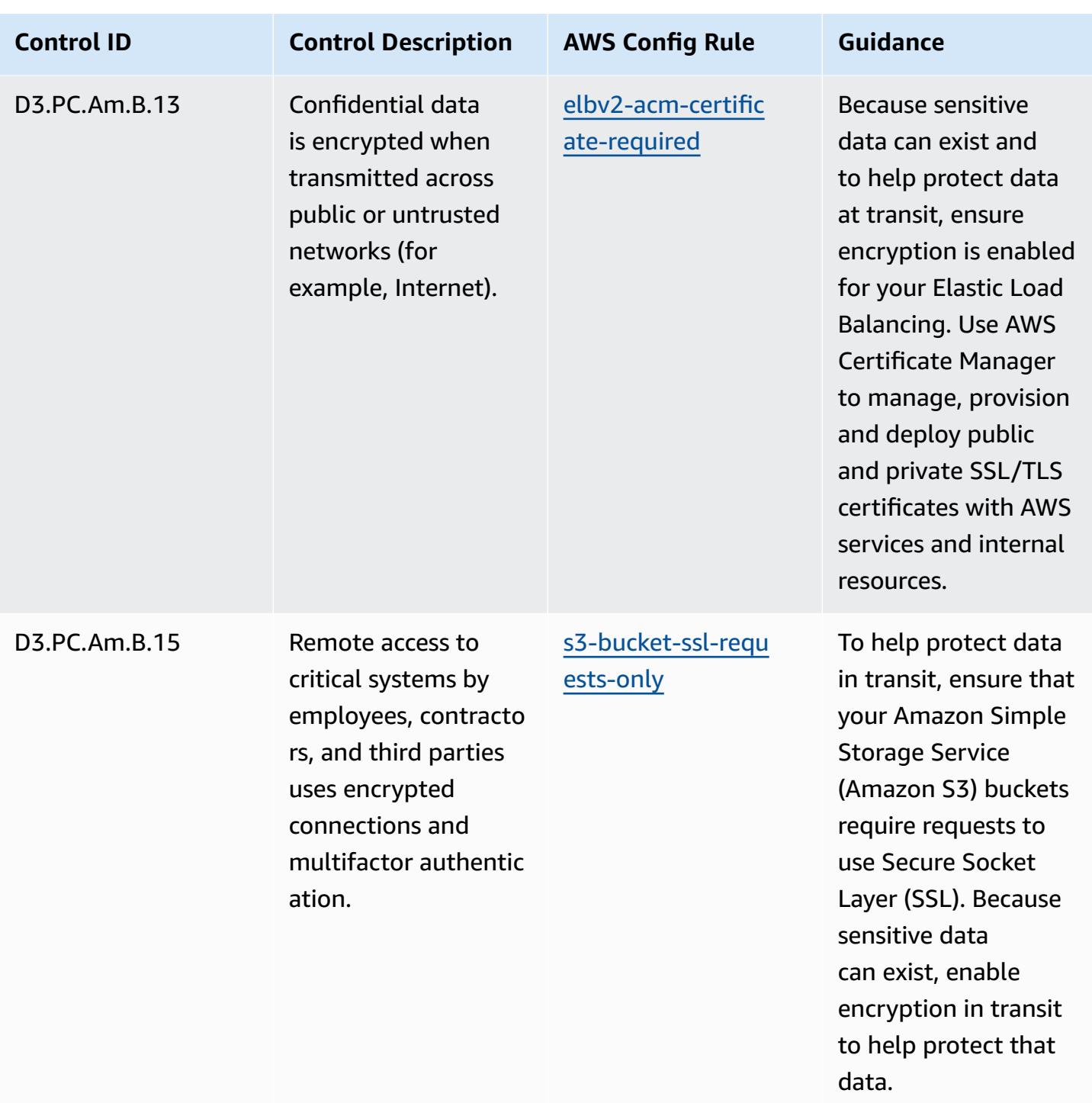

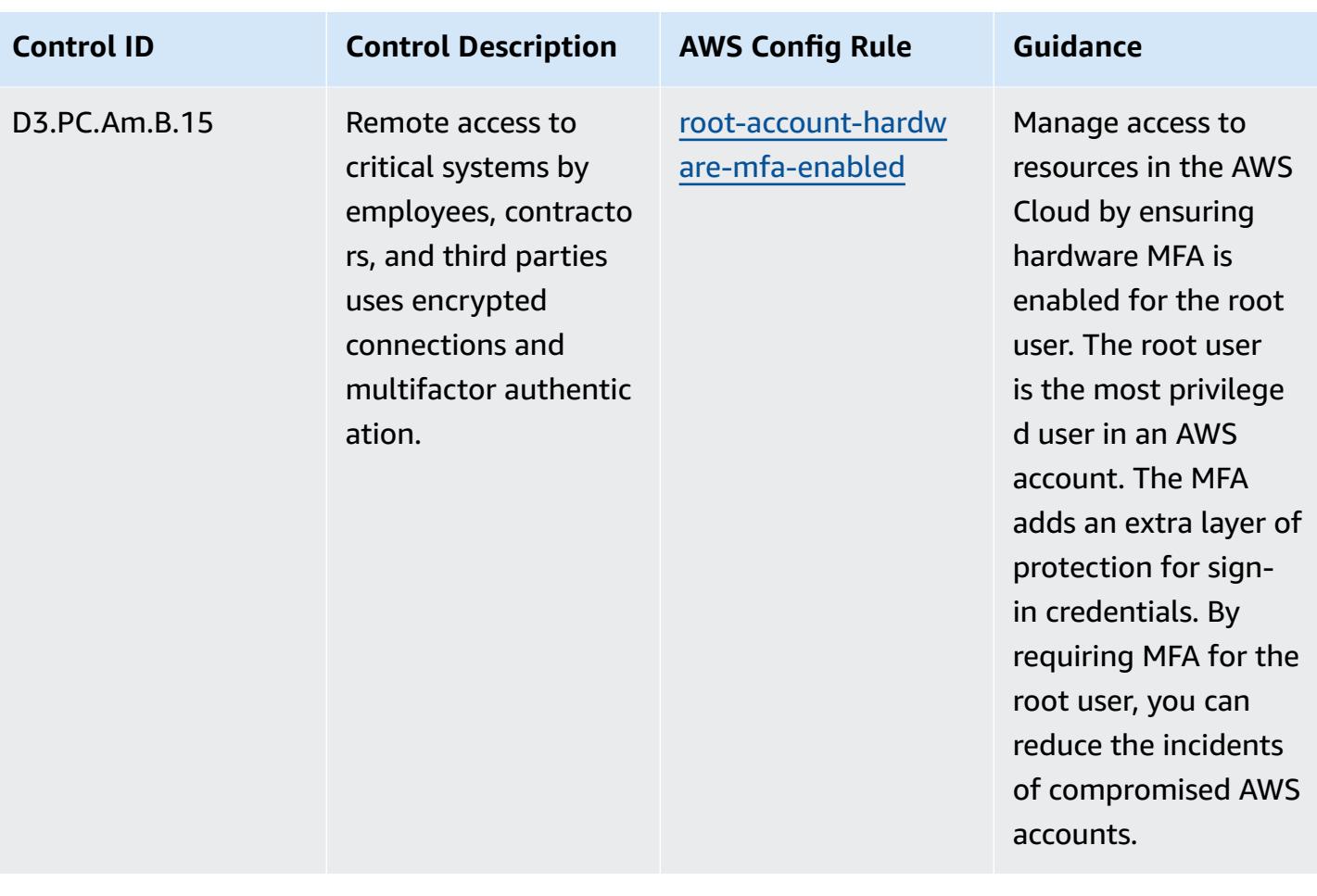

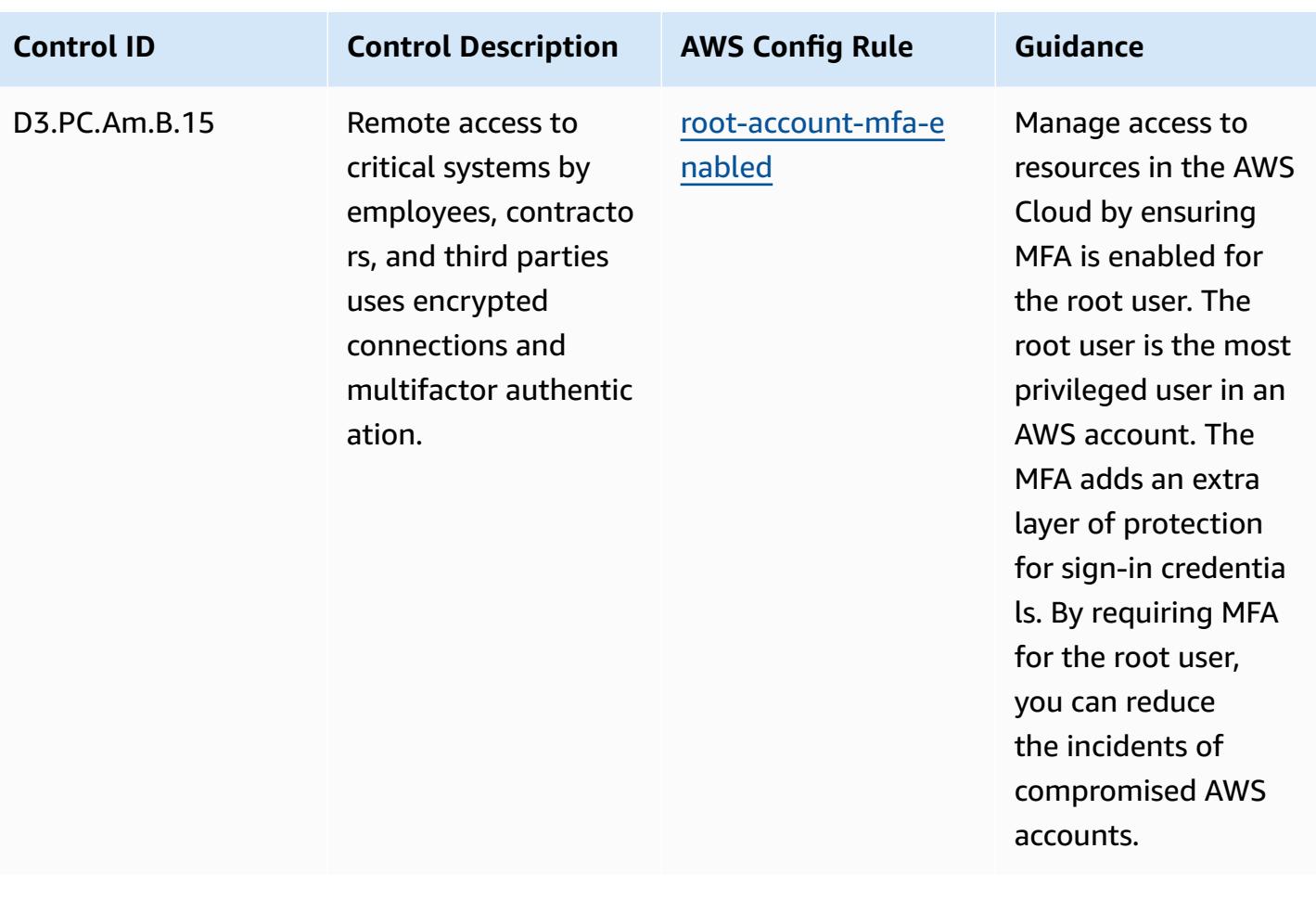

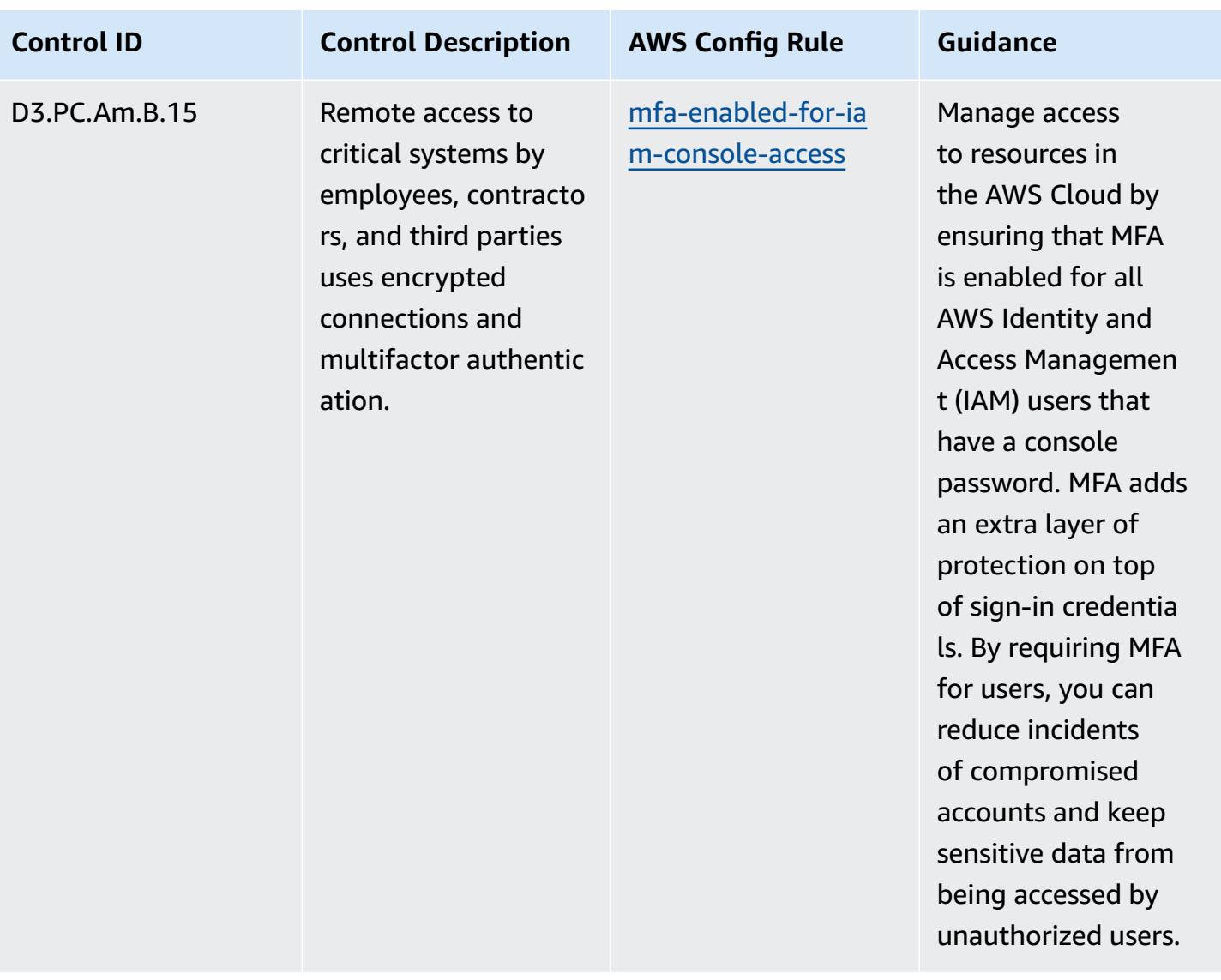

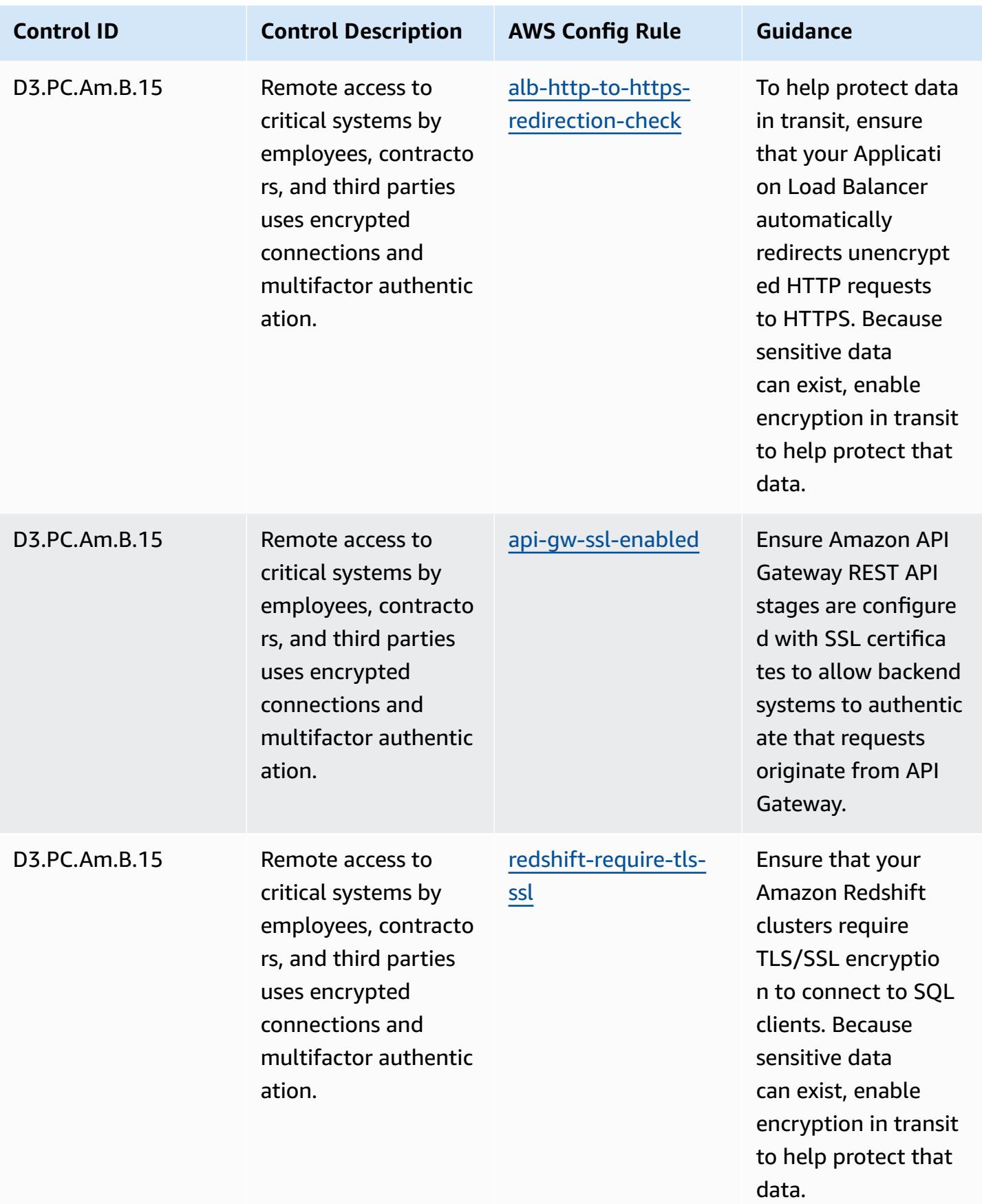

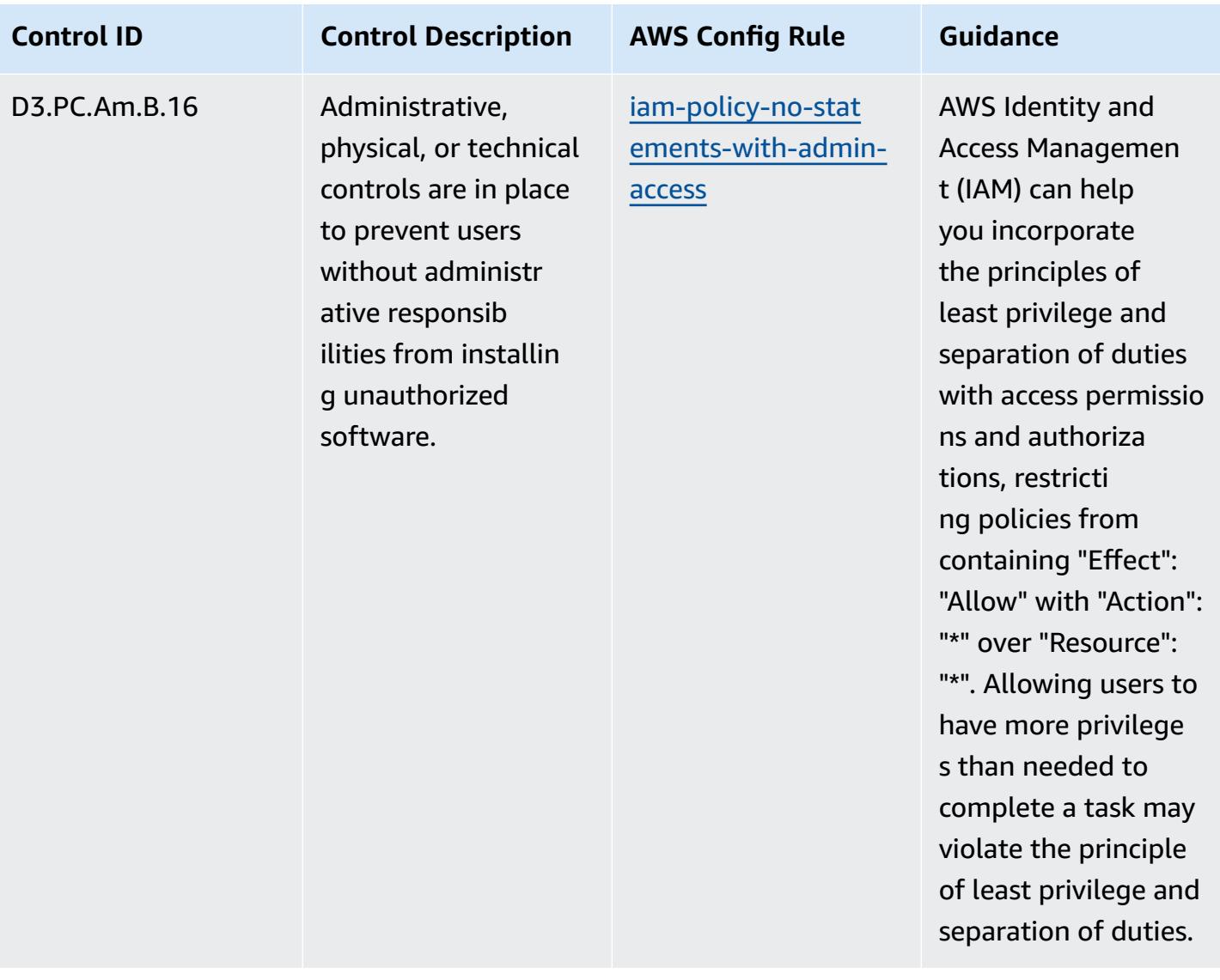

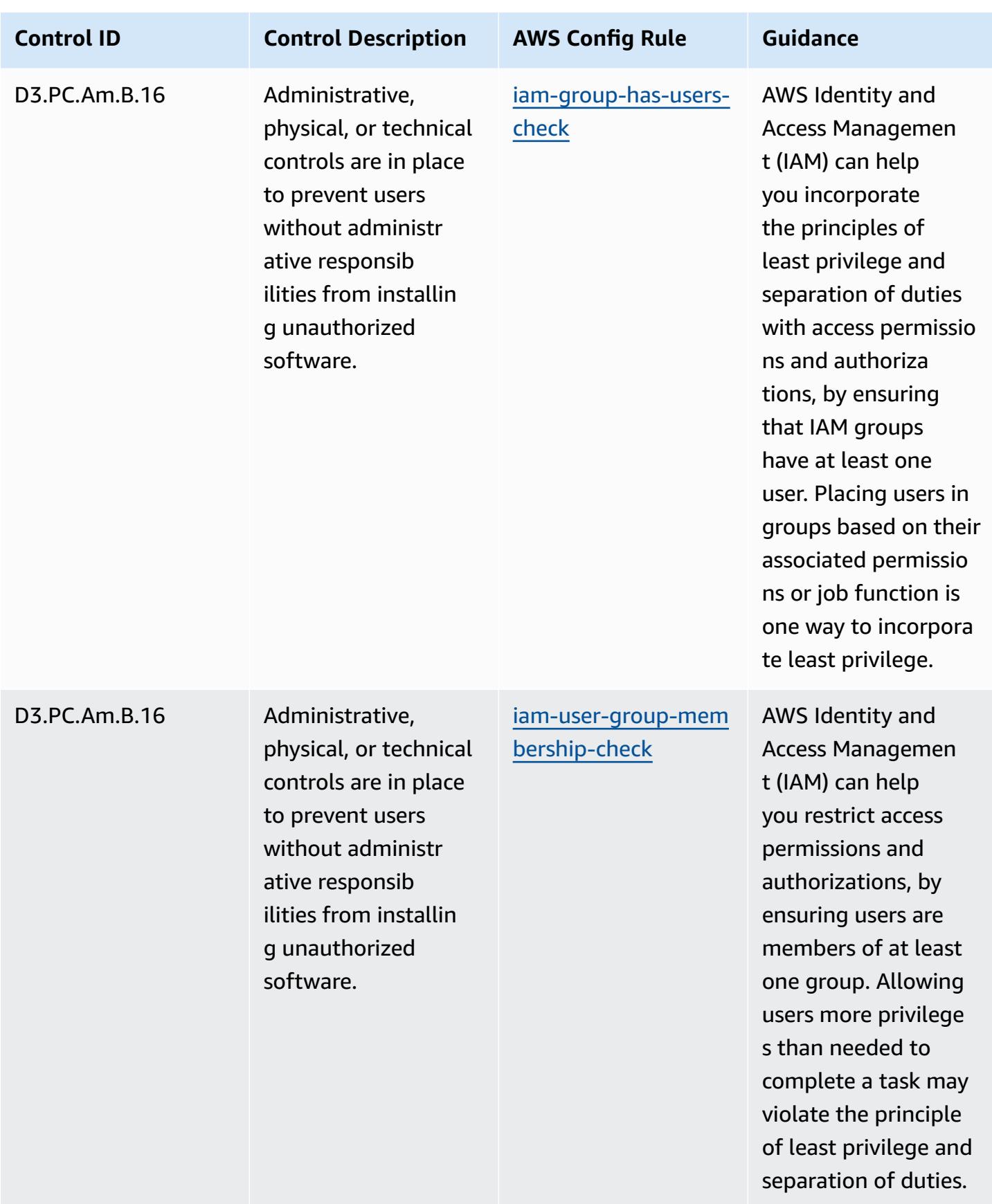

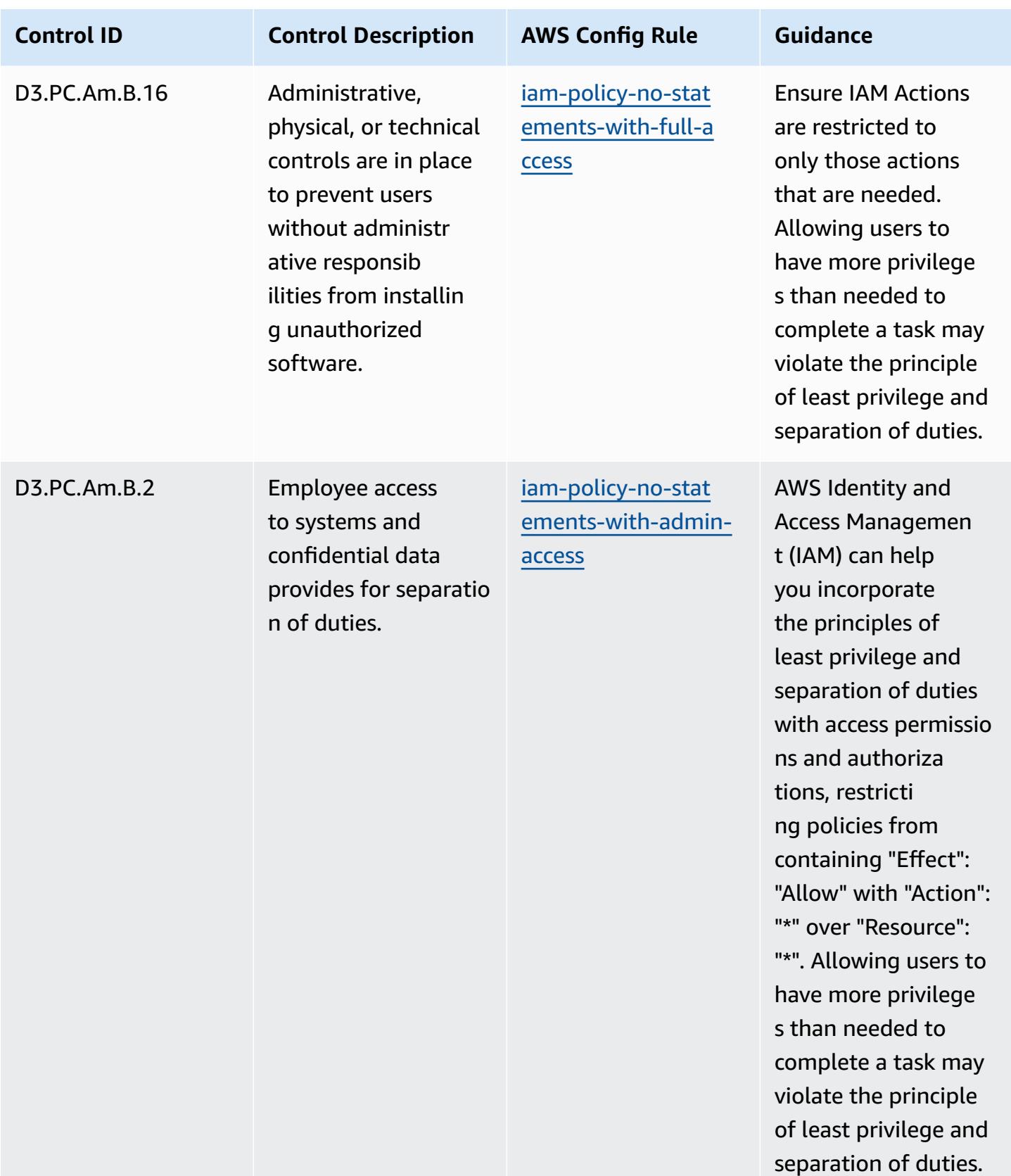

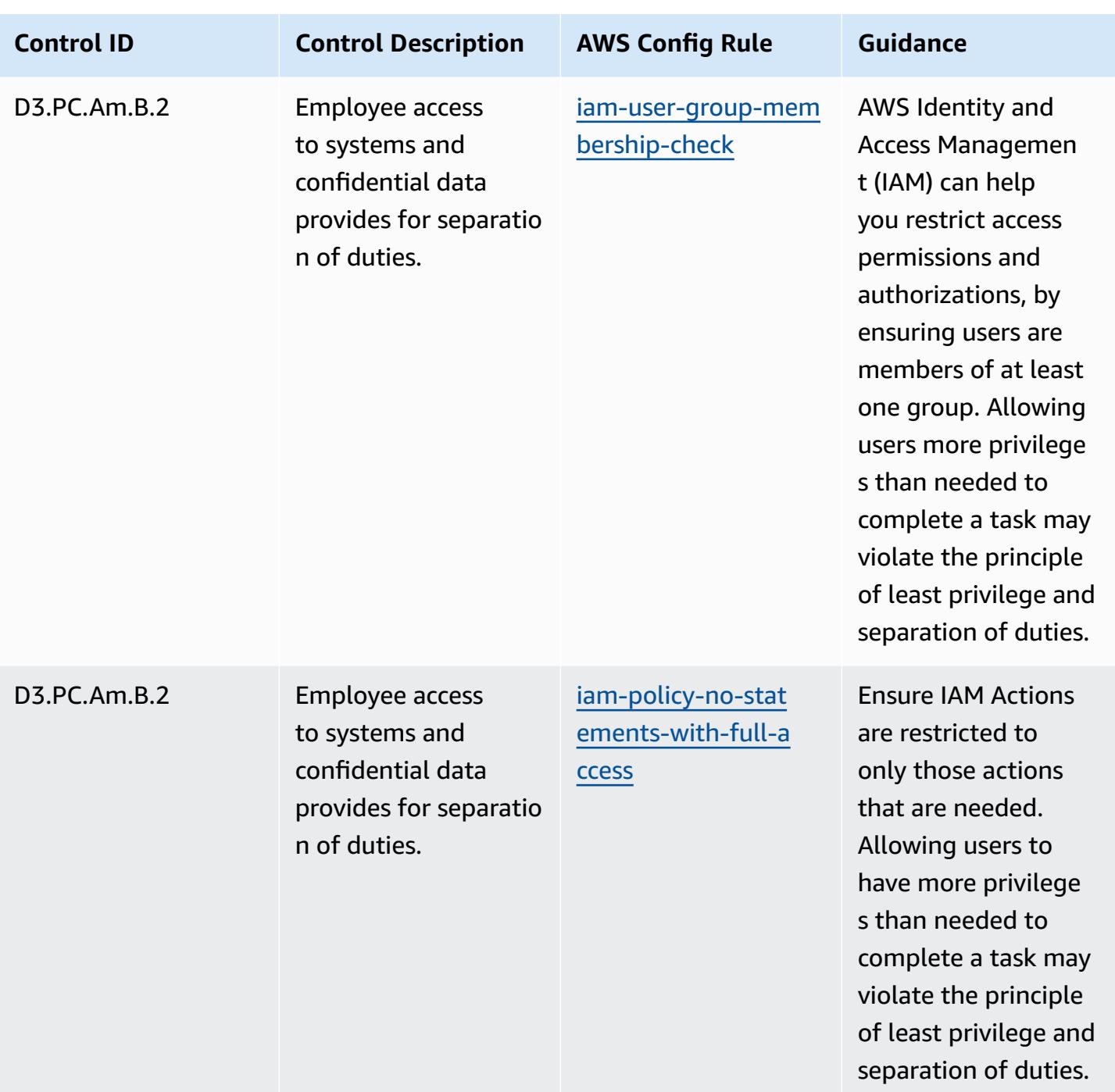

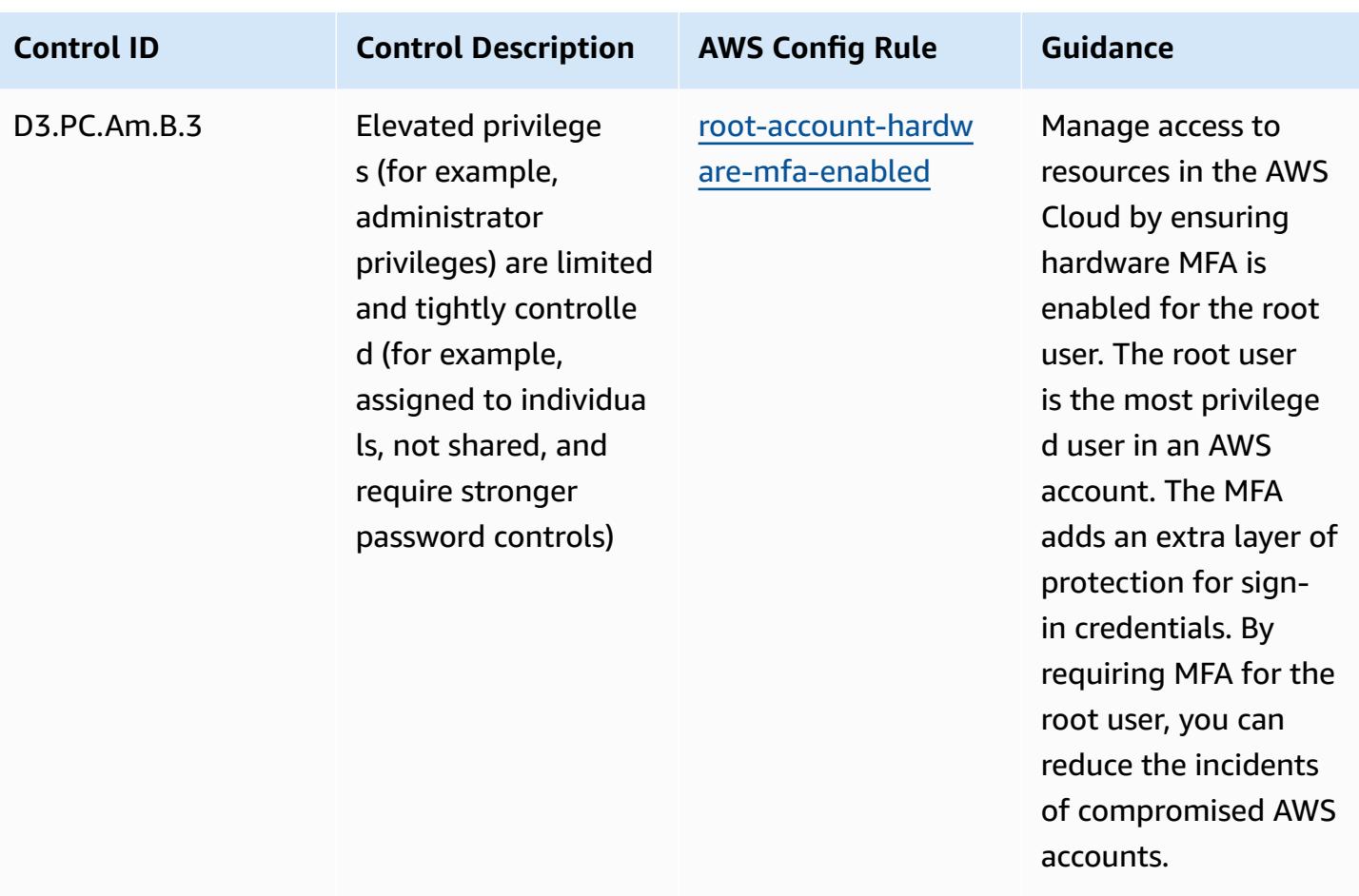

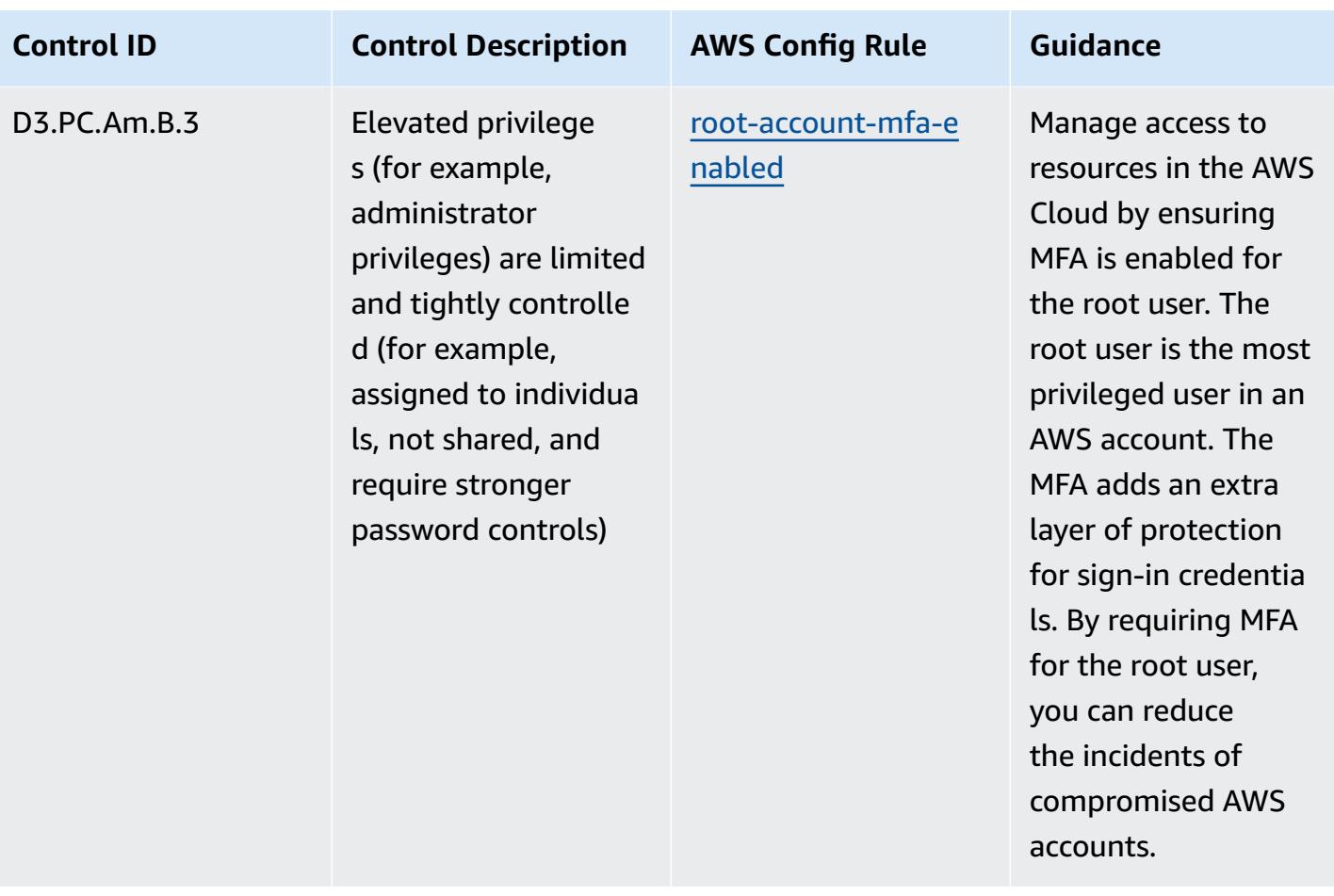

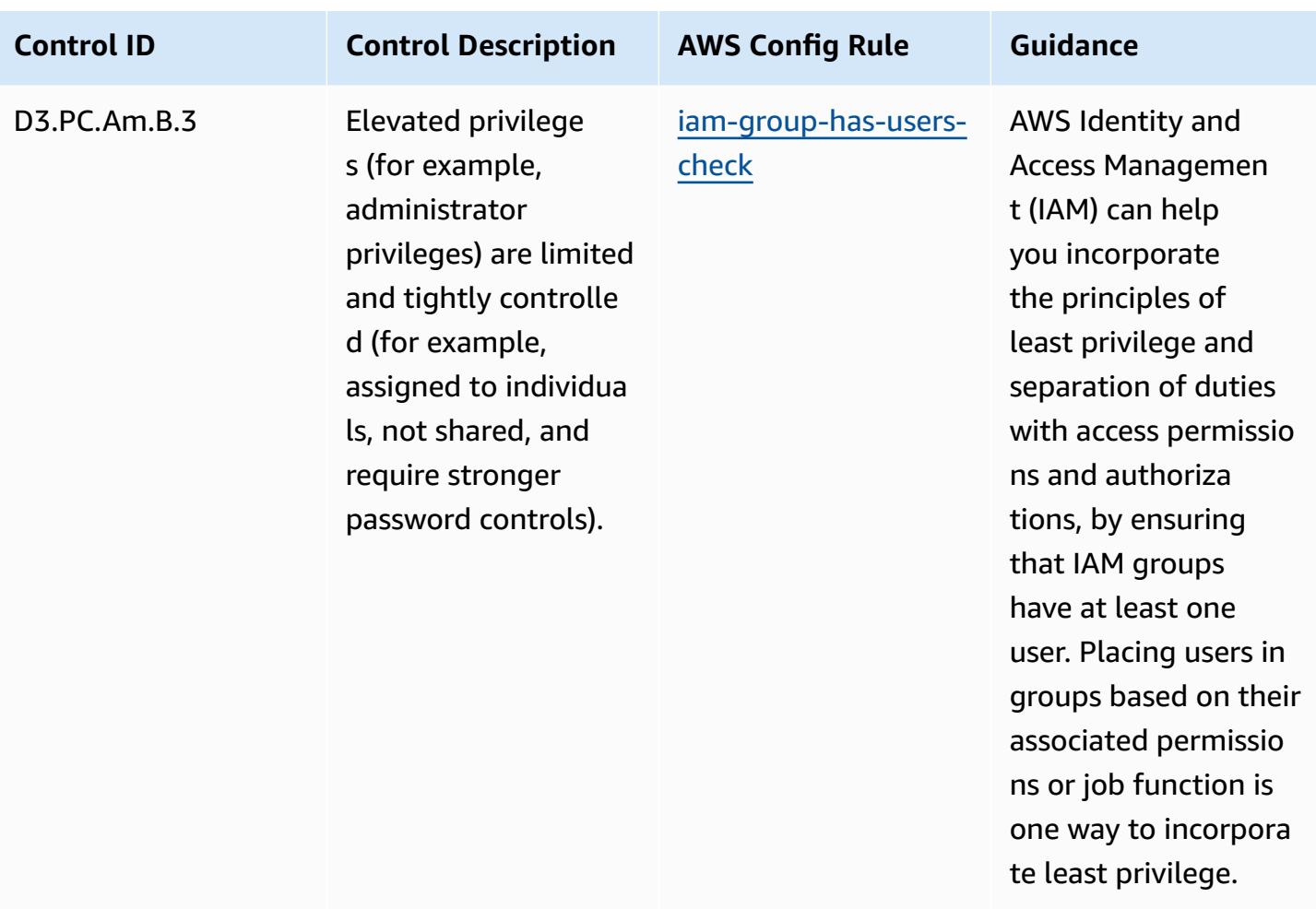

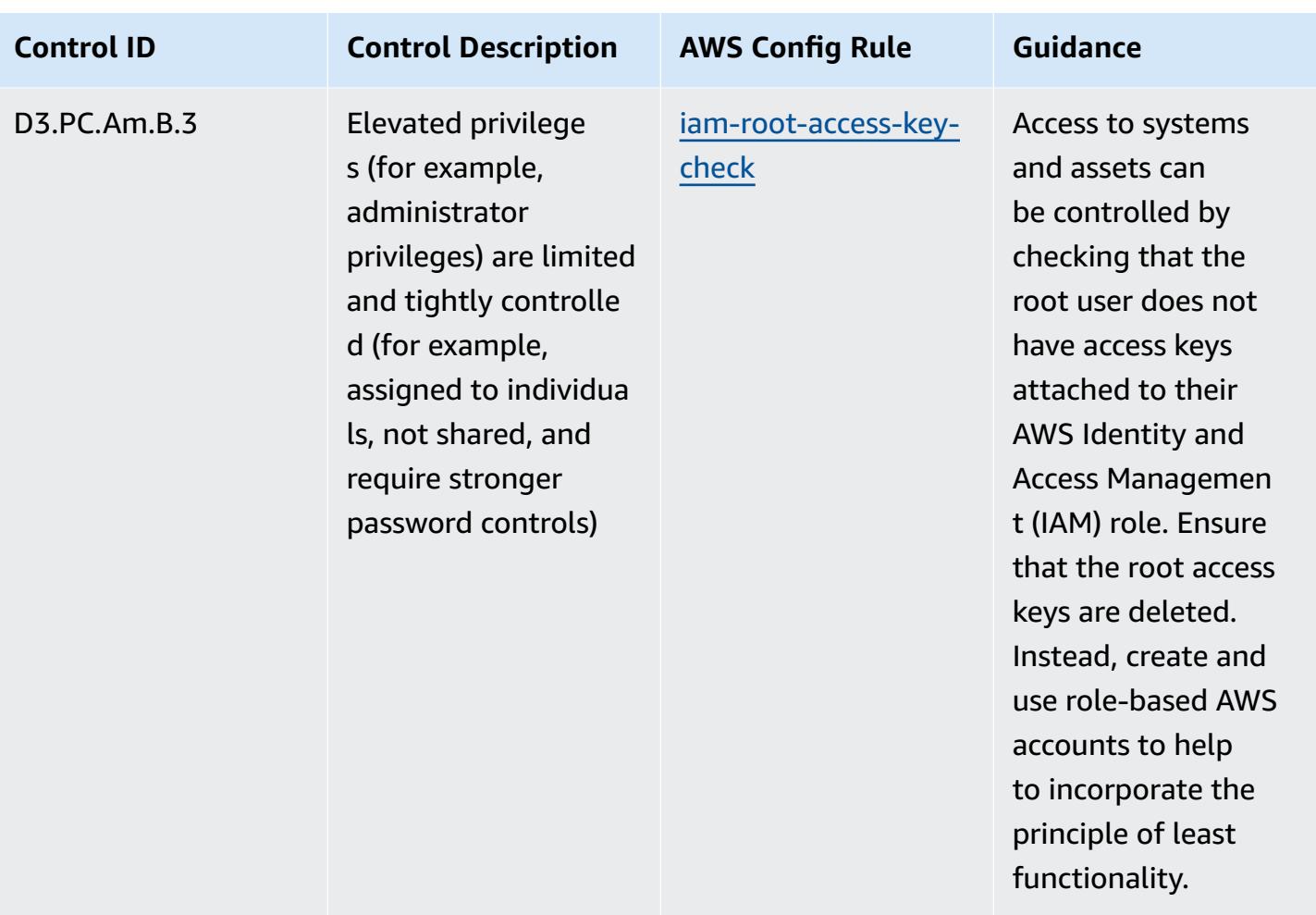

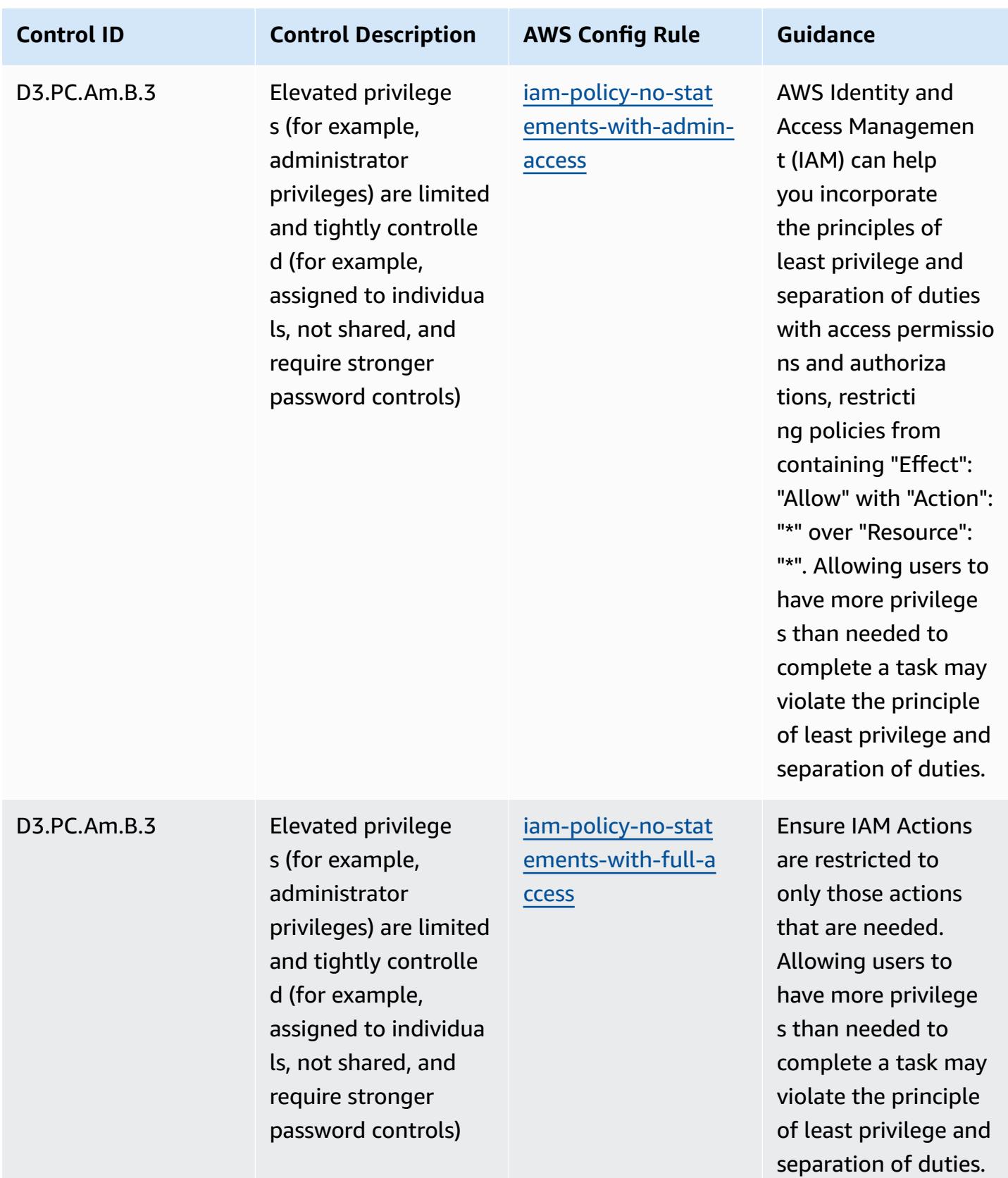

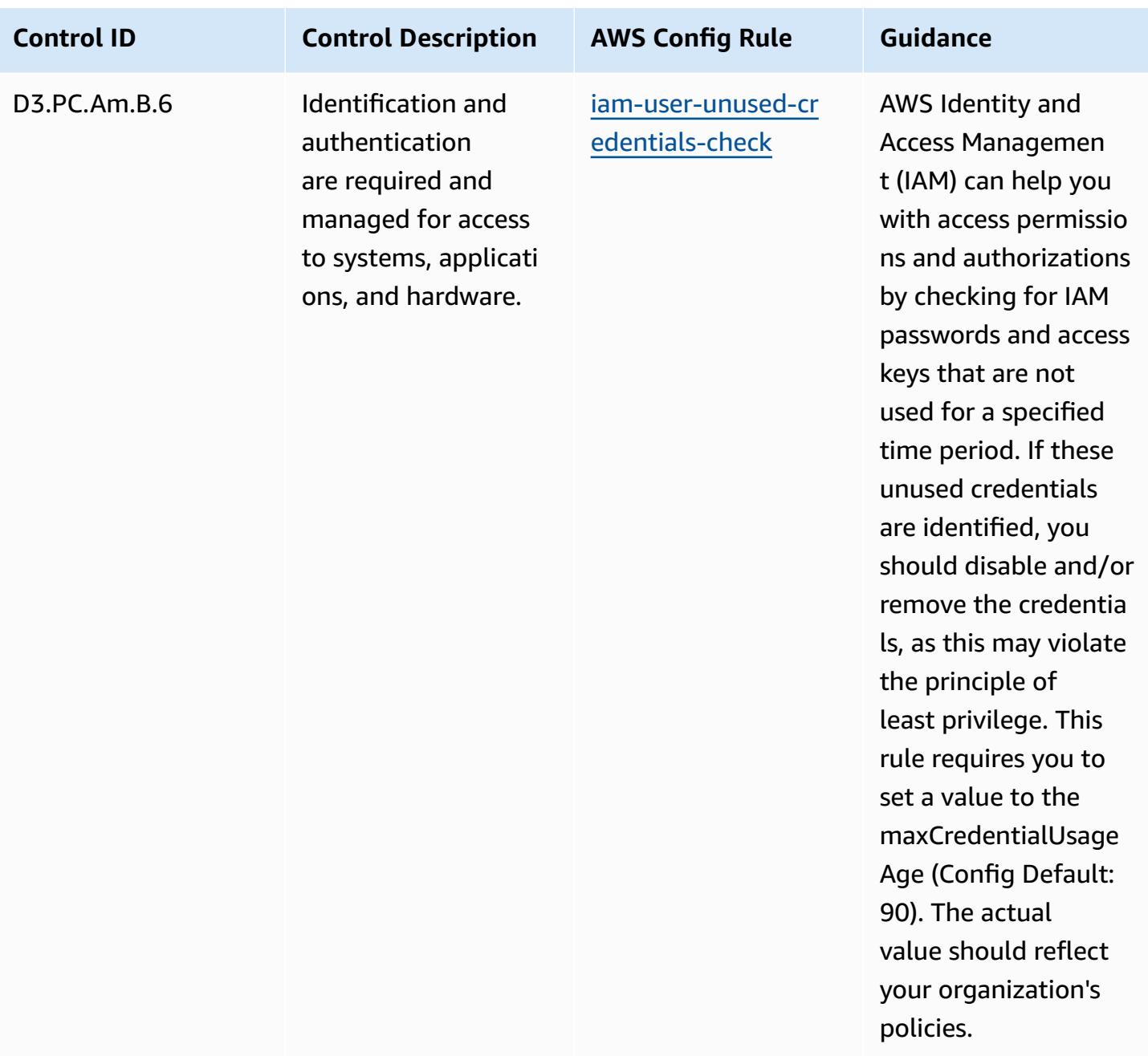

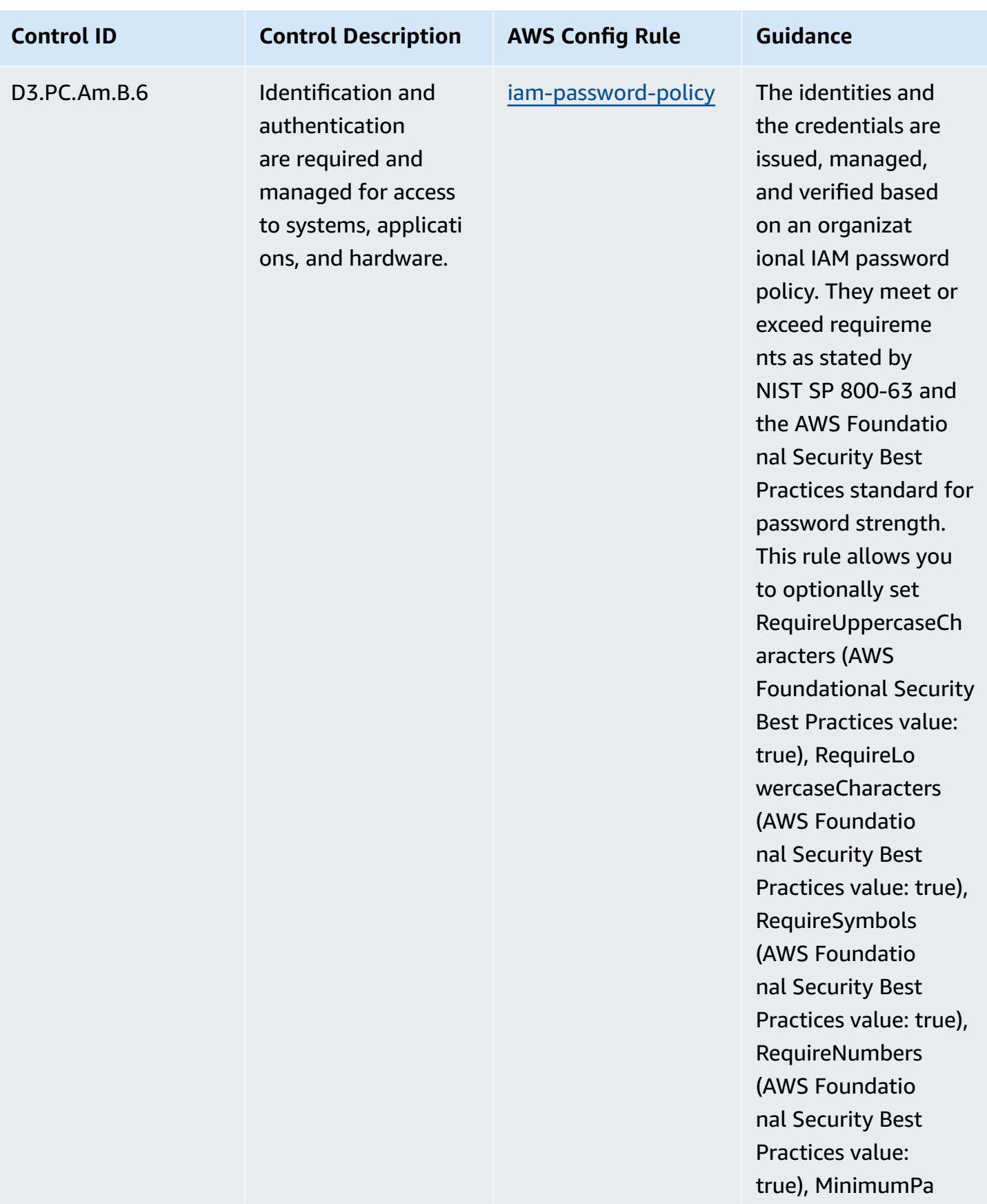

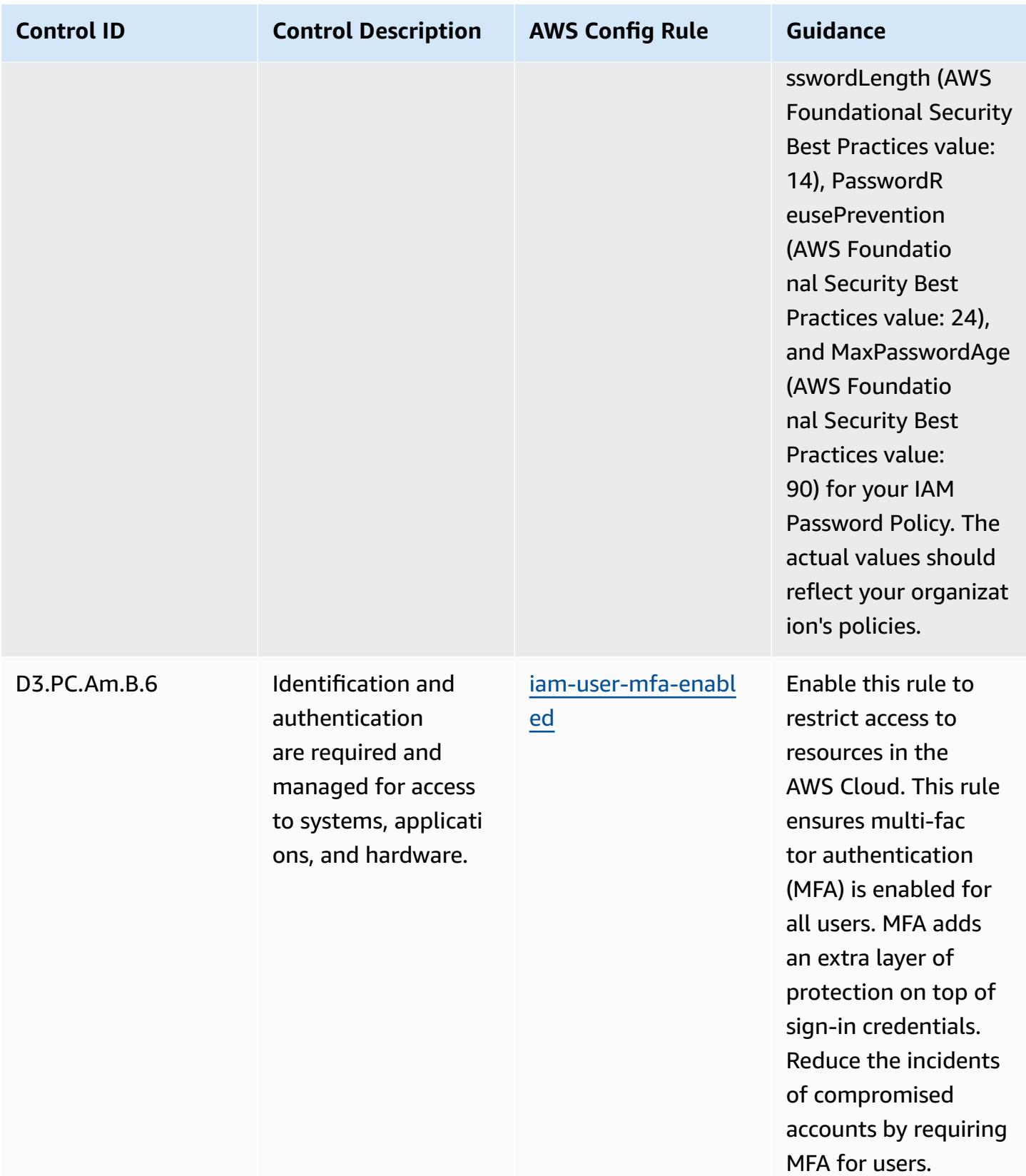

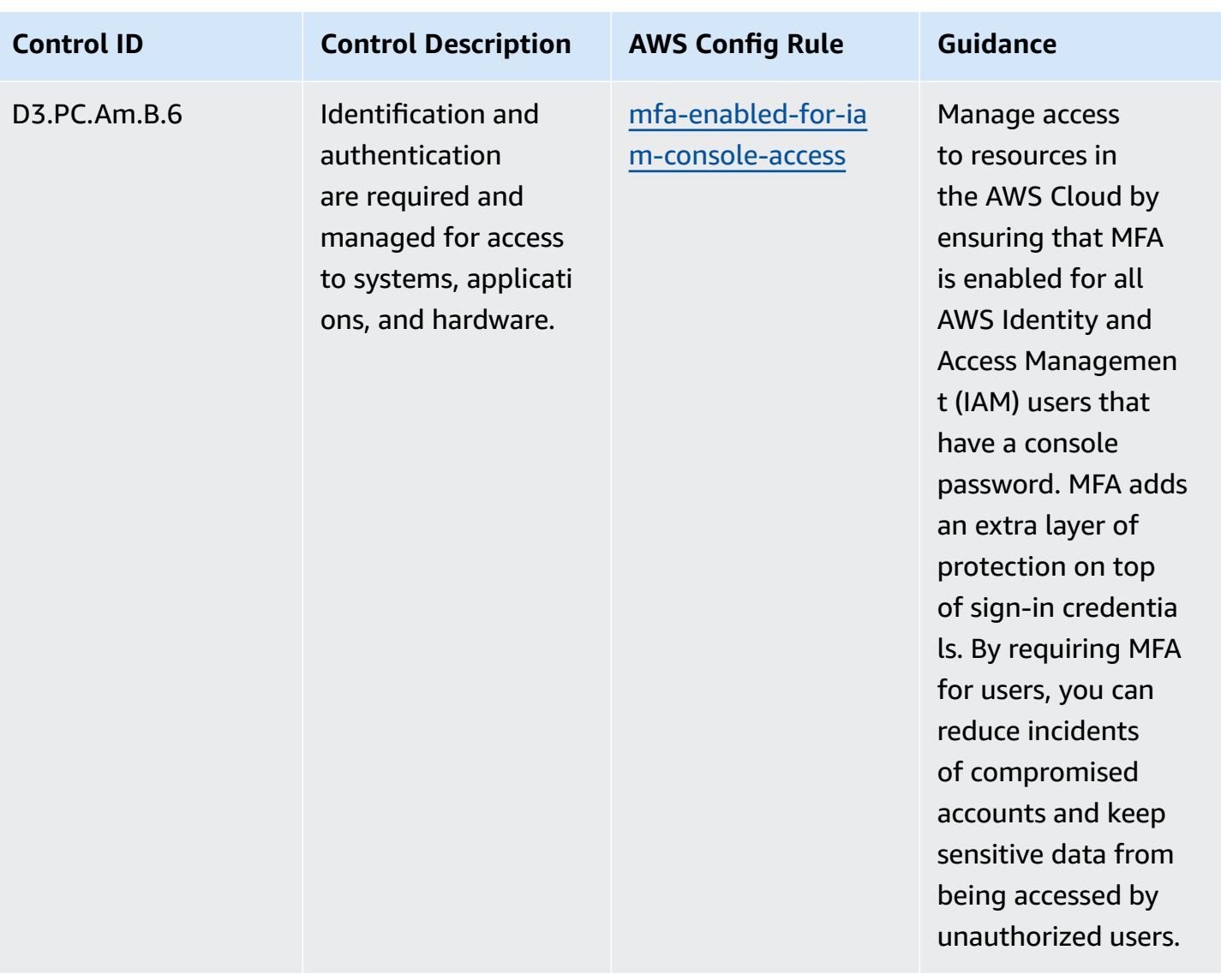

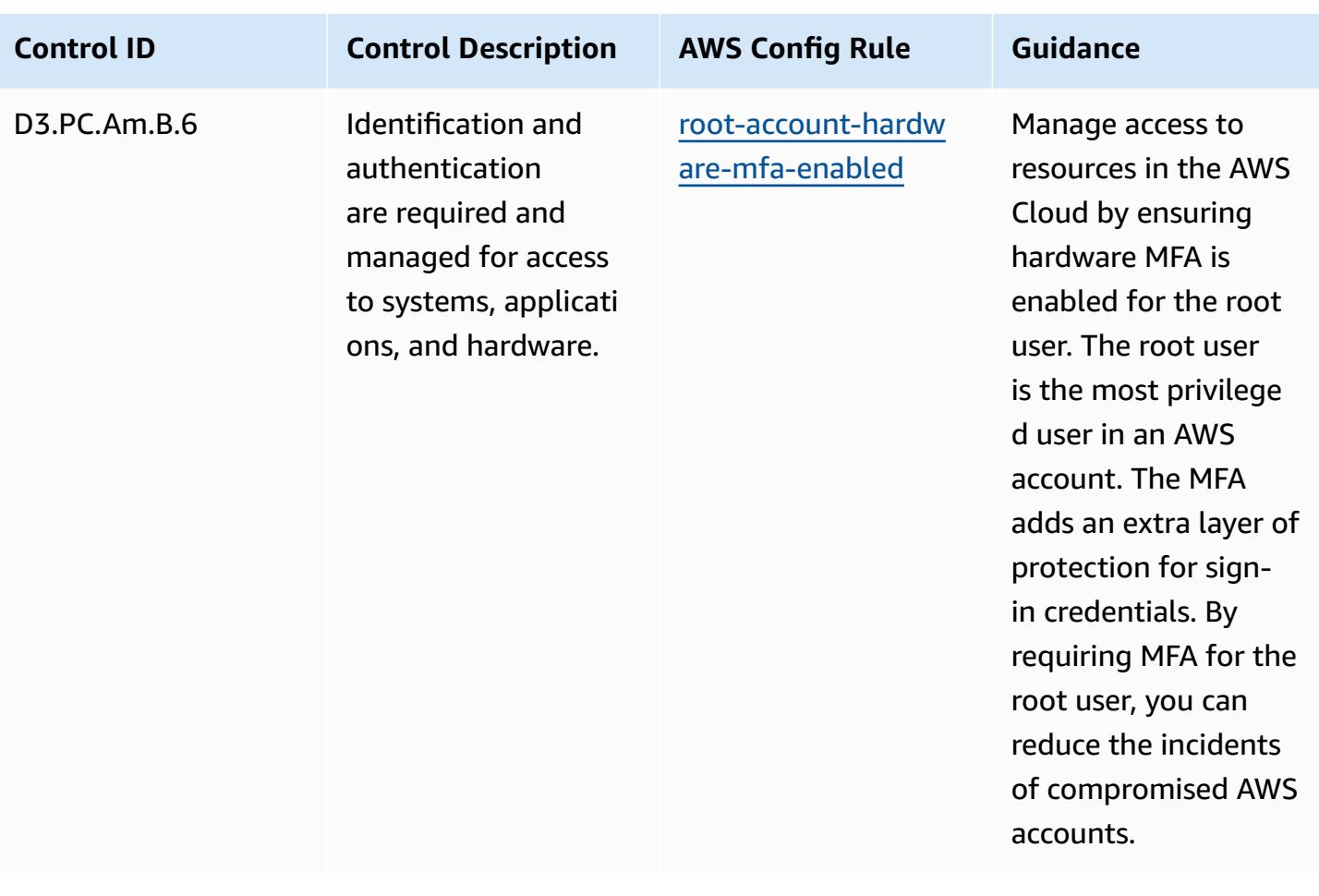

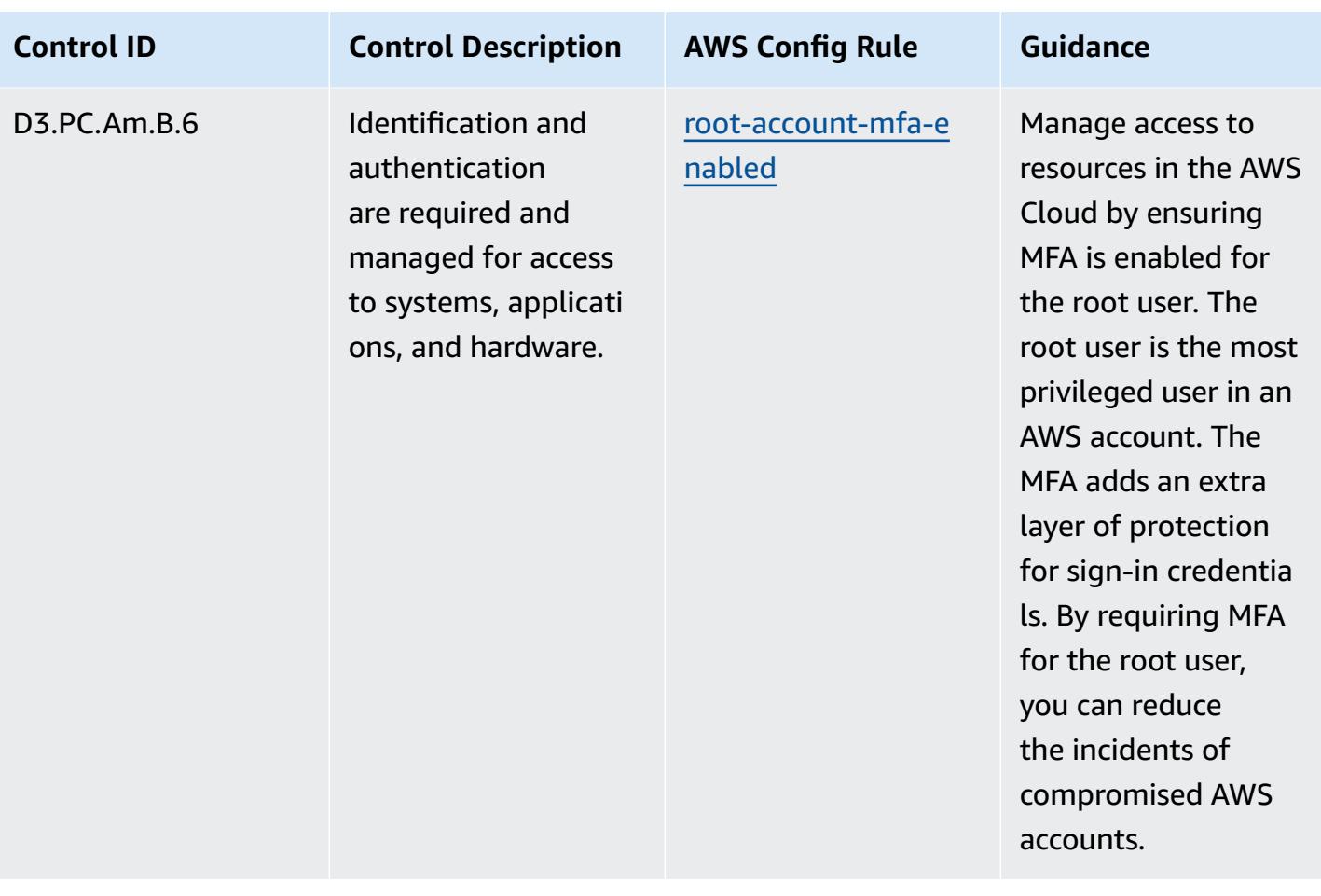

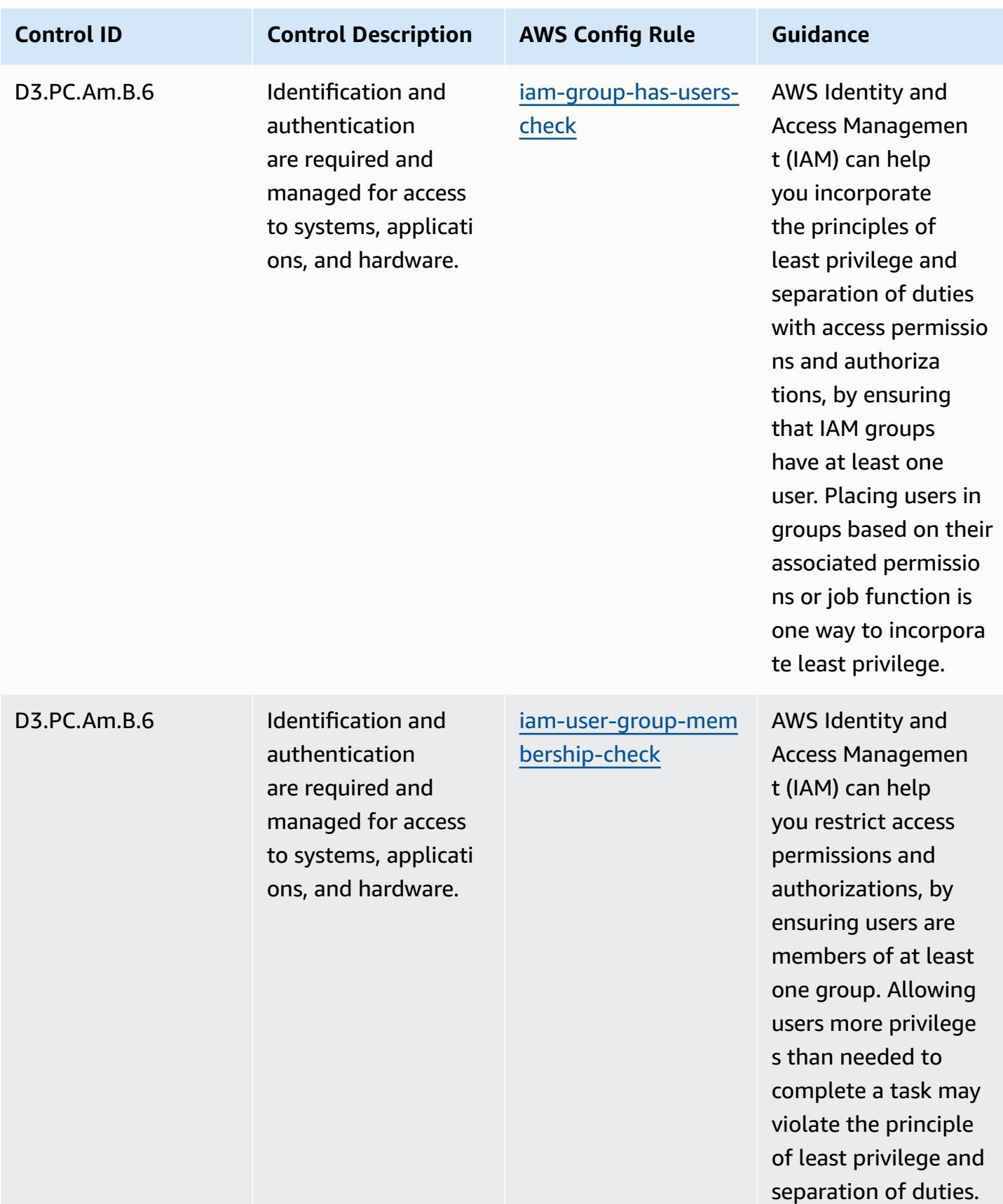

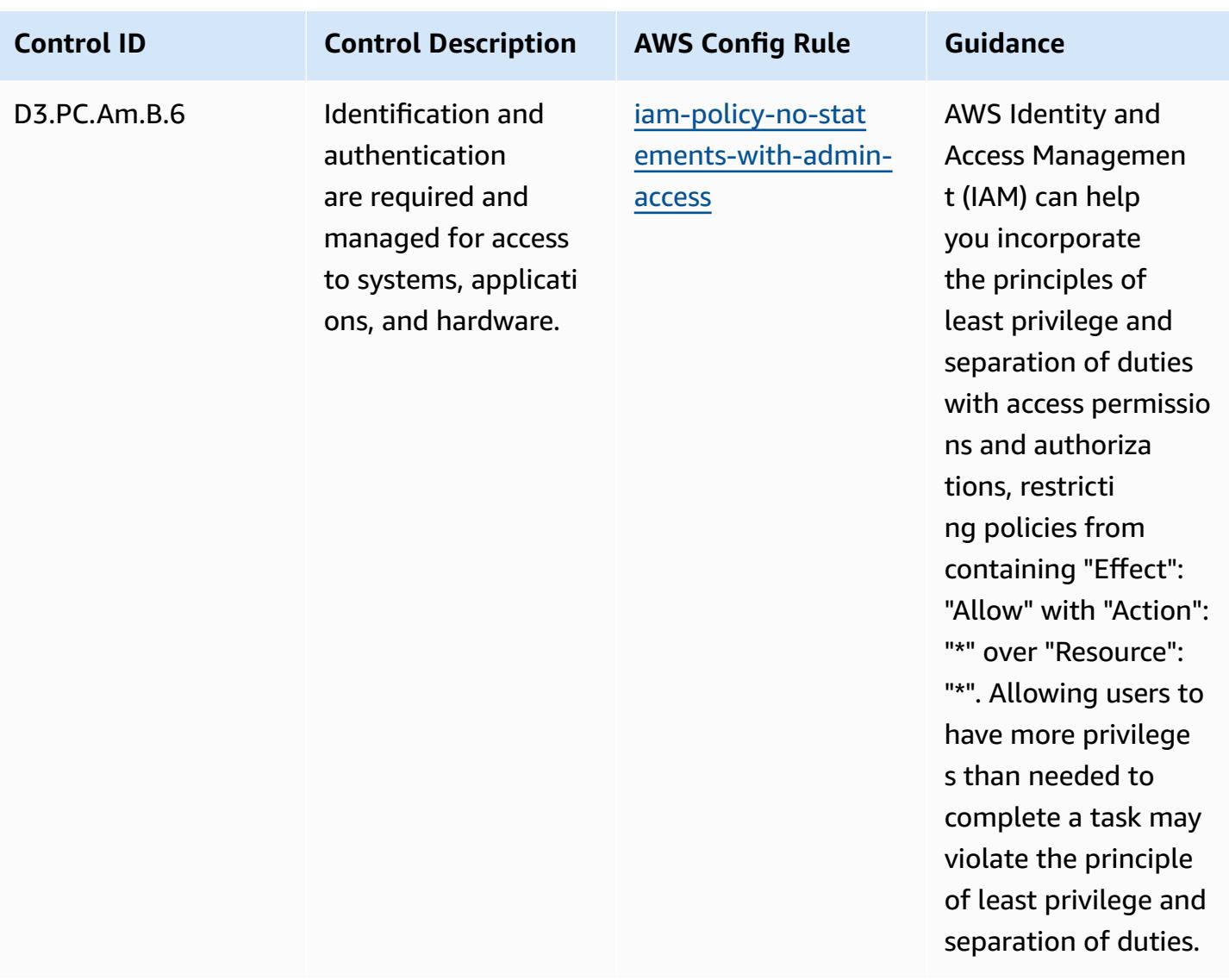

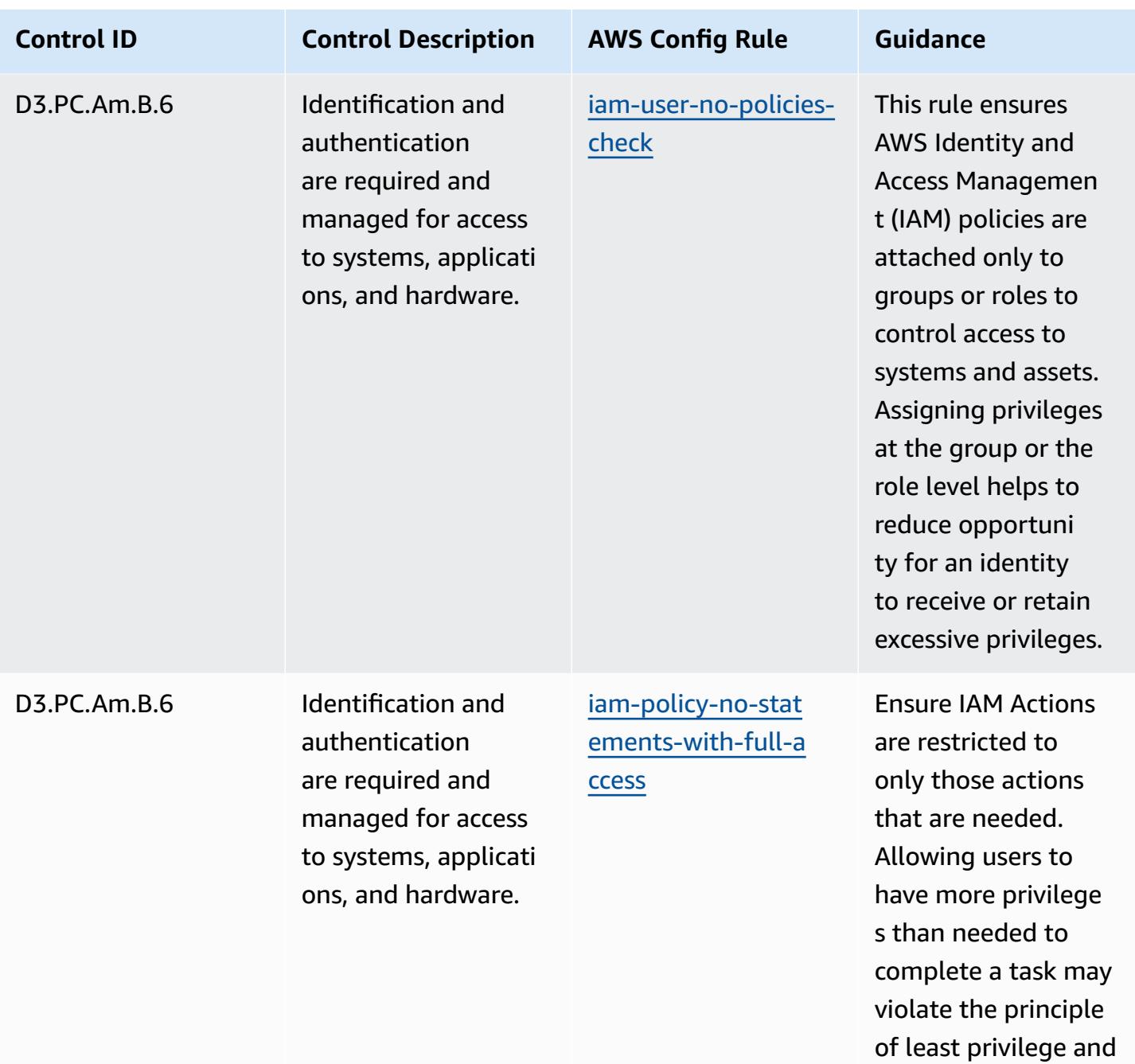

separation of duties.

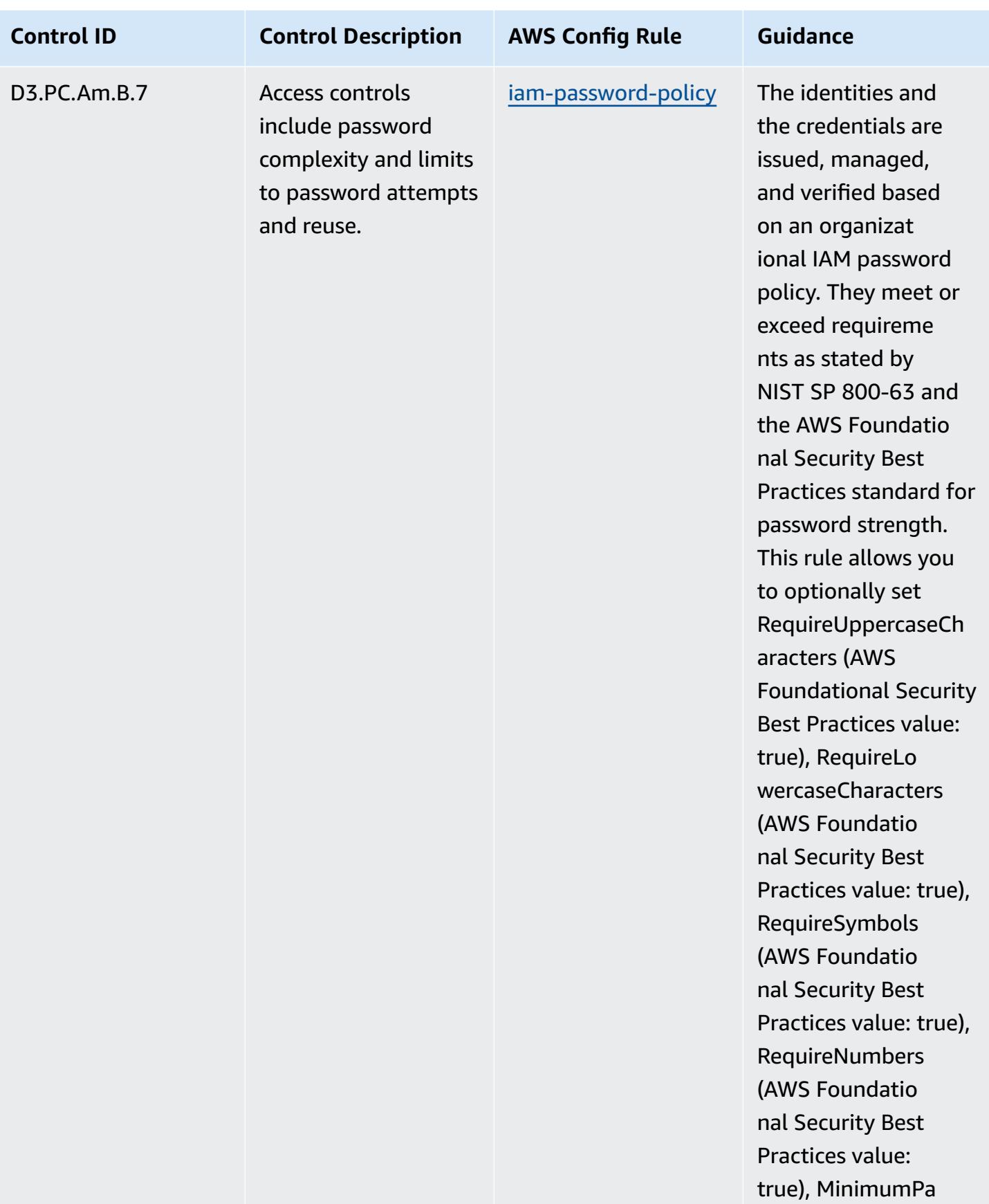

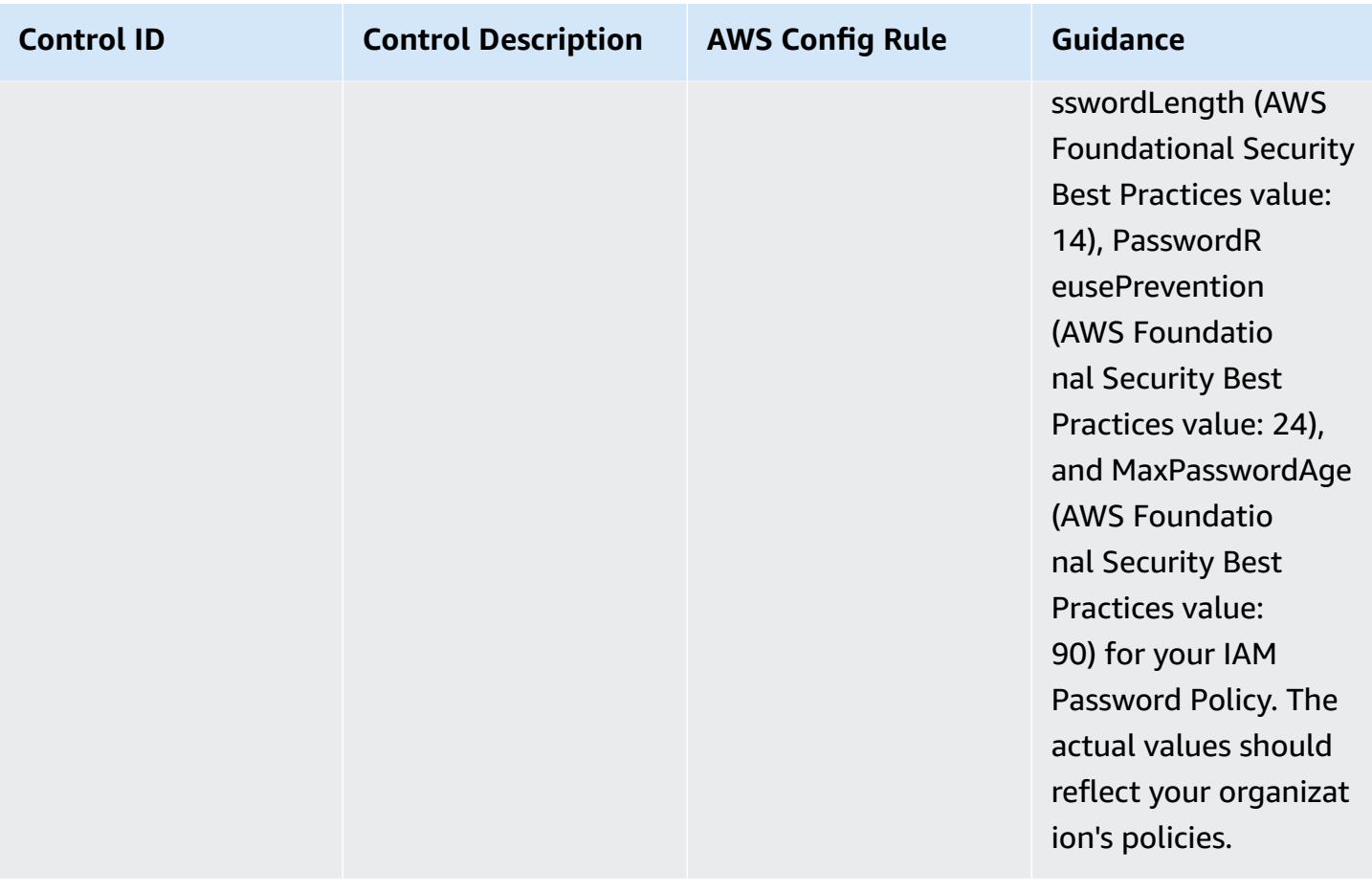

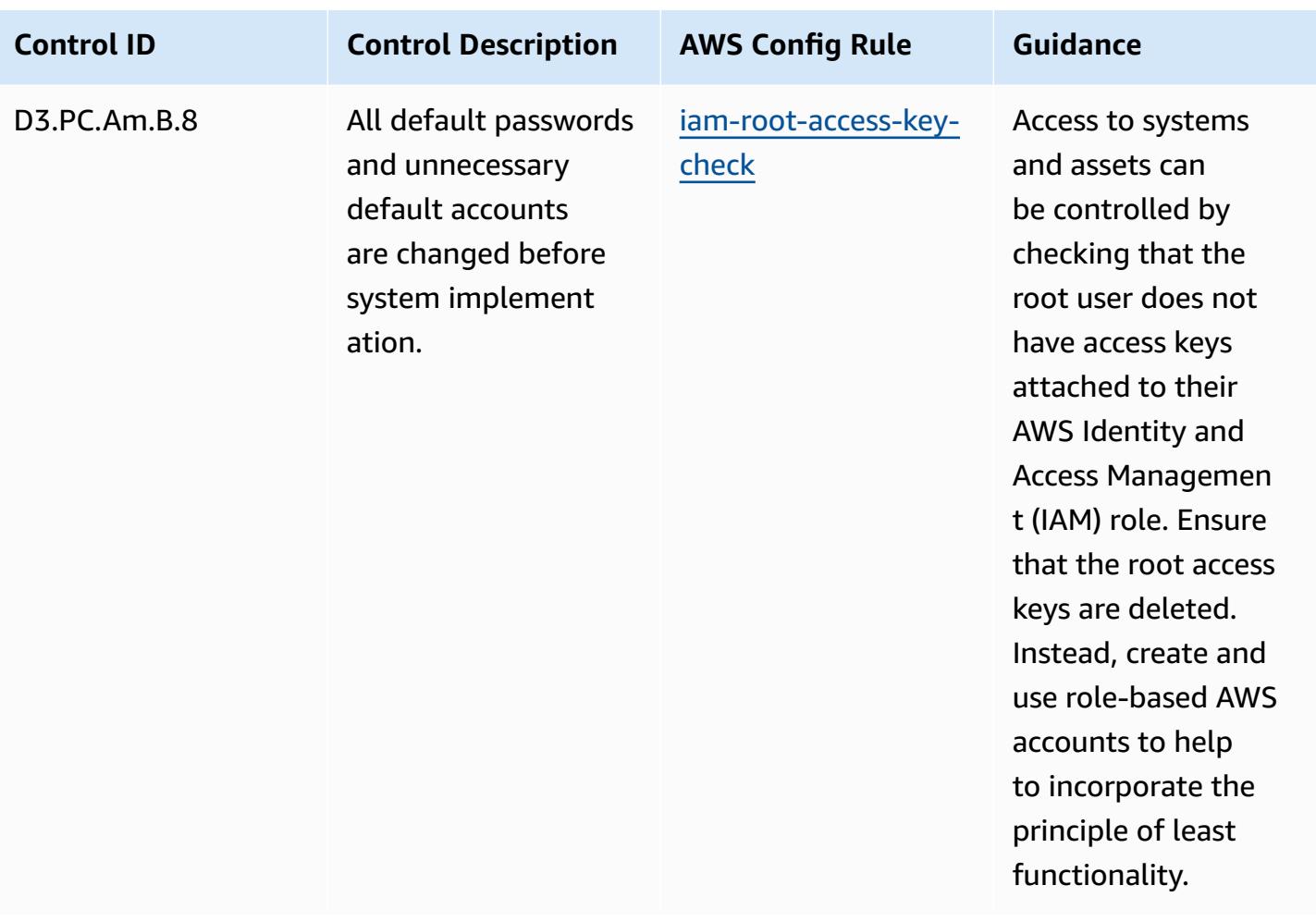
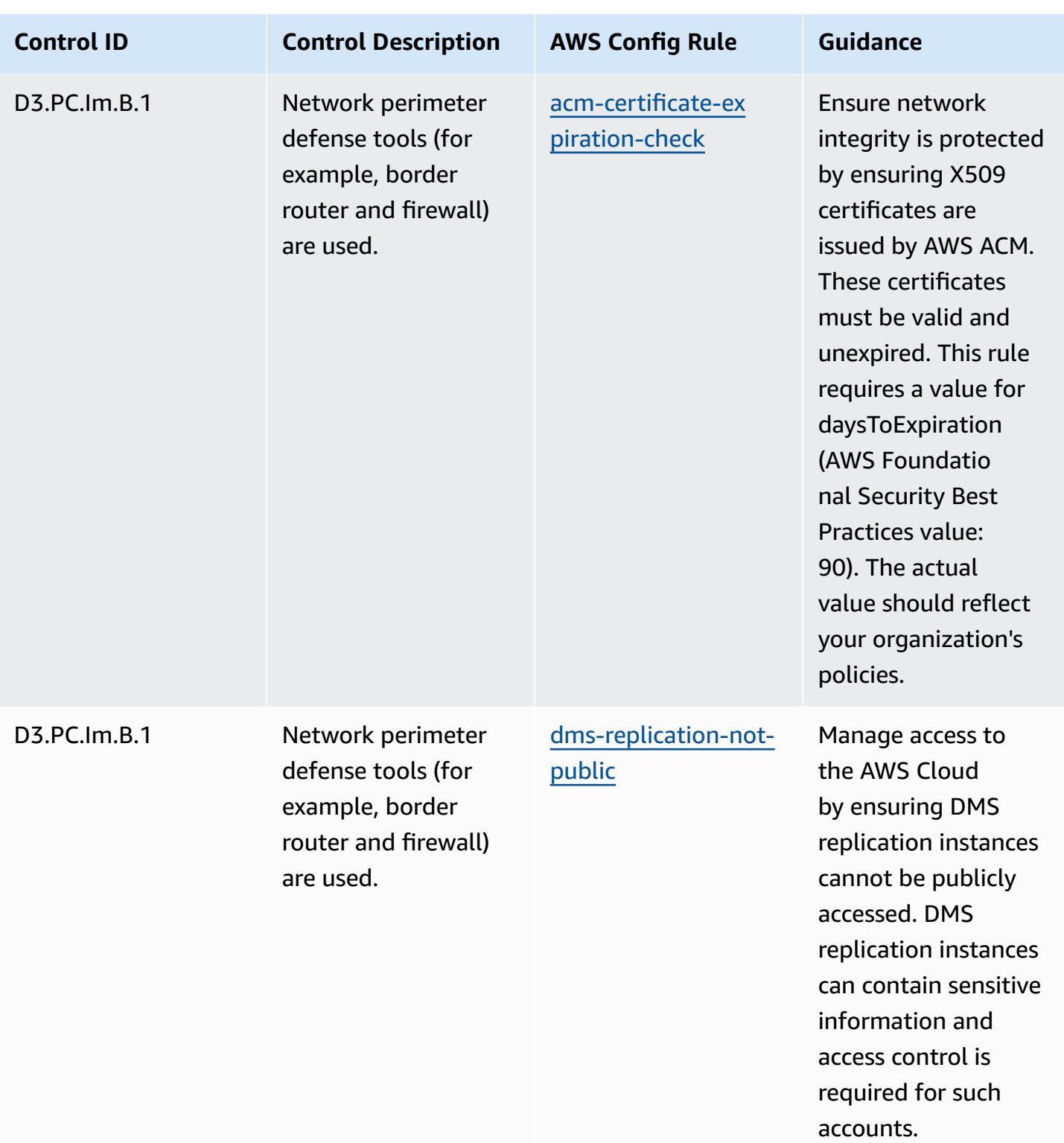

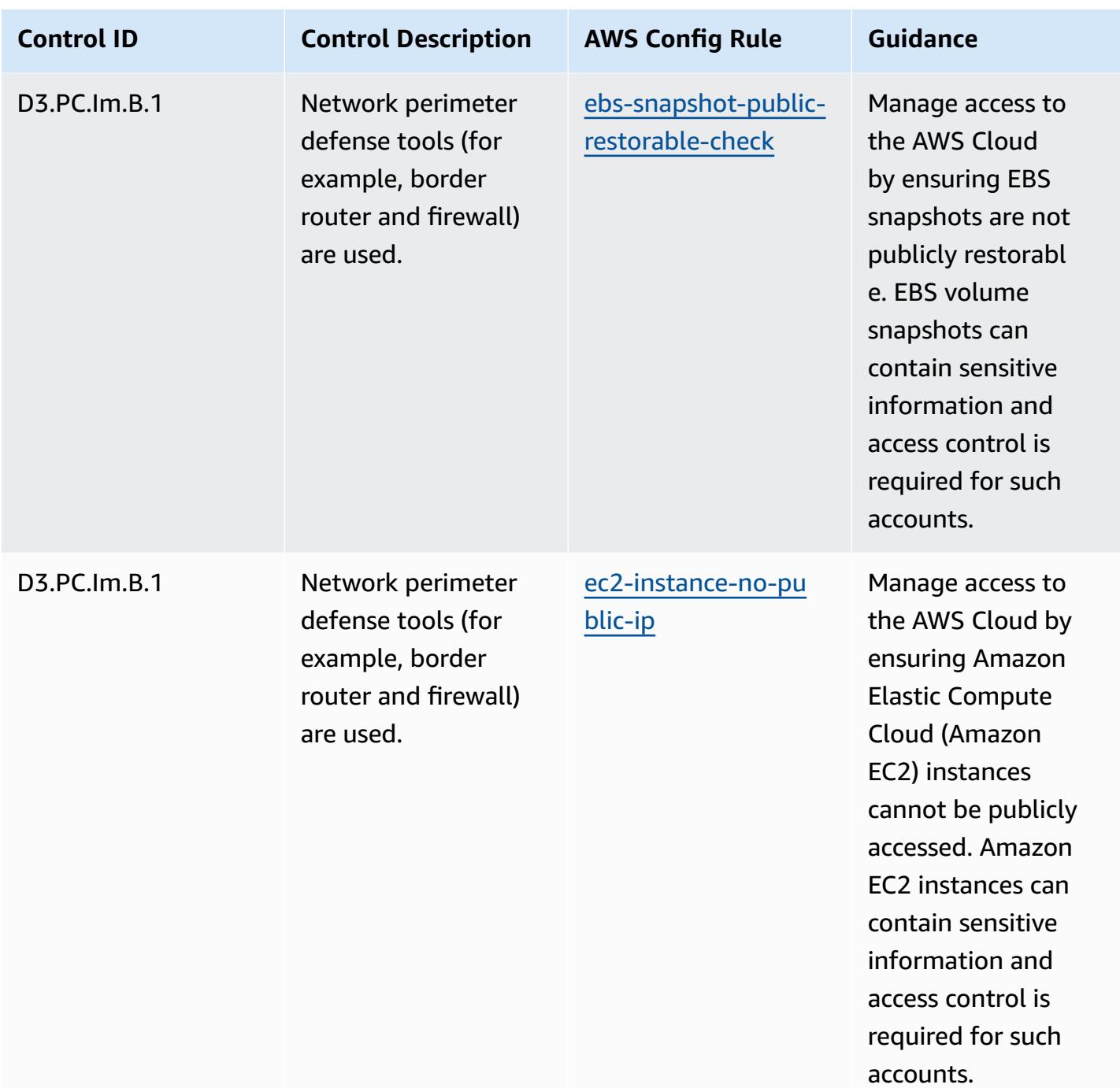

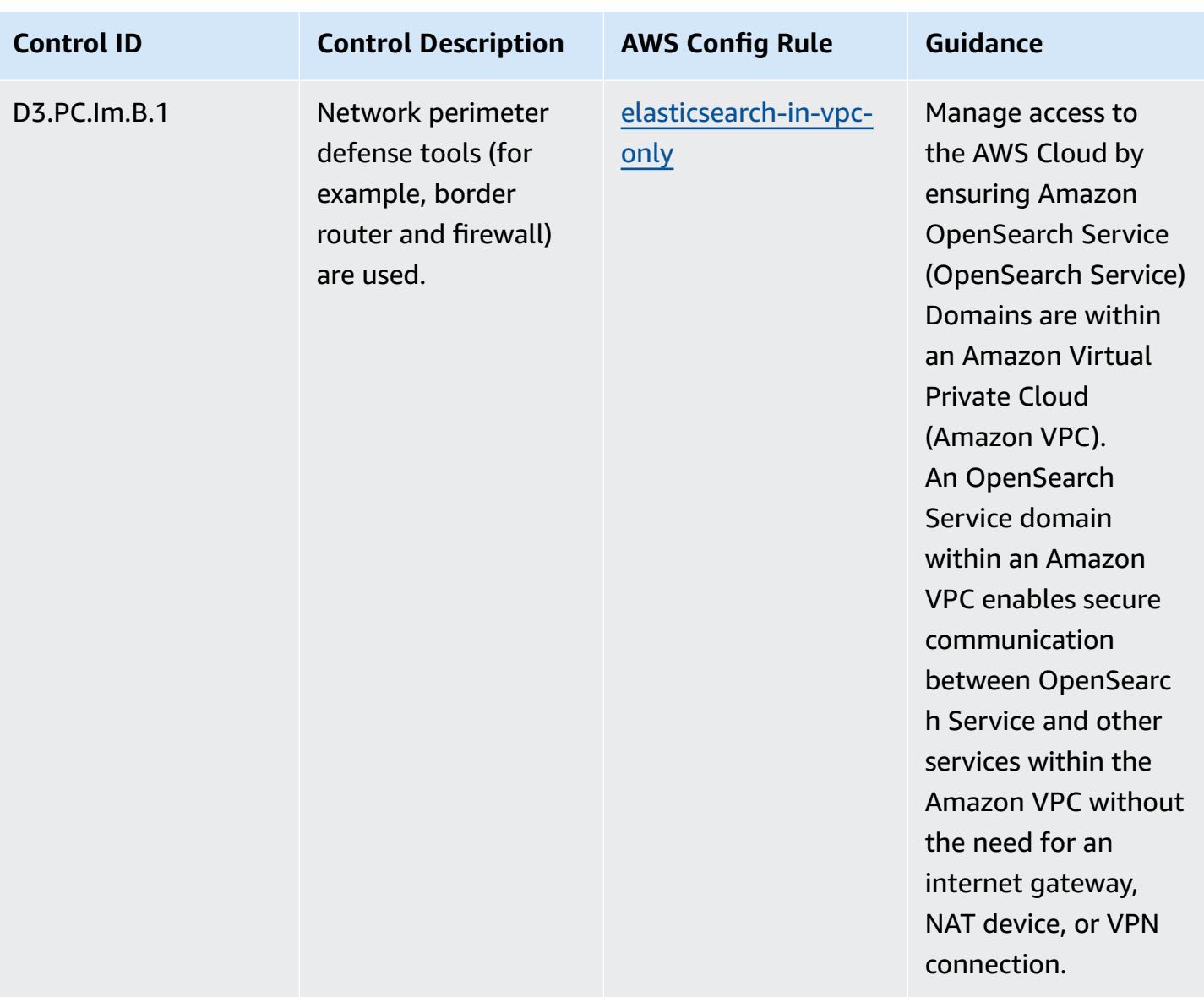

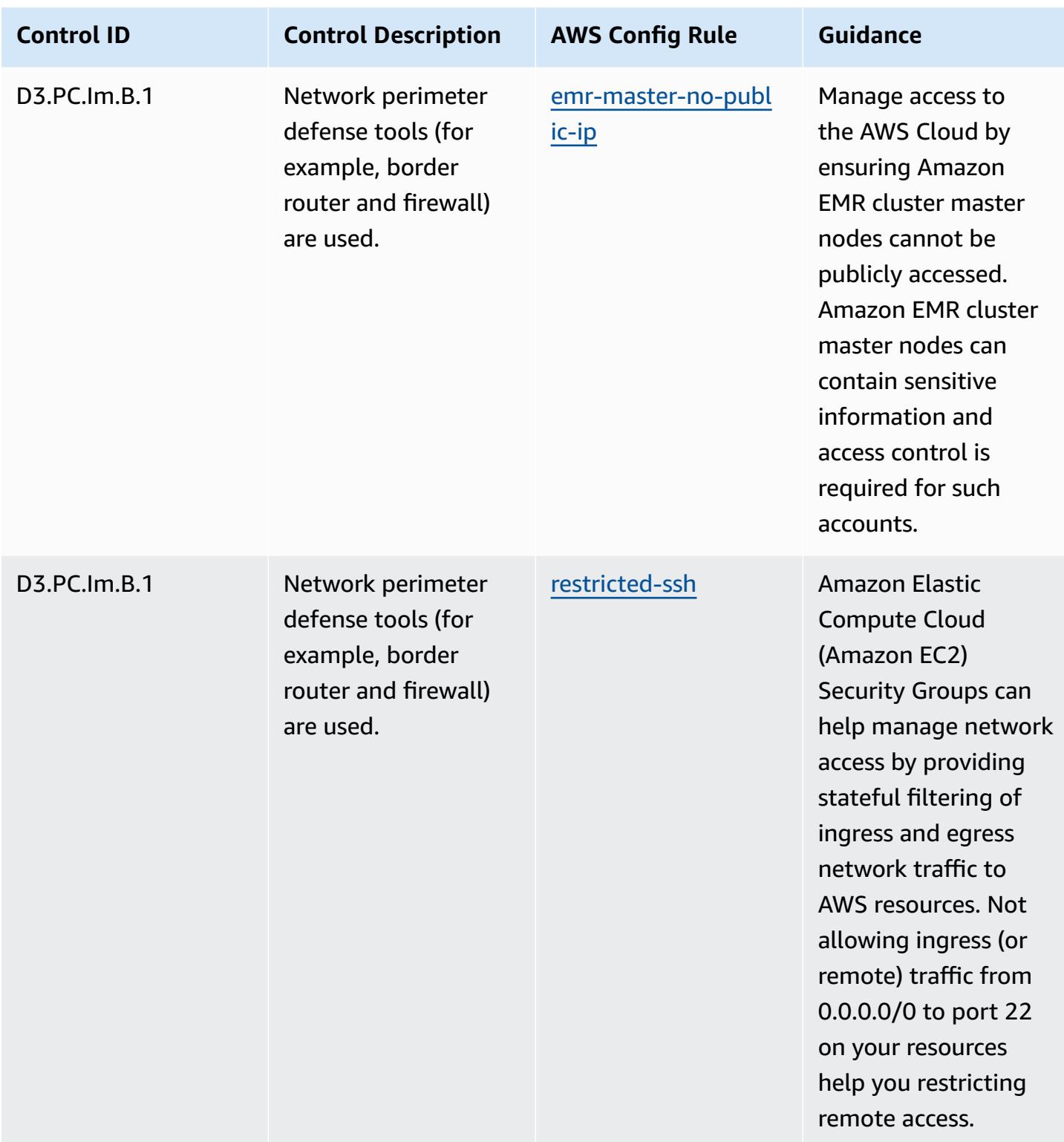

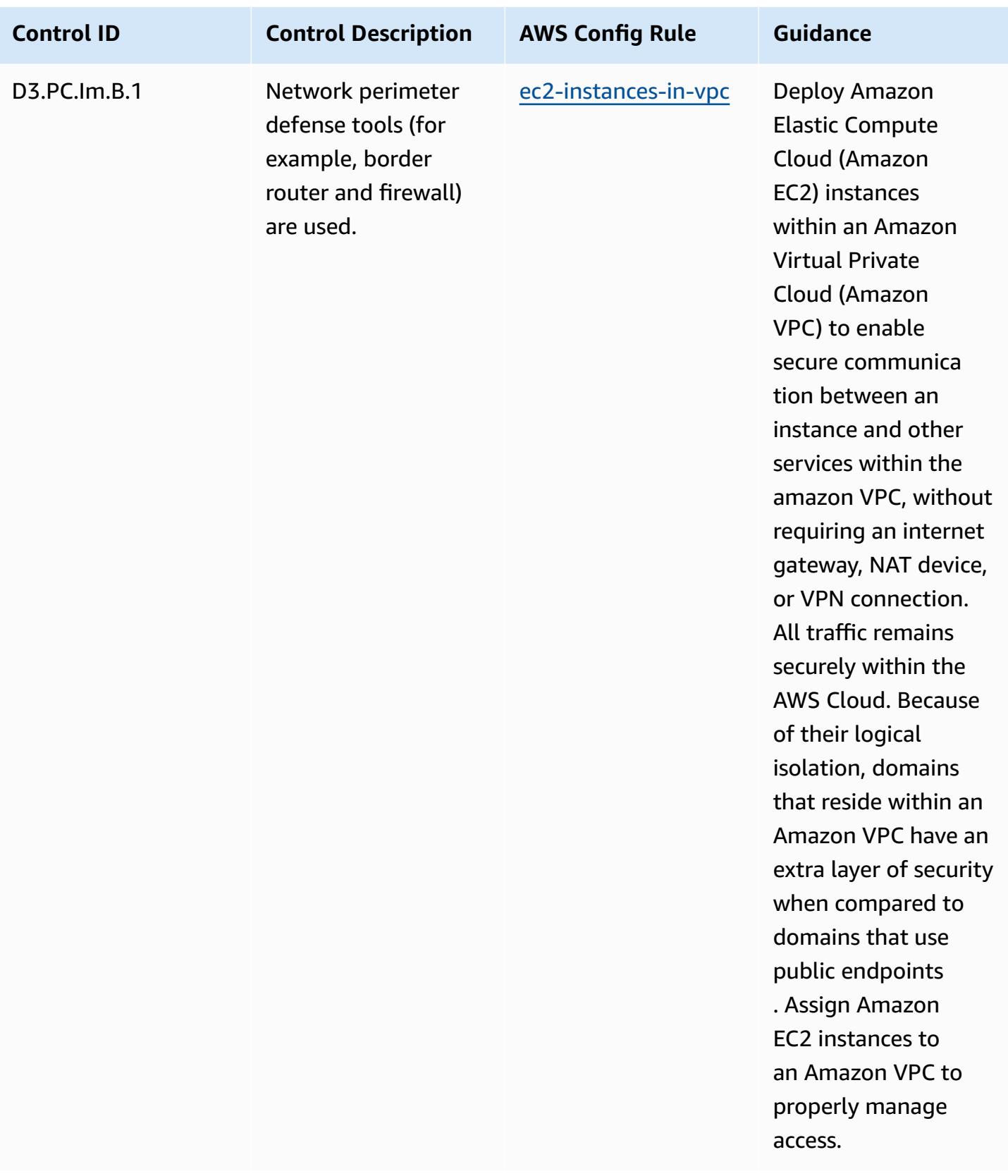

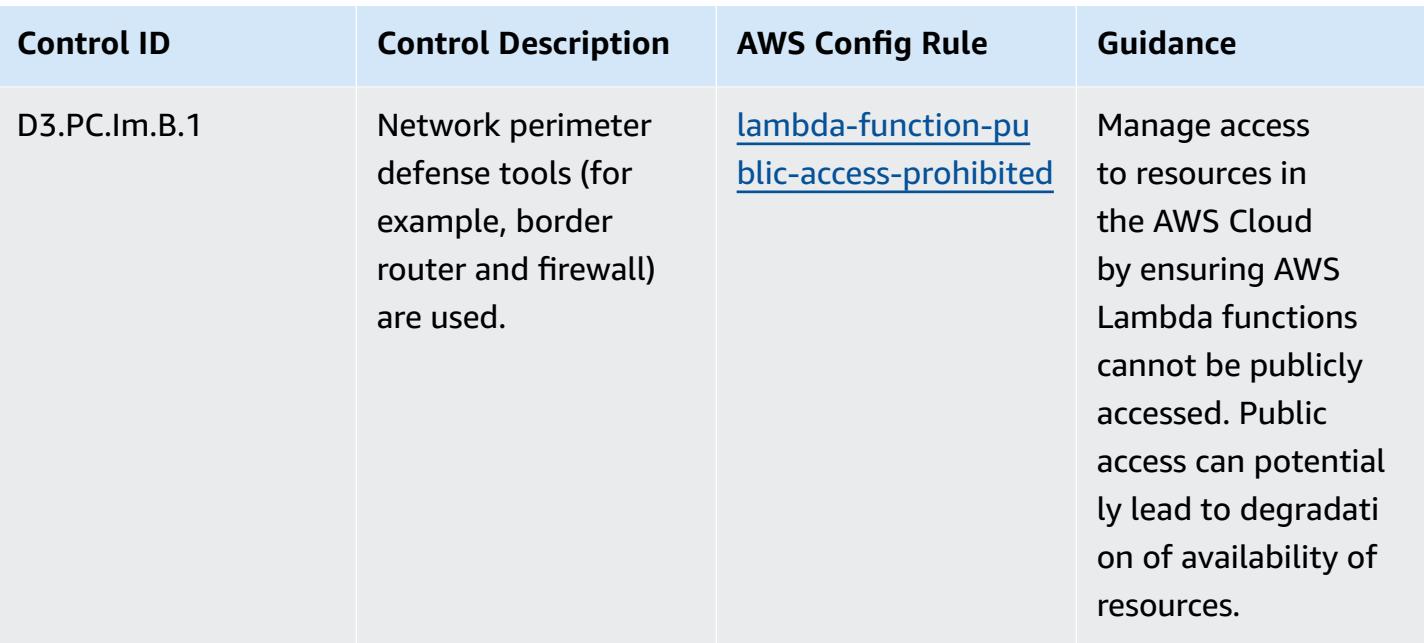

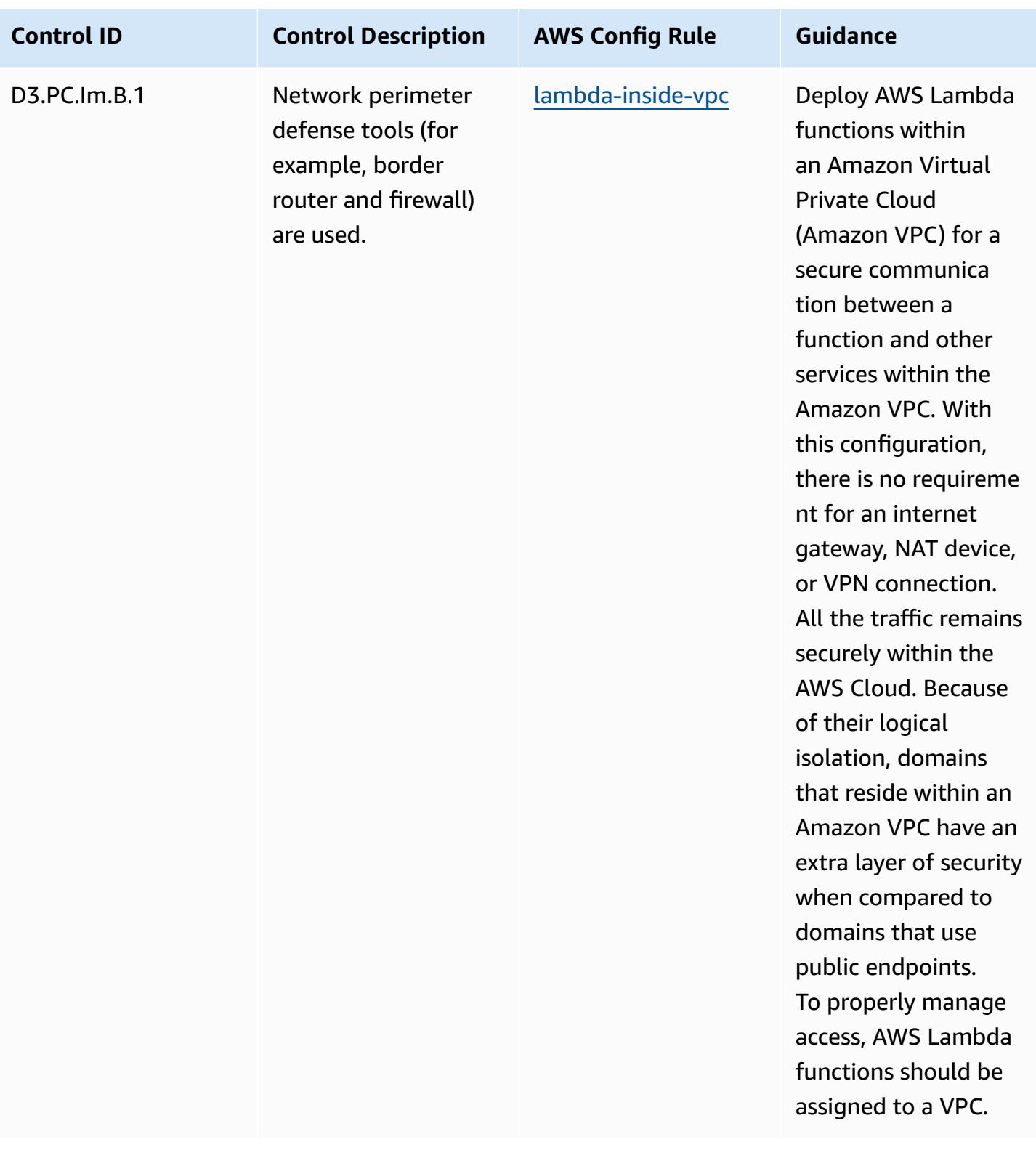

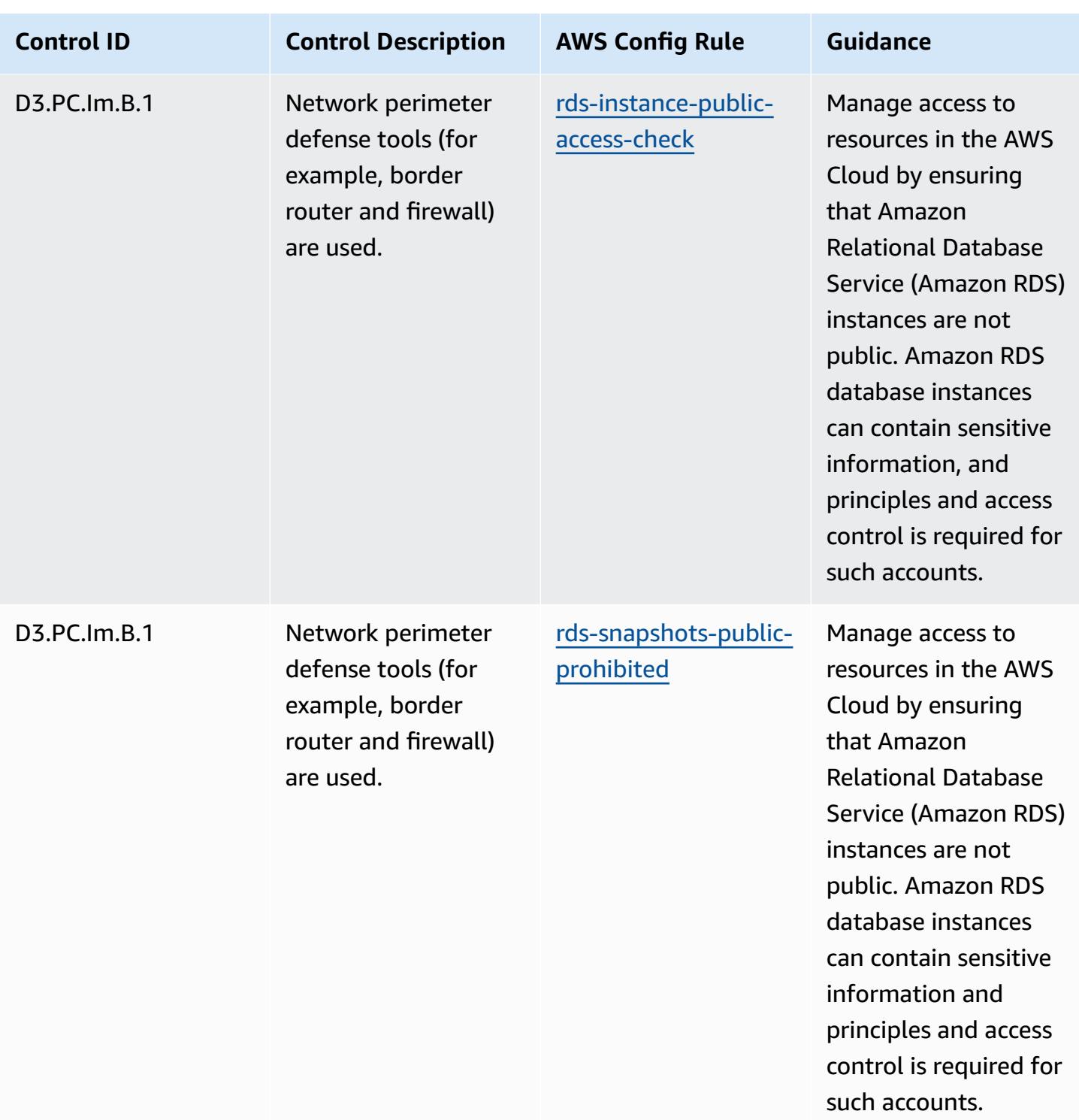

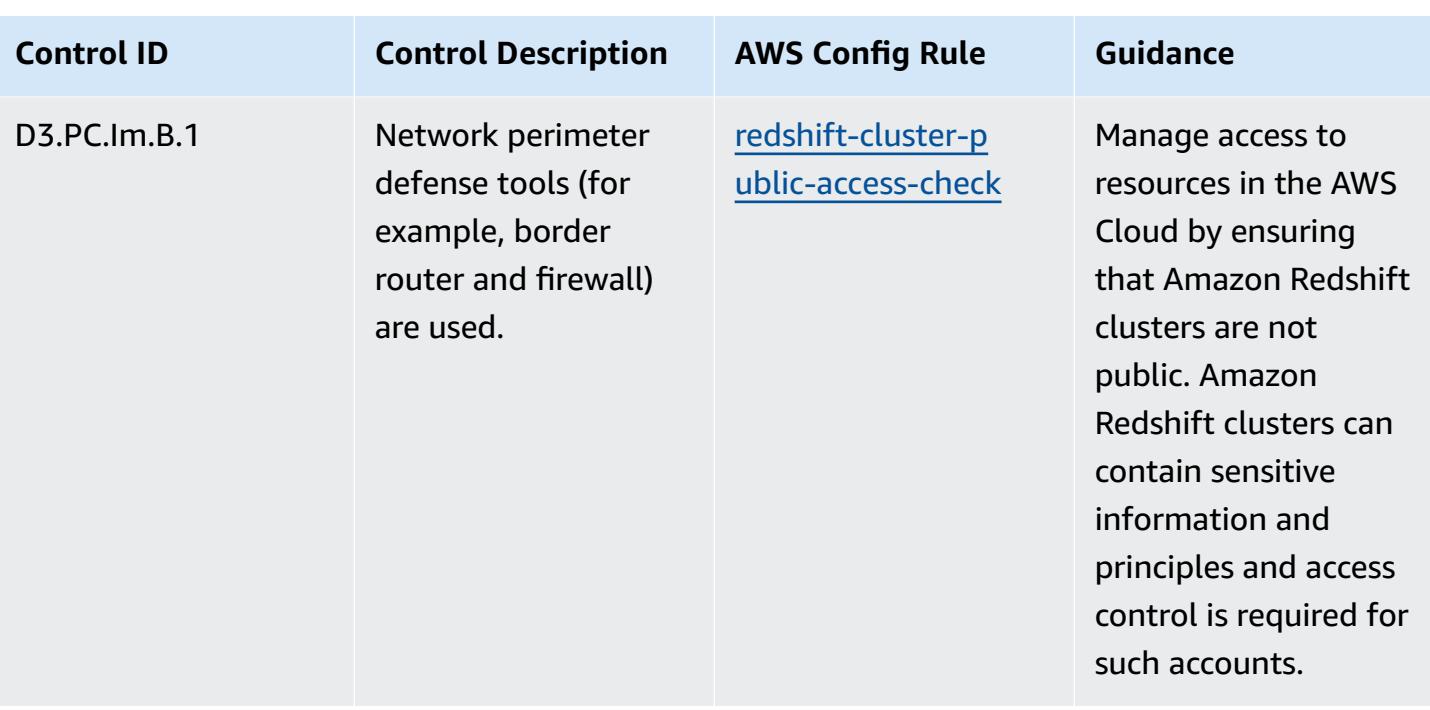

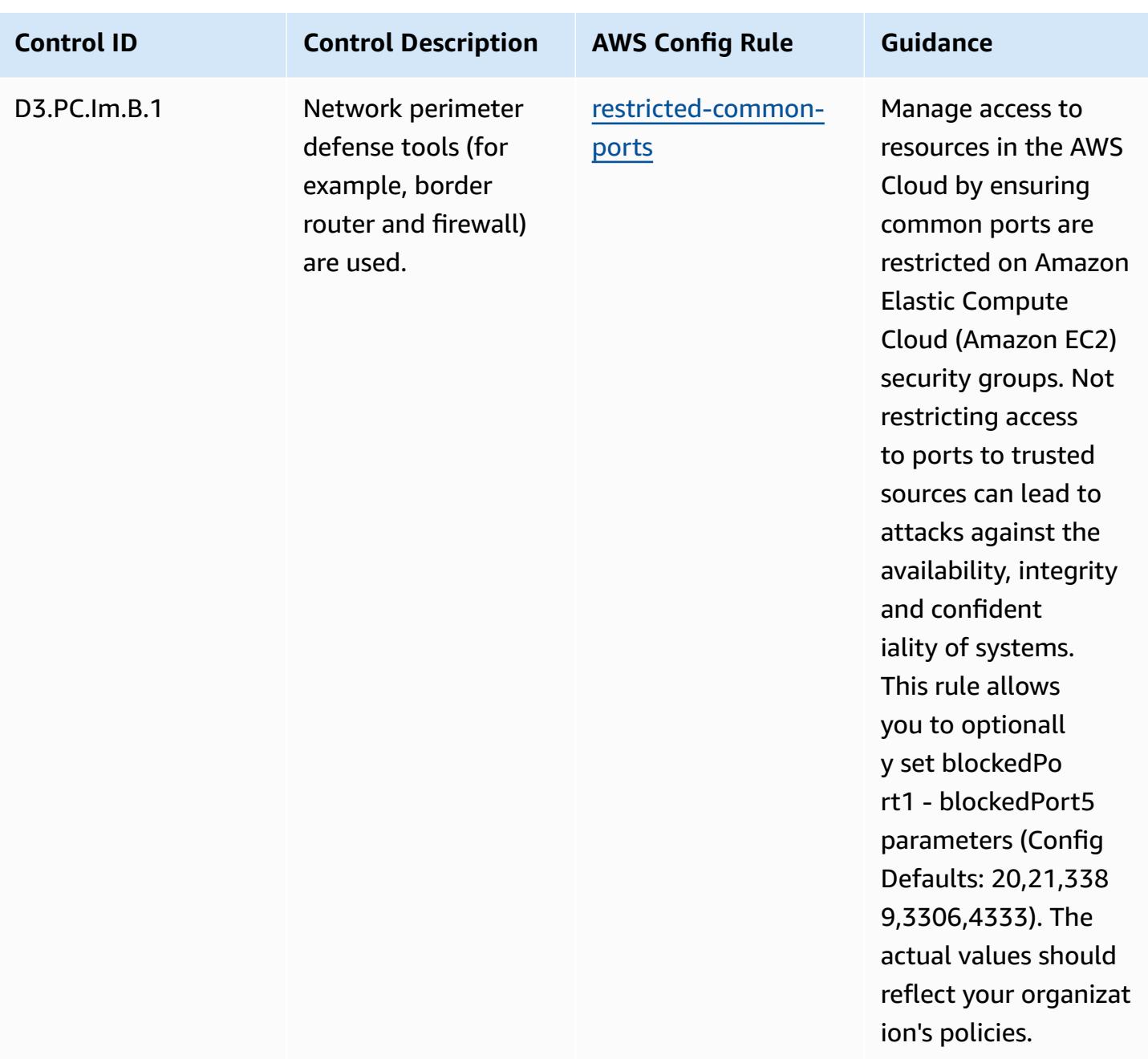

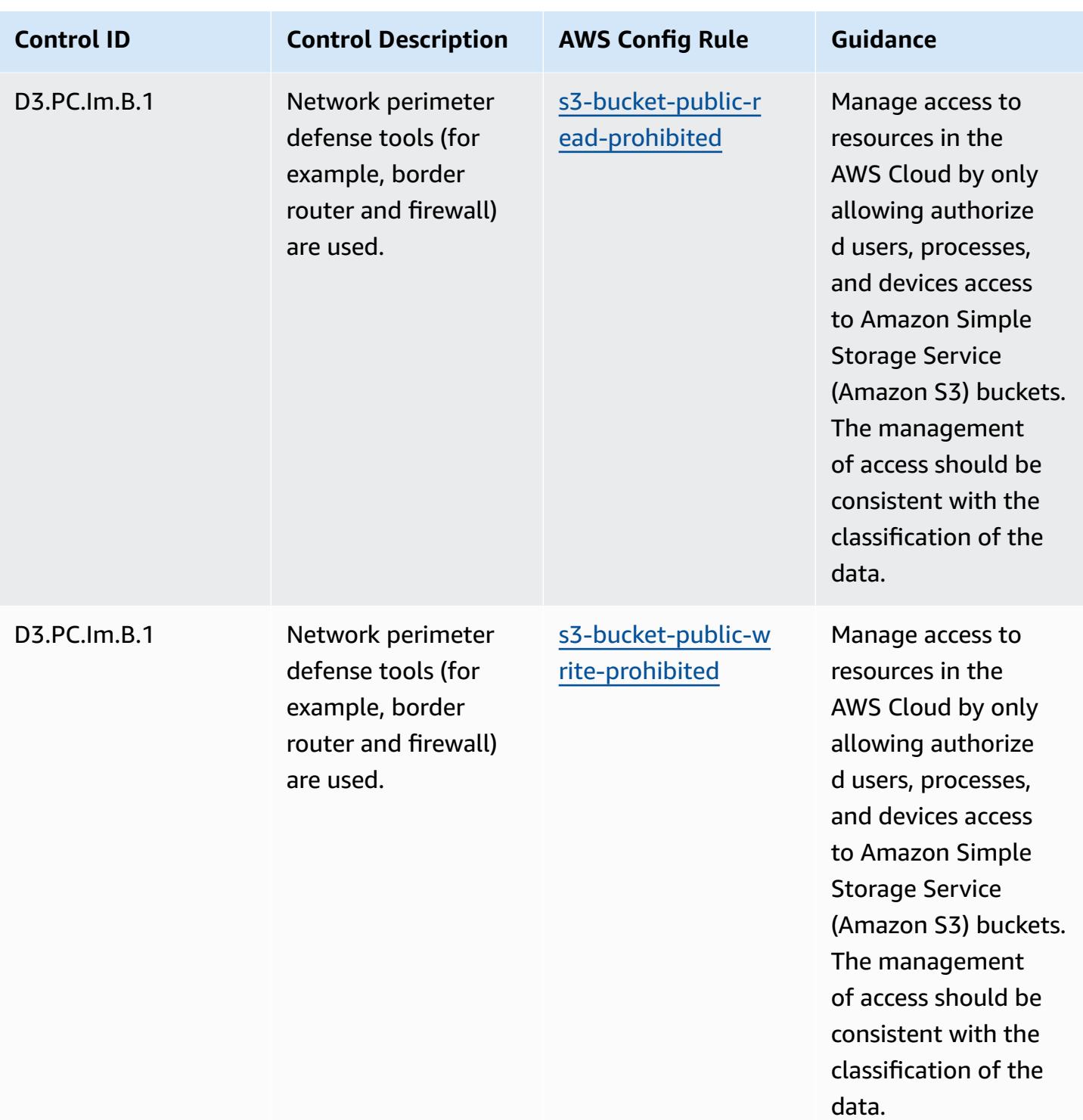

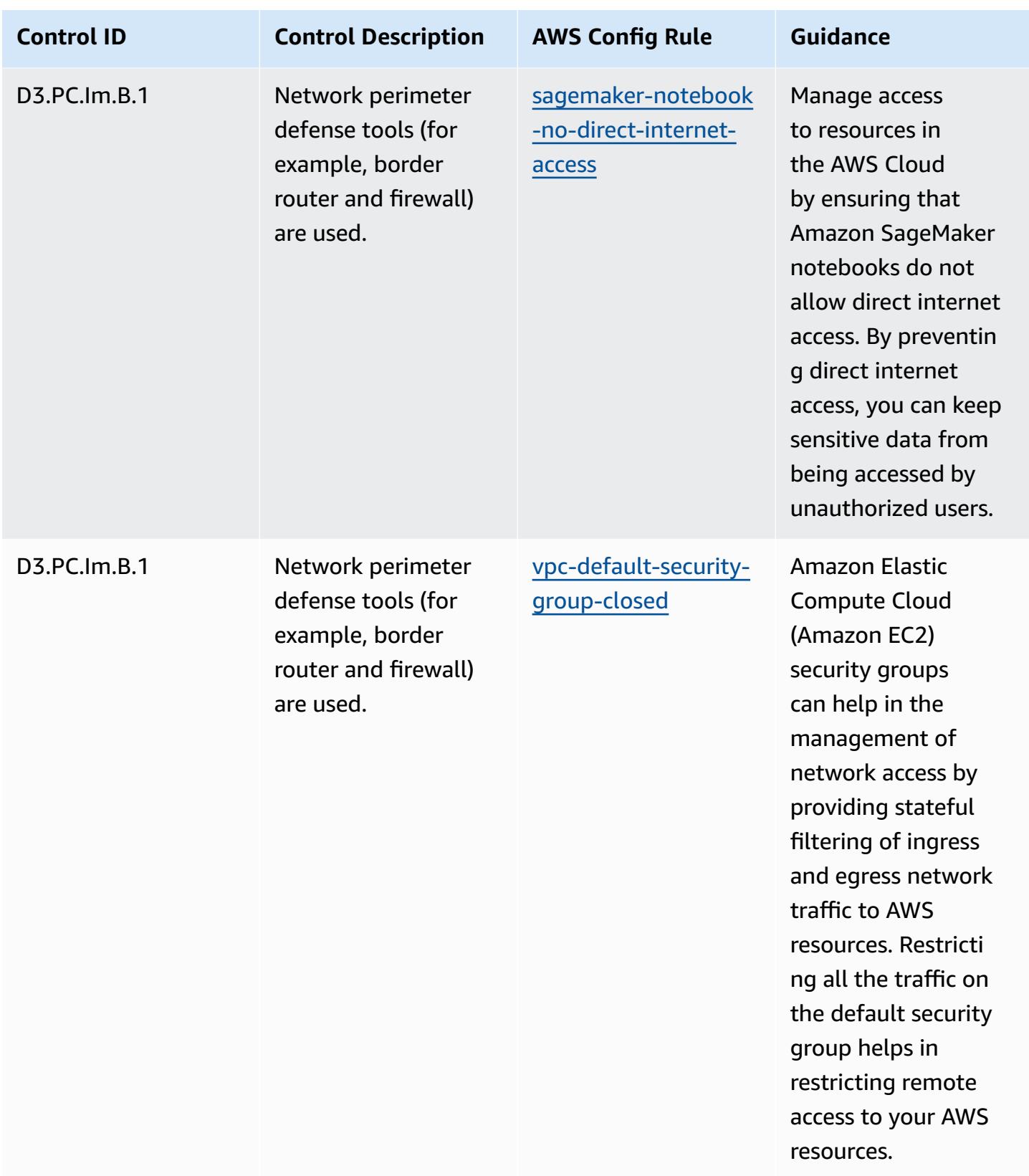

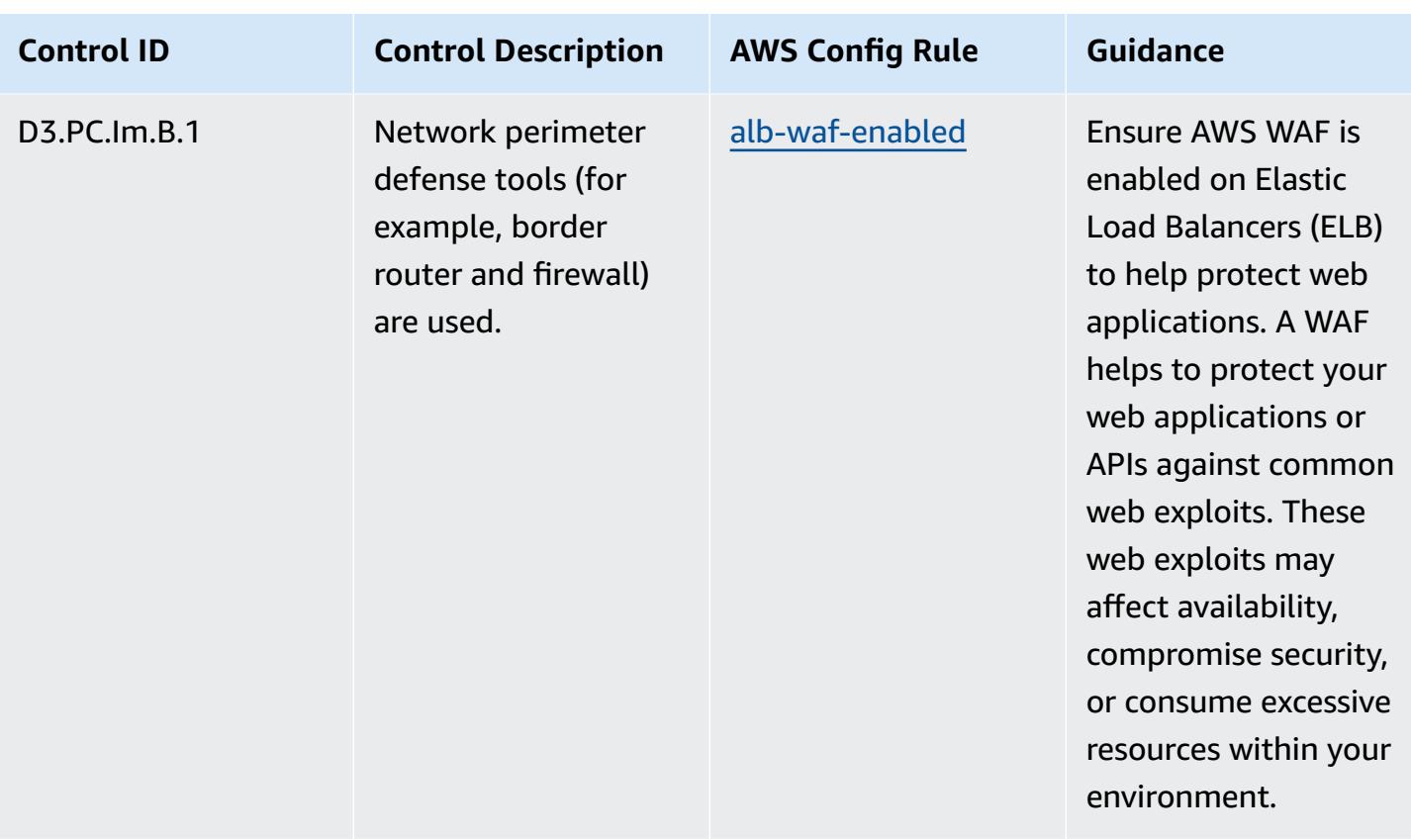

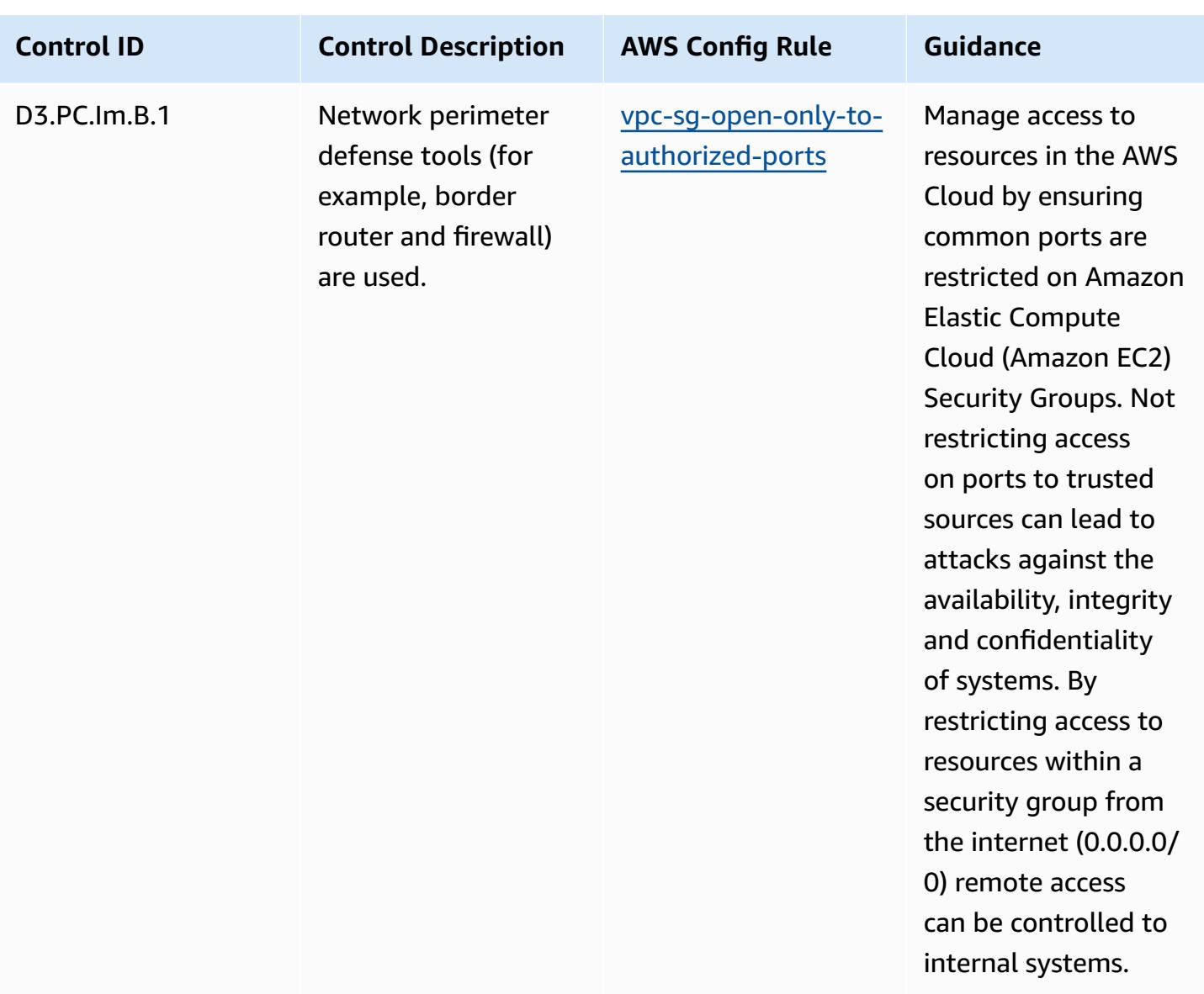

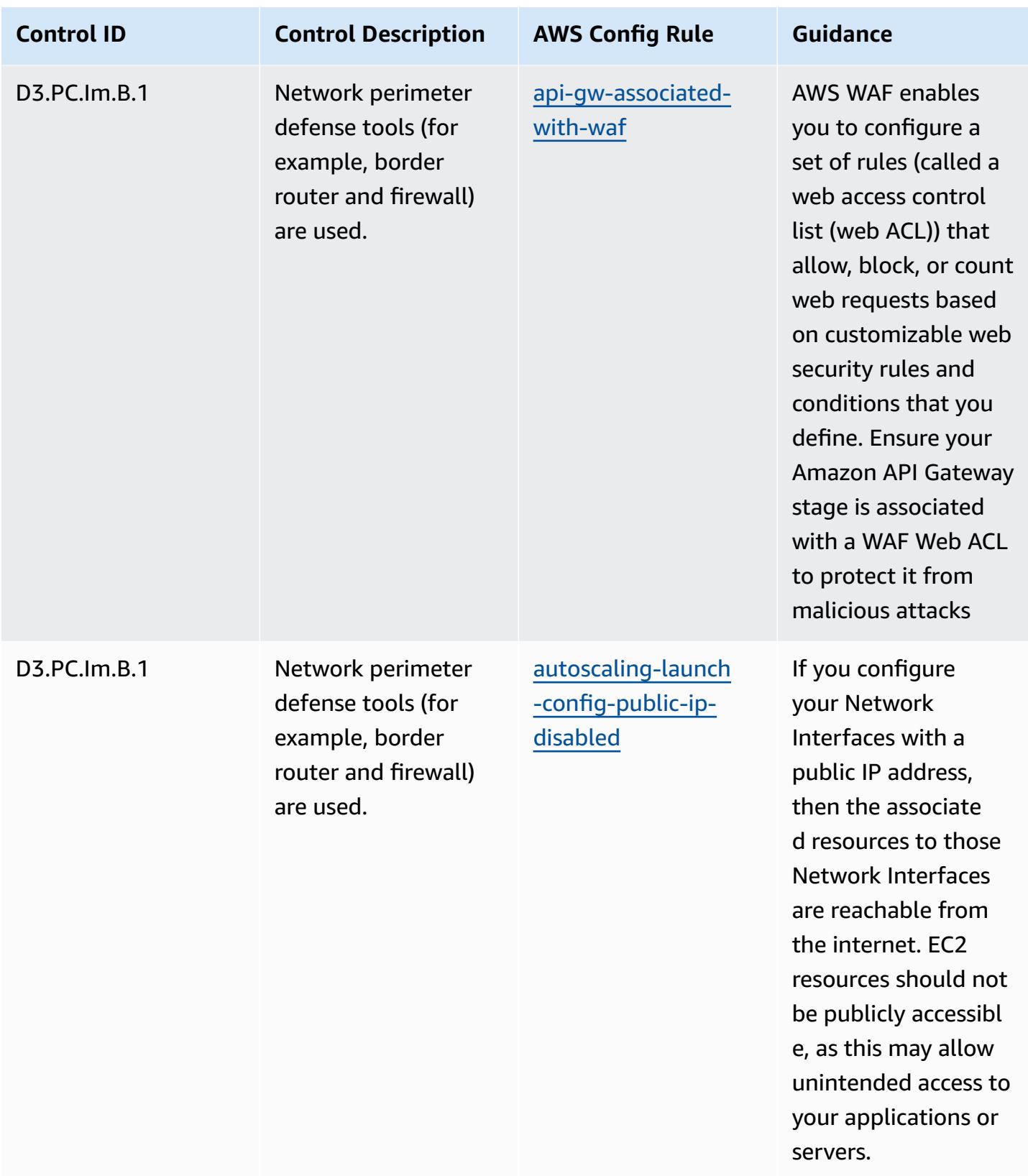

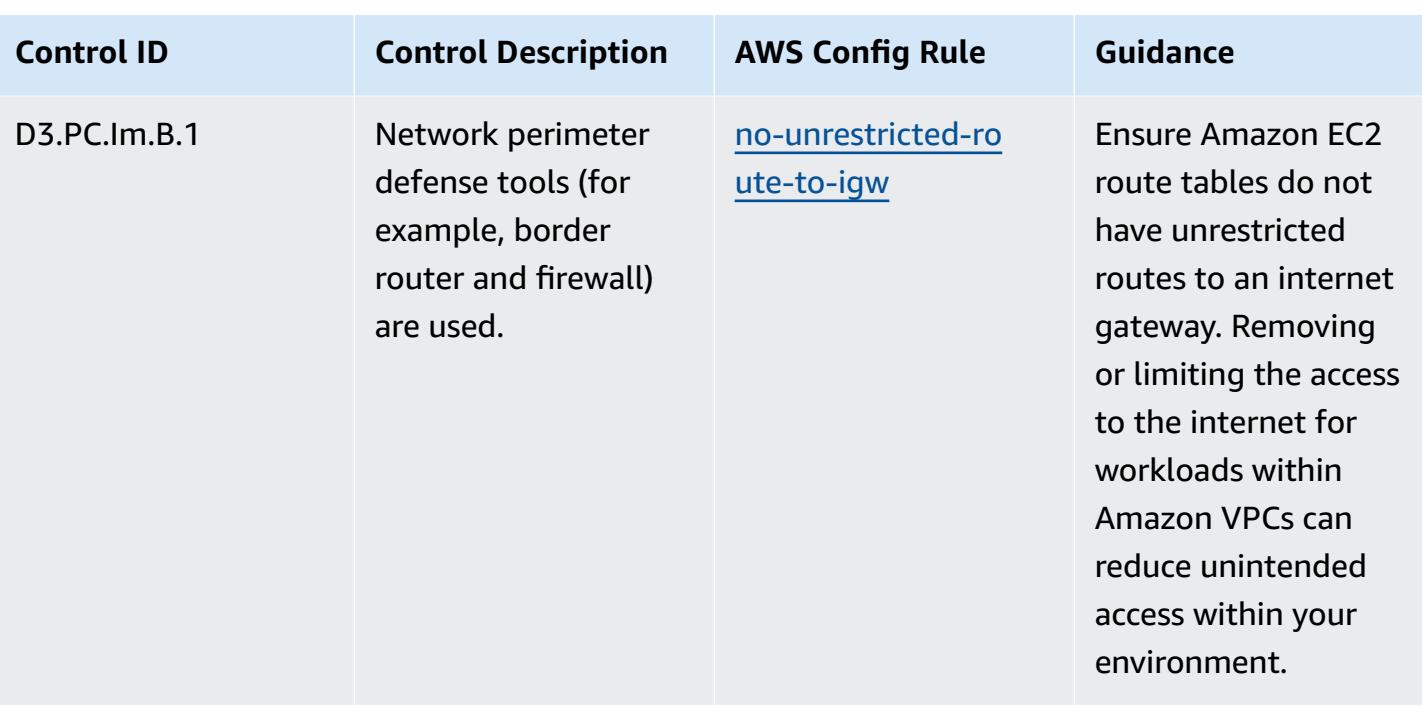

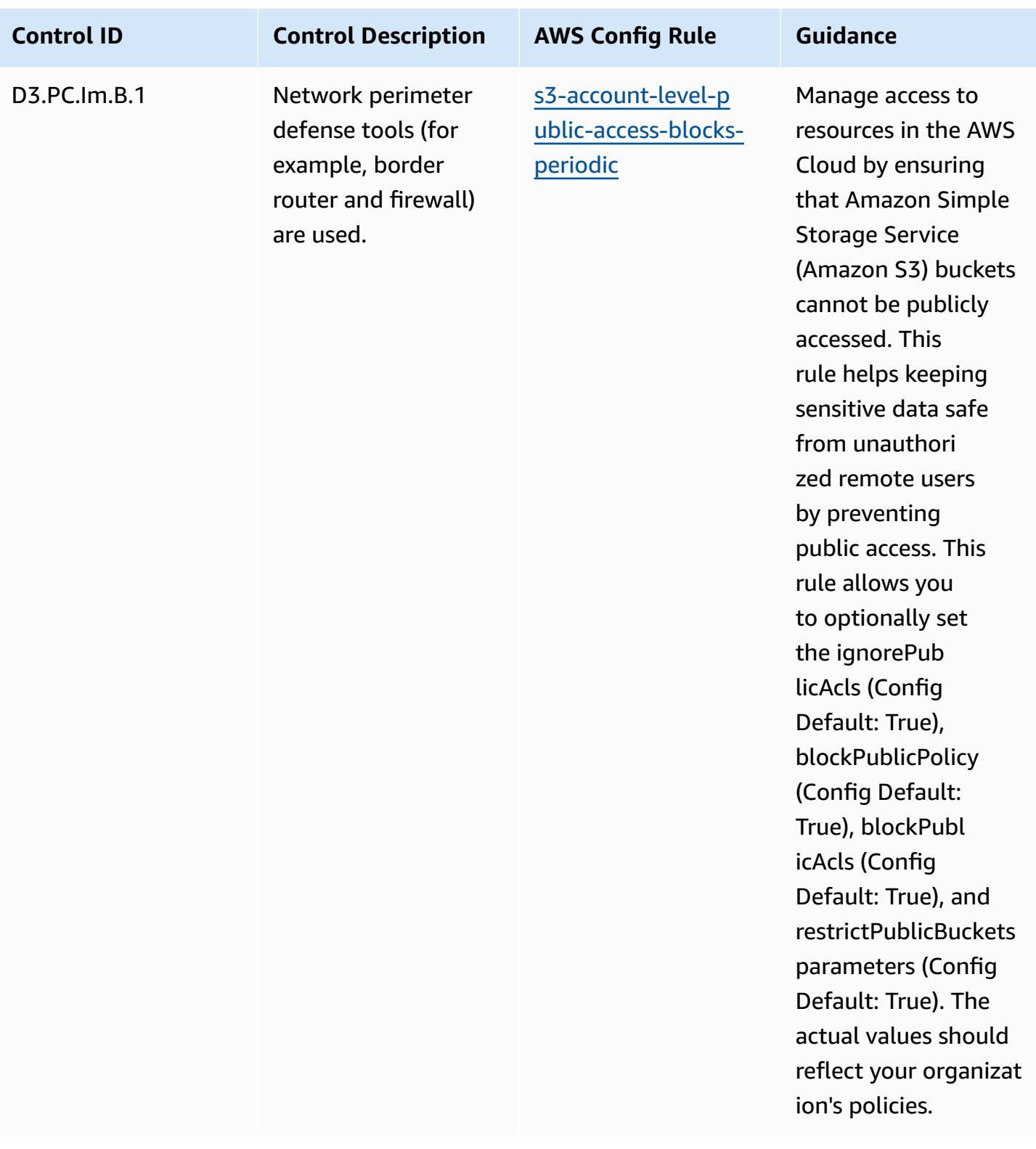

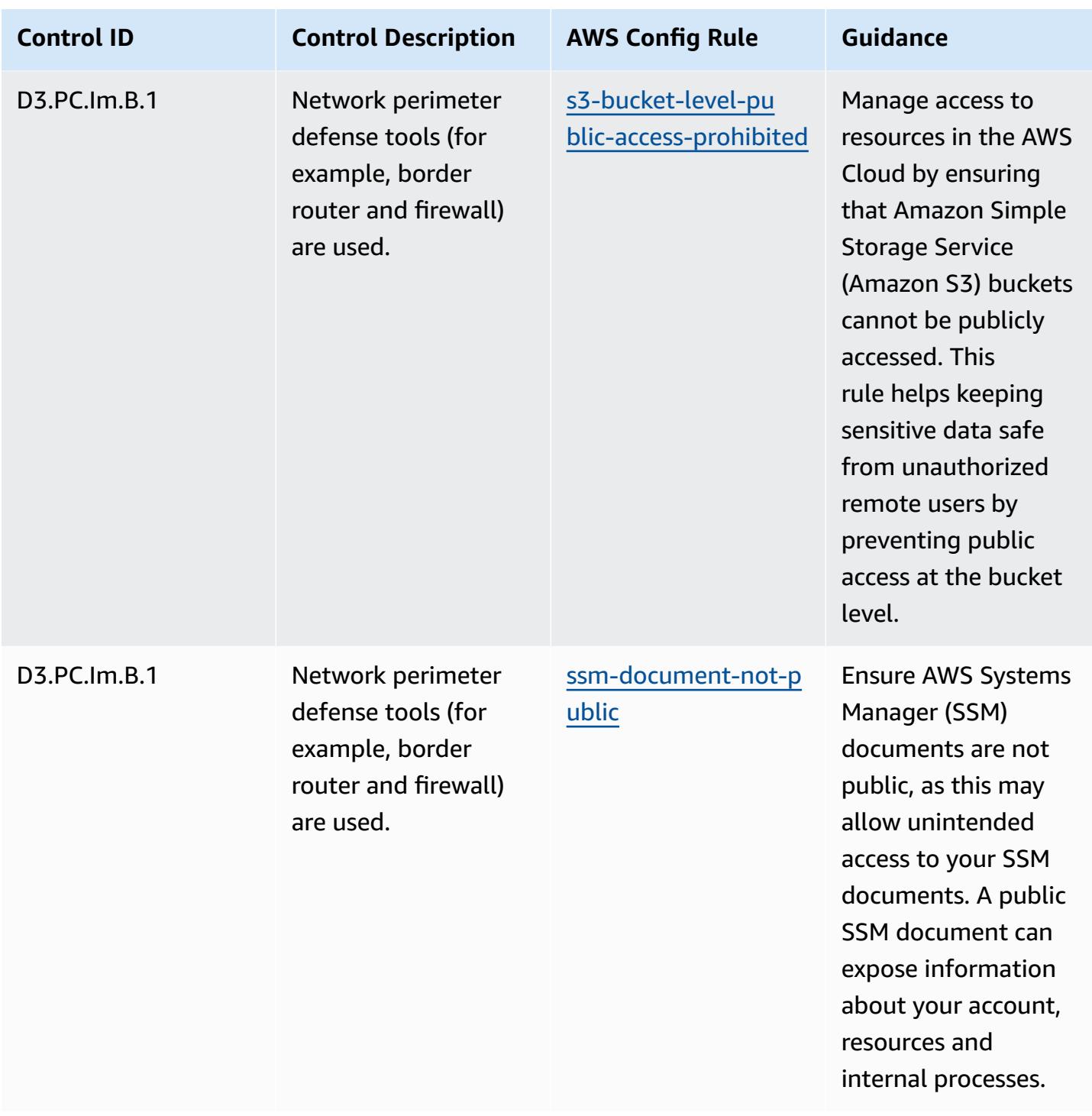

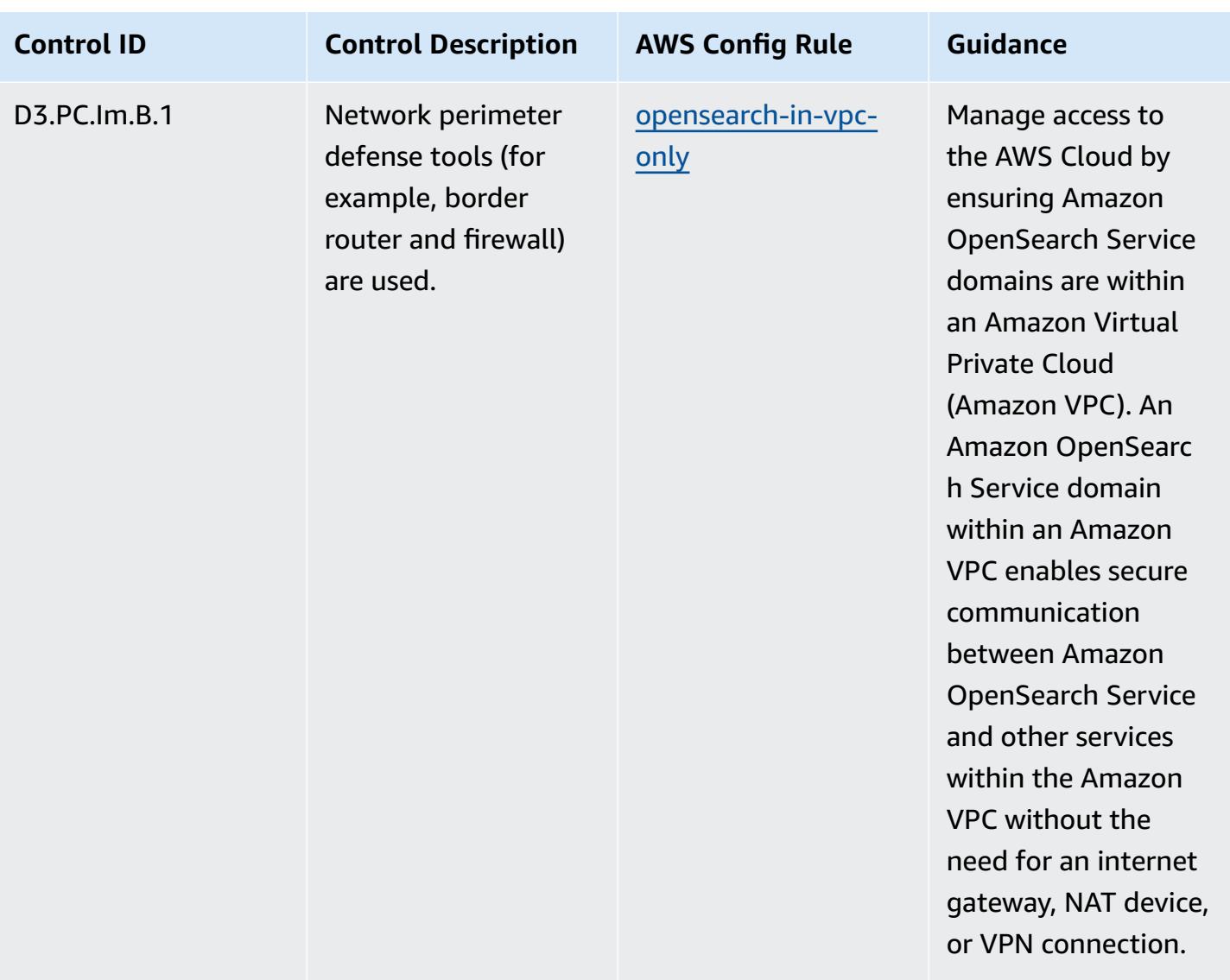

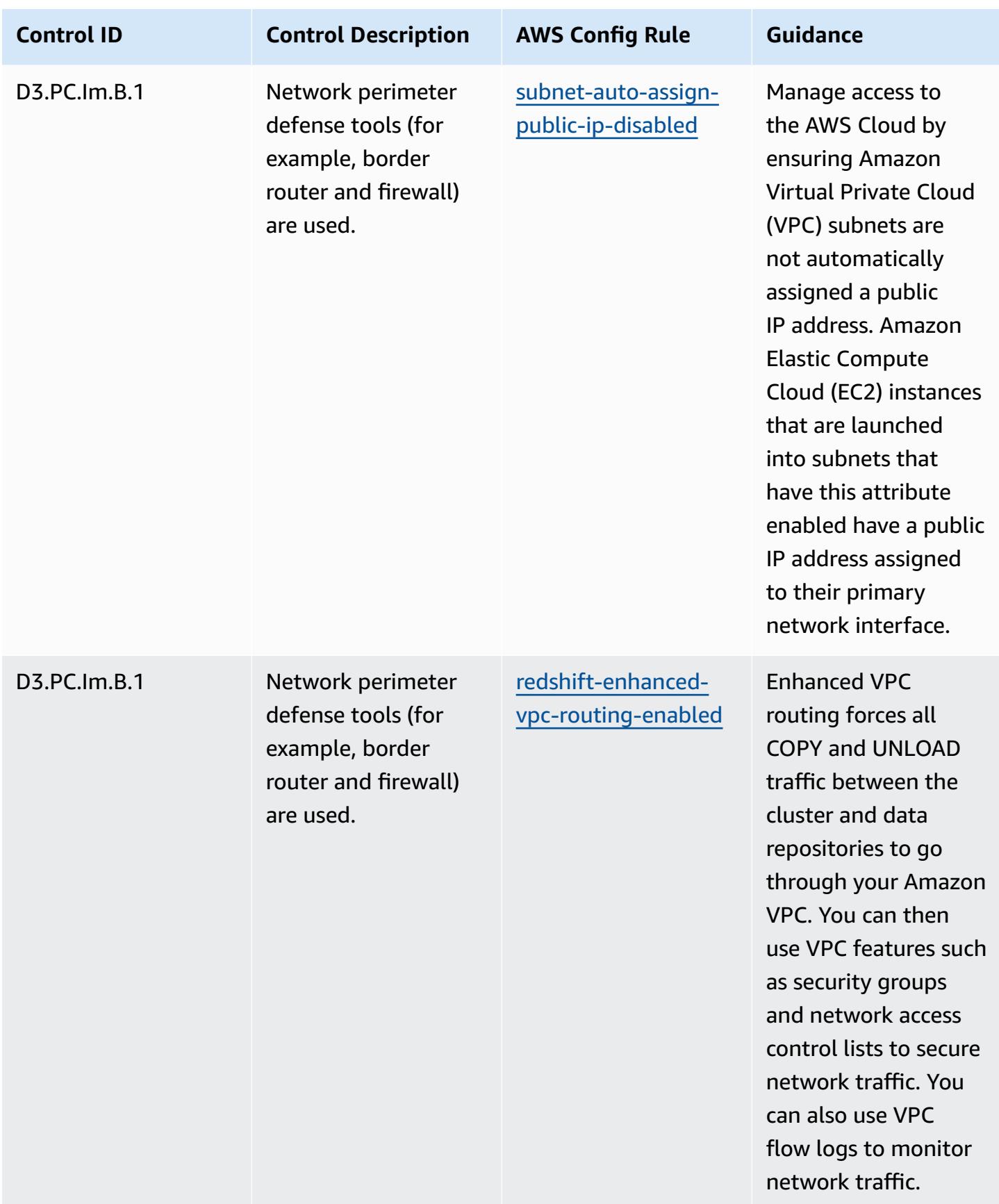

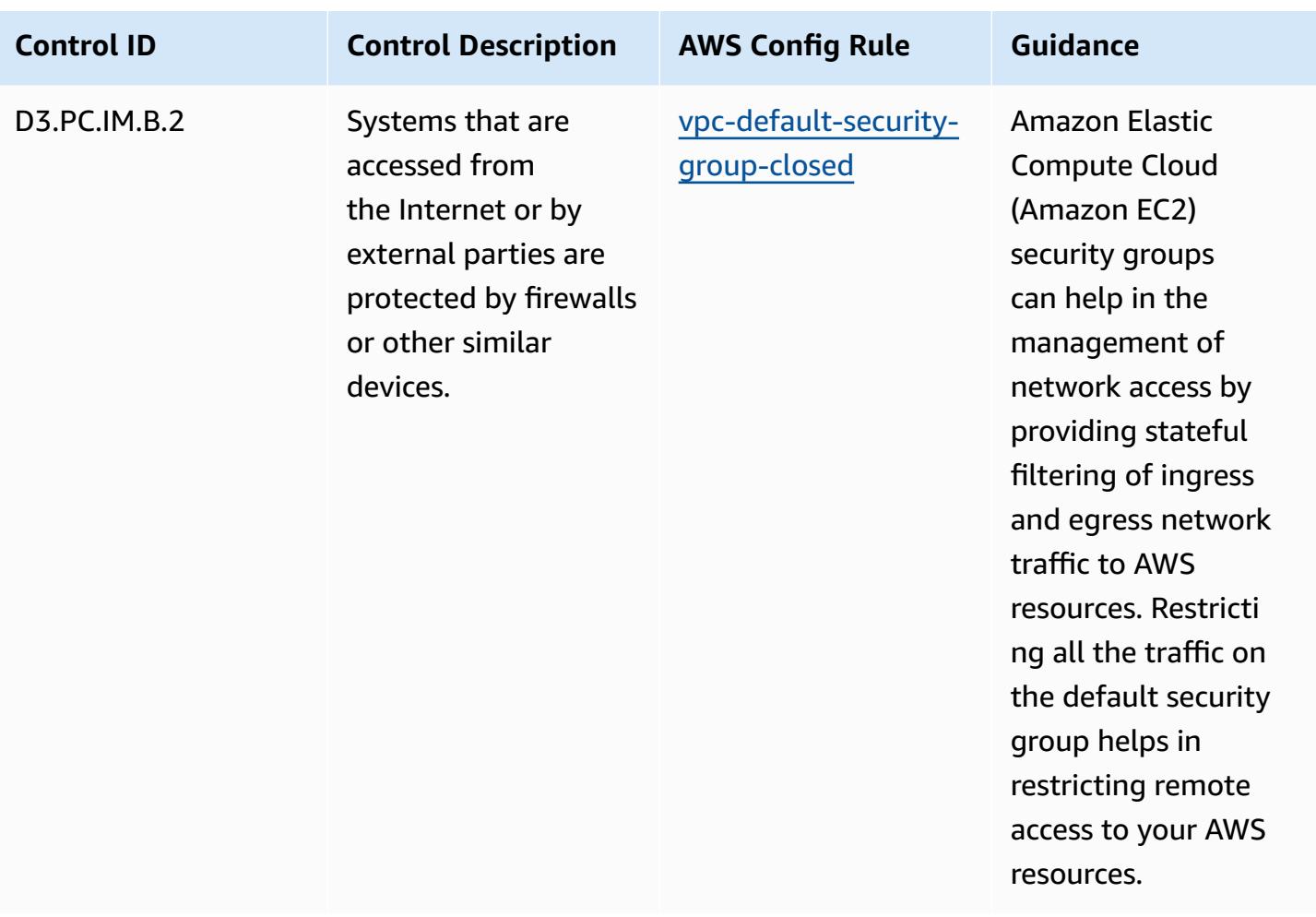

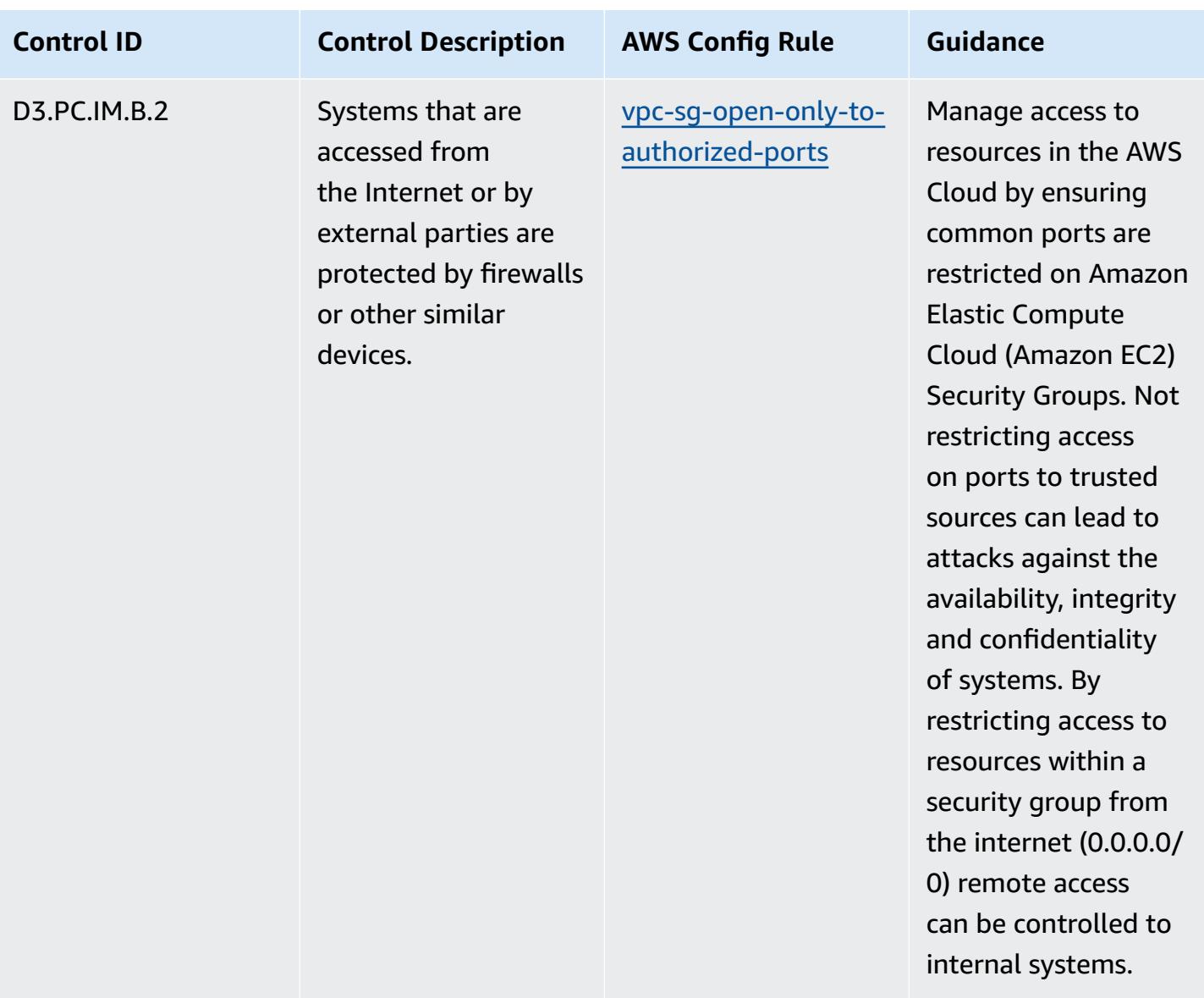

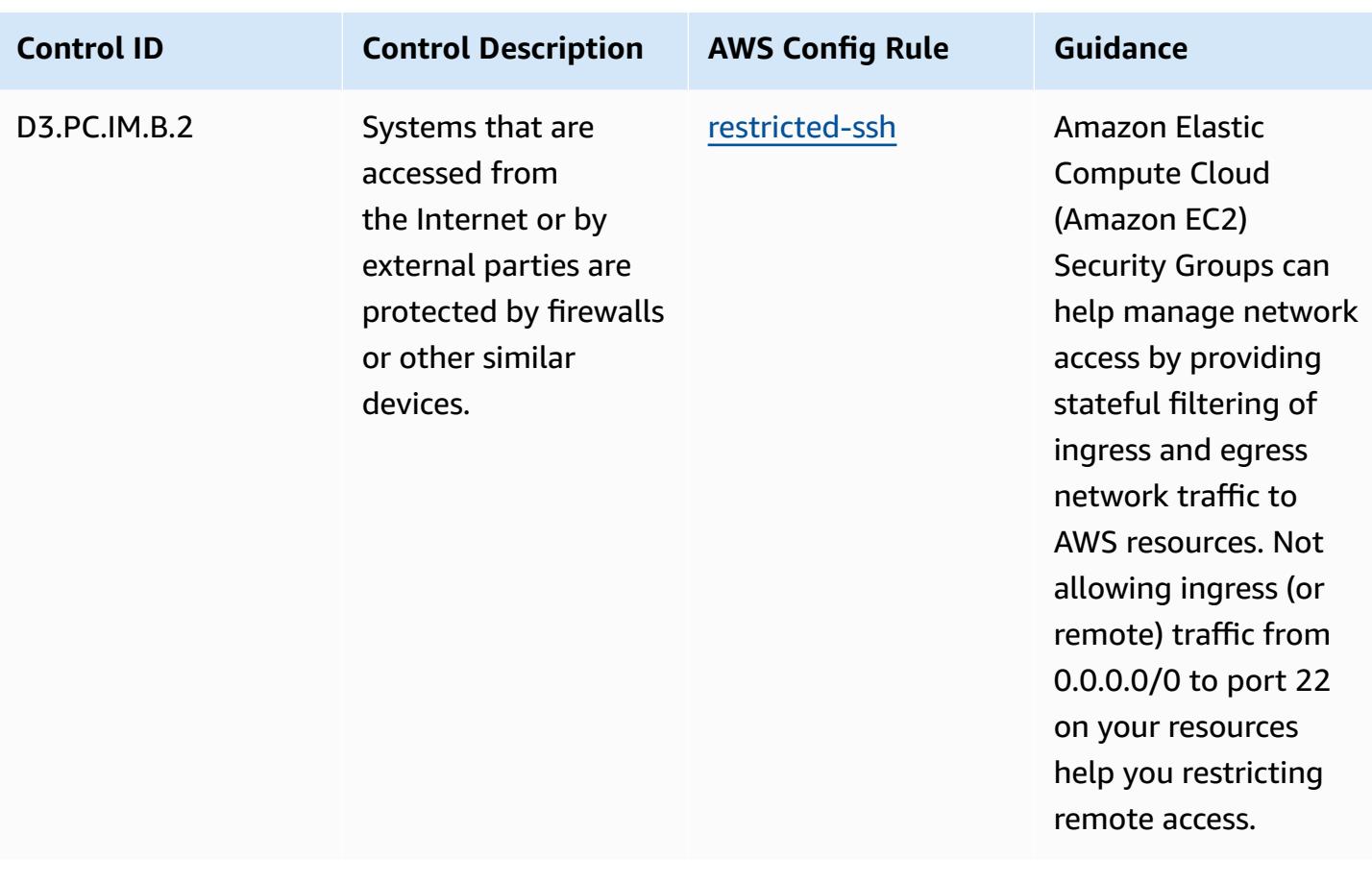

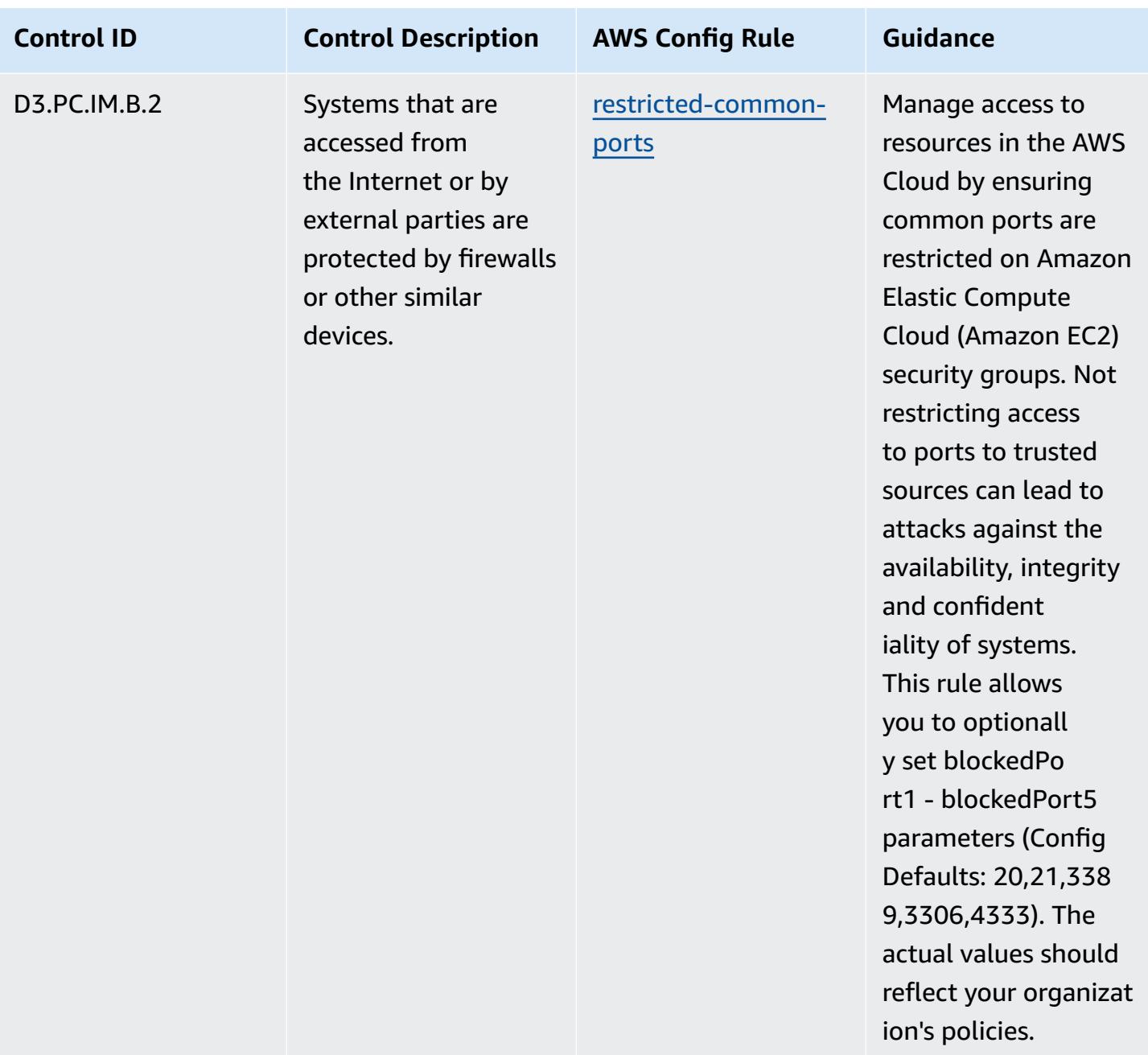

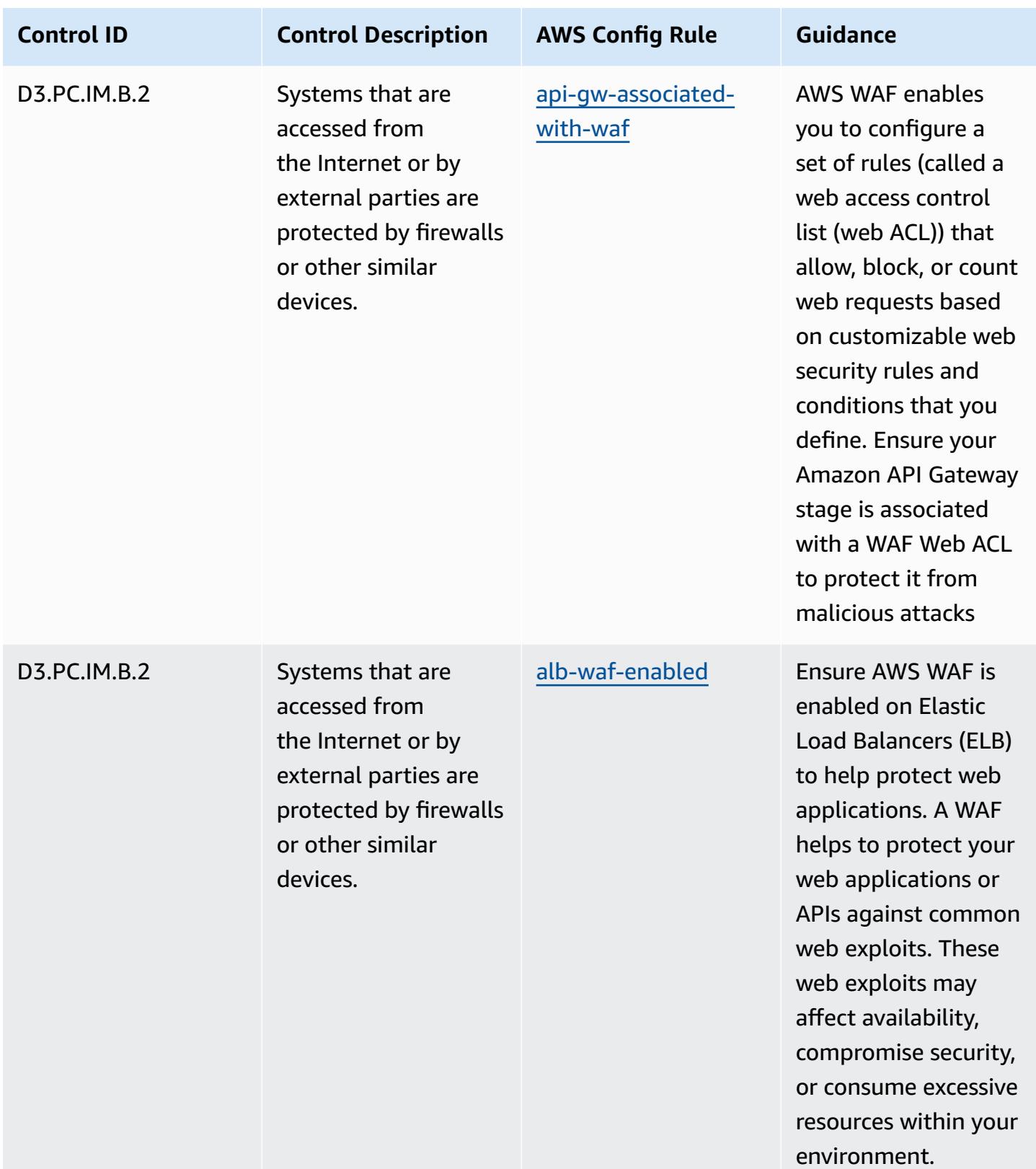

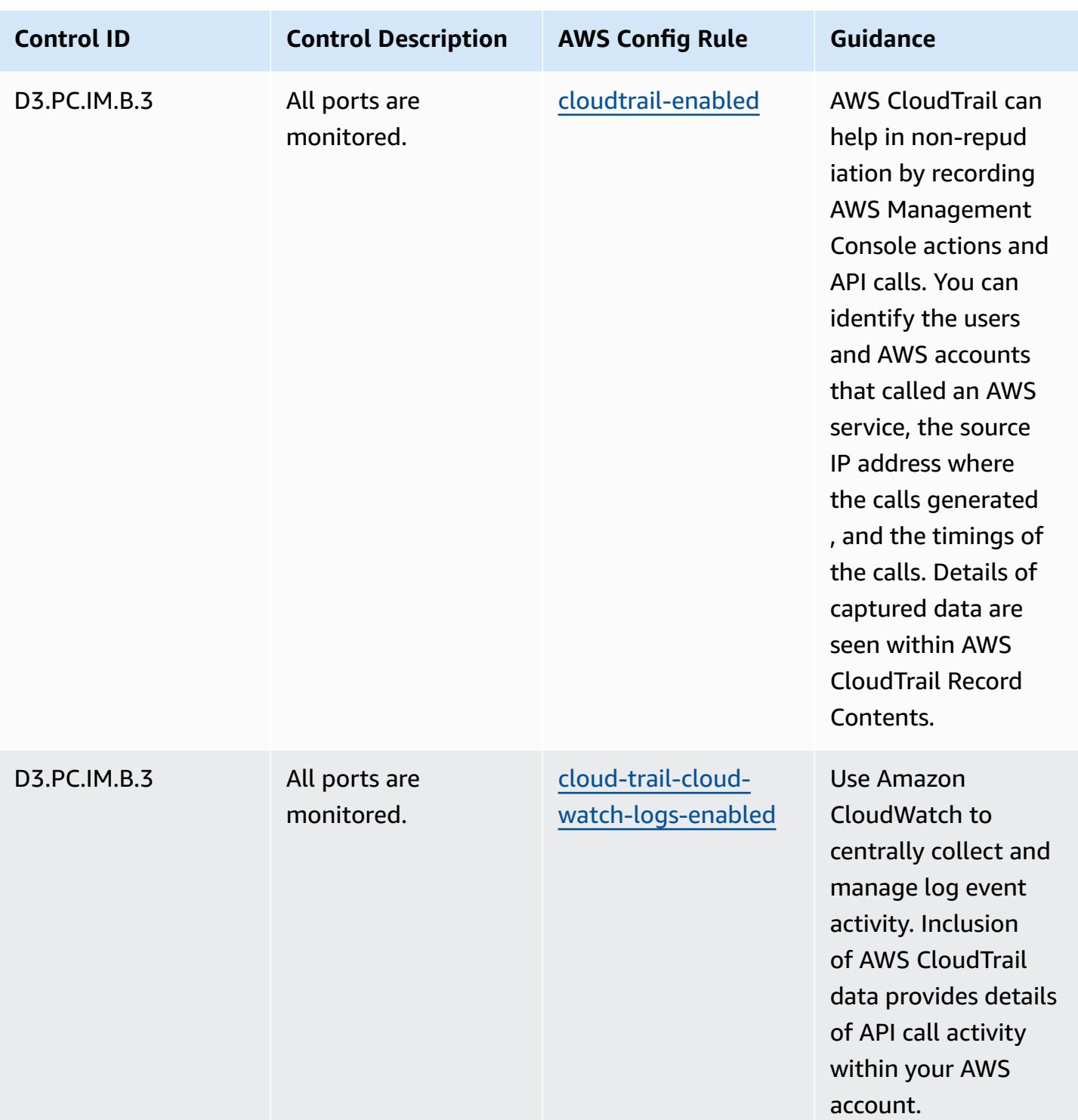

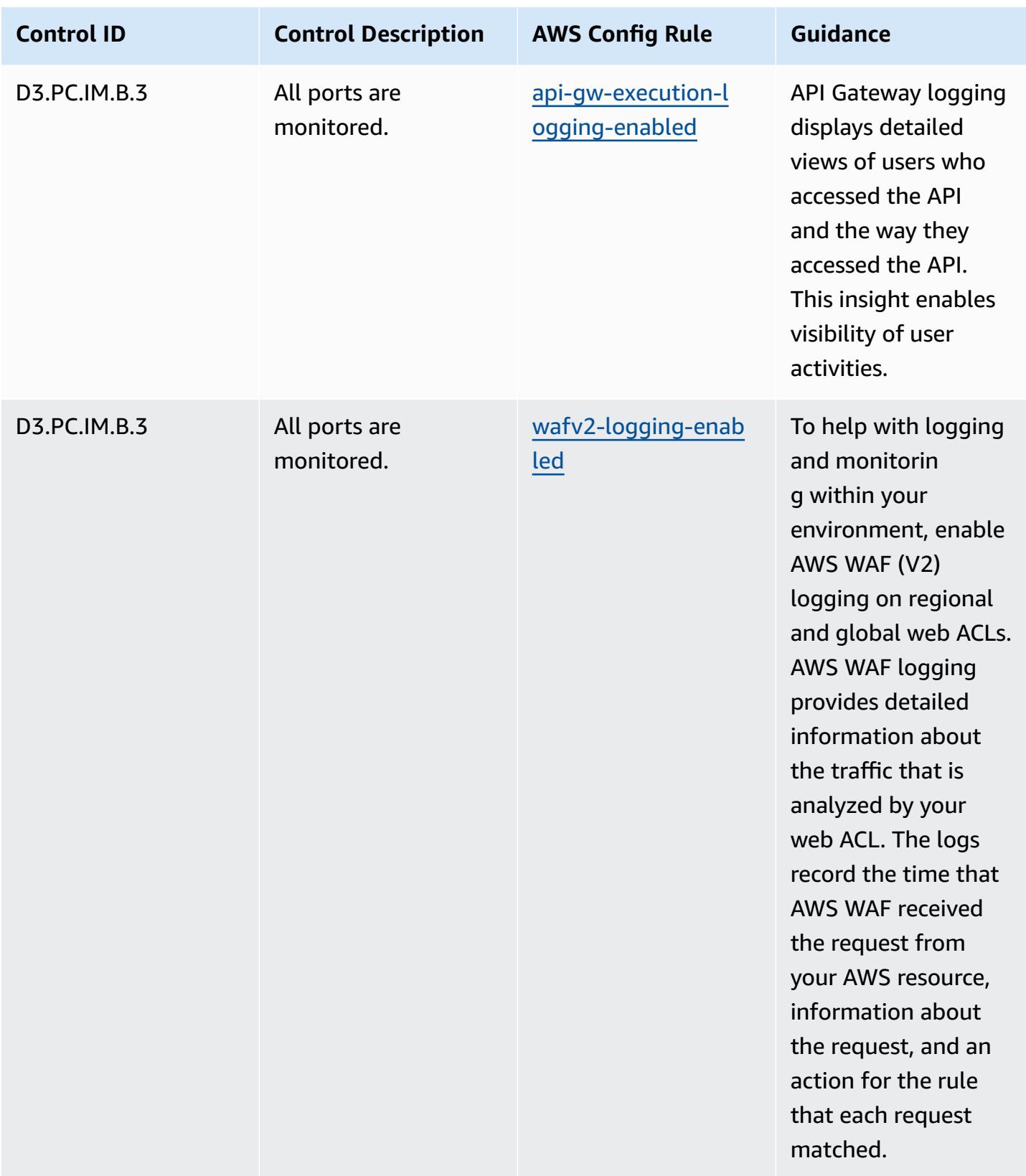

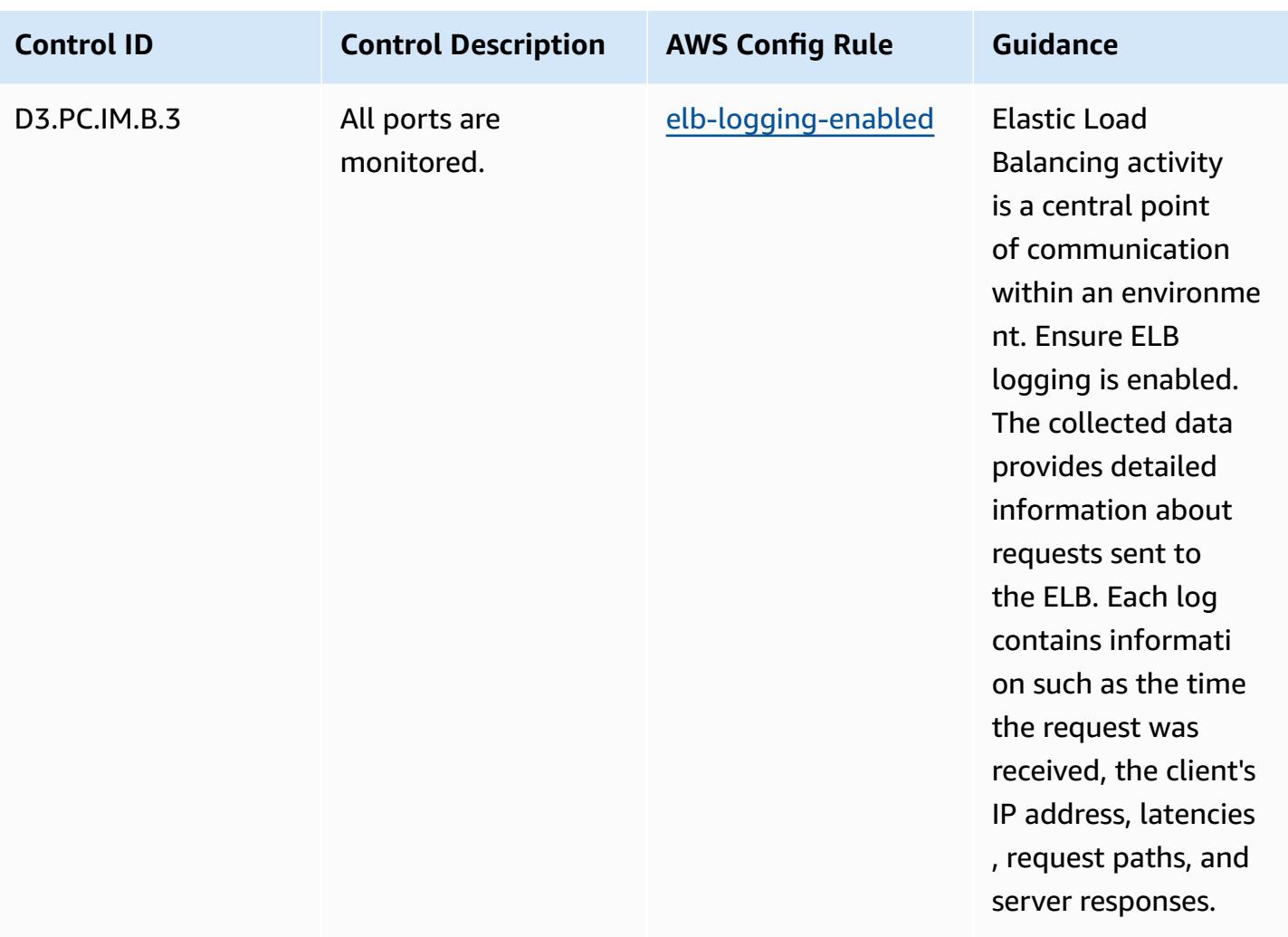

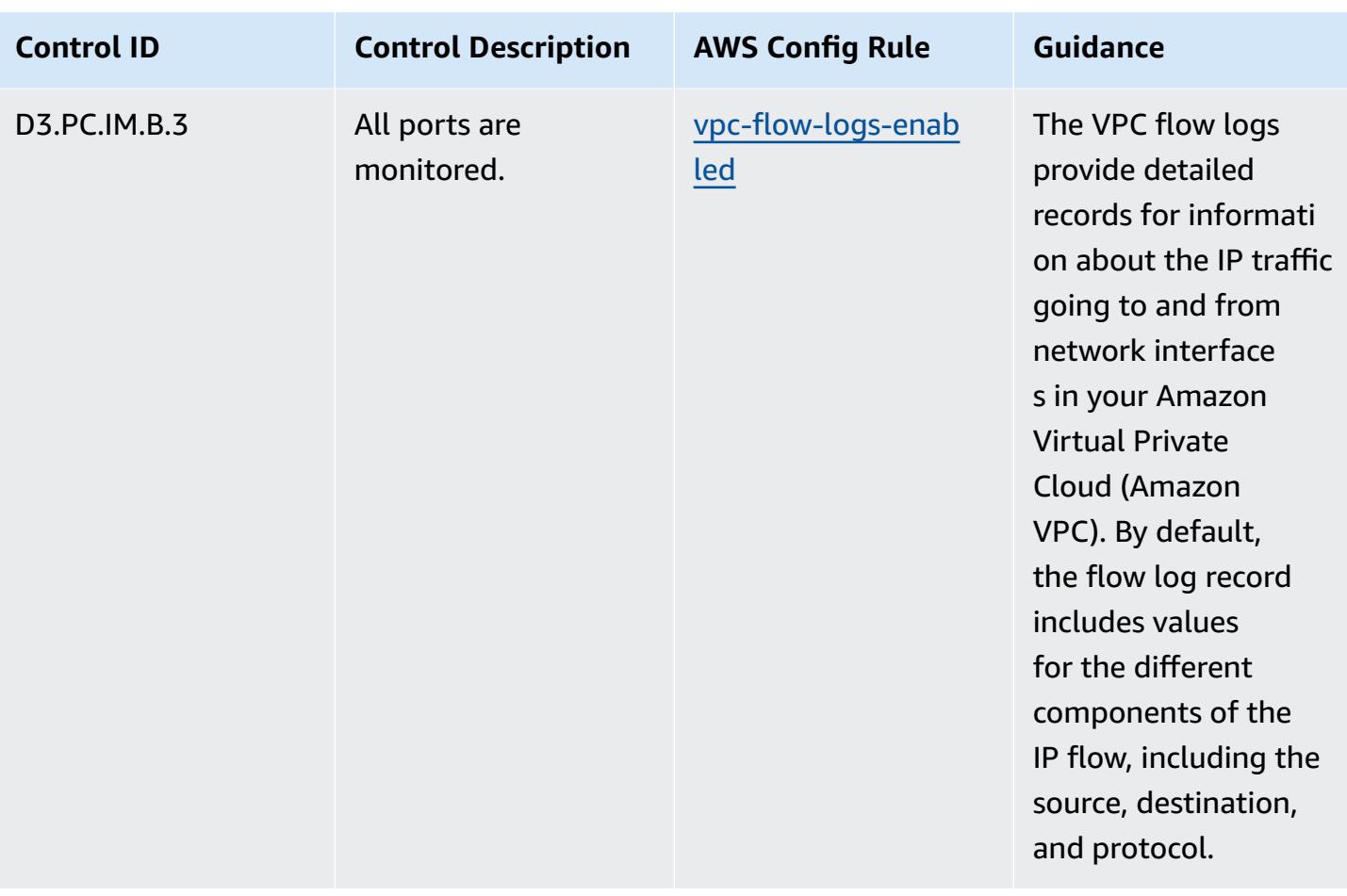

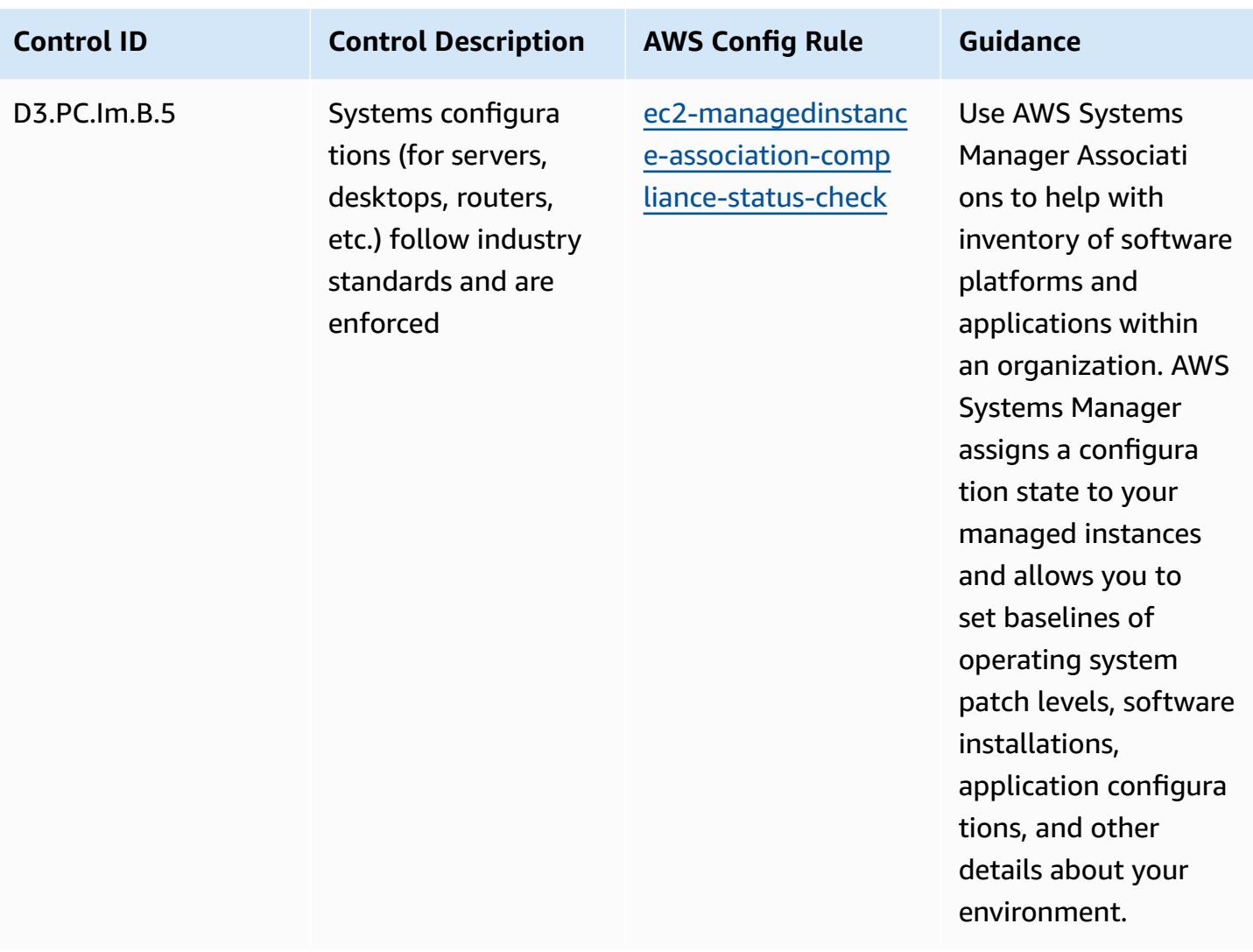

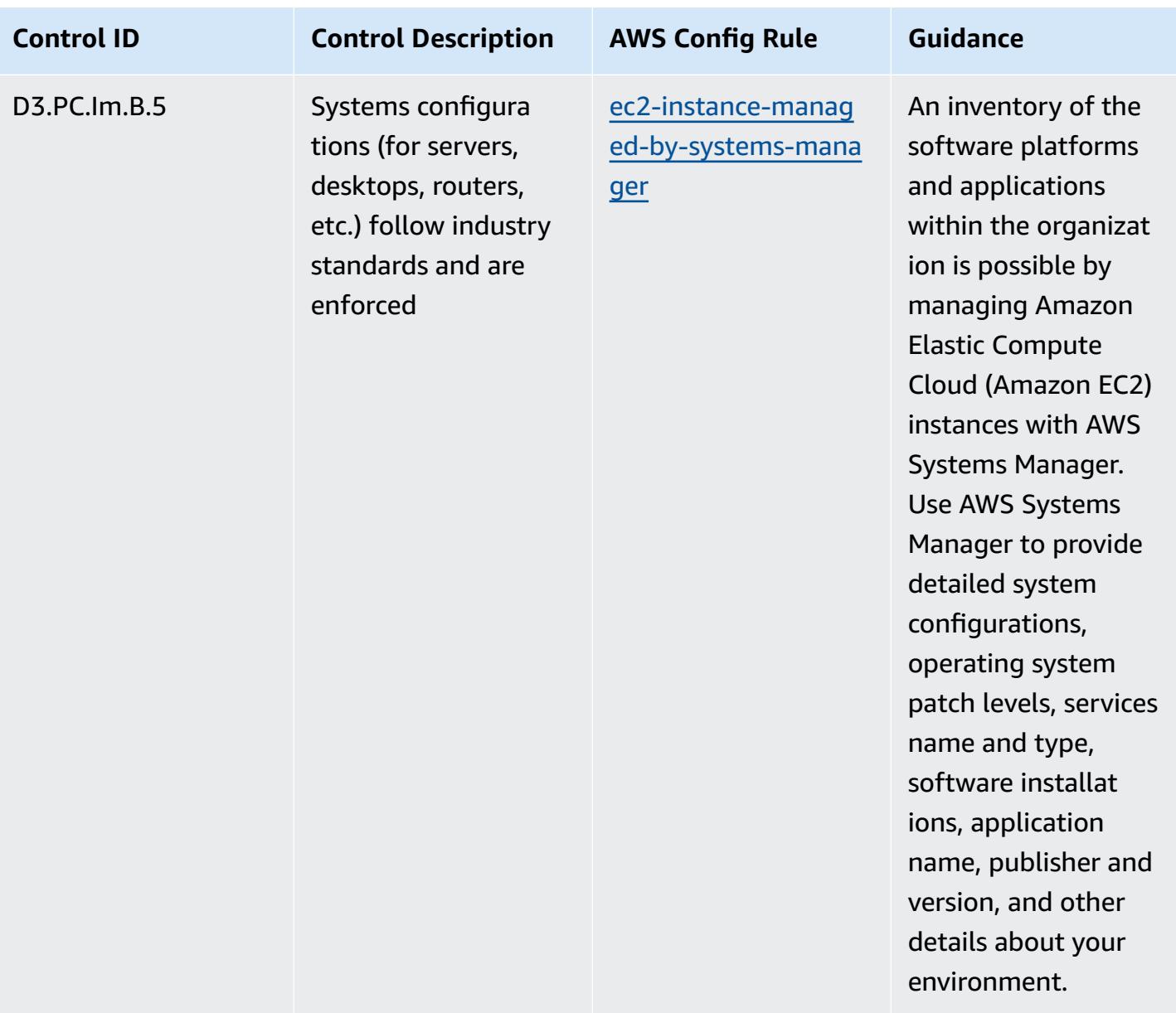

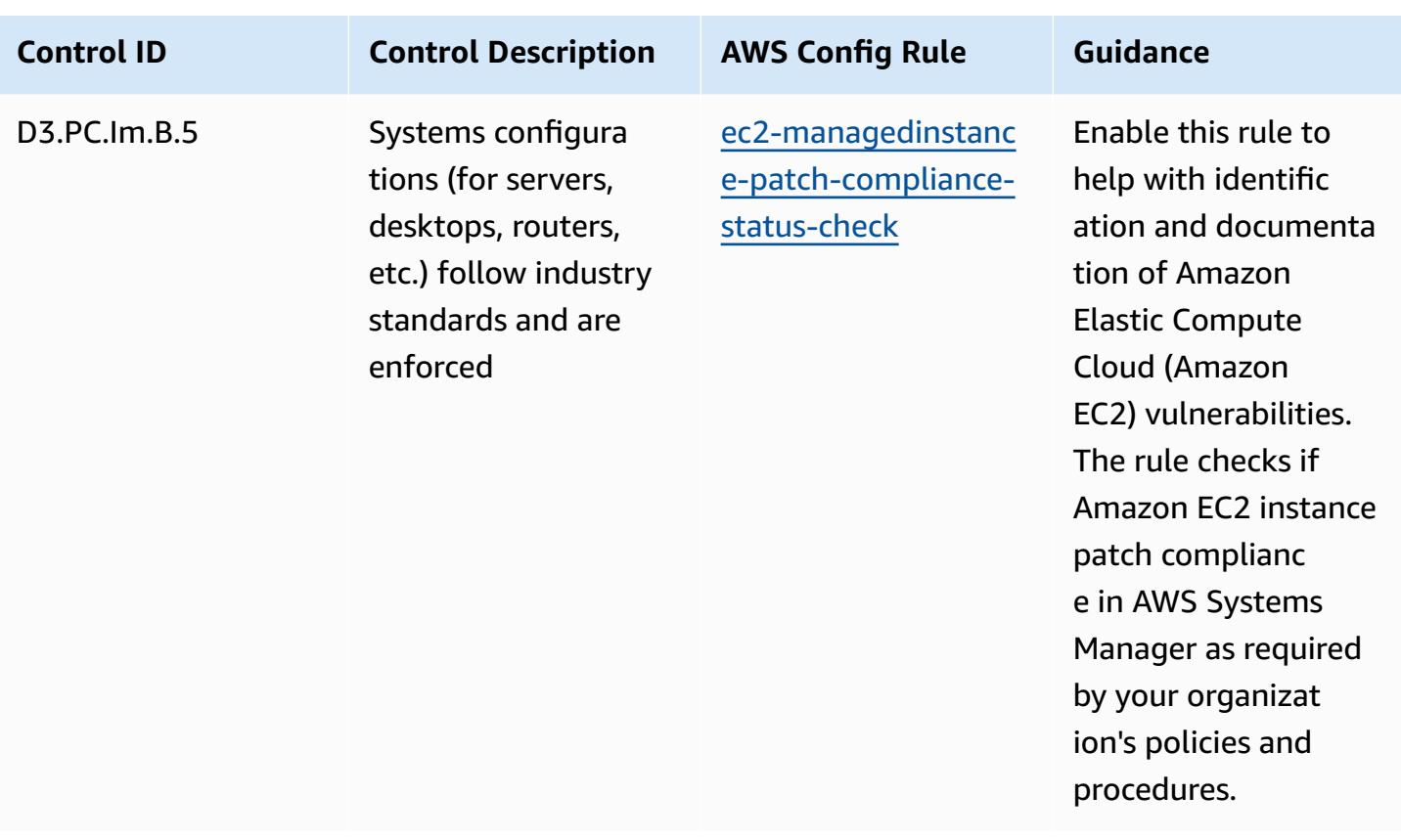

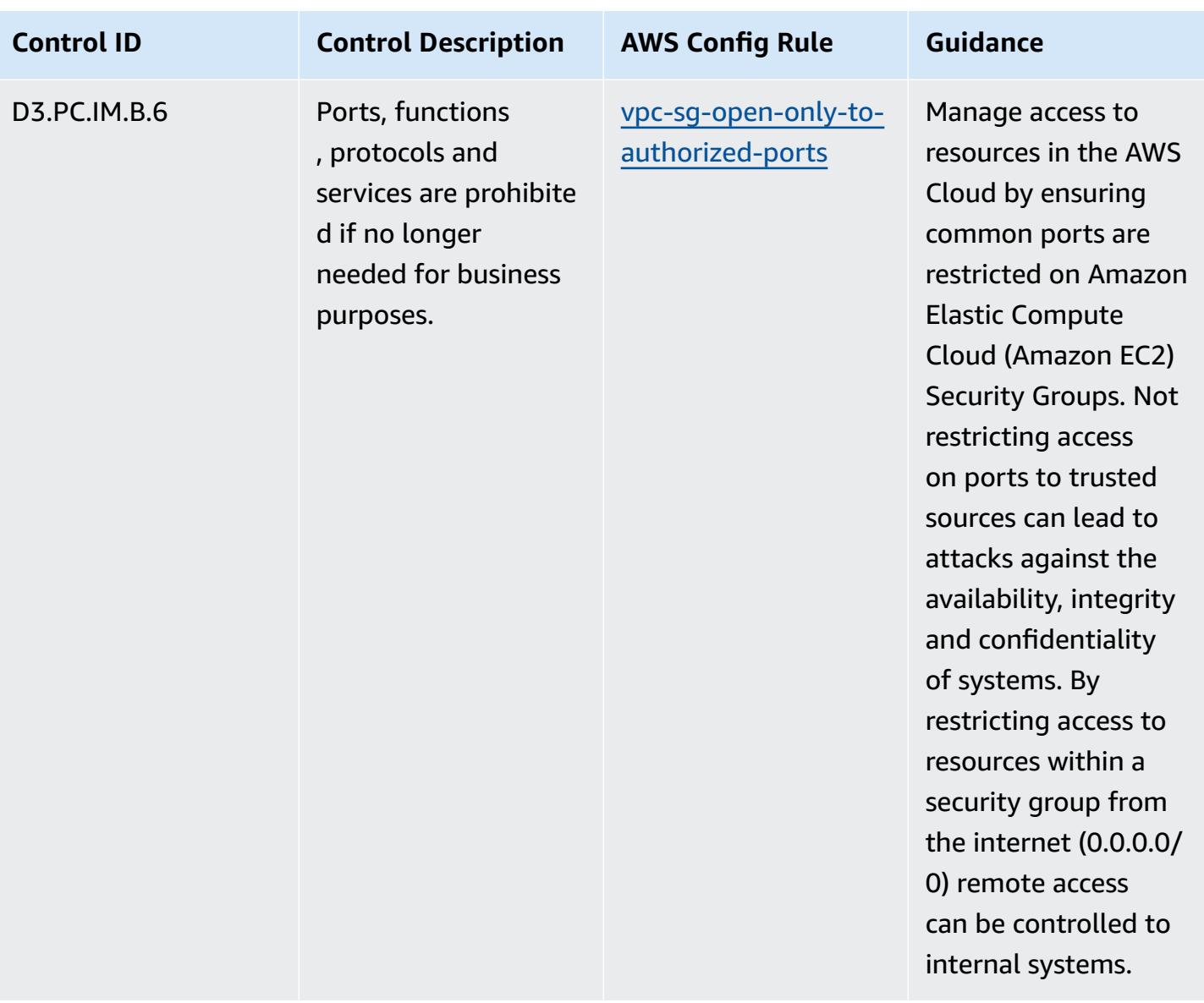

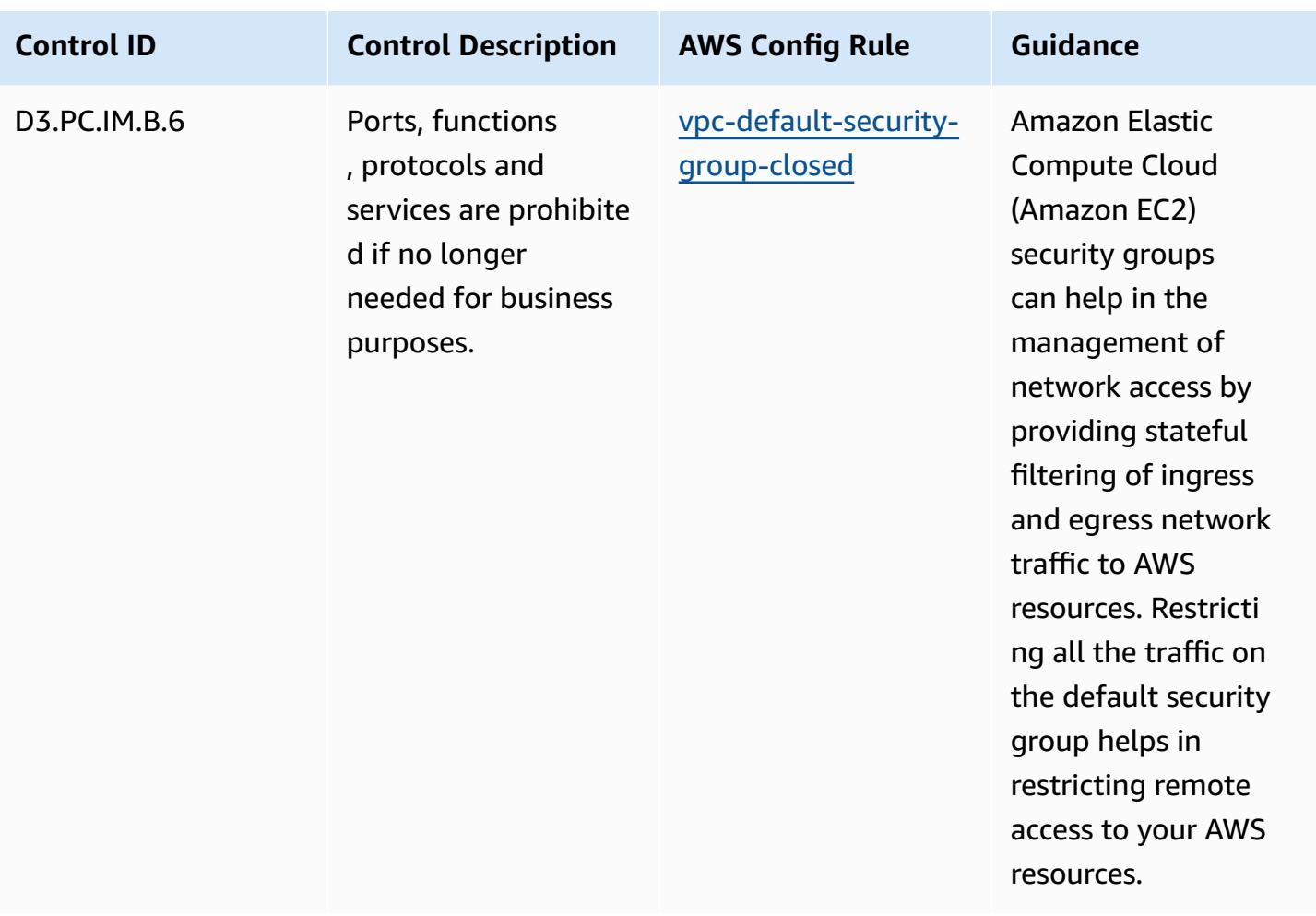

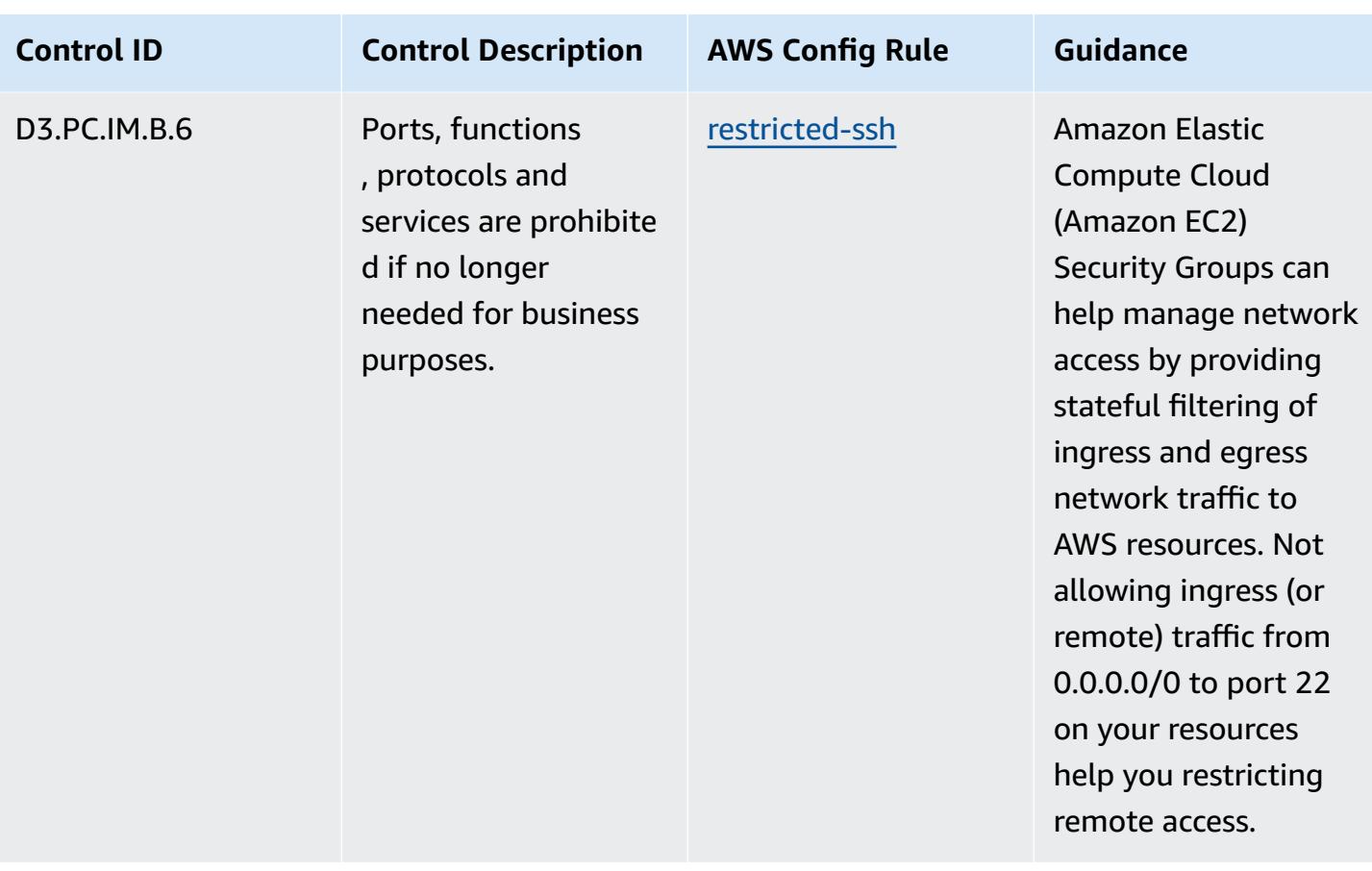

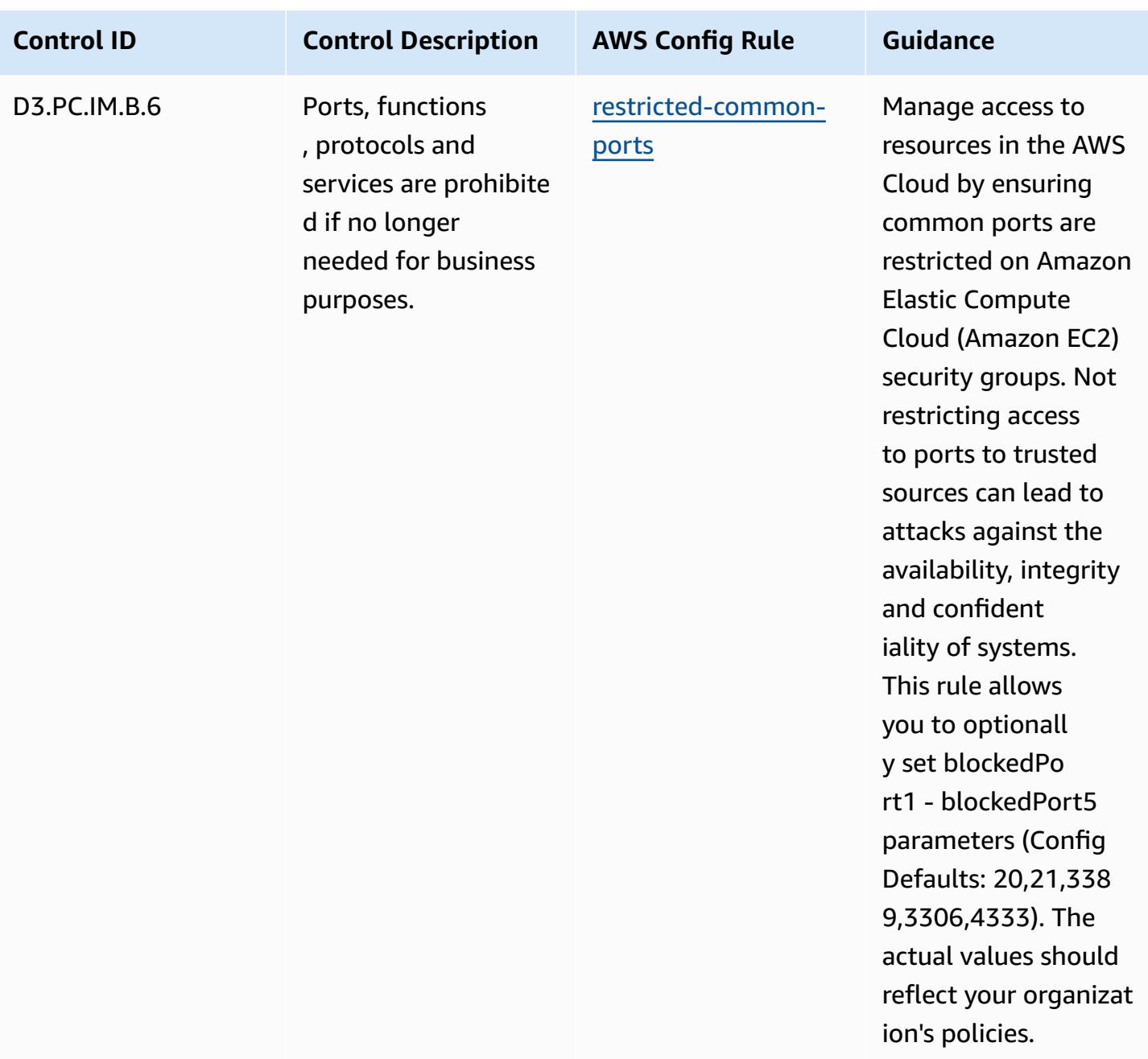
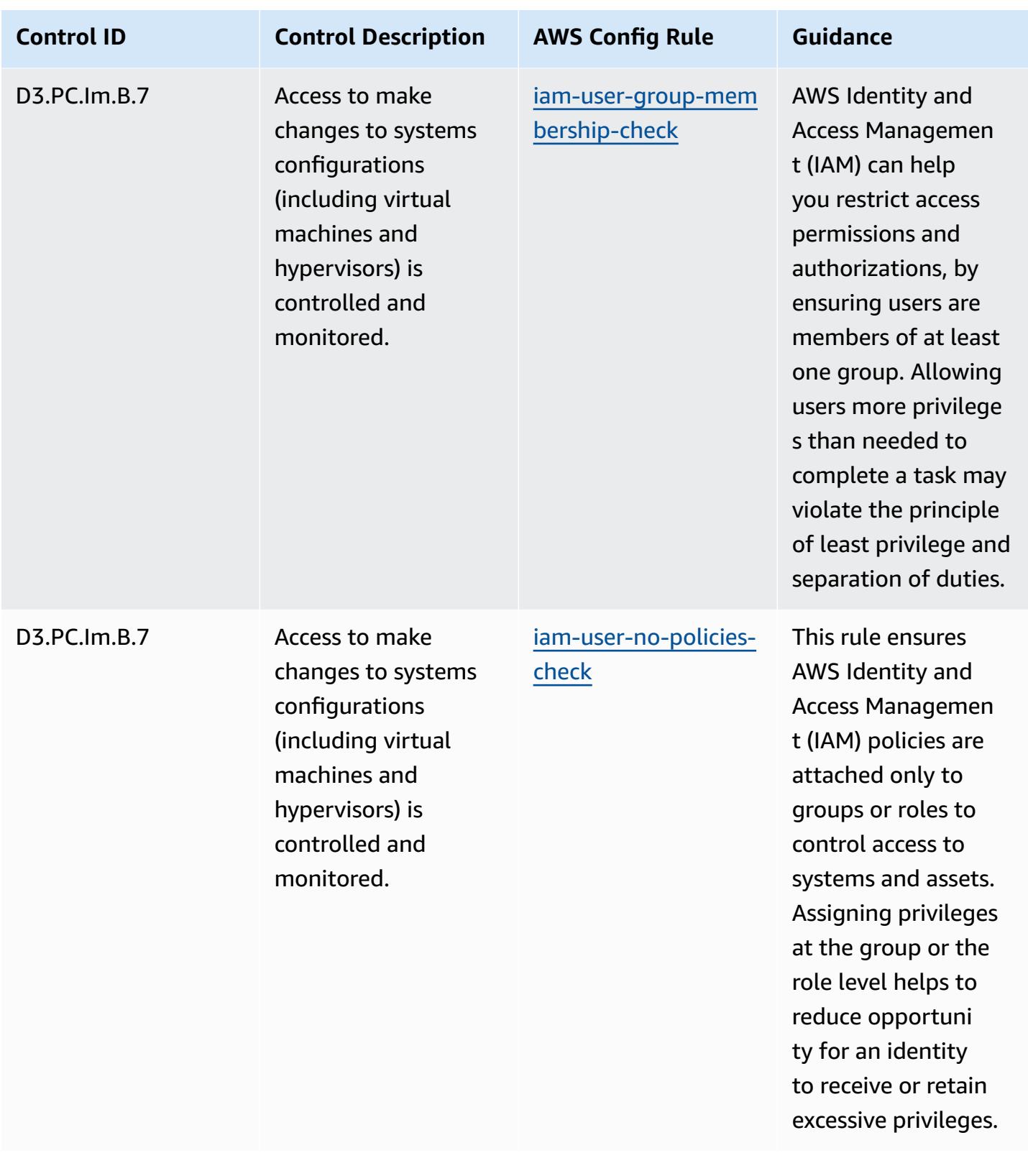

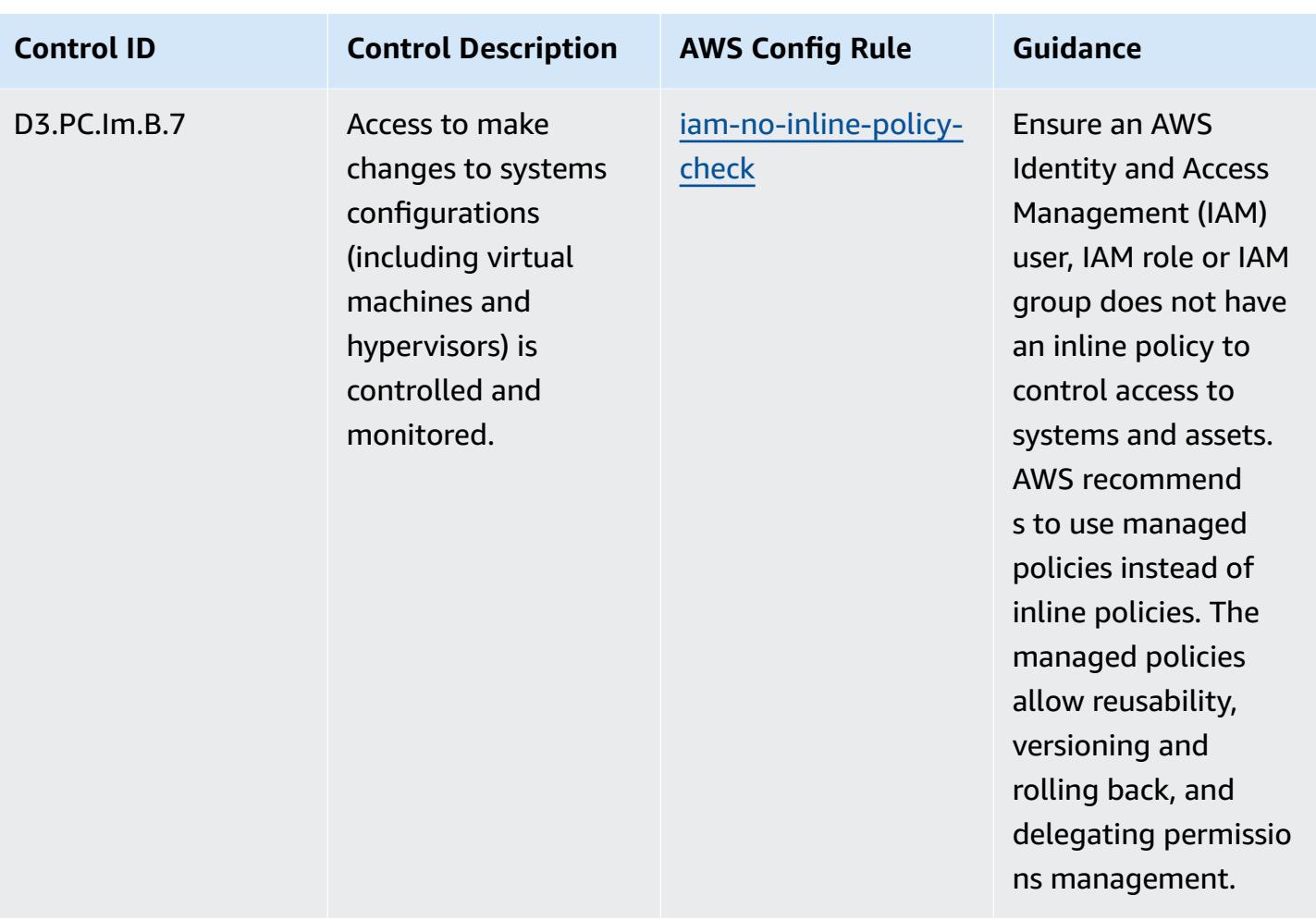

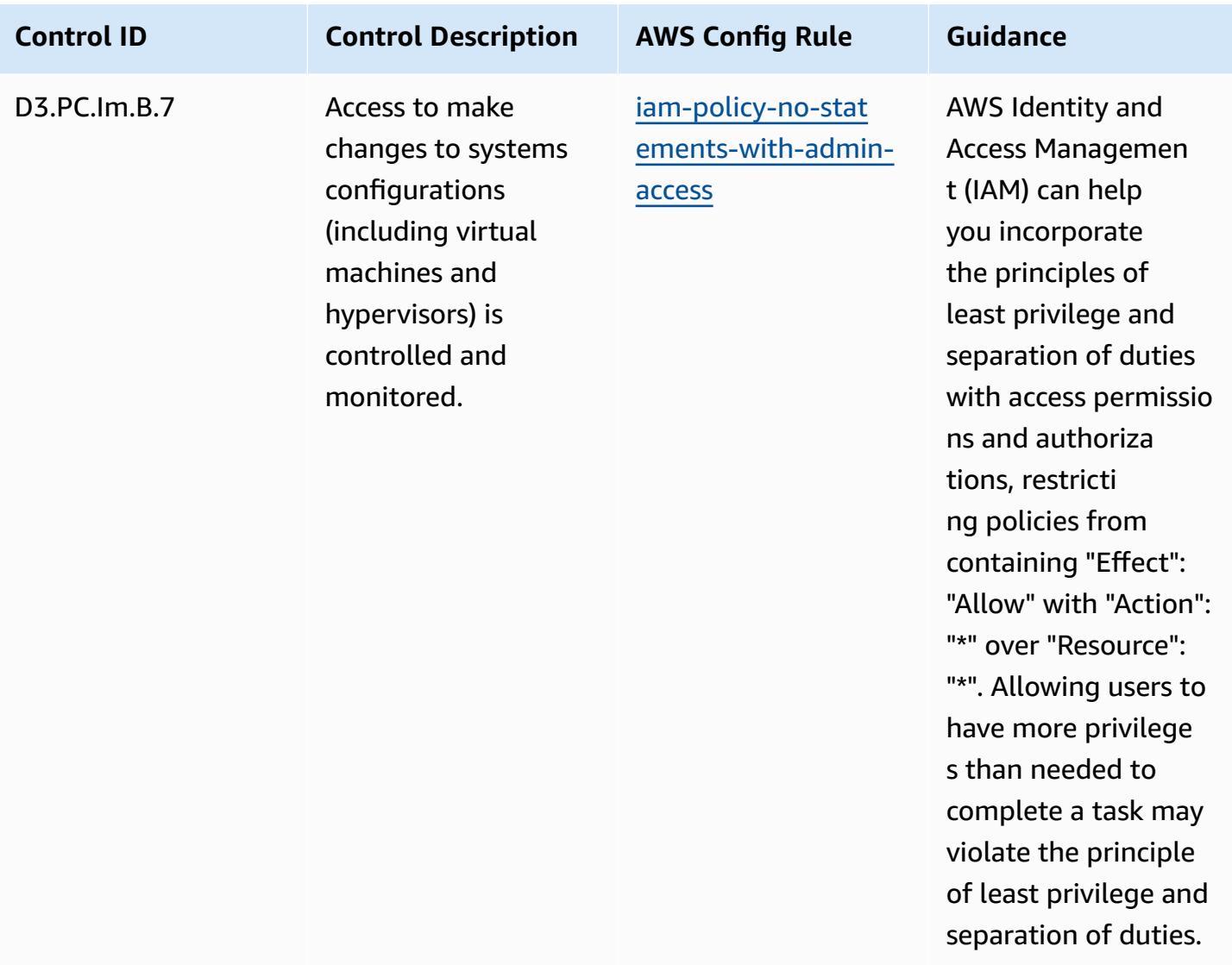

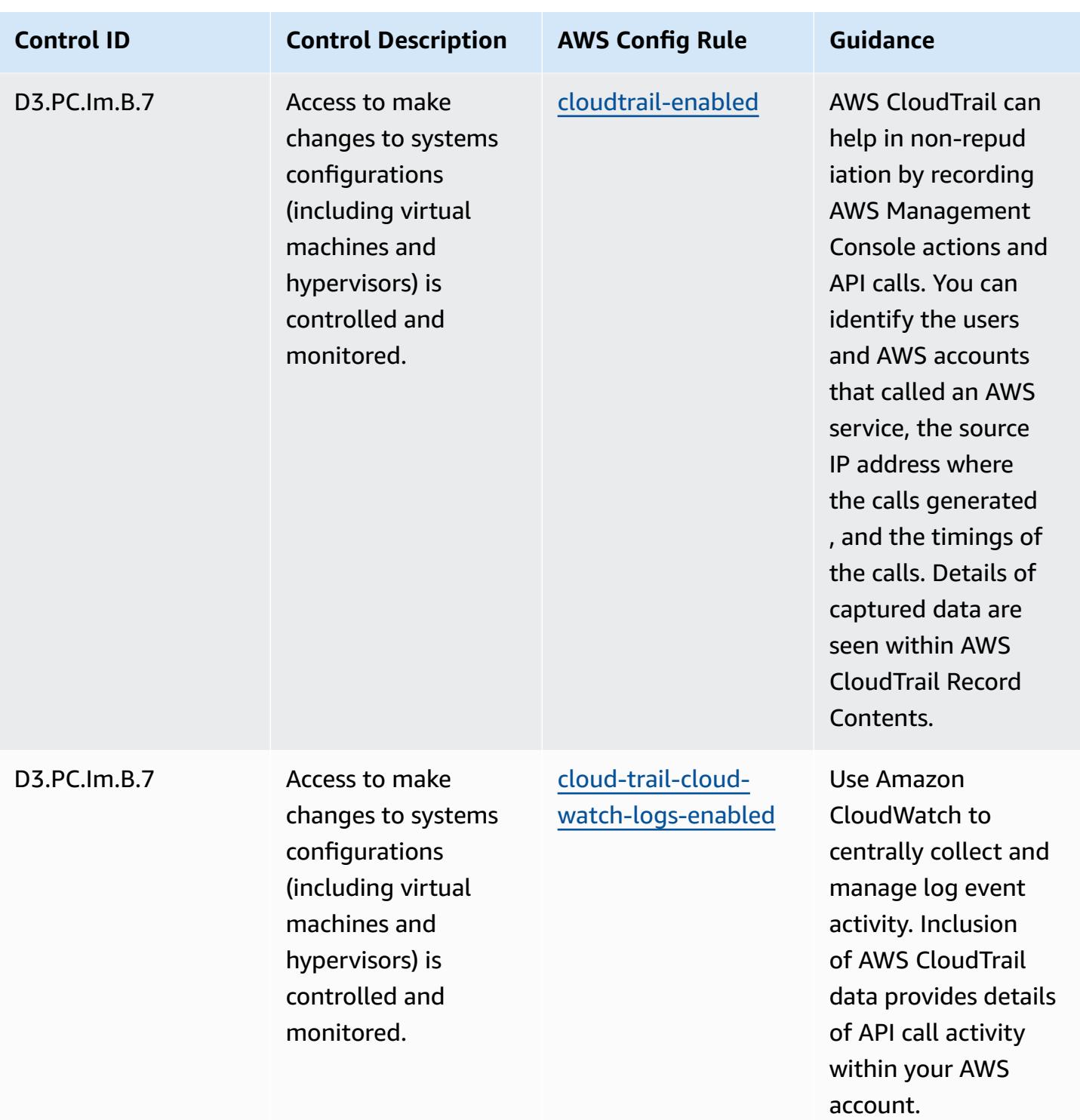

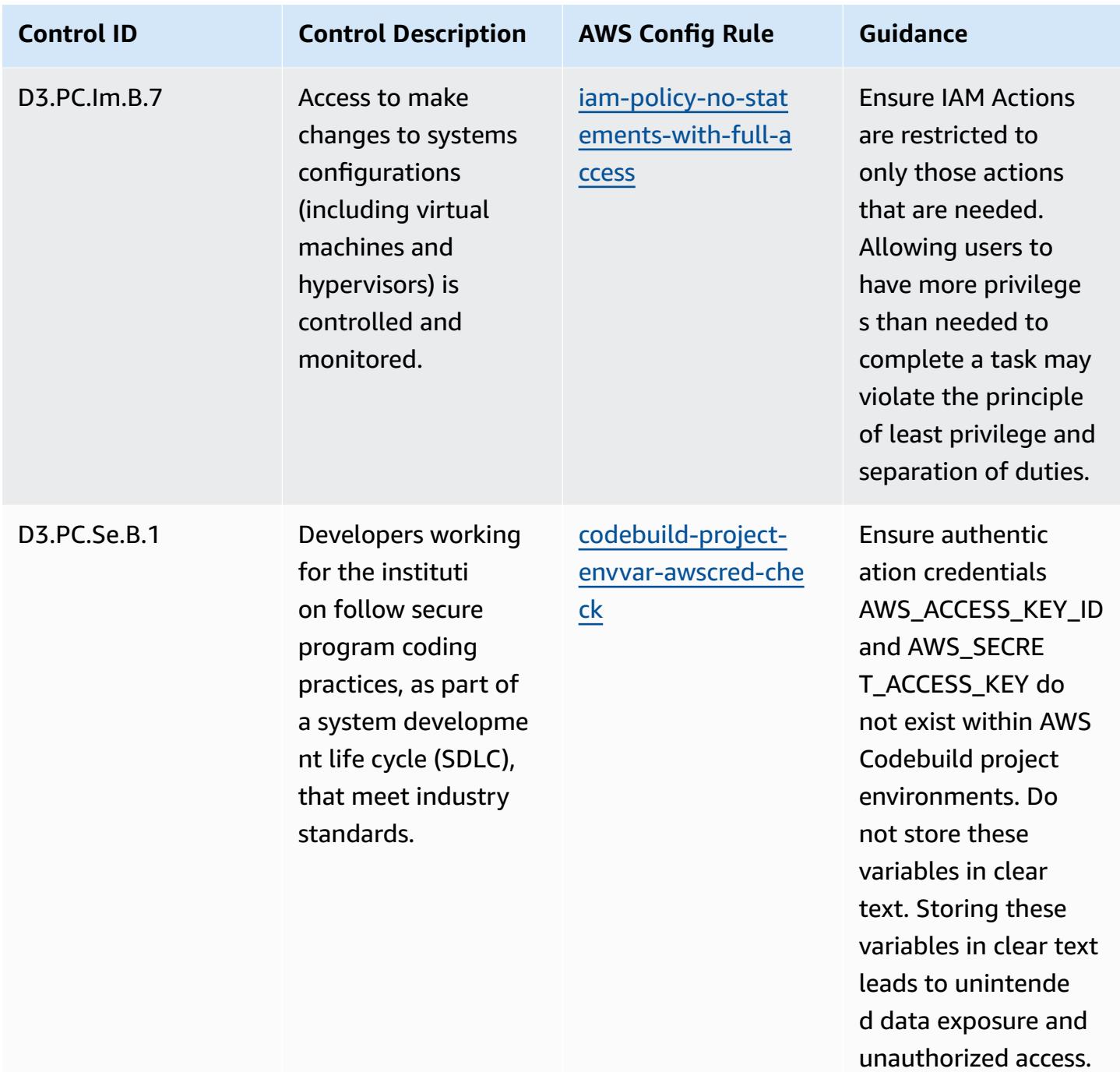

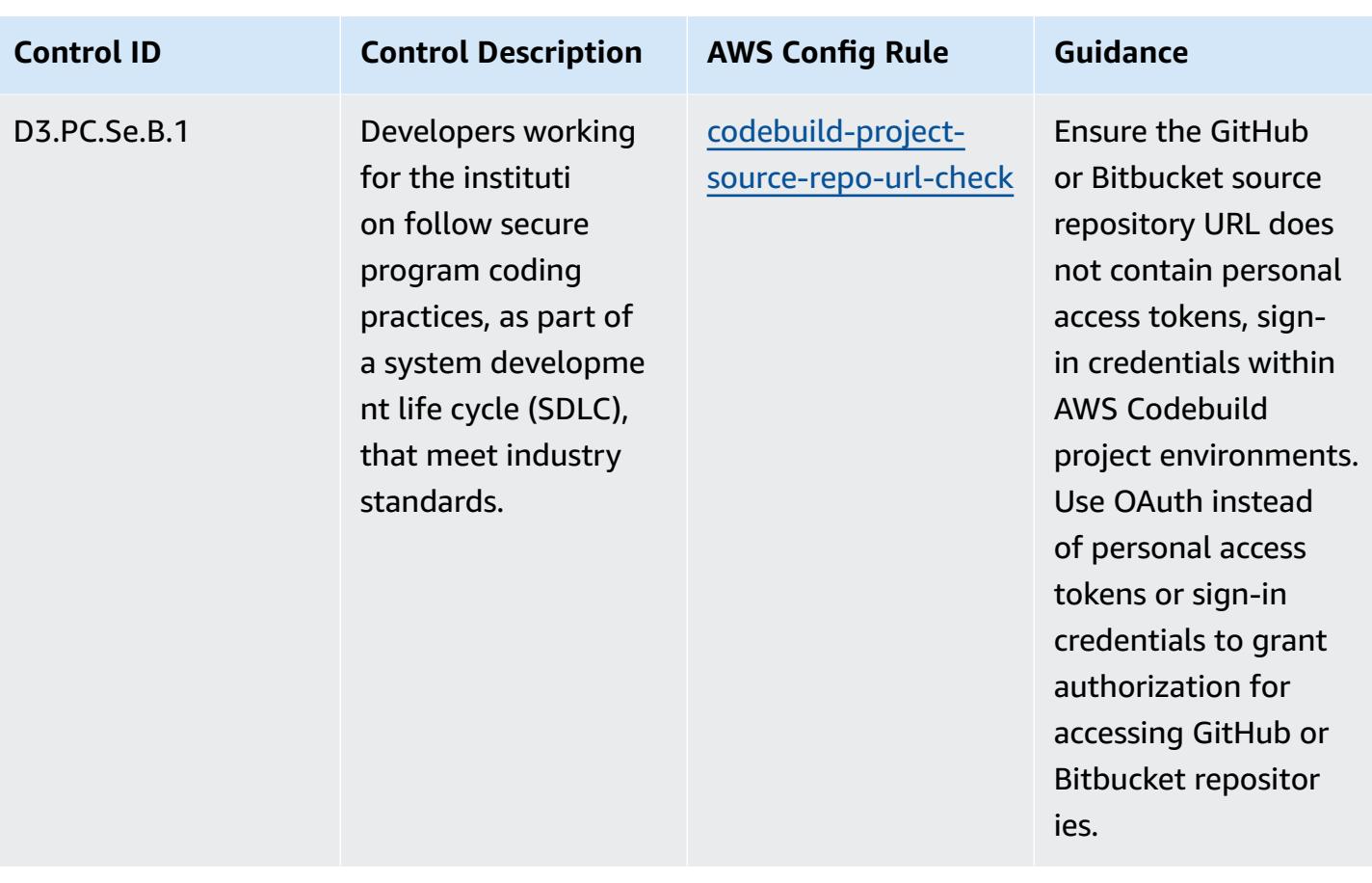

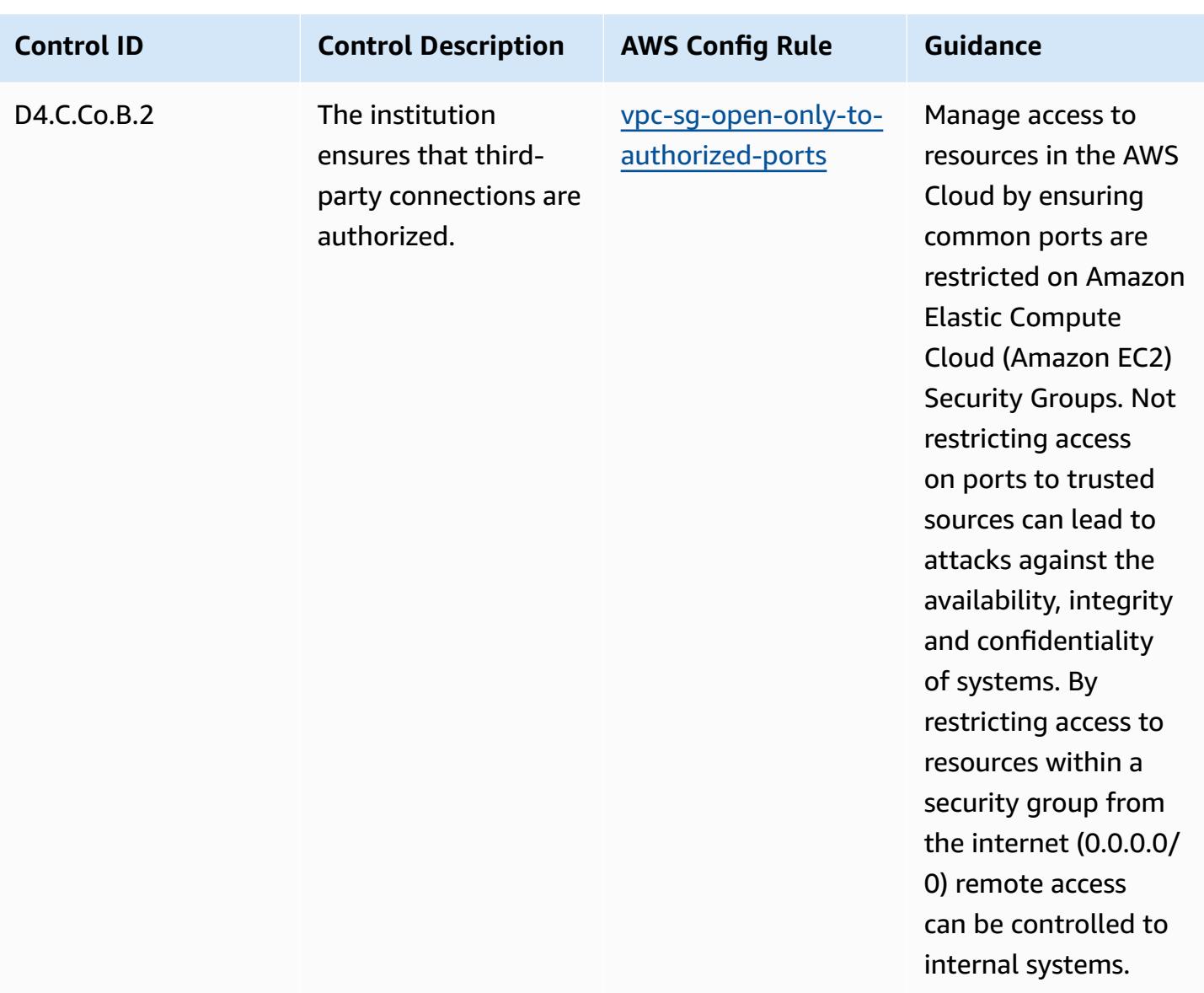

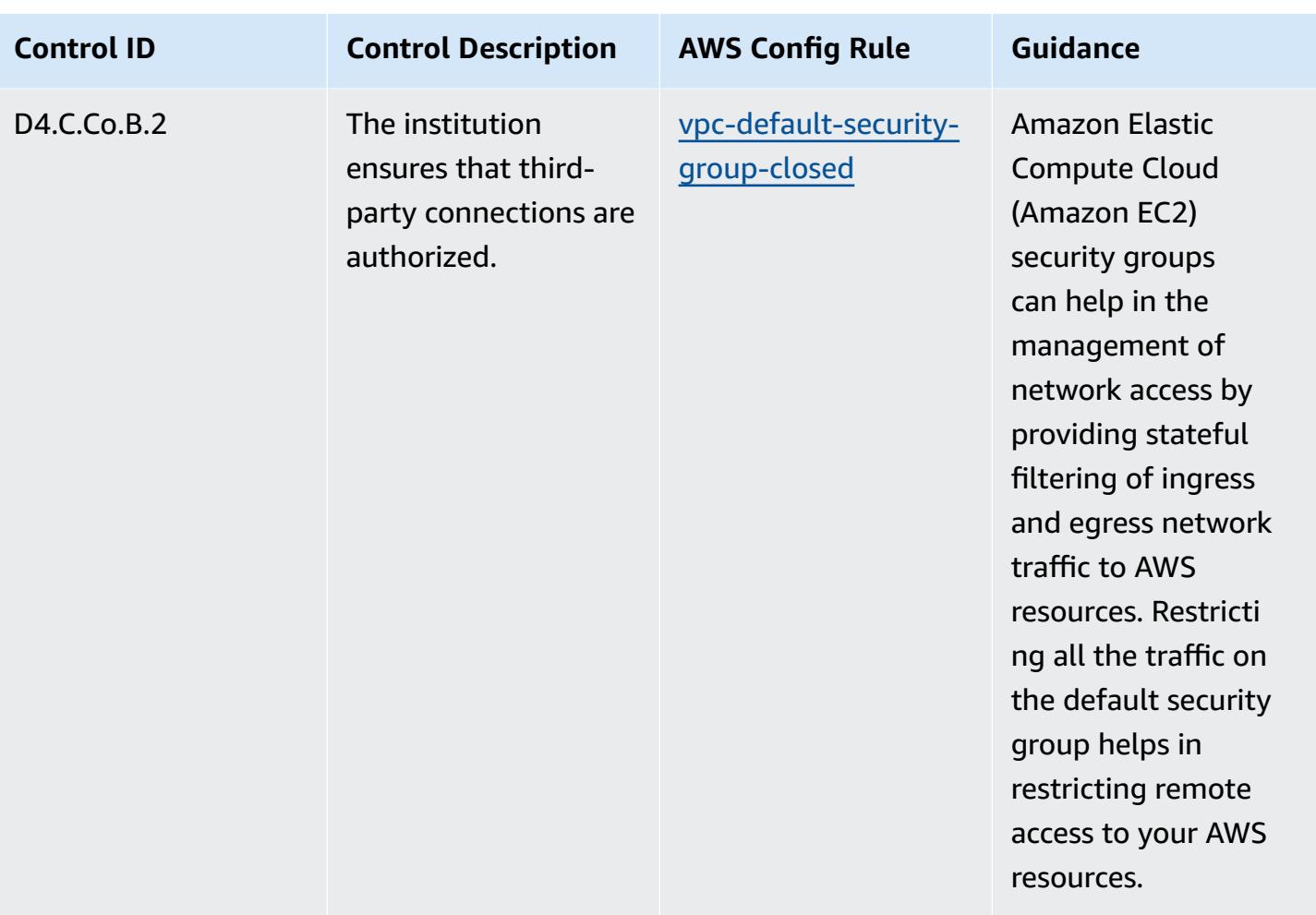

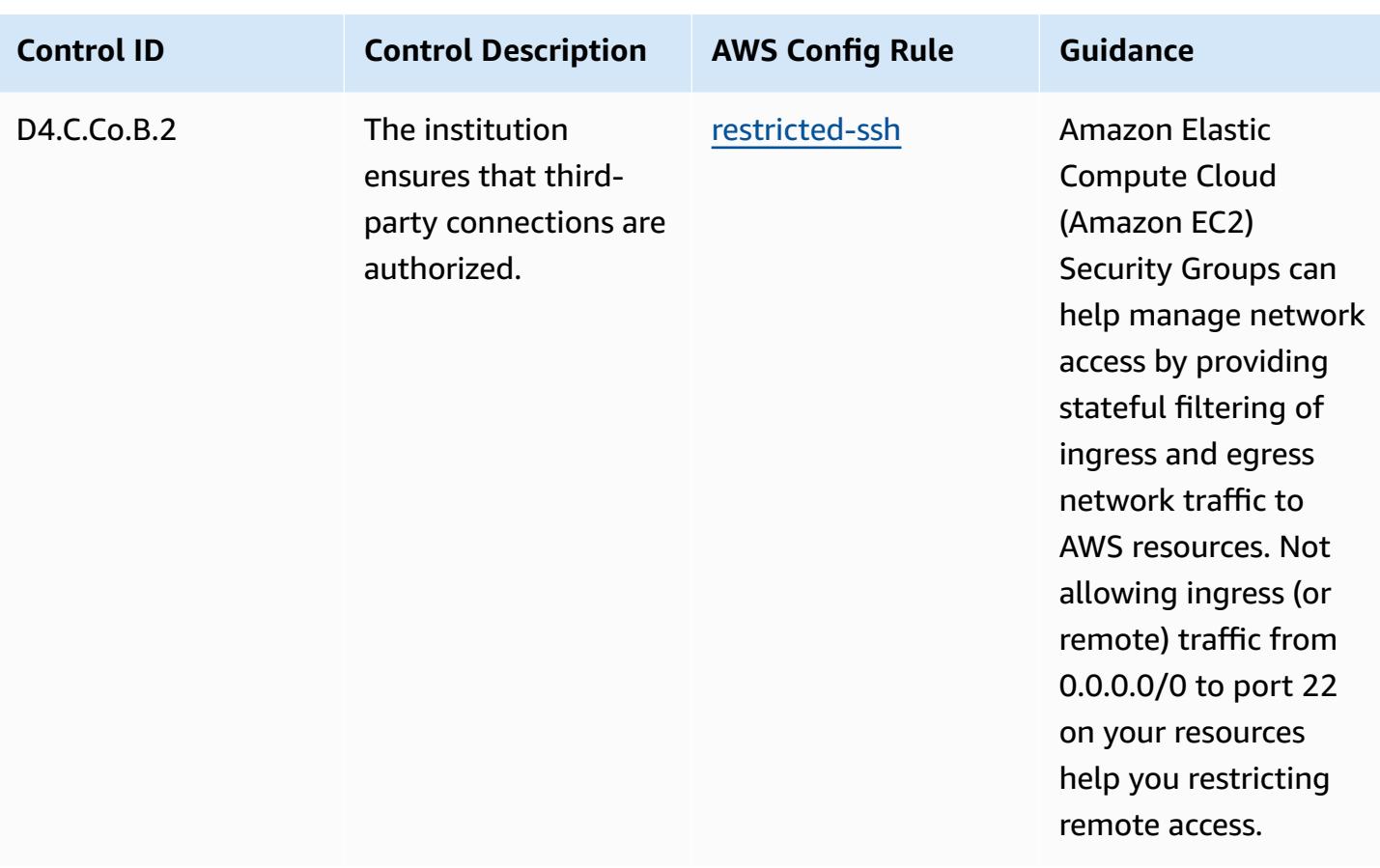

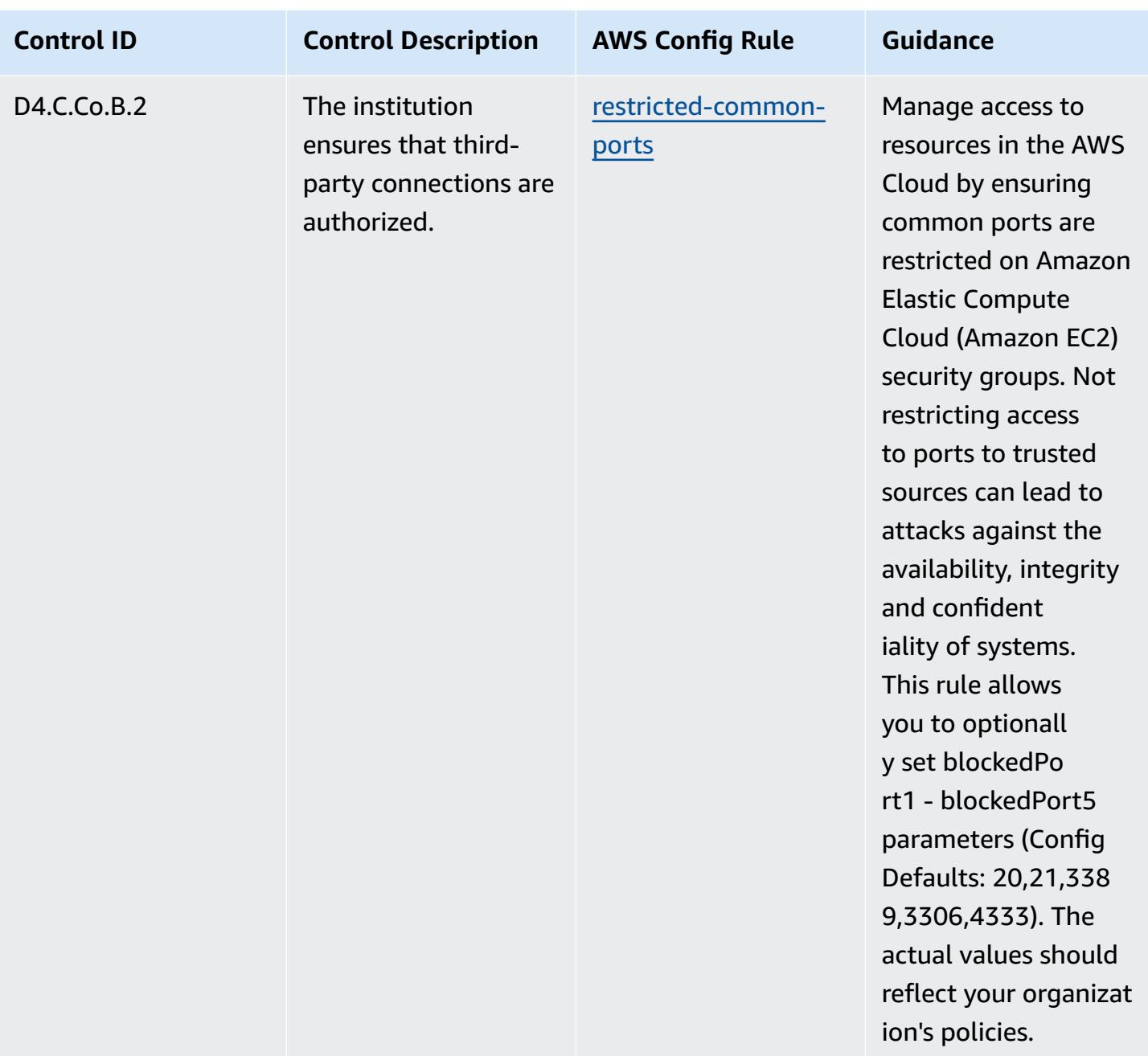

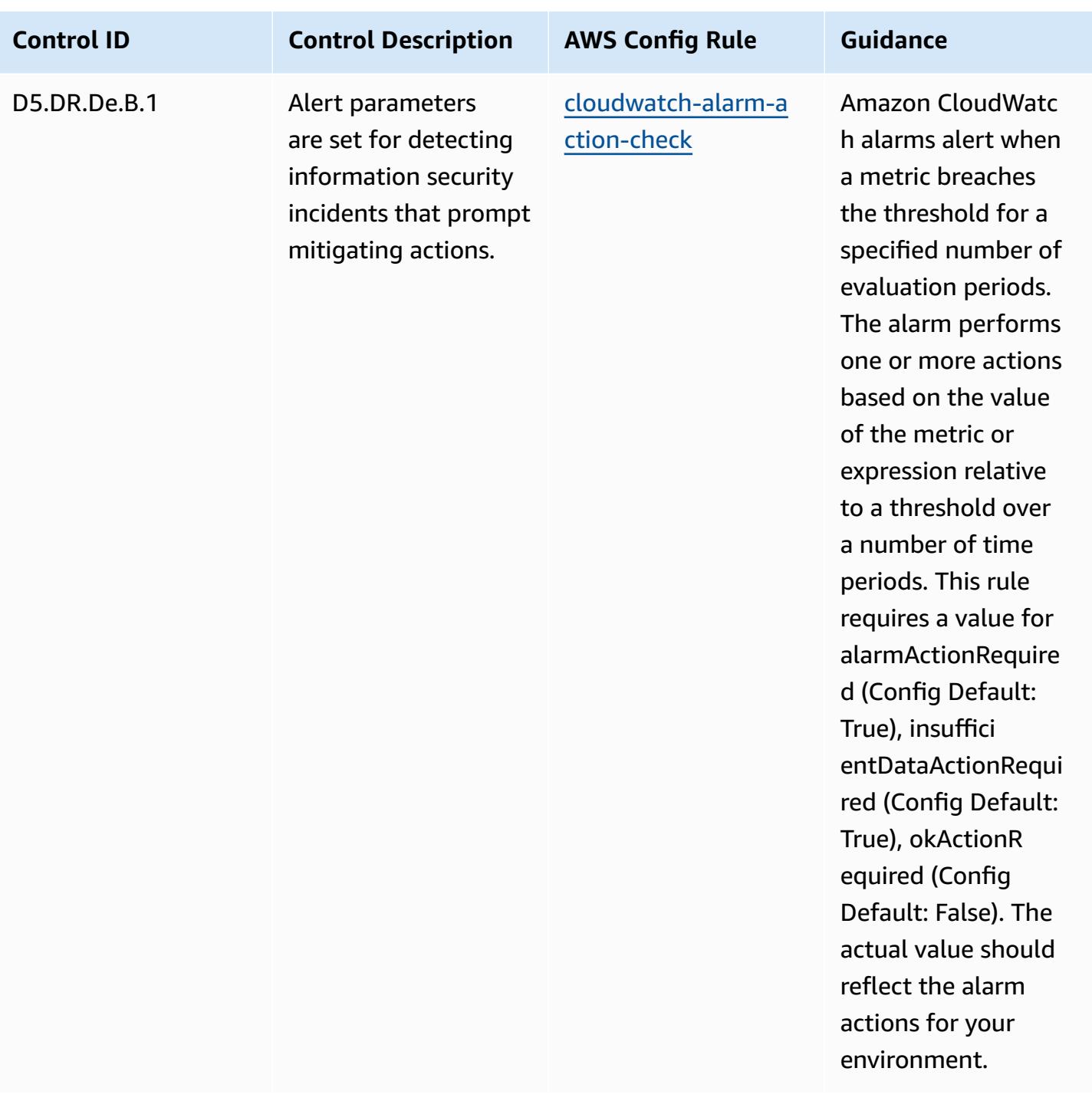

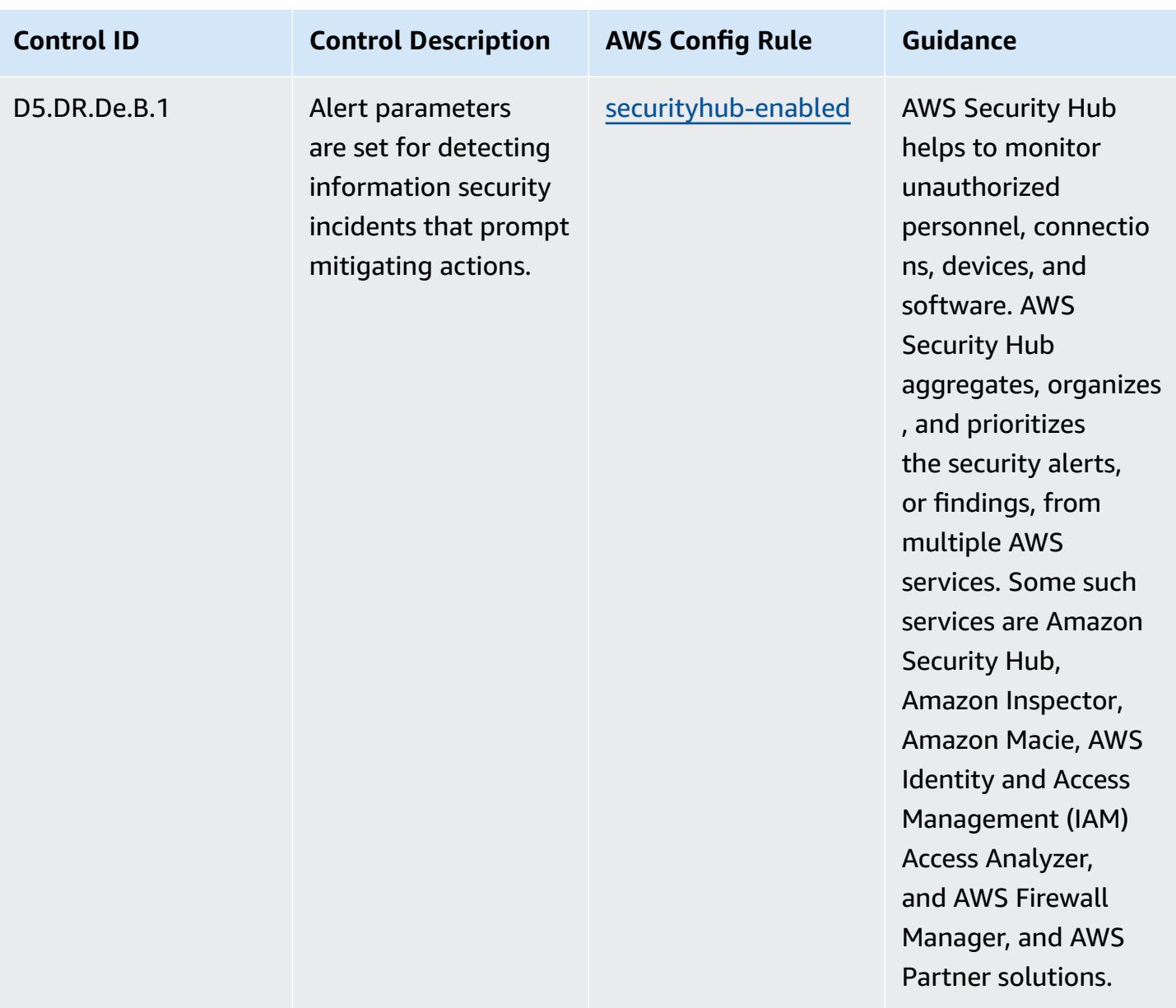

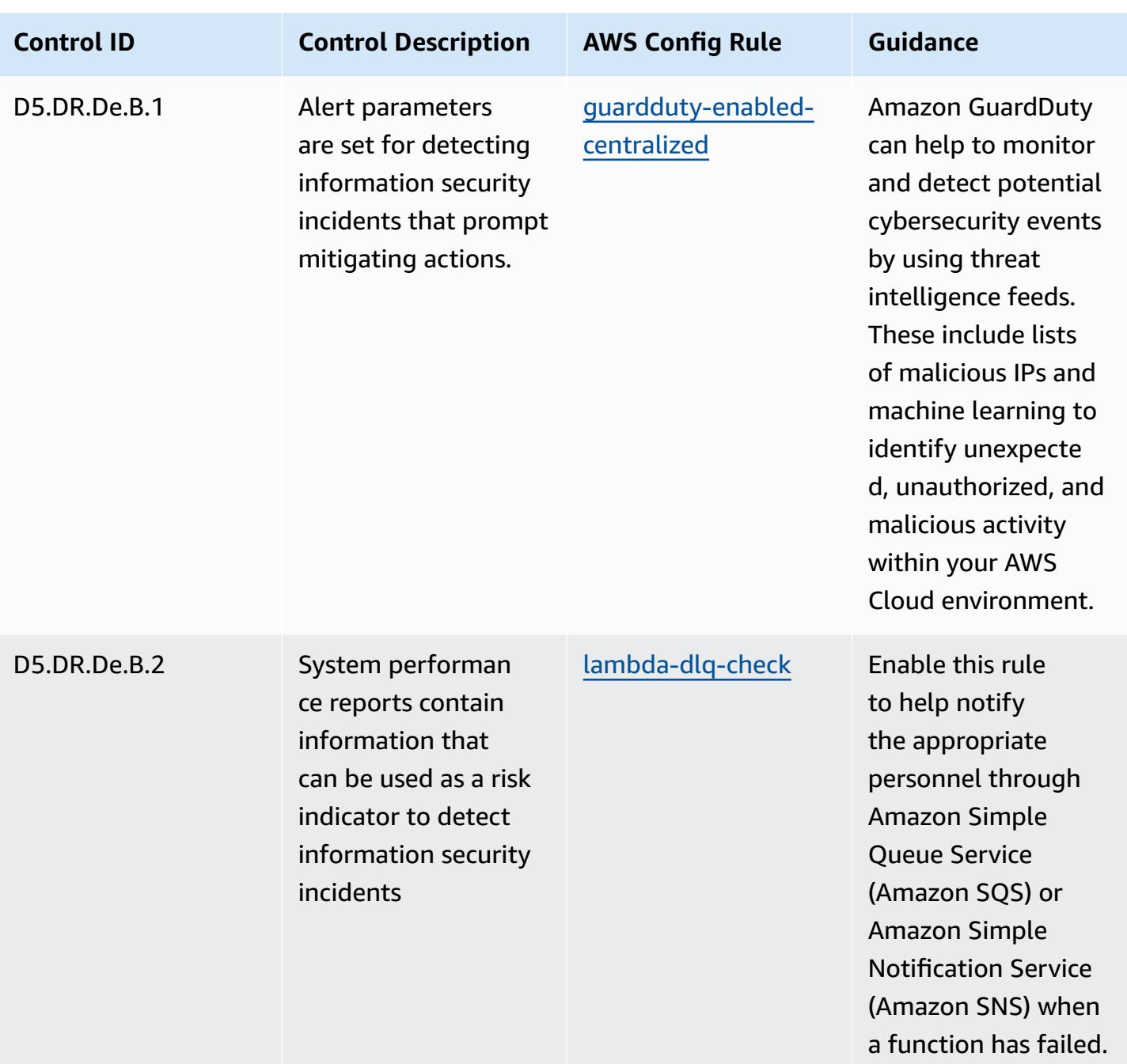

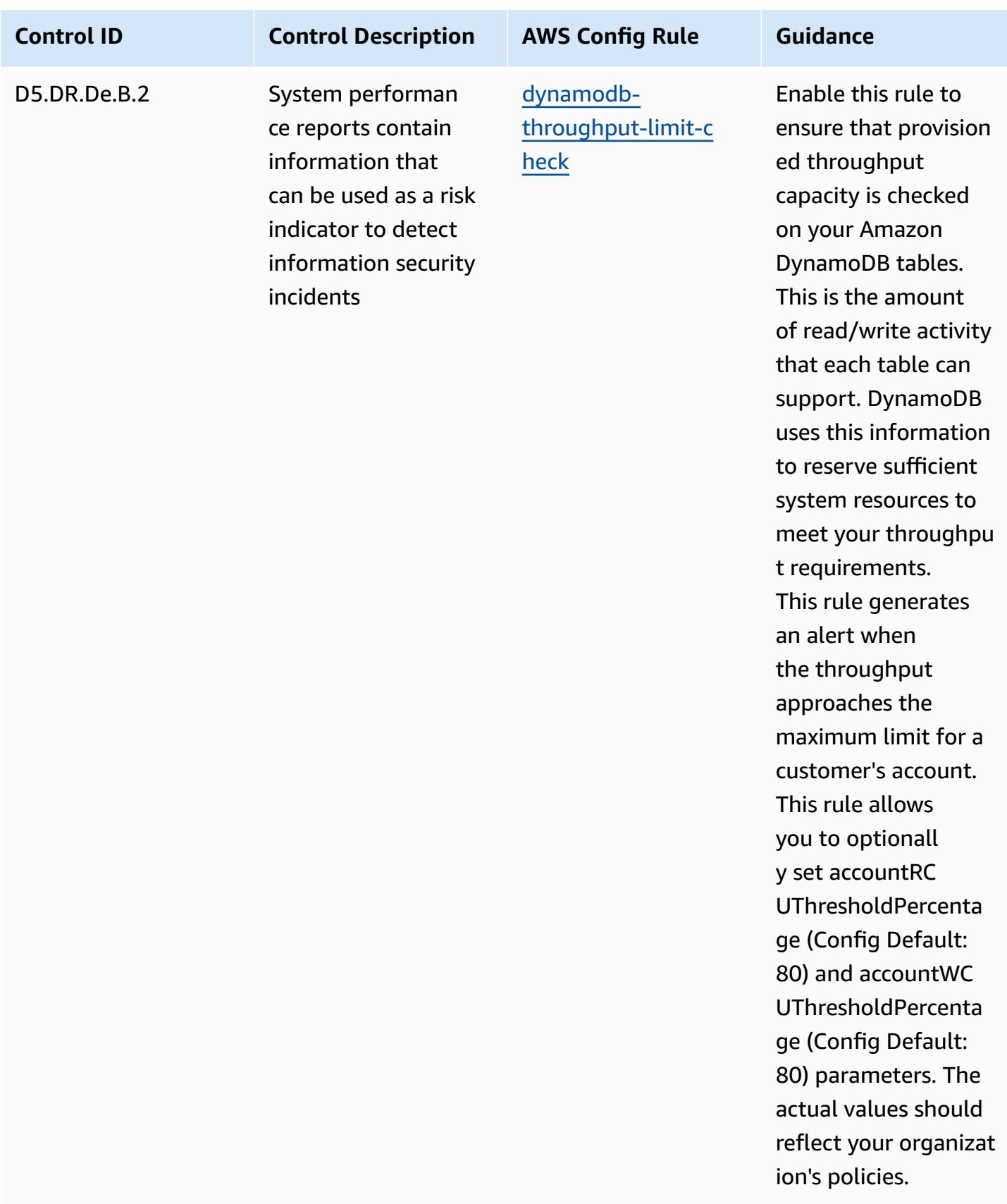

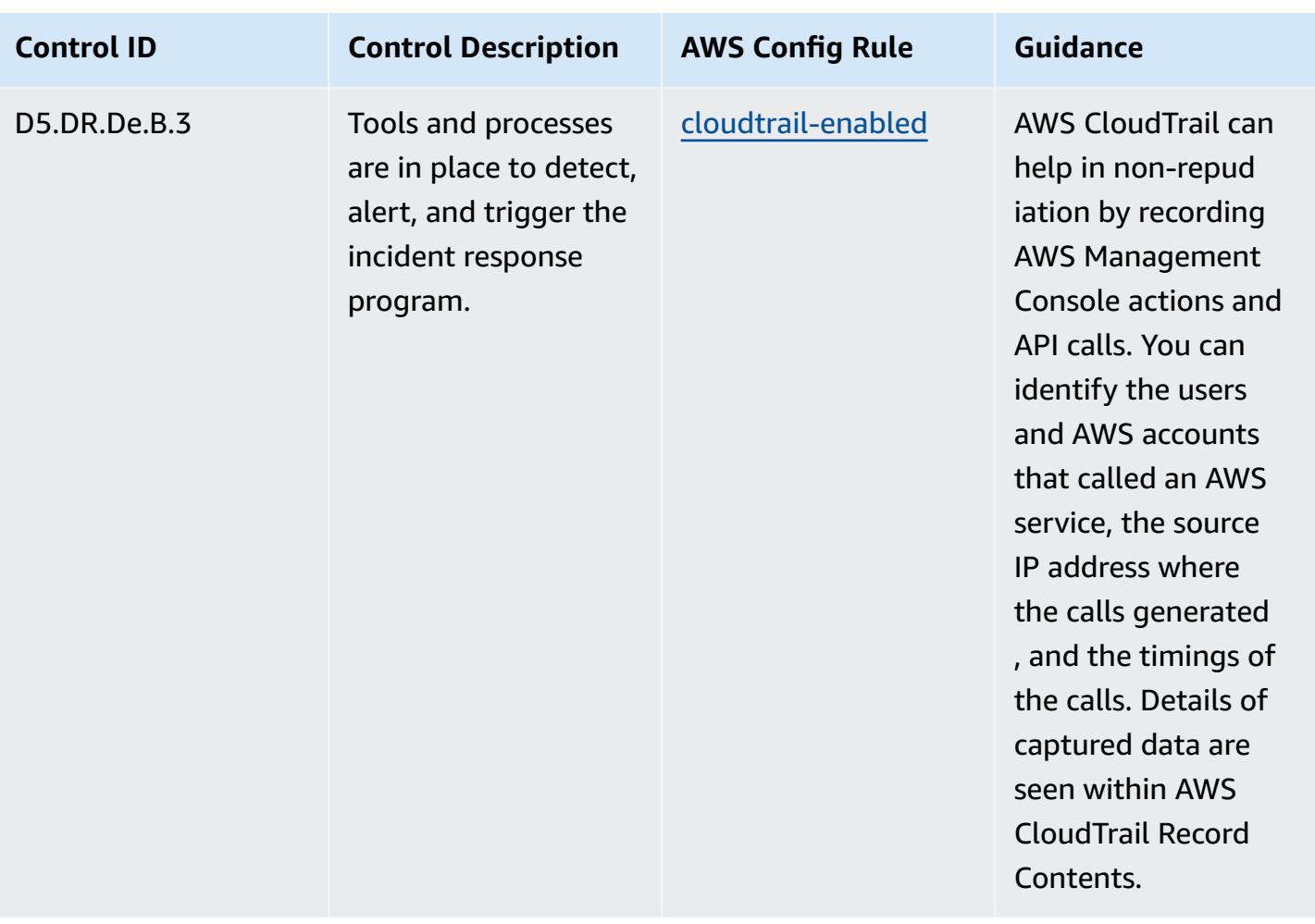

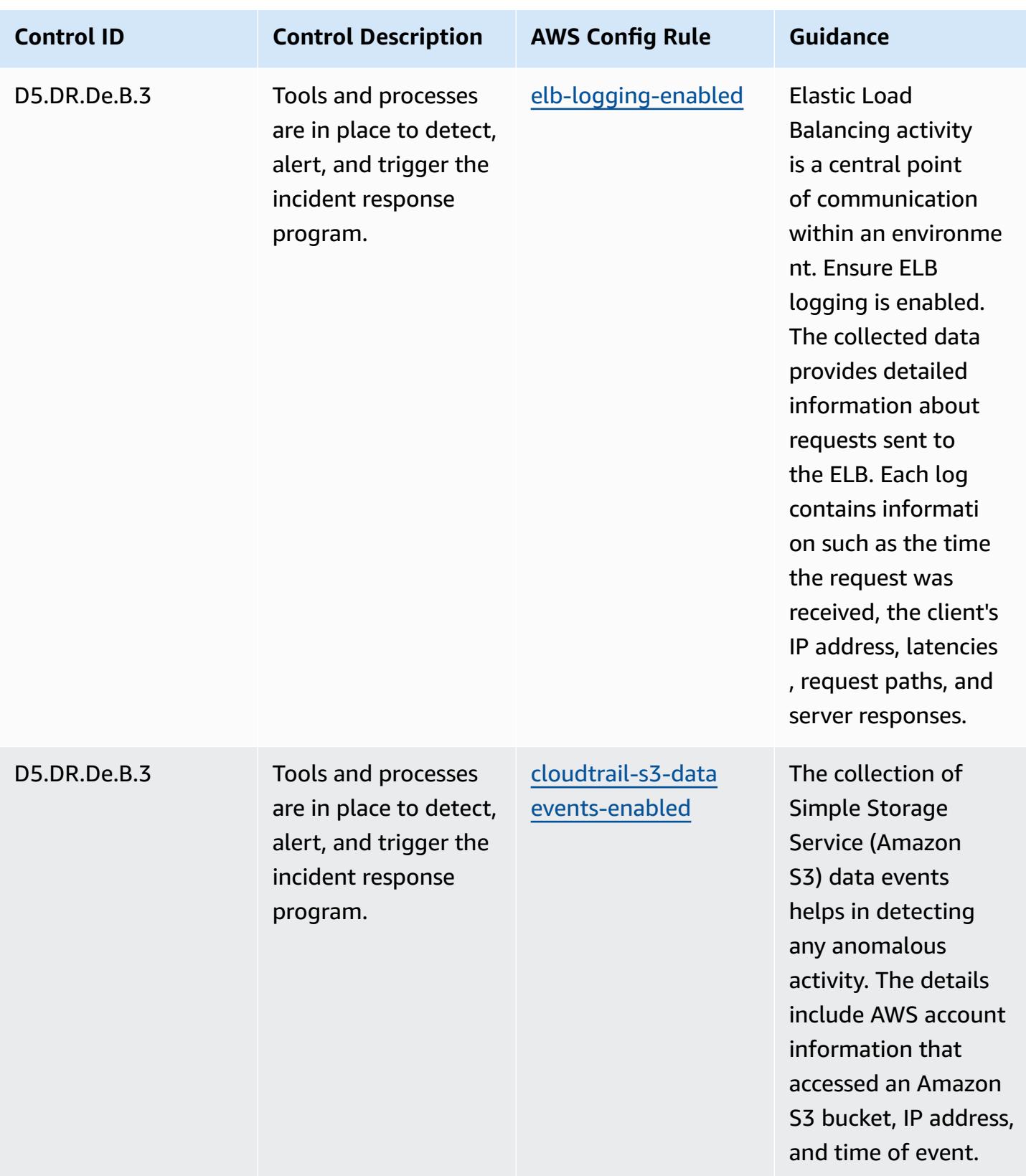

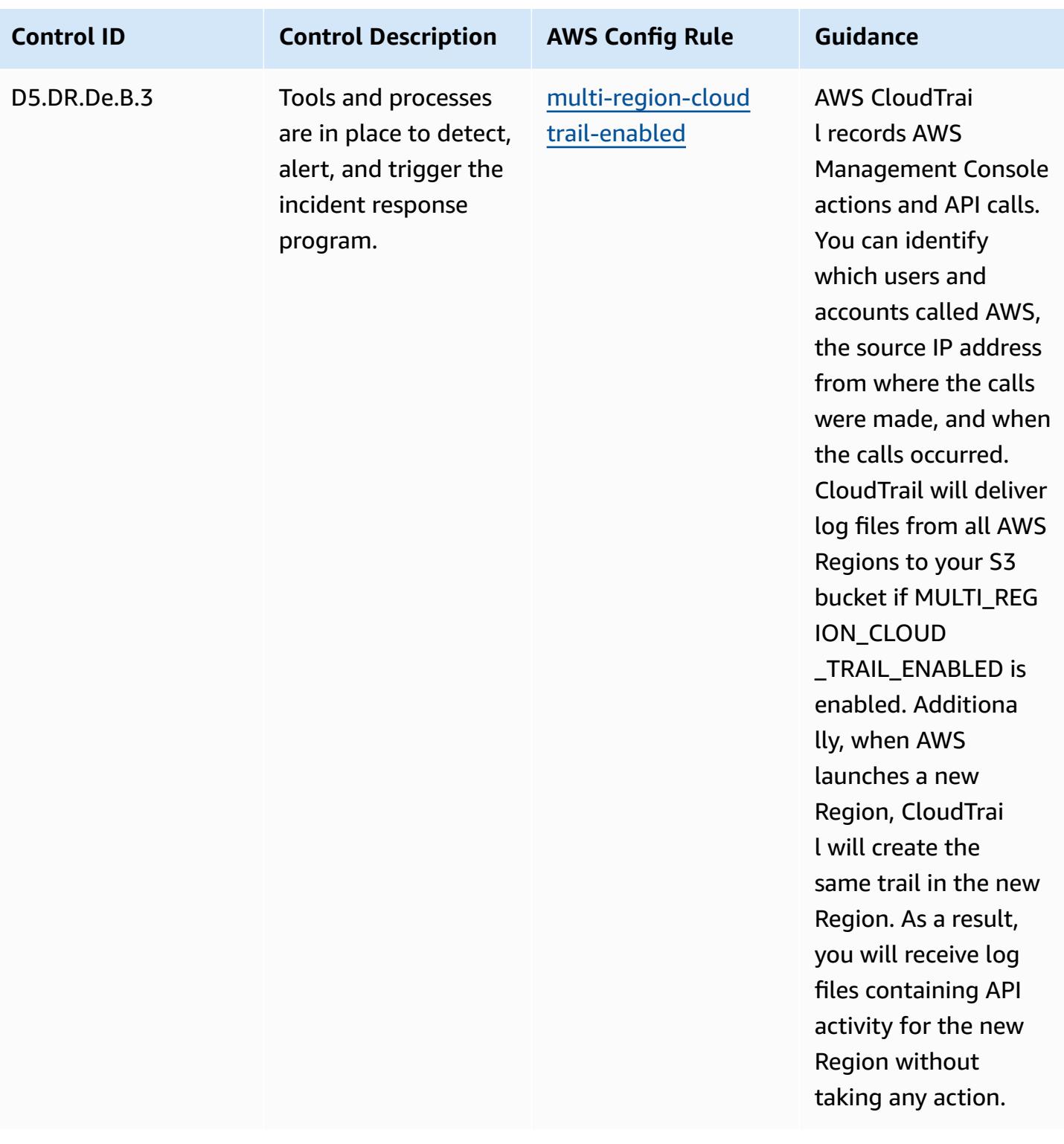

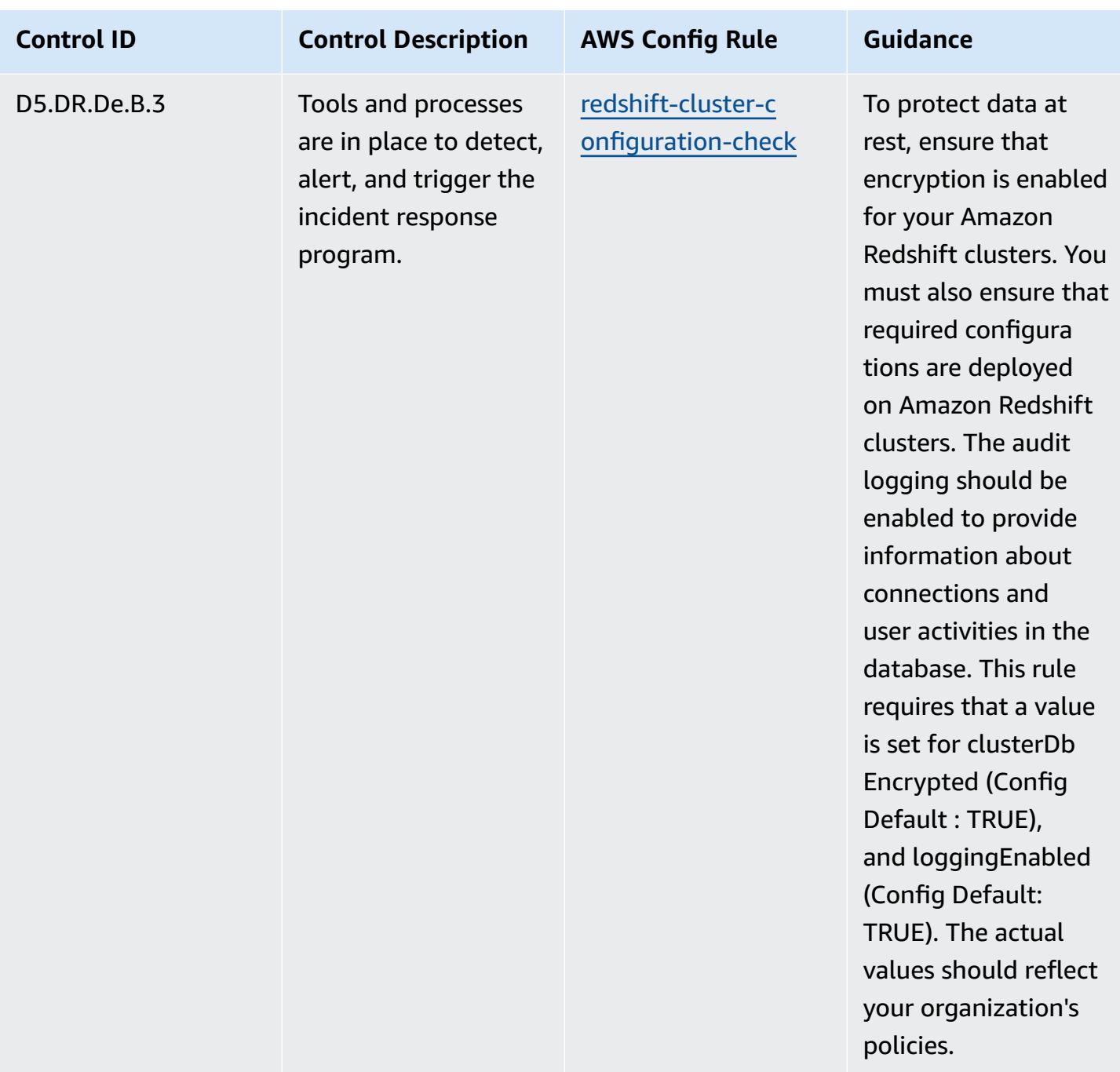

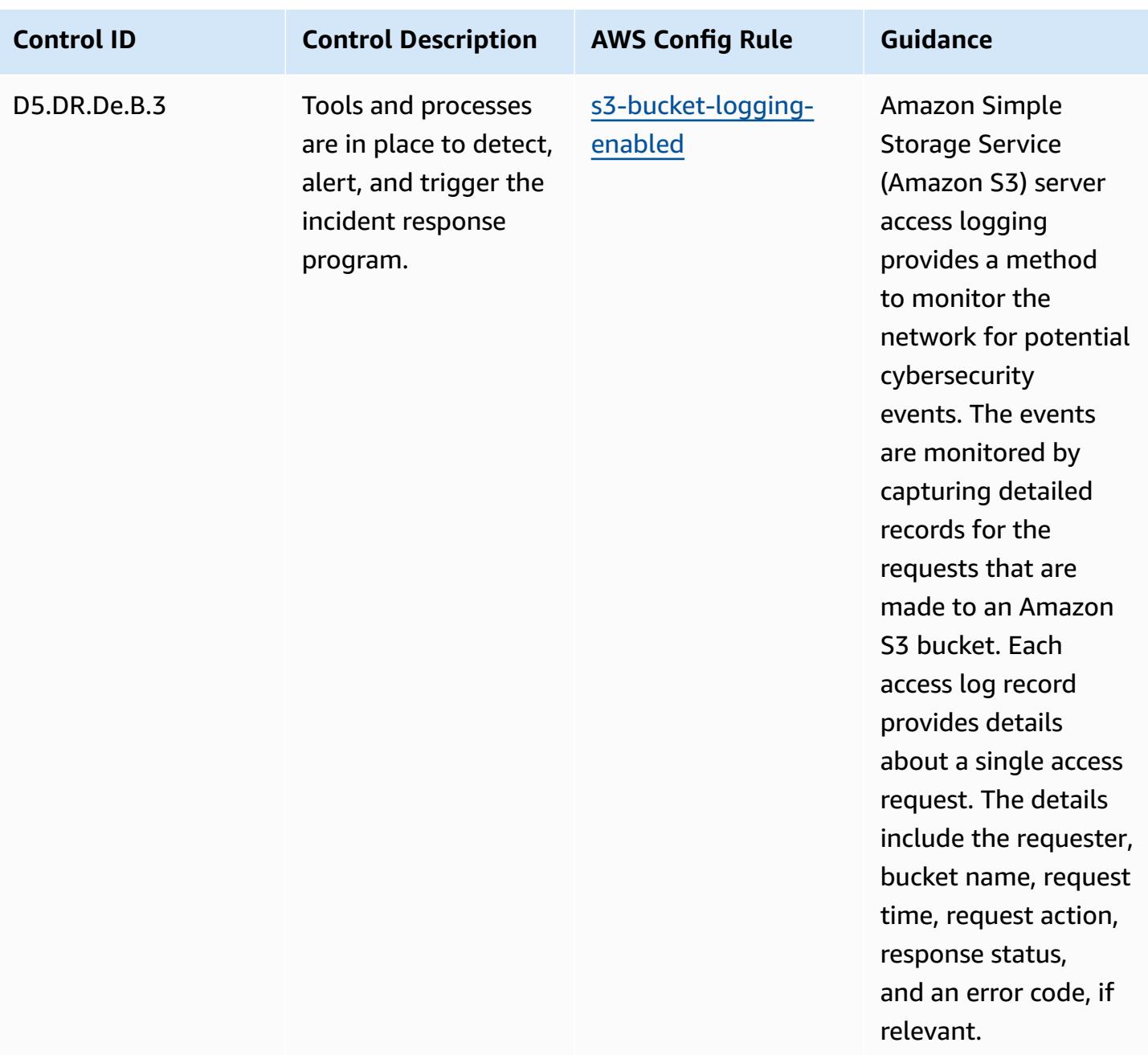

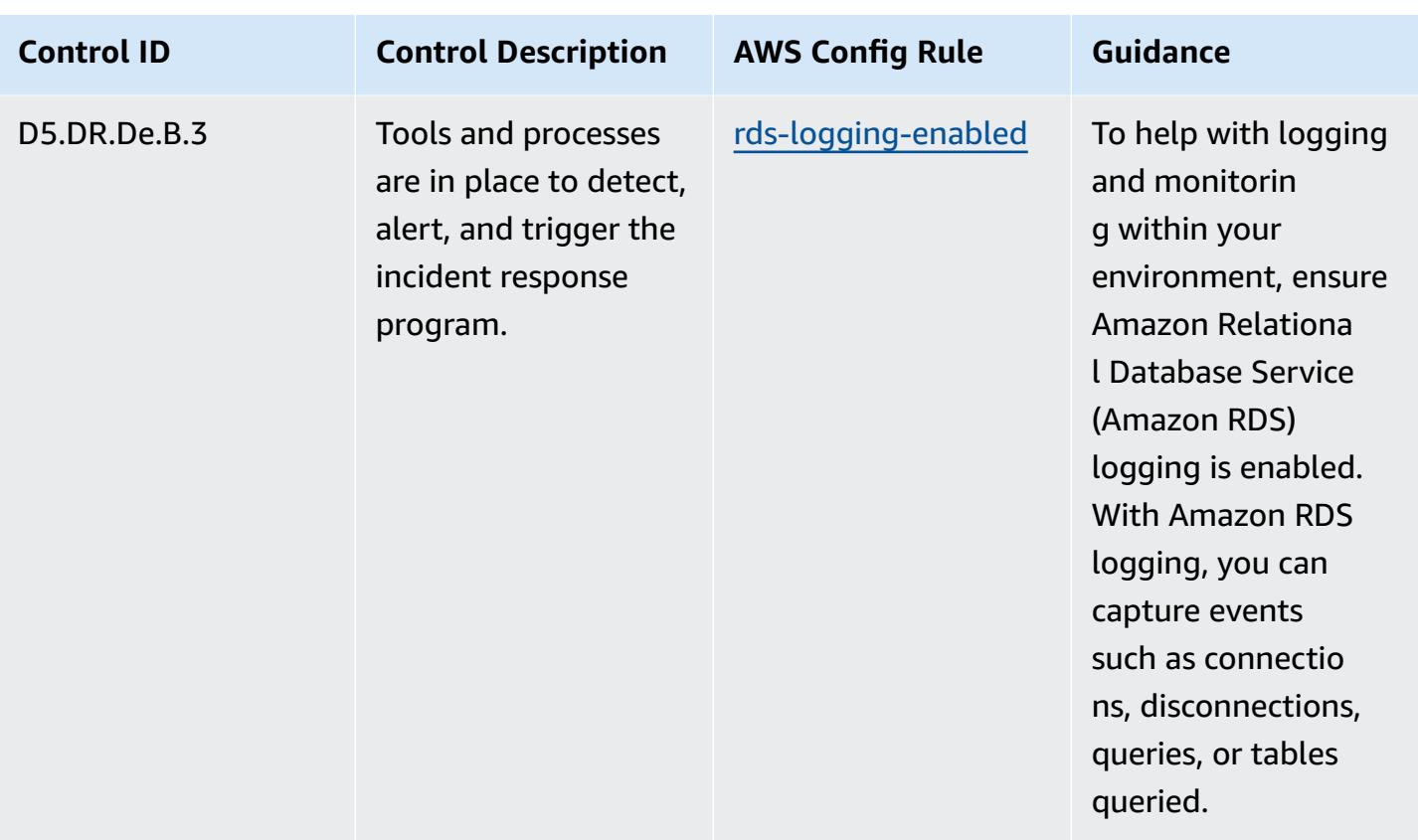

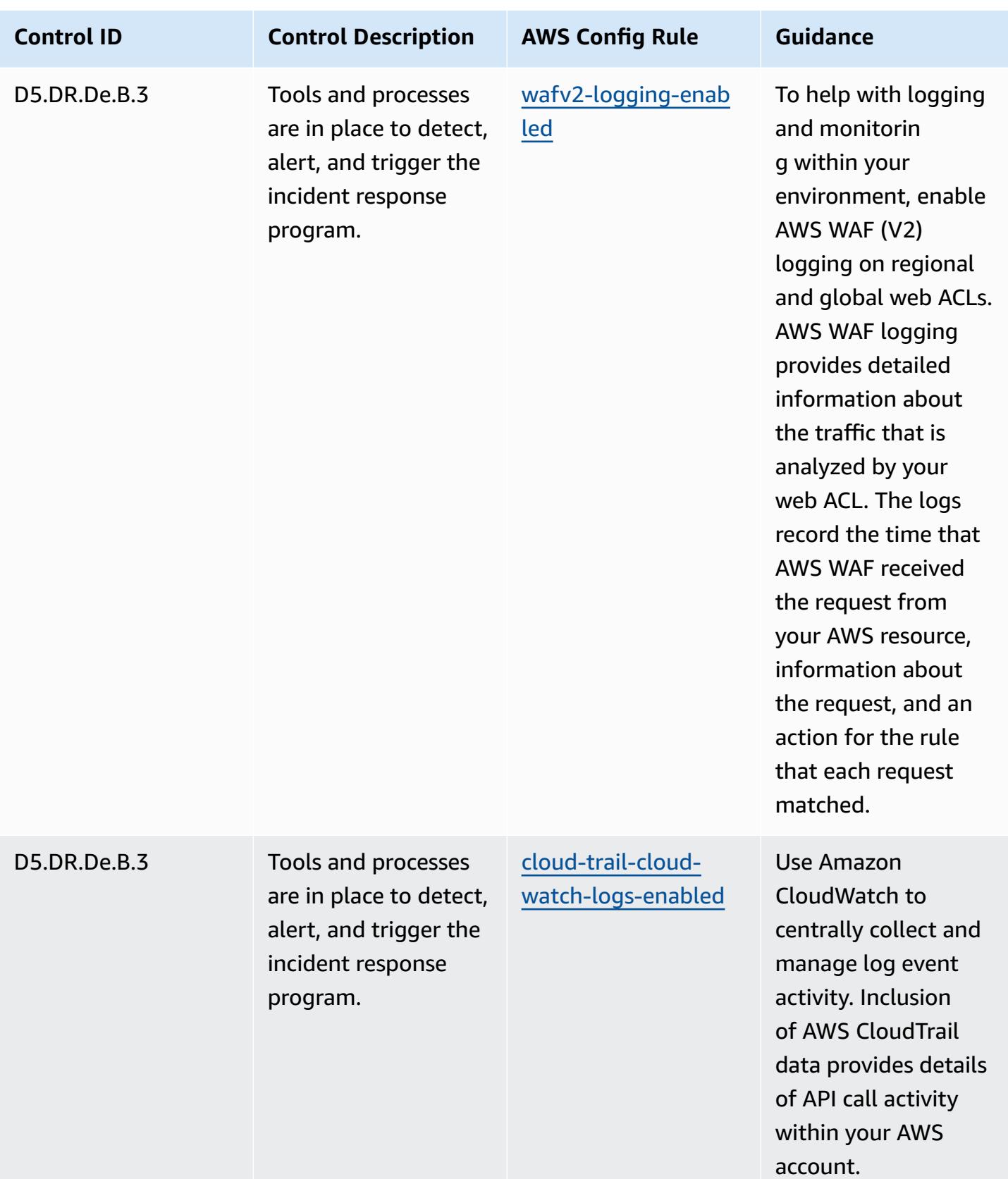

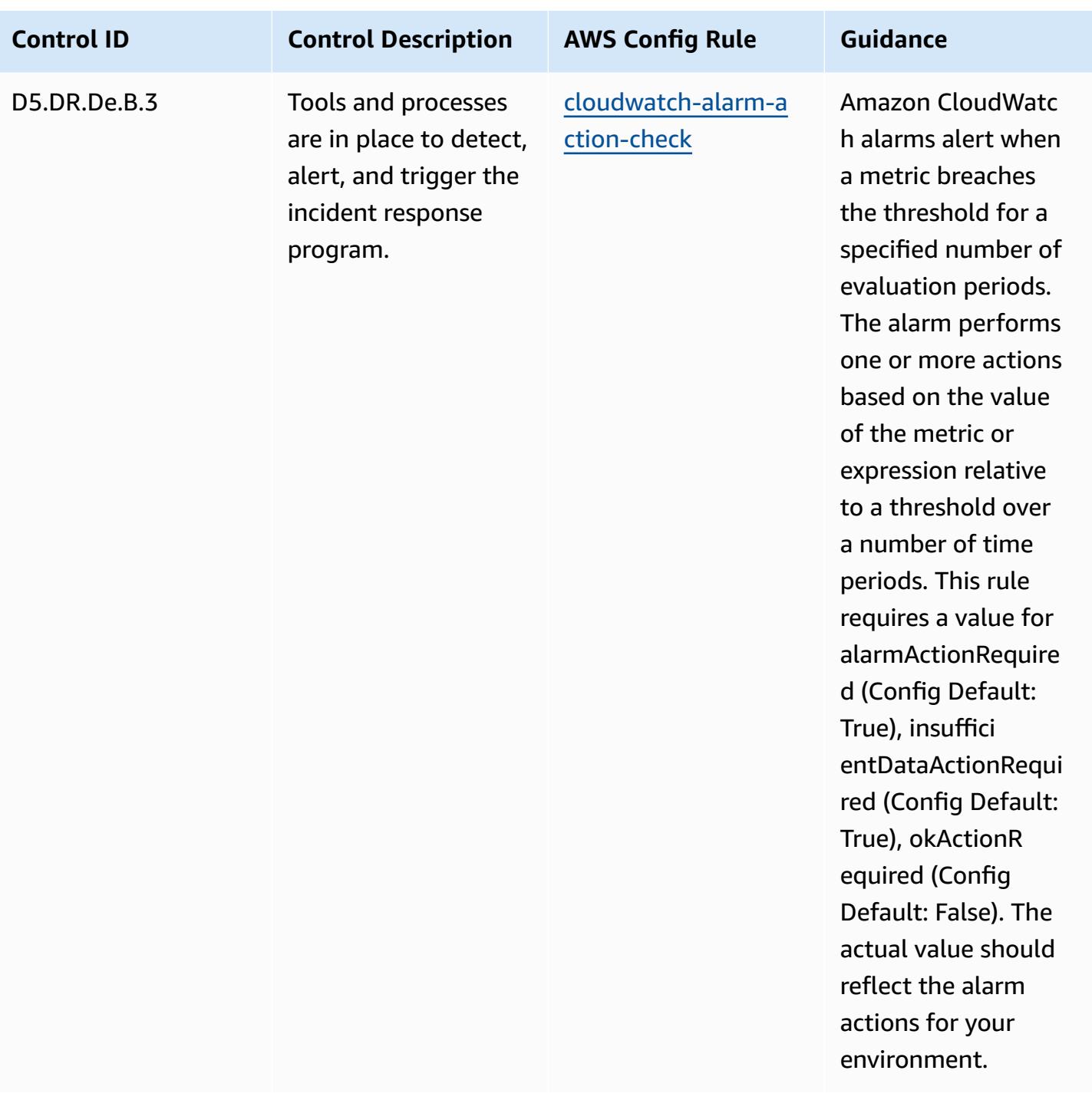

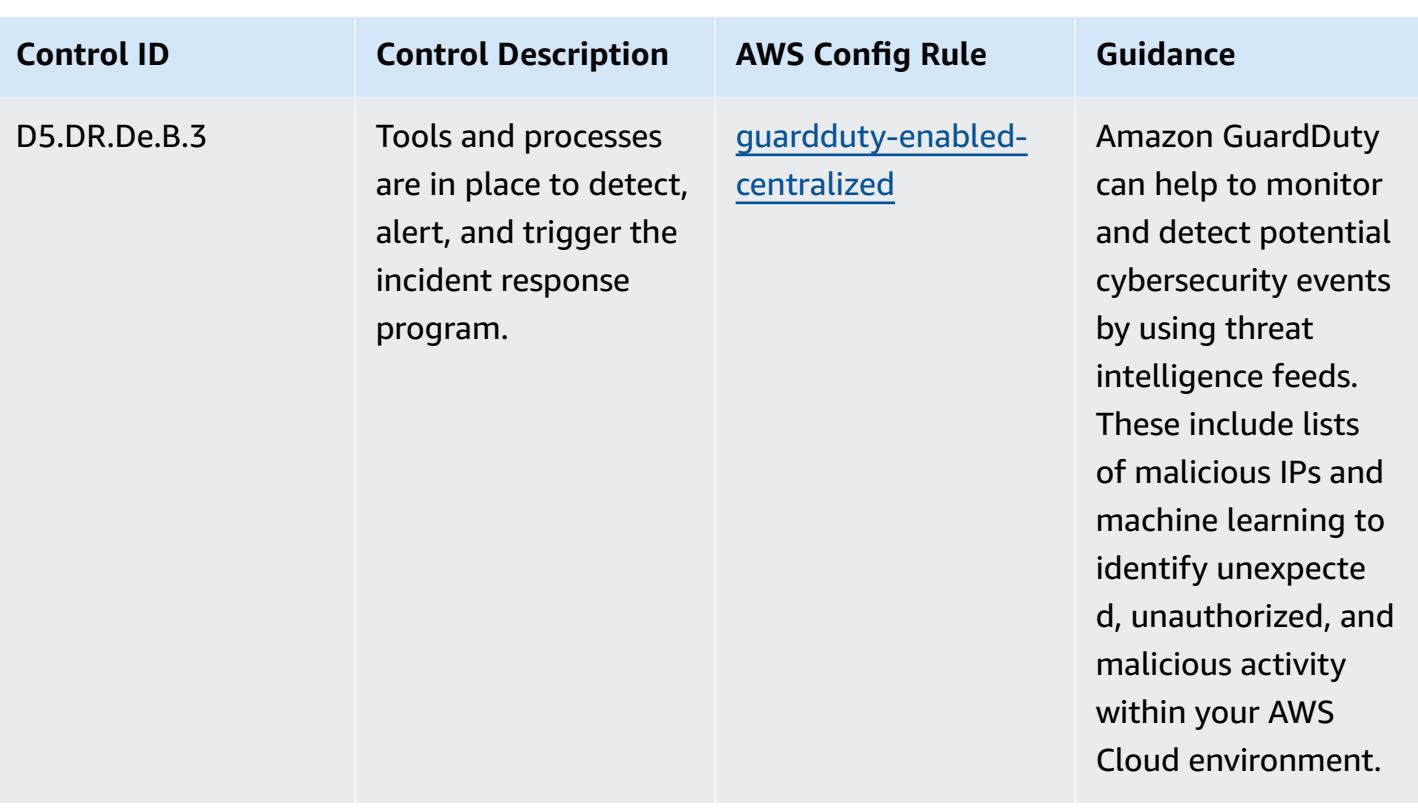

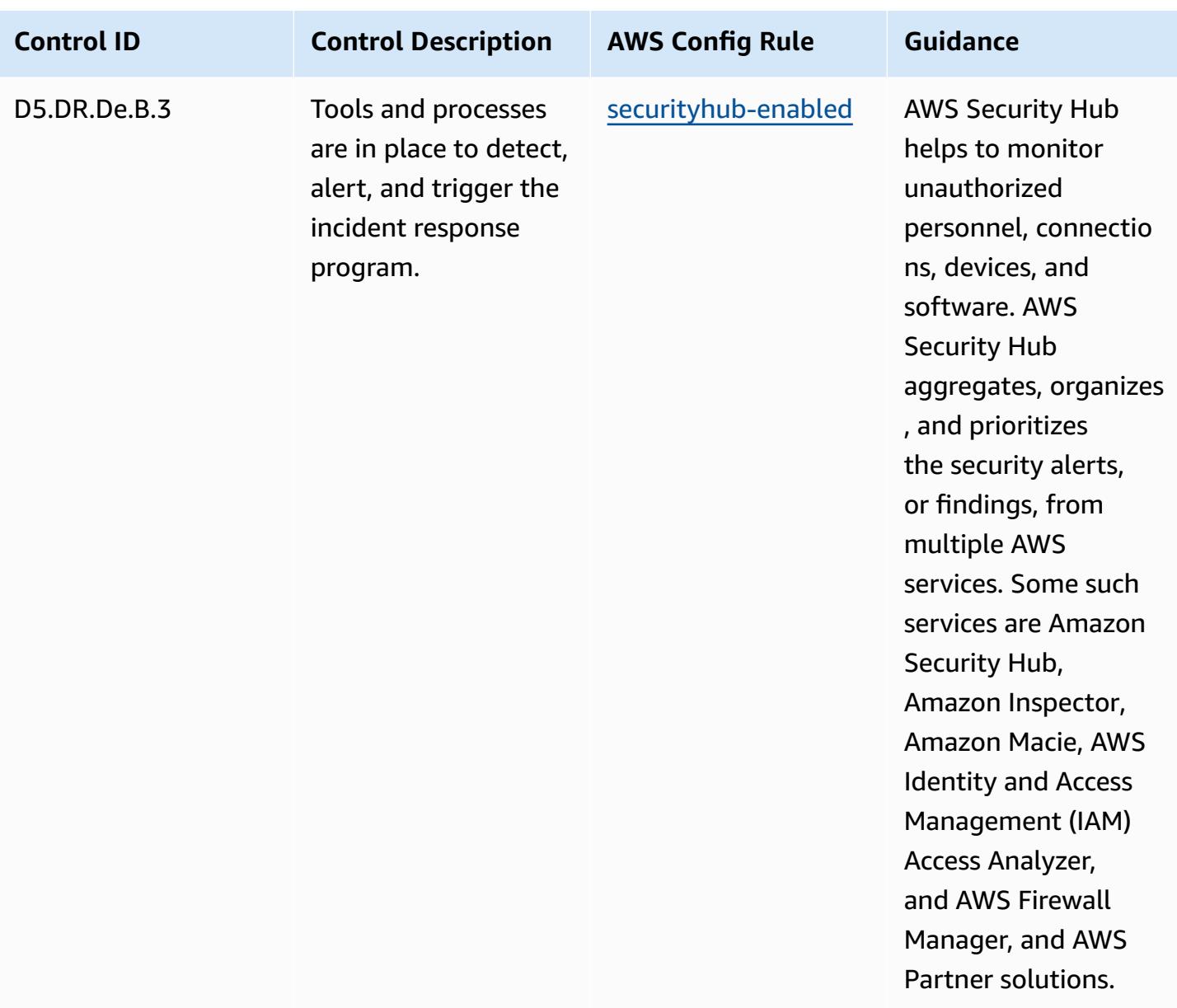

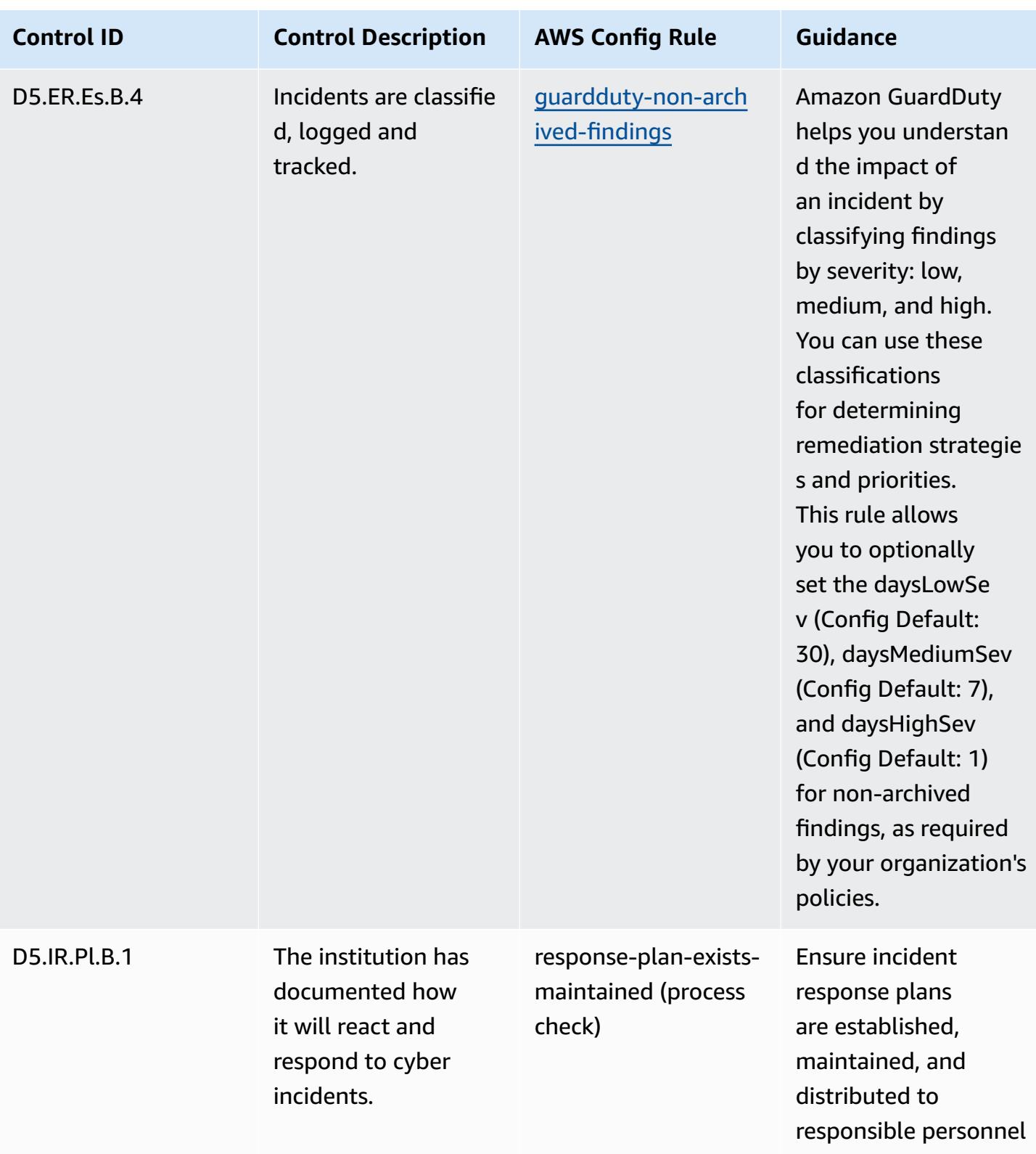

.

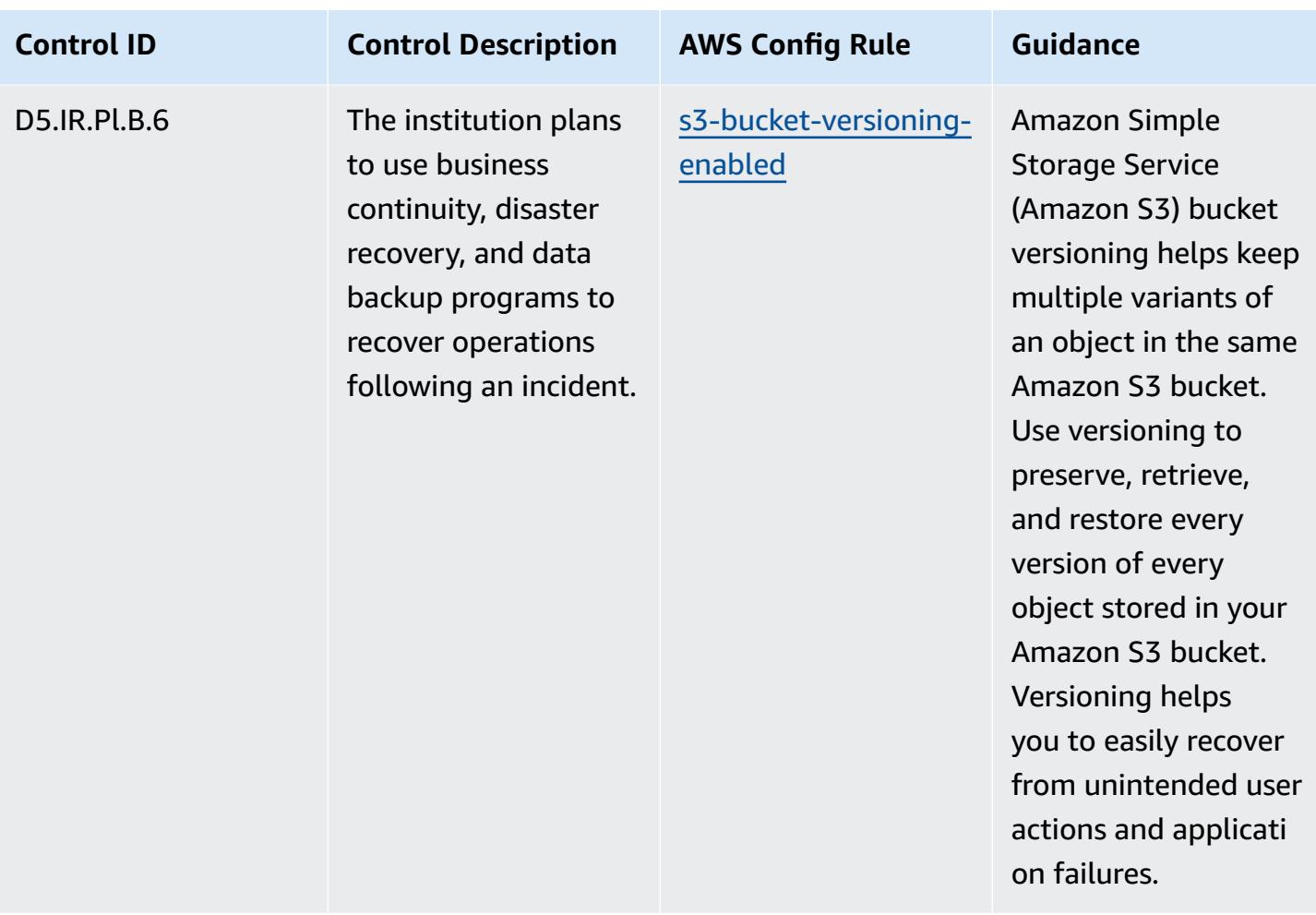

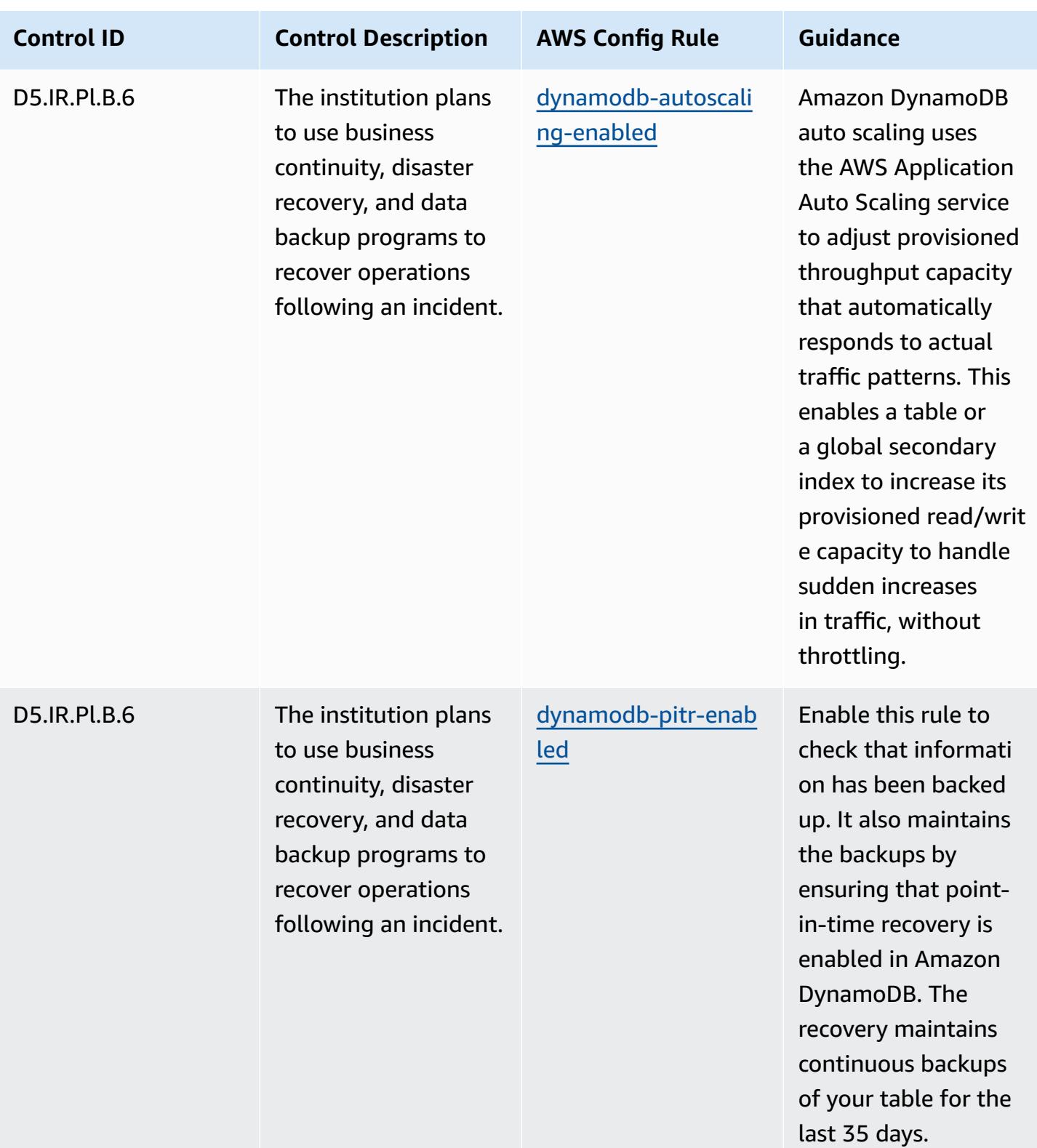

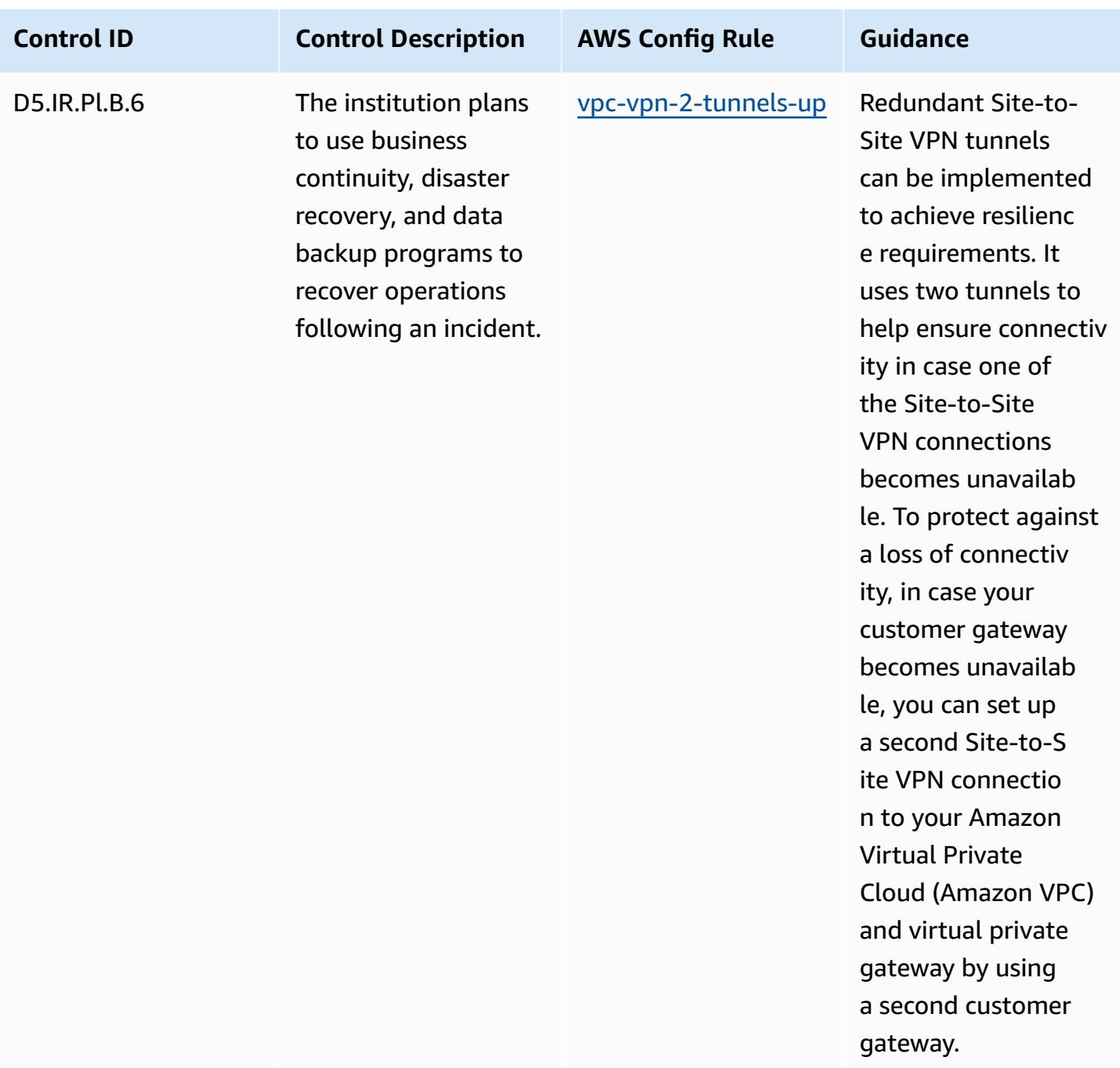

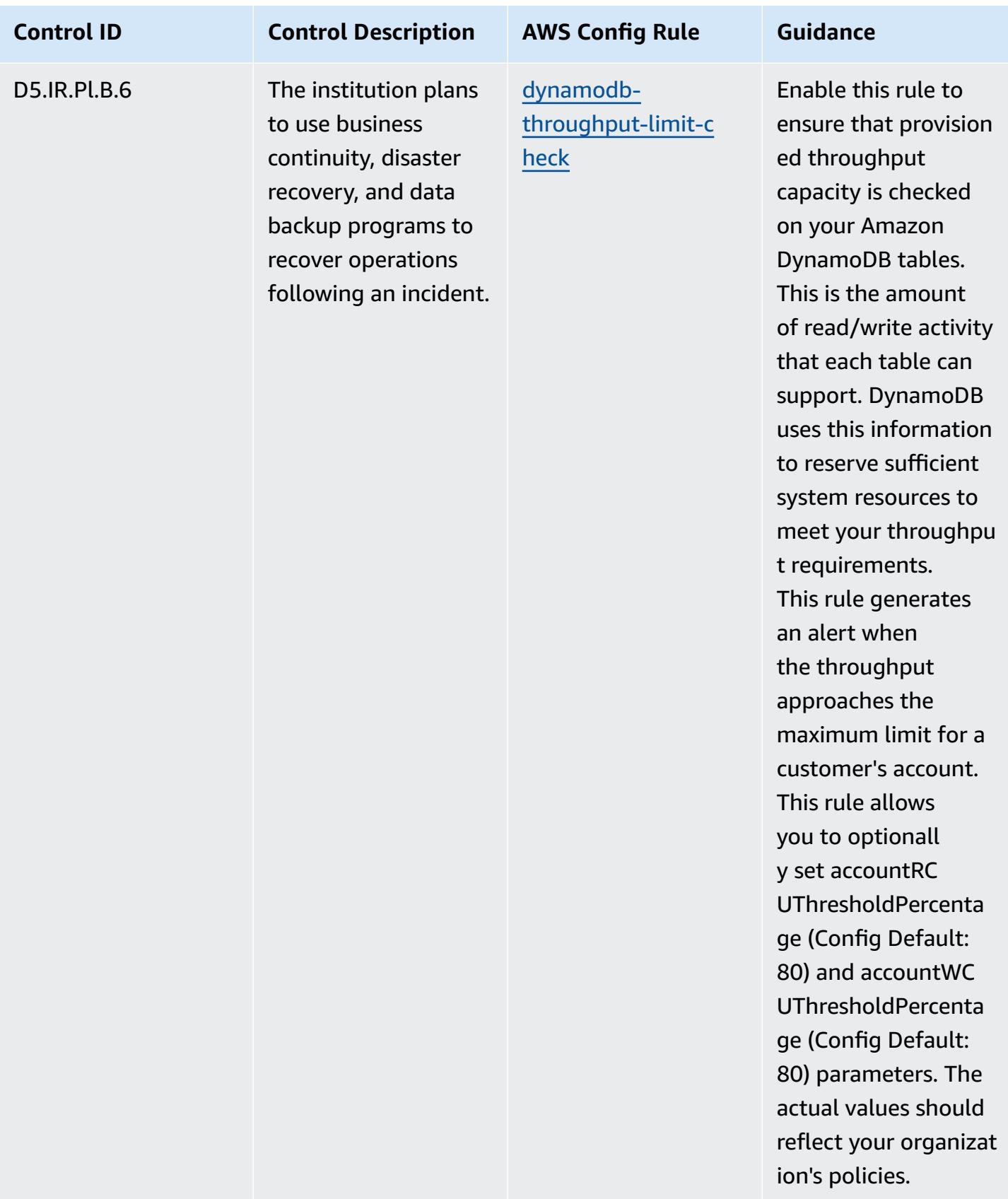

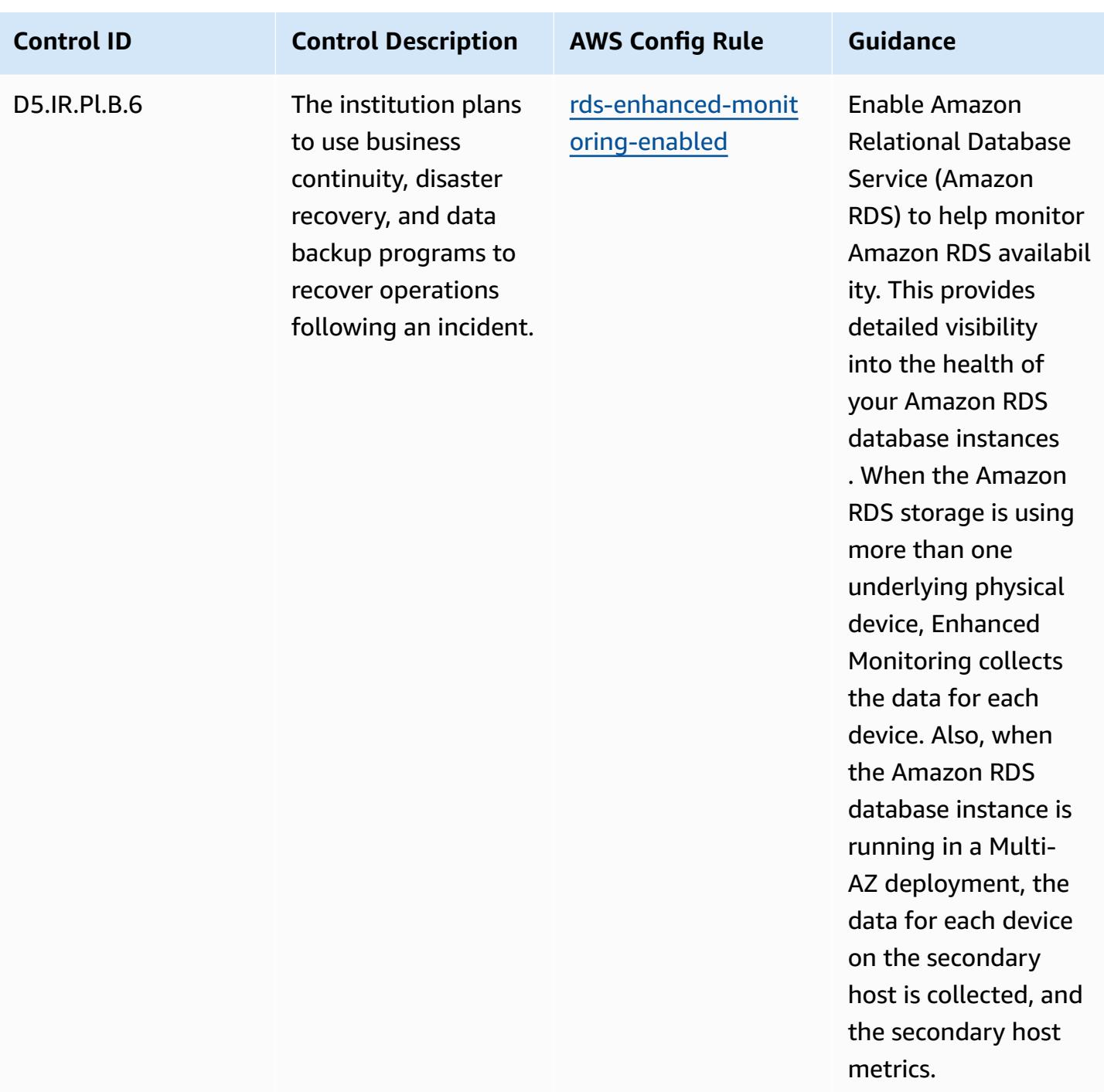

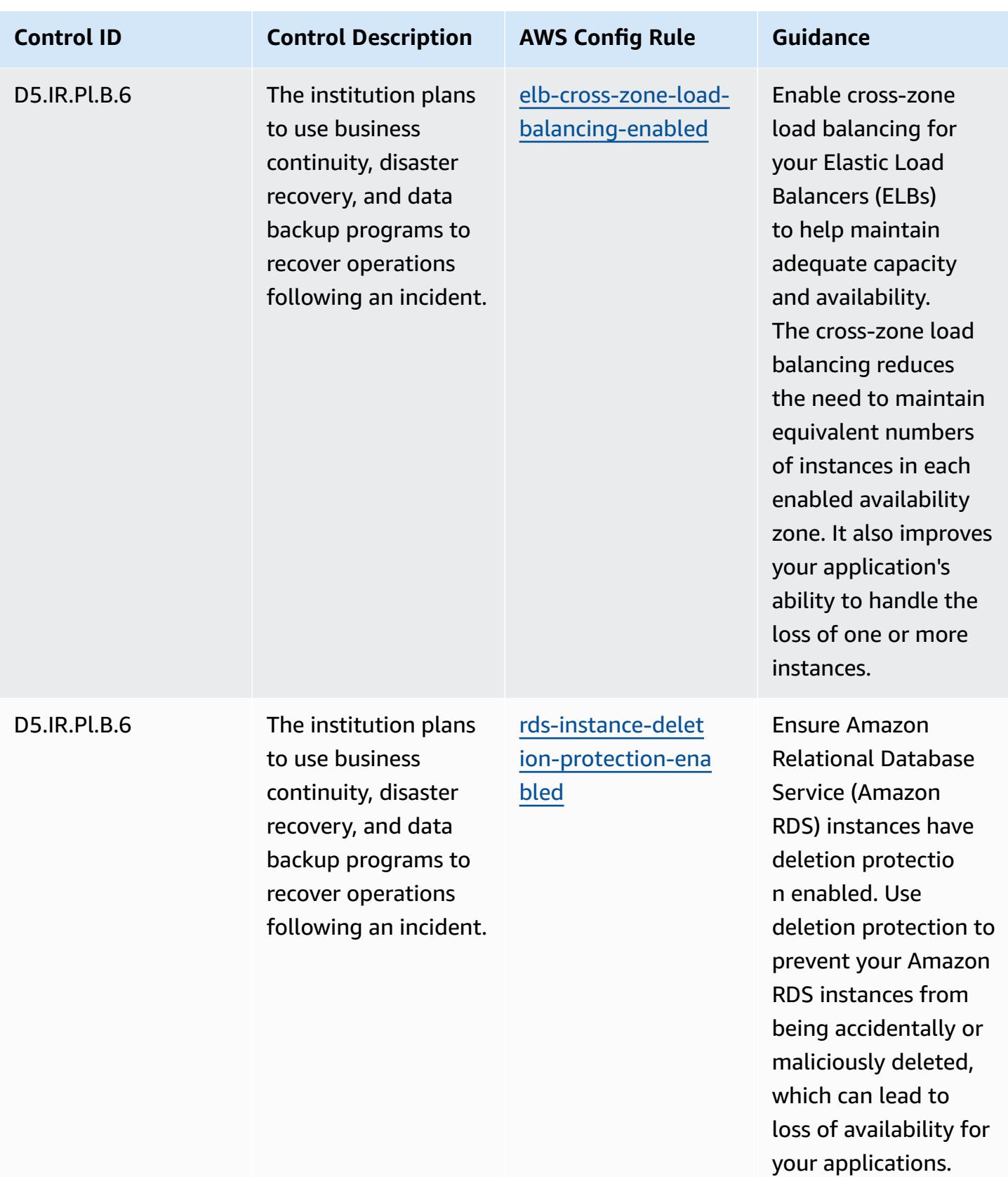

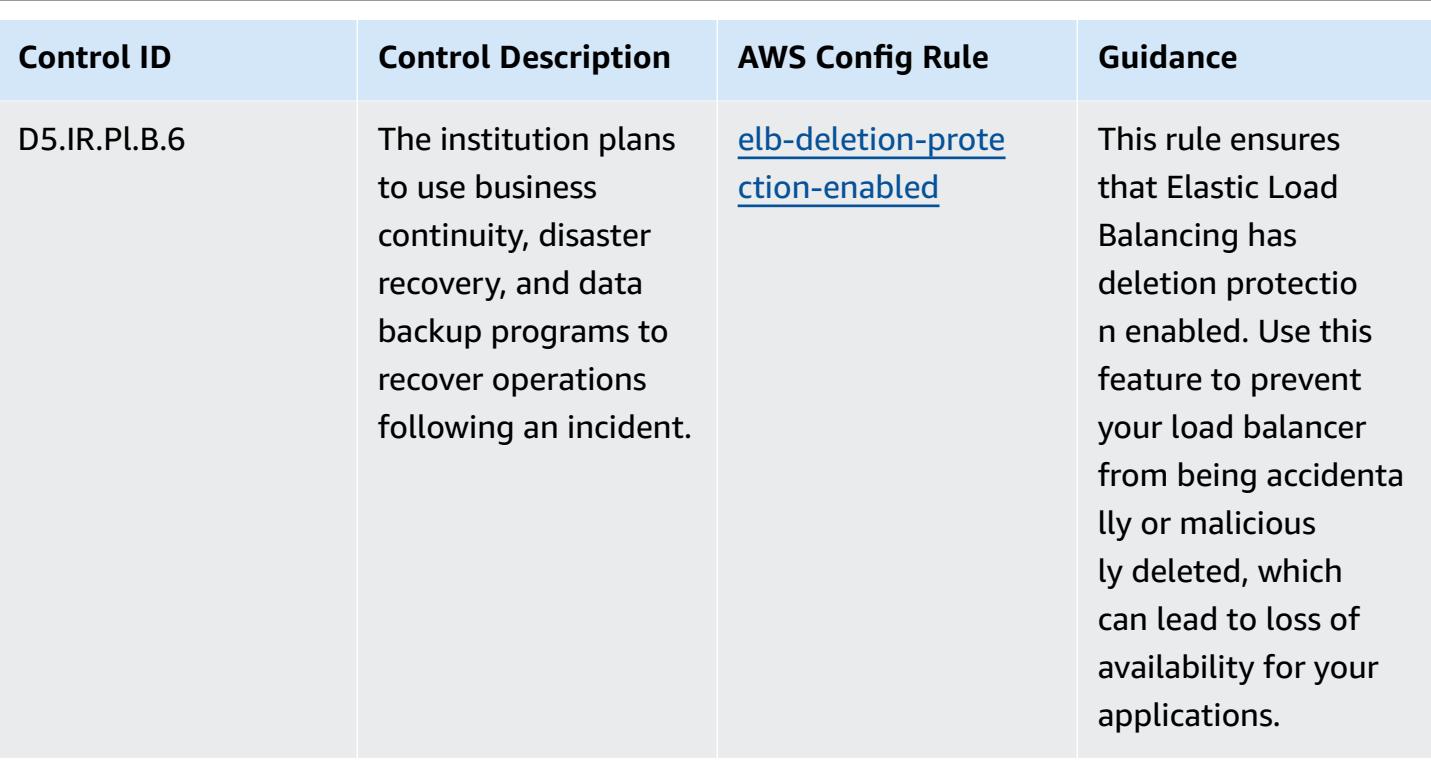

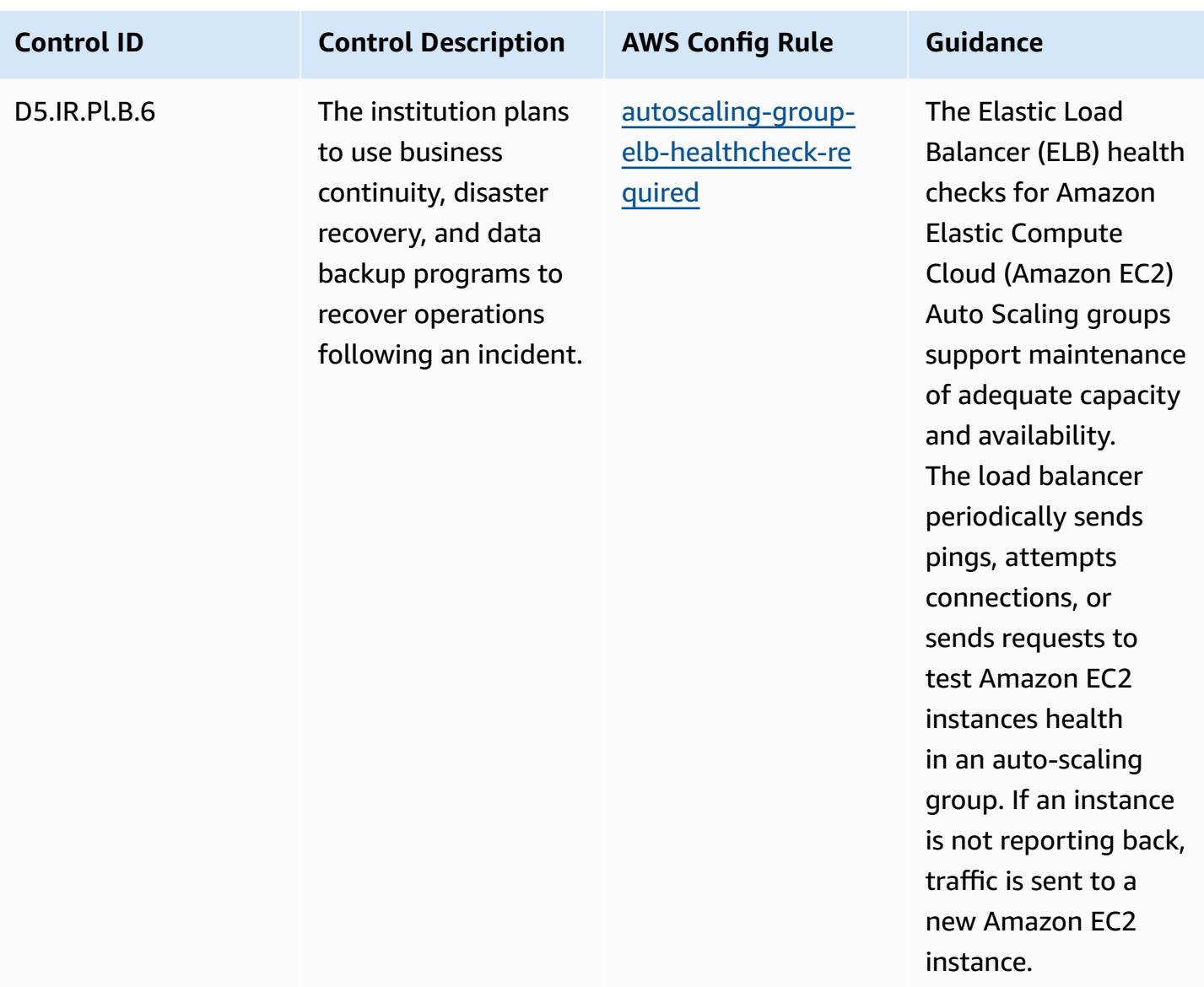

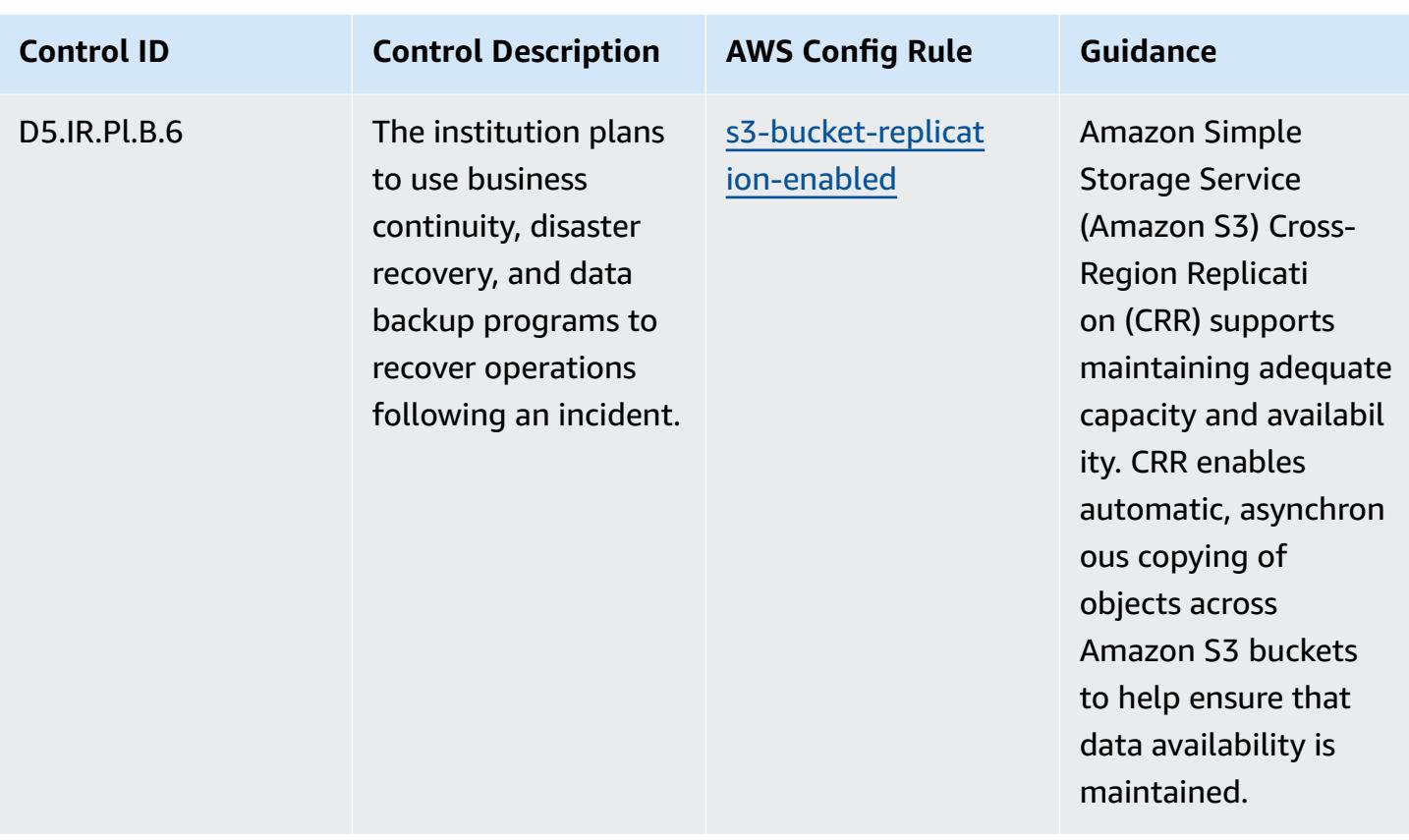

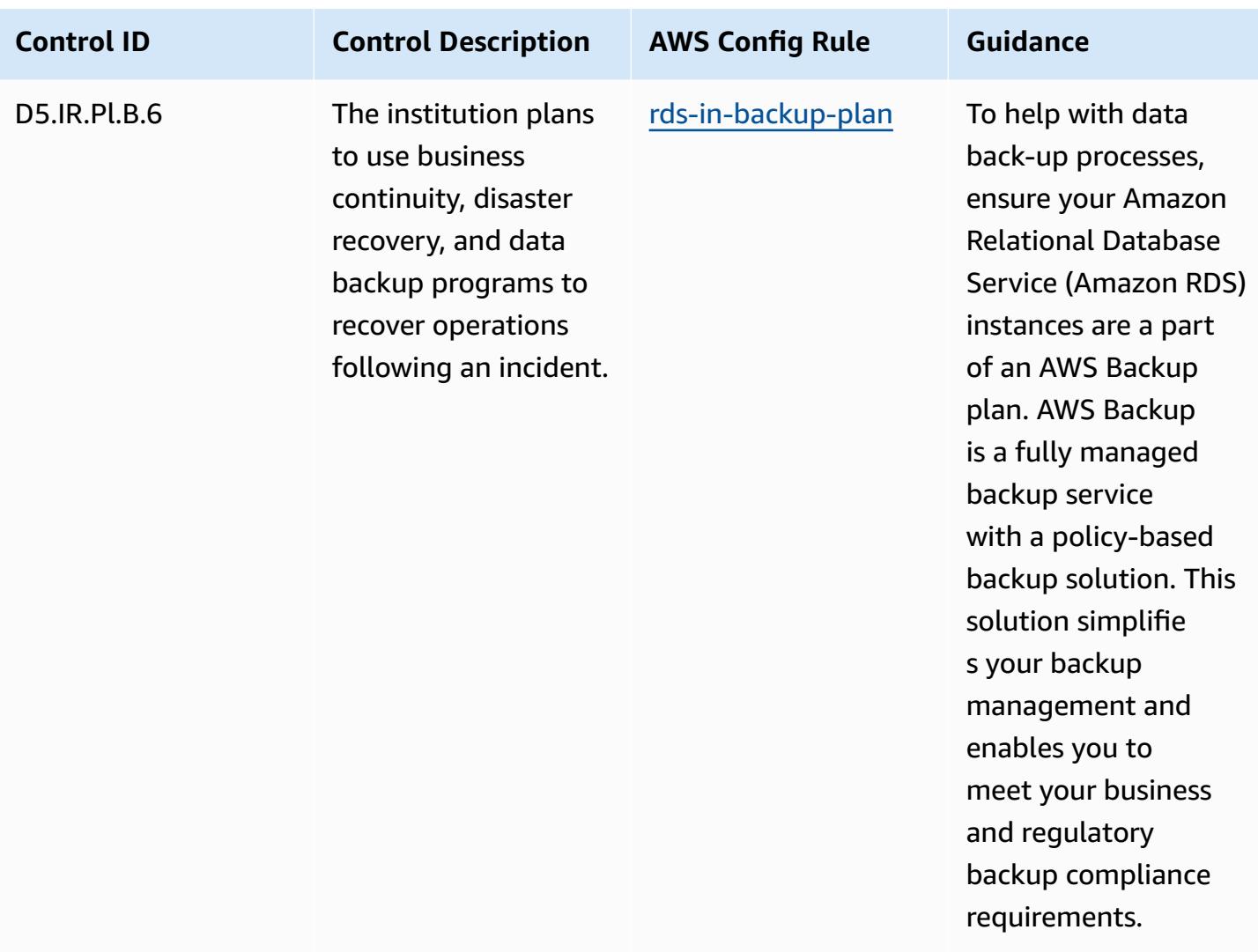

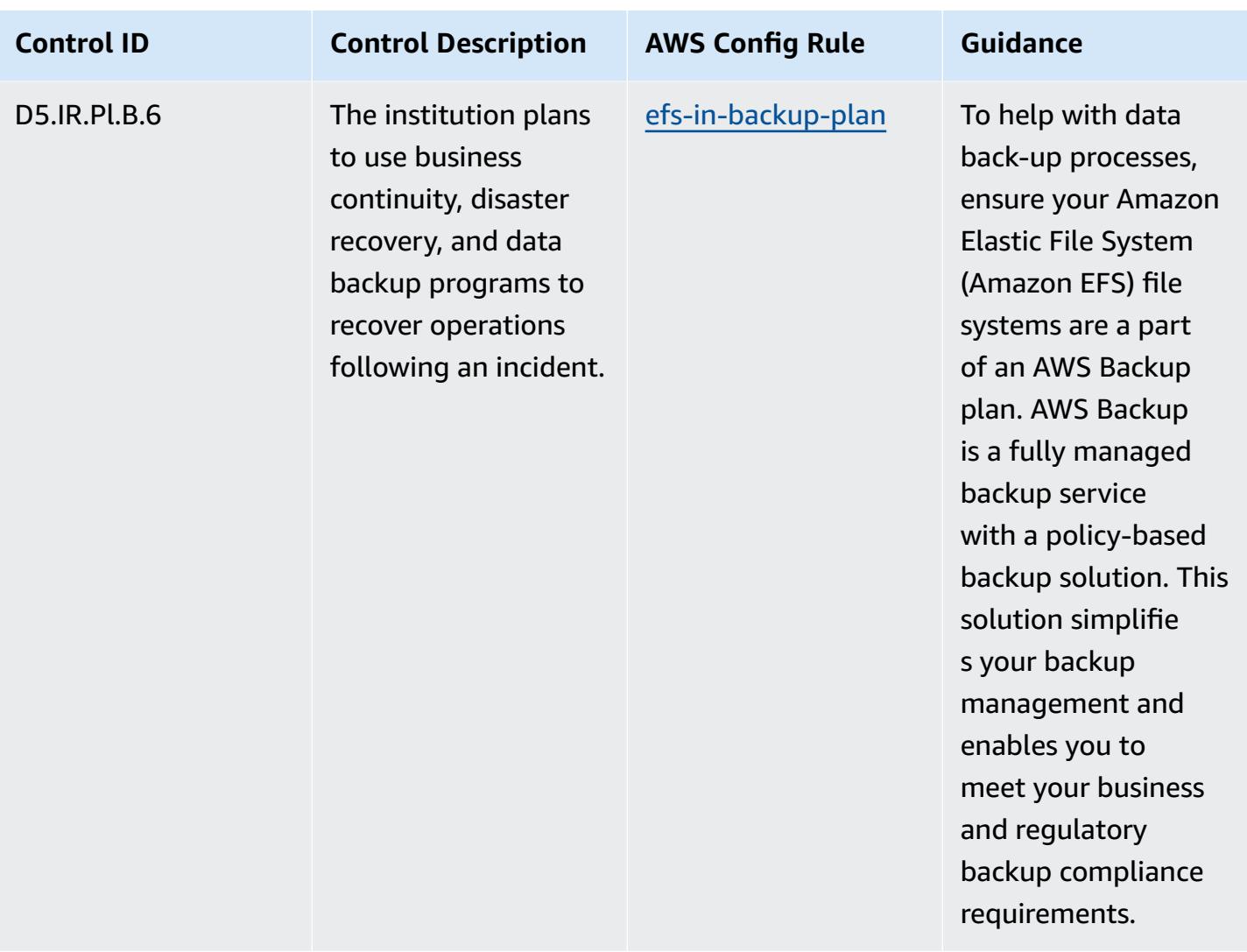
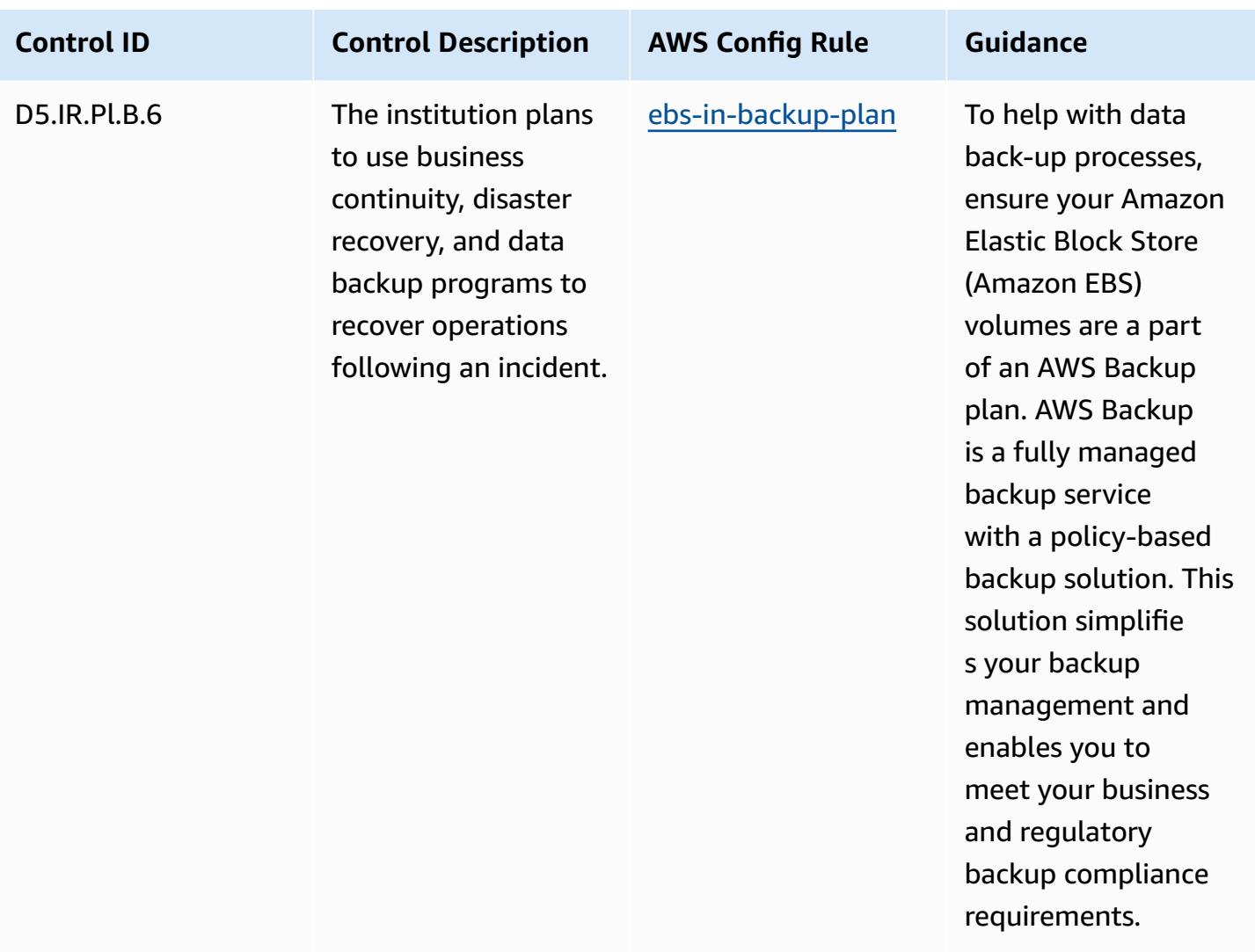

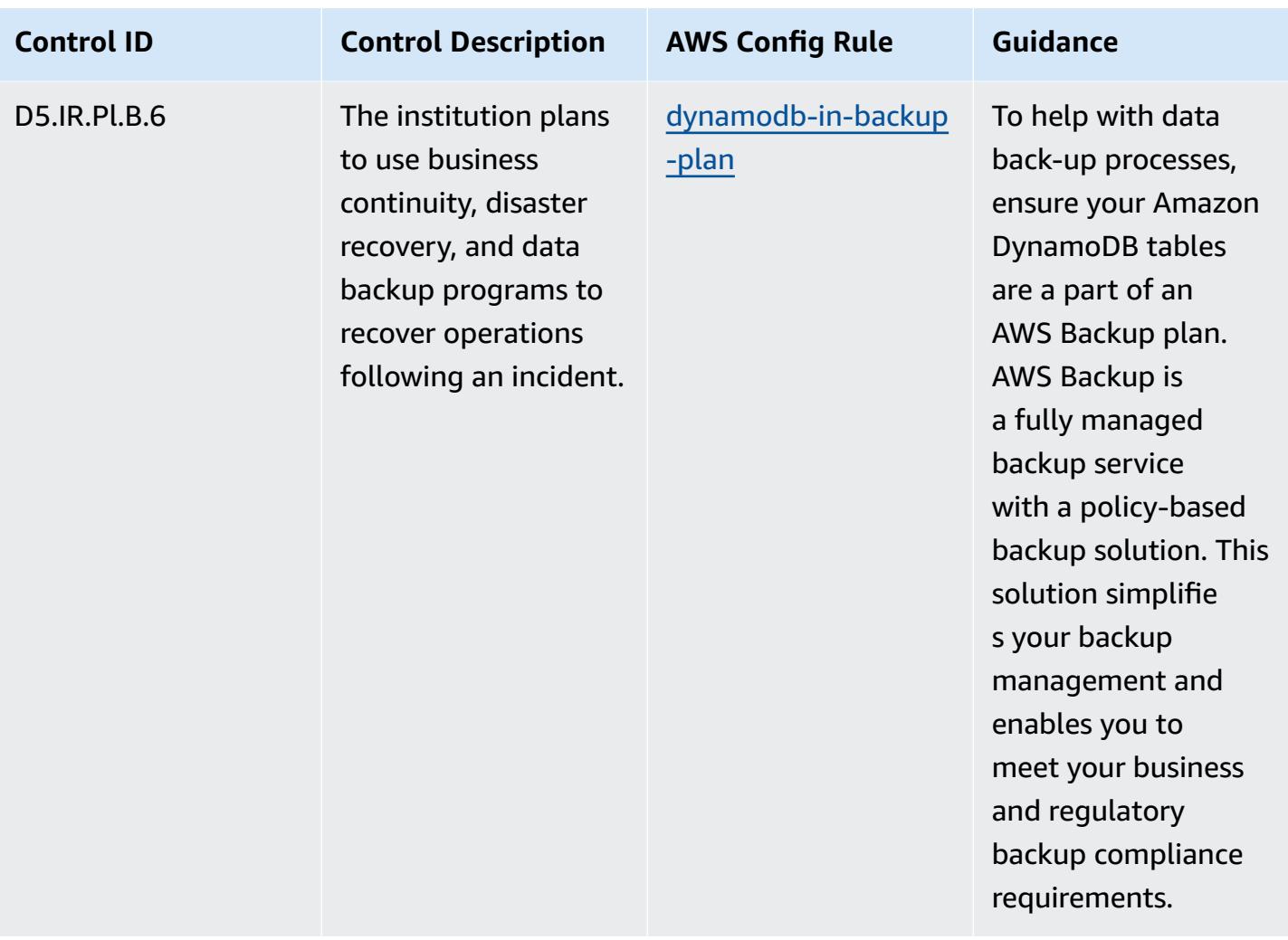

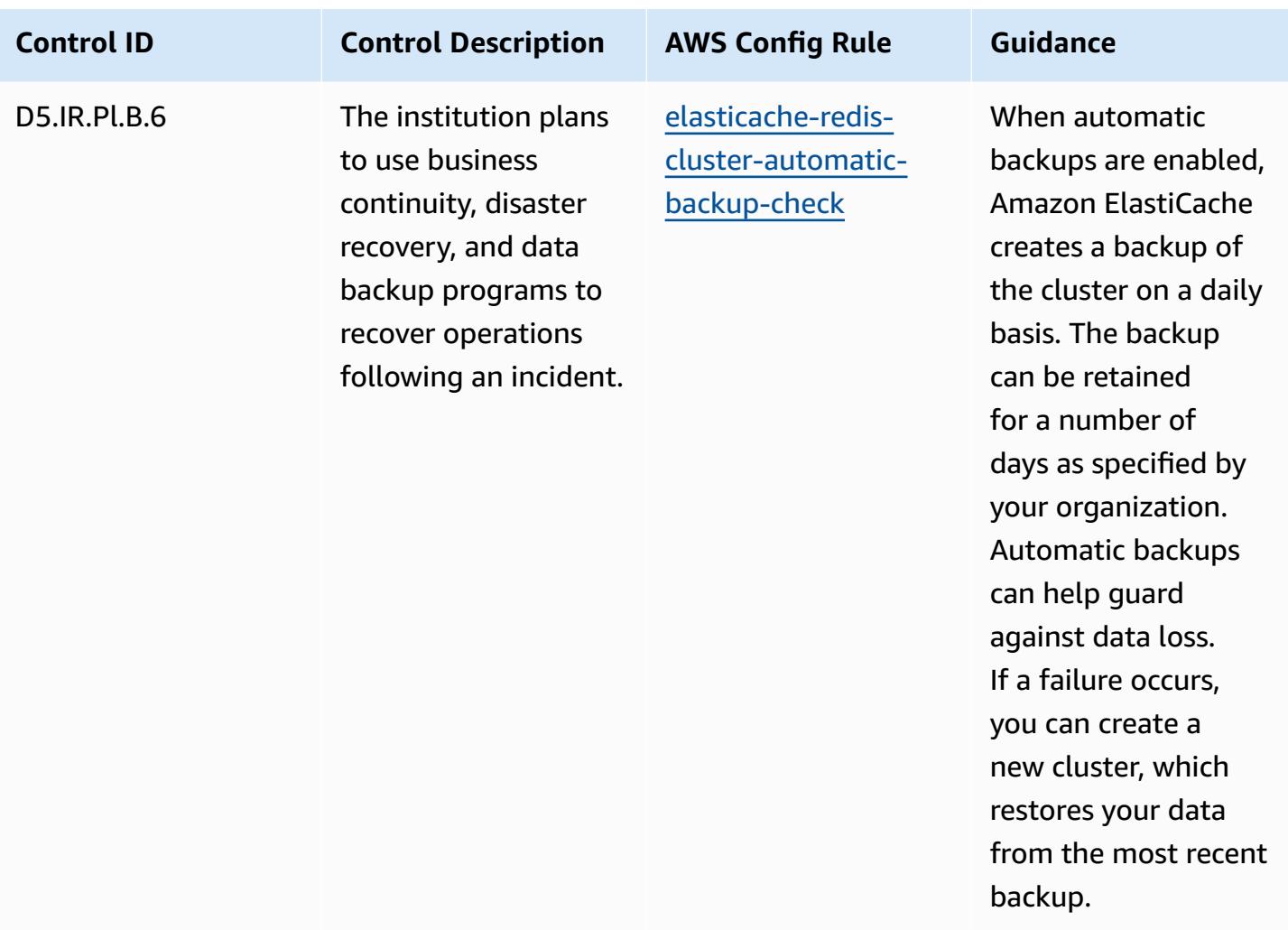

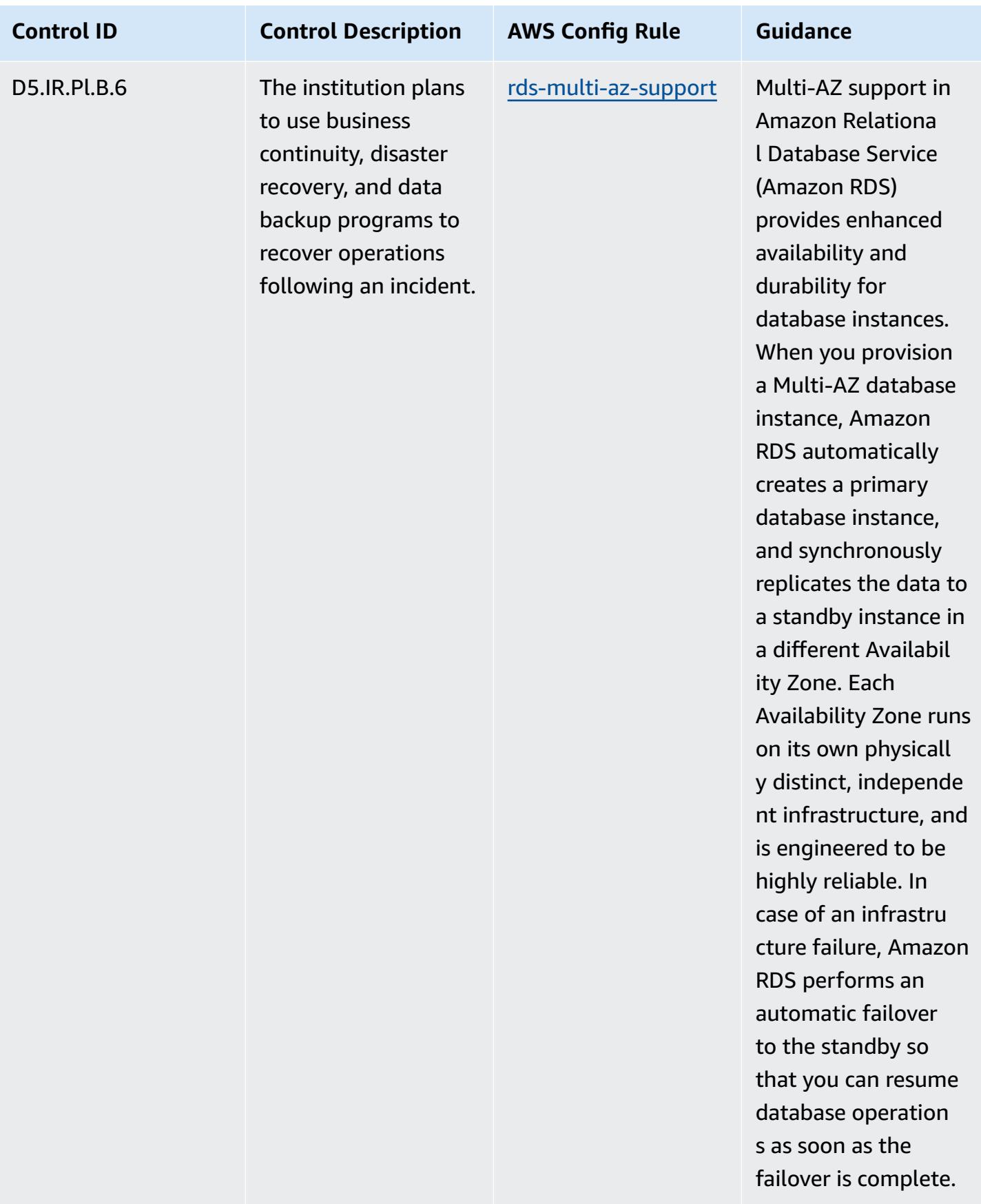

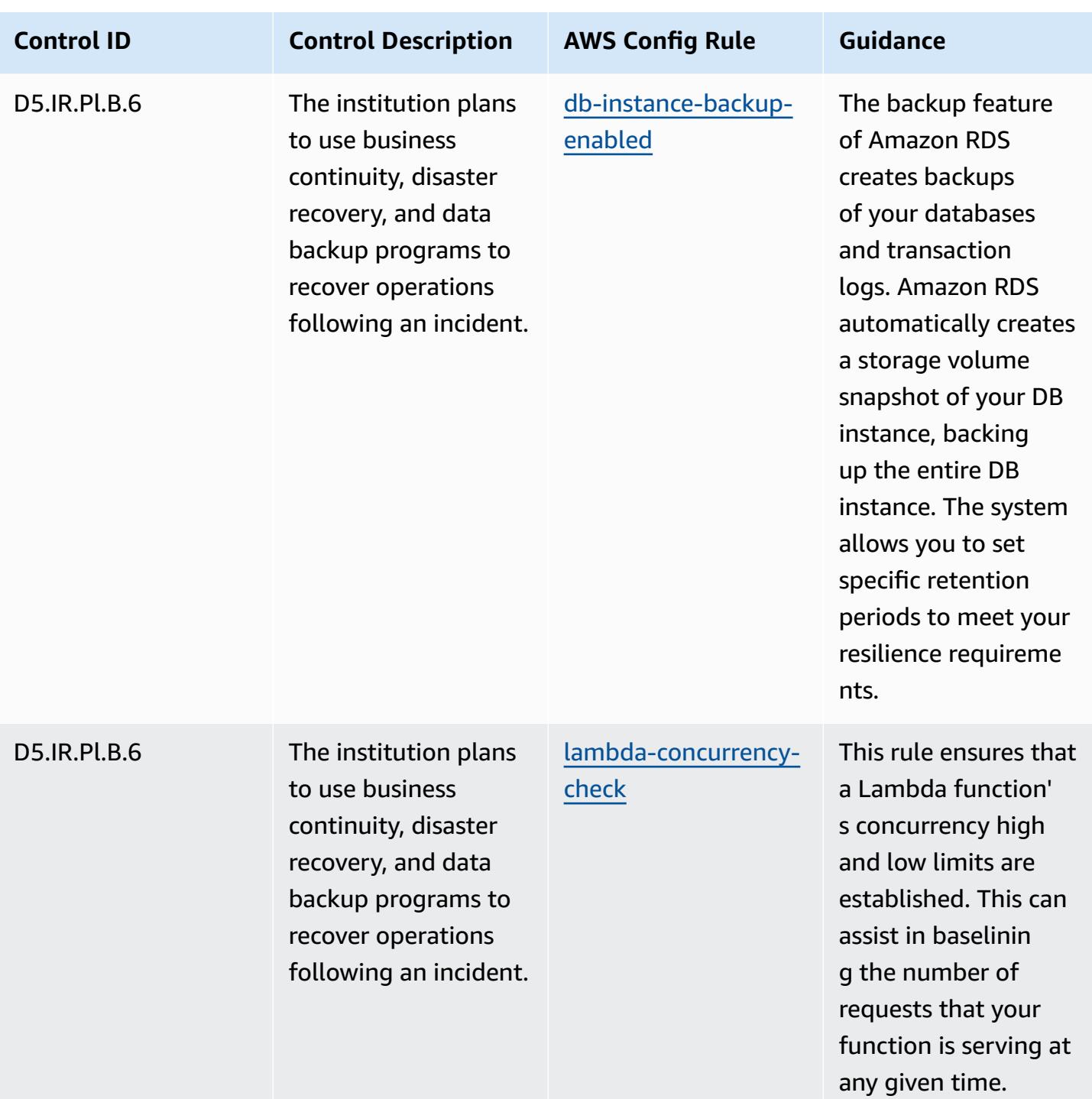

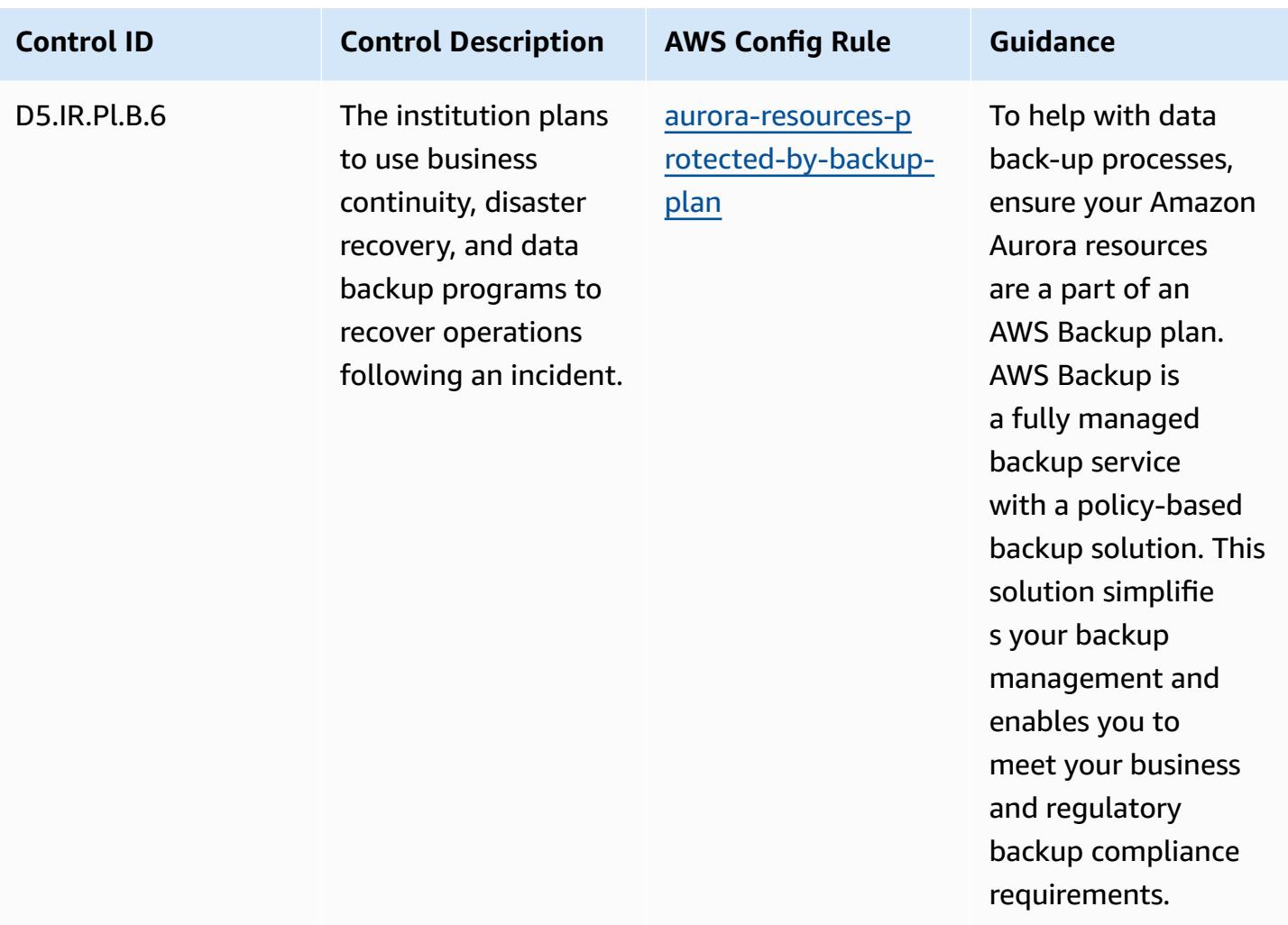

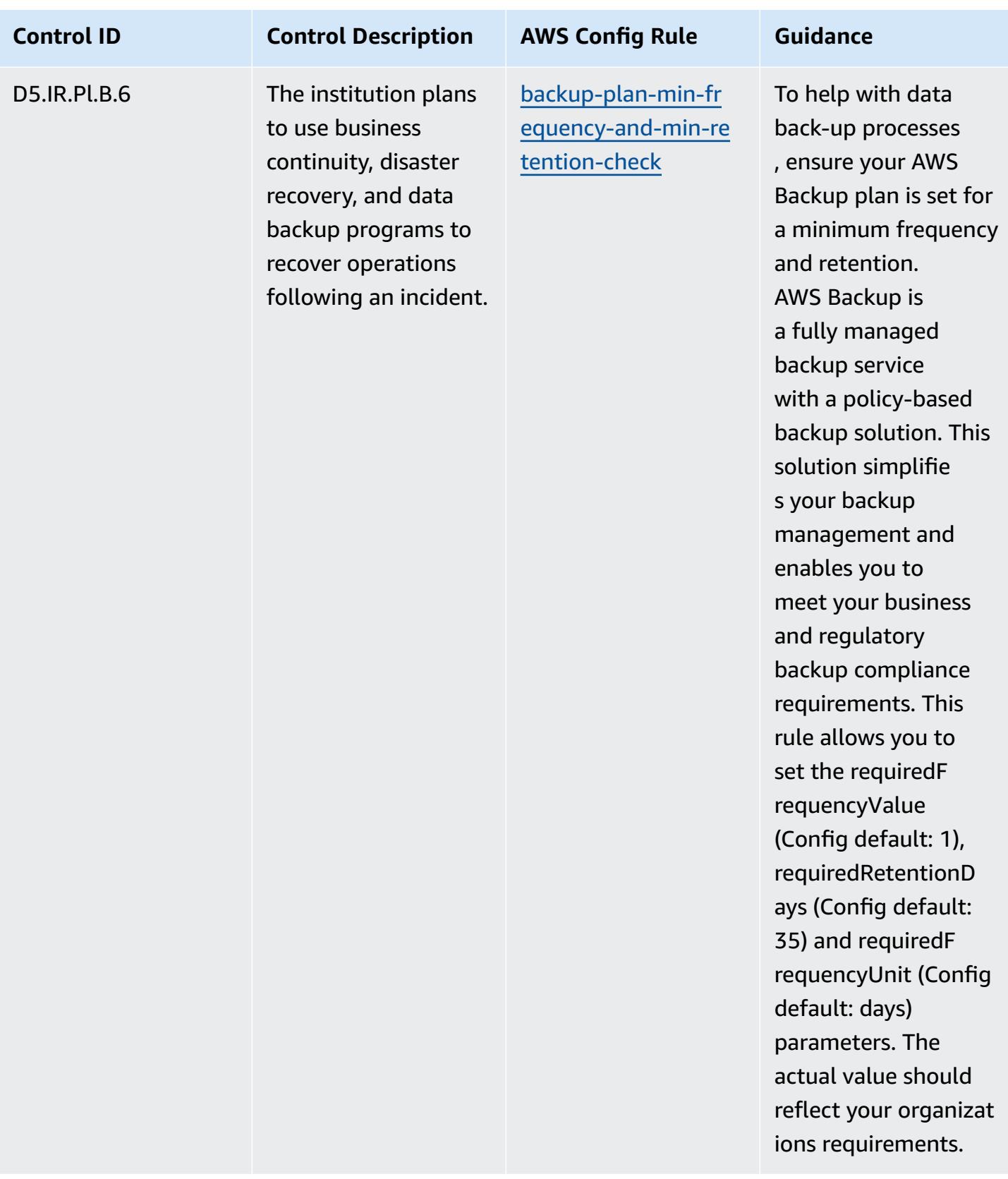

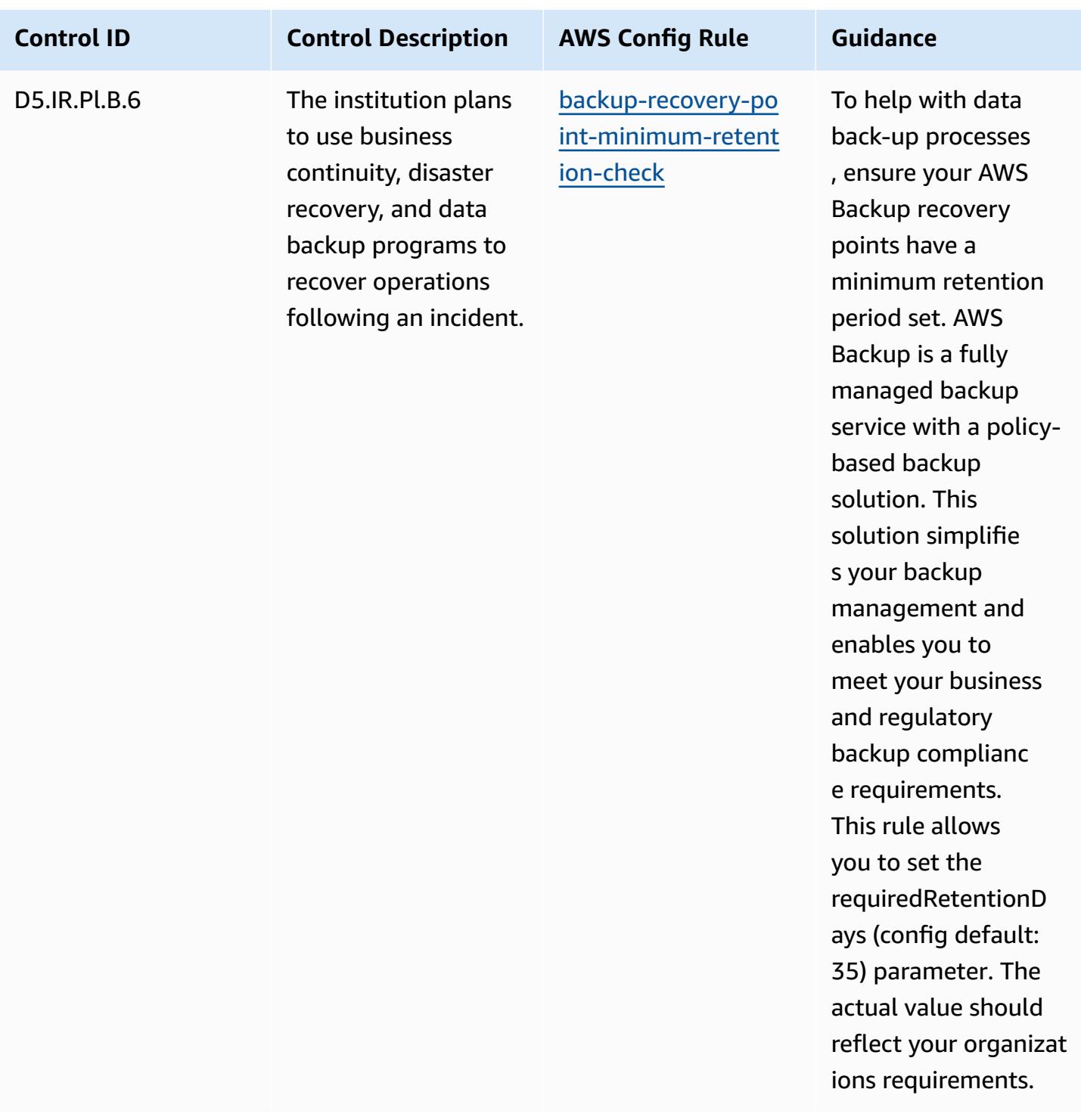

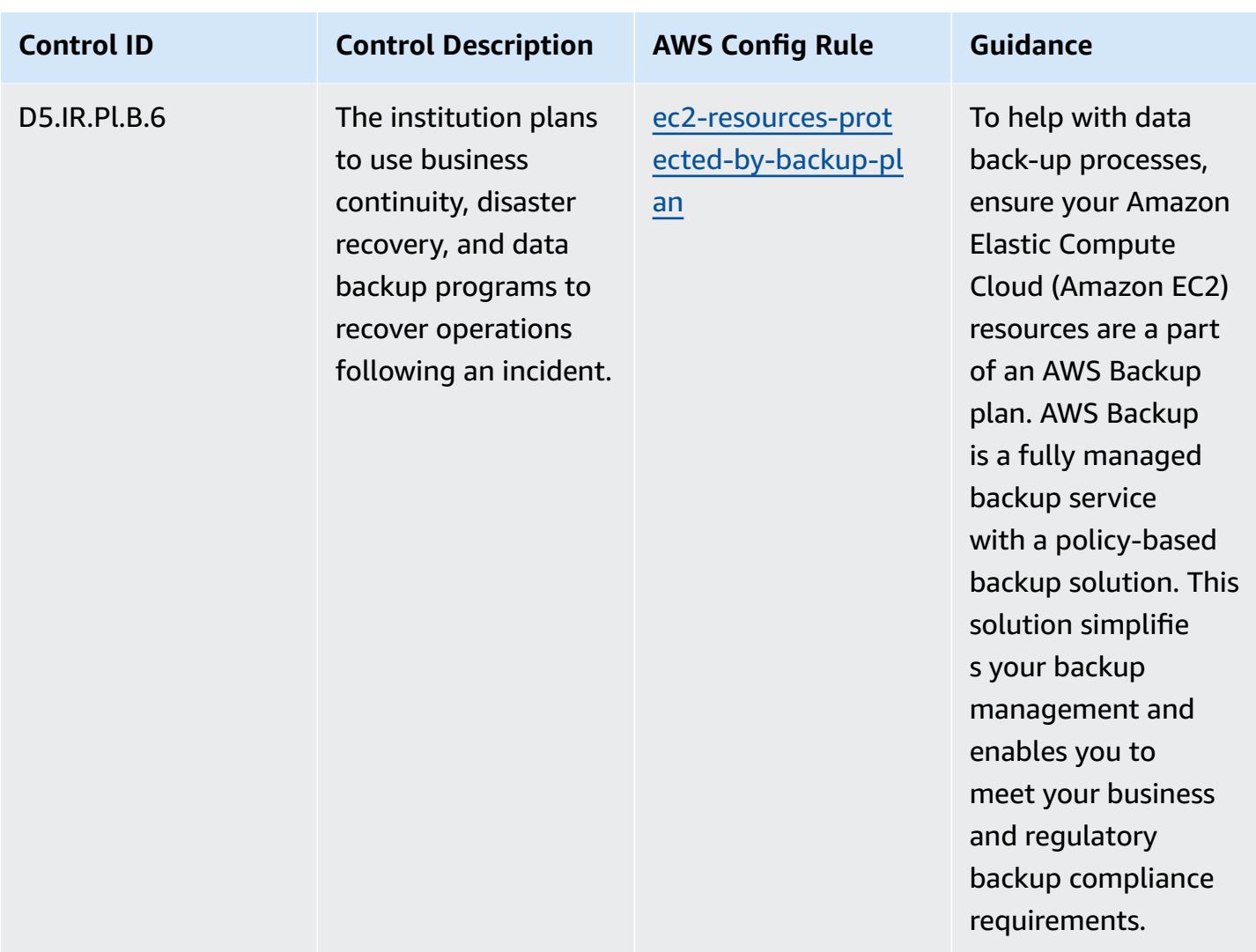

## **Template**

The template is available on GitHub: [Operational](https://github.com/awslabs/aws-config-rules/blob/master/aws-config-conformance-packs/Operational-Best-Practices-for-FFIEC.yaml) Best Practices for FFIEC.

## **Operational Best Practices for Germany Cloud Computing Compliance Criteria Catalog (C5)**

Conformance packs provide a general-purpose compliance framework designed to enable you to create security, operational or cost-optimization governance checks using managed or custom AWS Config rules and AWS Config remediation actions. Conformance Packs, as sample templates, are not designed to fully ensure compliance with a specific governance or compliance standard. You are responsible for making your own assessment of whether your use of the Services meets applicable legal and regulatory requirements.

The following provides a sample mapping between the Germany Cloud Computing Compliance Criteria Catalog (C5) and AWS managed Config rules. Each Config rule applies to a specific AWS resource, and relates to one or more Germany C5 controls. A Germany C5 control can be related to multiple Config rules. Refer to the table below for more detail and guidance related to these mappings.

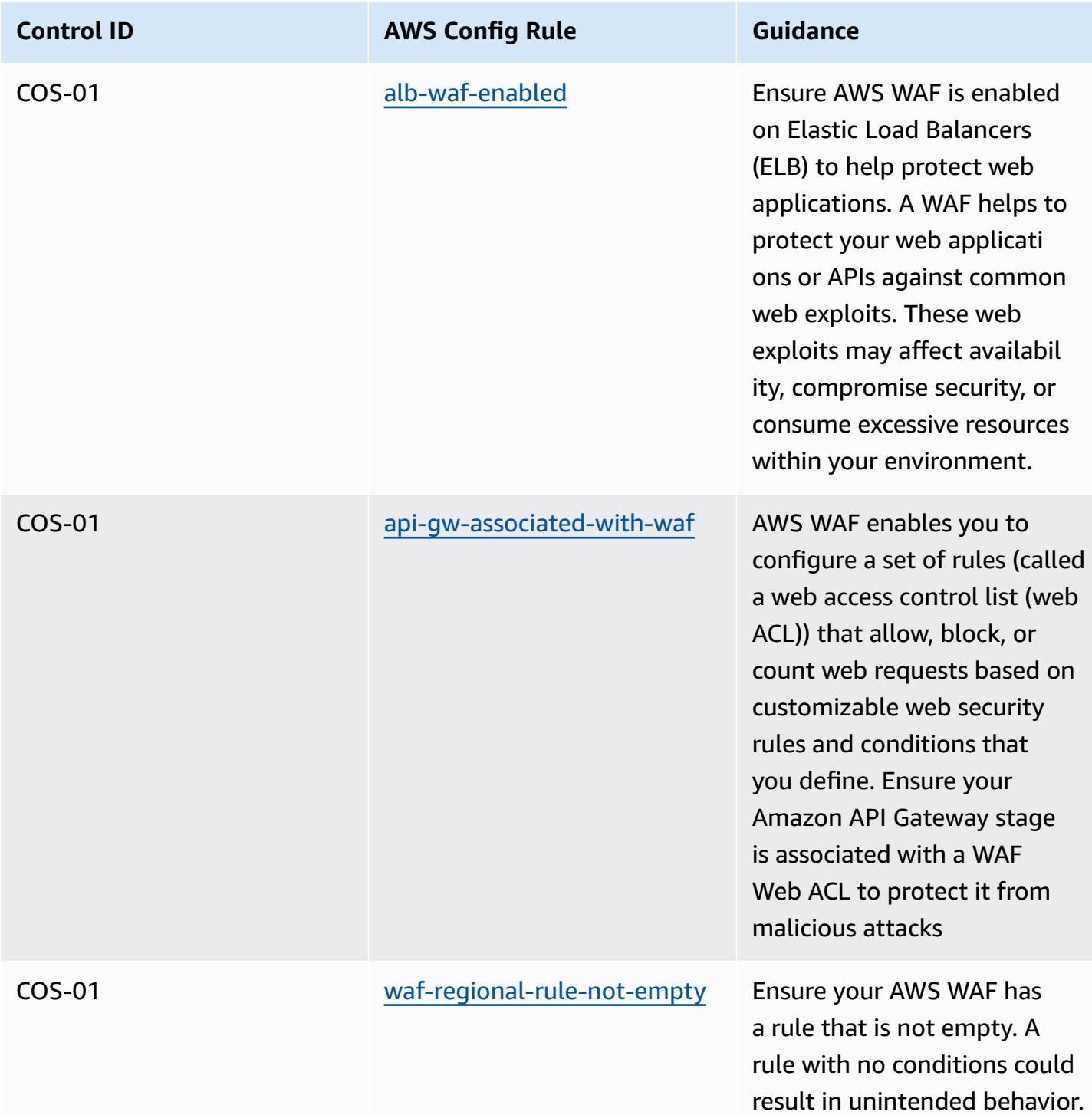

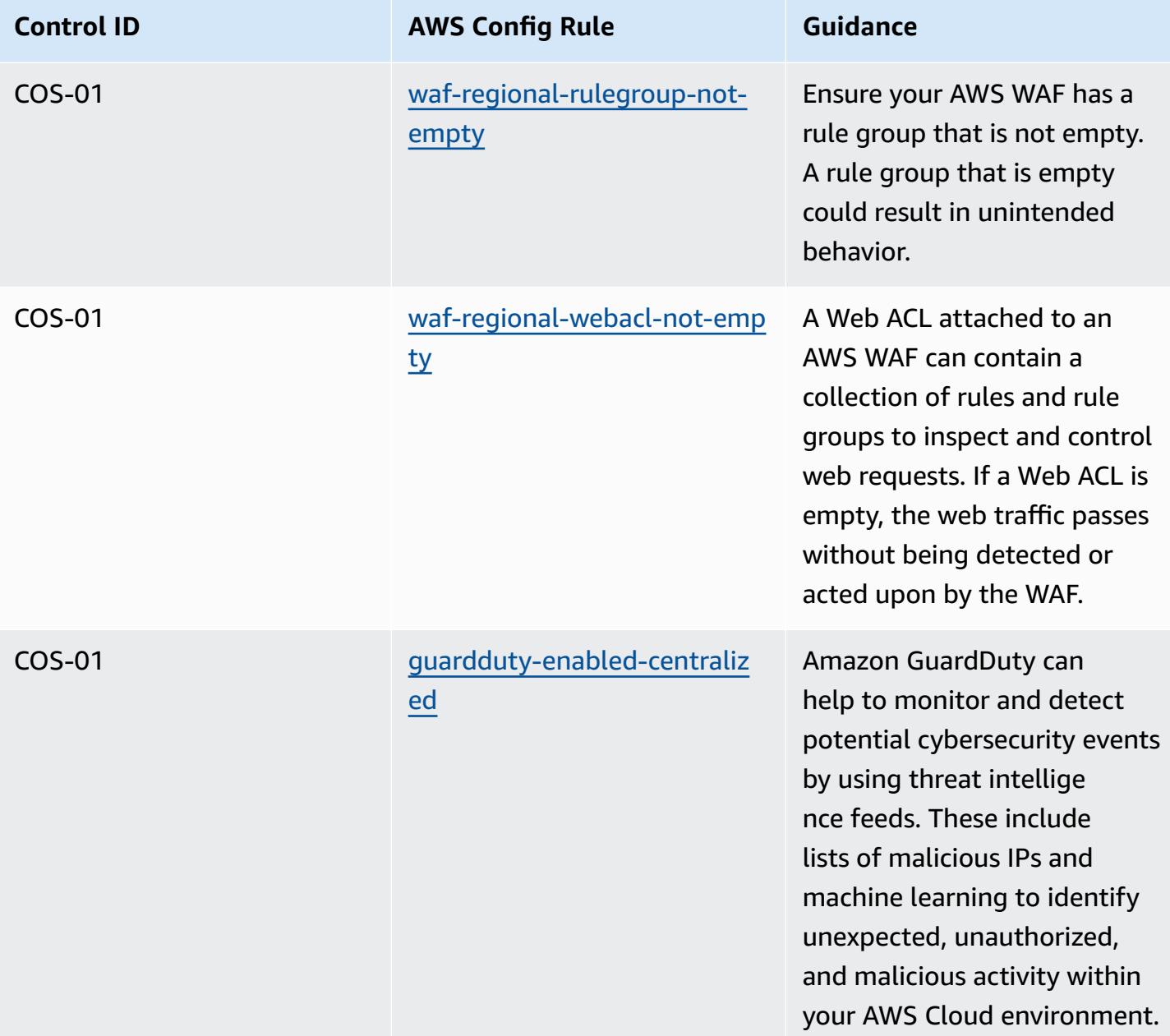

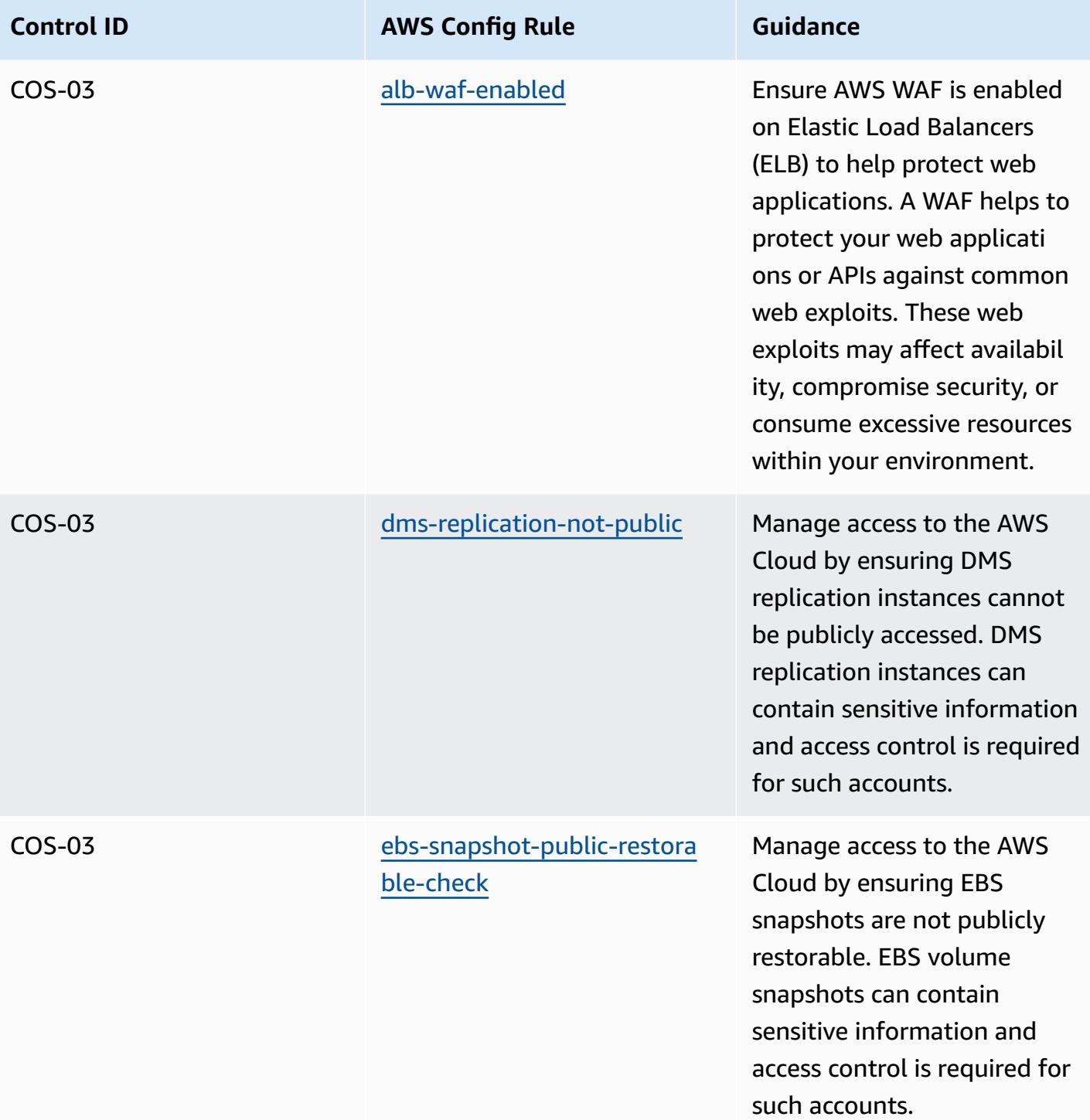

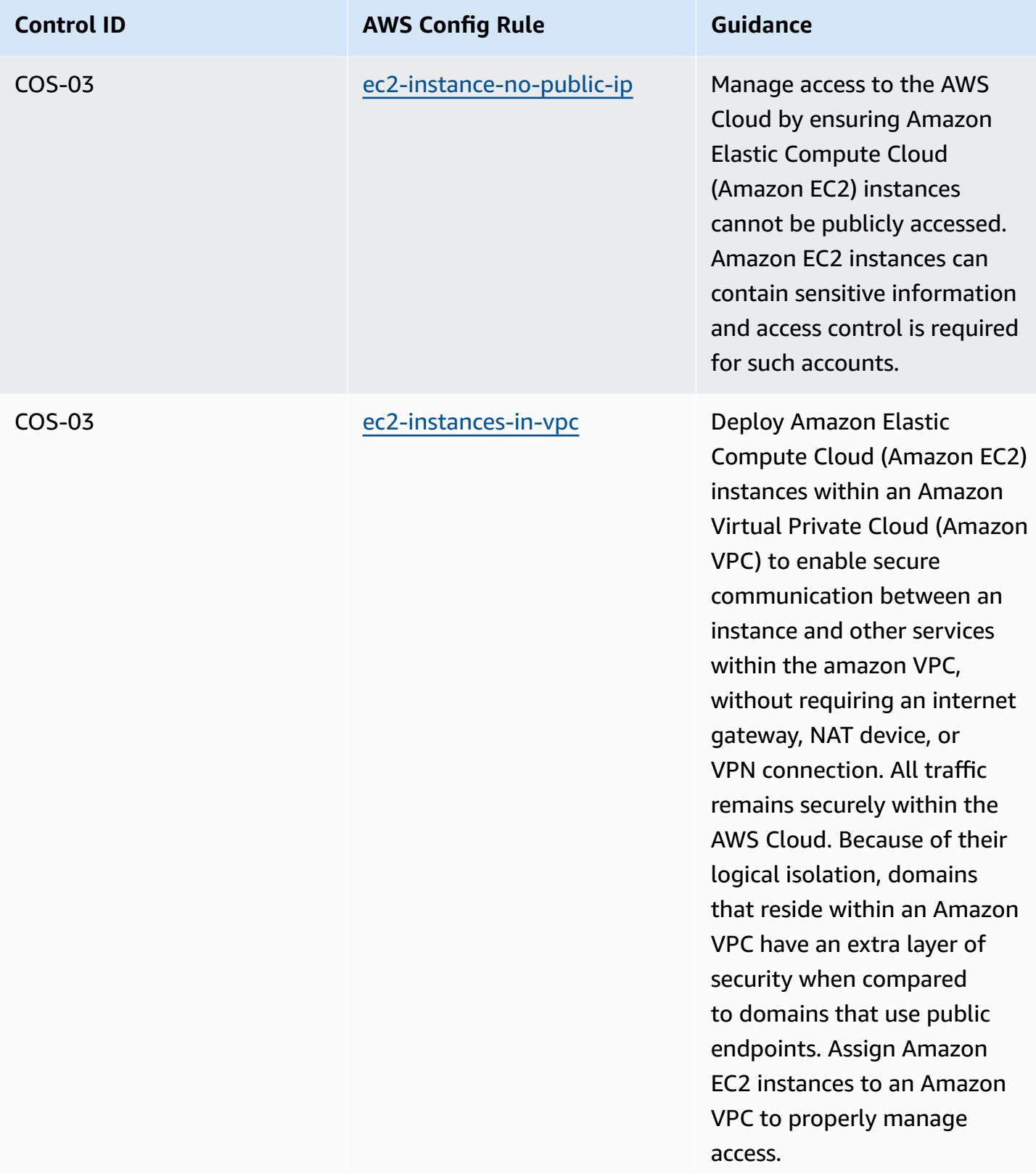

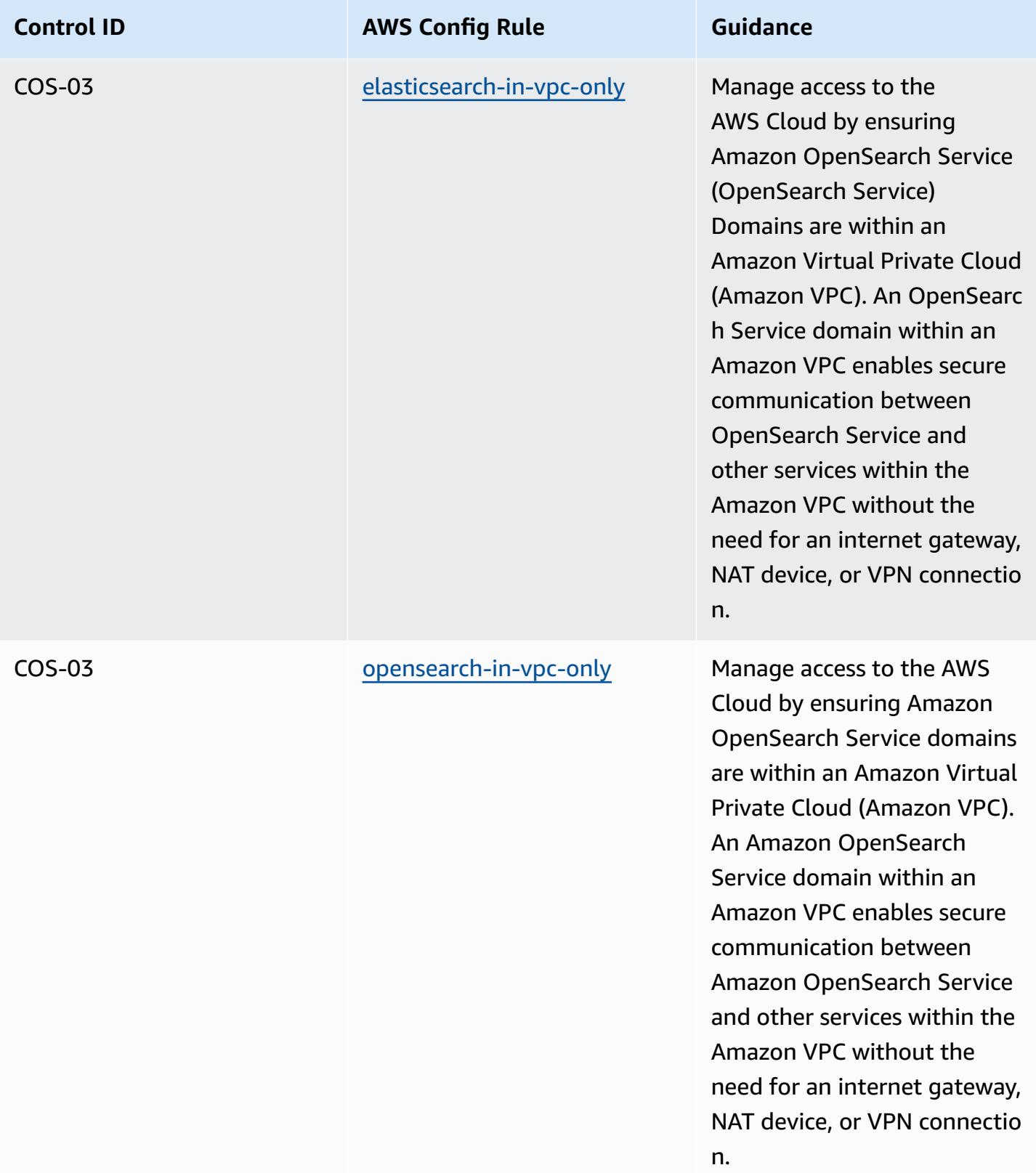

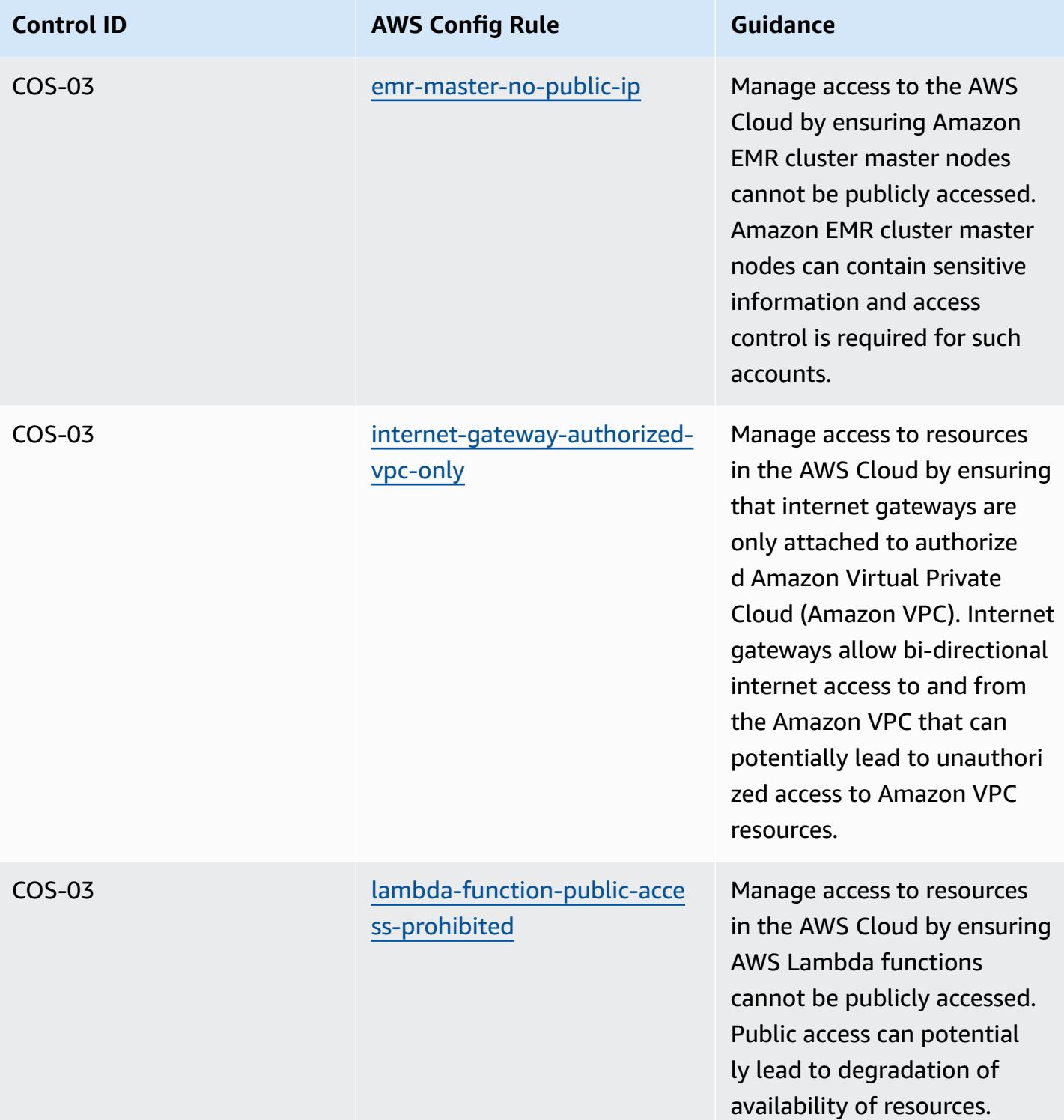

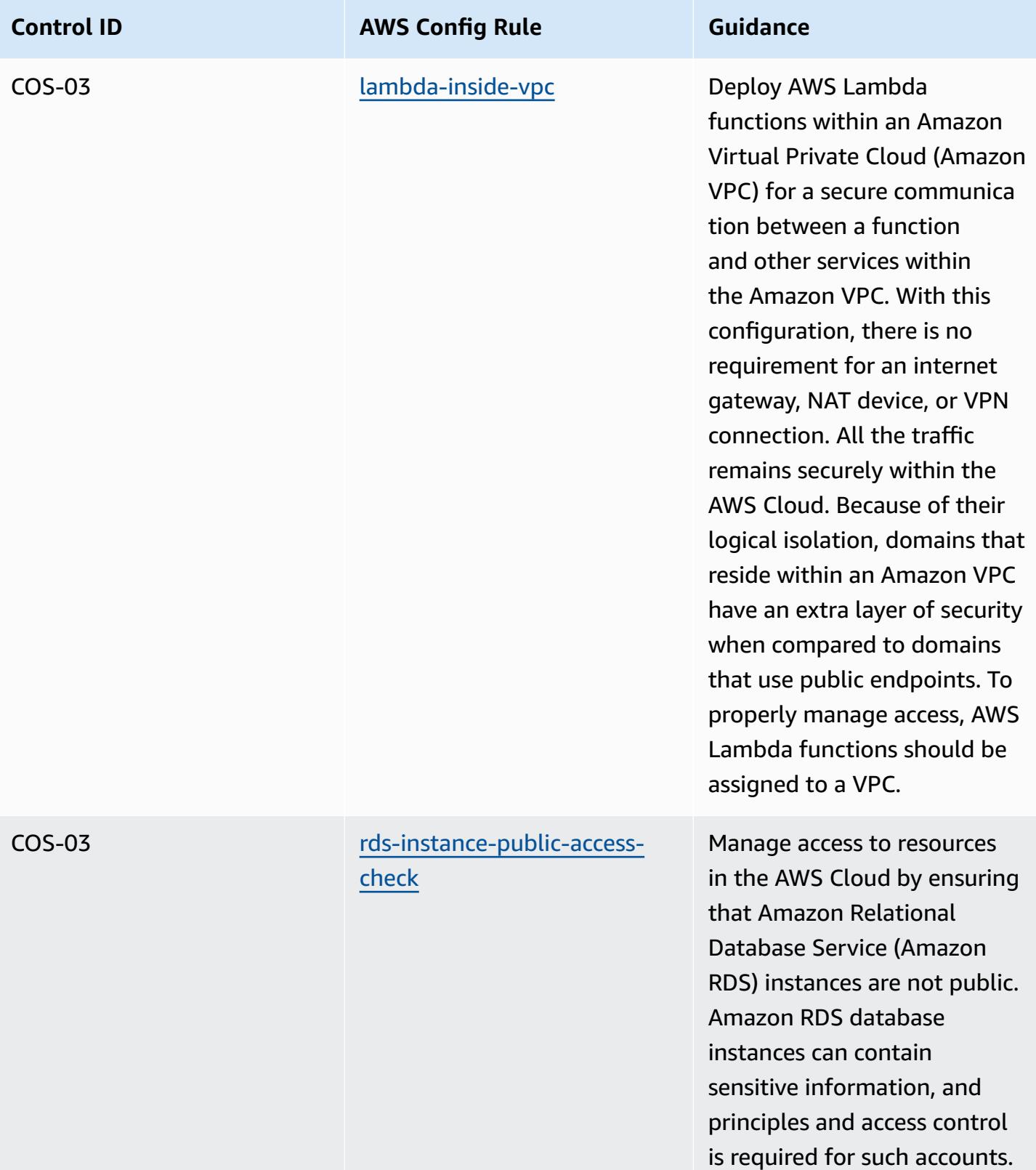

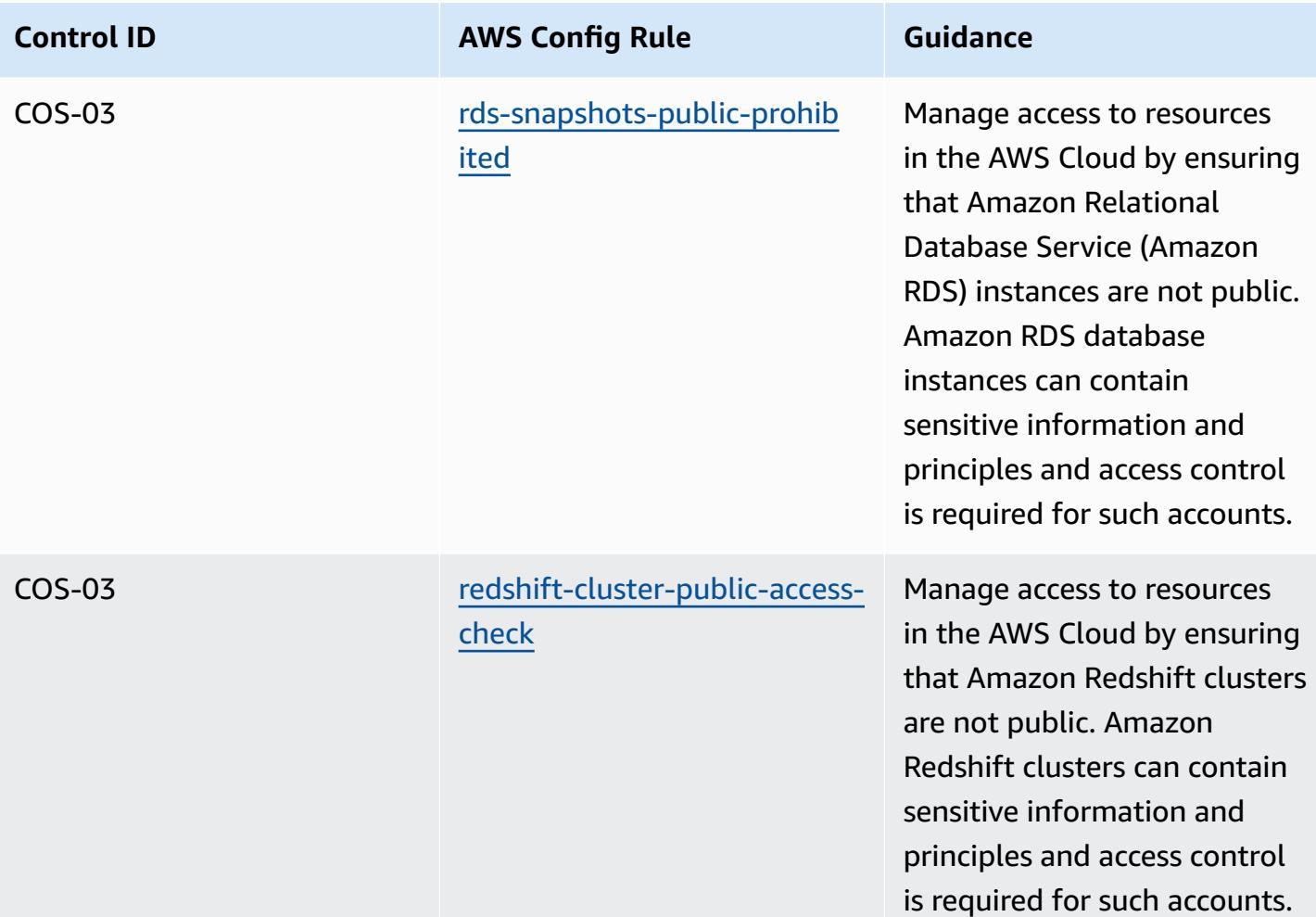

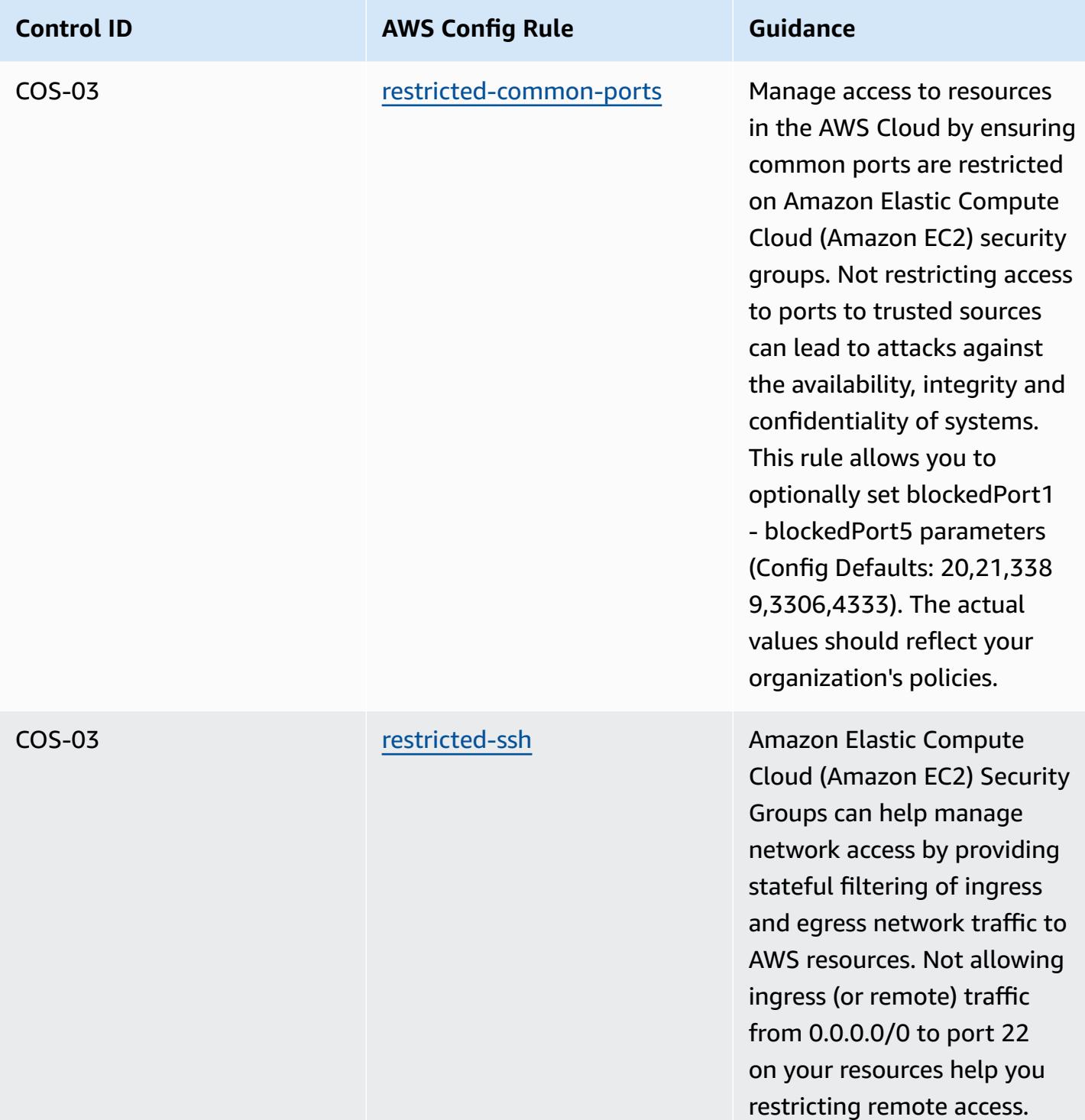

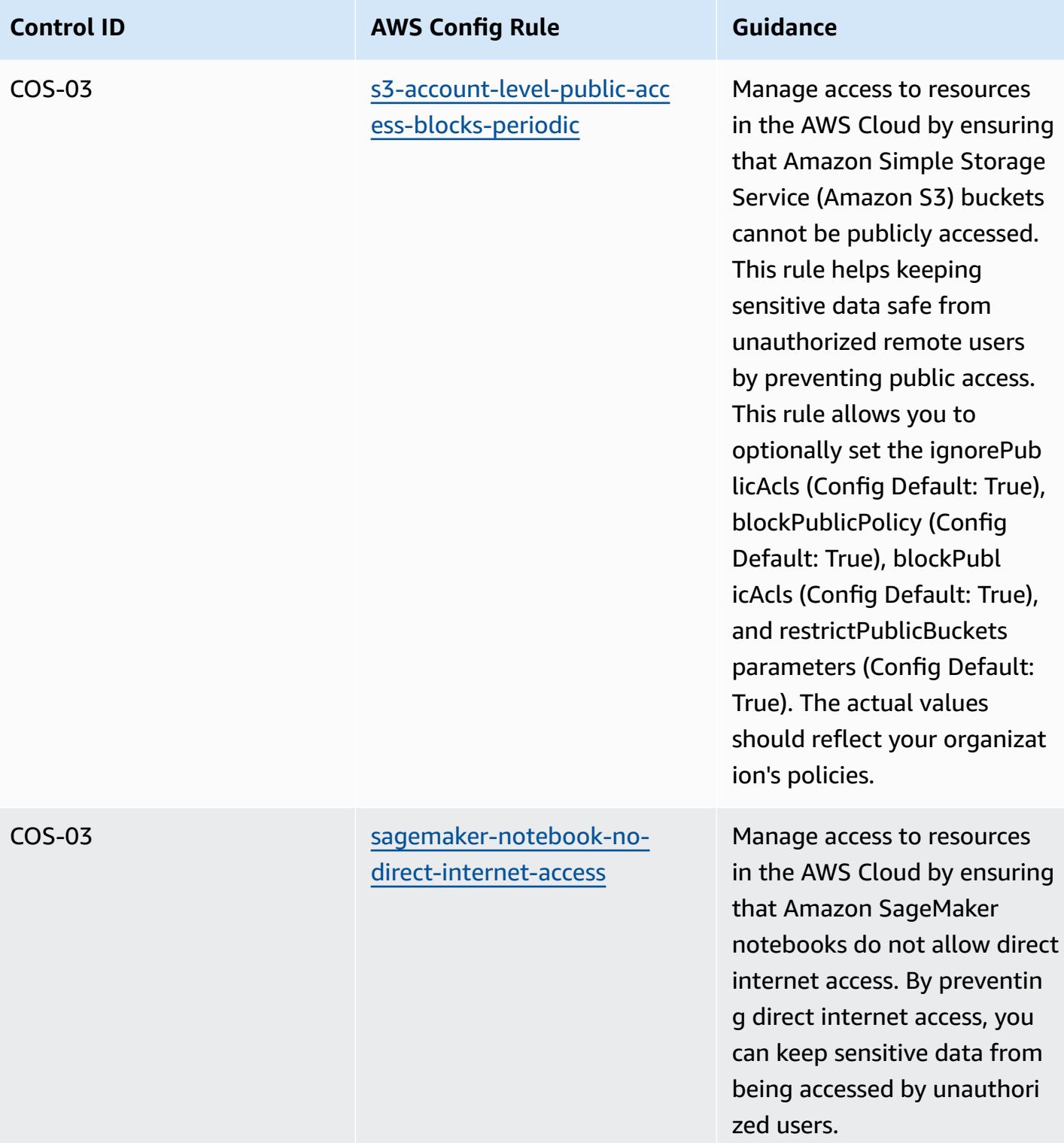

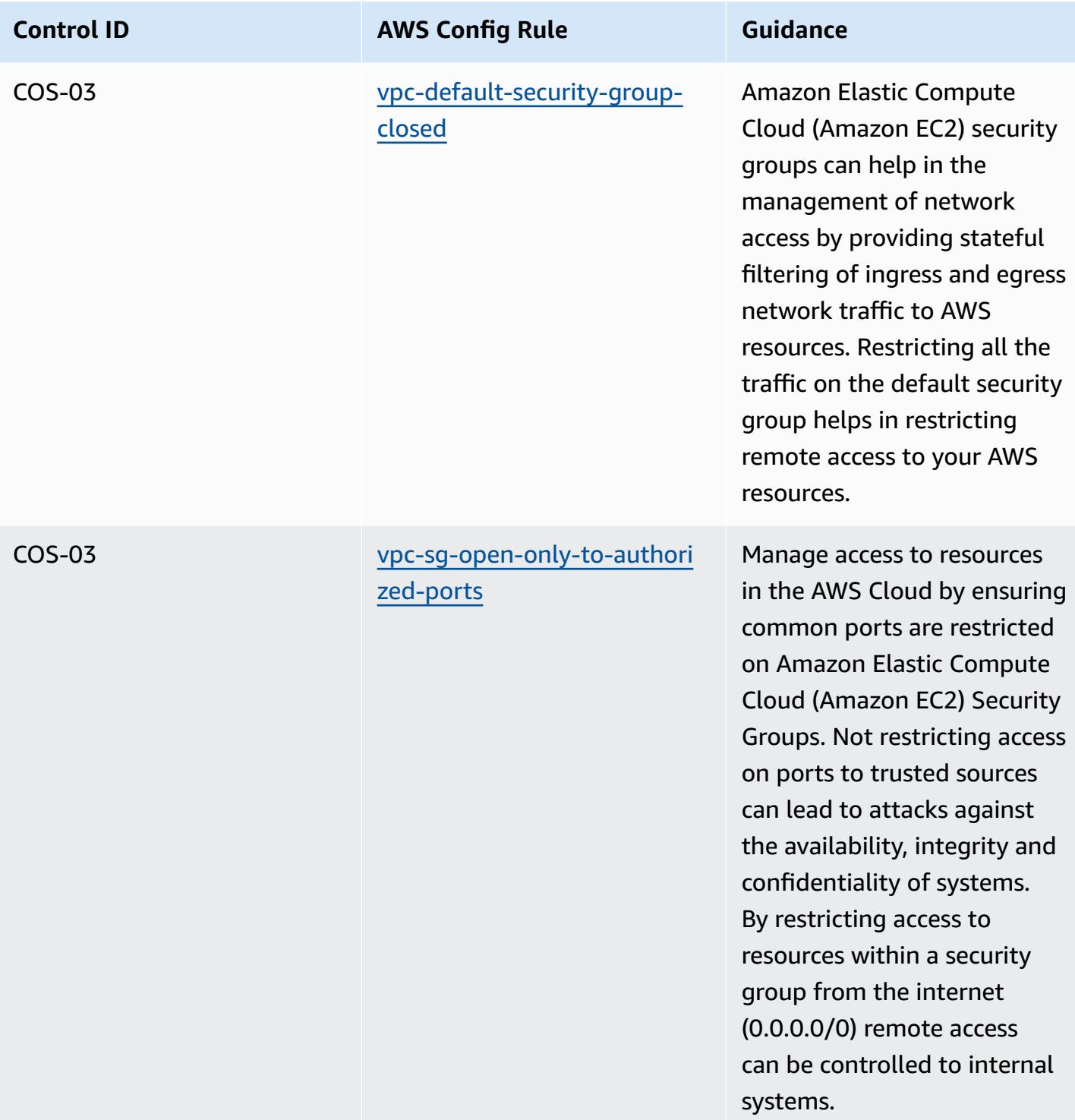

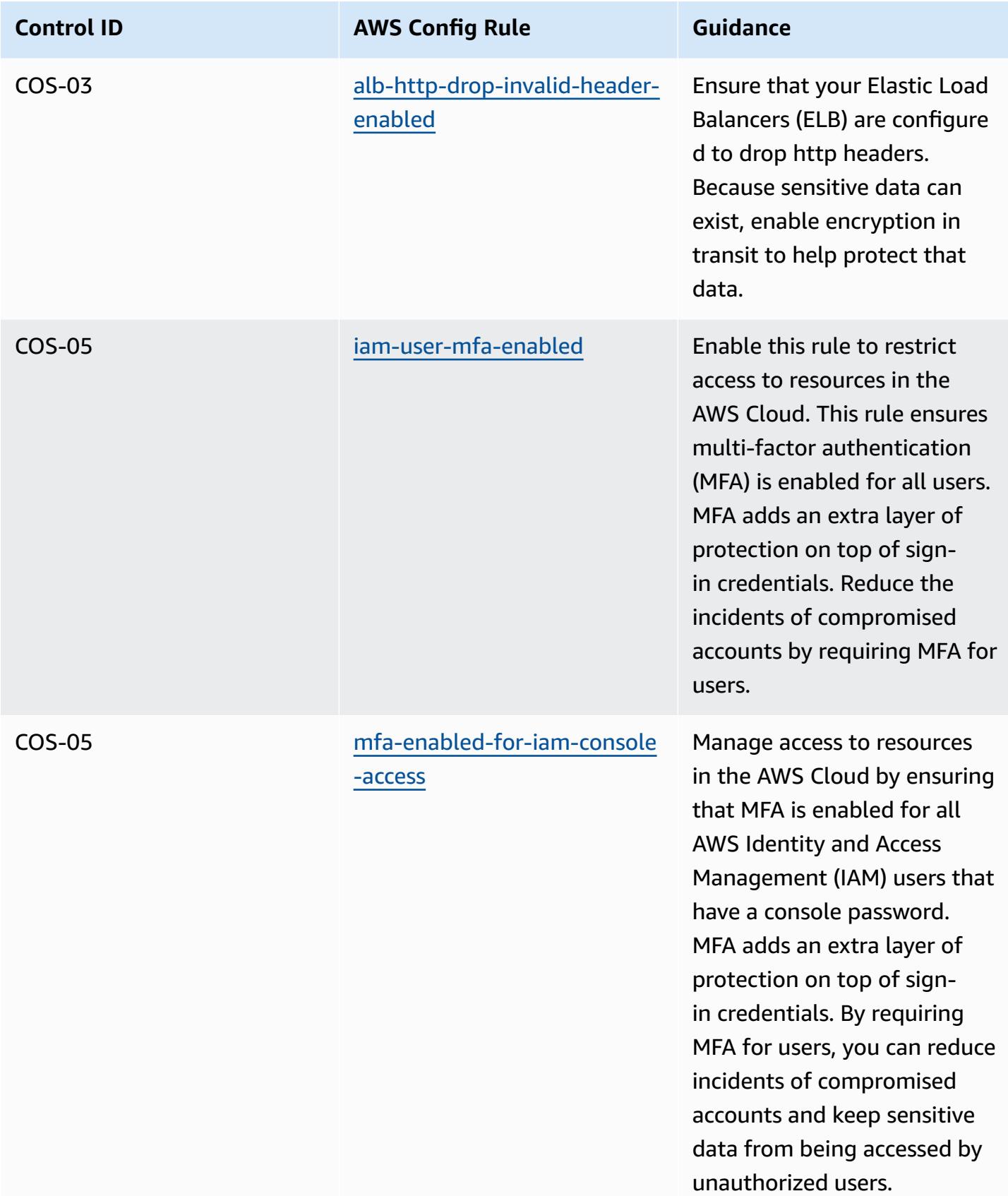

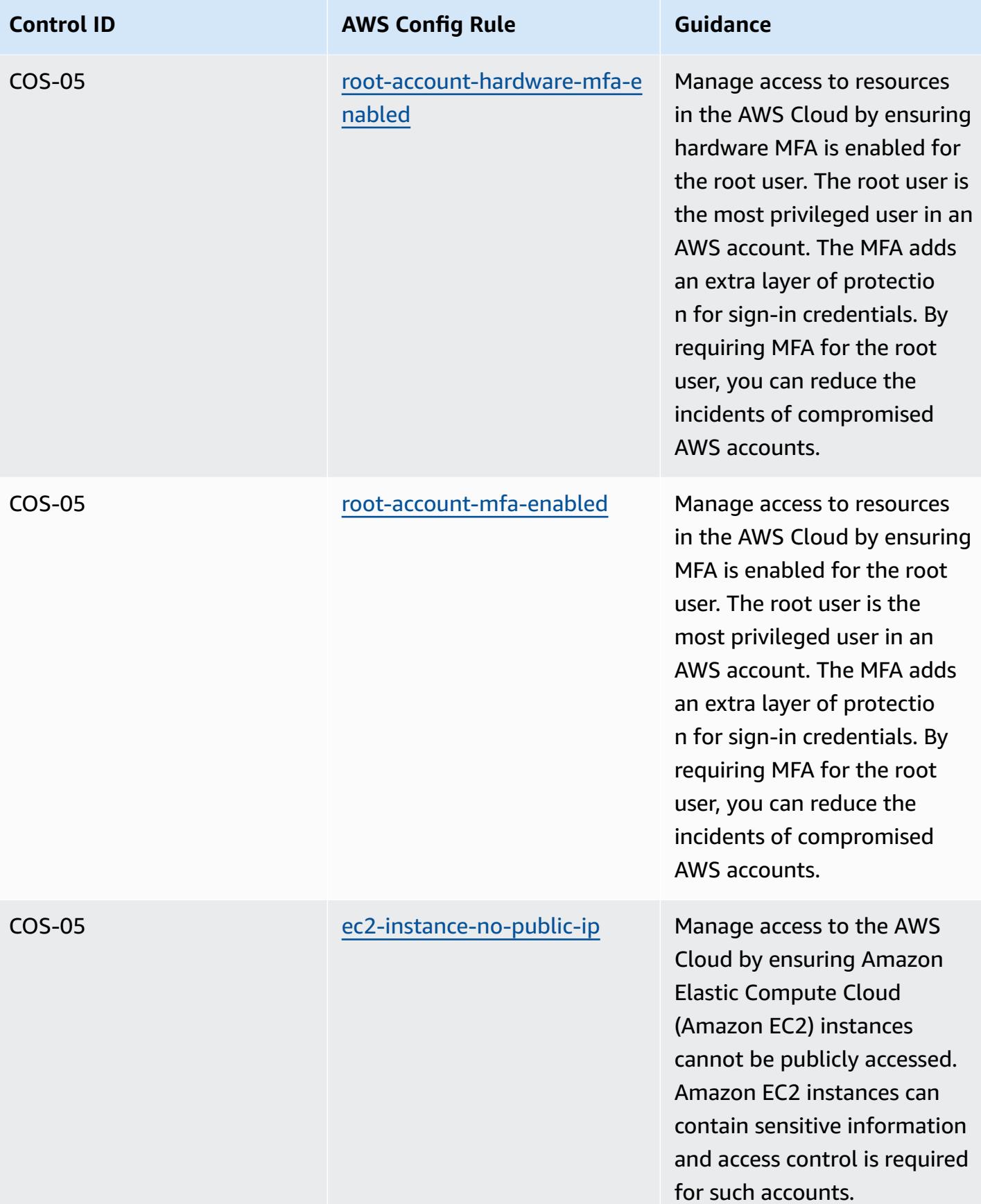

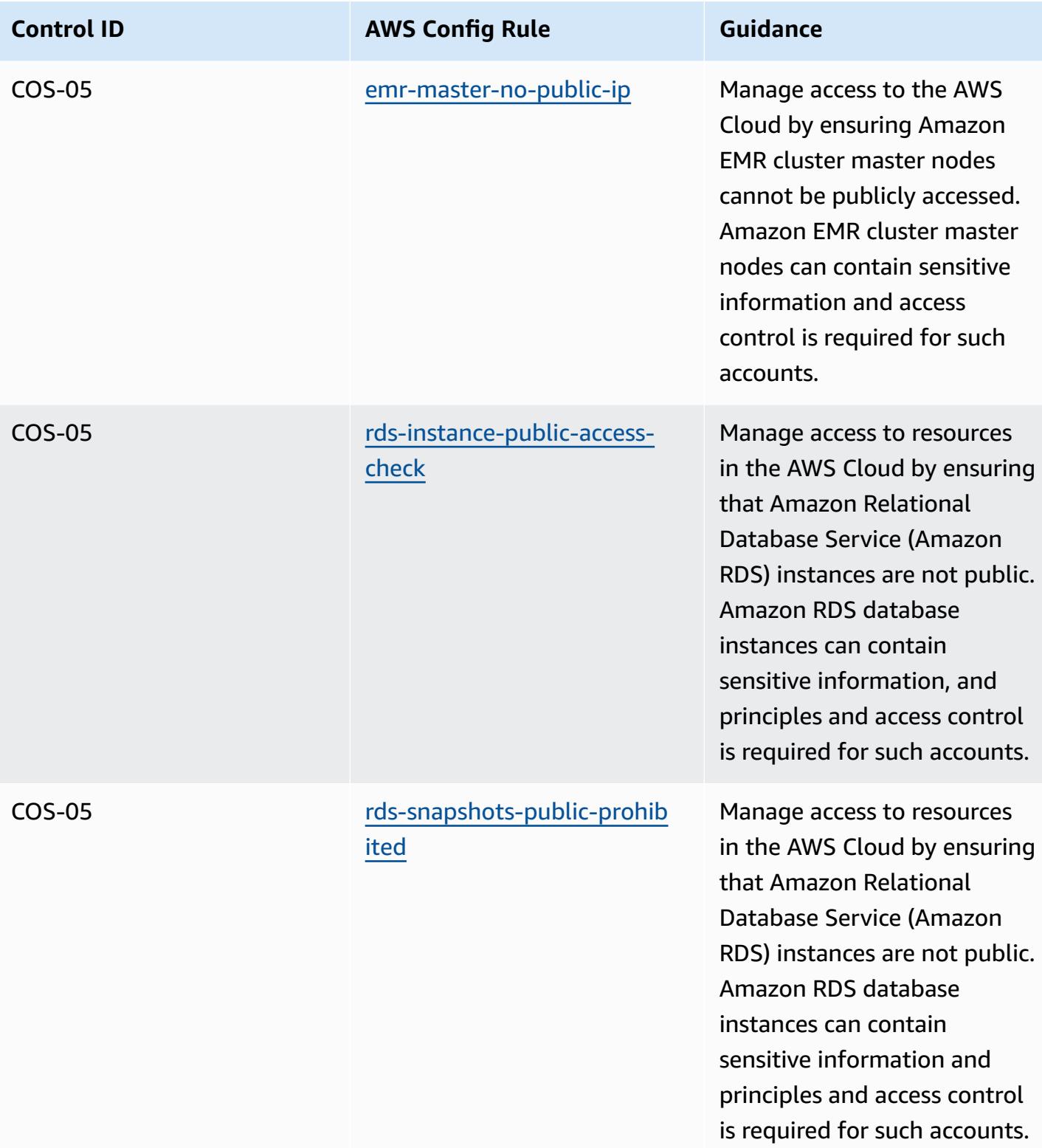

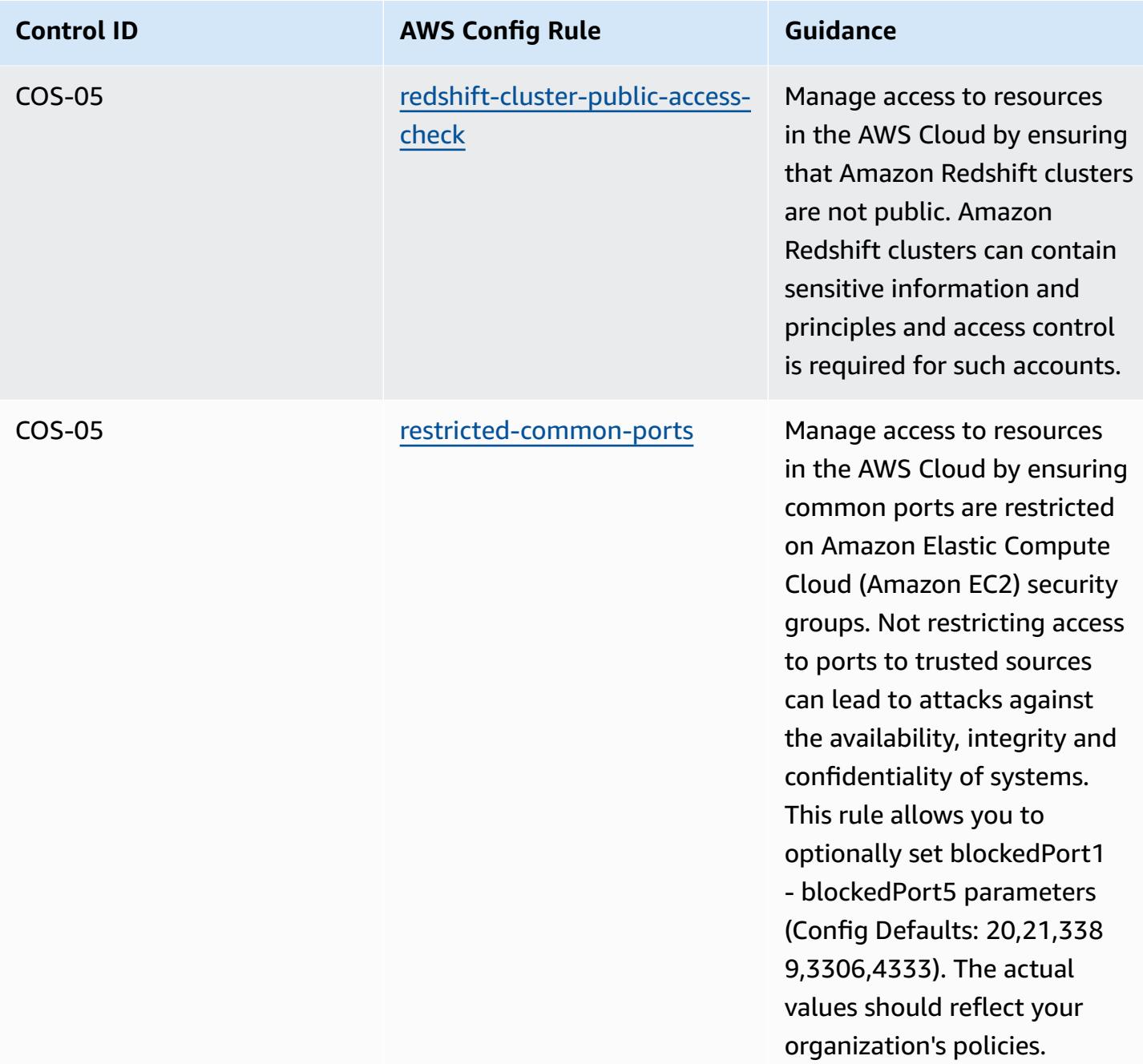

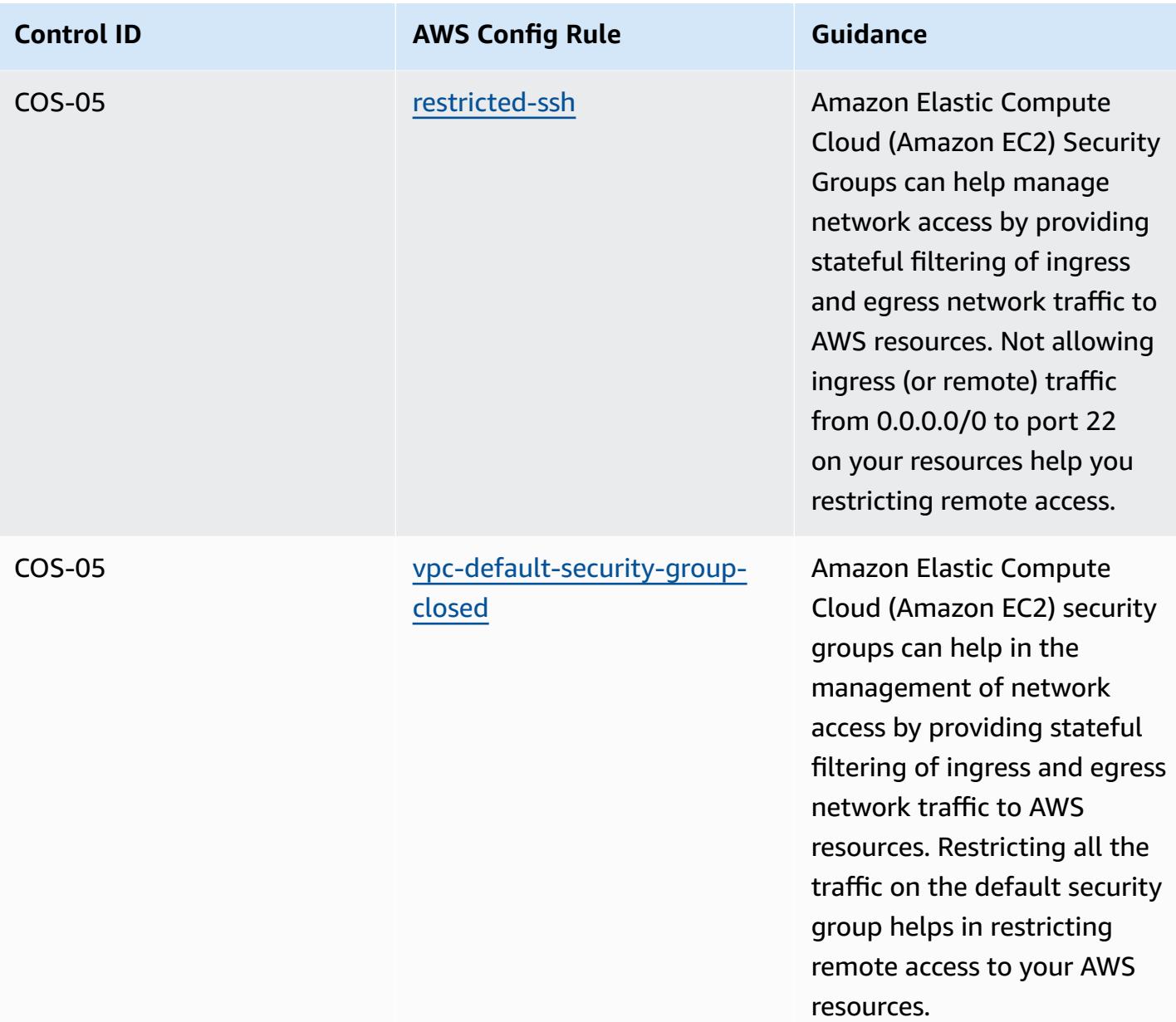

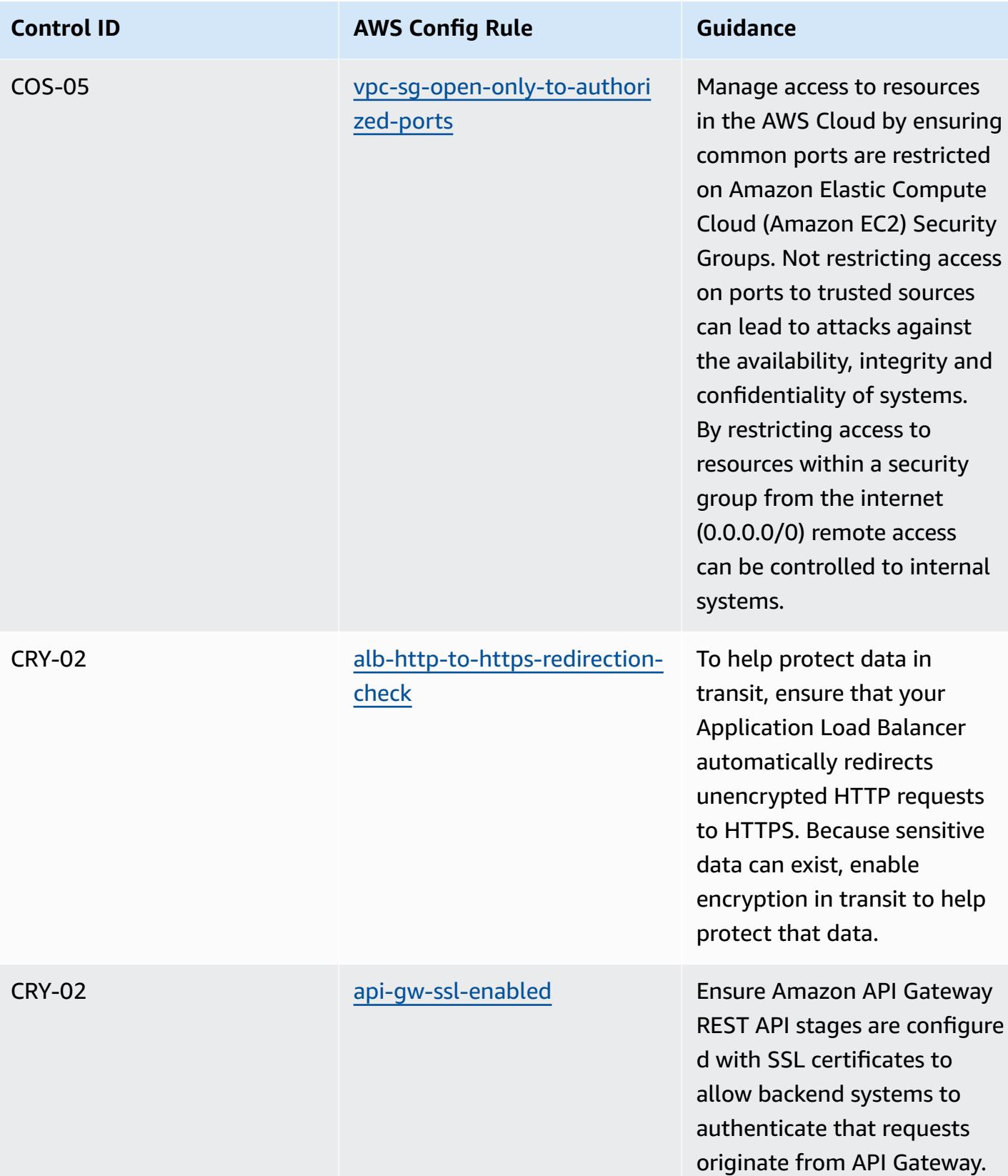

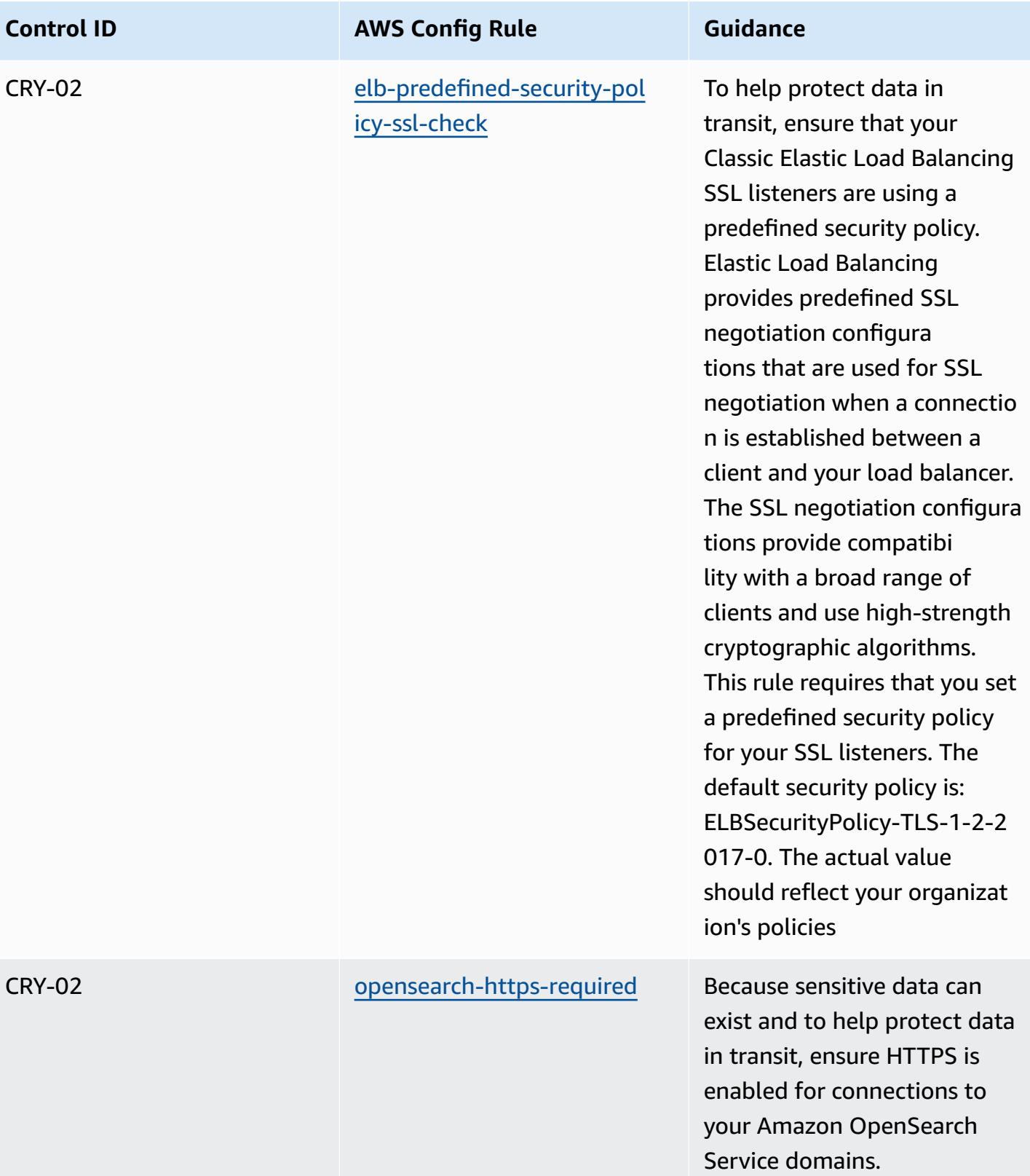

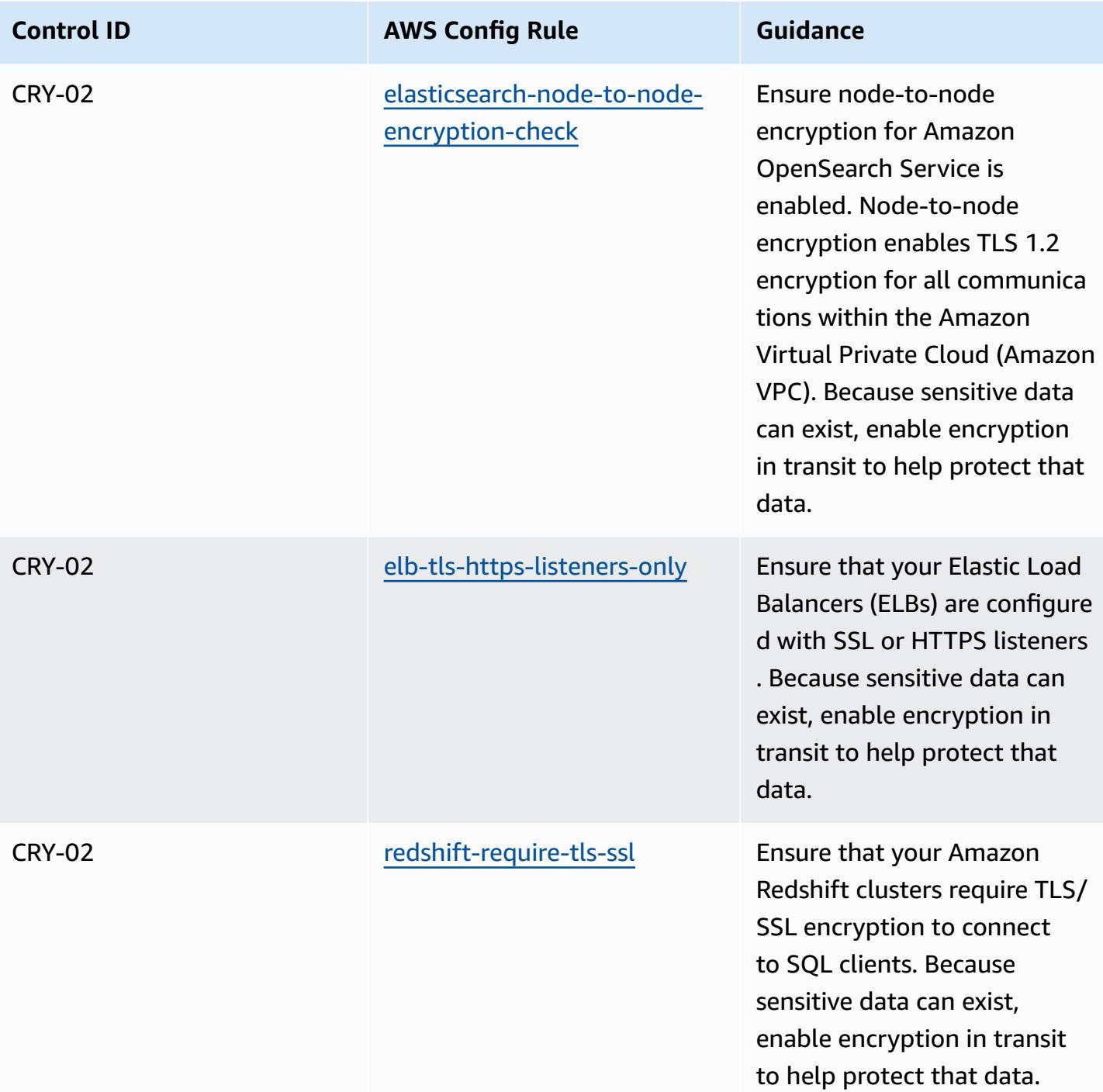

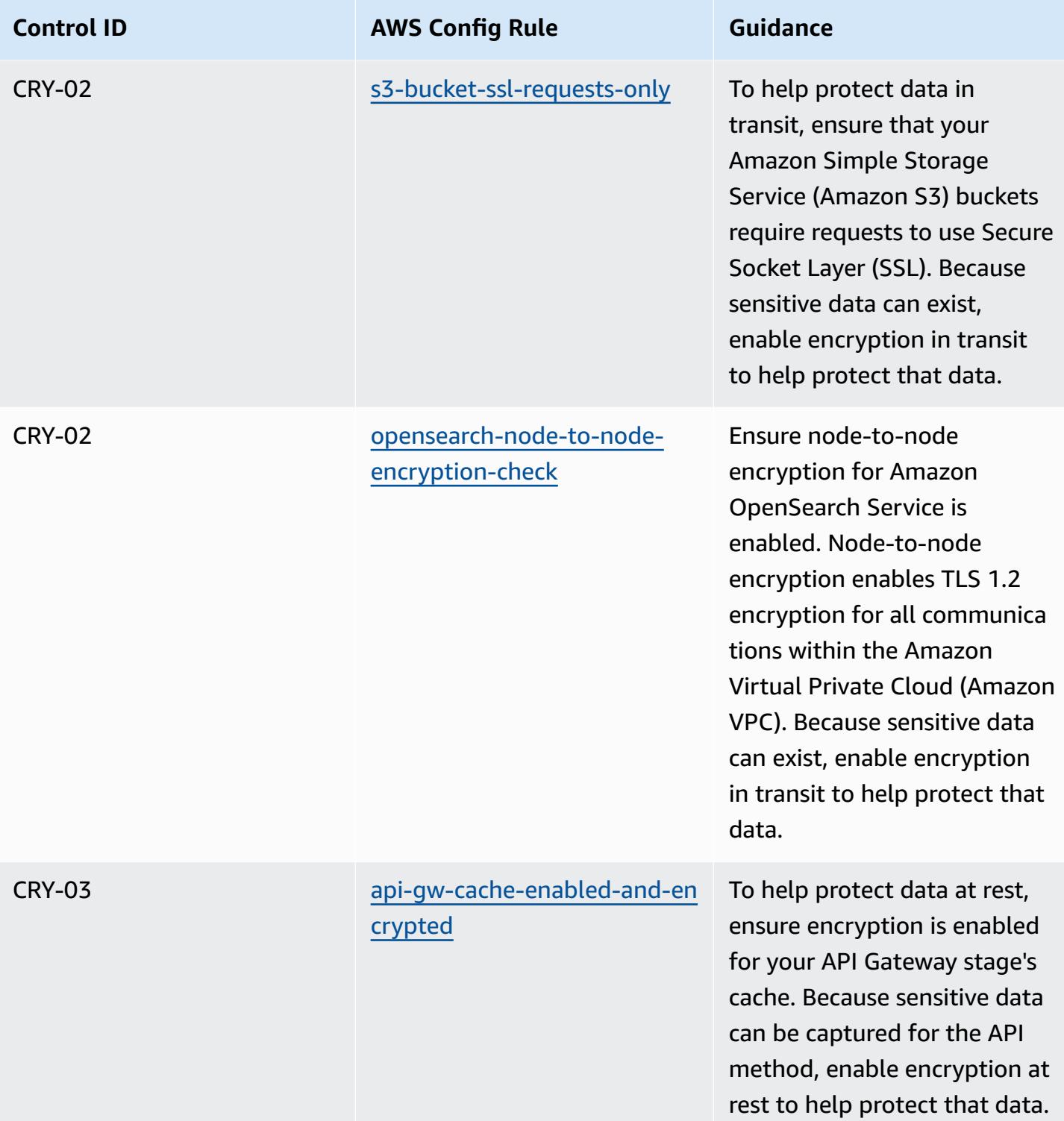

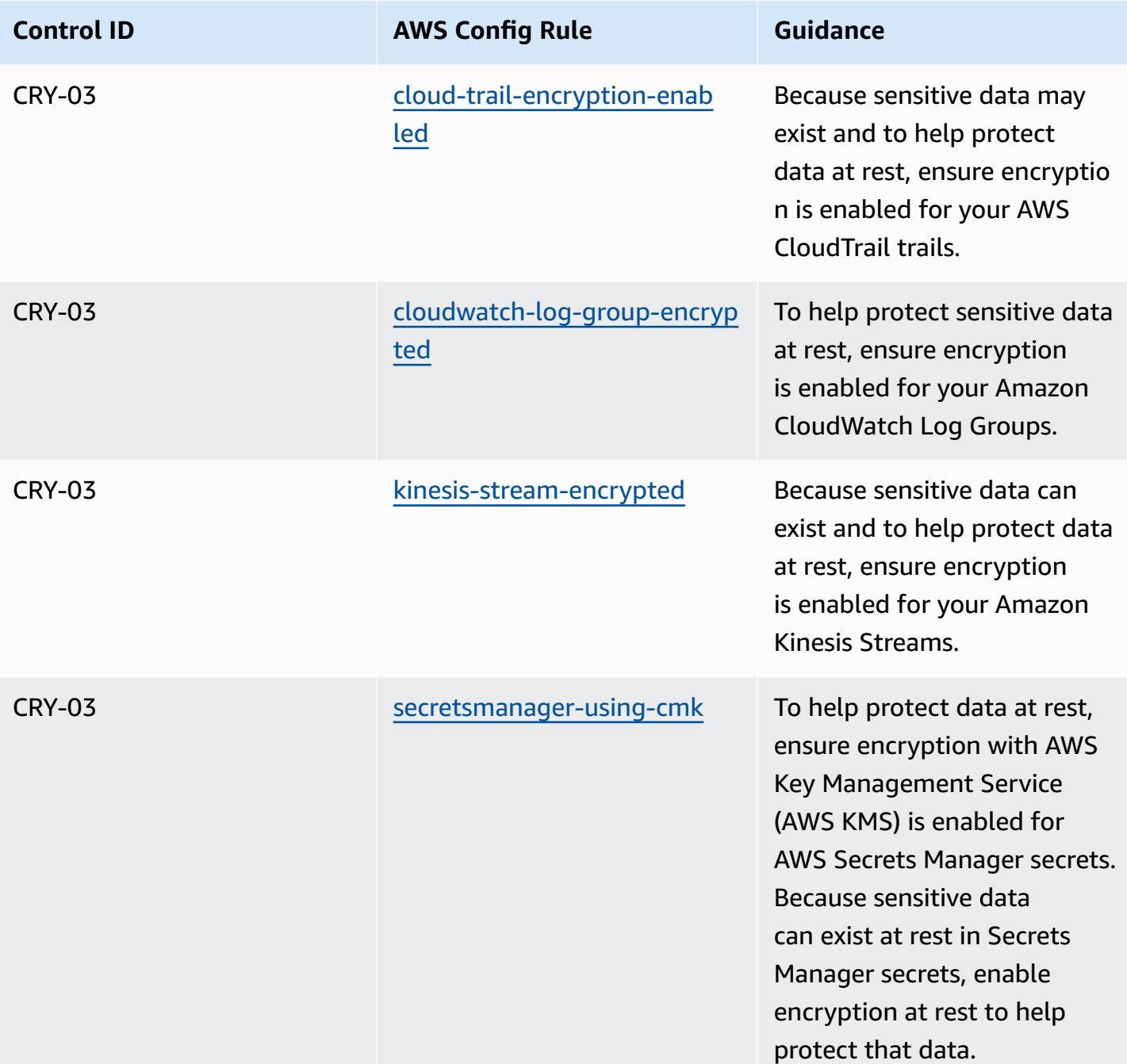

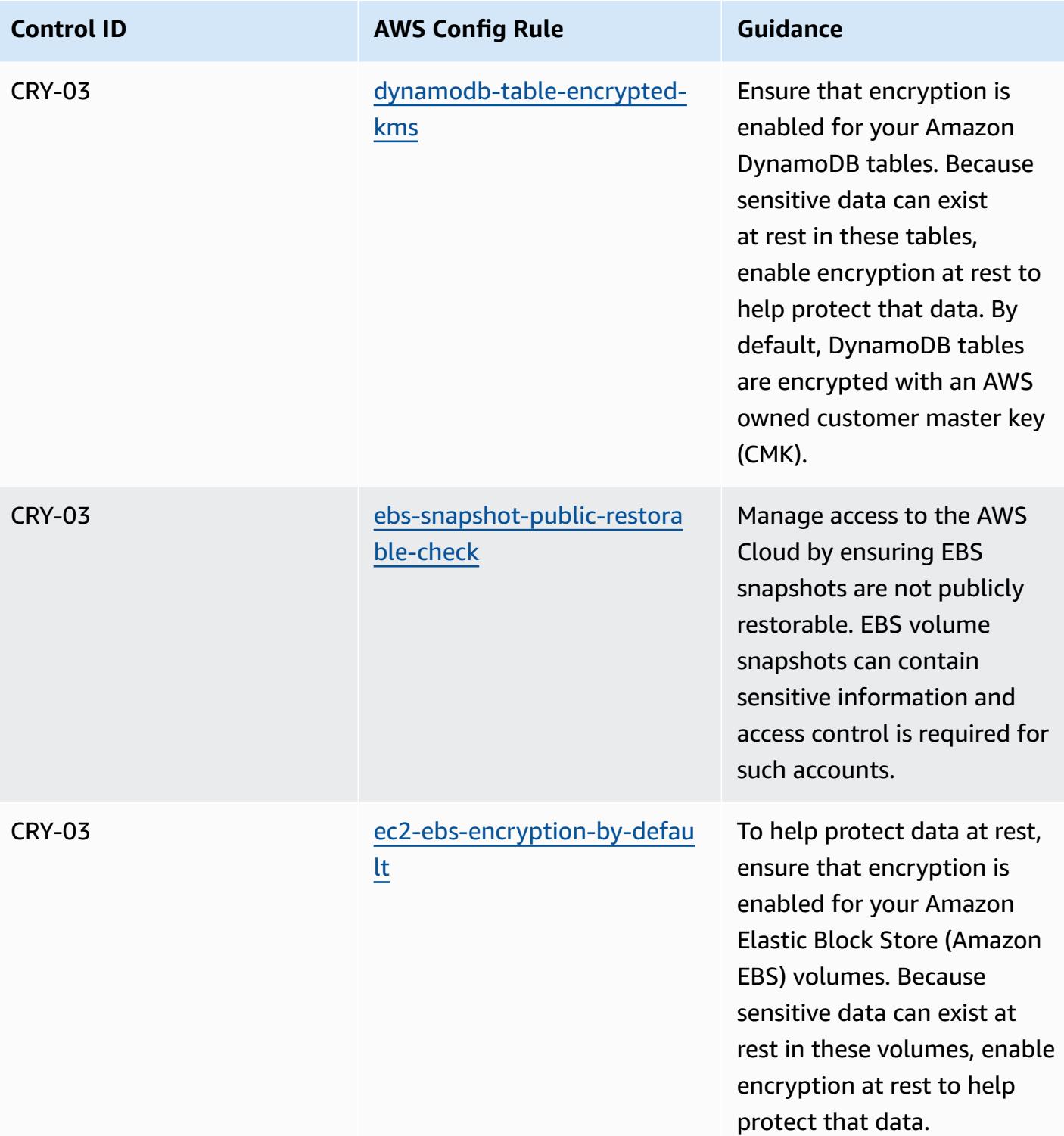

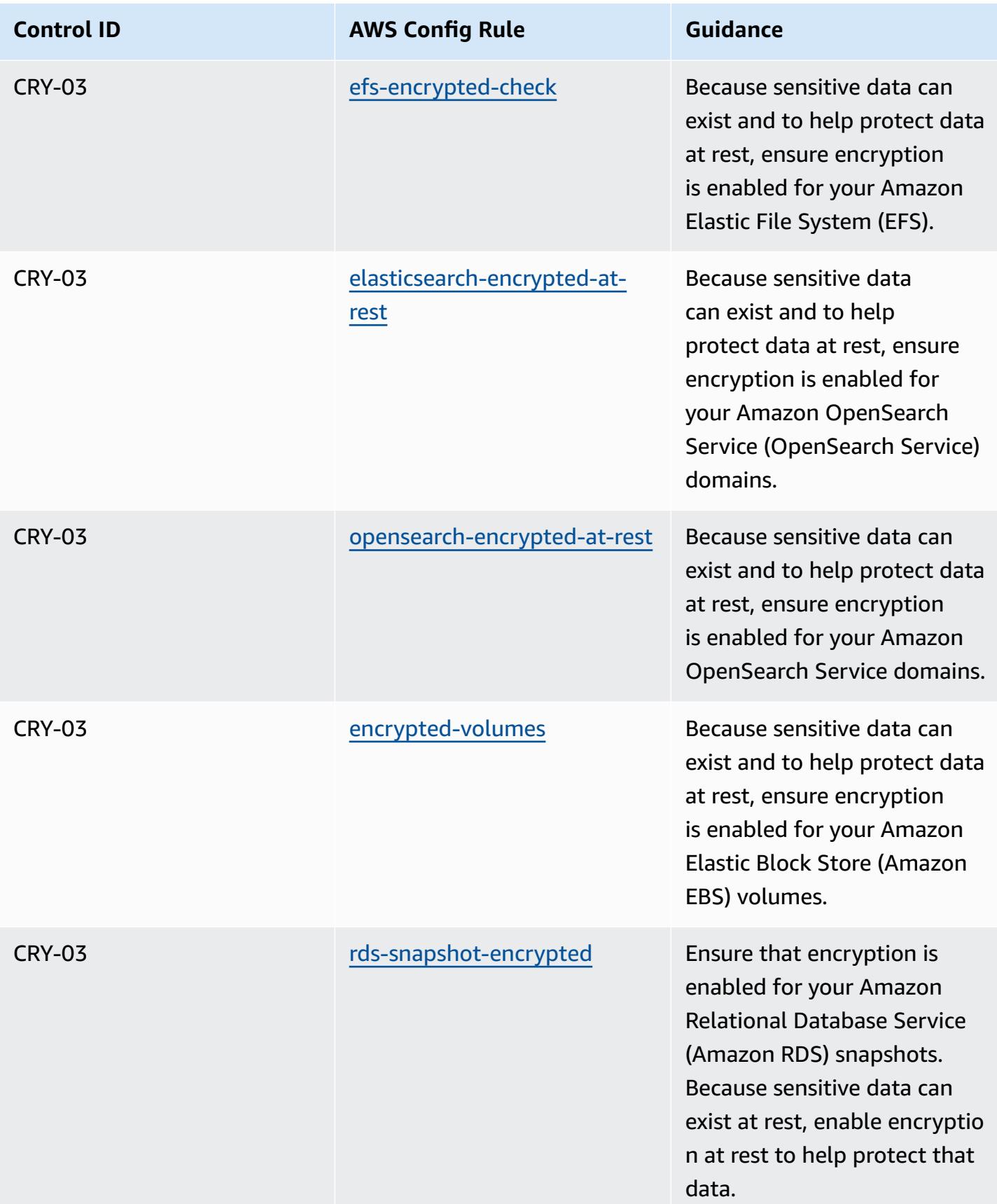

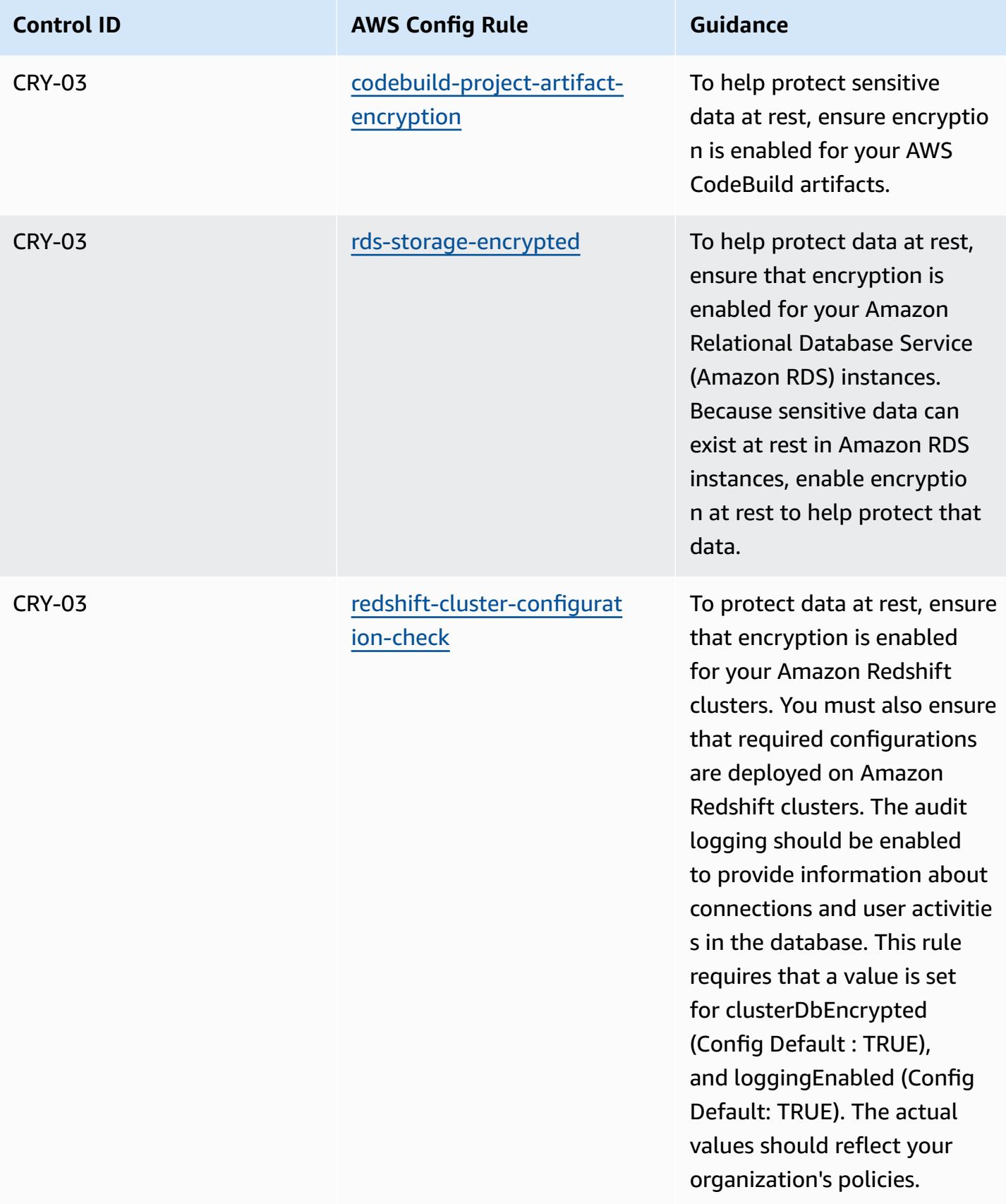

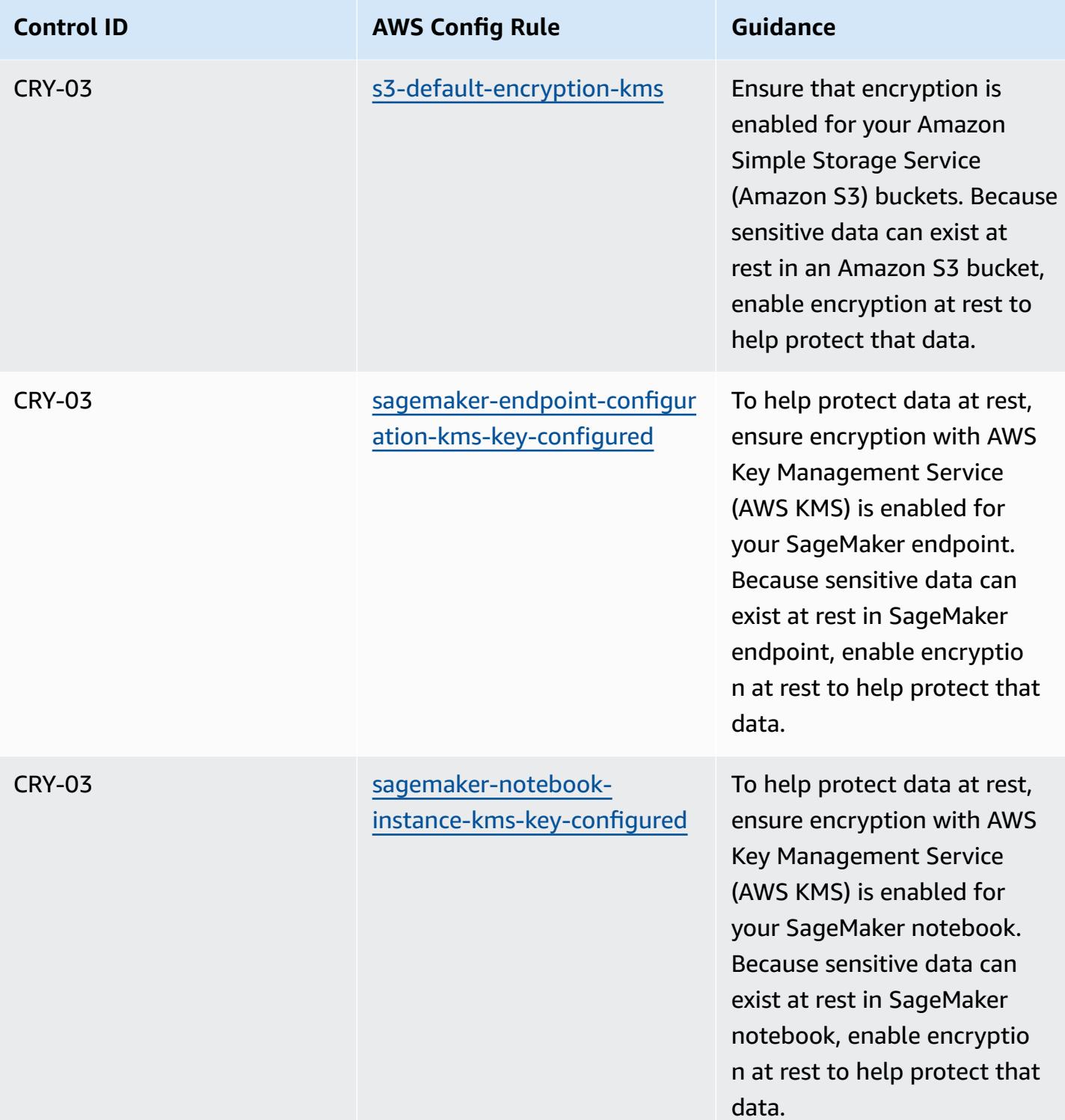

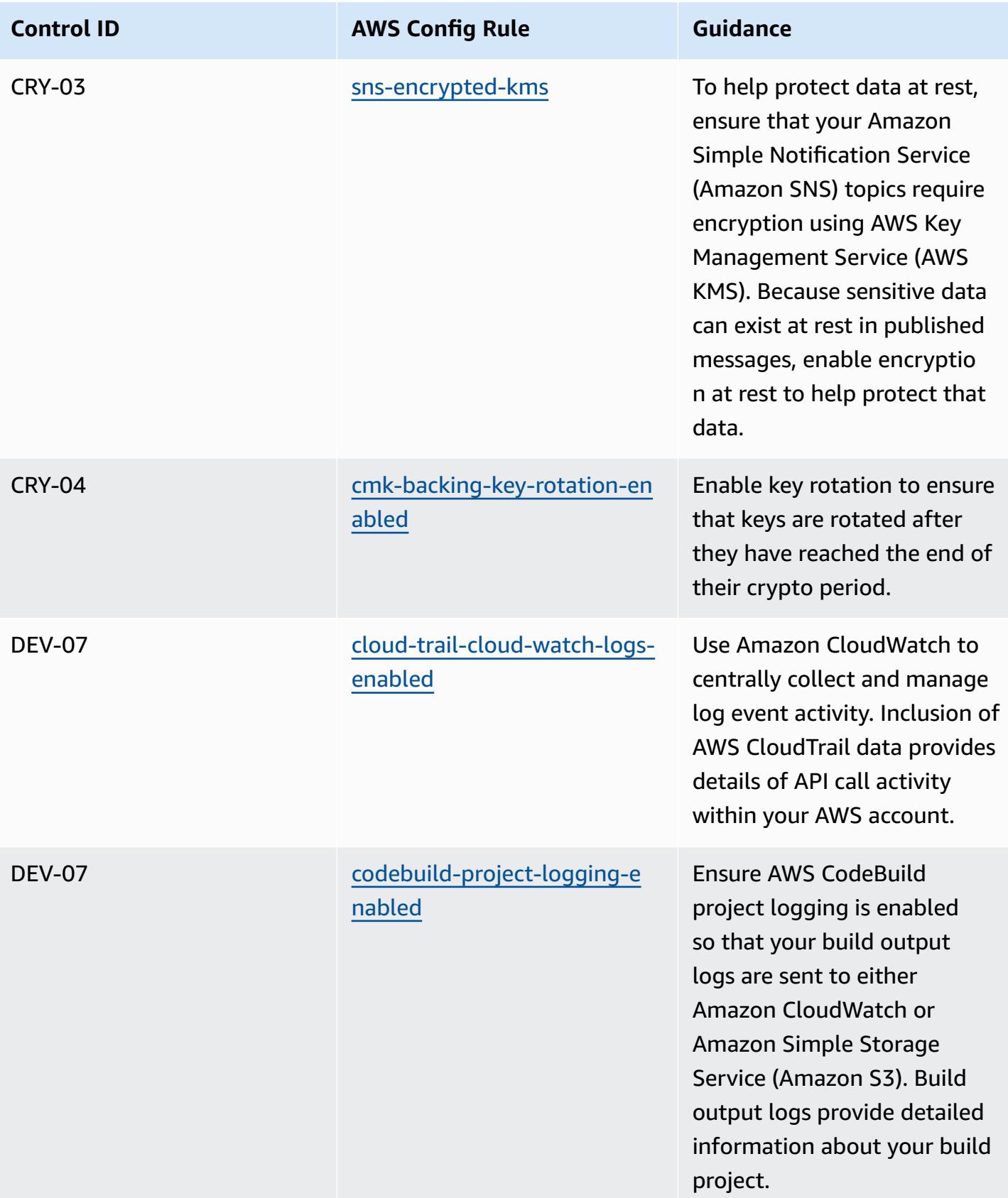

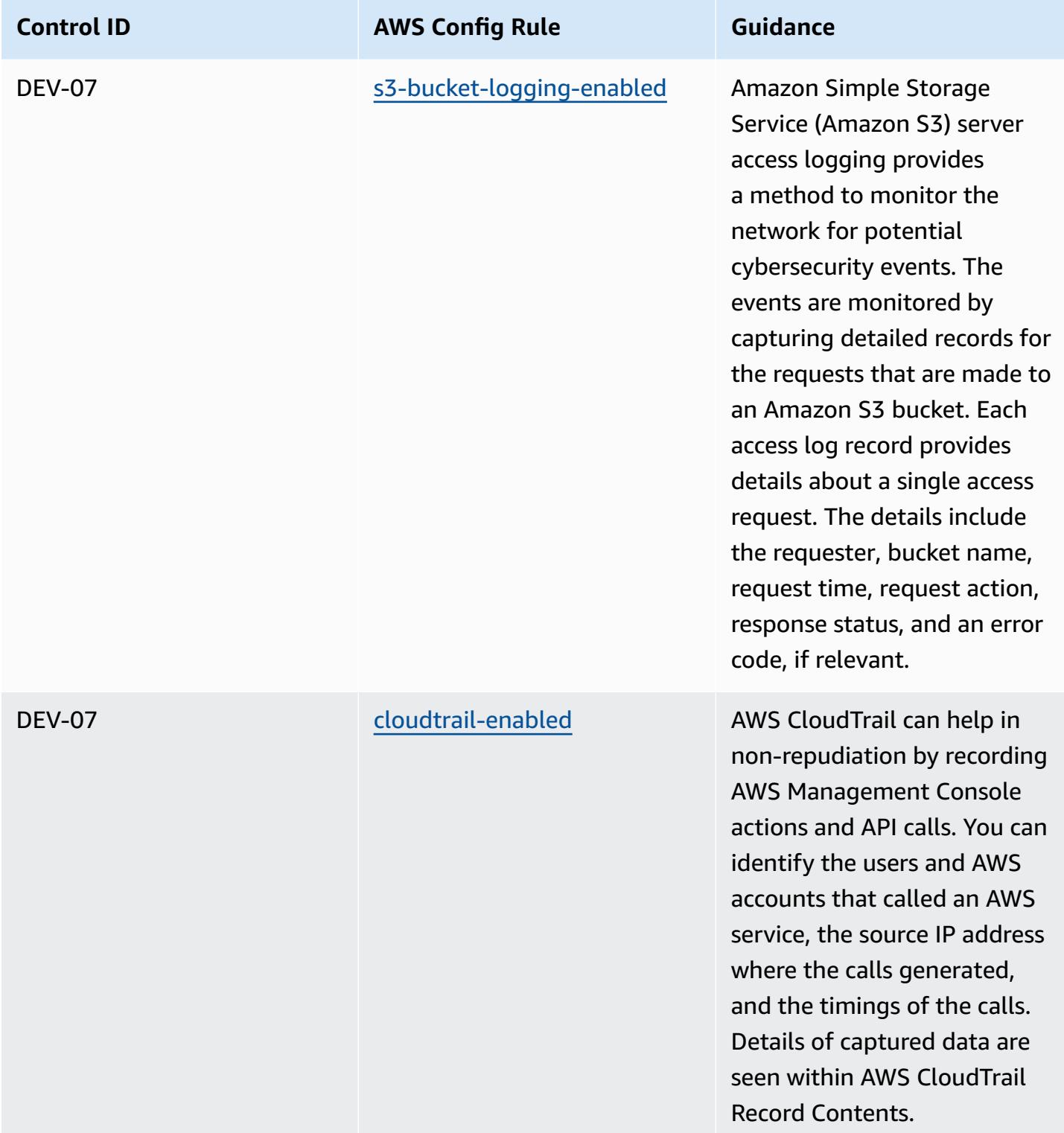
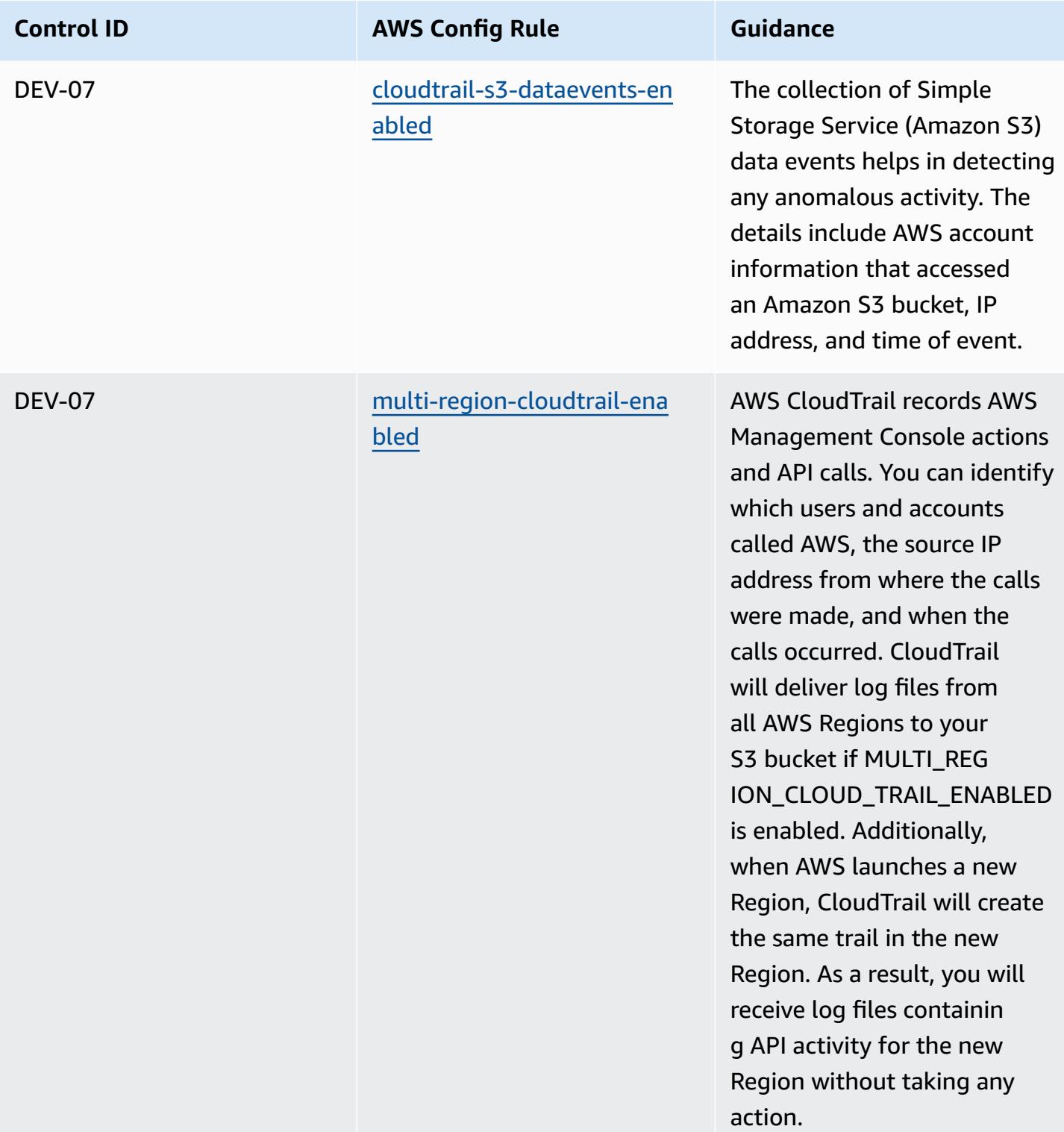

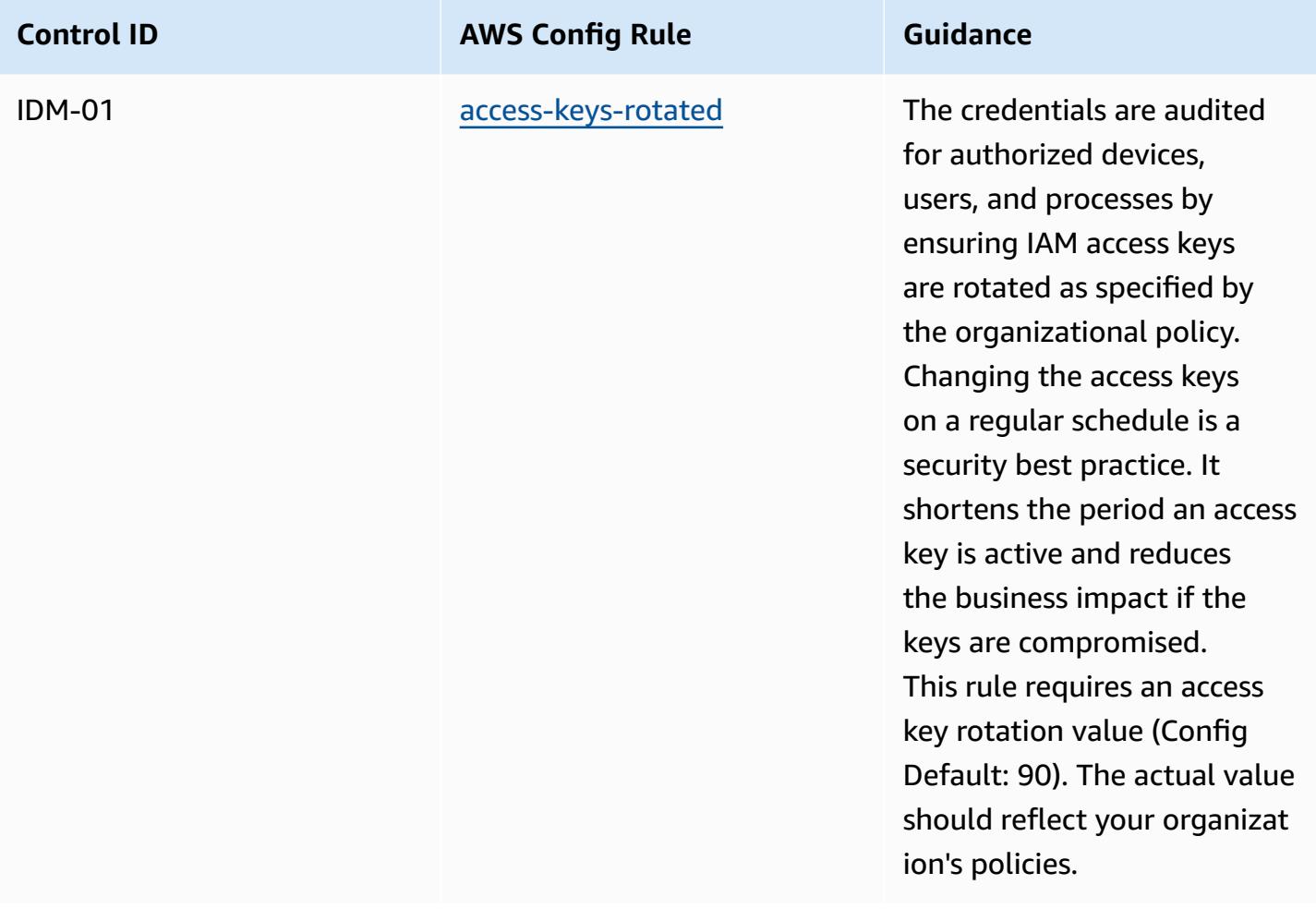

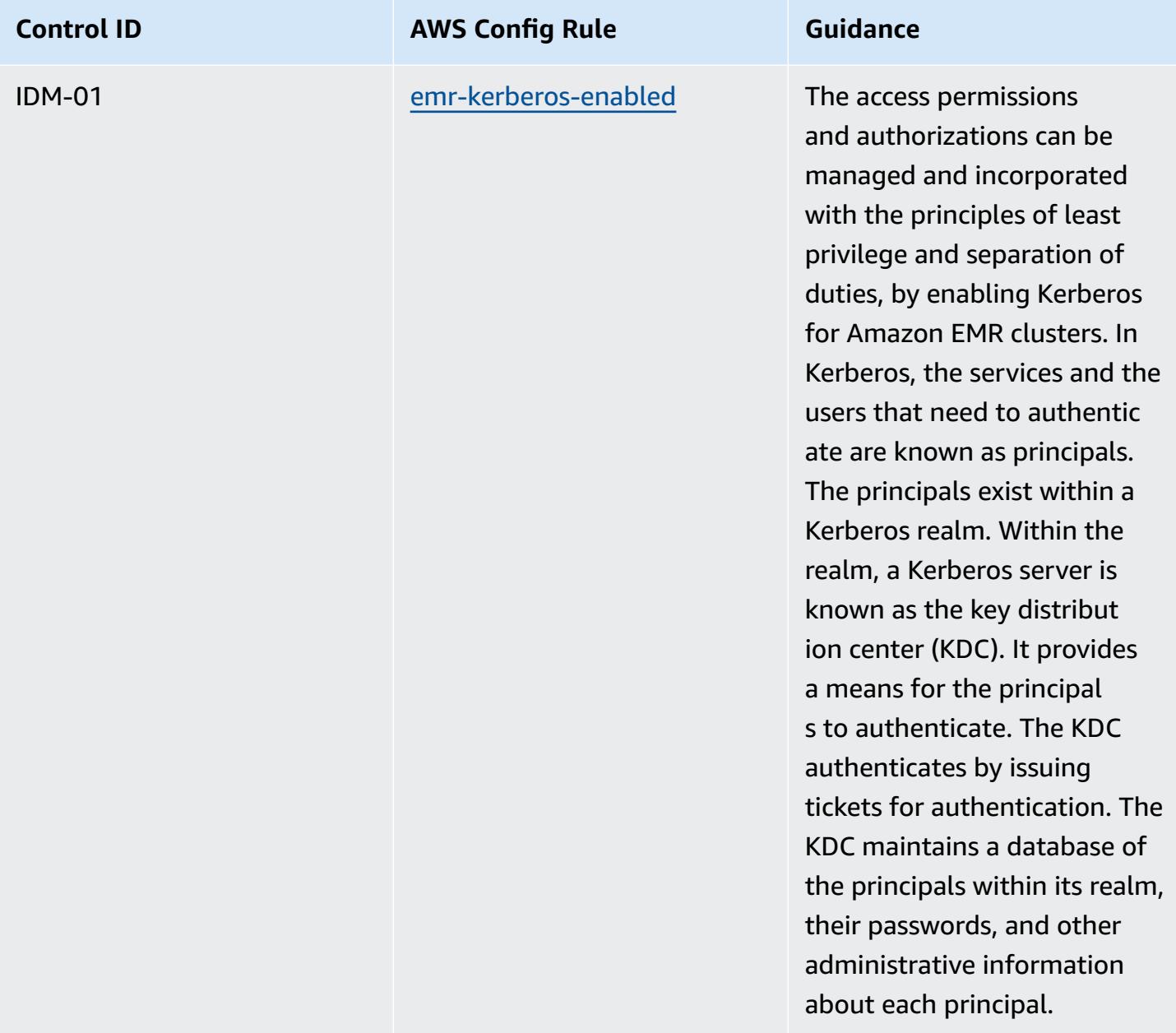

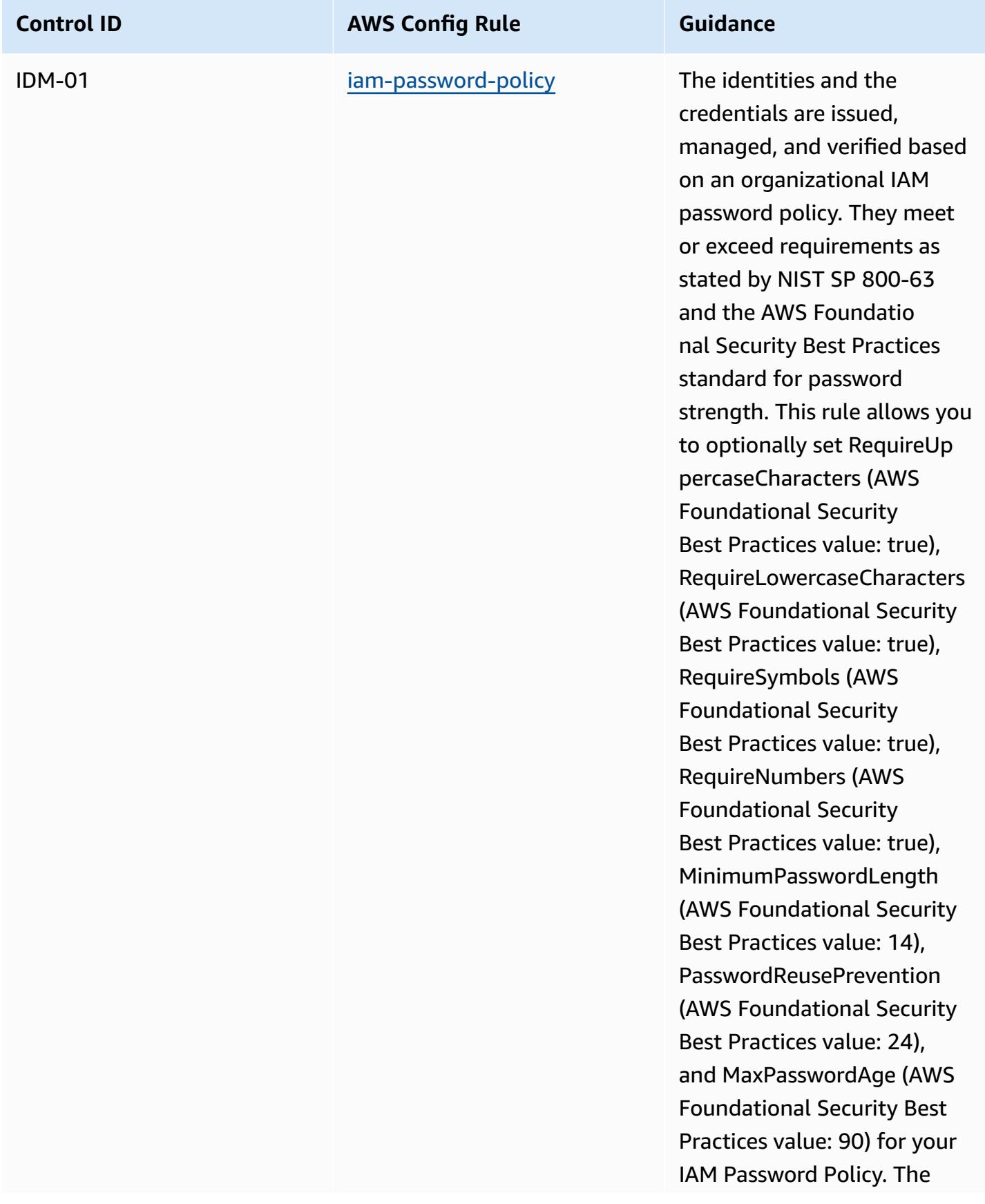

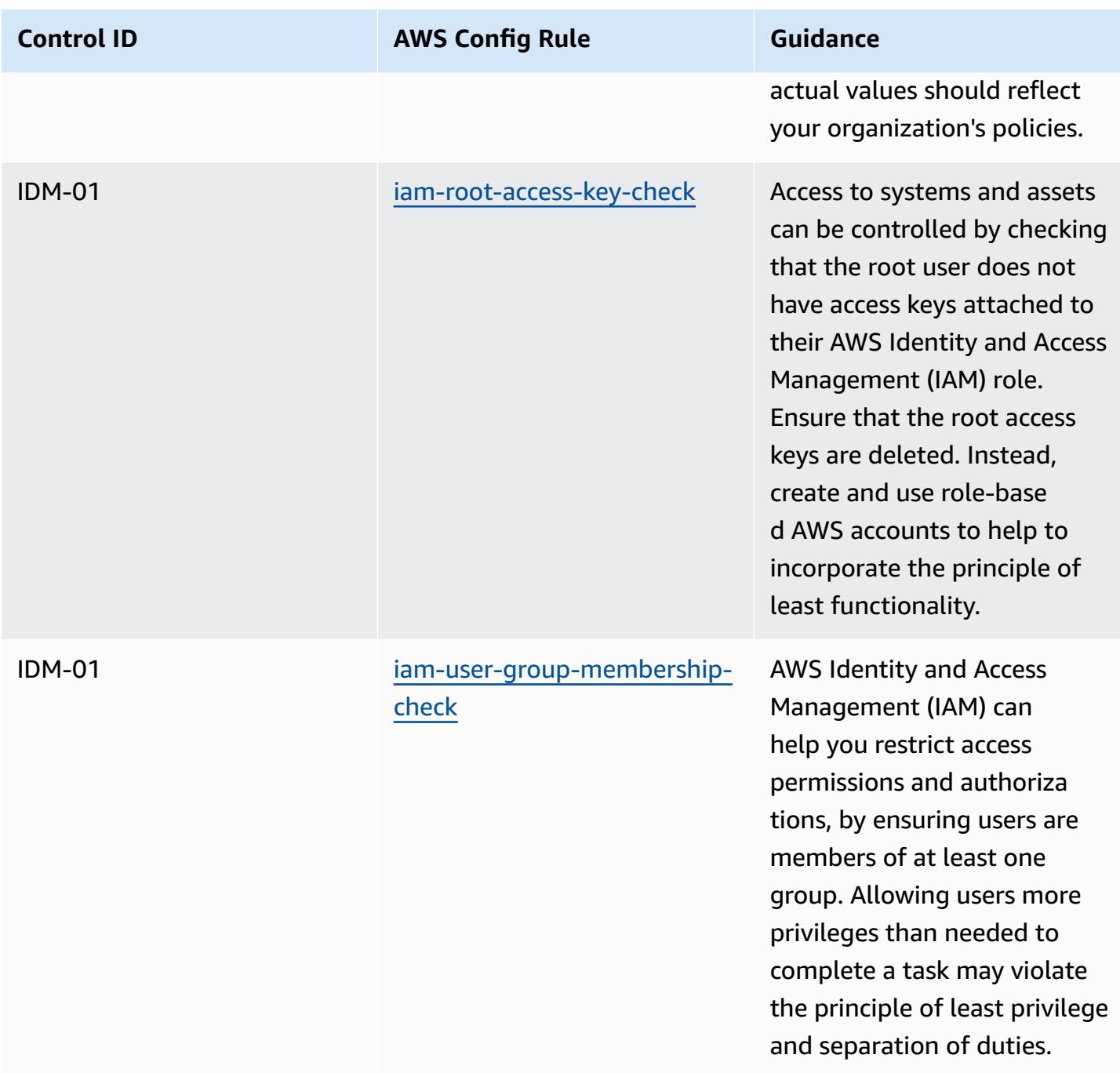

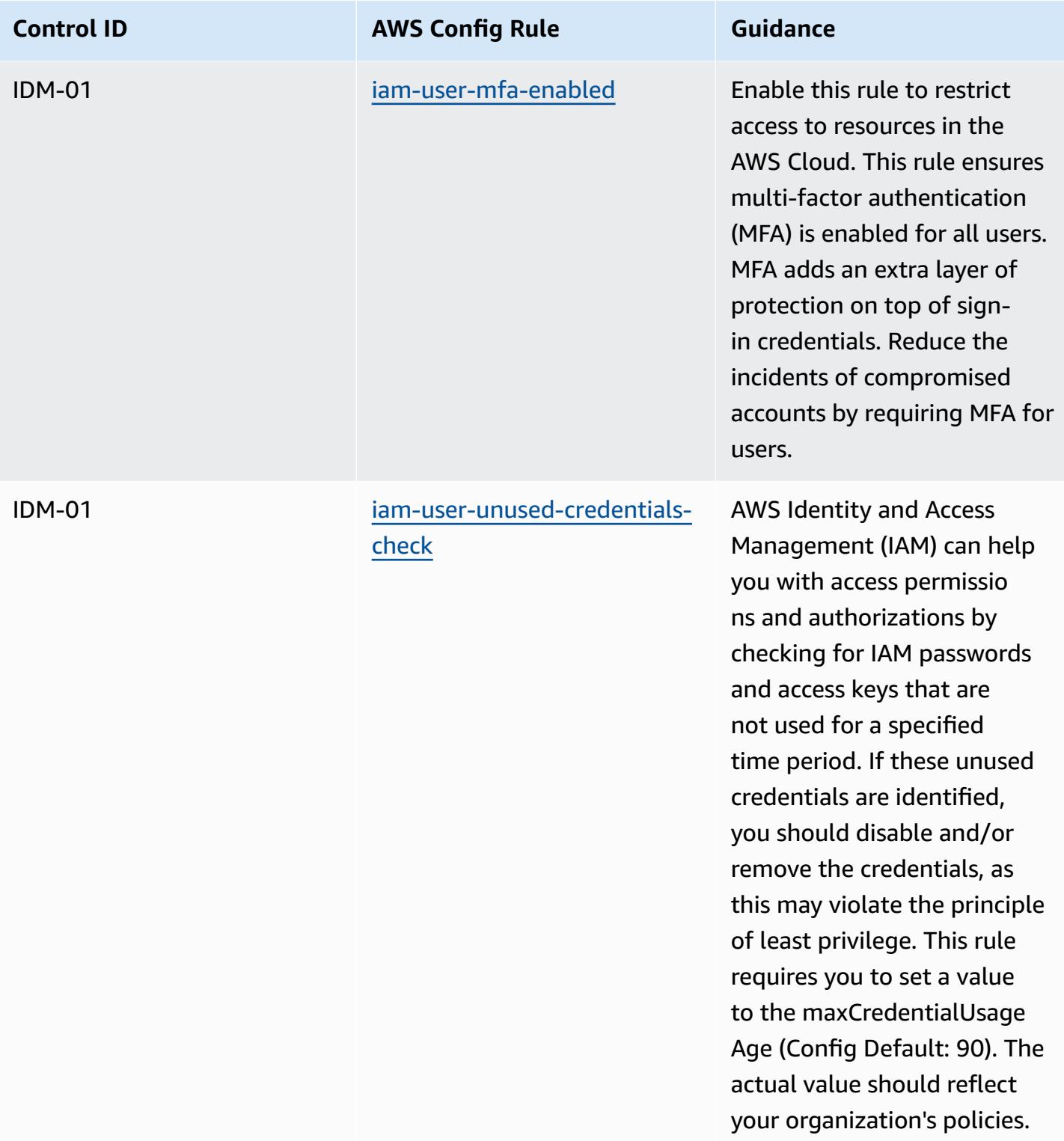

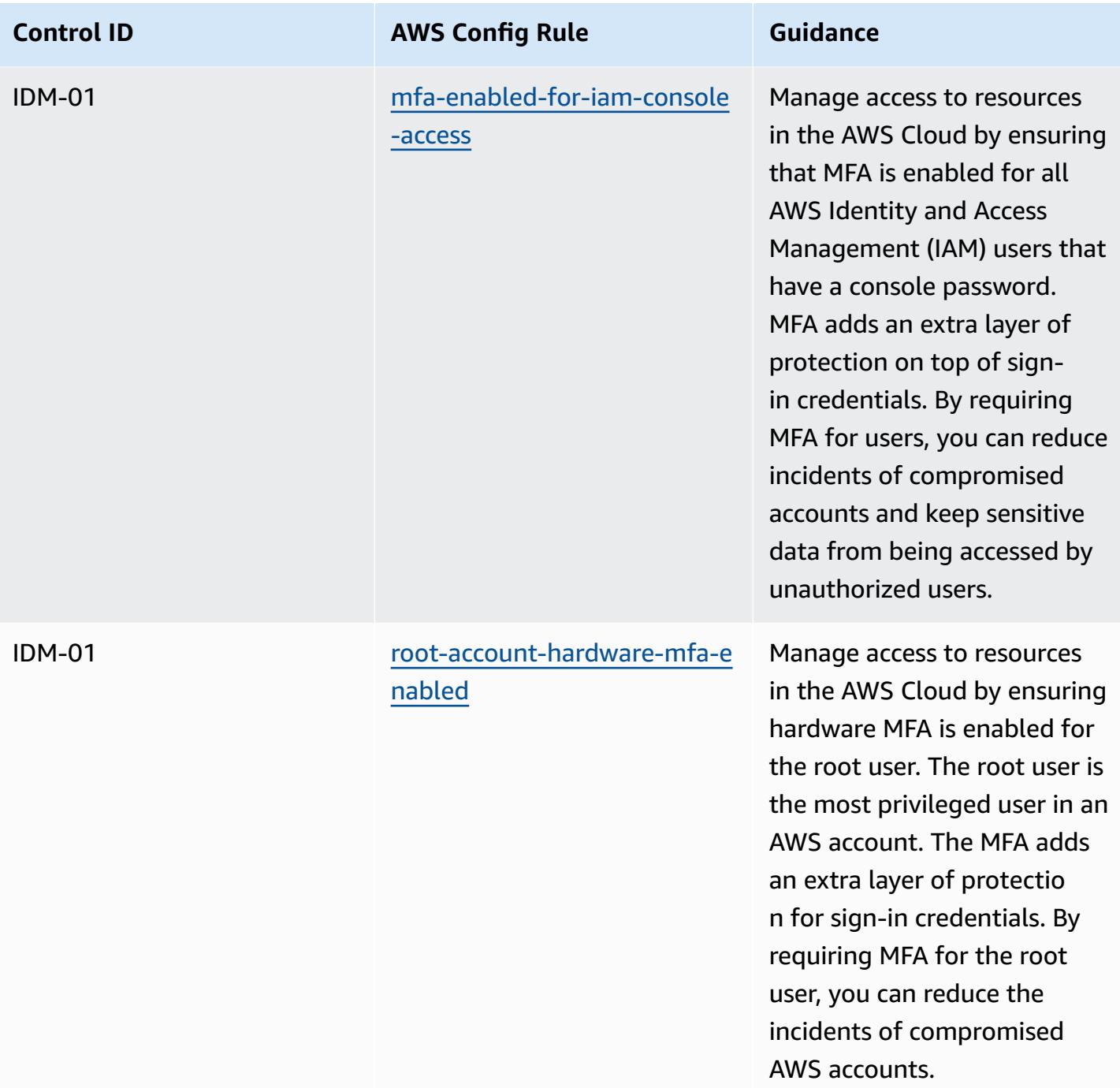

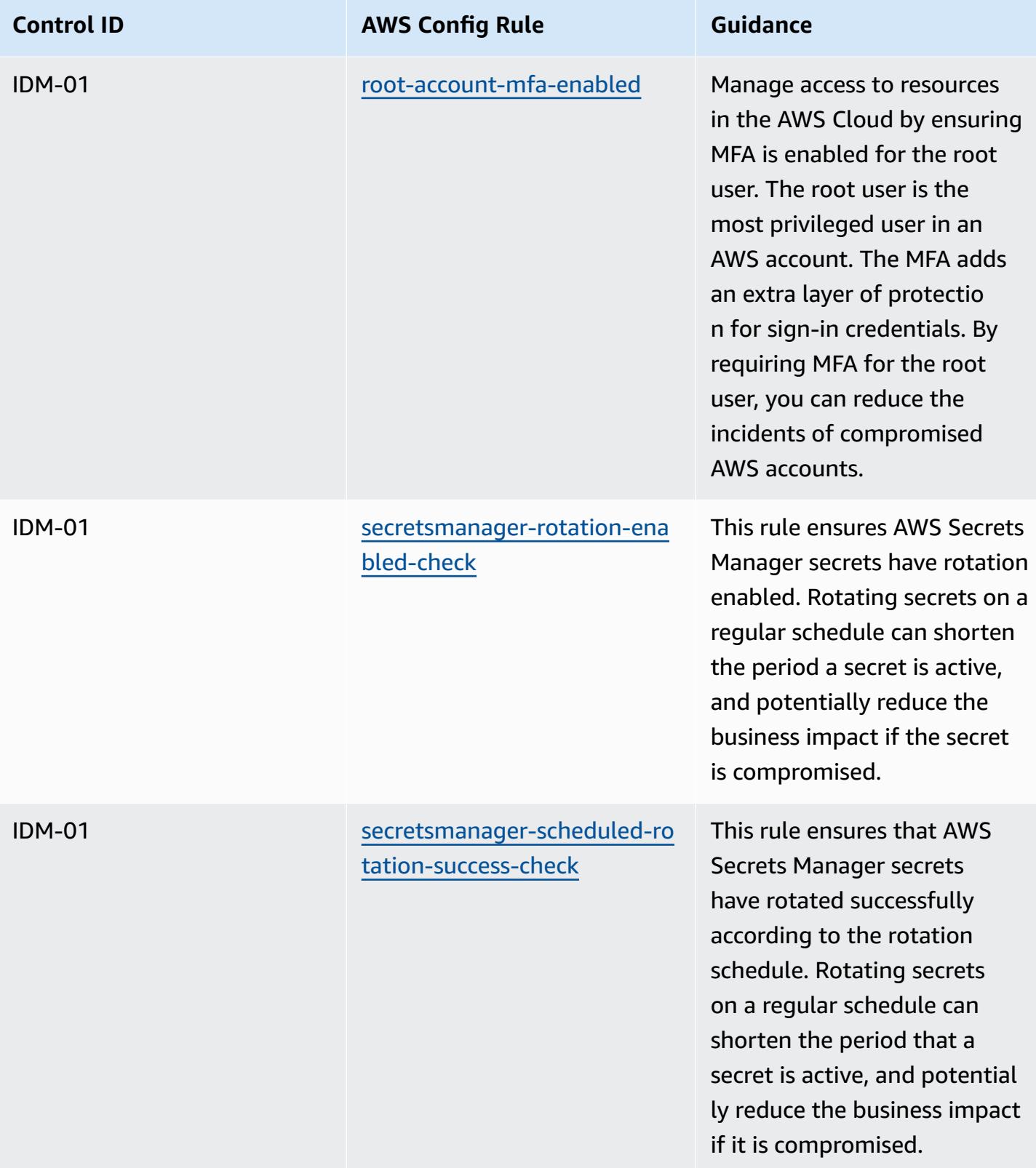

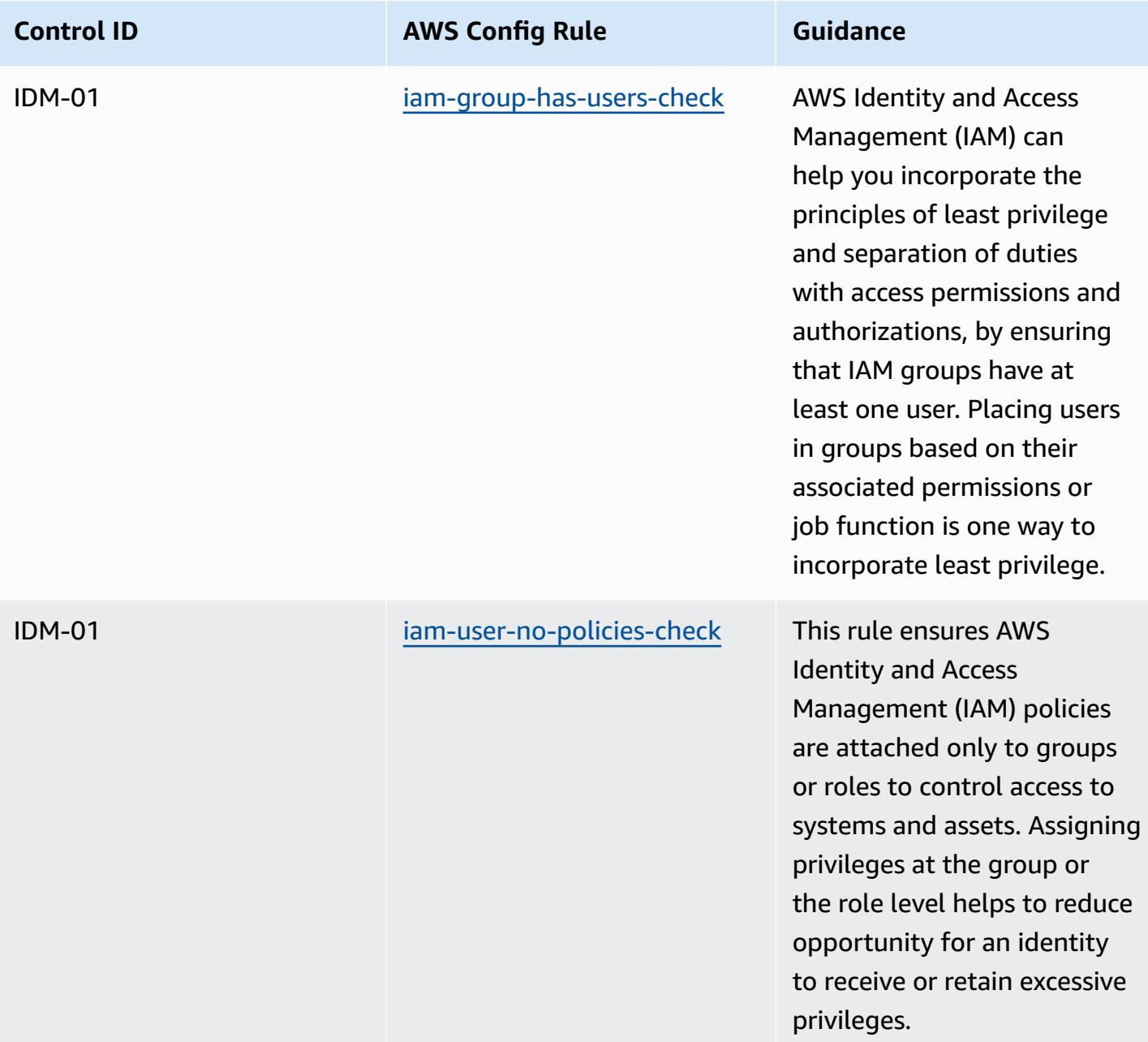

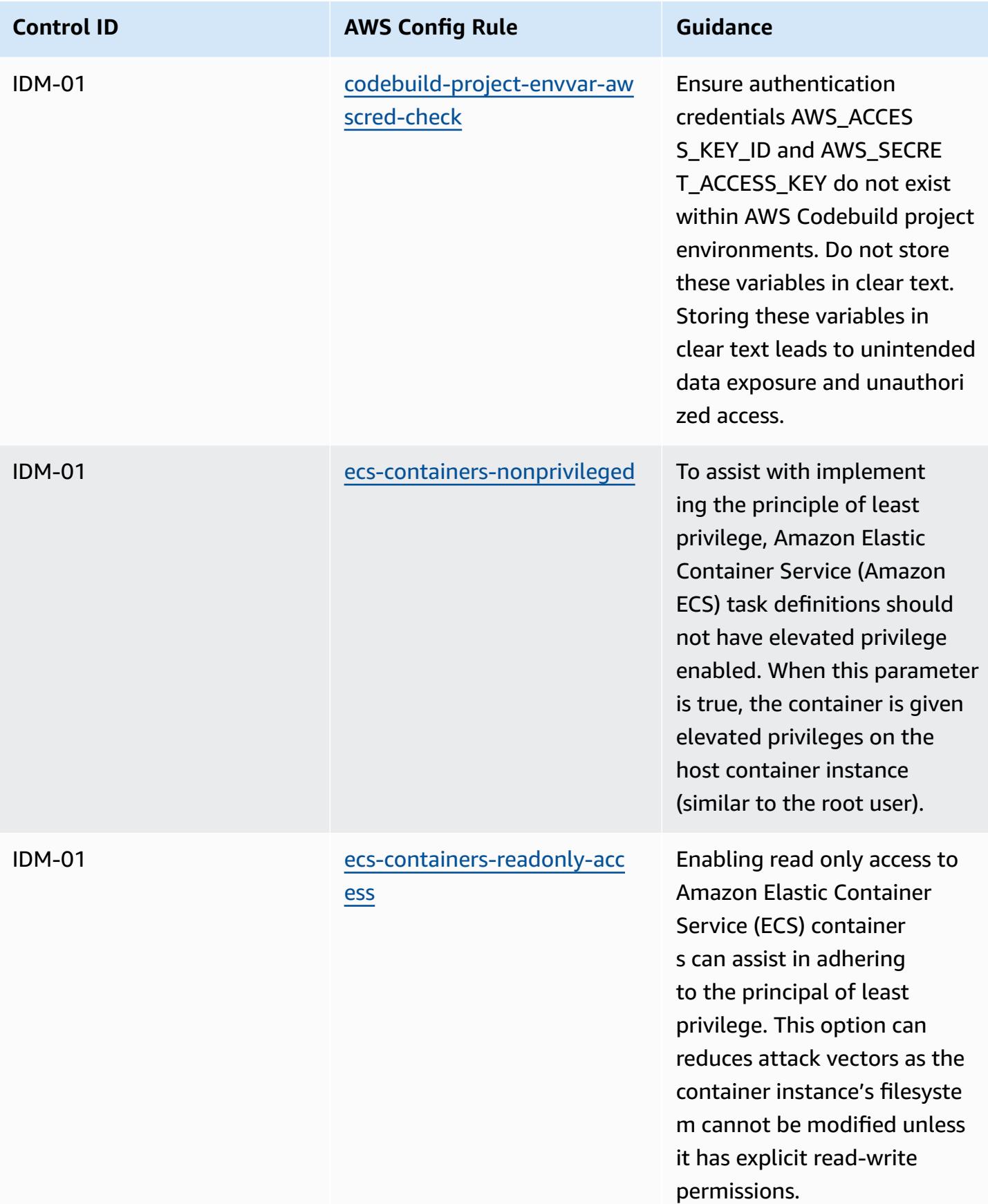

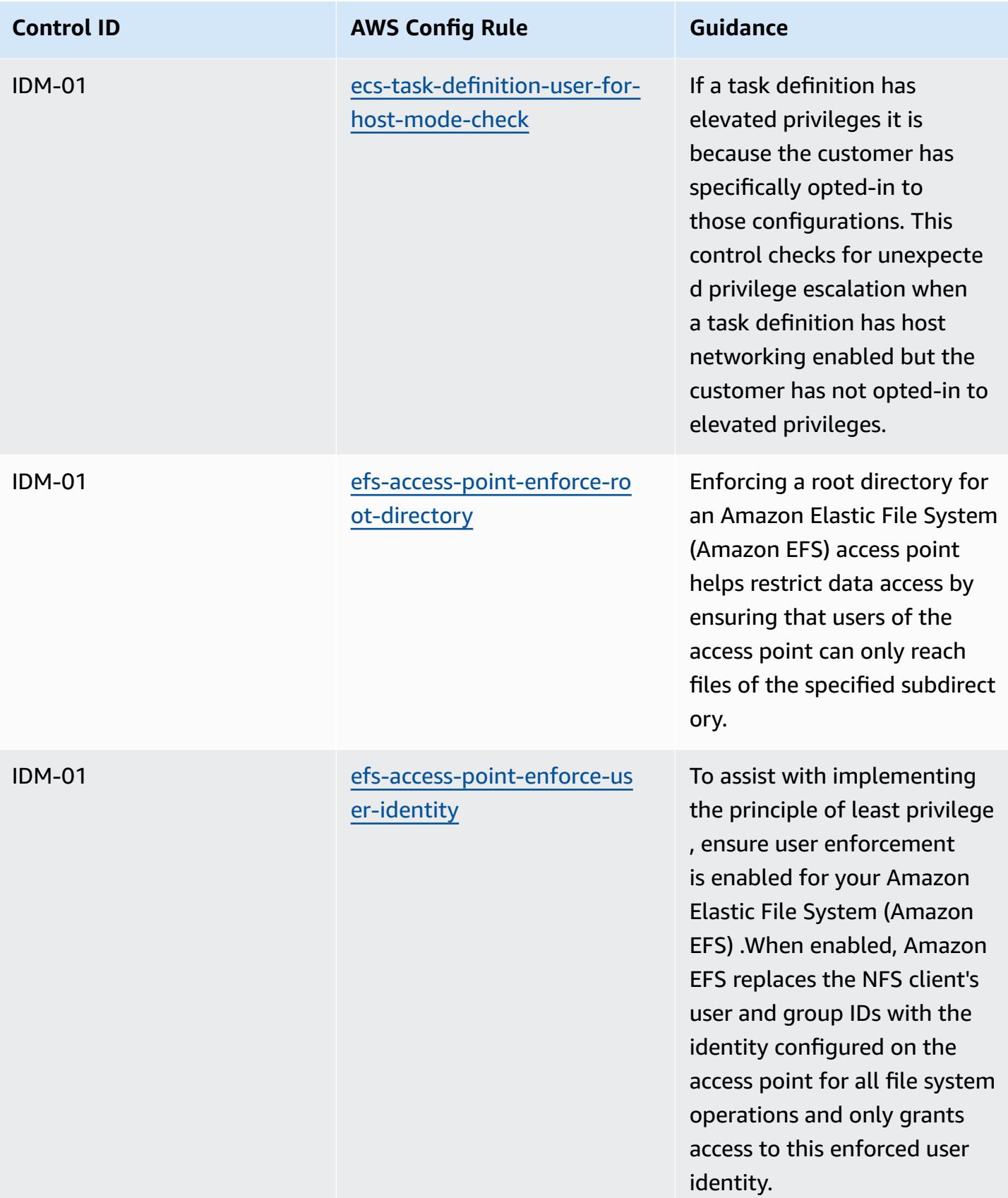

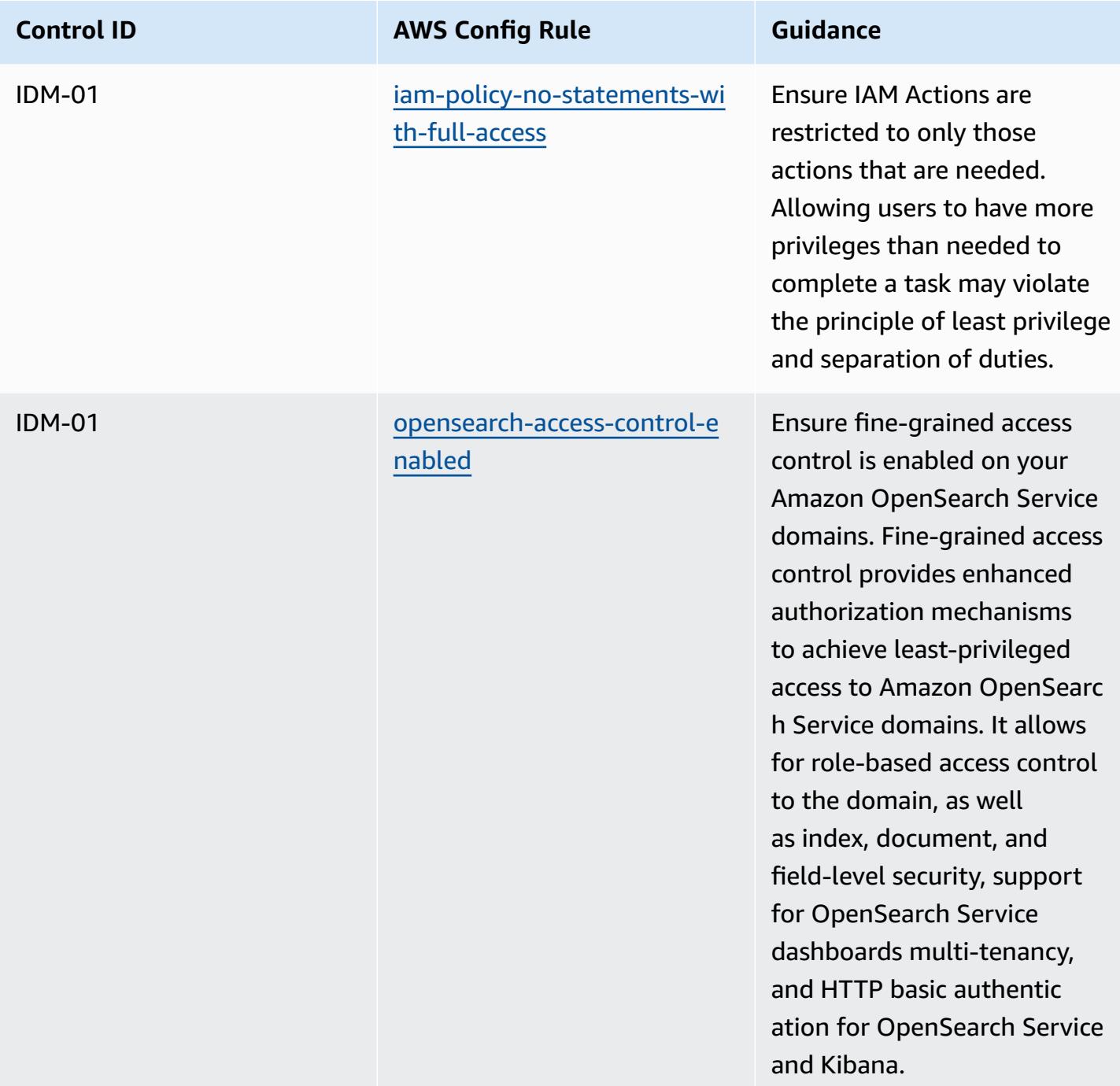

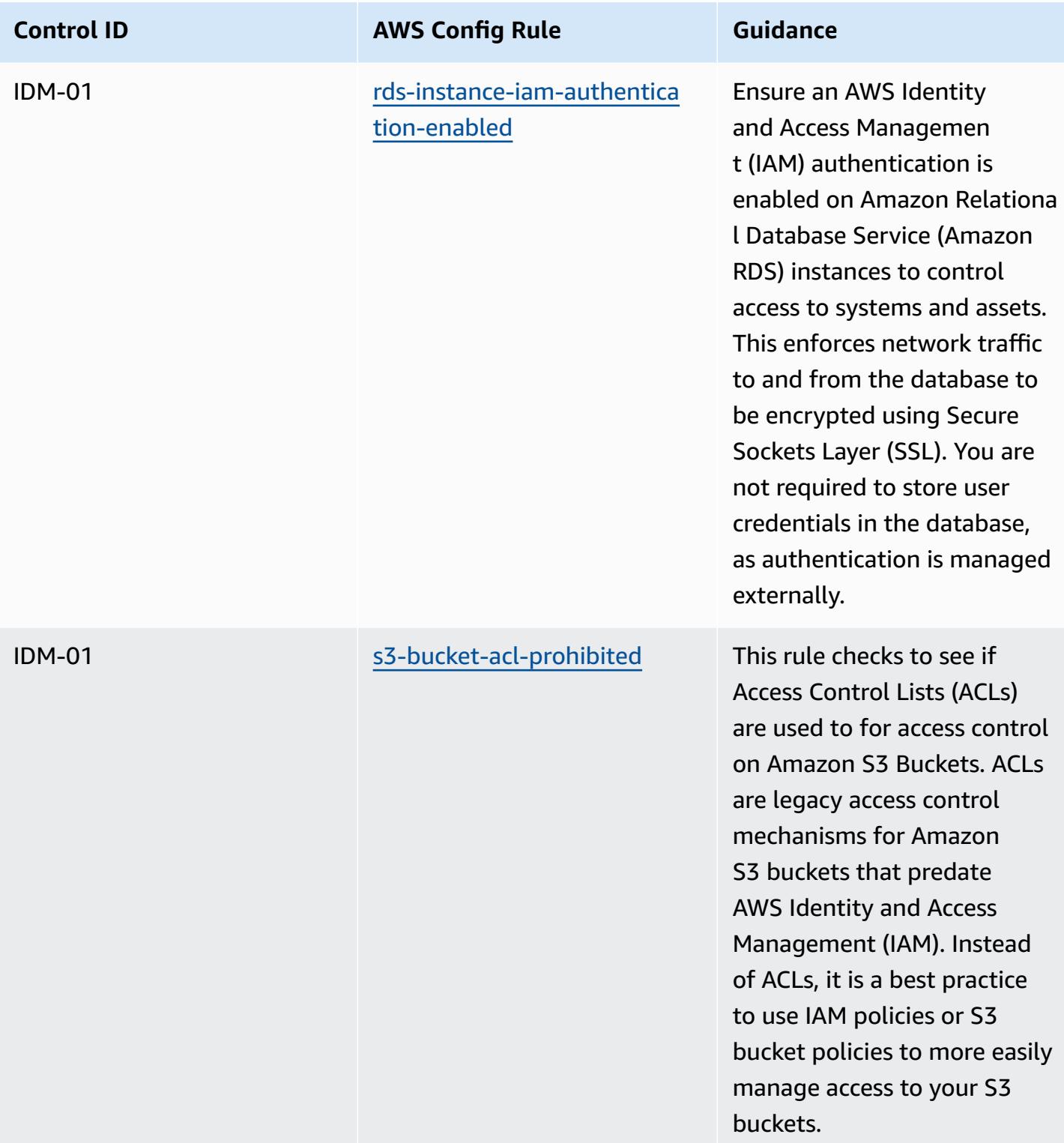

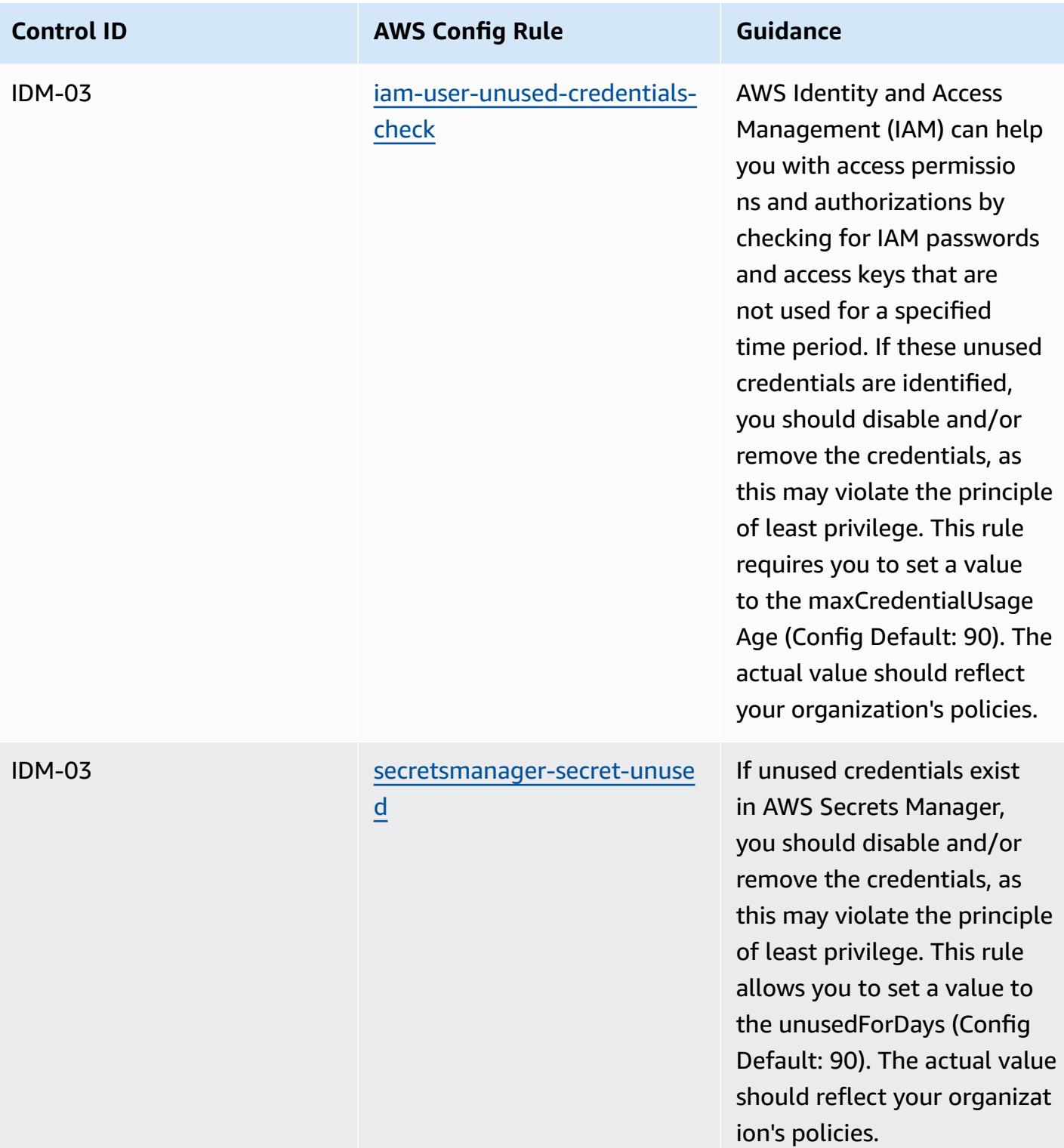

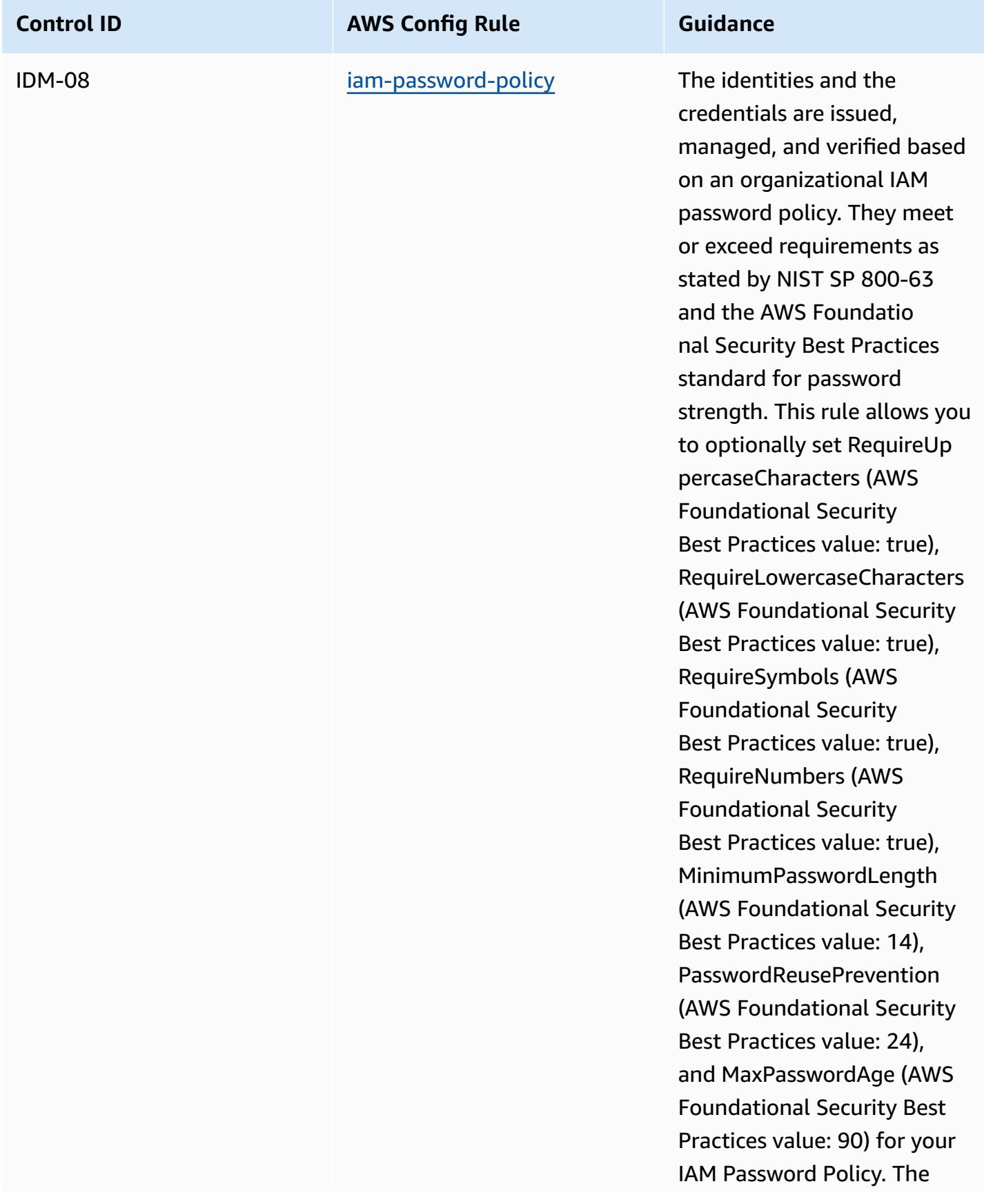

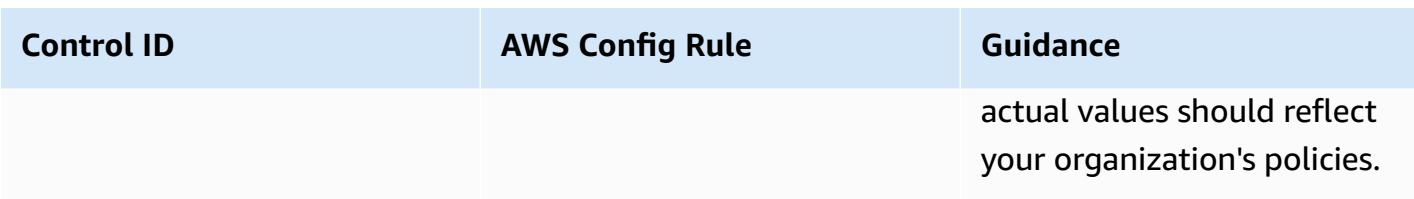

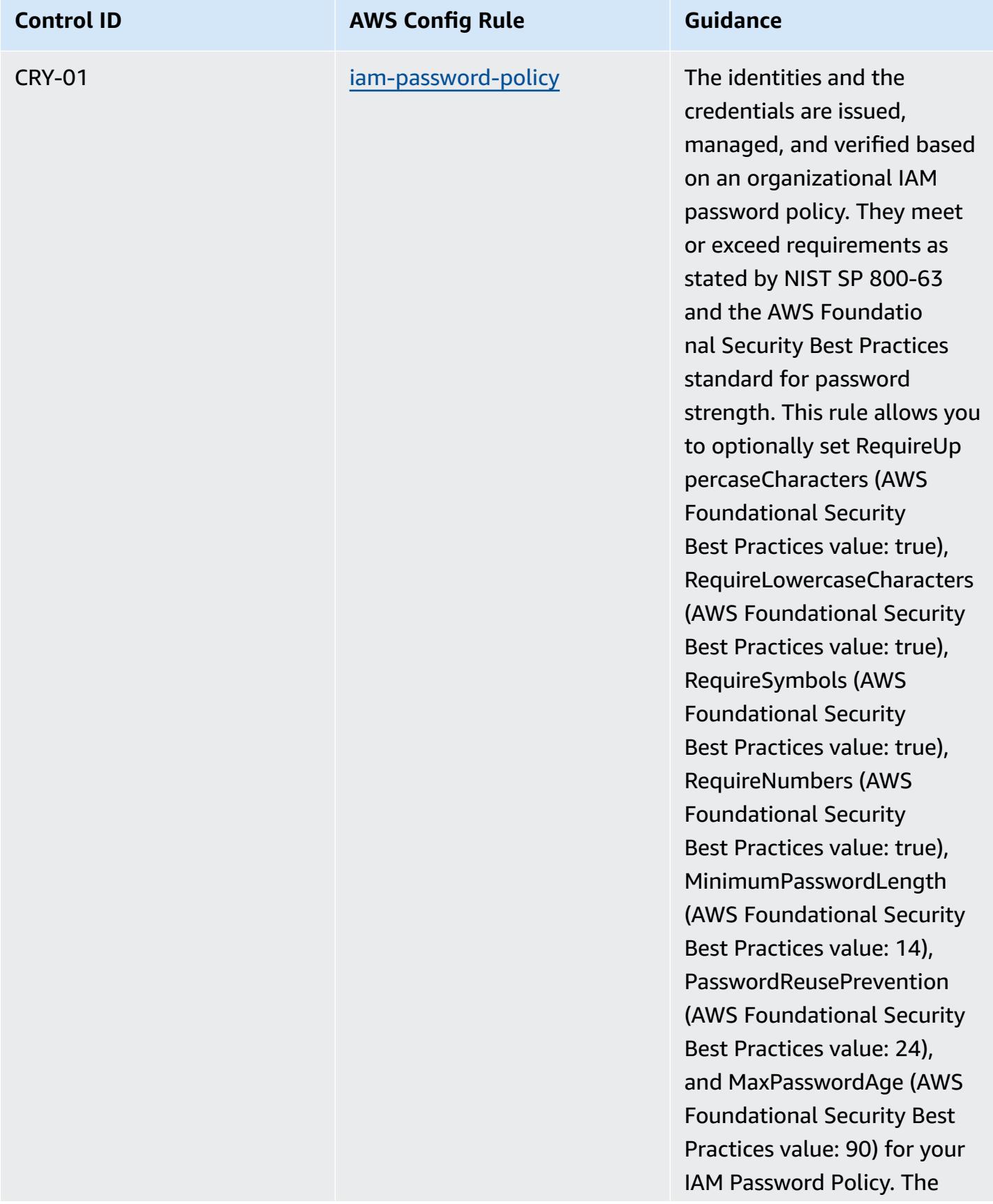

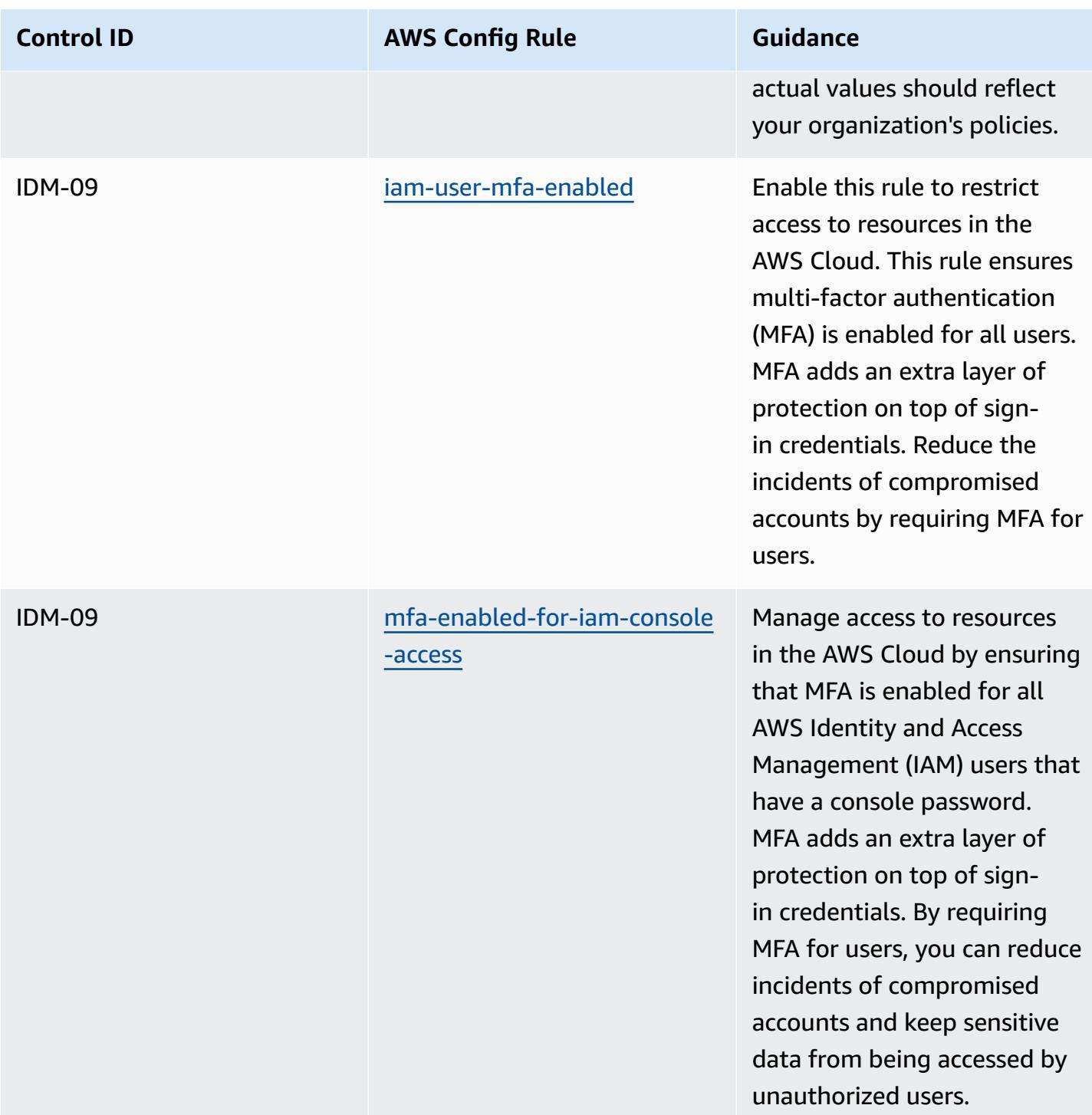

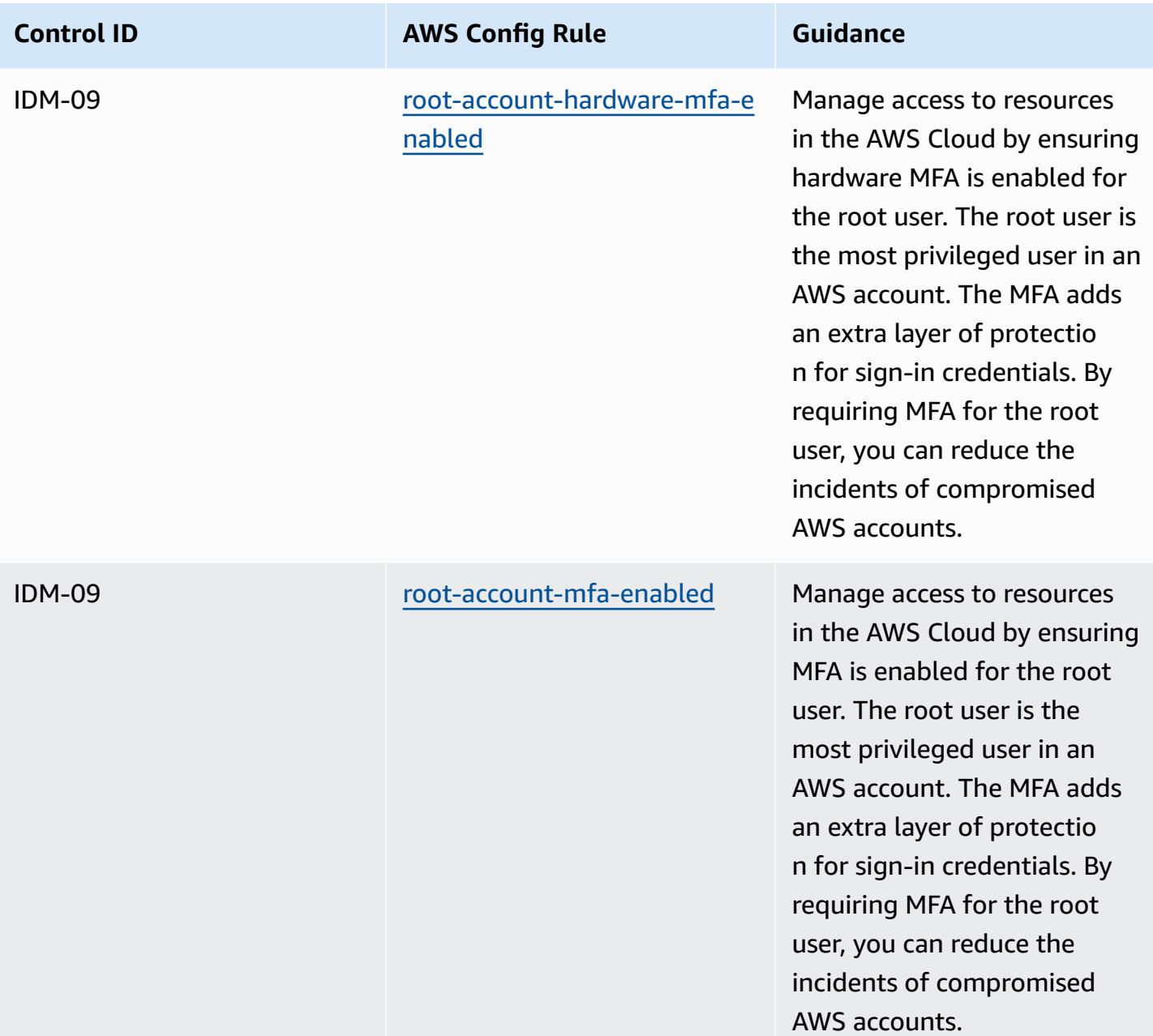

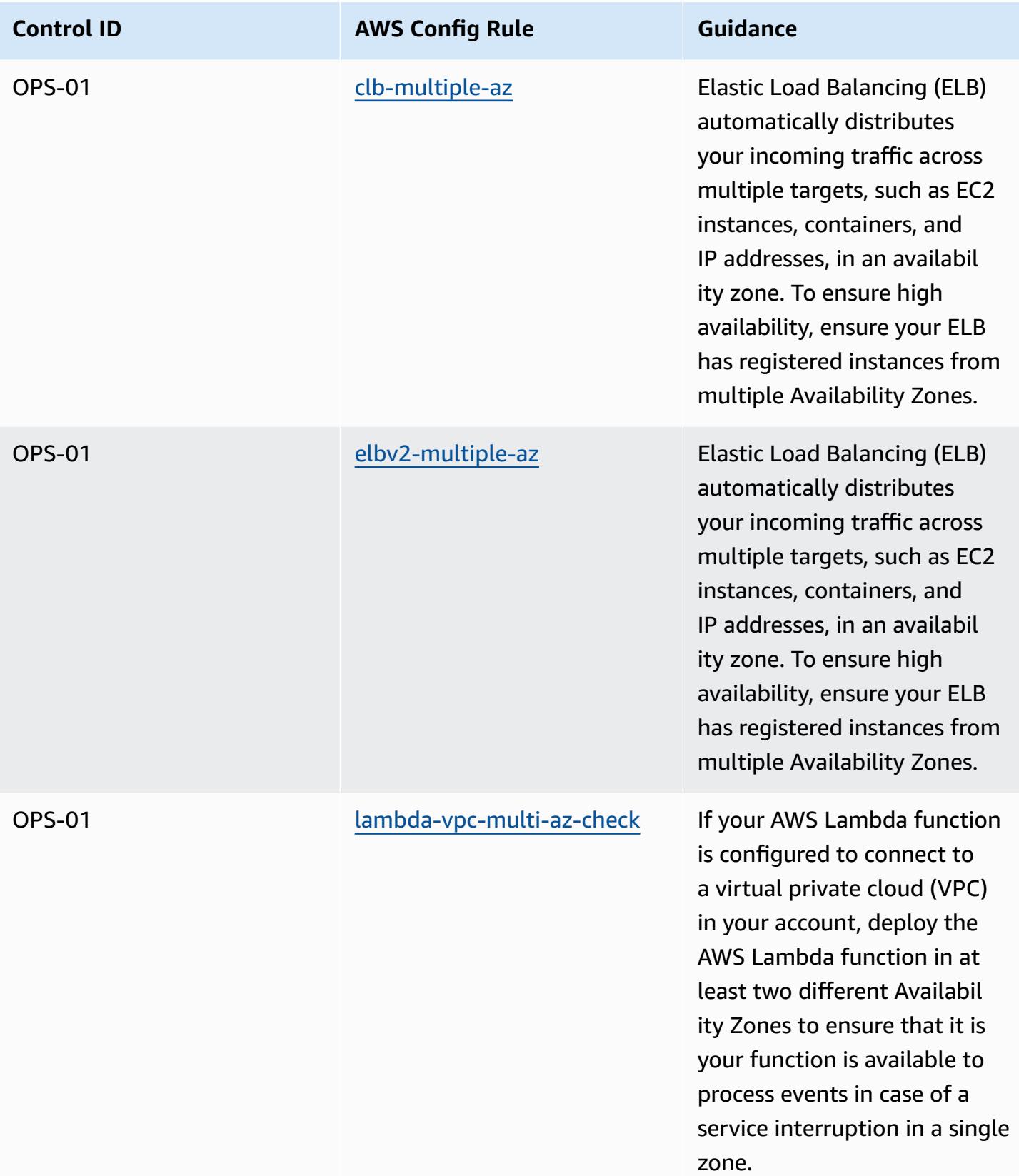

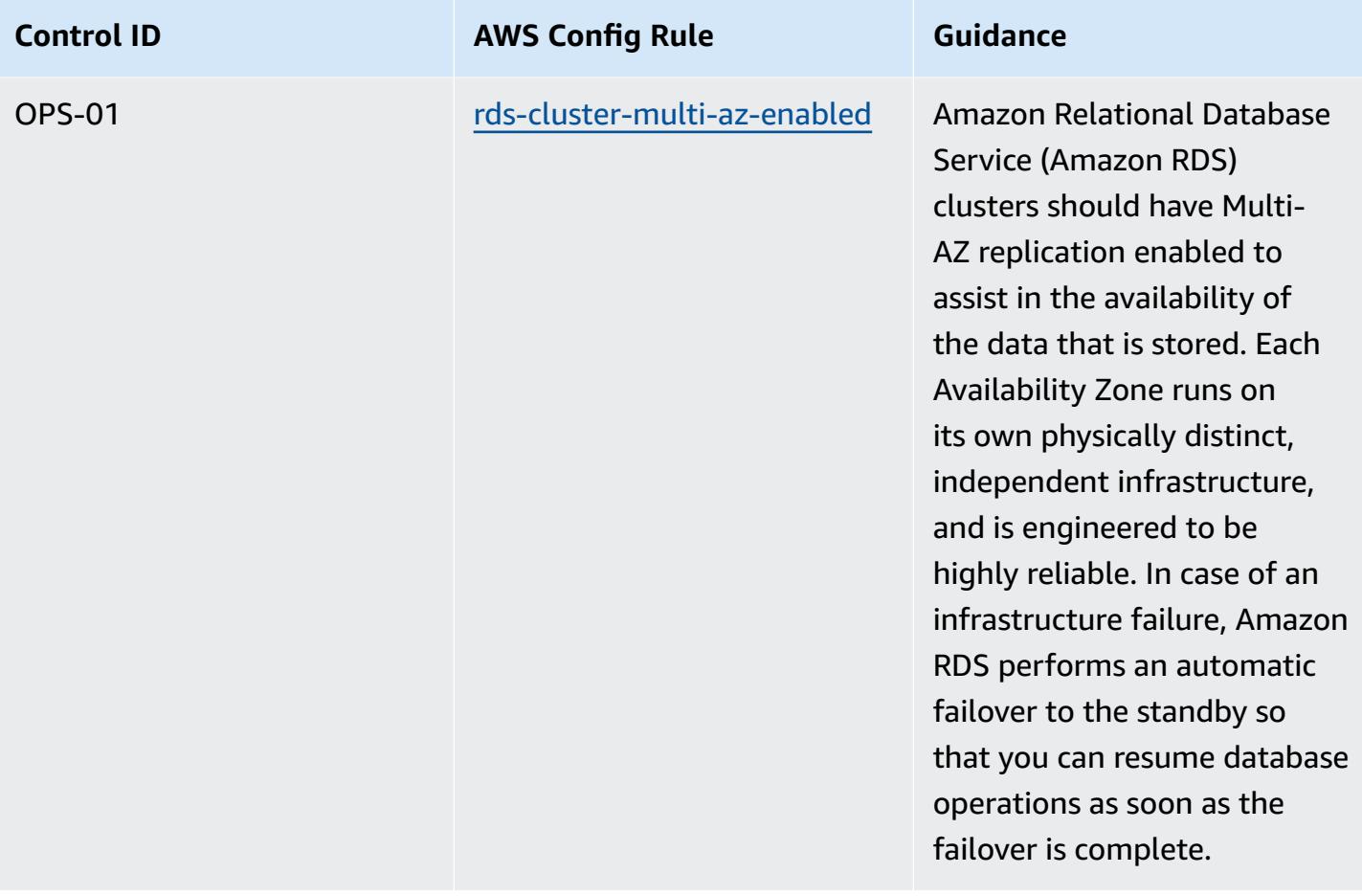

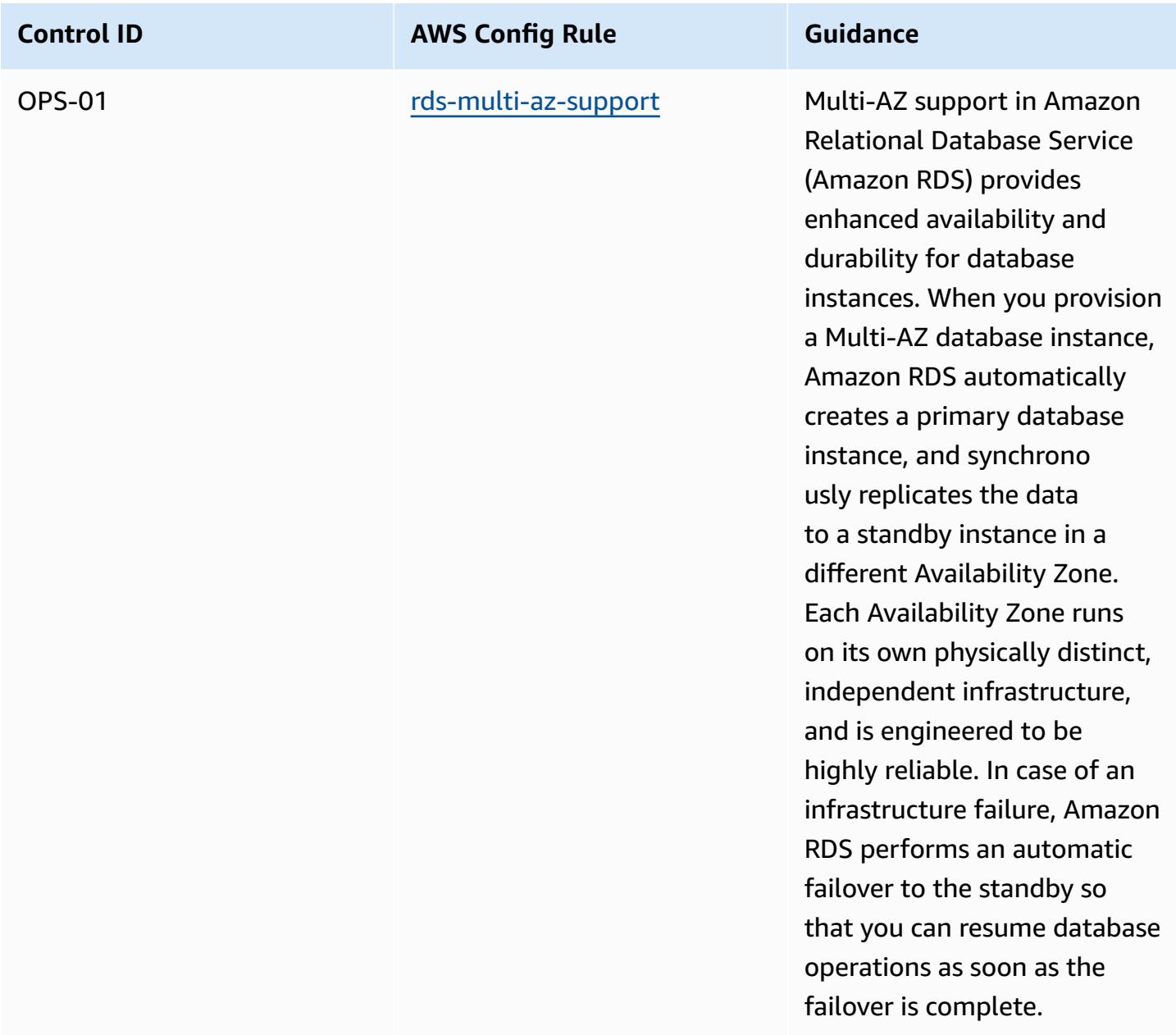

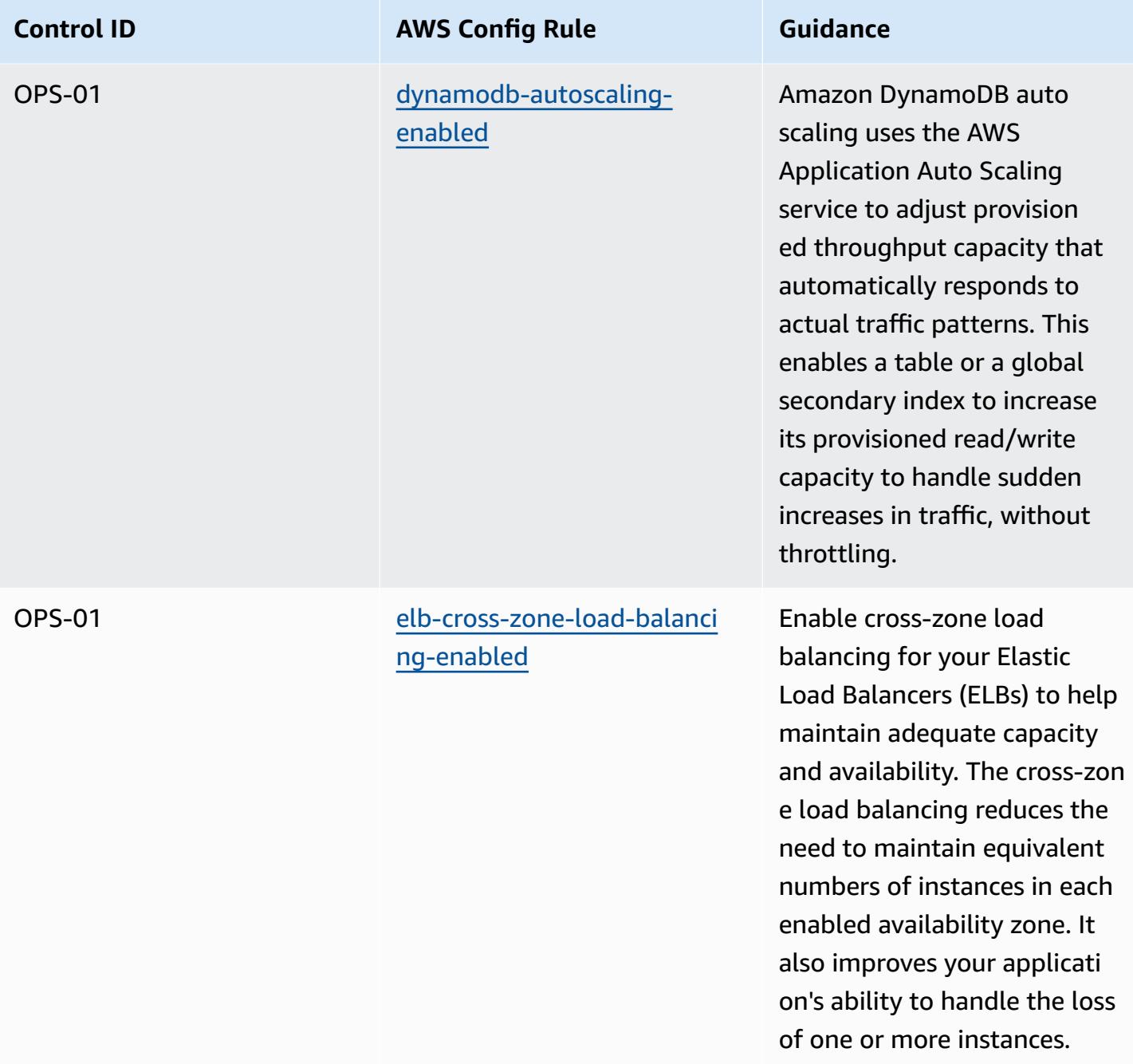

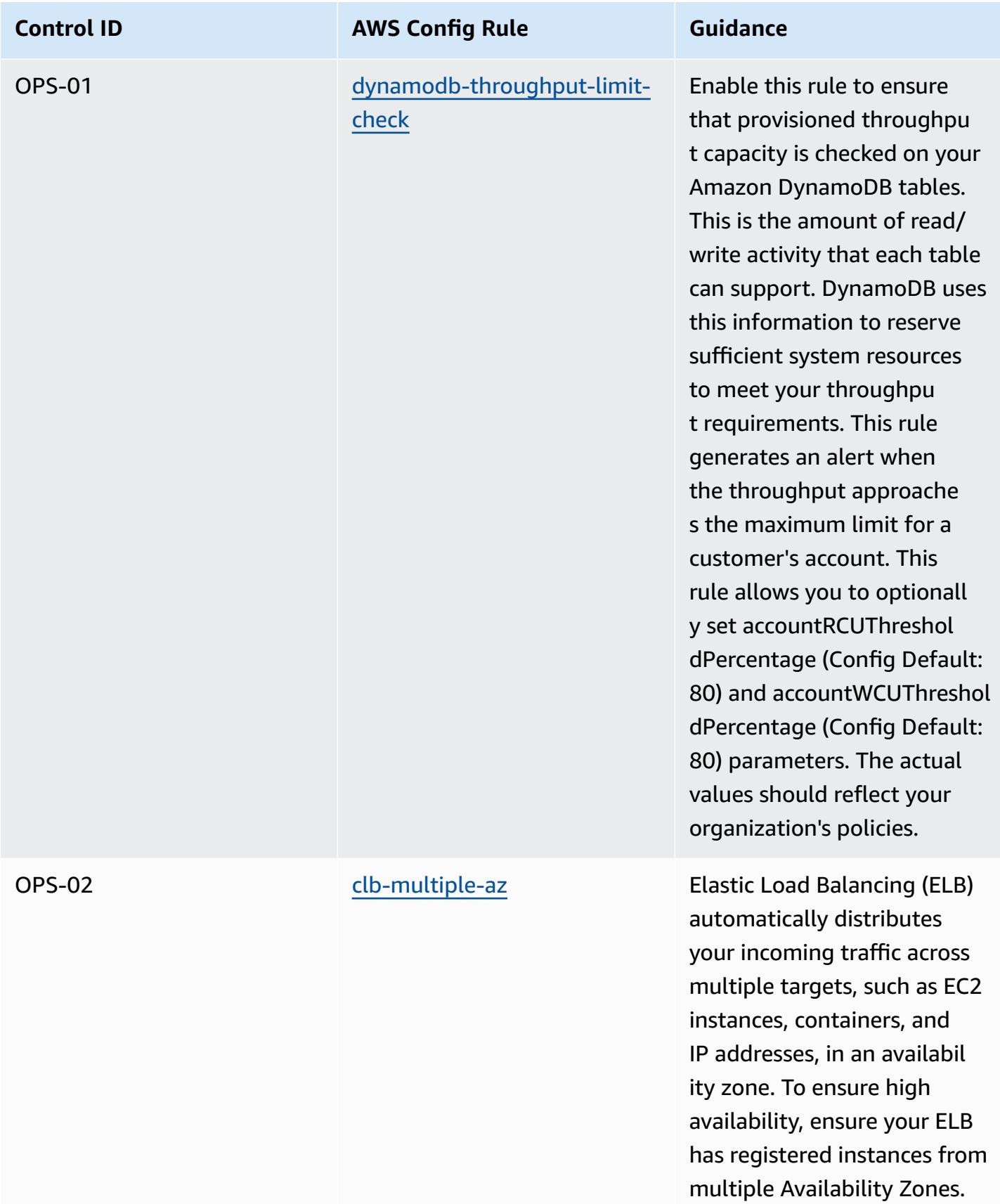

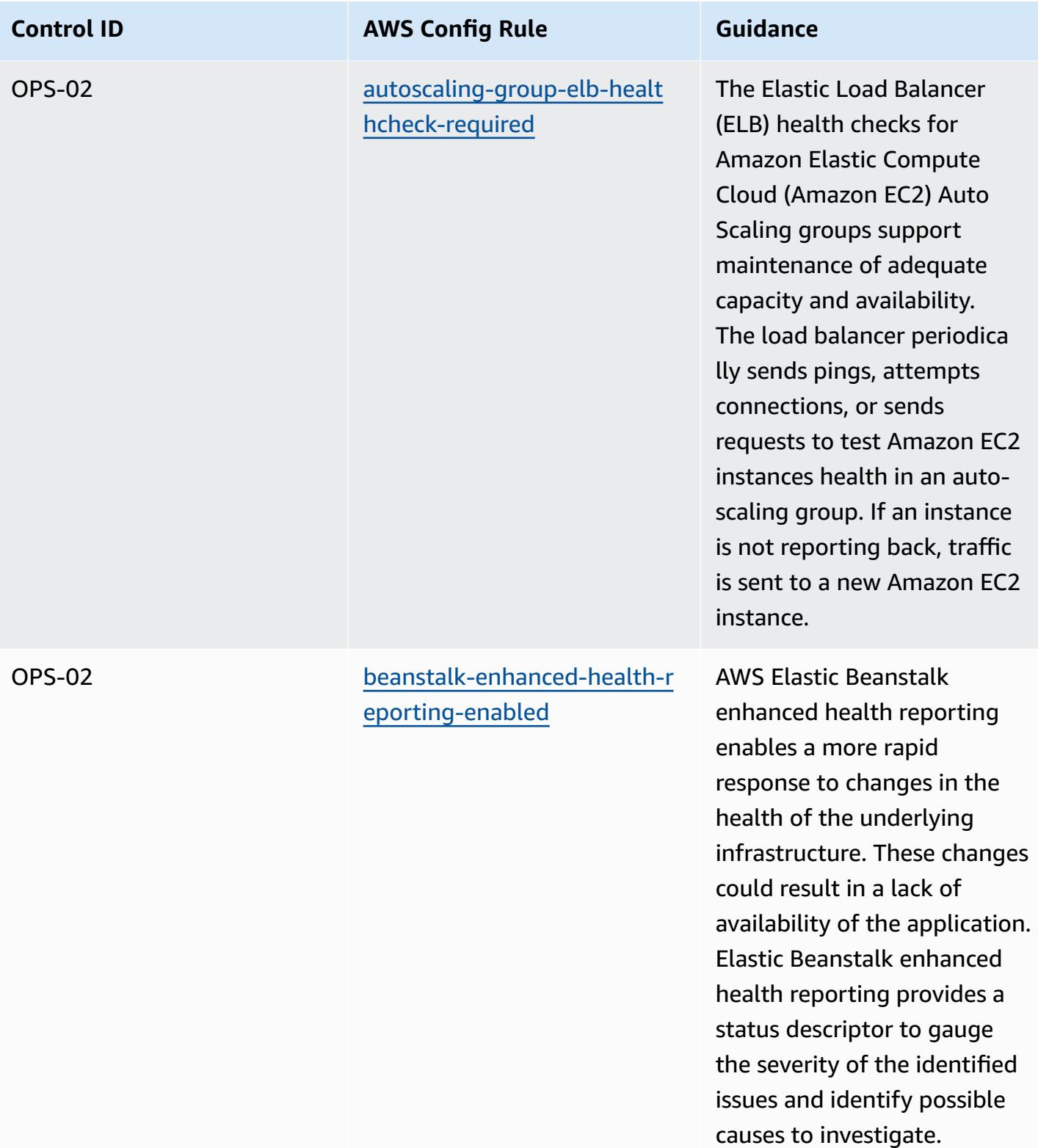

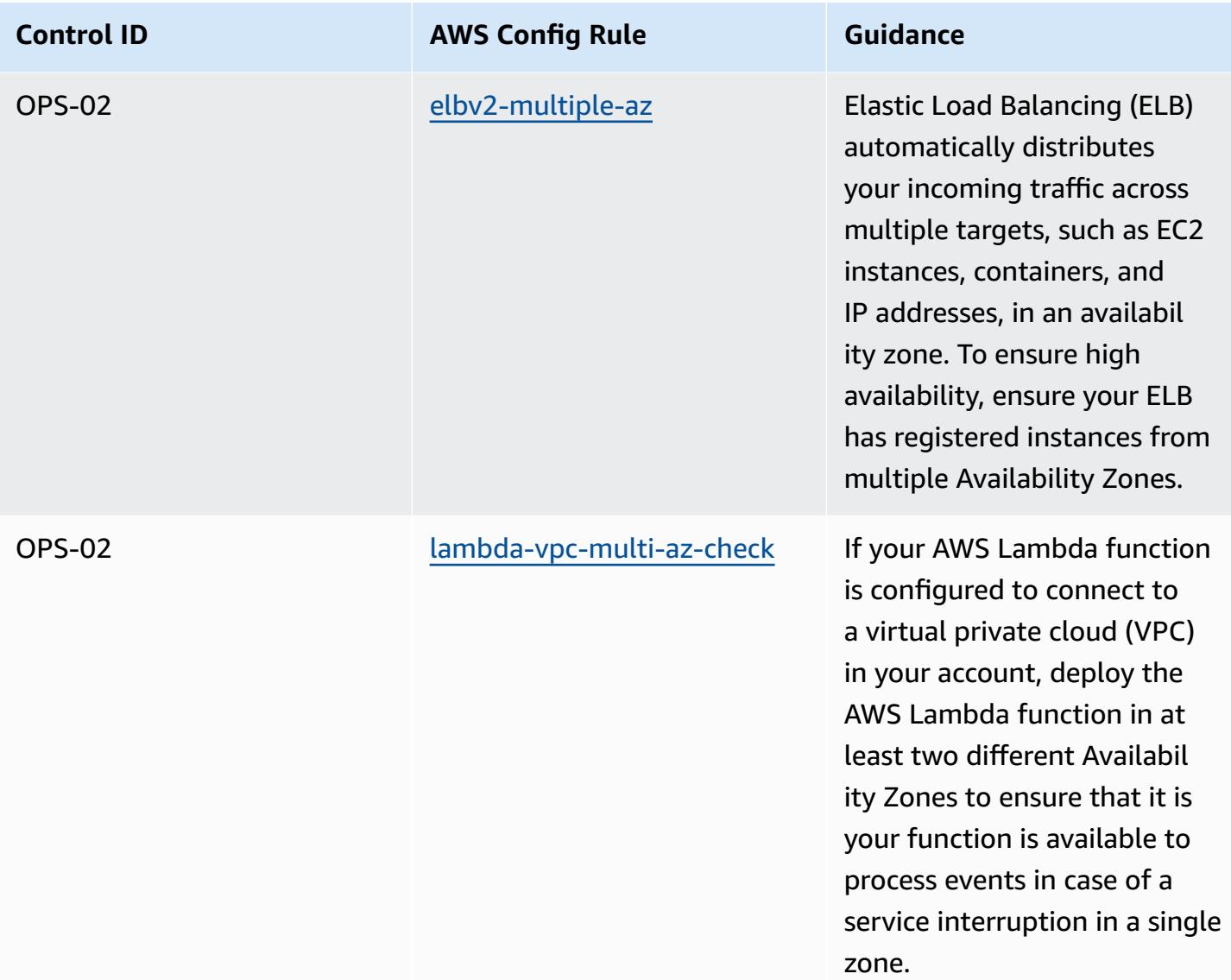

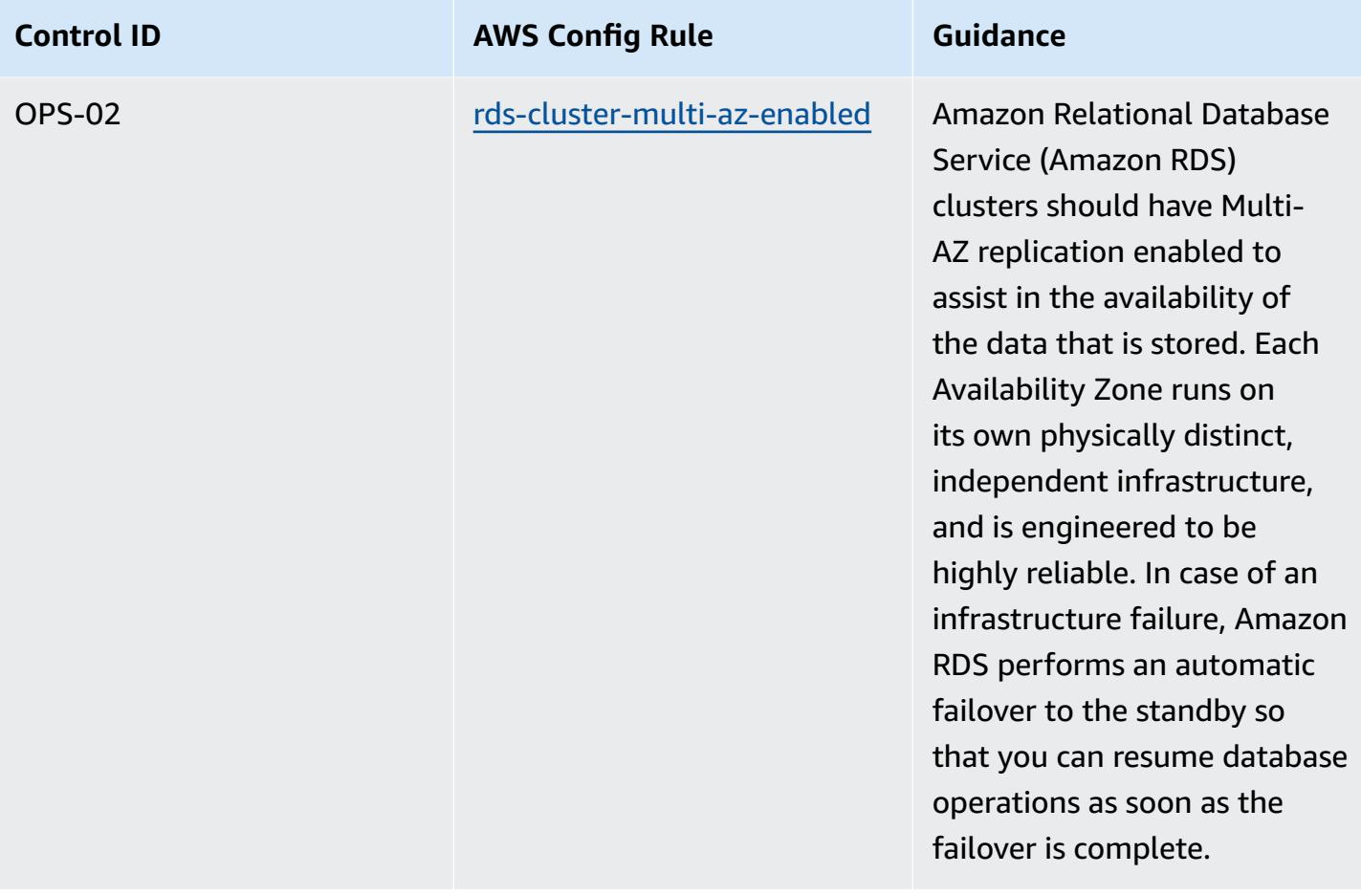

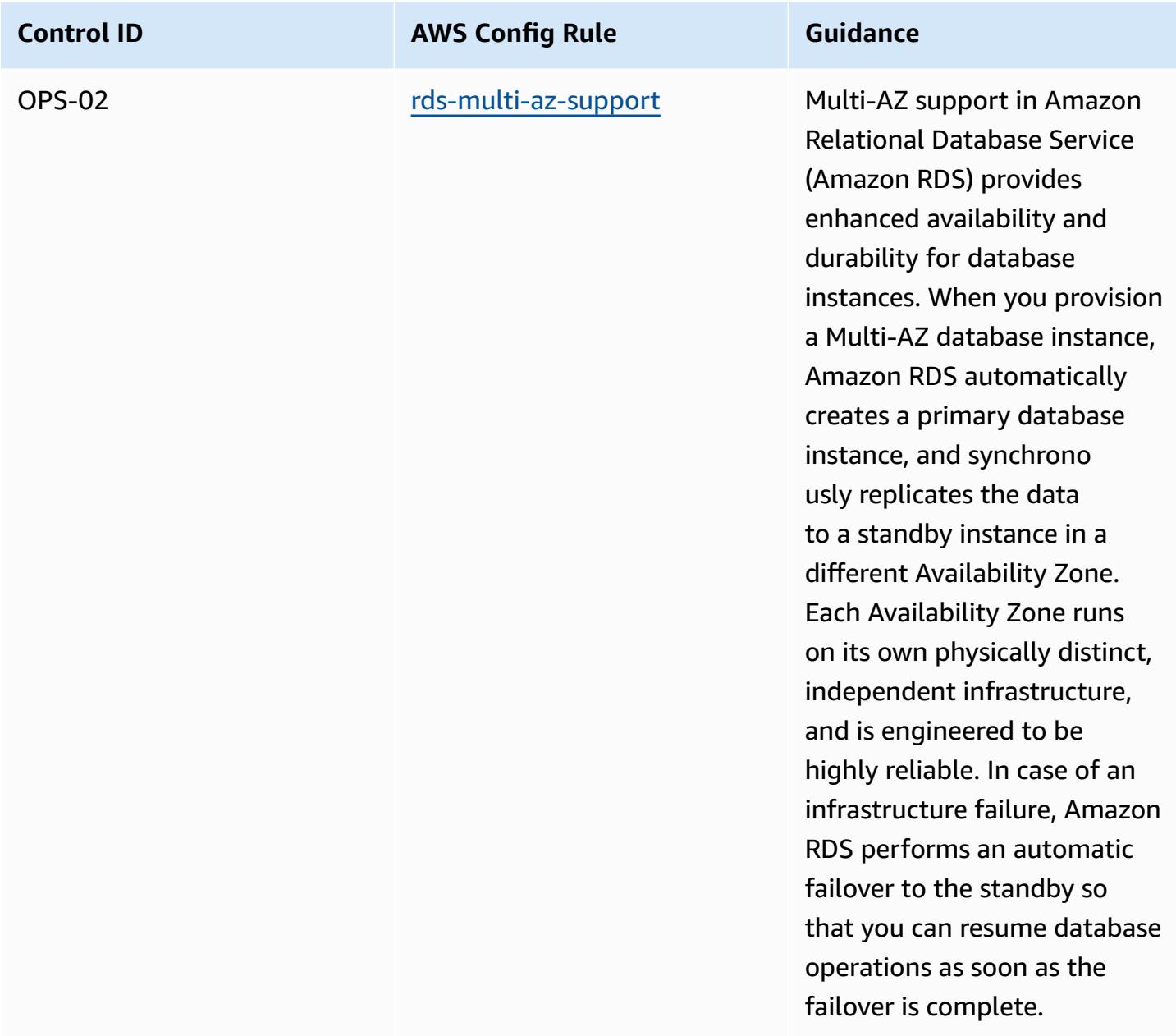

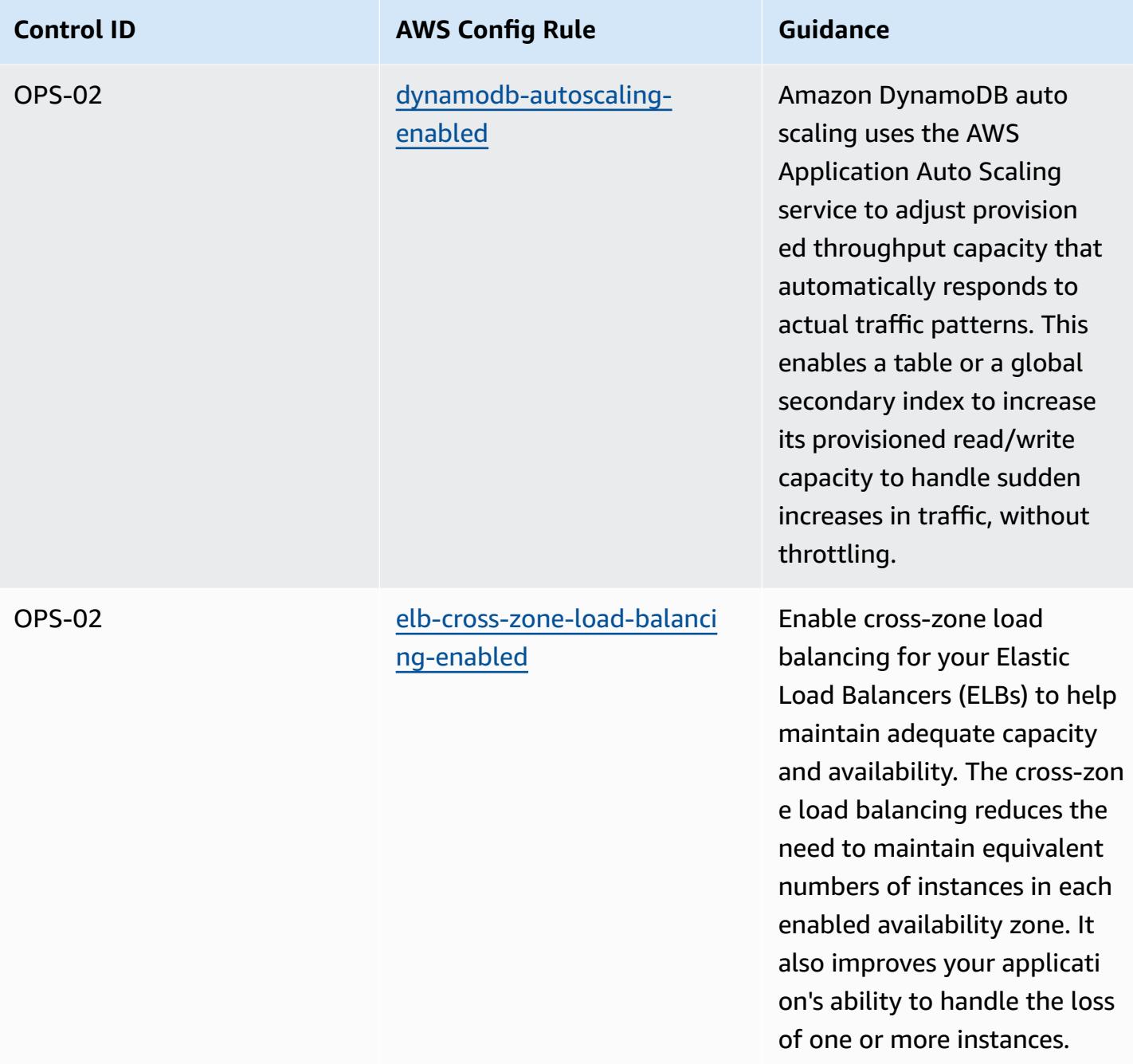

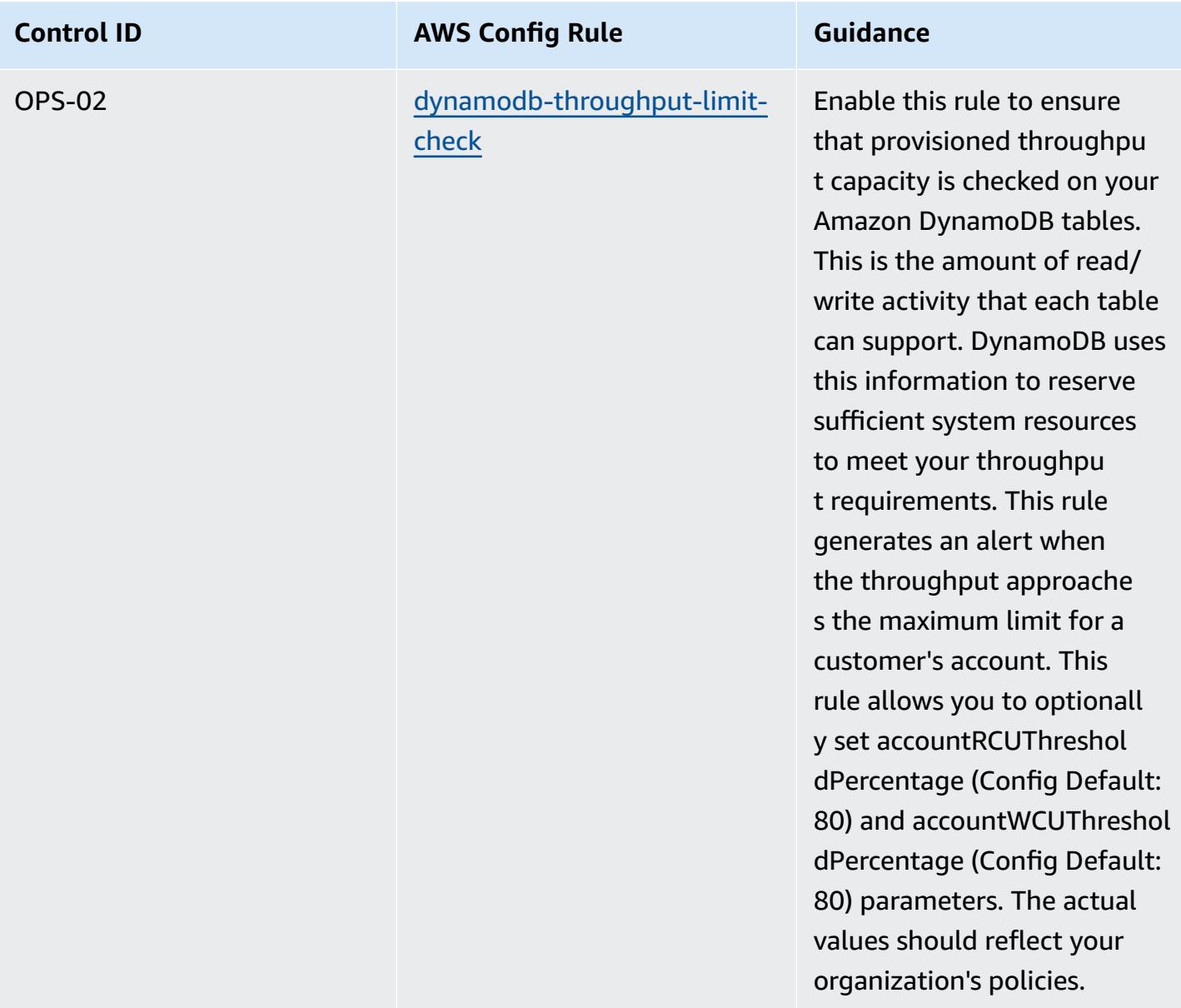

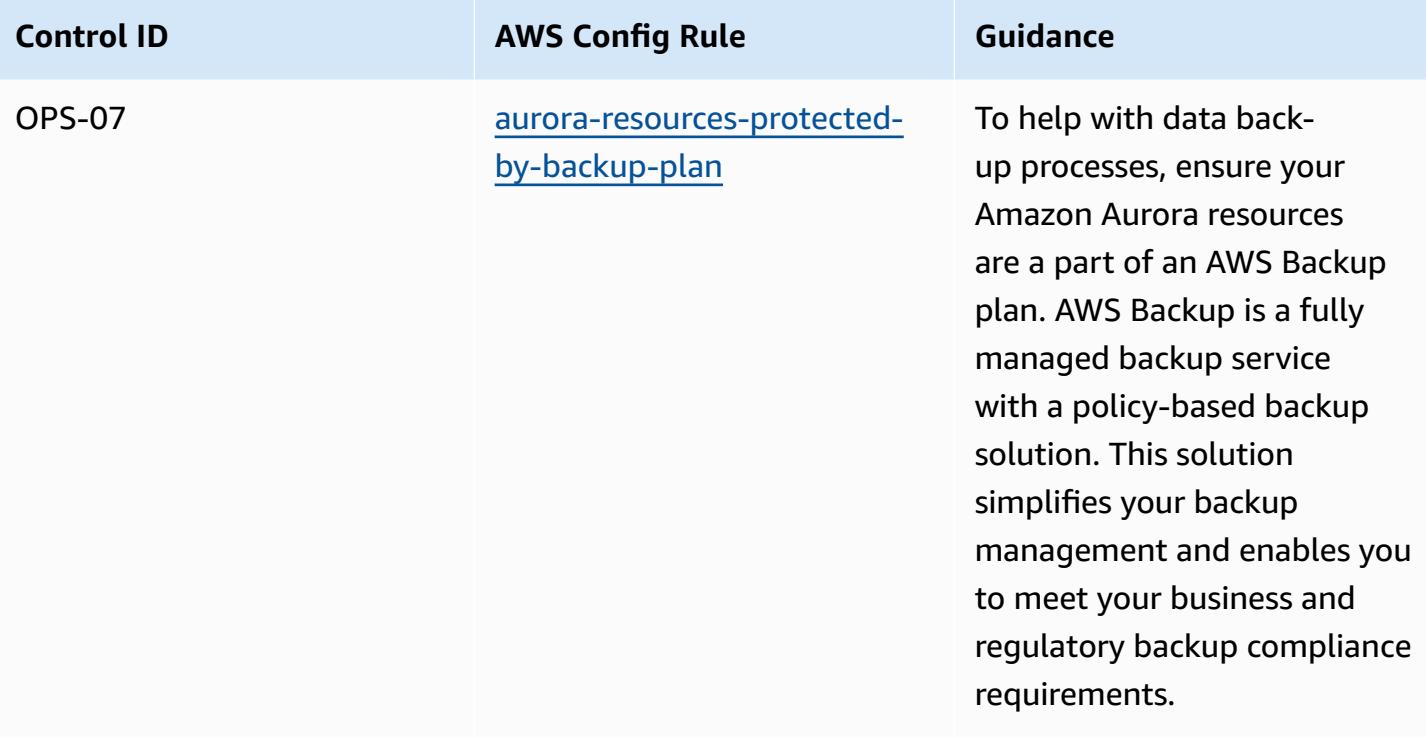

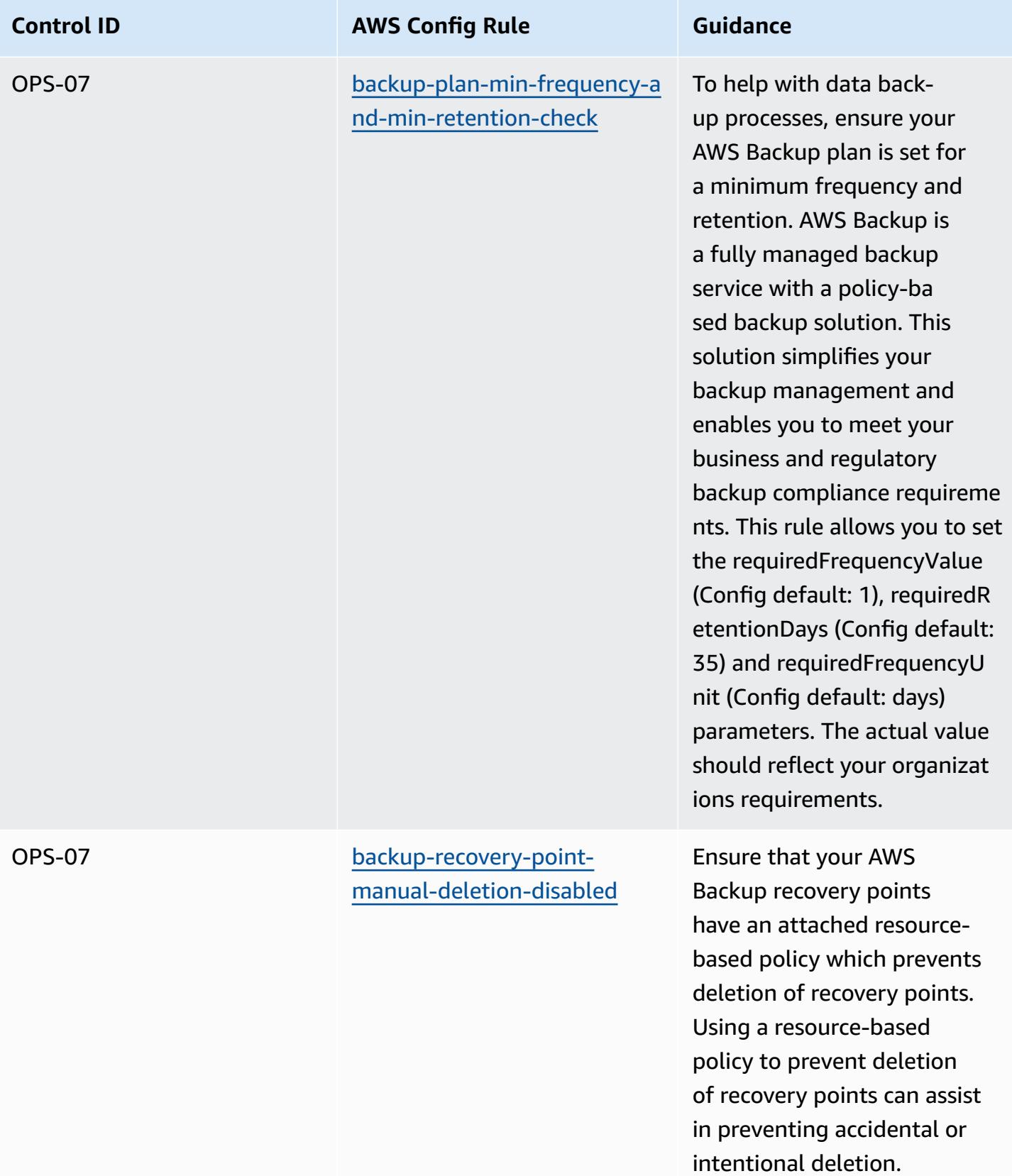

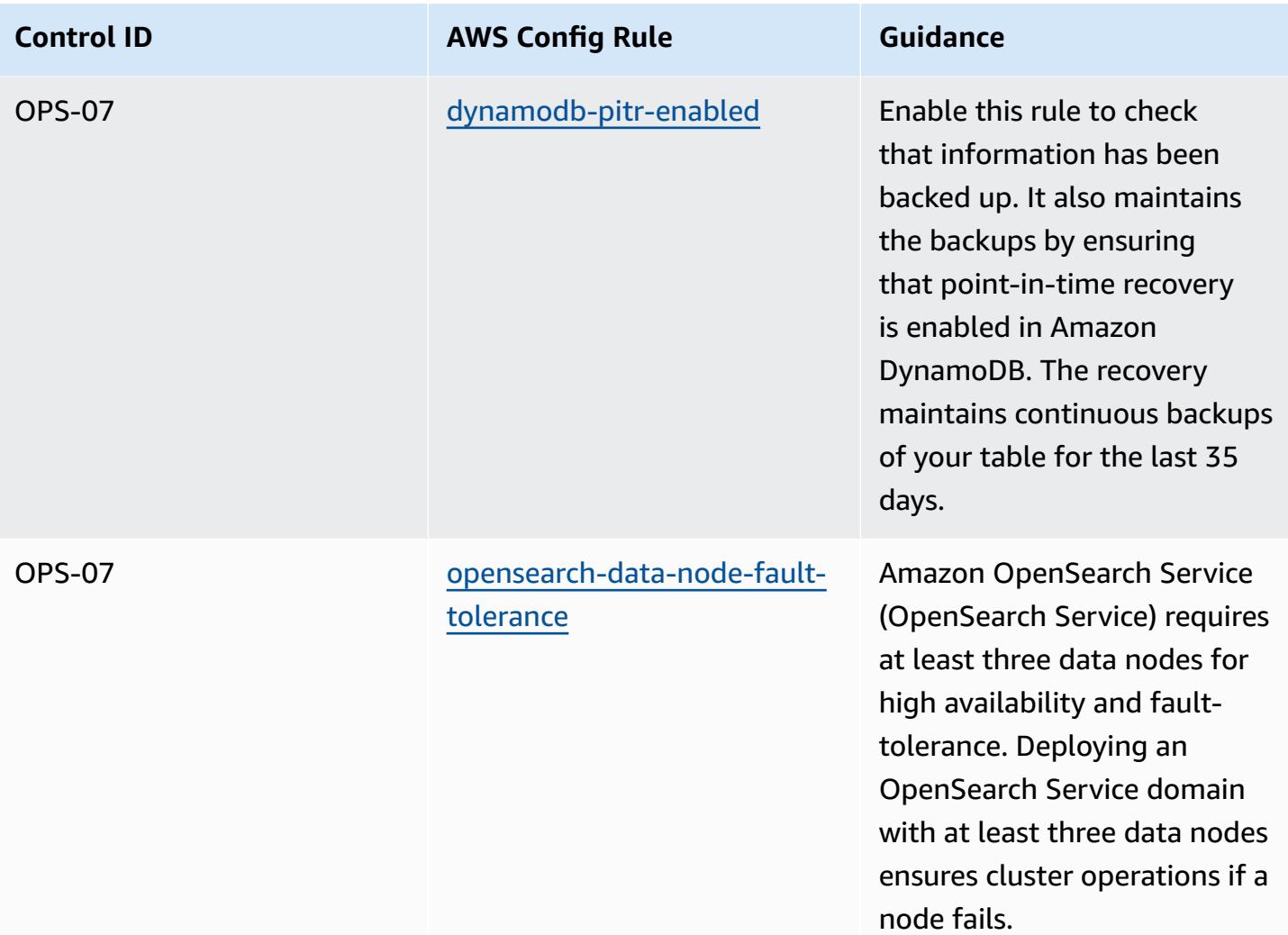

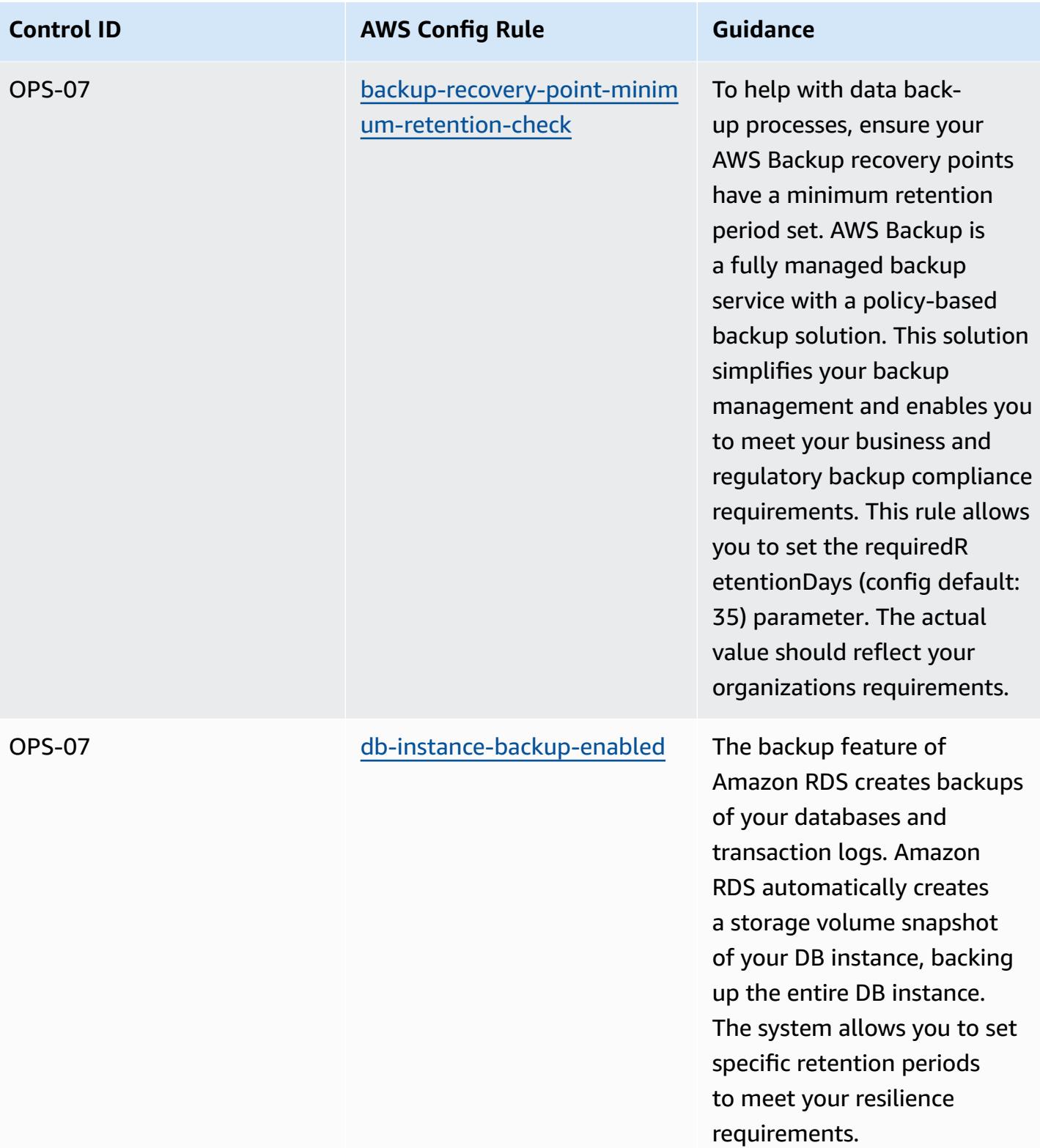

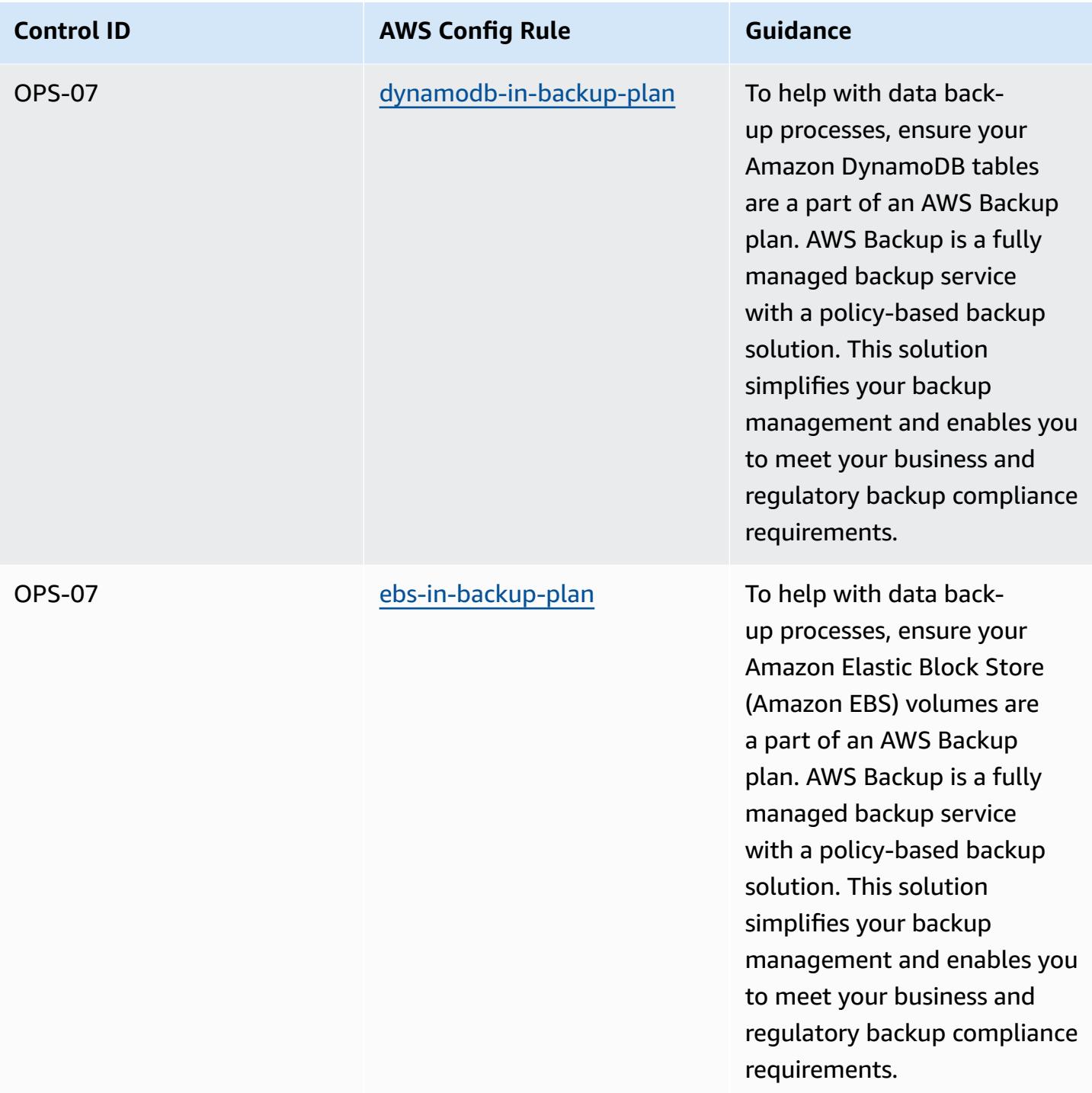

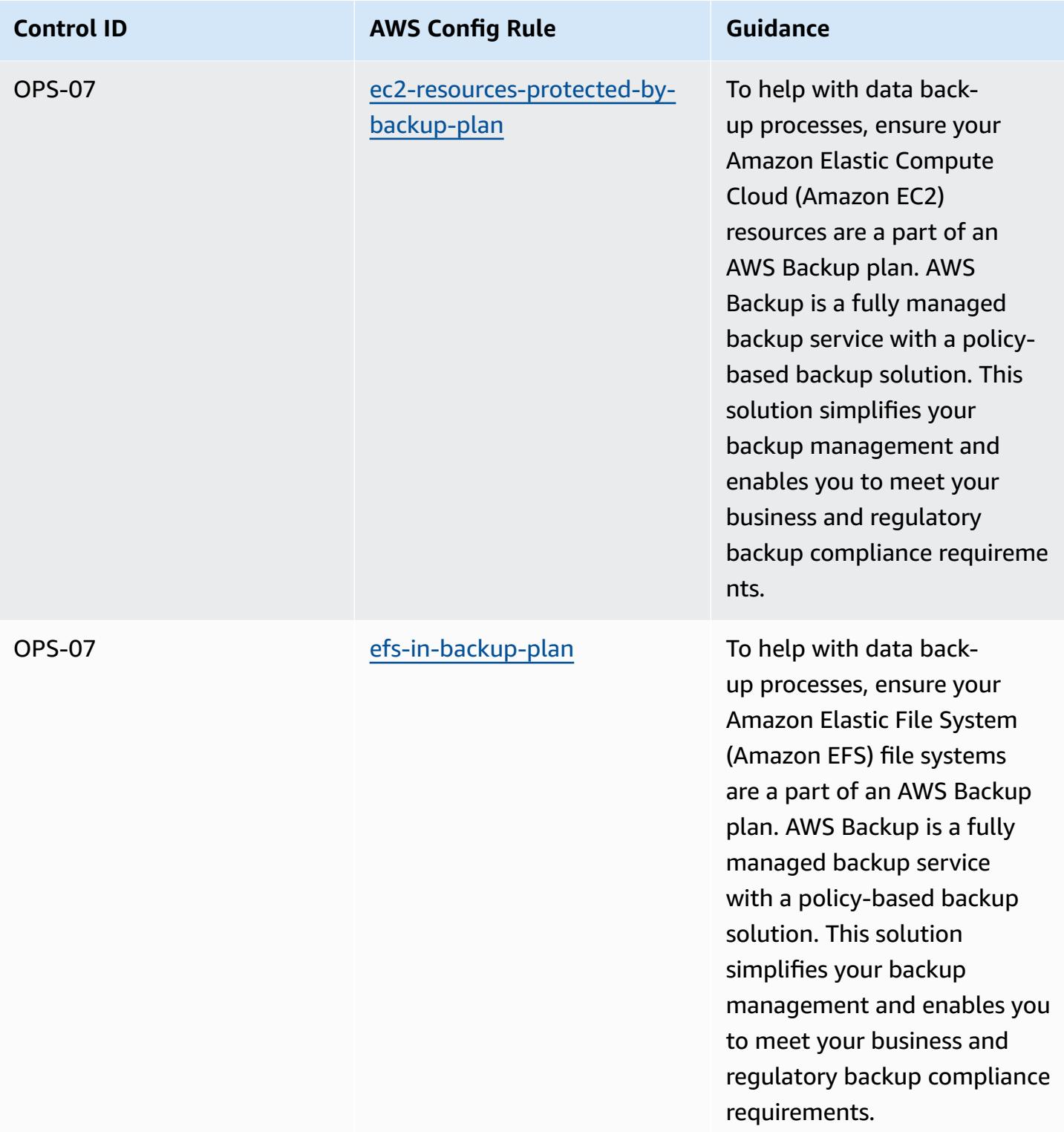
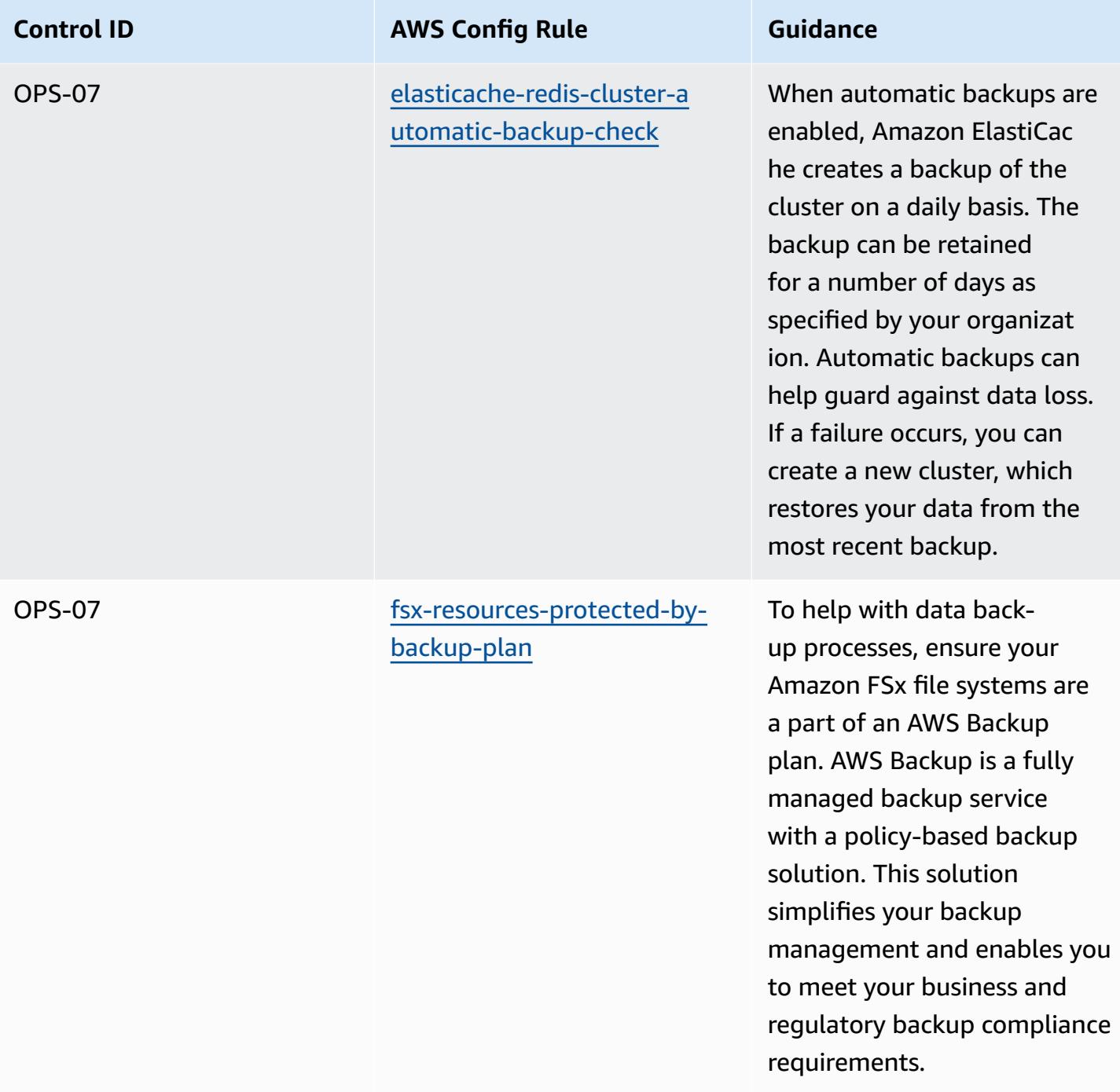

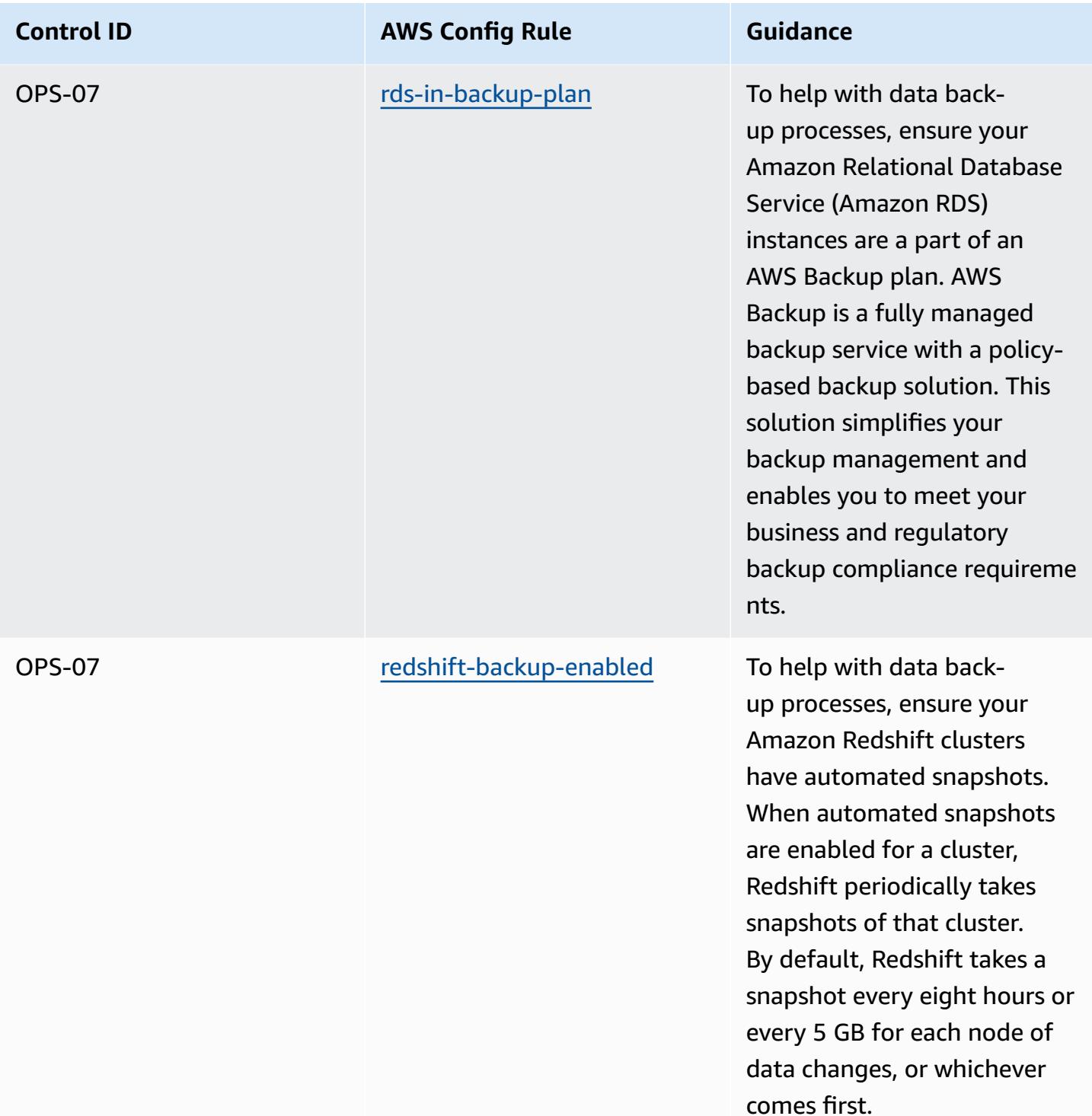

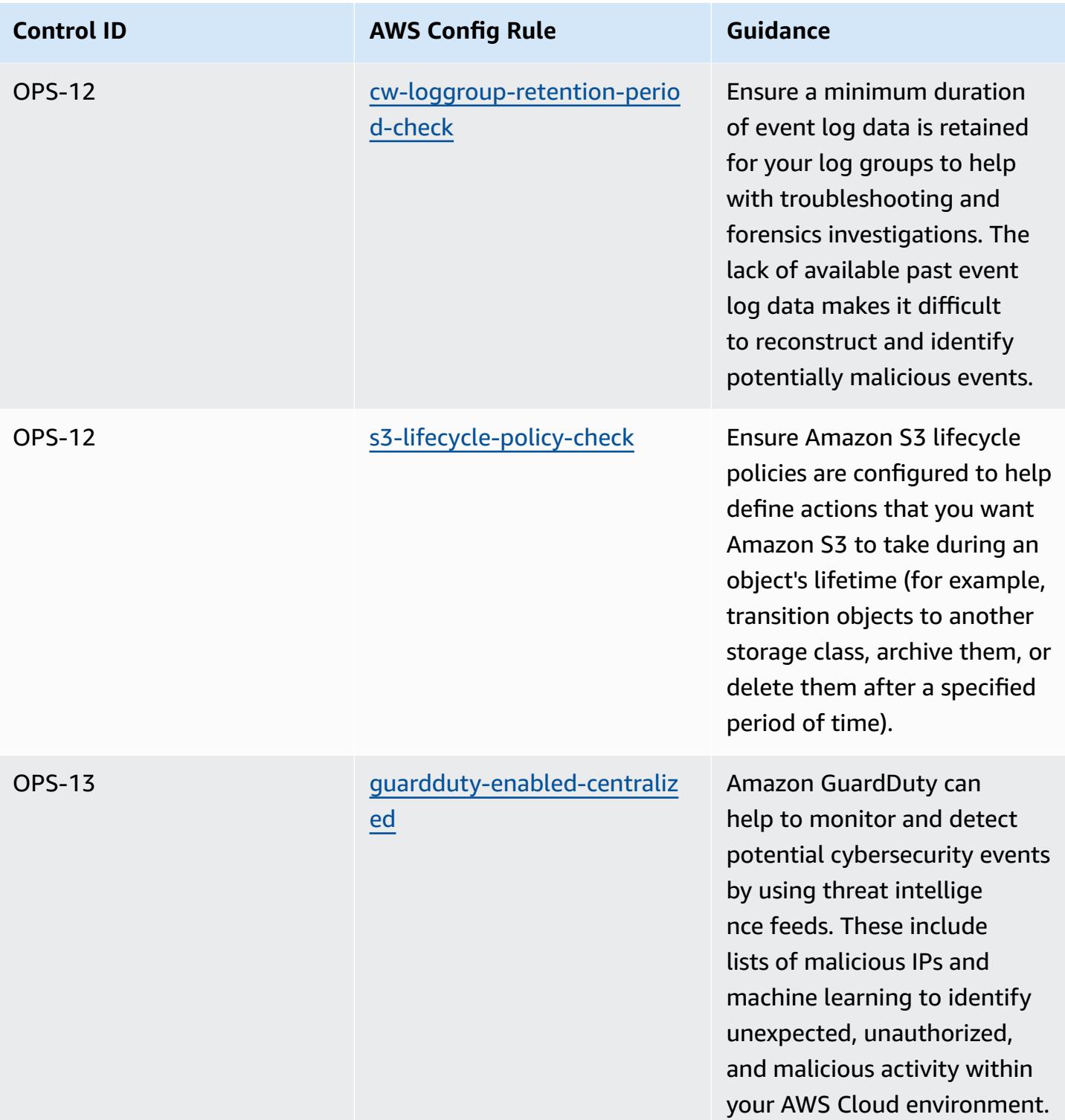

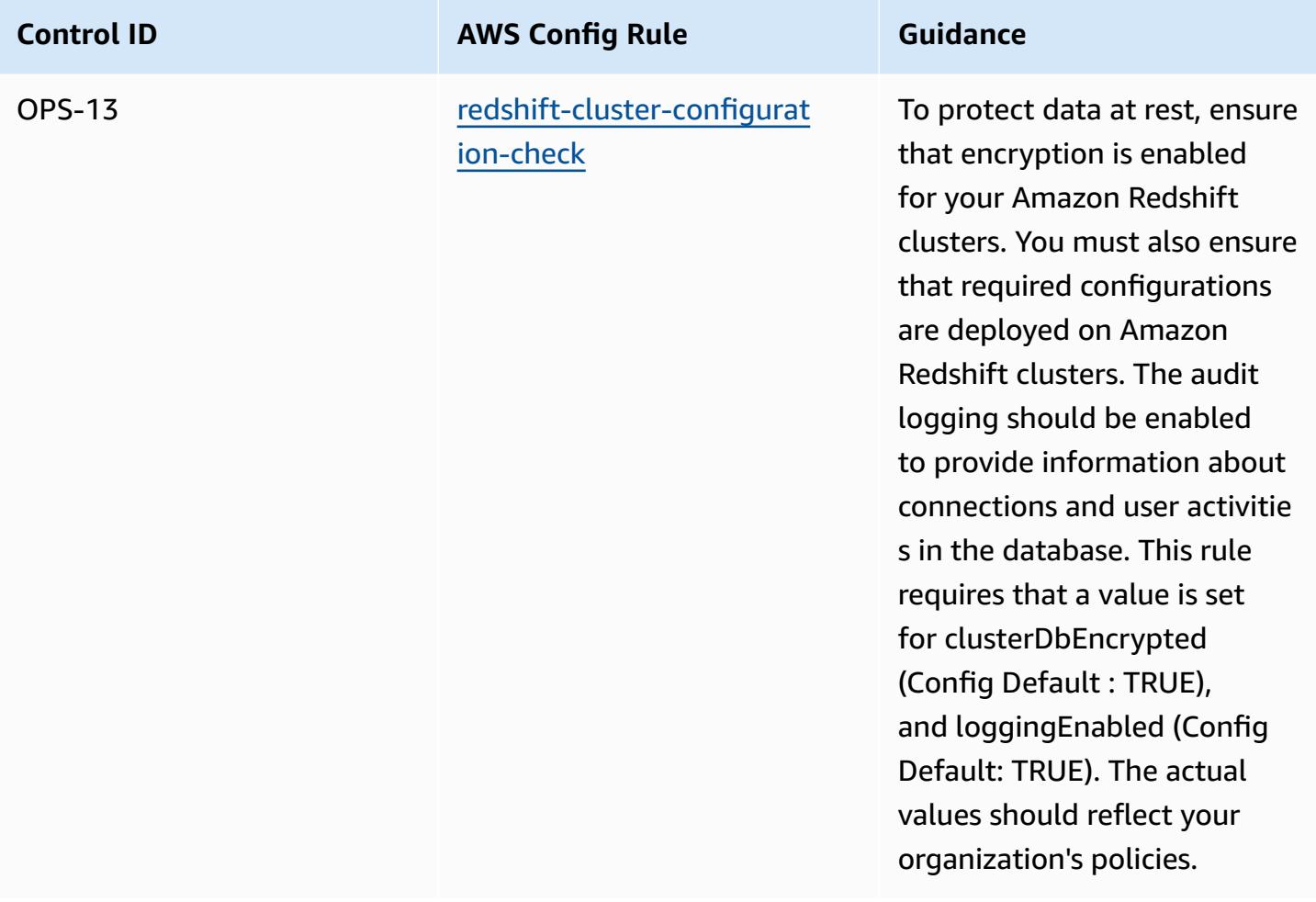

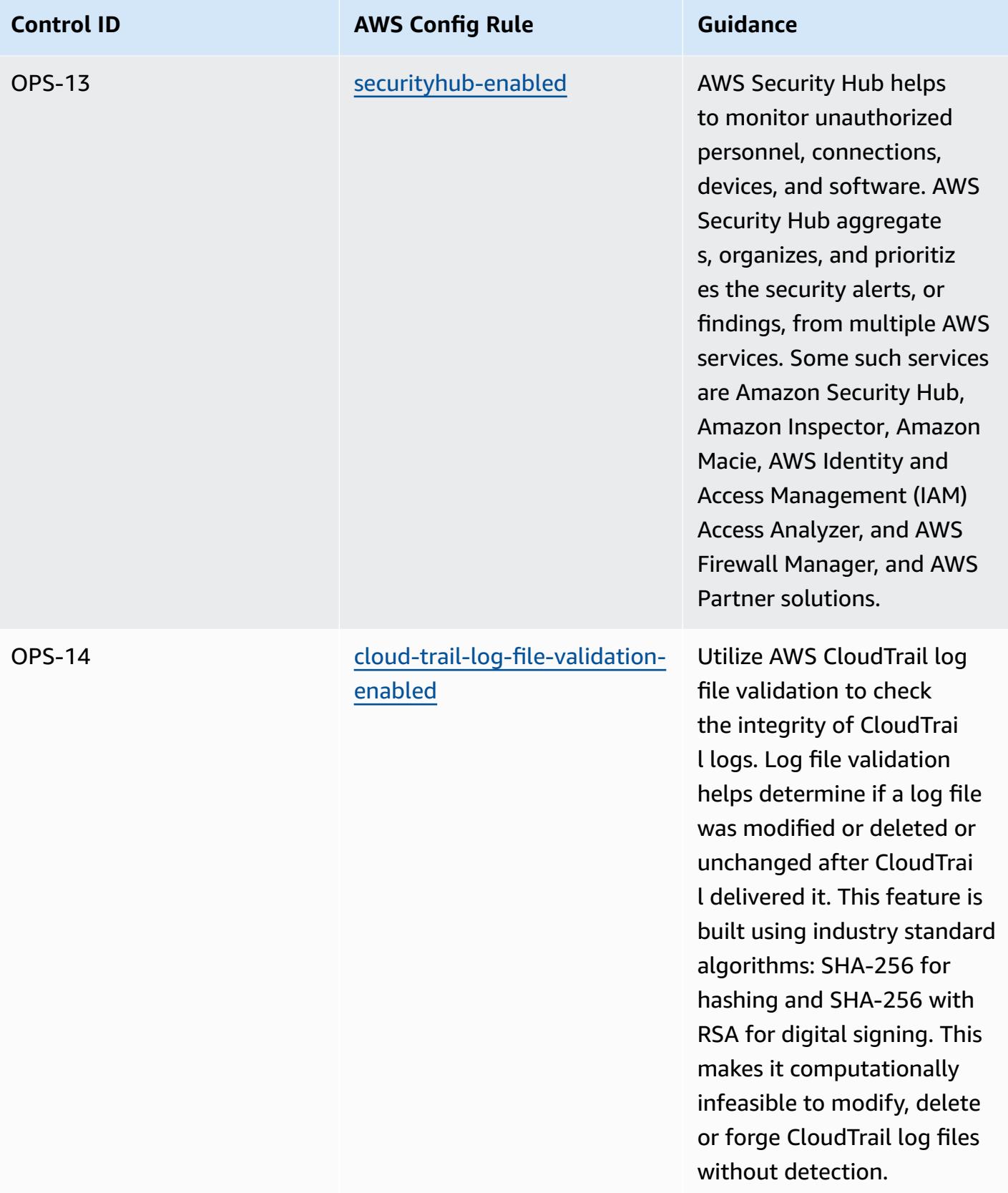

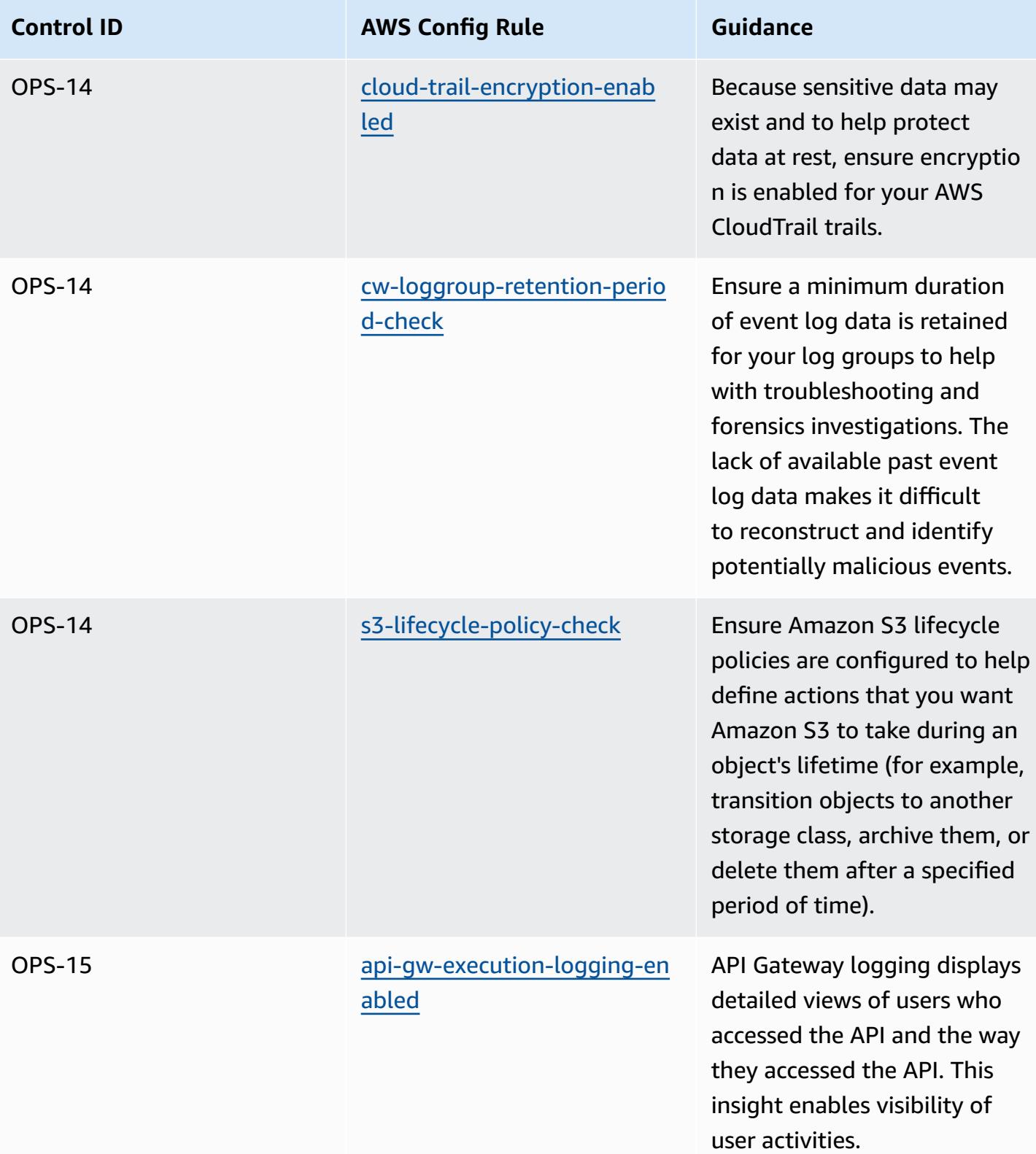

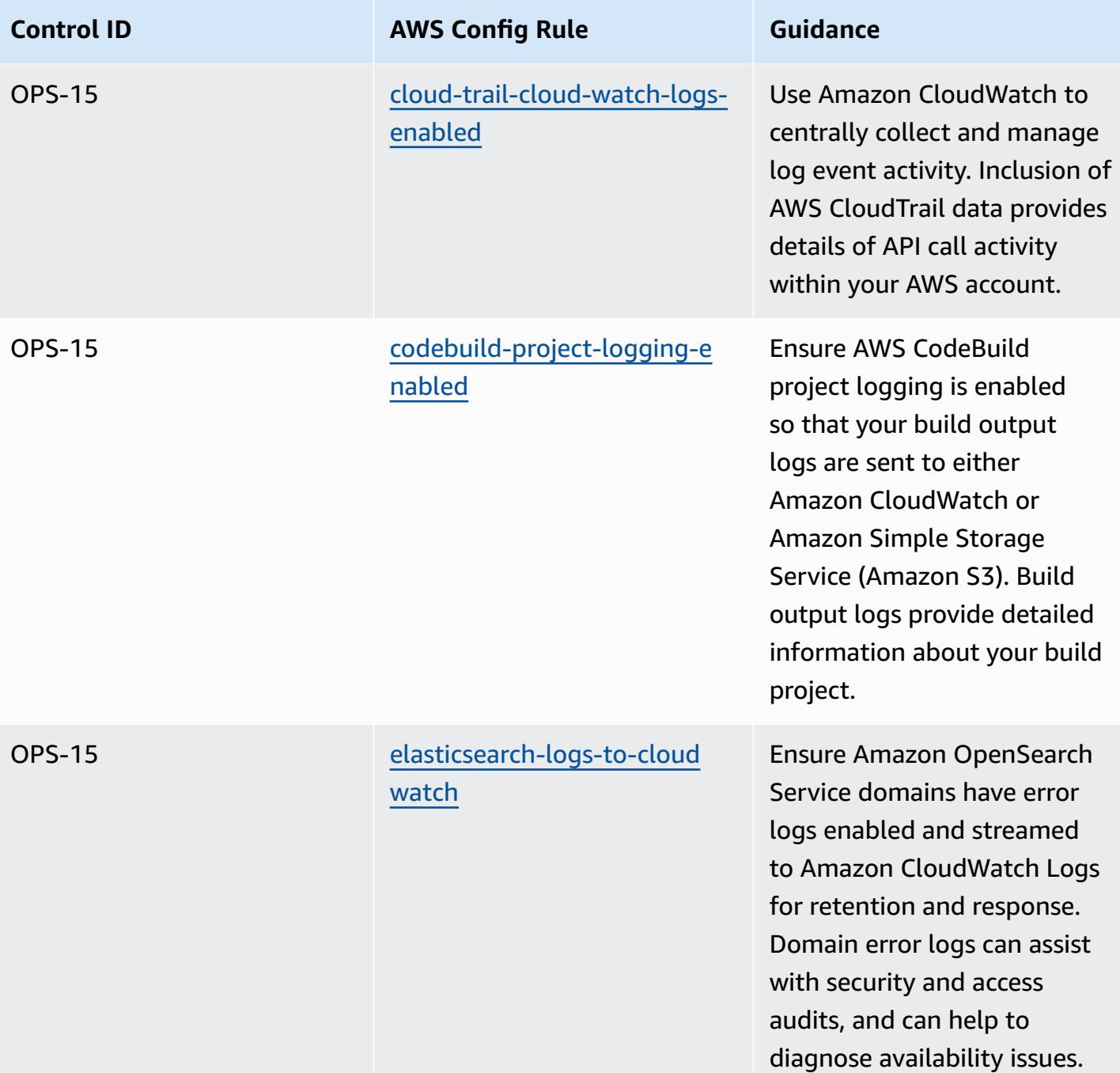

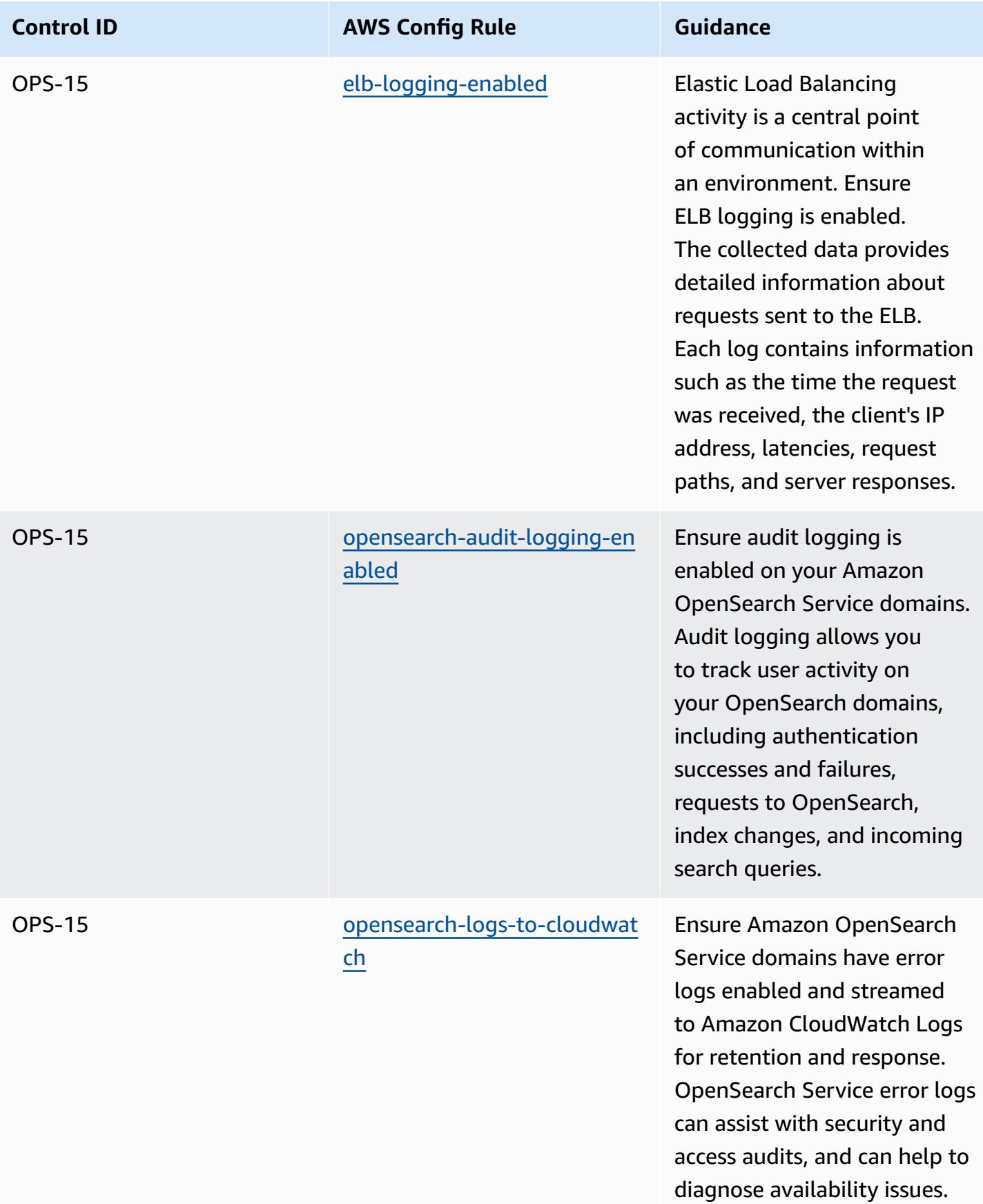

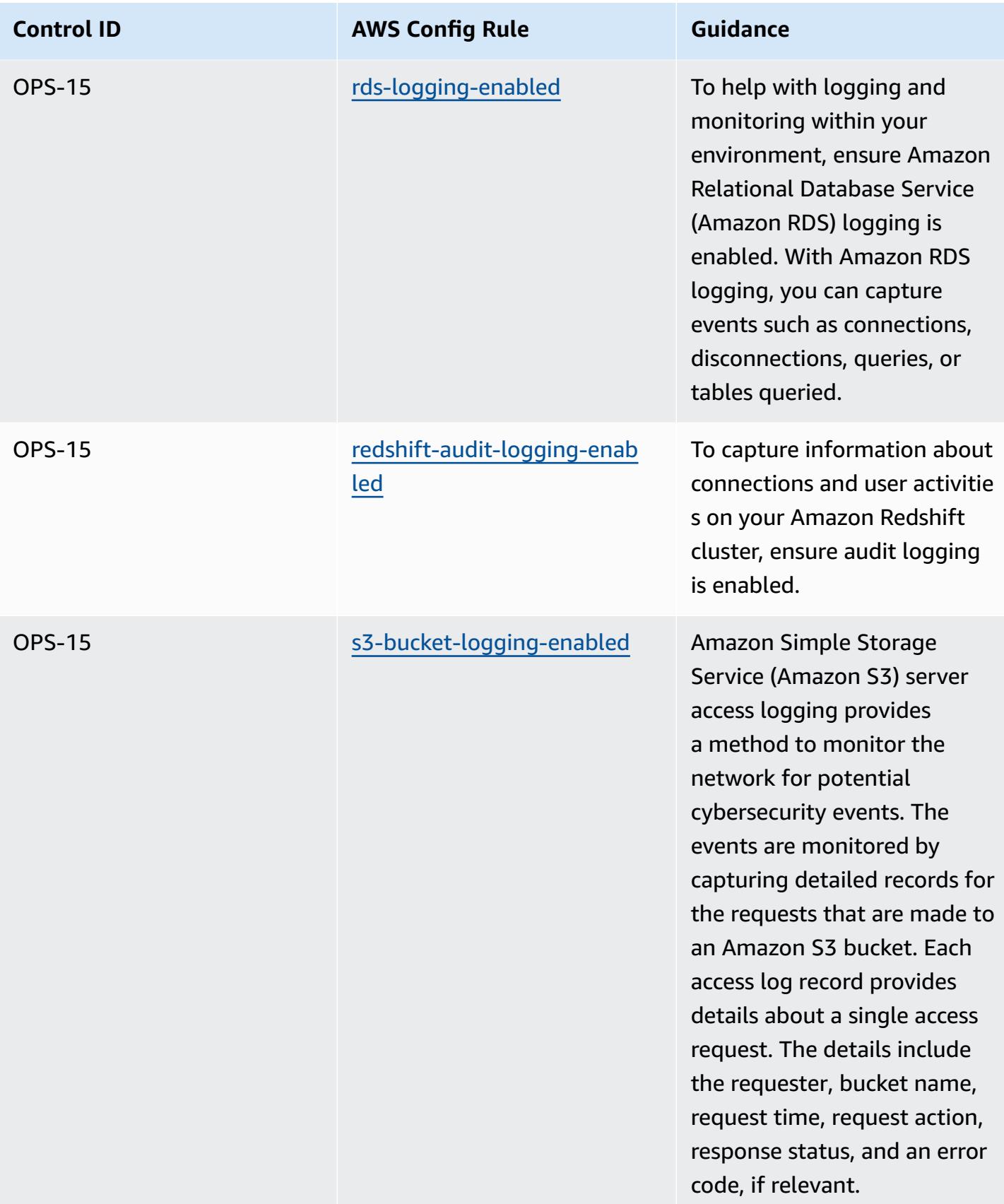

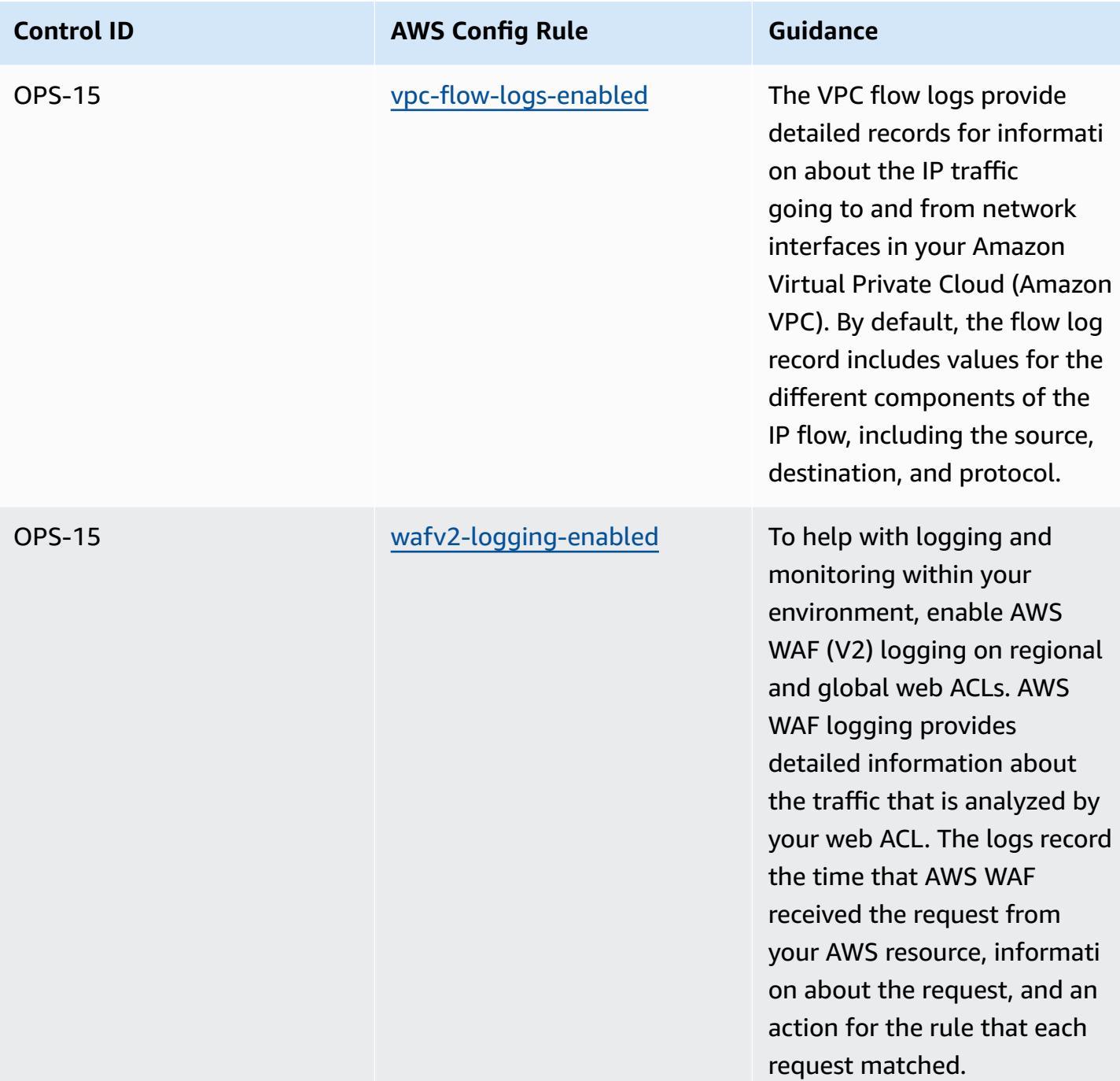

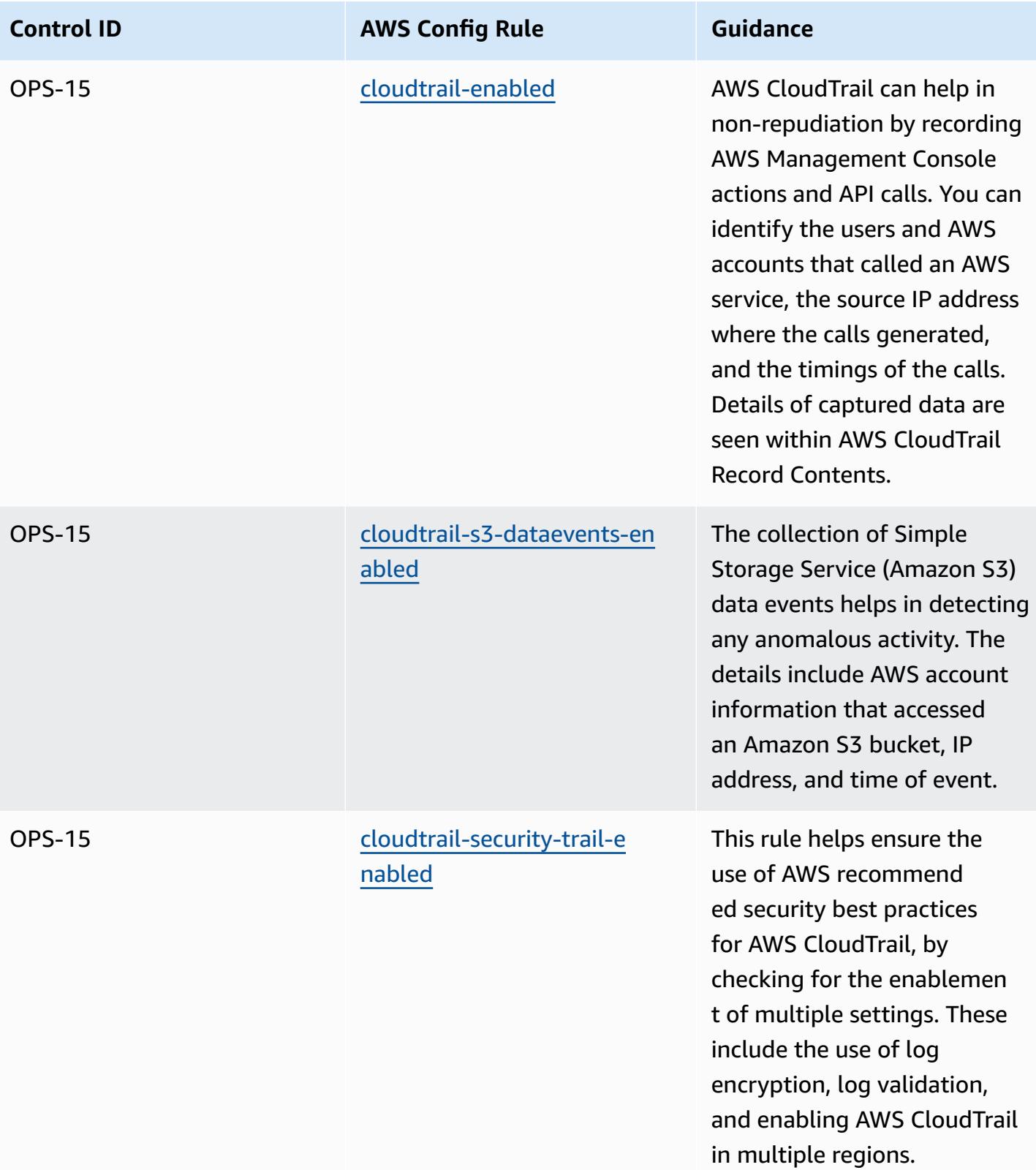

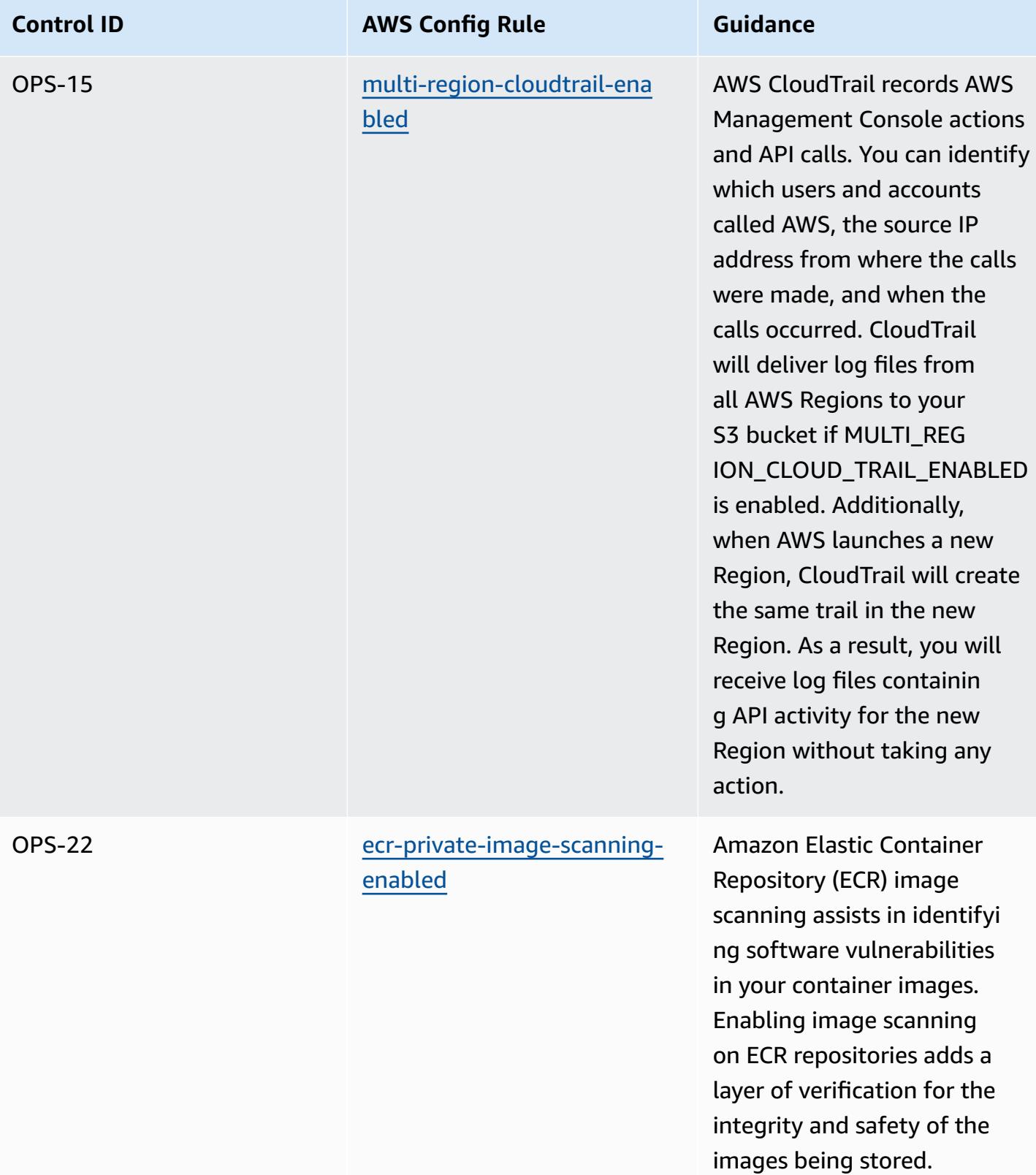

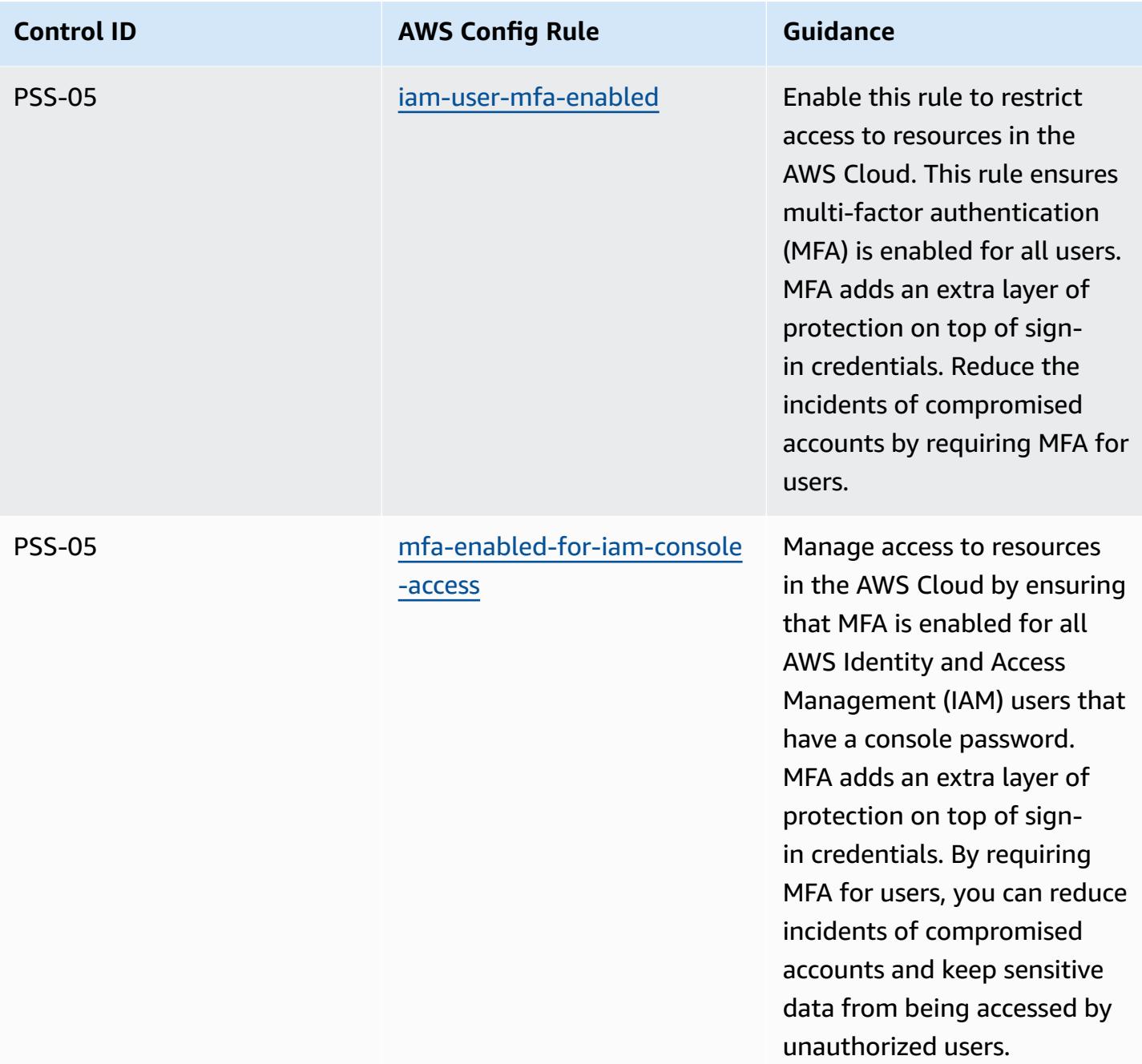

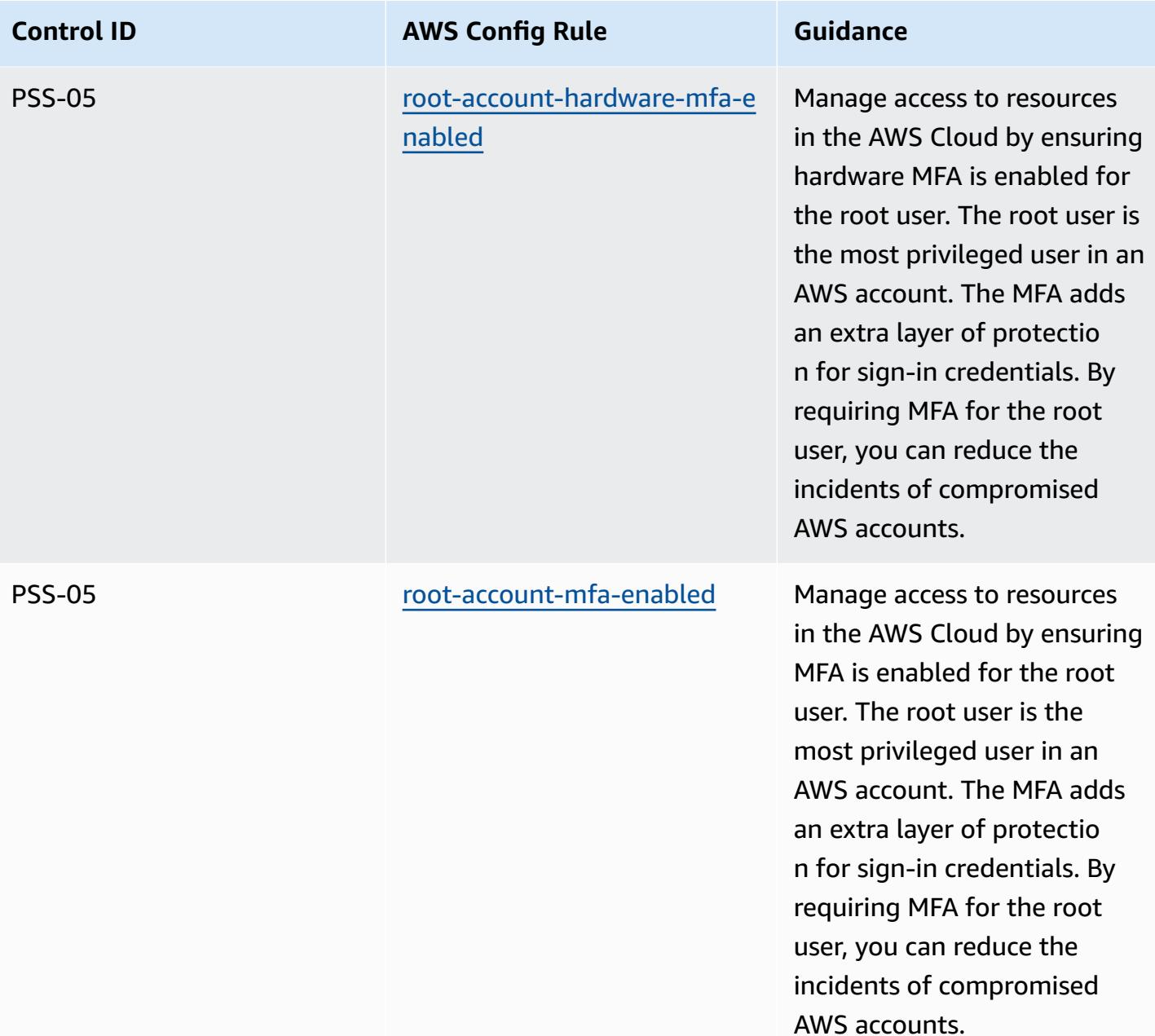

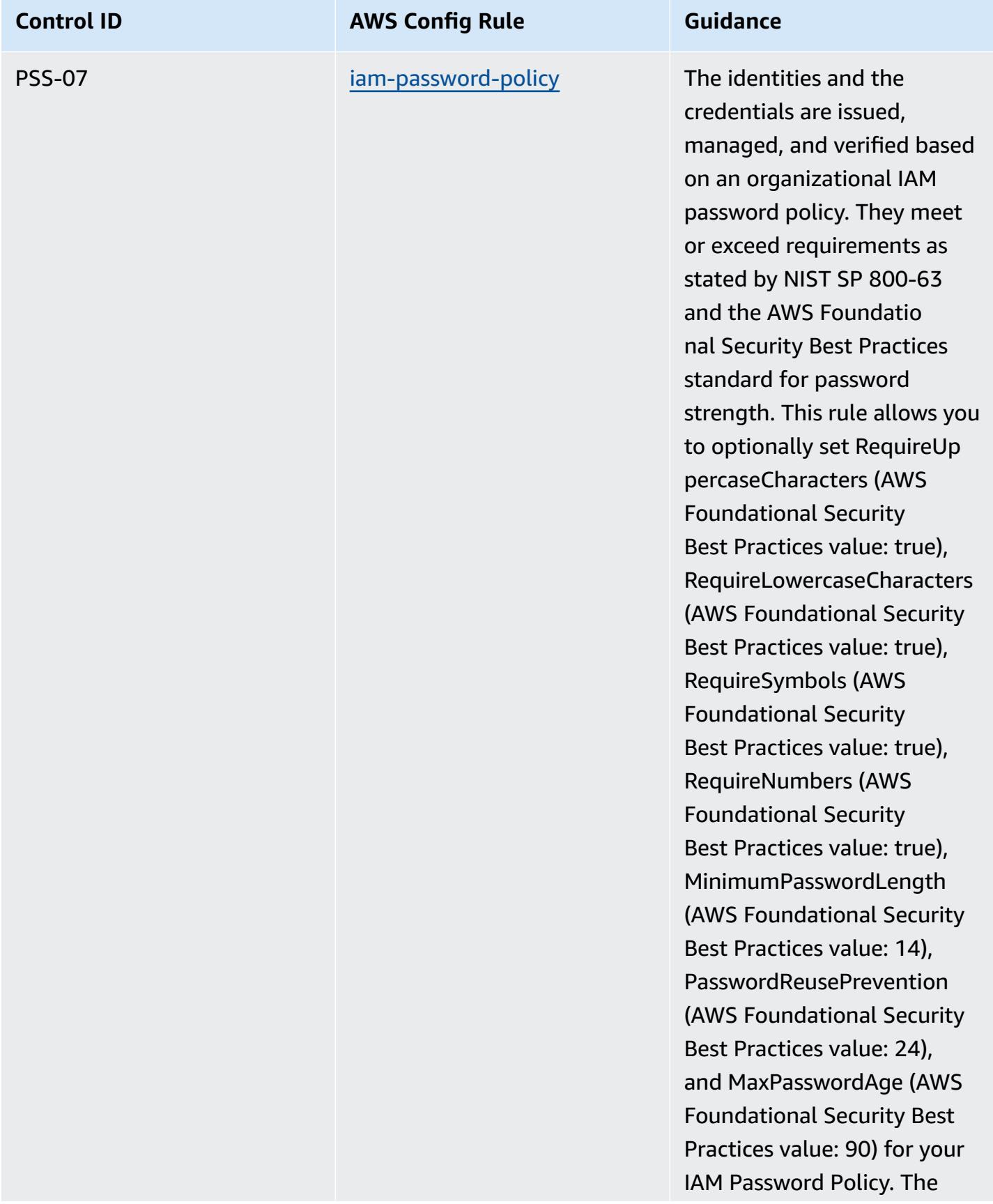

## **Control ID AWS Config Rule Guidance** actual values should reflect your organization's policies.

## **Template**

The template is available on GitHub: Germany Cloud Computing [Compliance](https://github.com/awslabs/aws-config-rules/blob/master/aws-config-conformance-packs/Operational-Best-Practices-for-Germany-C5.yaml) Criteria Catalog (C5).

## **Operational Best Practices for Gramm Leach Bliley Act (GLBA)**

Conformance packs provide a general-purpose compliance framework designed to enable you to create security, operational or cost-optimization governance checks using managed or custom AWS Config rules and AWS Config remediation actions. Conformance Packs, as sample templates, are not designed to fully ensure compliance with a specific governance or compliance standard. You are responsible for making your own assessment of whether your use of the Services meets applicable legal and regulatory requirements.

The following provides a sample mapping between the Gramm-Leach-Bliley Act (GLBA) and AWS managed Config rules. Each Config rule applies to a specific AWS resource, and relates to one or more GLBA controls. A GLBA control can be related to multiple Config rules. Refer to the table below for more detail and guidance related to these mappings.

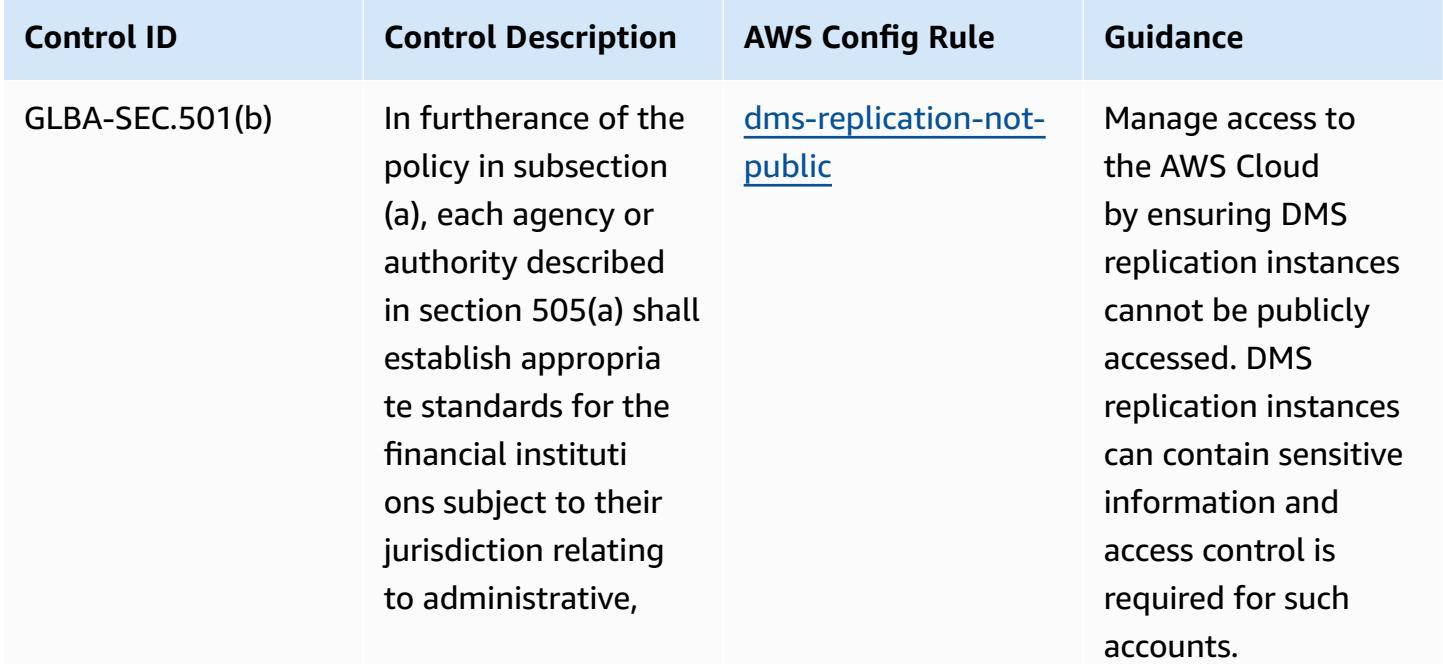

AWS Config Developer Guide

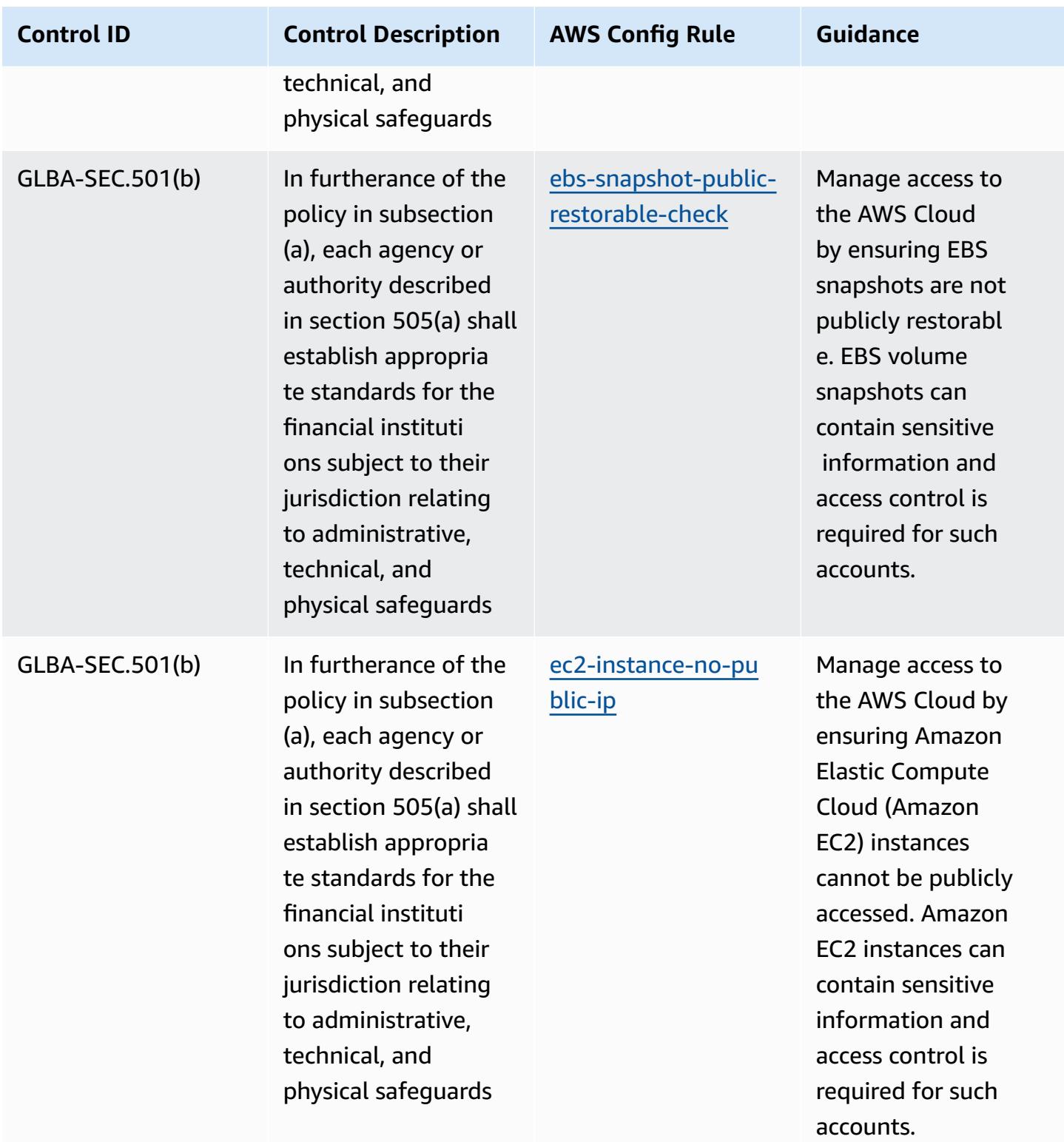

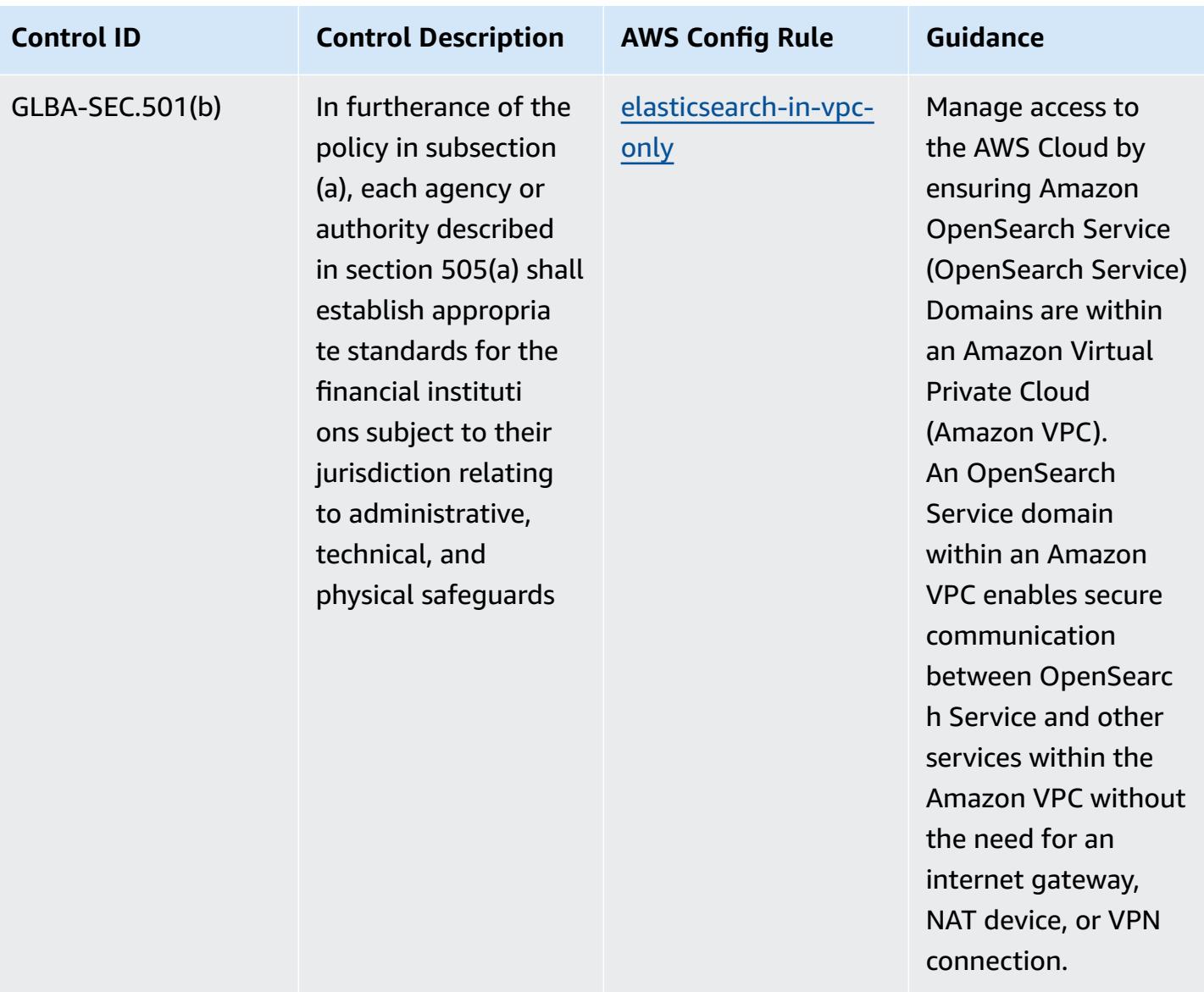

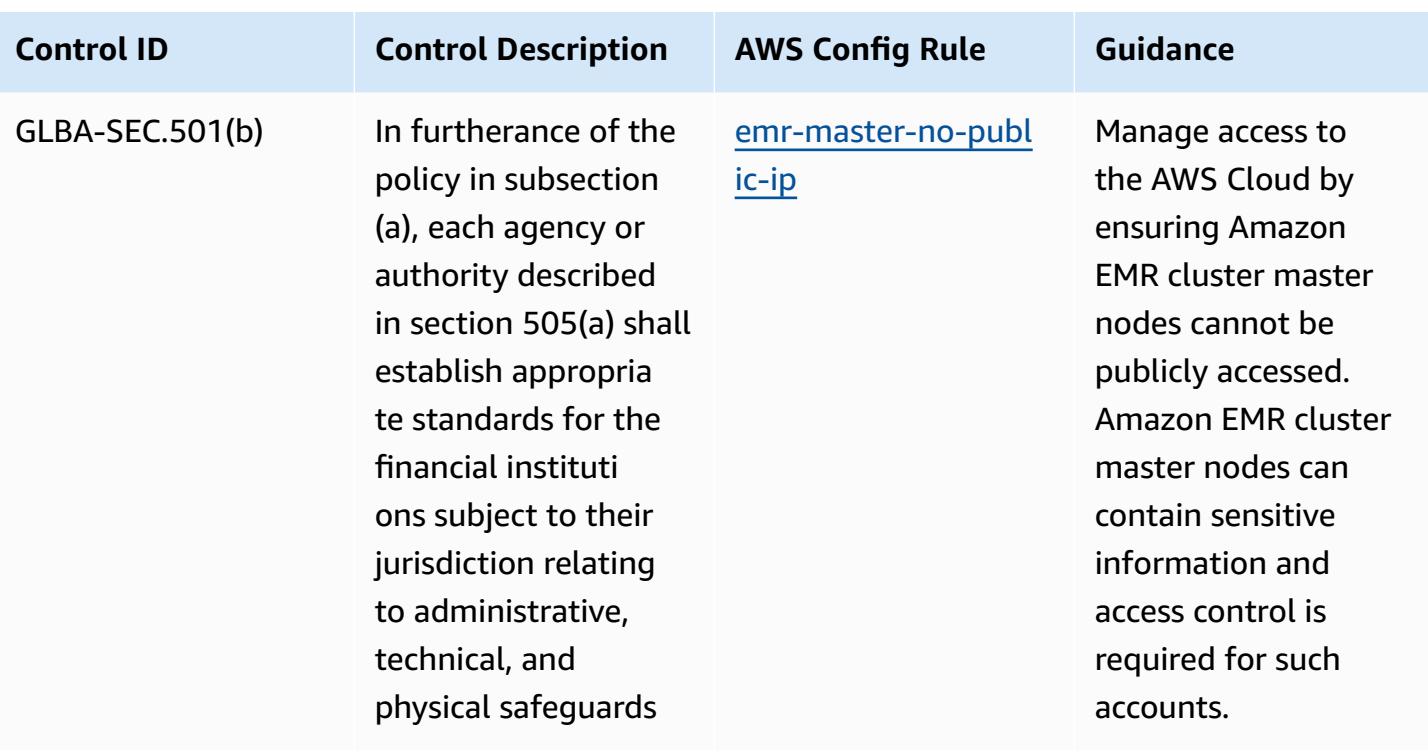

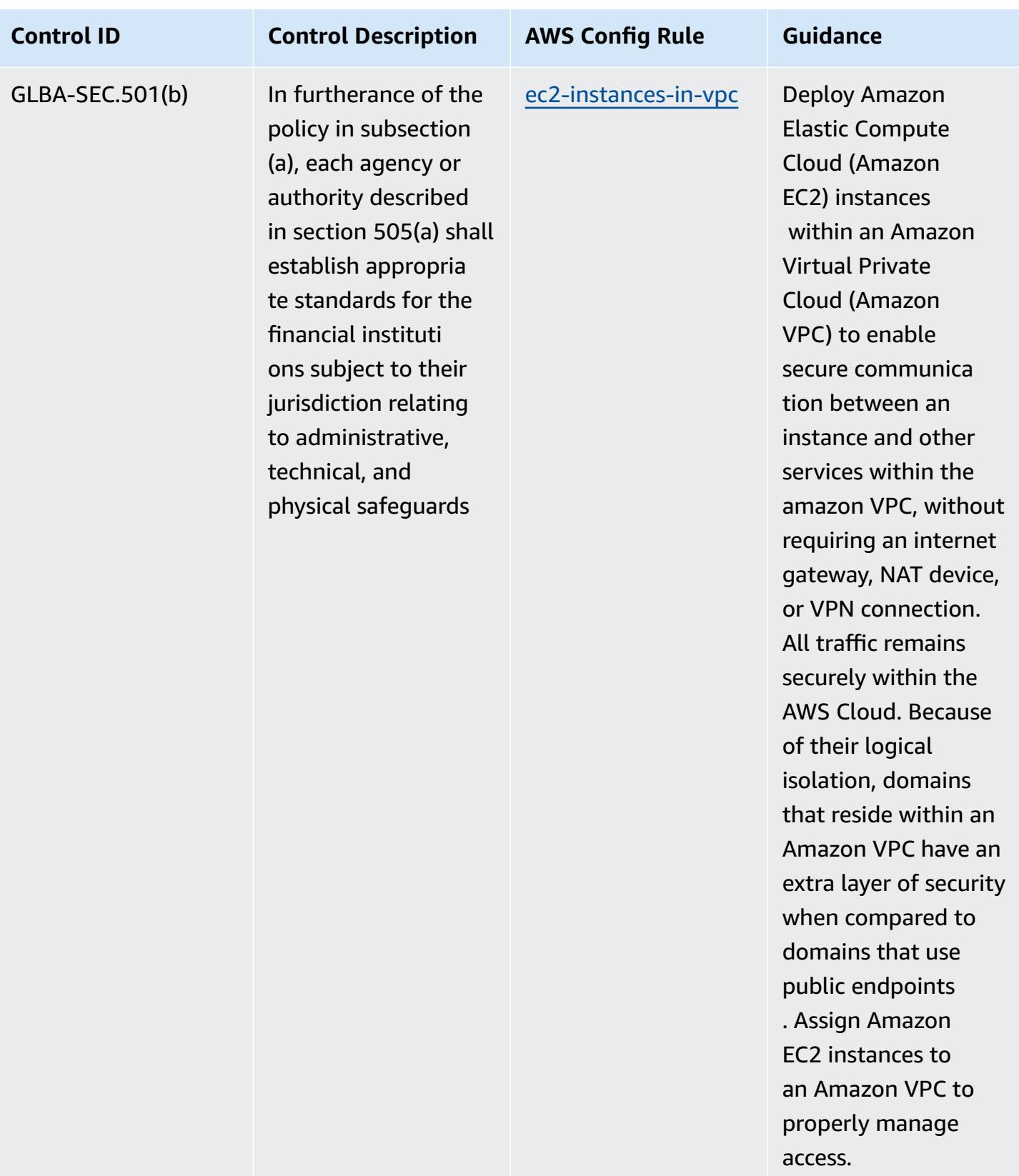

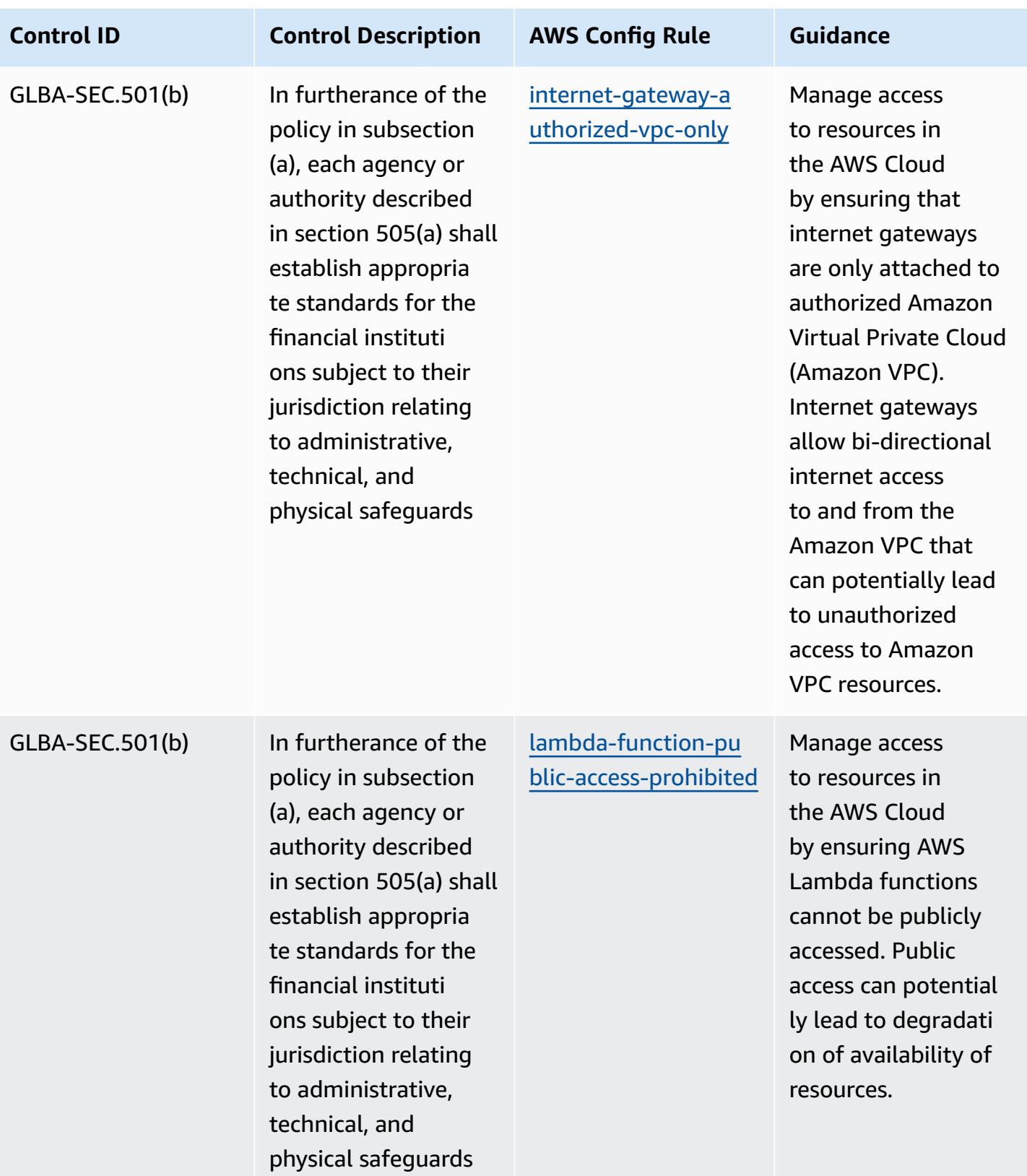

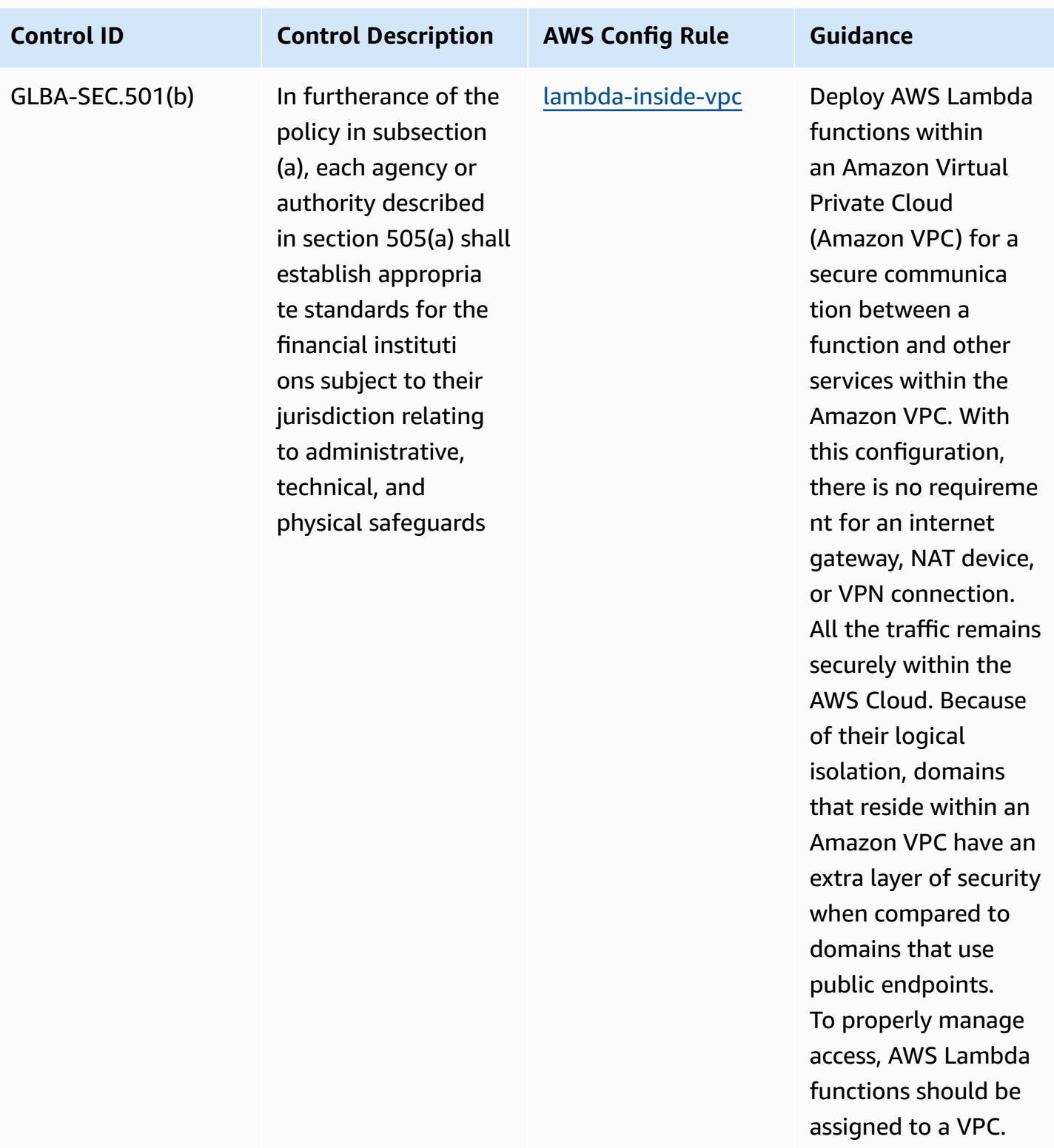

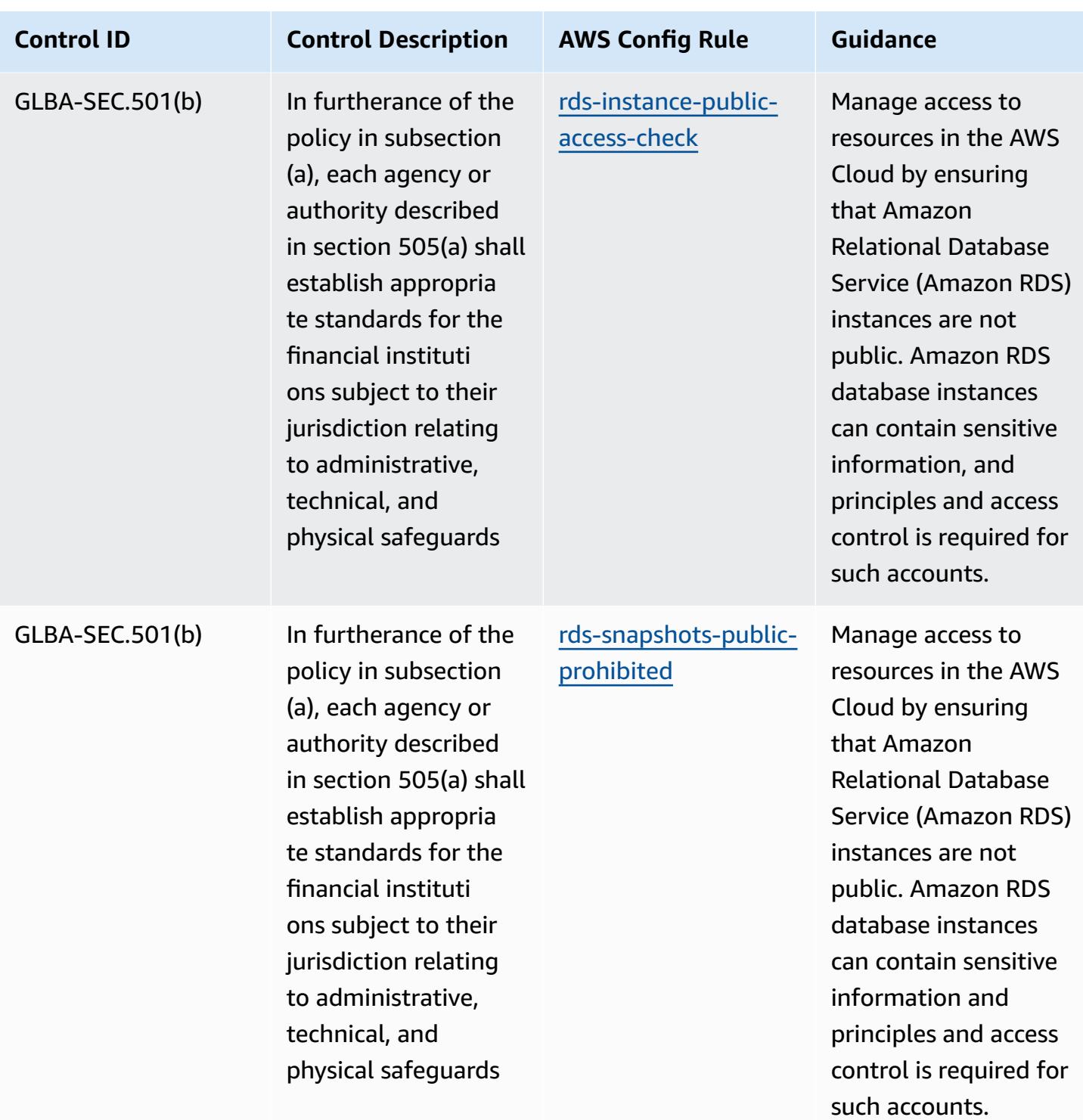

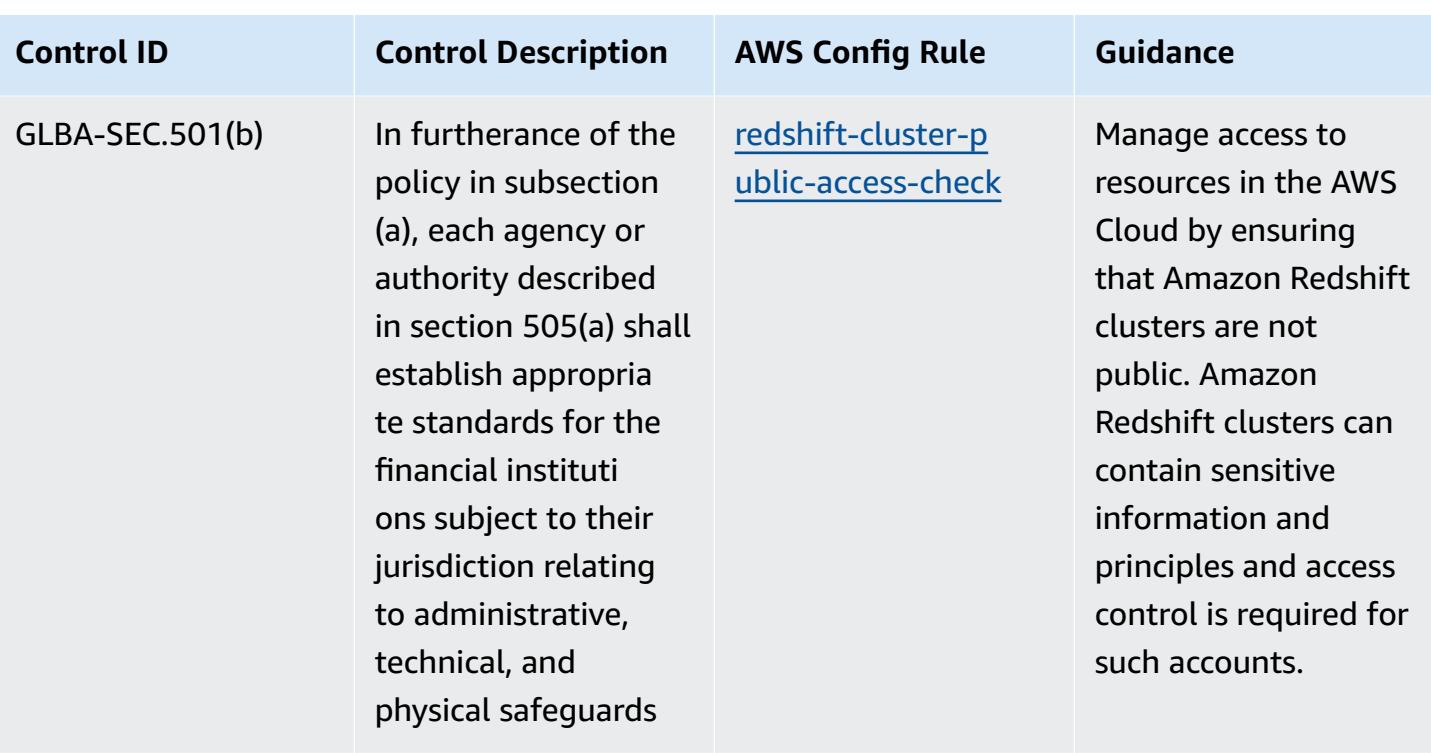

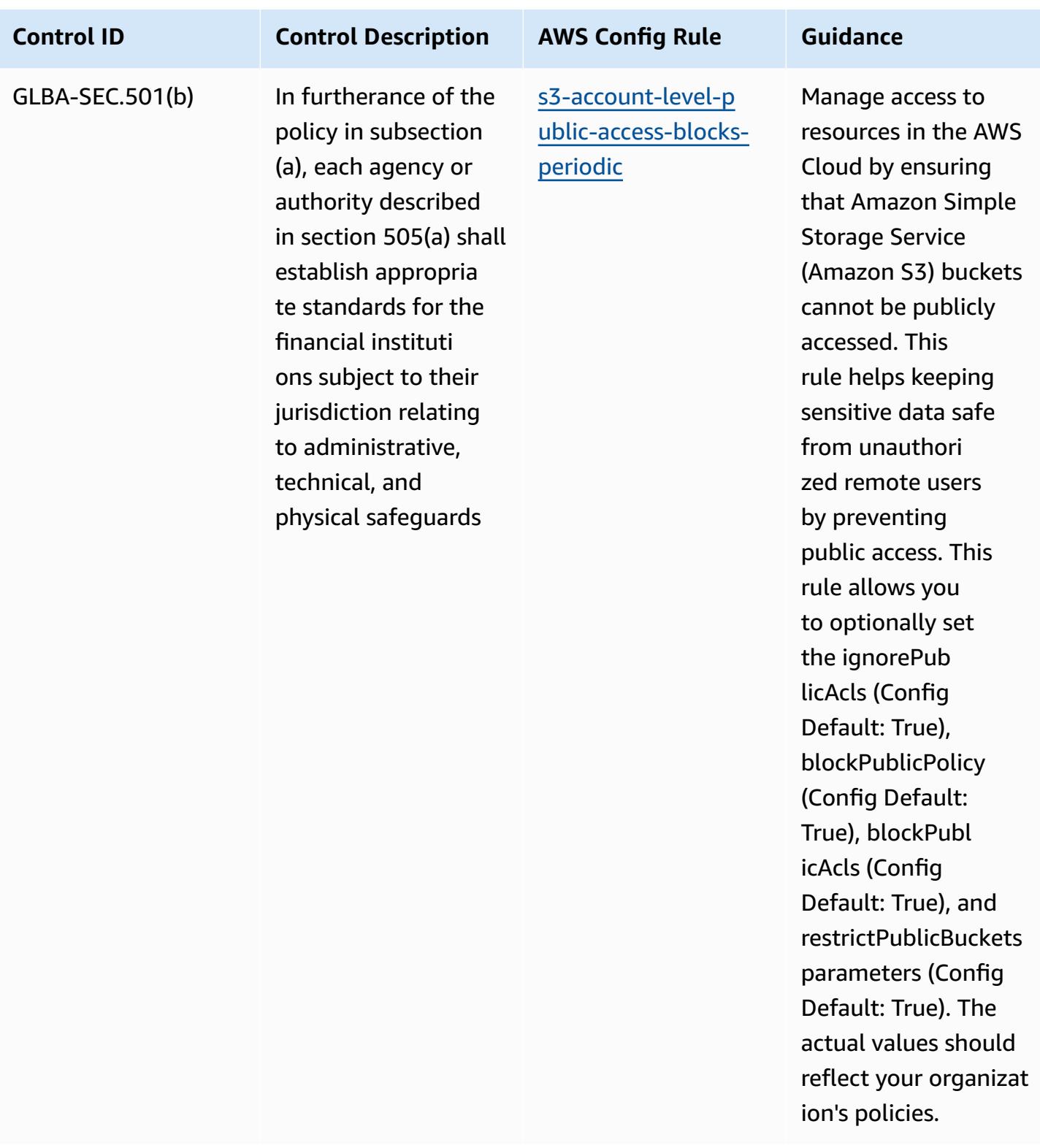

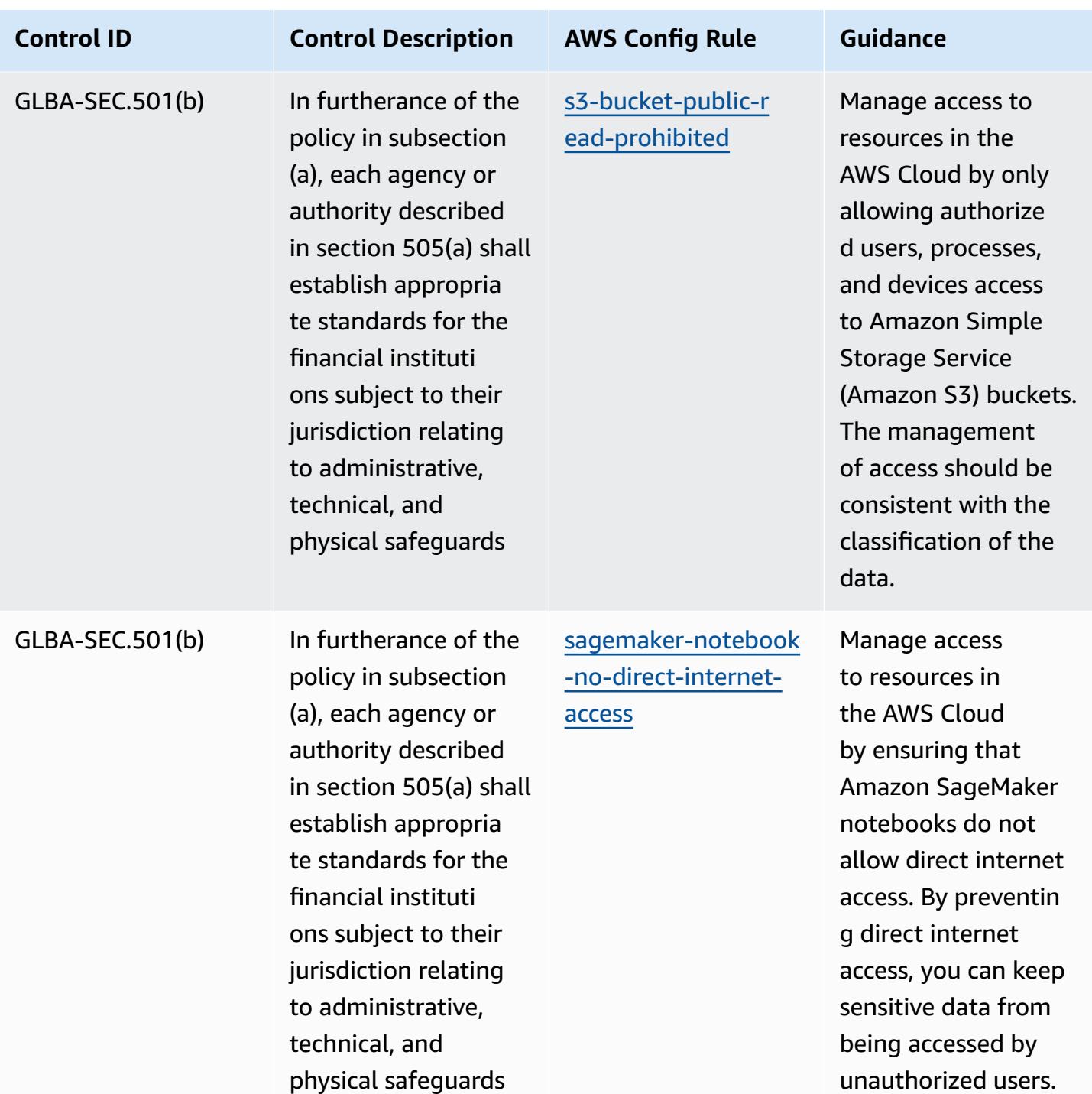

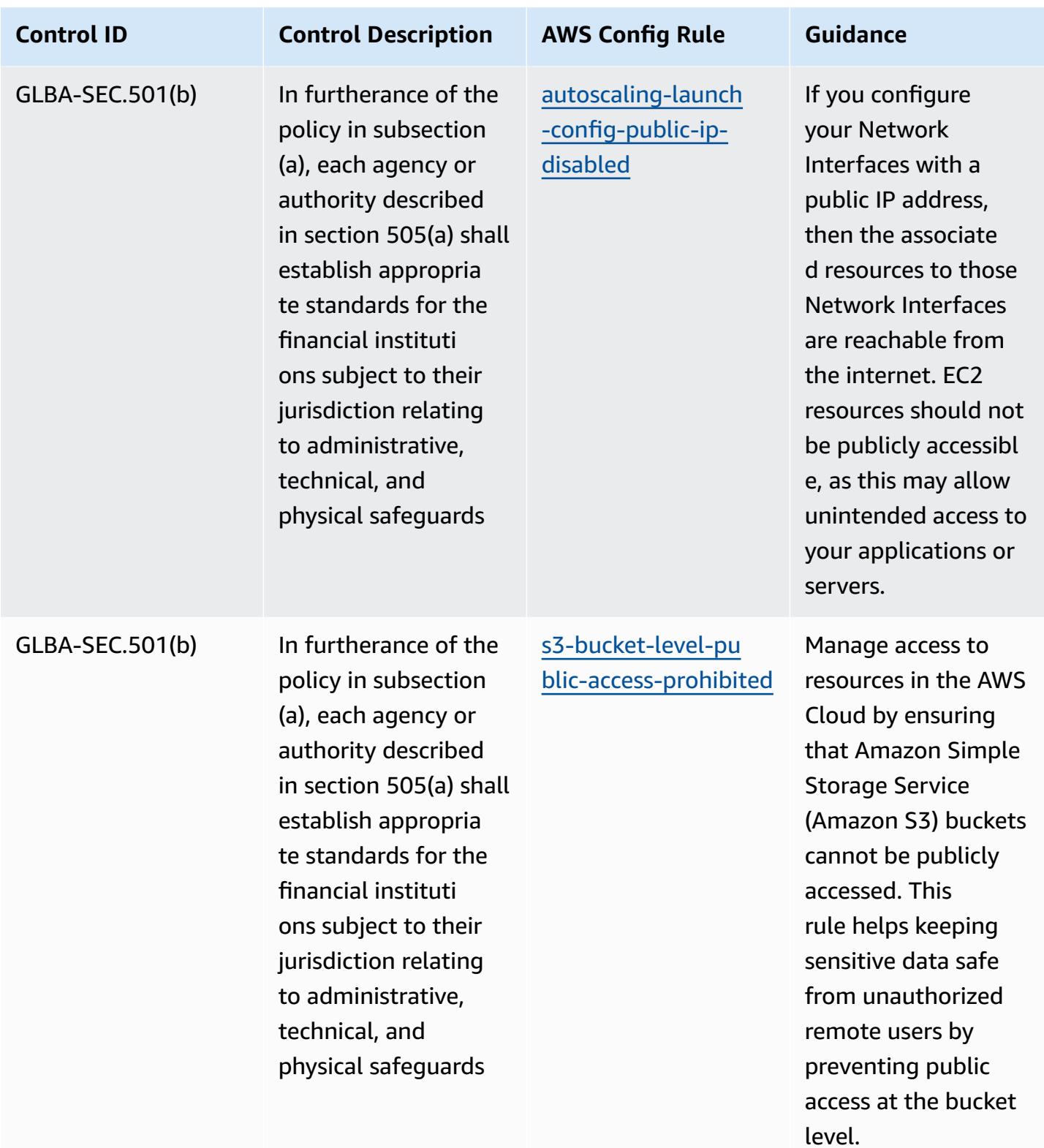

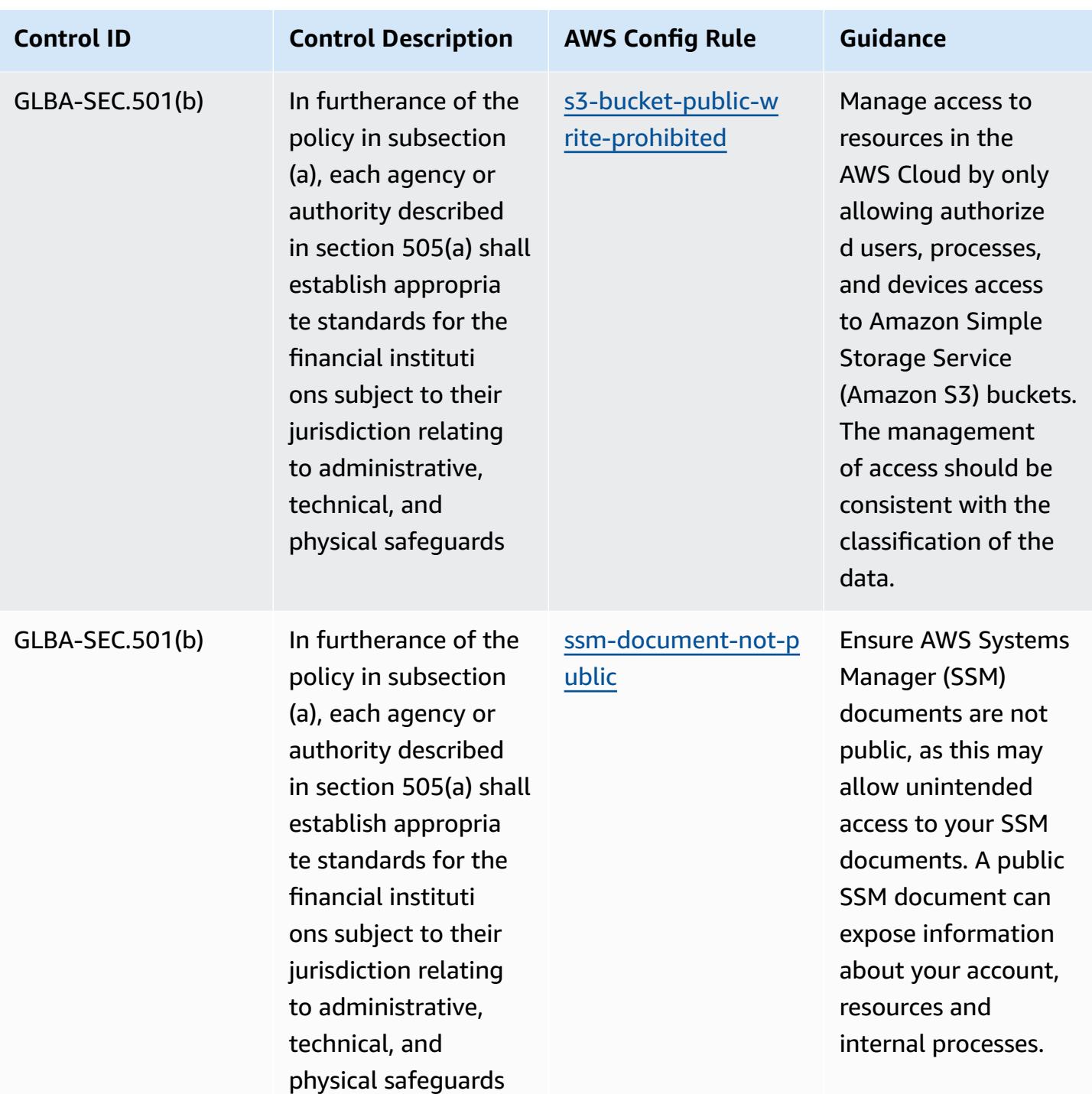

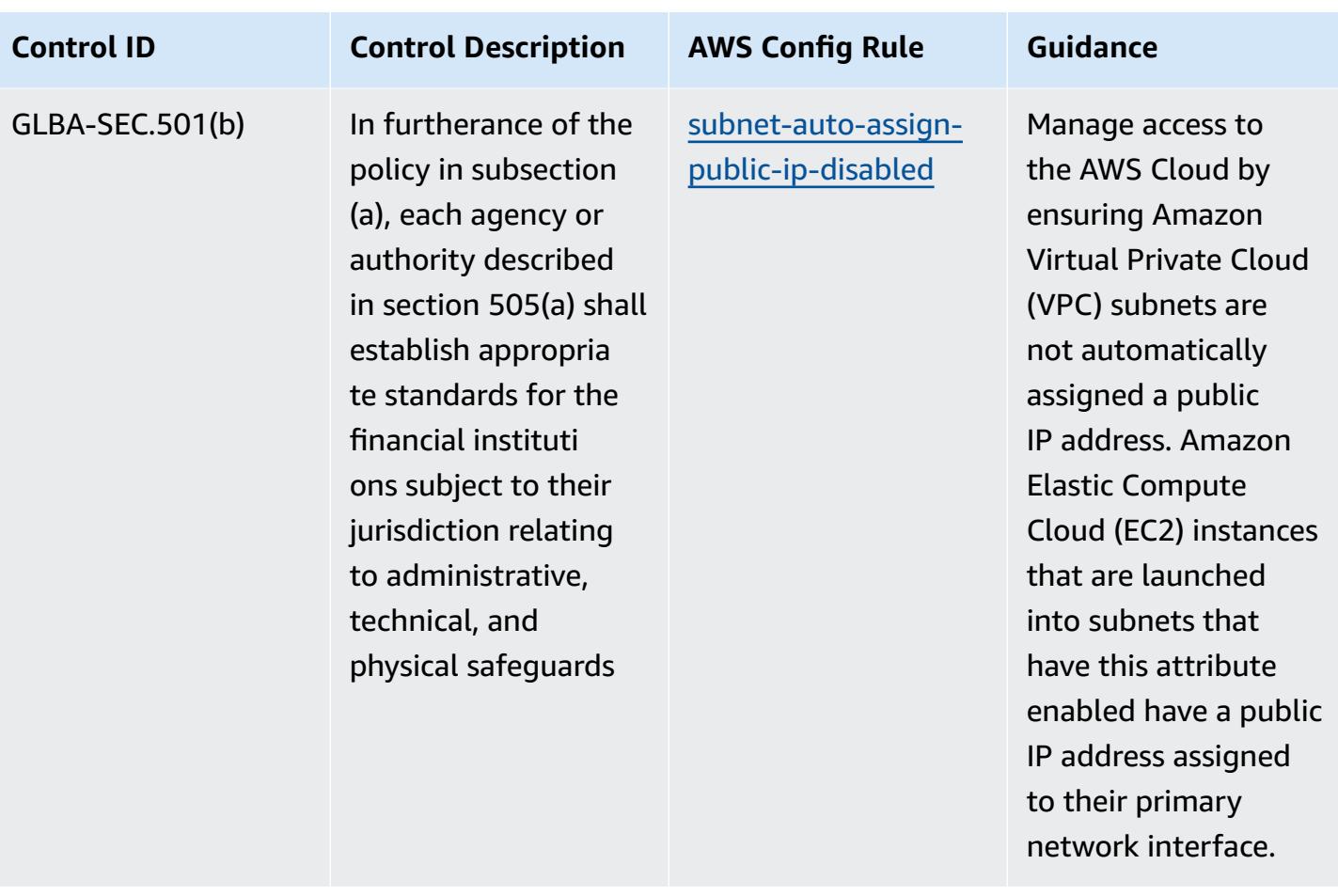

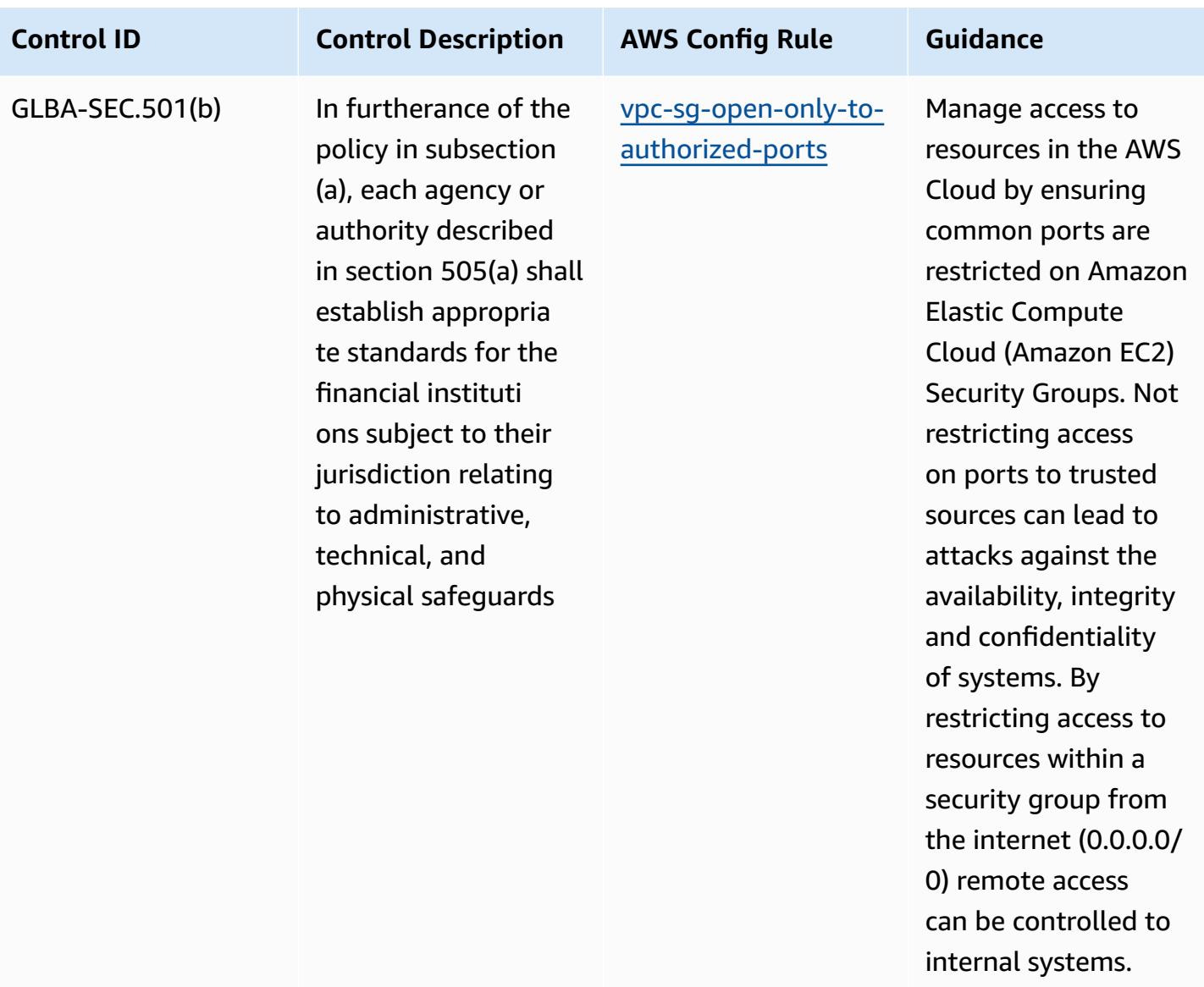

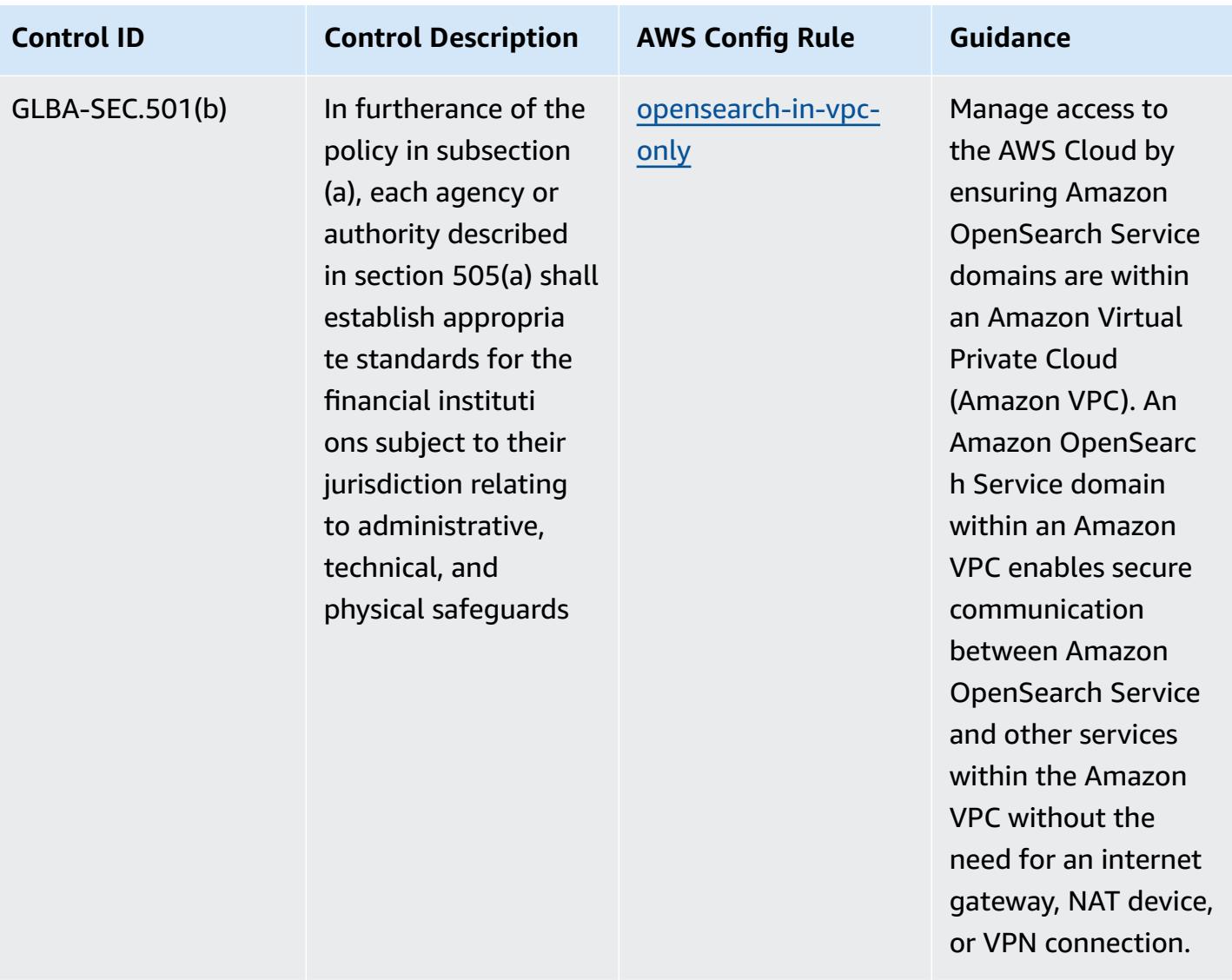

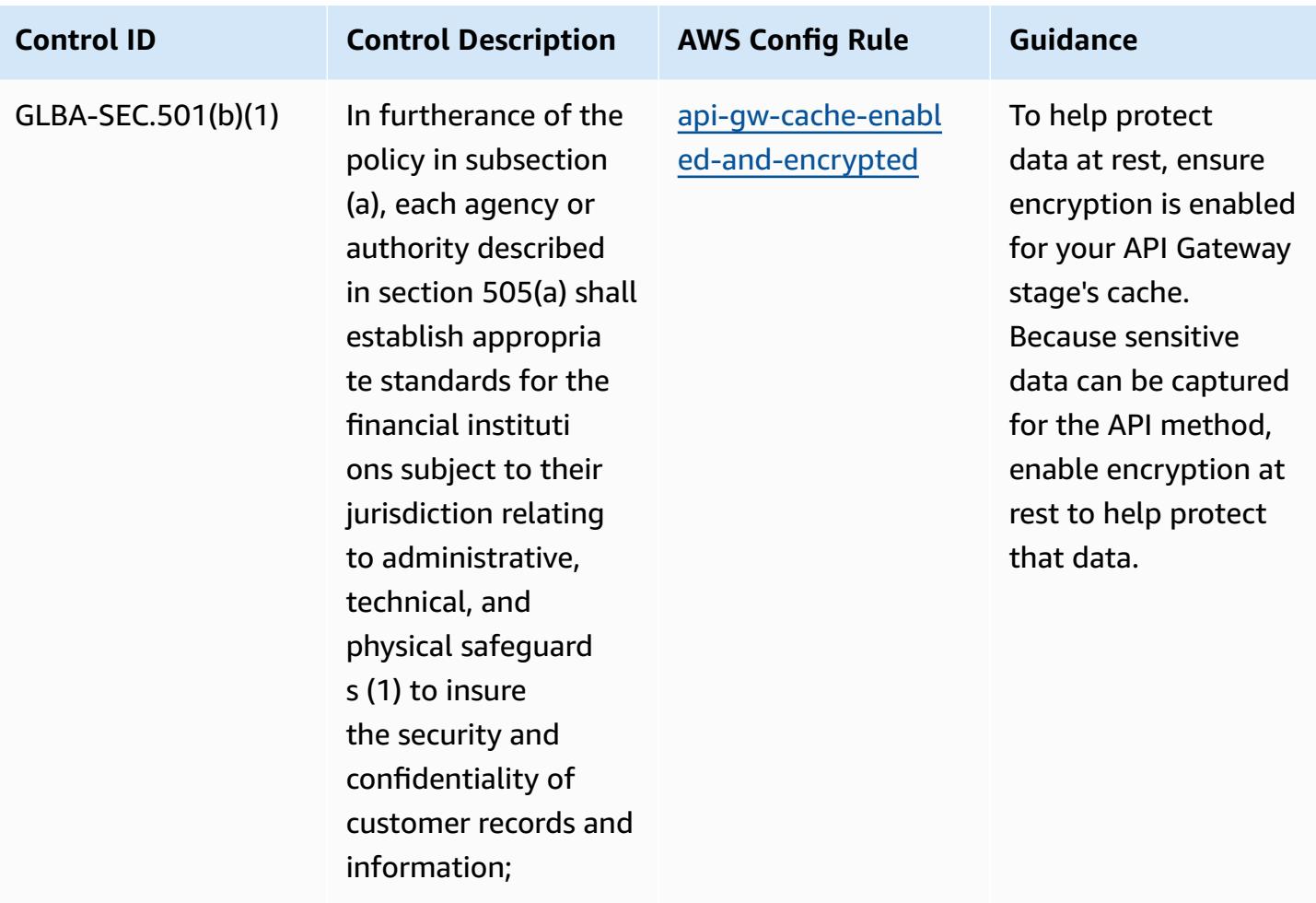

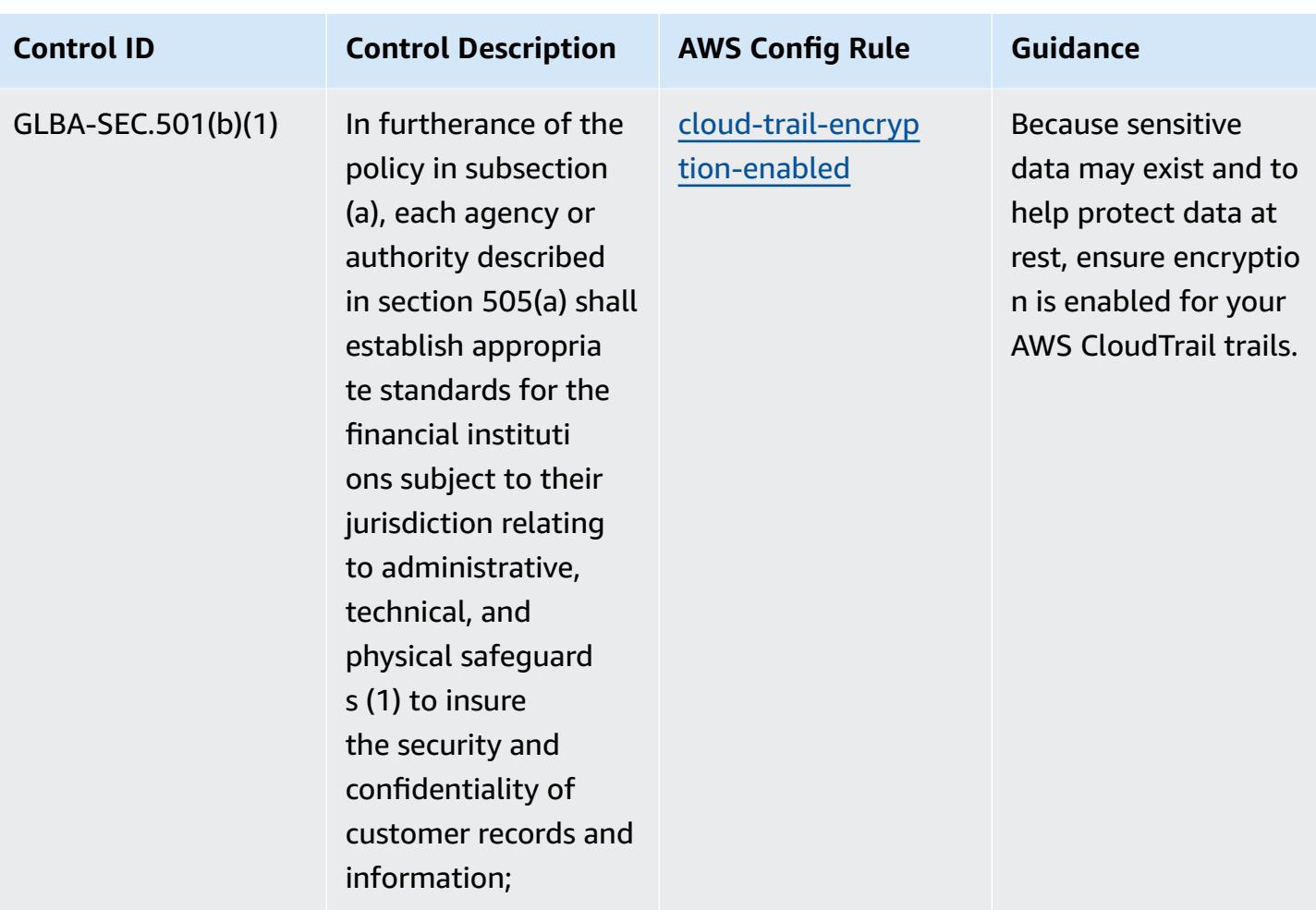

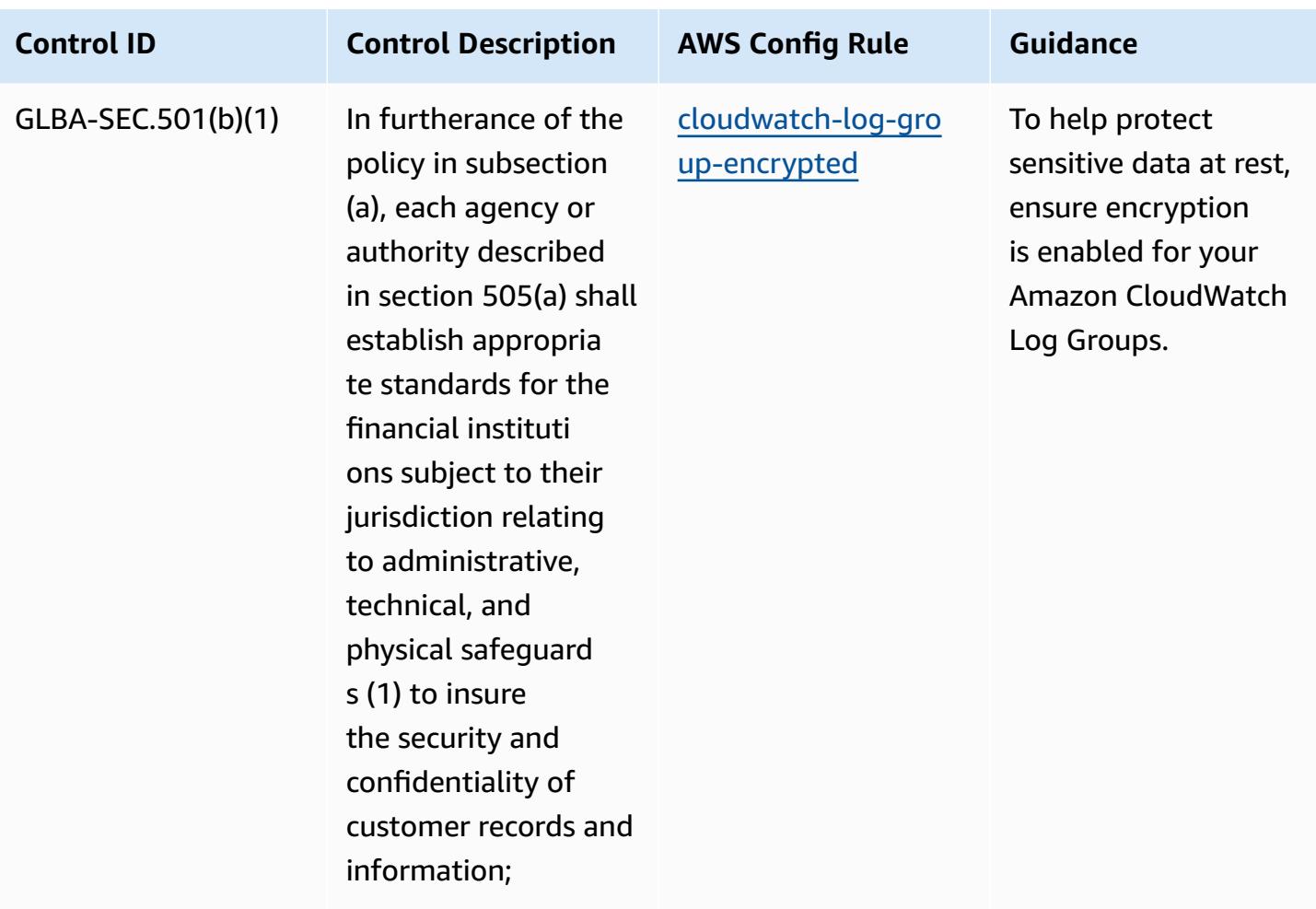

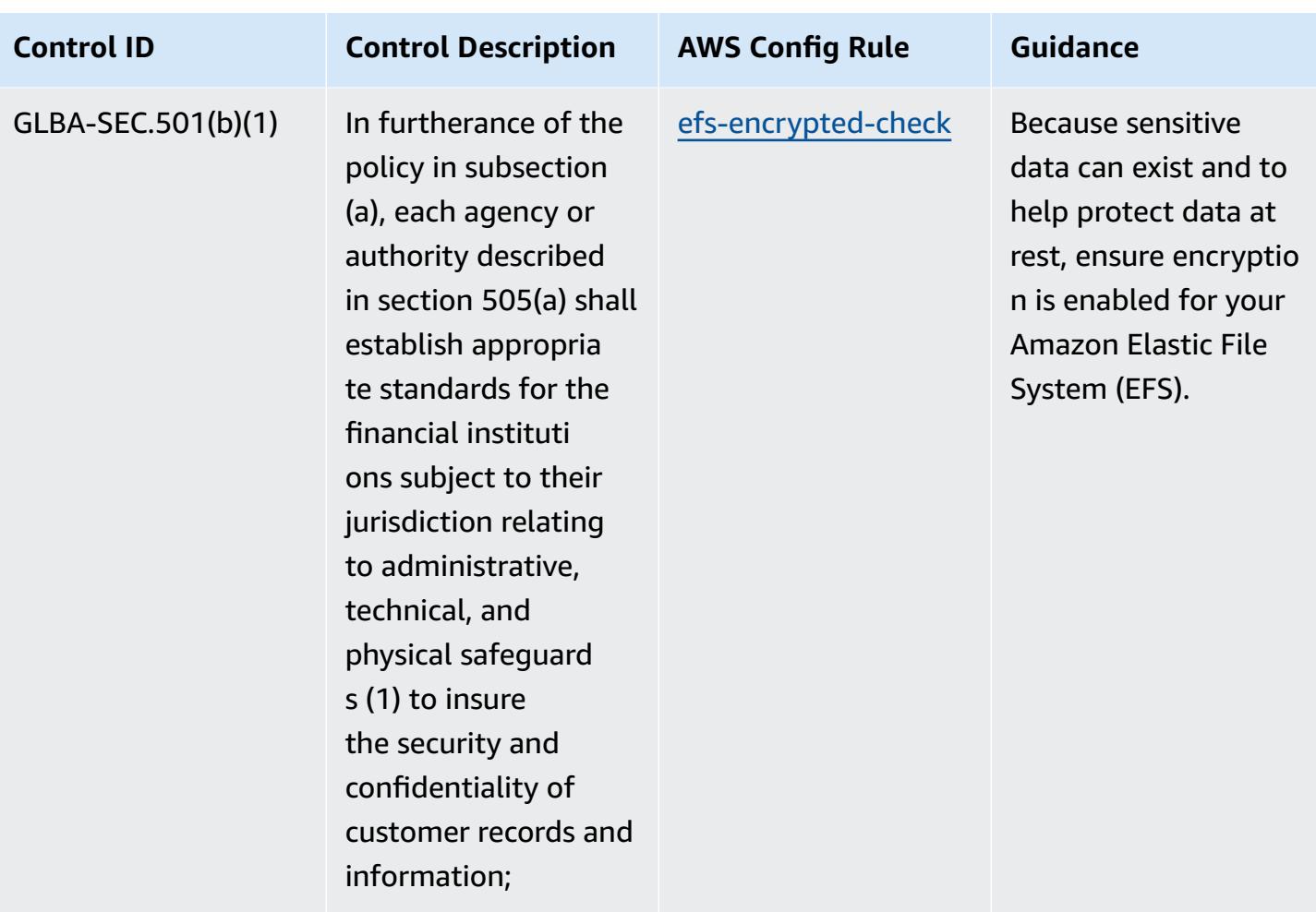

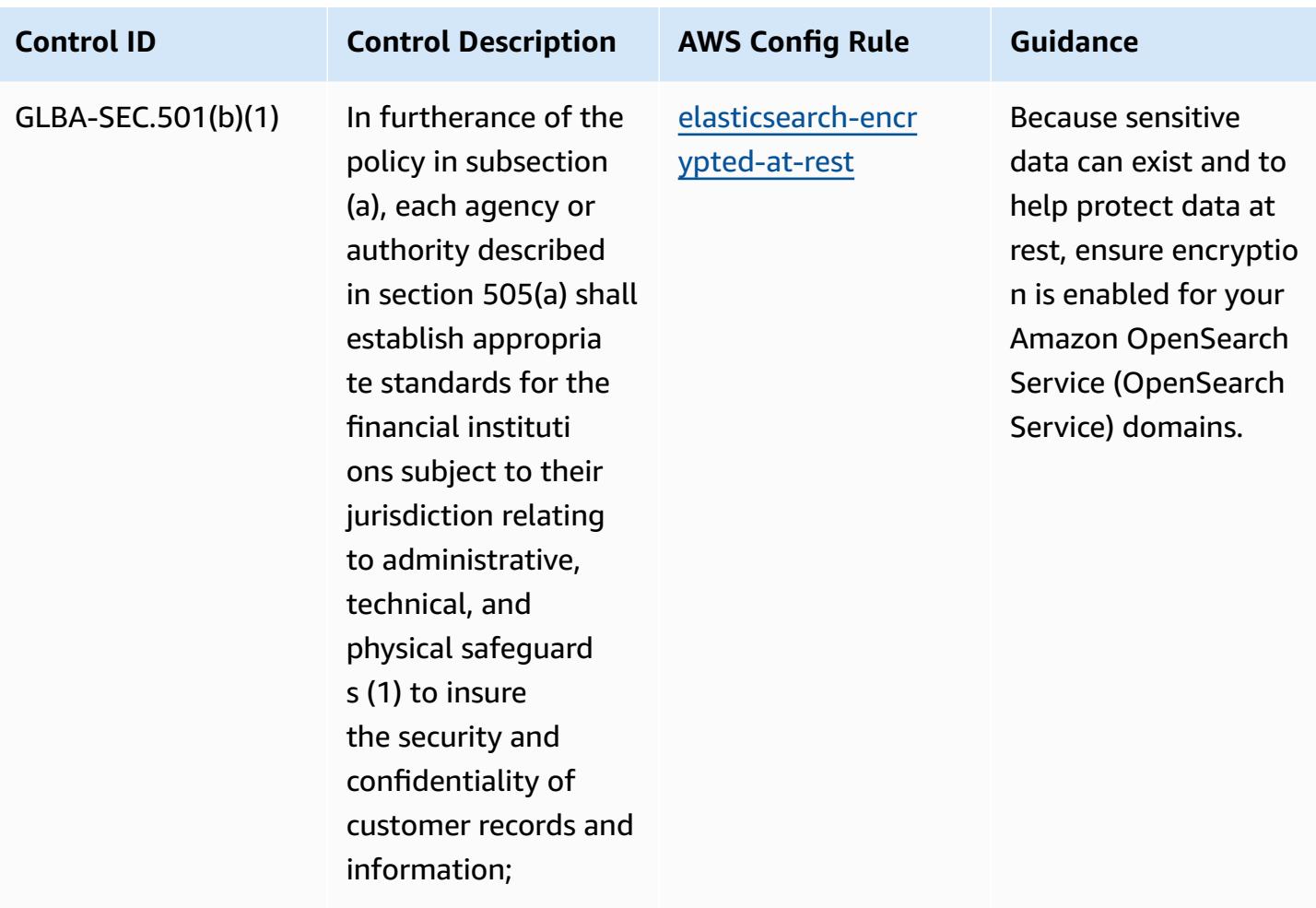
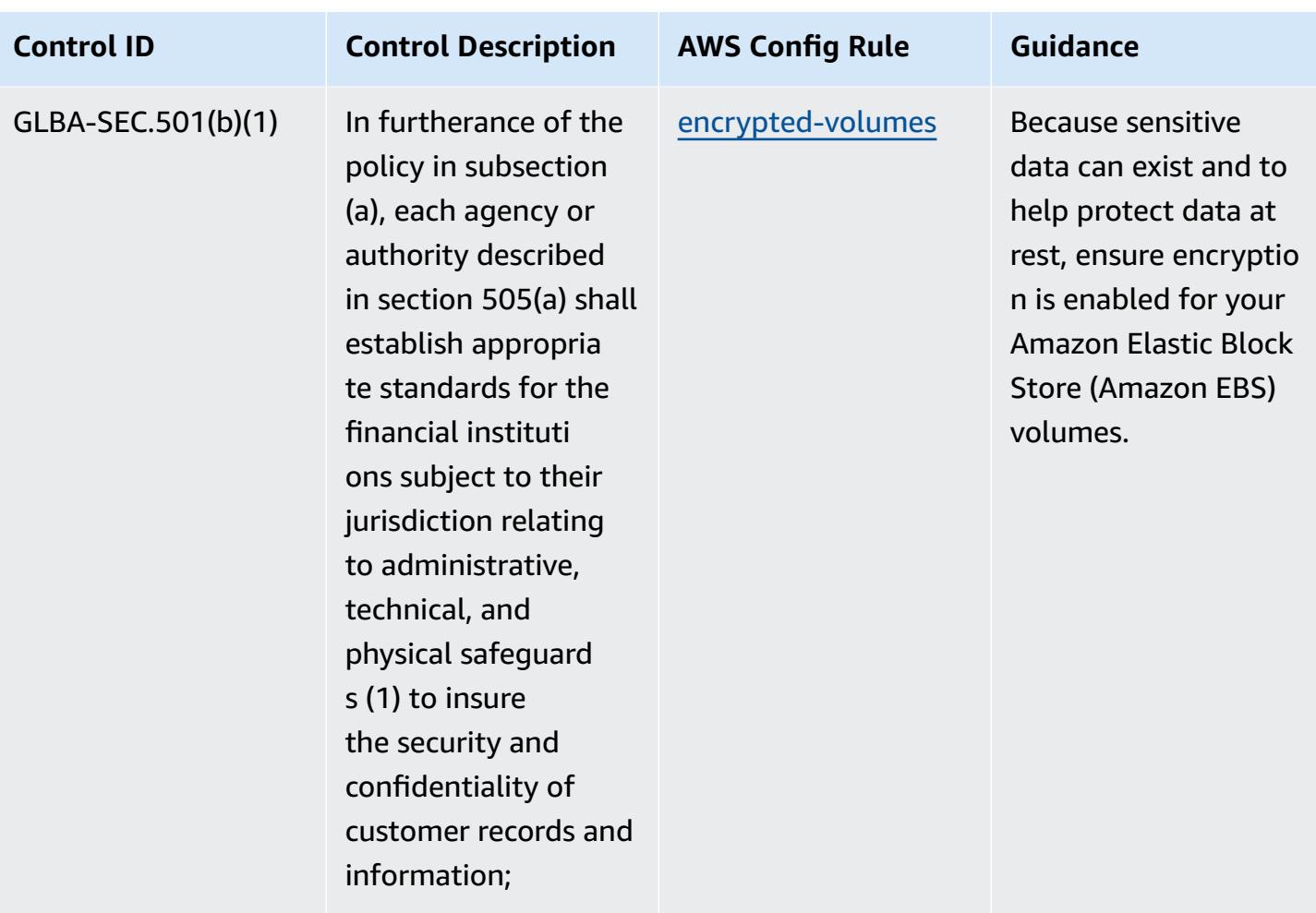

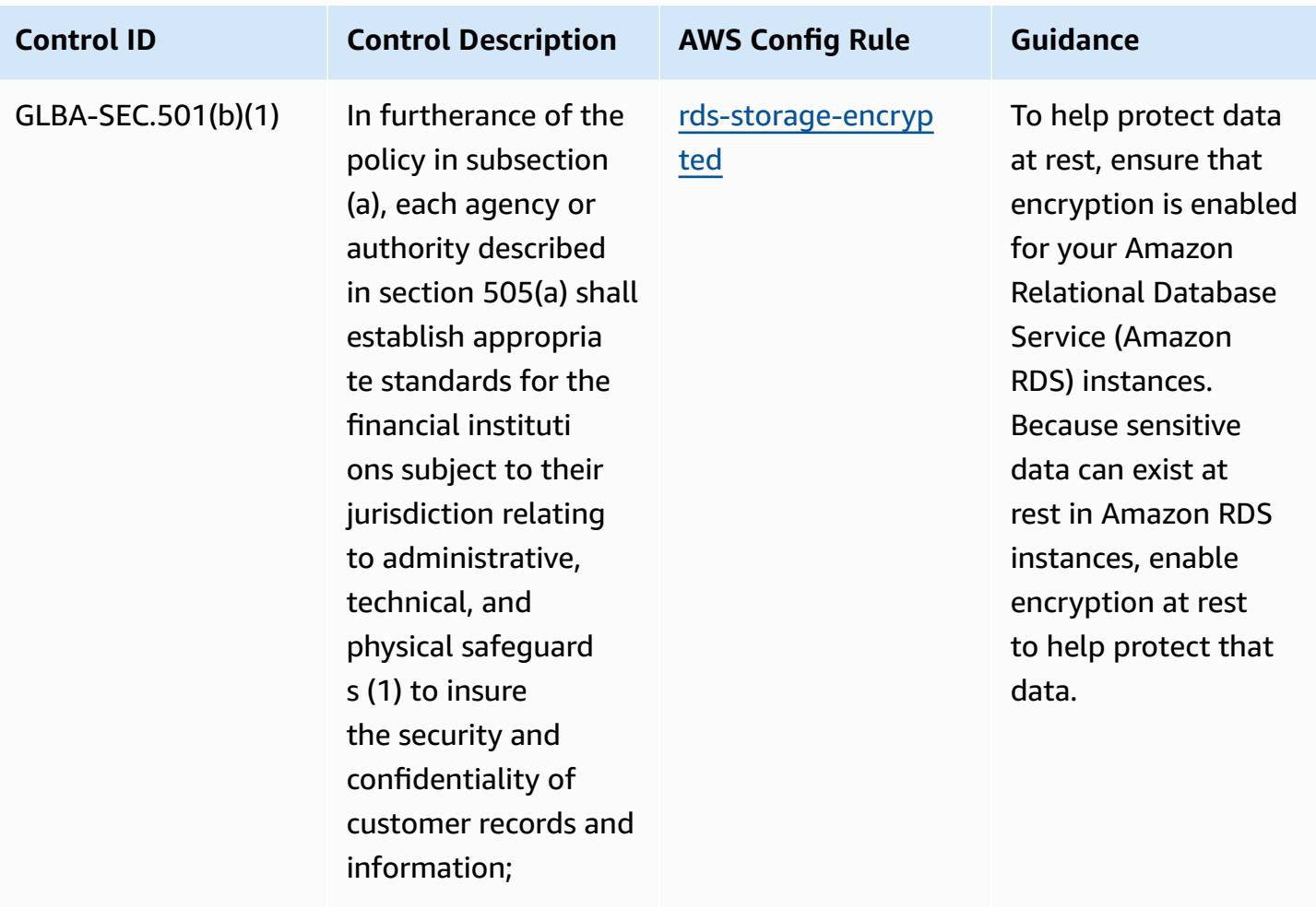

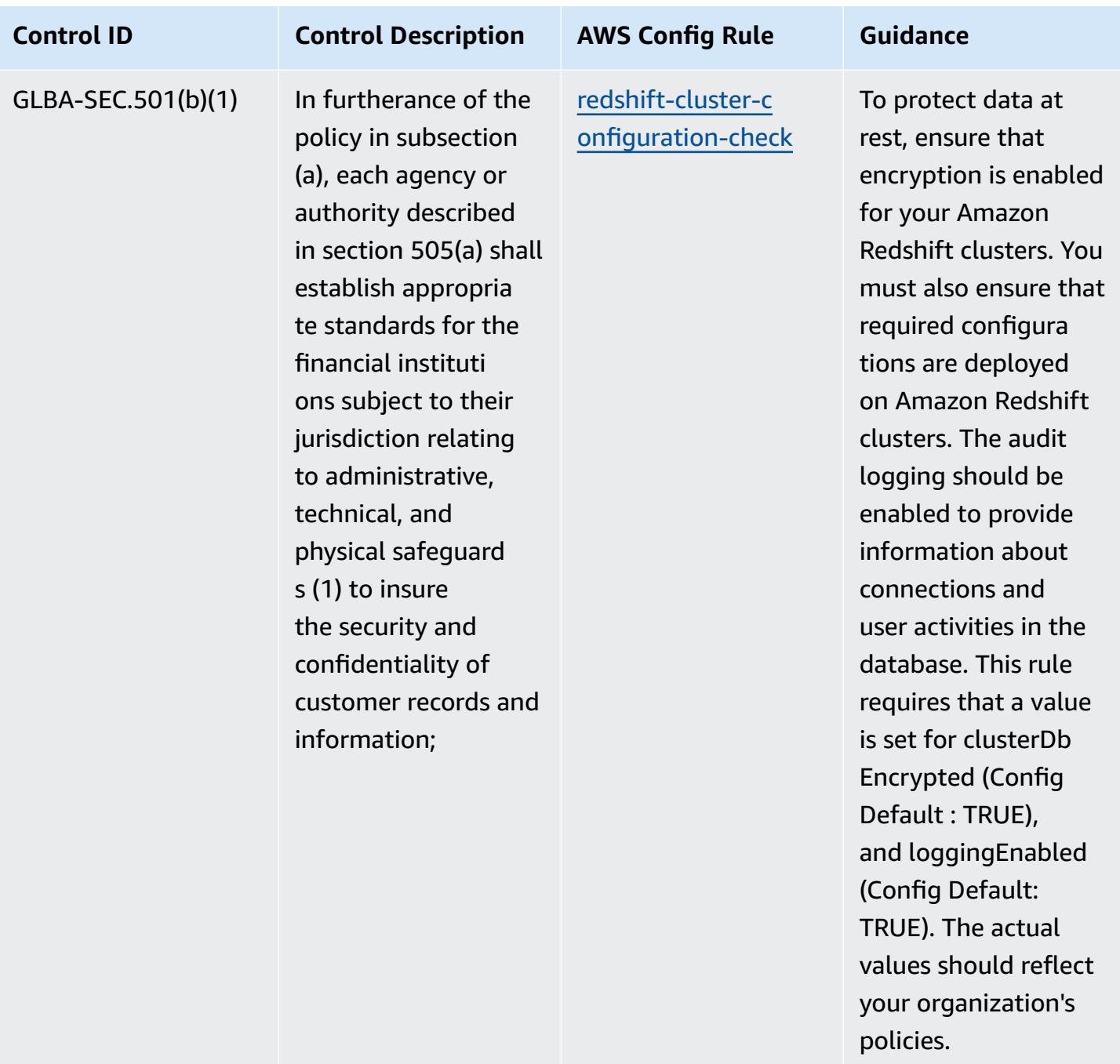

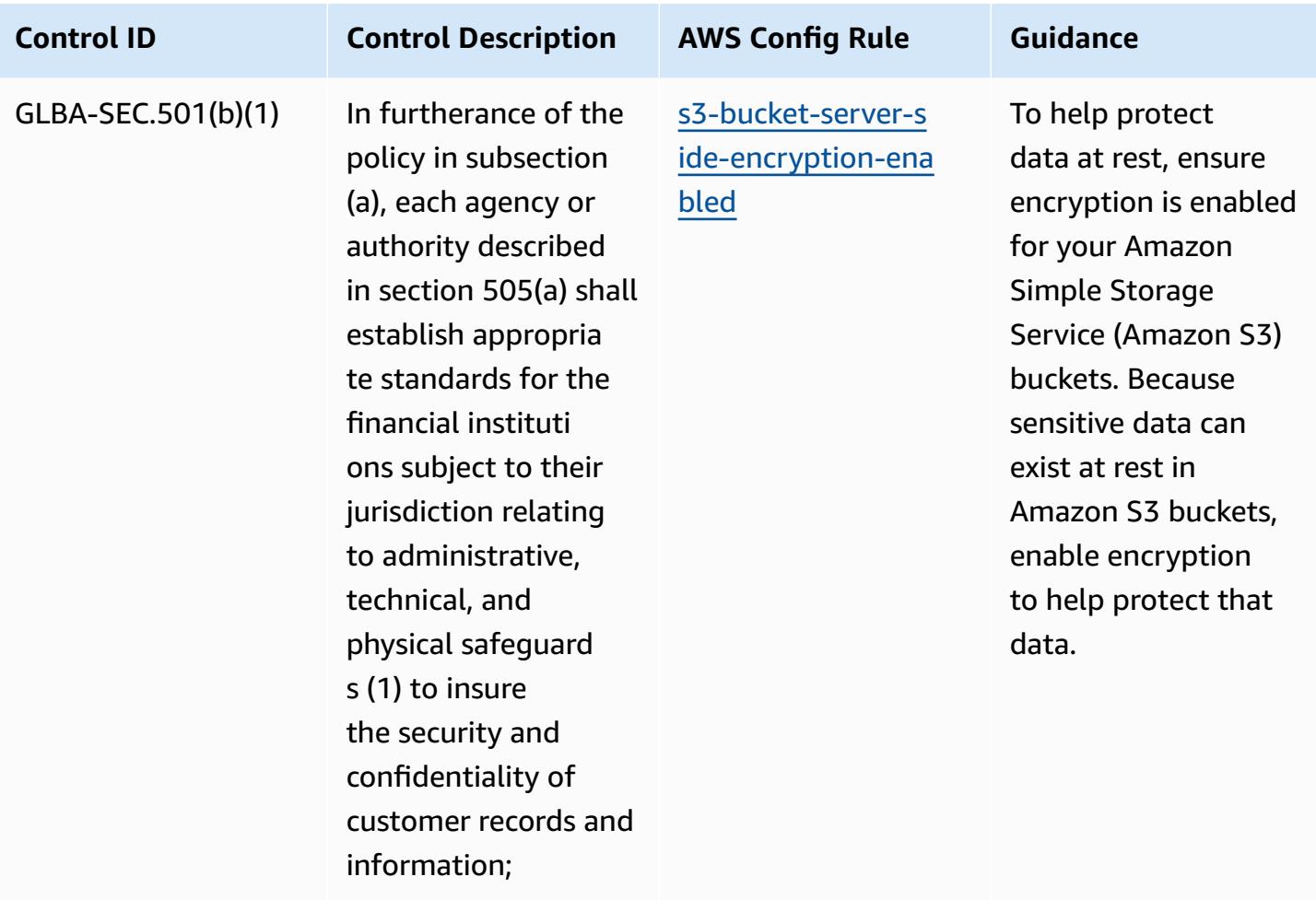

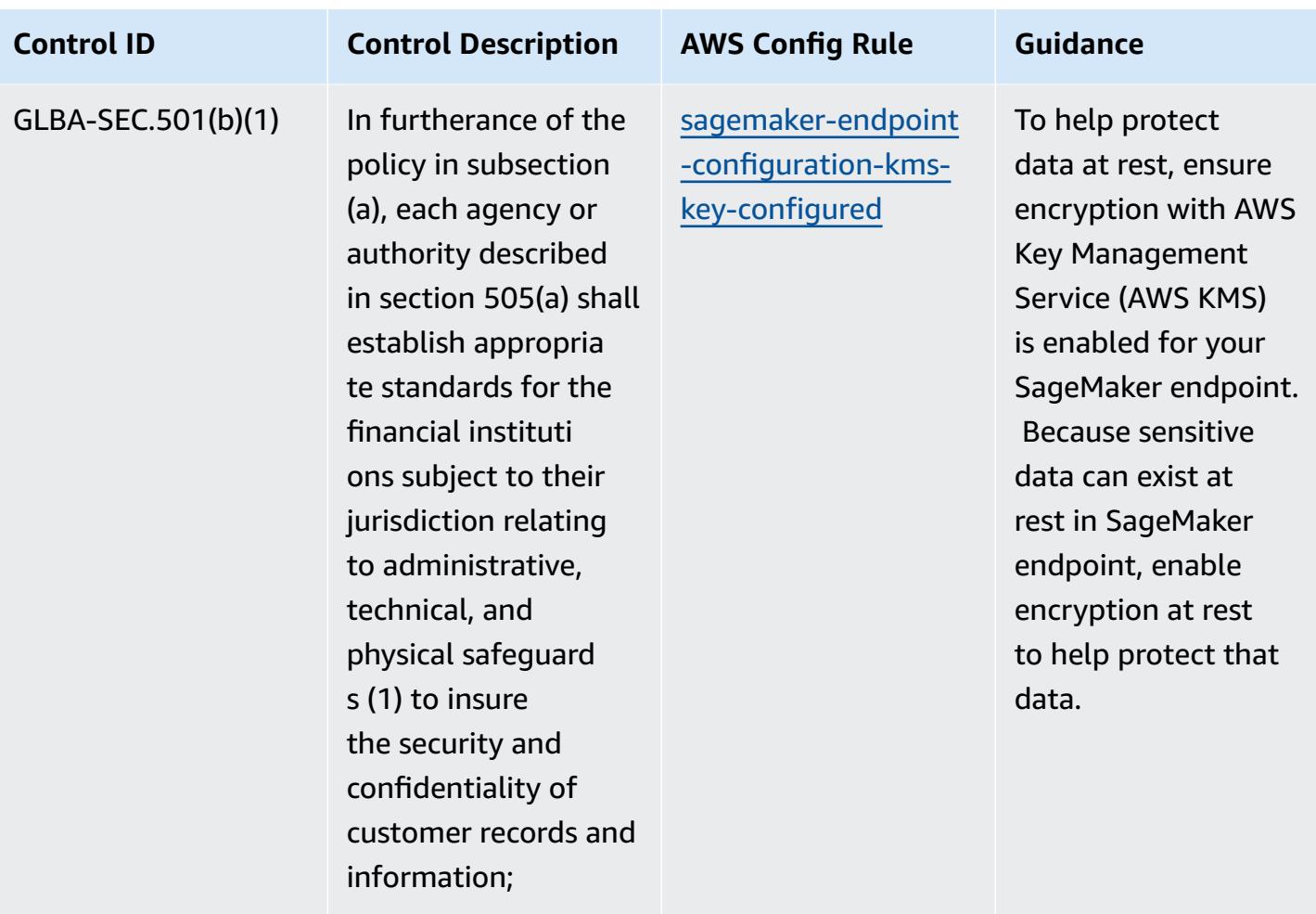

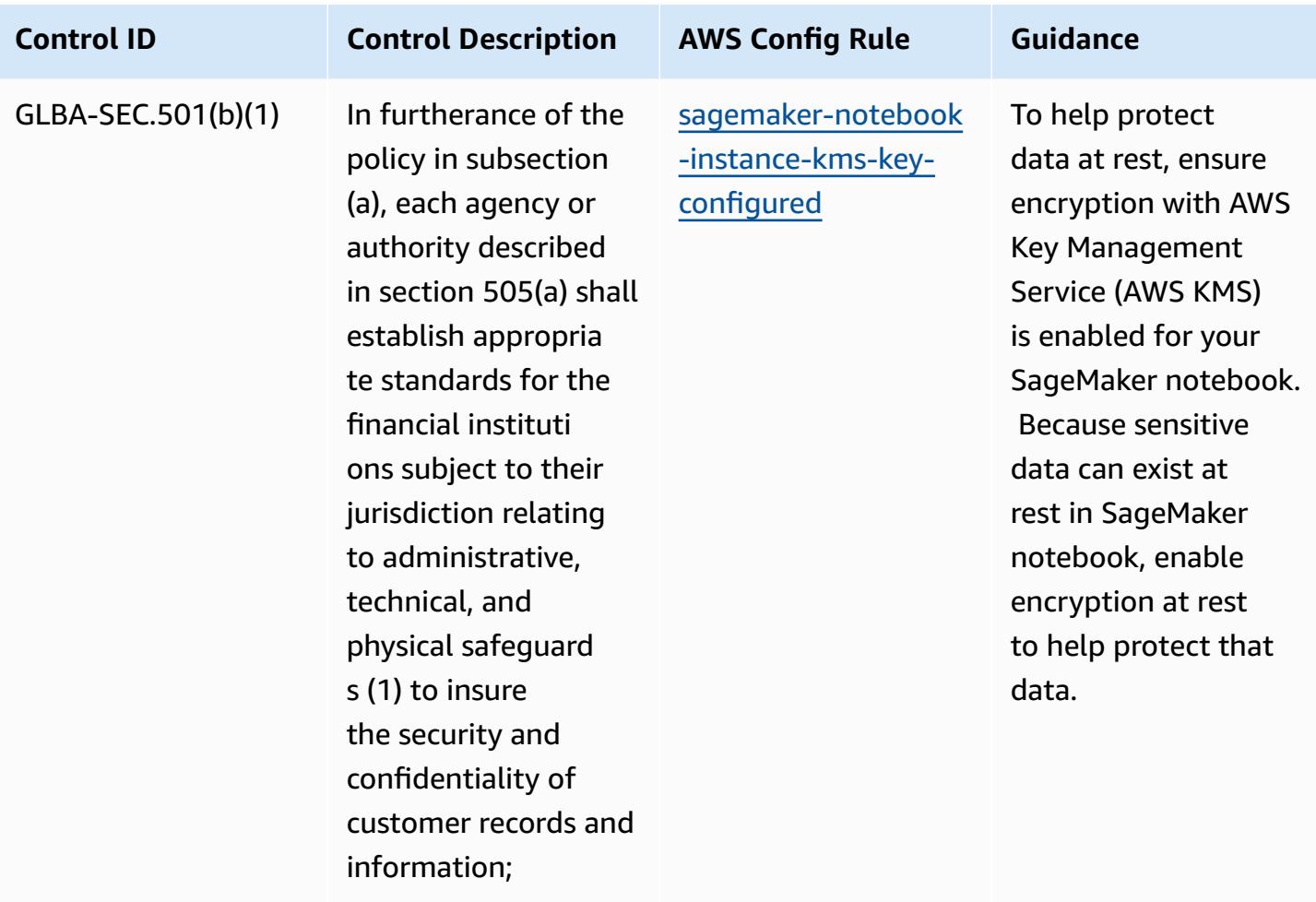

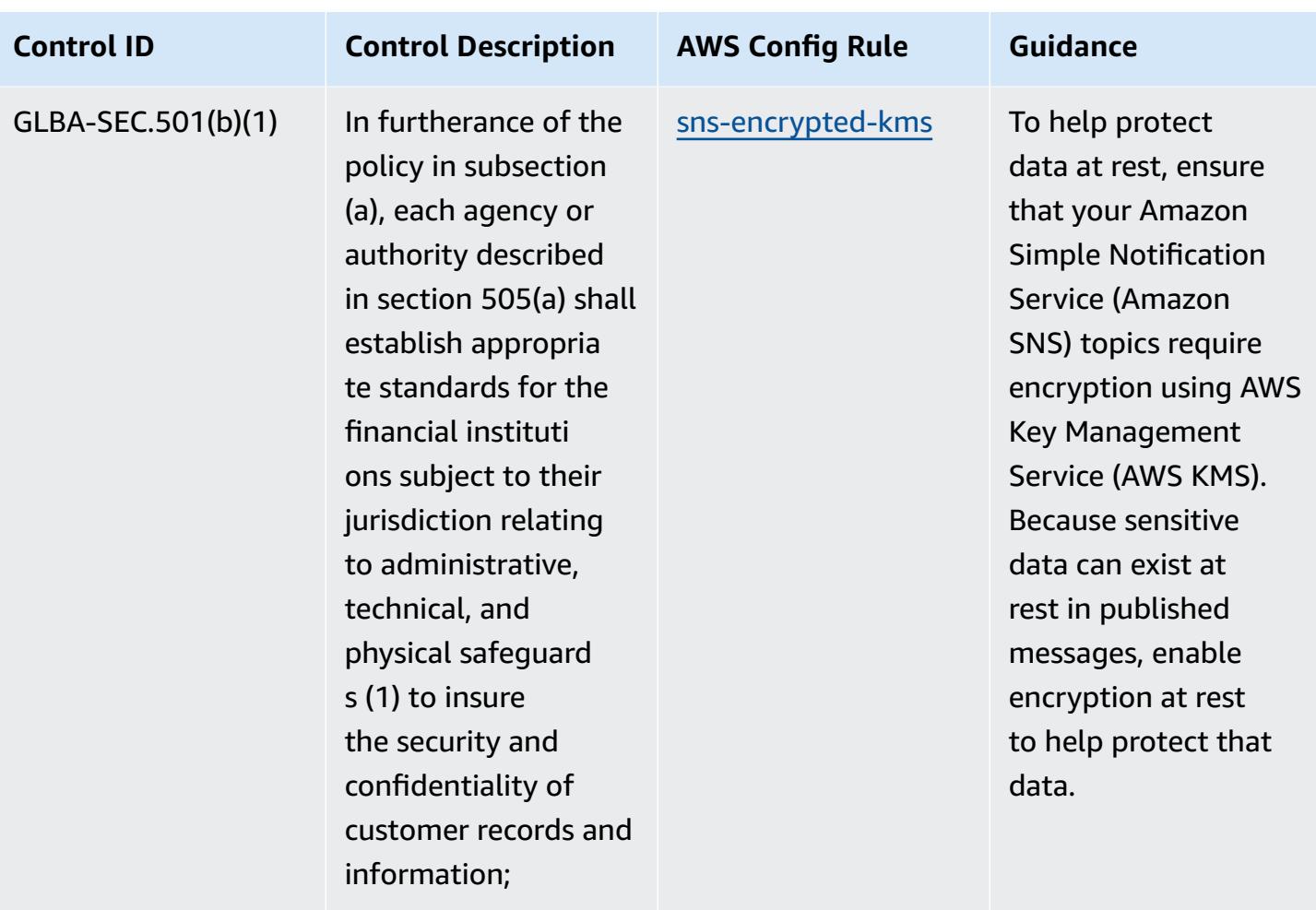

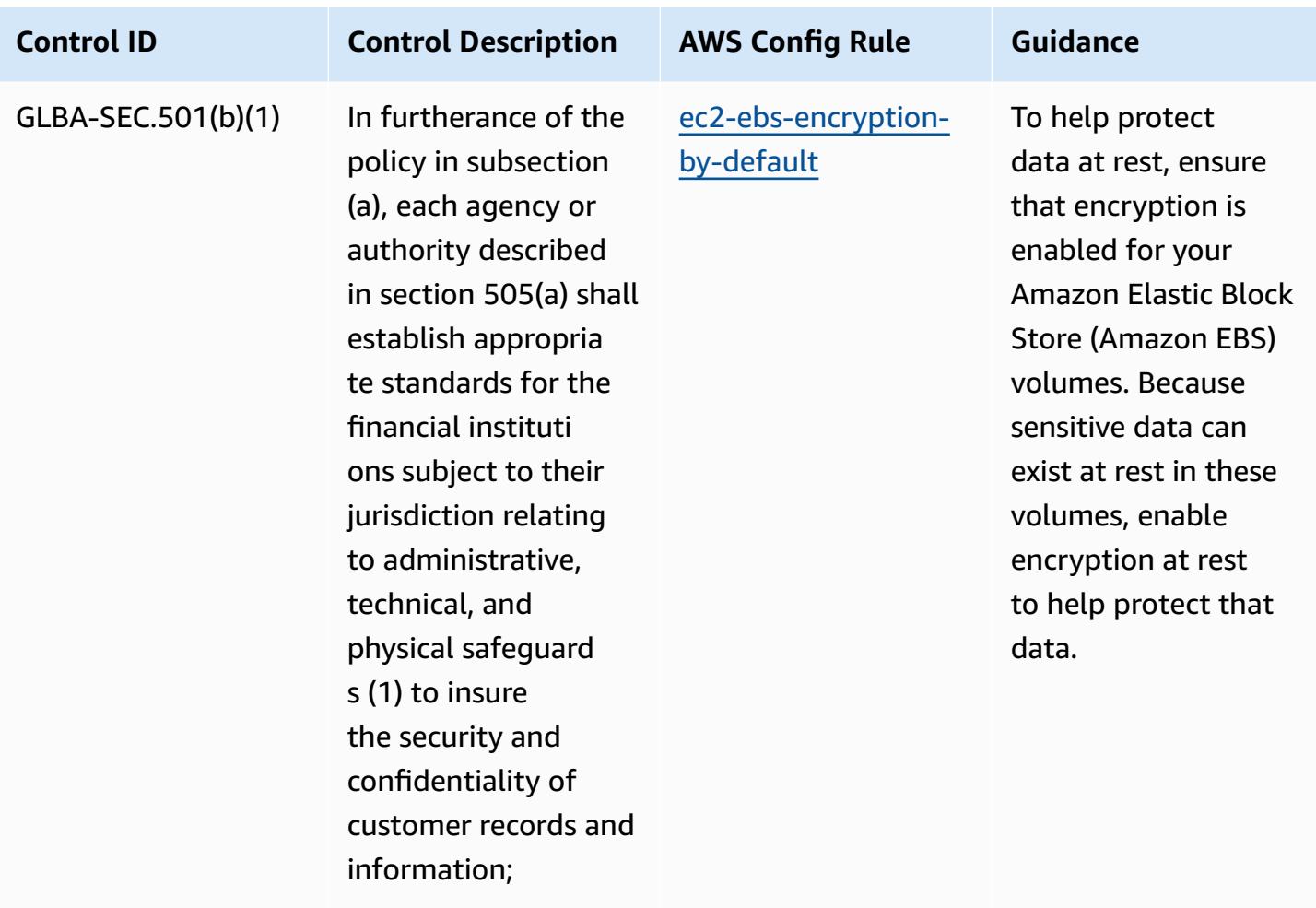

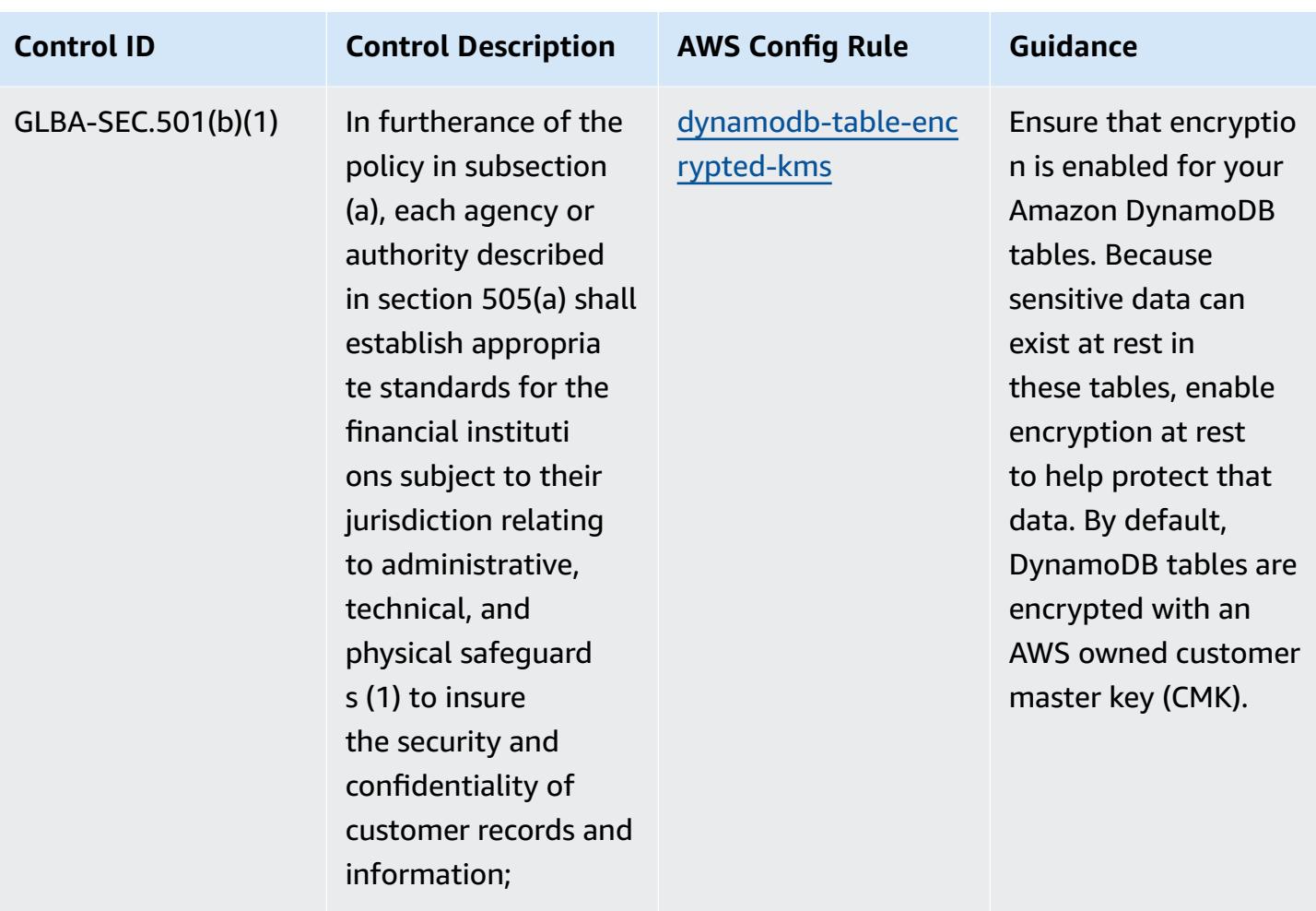

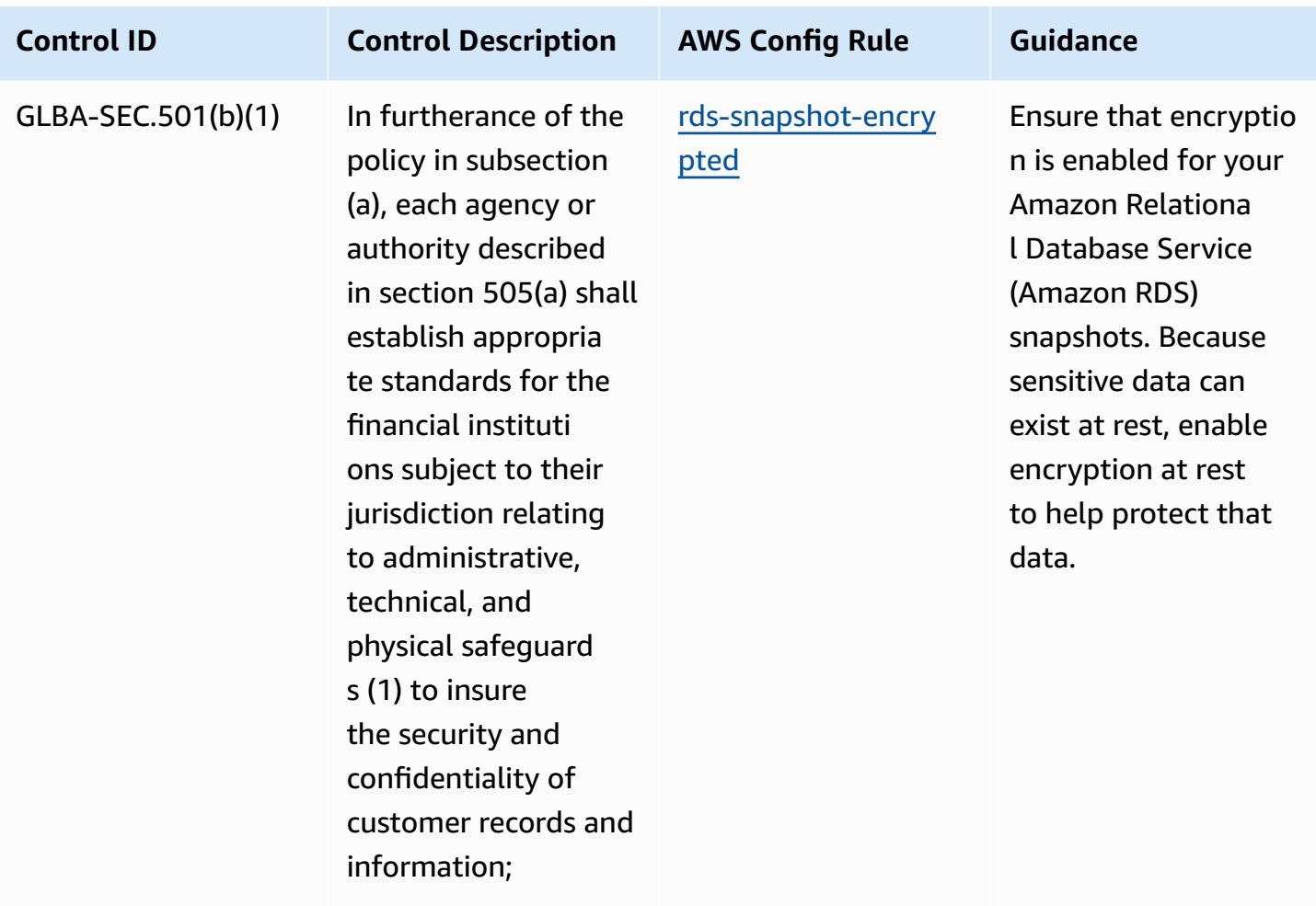

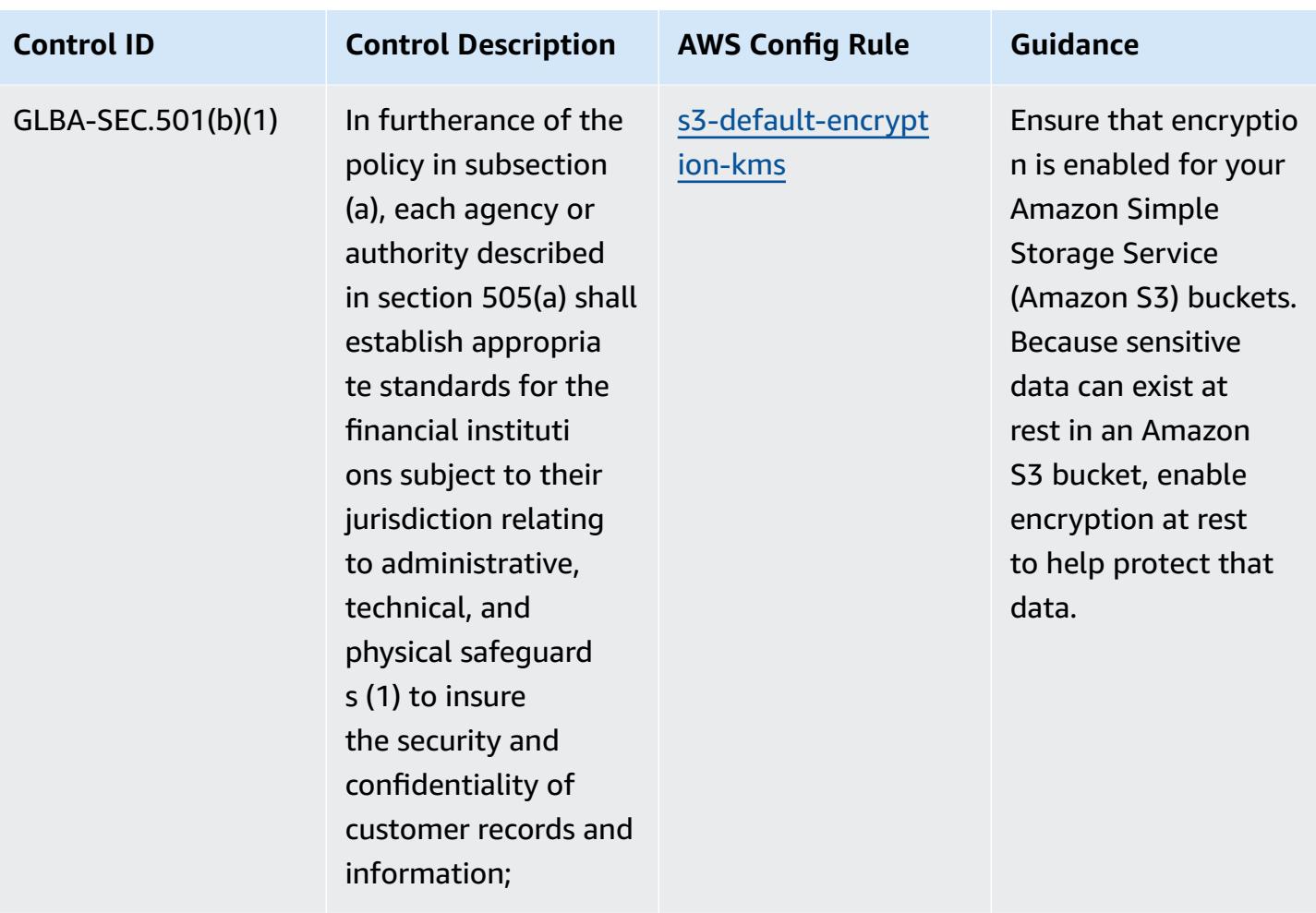

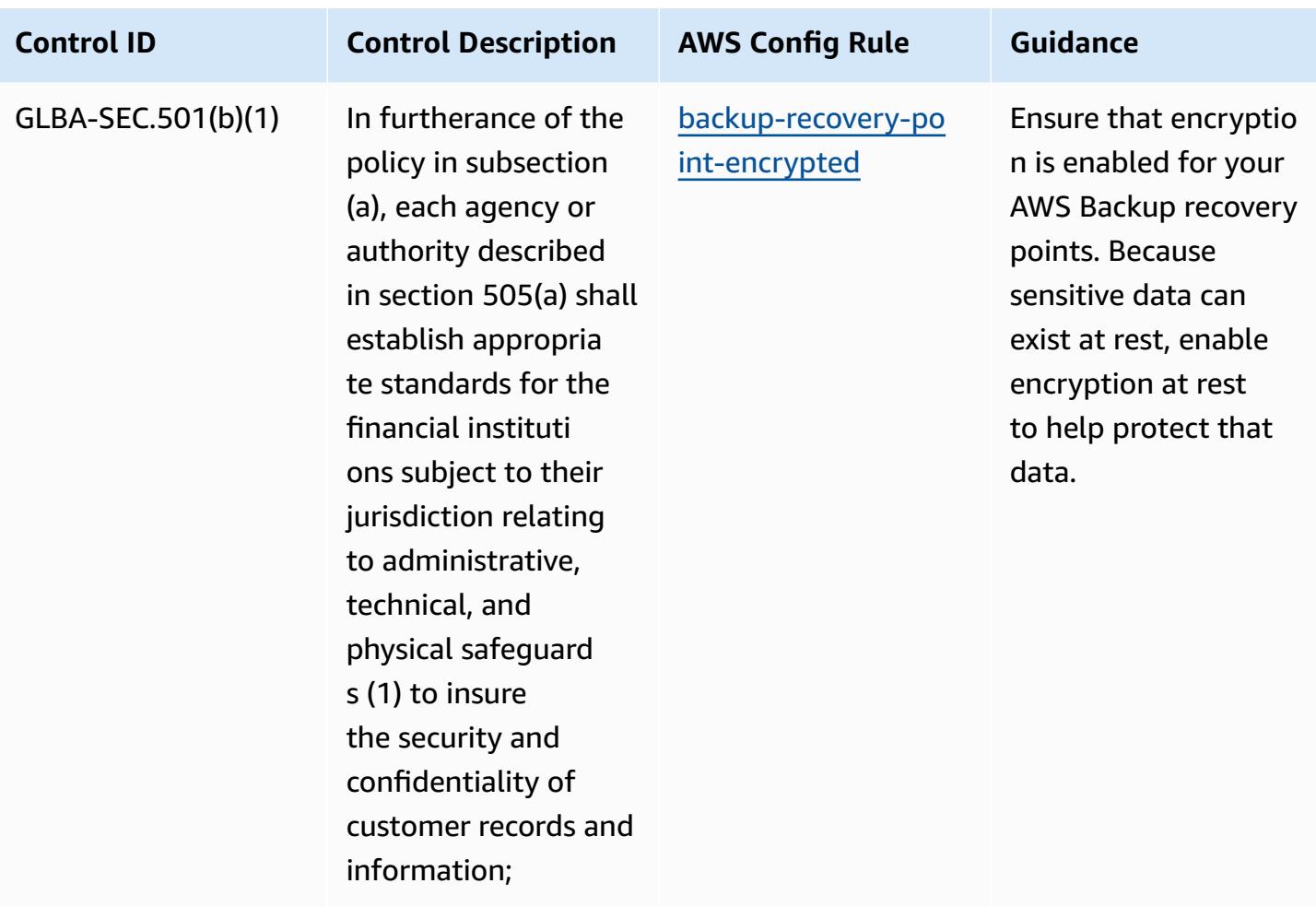

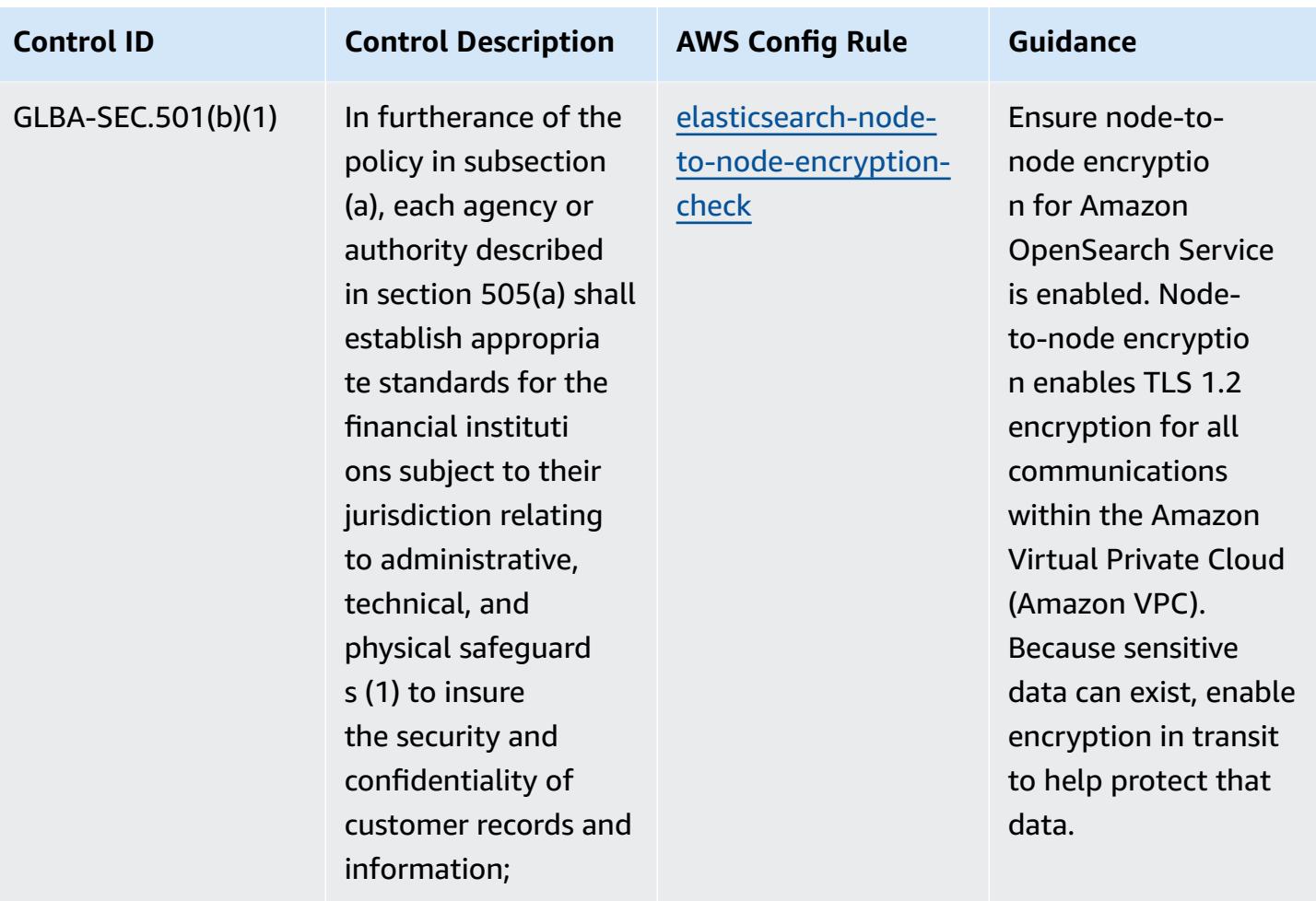

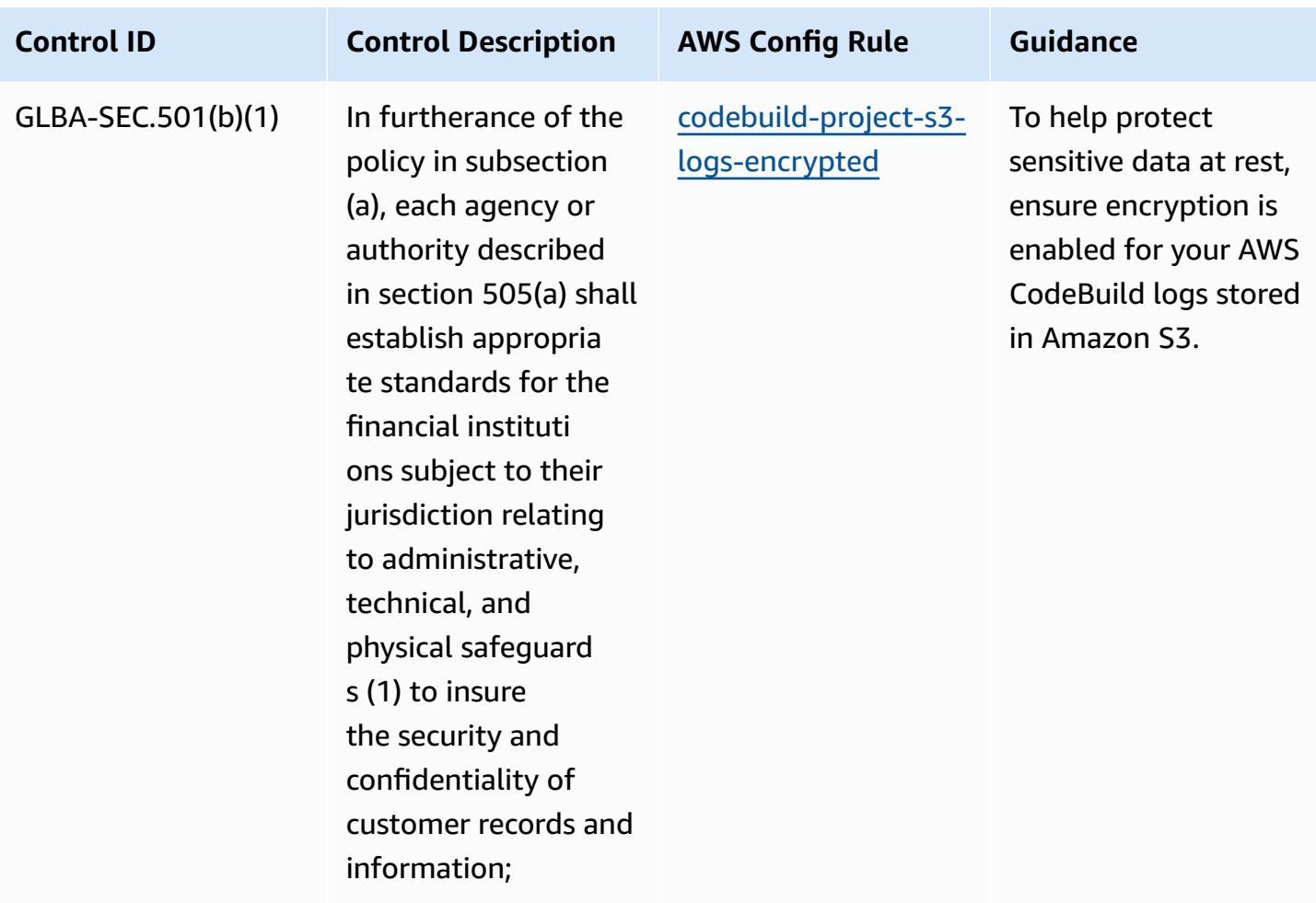

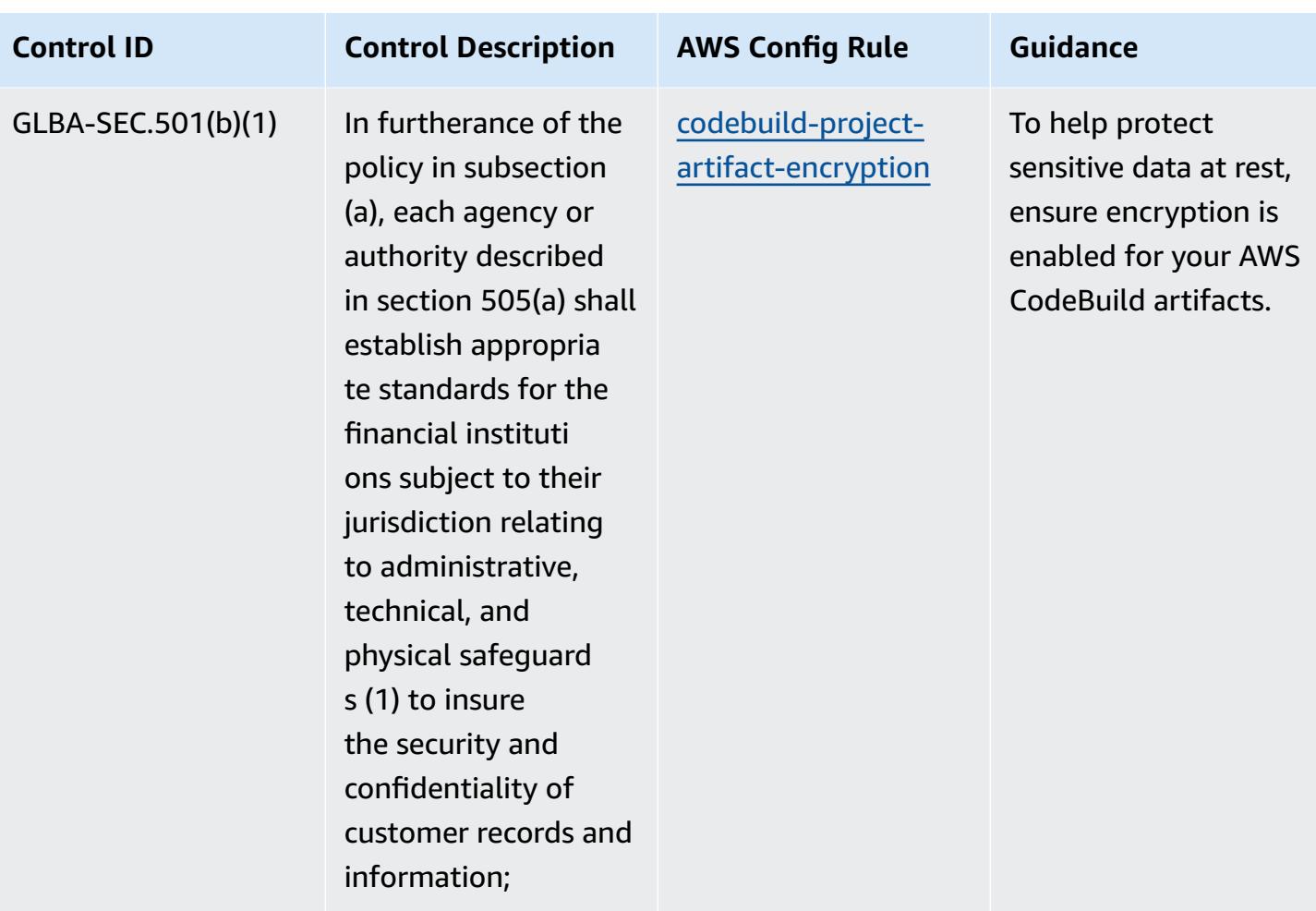

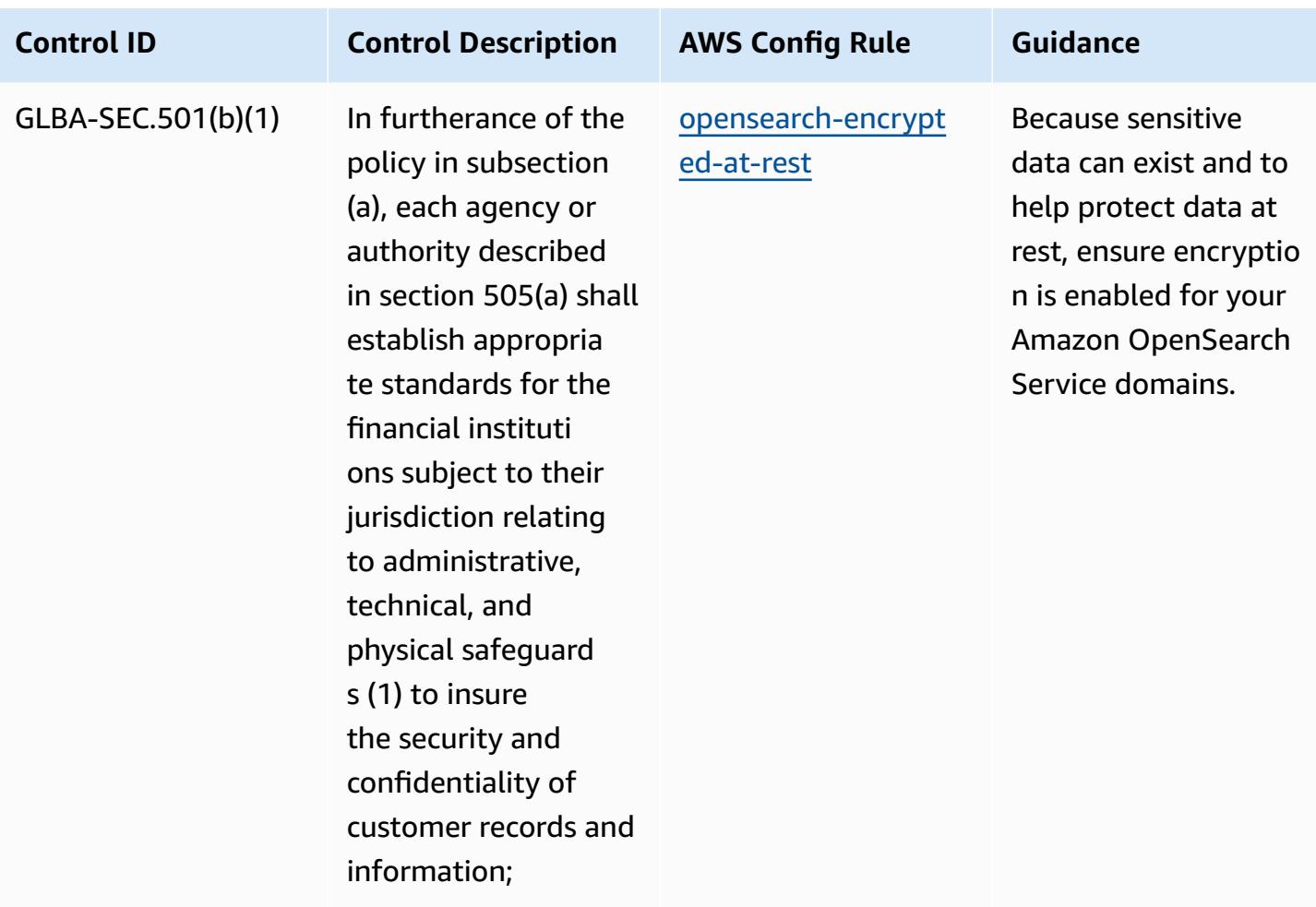

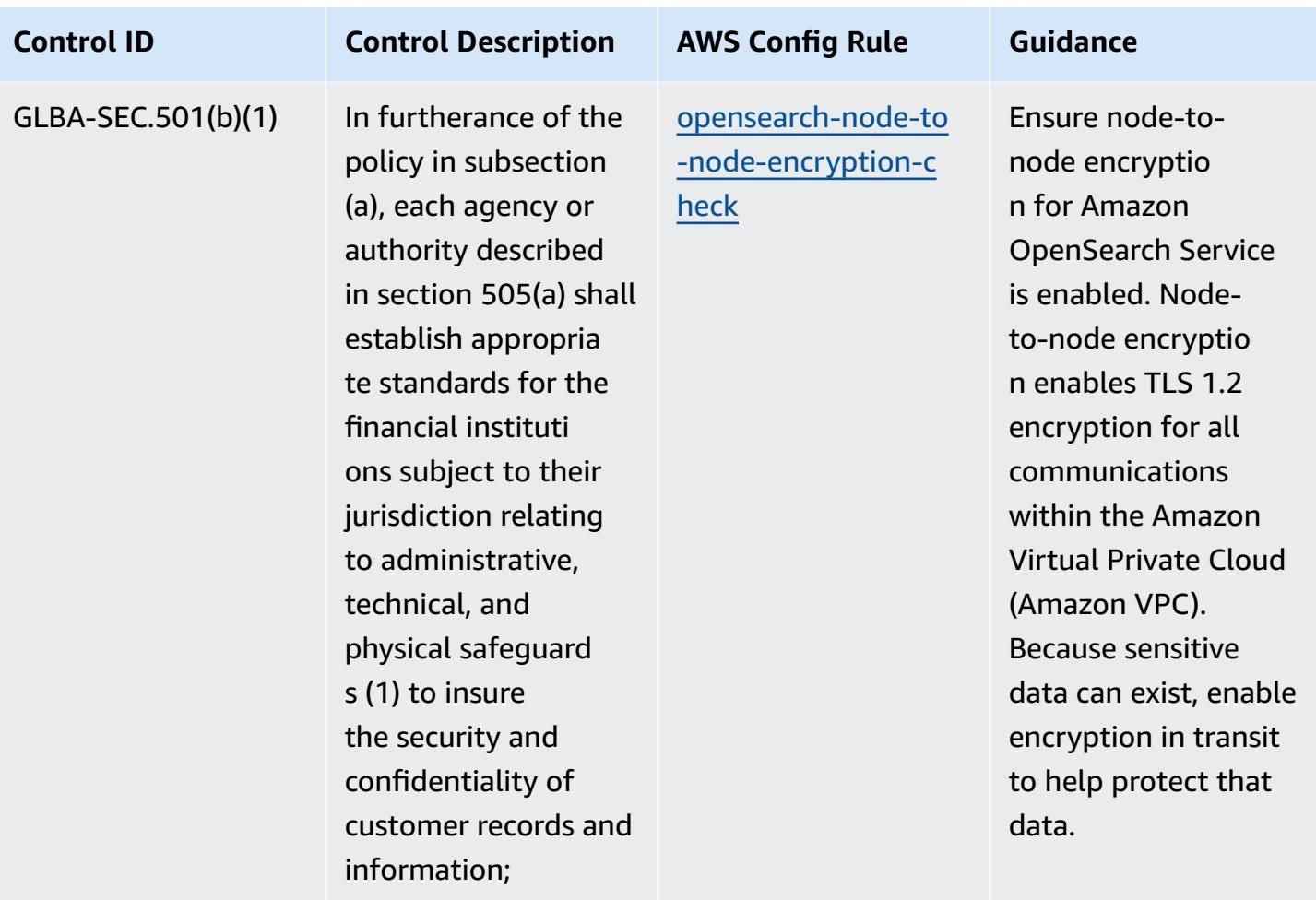

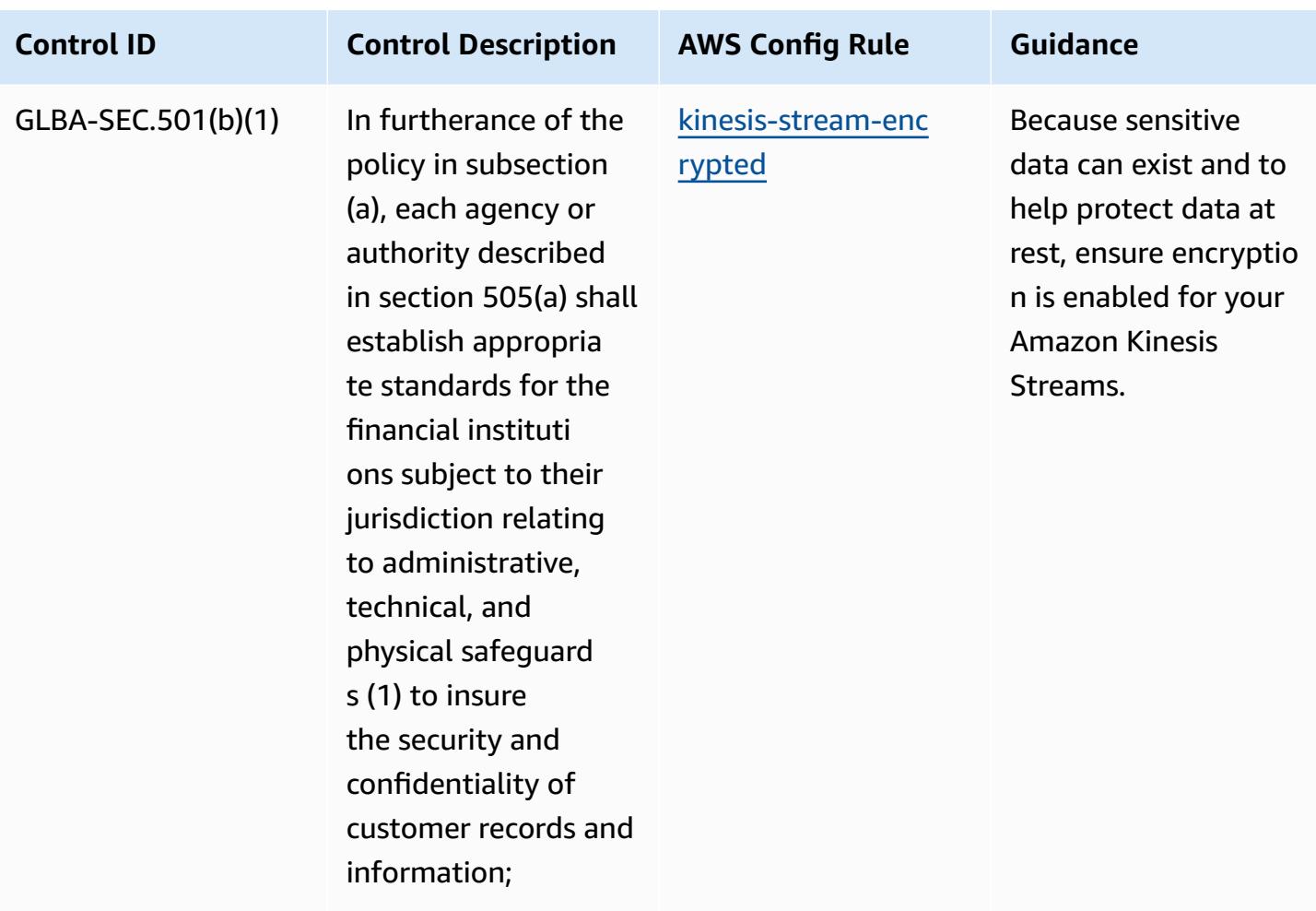

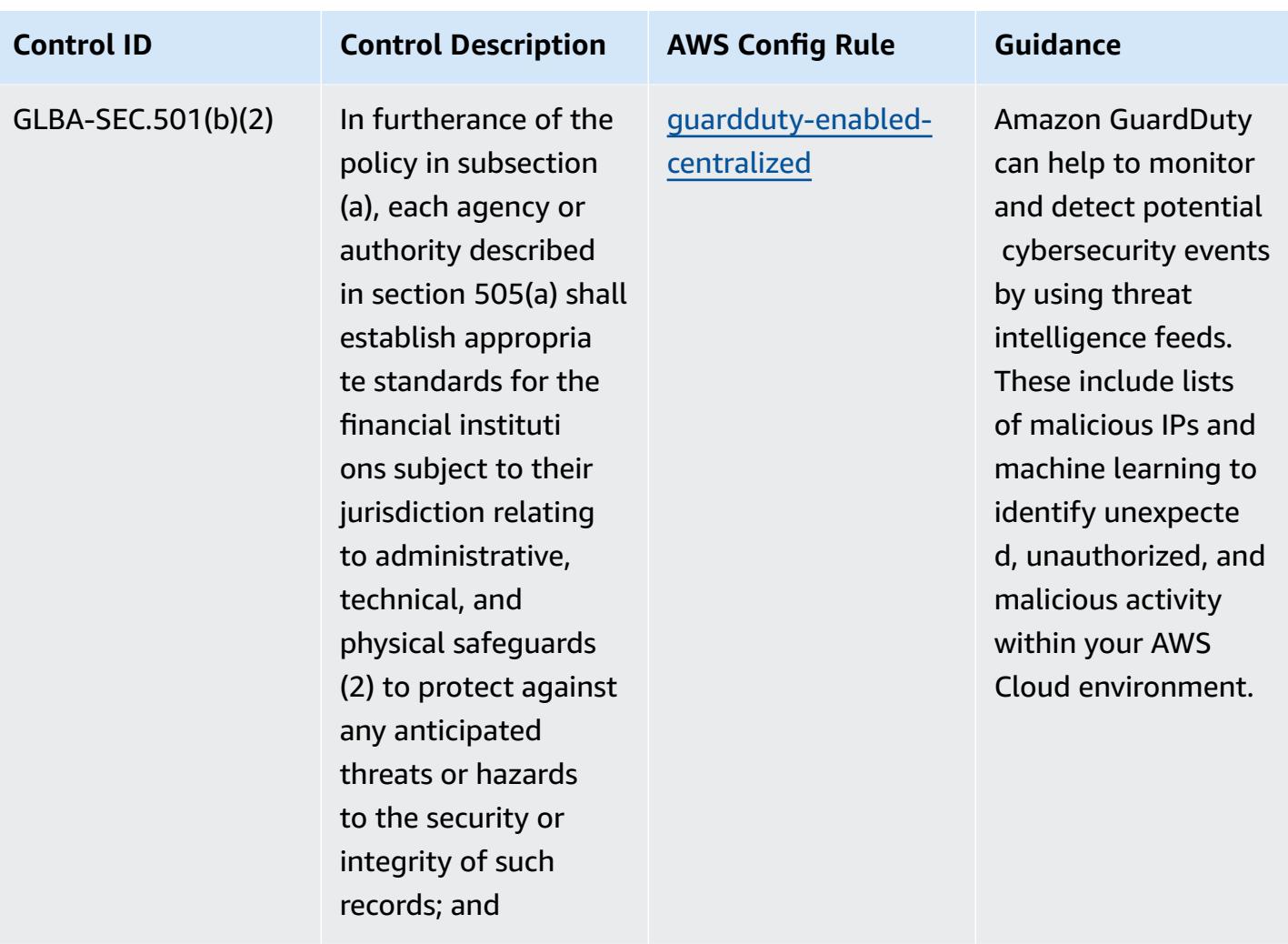

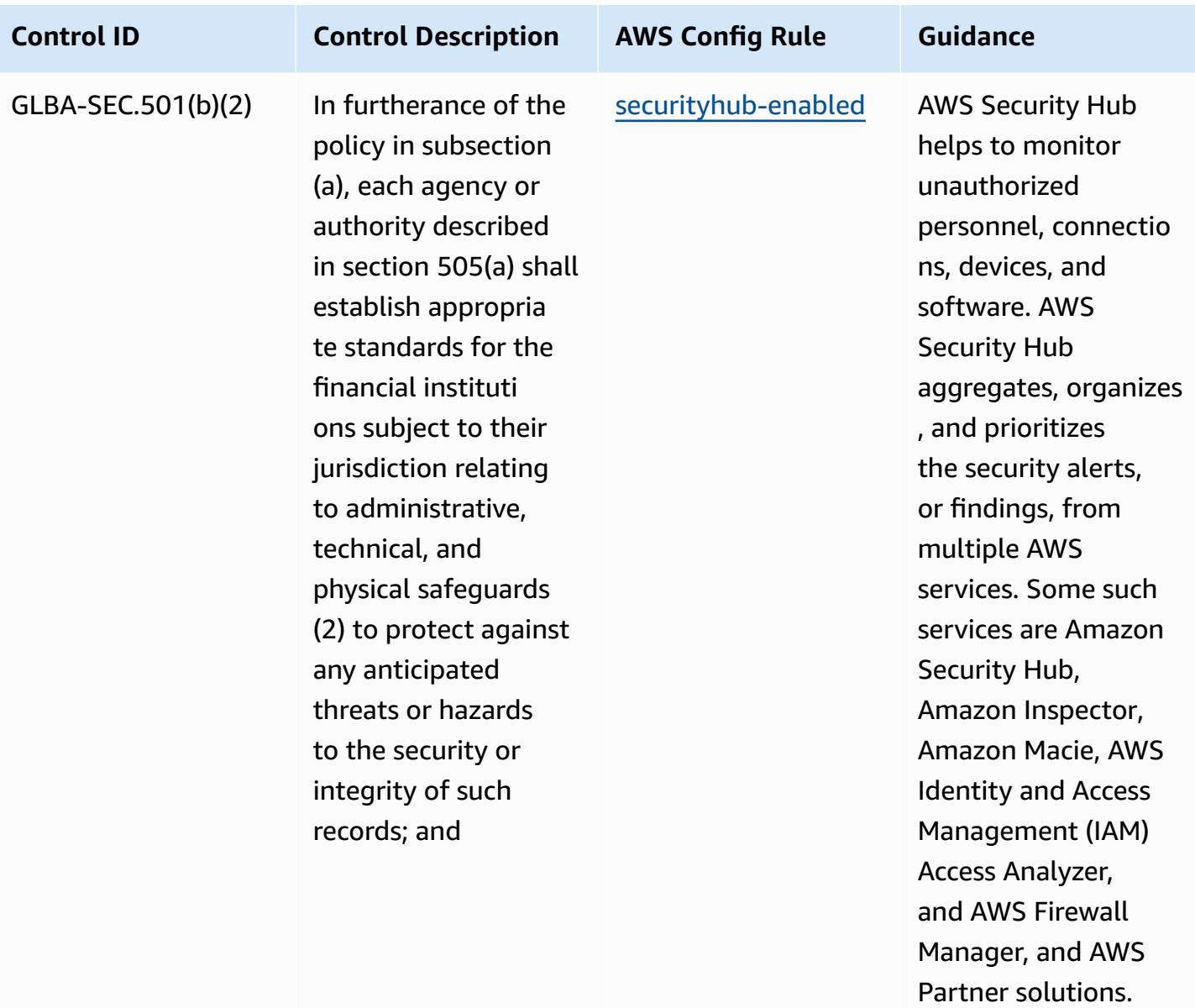

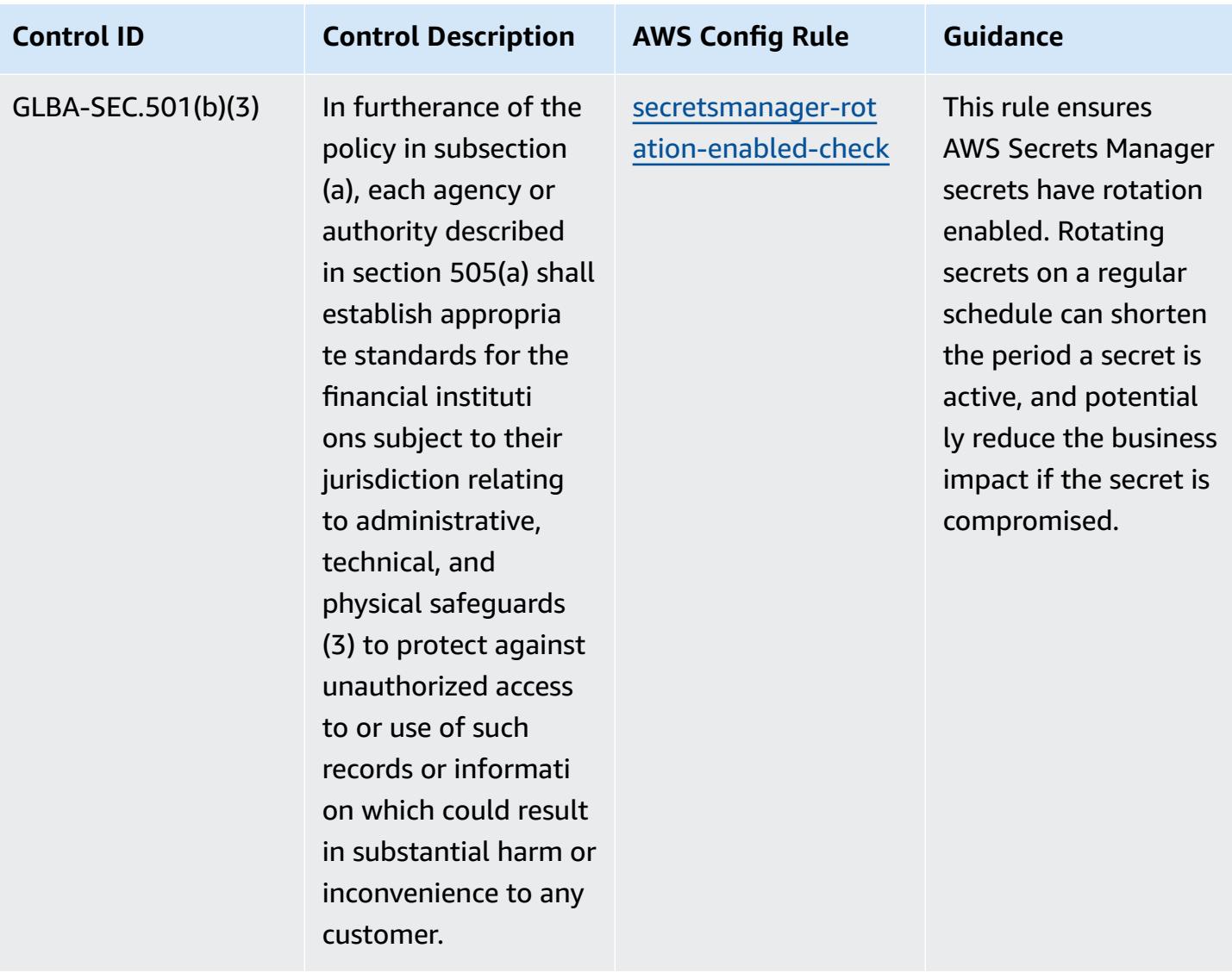

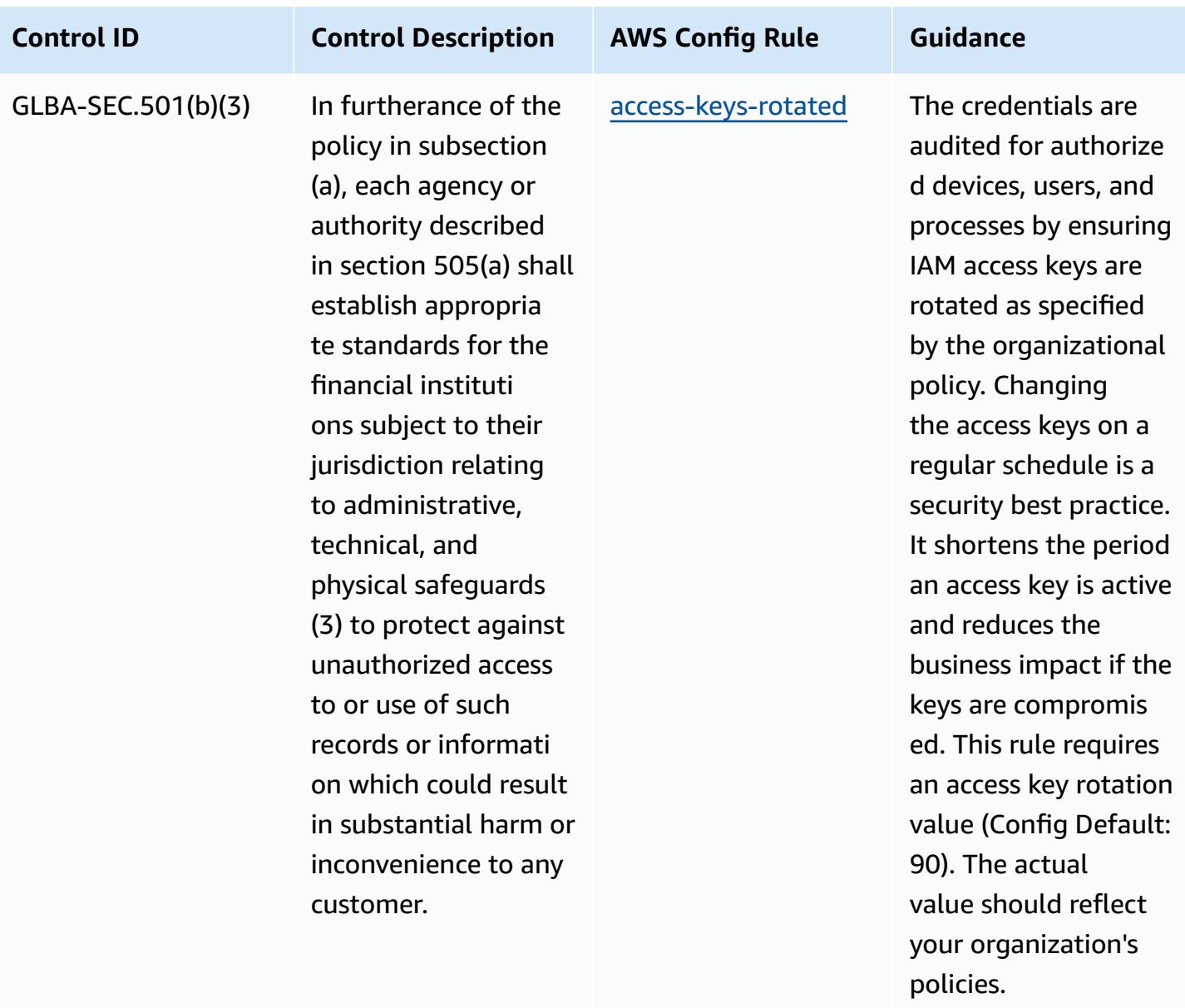

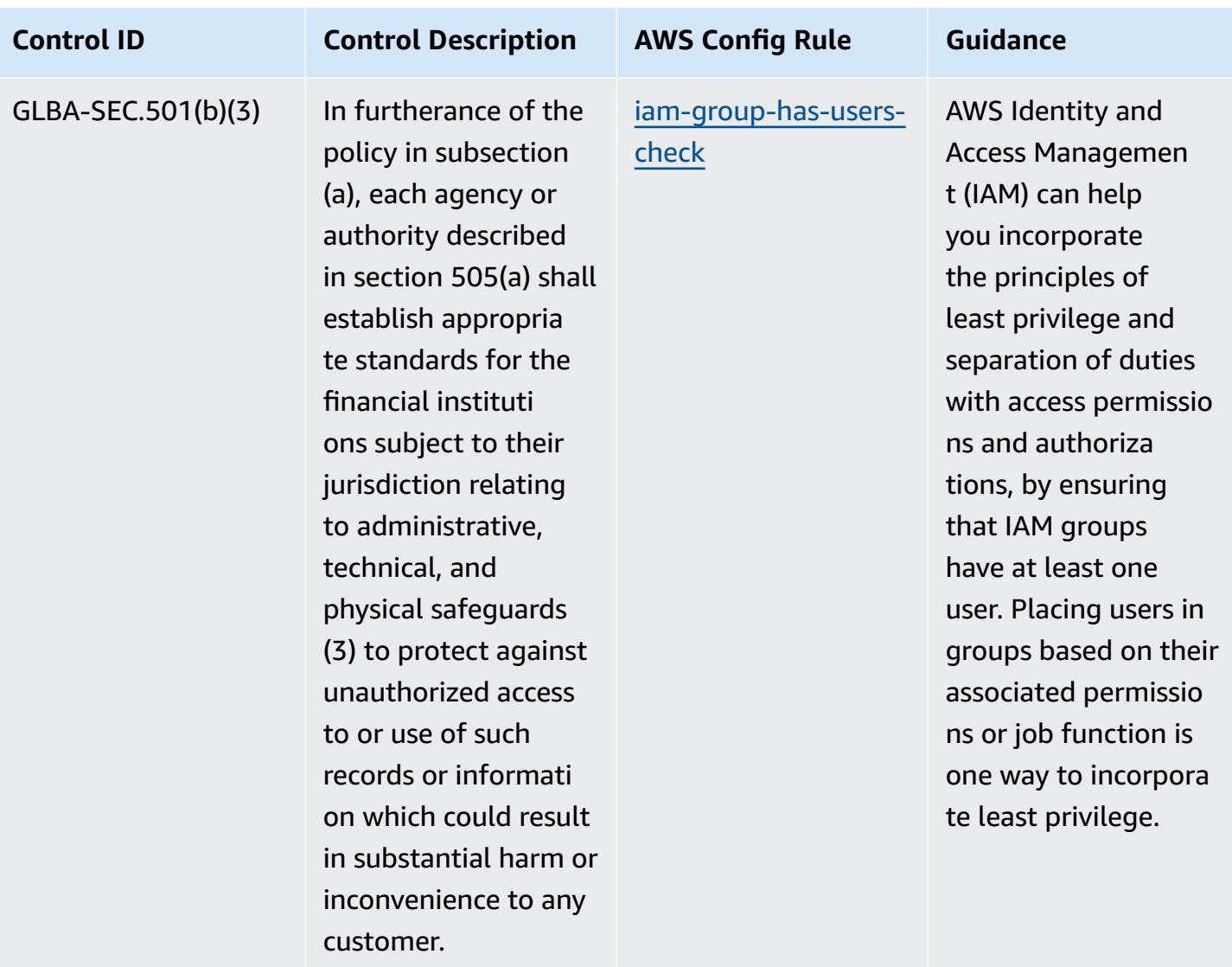

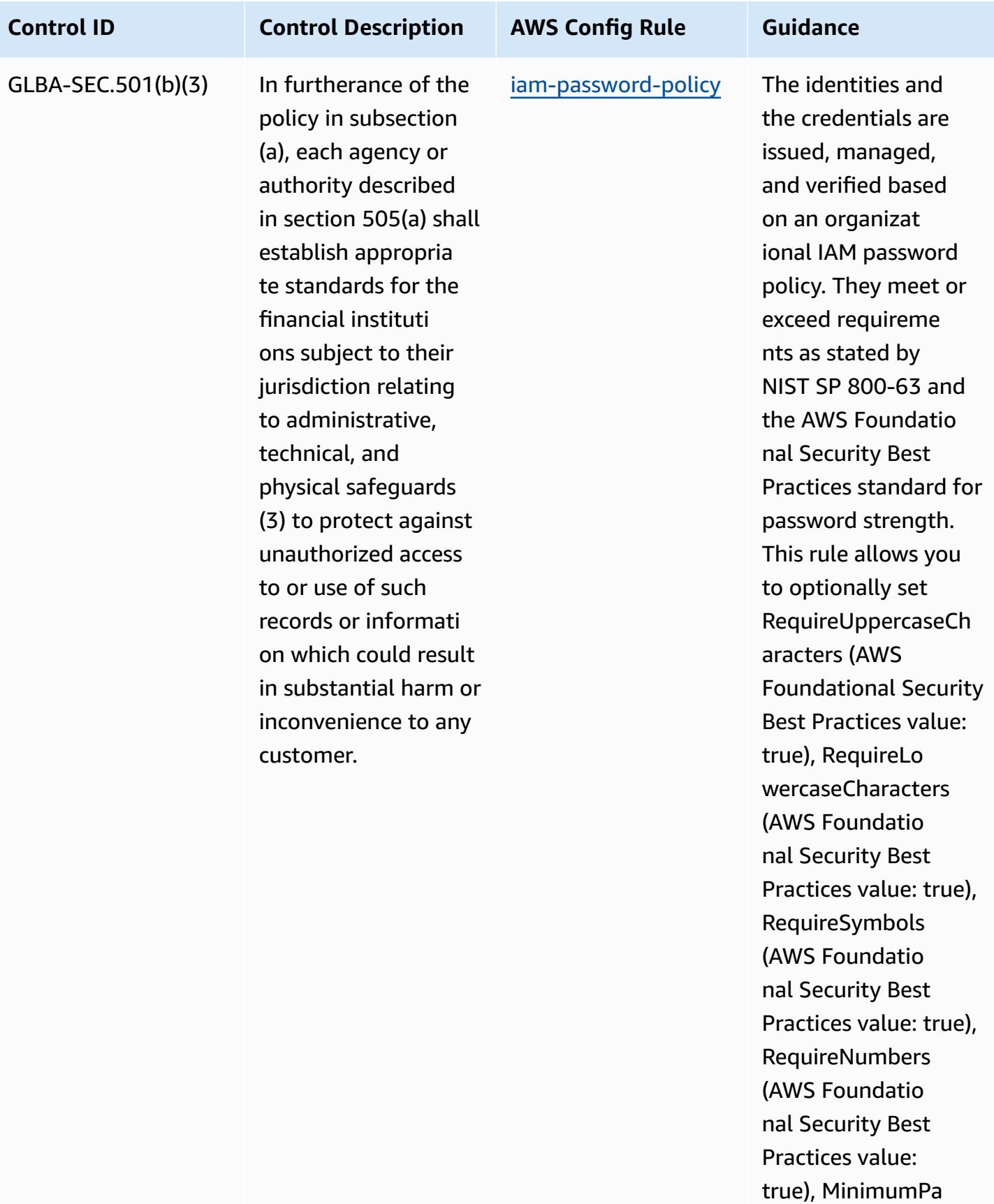

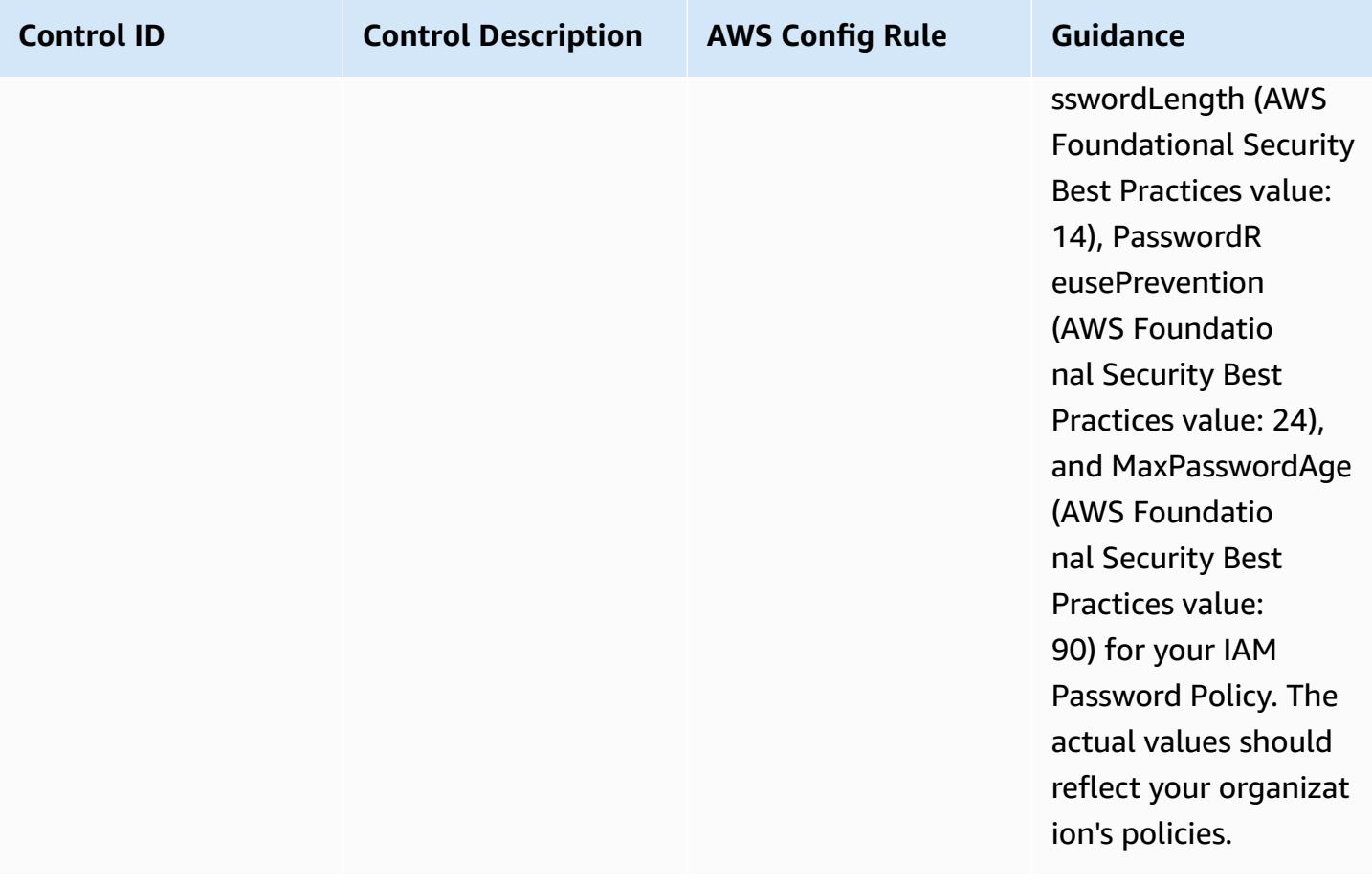

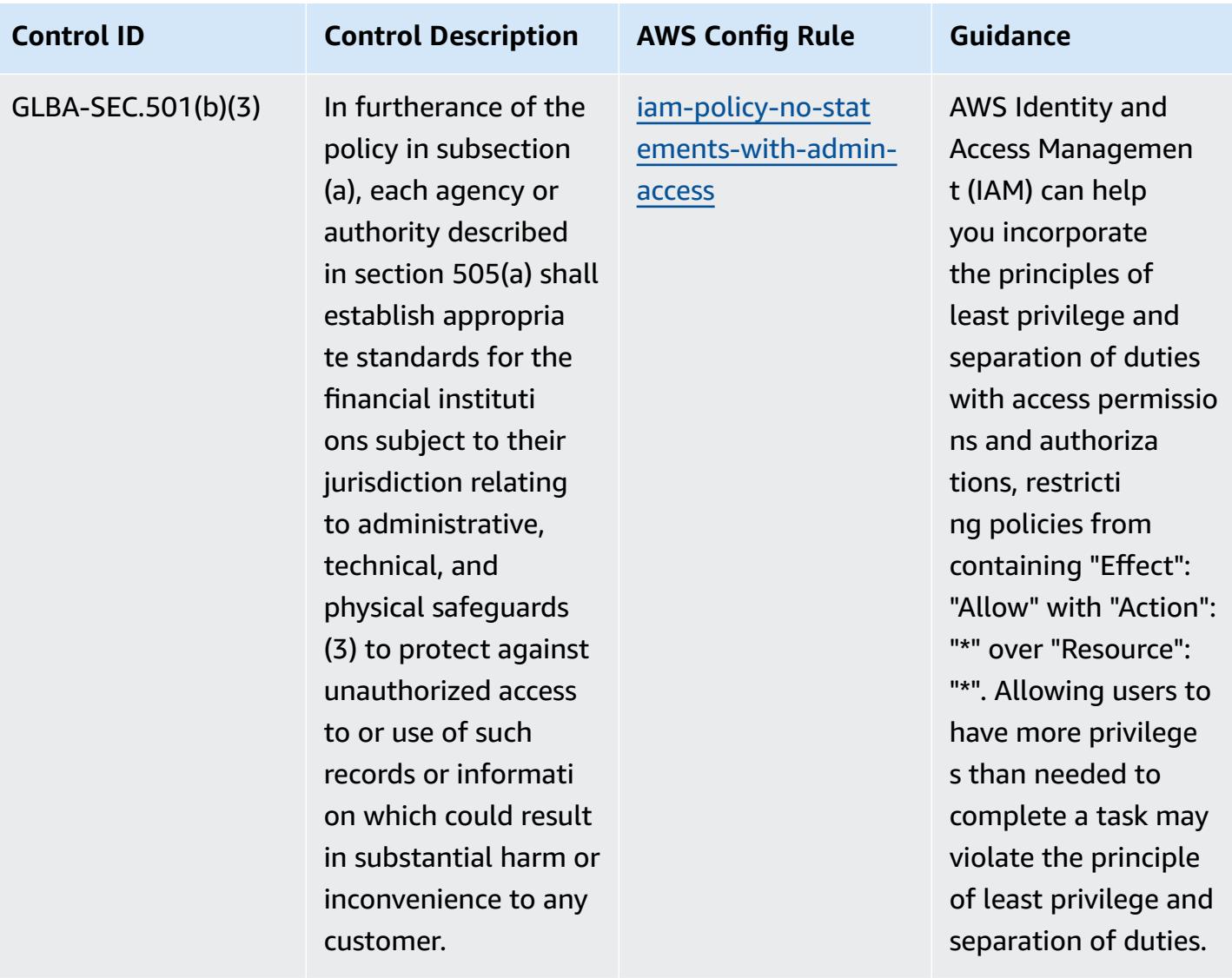

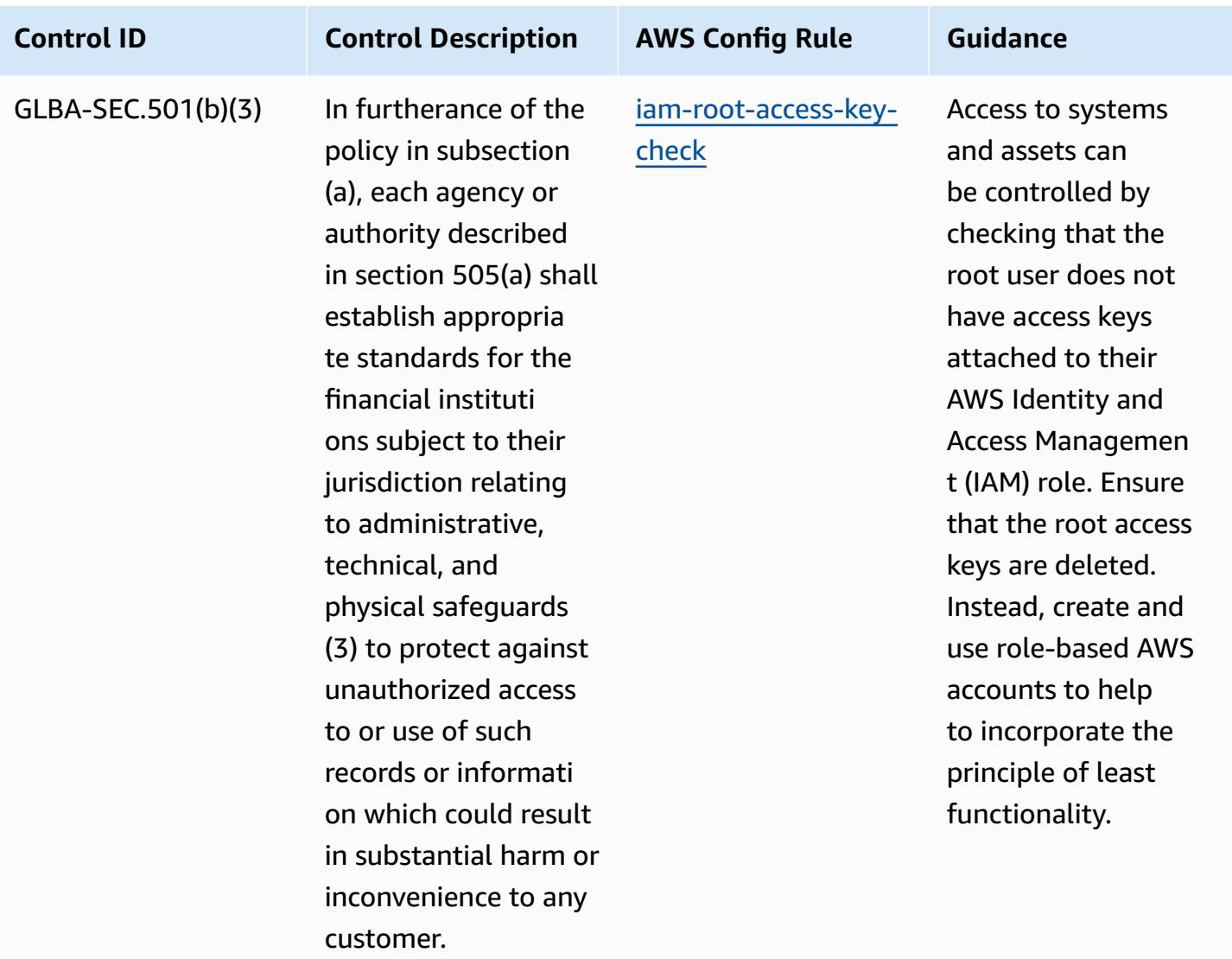

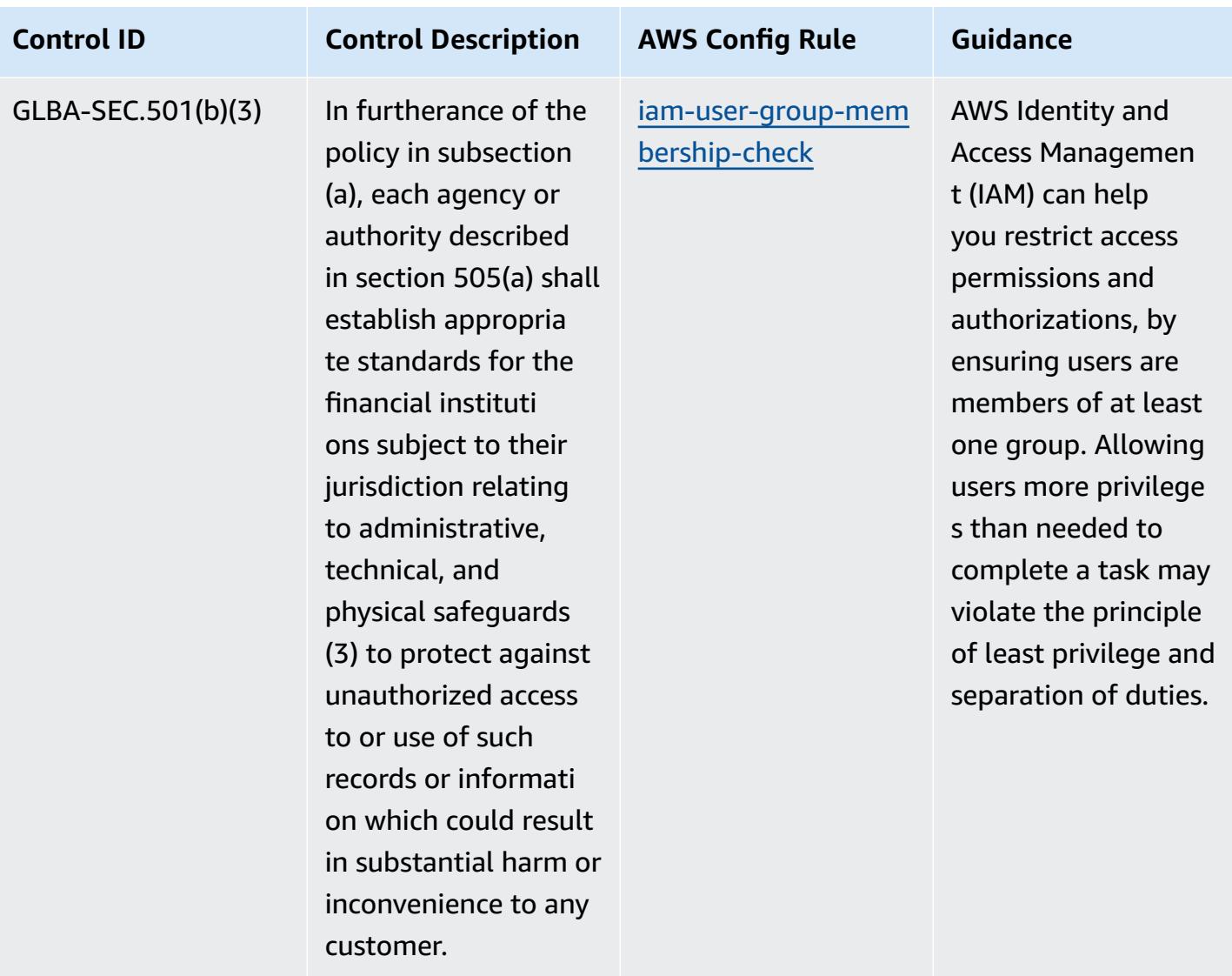

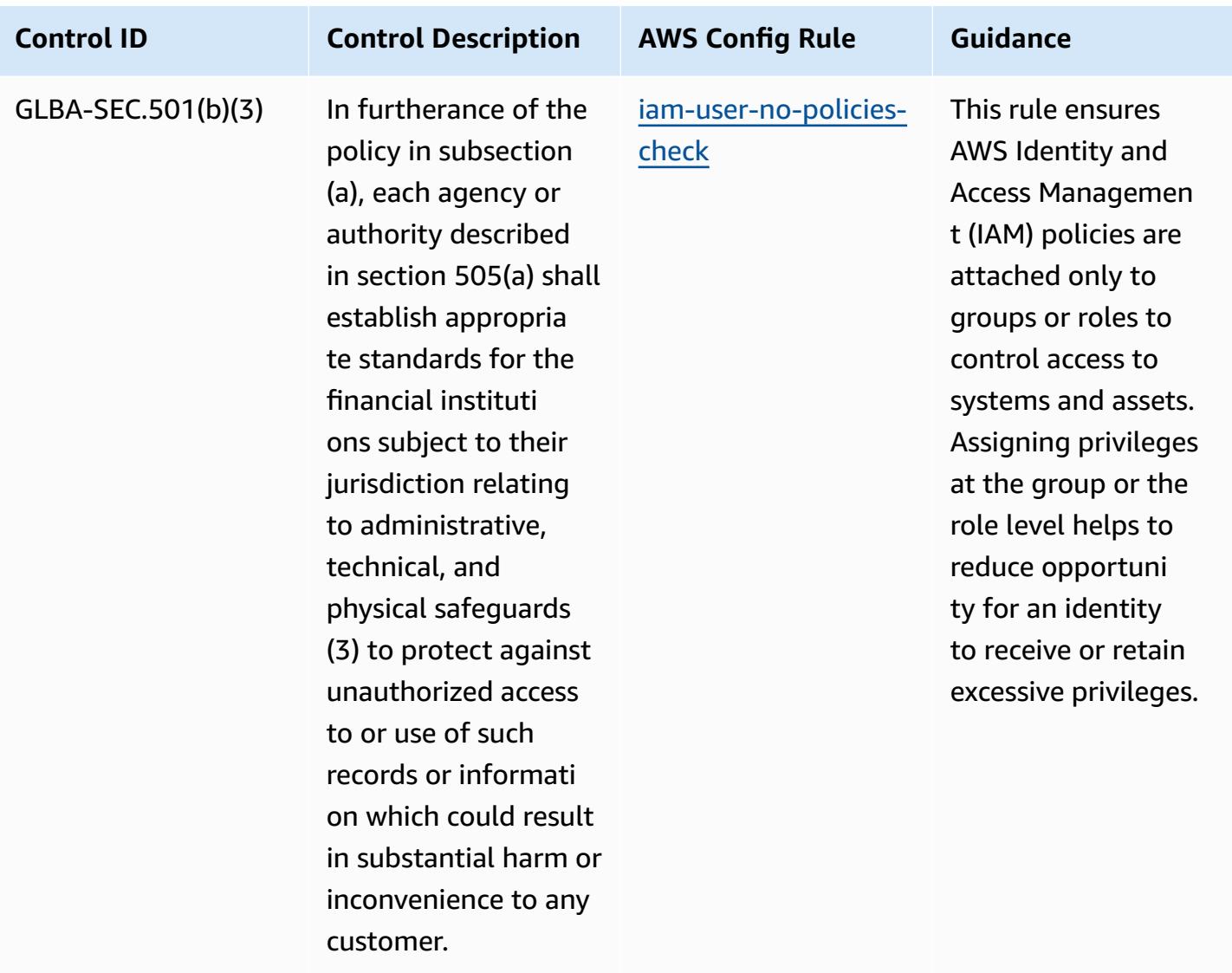

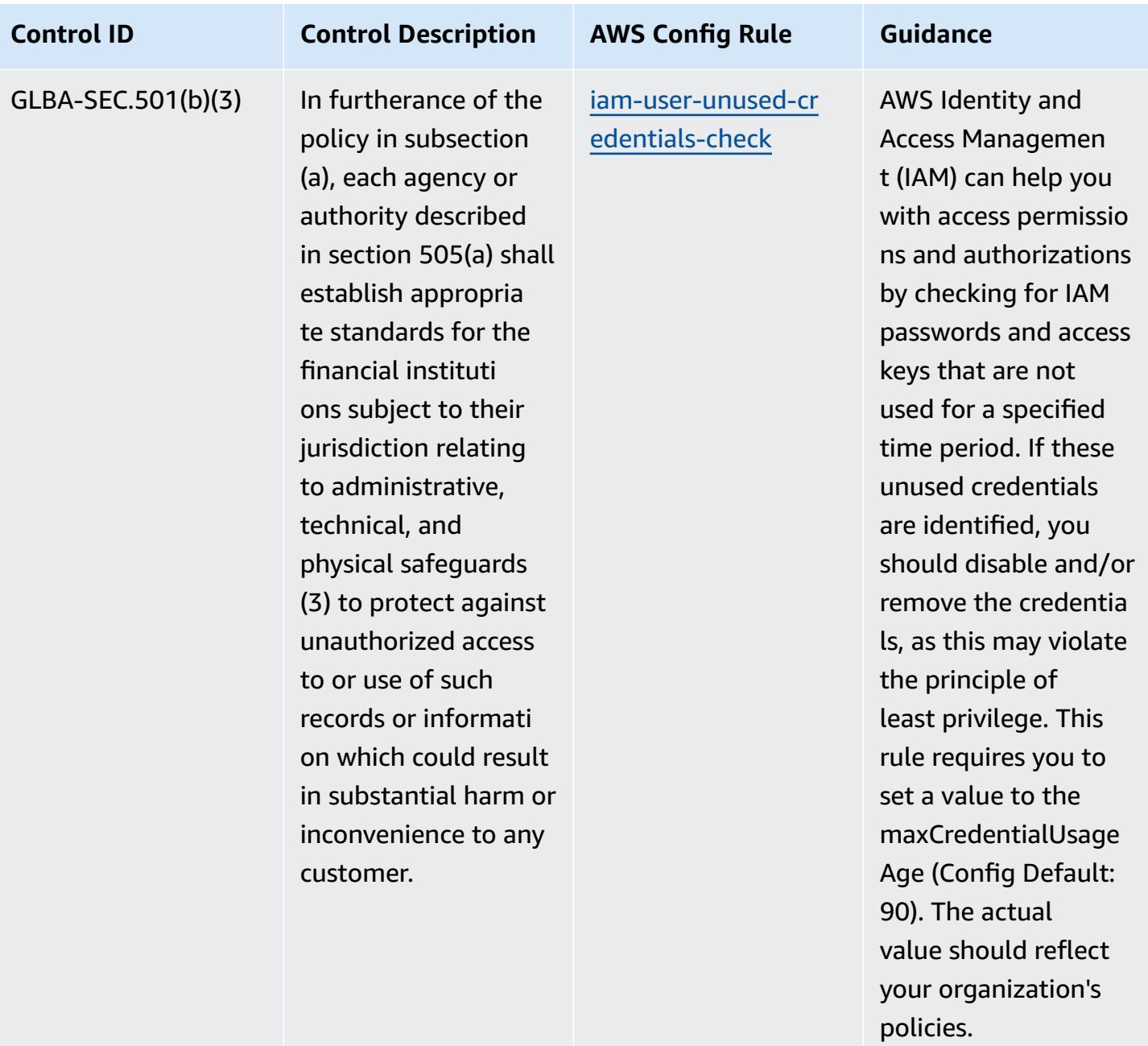

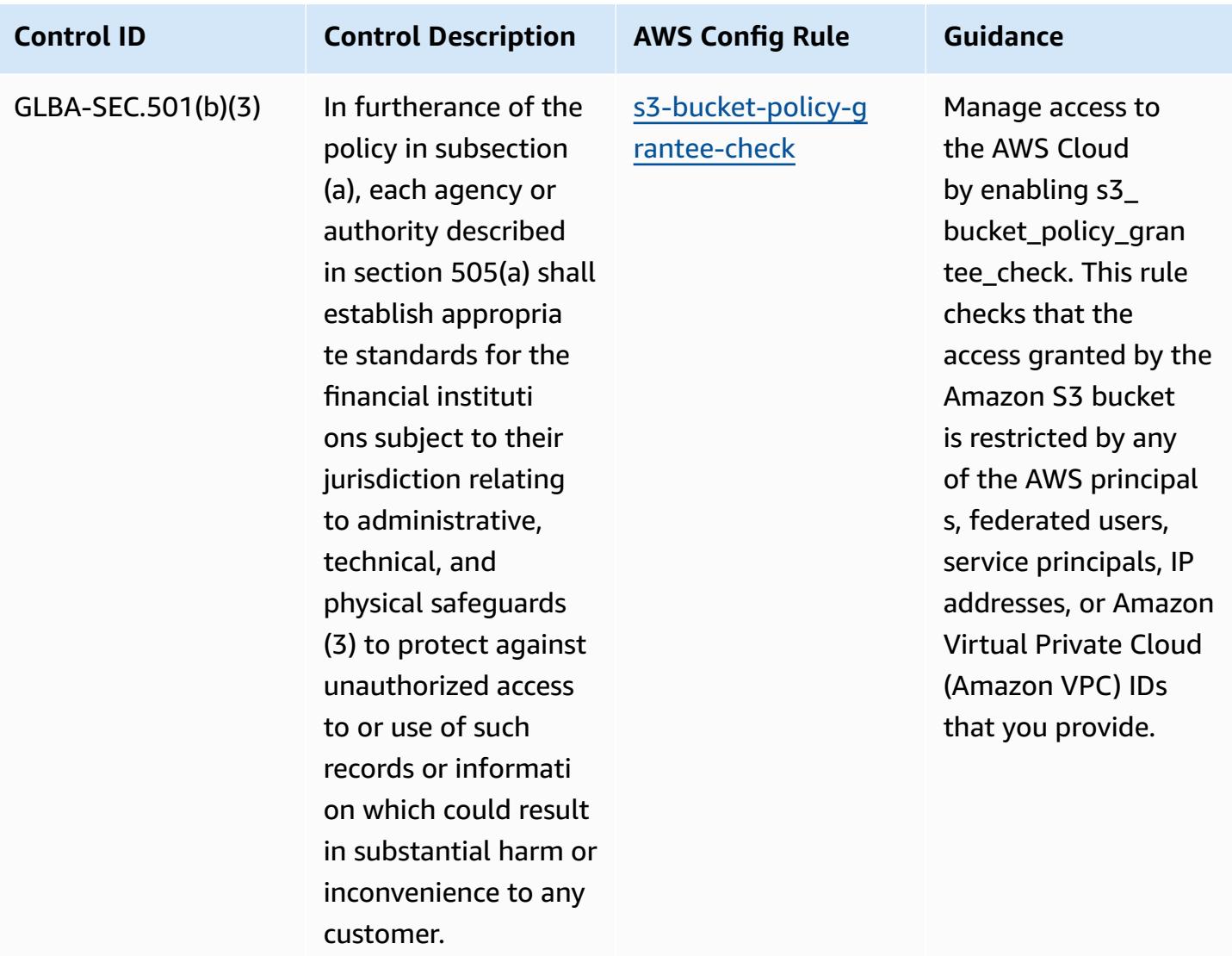

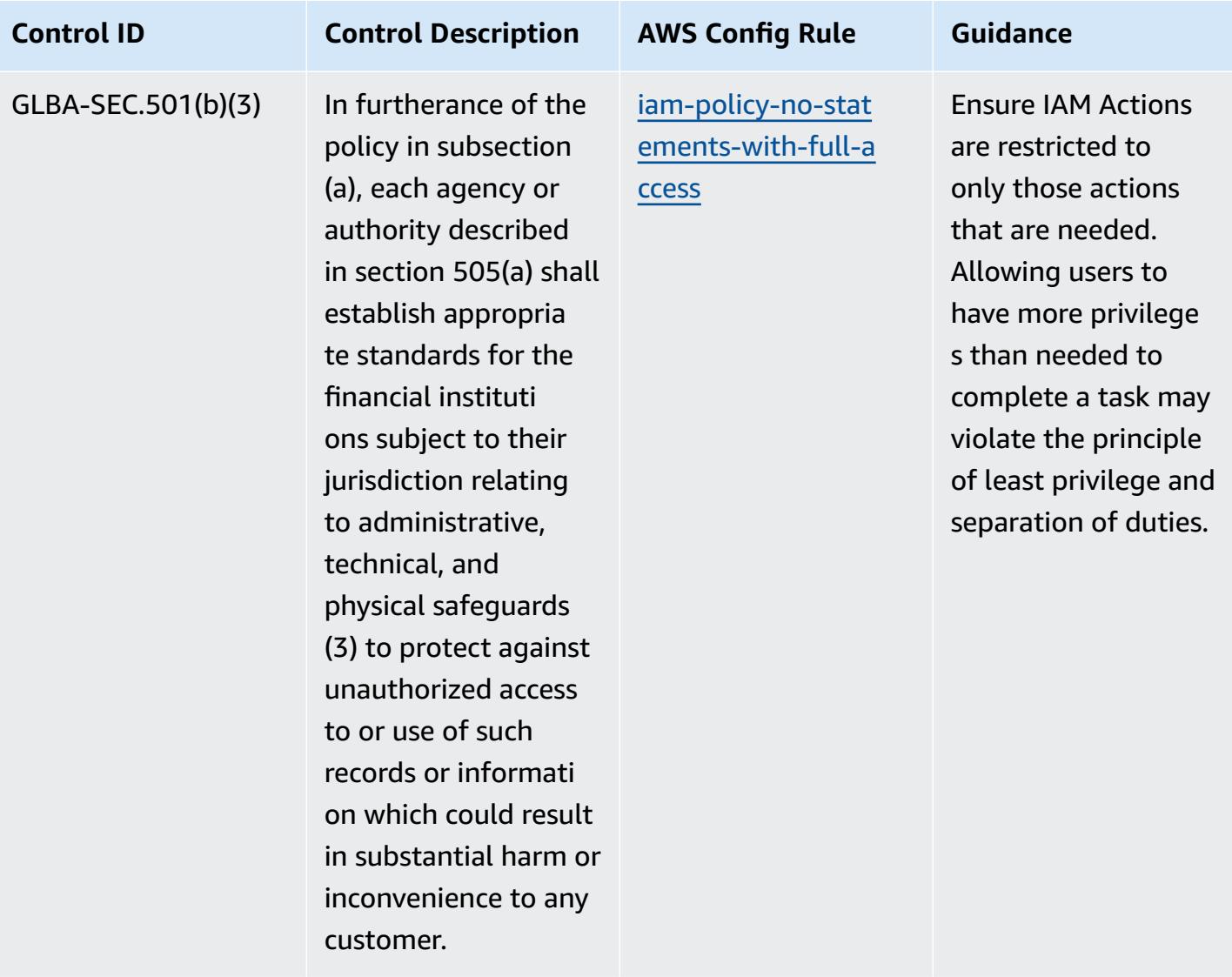

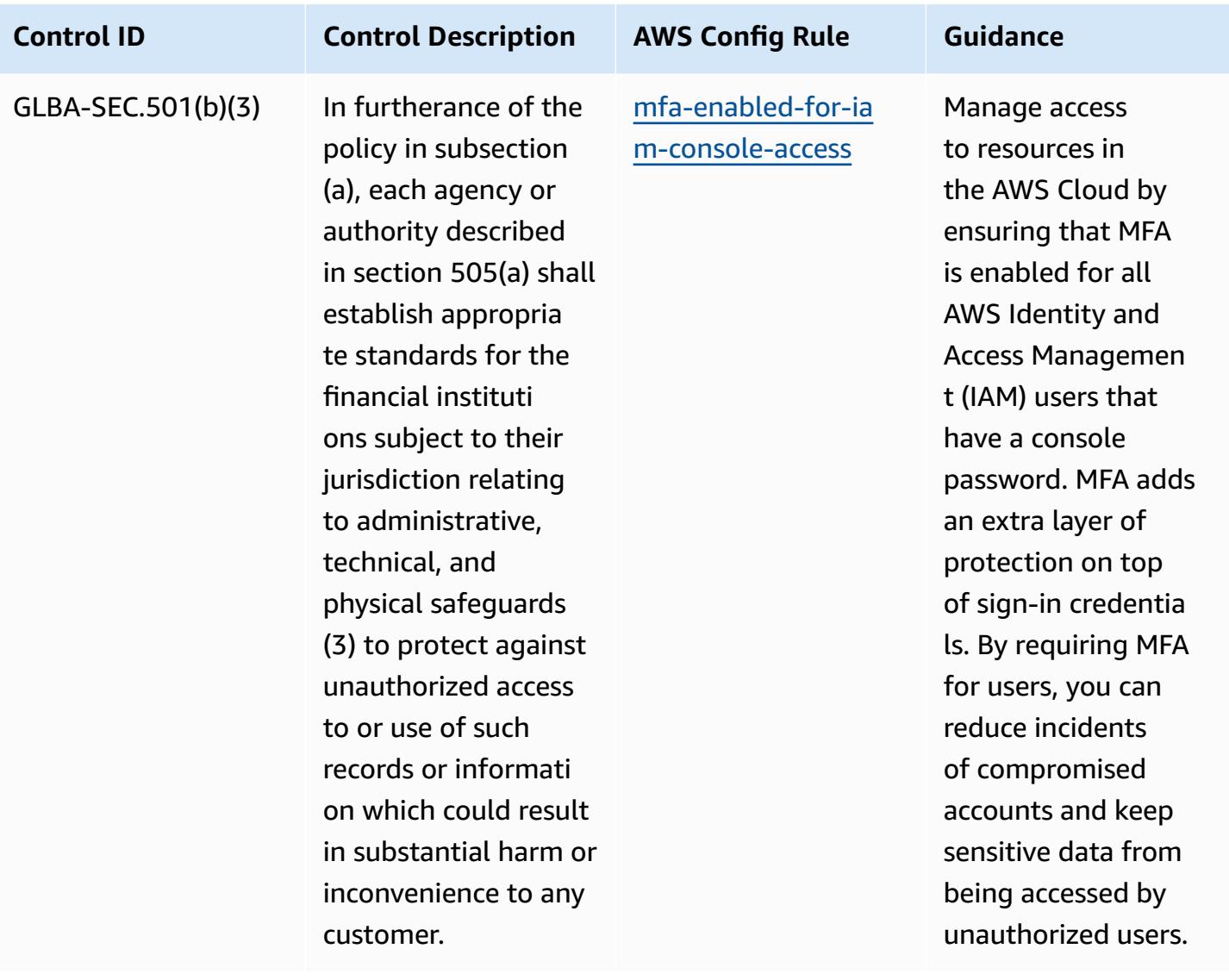

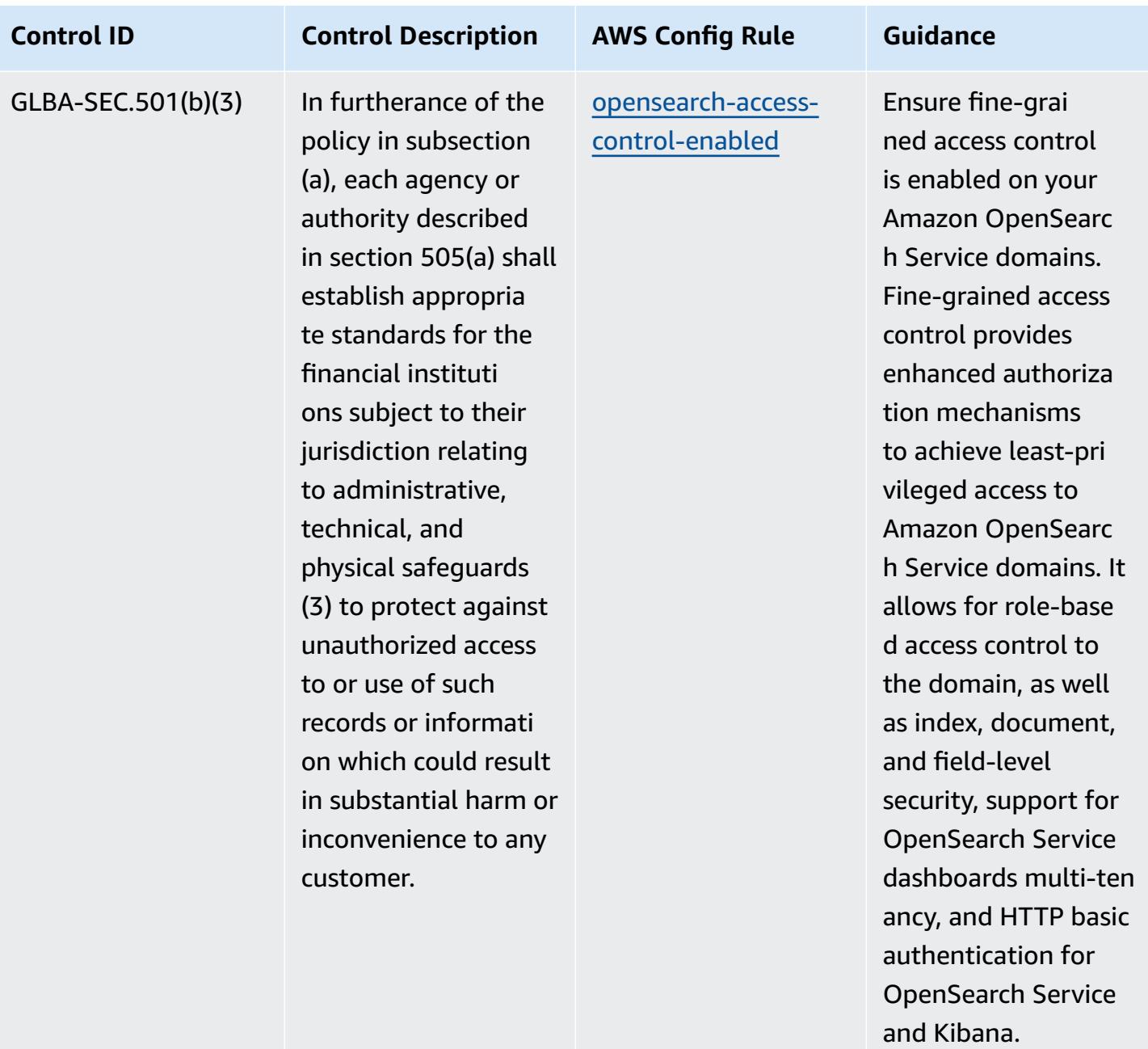

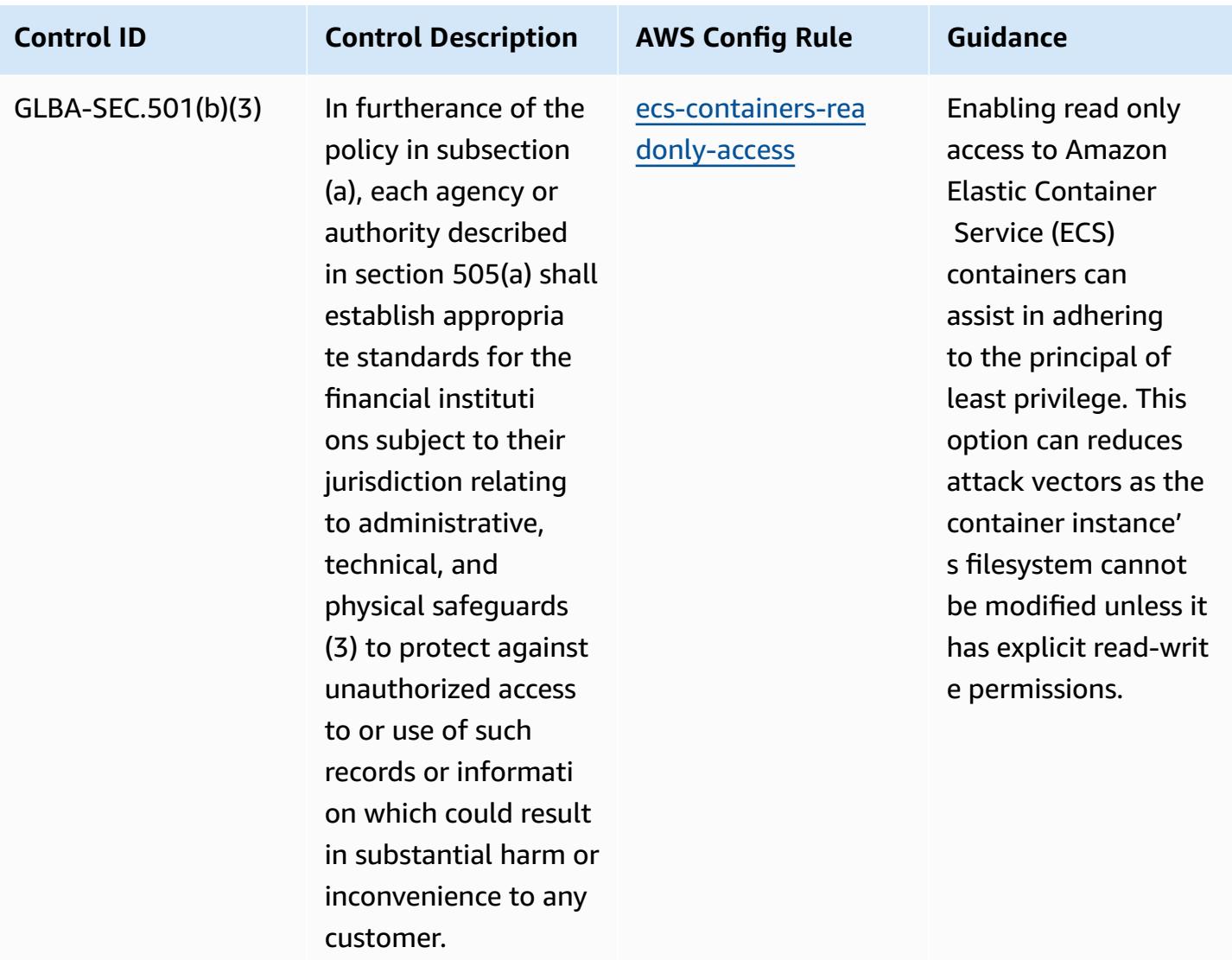

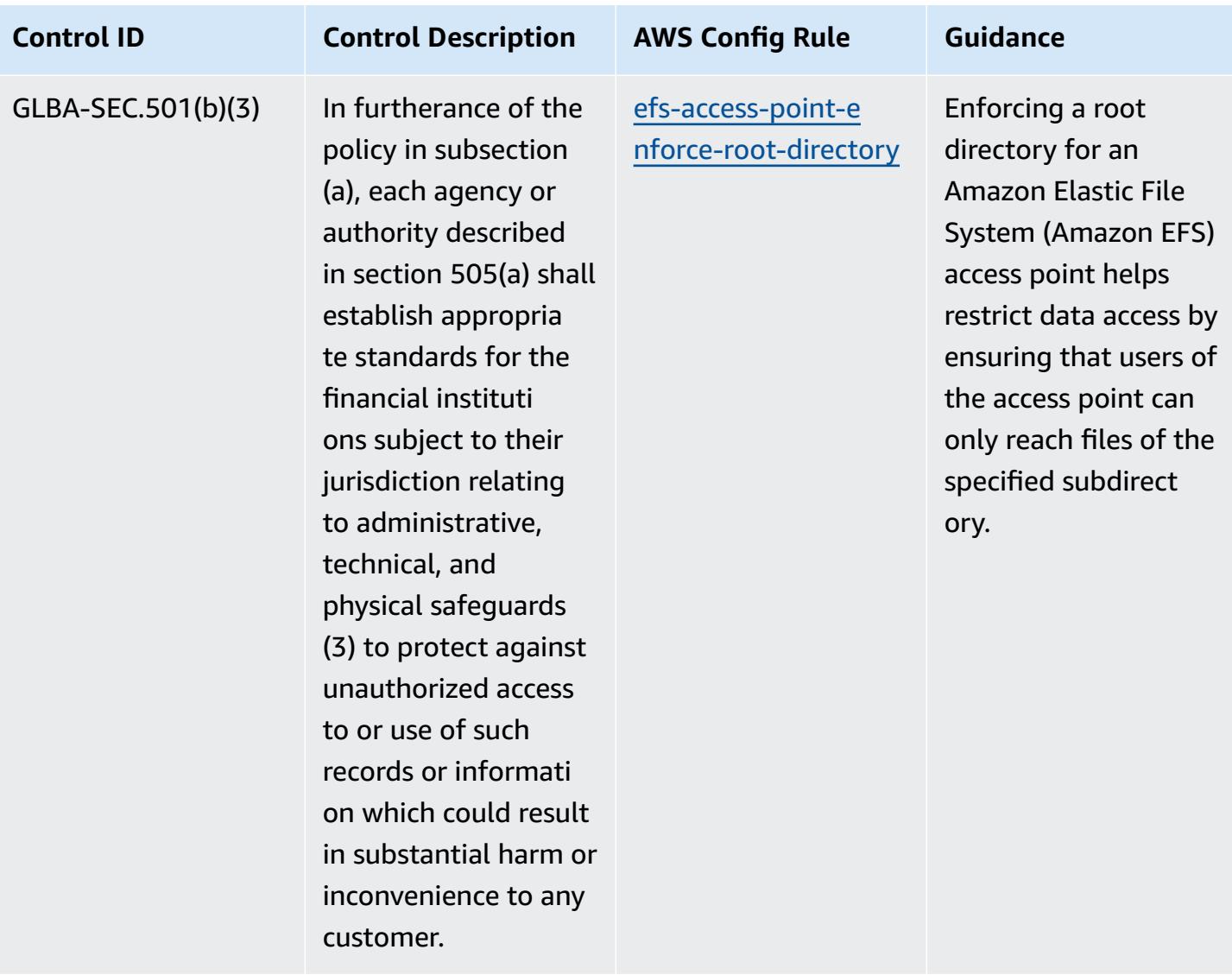
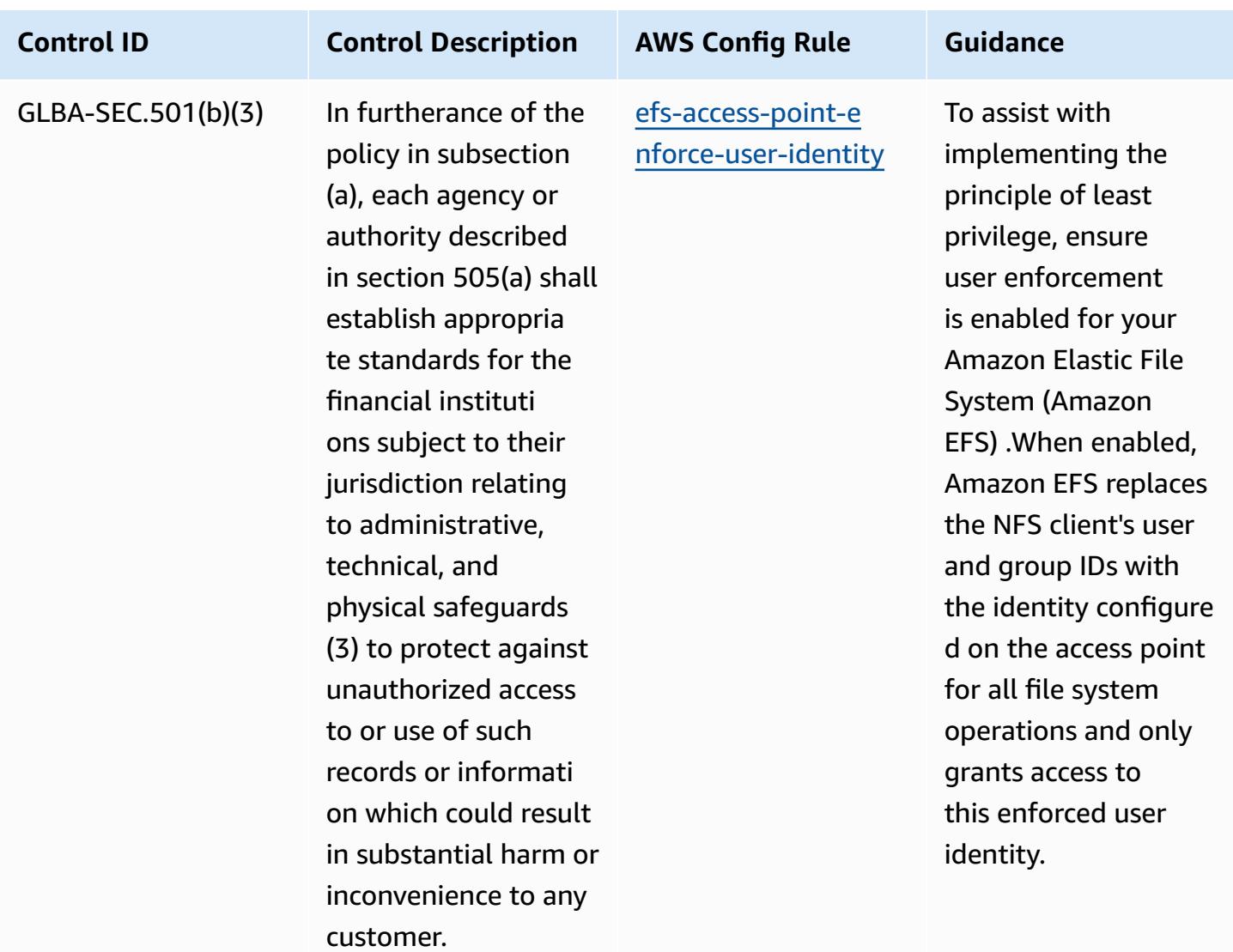

## **Template**

The template is available on GitHub: [Operational](https://github.com/awslabs/aws-config-rules/blob/master/aws-config-conformance-packs/Operational-Best-Practices-for-Gramm-Leach-Bliley-Act.yaml) Best Practices for Gramm Leach Bliley Act (GLBA).

## **Operational Best Practices for GxP EU Annex 11**

Conformance packs provide a general-purpose compliance framework designed to enable you to create security, operational or cost-optimization governance checks using managed or custom AWS Config rules and AWS Config remediation actions. Conformance Packs, as sample templates, are not designed to fully ensure compliance with a specific governance or compliance standard. You are responsible for making your own assessment of whether your use of the Services meets applicable legal and regulatory requirements.

The following provides a sample mapping between the GxP EU Annex 11 and AWS managed Config rules. Each Config rule applies to a specific AWS resource, and relates to one or more GxP EU Annex 11 controls. A GxP EU Annex 11 control can be related to multiple Config rules. Refer to the table below for more detail and guidance related to these mappings.

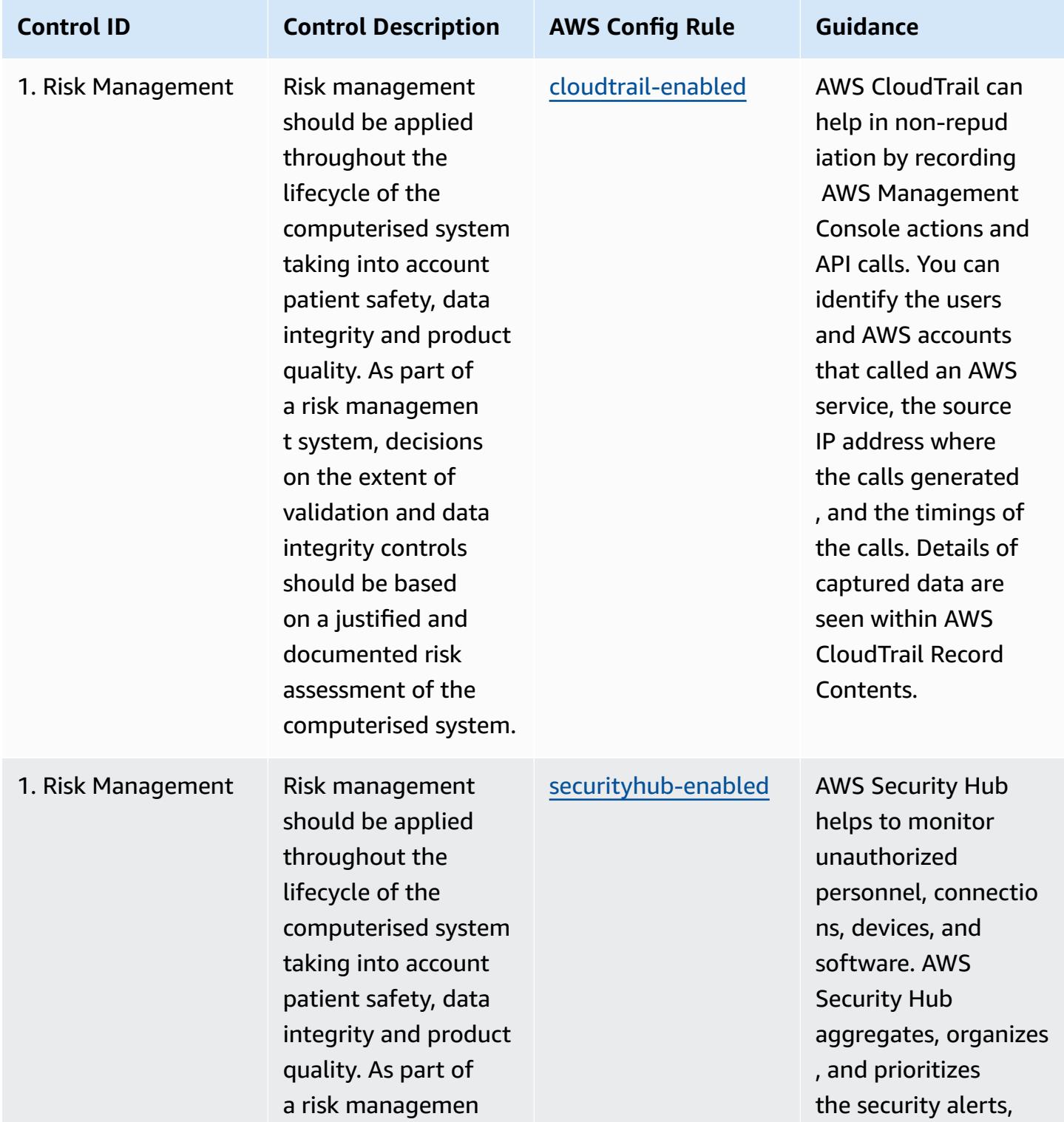

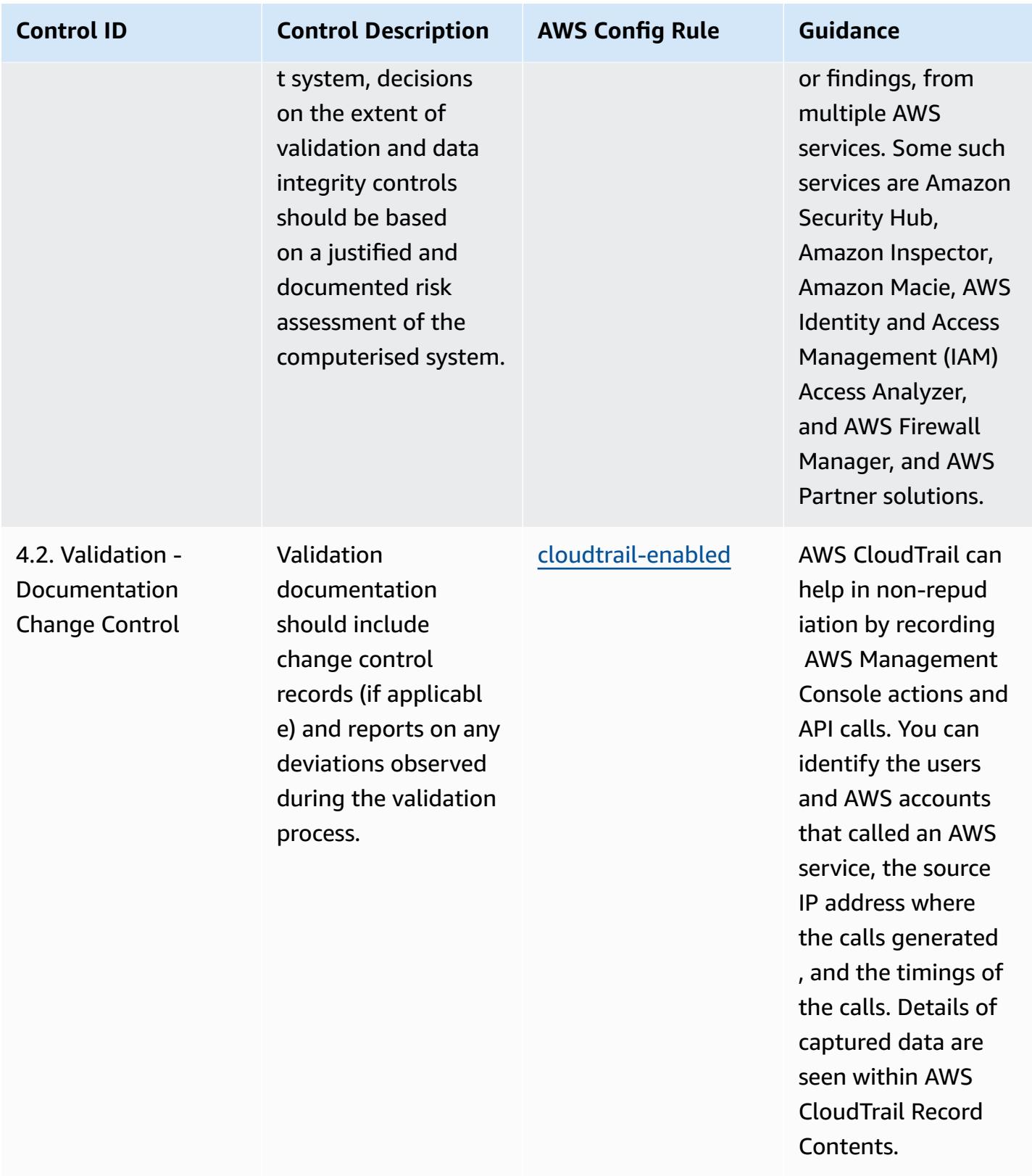

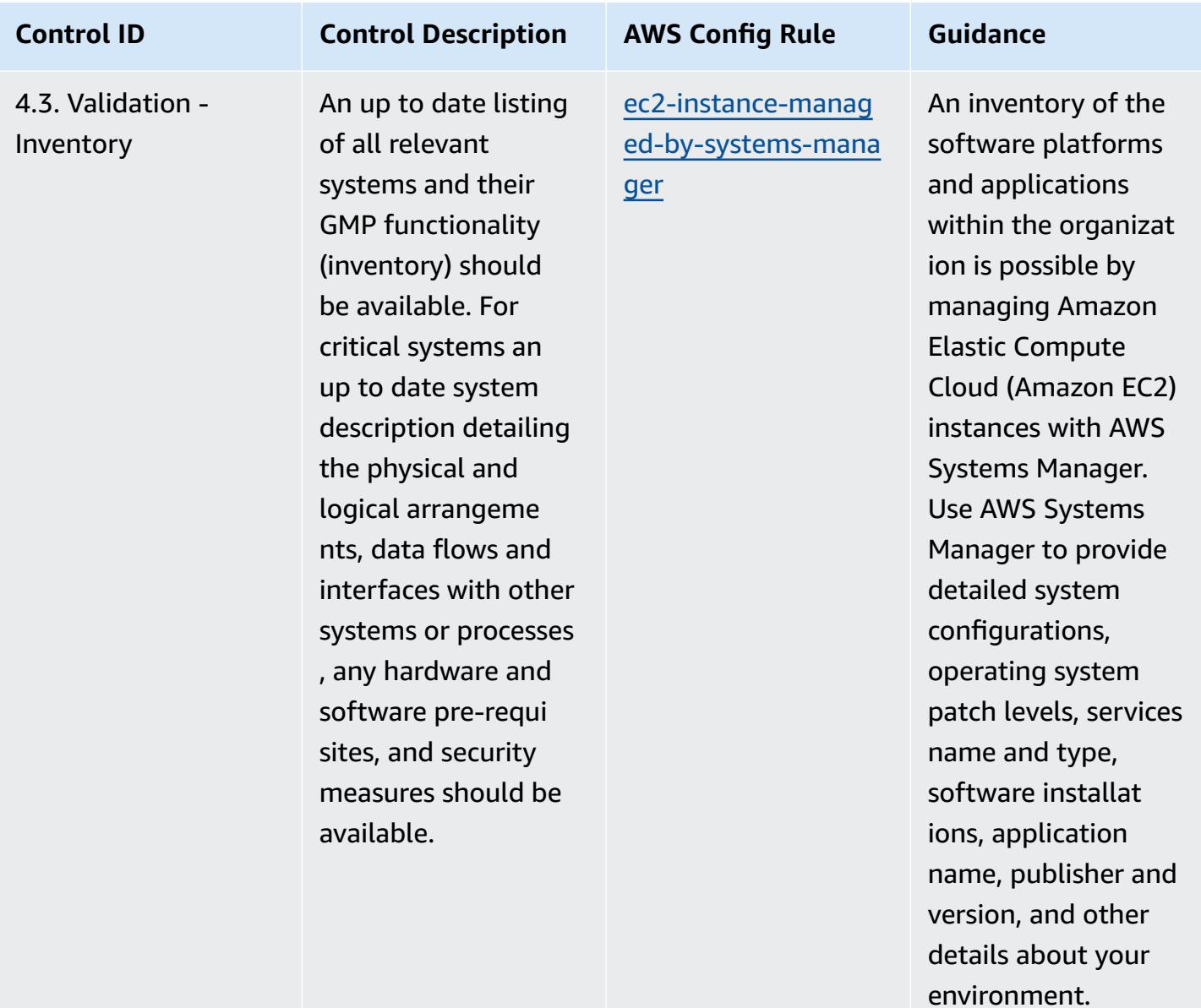

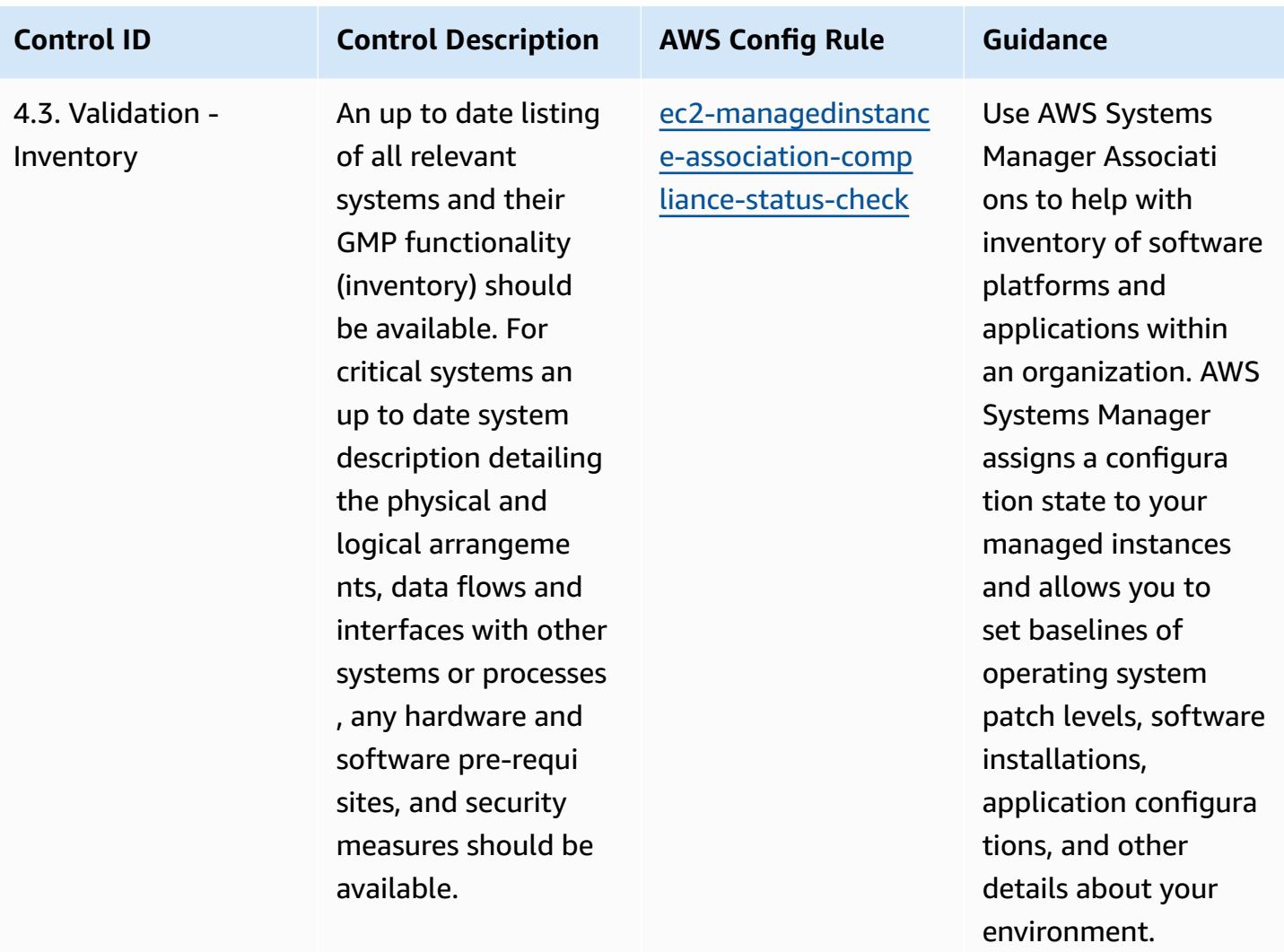

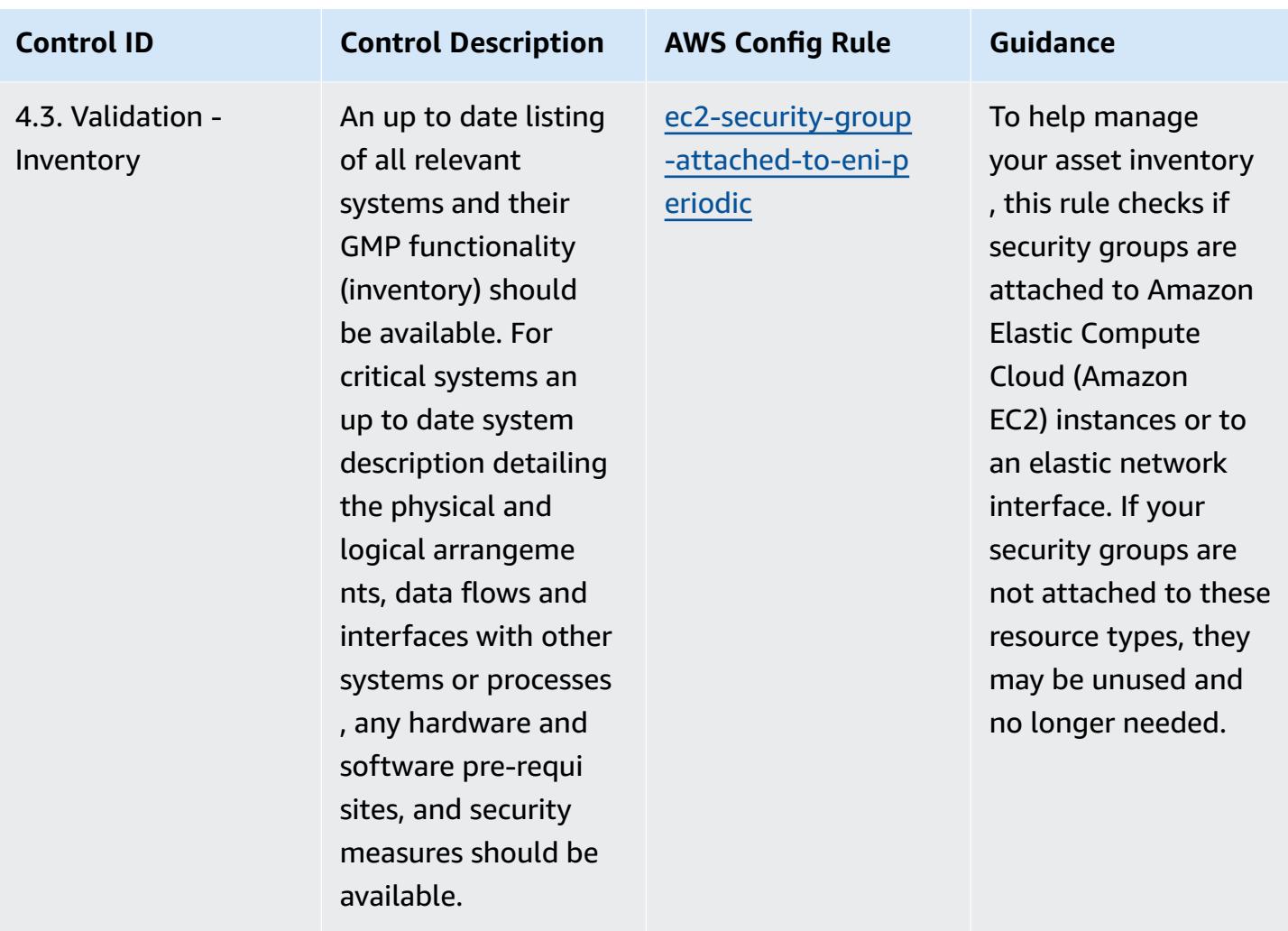

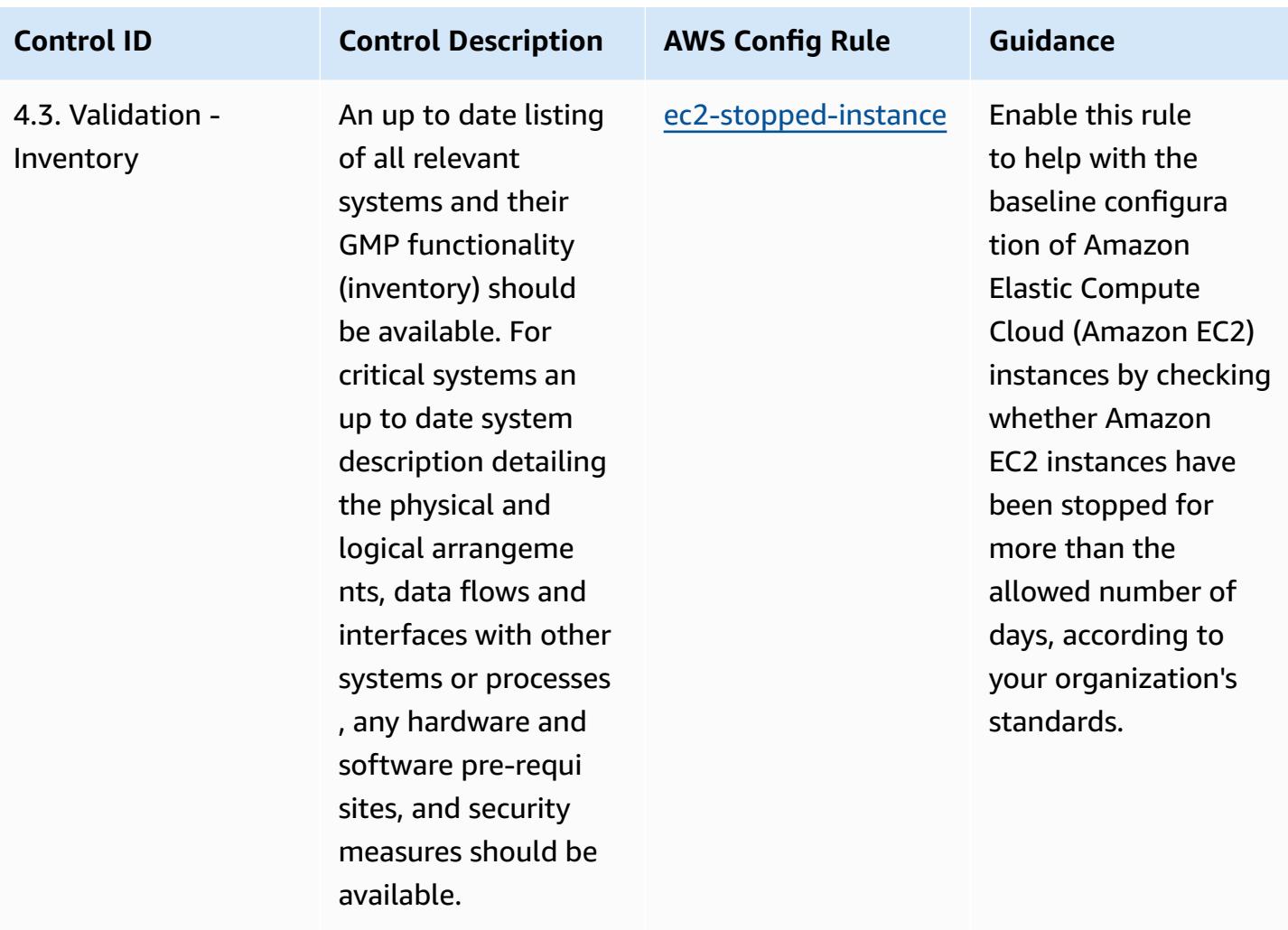

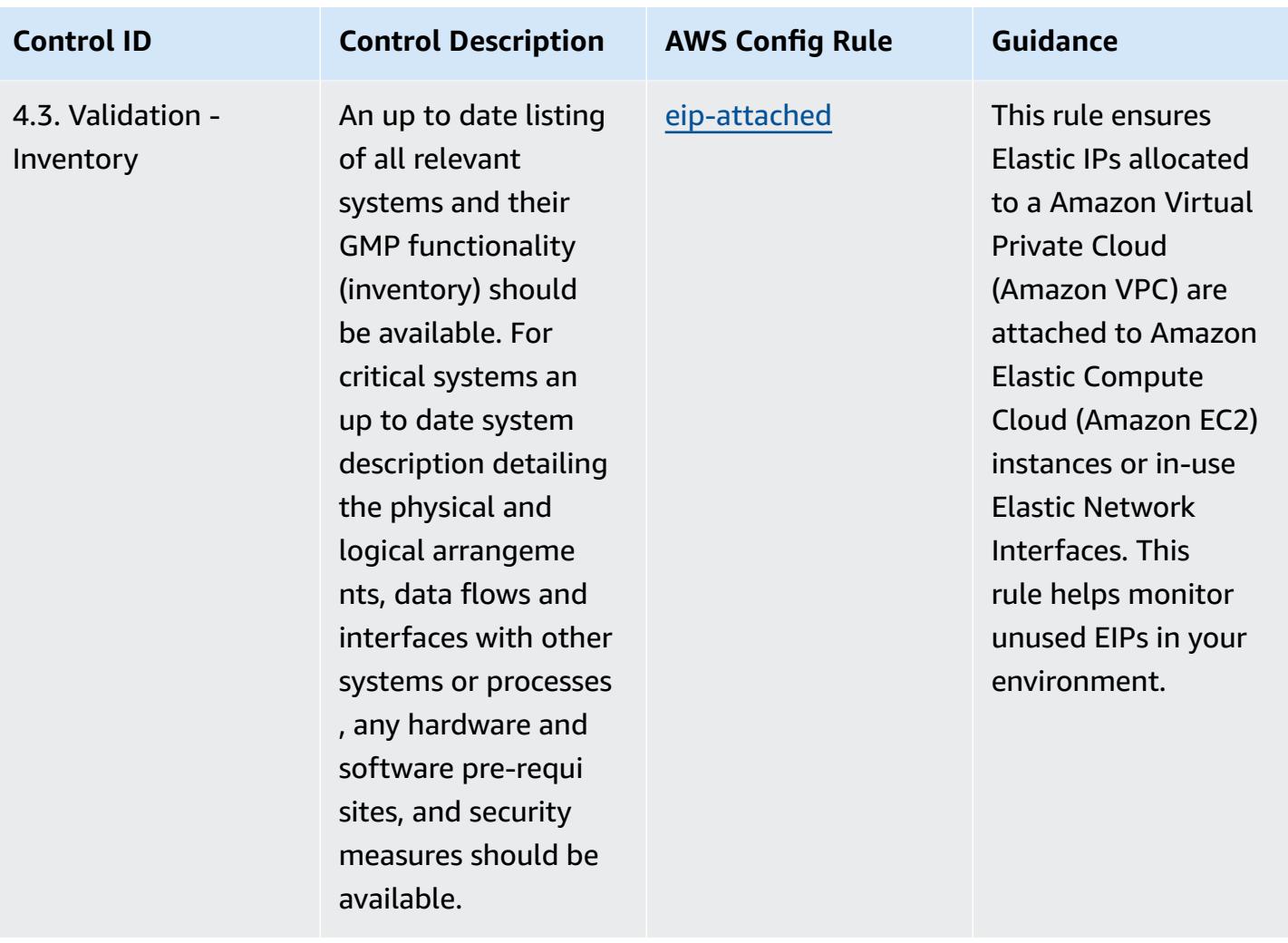

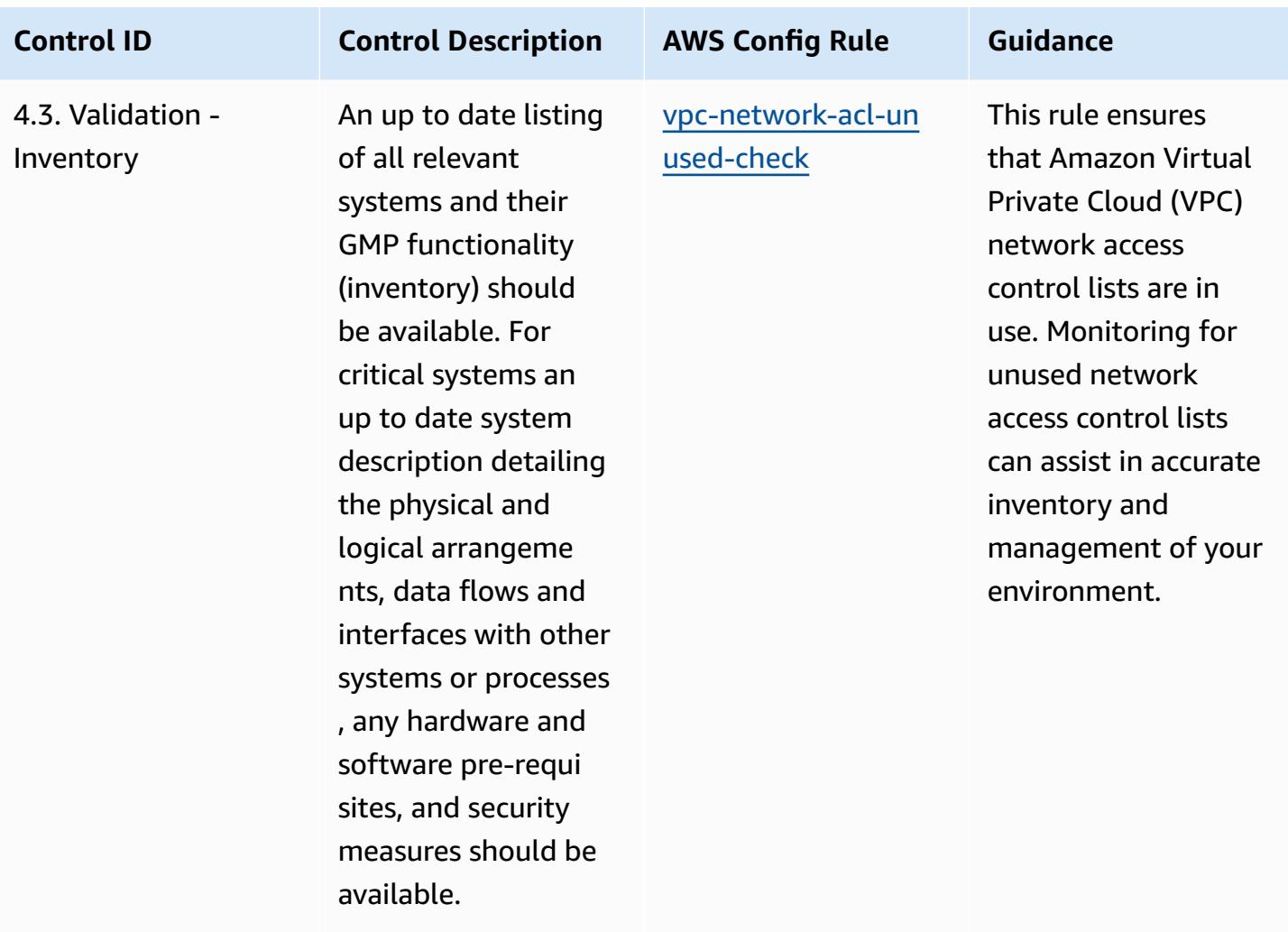

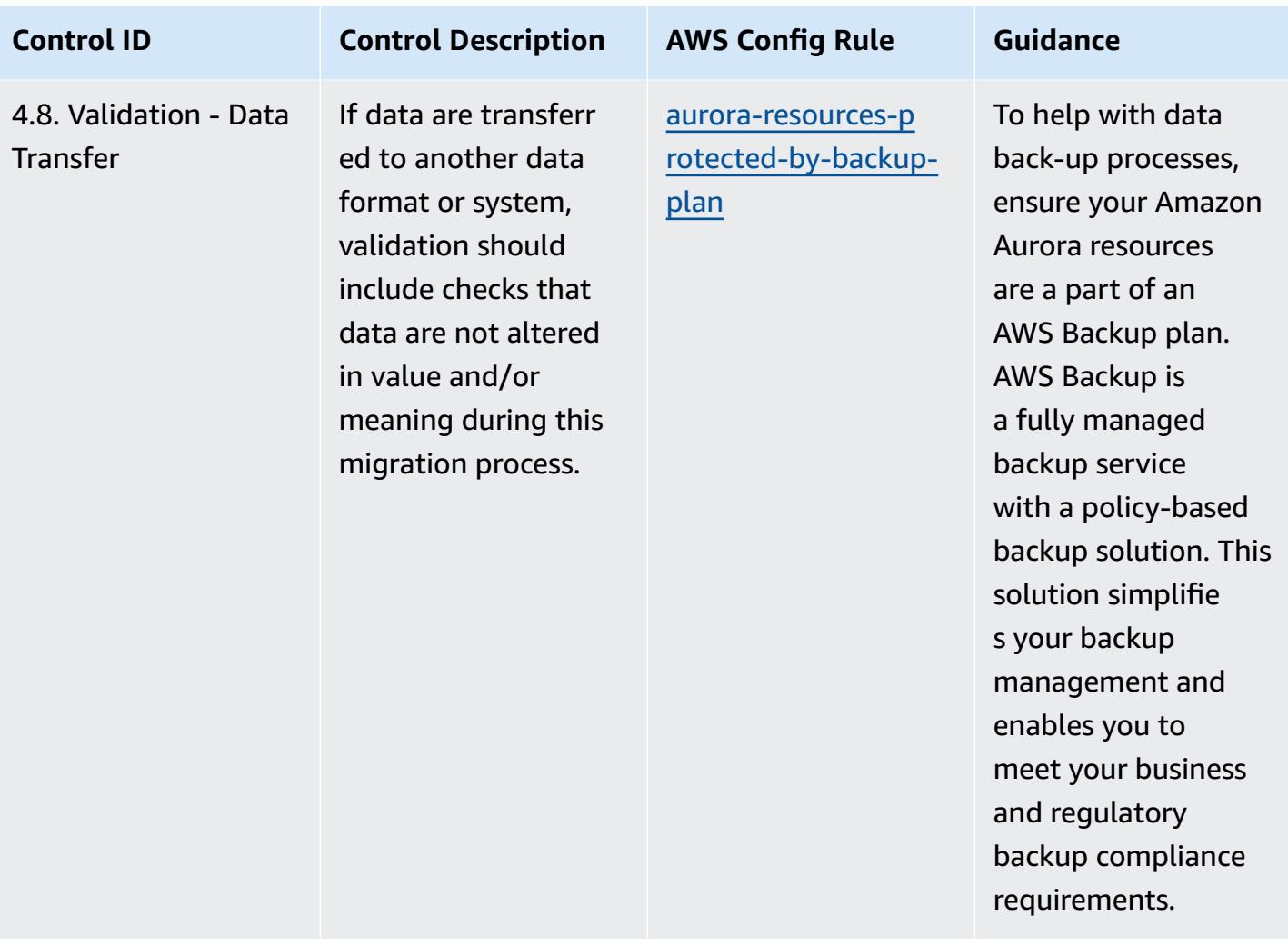

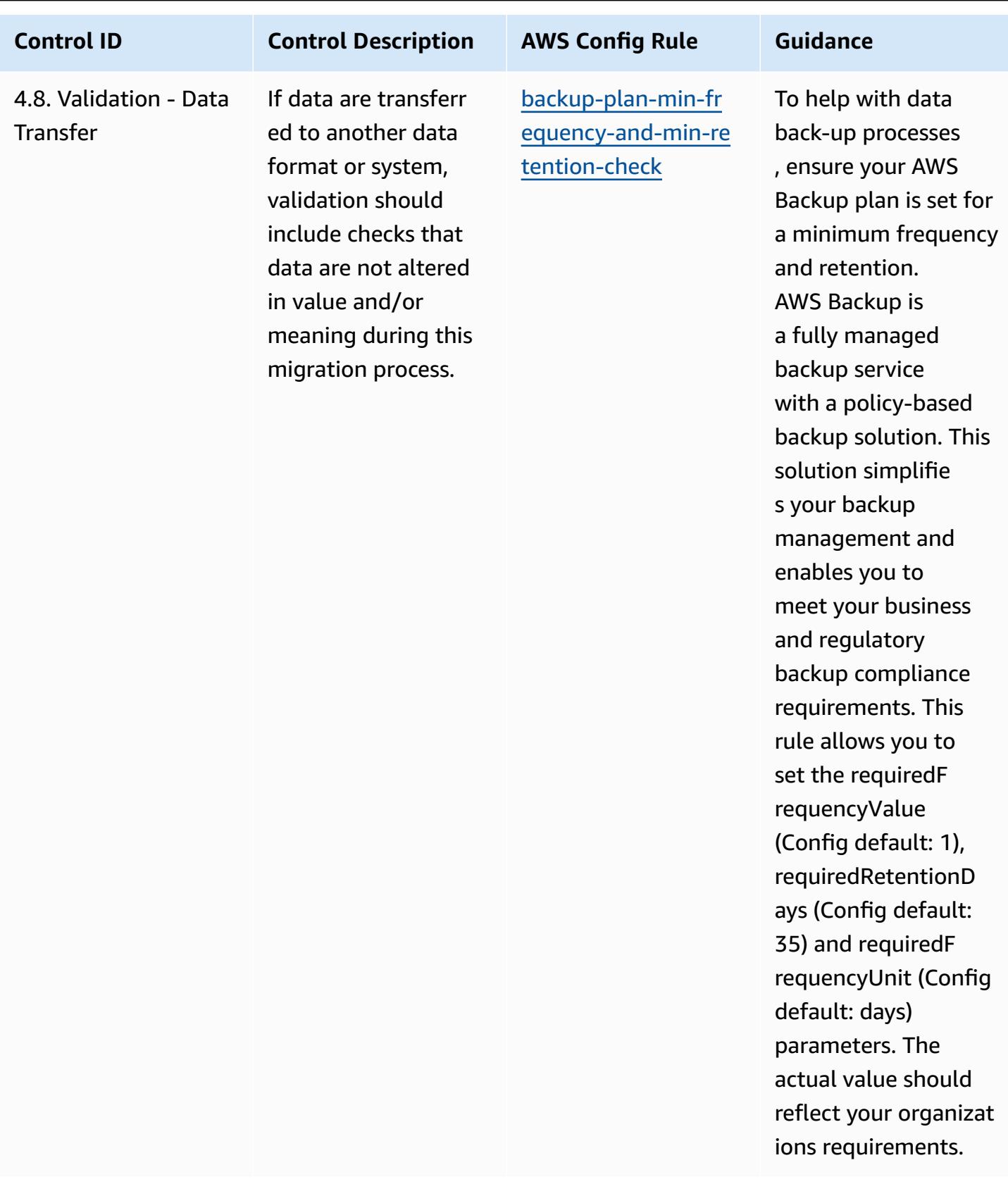

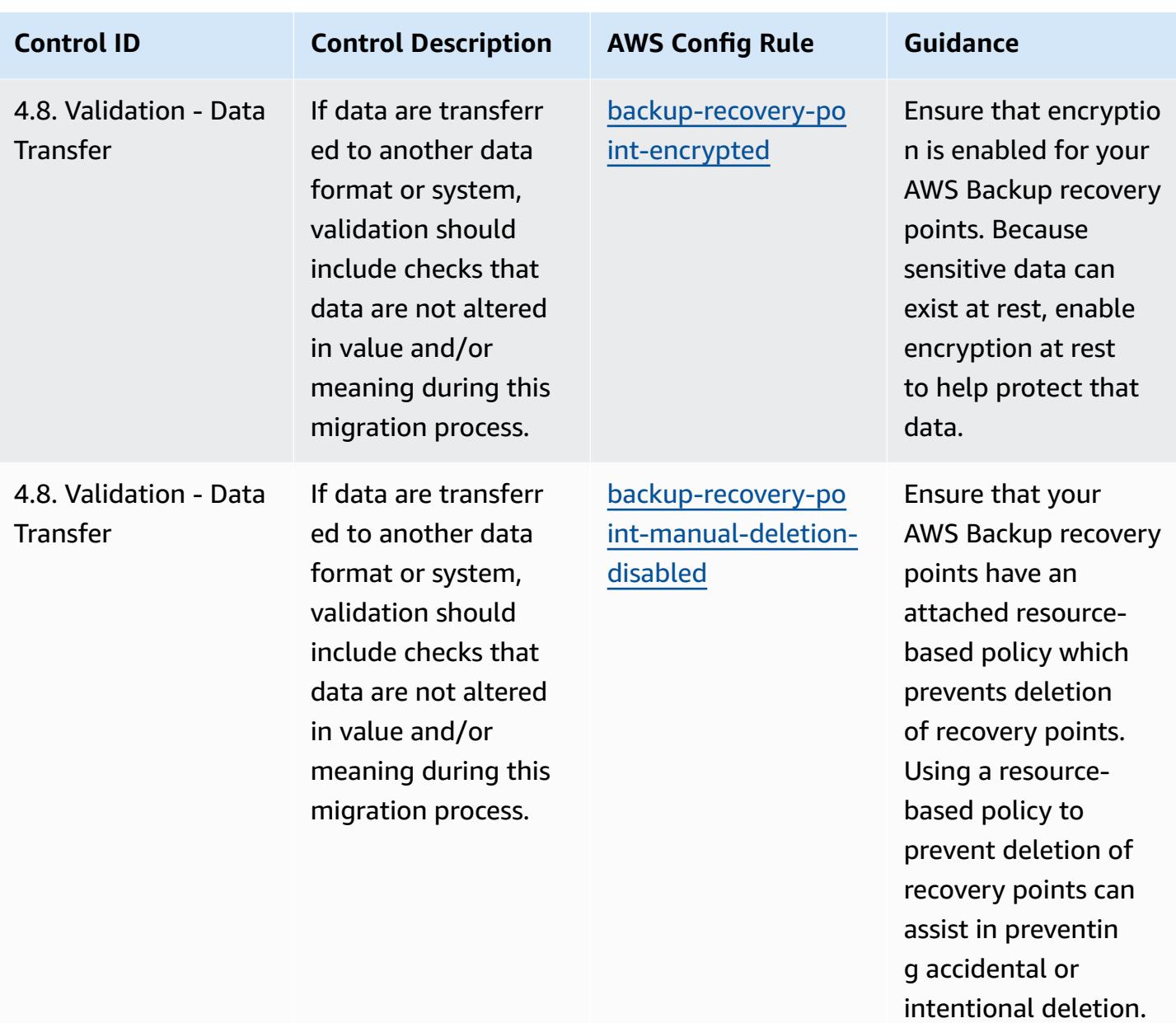

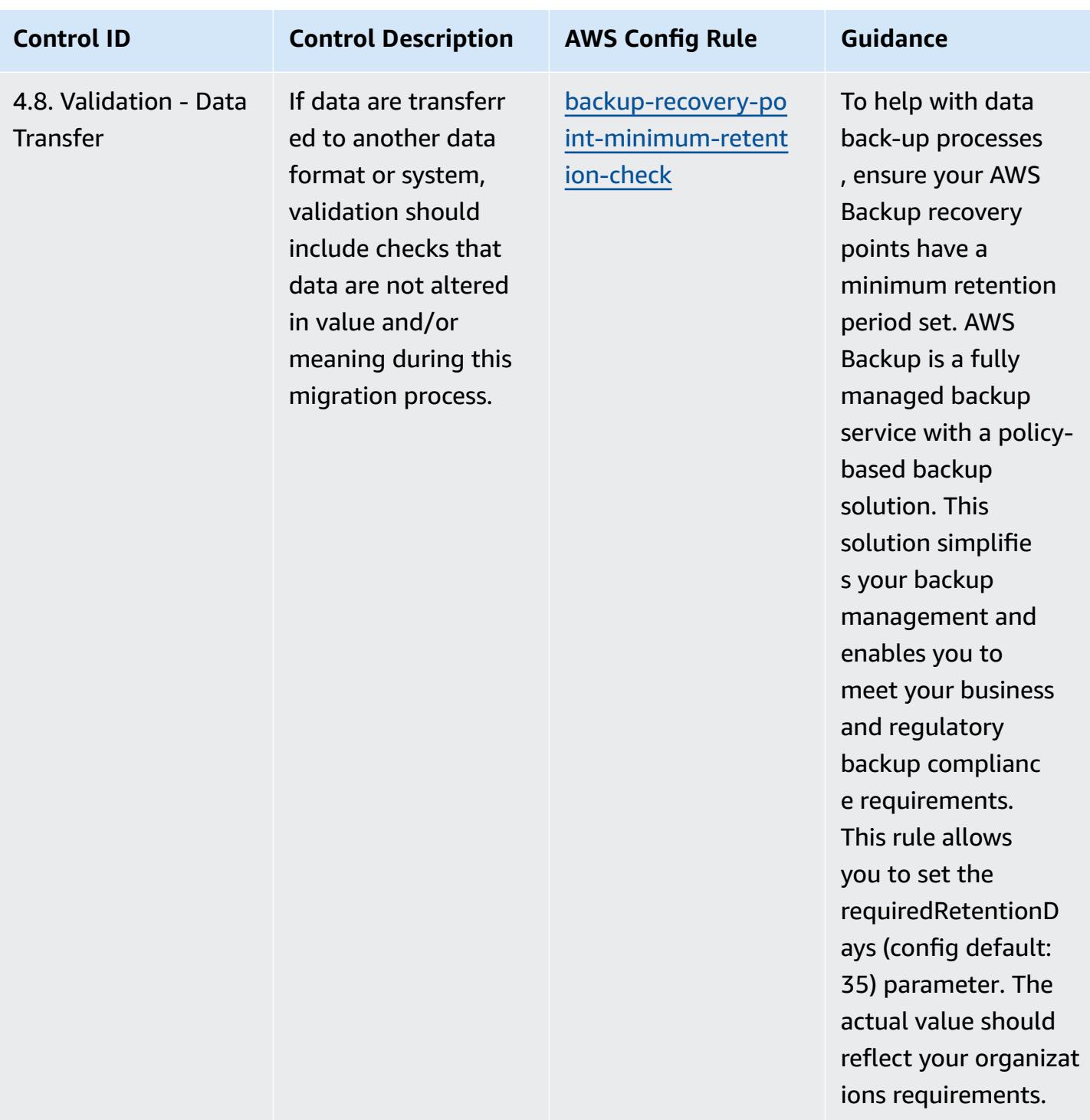

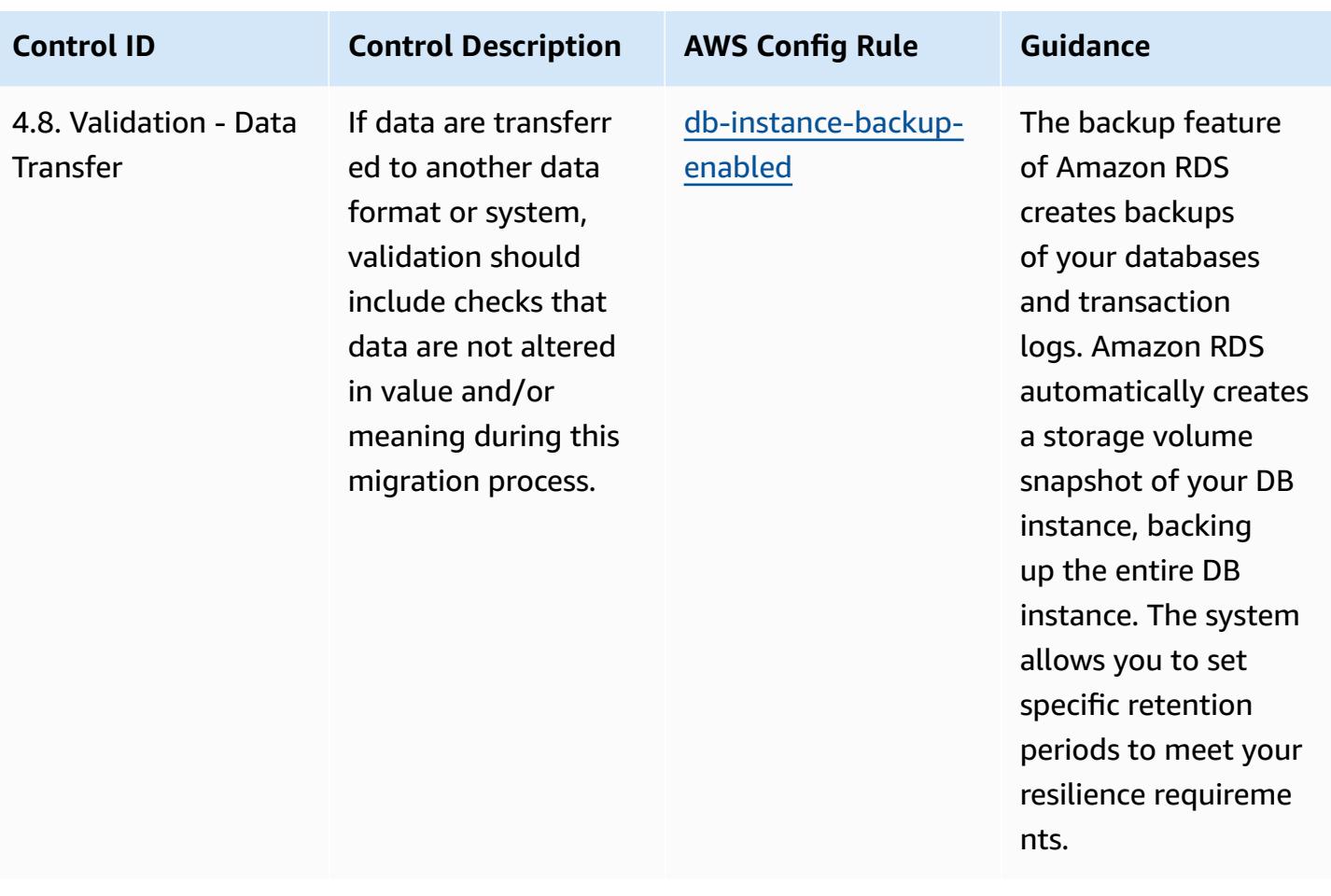

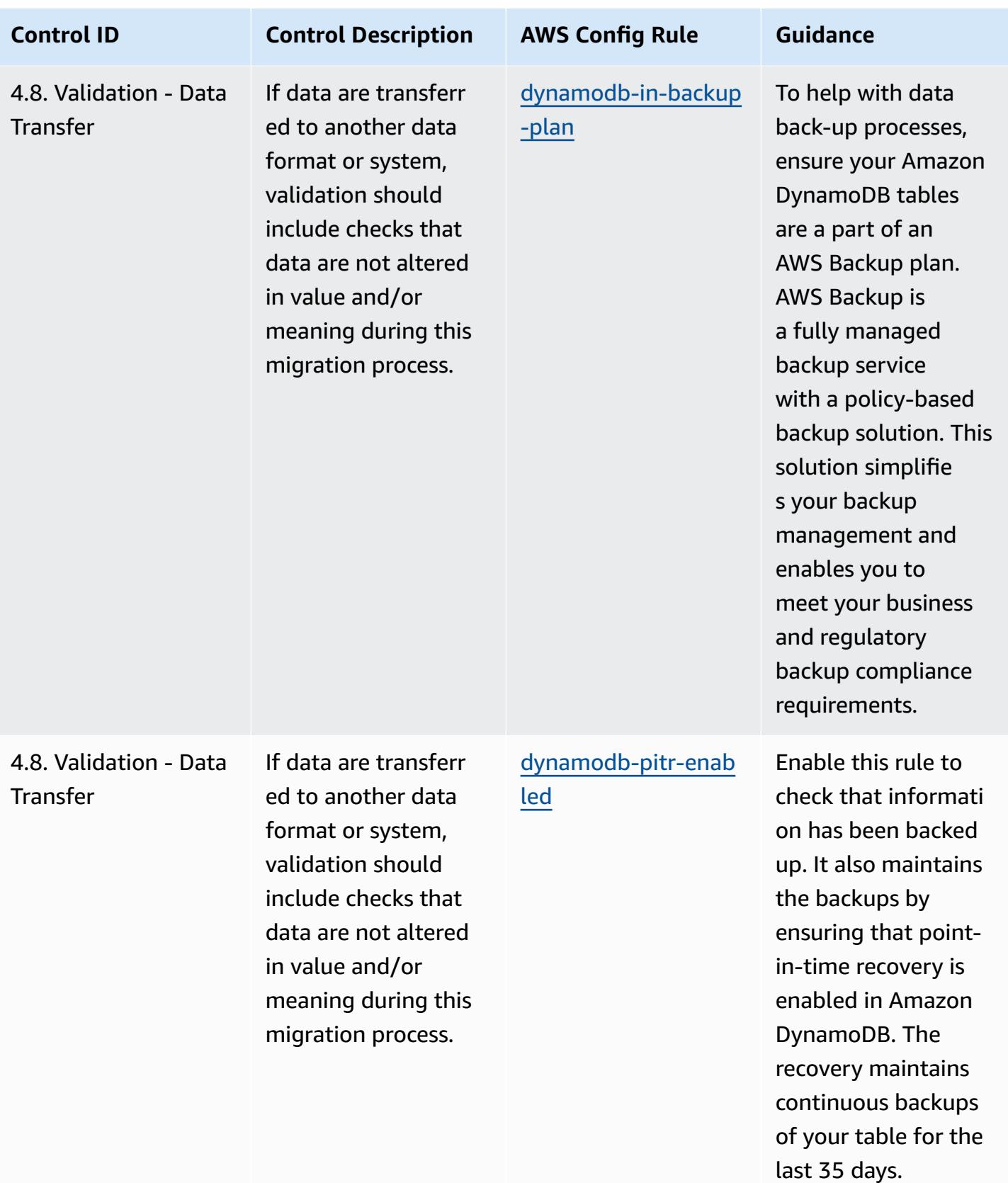

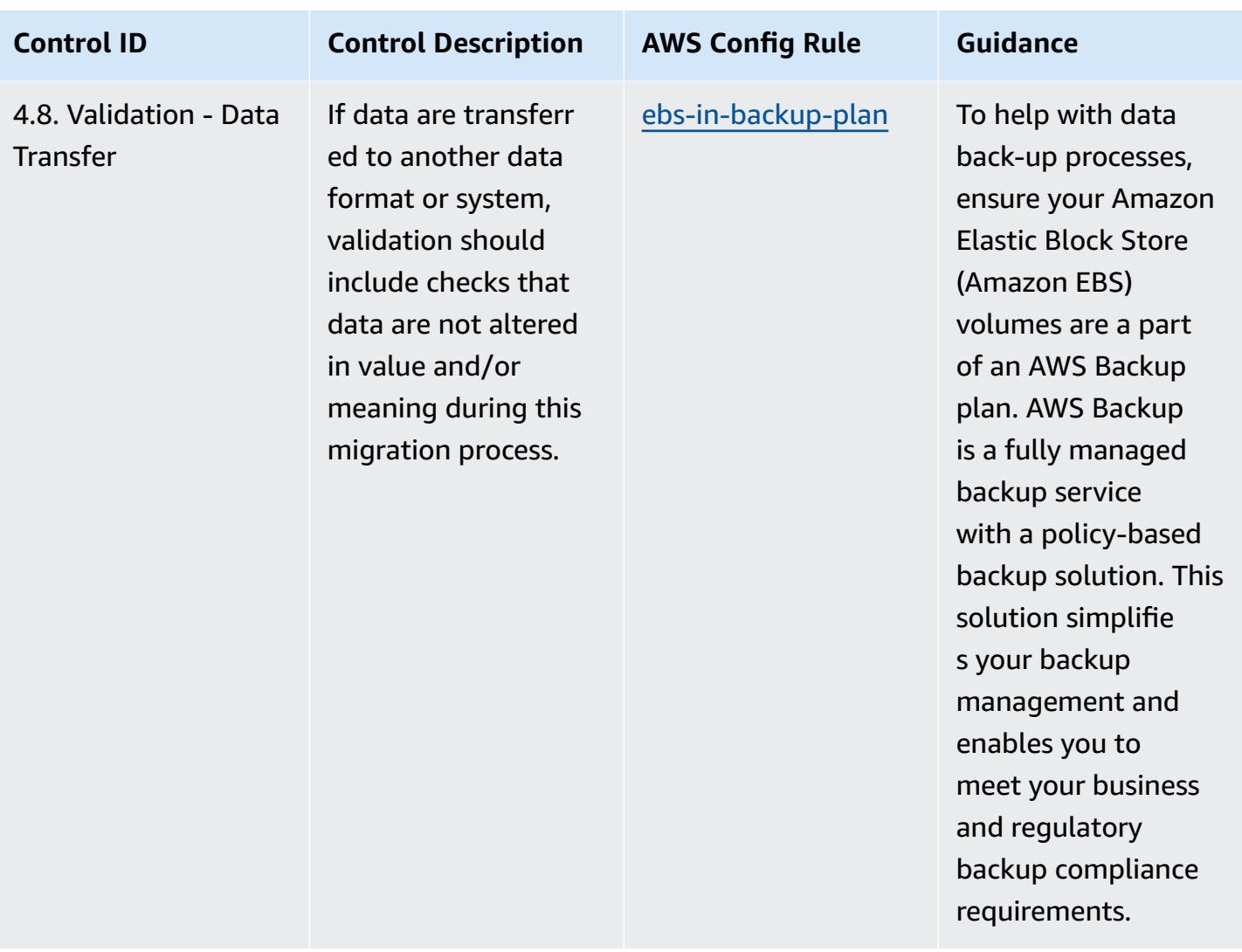

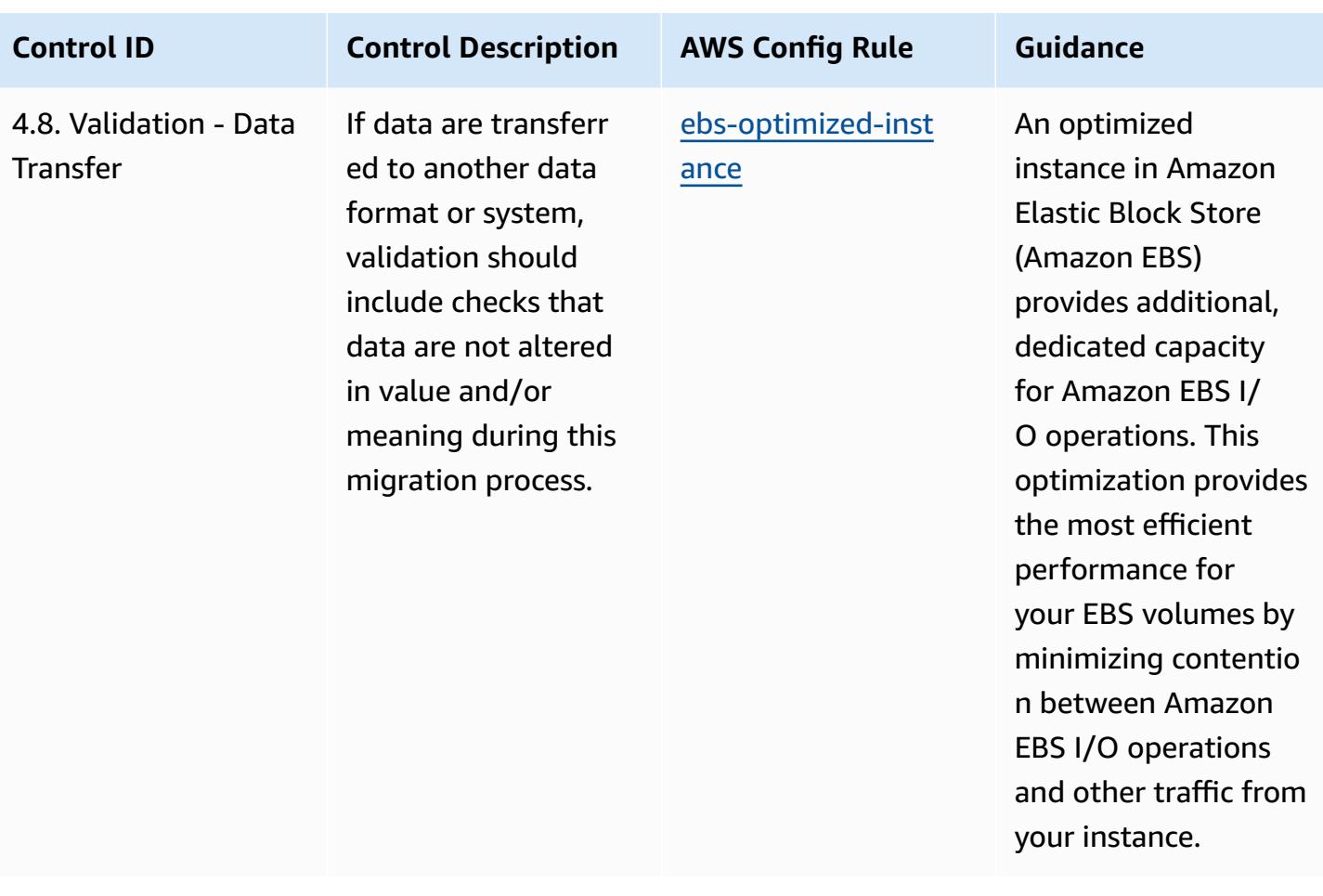

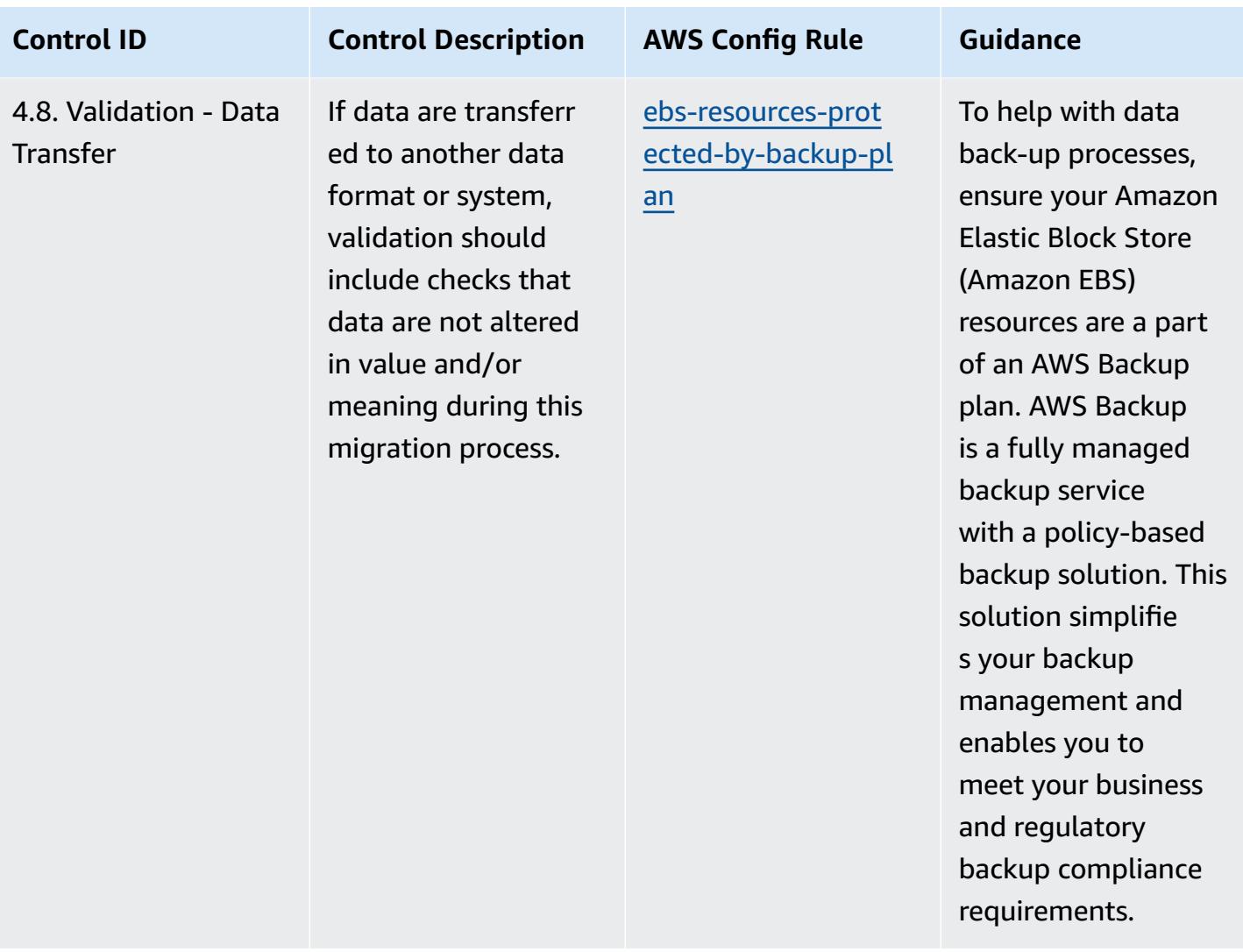

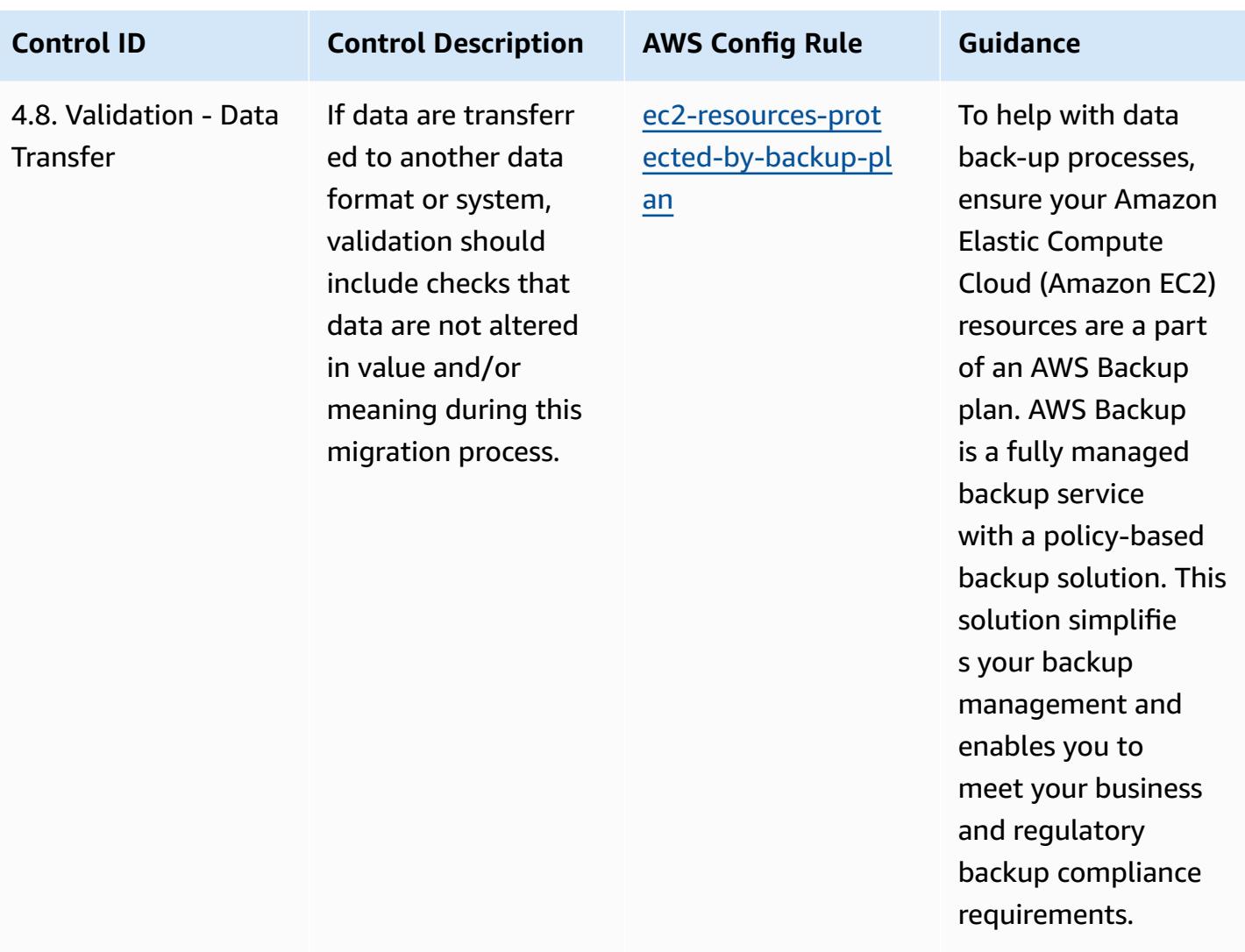

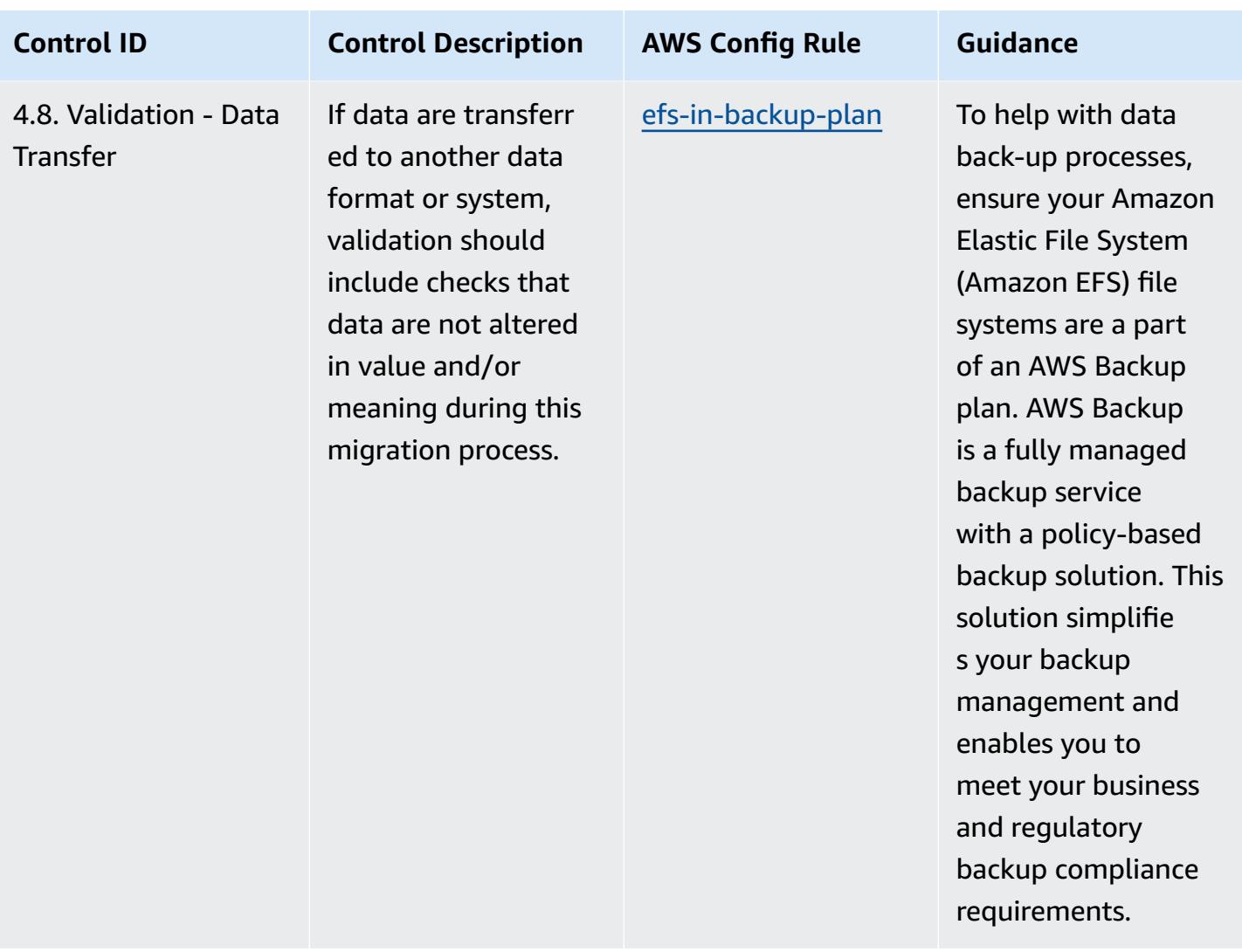

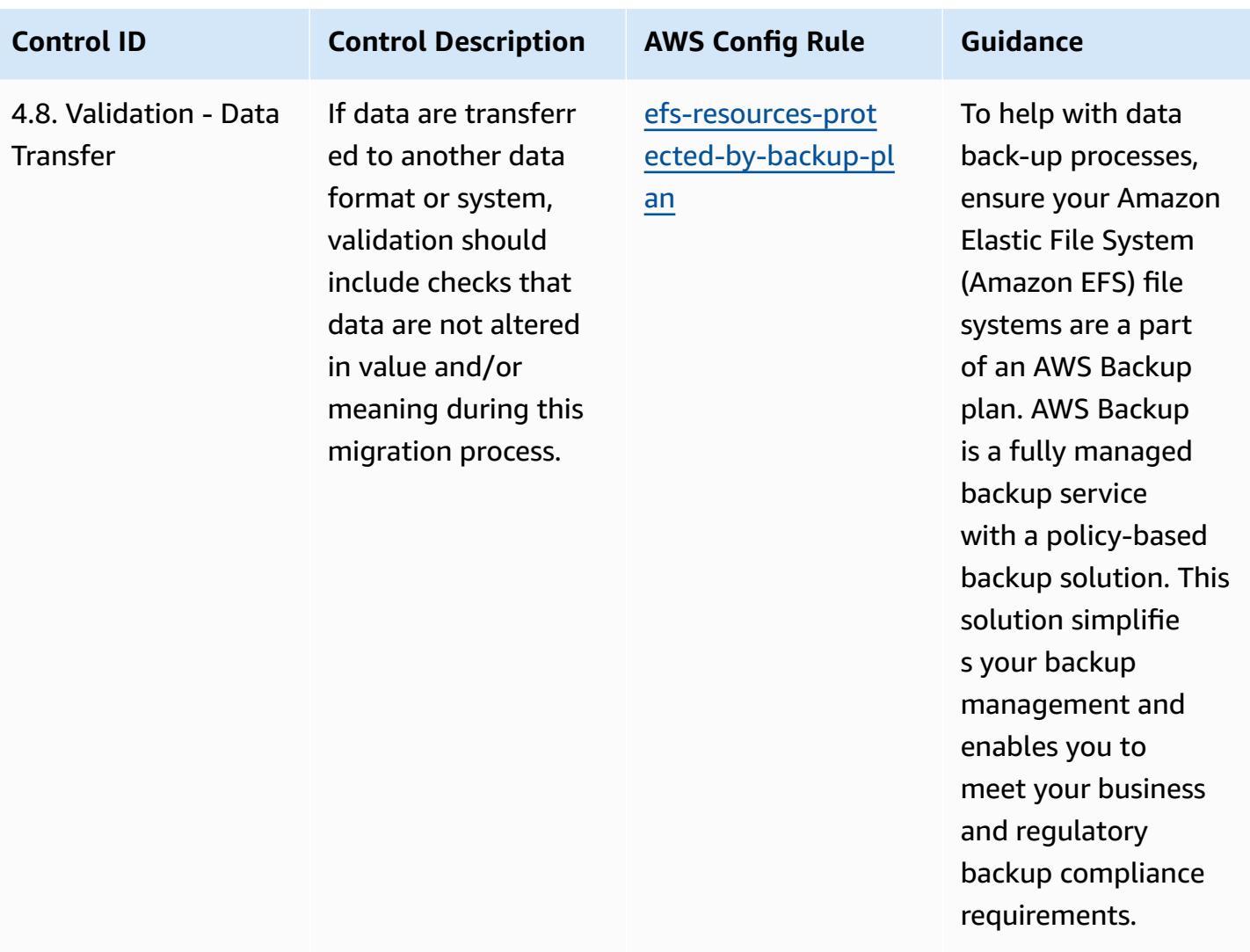

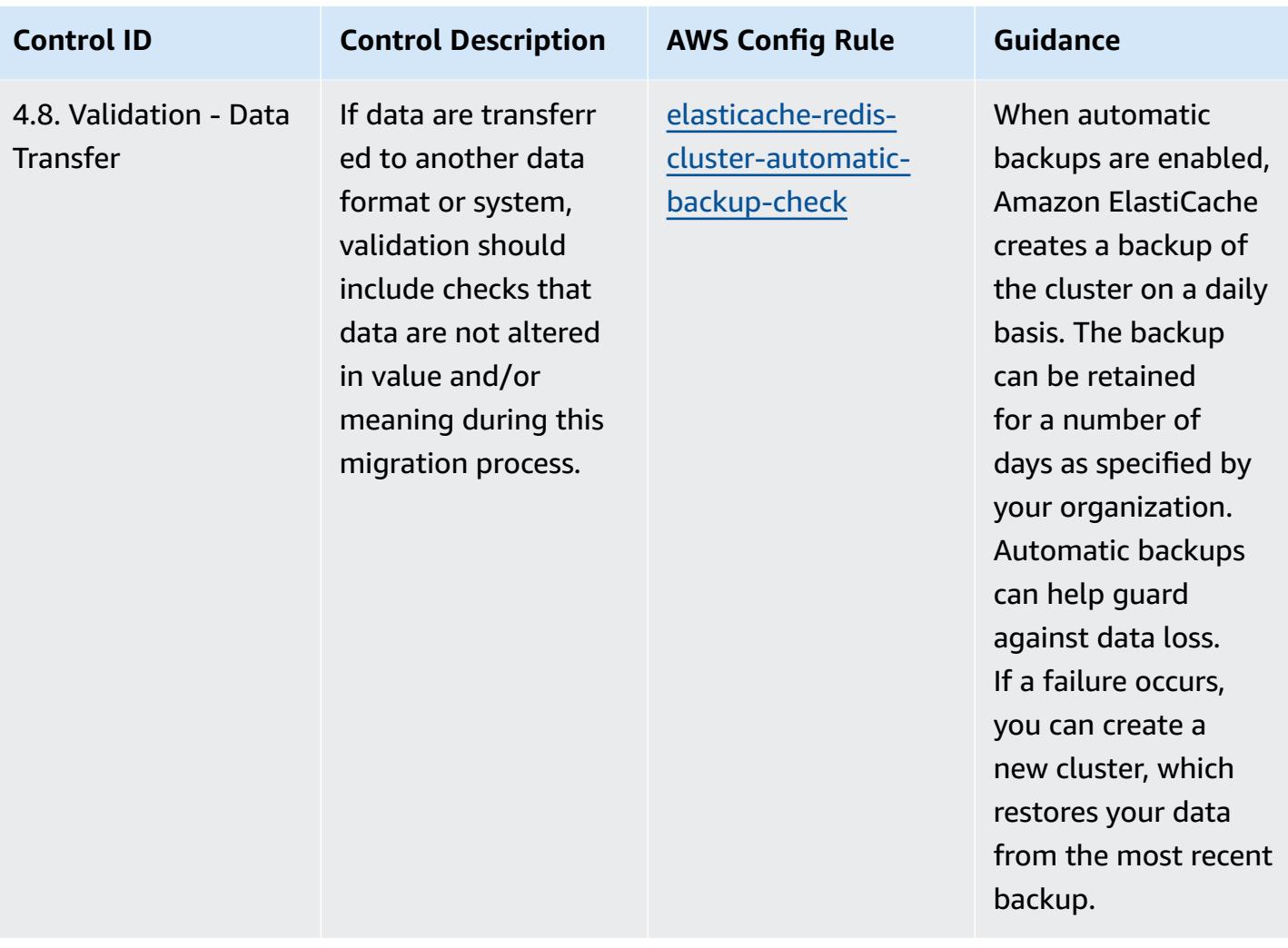

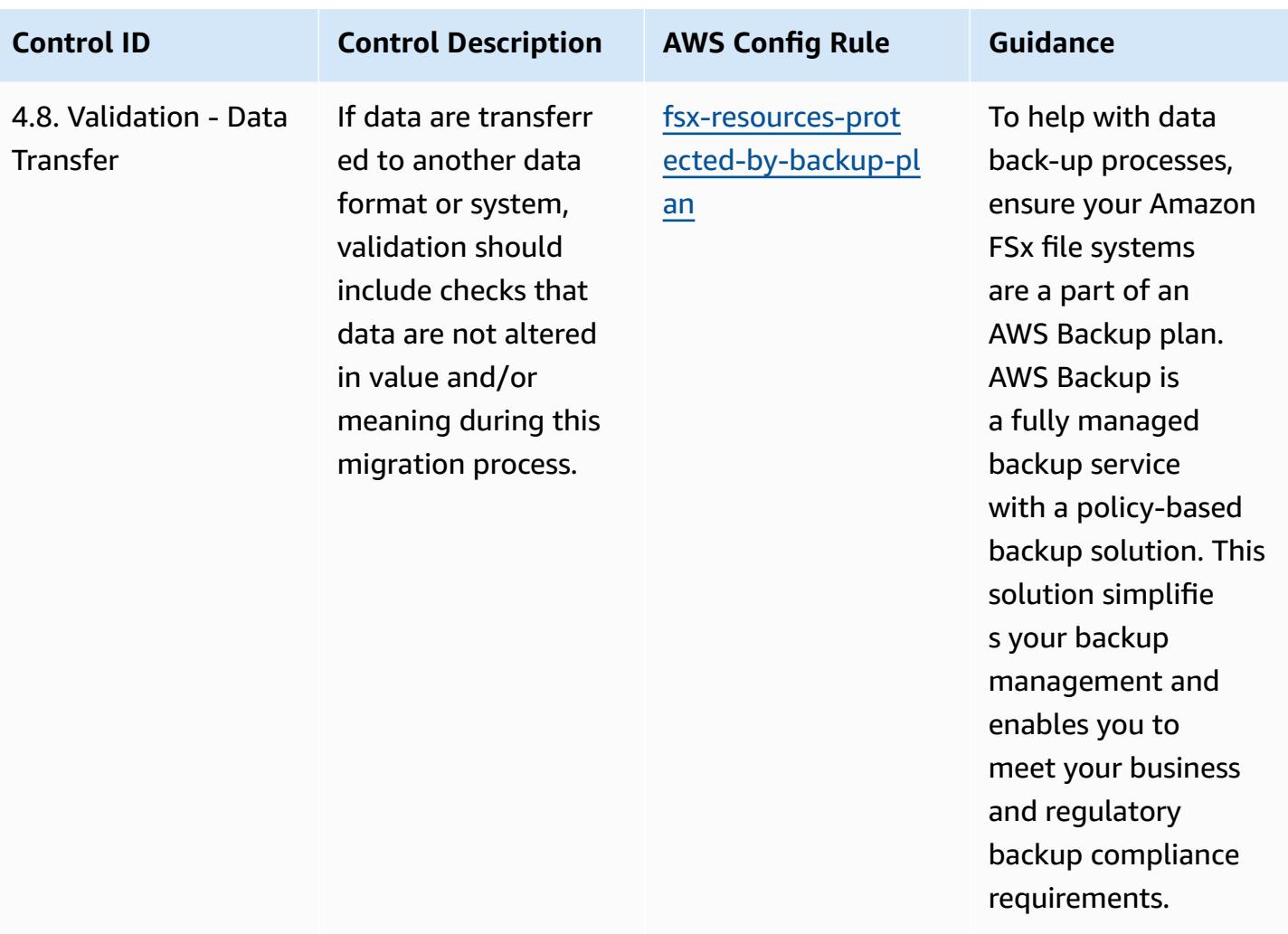

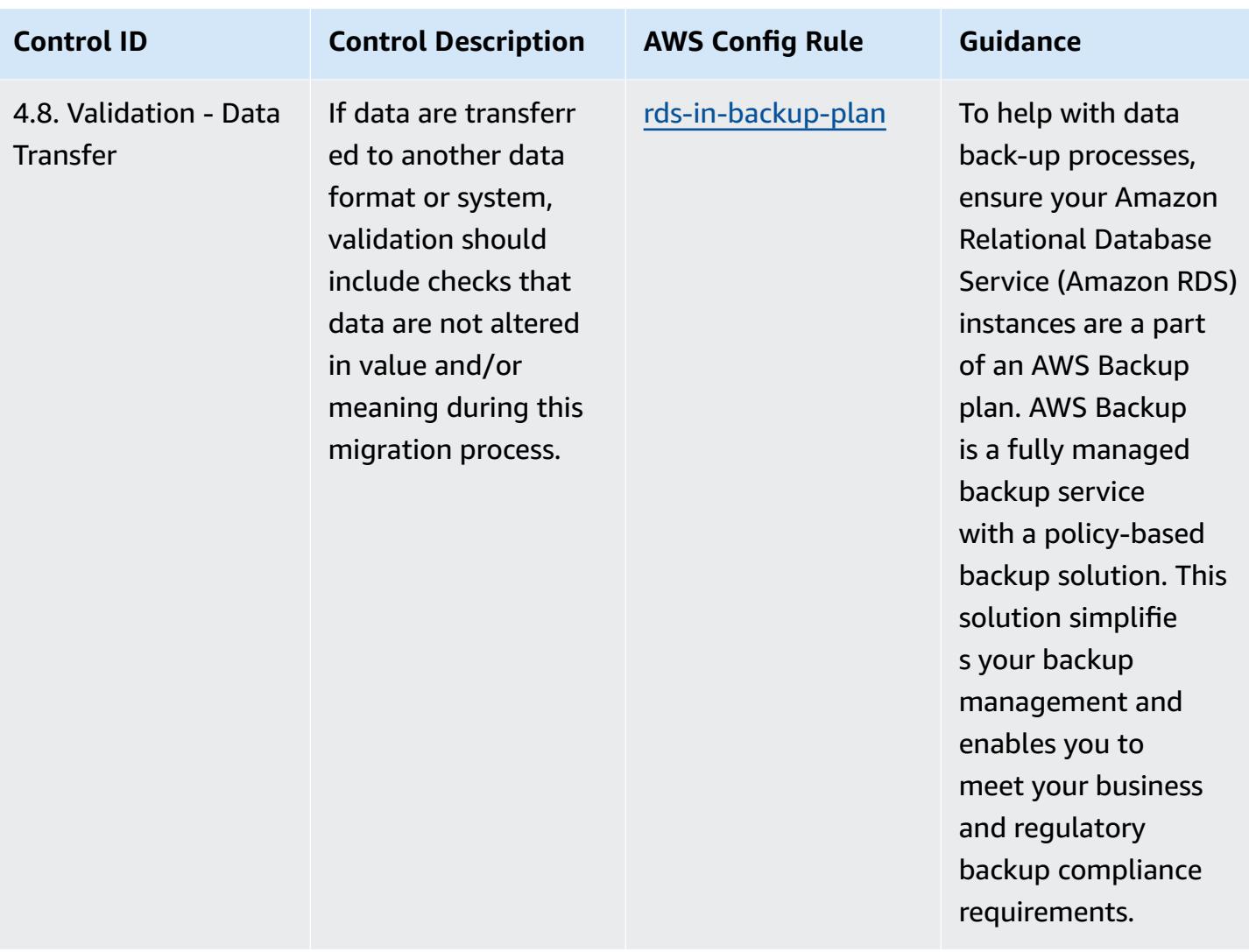

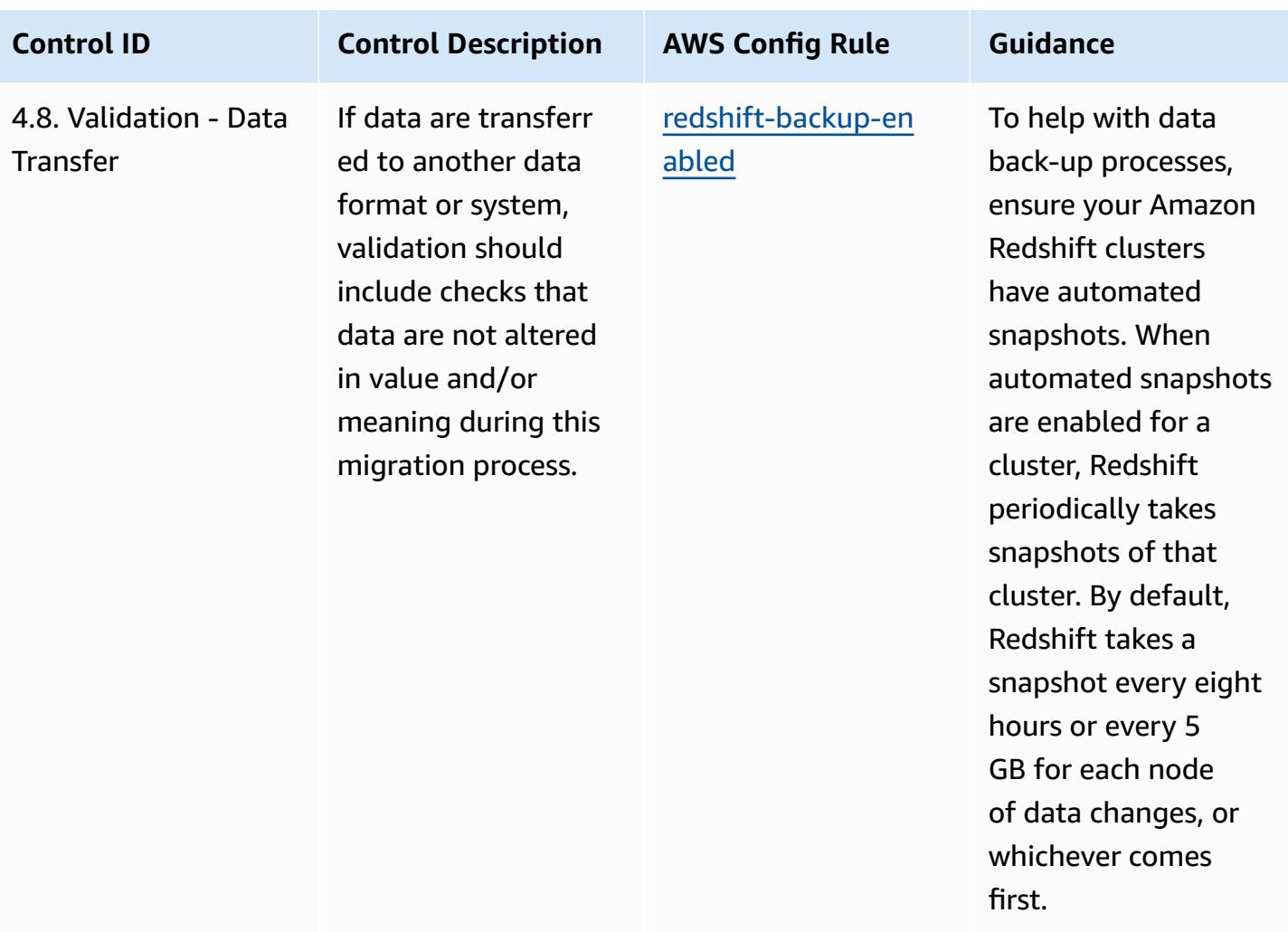

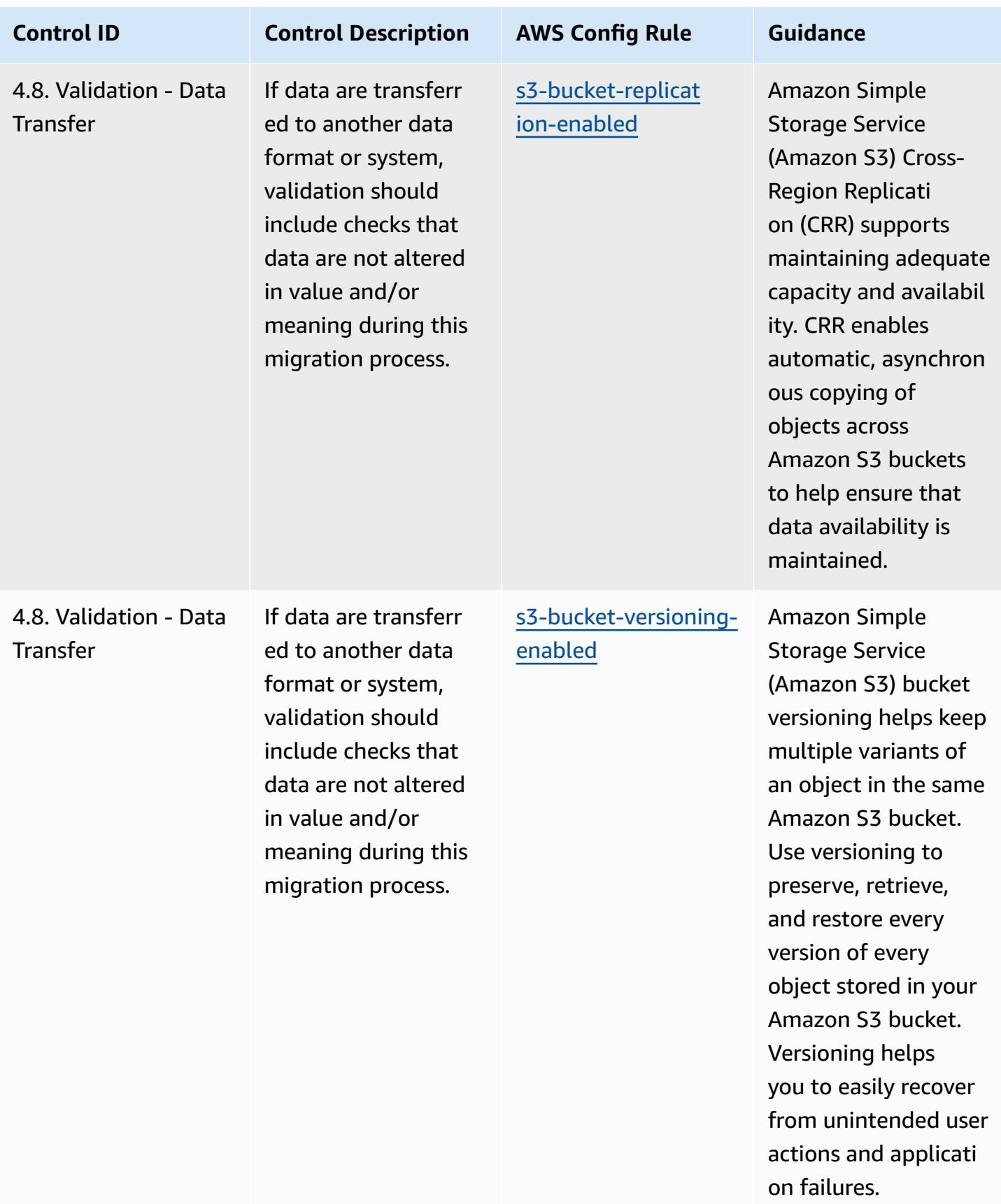

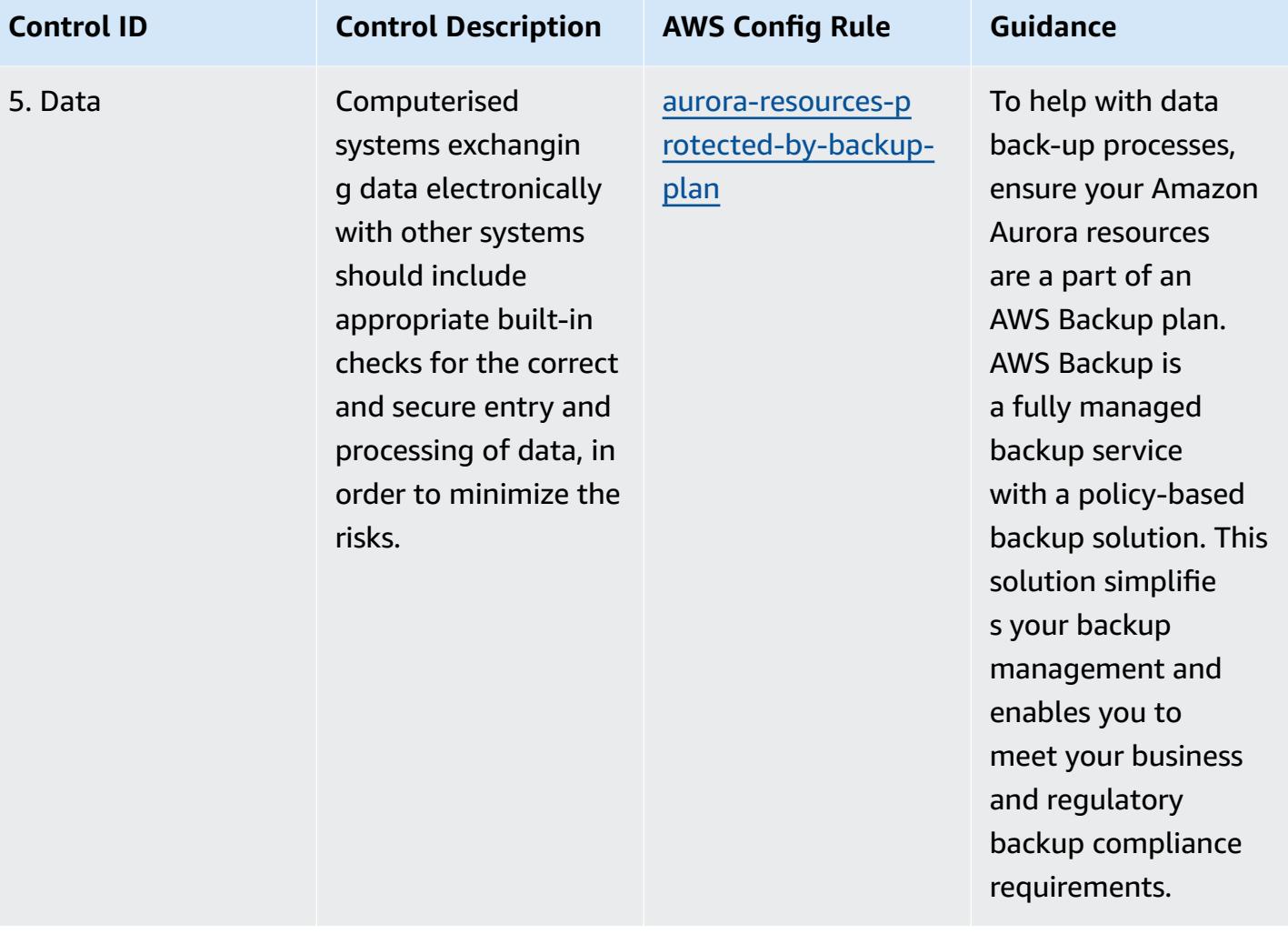

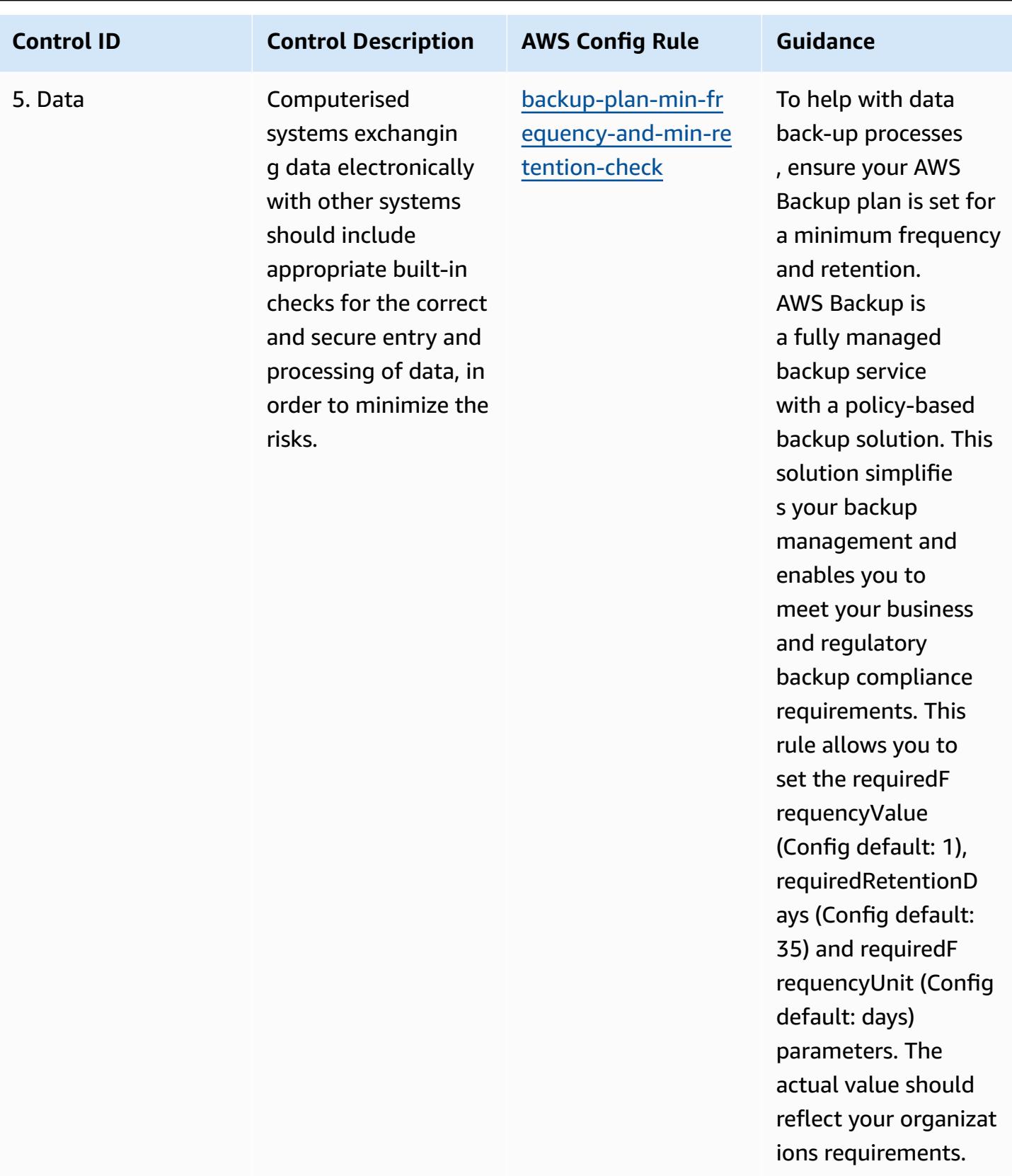

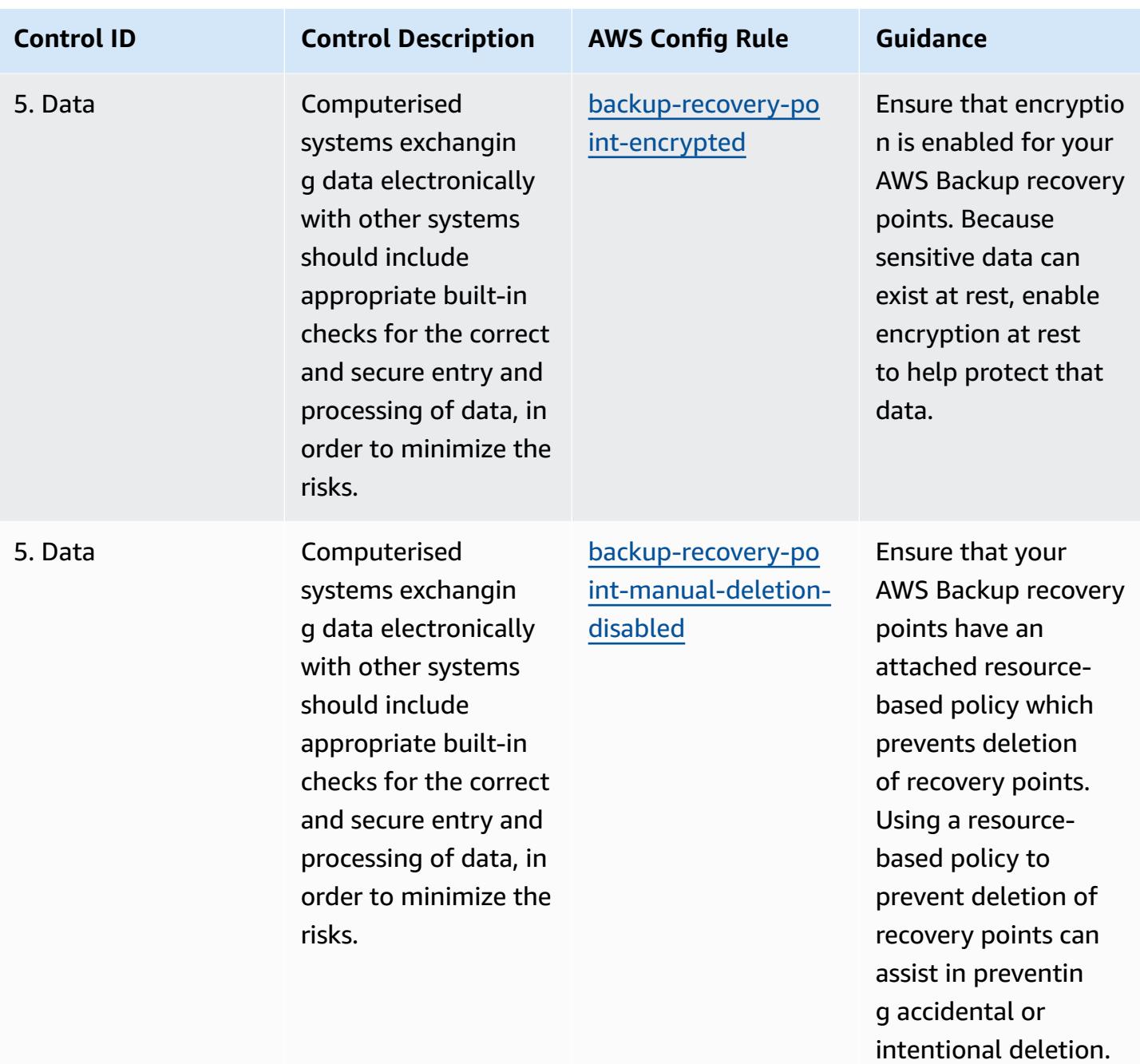

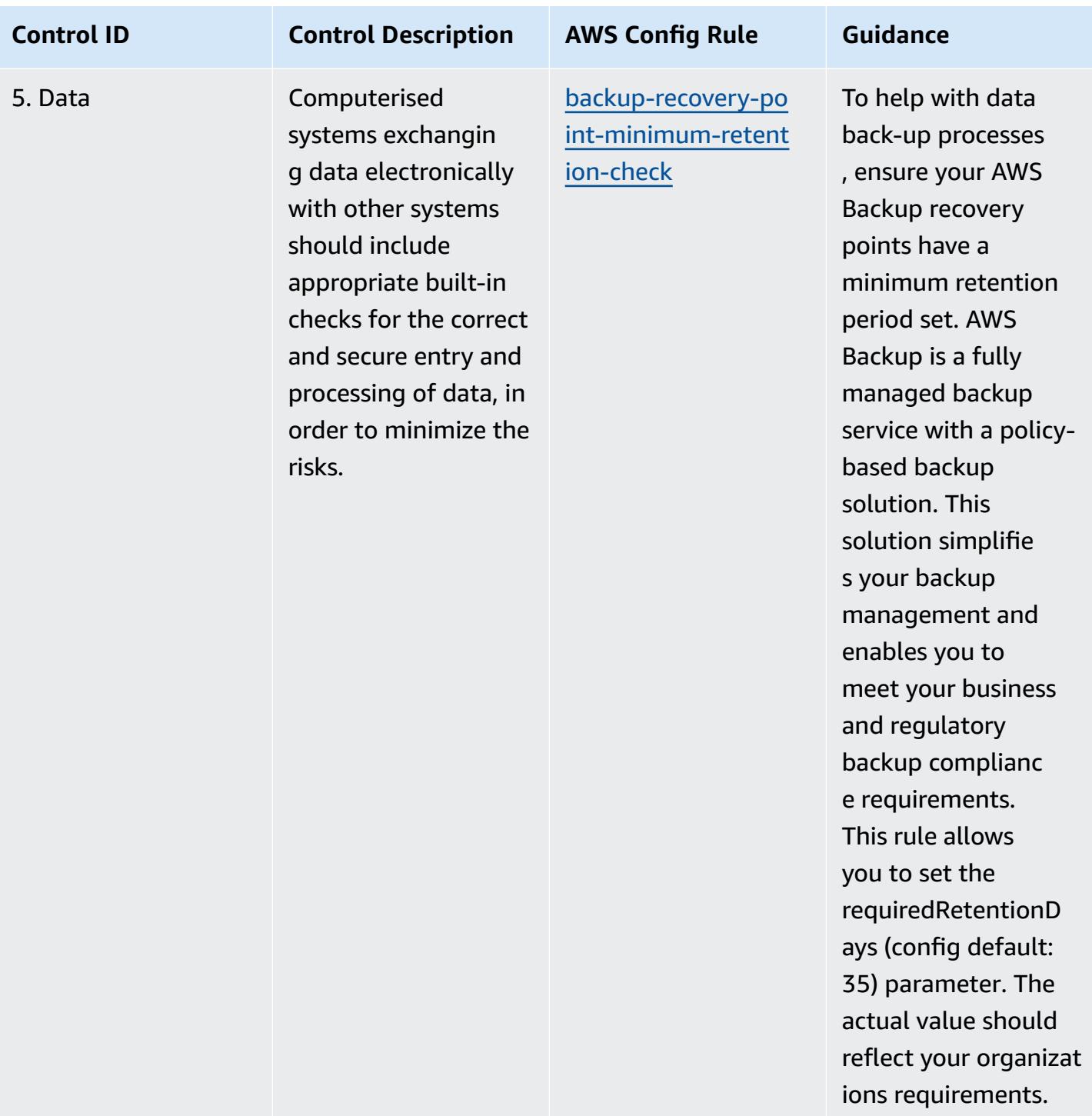

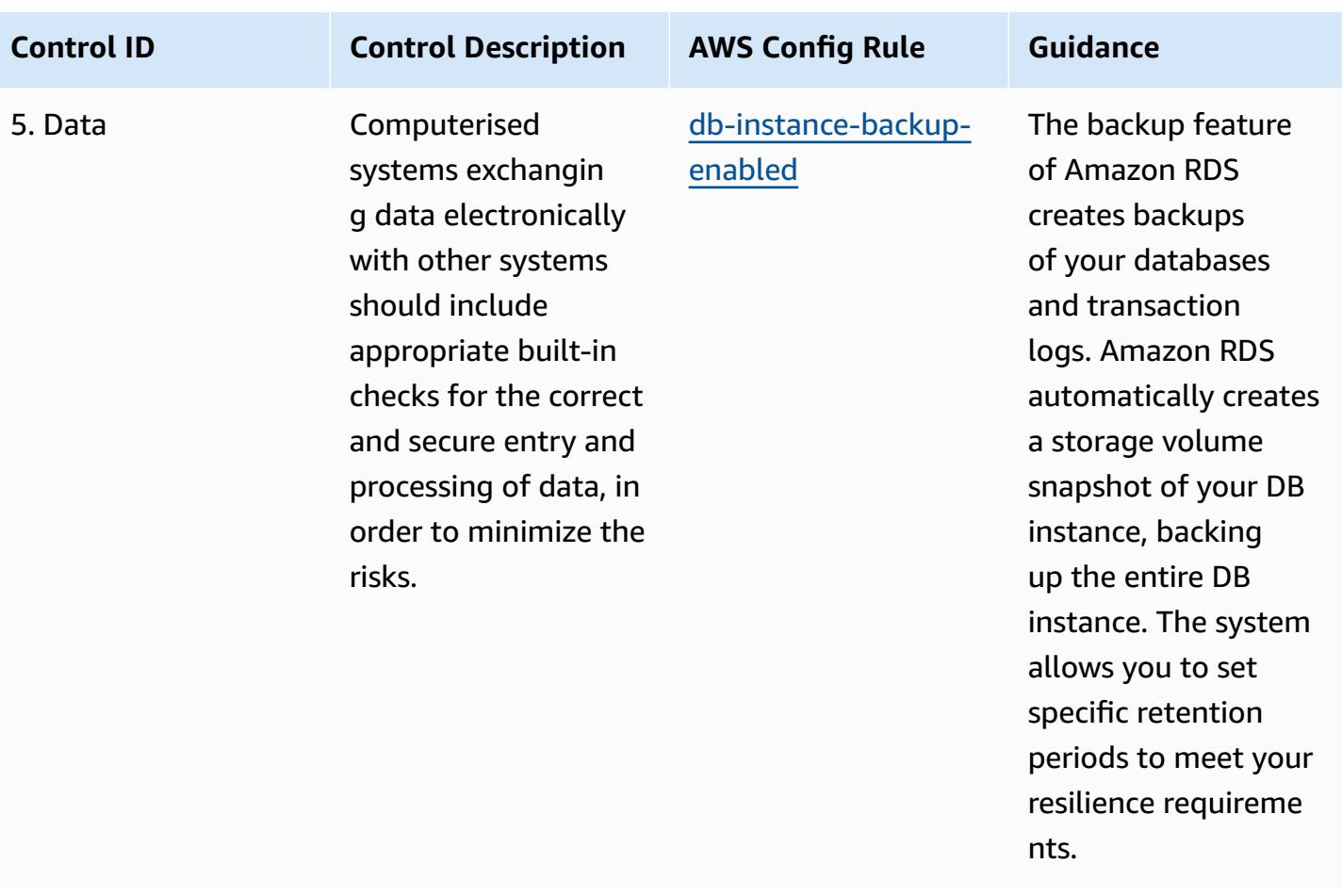

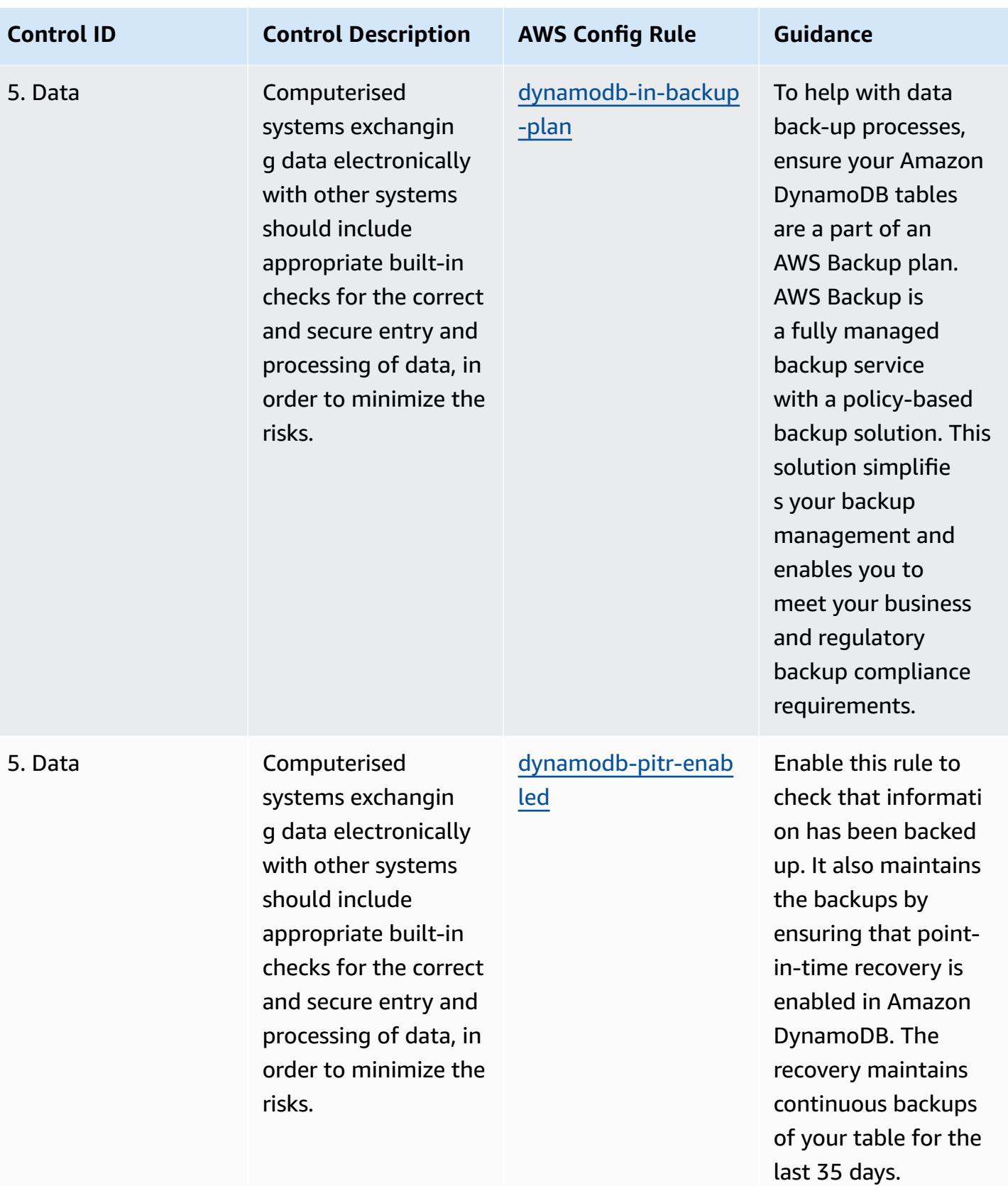

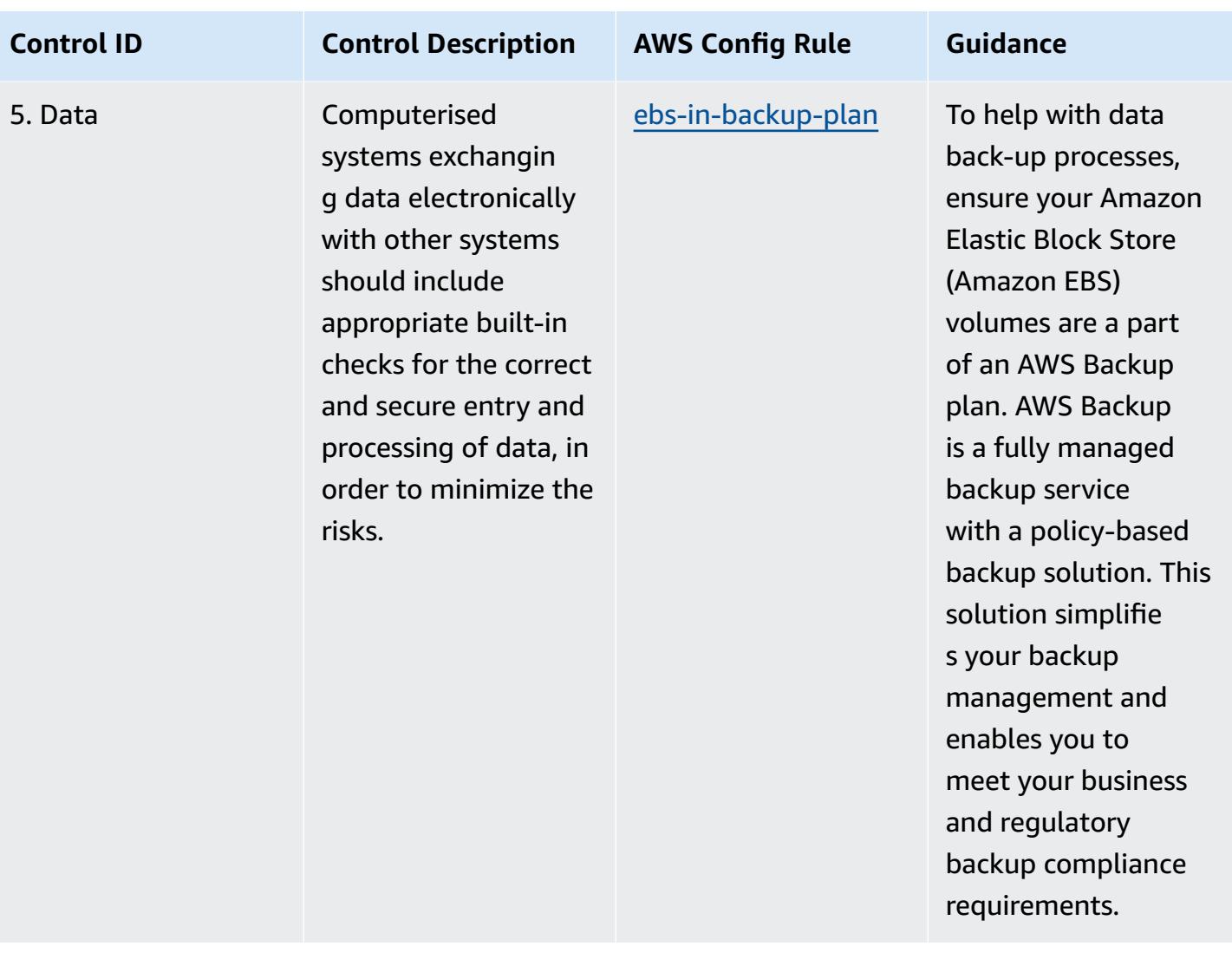

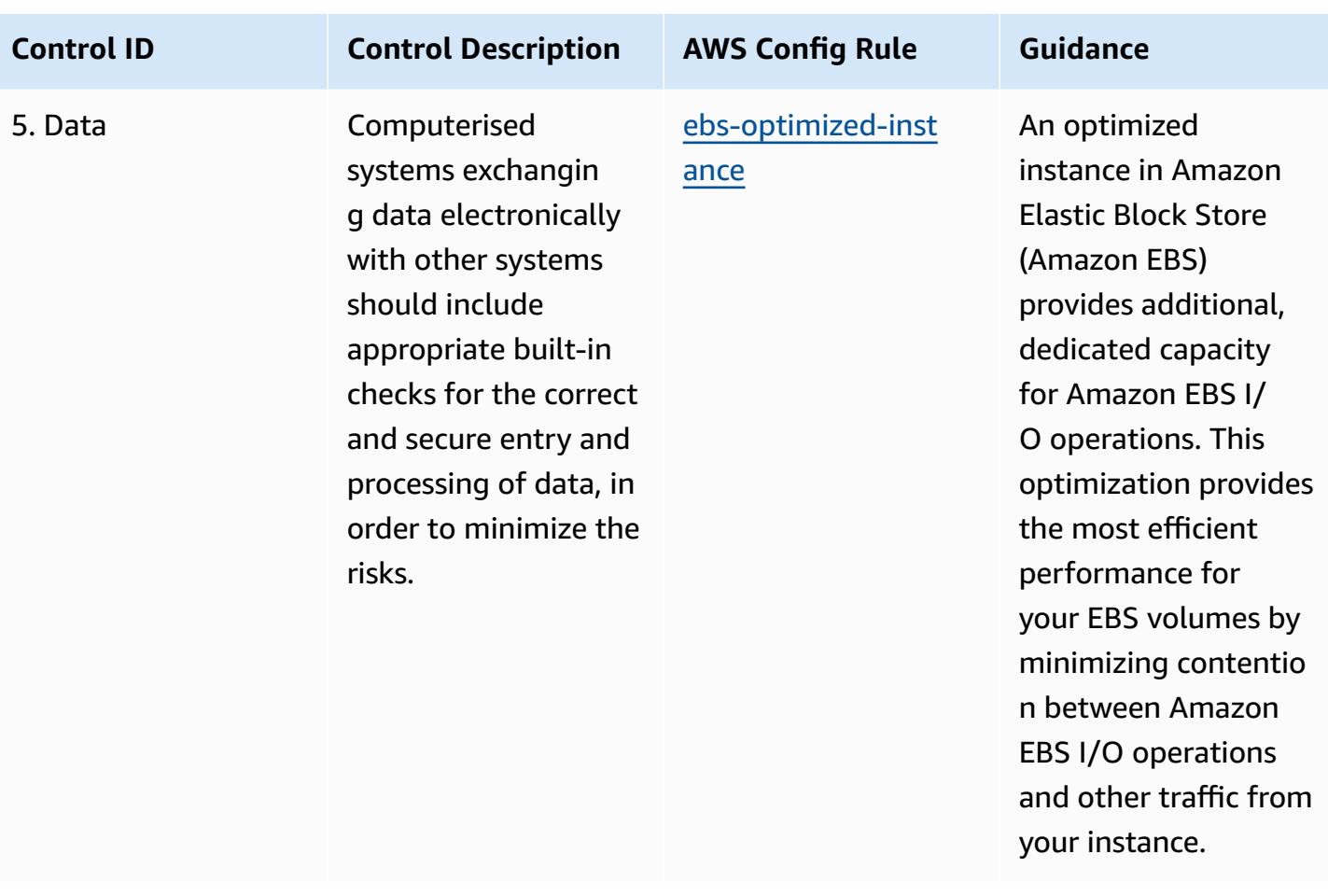

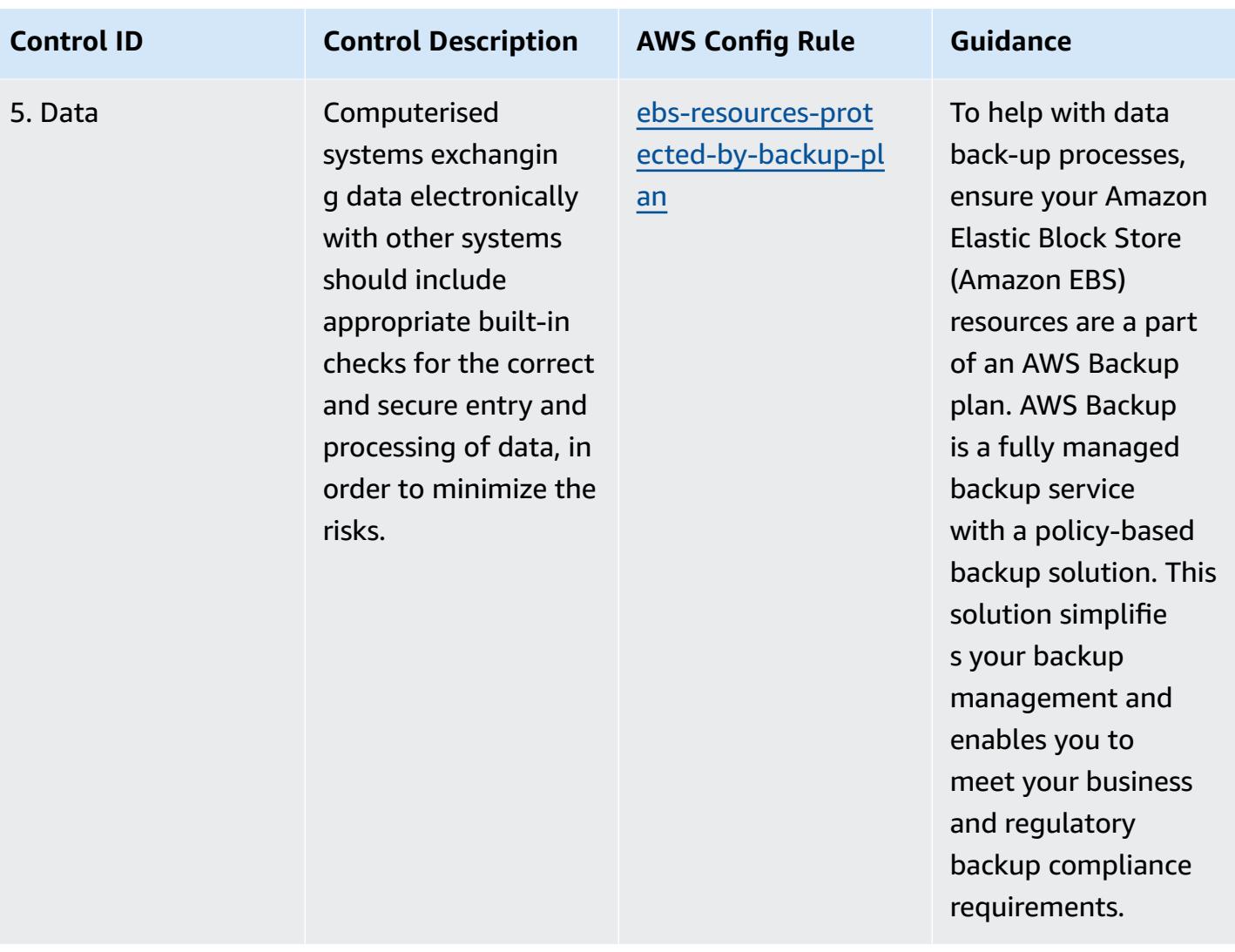

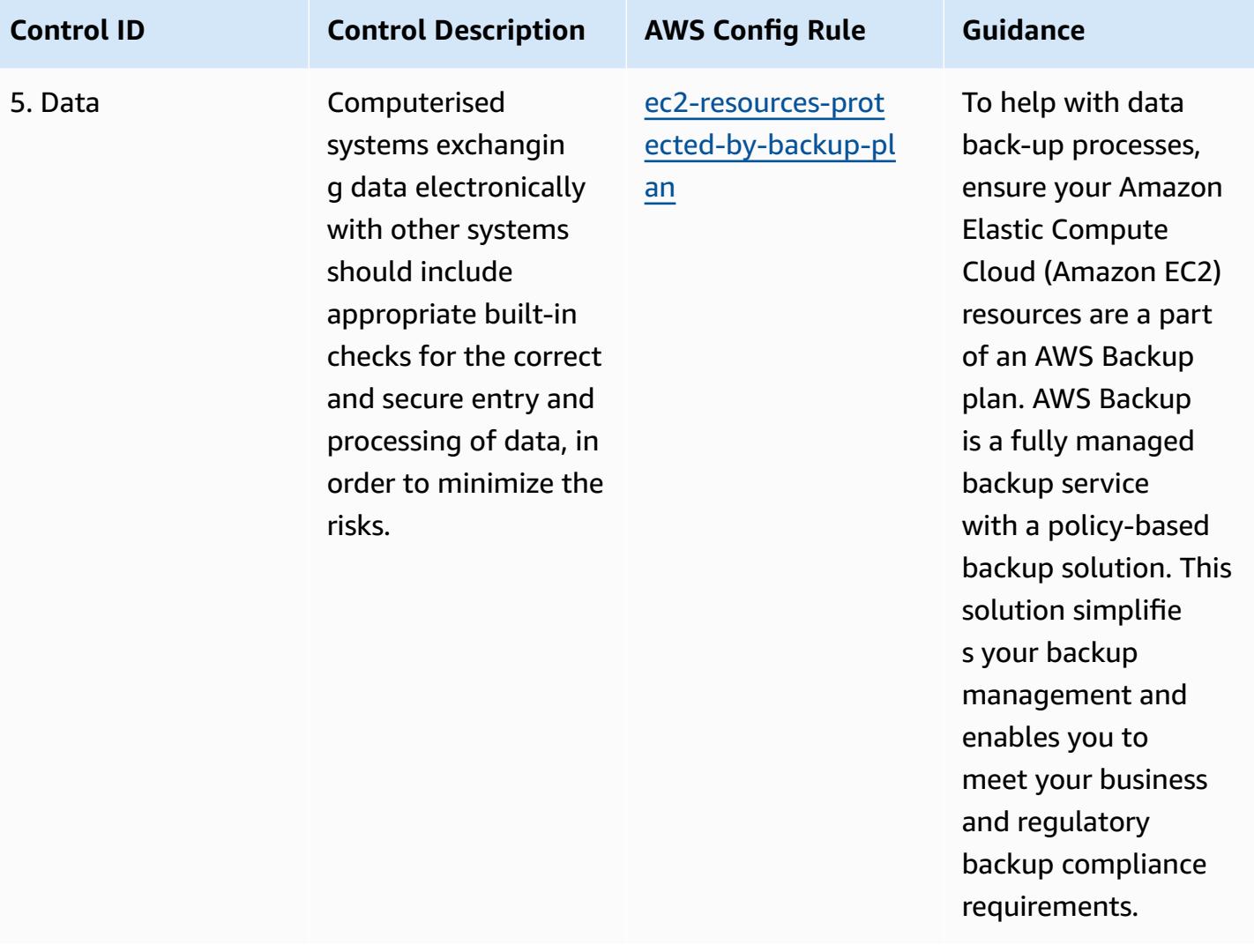
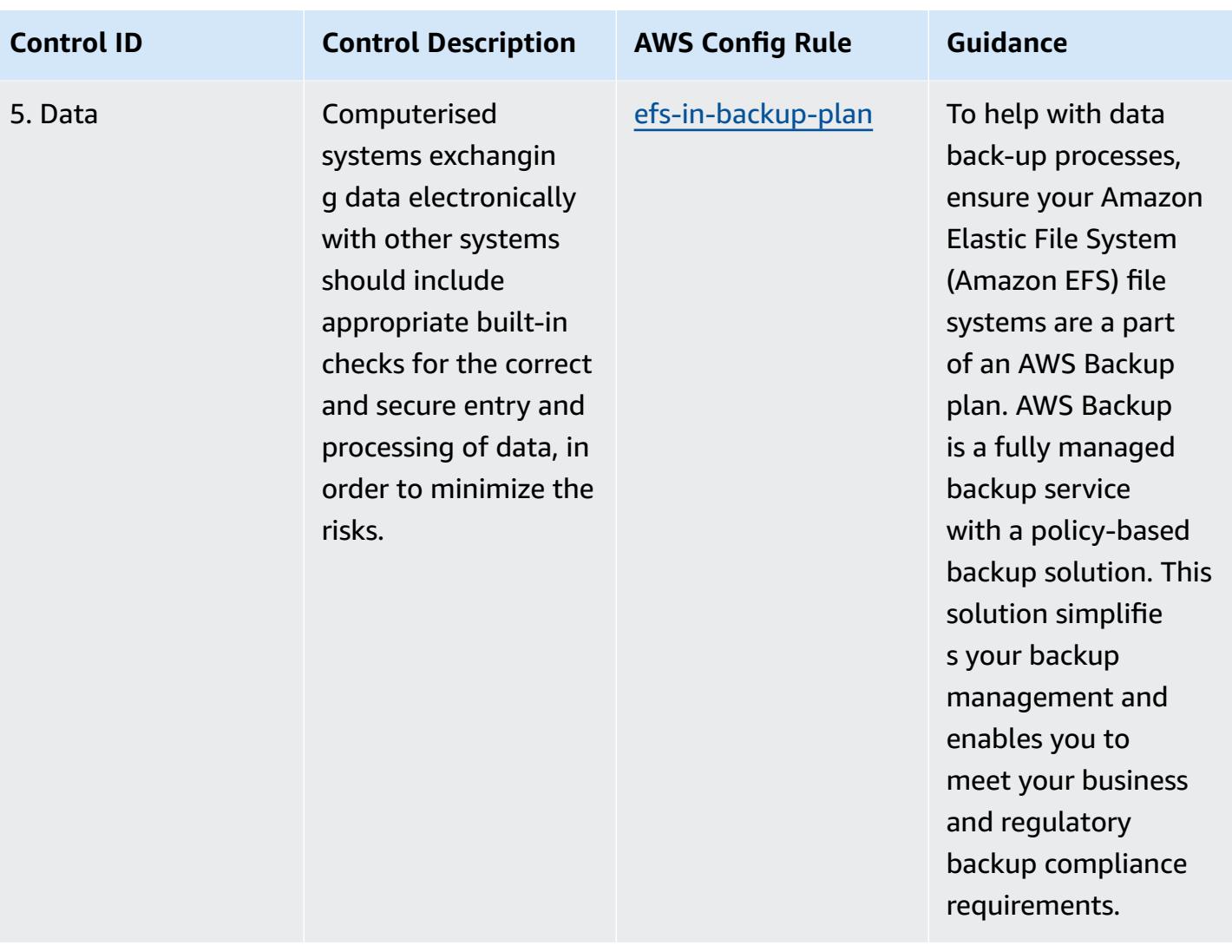

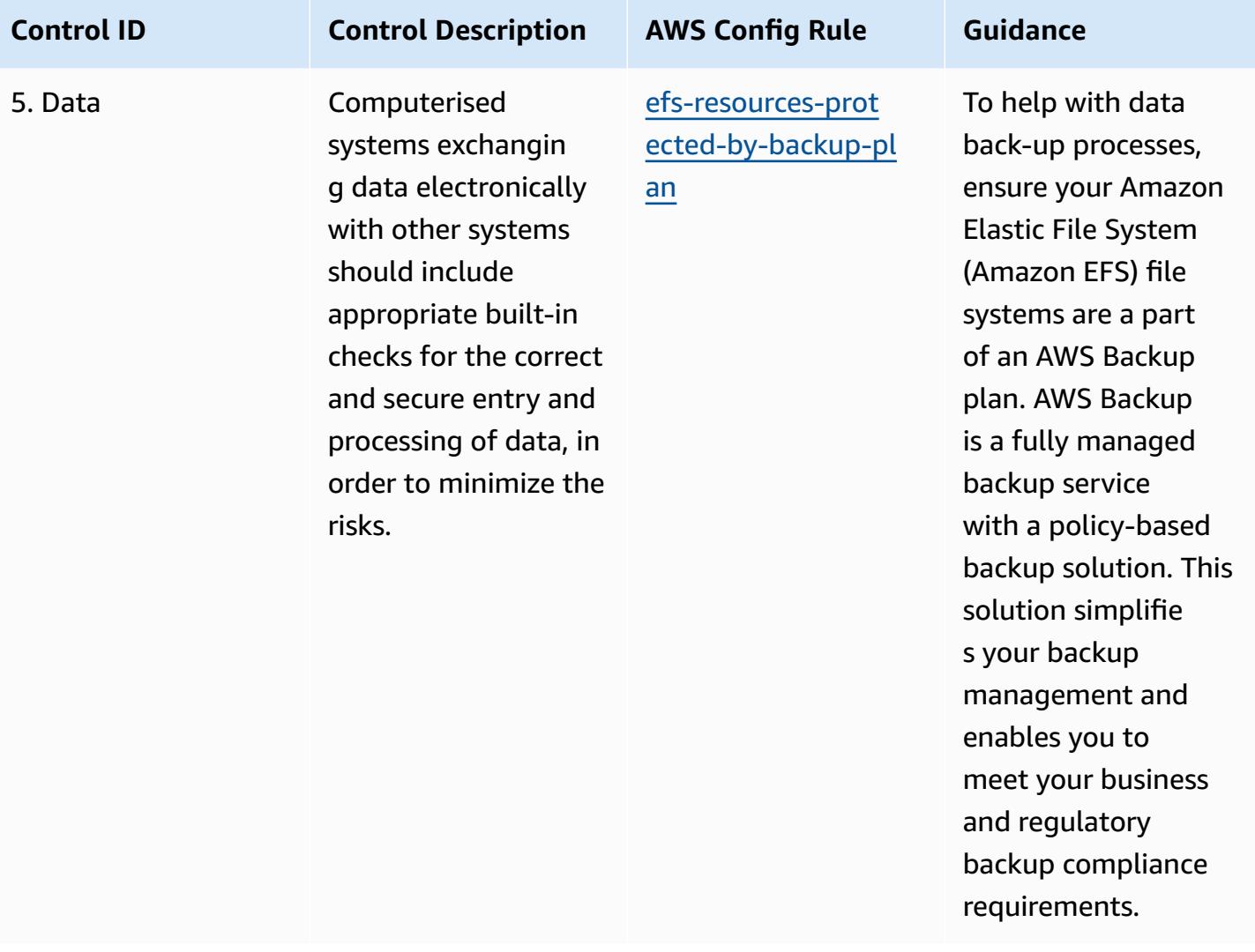

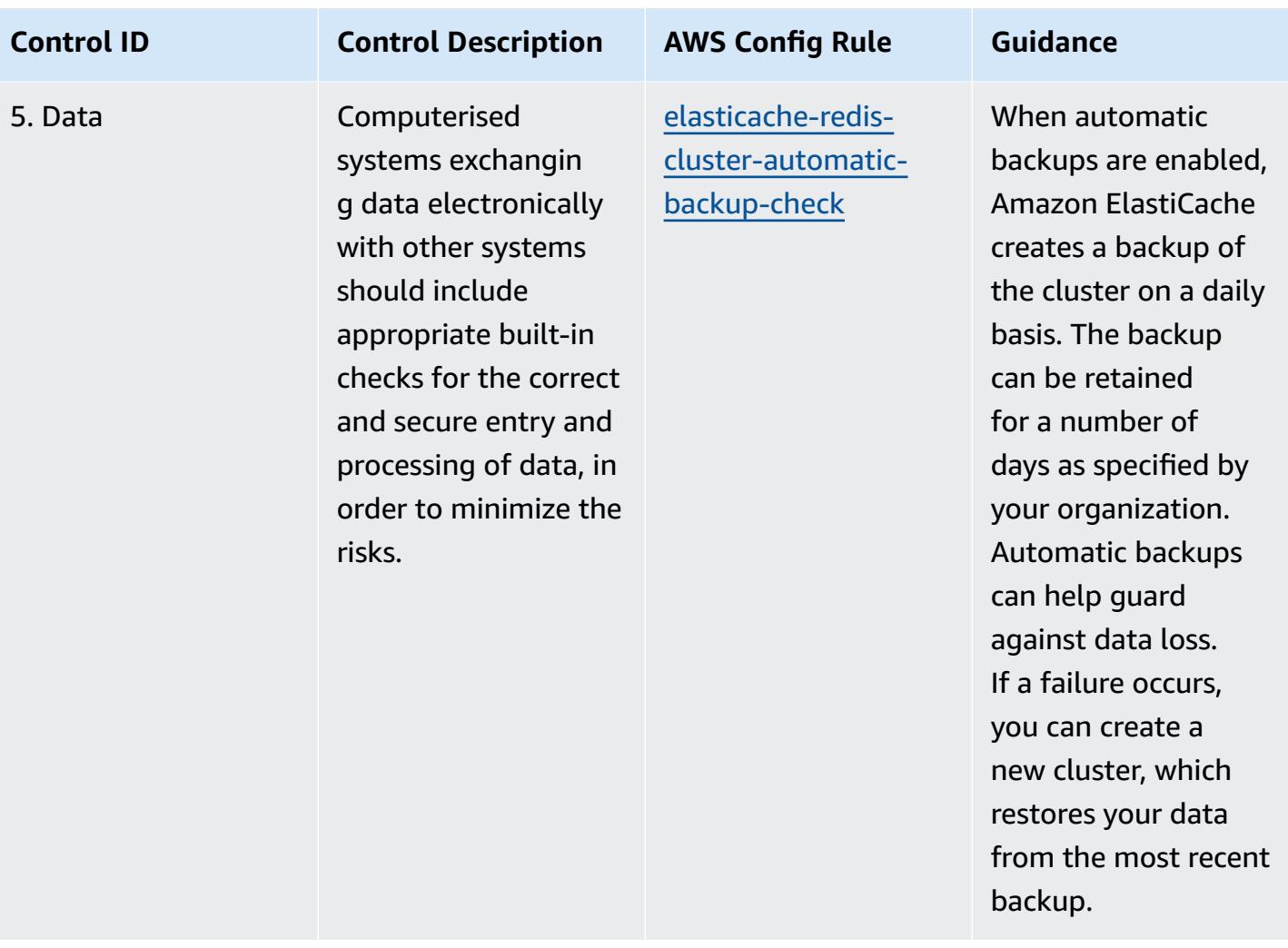

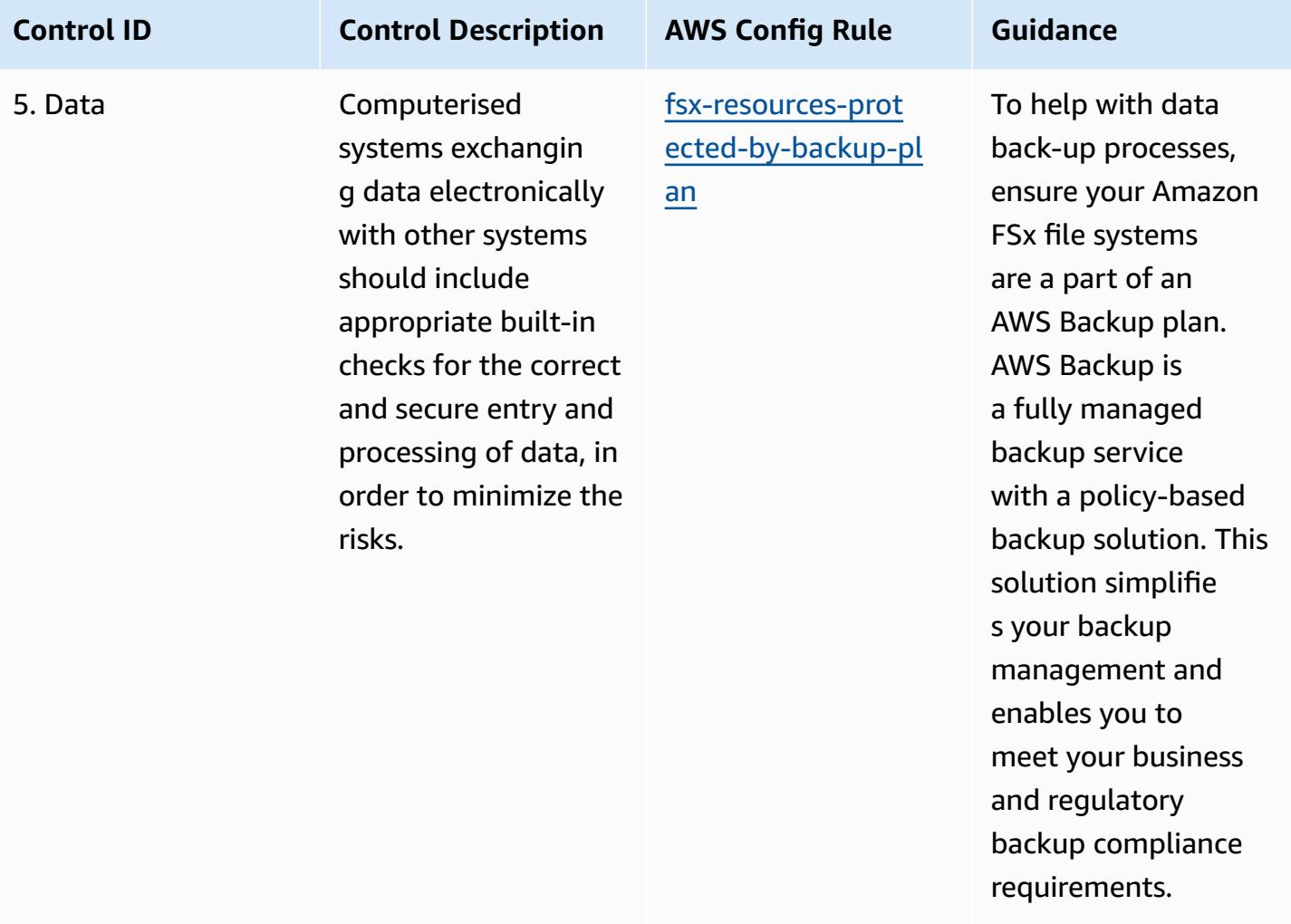

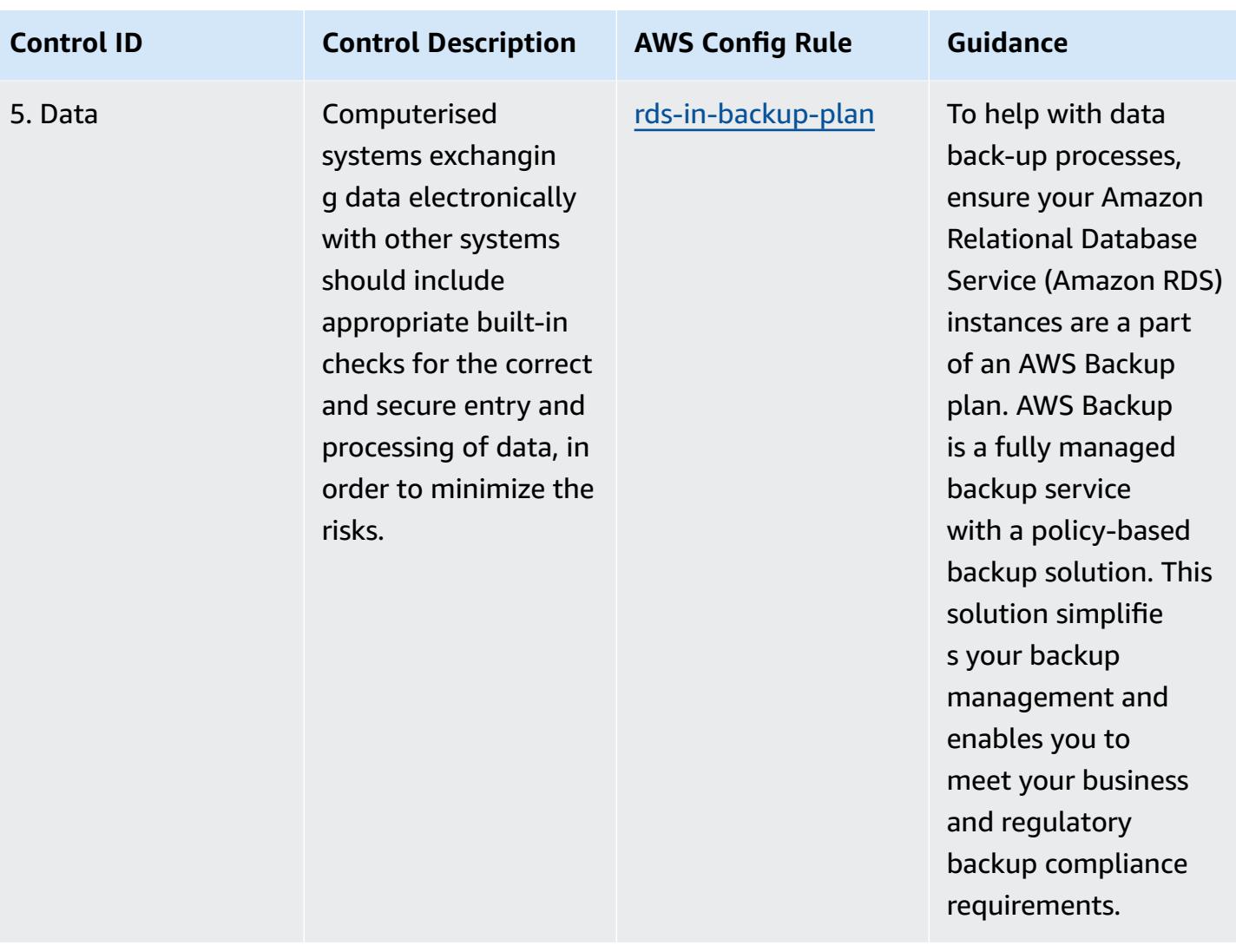

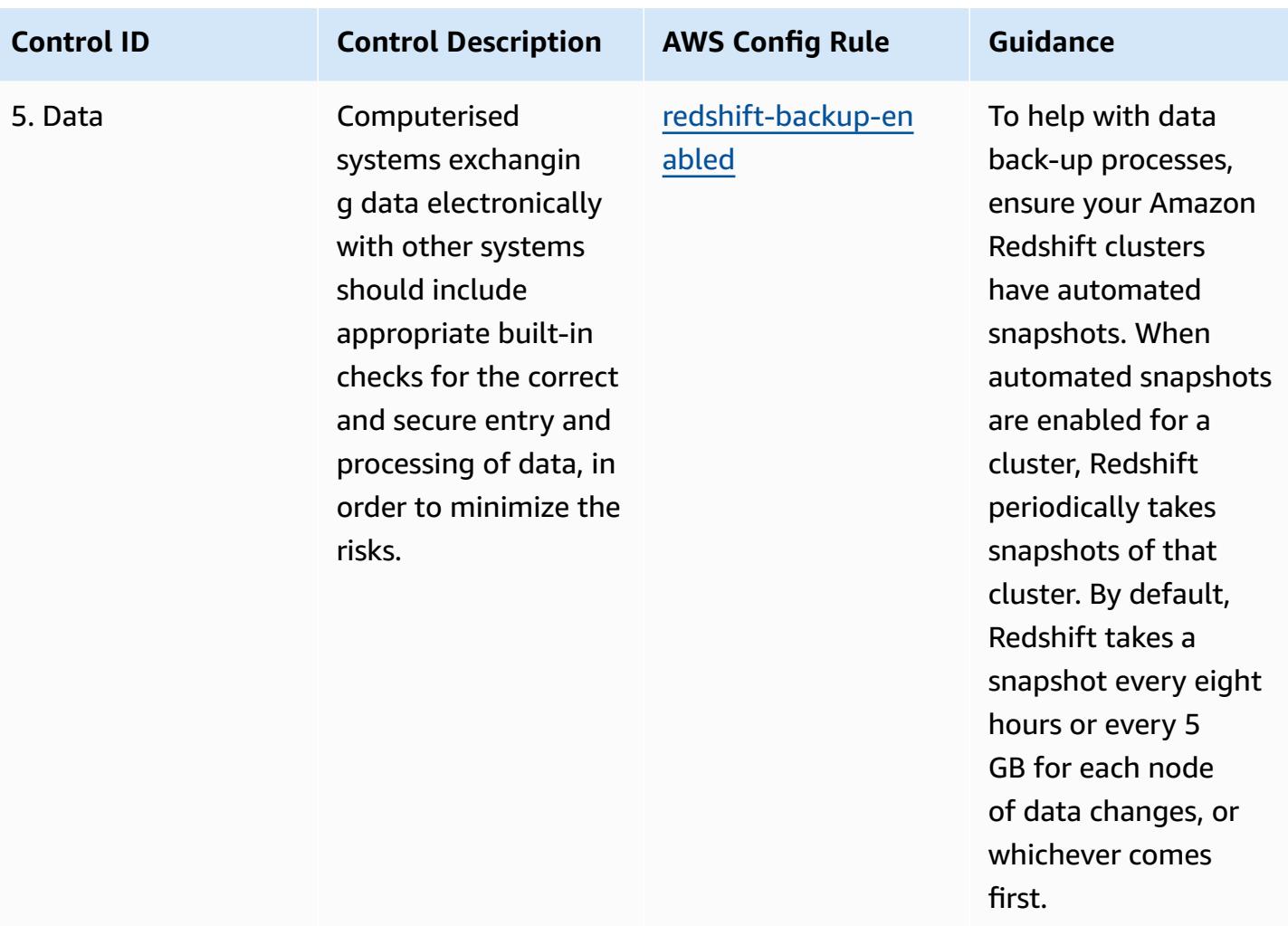

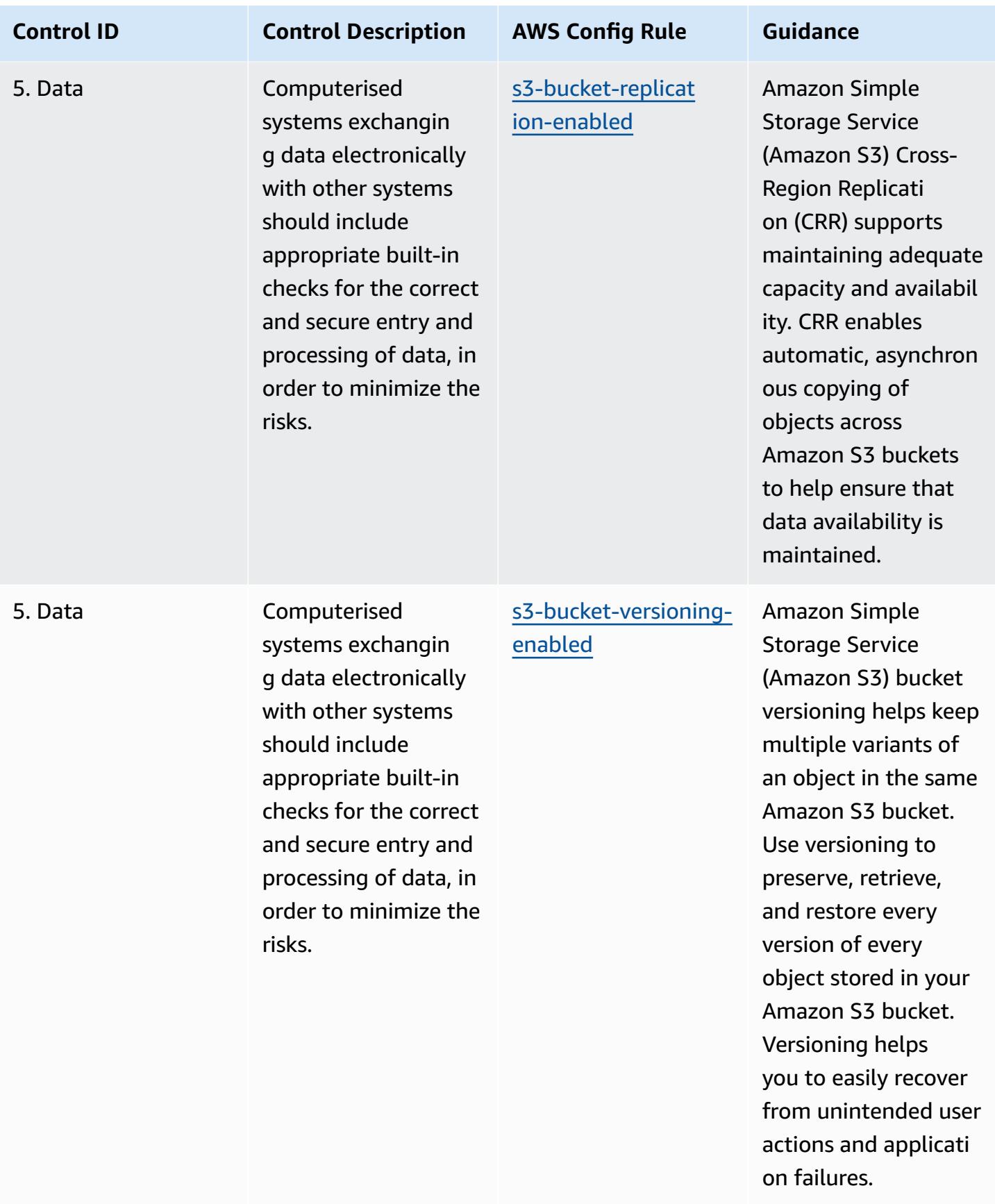

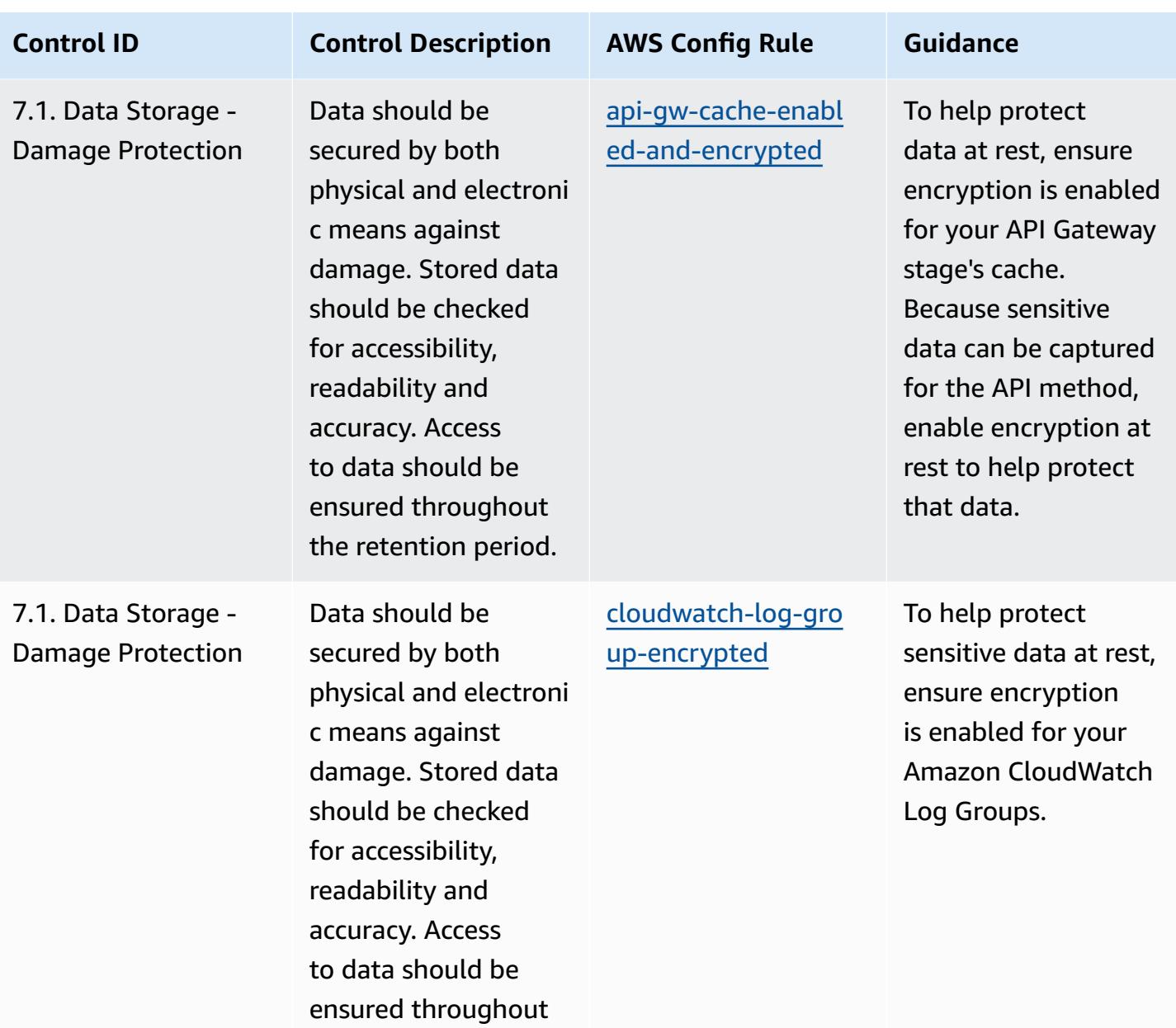

the retention period.

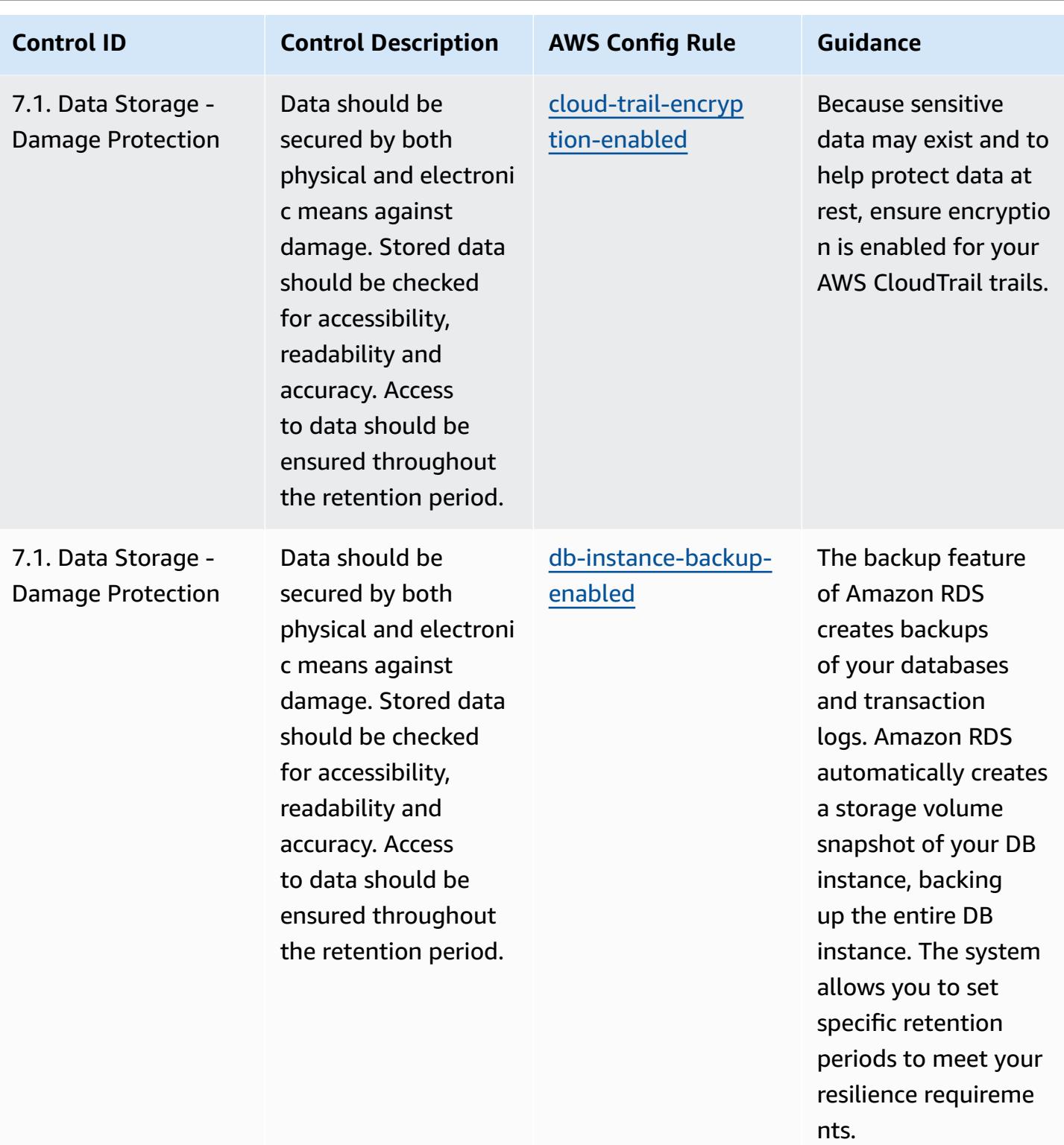

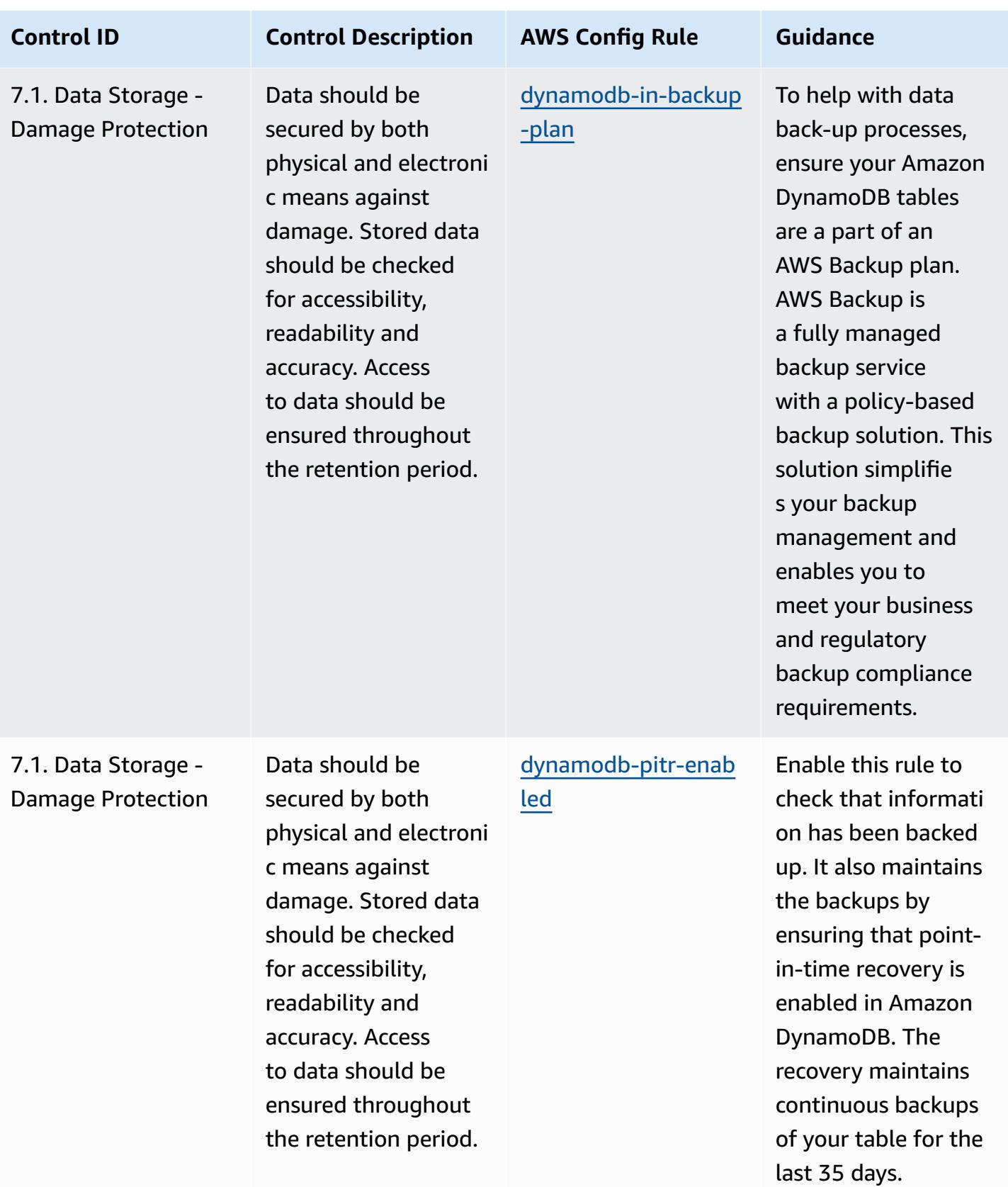

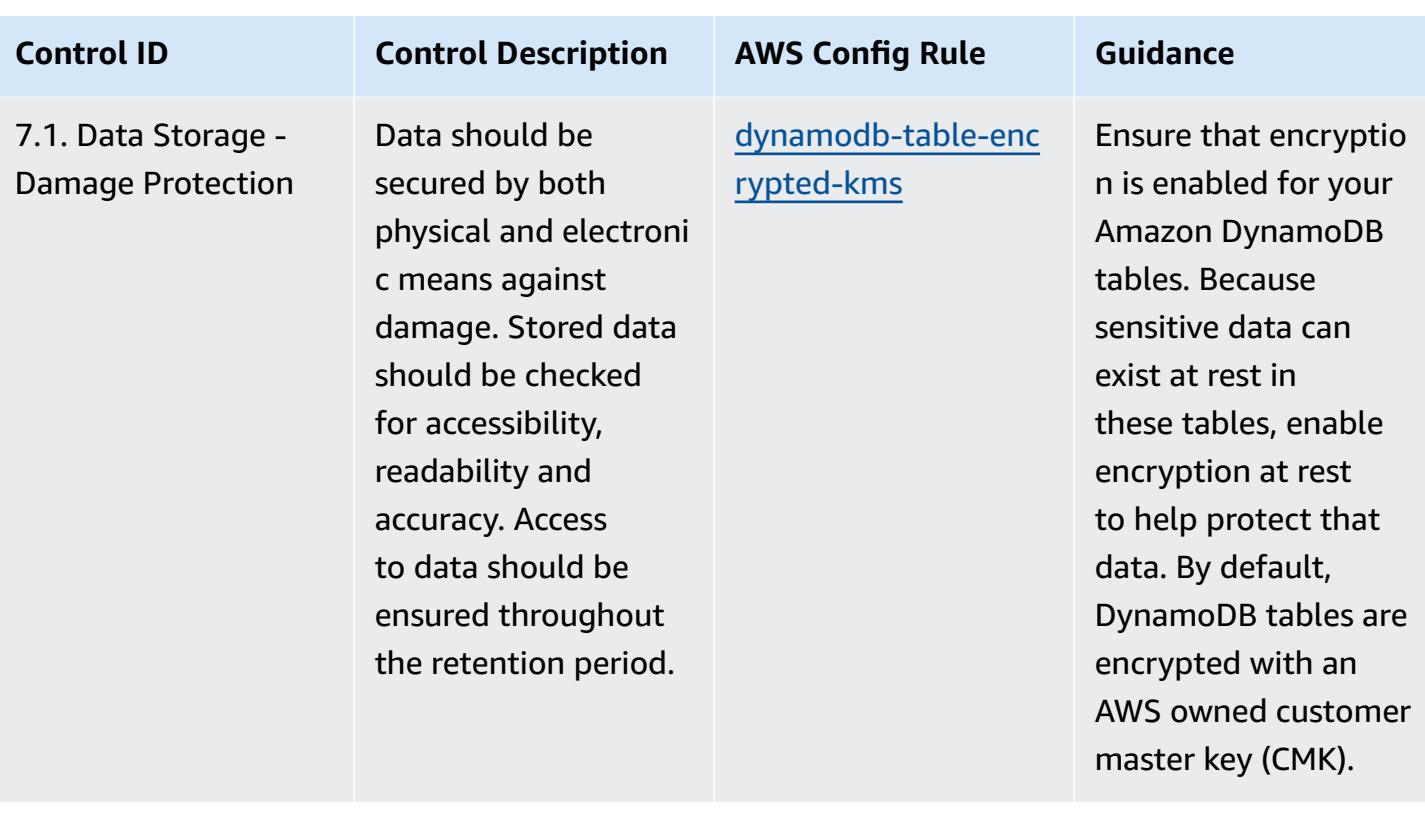

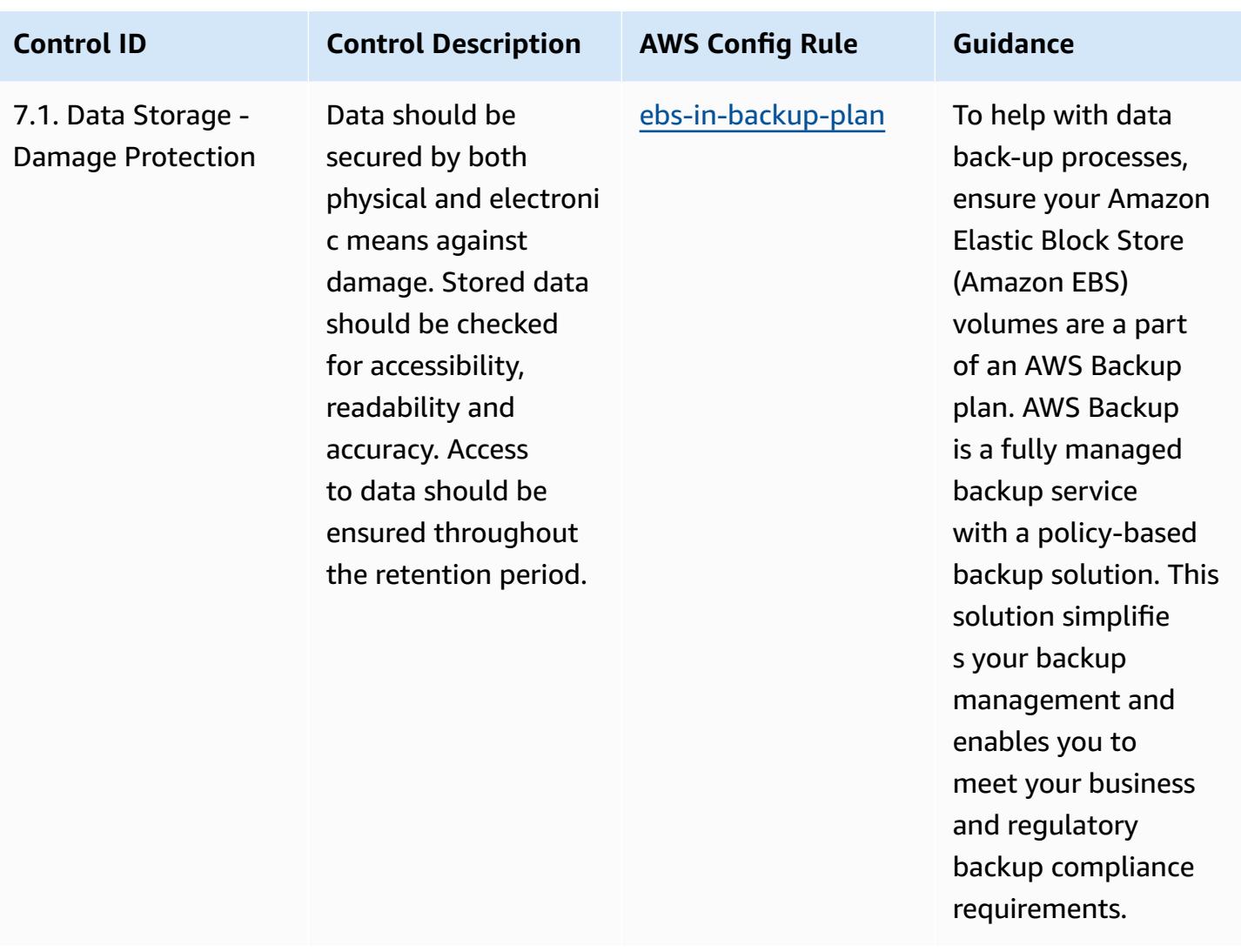

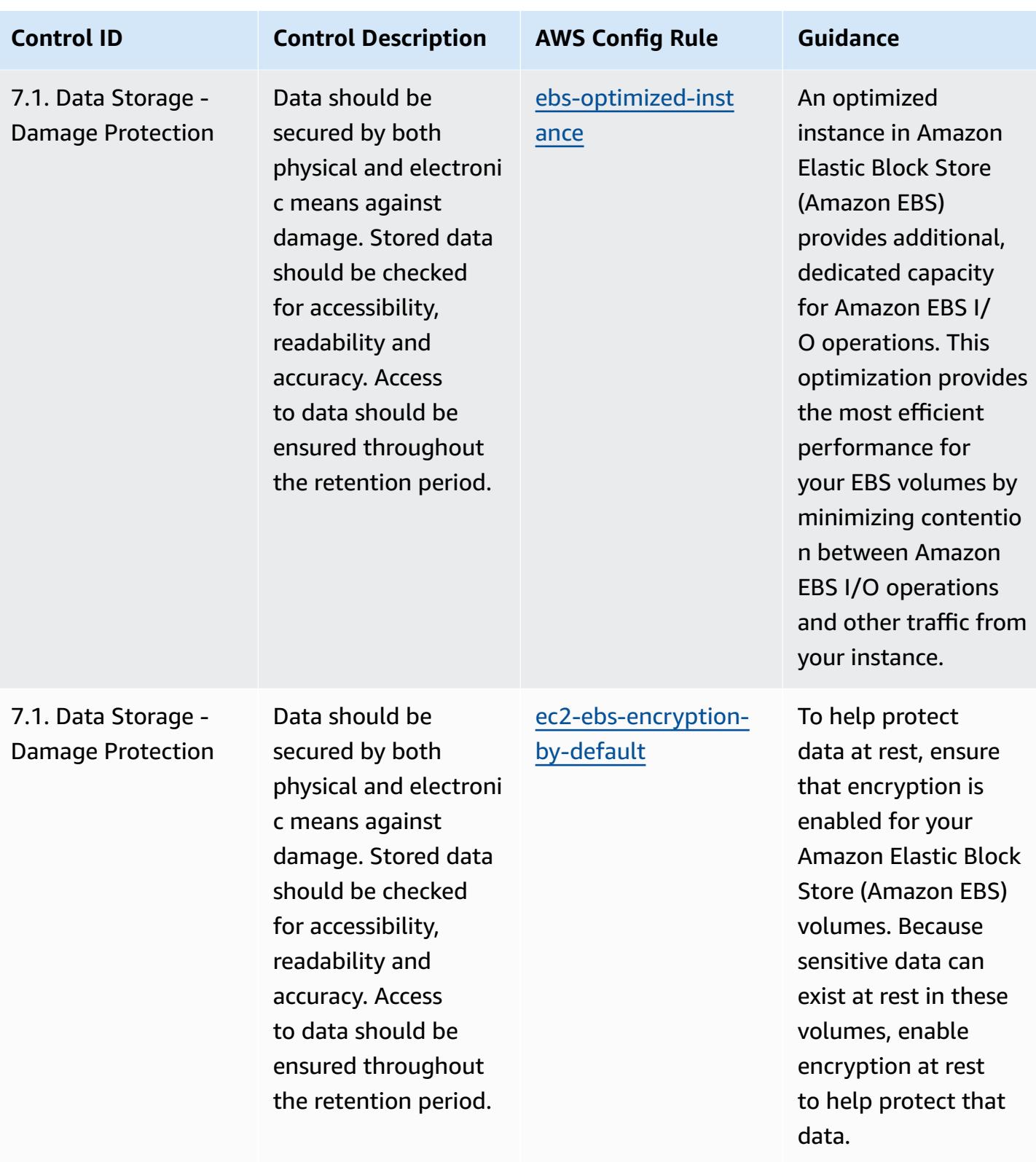

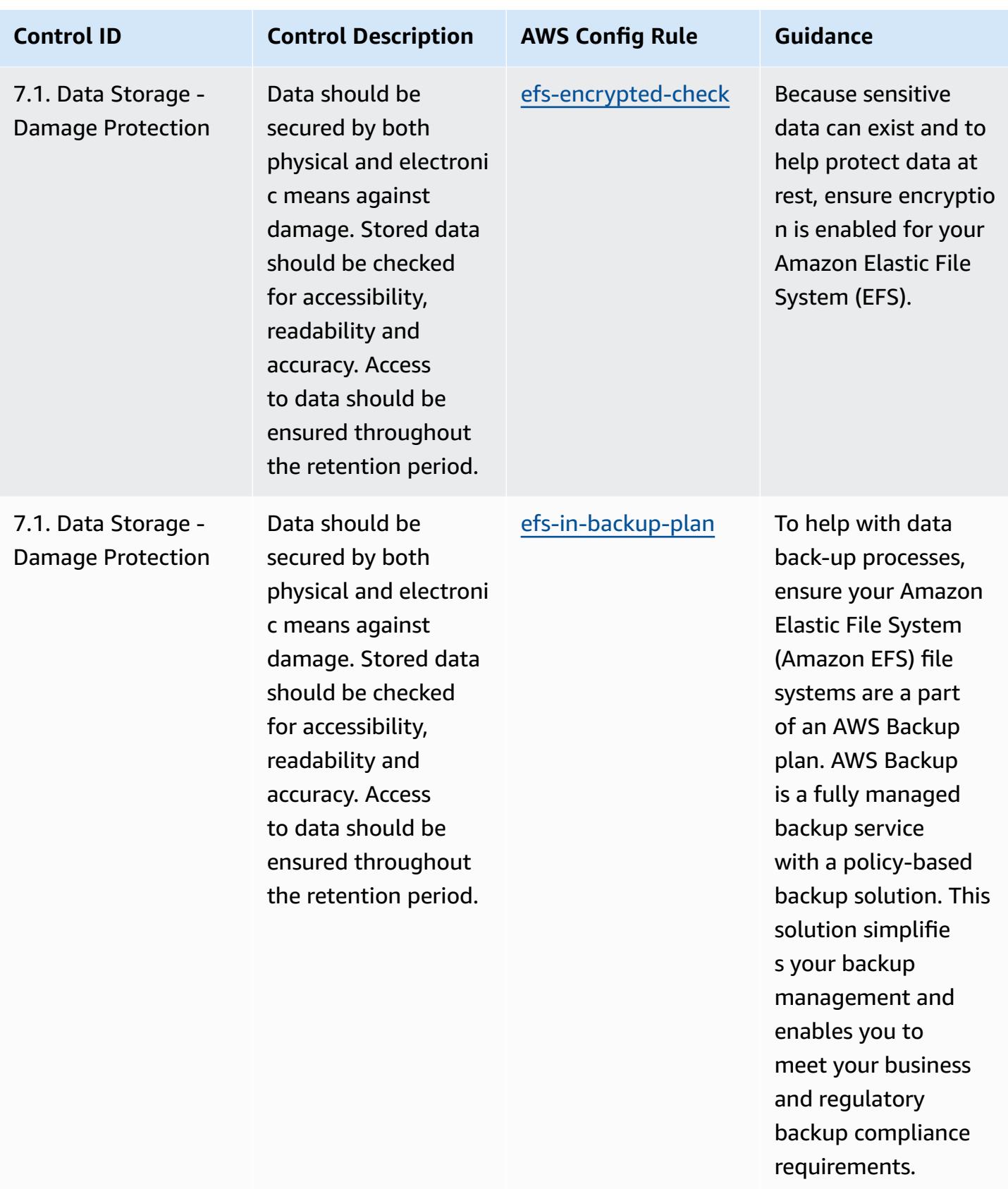

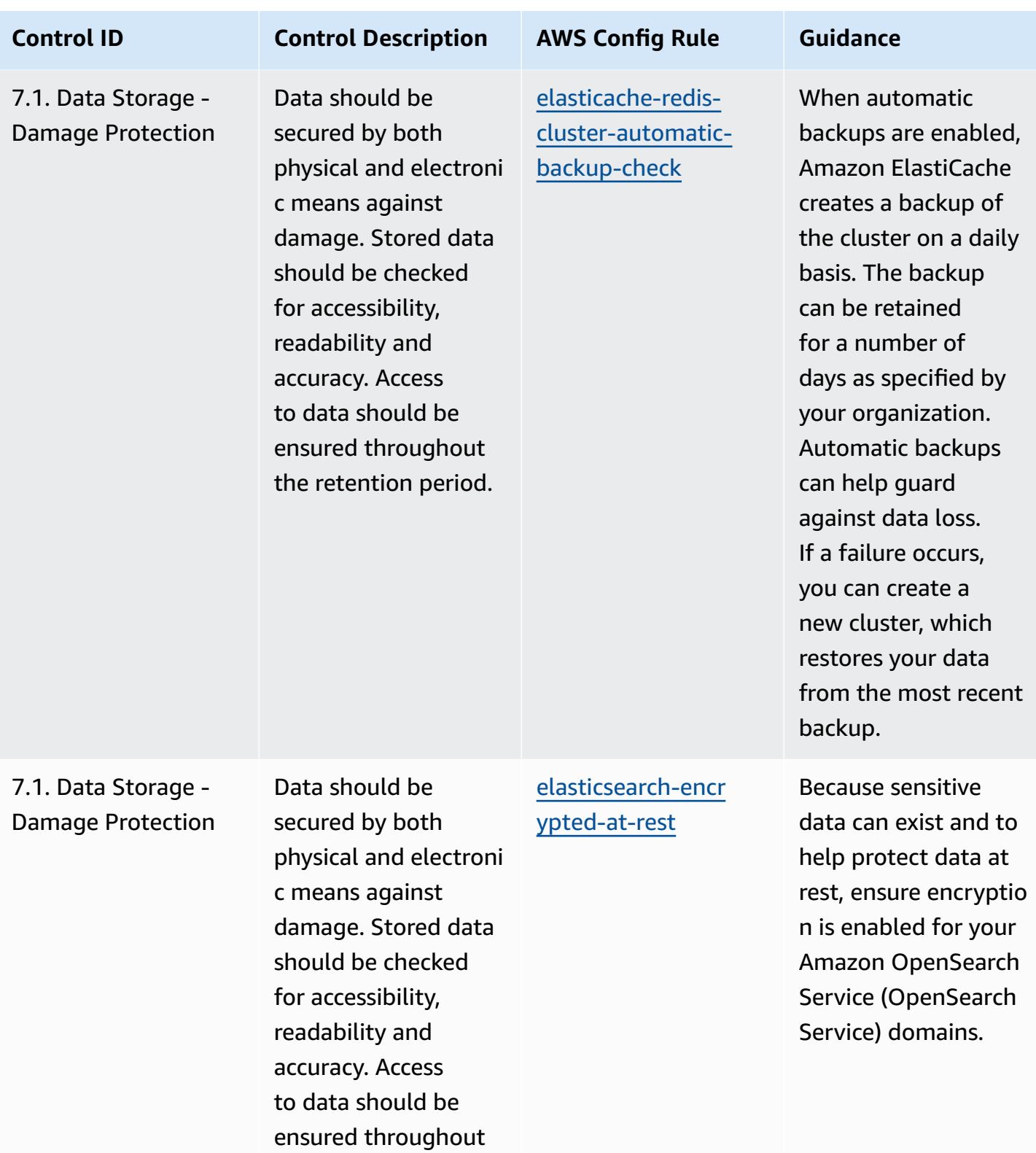

the retention period.

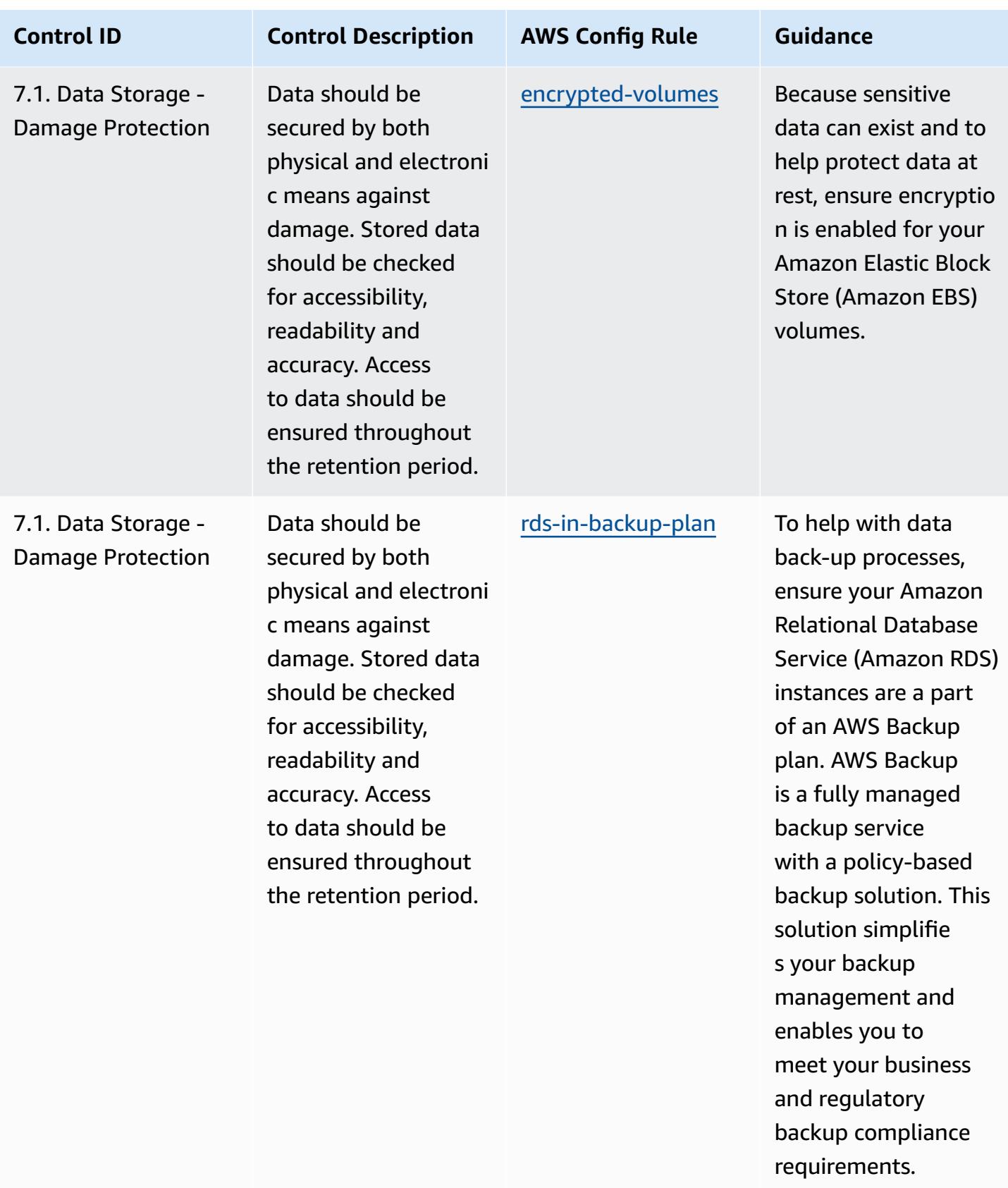

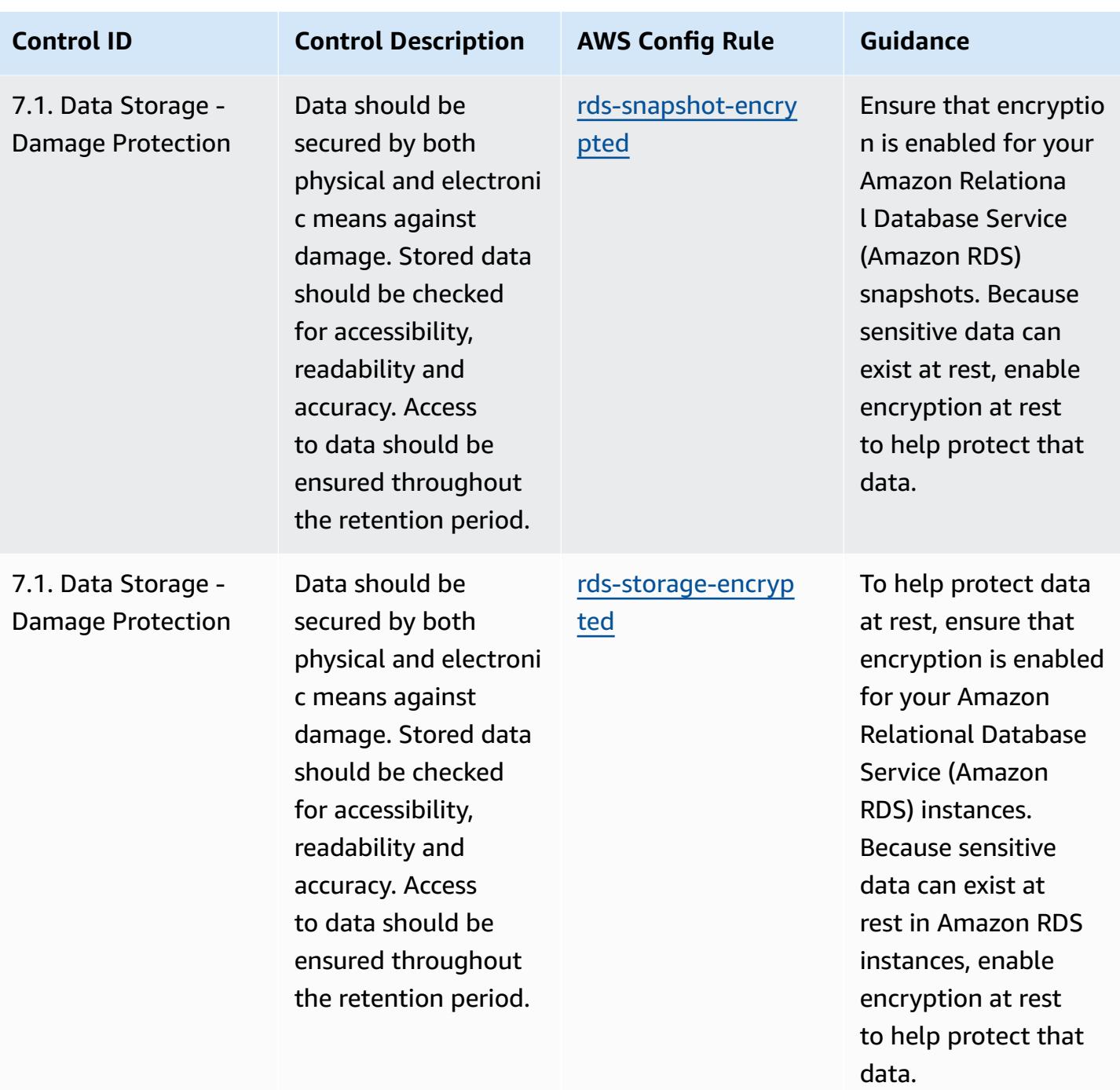

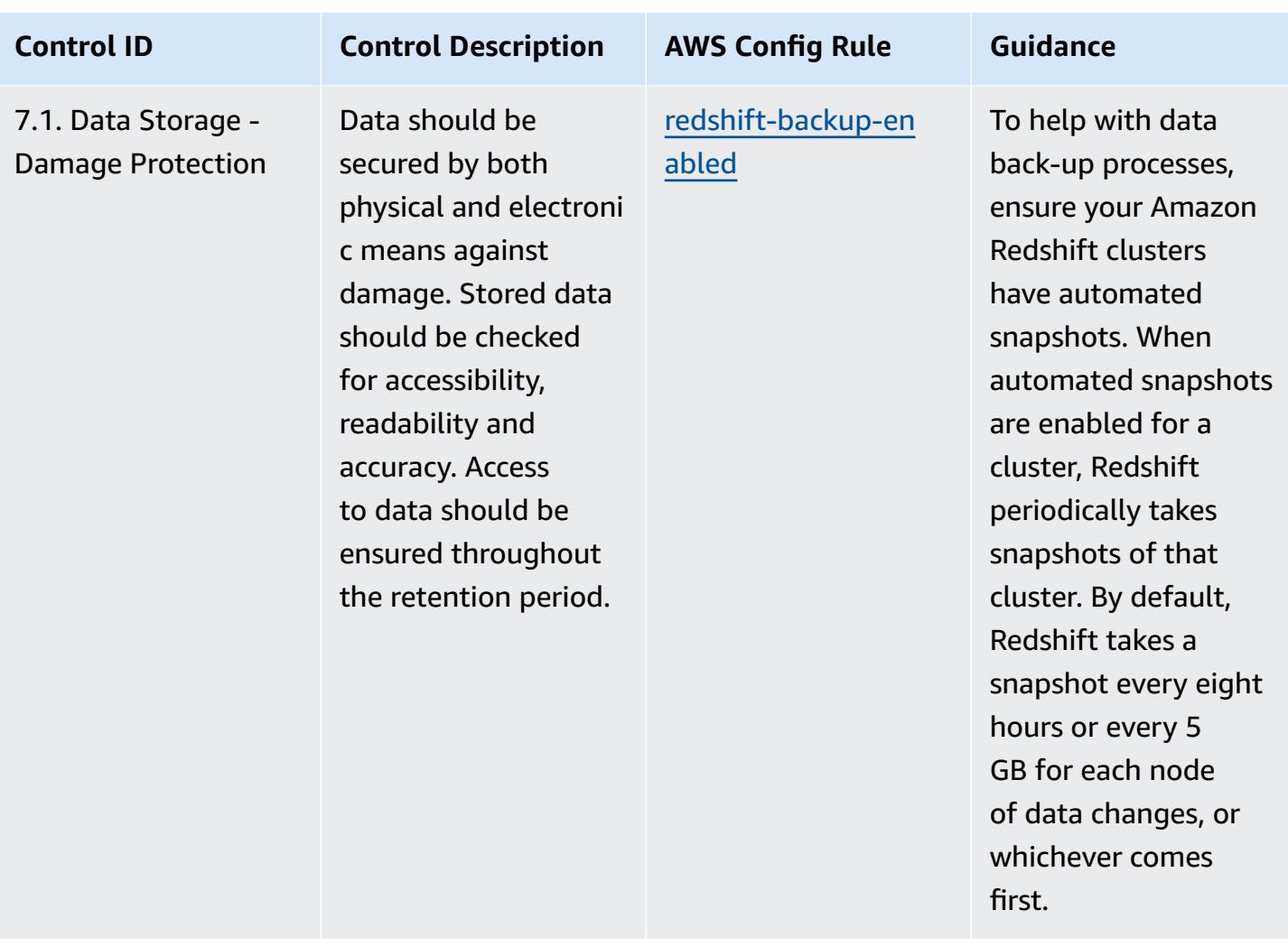

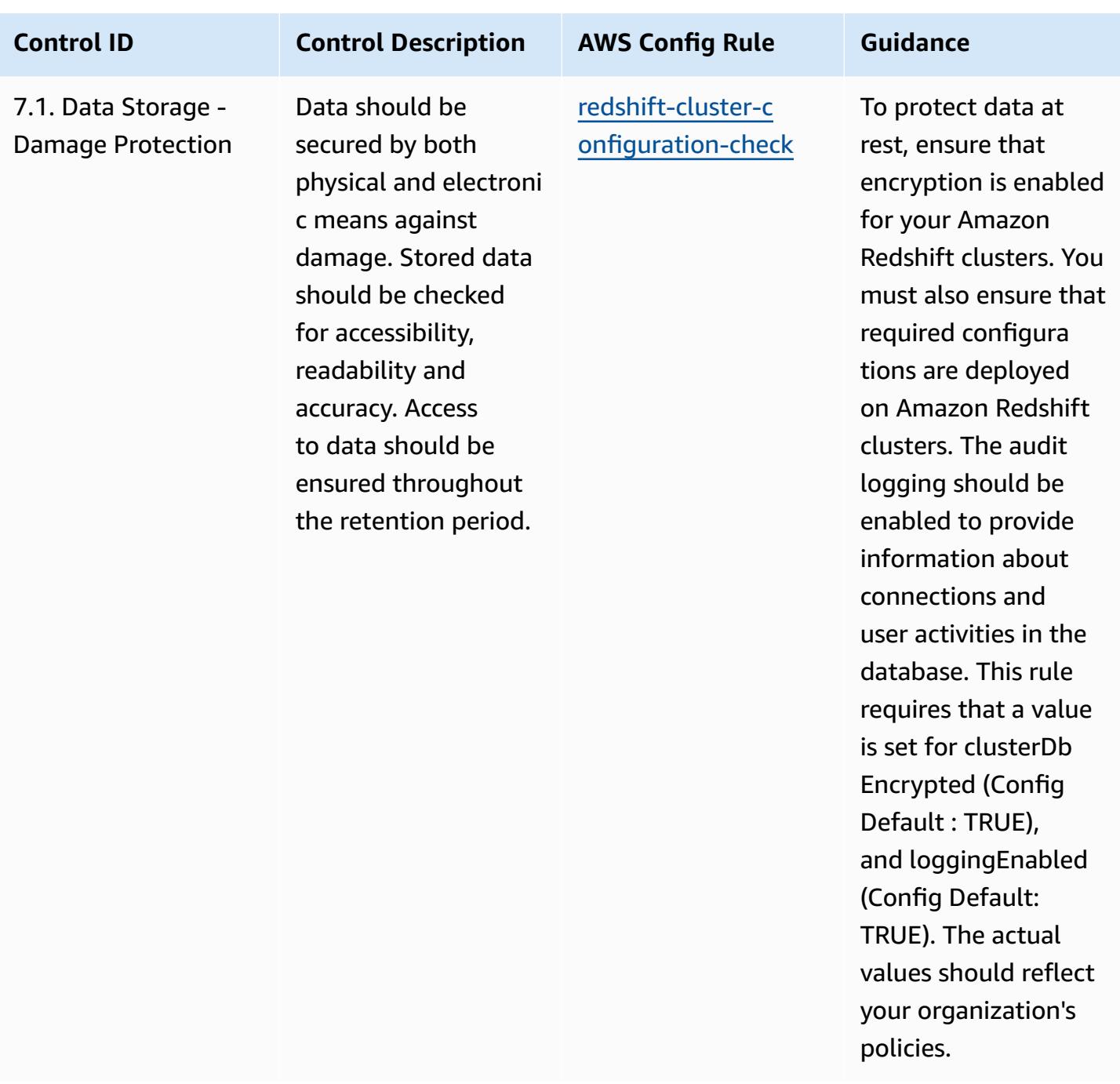

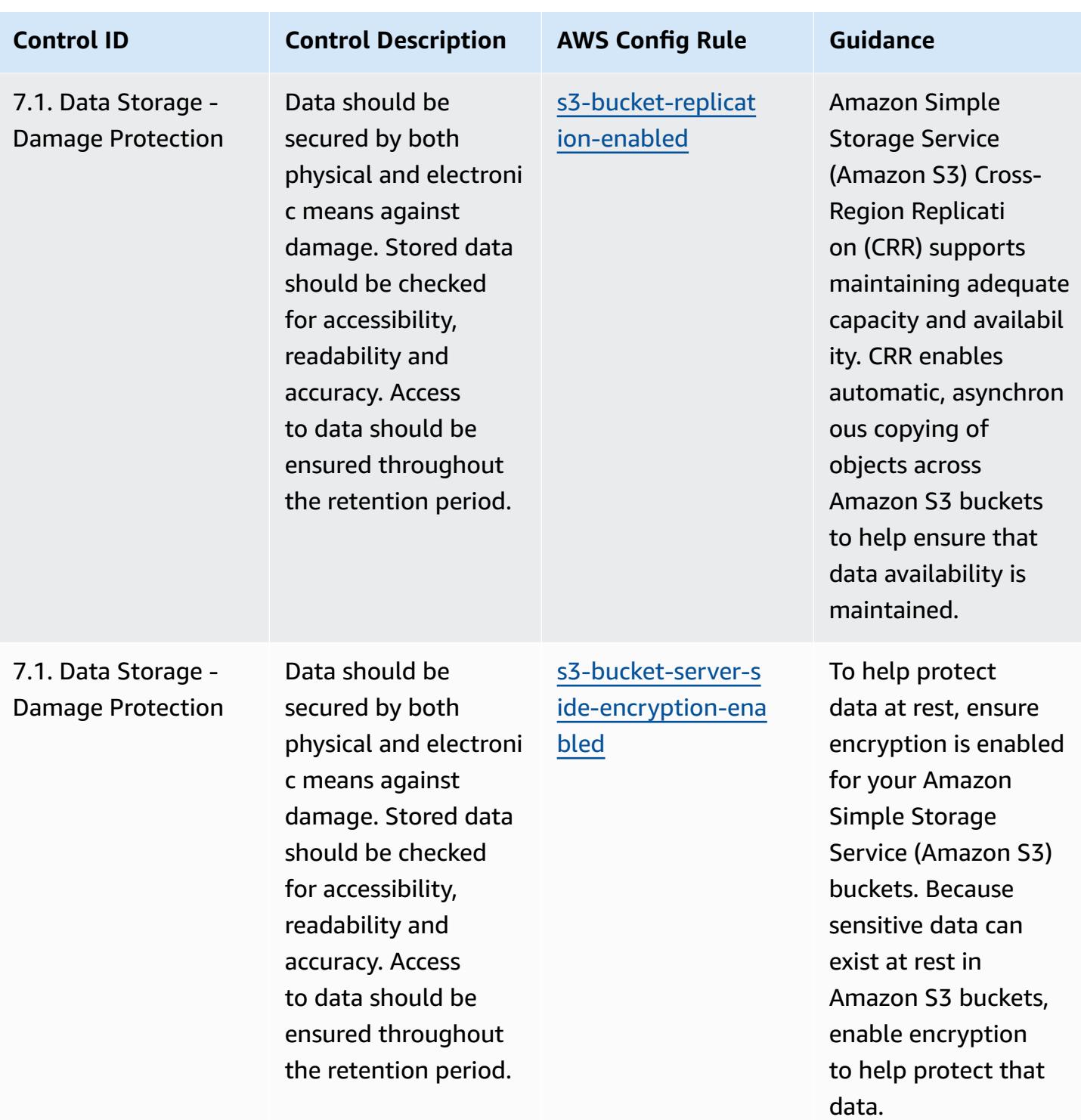

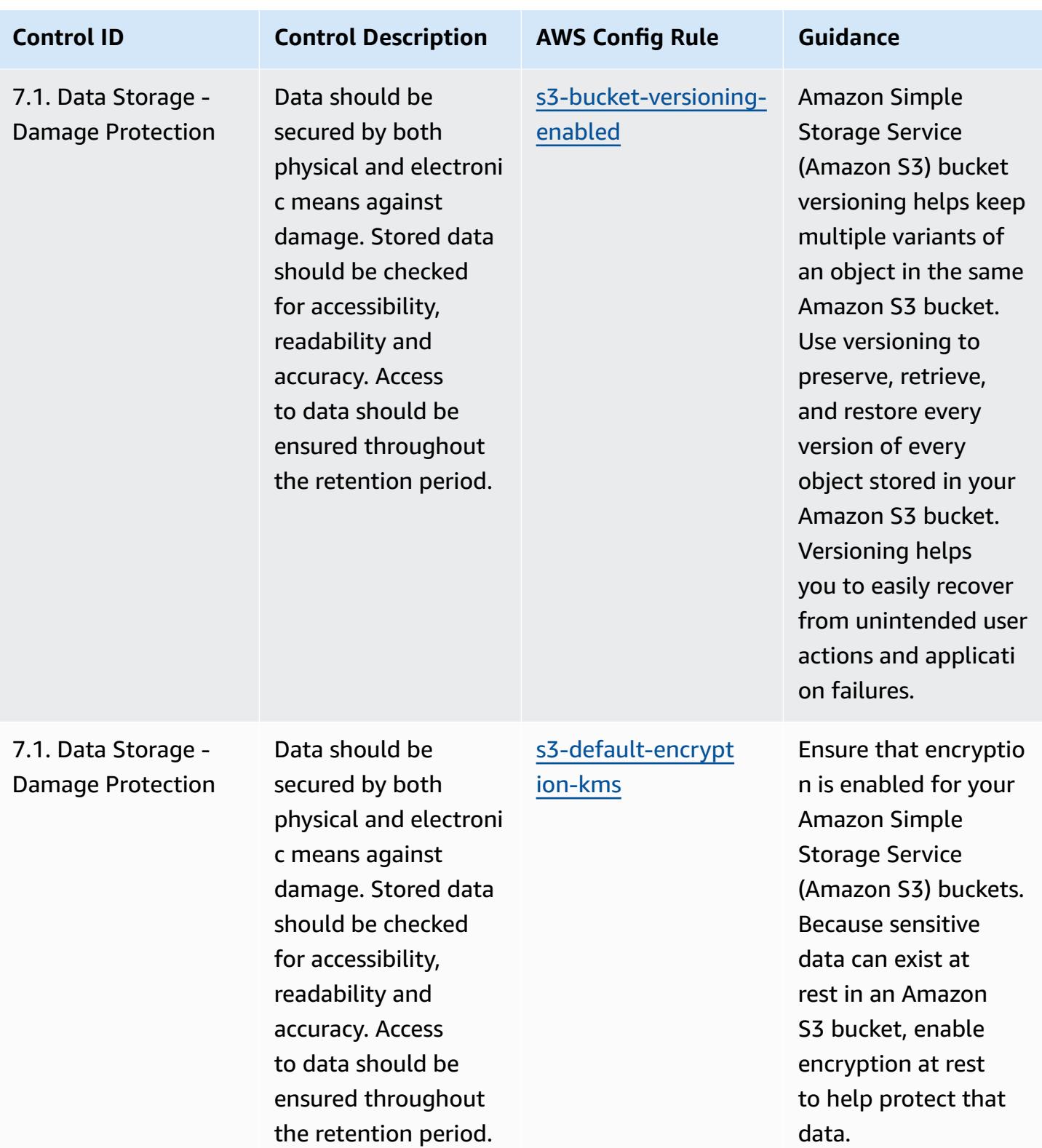

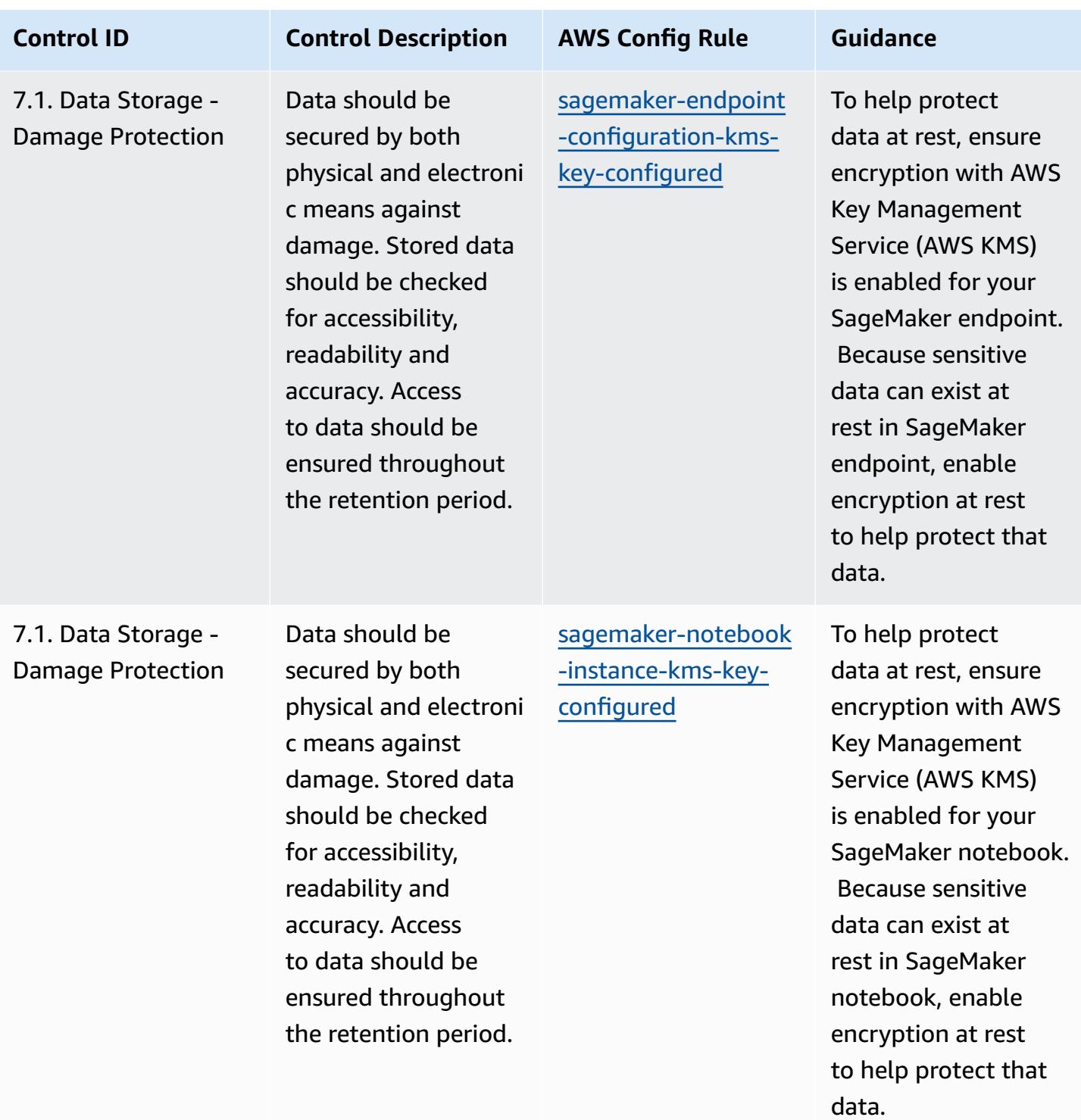

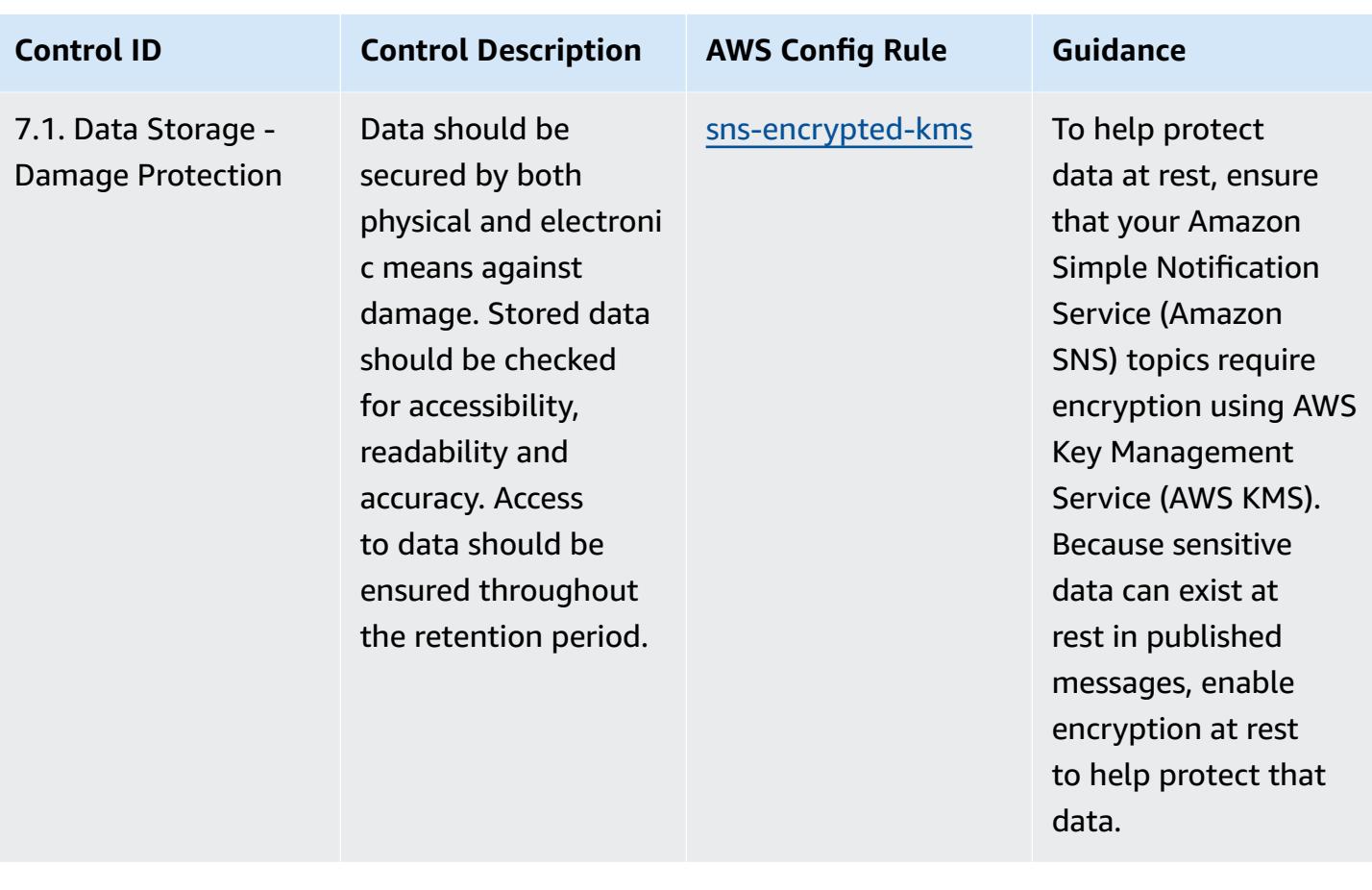

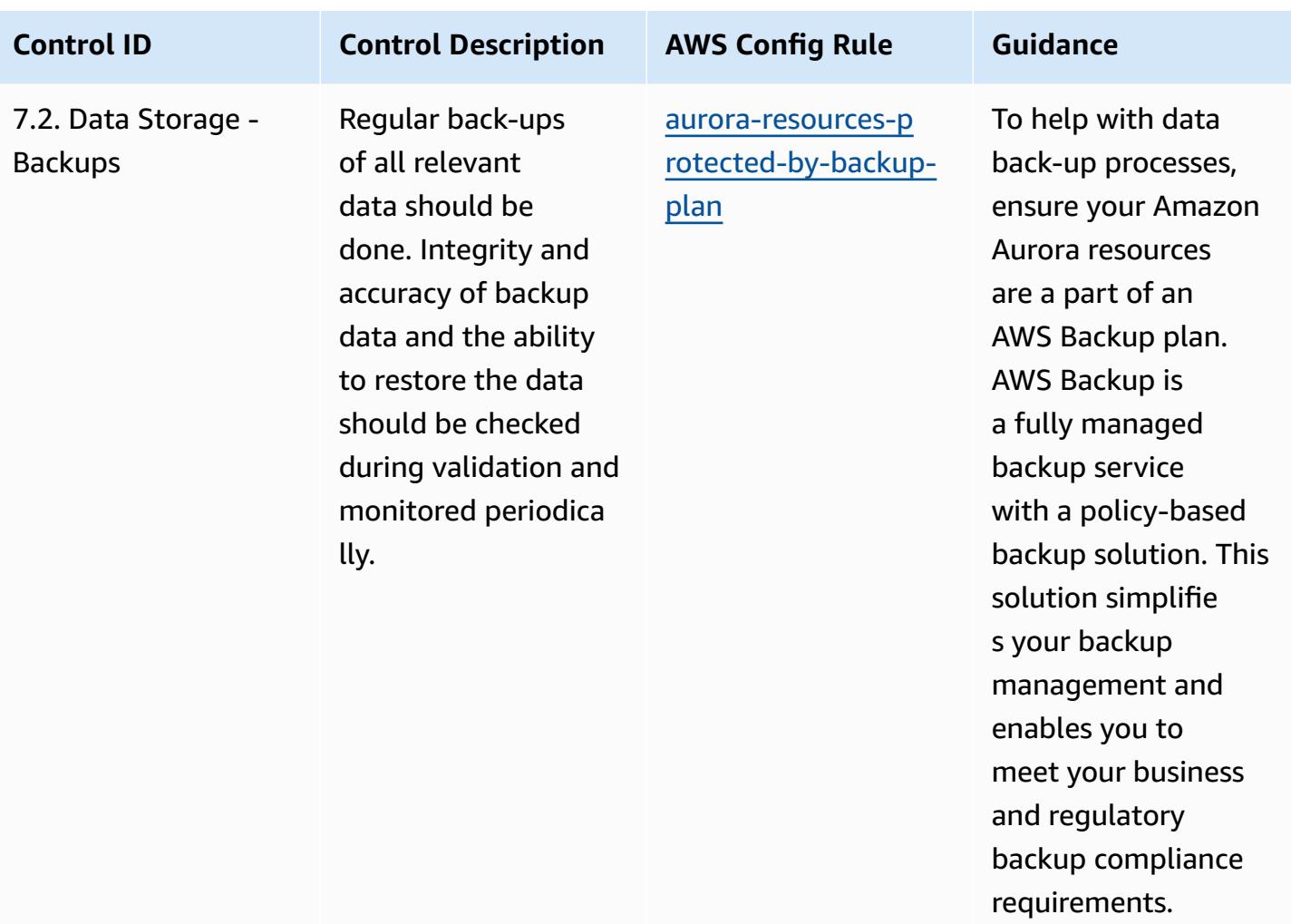

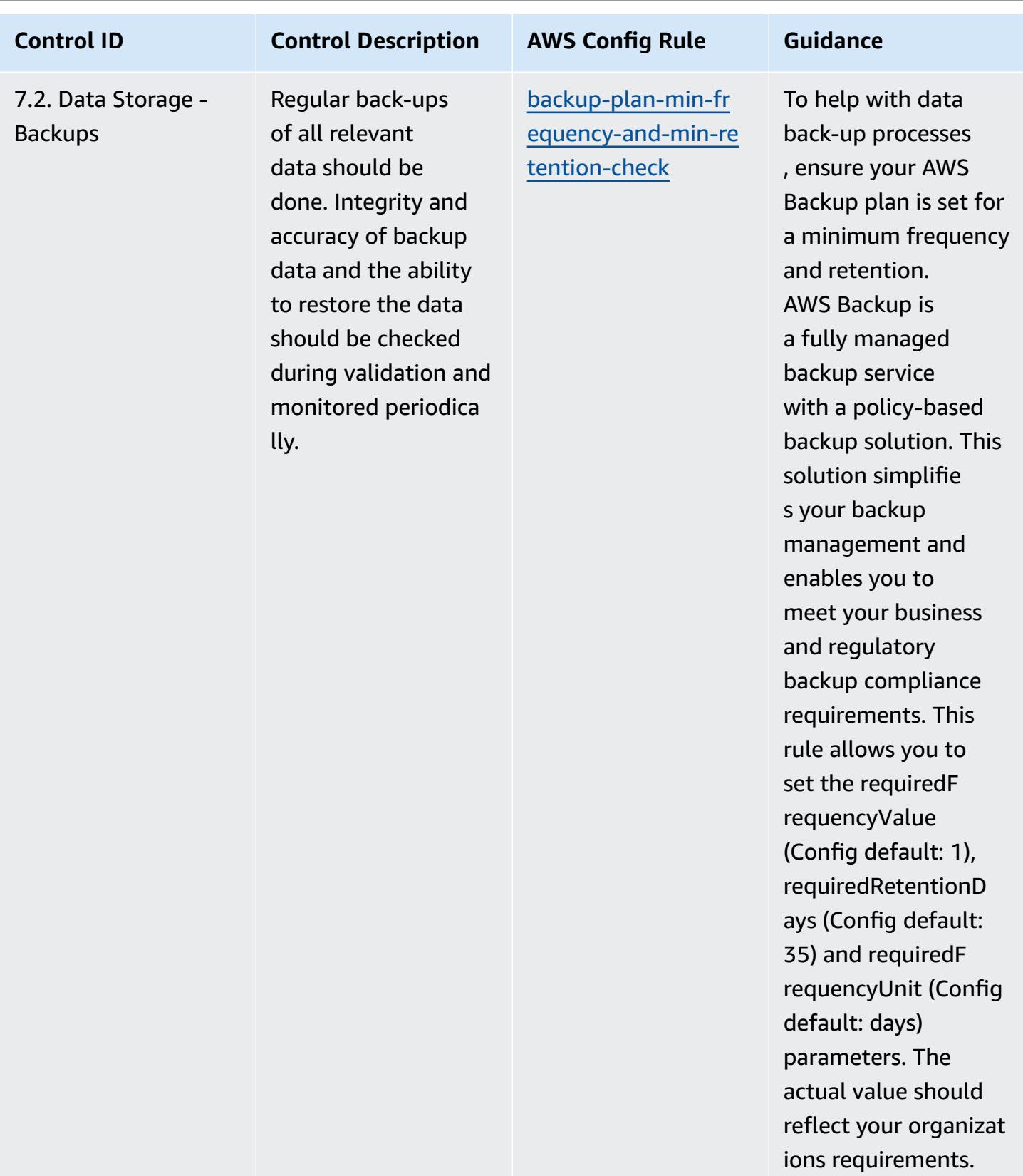

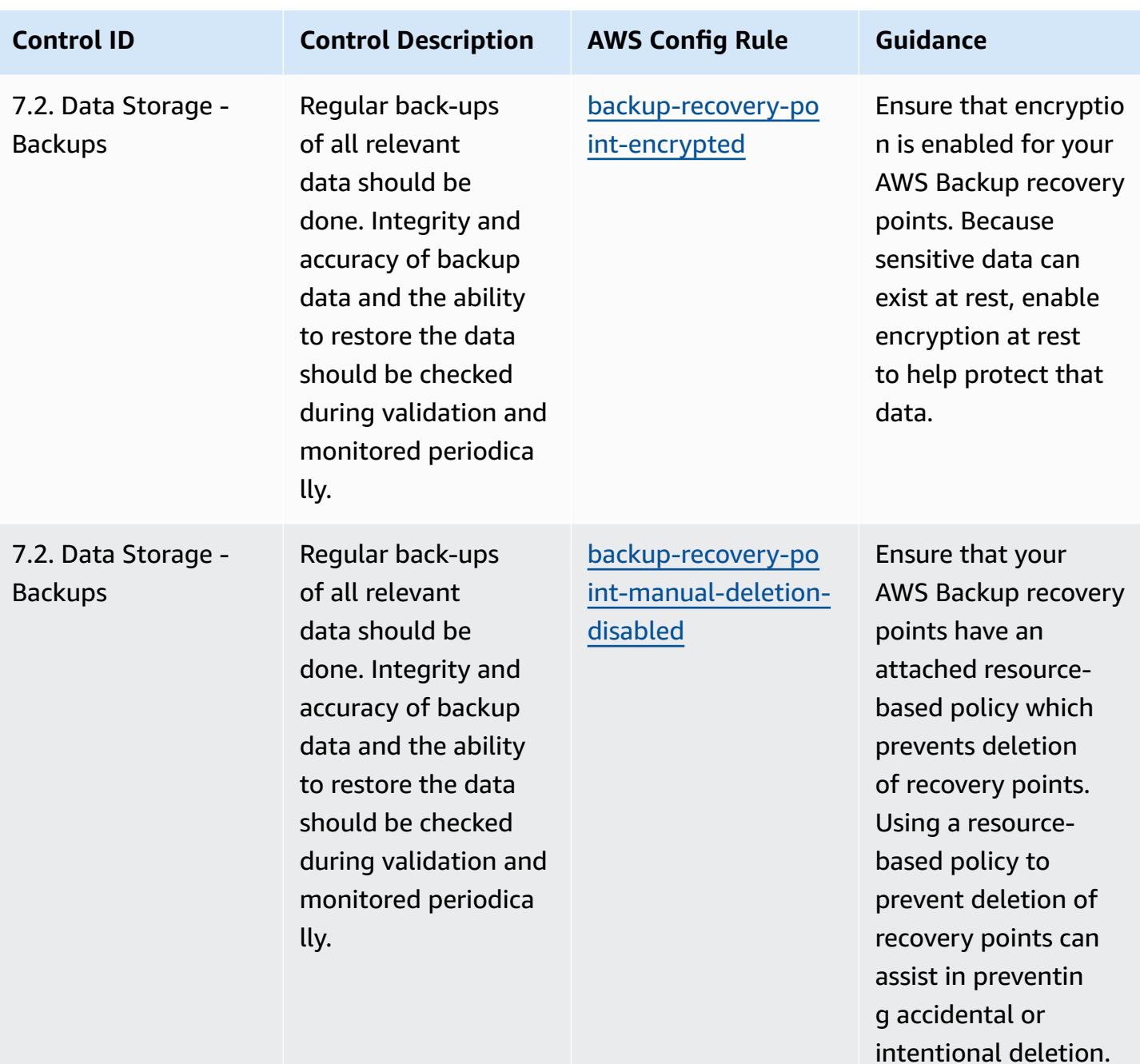

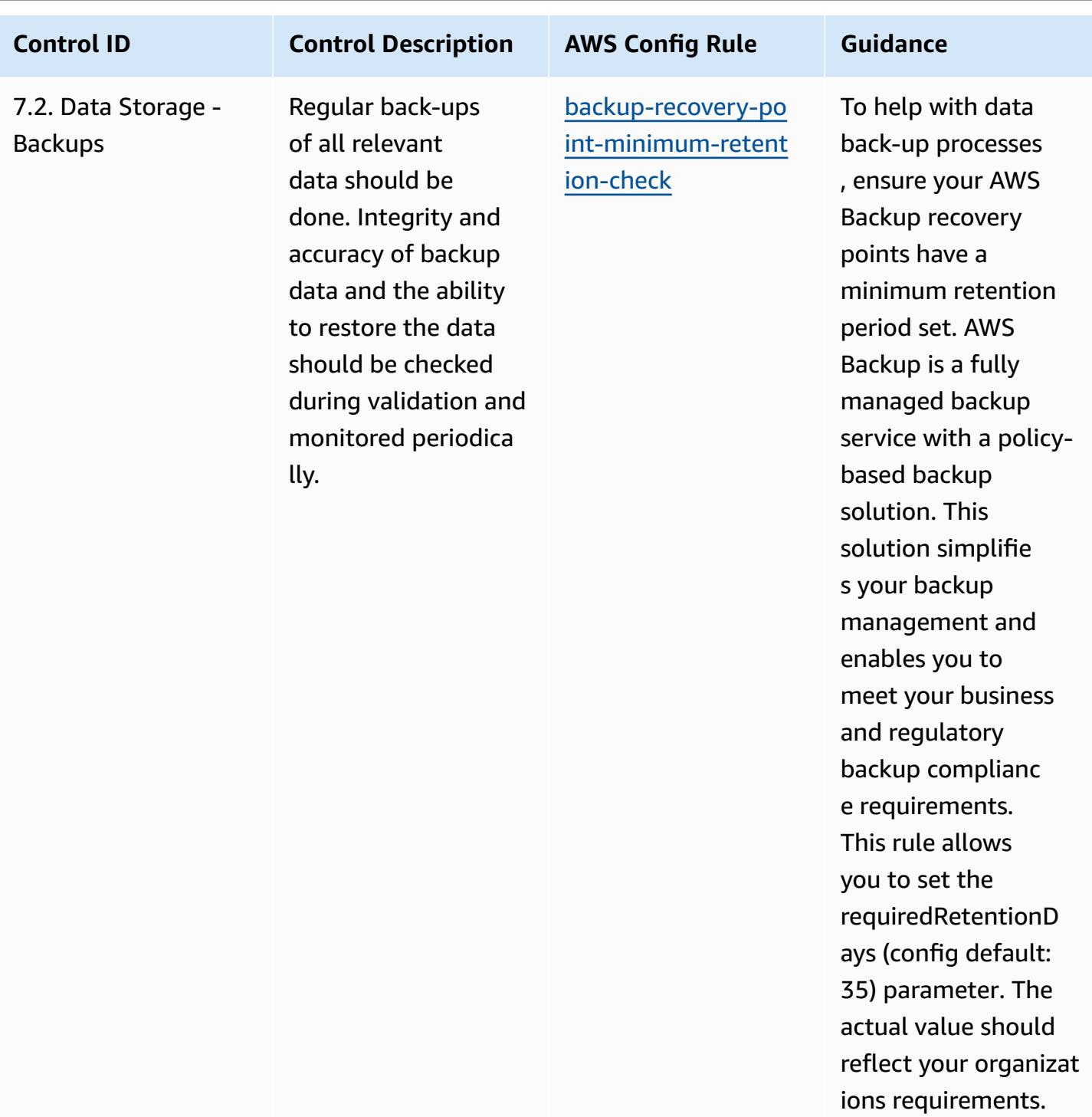

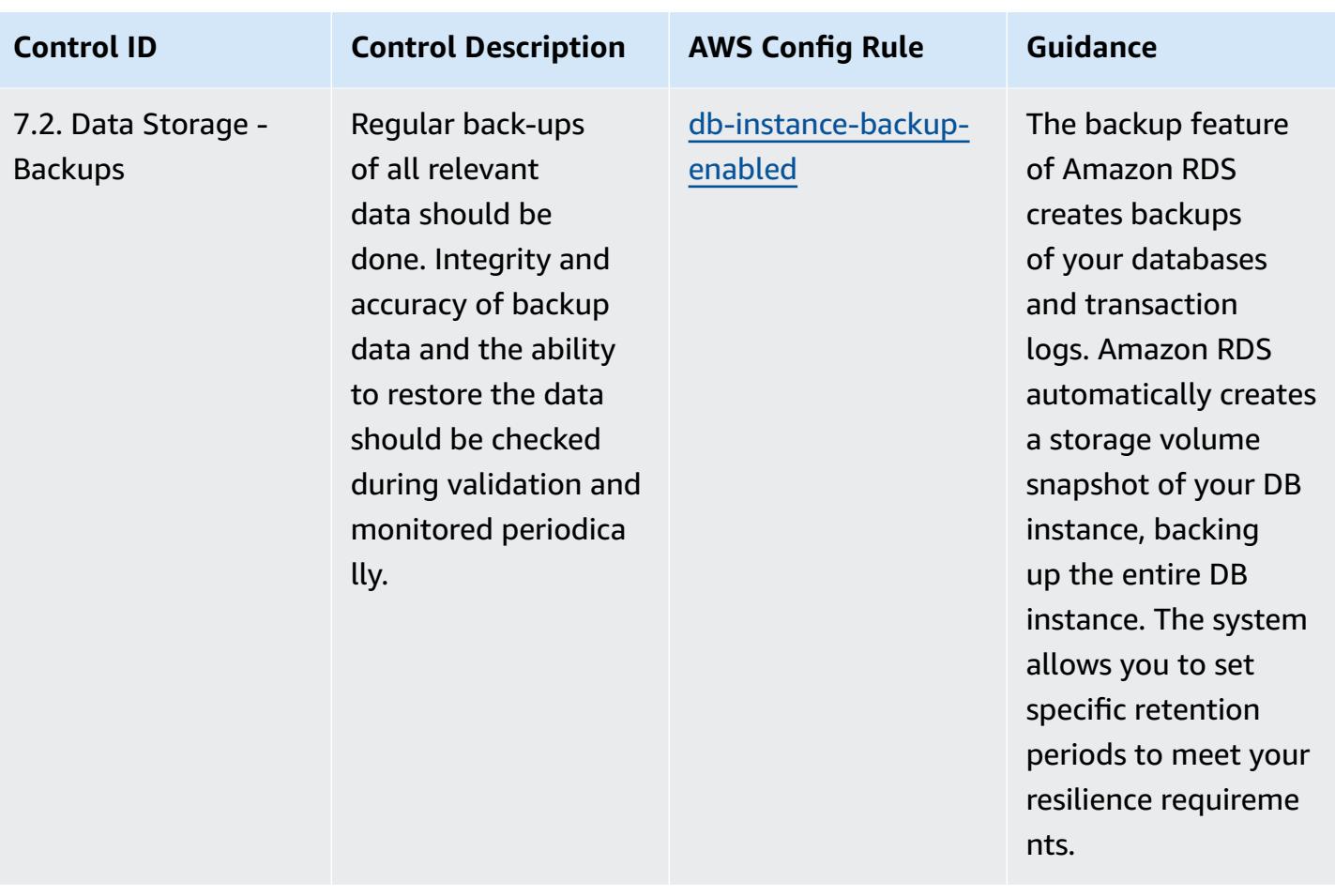

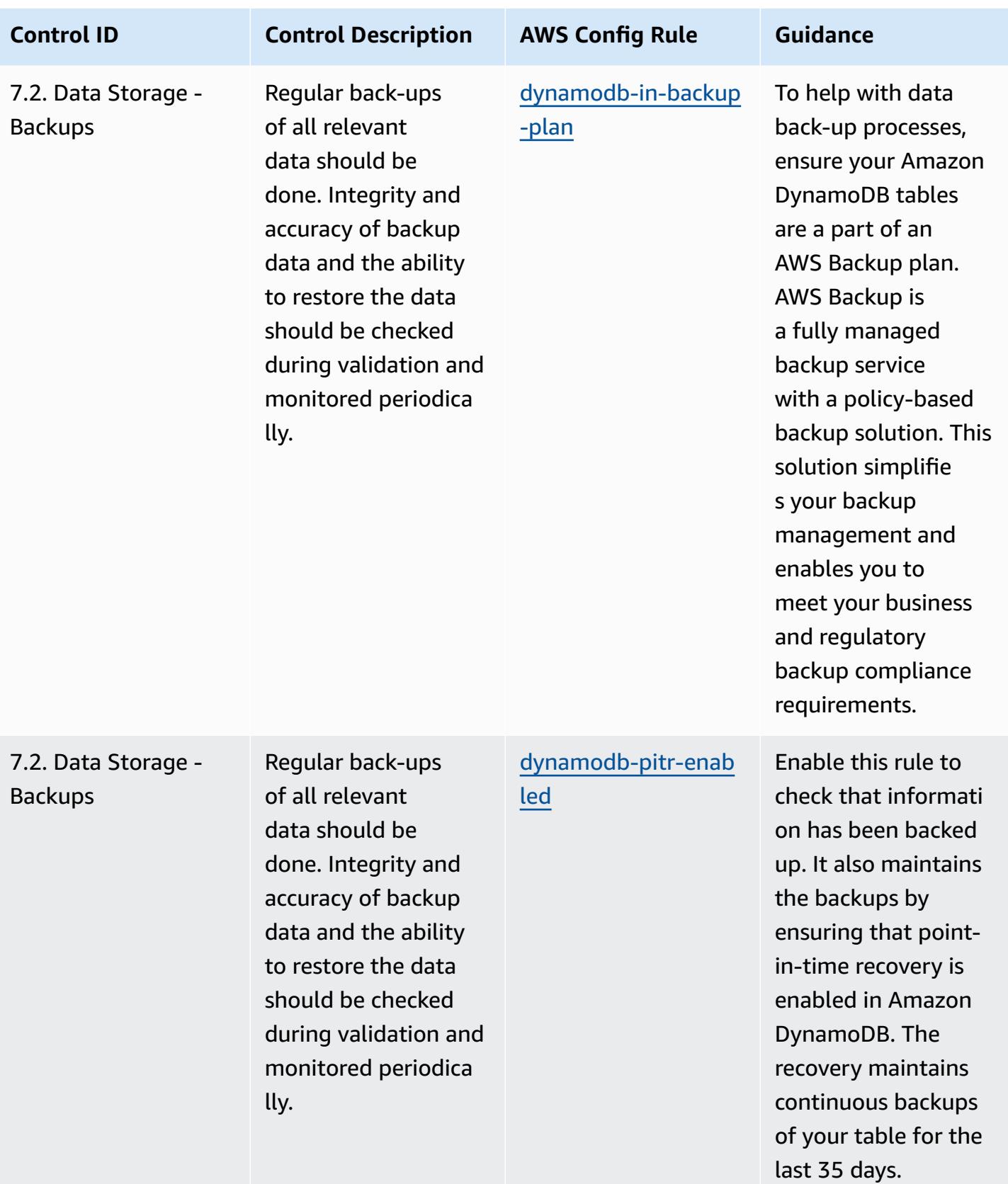

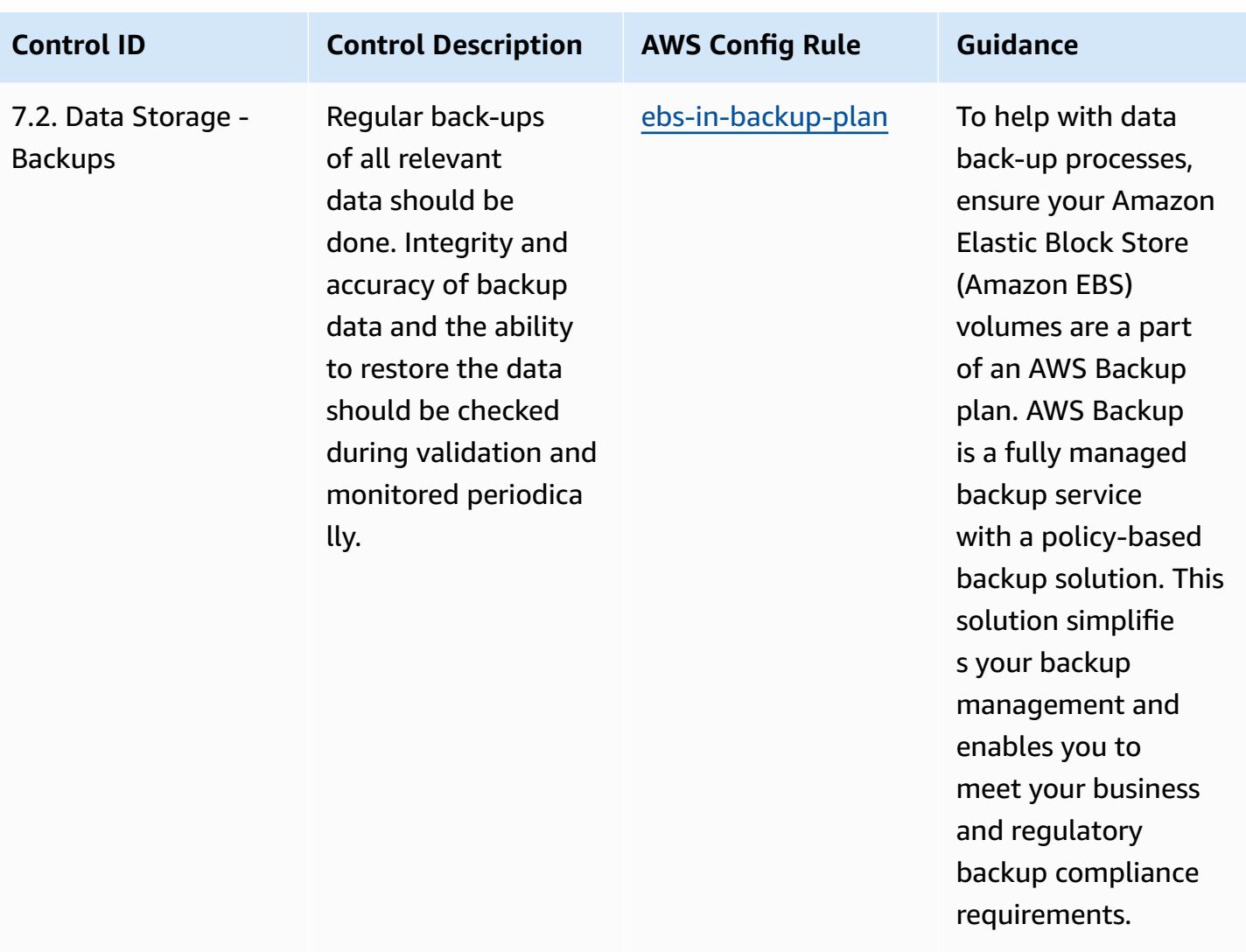

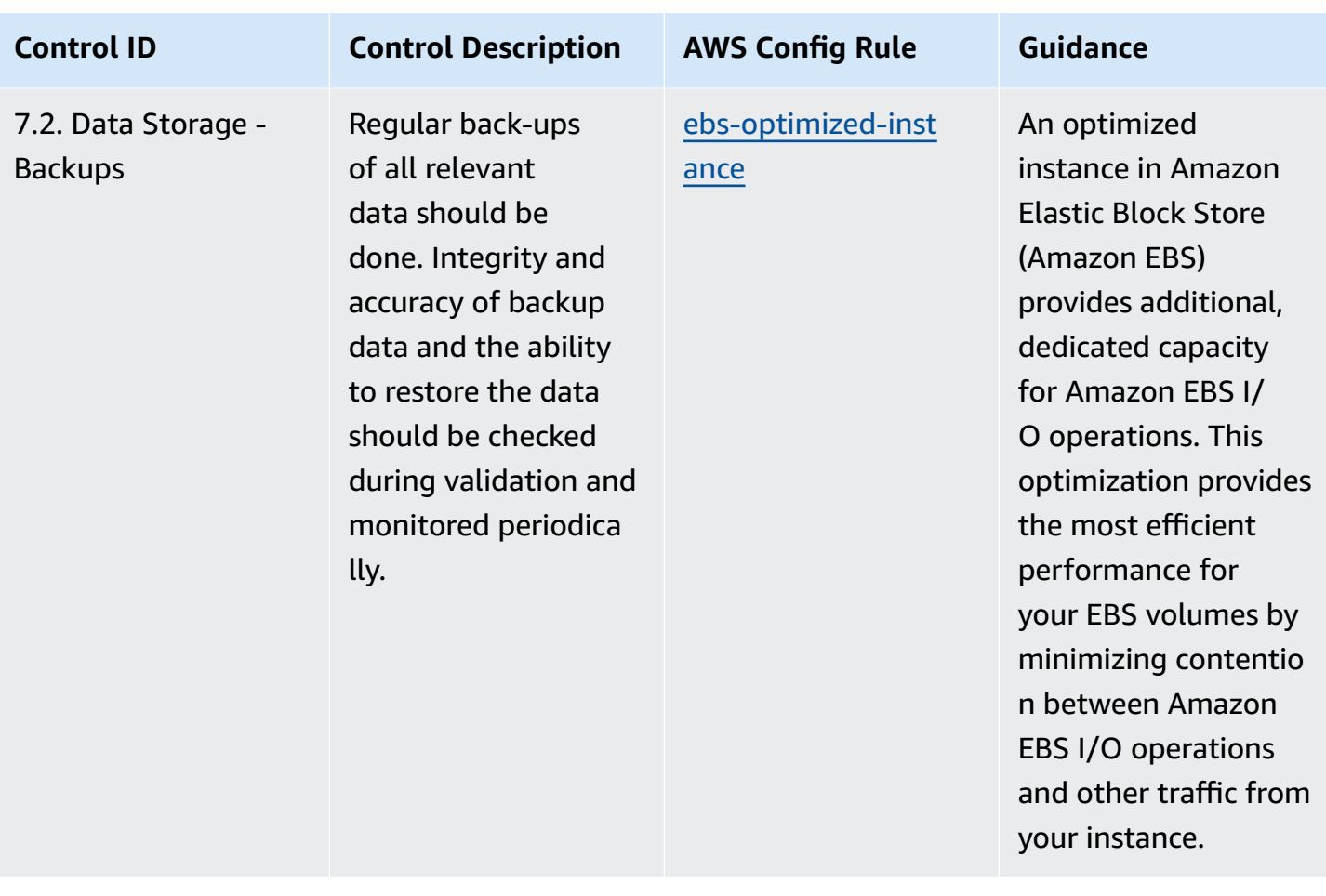

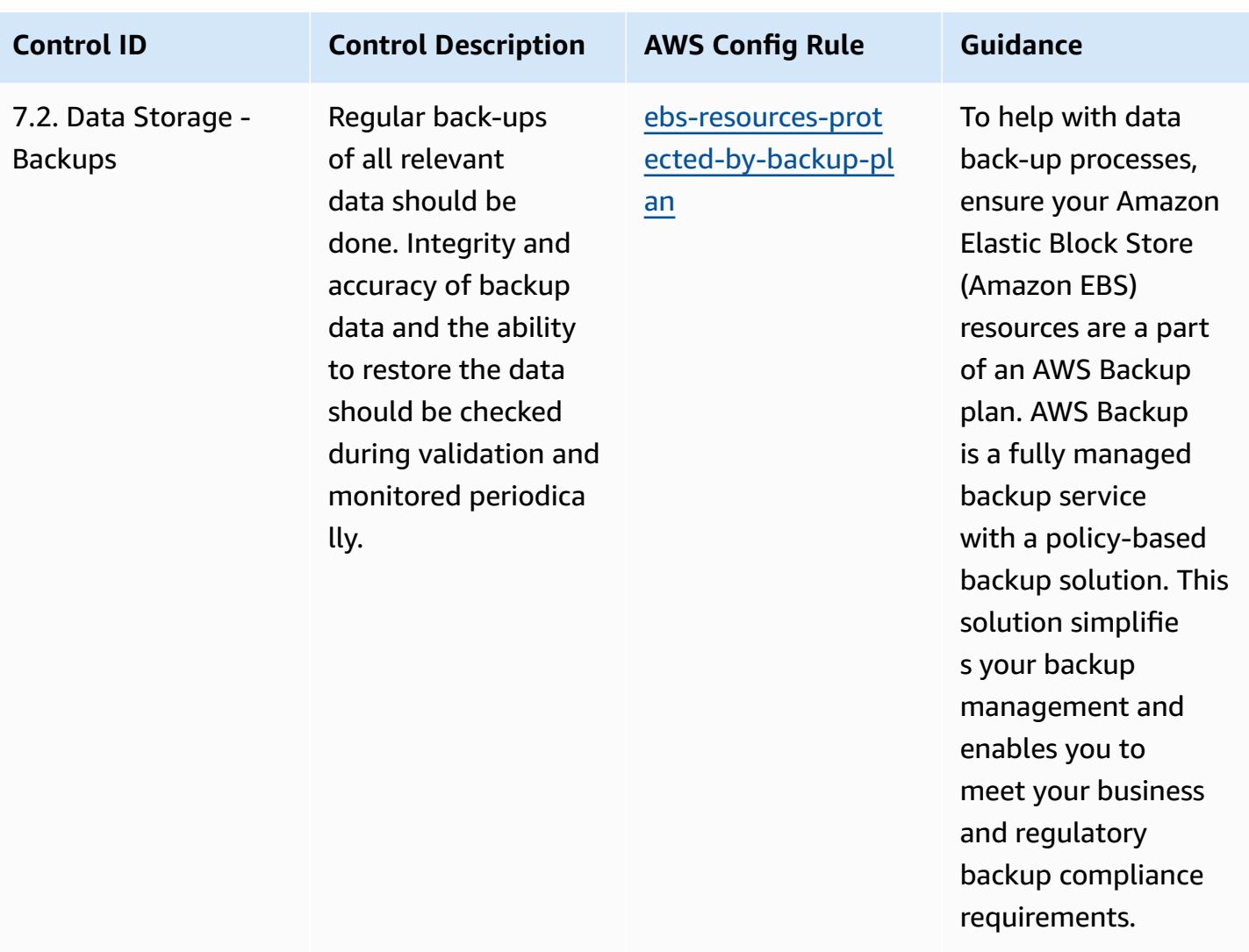

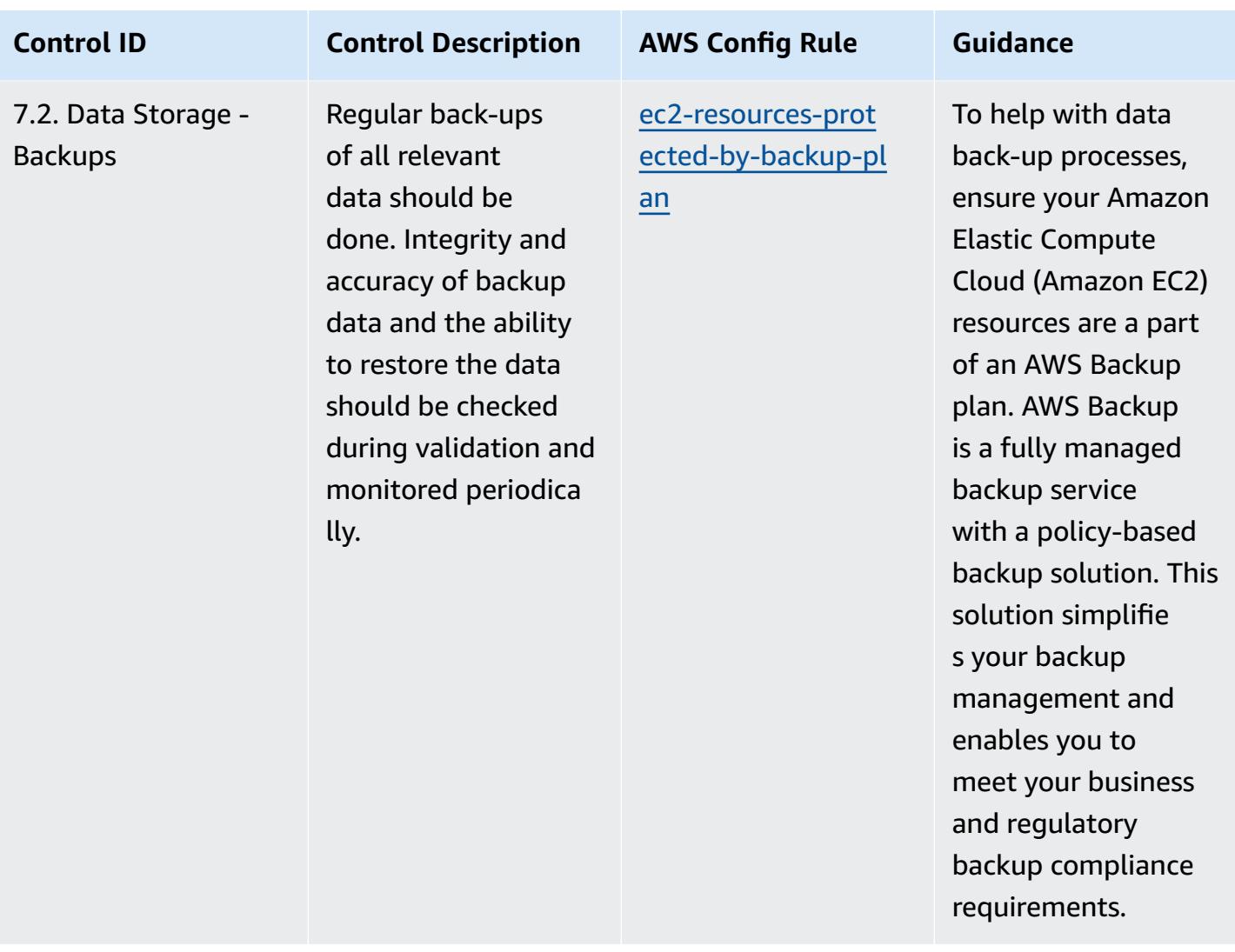

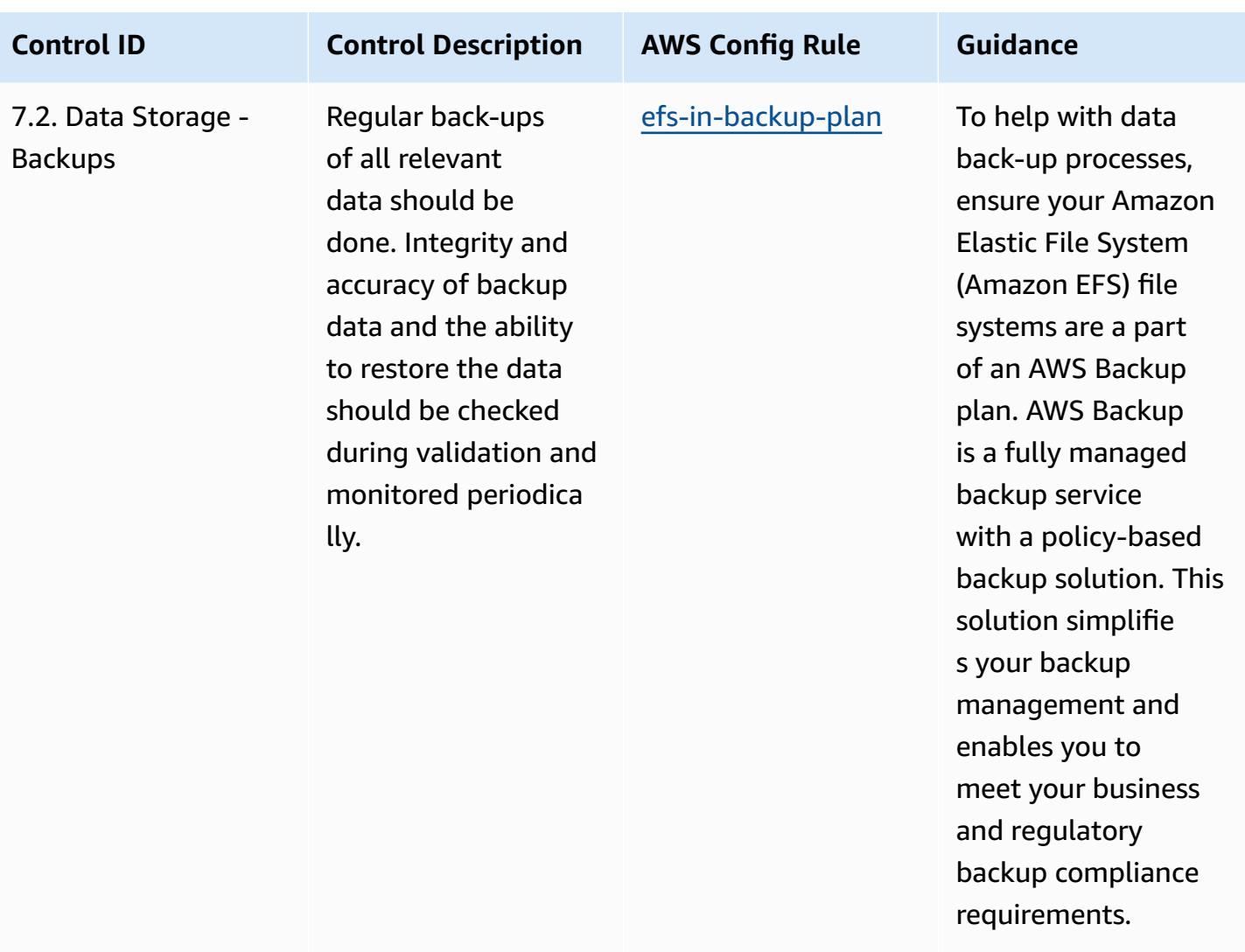

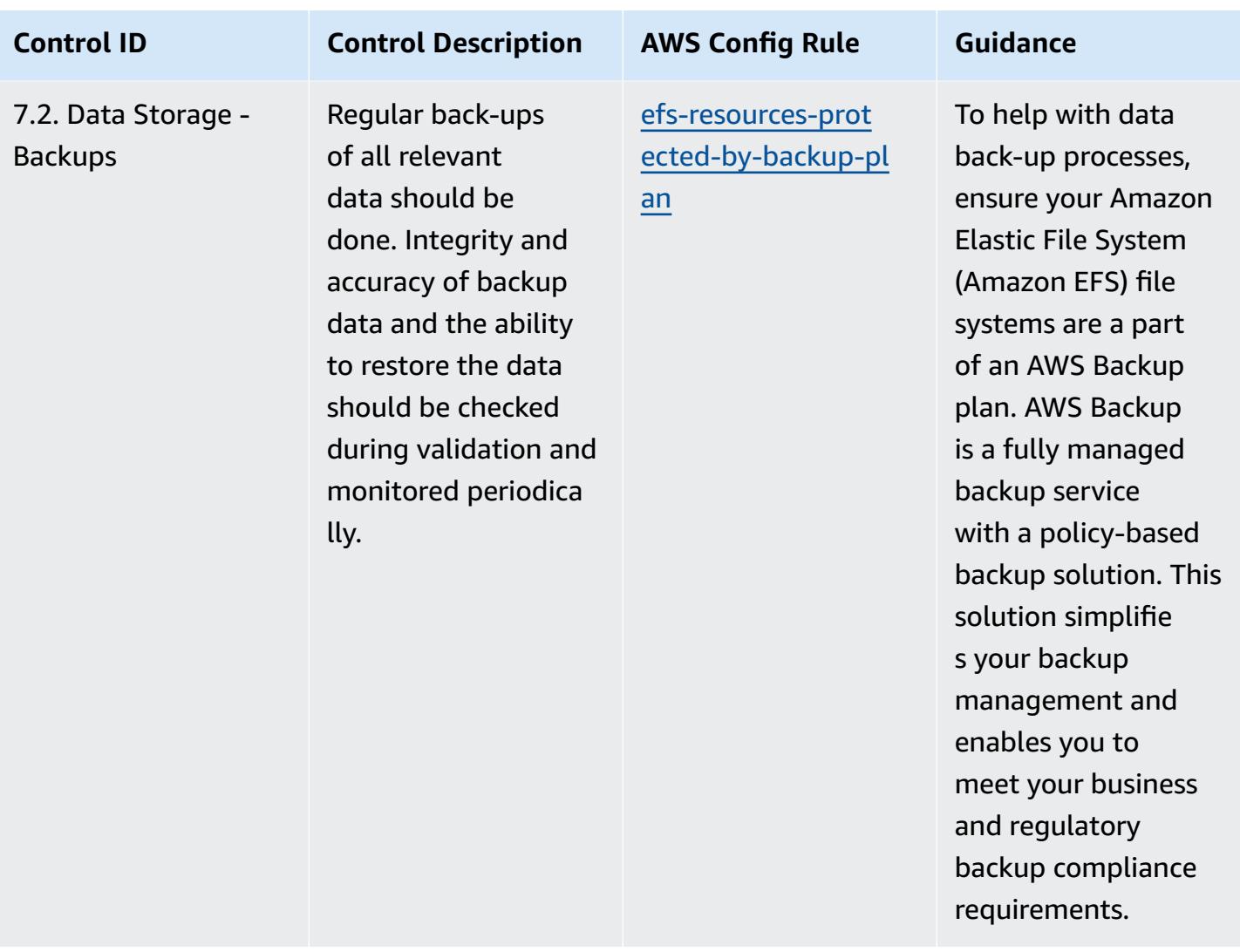

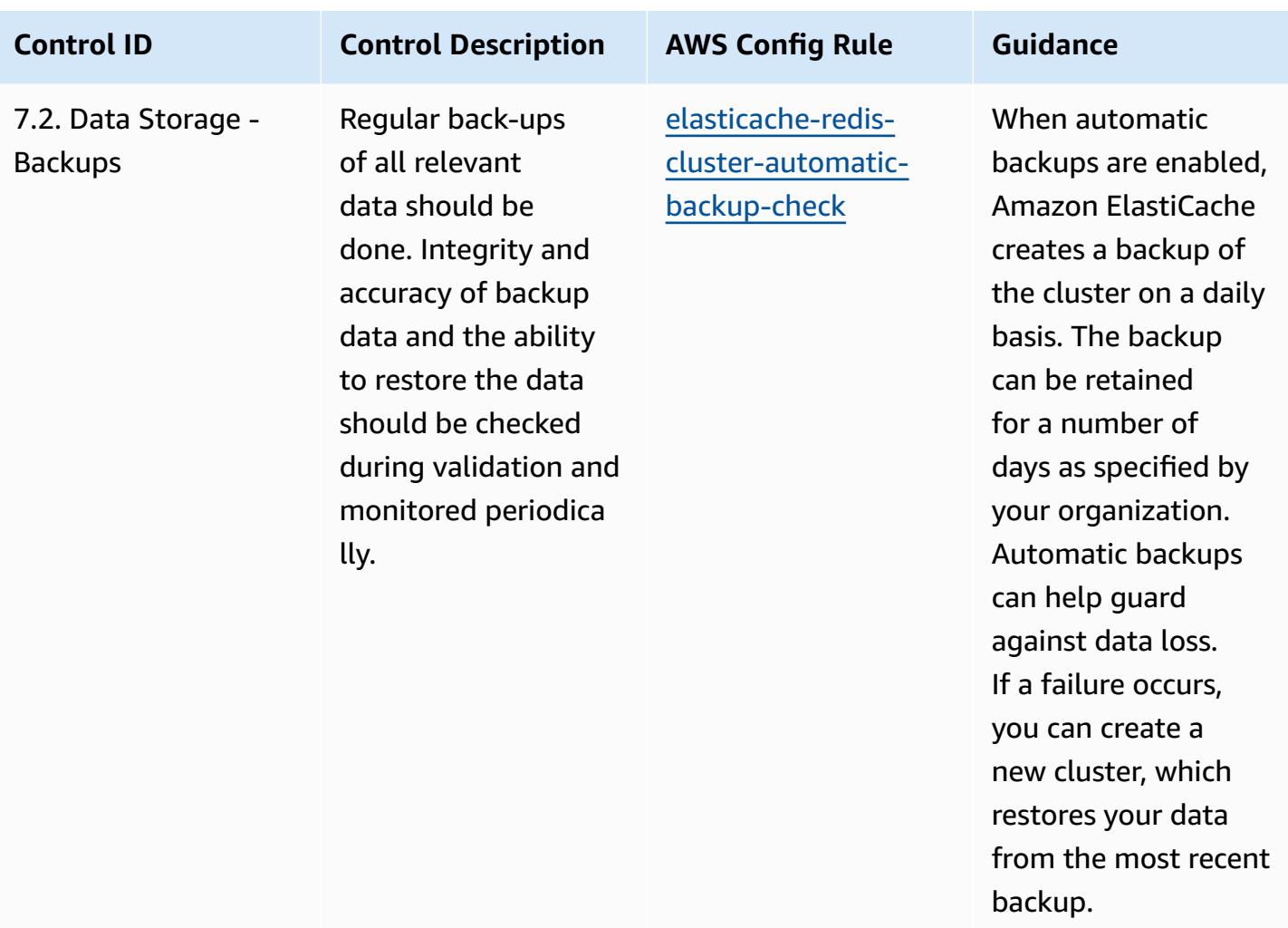
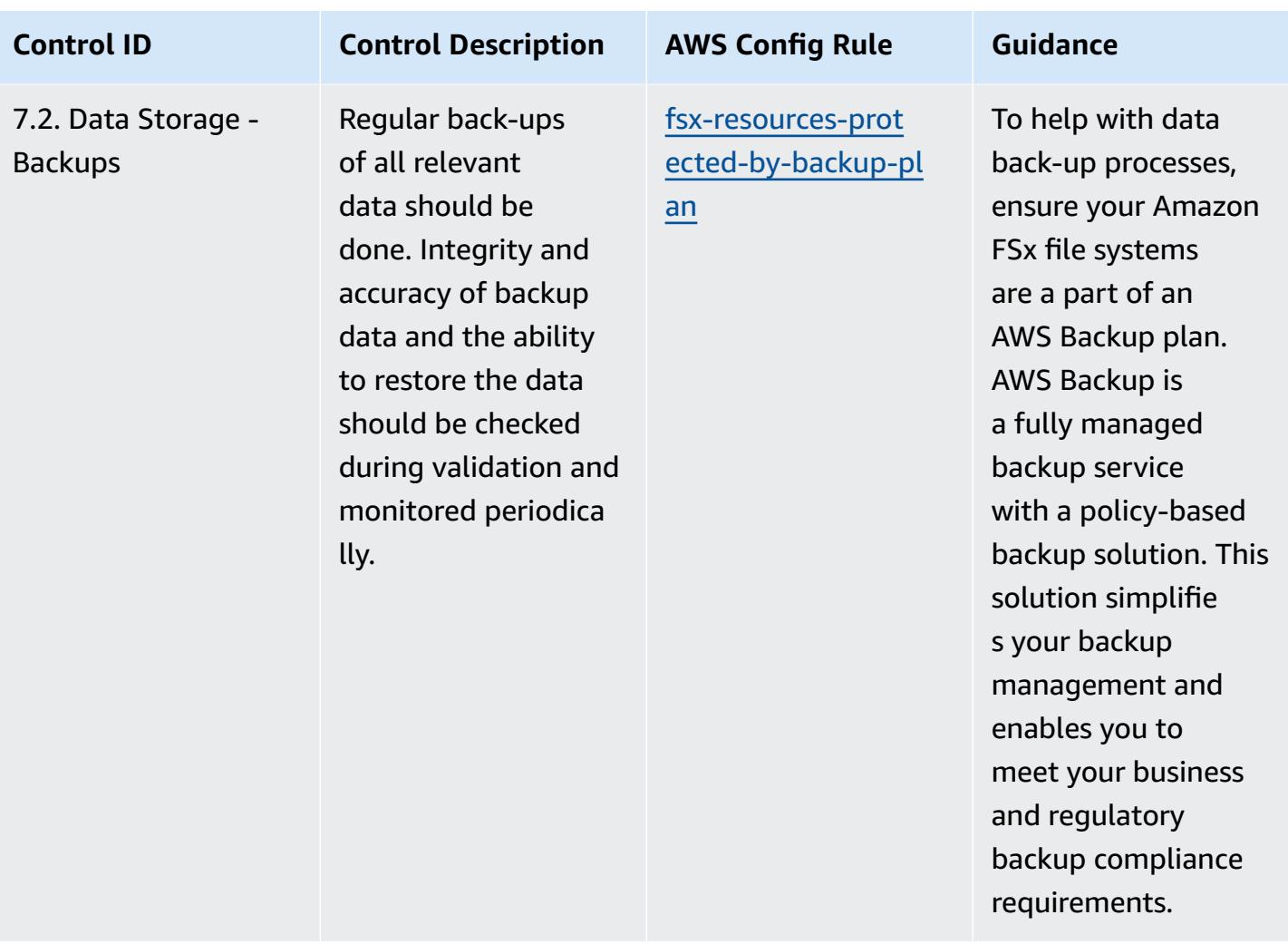

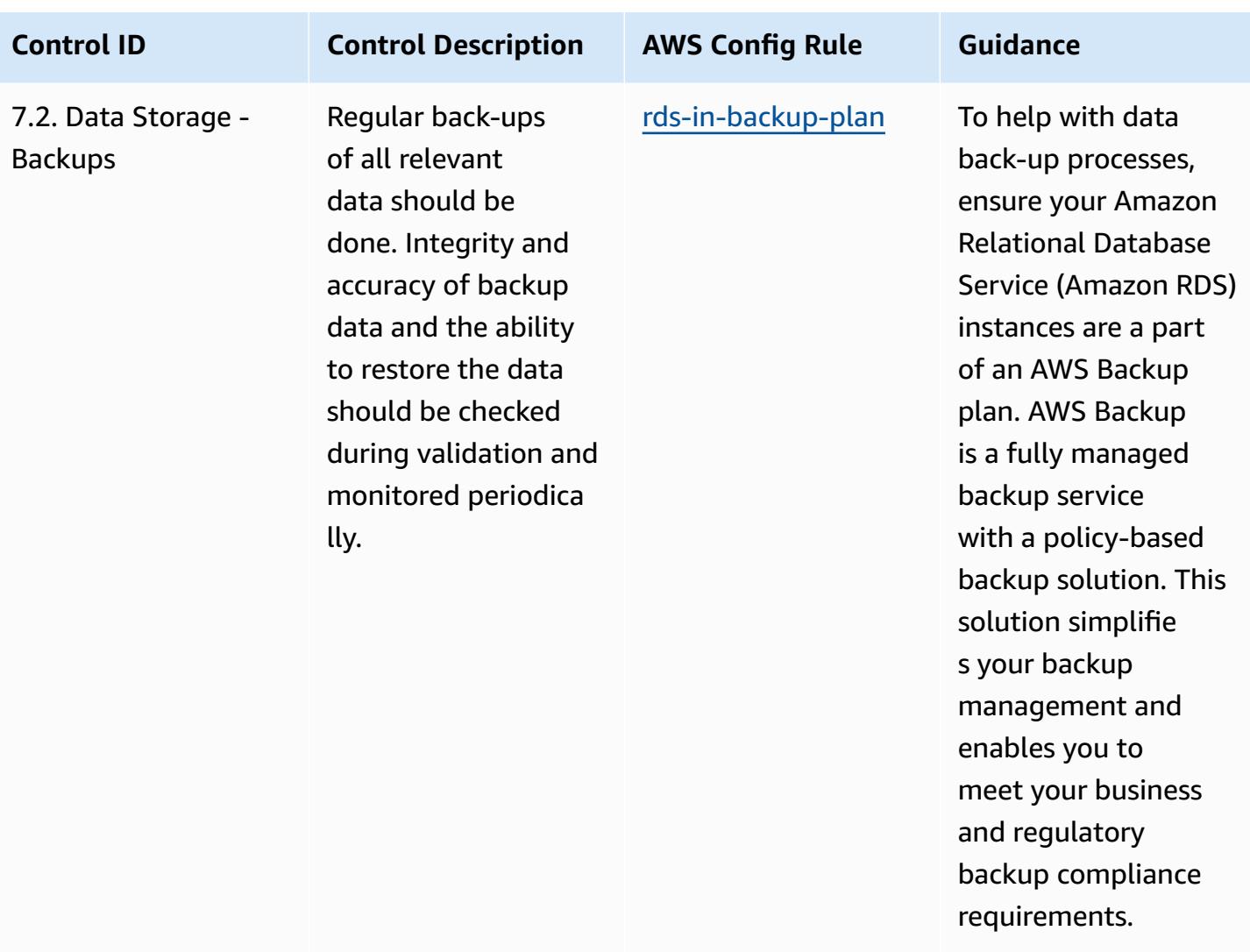

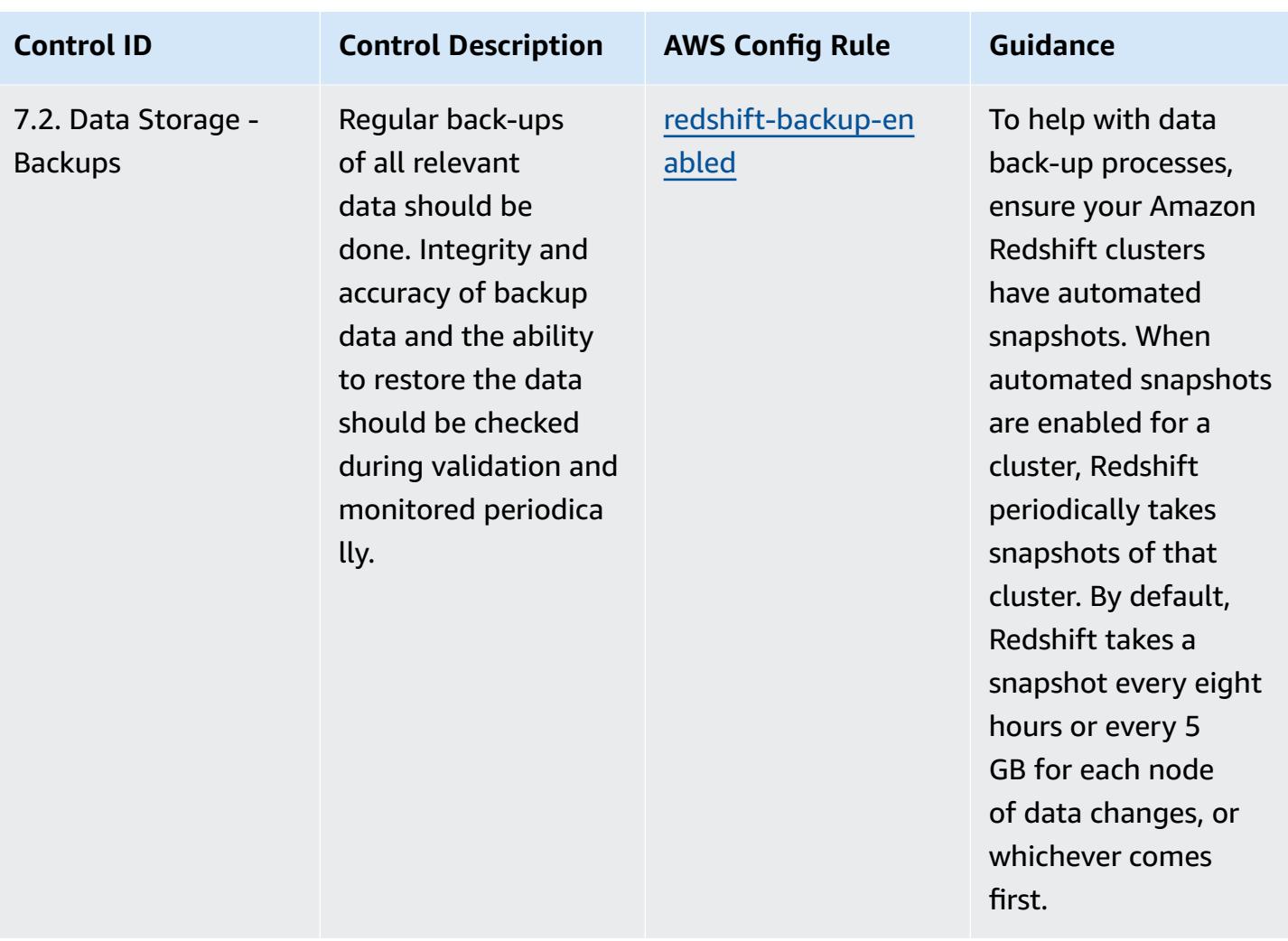

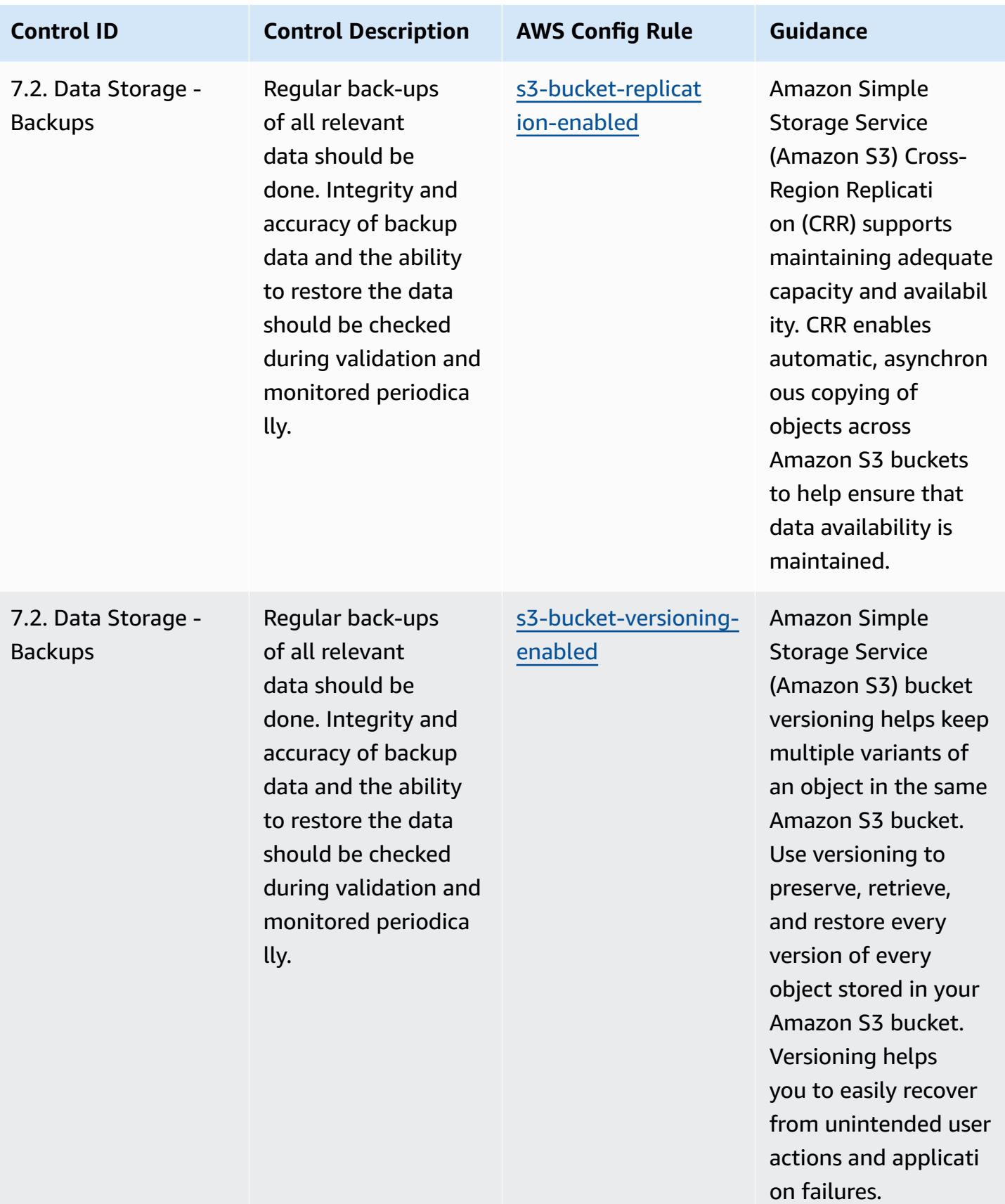

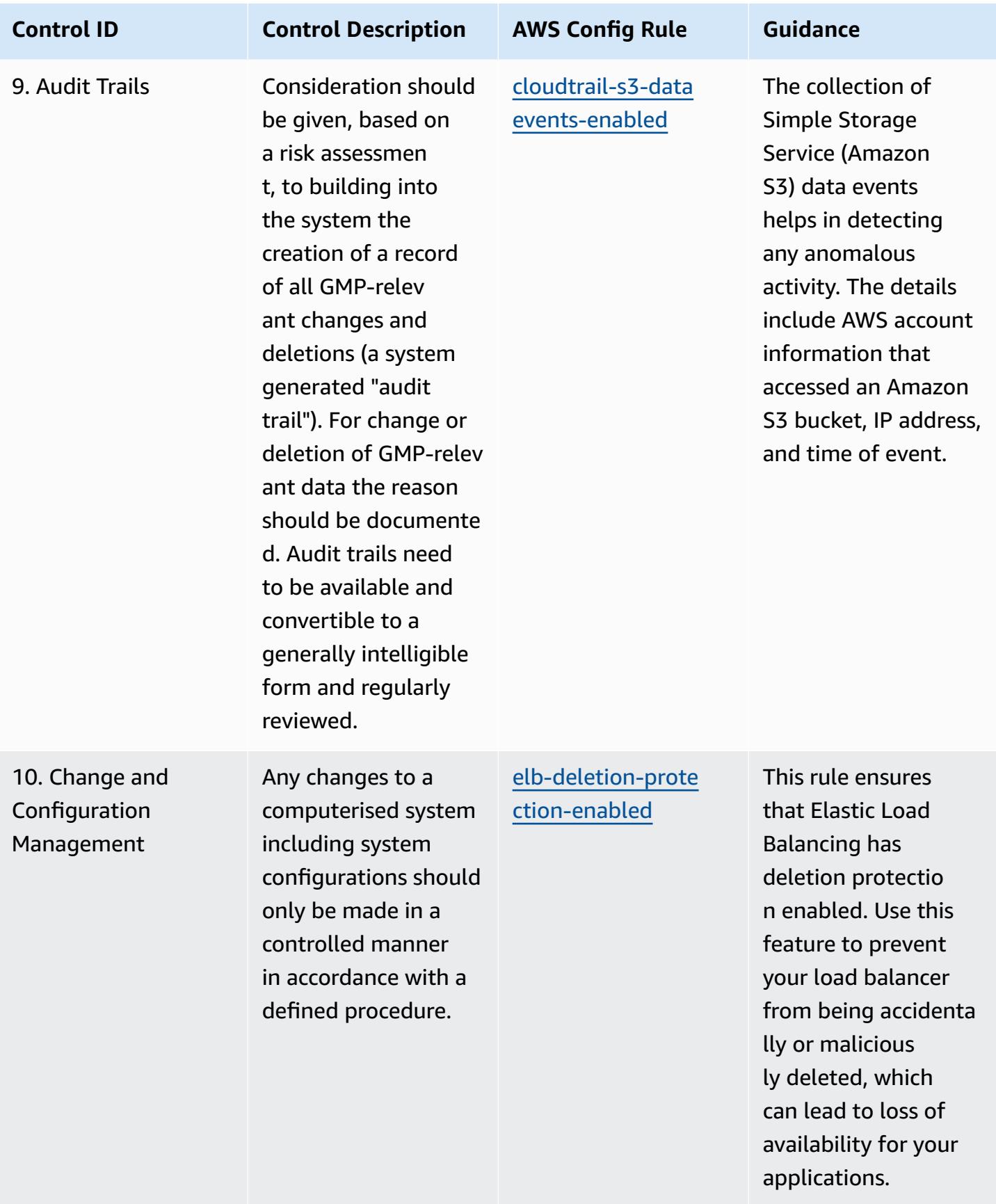

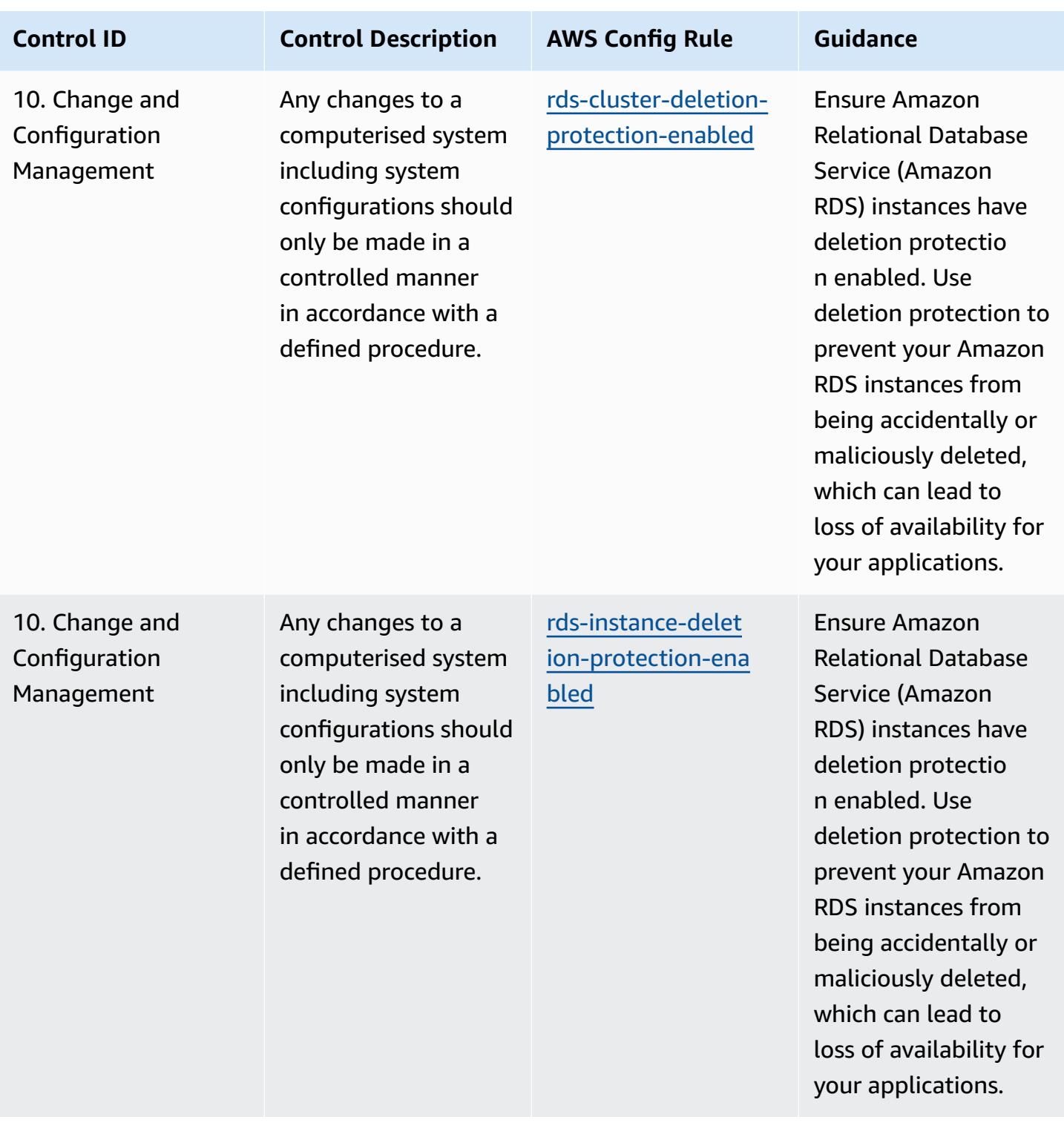

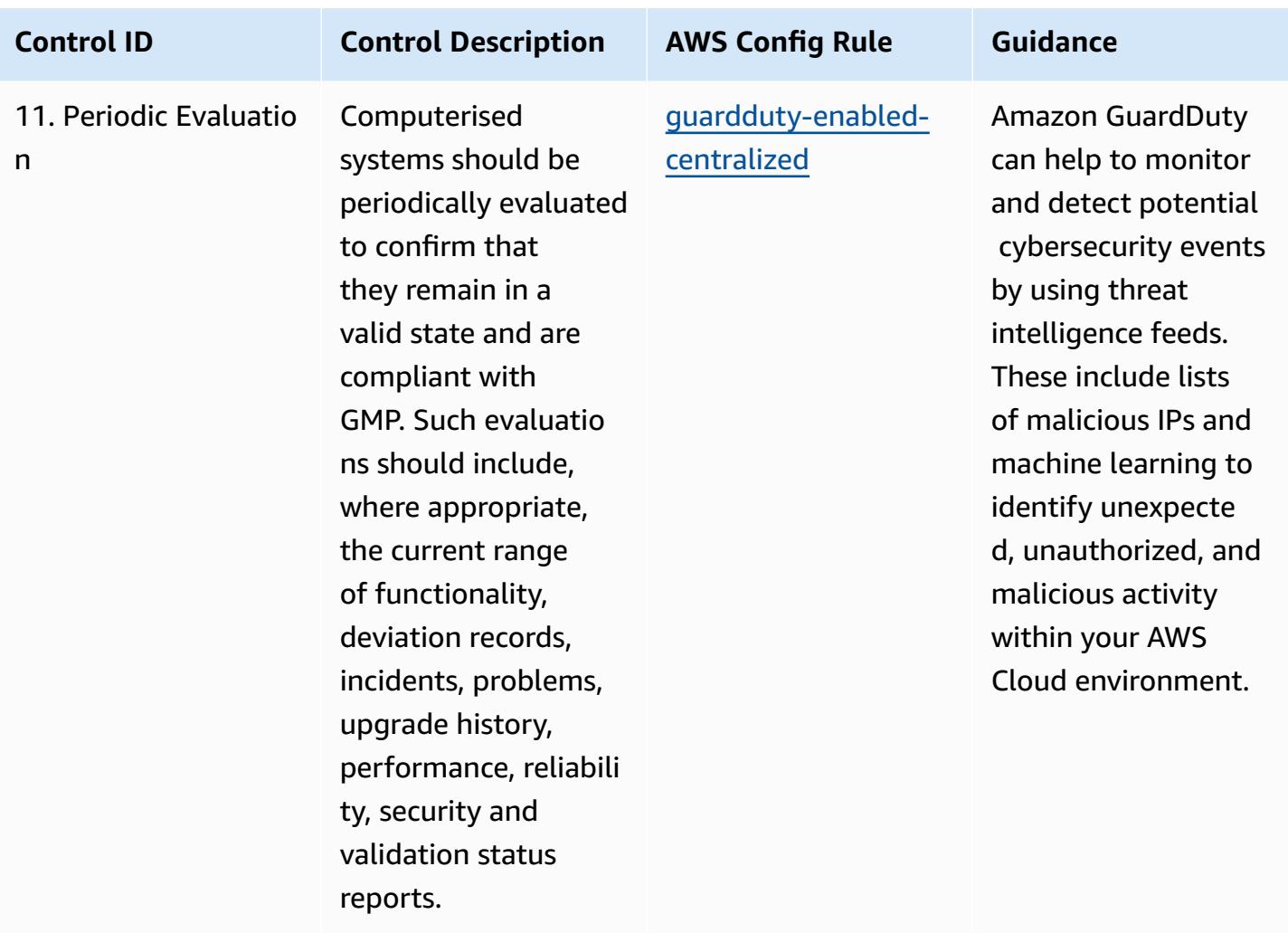

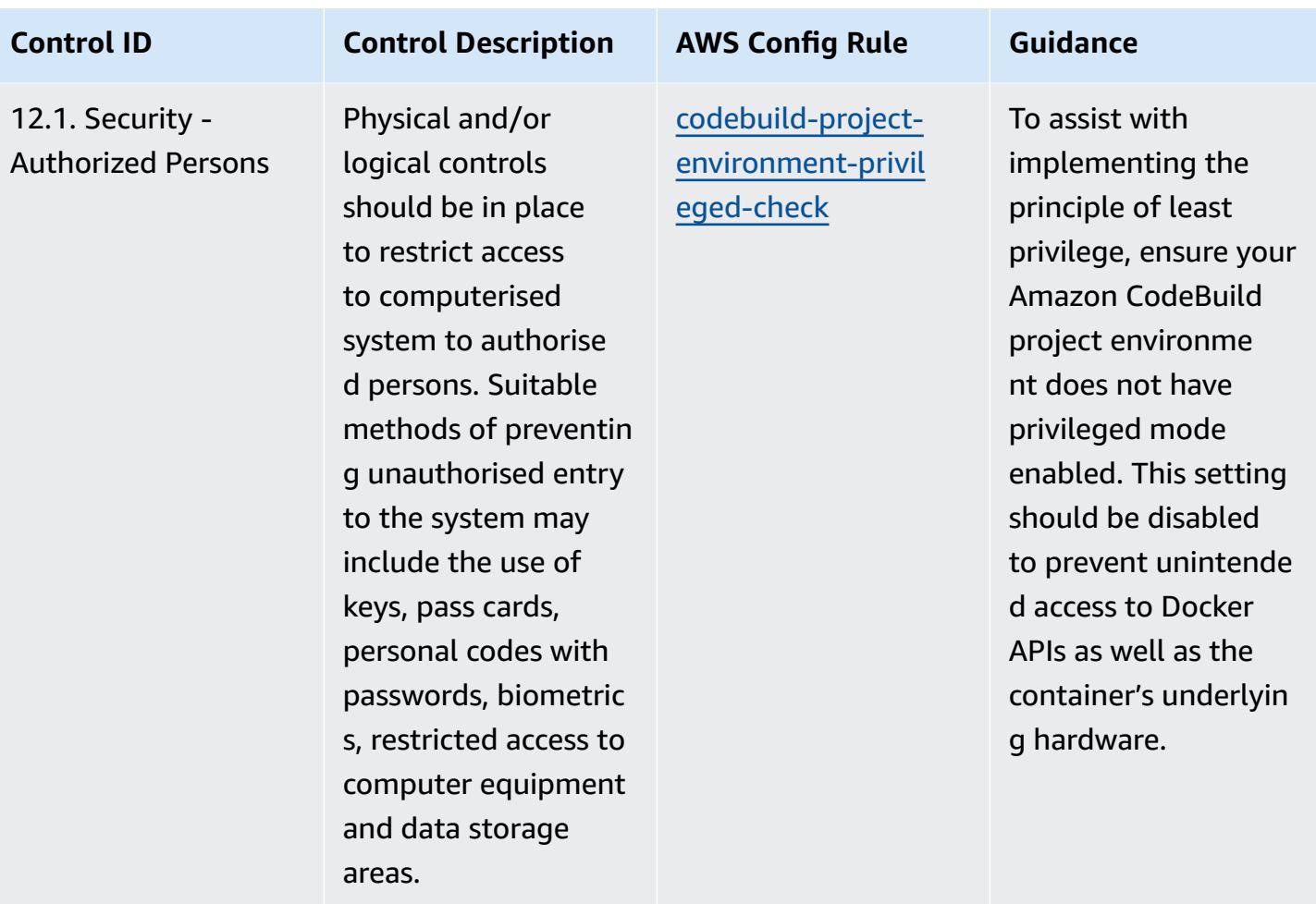

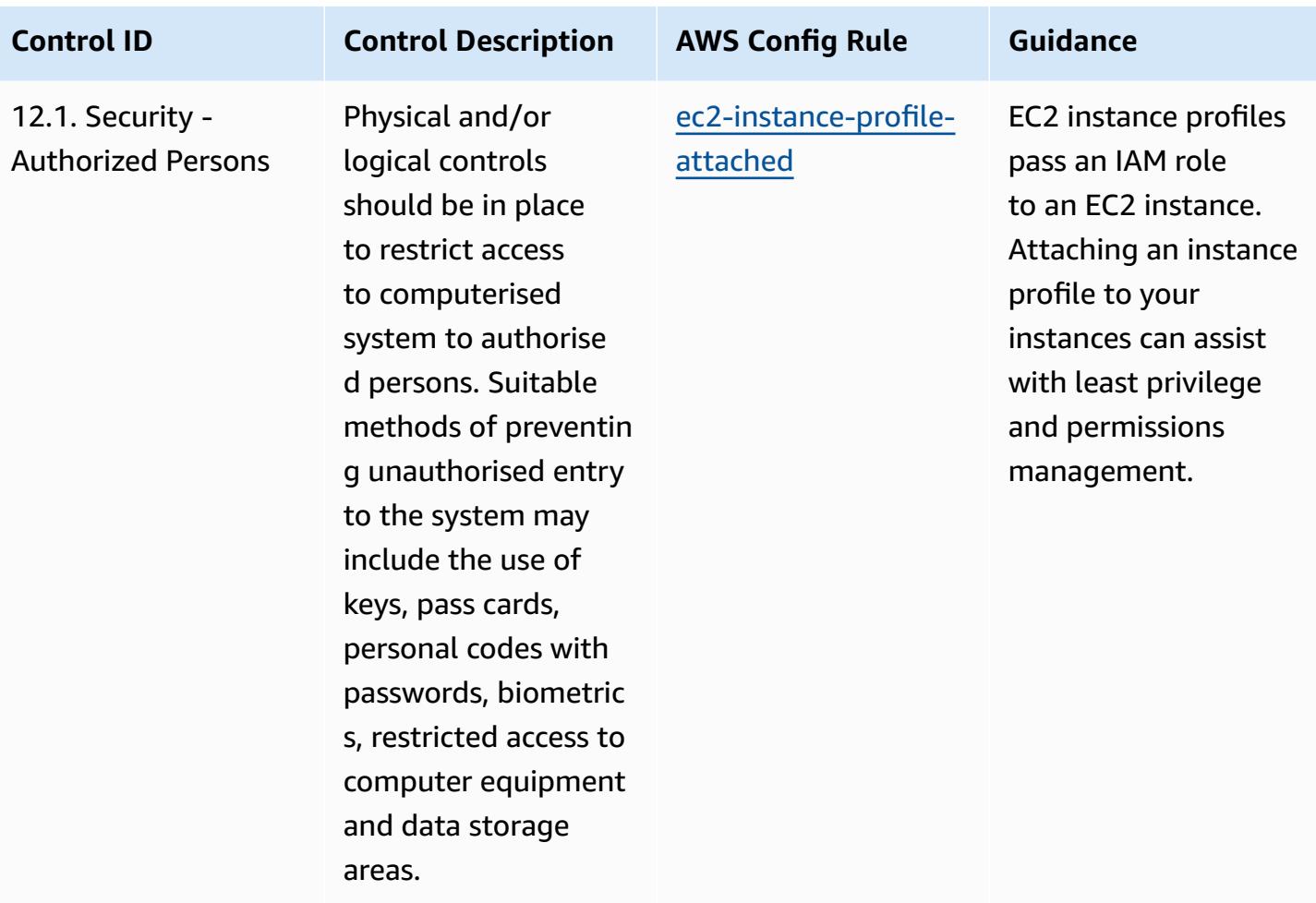

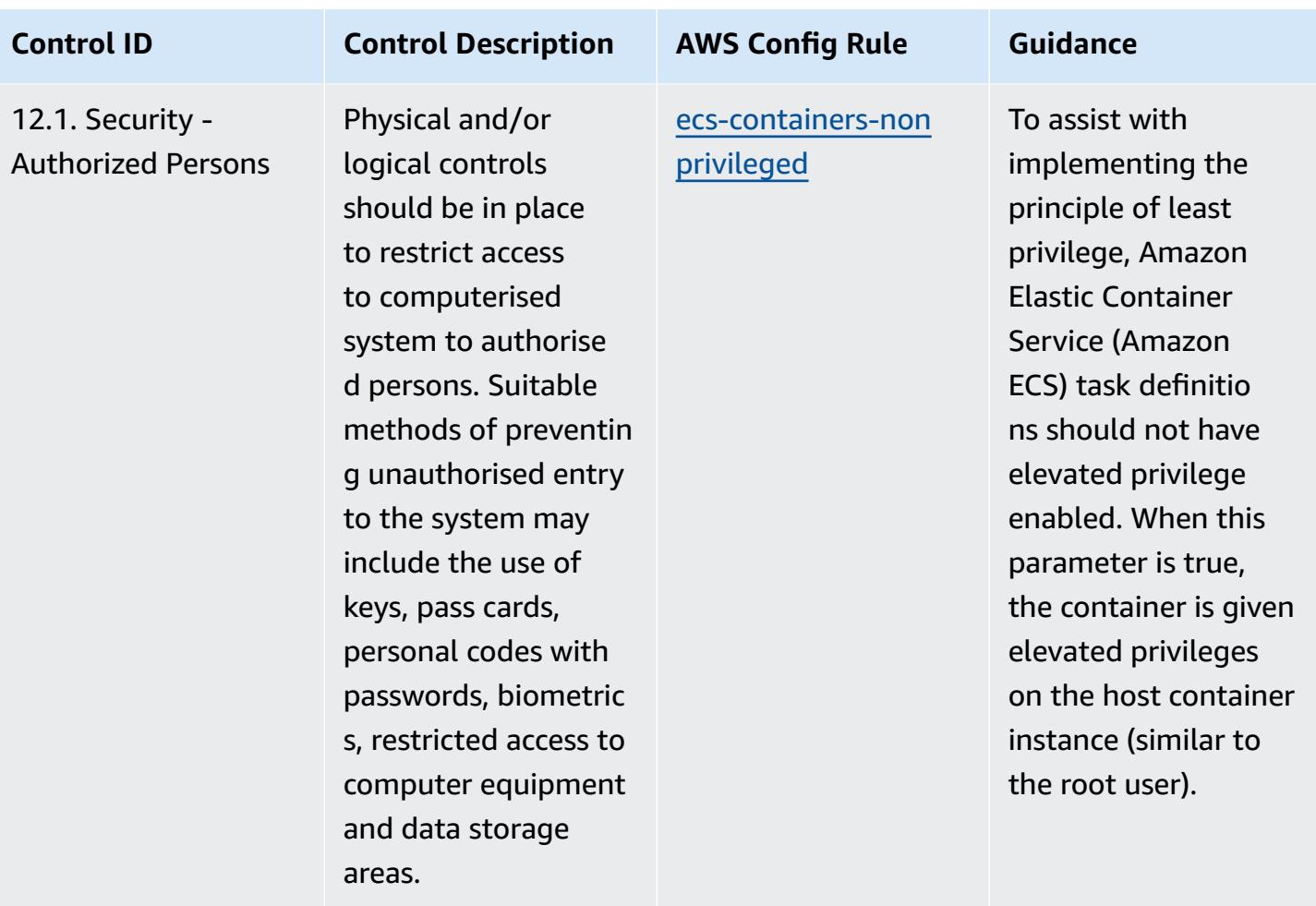

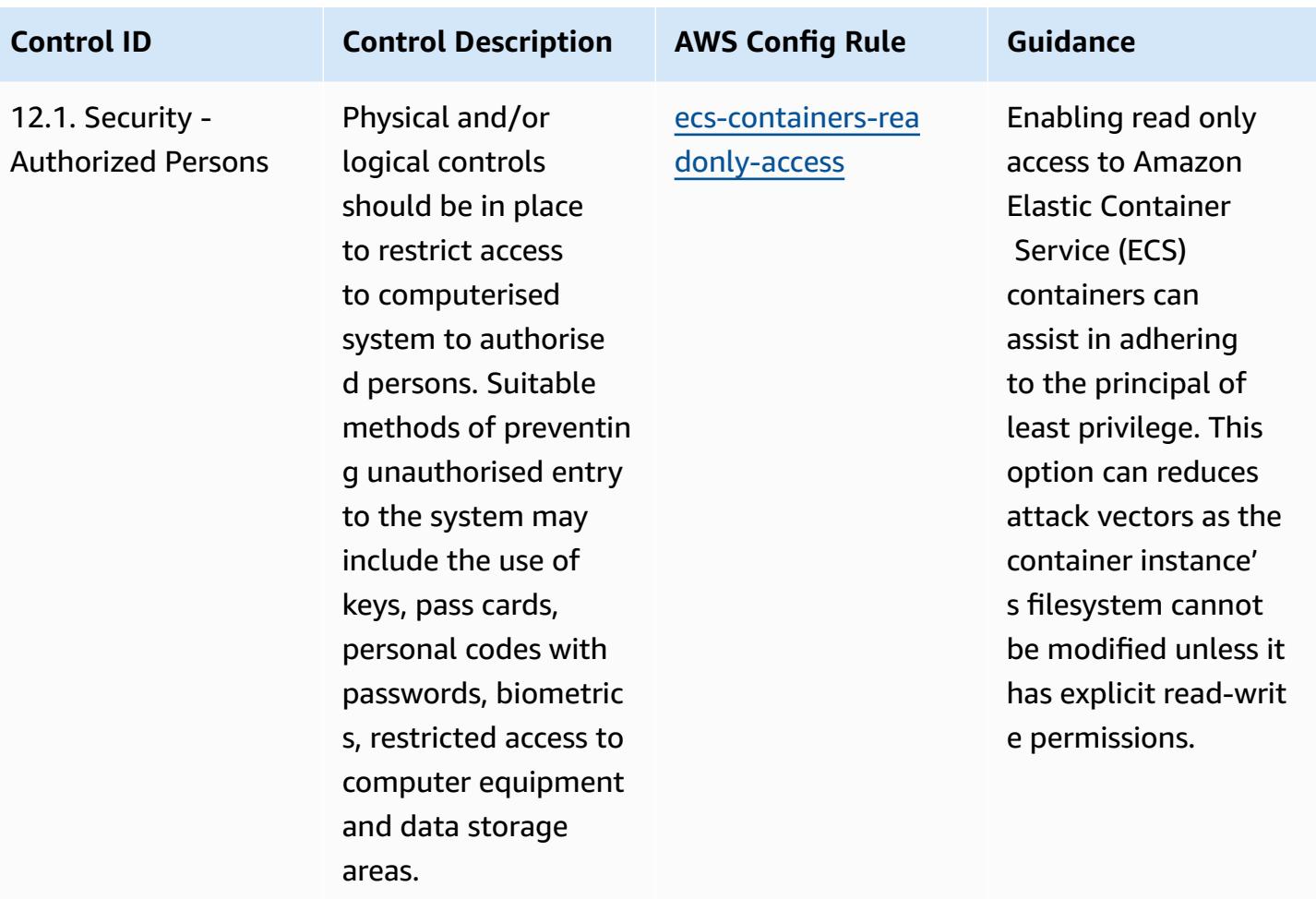

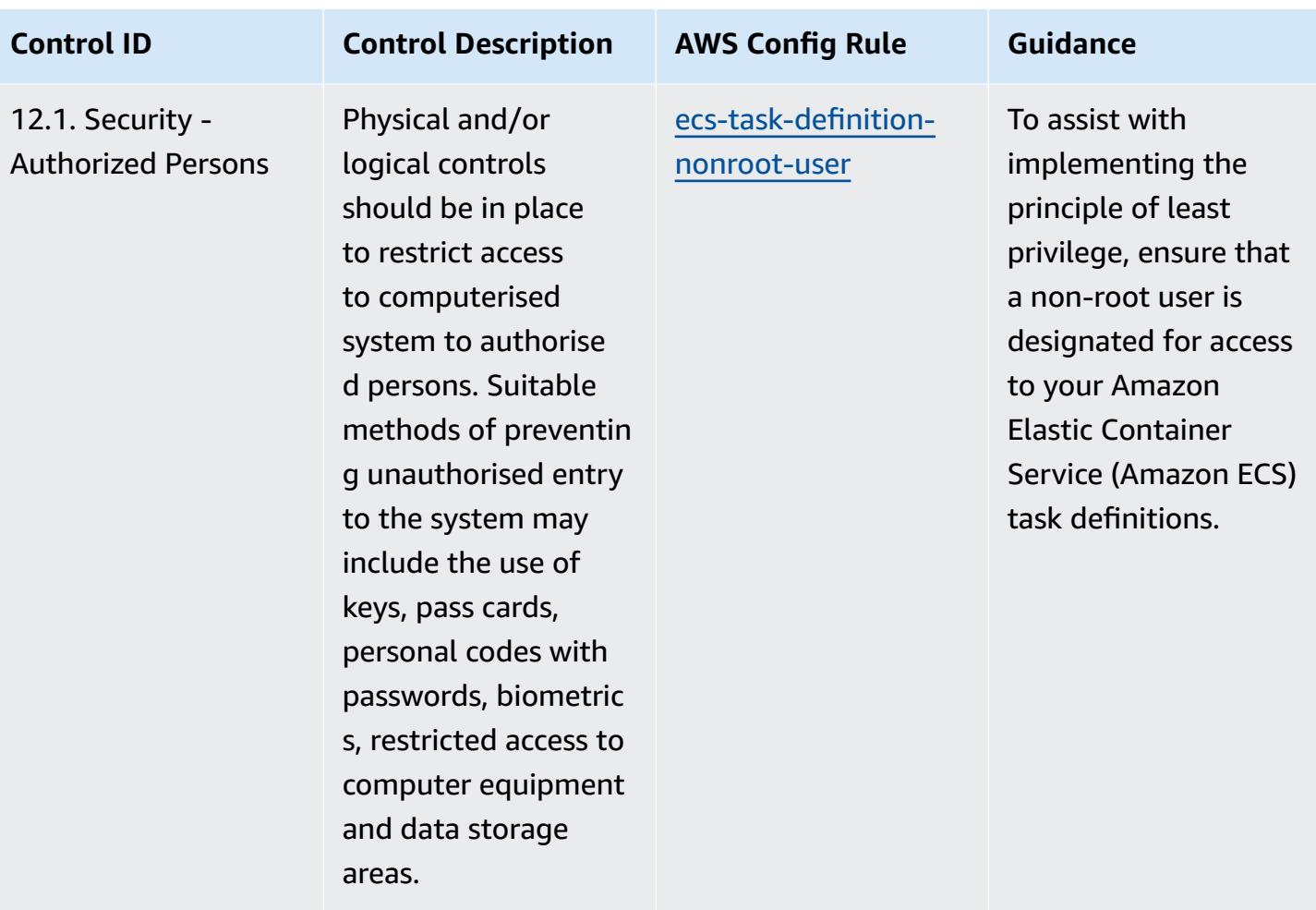

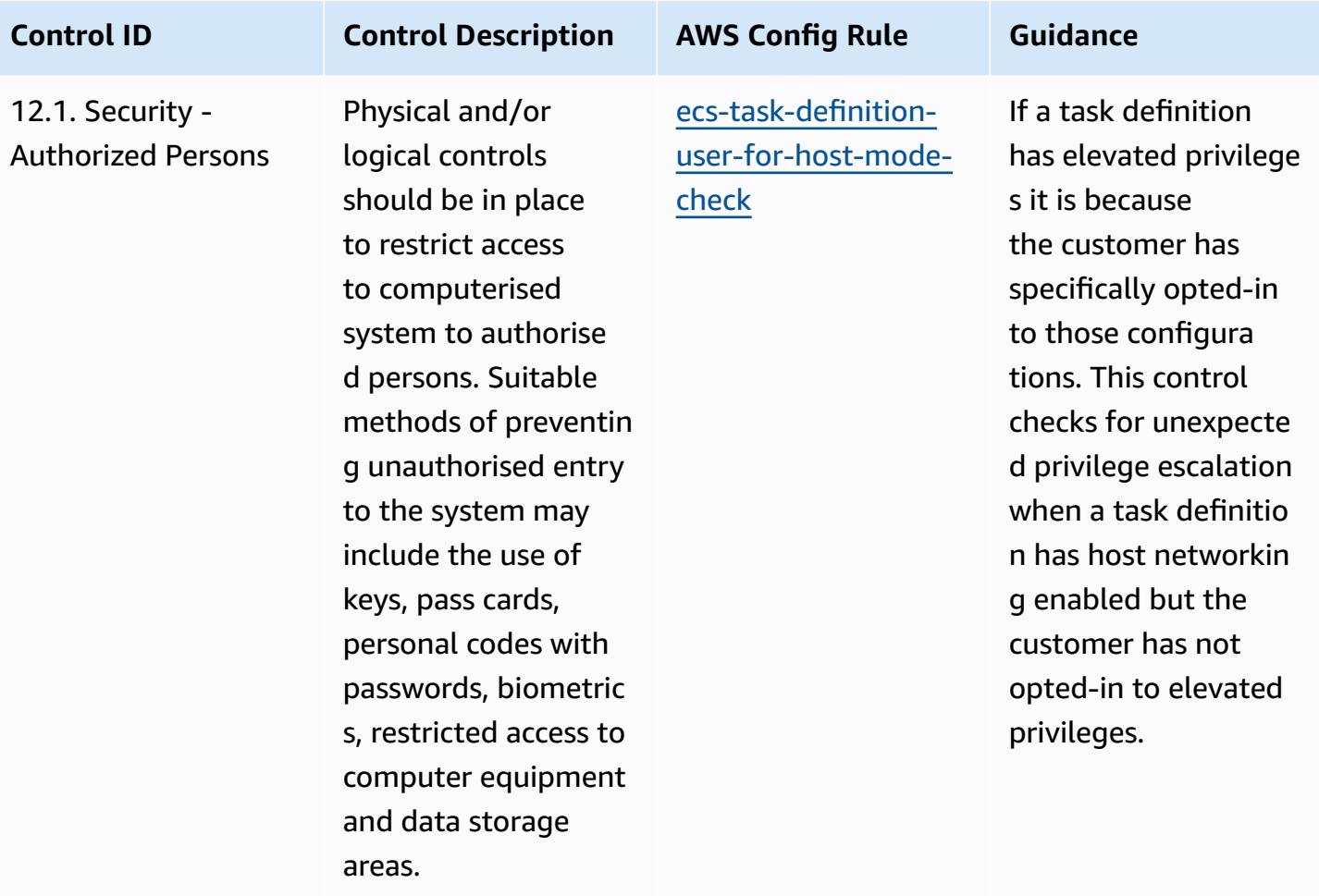

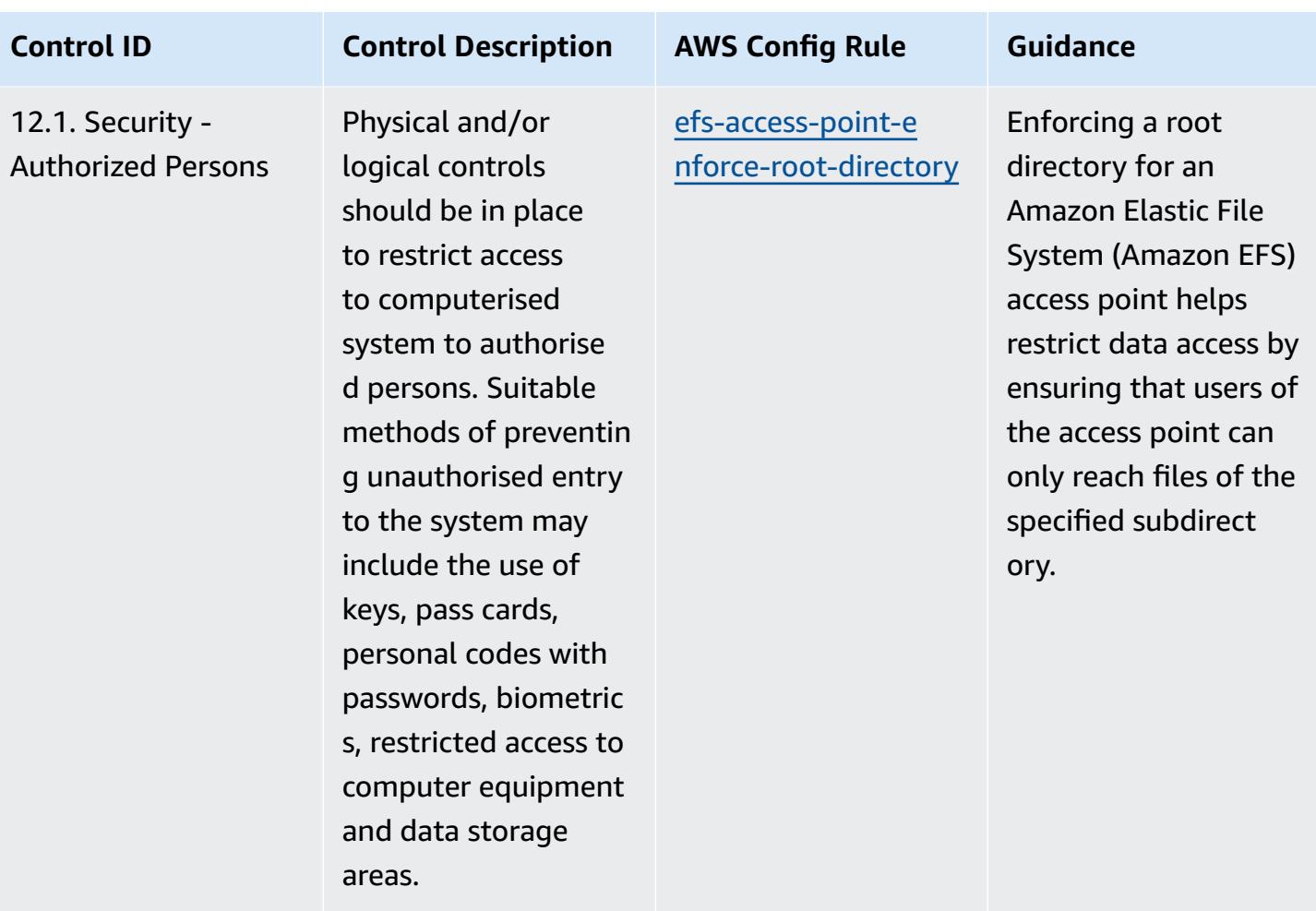

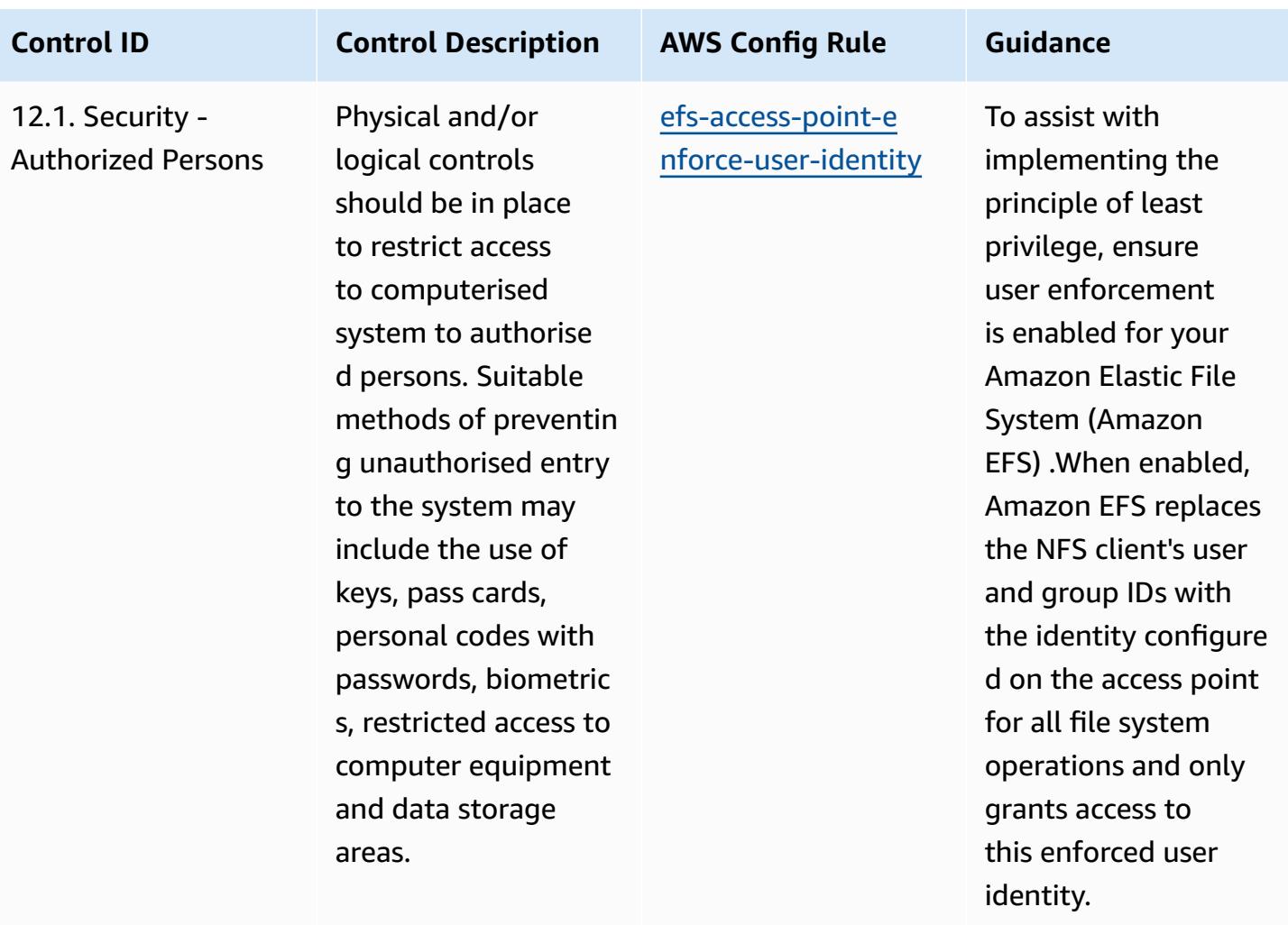

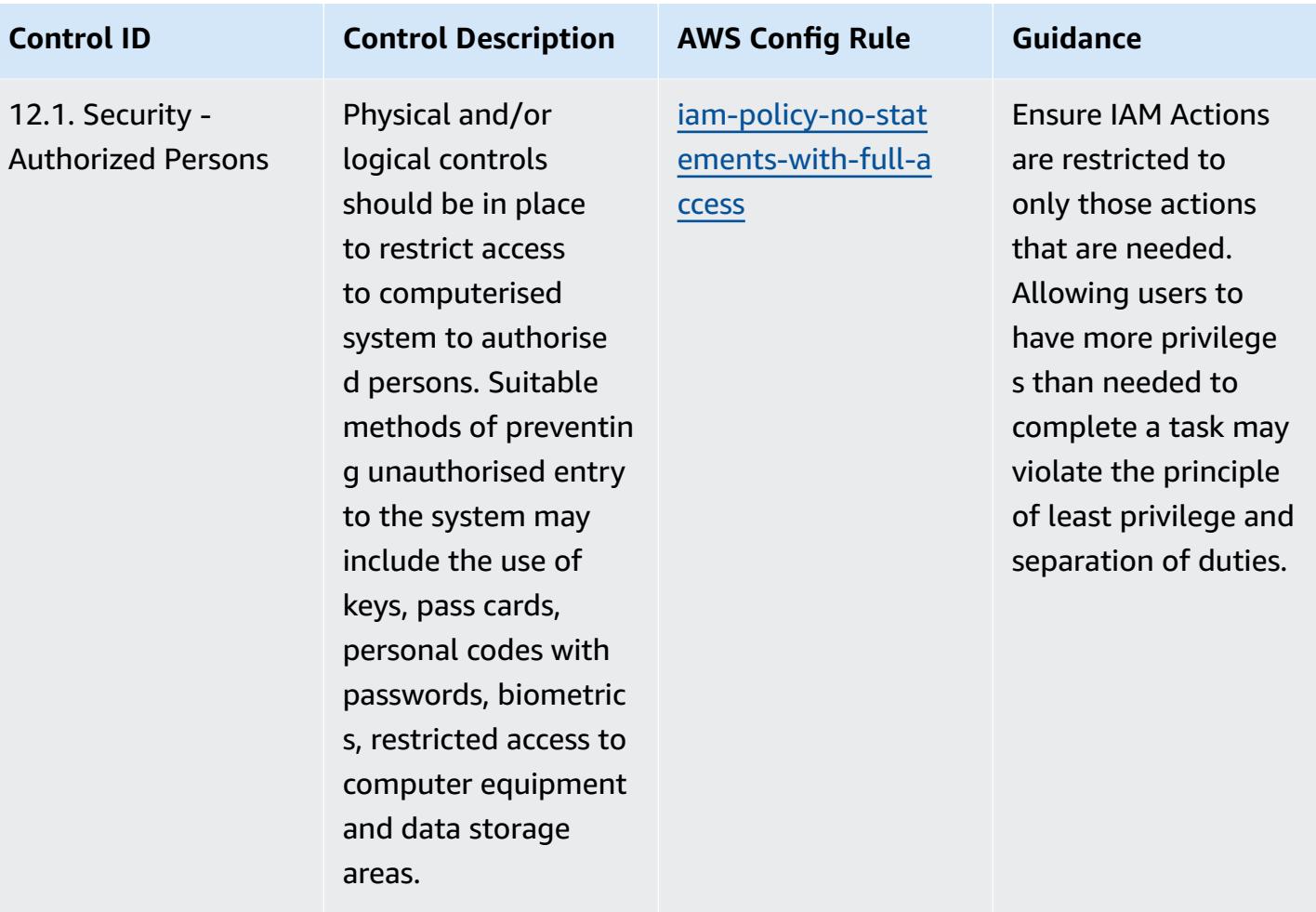

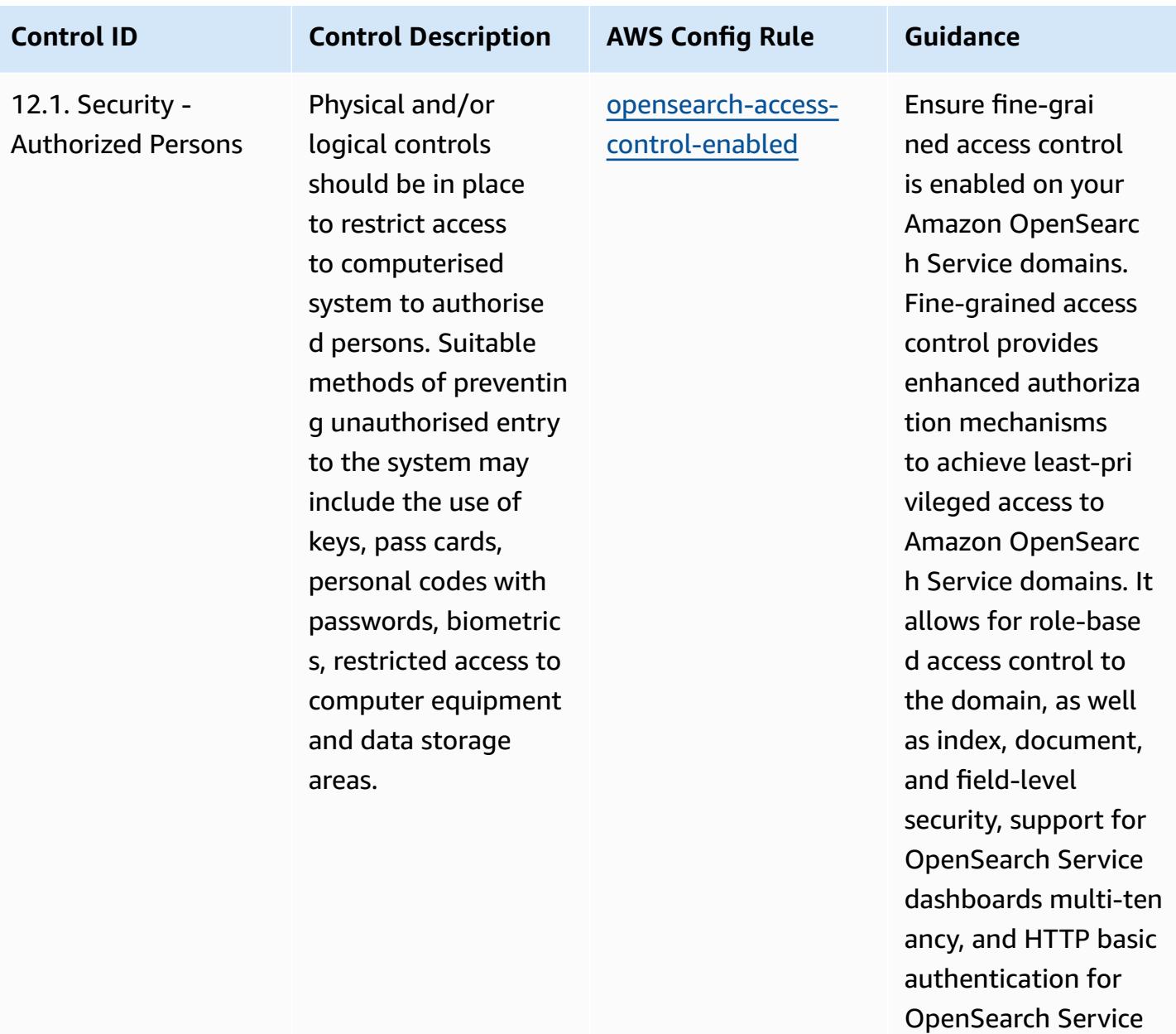

and Kibana.

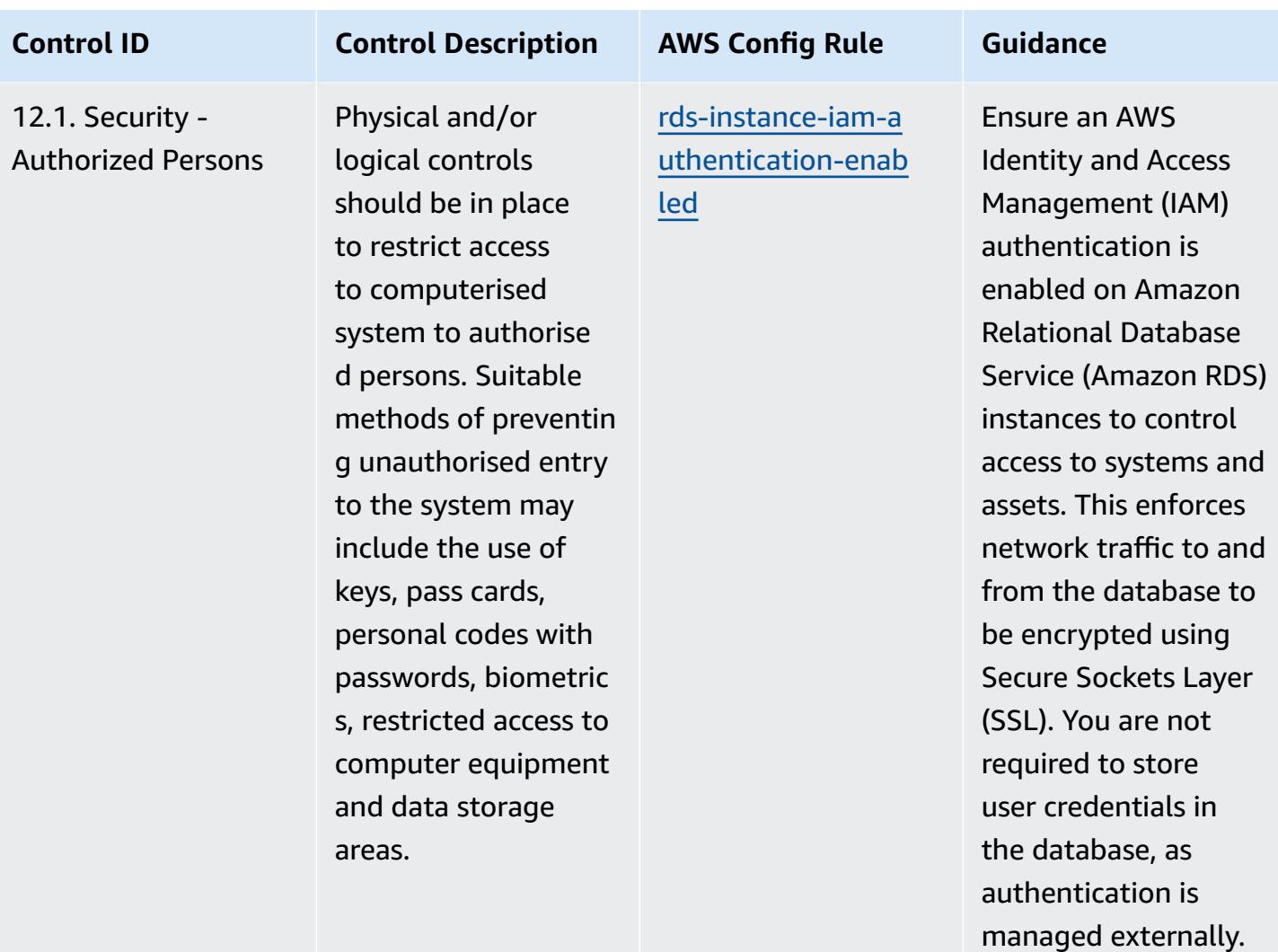

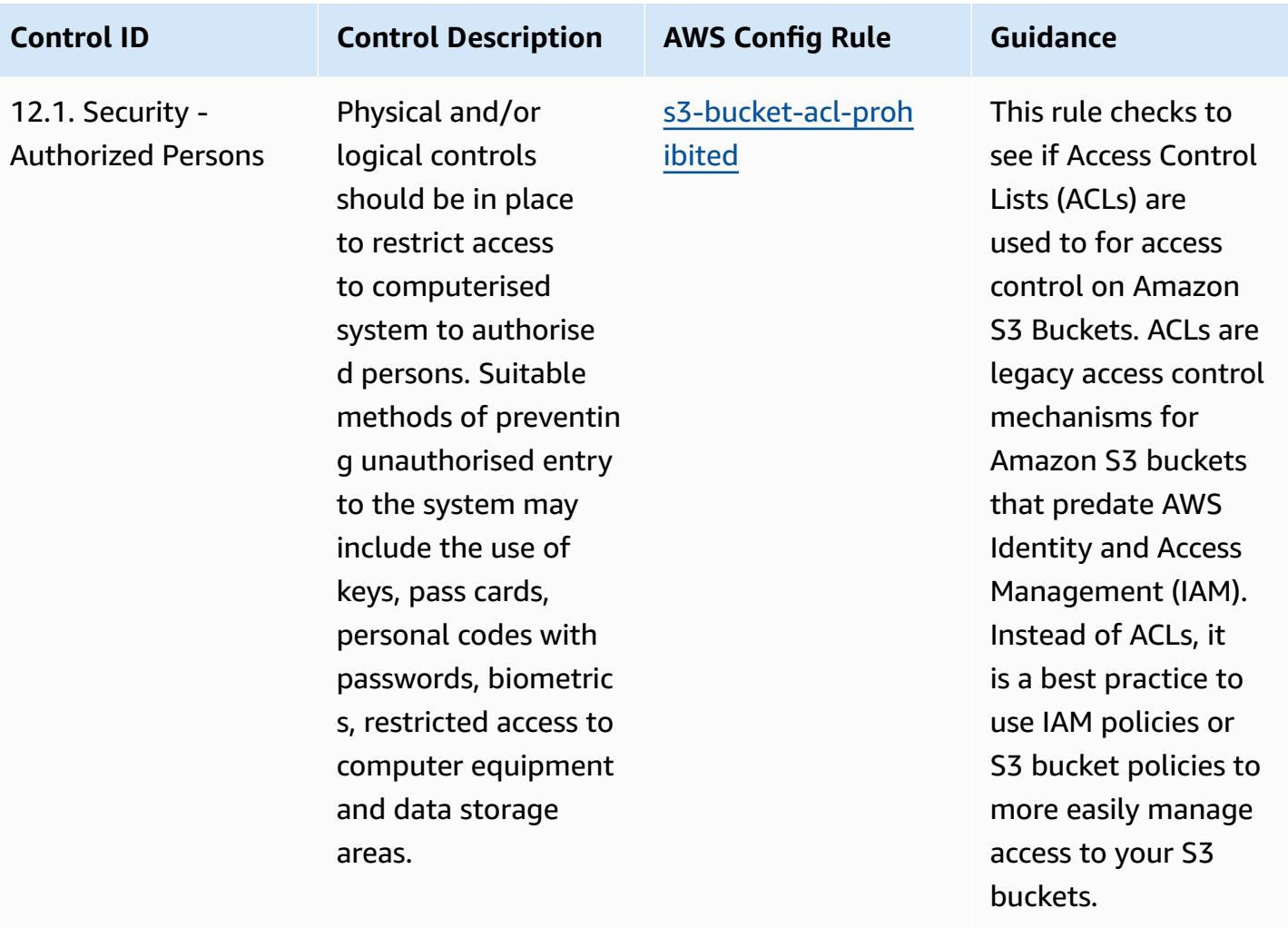

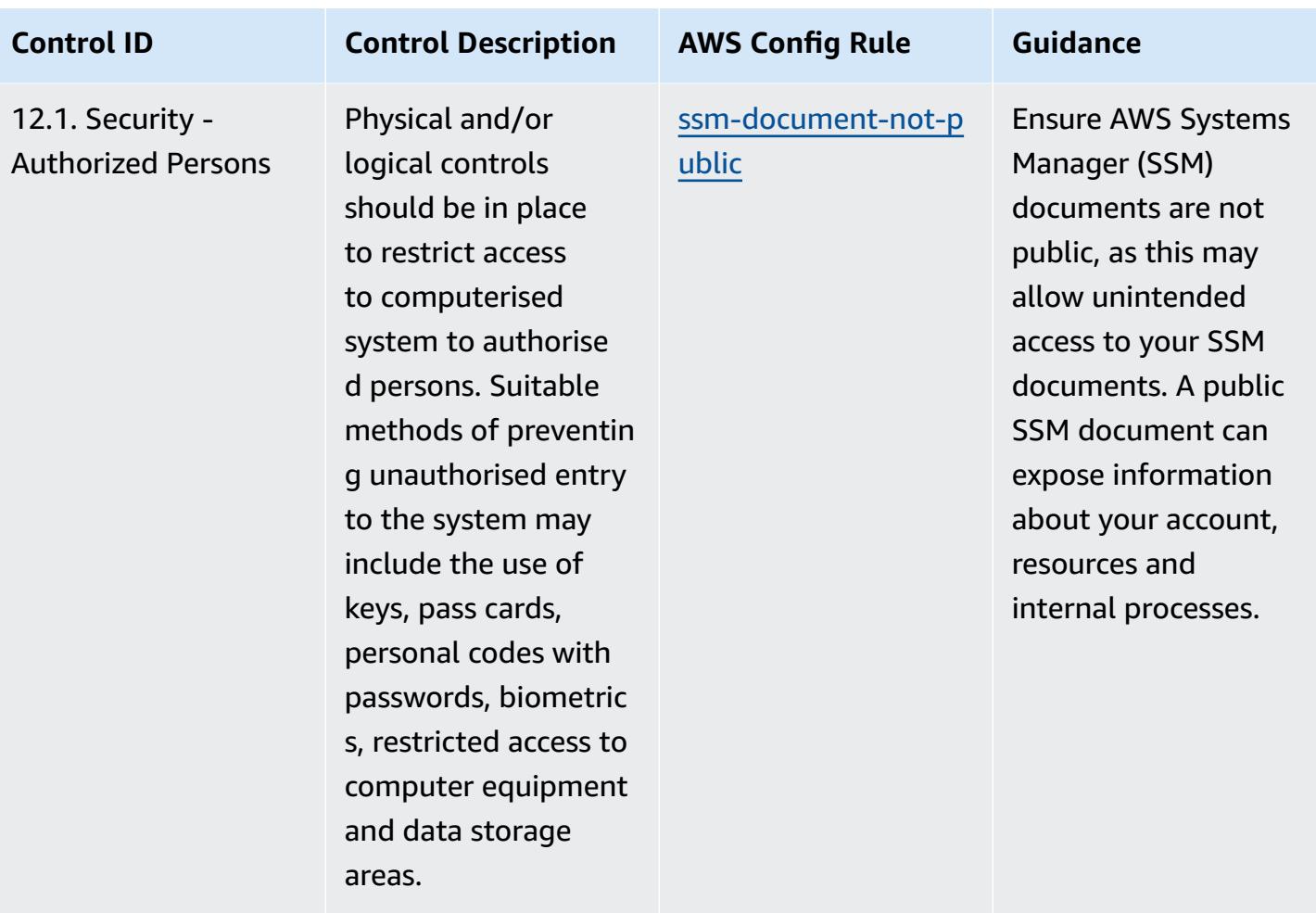

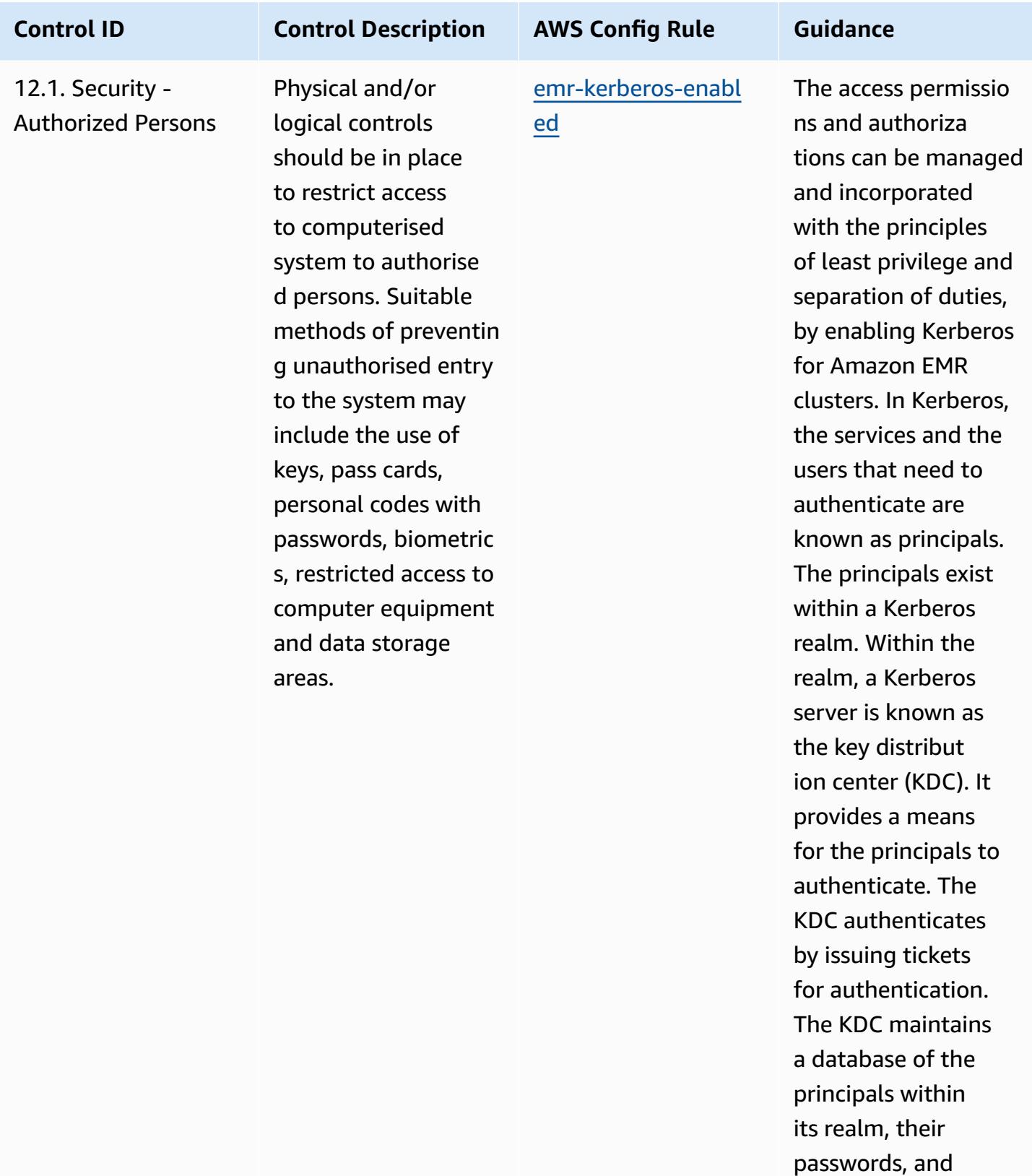

other administrative

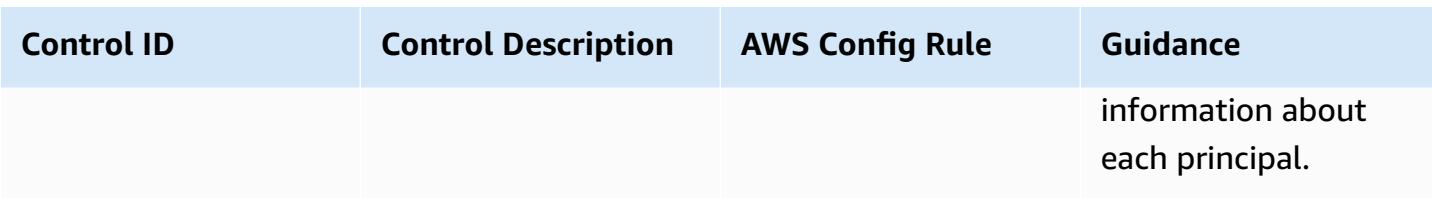

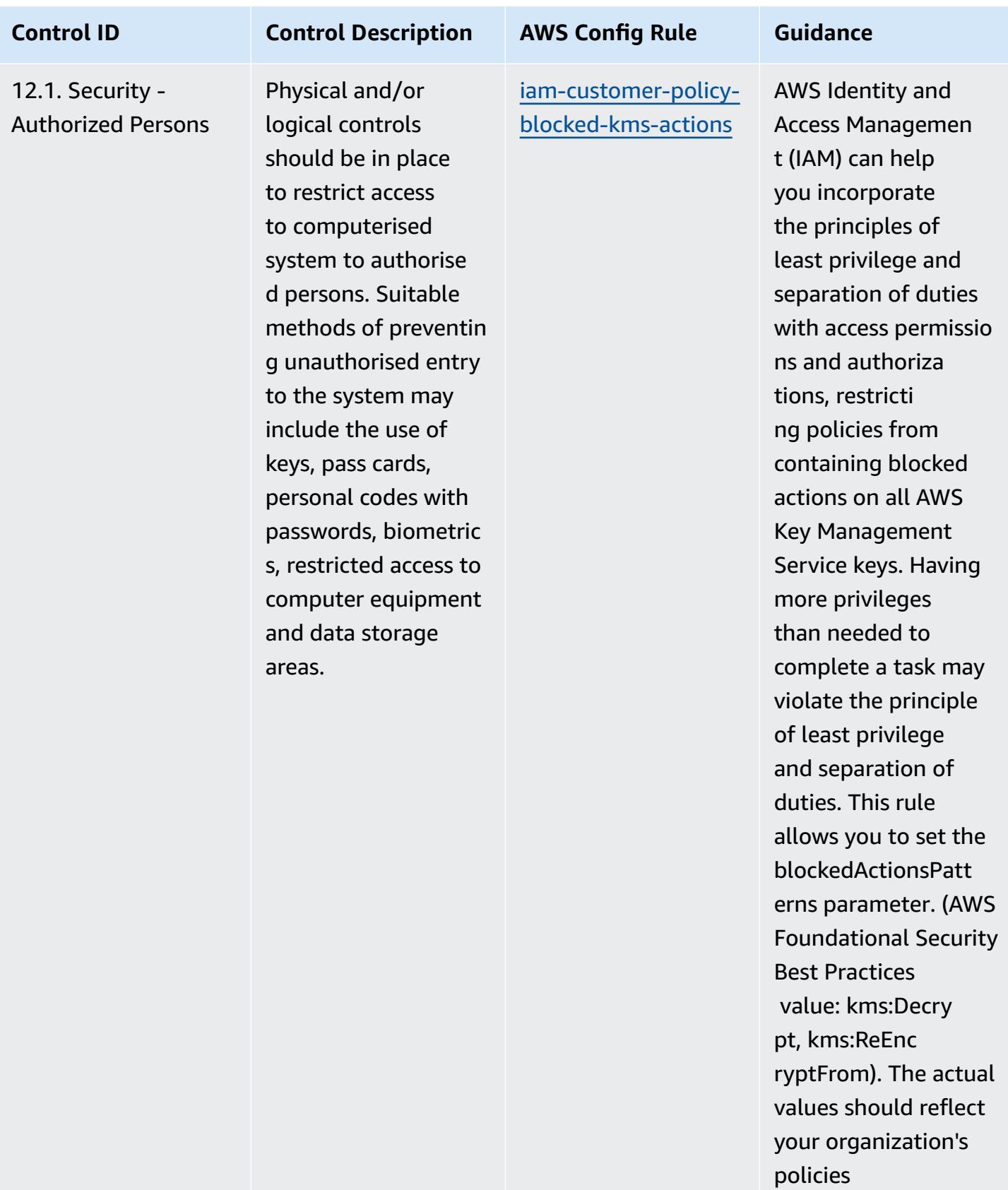

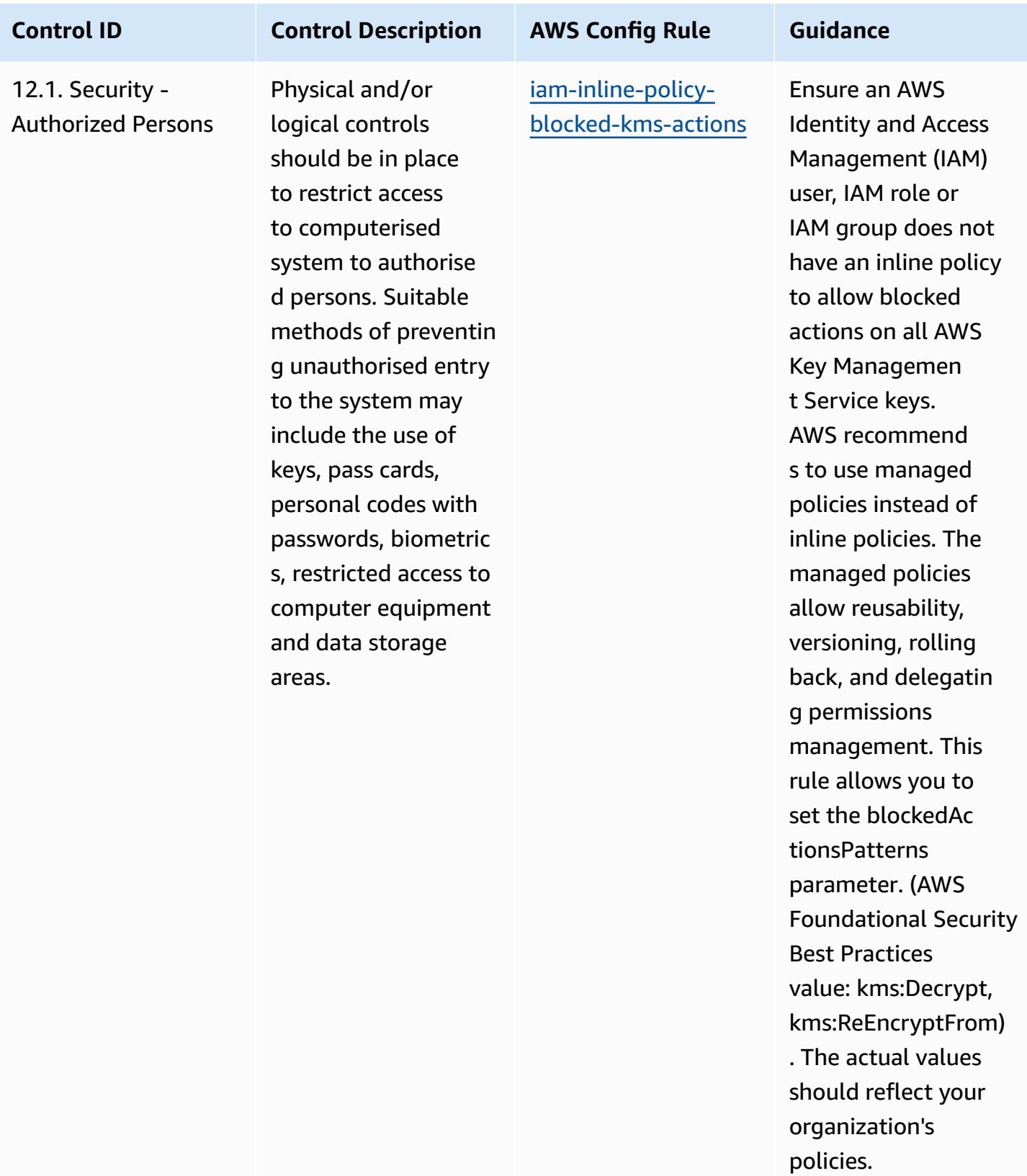

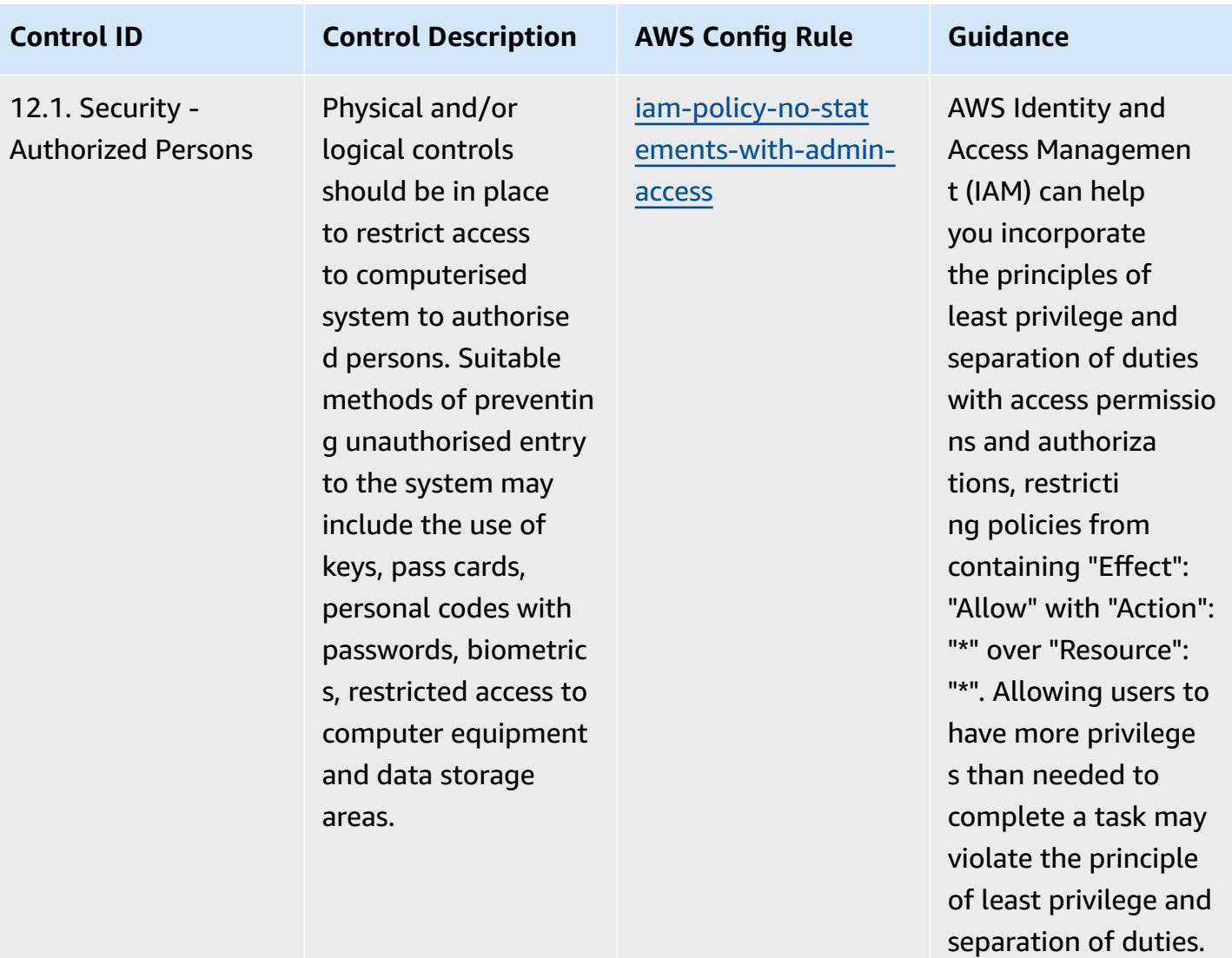

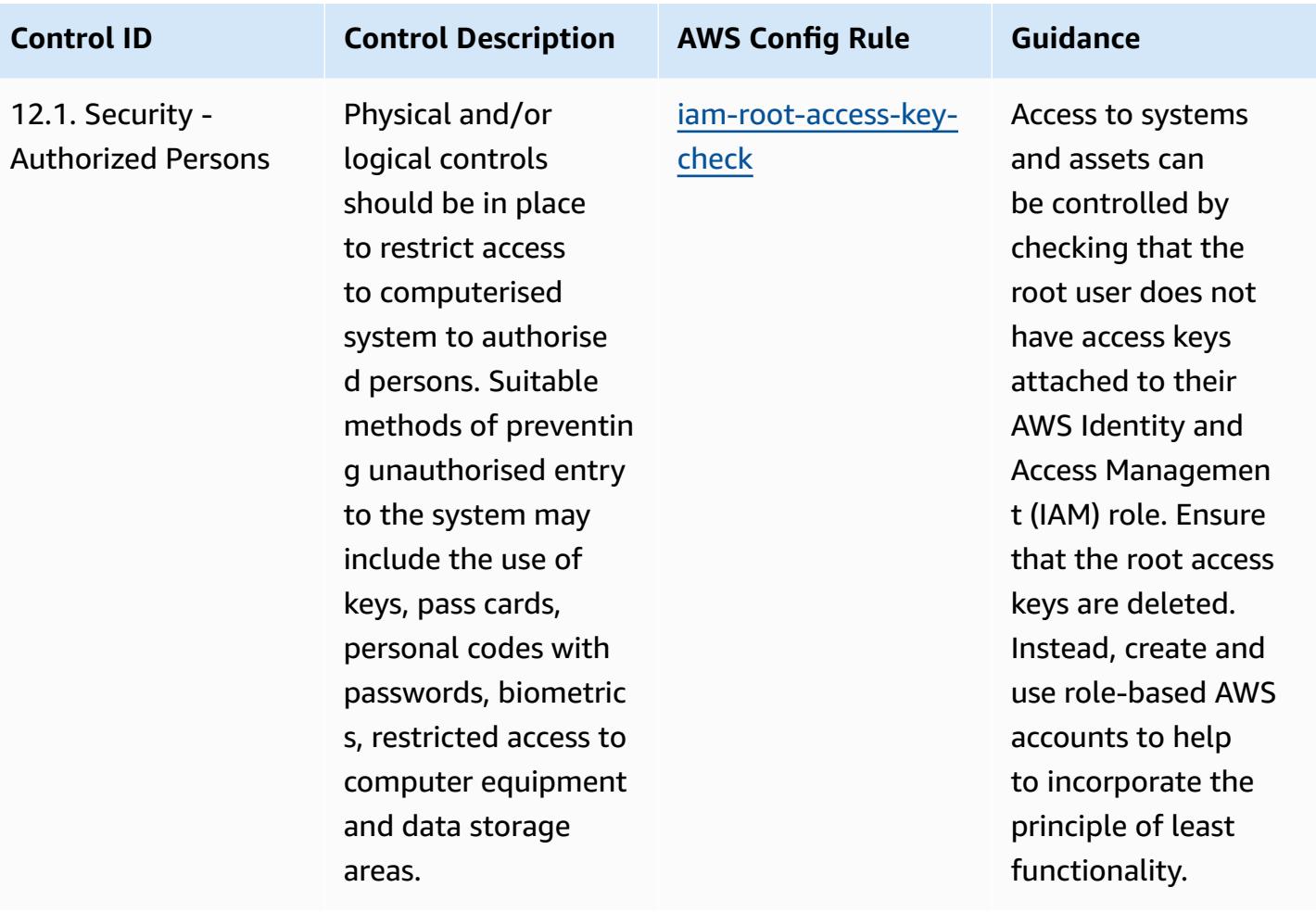

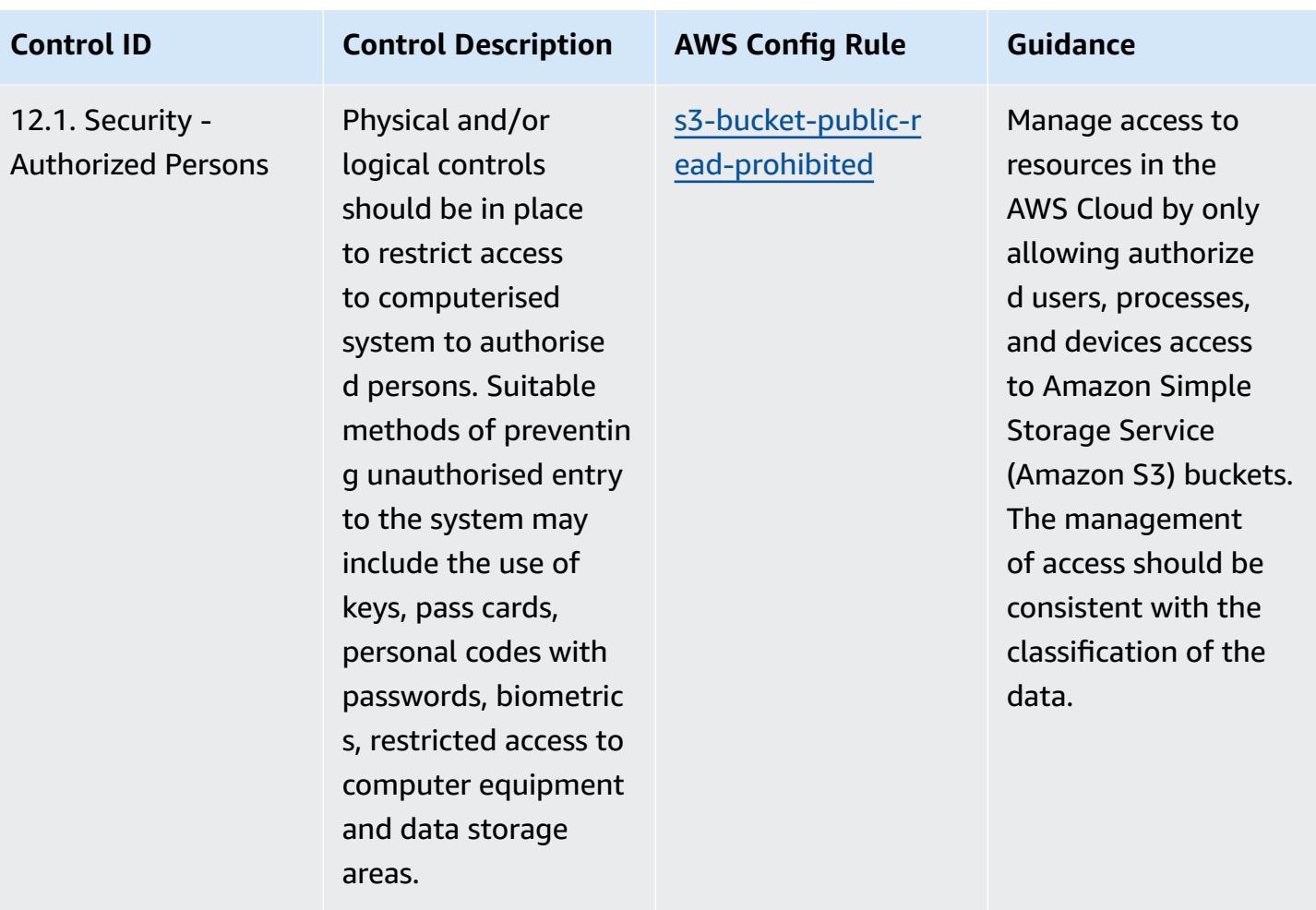

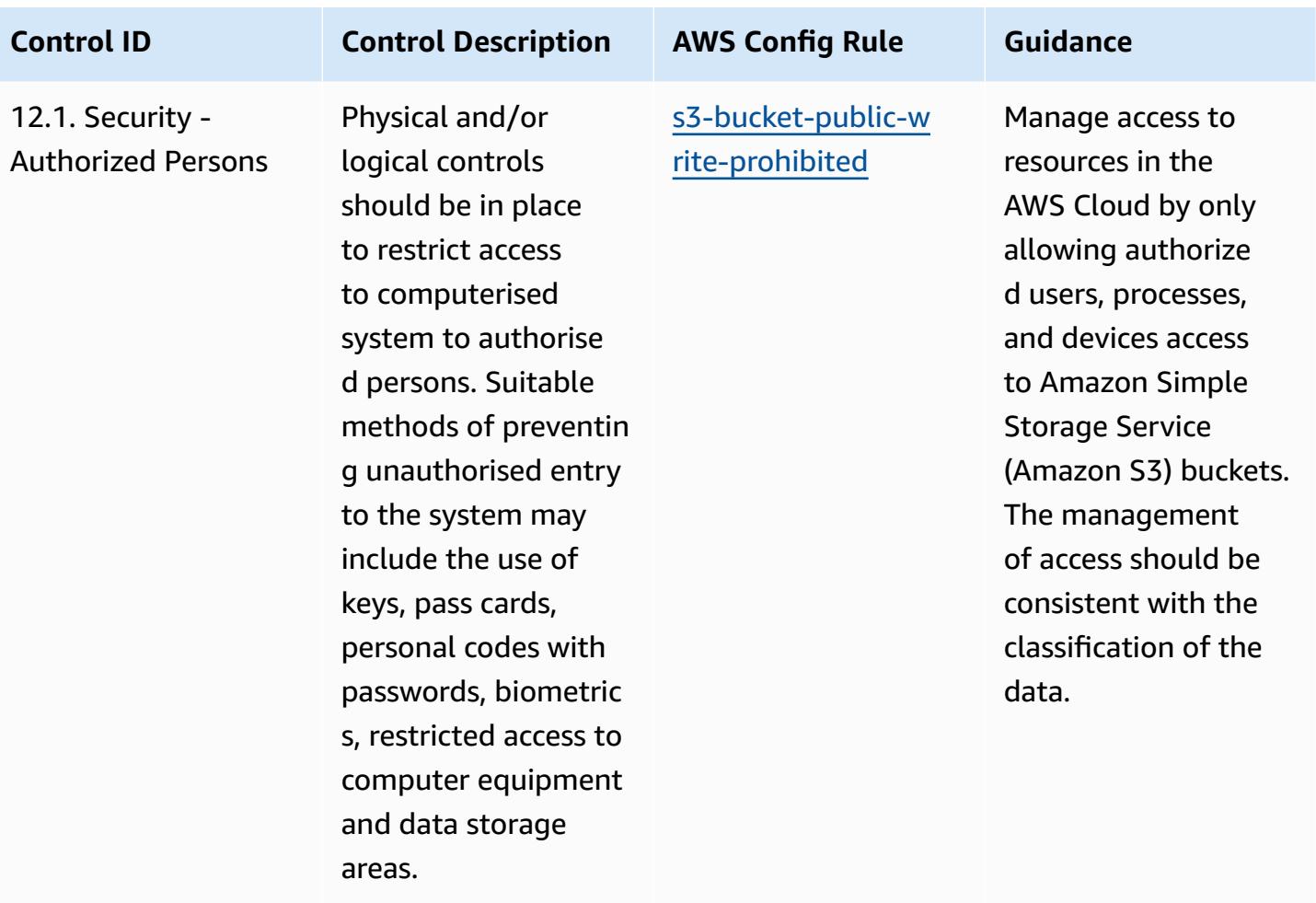

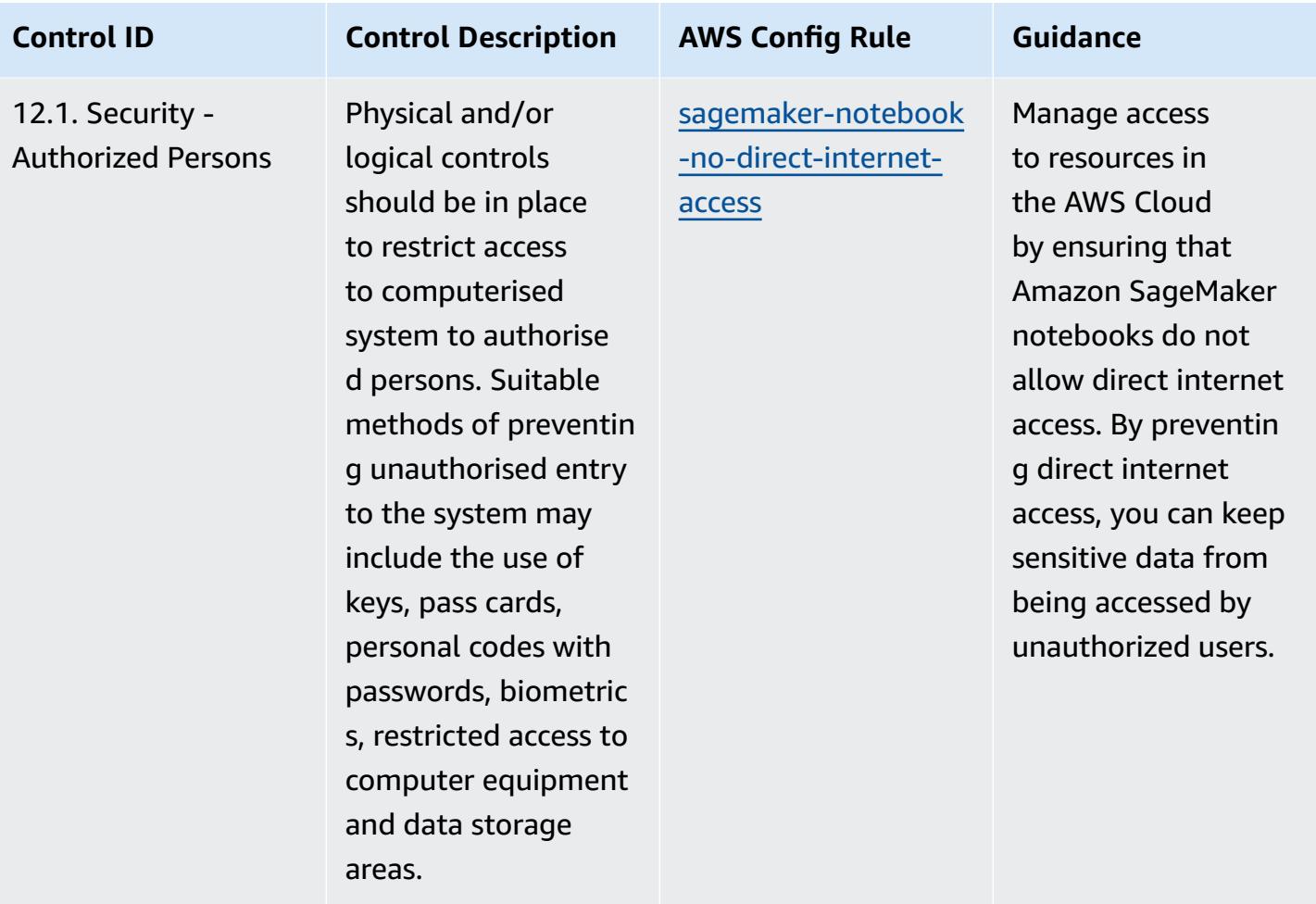

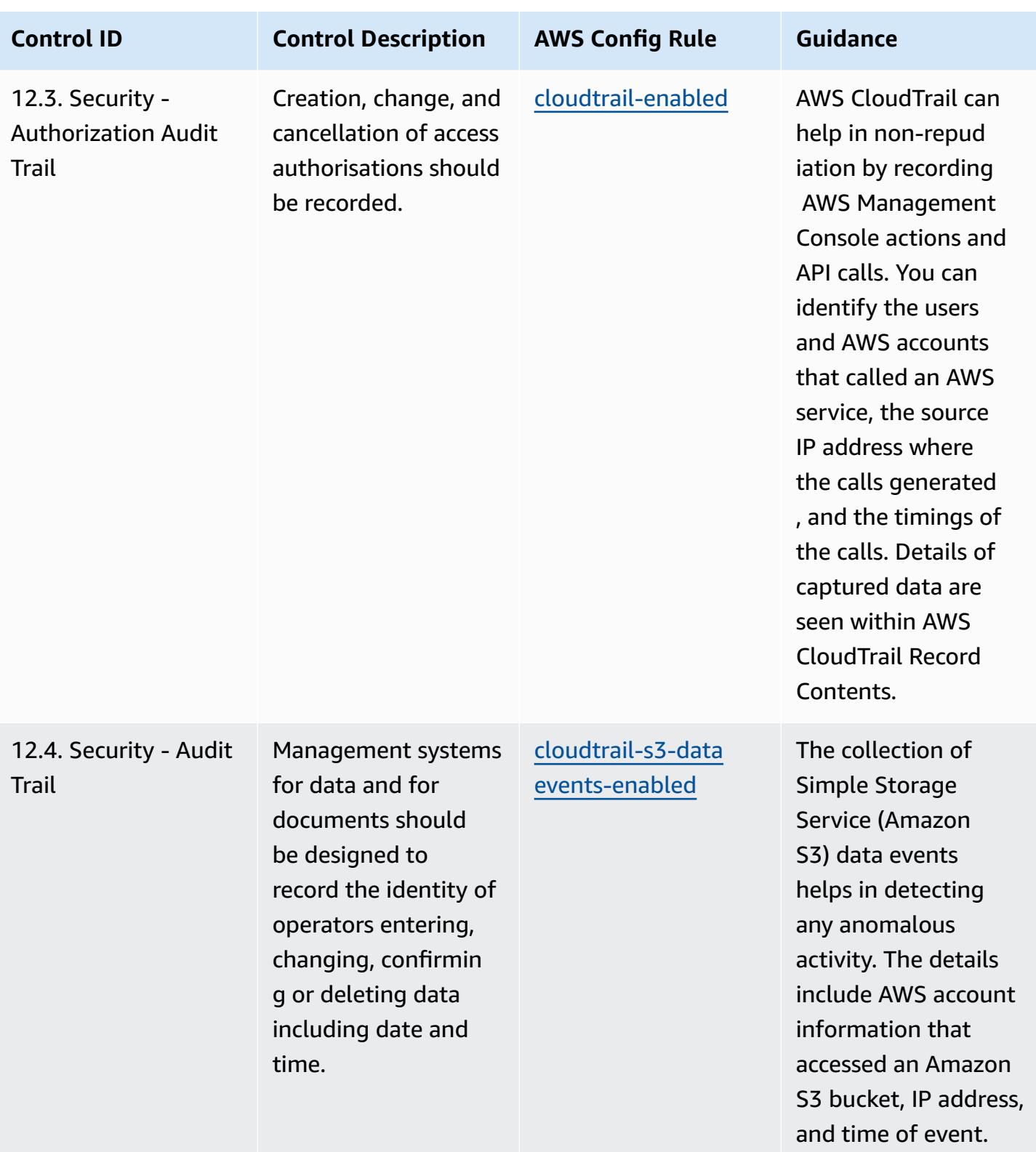

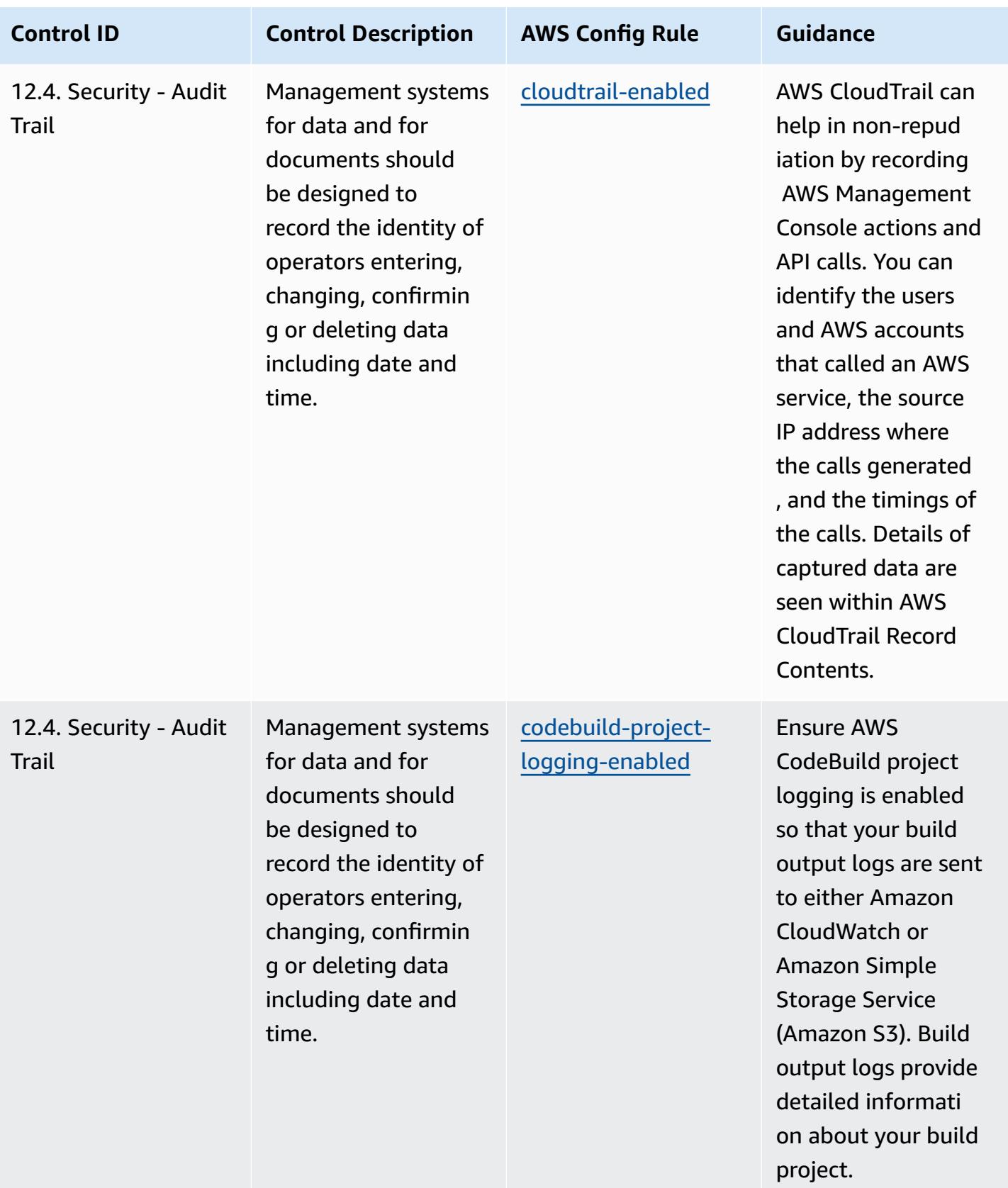

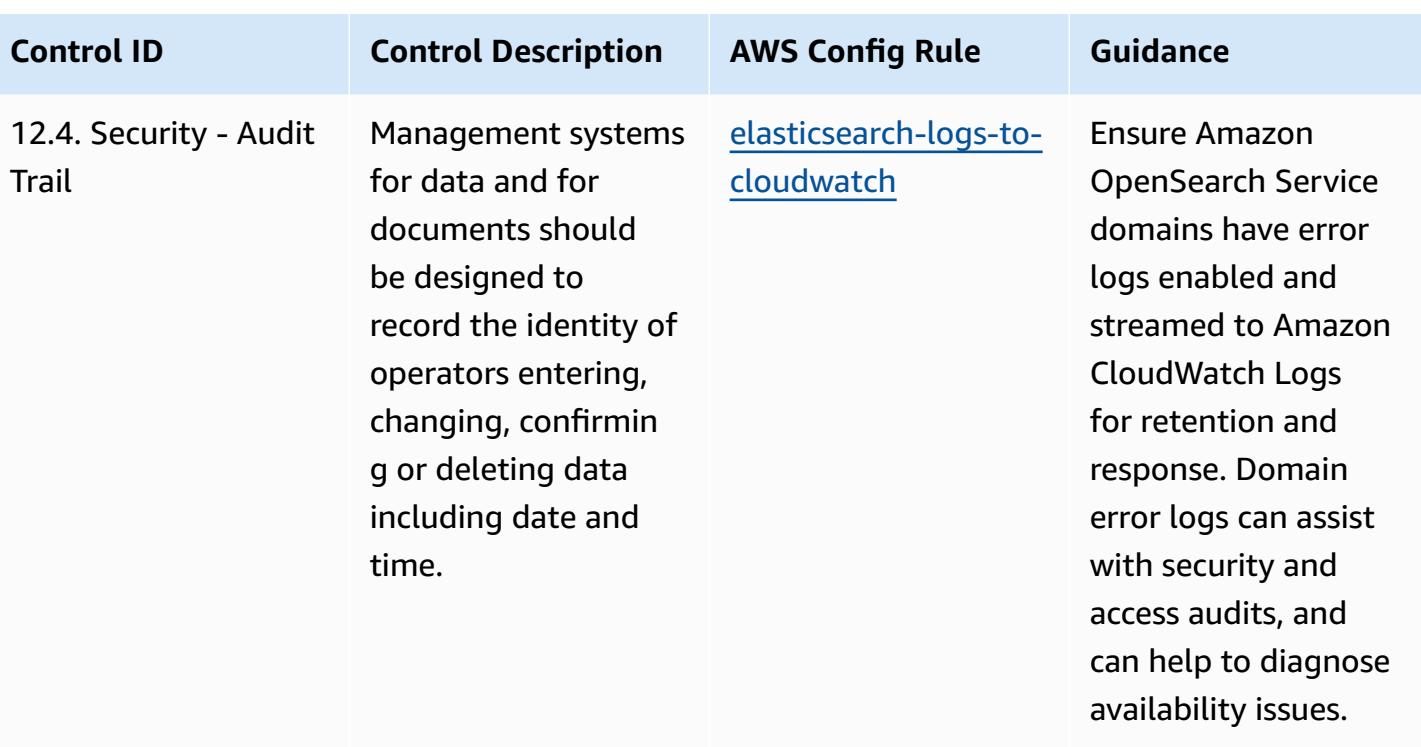

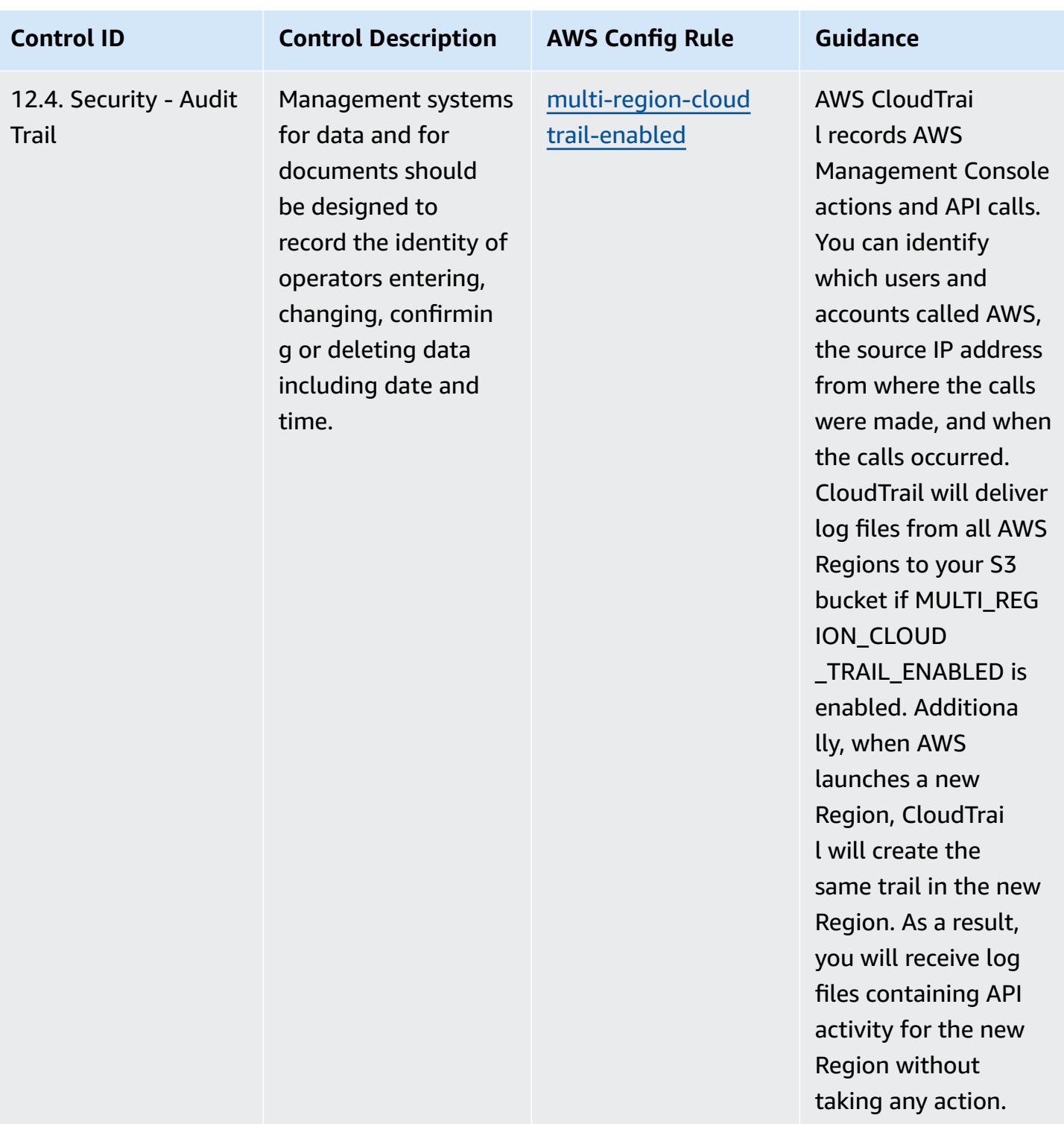

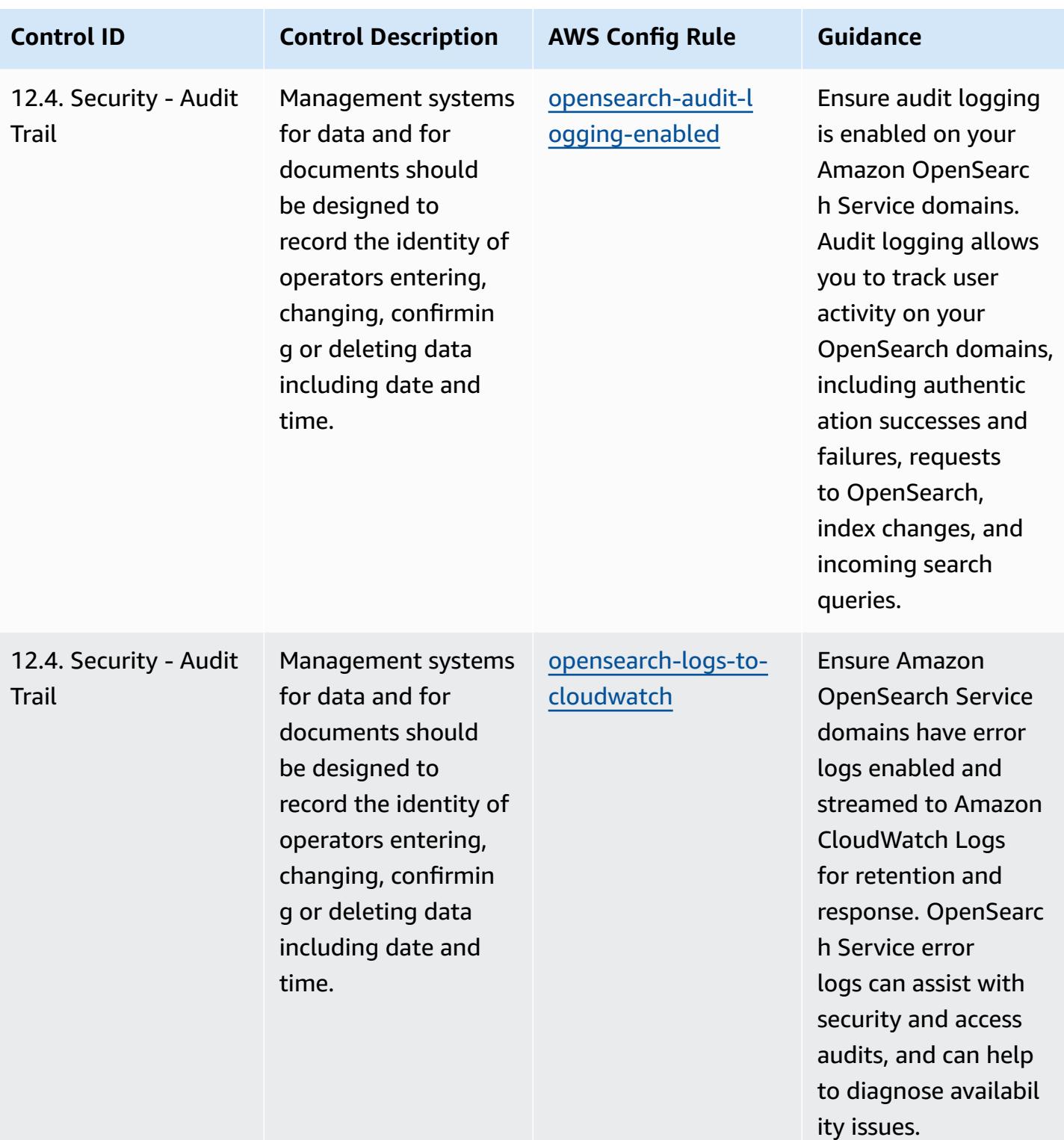

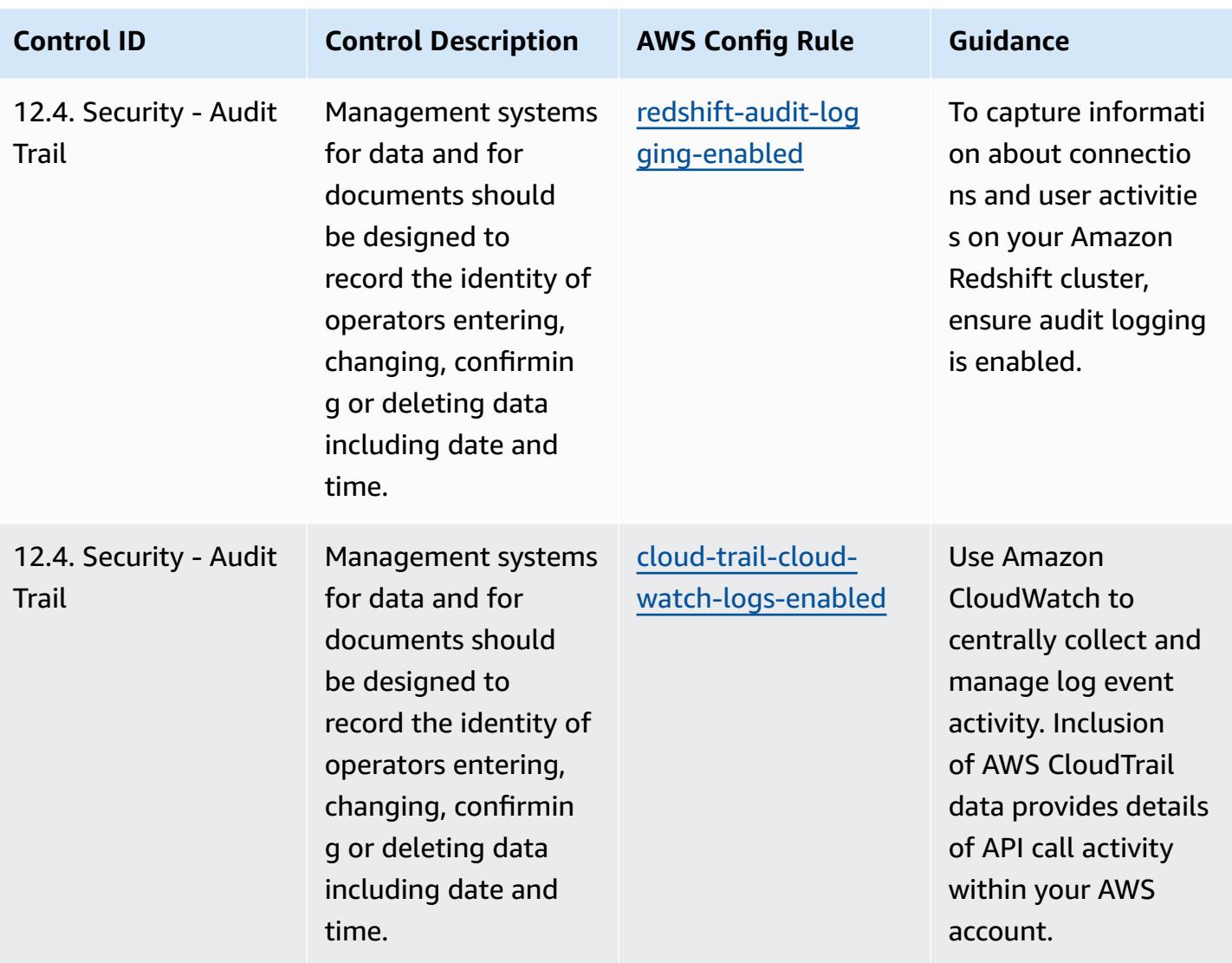

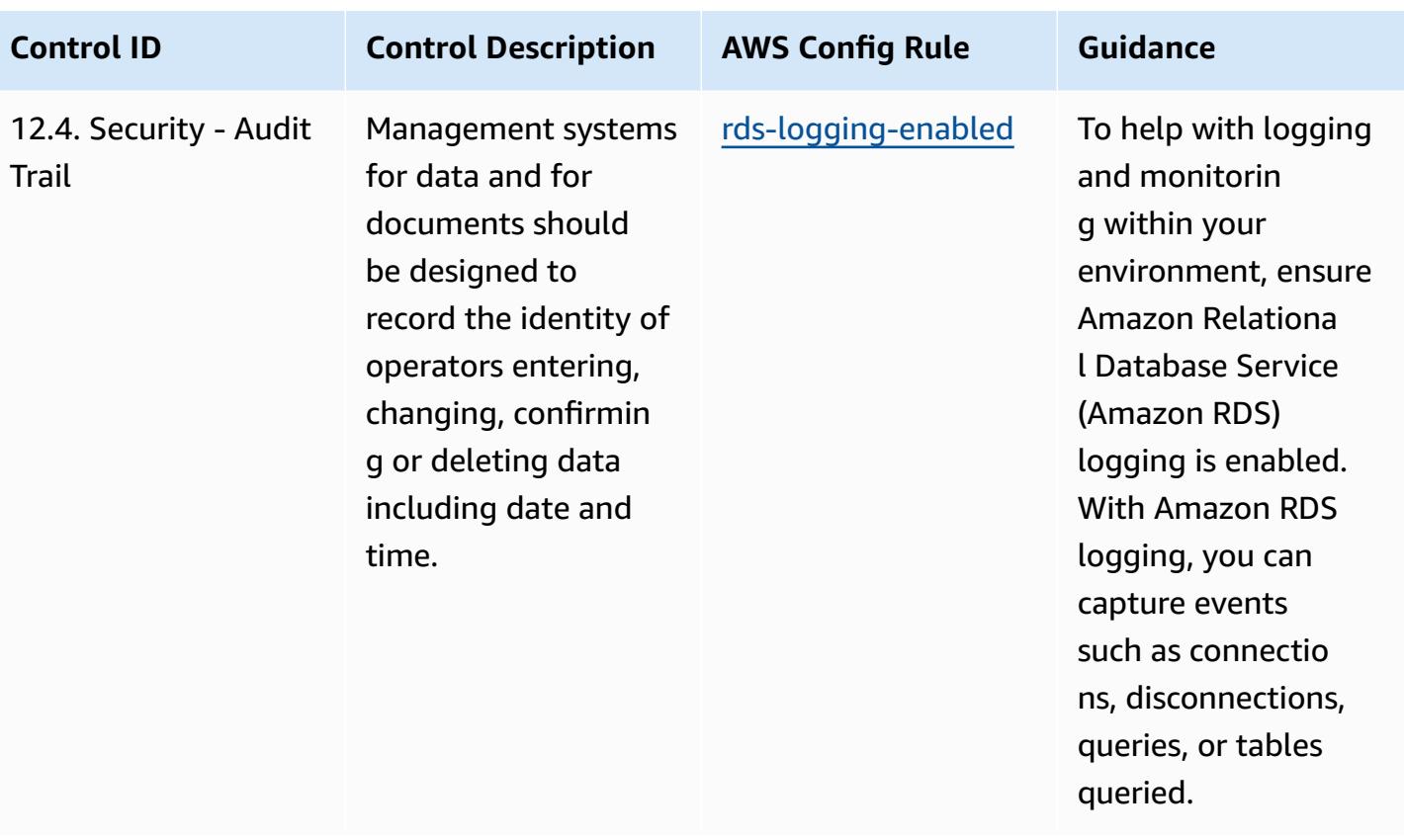
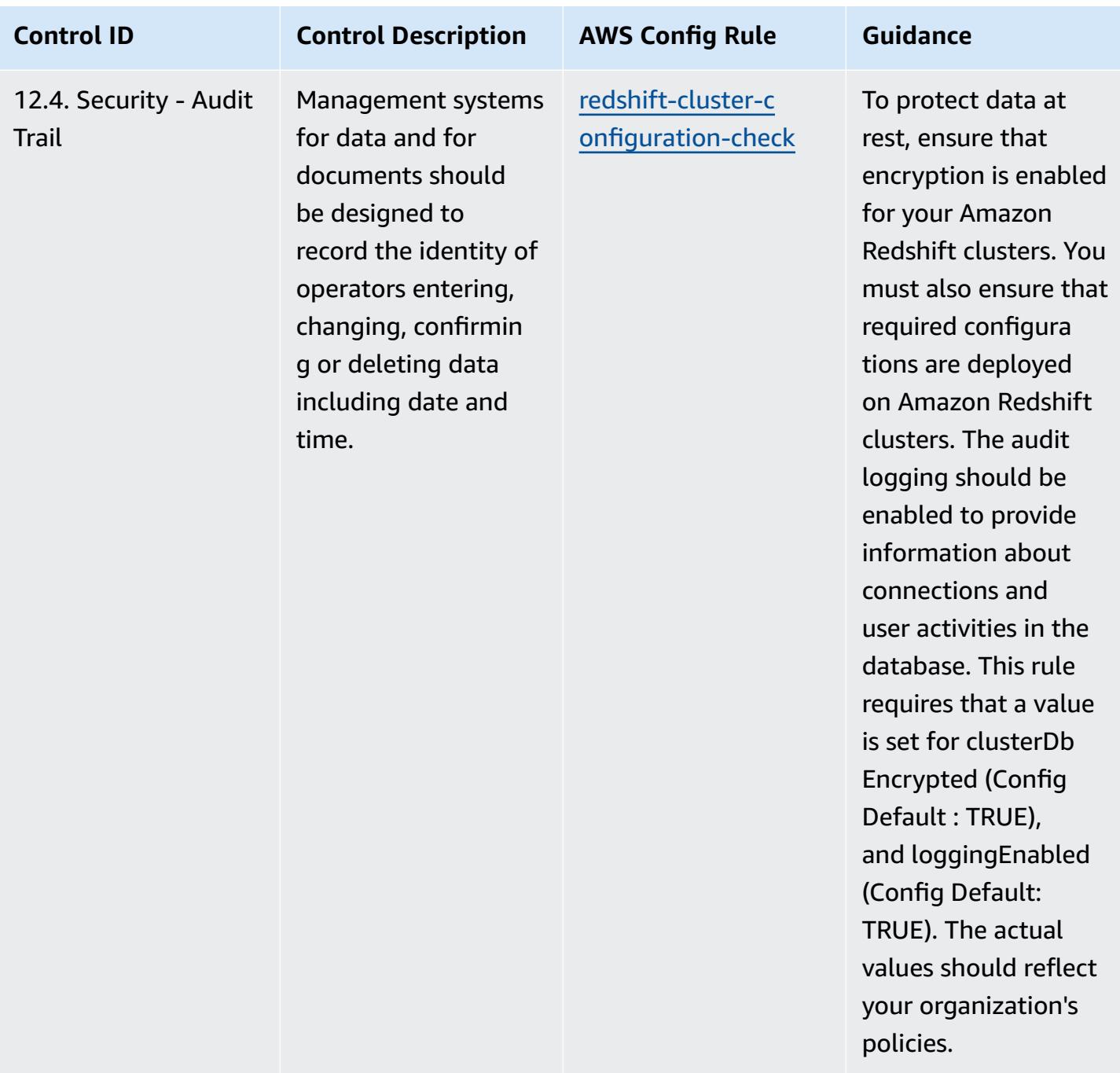

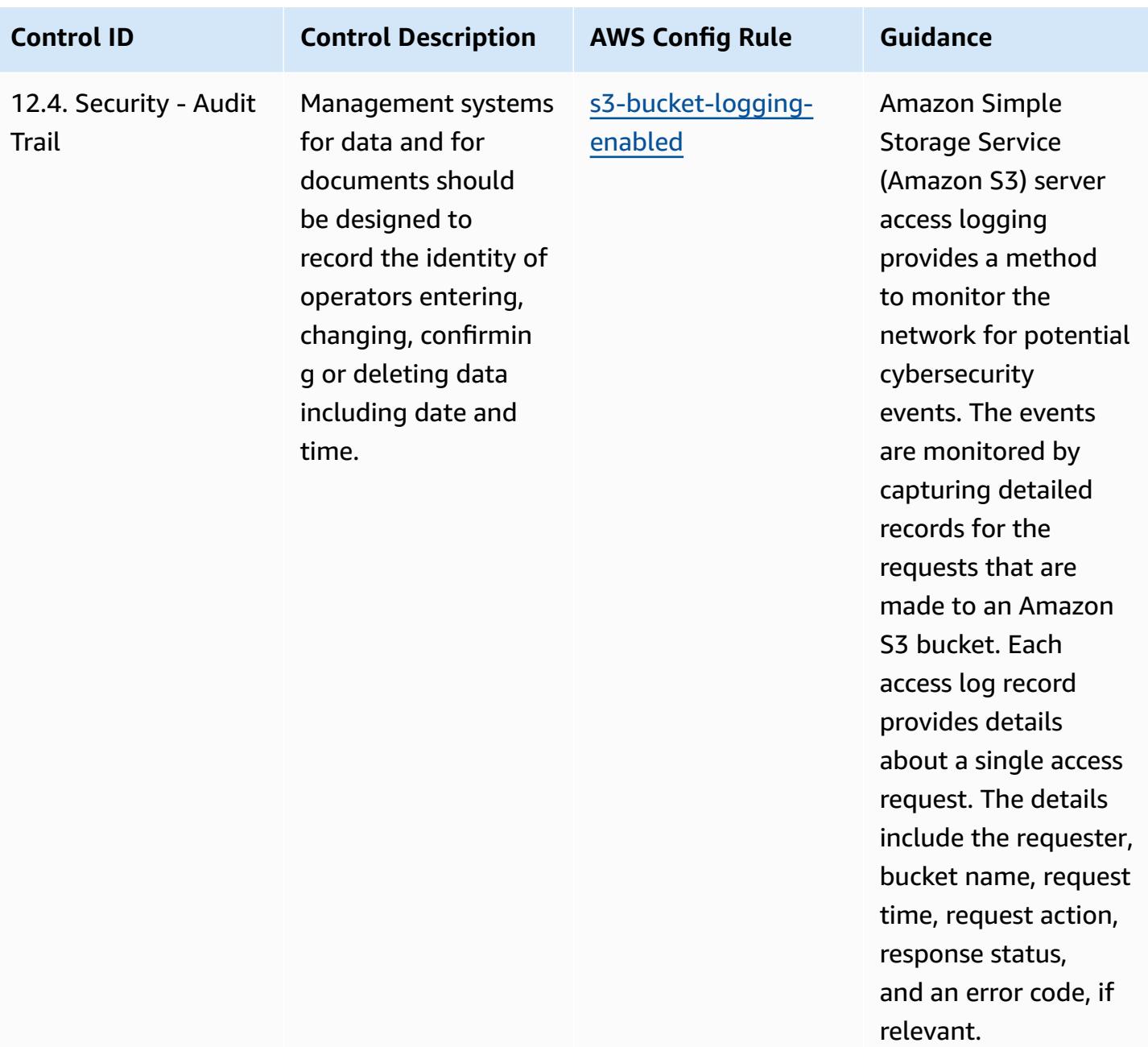

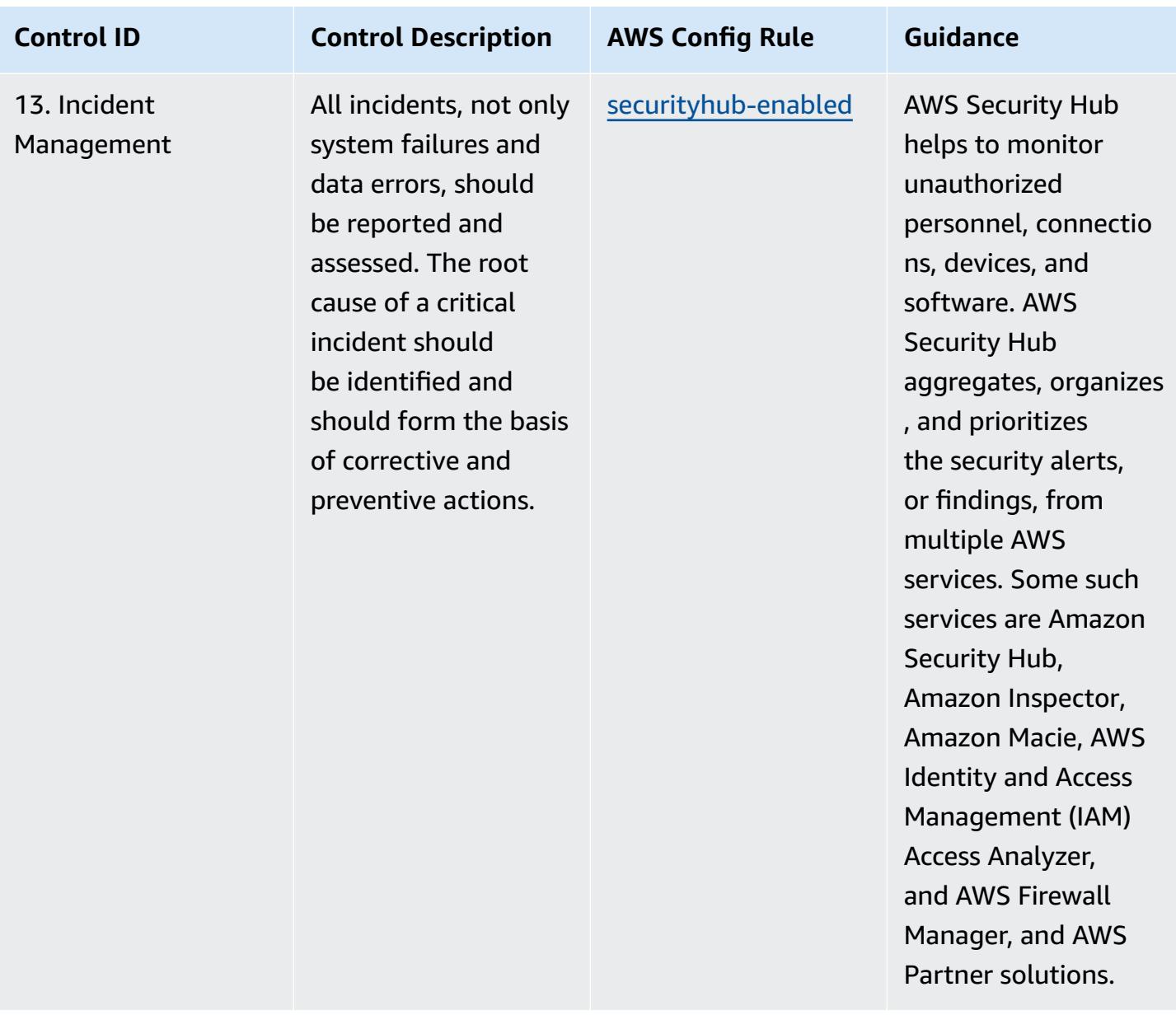

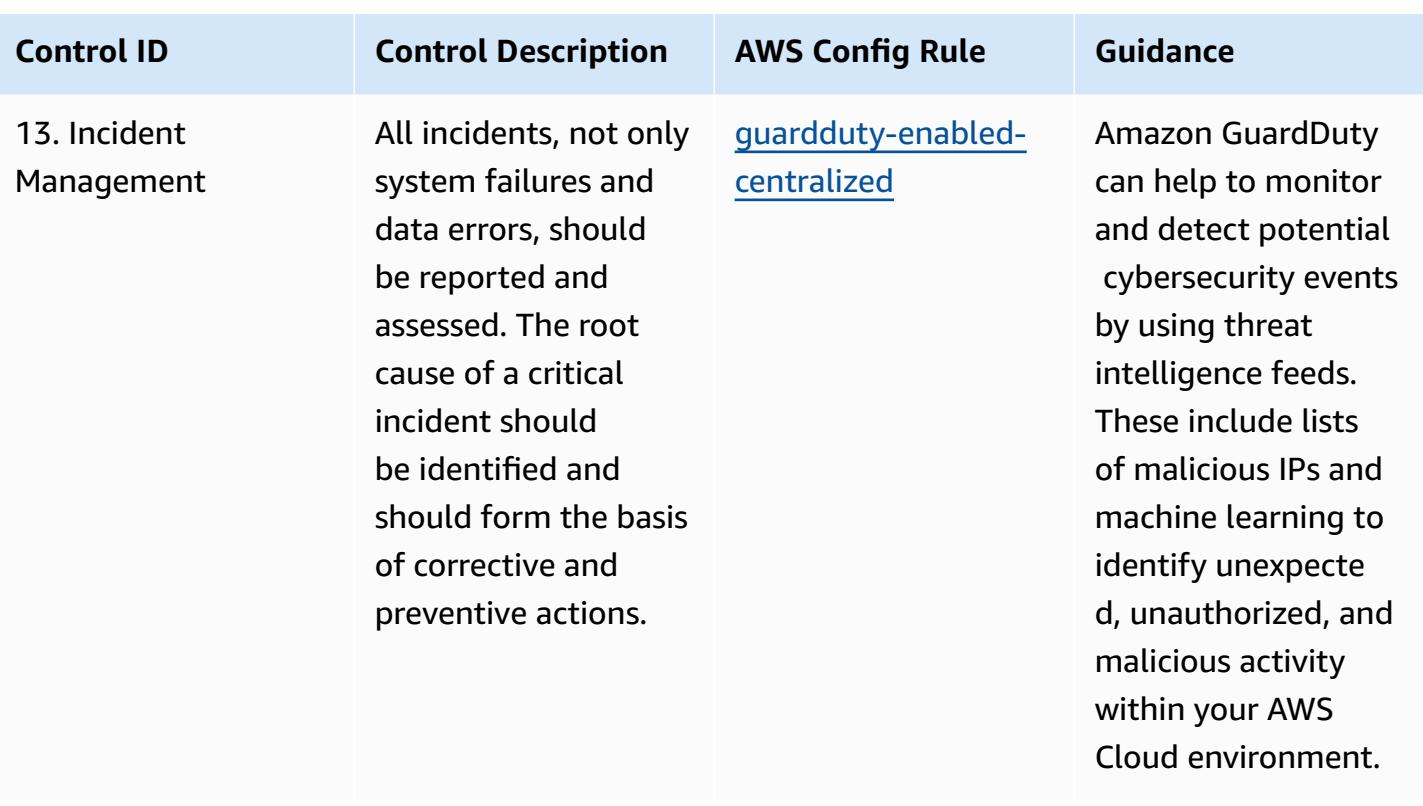

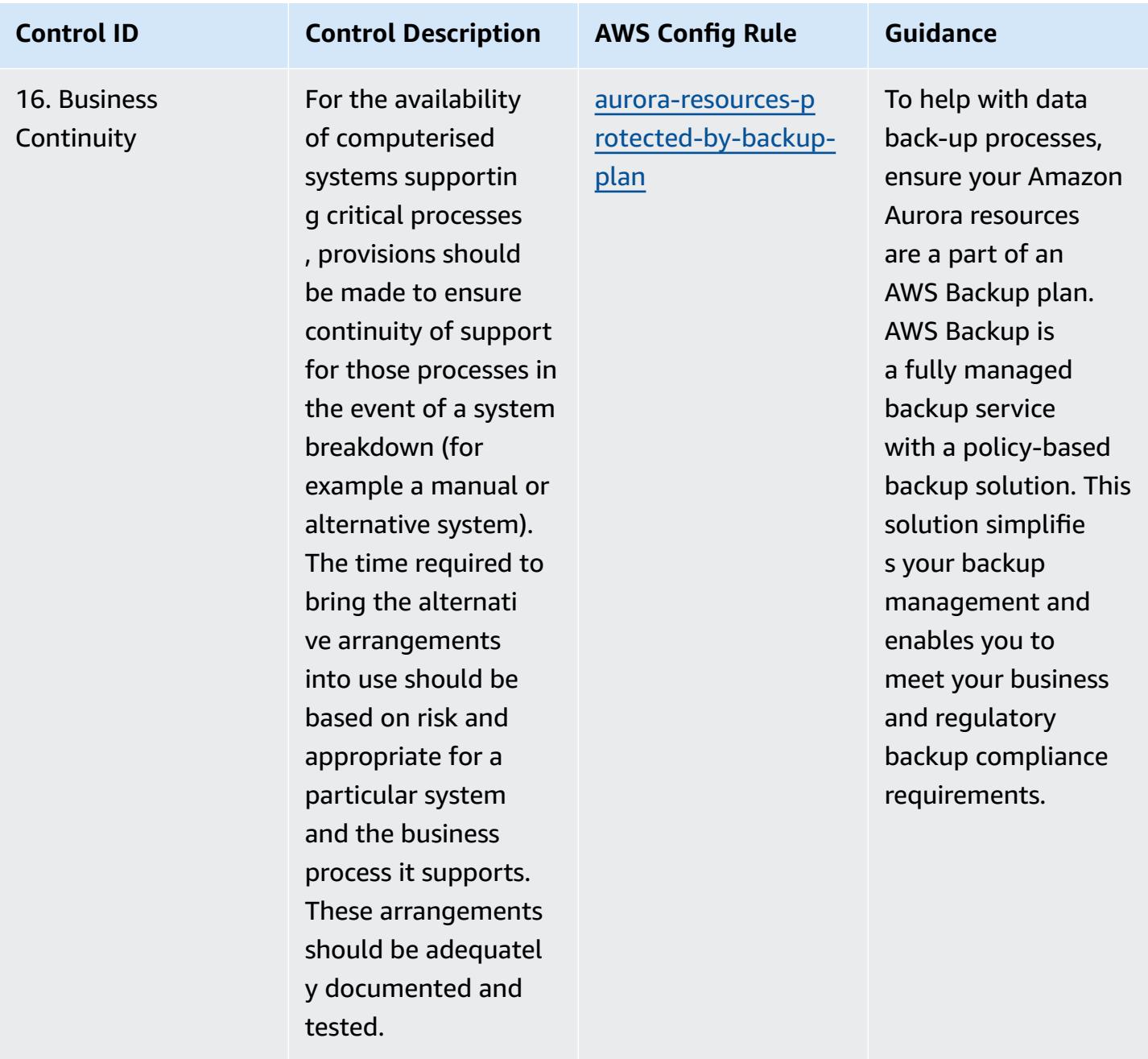

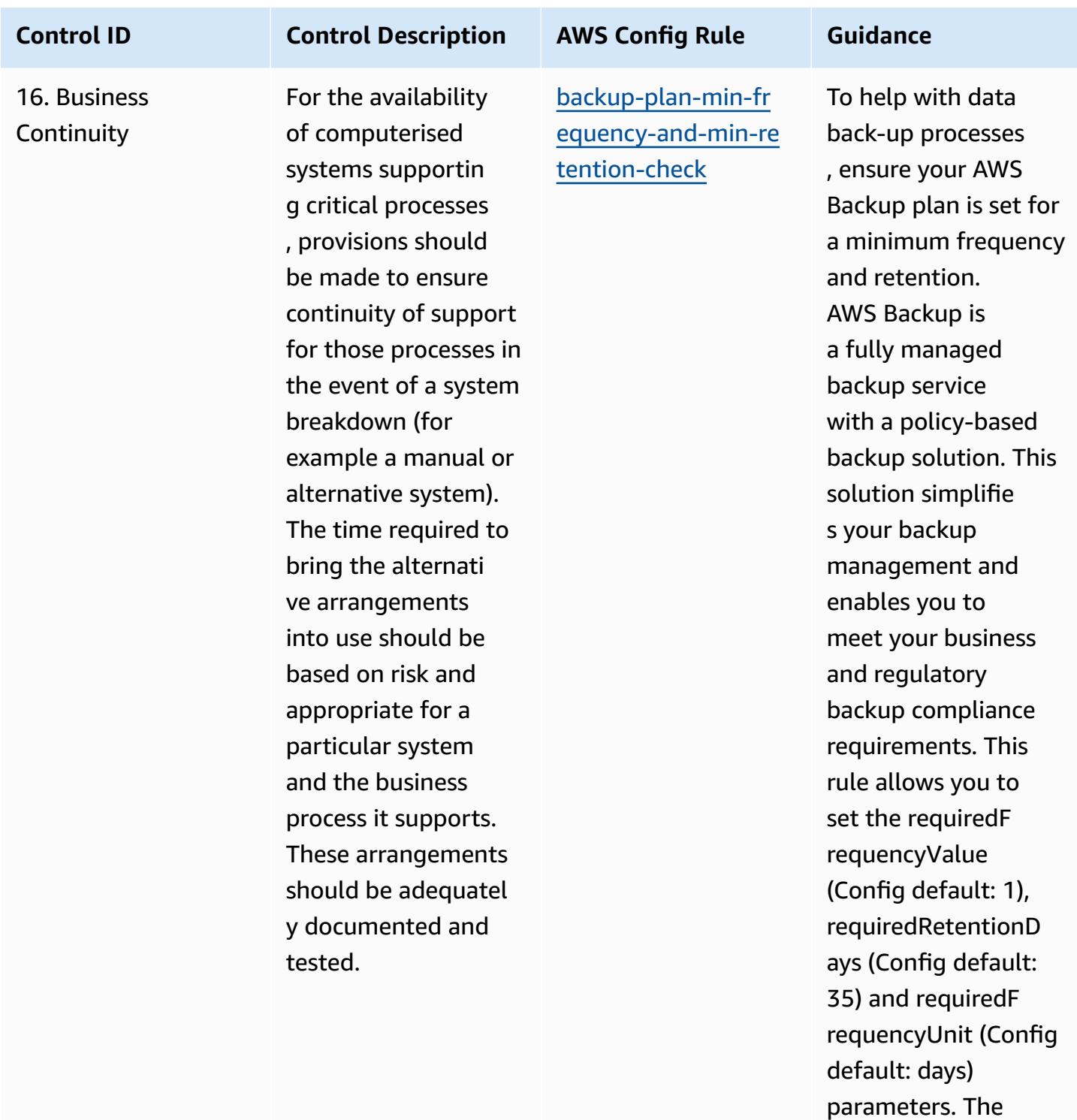

actual value should reflect your organizat

ions requirements.

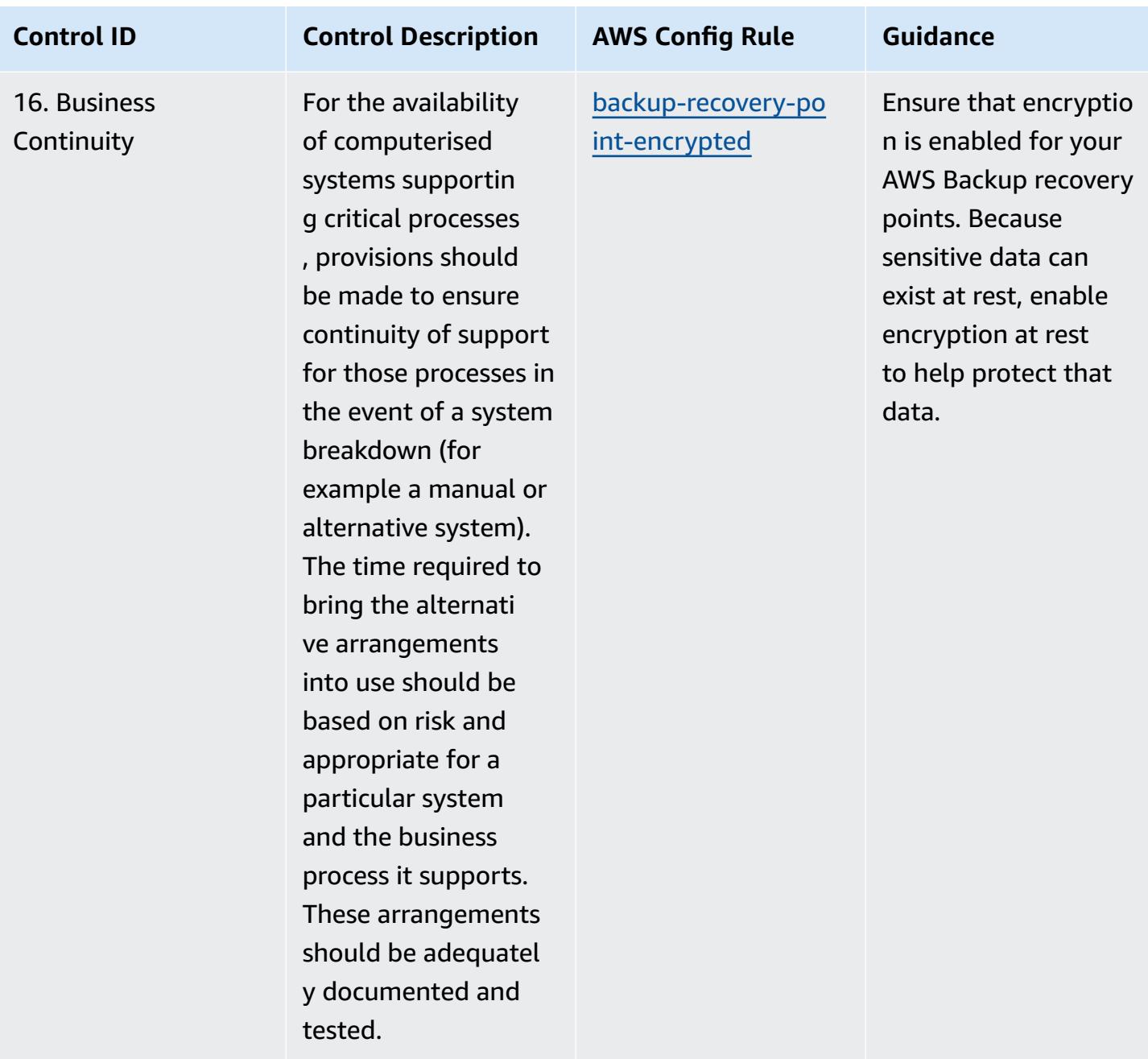

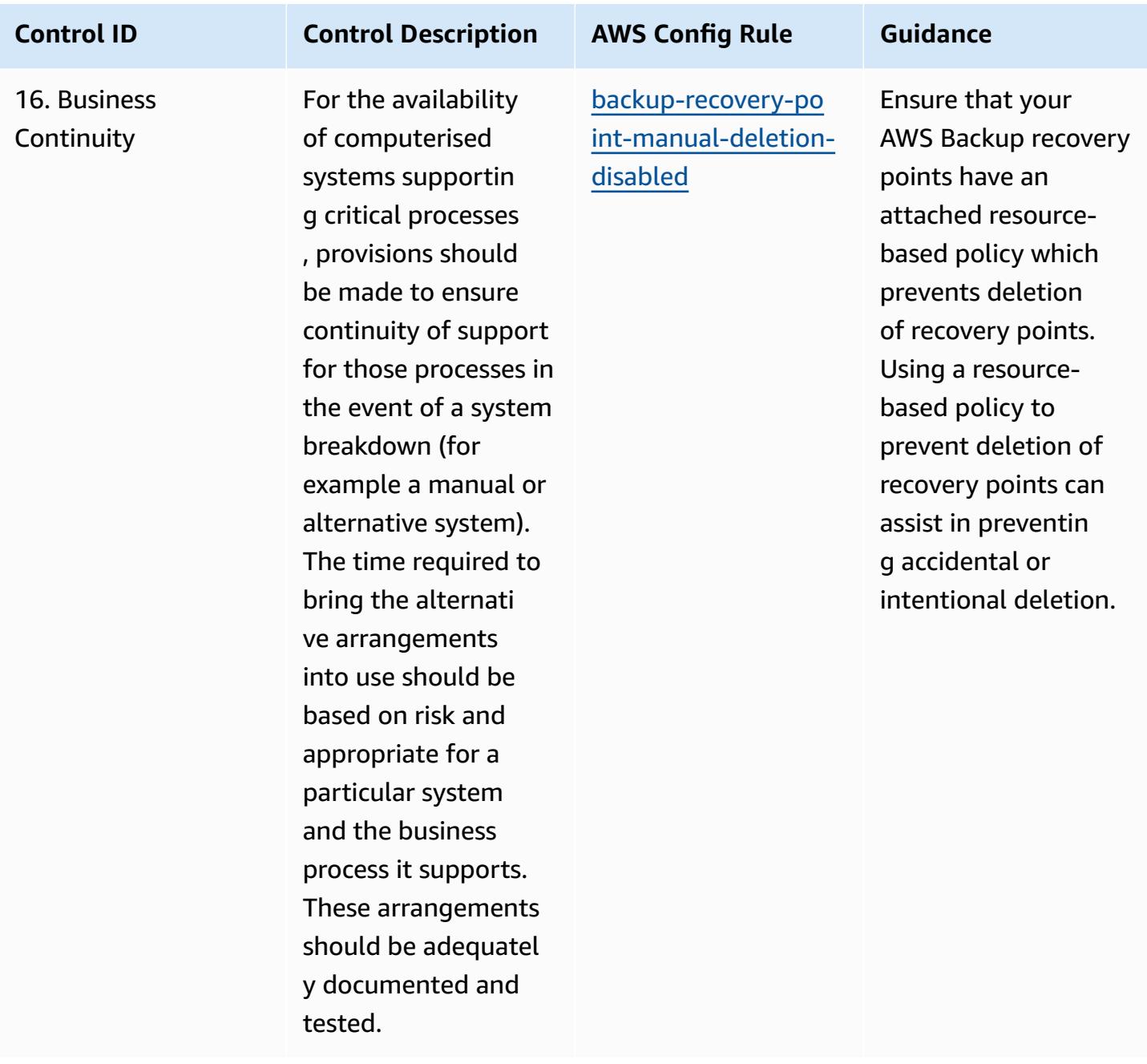

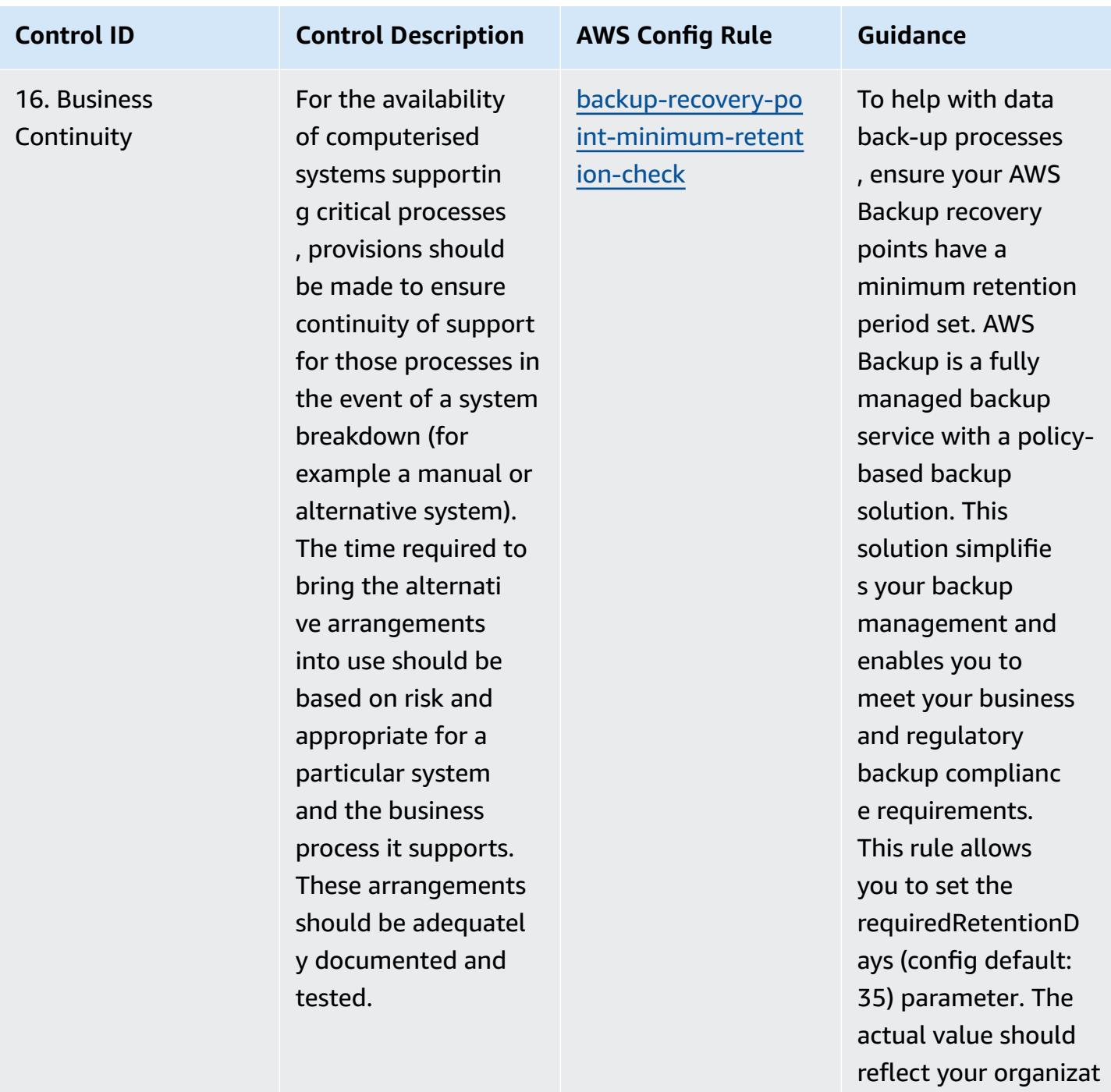

ions requirements.

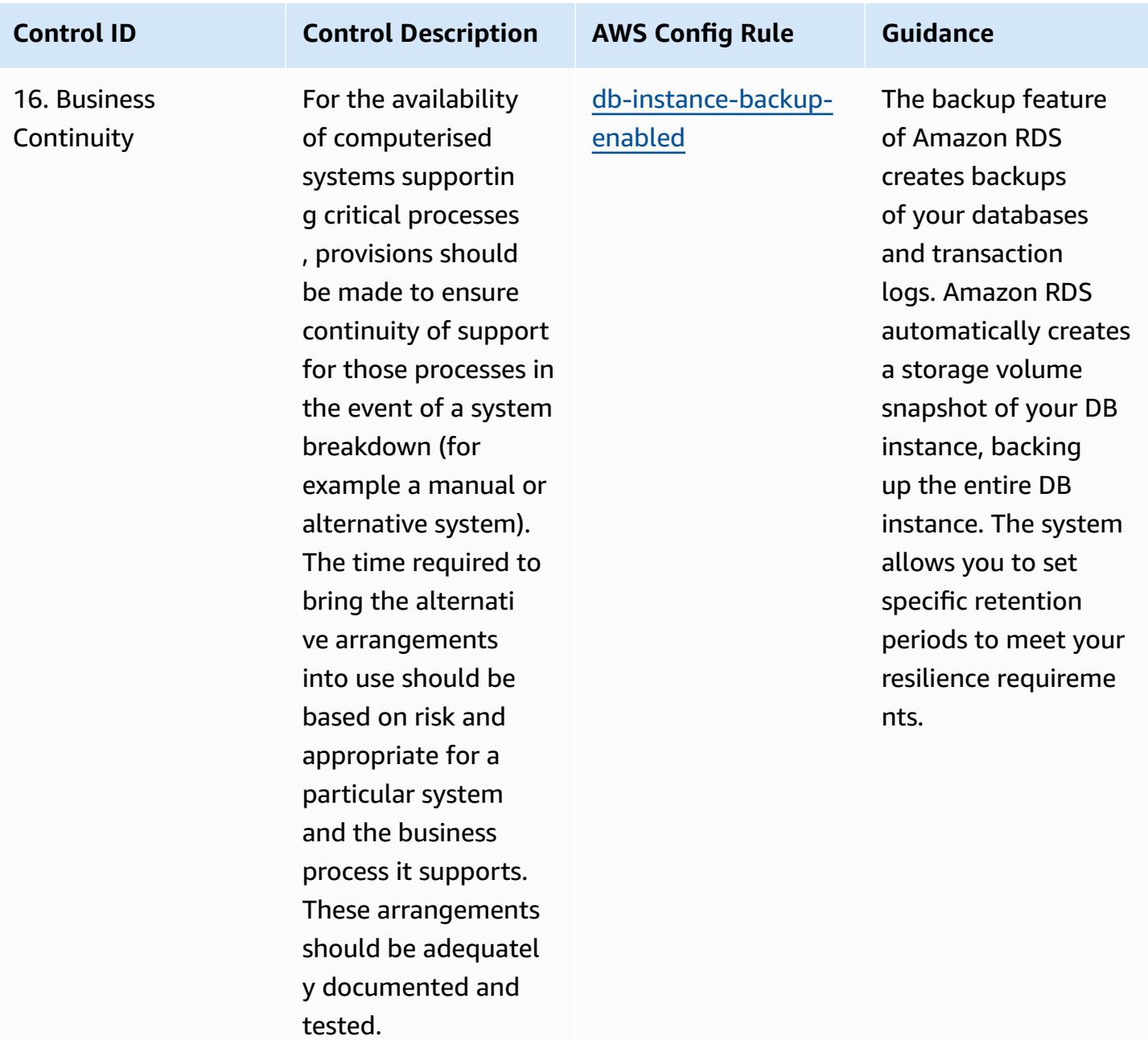

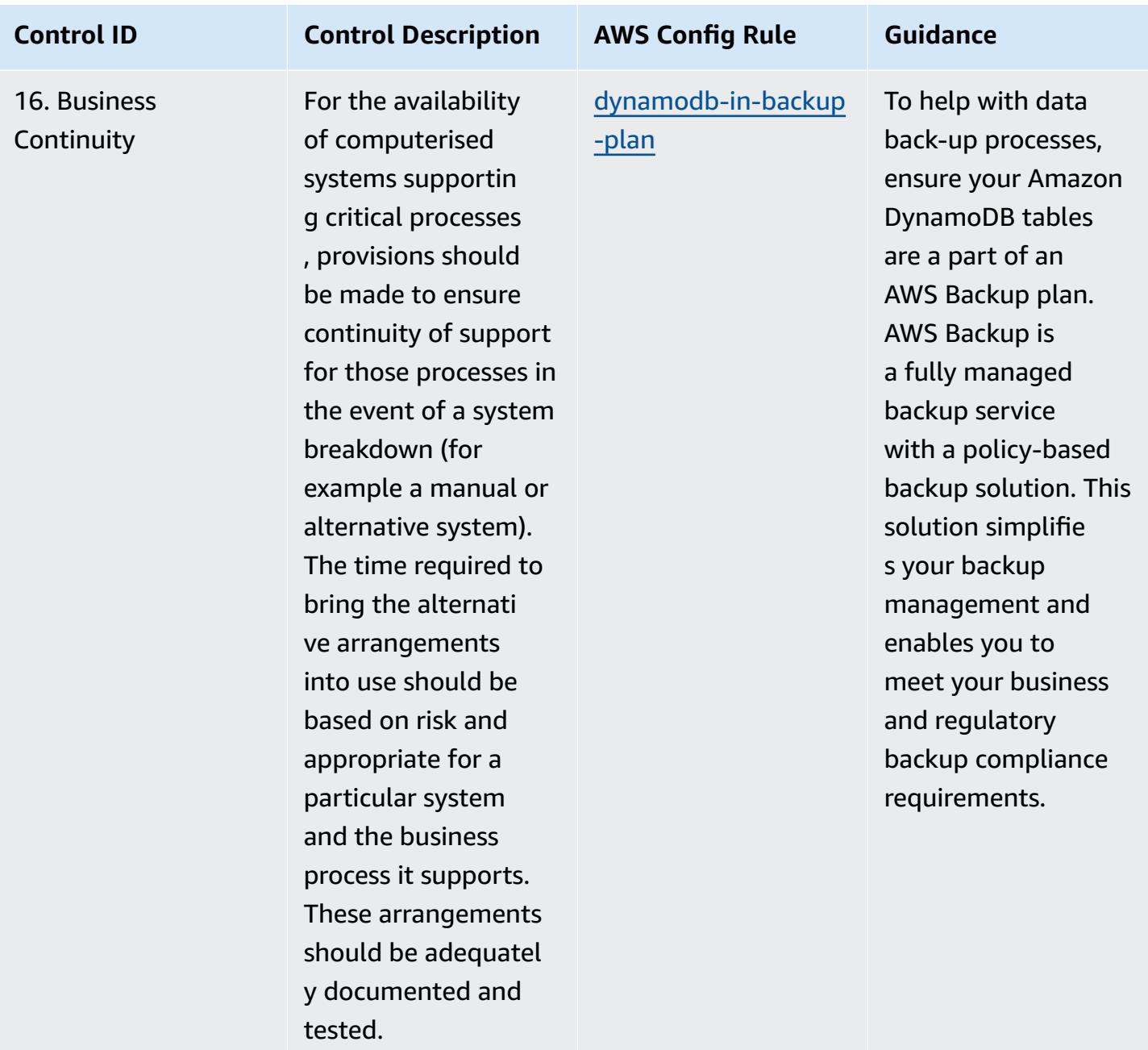

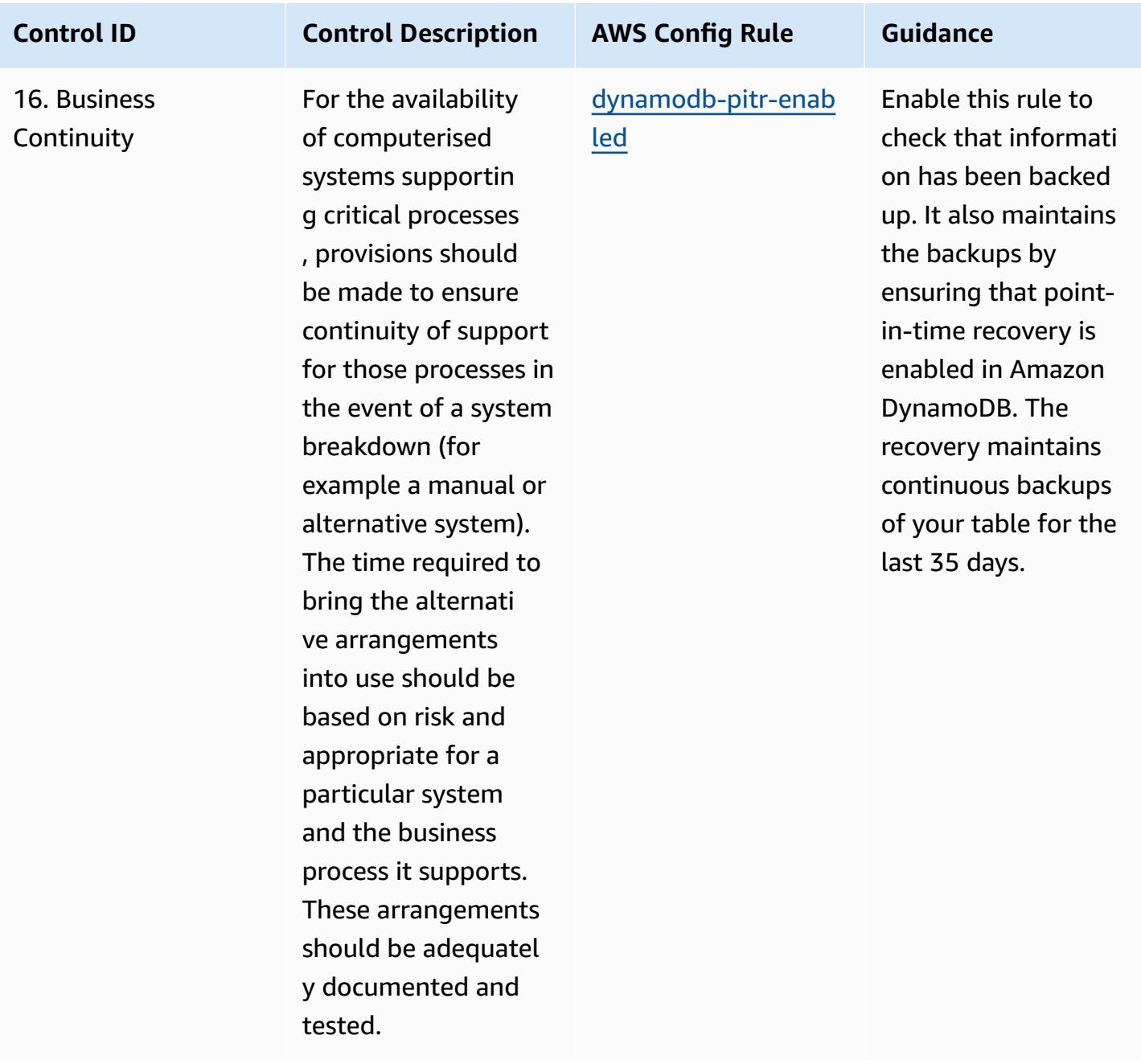

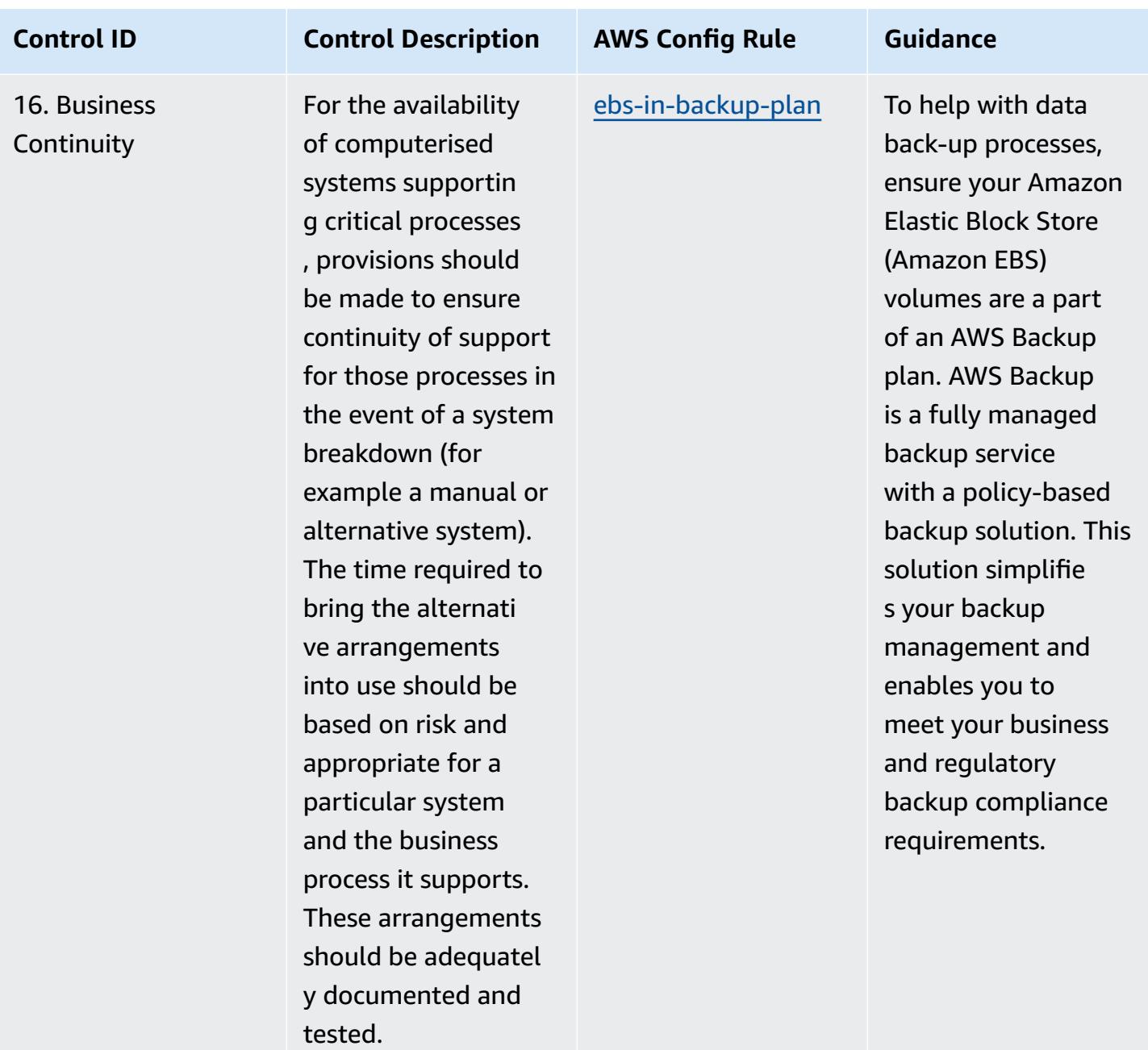

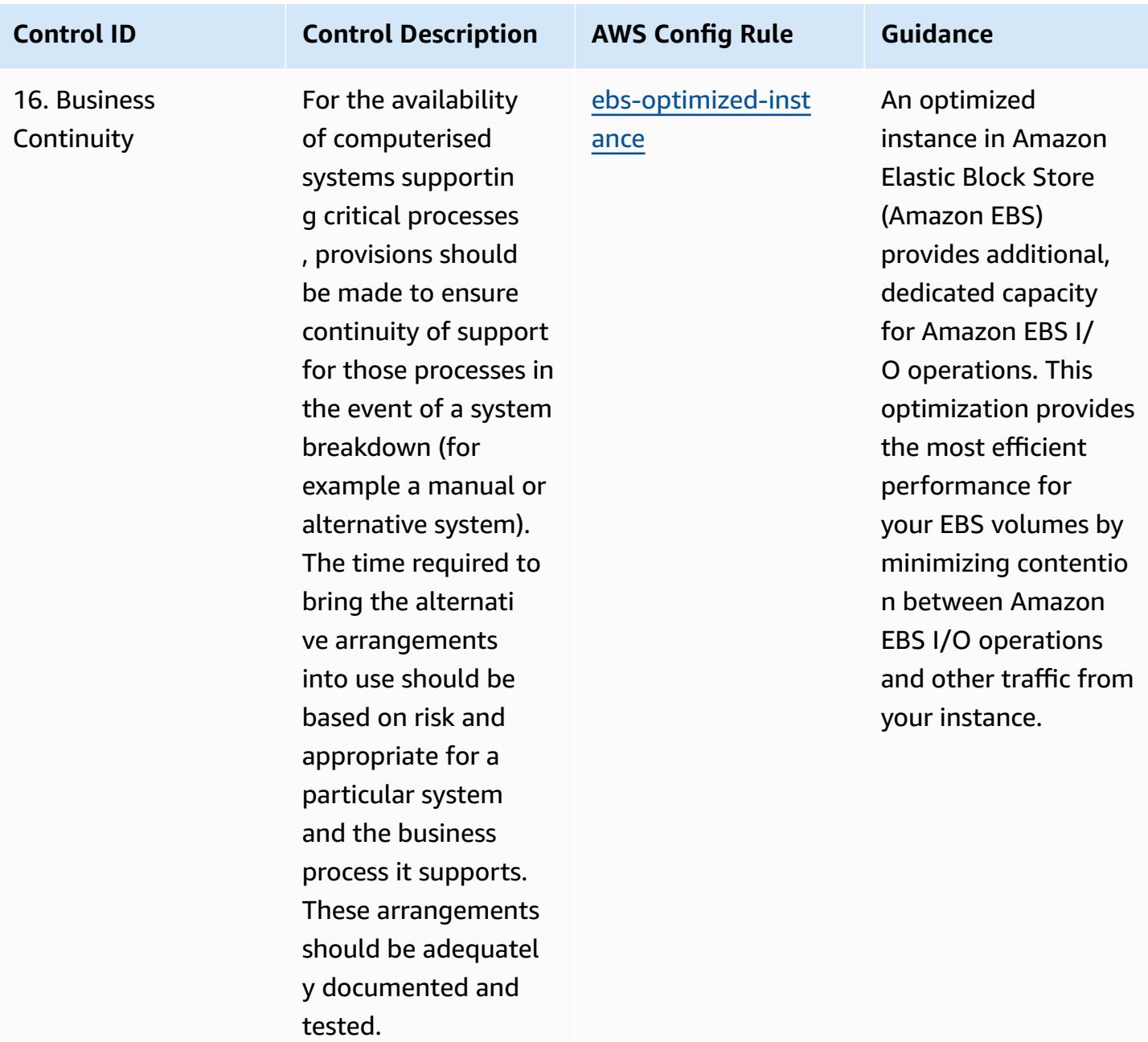

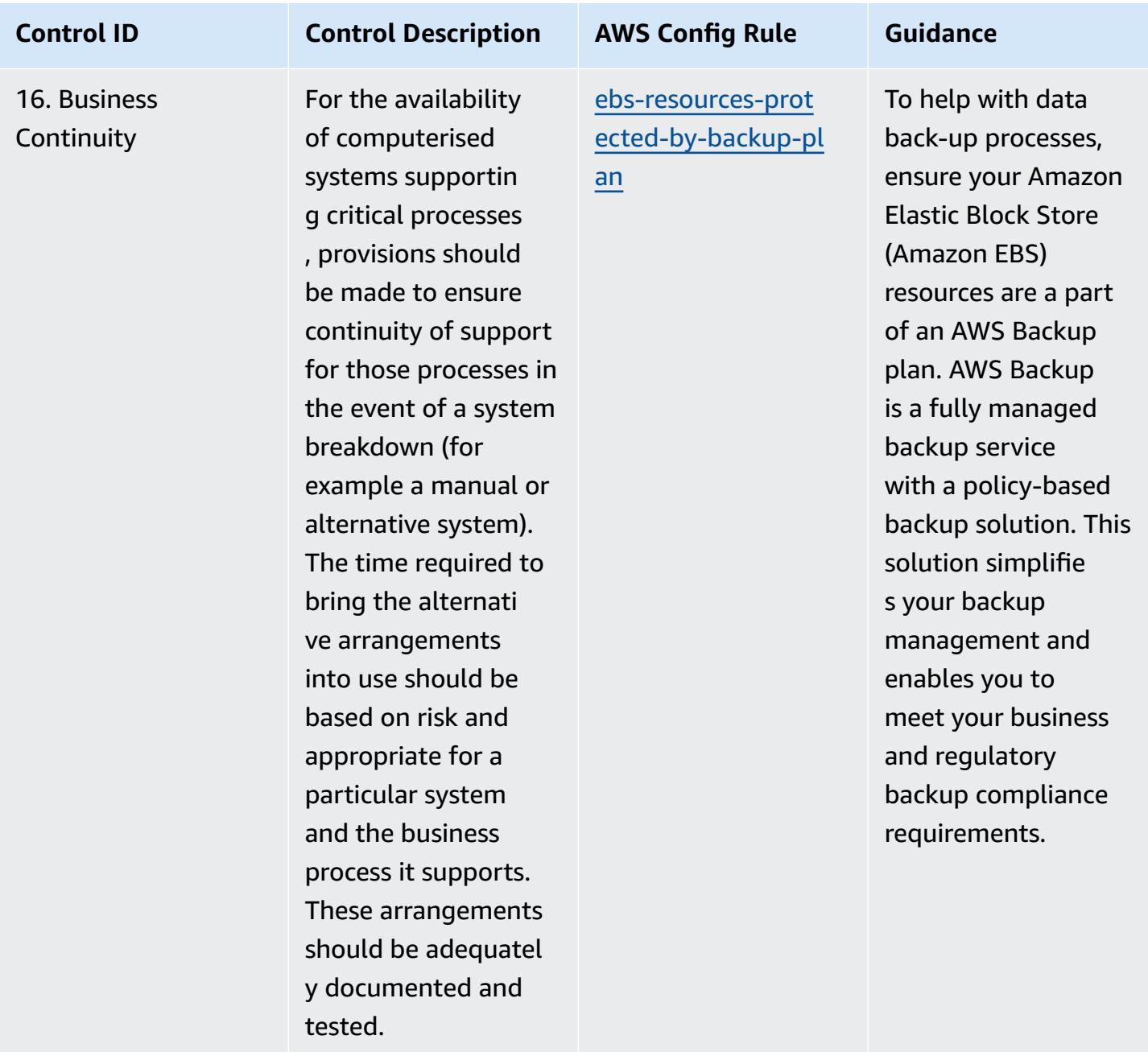

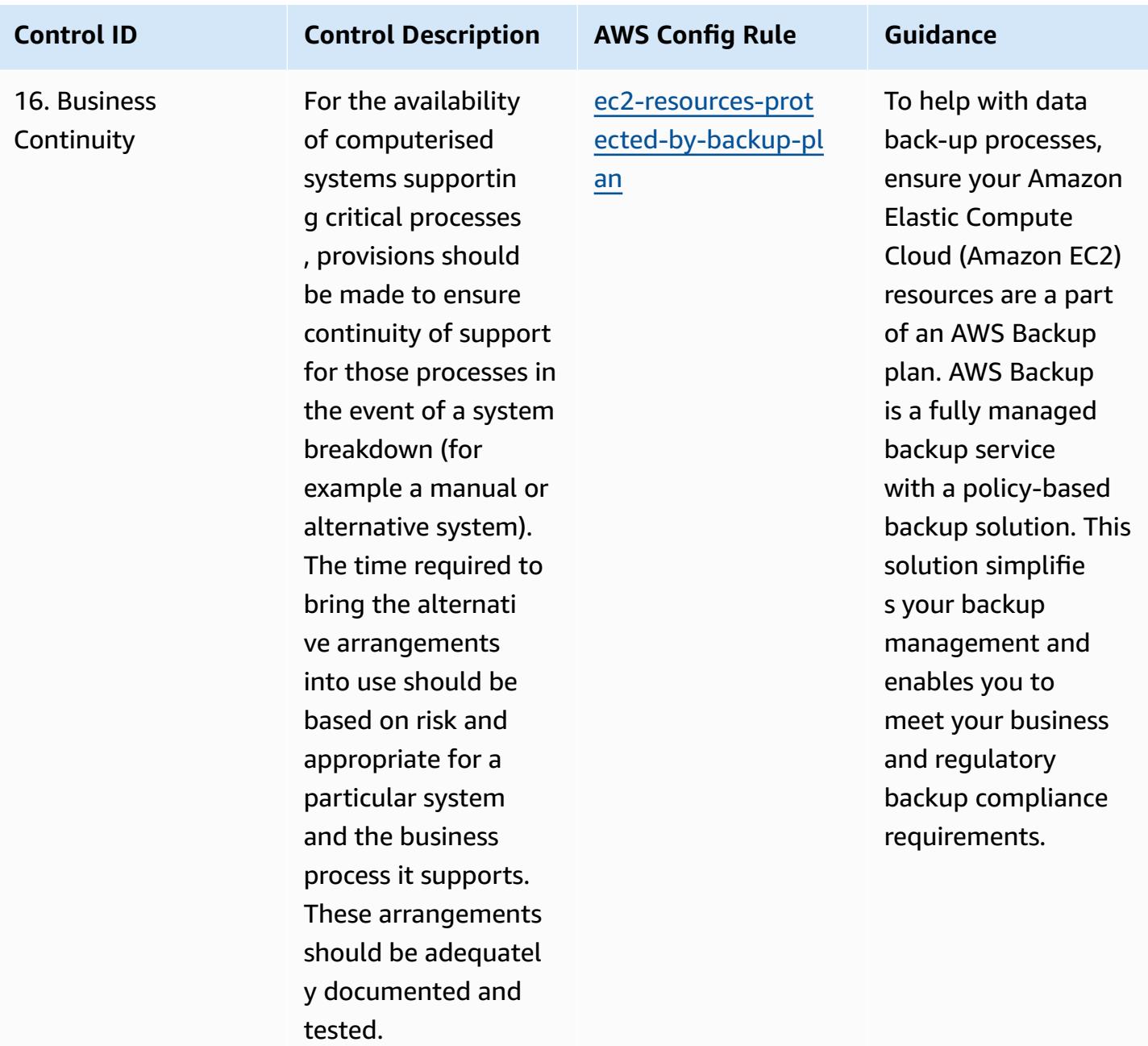

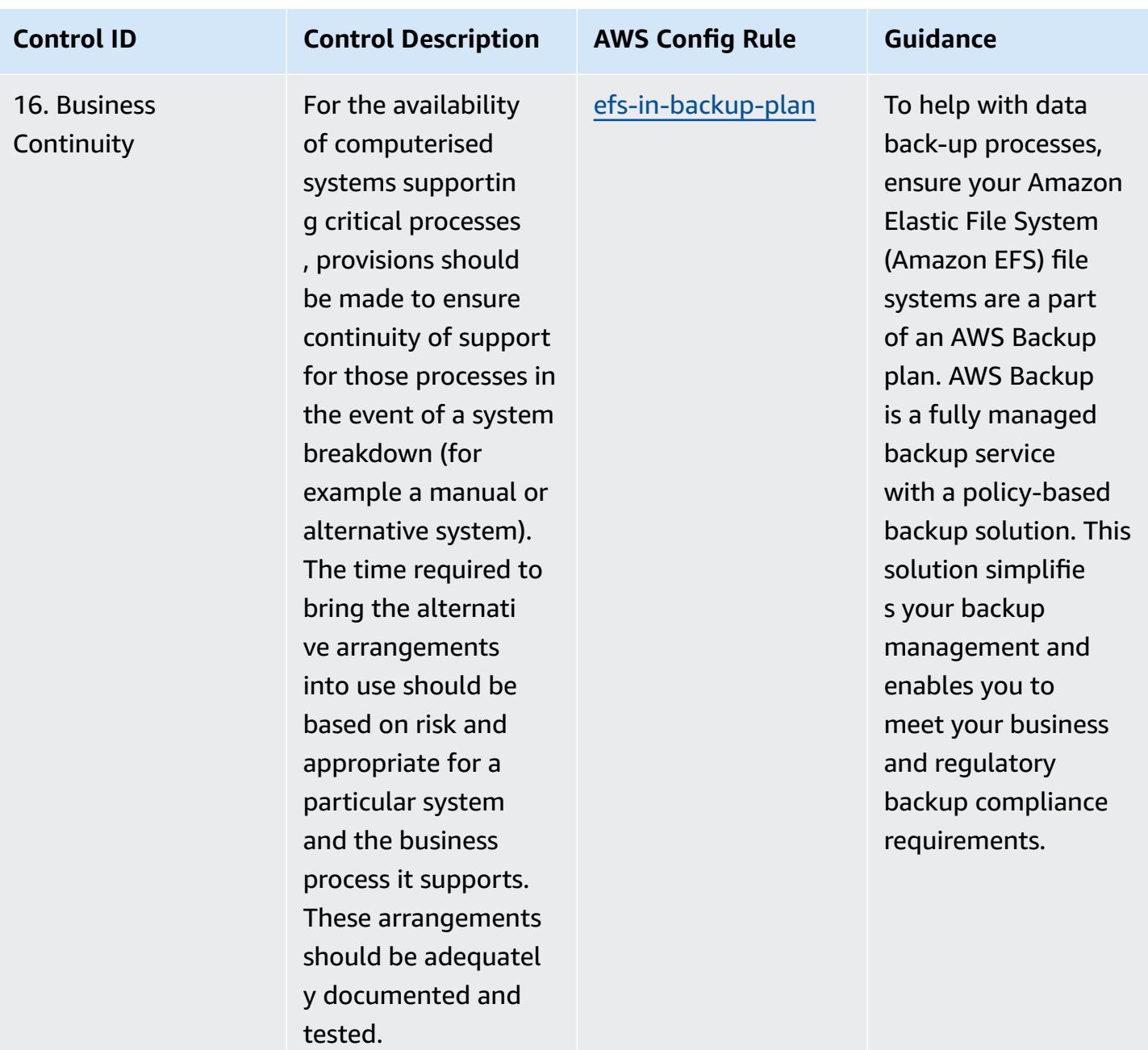

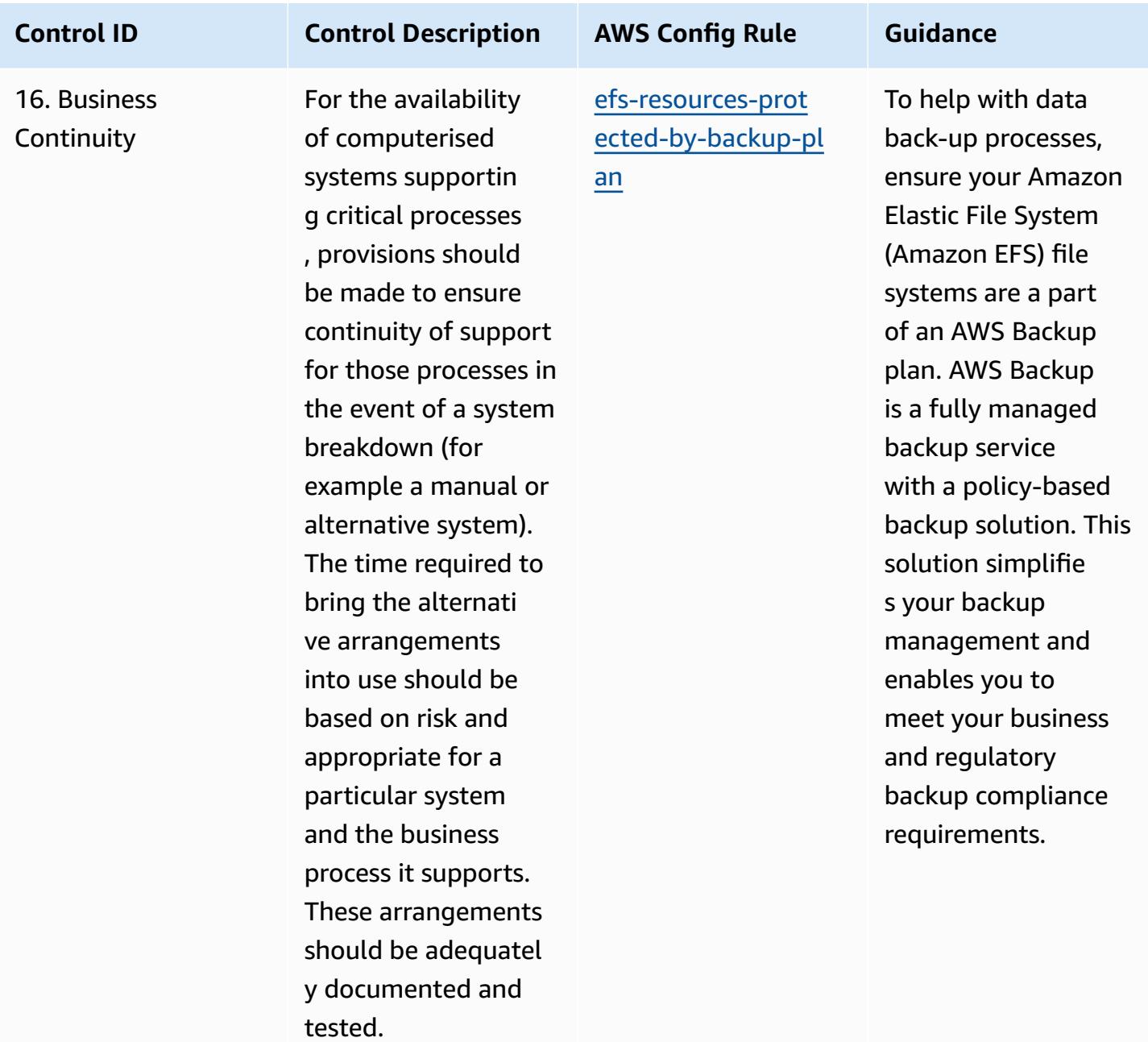

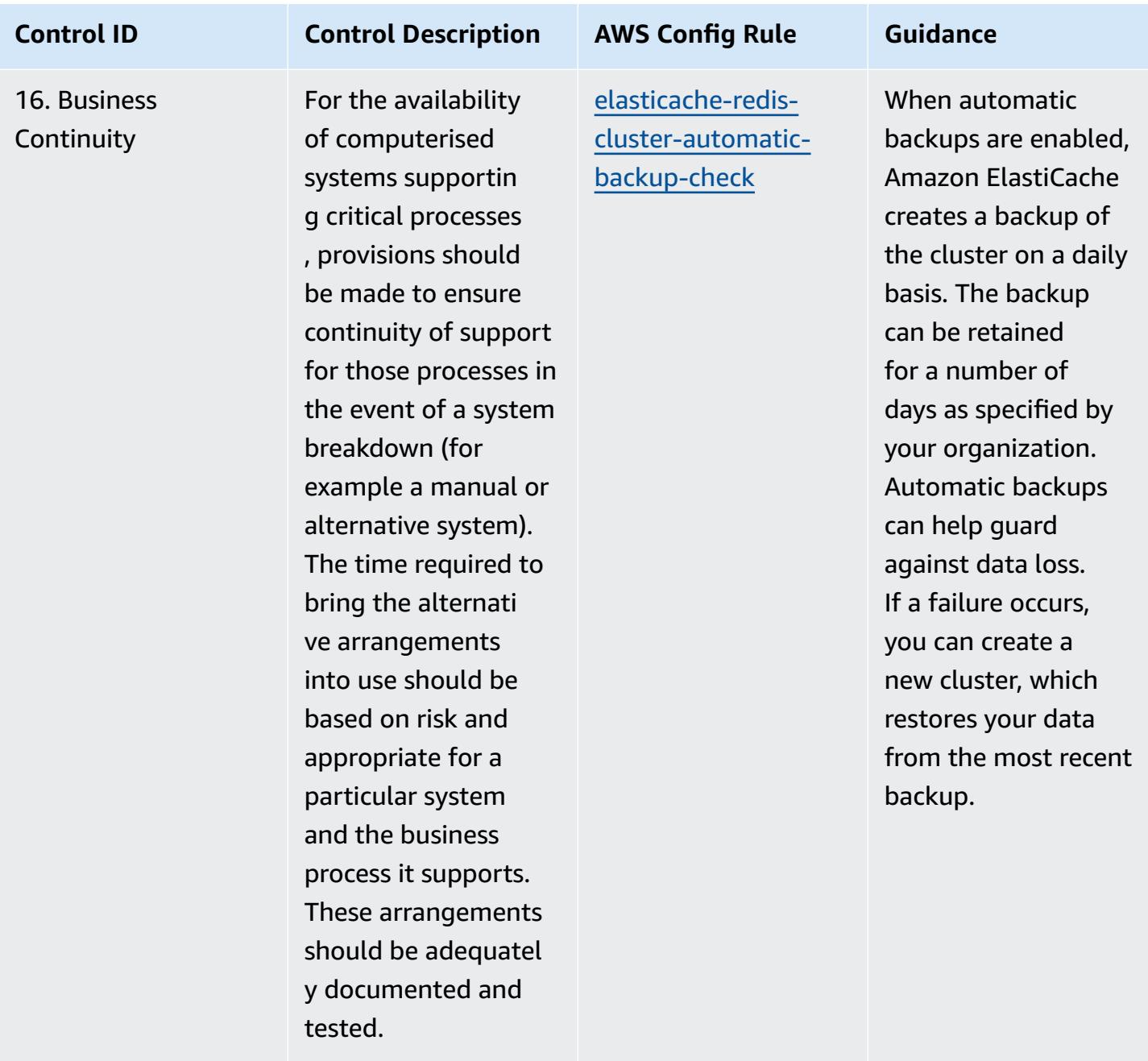

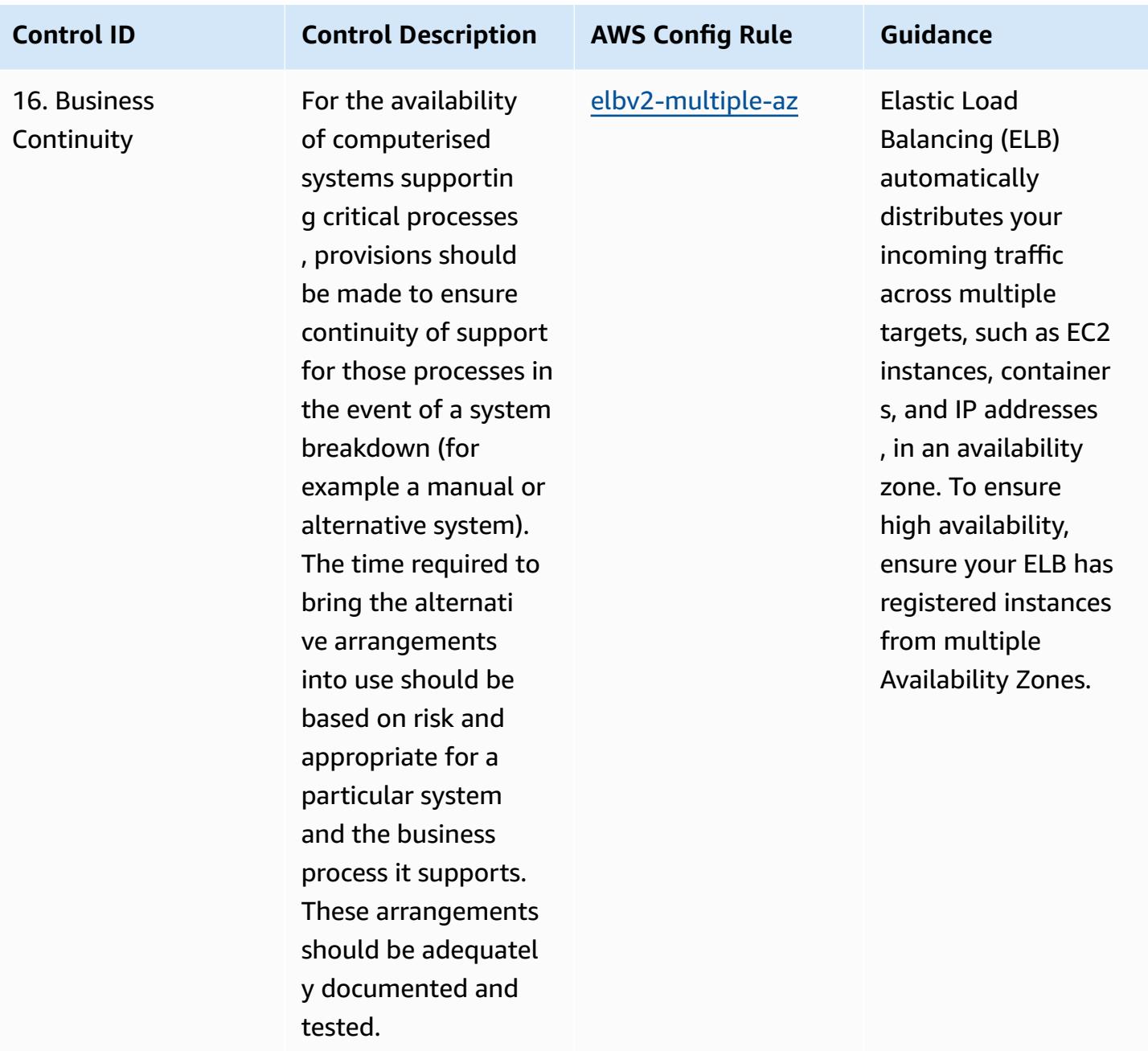

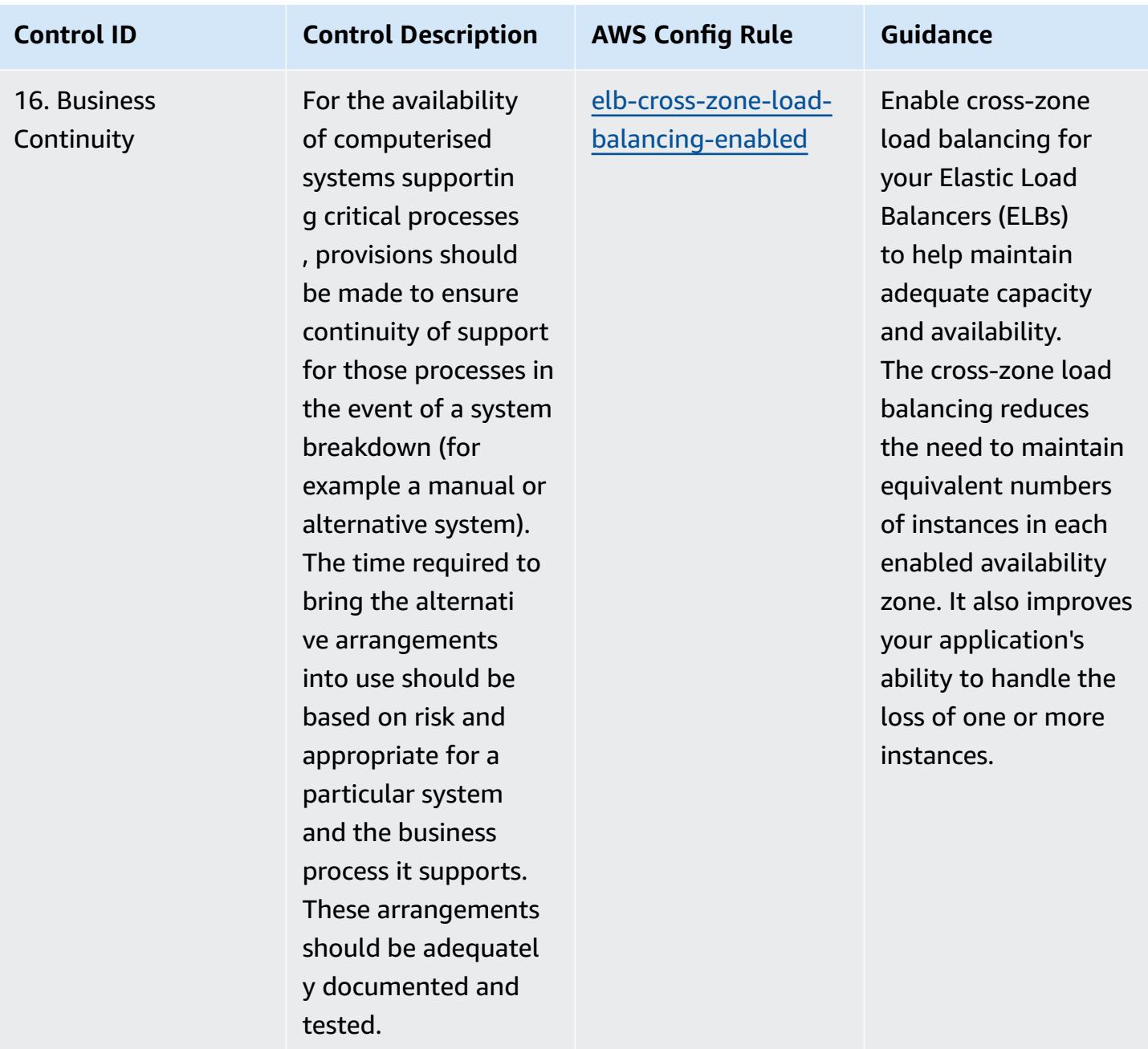

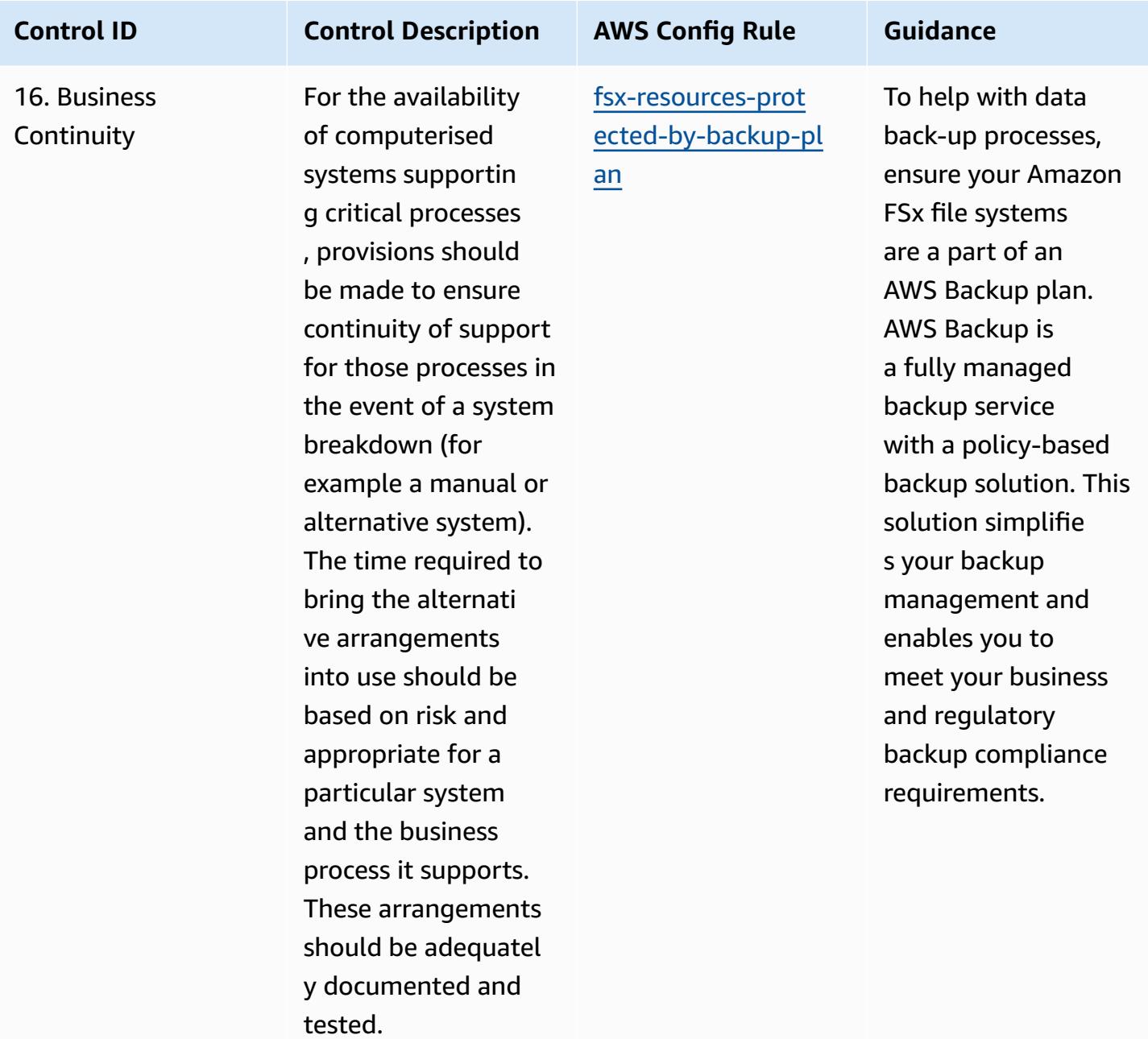

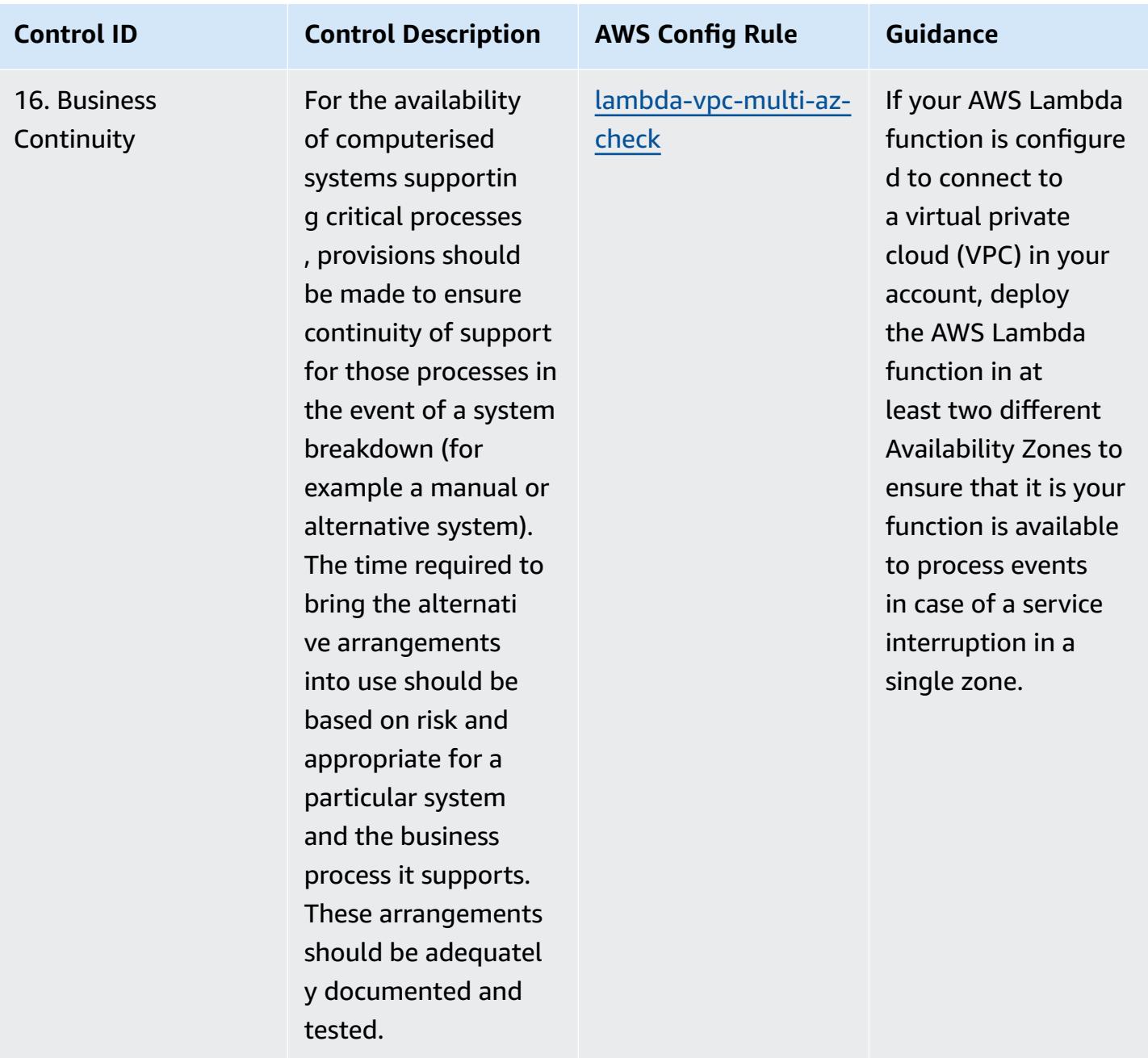

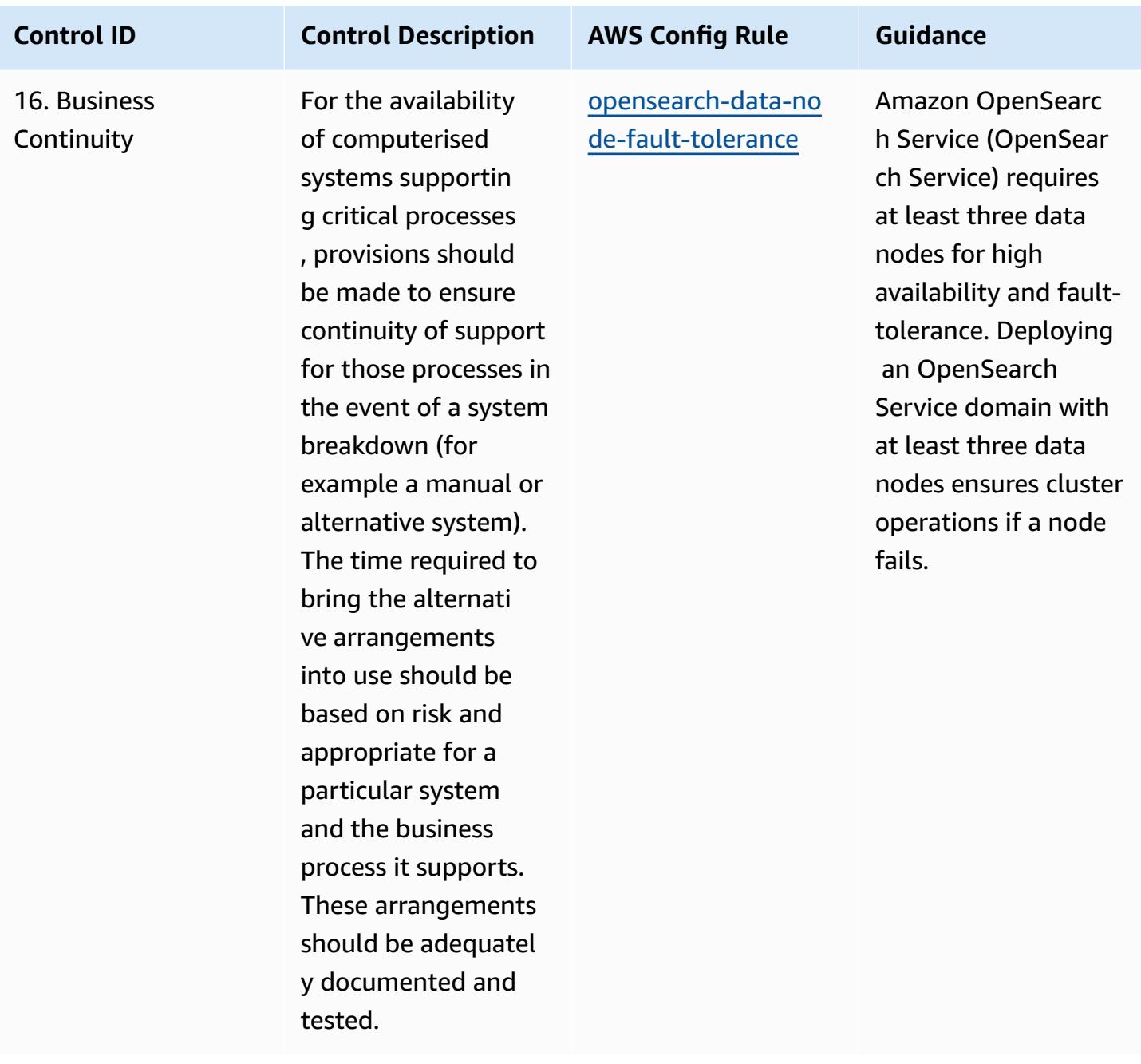

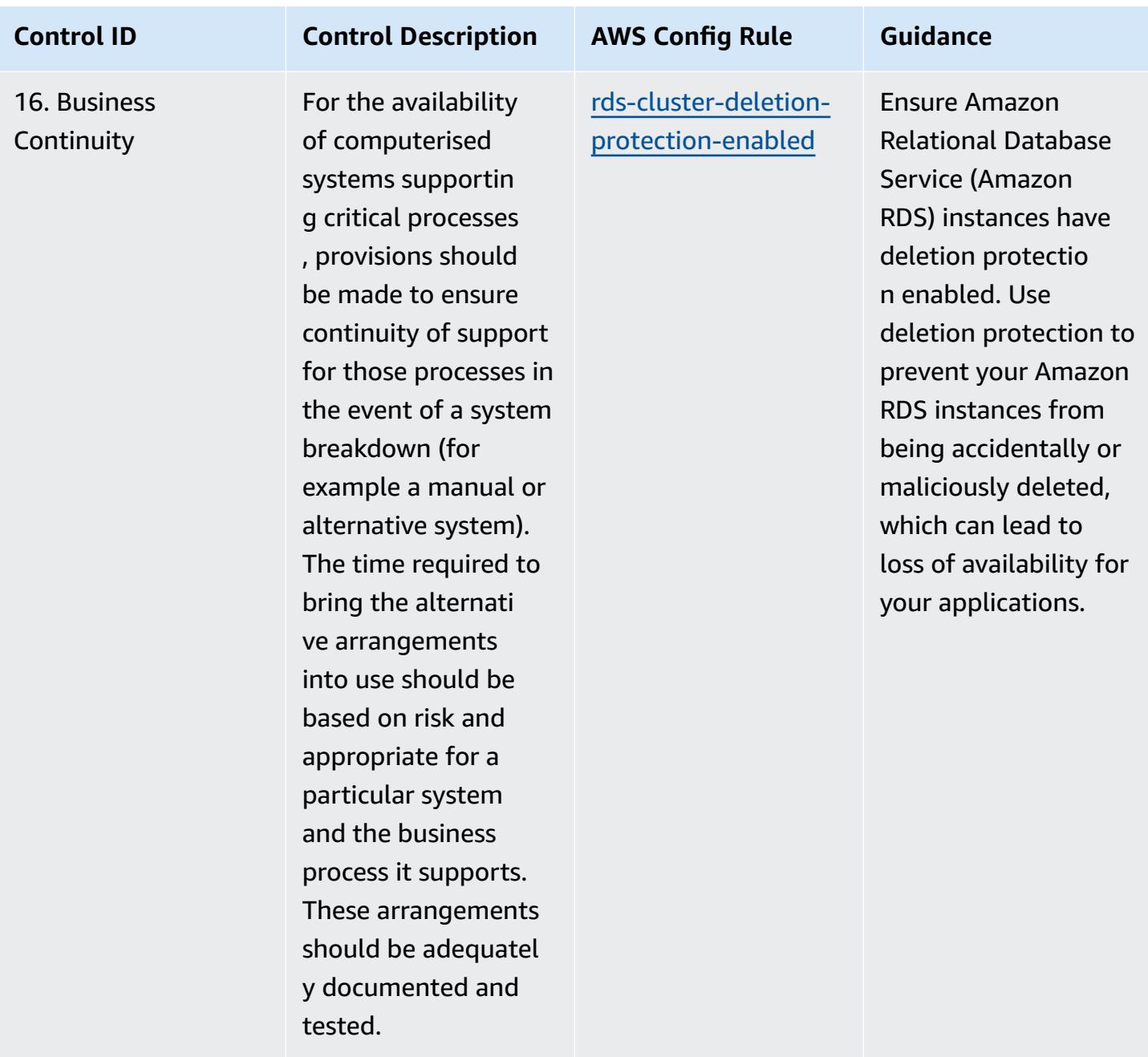

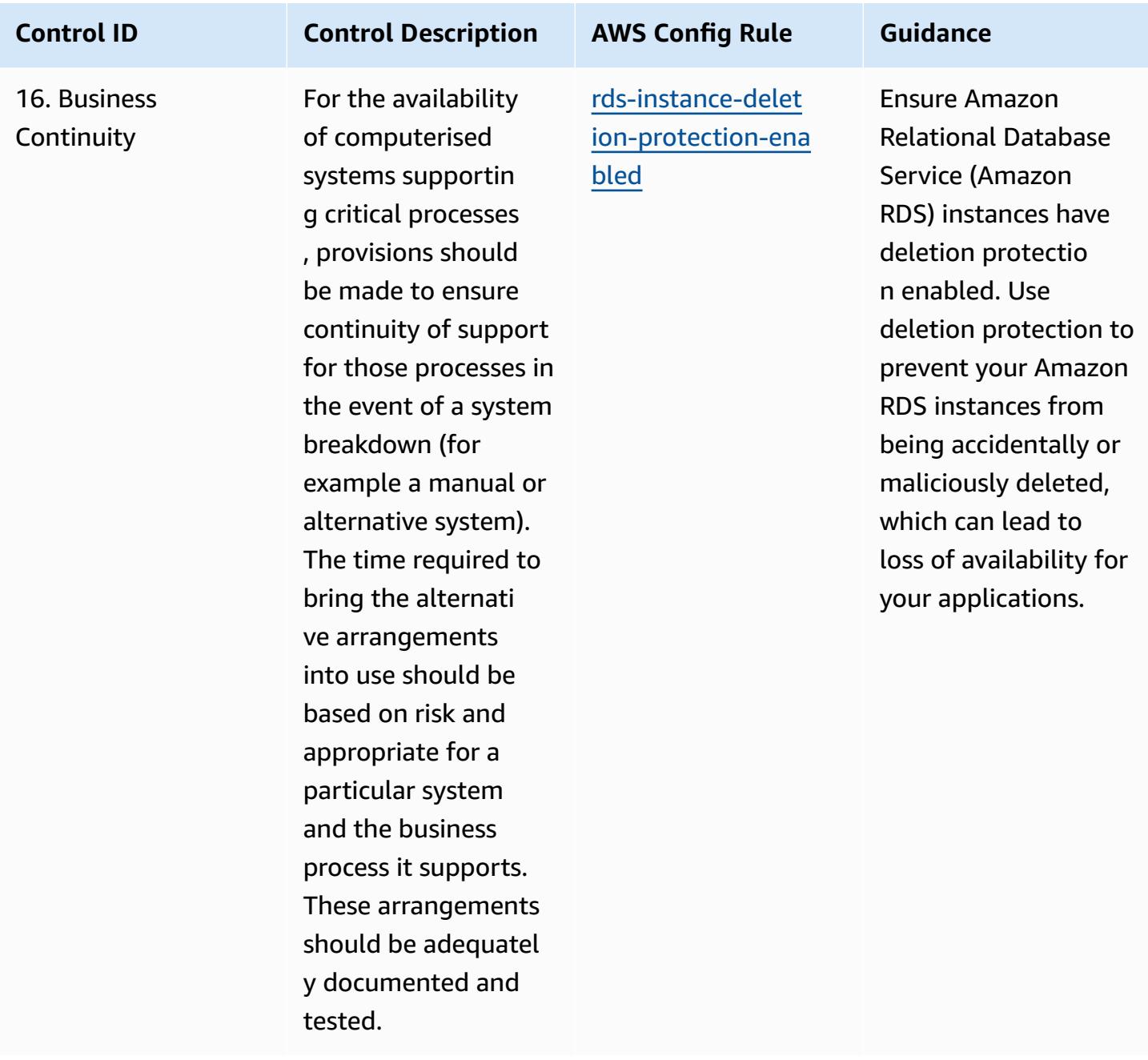

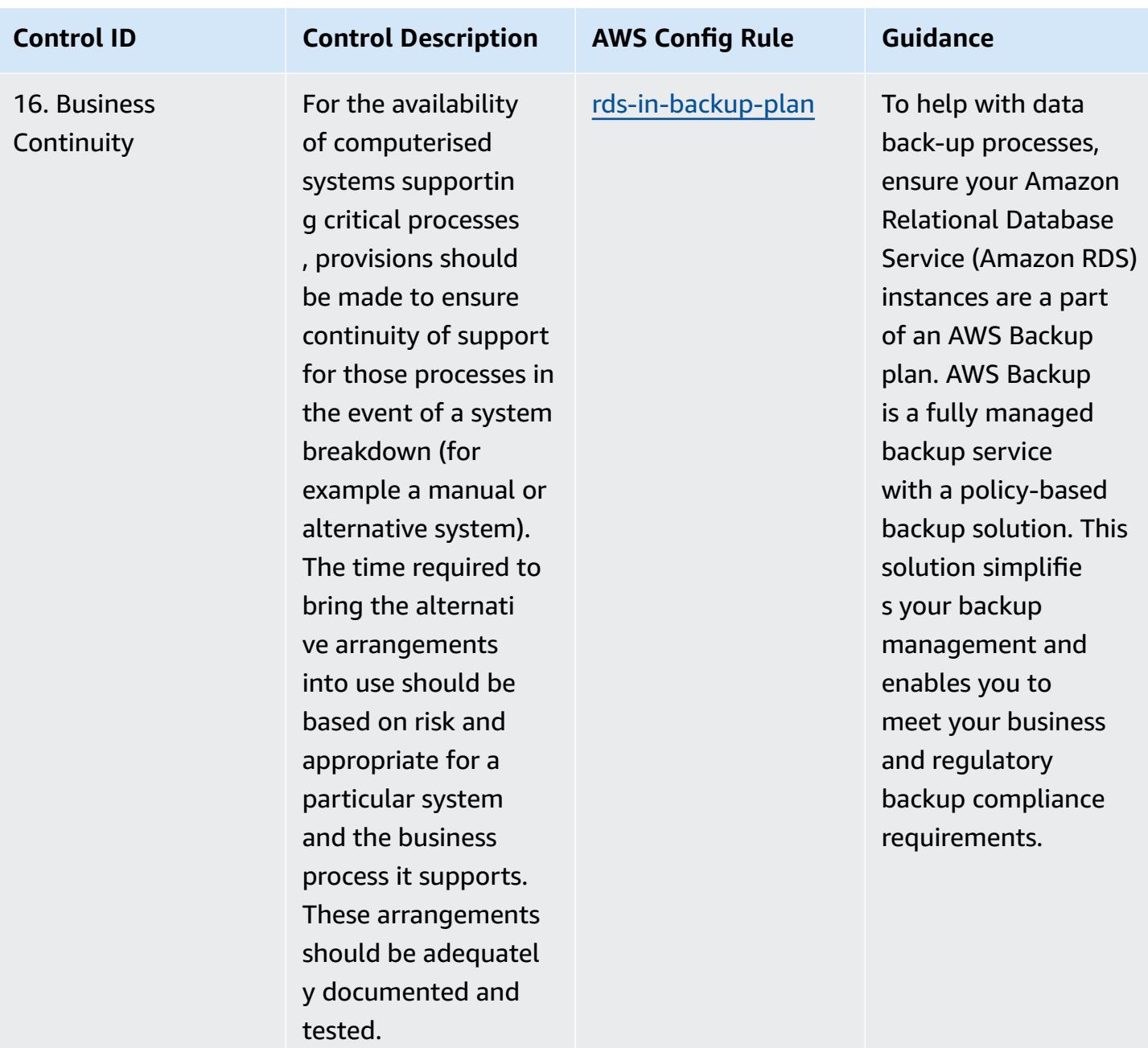

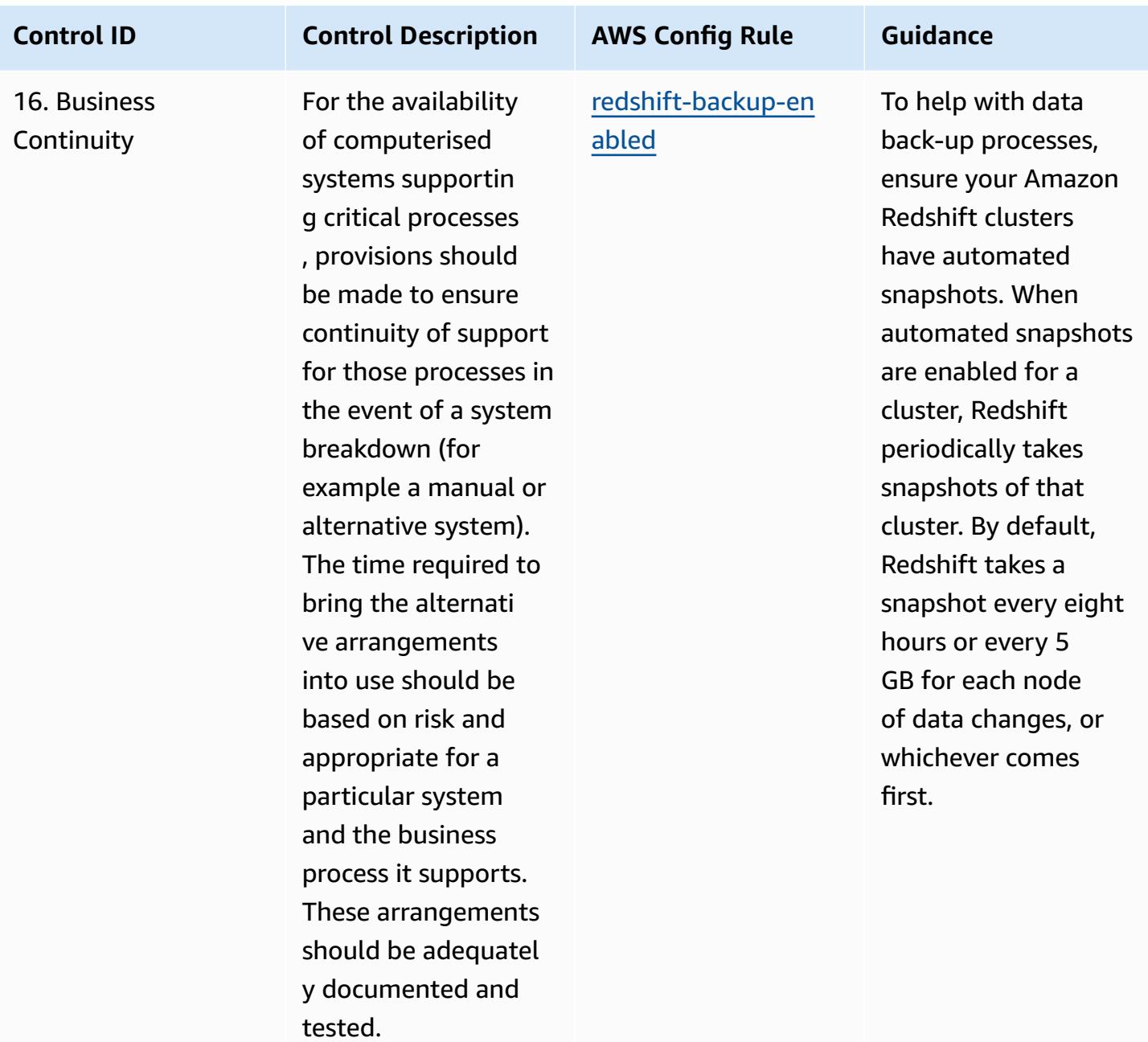

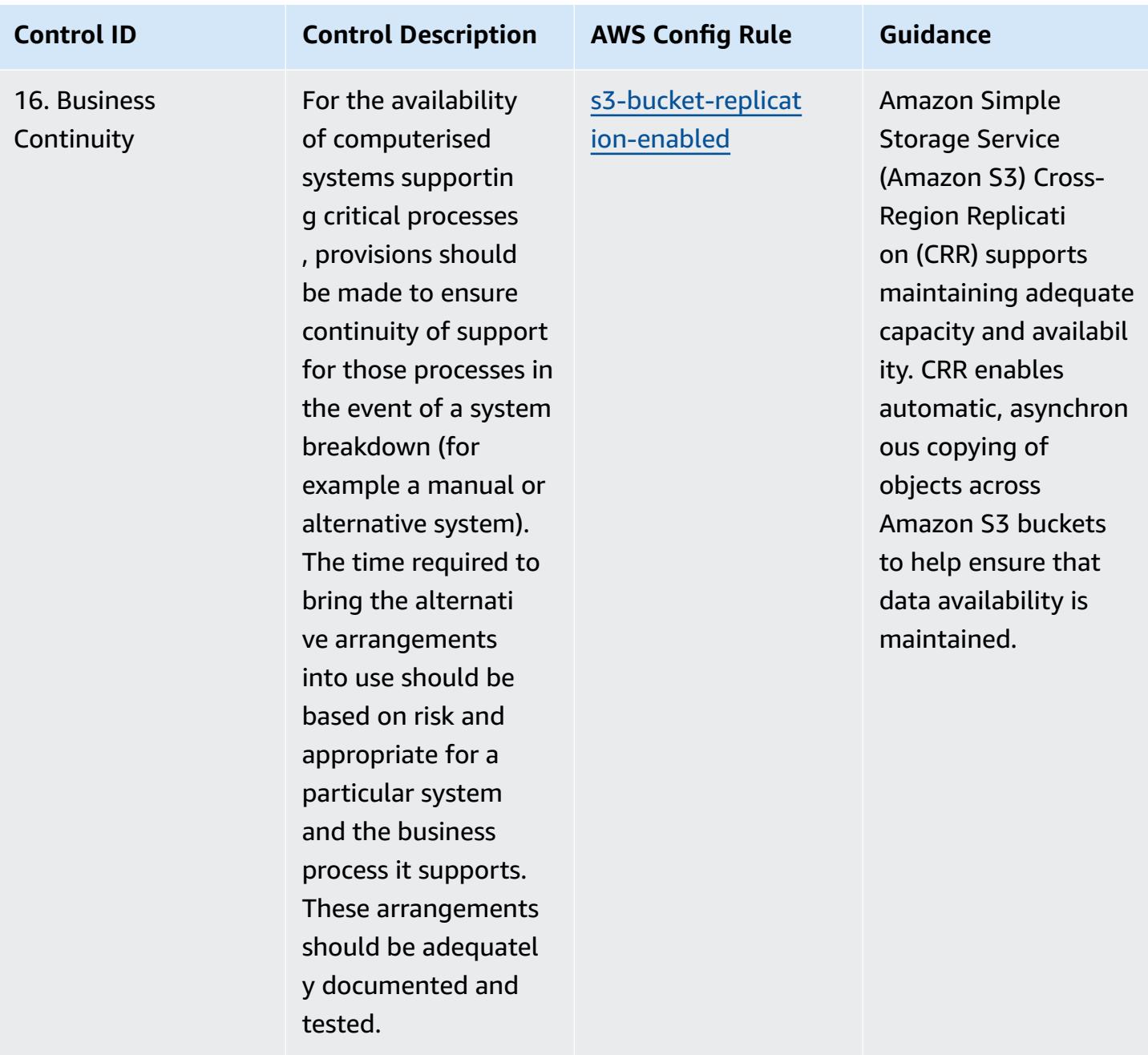

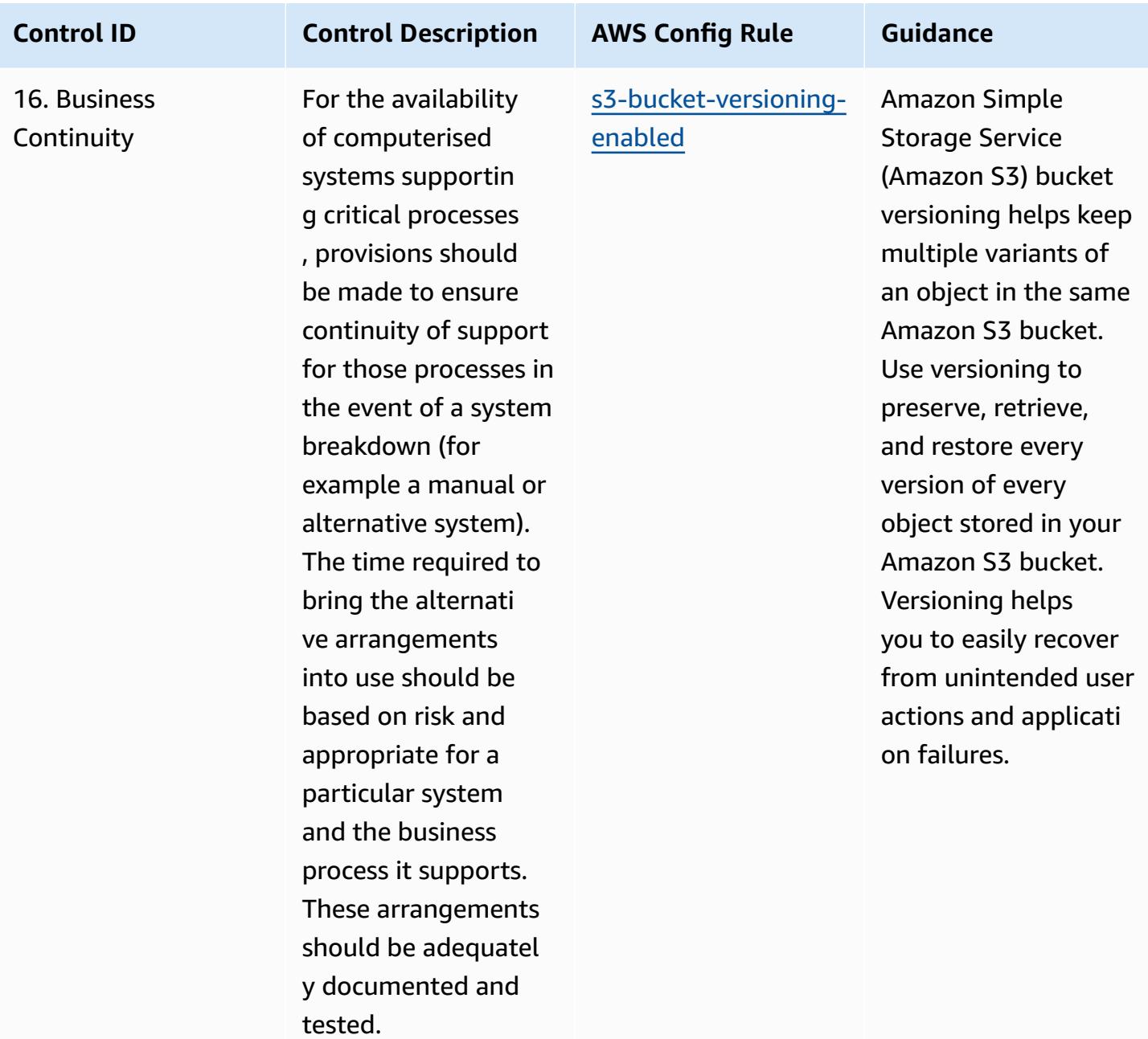

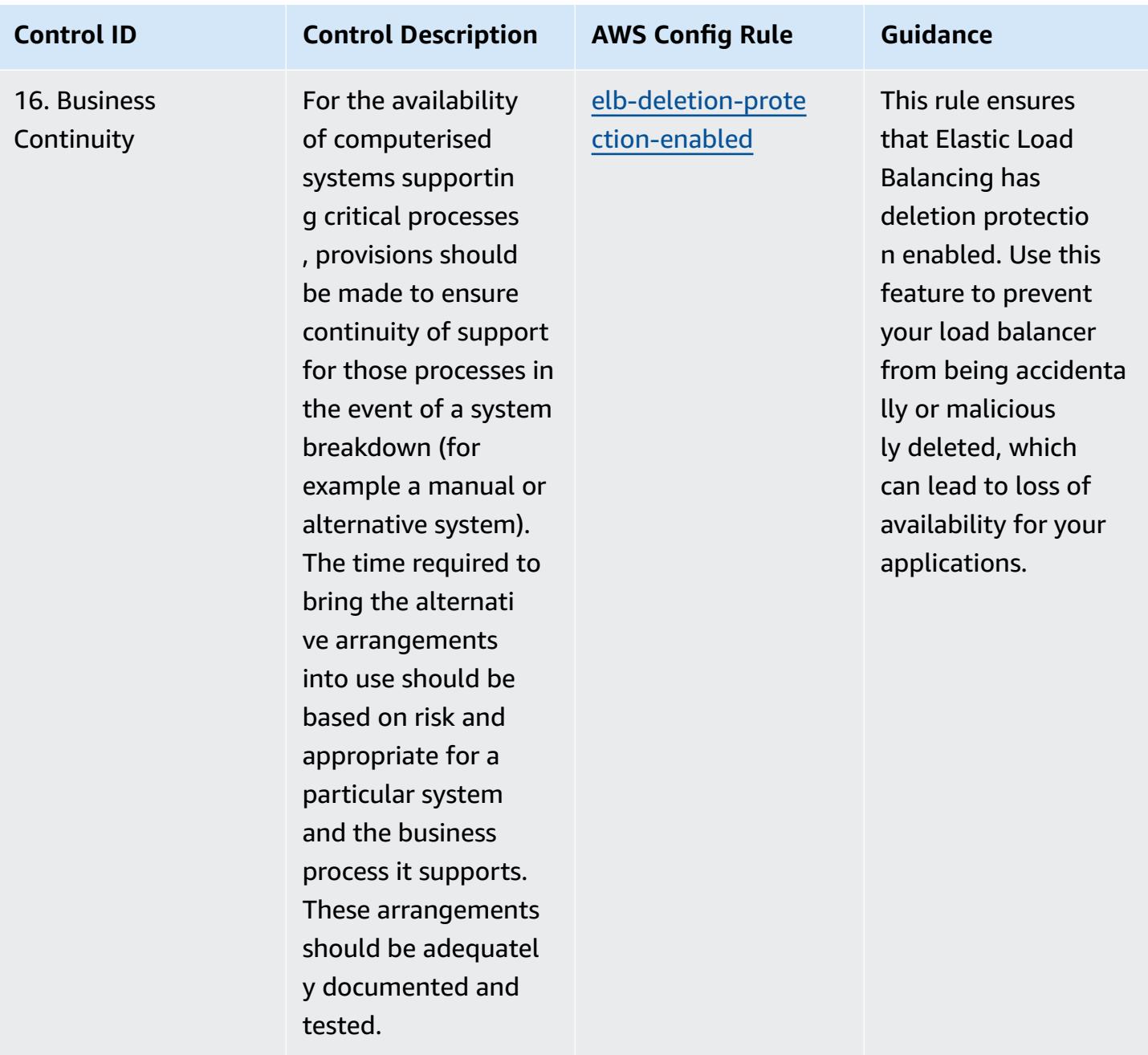

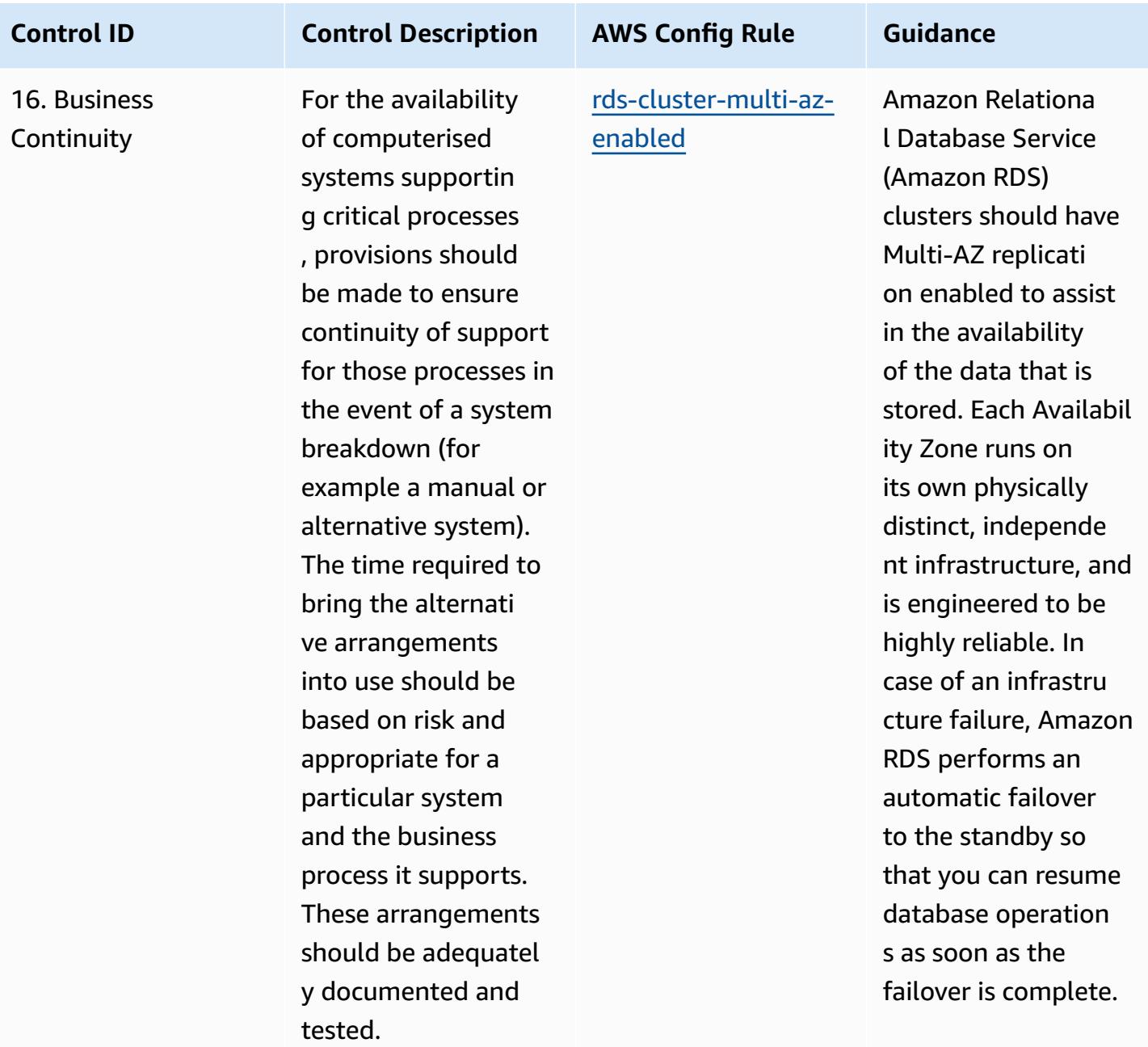

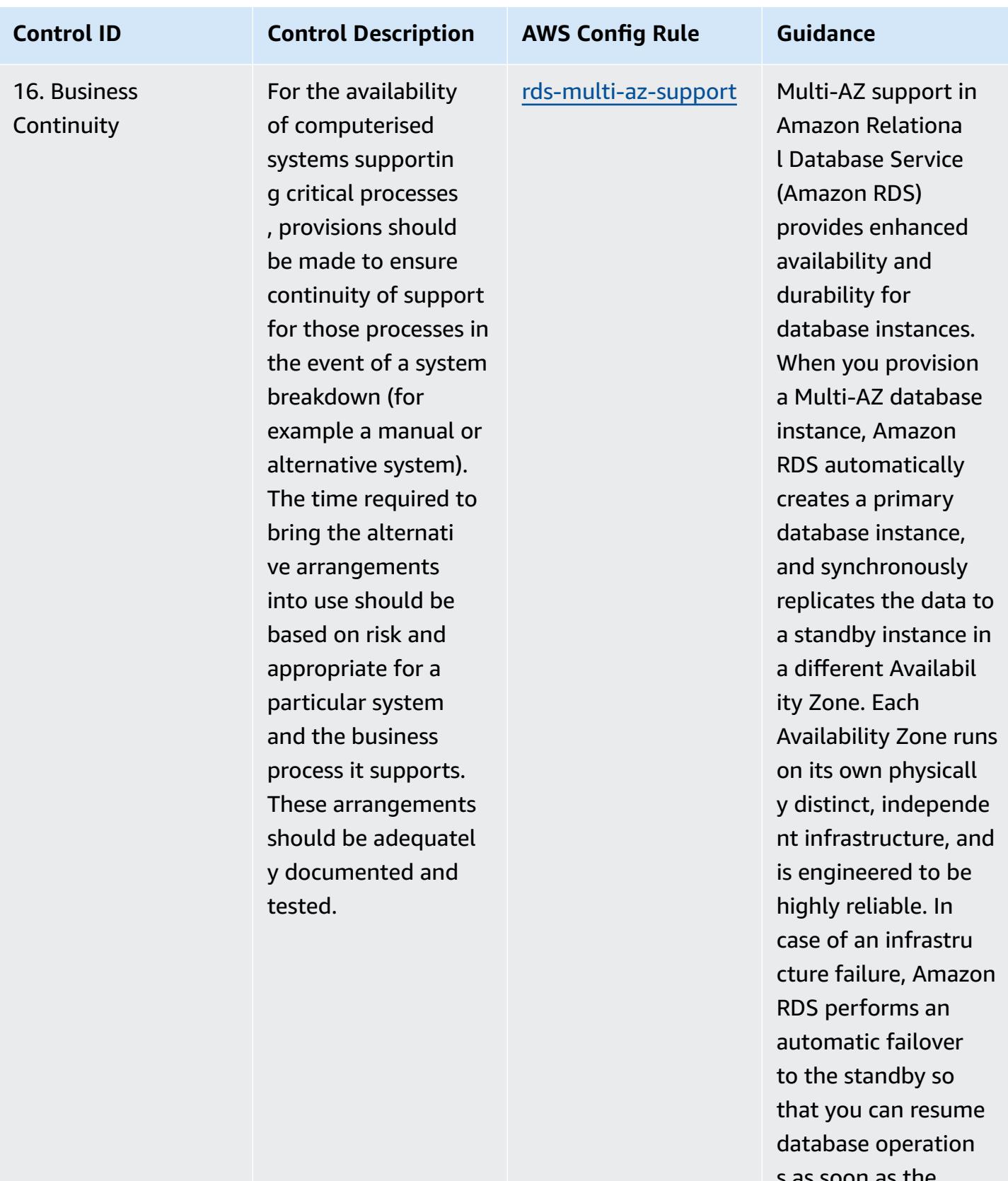

s as soon as failover is complete.

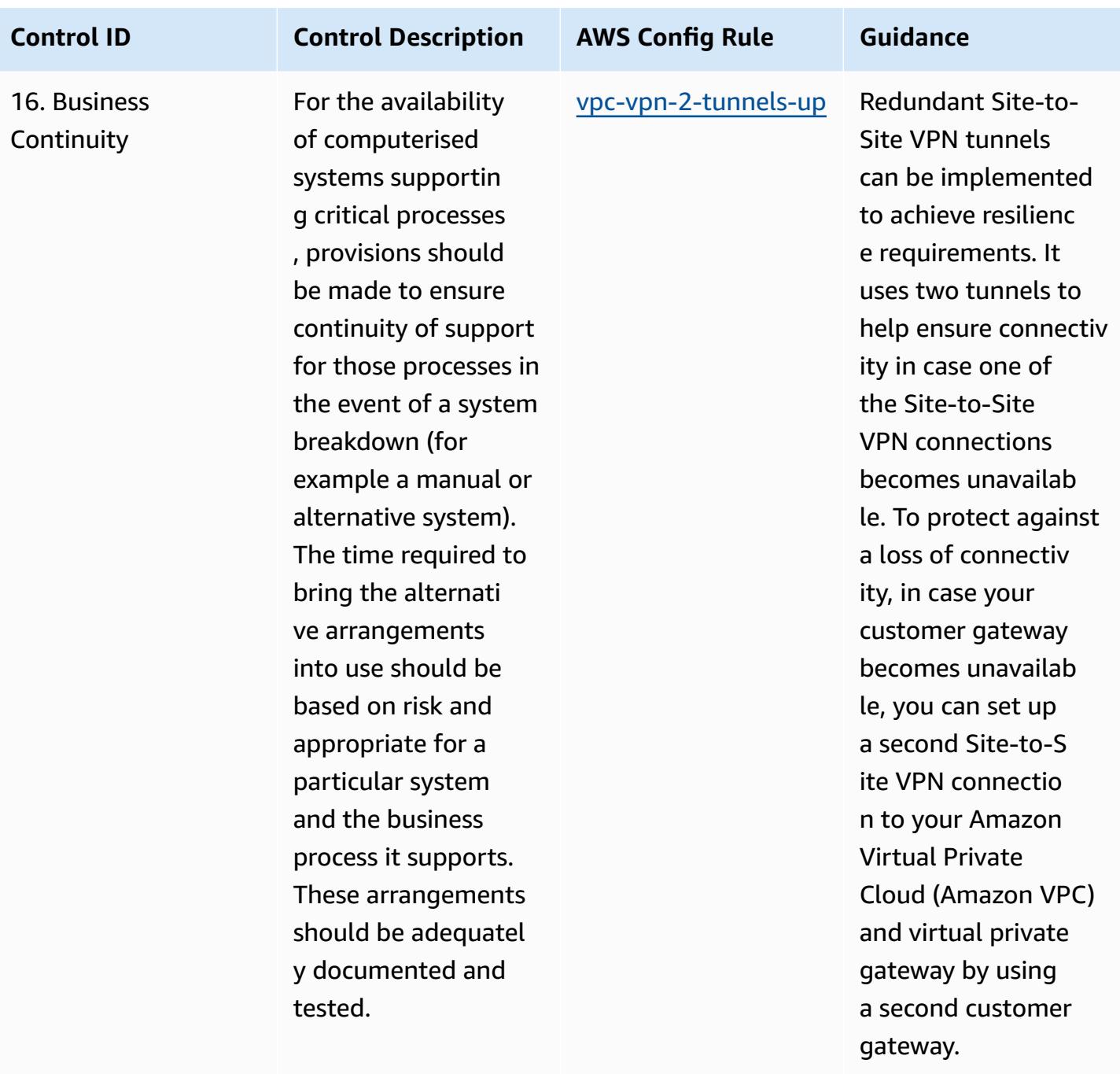

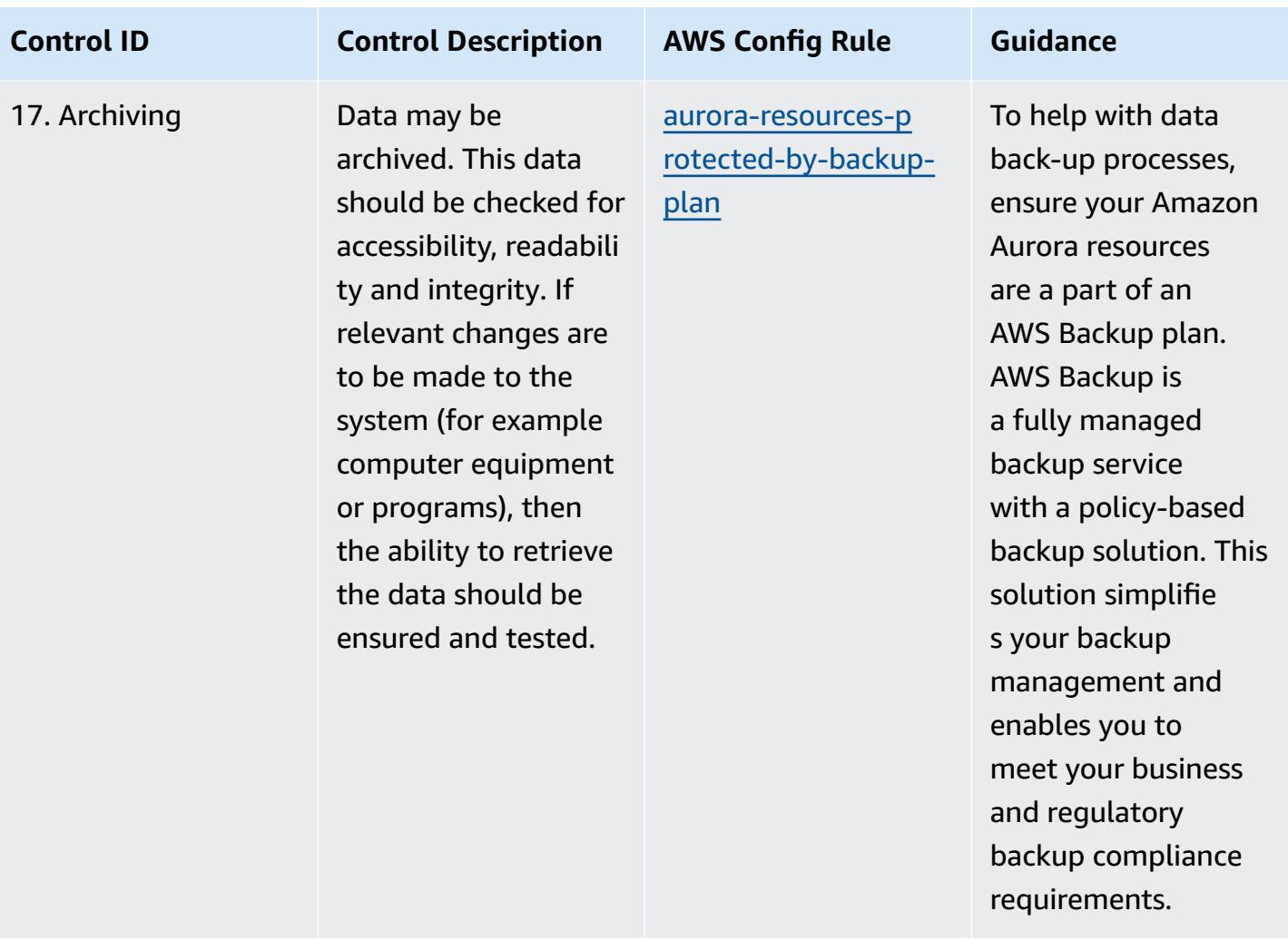

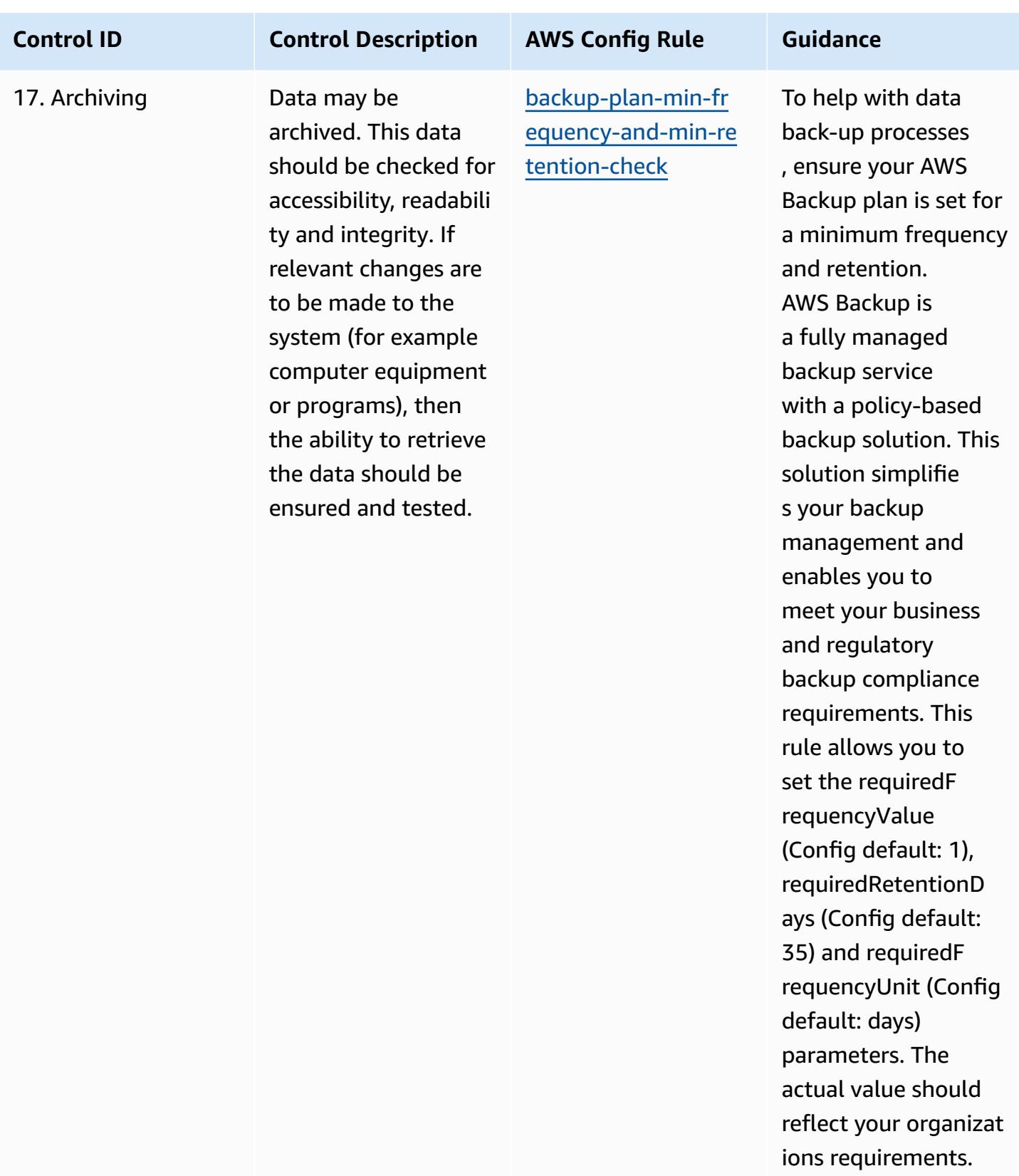
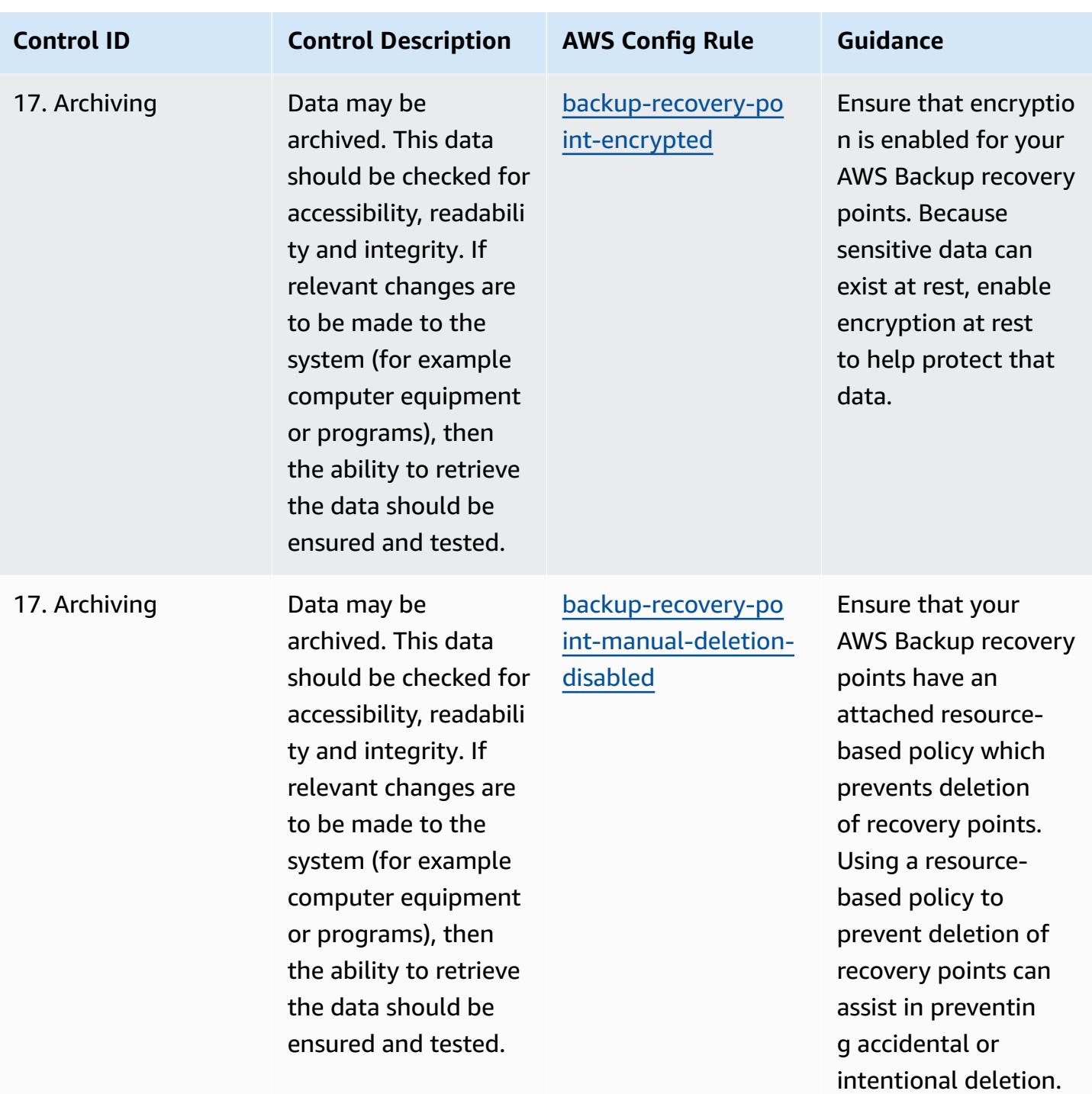

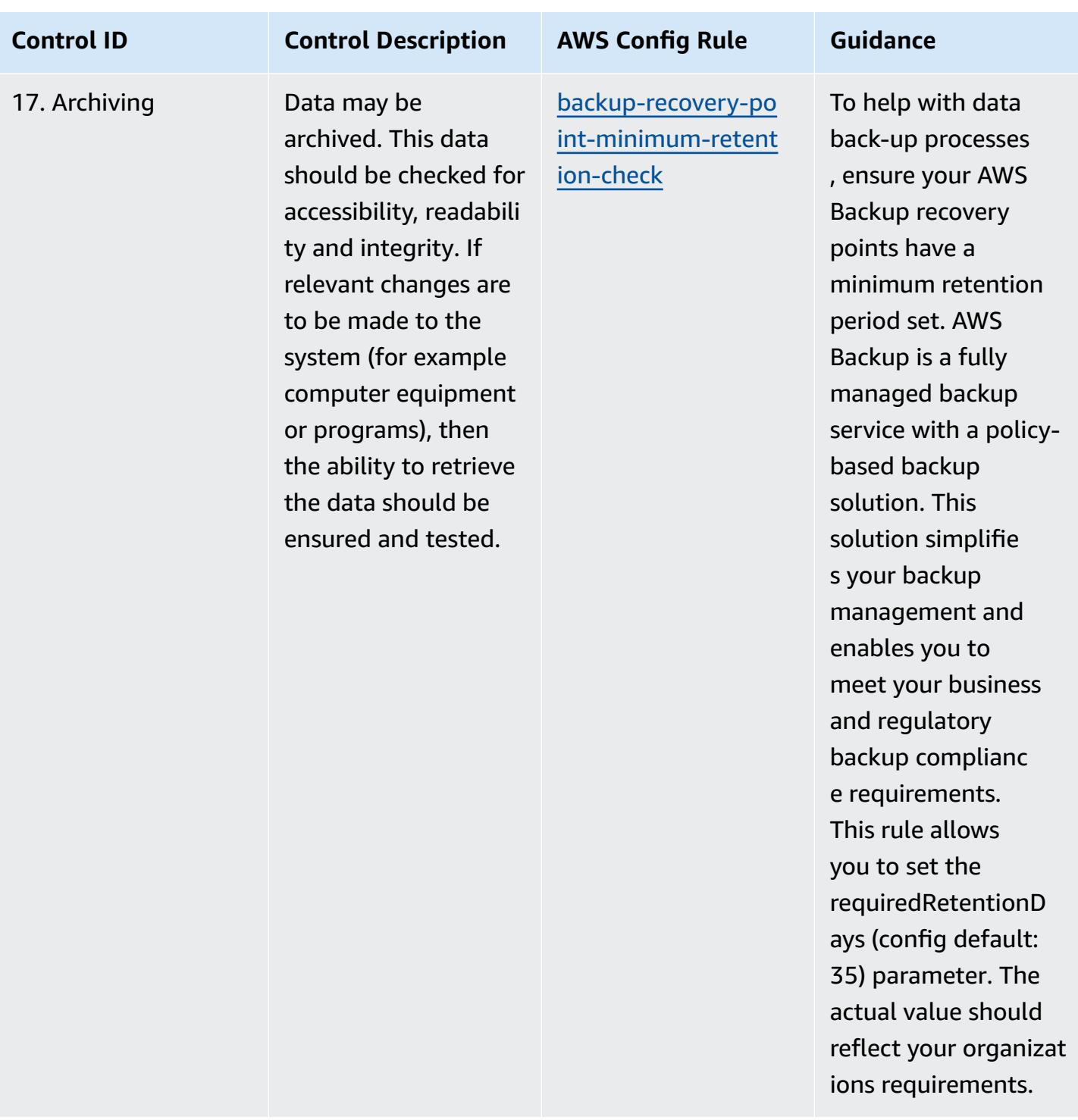

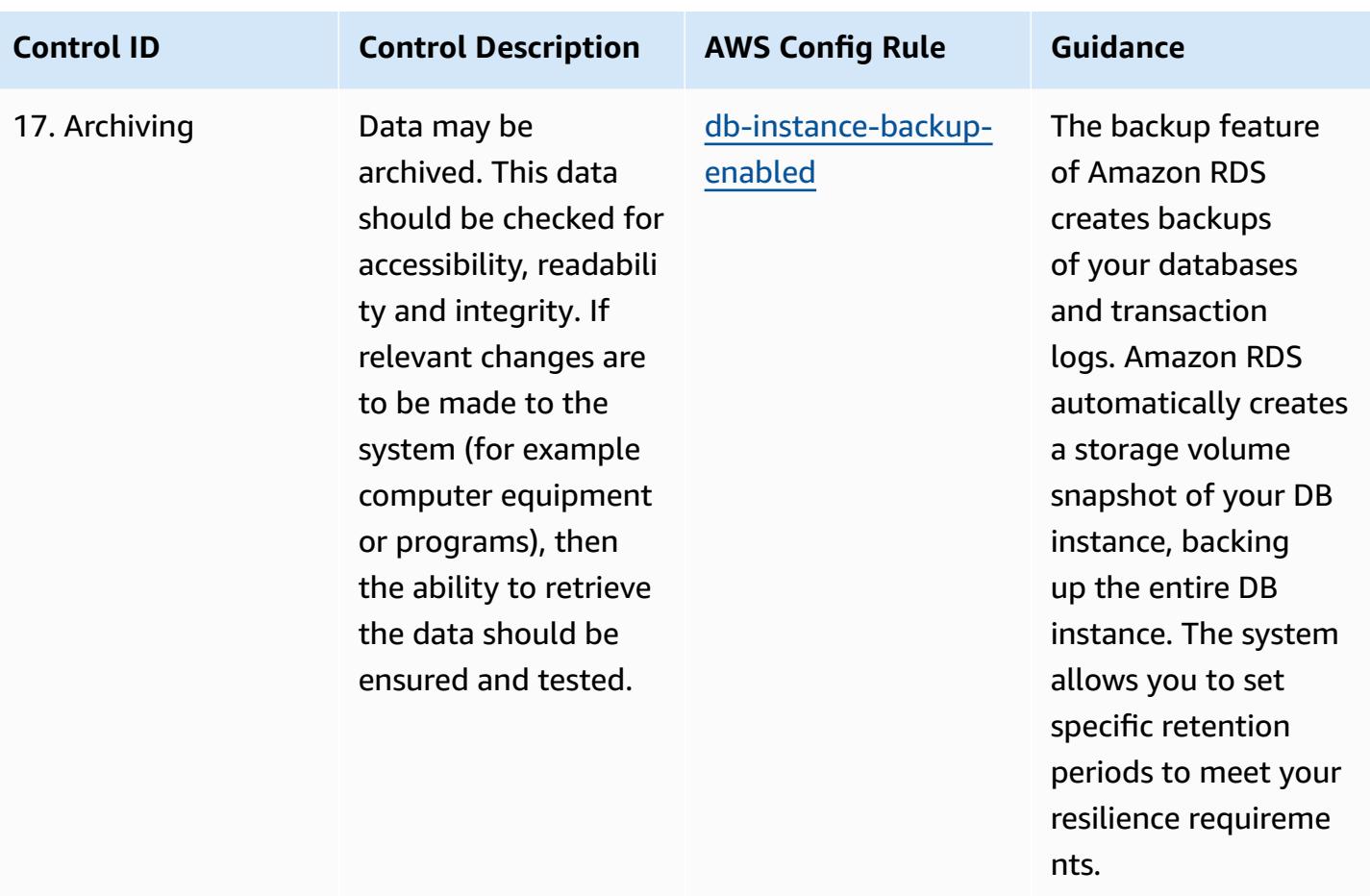

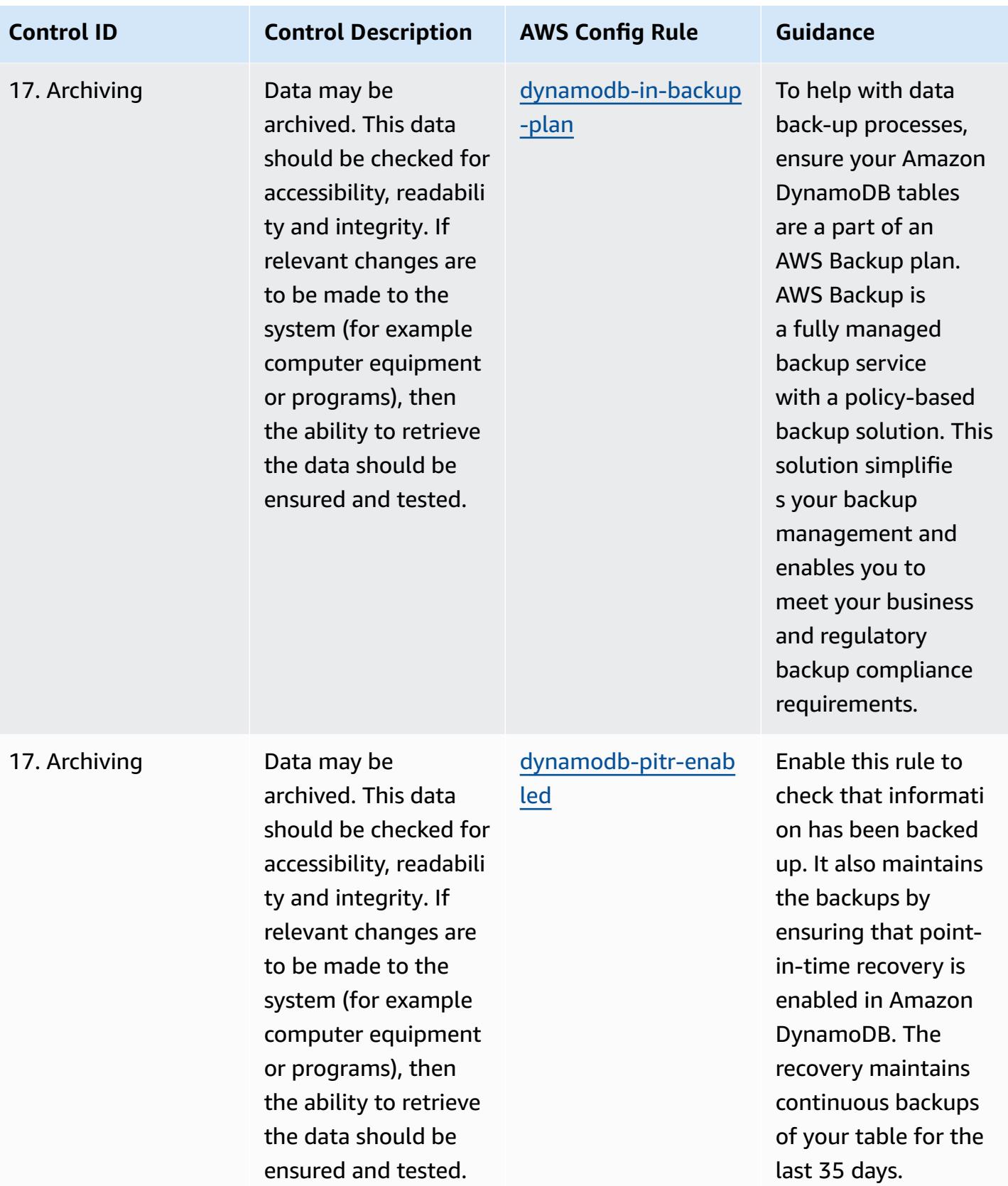

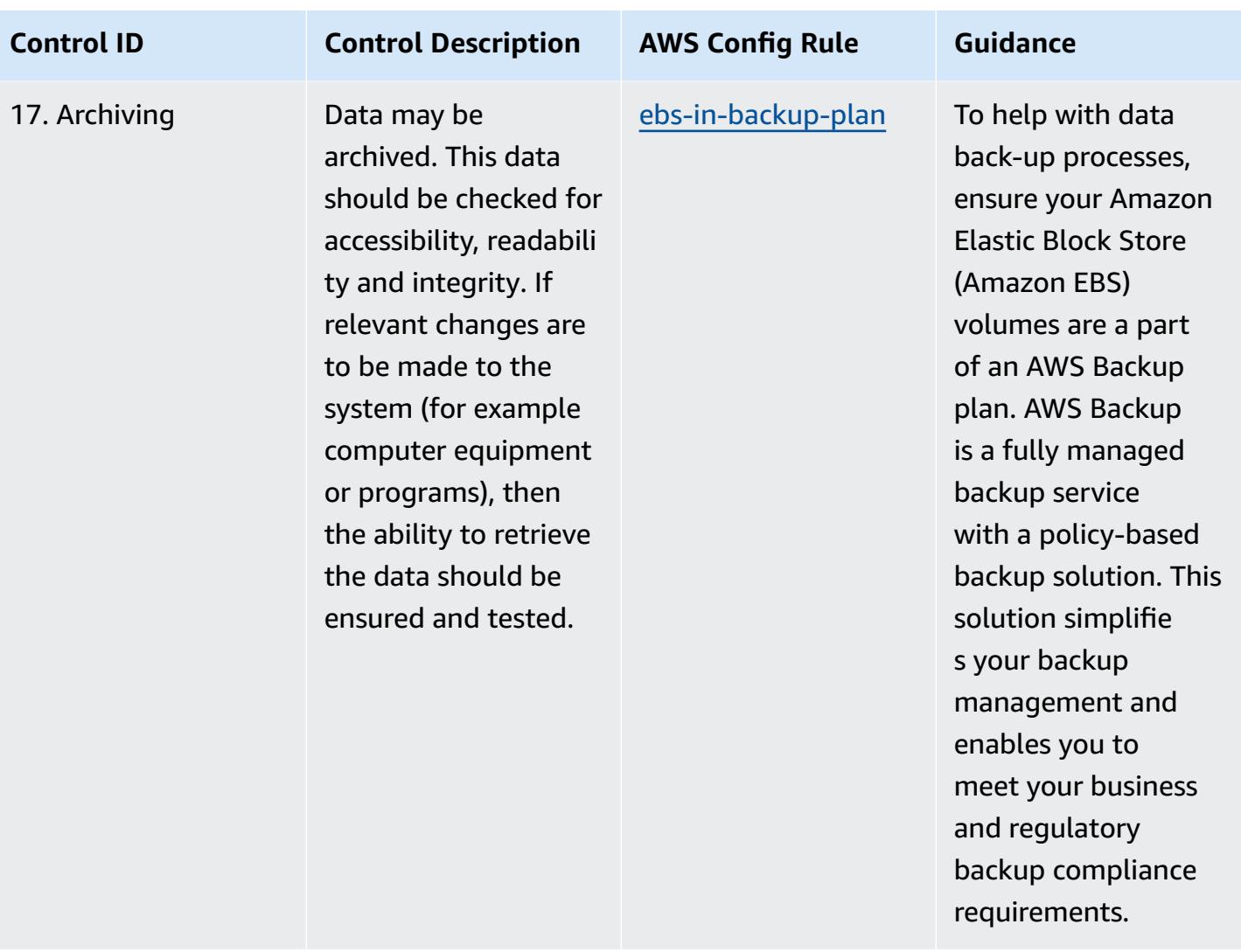

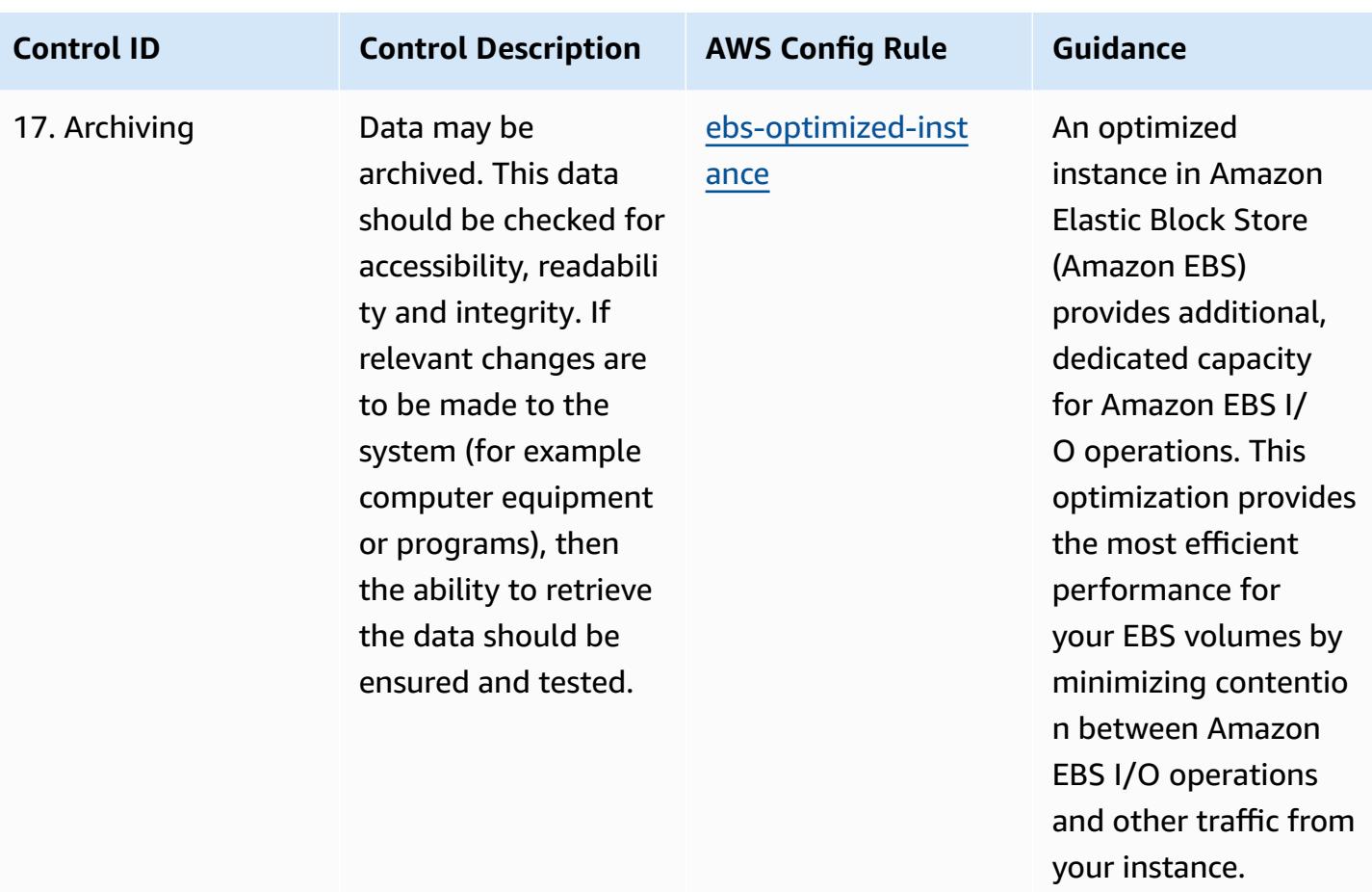

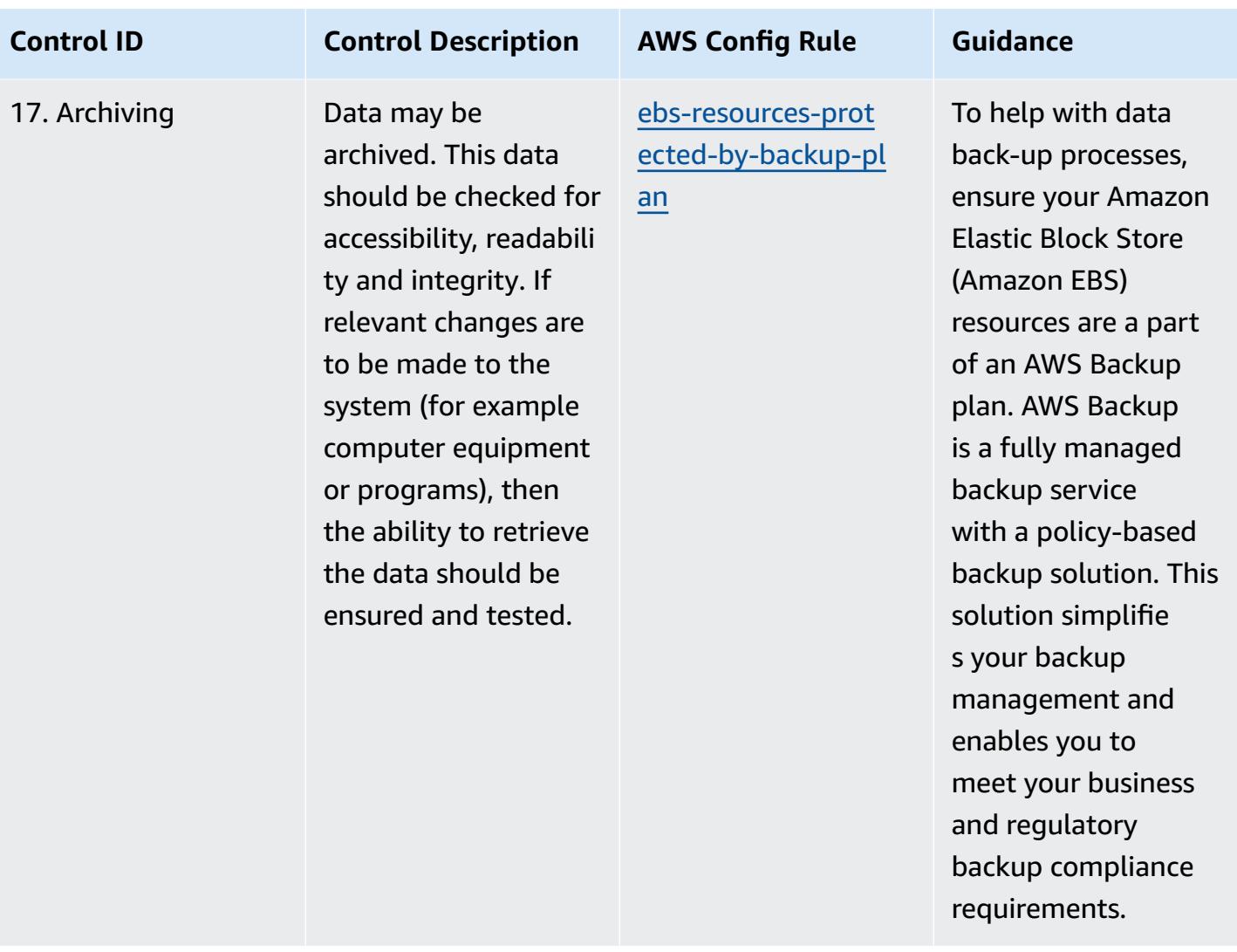

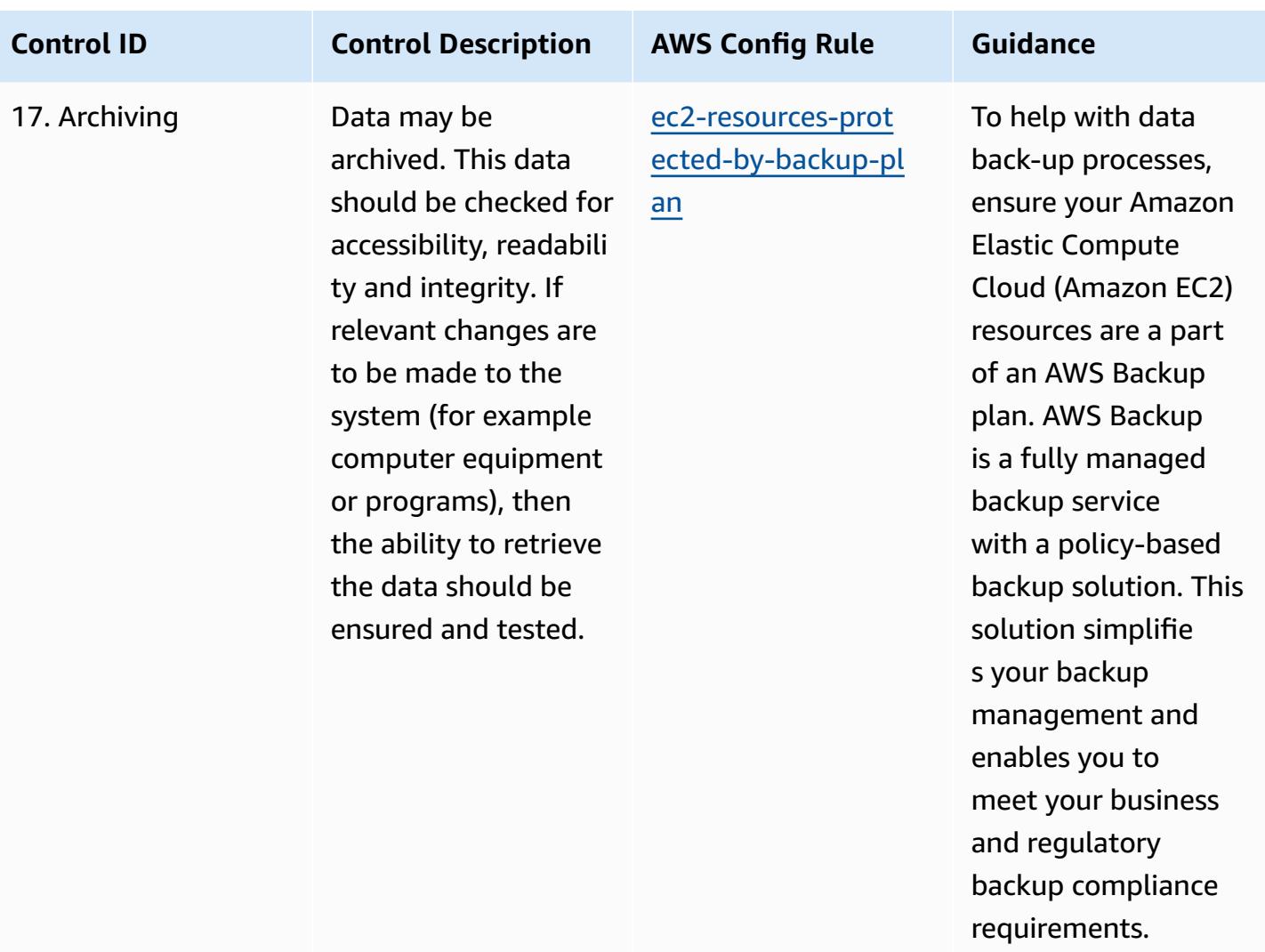

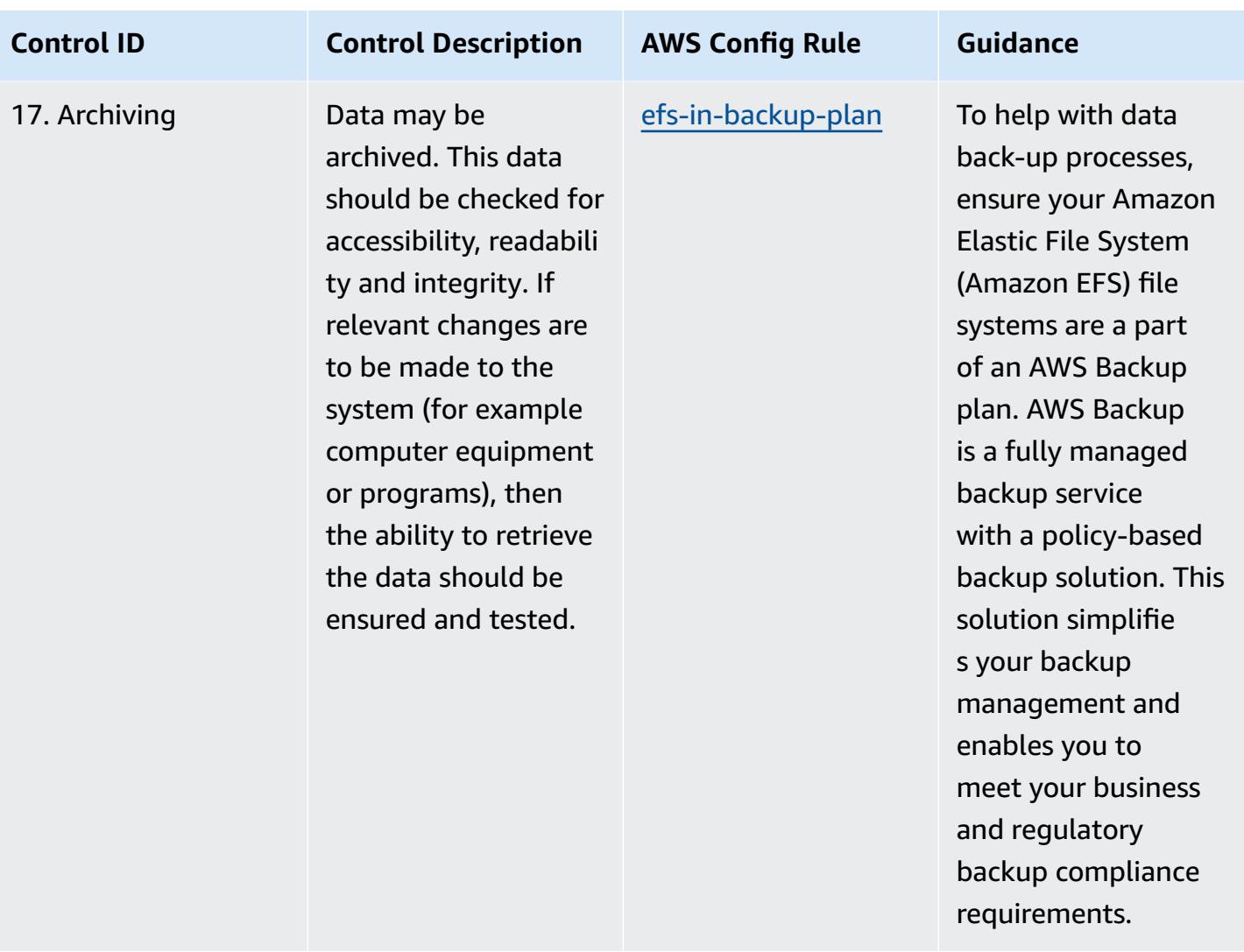

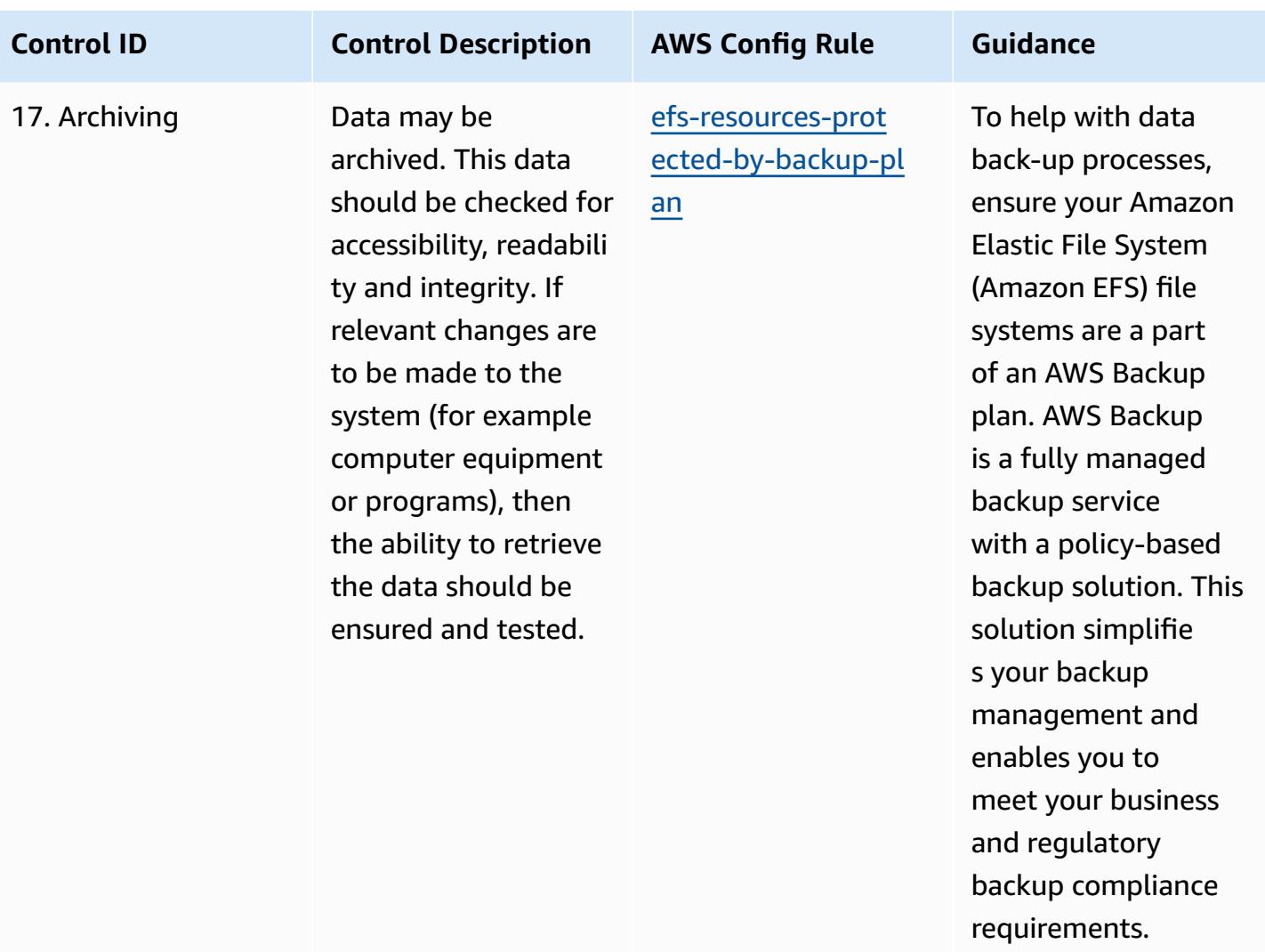

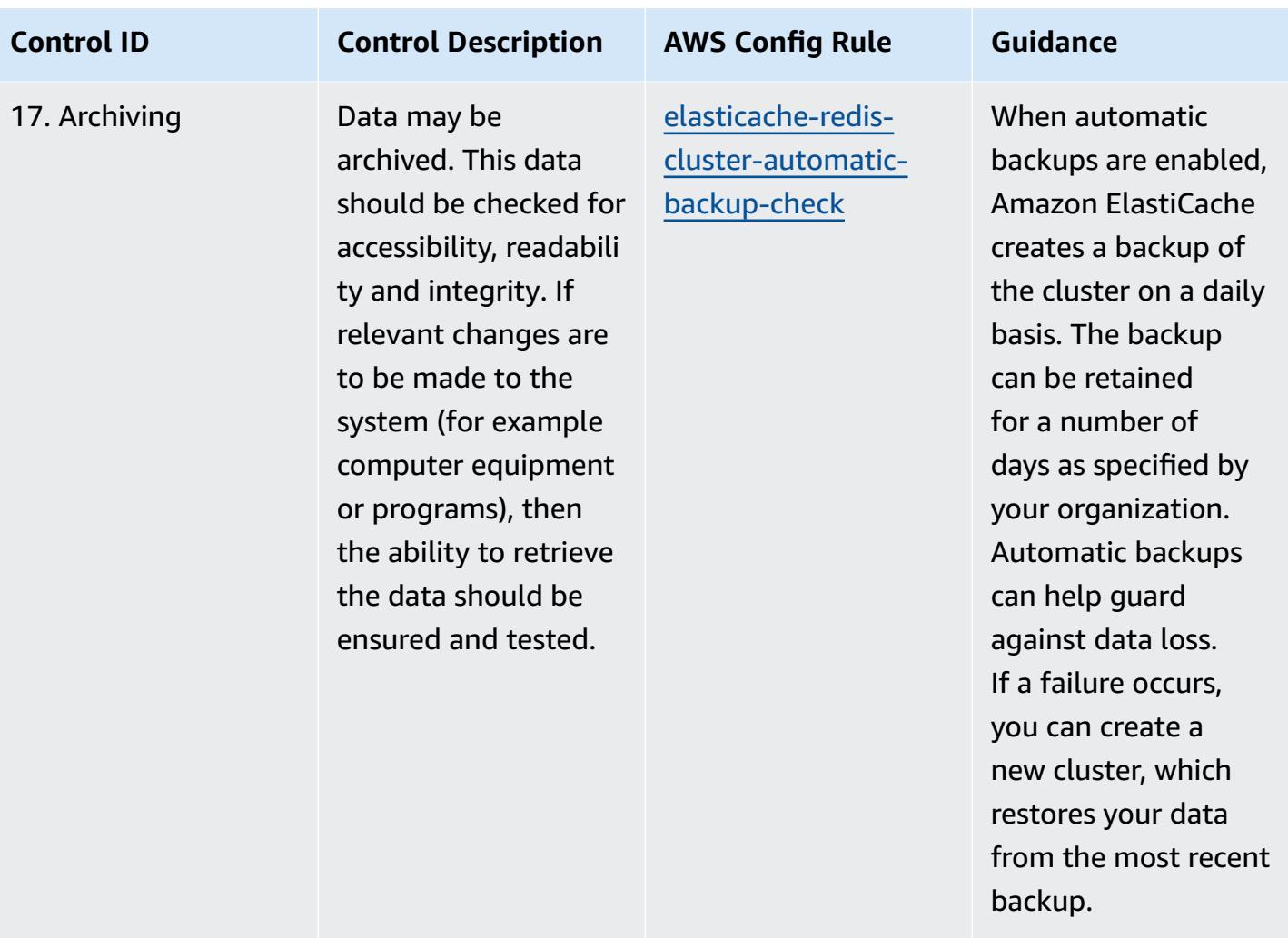

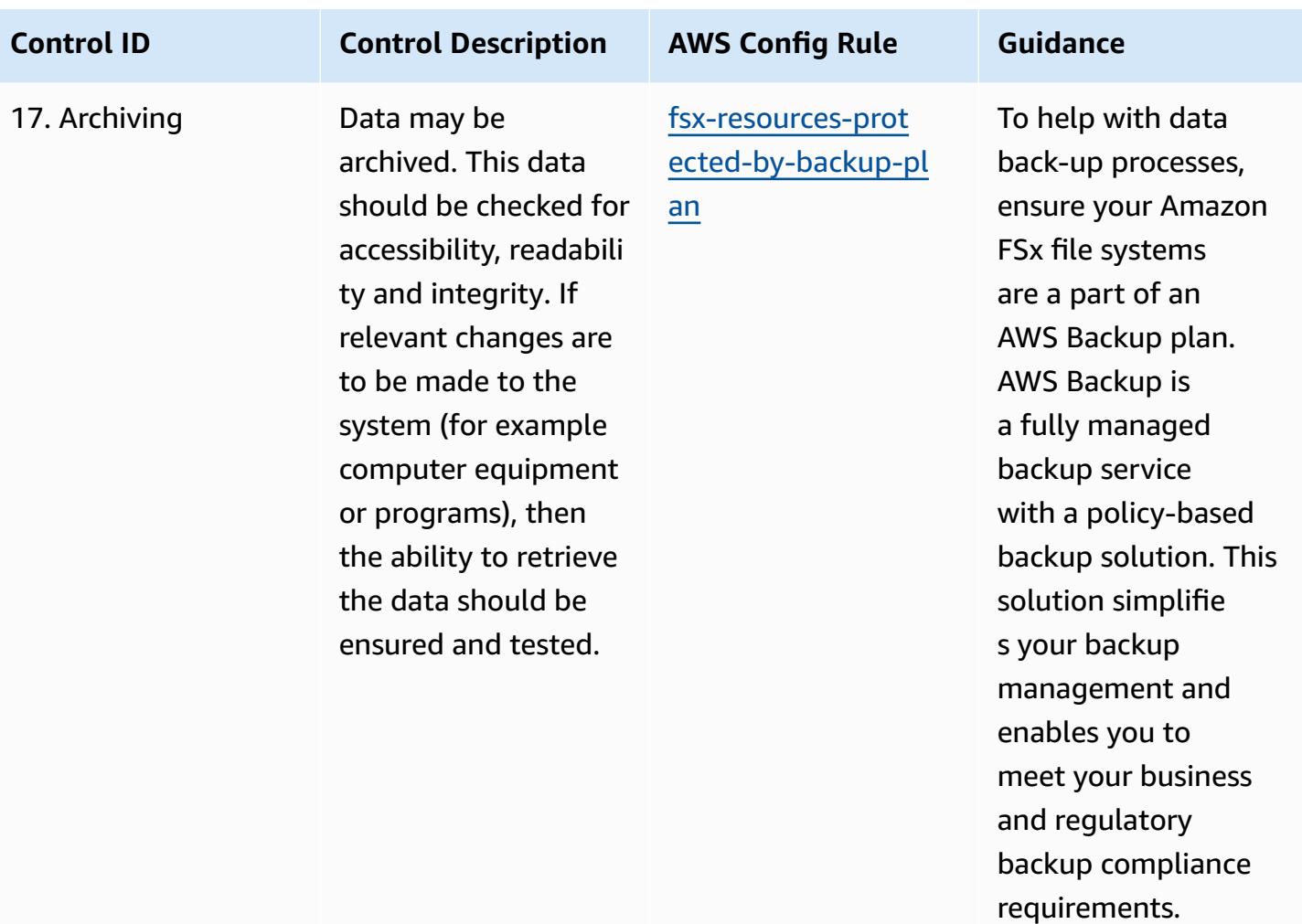

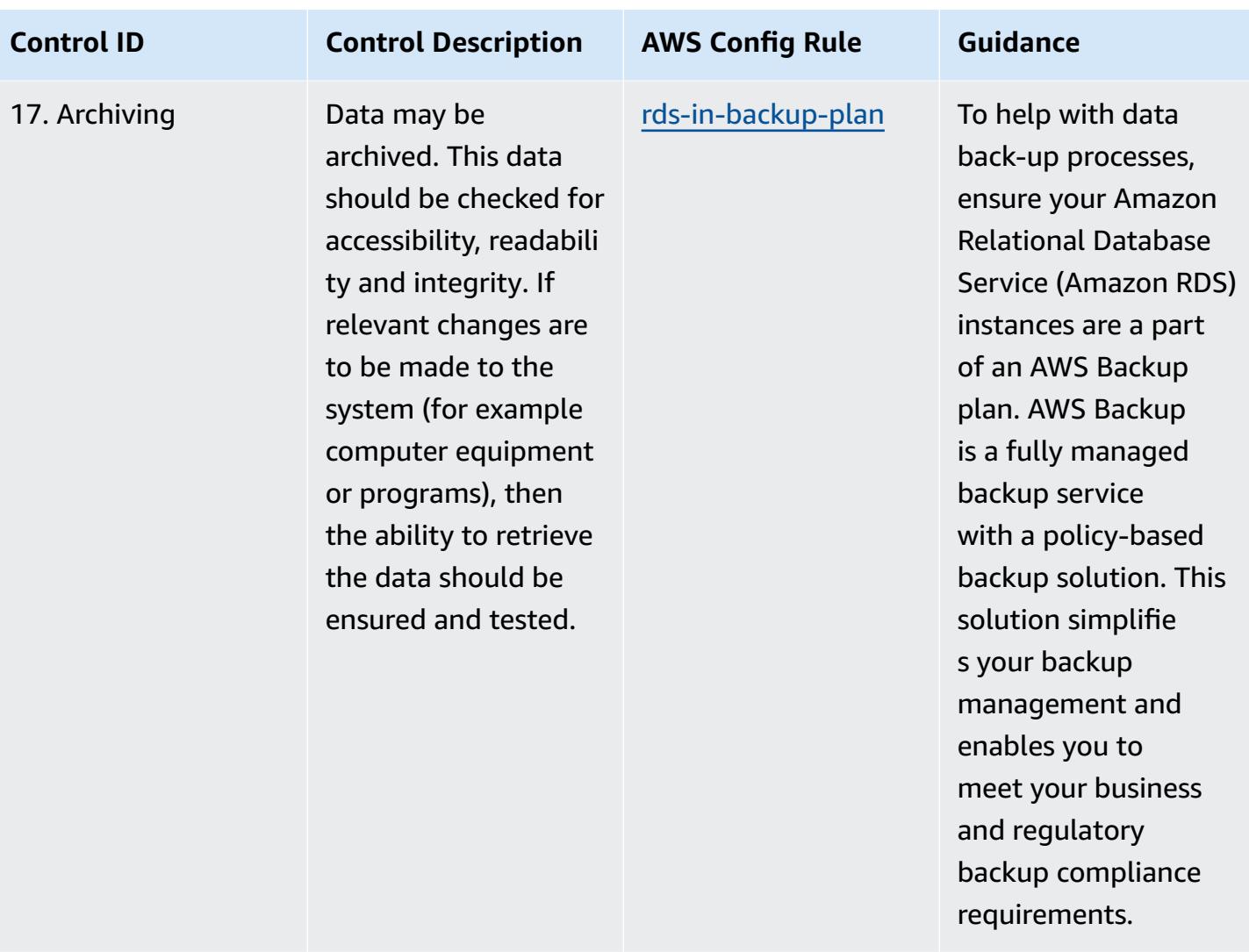

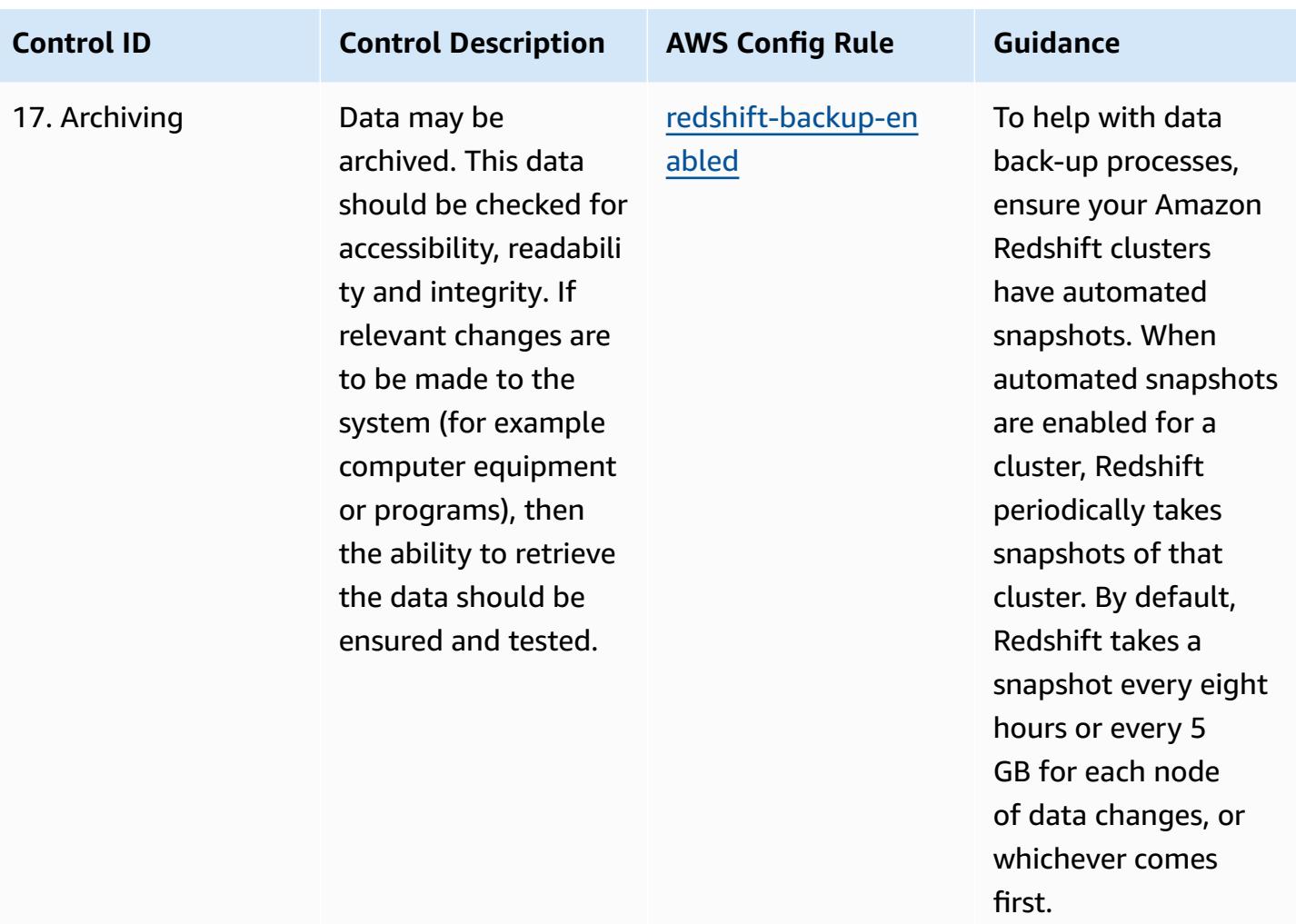

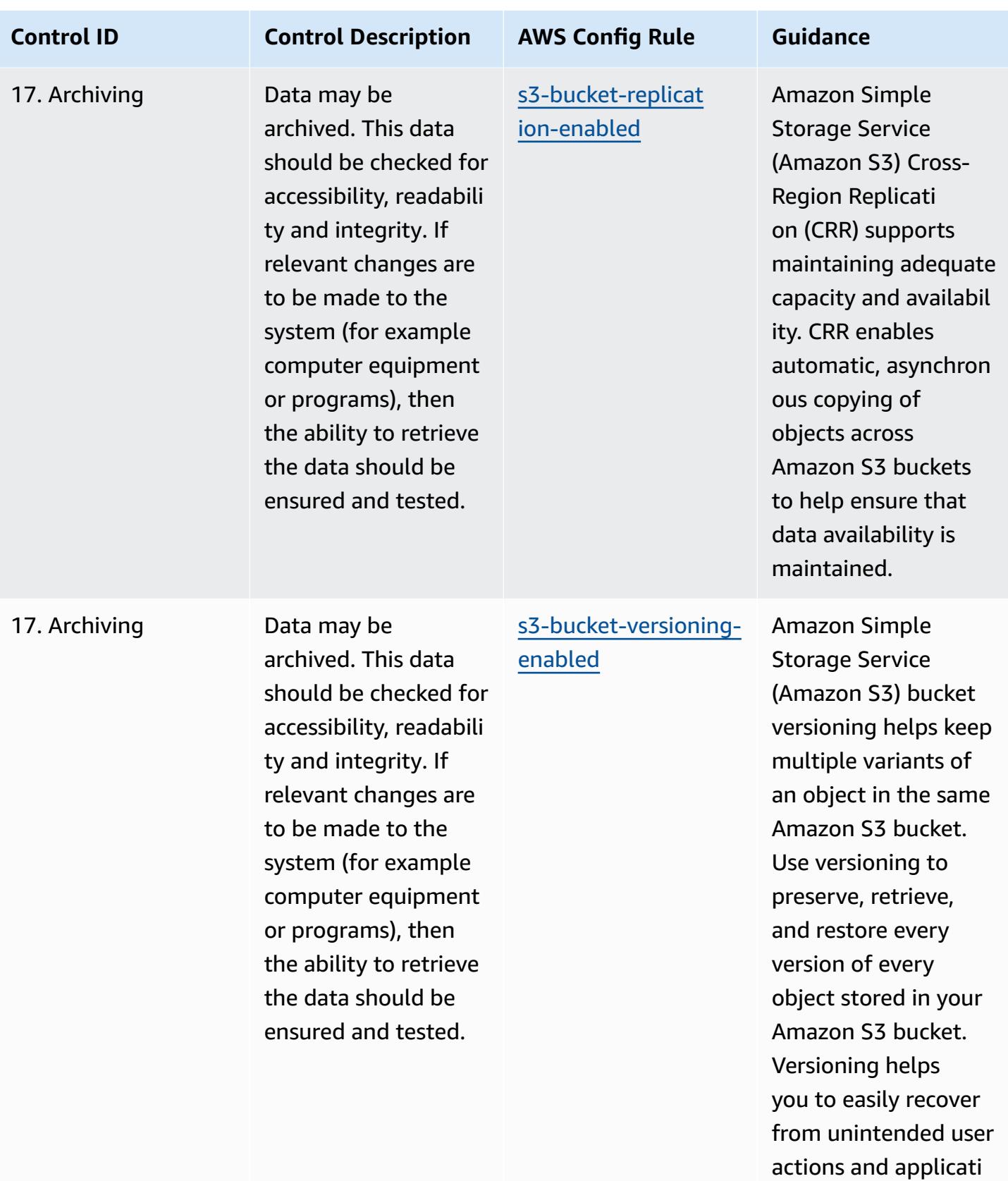

on failures.

## **Template**

The template is available on GitHub: [Operational](https://github.com/awslabs/aws-config-rules/blob/master/aws-config-conformance-packs/Operational-Best-Practices-for-GxP-EU-Annex-11.yaml) Best Practices for GxP EU Annex 11.

## **Operational Best Practices for HIPAA Security**

Conformance packs provide a general-purpose compliance framework designed to enable you to create security, operational or cost-optimization governance checks using managed or custom AWS Config rules and AWS Config remediation actions. Conformance Packs, as sample templates, are not designed to fully ensure compliance with a specific governance or compliance standard. You are responsible for making your own assessment of whether your use of the Services meets applicable legal and regulatory requirements.

The following provides a sample mapping between the Health Insurance Portability and Accountability Act (HIPAA) and AWS managed Config rules. Each Config rule applies to a specific AWS resource, and relates to one or more HIPAA controls. A HIPAA control can be related to multiple Config rules. Refer to the table below for more detail and guidance related to these mappings.

This Conformance Pack was validated by AWS Security Assurance Services LLC (AWS SAS), which is a team of Payment Card Industry Qualified Security Assessors (QSAs), HITRUST Certified Common Security Framework Practitioners (CCSFPs), and compliance professionals certified to provide guidance and assessments for various industry frameworks. AWS SAS professionals designed this Conformance Pack to enable a customer to align to a subset of the HIPAA.

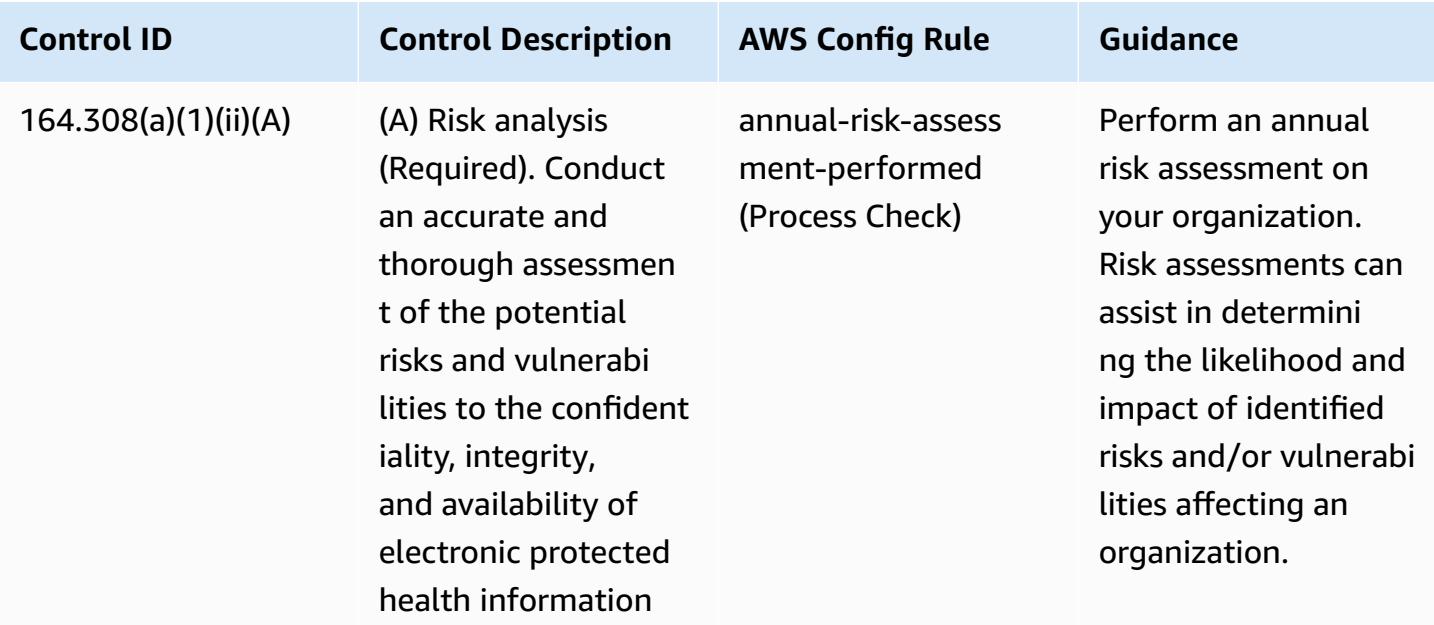

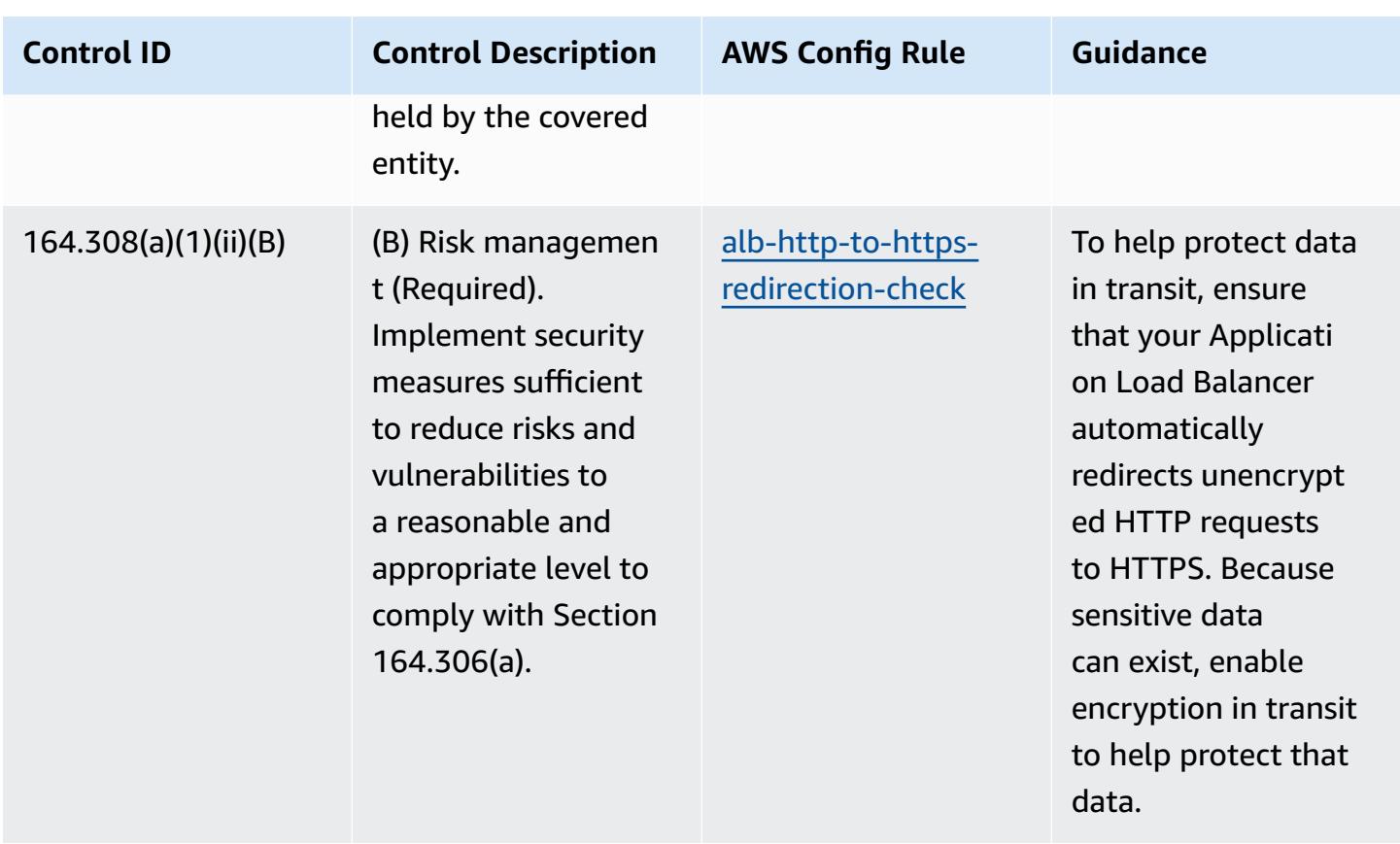

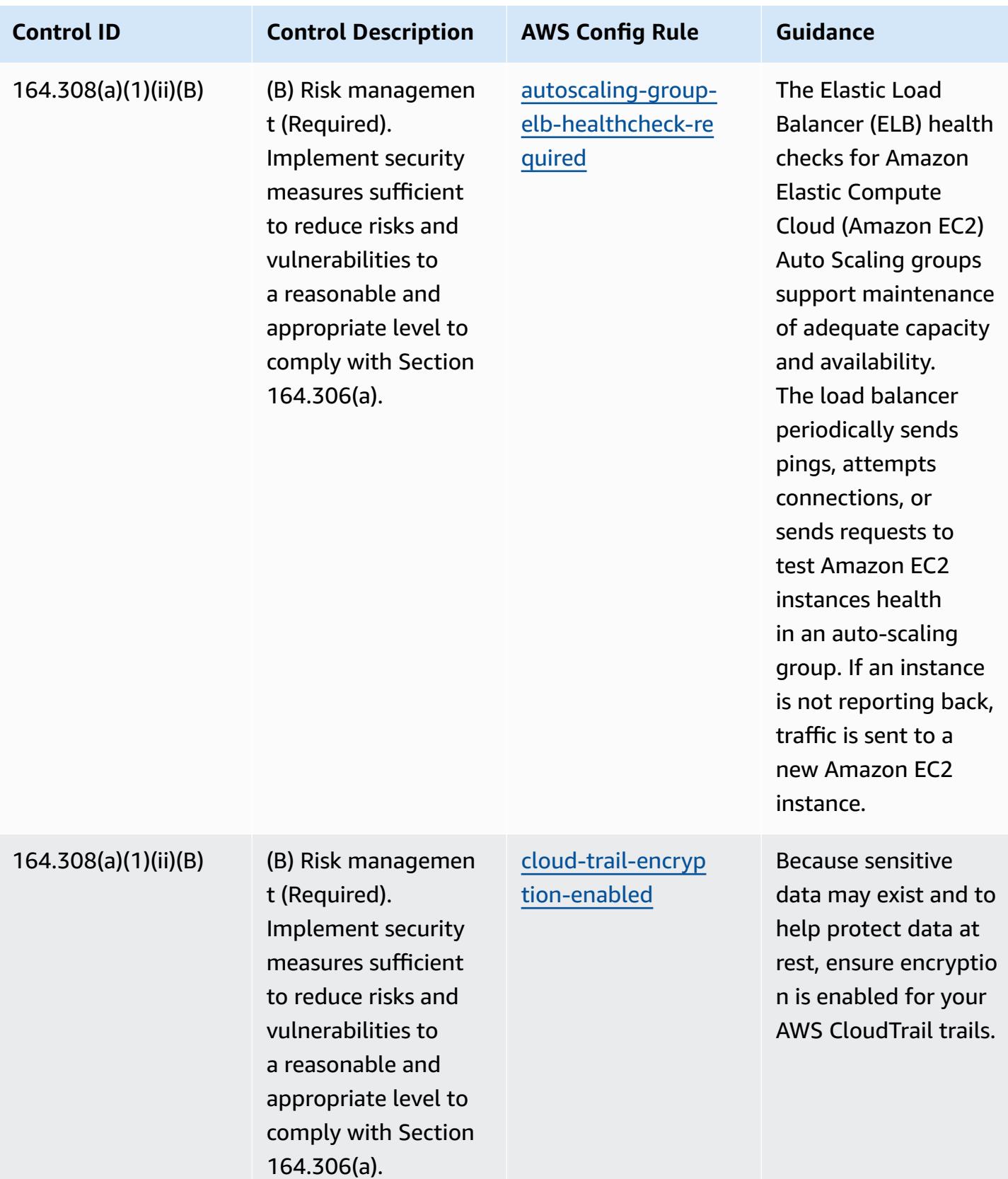

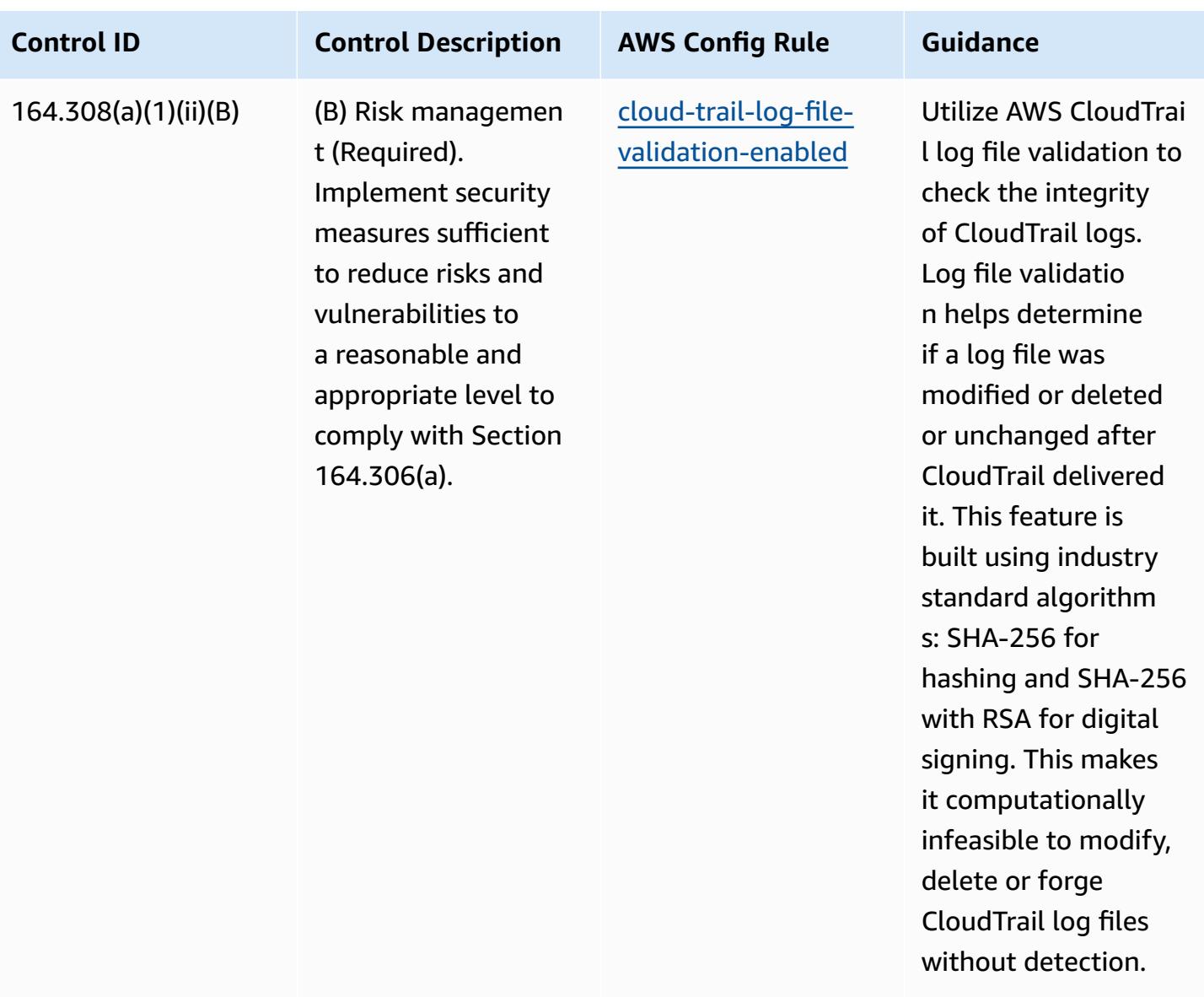

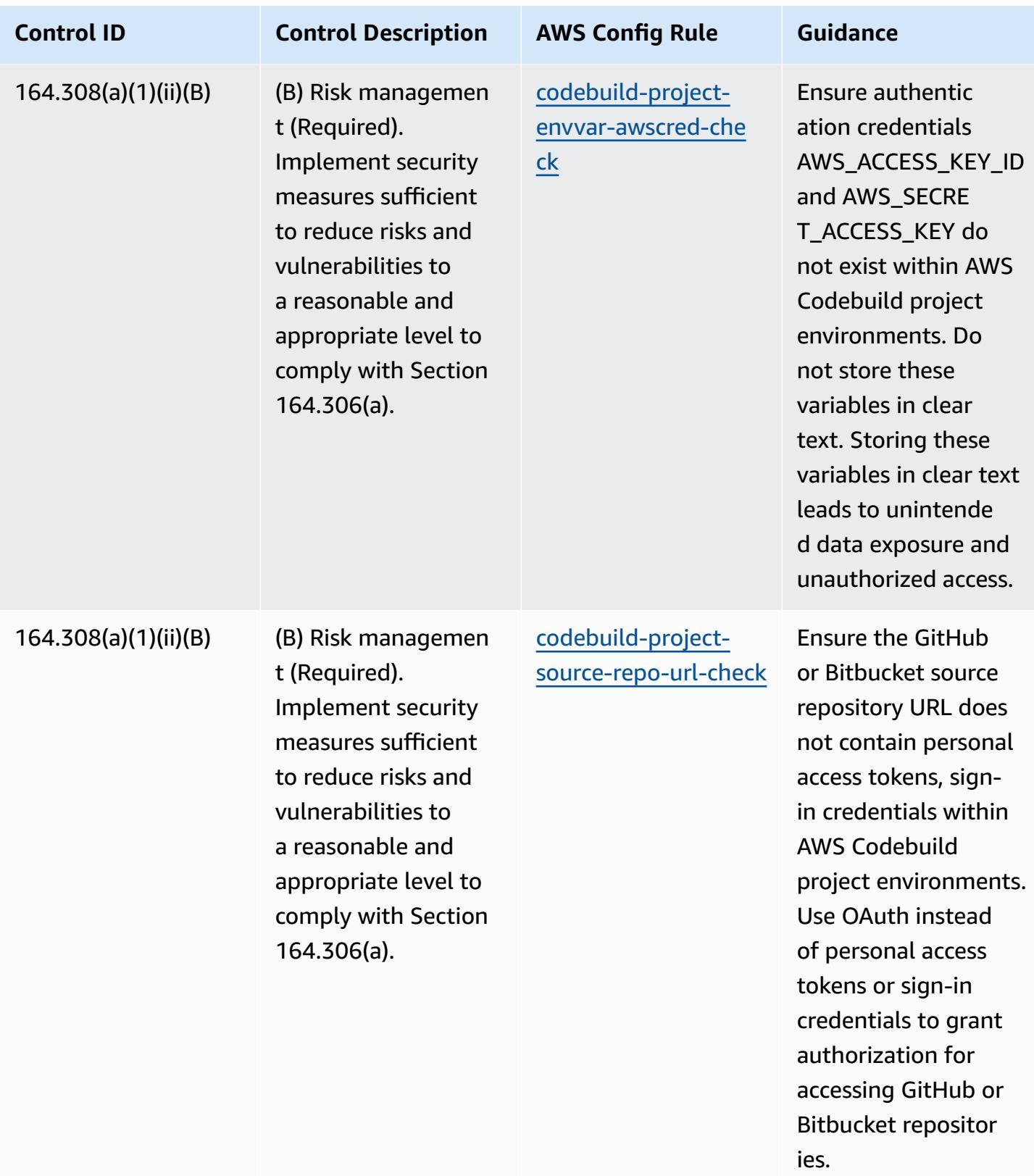

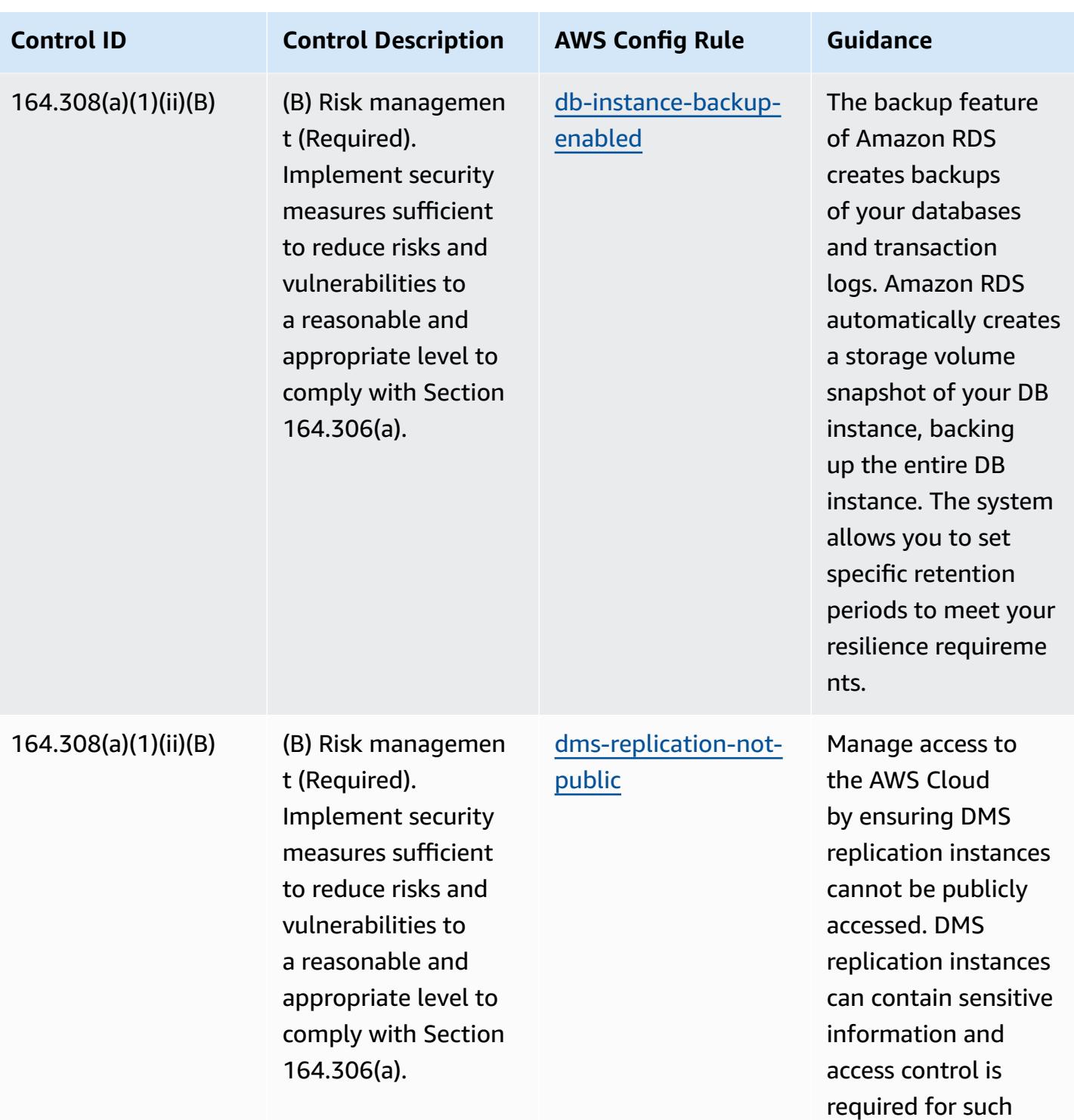

accounts.

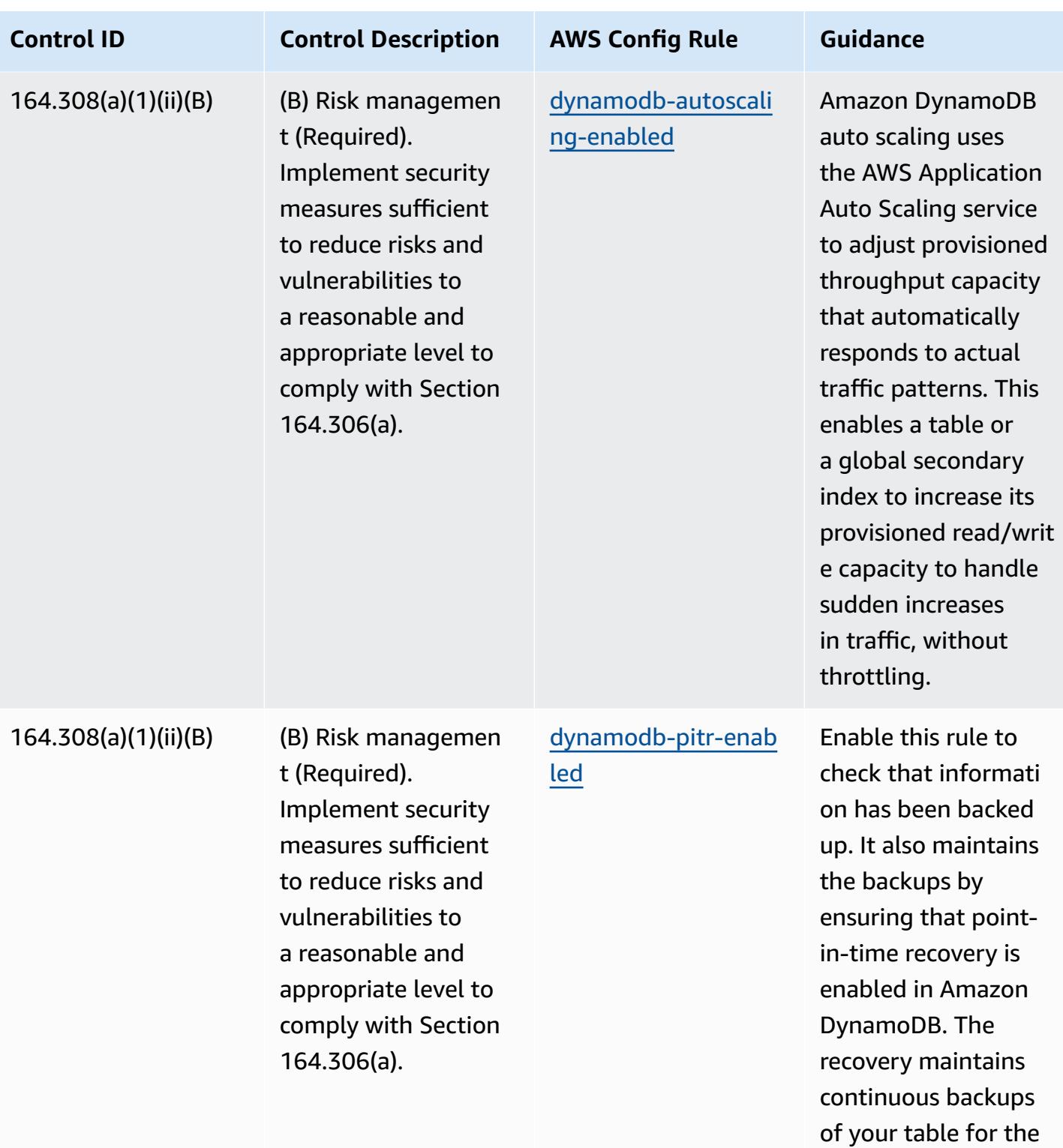

last 35 days.

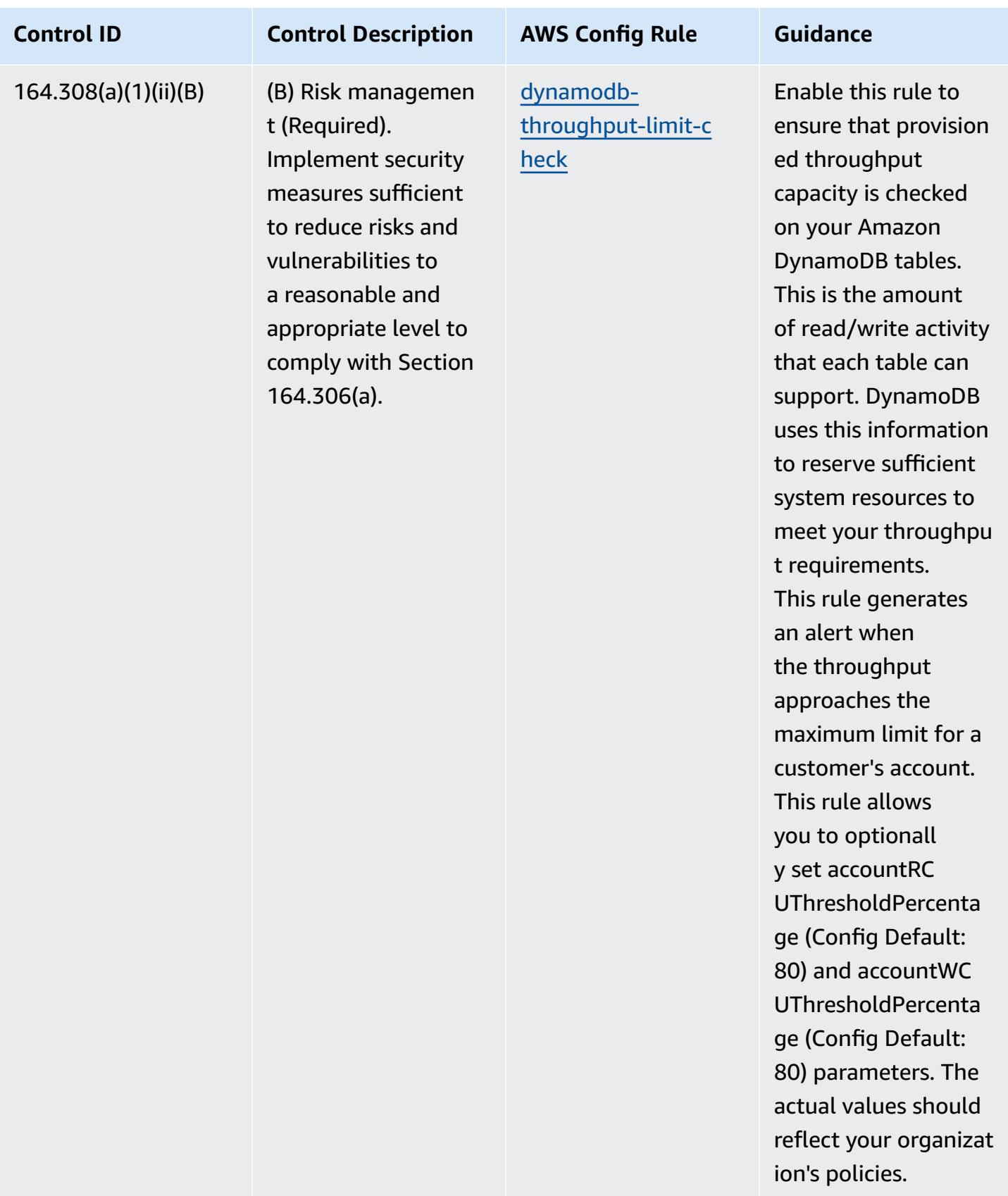

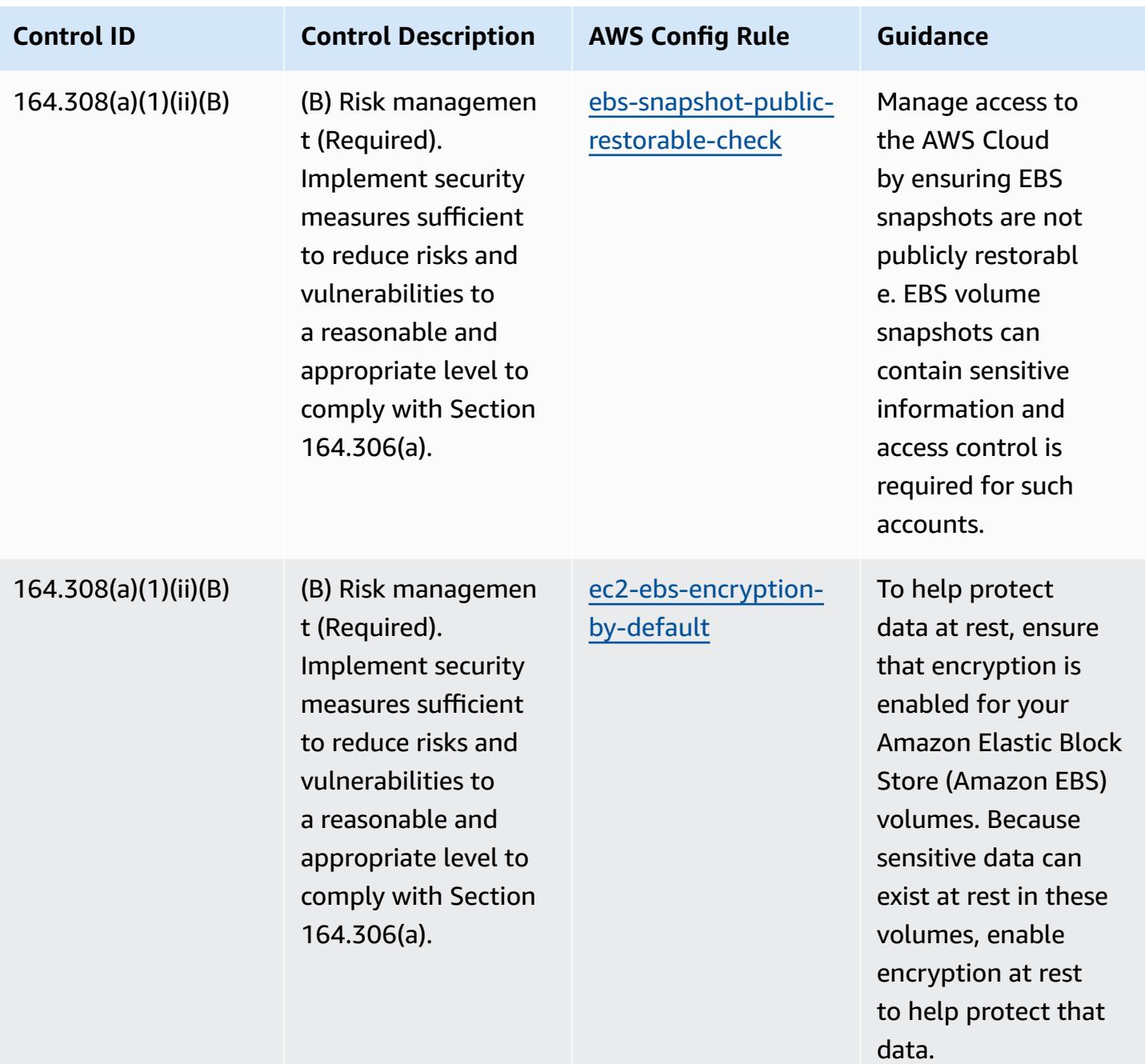

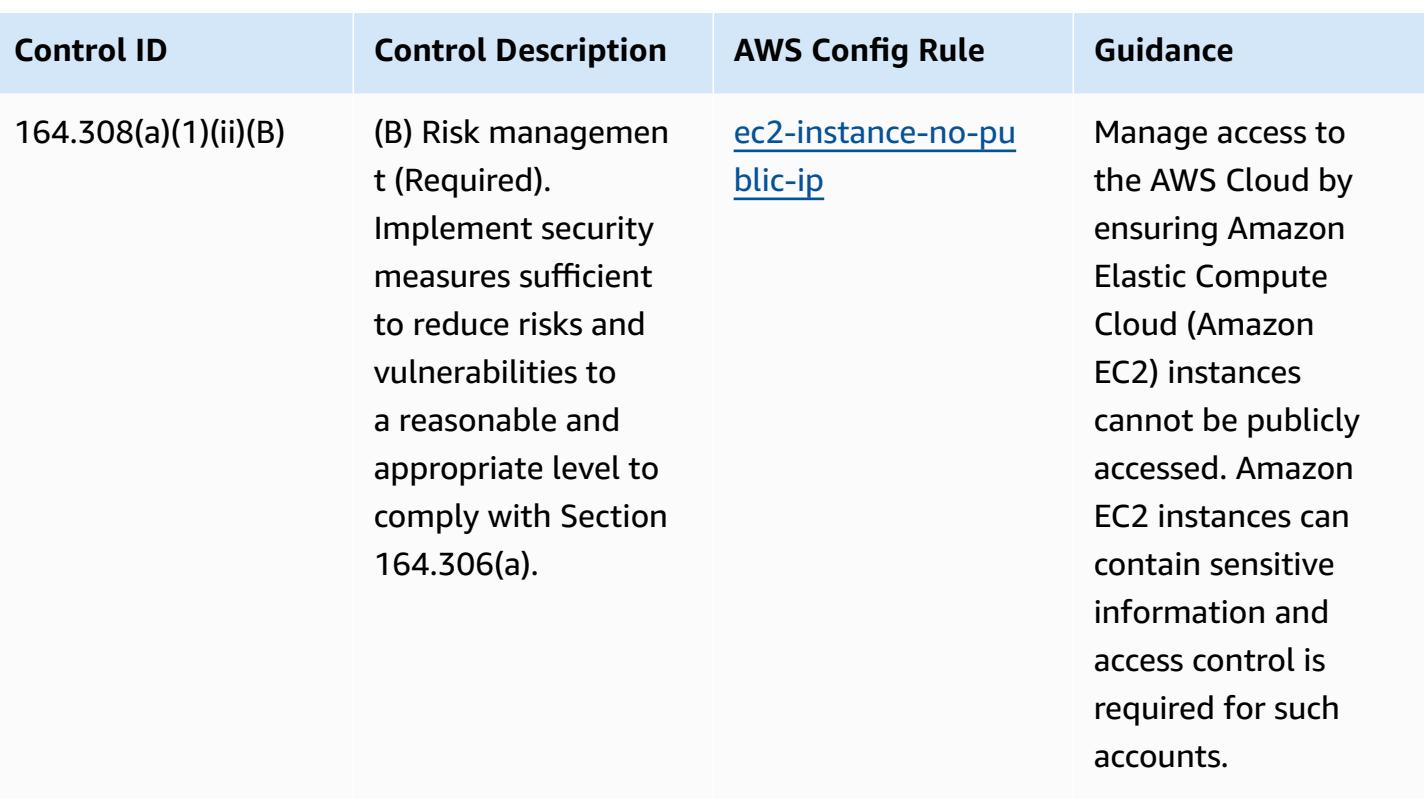

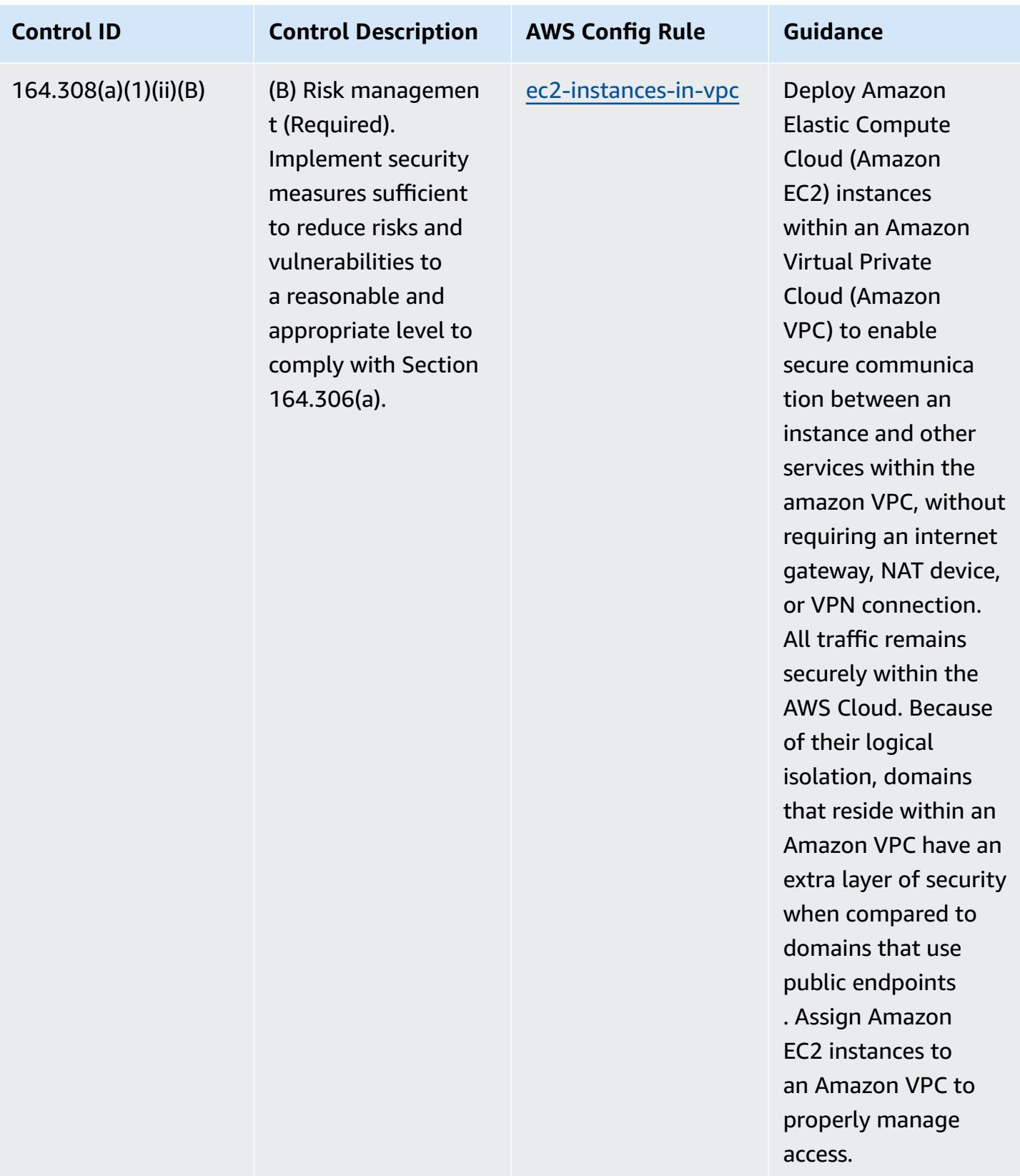

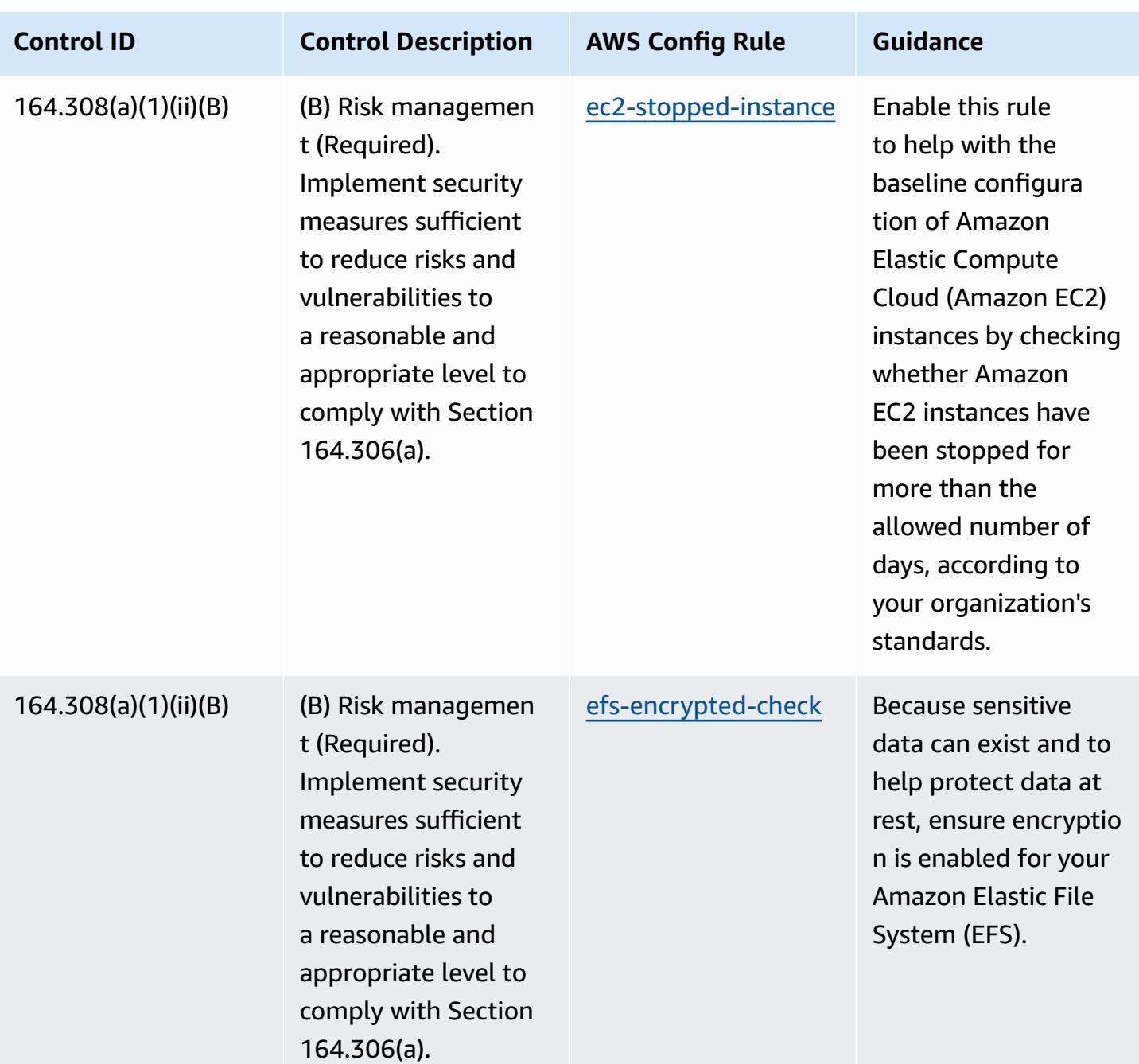

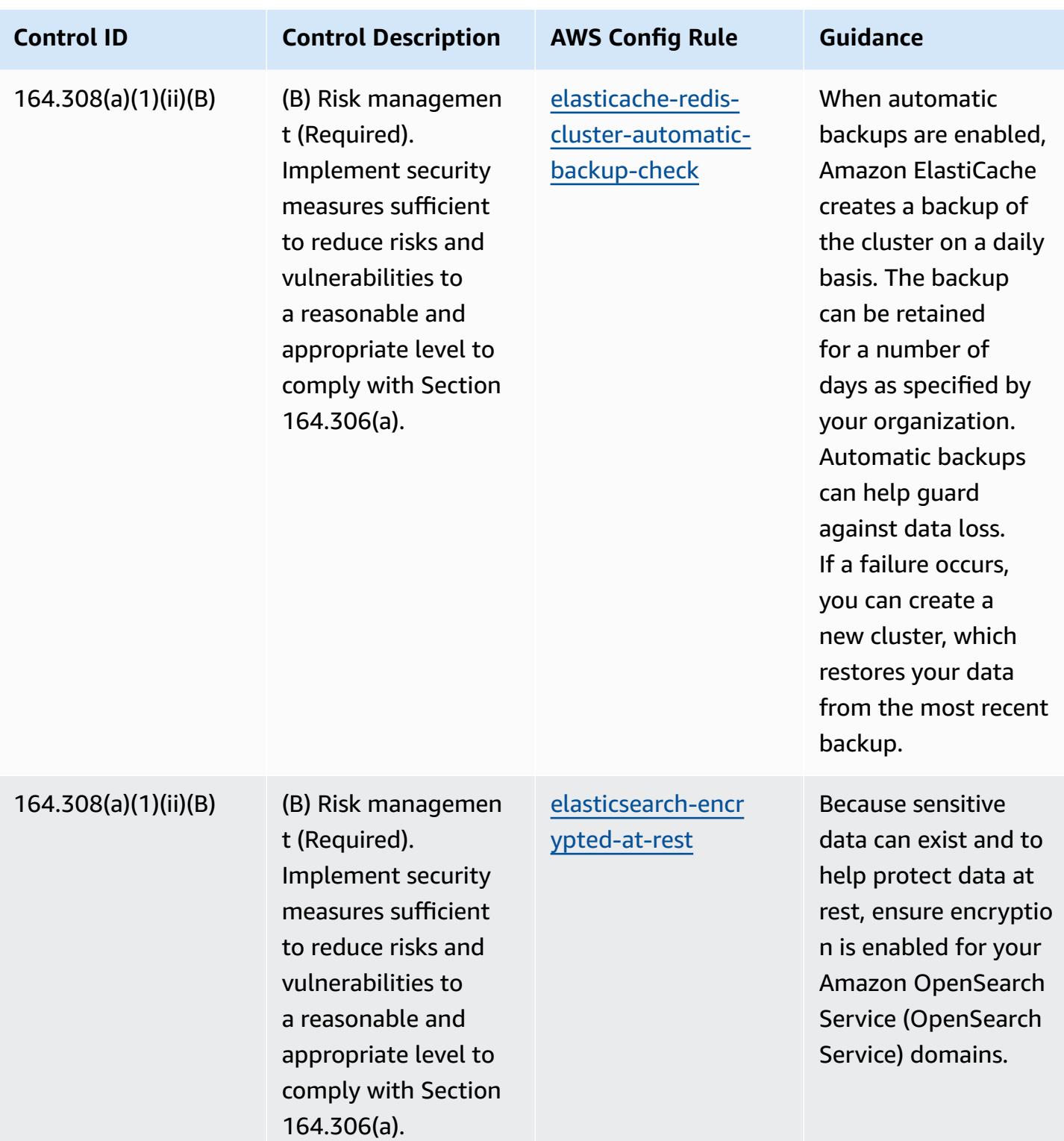

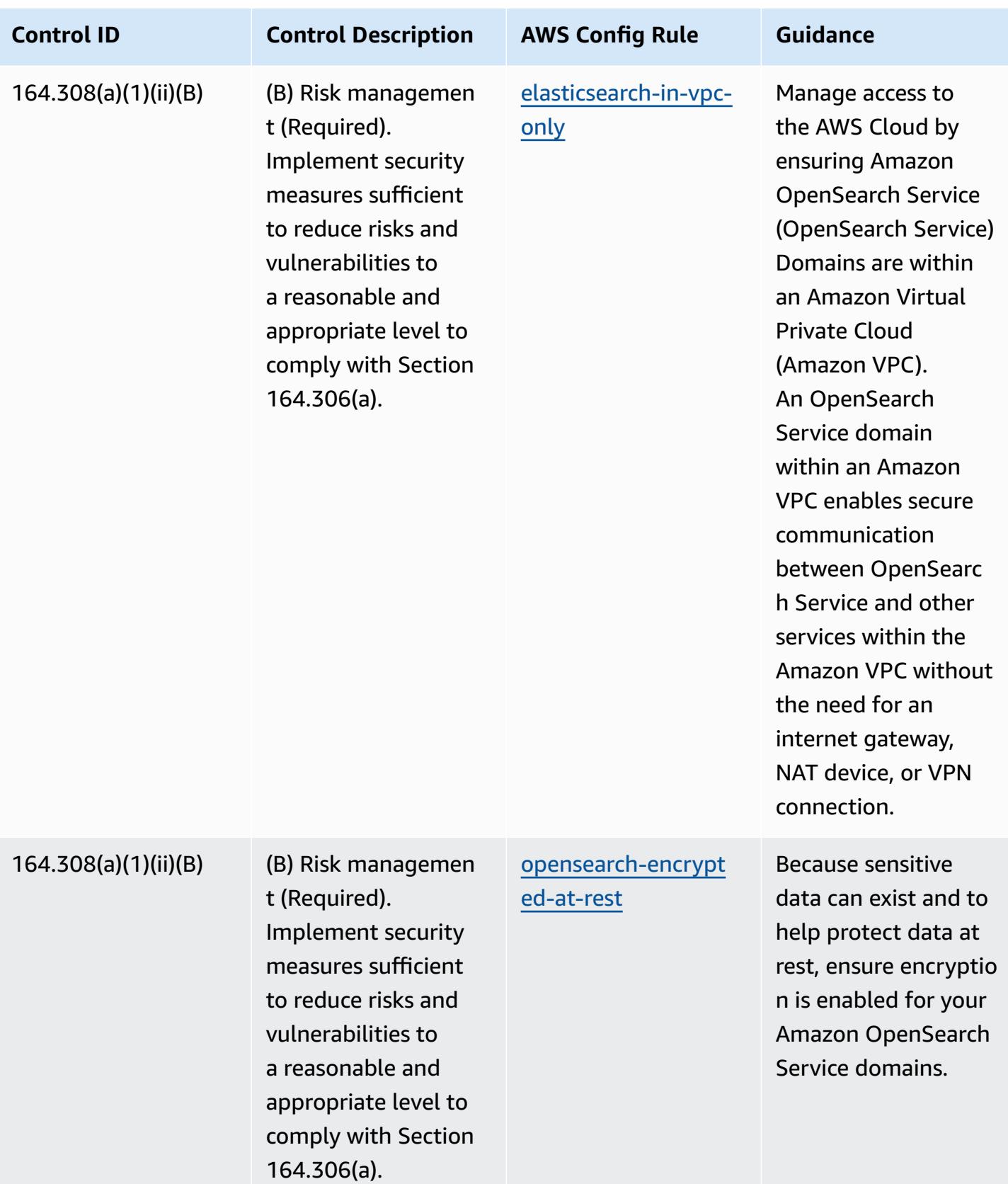

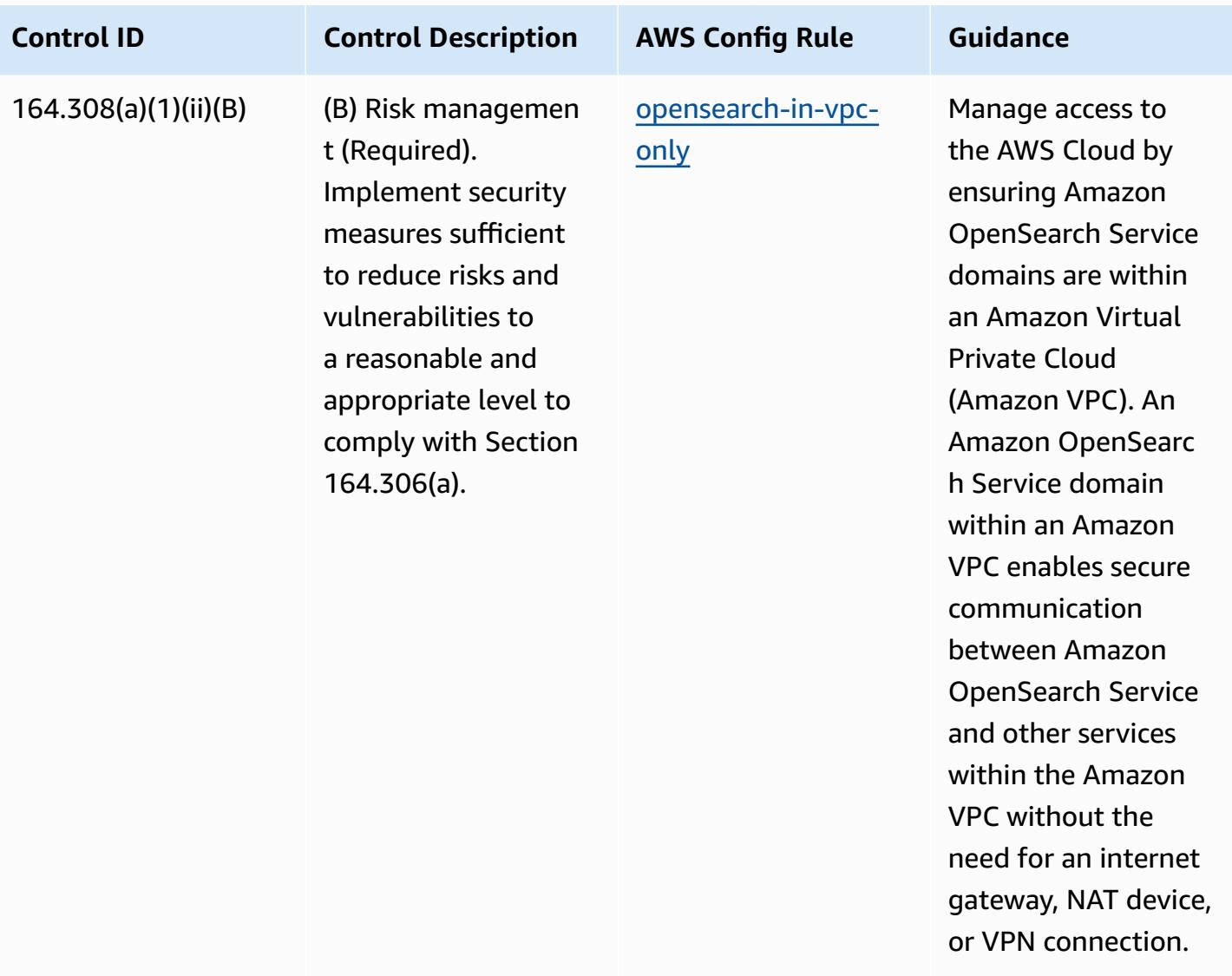

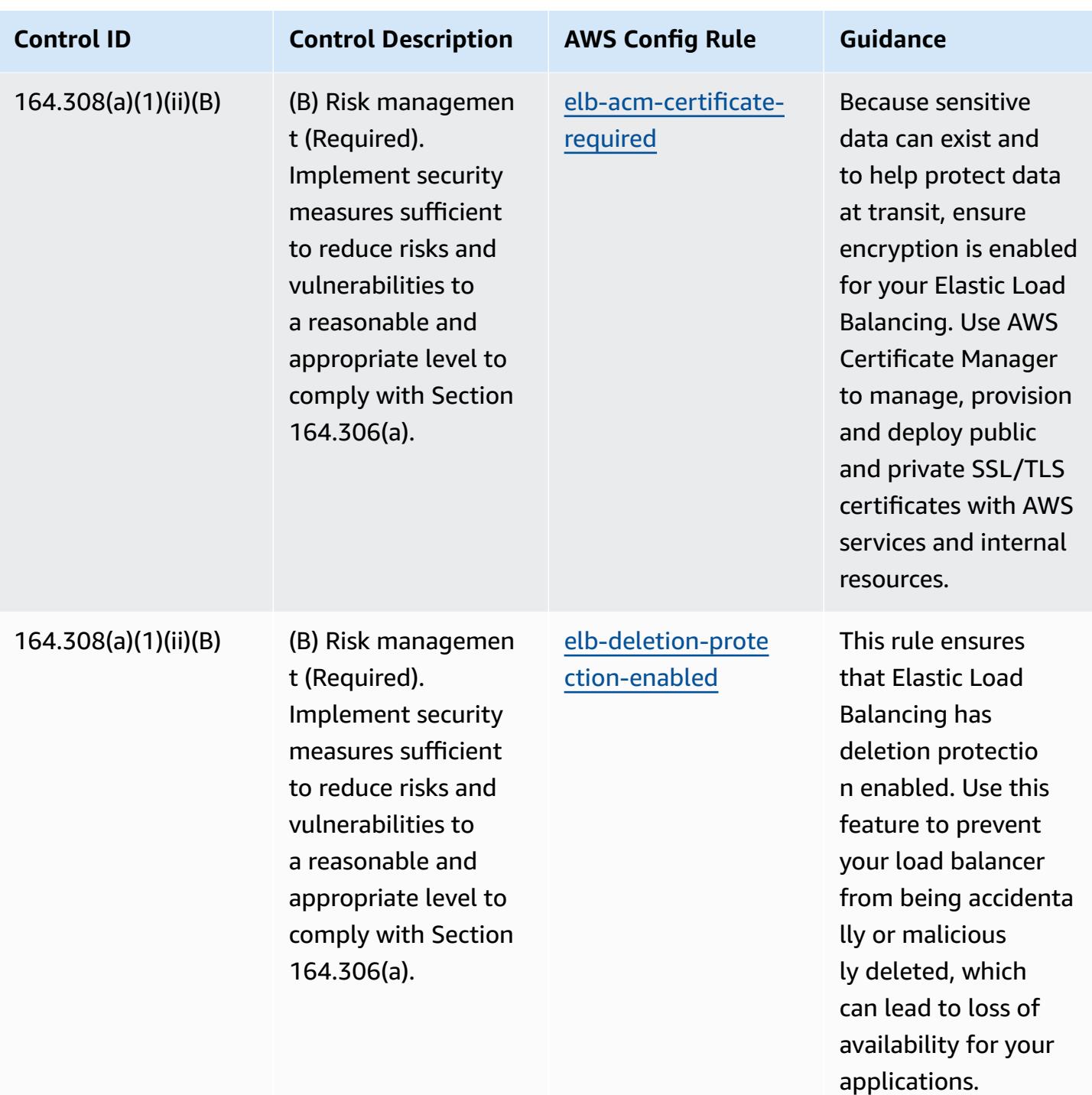

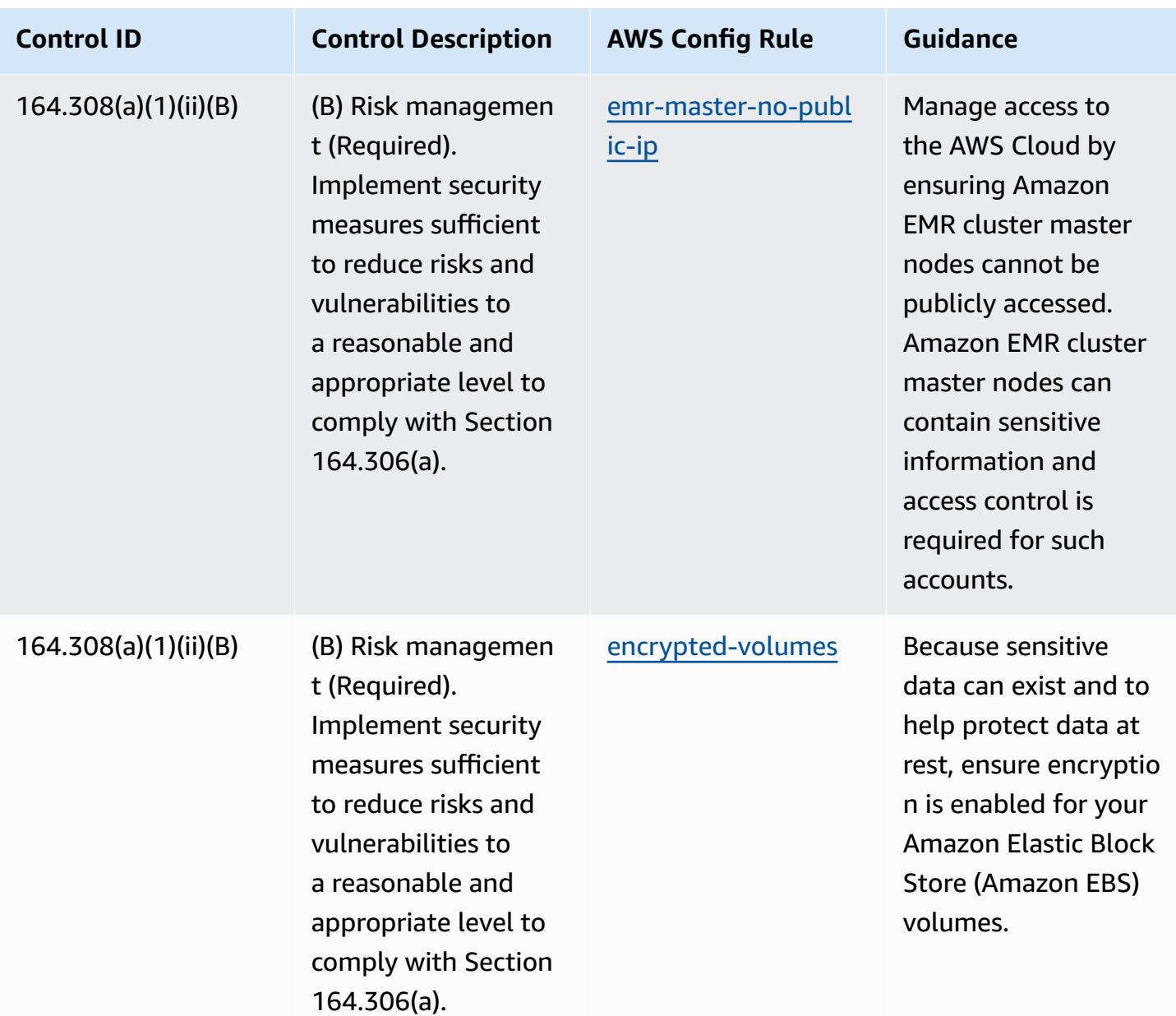

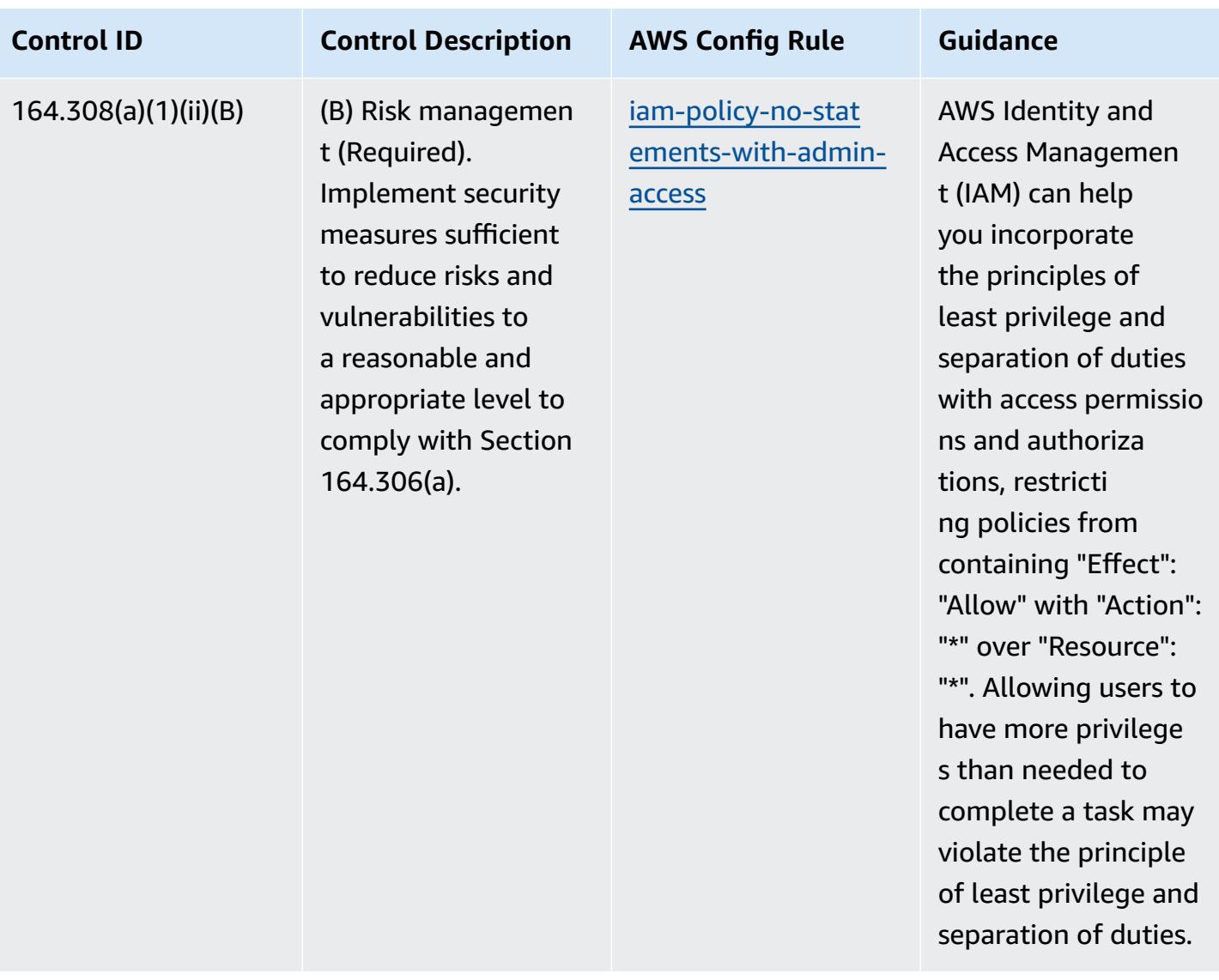

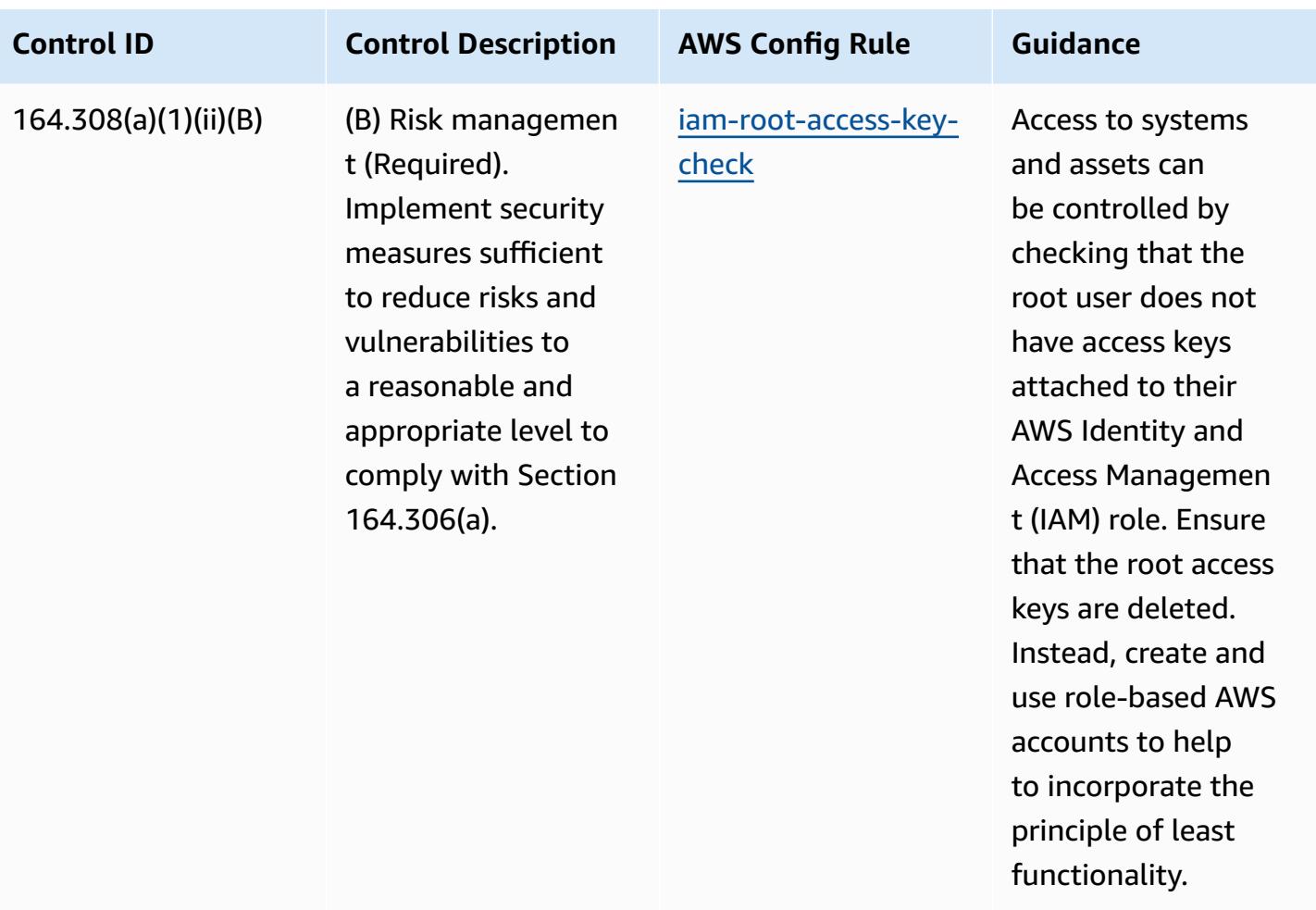

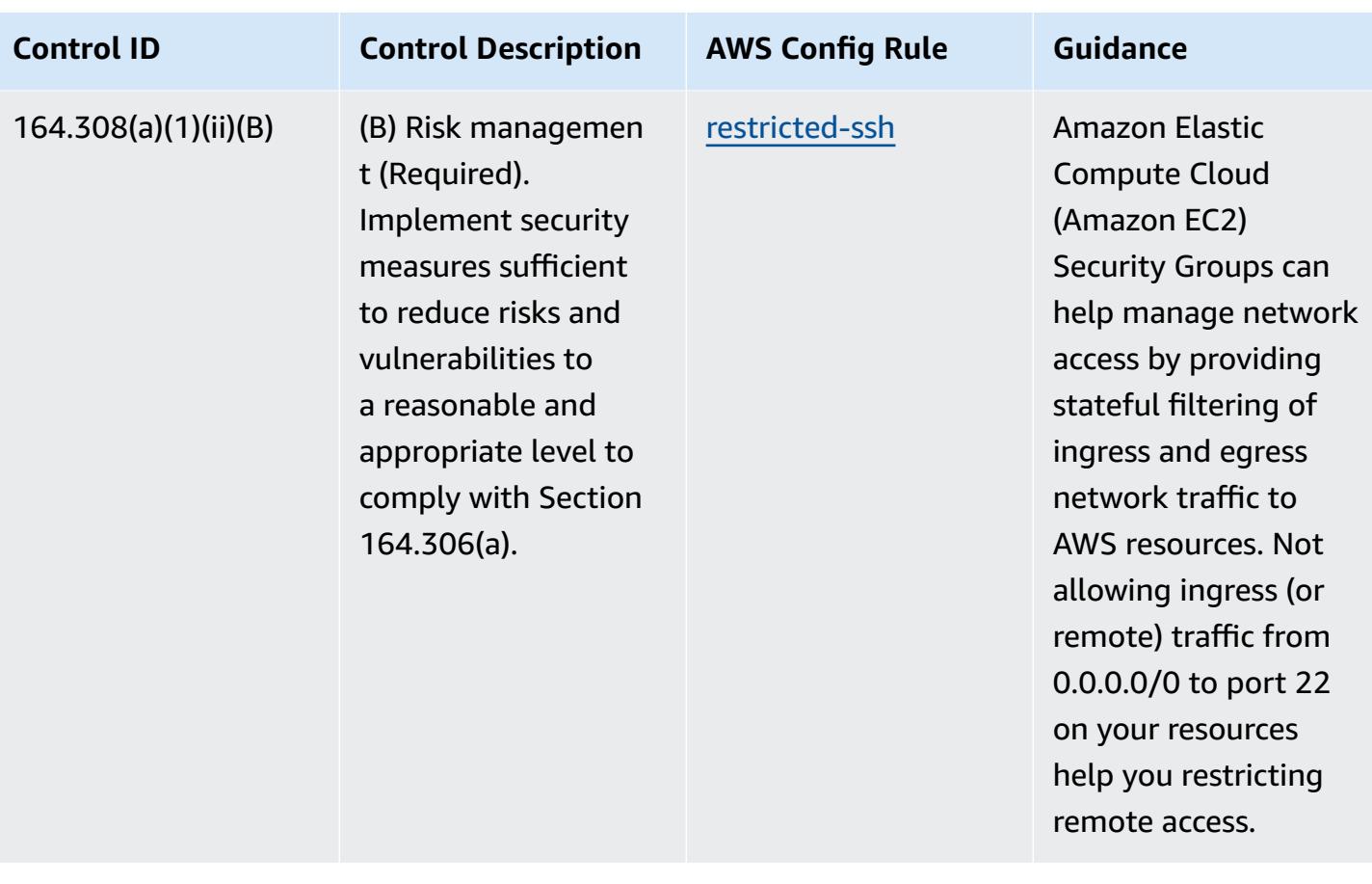

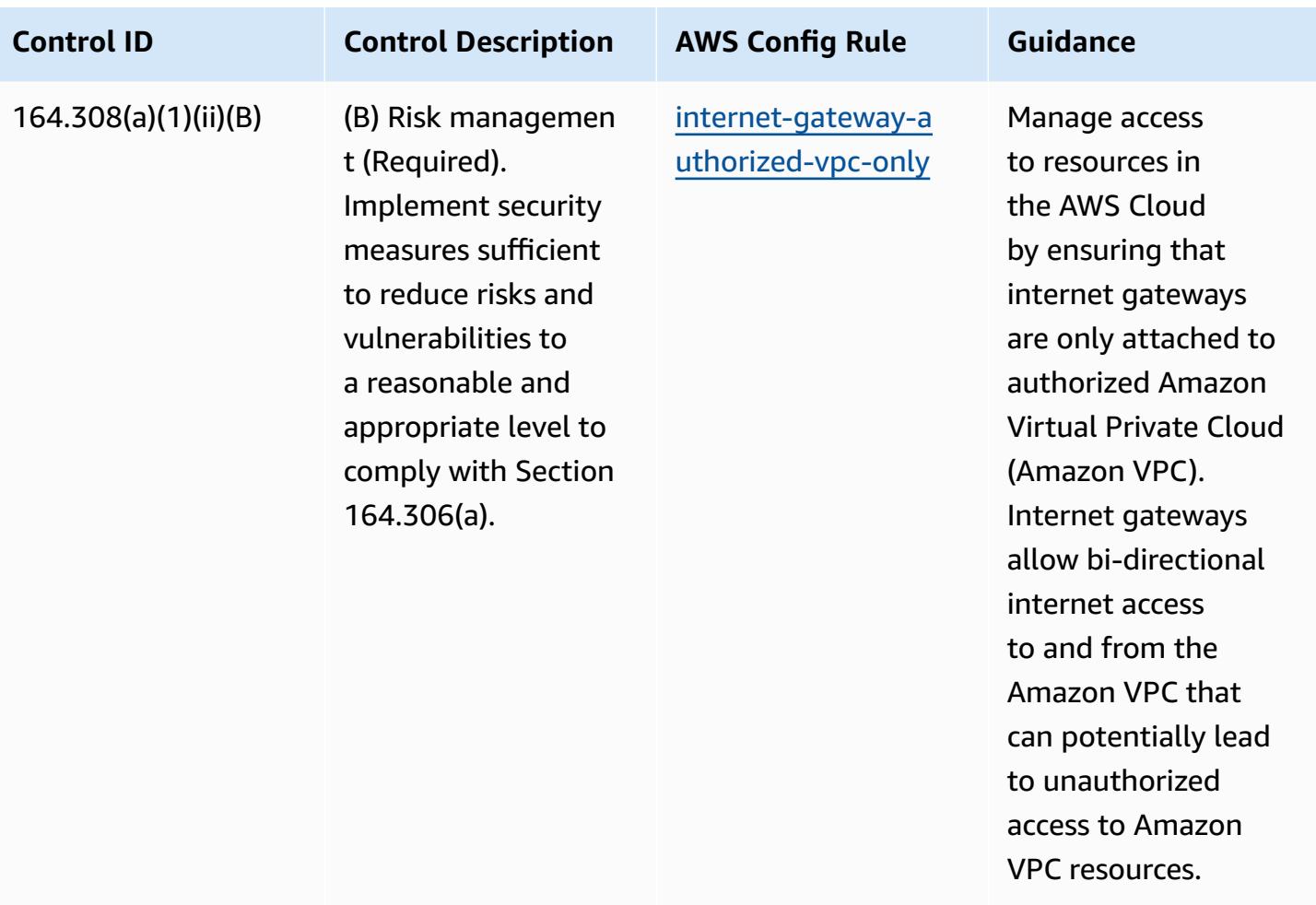
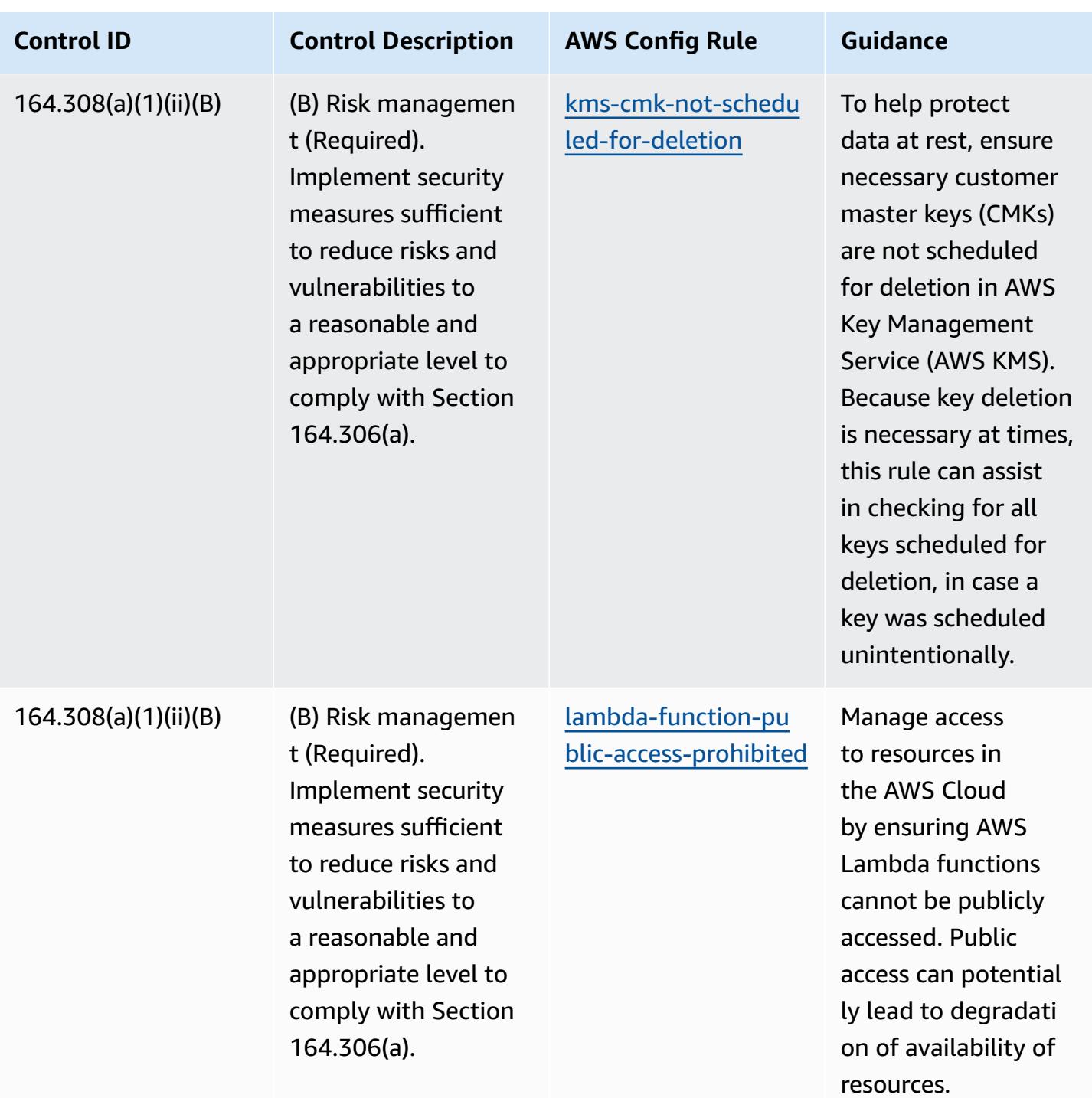

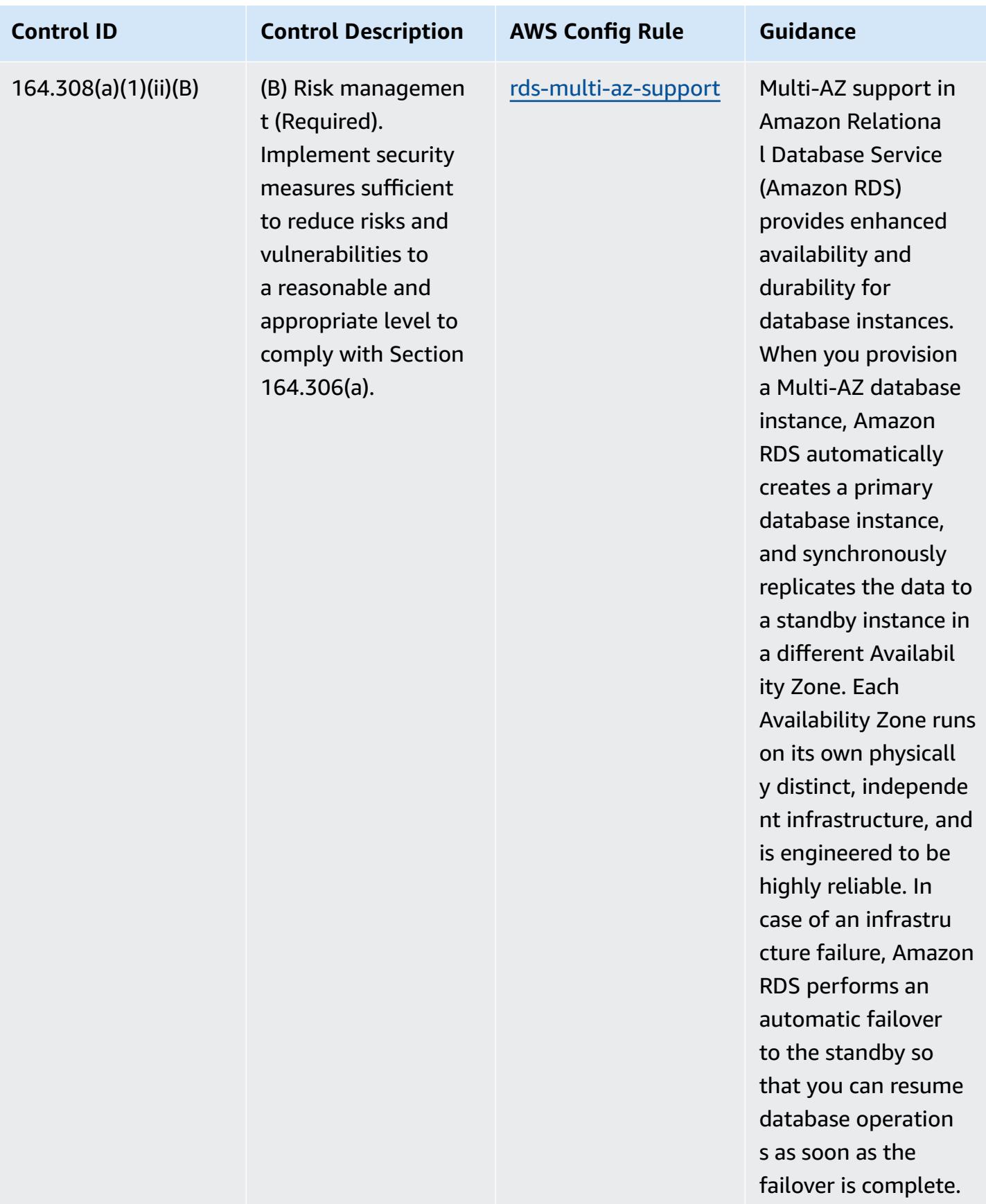

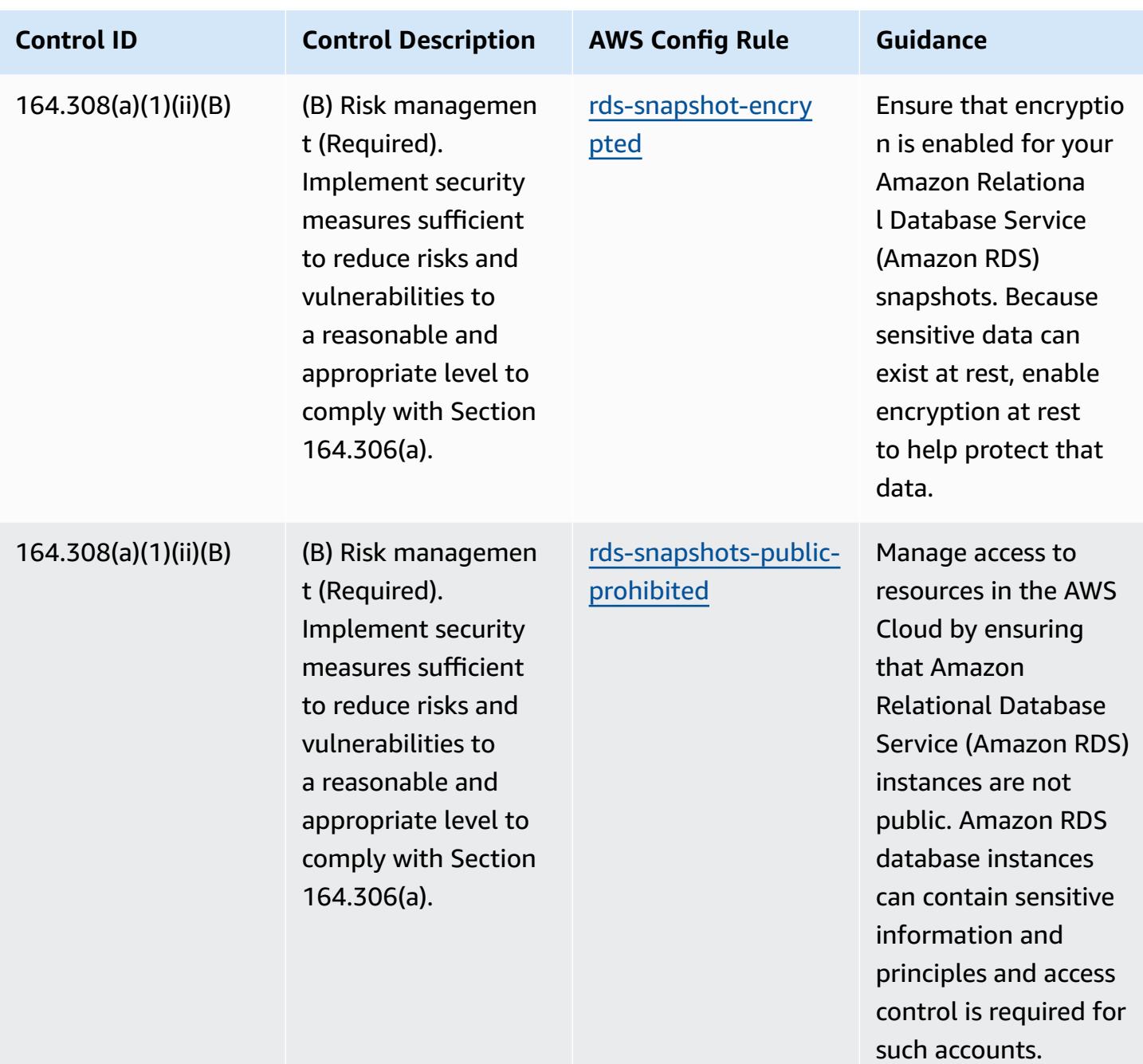

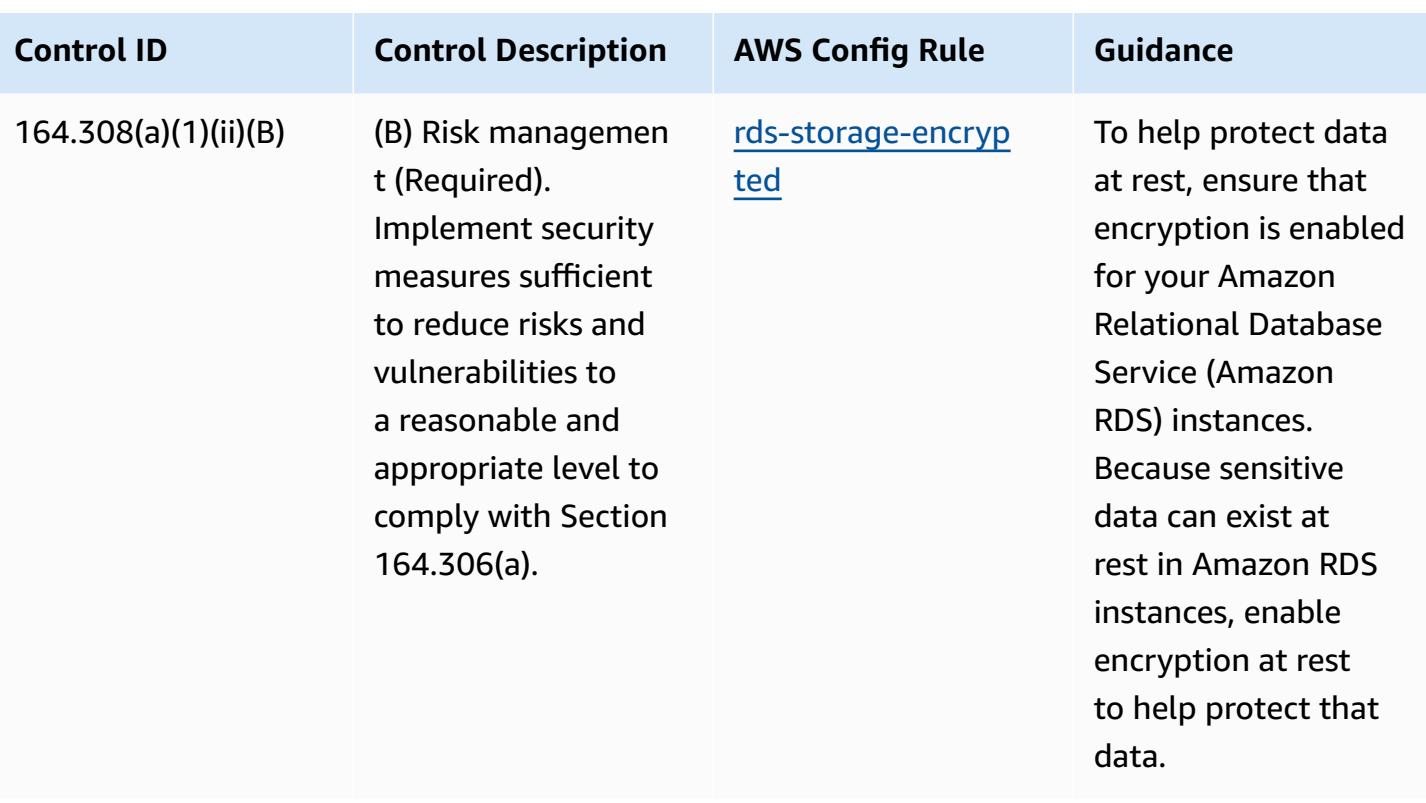

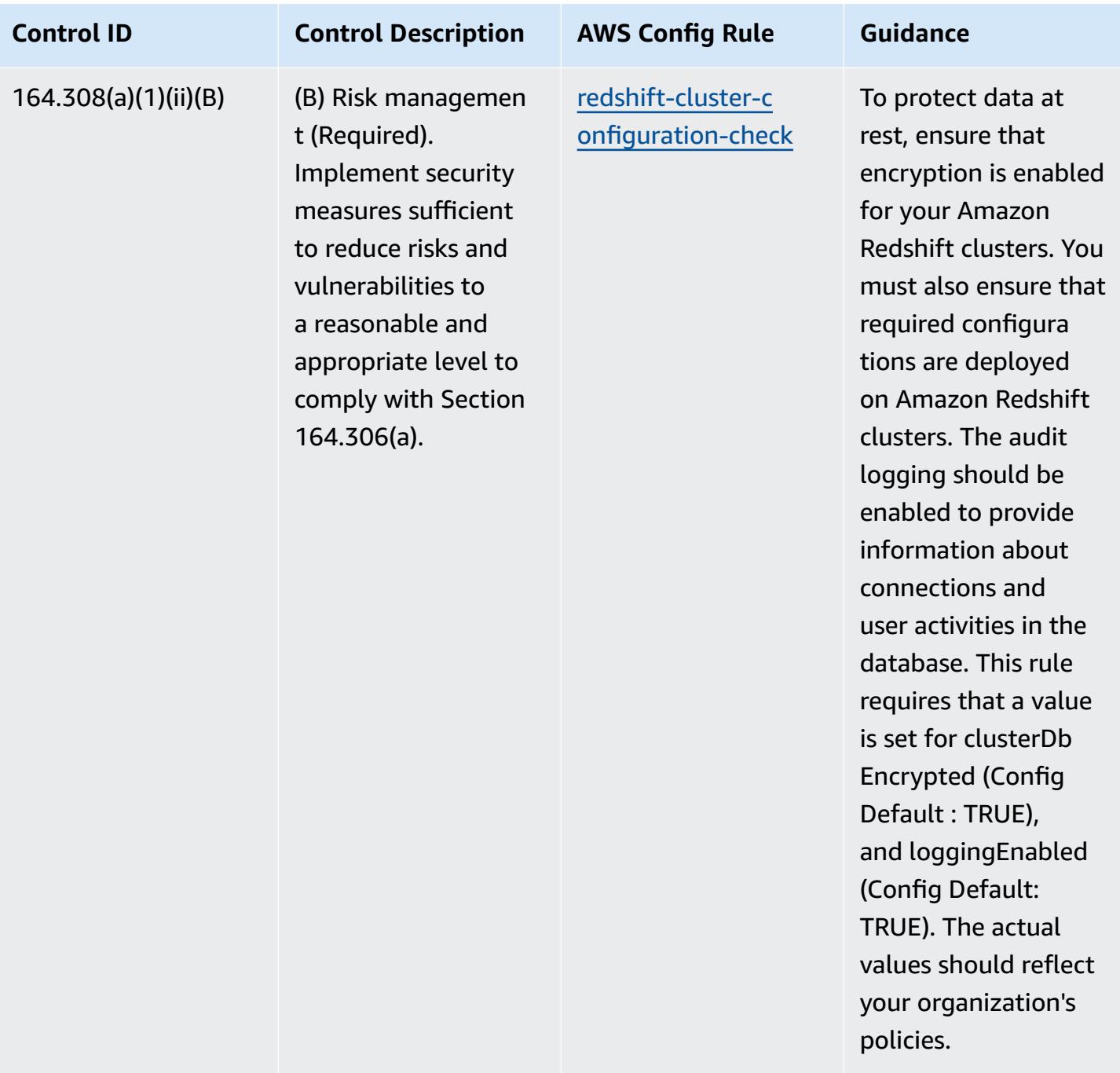

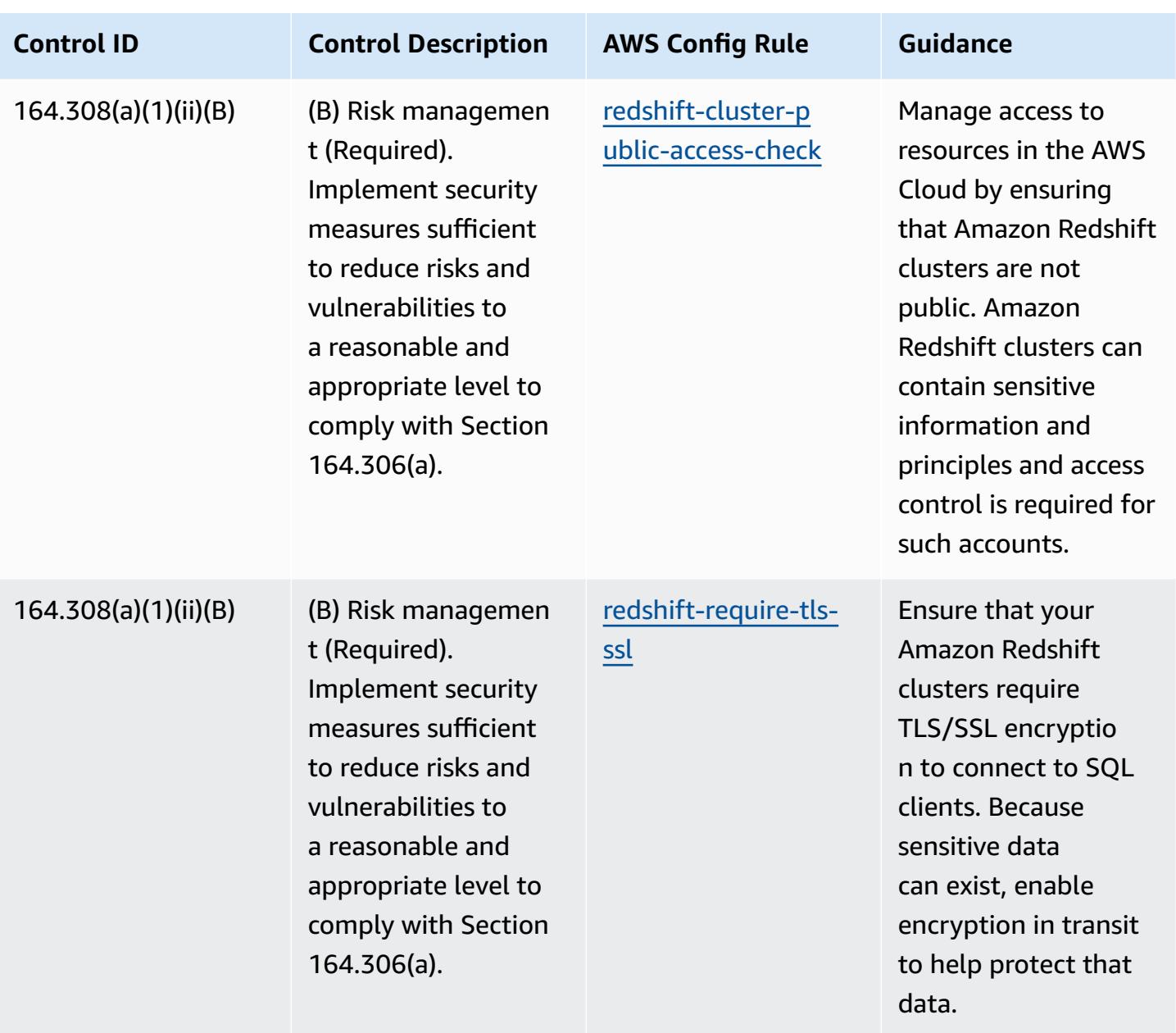

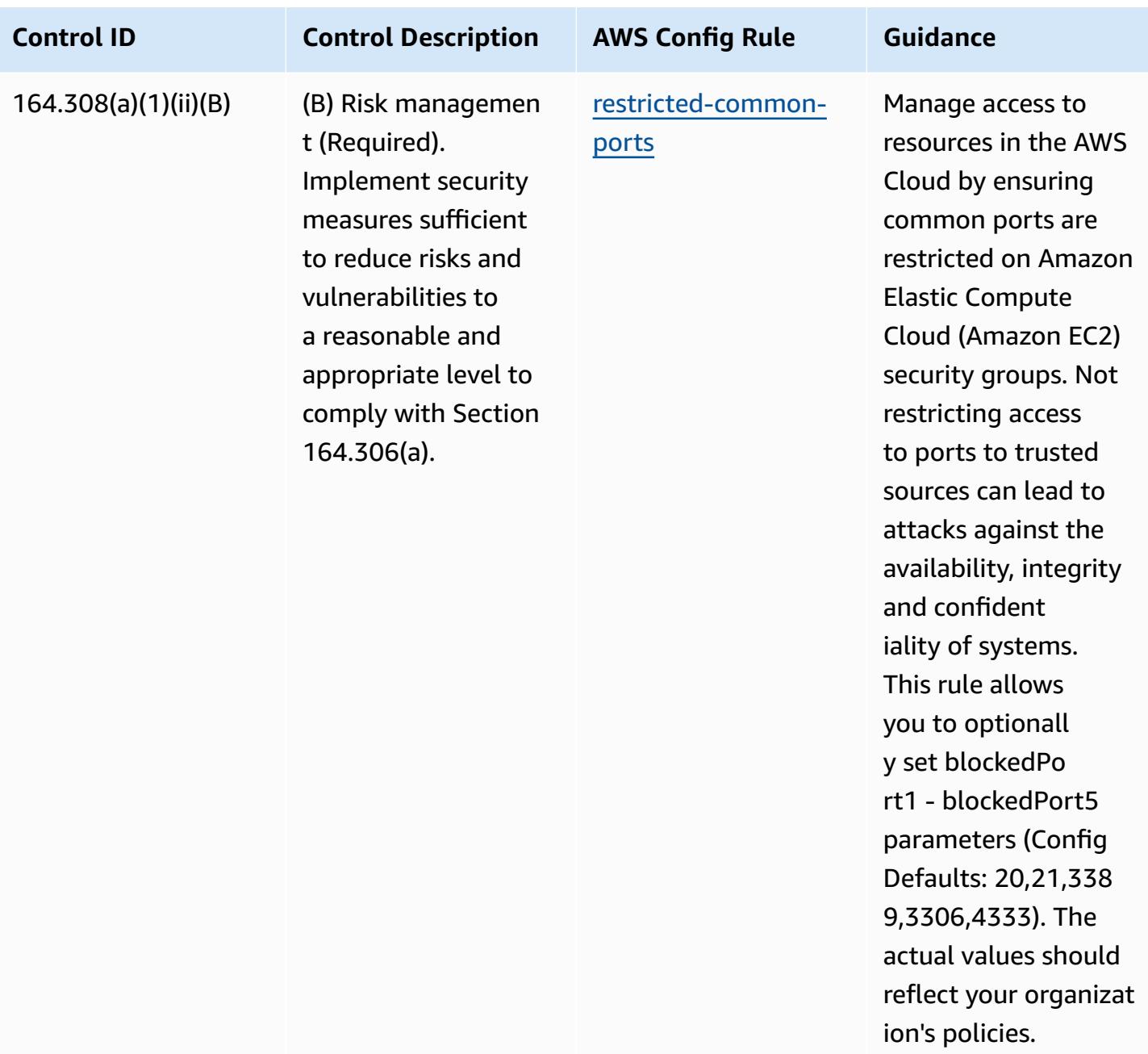

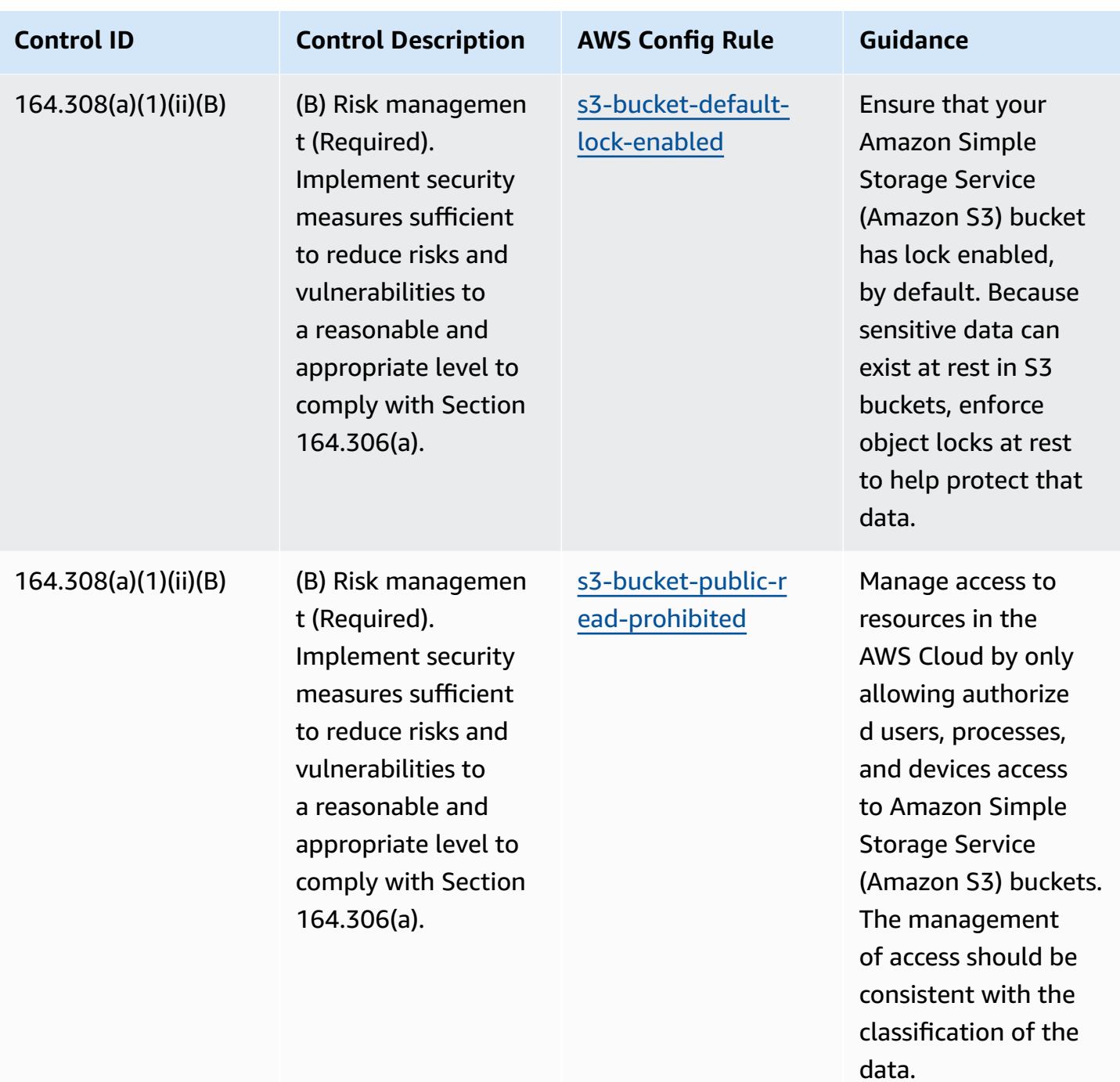

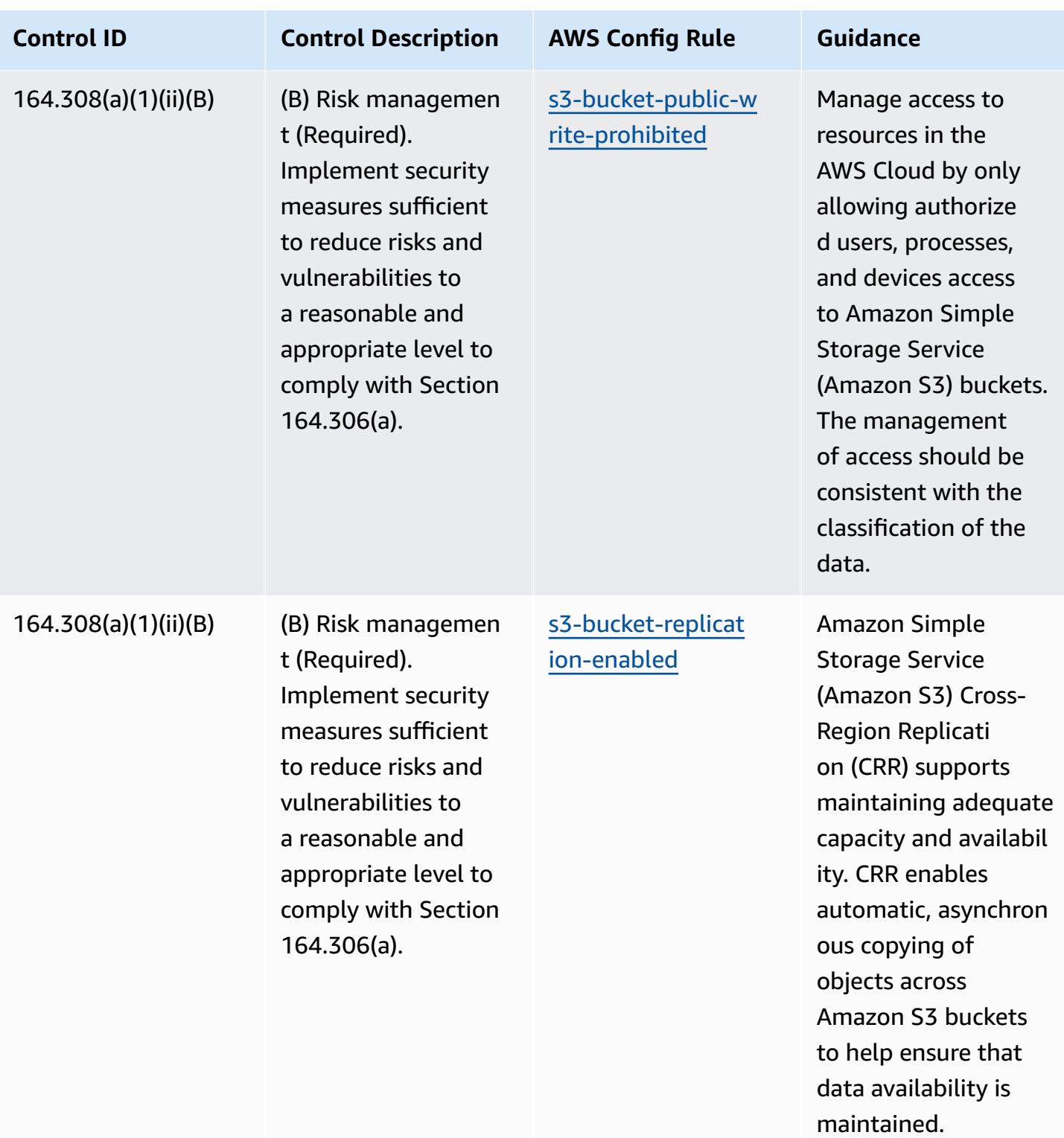

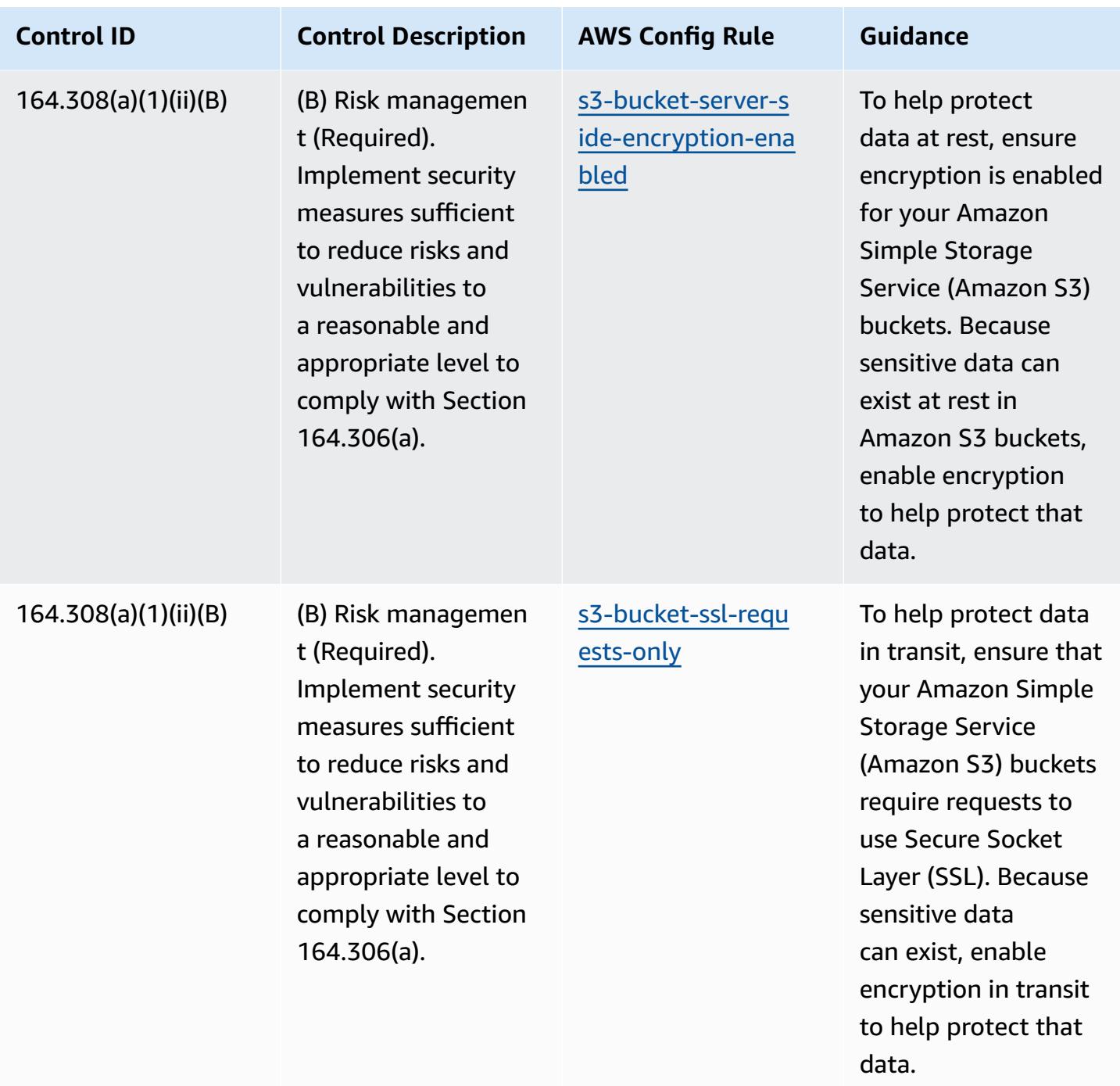

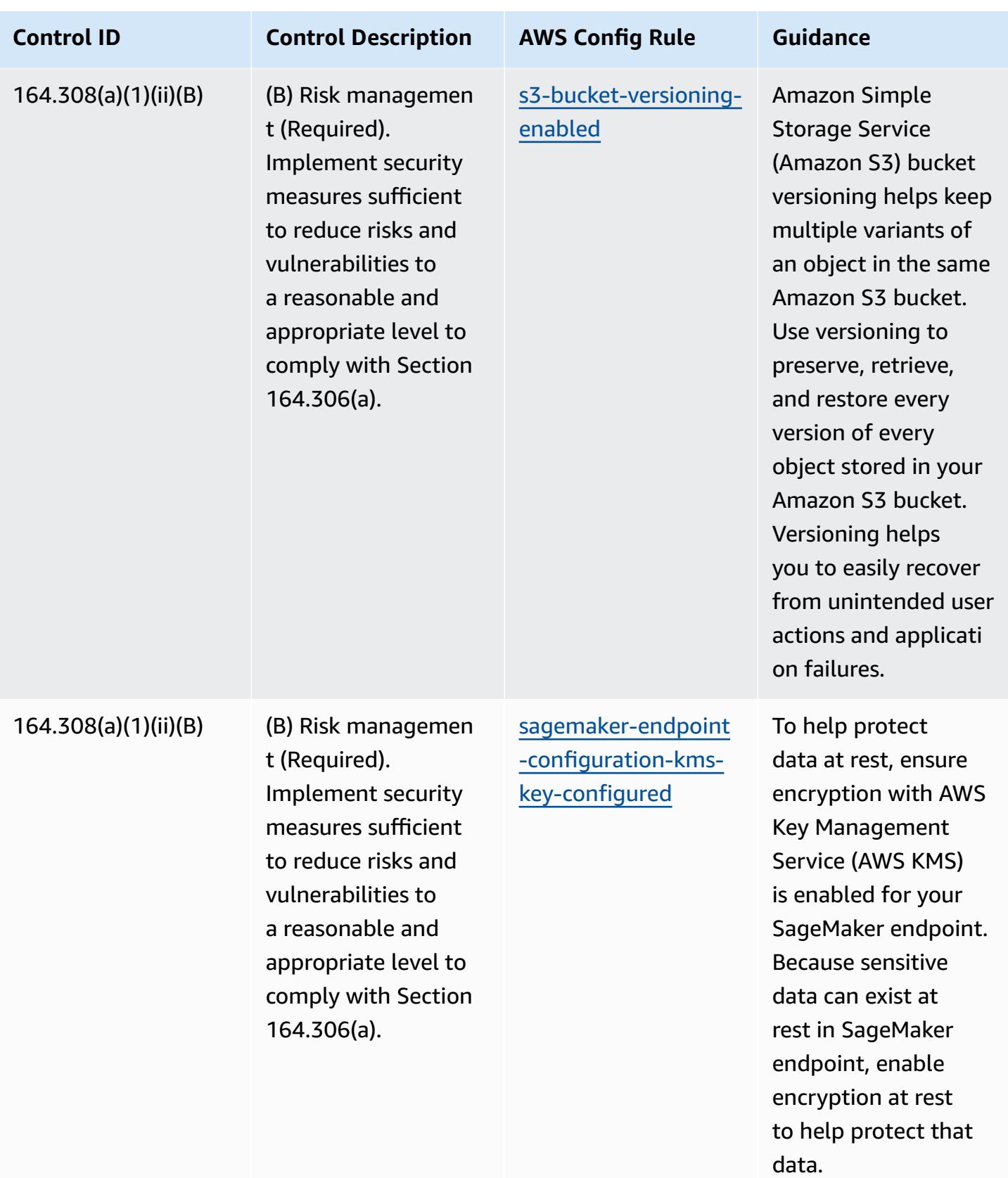

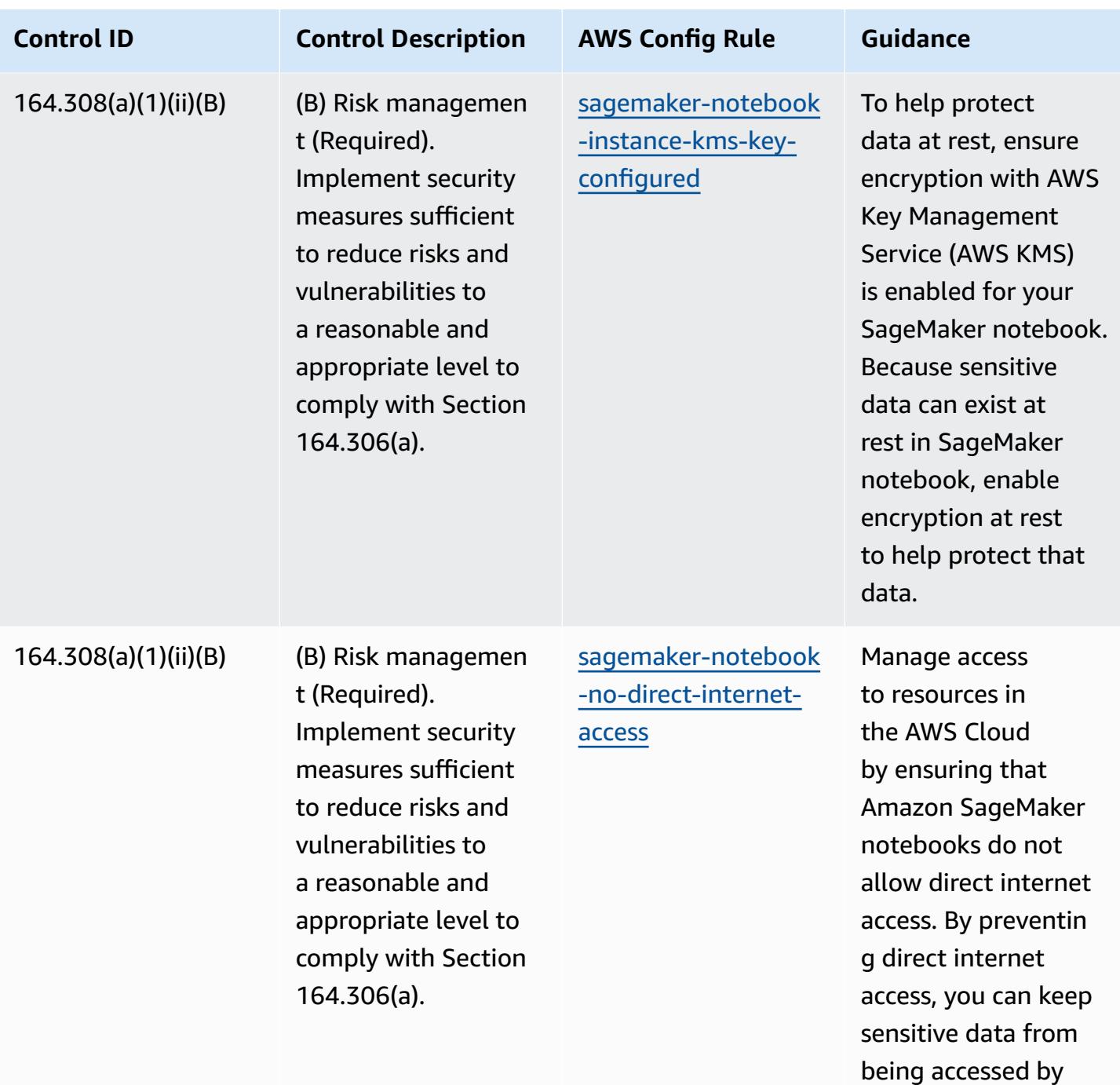

unauthorized users.

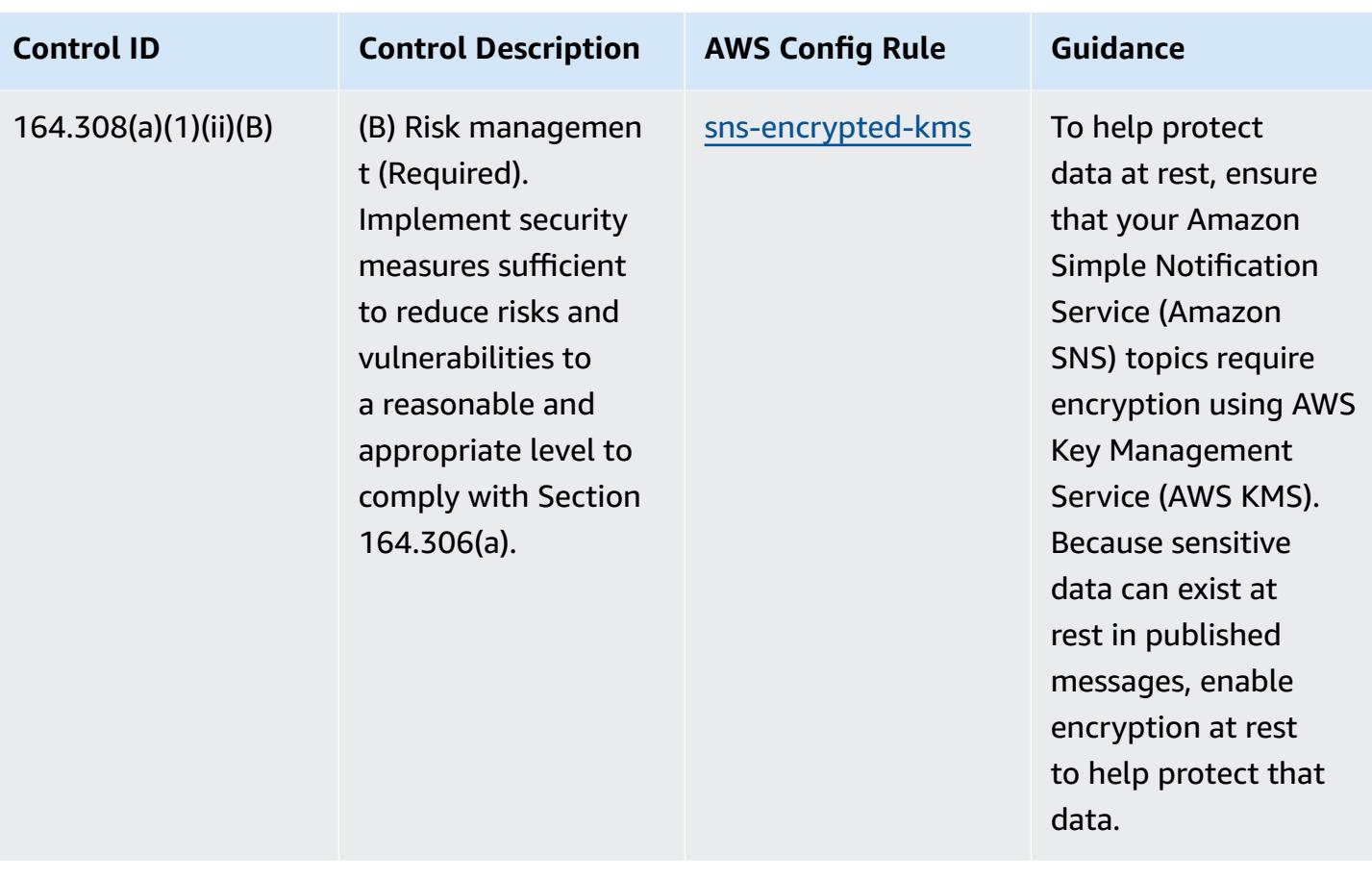

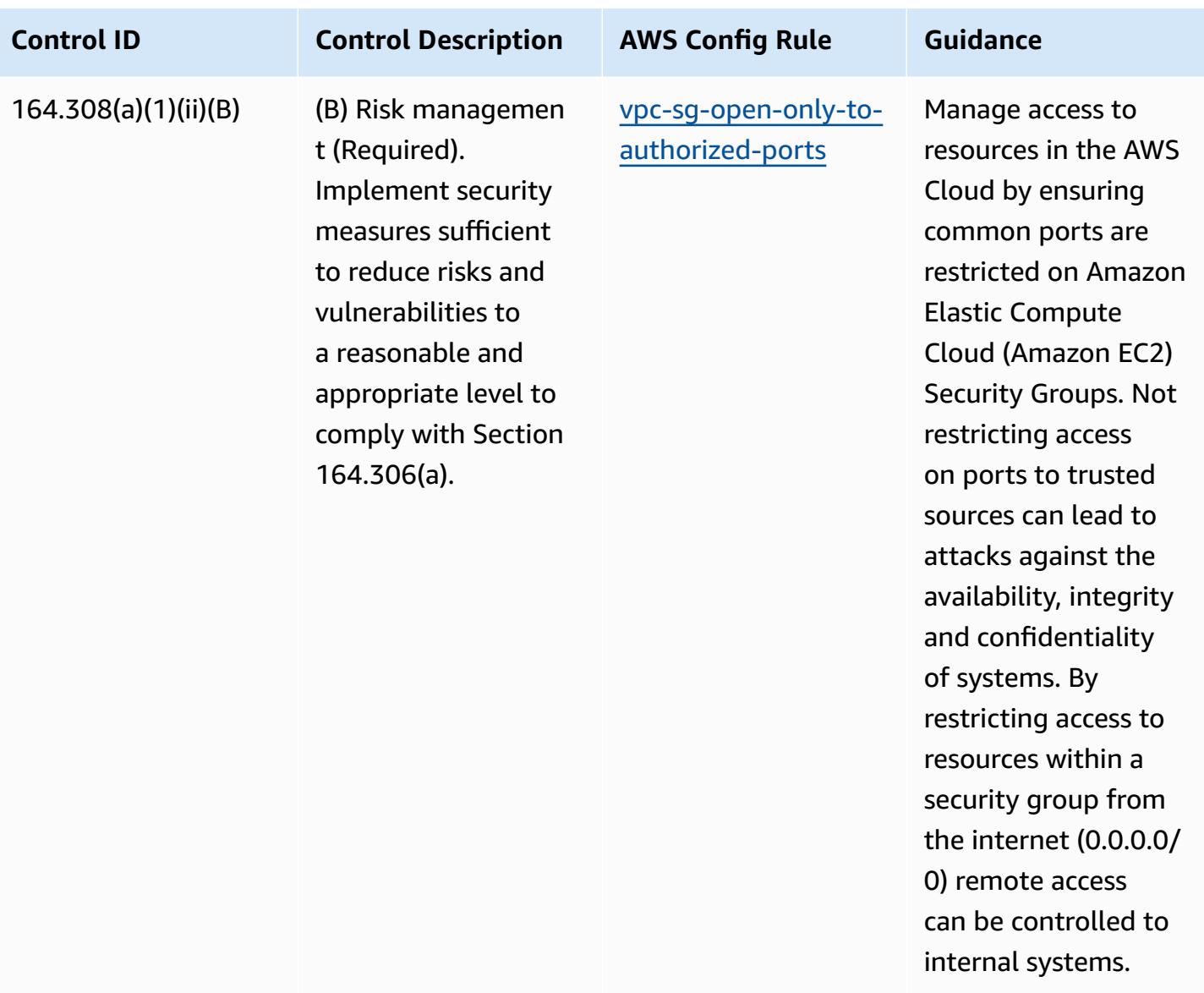

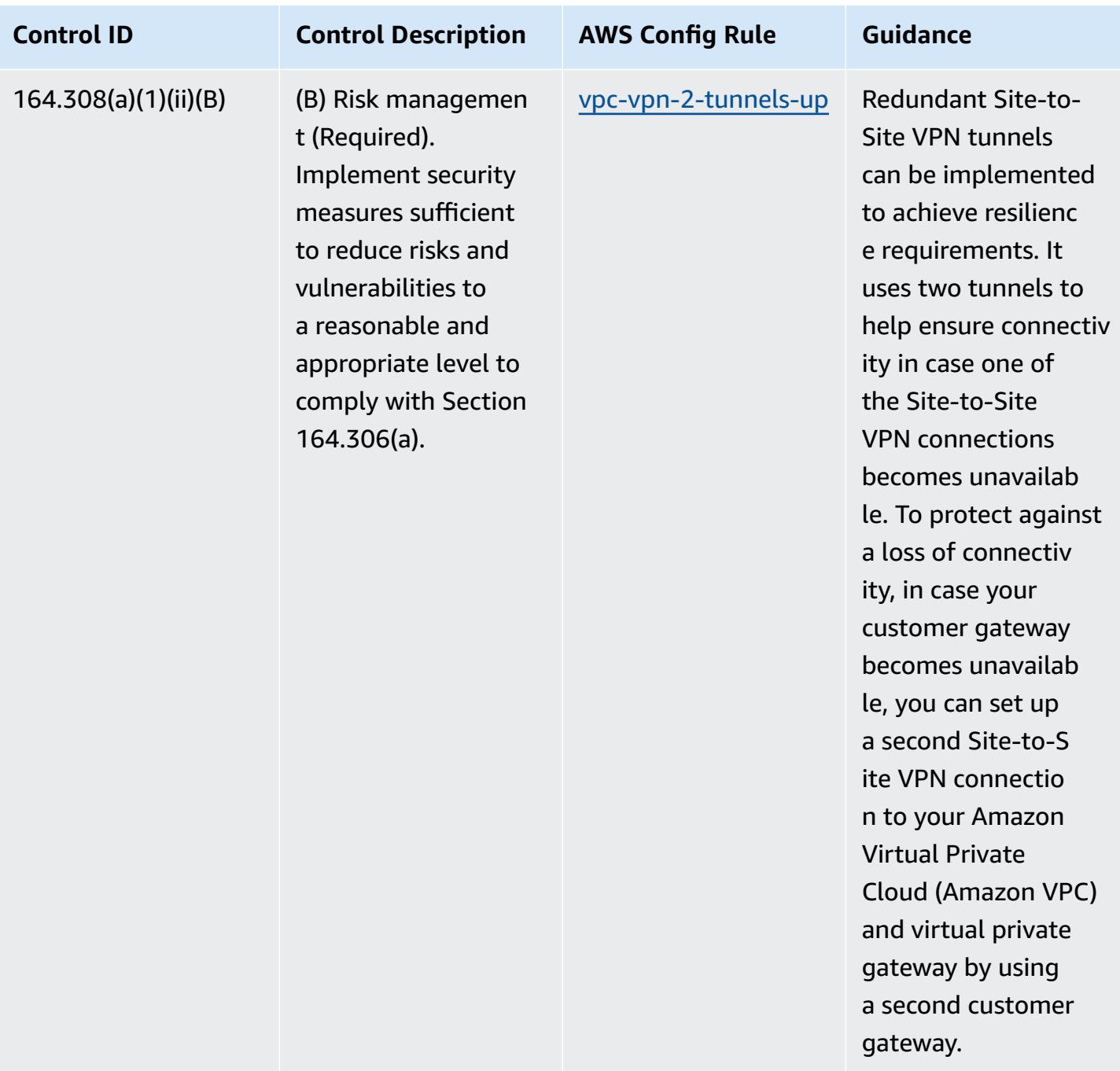

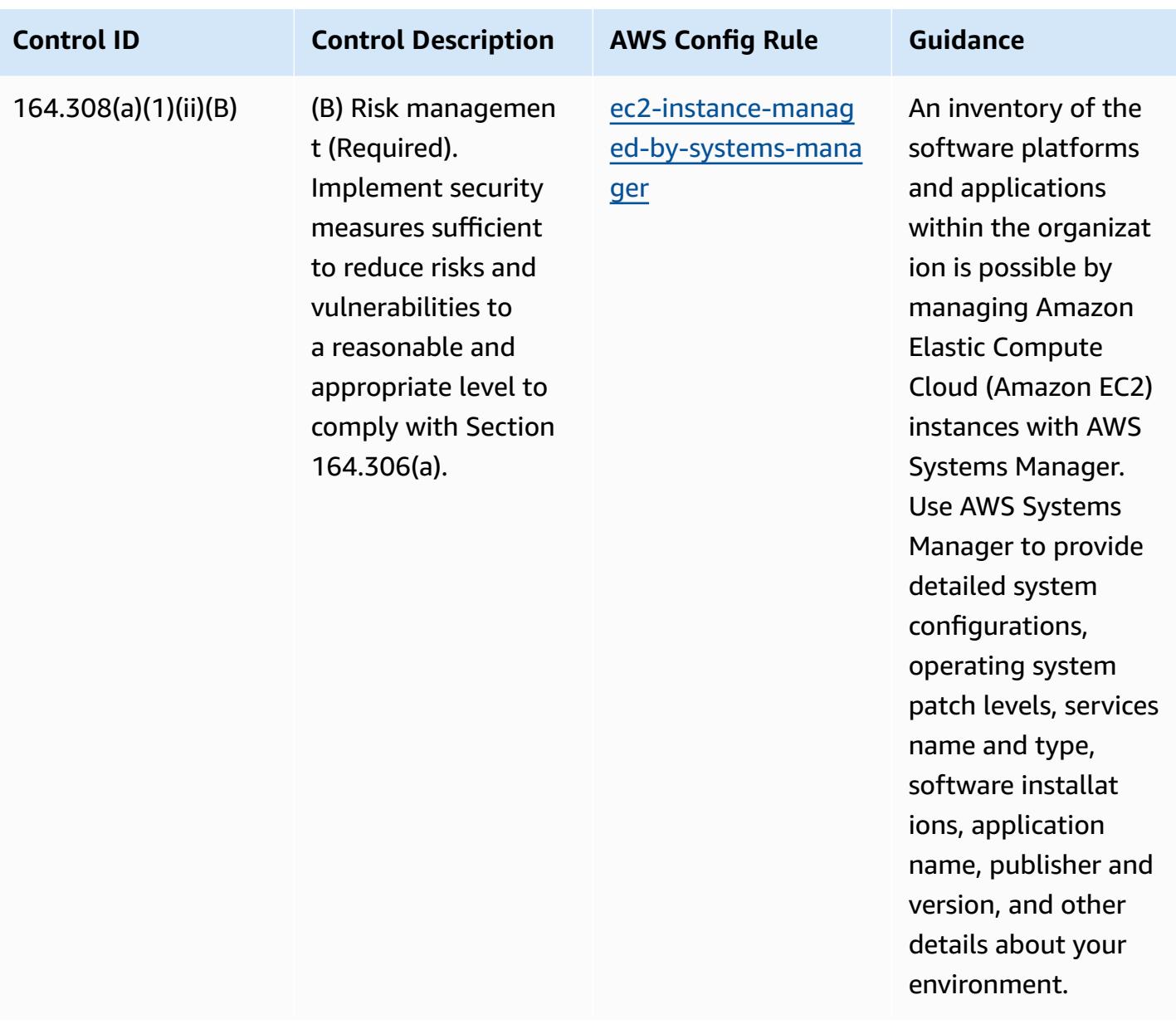

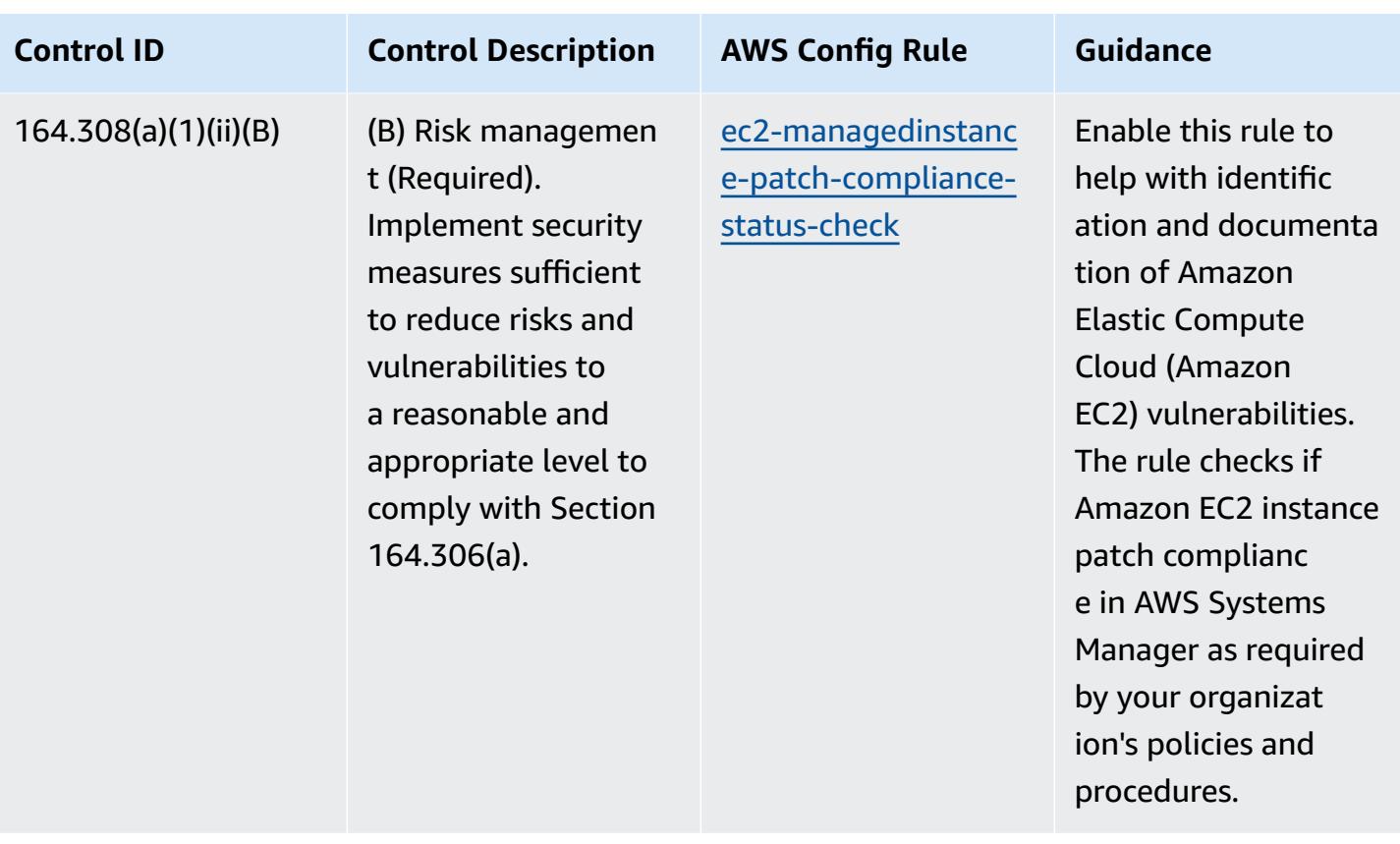

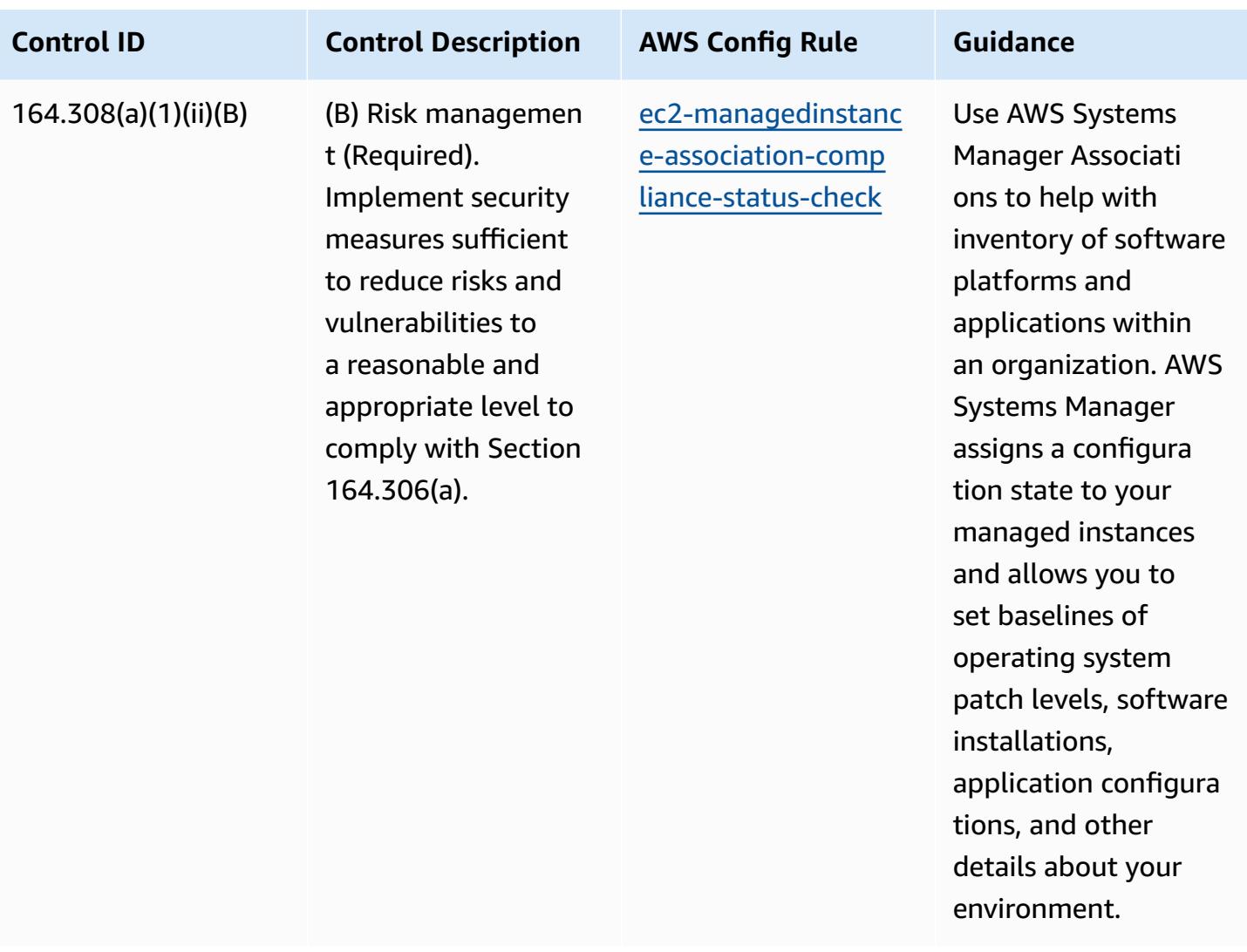

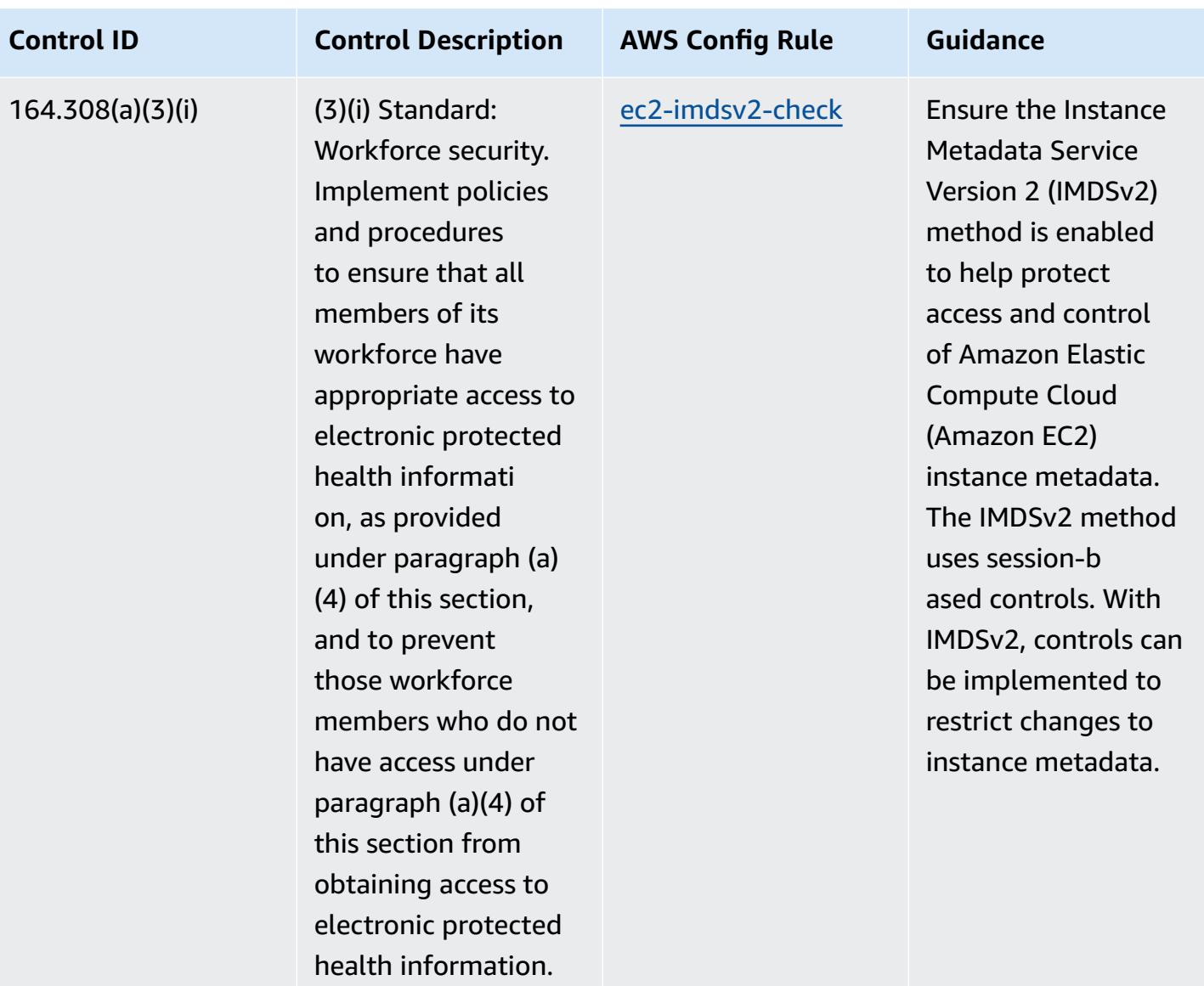

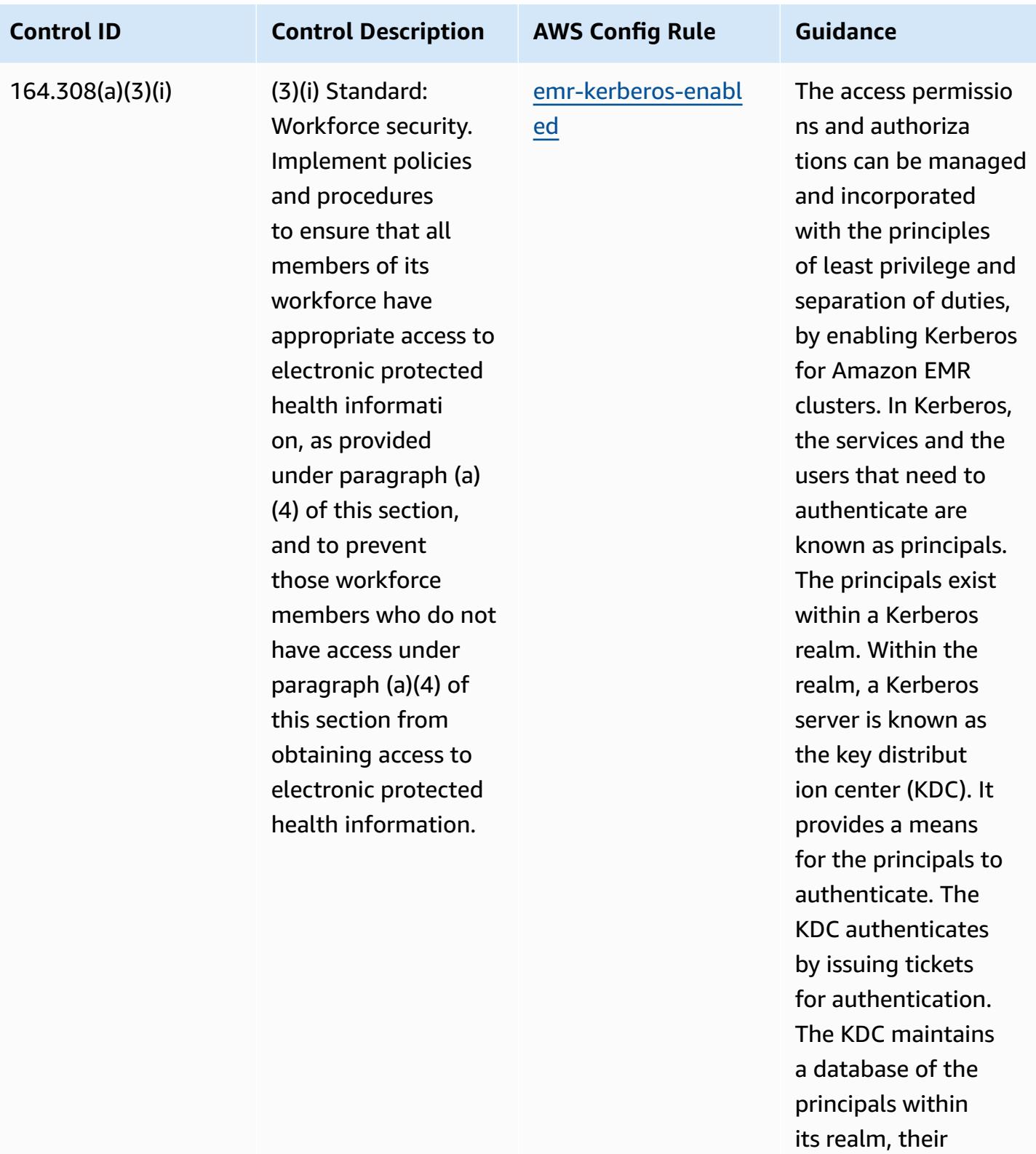

passwords, and

other administrative

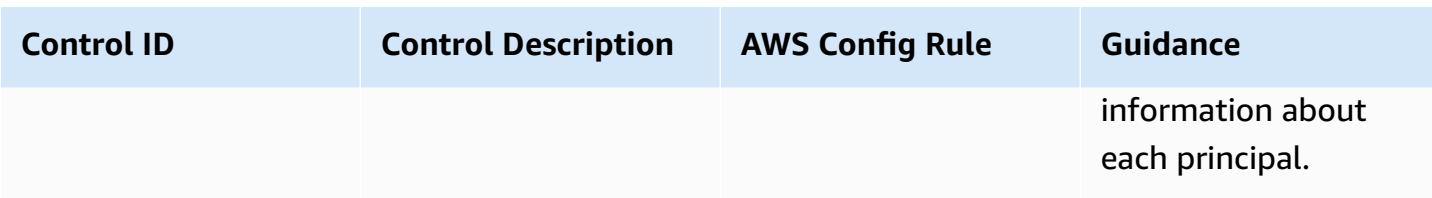

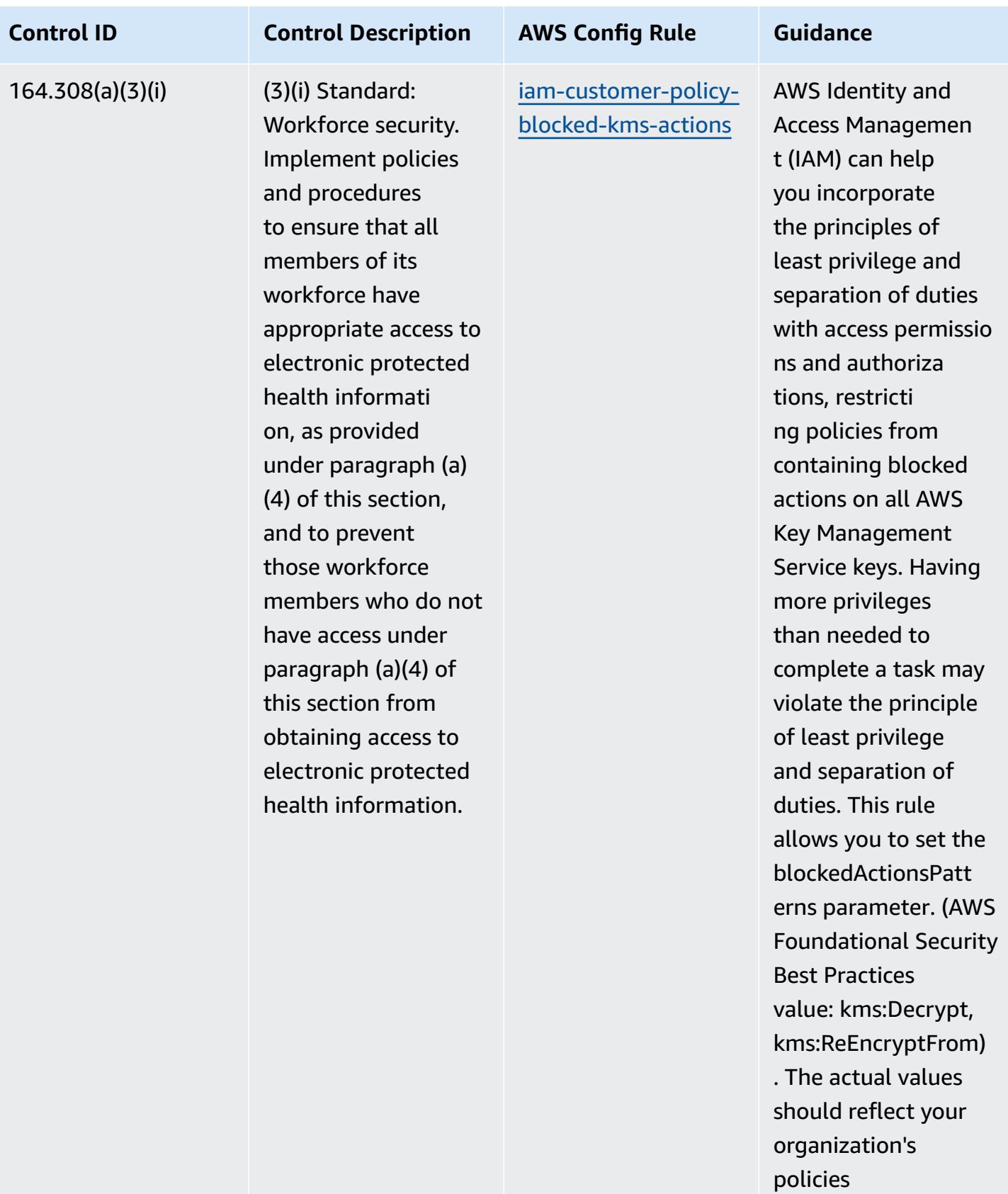

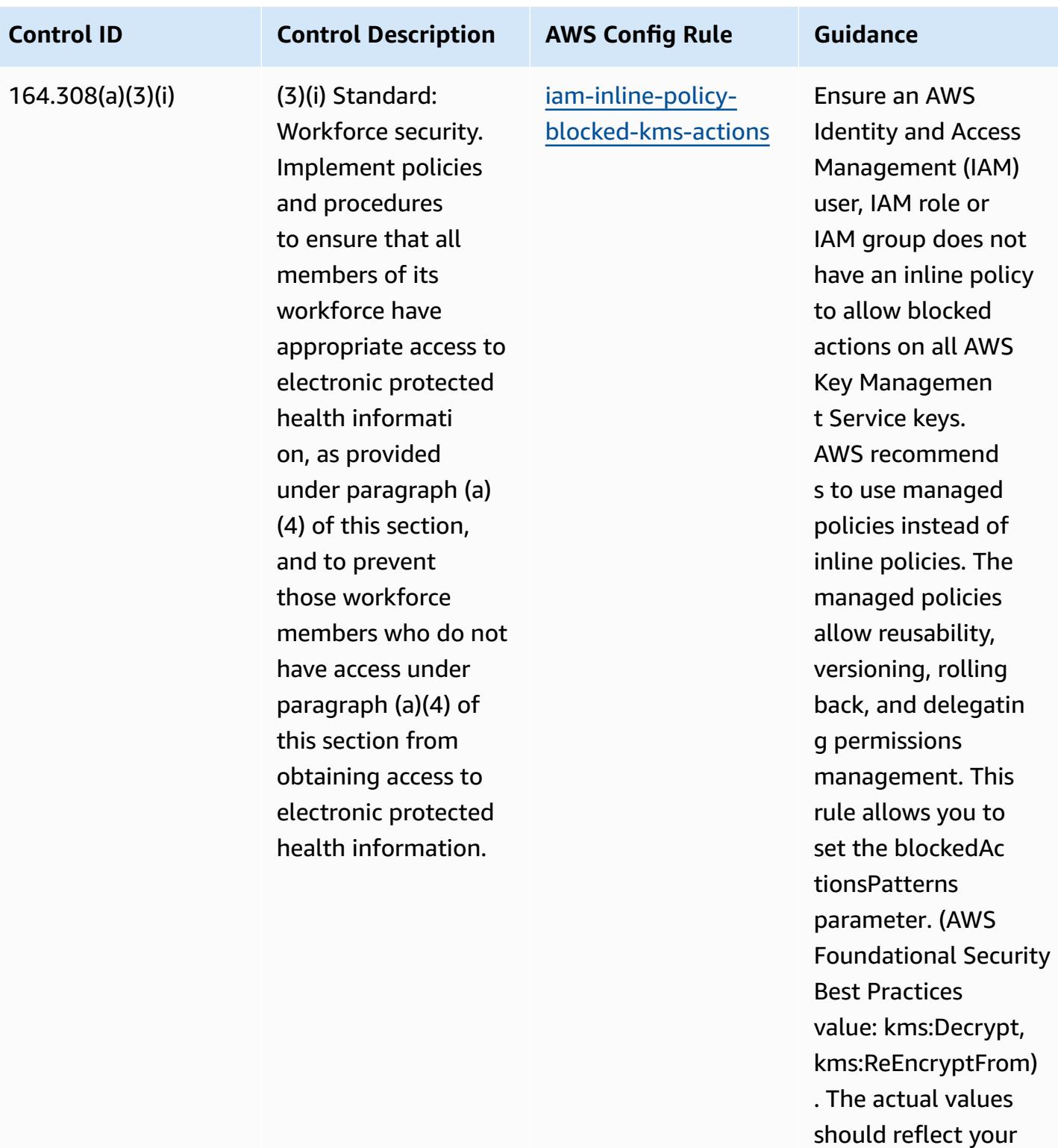

organization's policies.

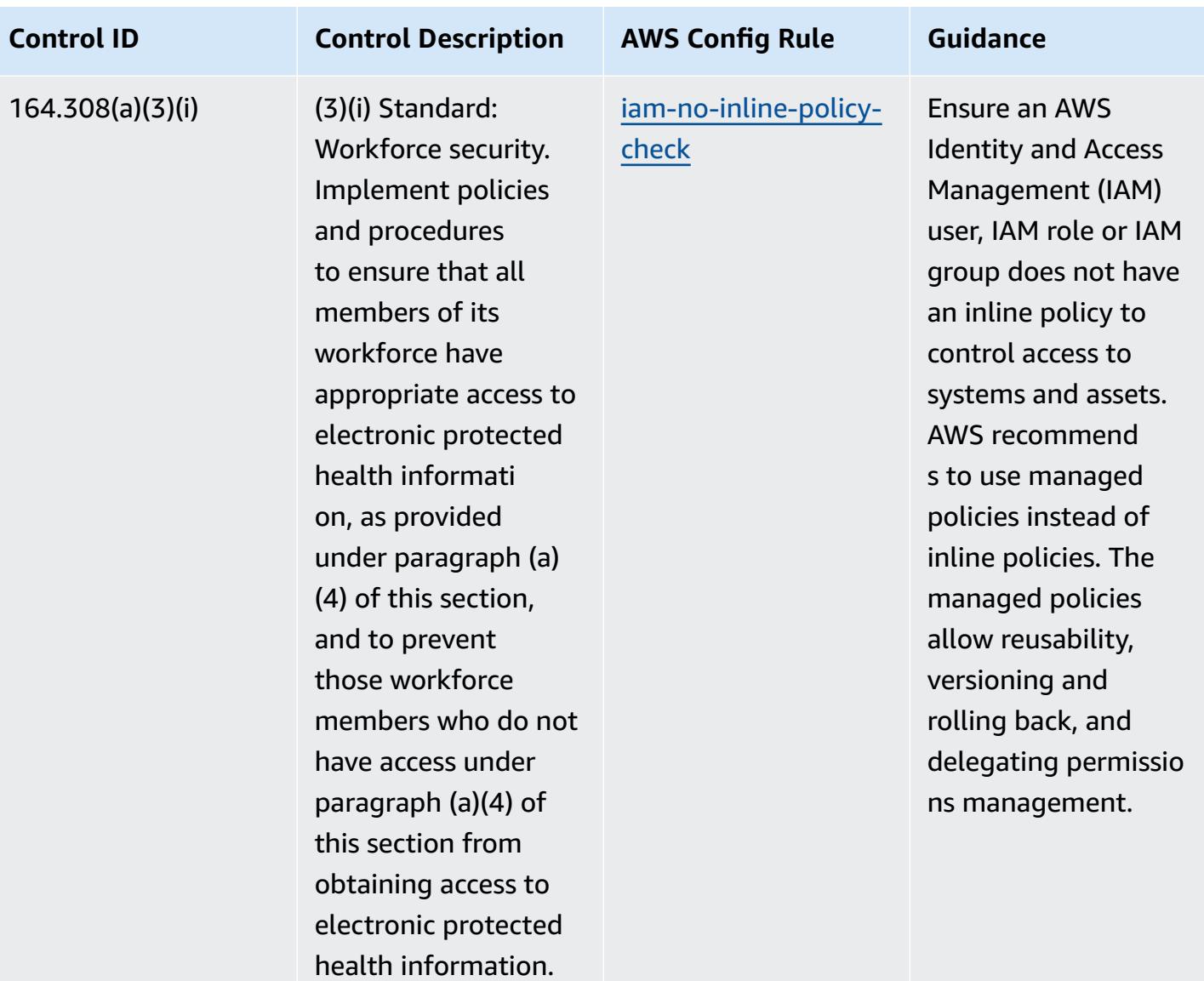

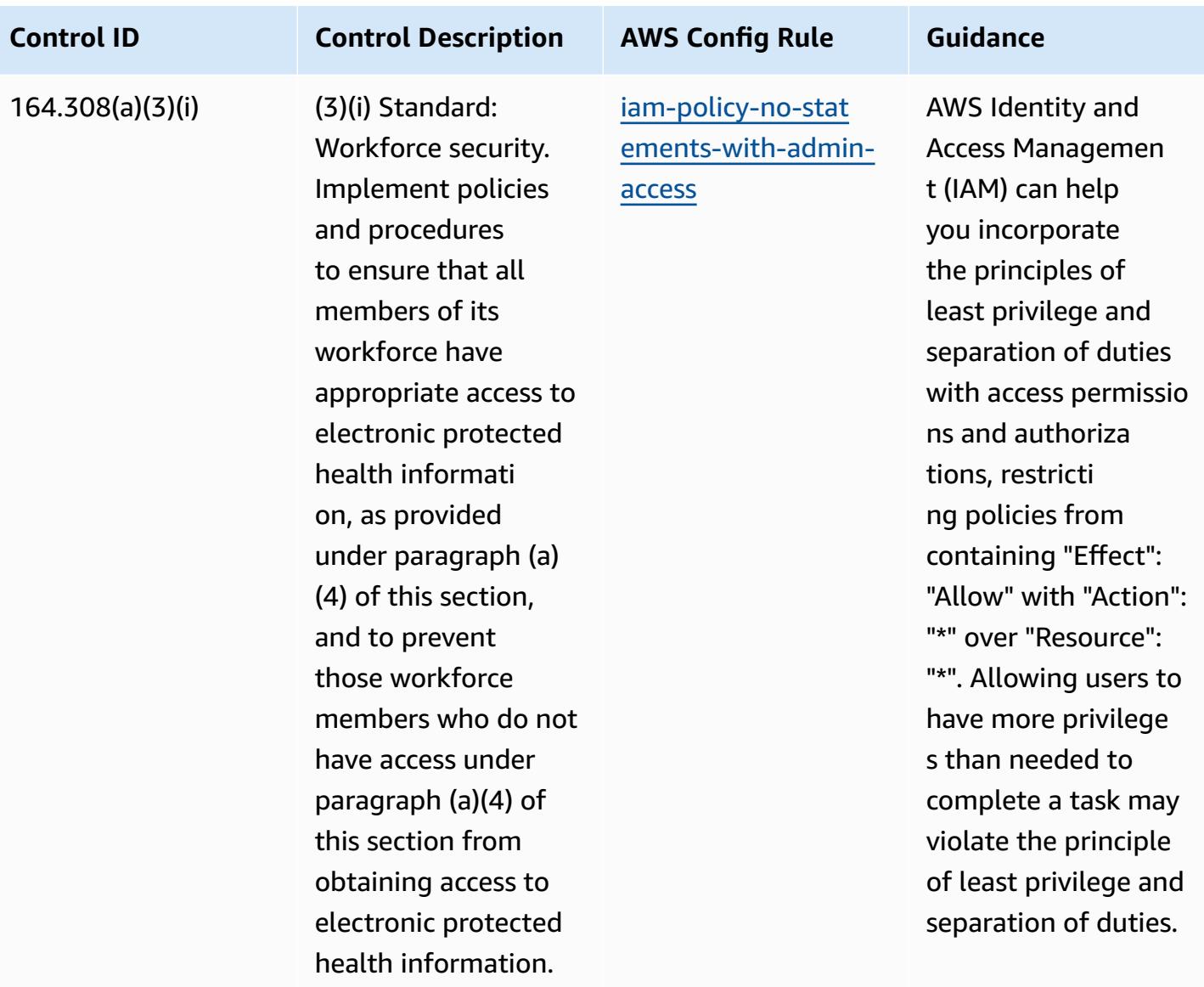

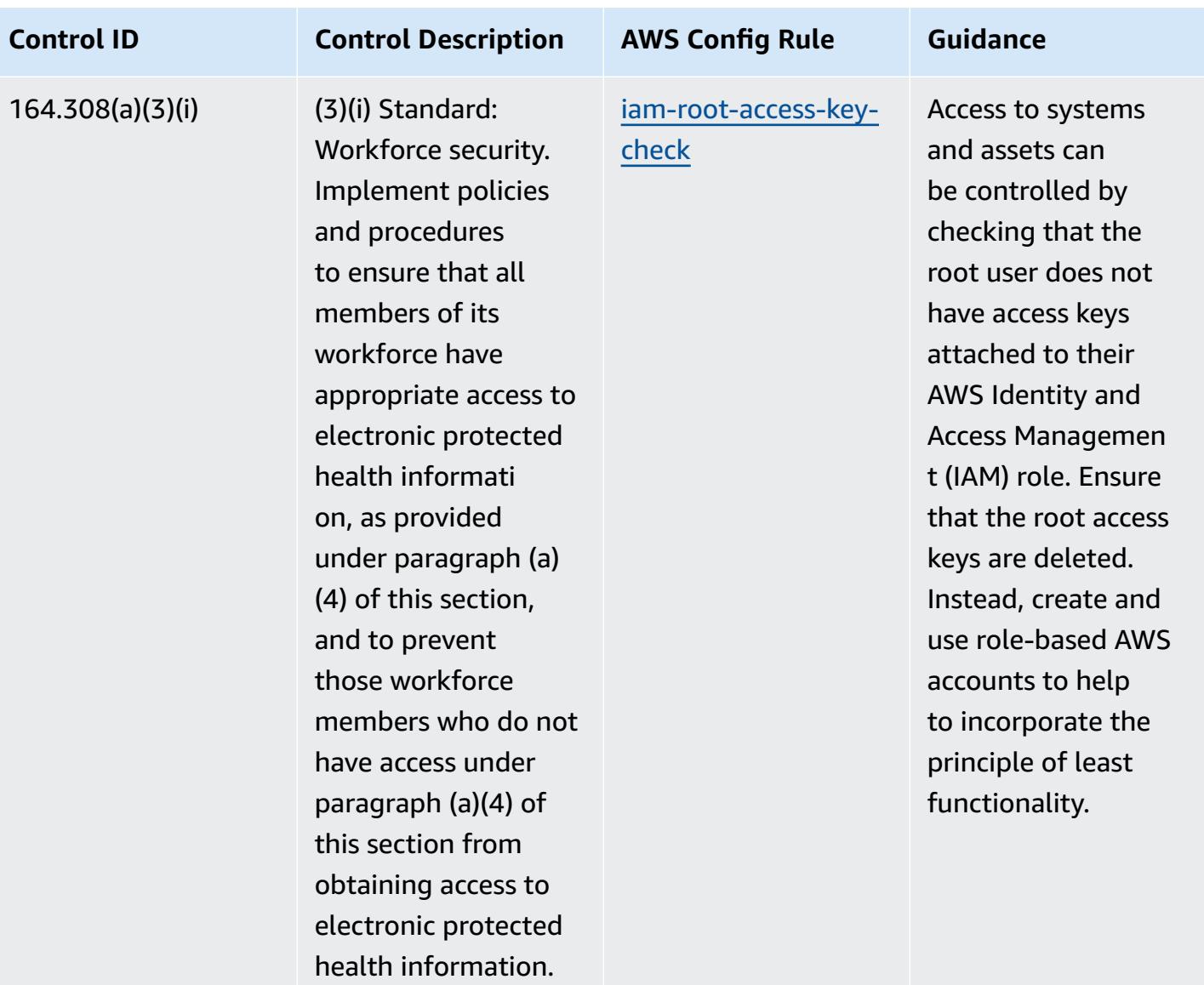

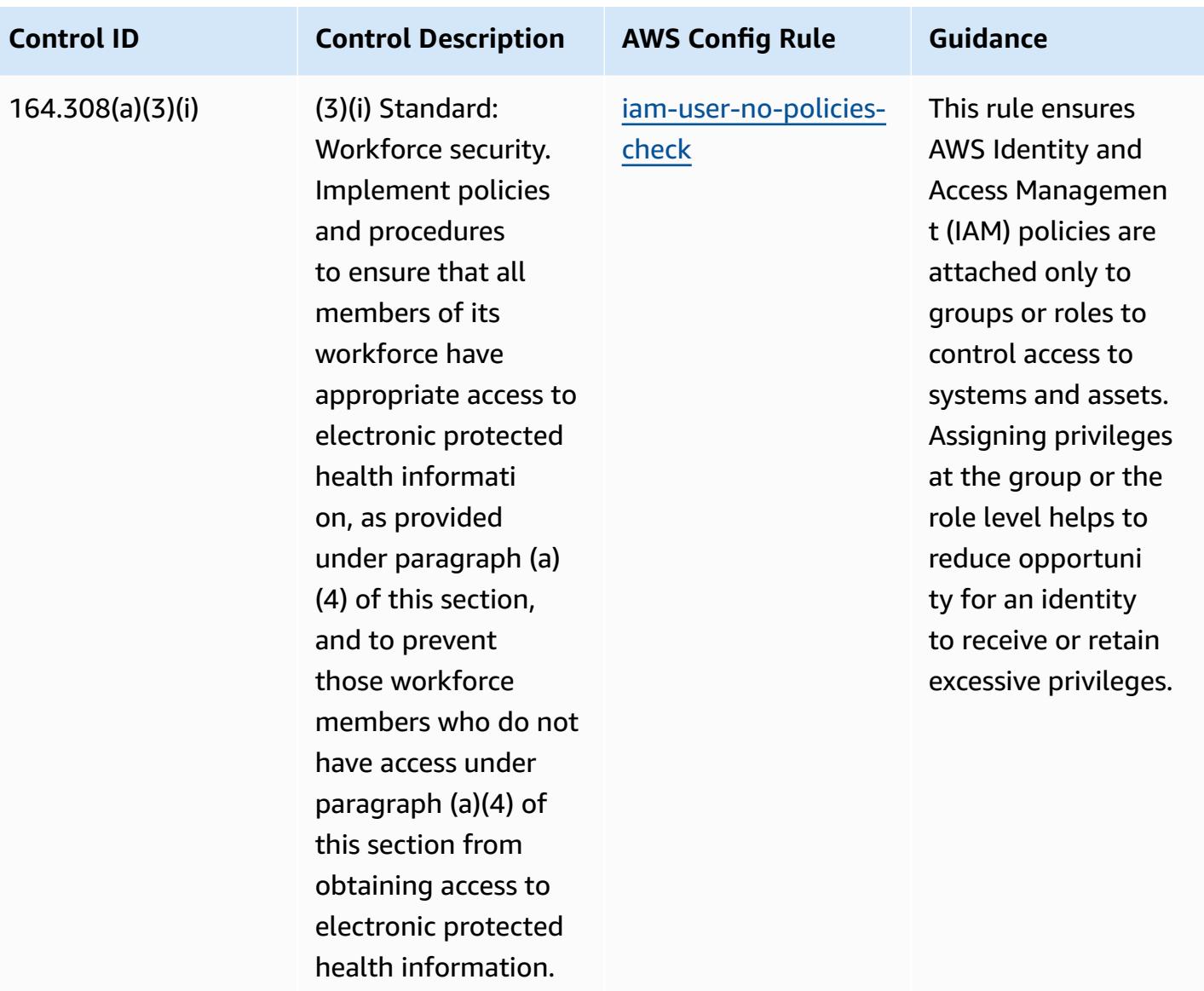

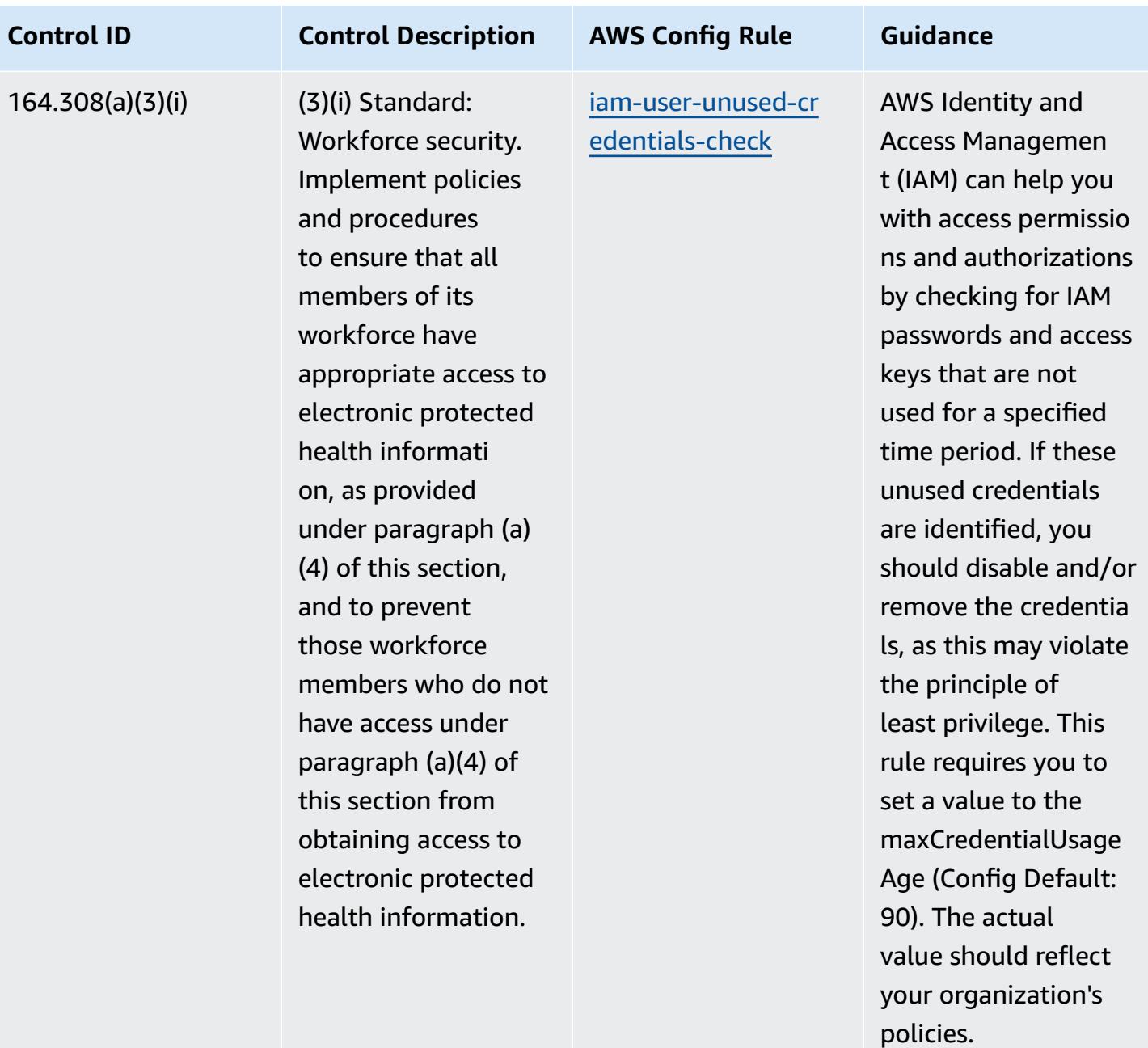

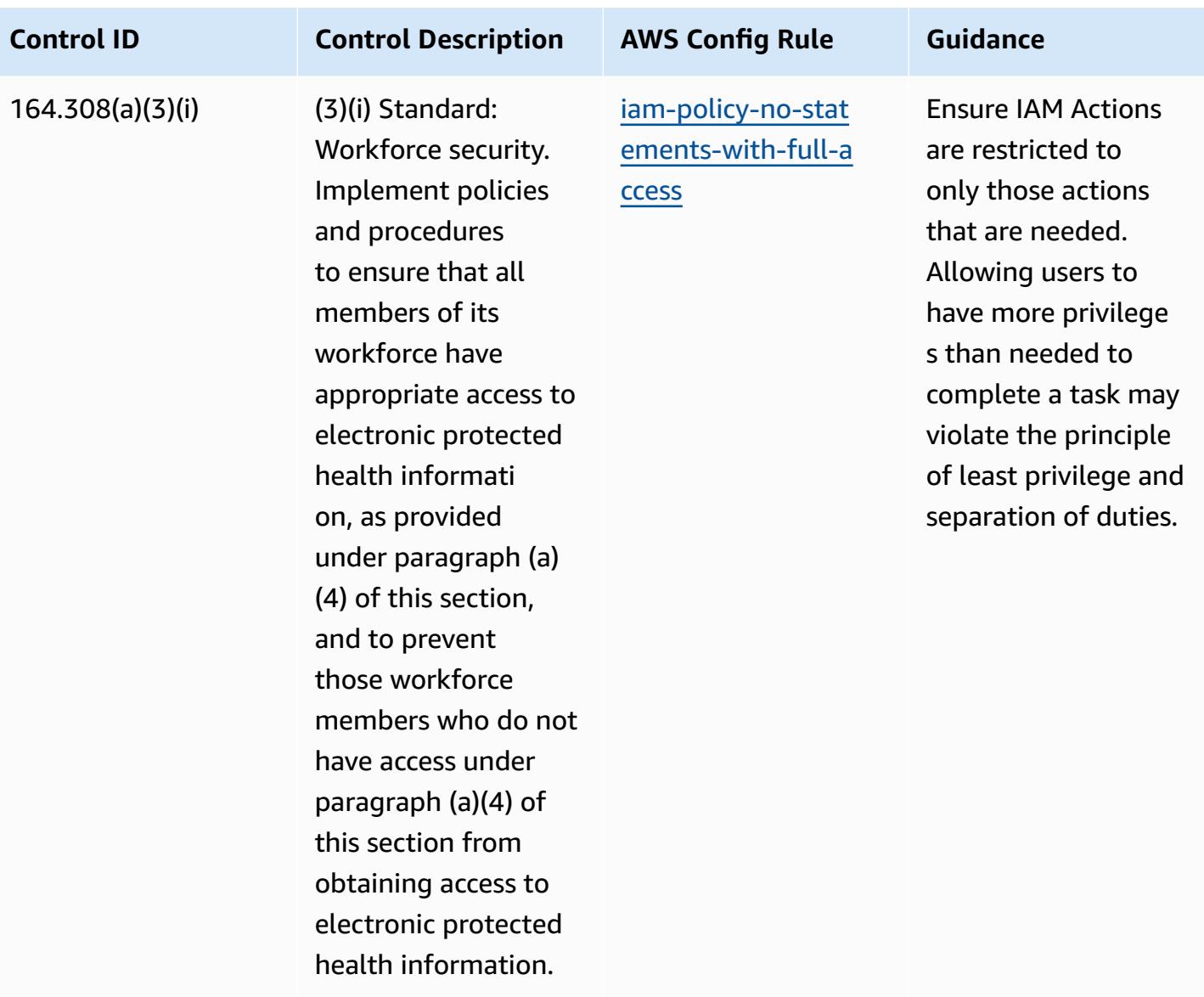

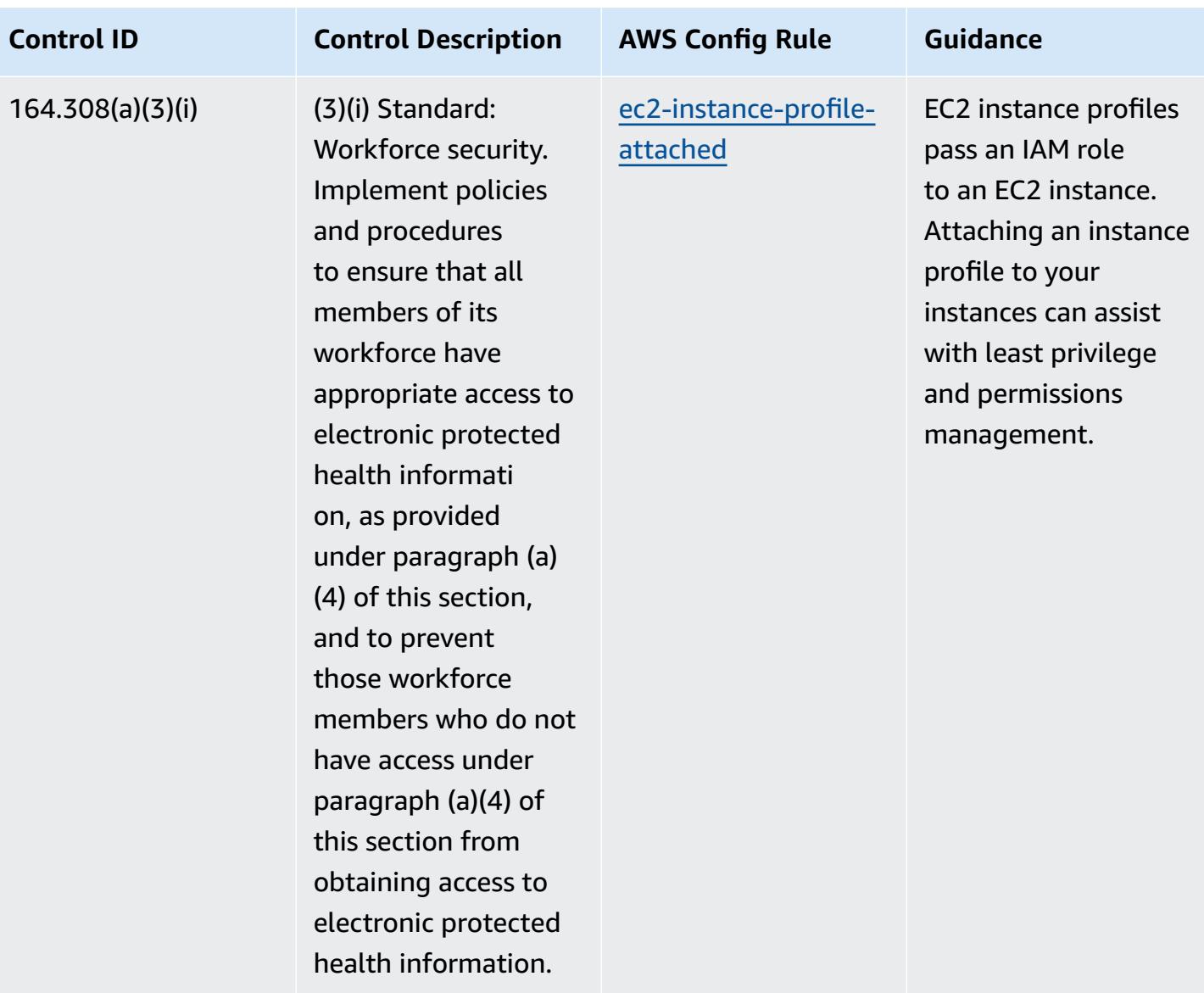

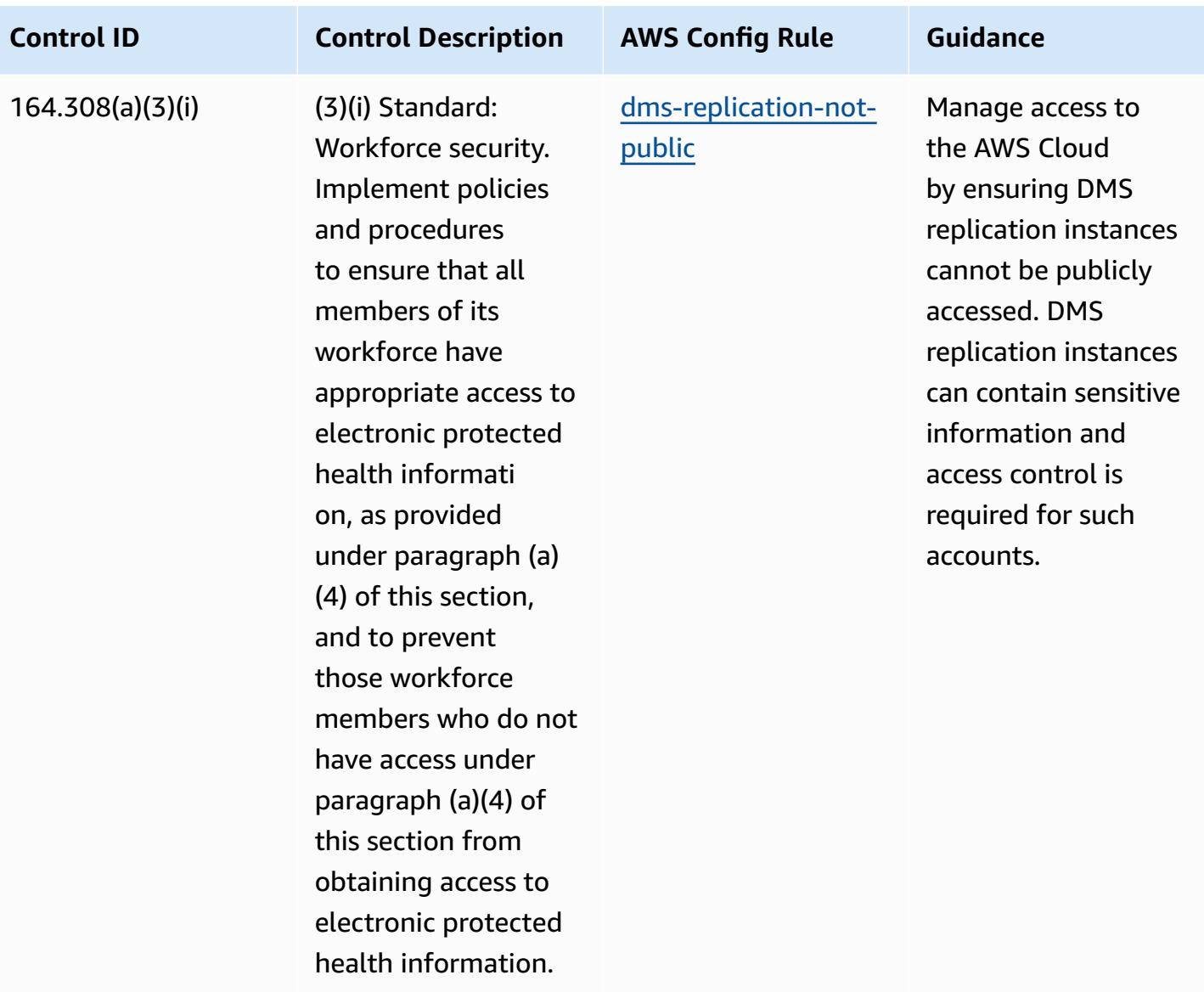

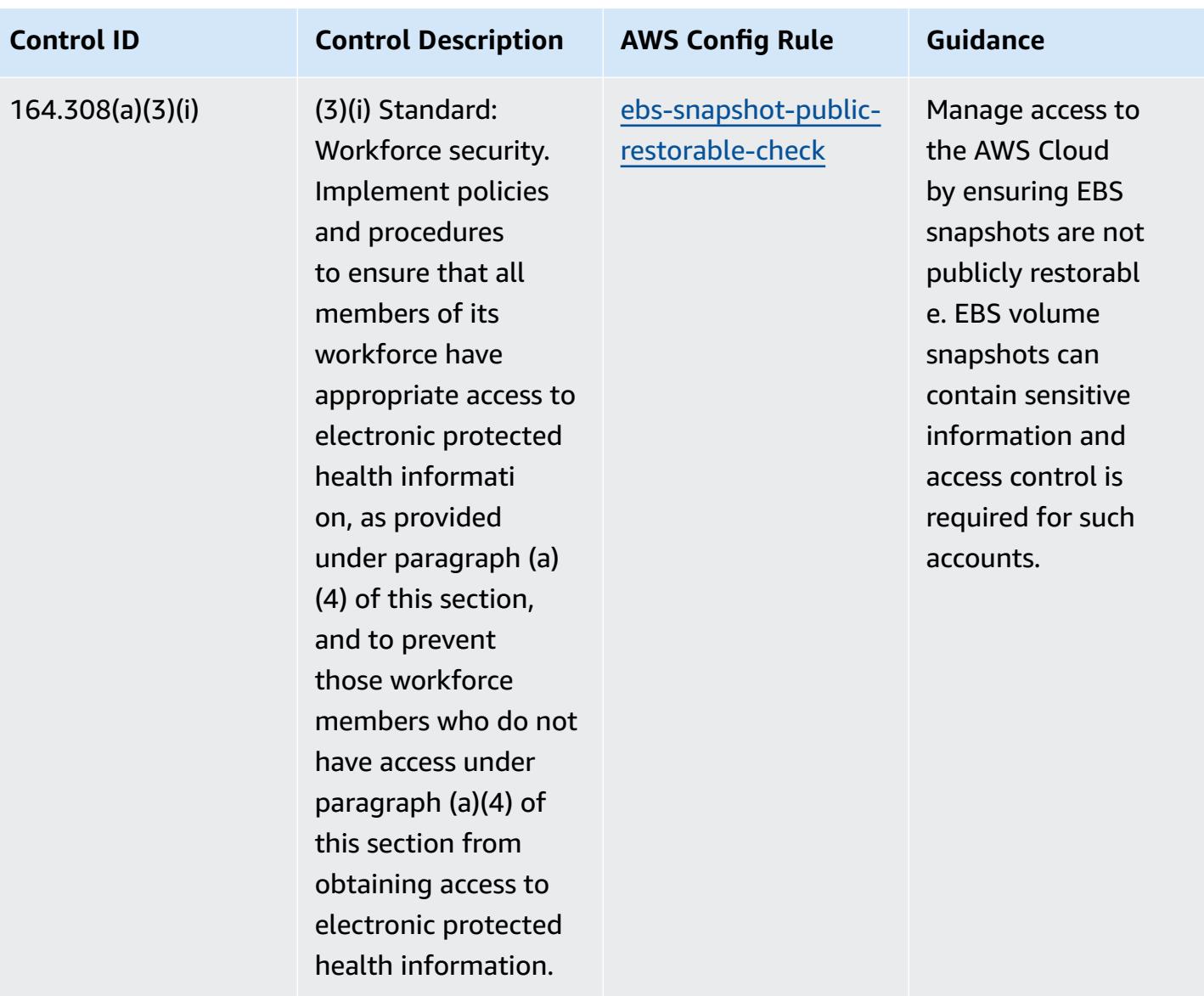

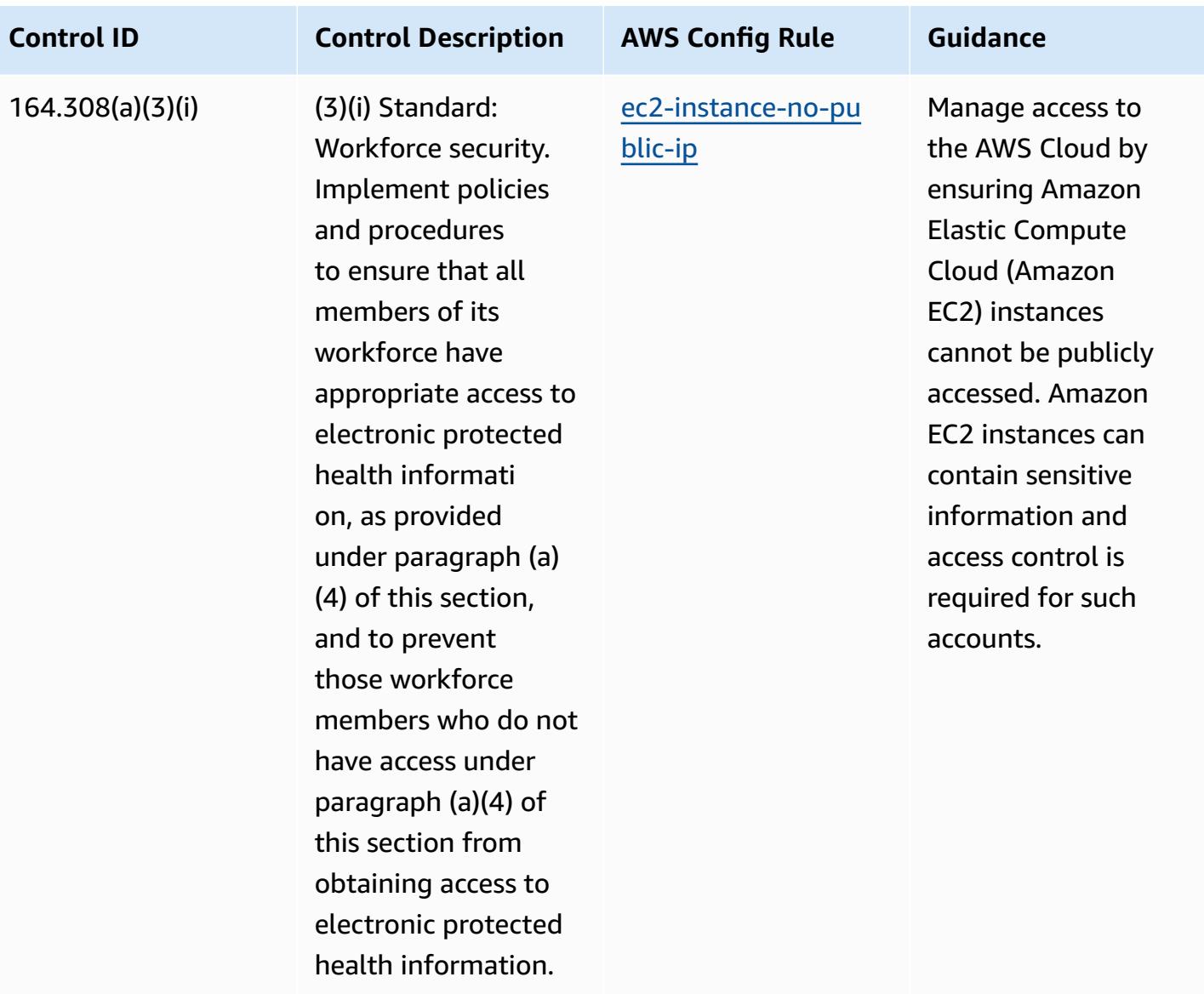

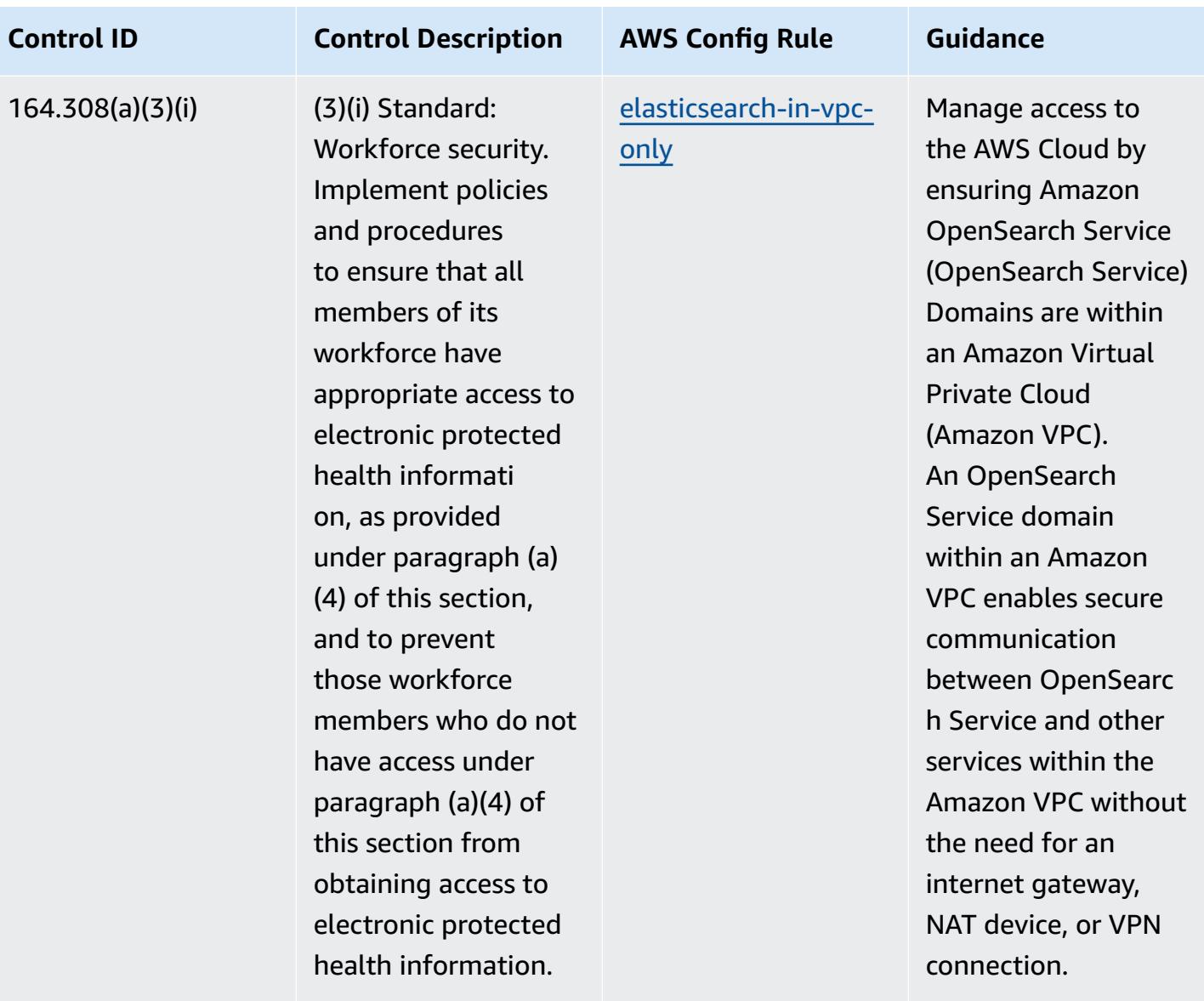

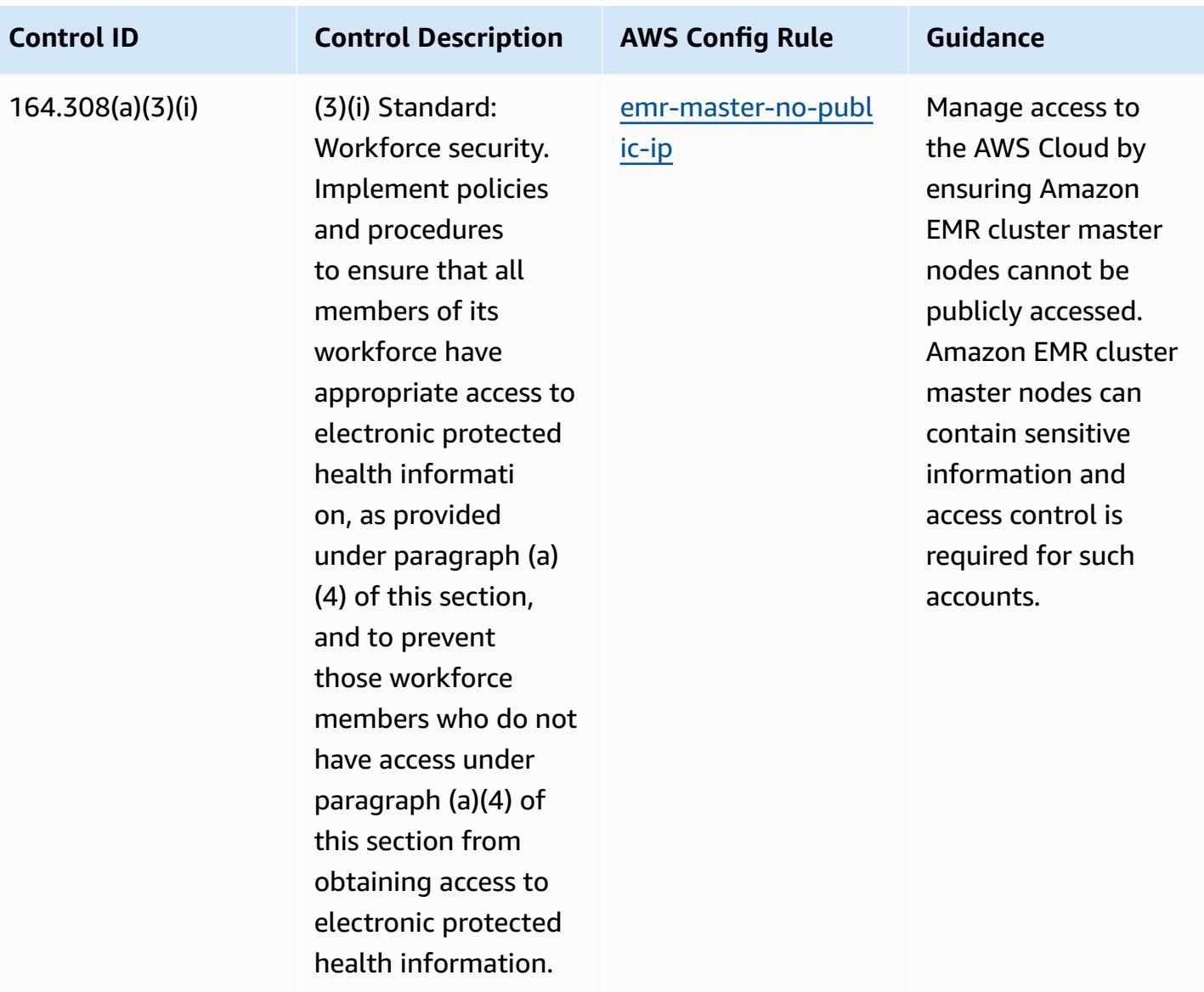

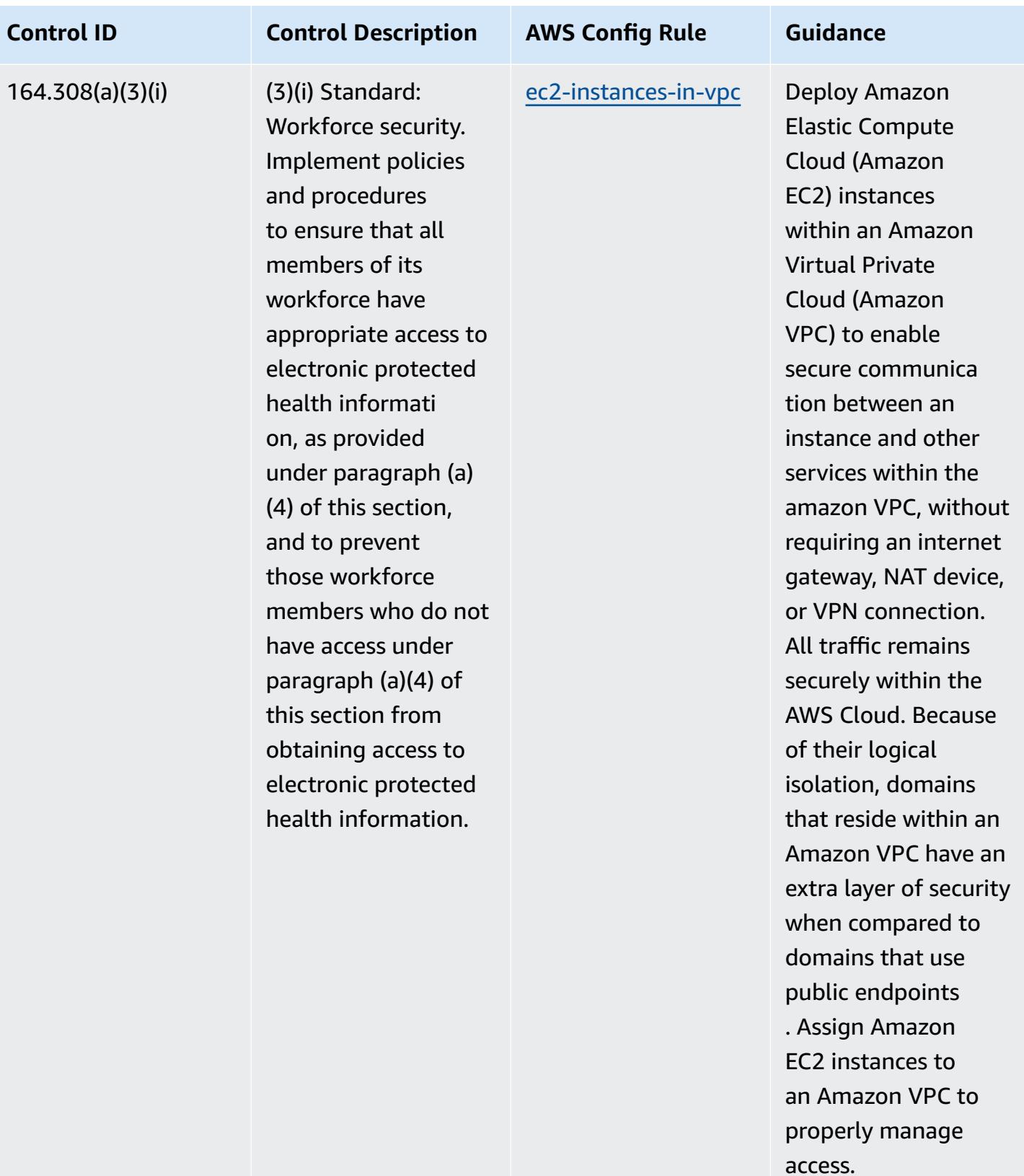
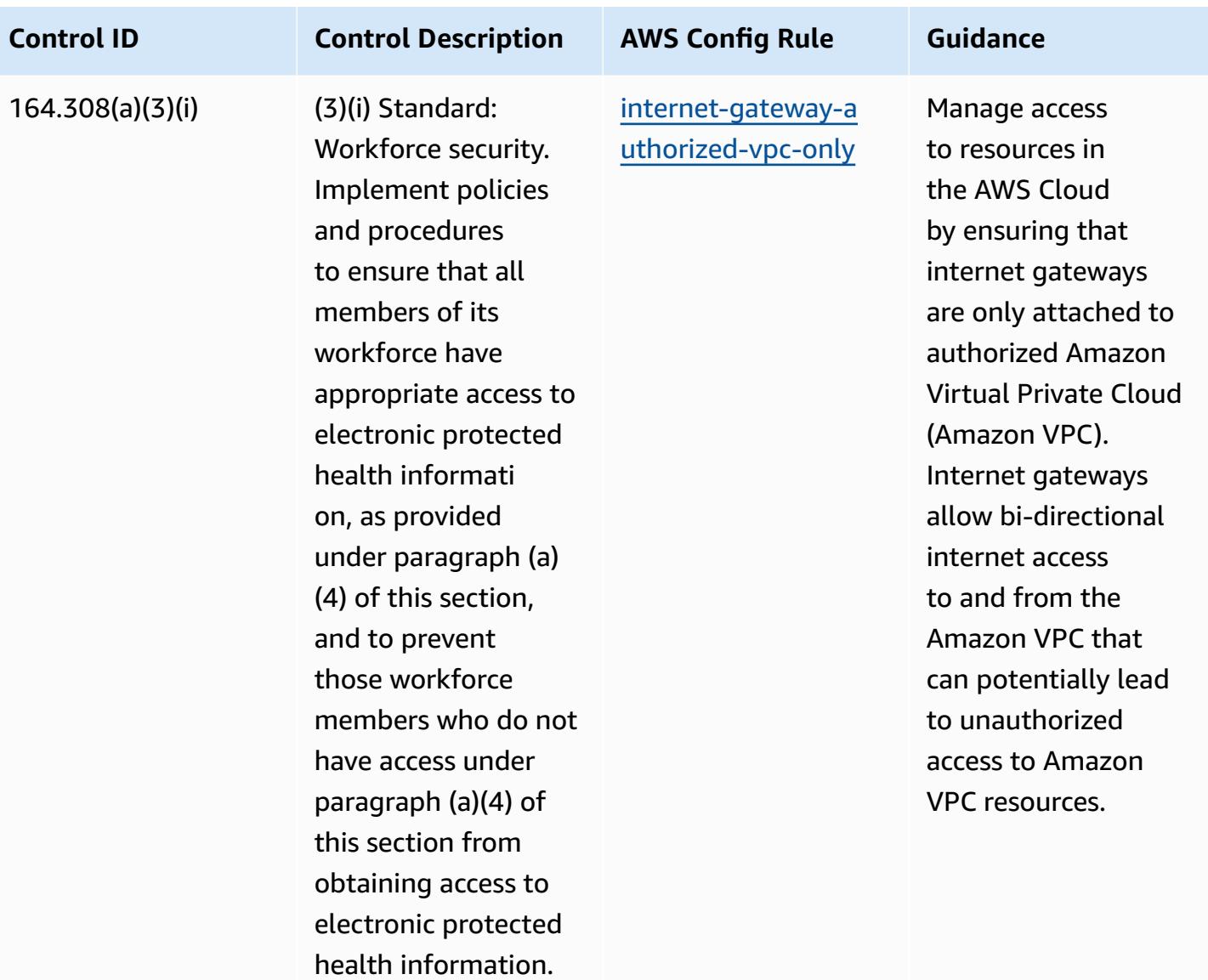

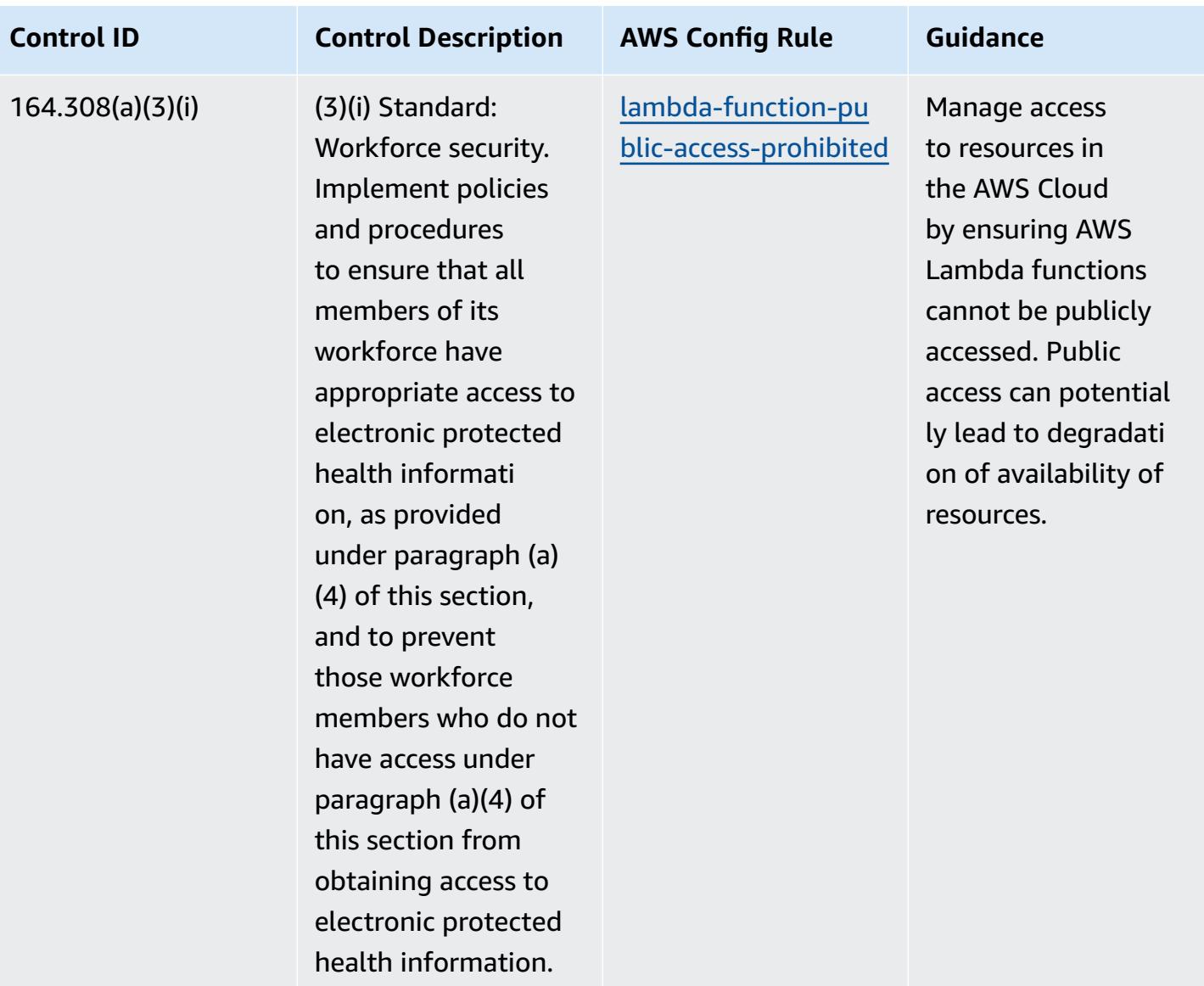

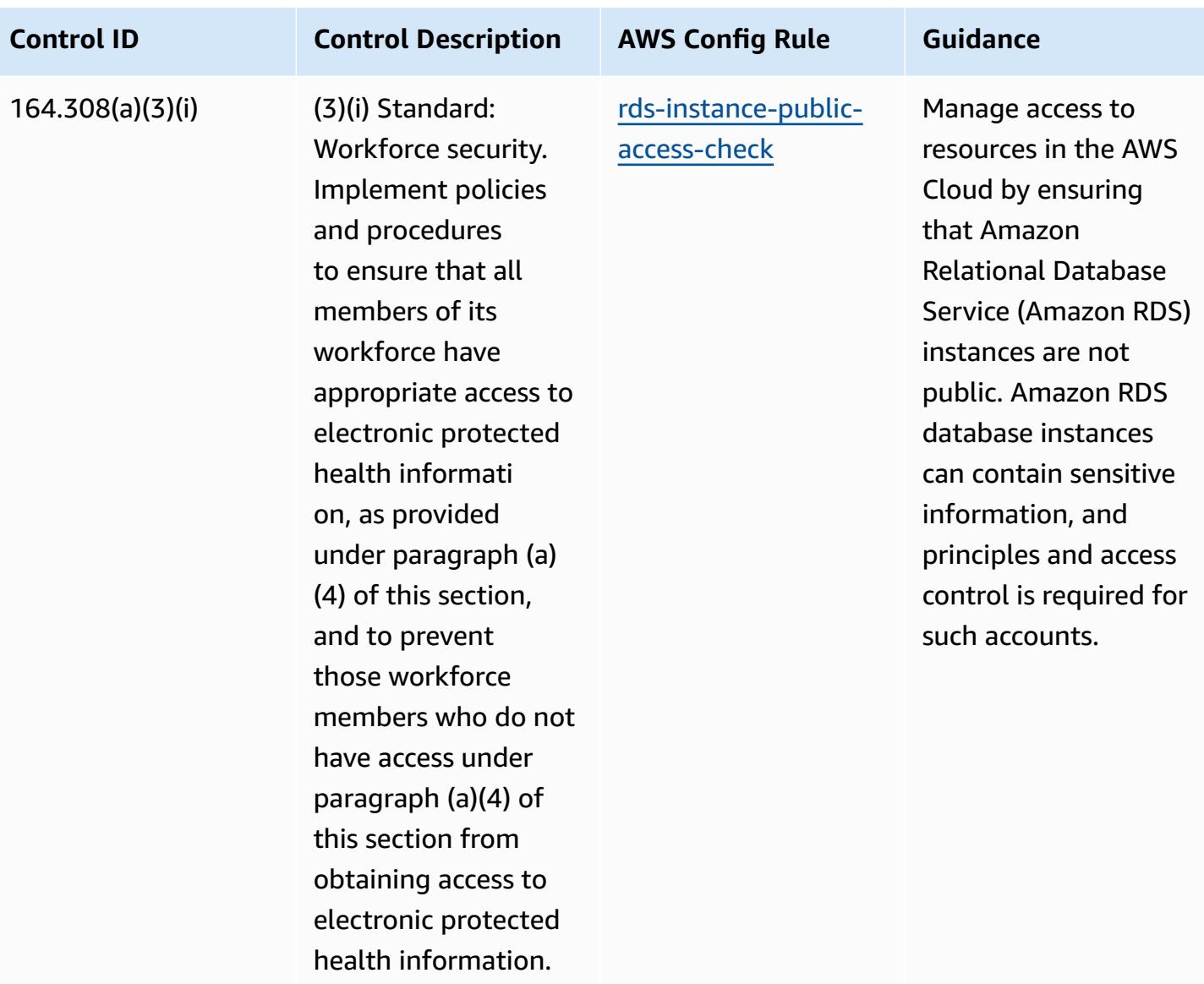

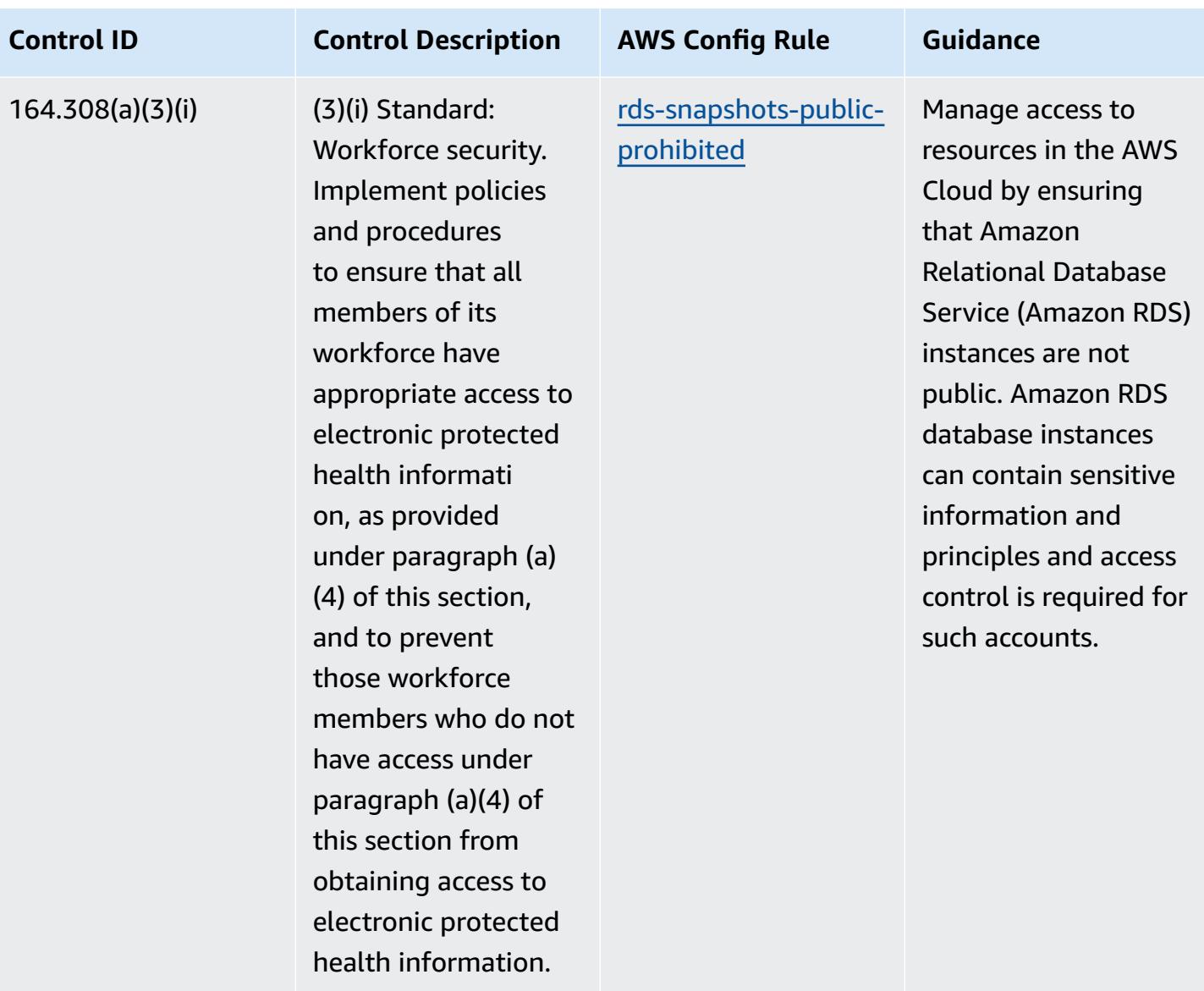

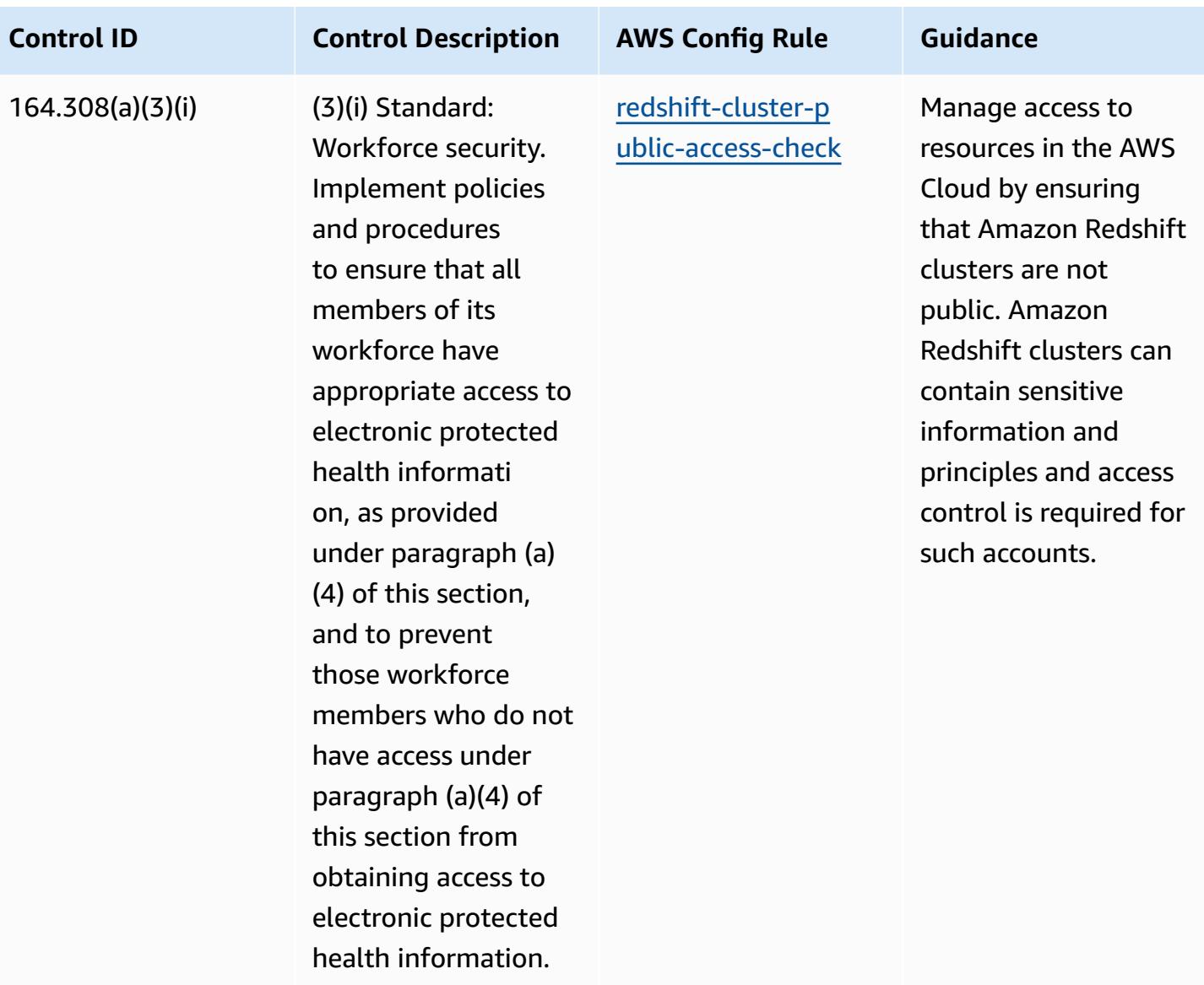

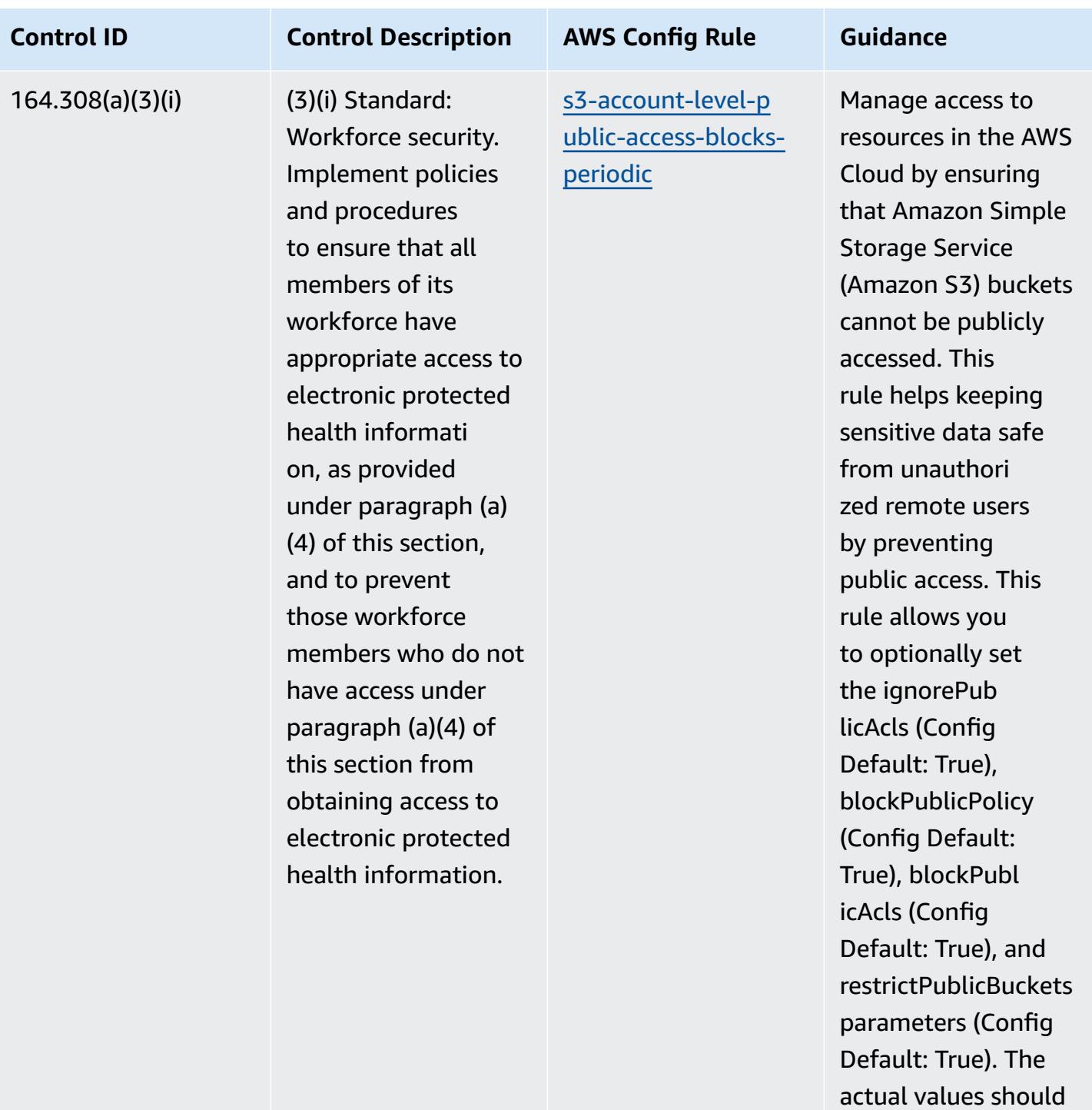

reflect your organizat

ion's policies.

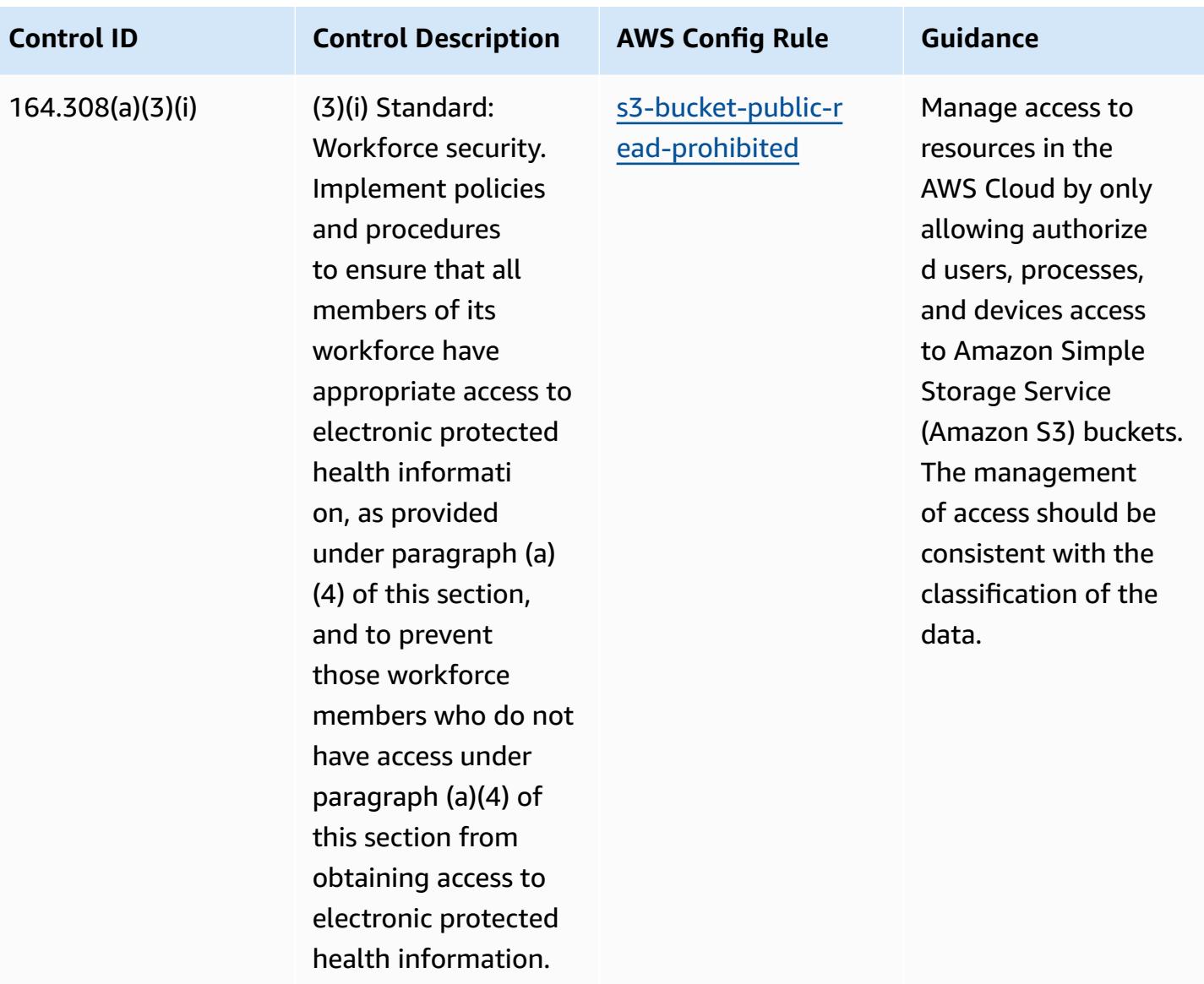

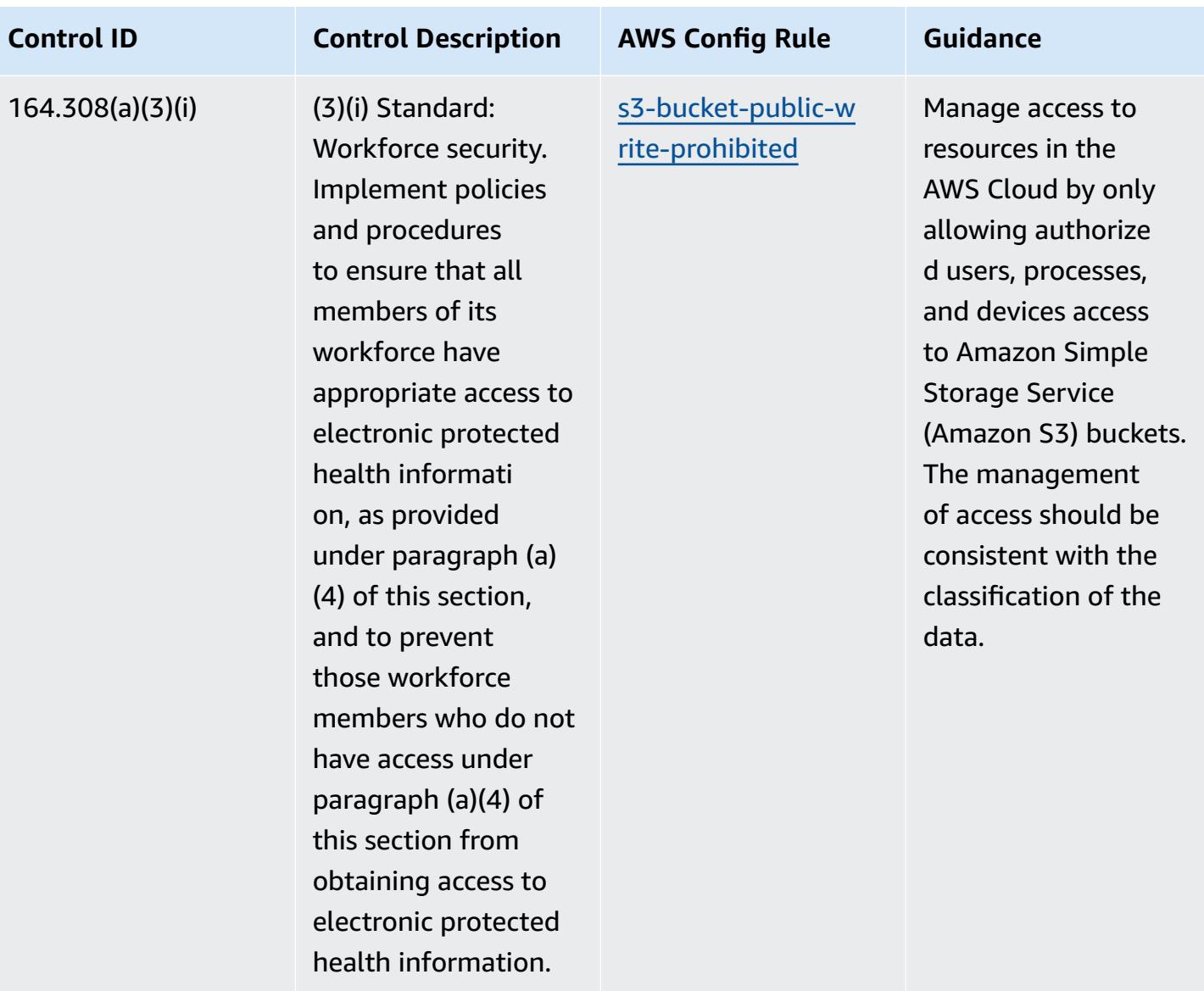

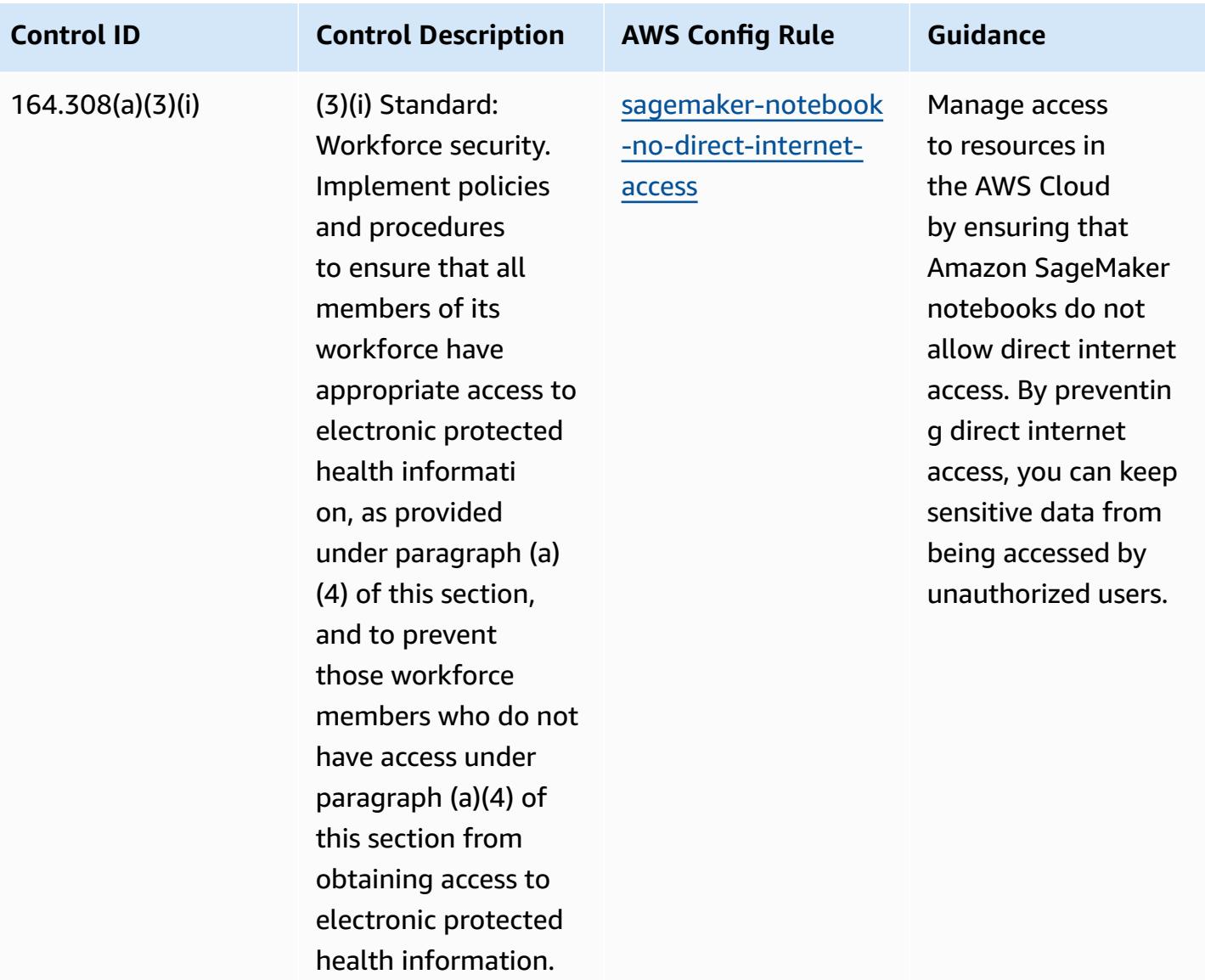

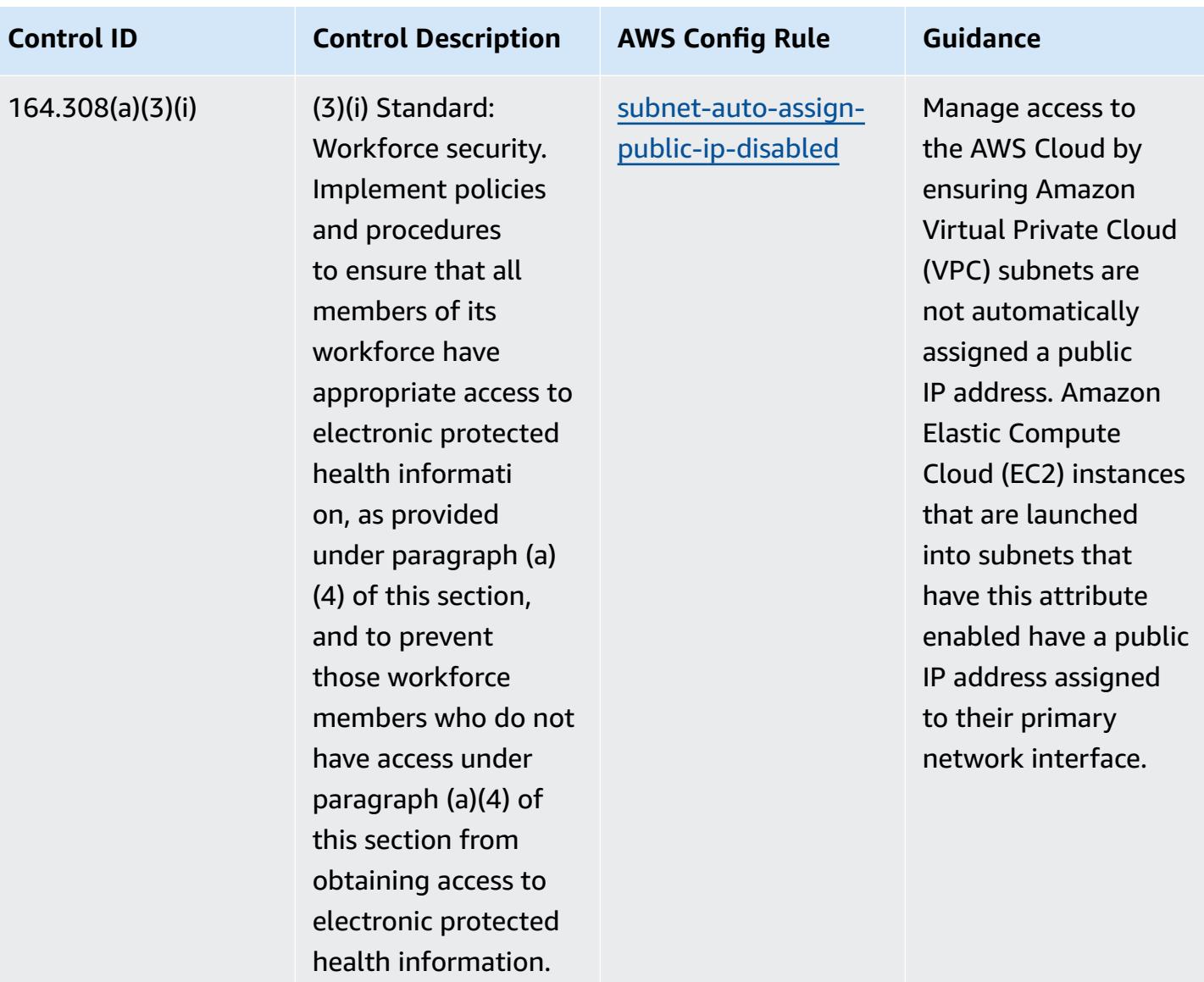

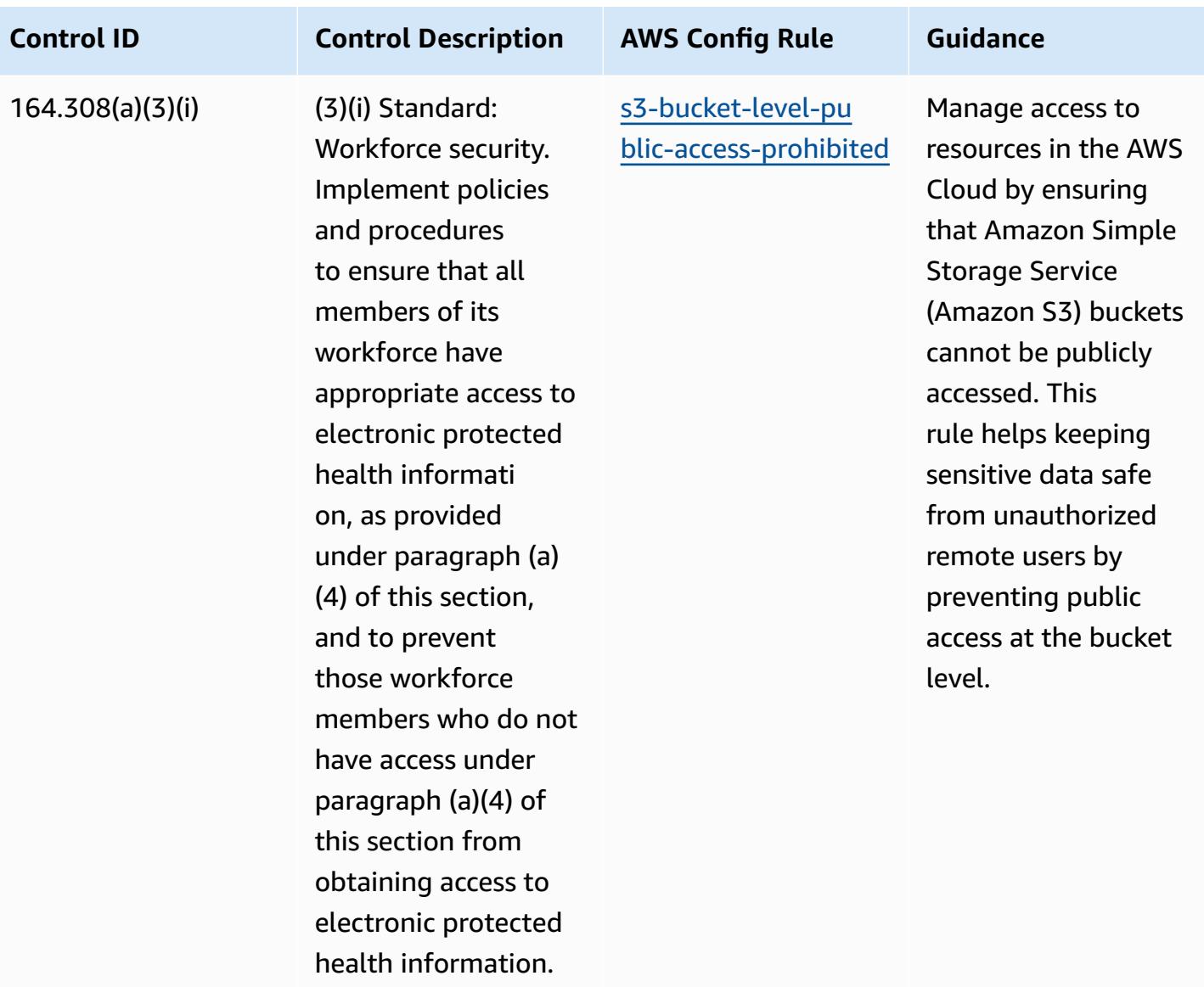

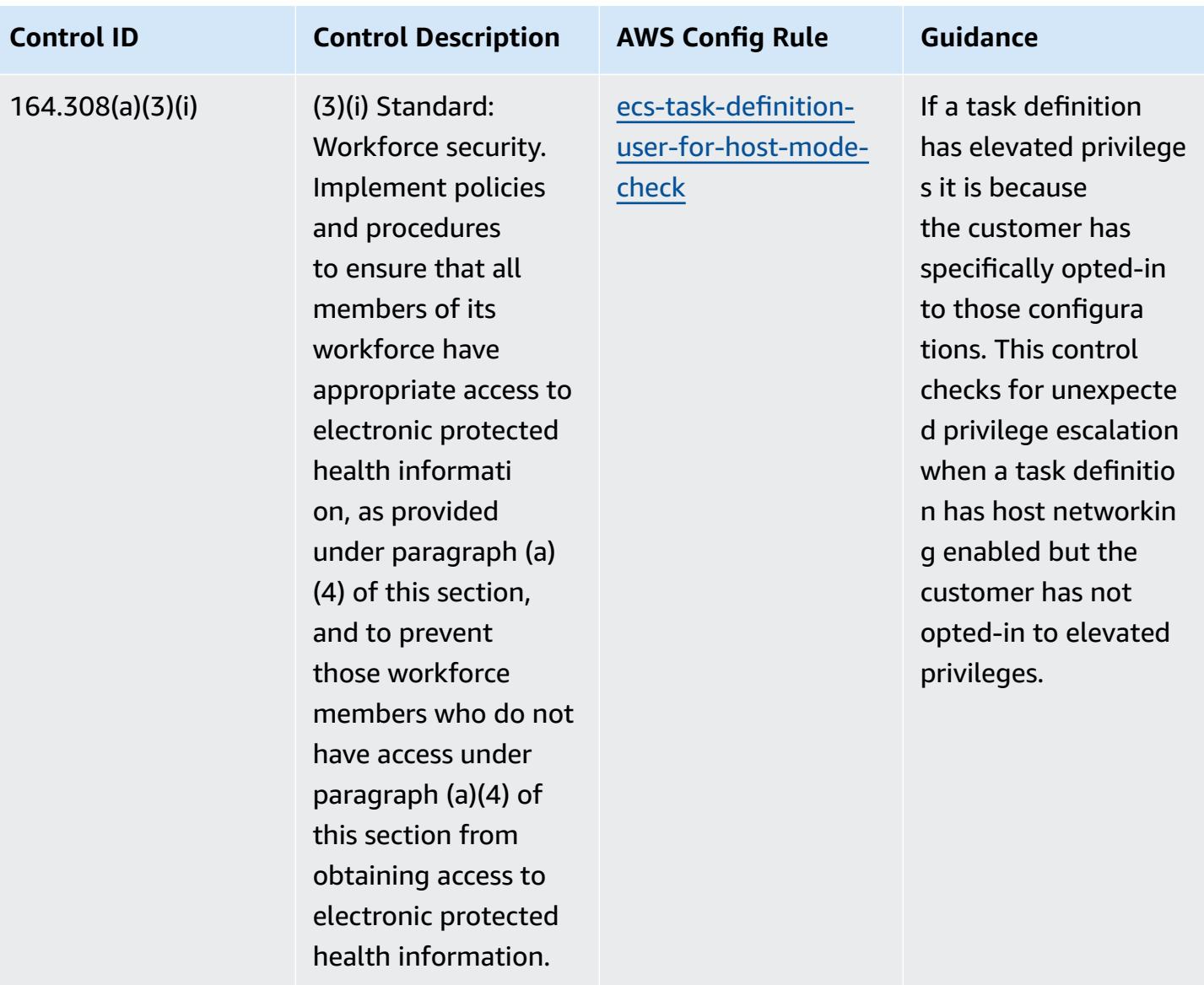

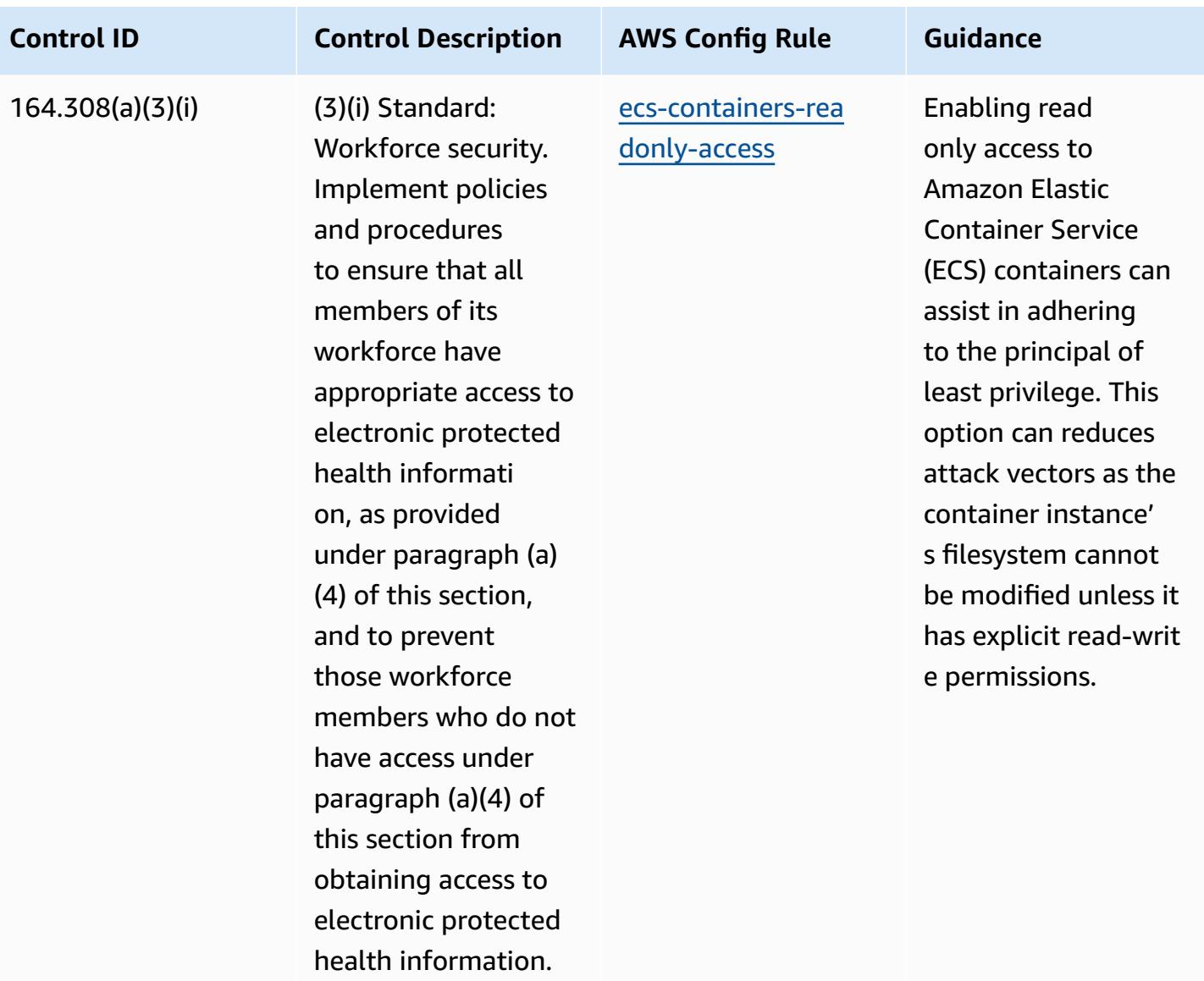

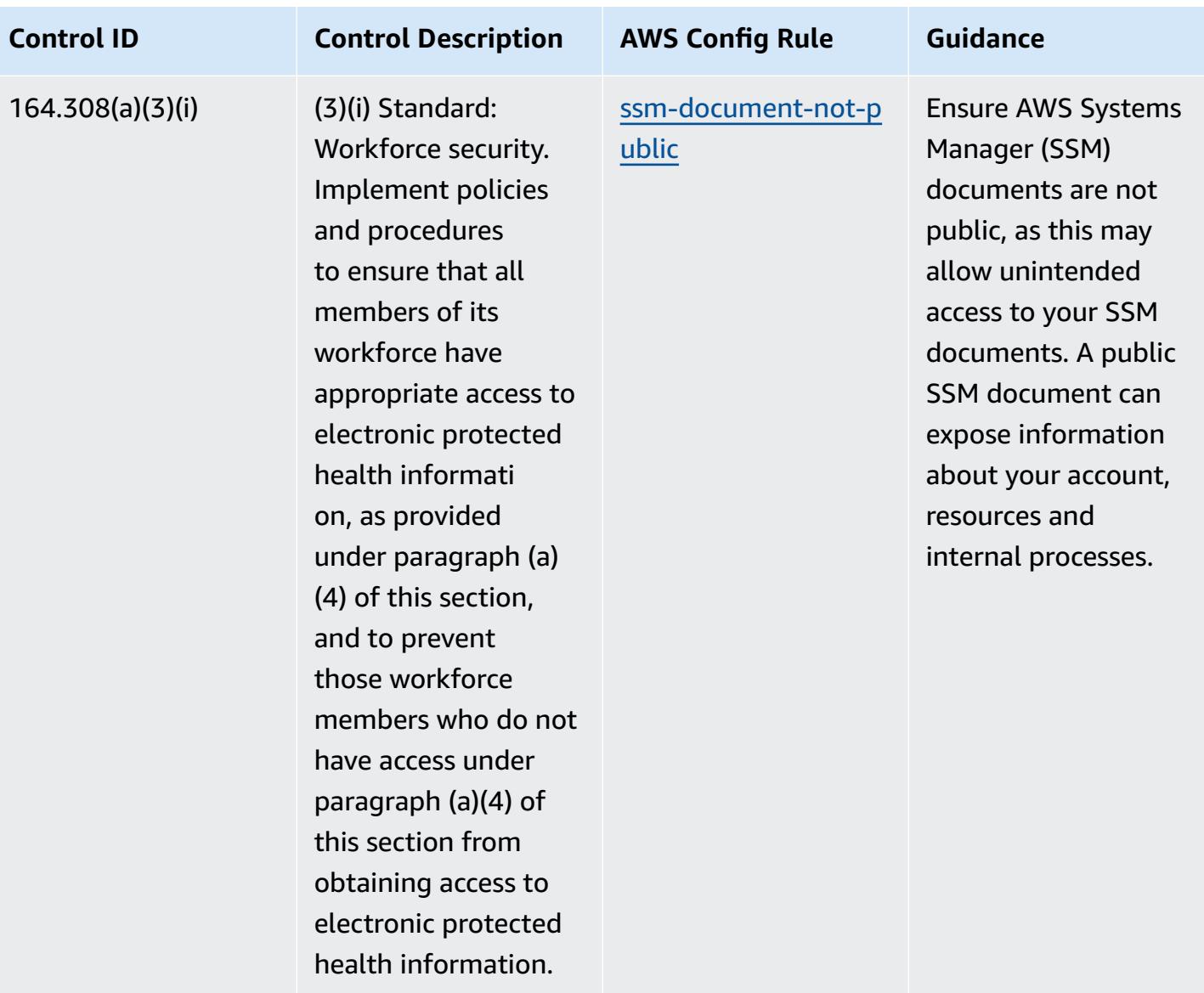

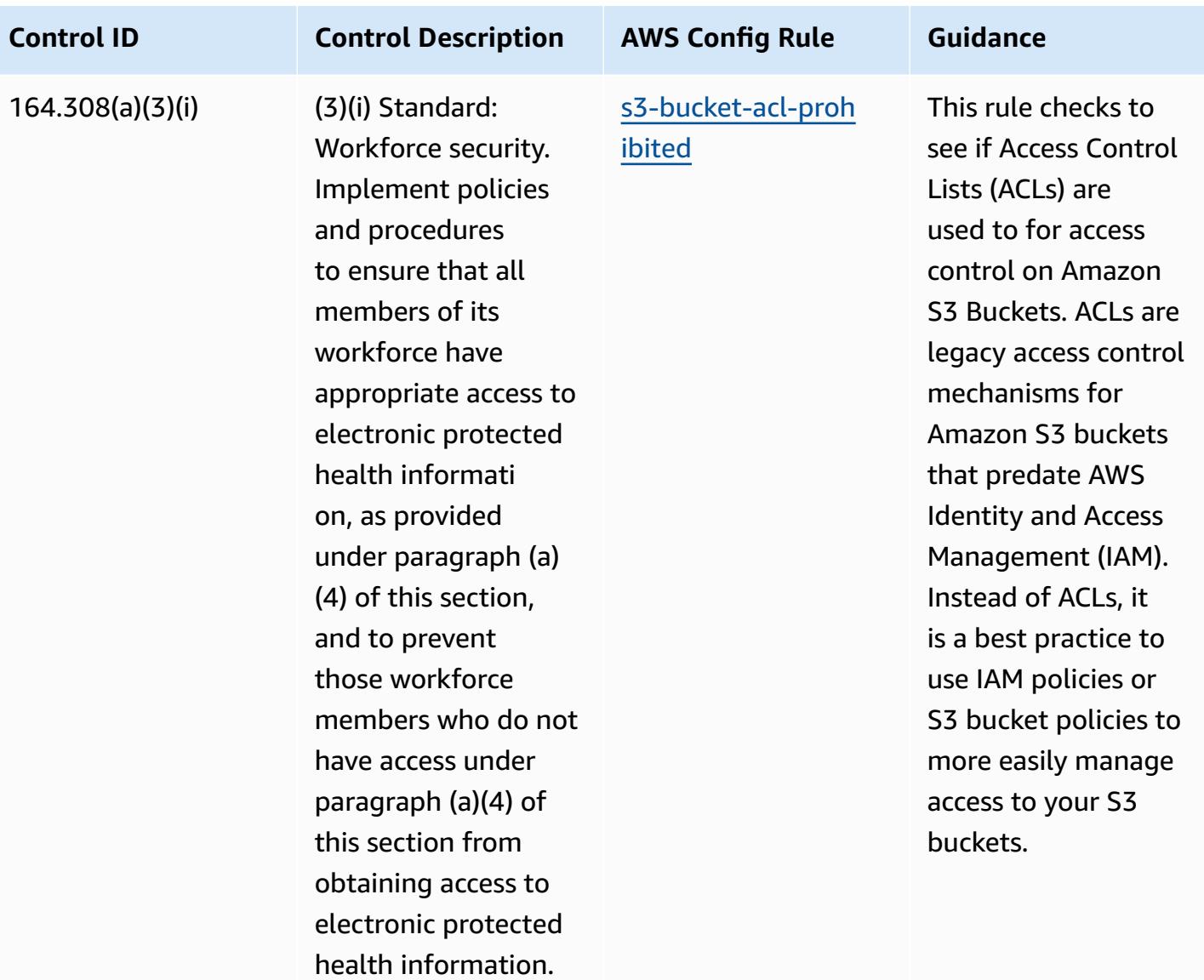

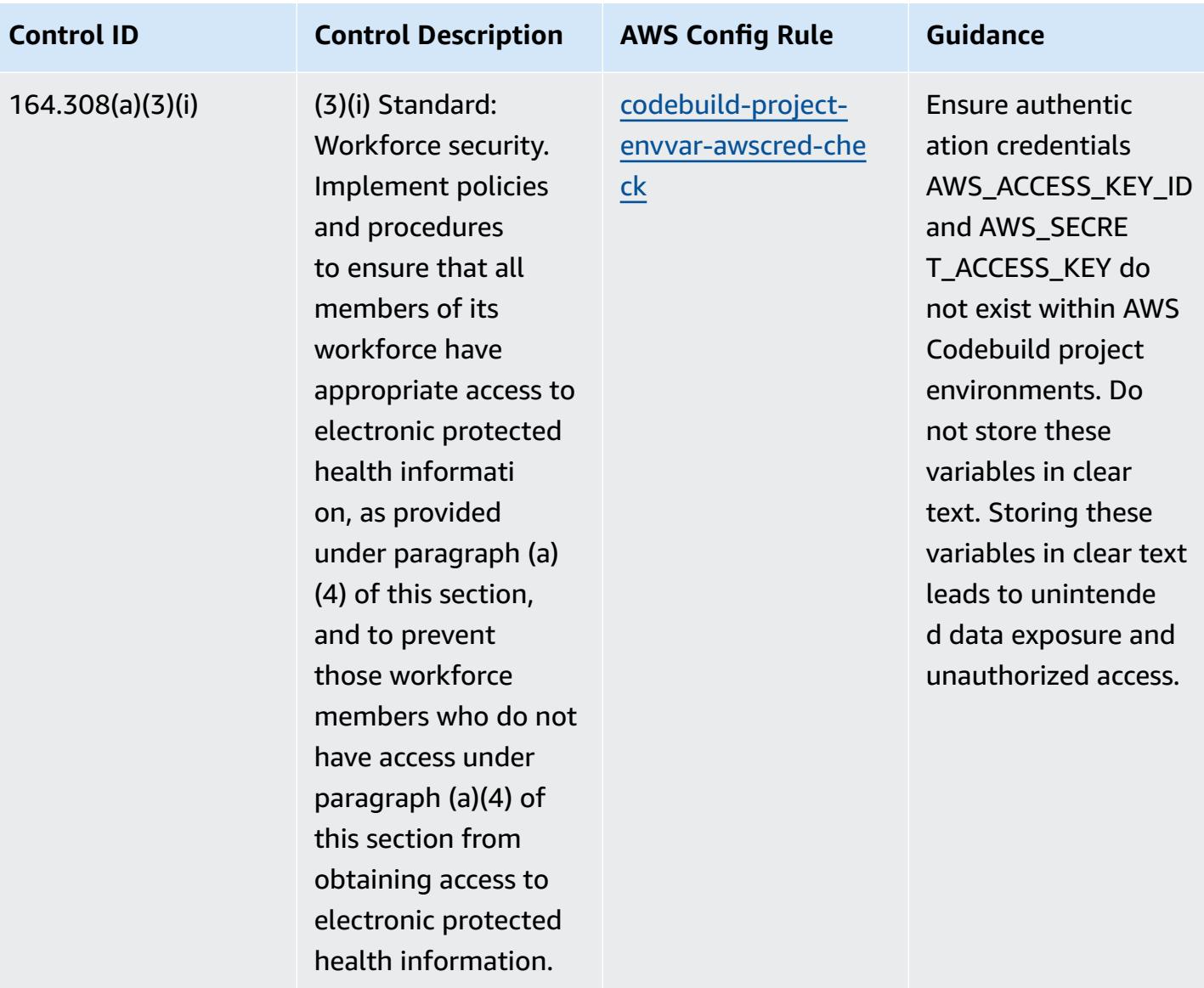

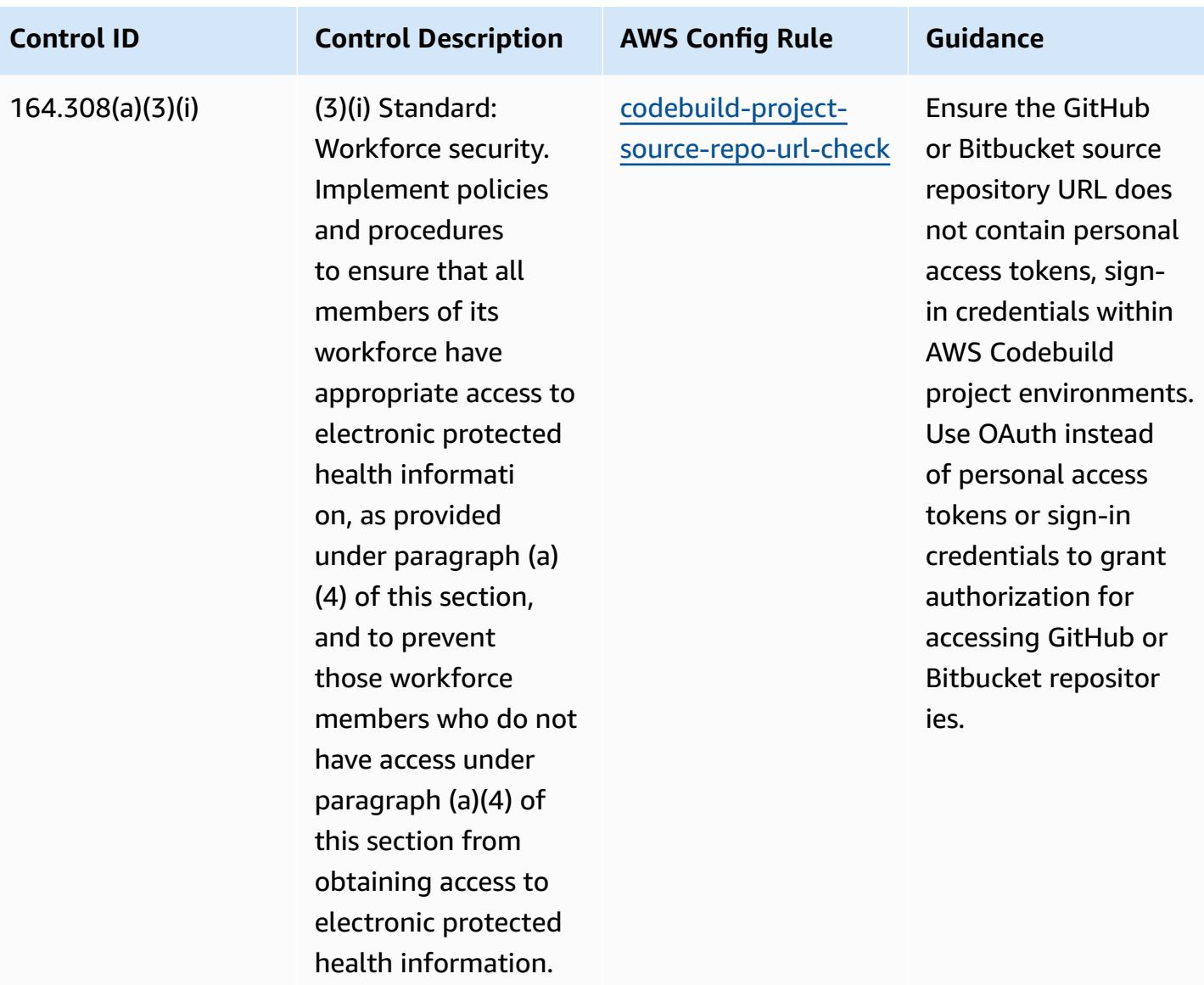

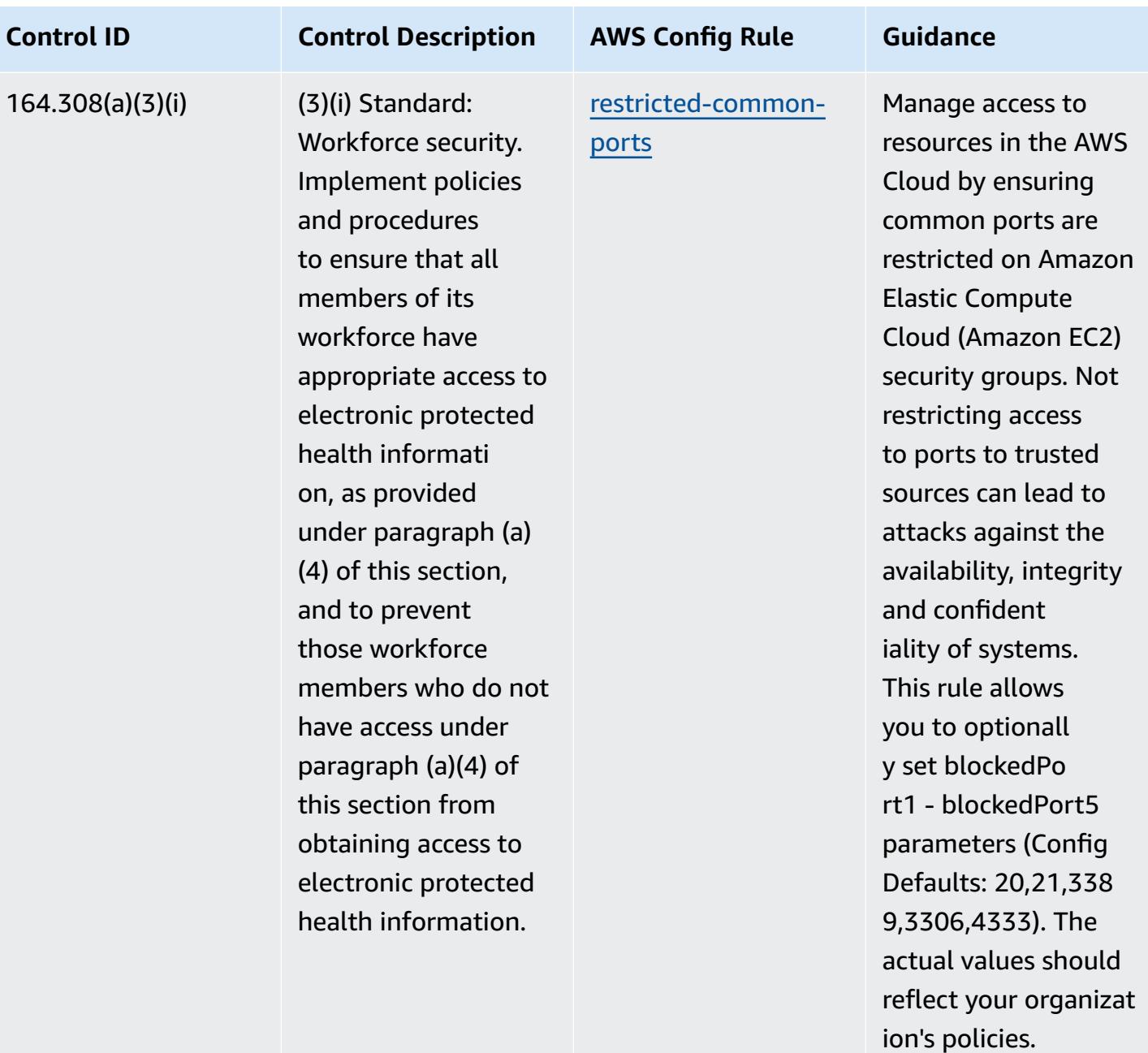

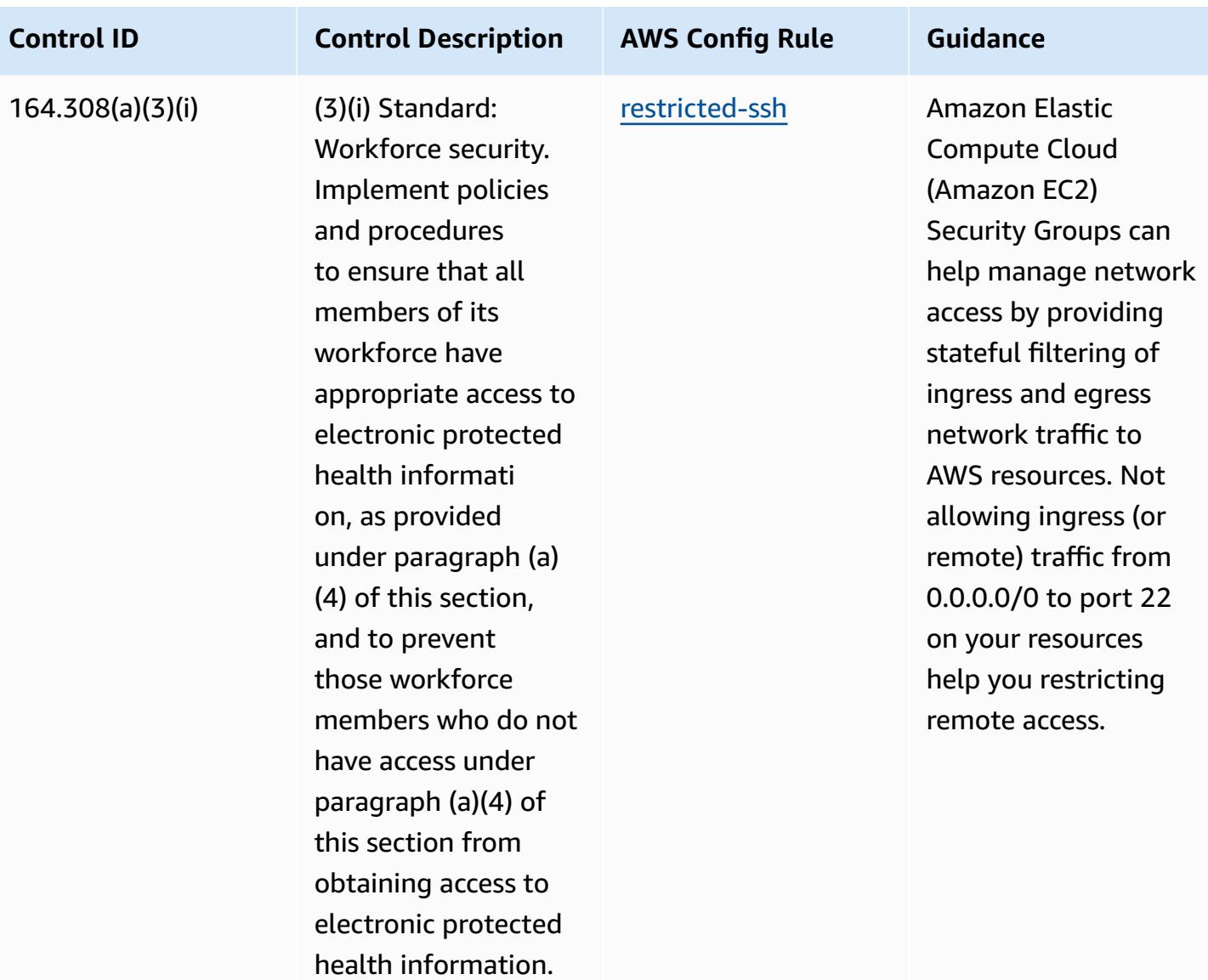

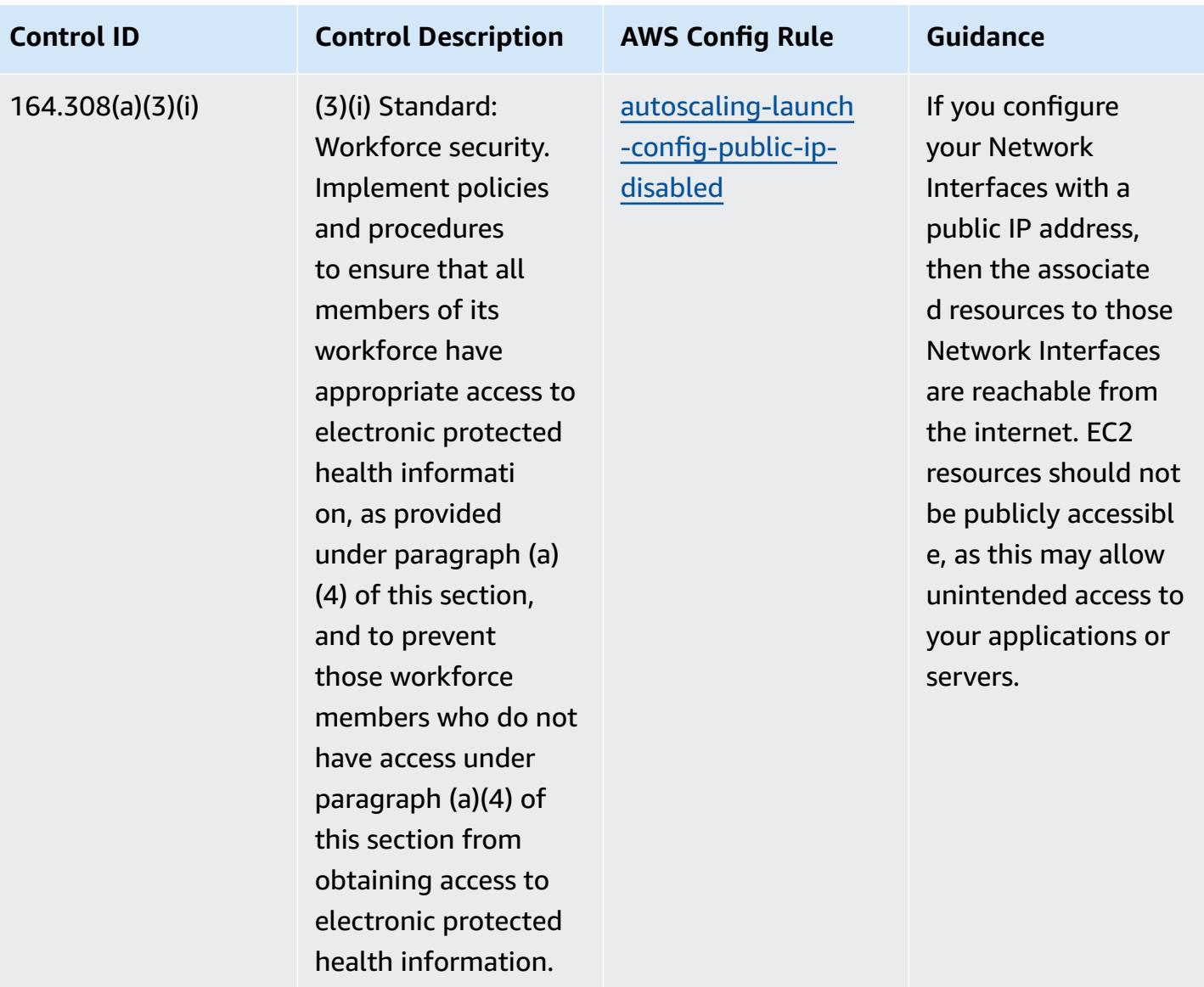

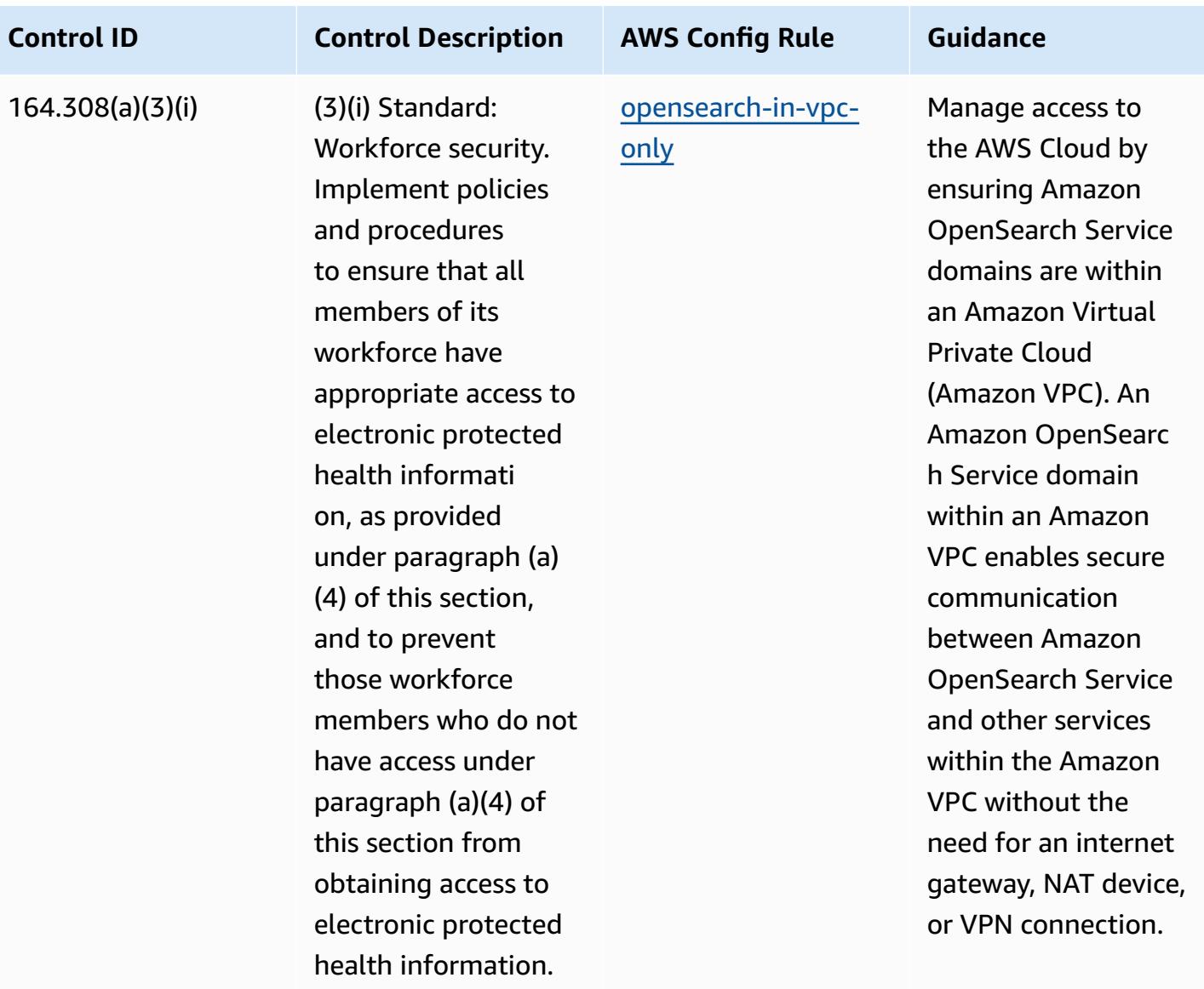

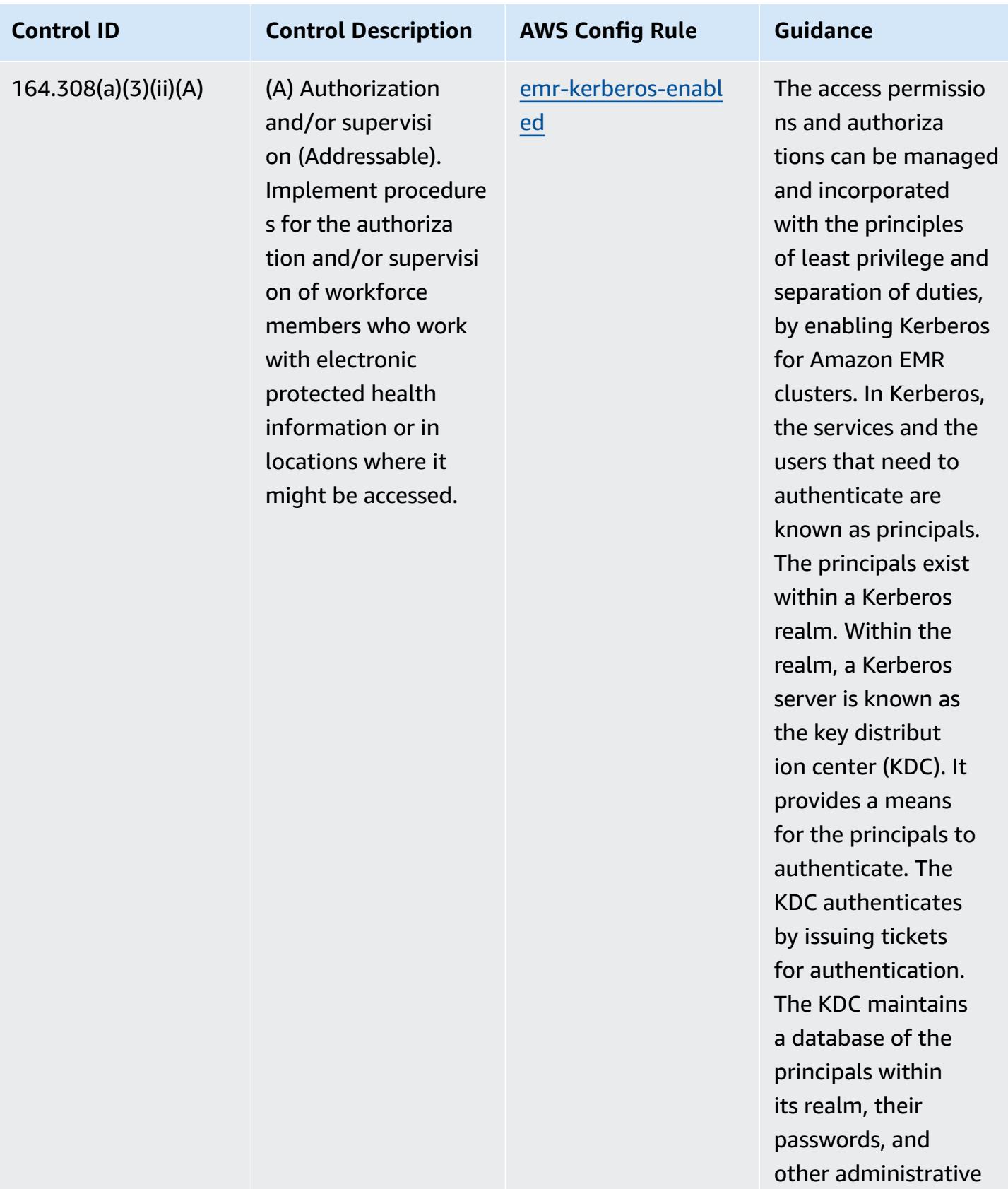

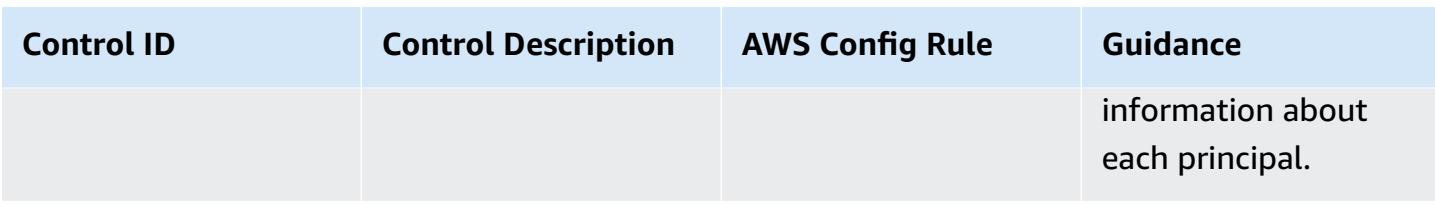

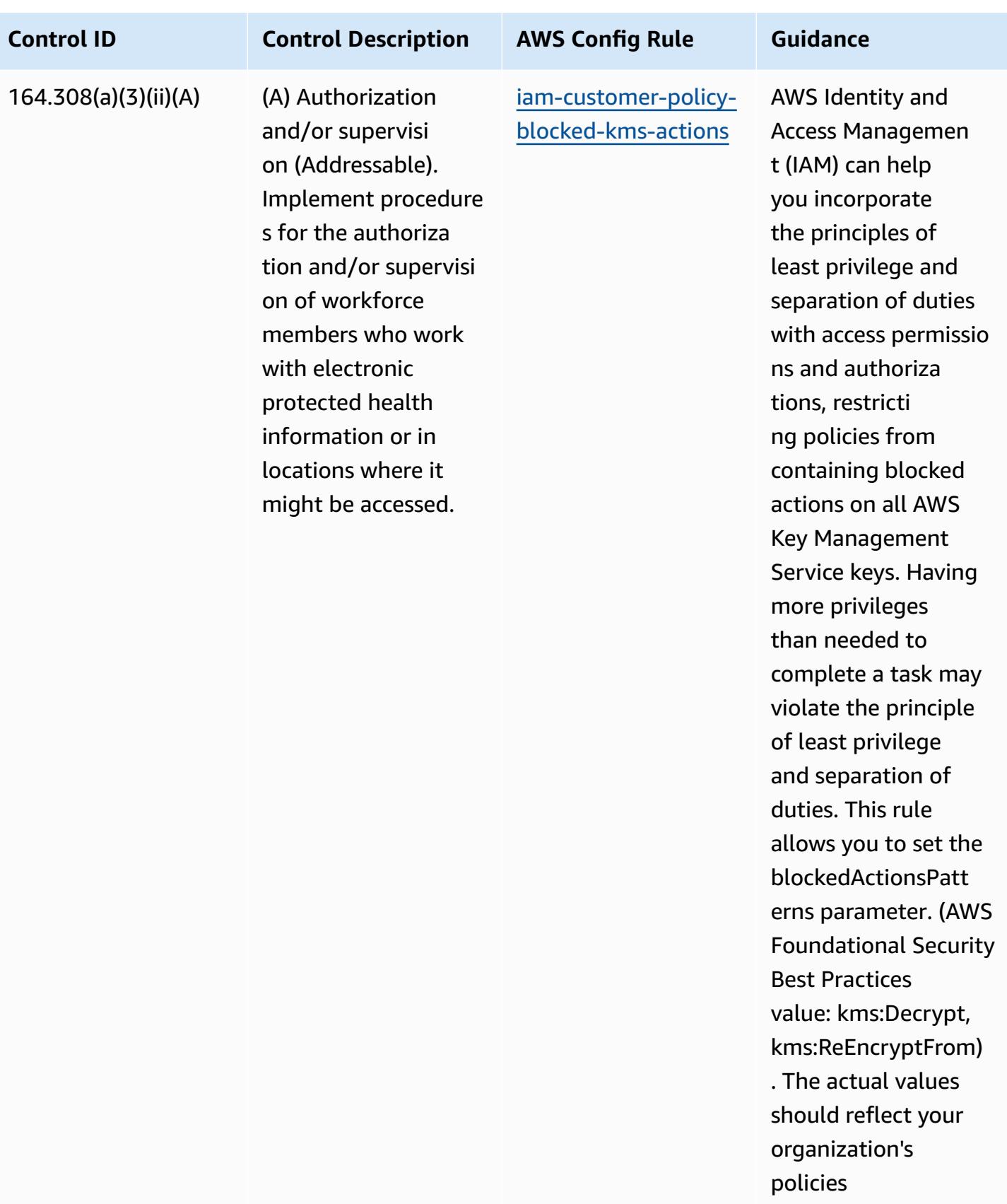

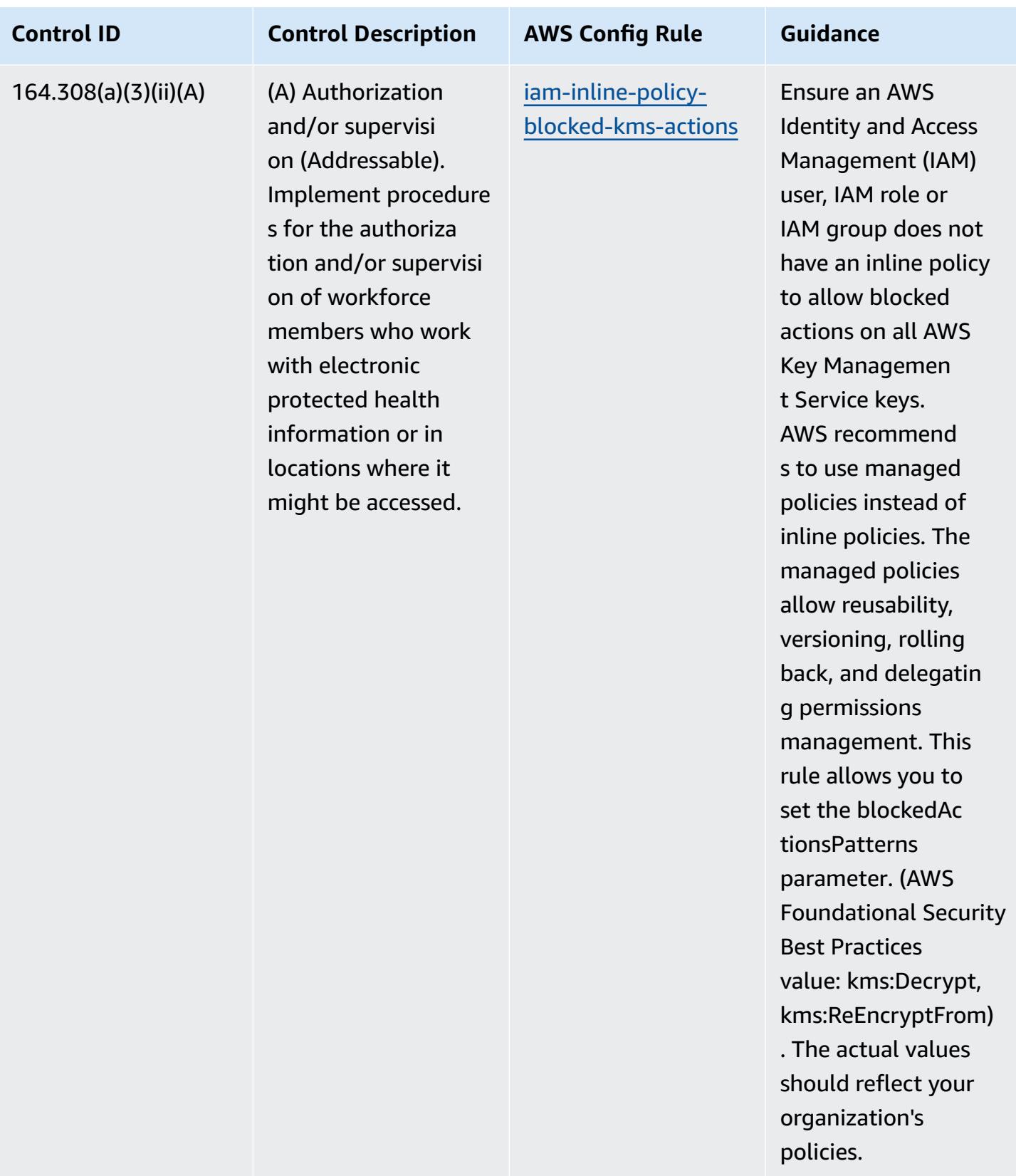

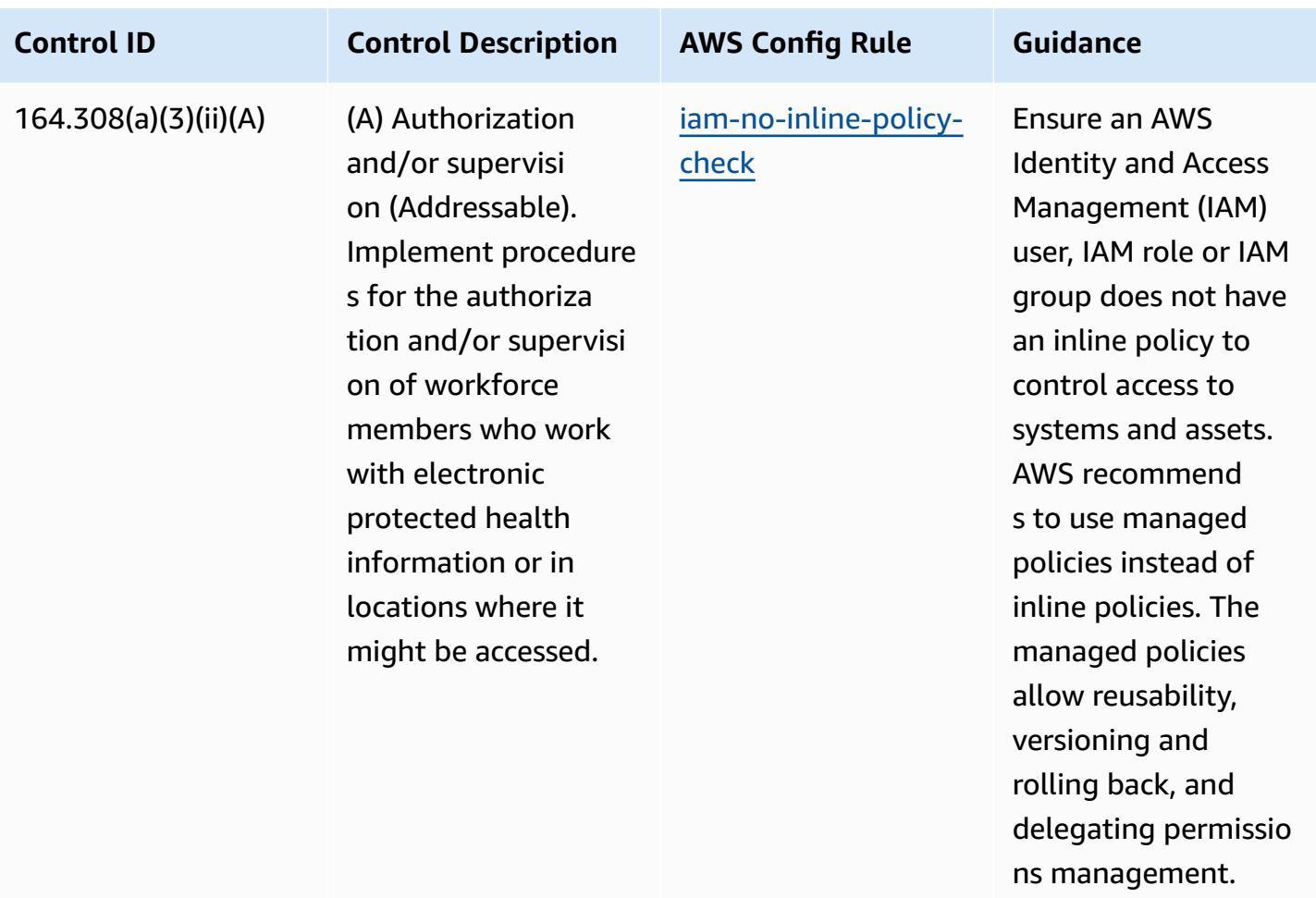

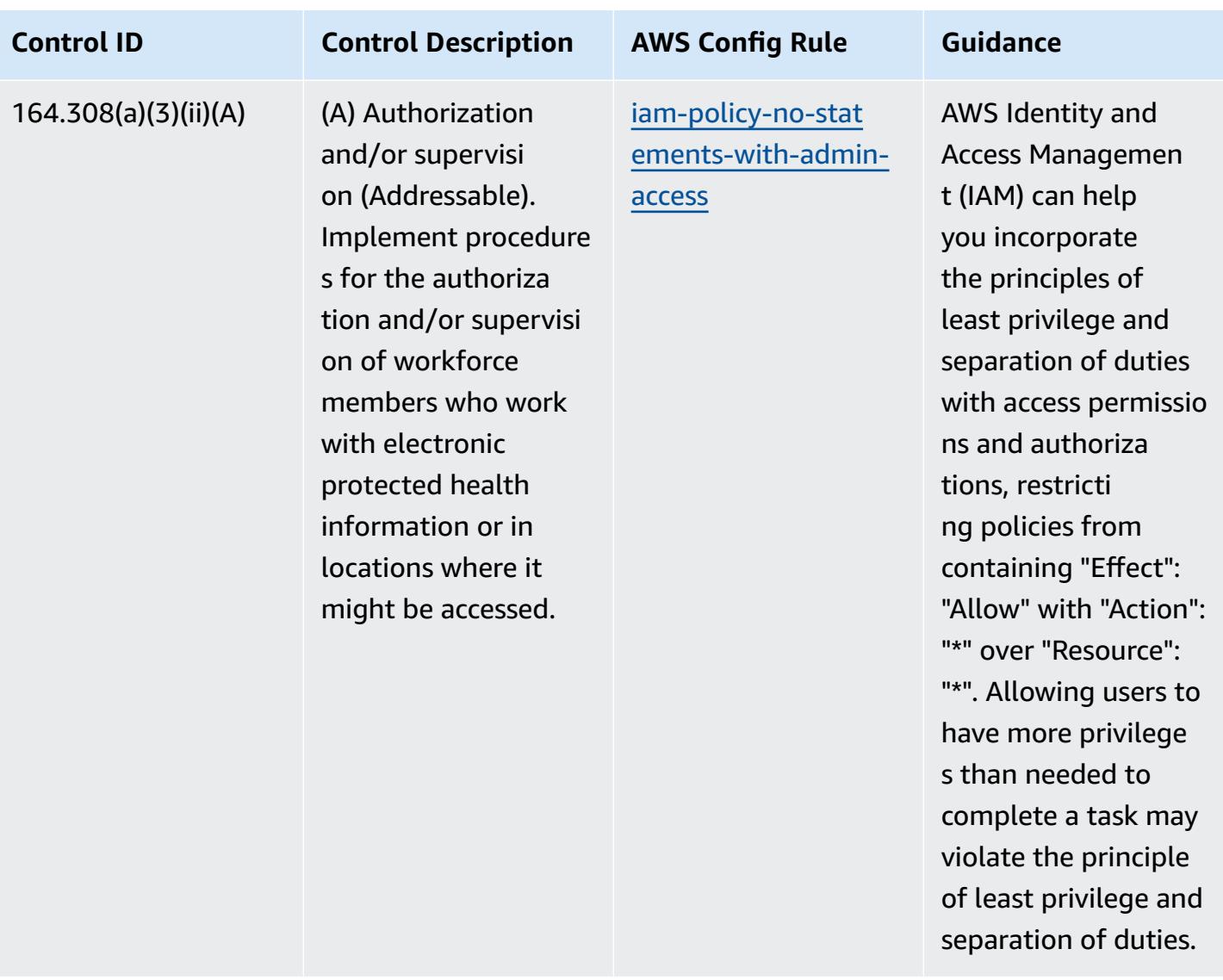

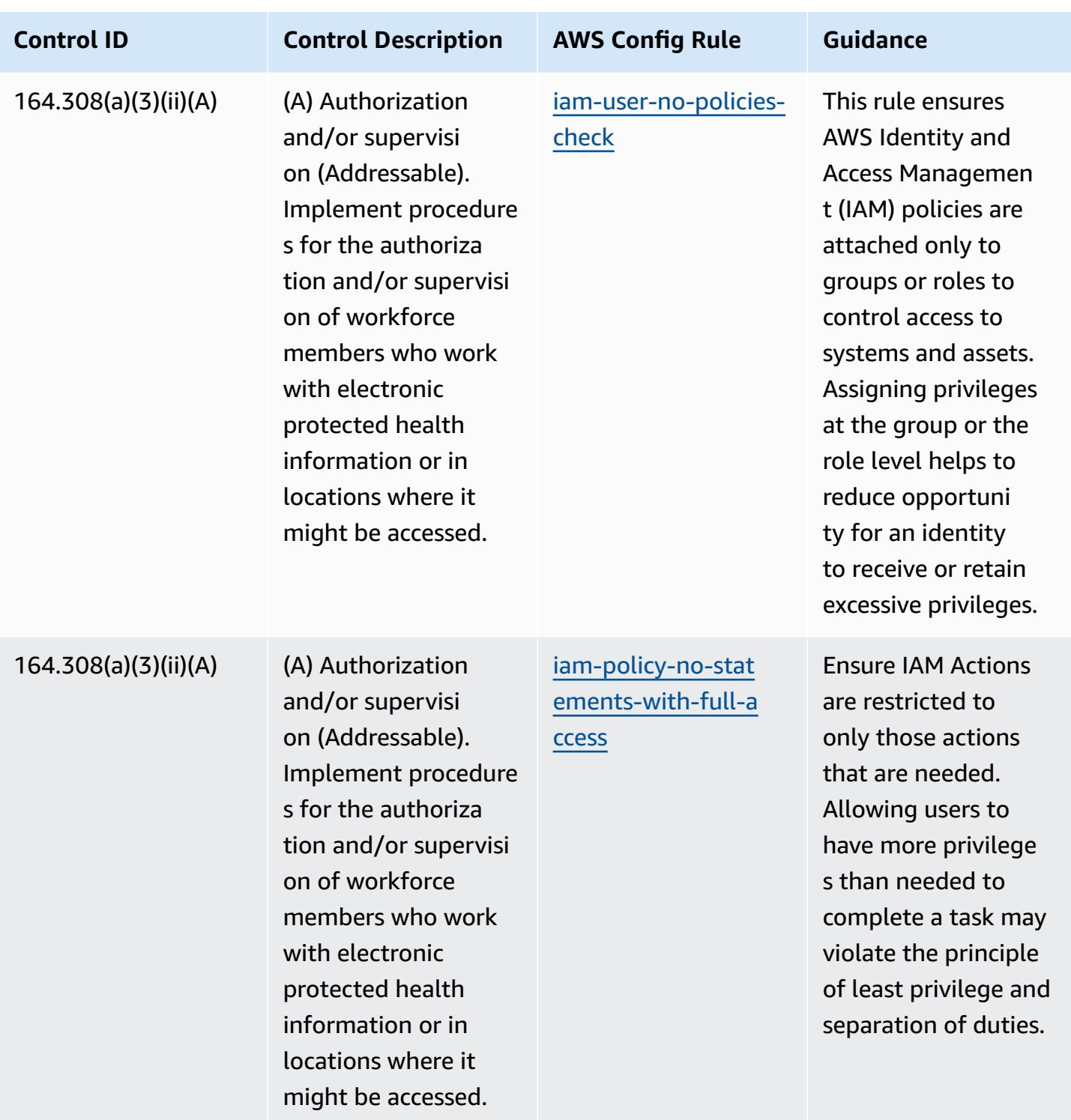

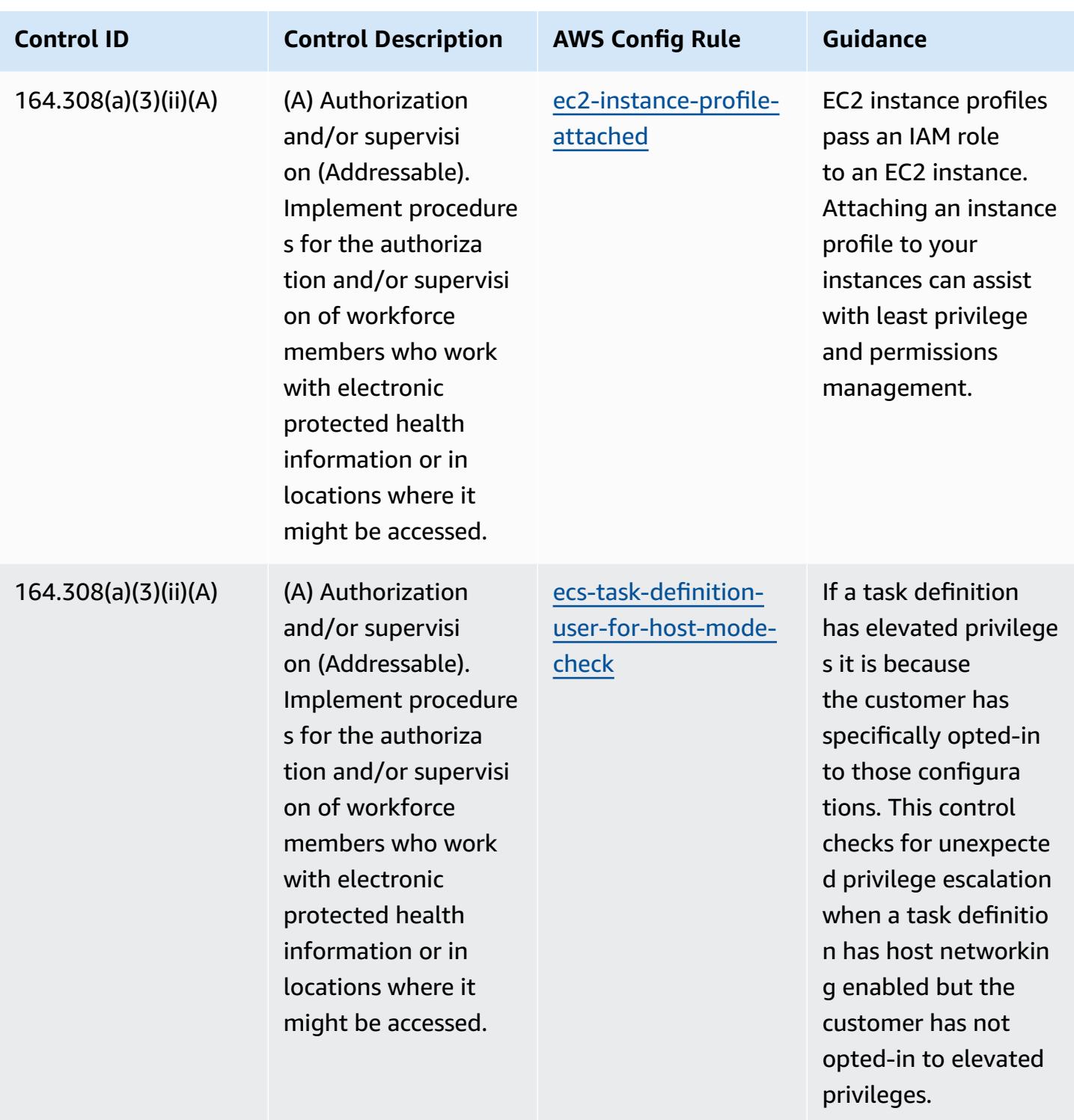

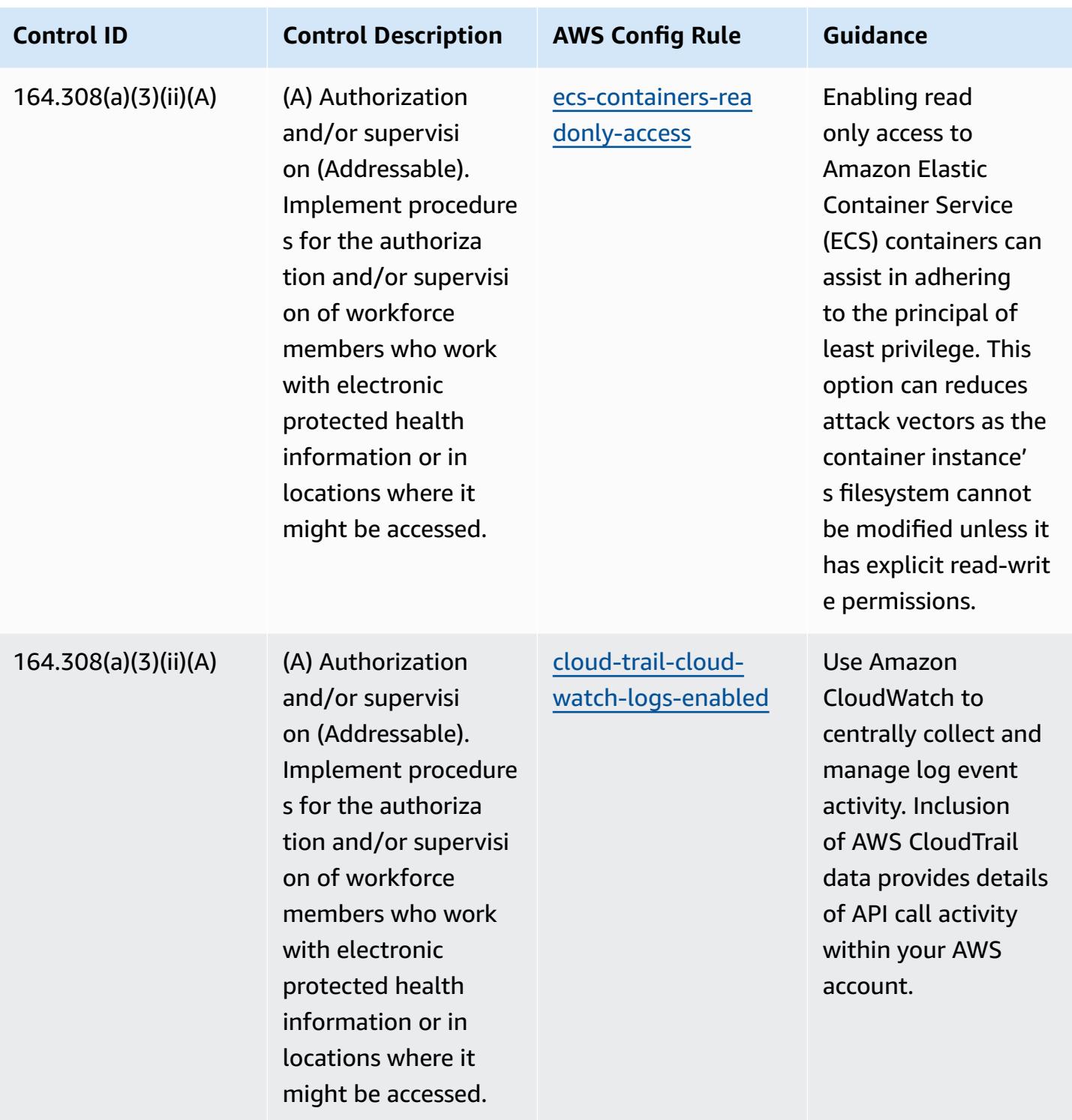

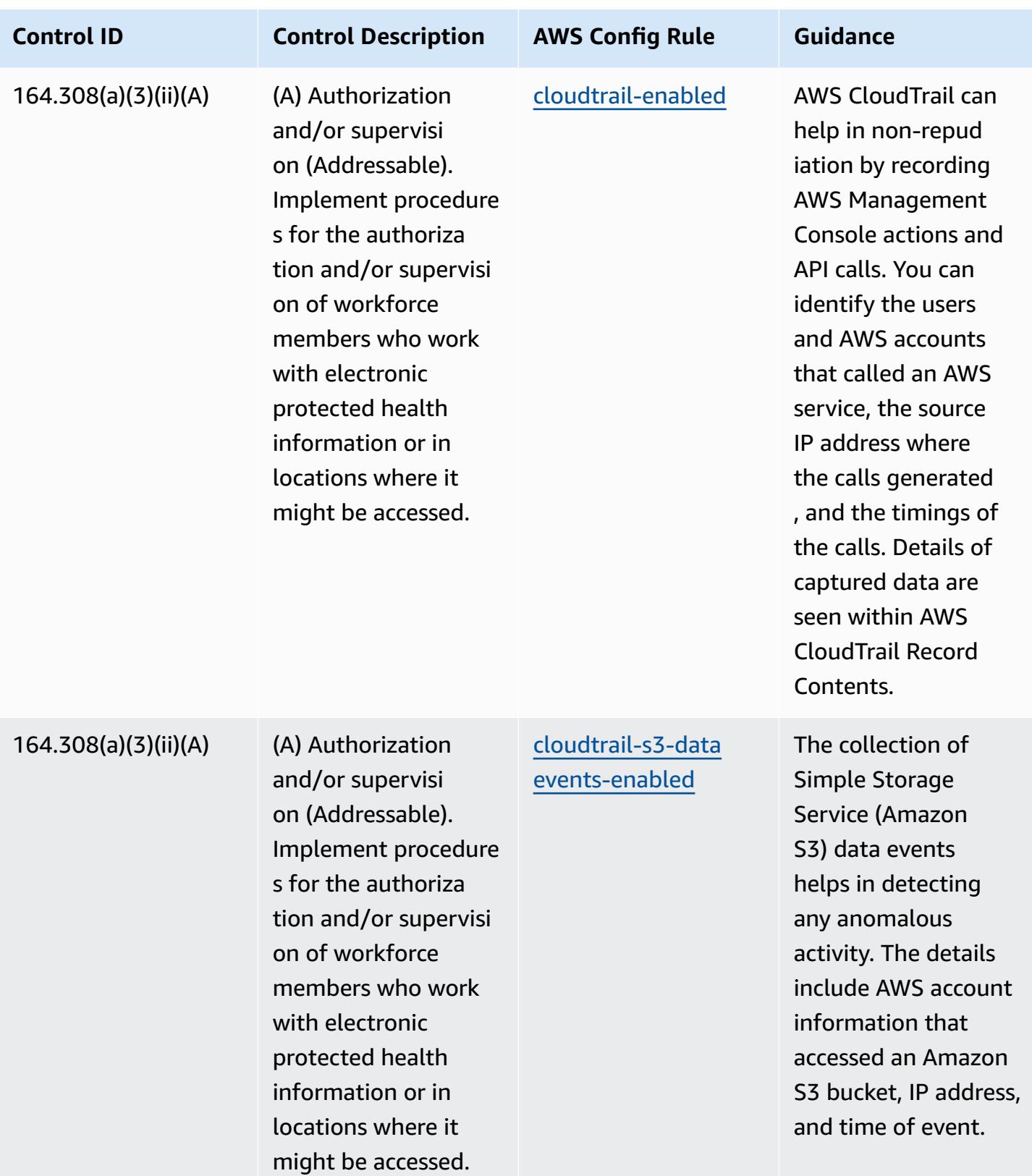

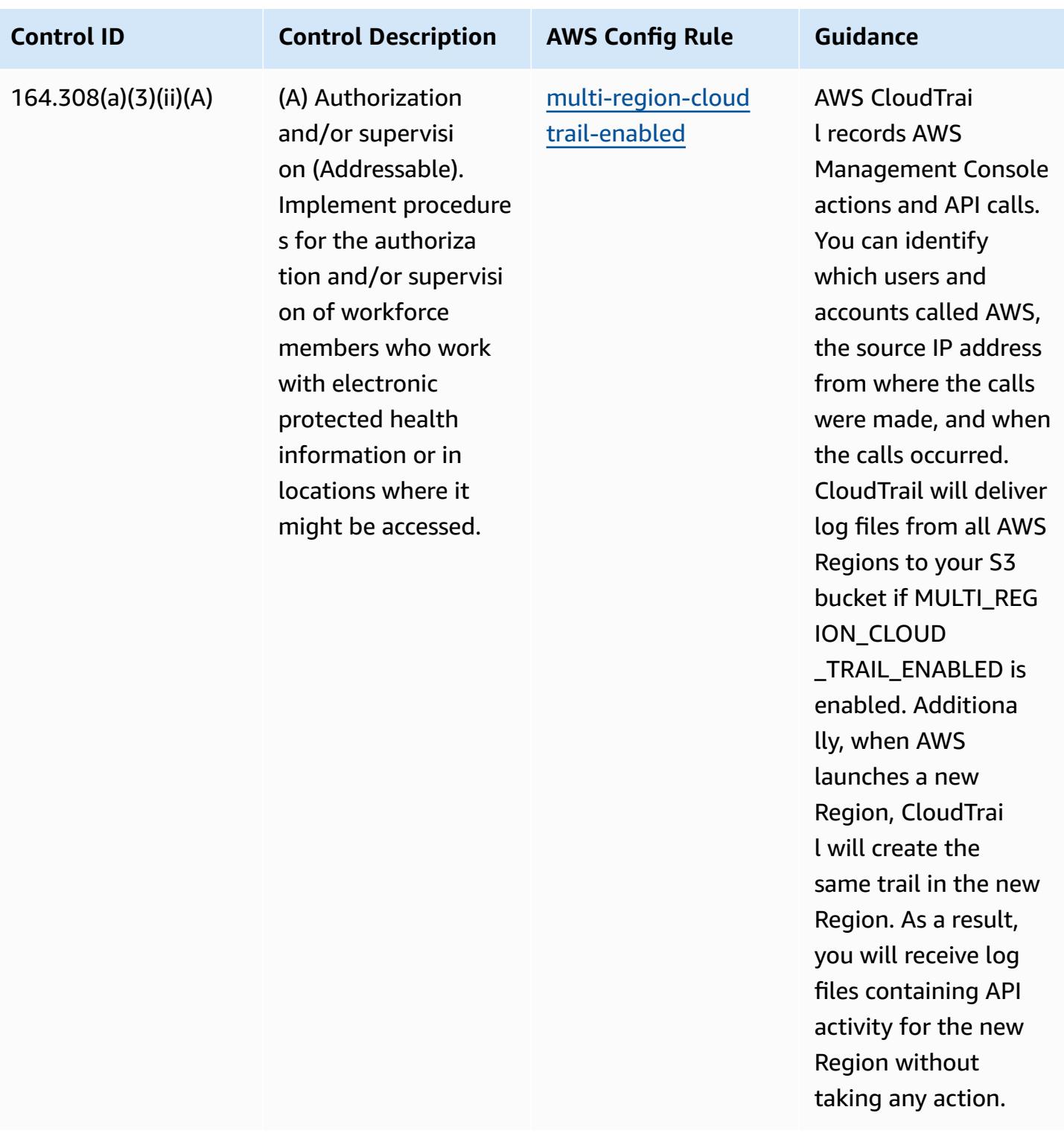

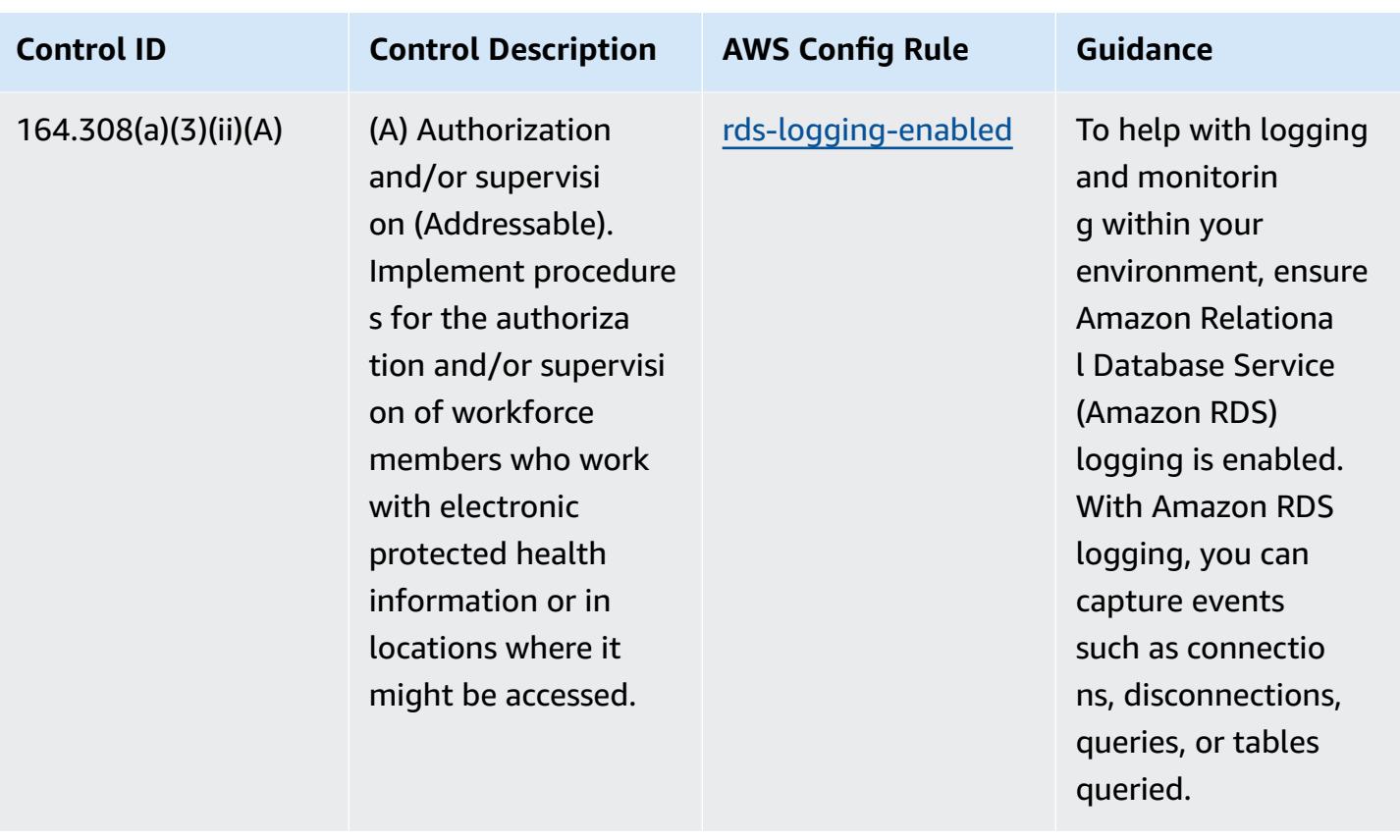

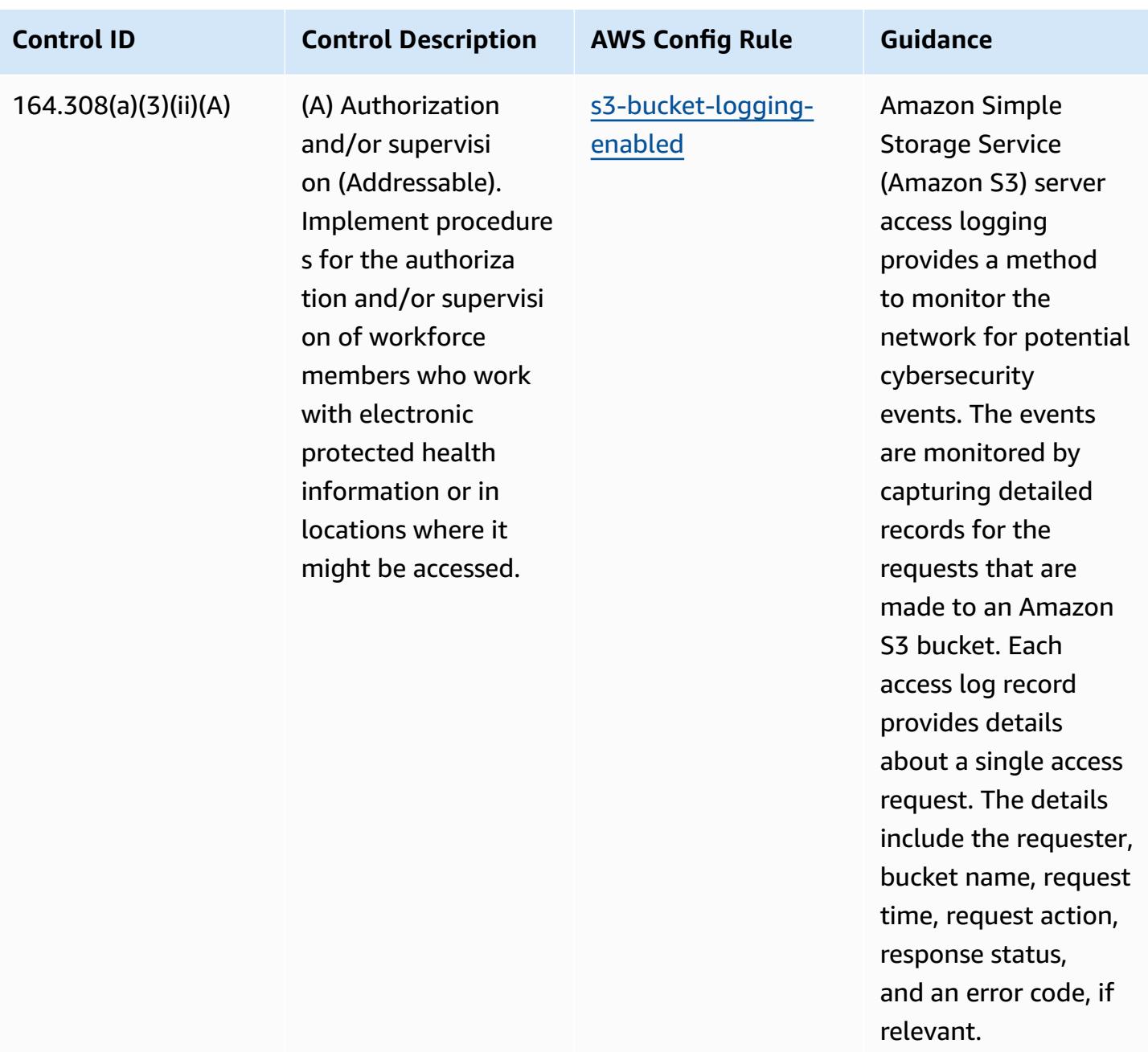

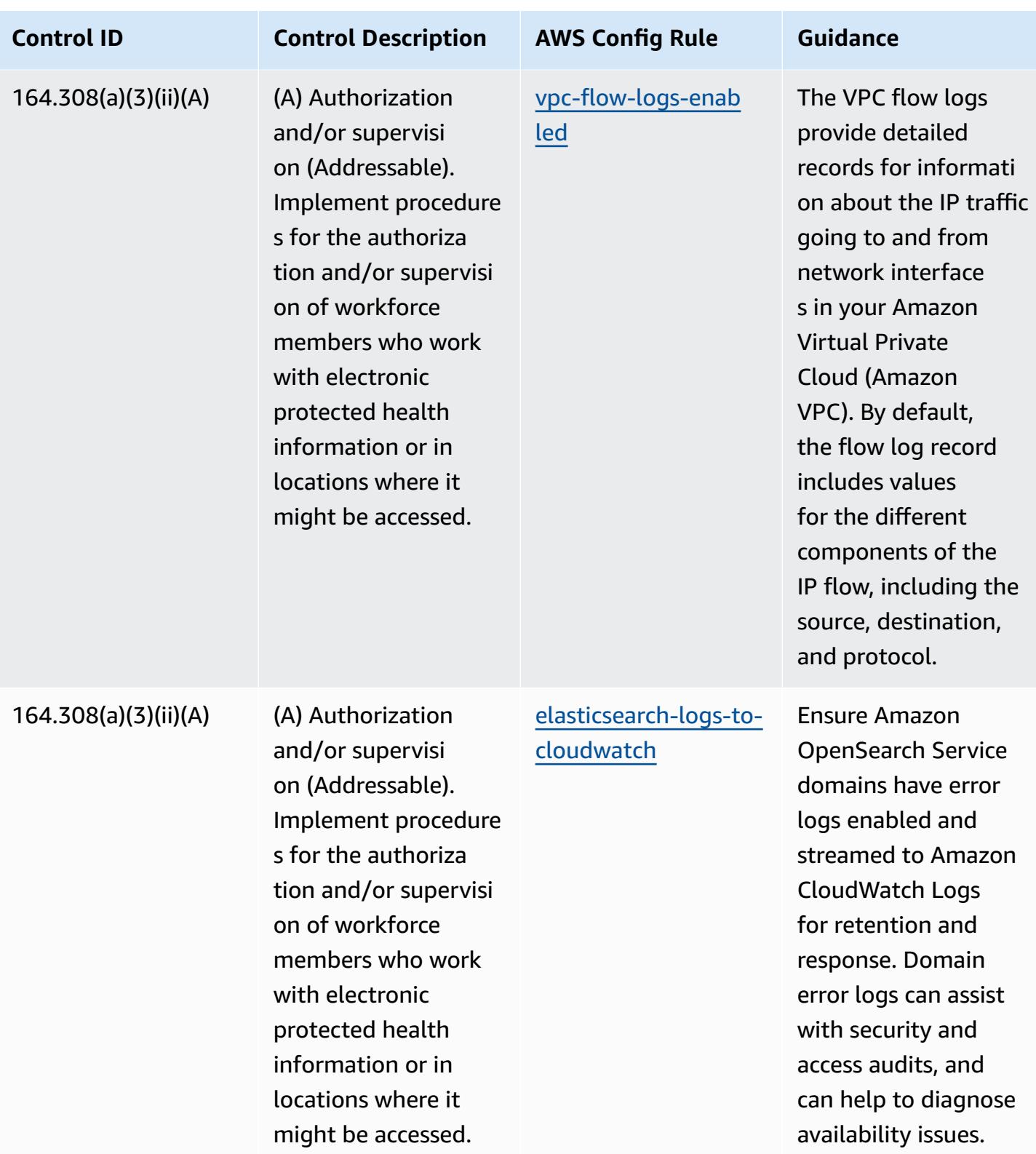

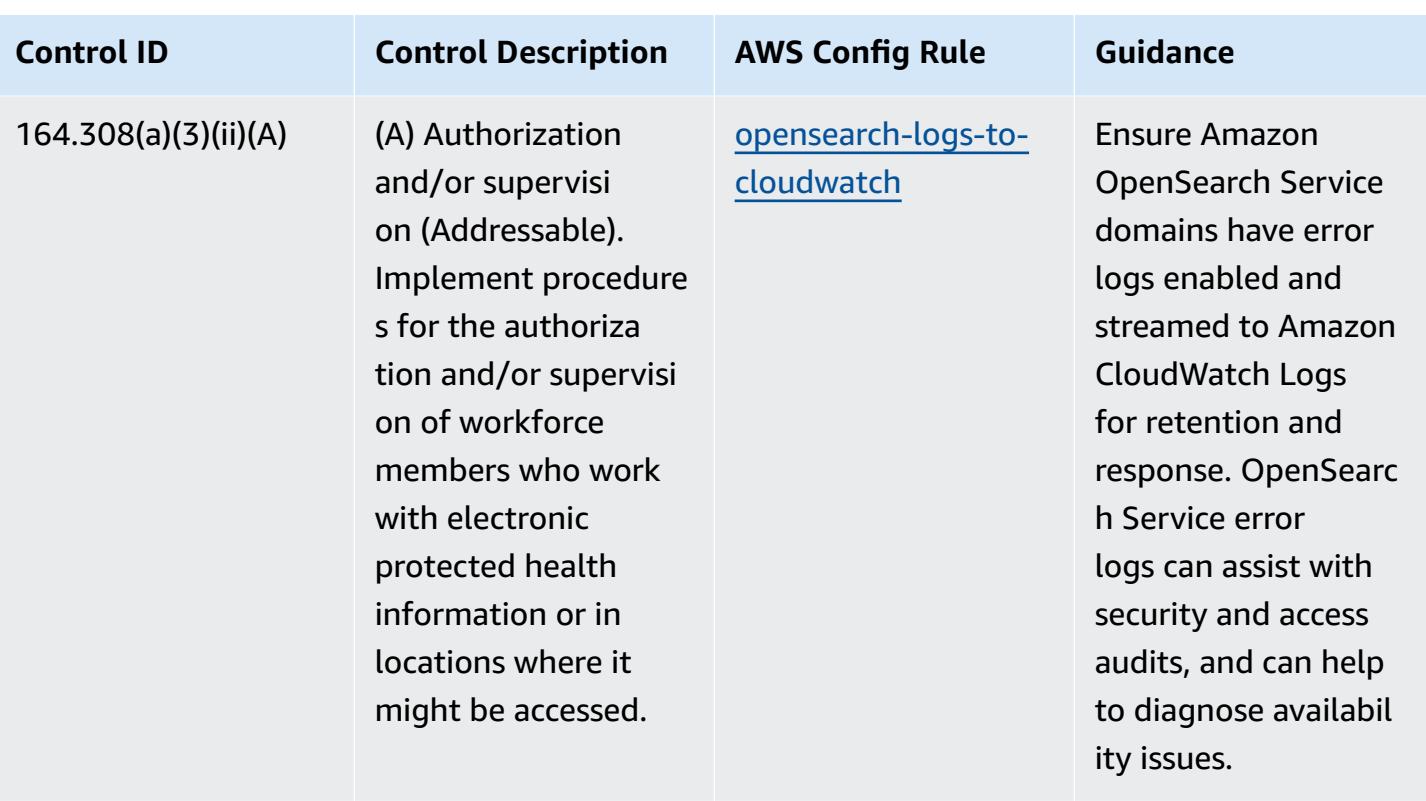
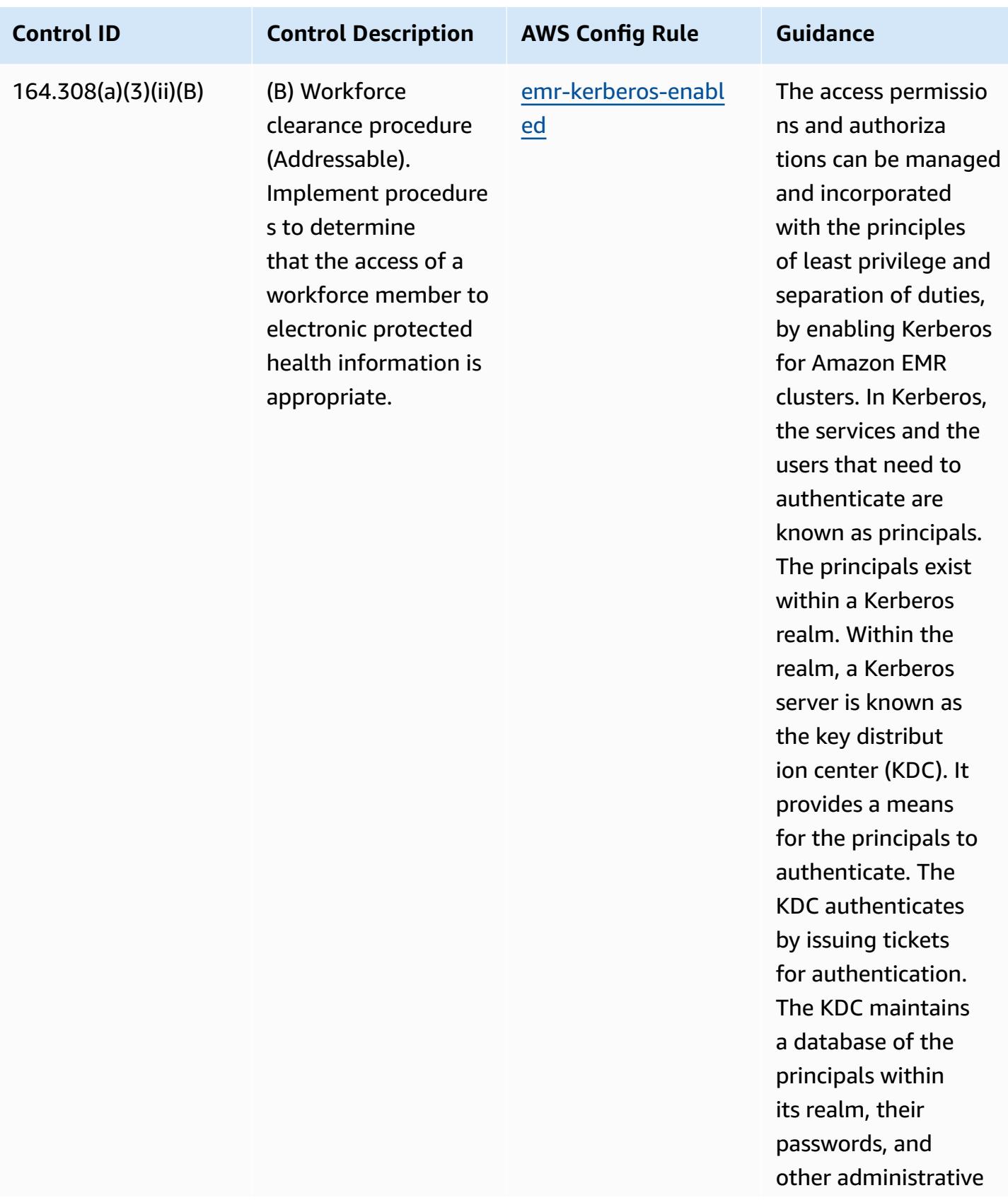

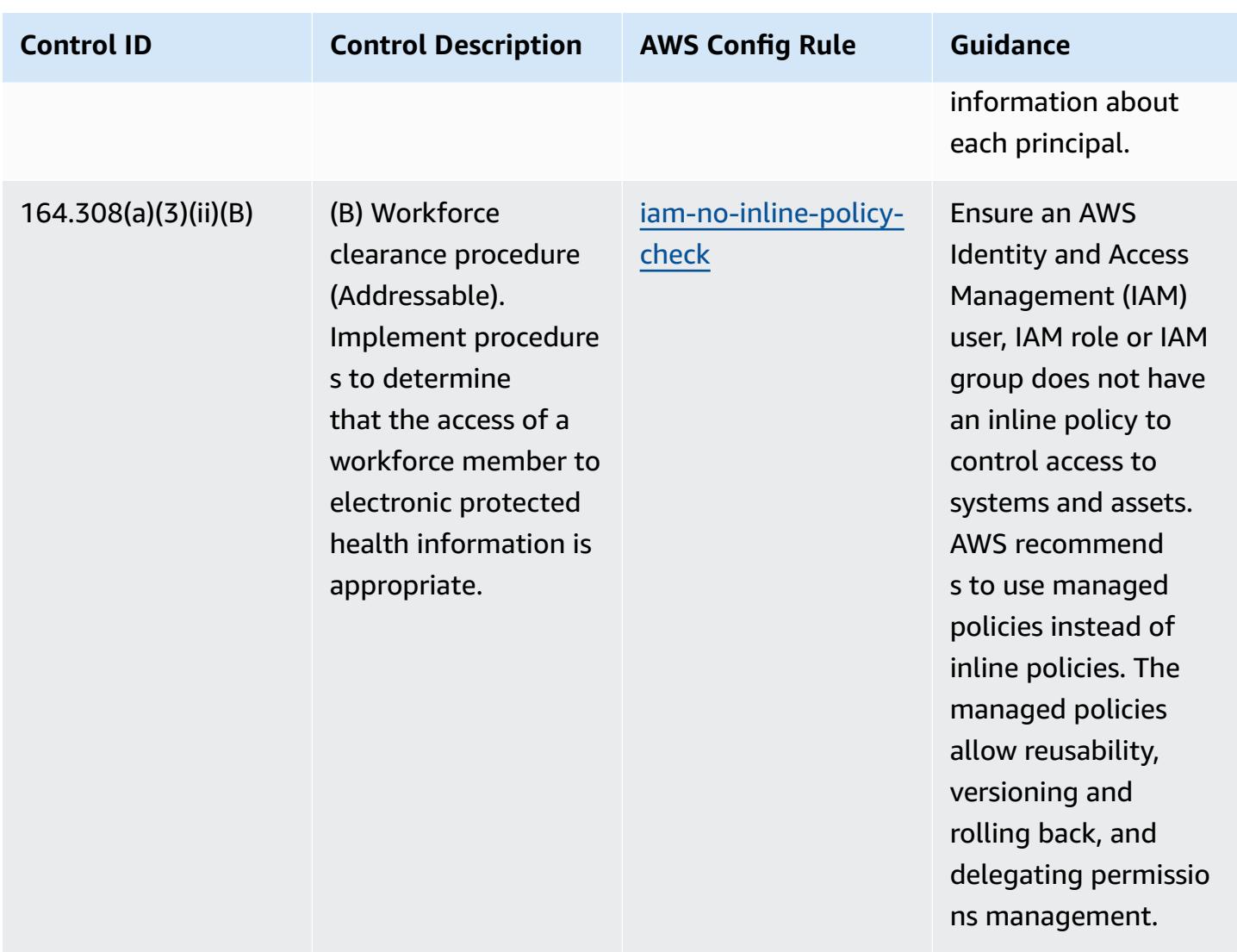

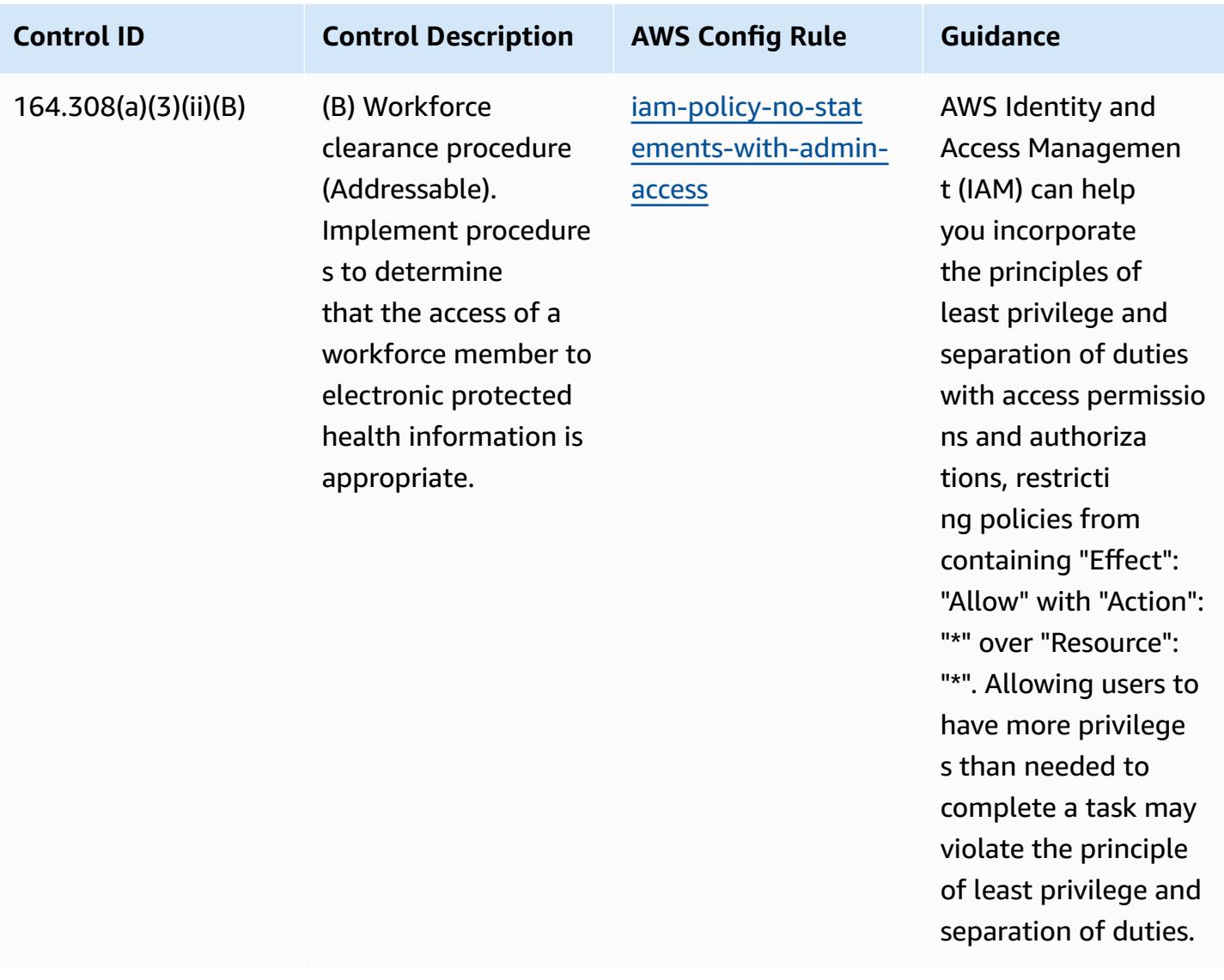

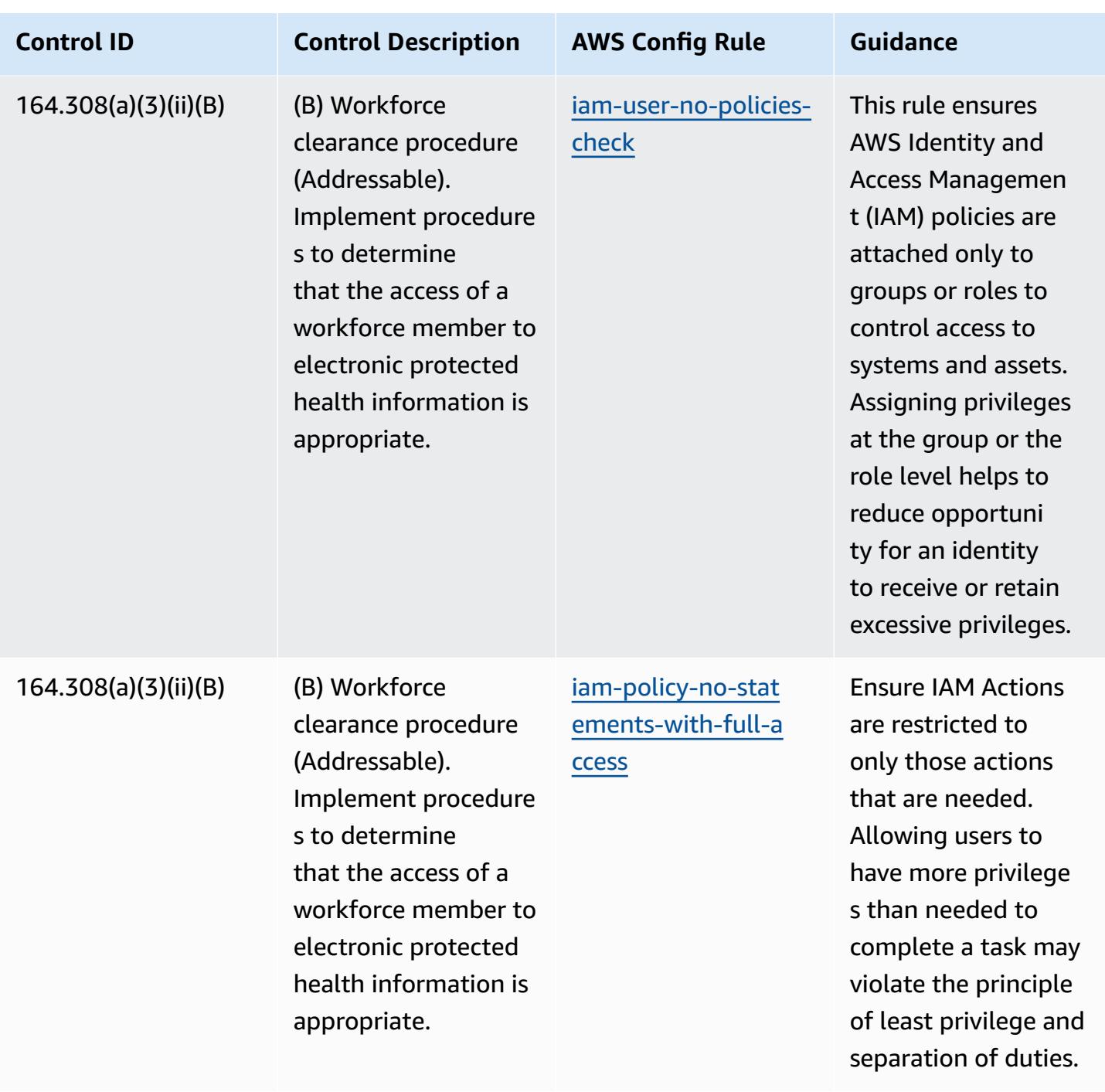

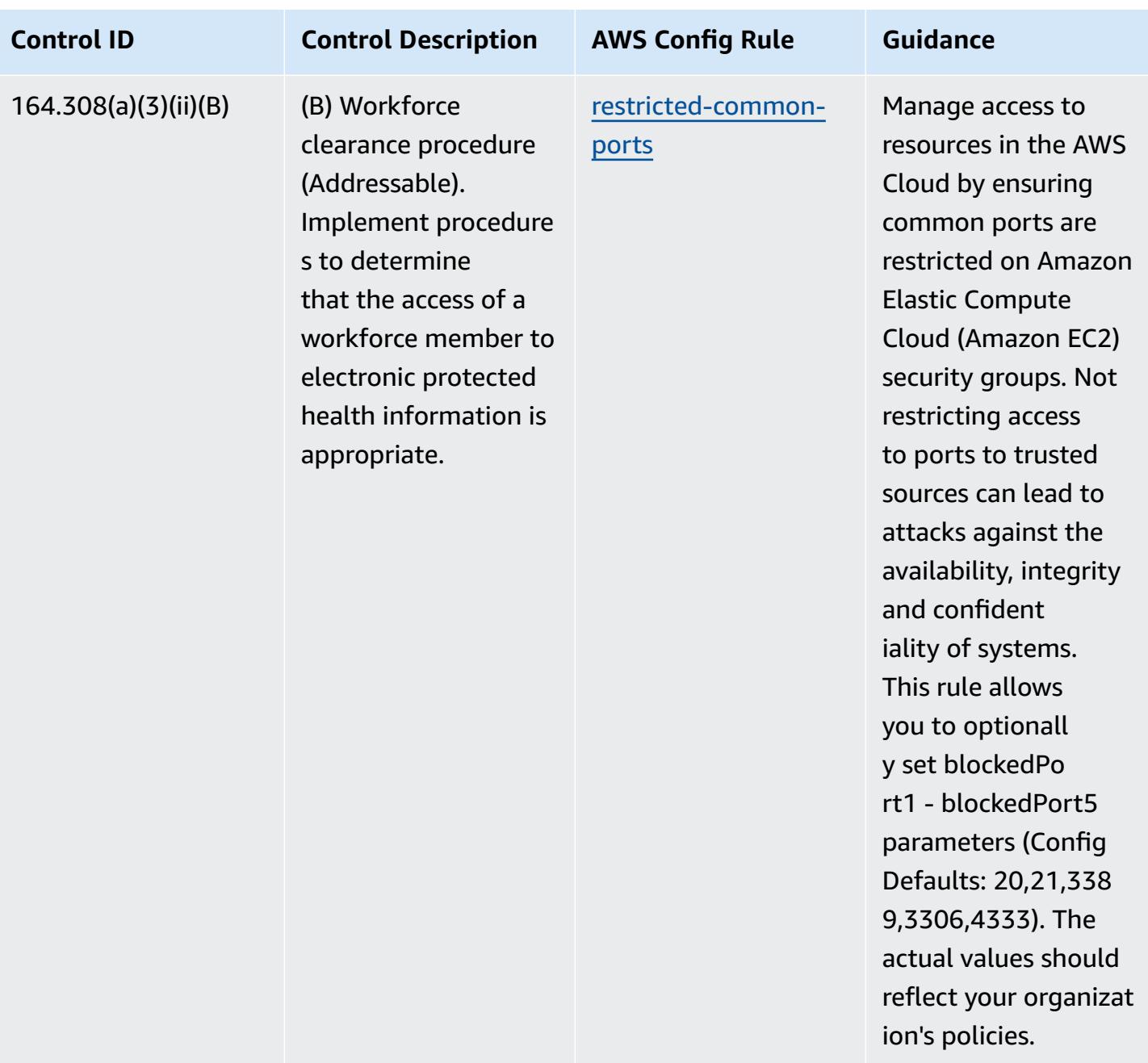

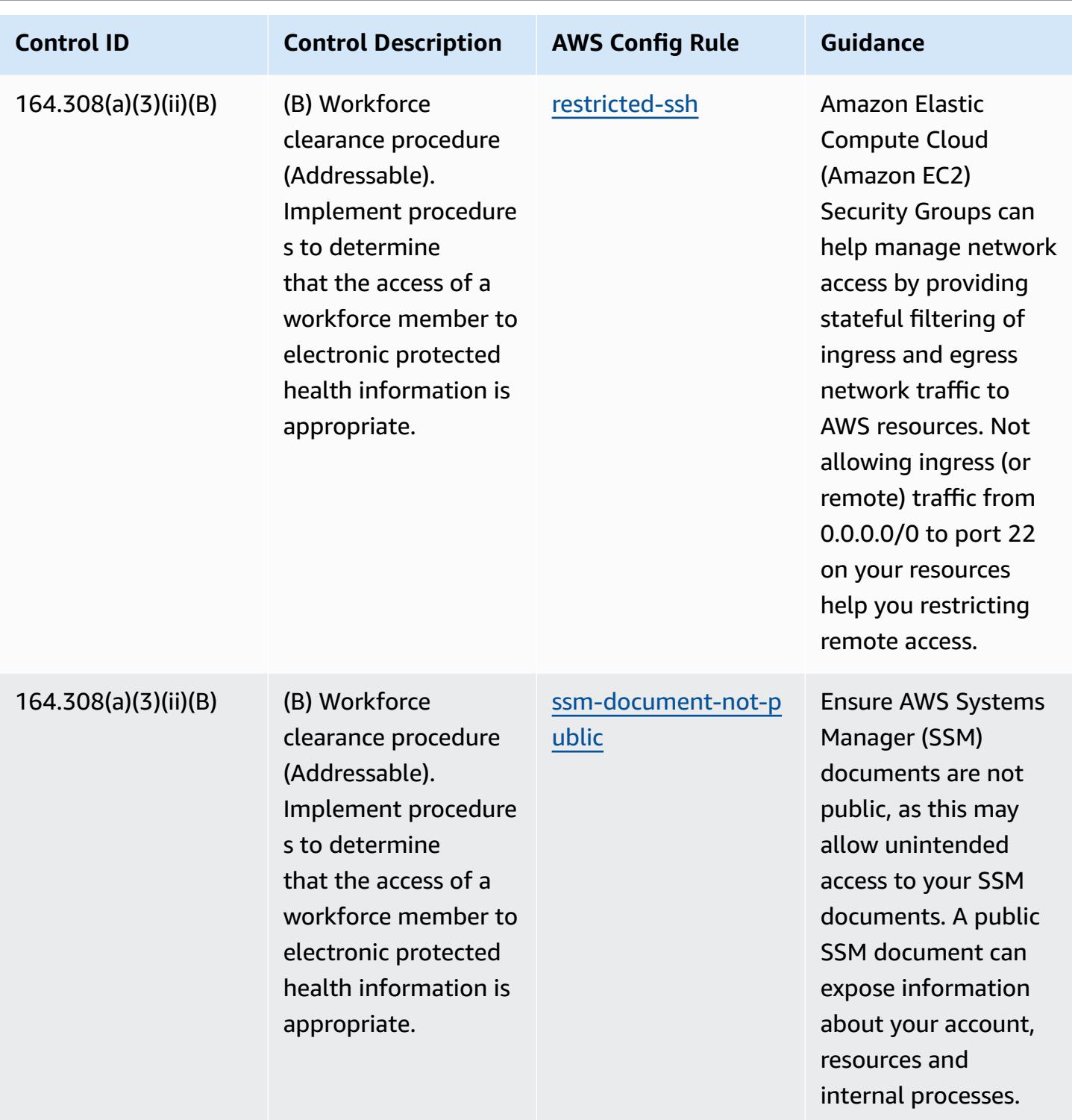

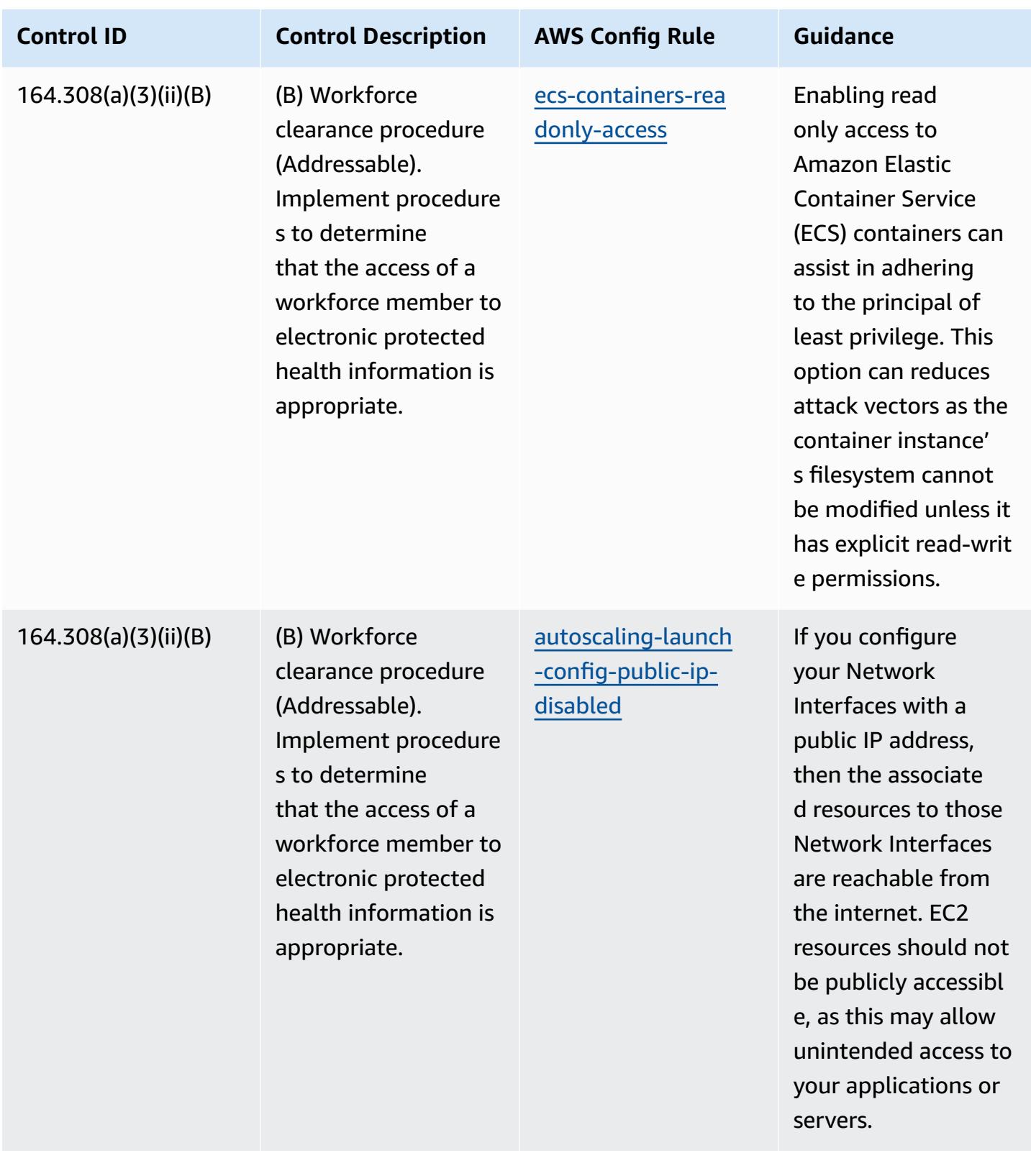

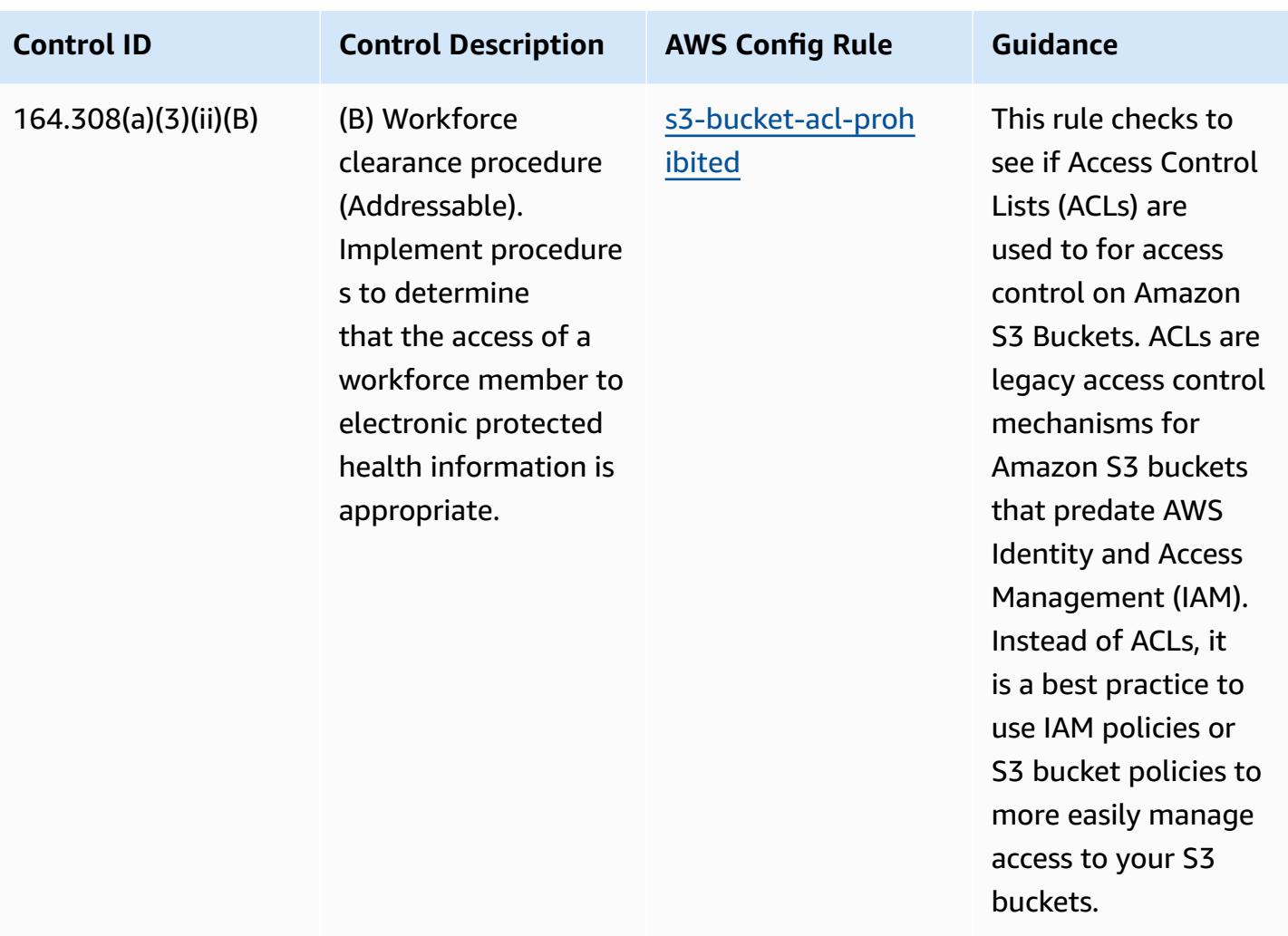

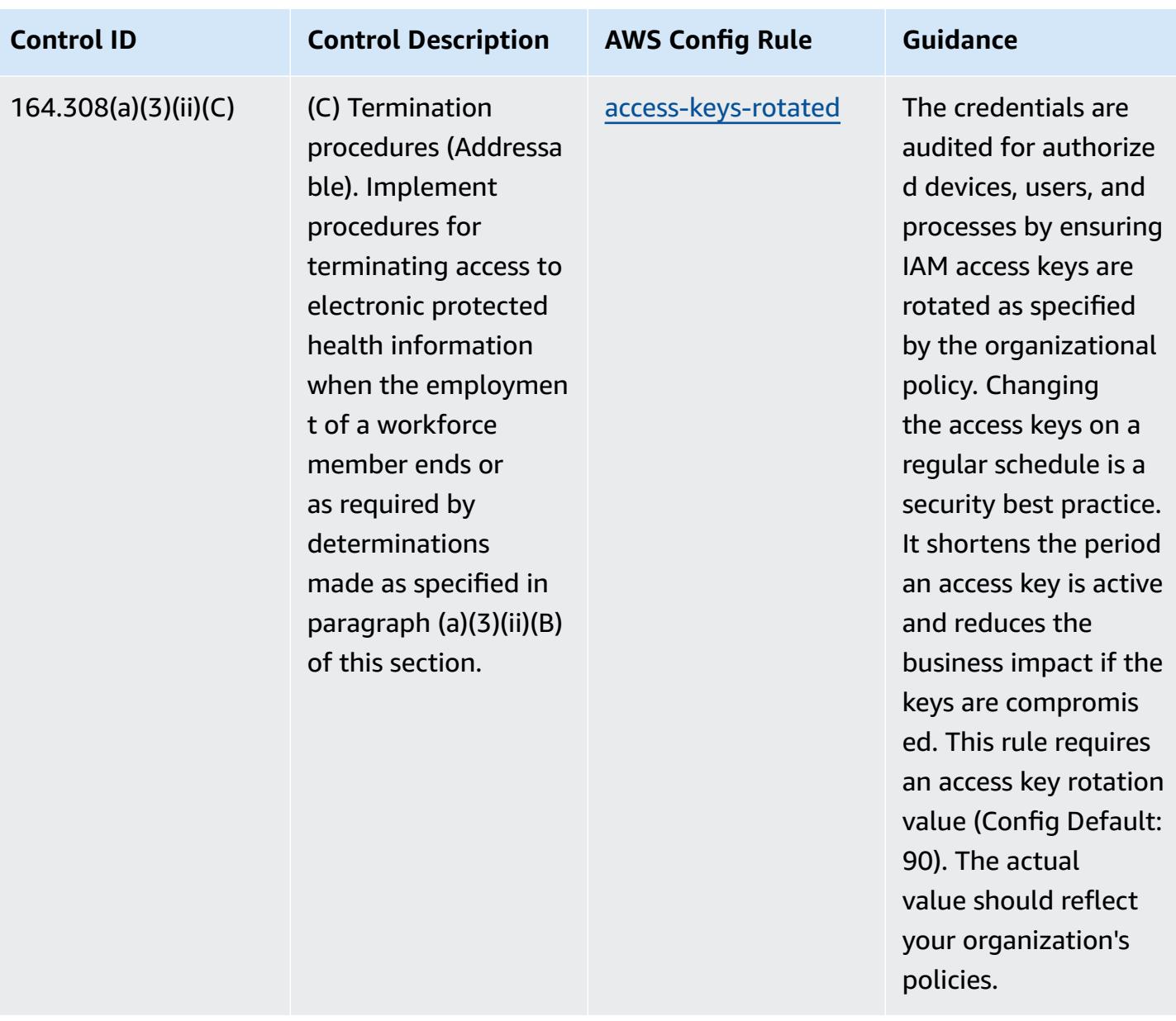

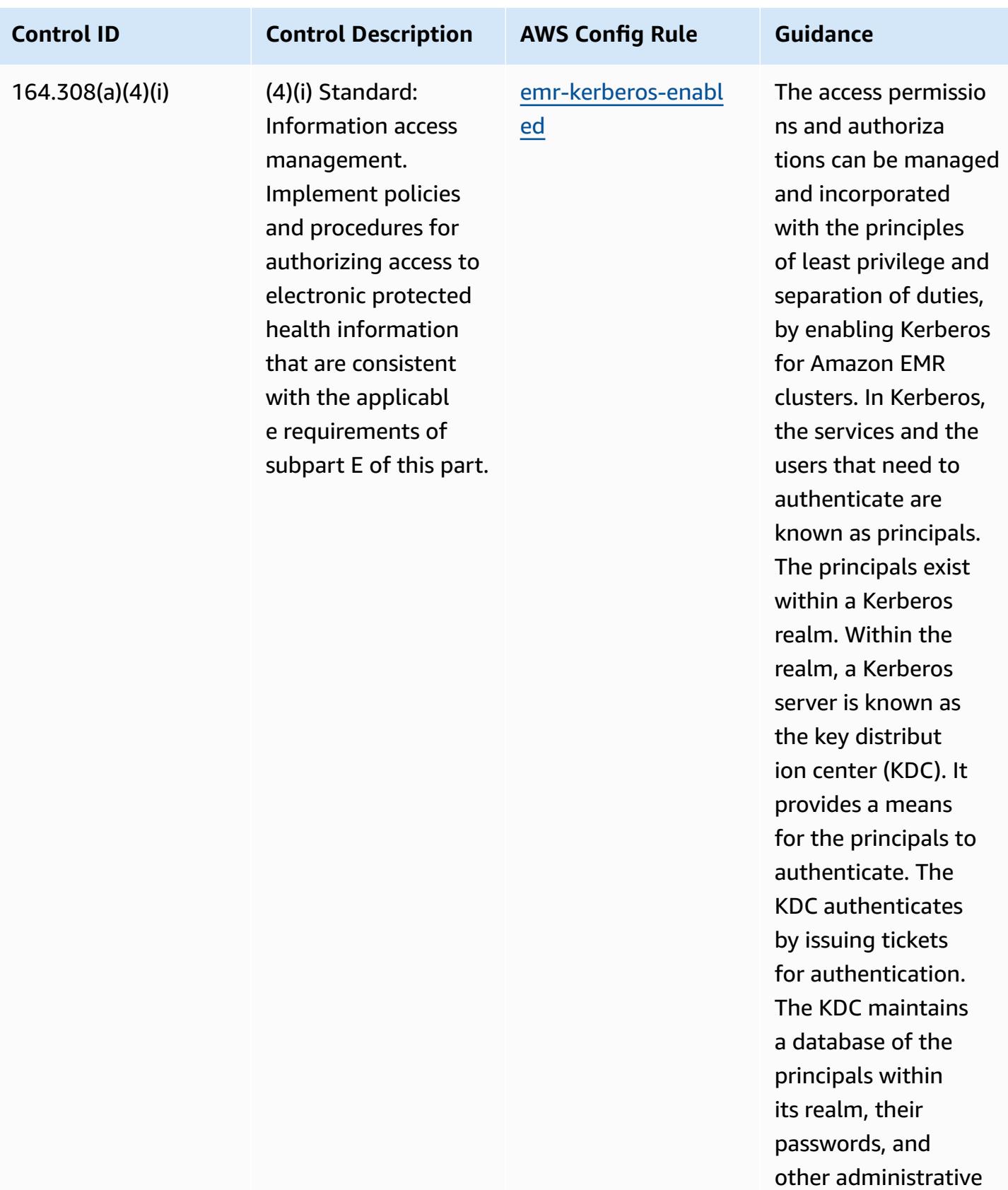

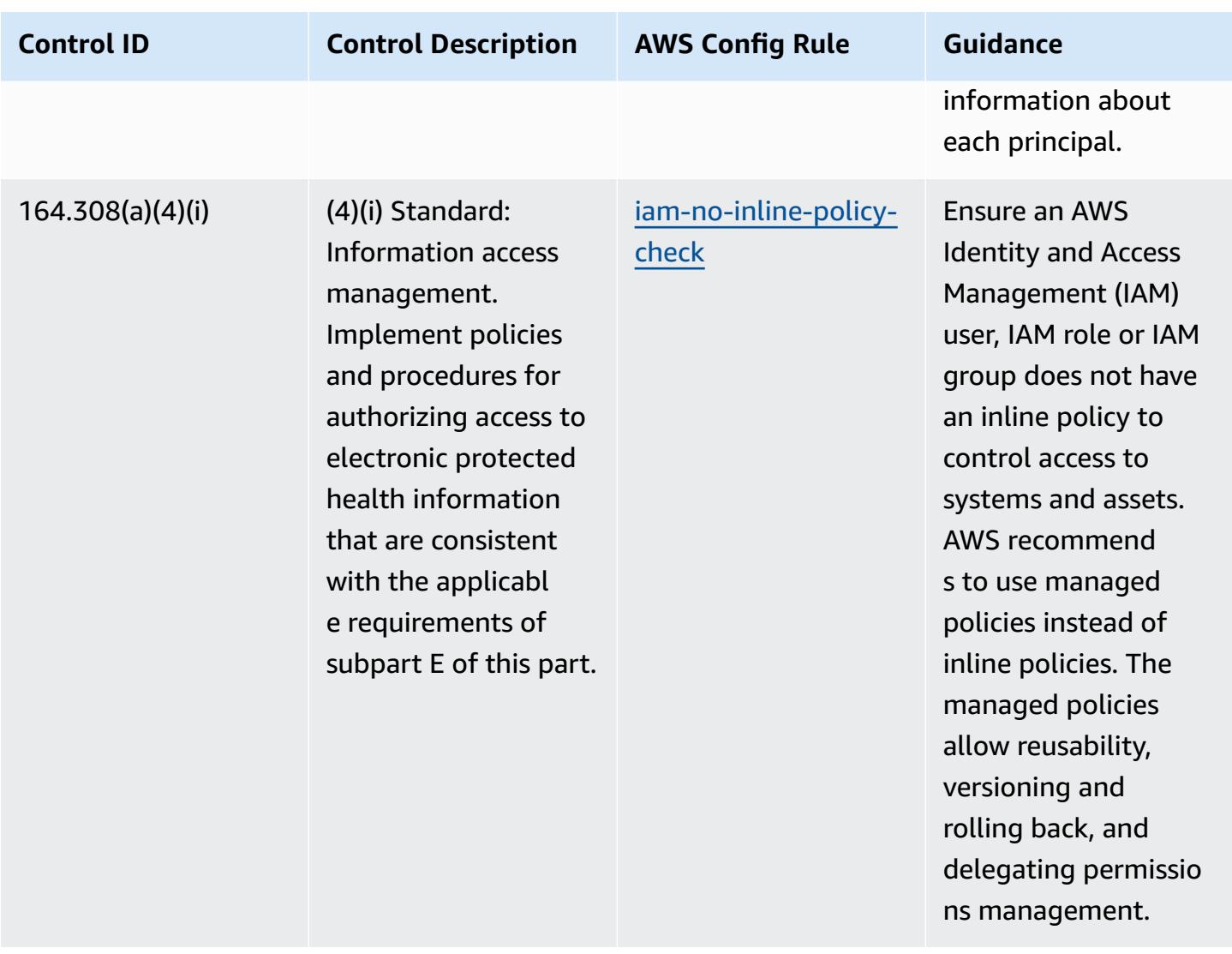

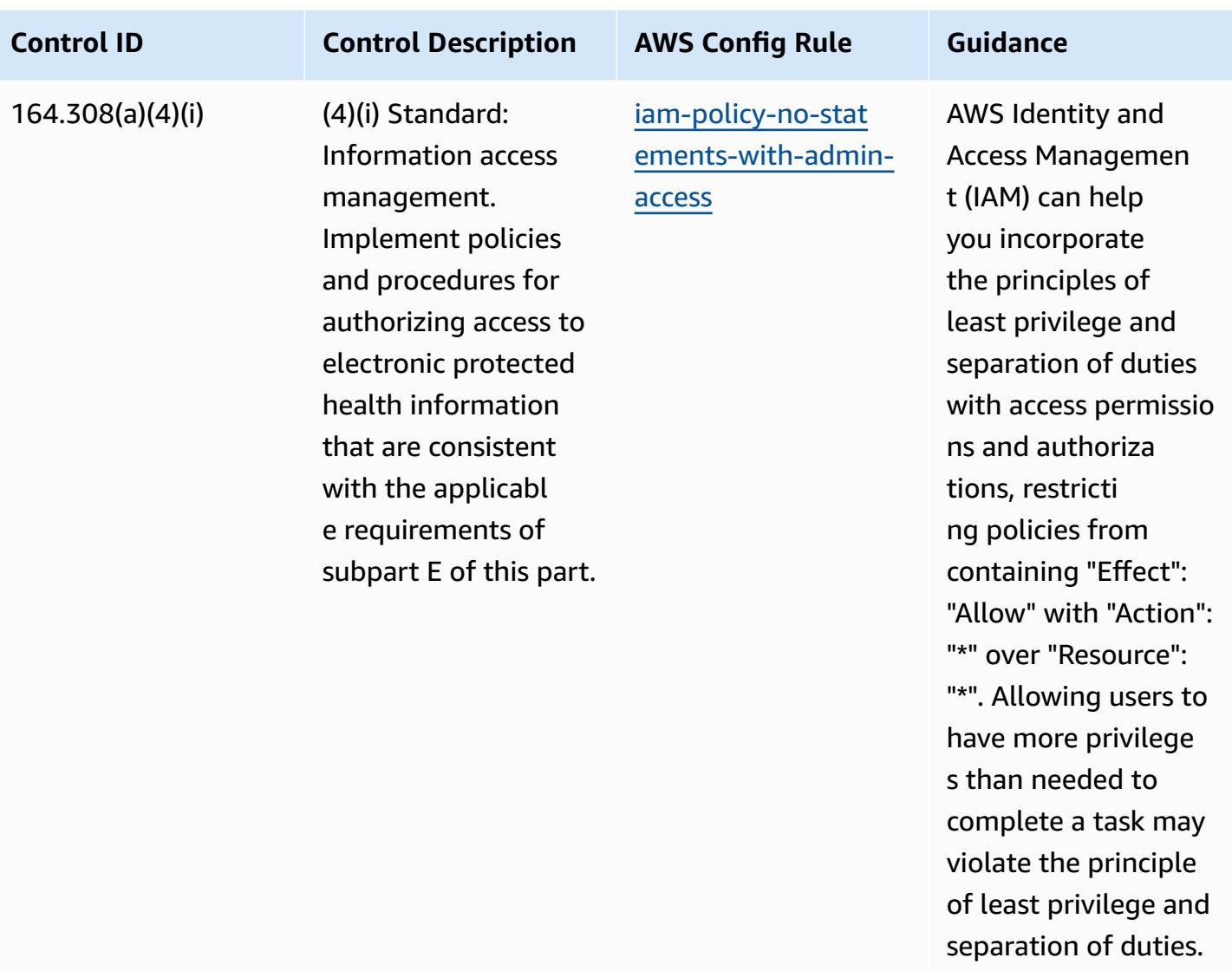

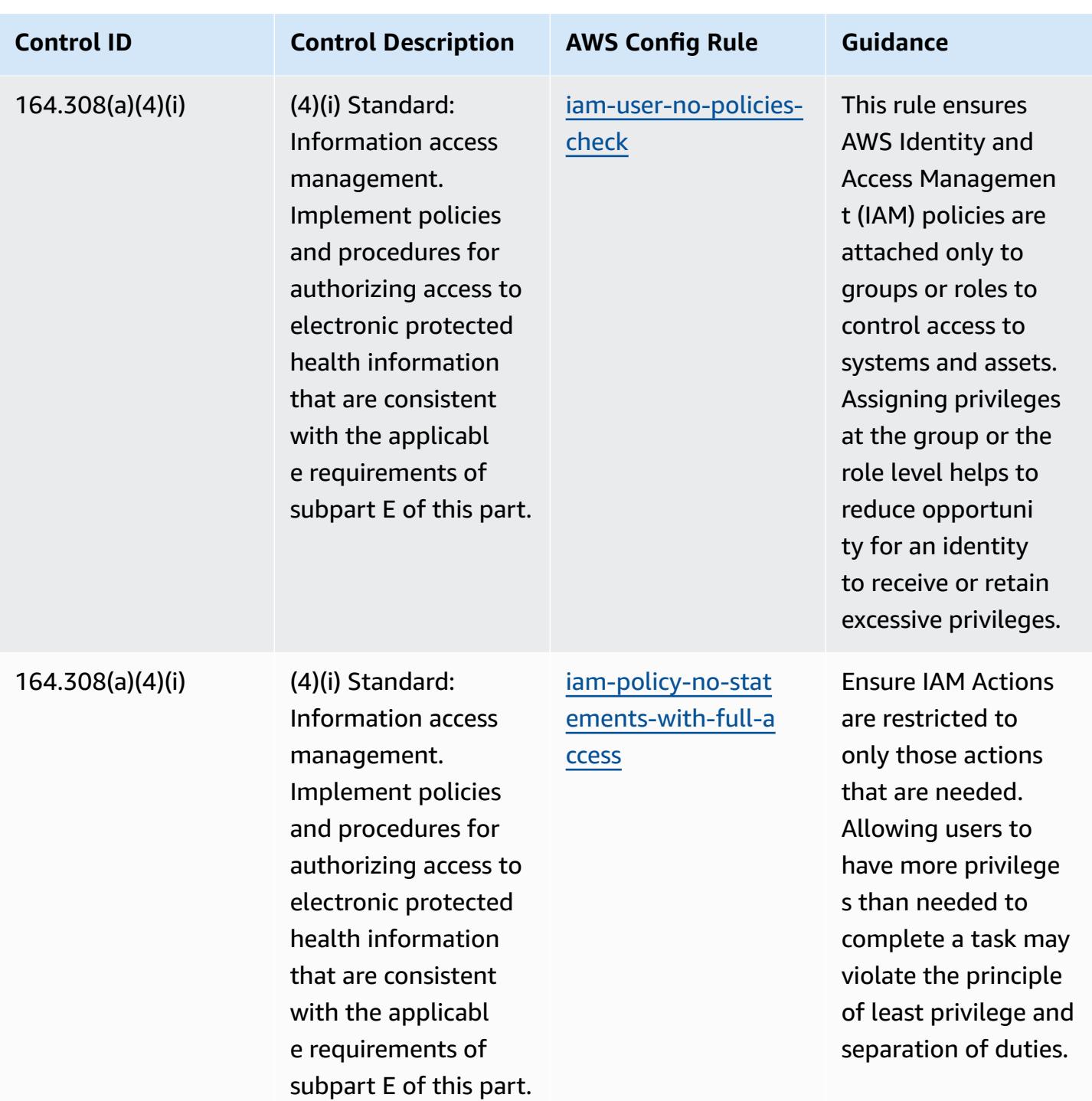

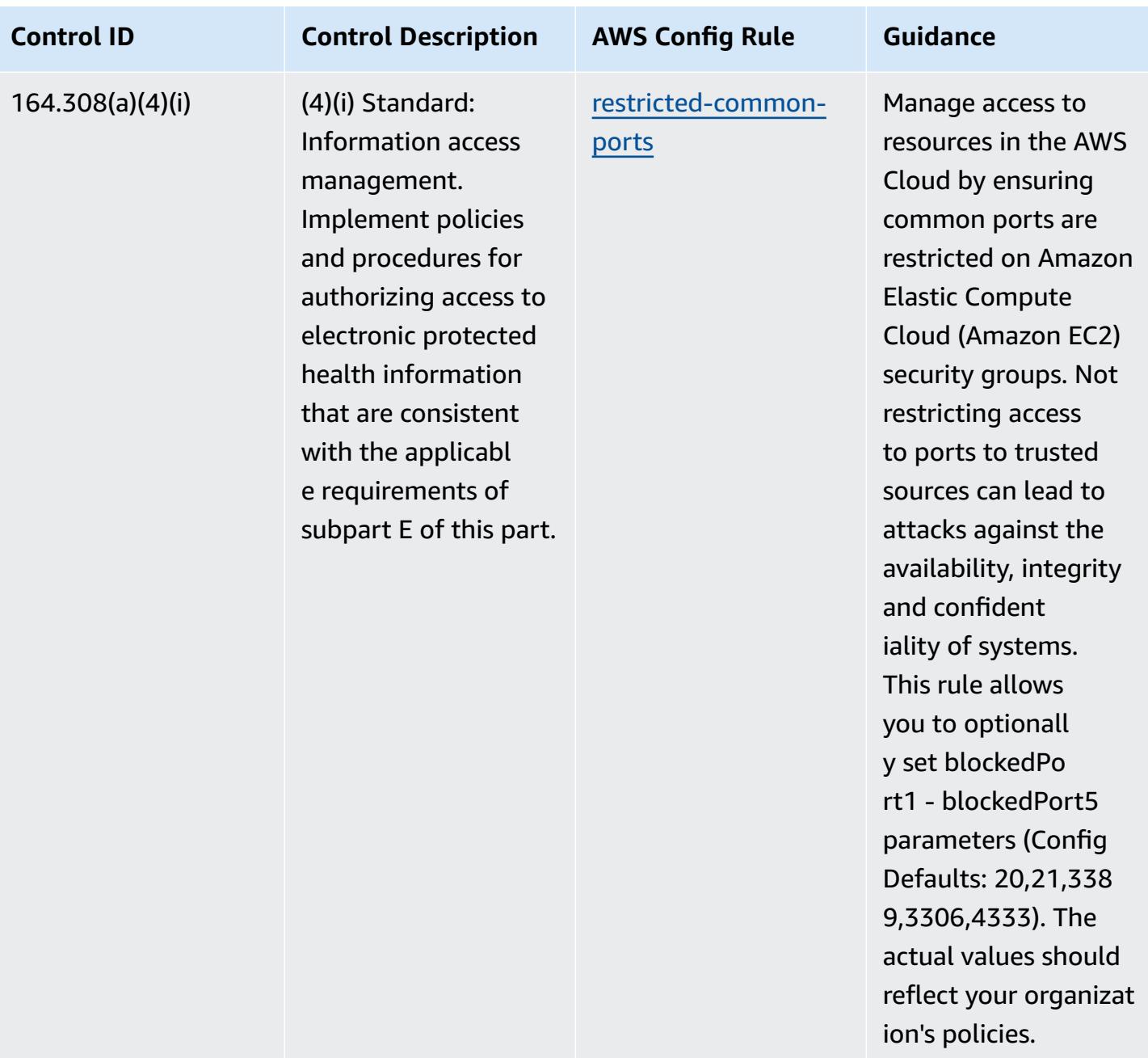

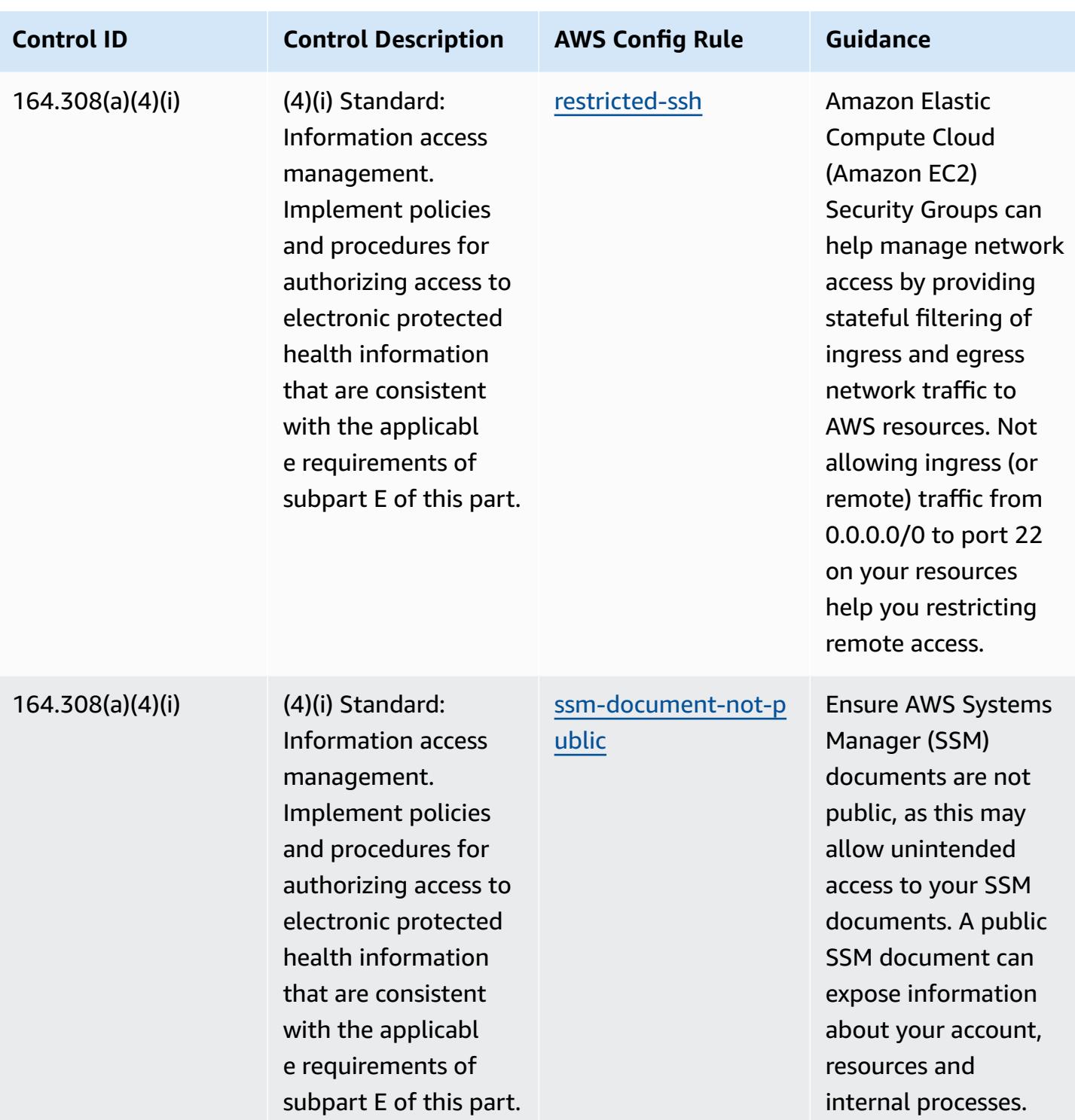

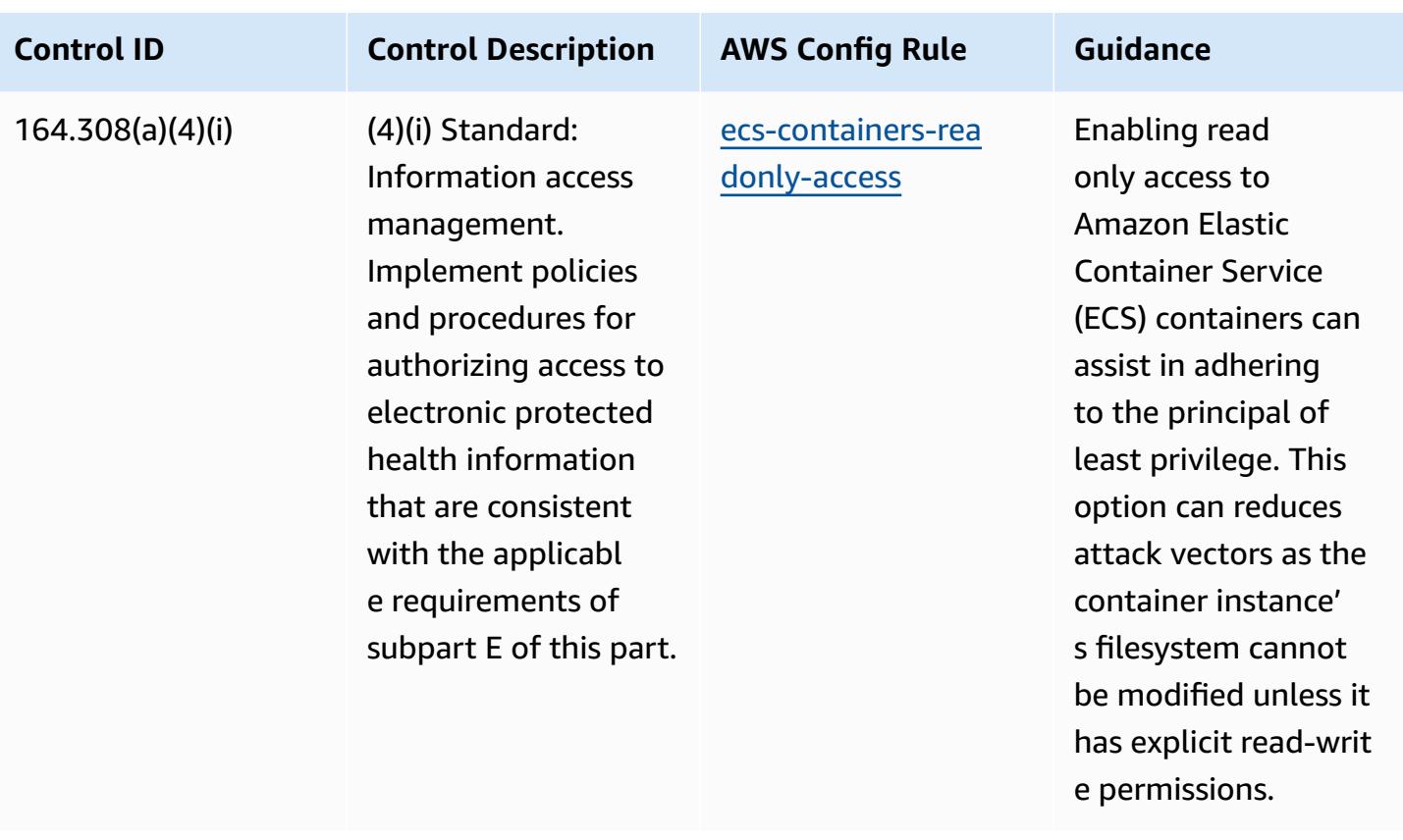

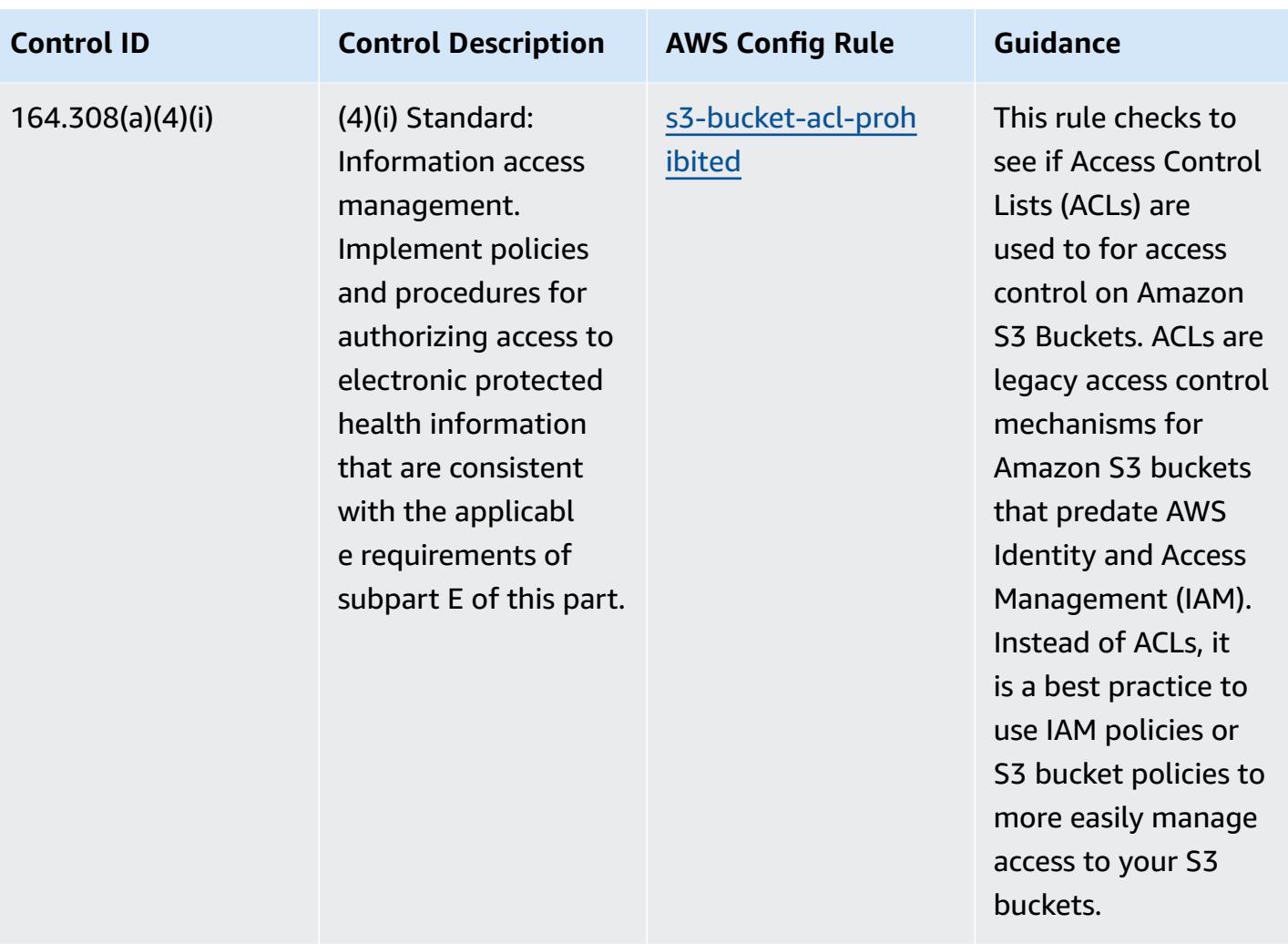

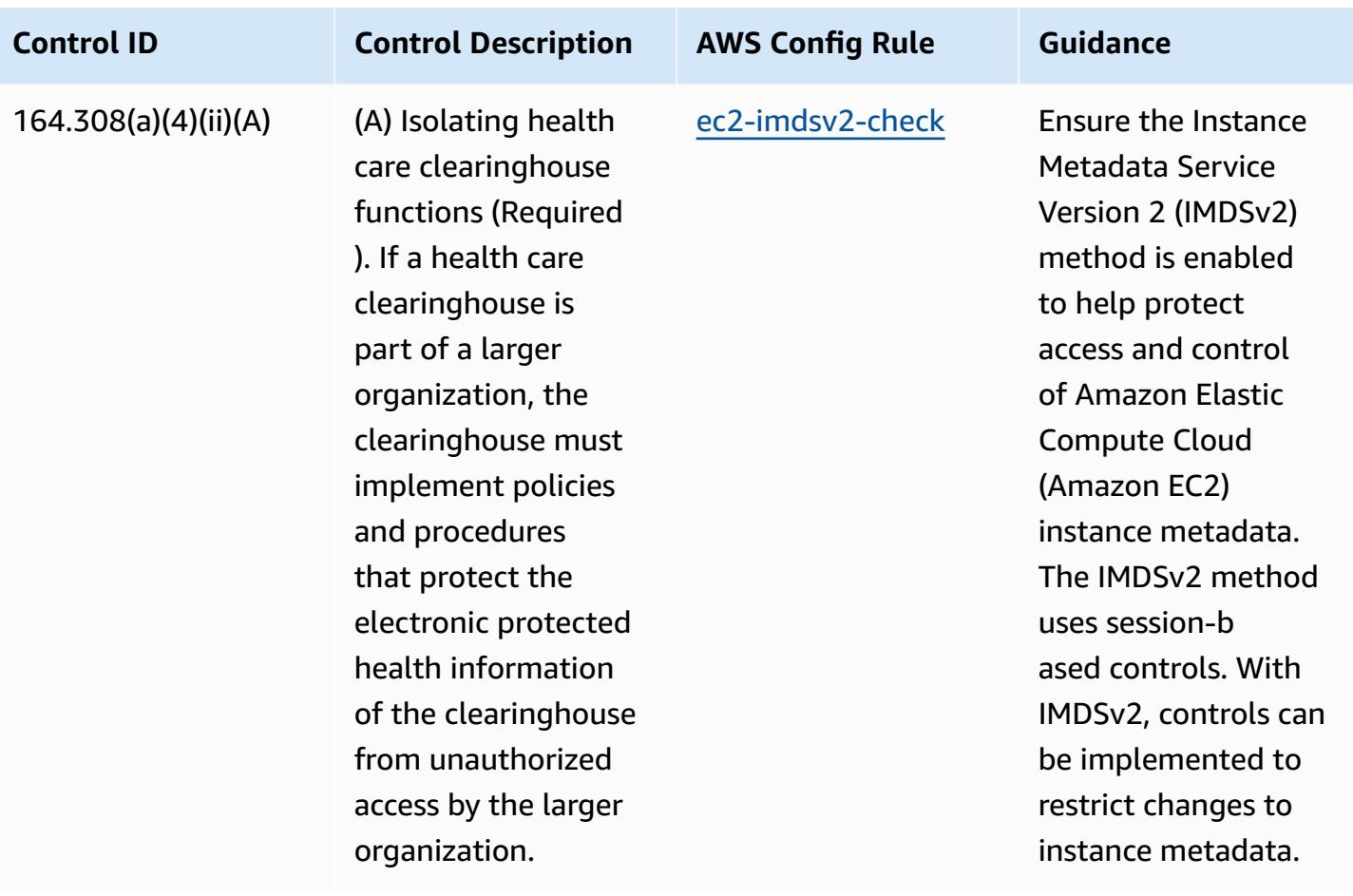

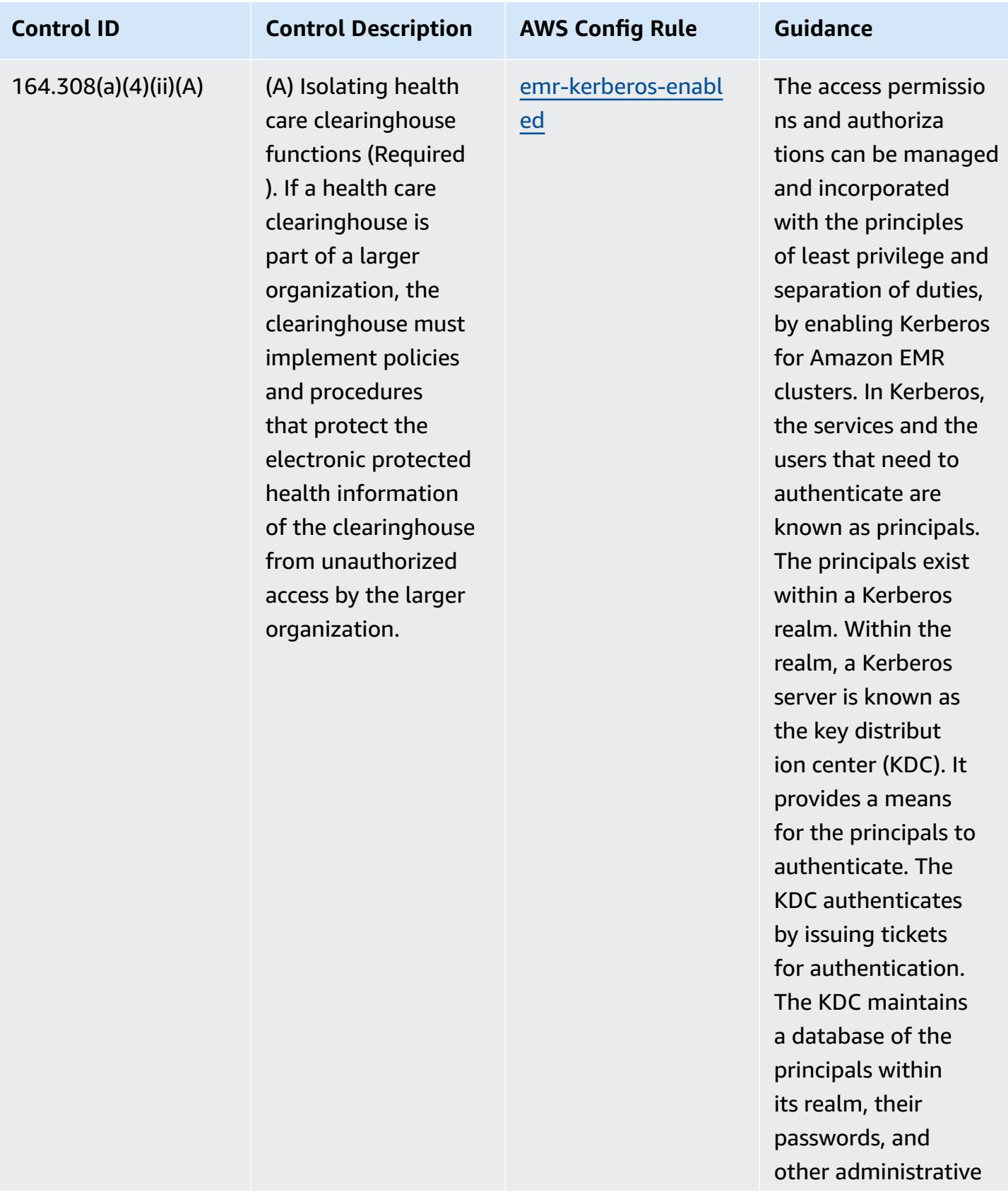

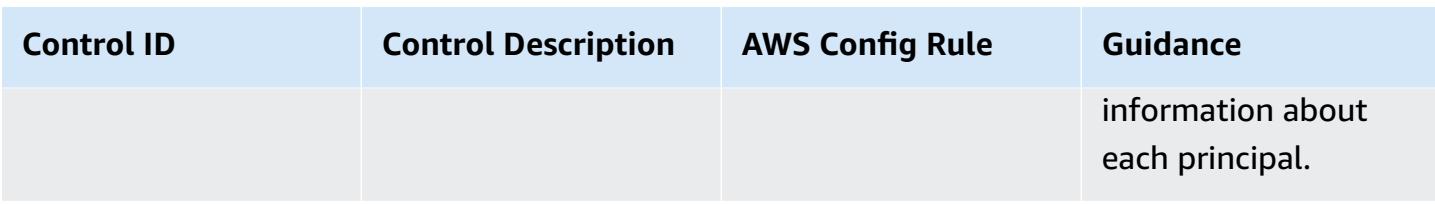

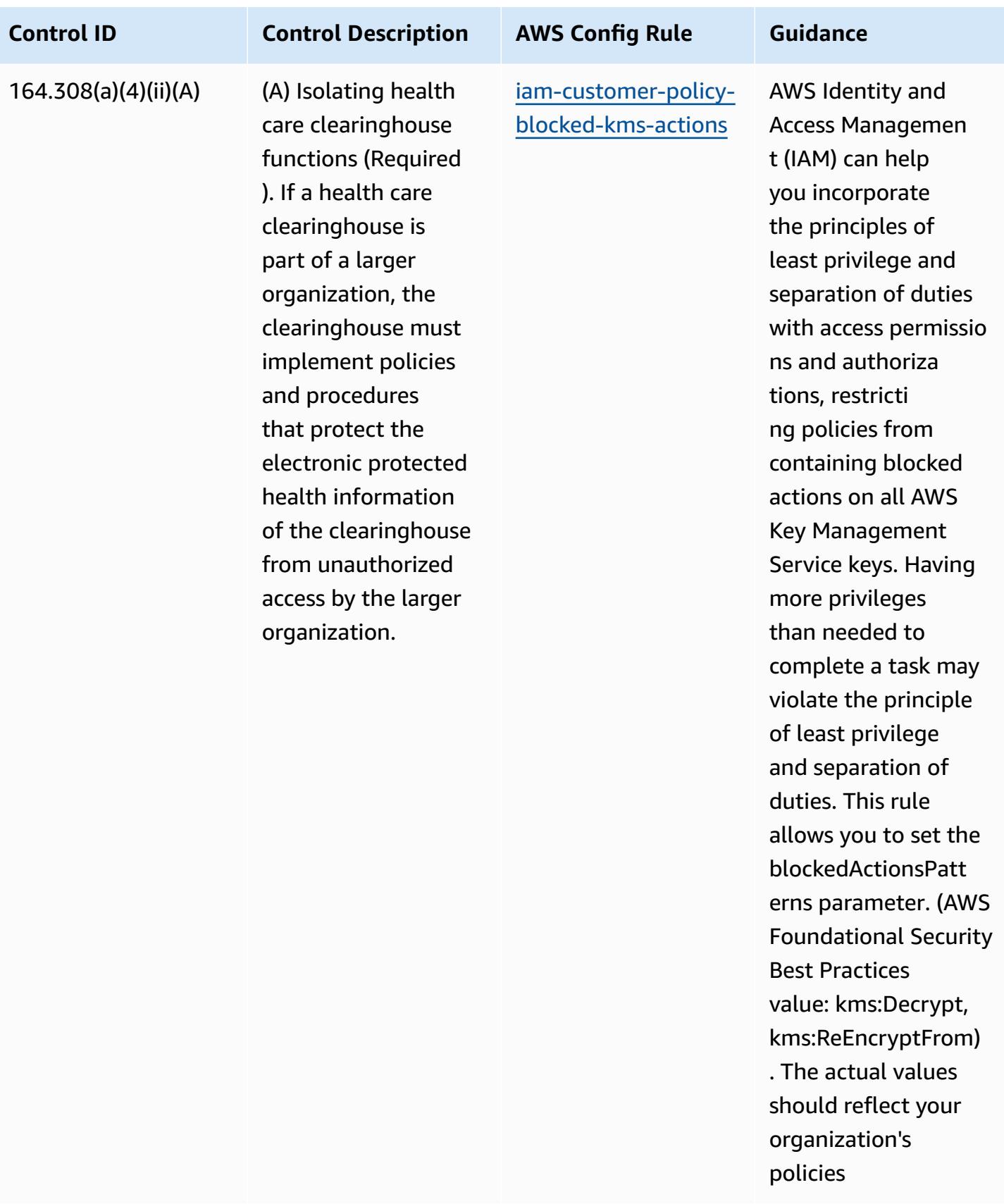

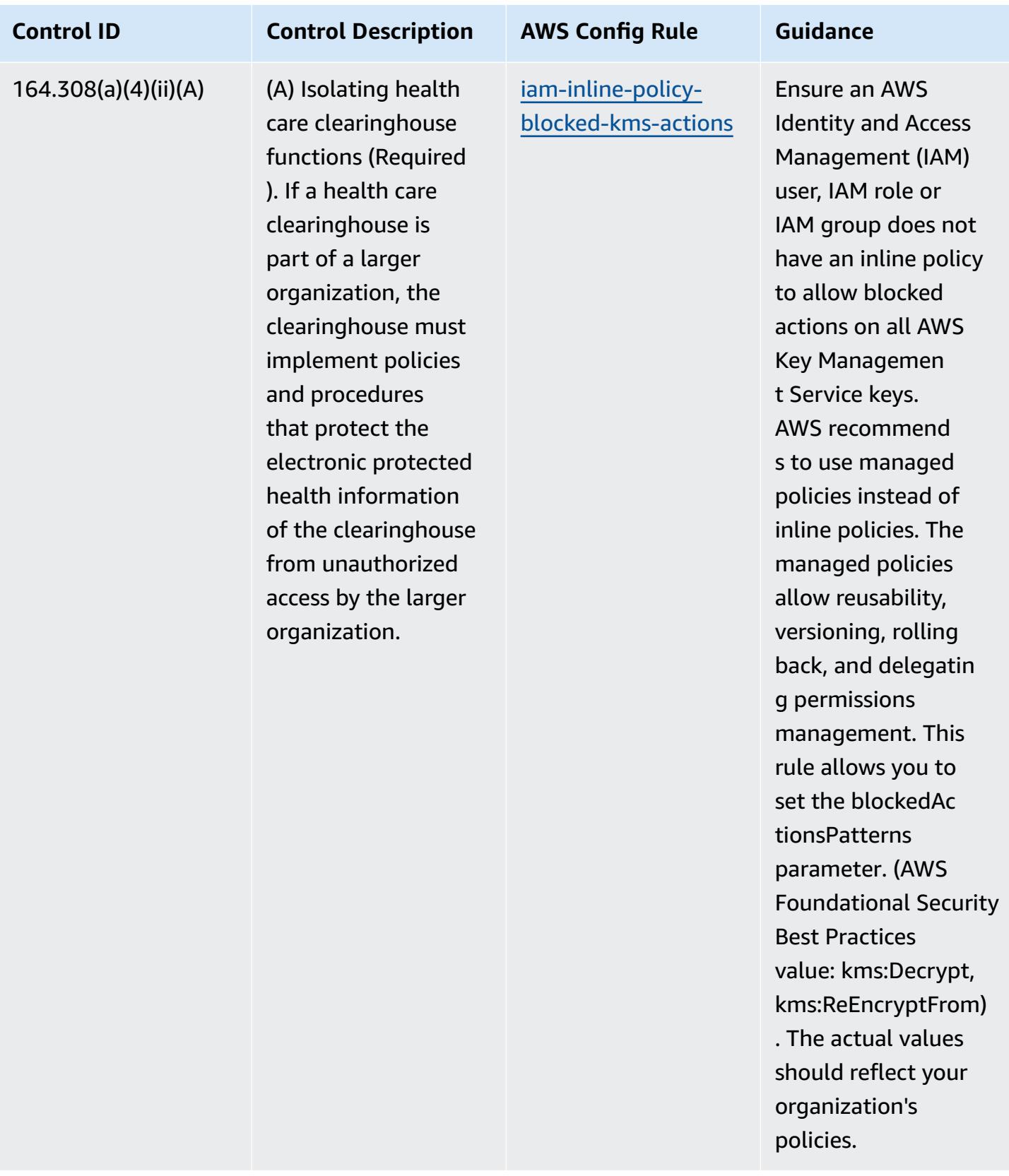

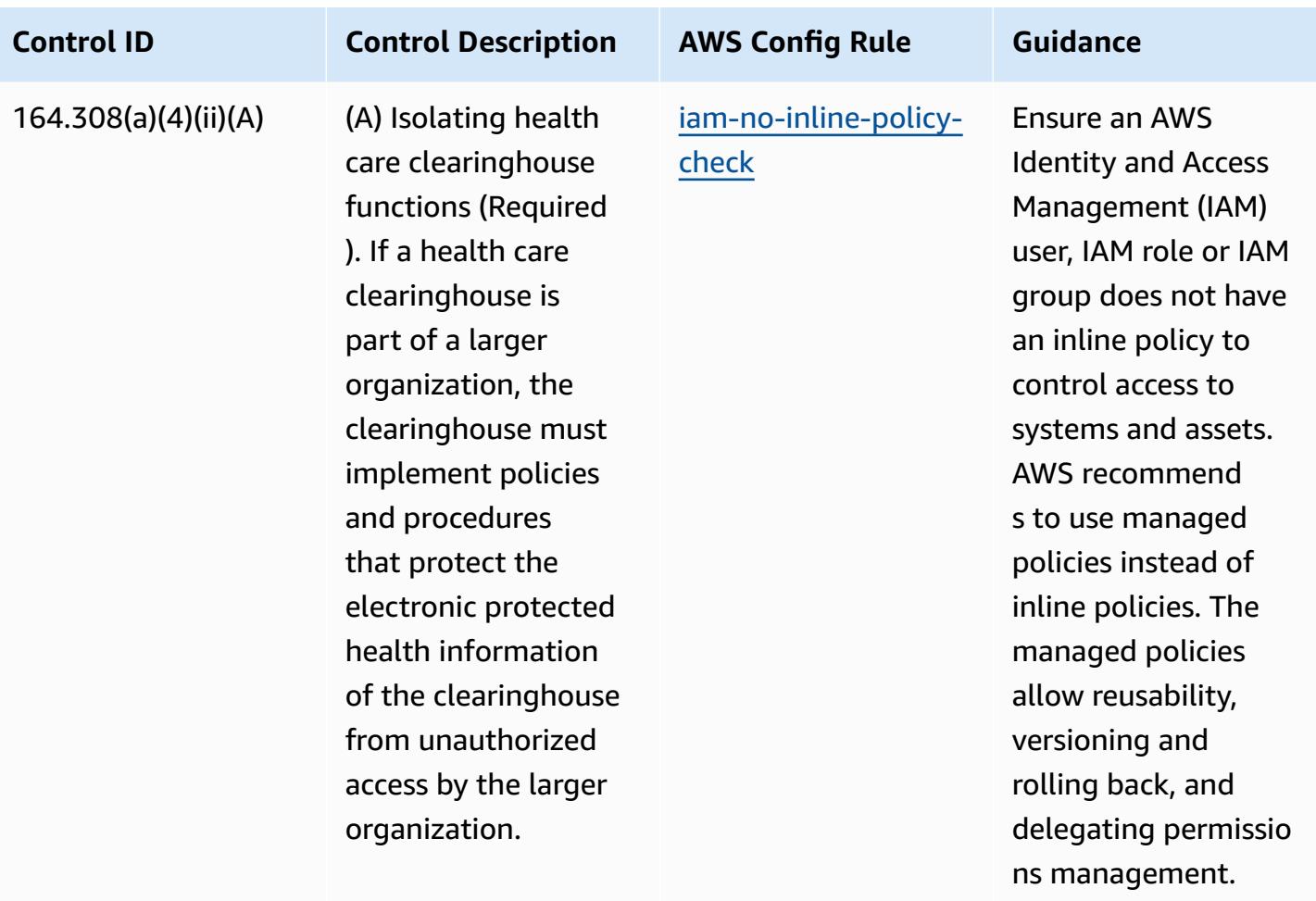

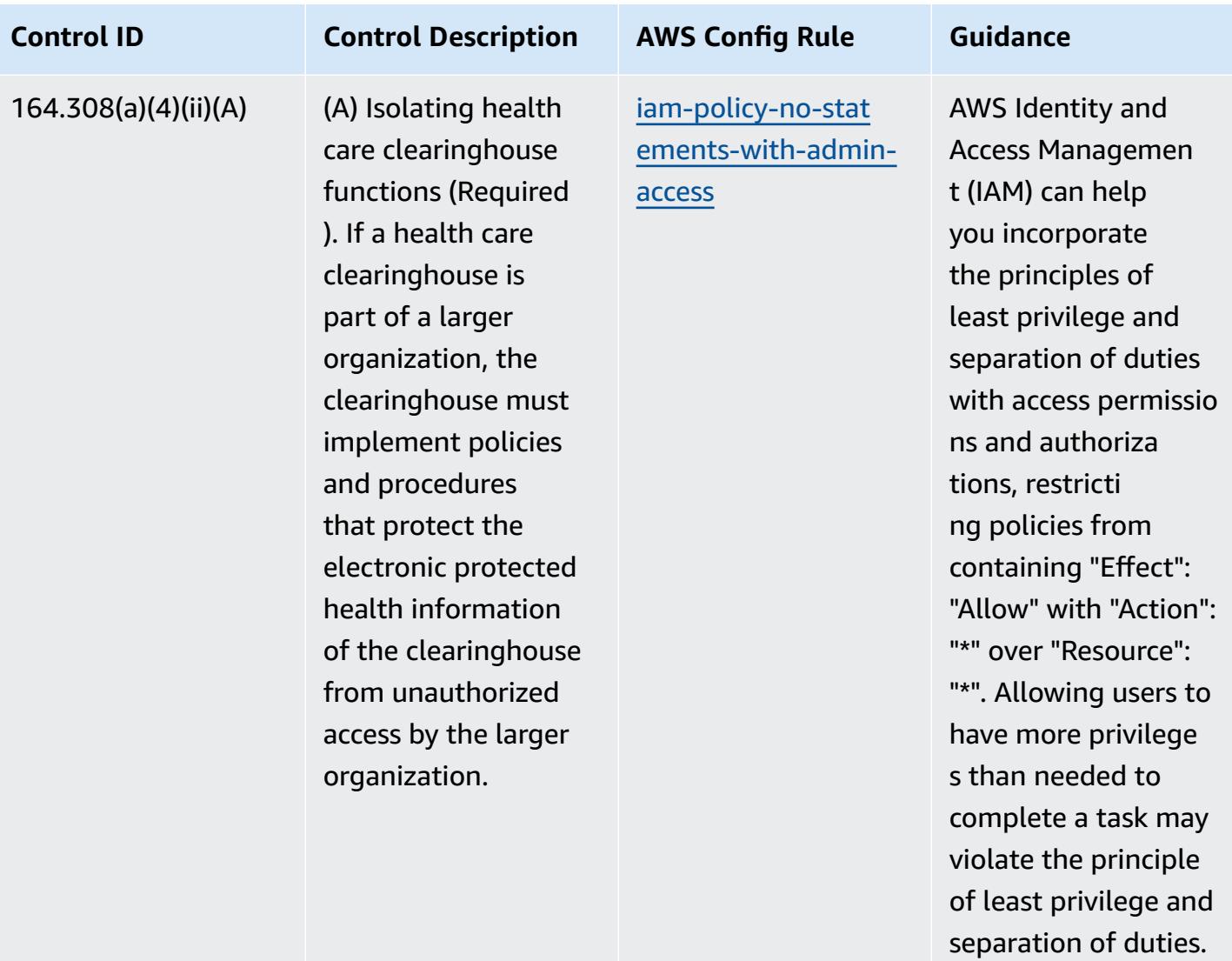

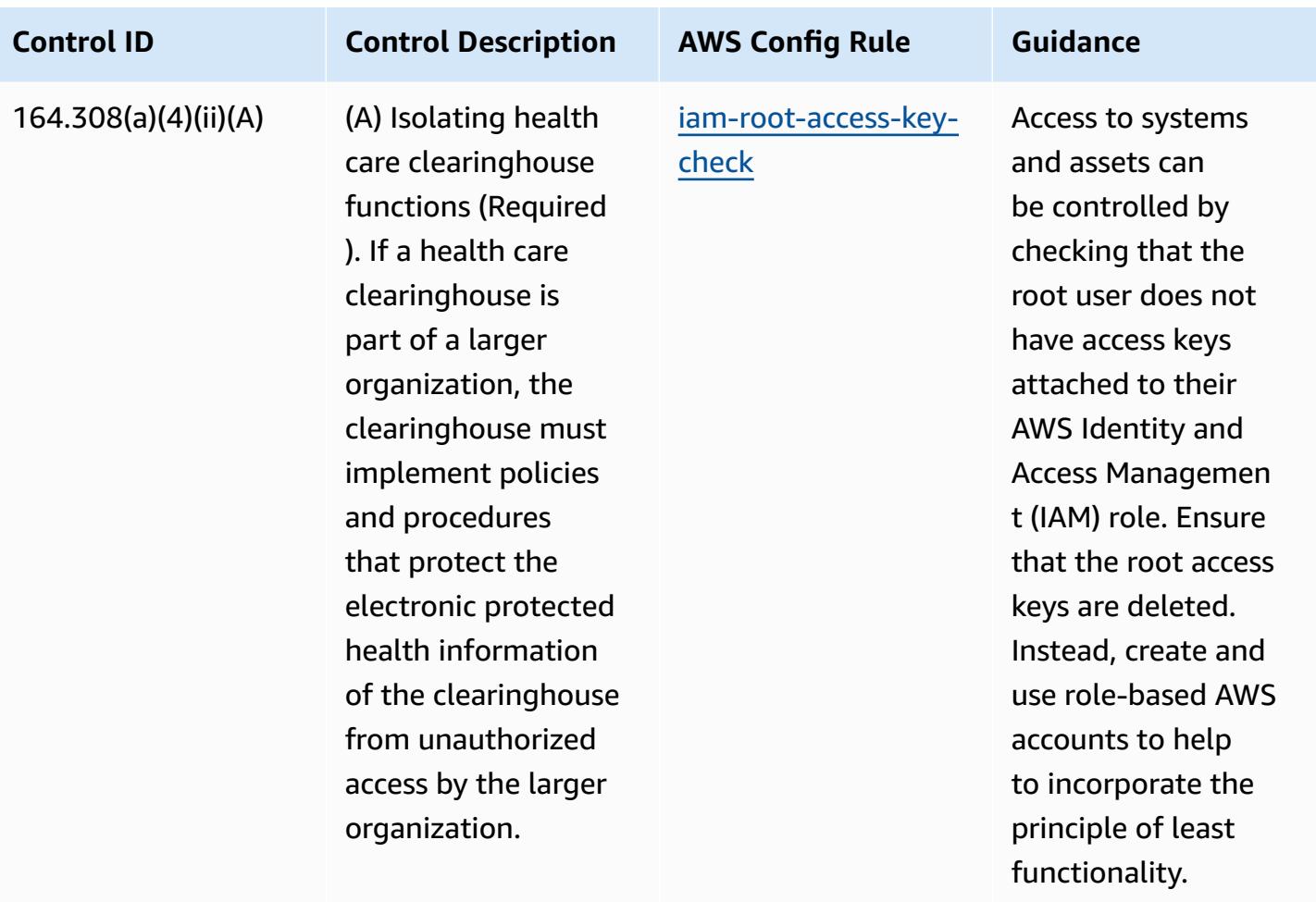

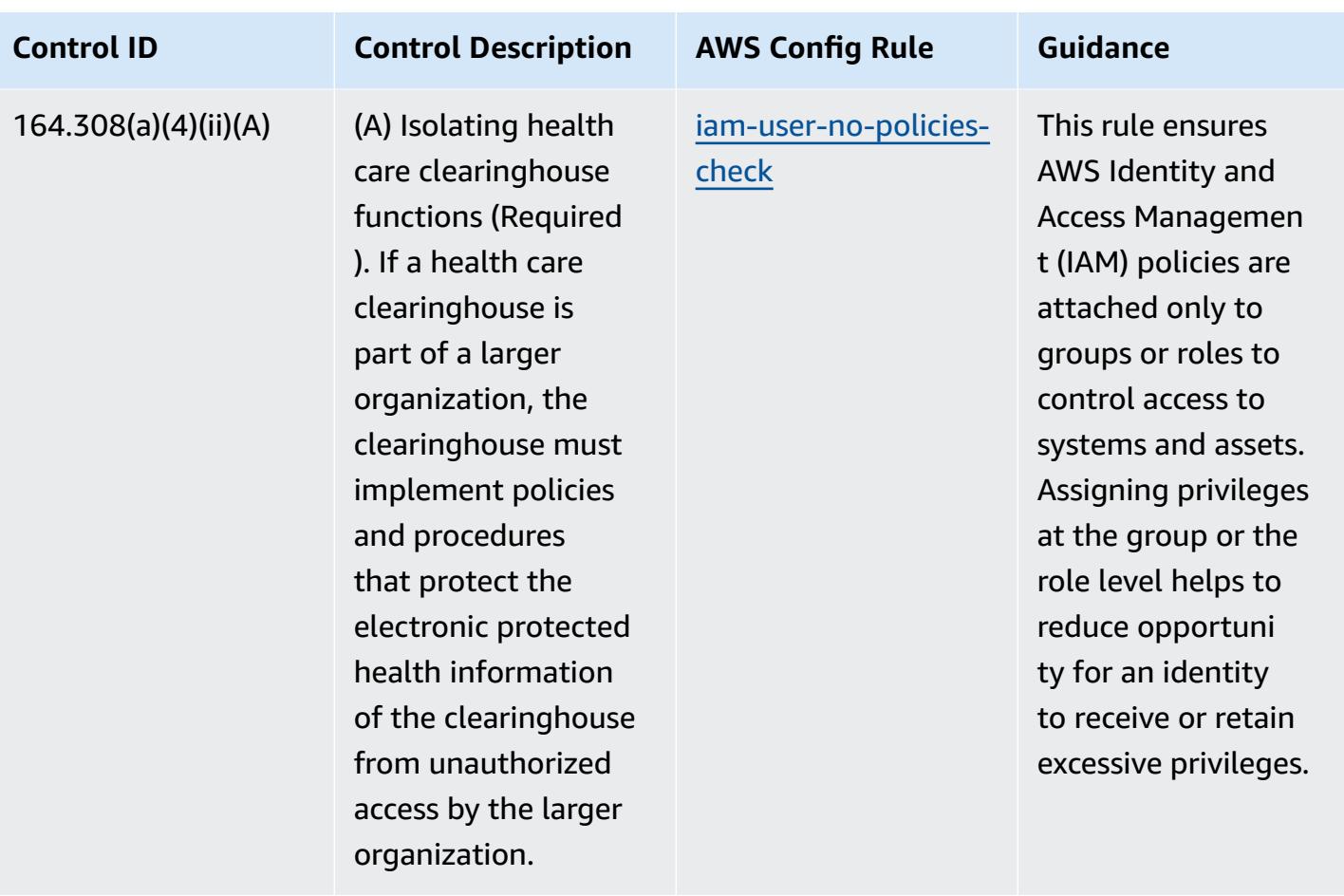

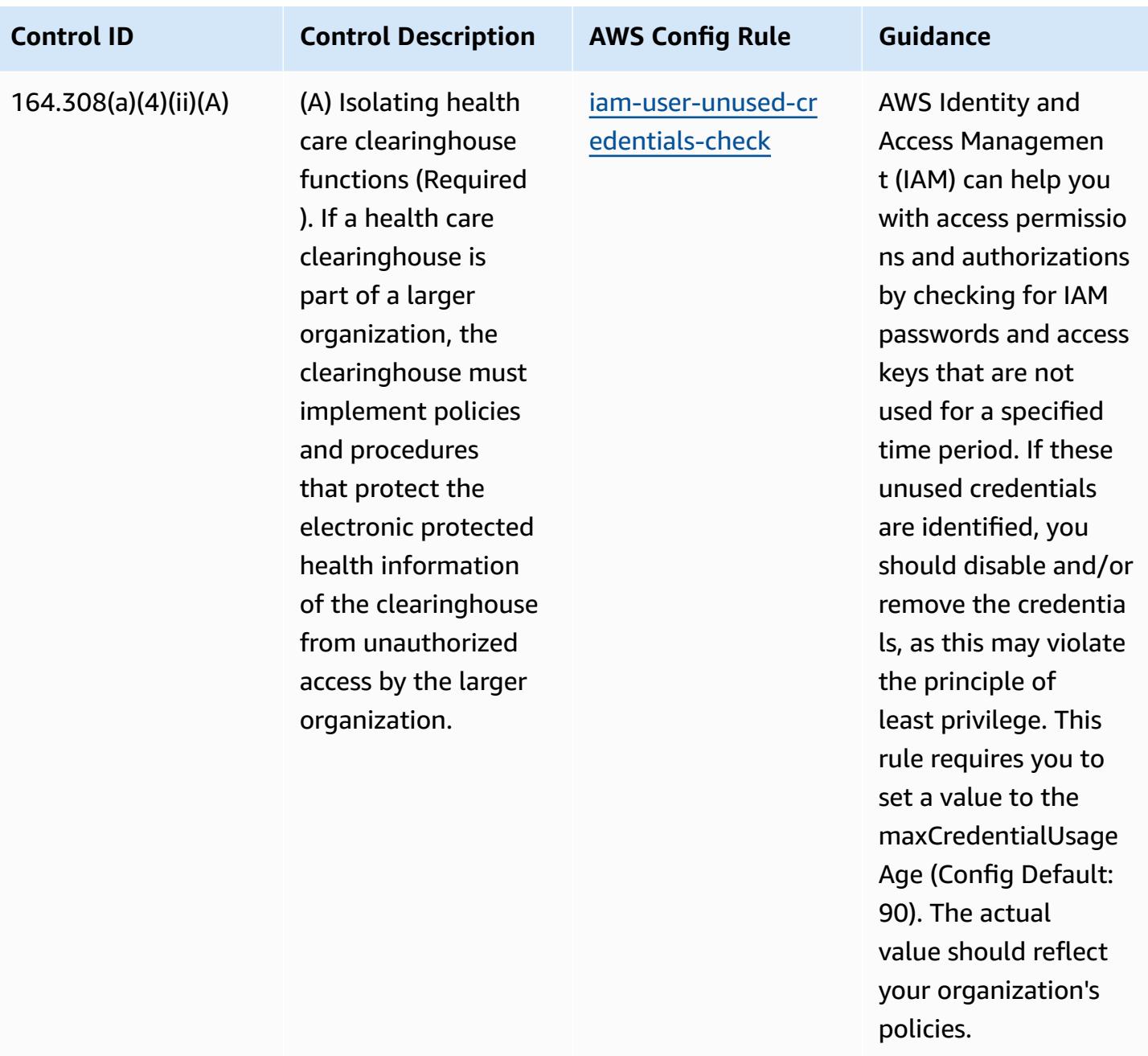

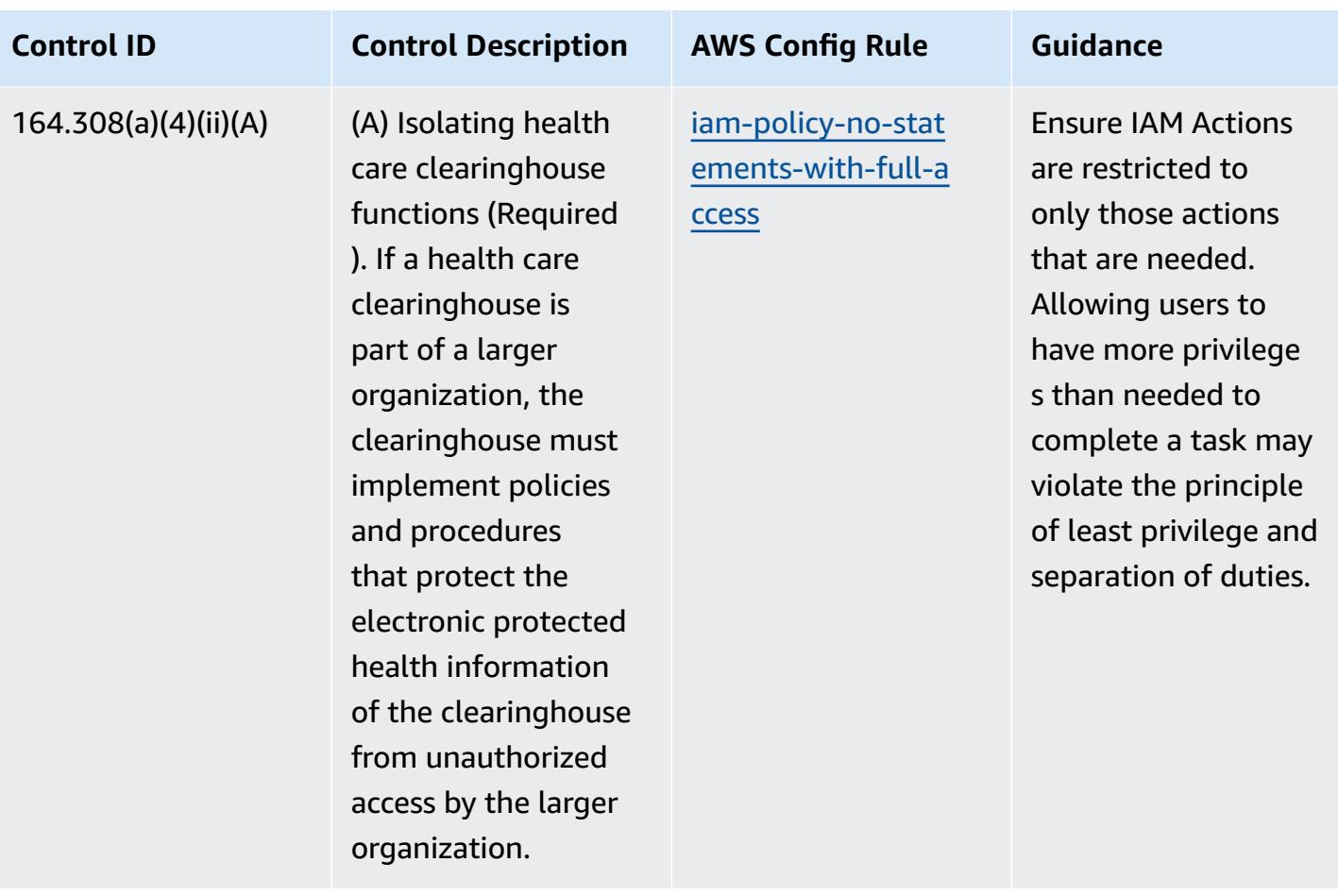

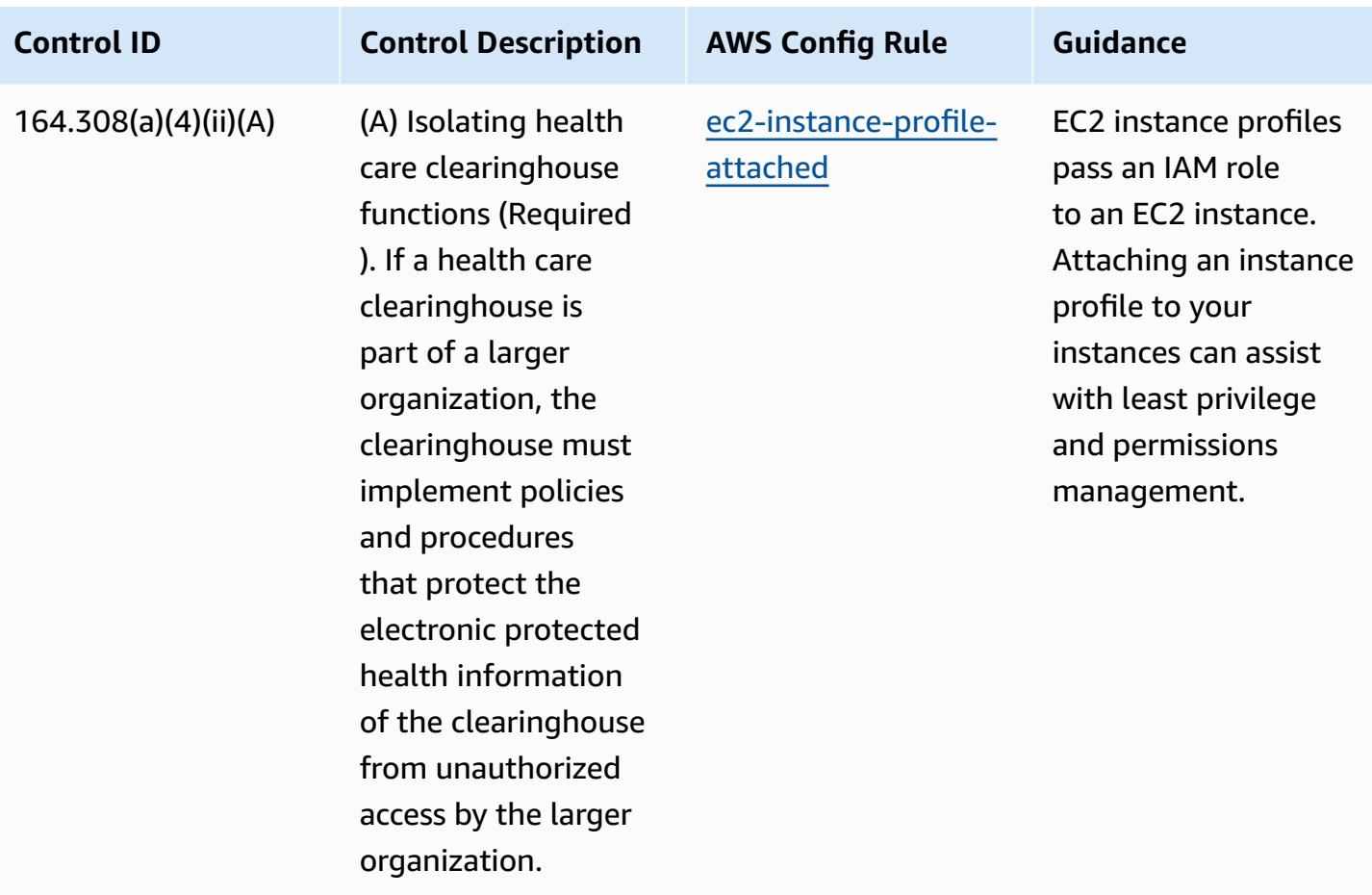

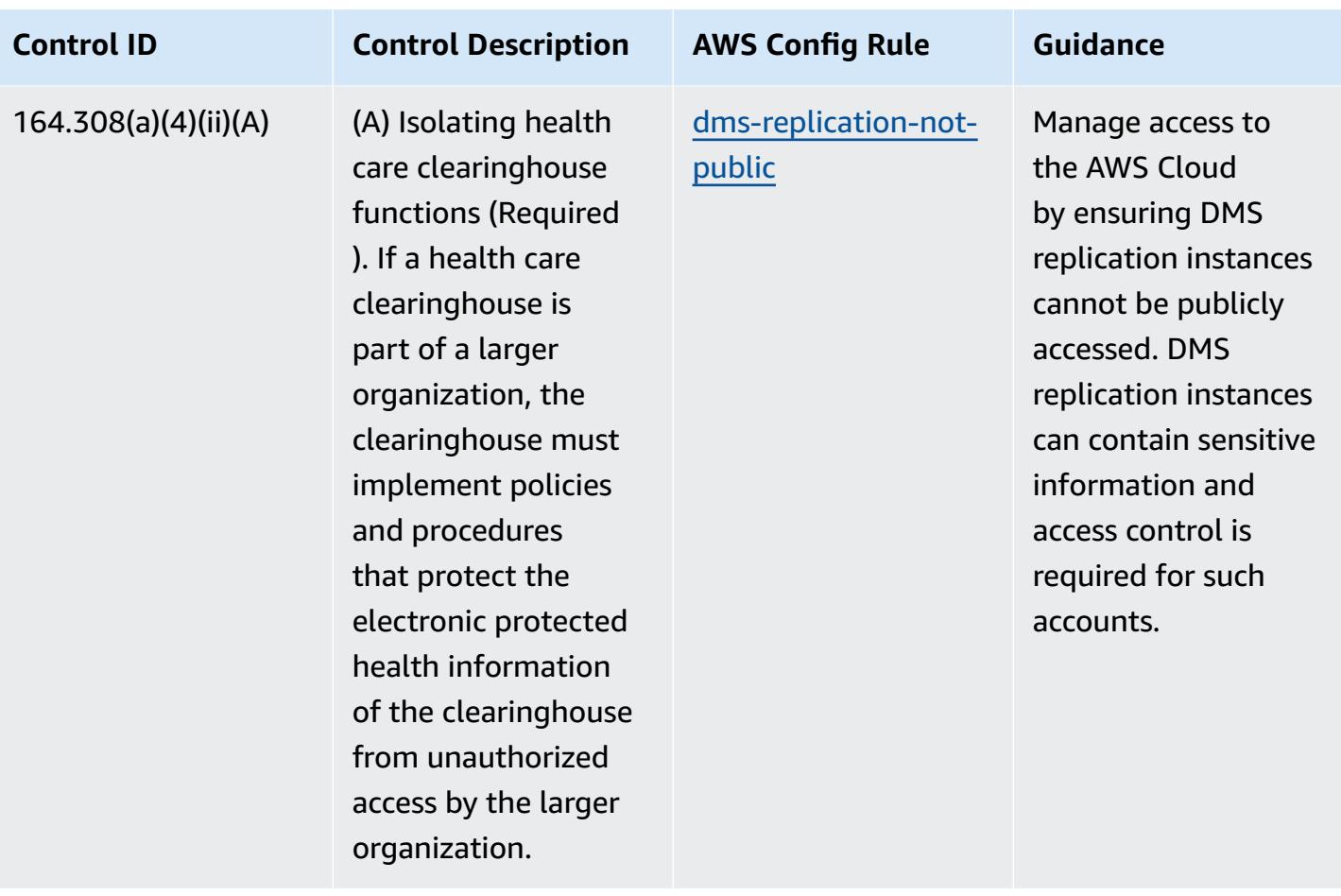

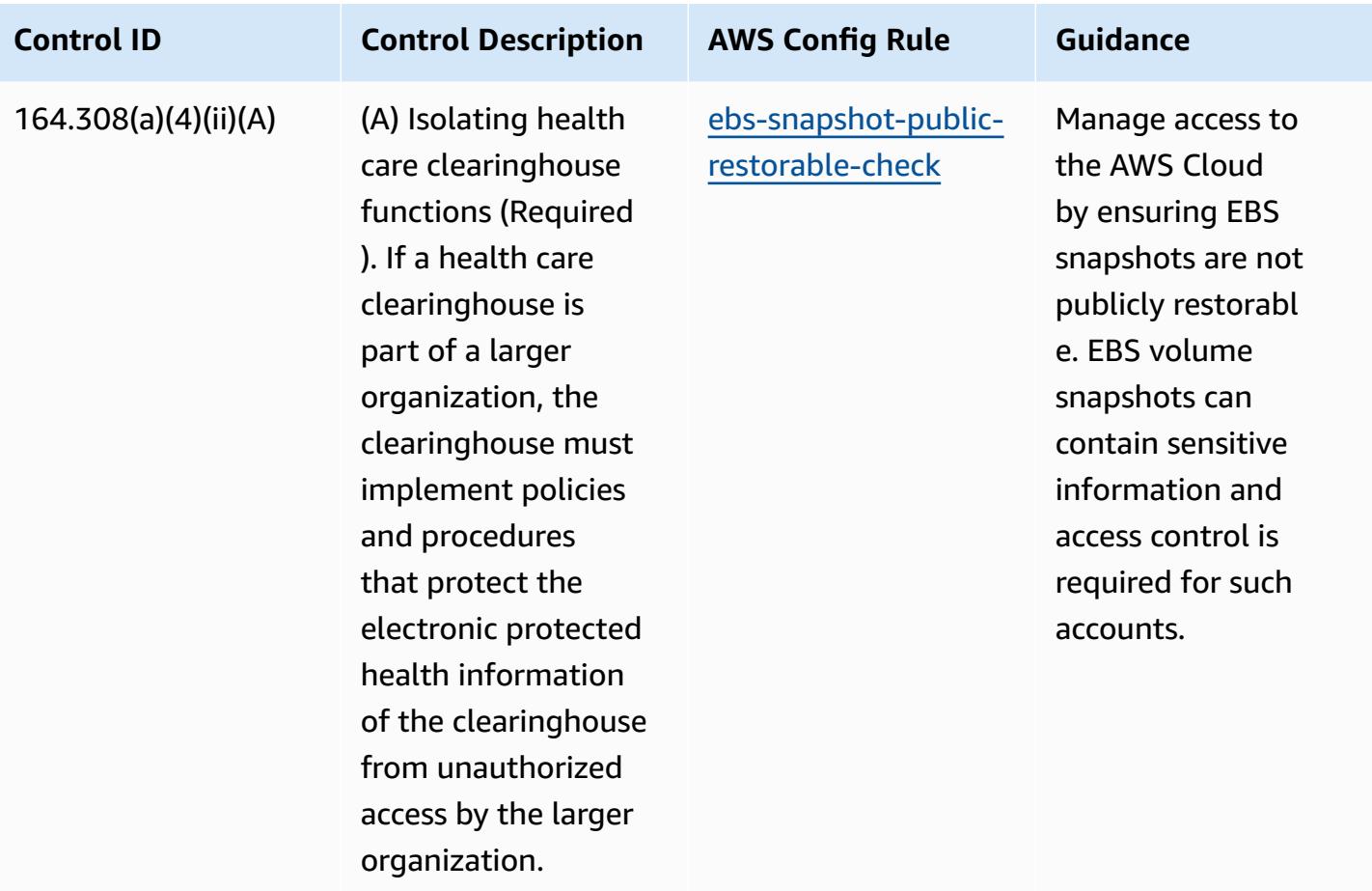

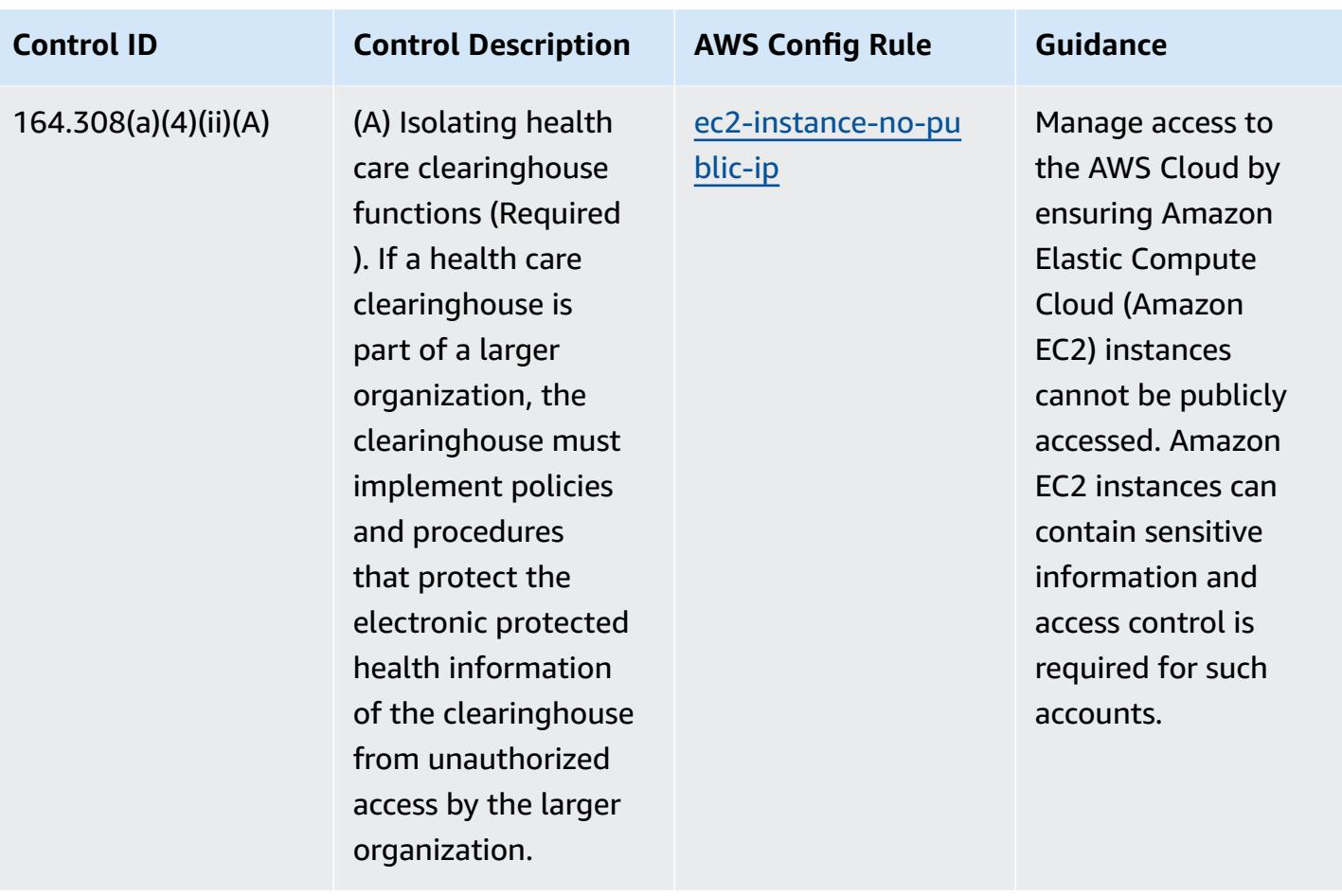

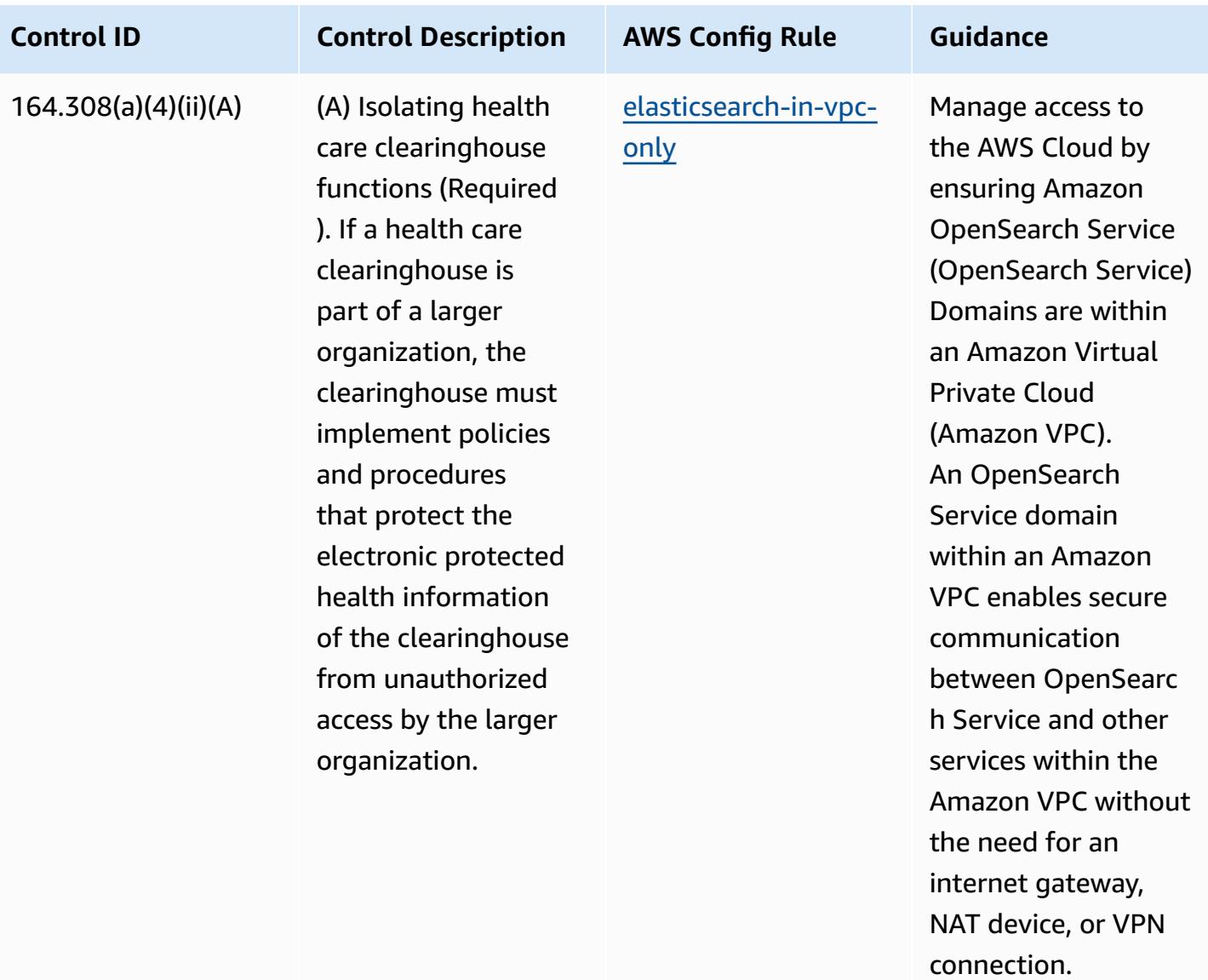

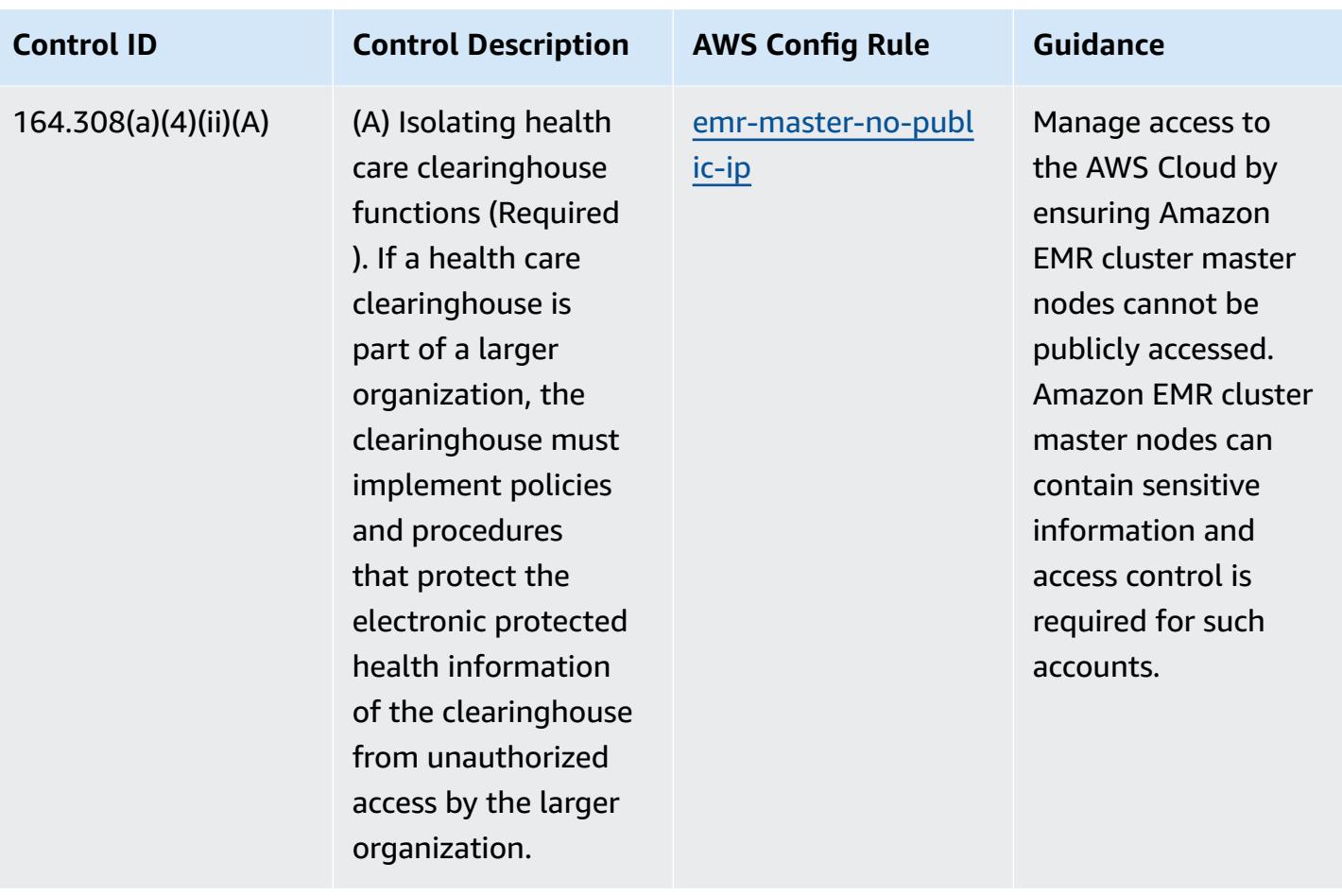

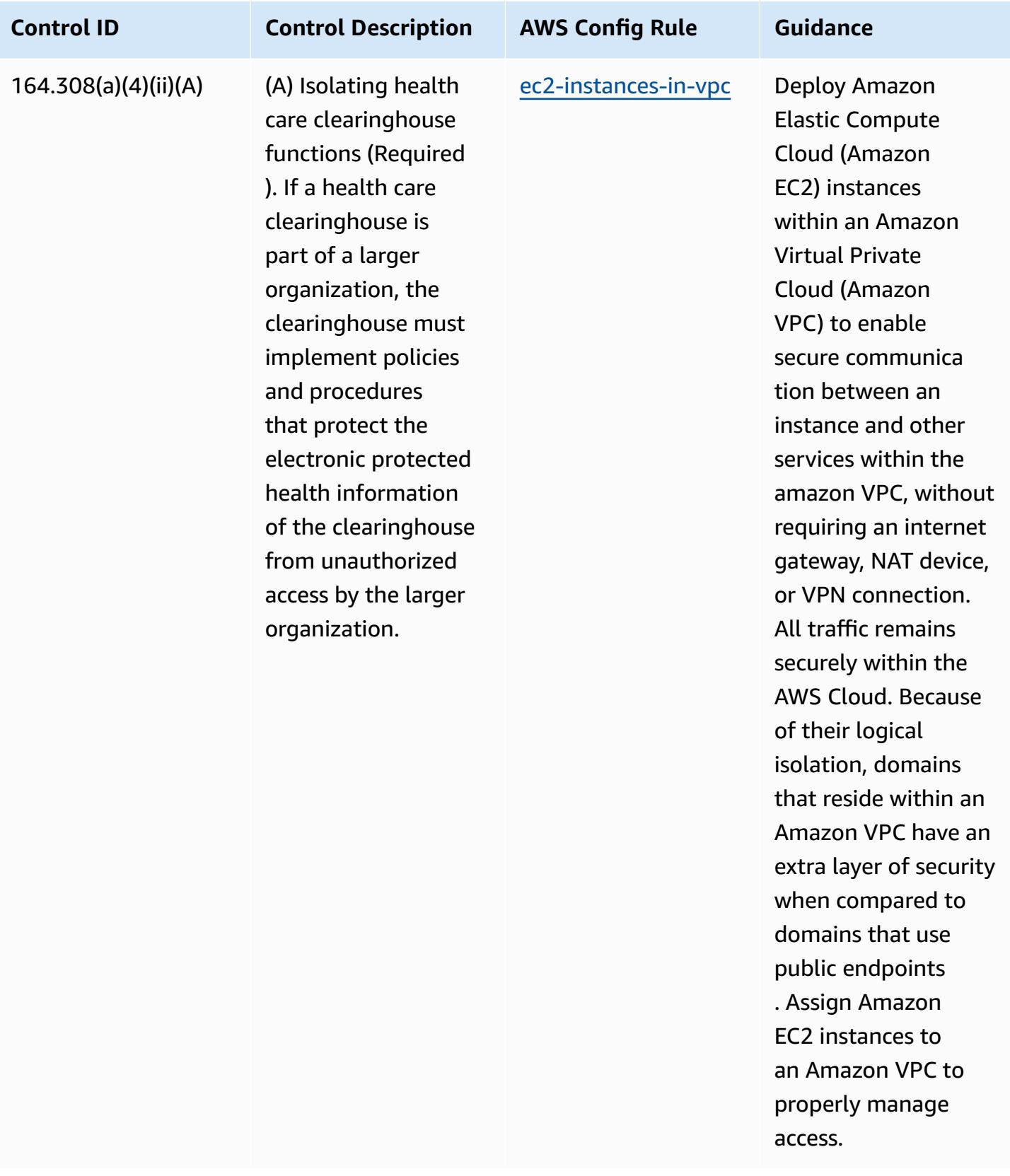

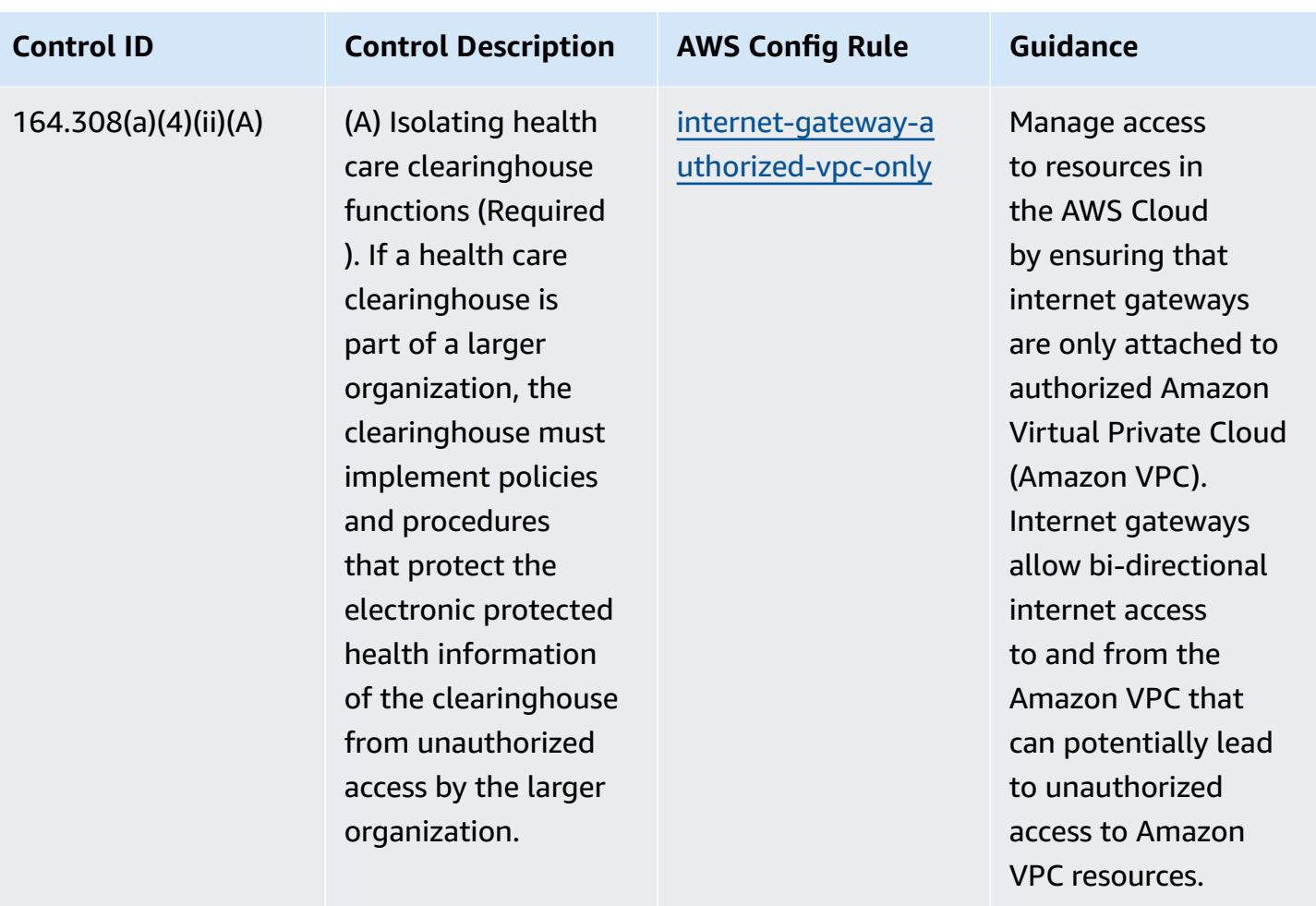
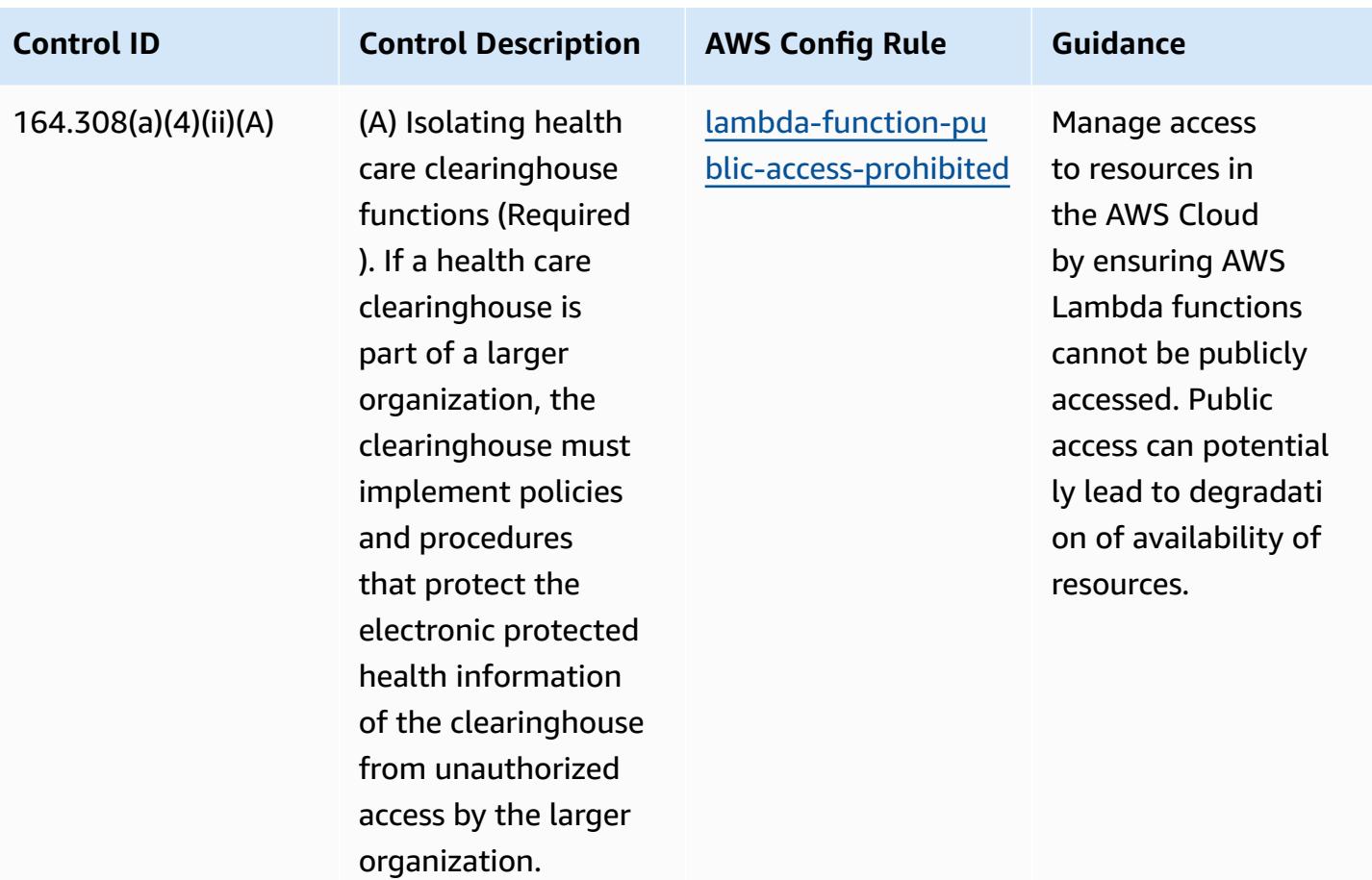

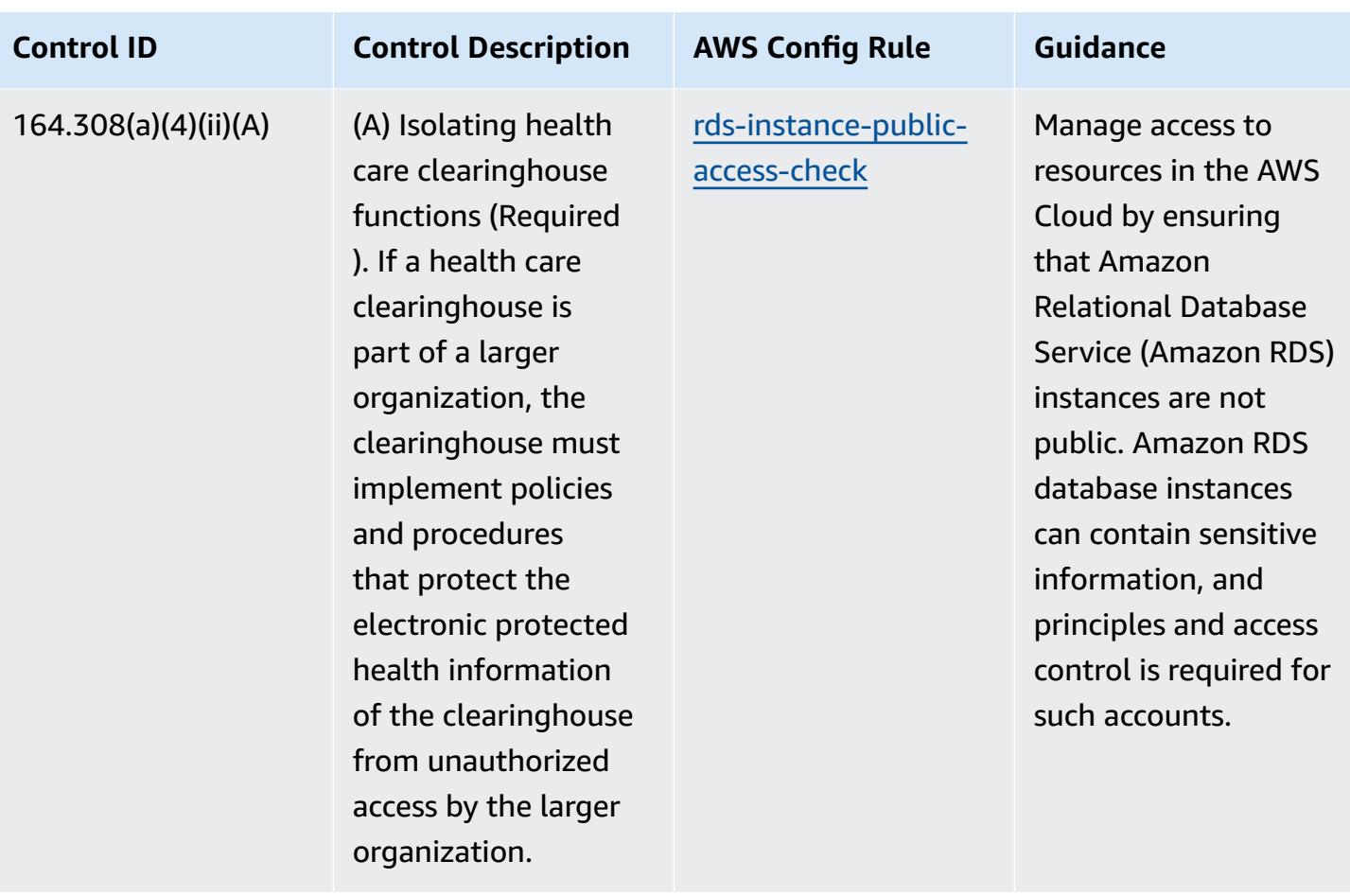

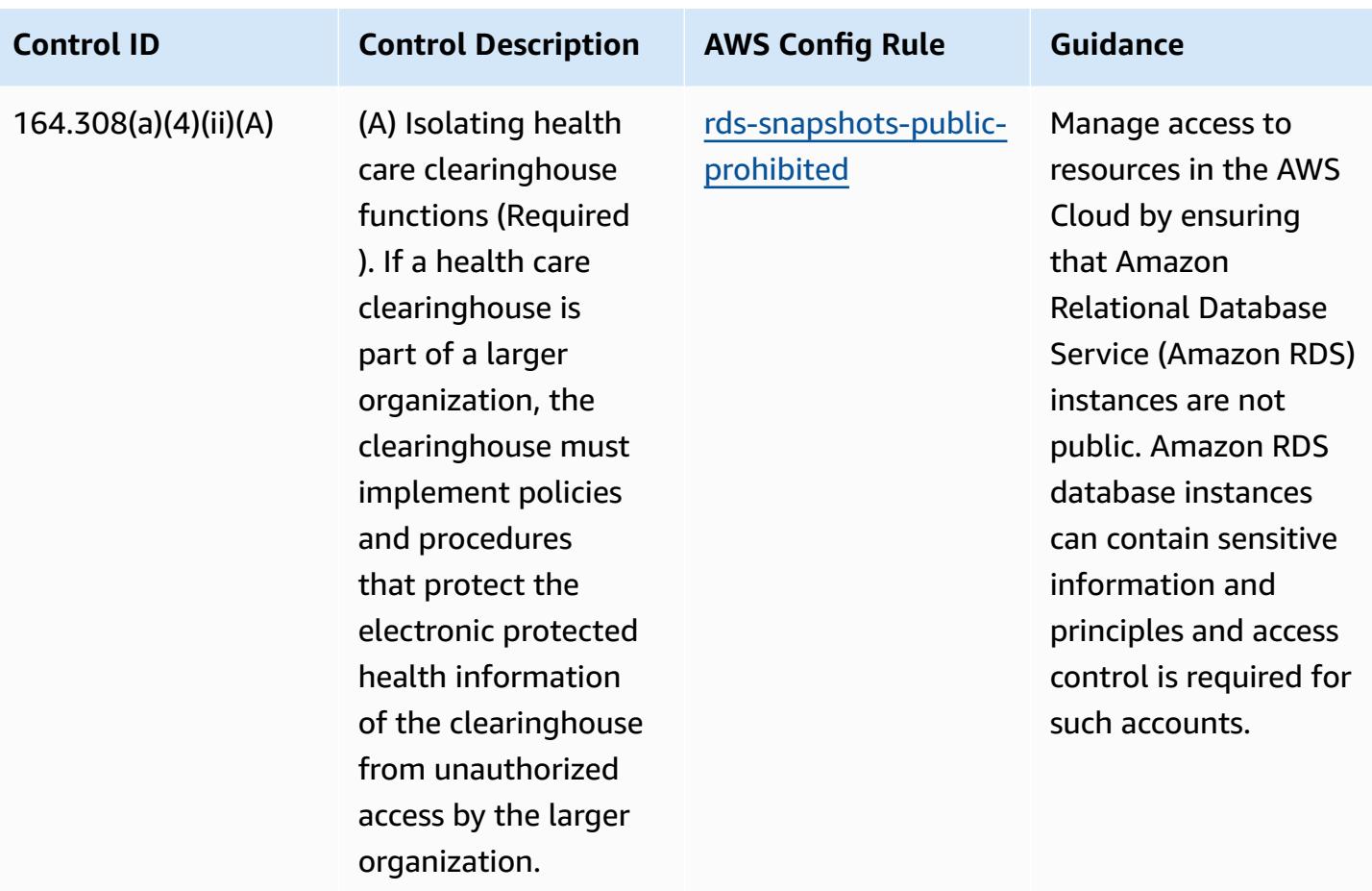

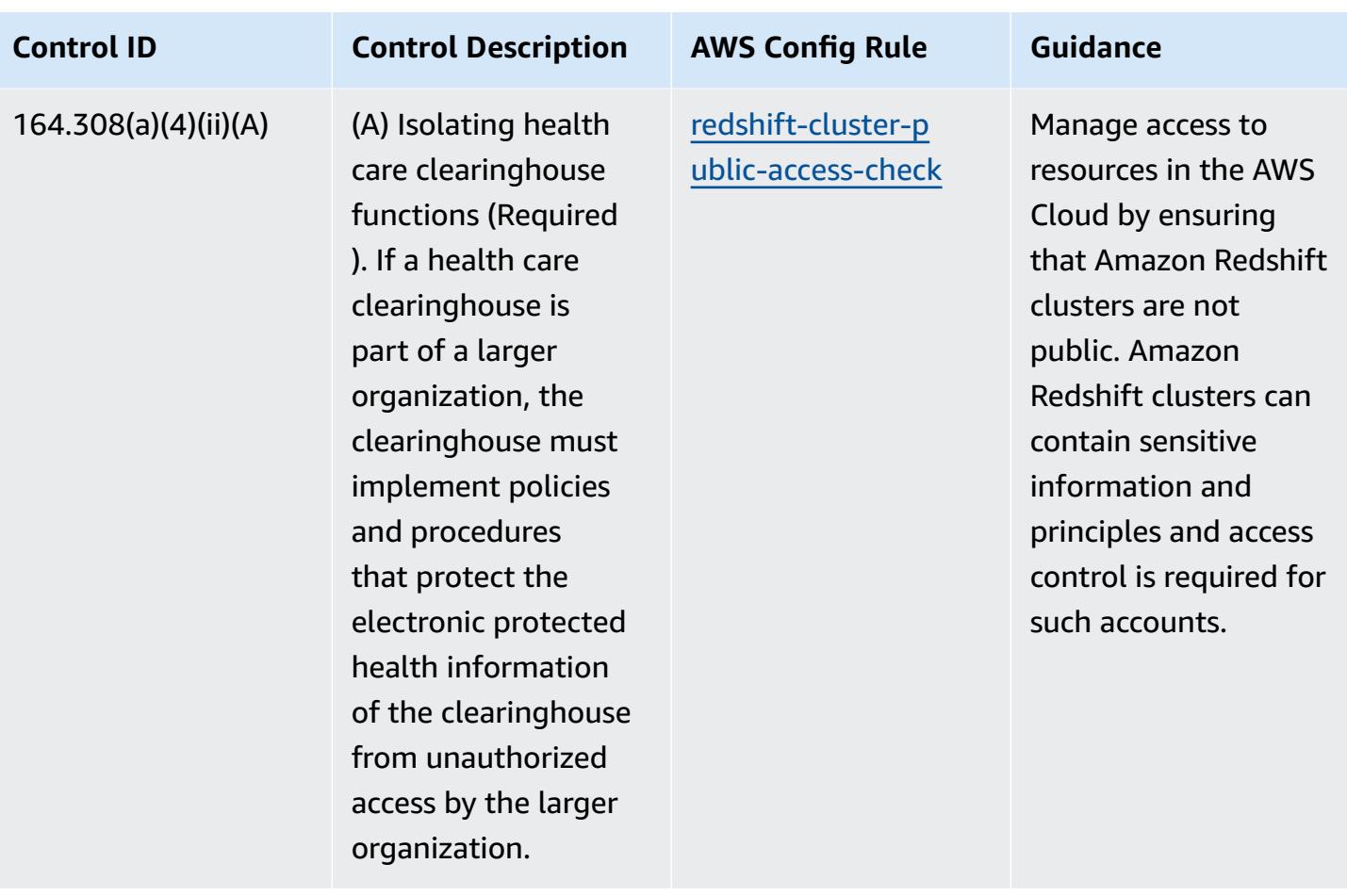

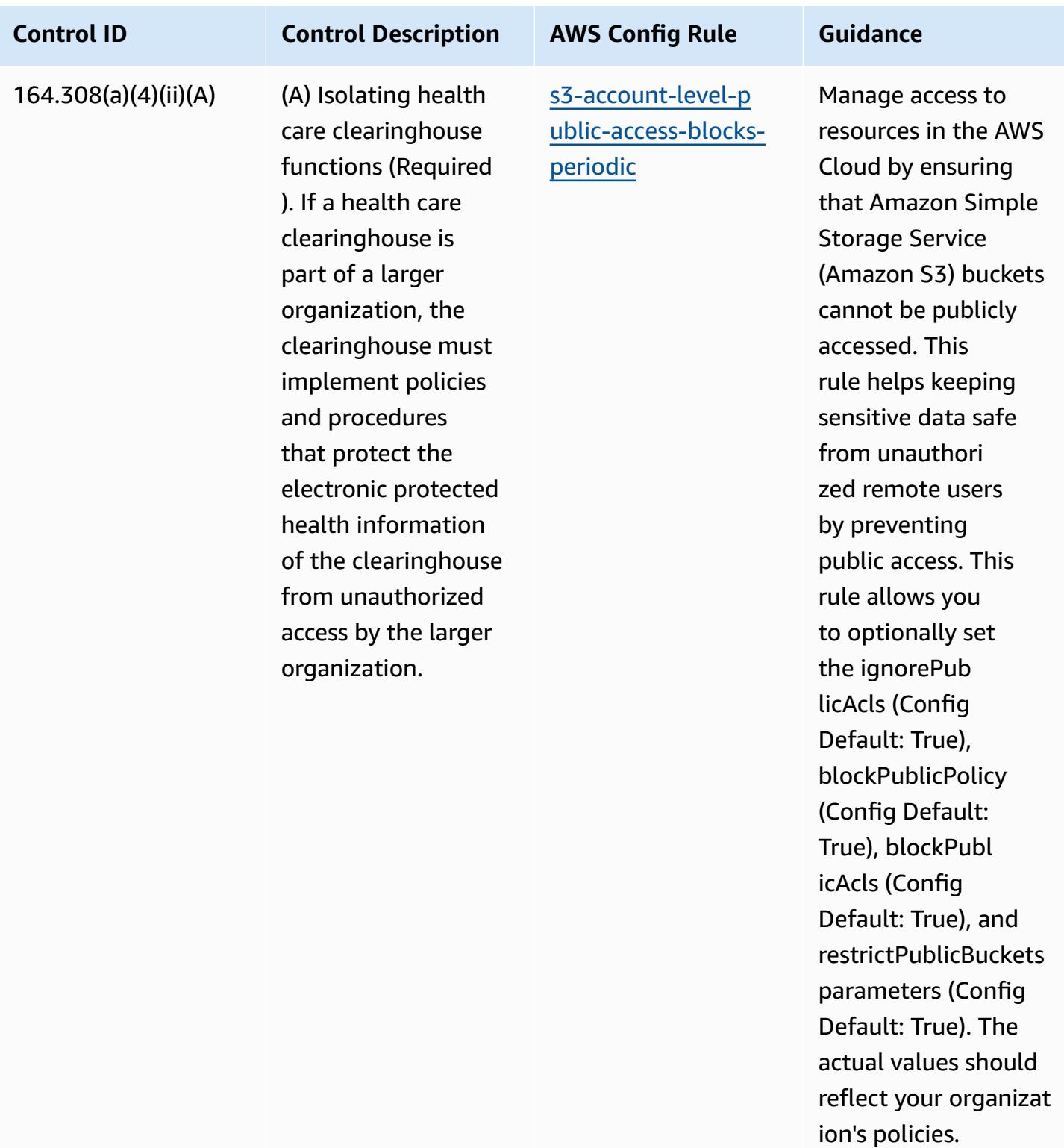

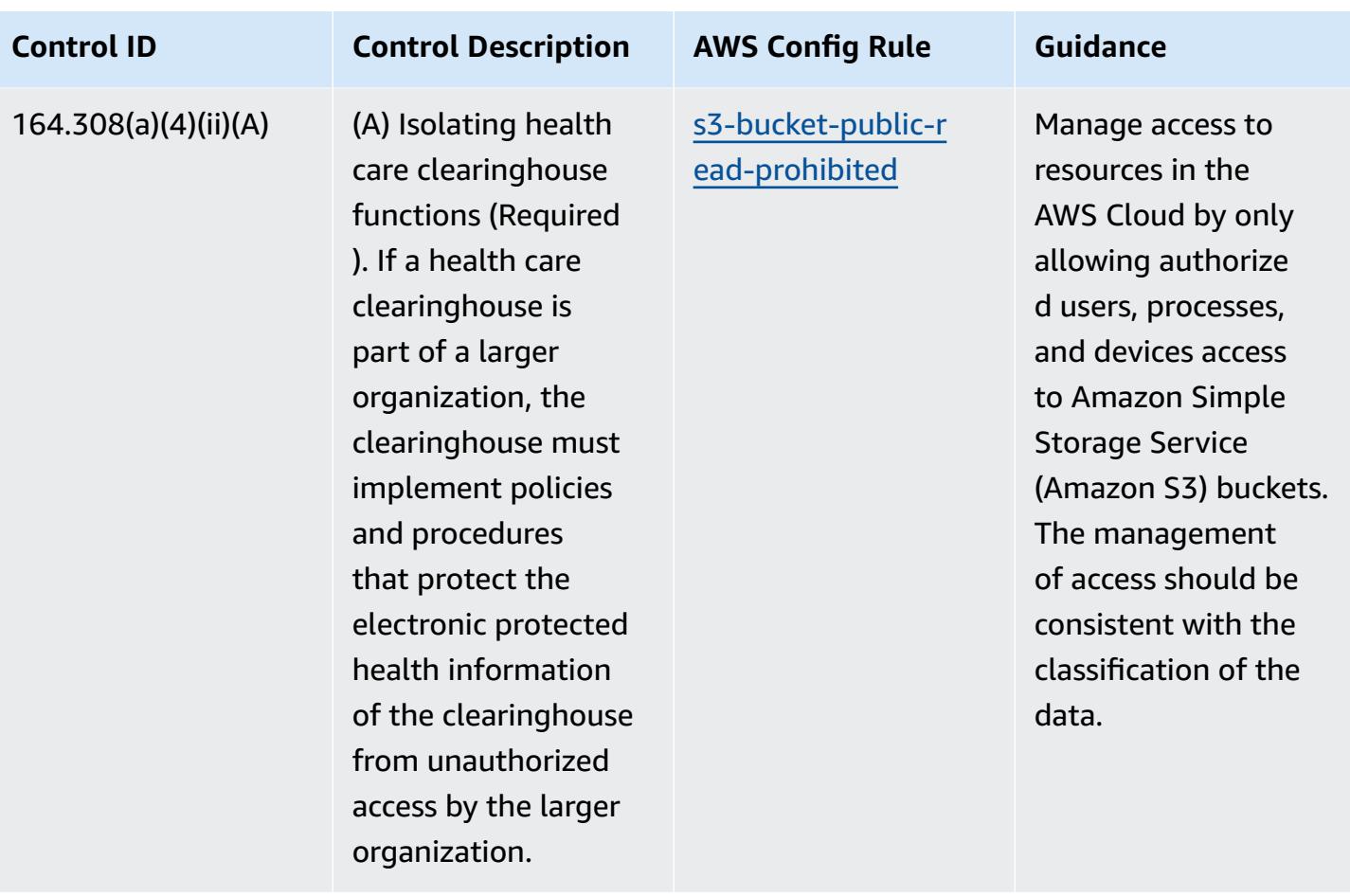

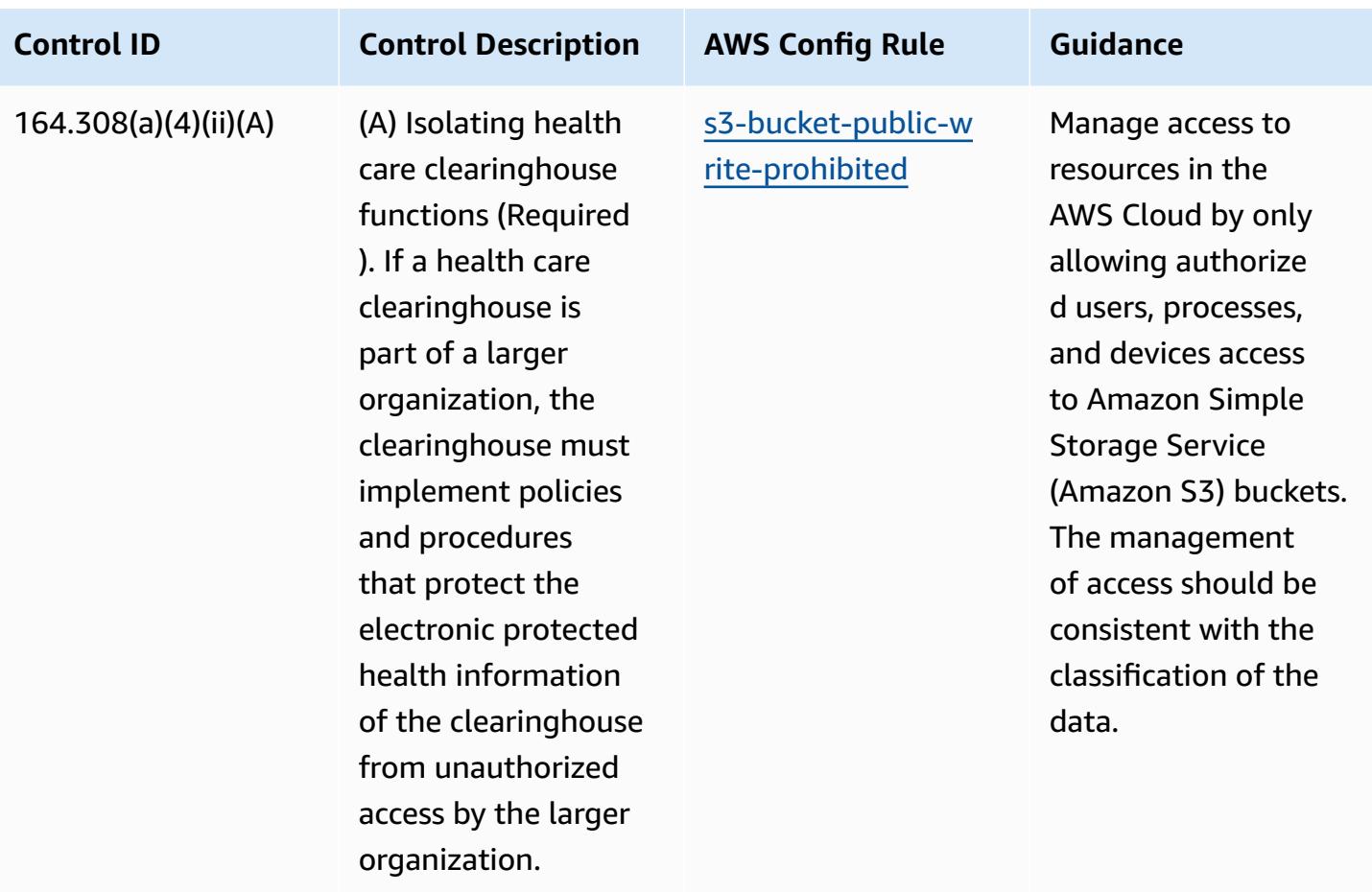

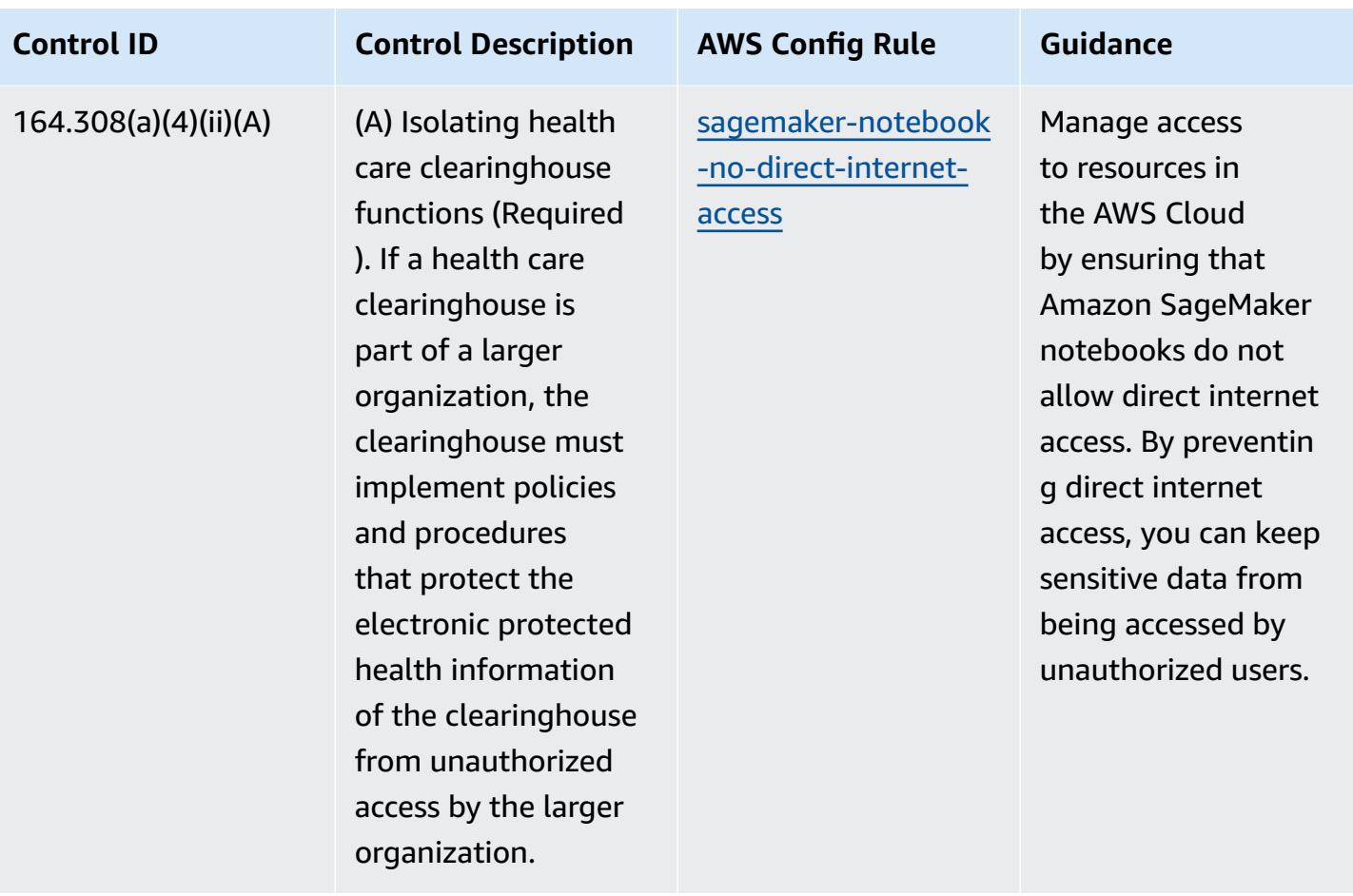

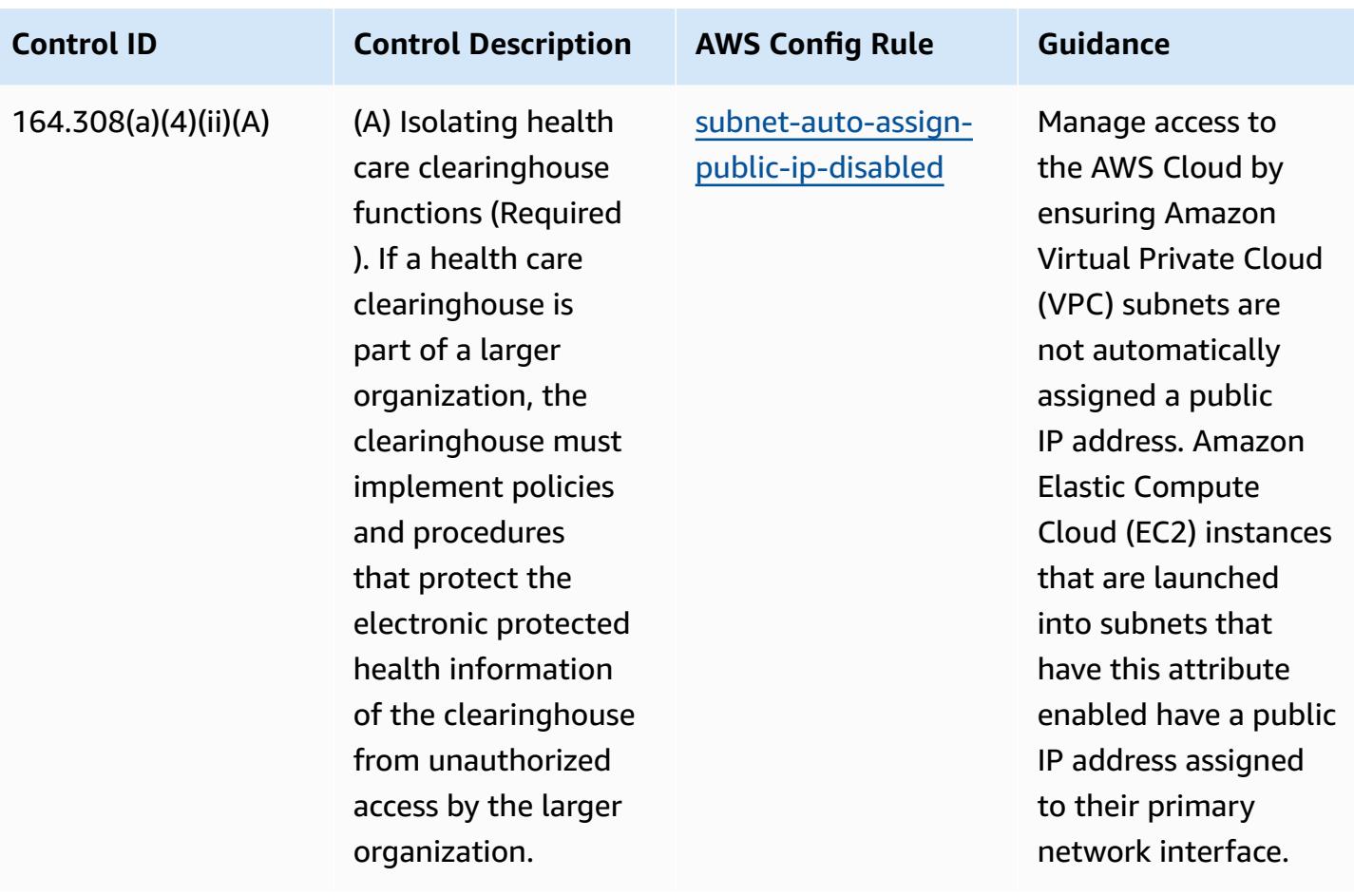

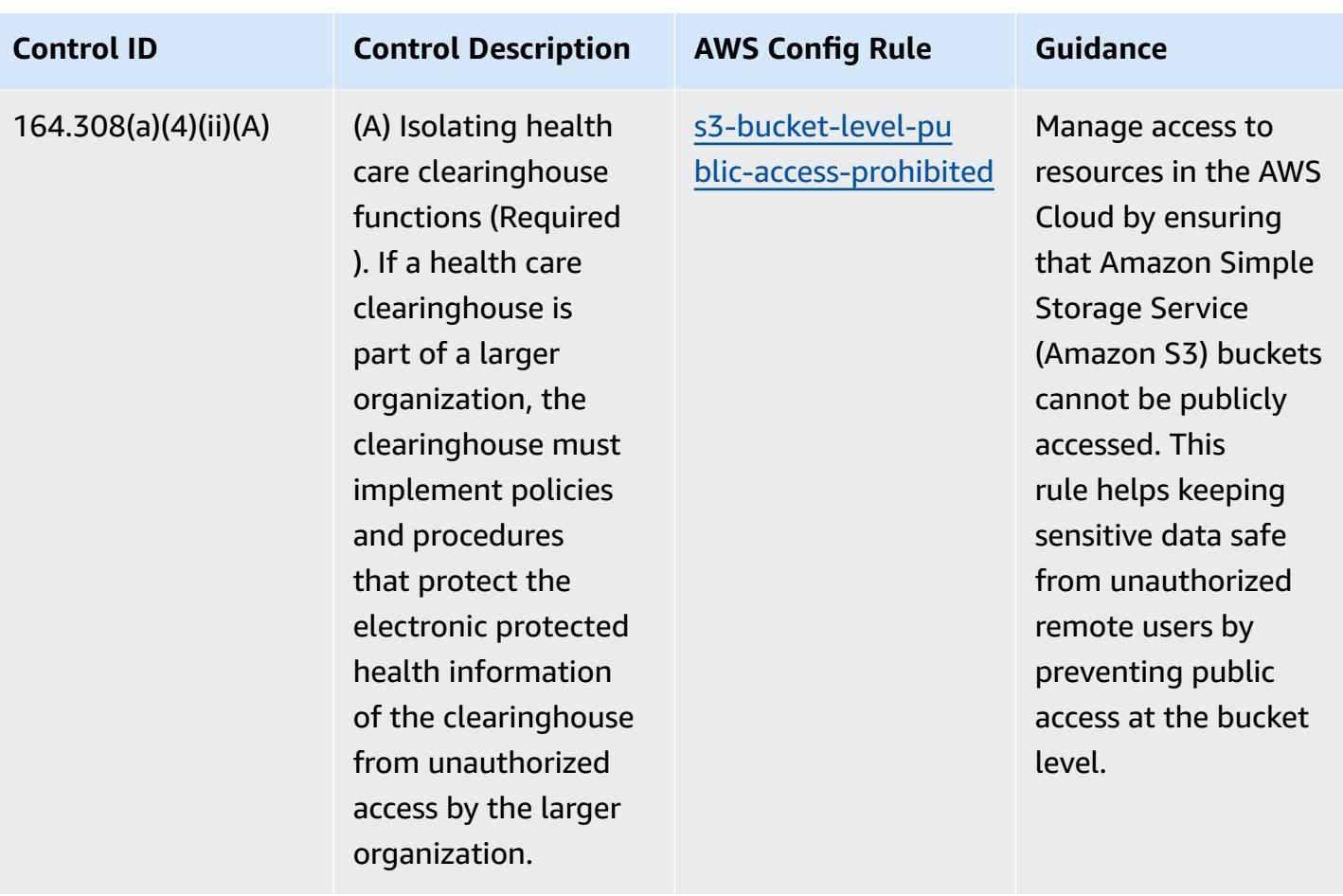

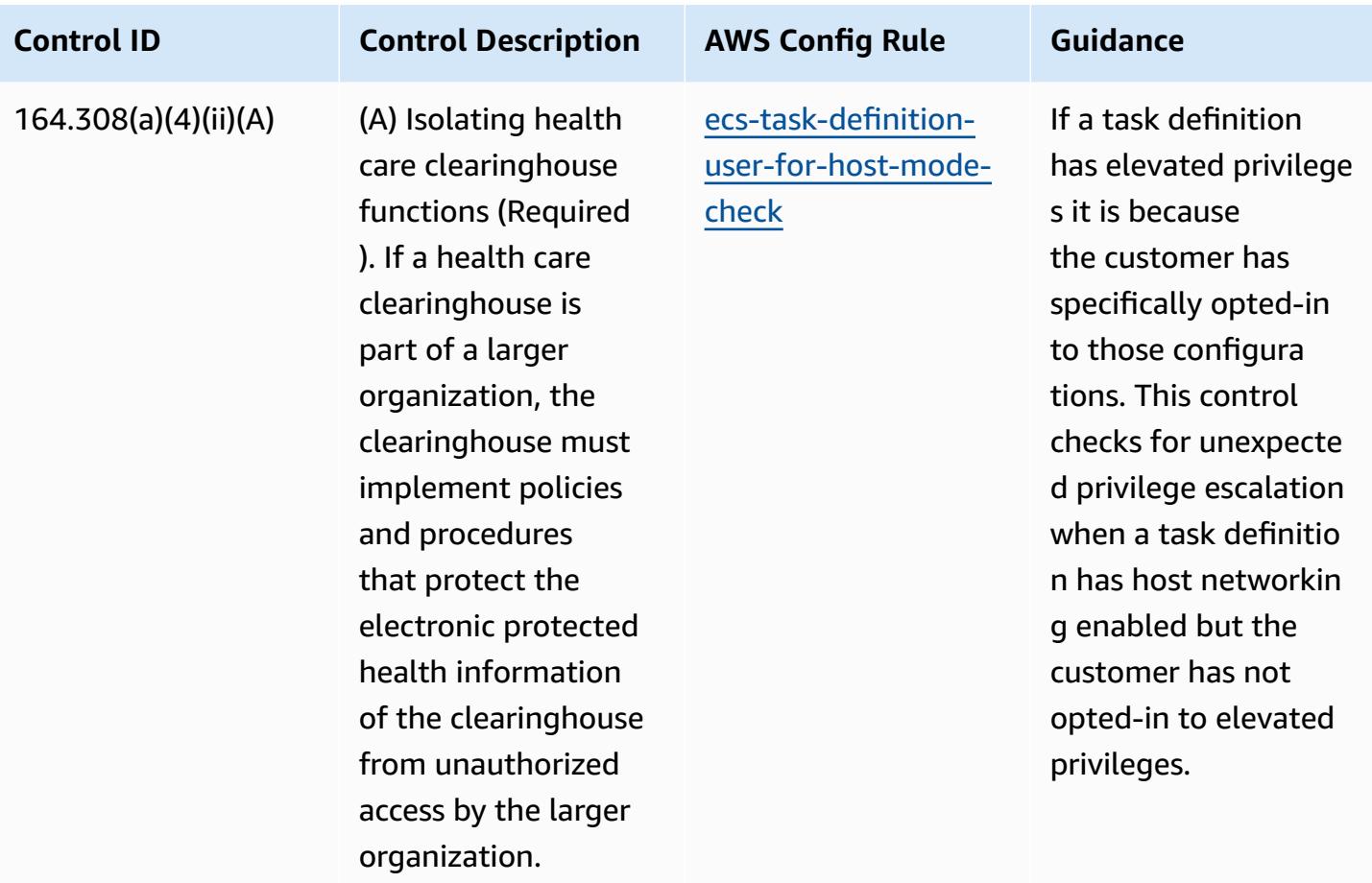

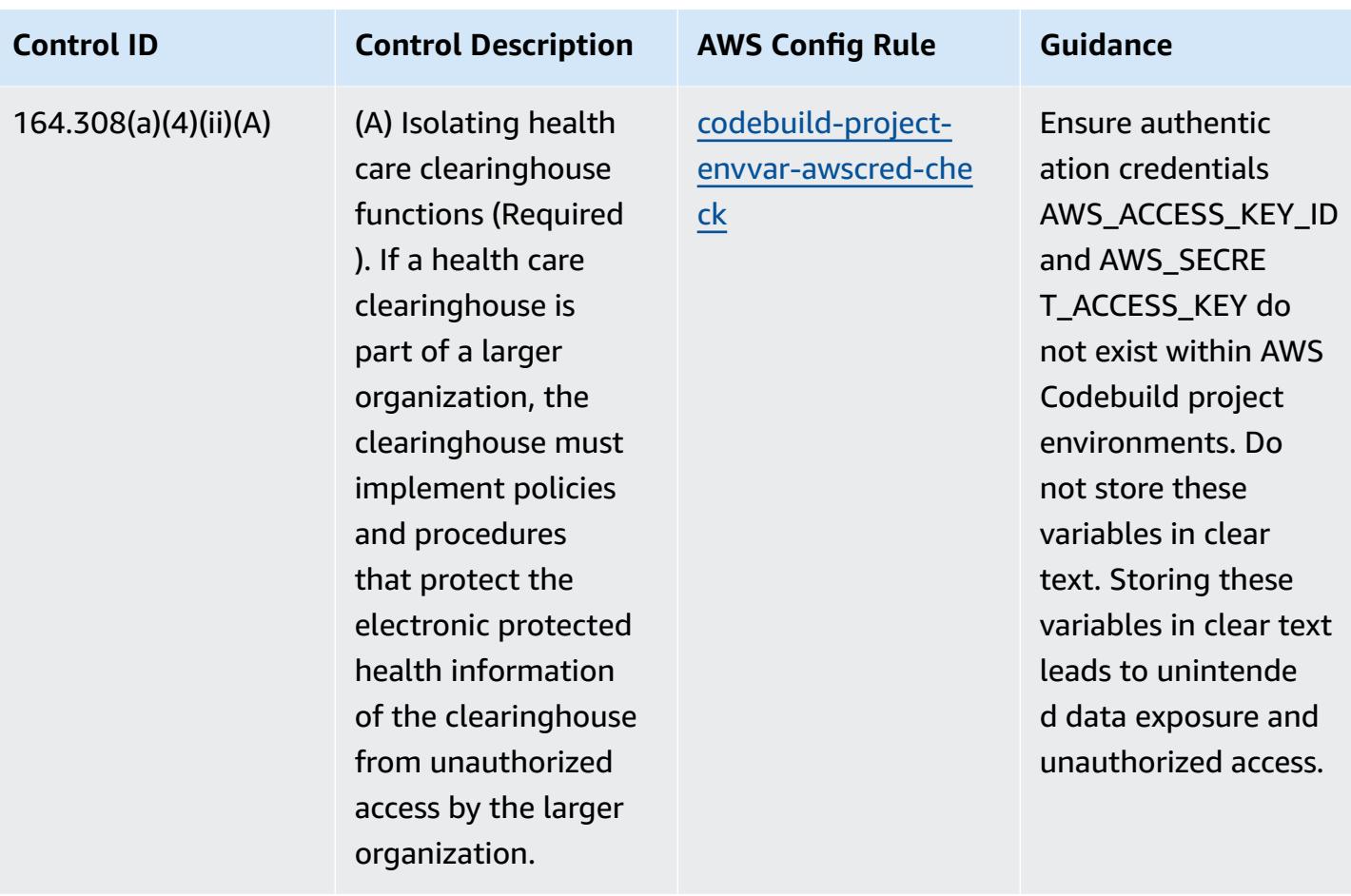

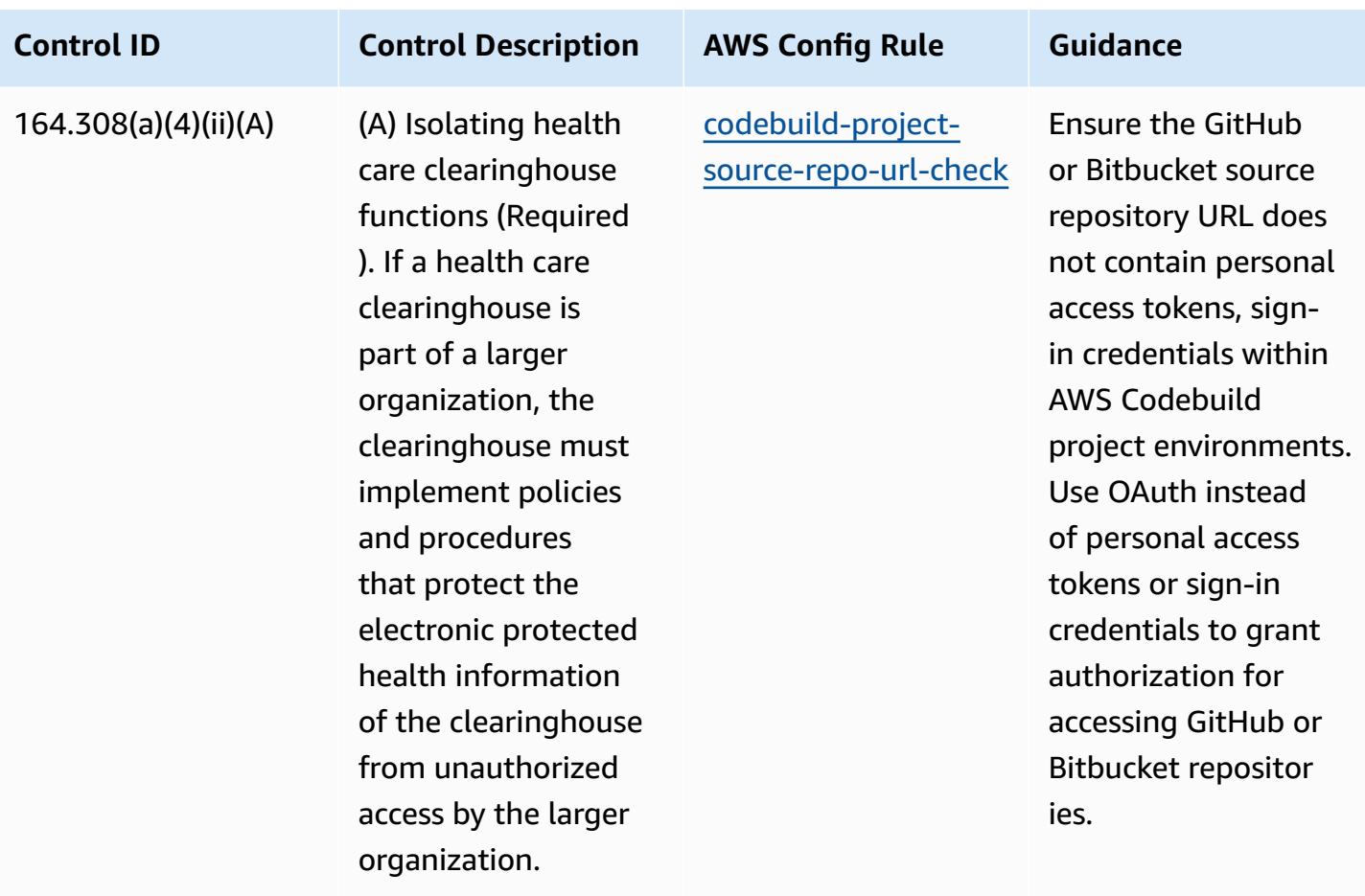

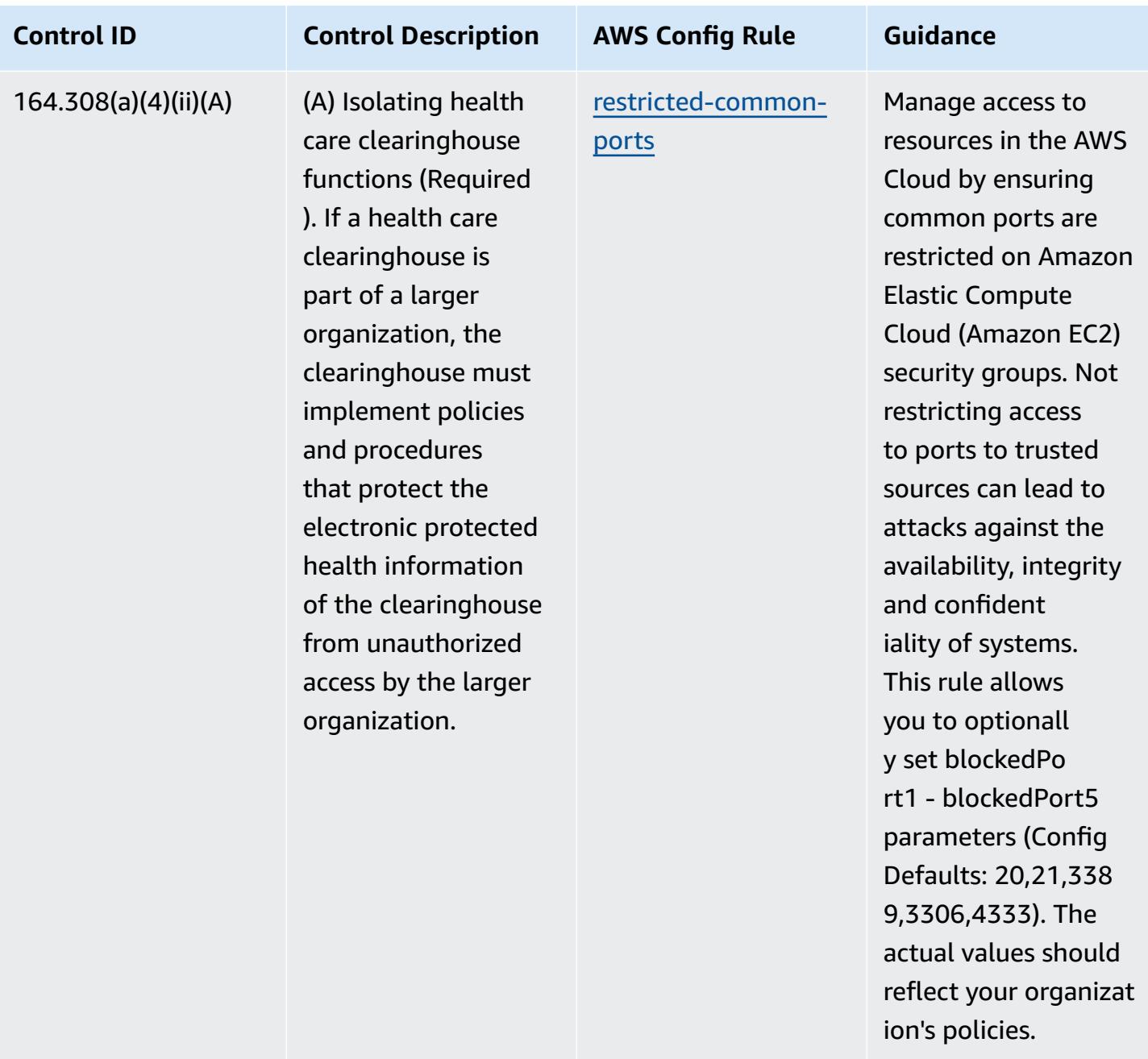

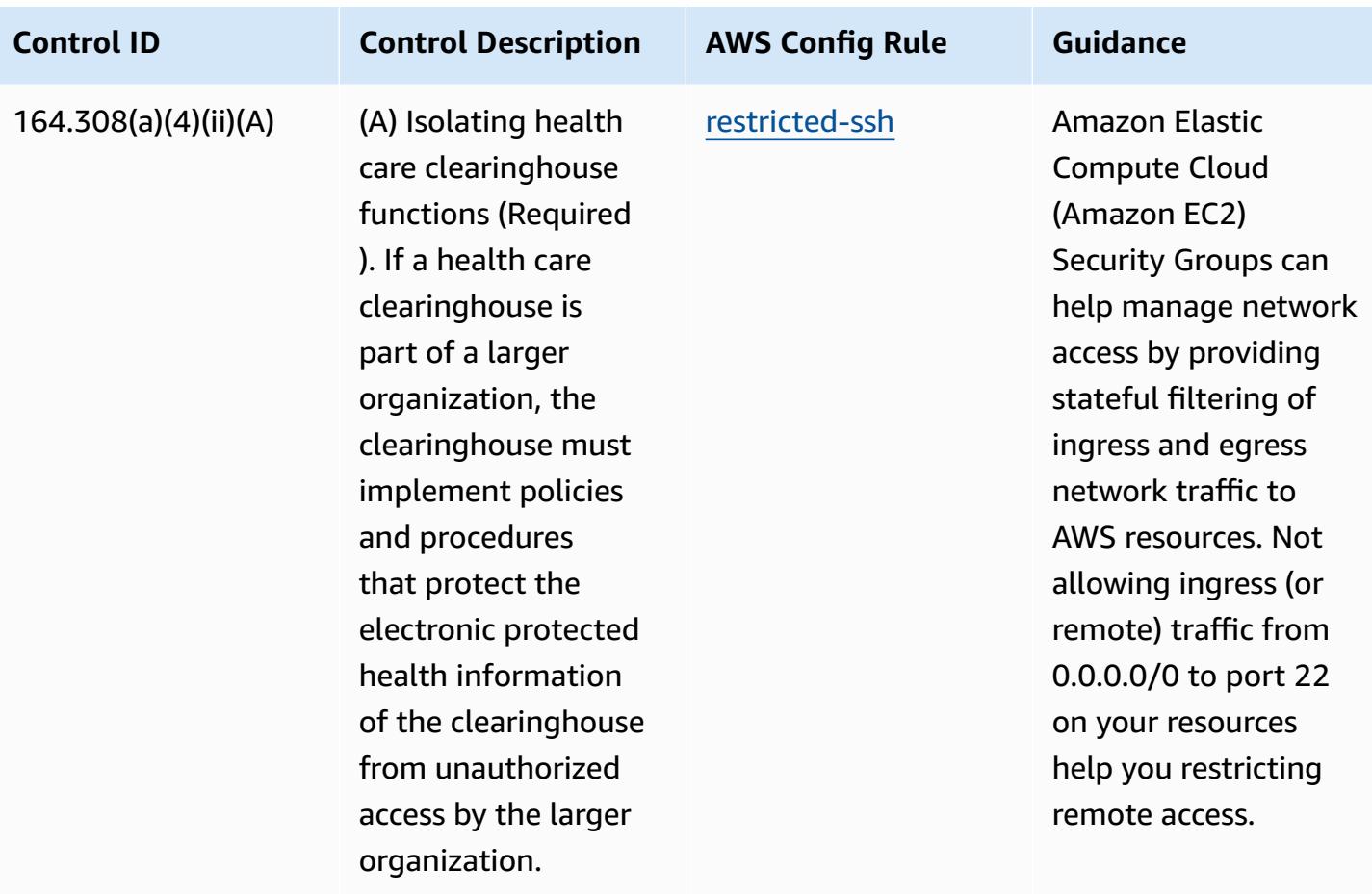

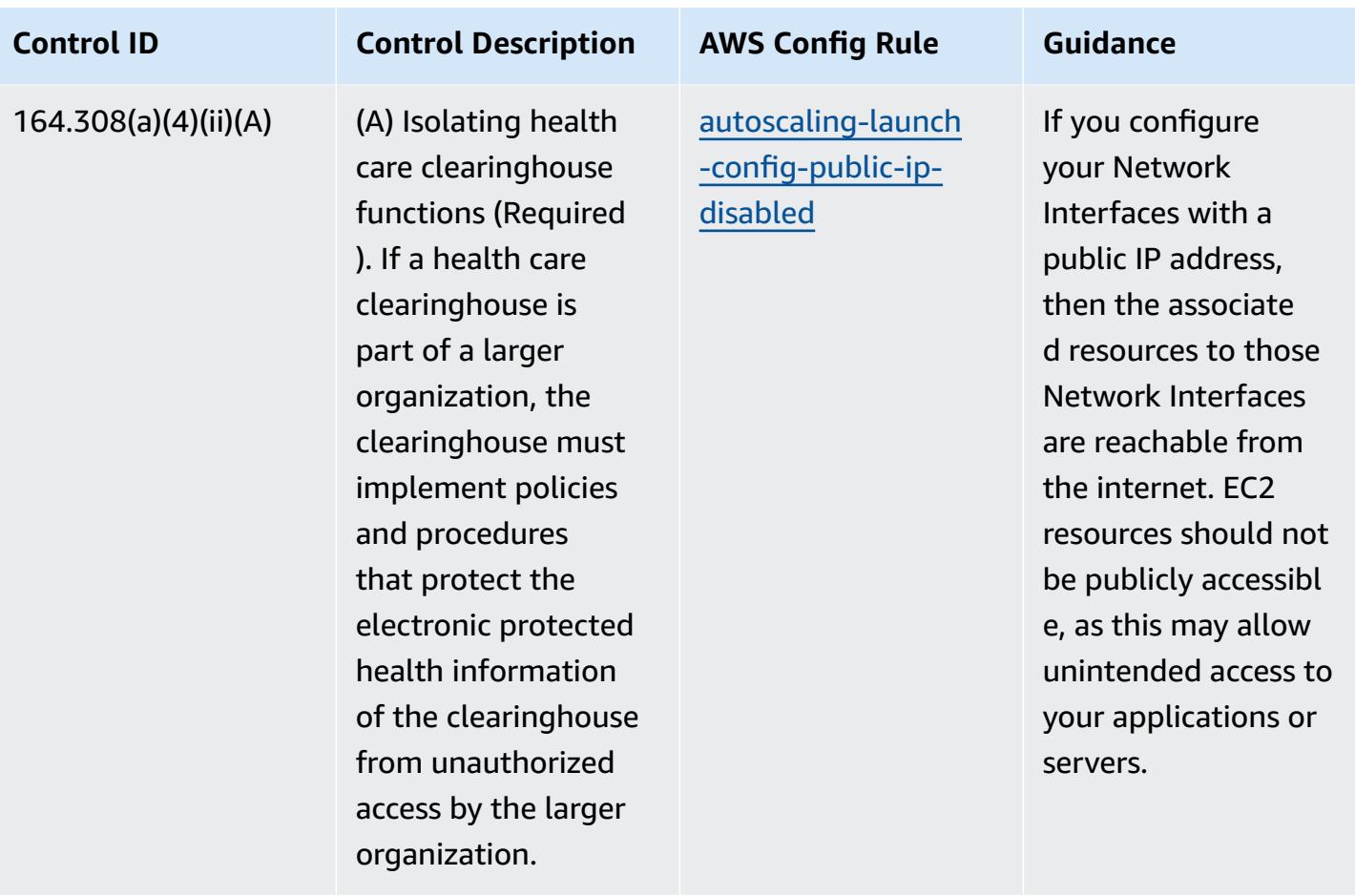

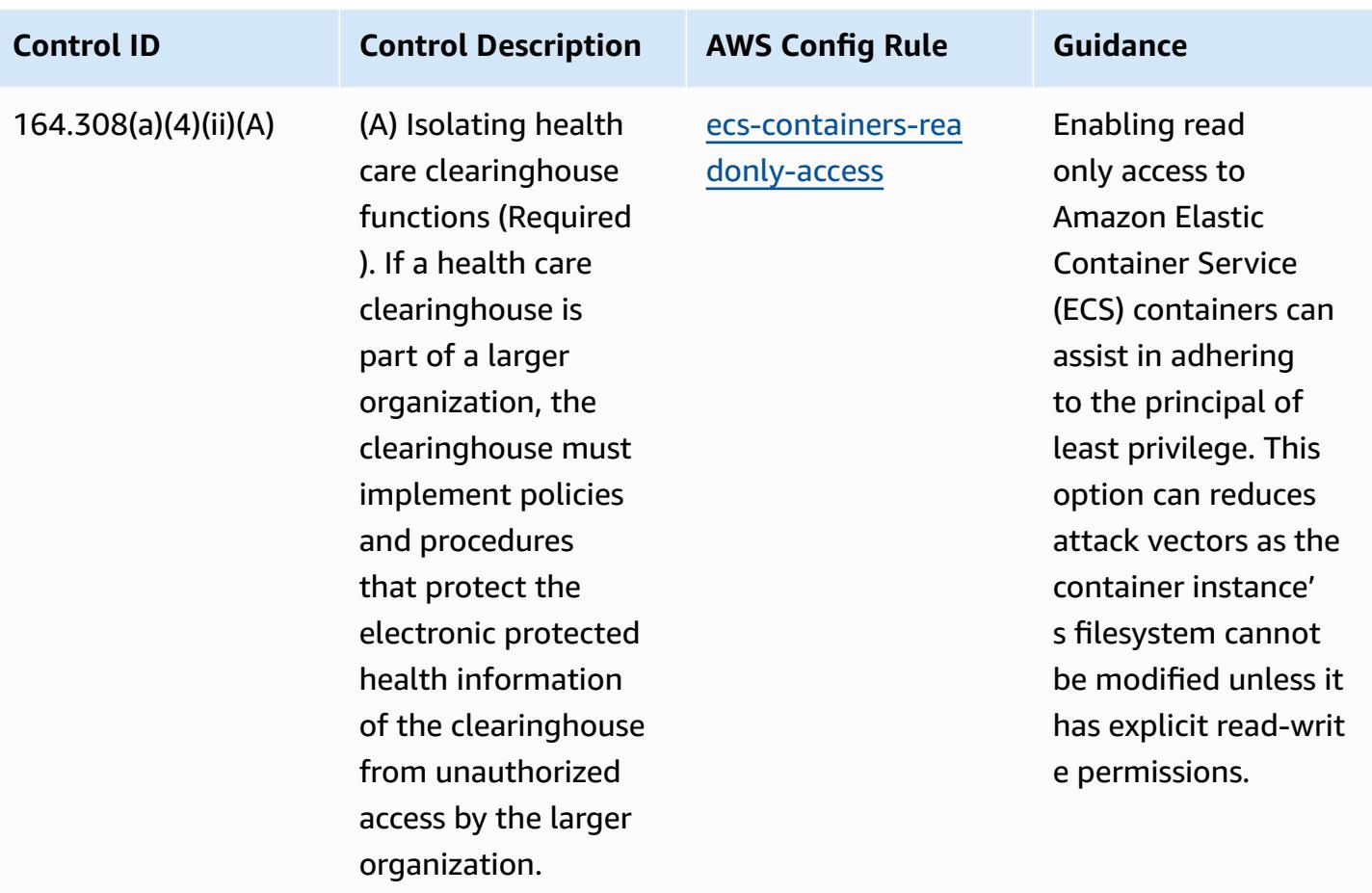

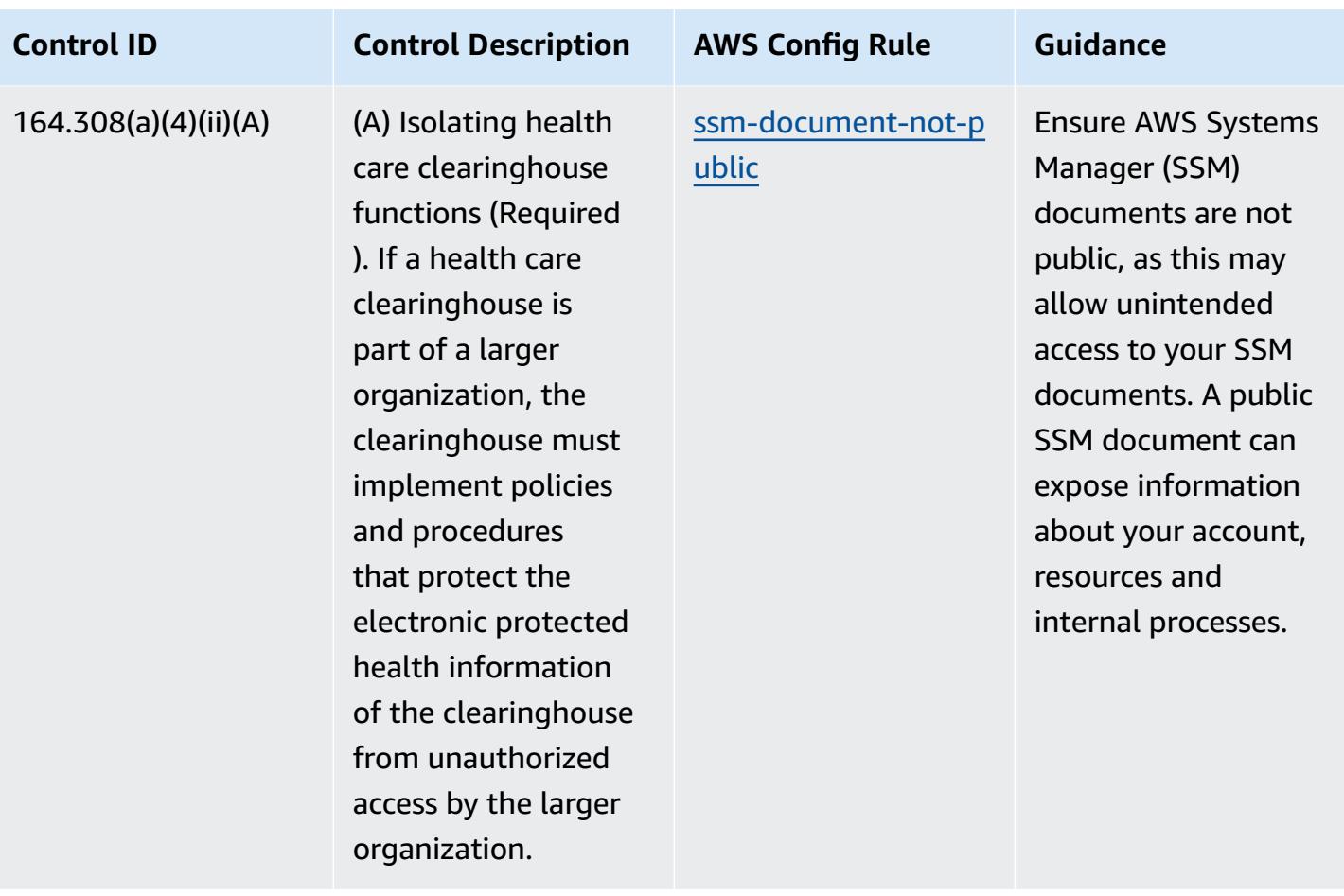

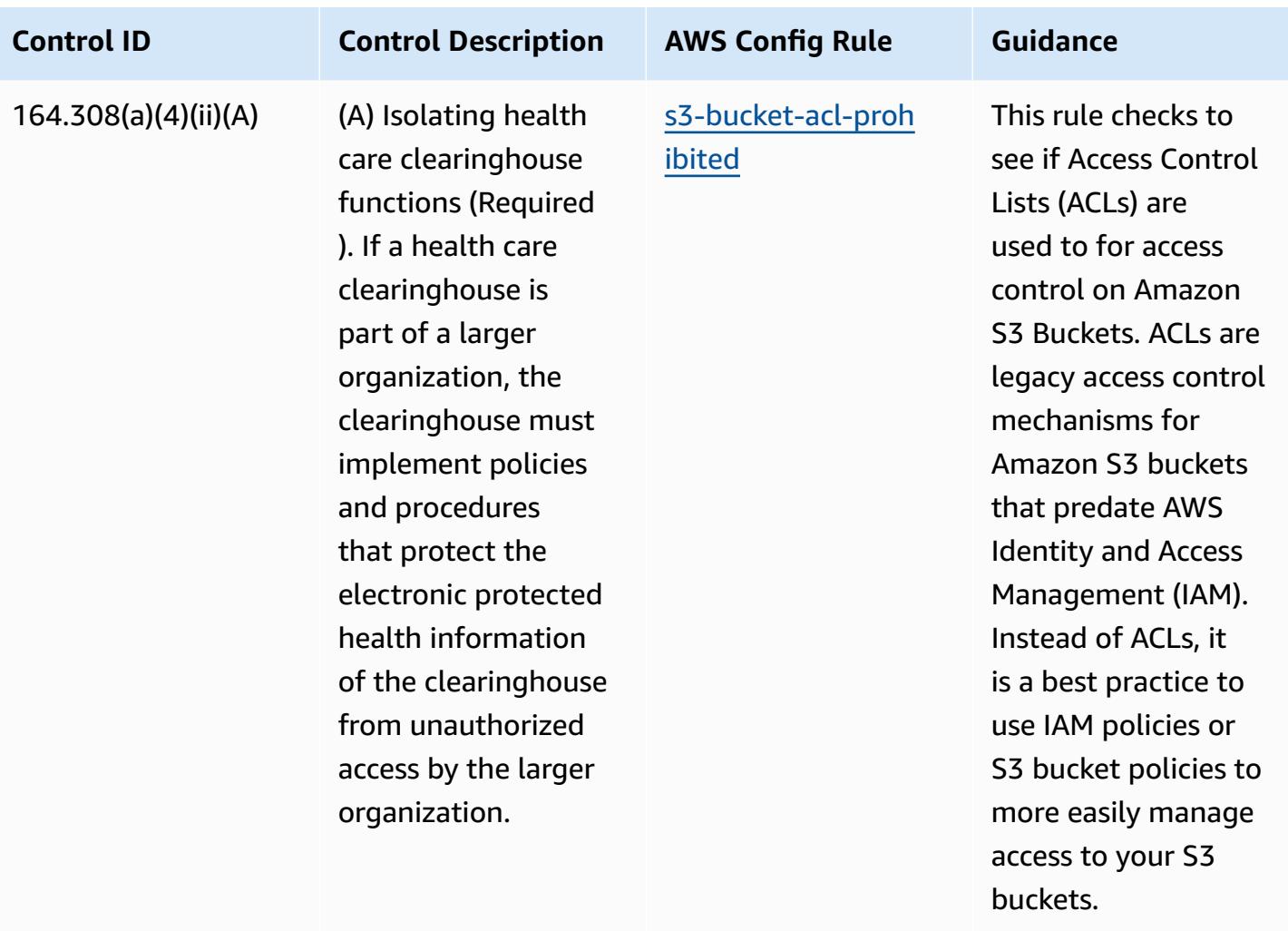

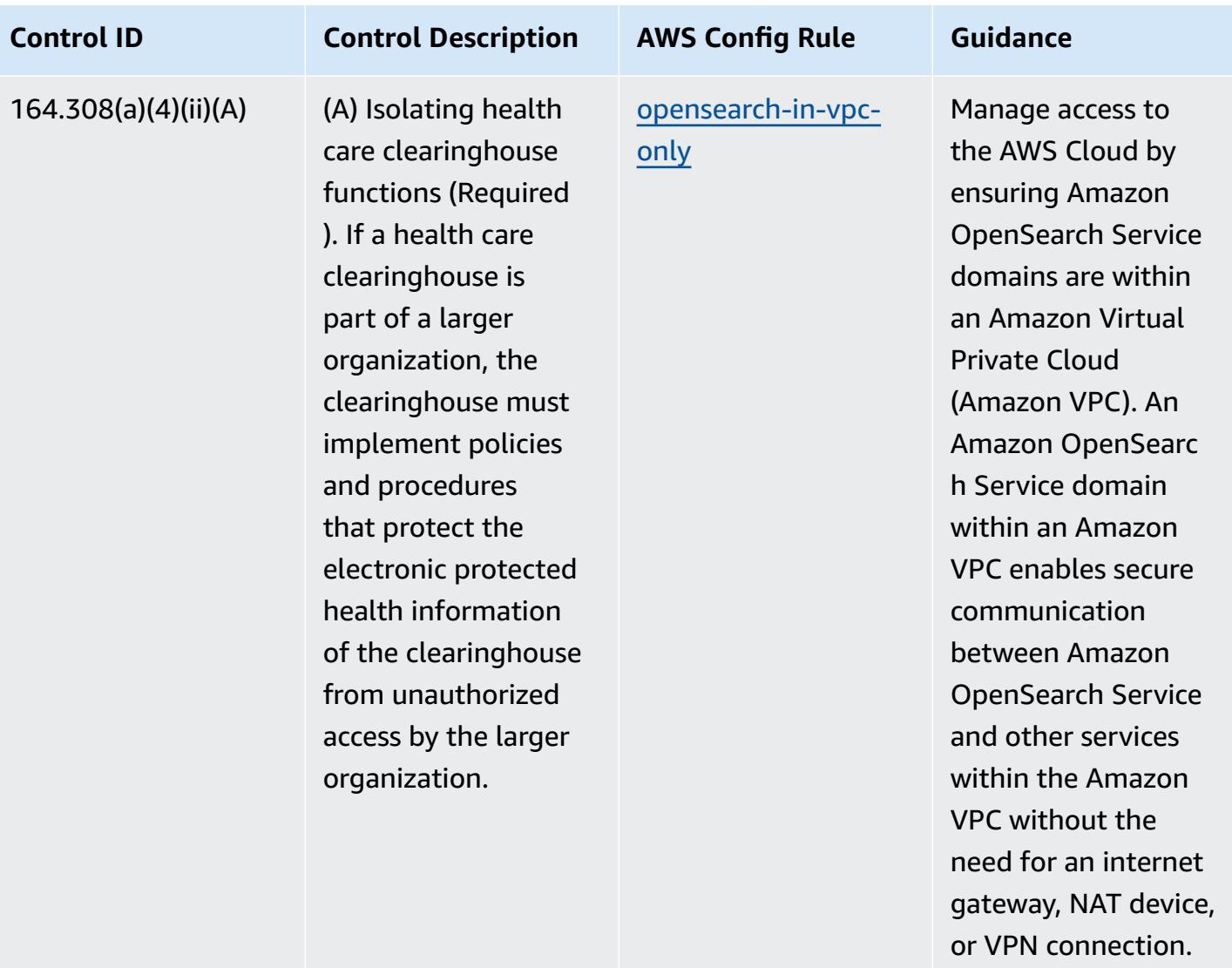

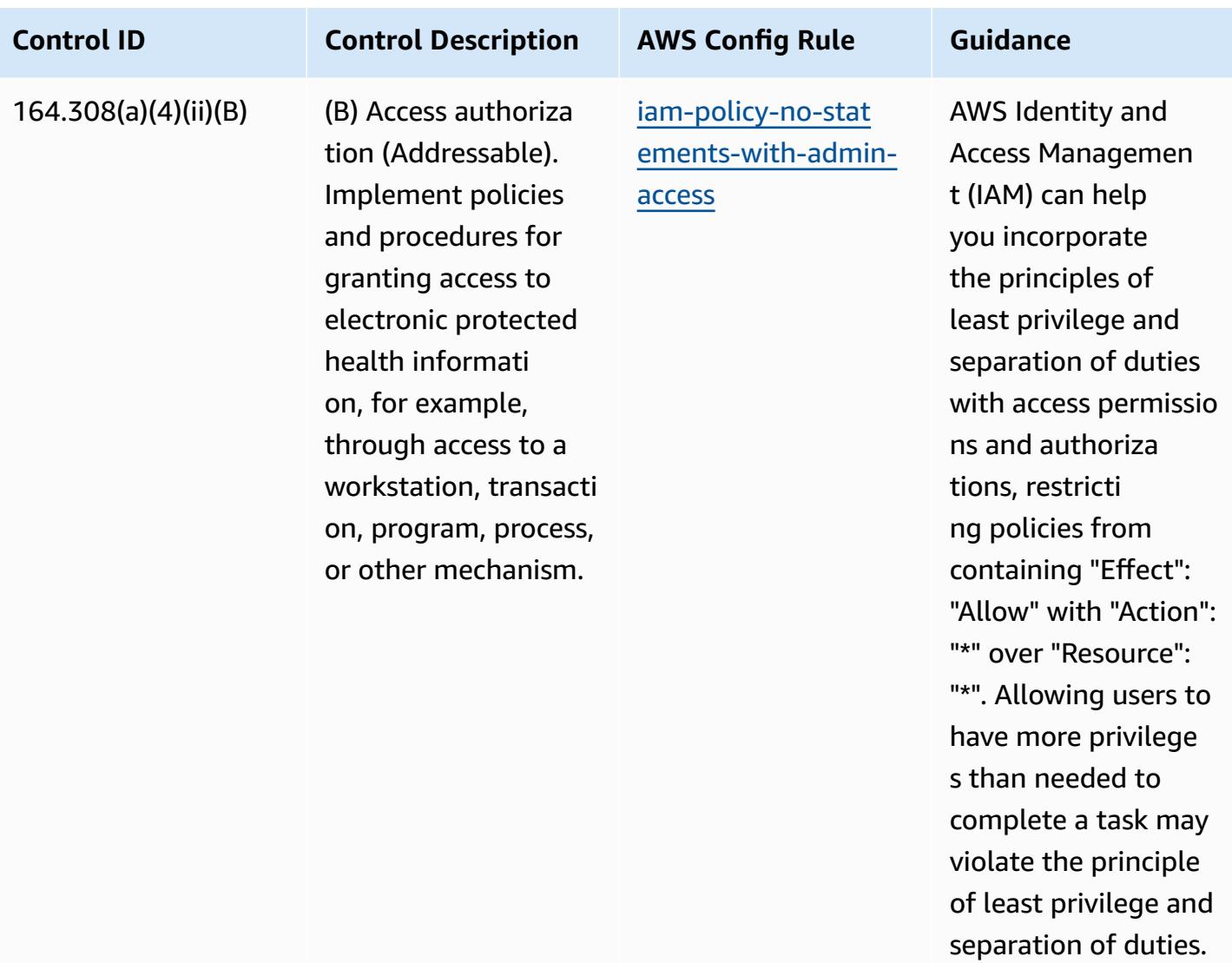

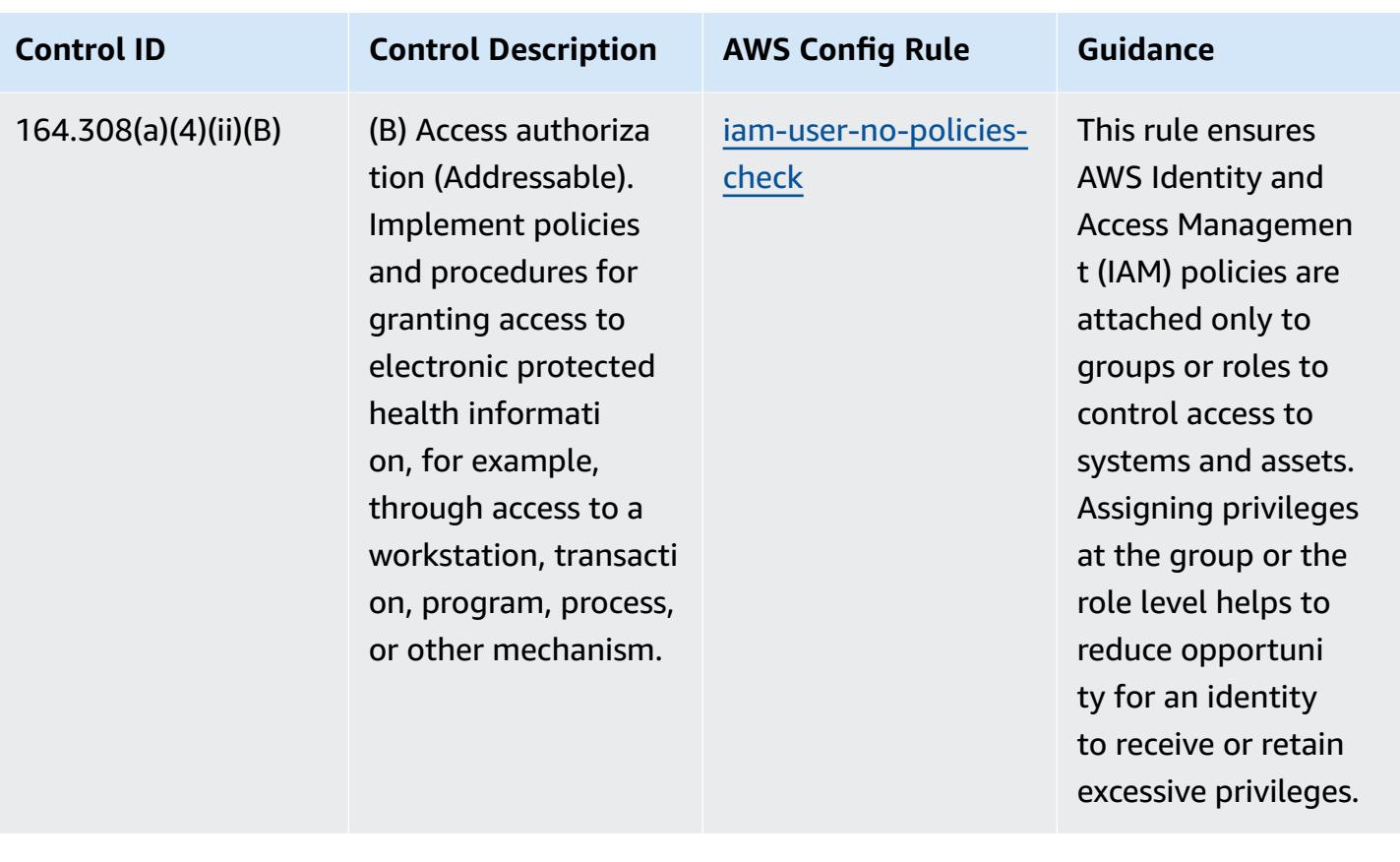

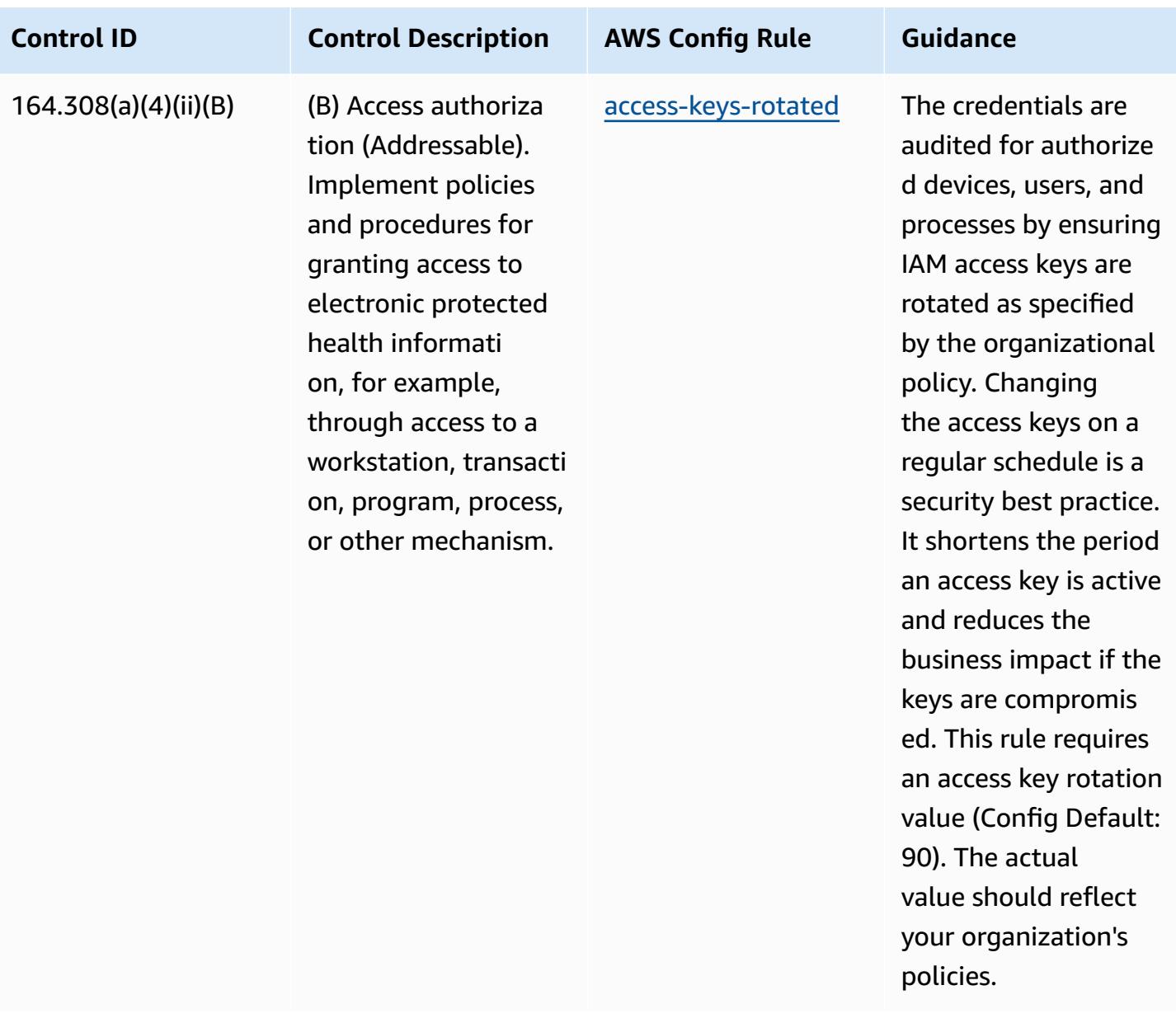

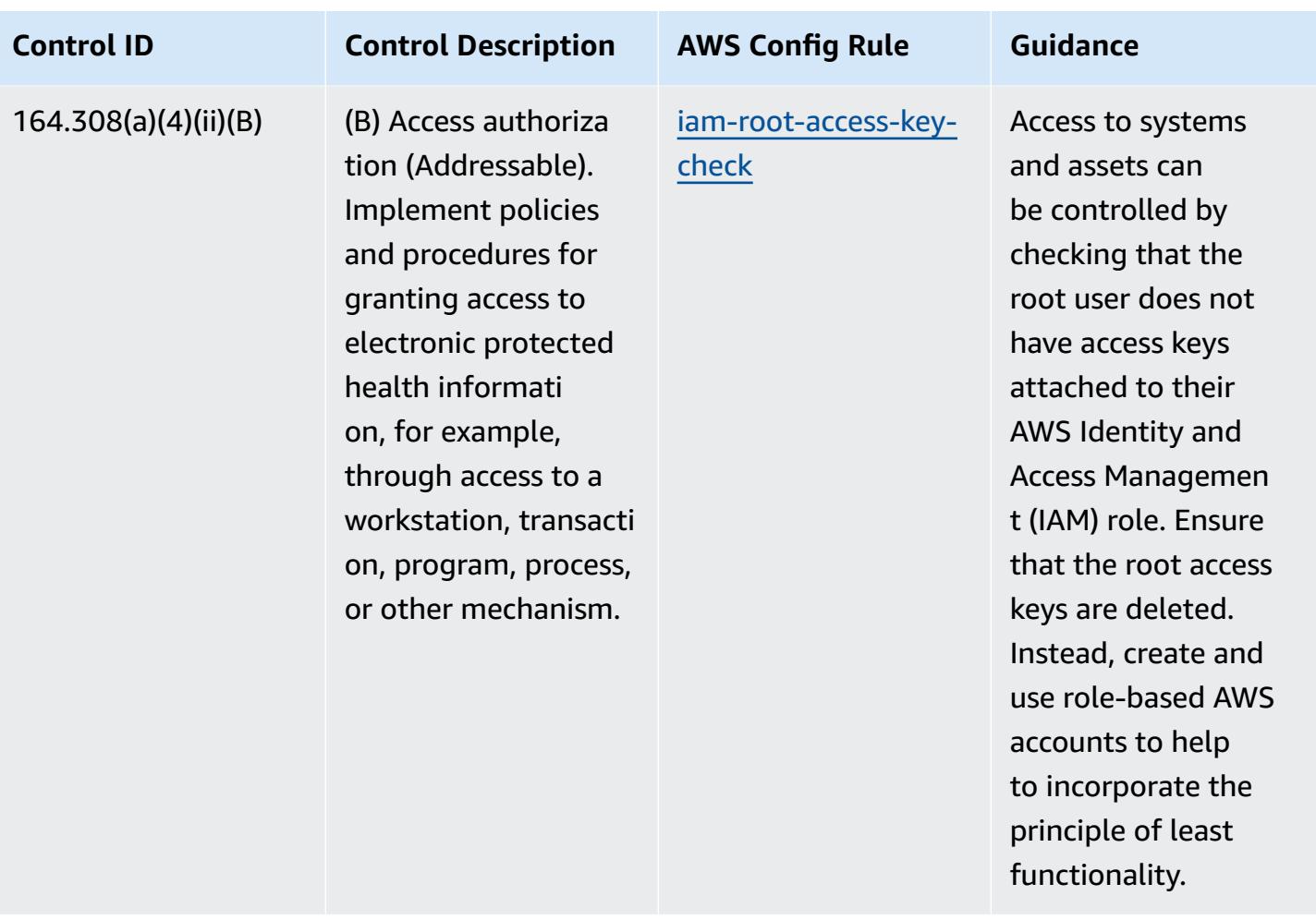

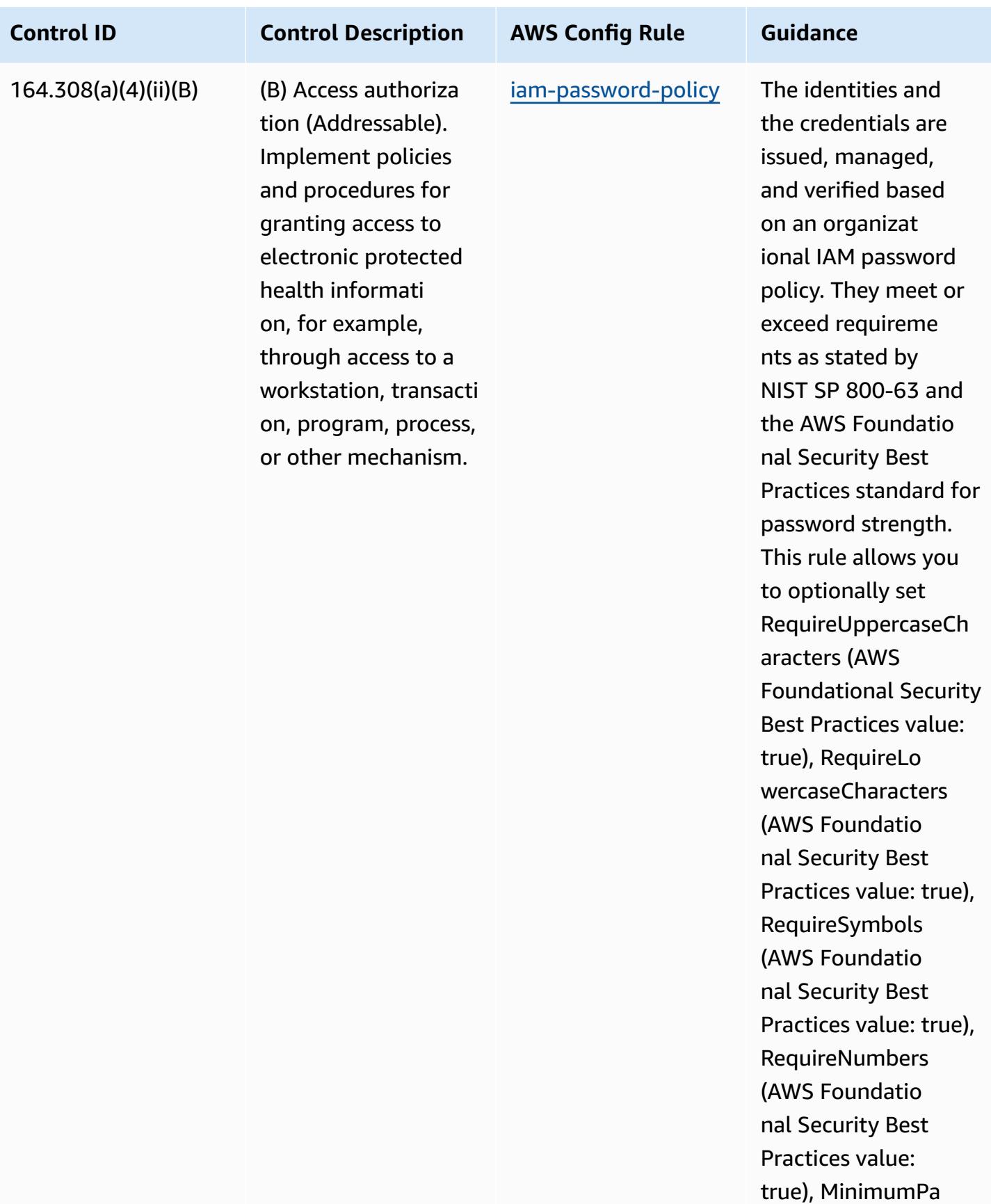

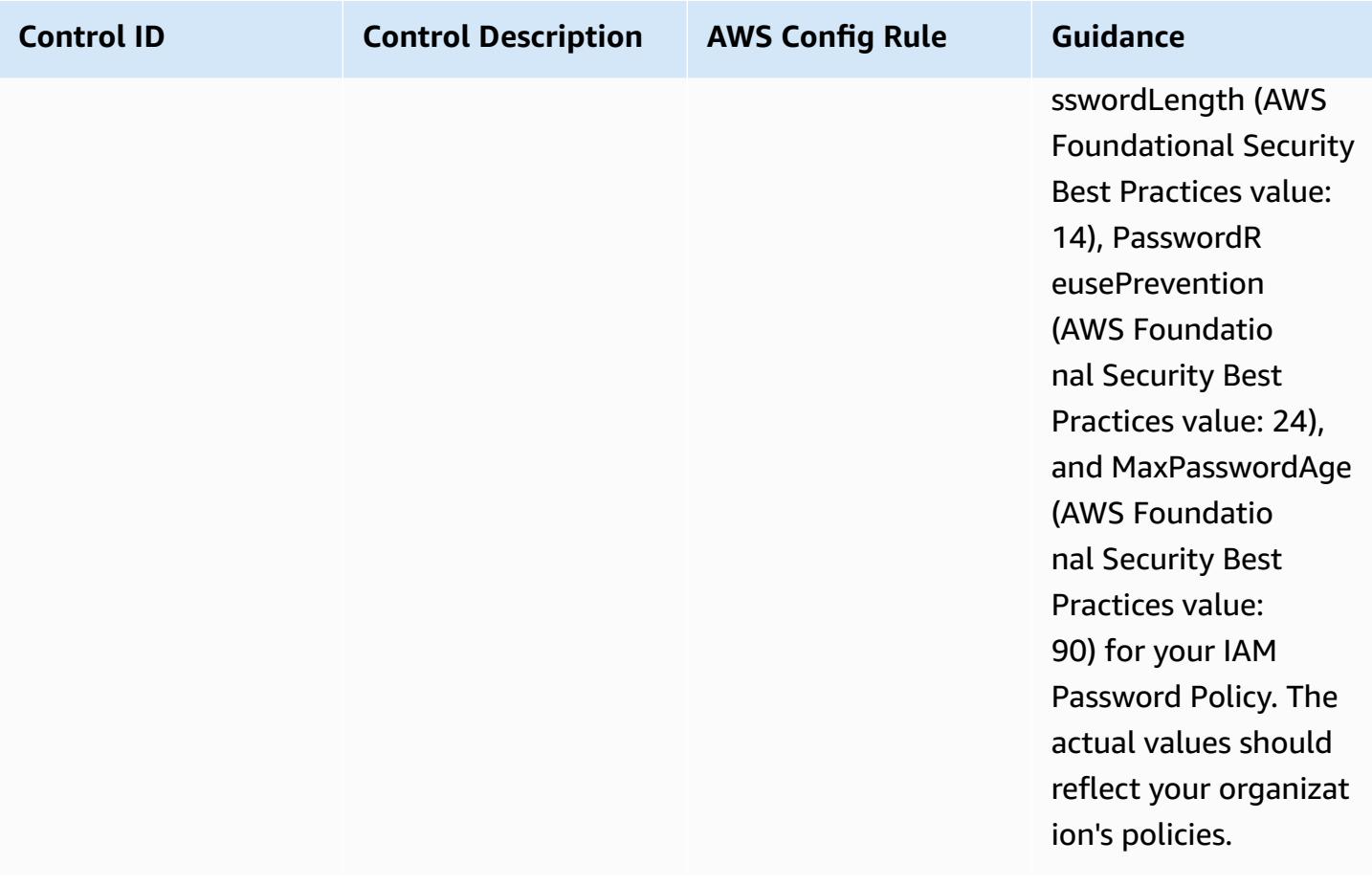

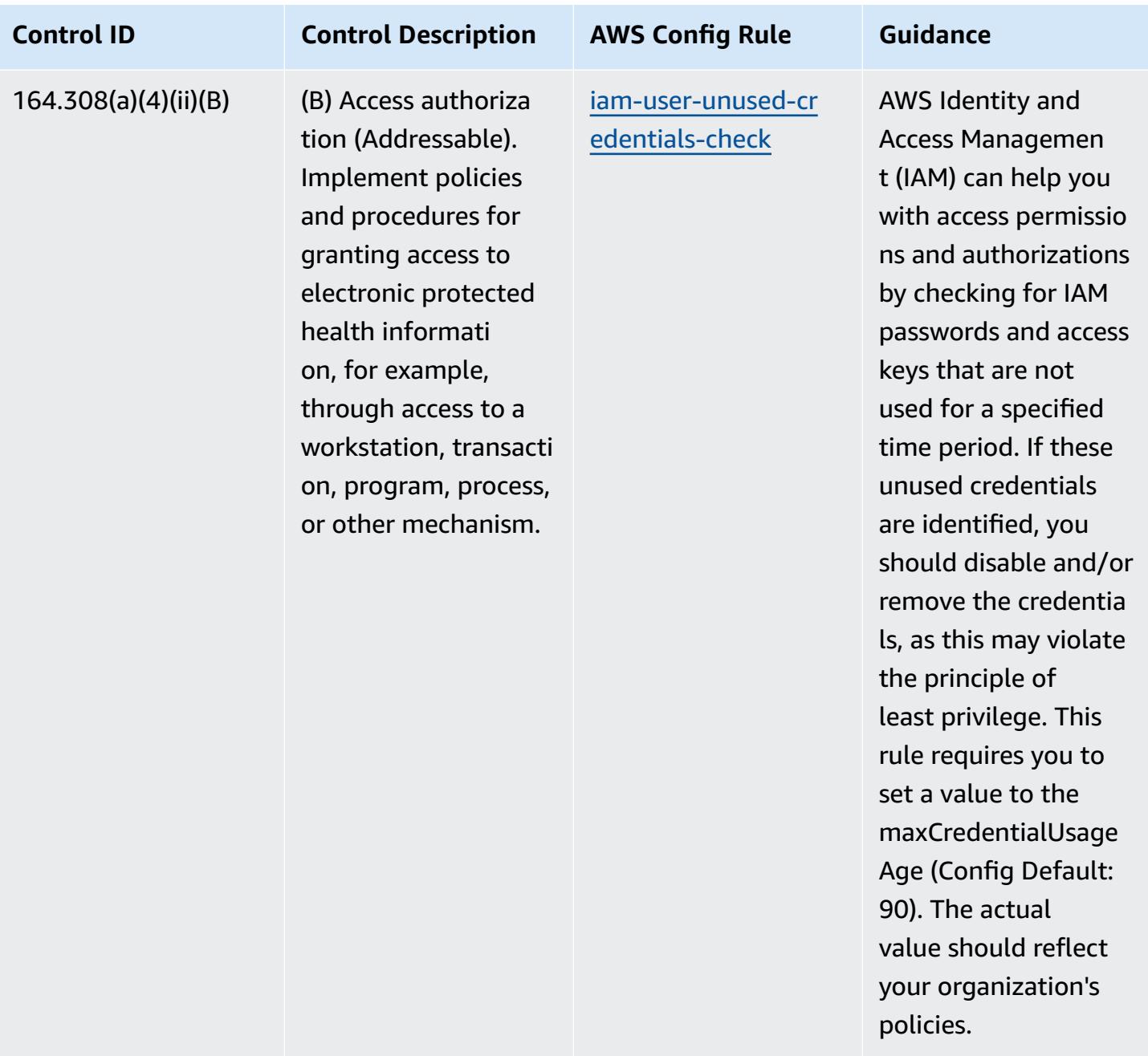

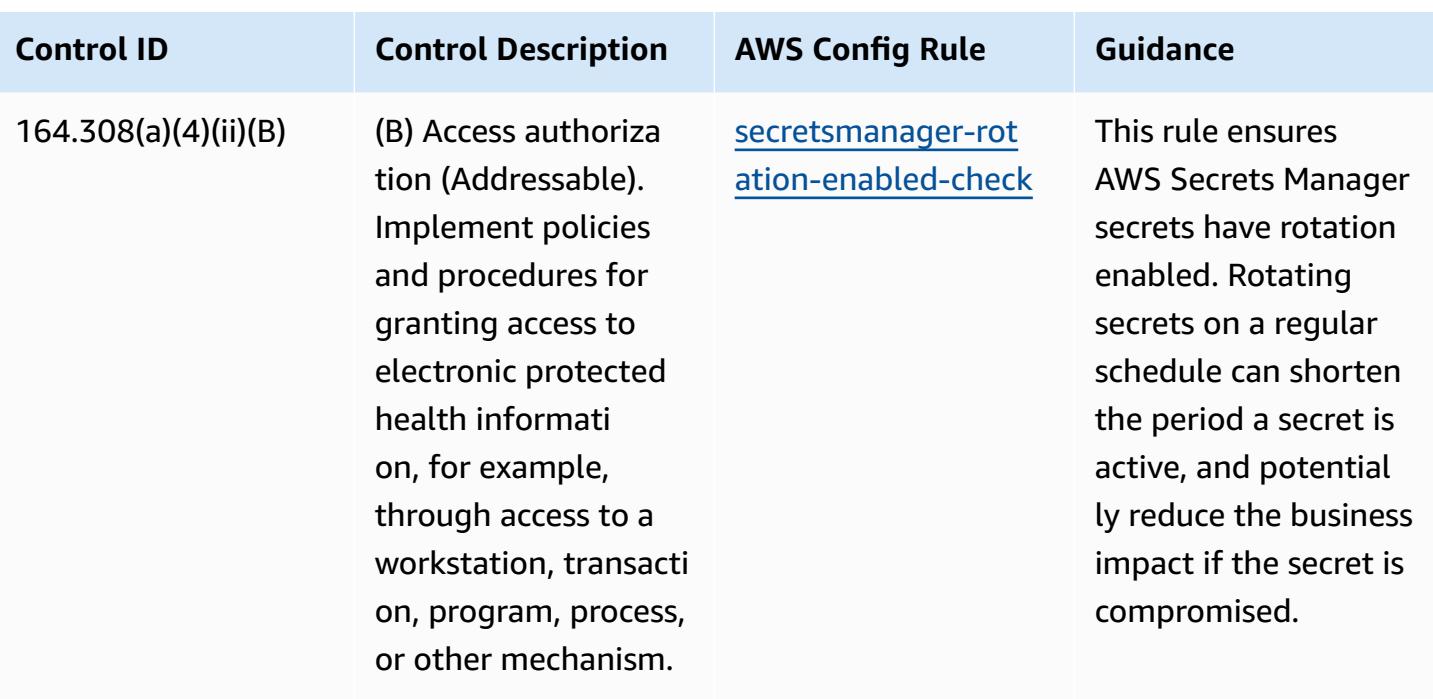

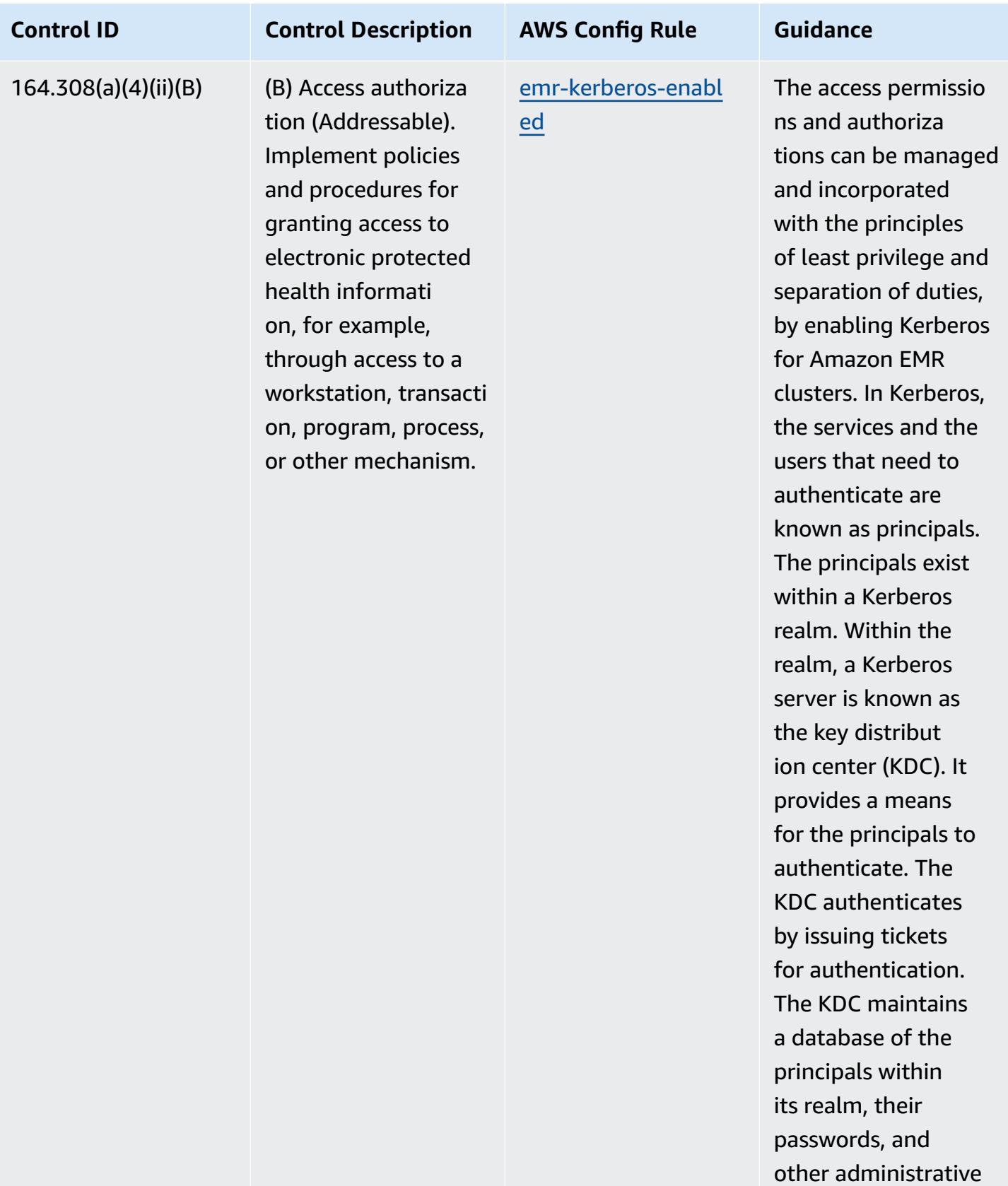

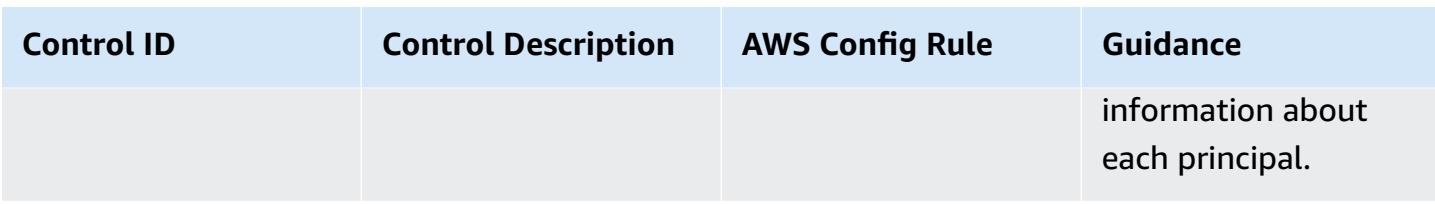

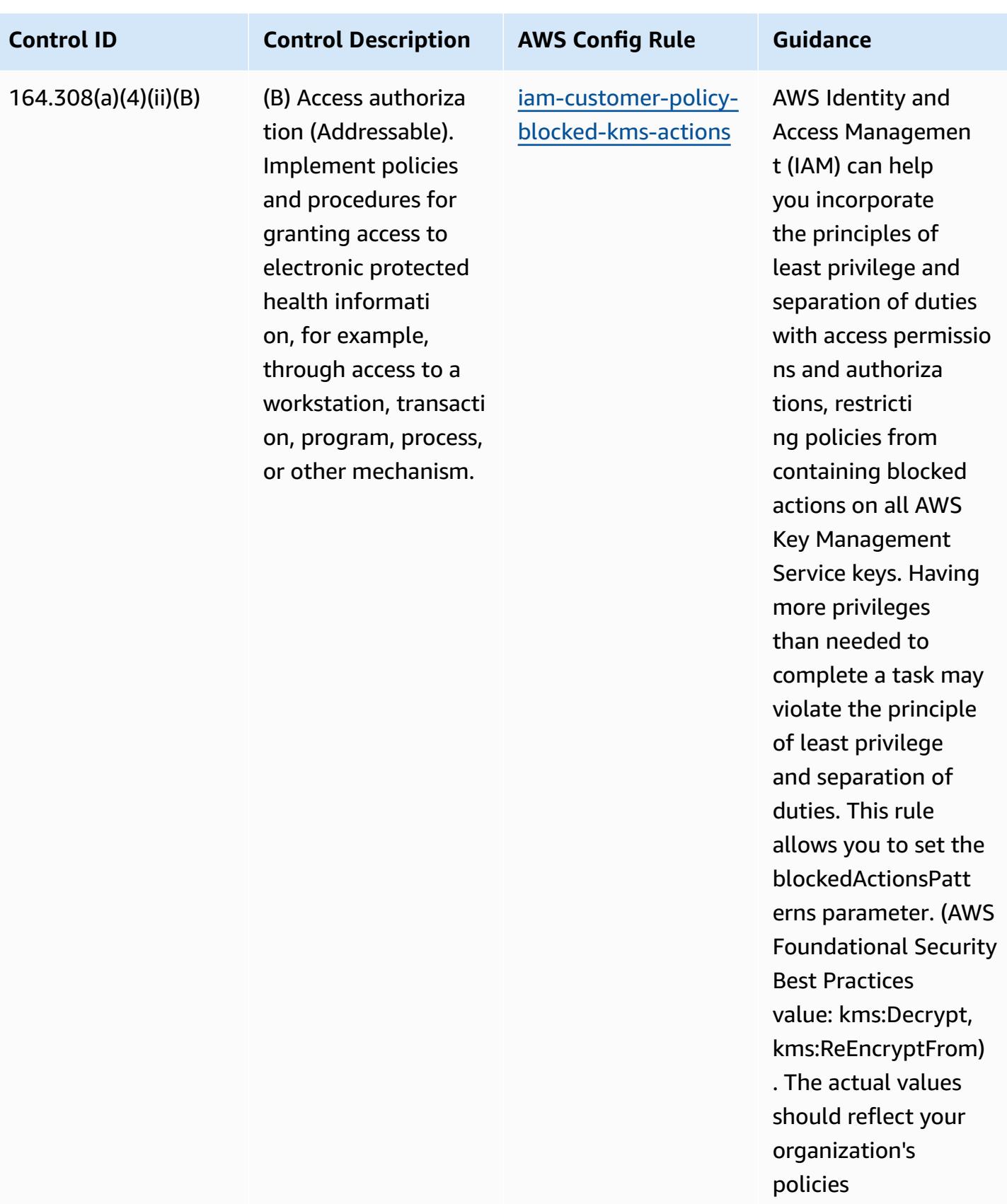

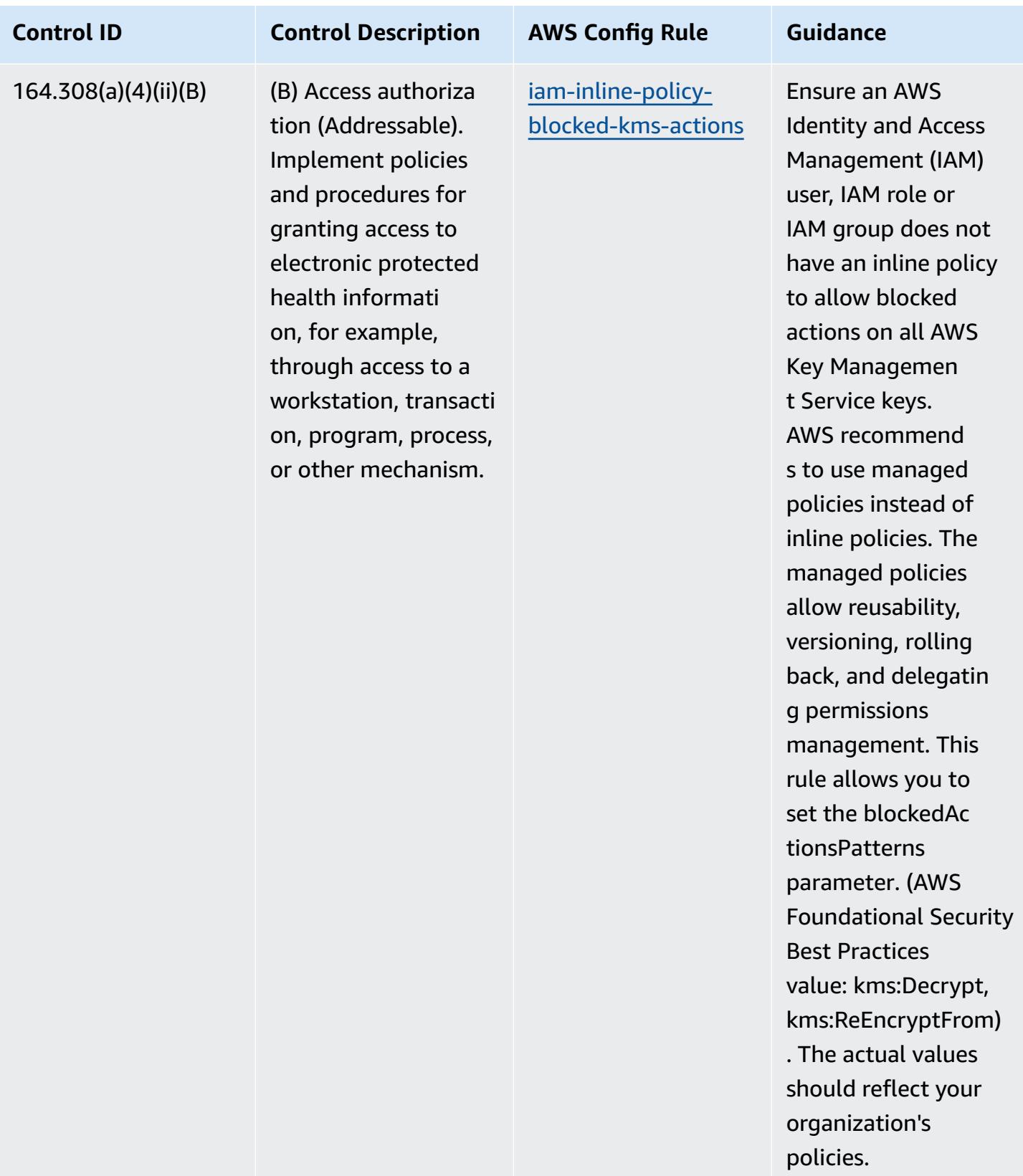

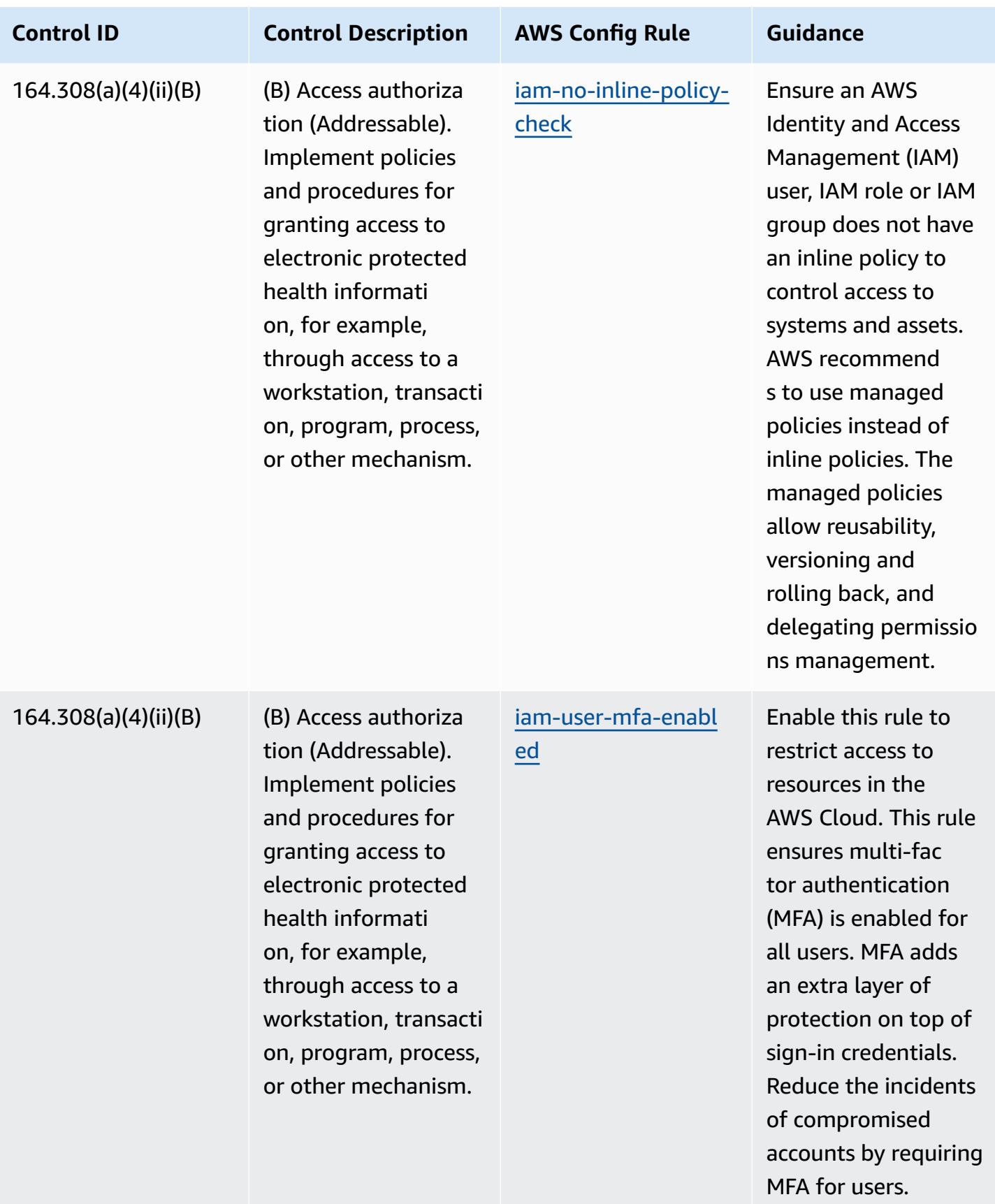

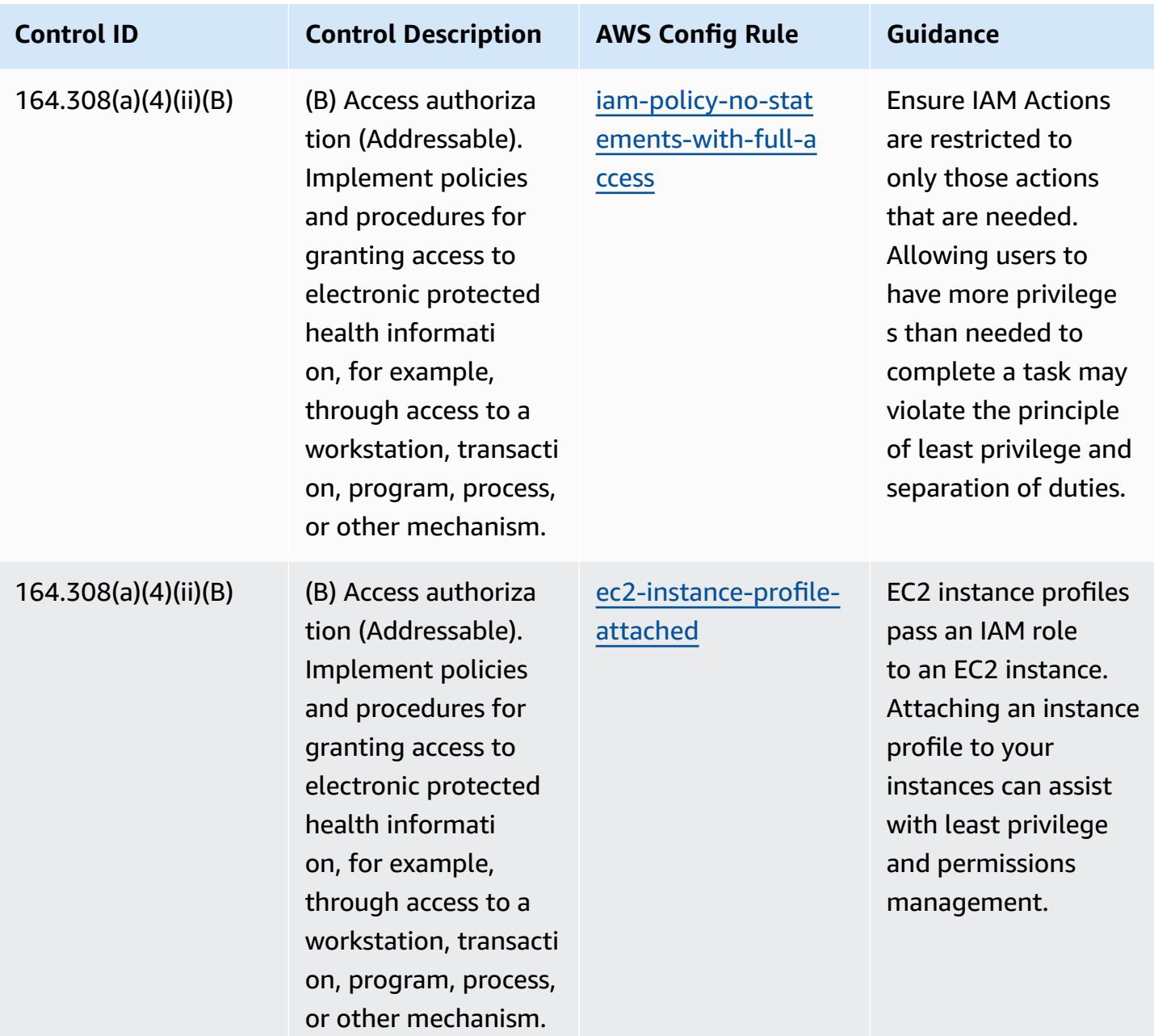

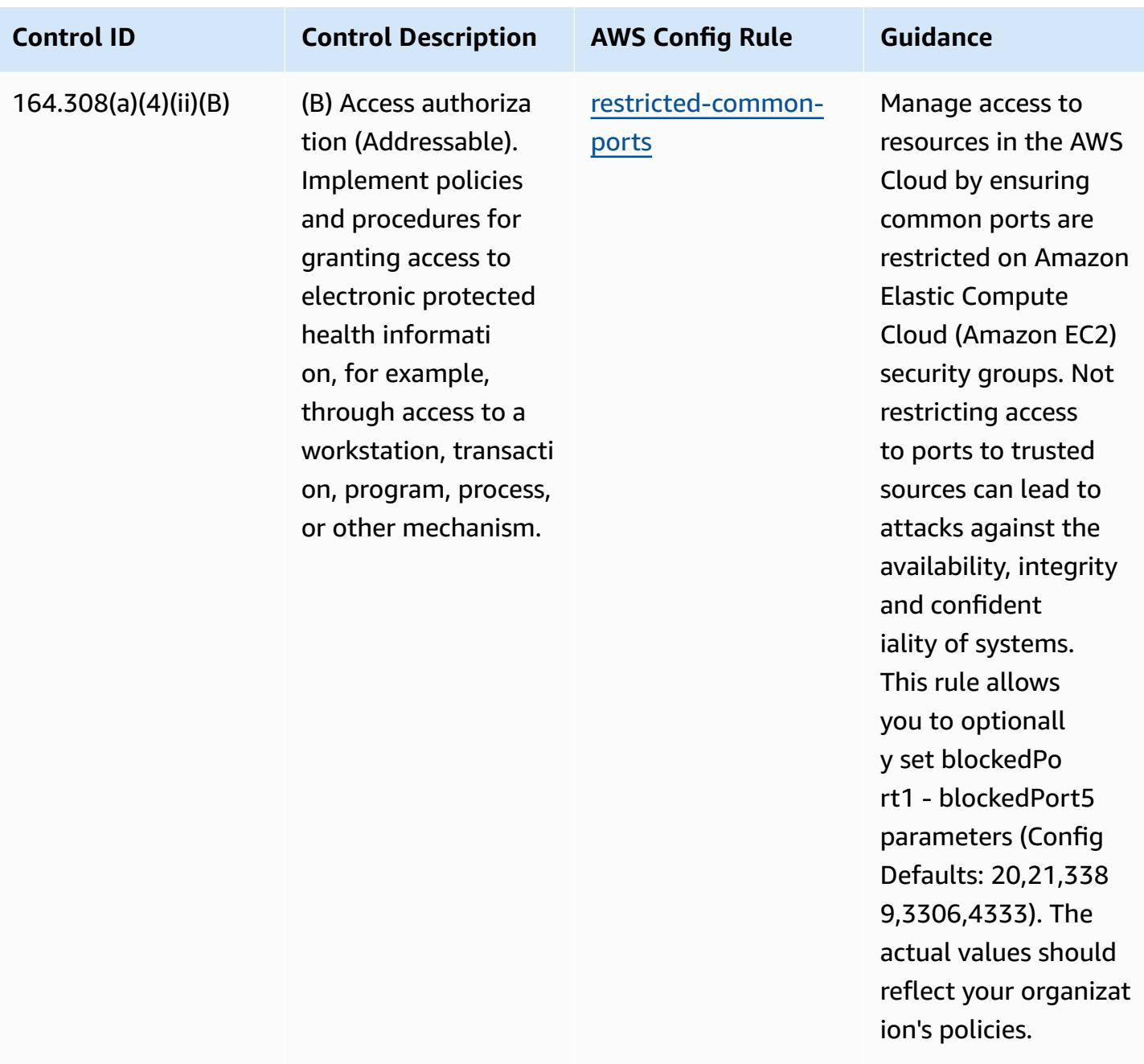

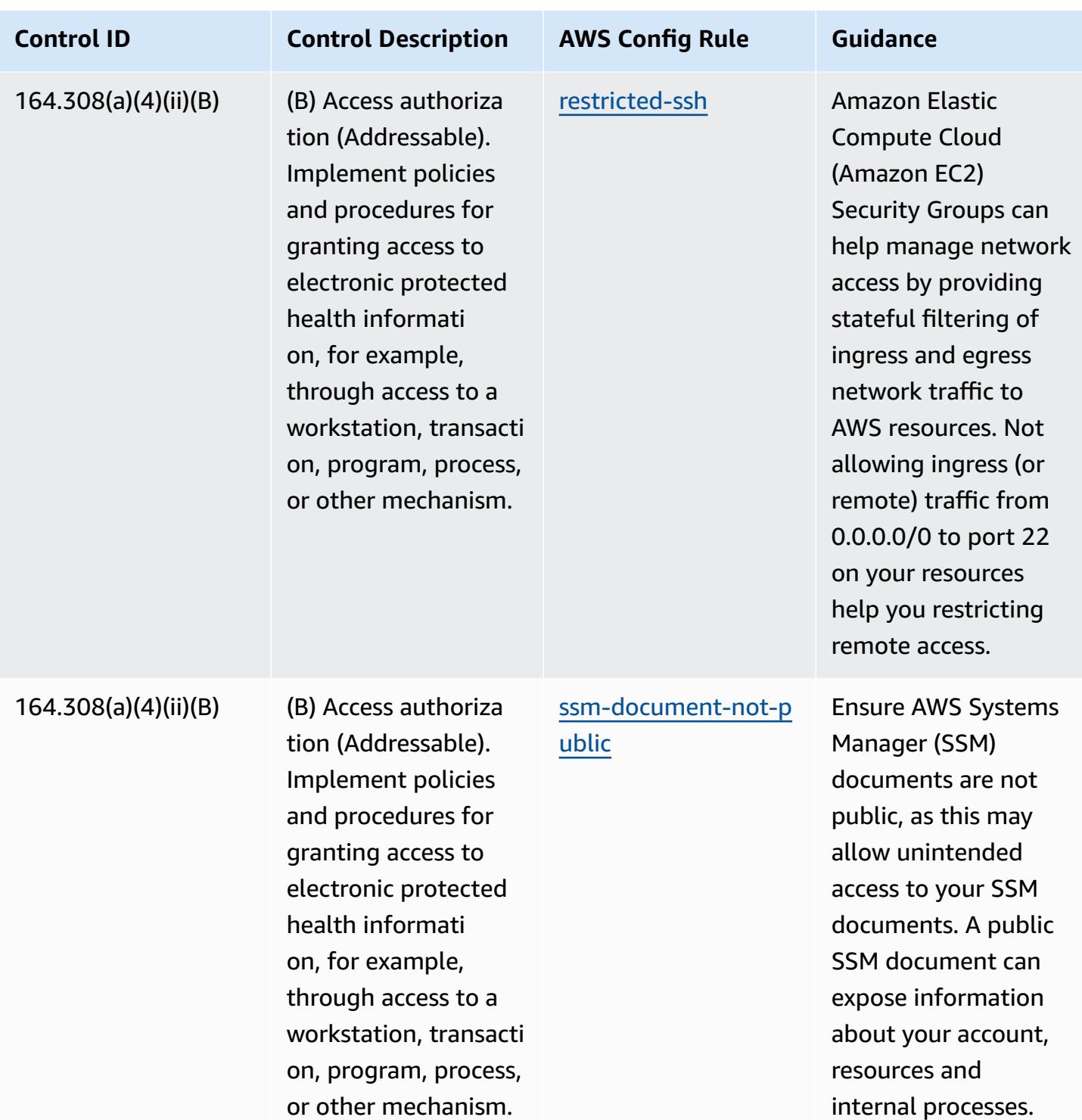
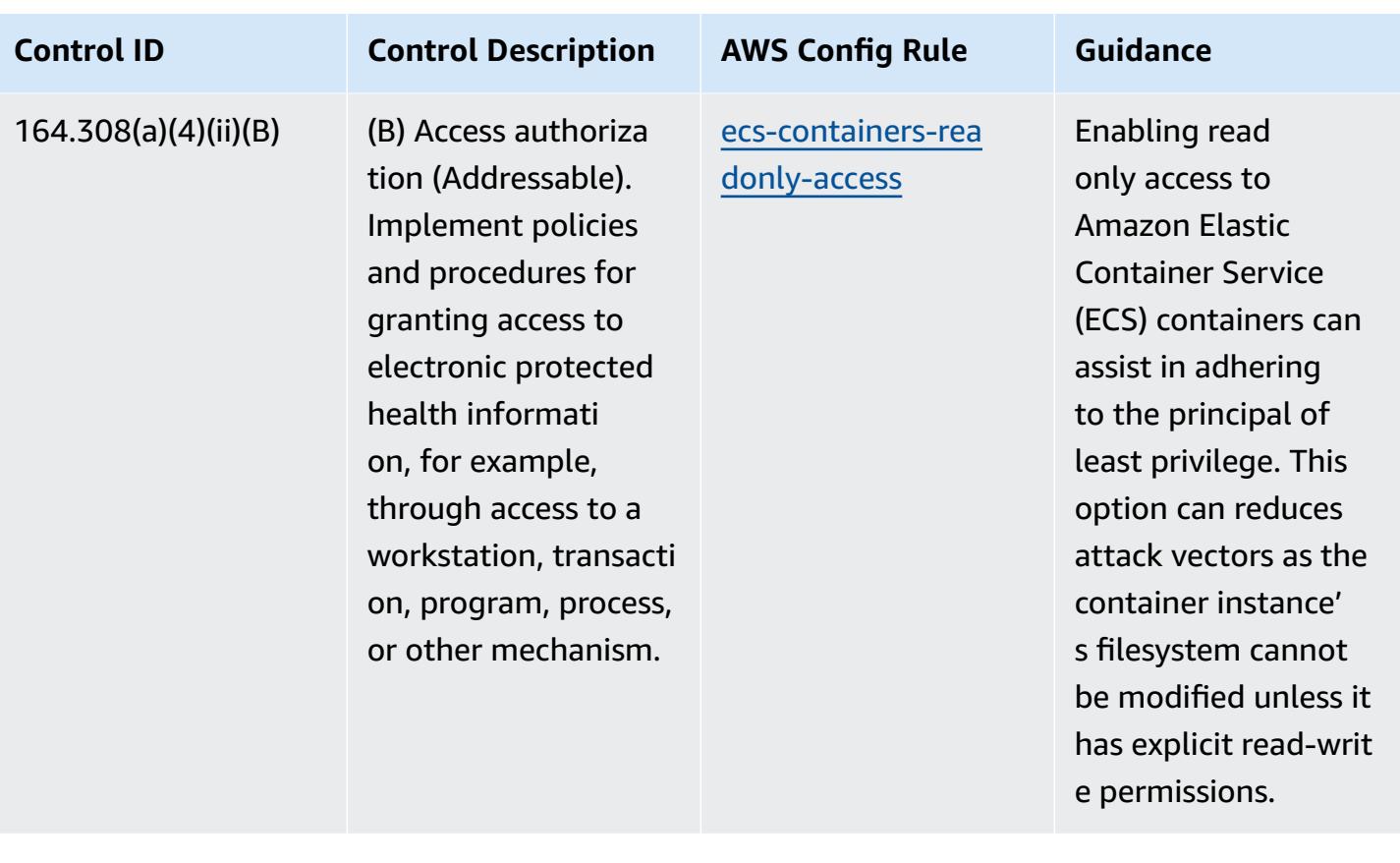

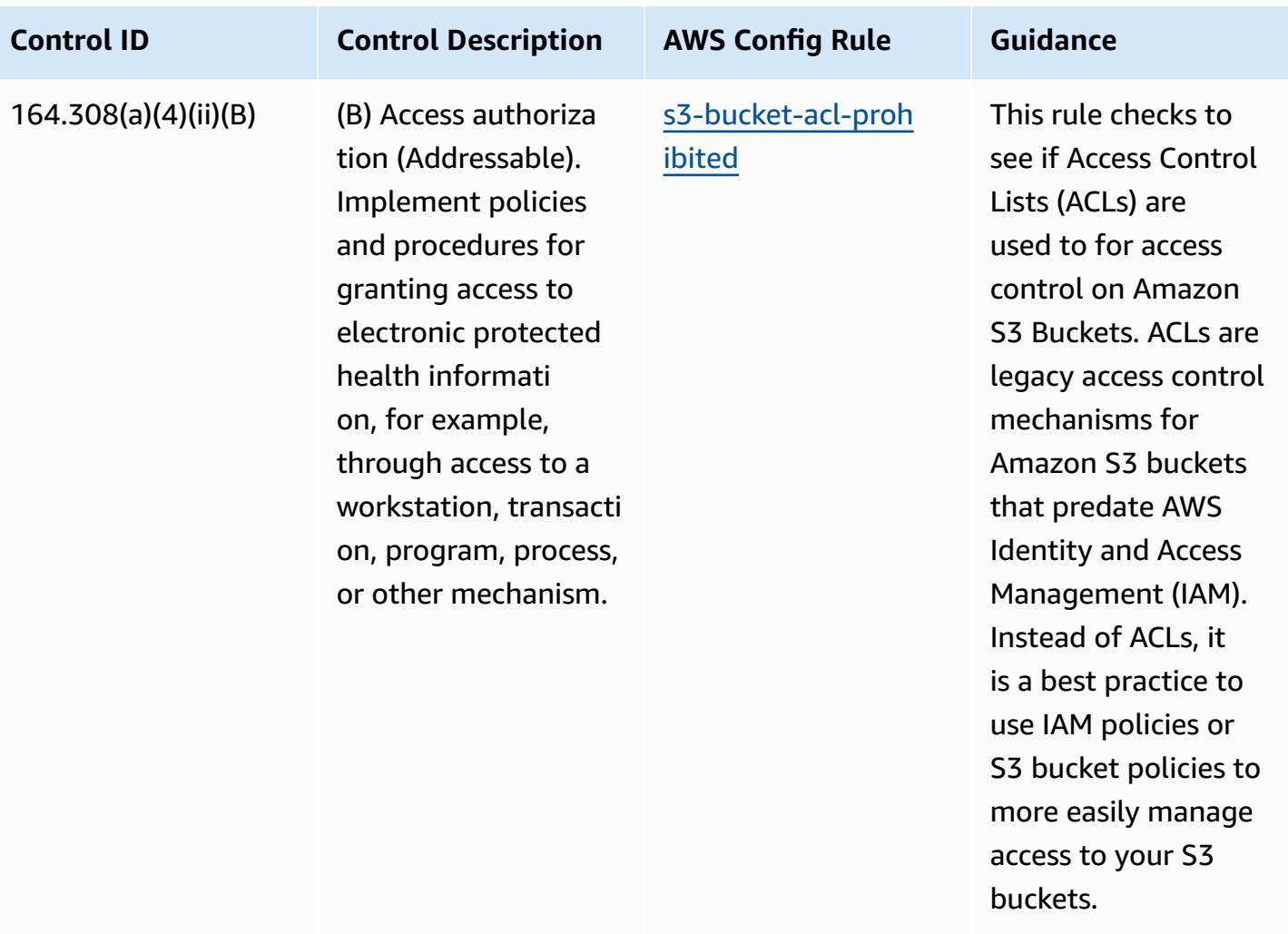

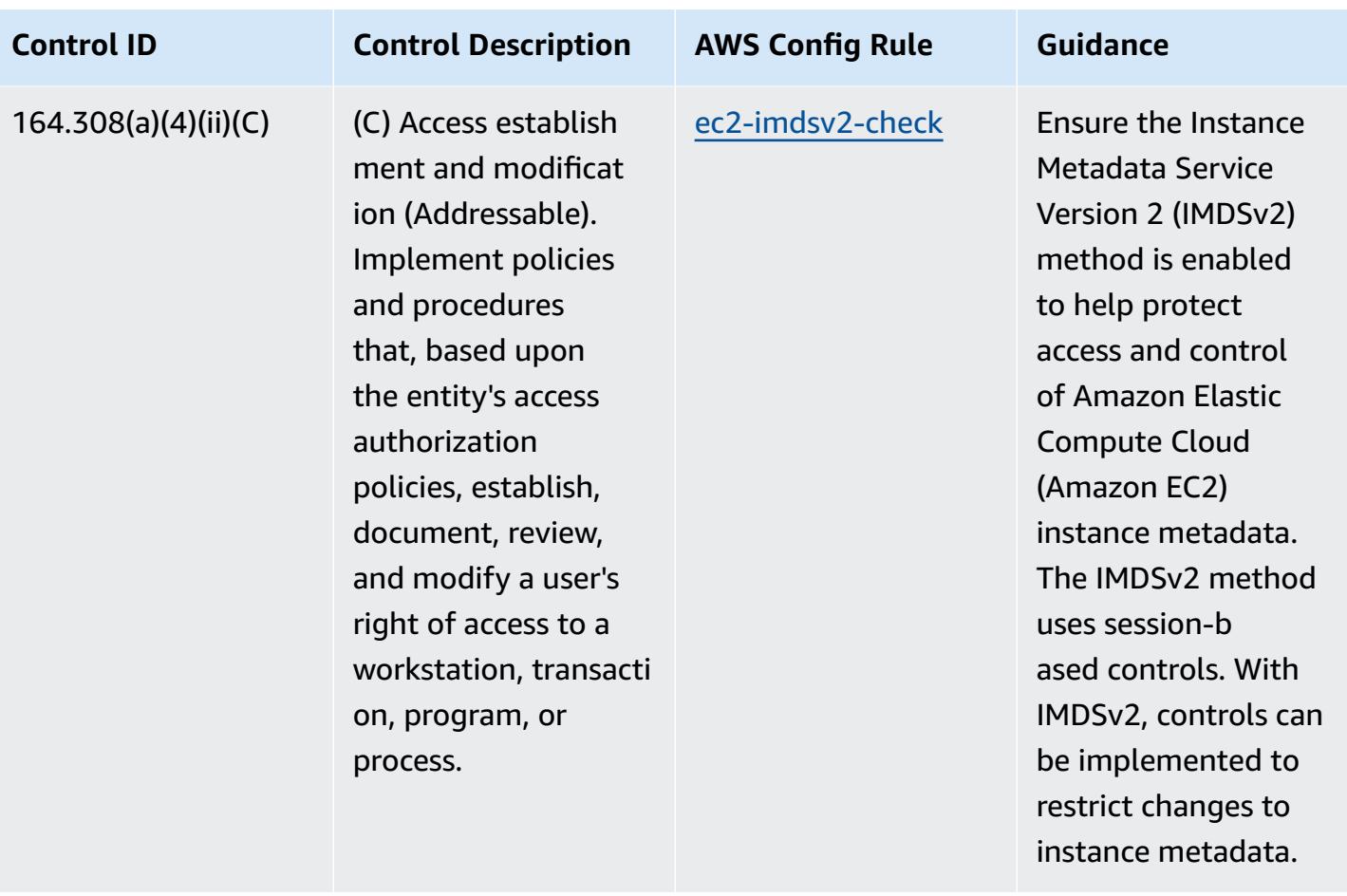

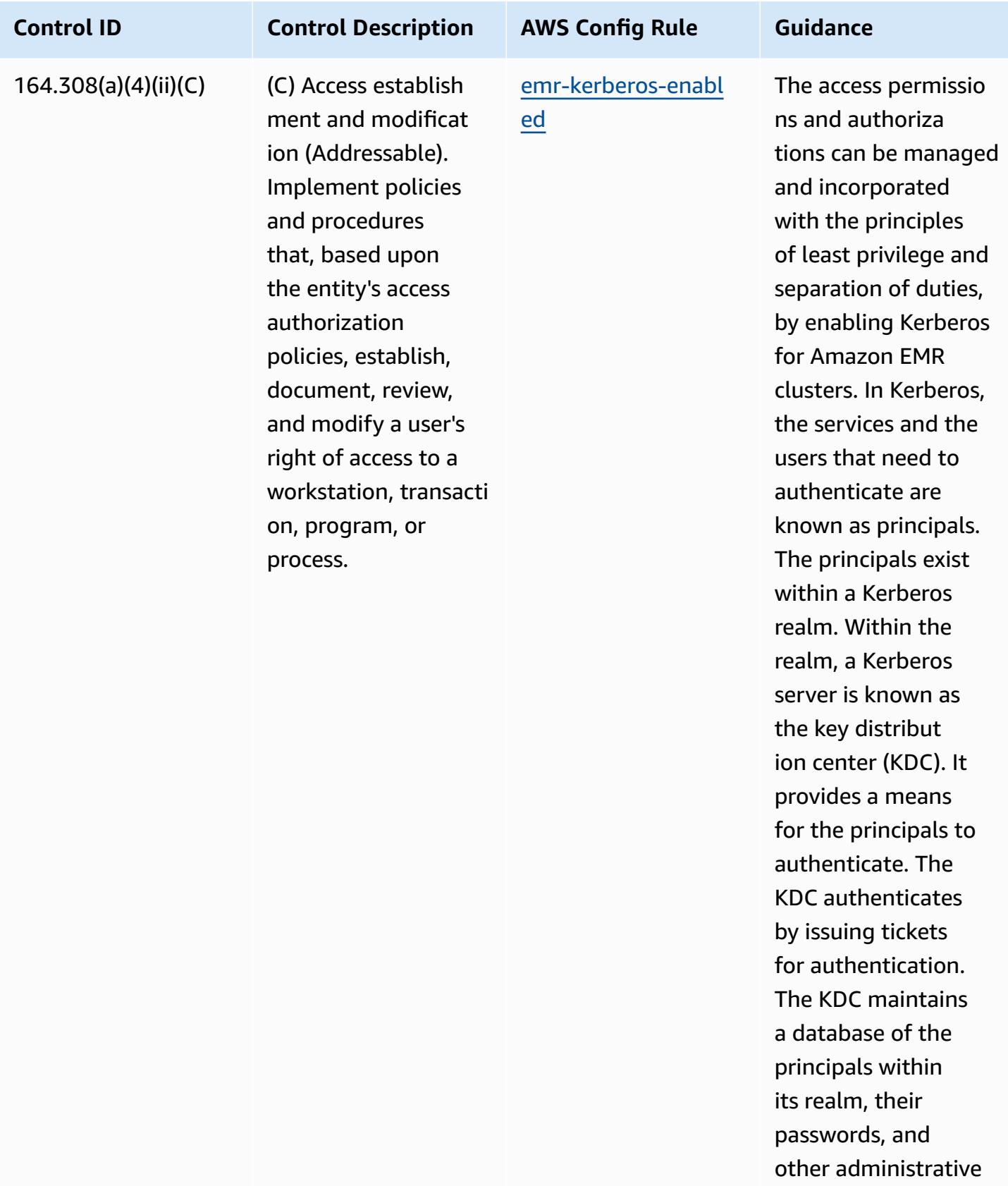

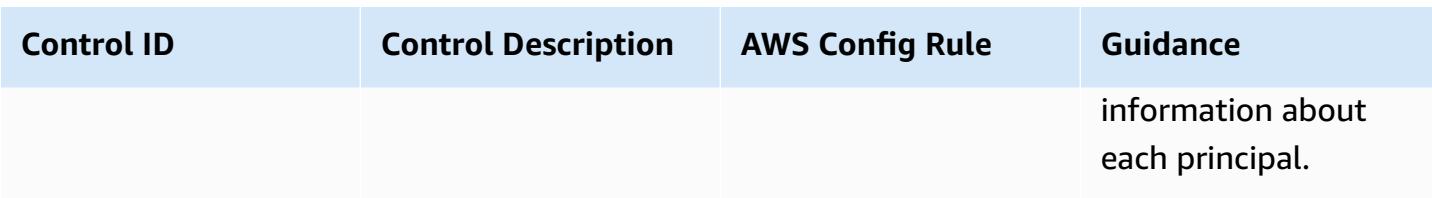

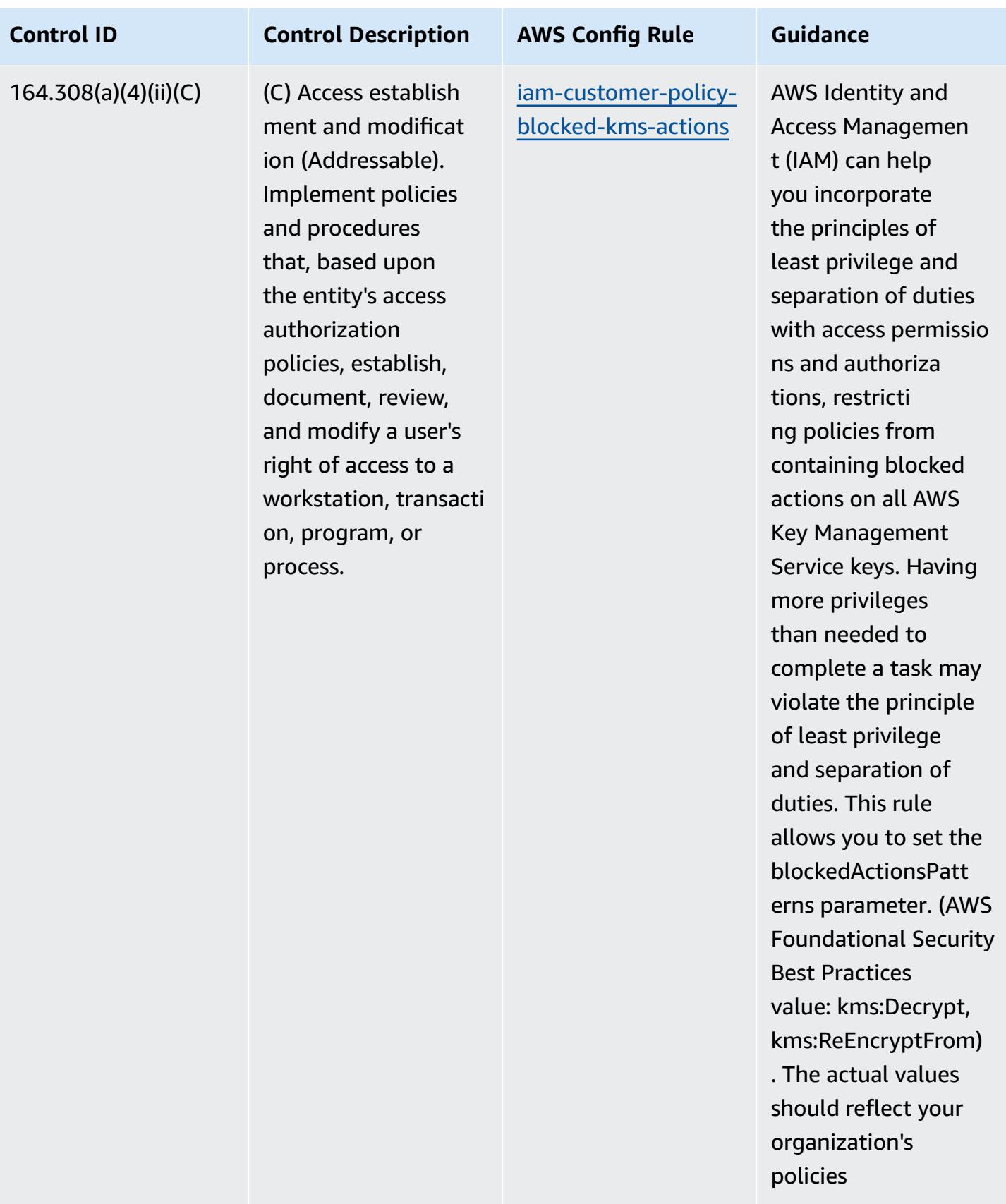

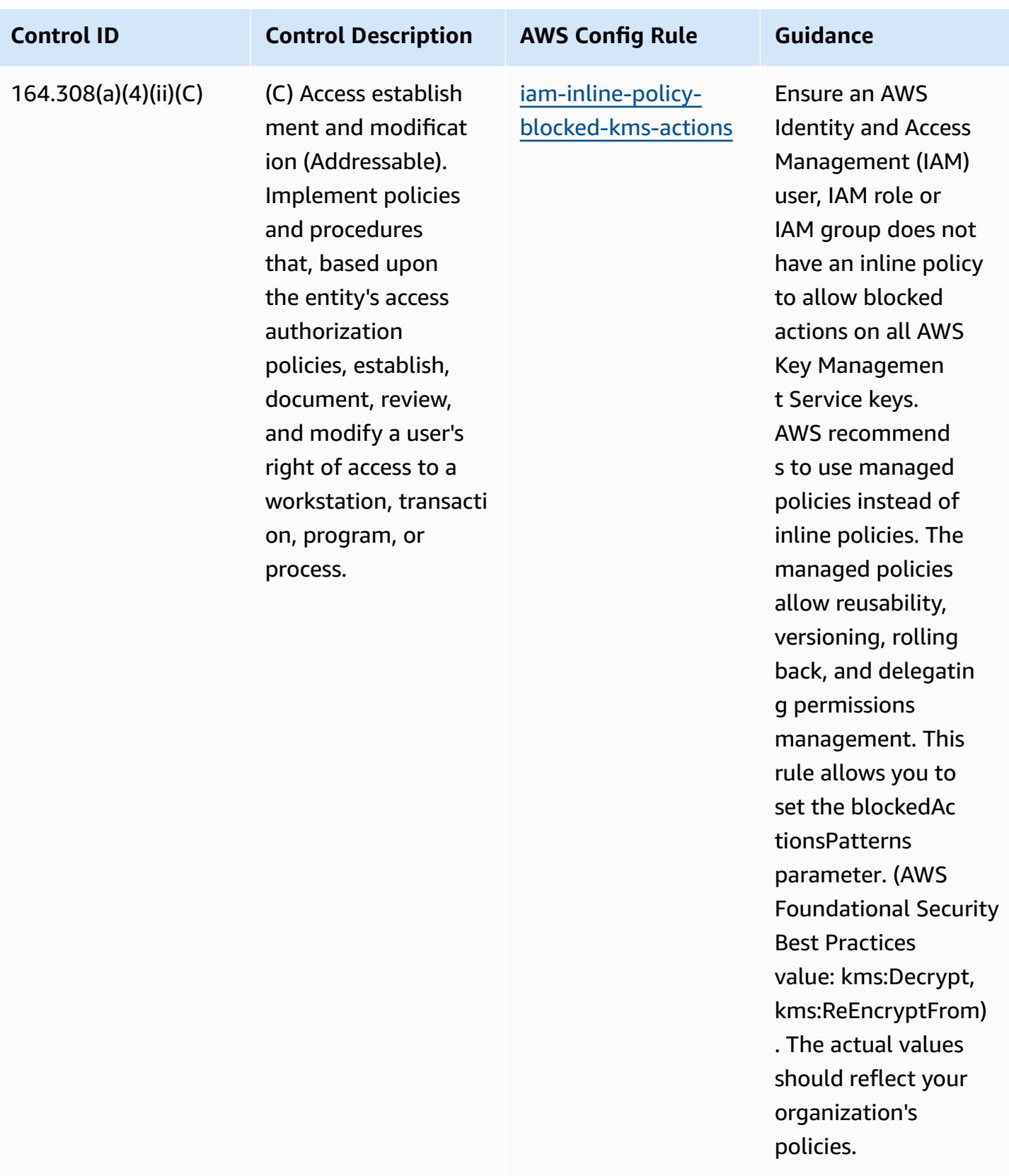

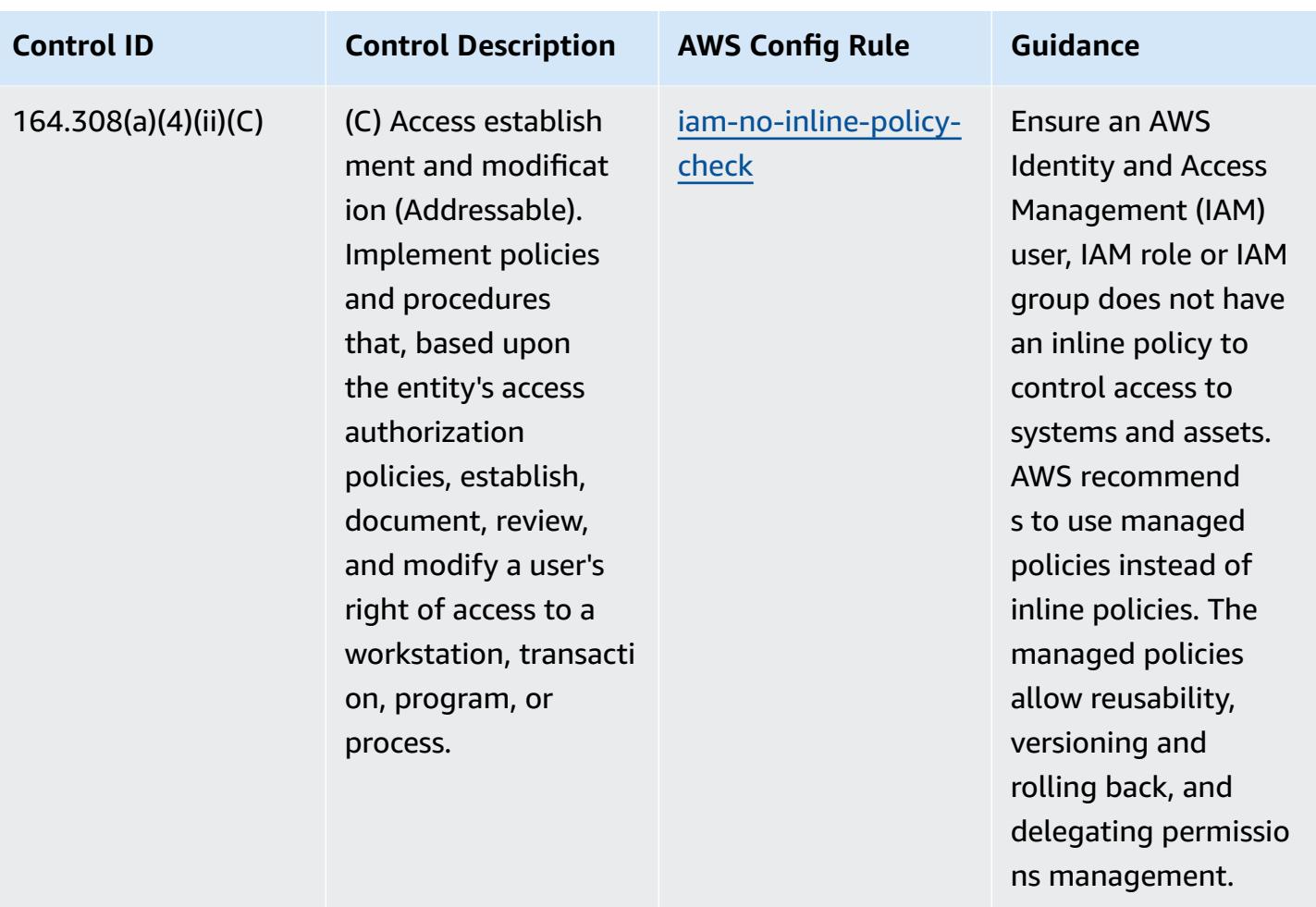

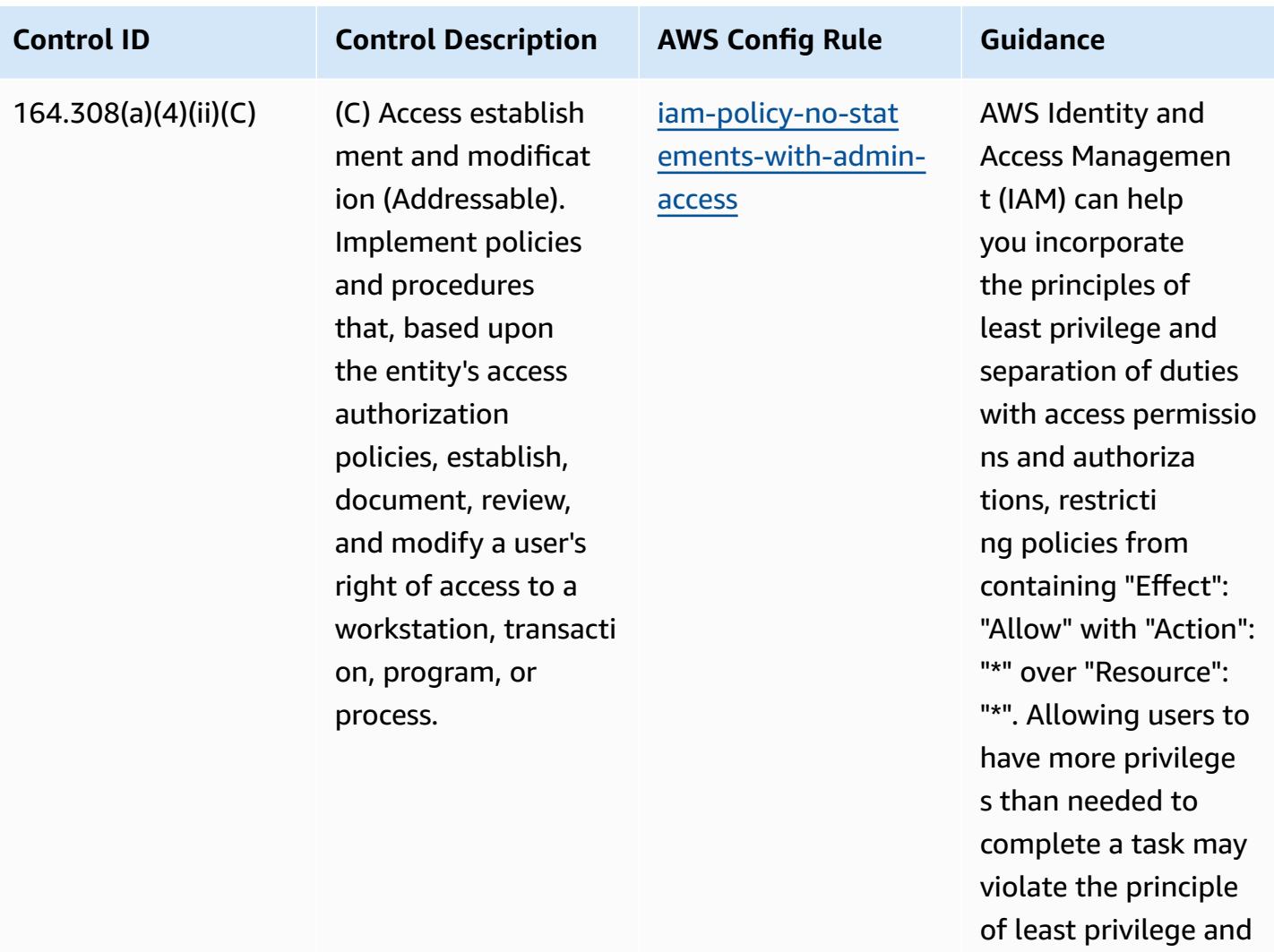

separation of duties.

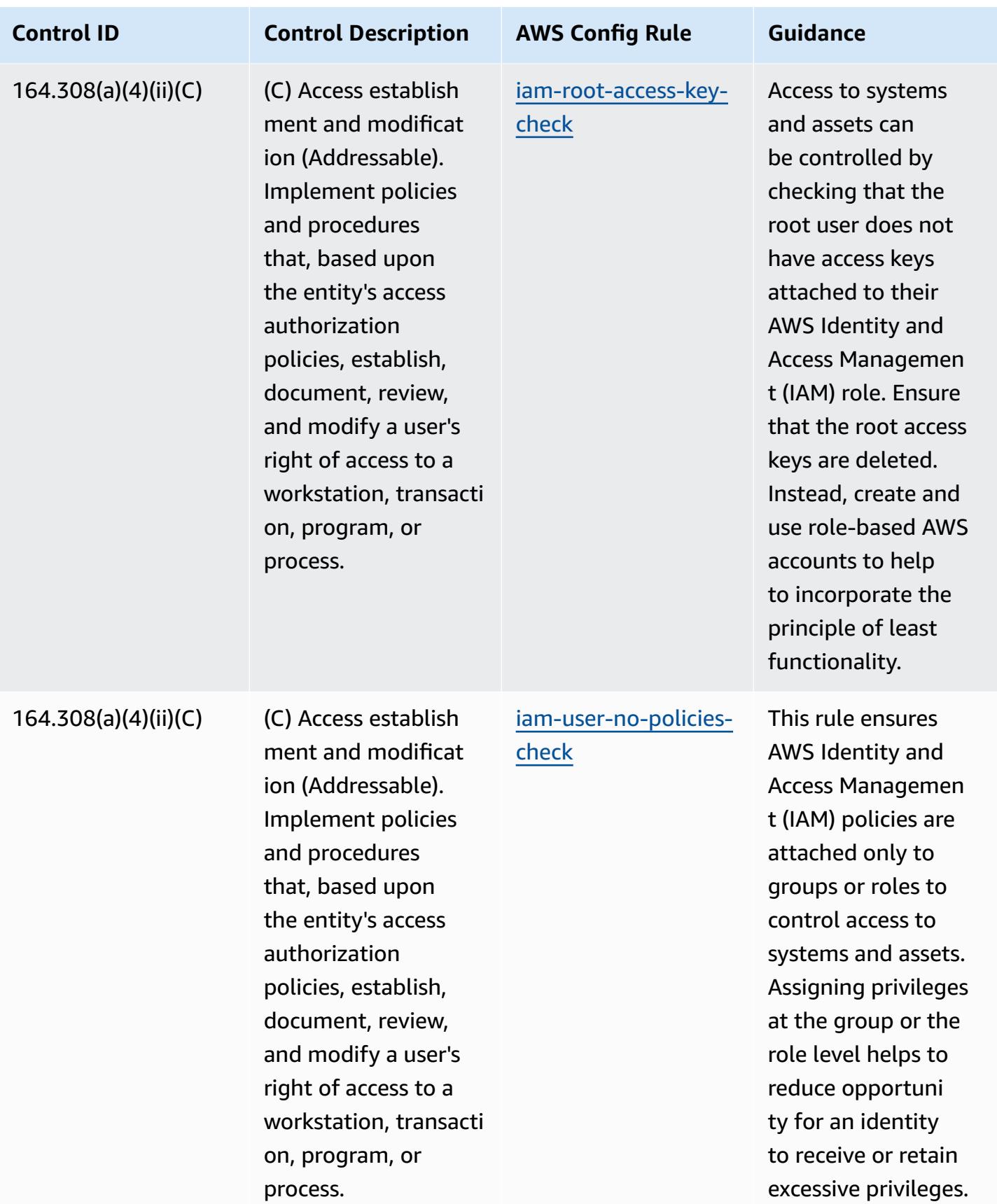

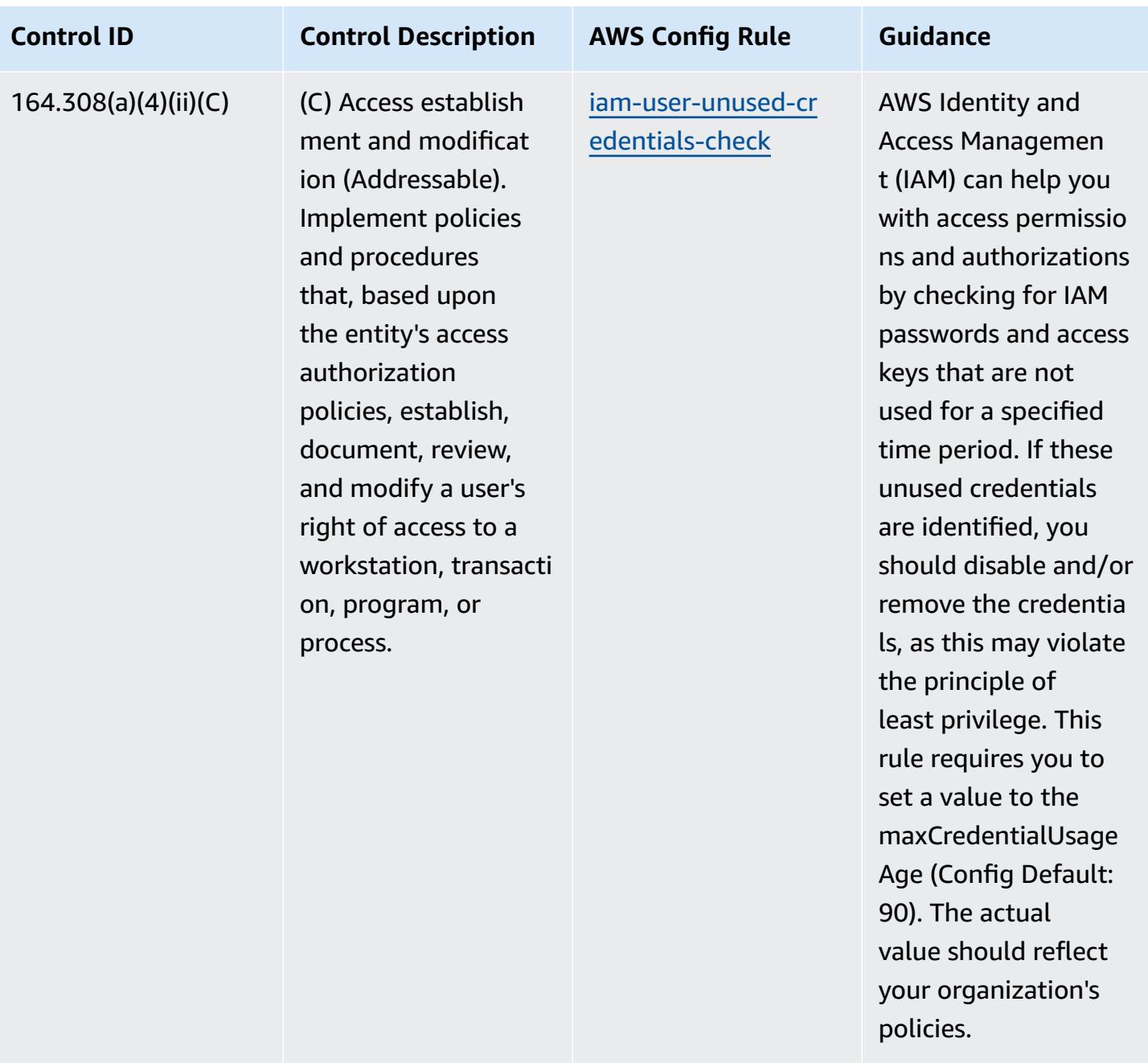

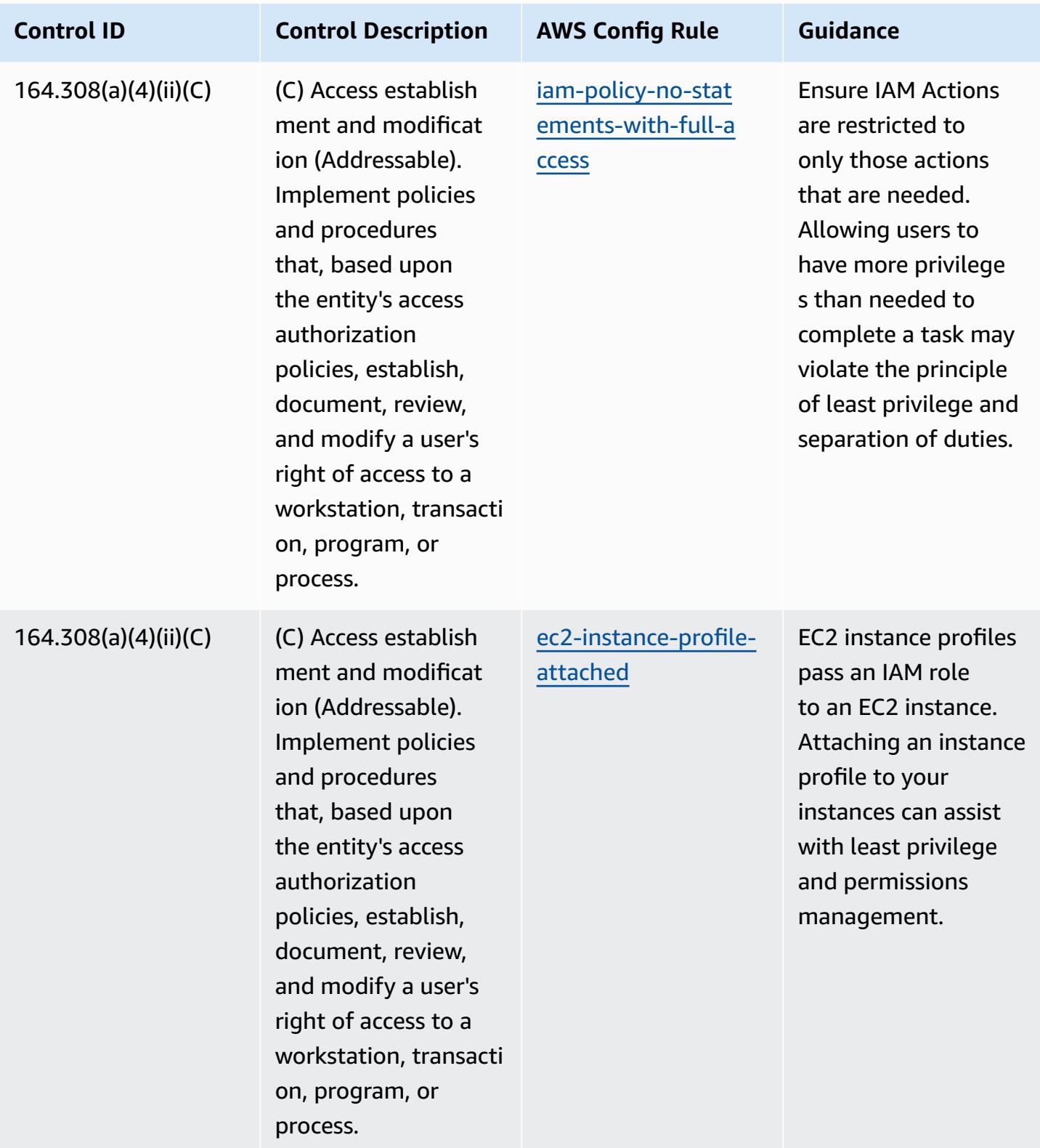

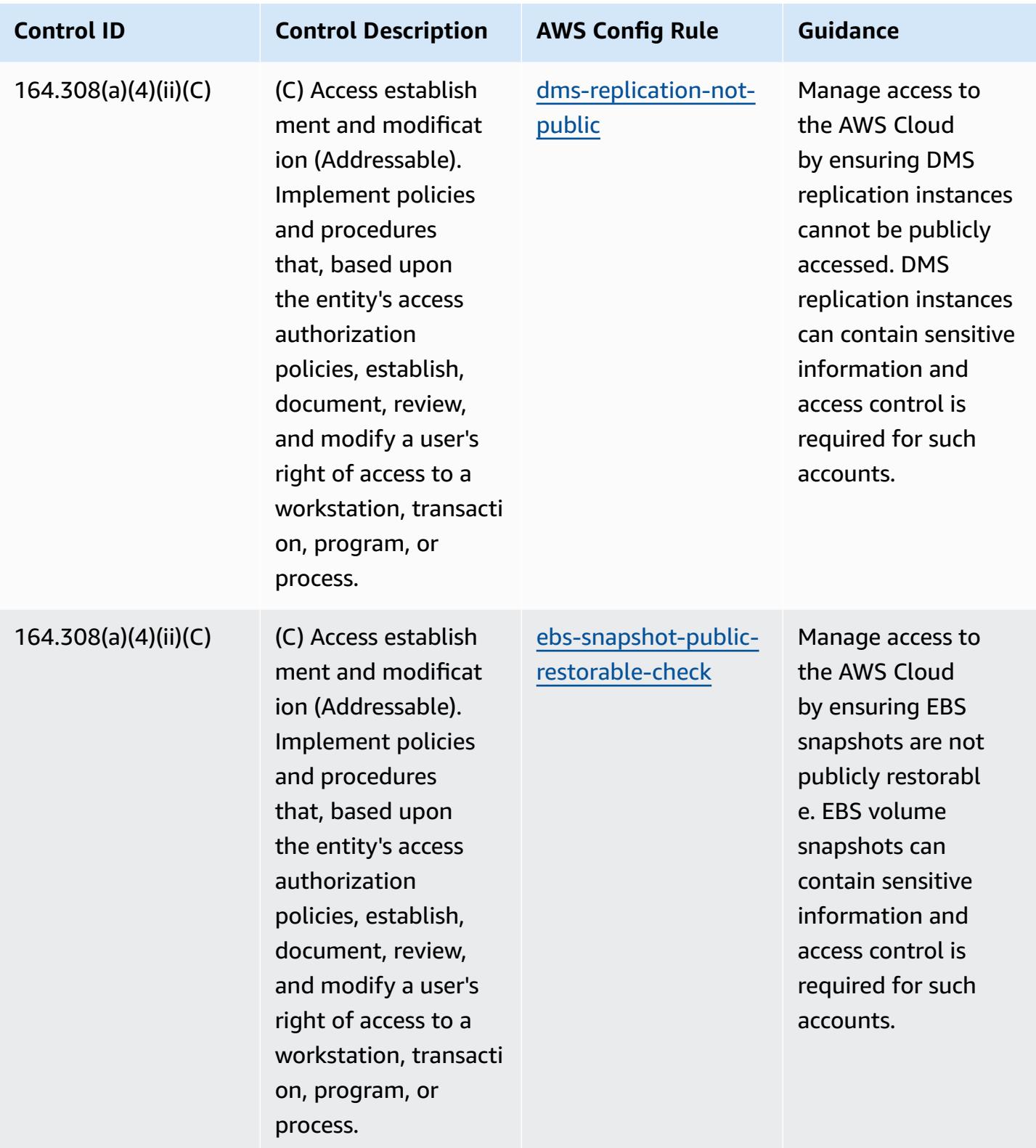

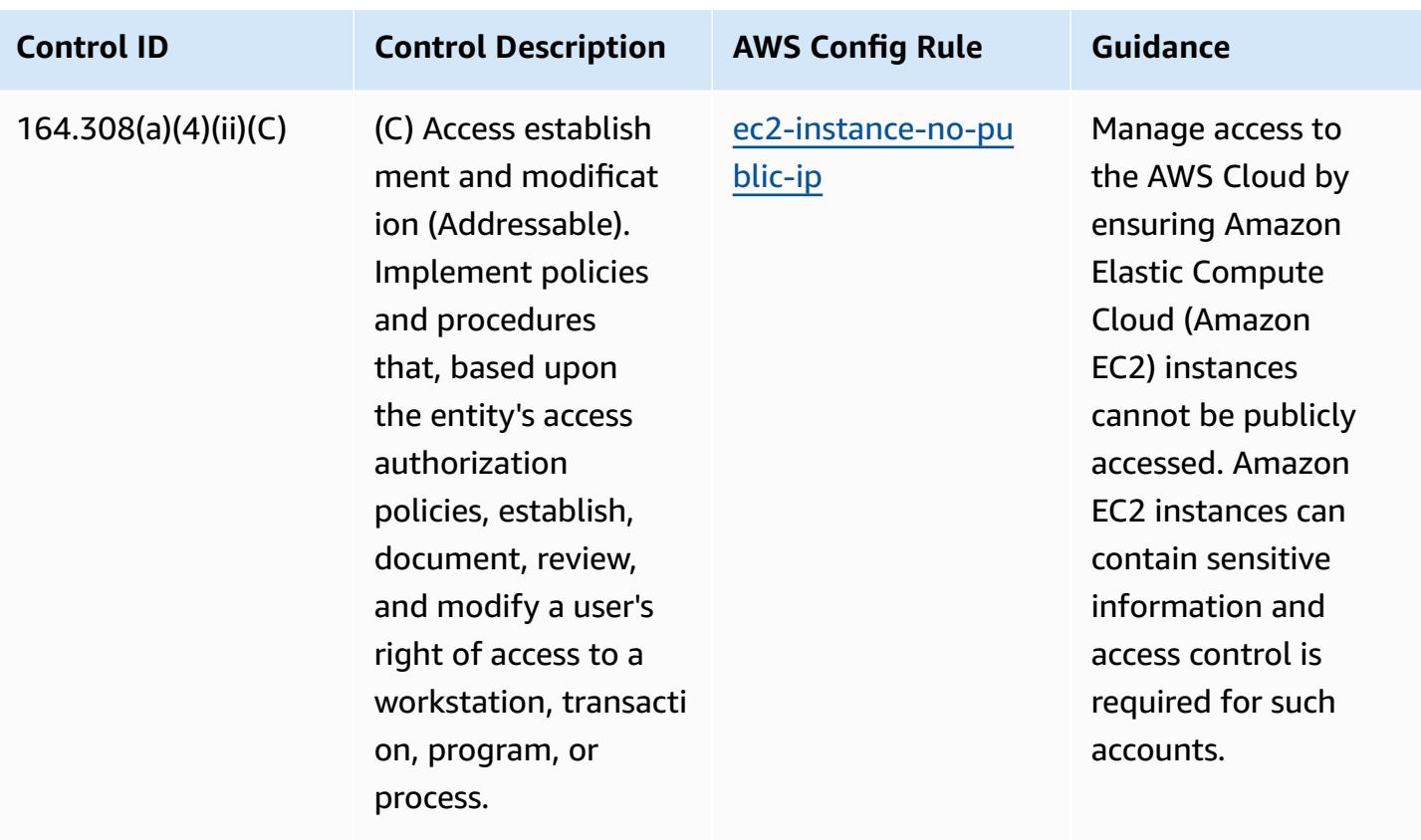

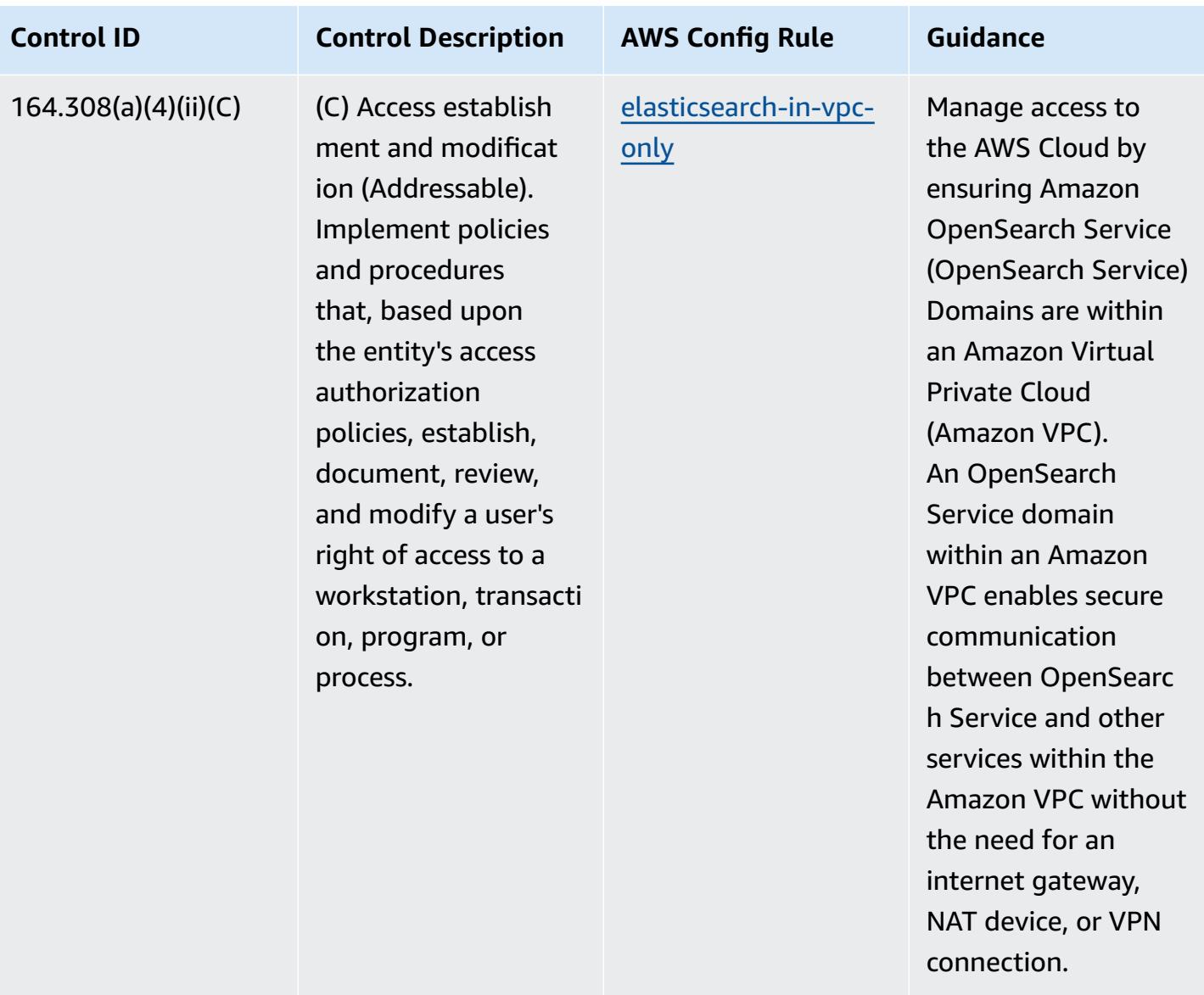

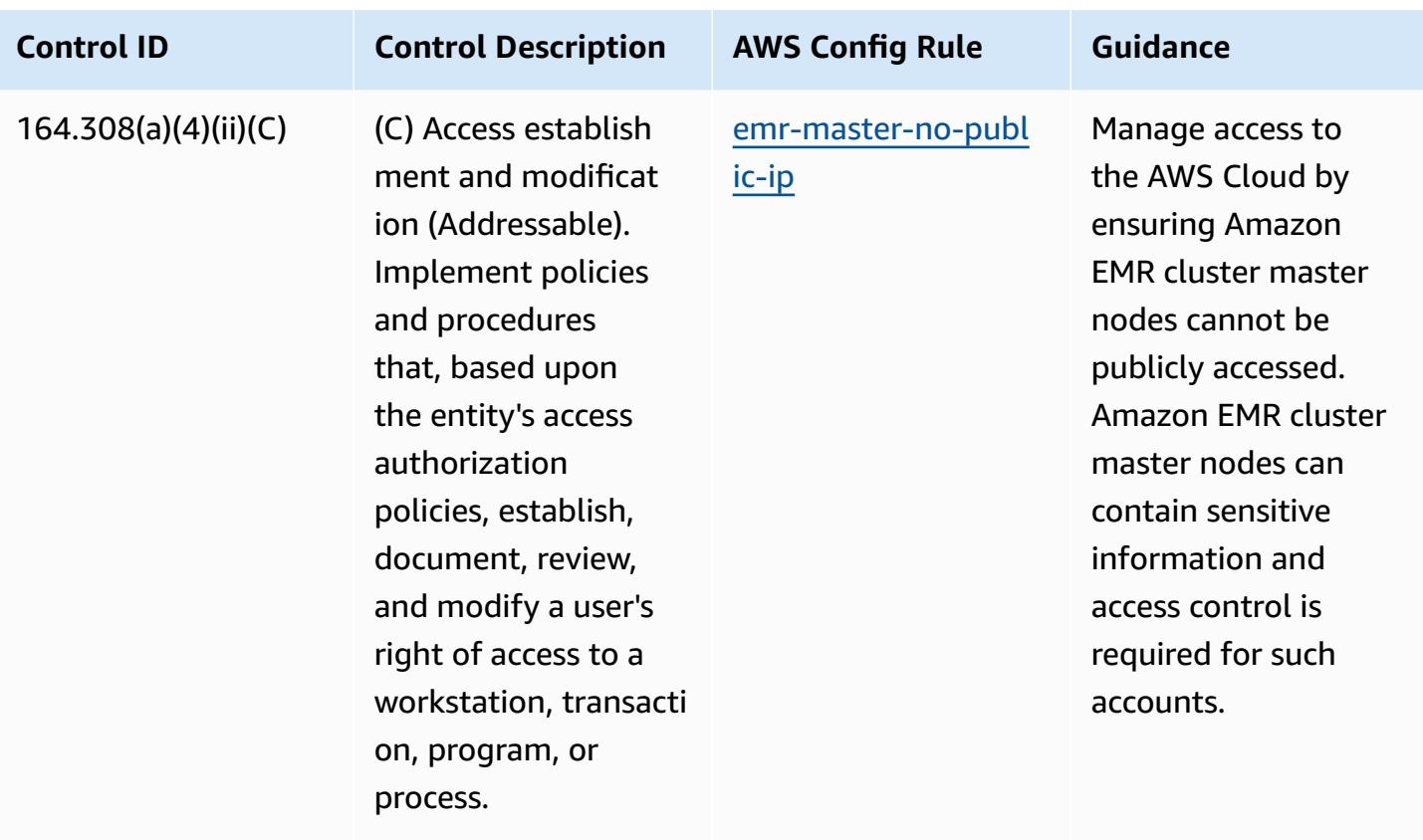

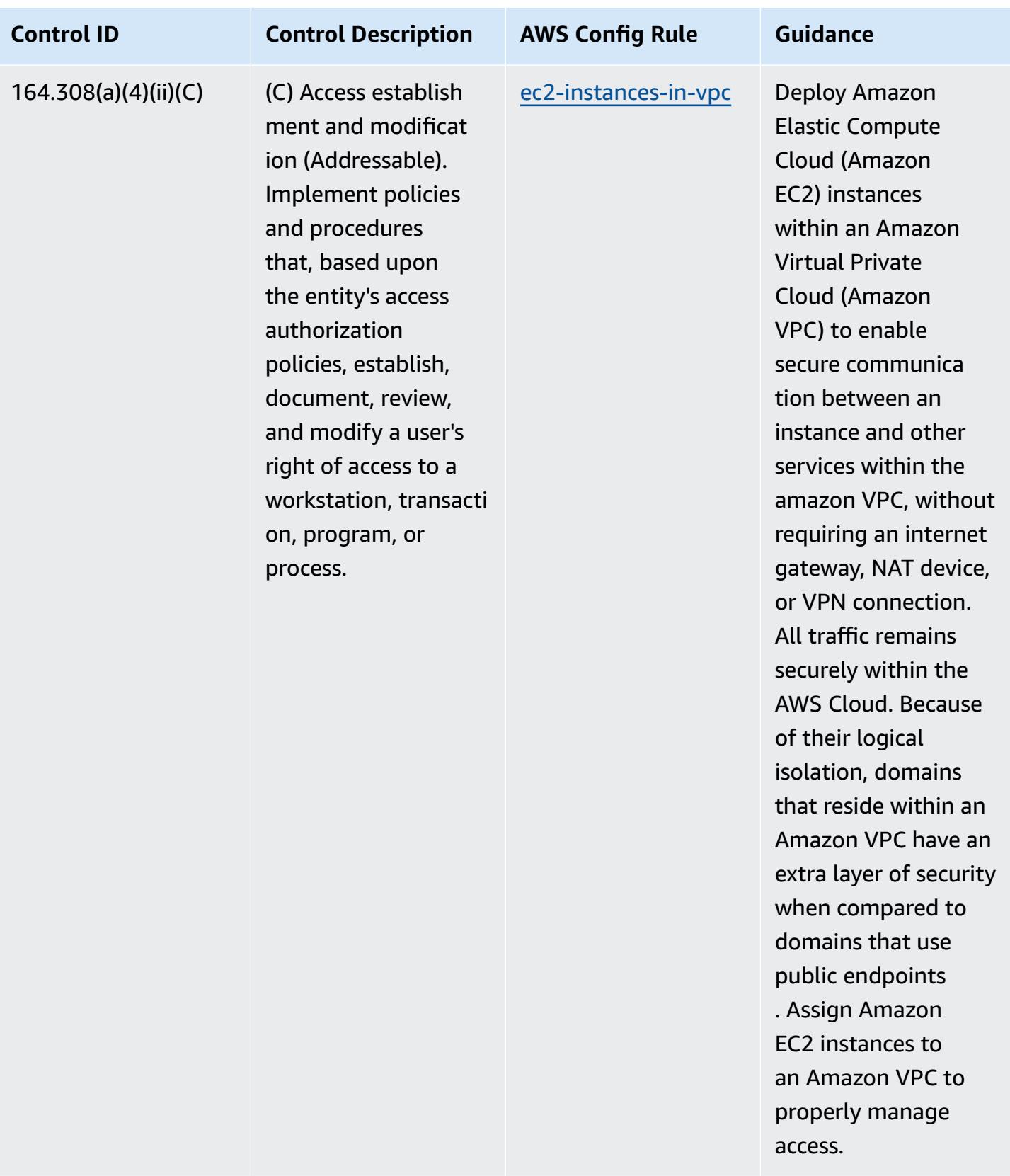

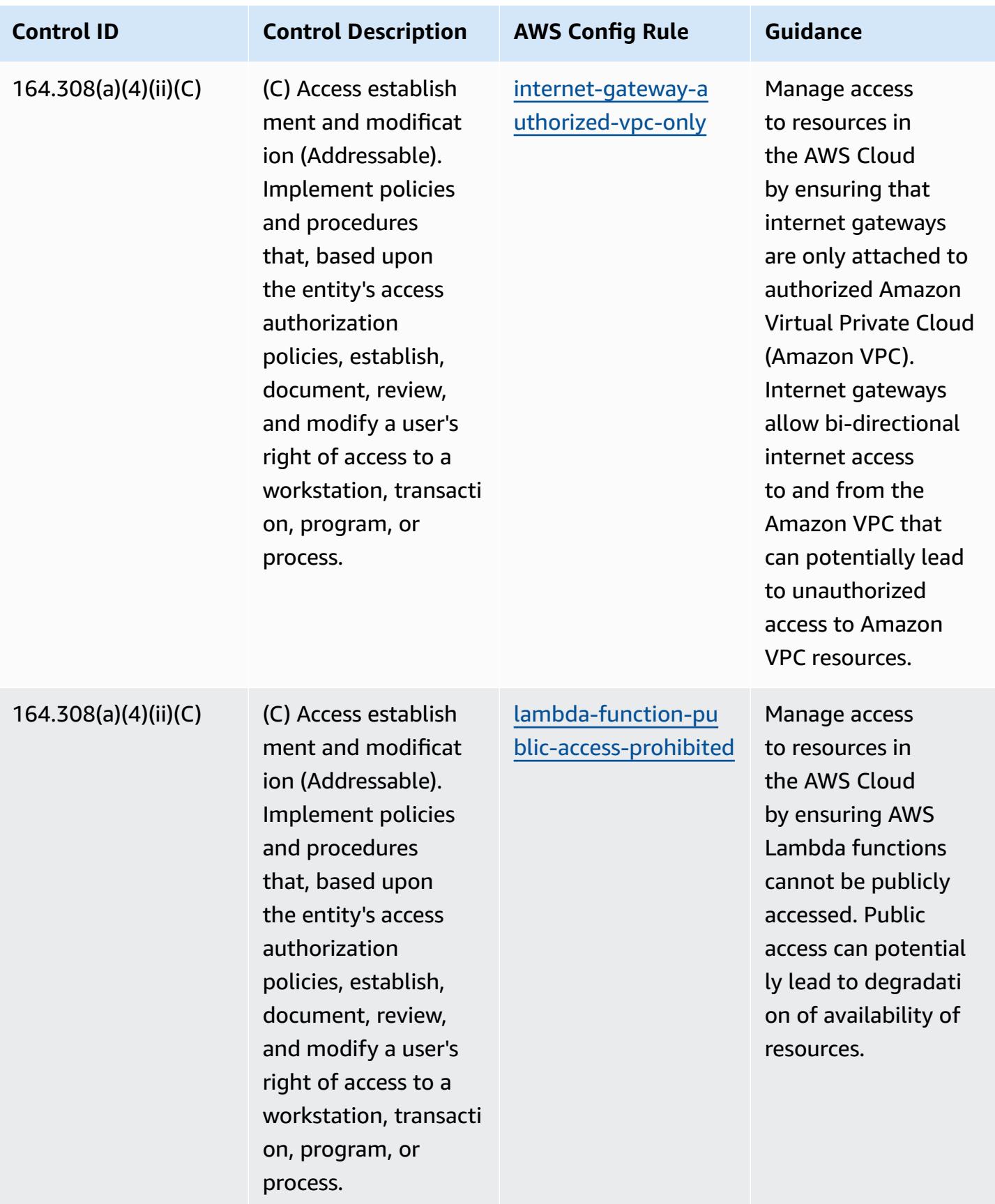

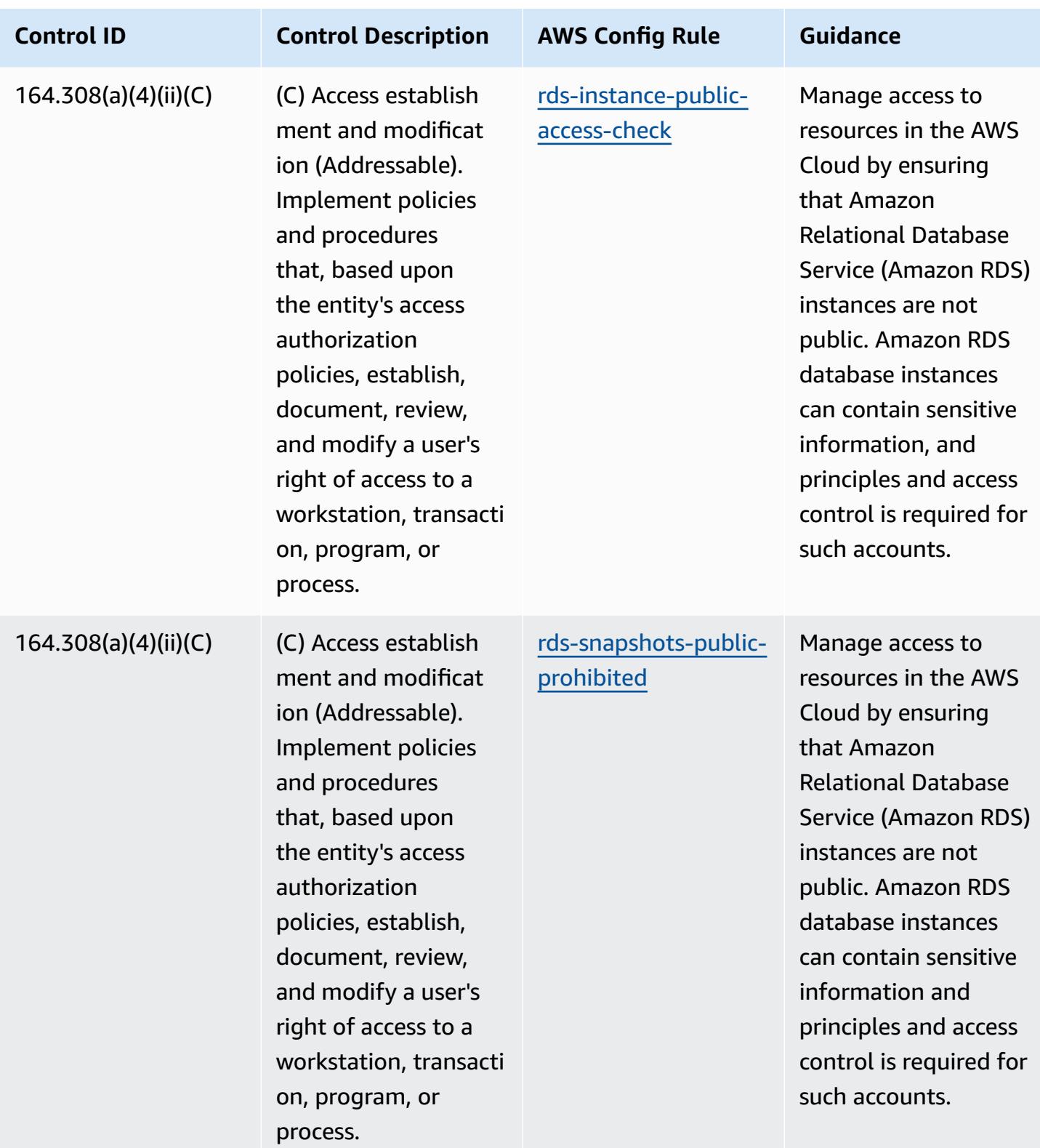

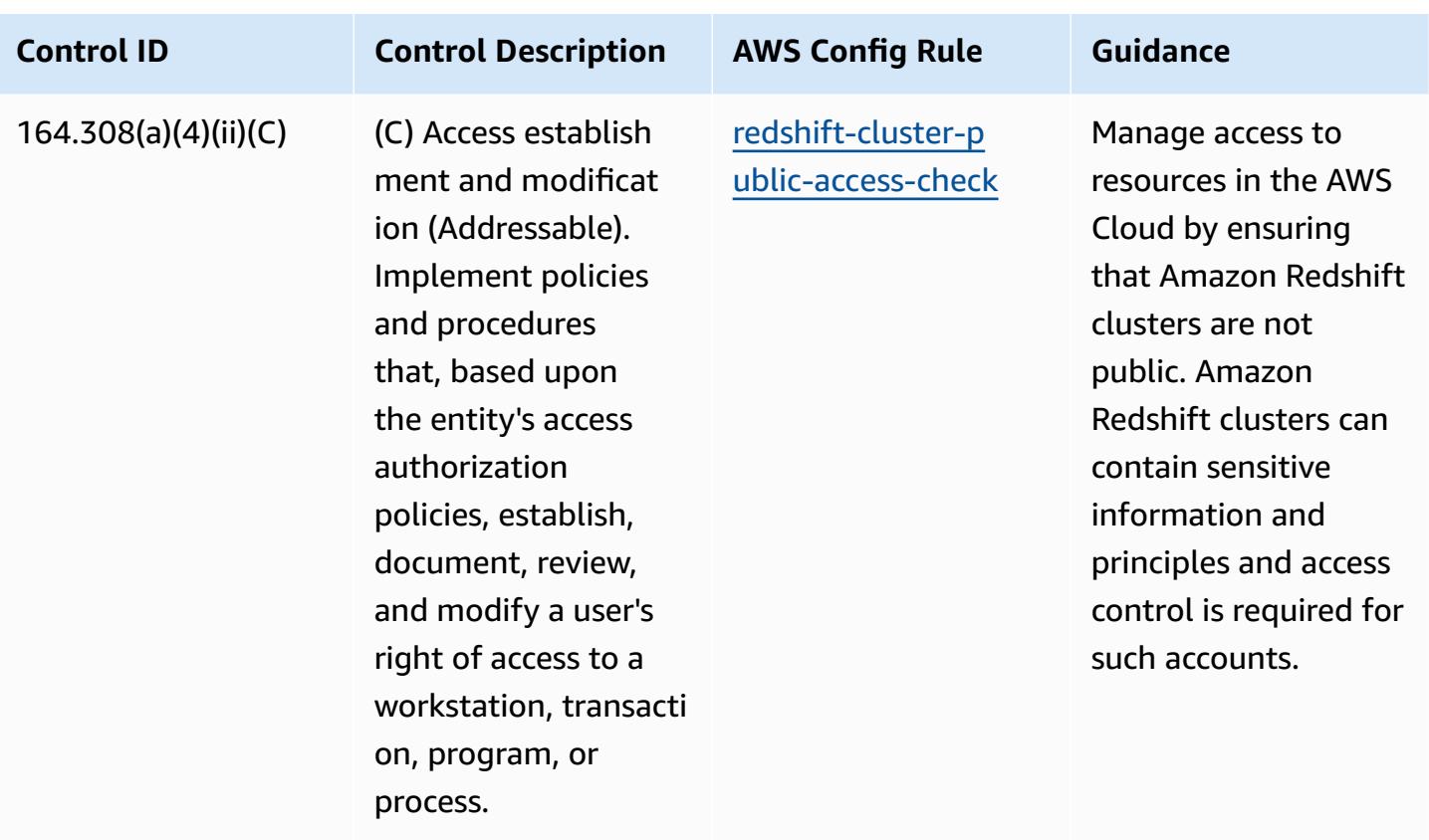

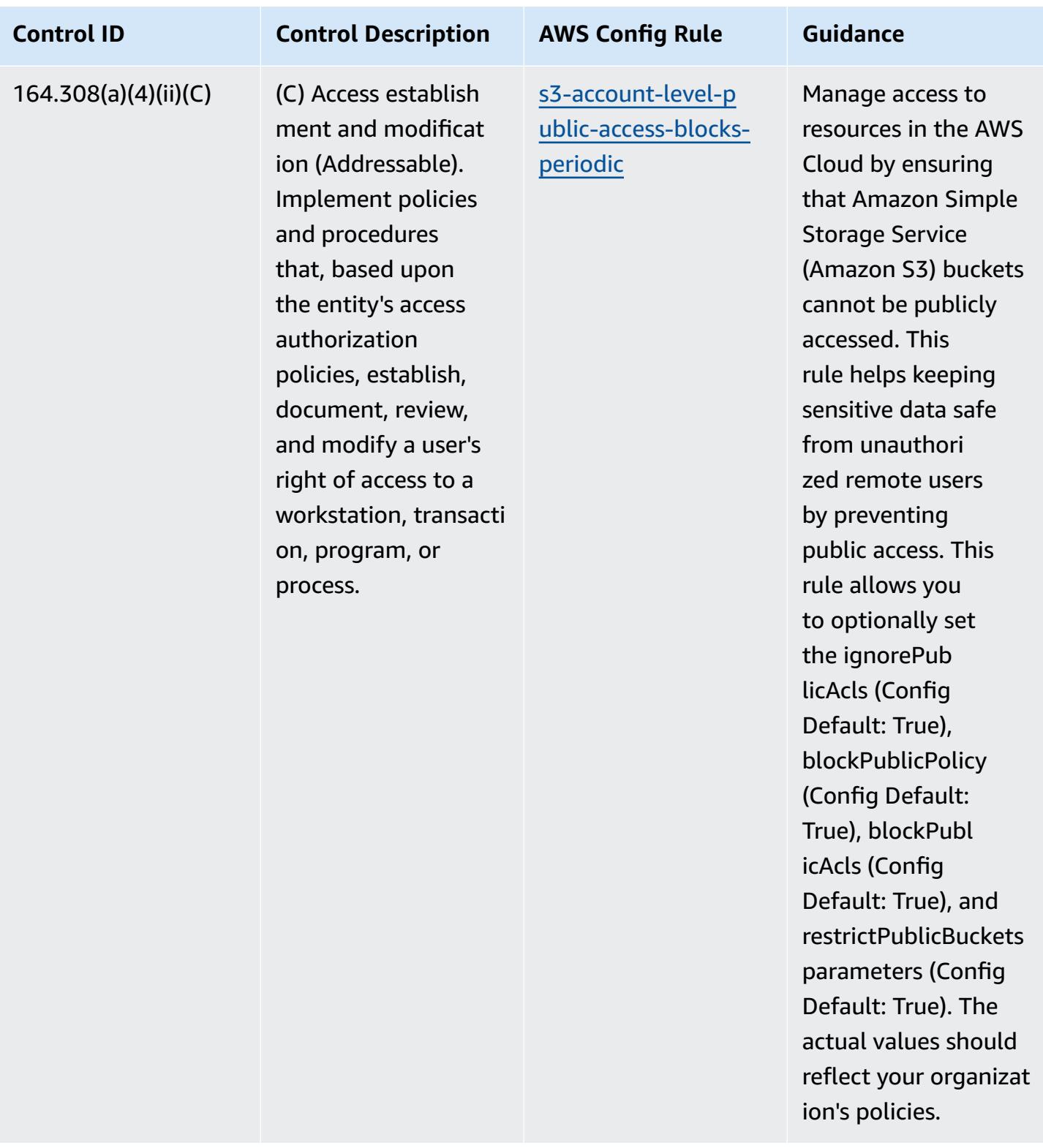

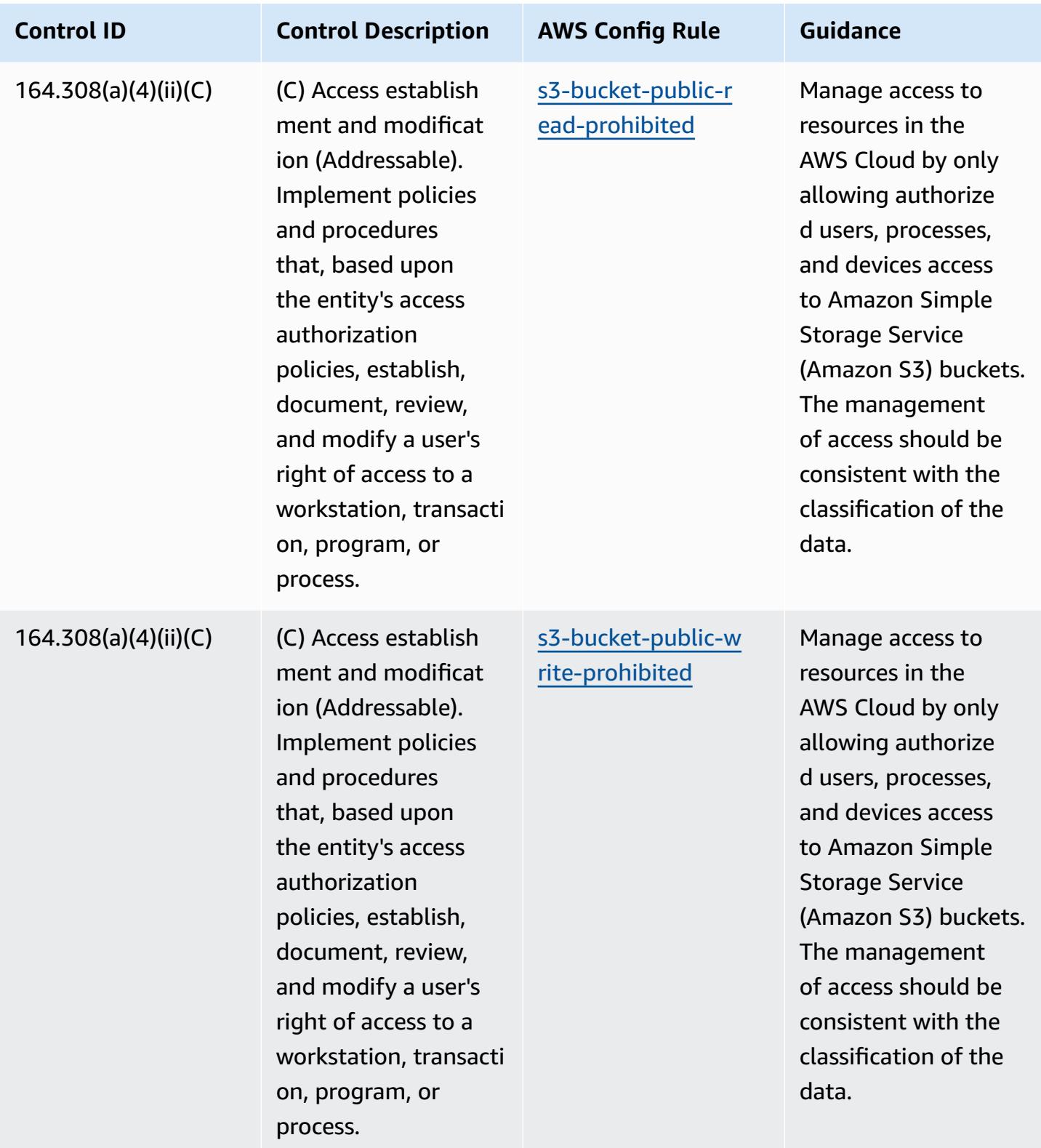

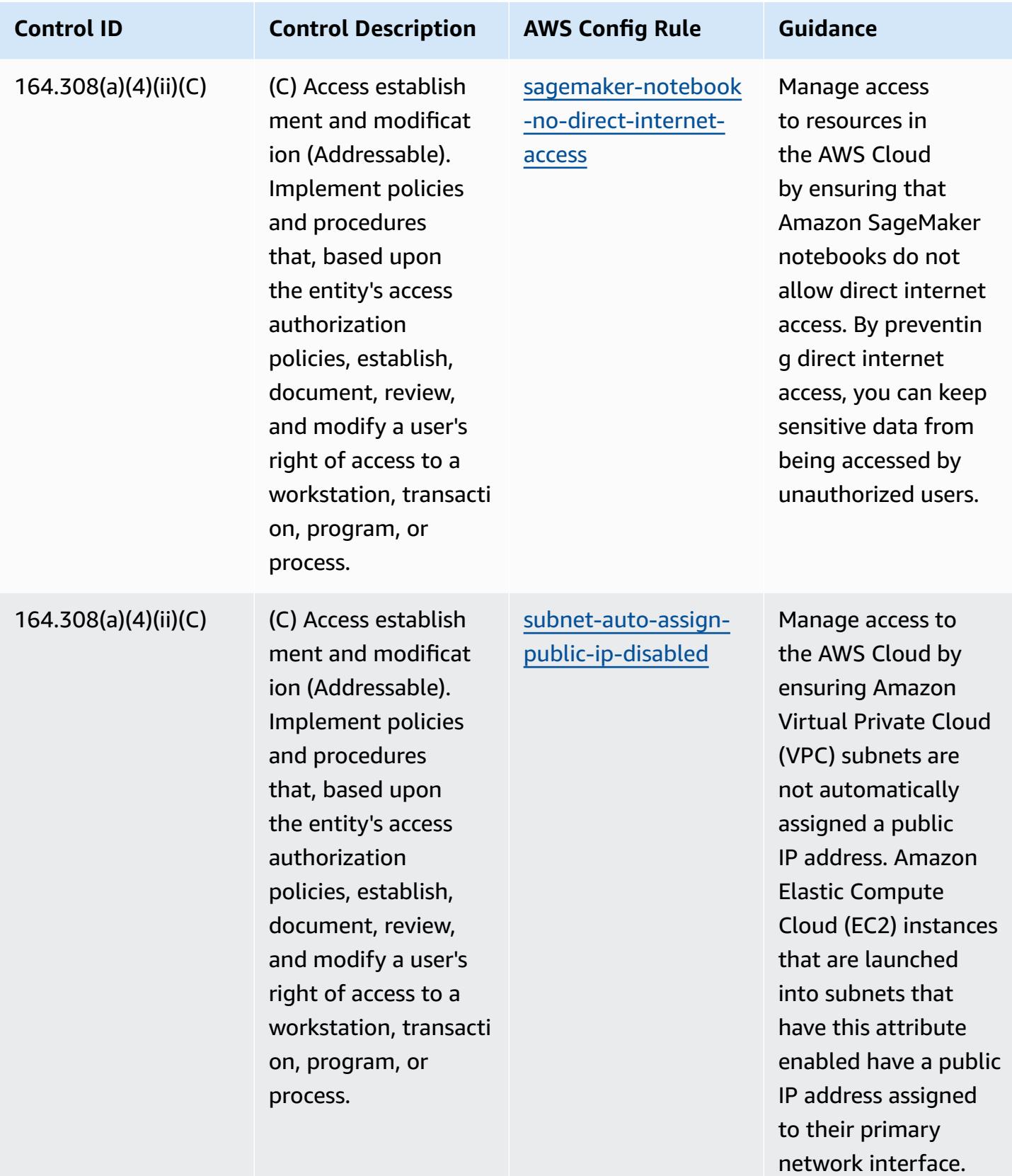

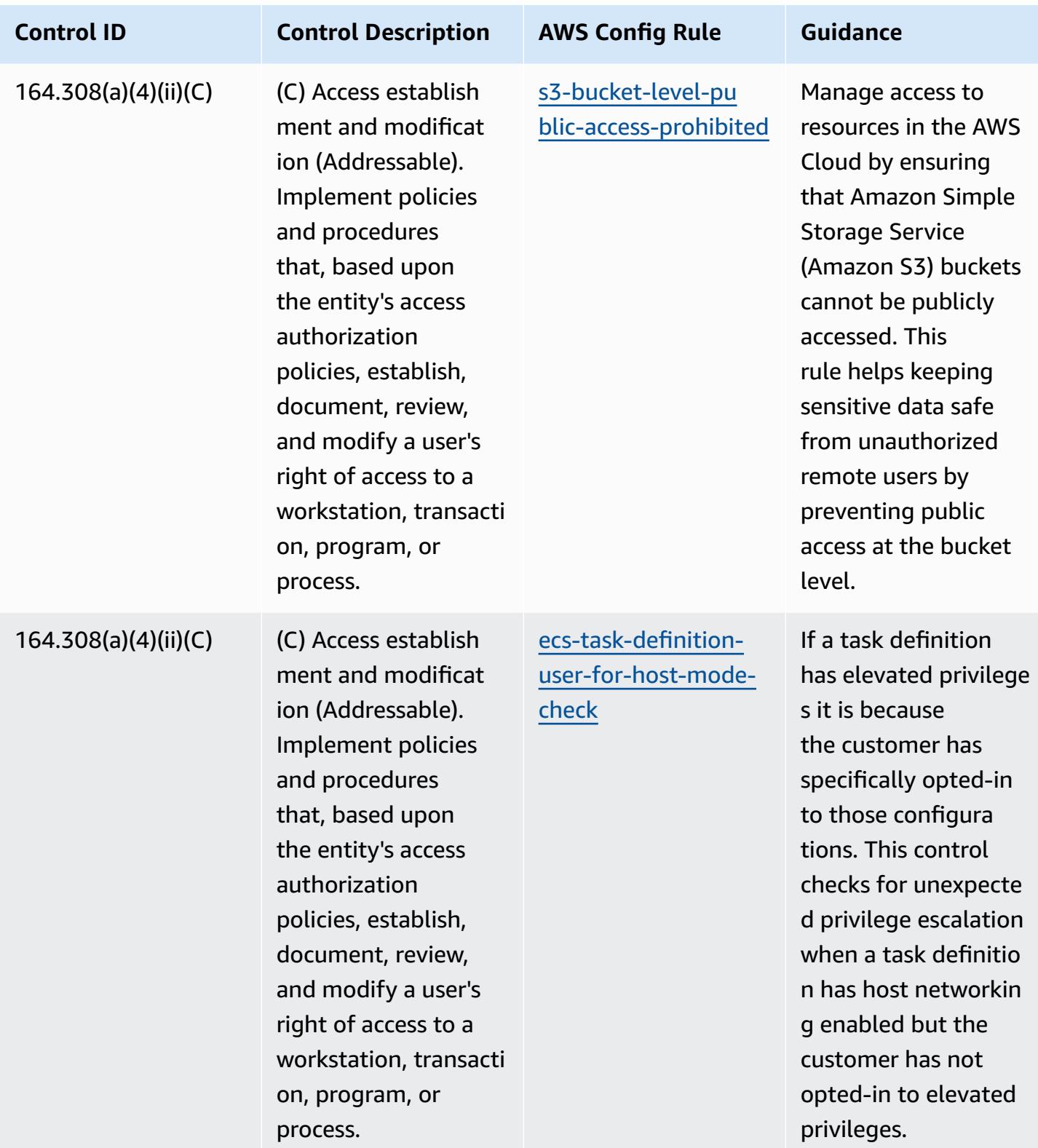

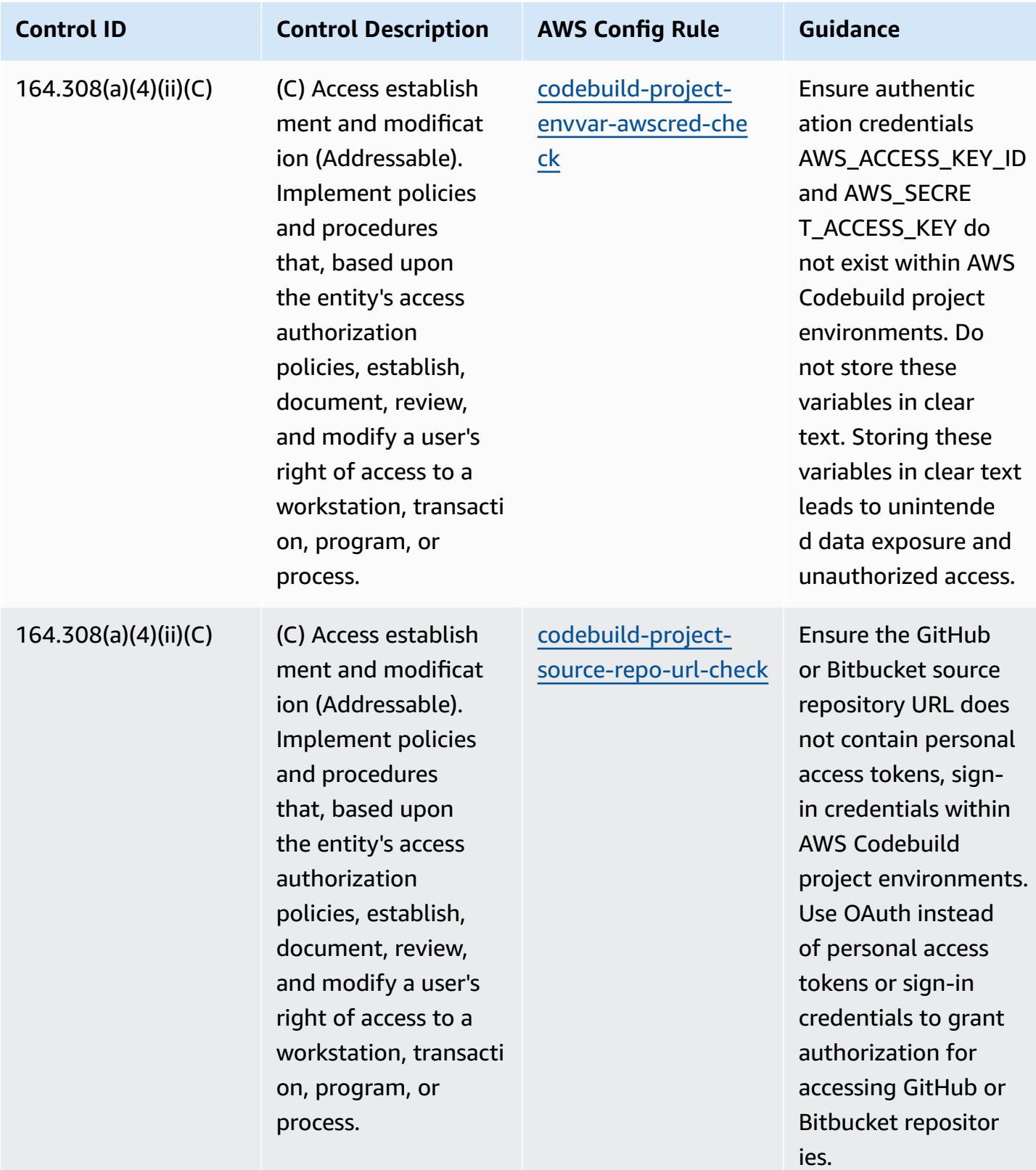

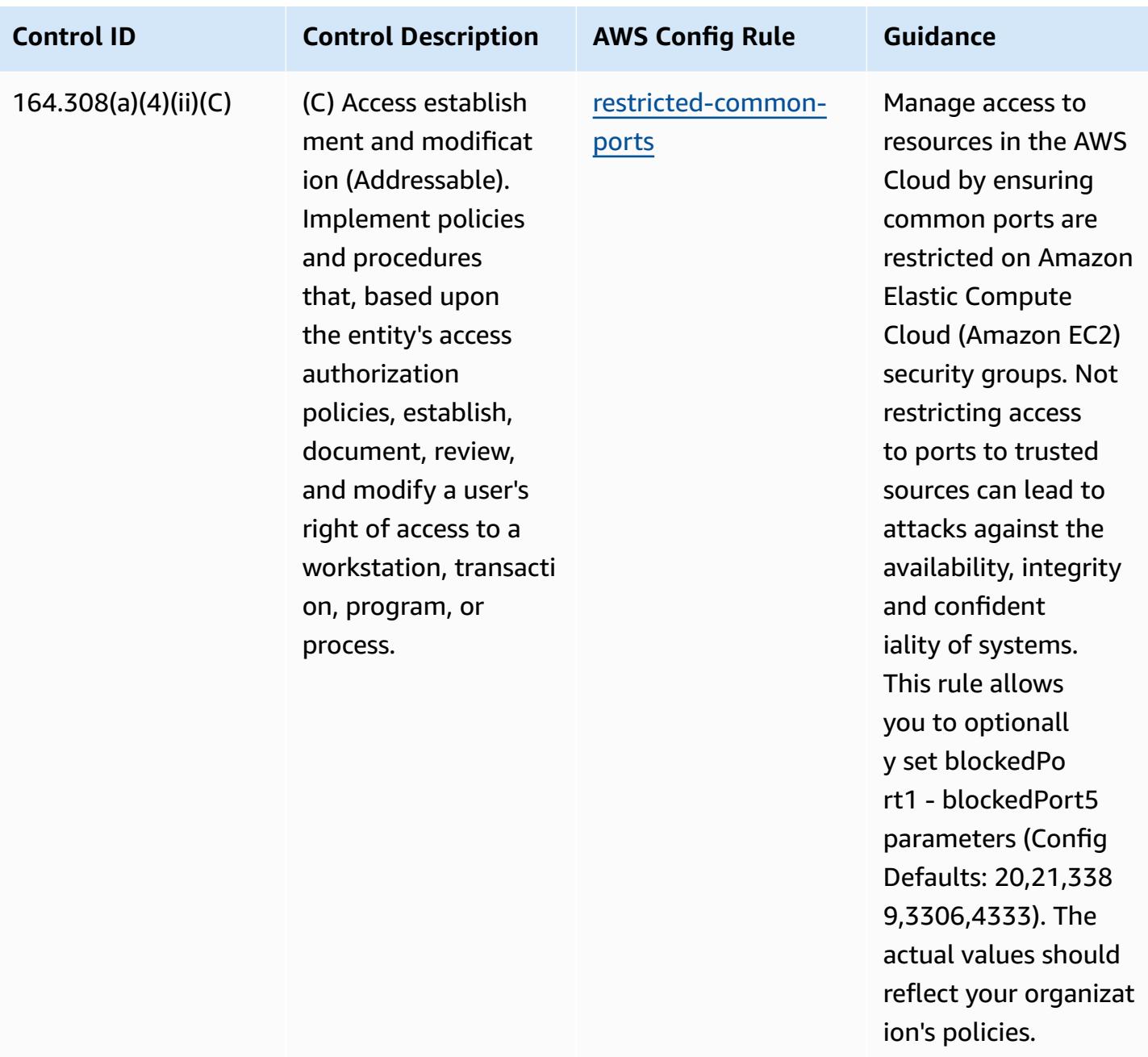

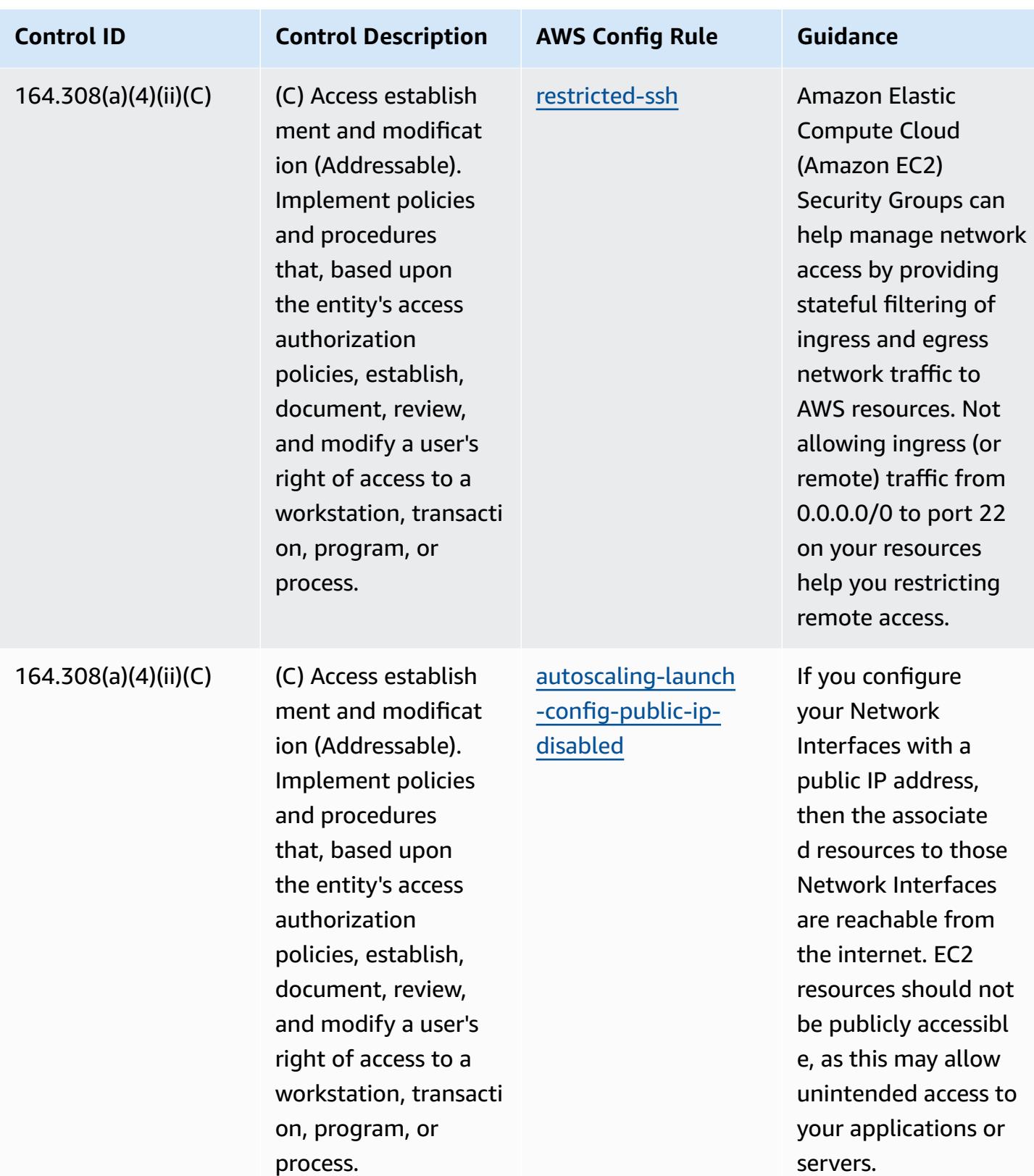

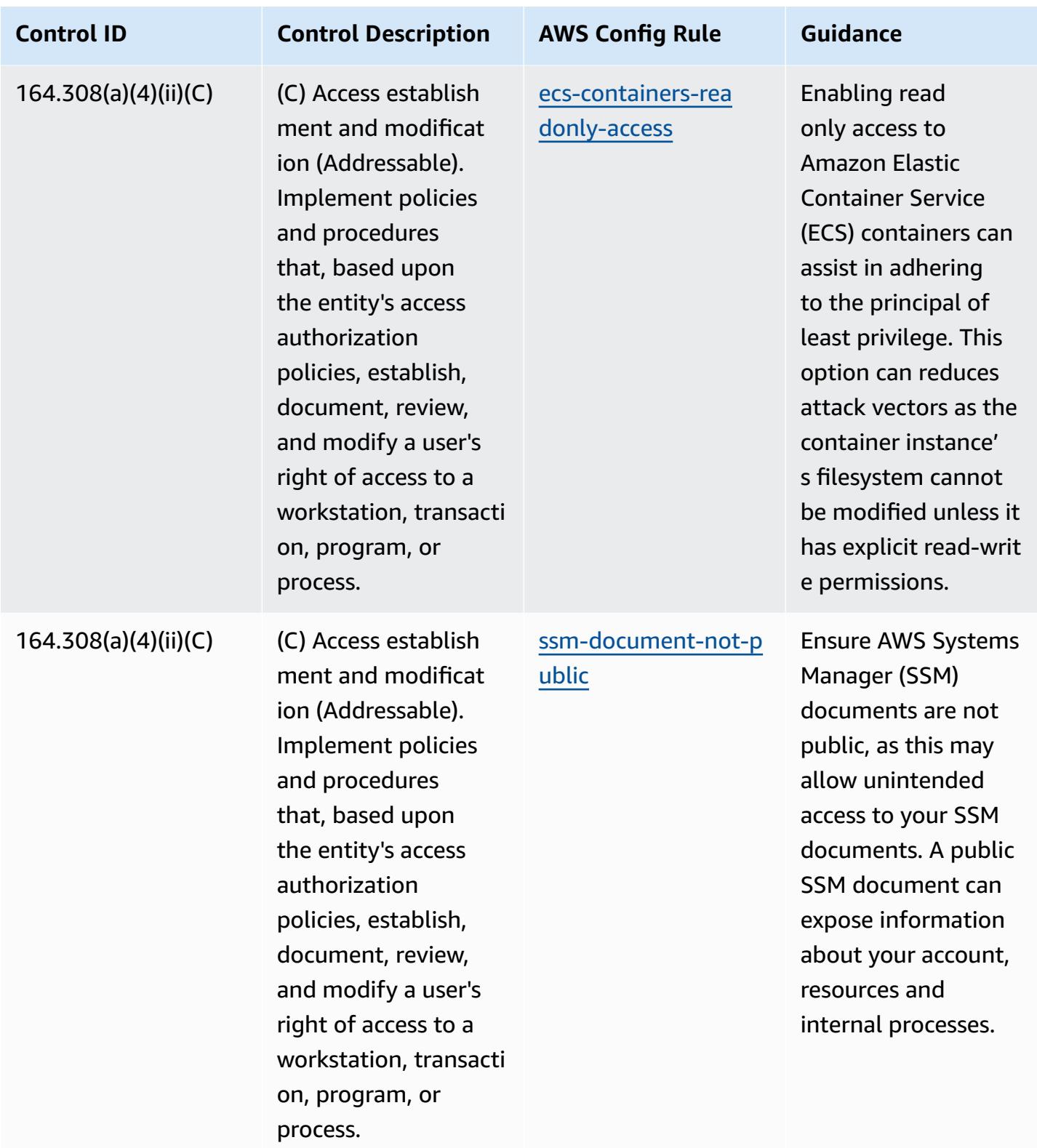

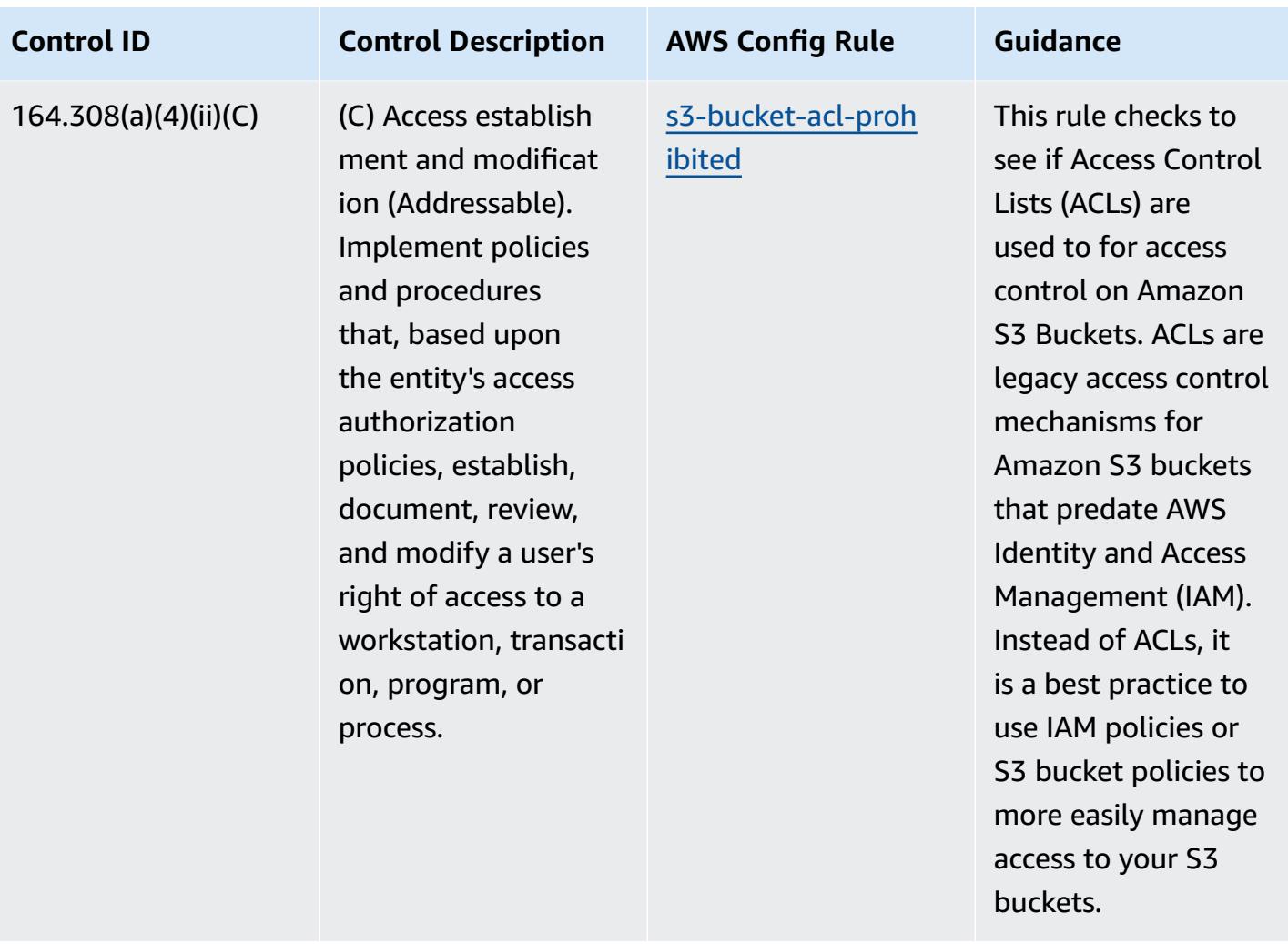

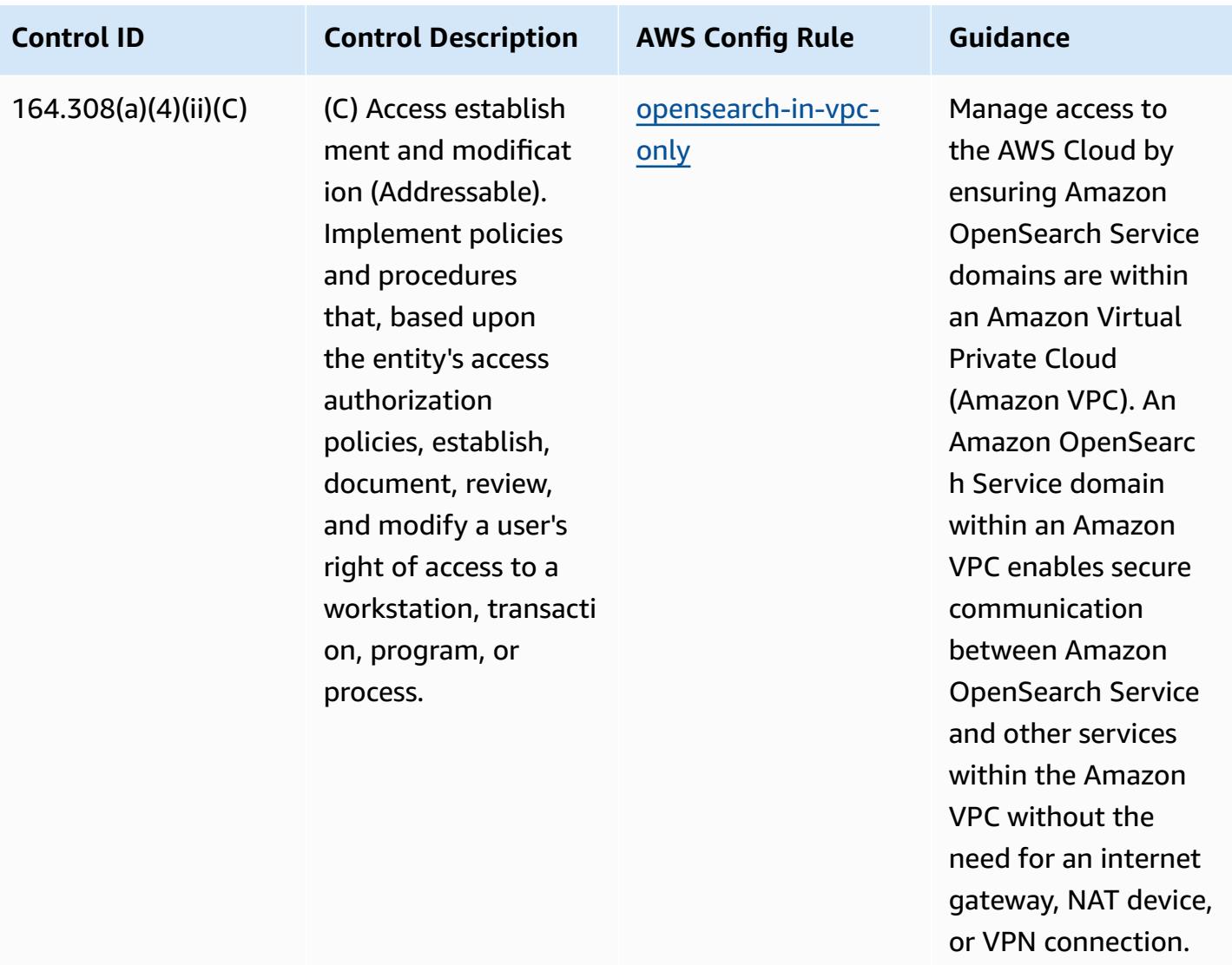

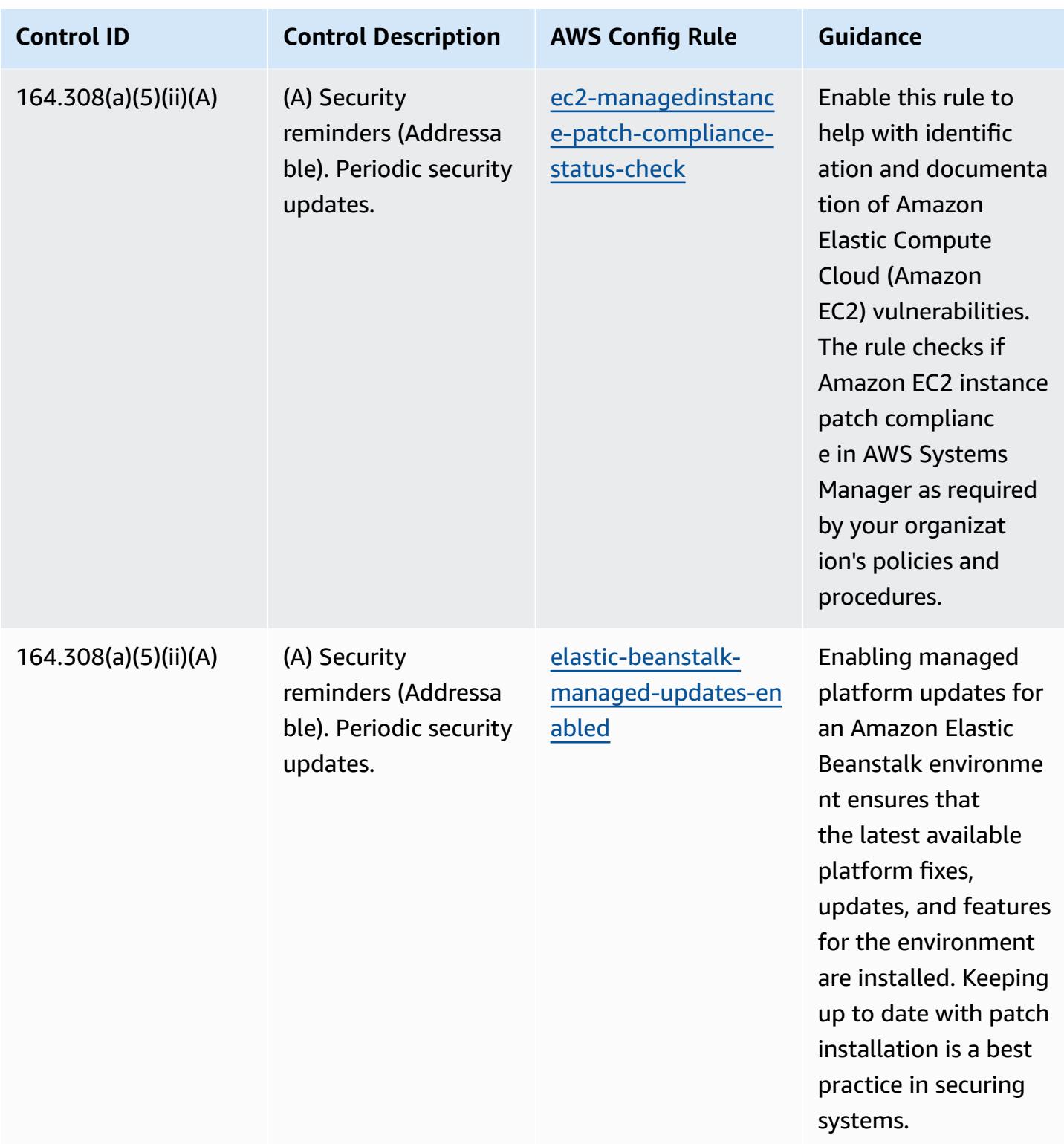

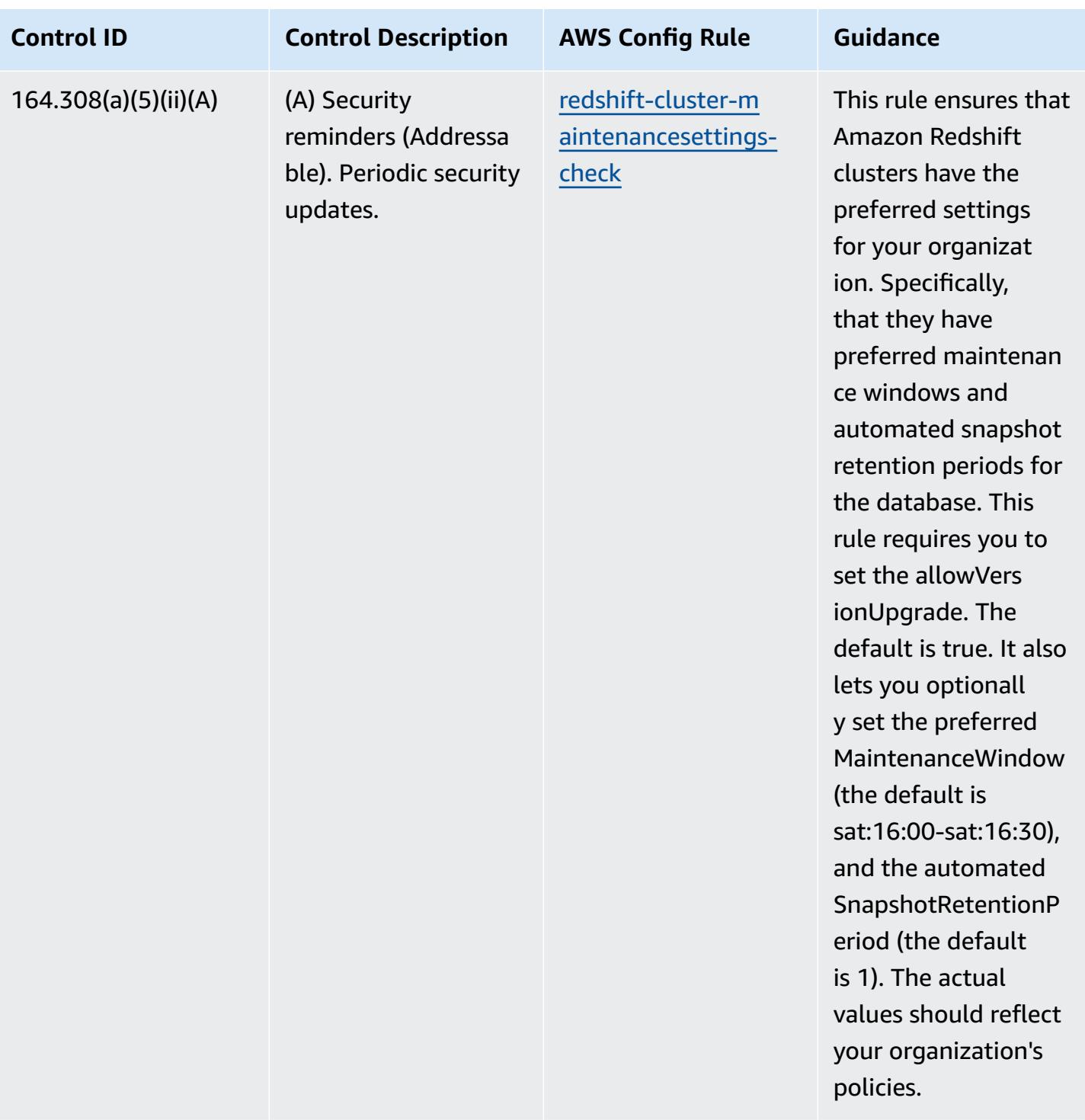

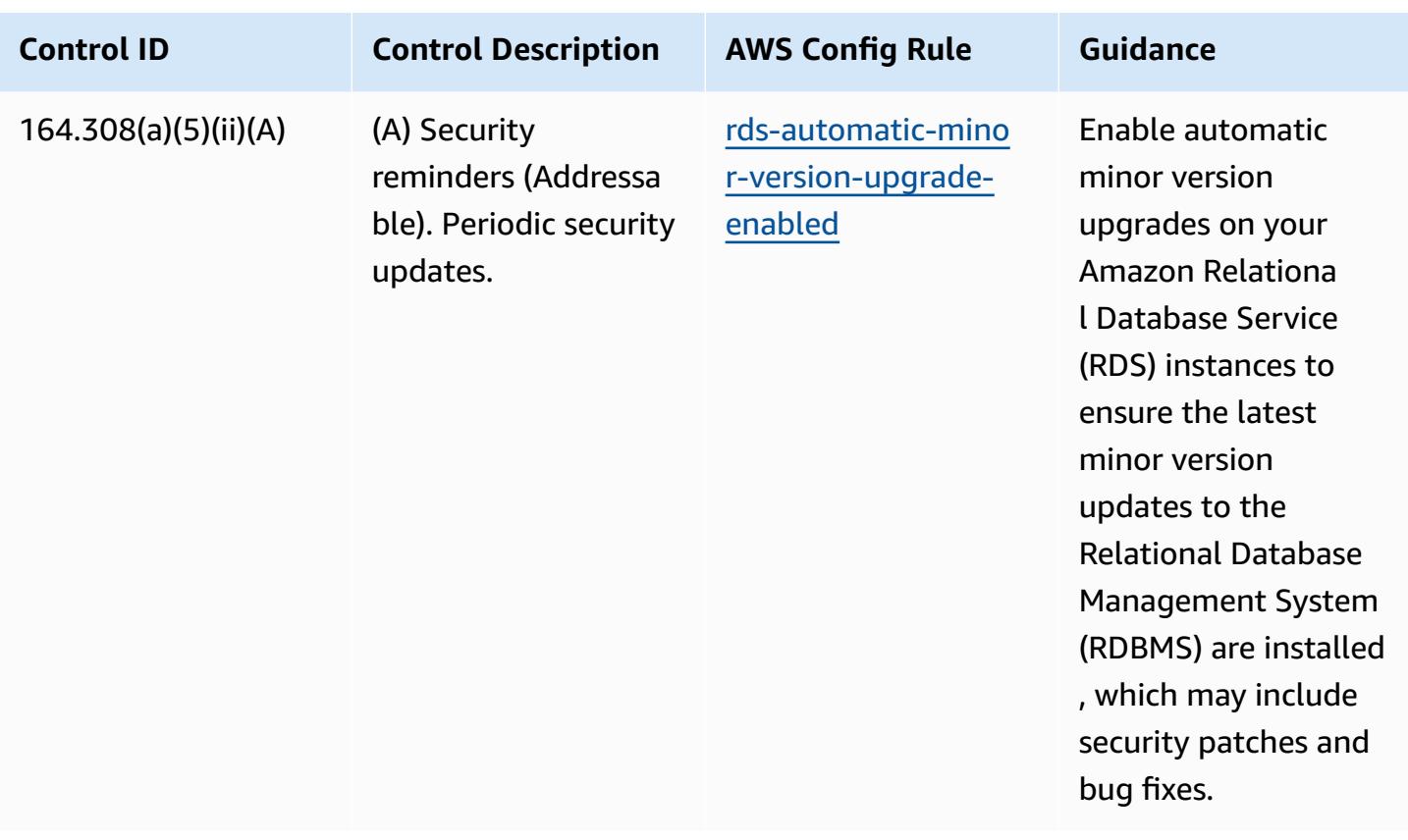

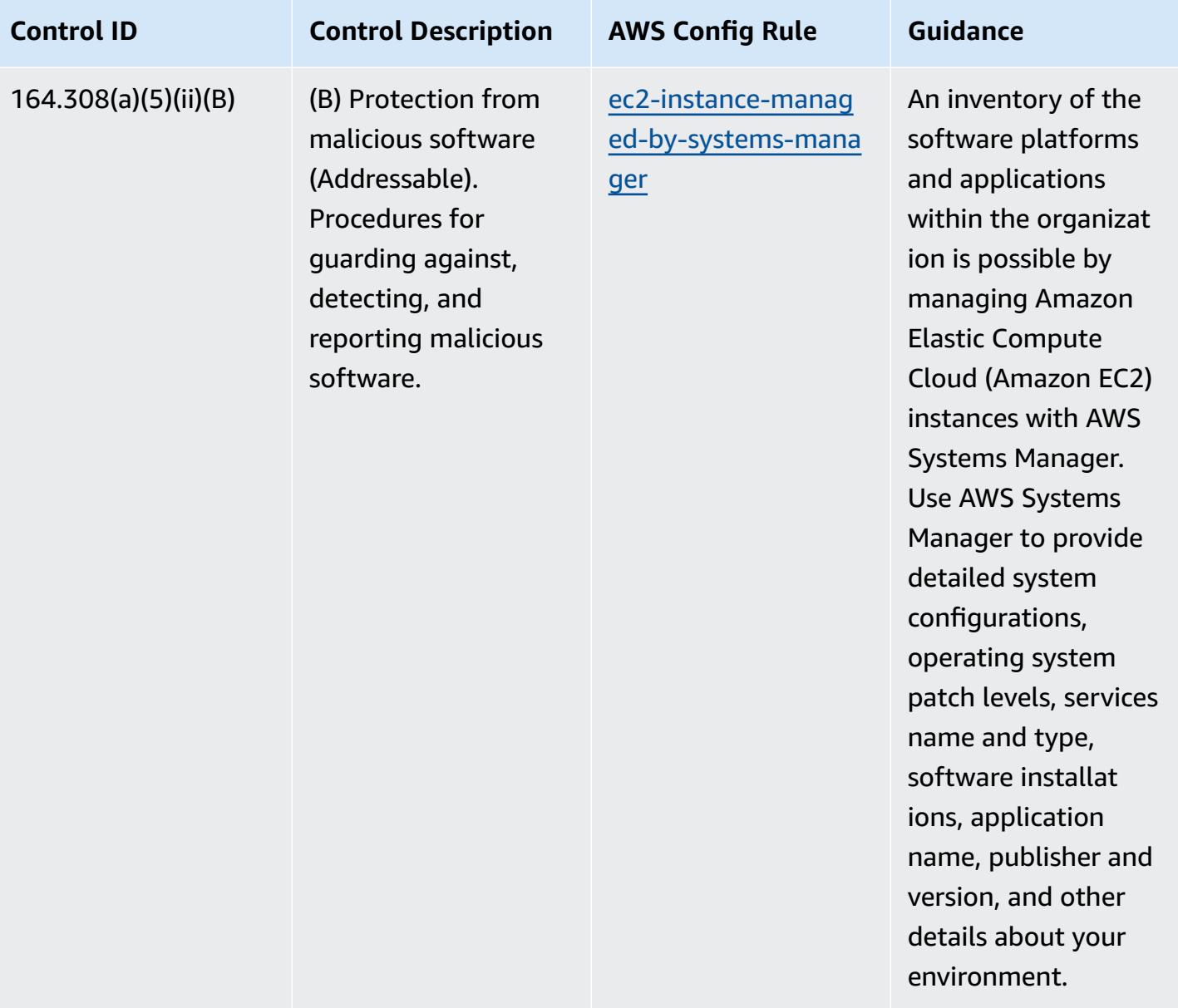

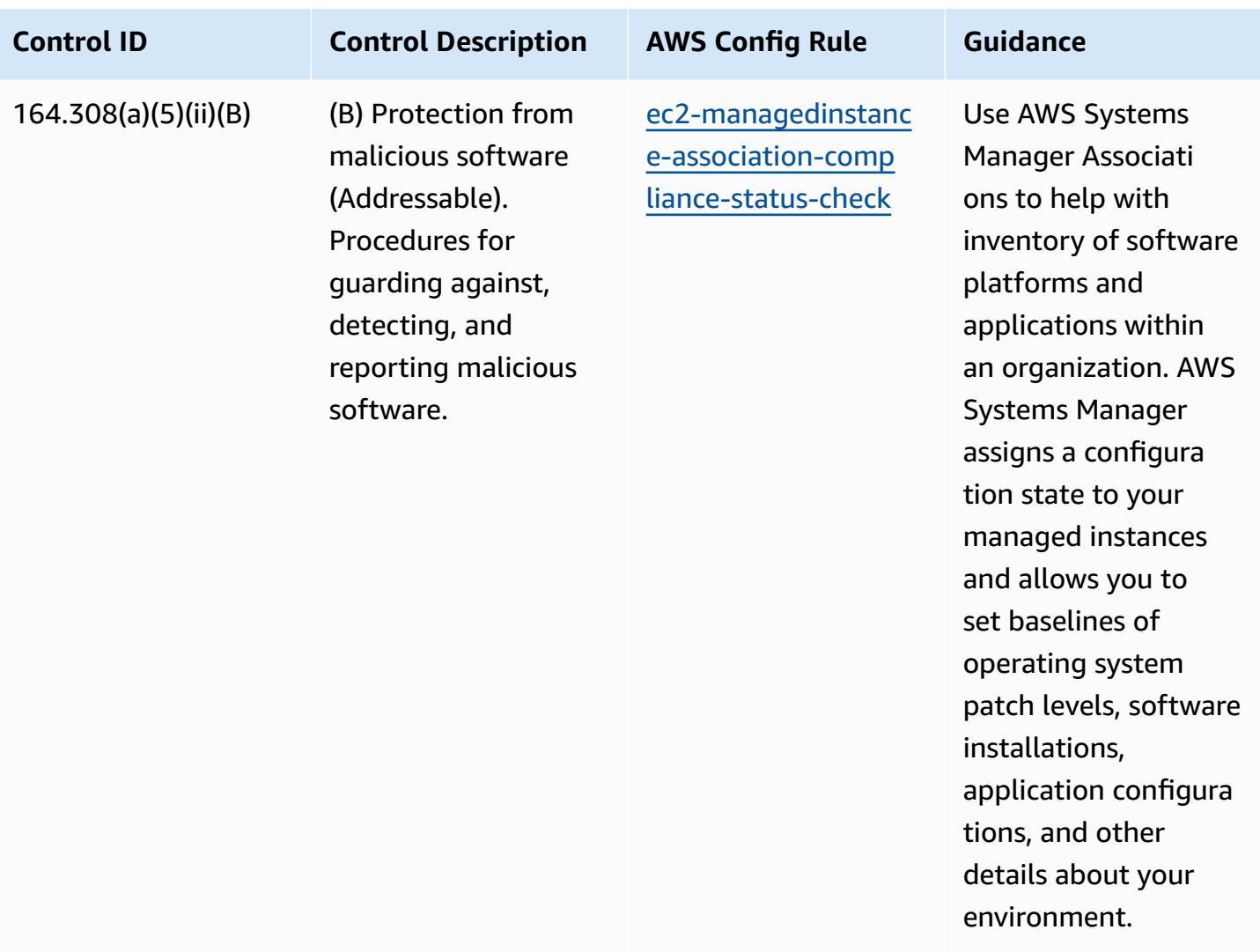

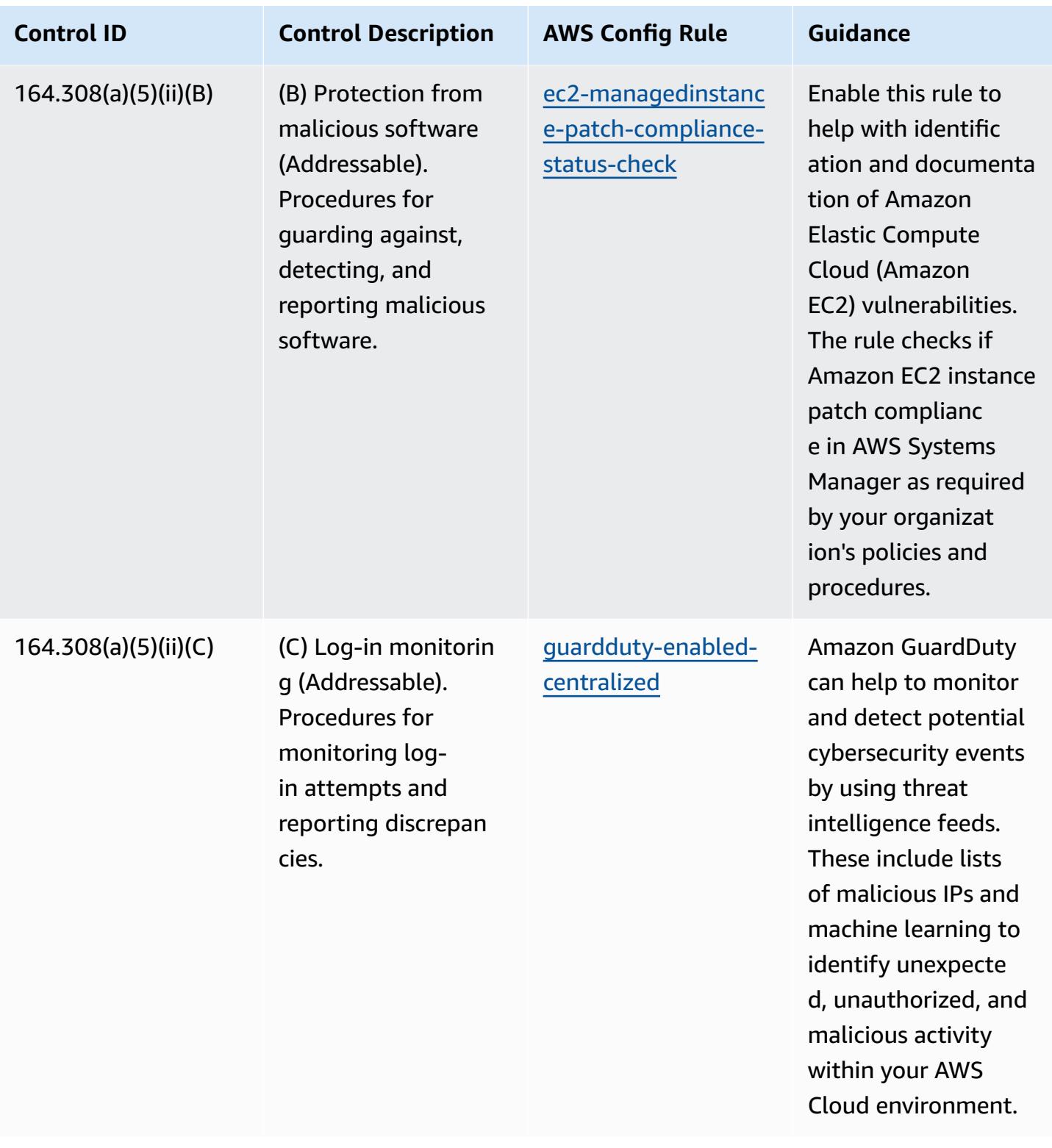
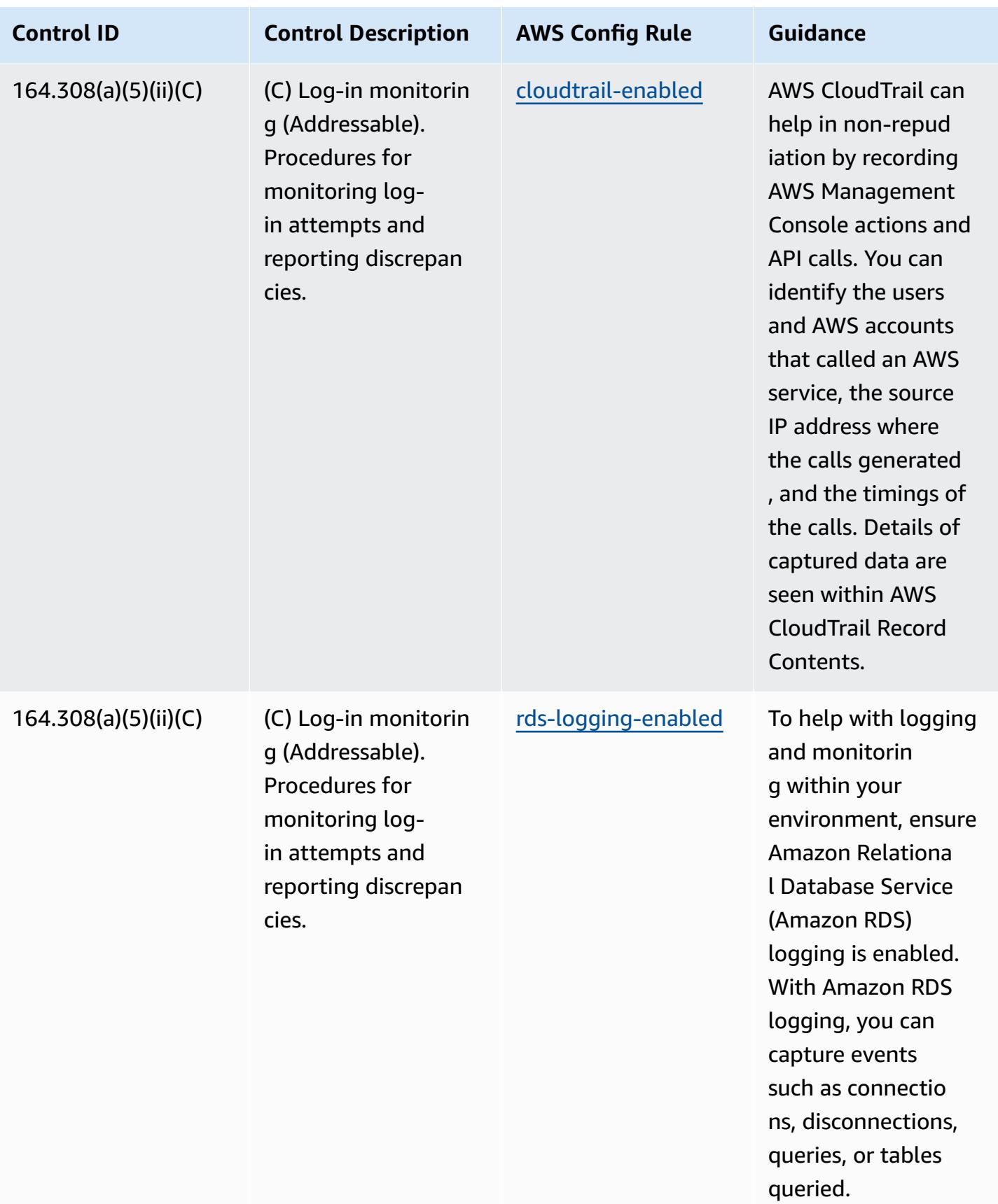

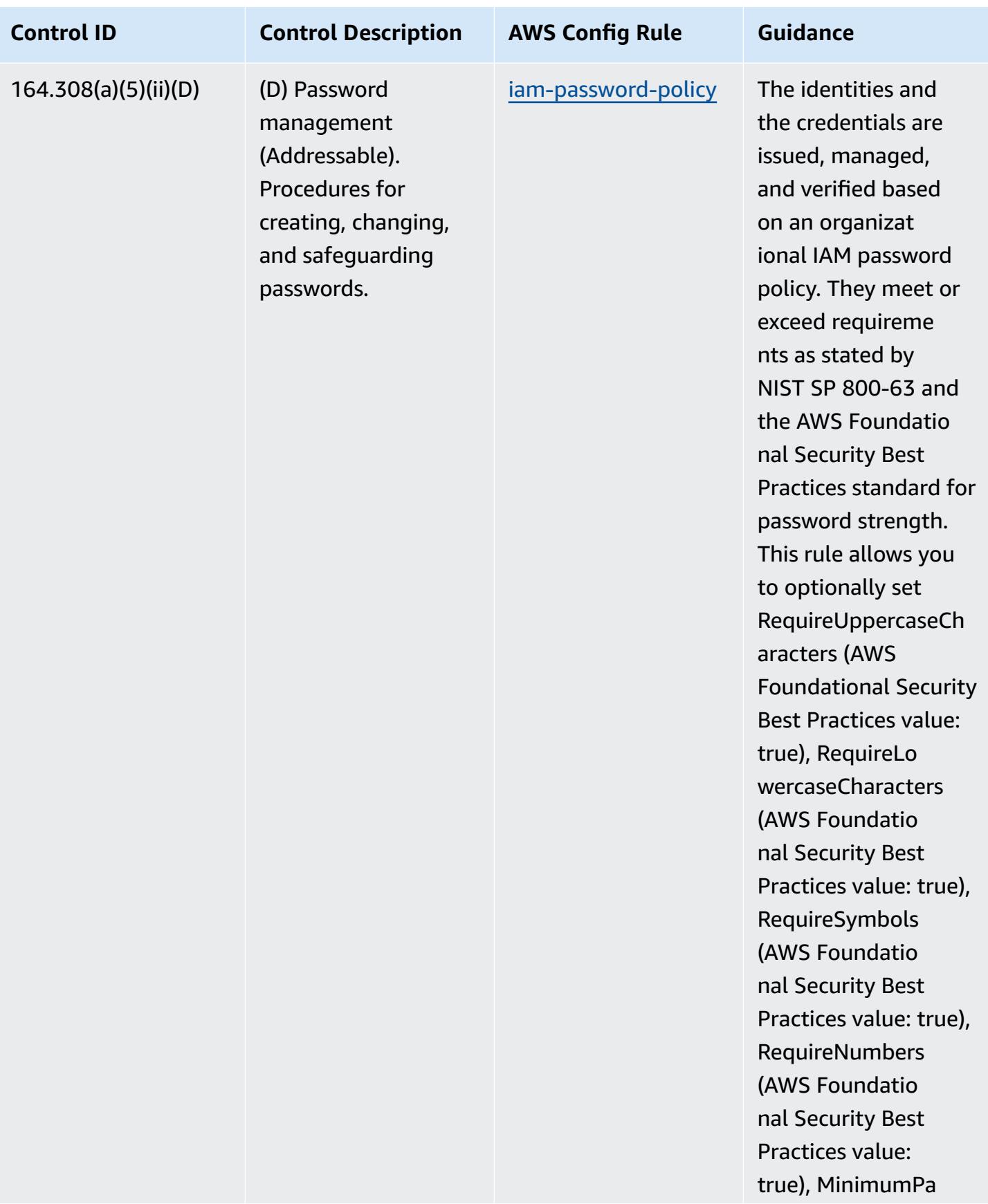

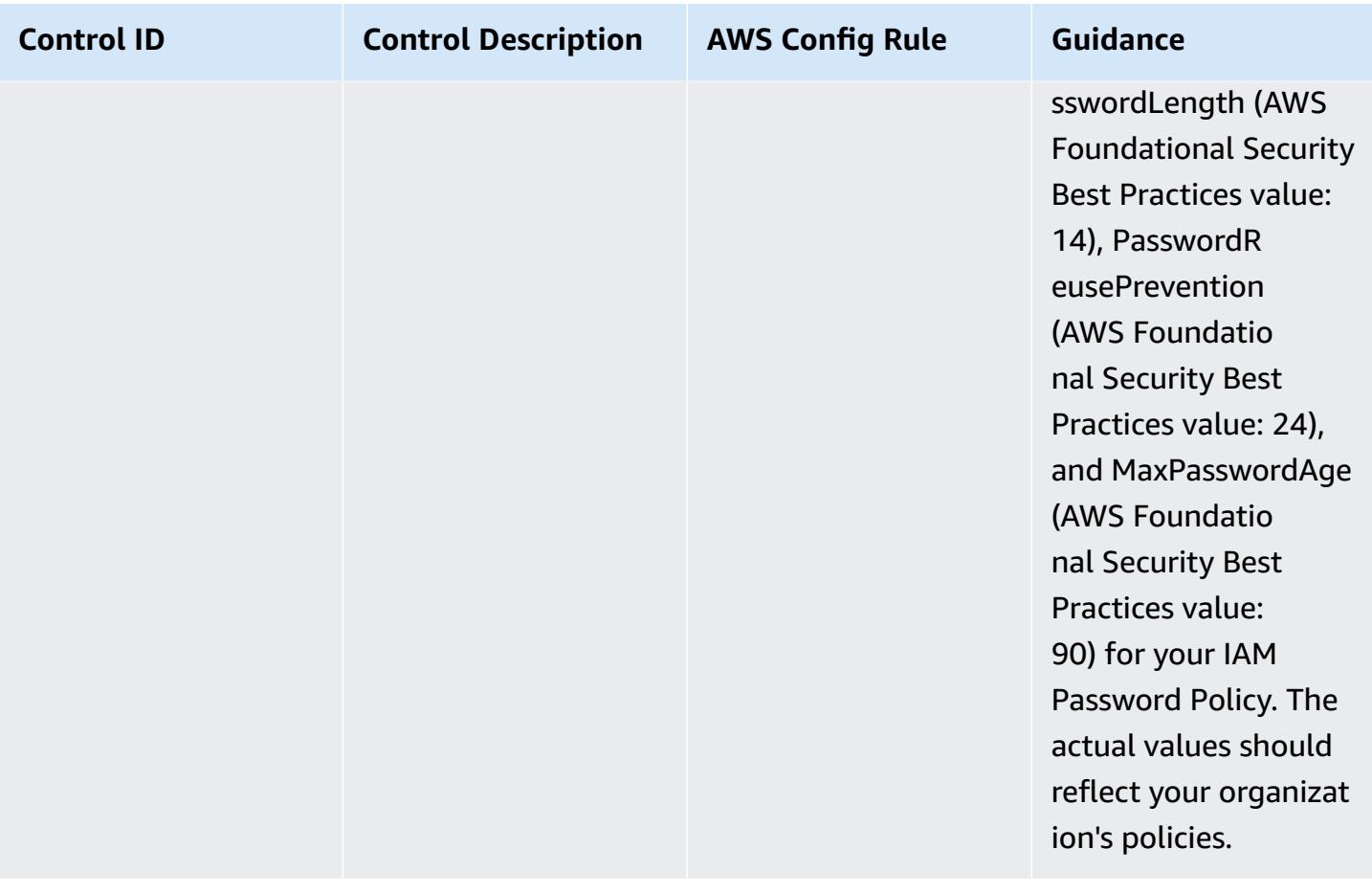

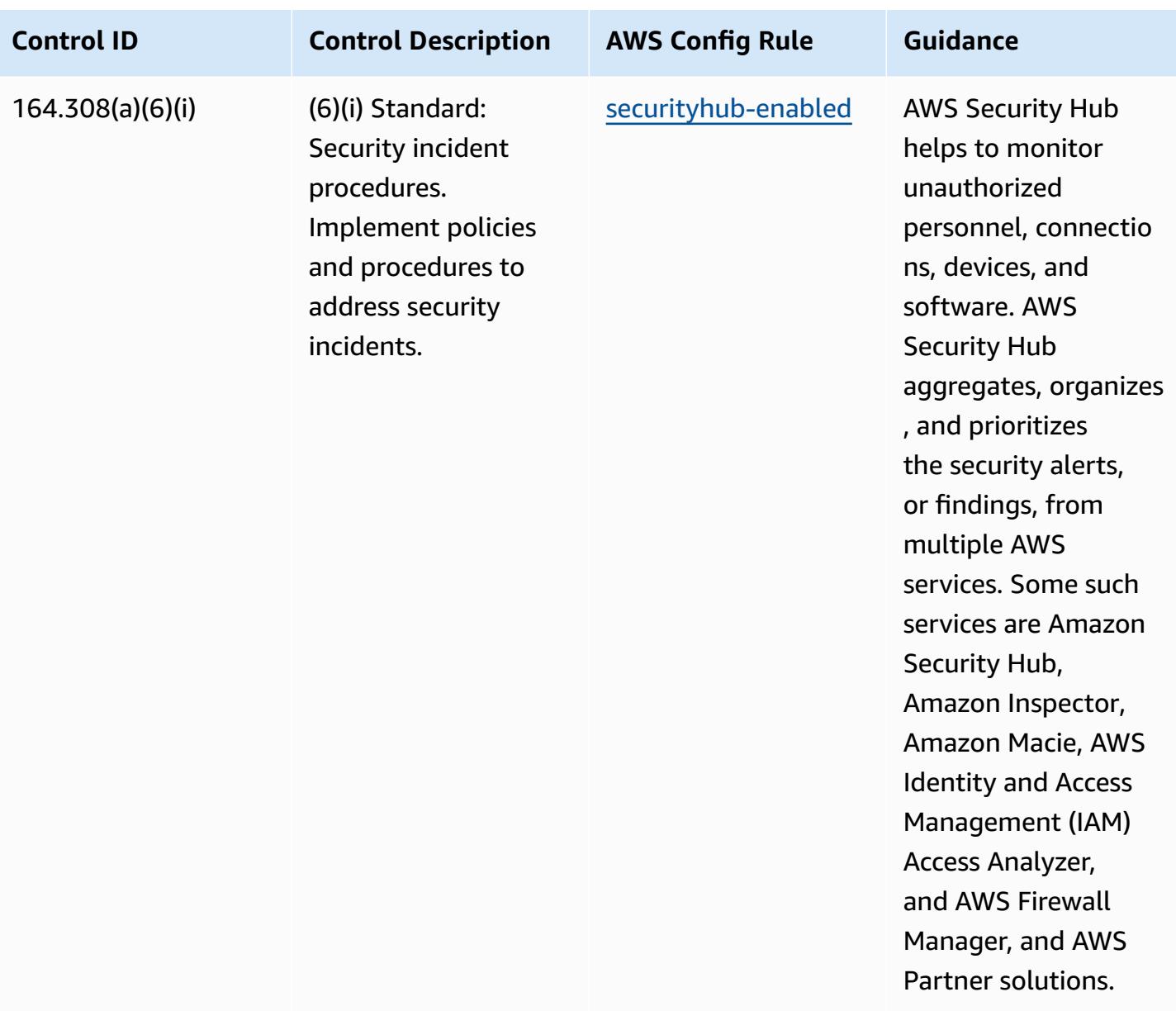

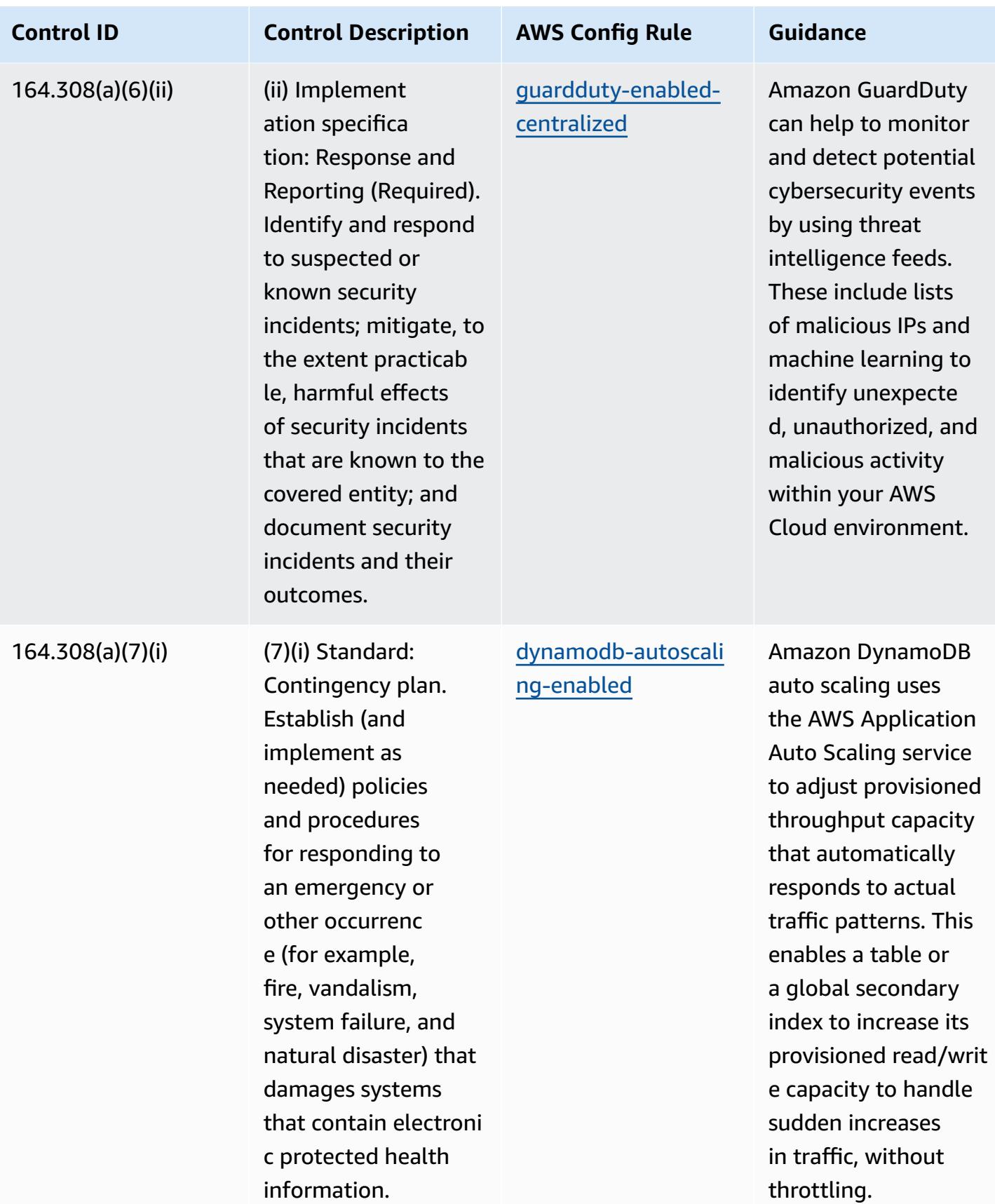

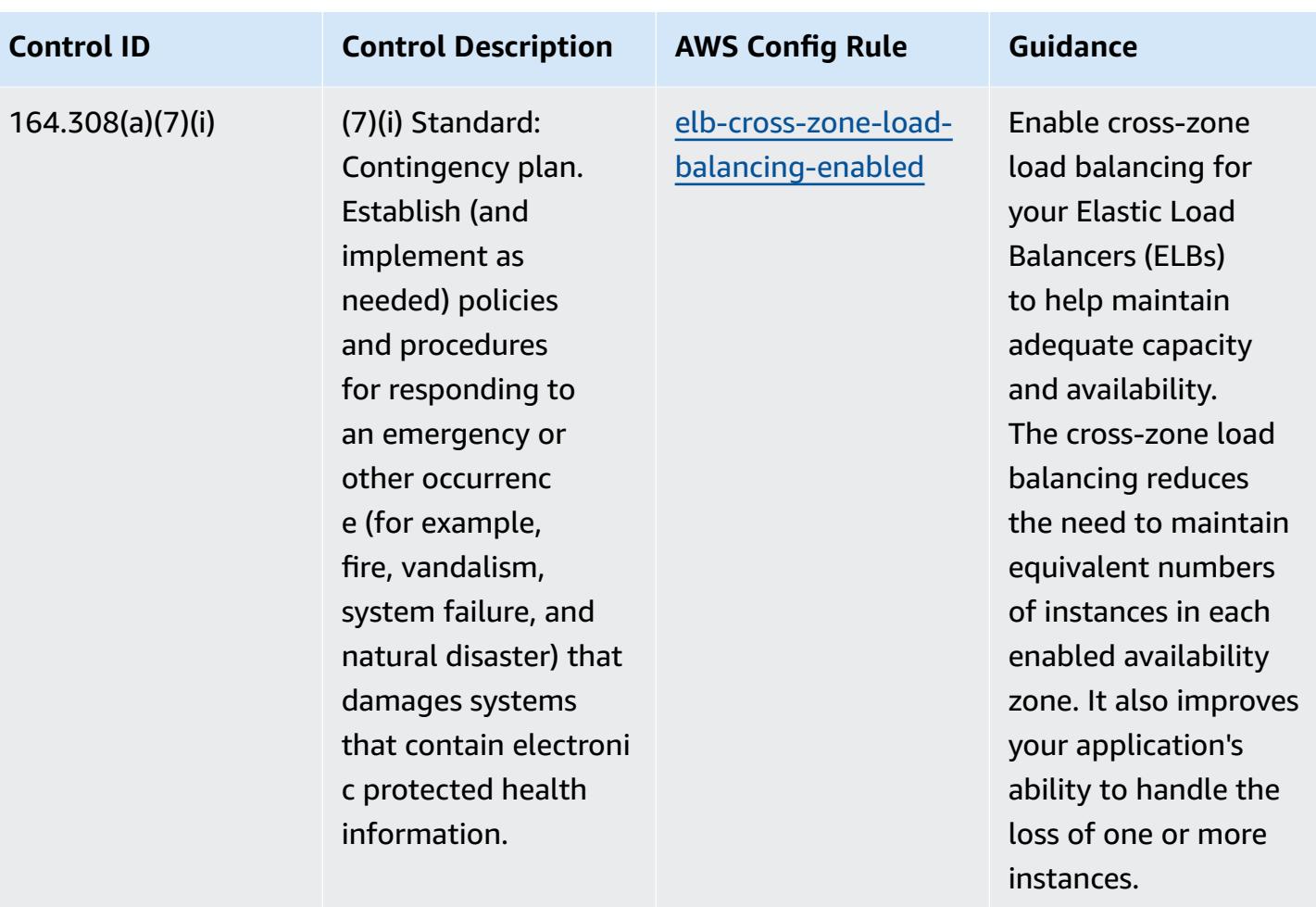

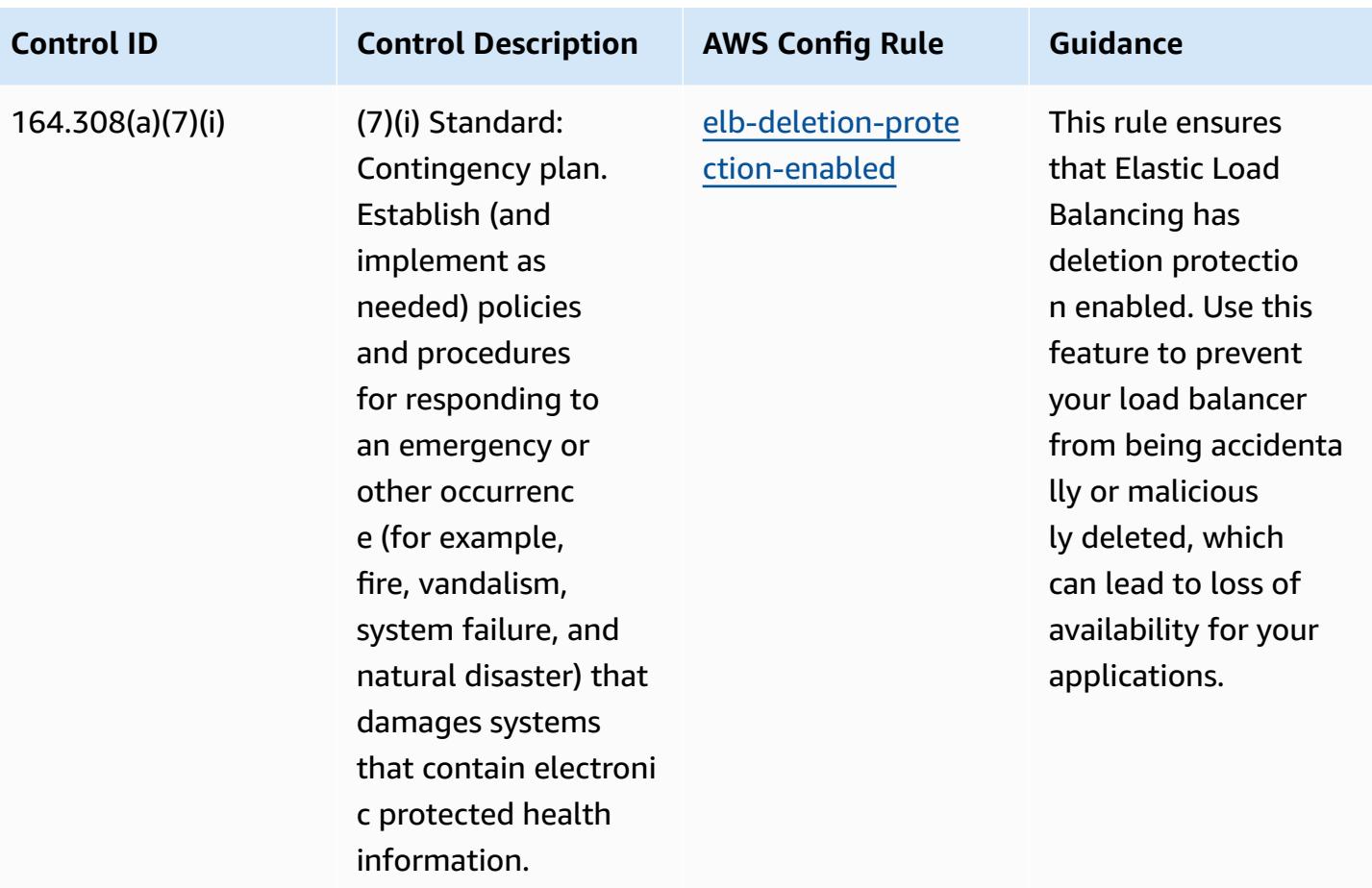

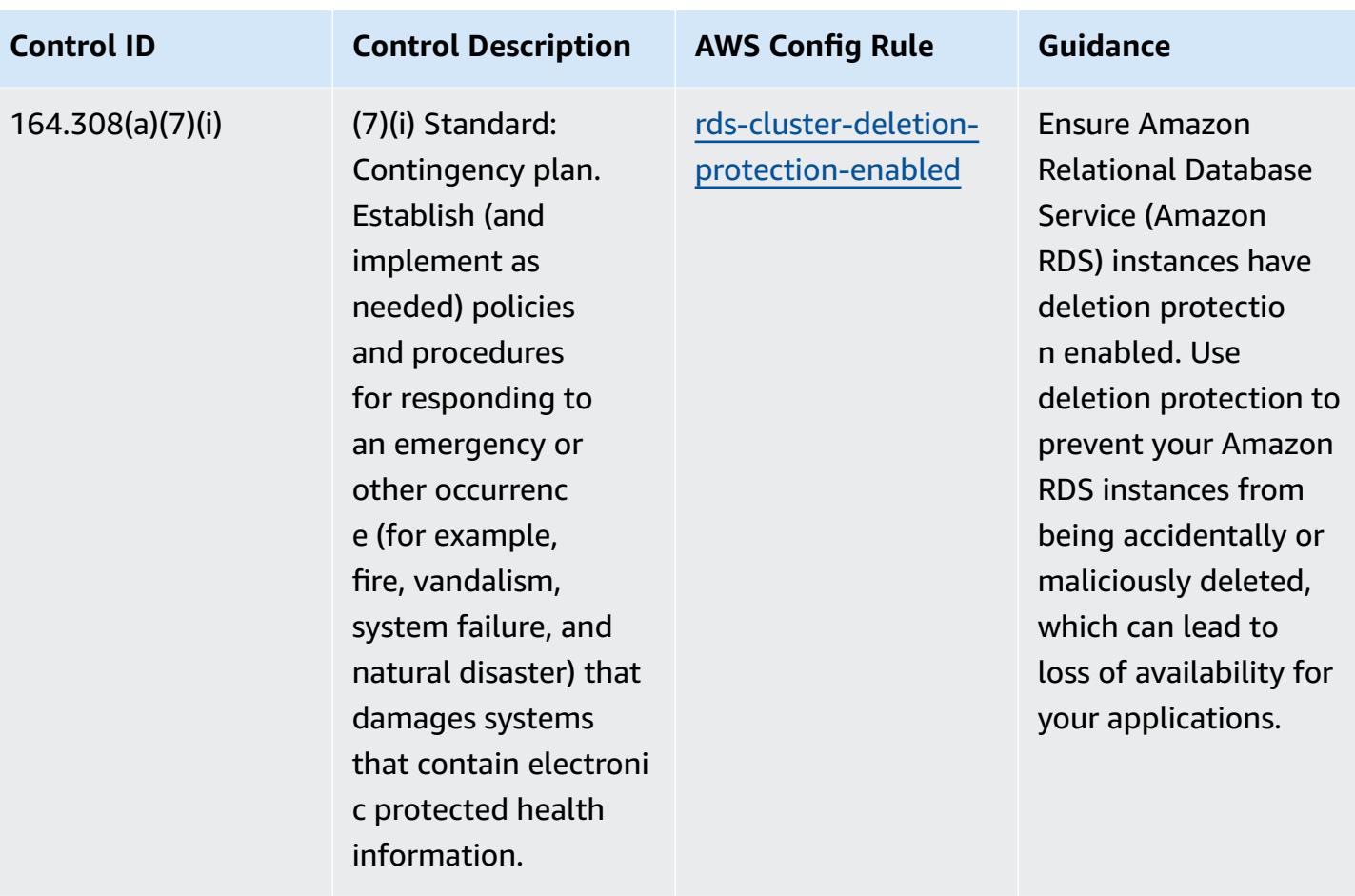

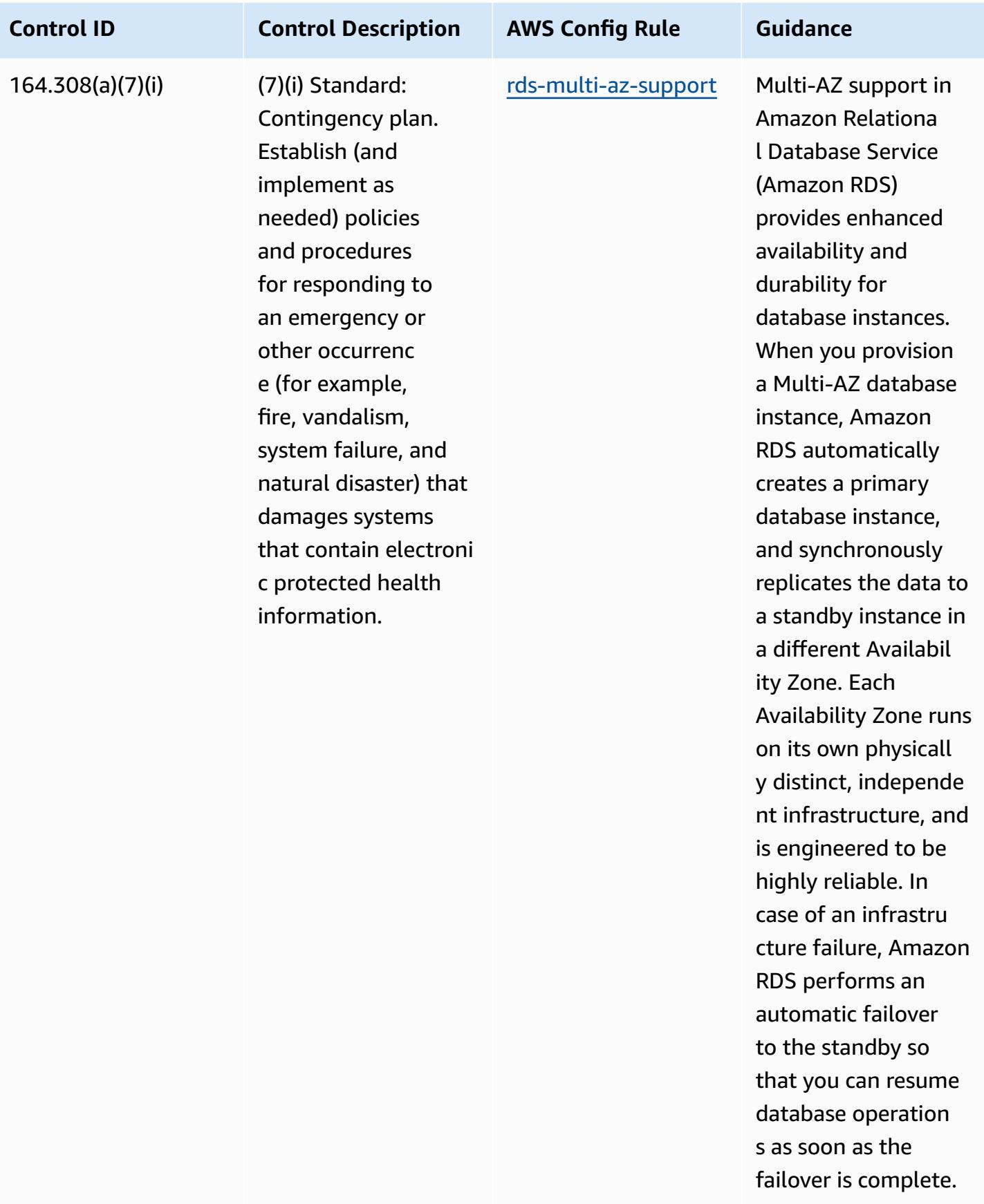

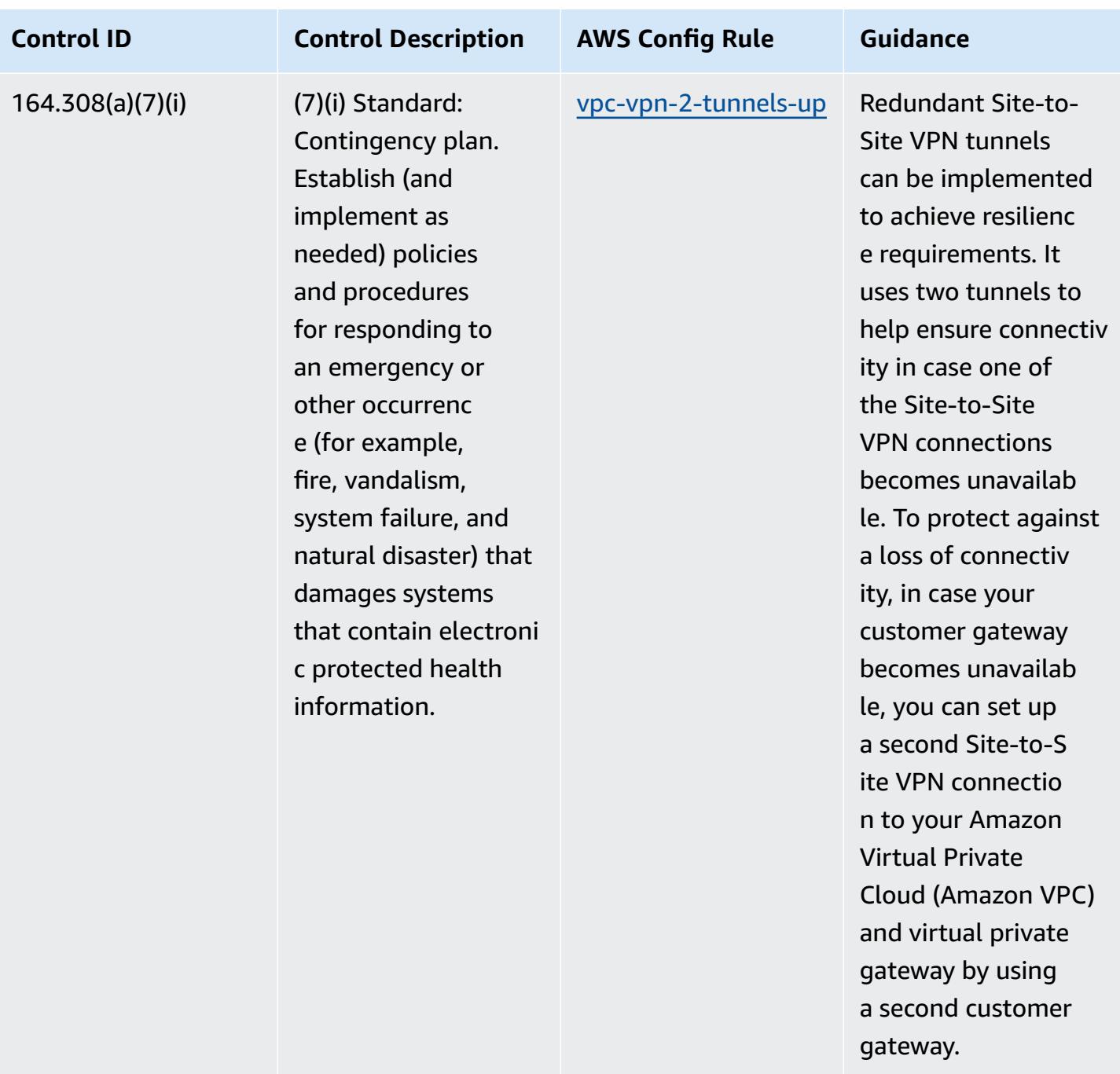

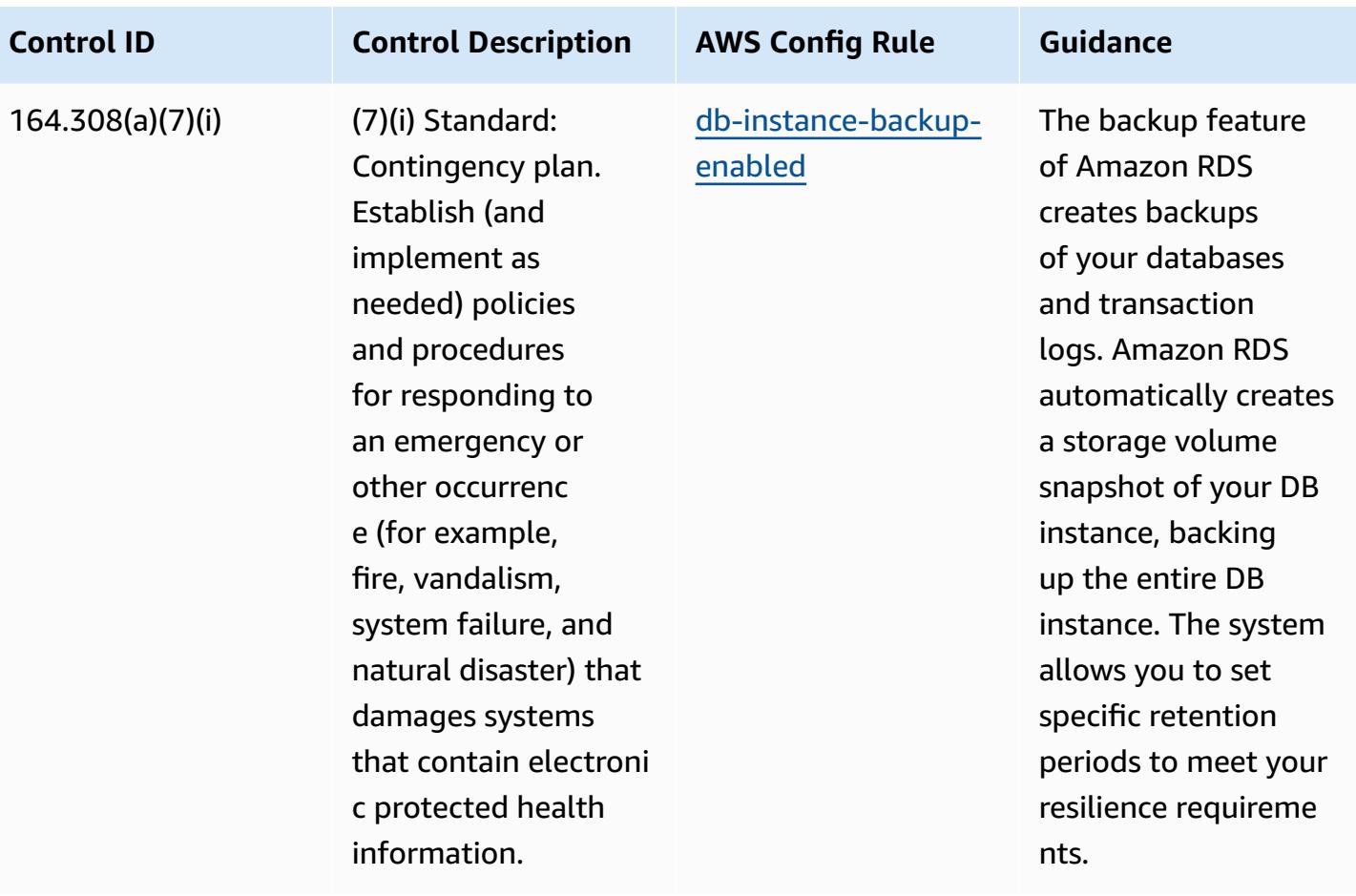

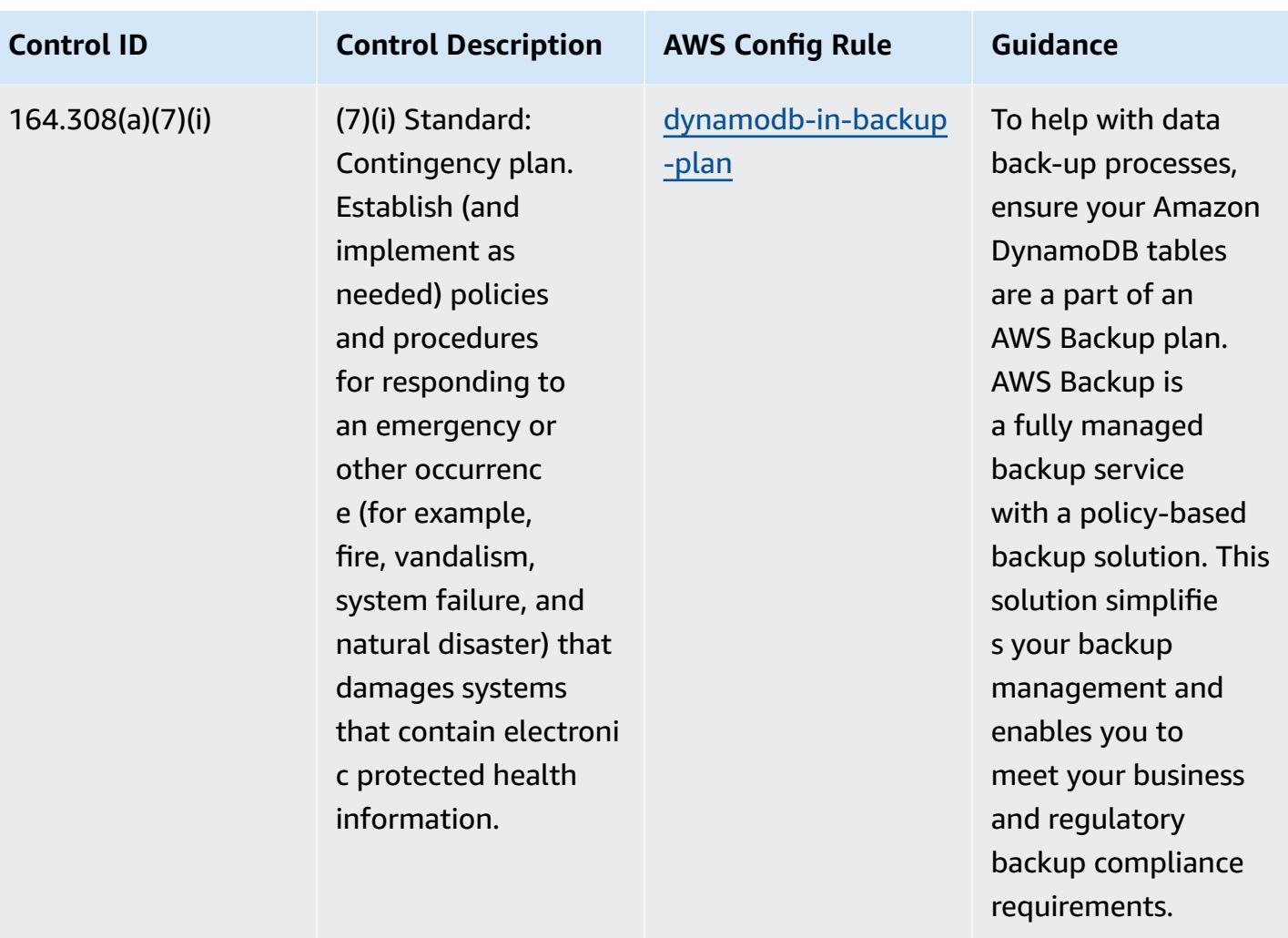

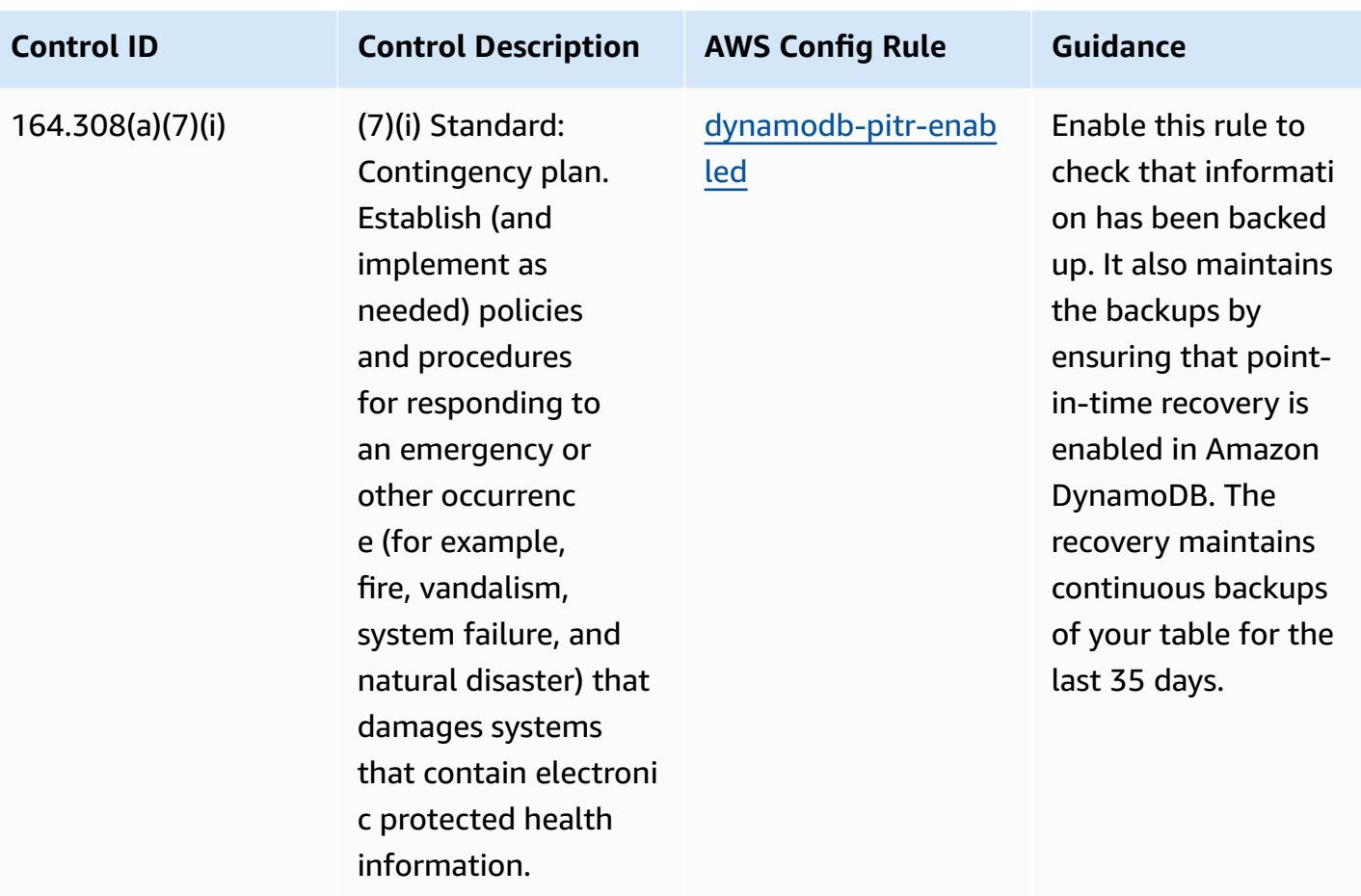

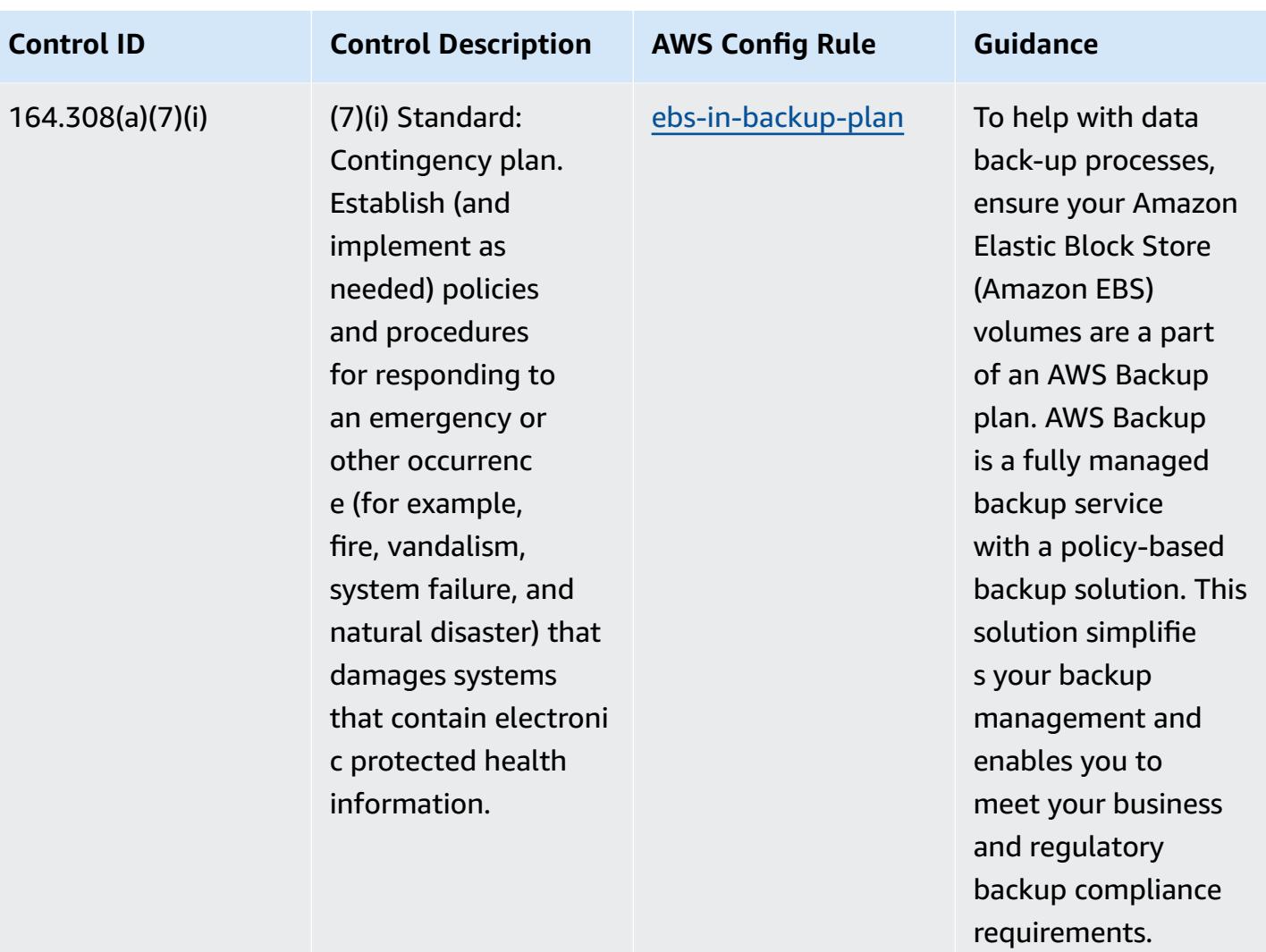

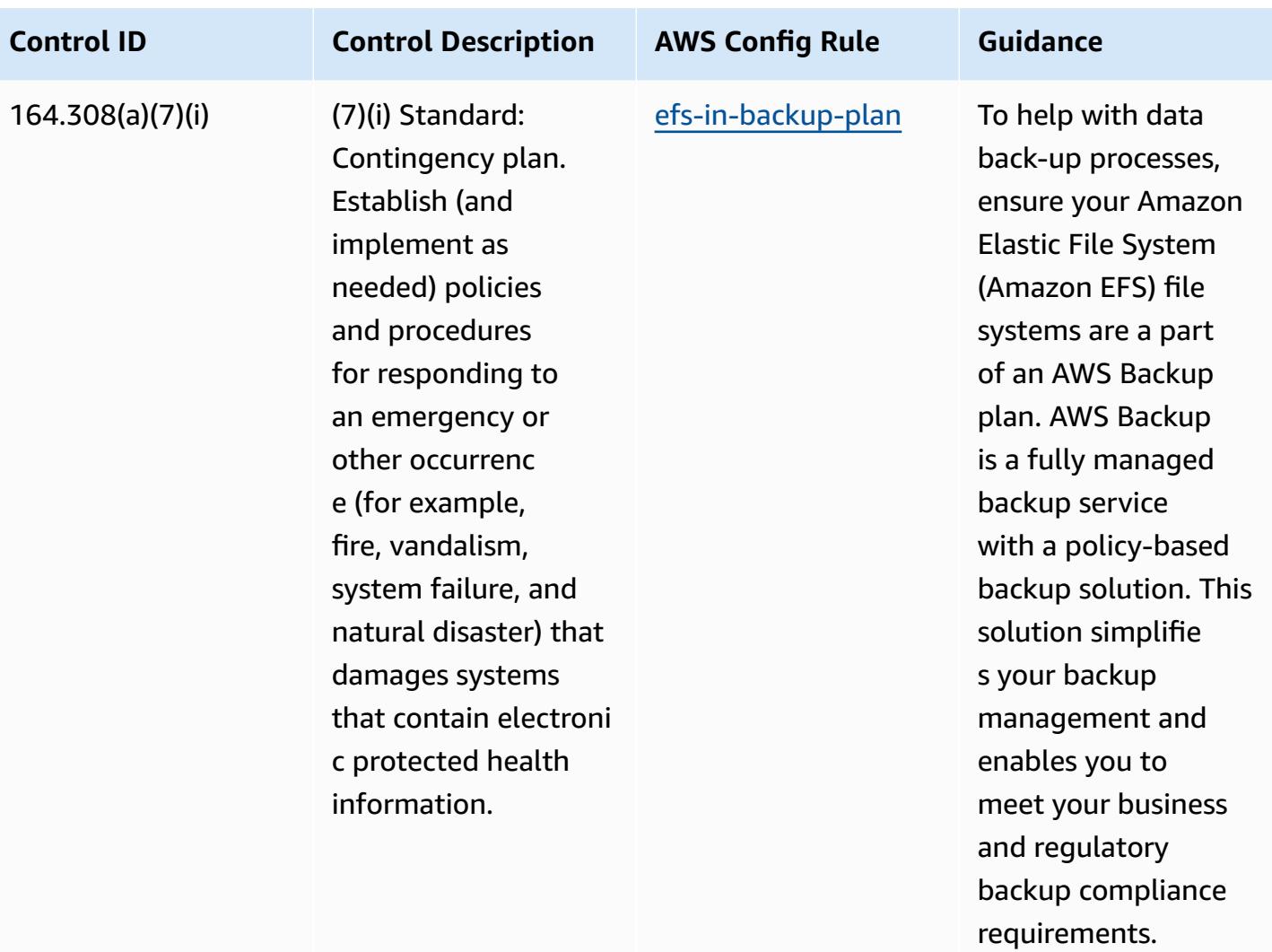

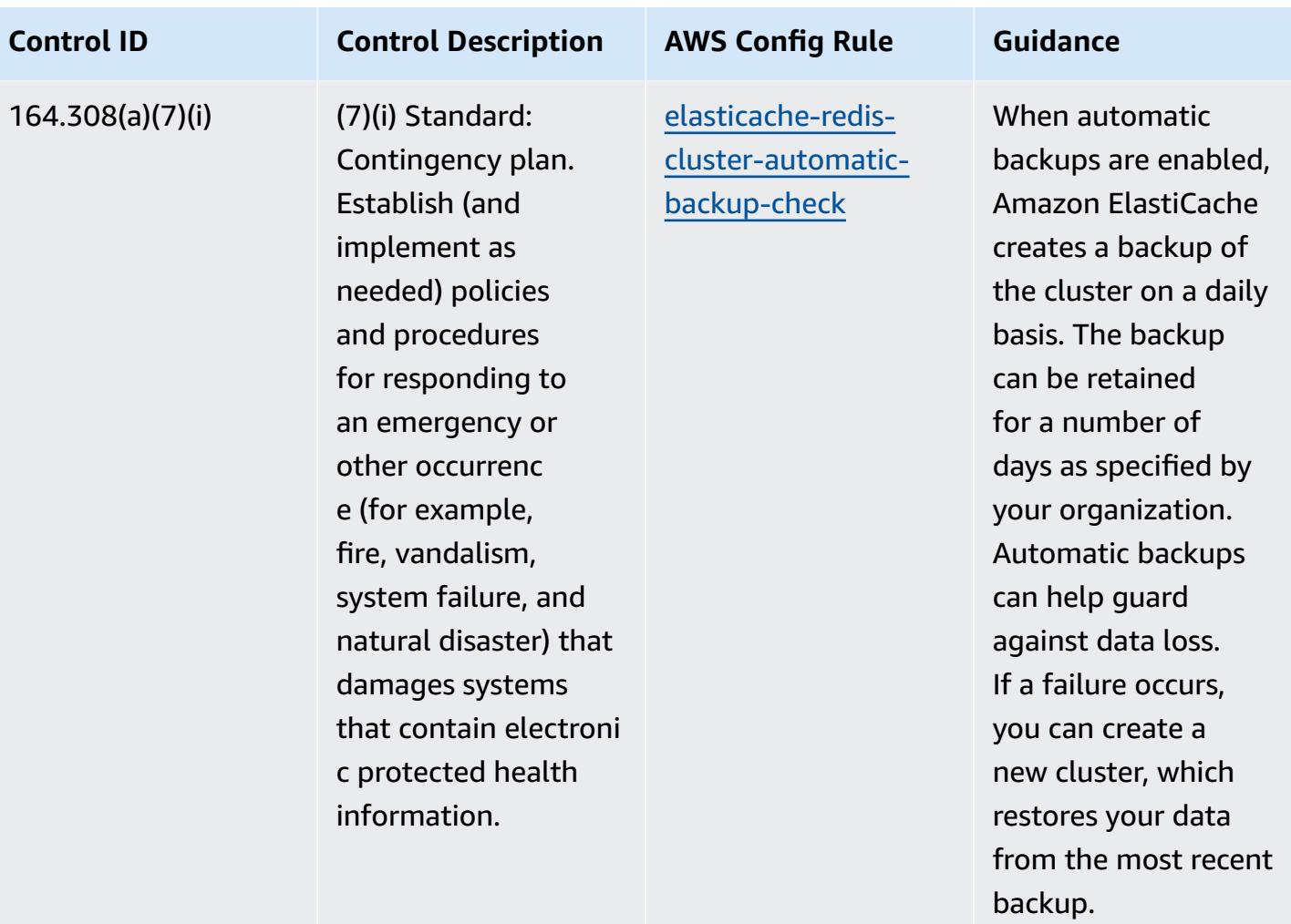

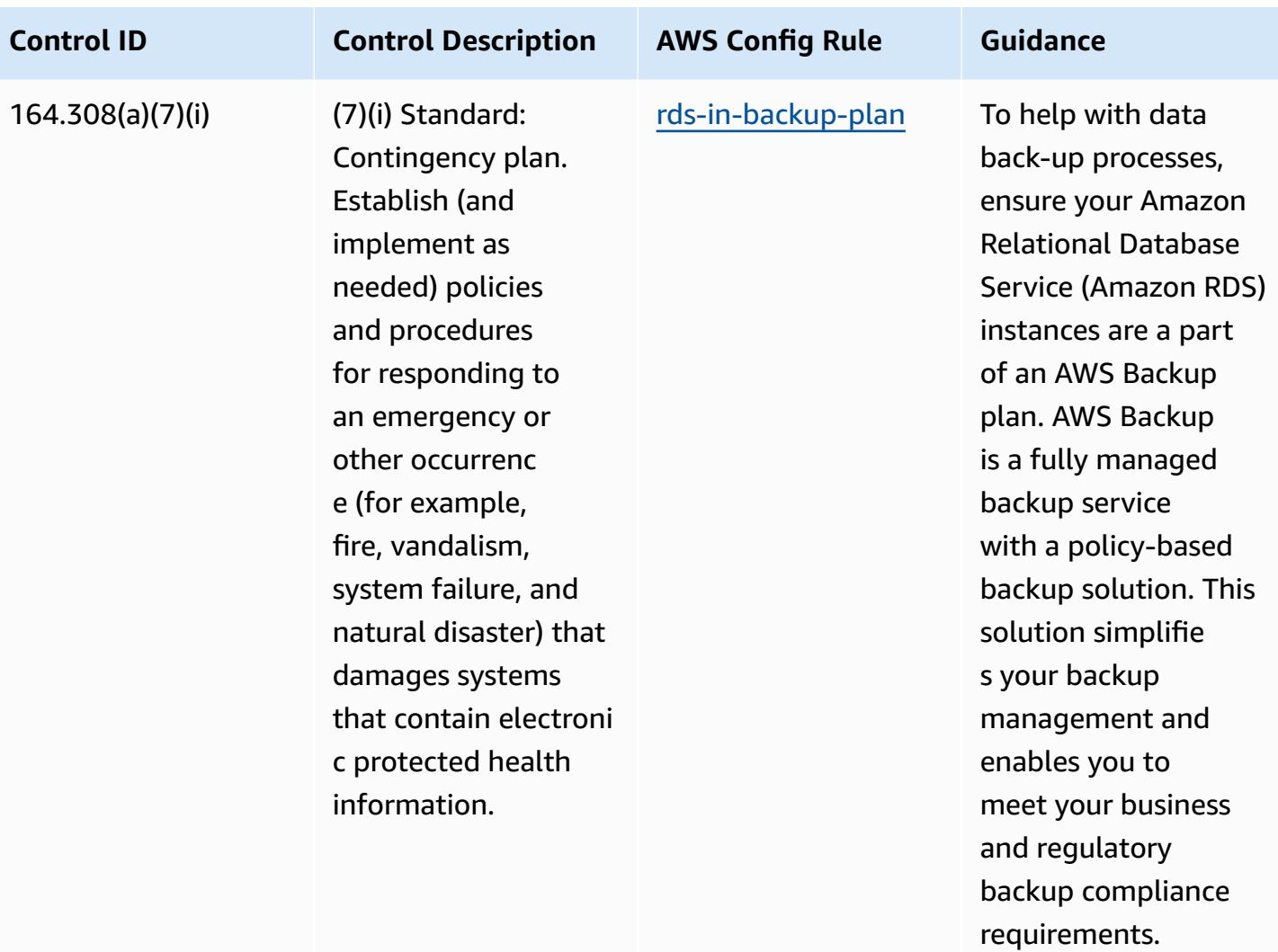

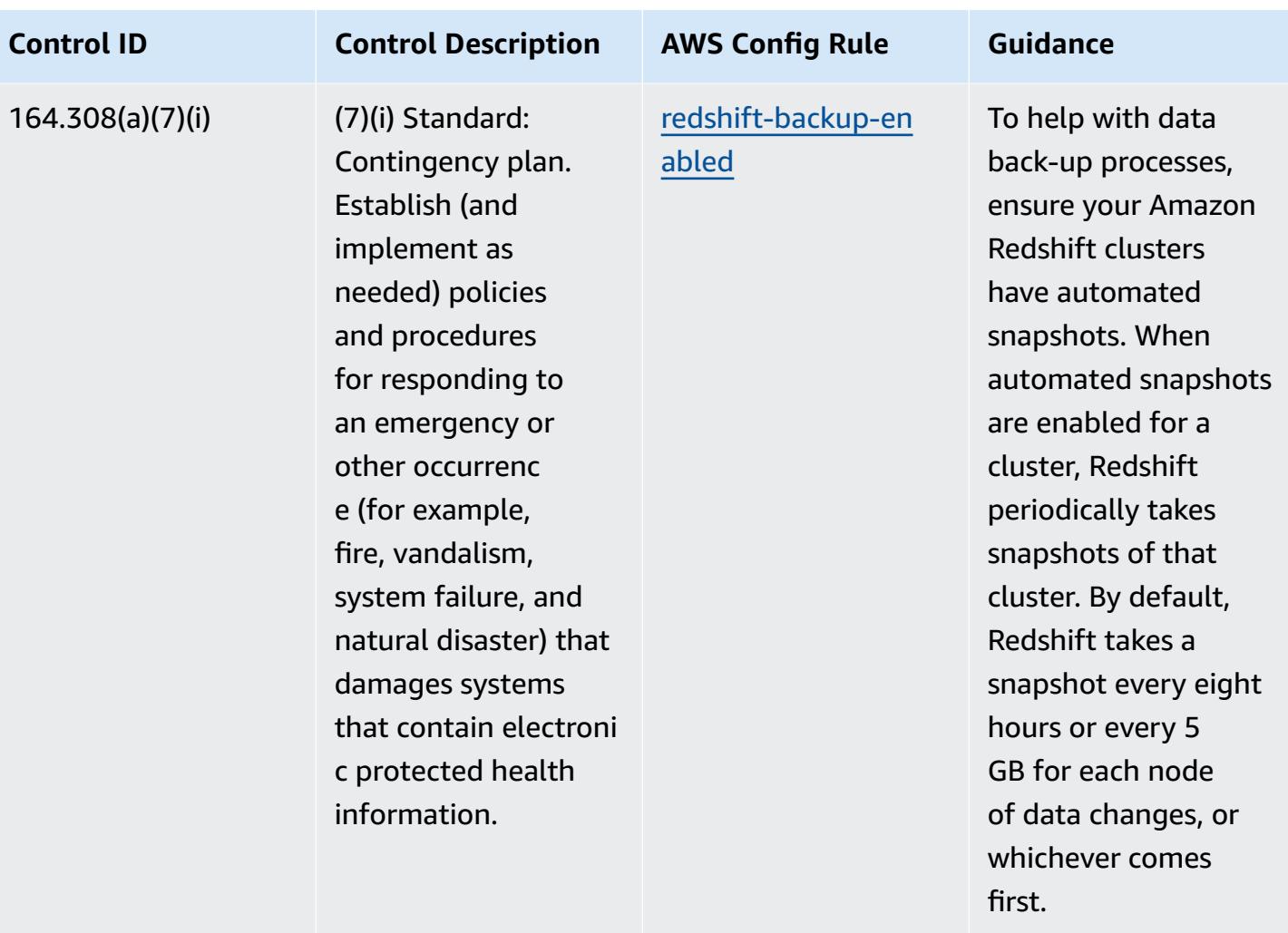

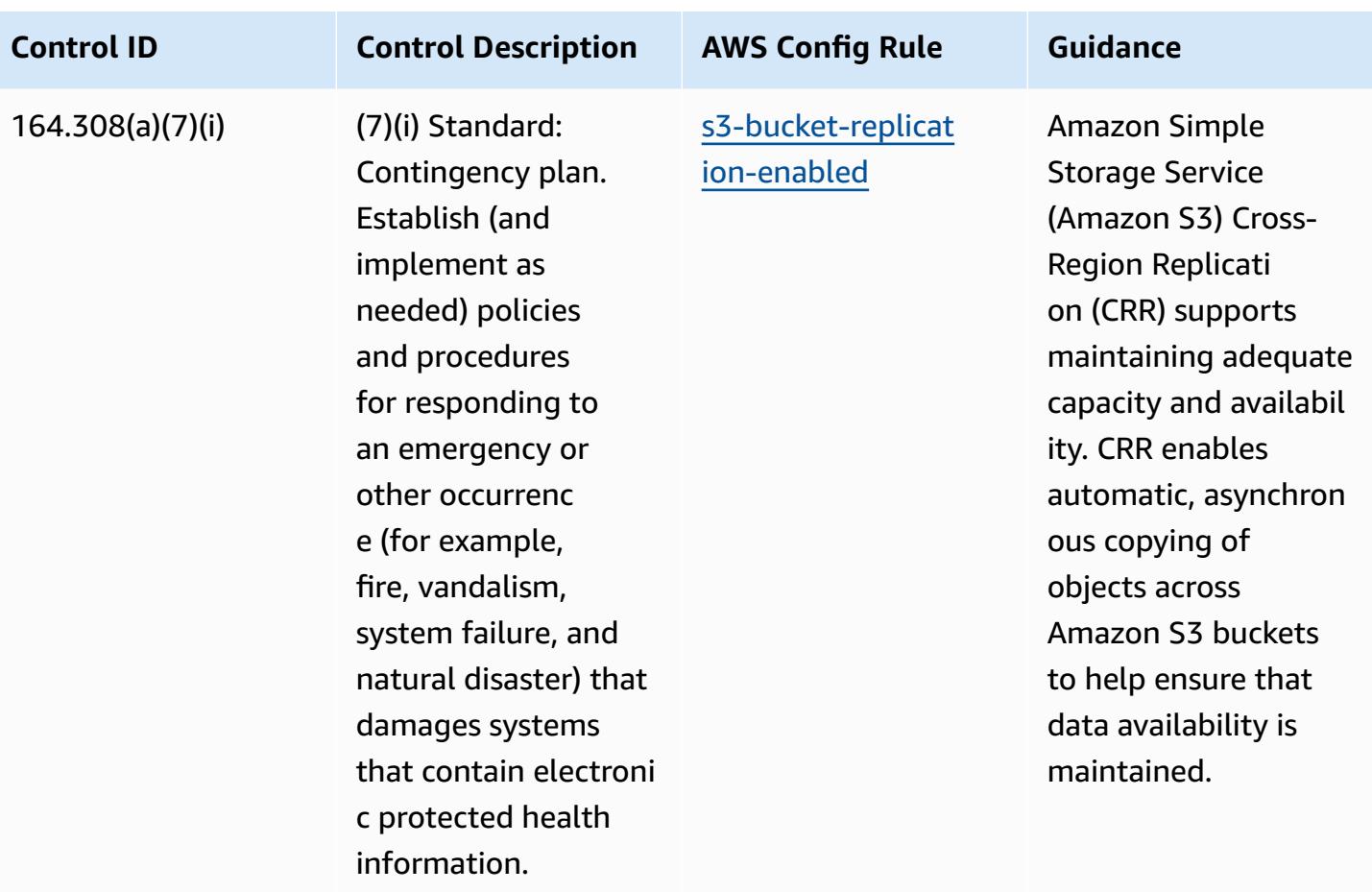

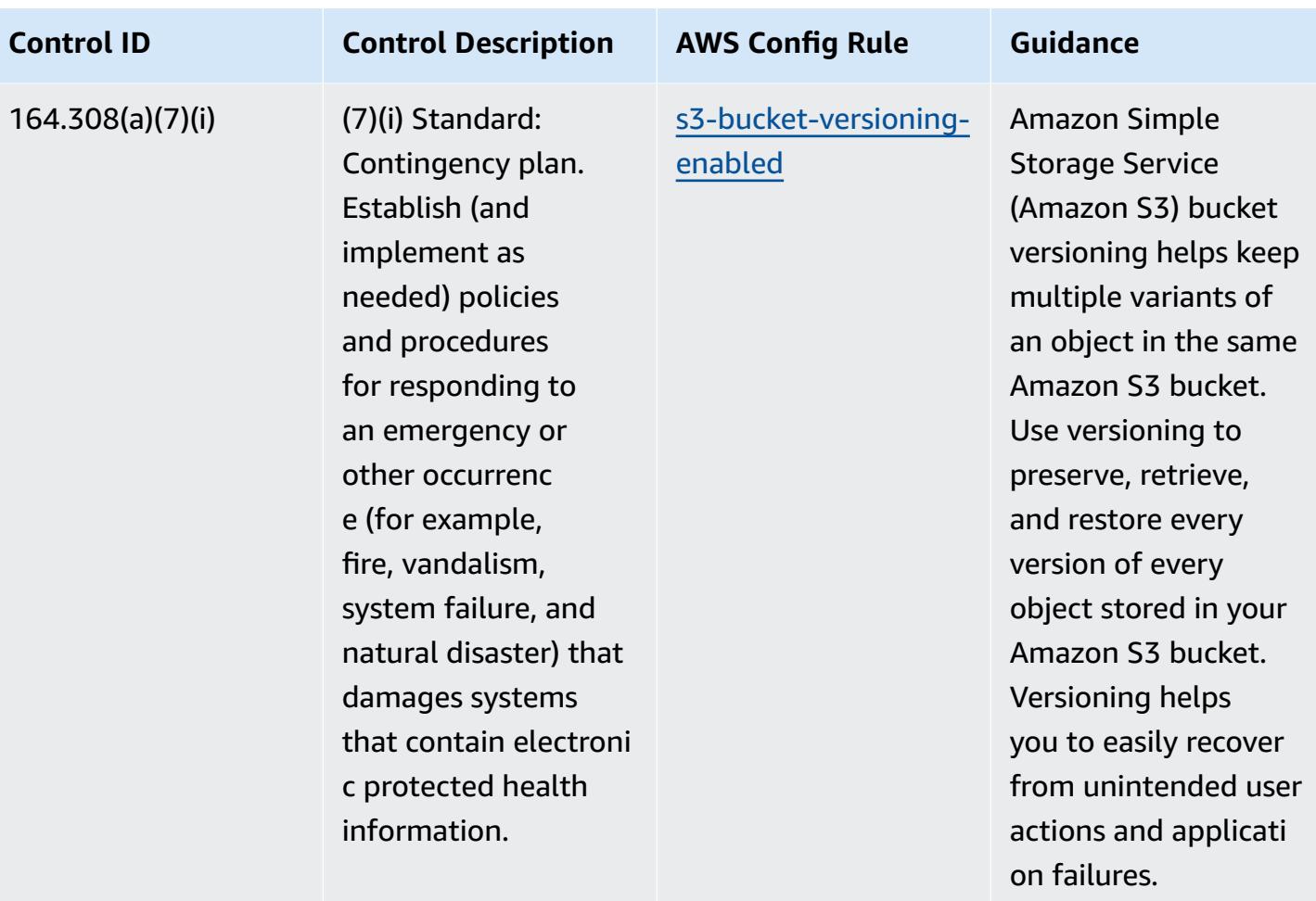

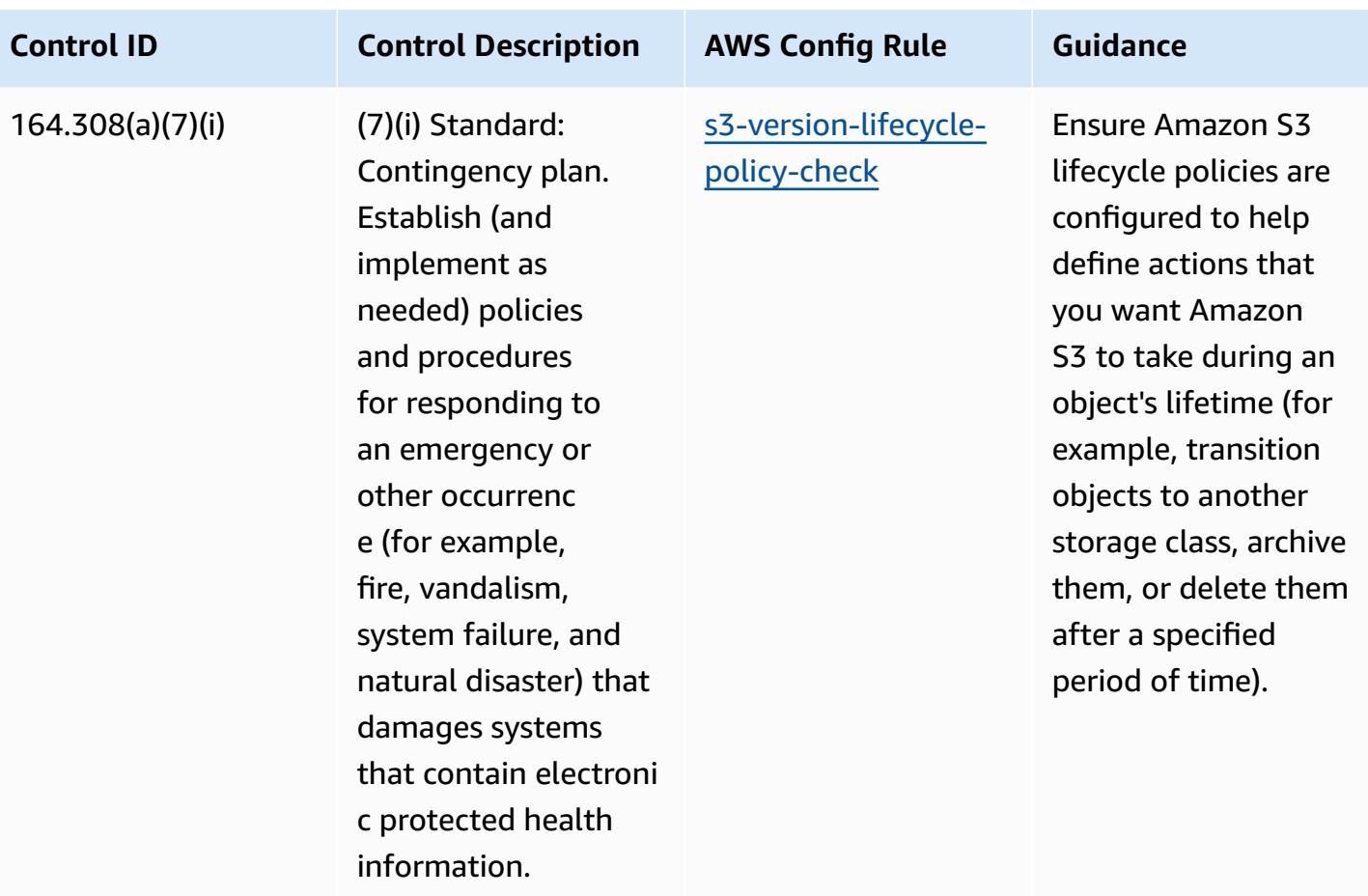

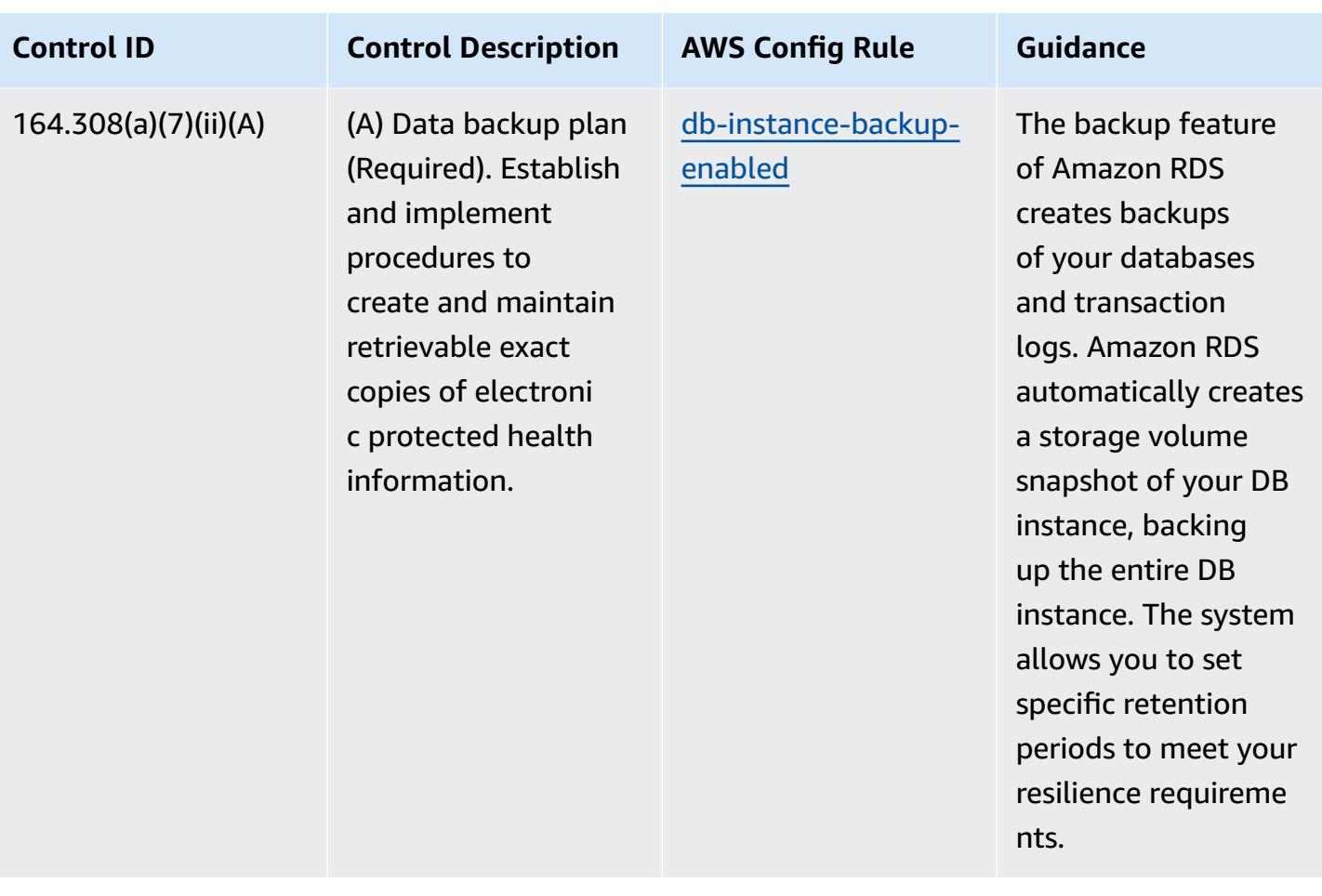

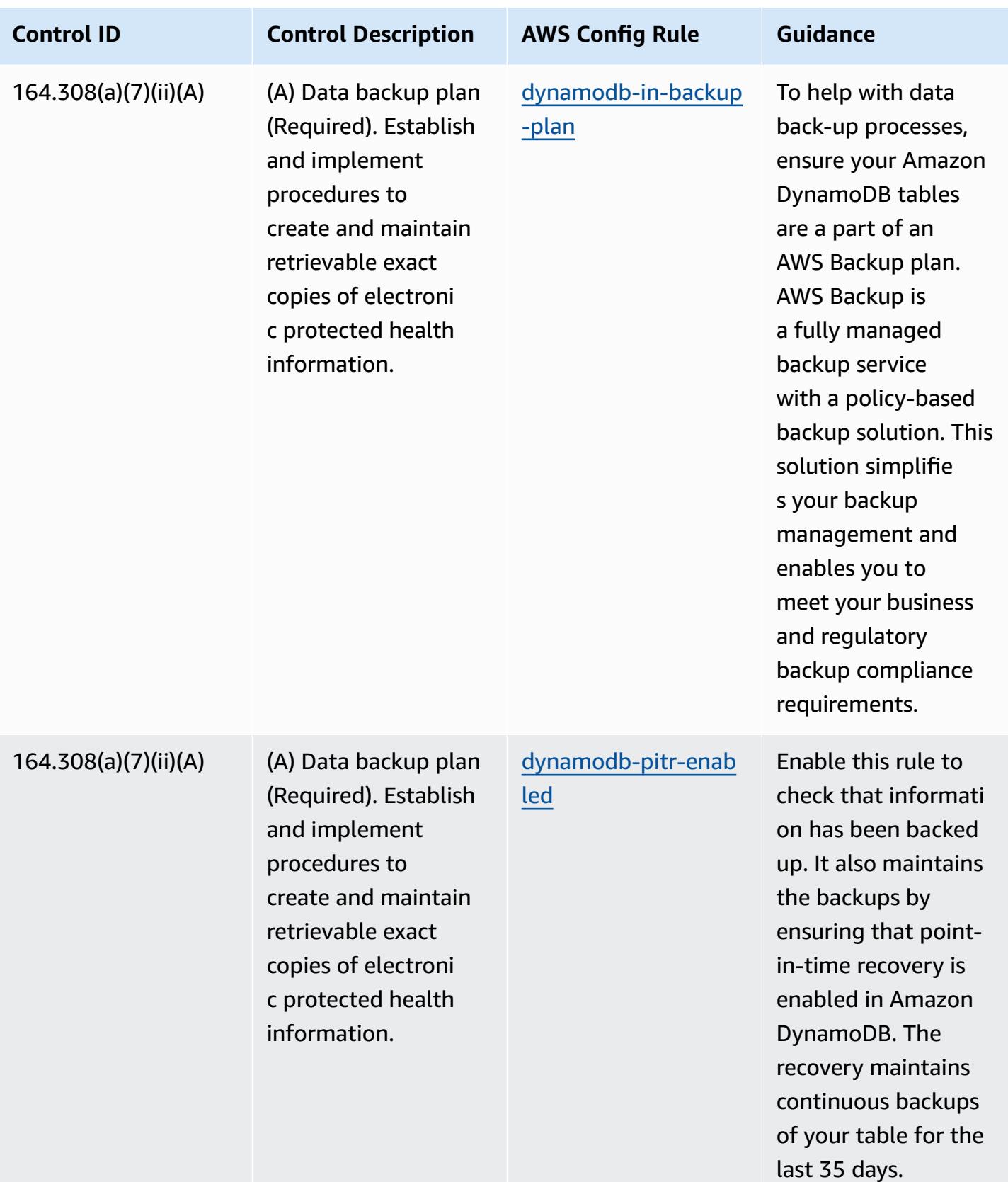

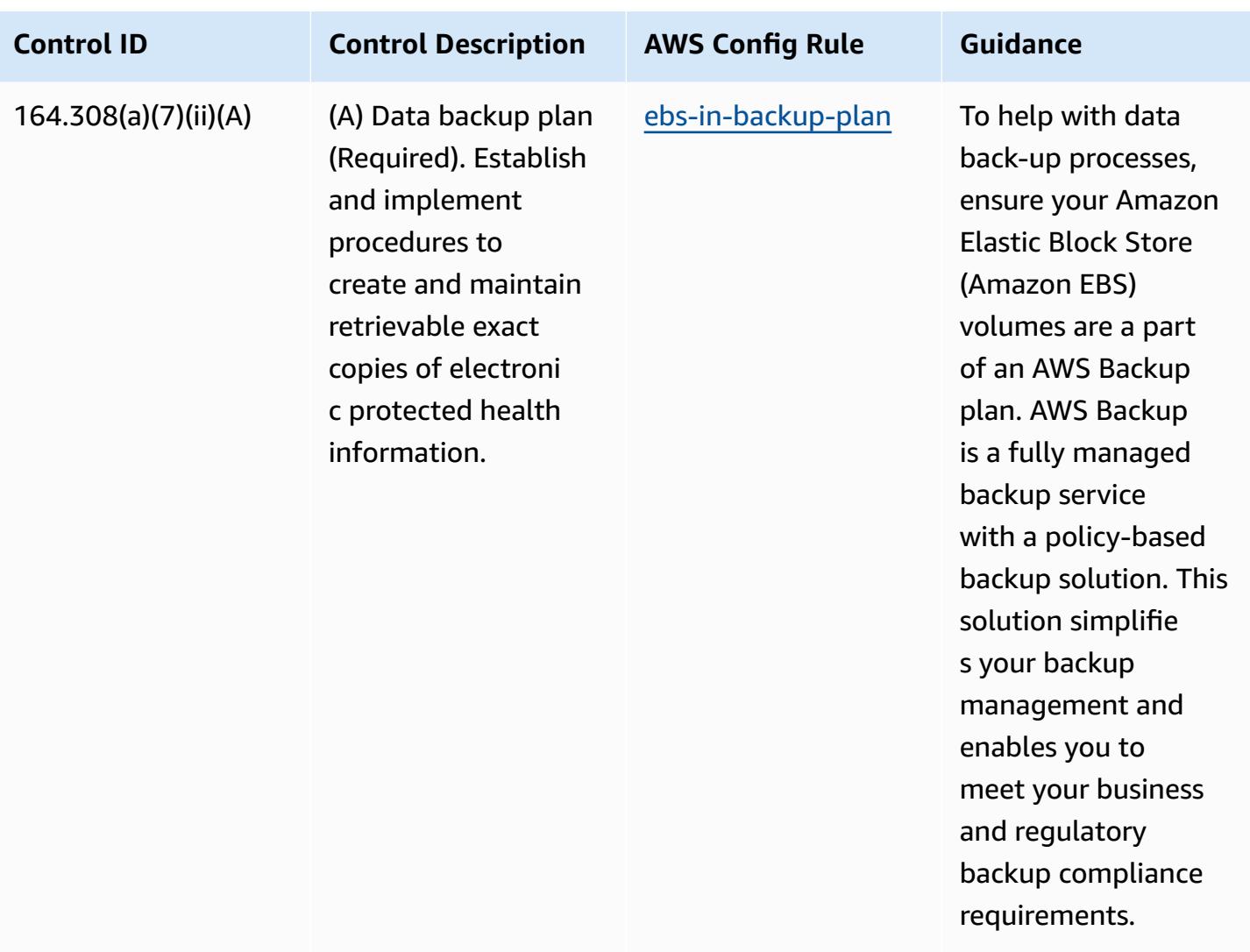

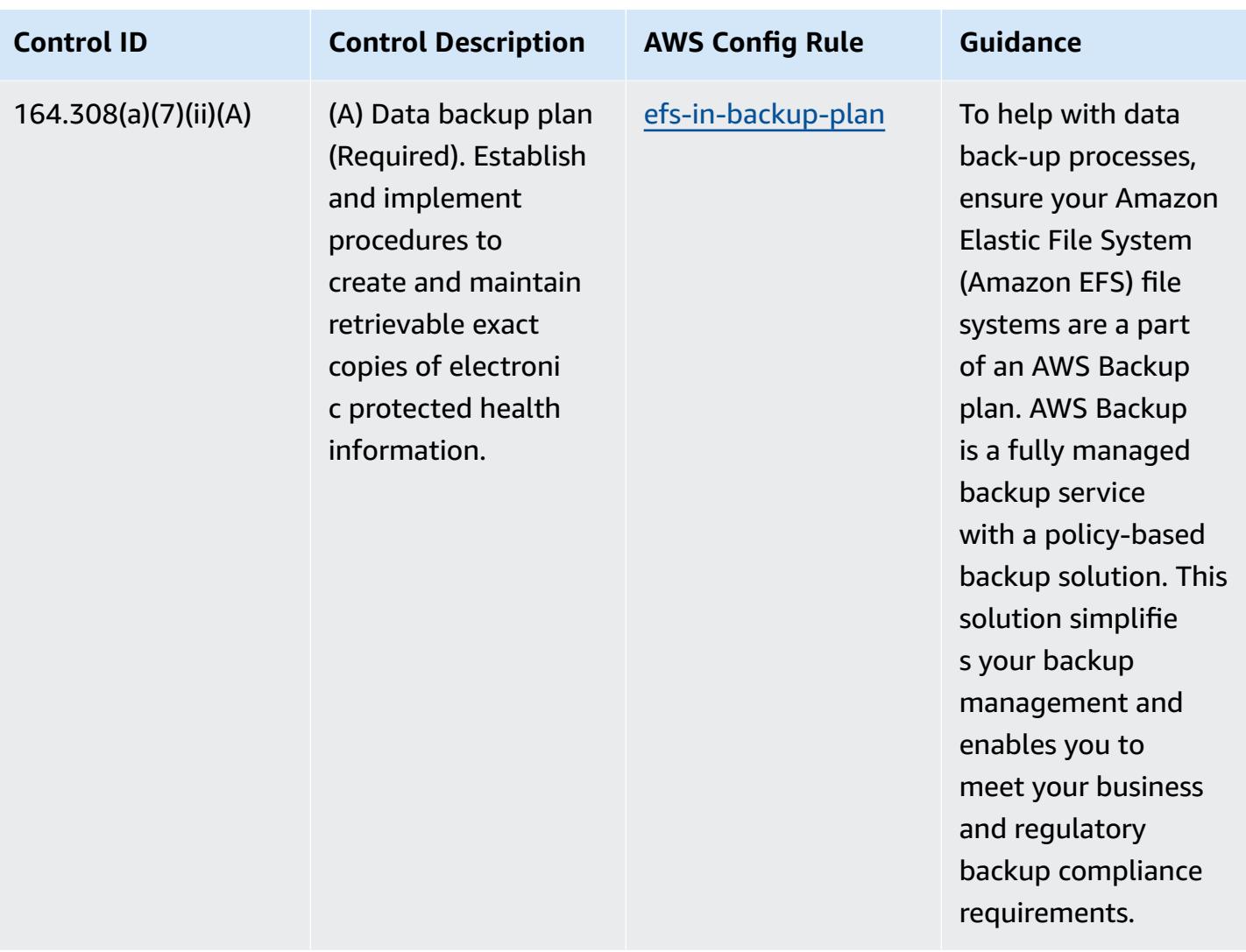

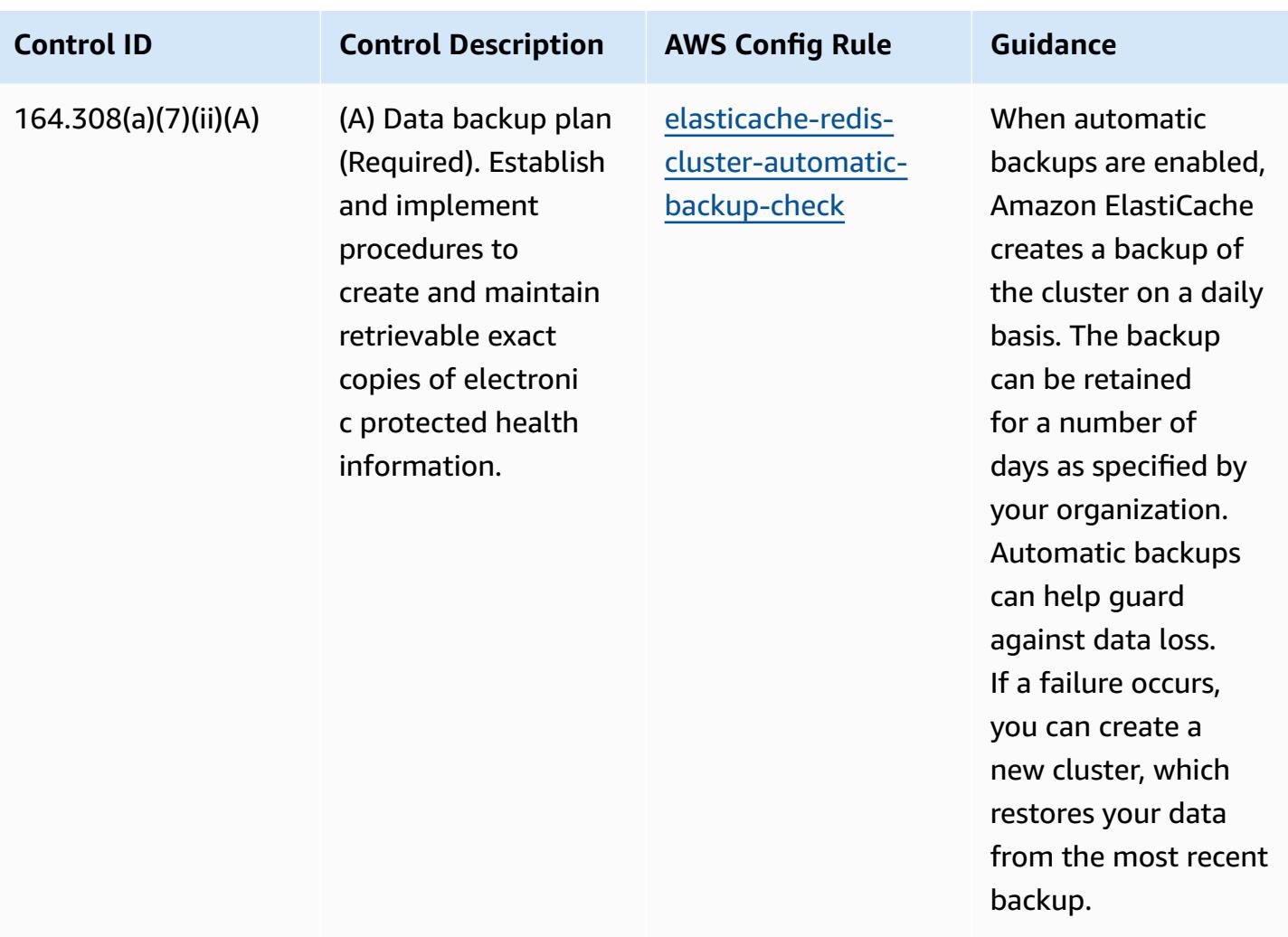

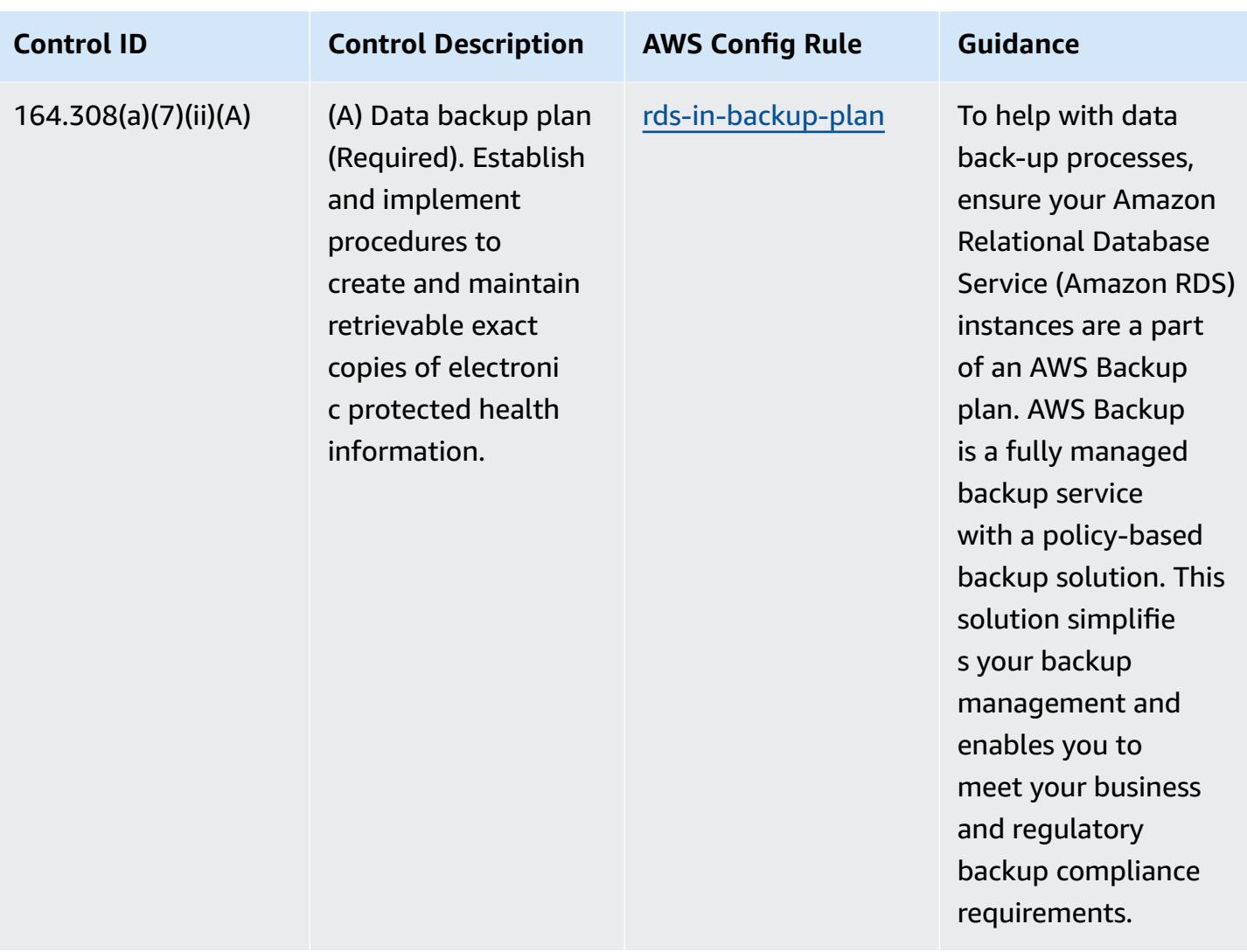

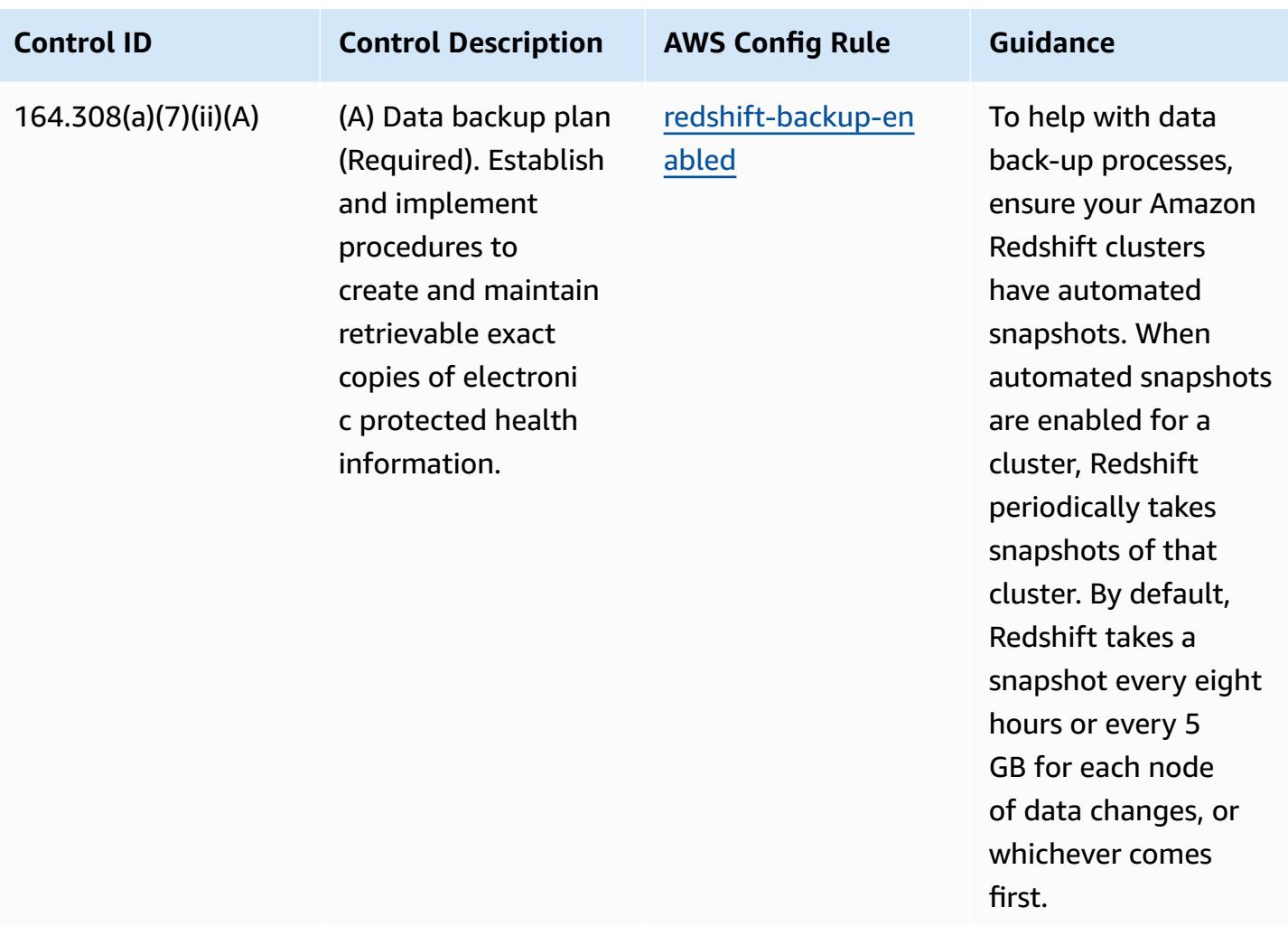

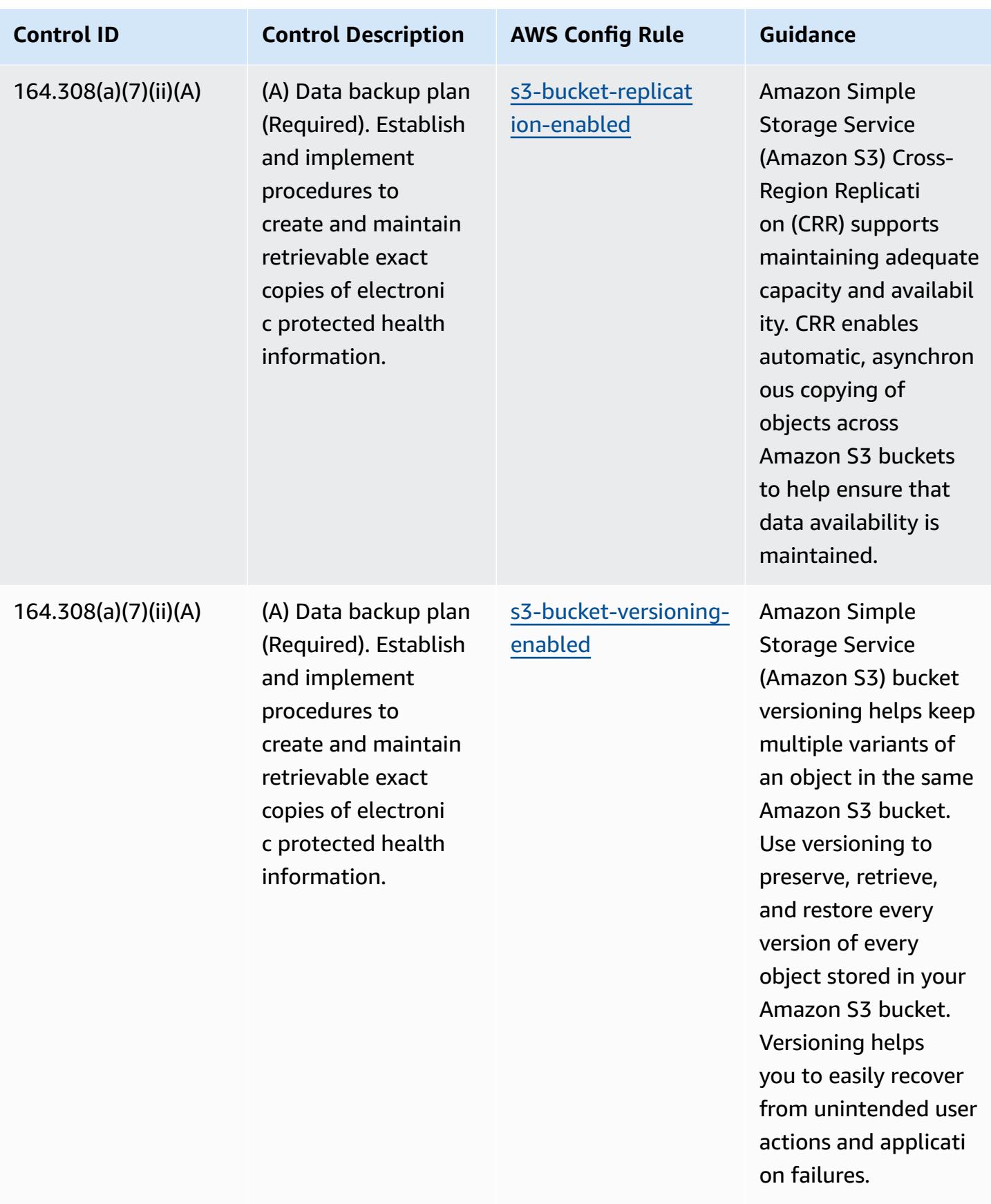

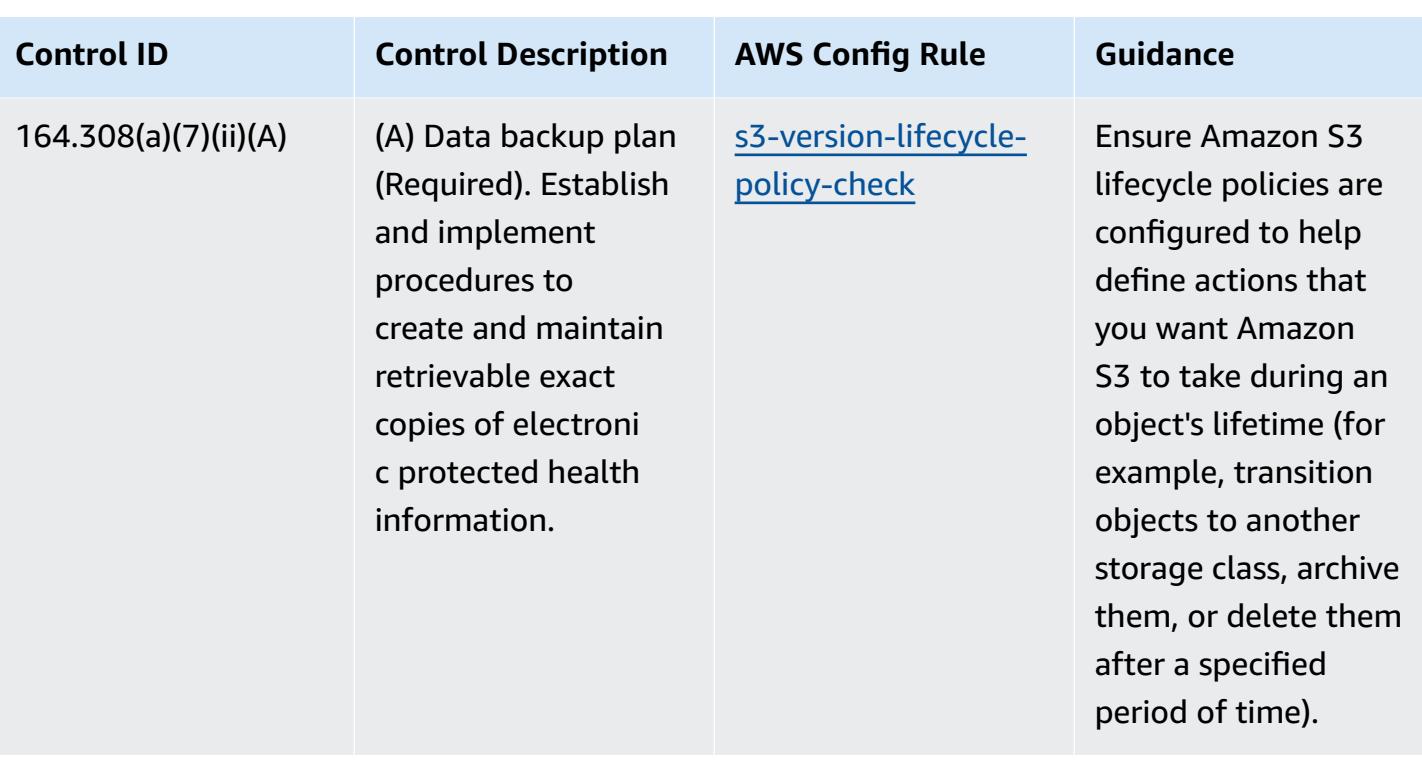

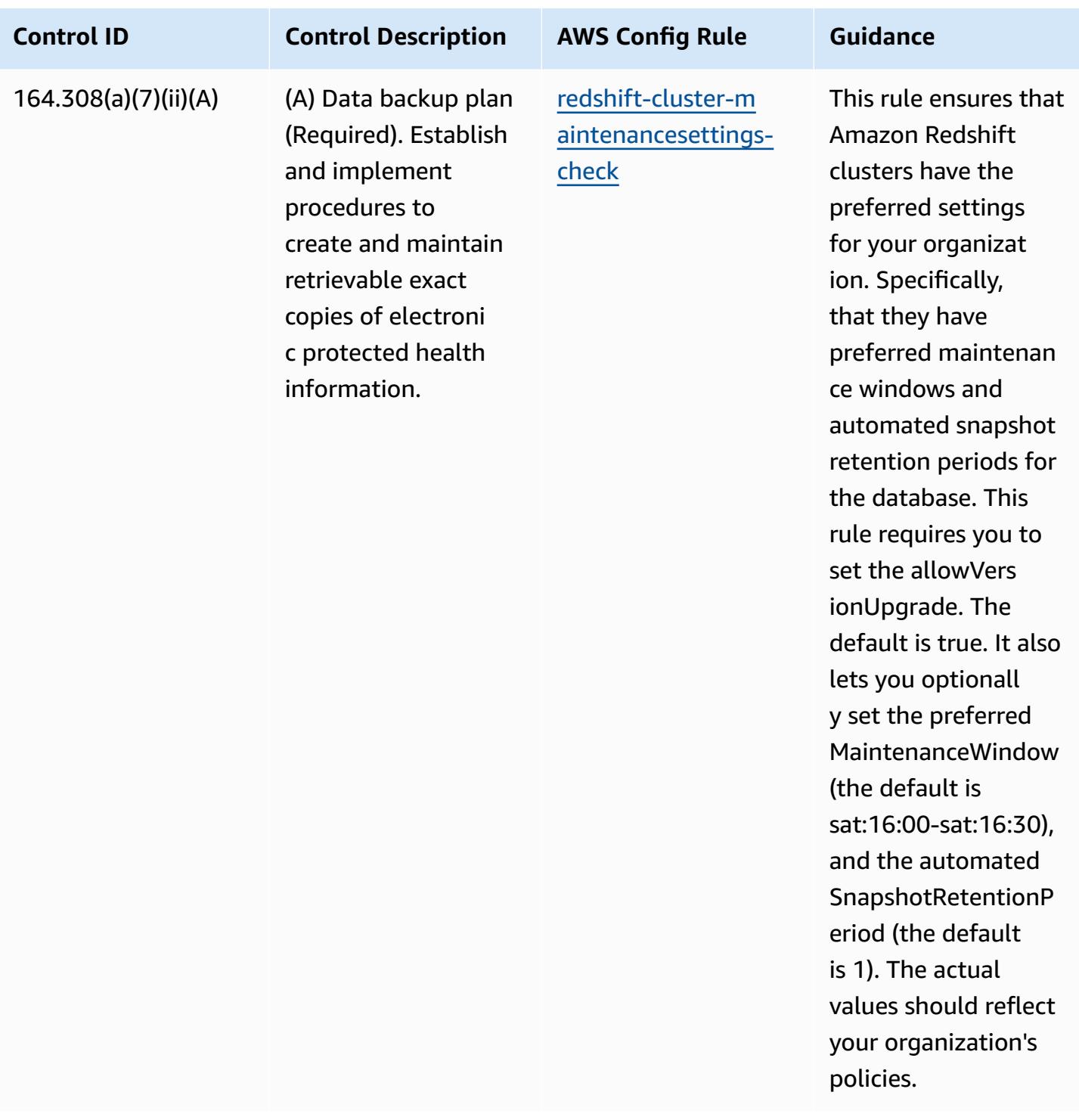

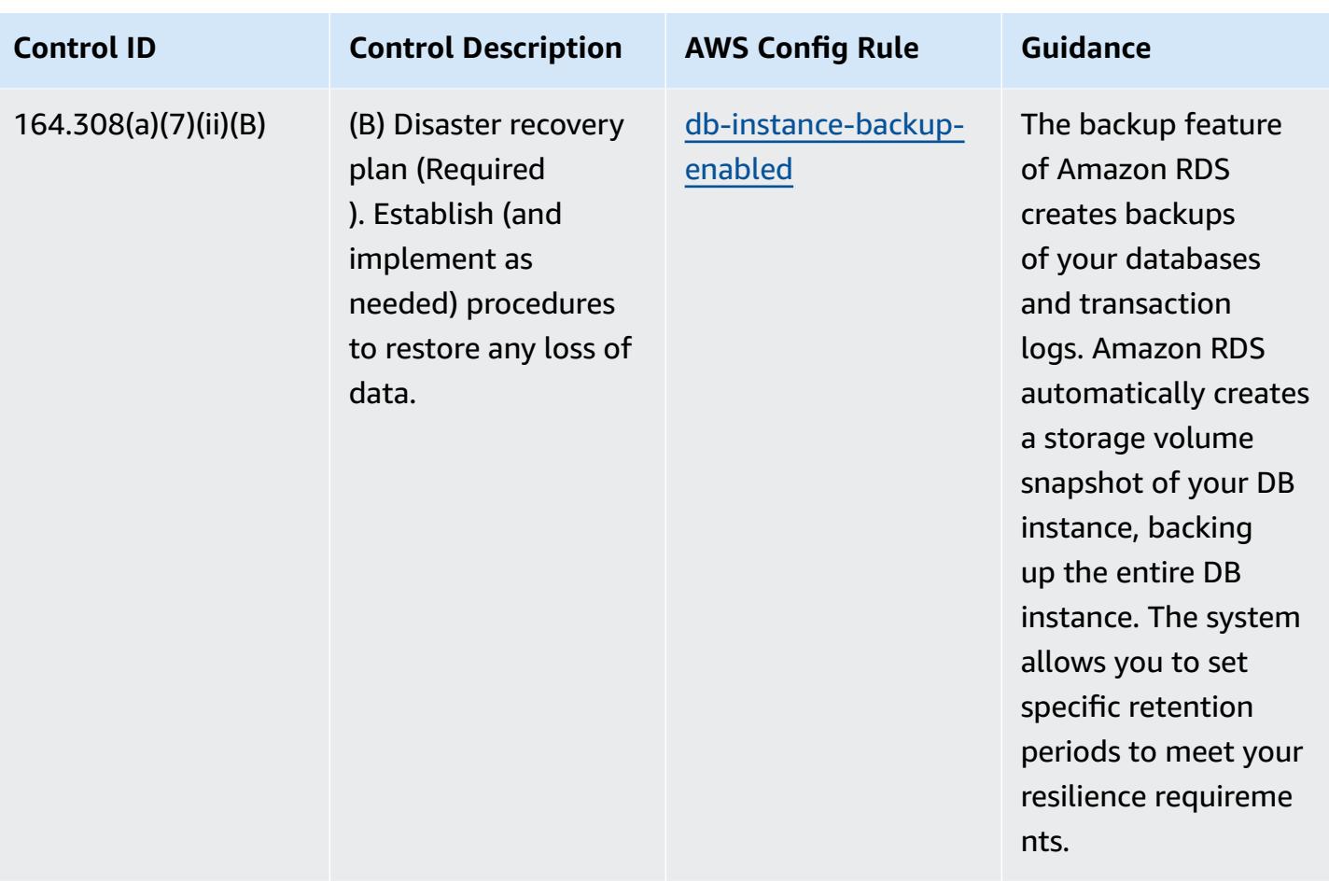

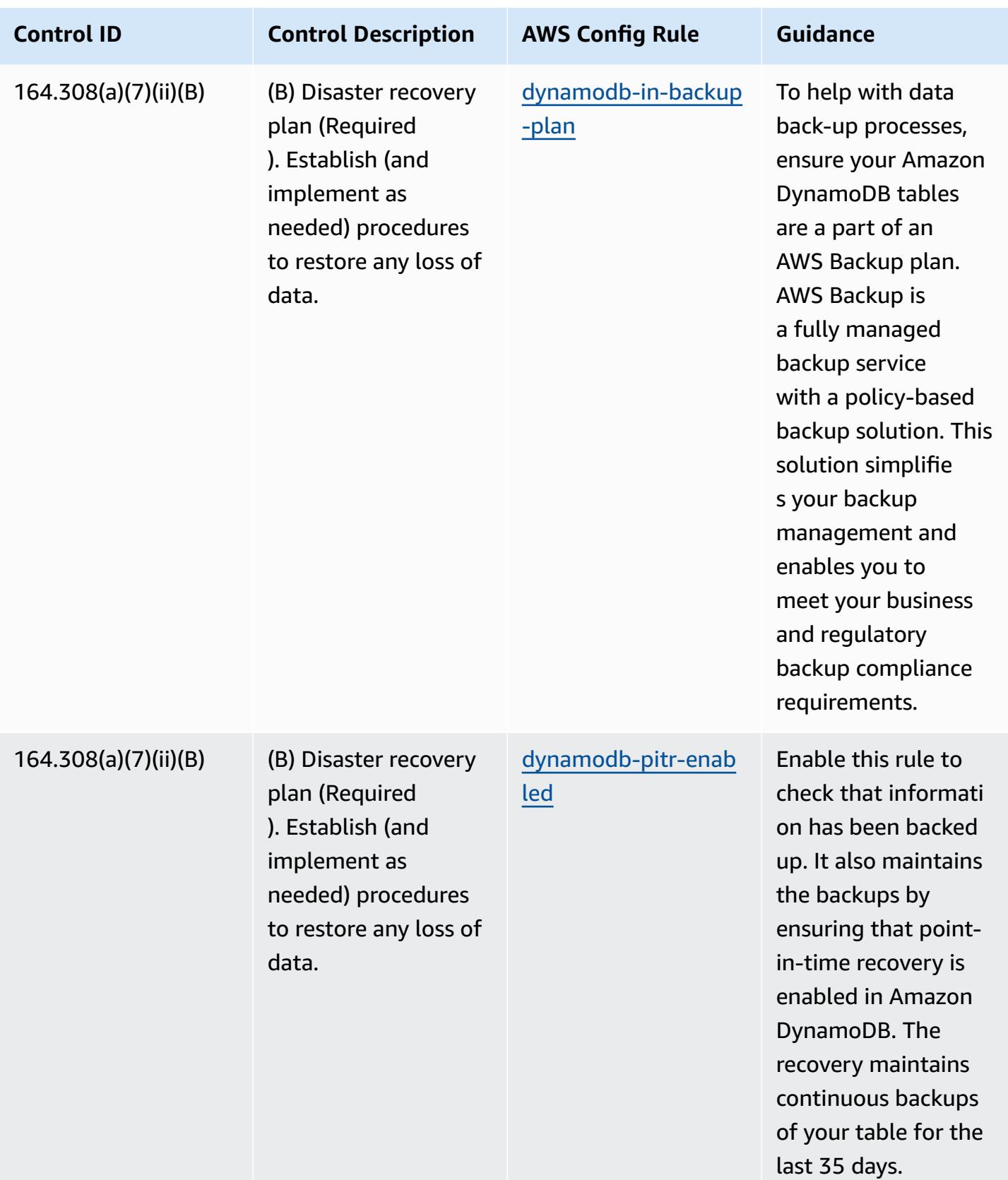

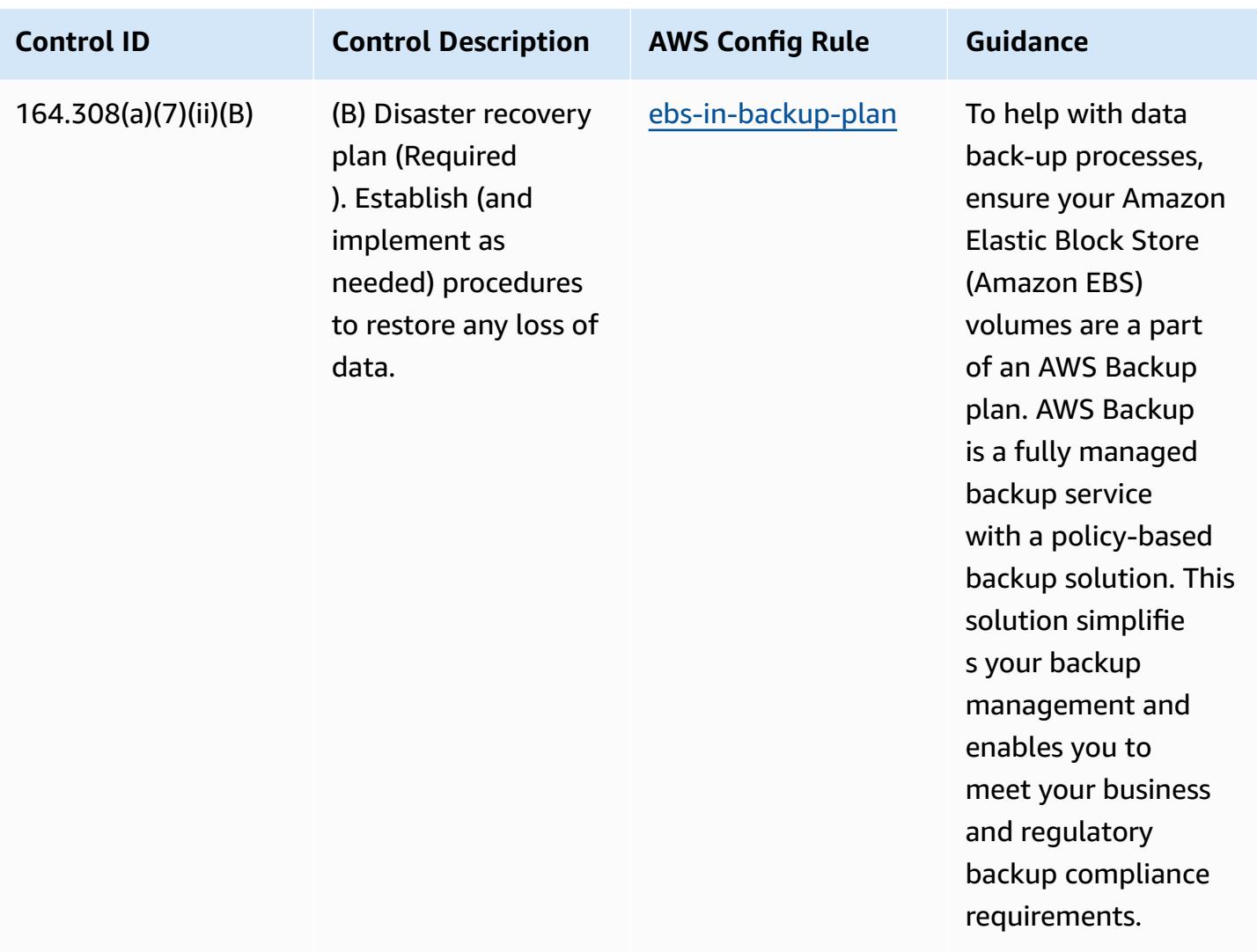

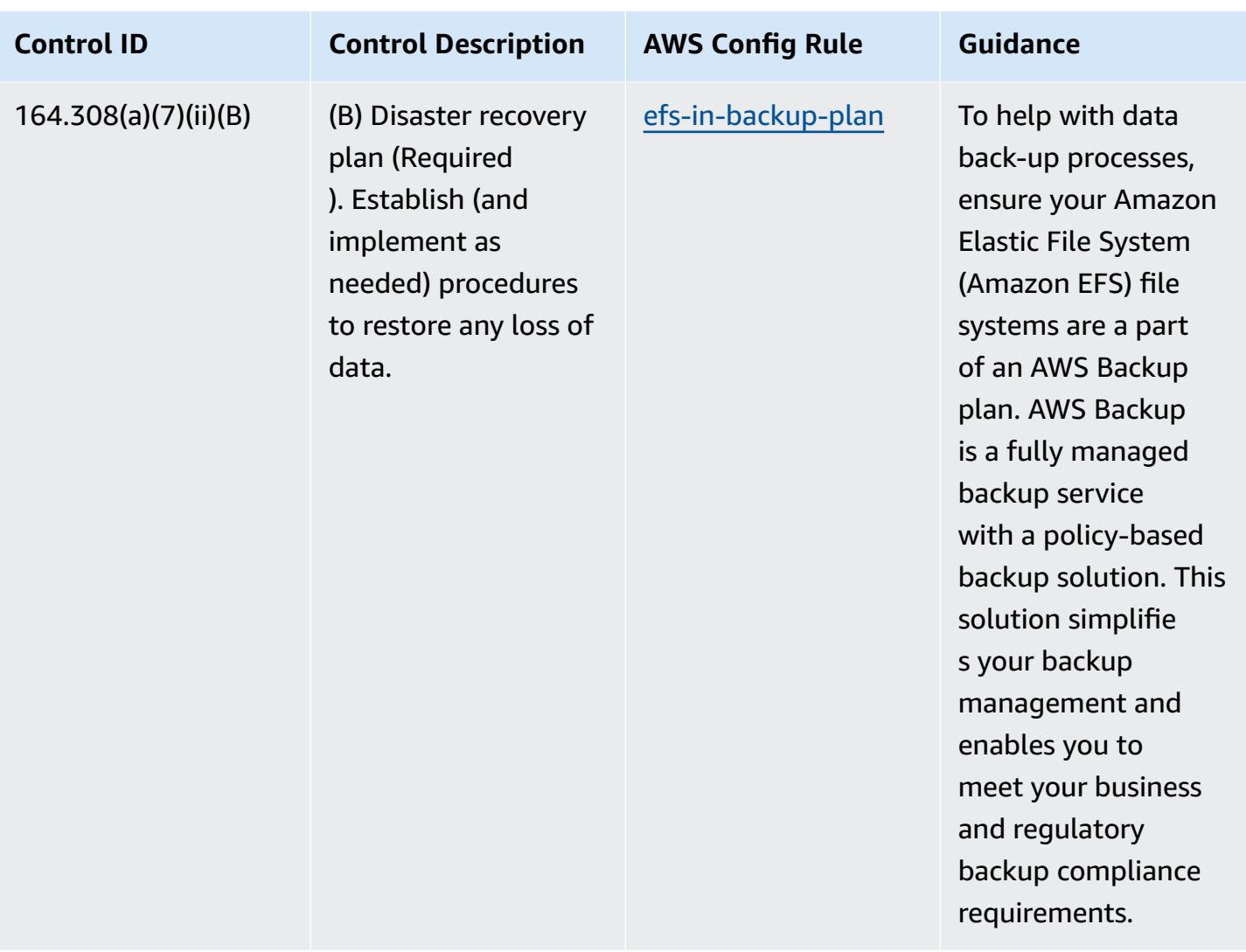

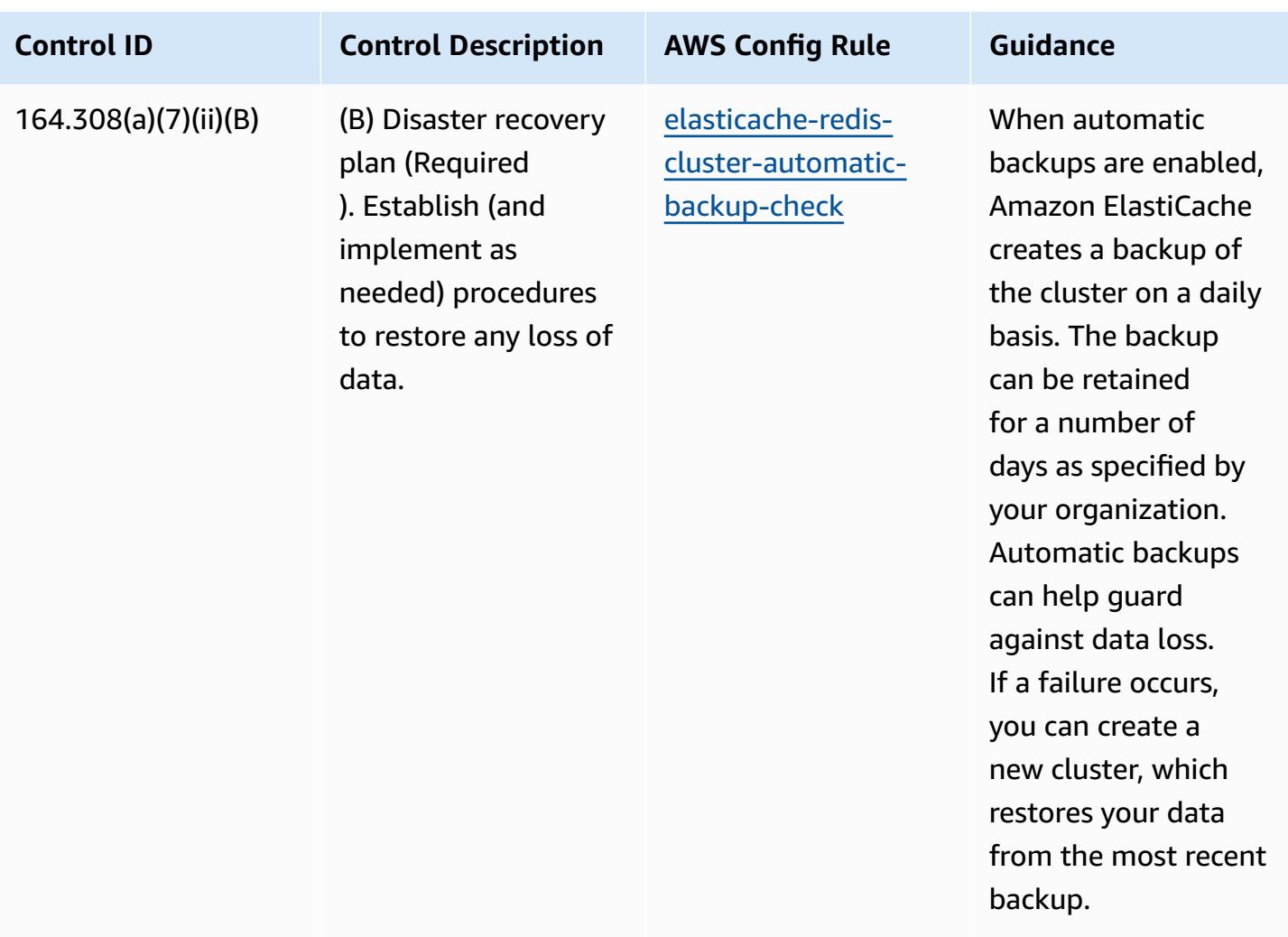
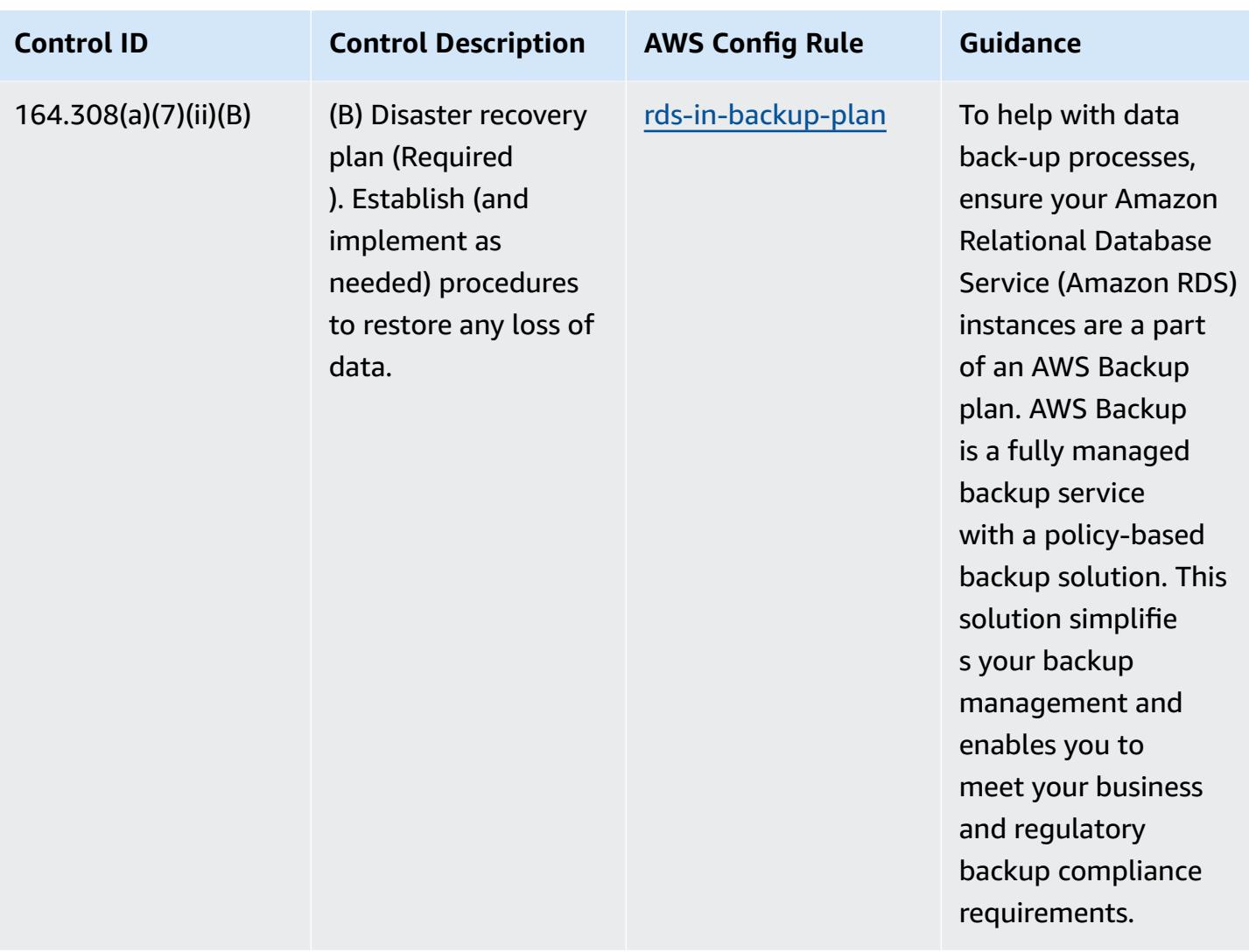

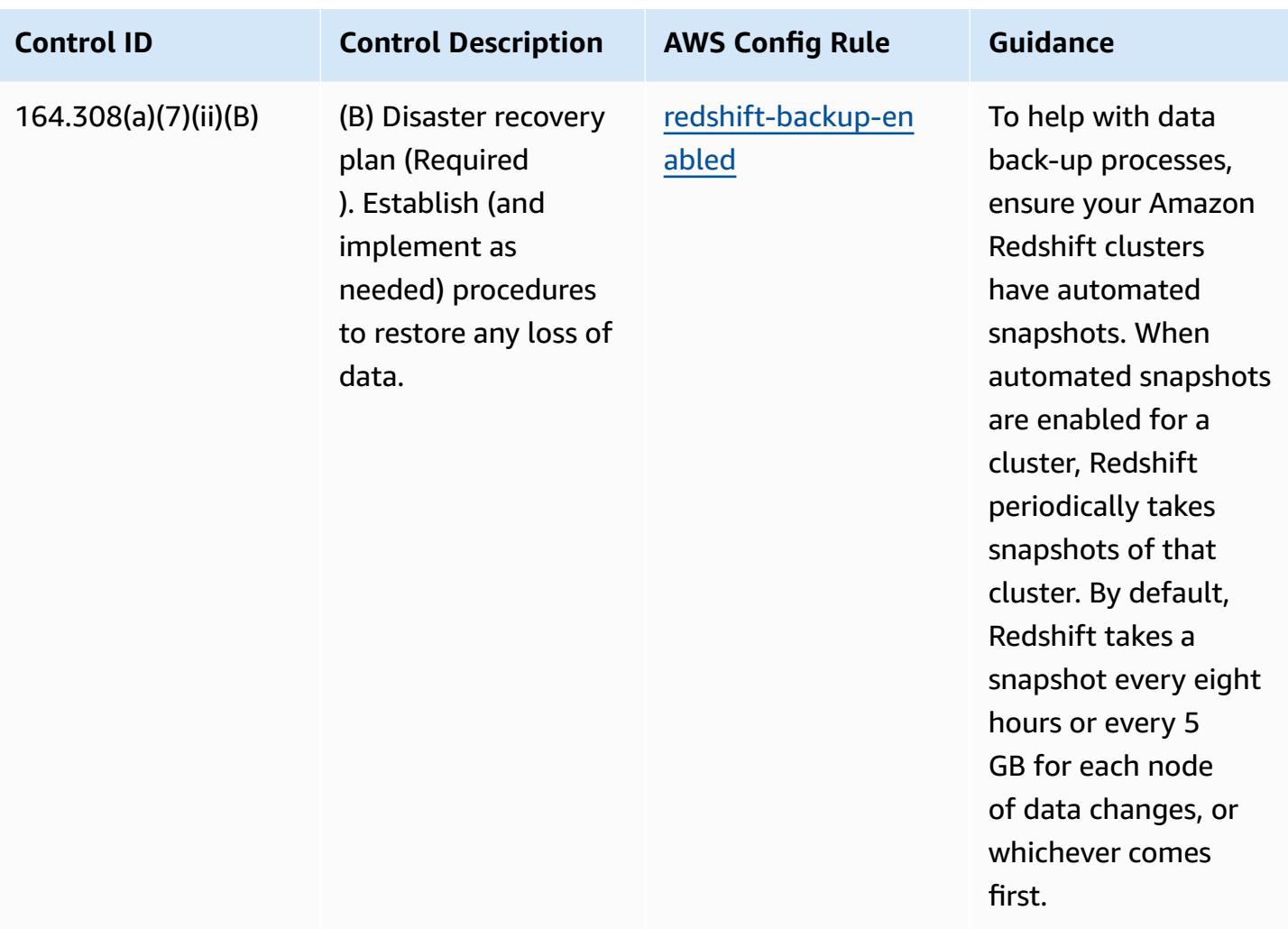

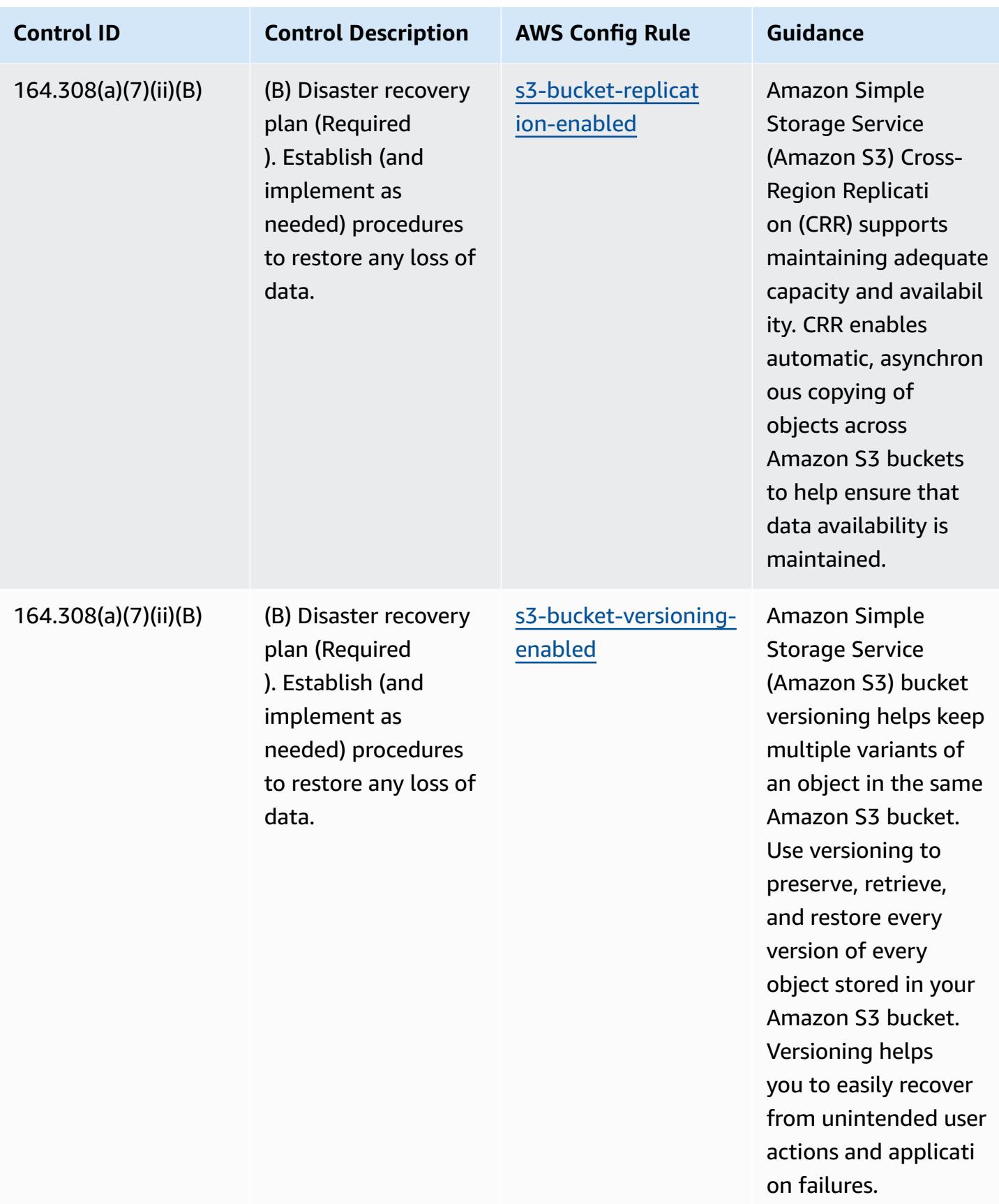

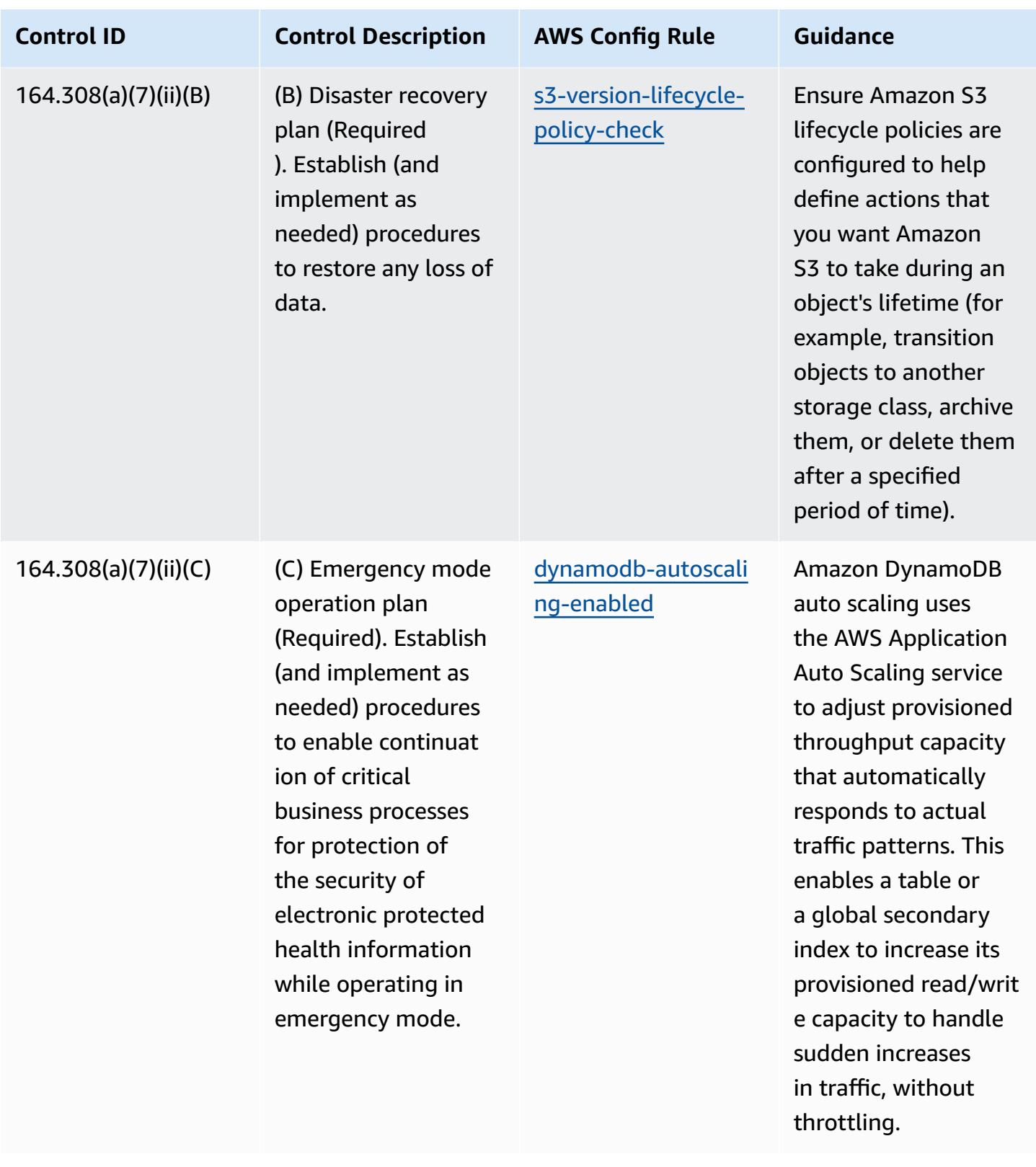

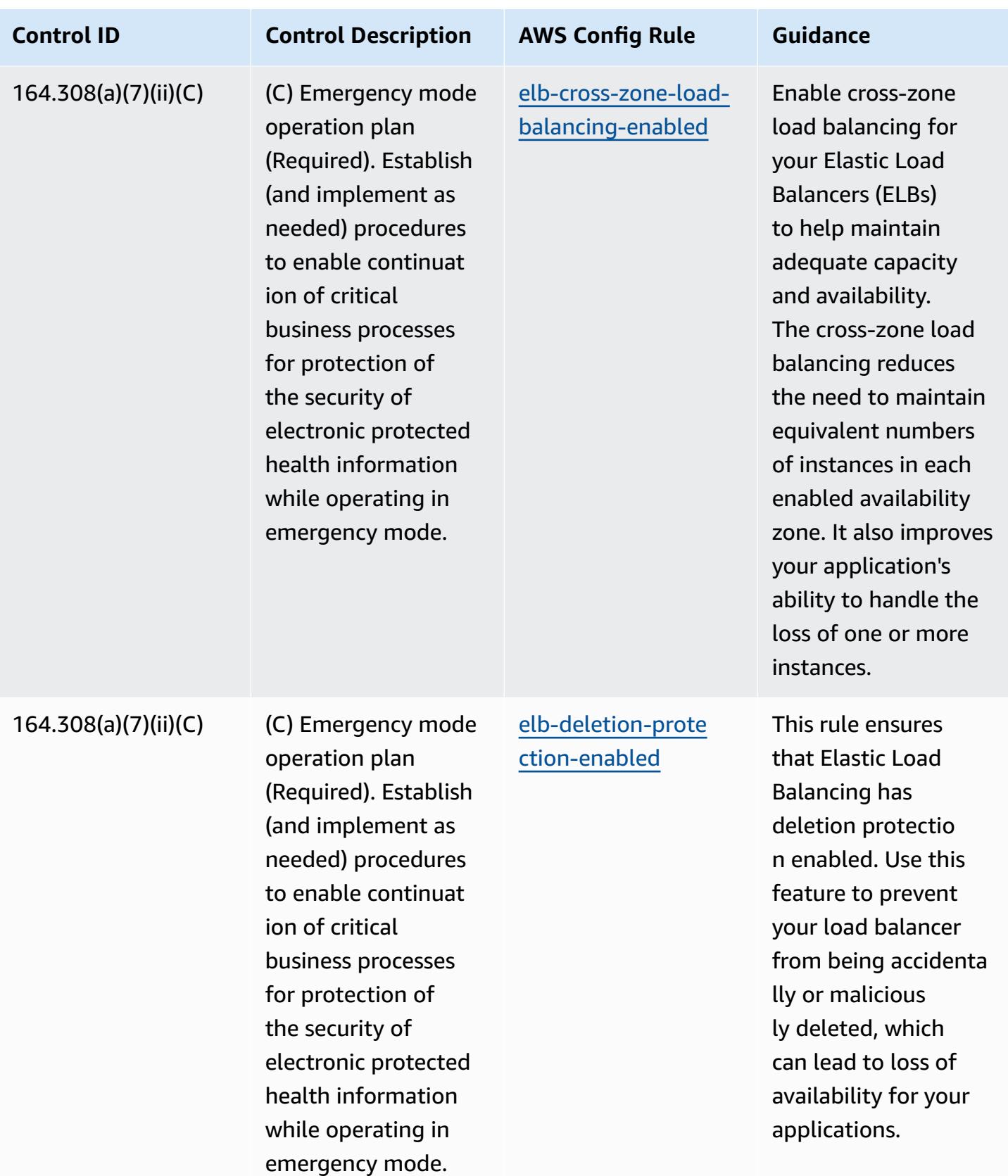

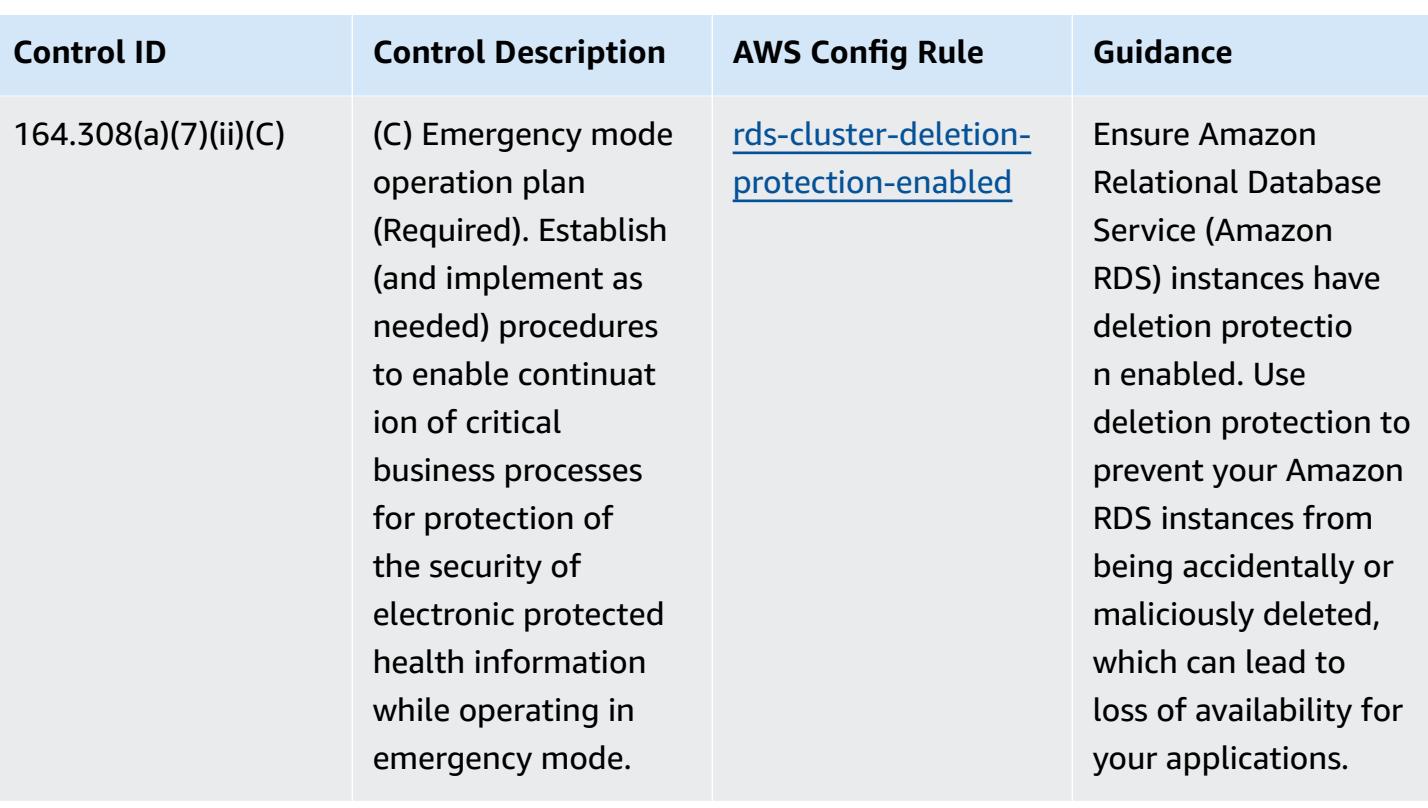

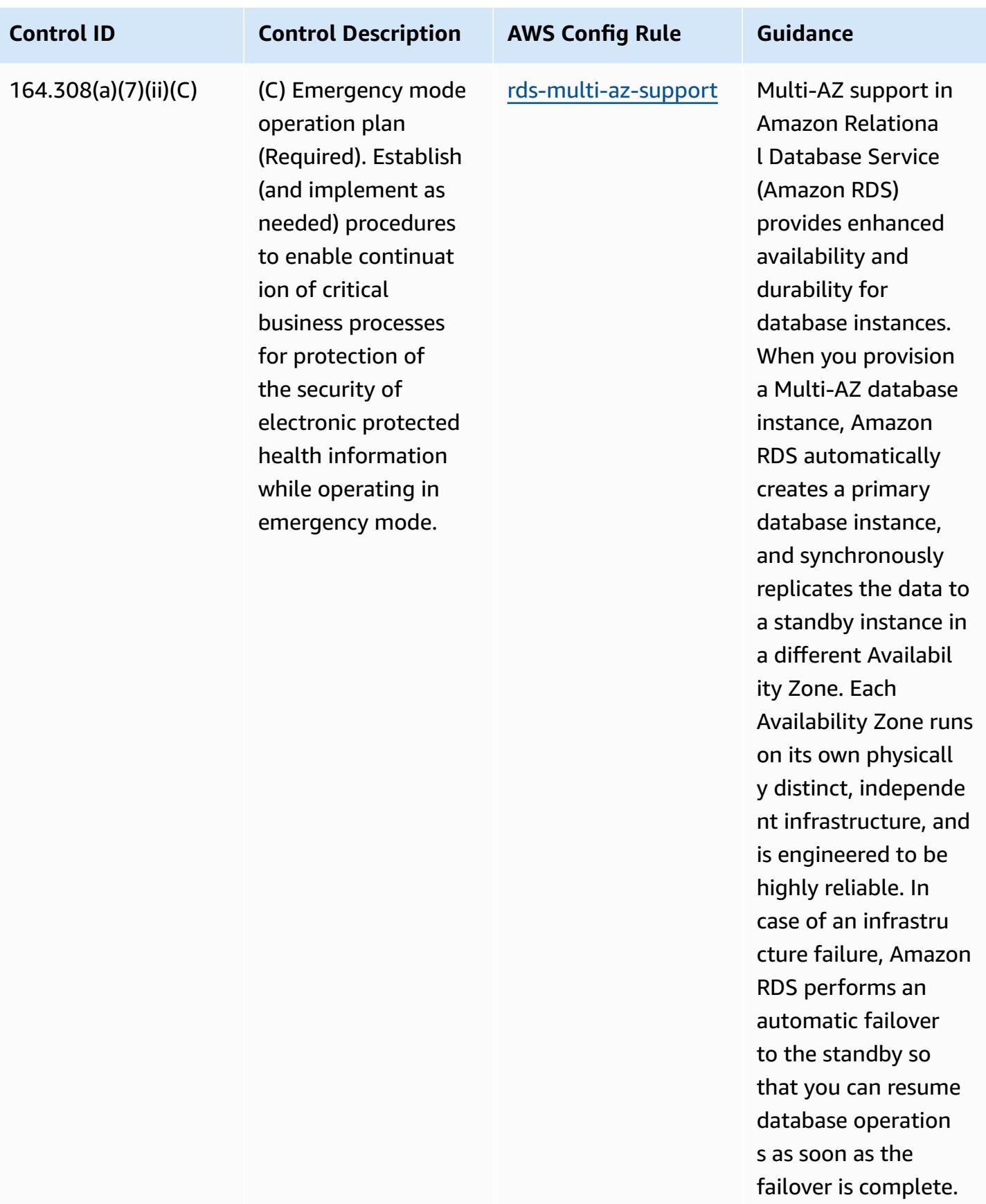

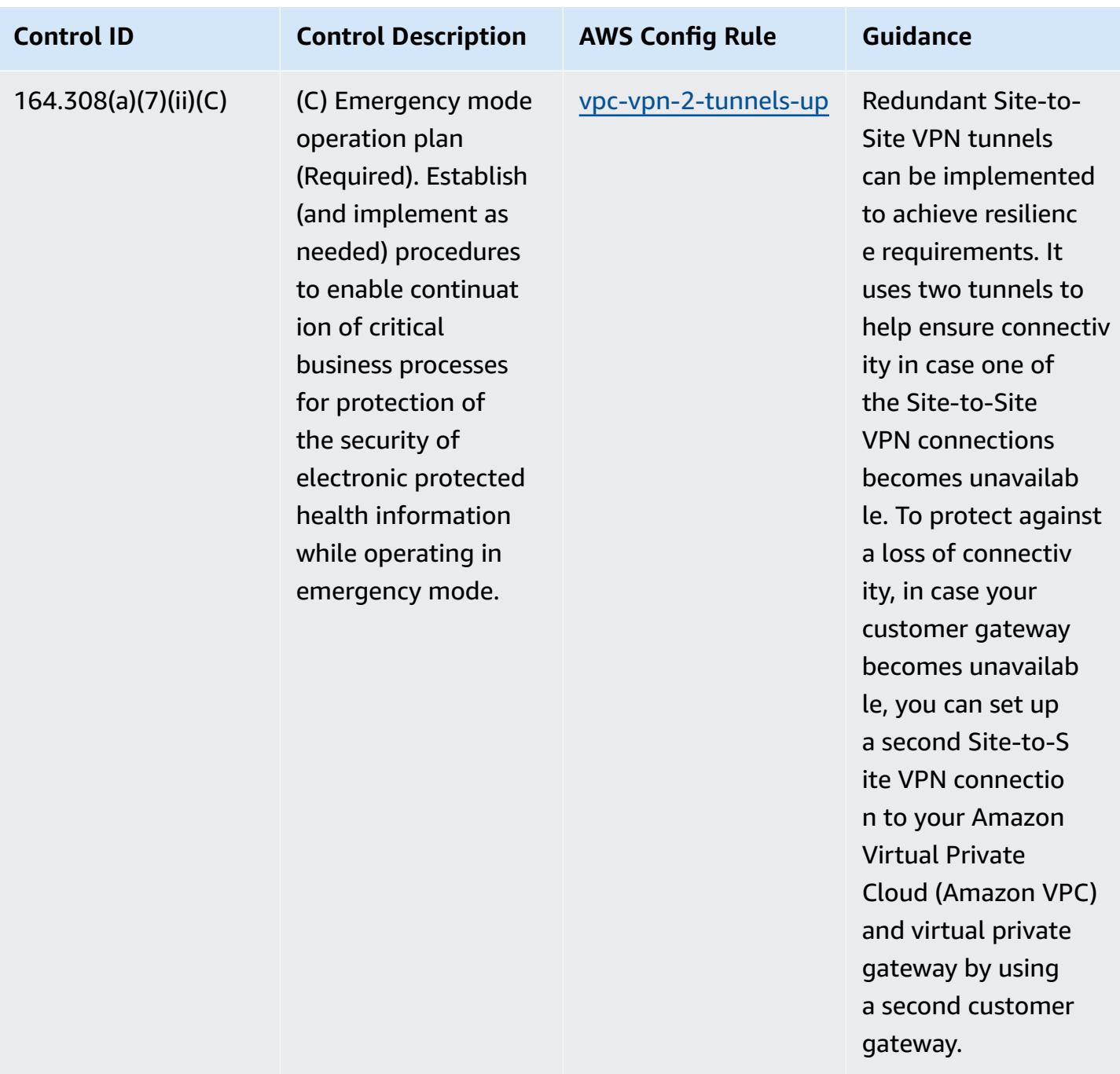

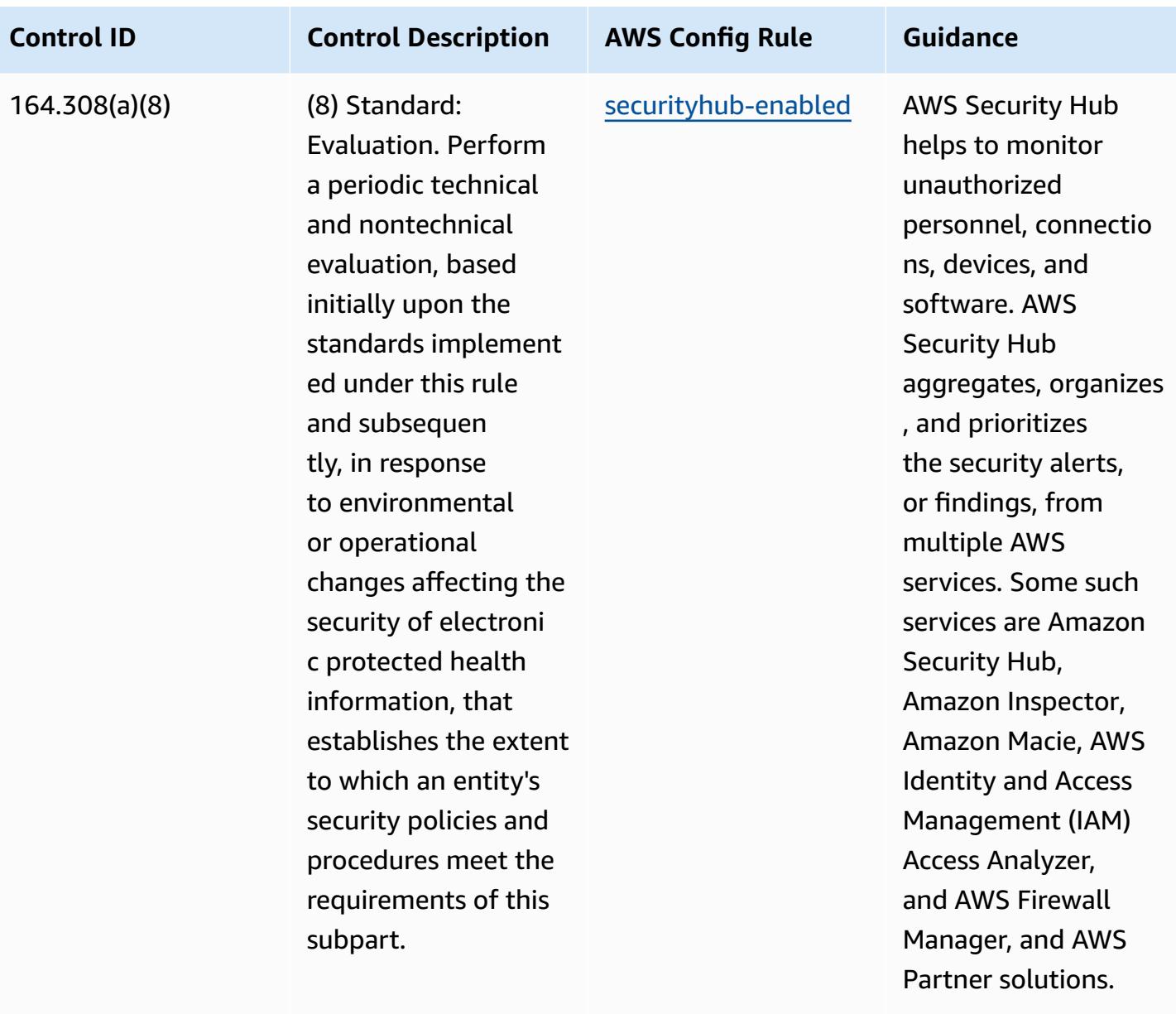

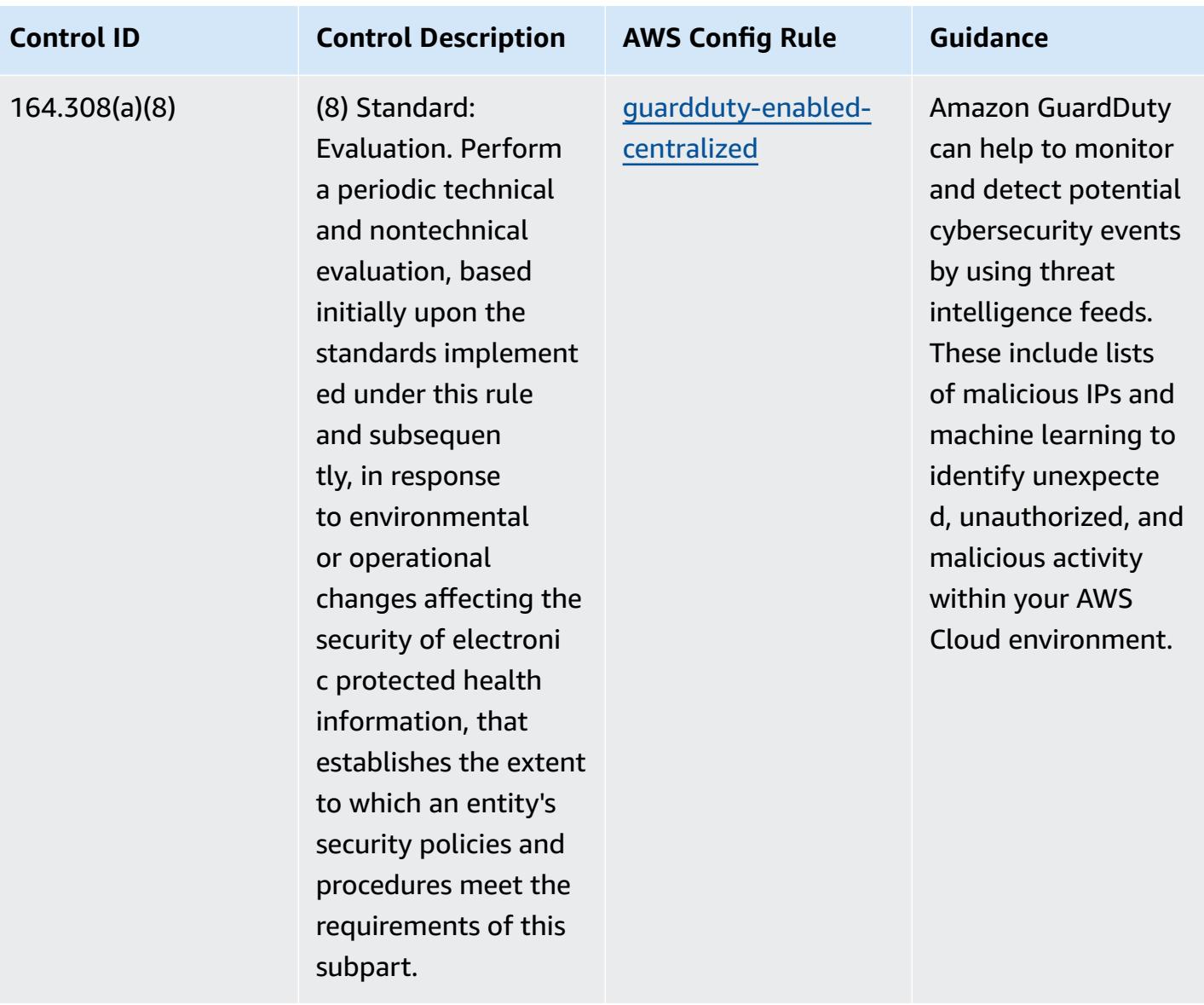

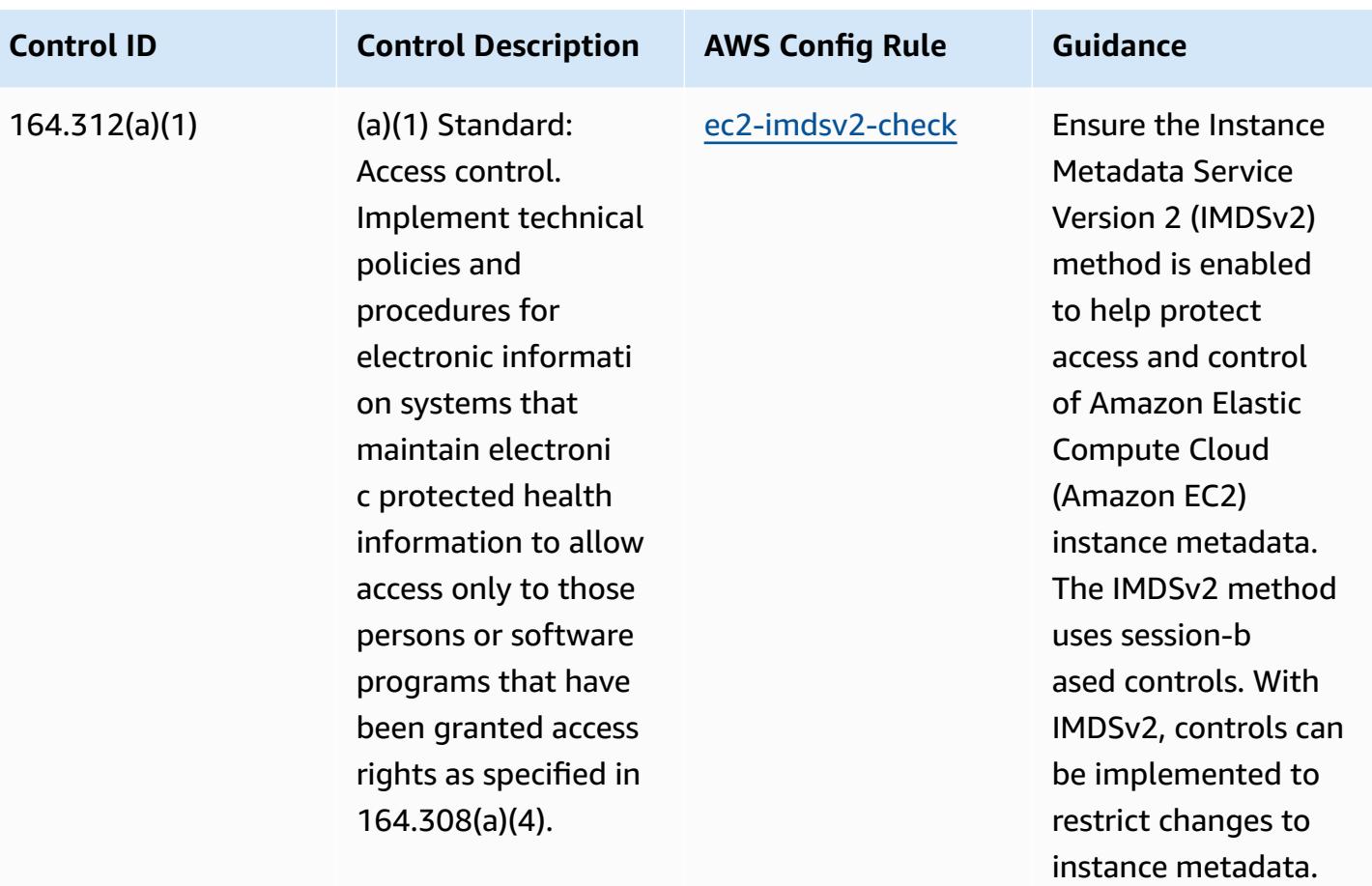

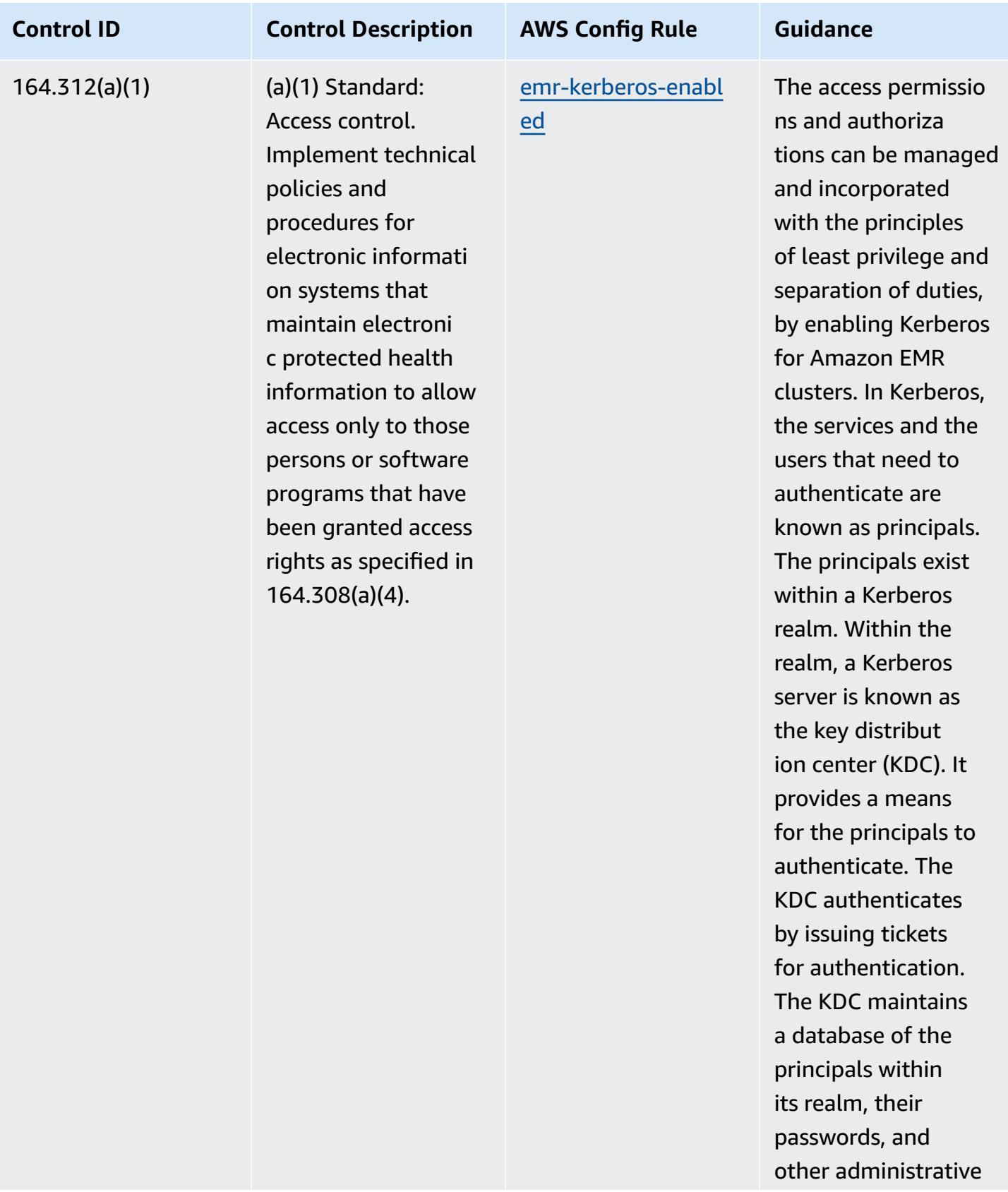

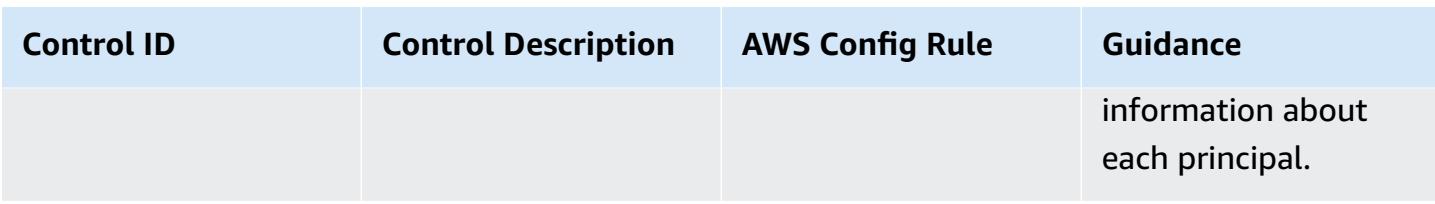

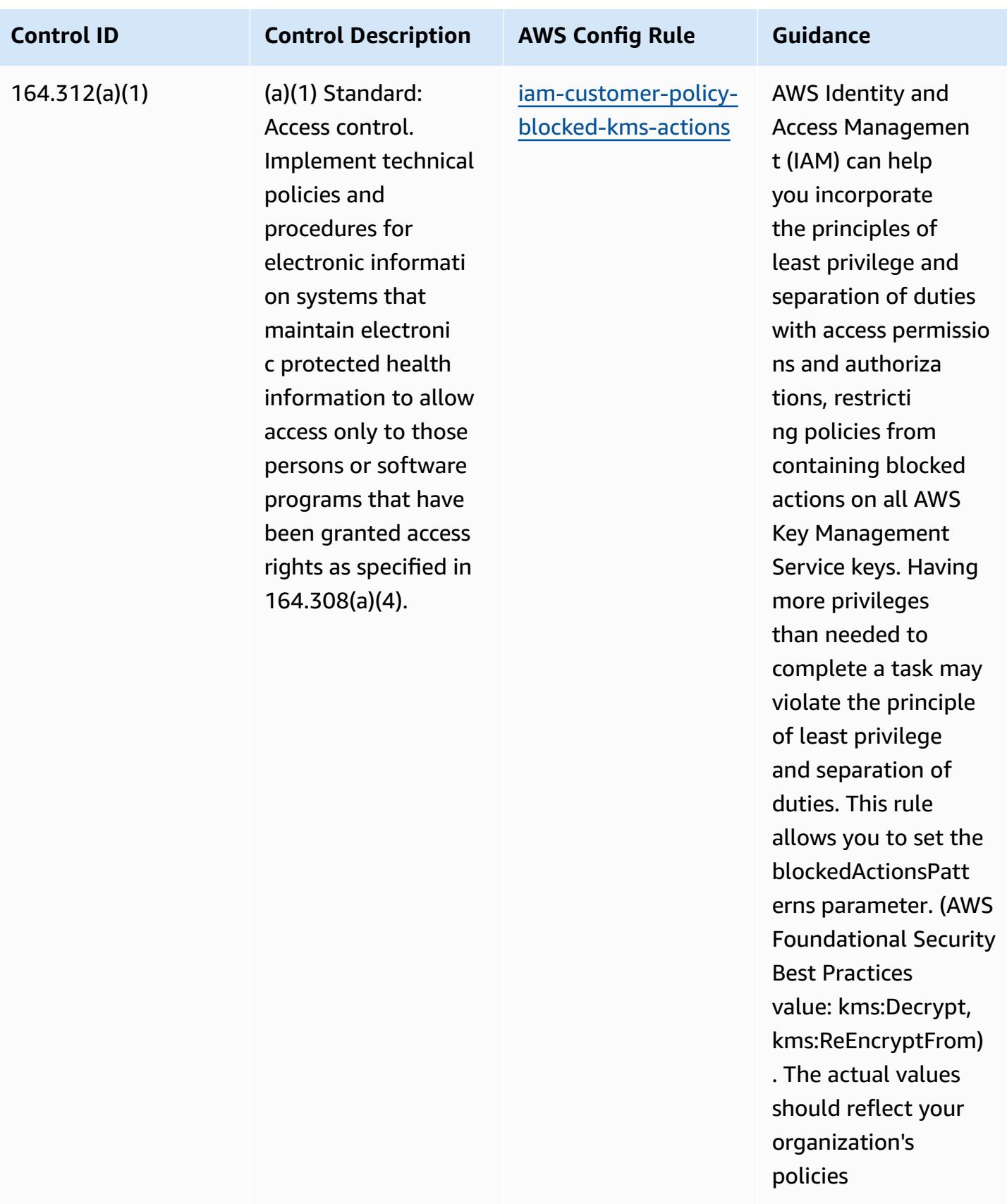

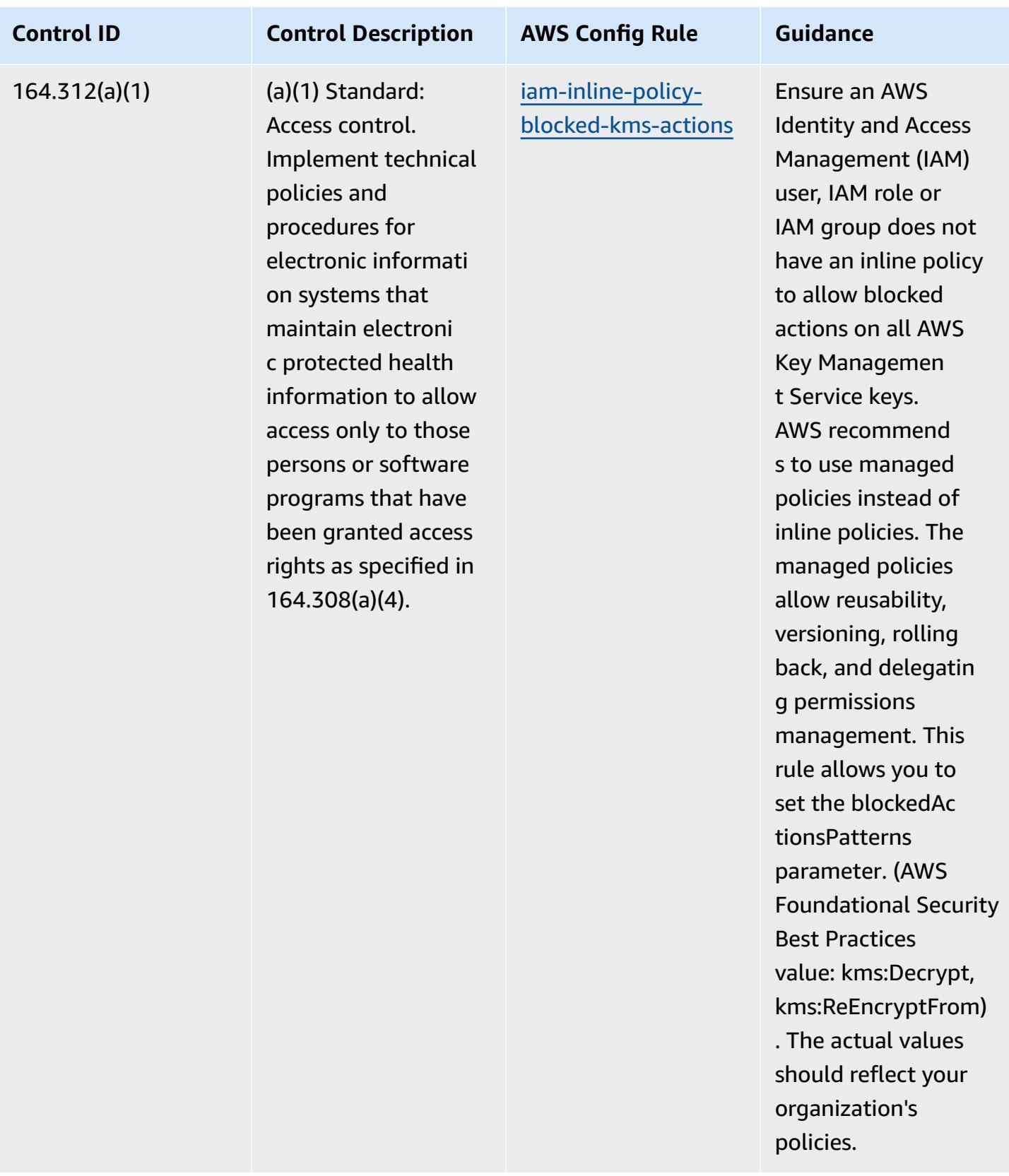

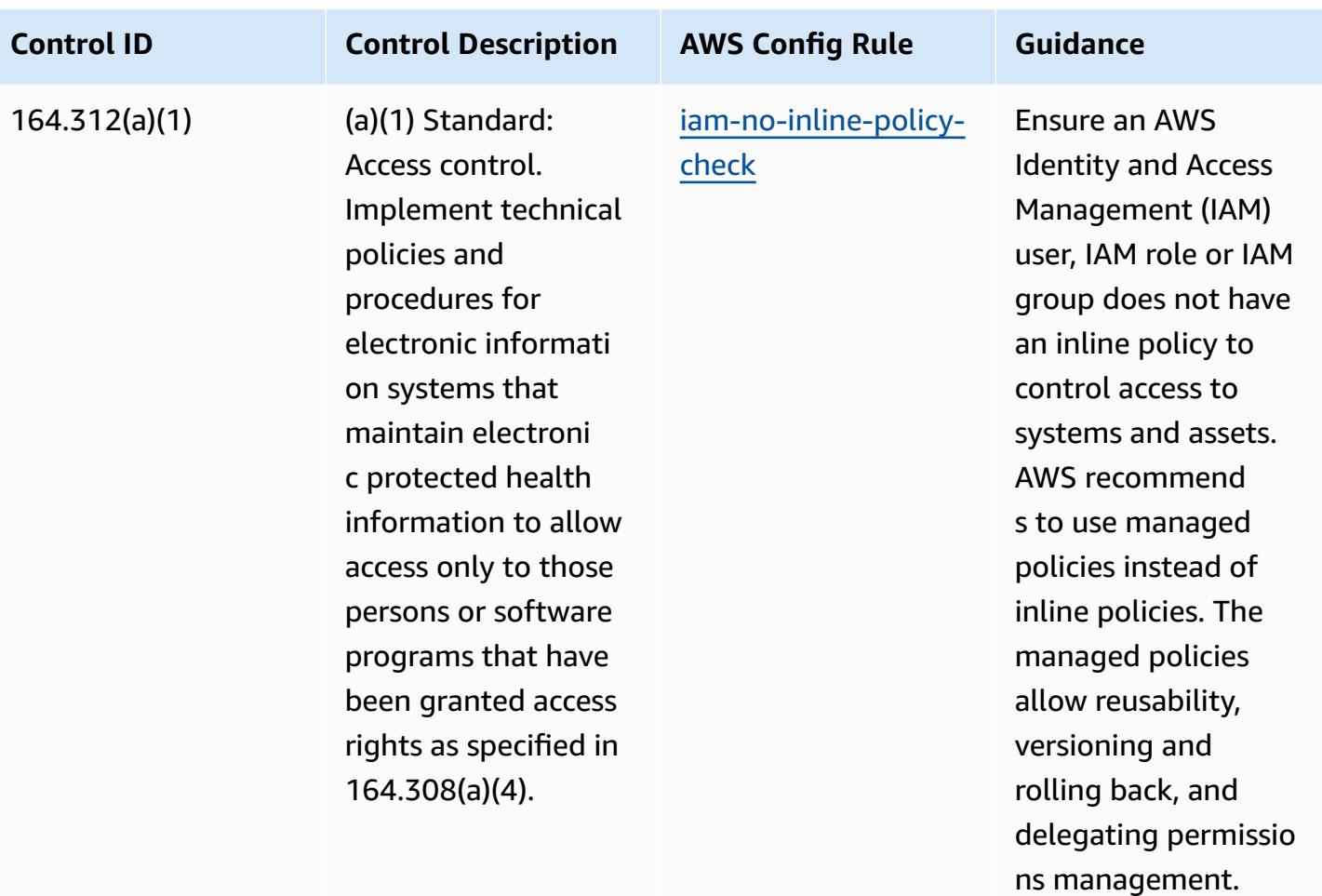

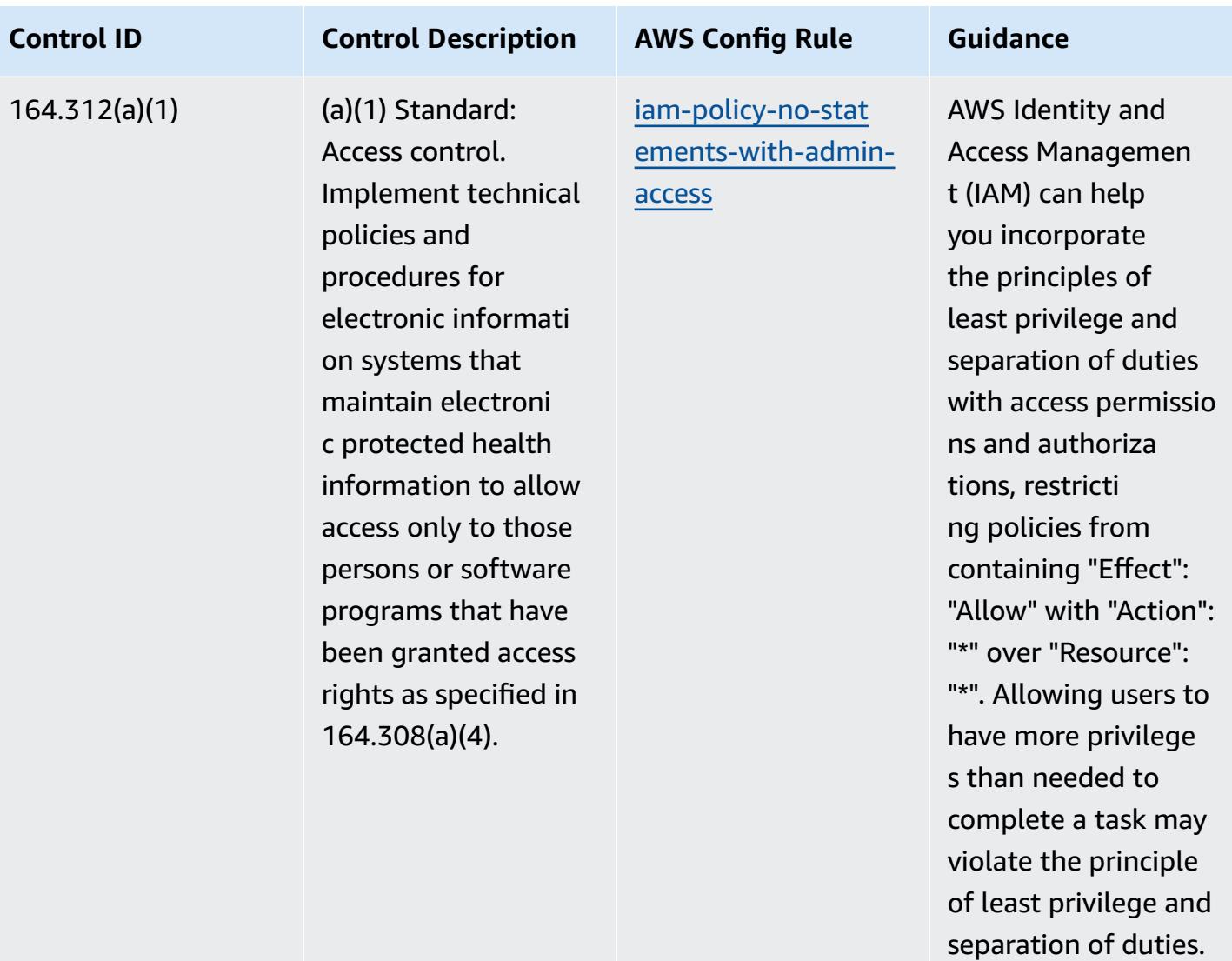

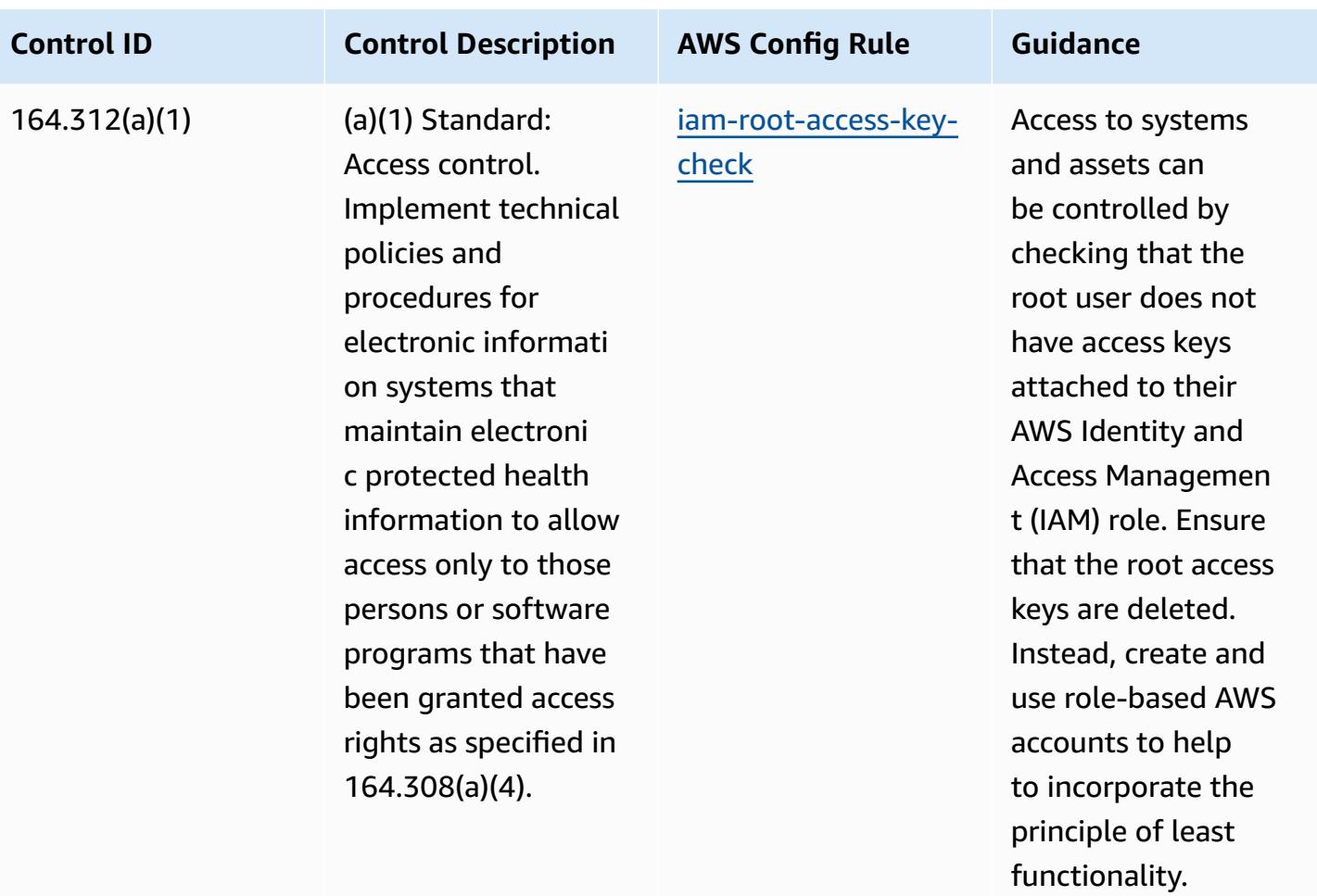

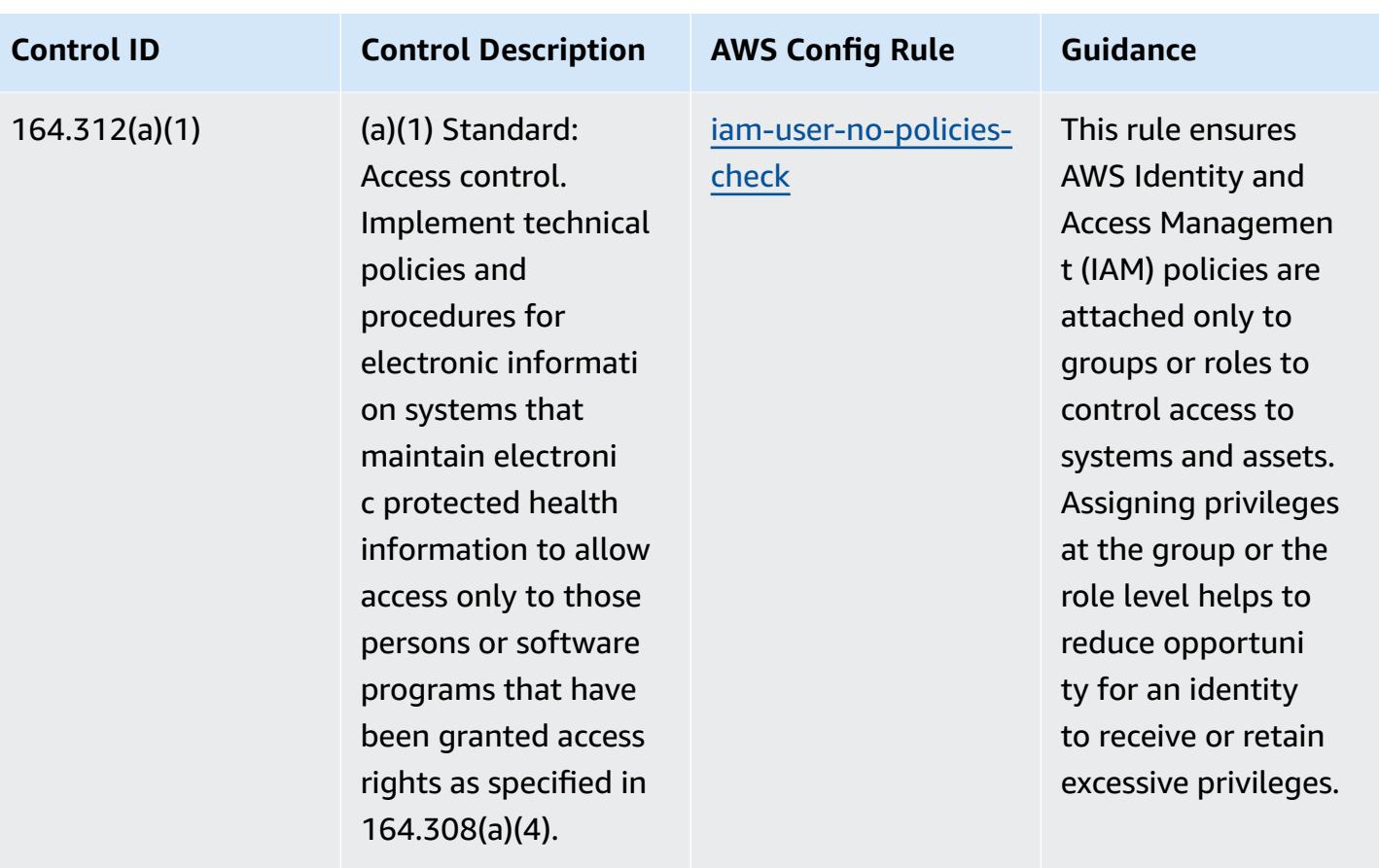

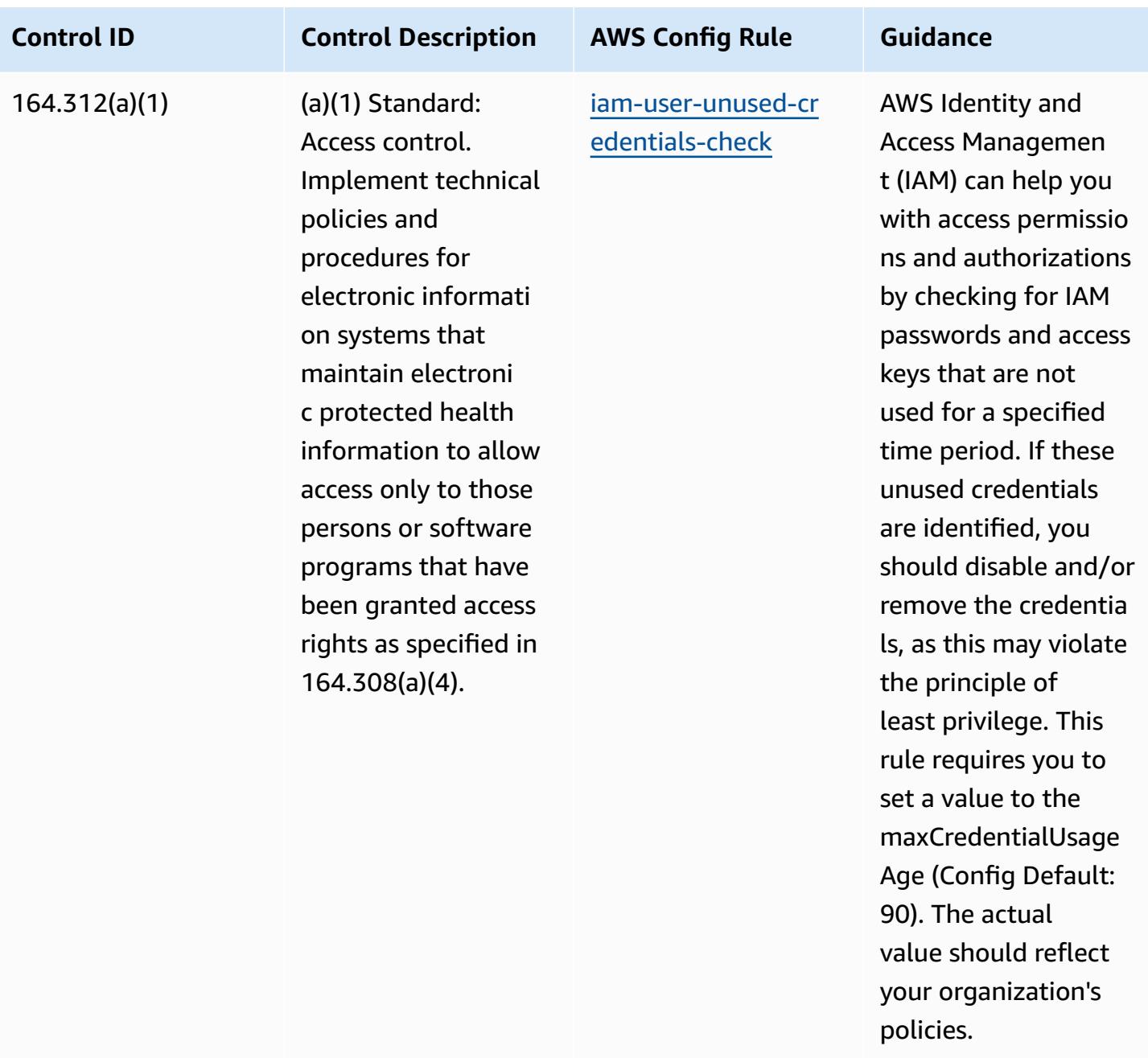

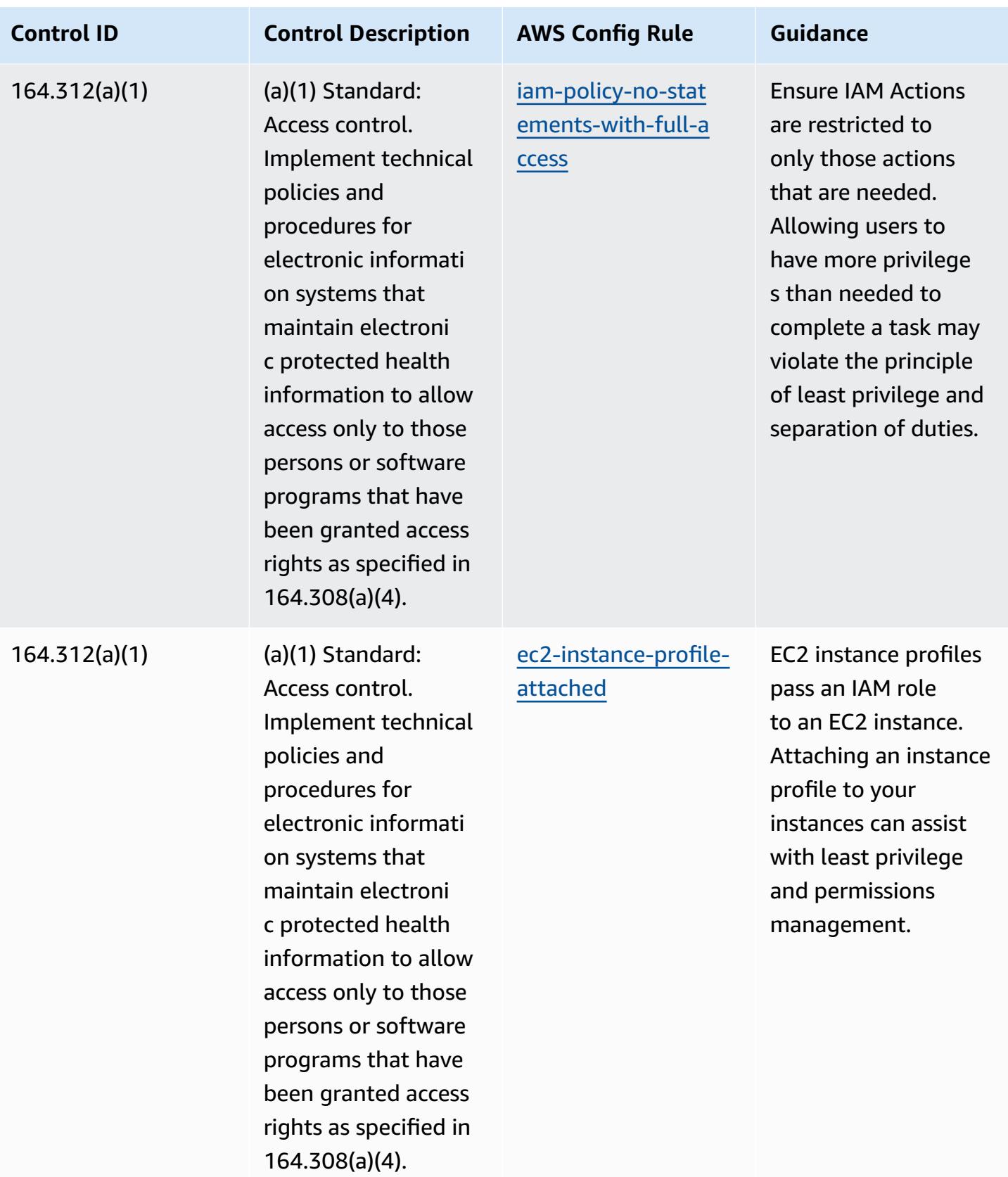

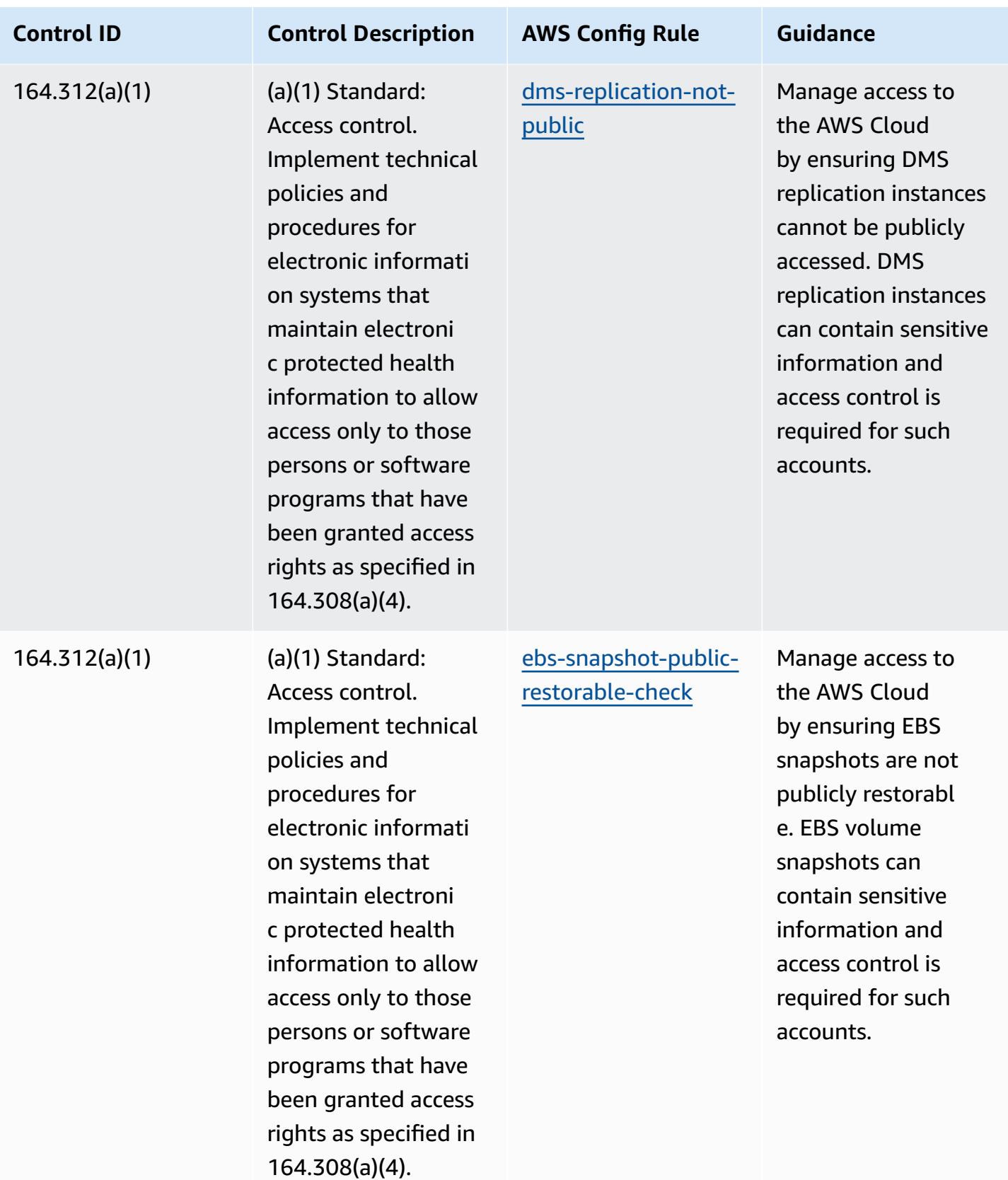

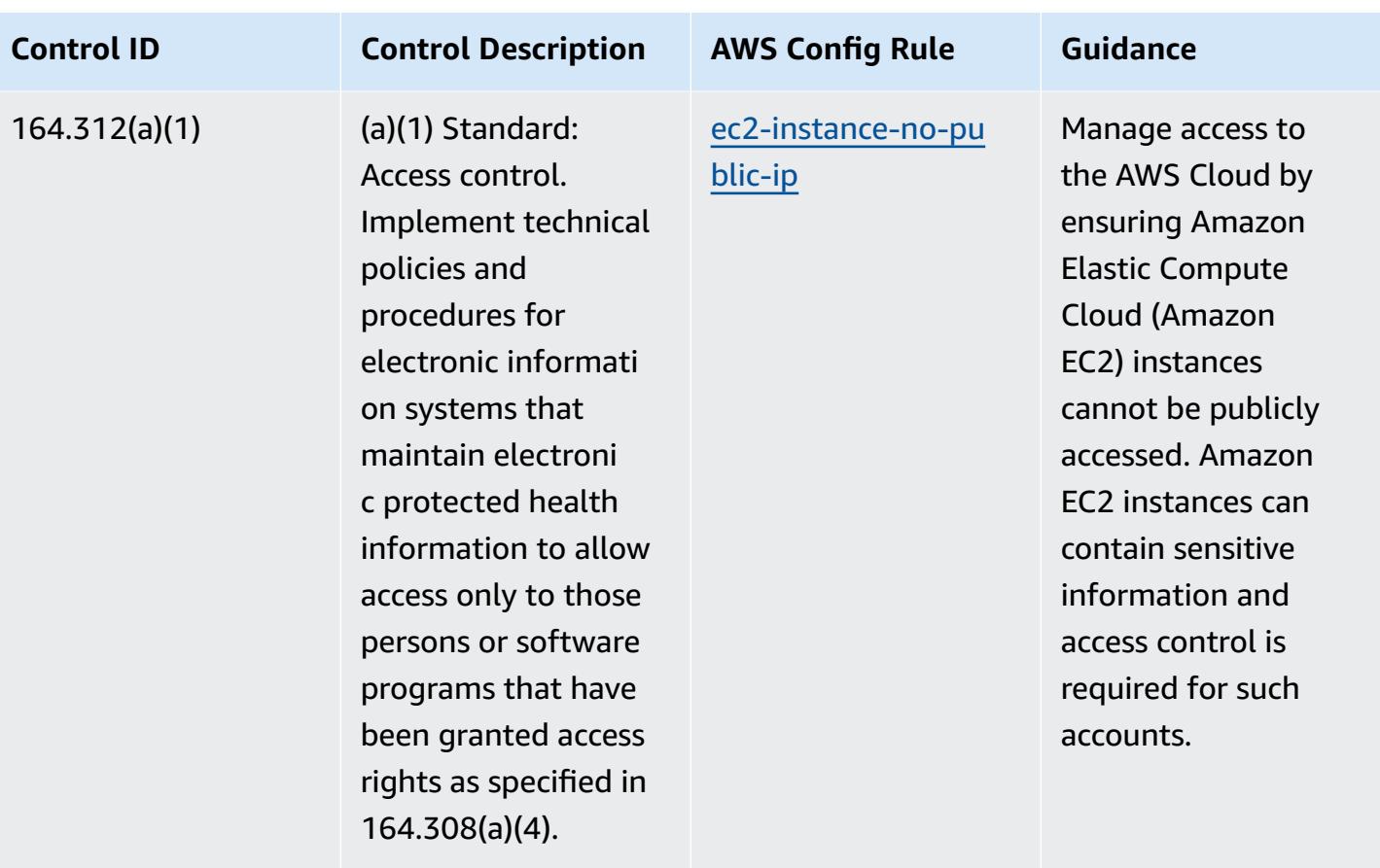

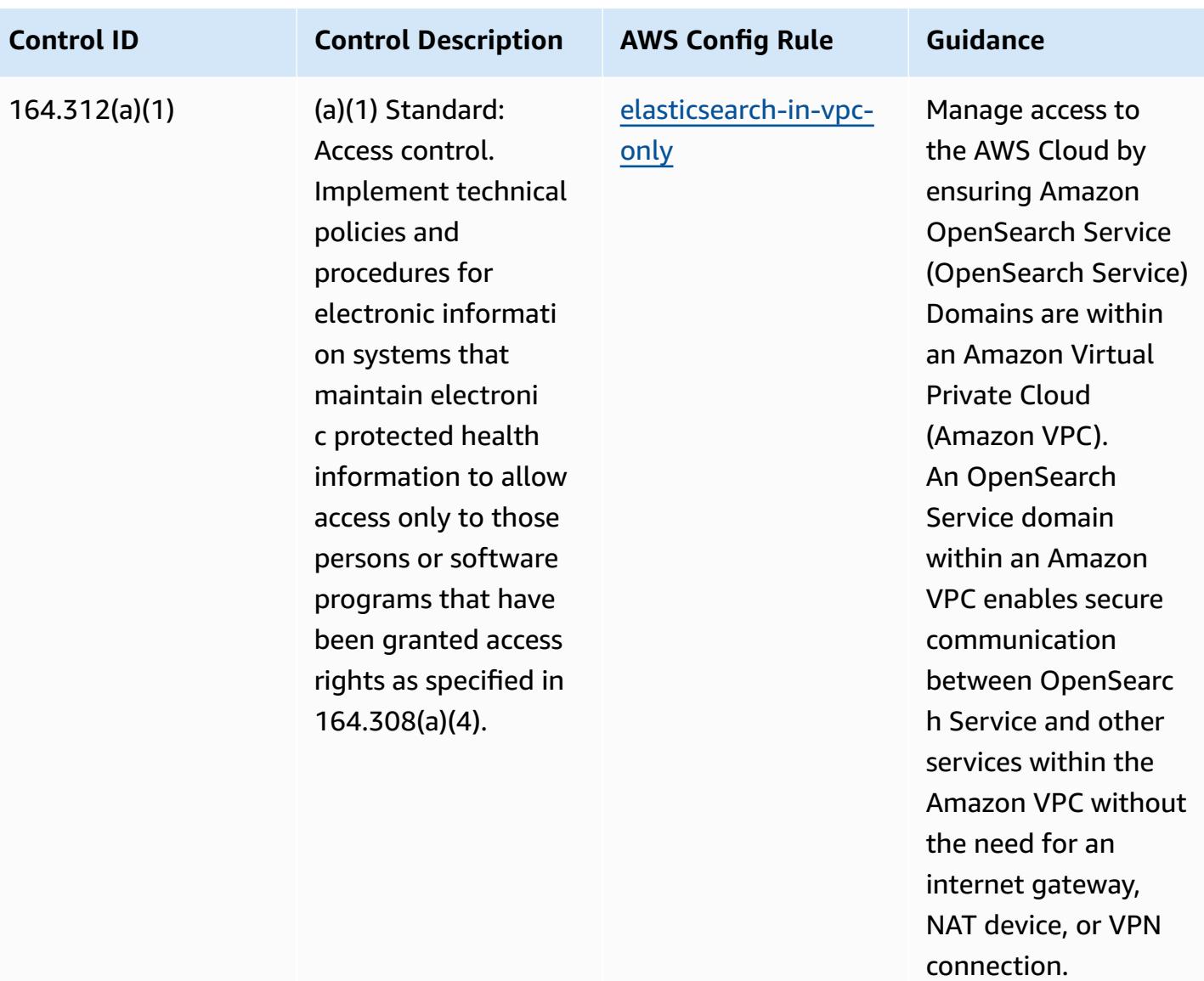

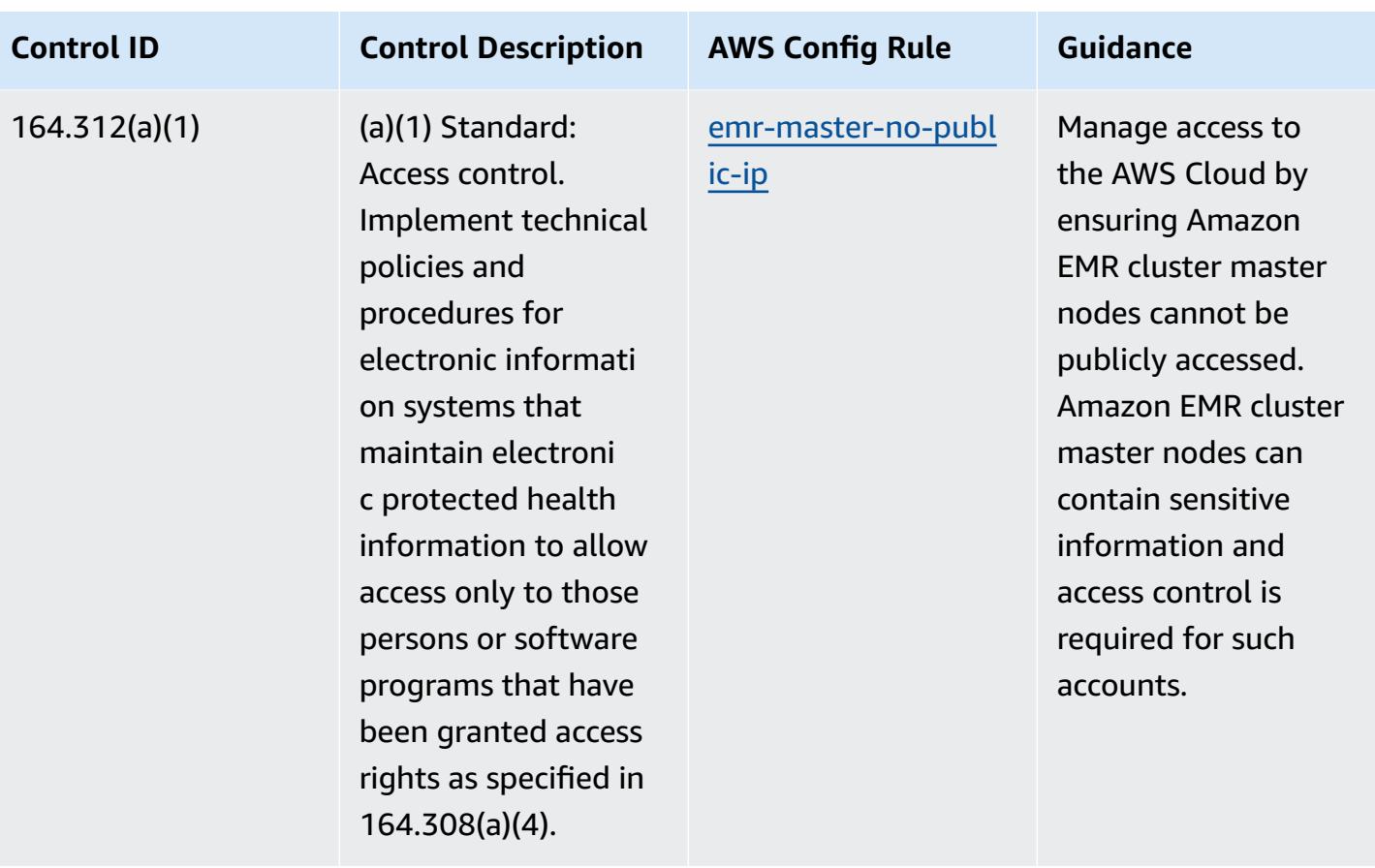

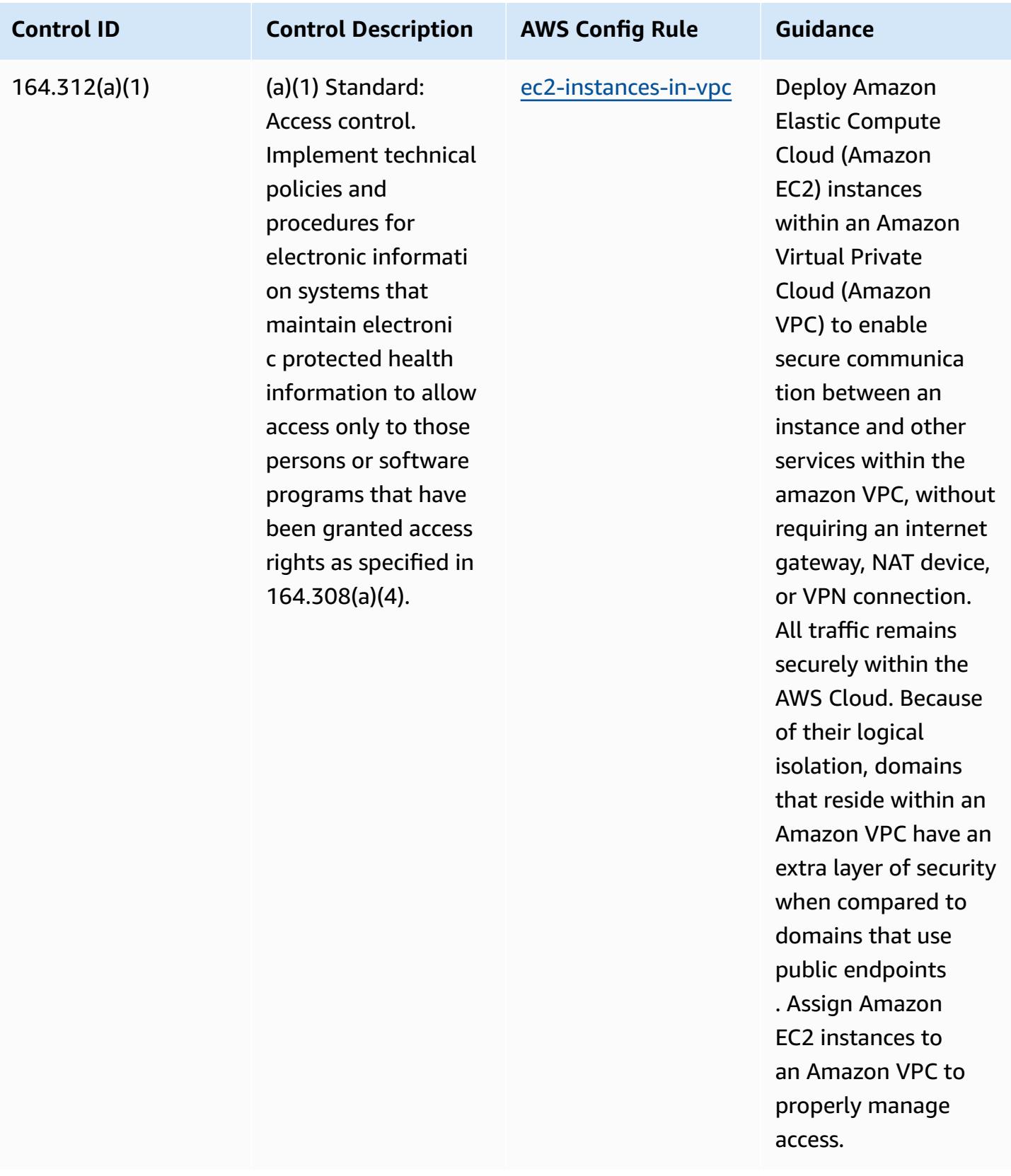

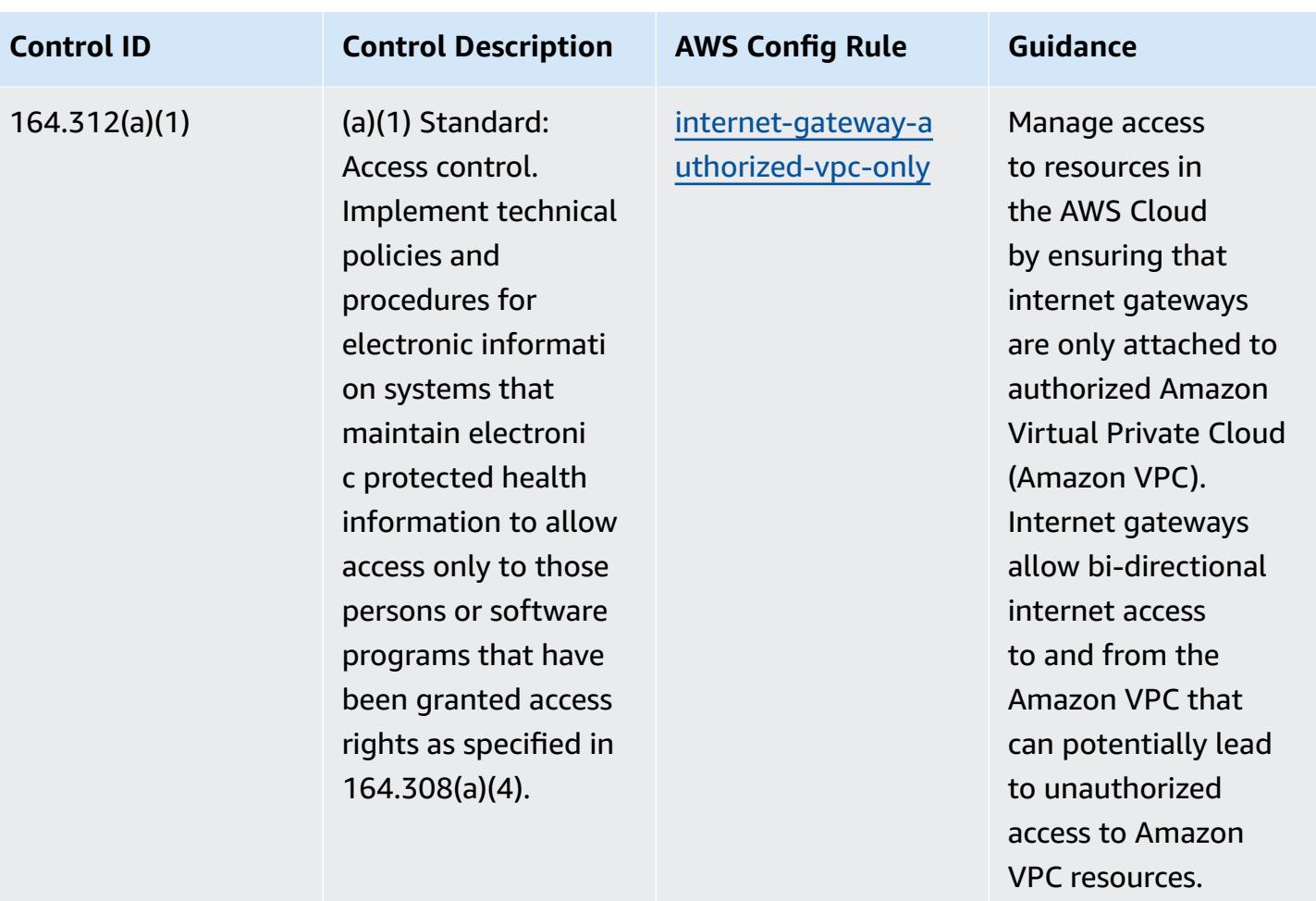

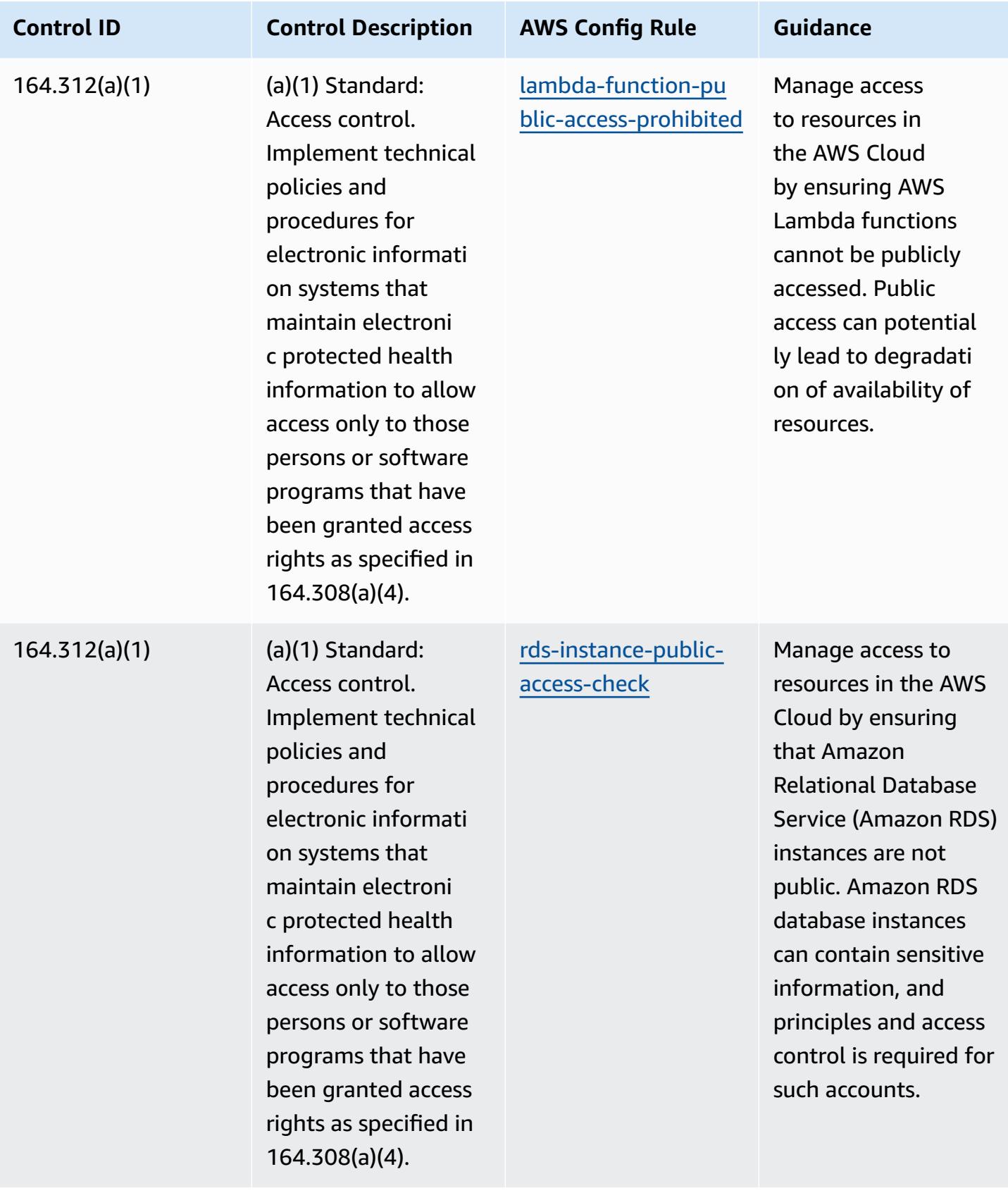

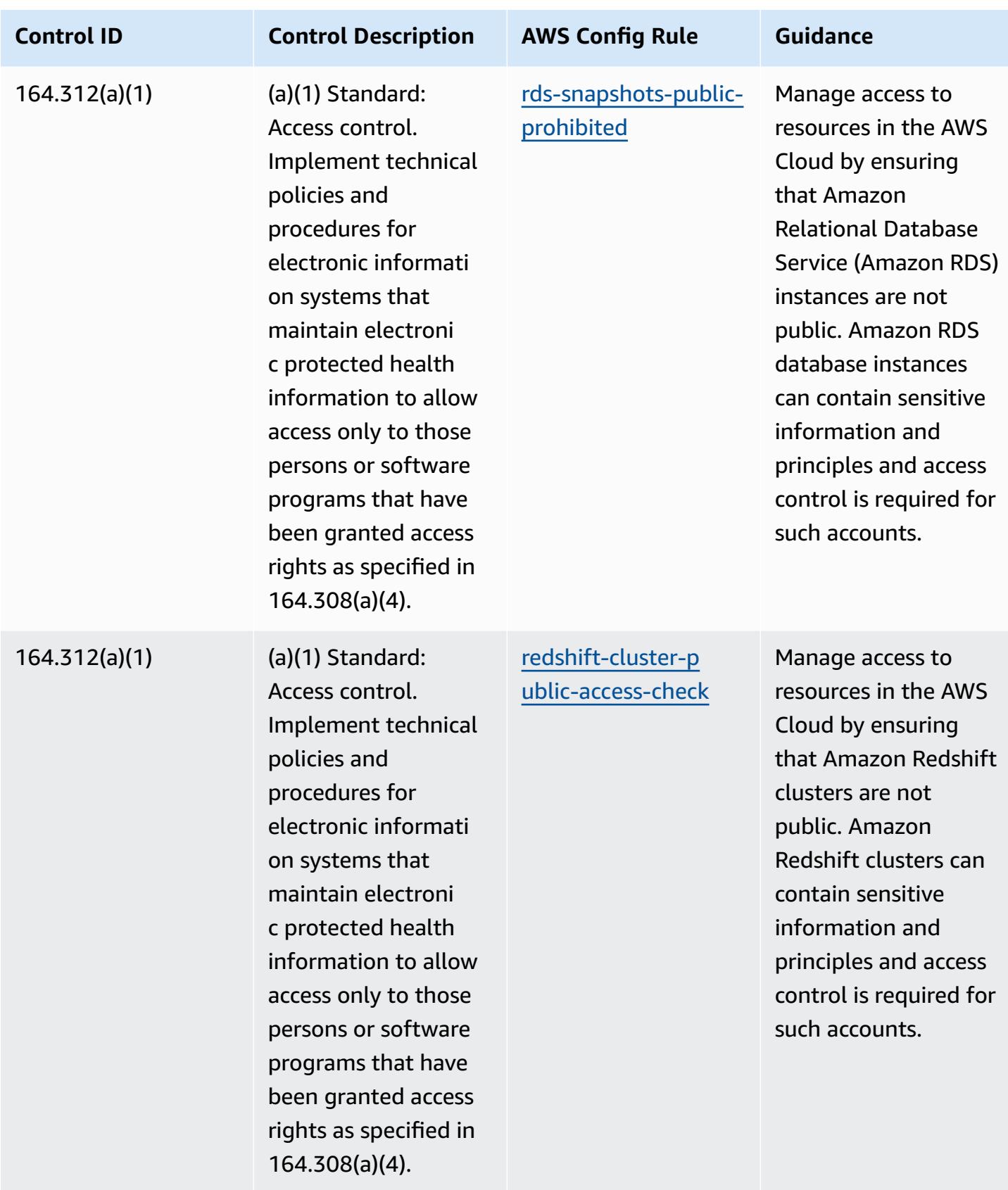

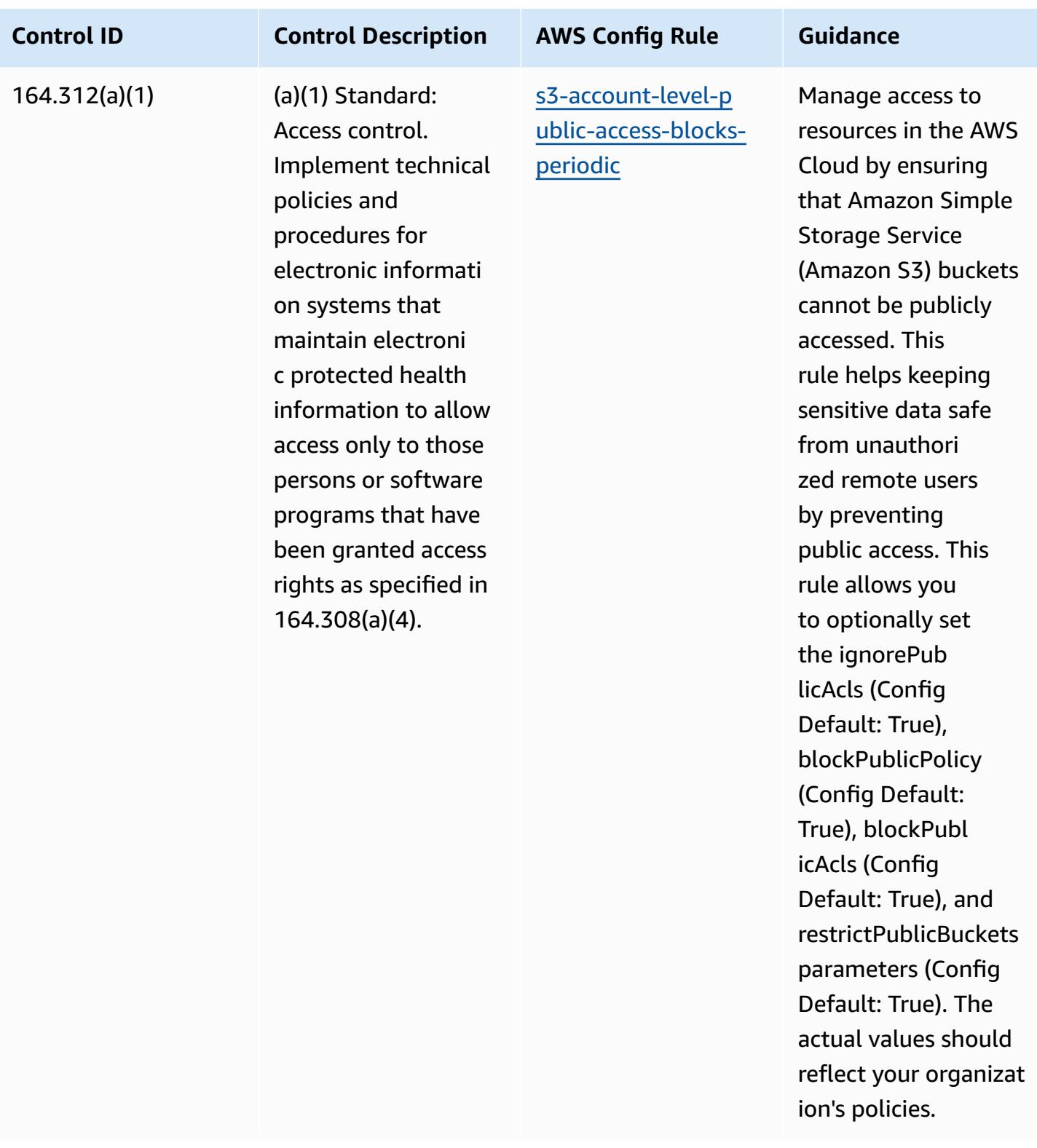

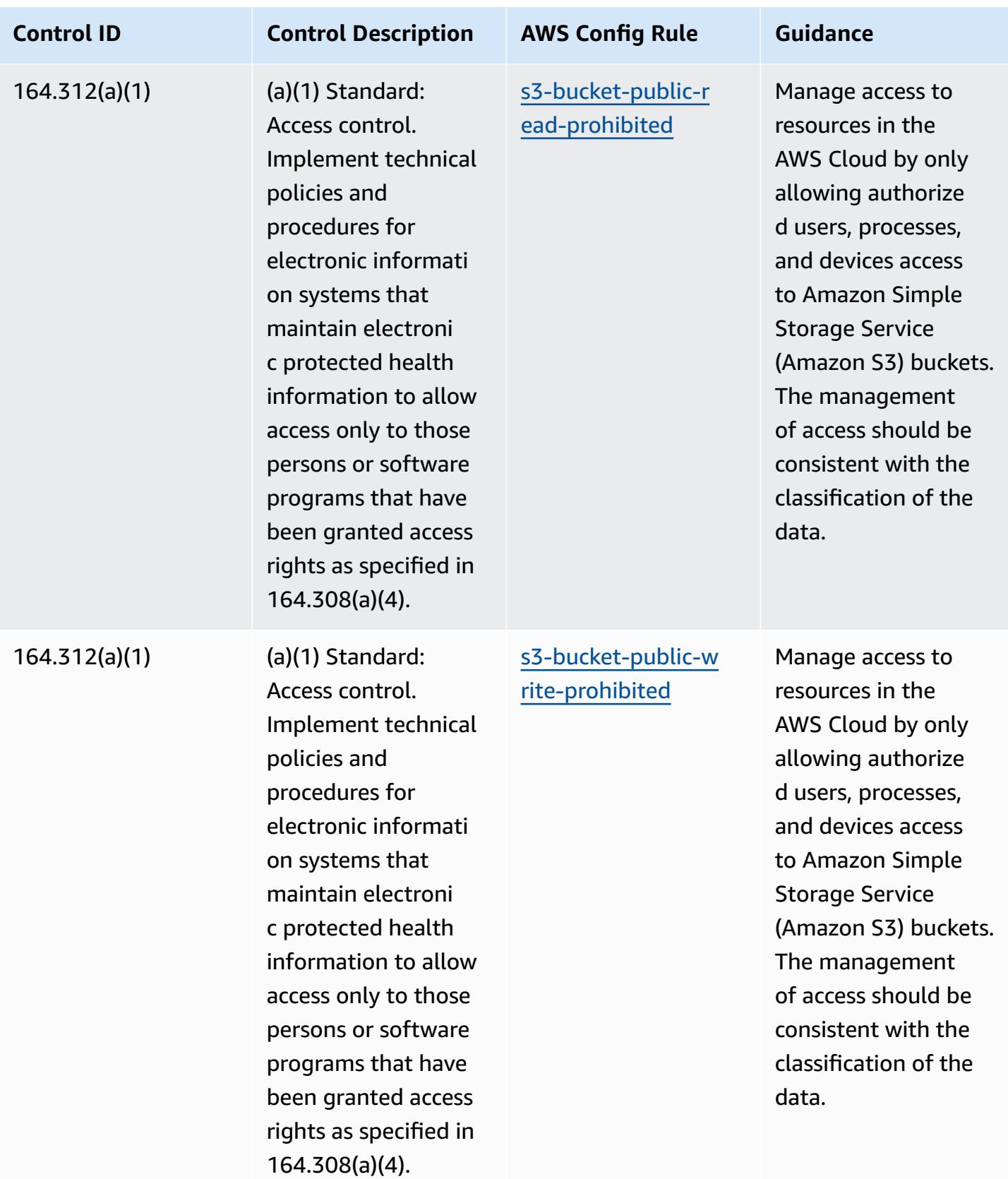

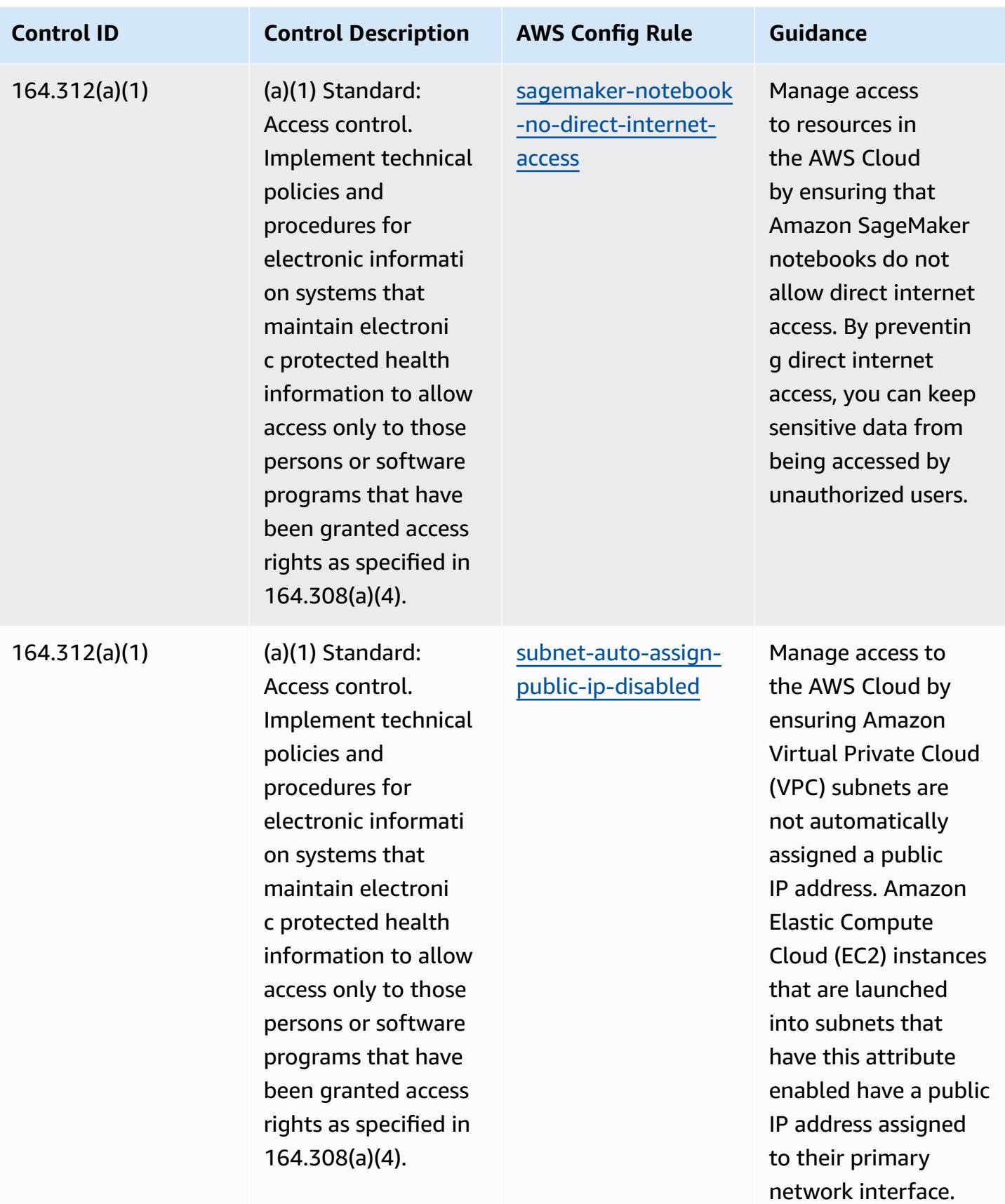

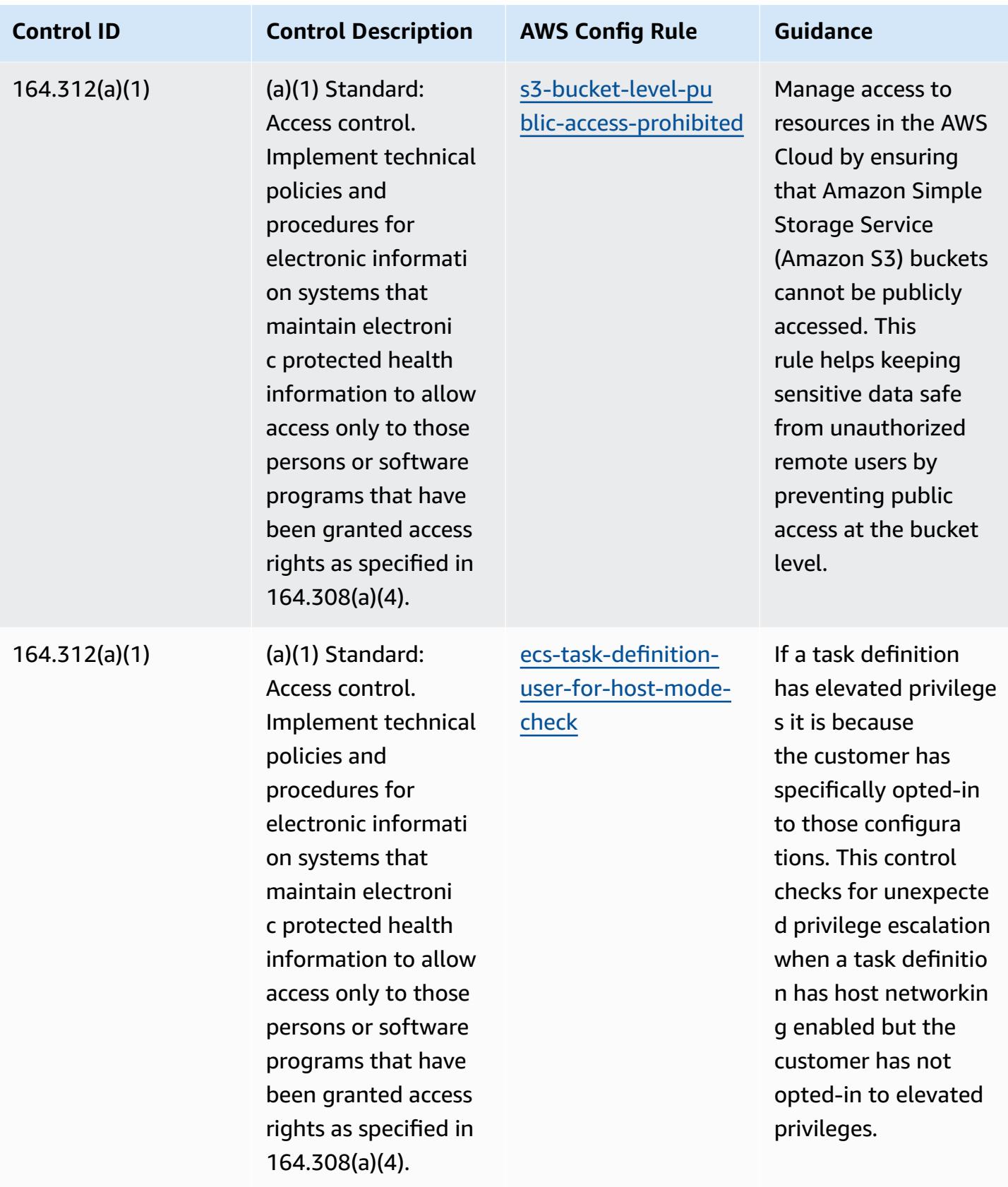

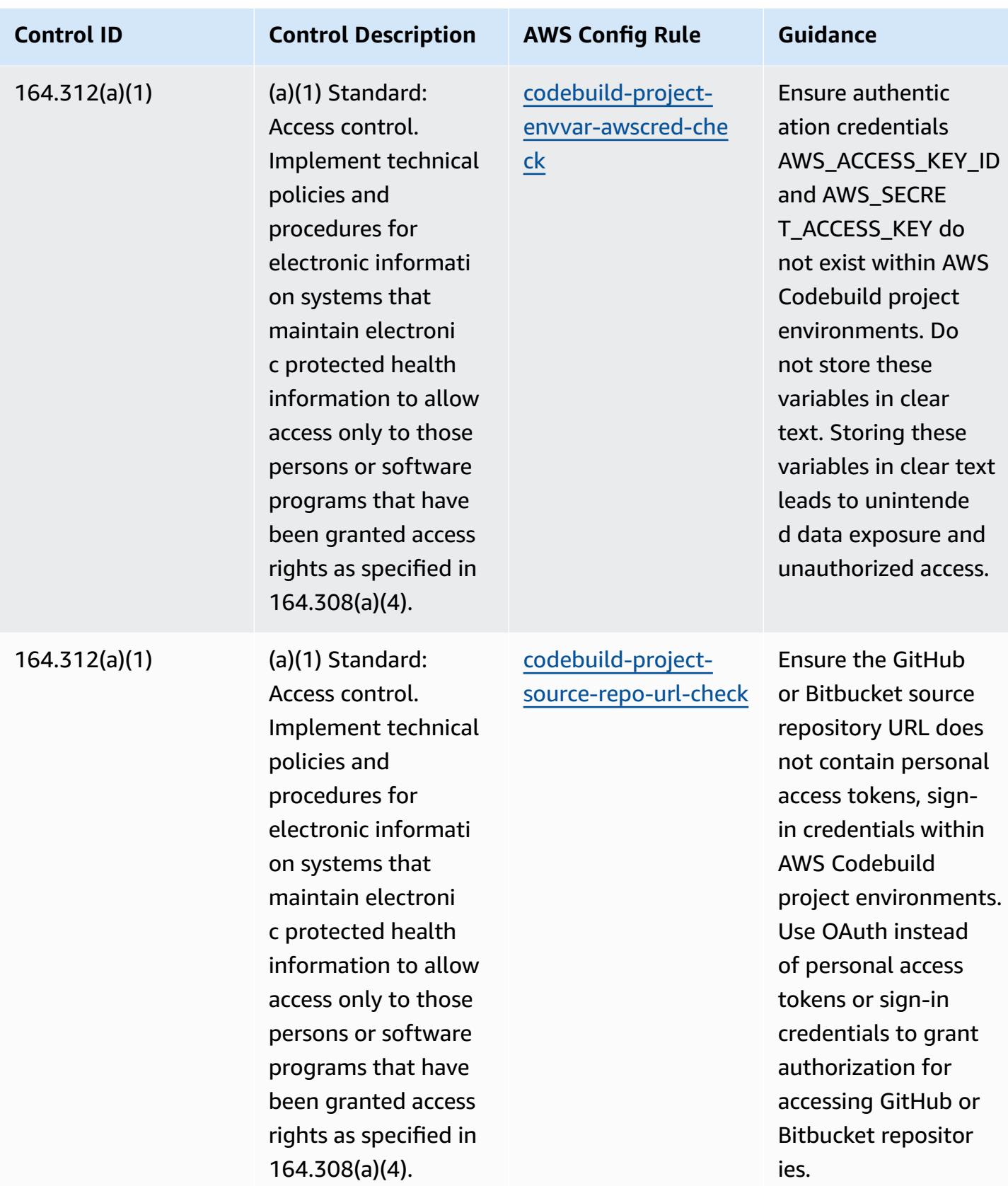

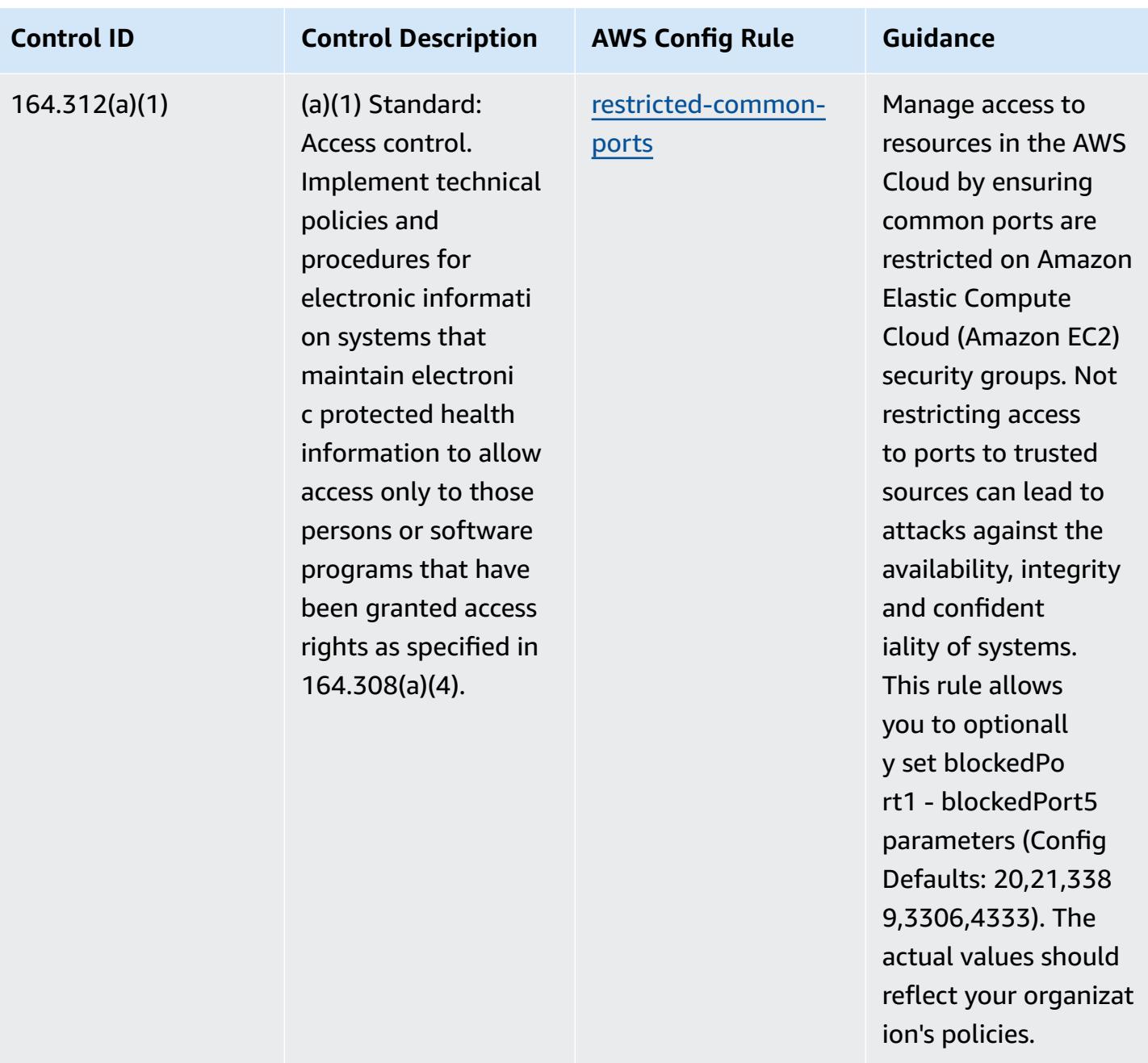

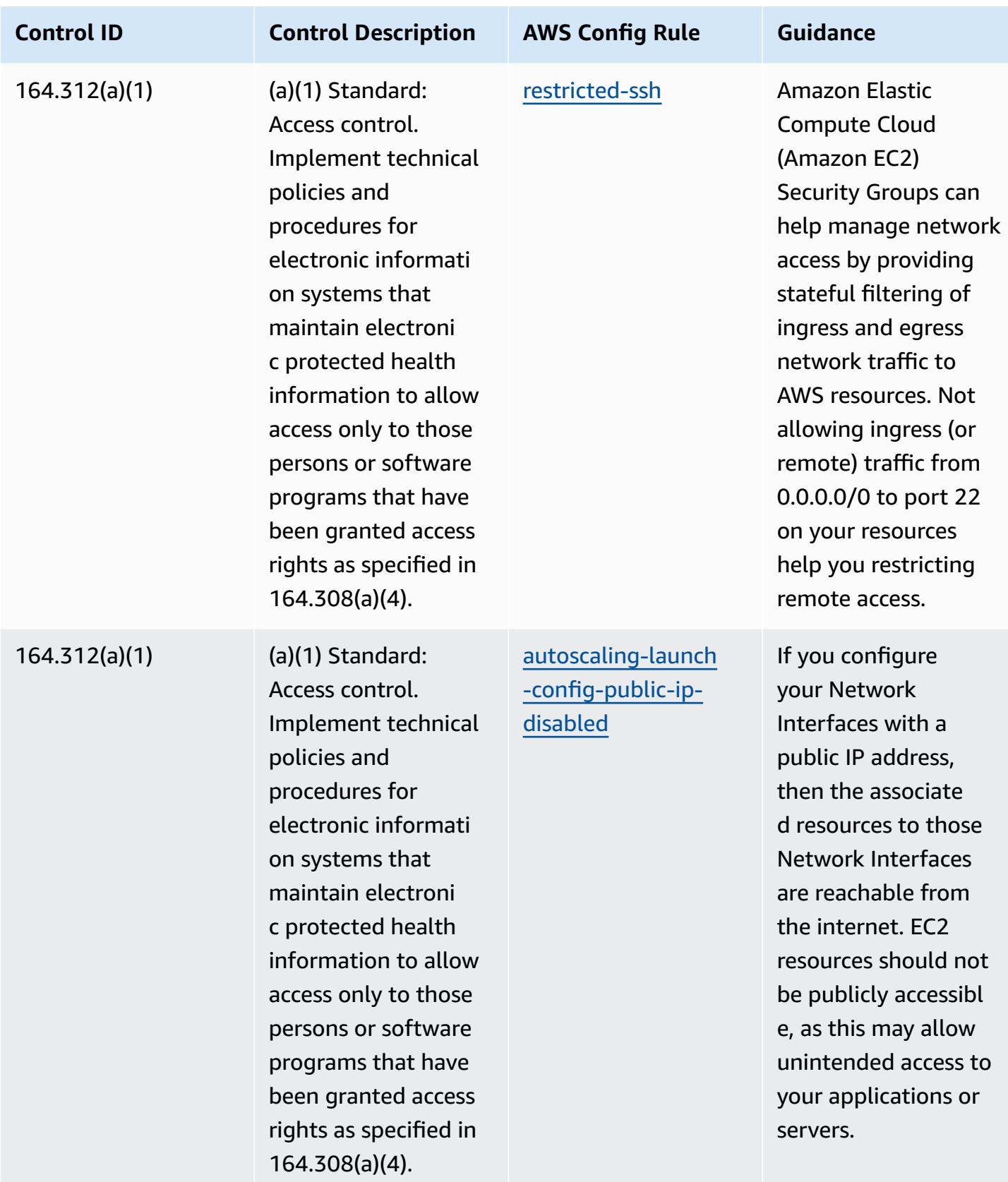
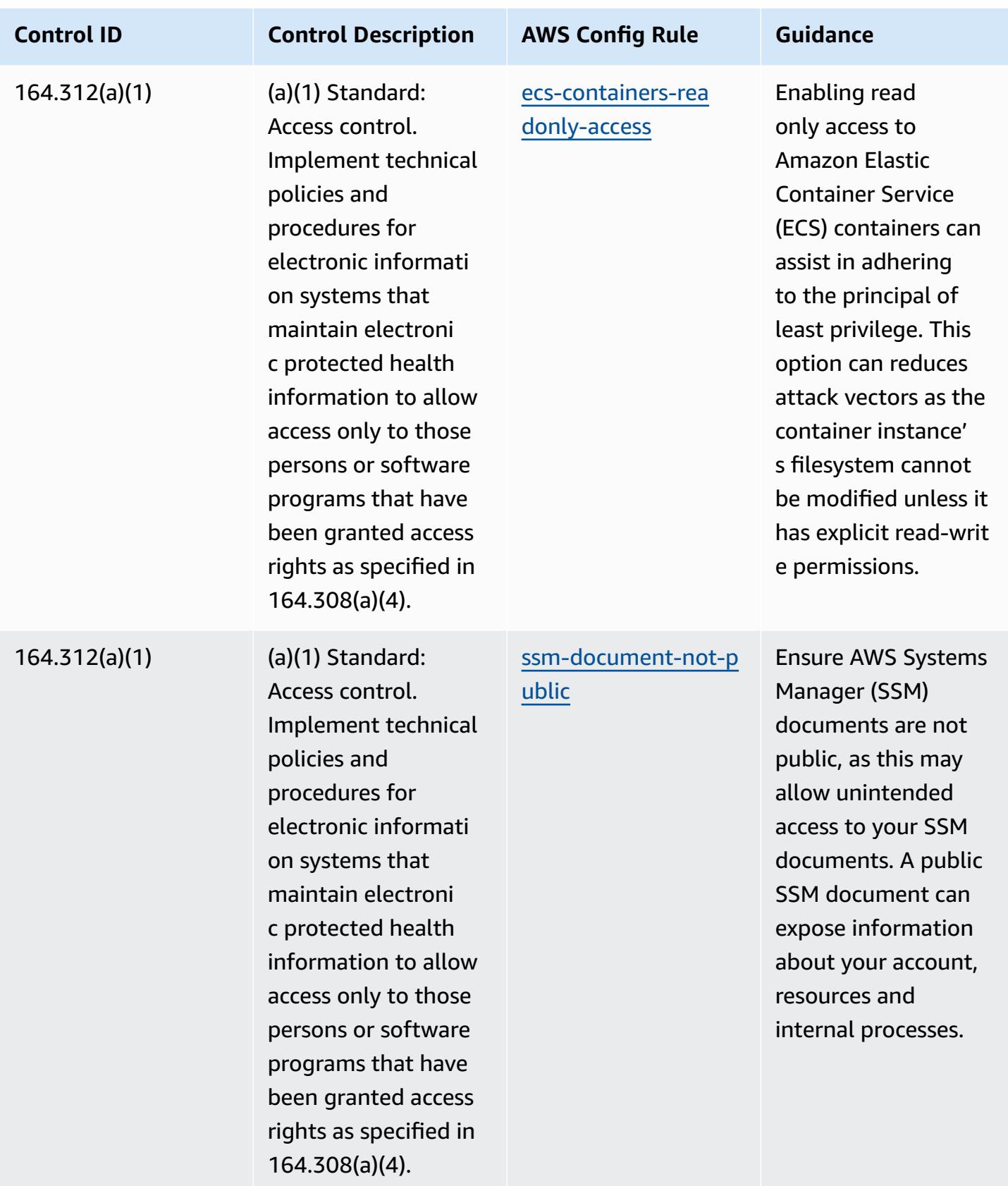

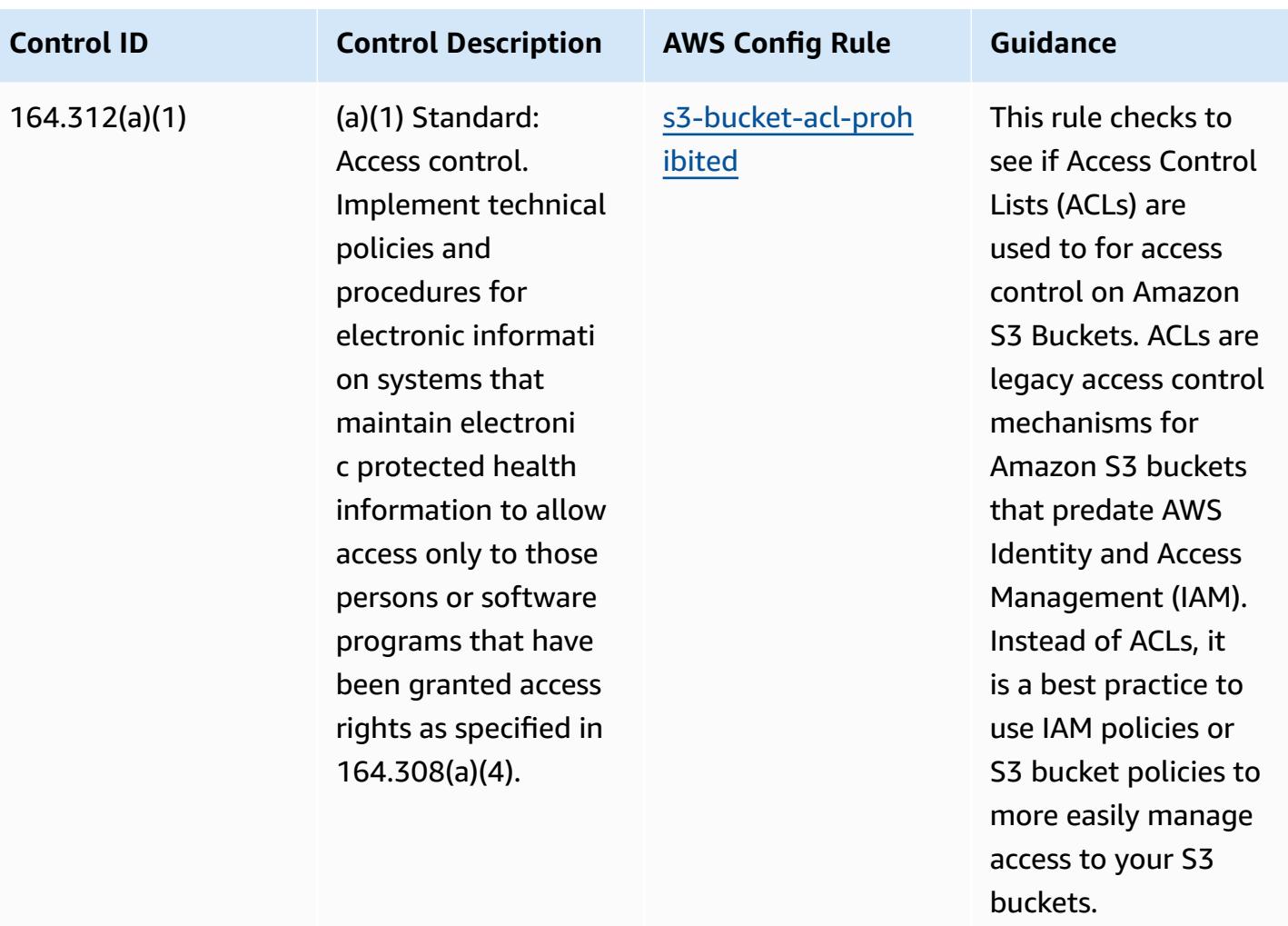

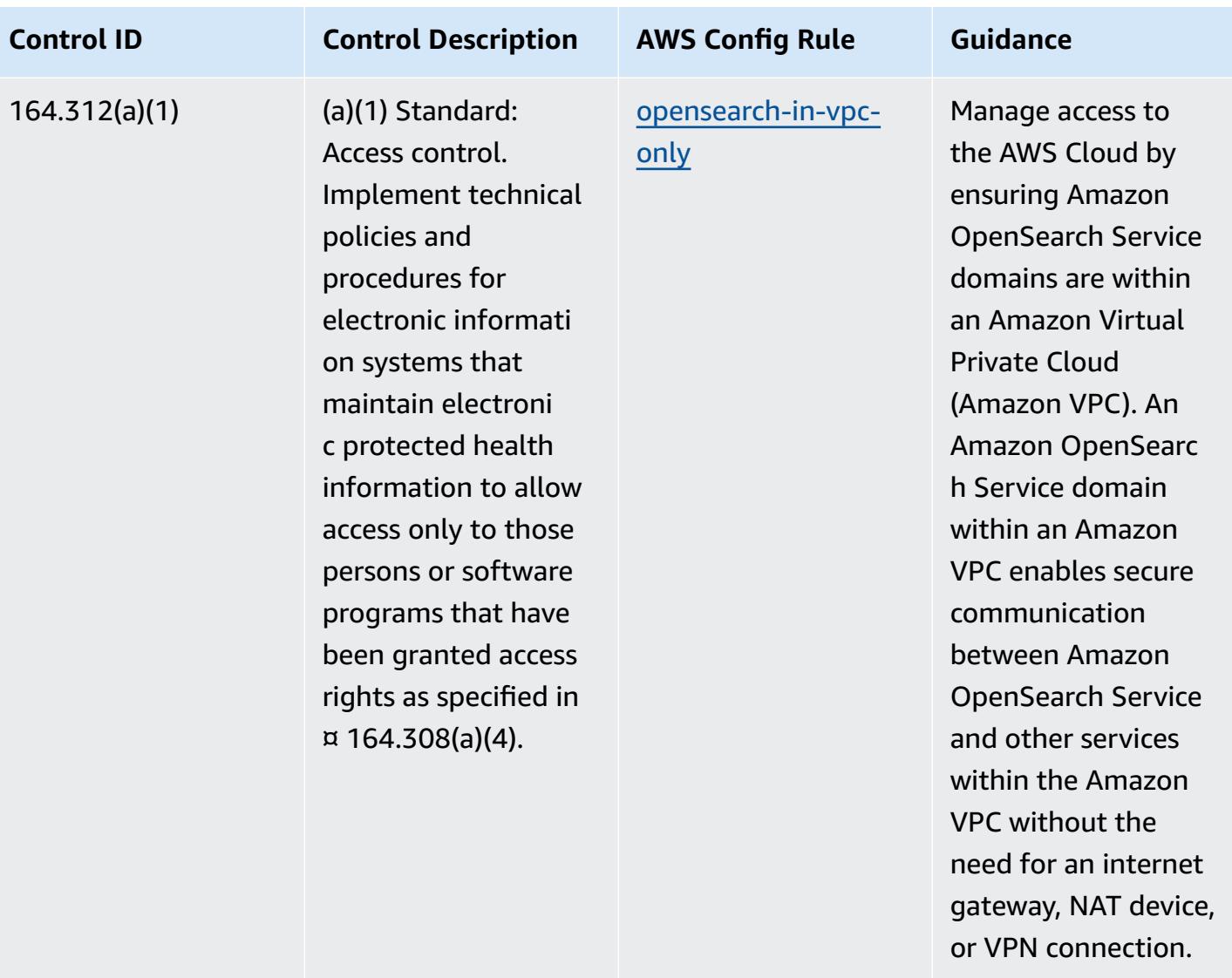

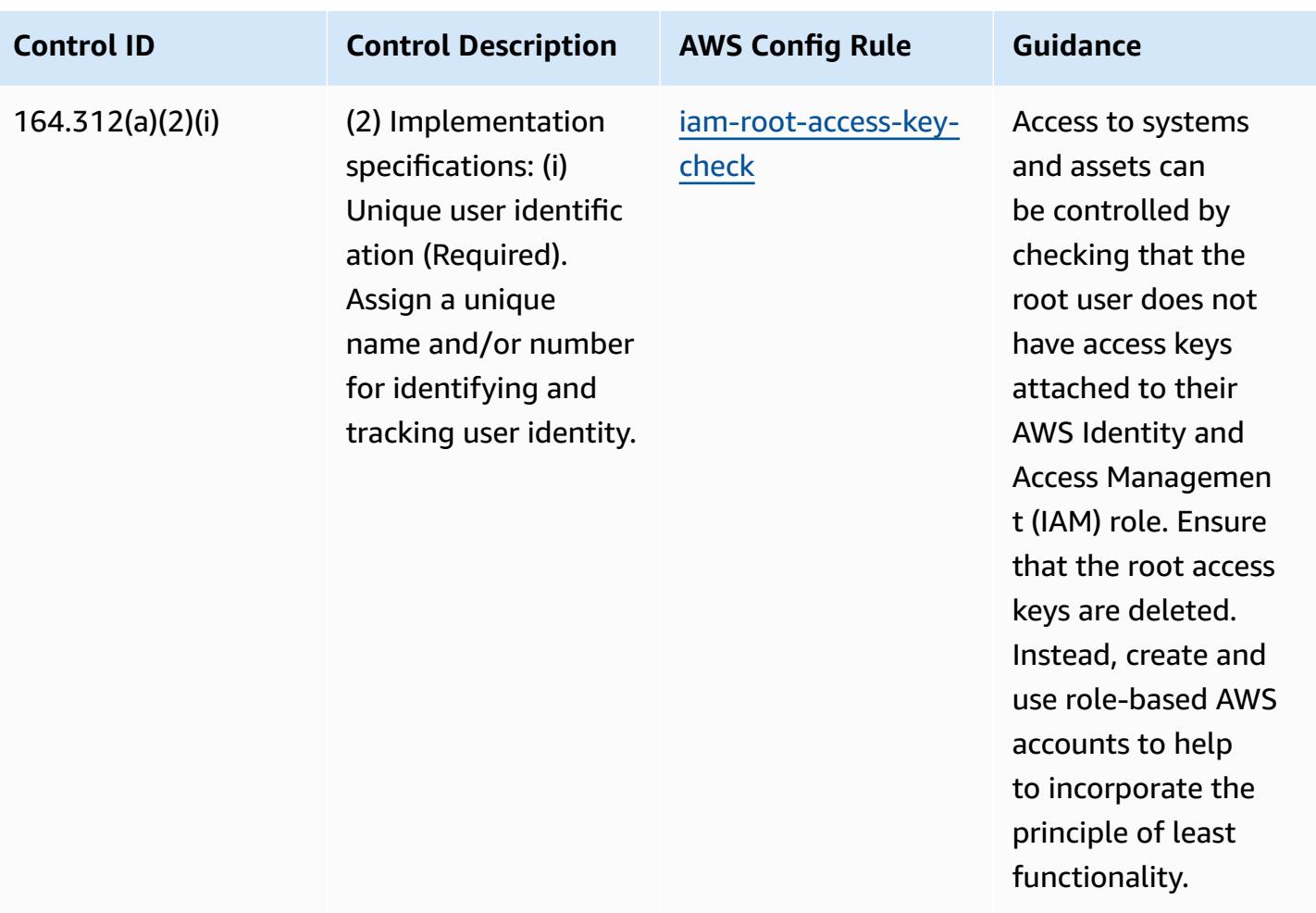

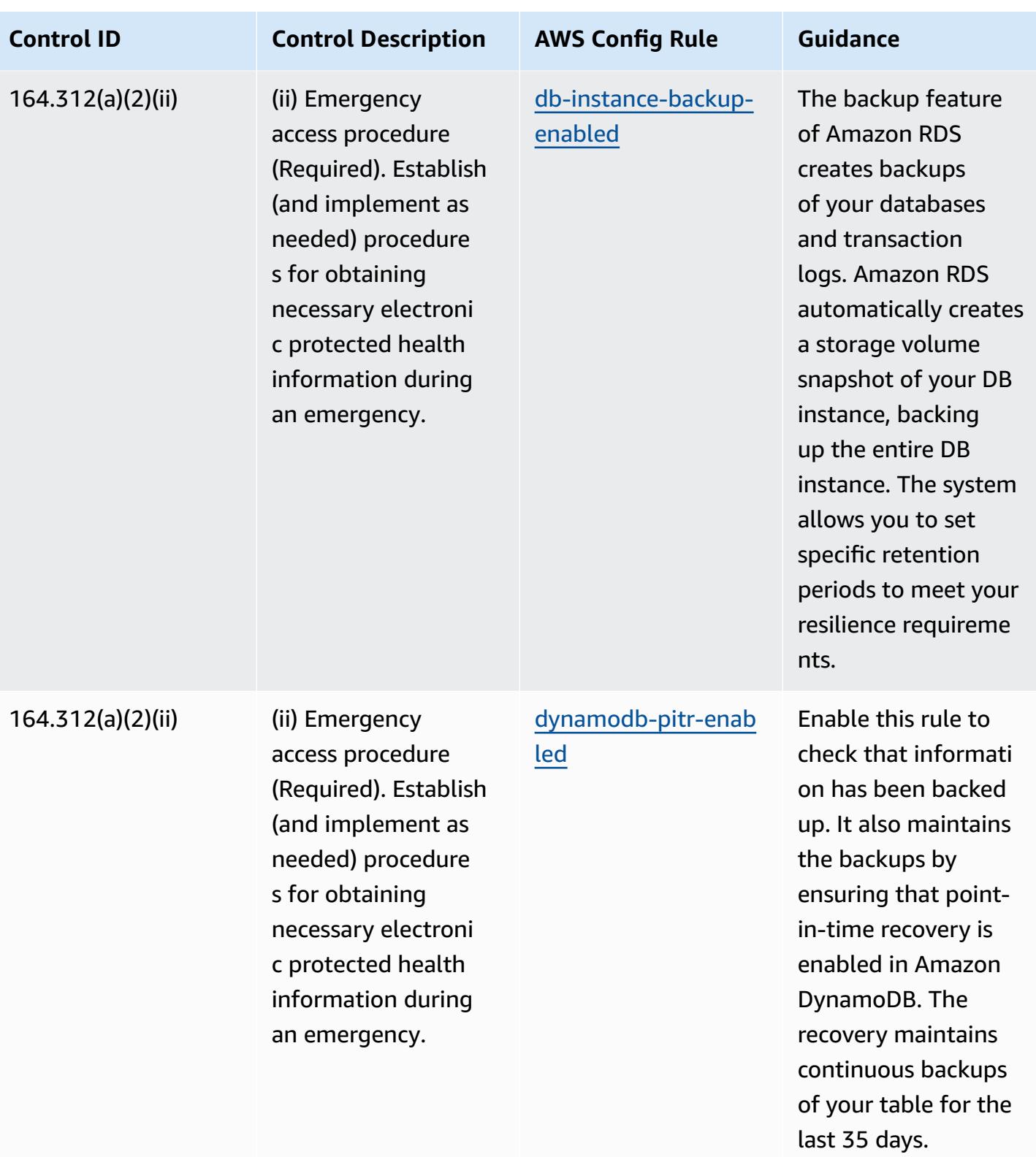

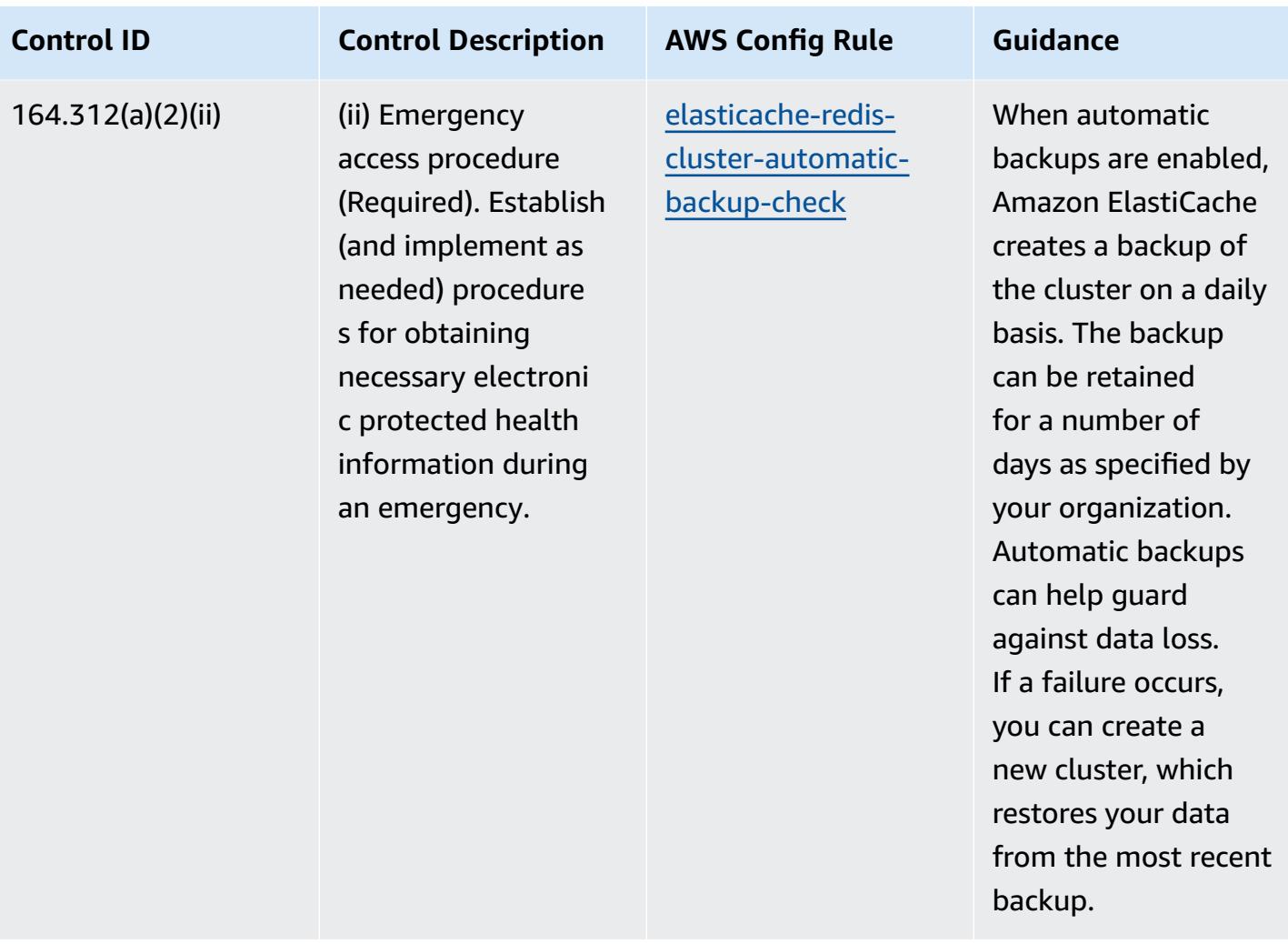

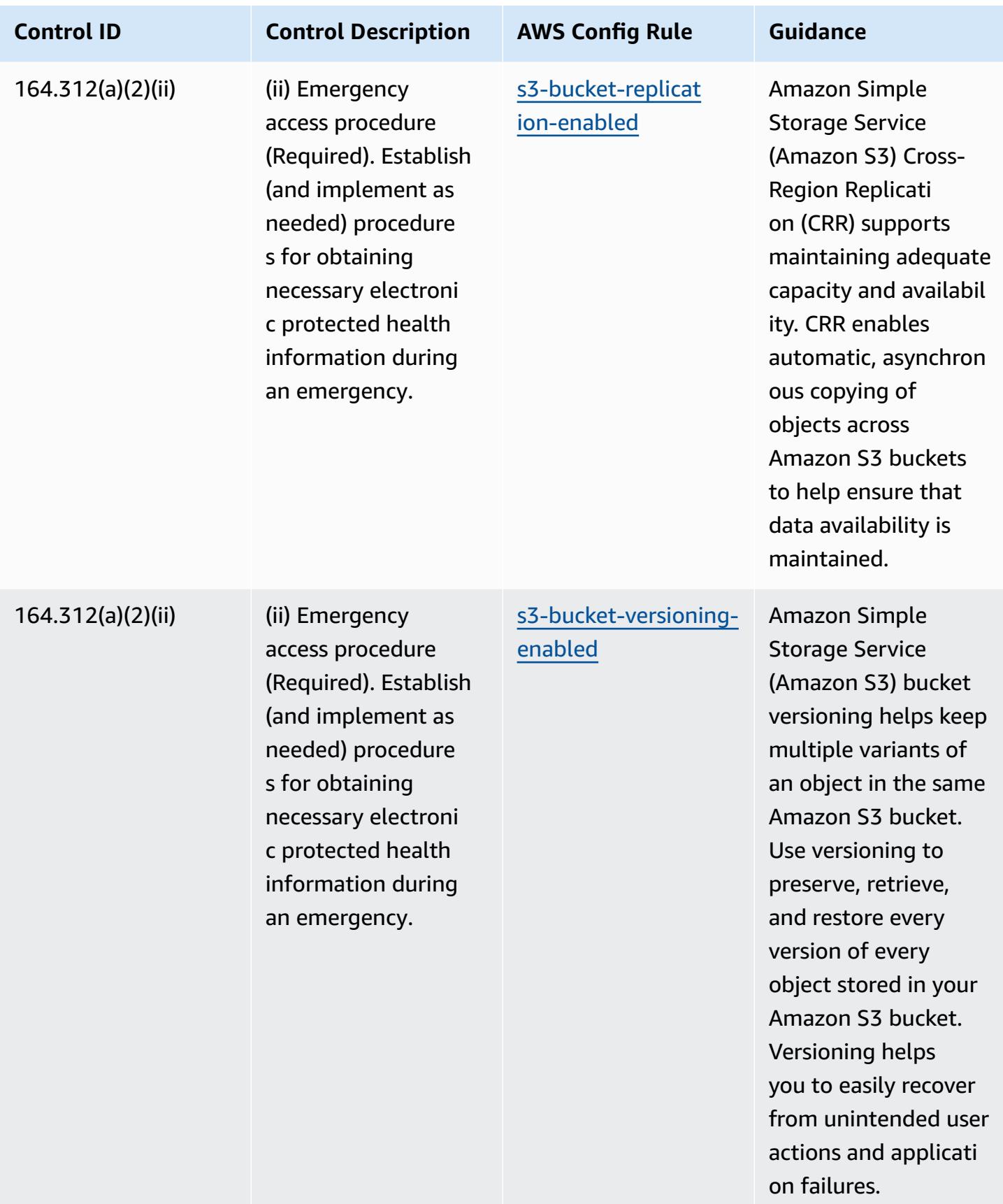

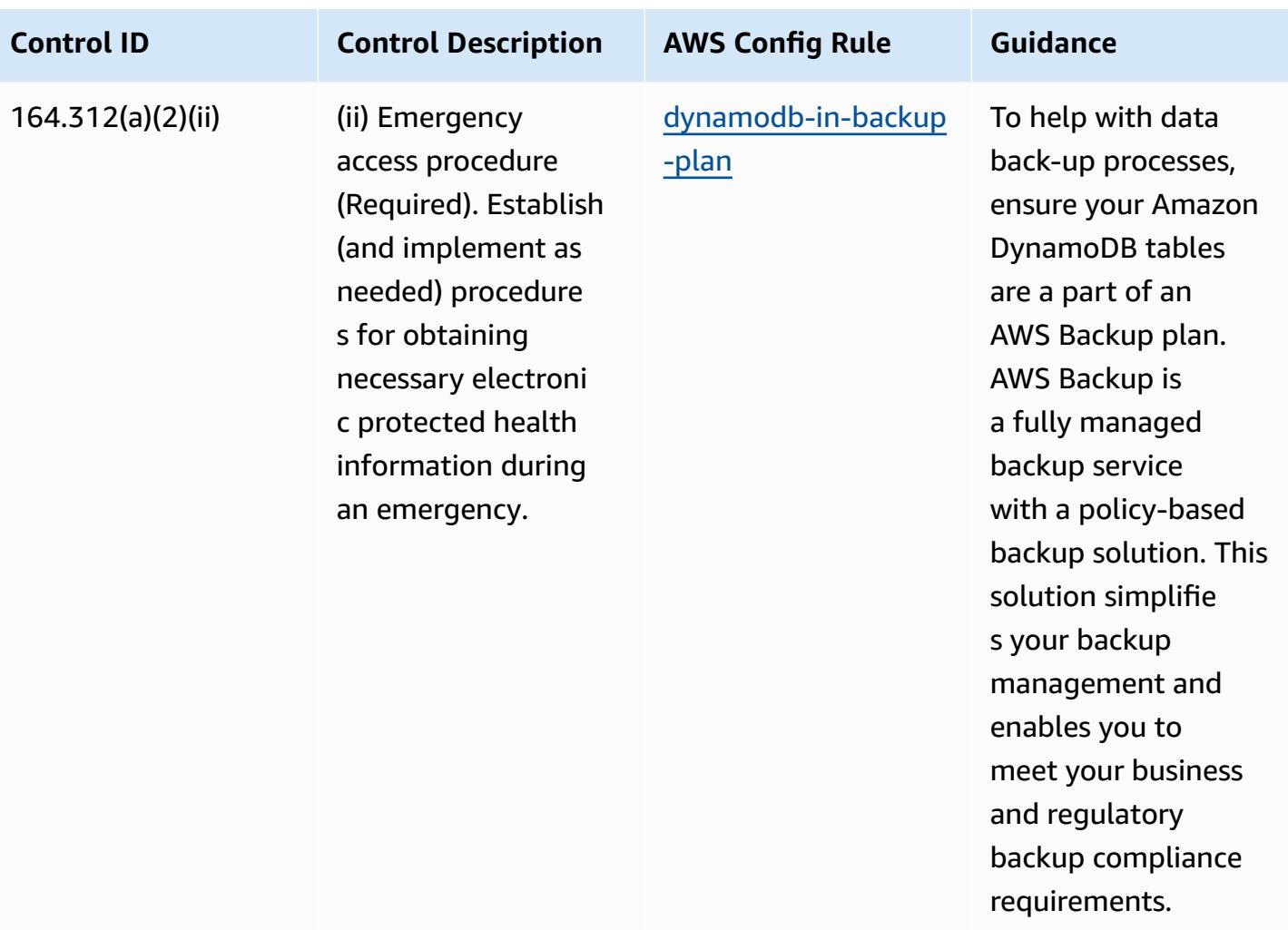

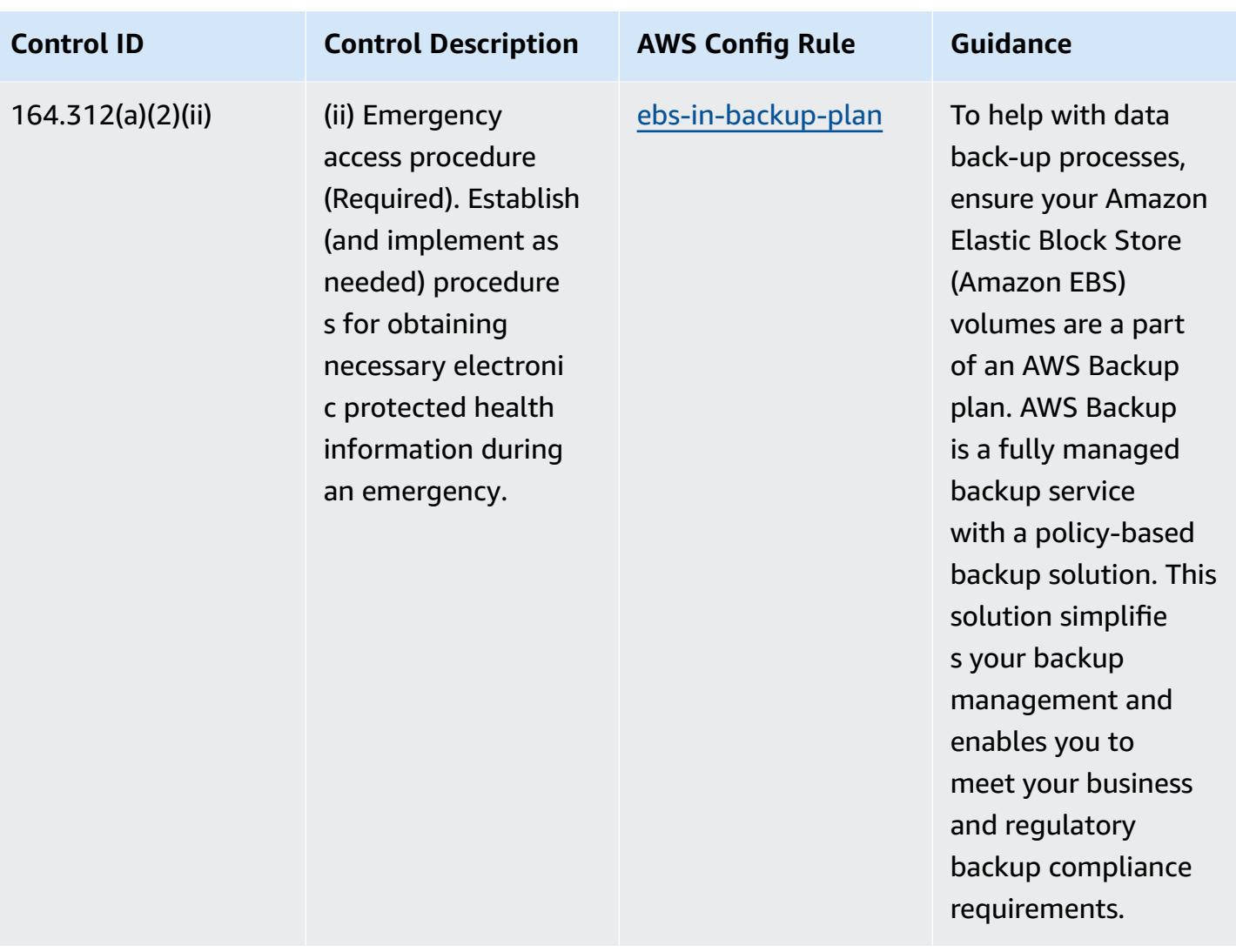

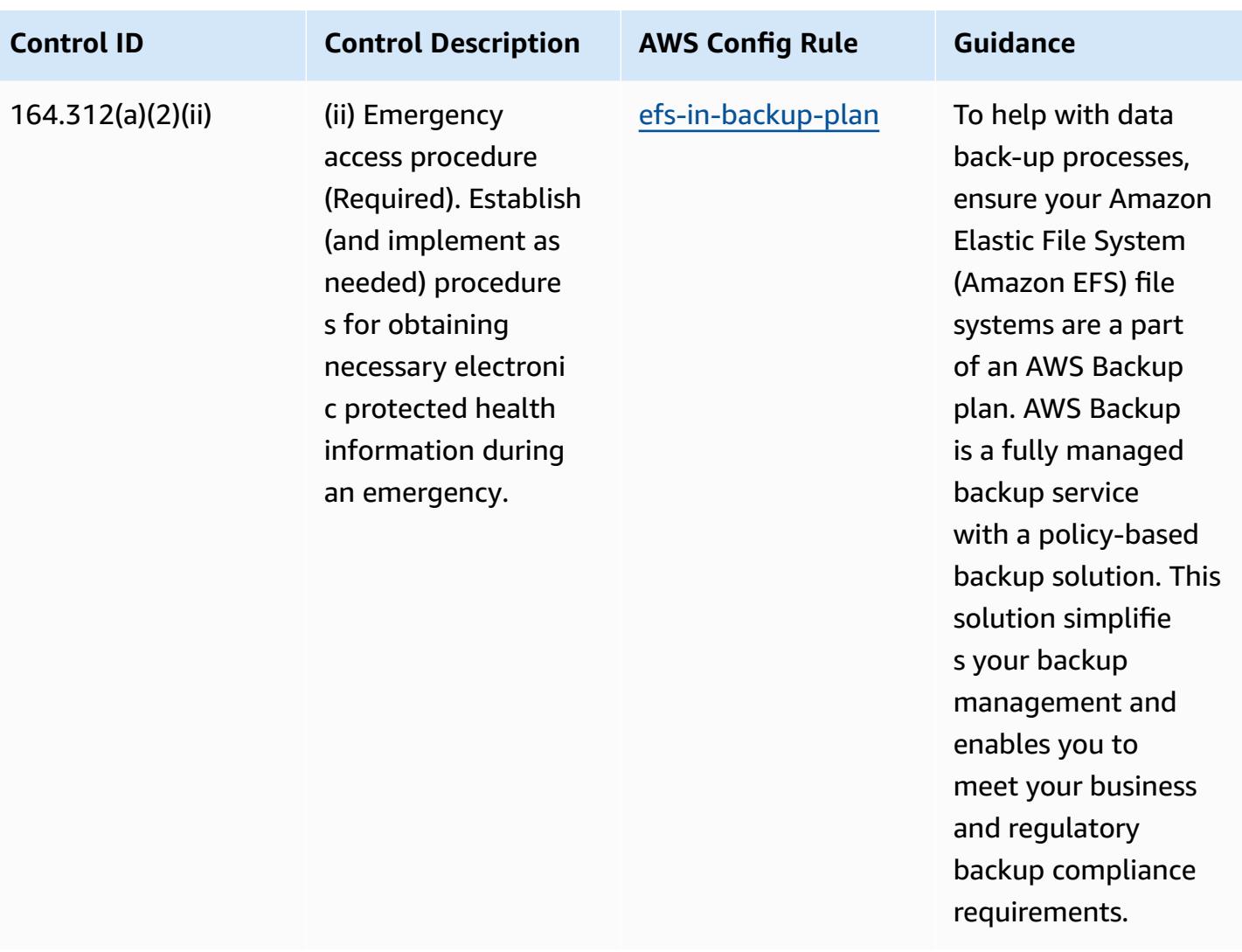

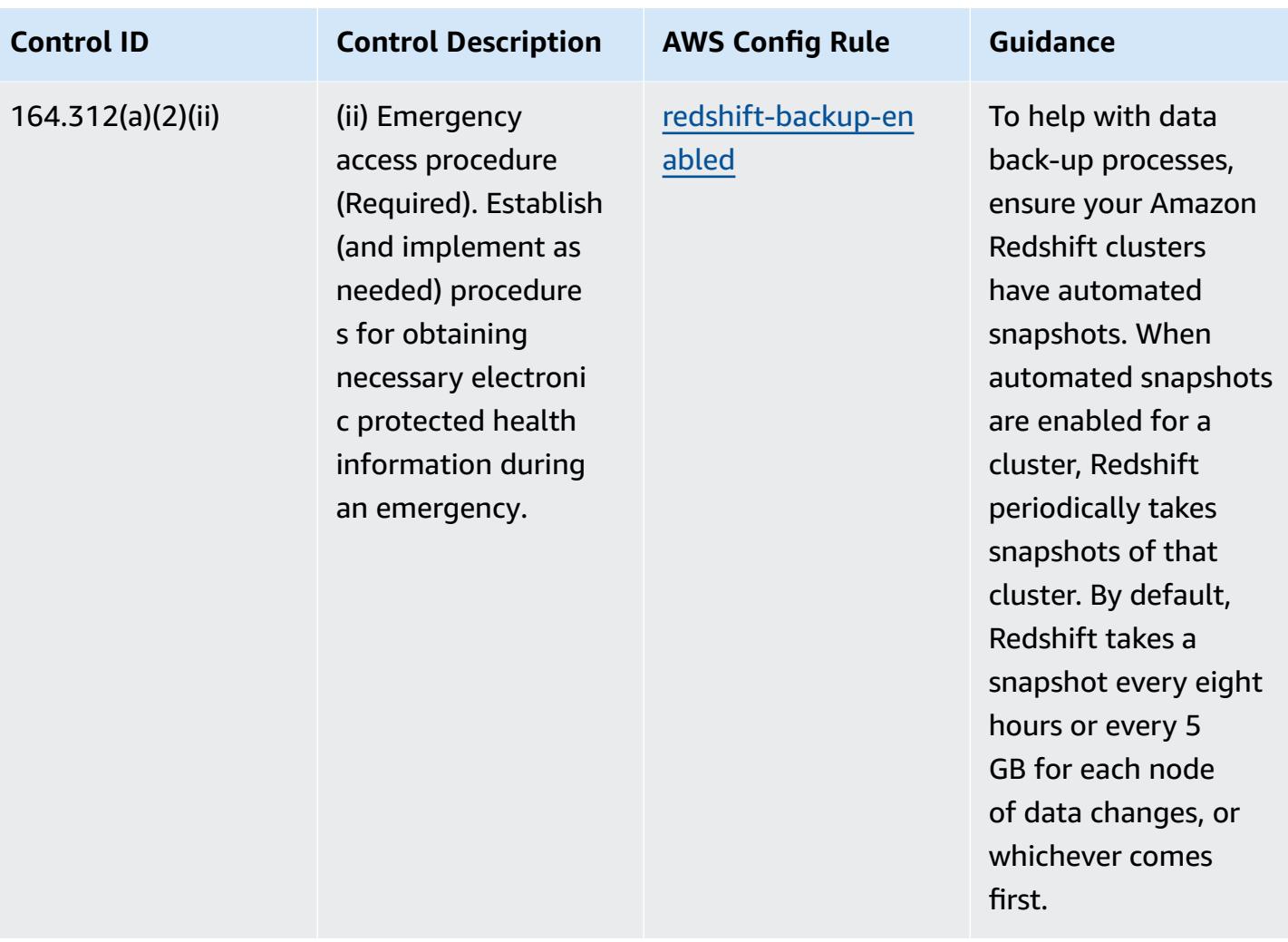

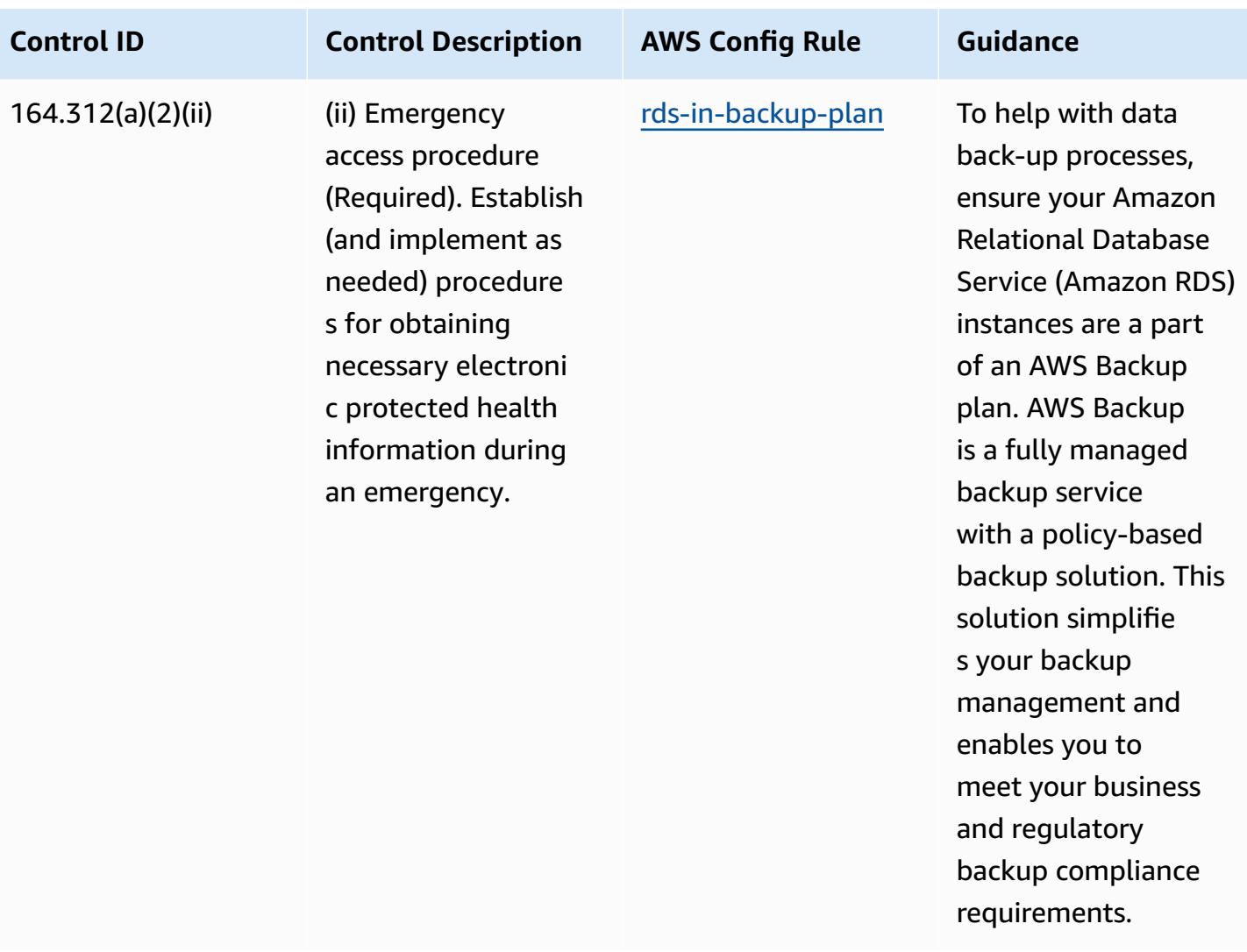

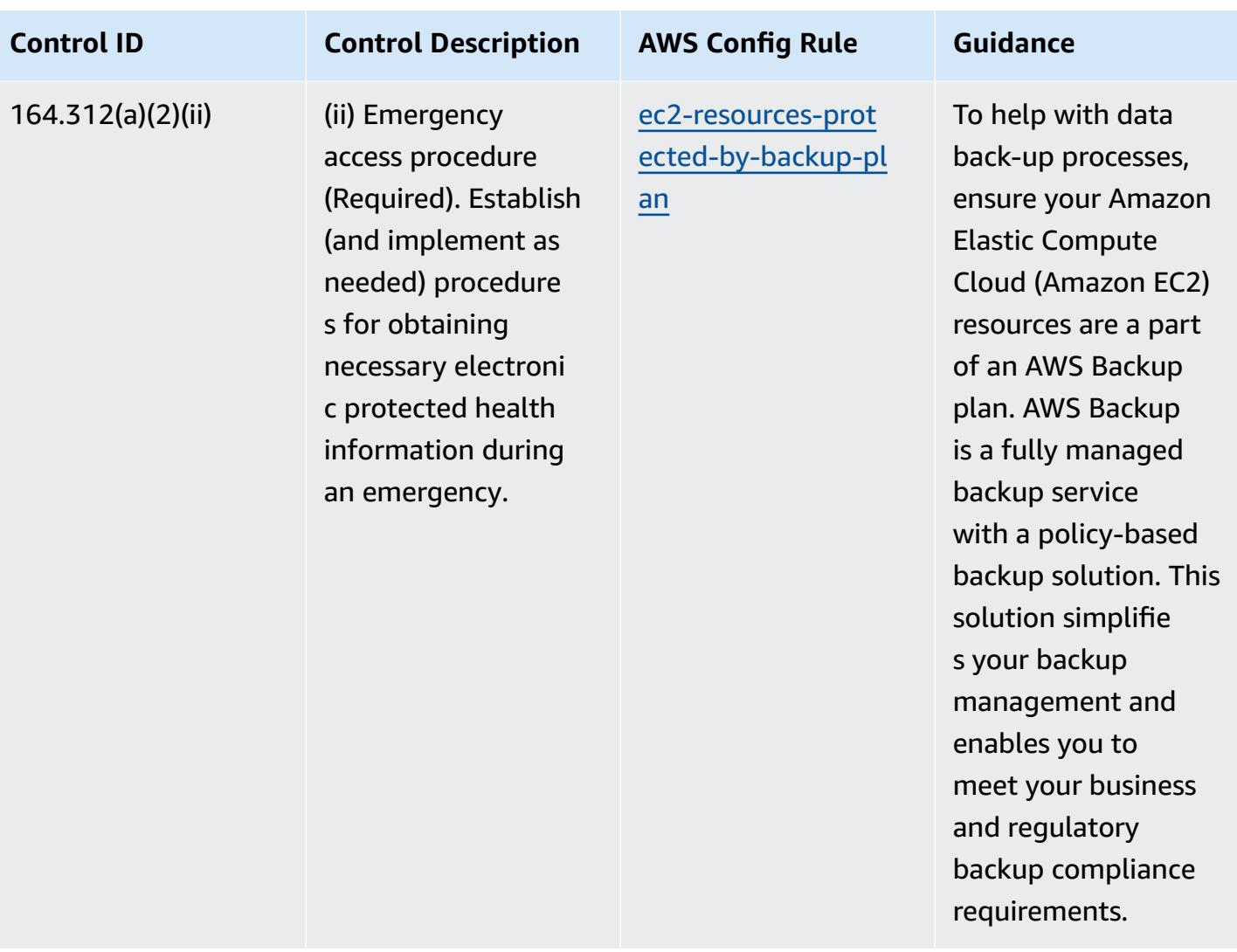

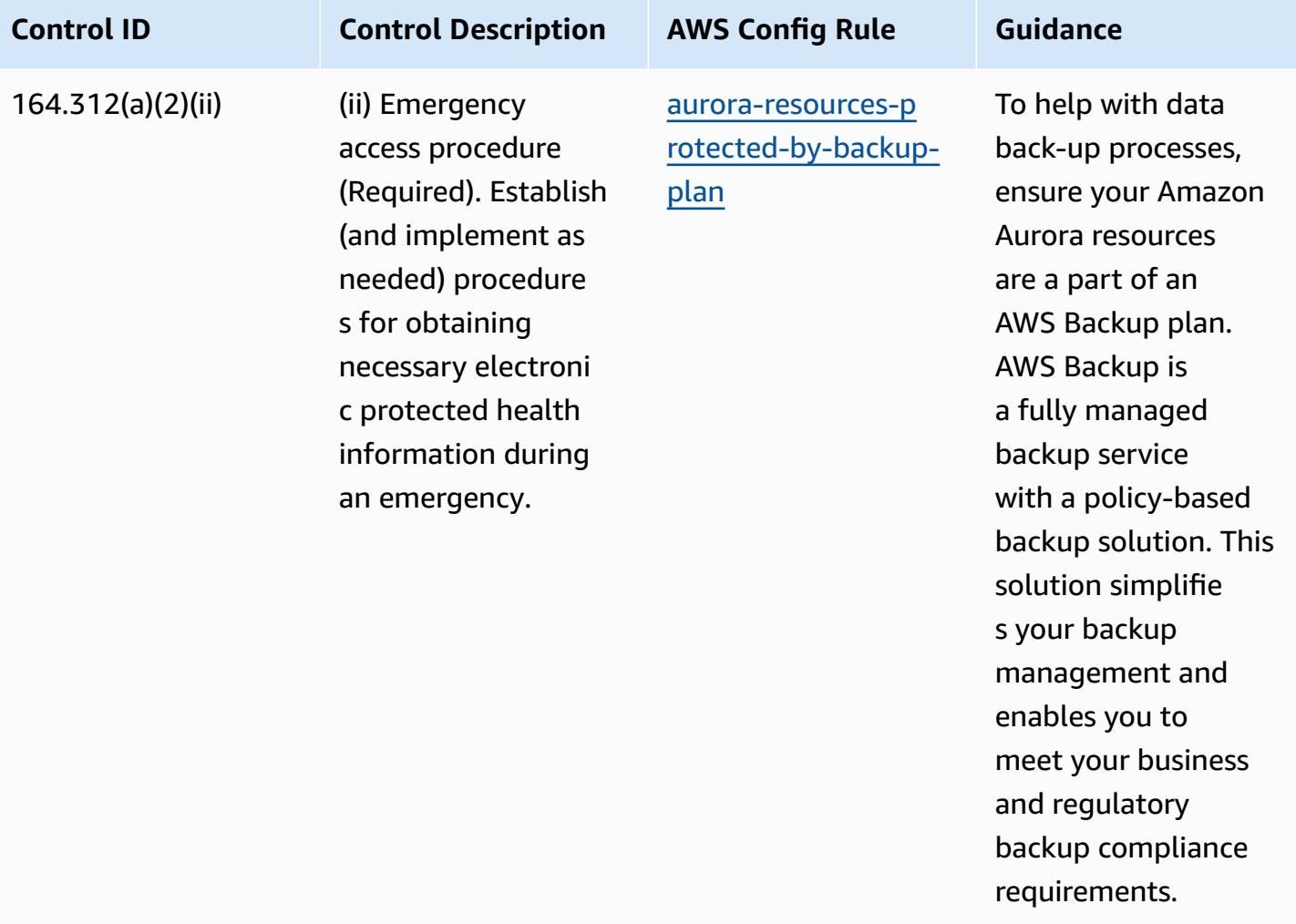

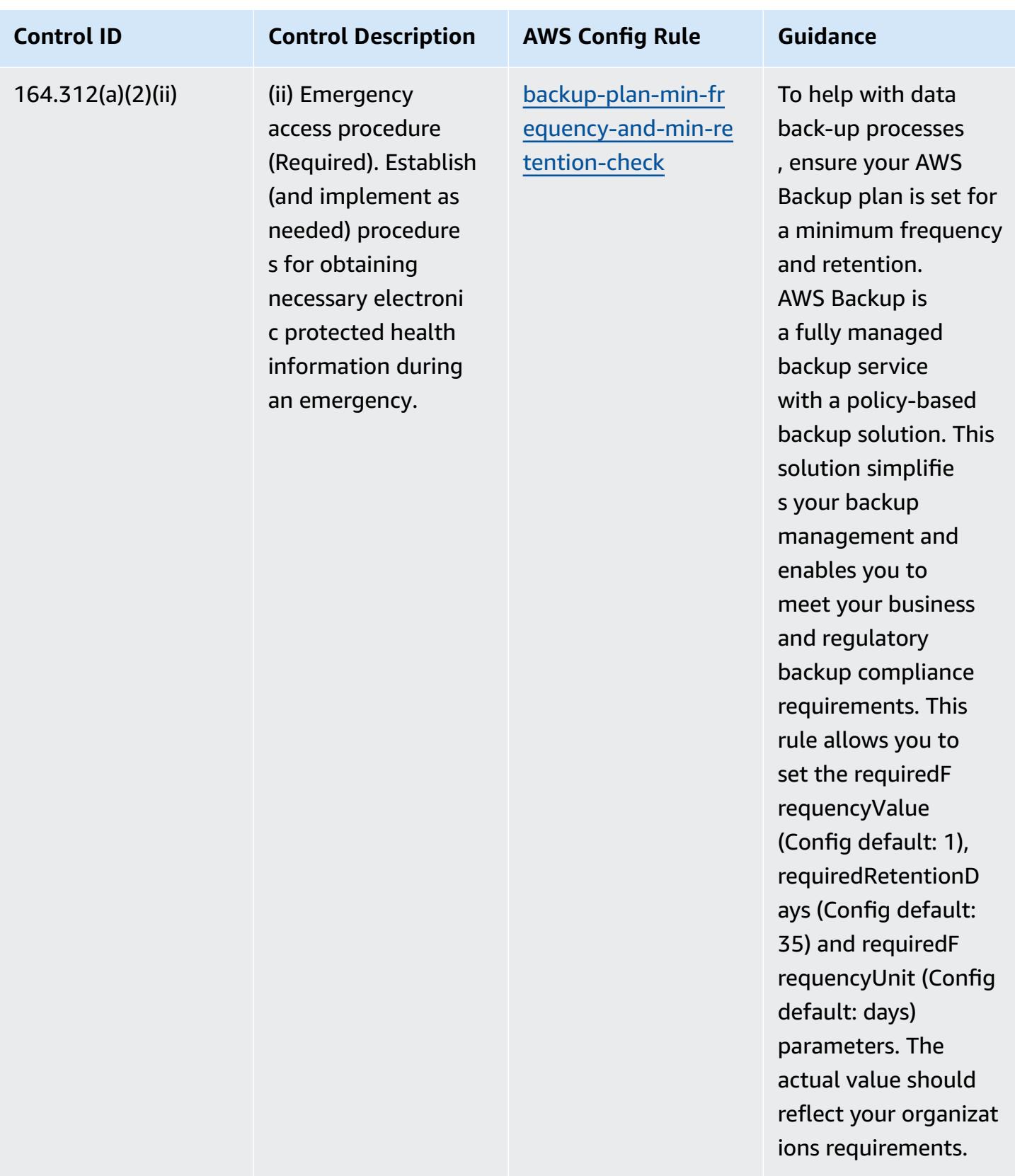

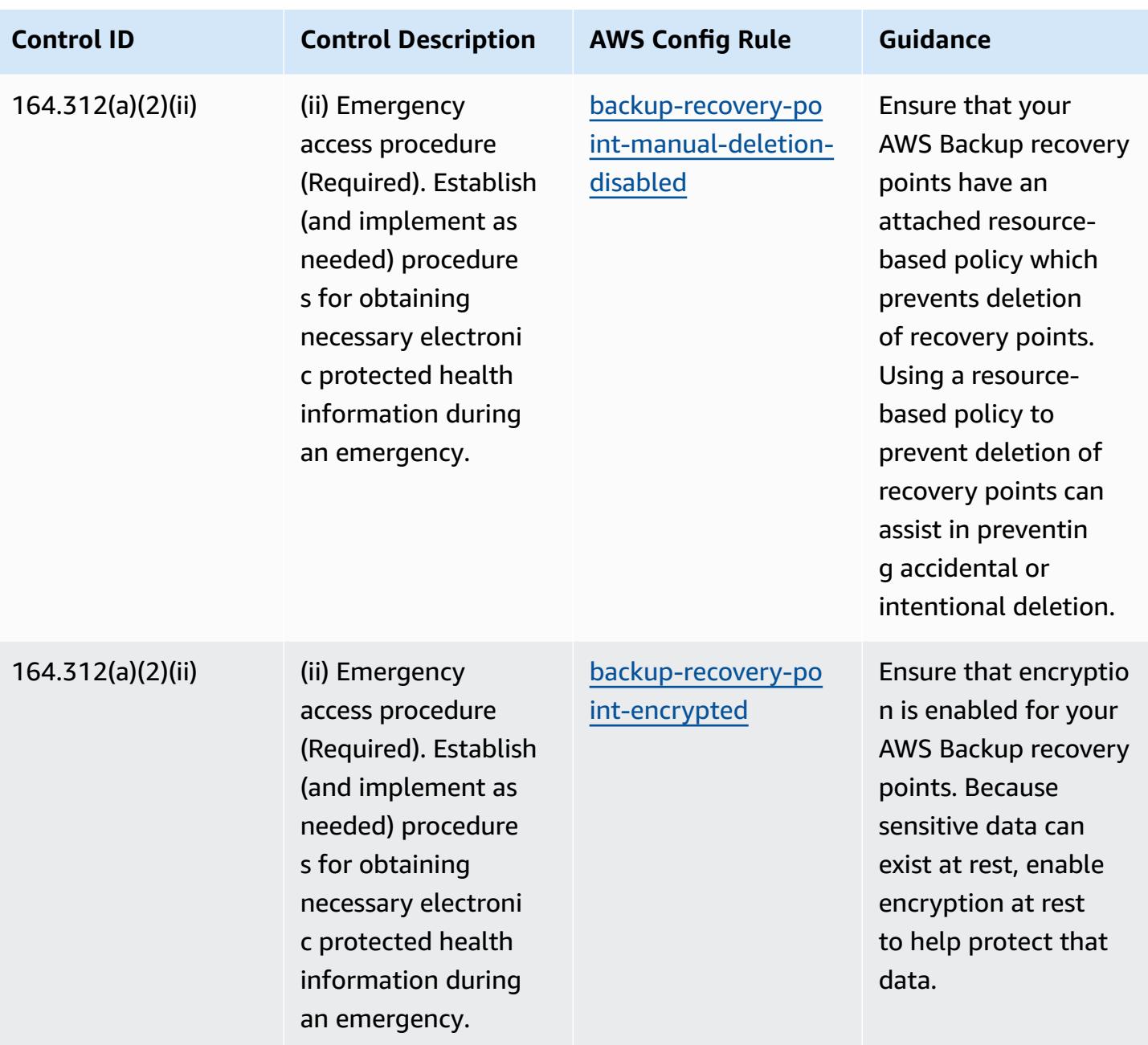

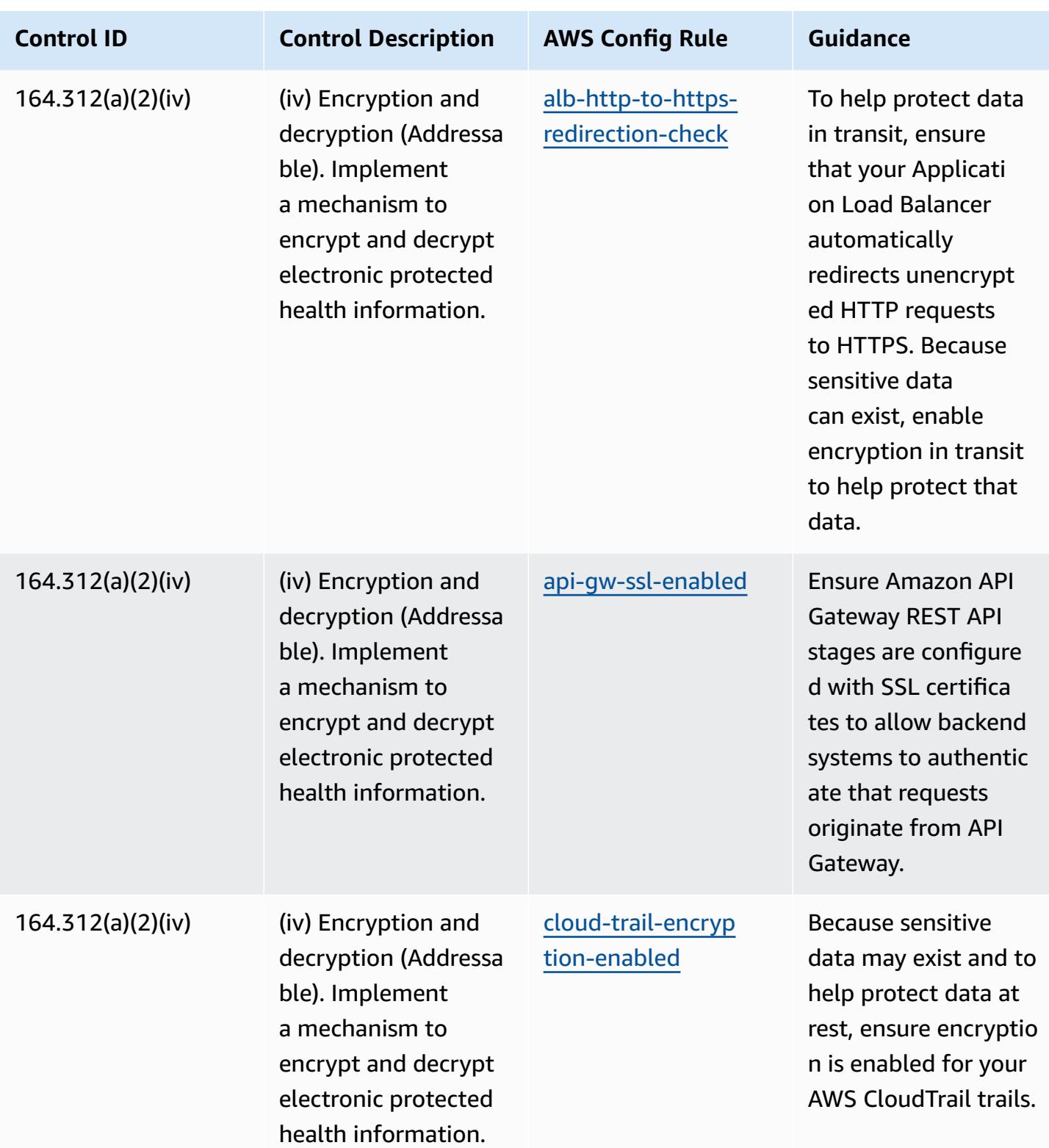

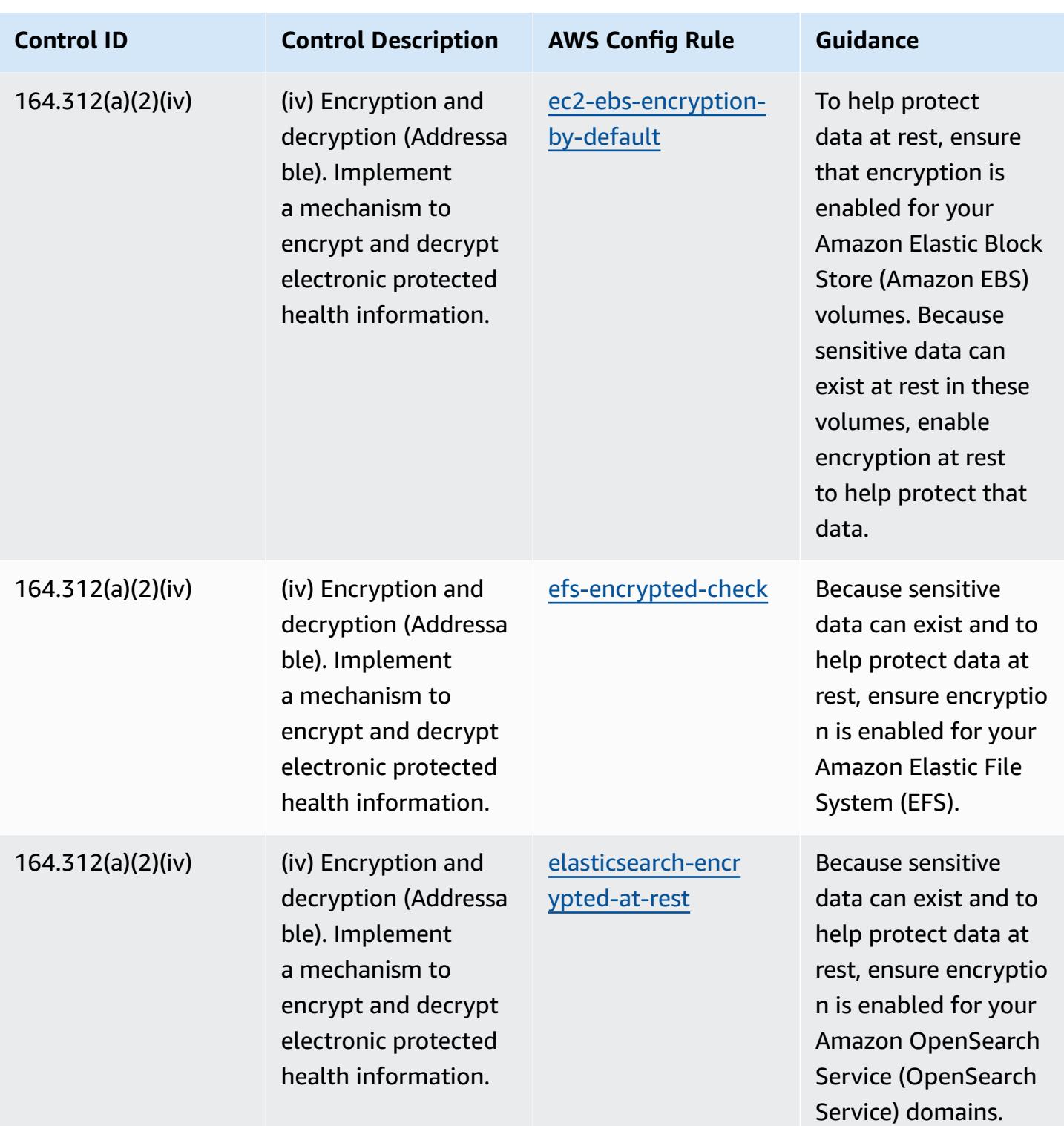

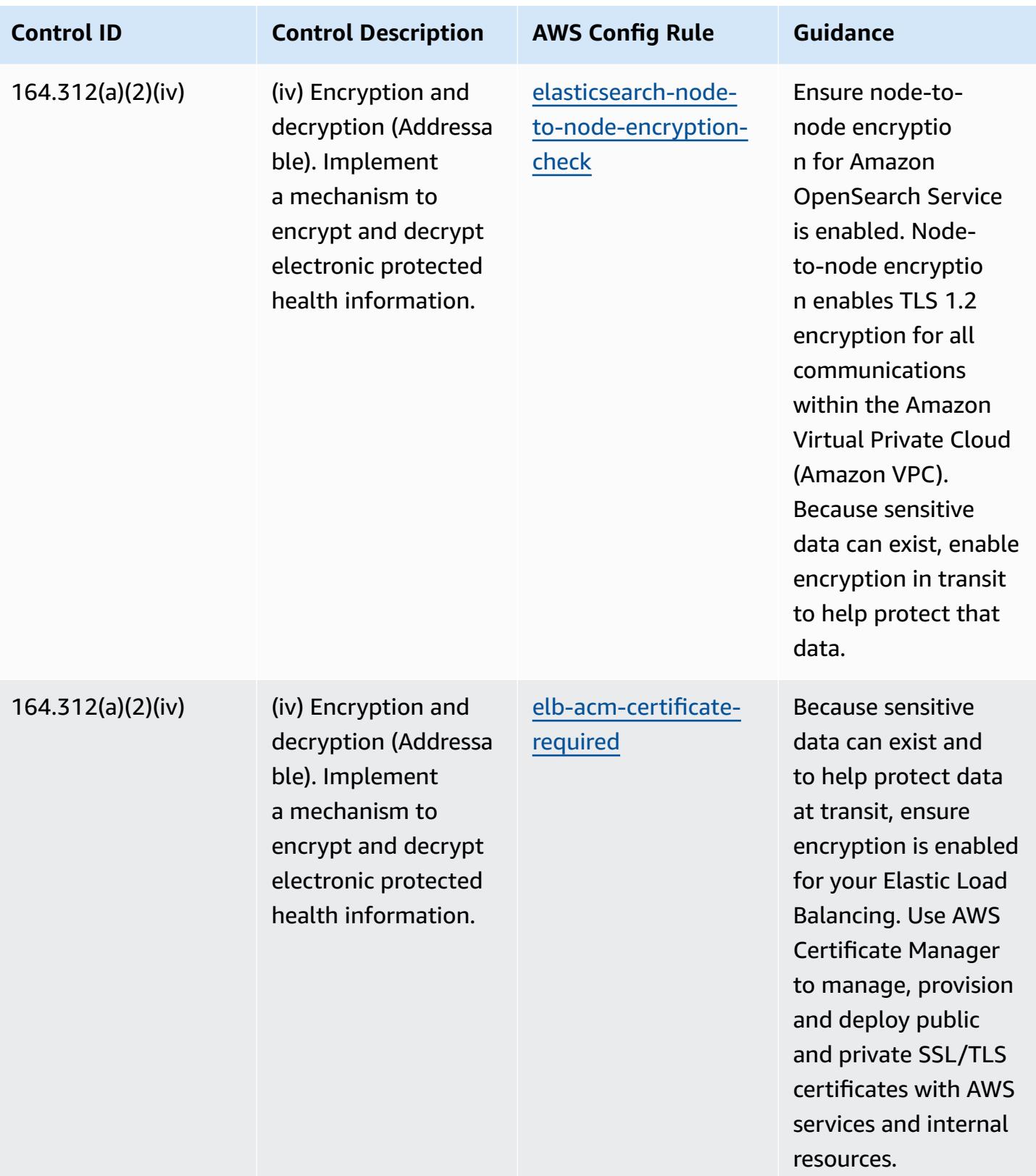

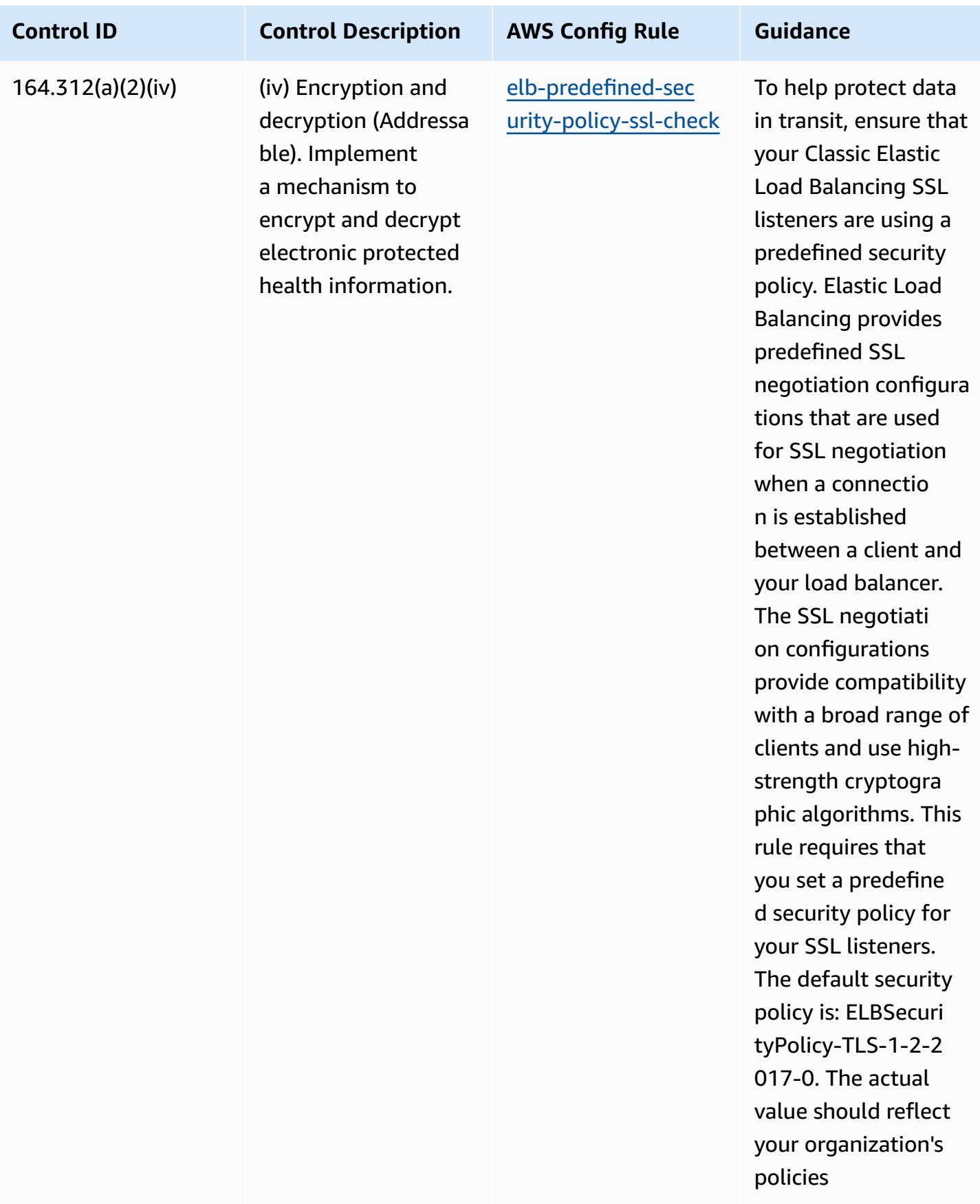

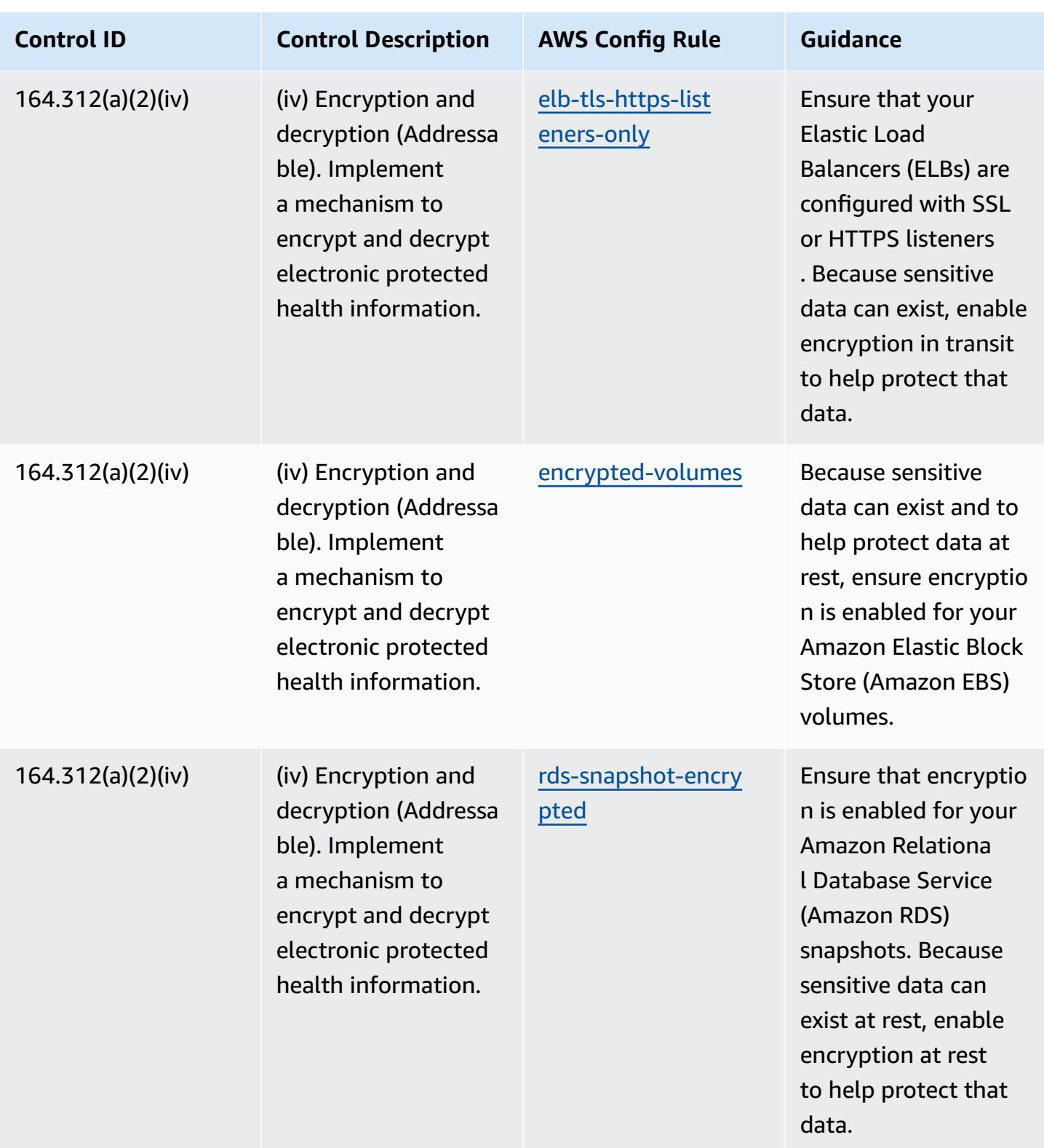

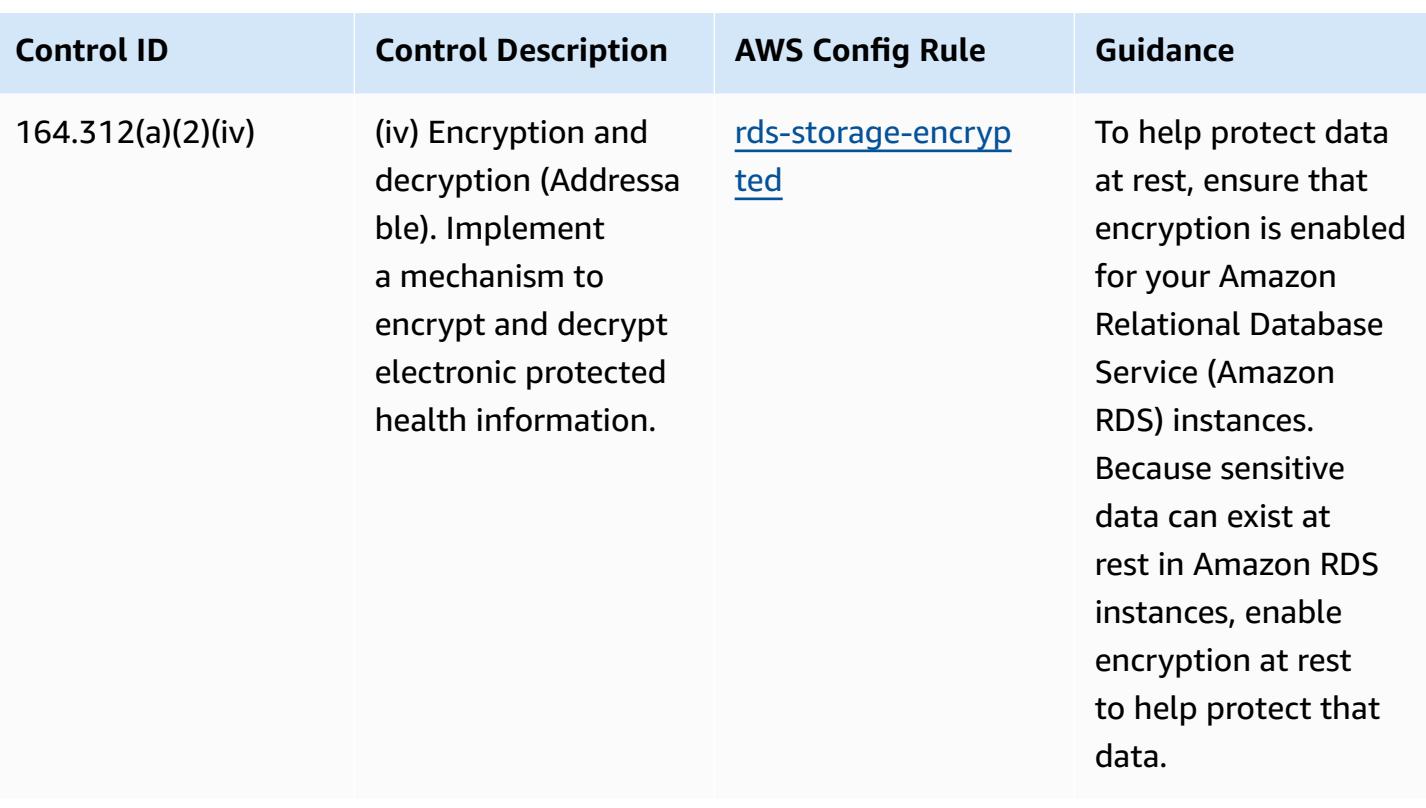

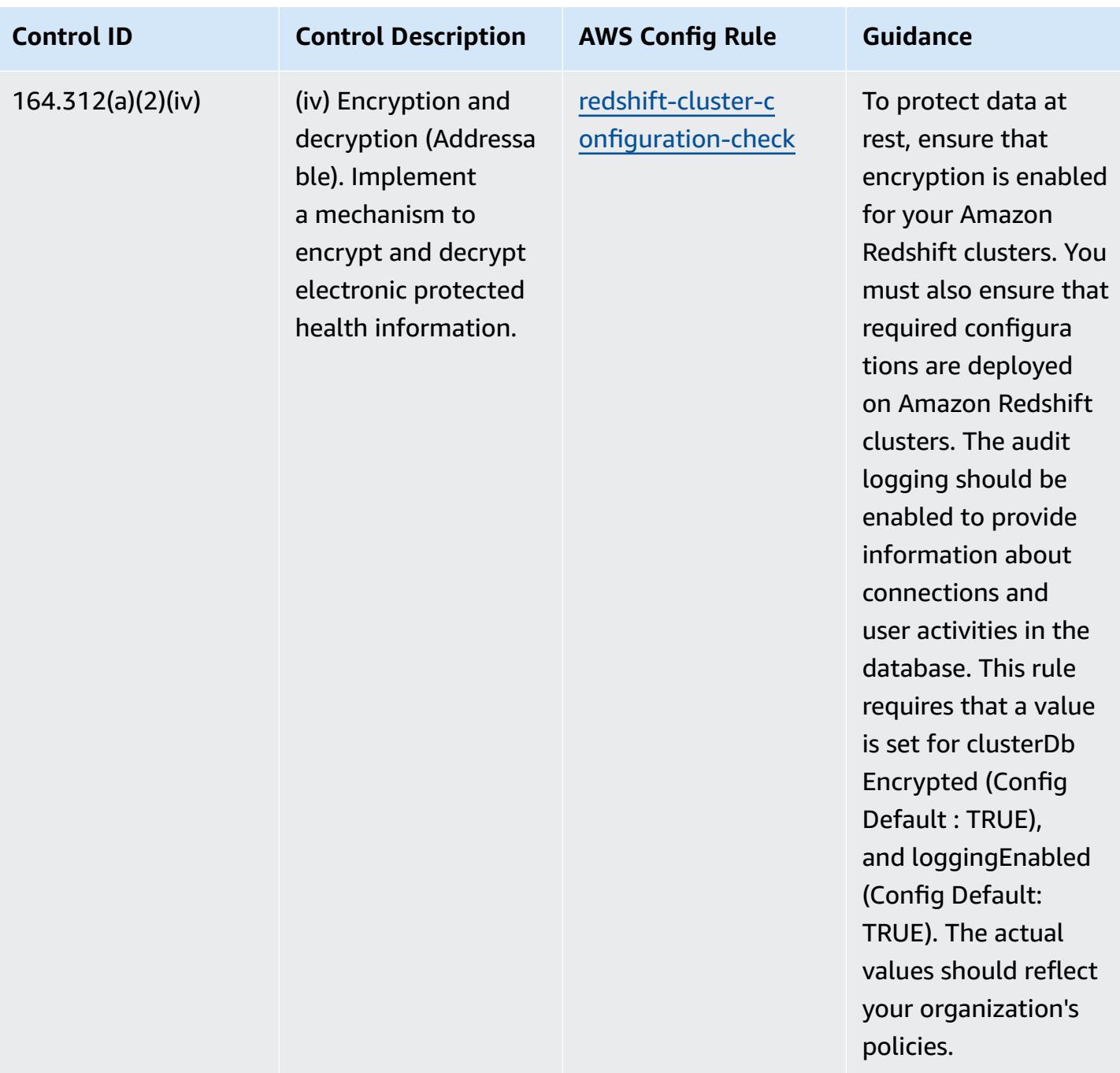

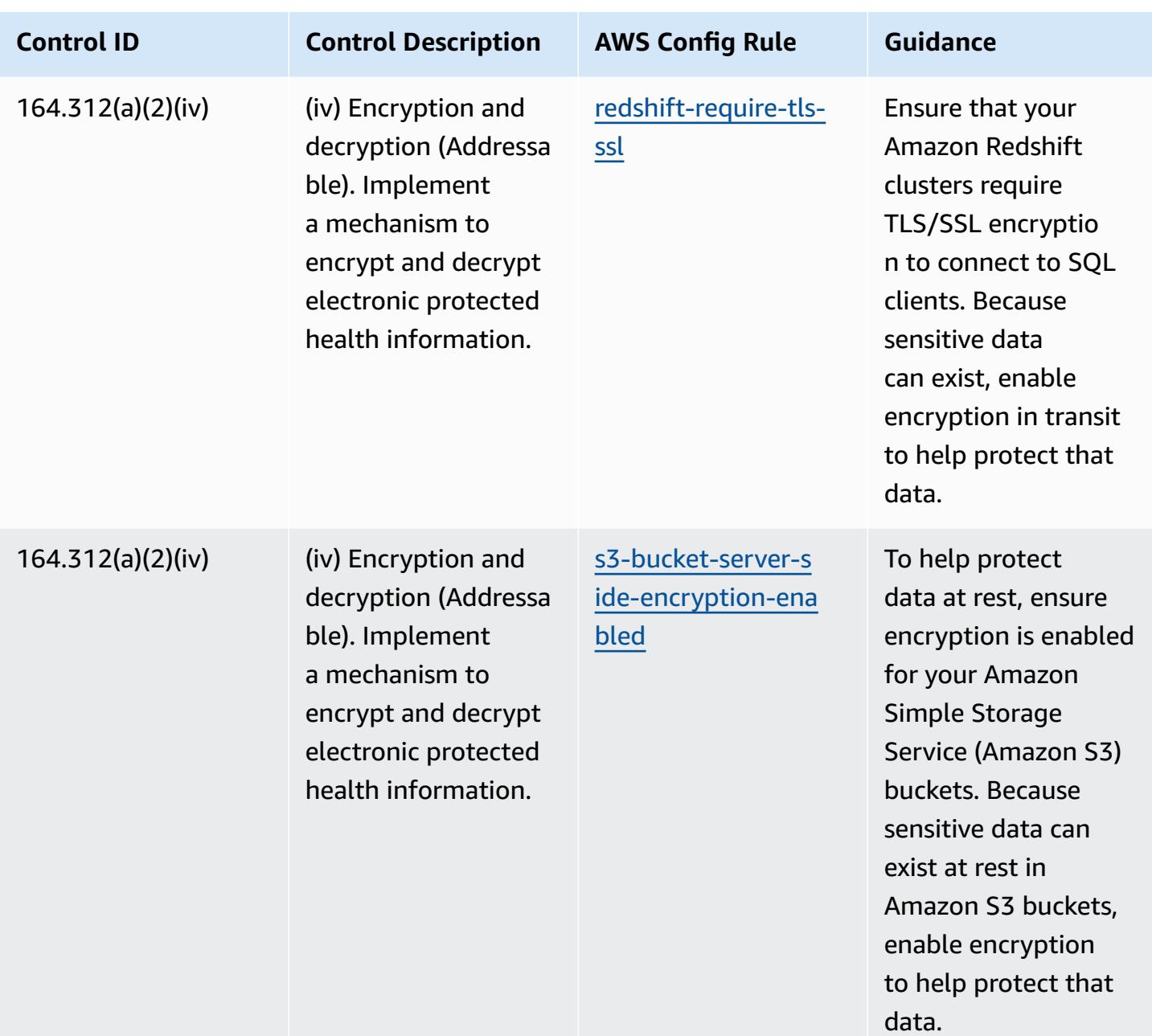

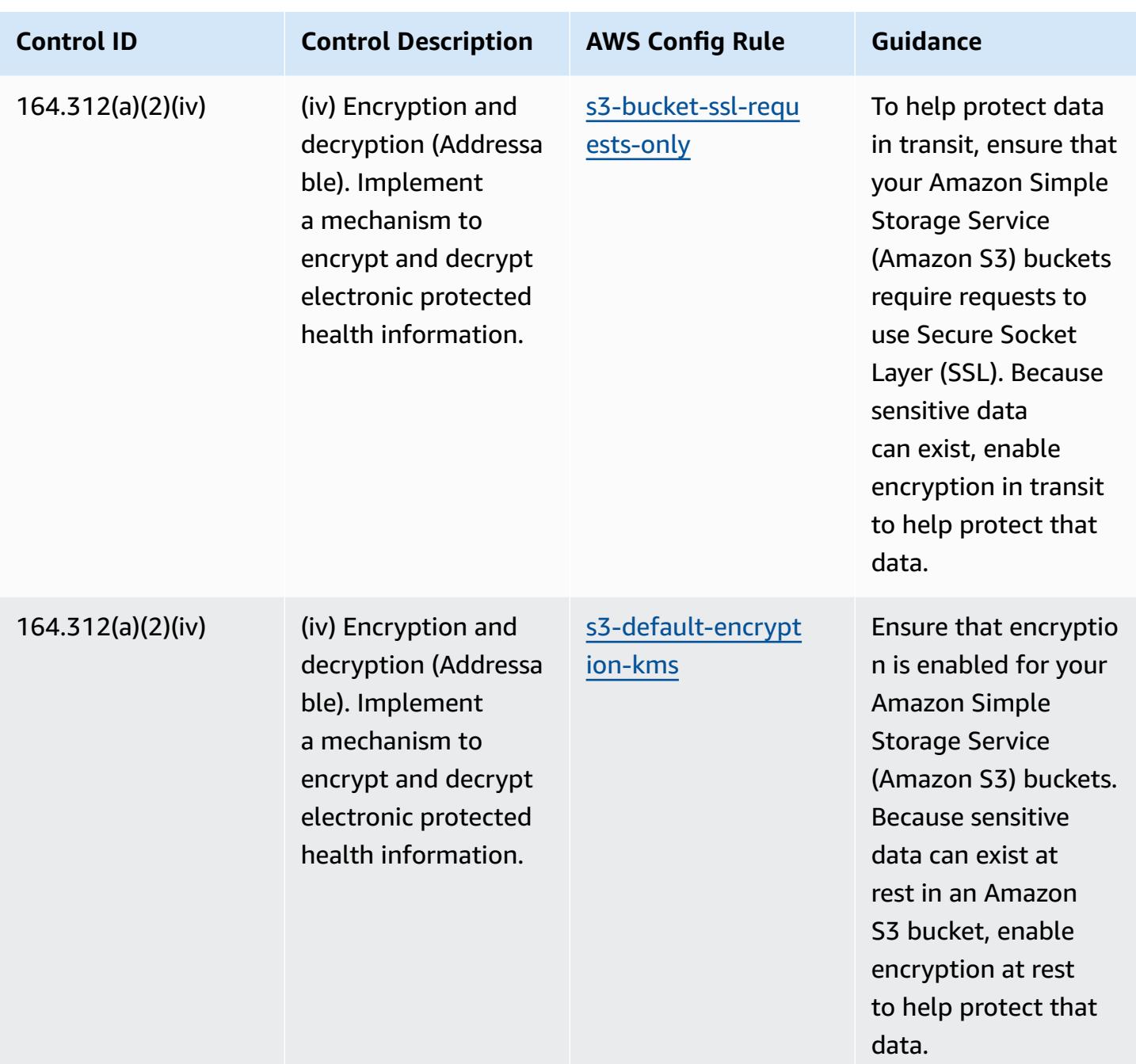

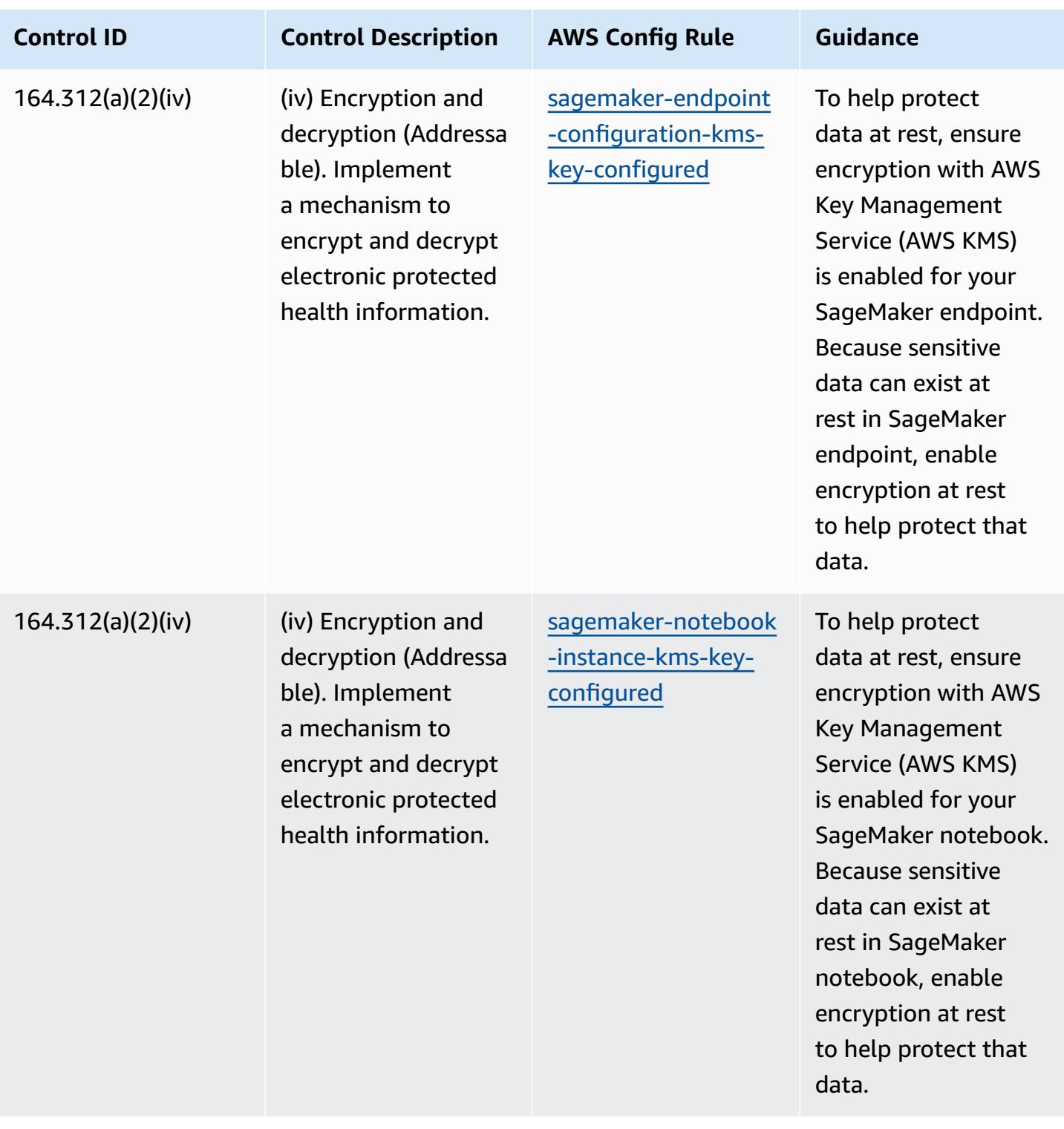

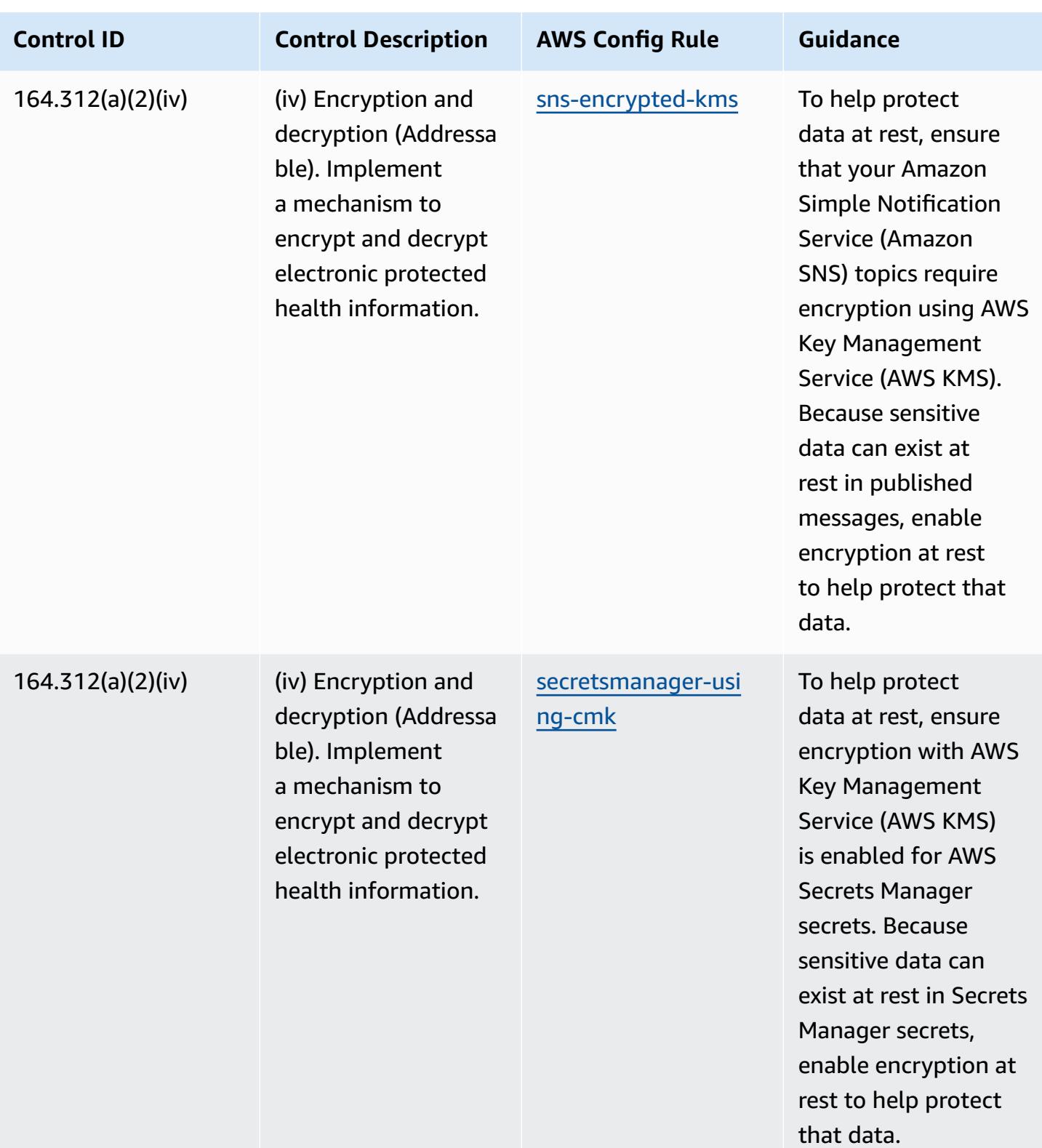

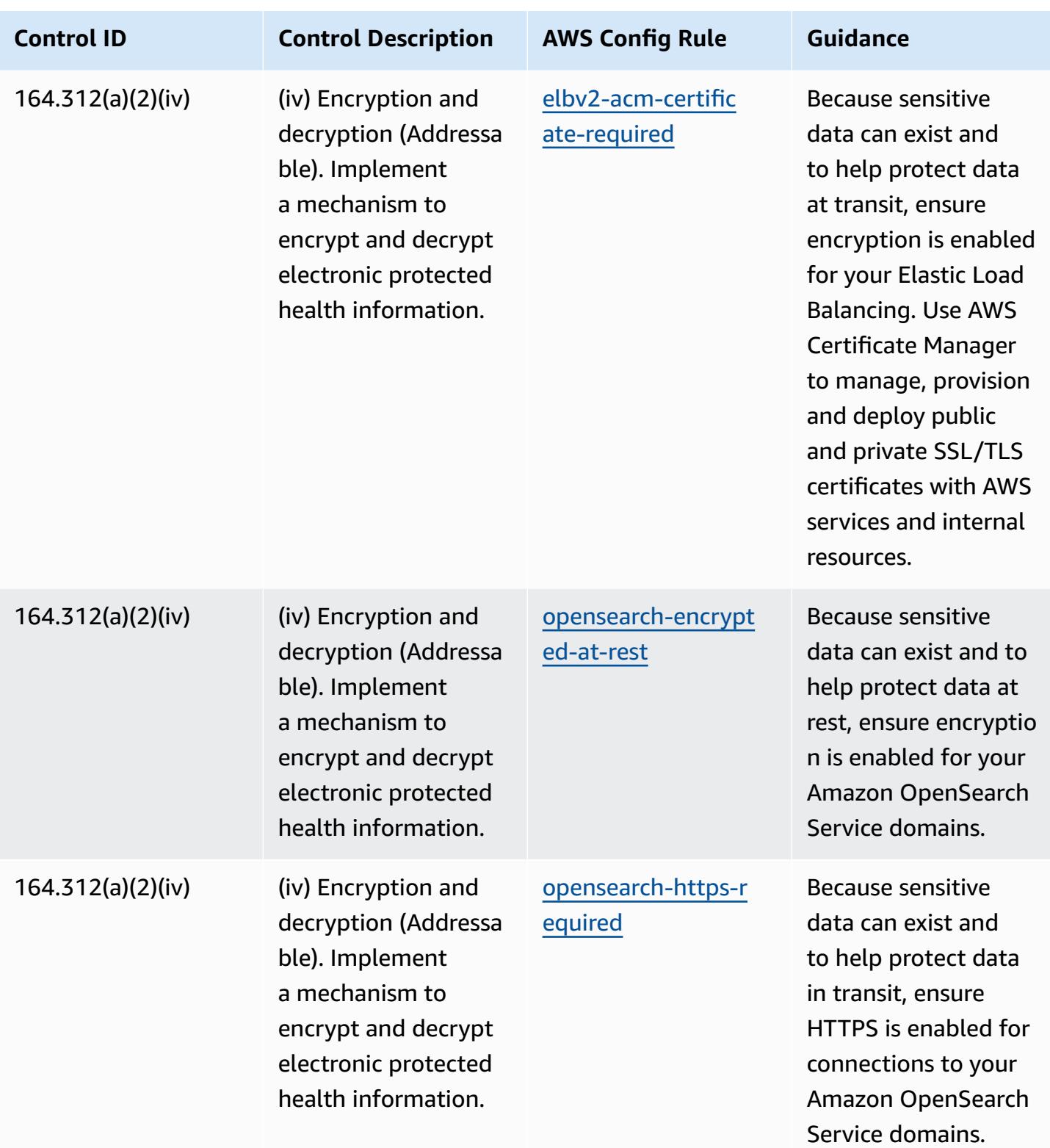

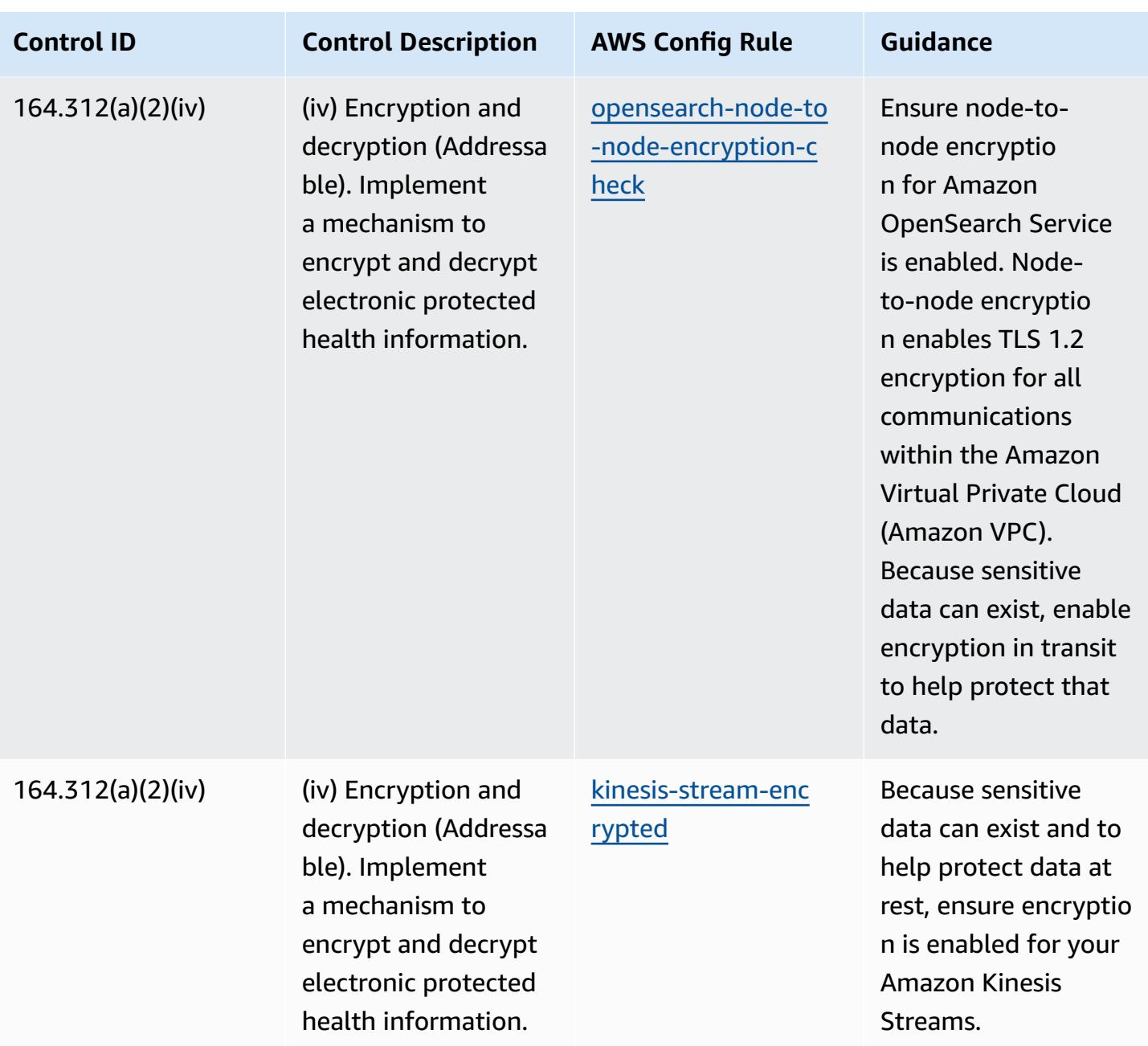

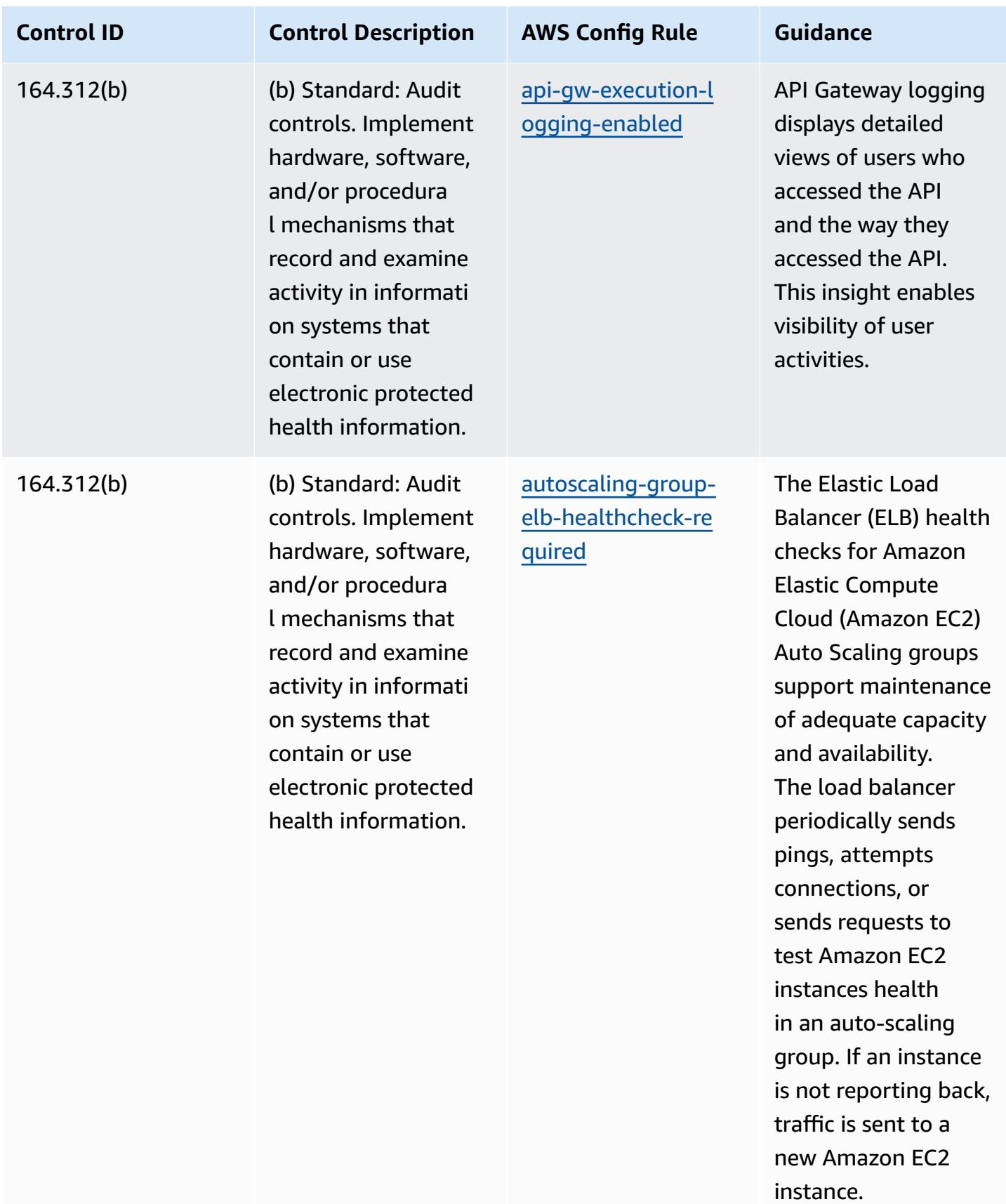

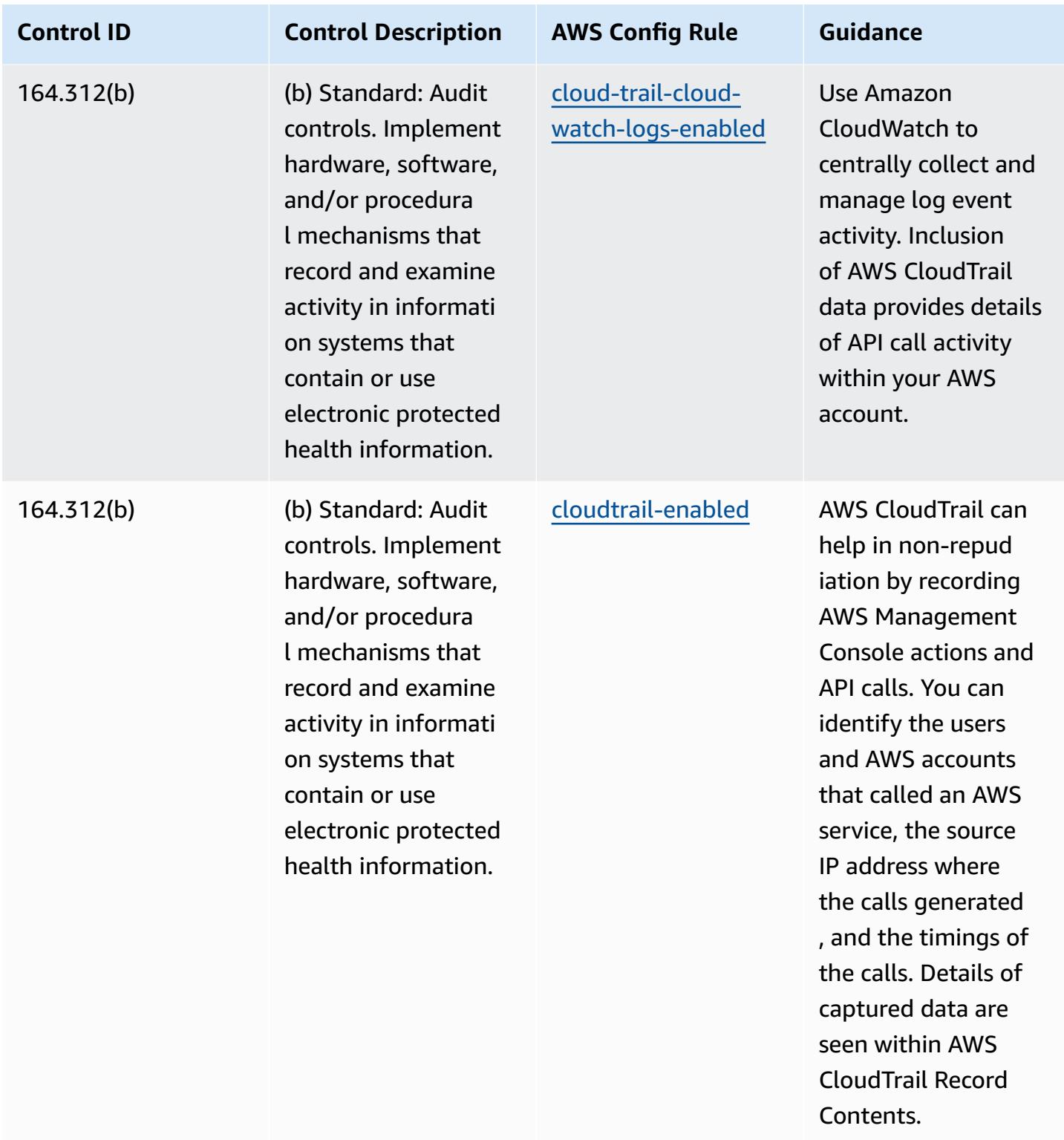

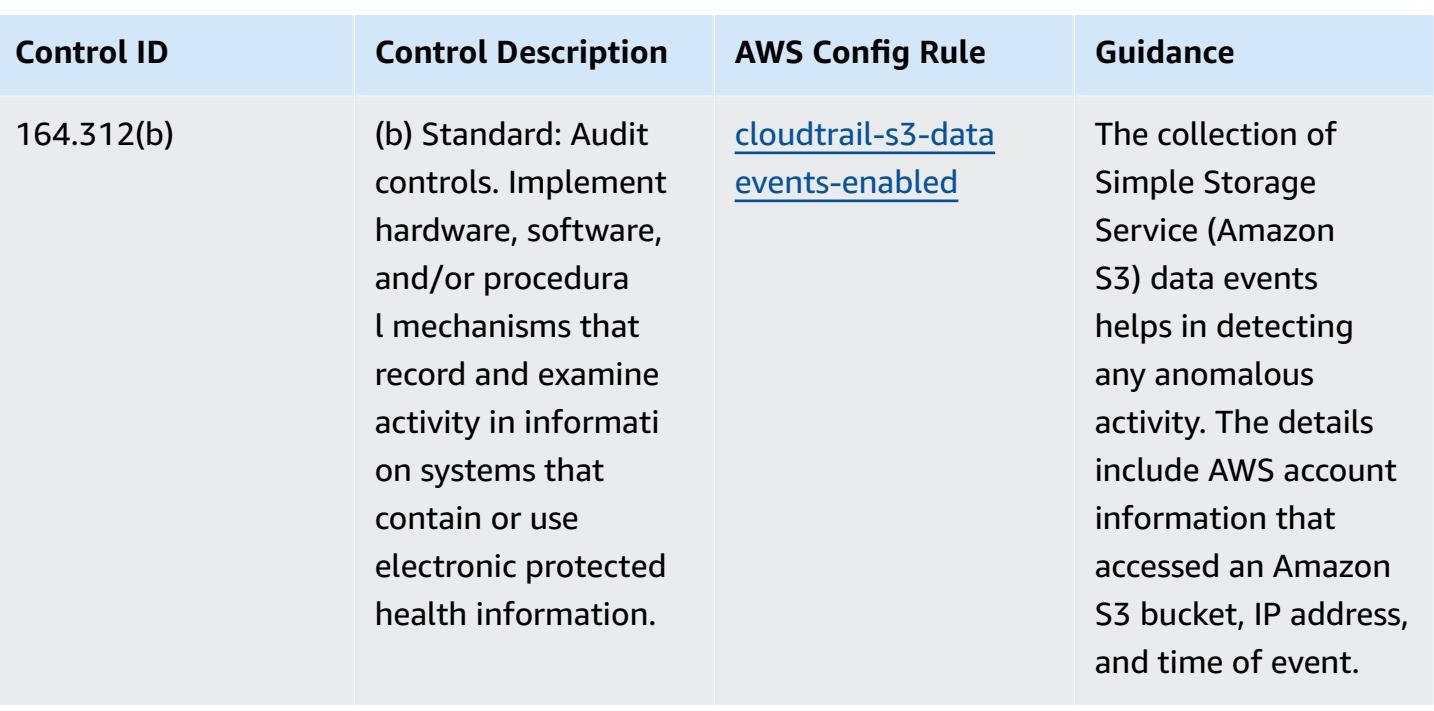

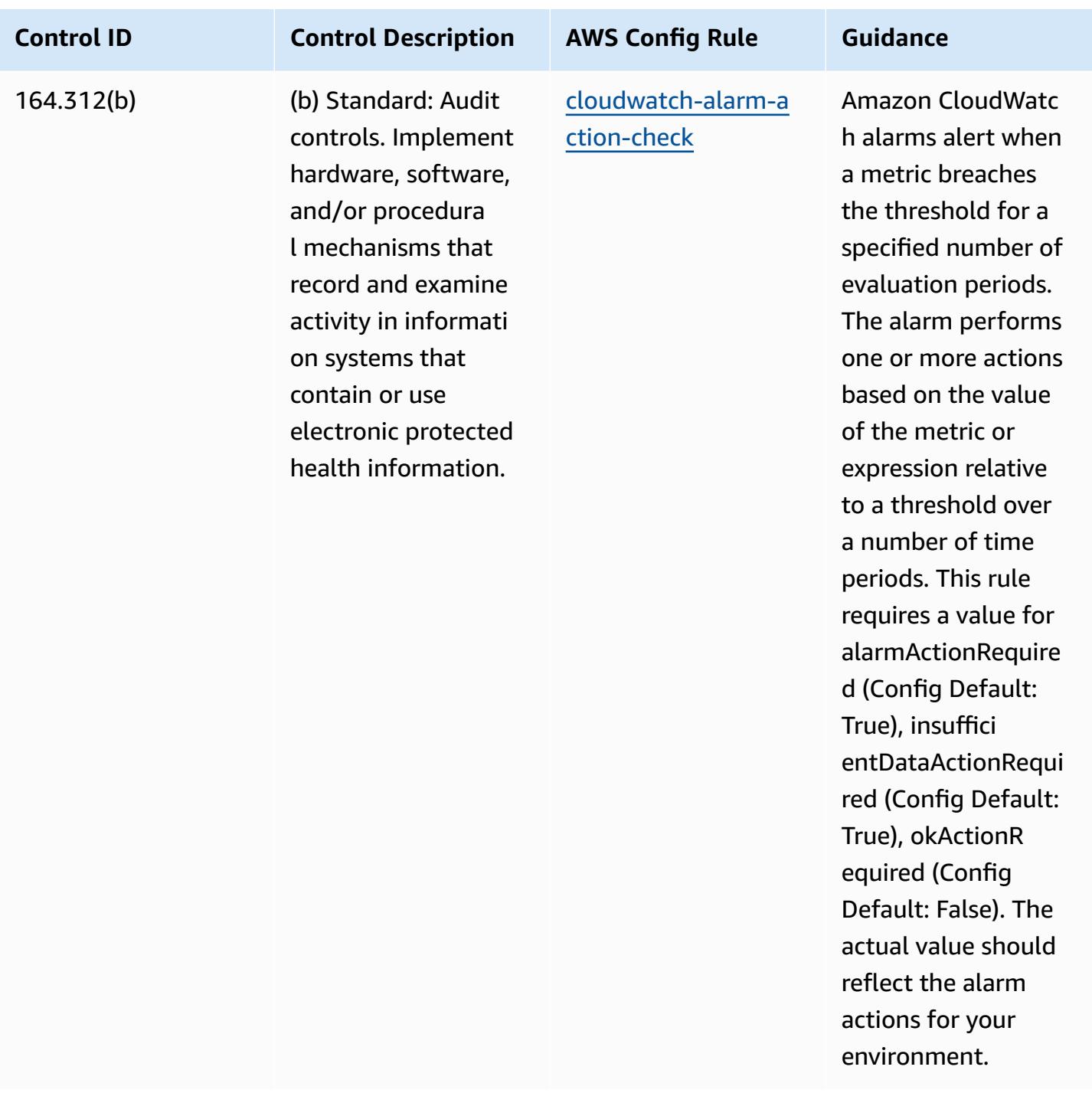

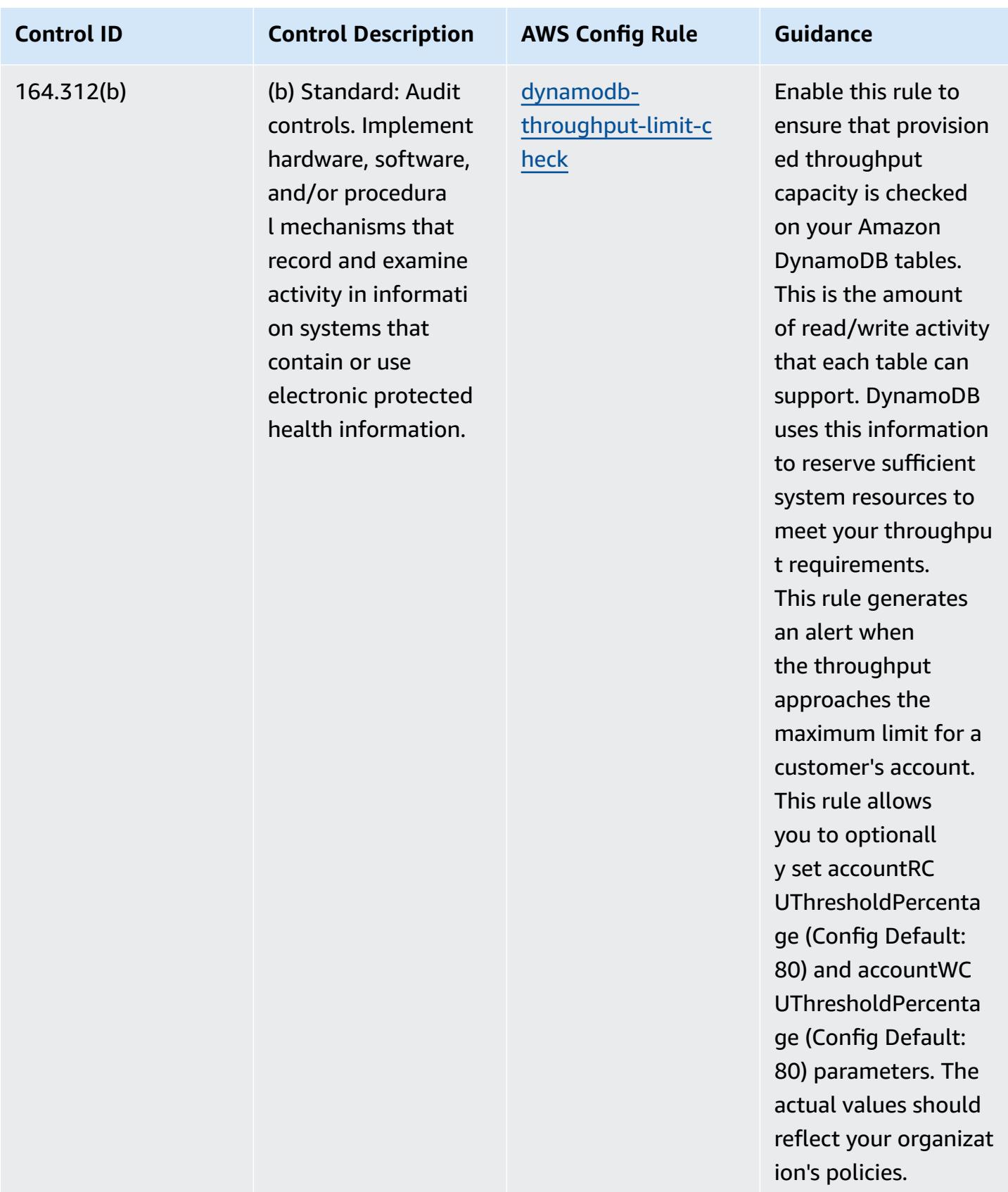

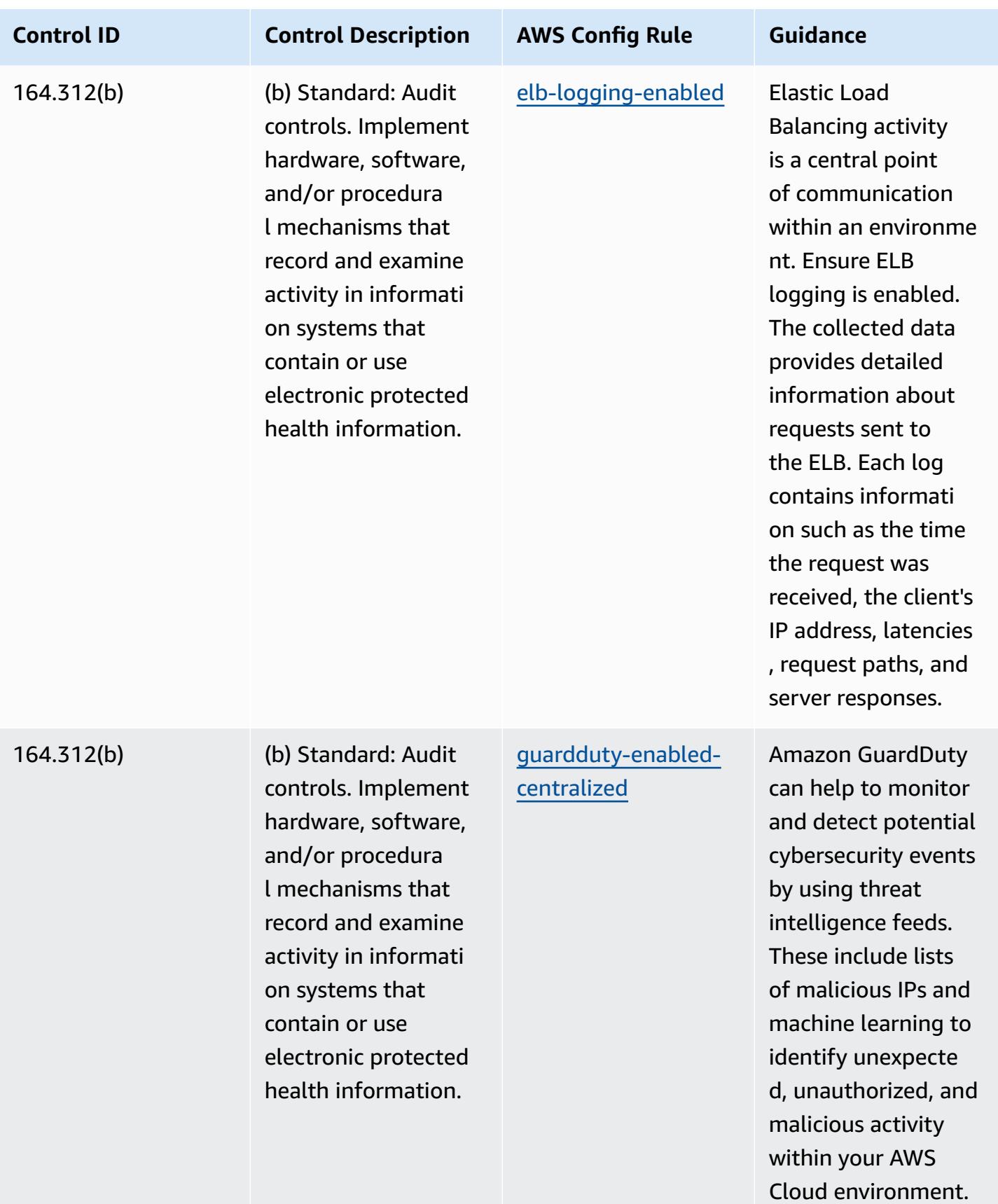

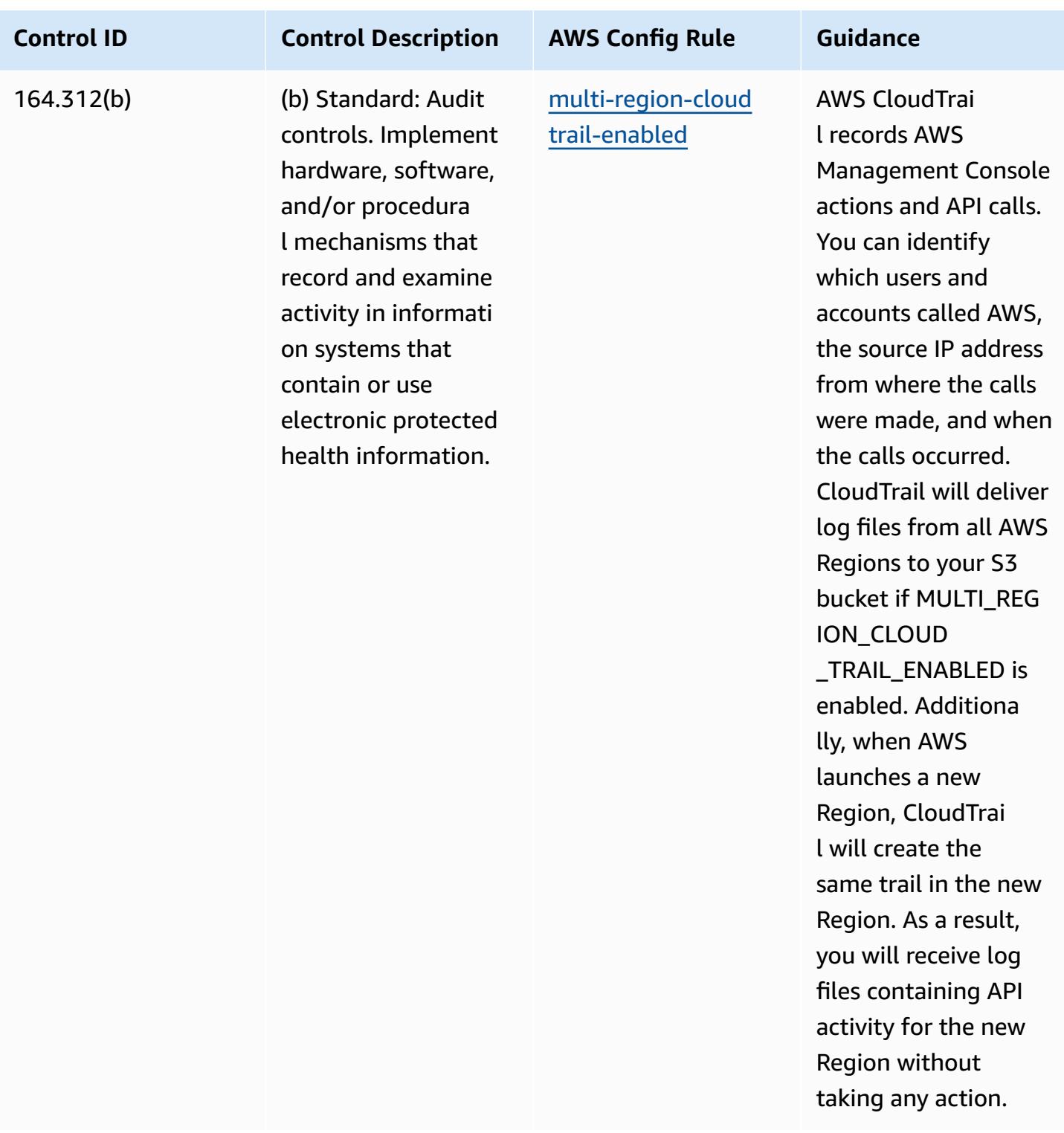
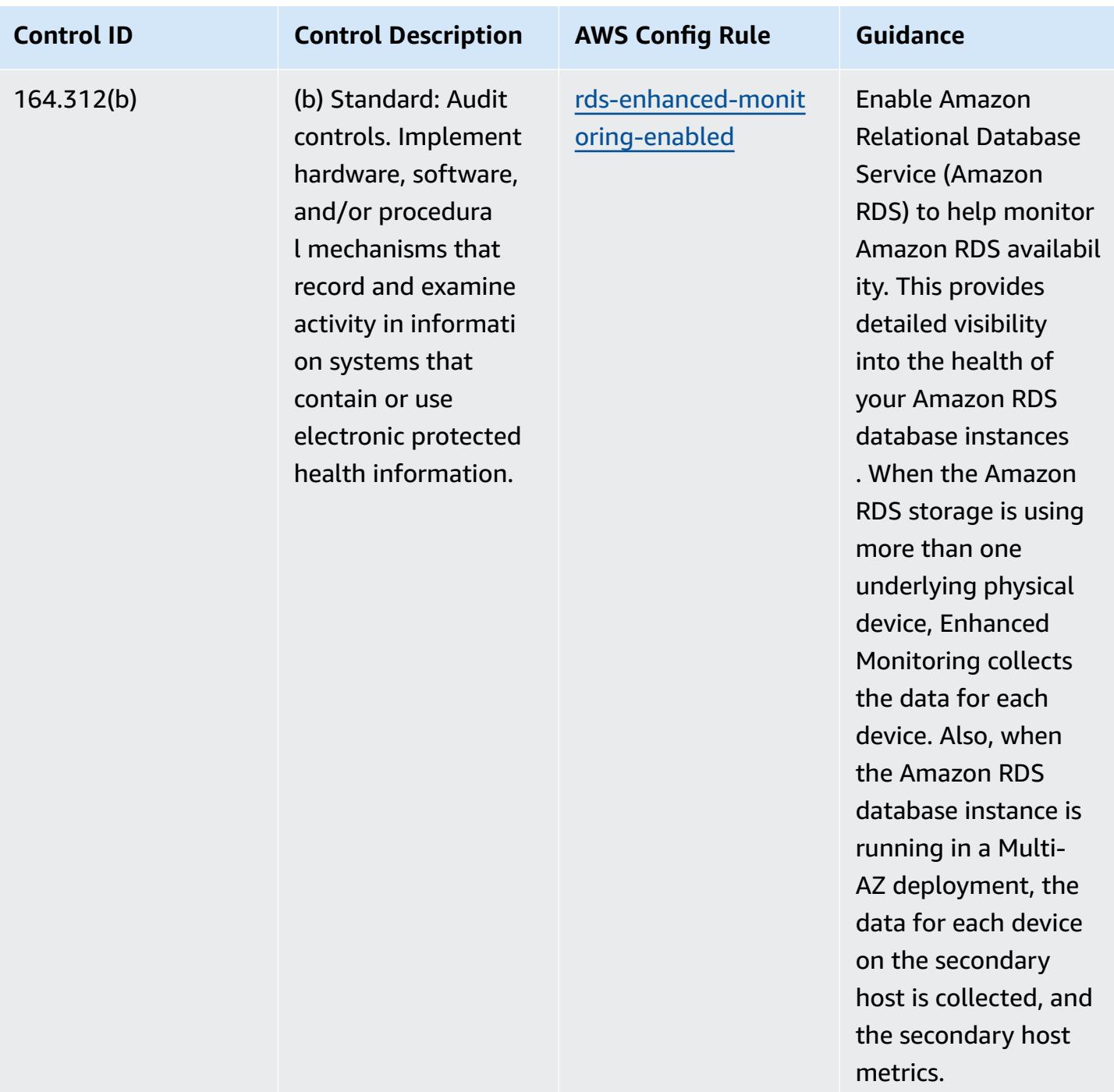

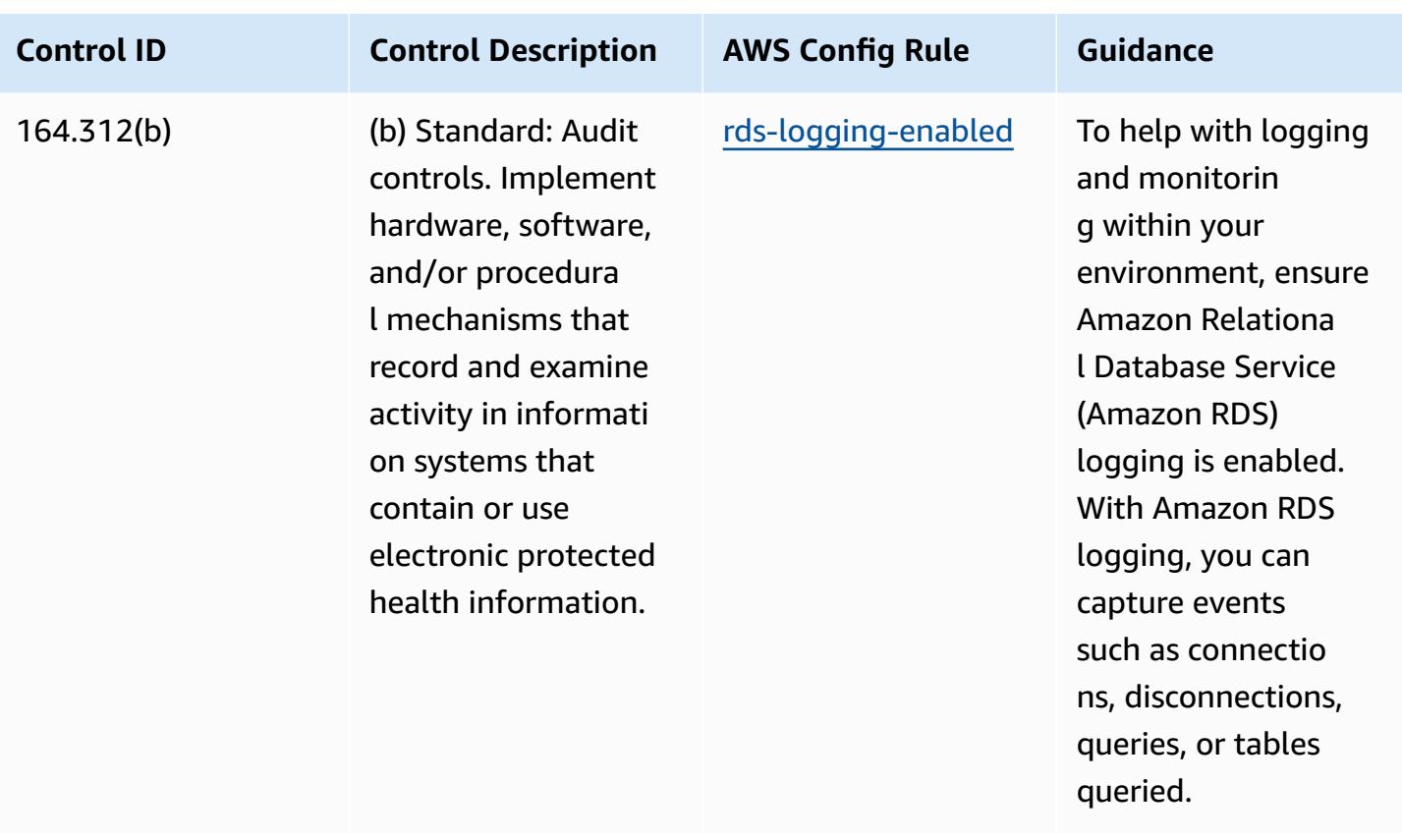

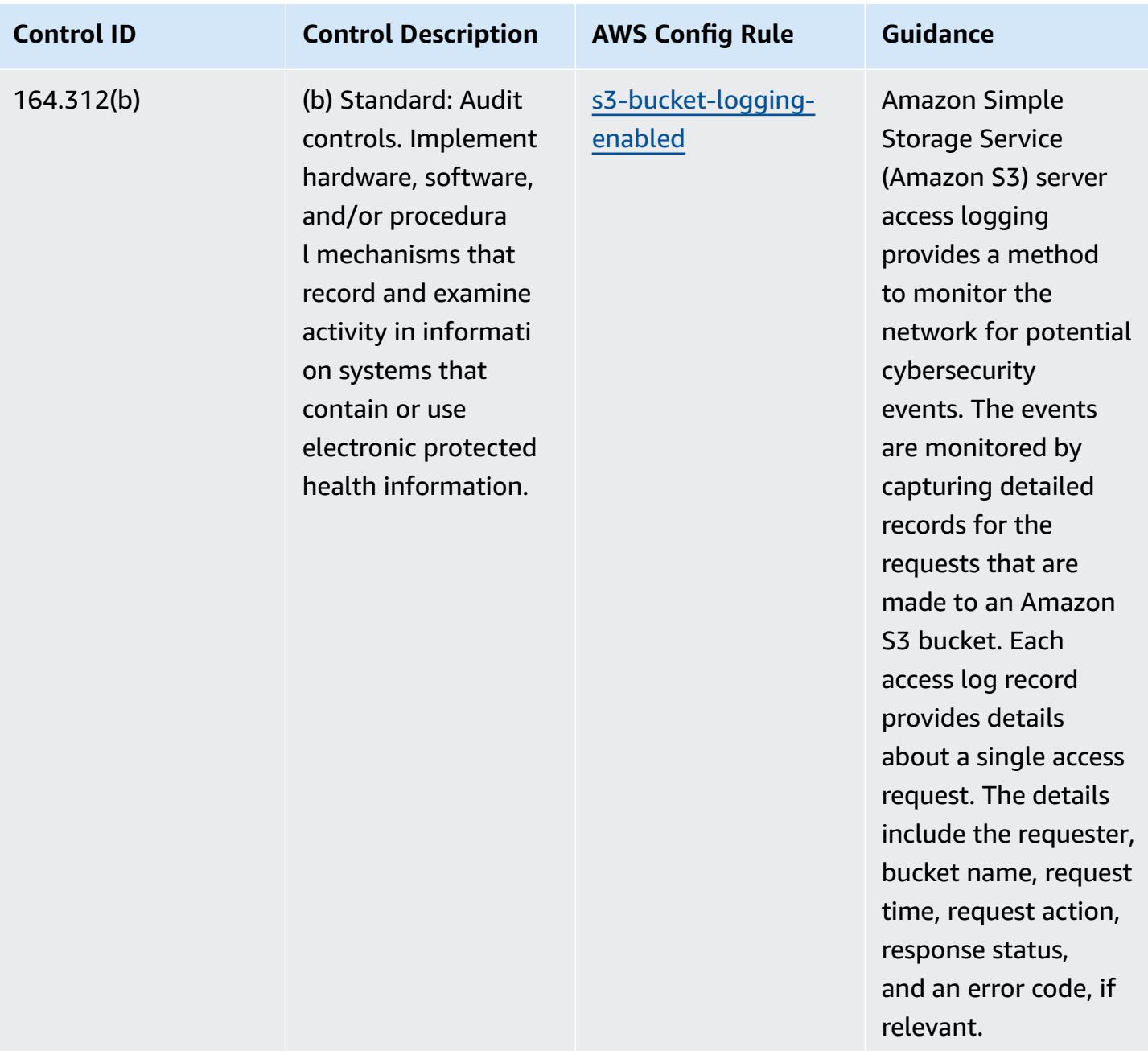

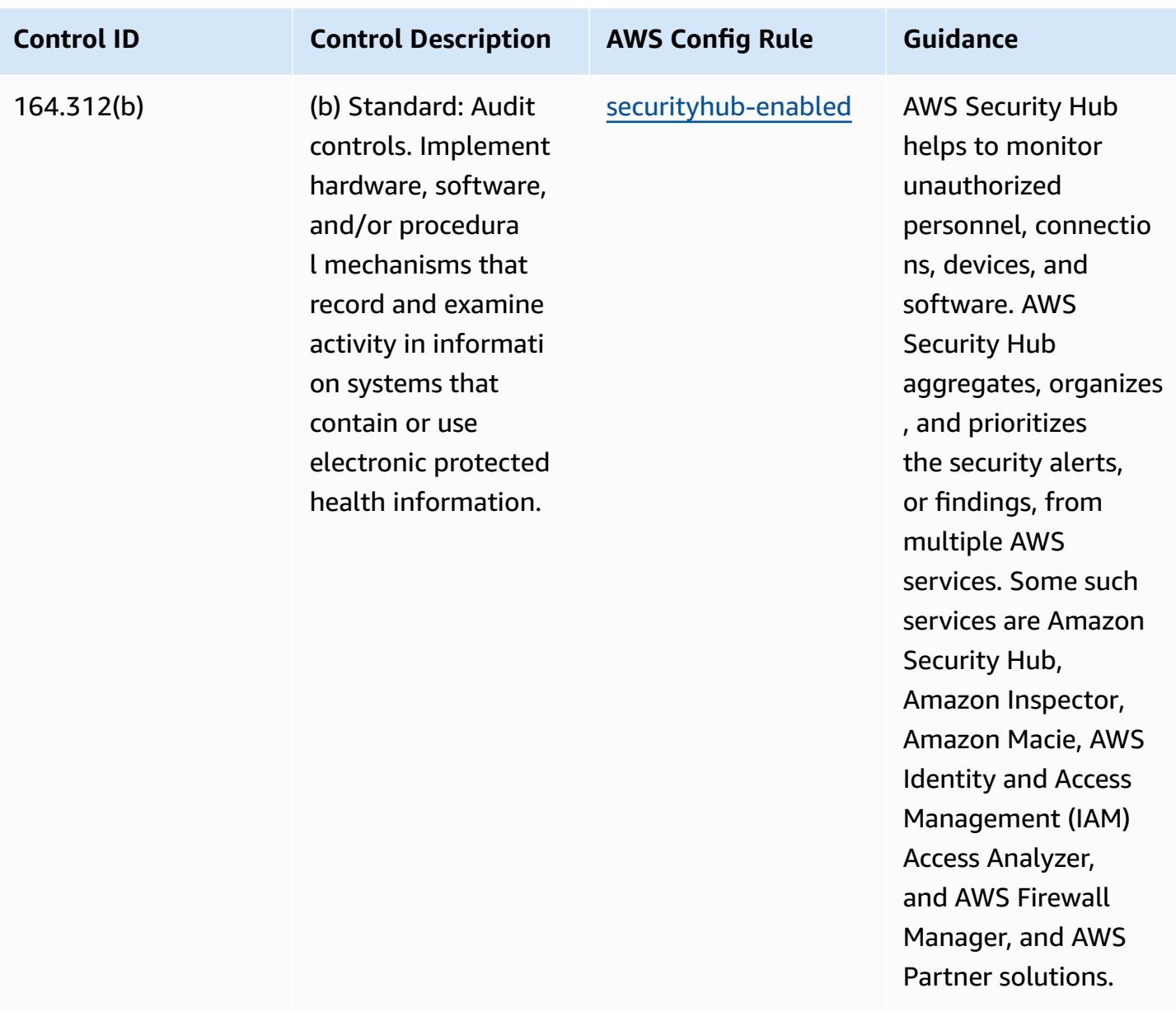

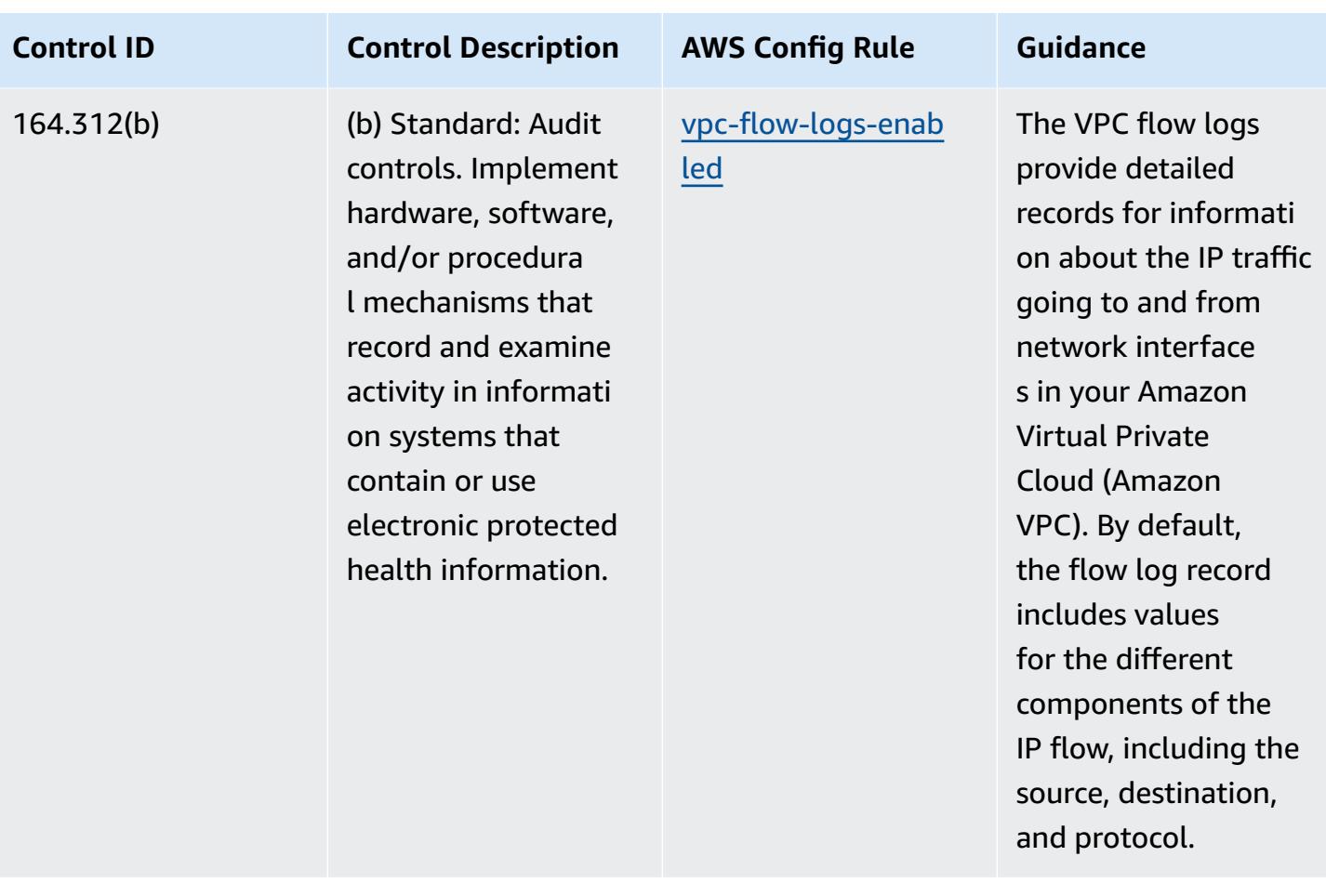

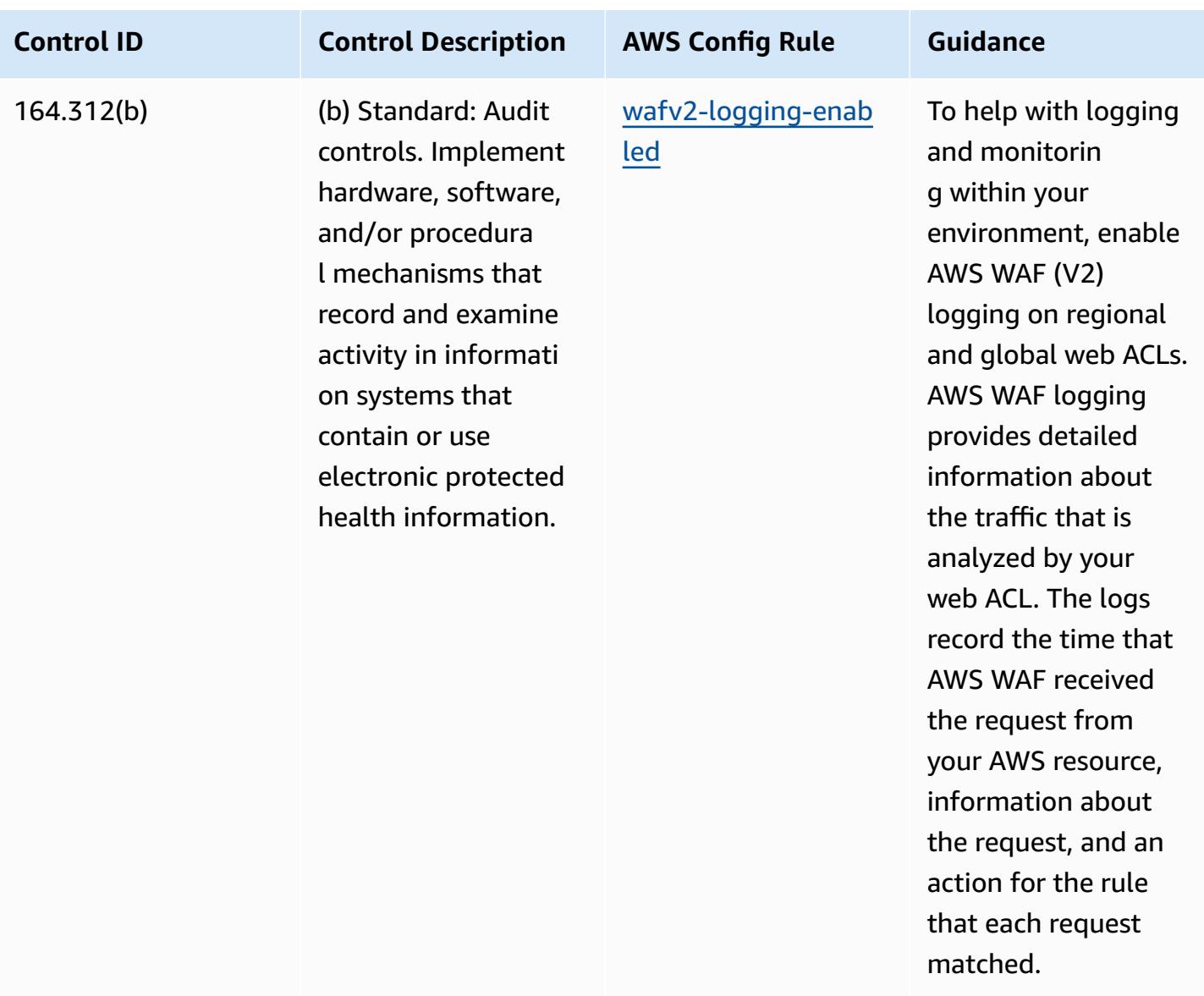

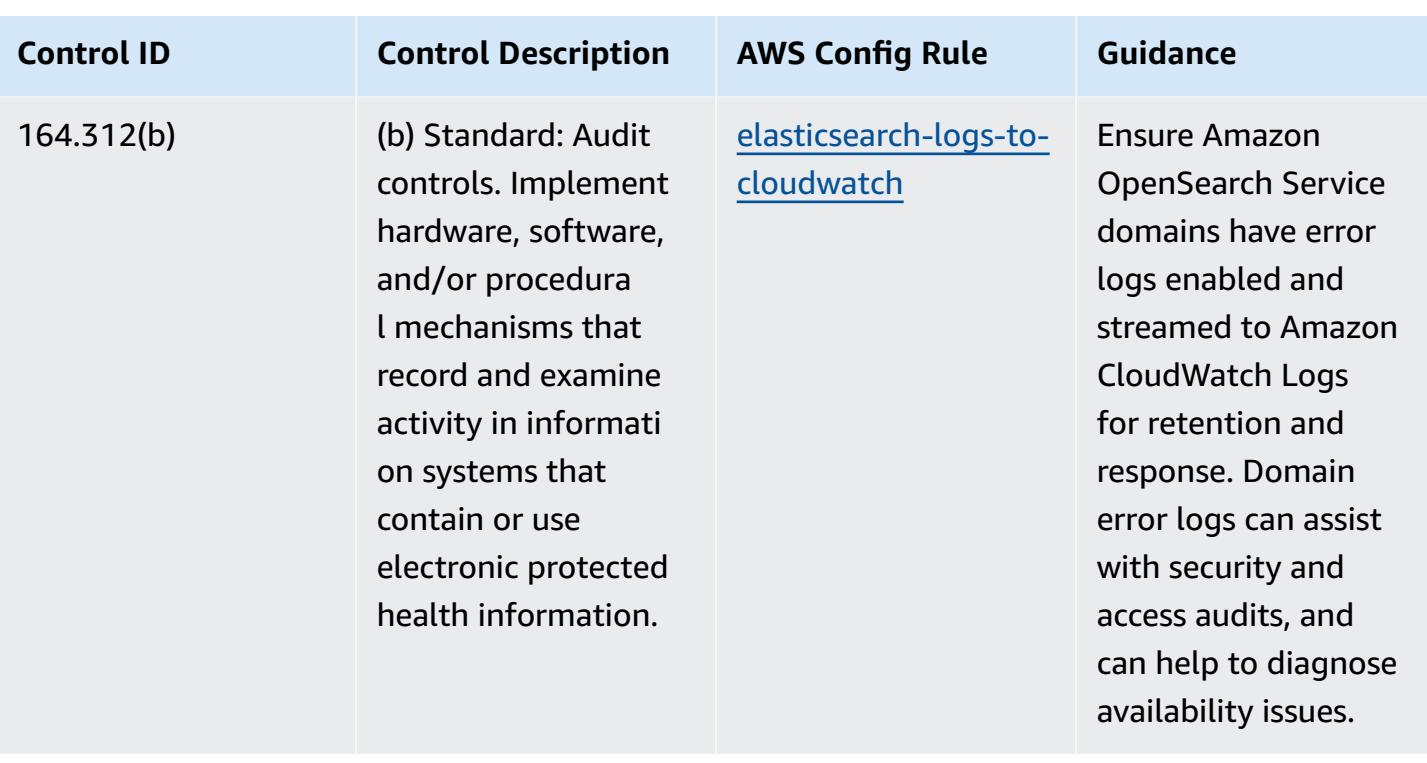

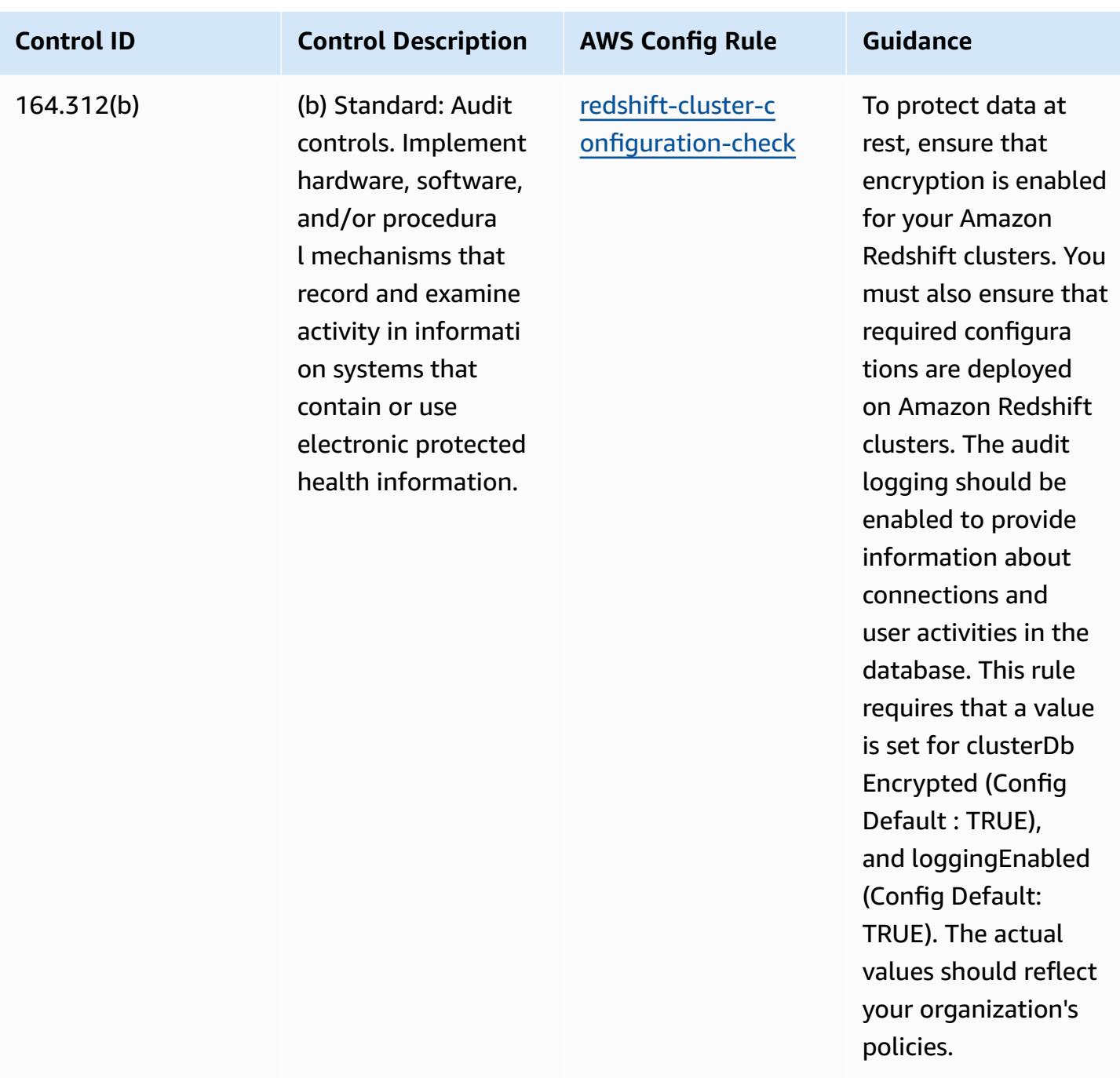

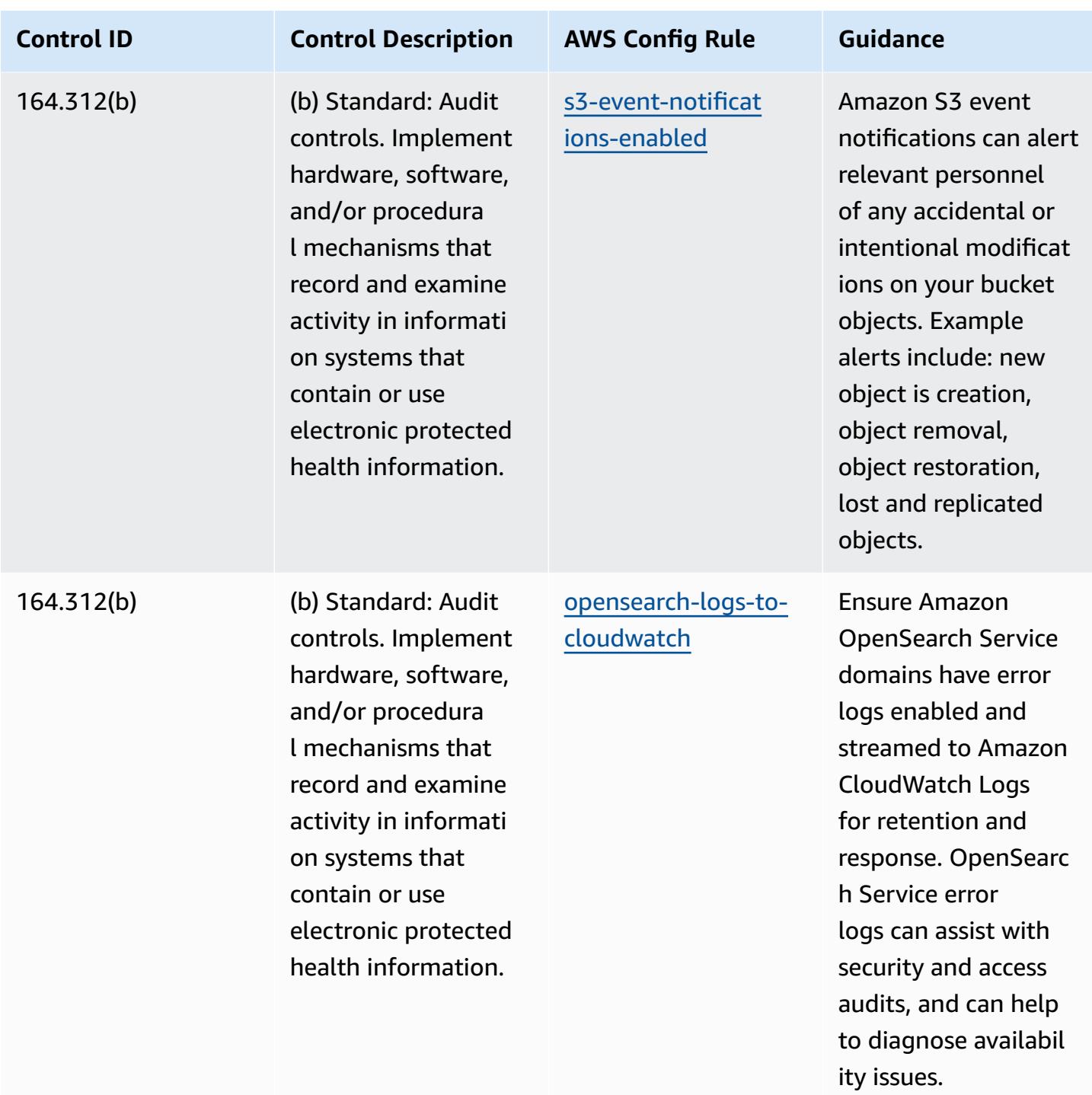

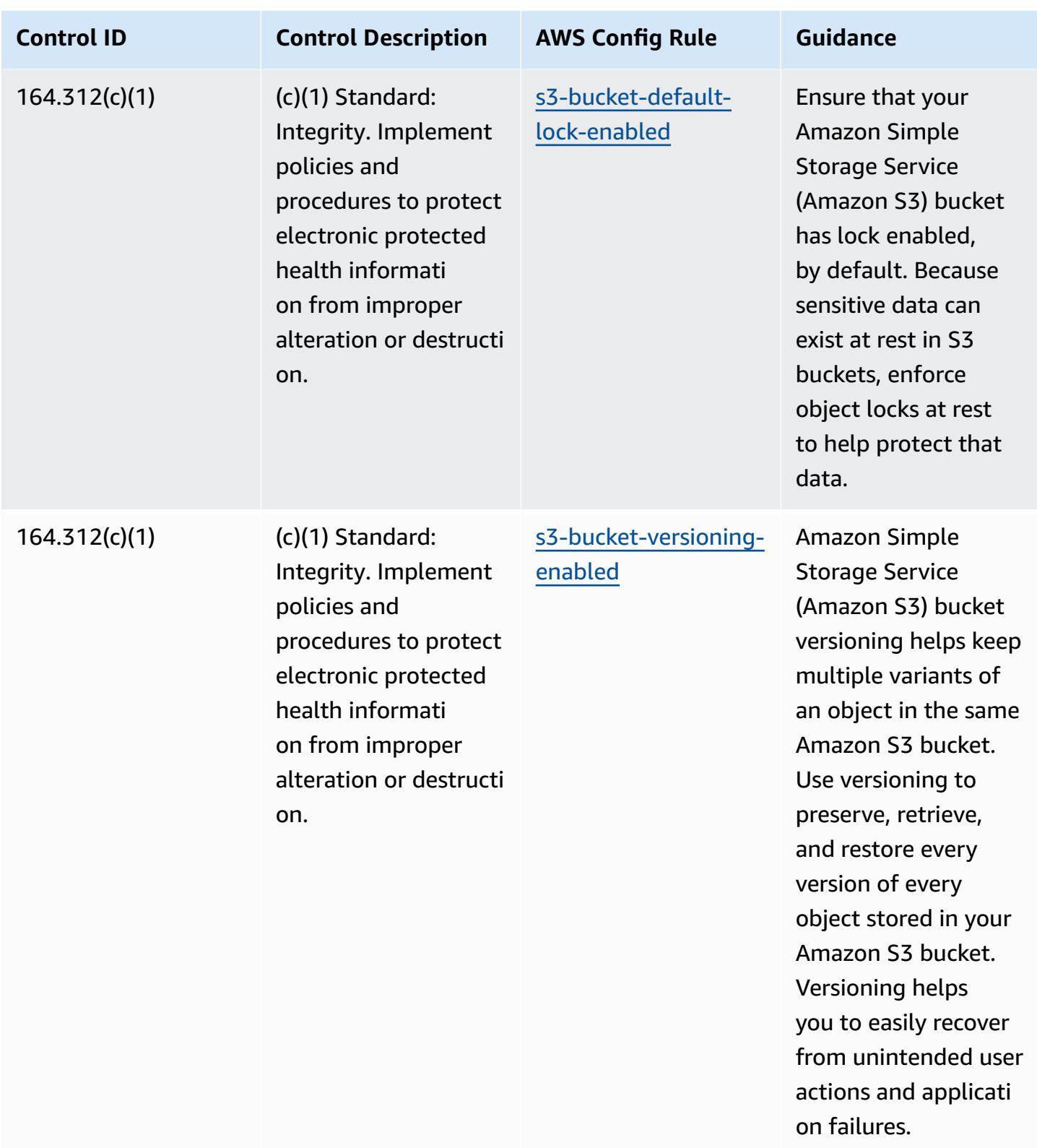

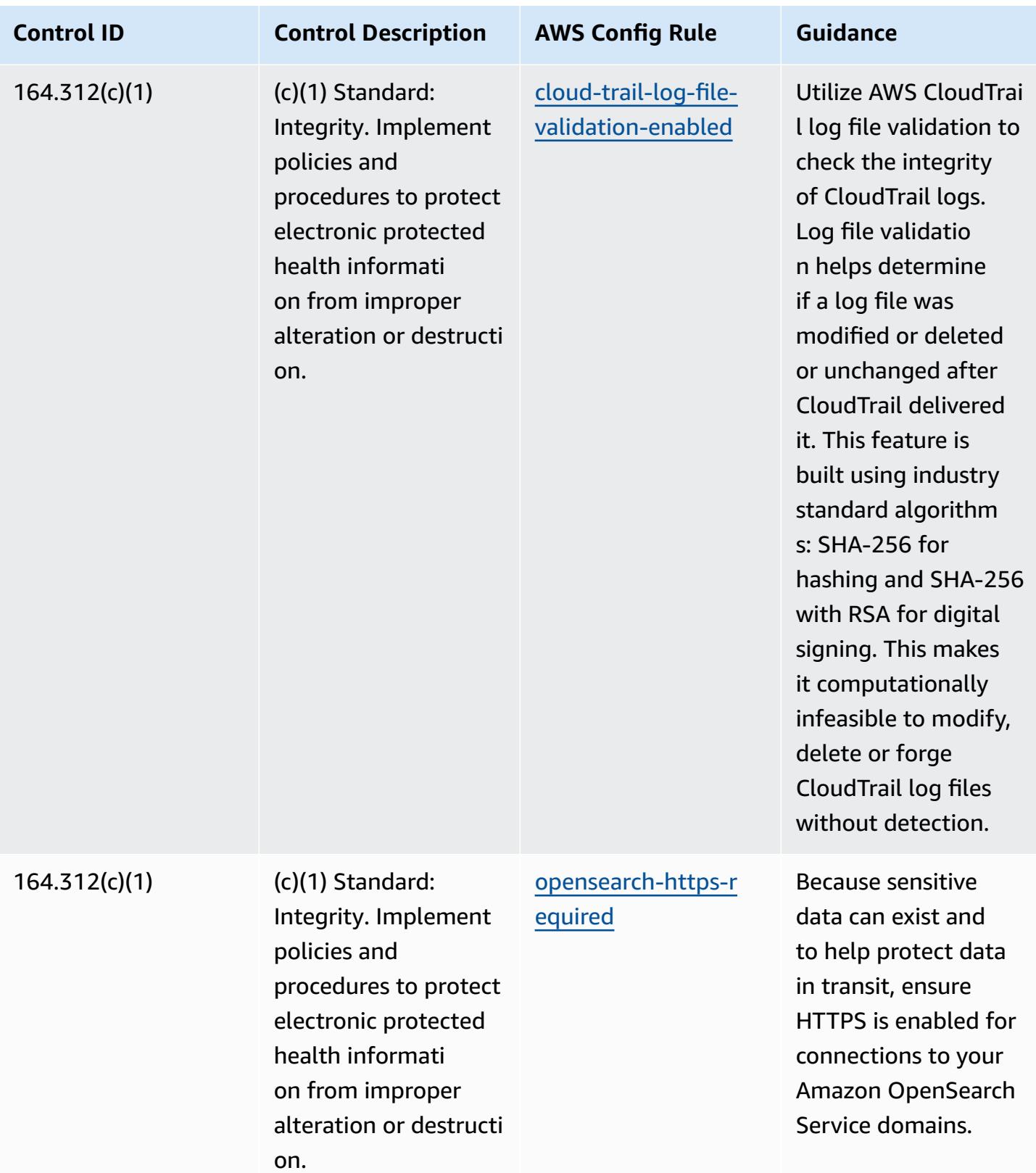

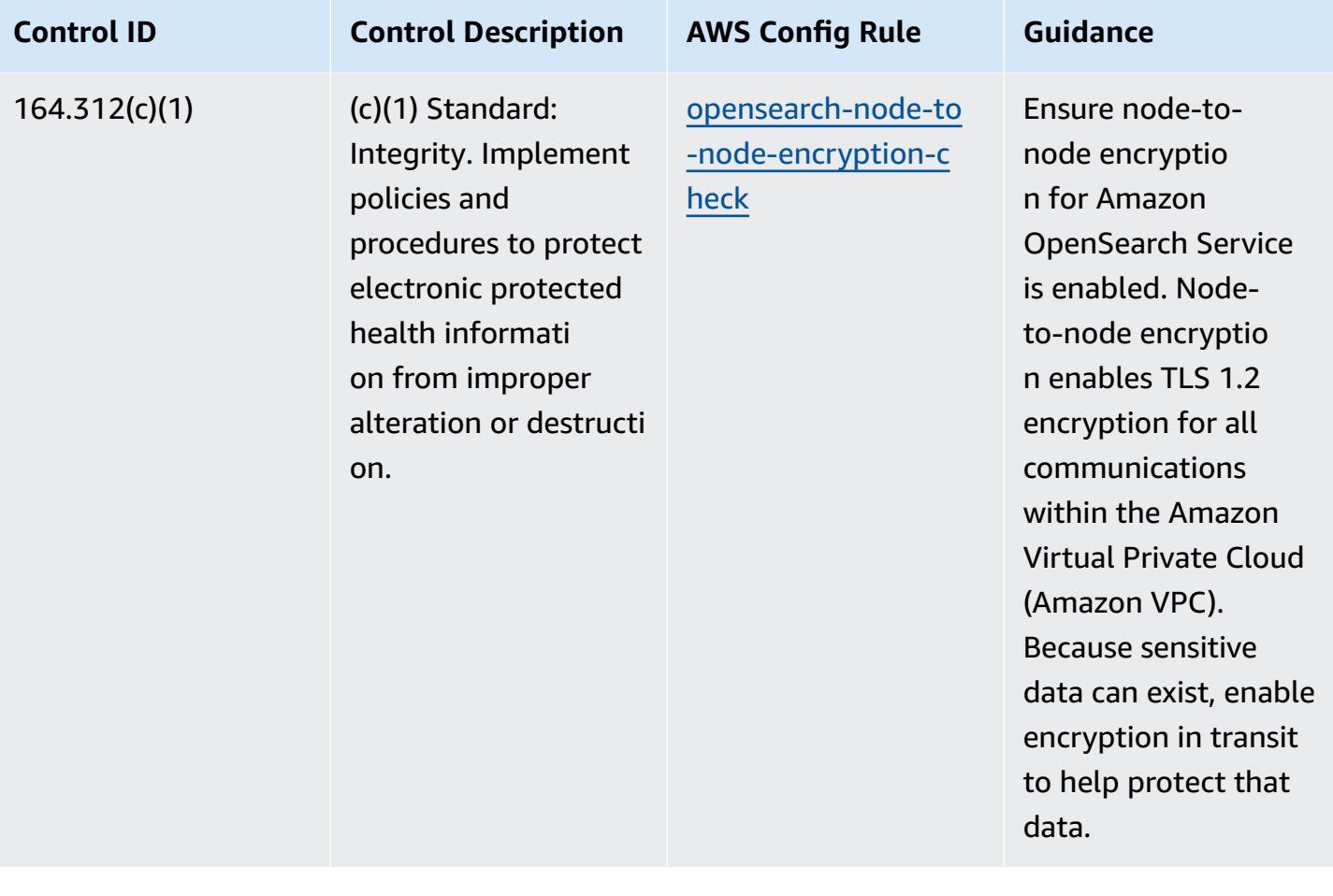

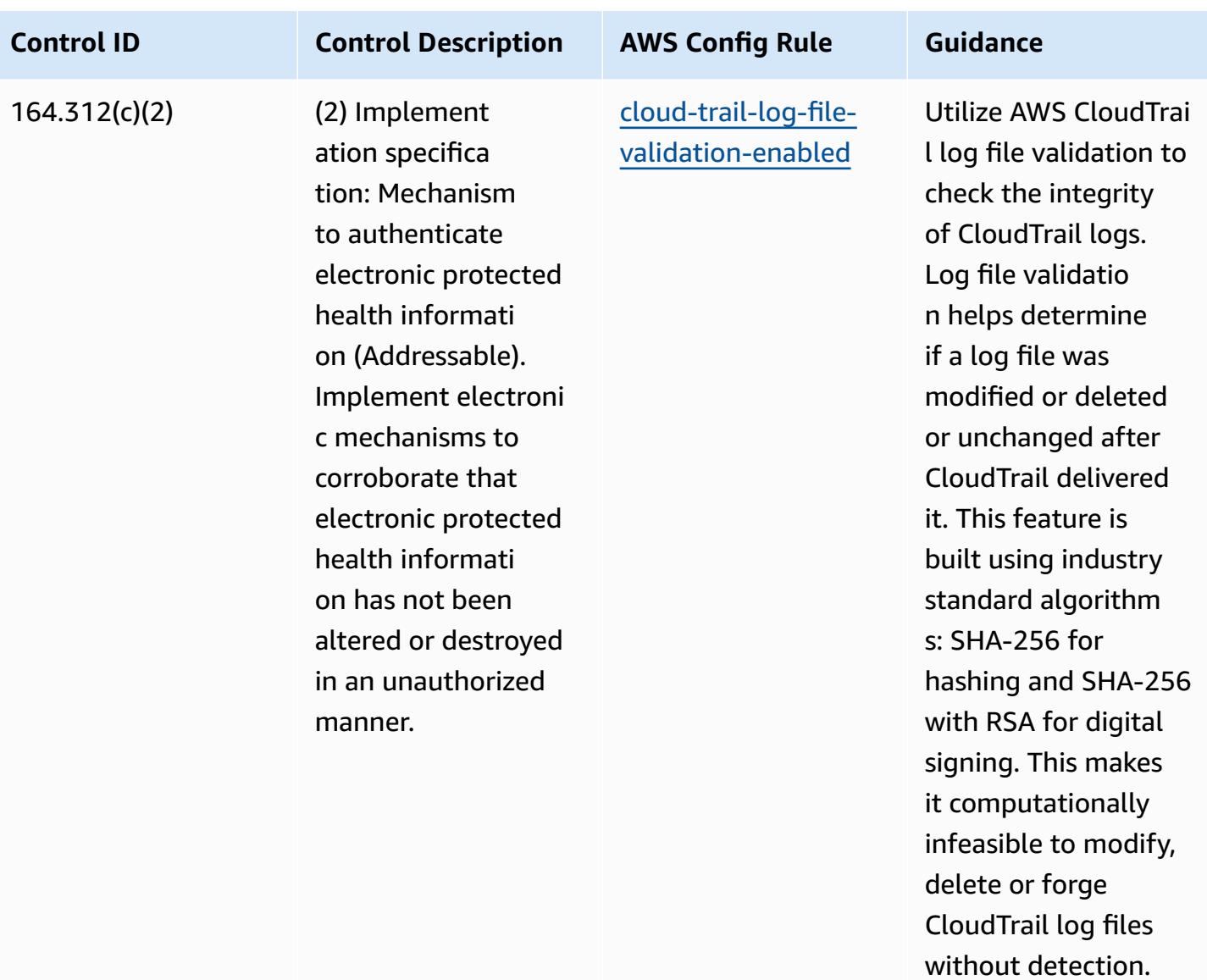

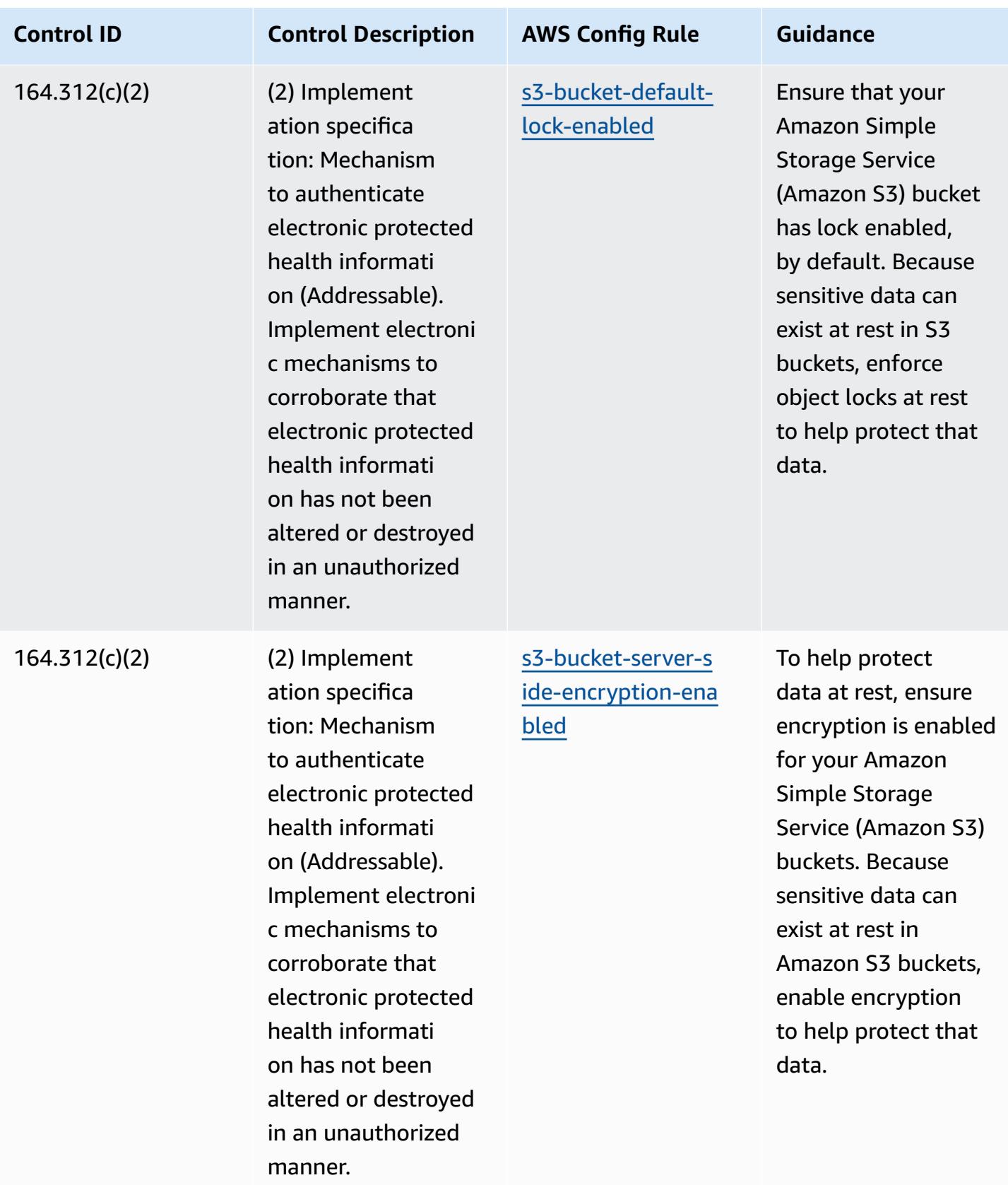

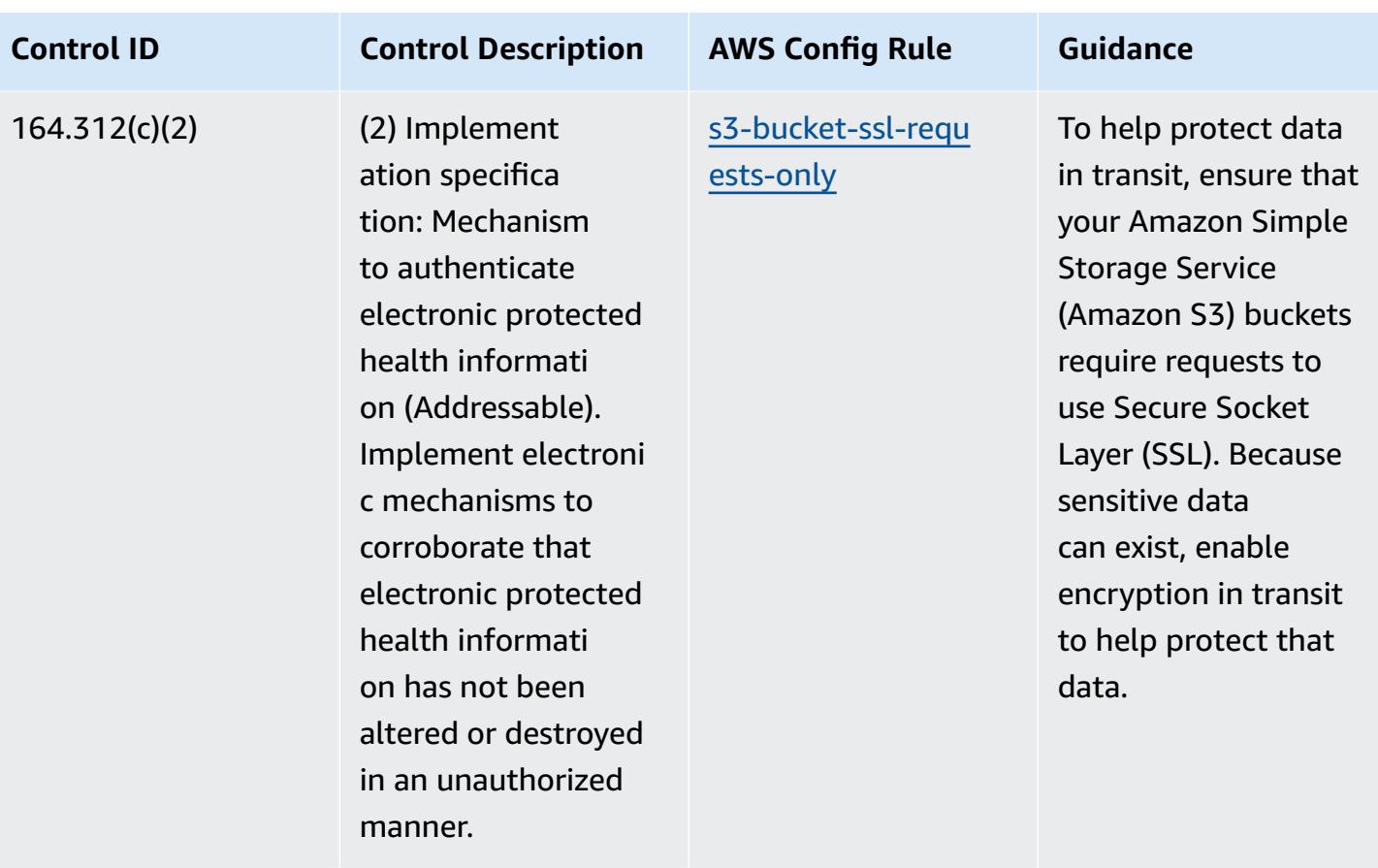

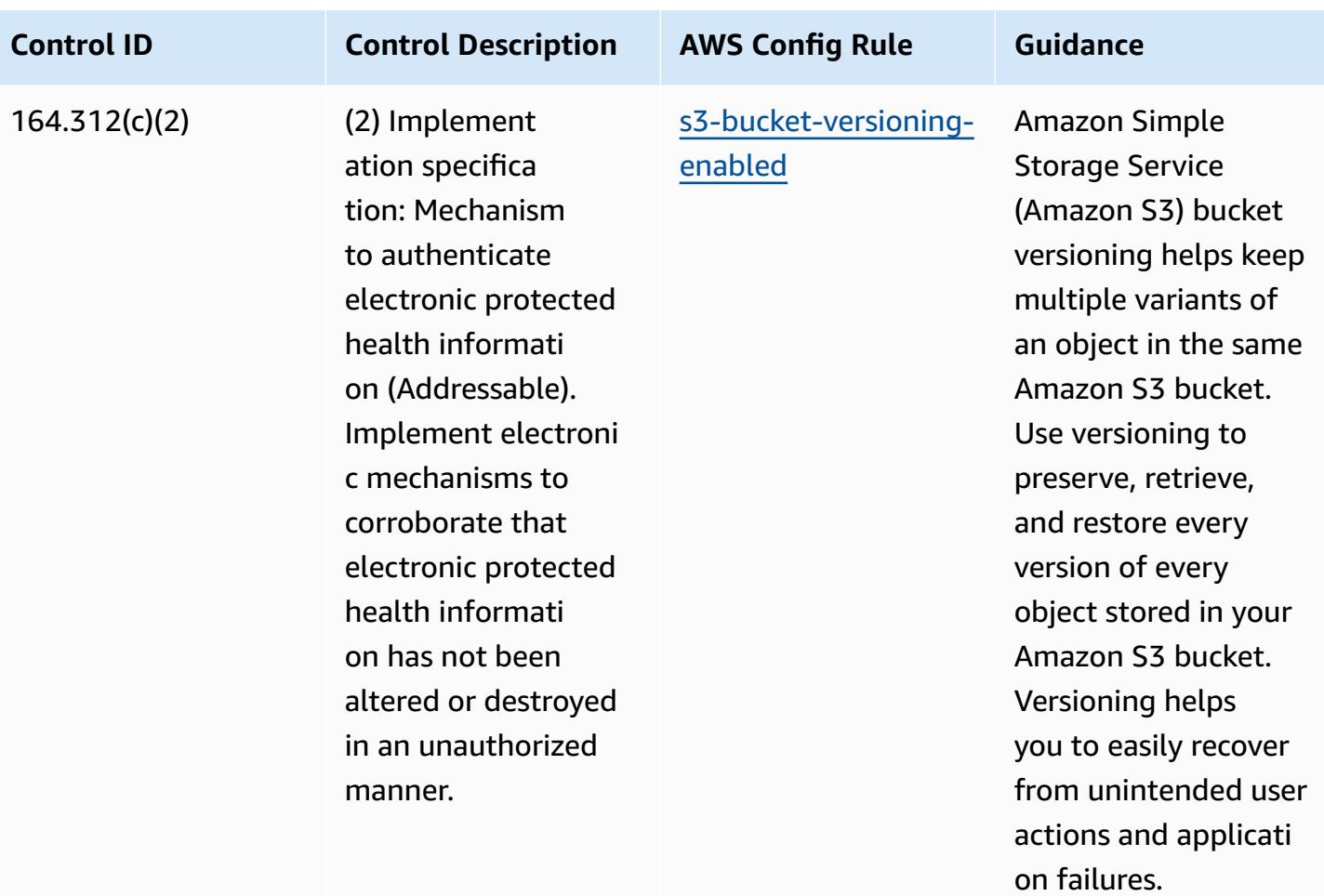

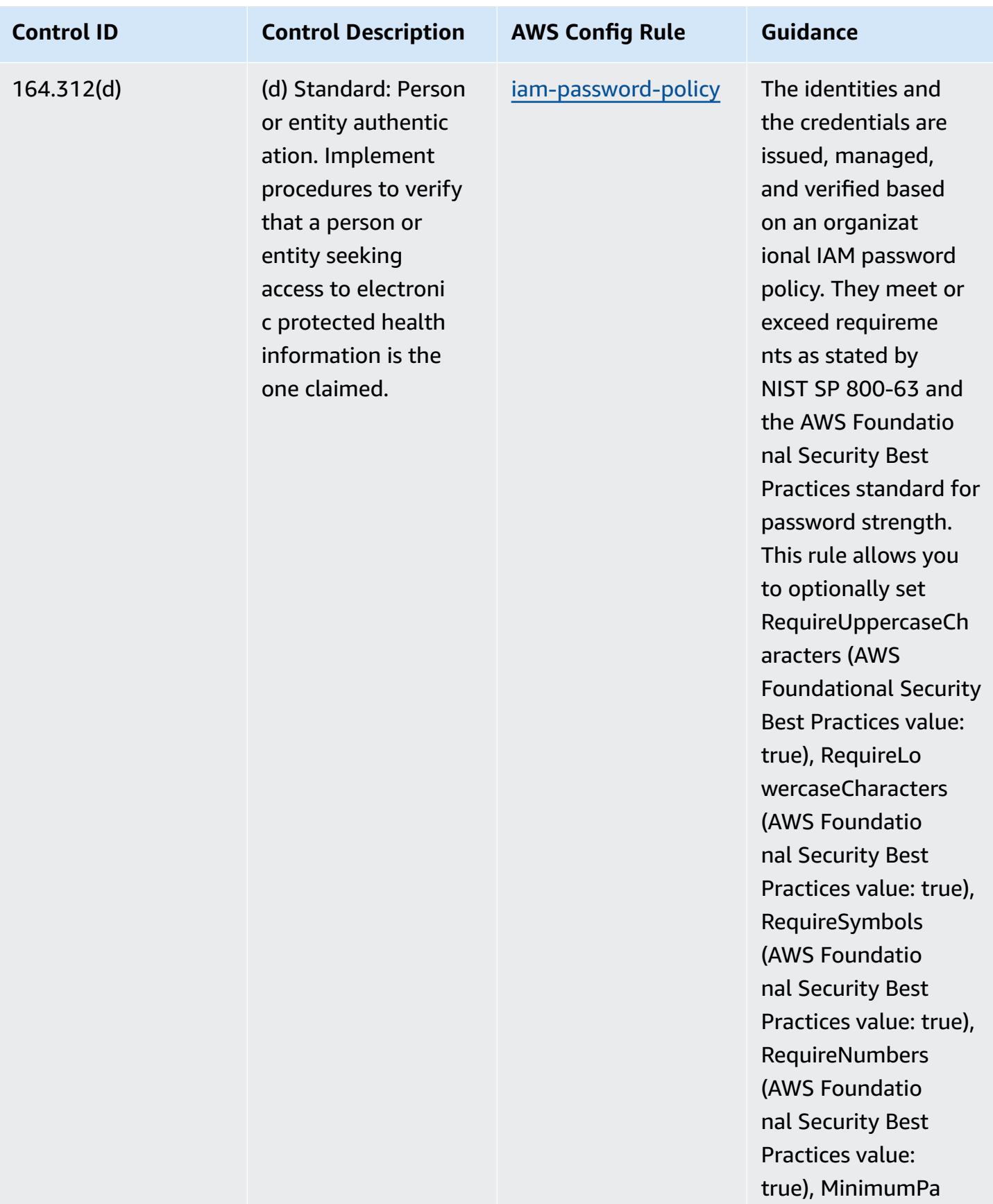

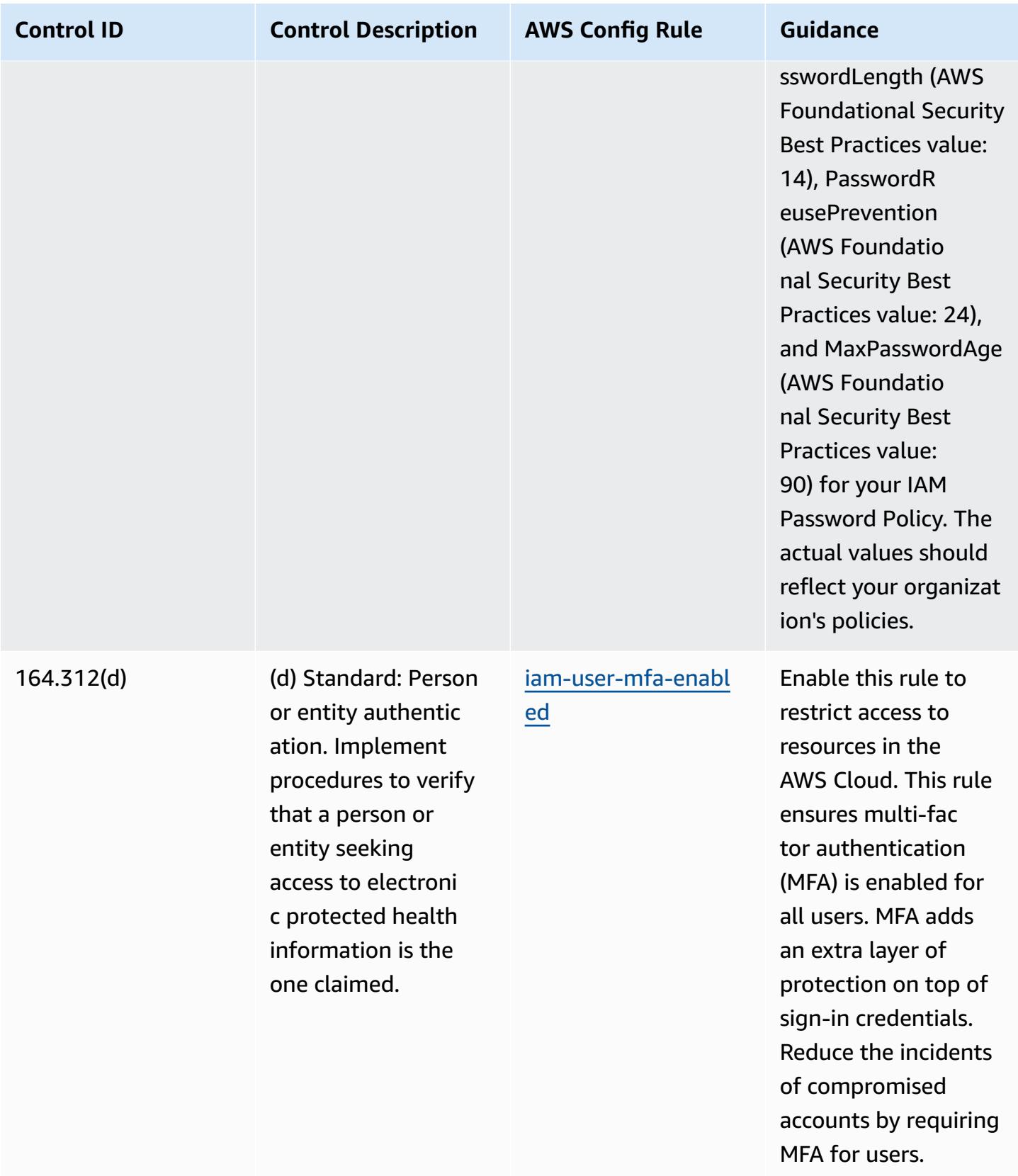

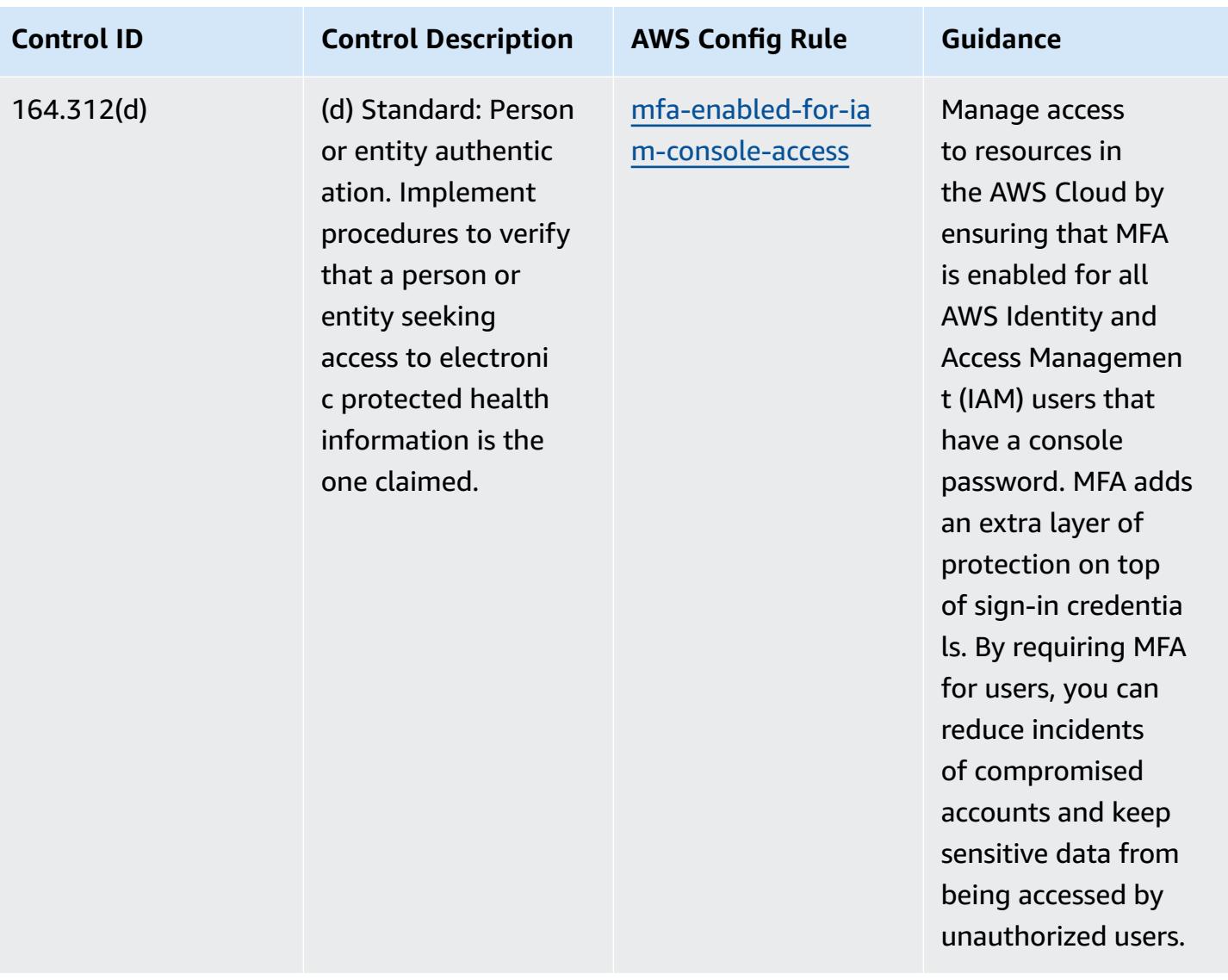

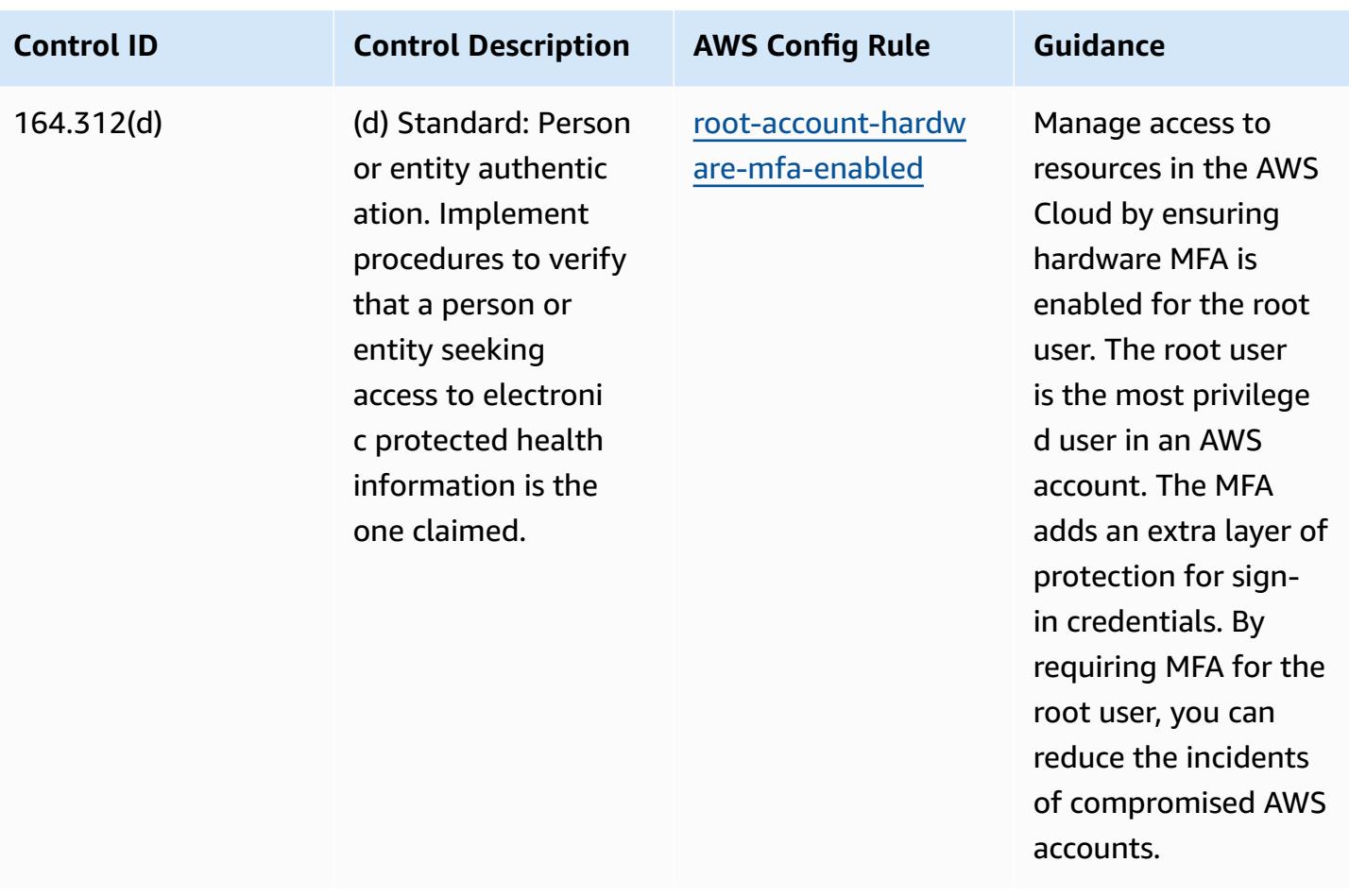

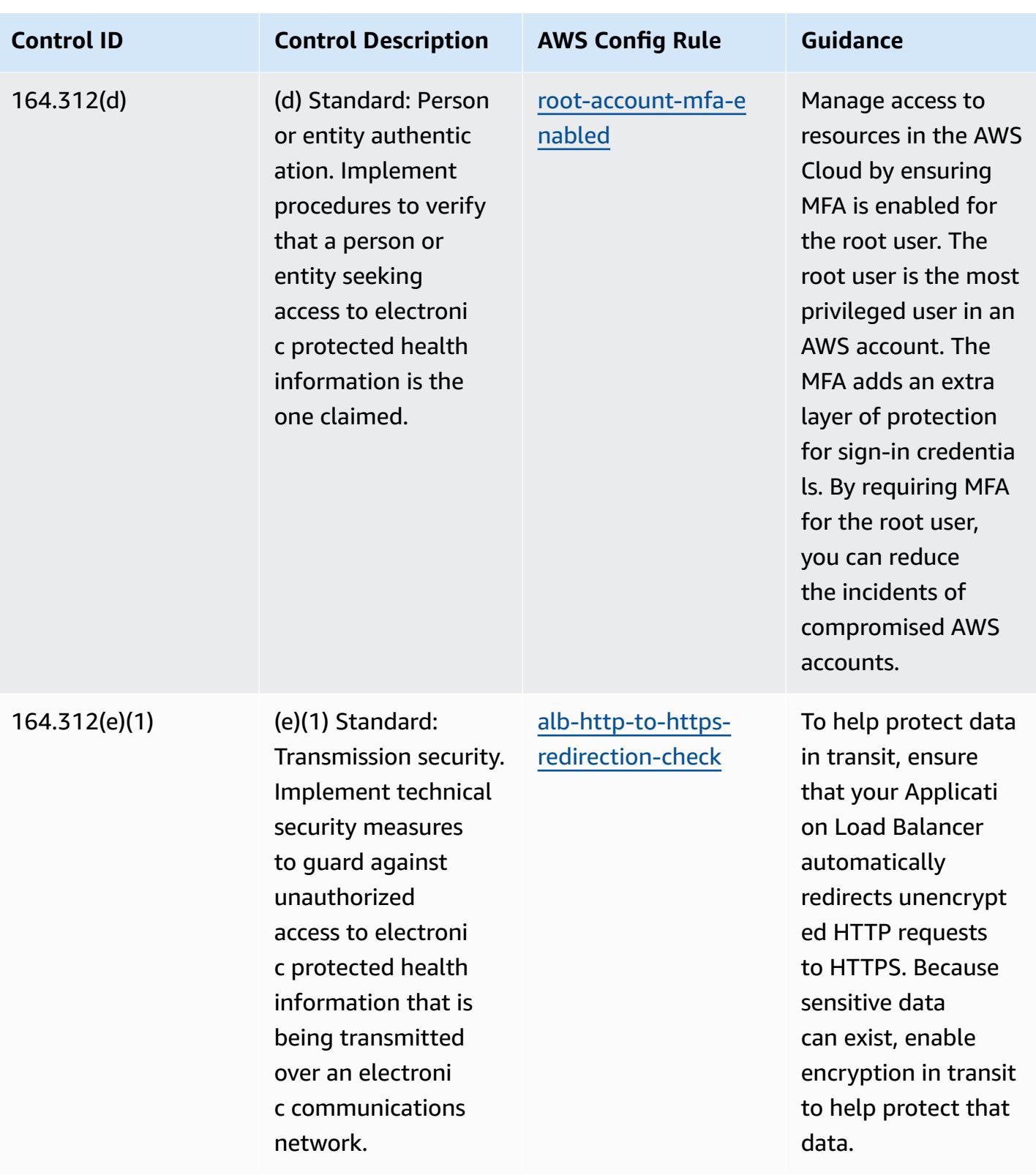

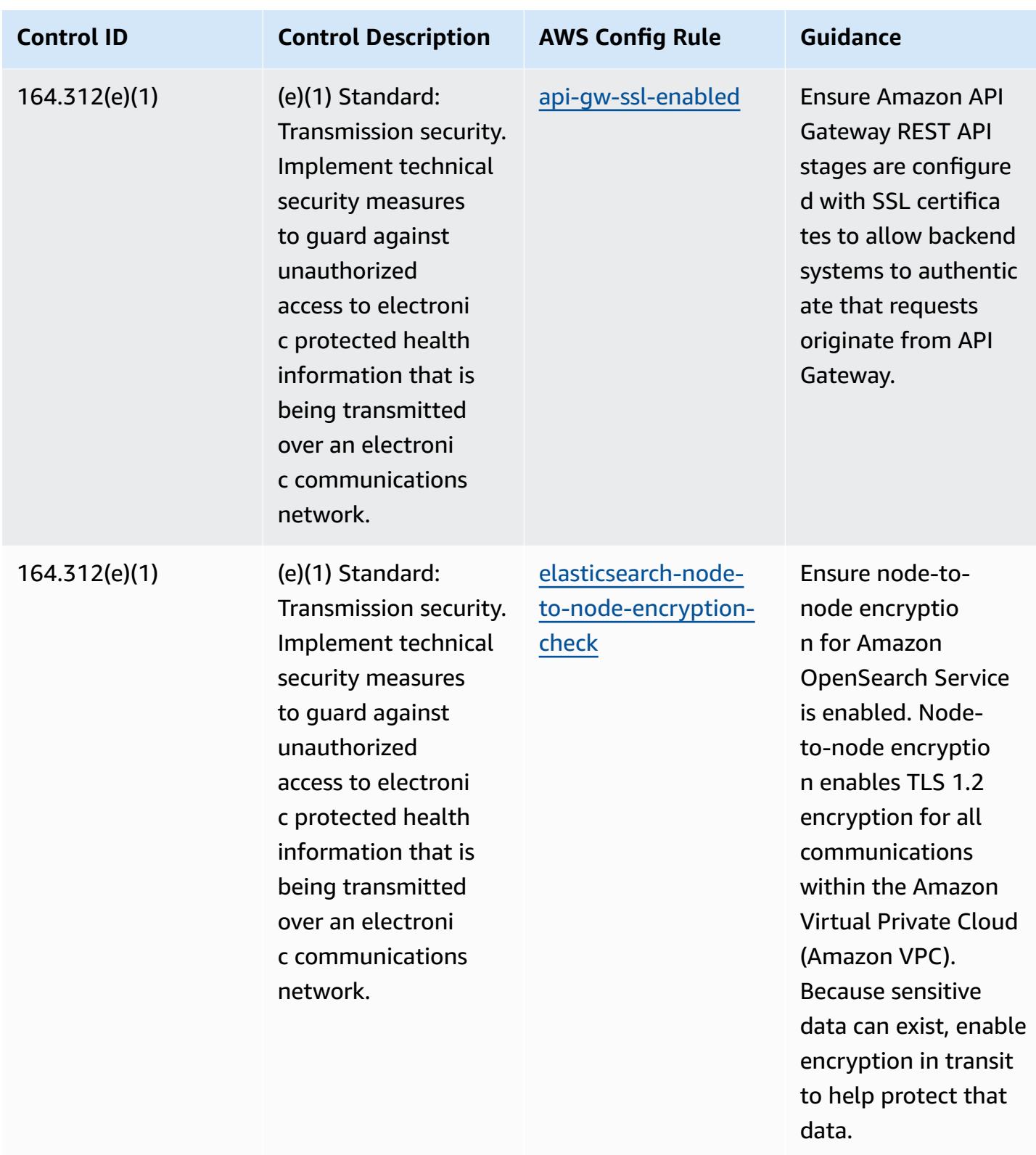

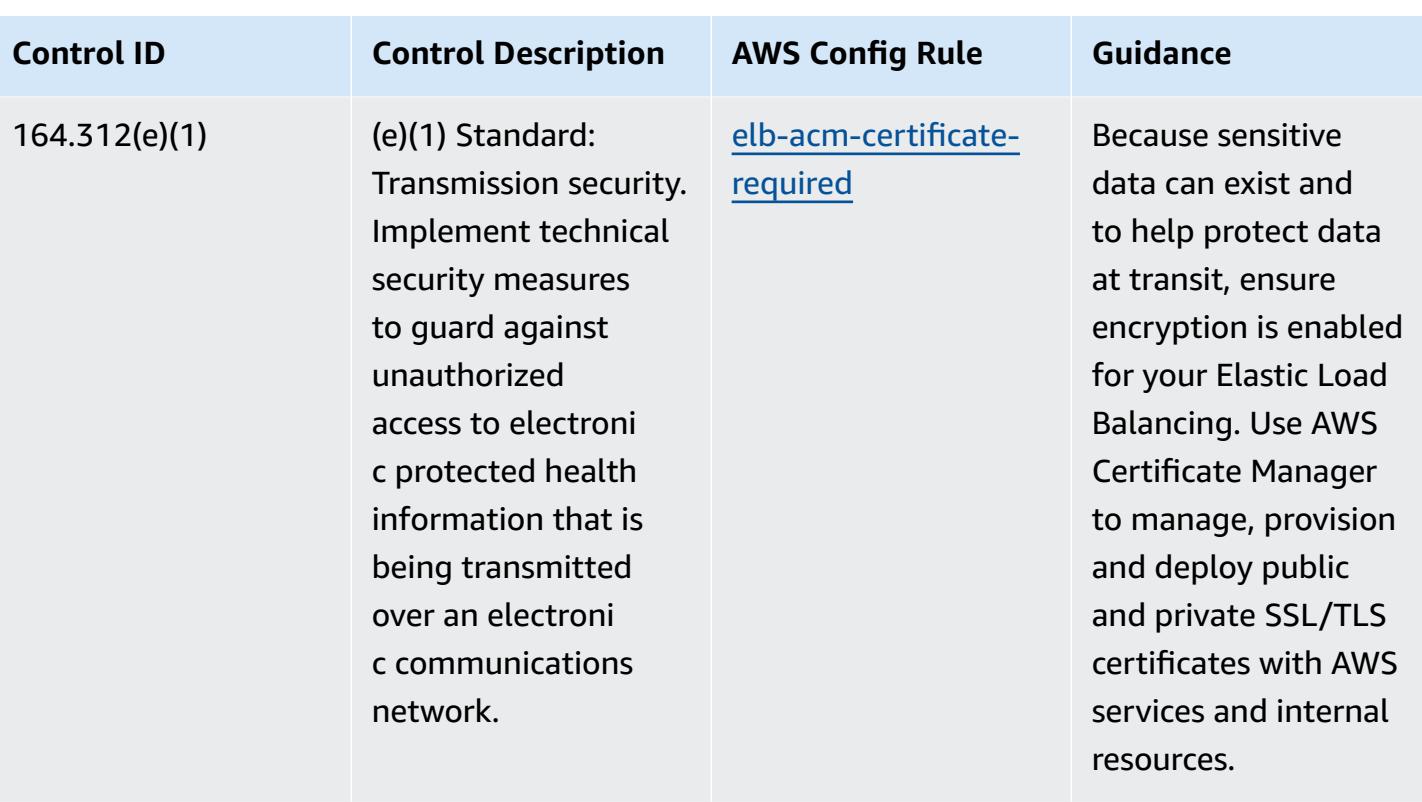

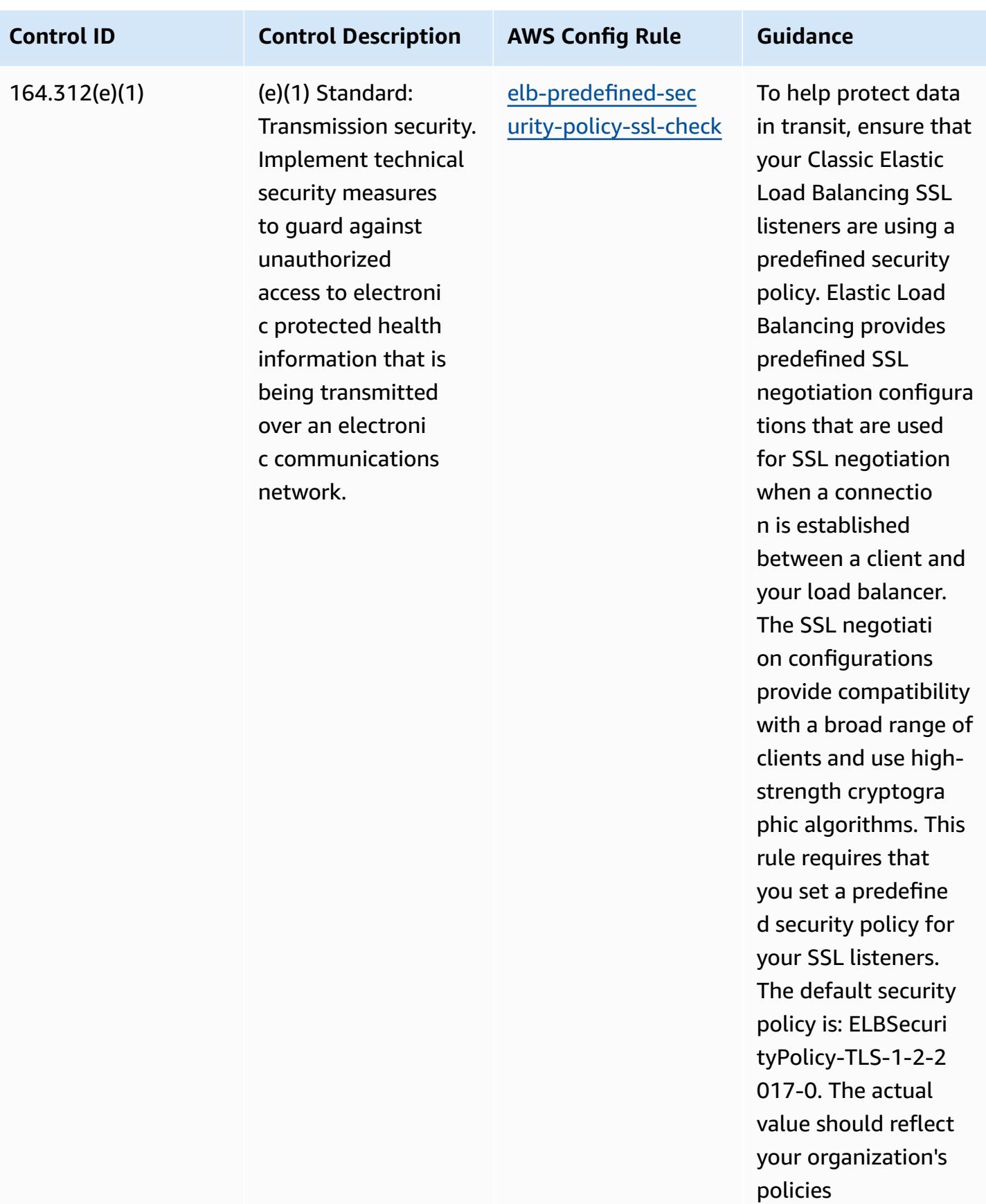

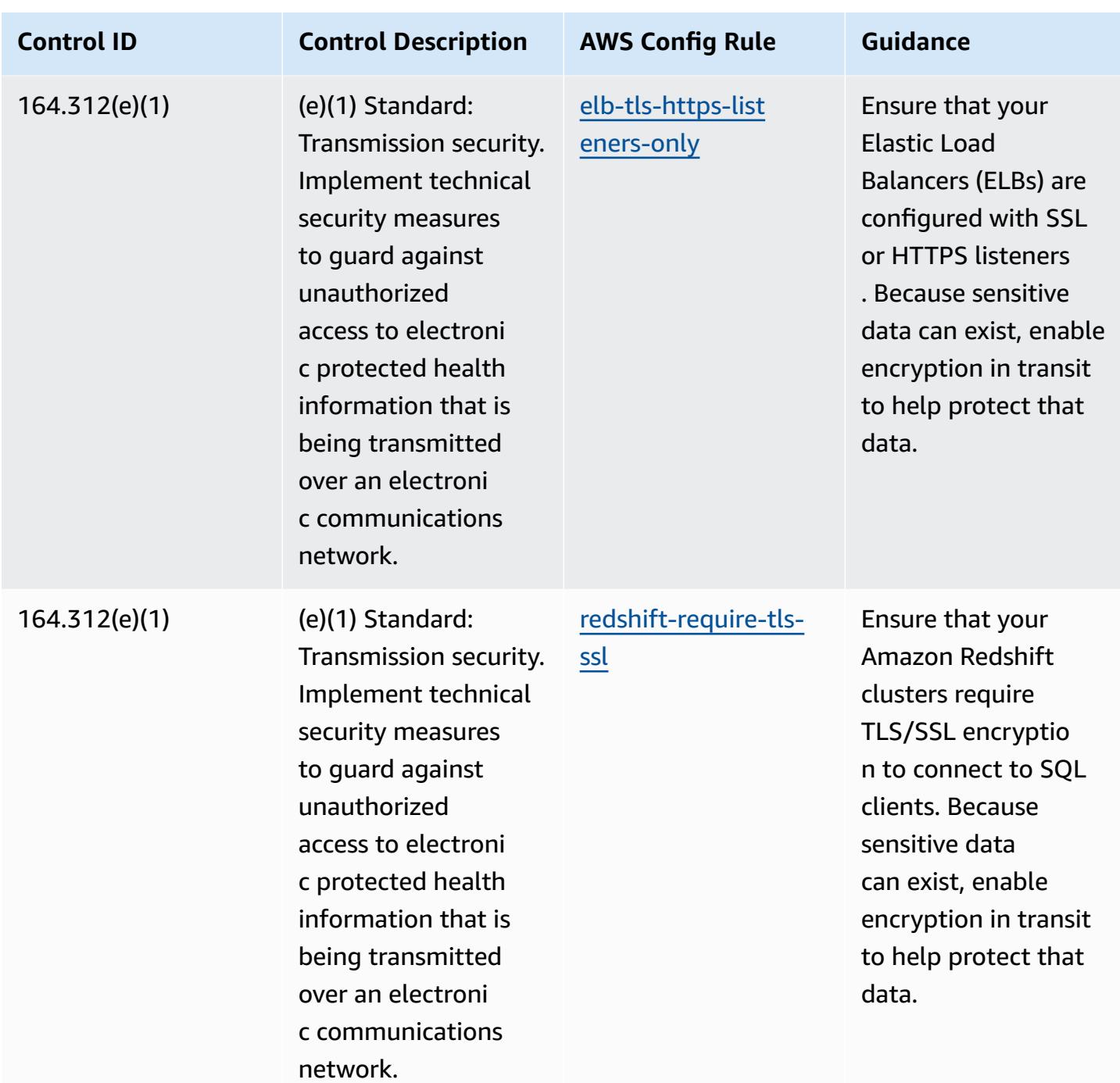

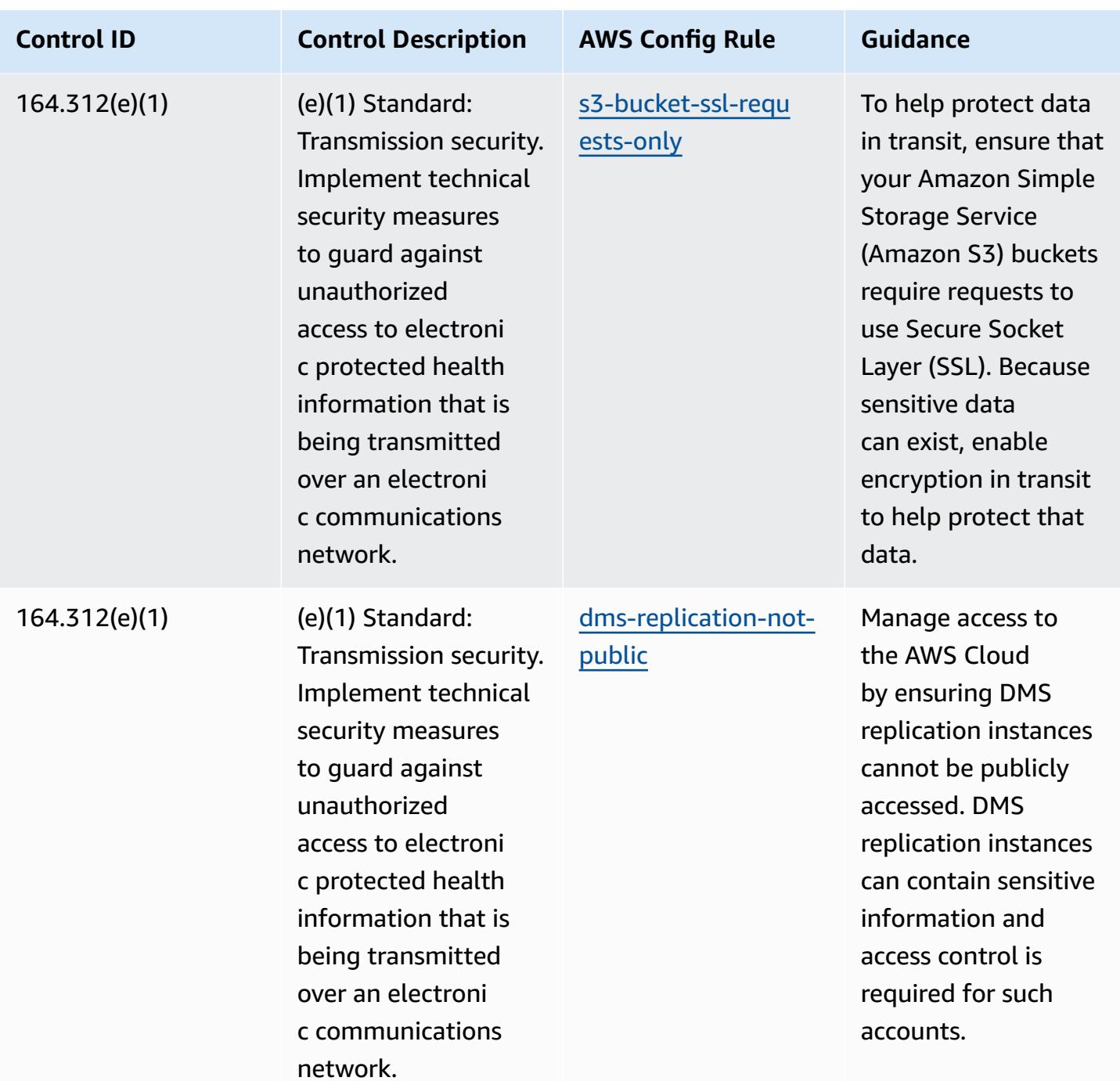

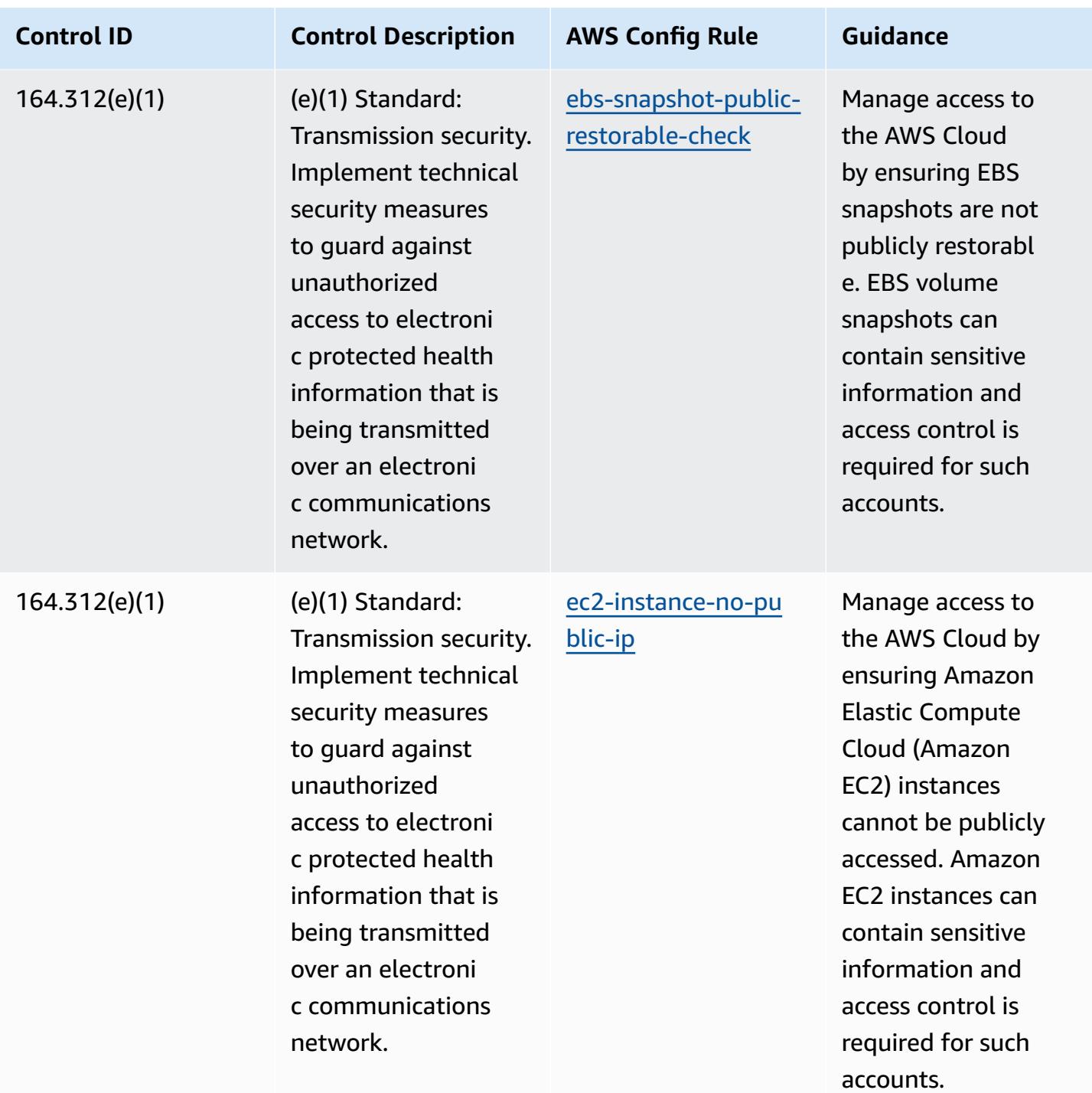

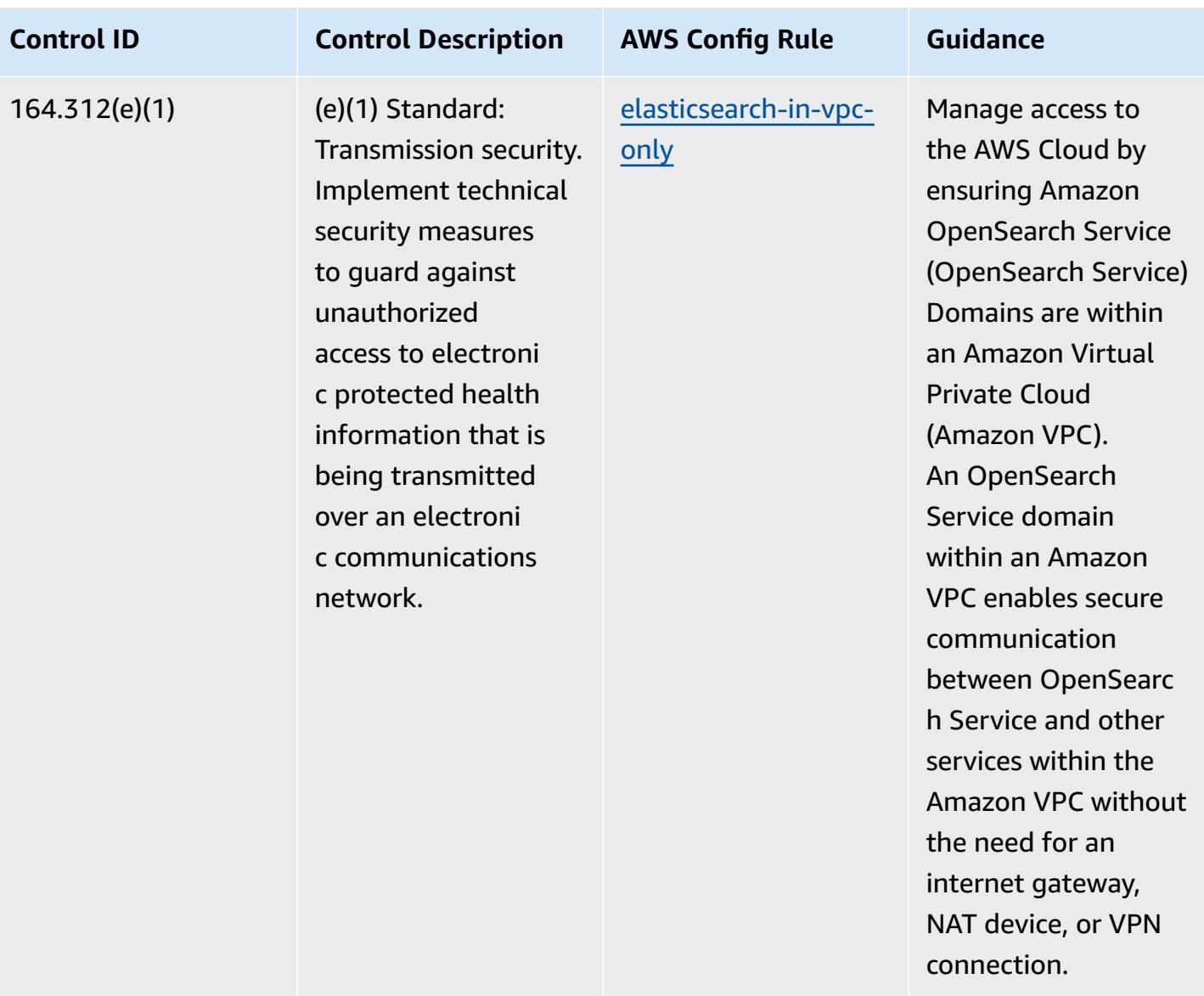

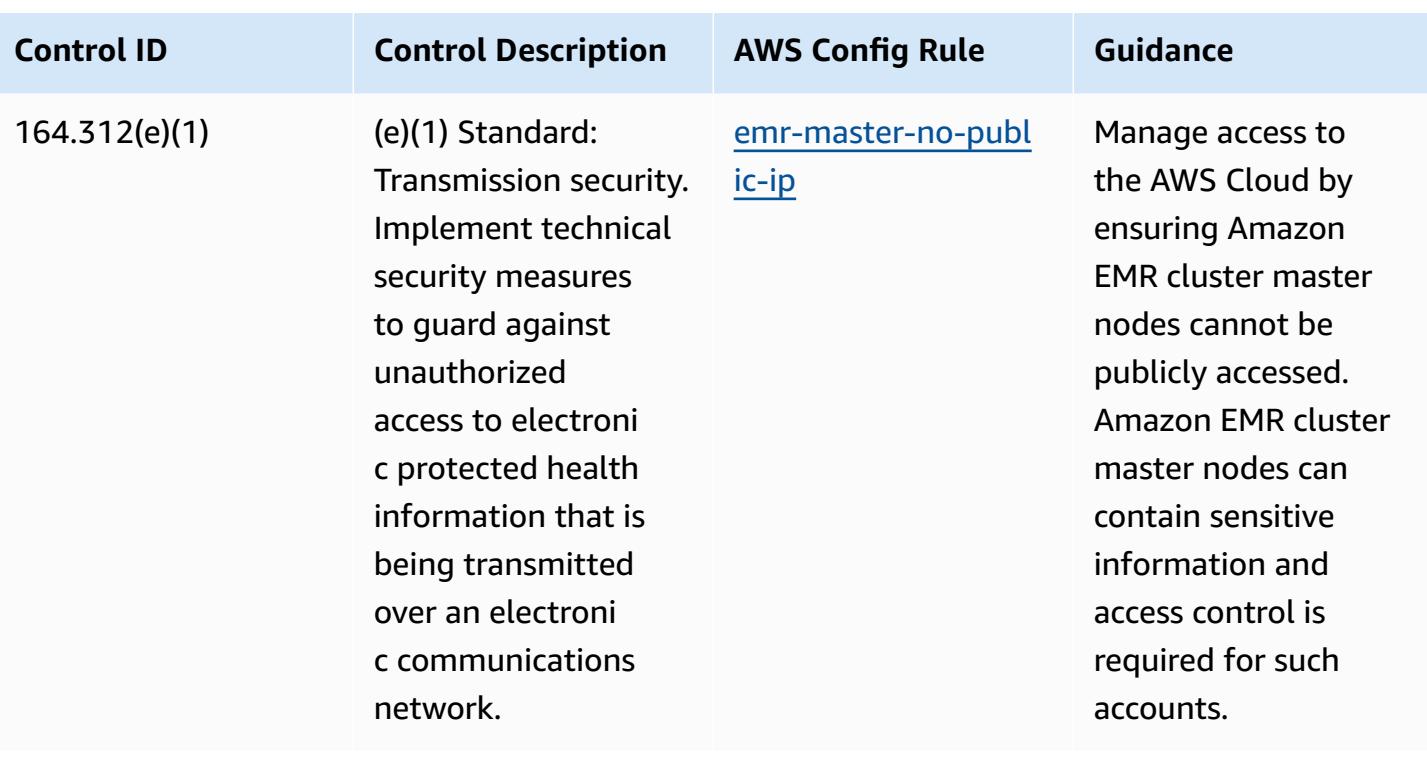

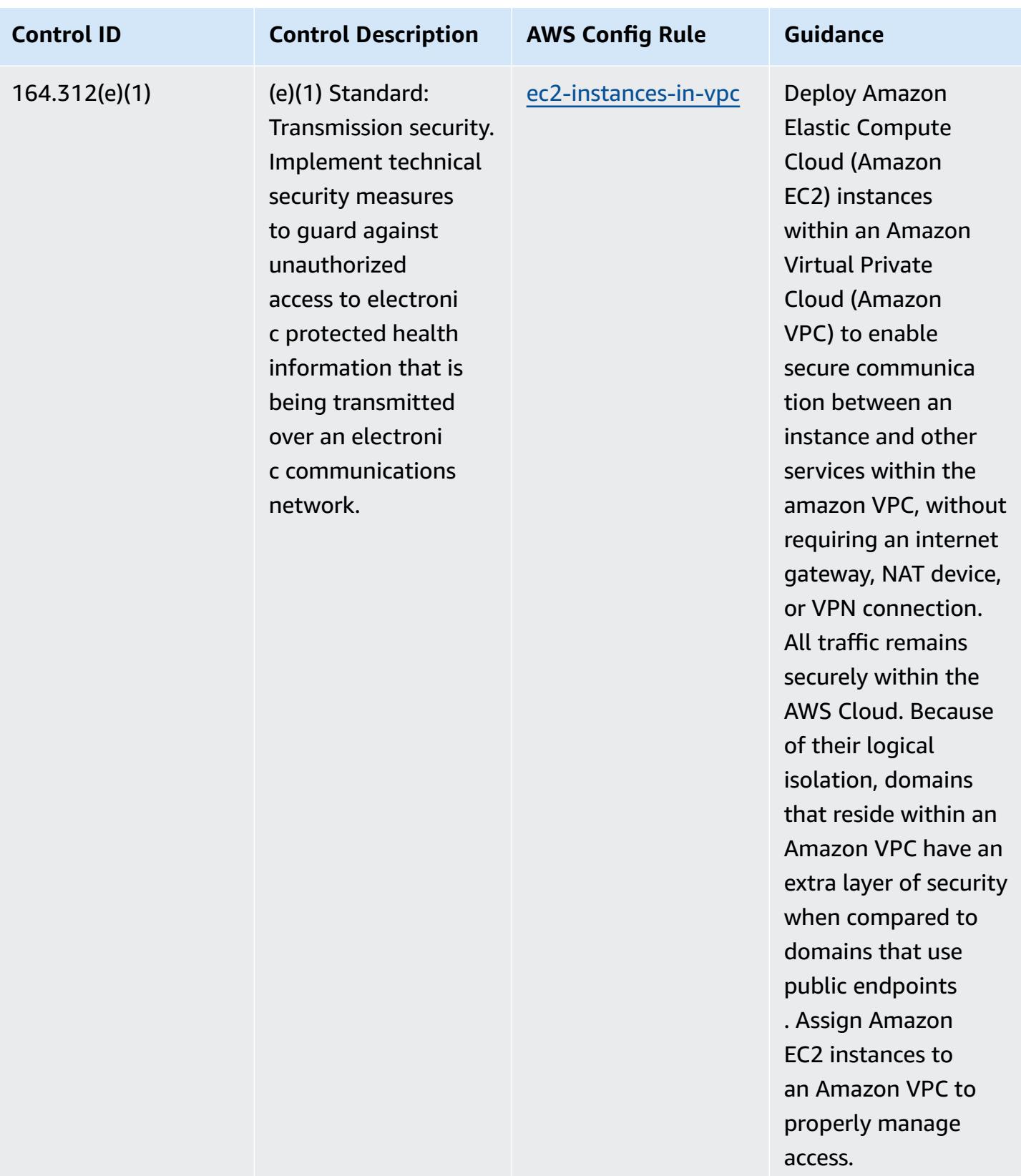

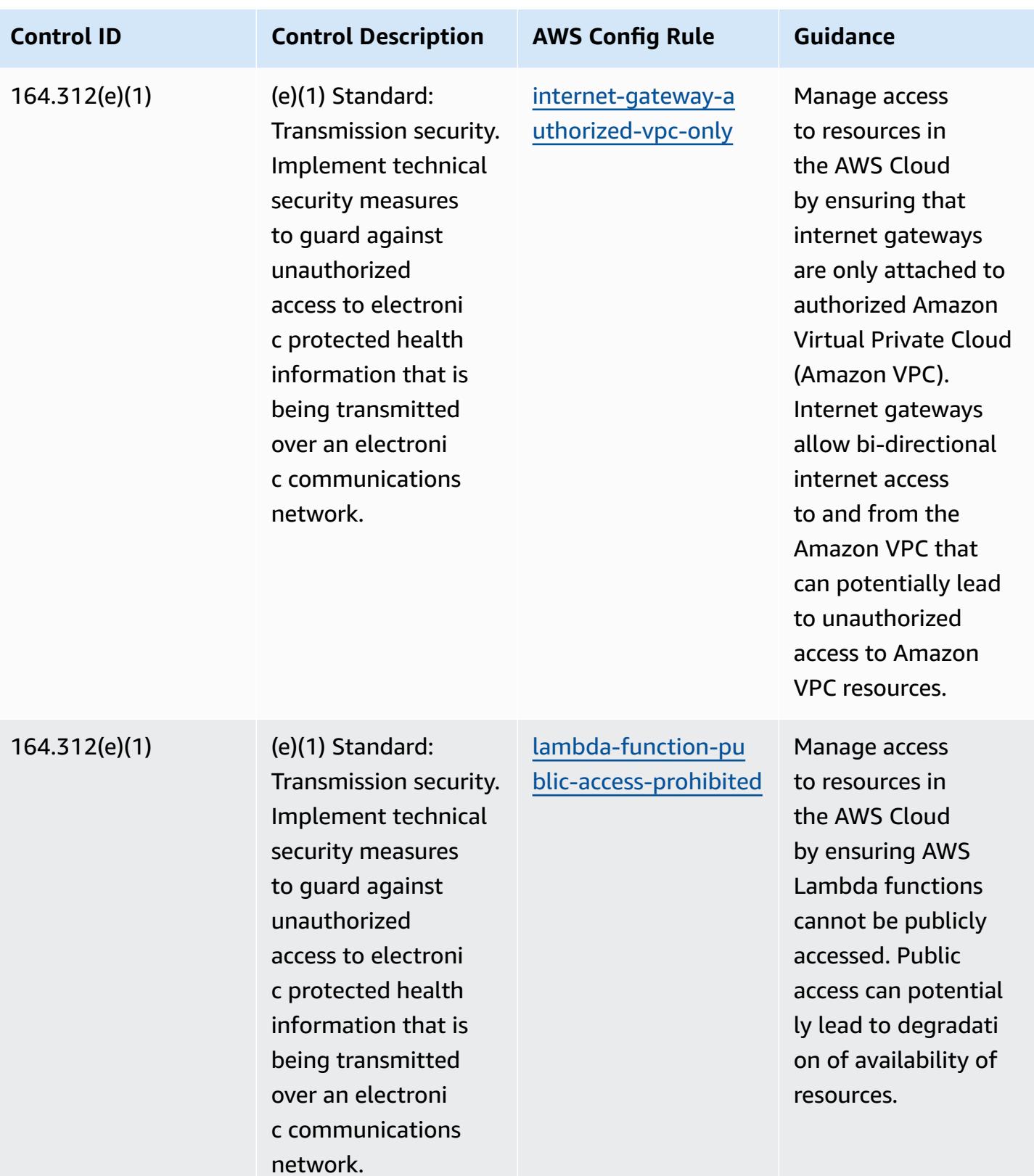

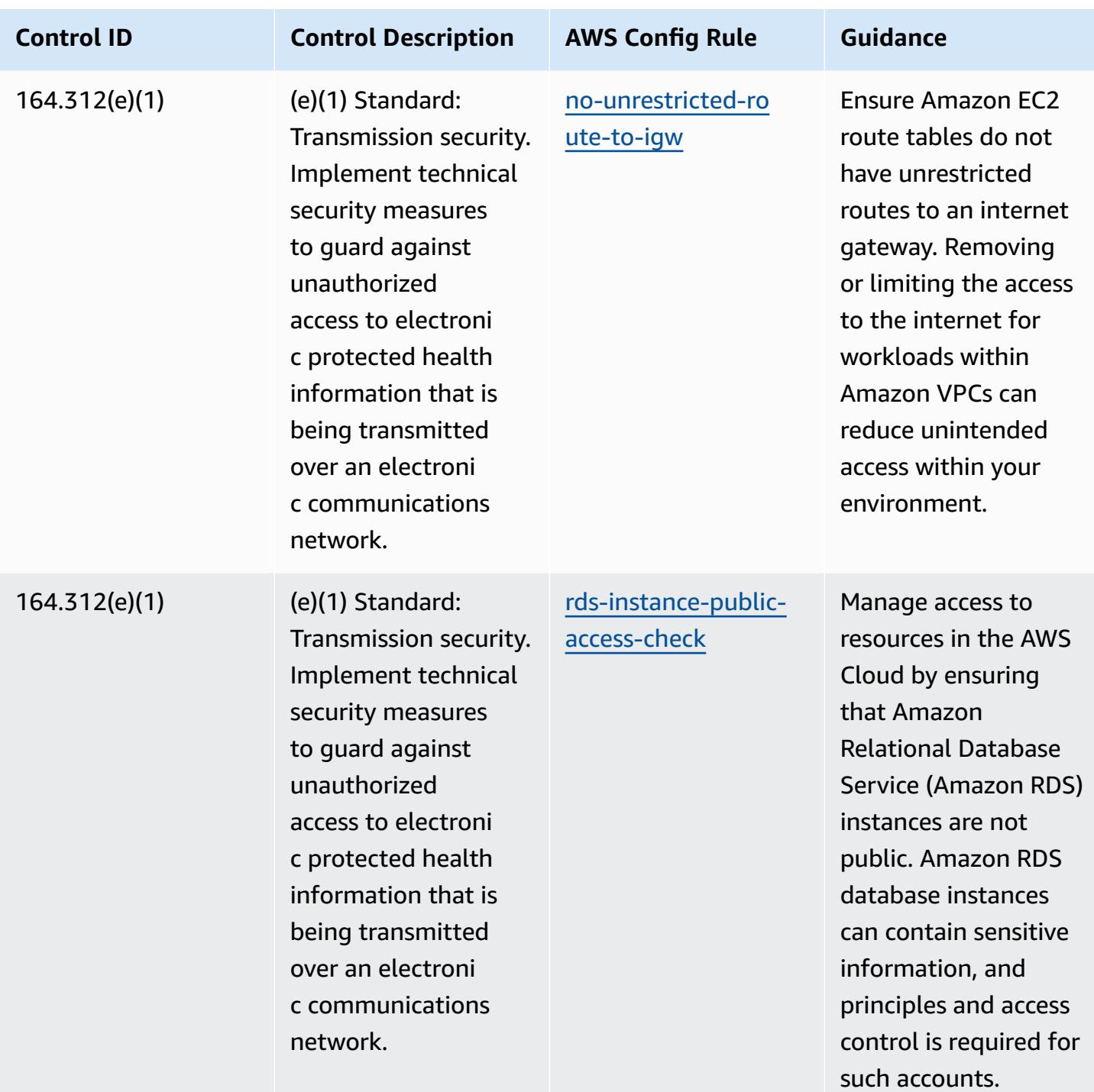

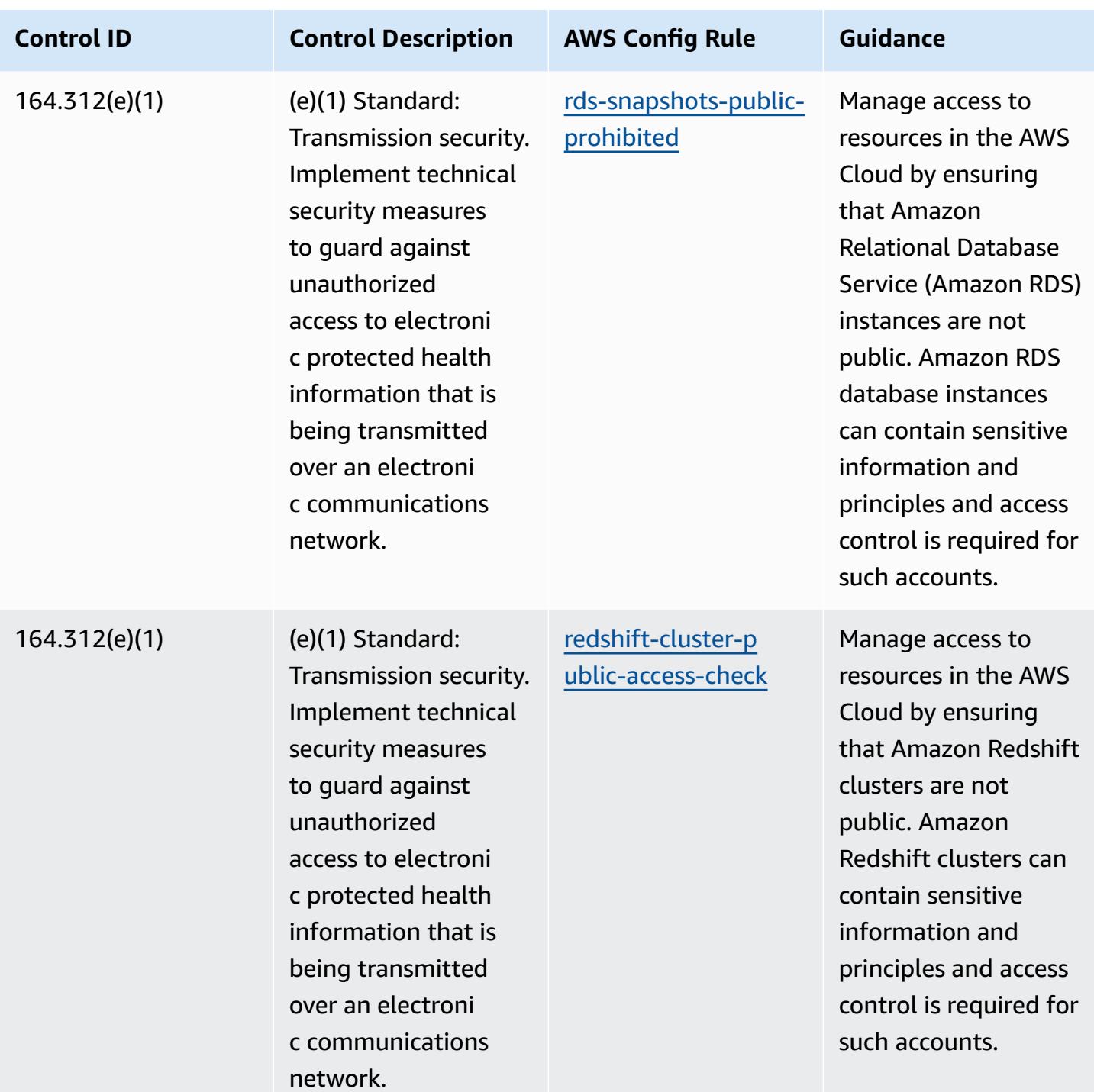

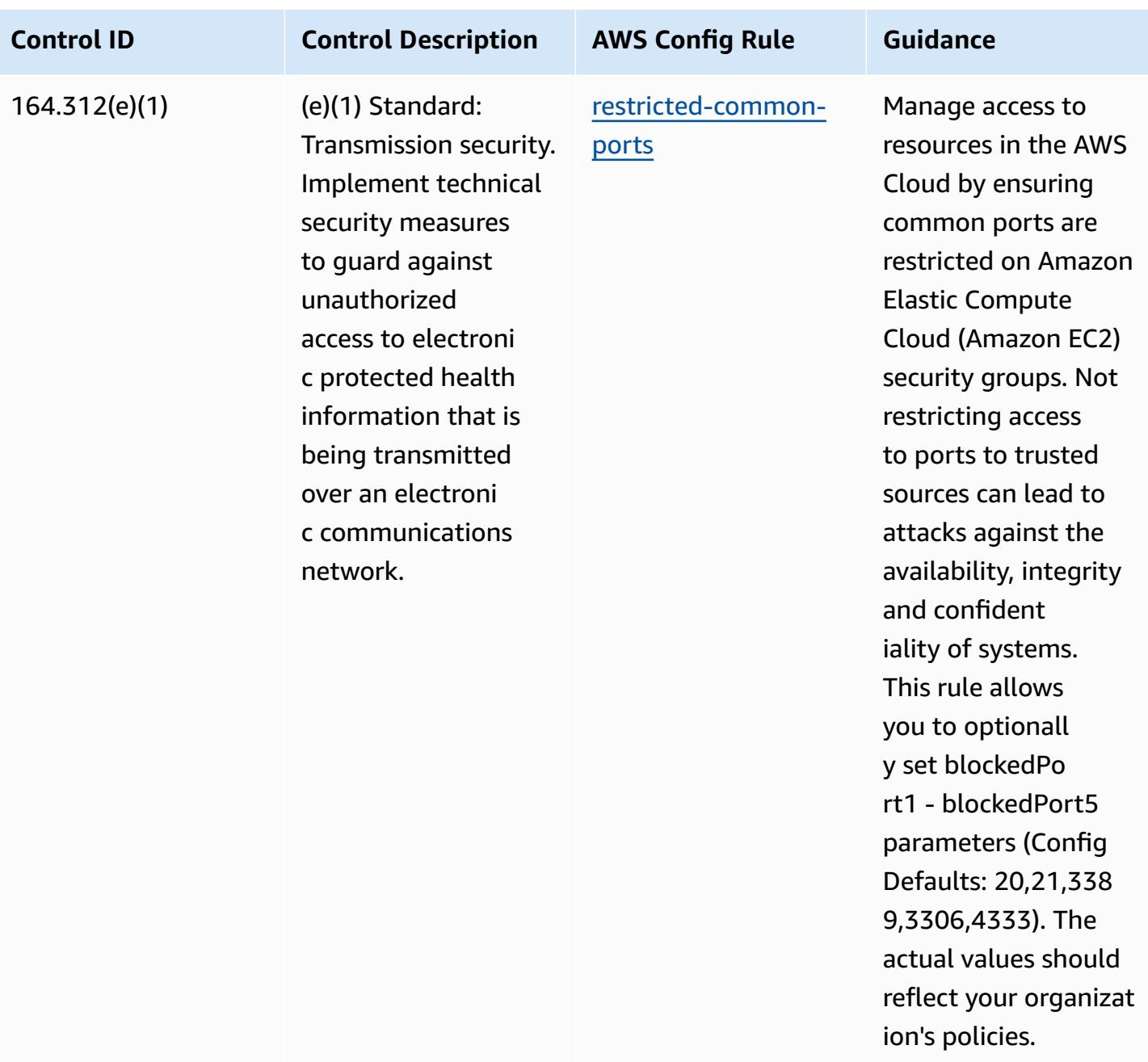

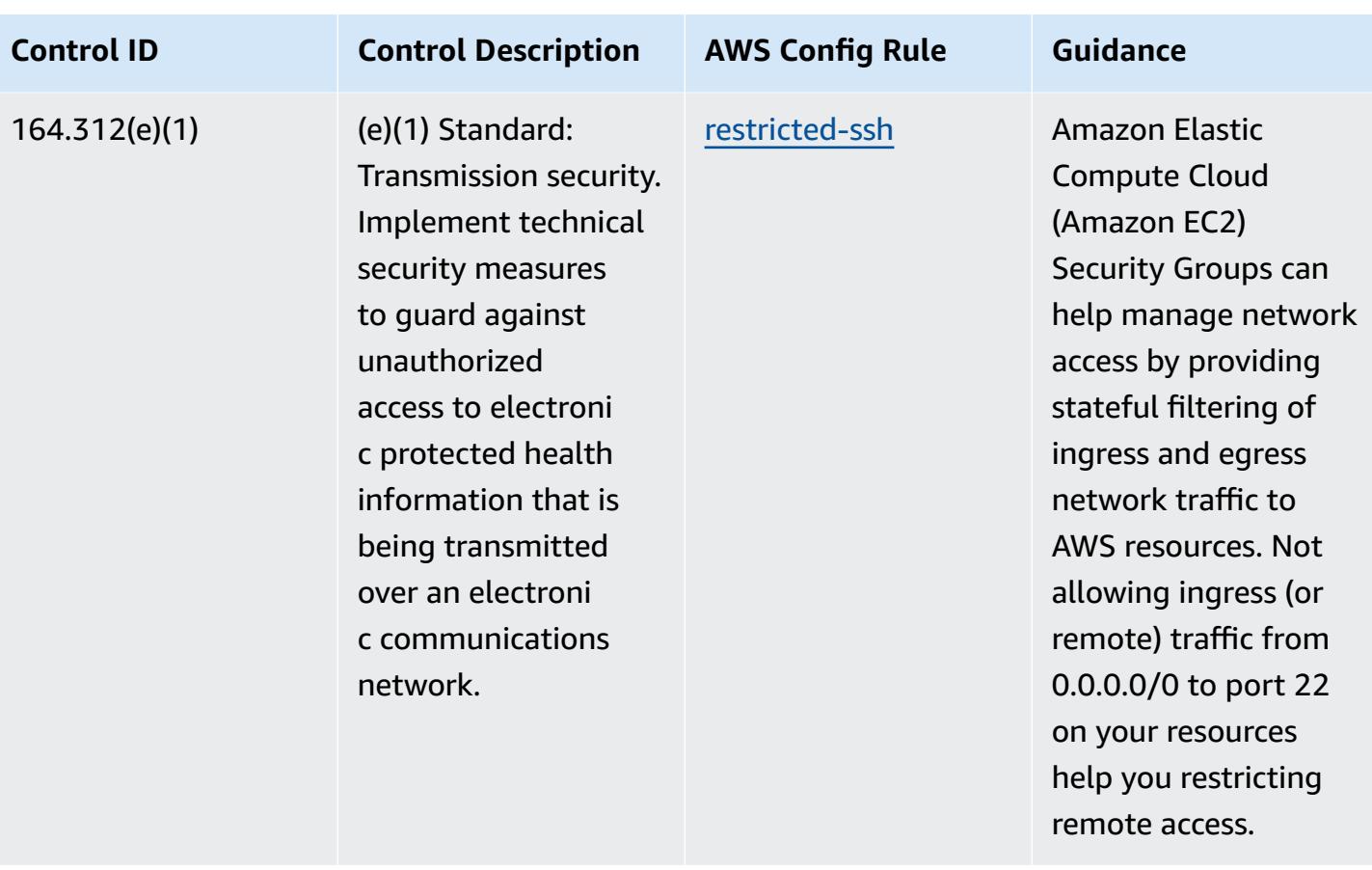

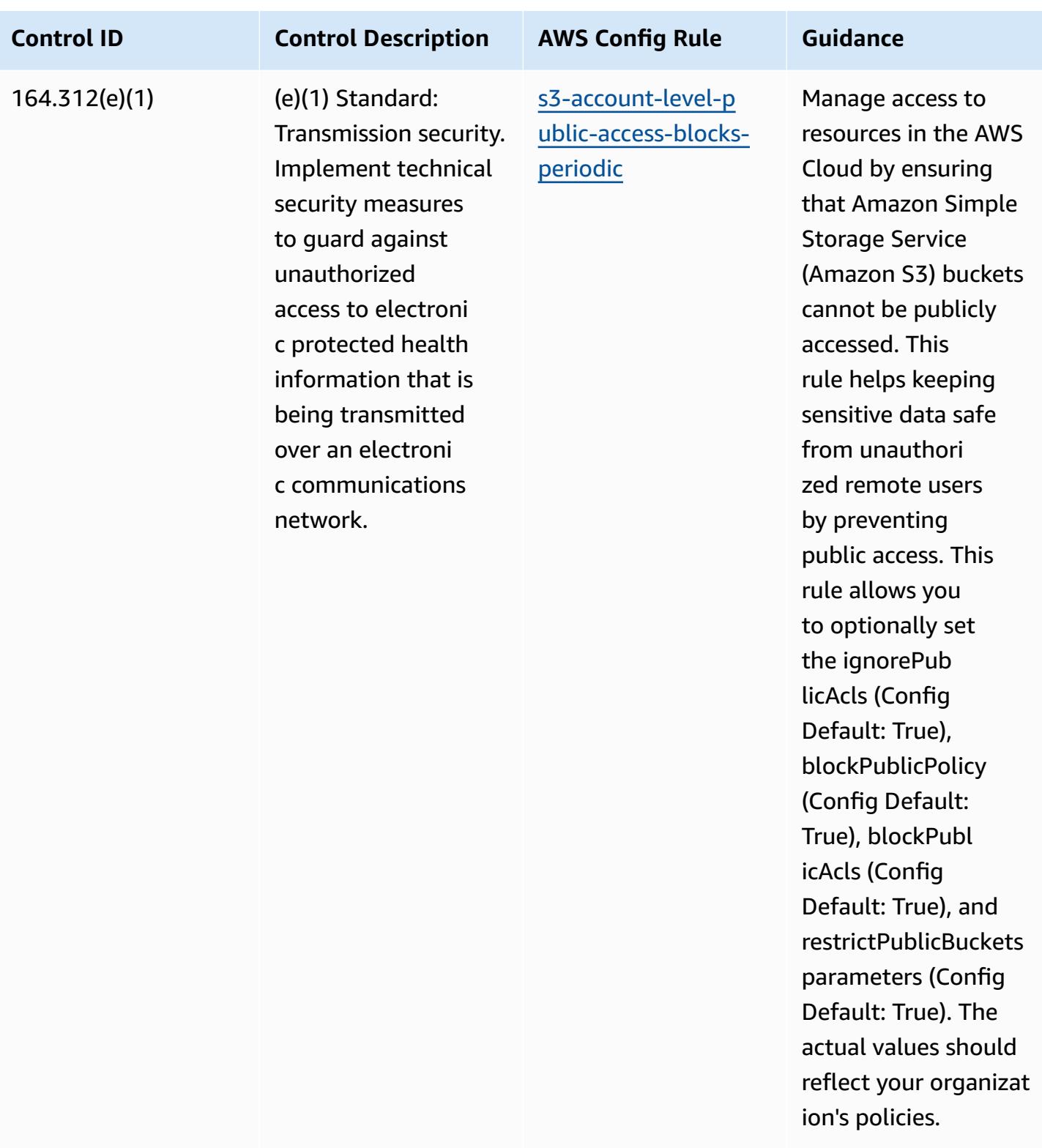
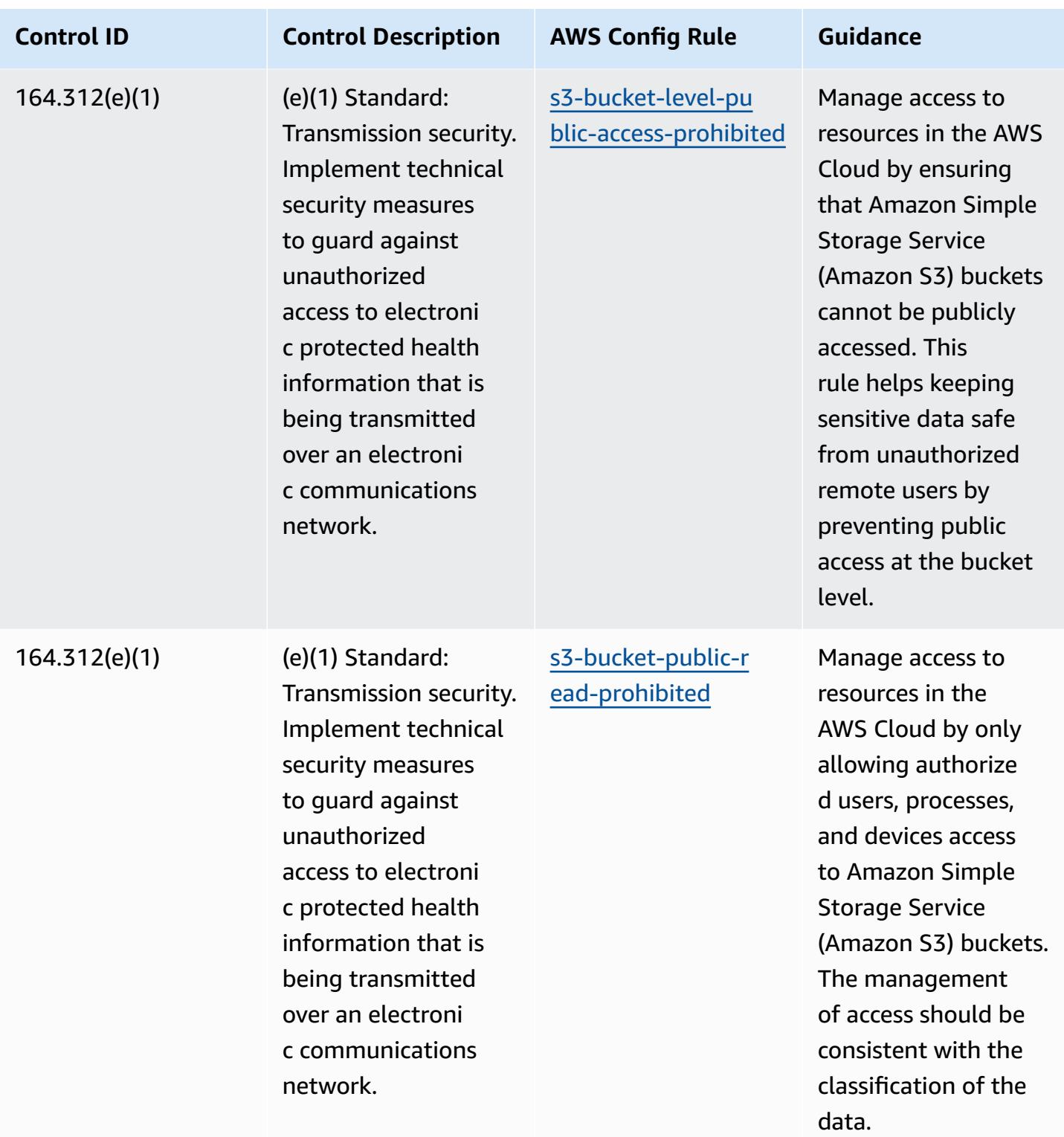

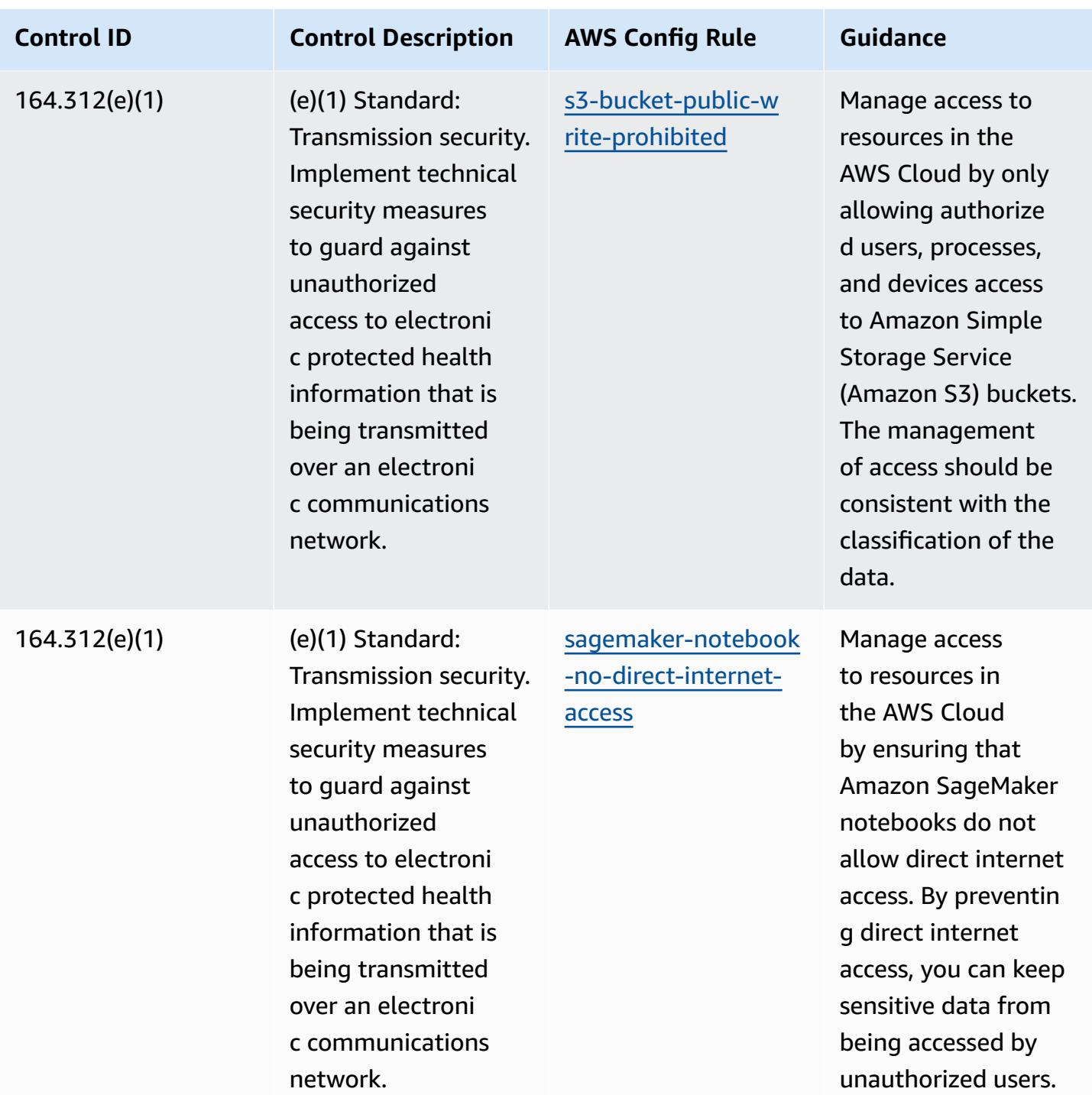

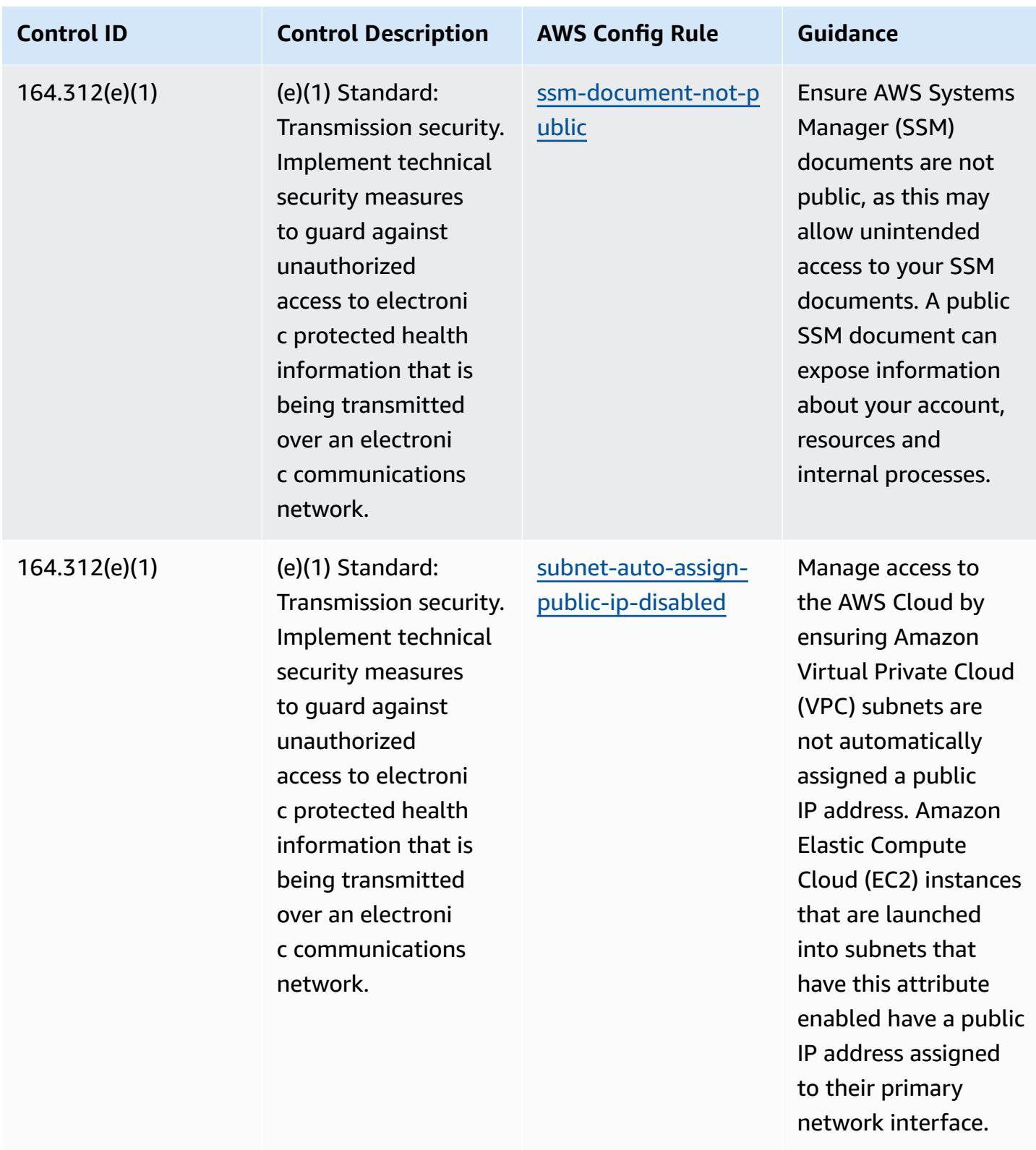

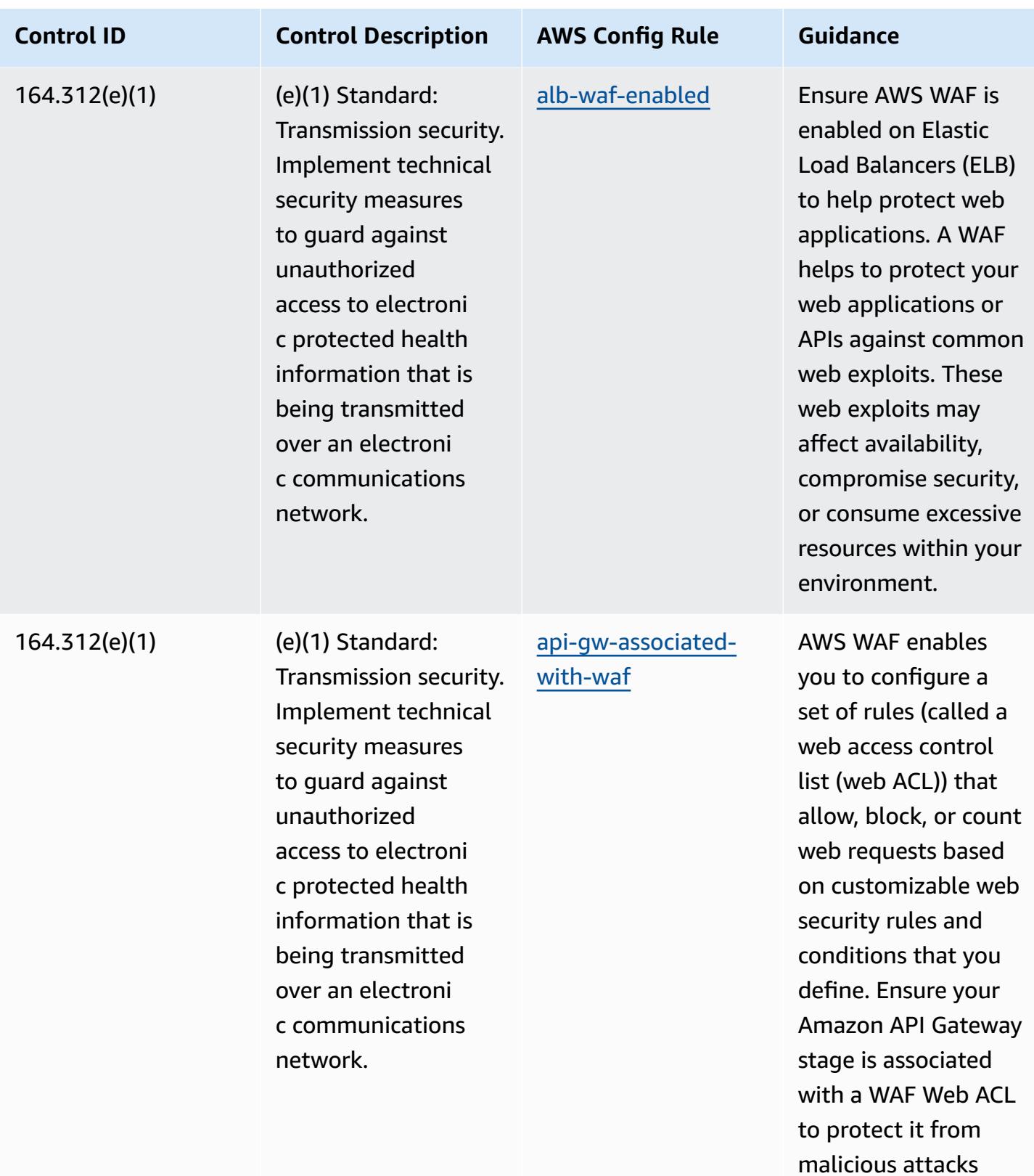

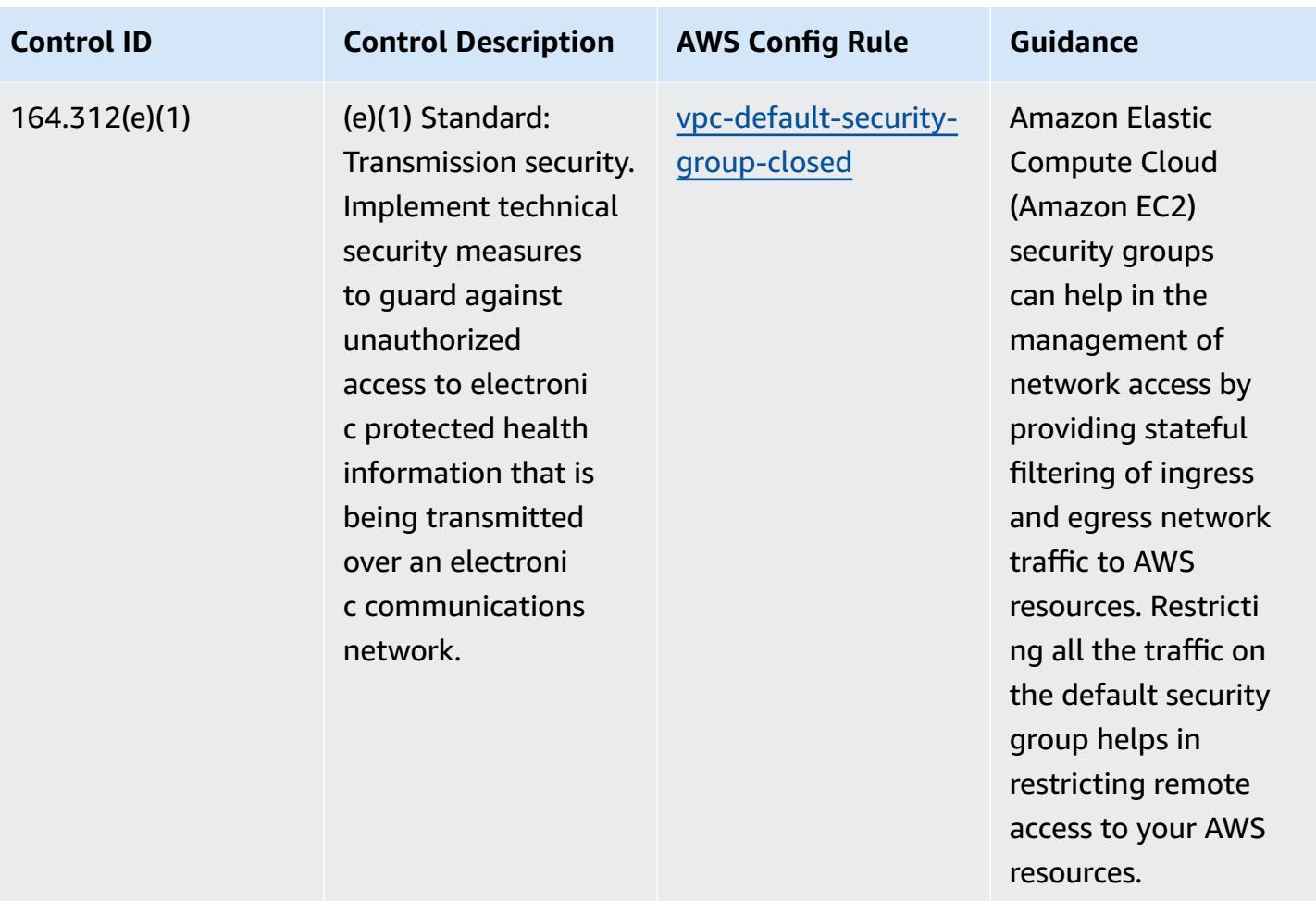

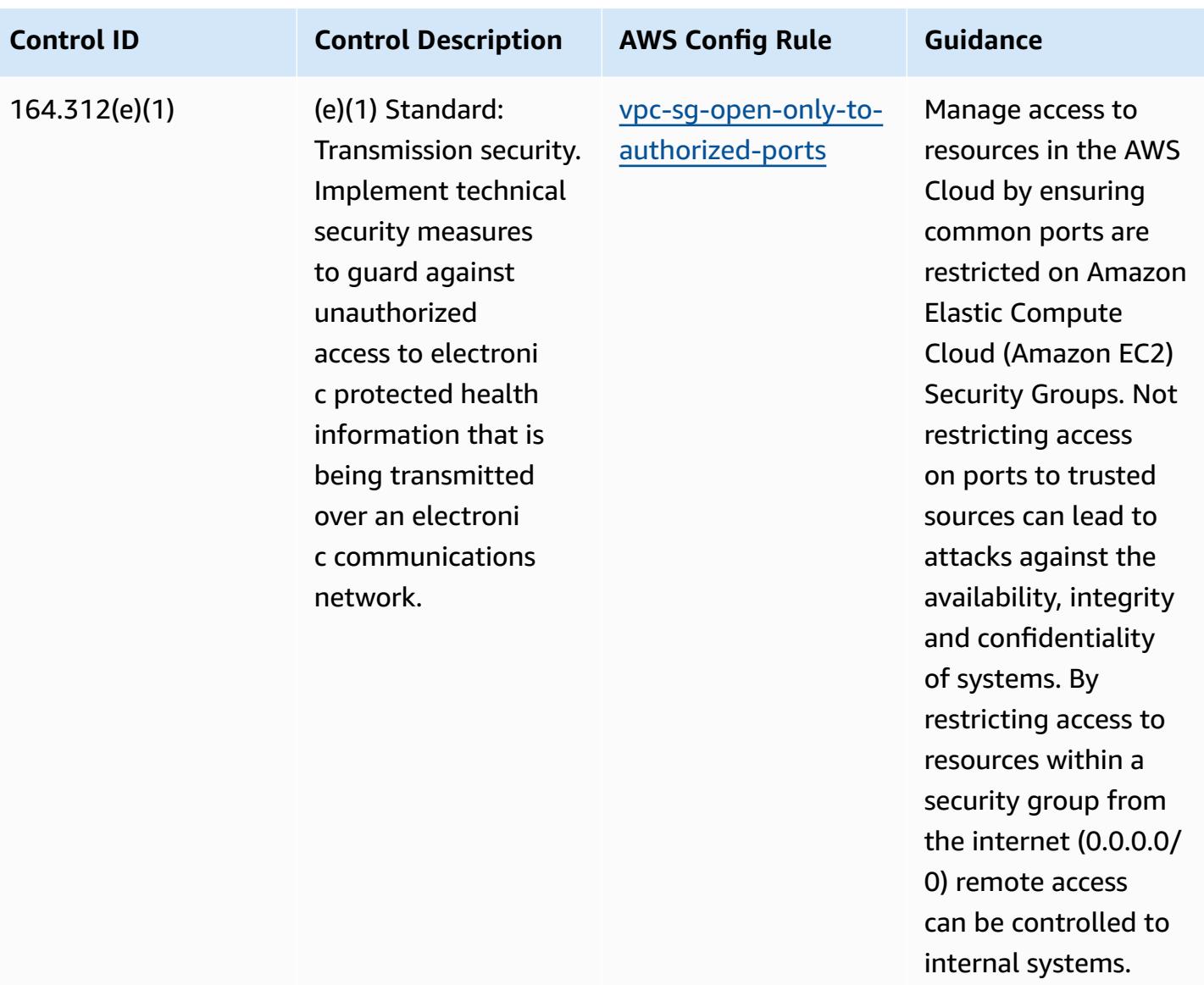

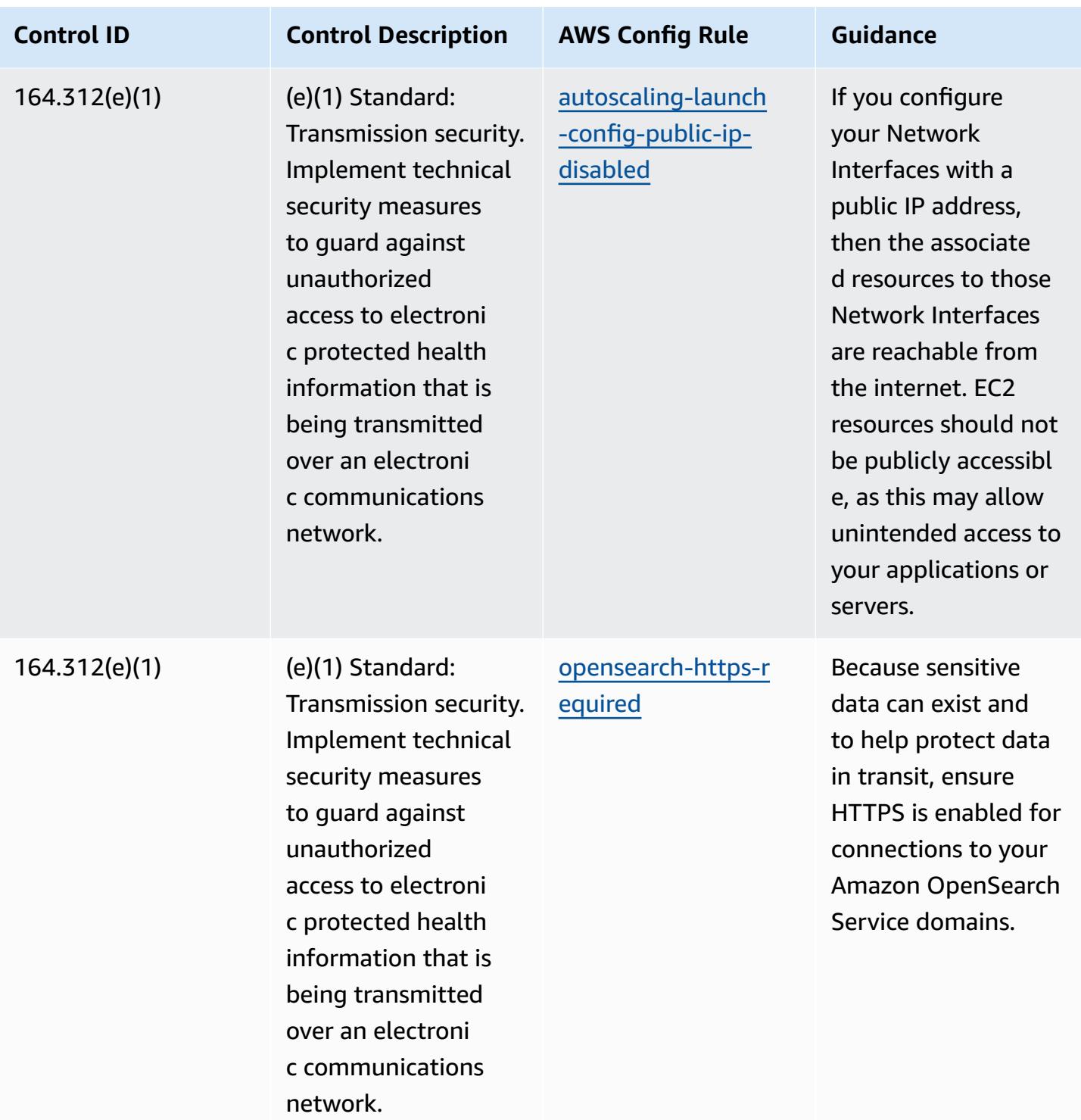

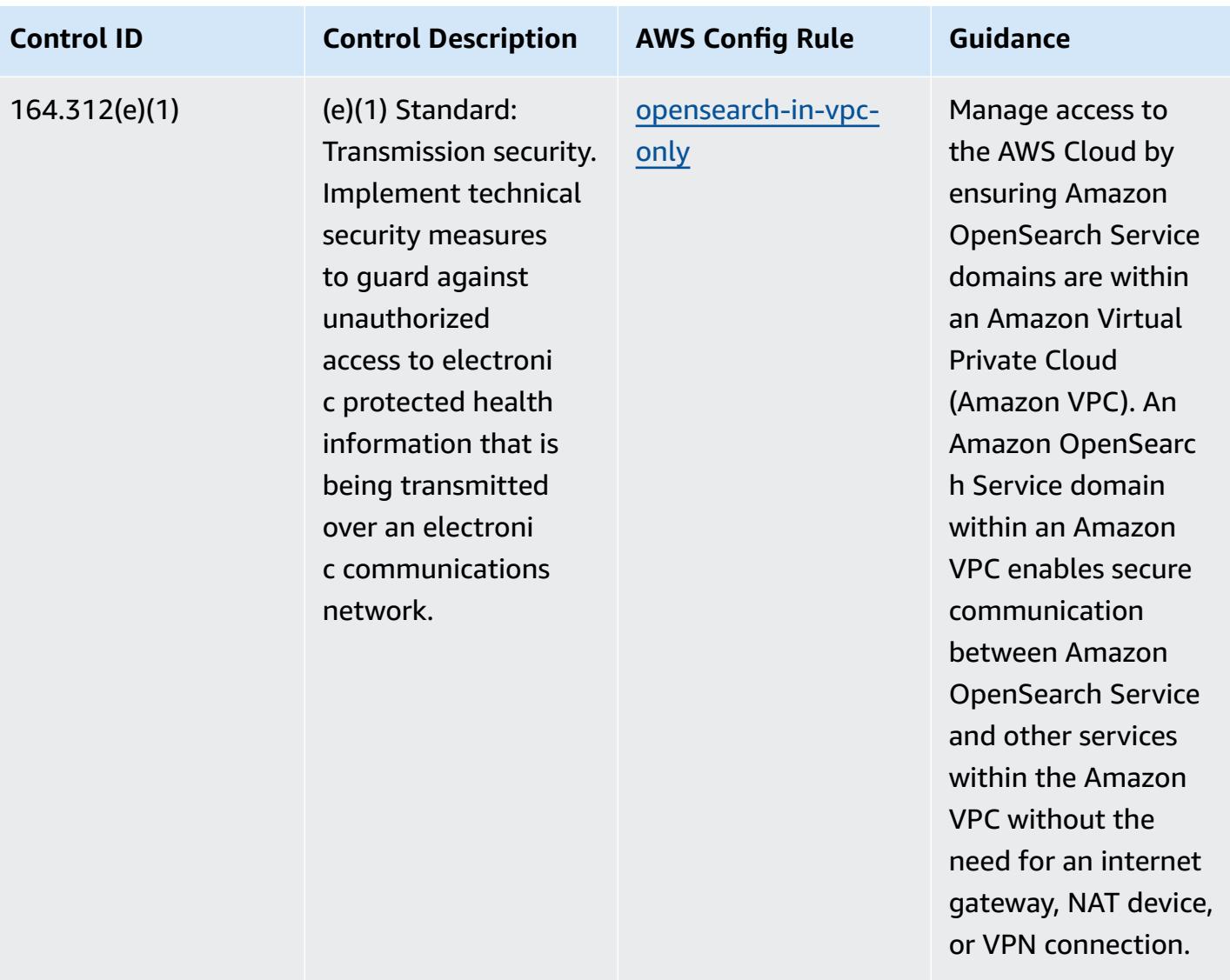

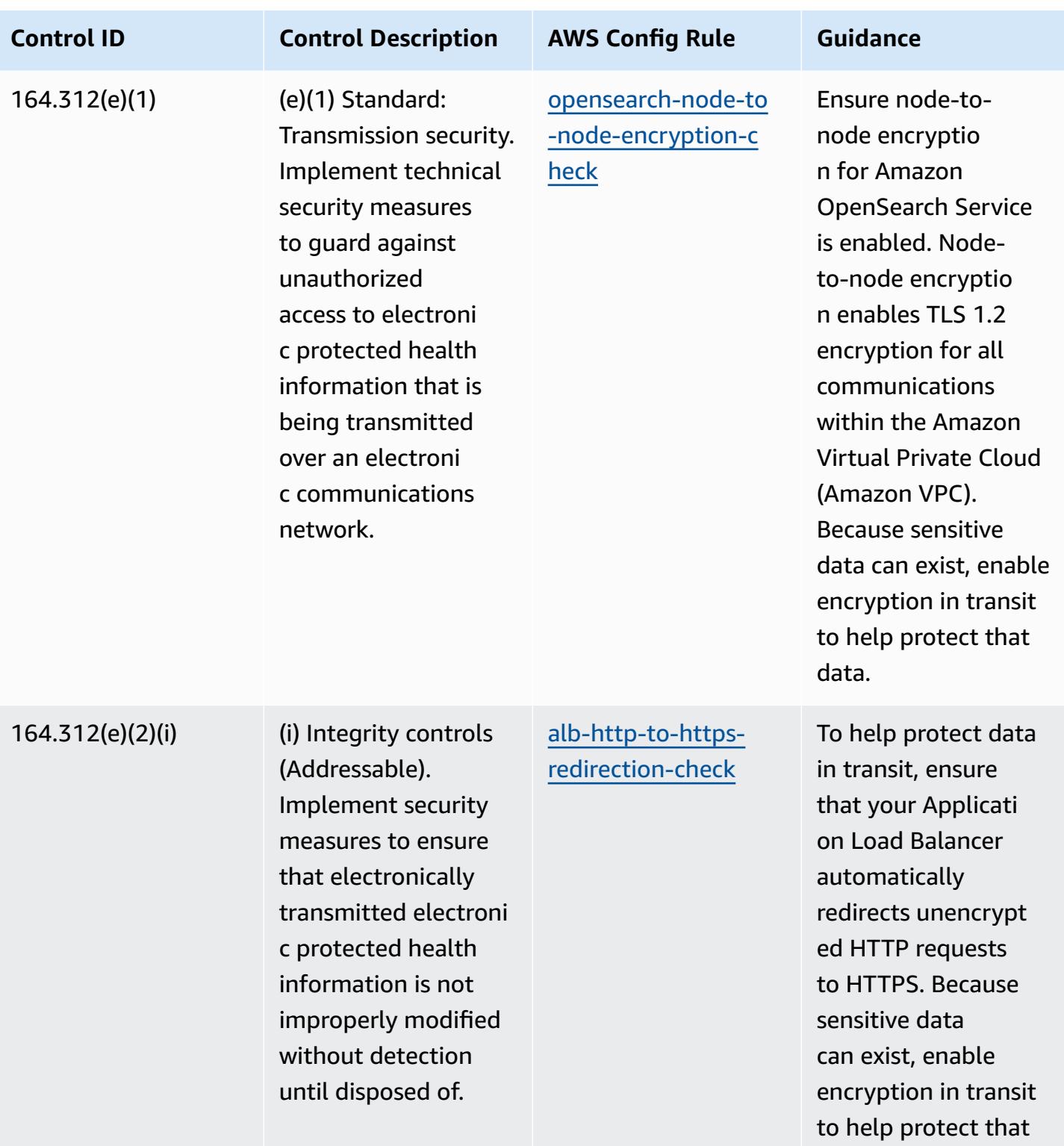

data.

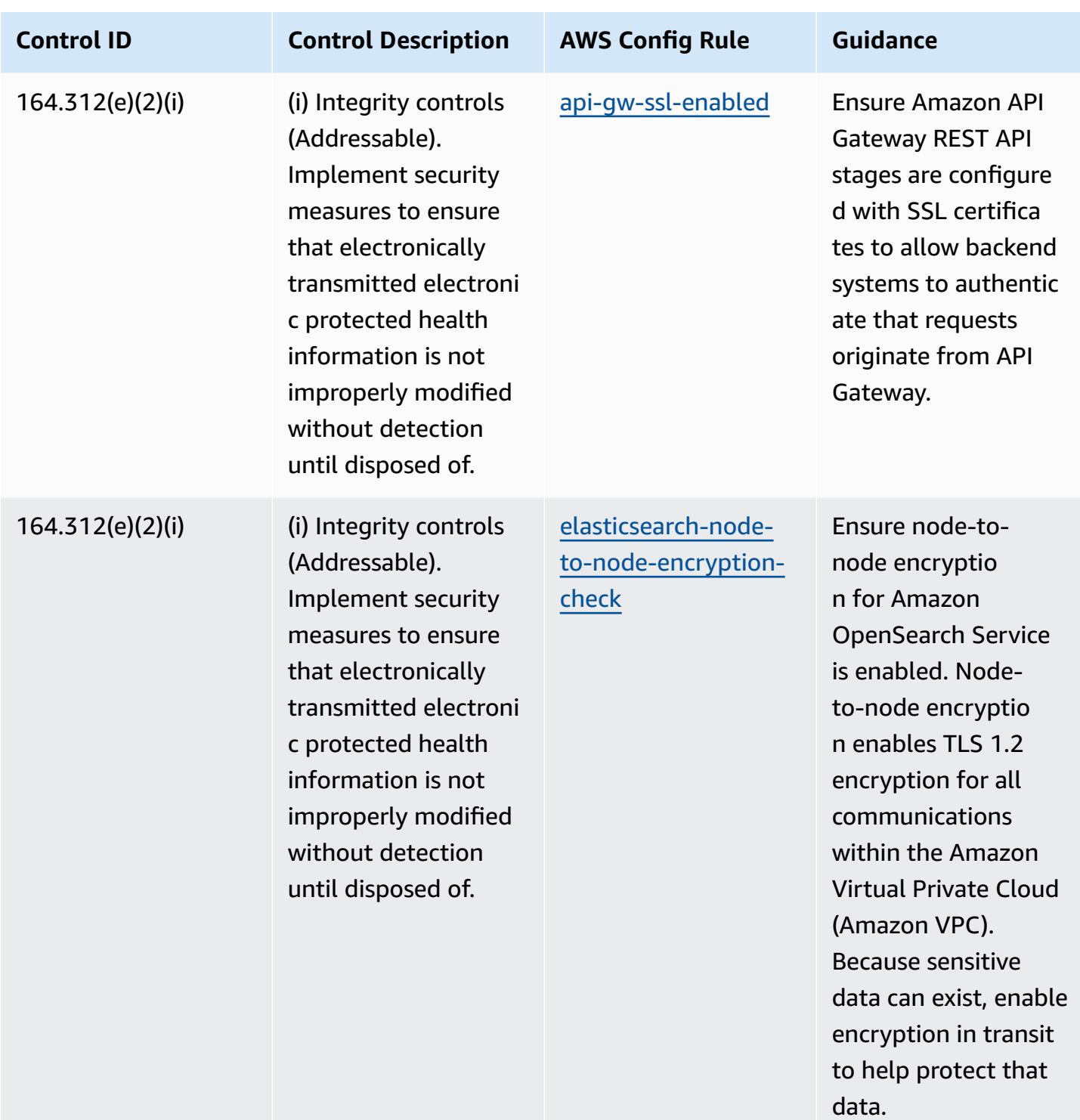

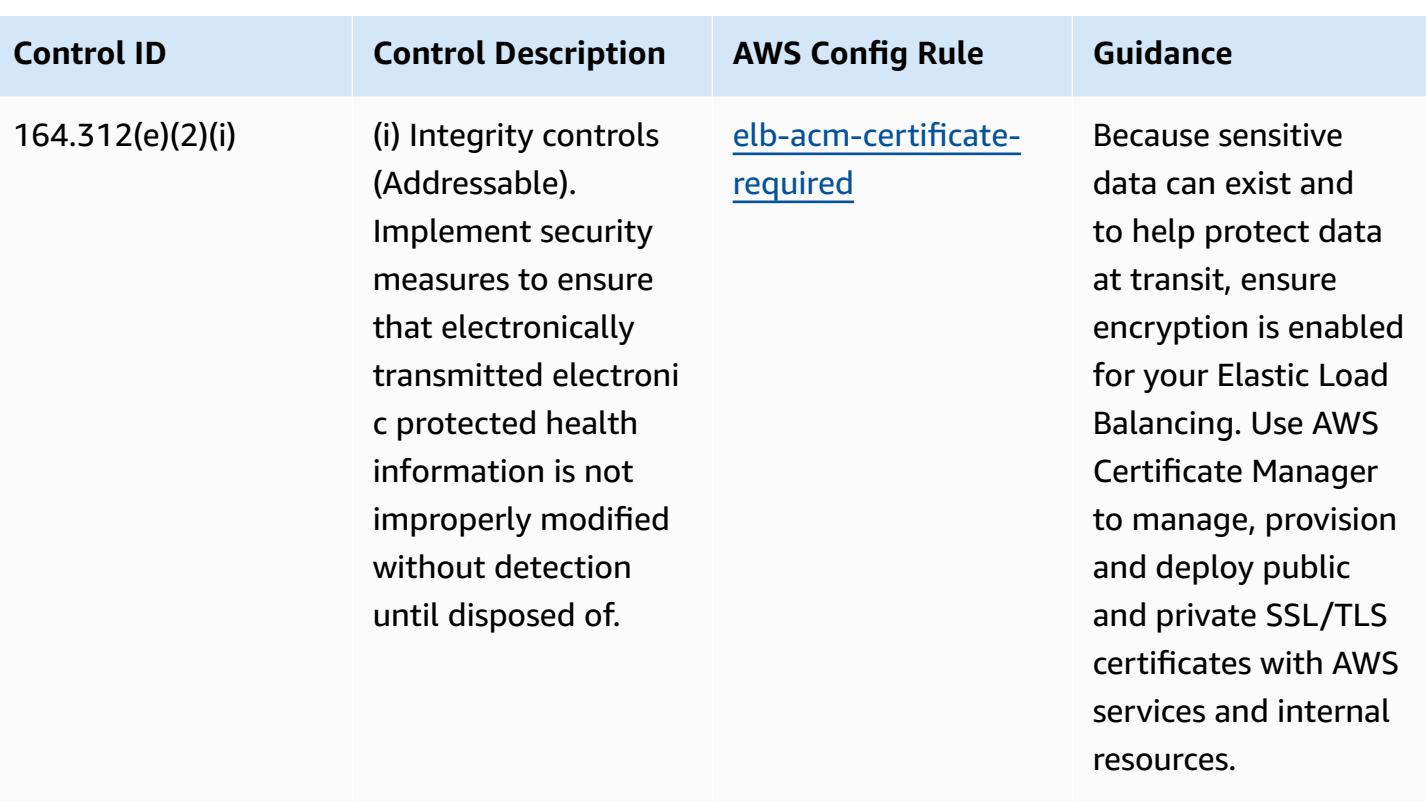

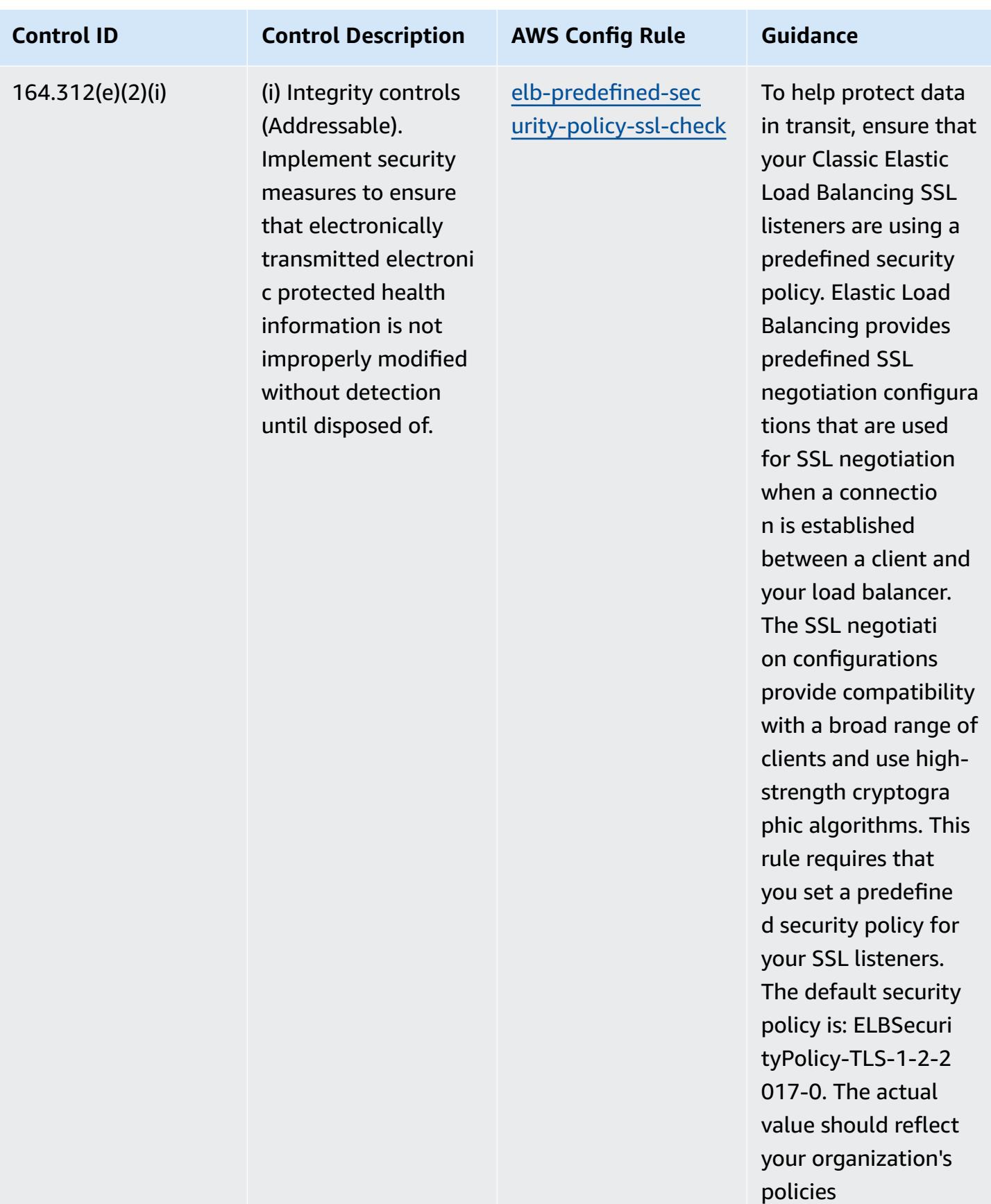

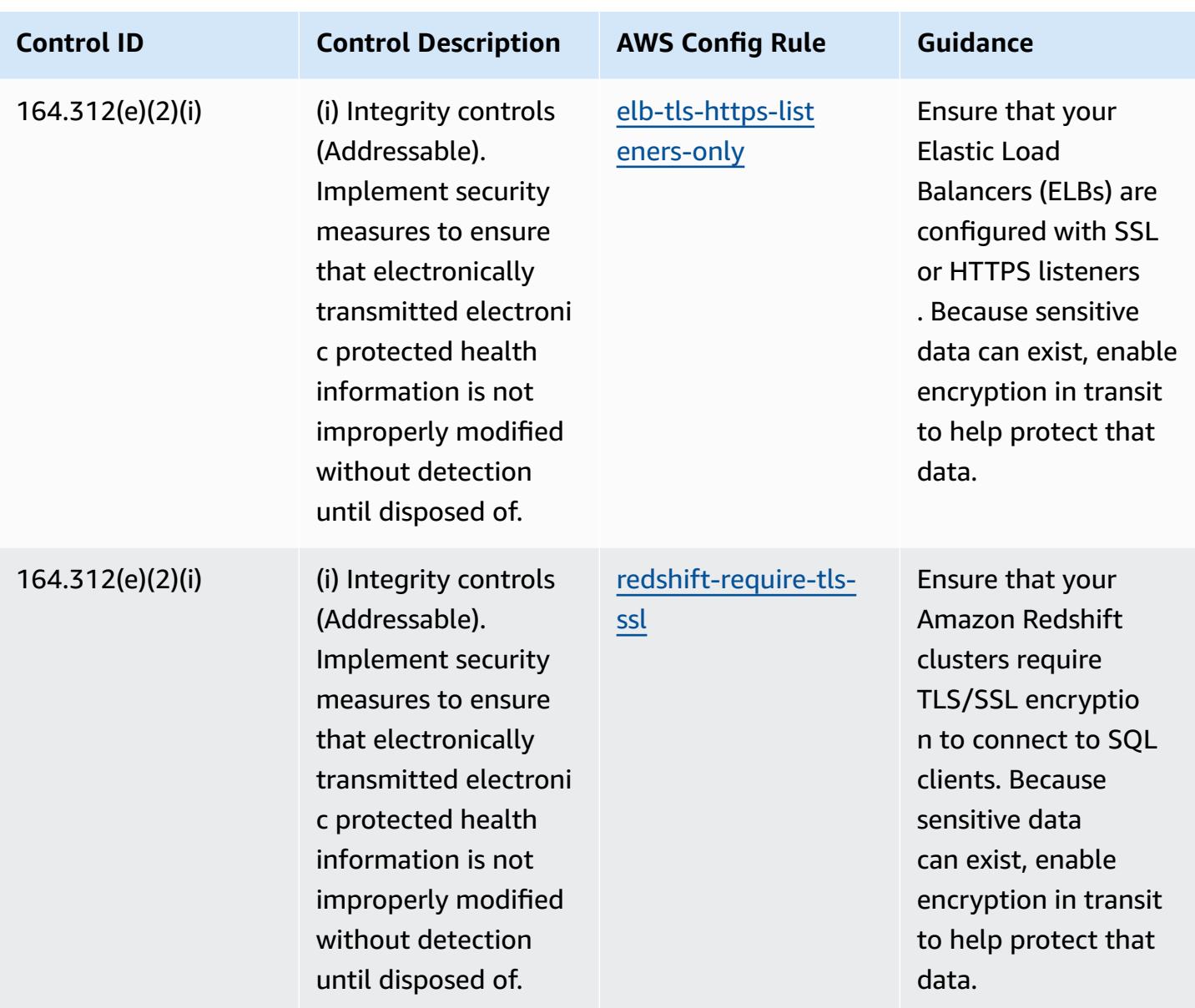

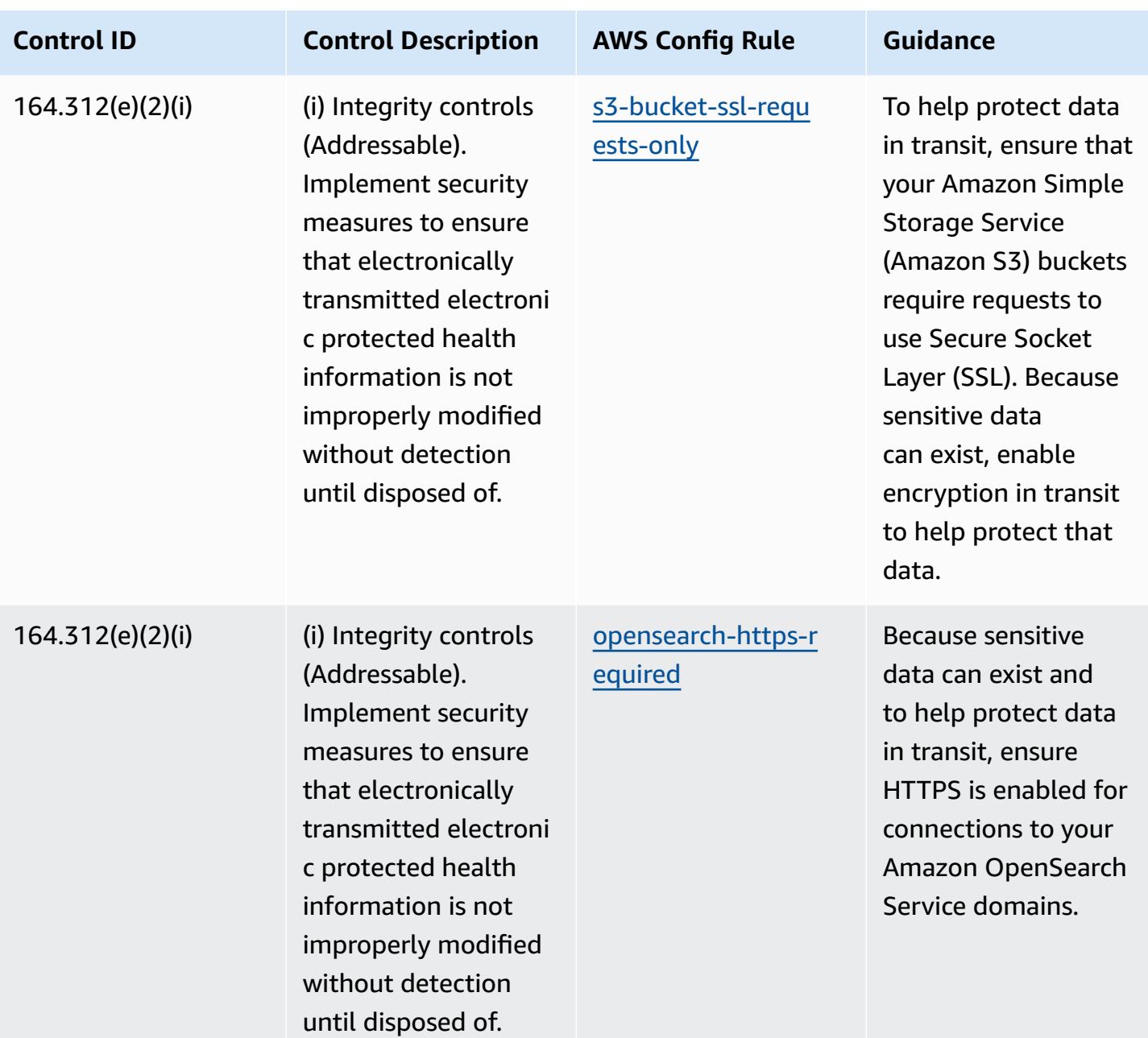

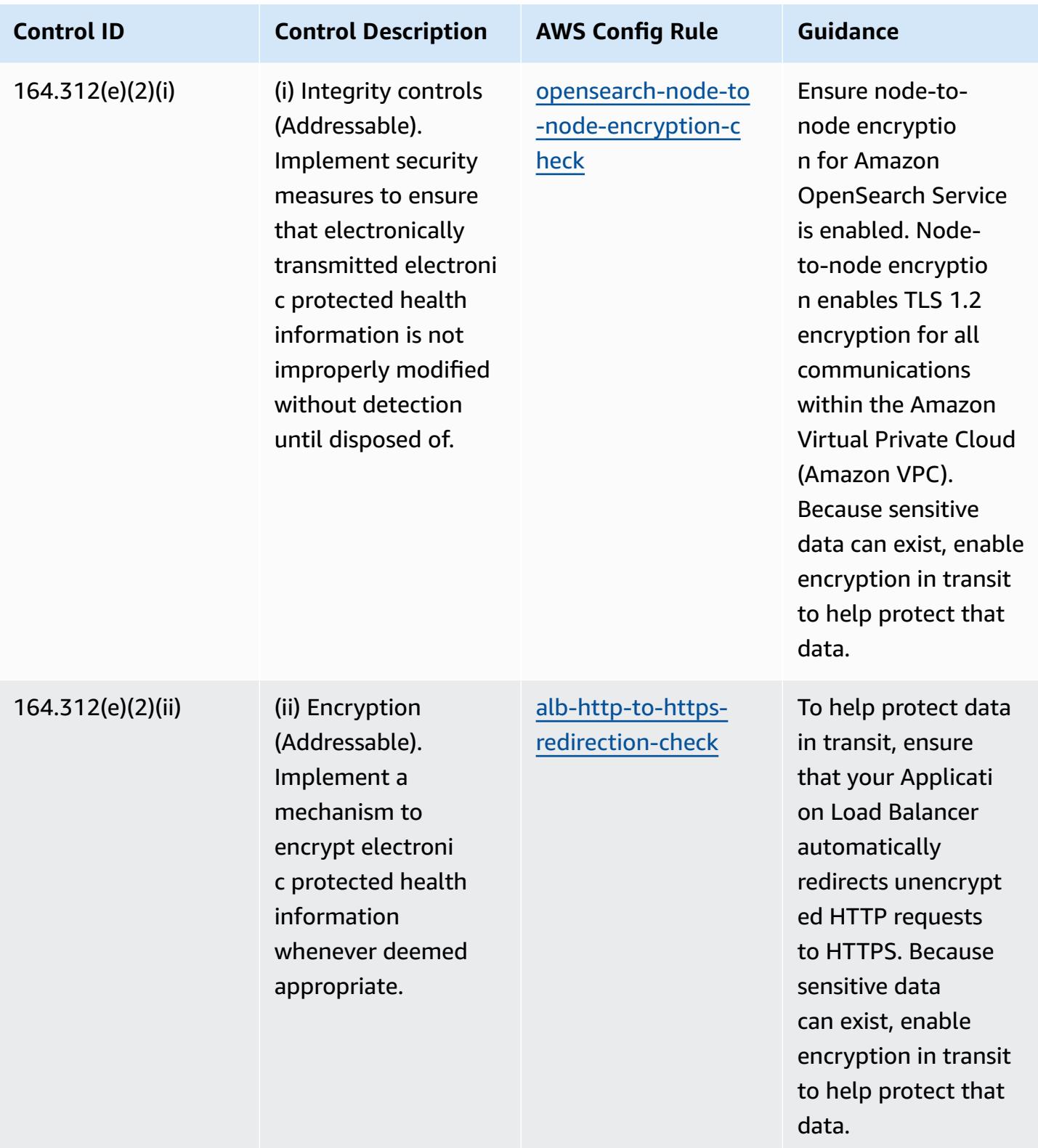

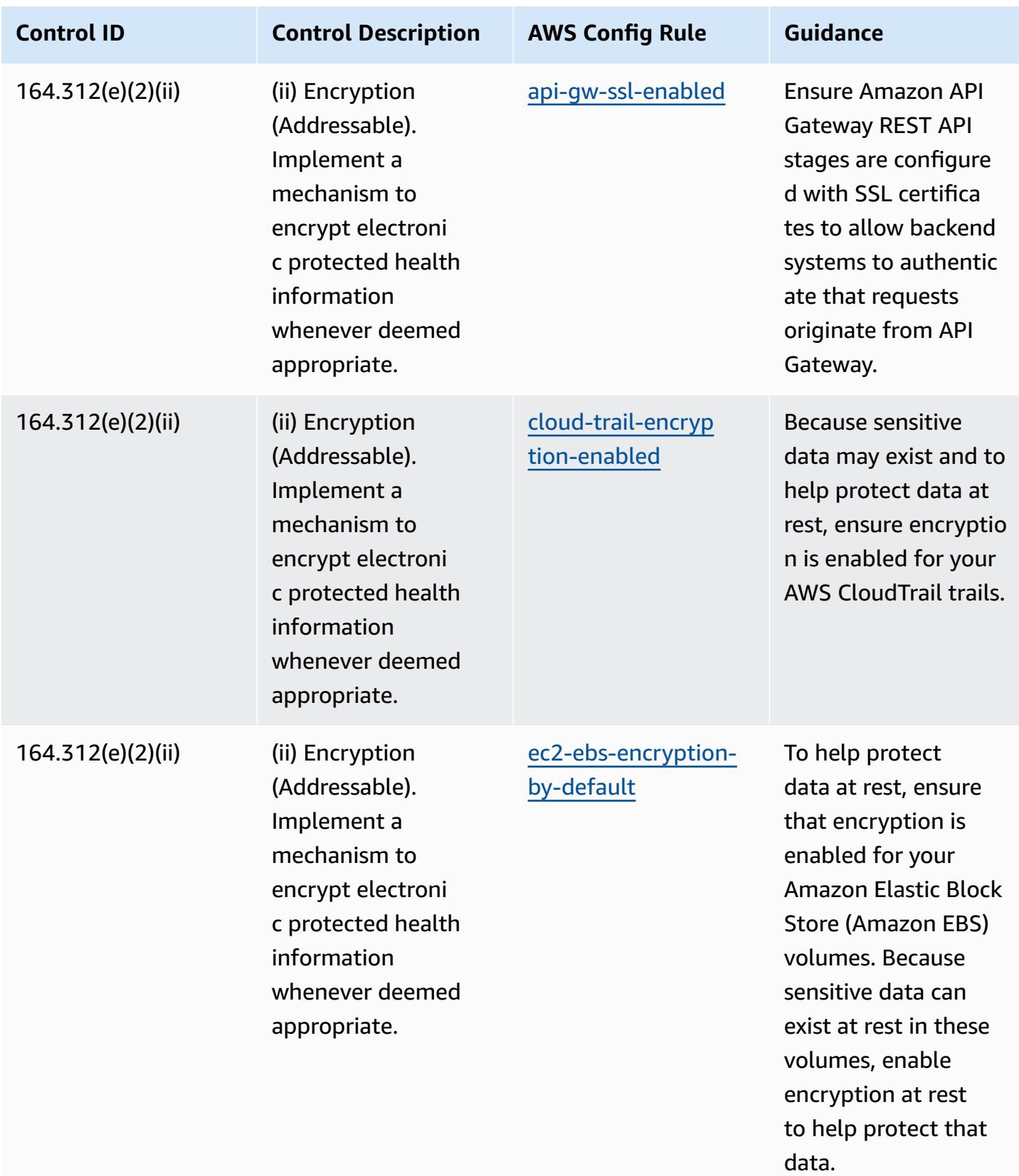

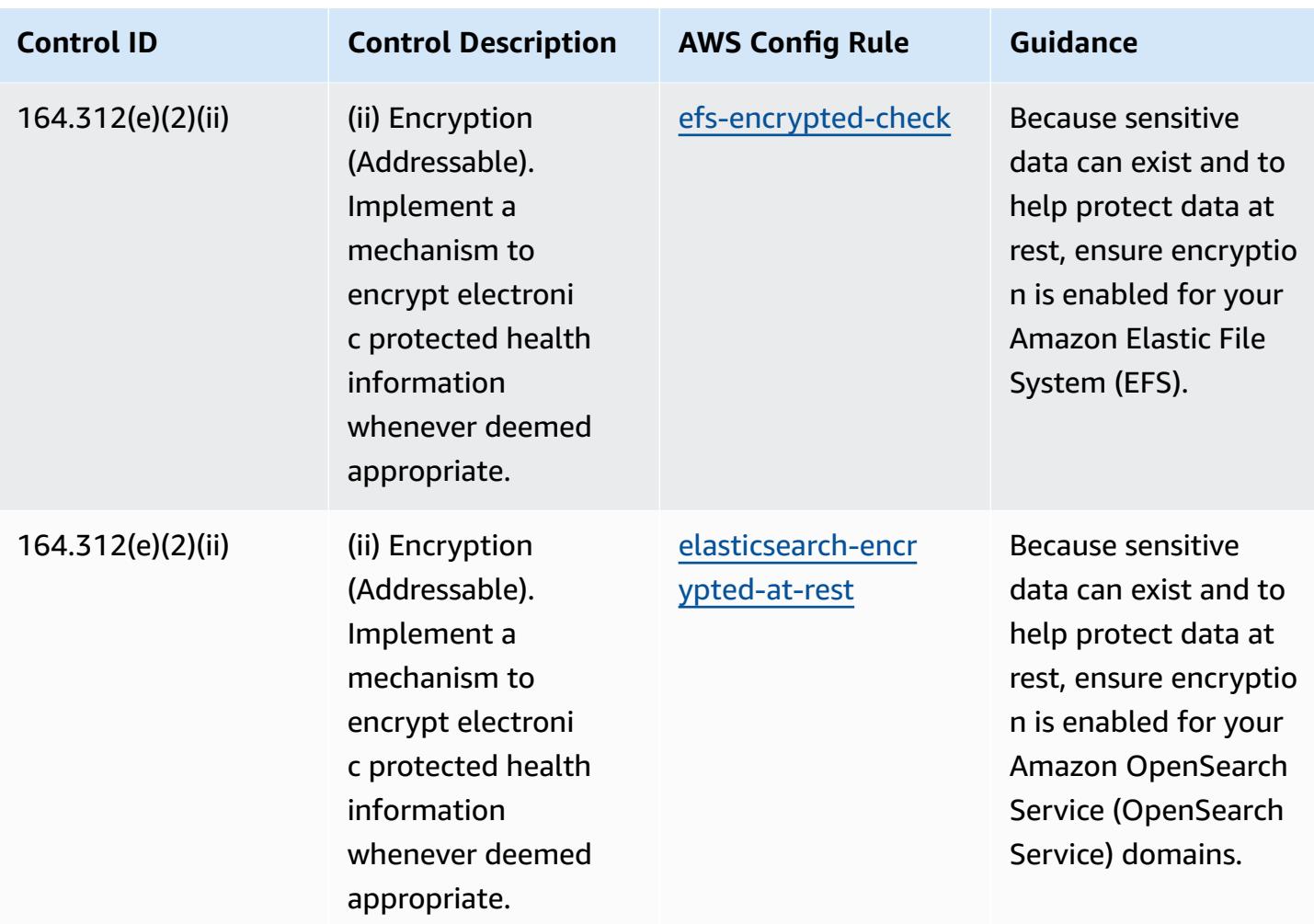

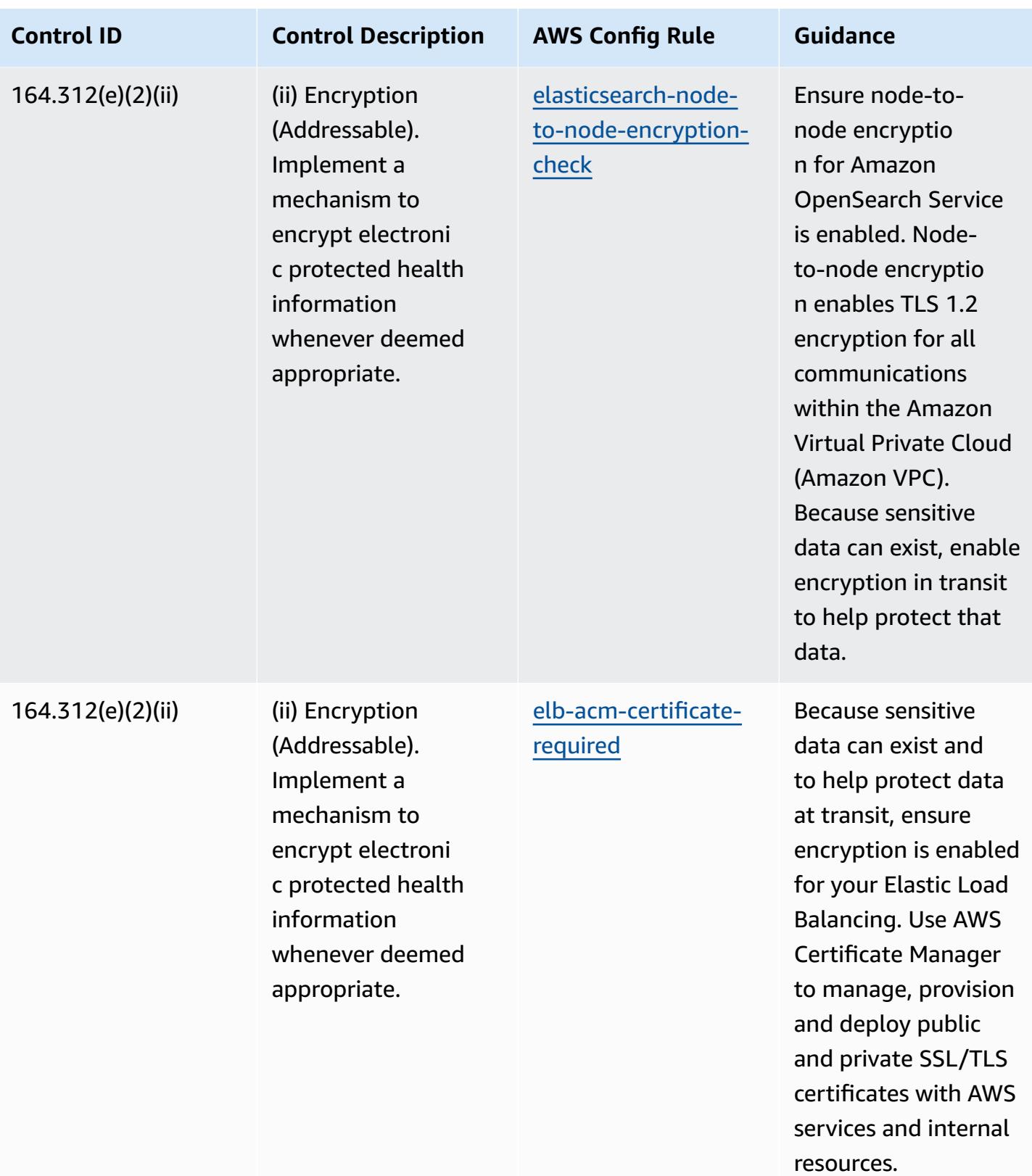

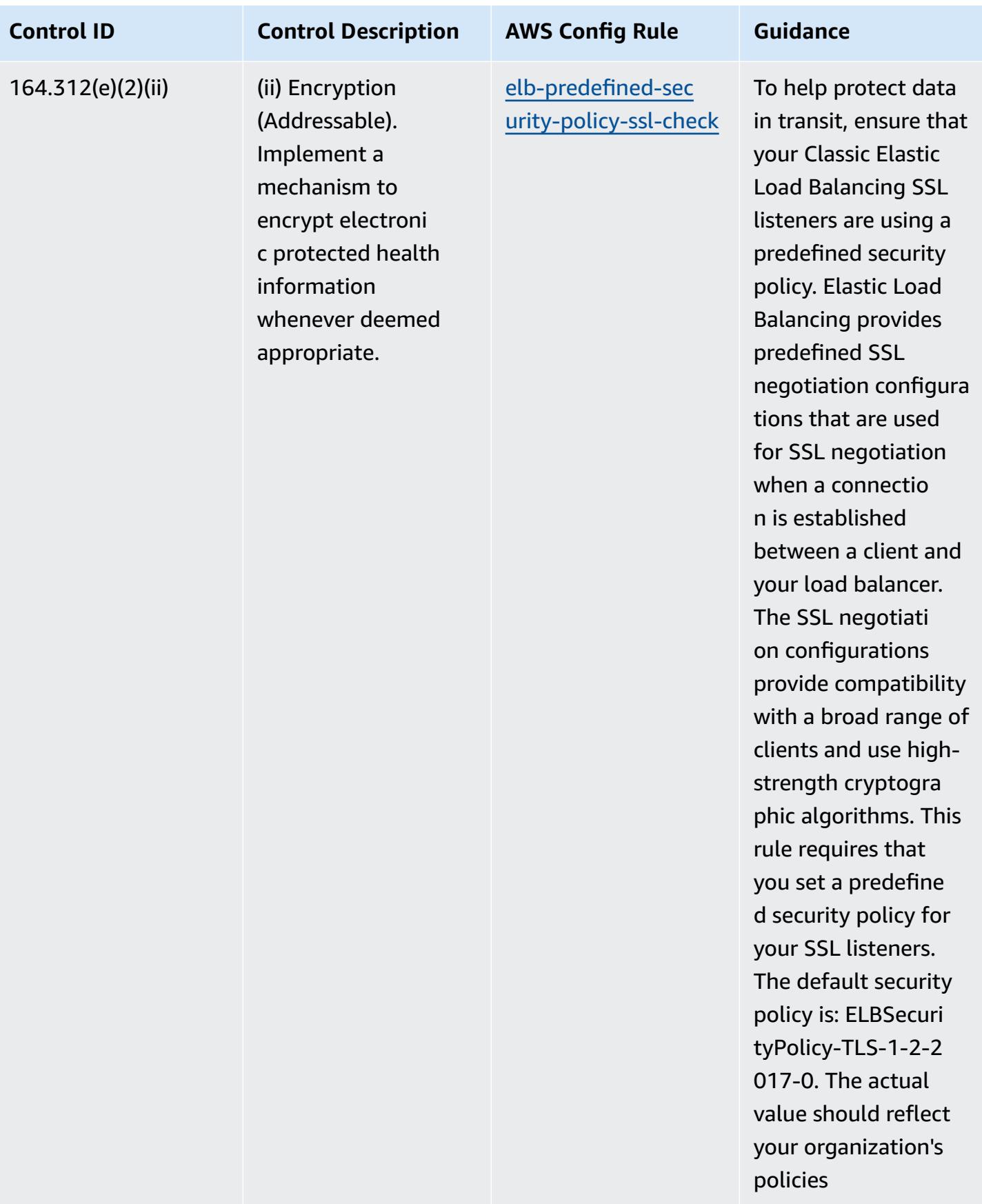

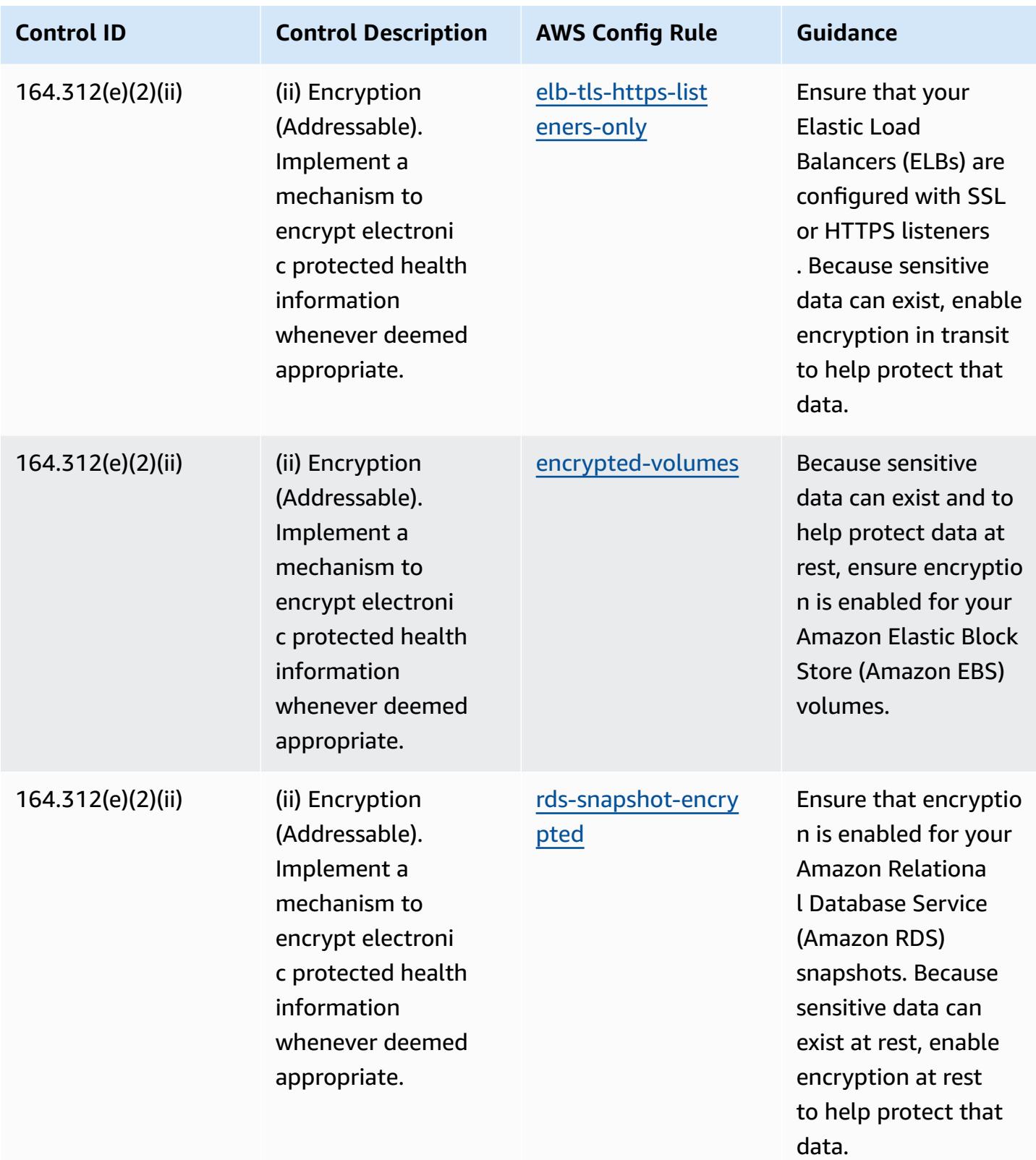

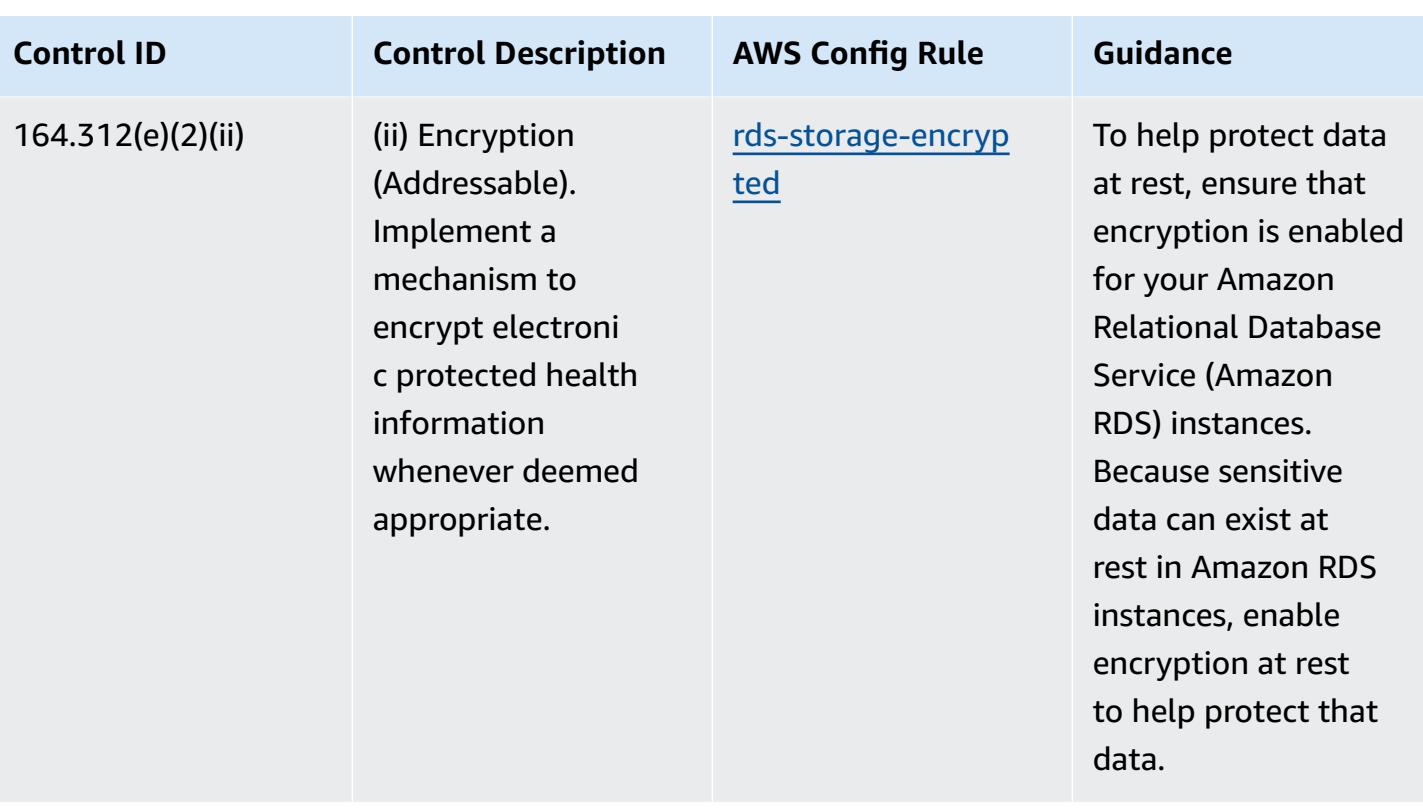

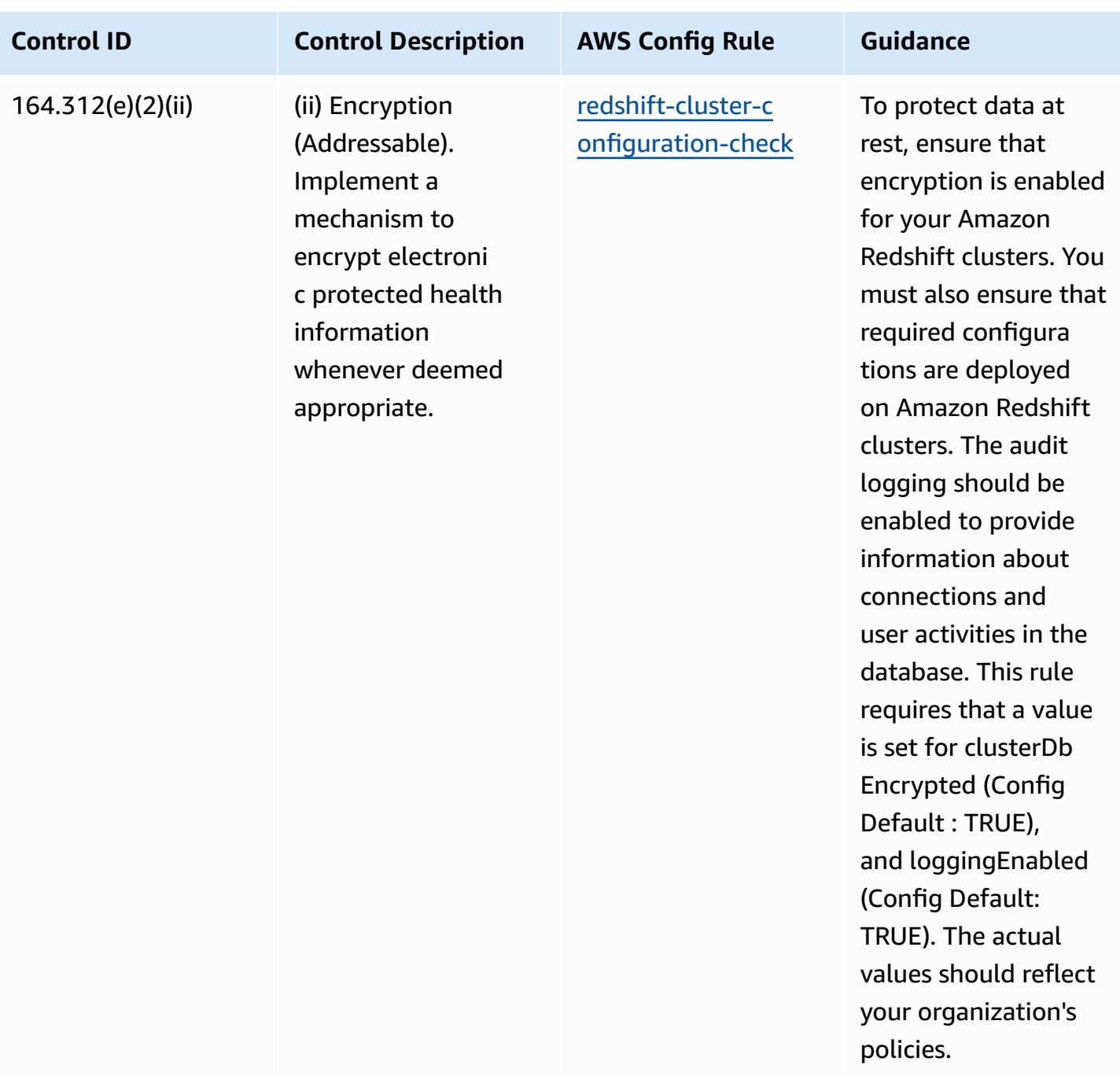

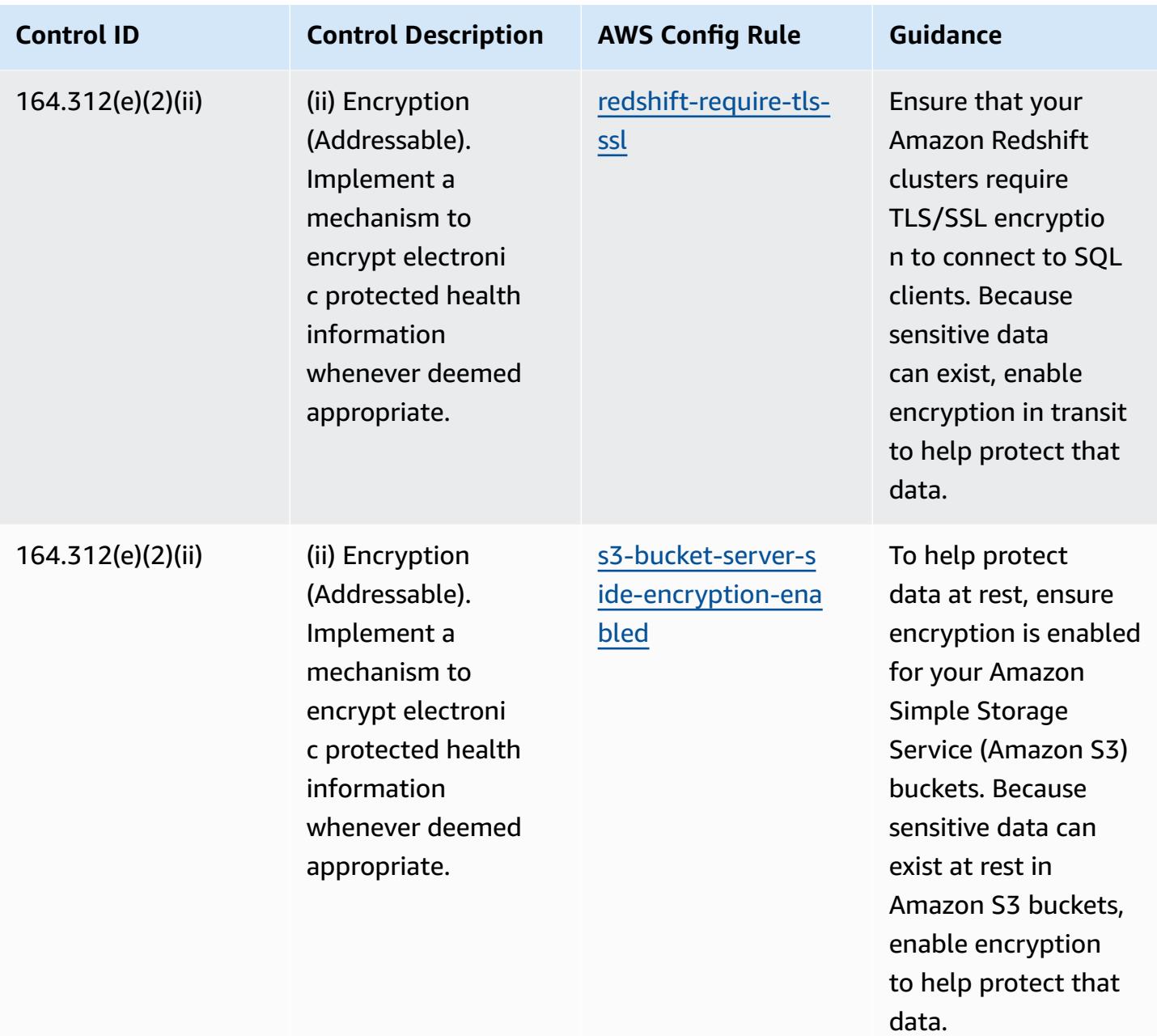

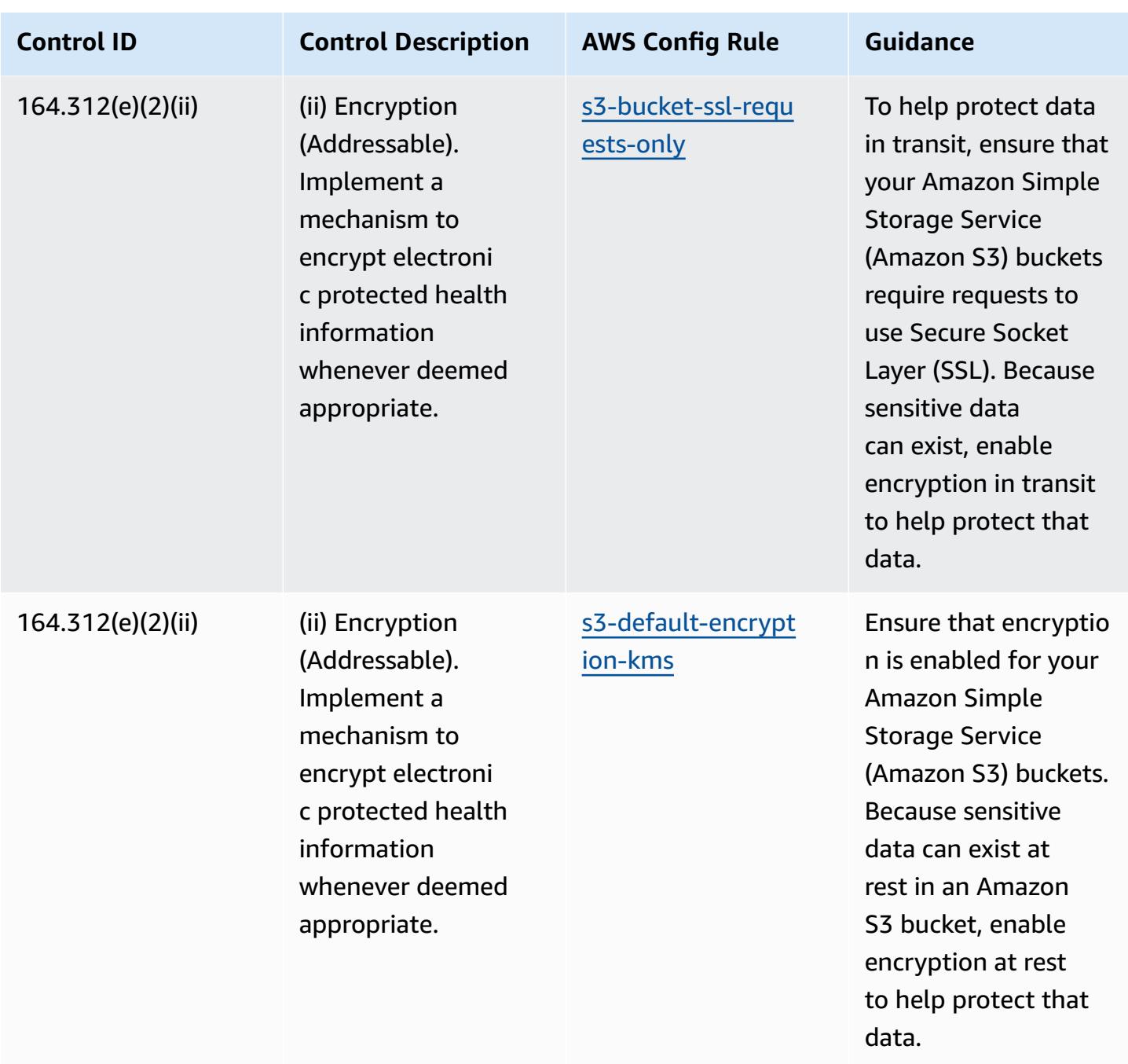

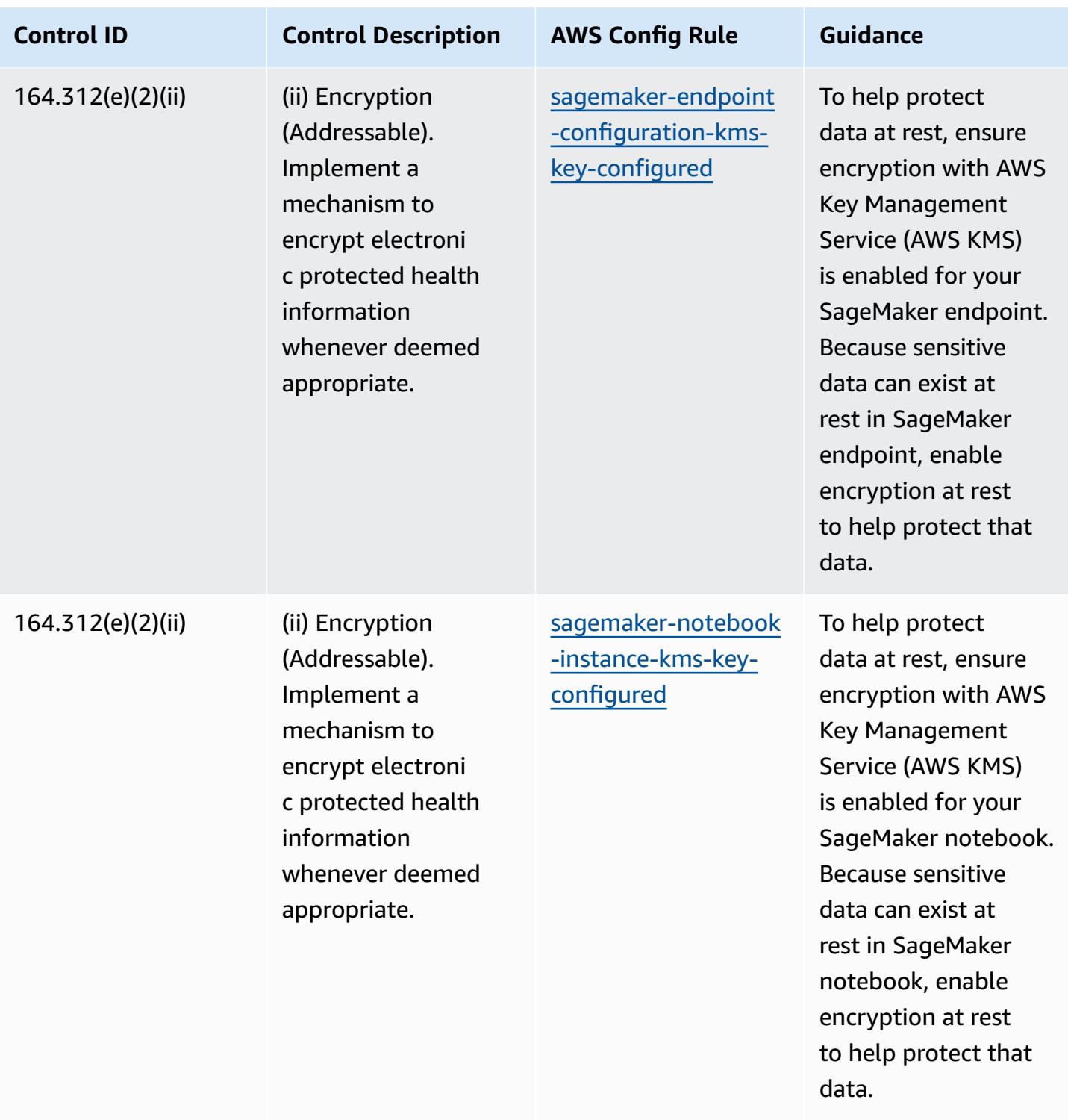

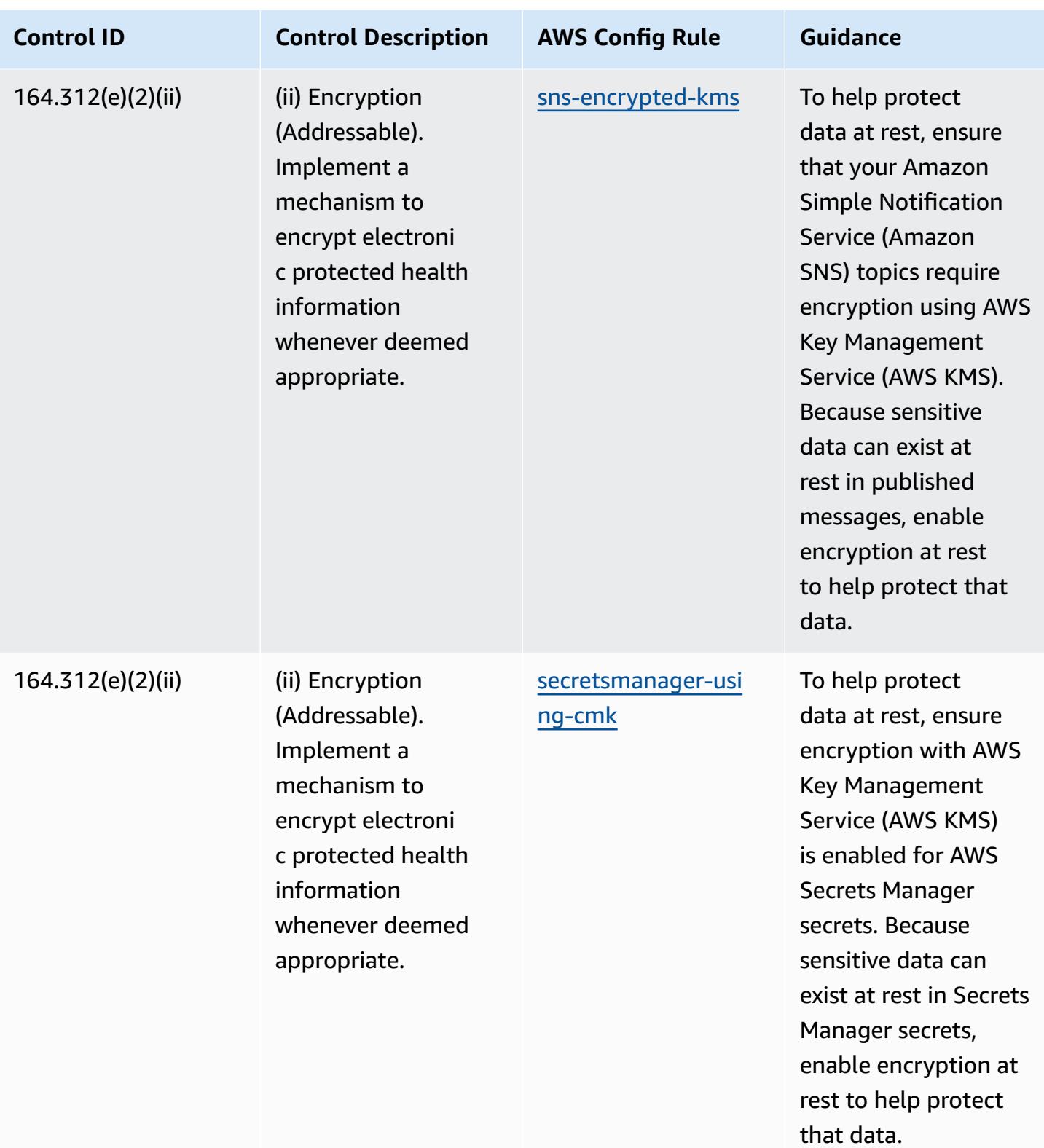

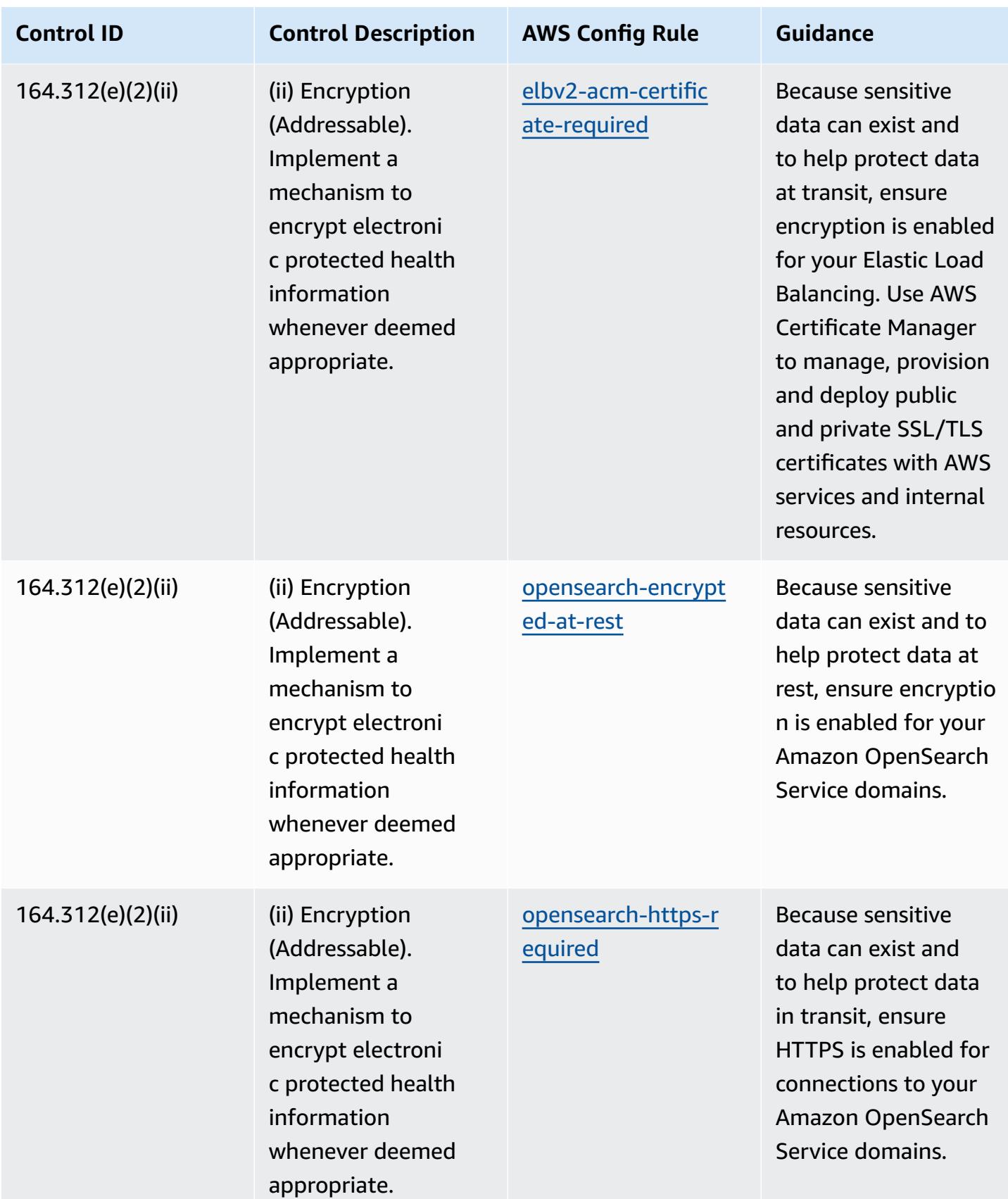

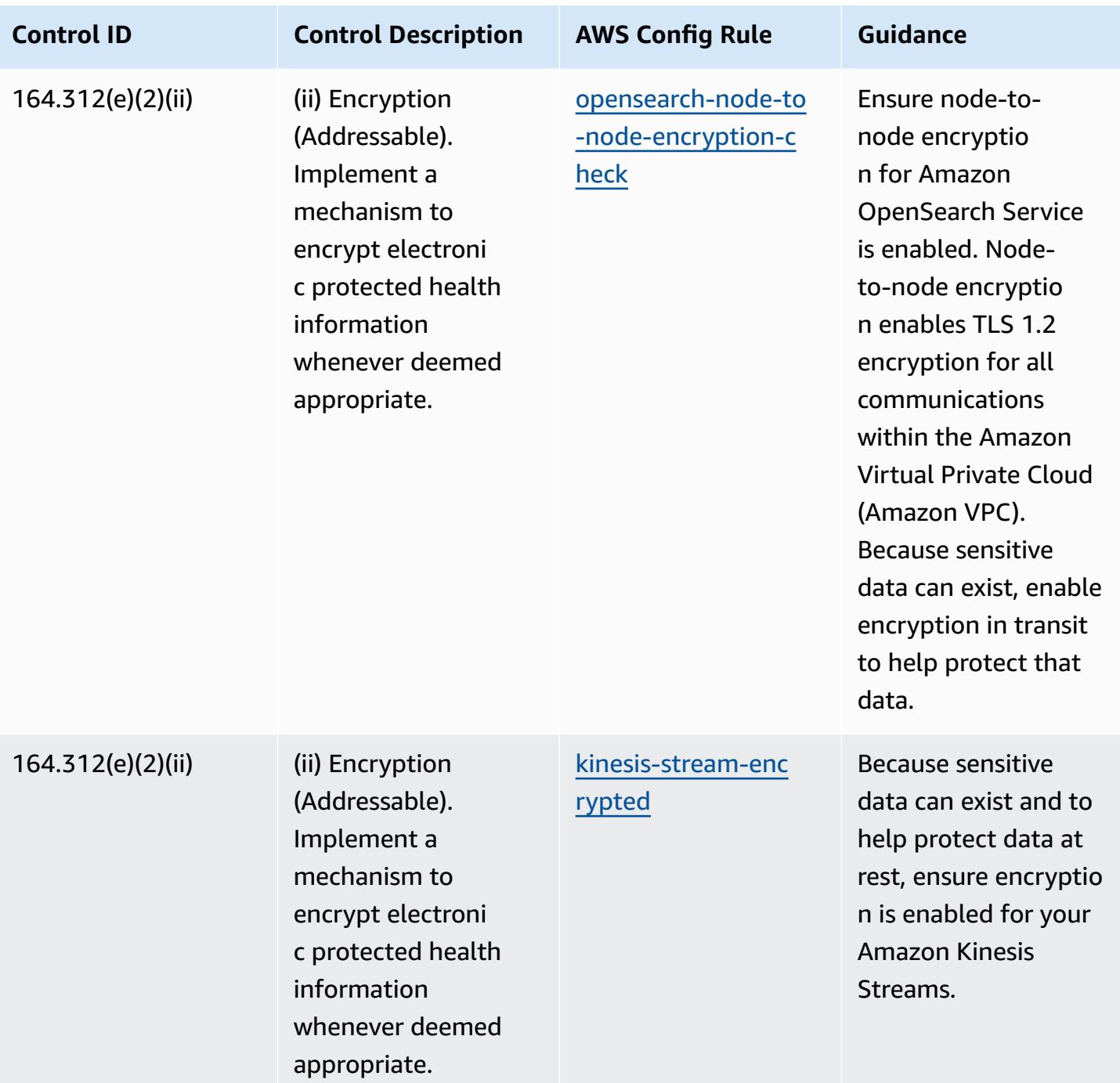

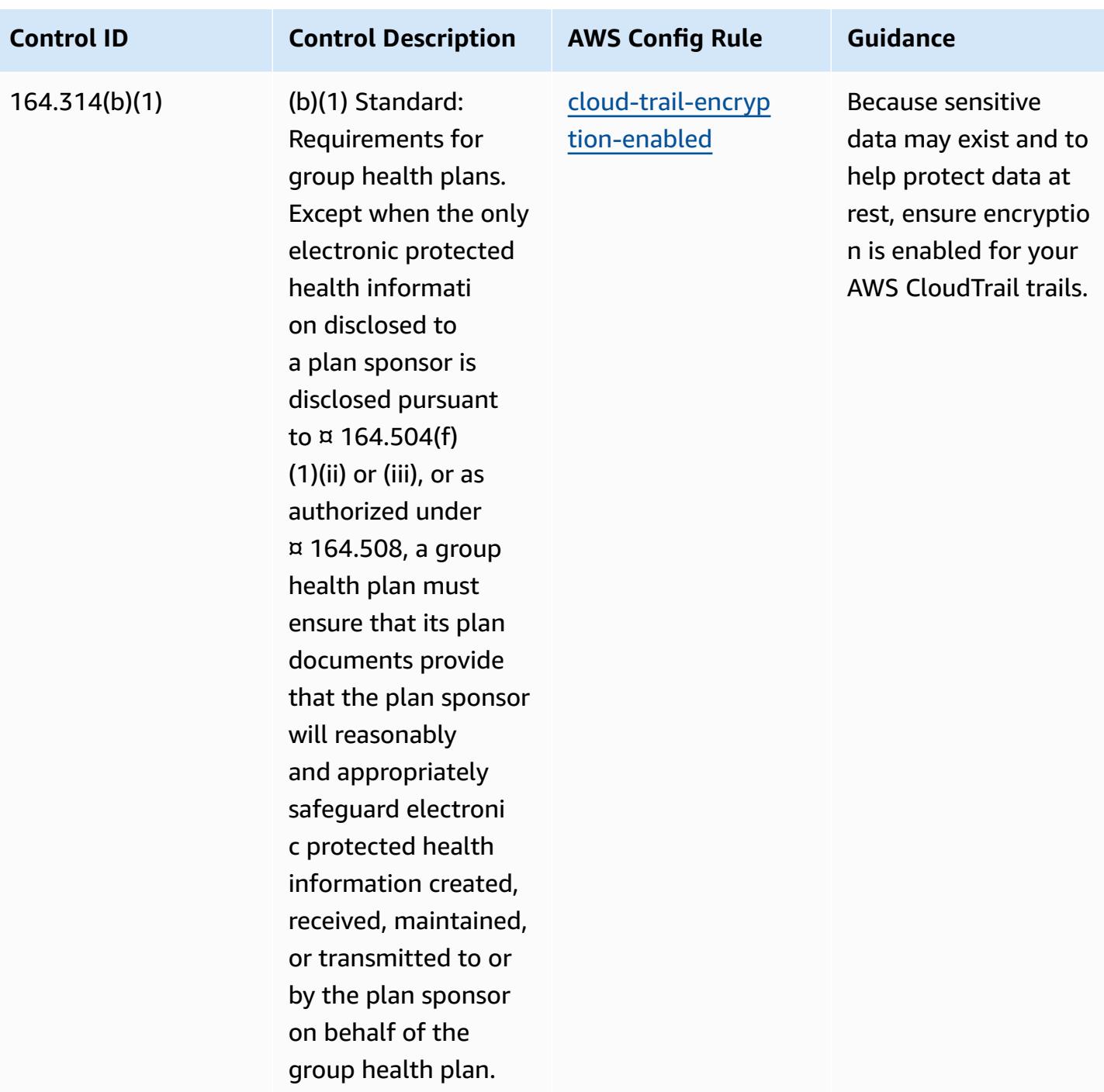

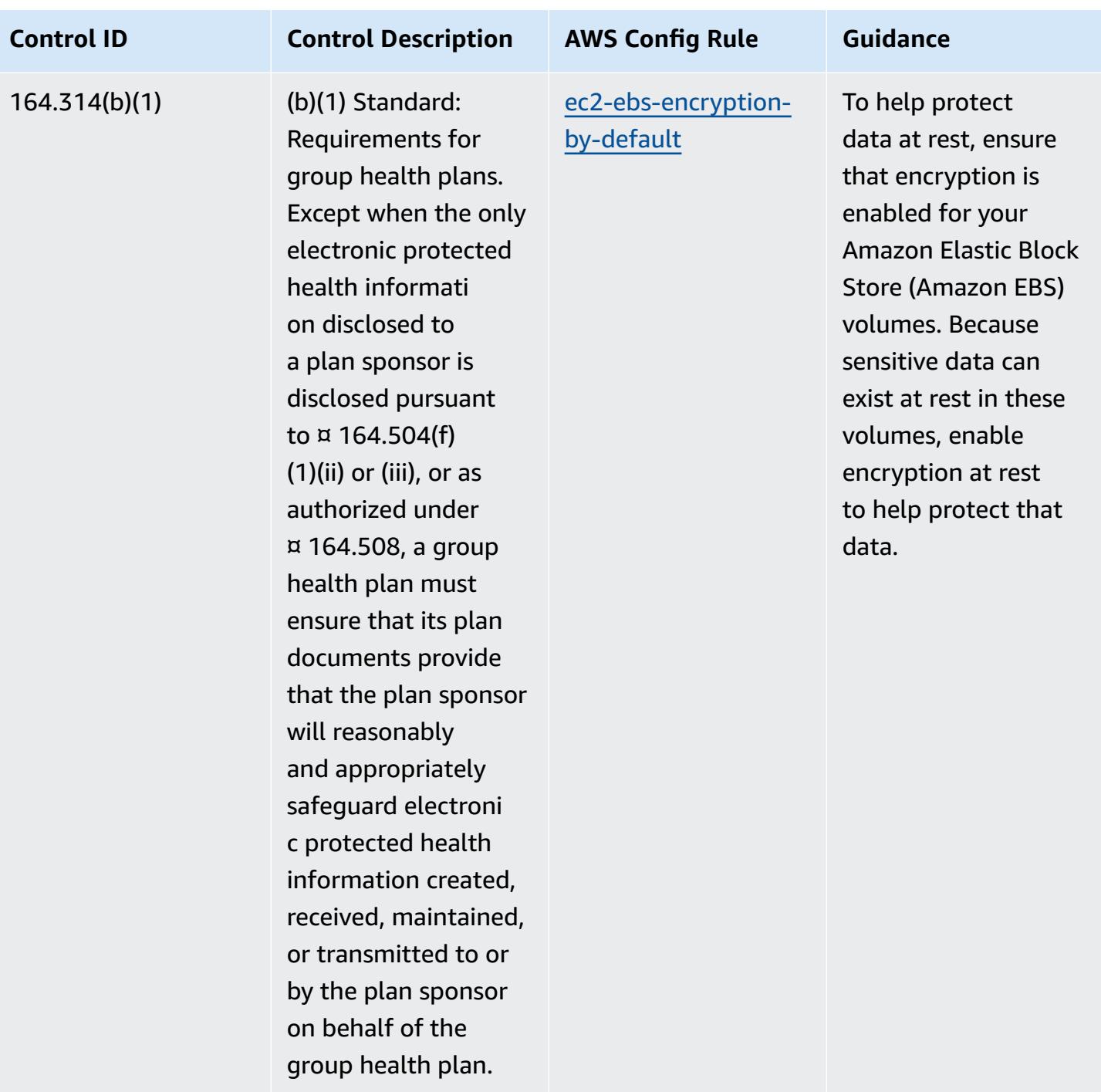

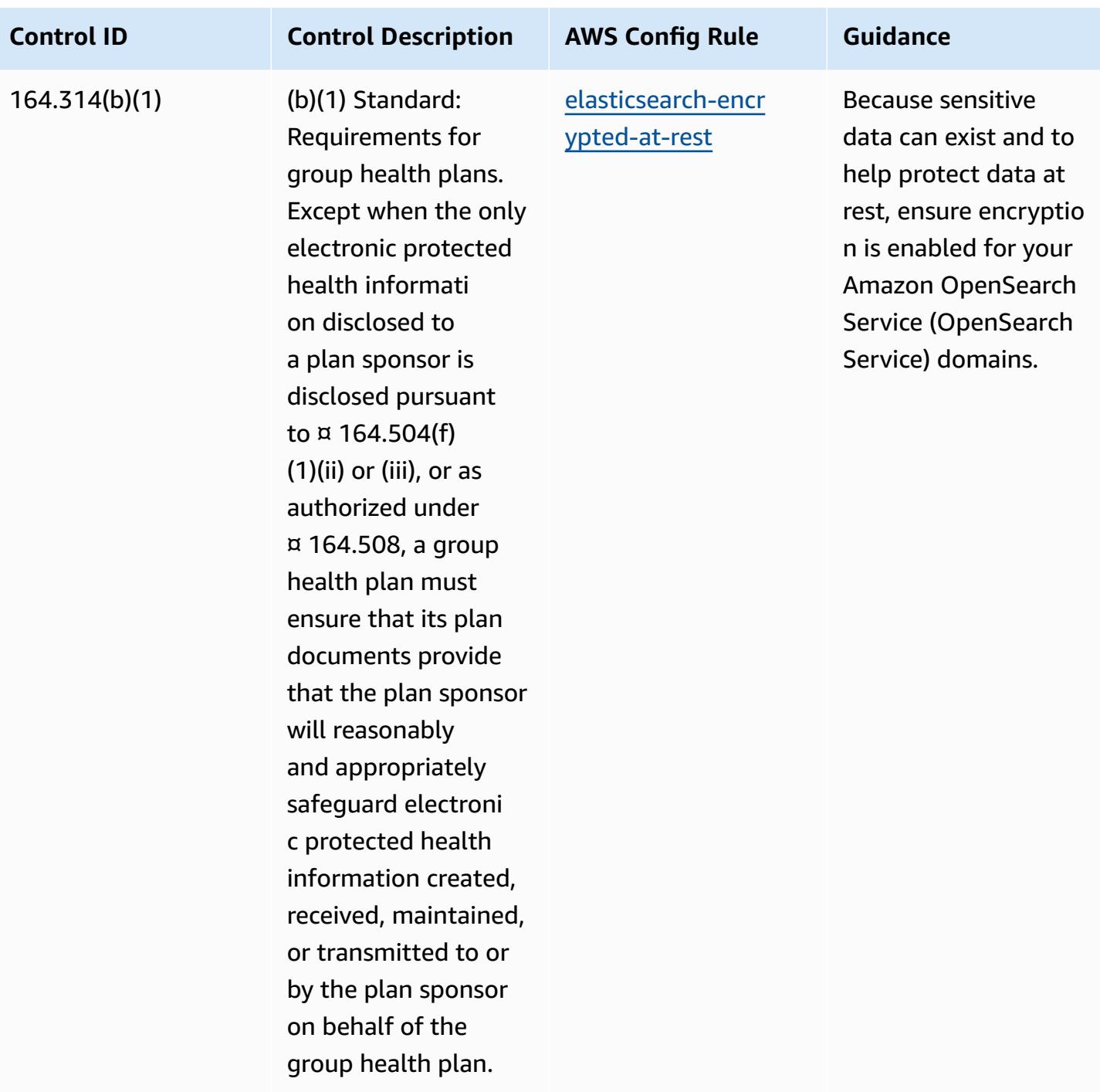

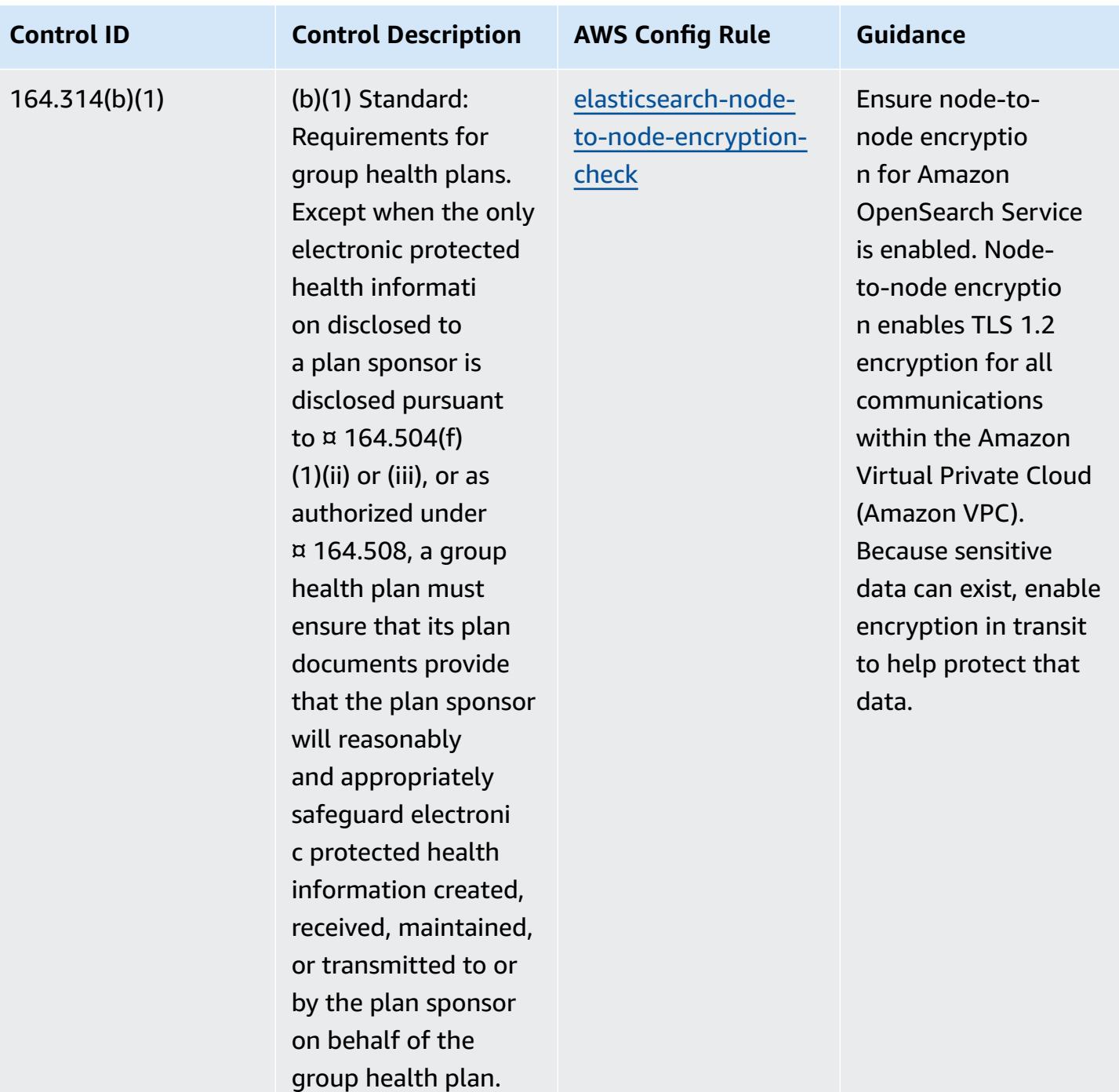

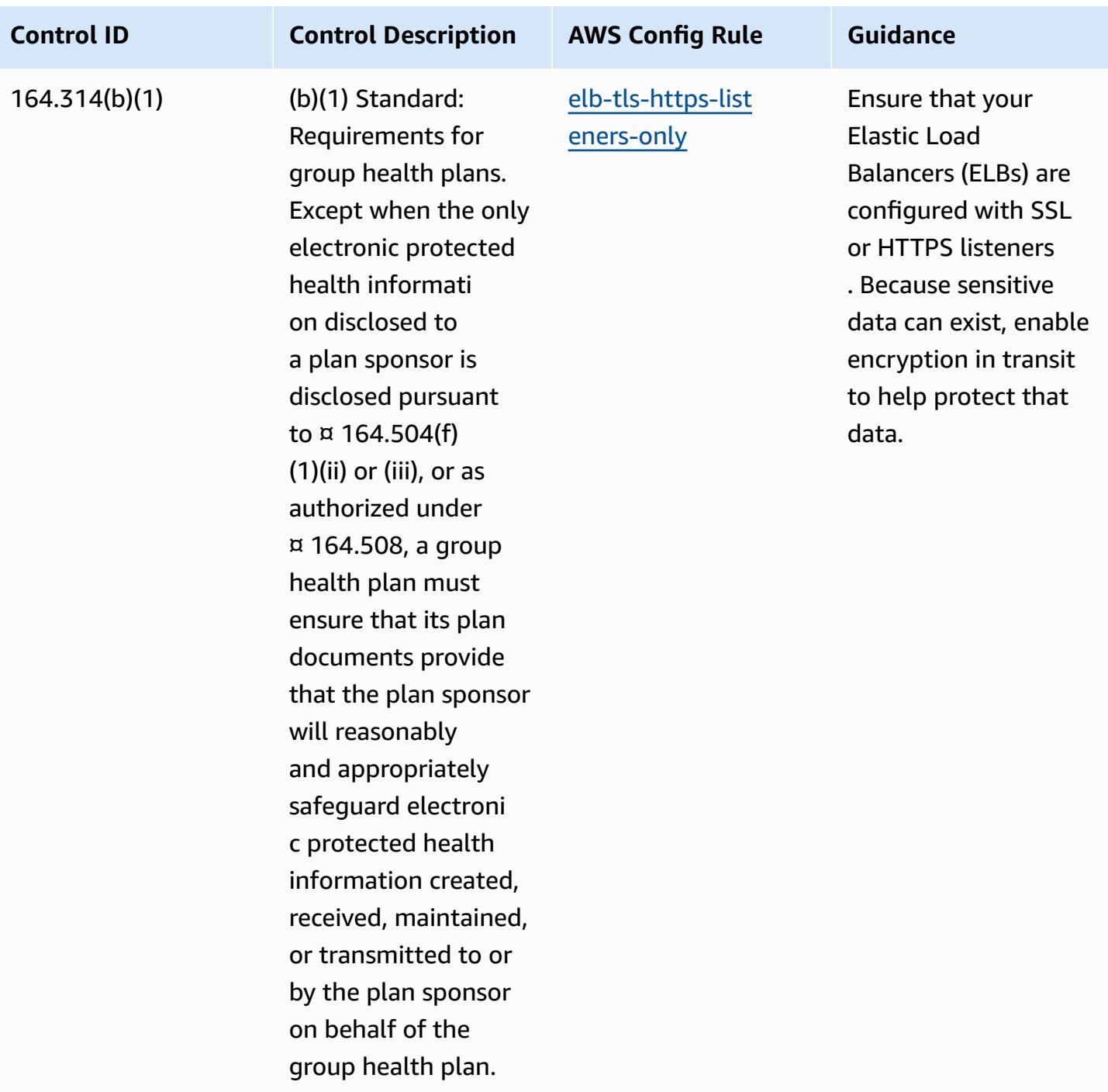

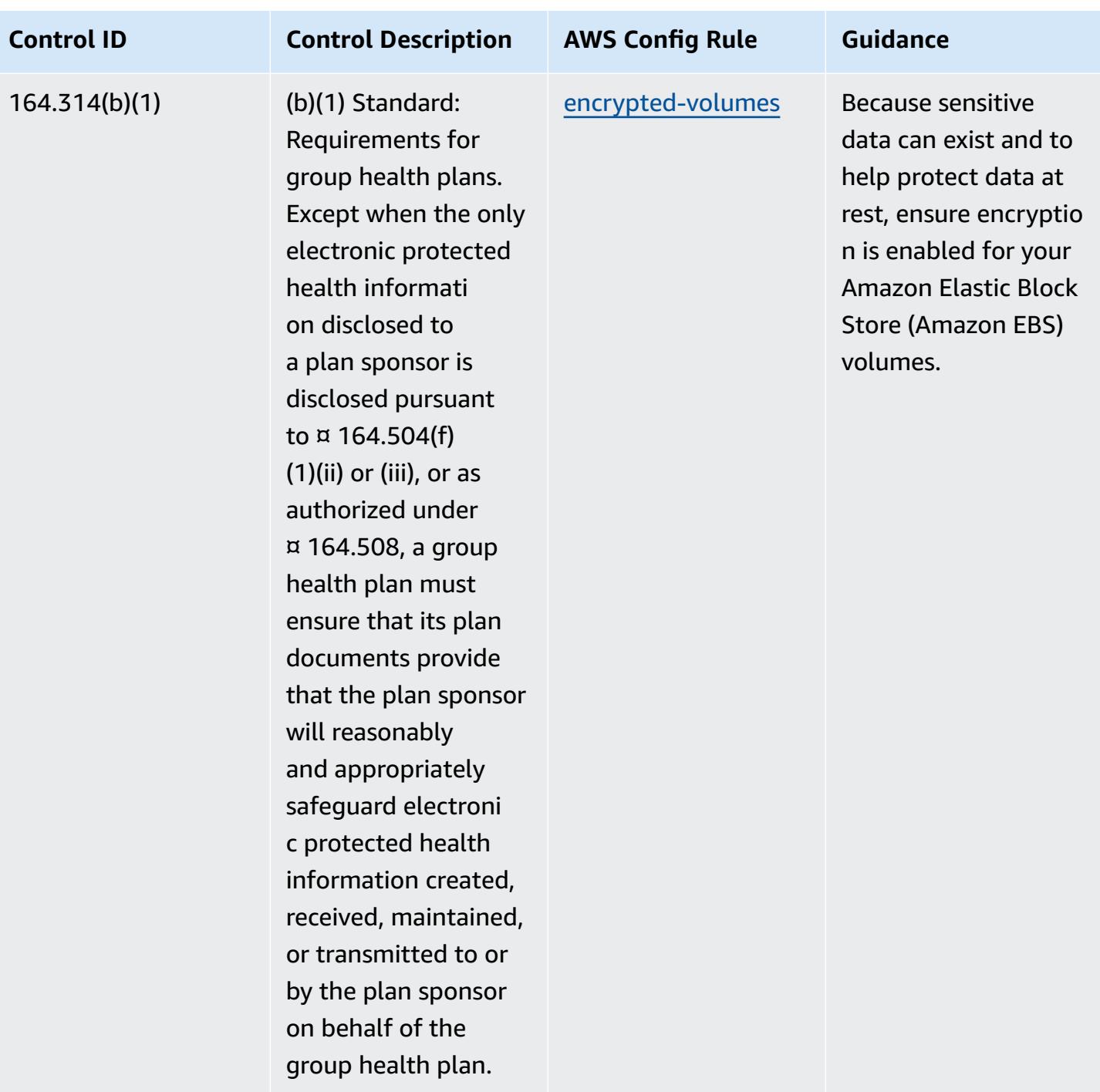

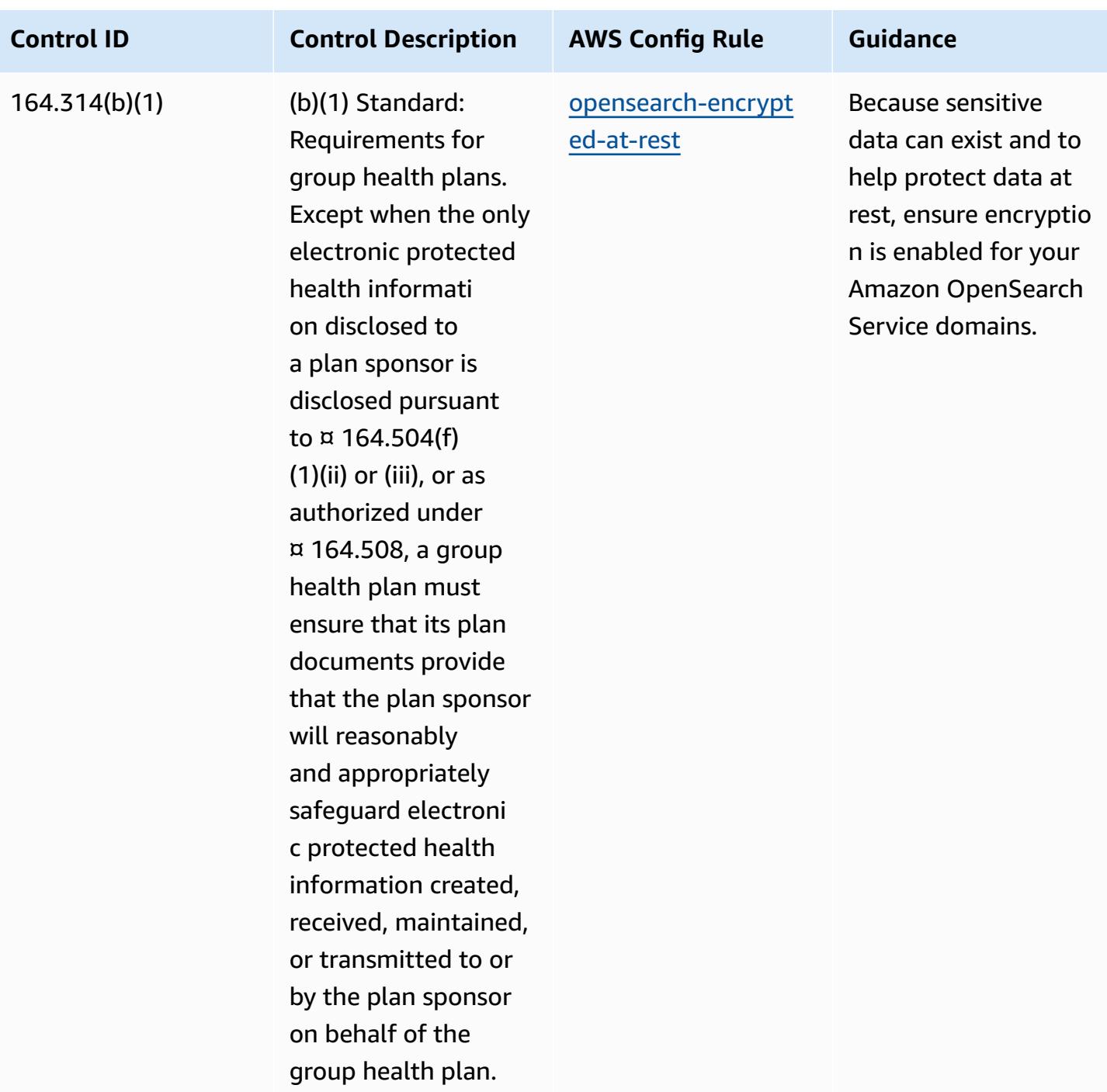

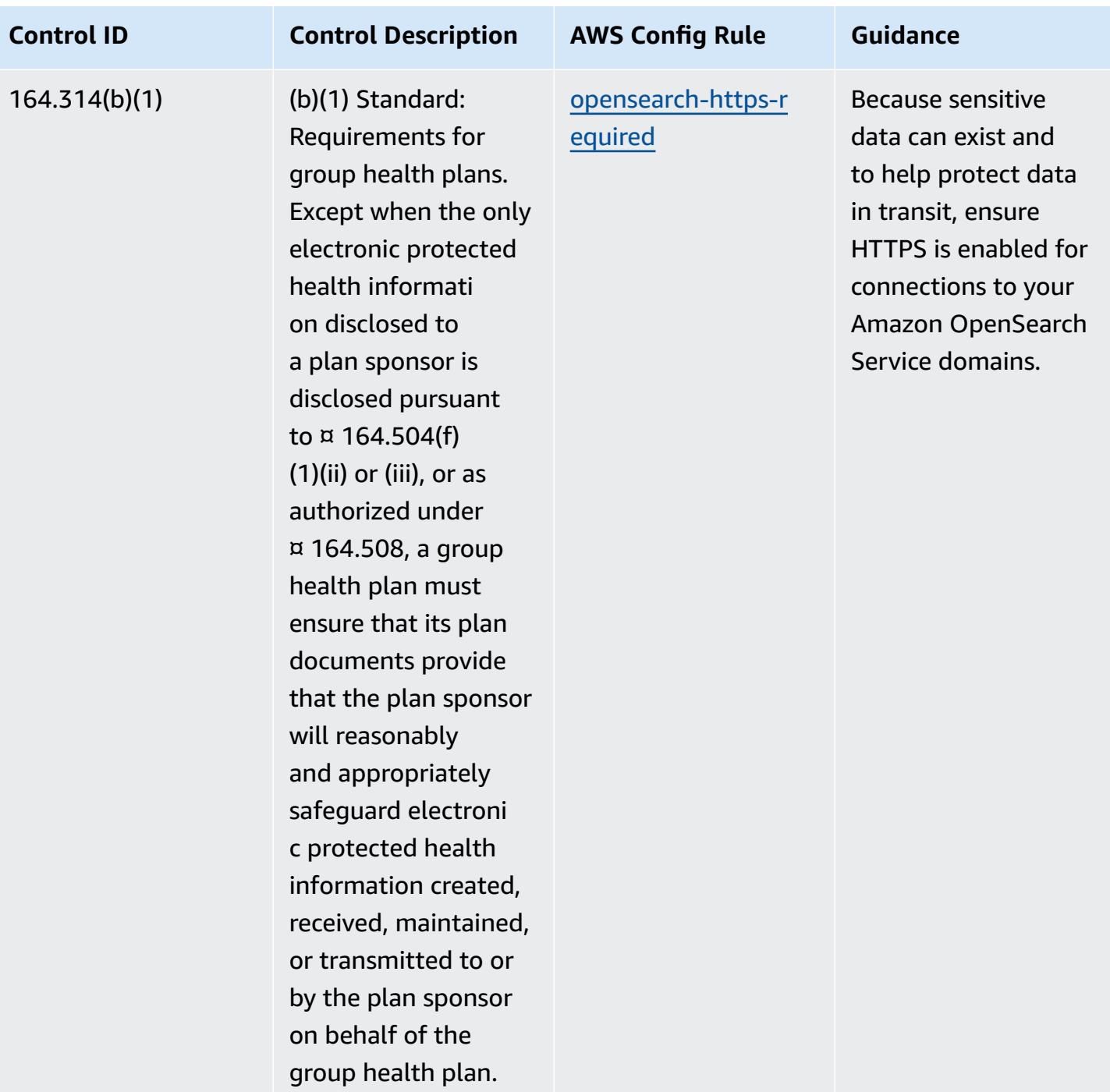
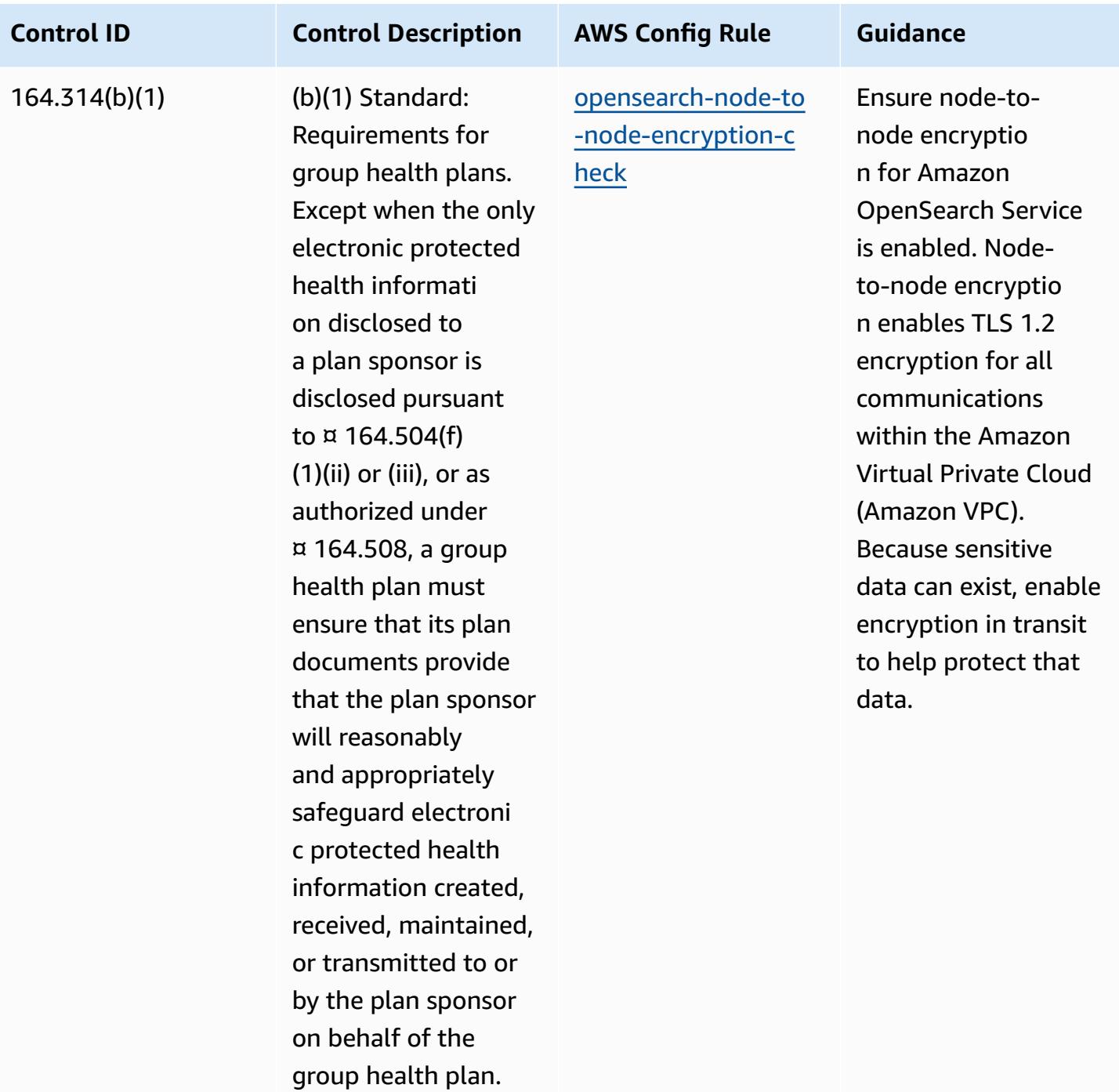

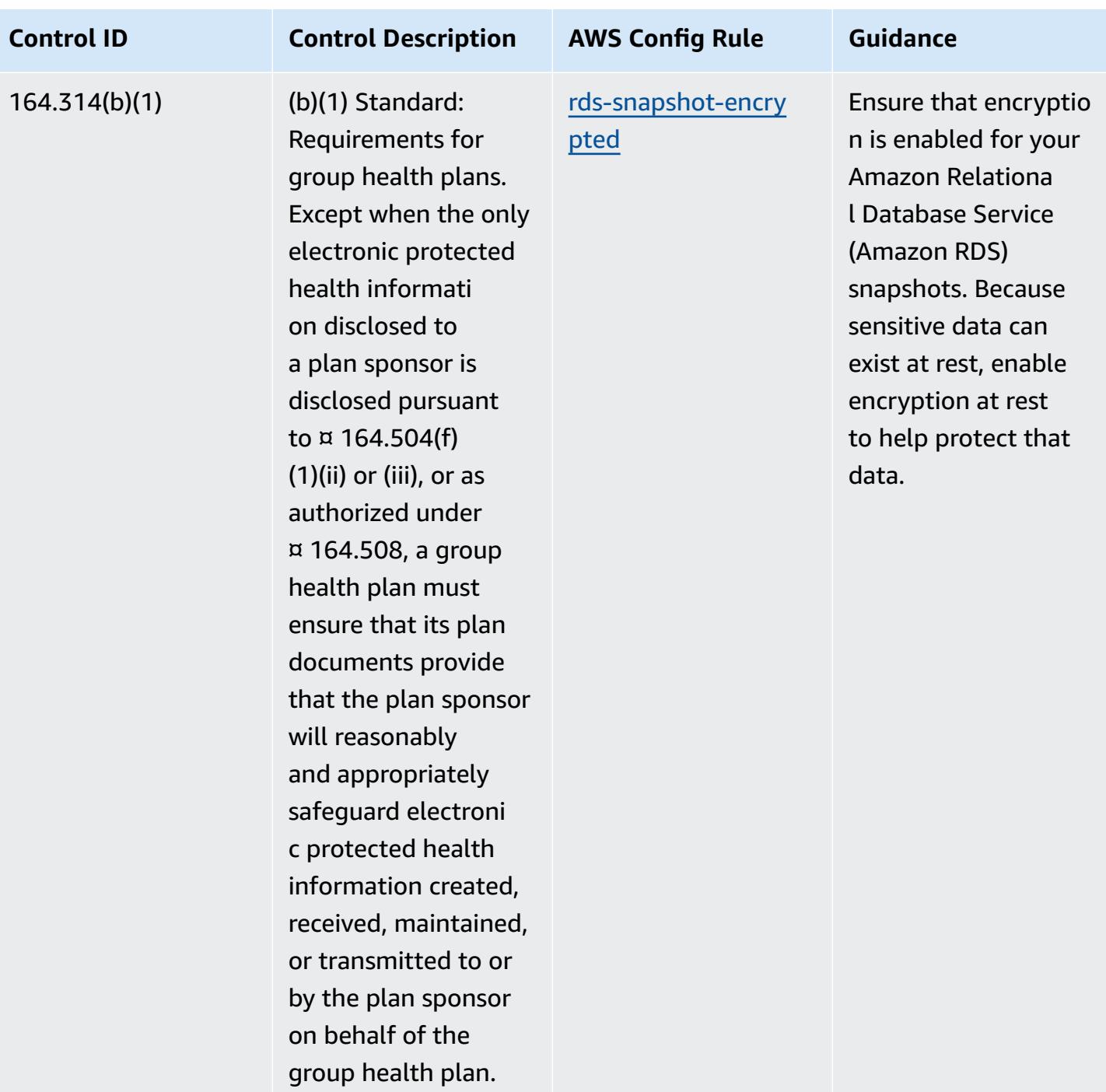

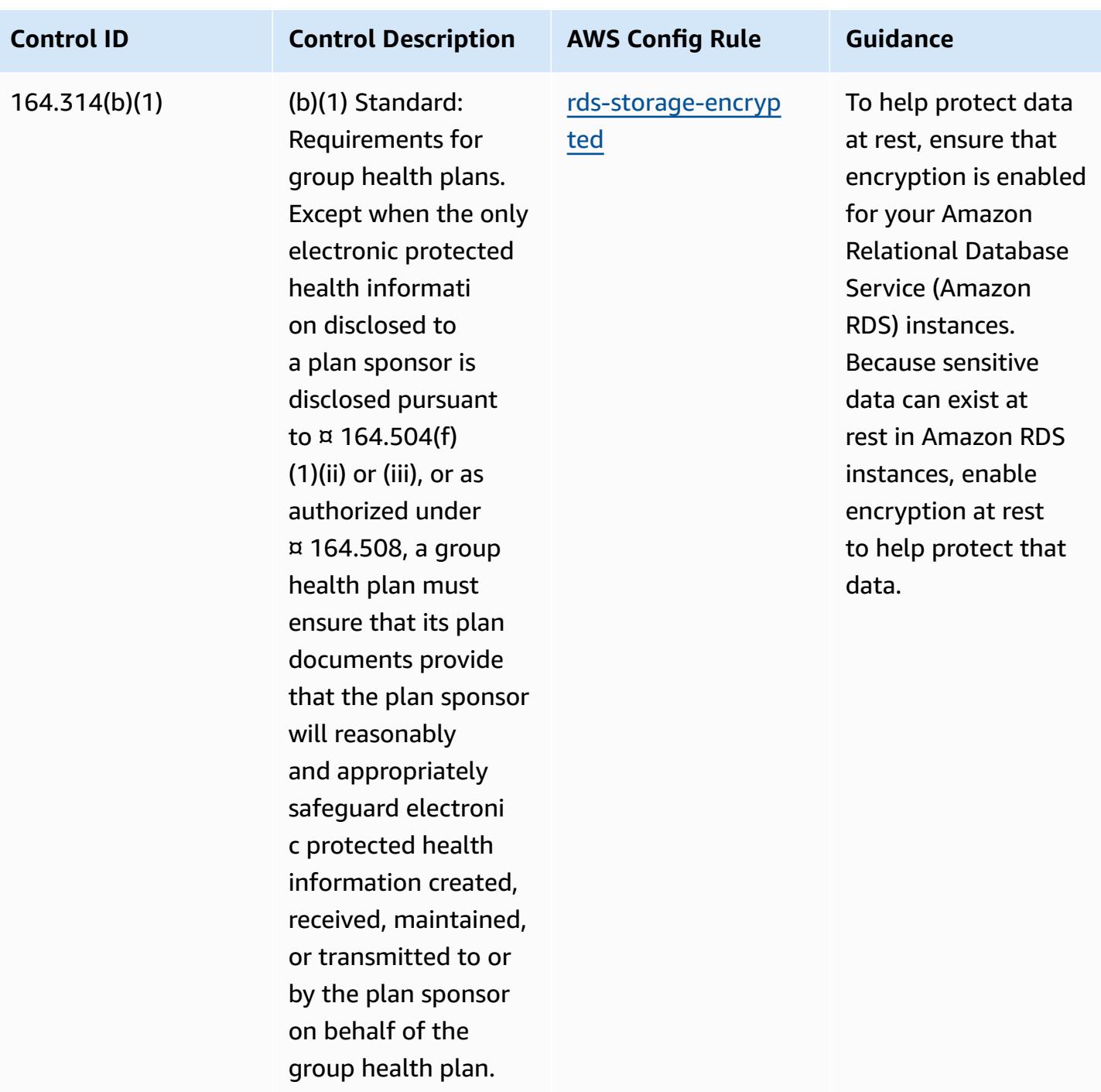

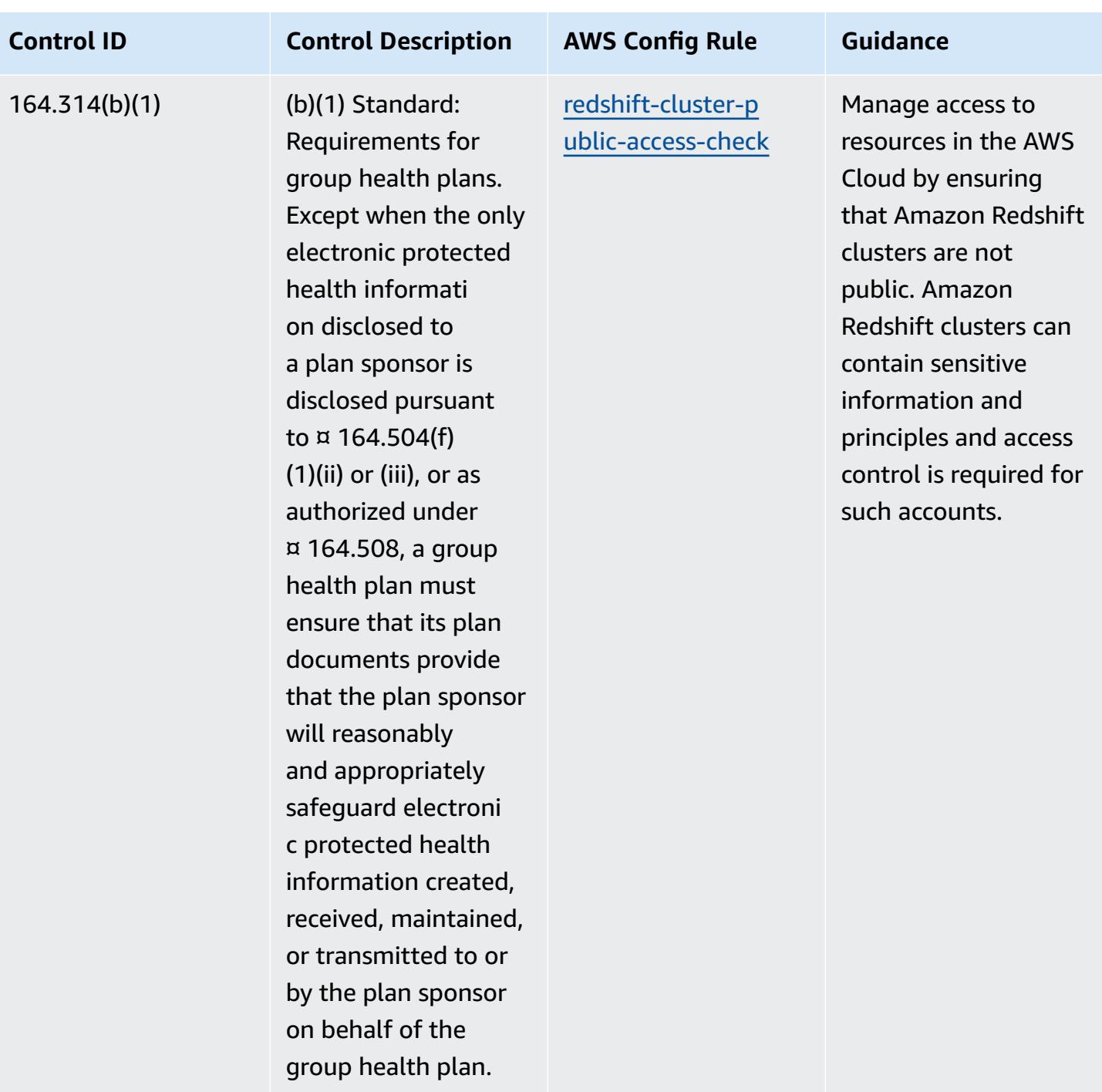

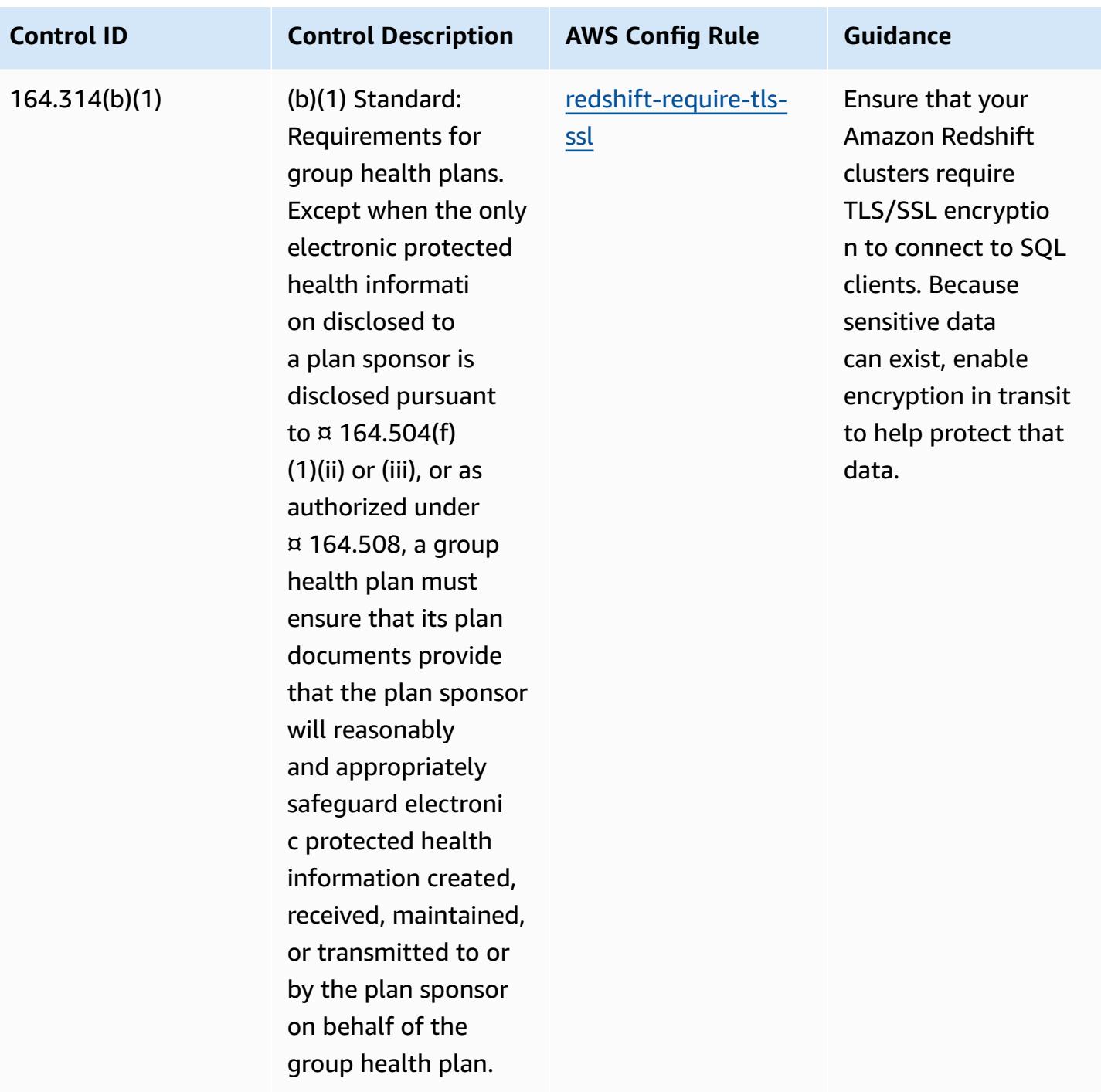

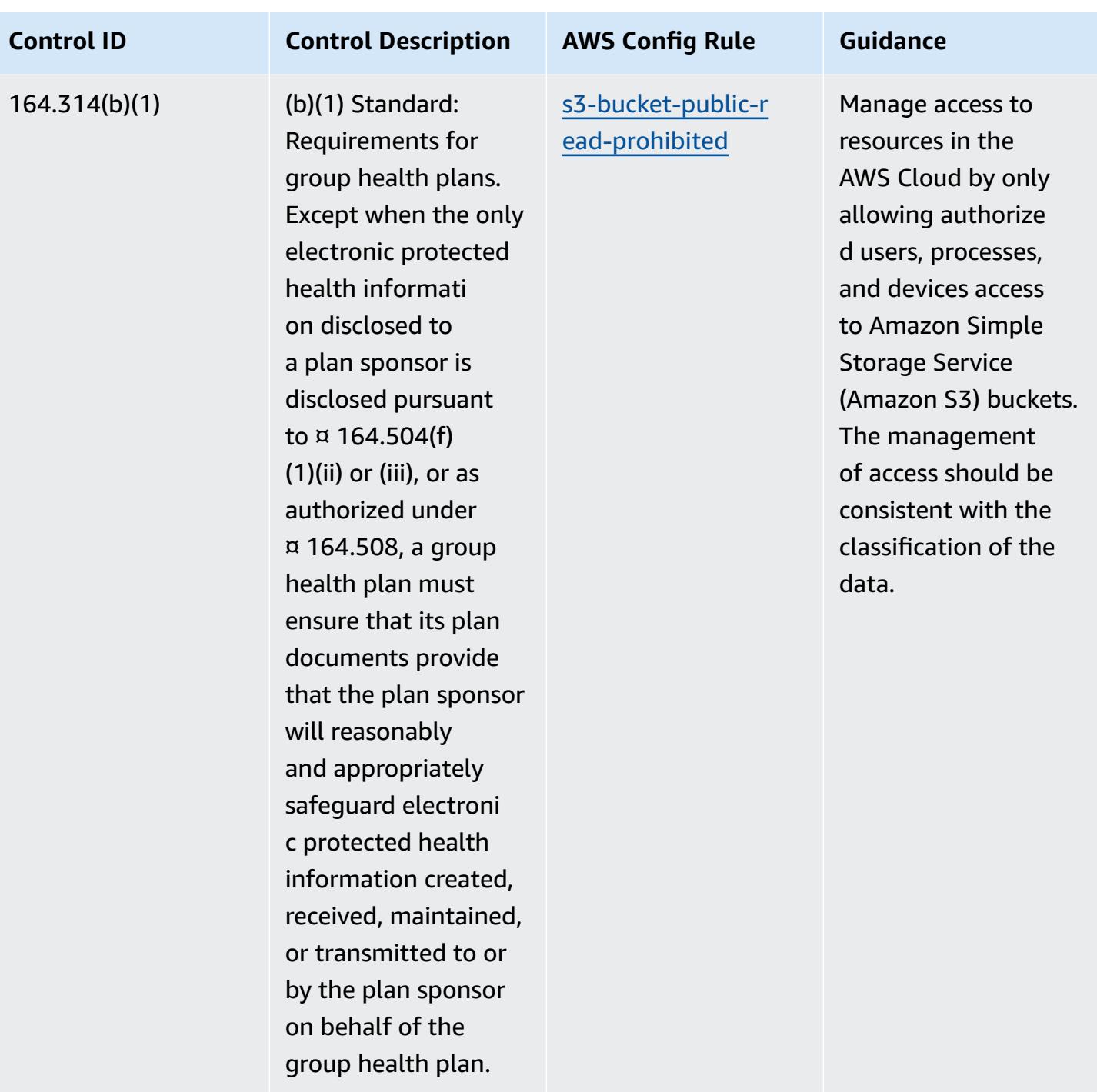

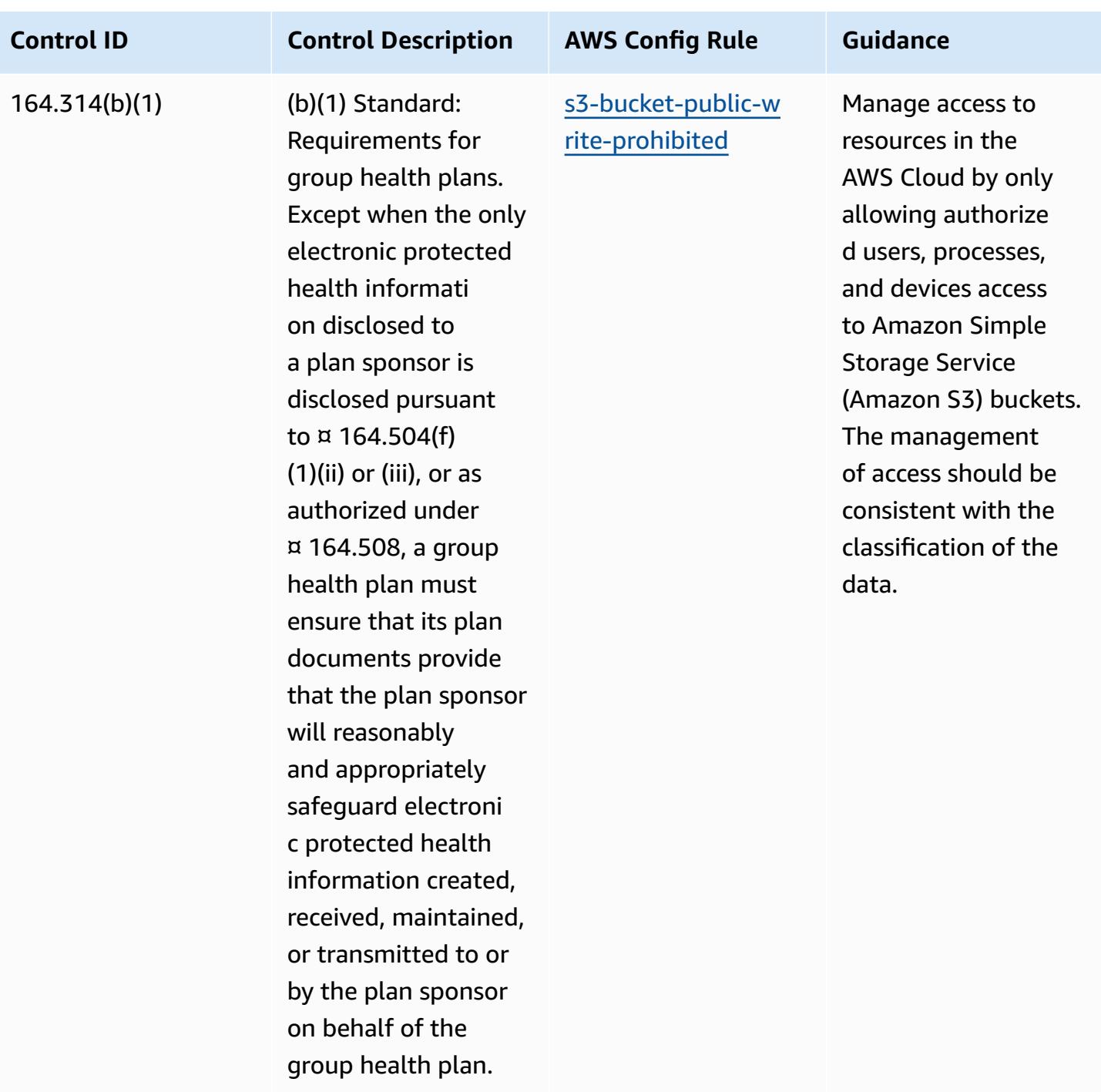

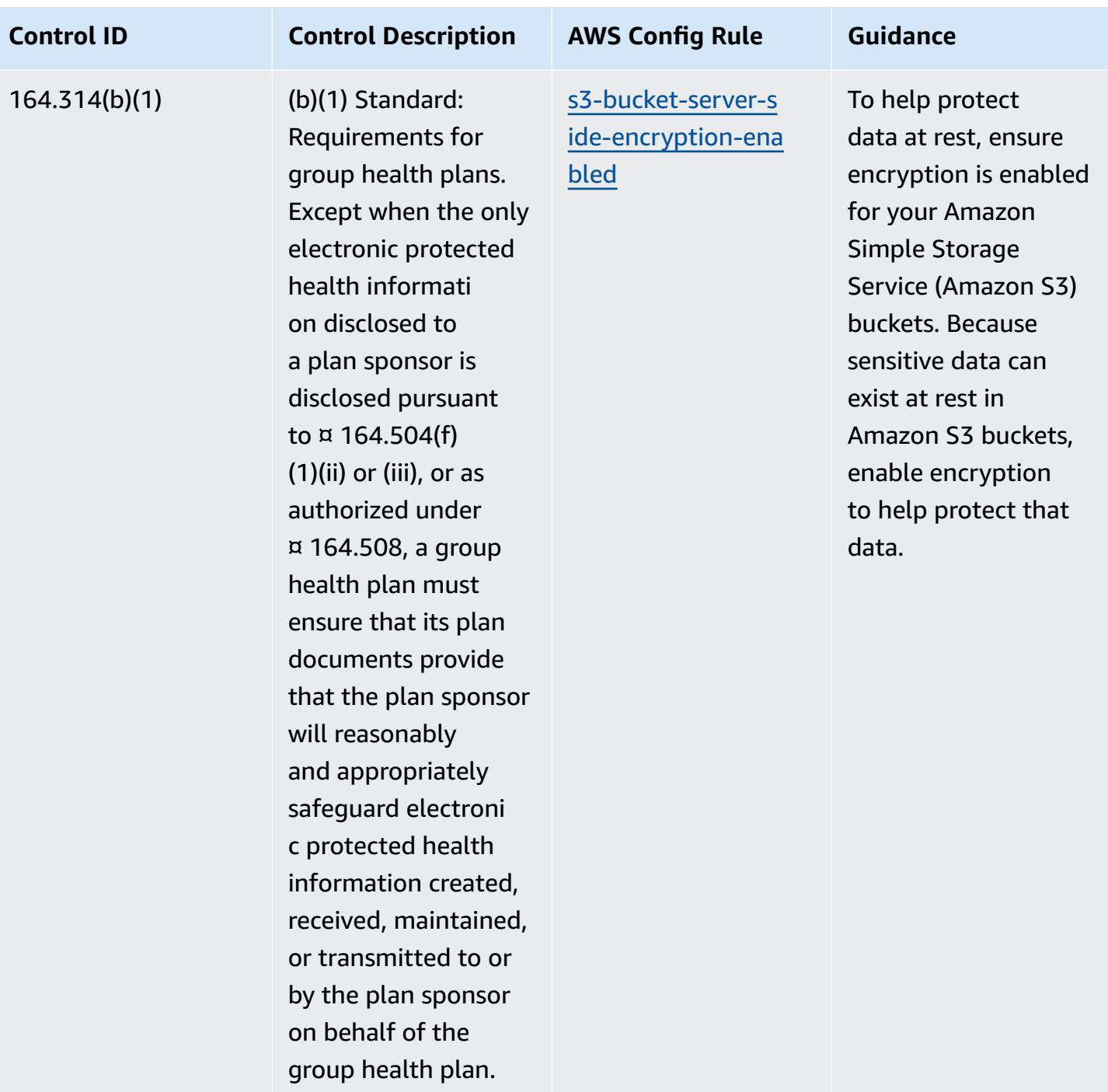

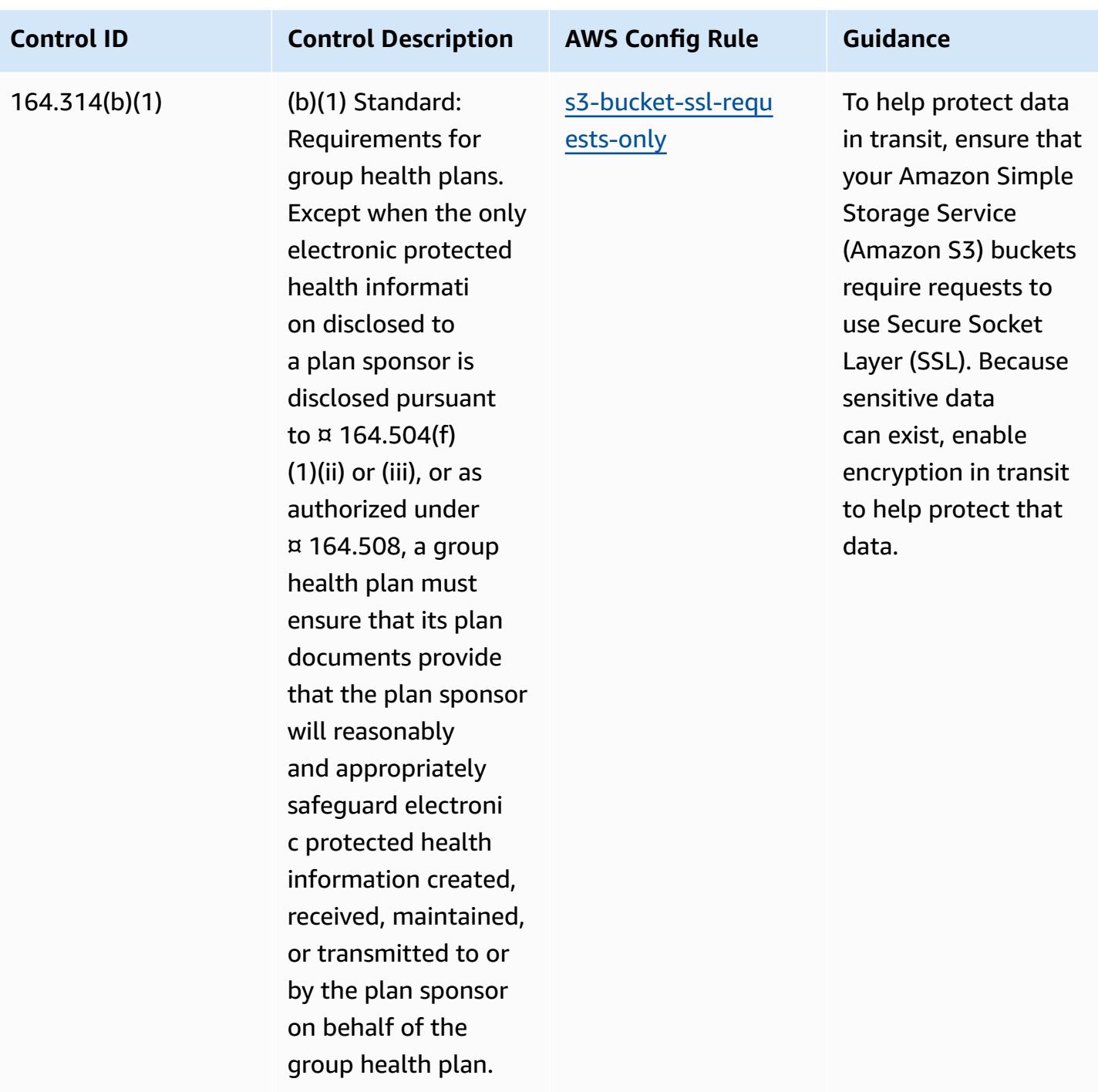

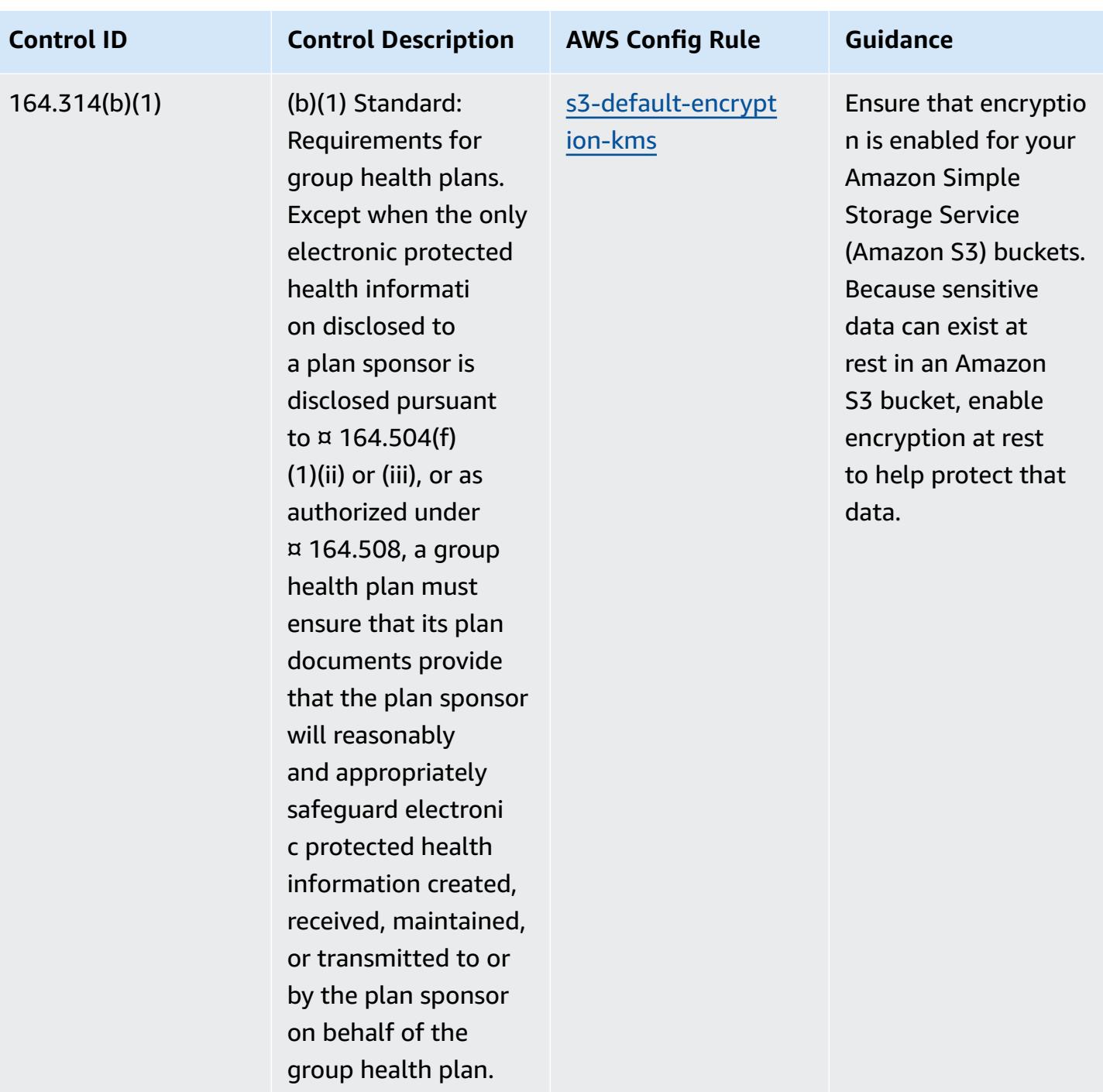

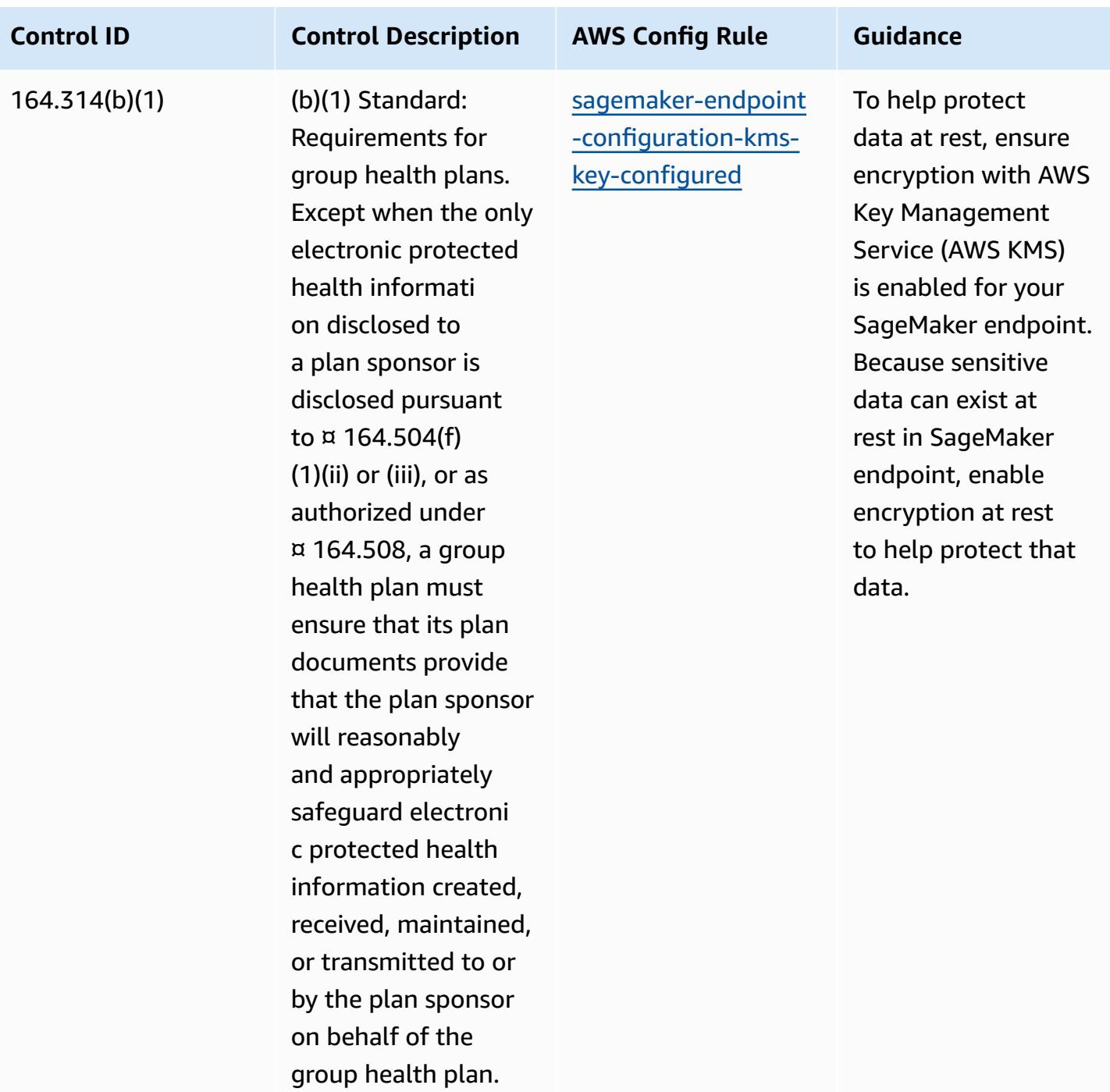

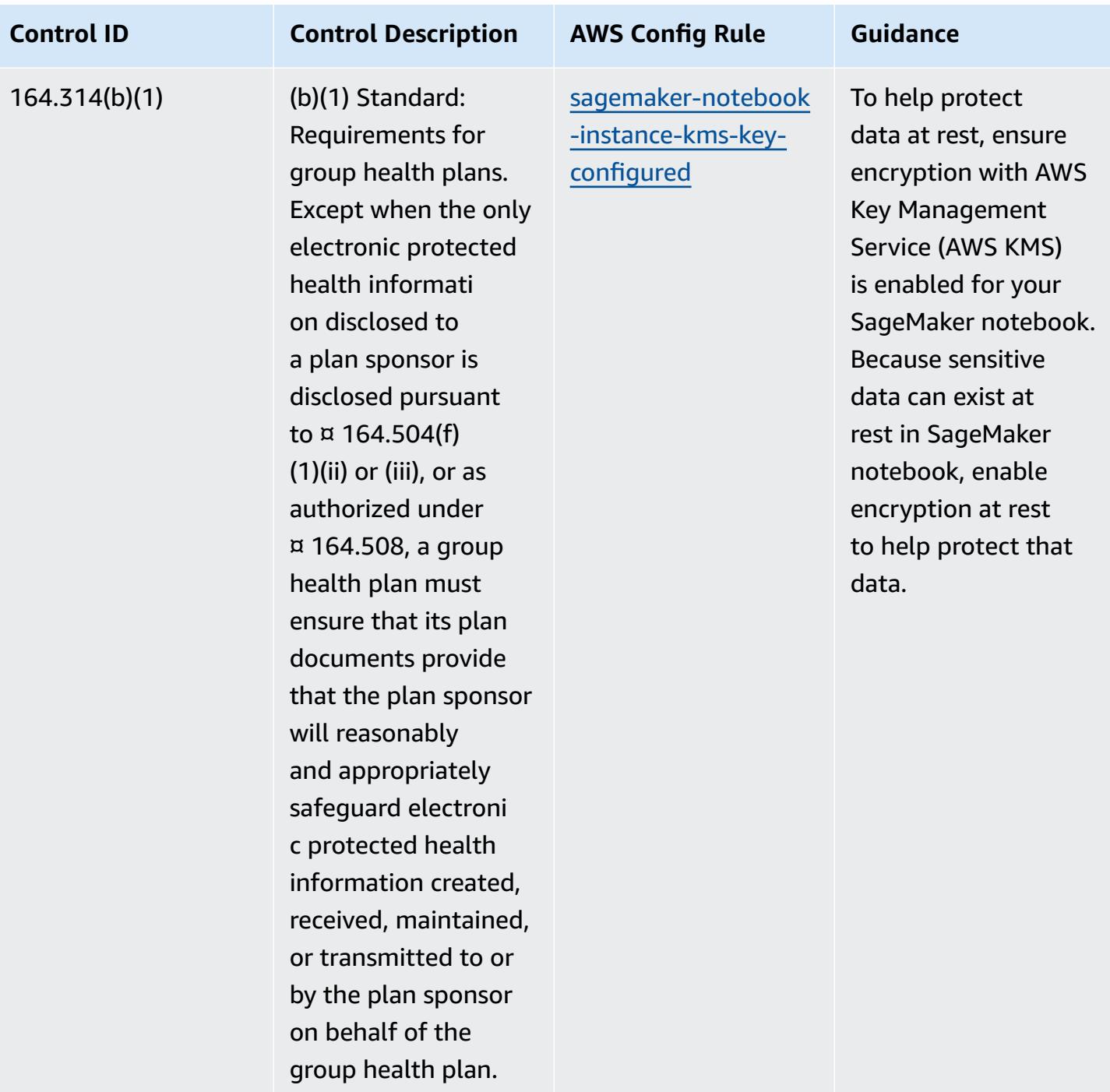

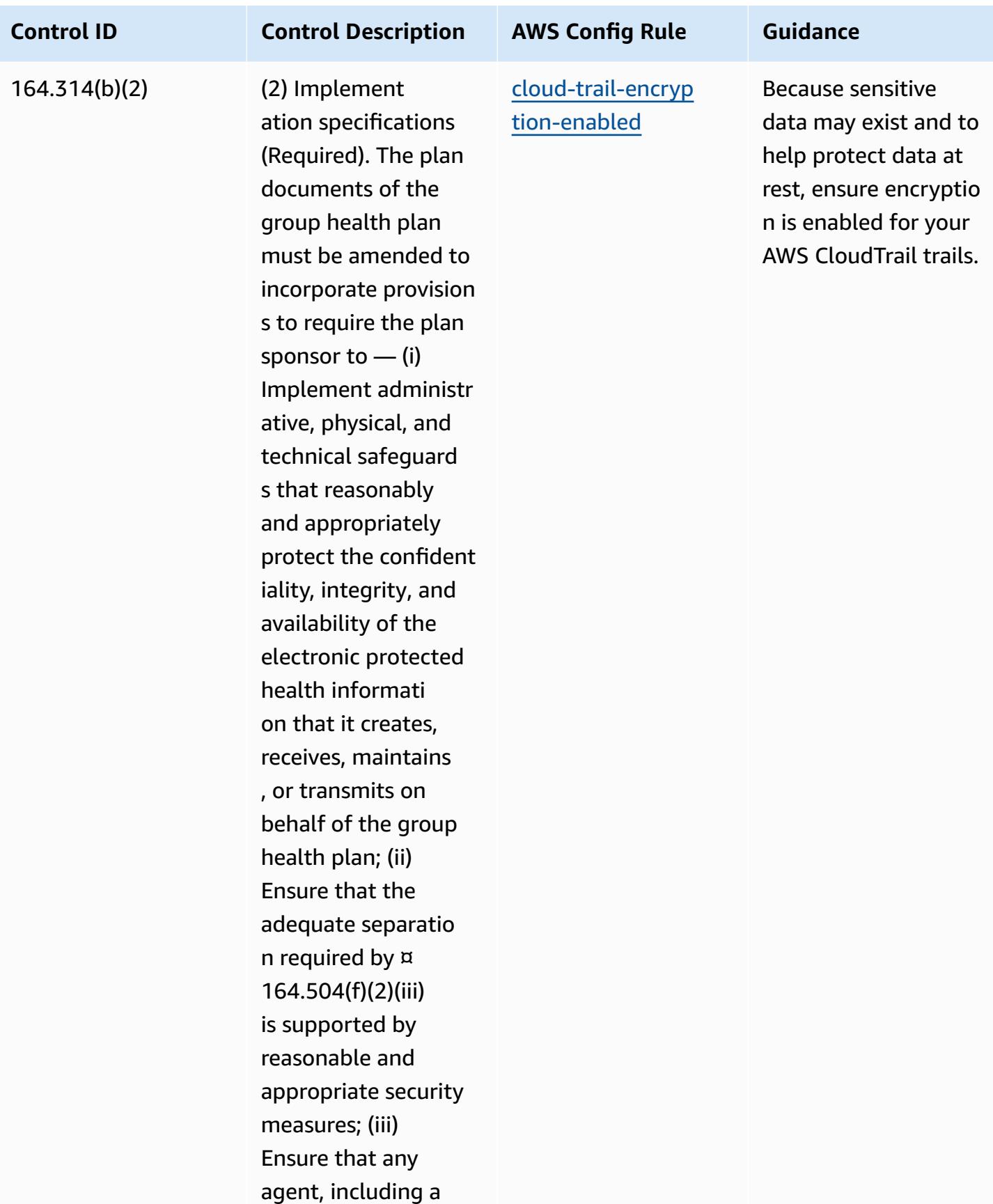

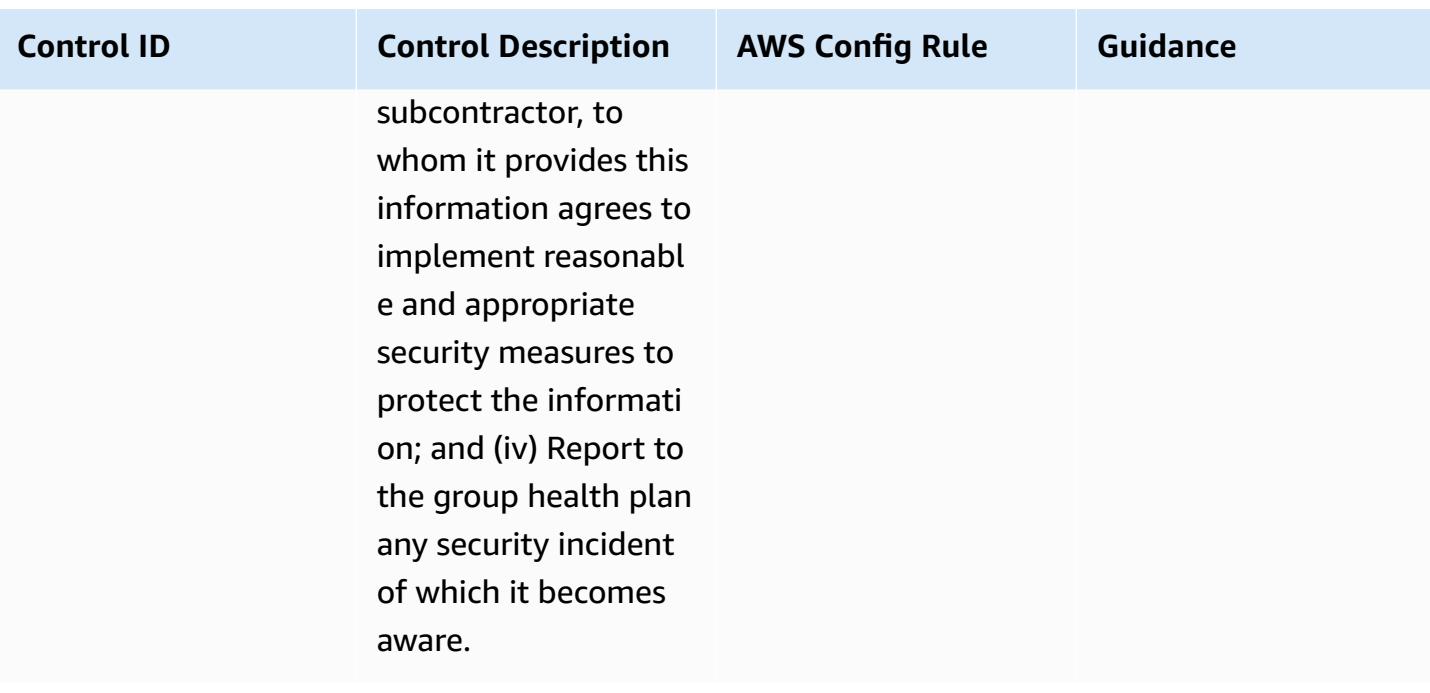

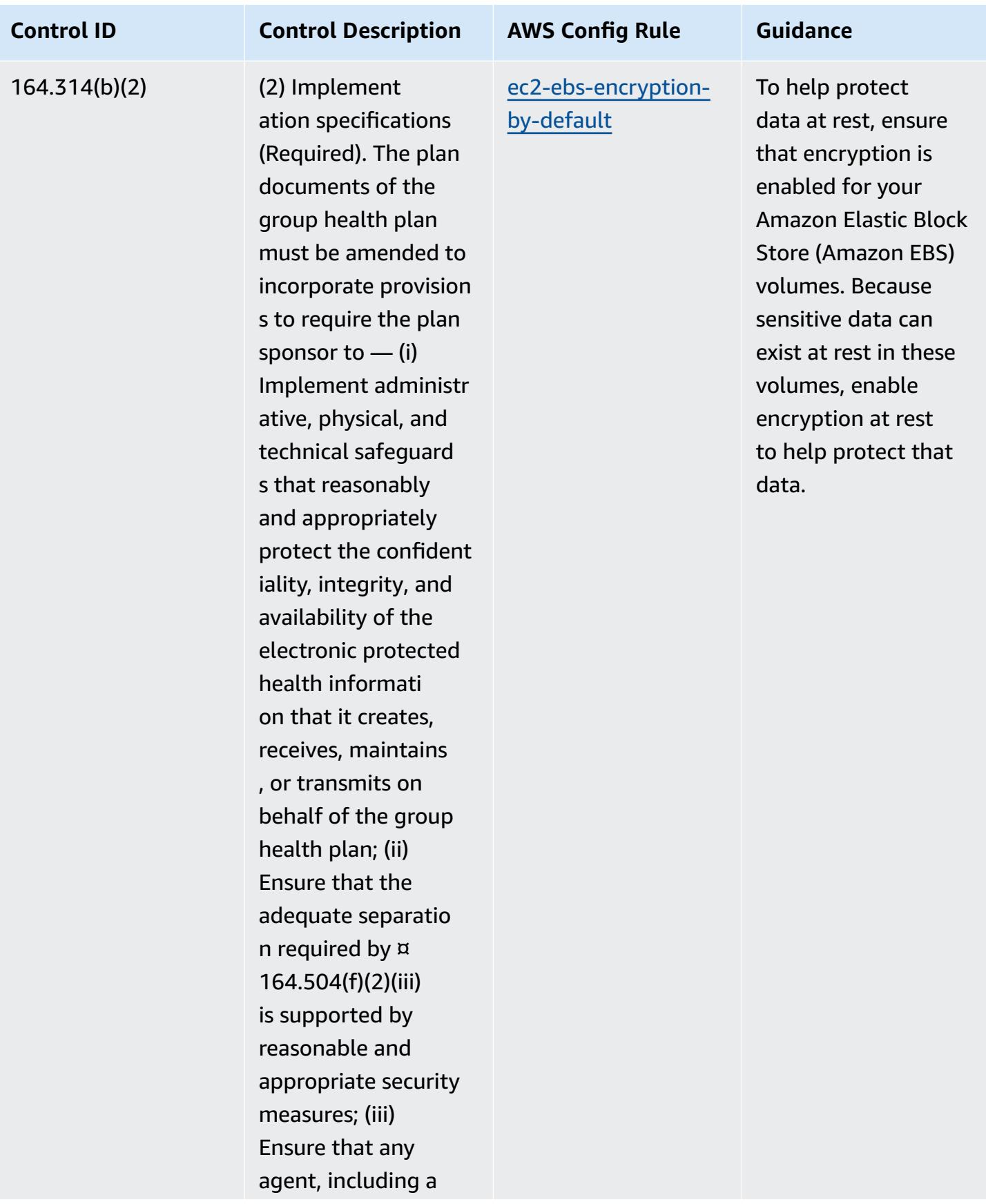

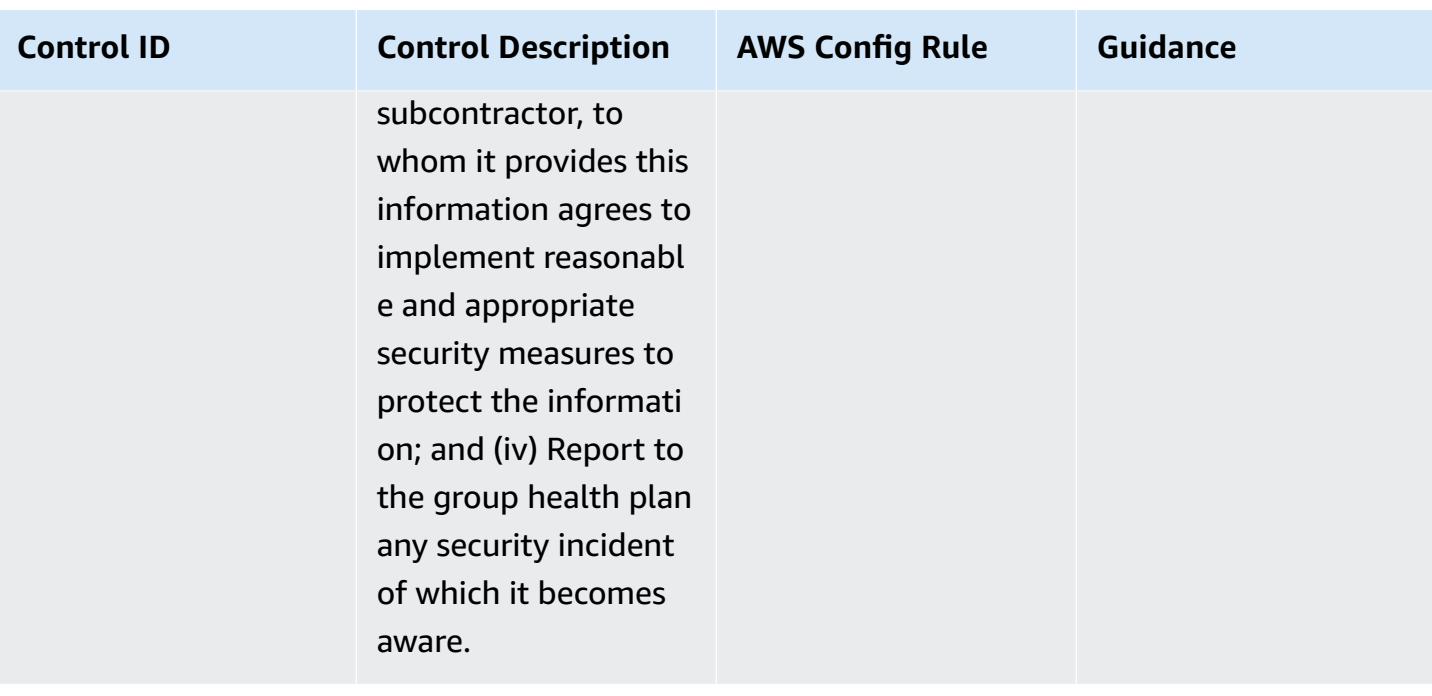

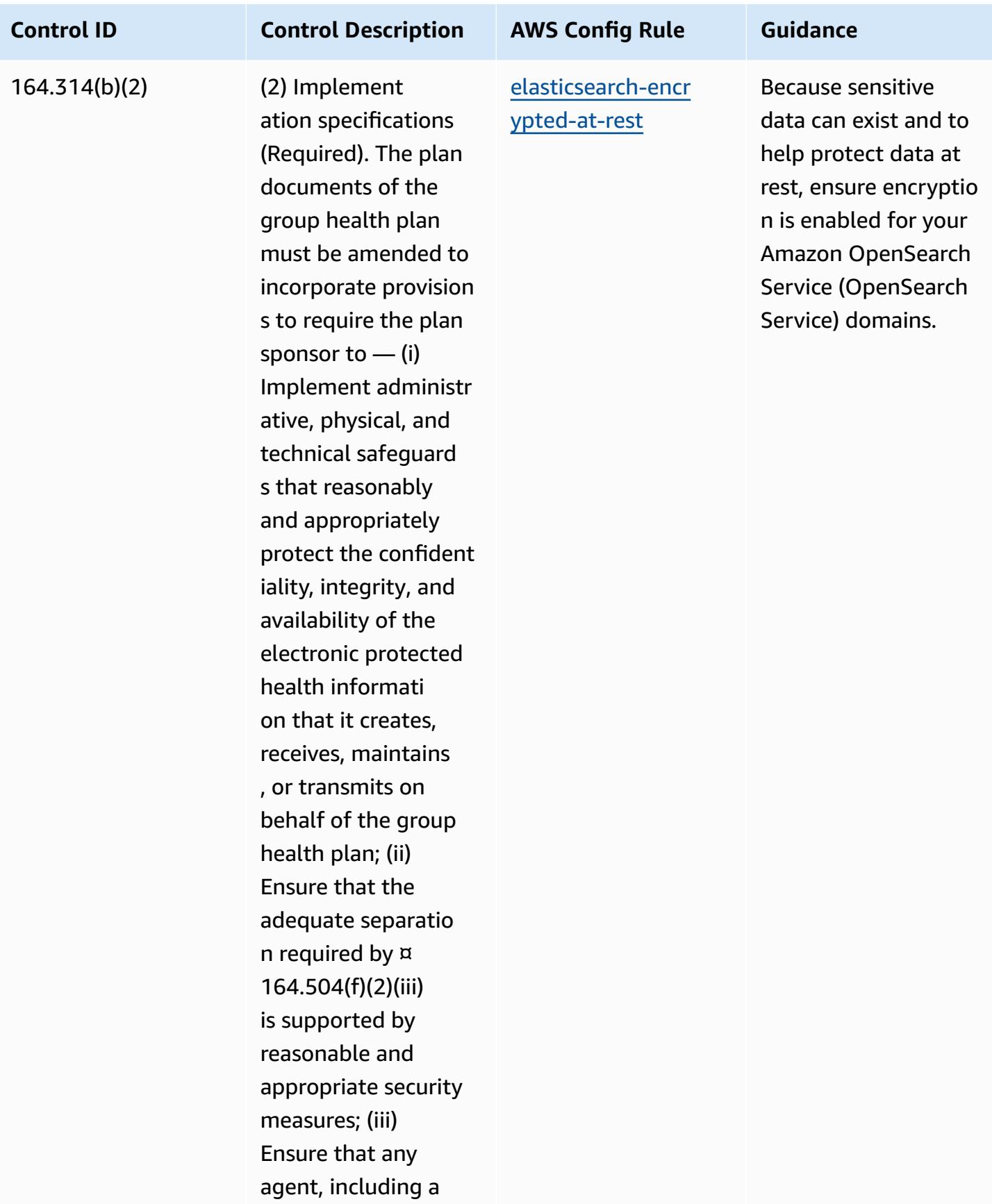

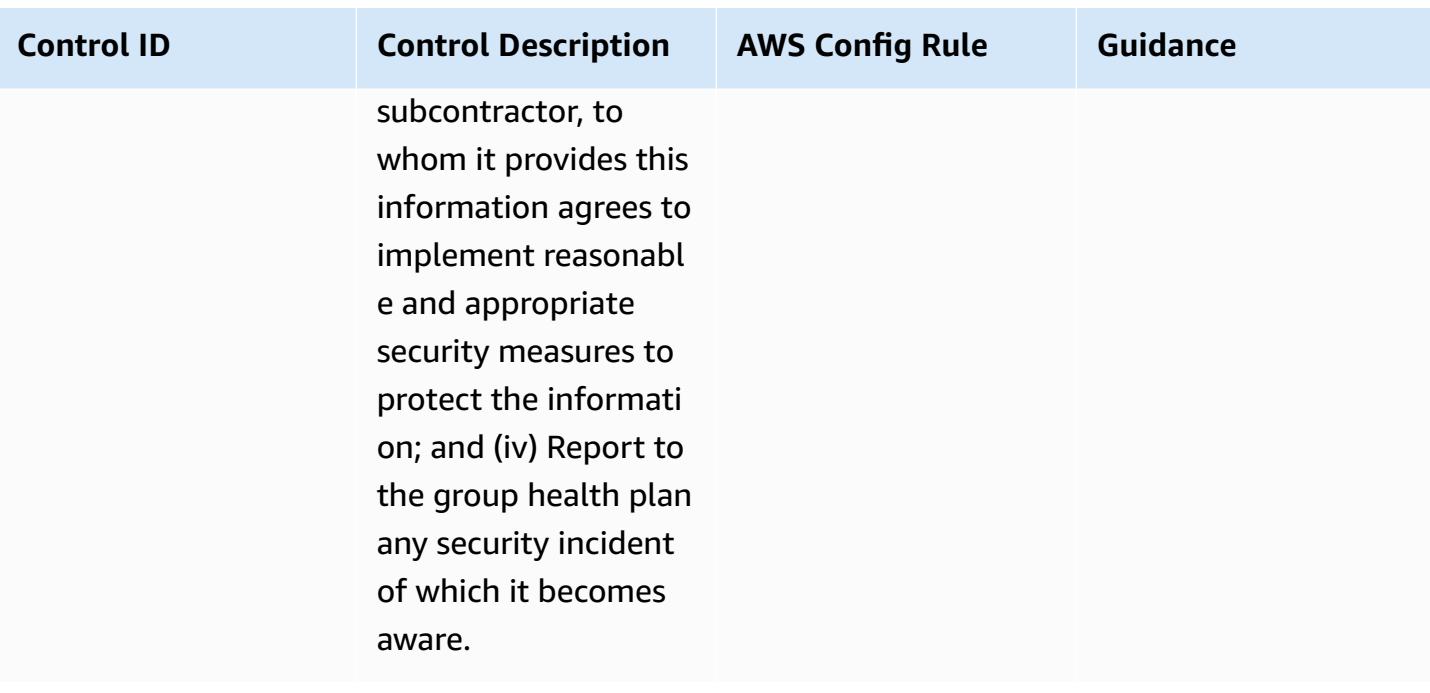

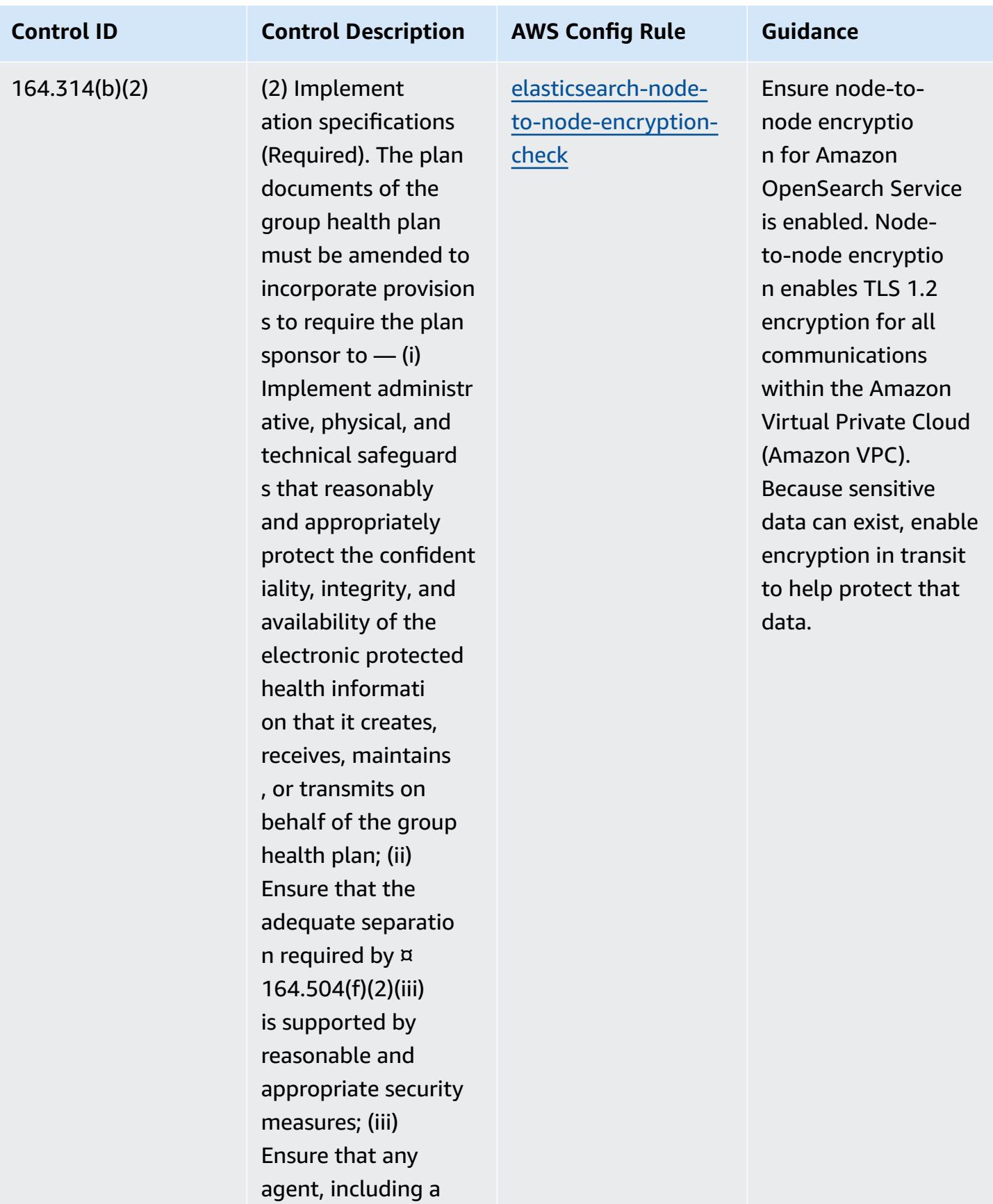

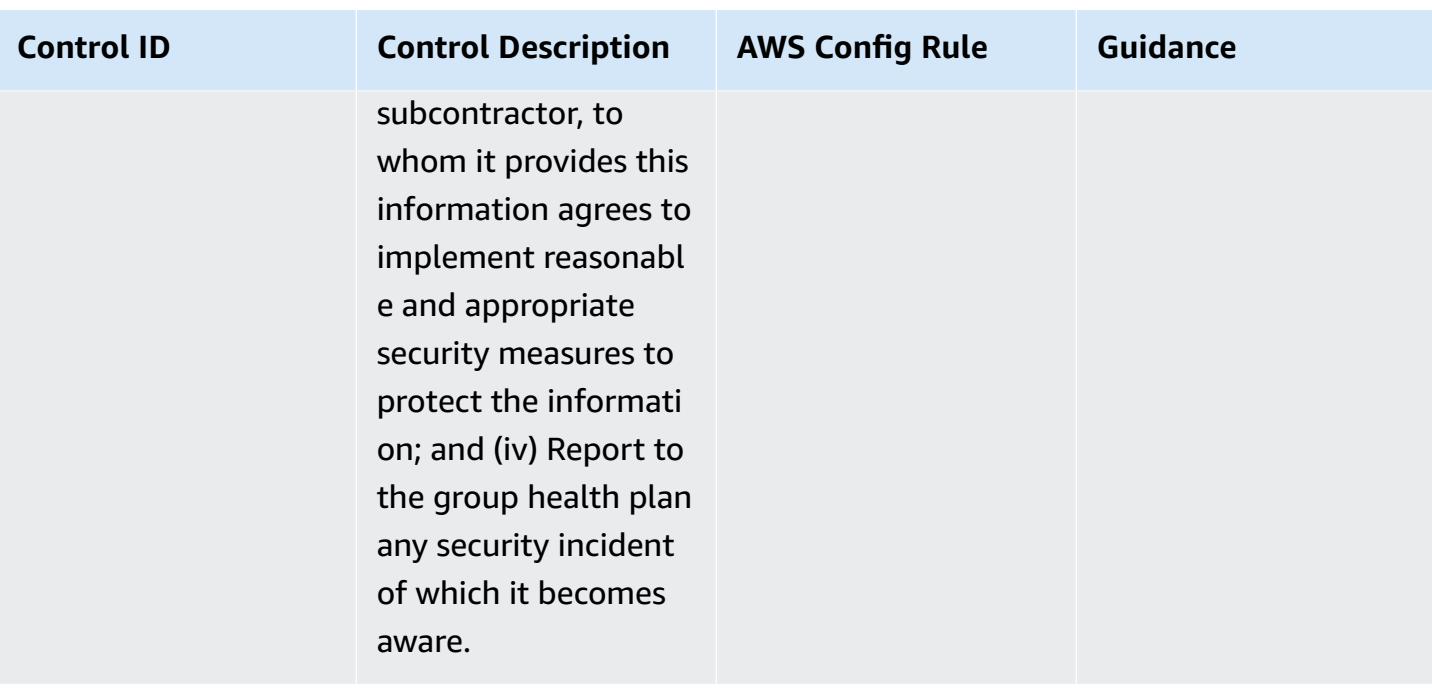

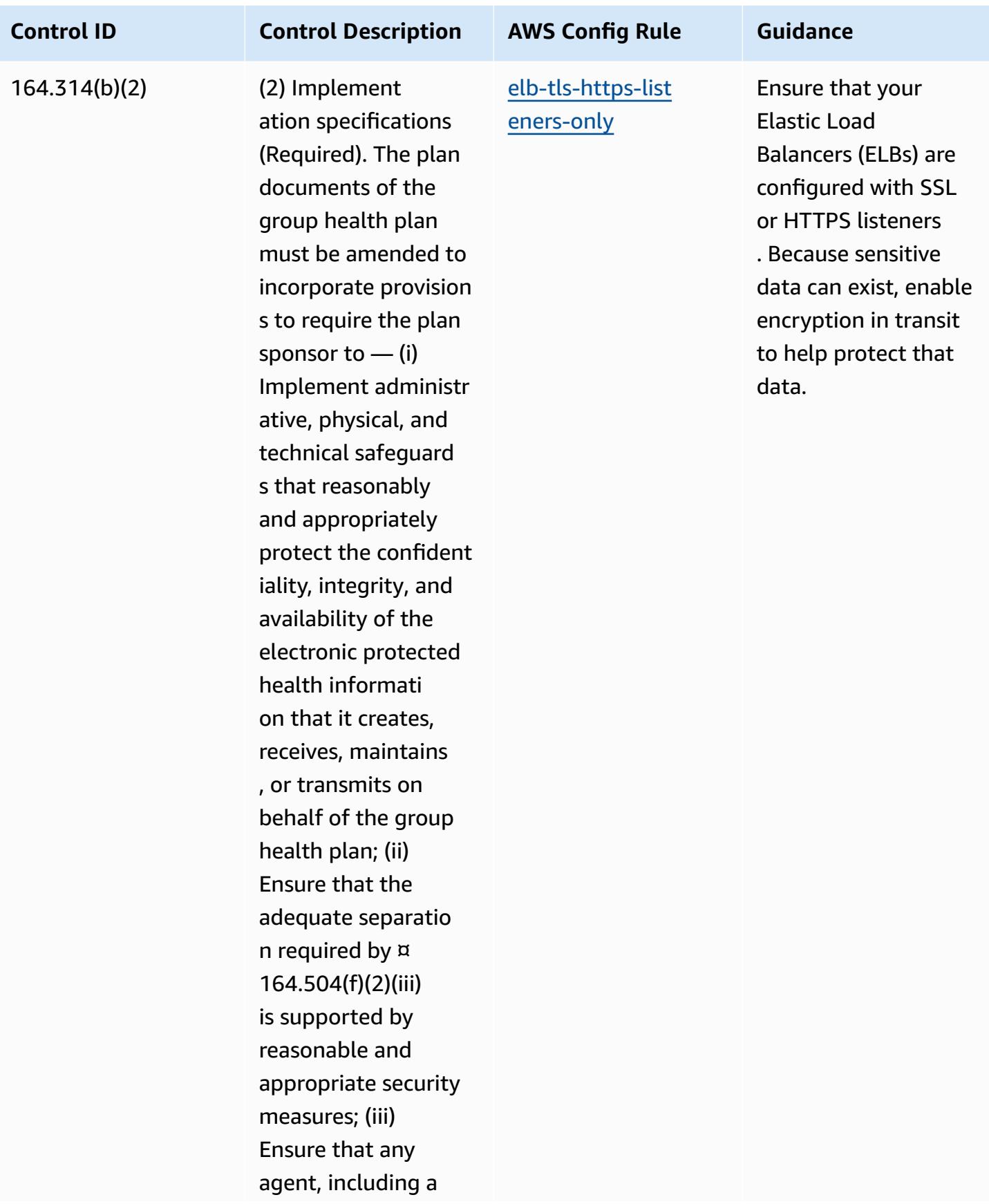

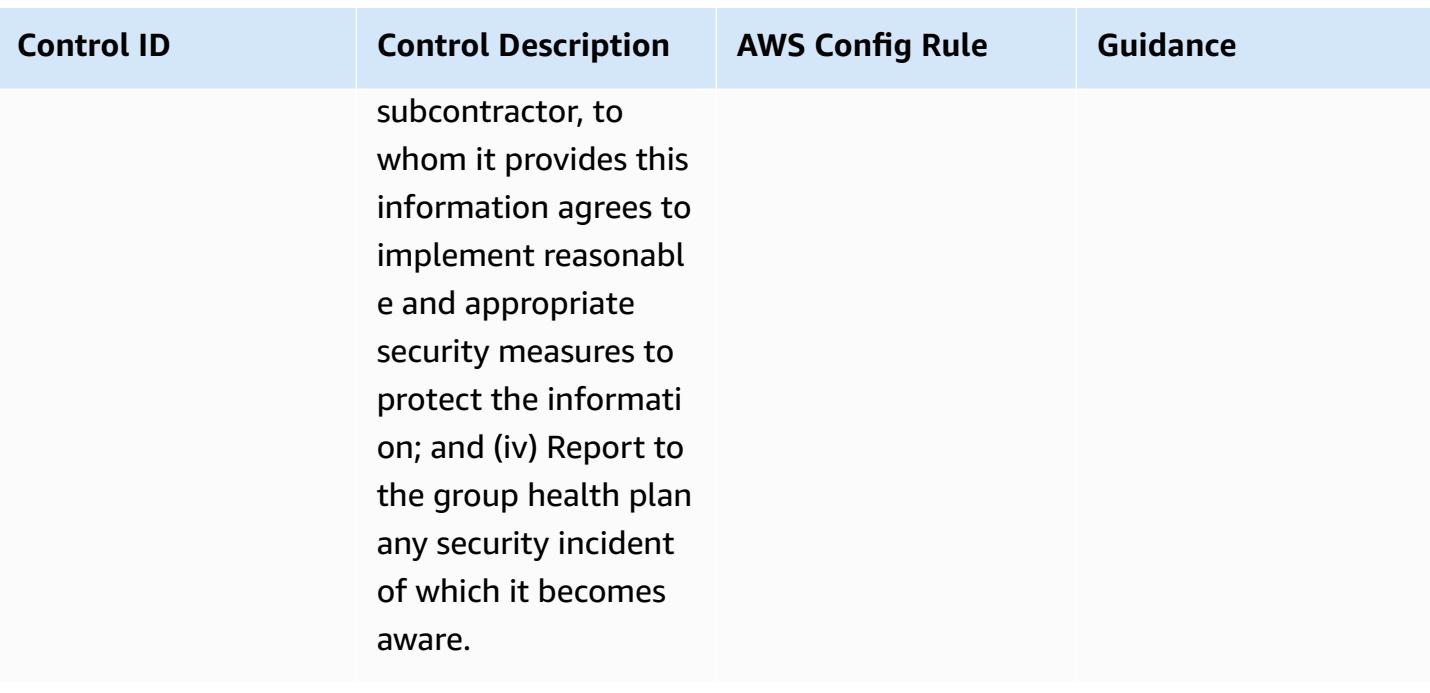

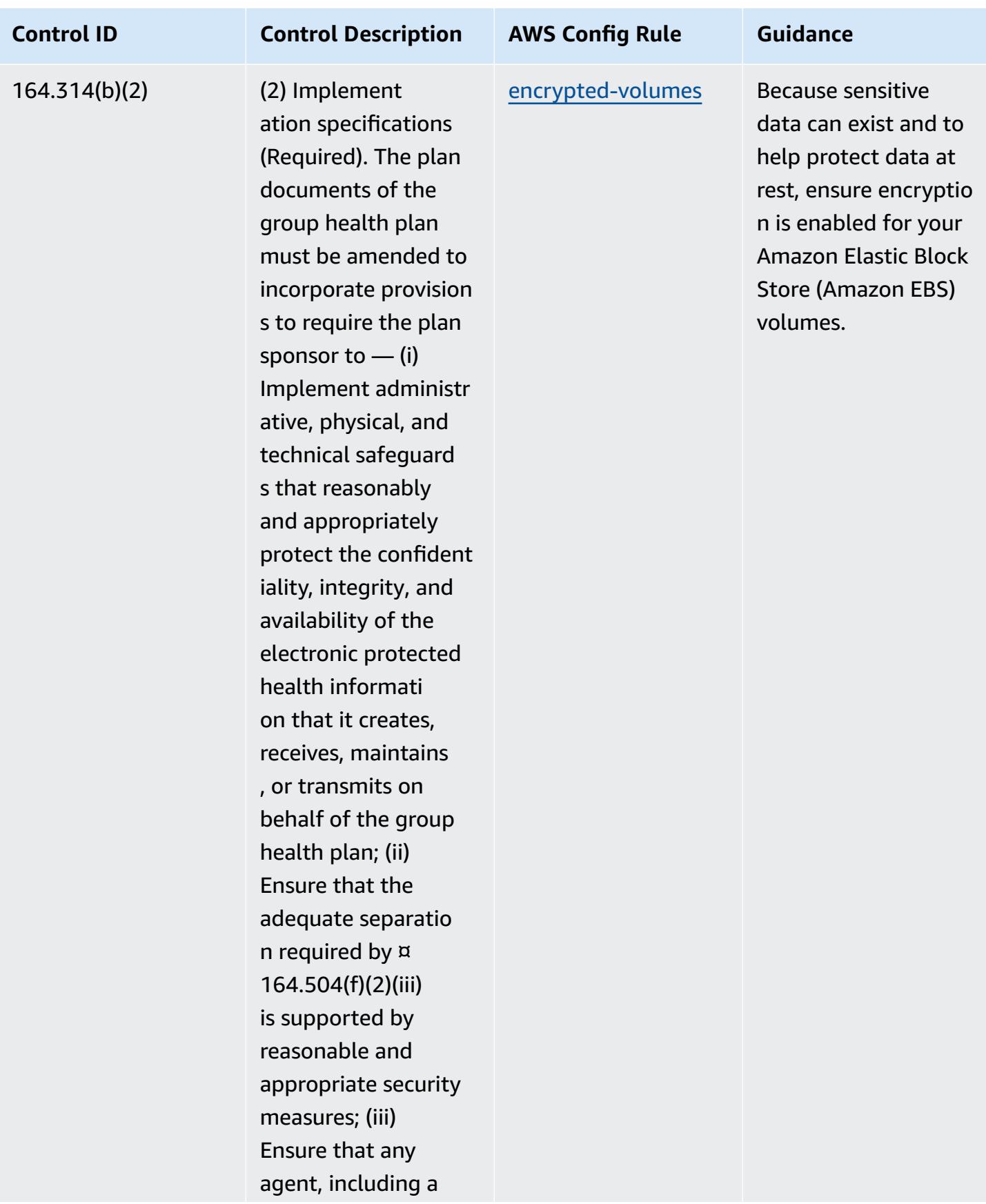

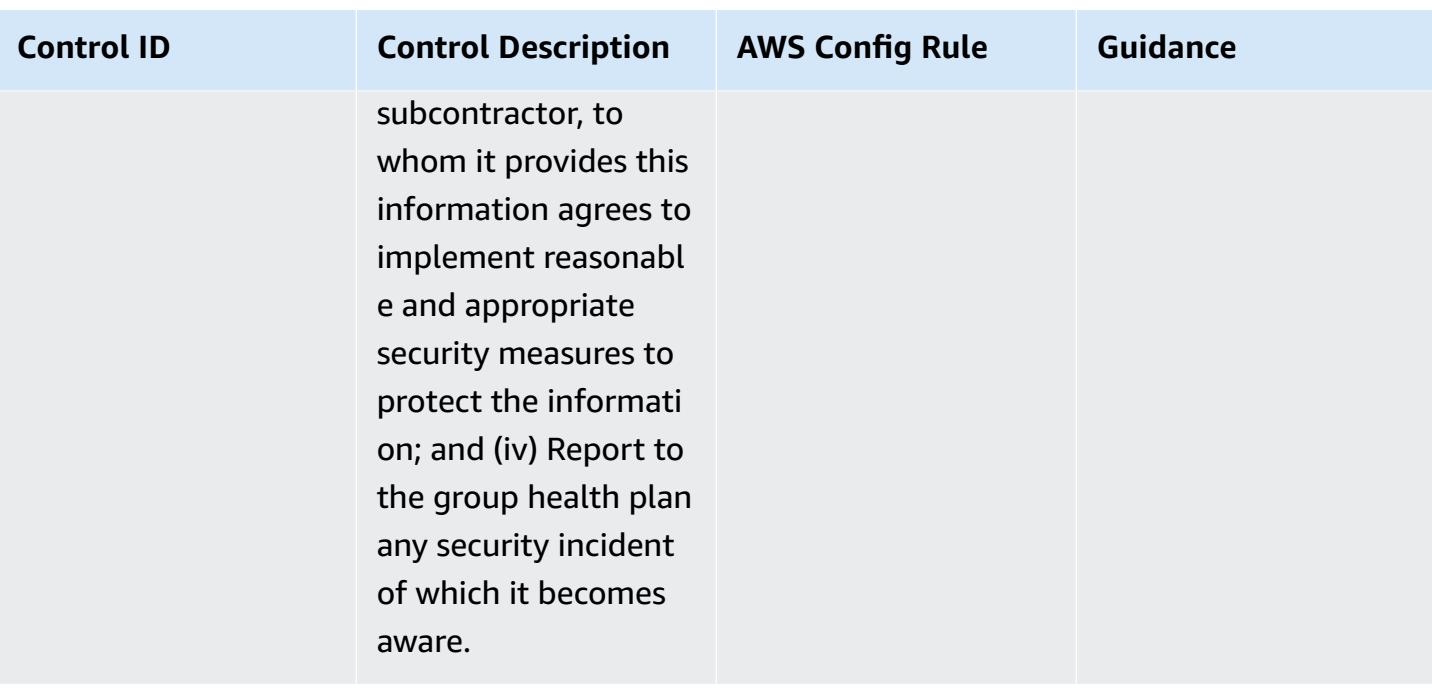

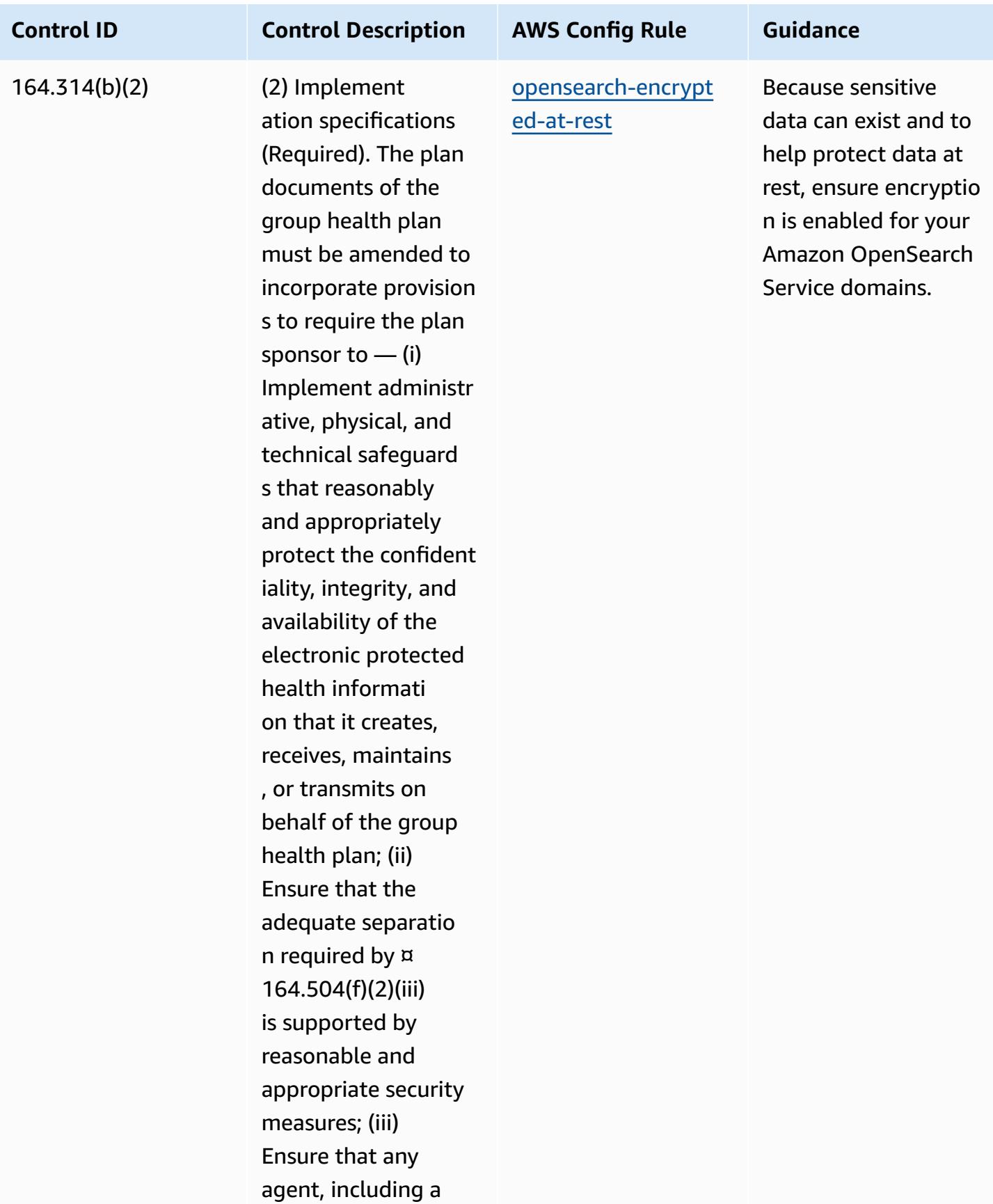

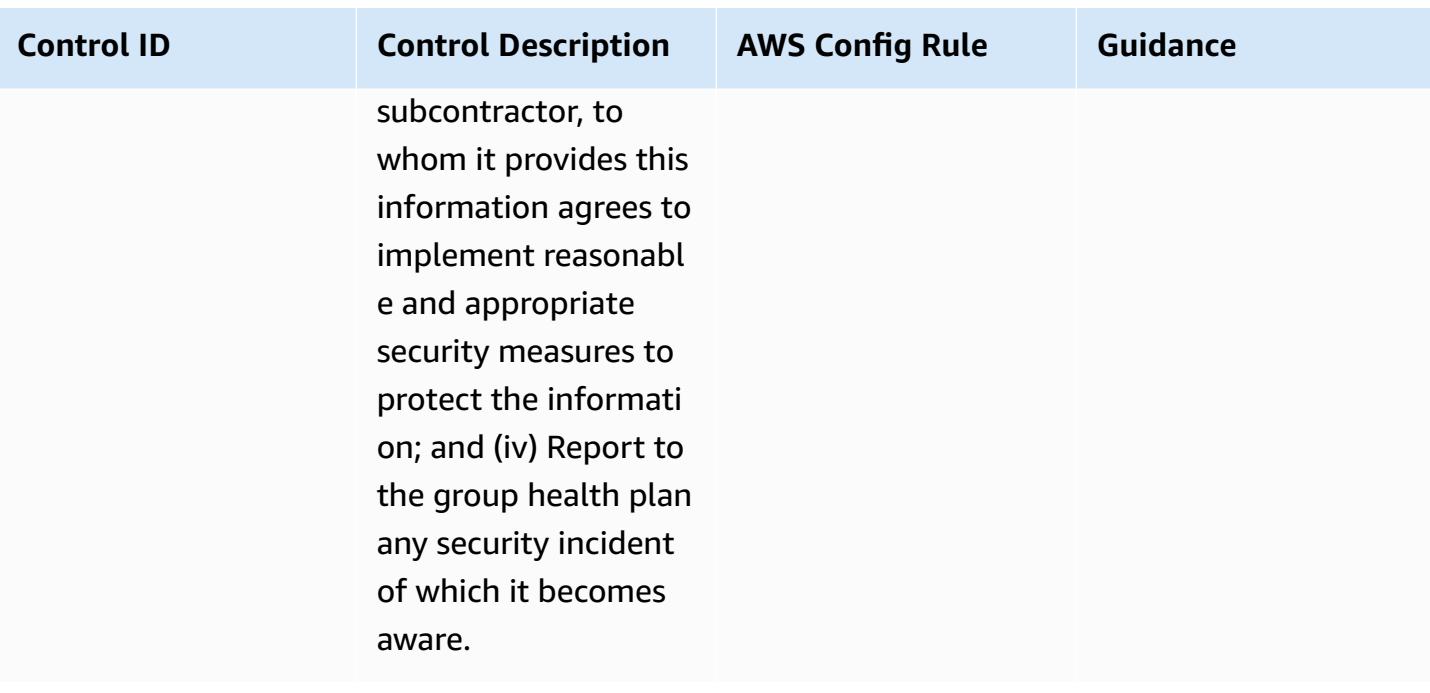

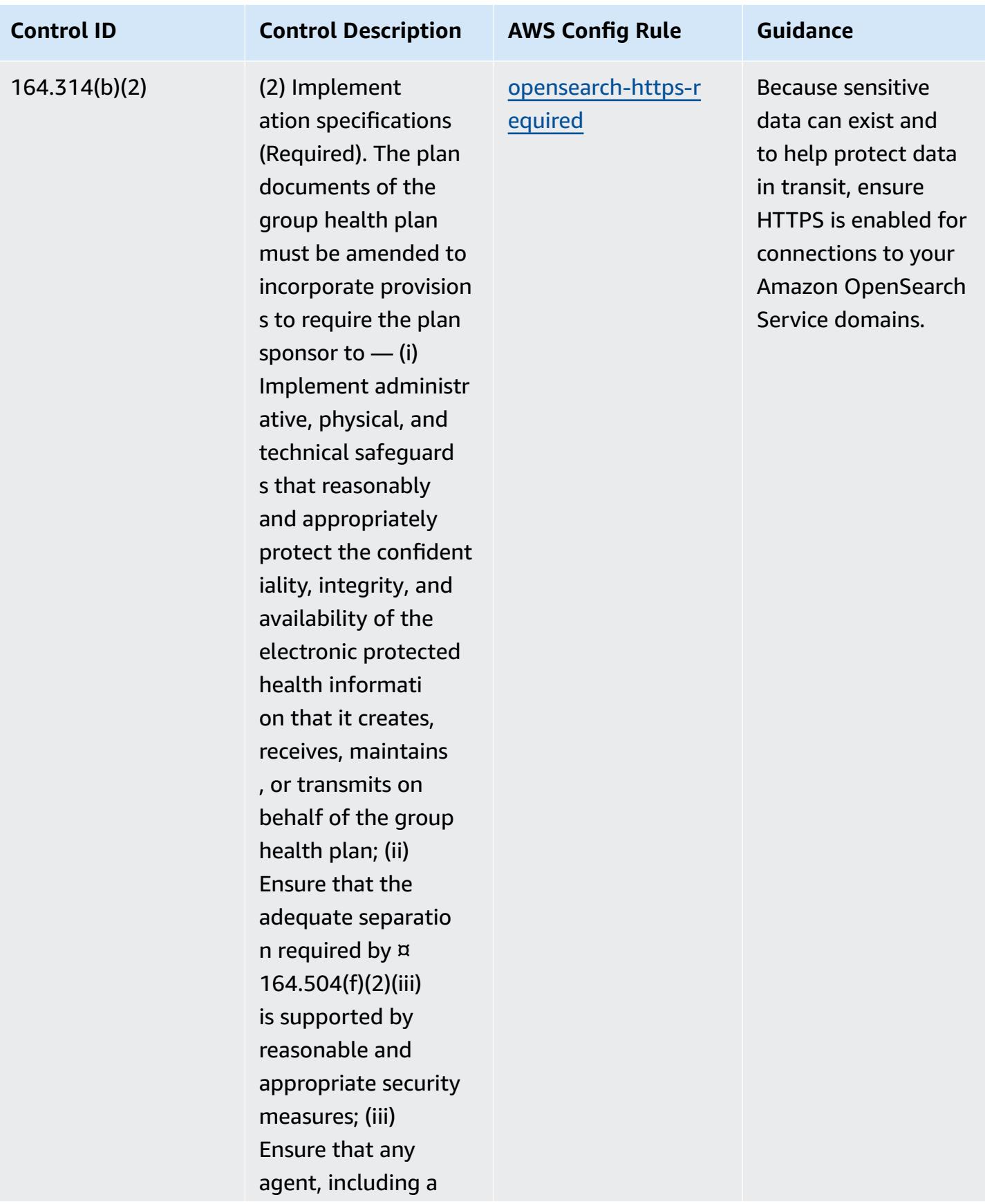

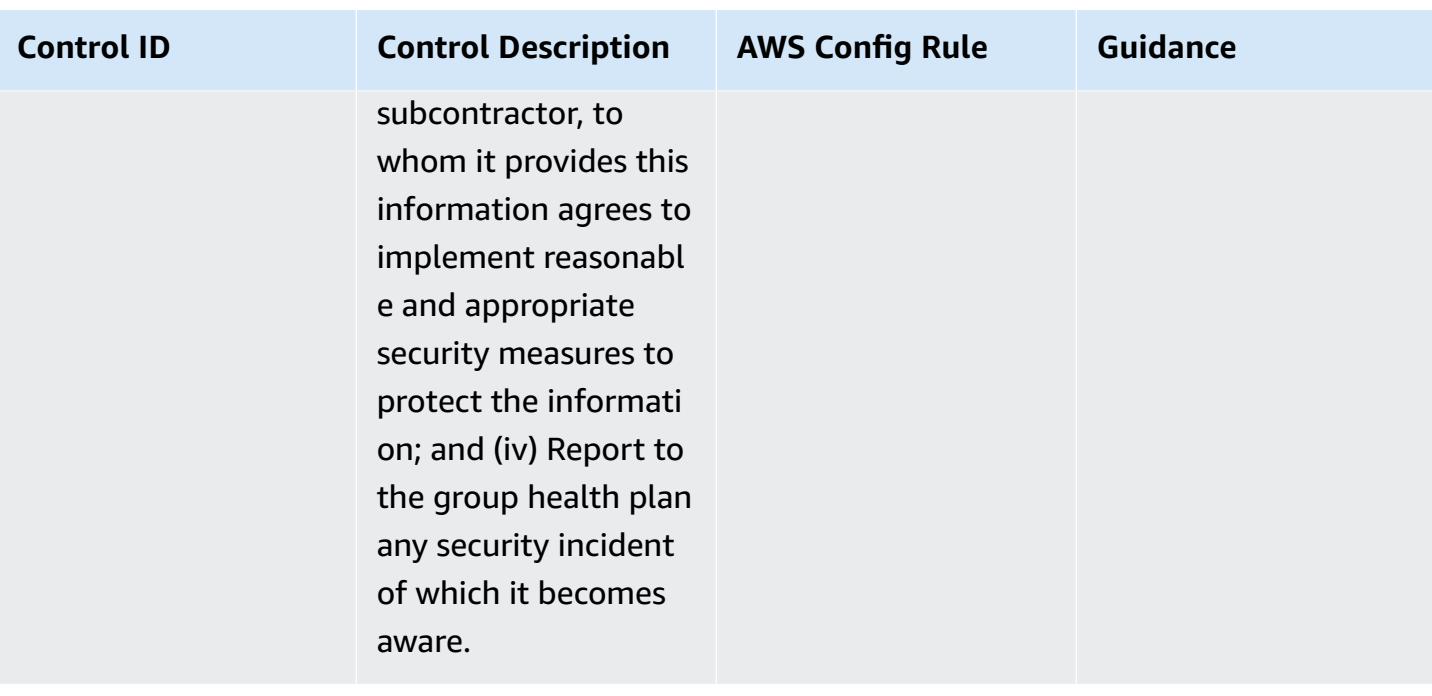

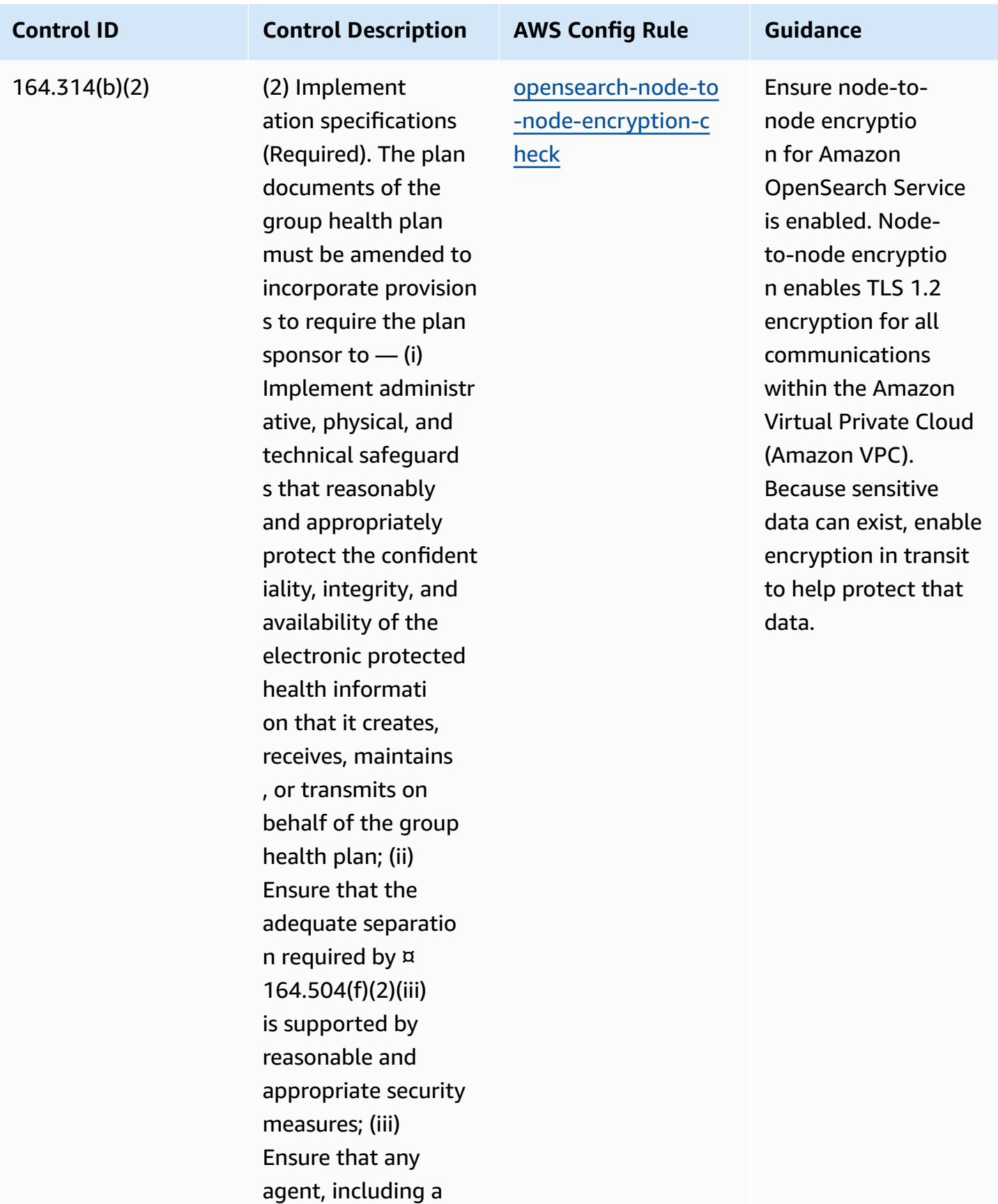

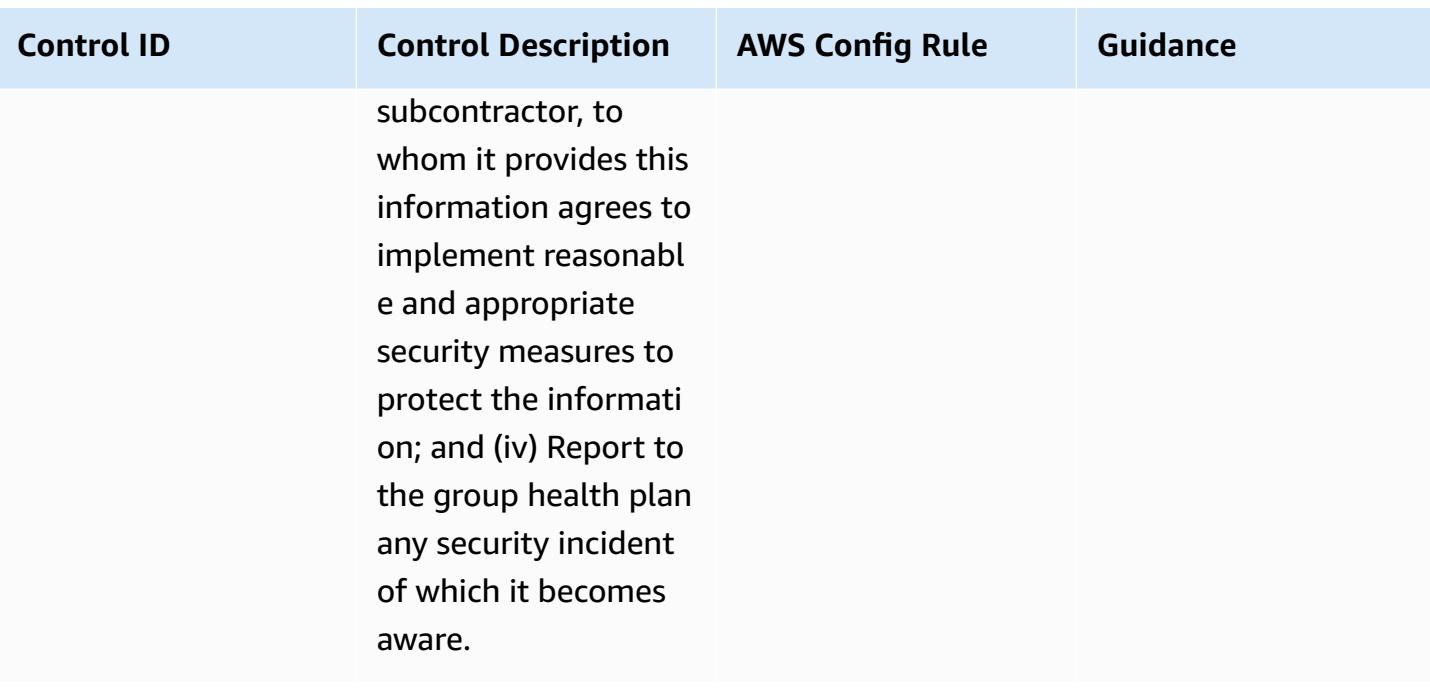

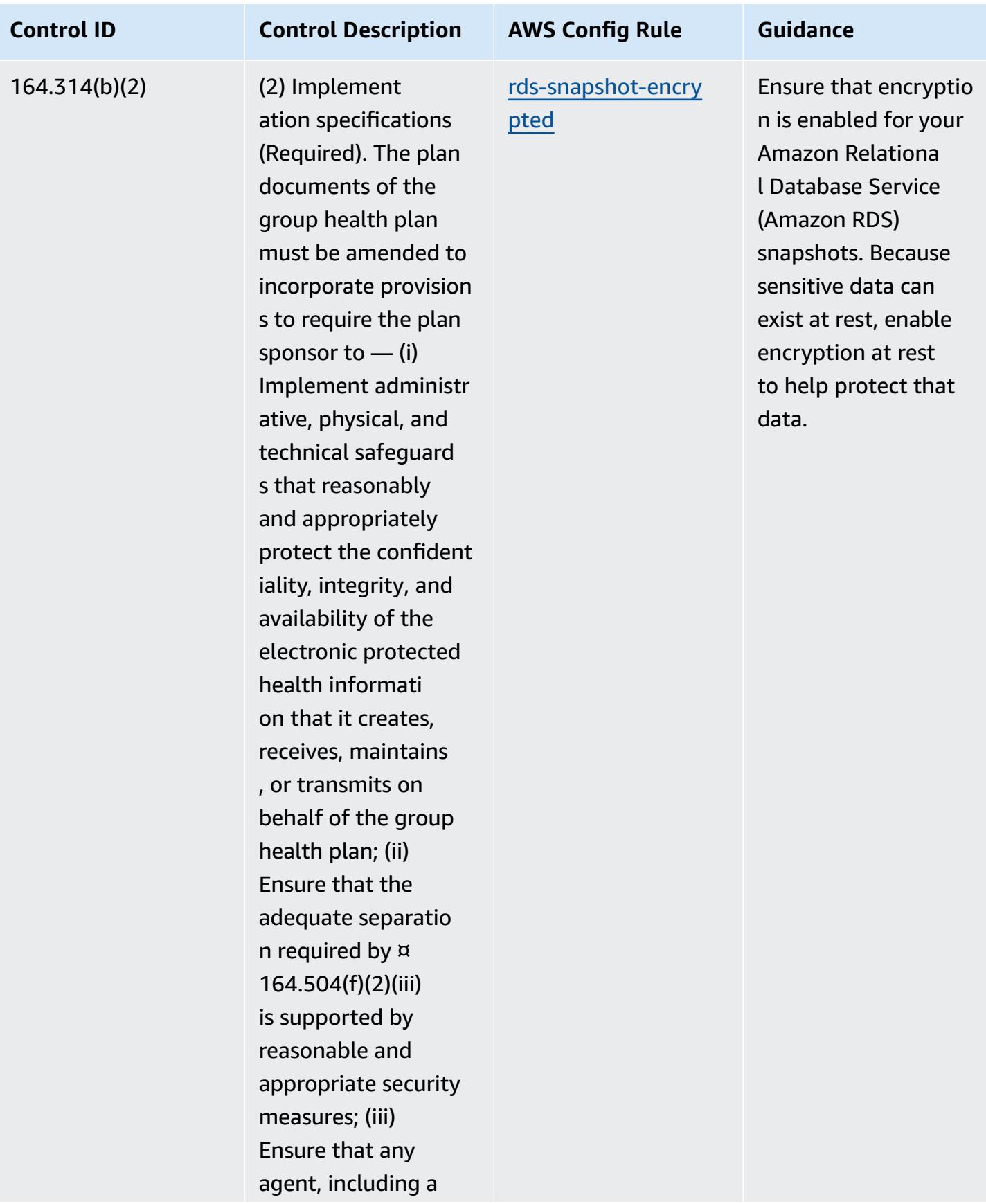

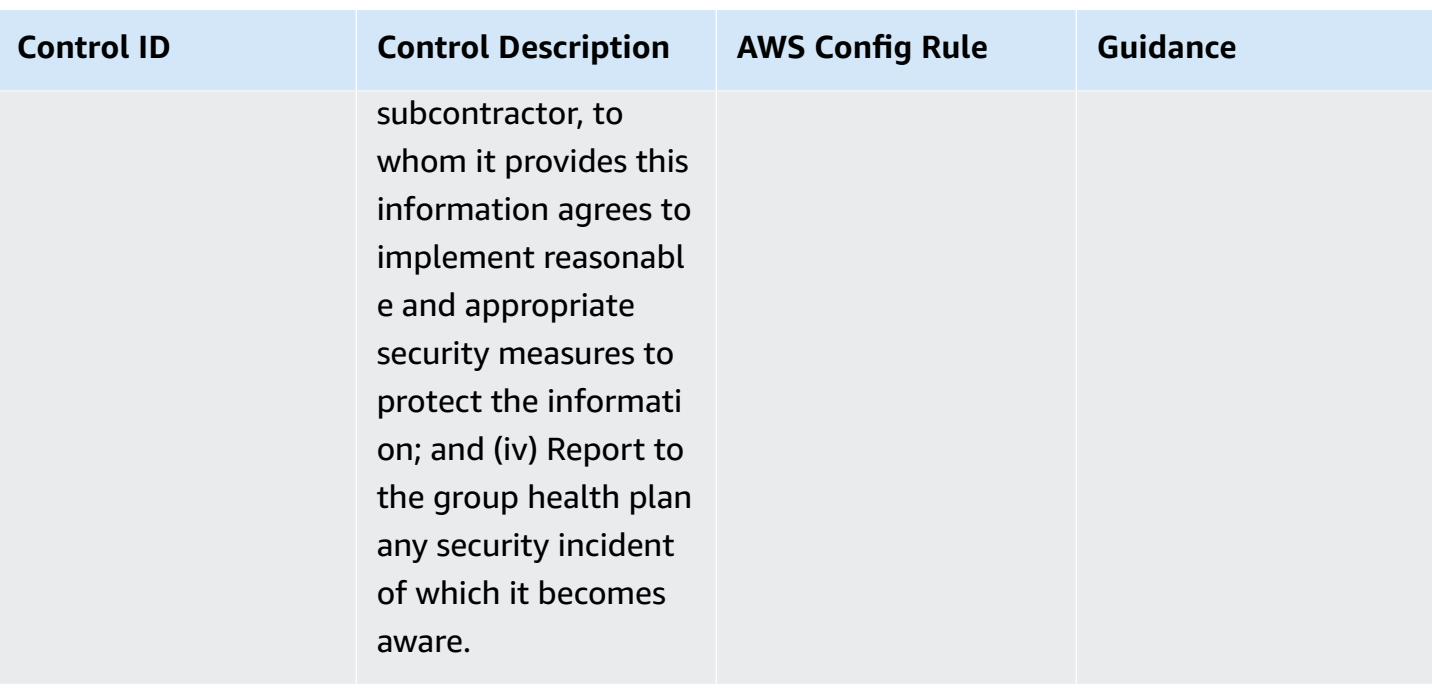

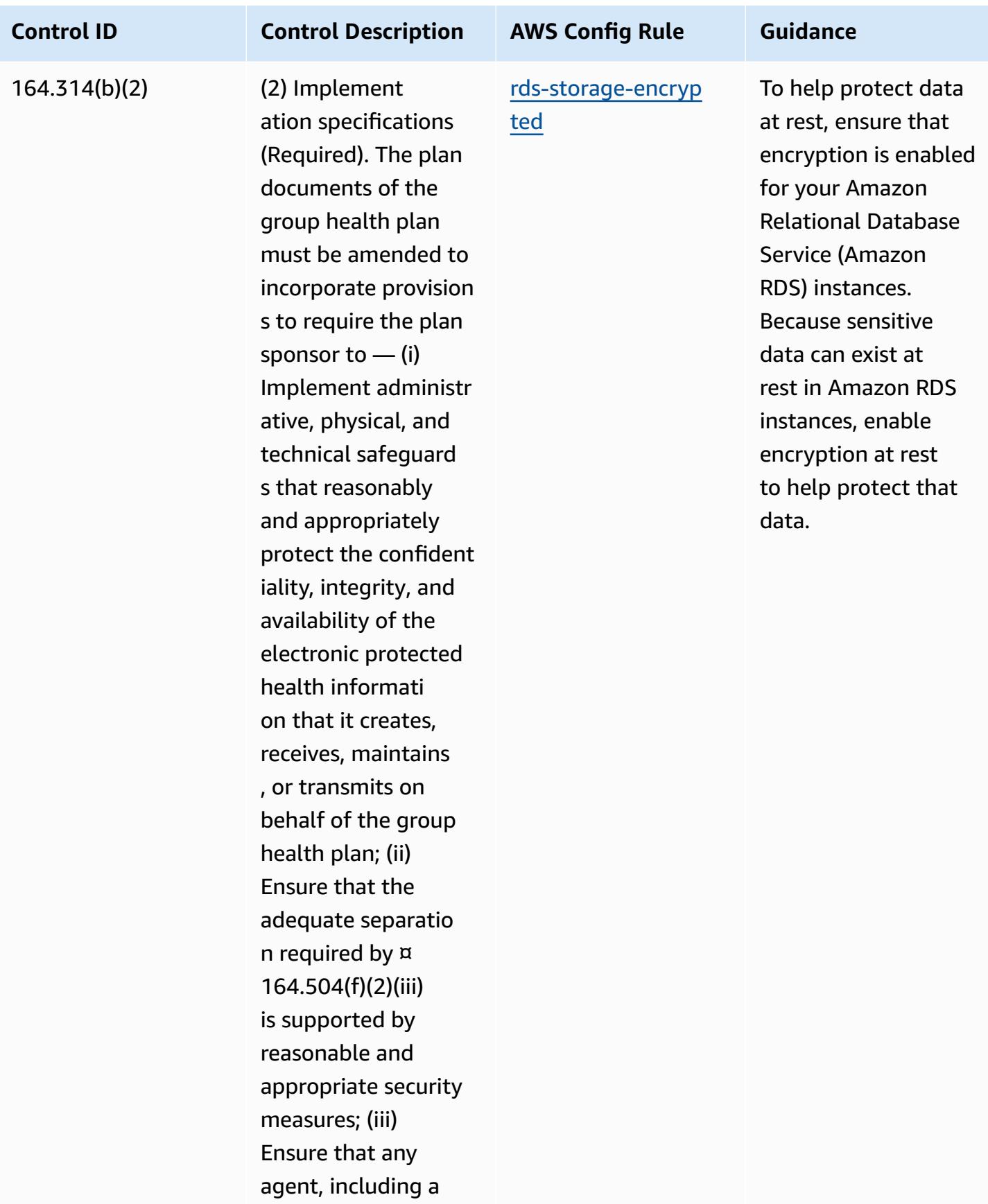

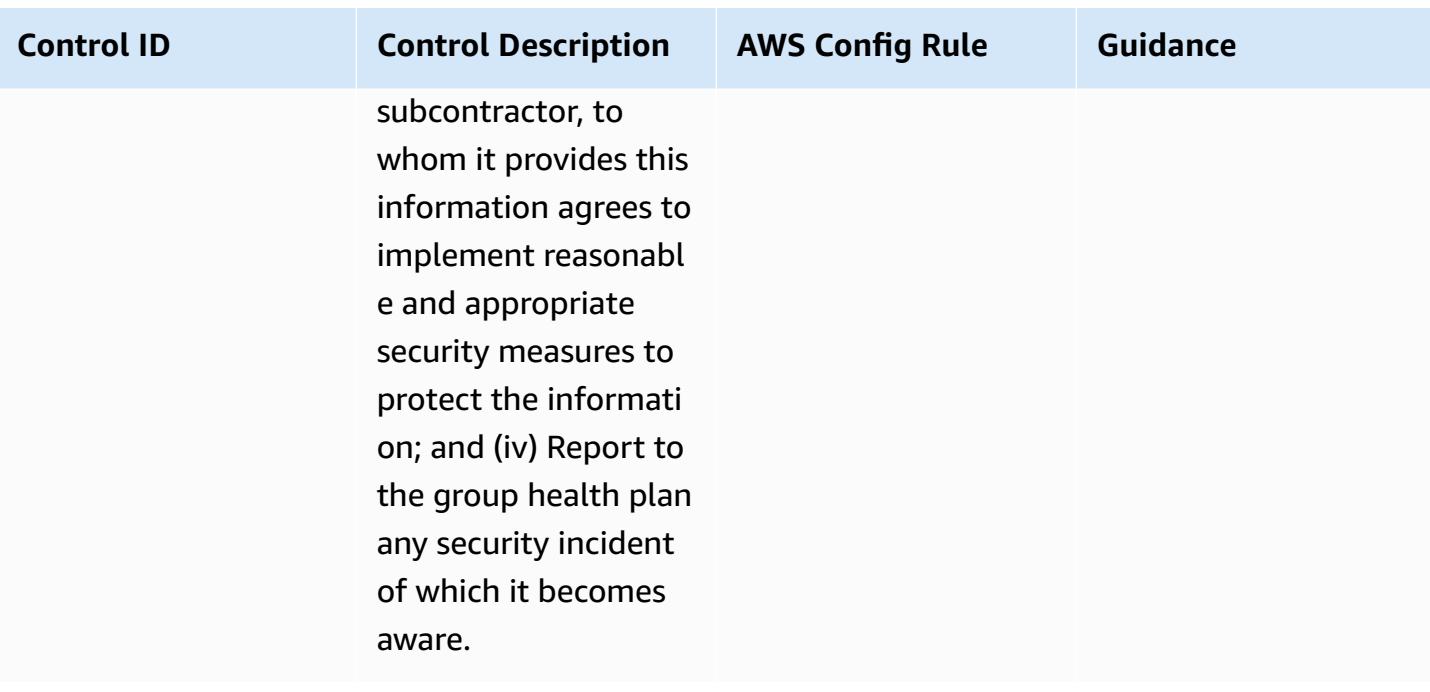

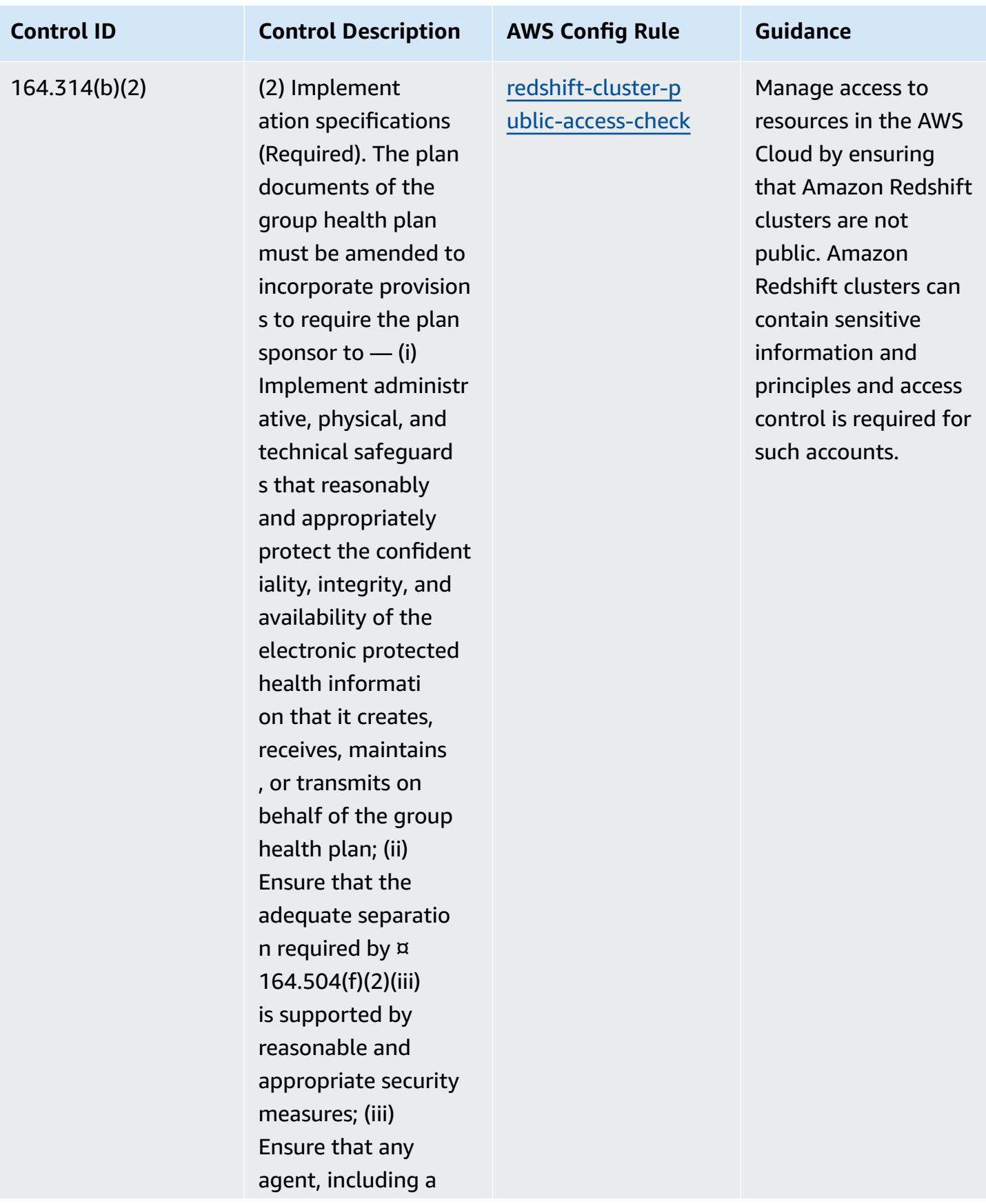

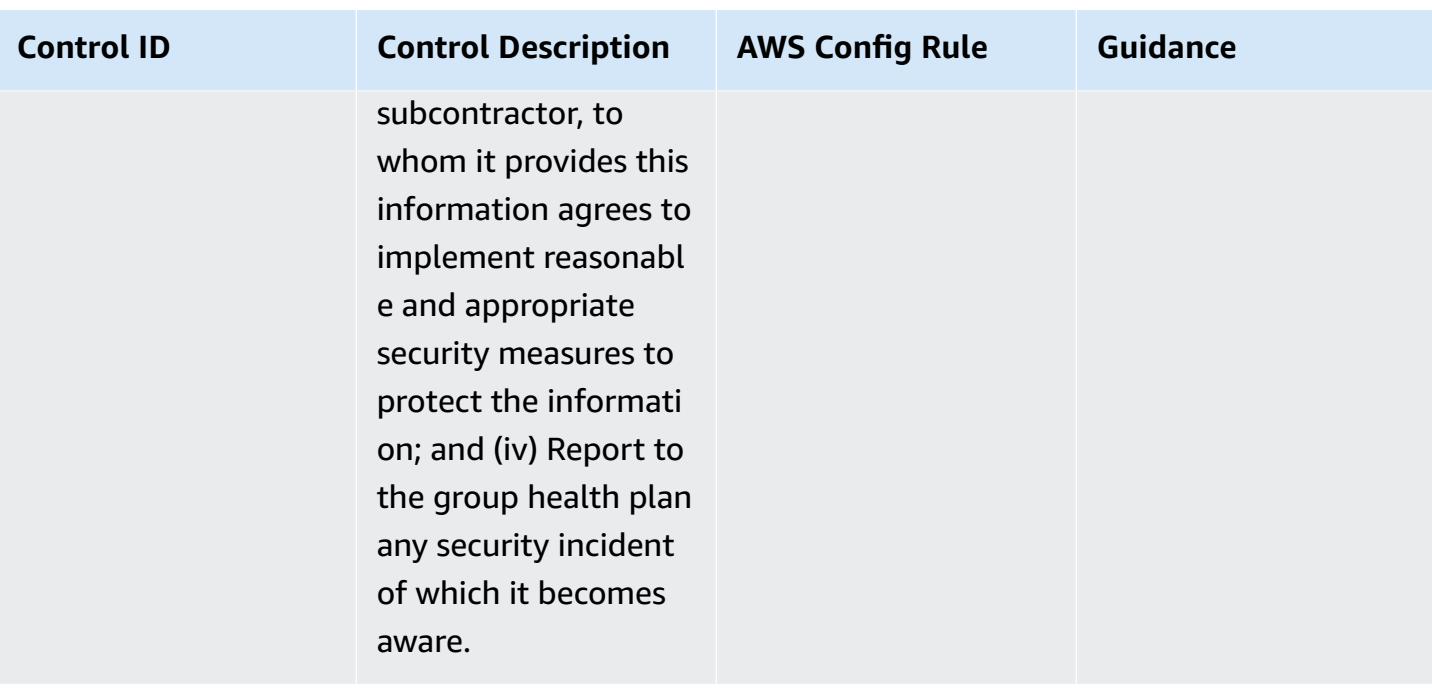
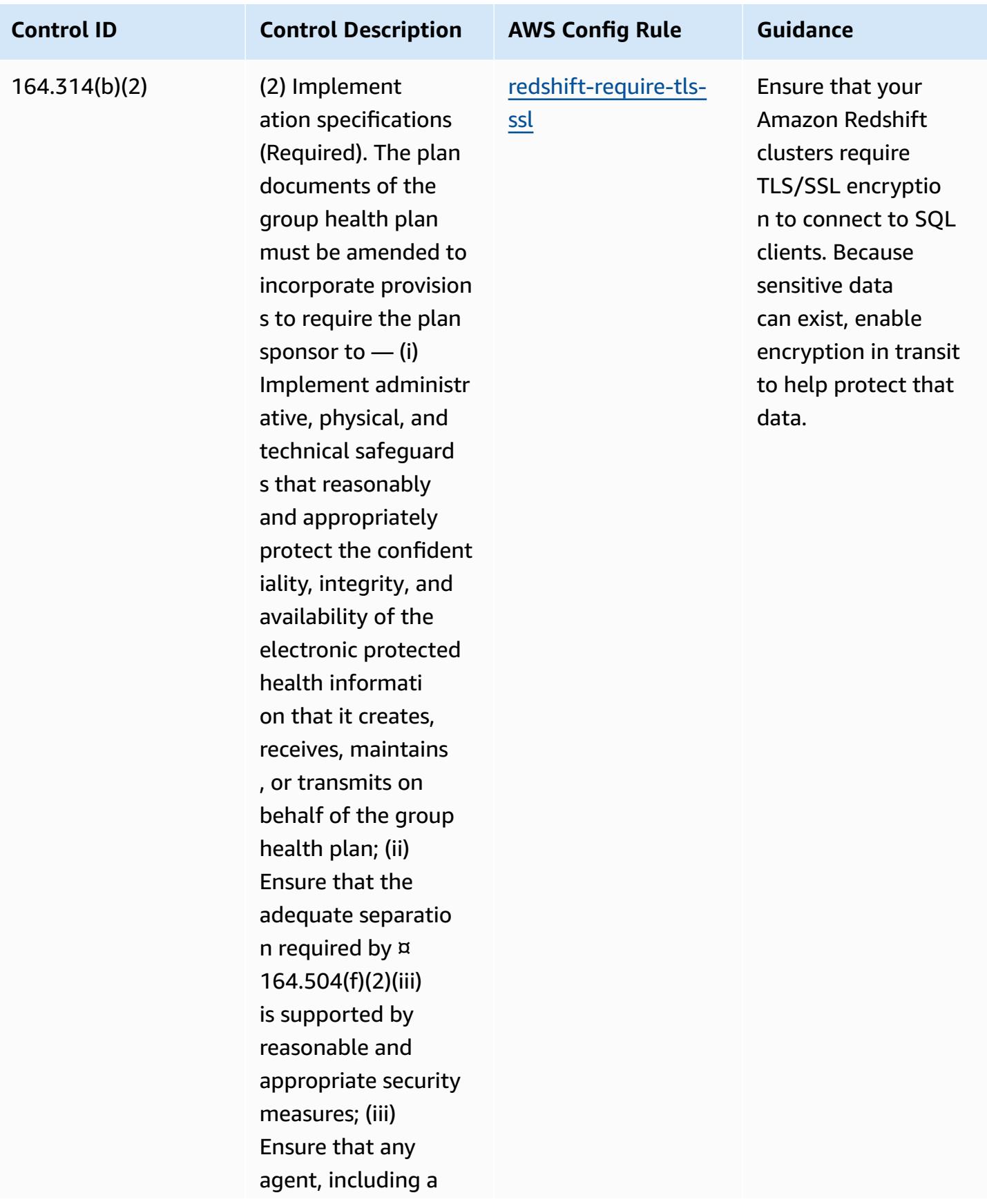

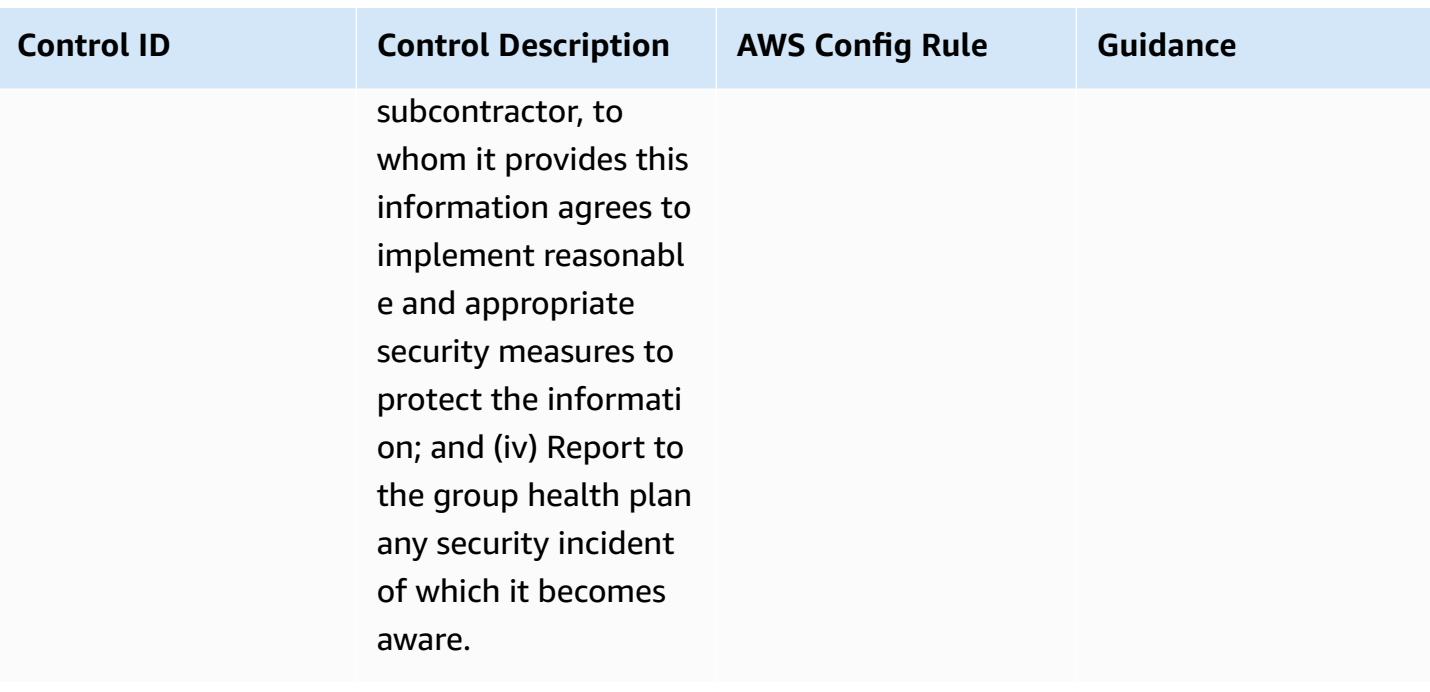

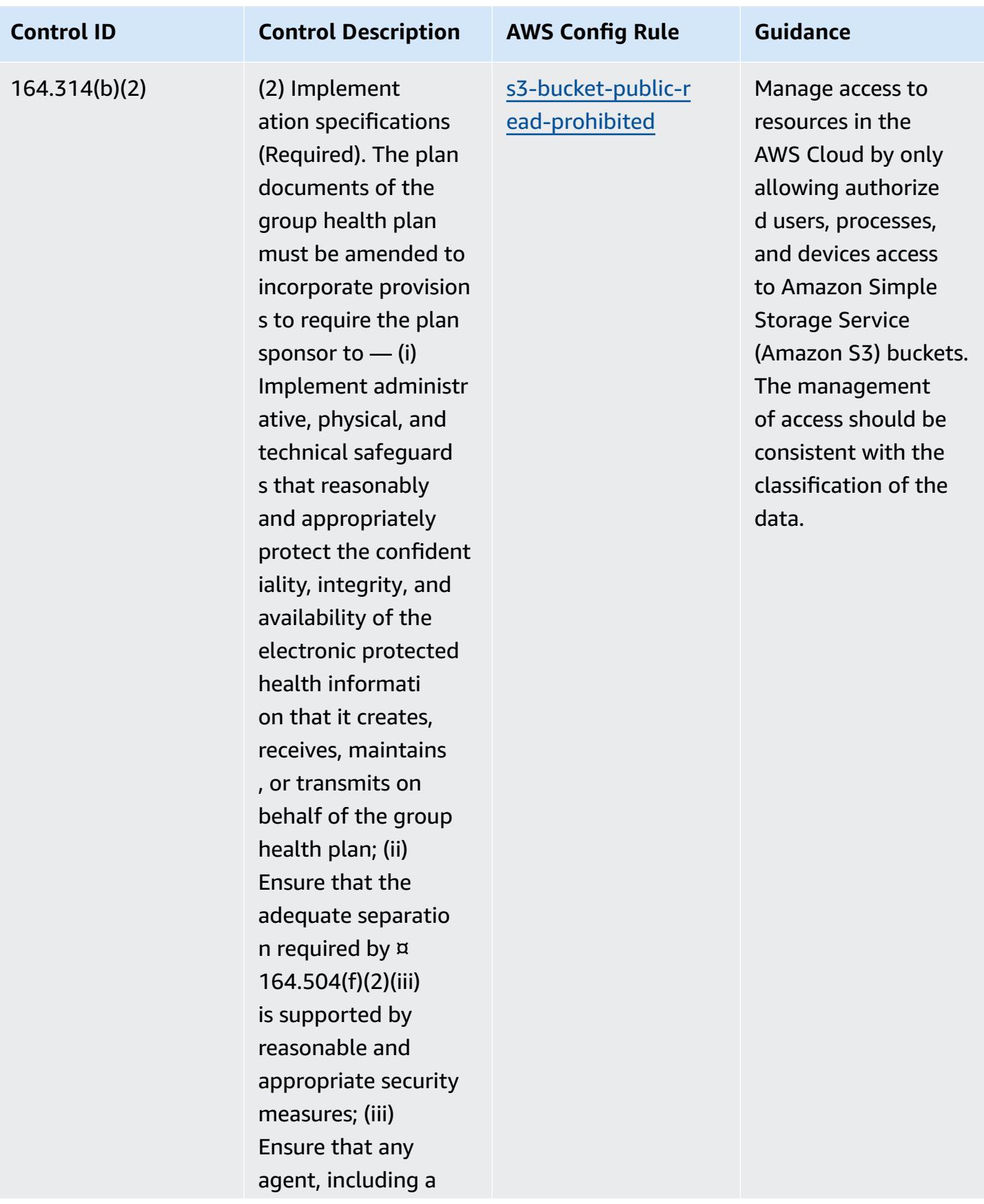

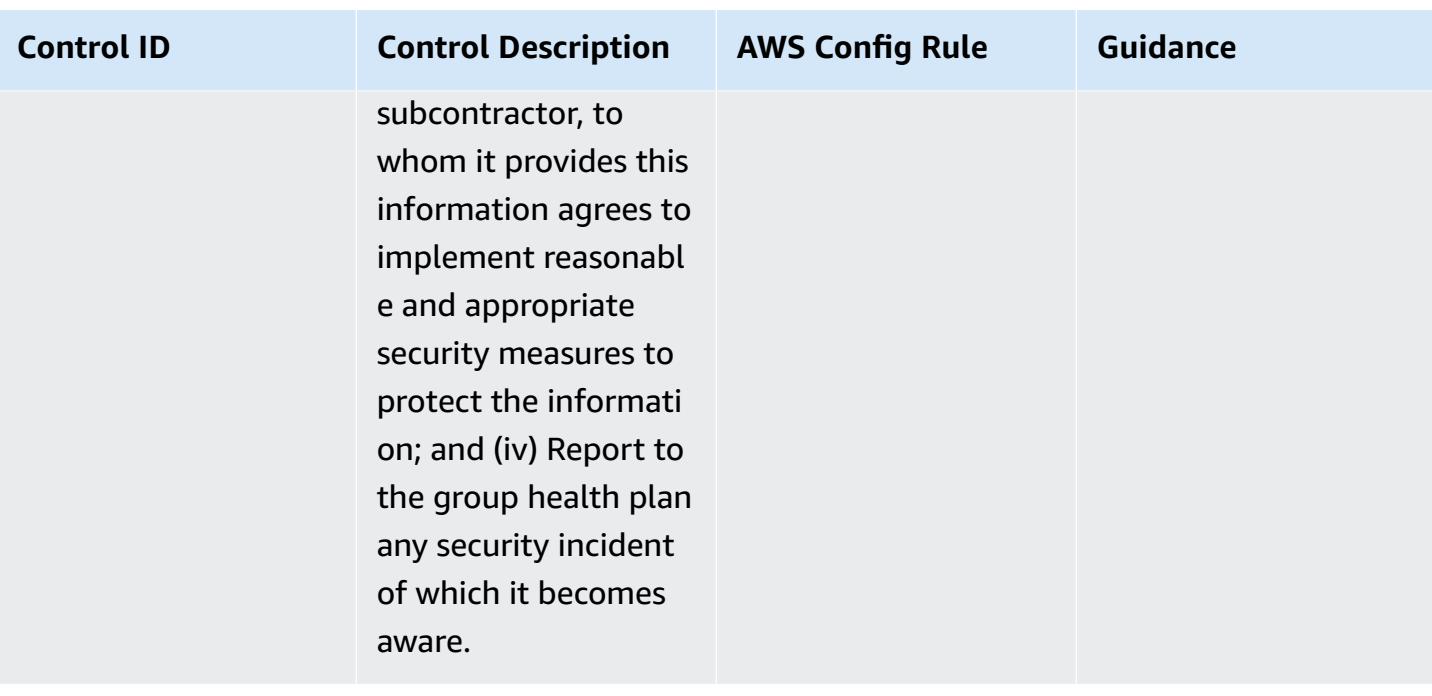

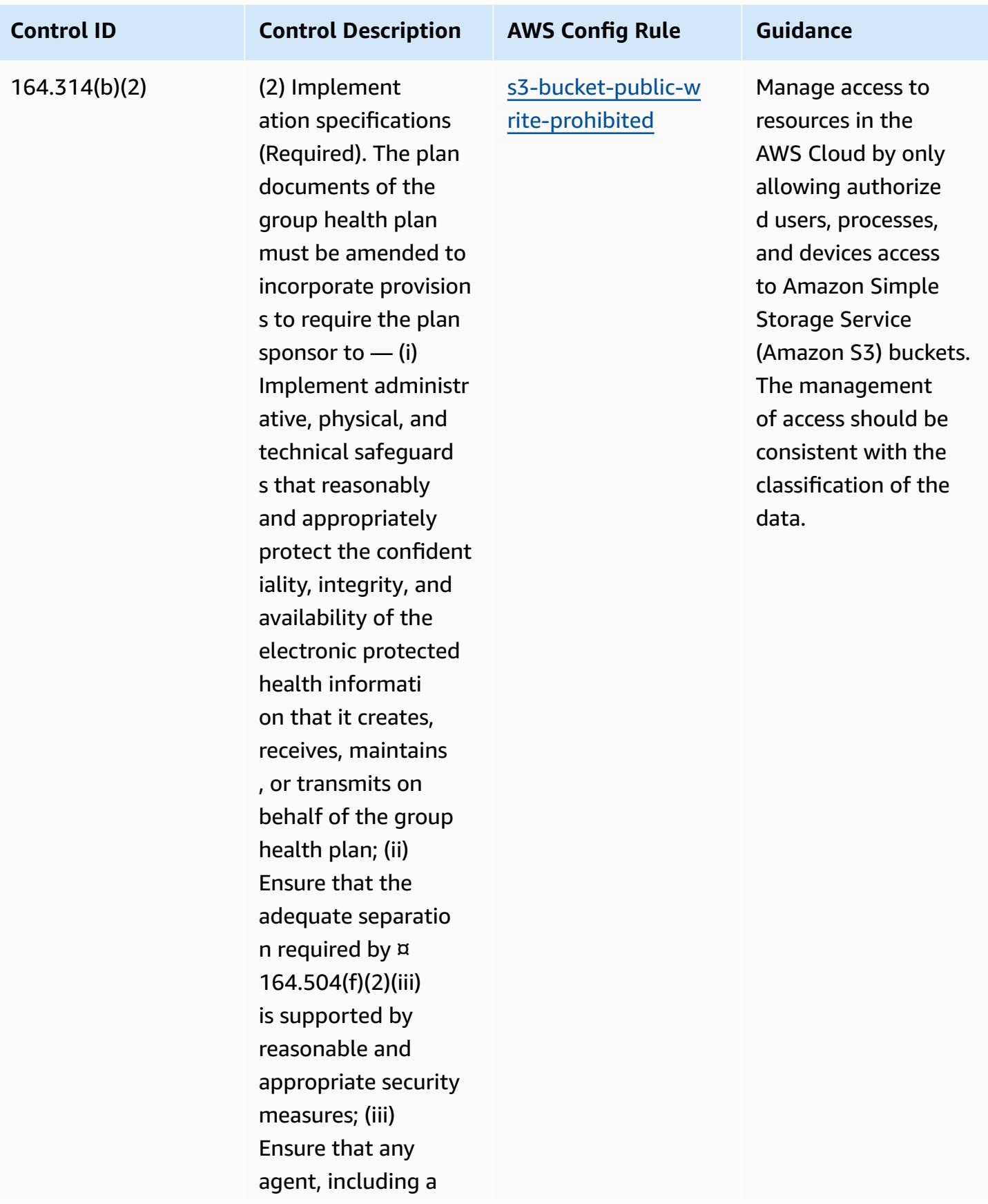

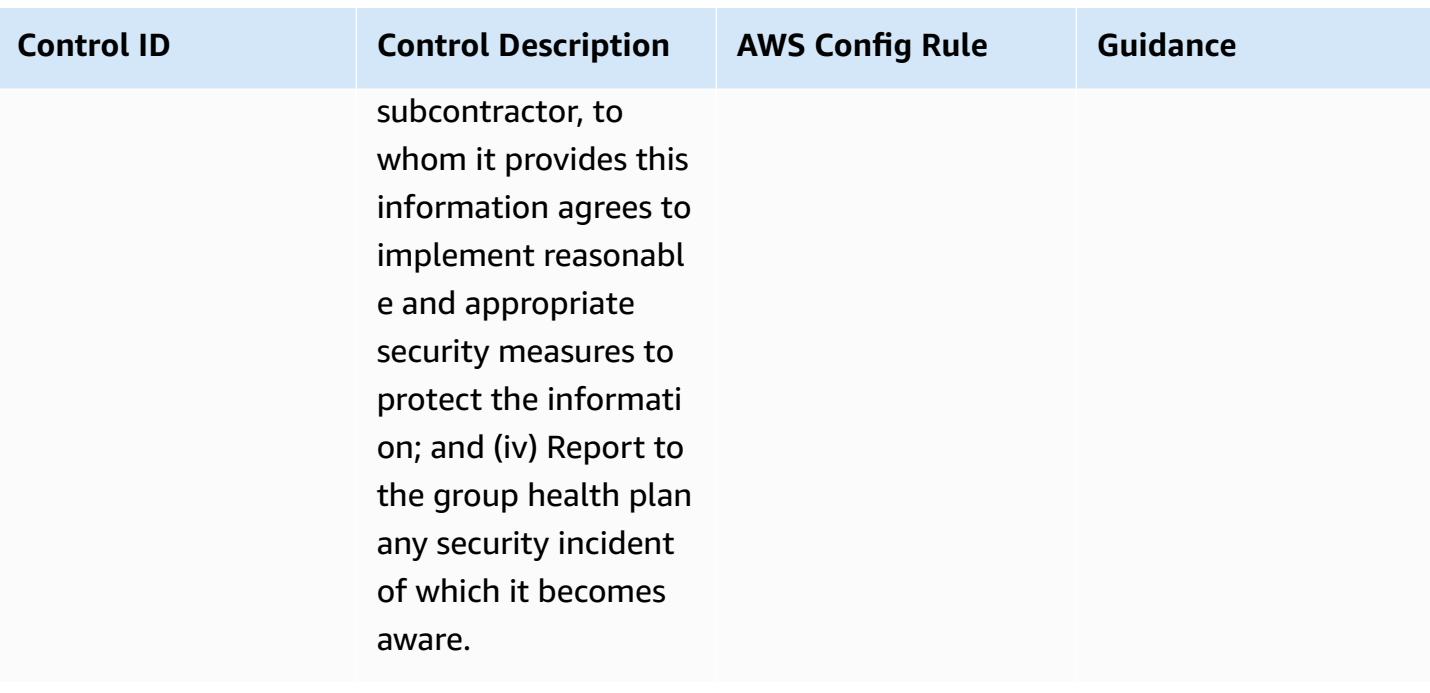

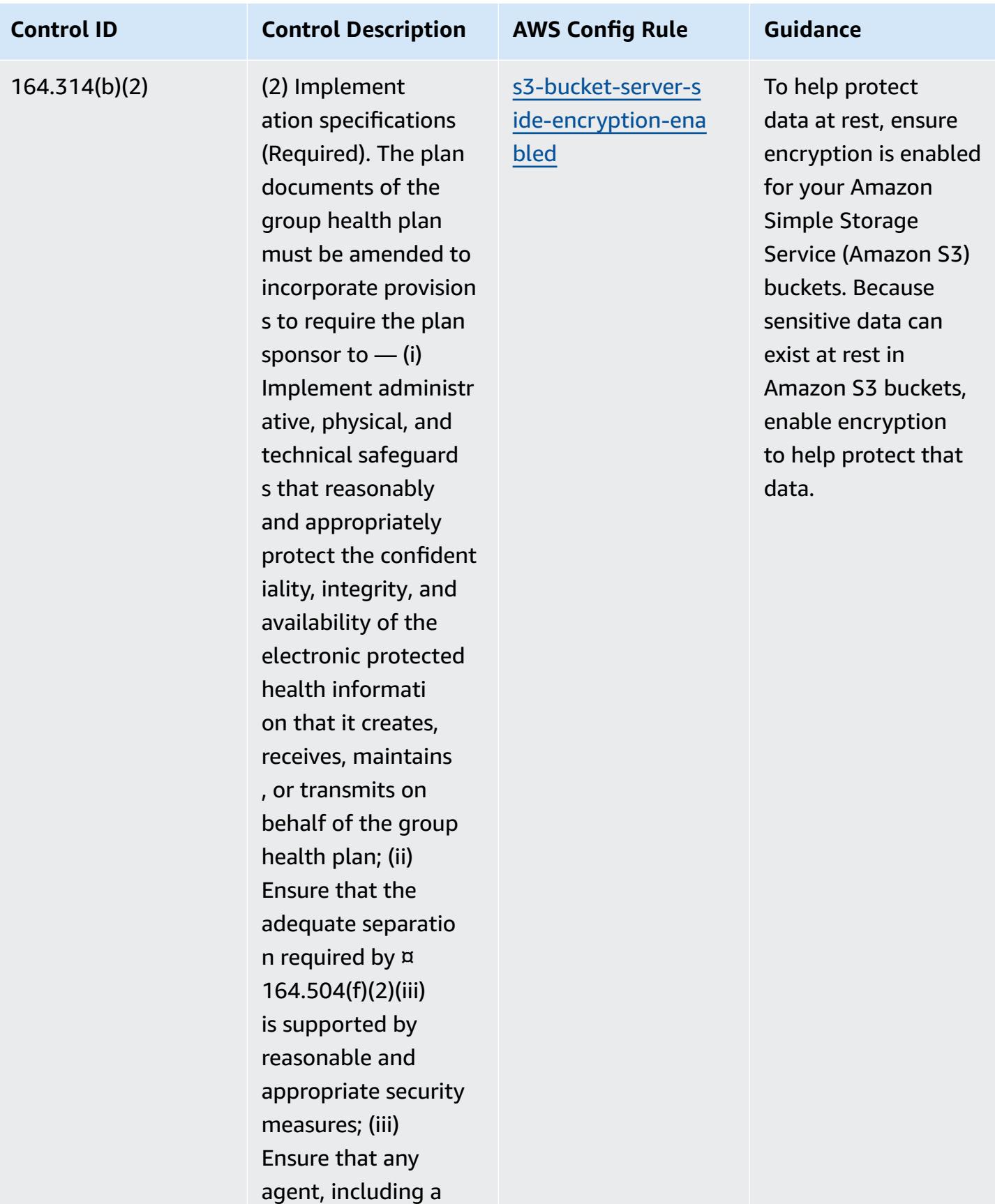

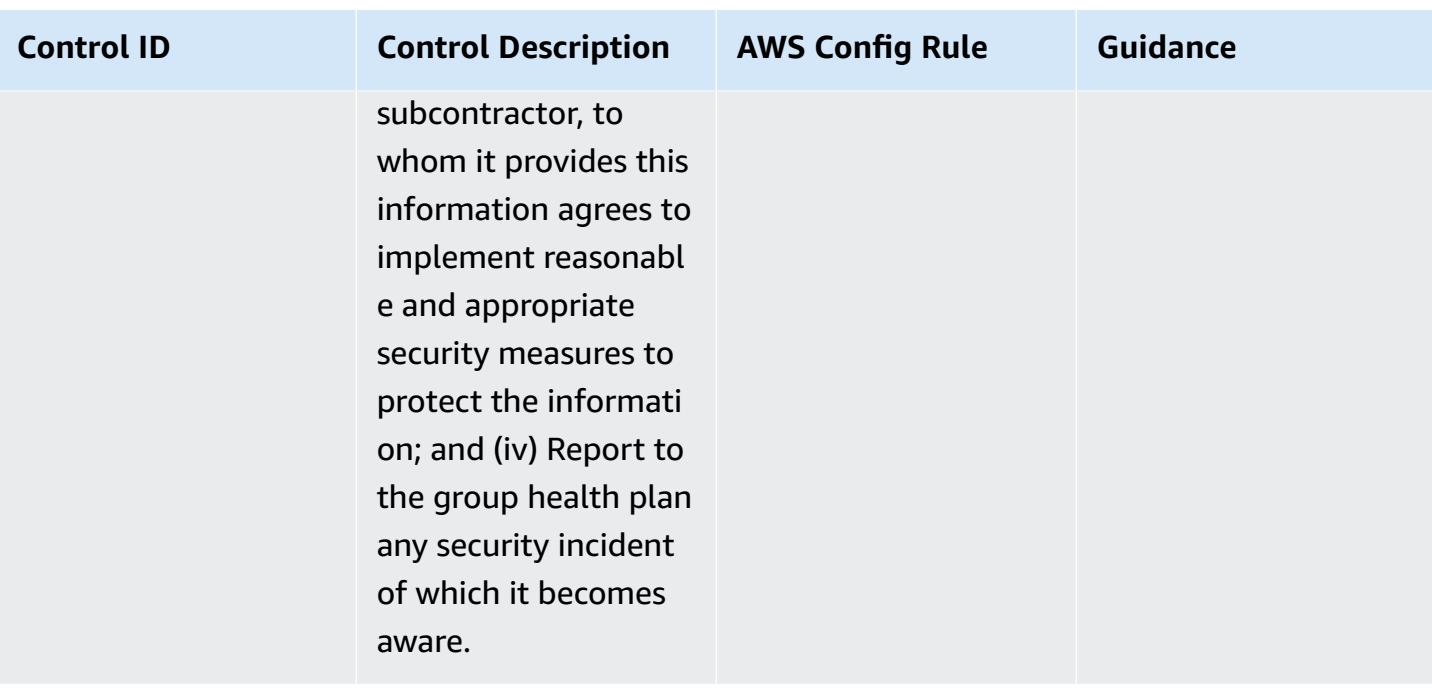

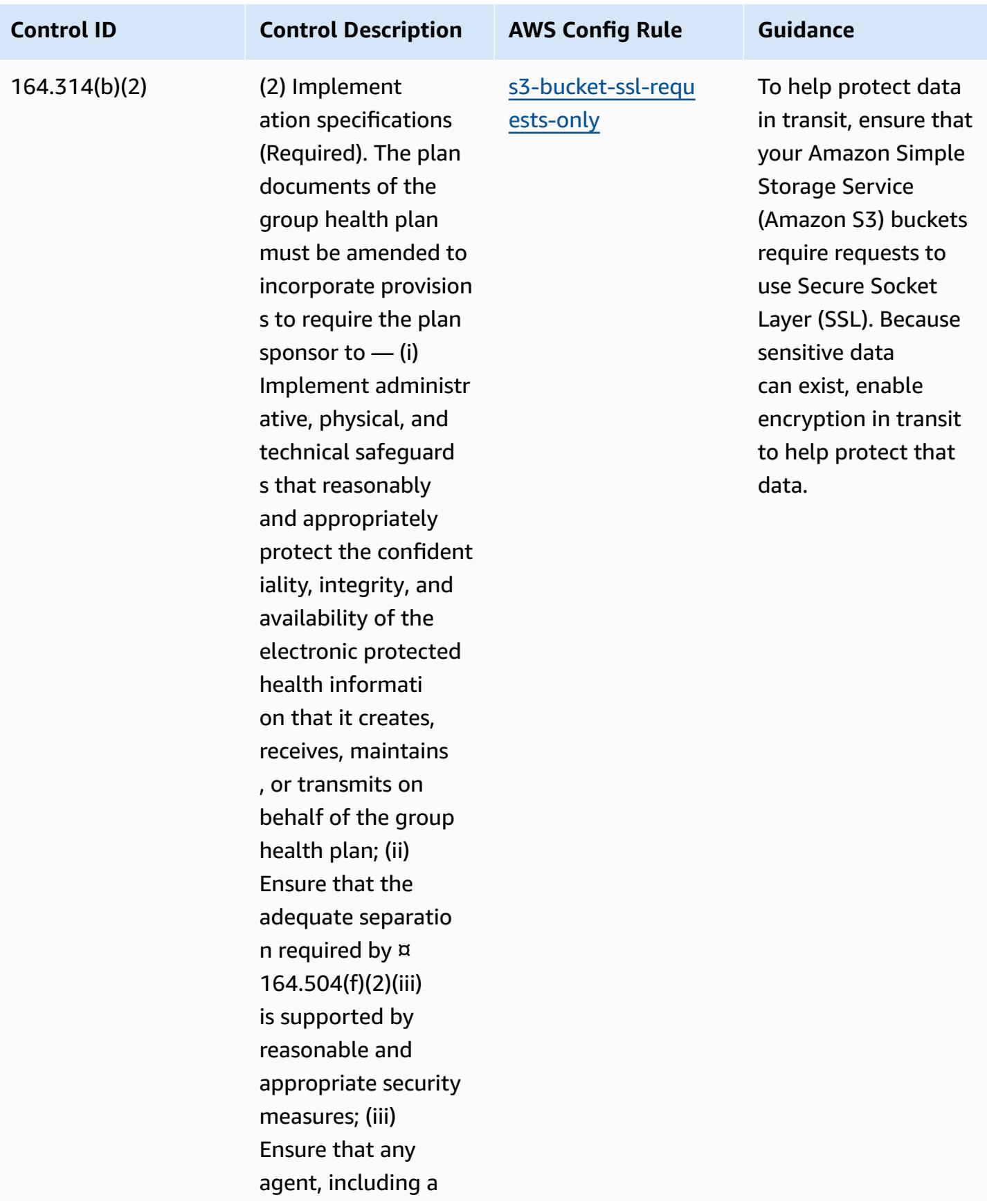

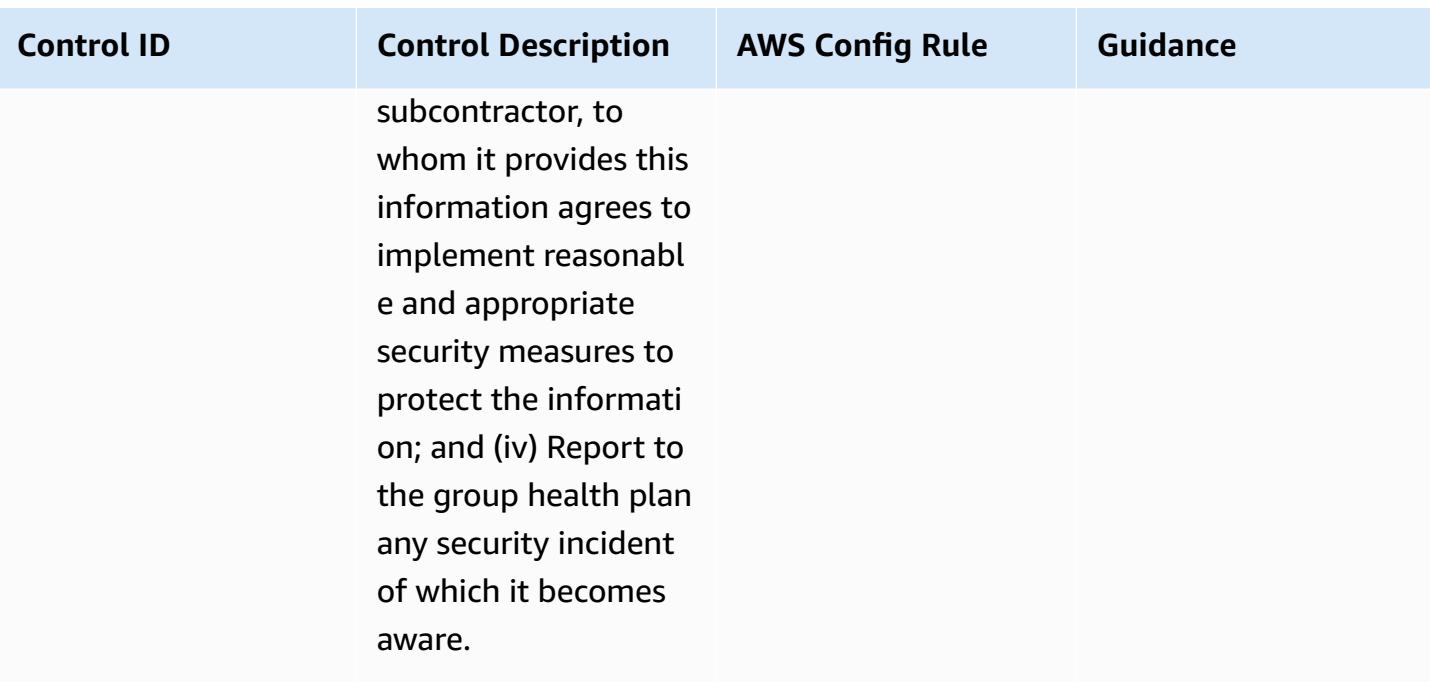

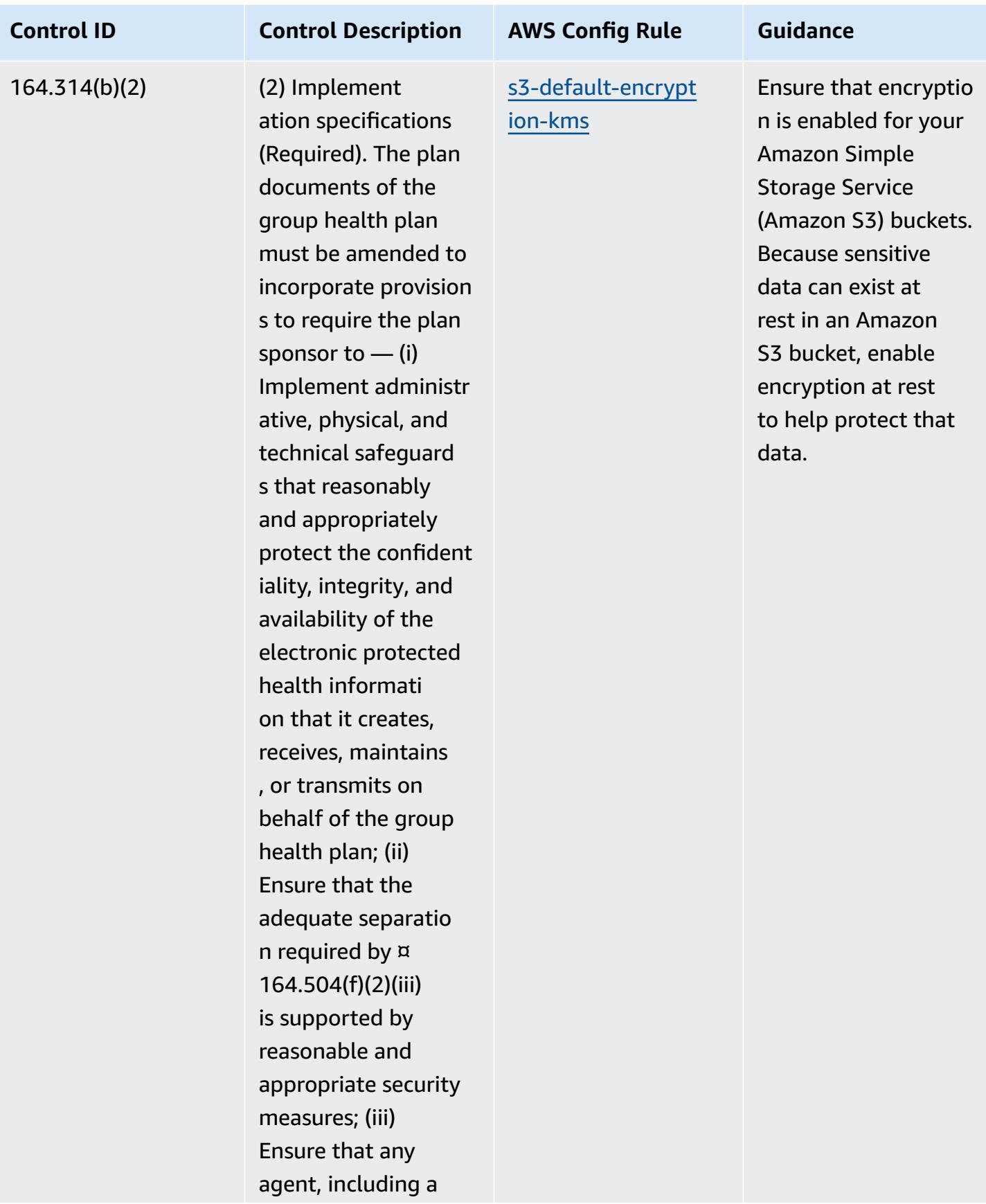

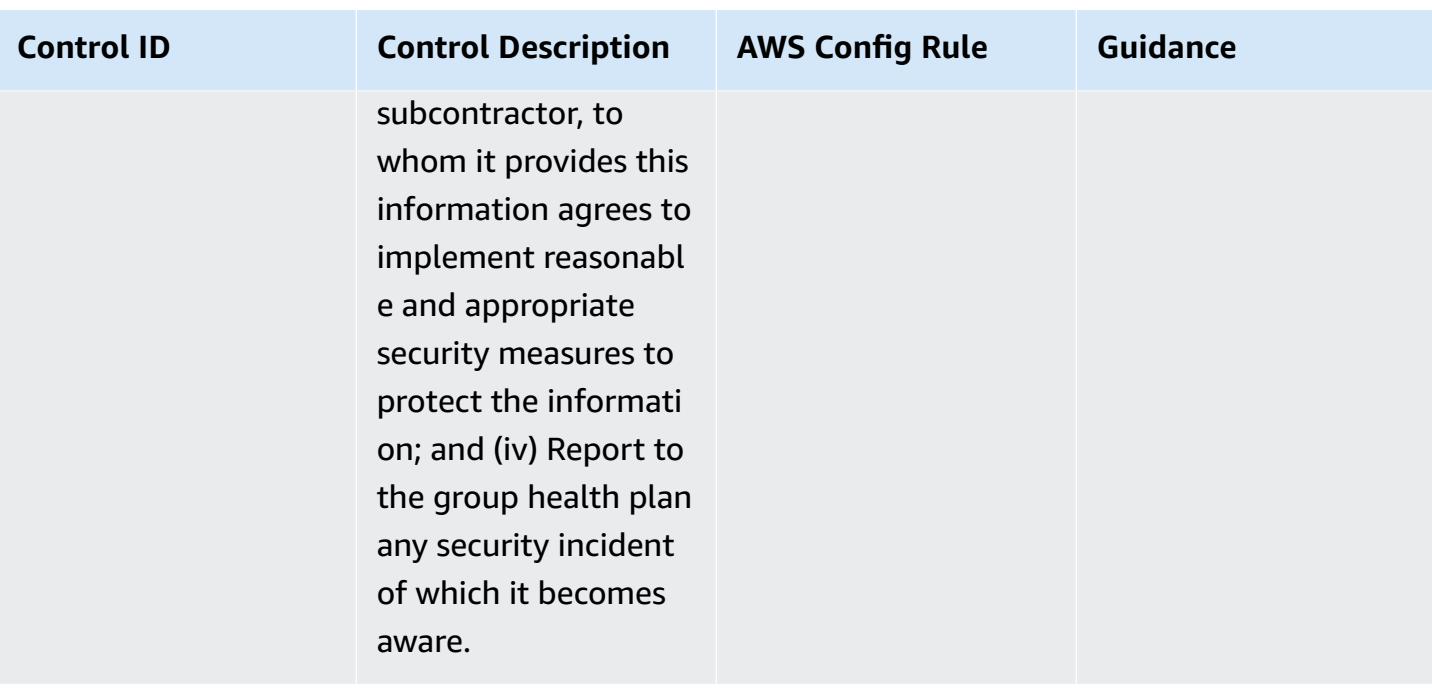

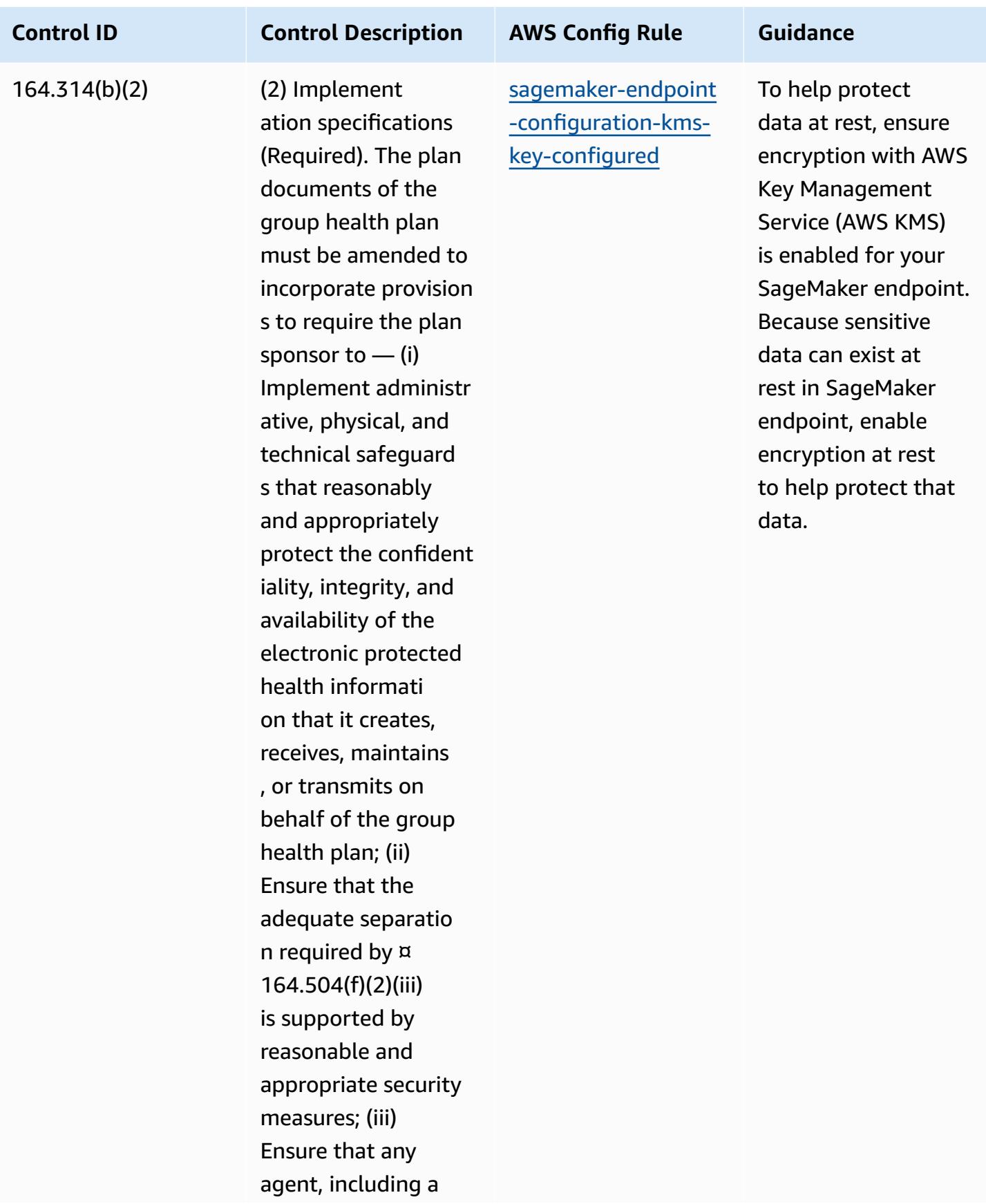

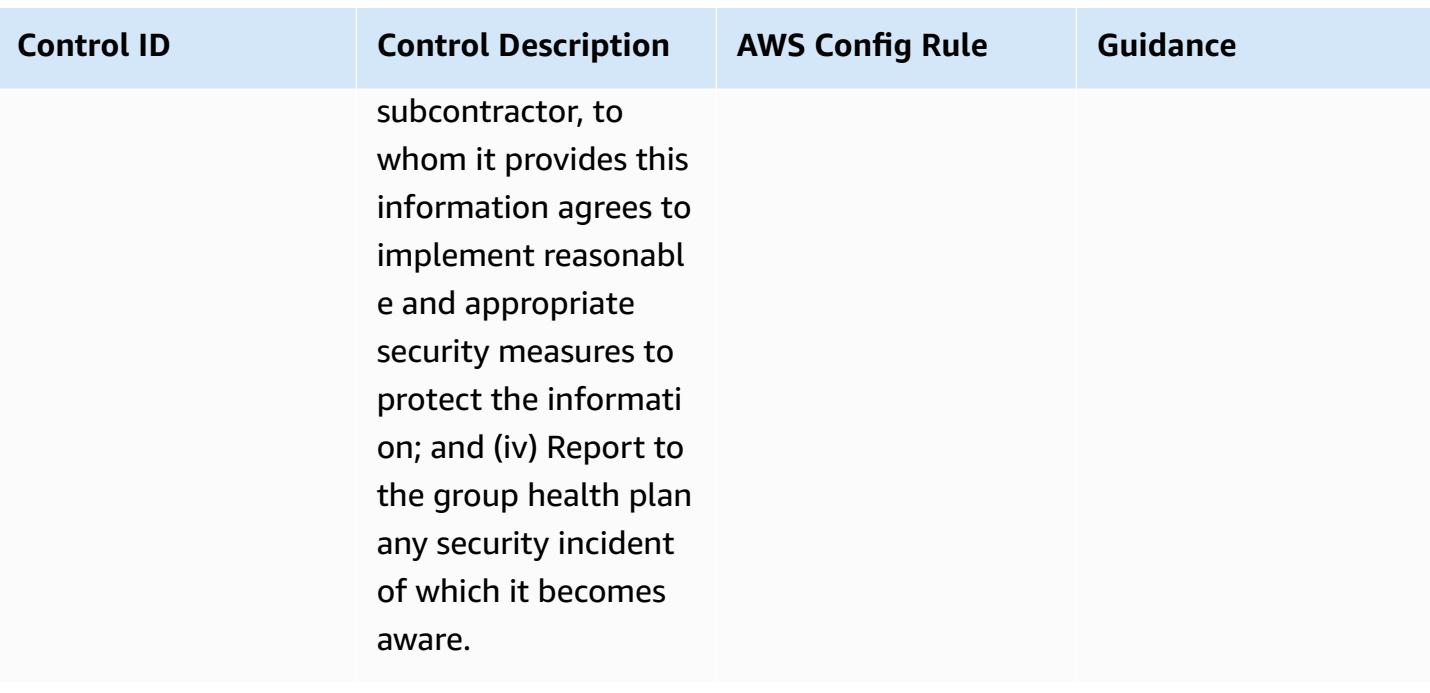

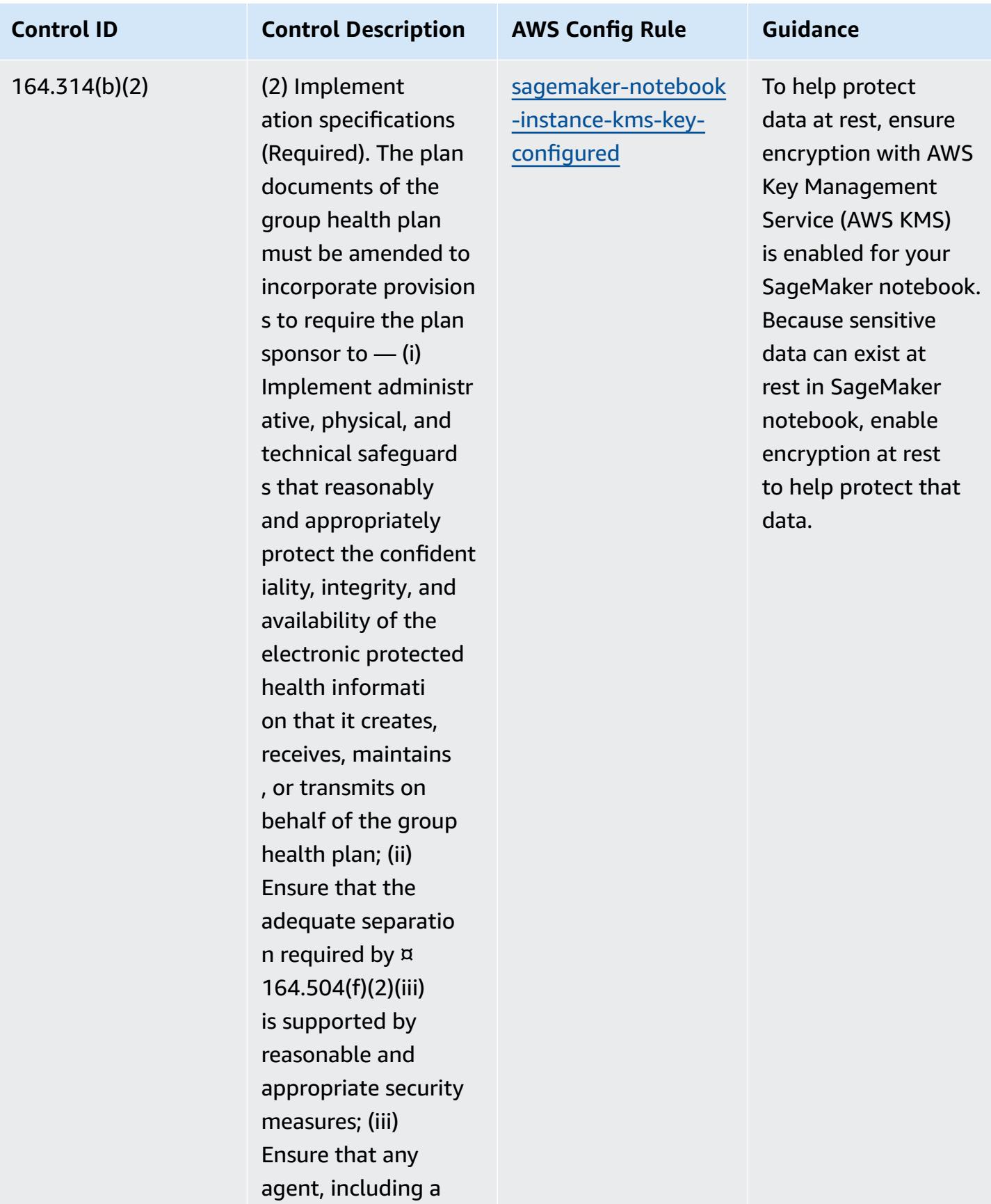

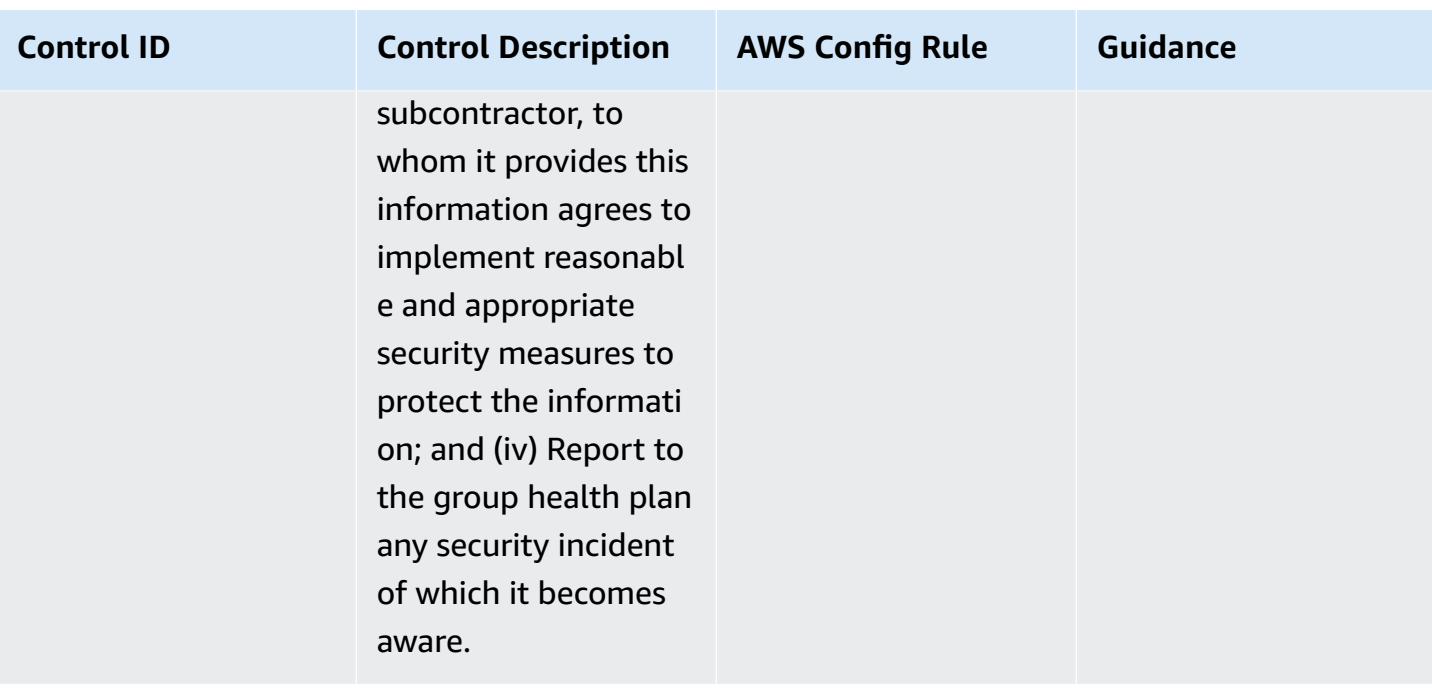

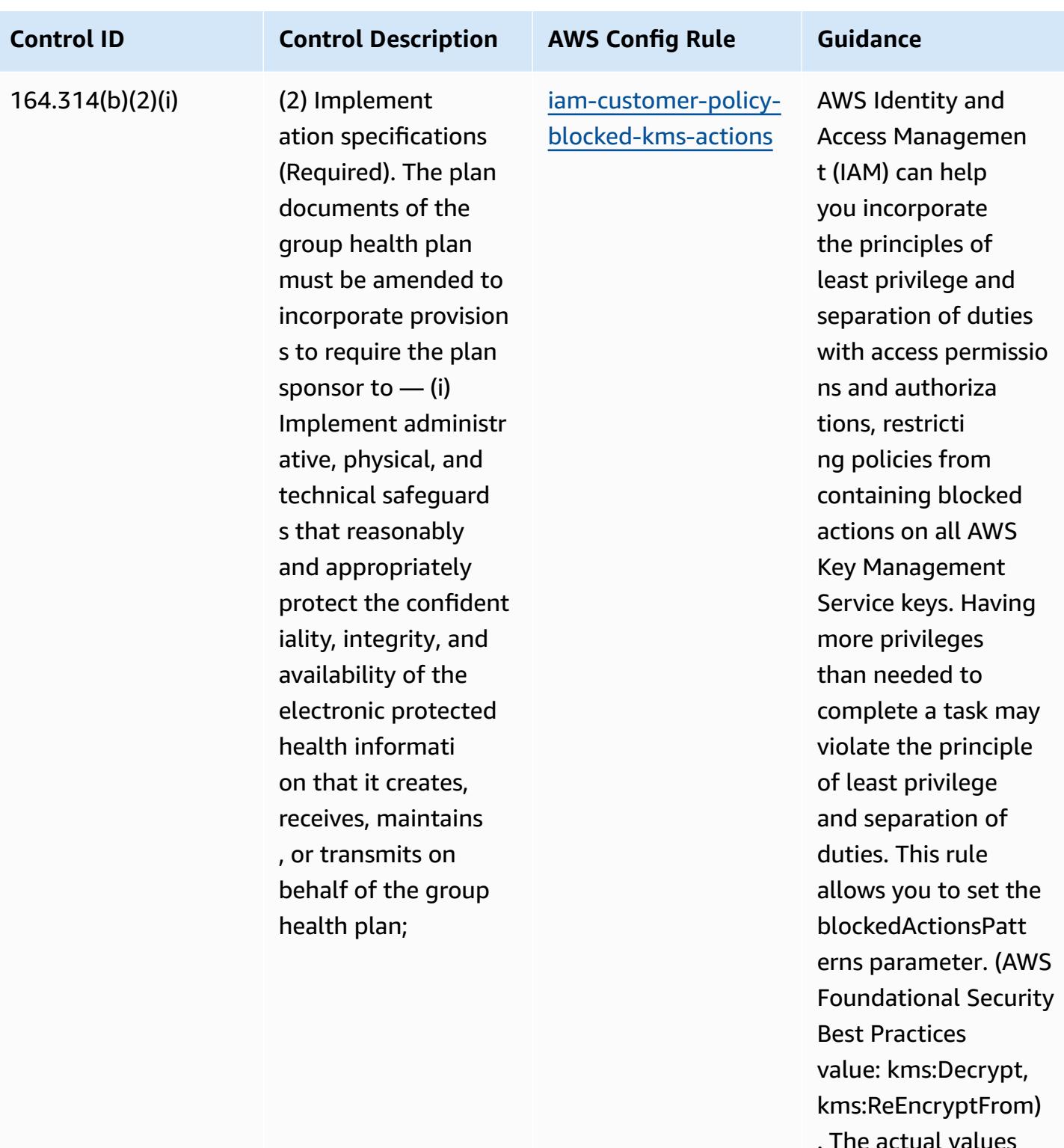

. The actual values should reflect your organization's policies

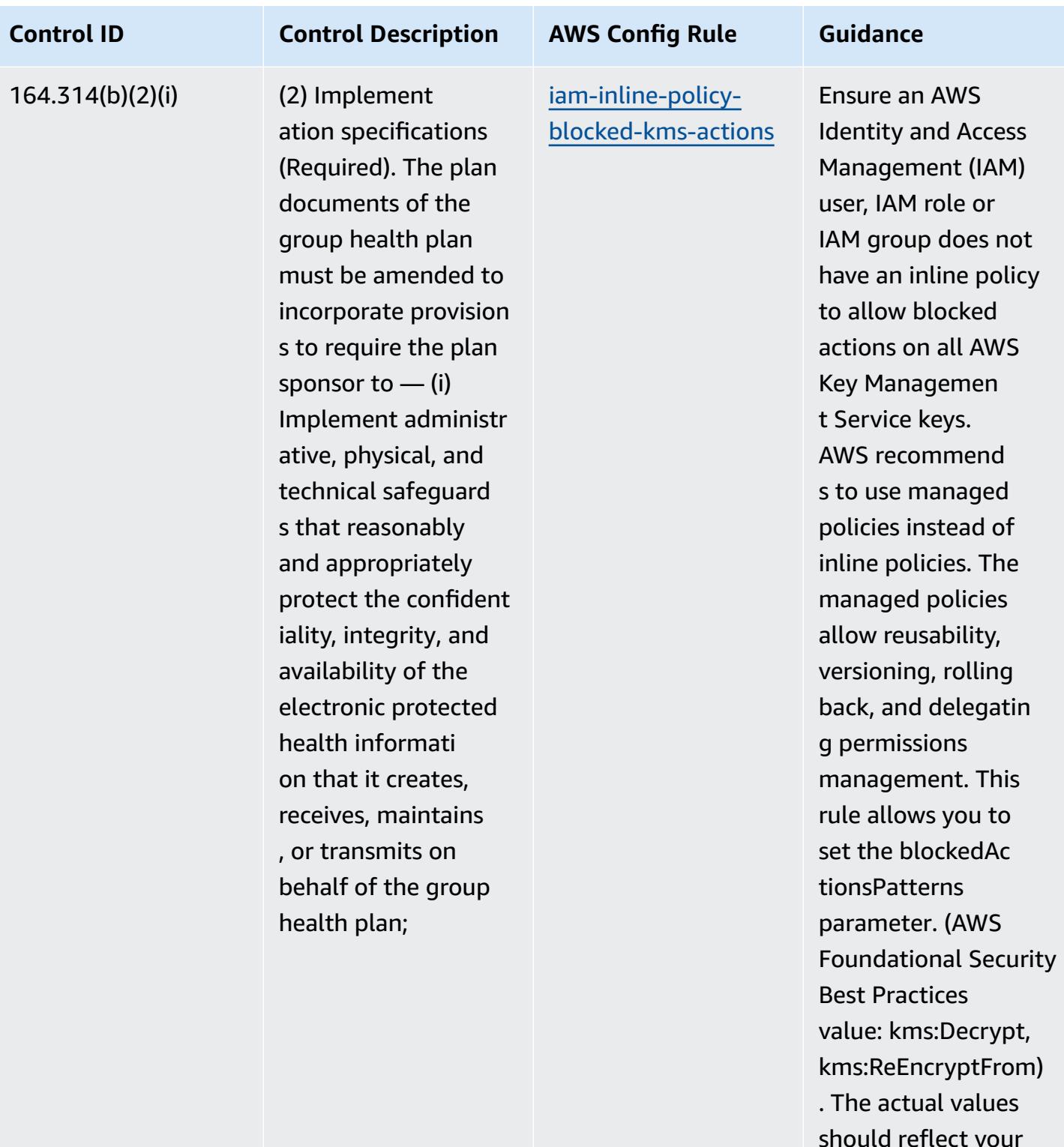

should reflect your organization's policies.

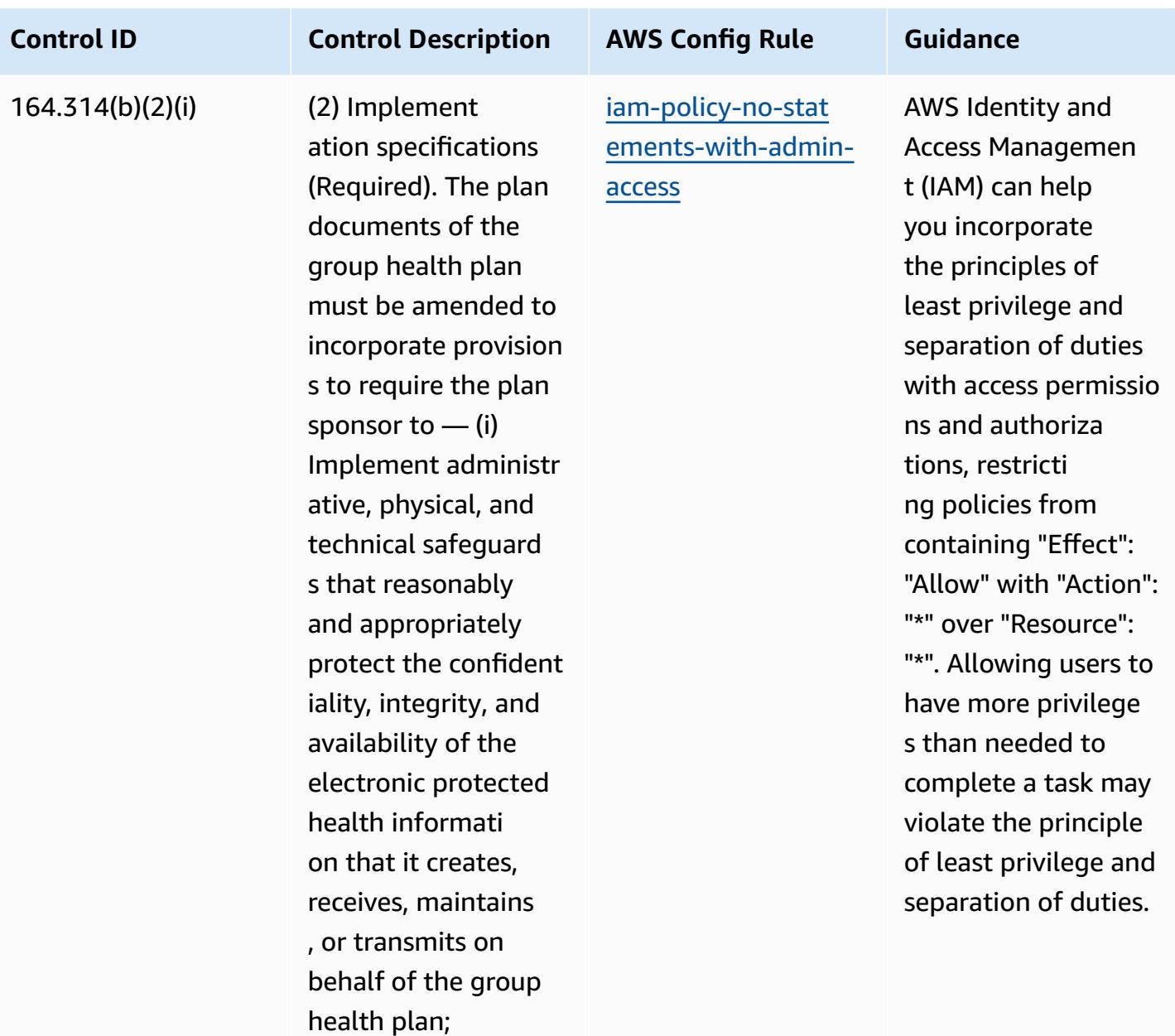

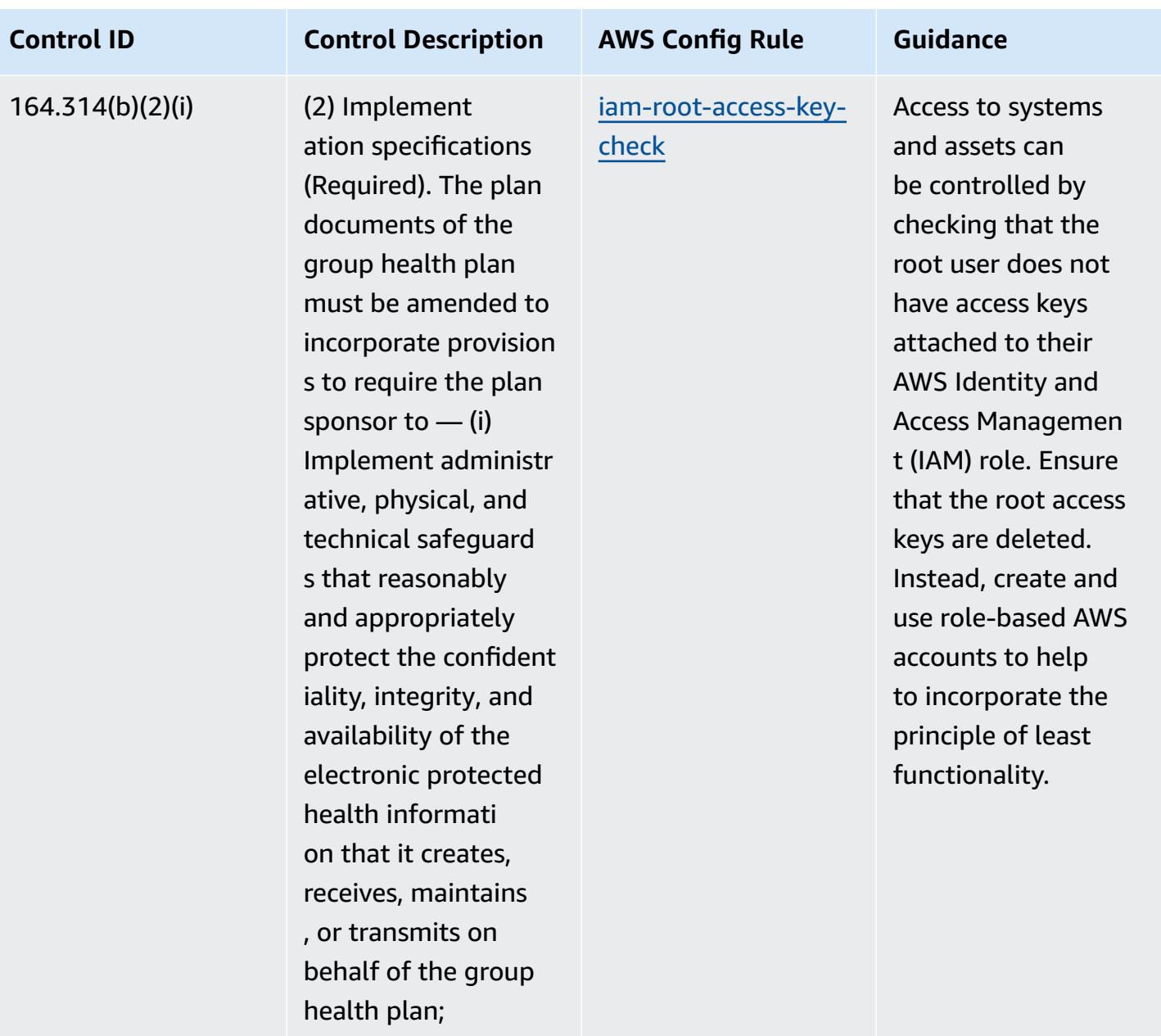

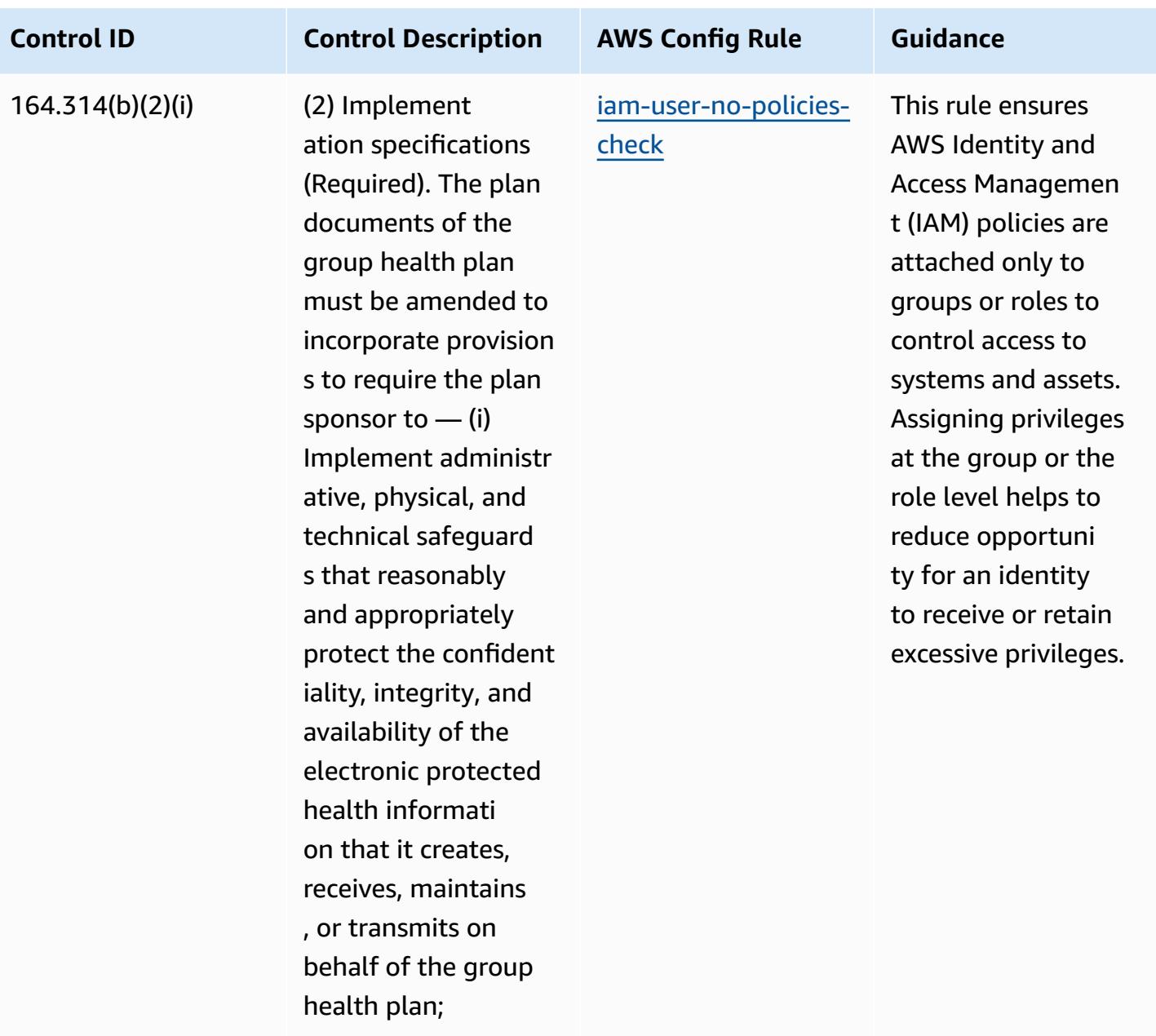

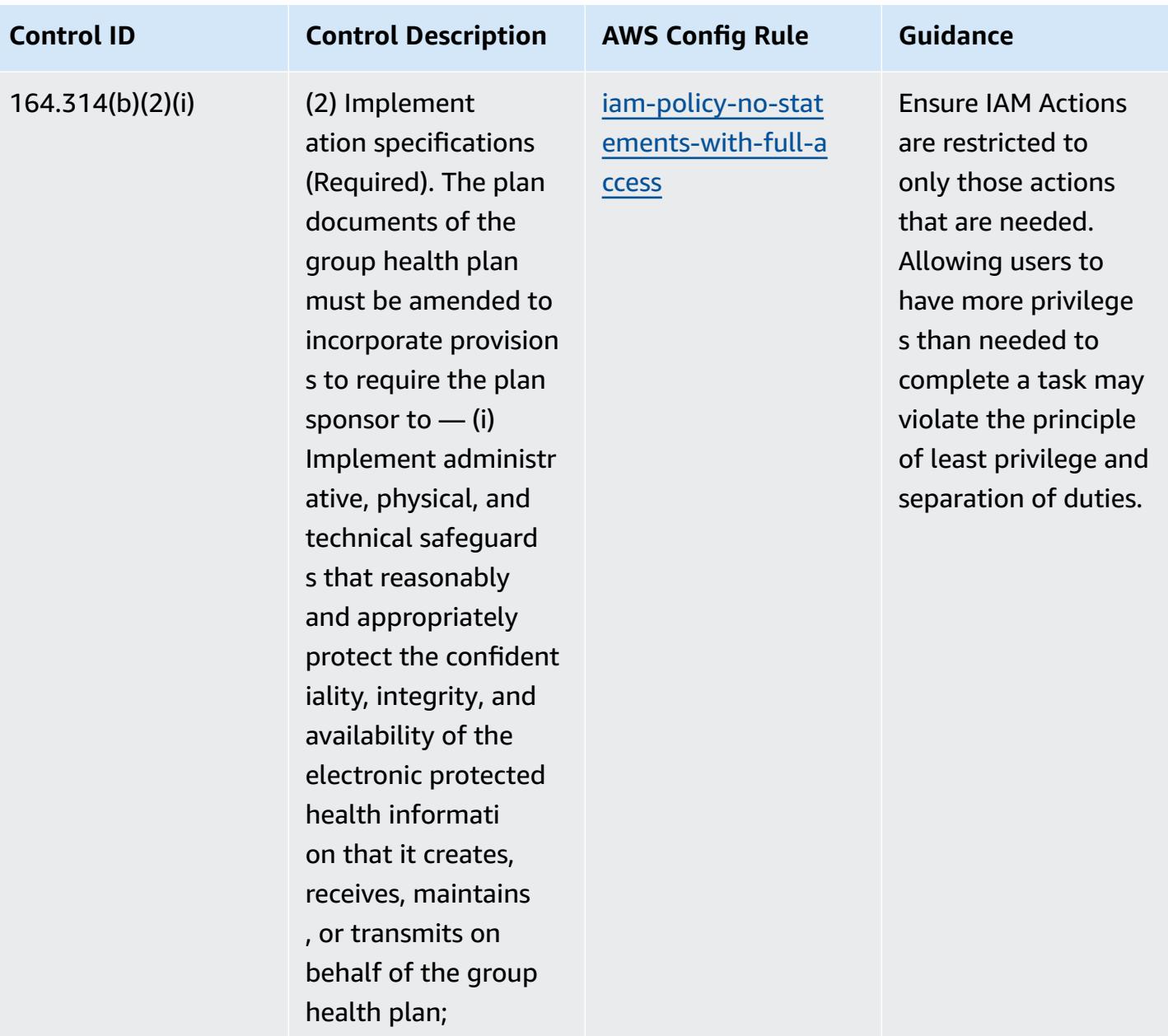

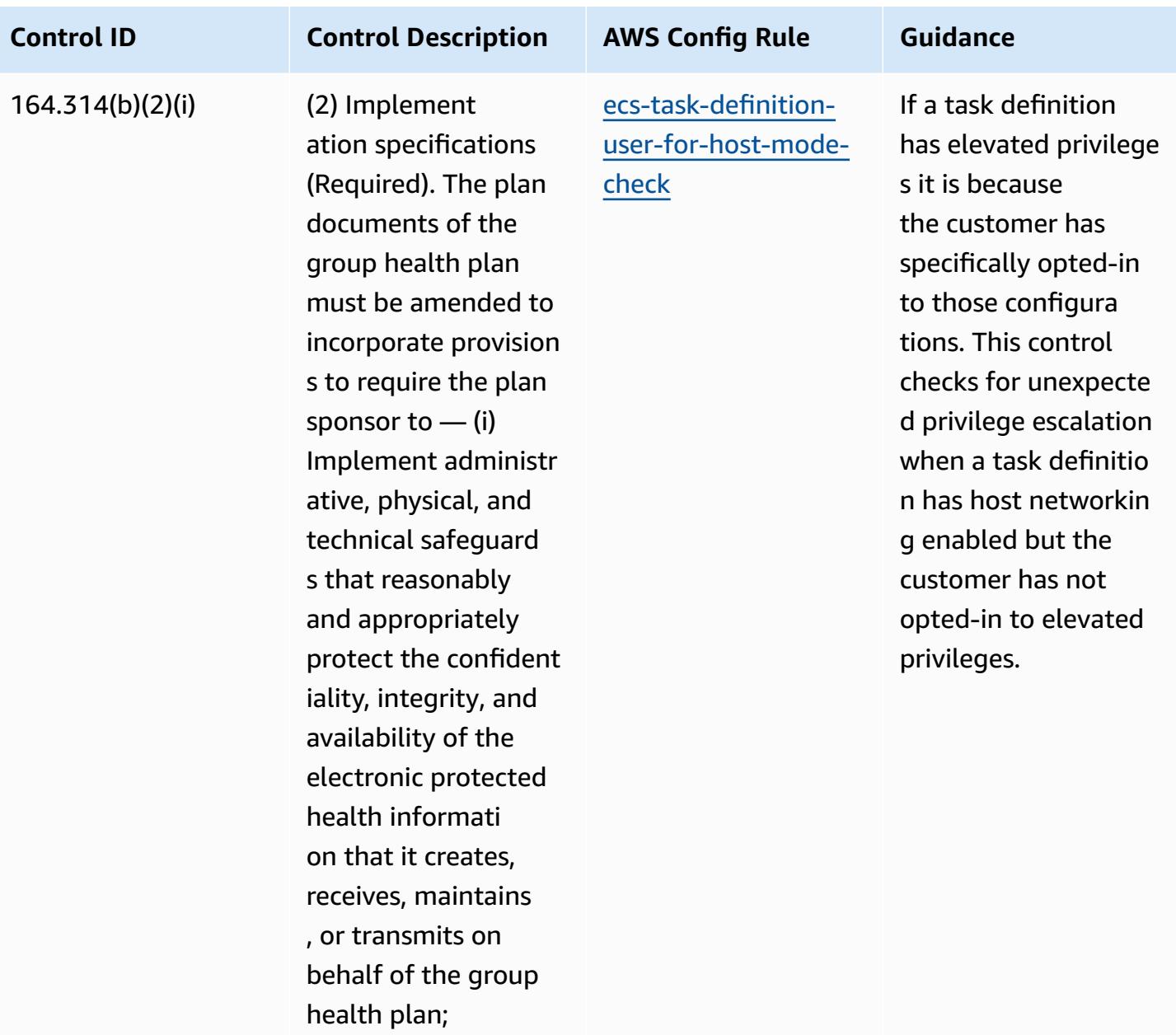

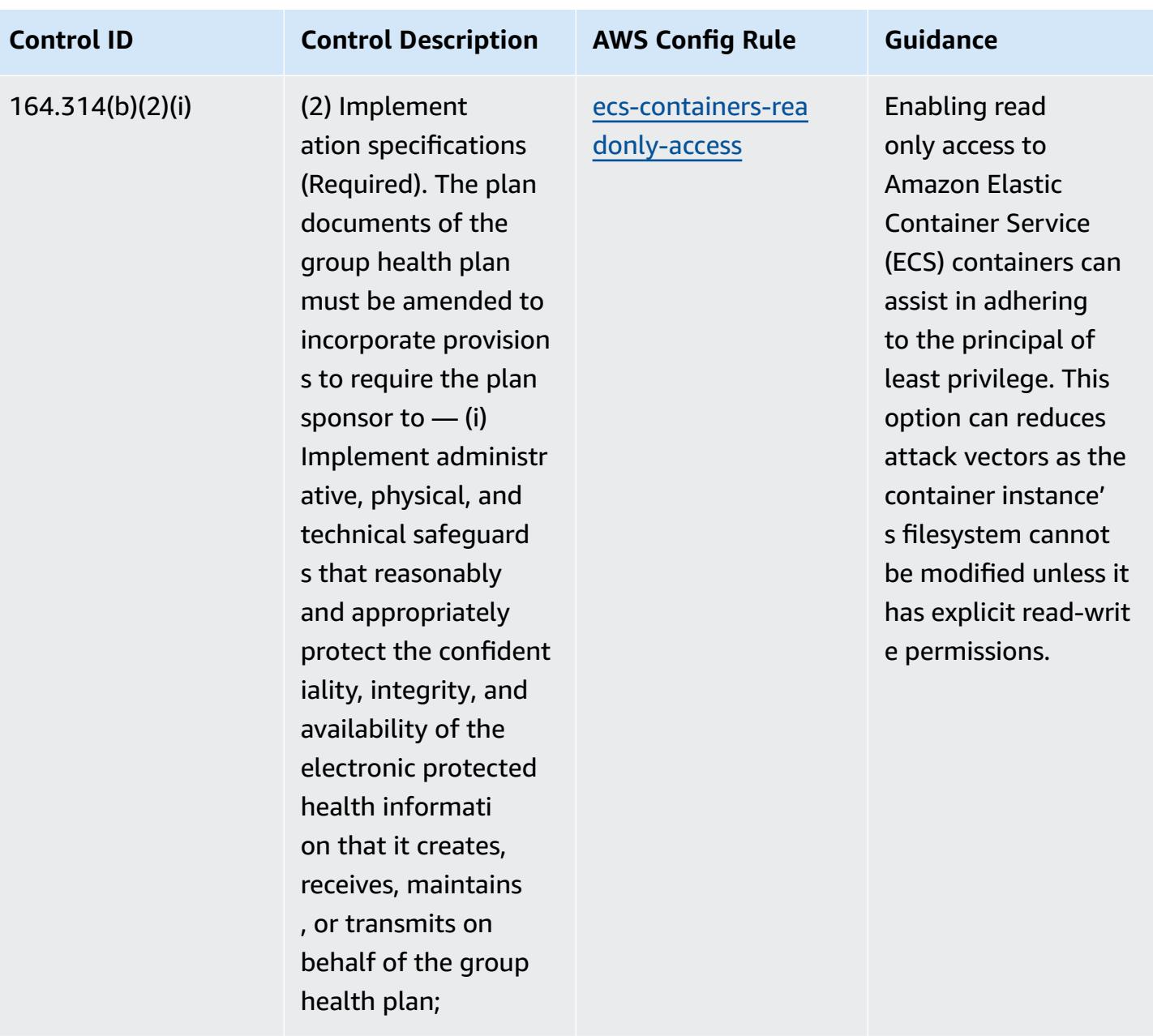

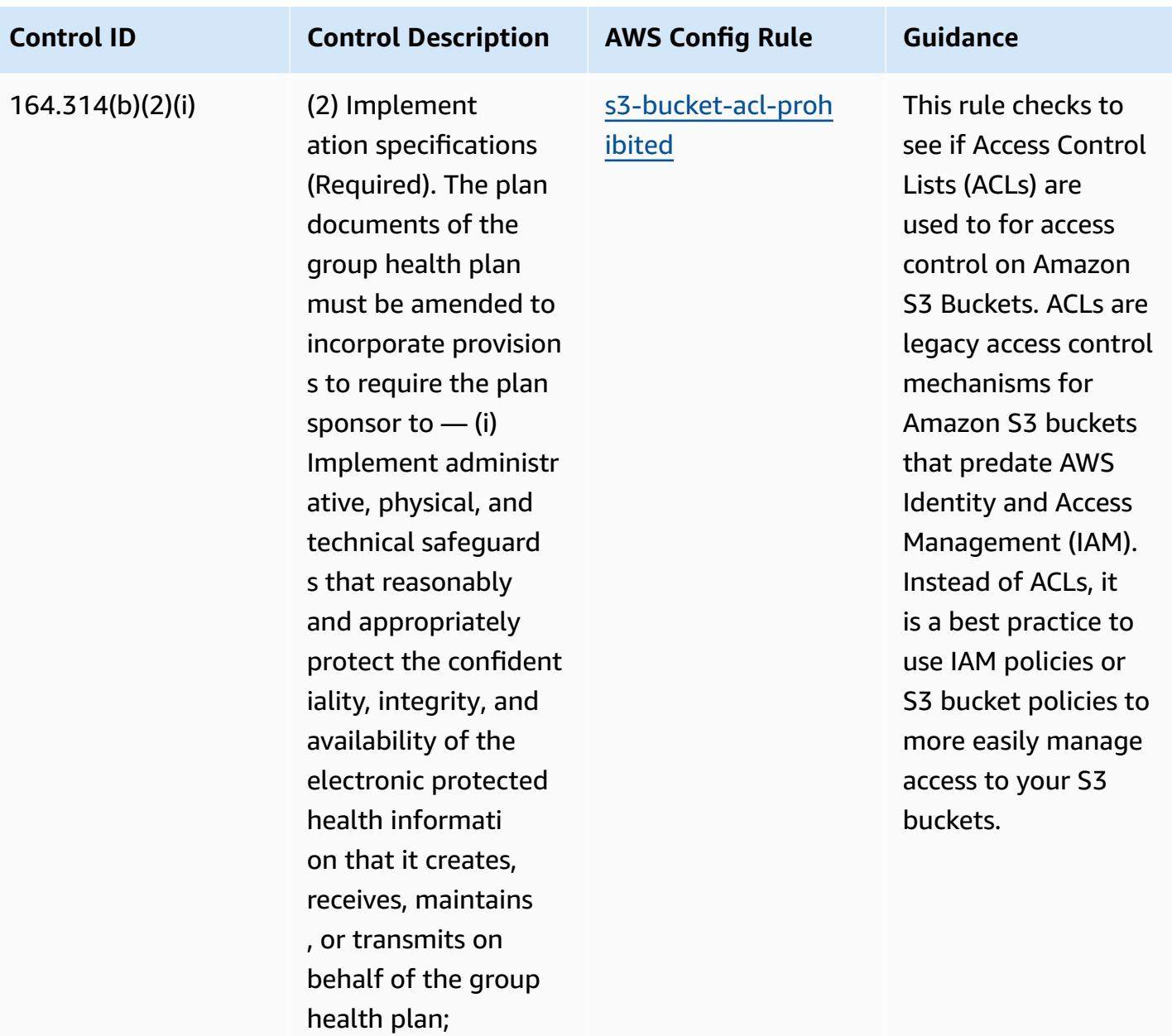

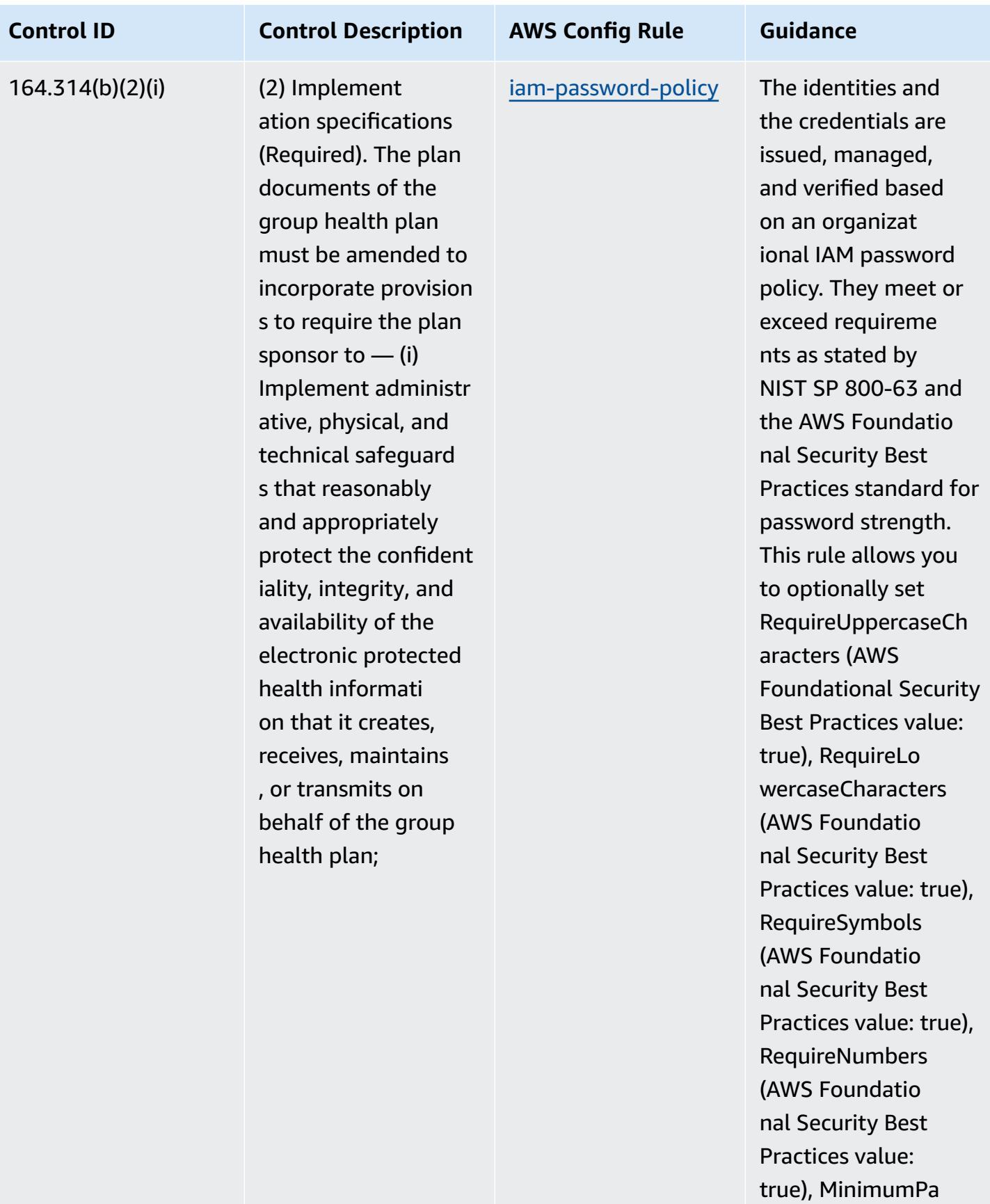

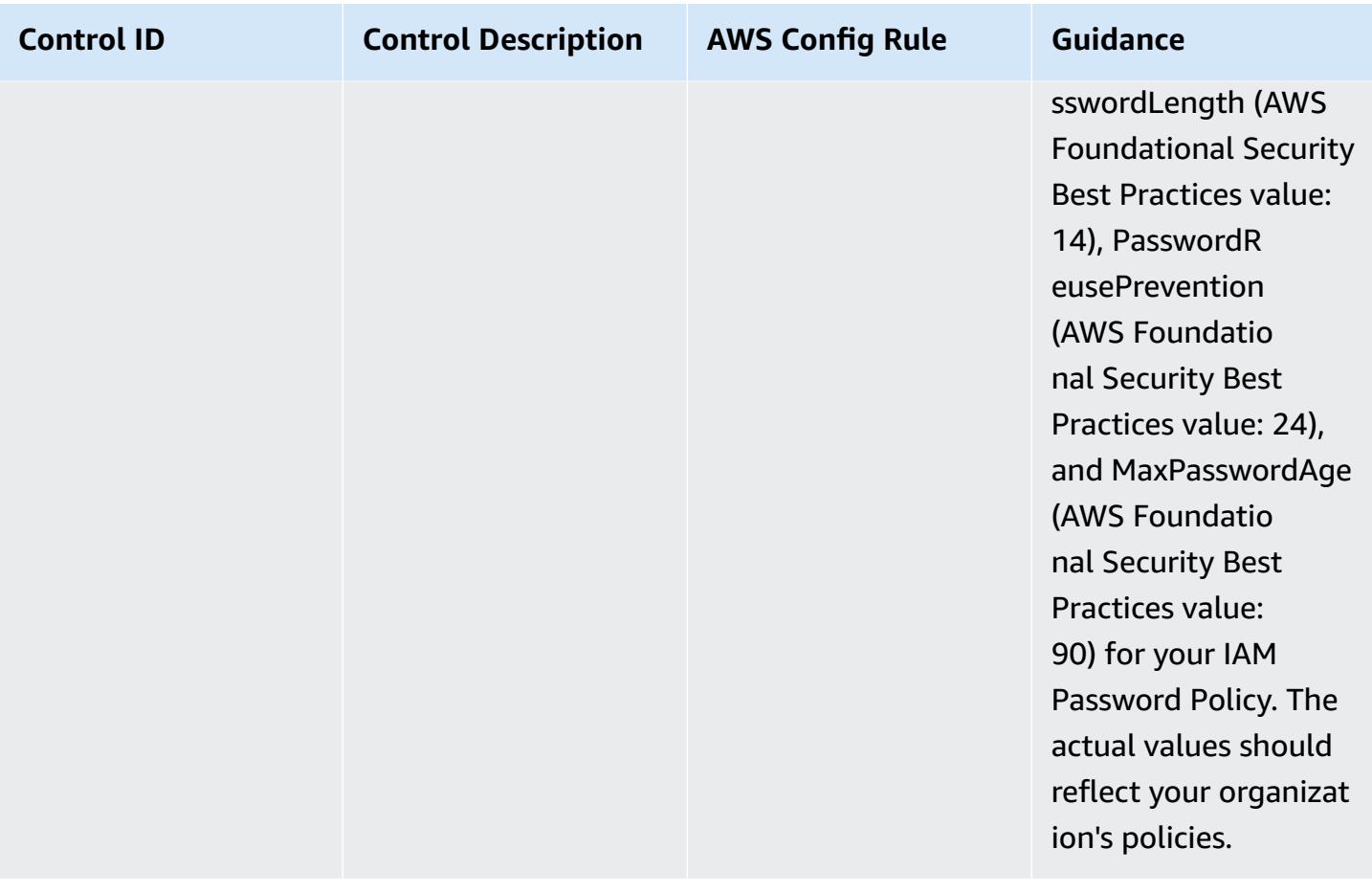

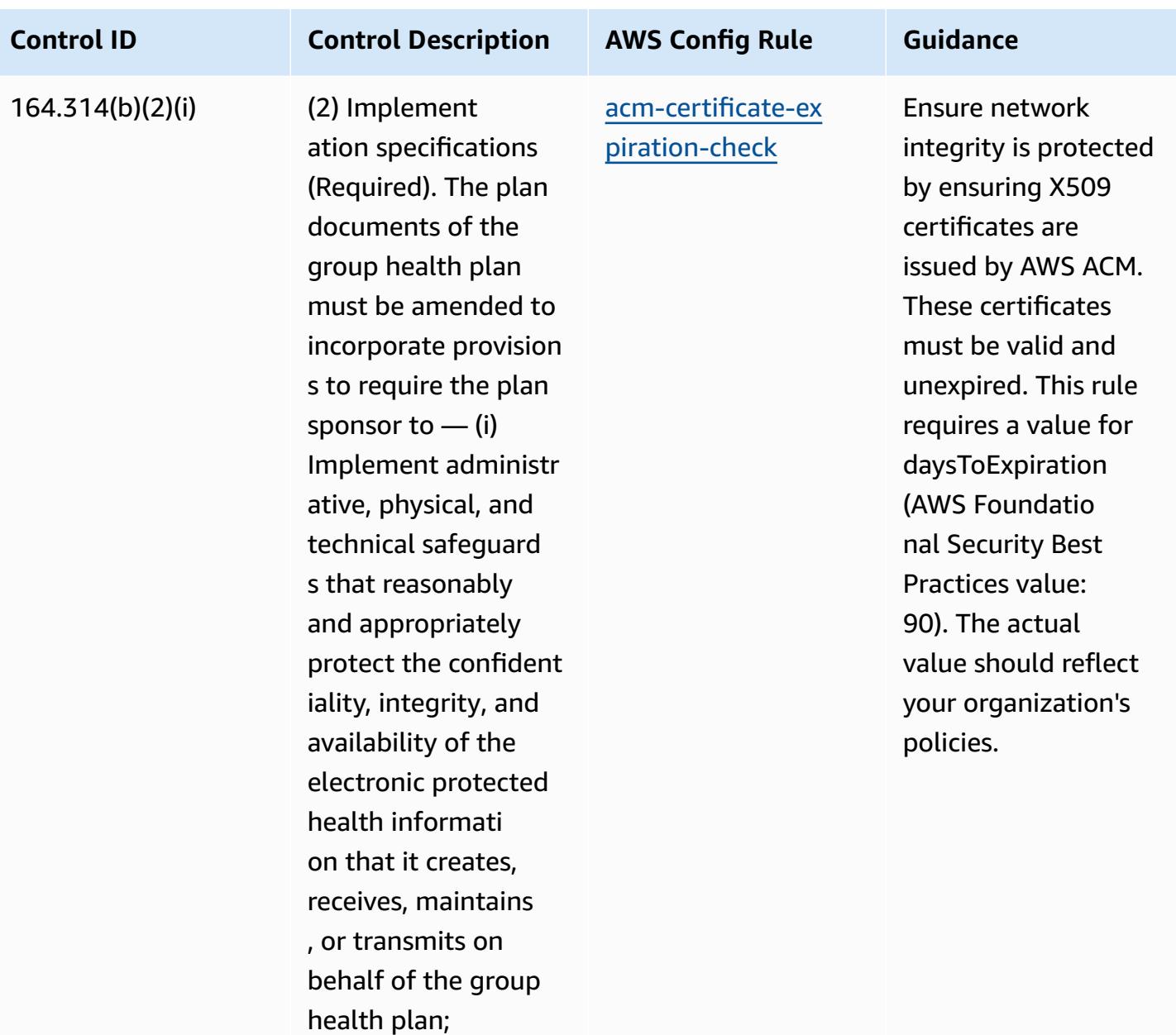

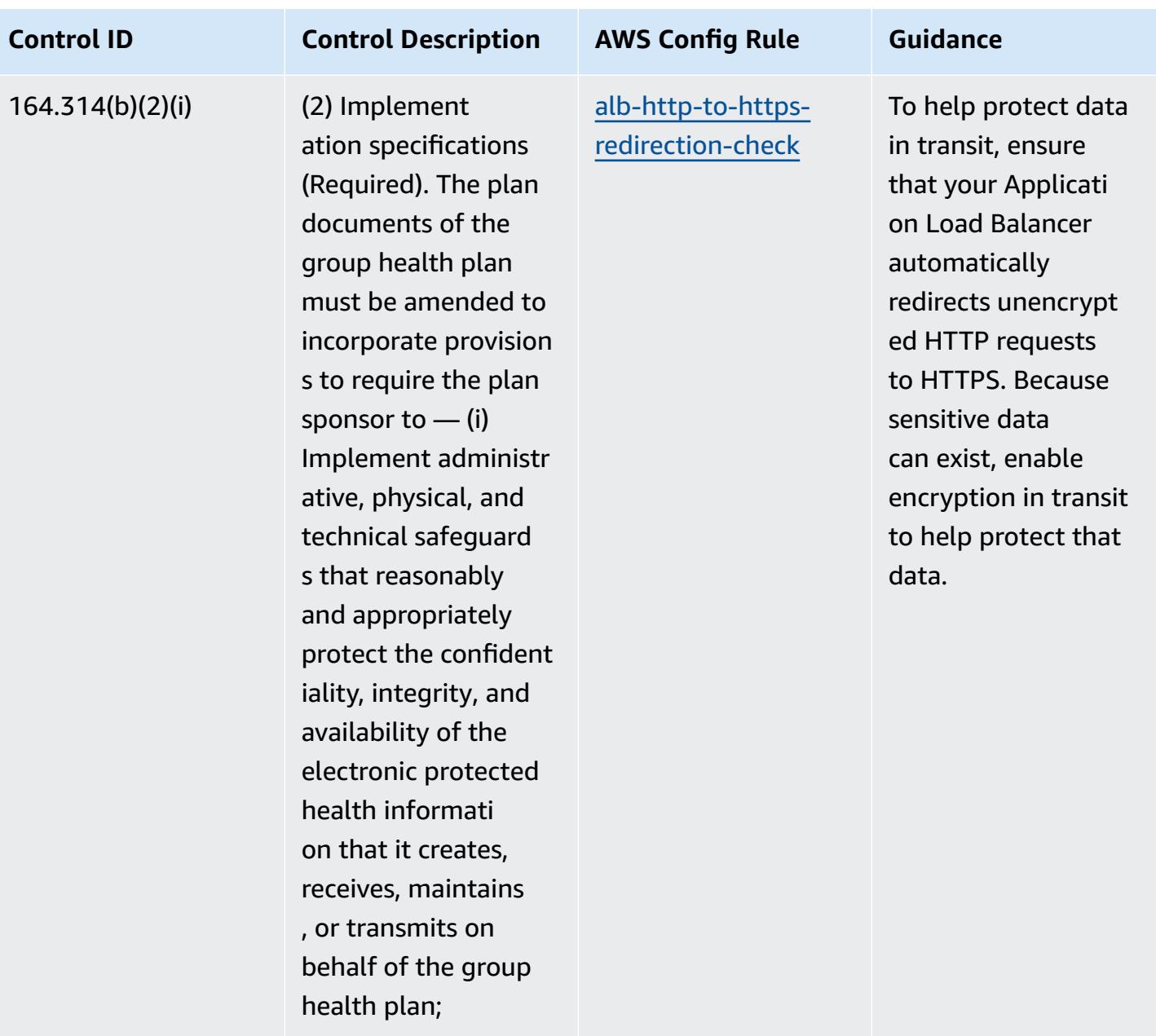

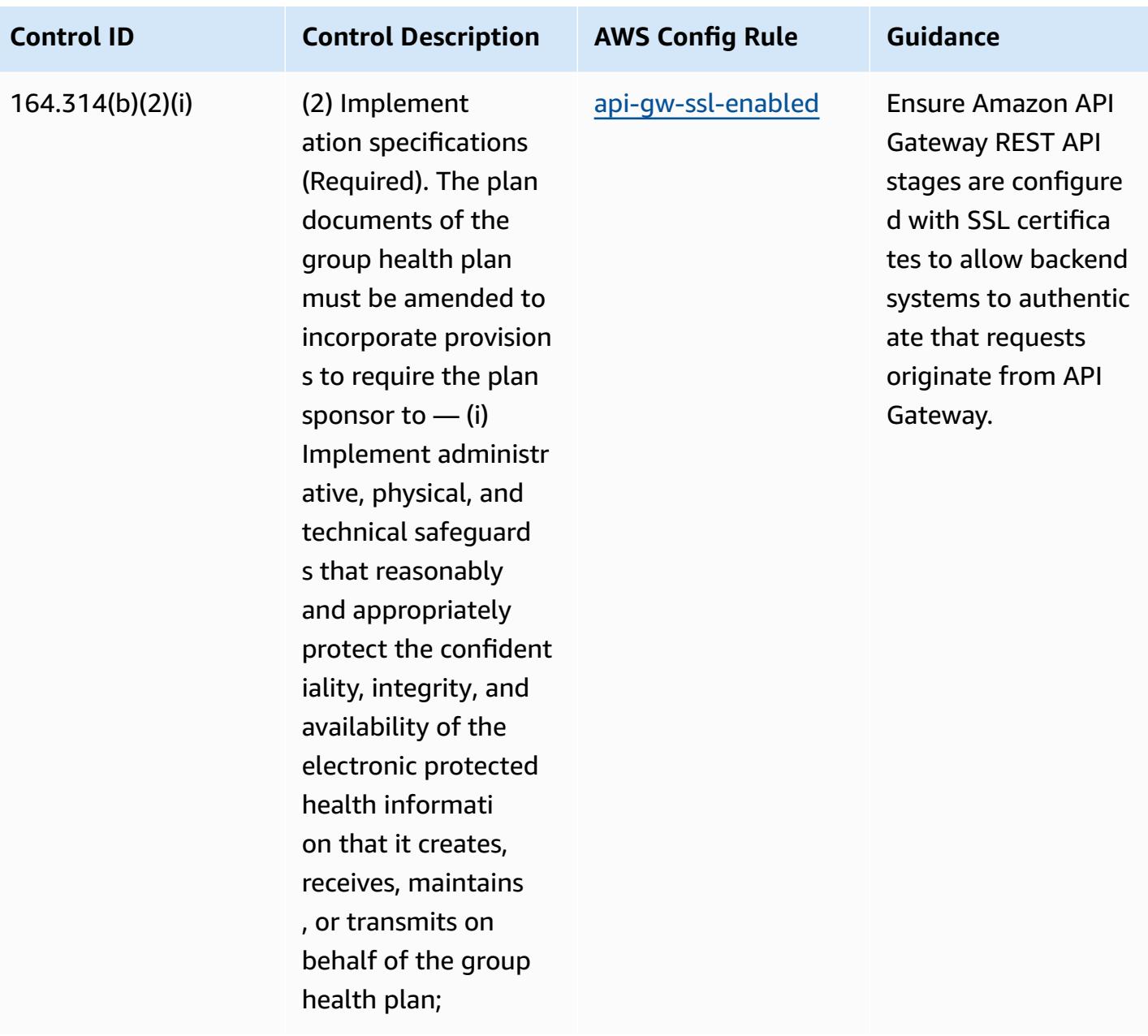

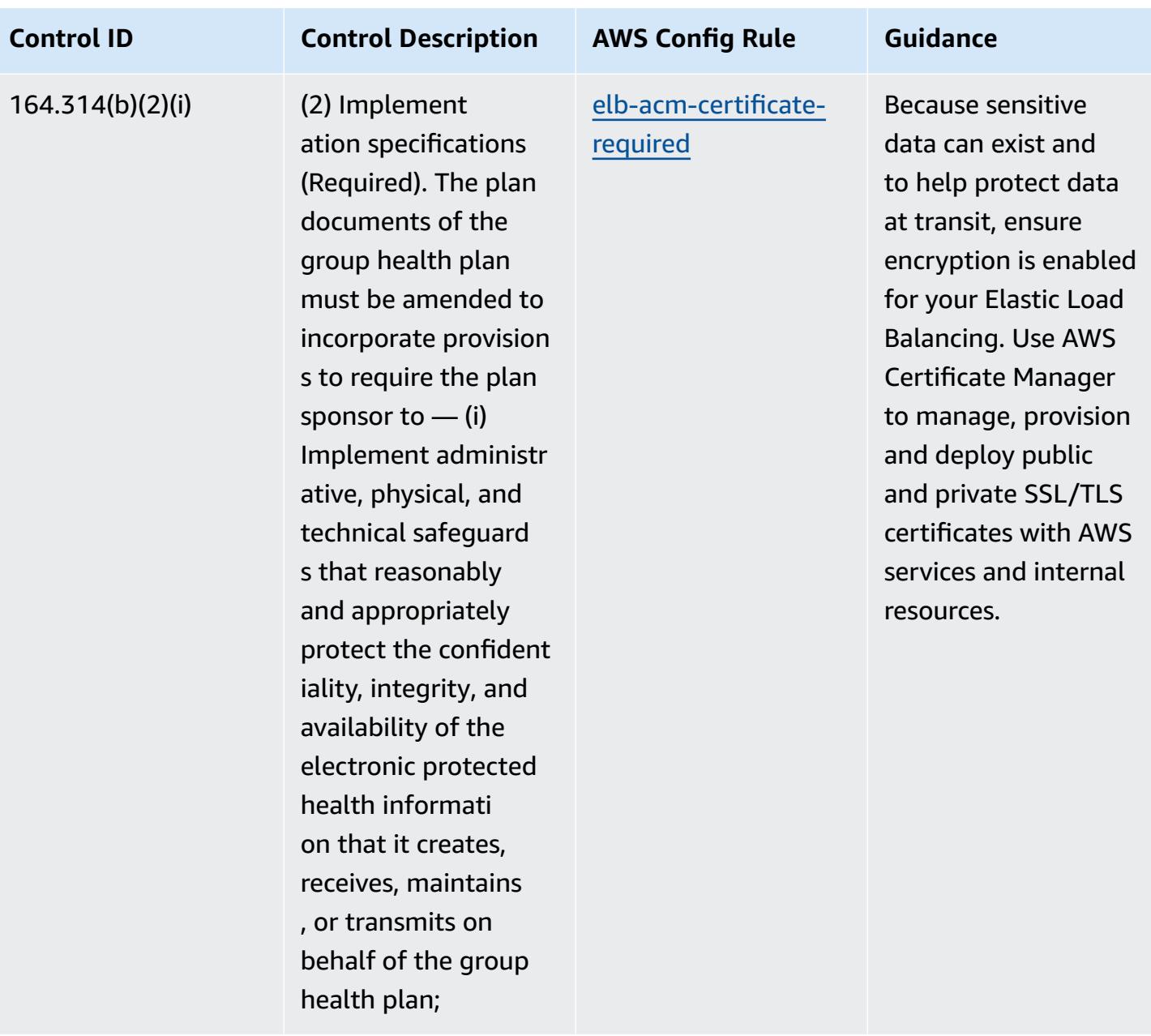

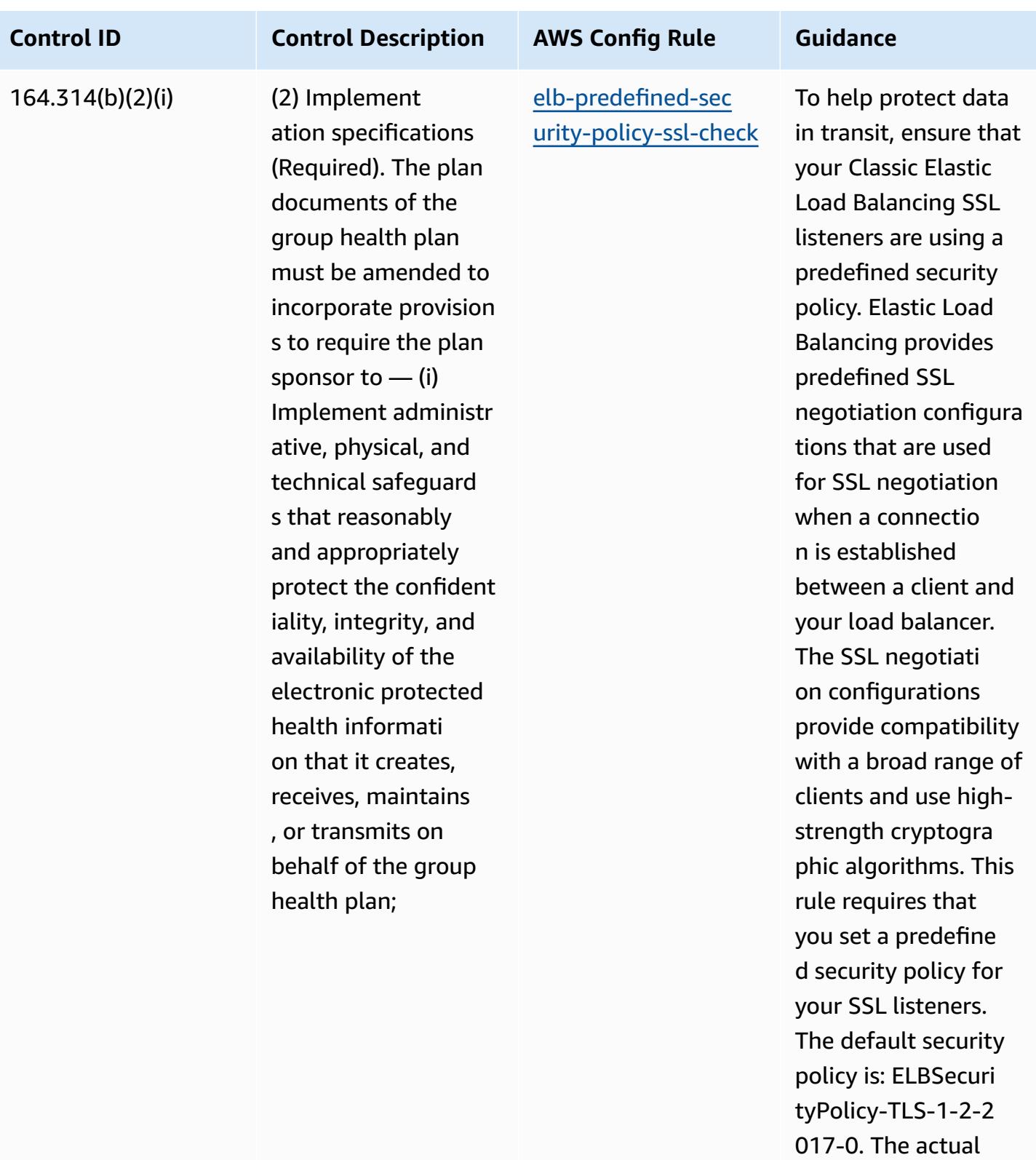

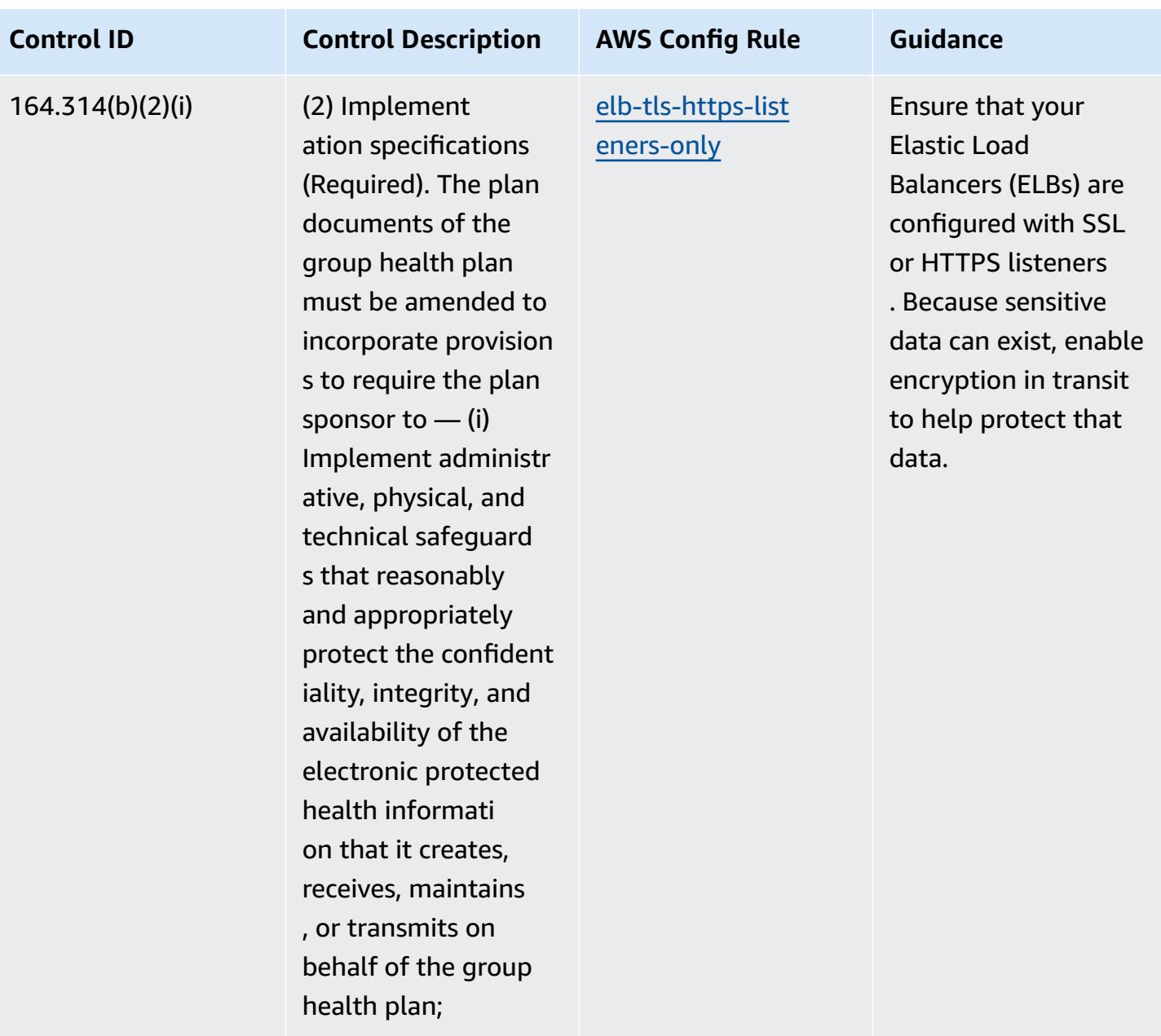

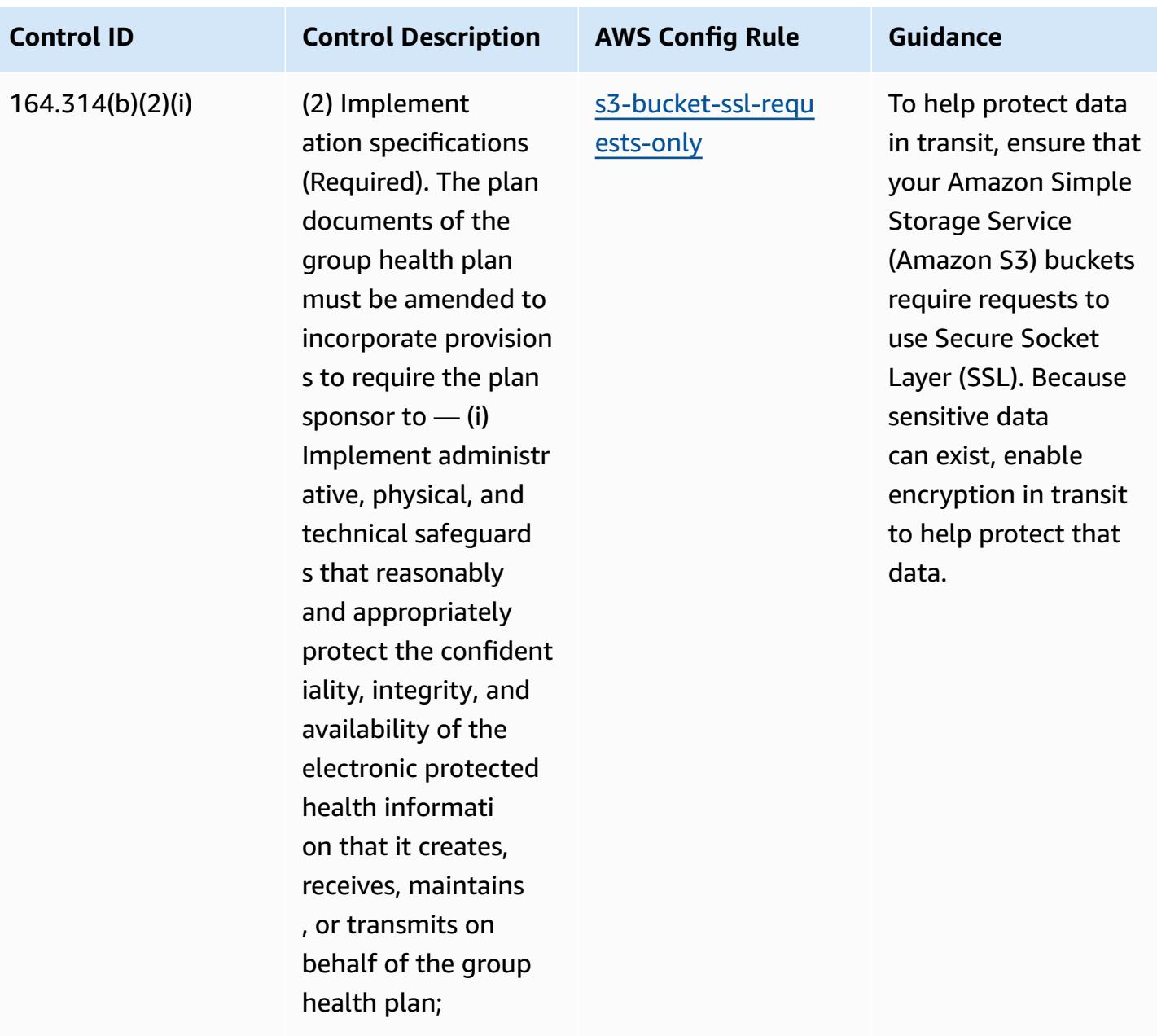

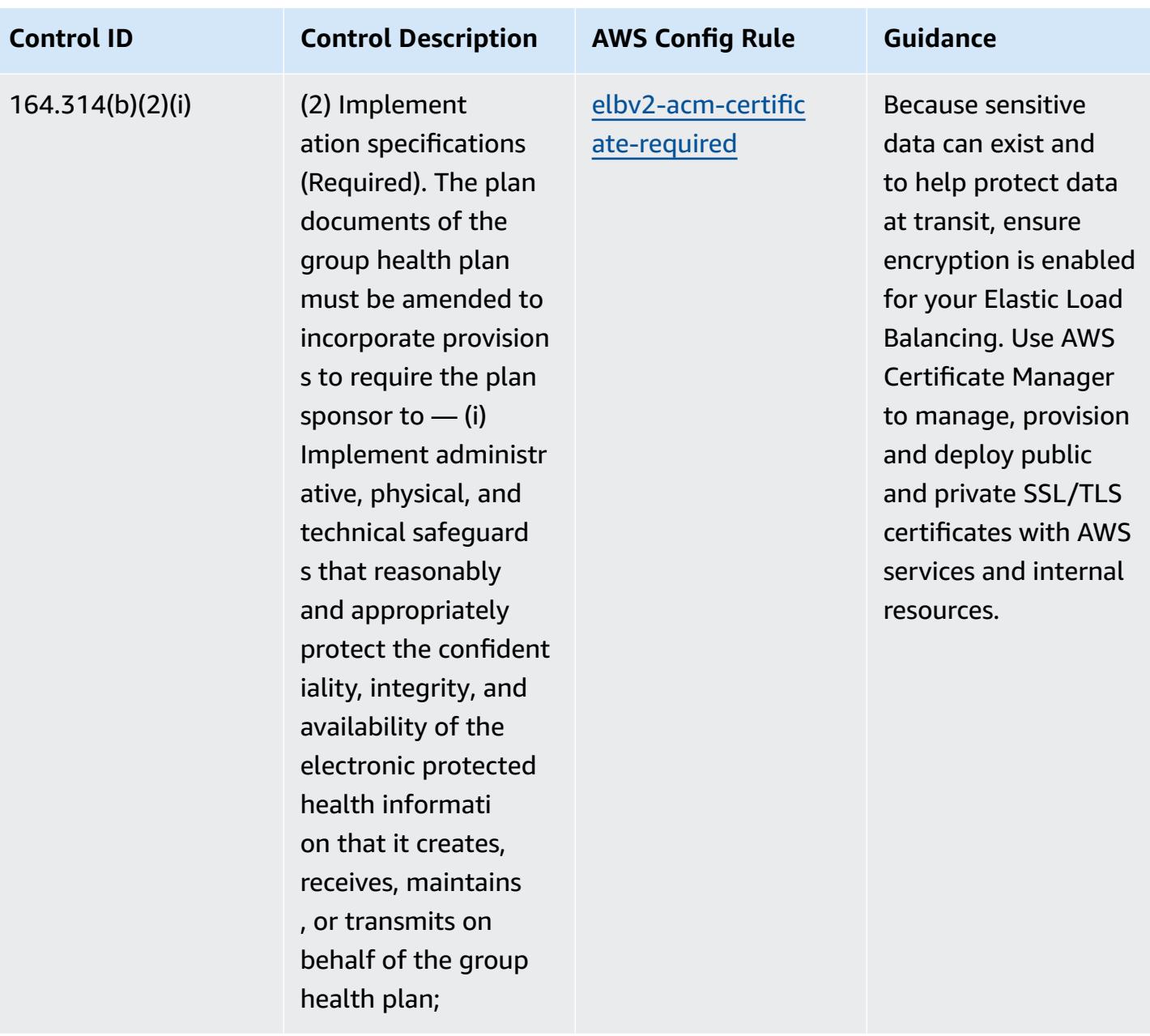

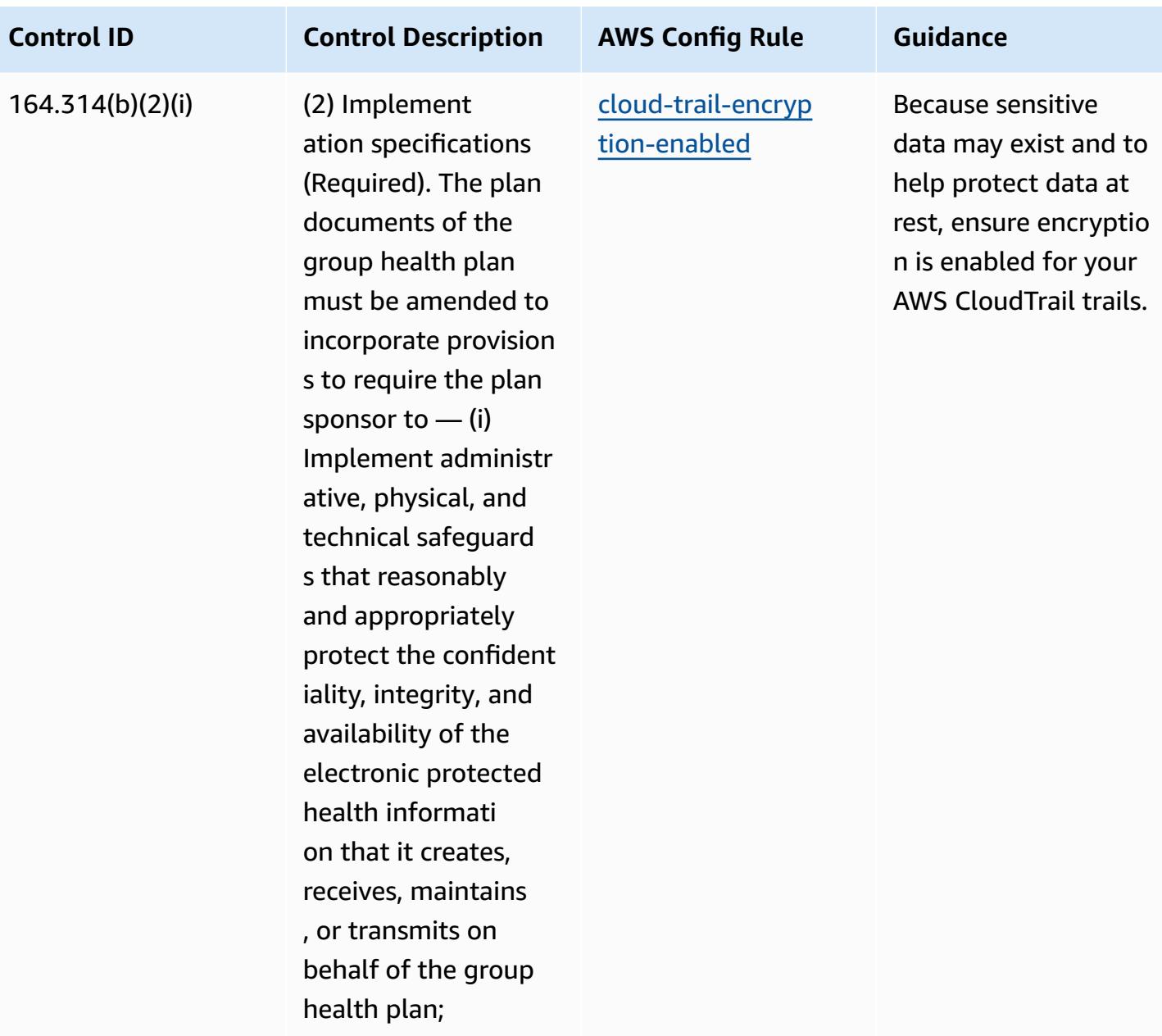
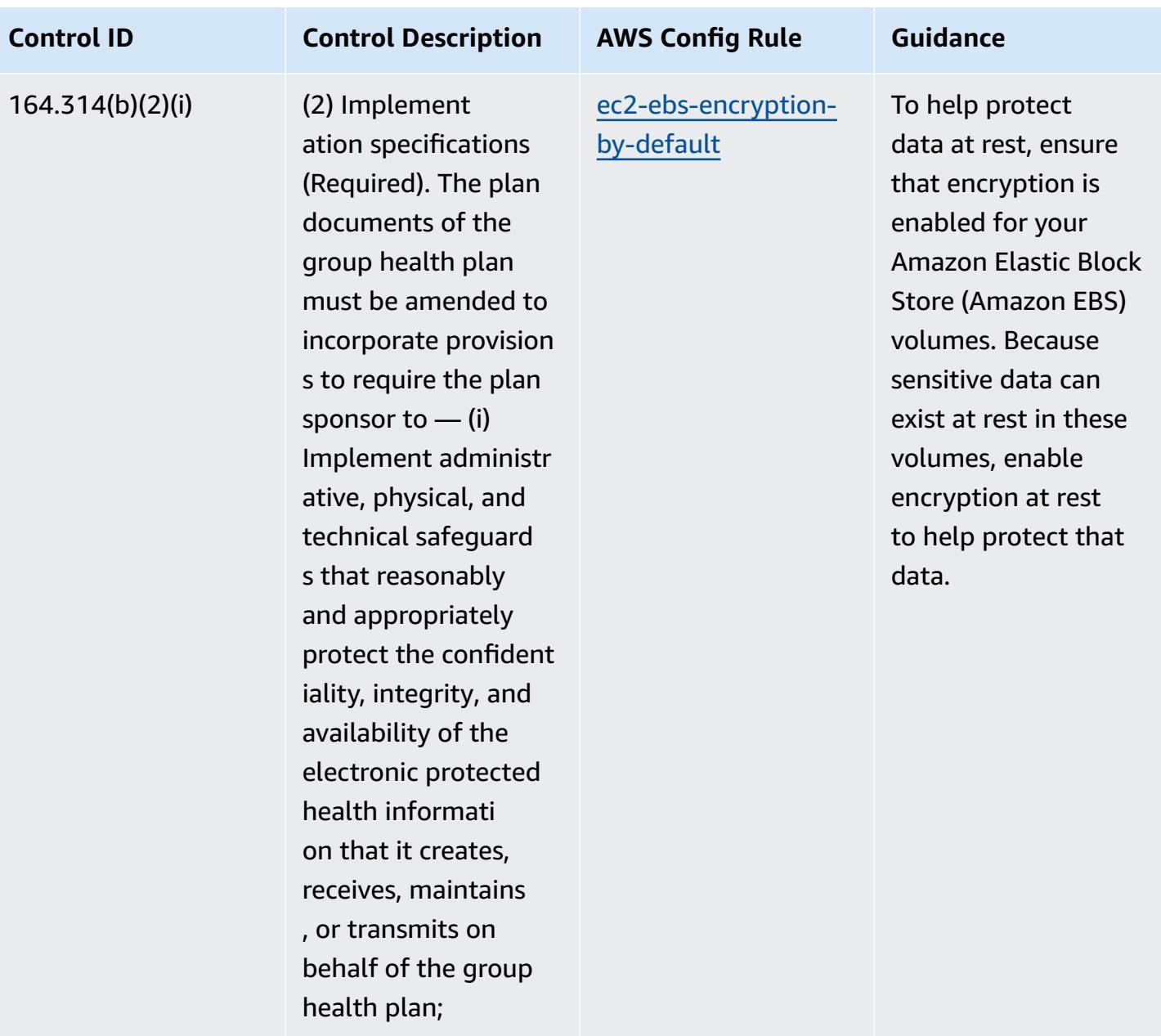

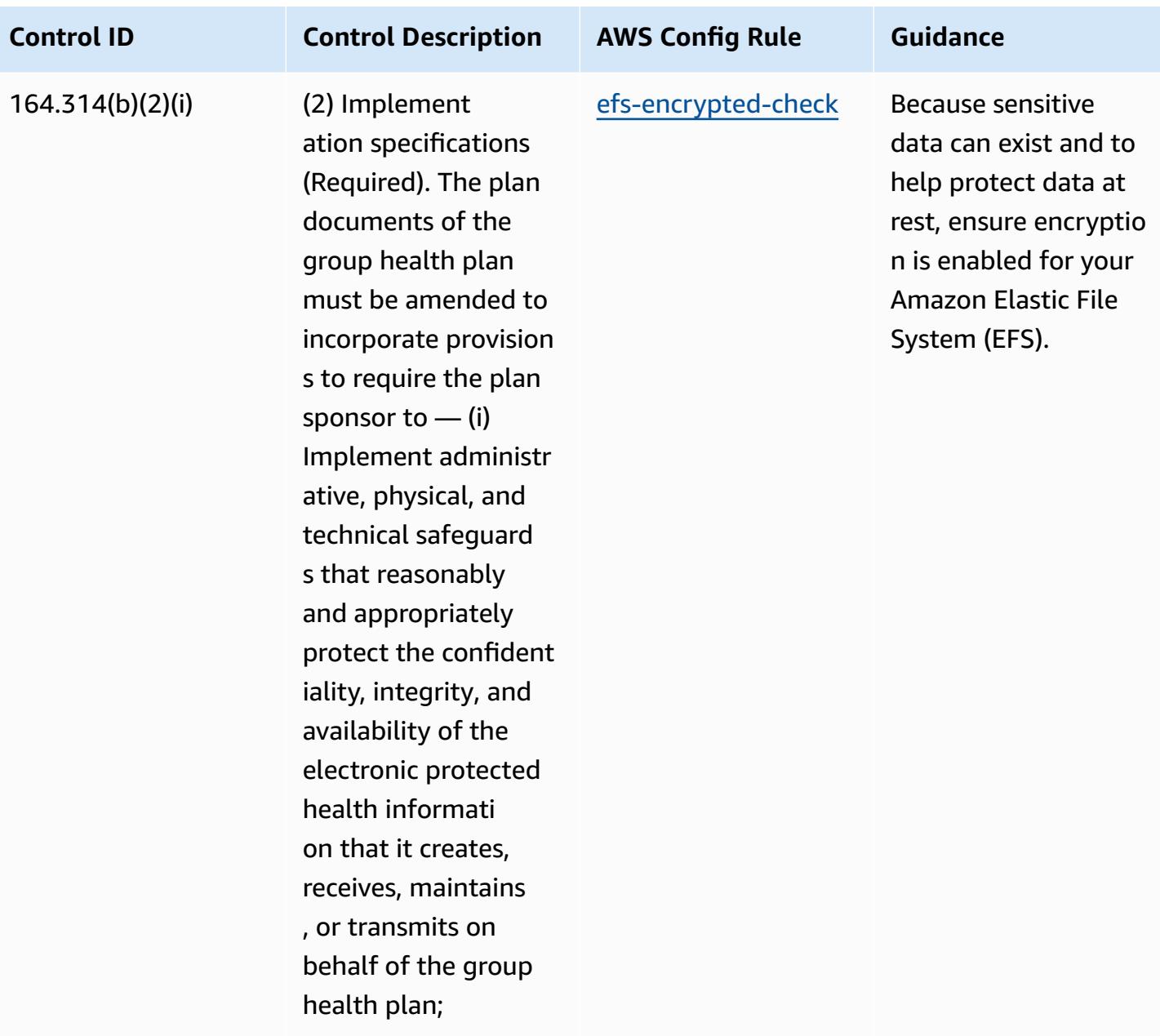

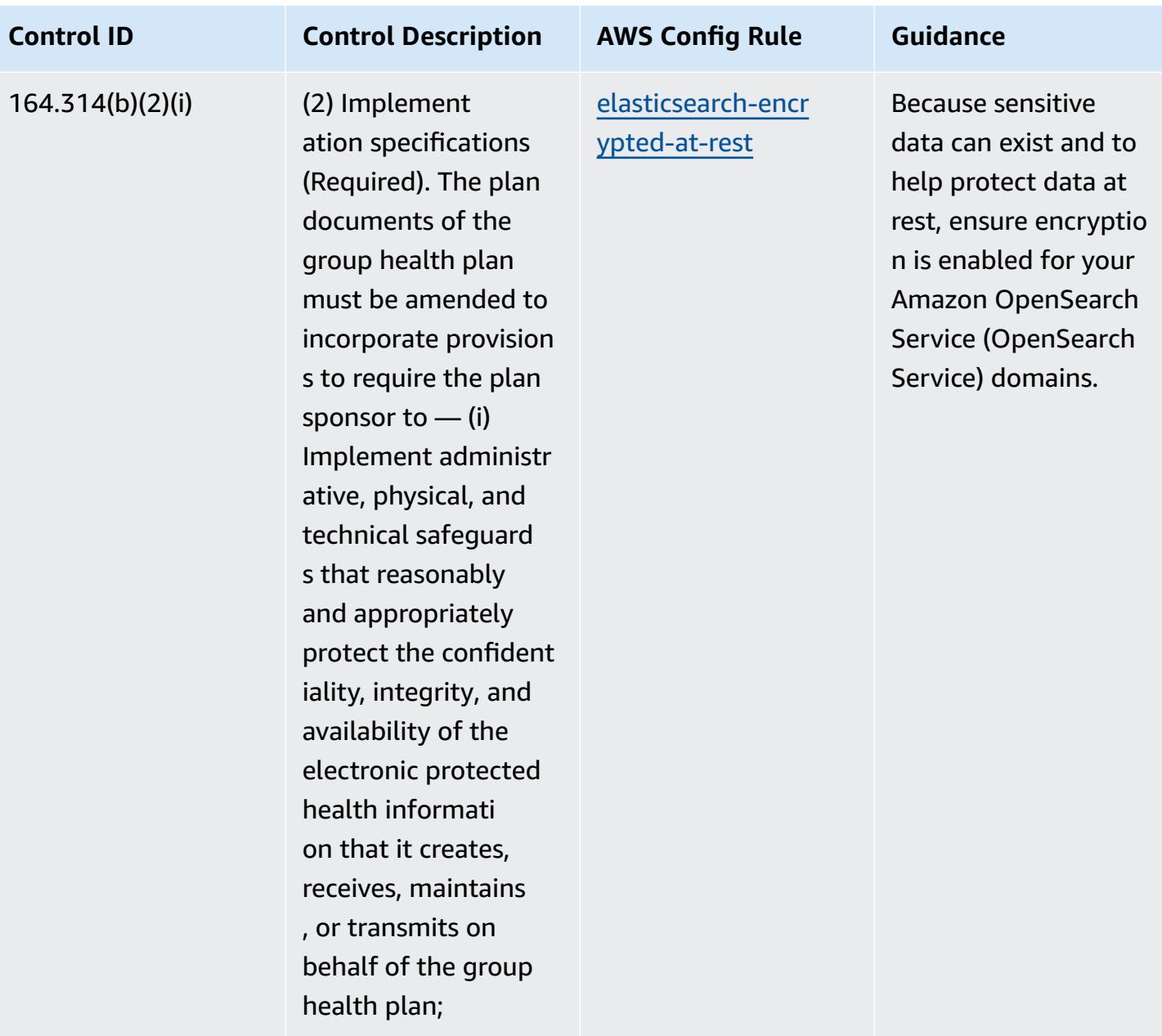

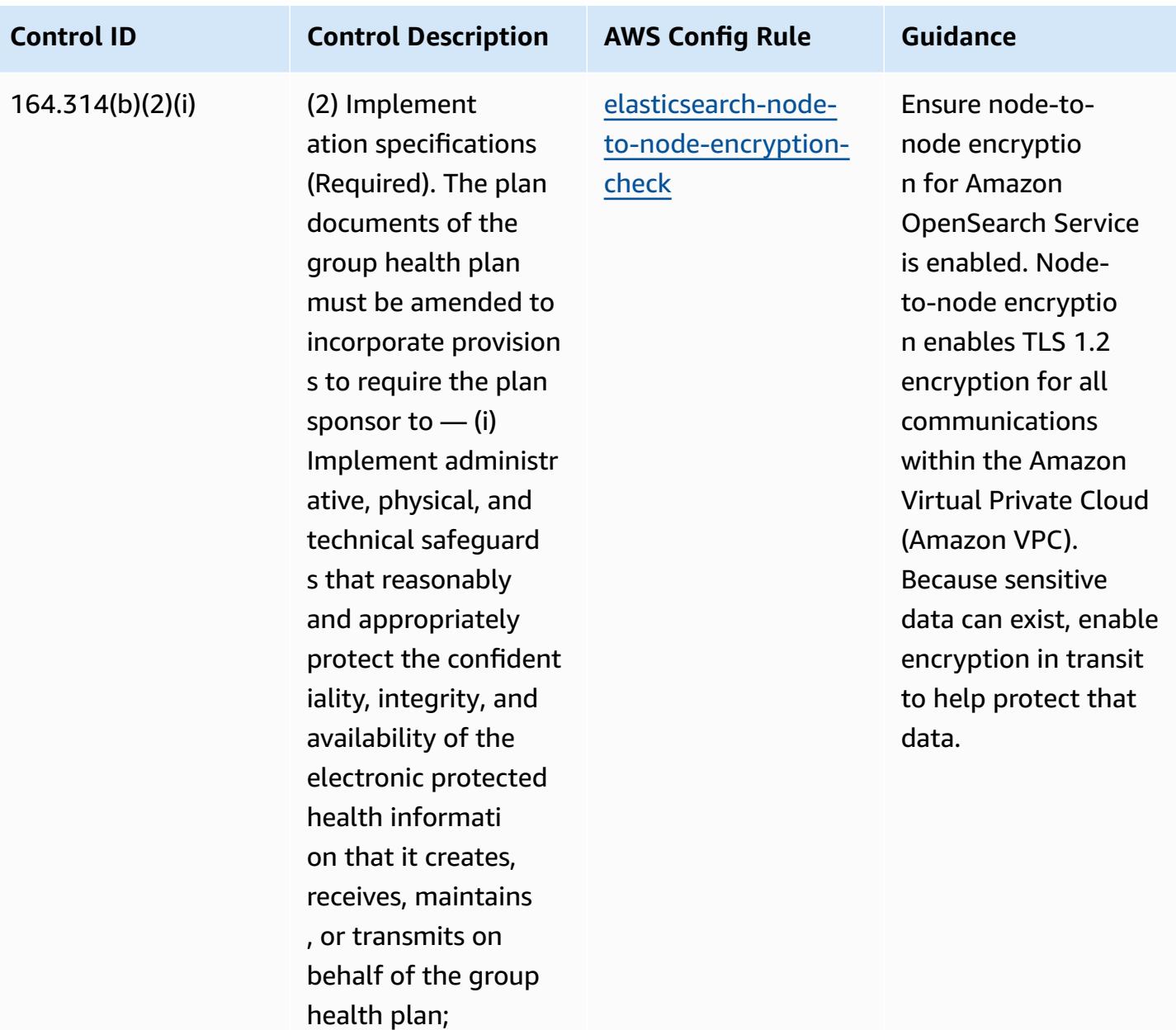

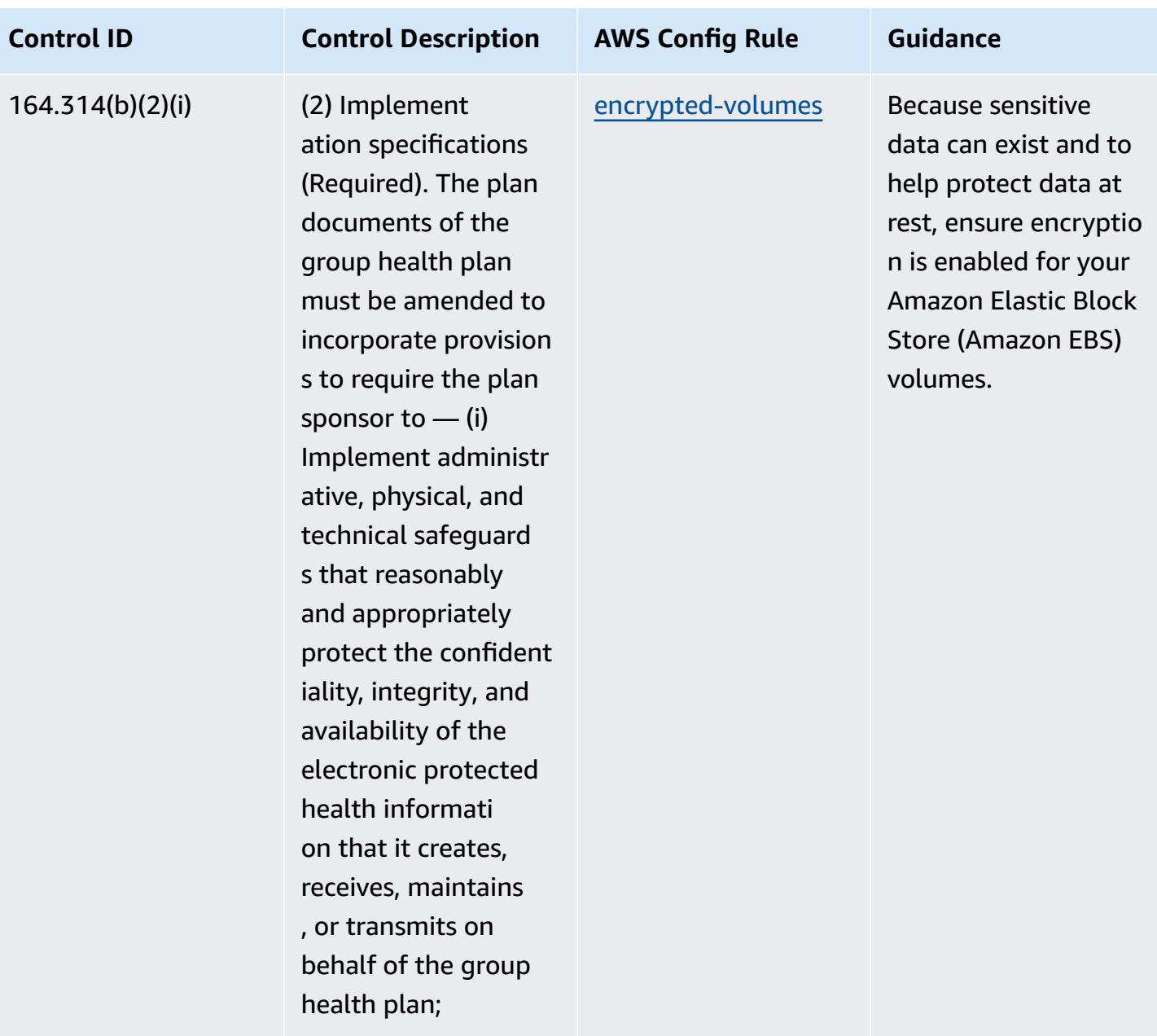

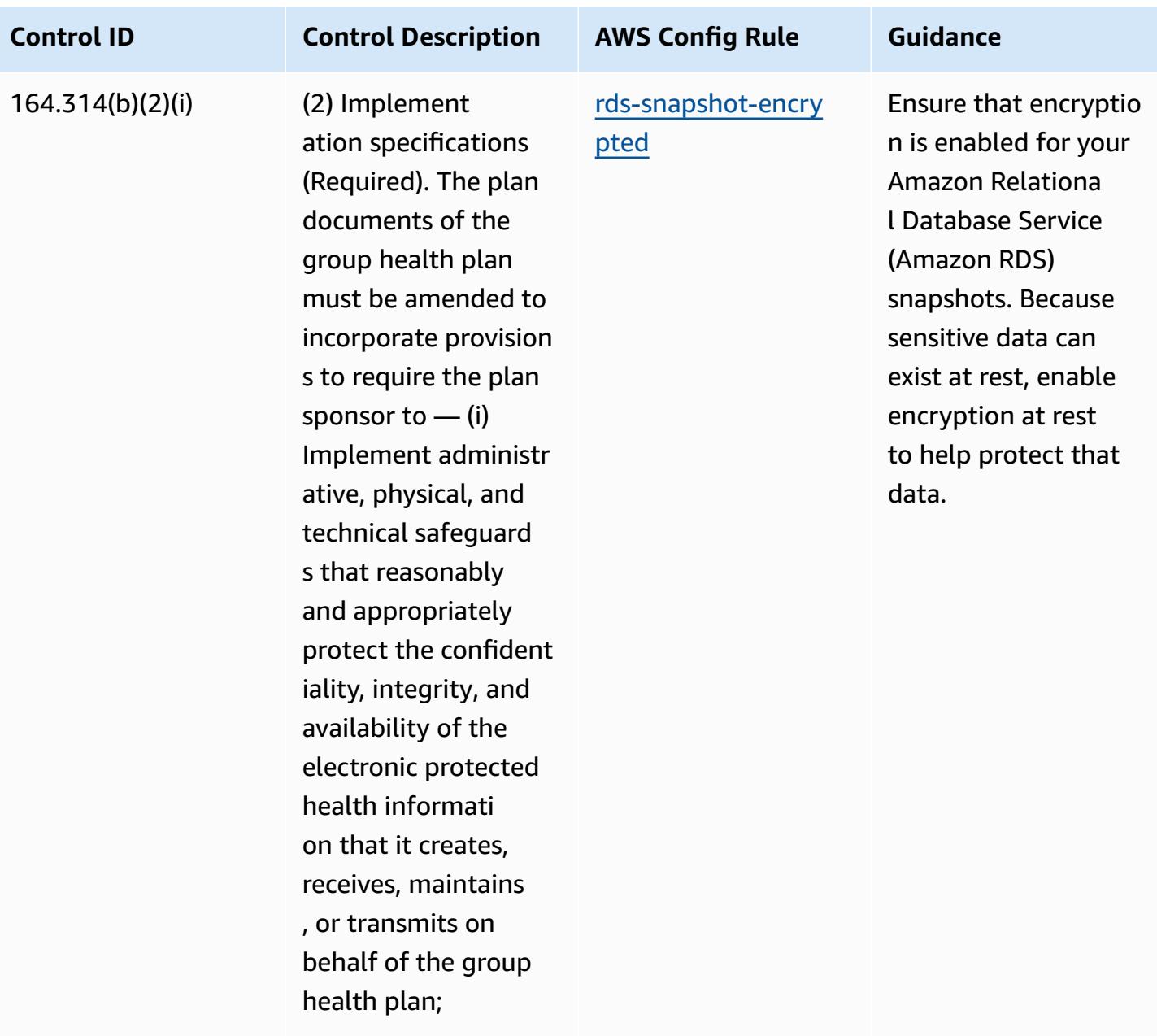

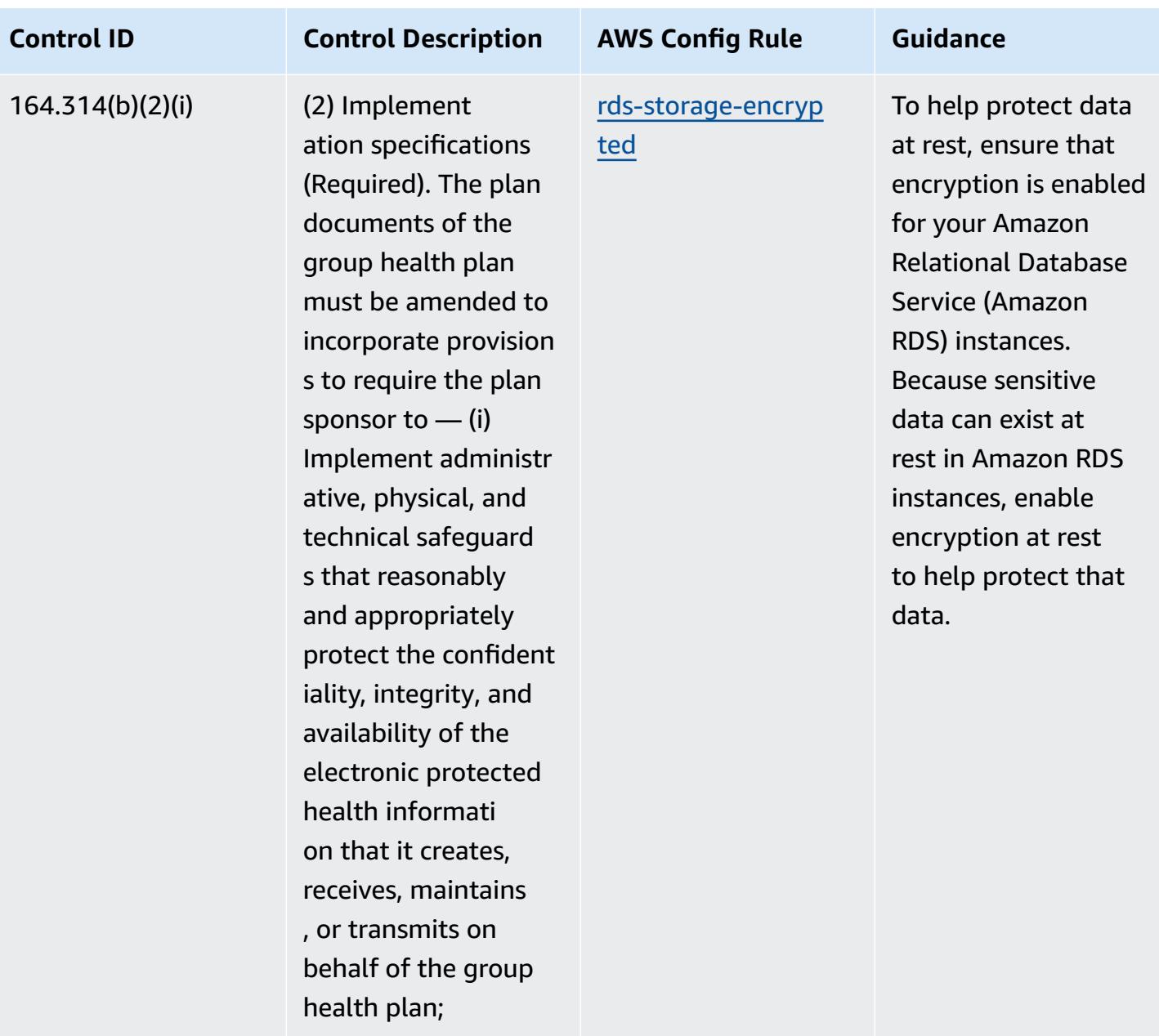

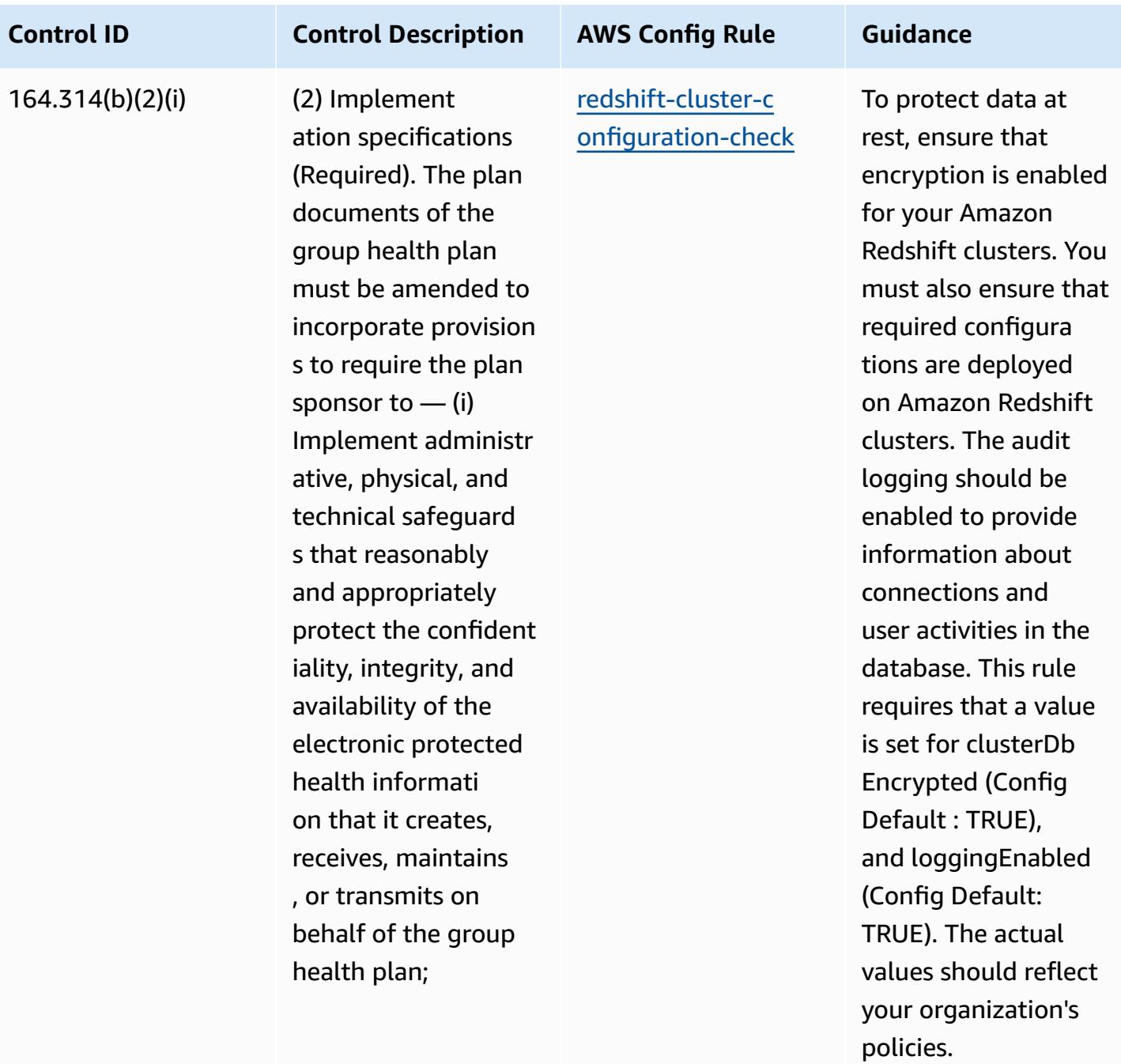

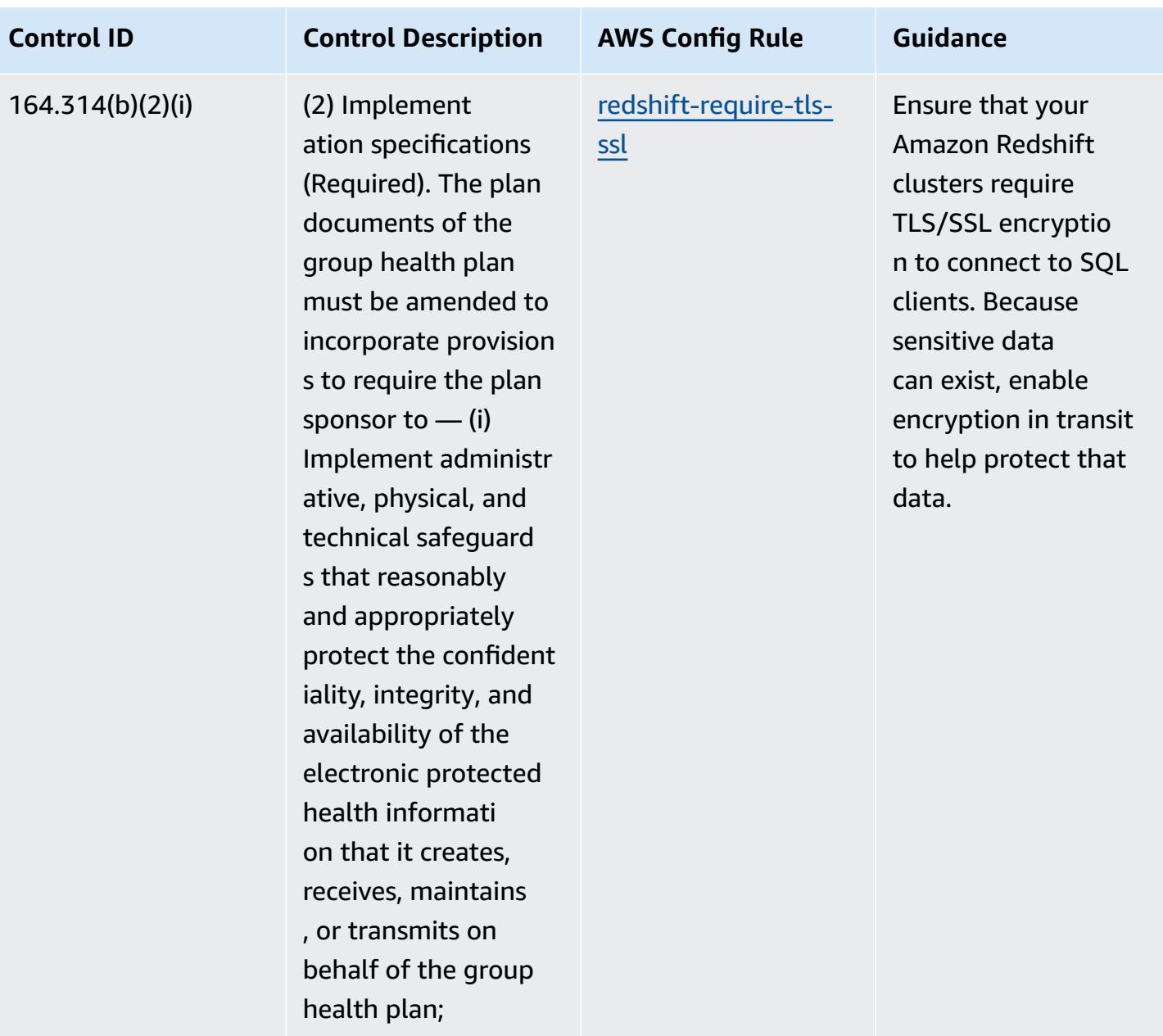

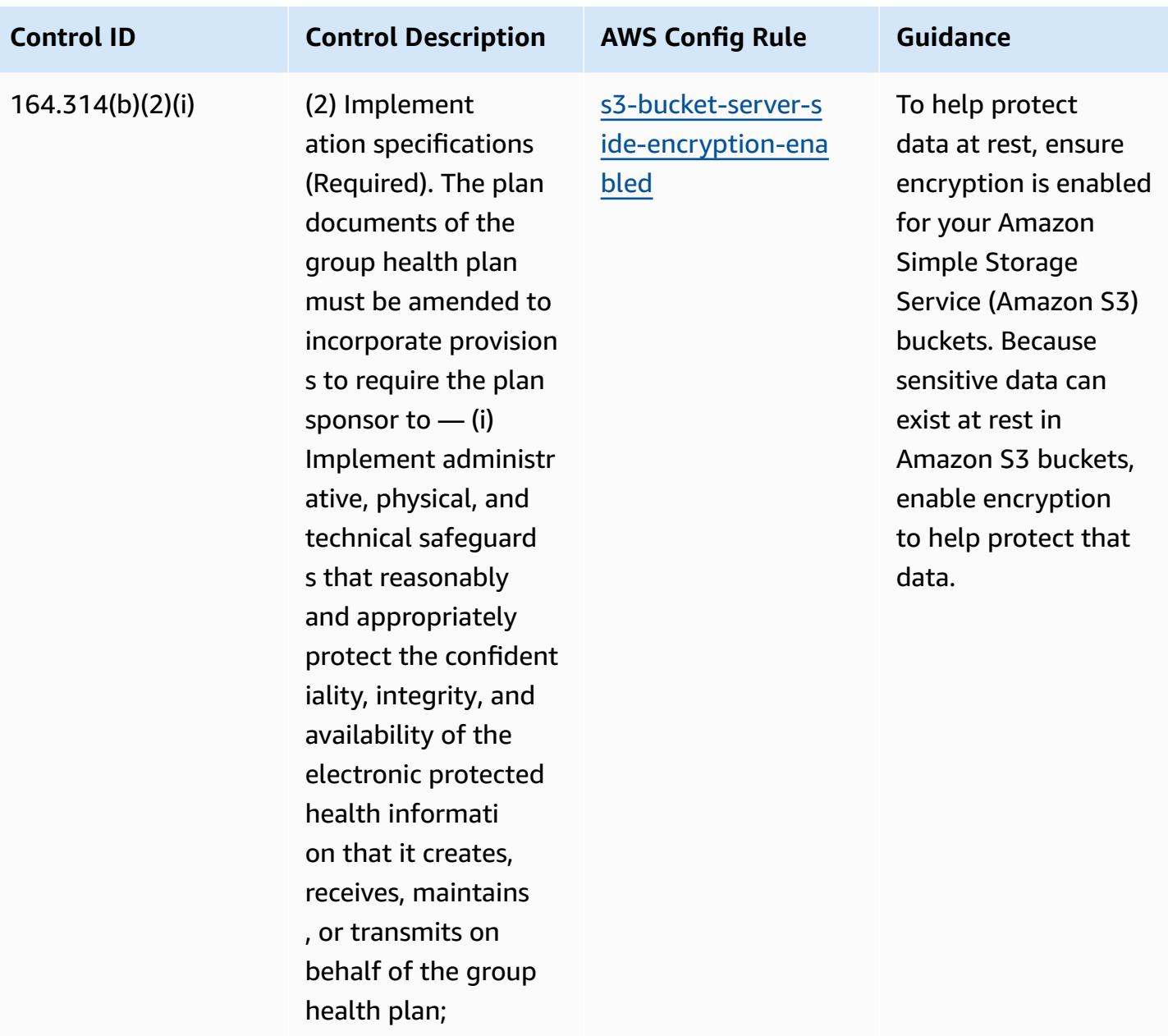

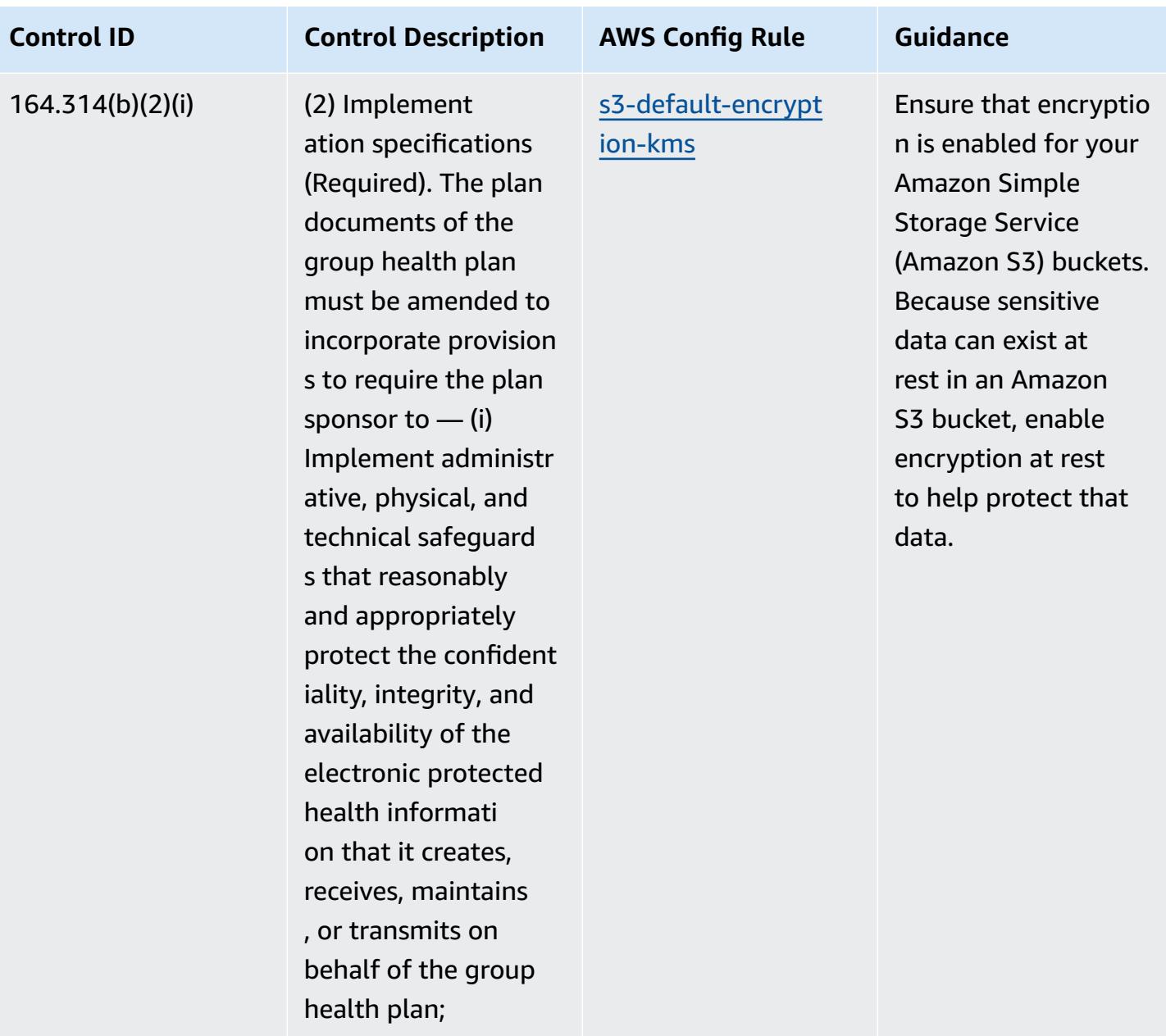

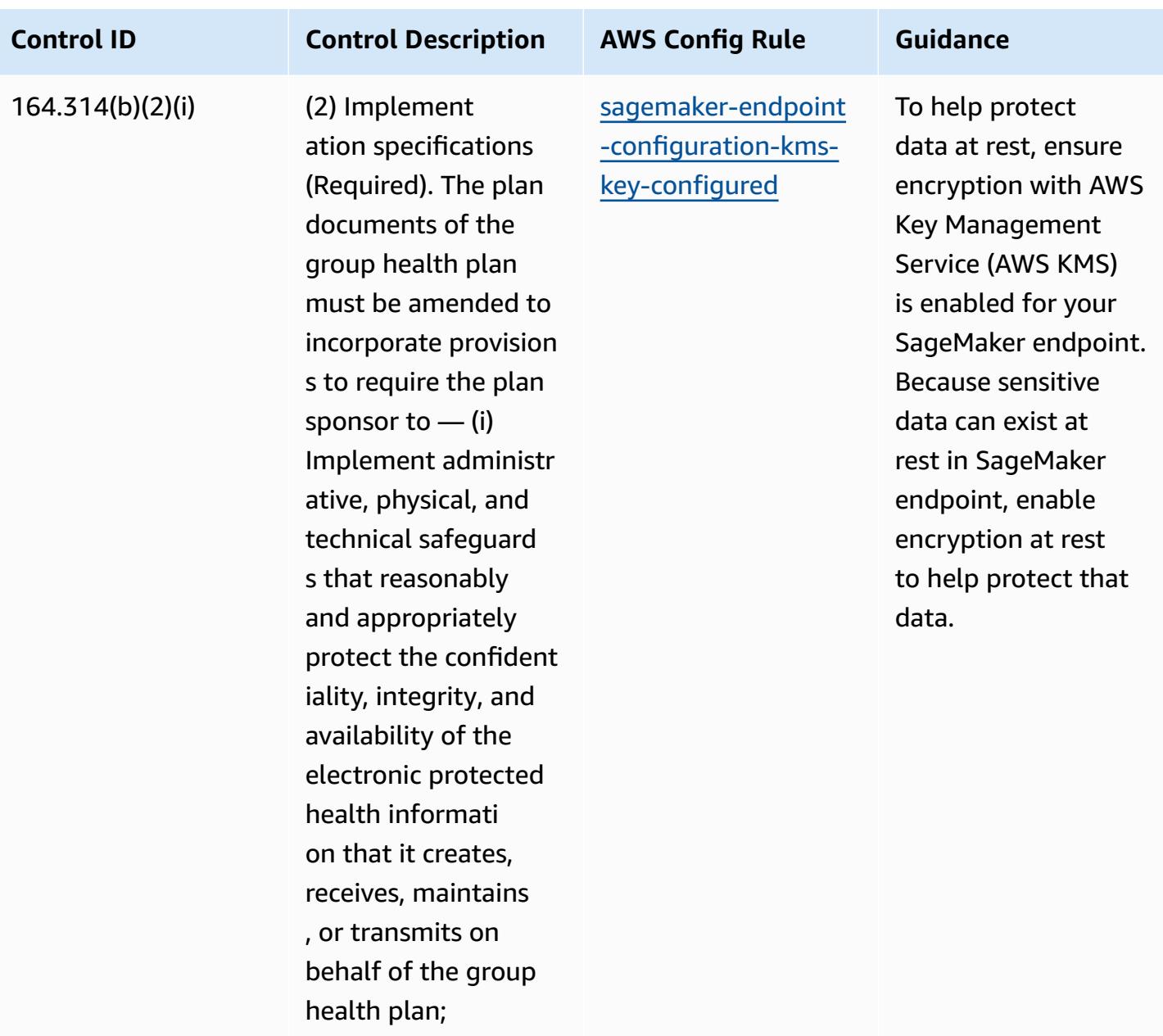

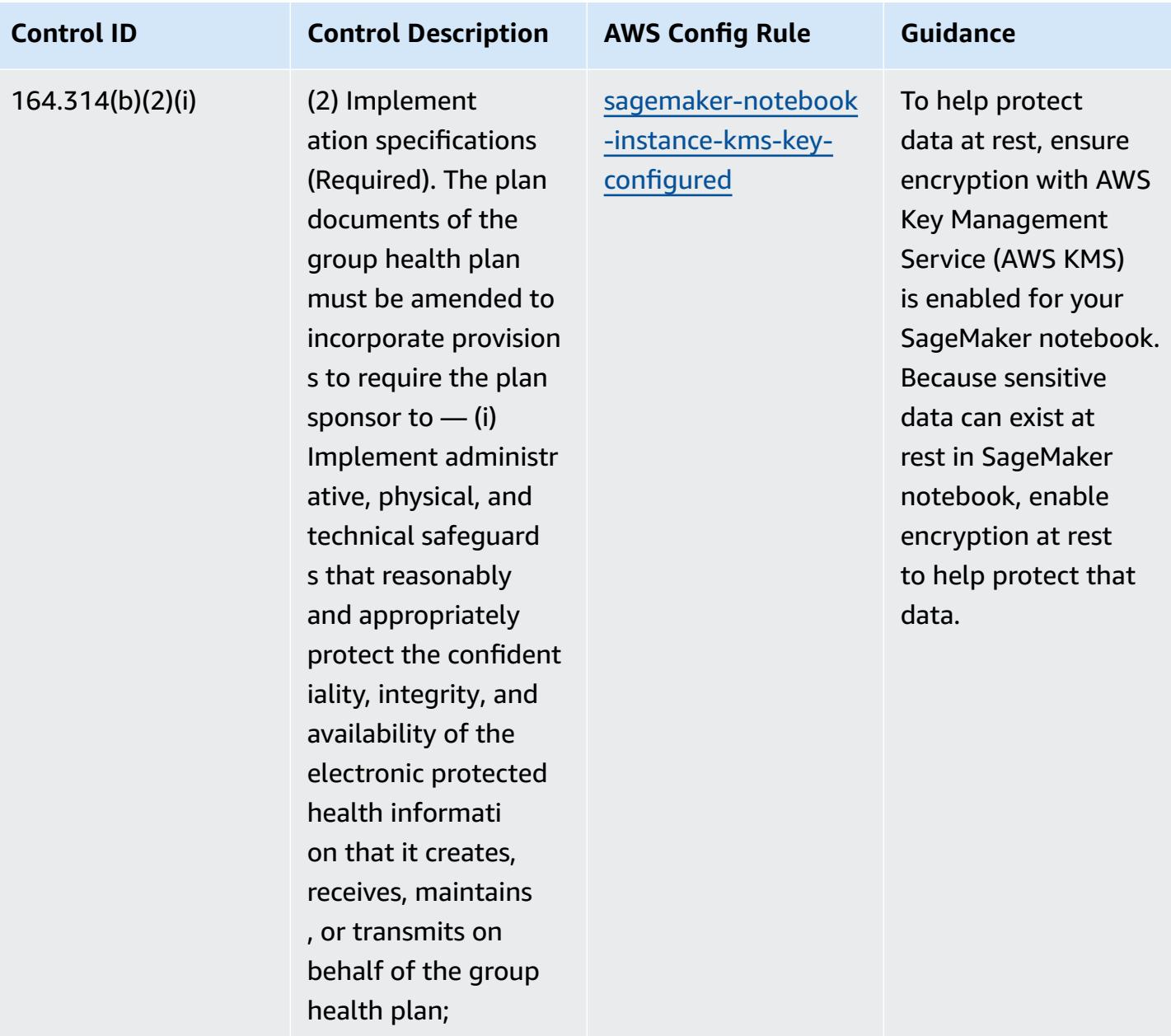

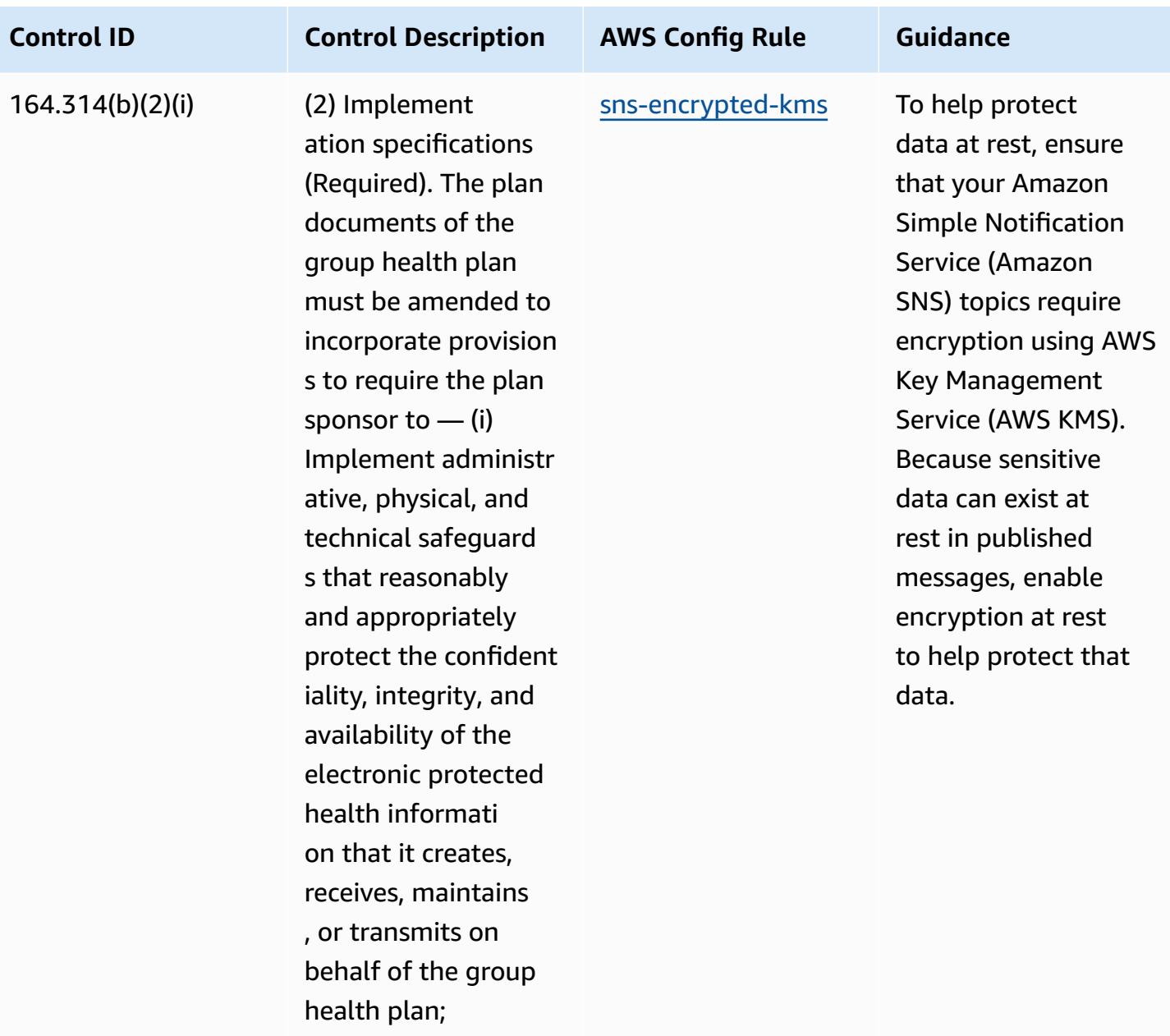

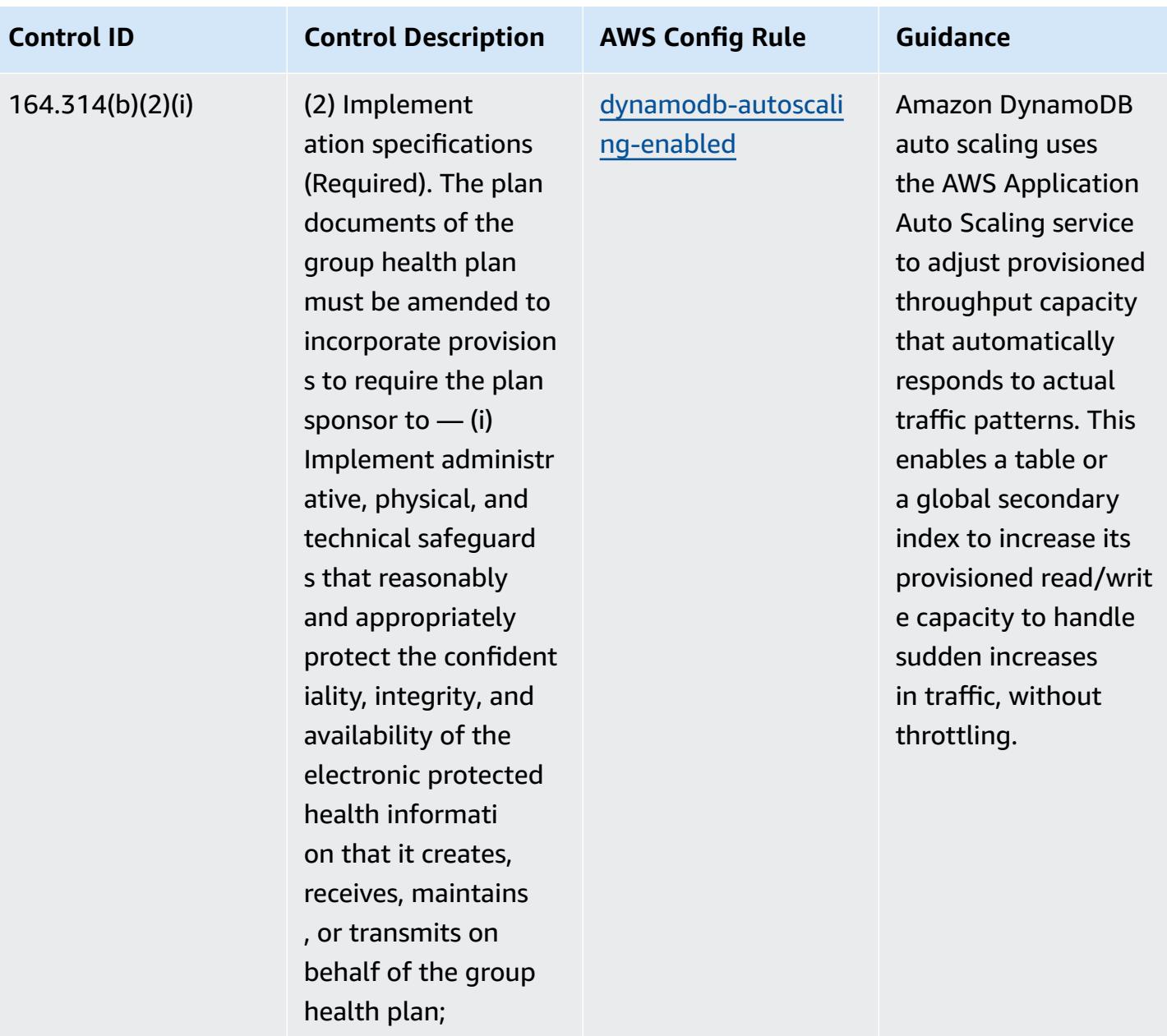

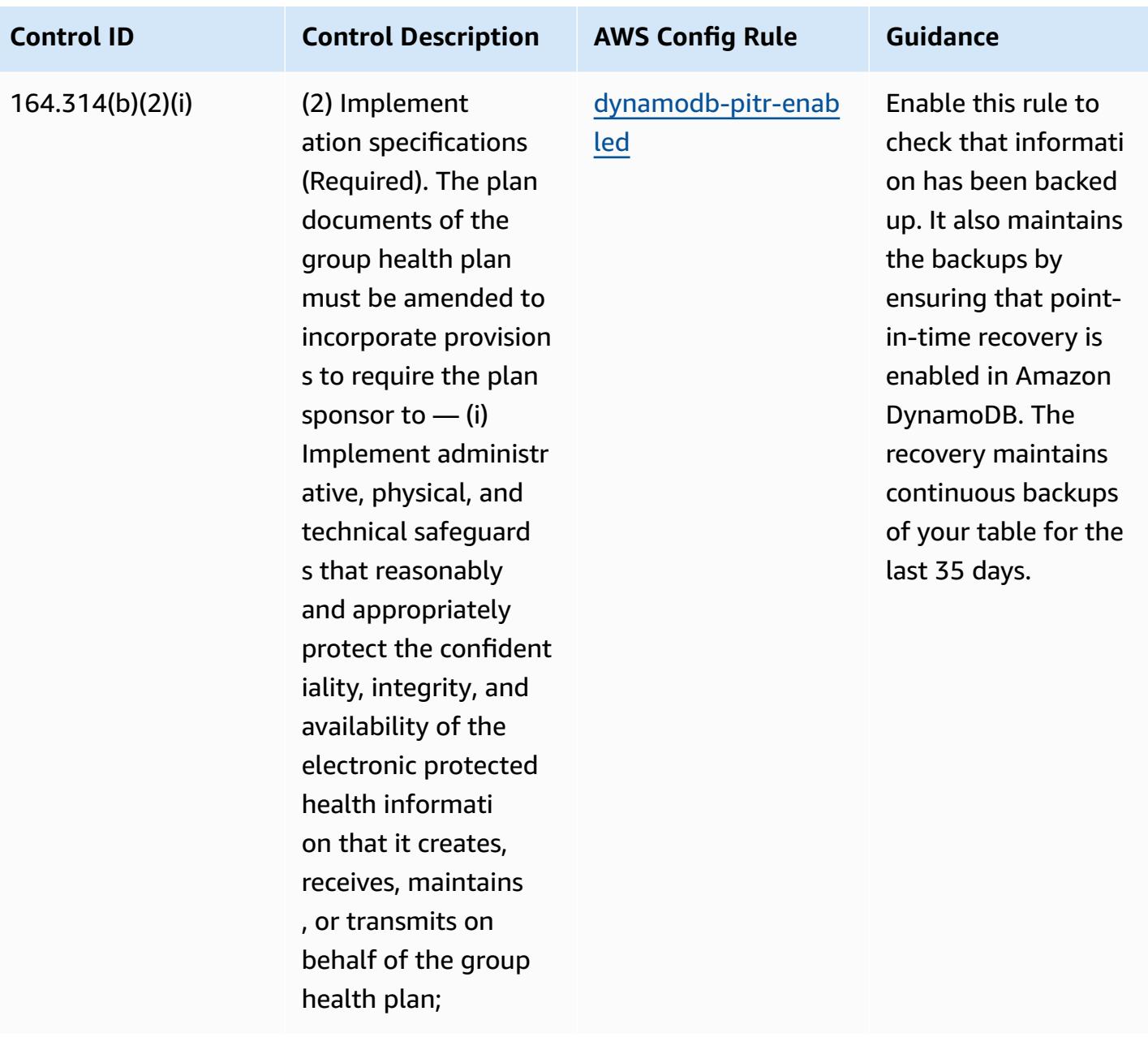

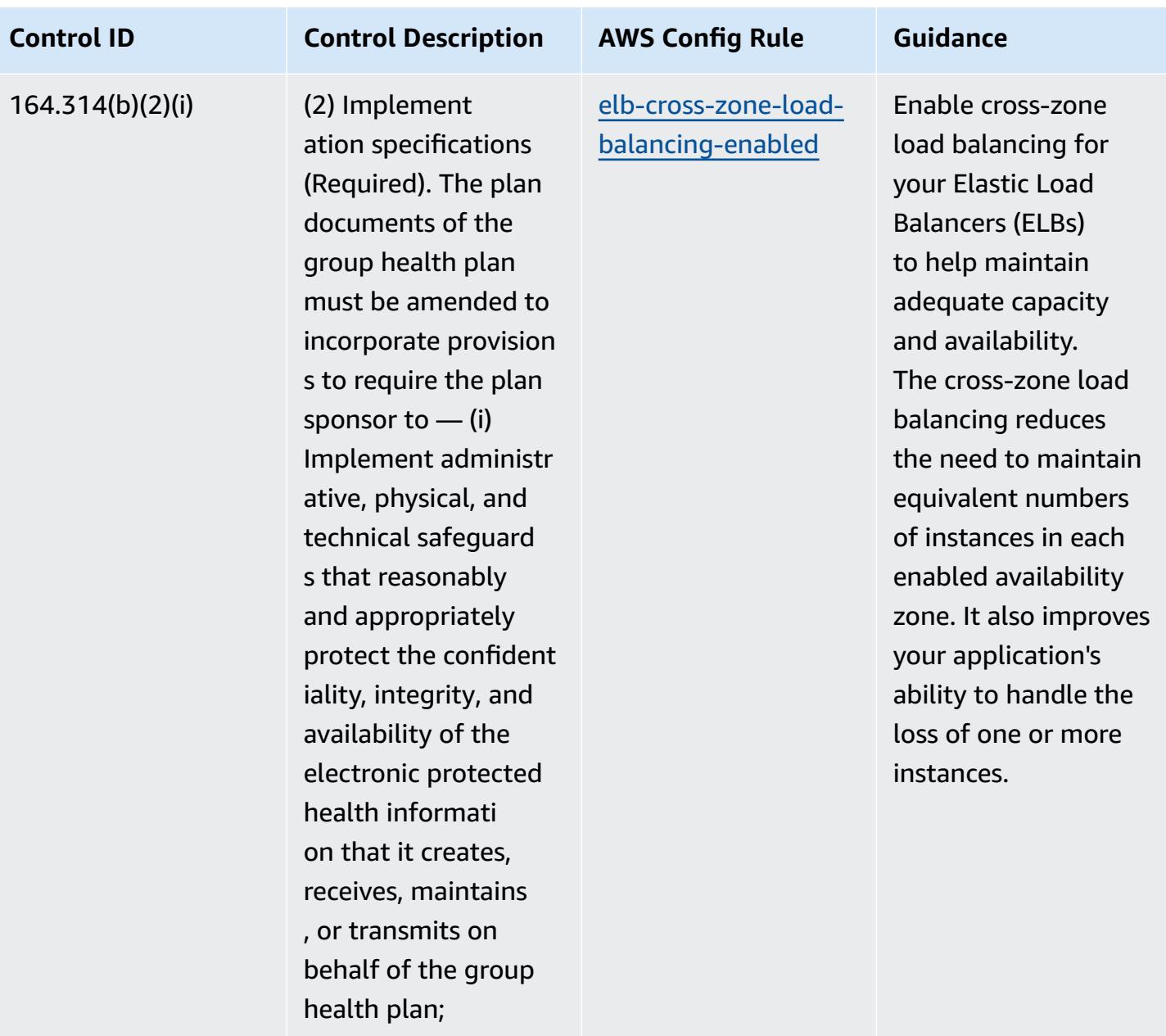

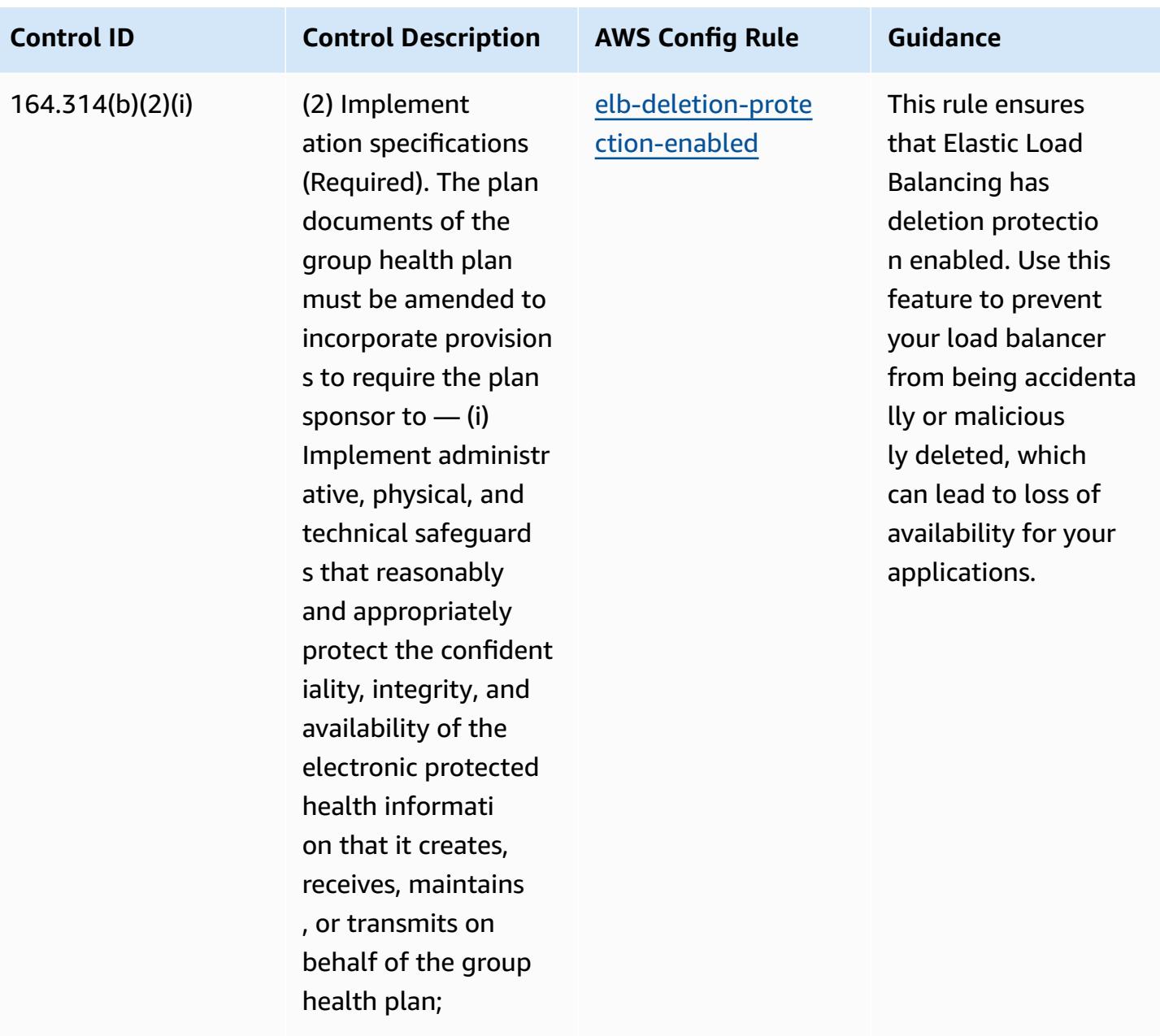

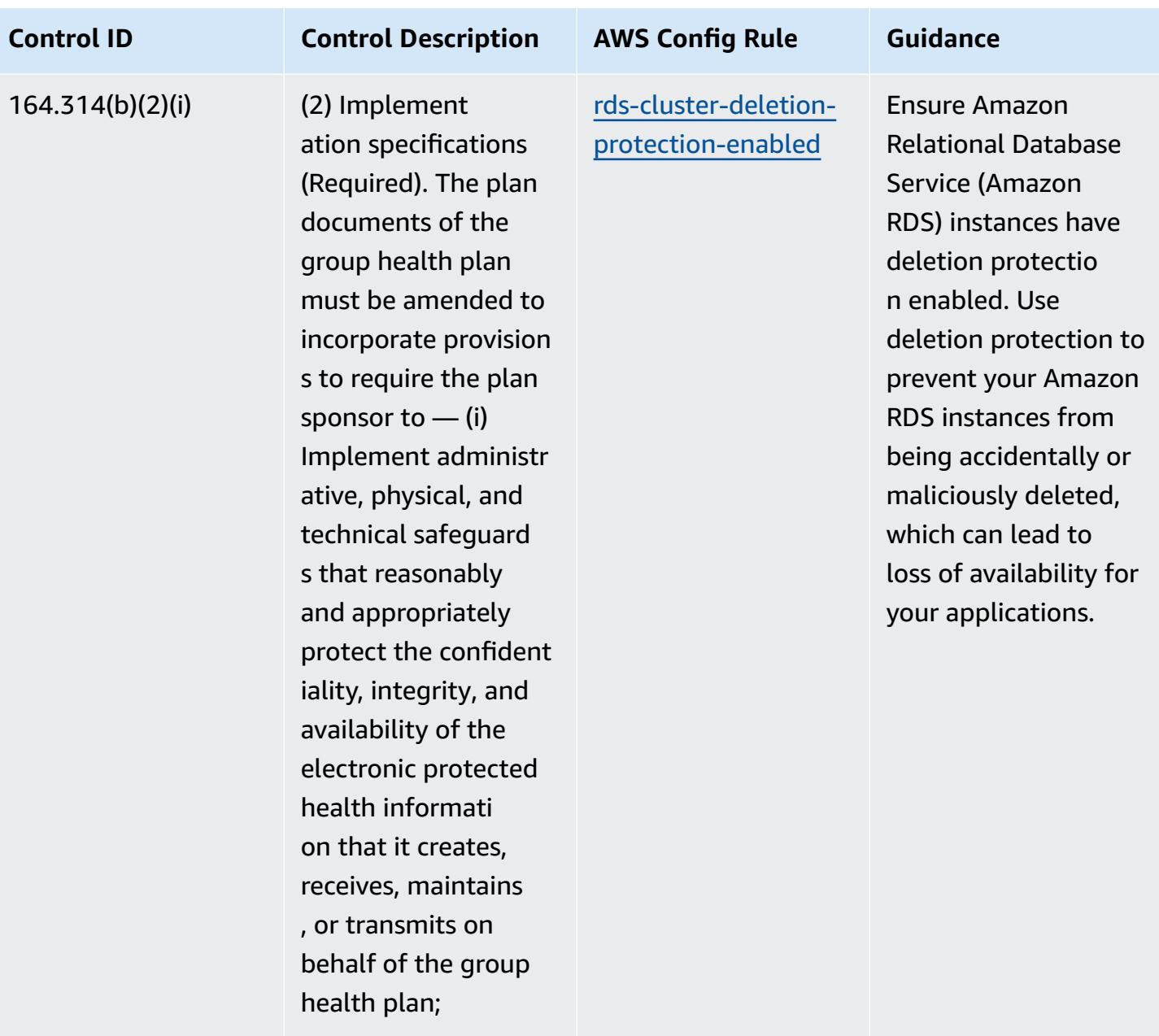

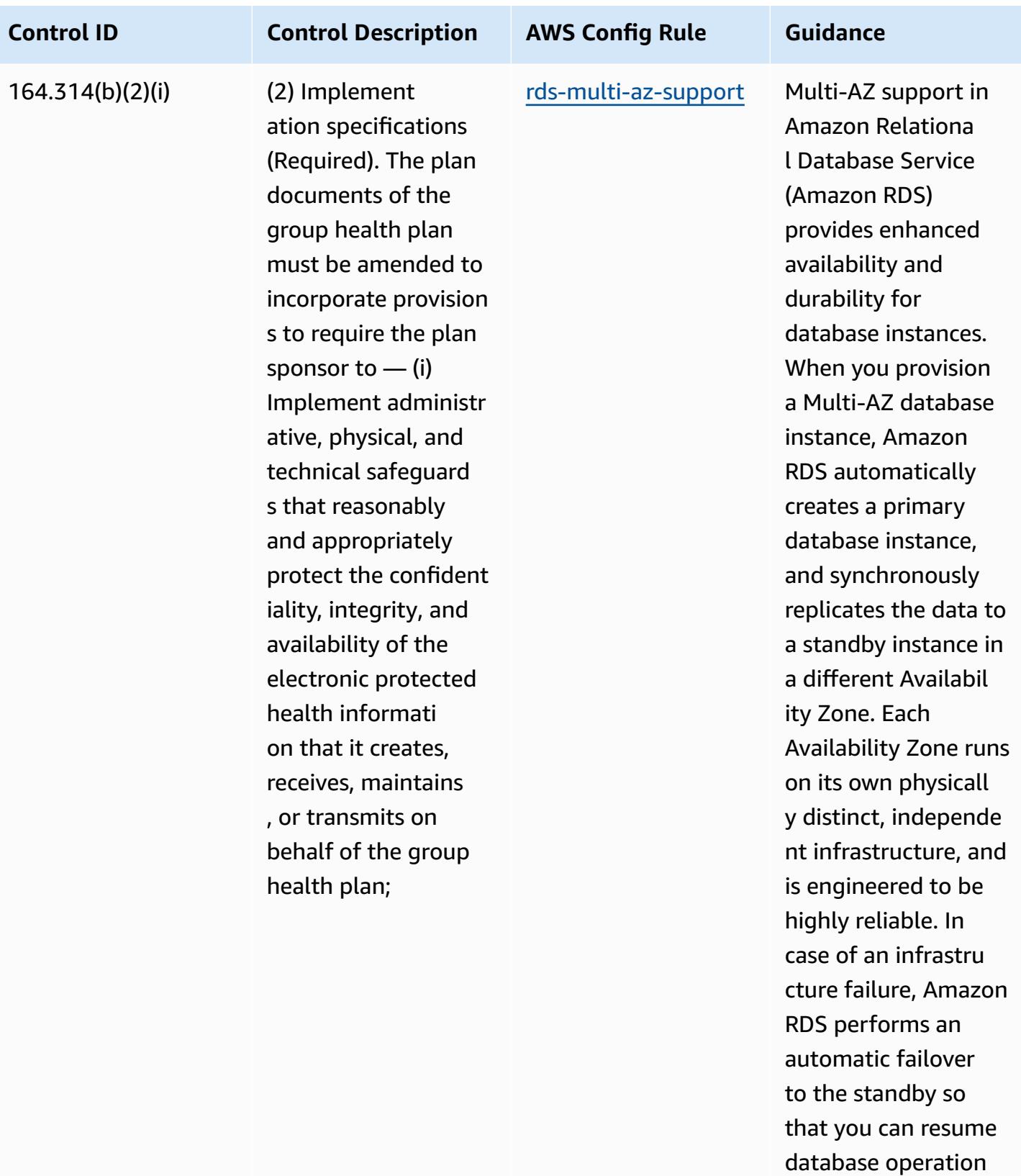

s as soon as the failover is complete.

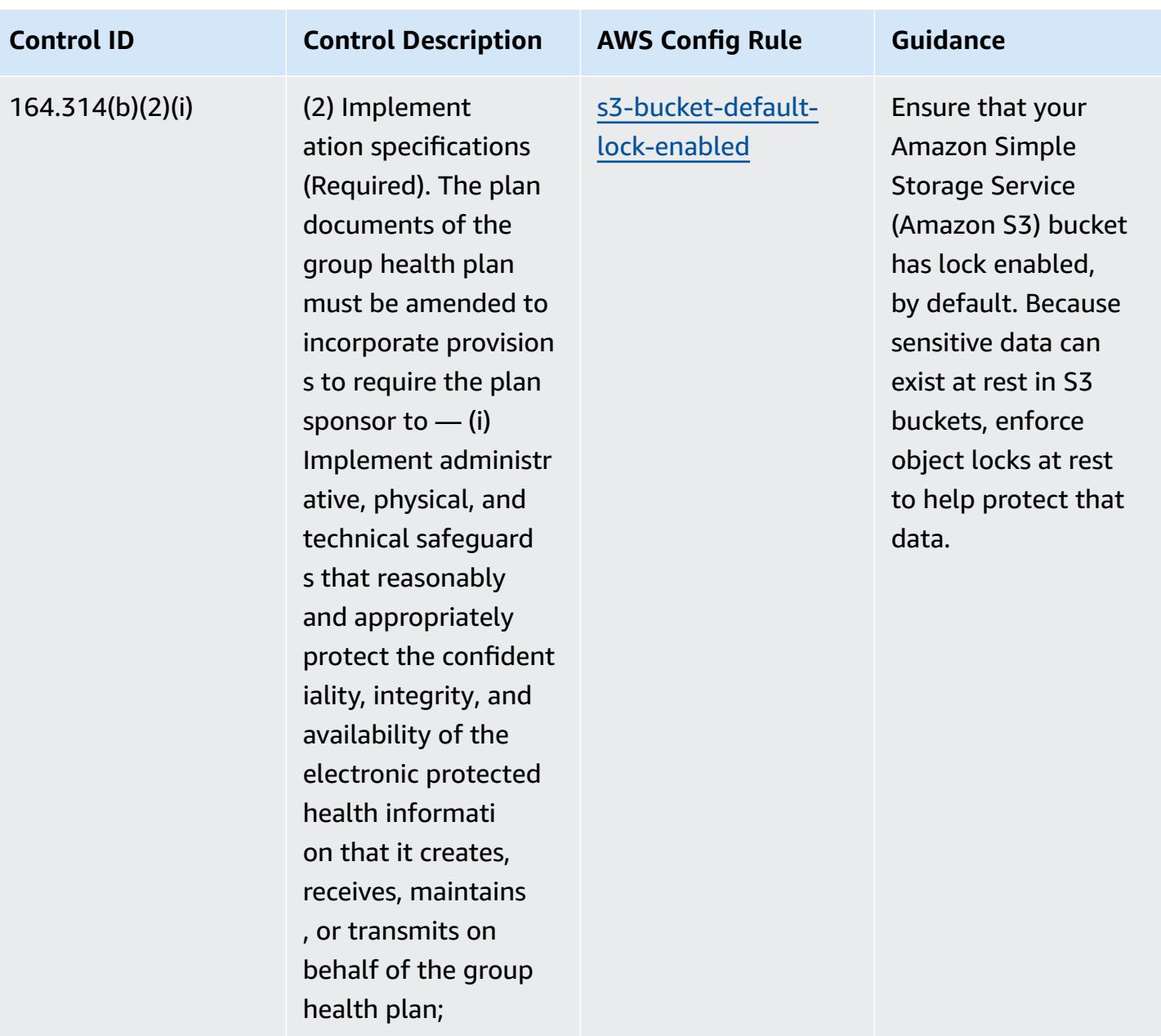

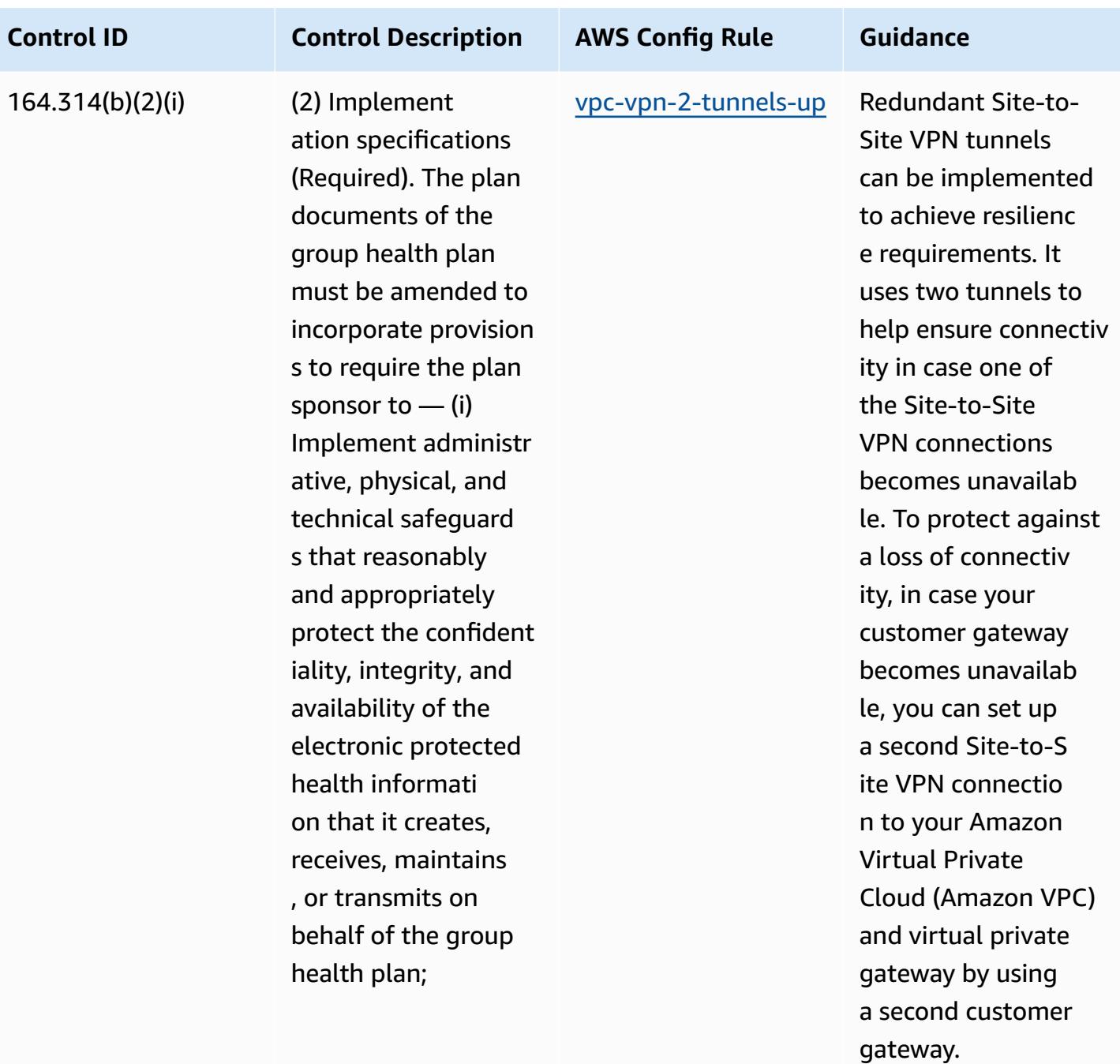

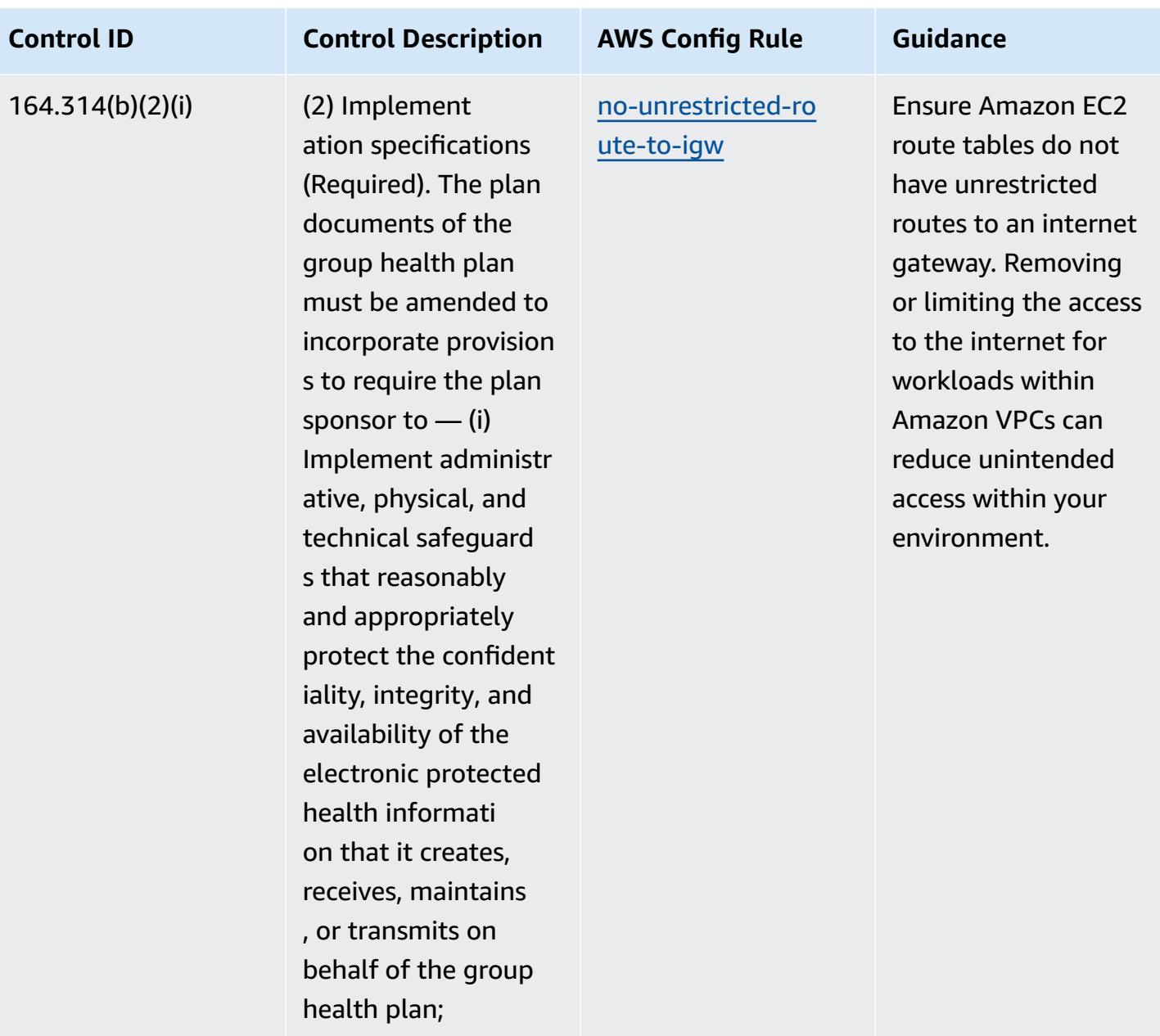

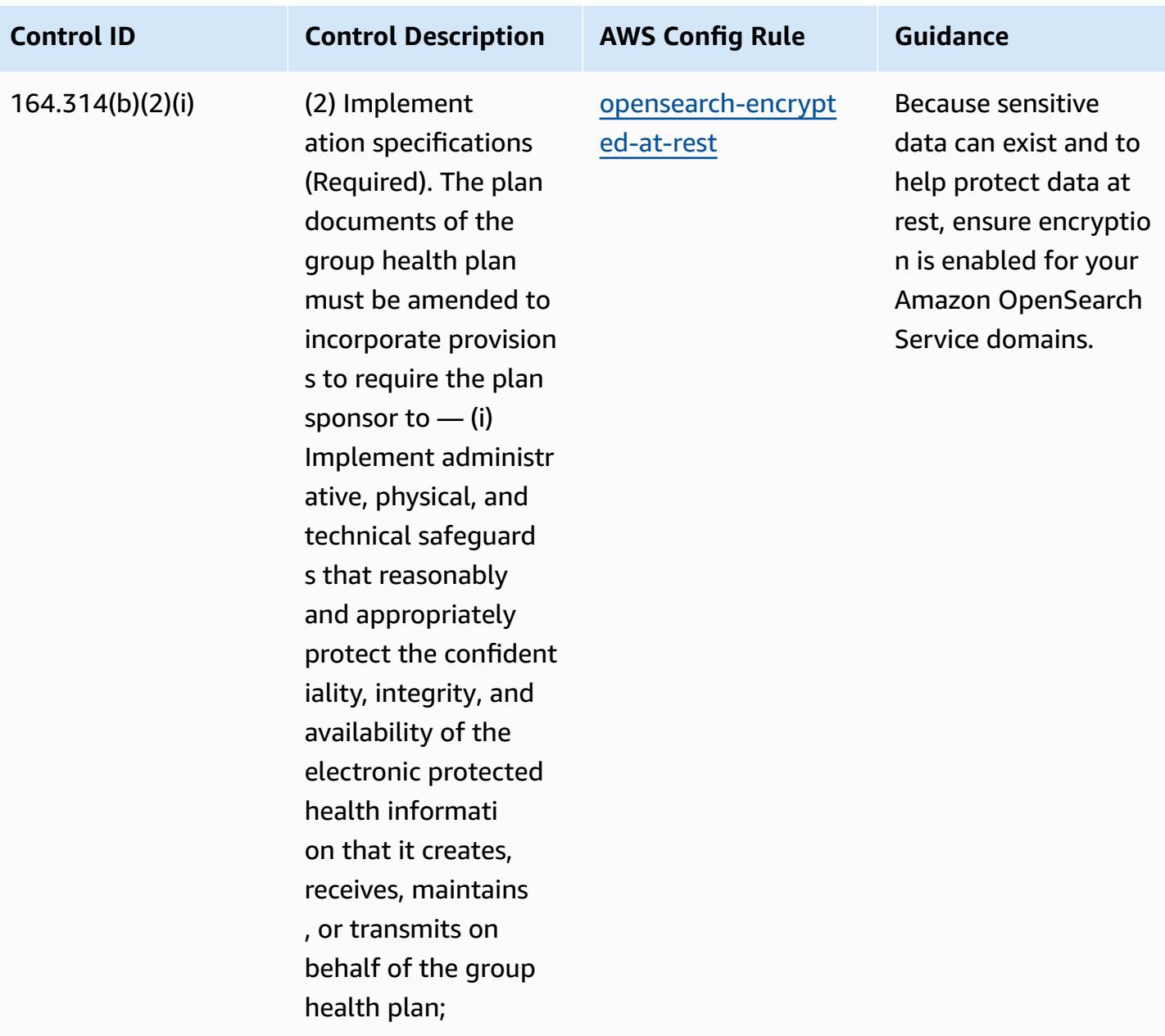

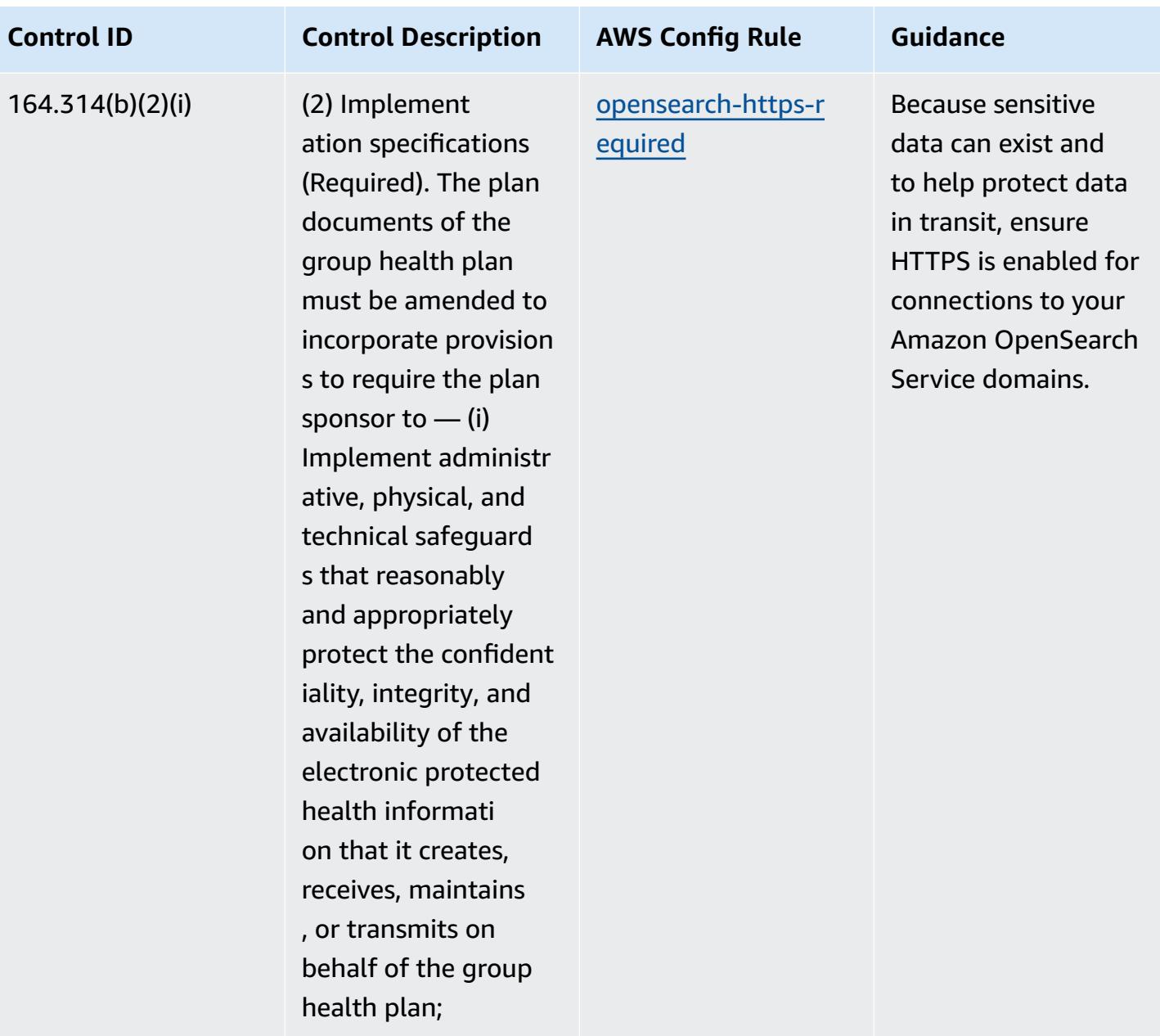

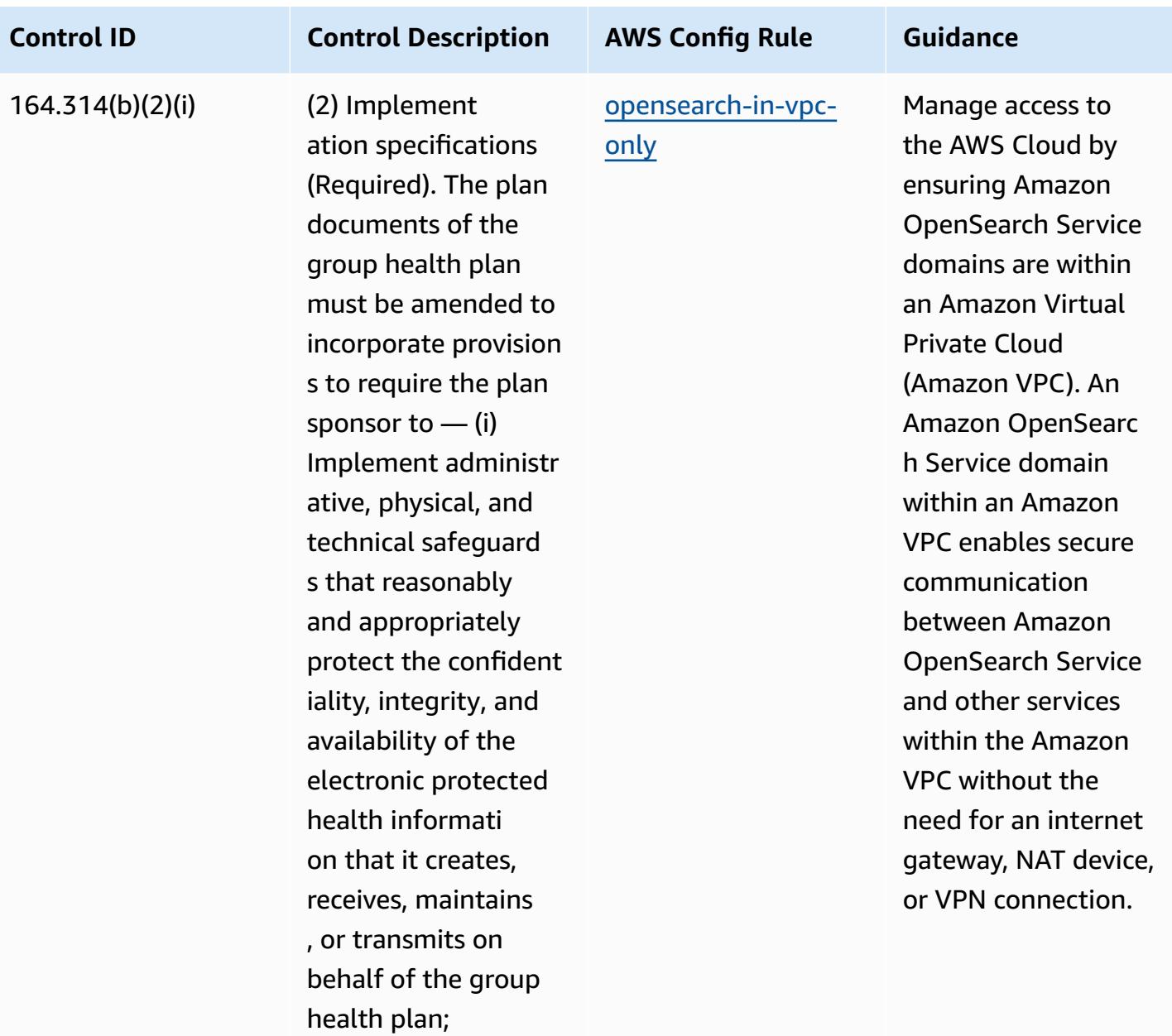

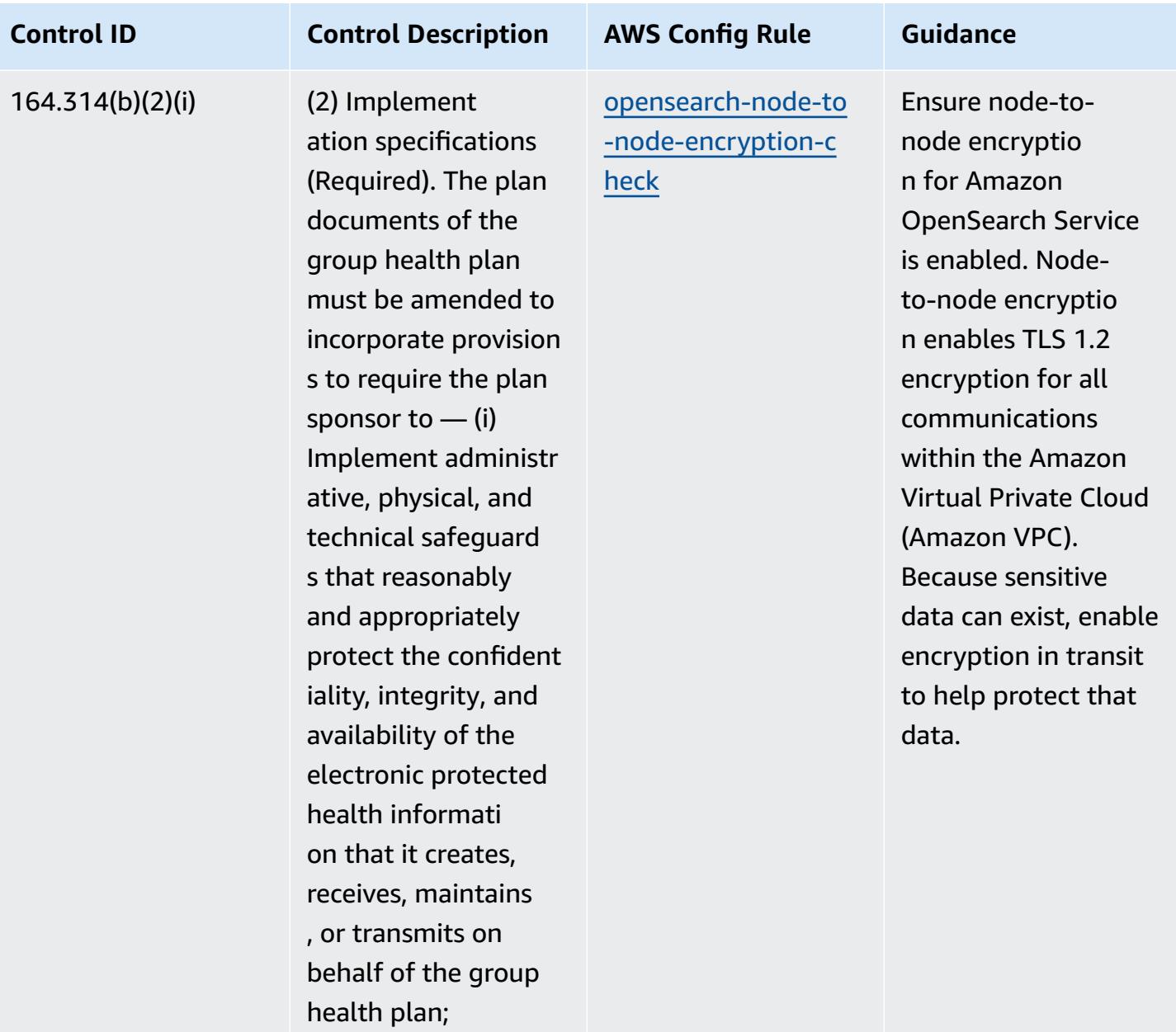

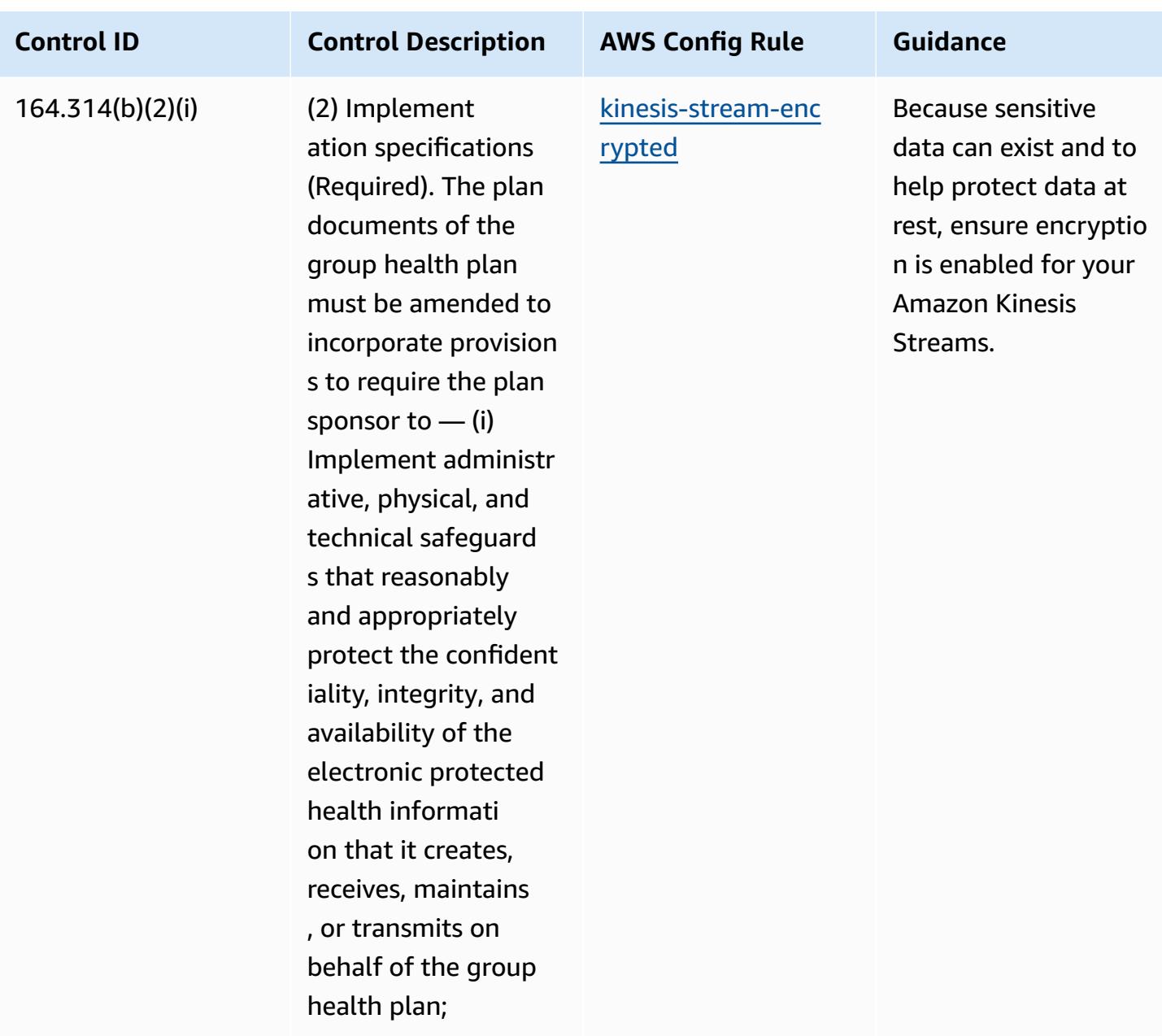

## **Template**

The template is available on GitHub: [Operational](https://github.com/awslabs/aws-config-rules/blob/master/aws-config-conformance-packs/Operational-Best-Practices-for-HIPAA-Security.yaml) Best Practices for HIPAA Security.

## **Operational Best Practices for IRS 1075**

Conformance packs provide a general-purpose compliance framework designed to enable you to create security, operational or cost-optimization governance checks using managed or custom AWS Config rules and AWS Config remediation actions. Conformance Packs, as sample templates, are not designed to fully ensure compliance with a specific governance or compliance standard.

You are responsible for making your own assessment of whether your use of the Services meets applicable legal and regulatory requirements.

The following provides a sample mapping between the IRS 1075 and AWS managed Config rules. Each Config rule applies to a specific AWS resource, and relates to one or more IRS 1075 controls. An IRS 1075 control can be related to multiple Config rules. Refer to the table below for more detail and guidance related to these mappings.

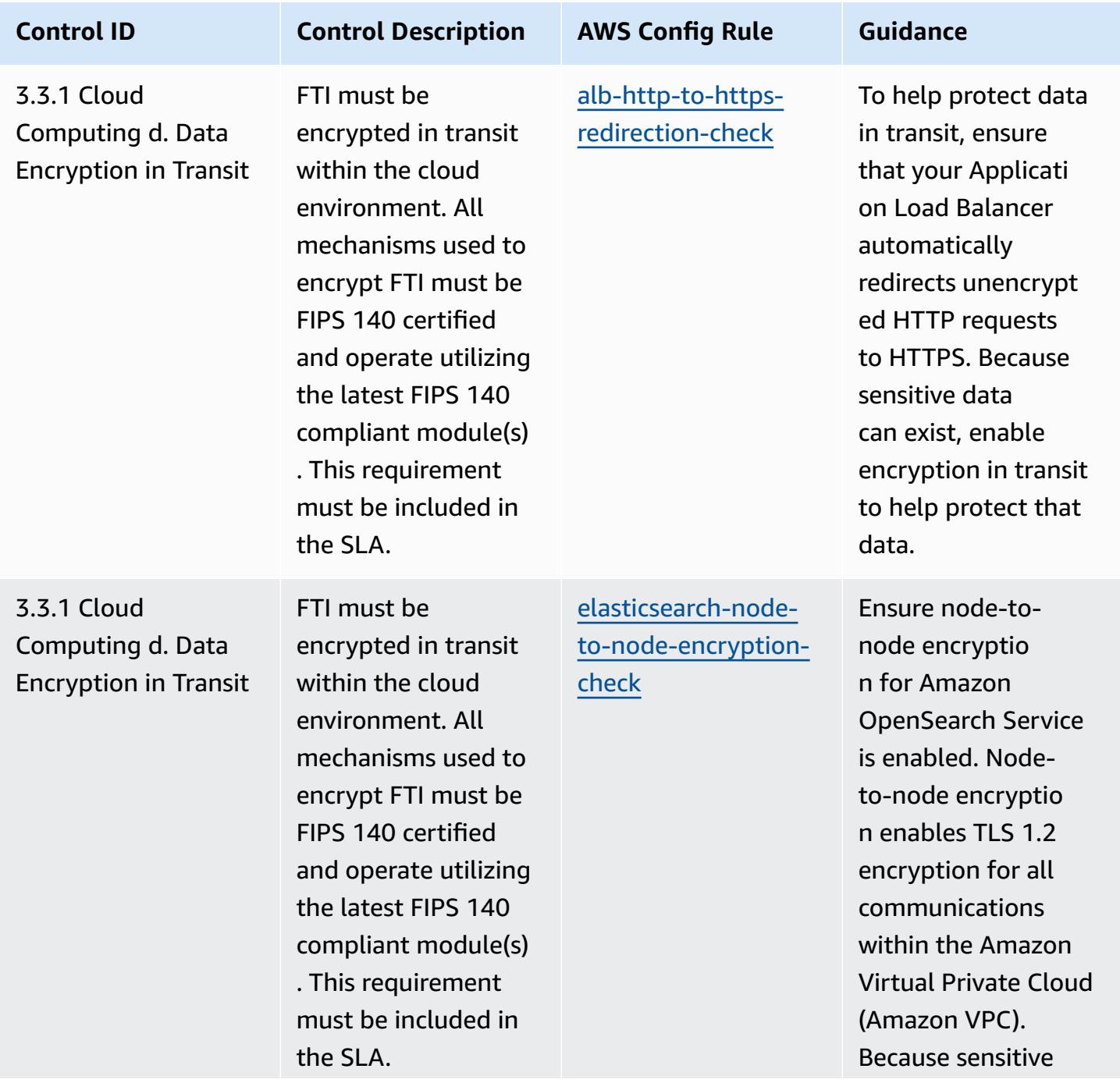

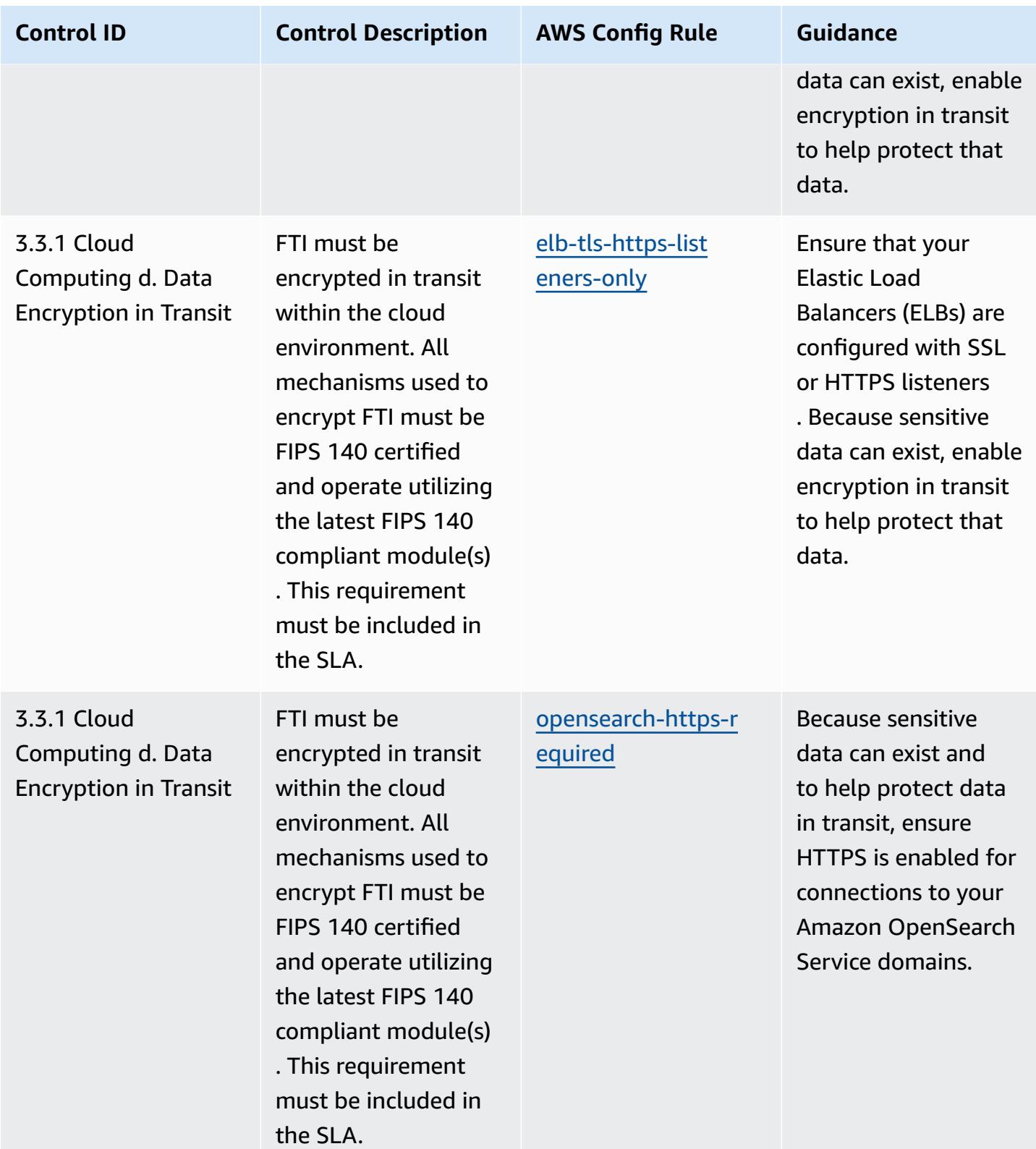

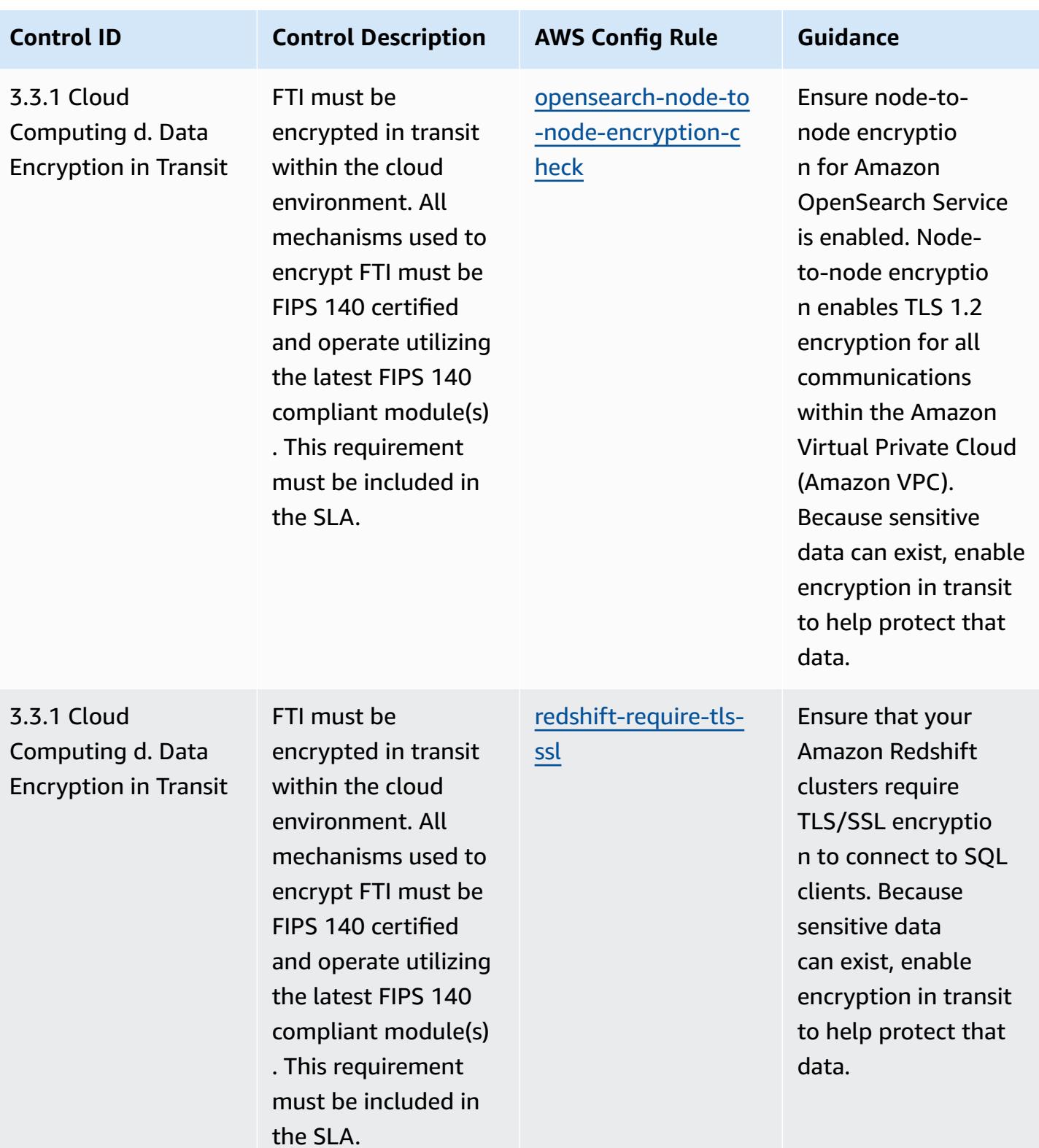

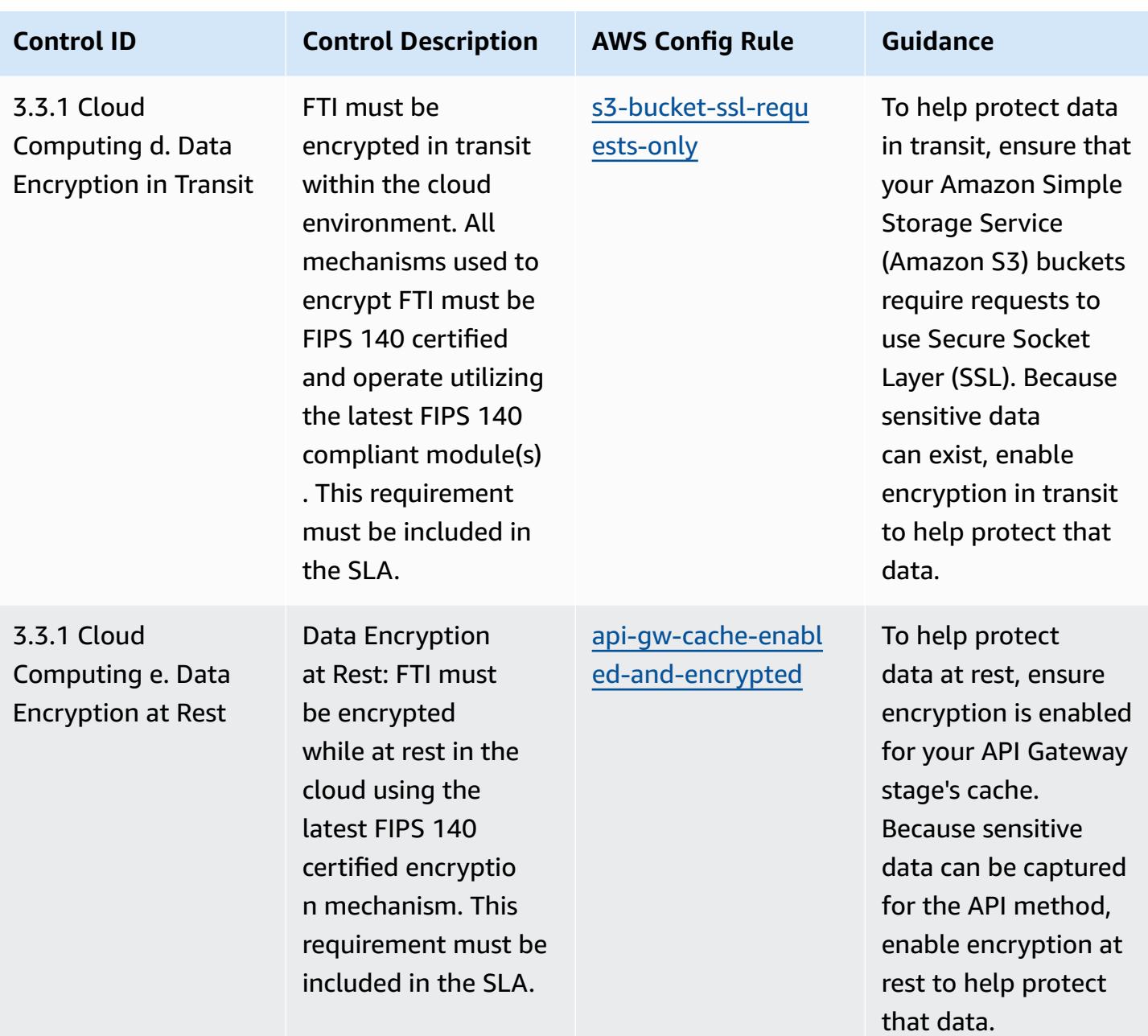

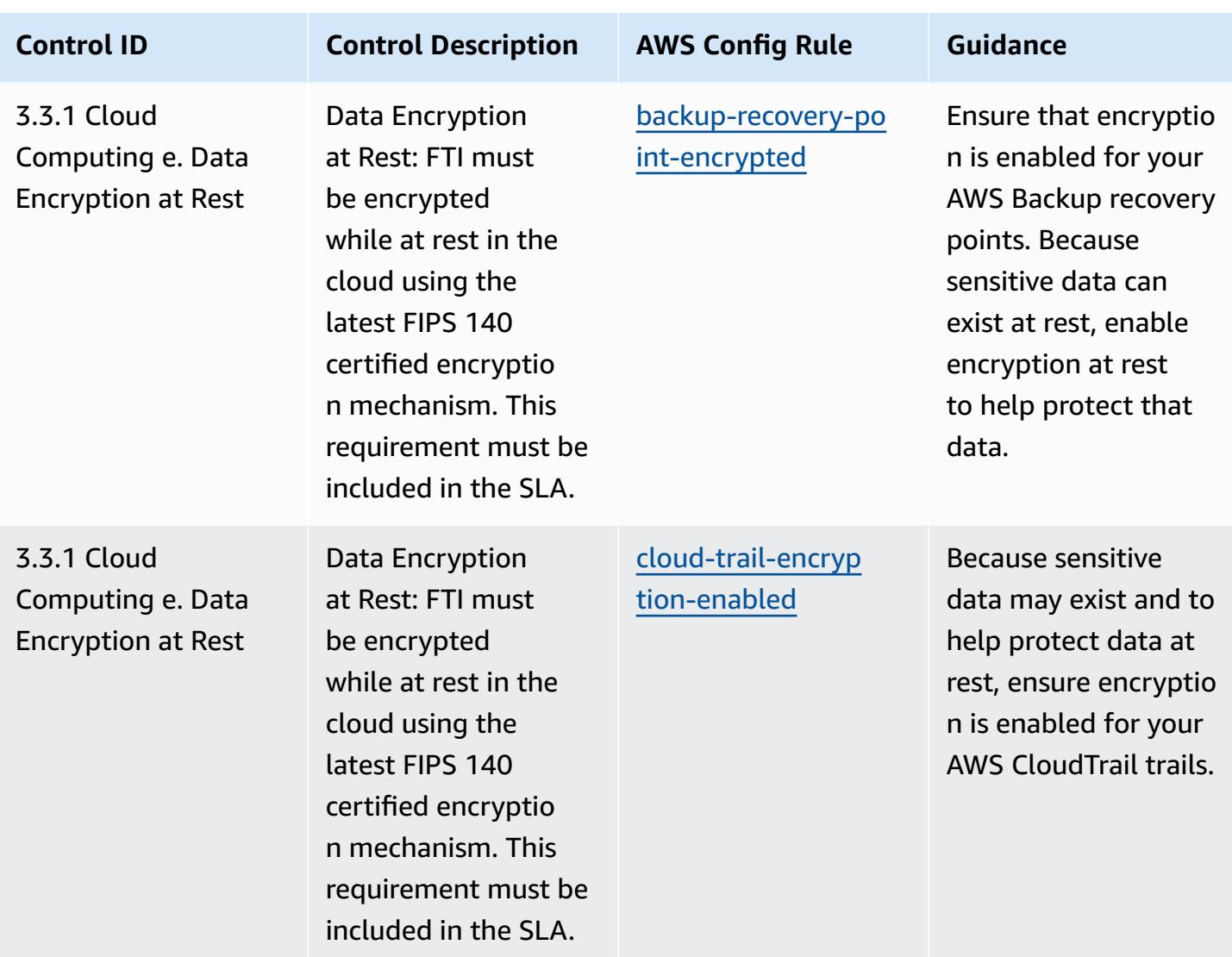

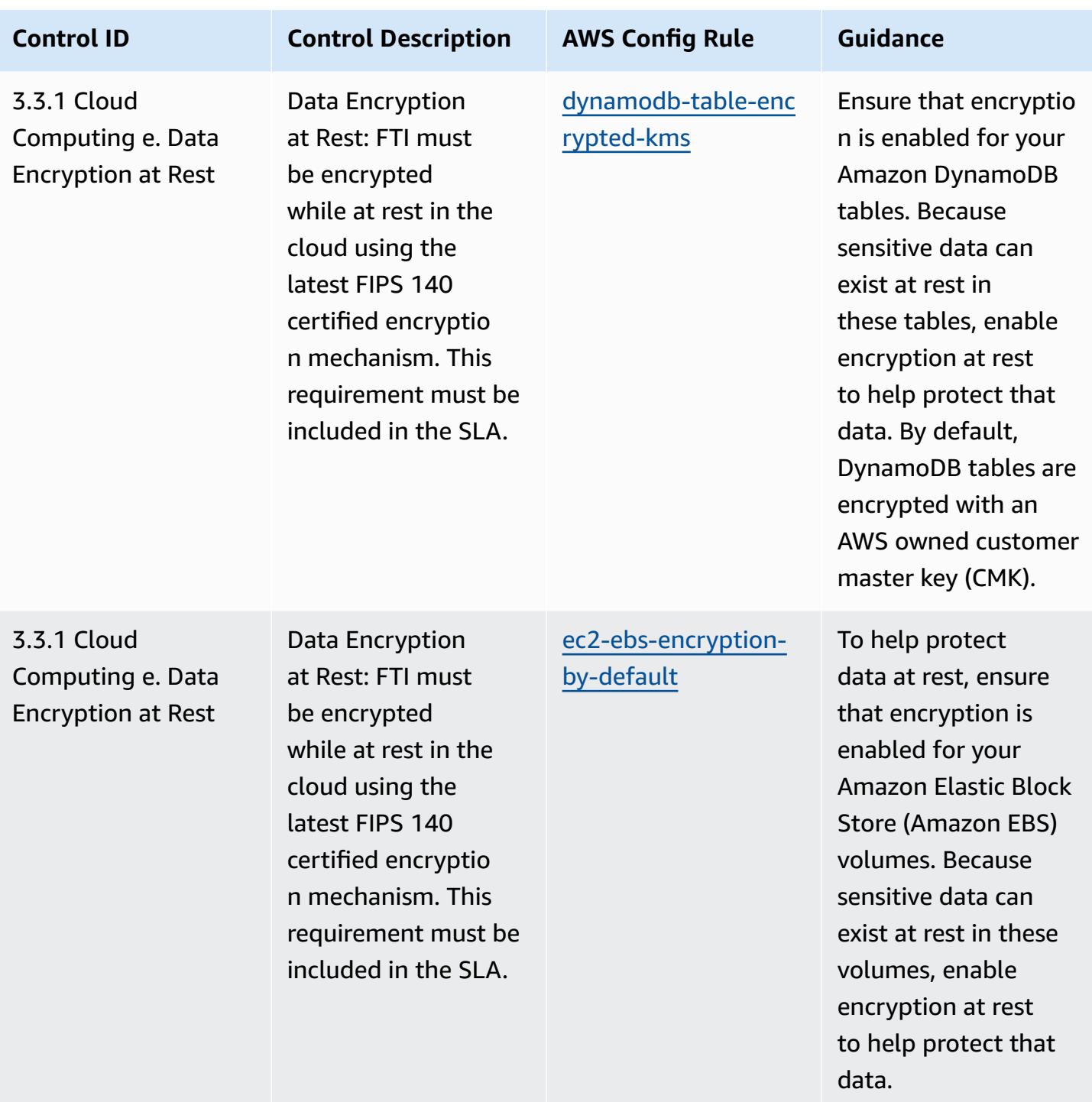

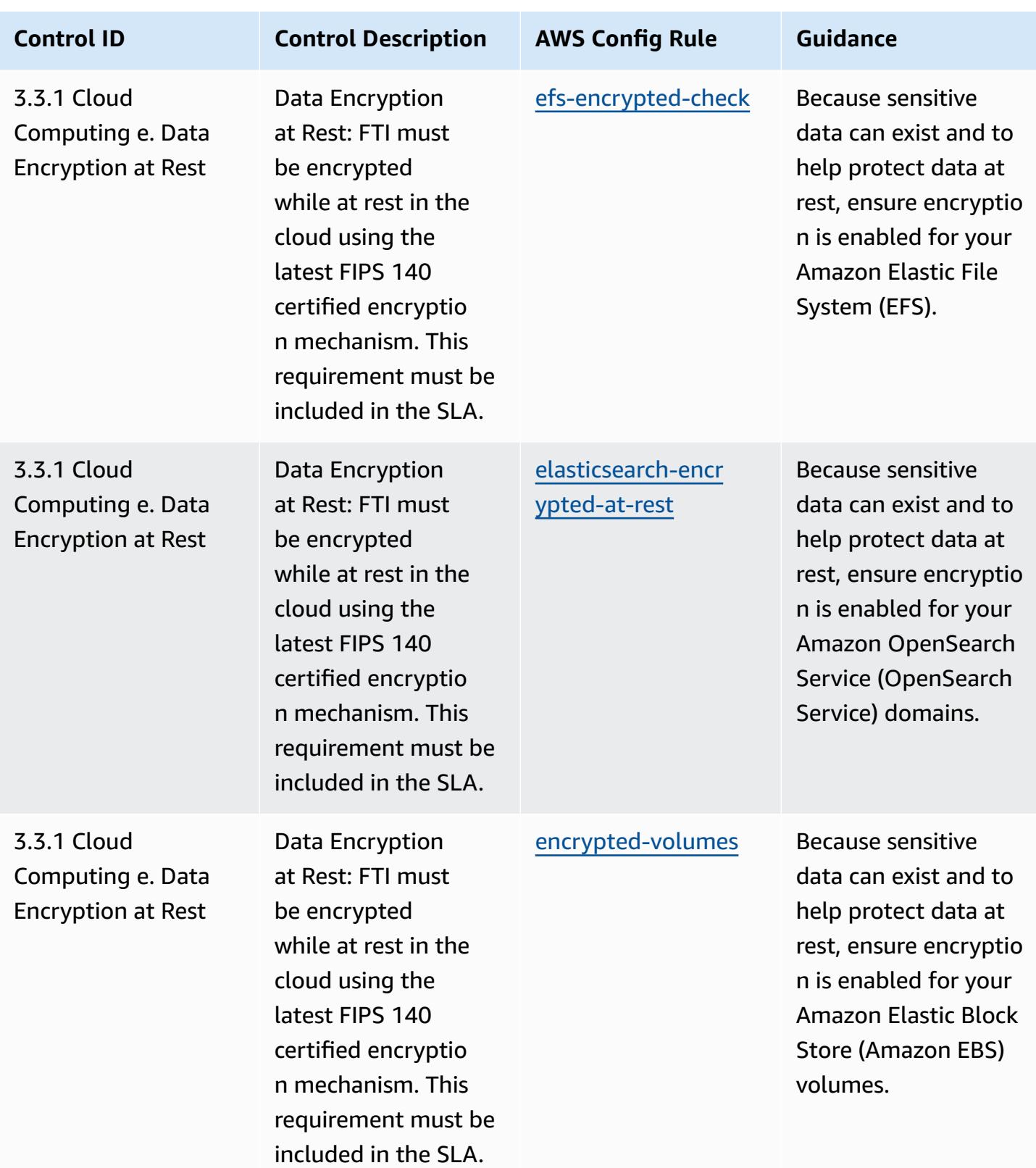

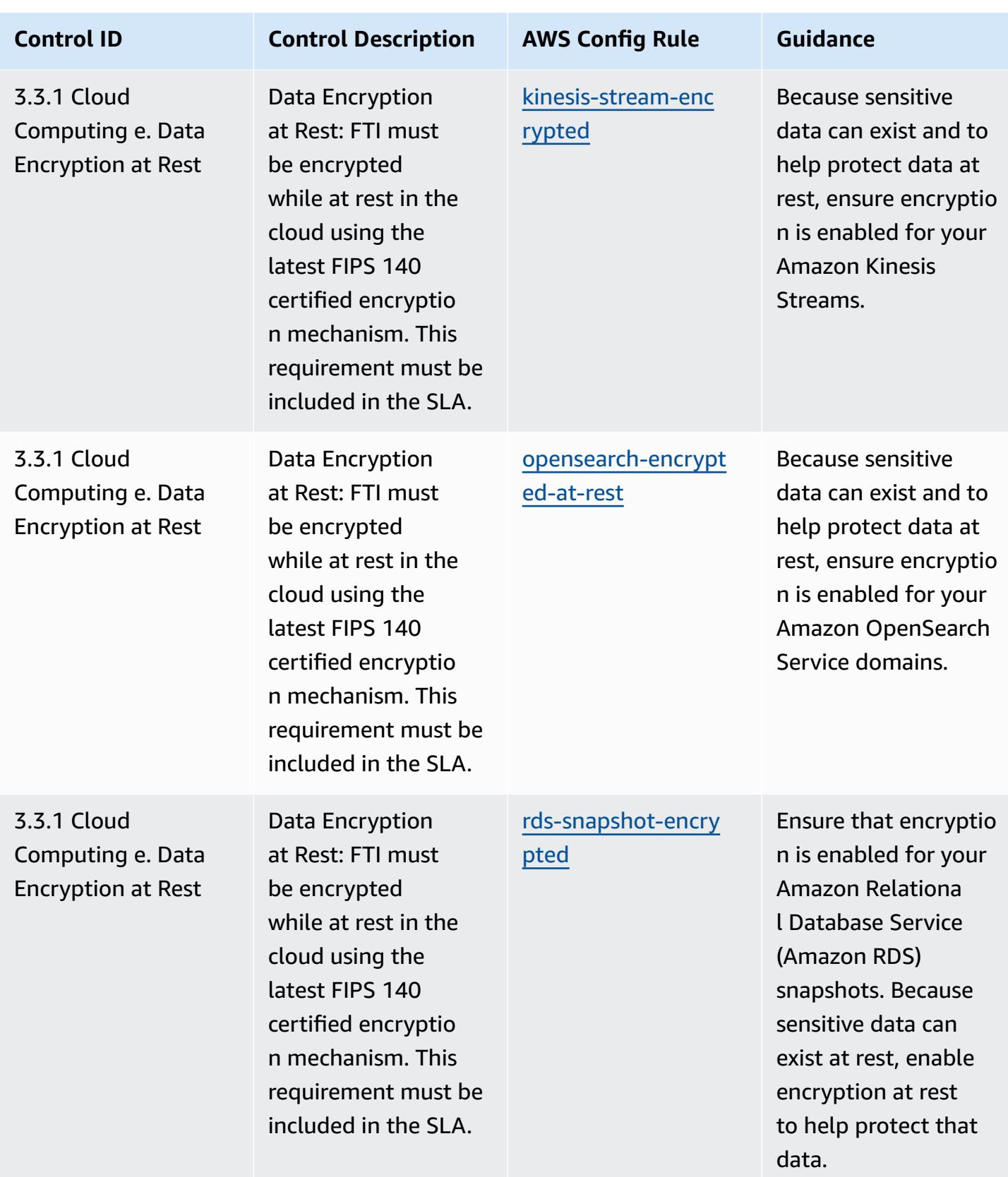
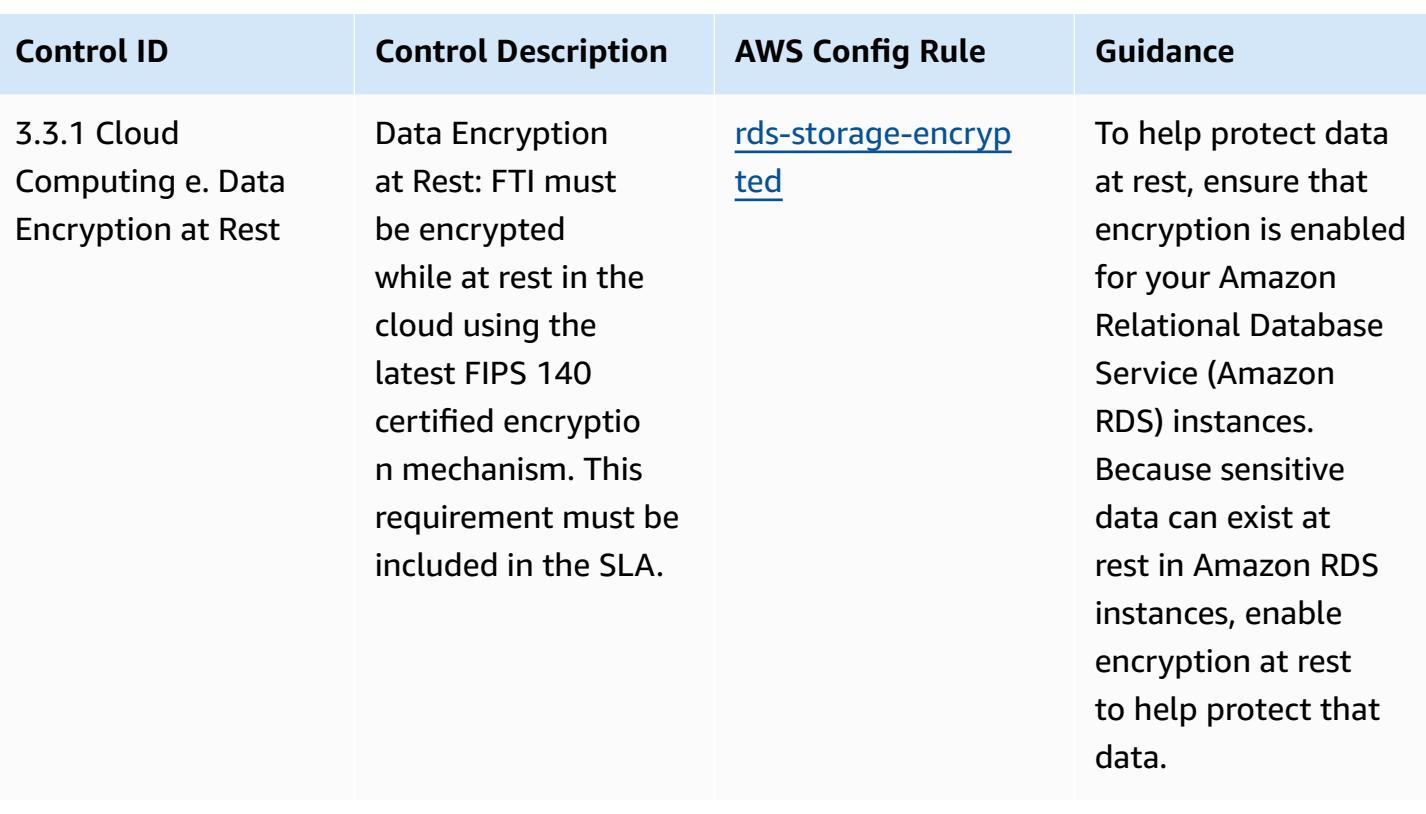

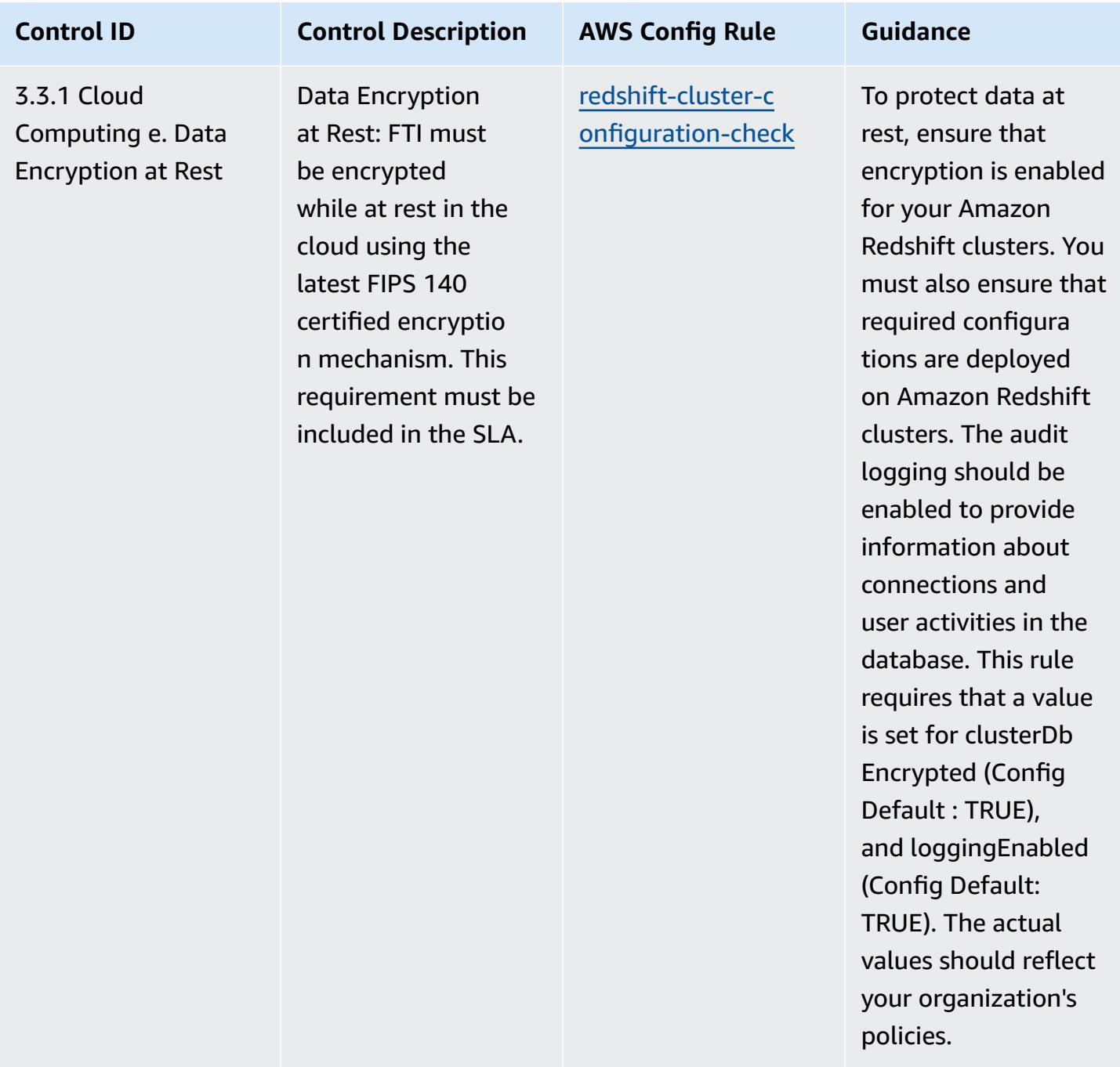

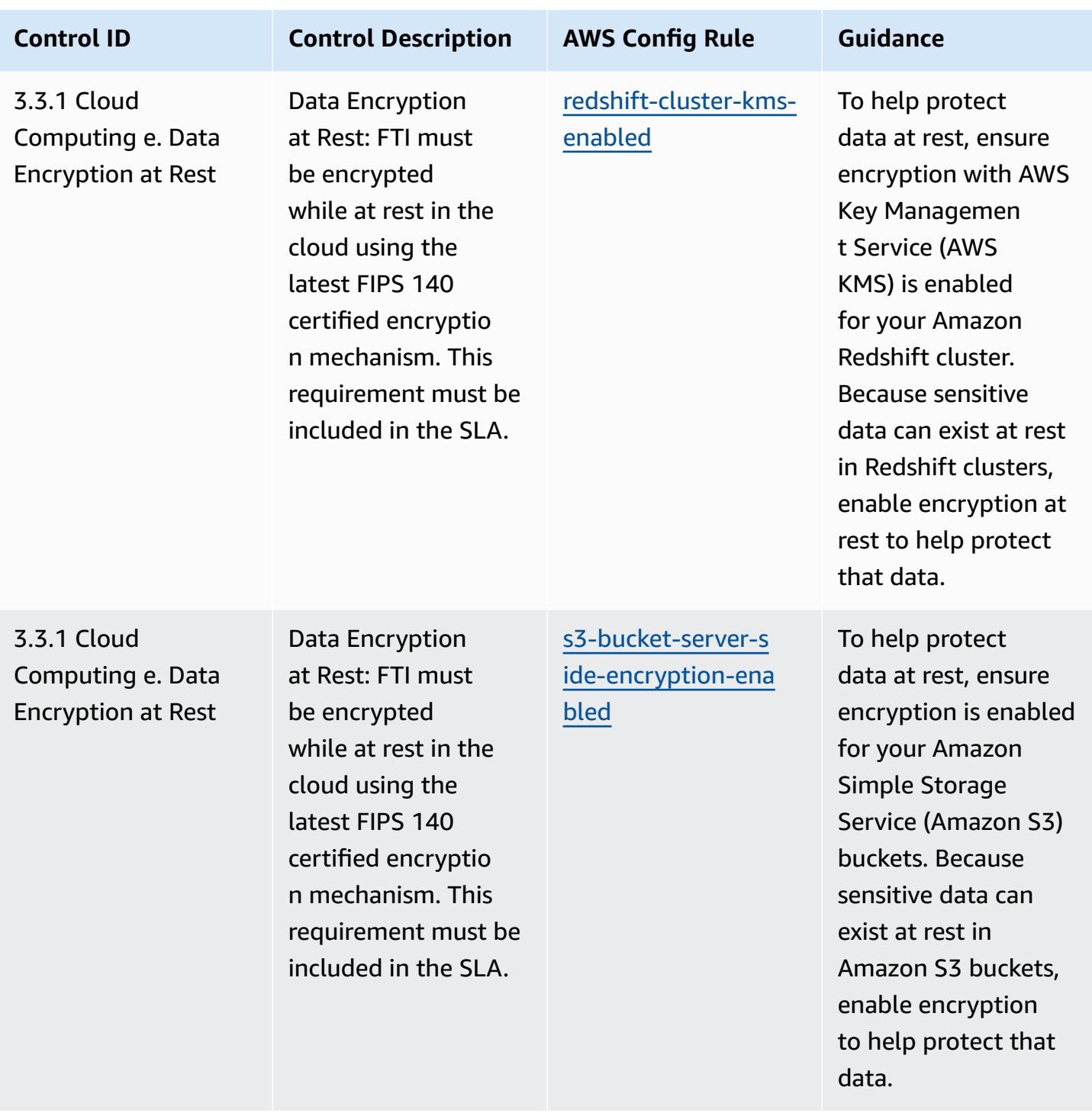

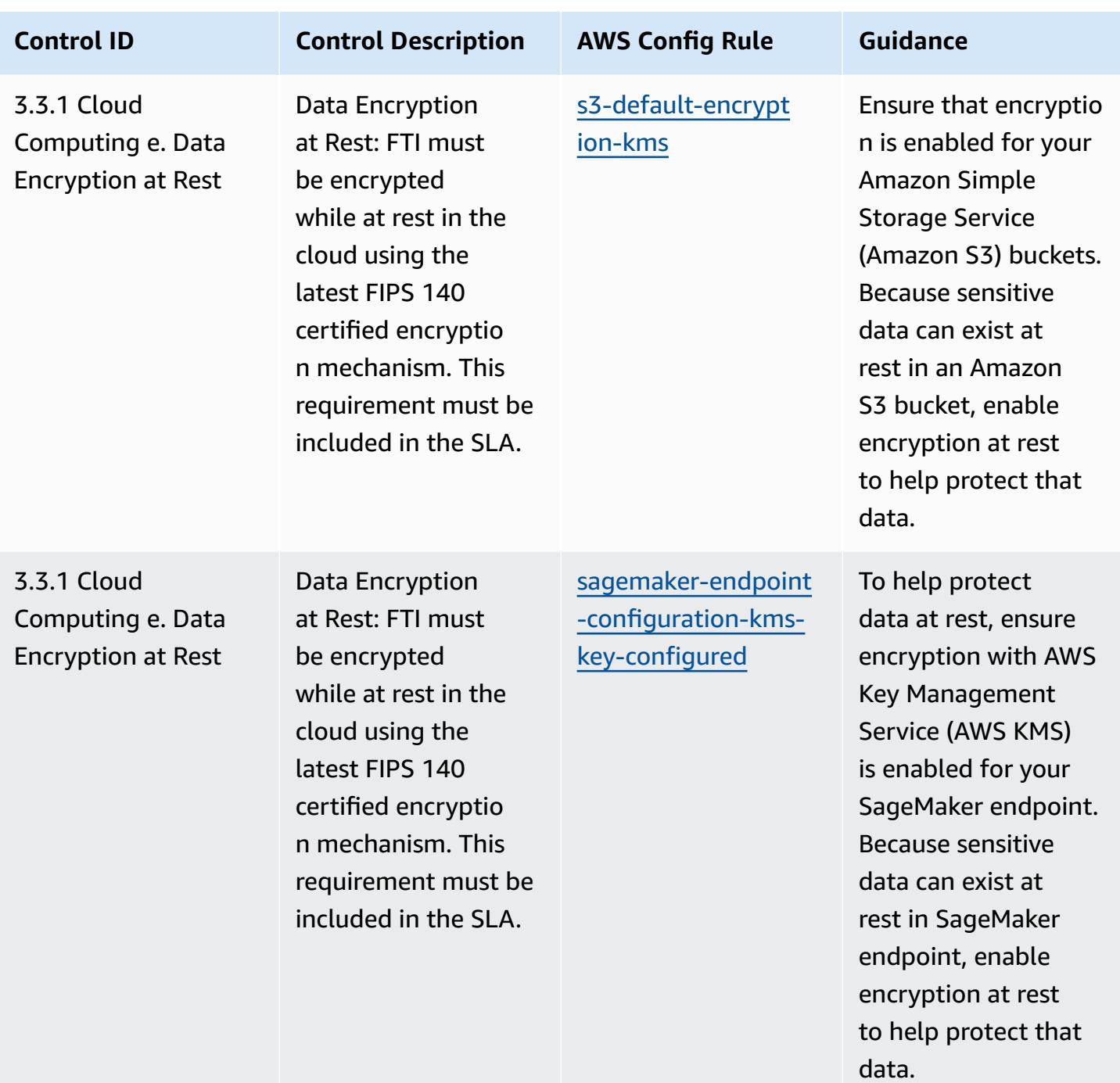

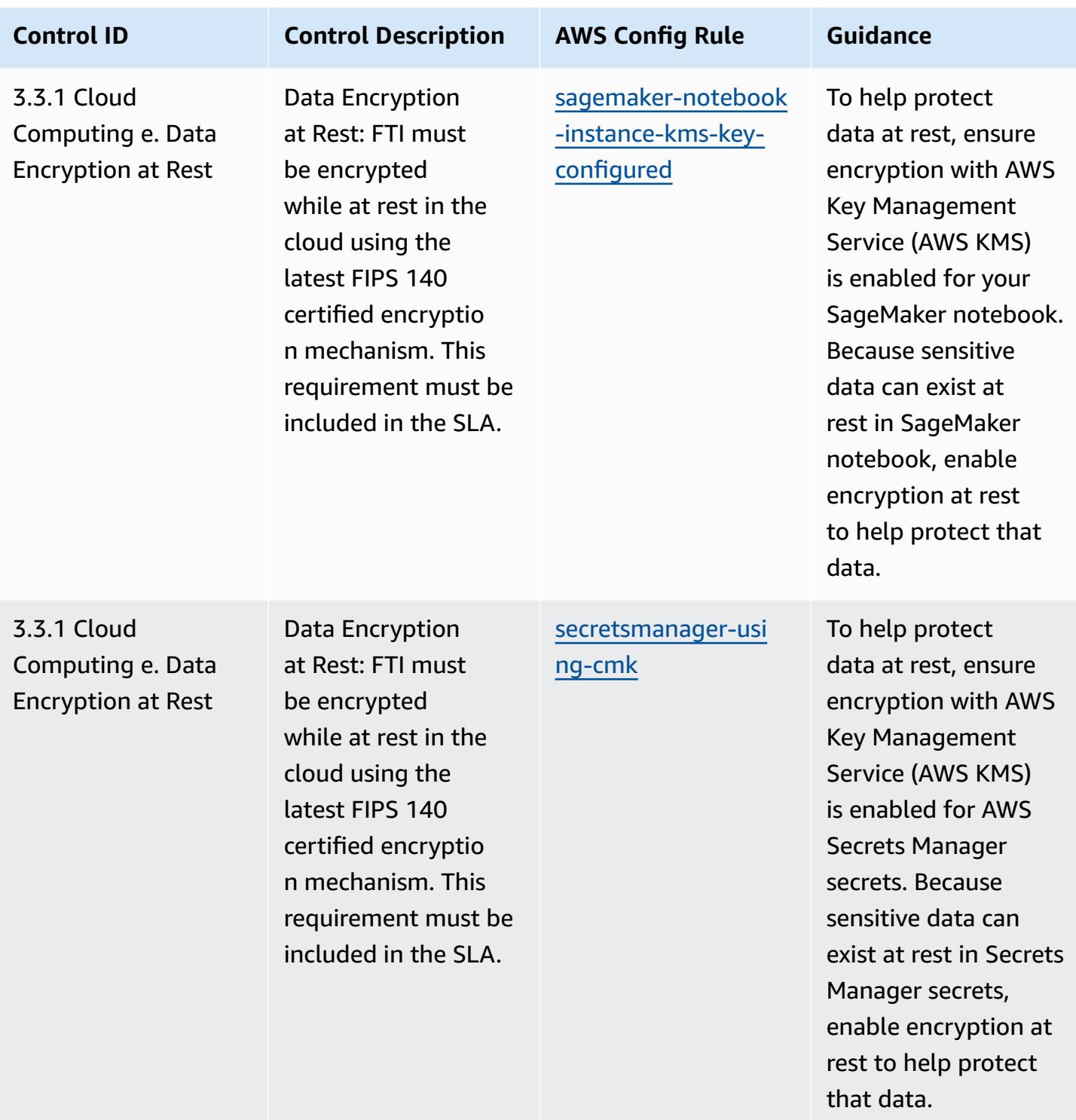

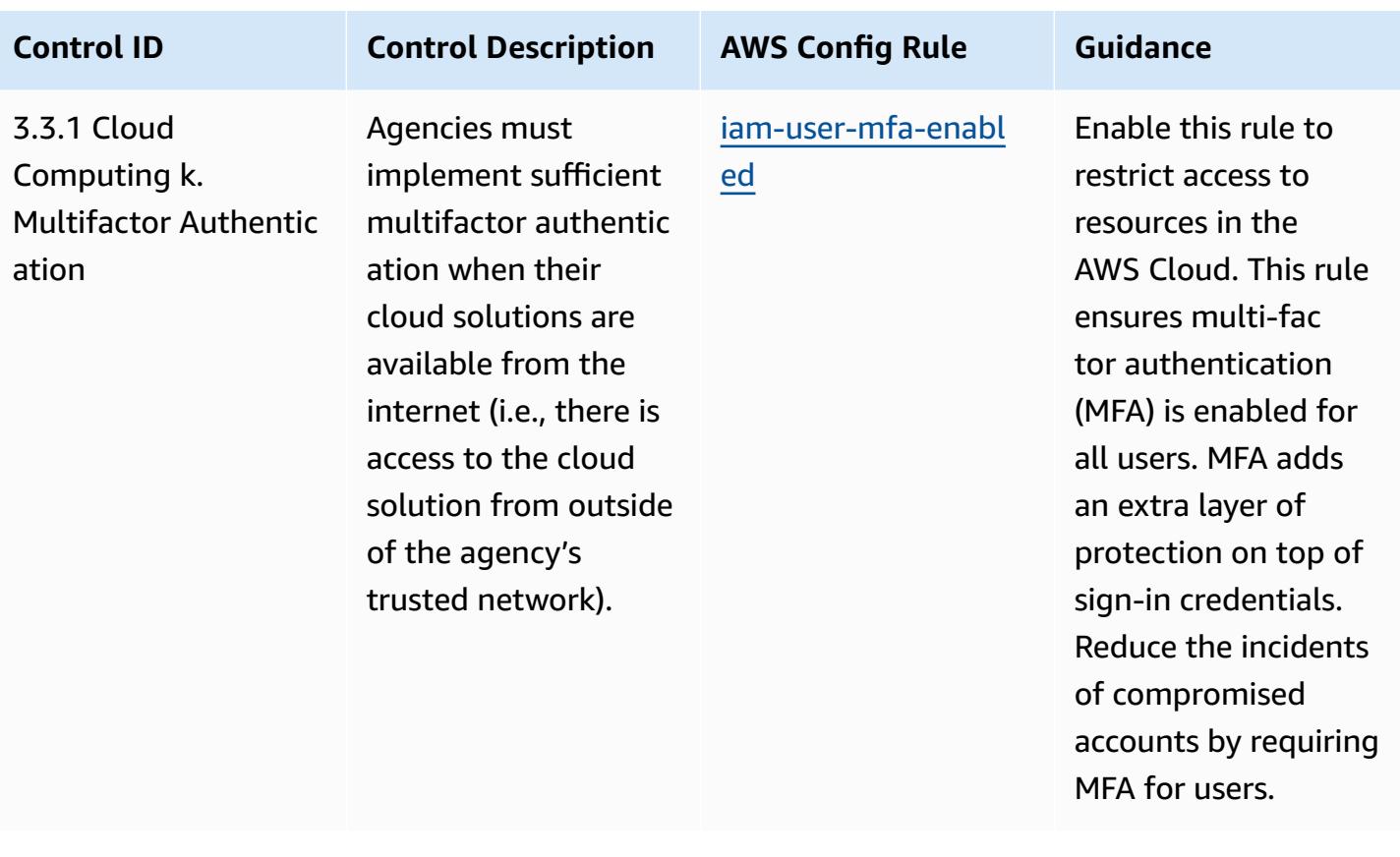

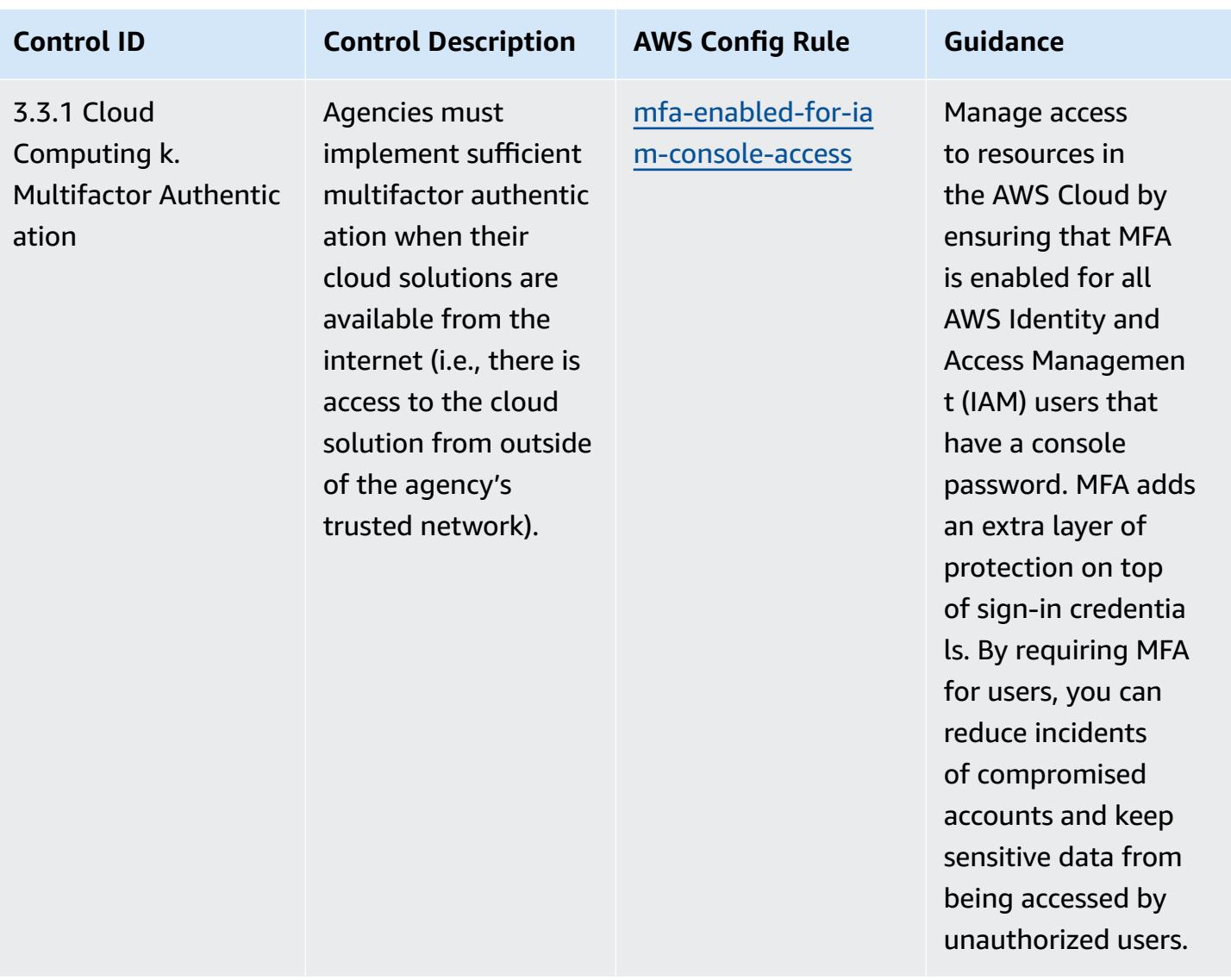

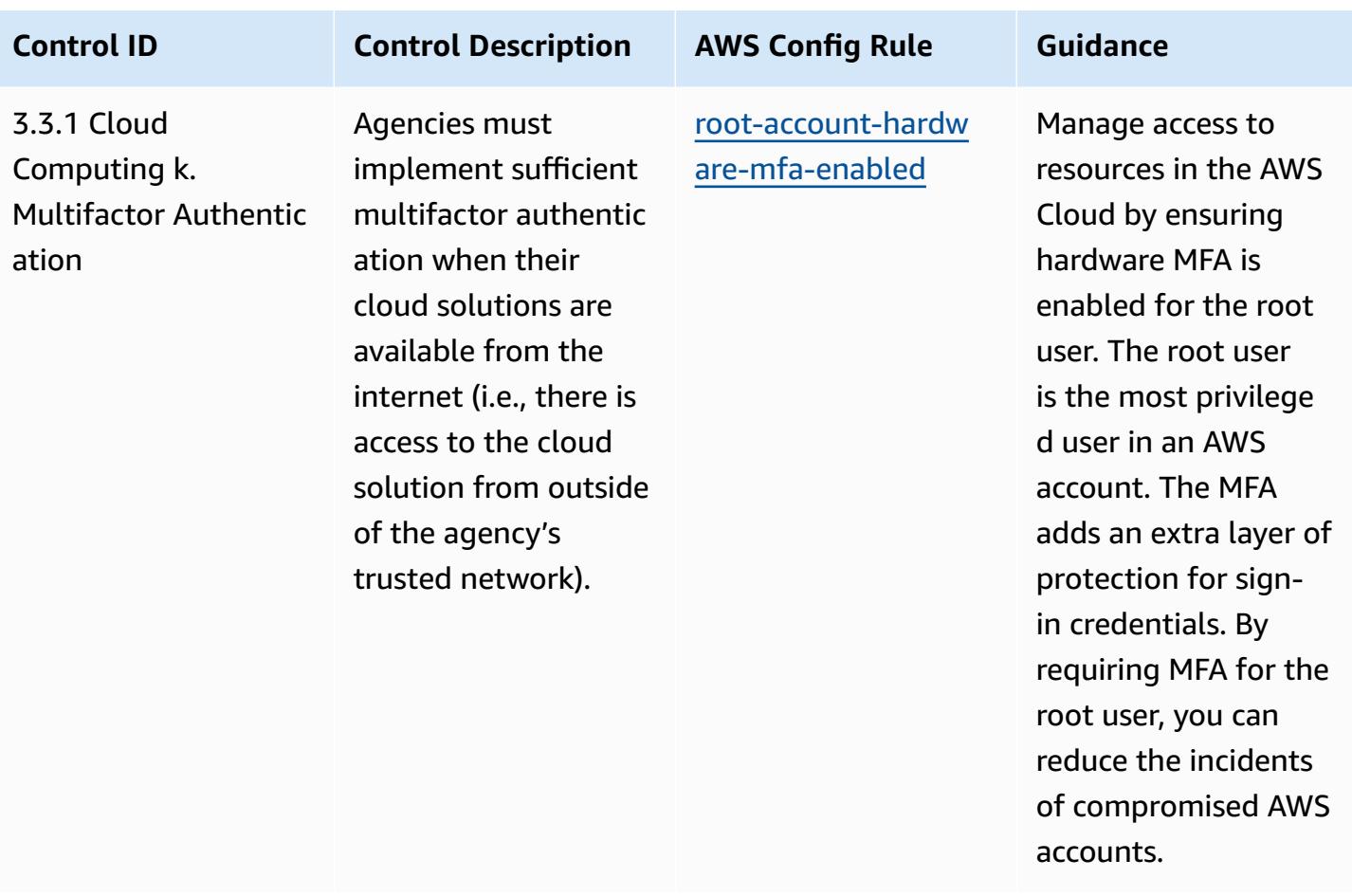

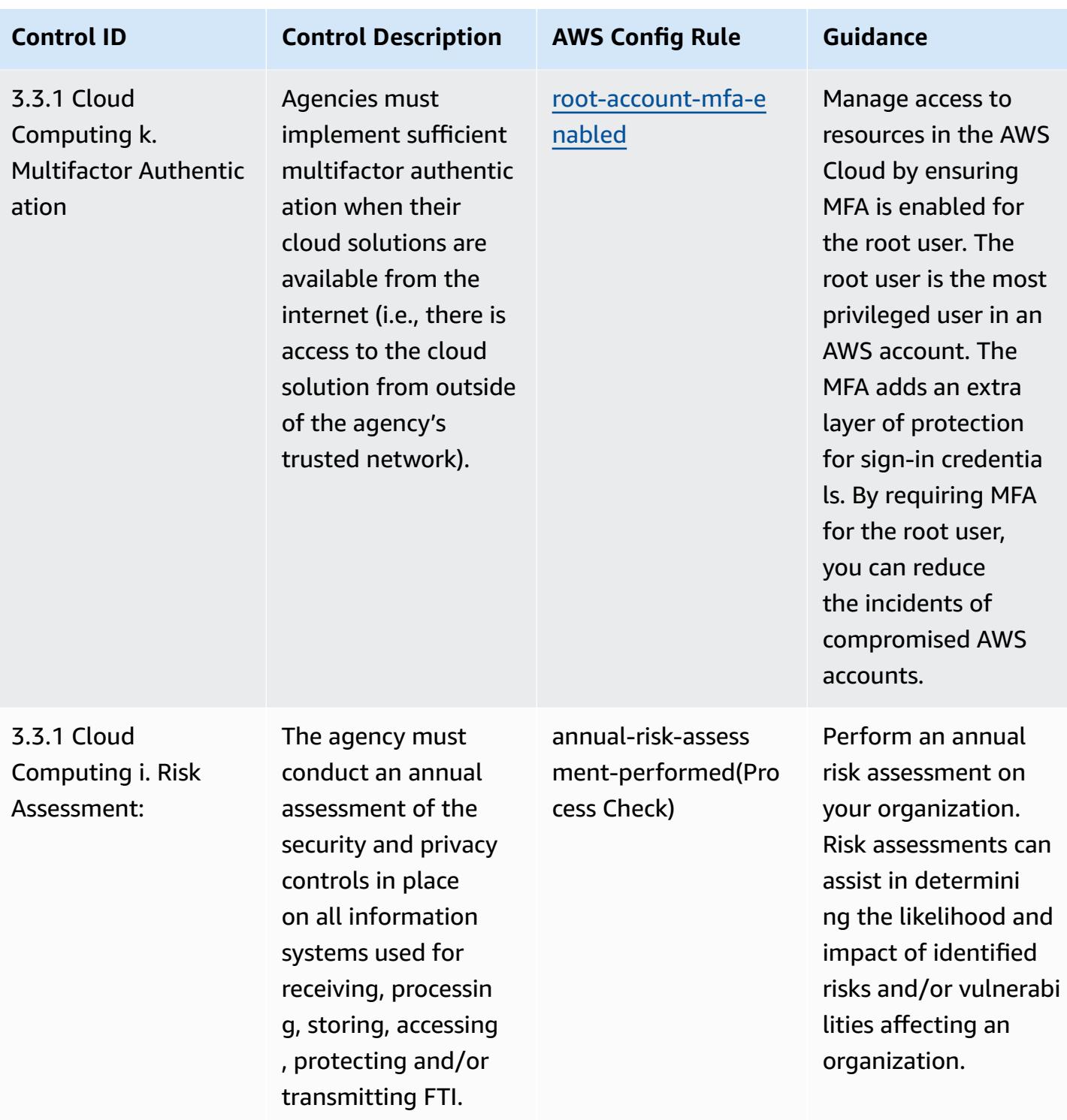

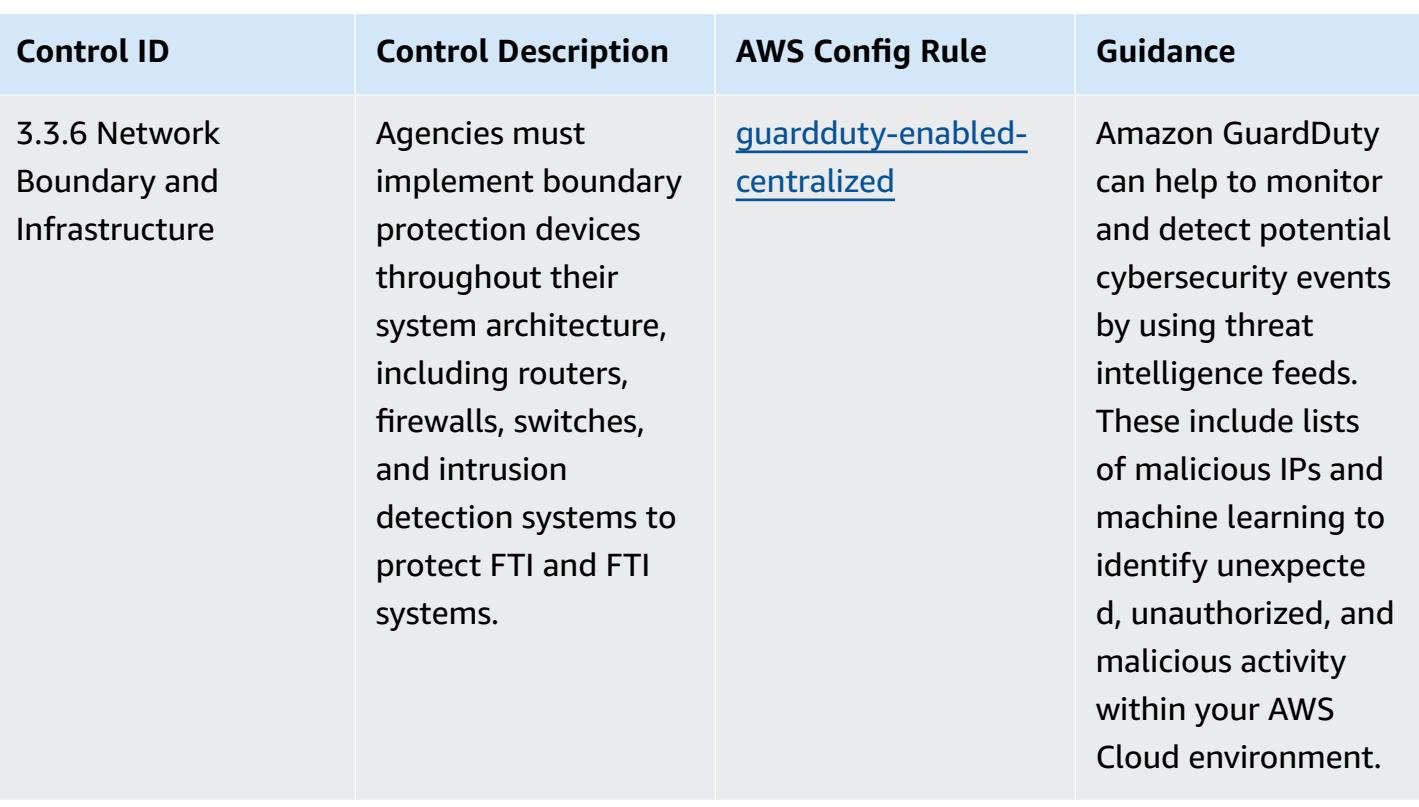

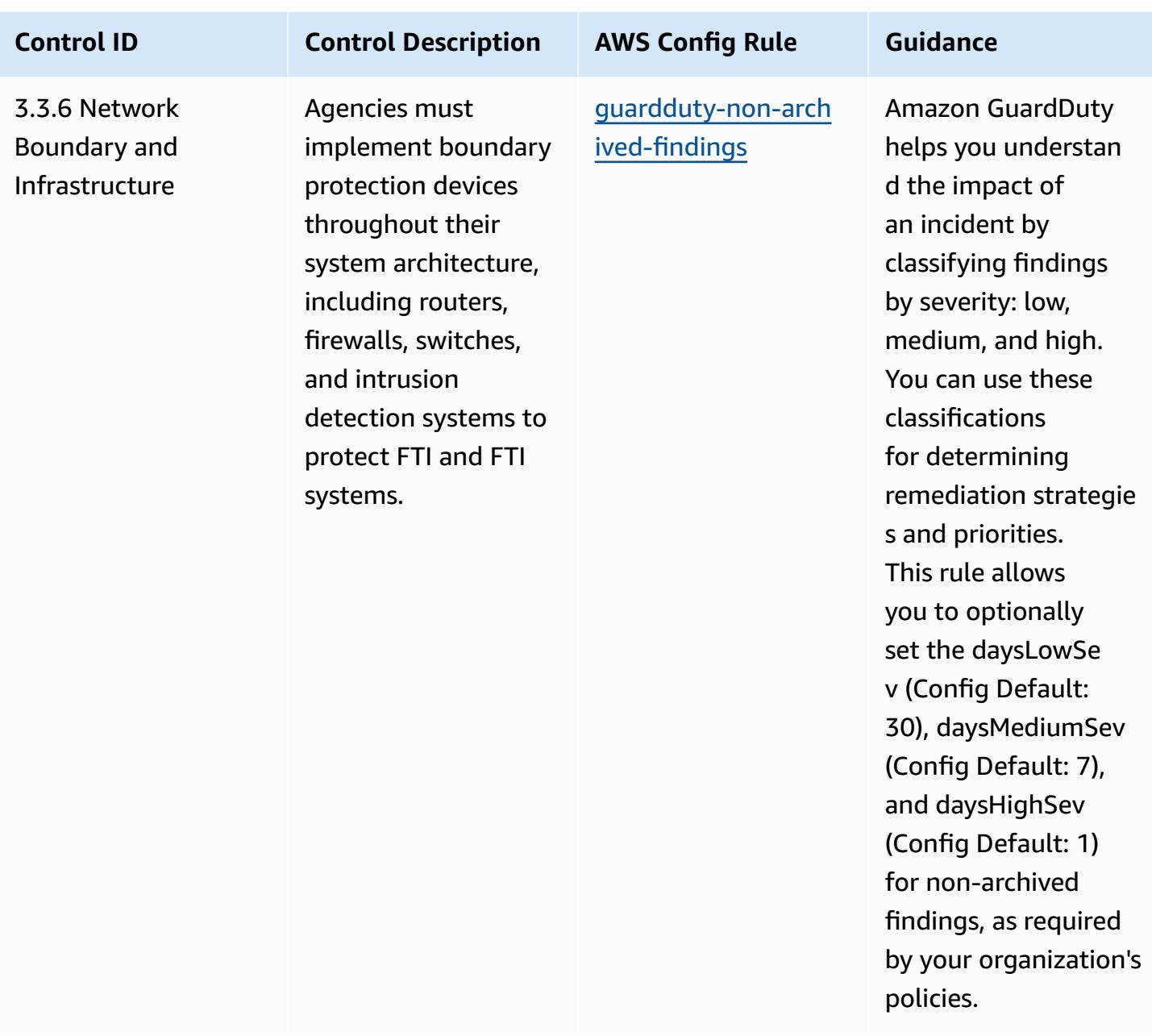

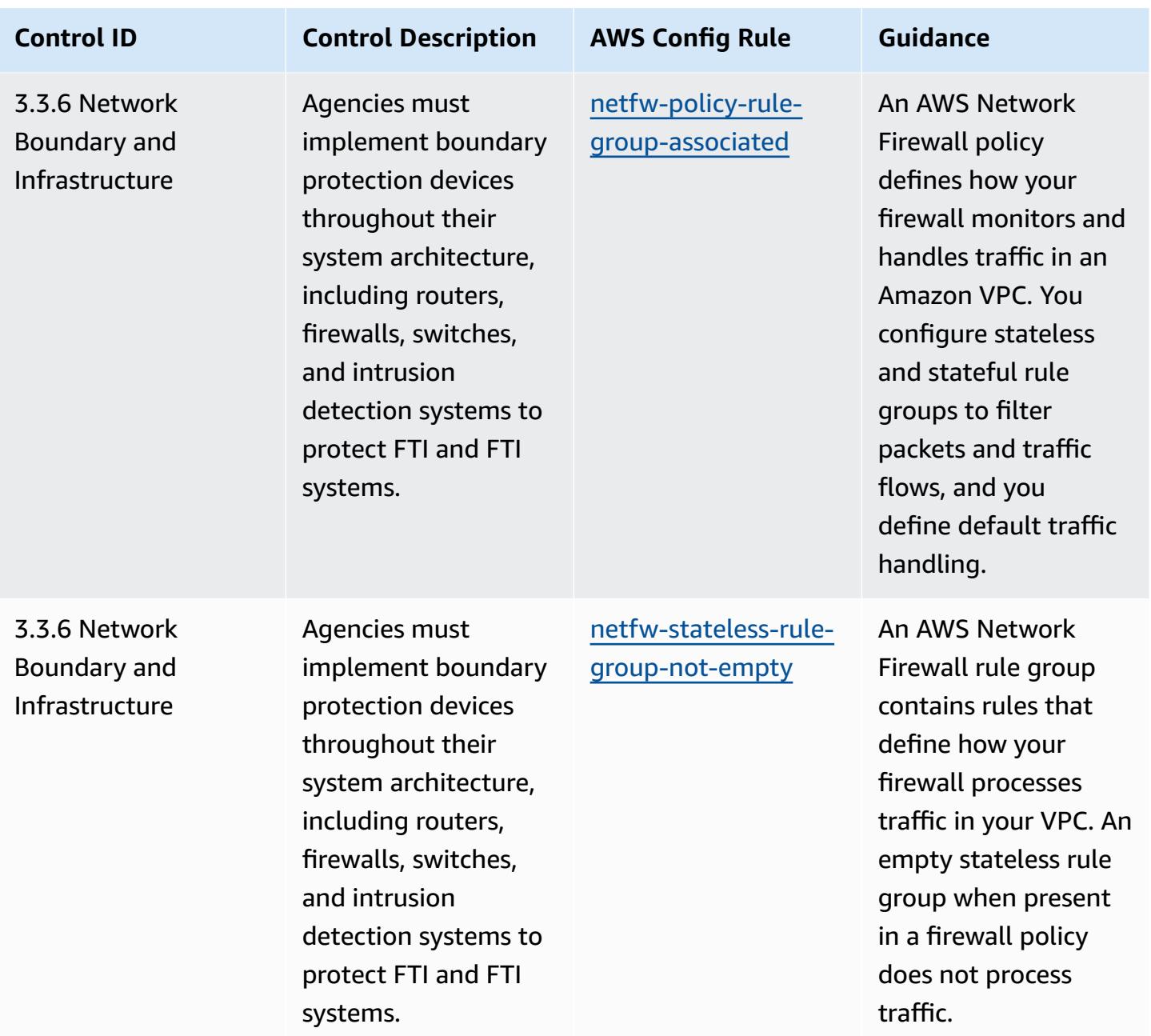

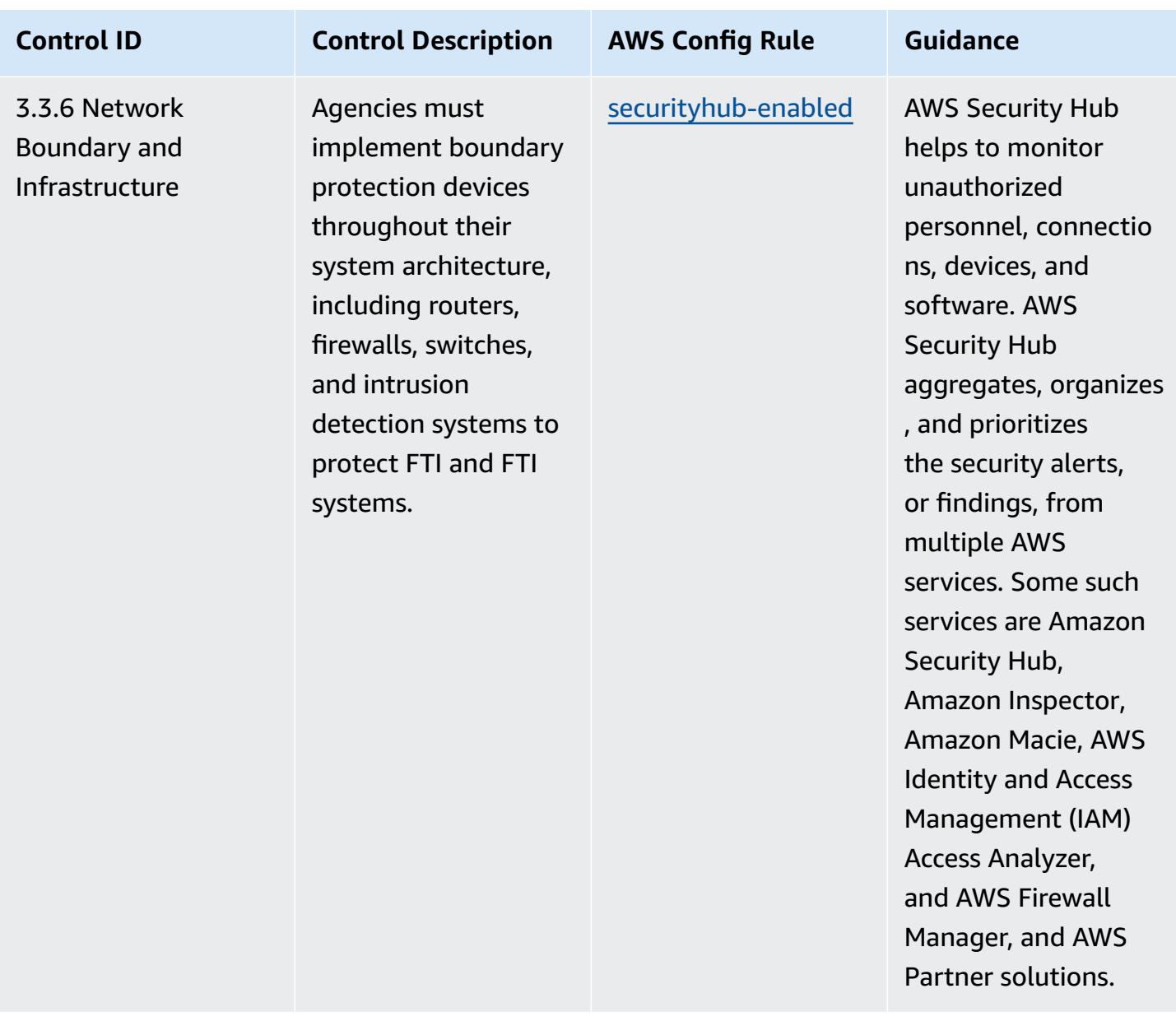

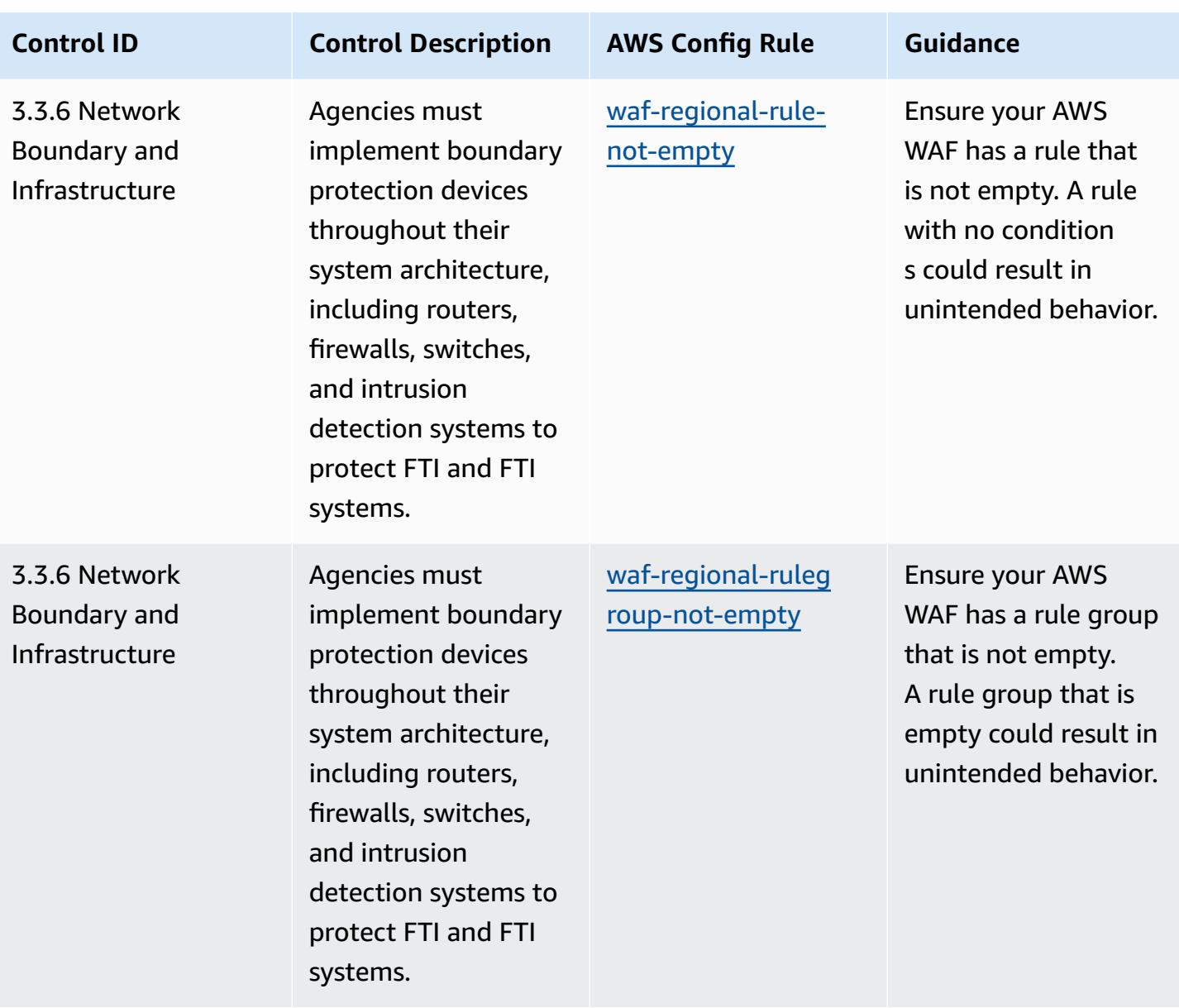

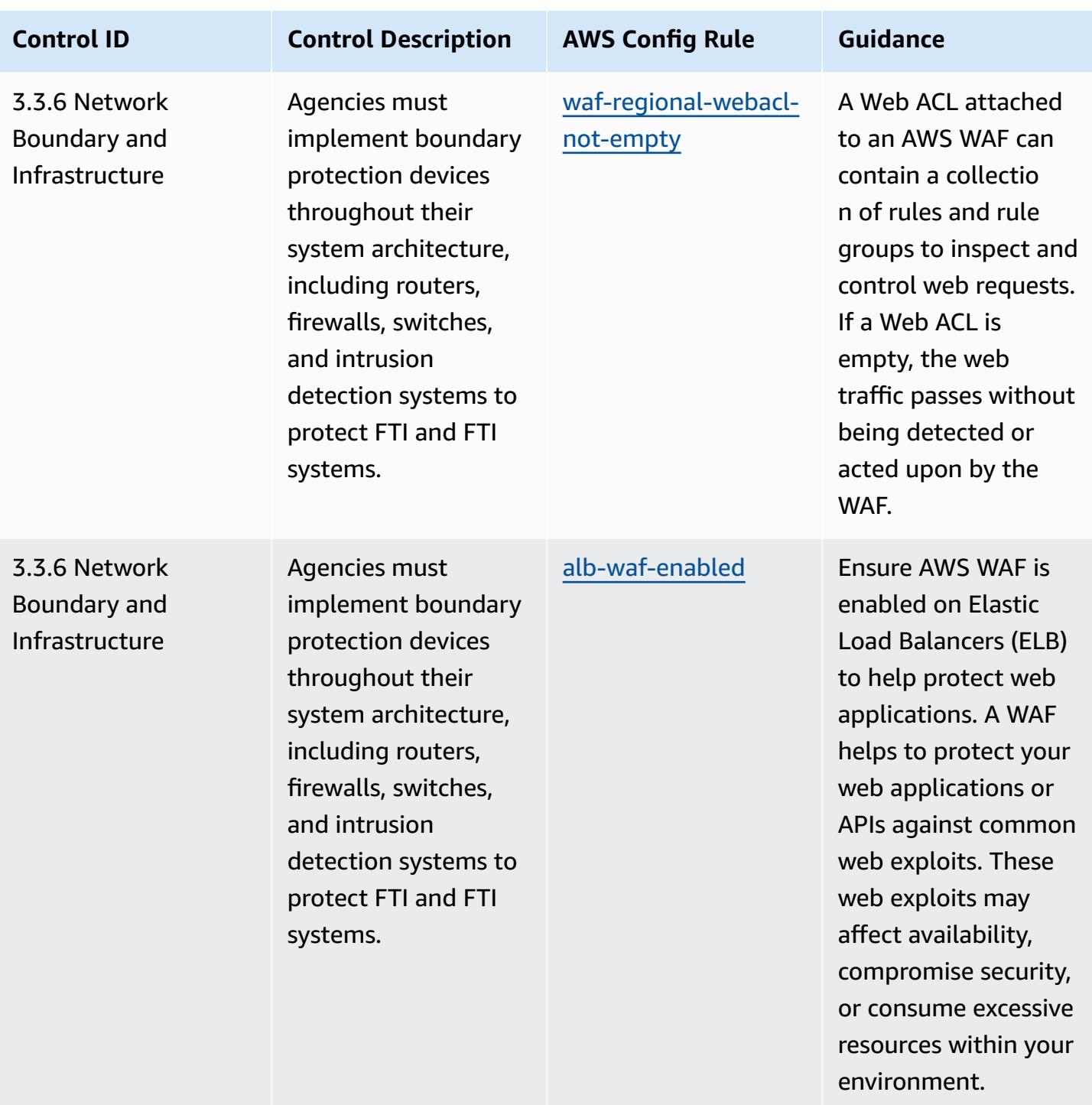

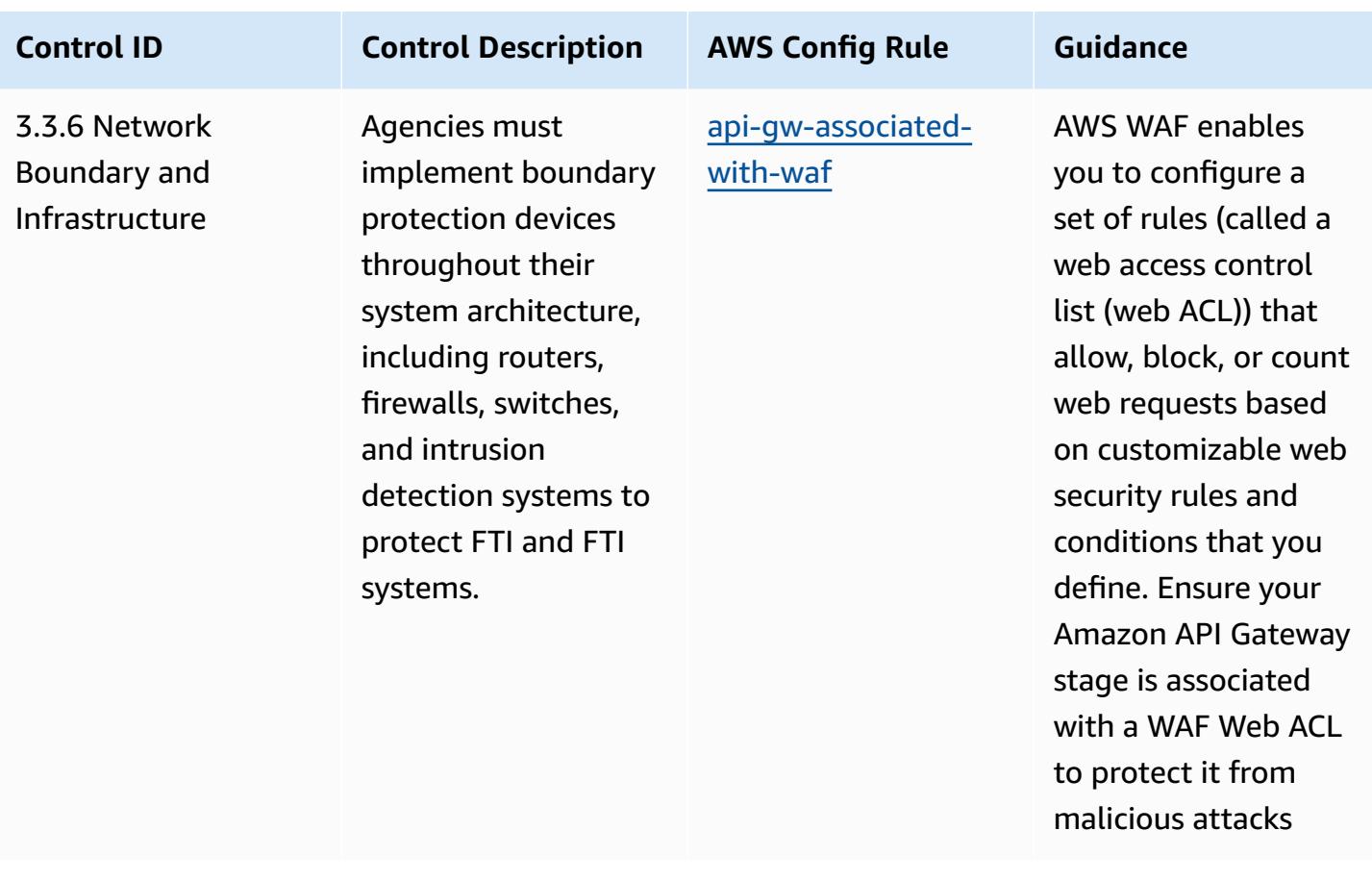

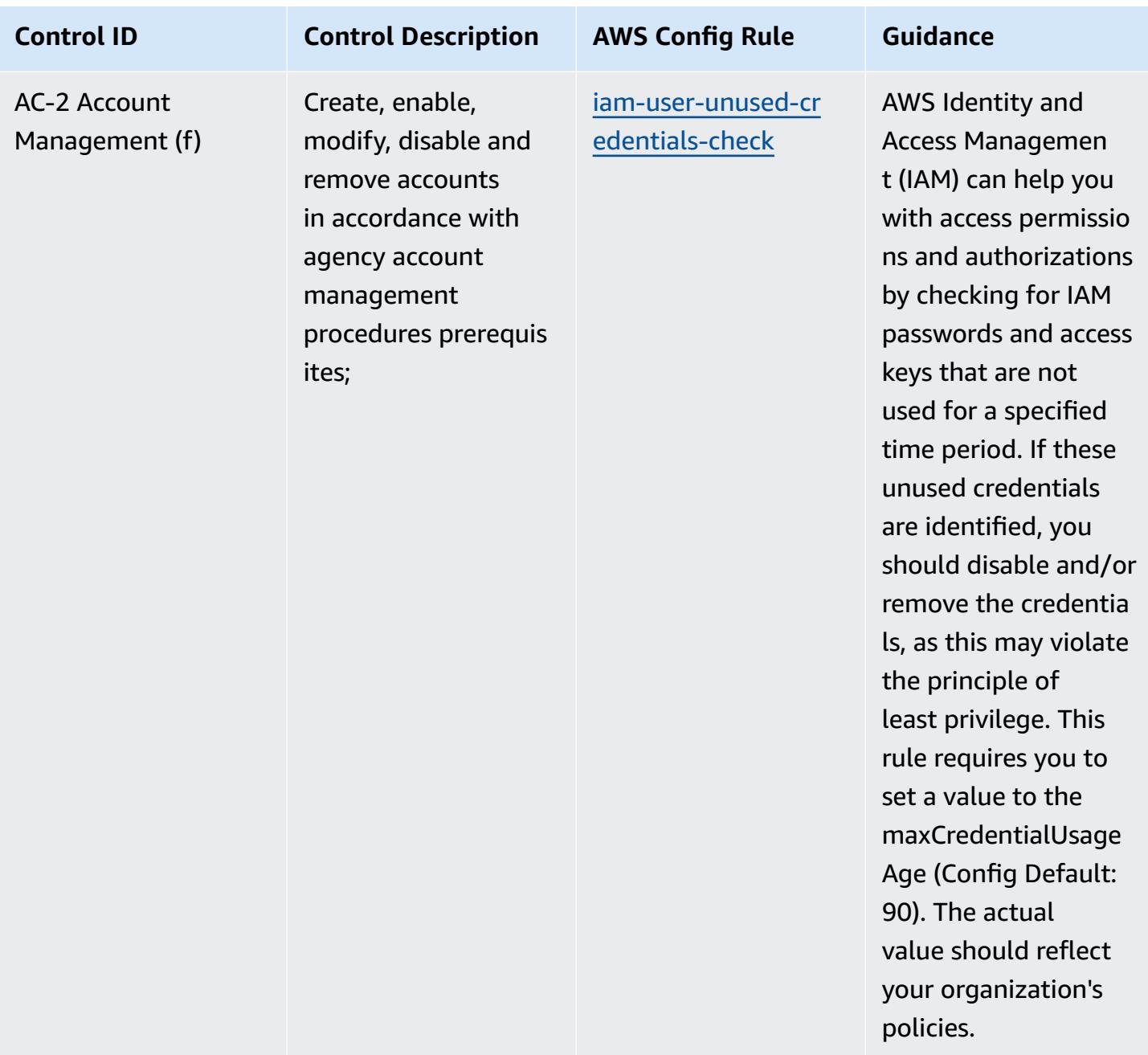

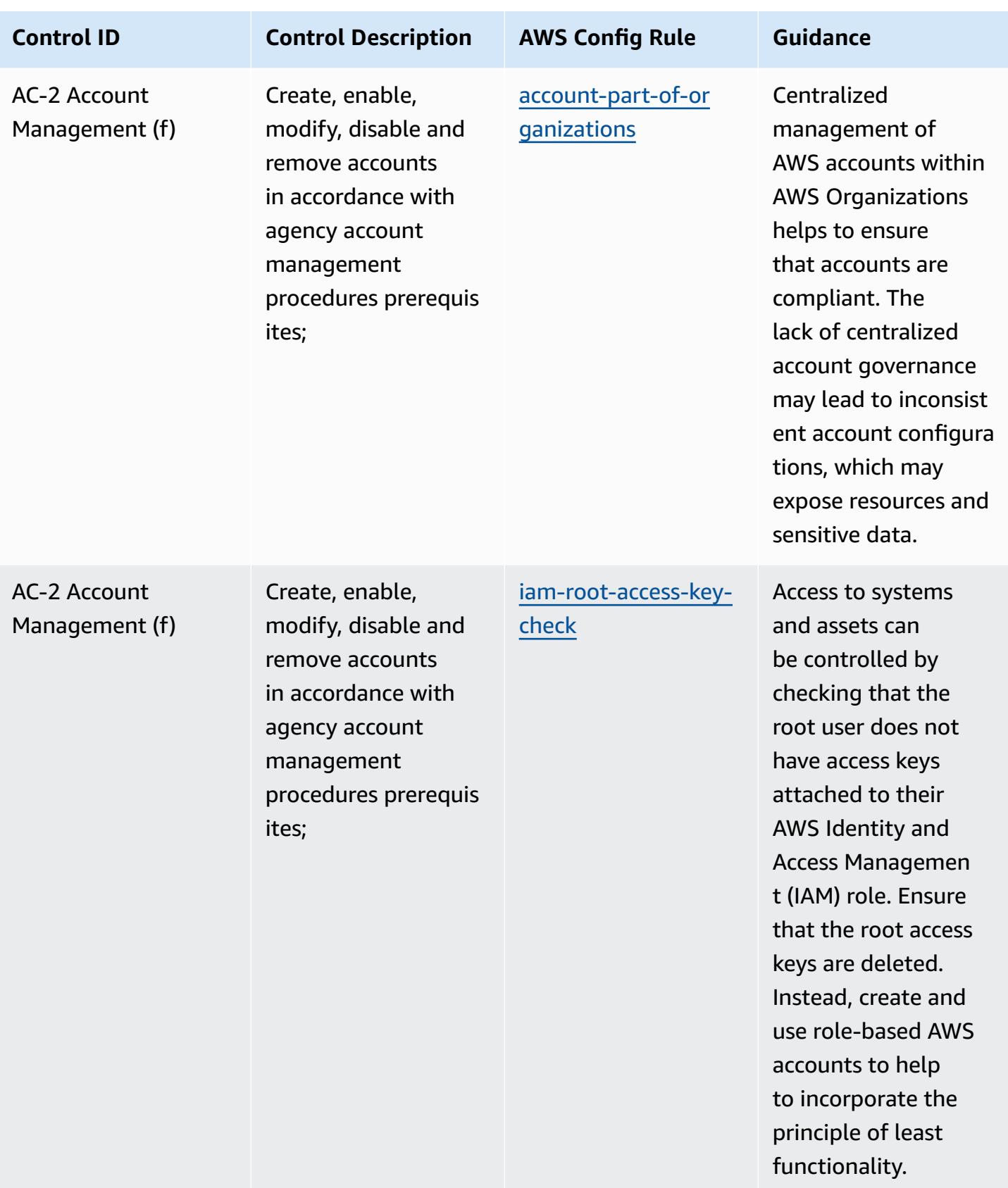

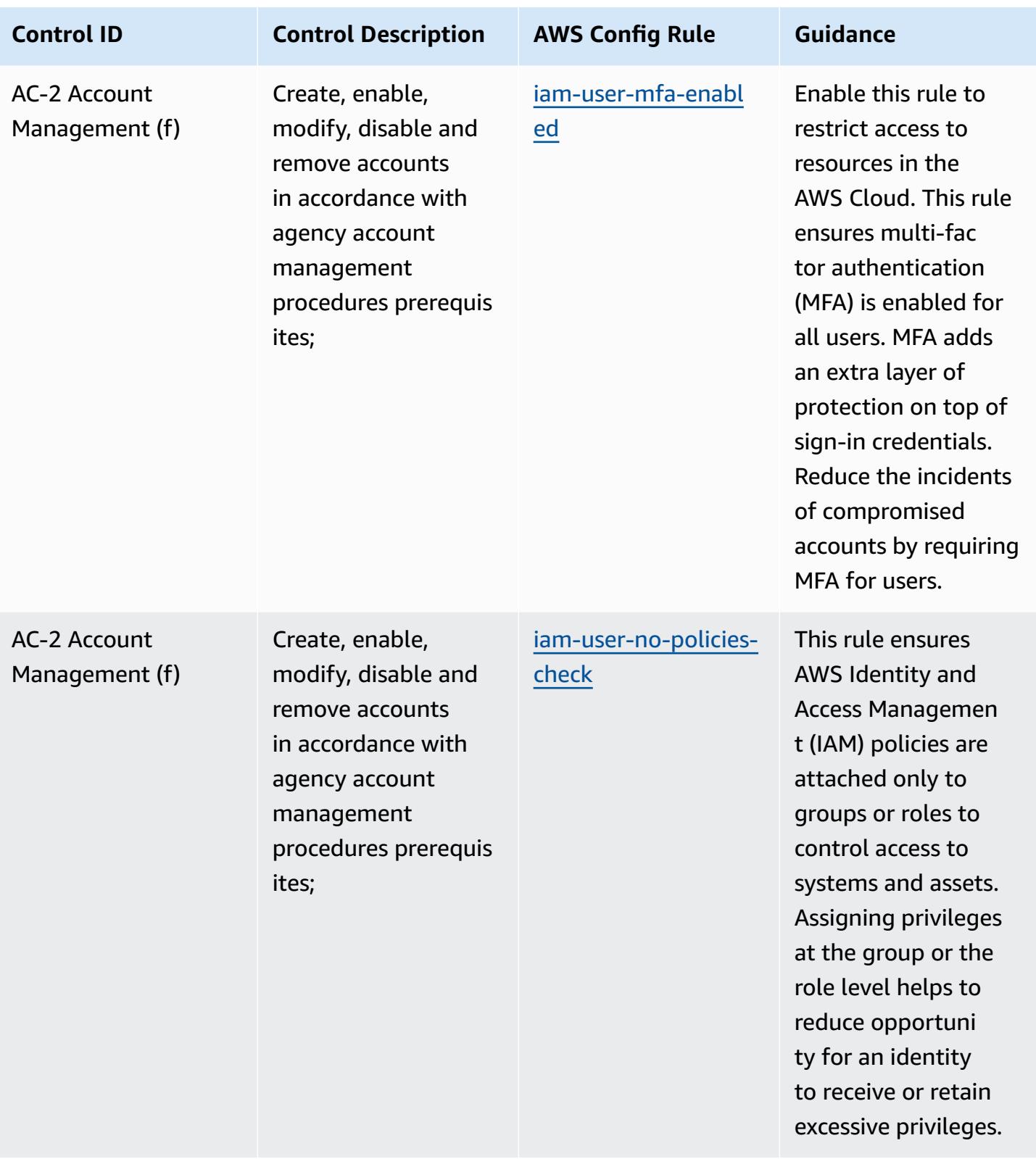

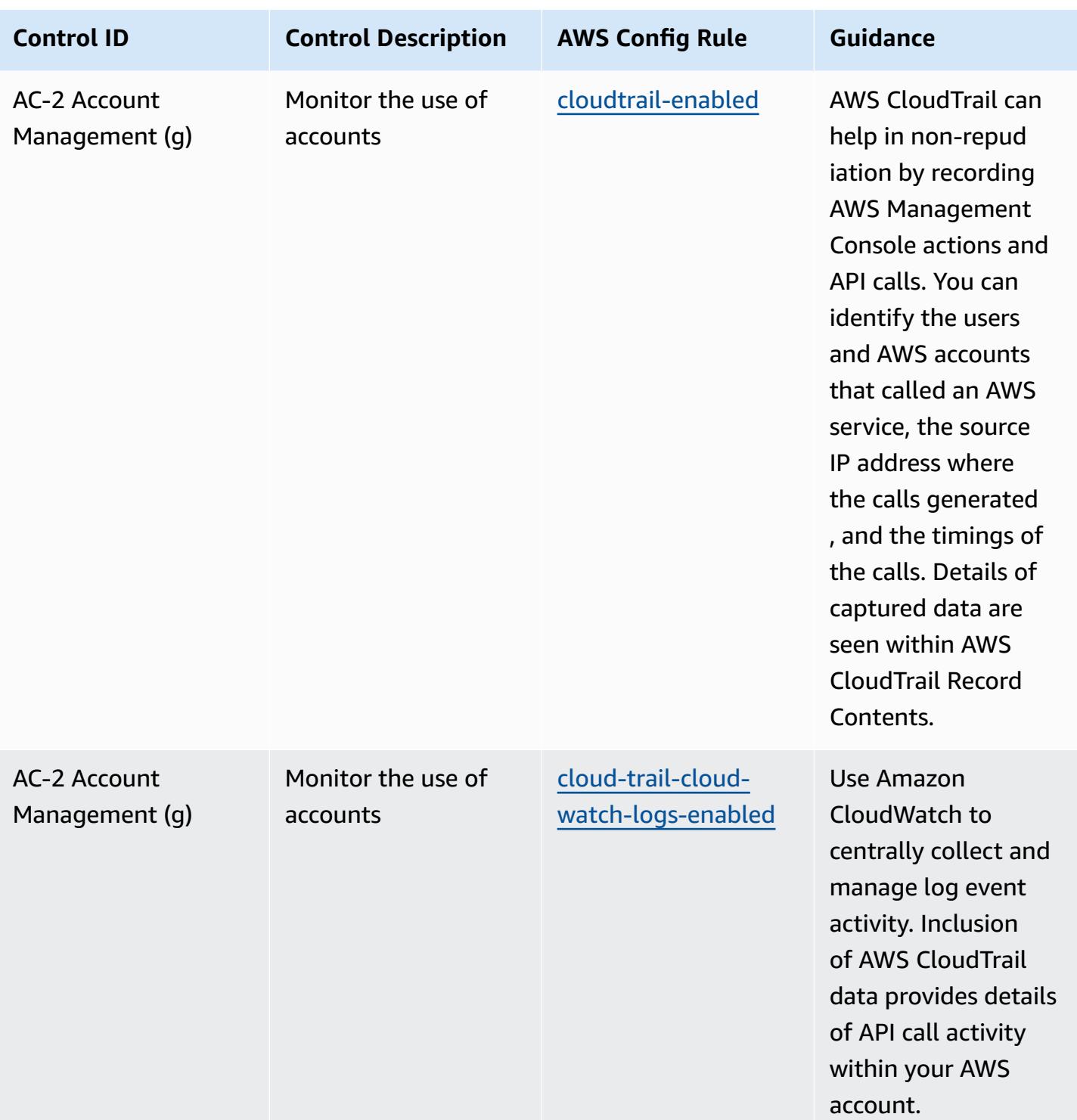

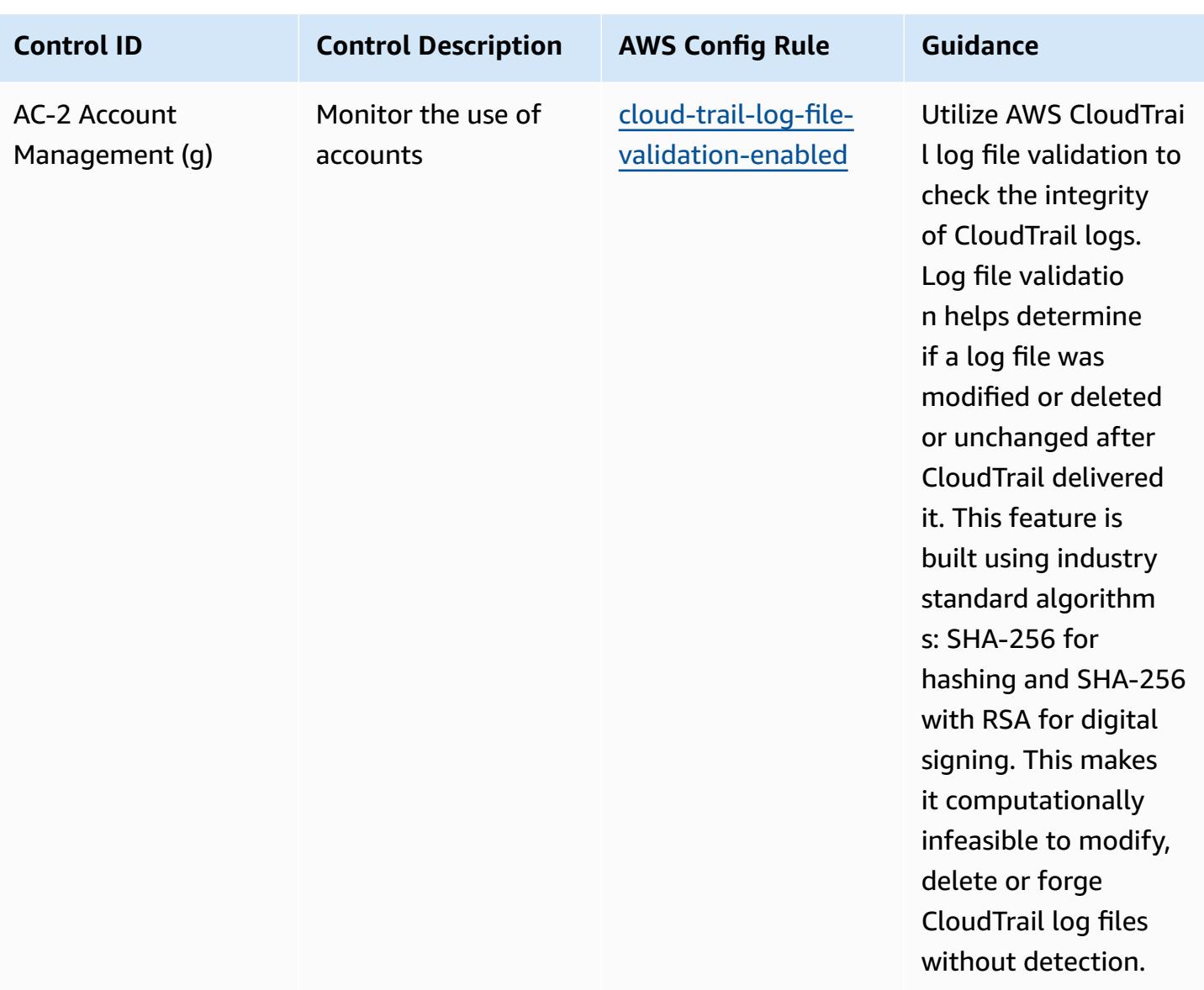

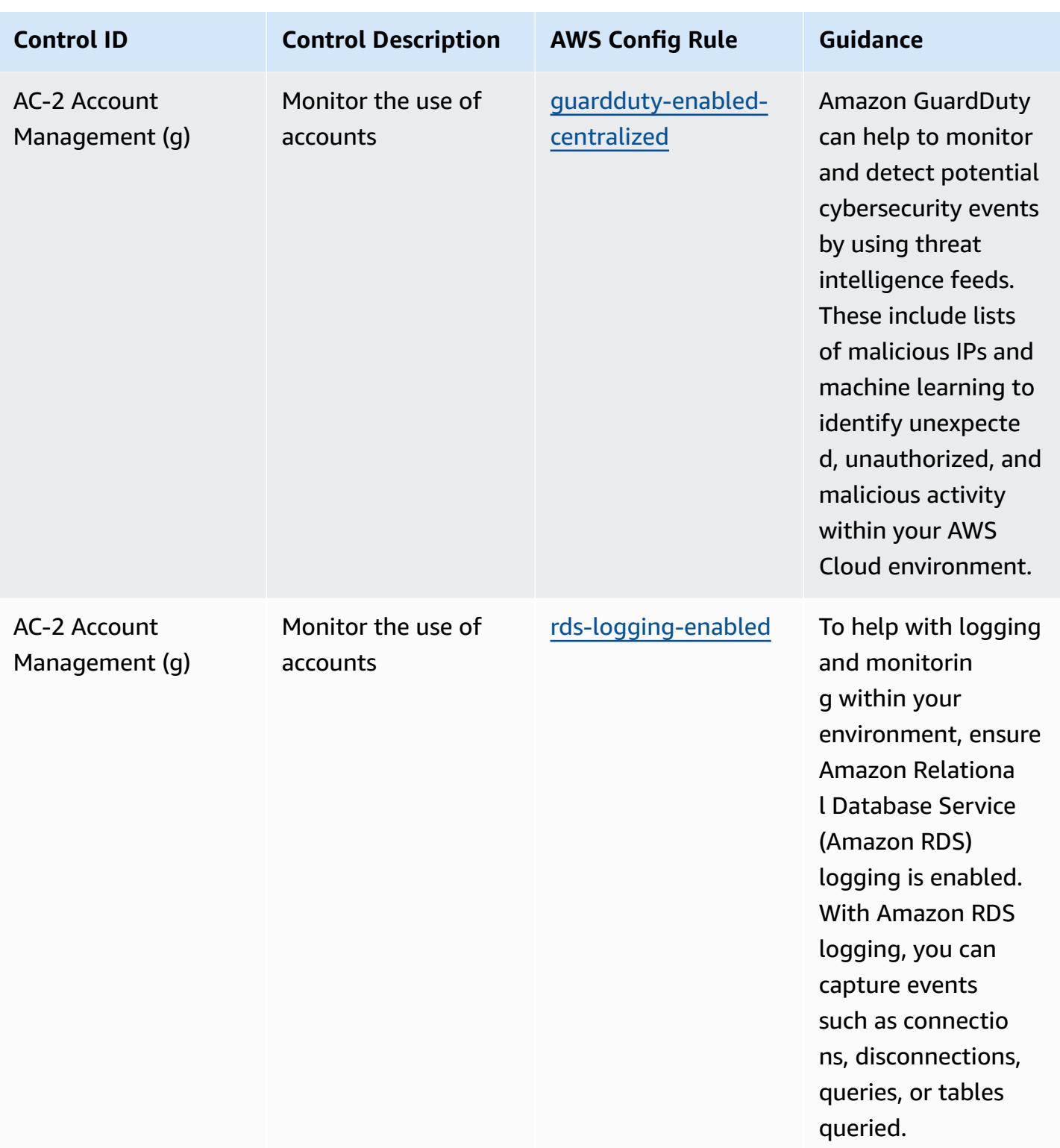

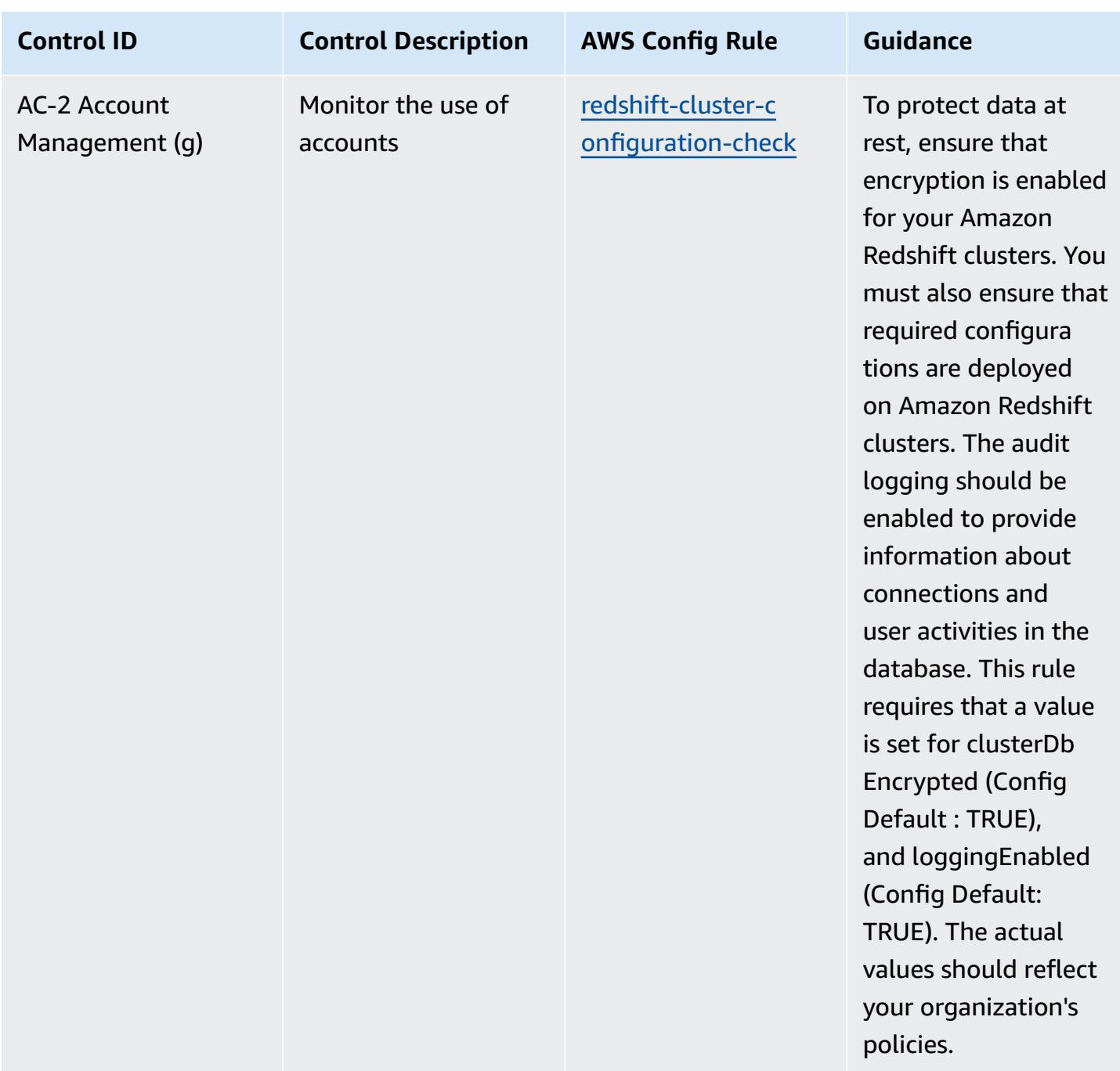

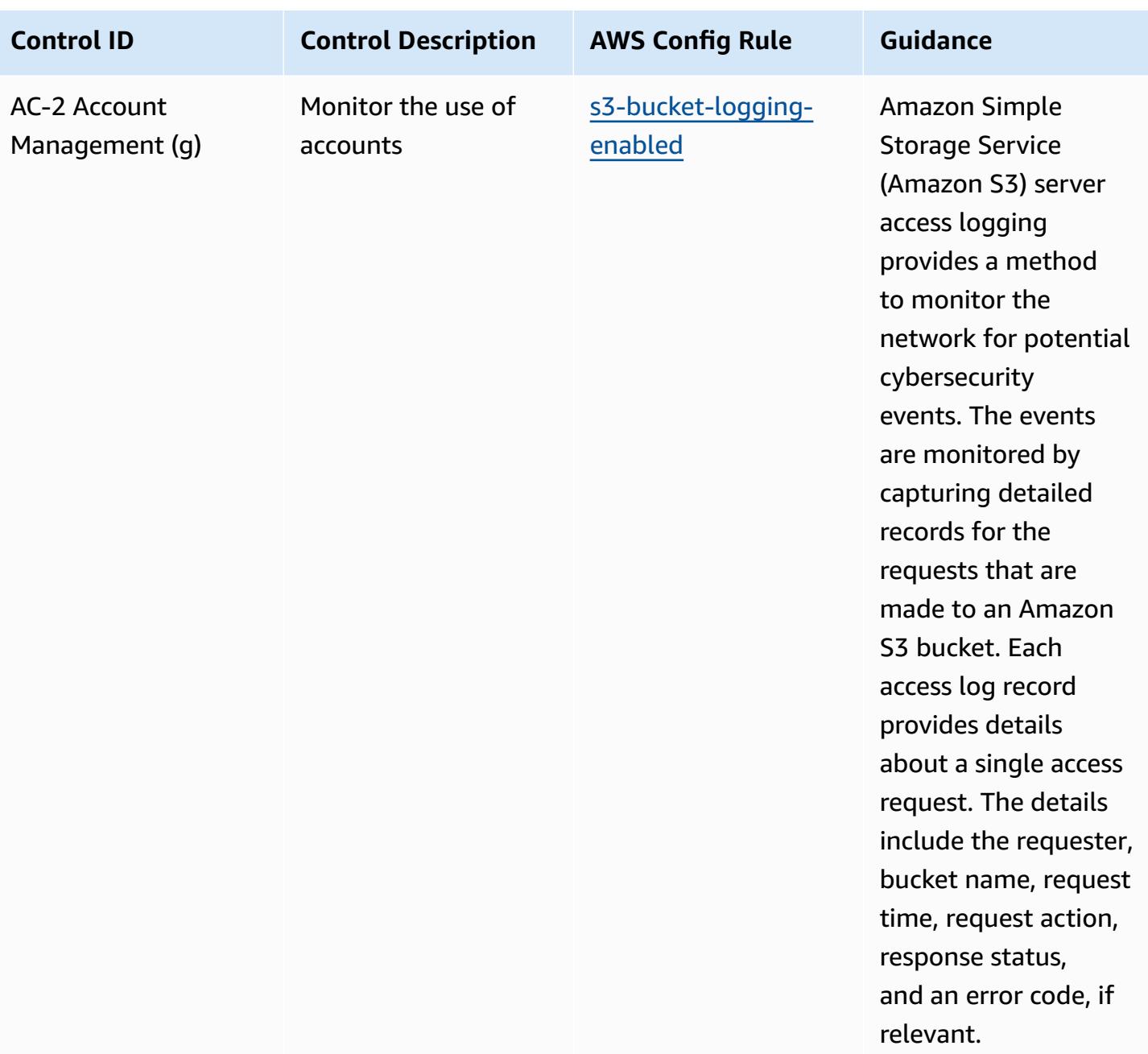

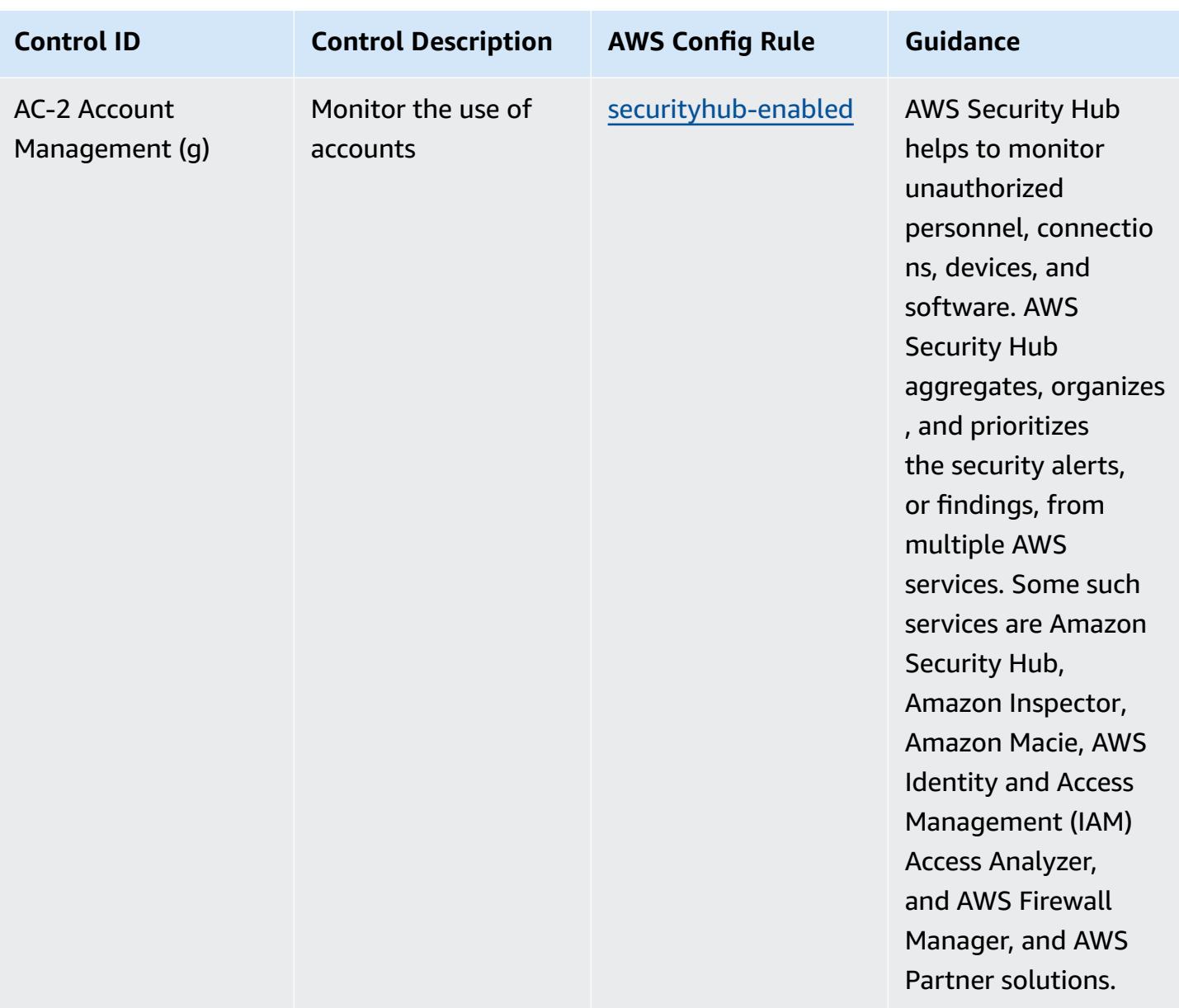

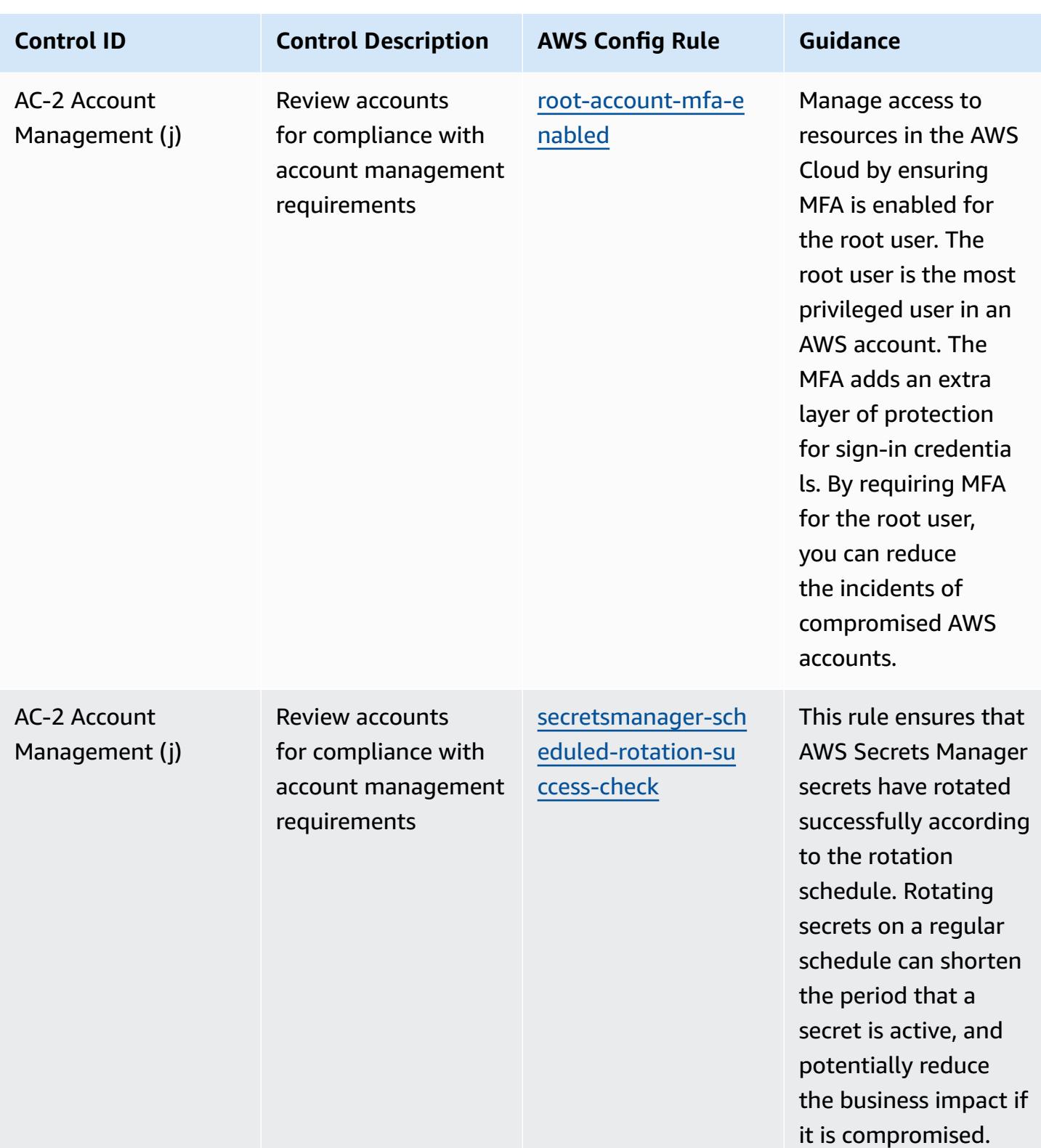

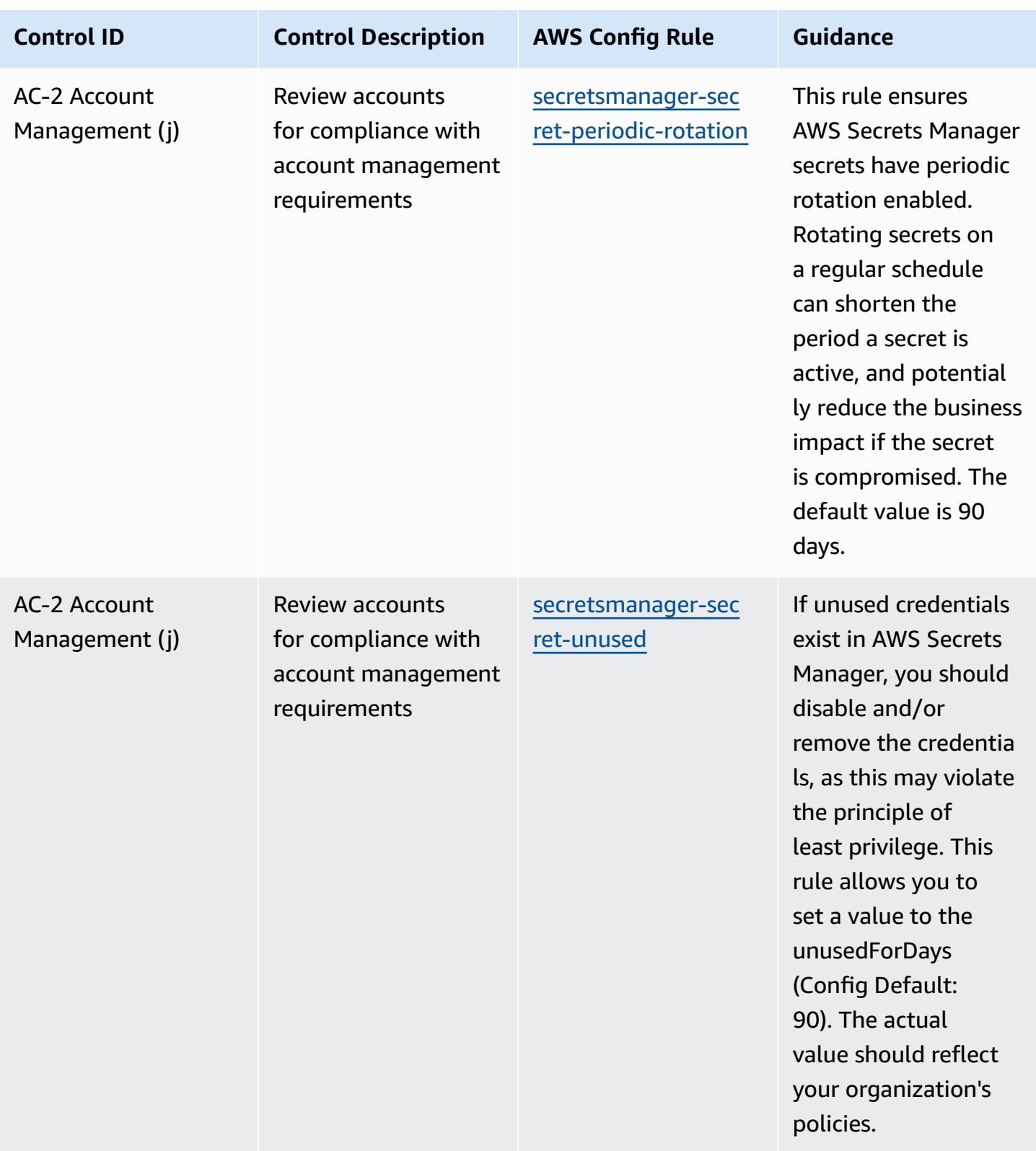

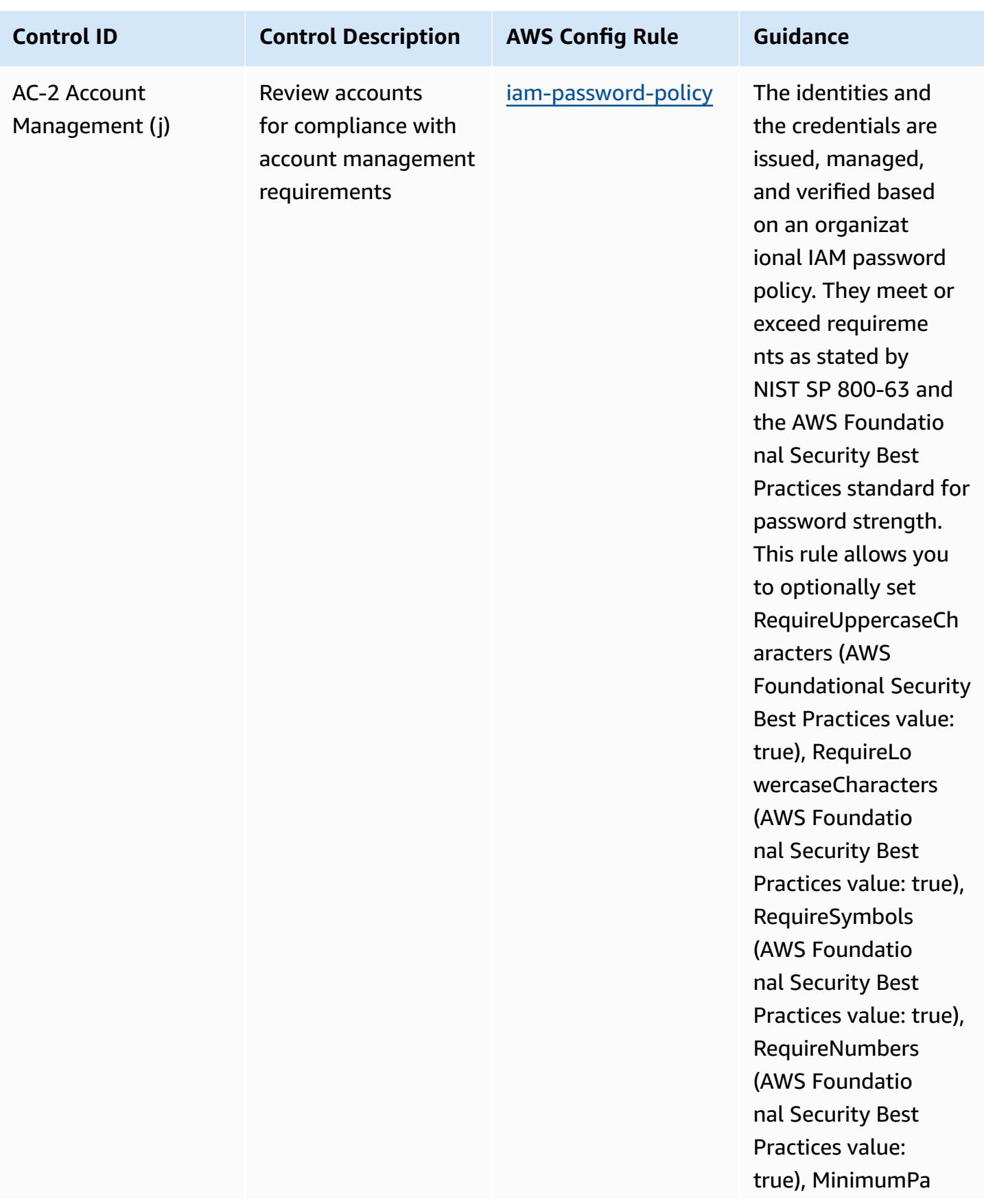

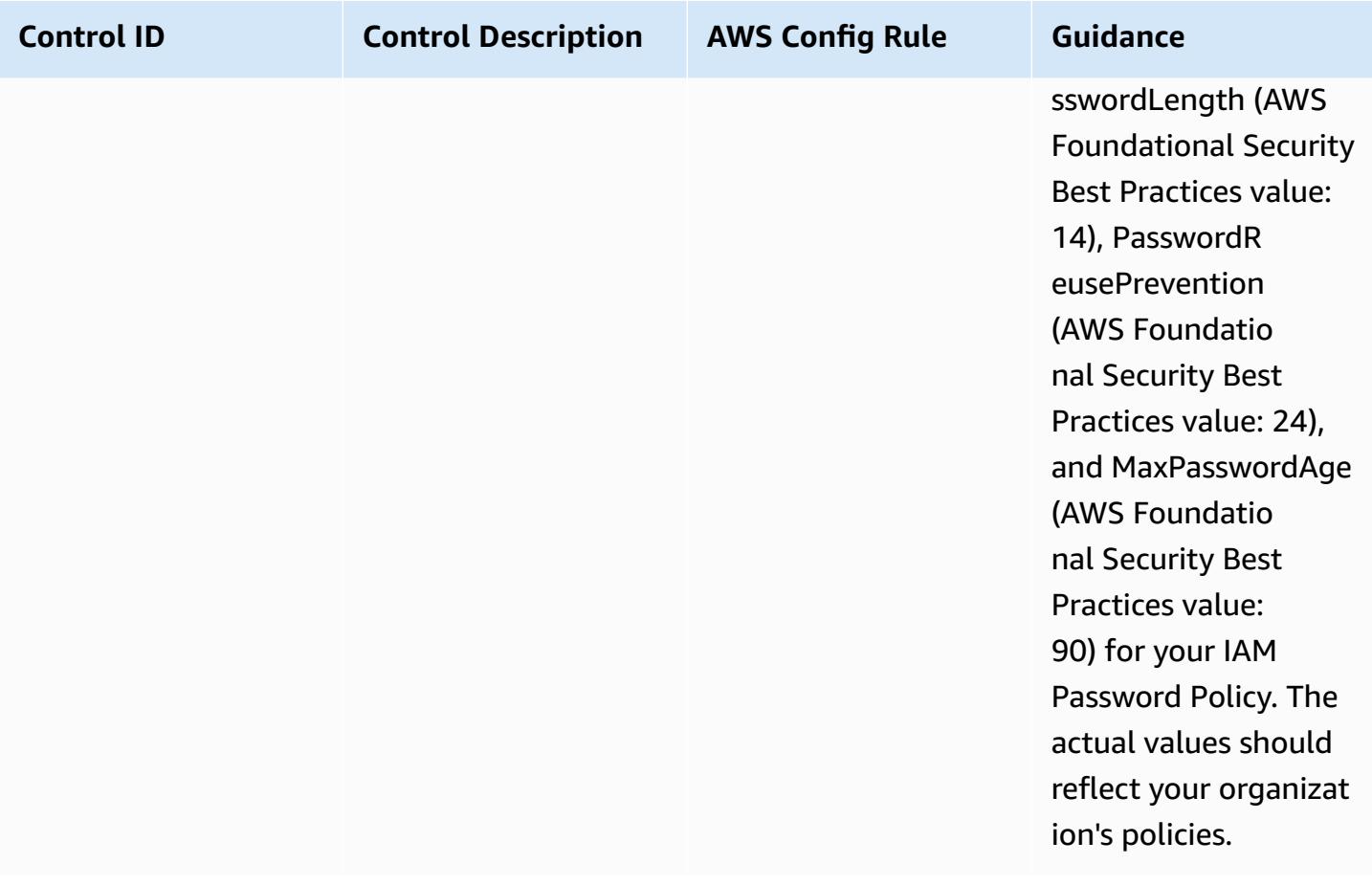

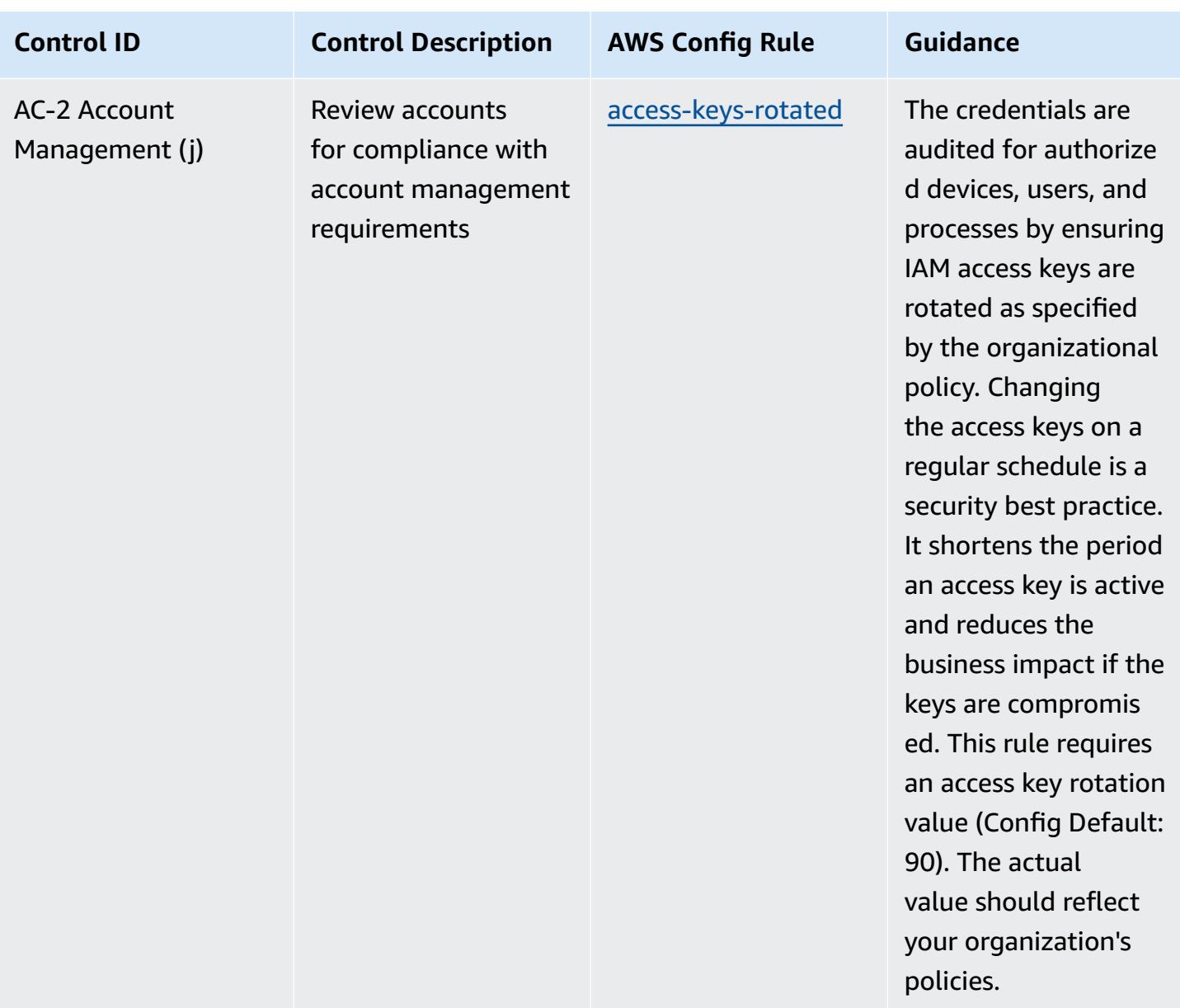

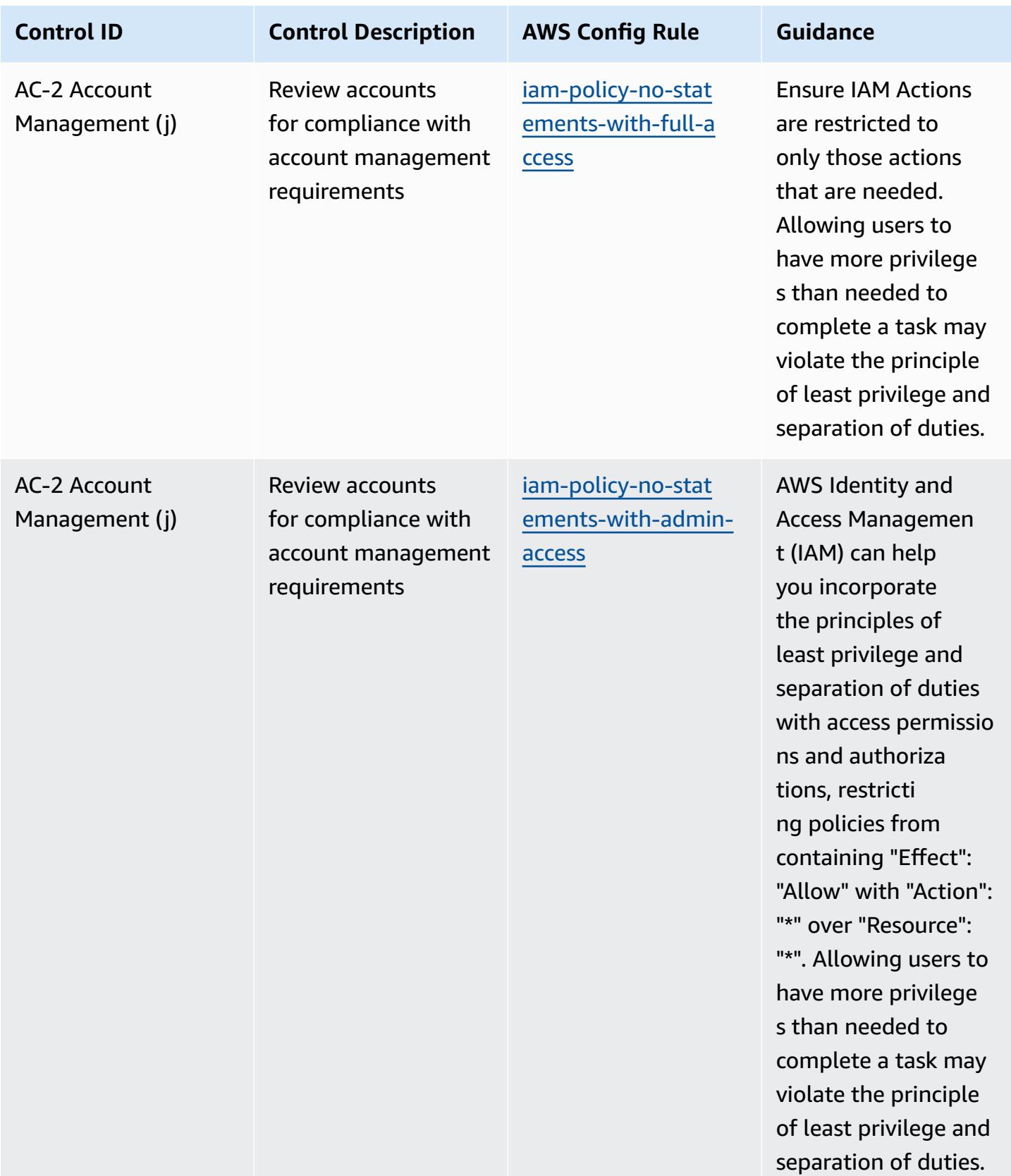

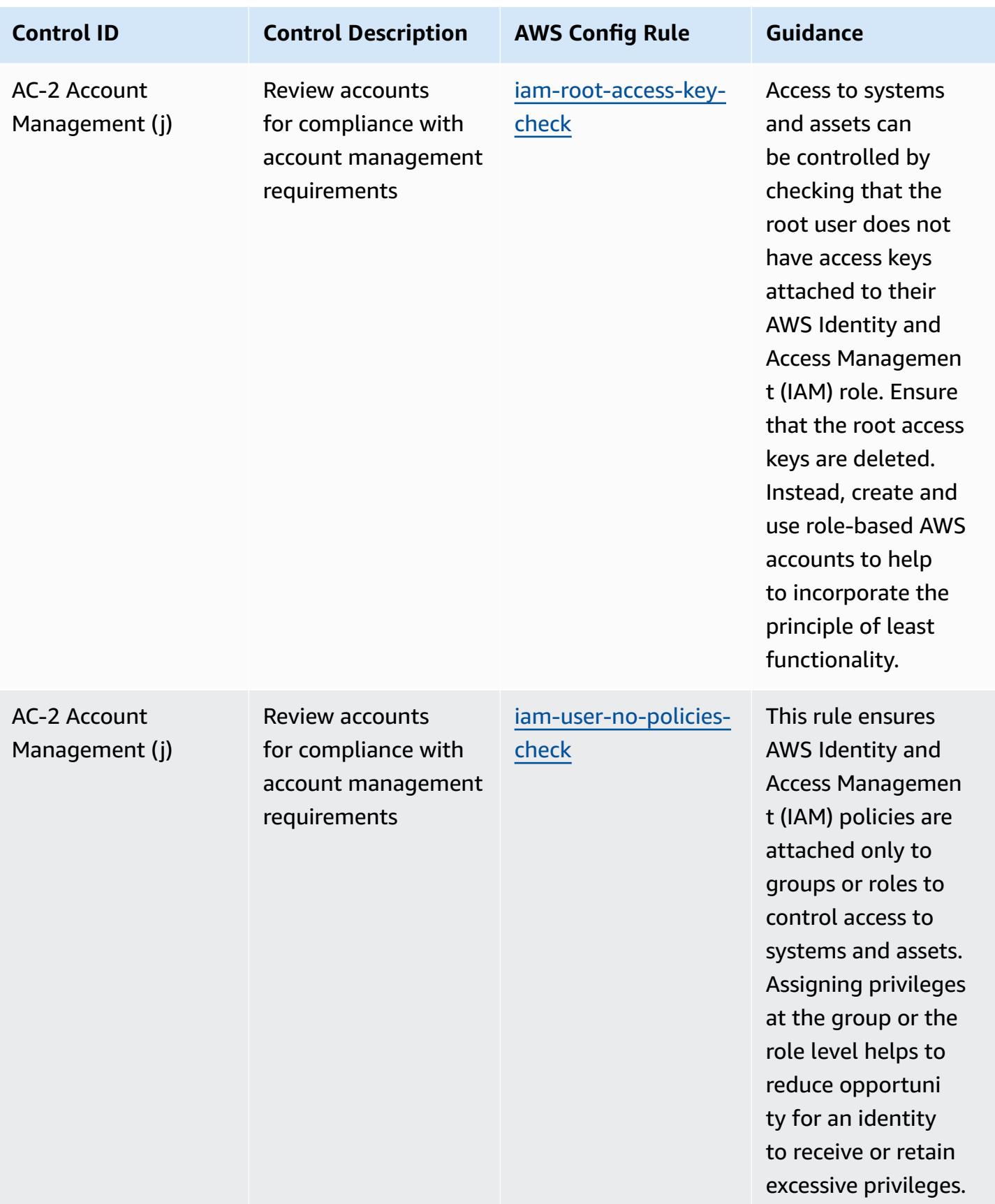

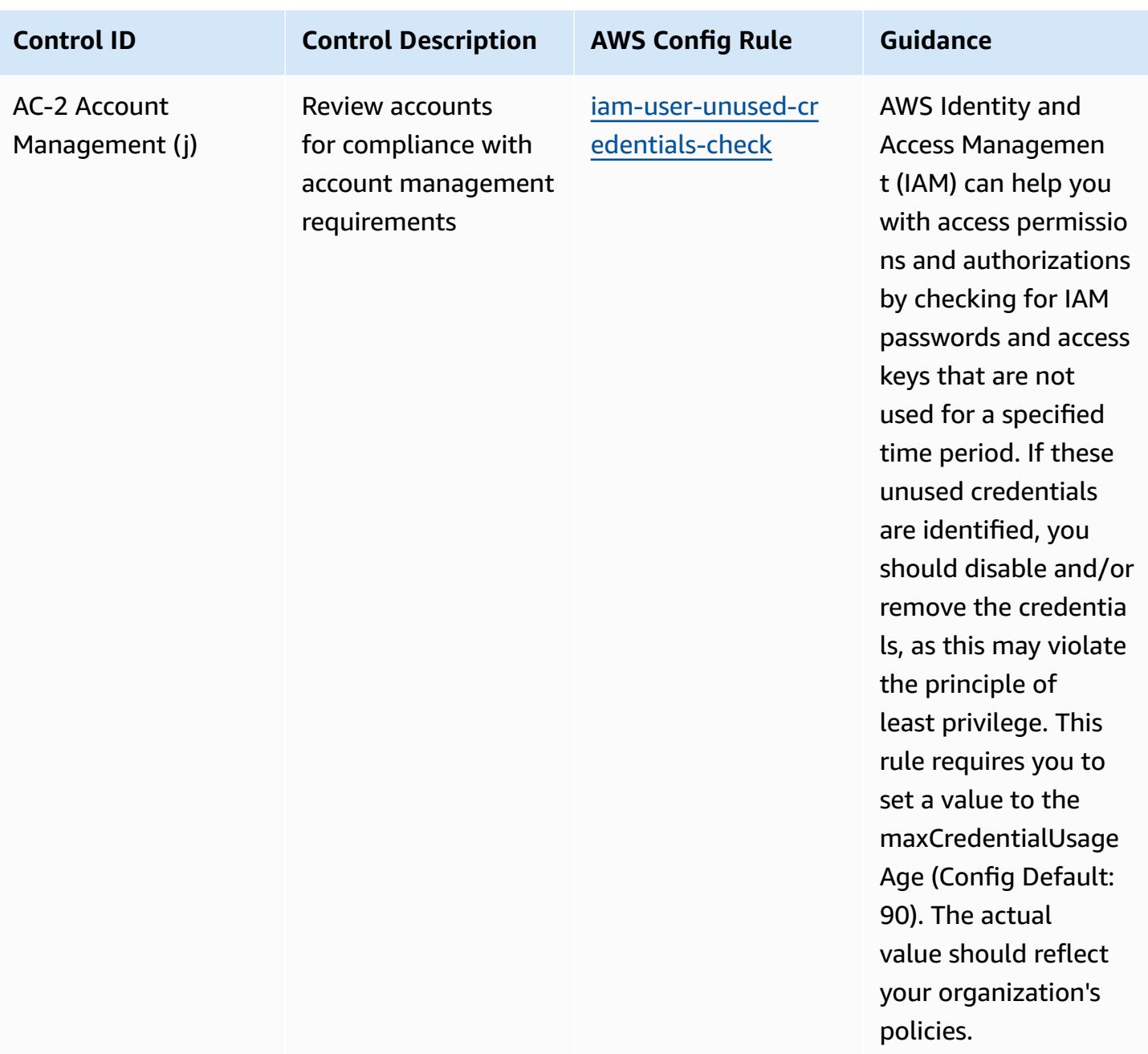

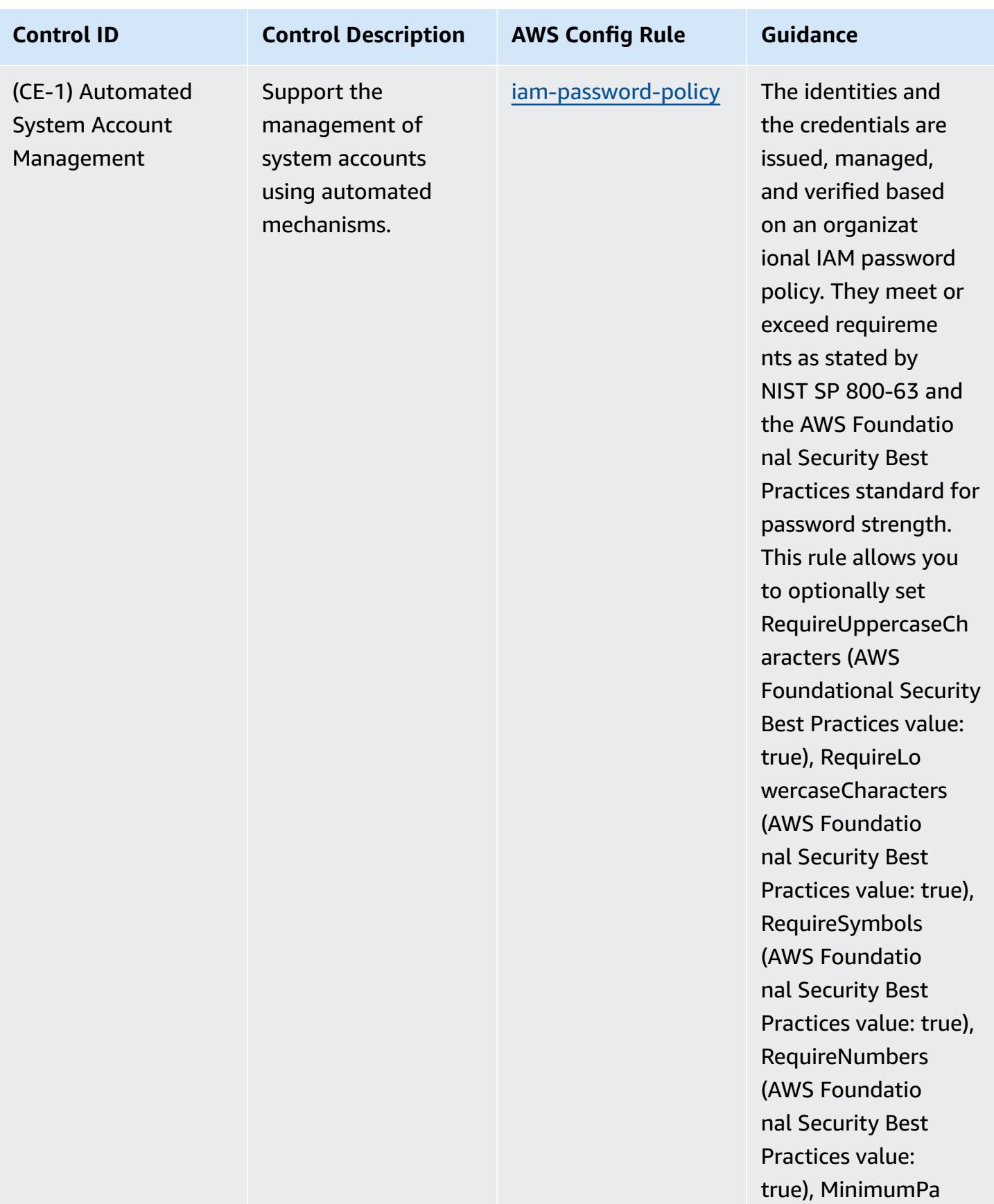

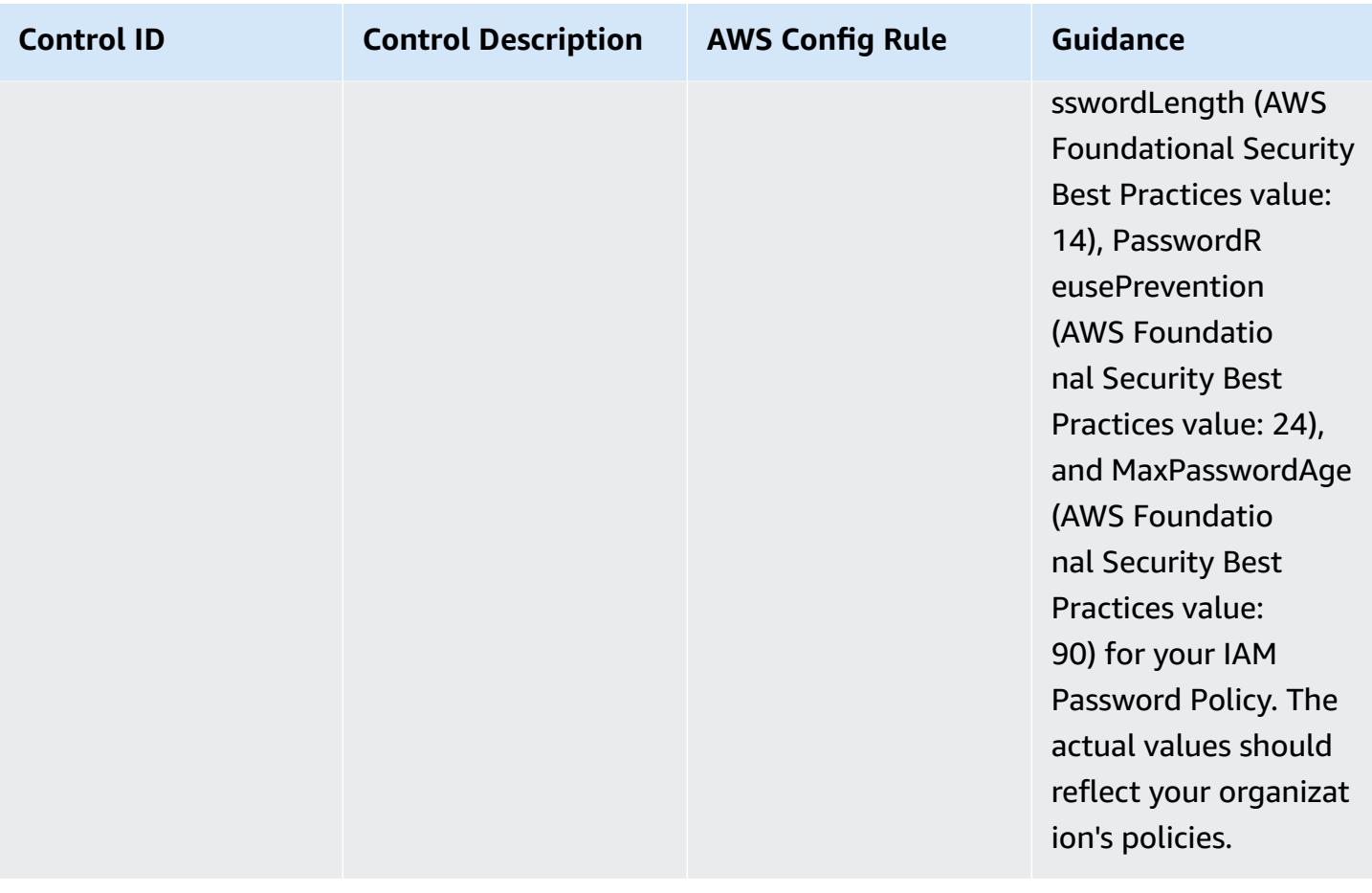

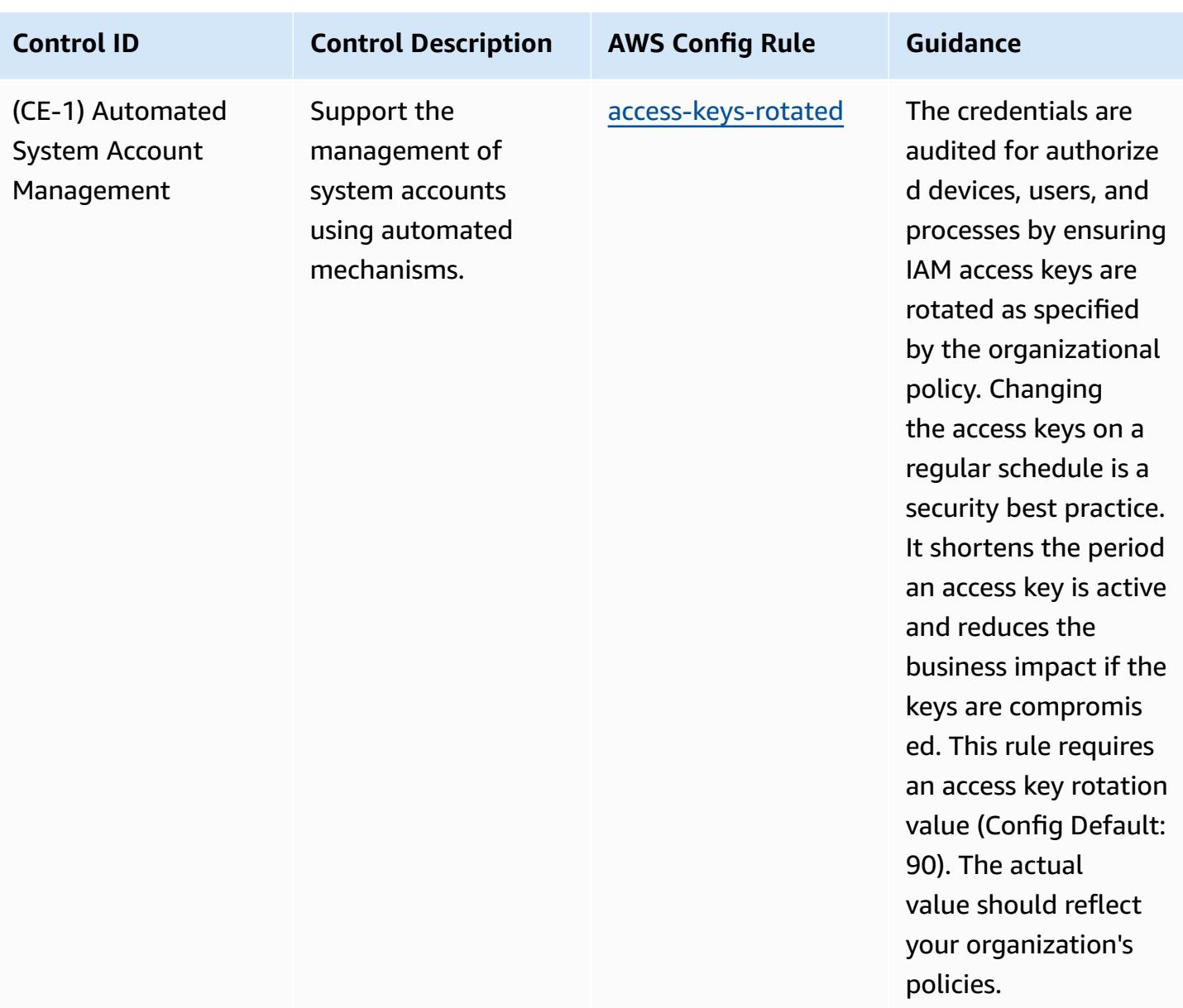
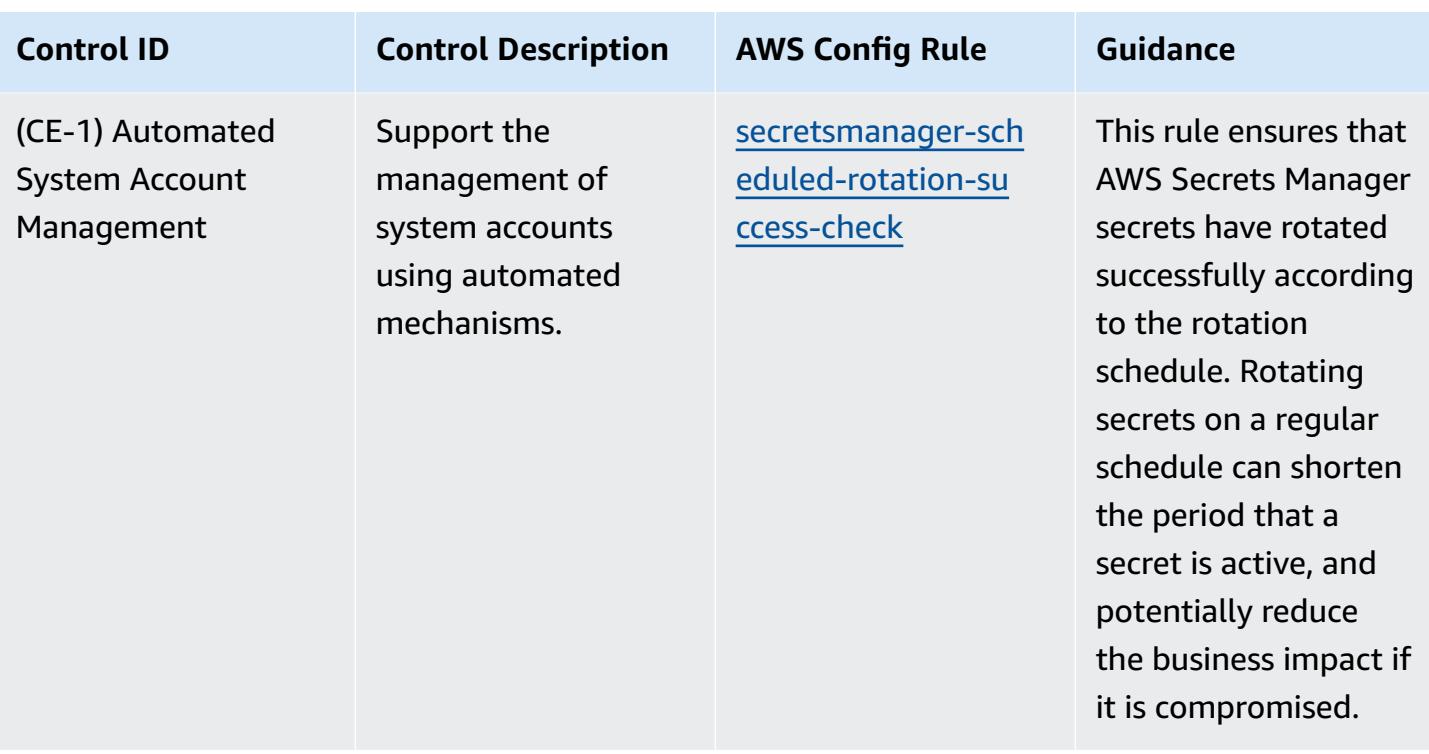

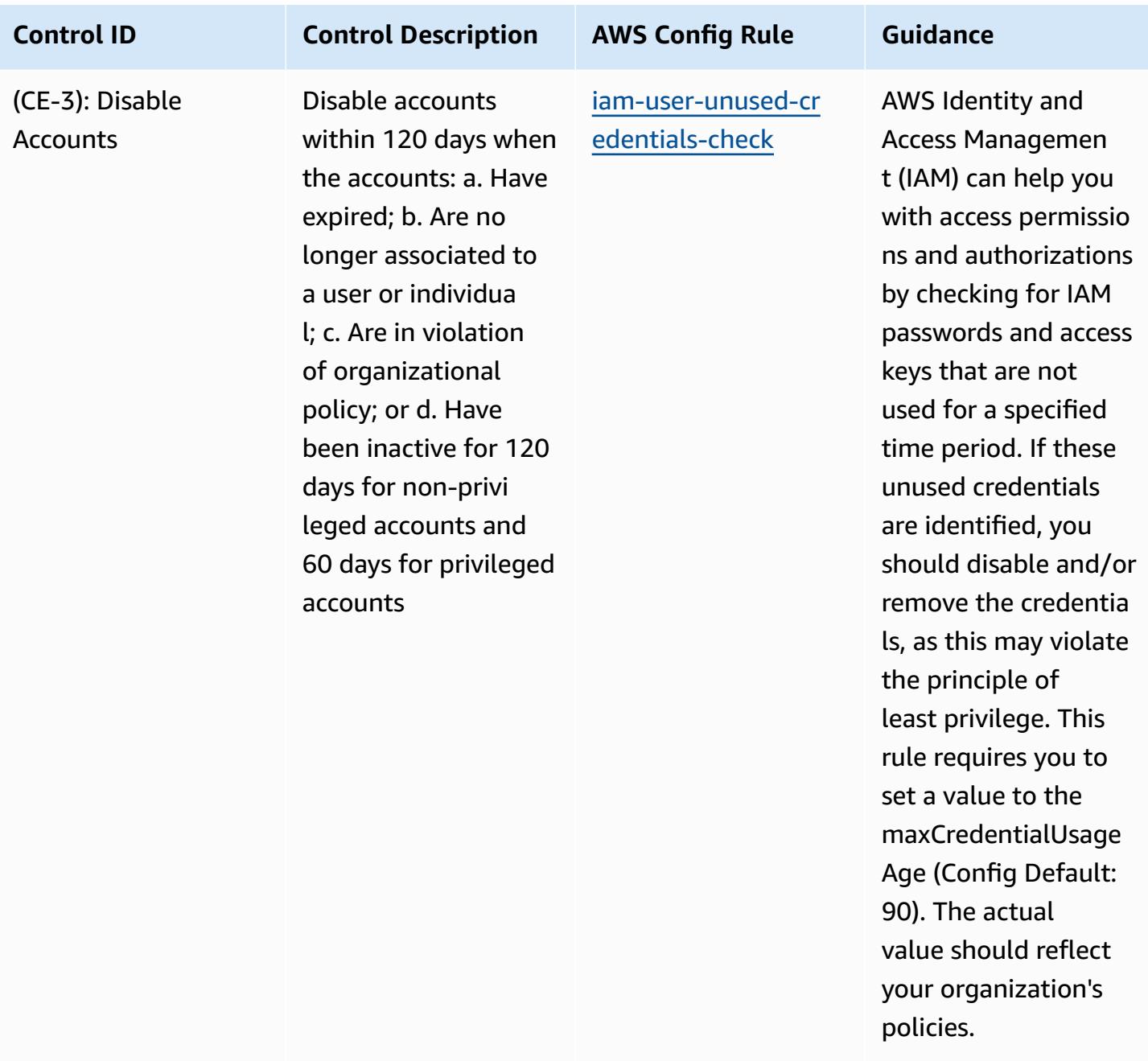

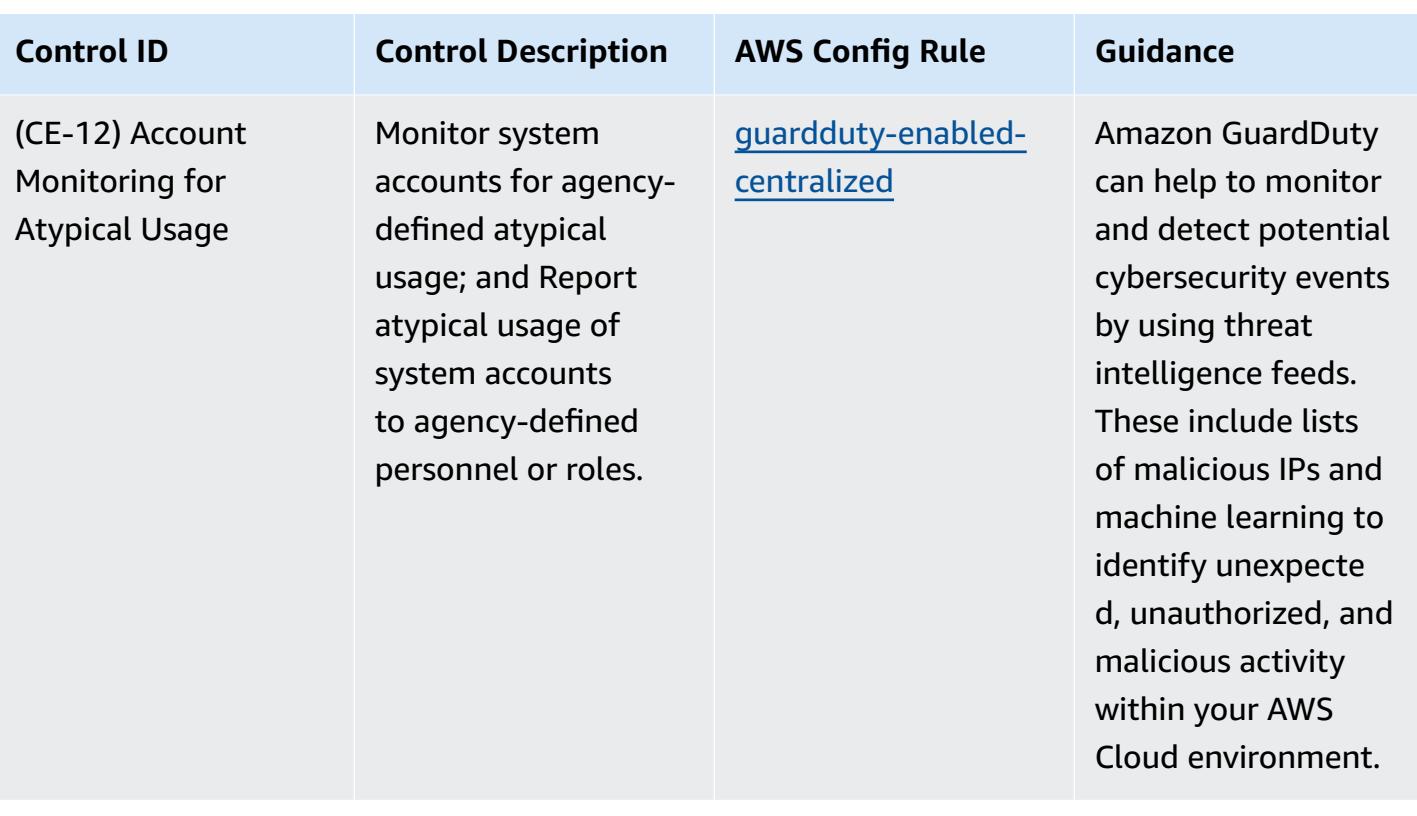

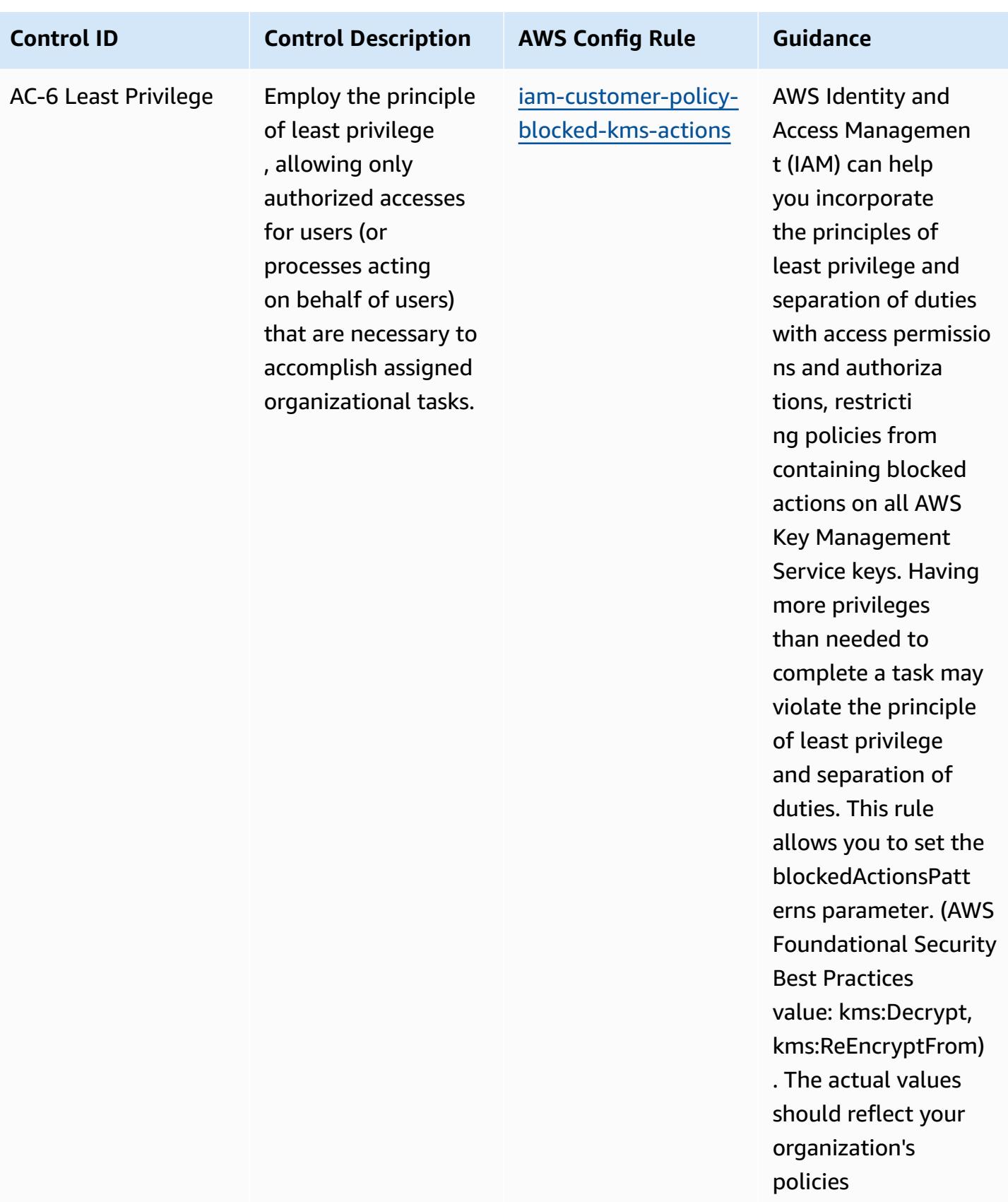

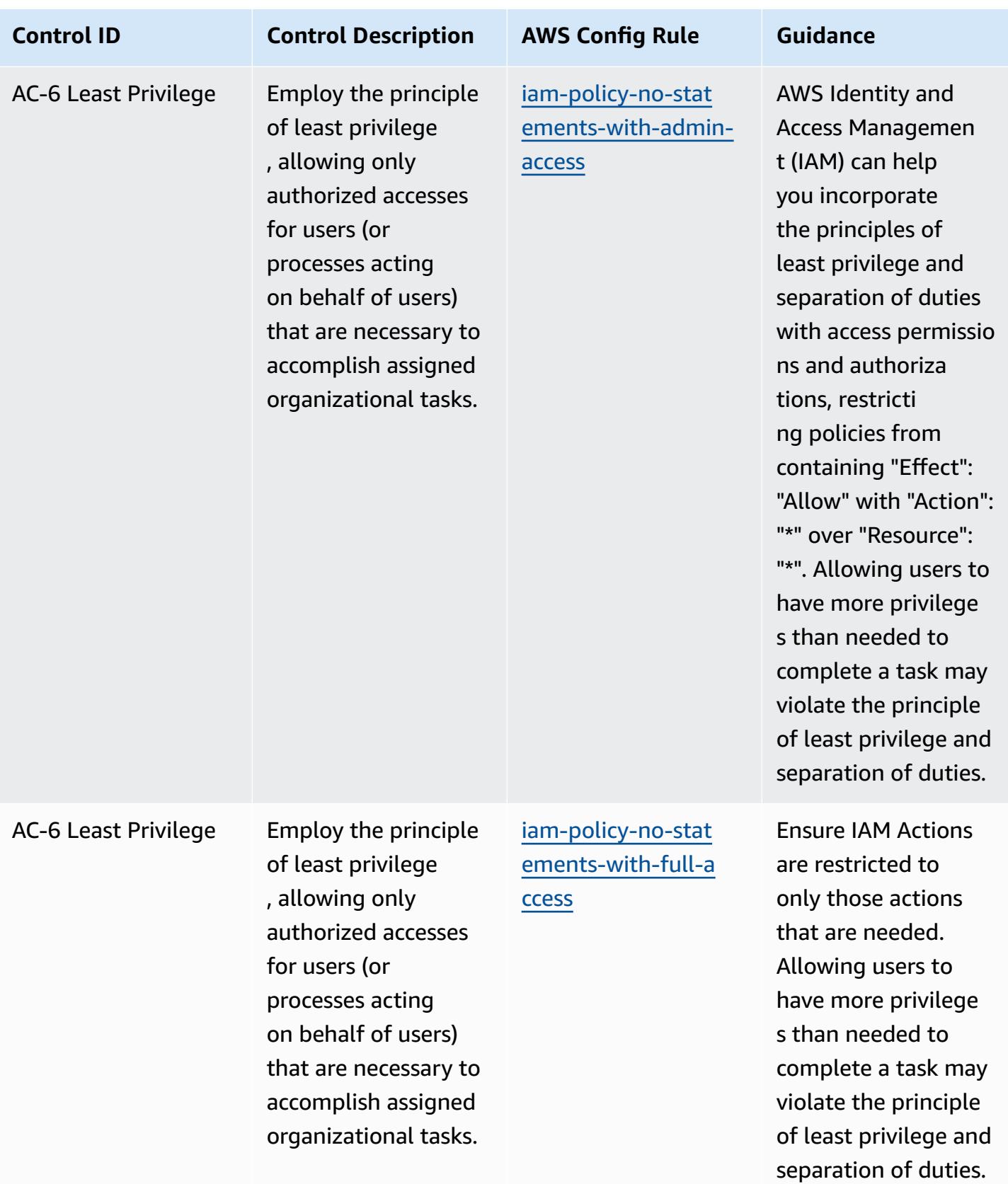

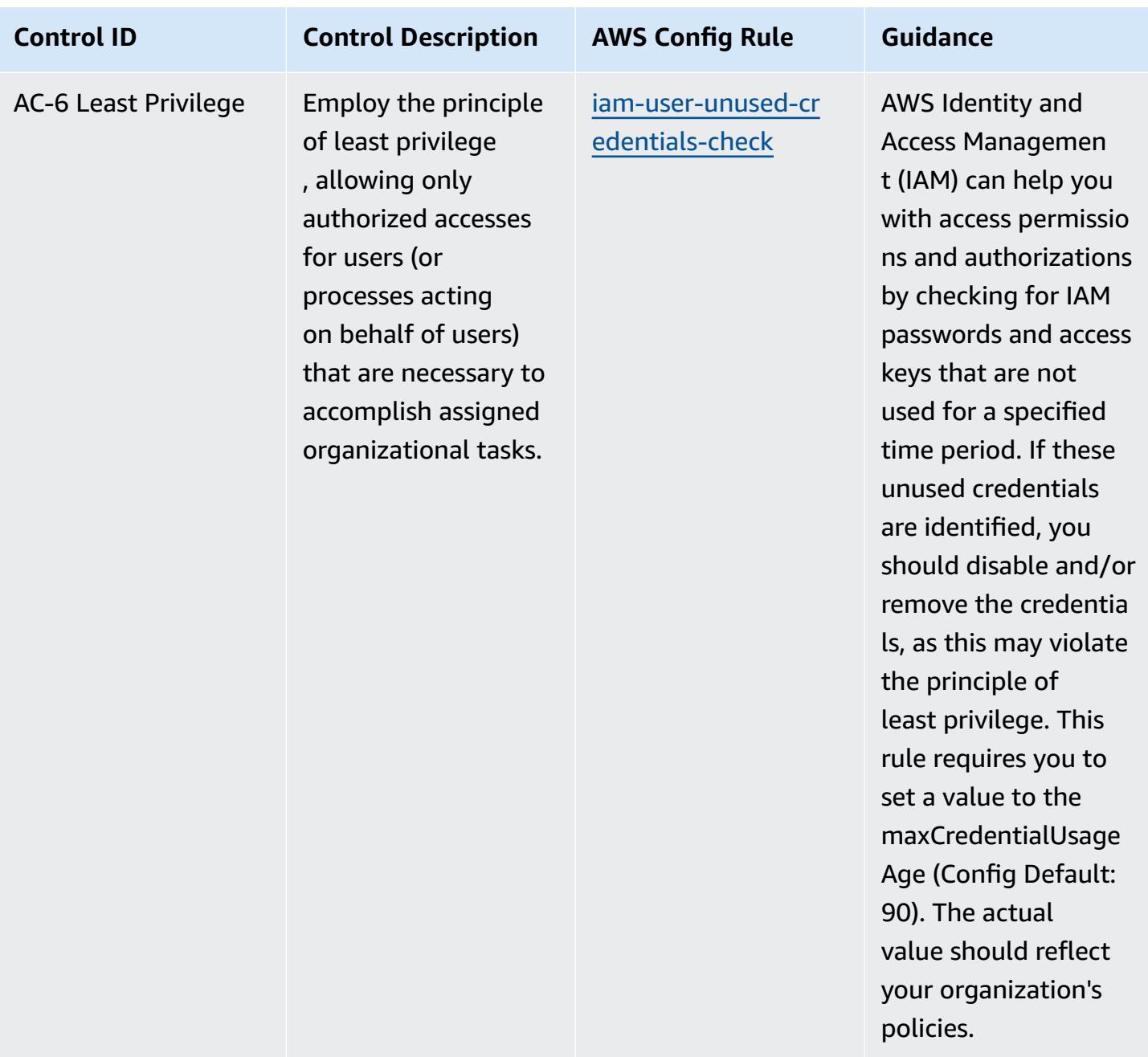

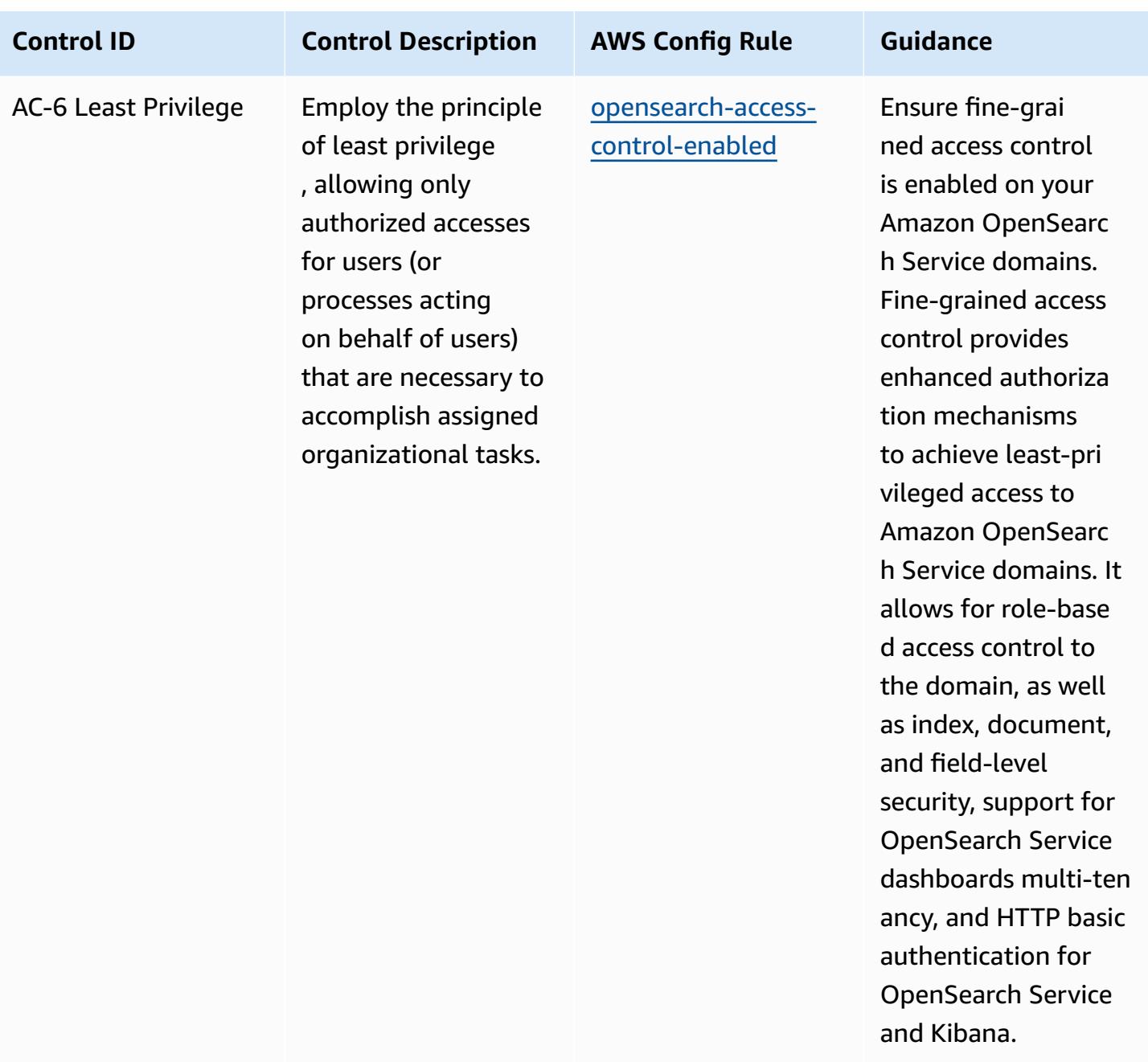

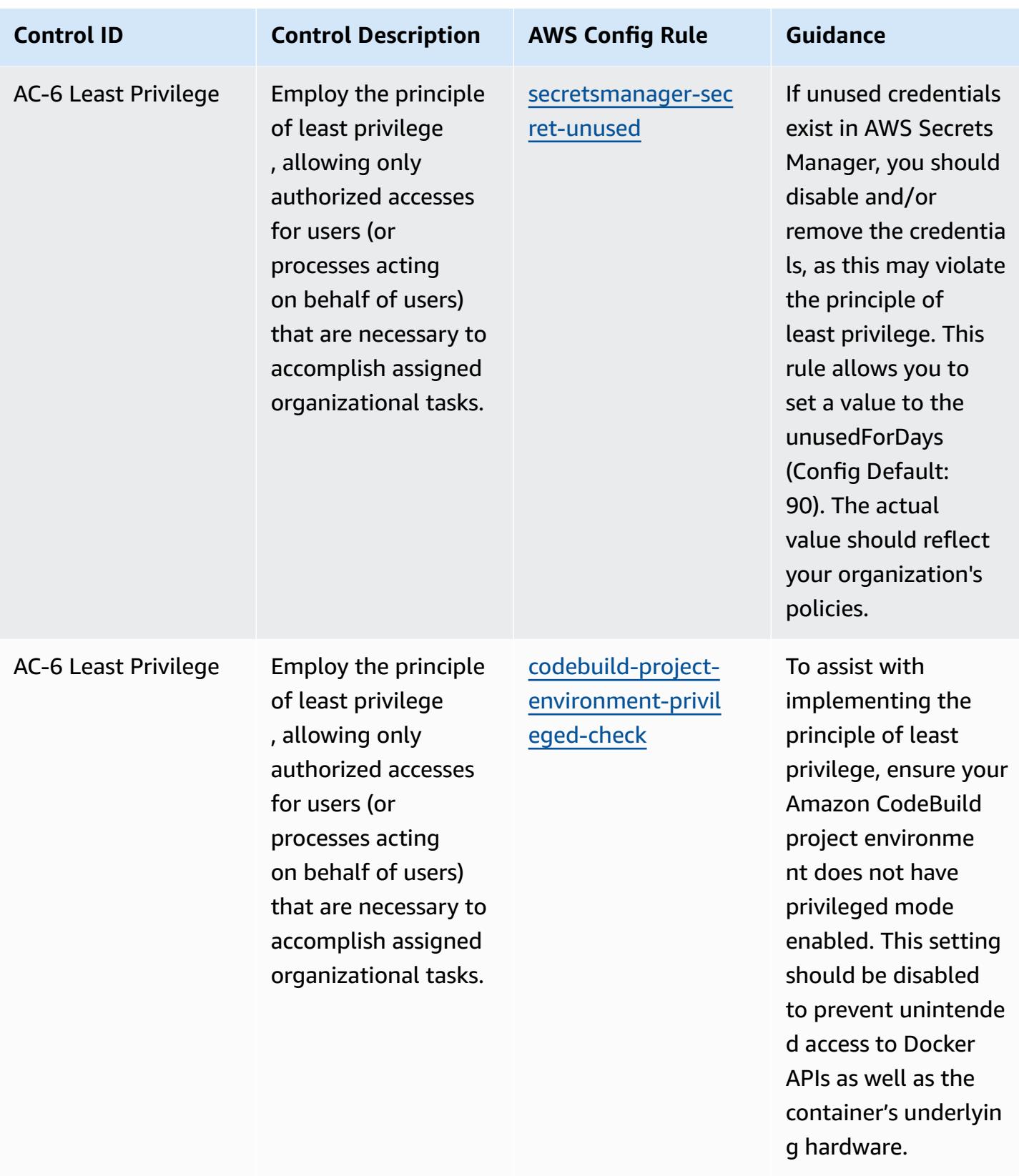

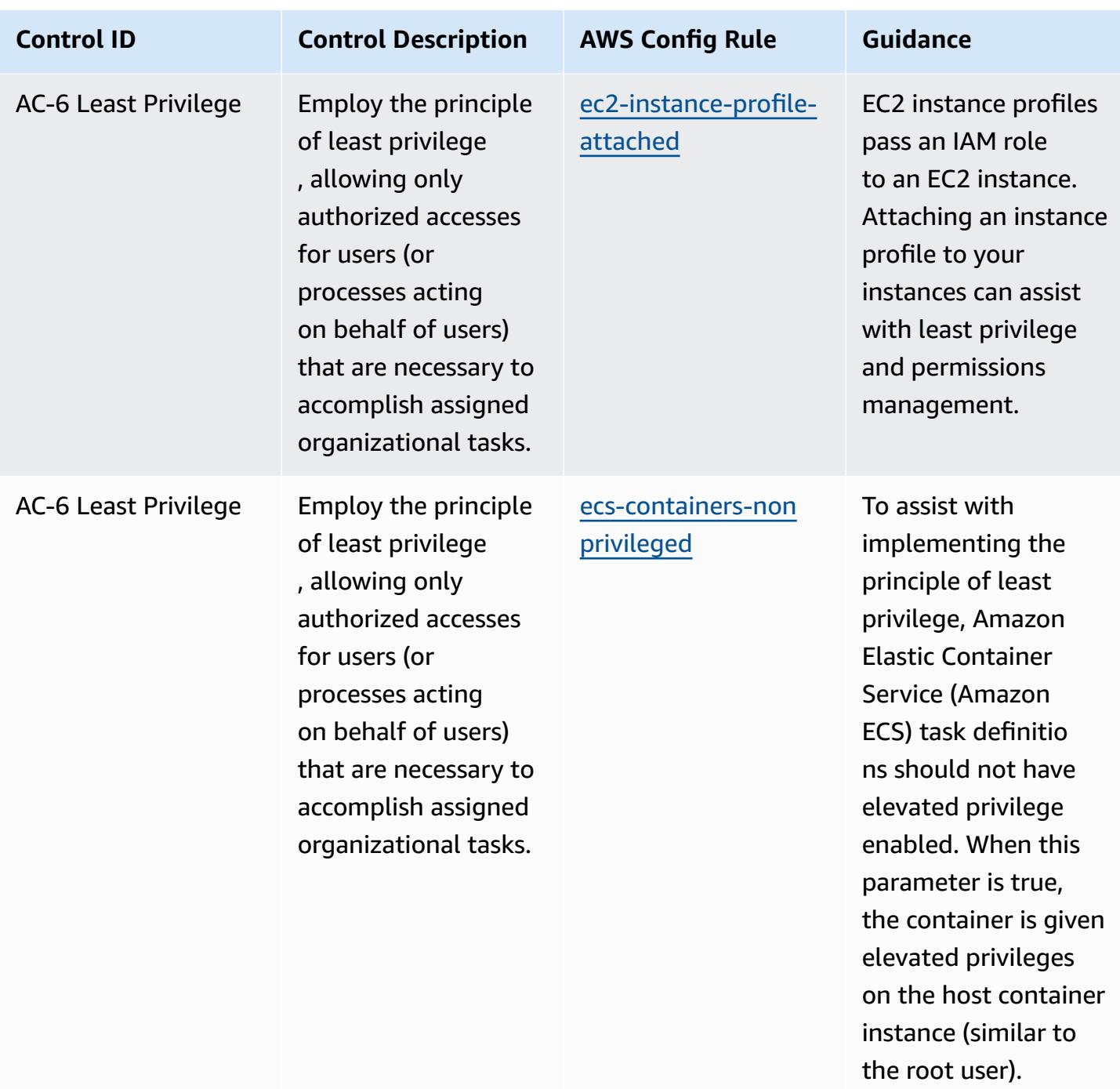

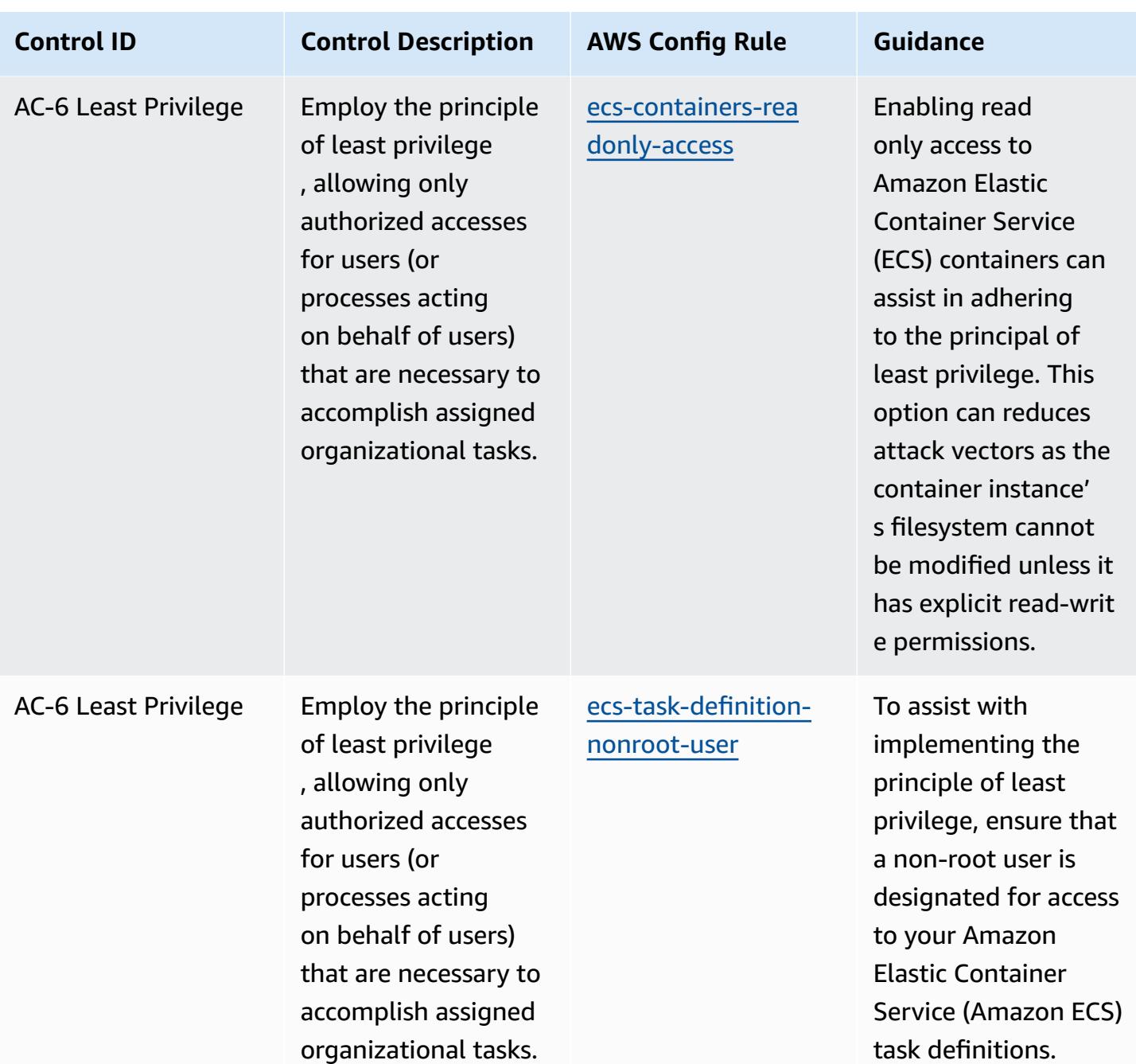

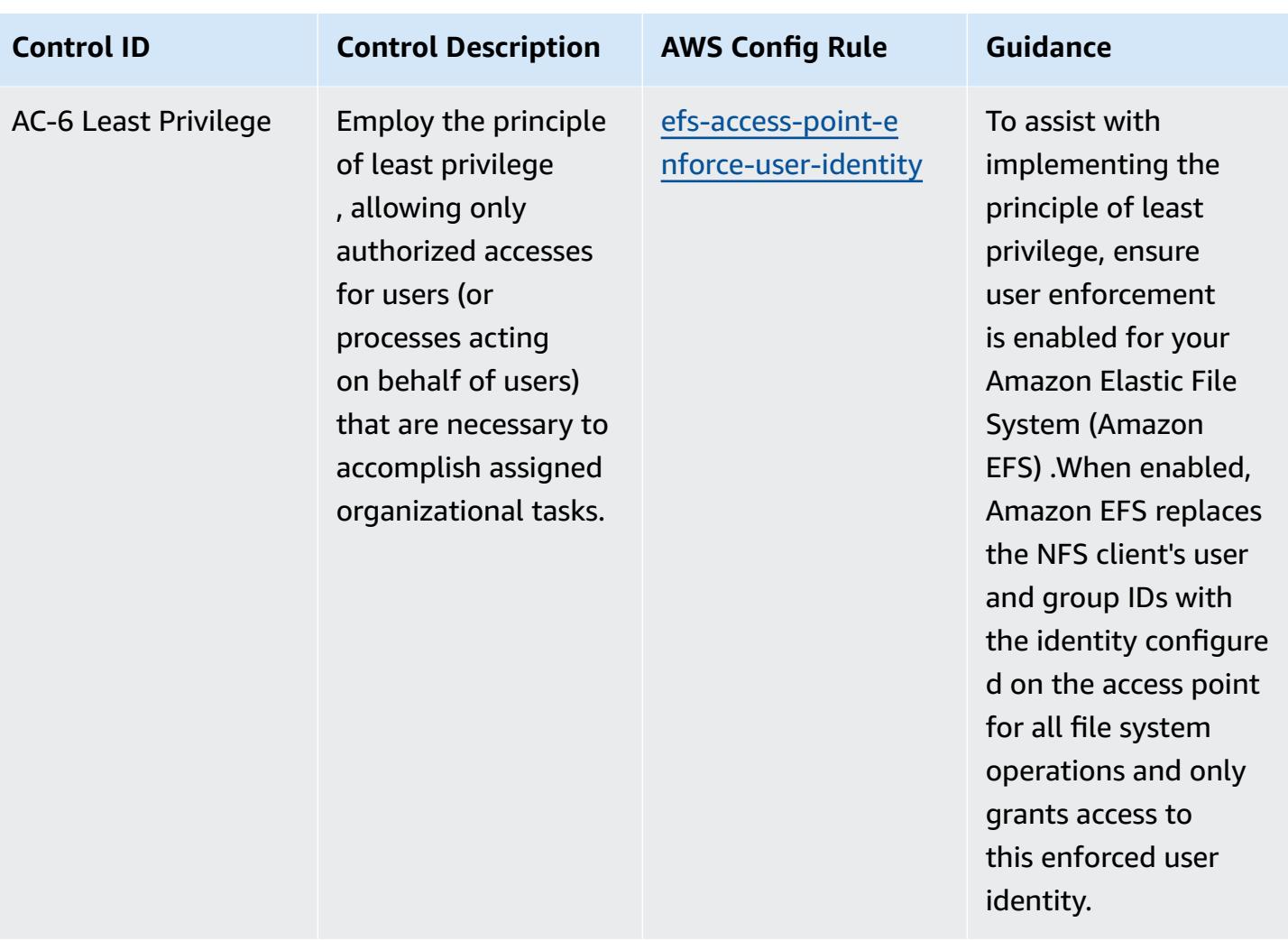

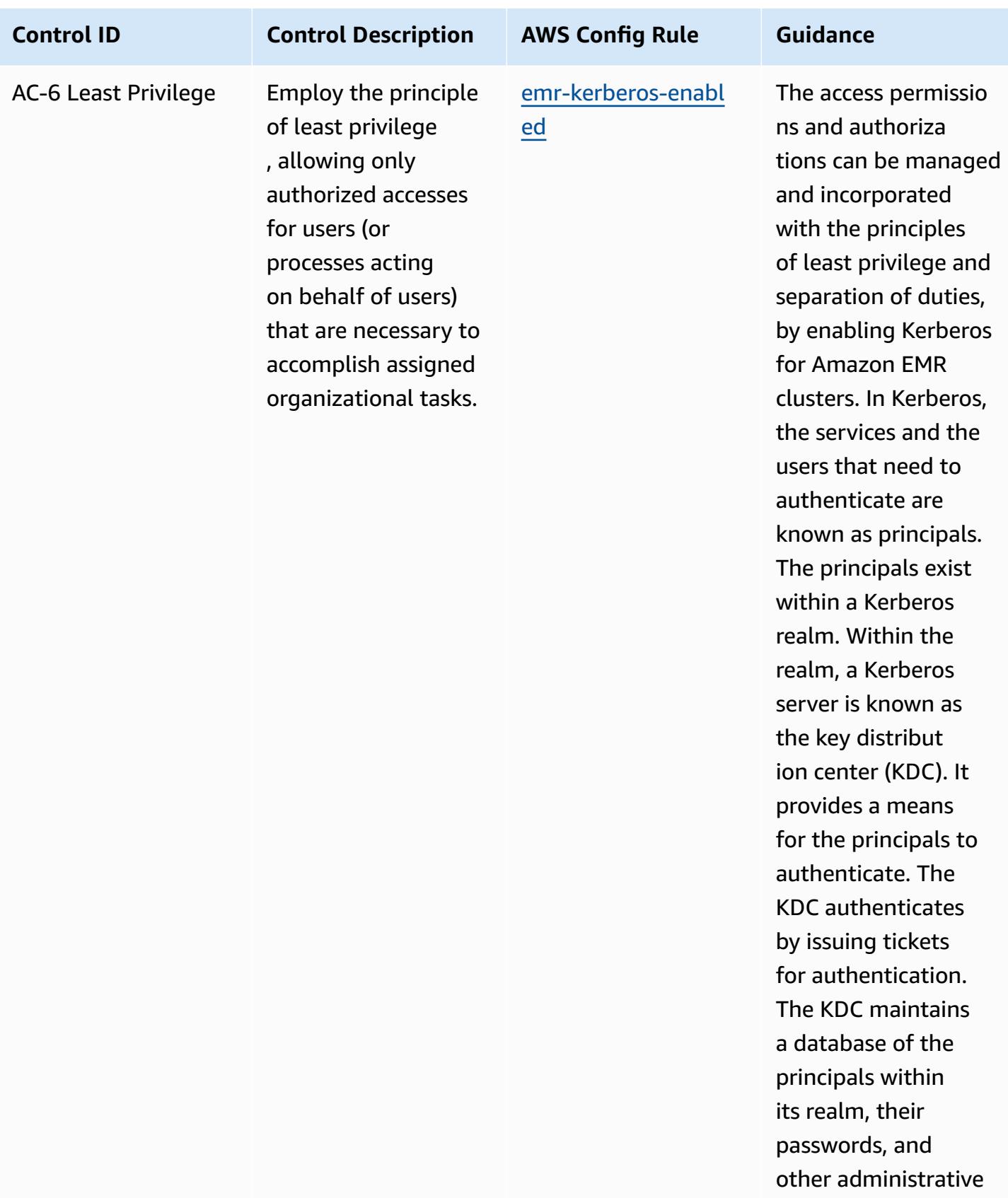

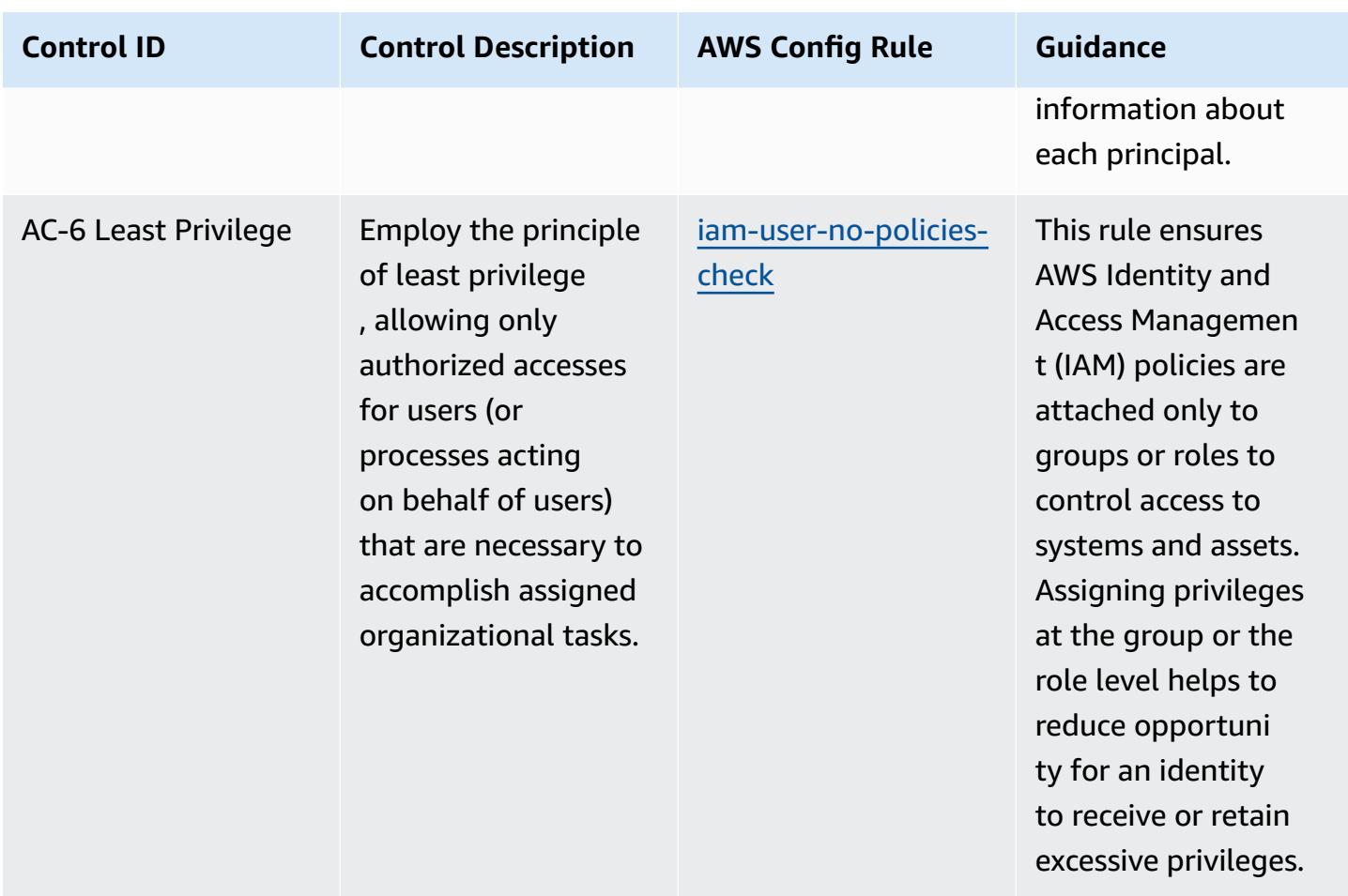

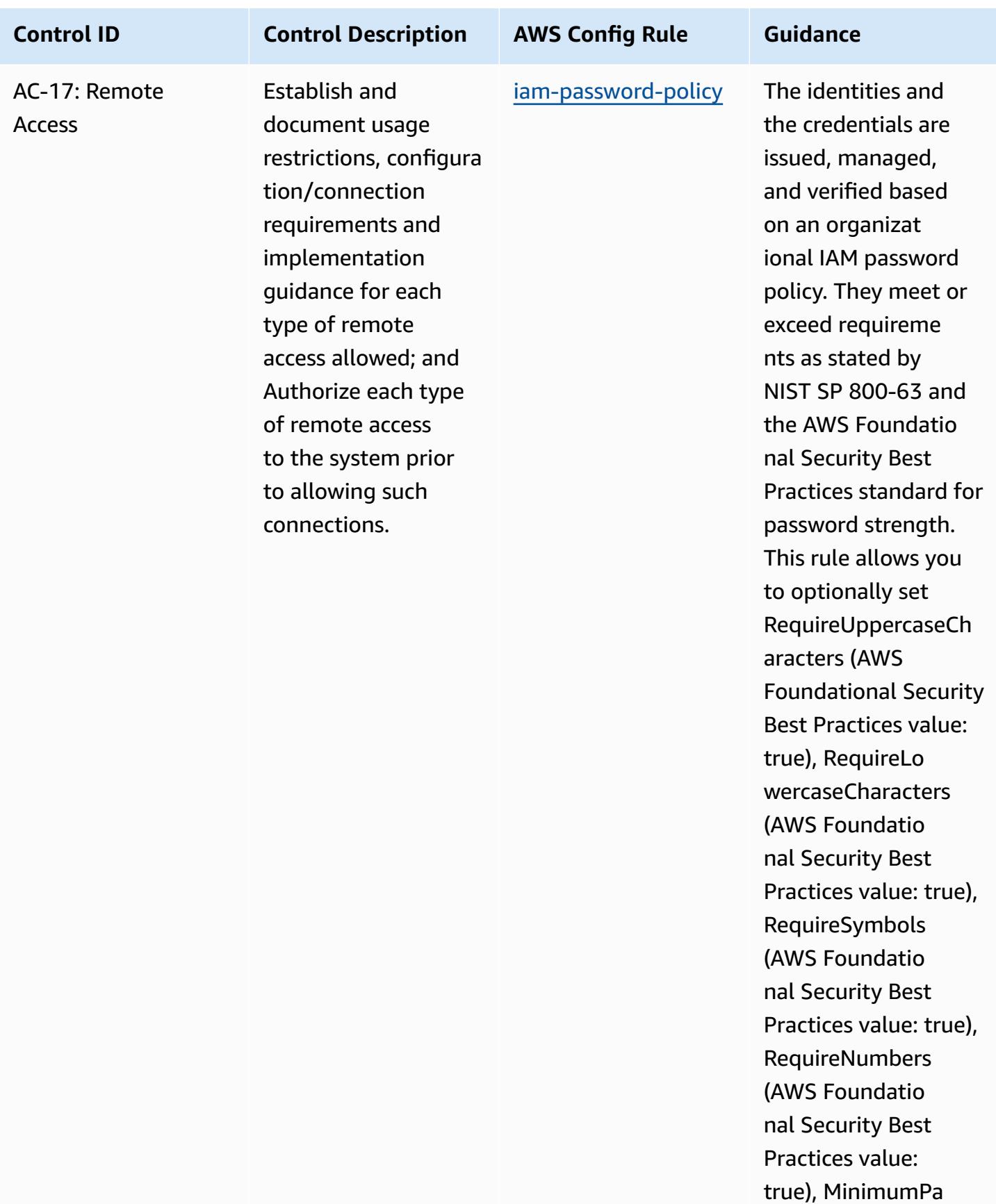

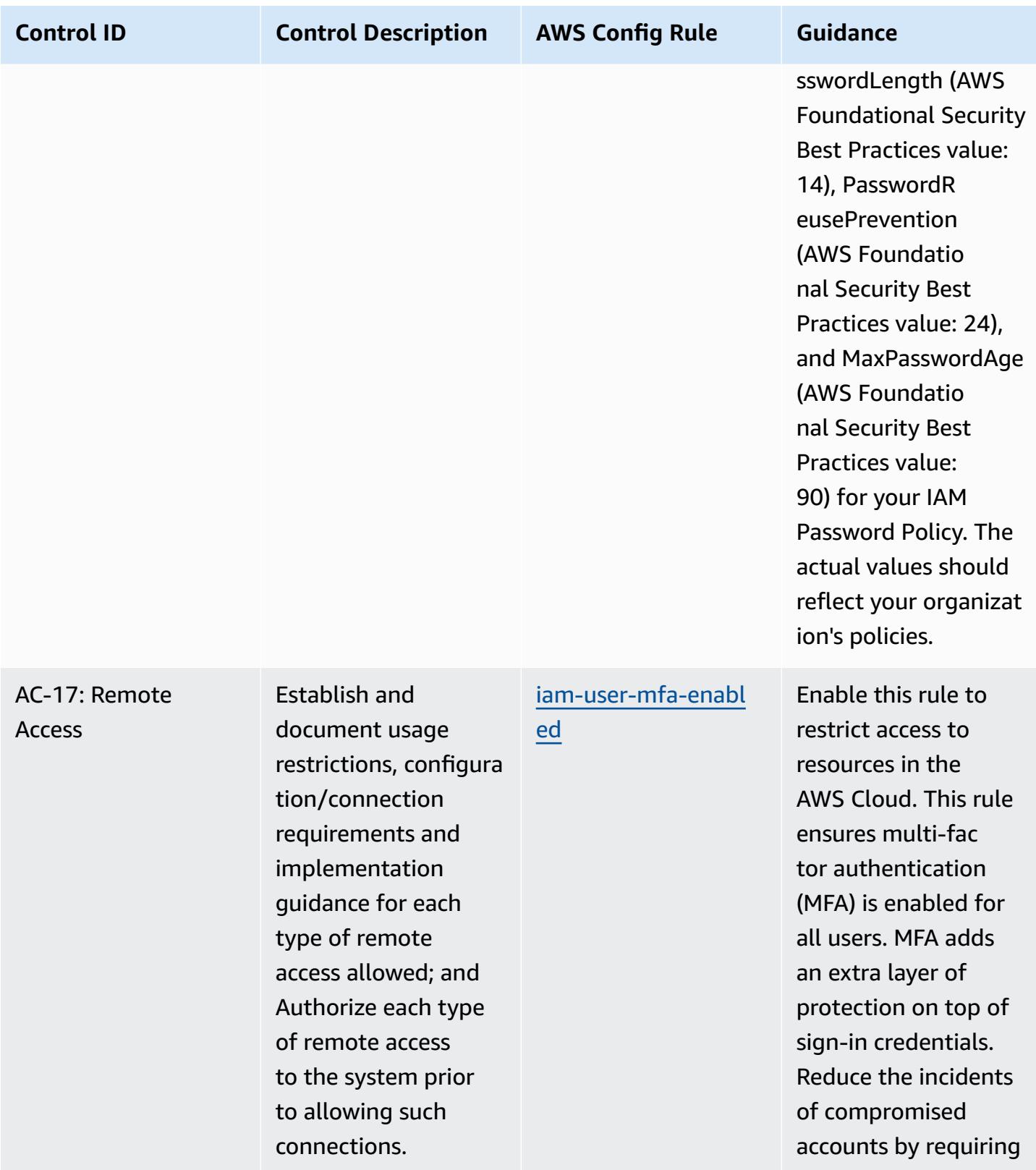

MFA for users.

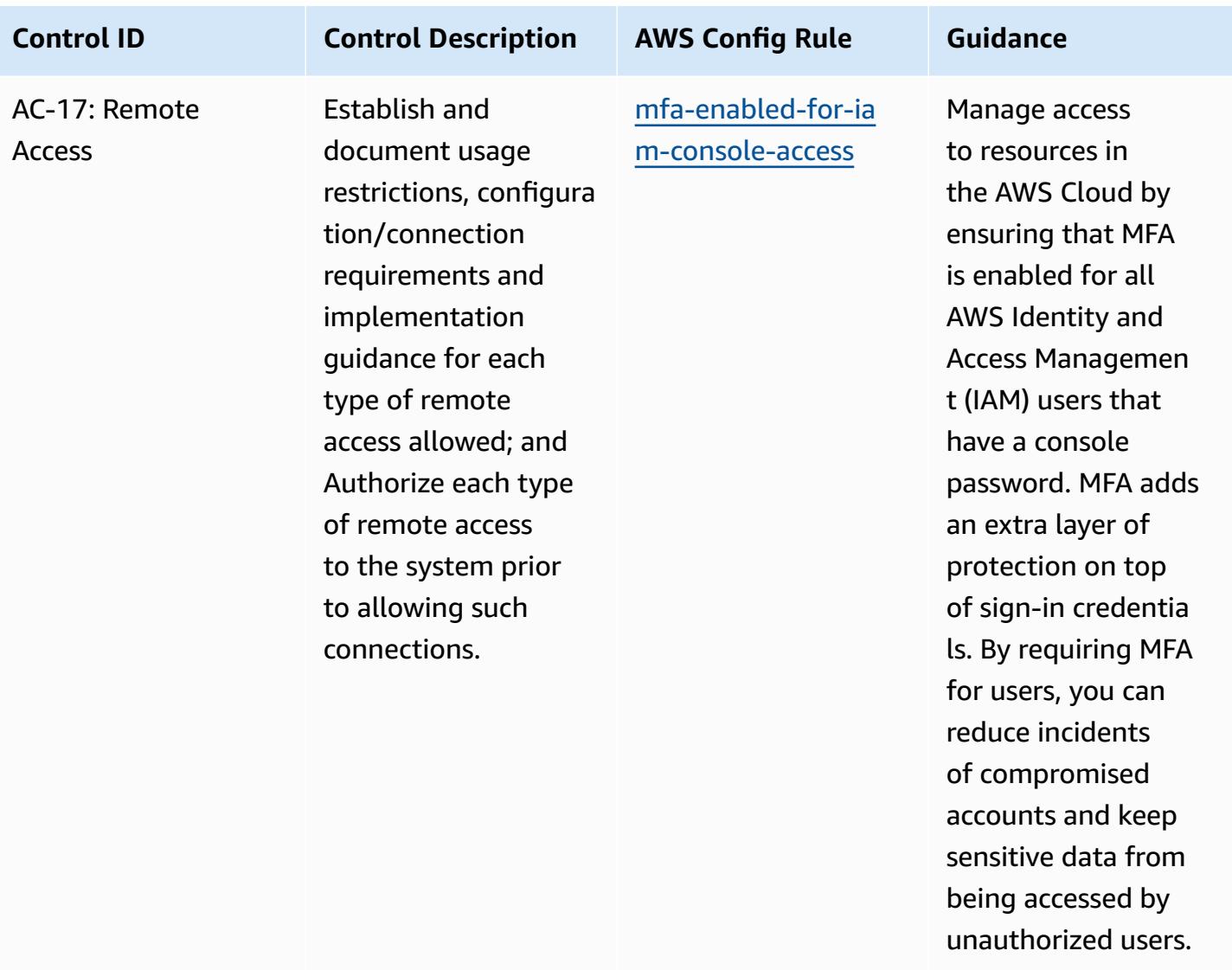

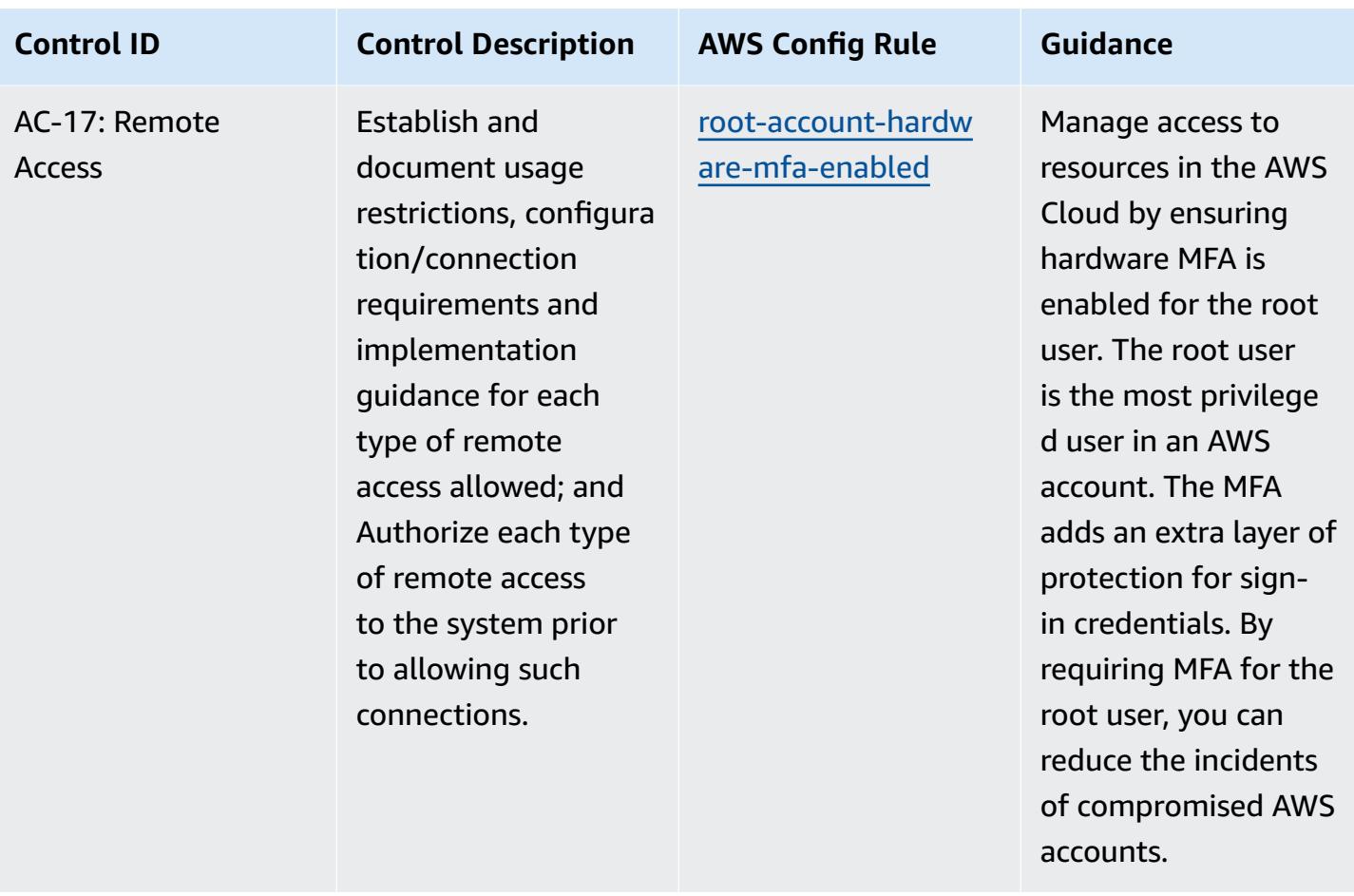

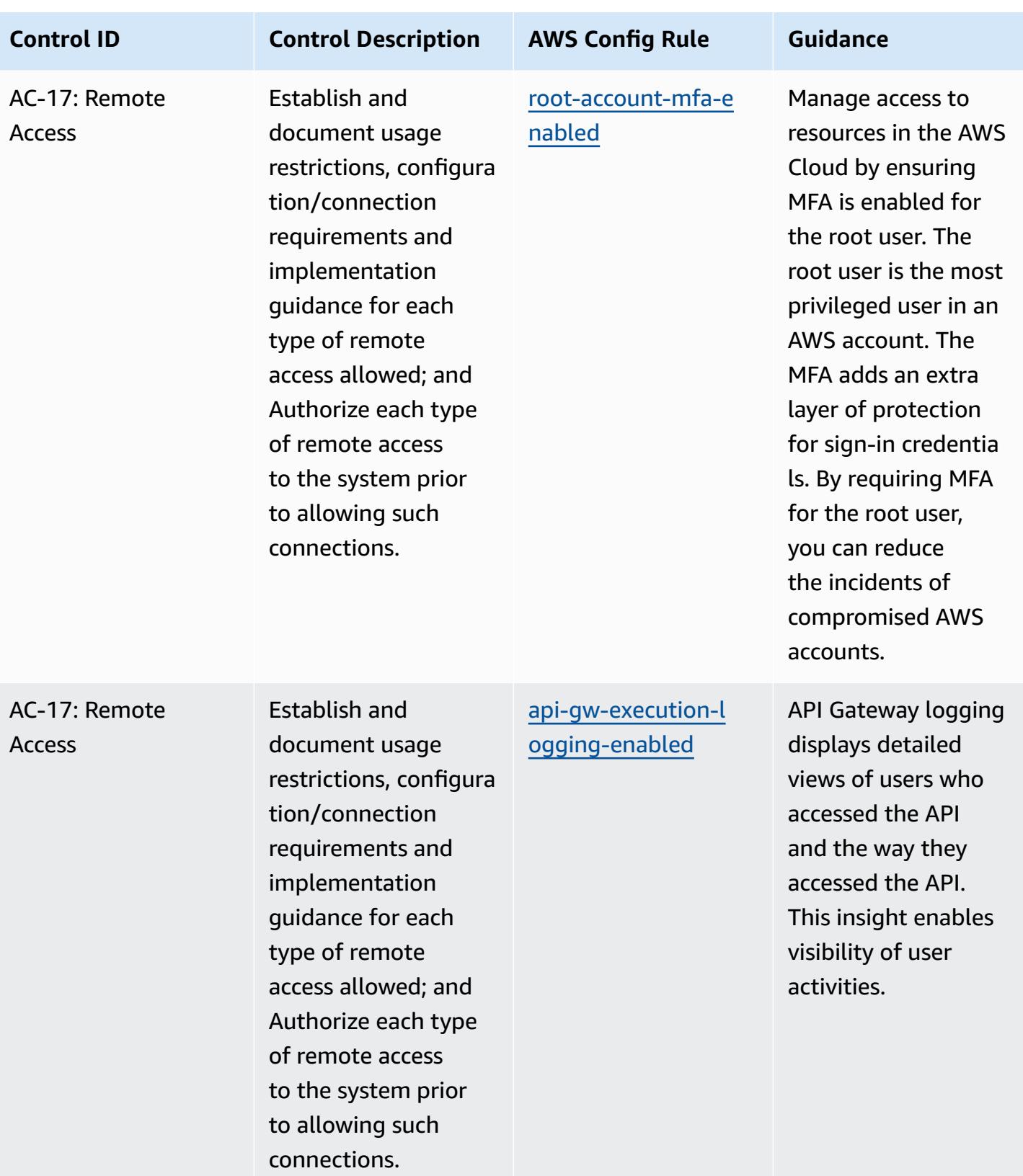

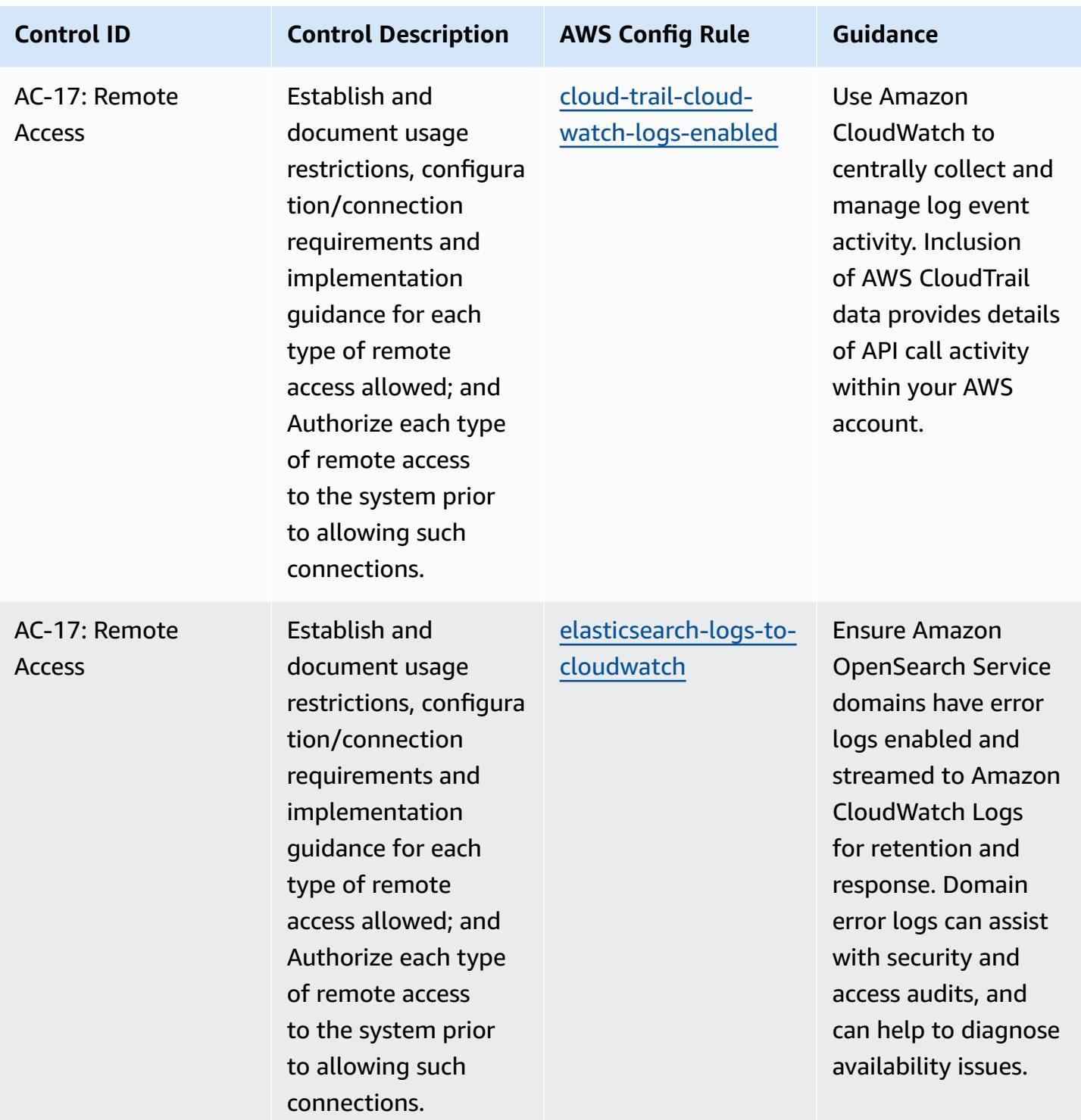

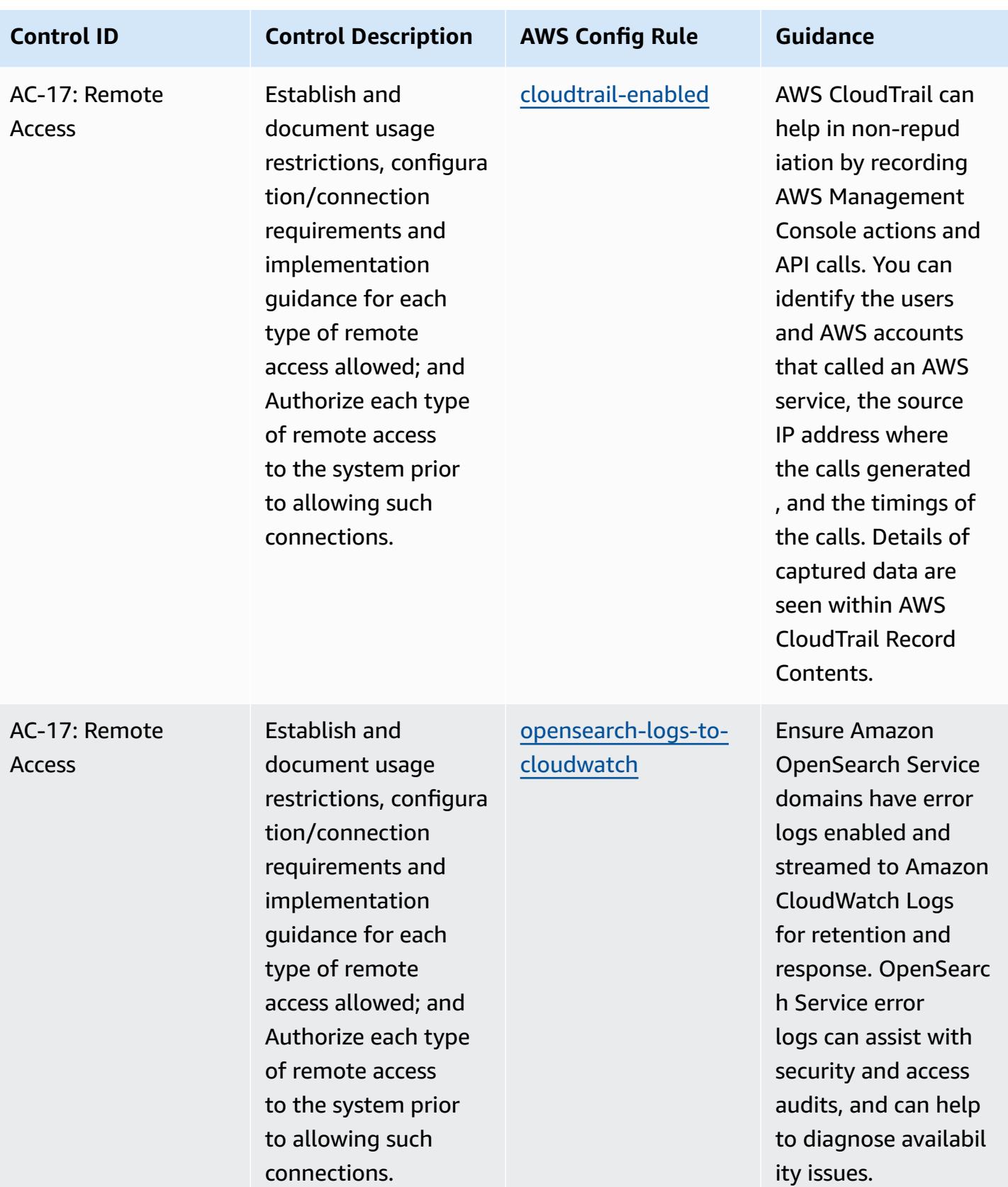

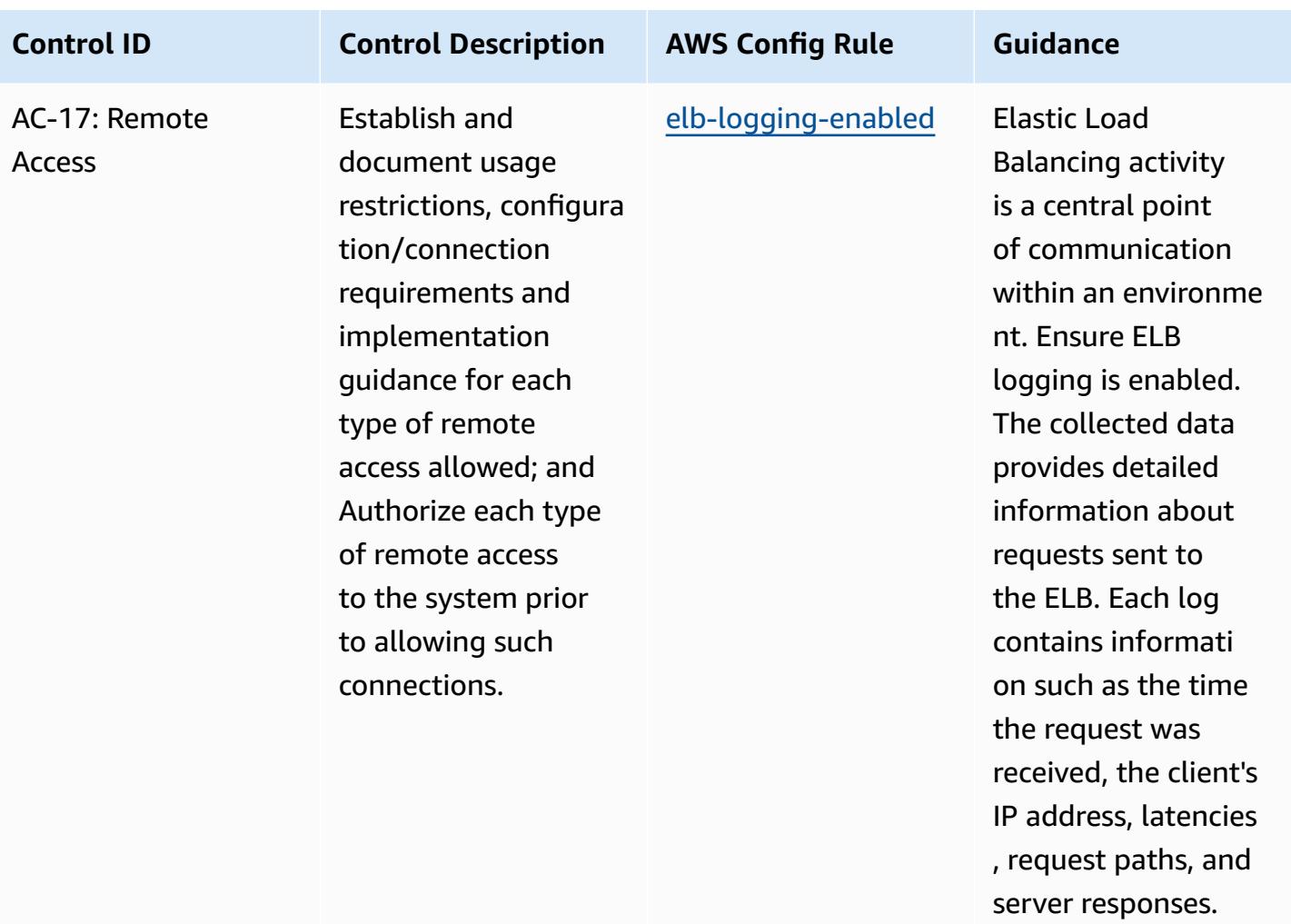

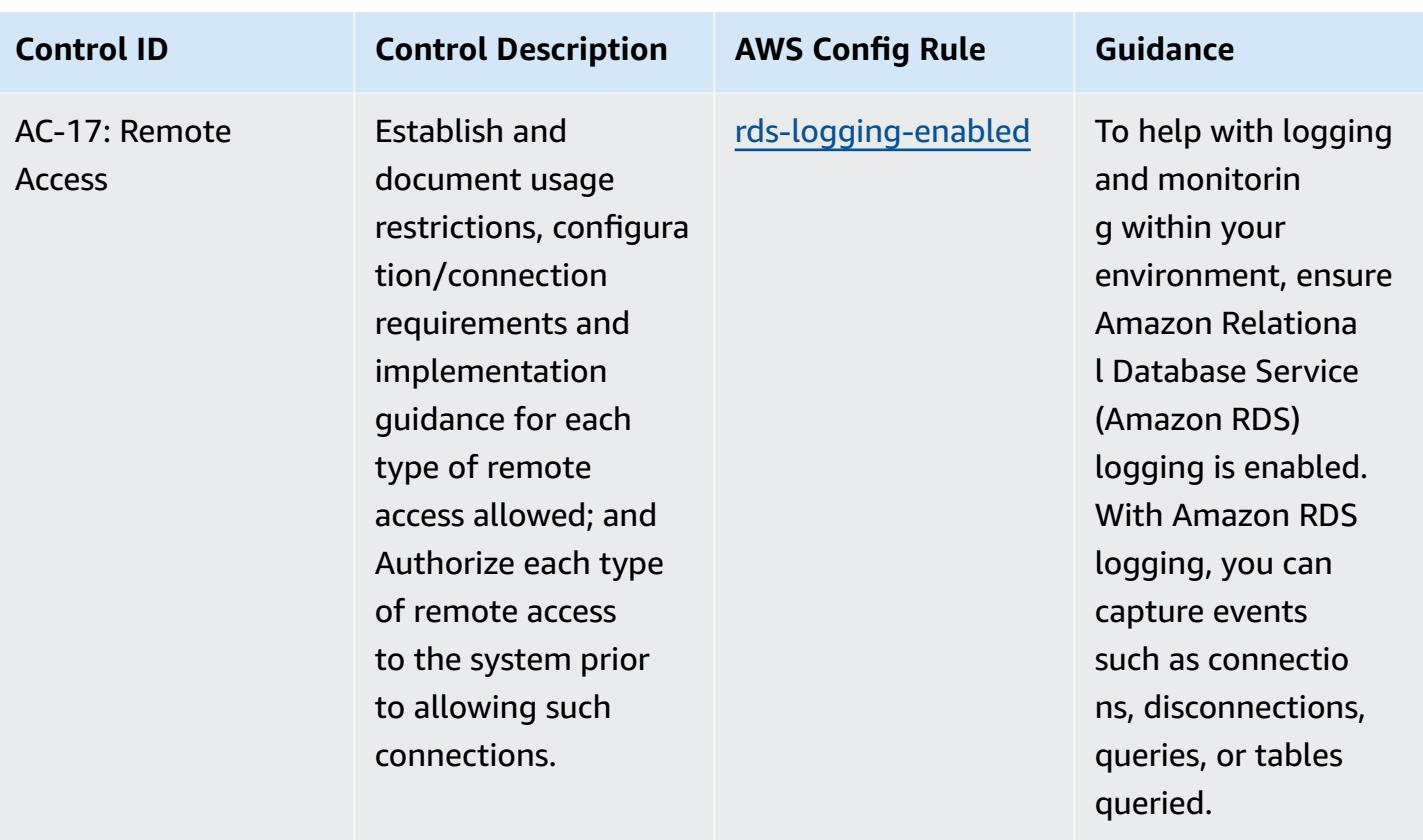

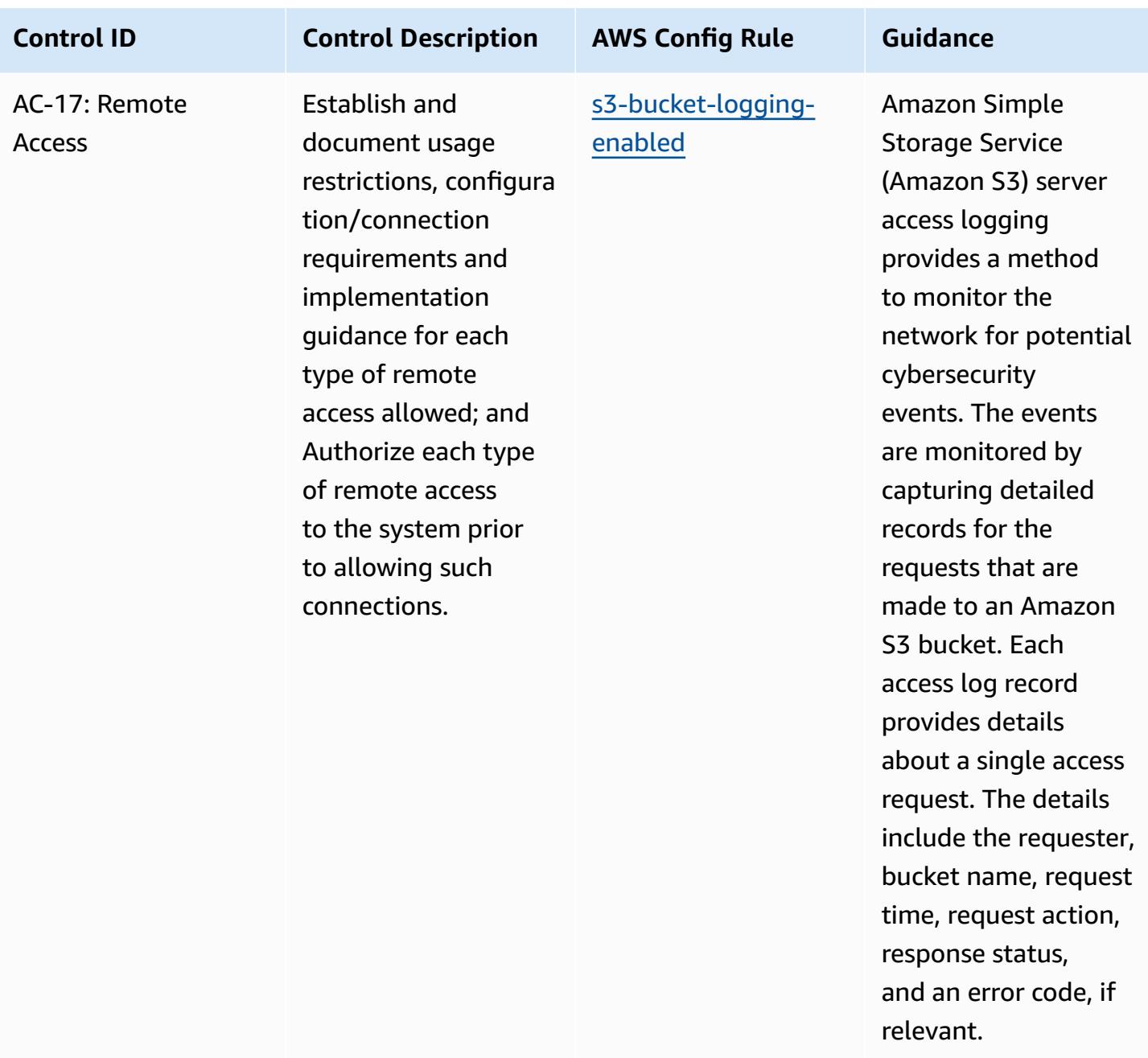

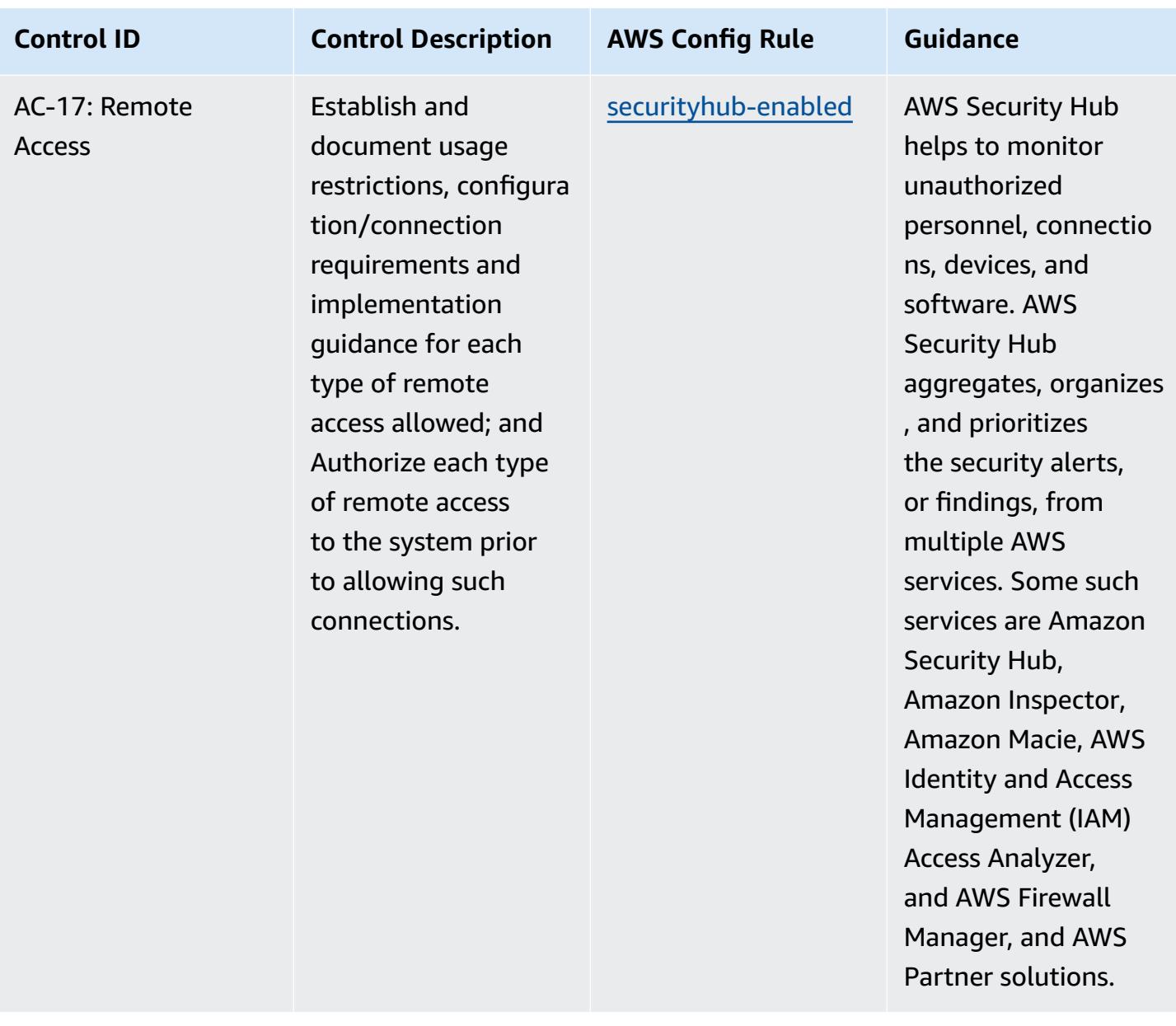

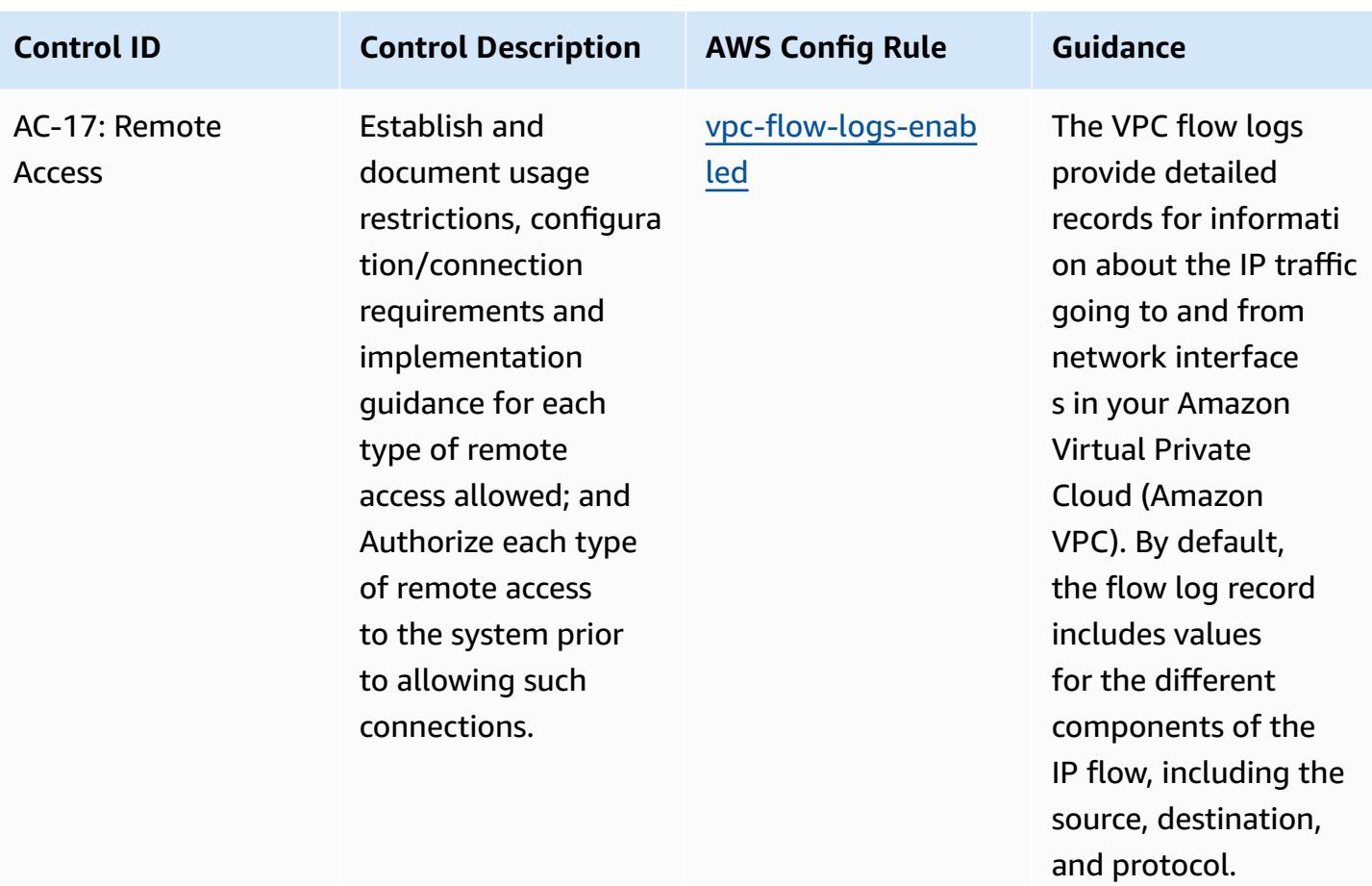

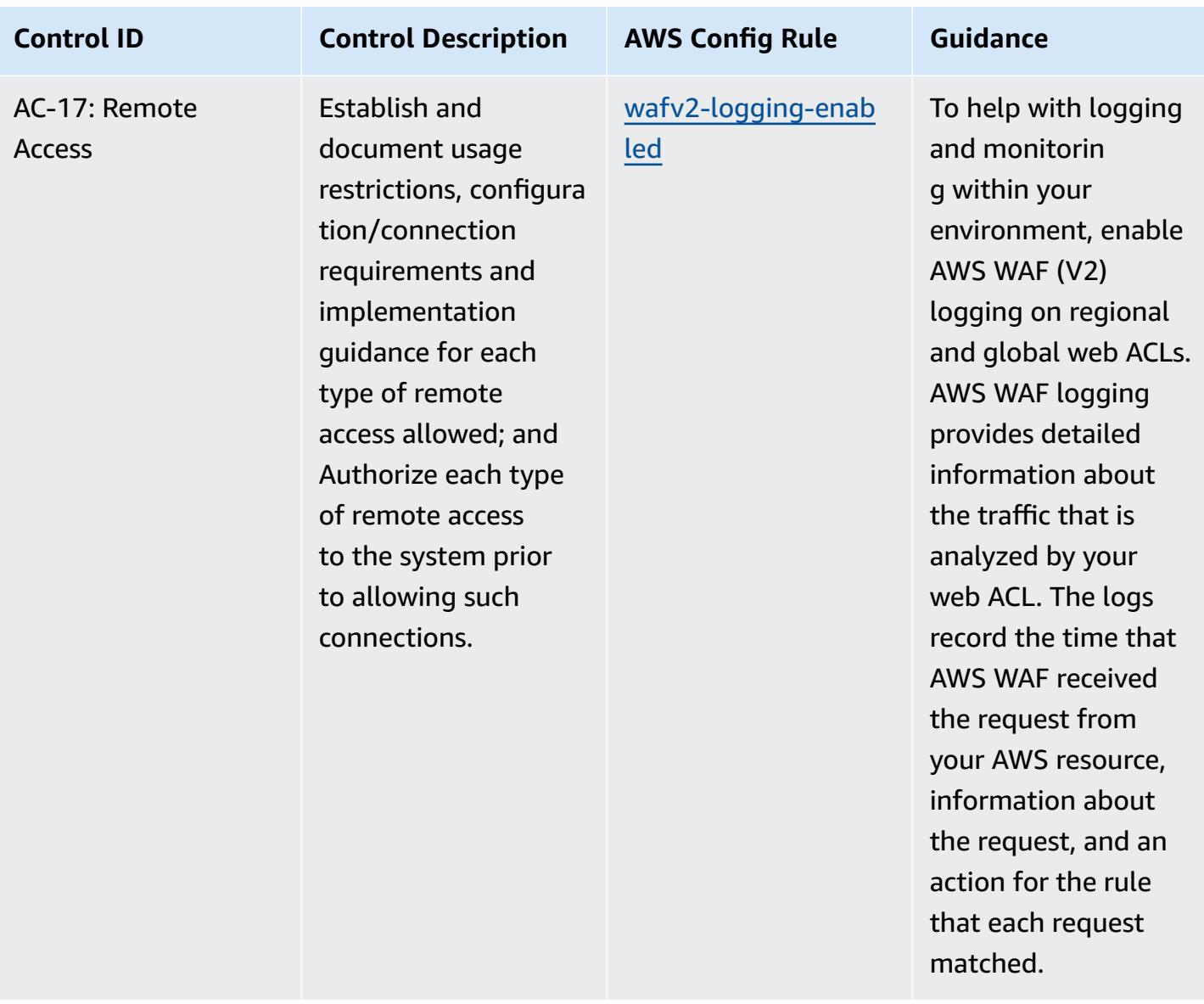

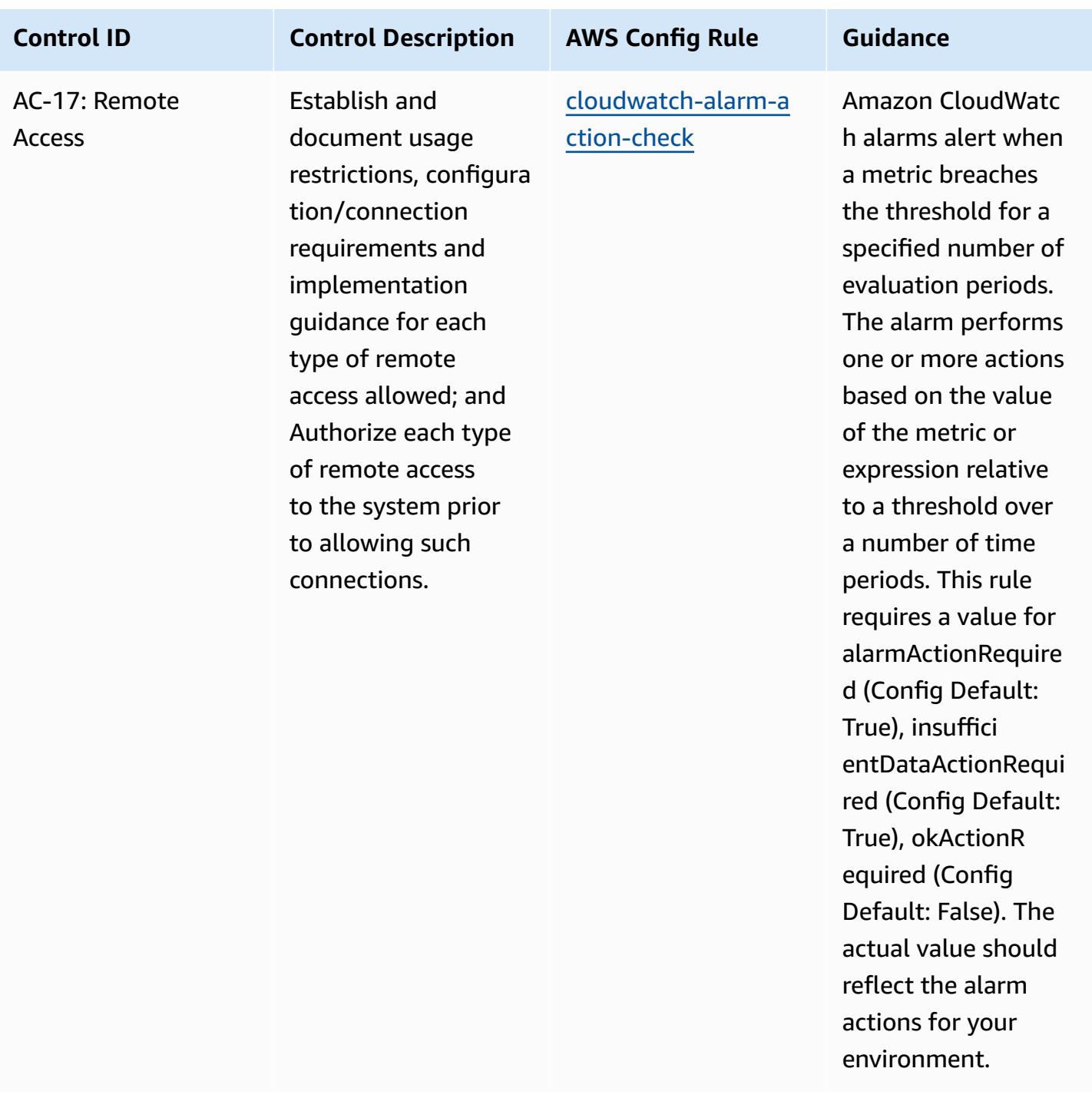

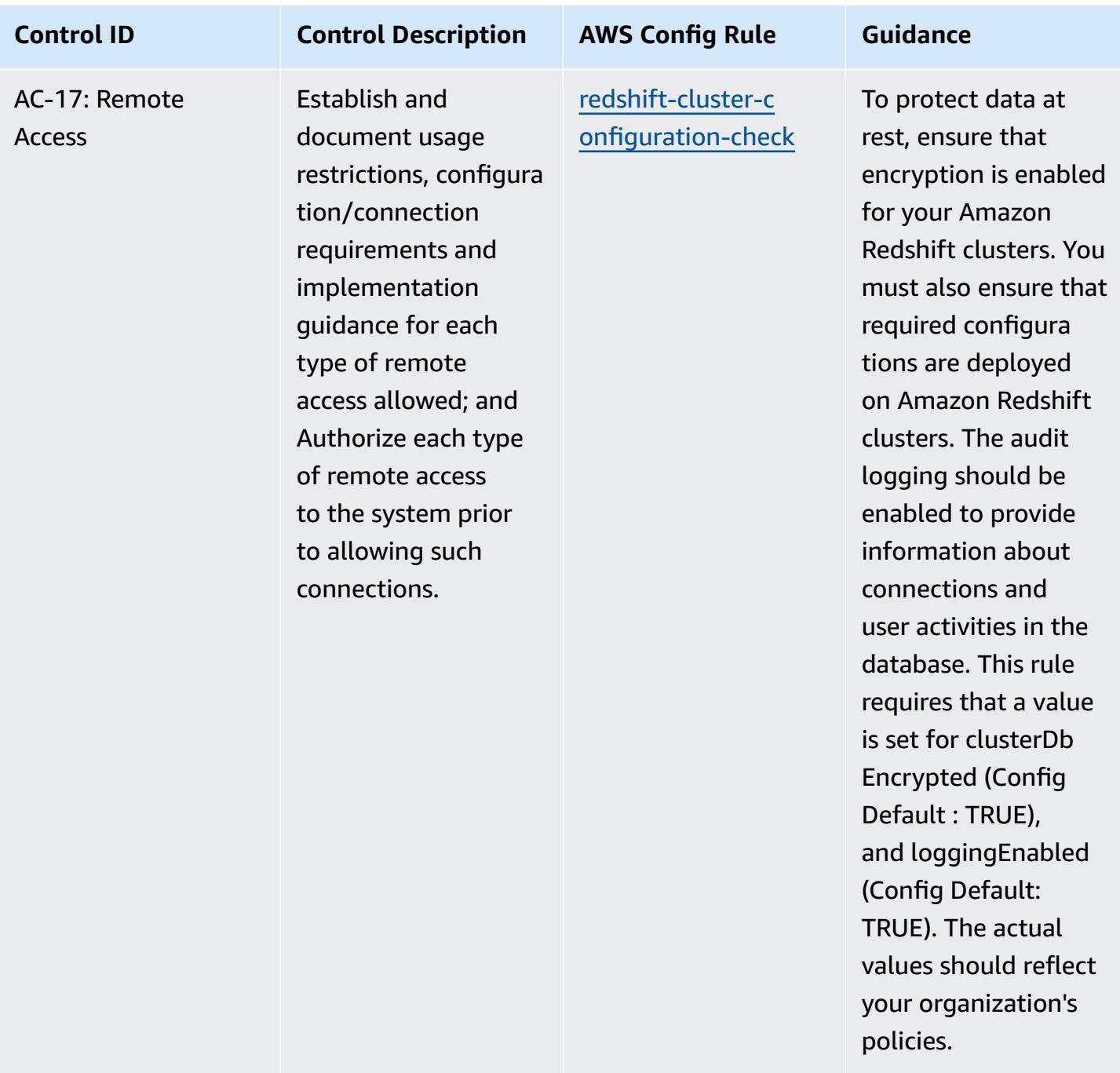

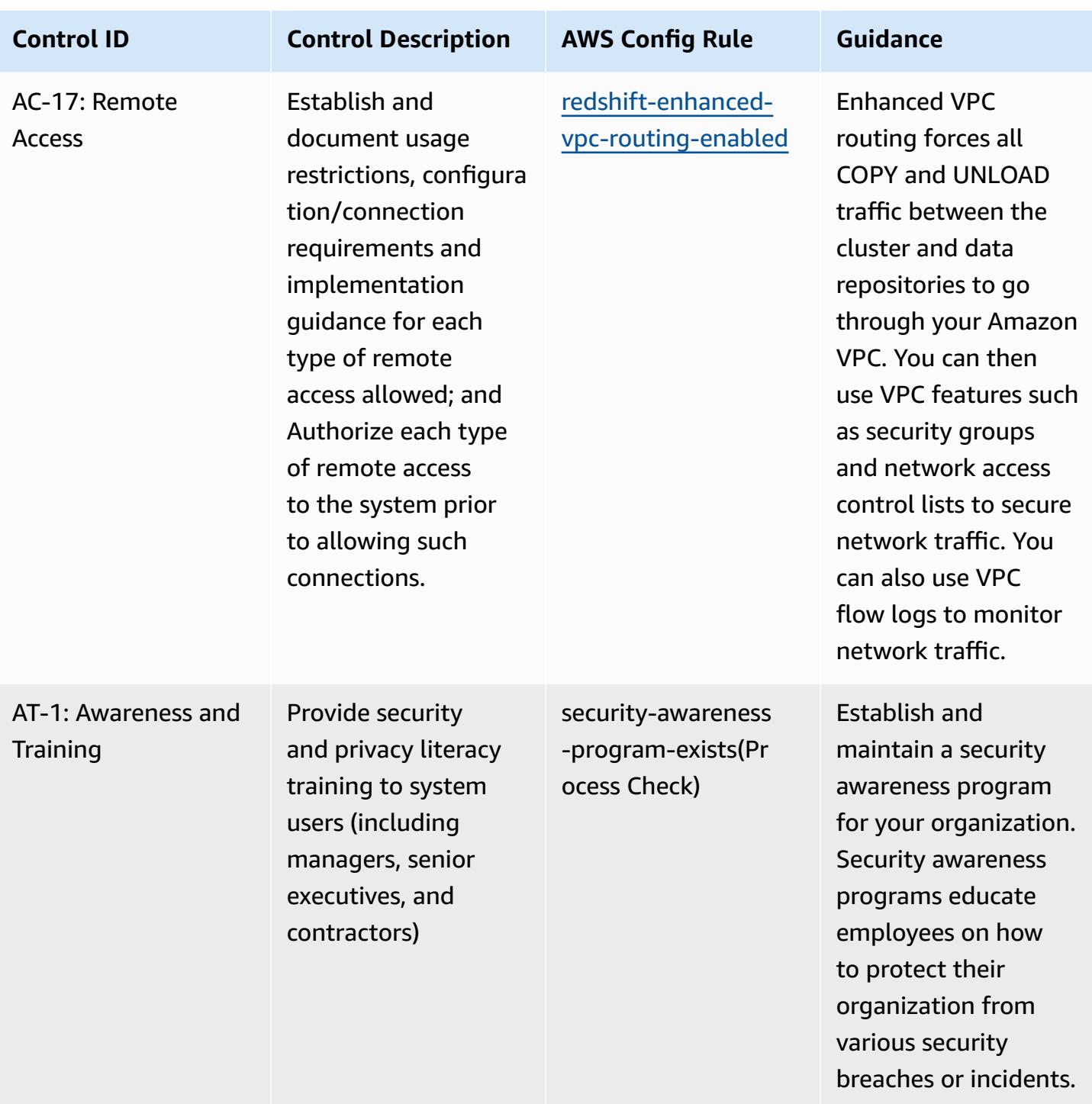

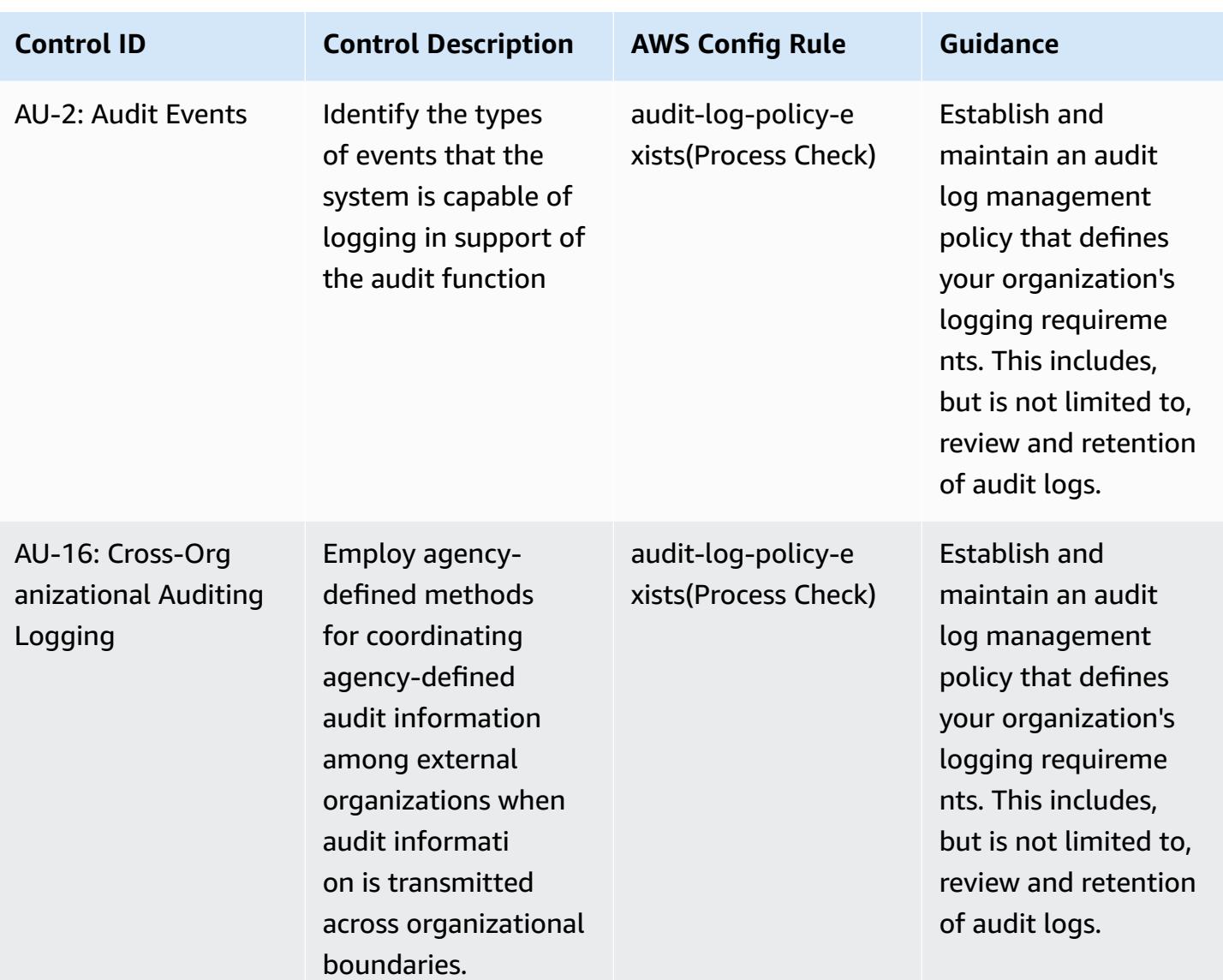

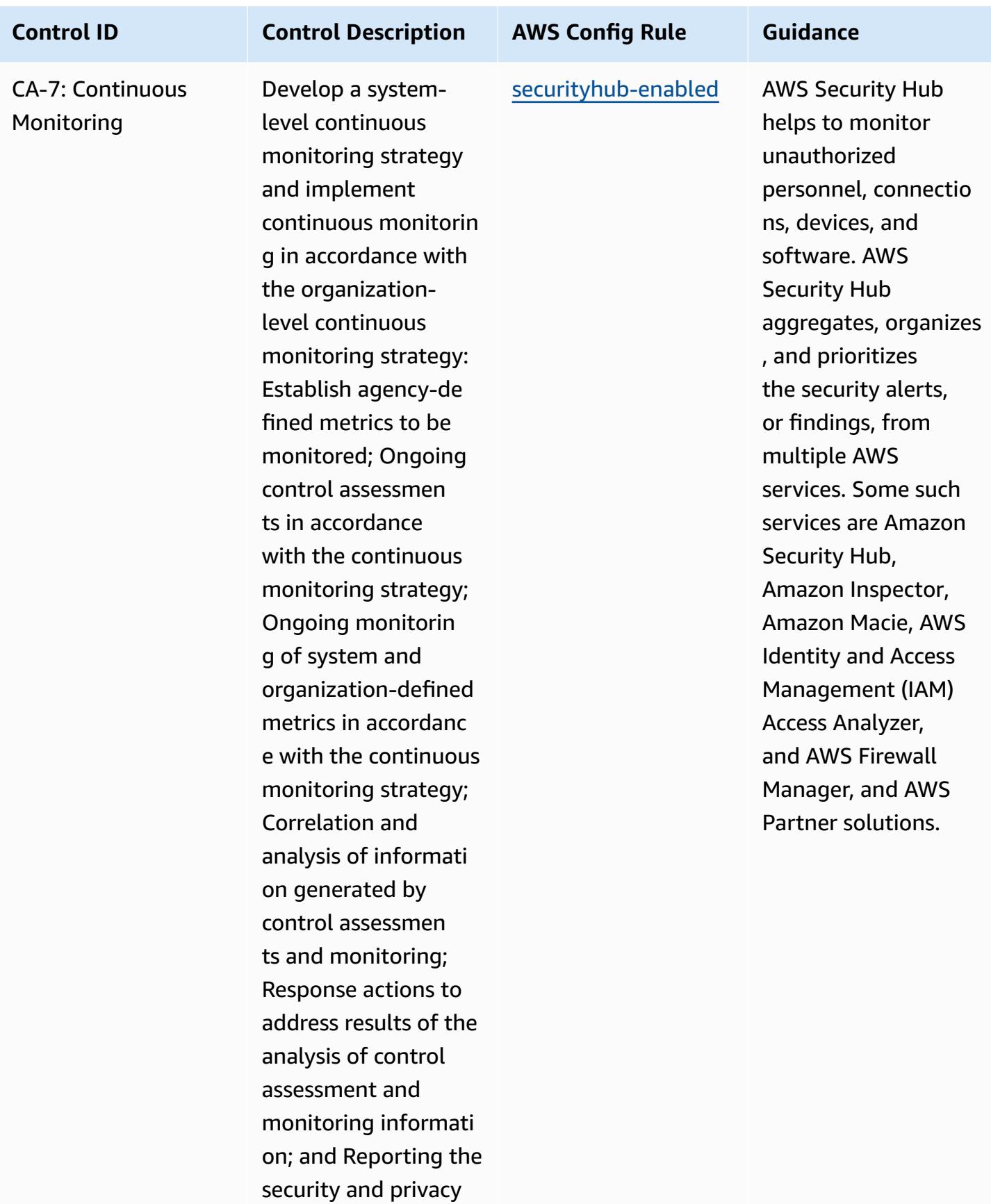

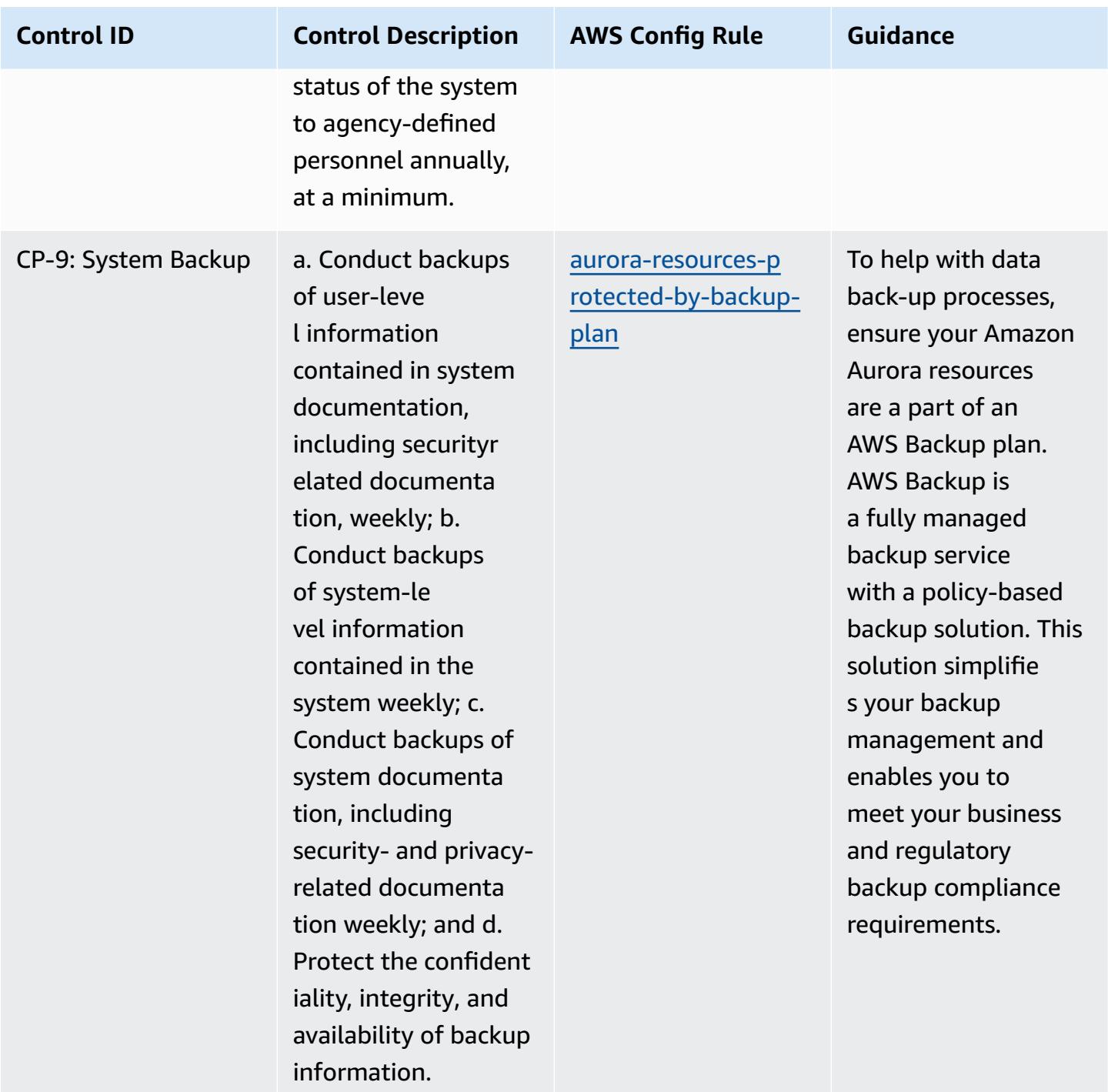

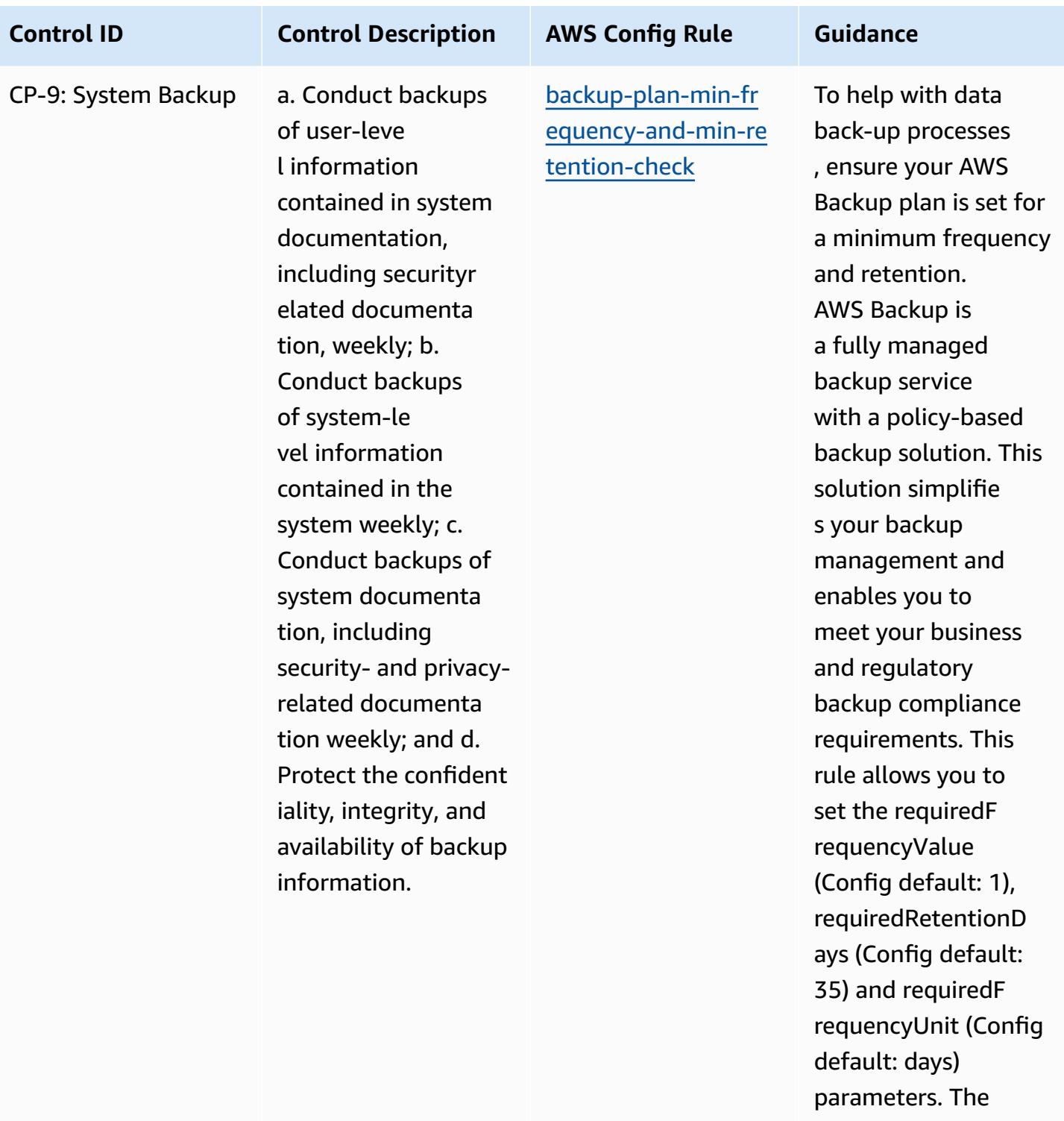

actual value should reflect your organizat ions requirements.

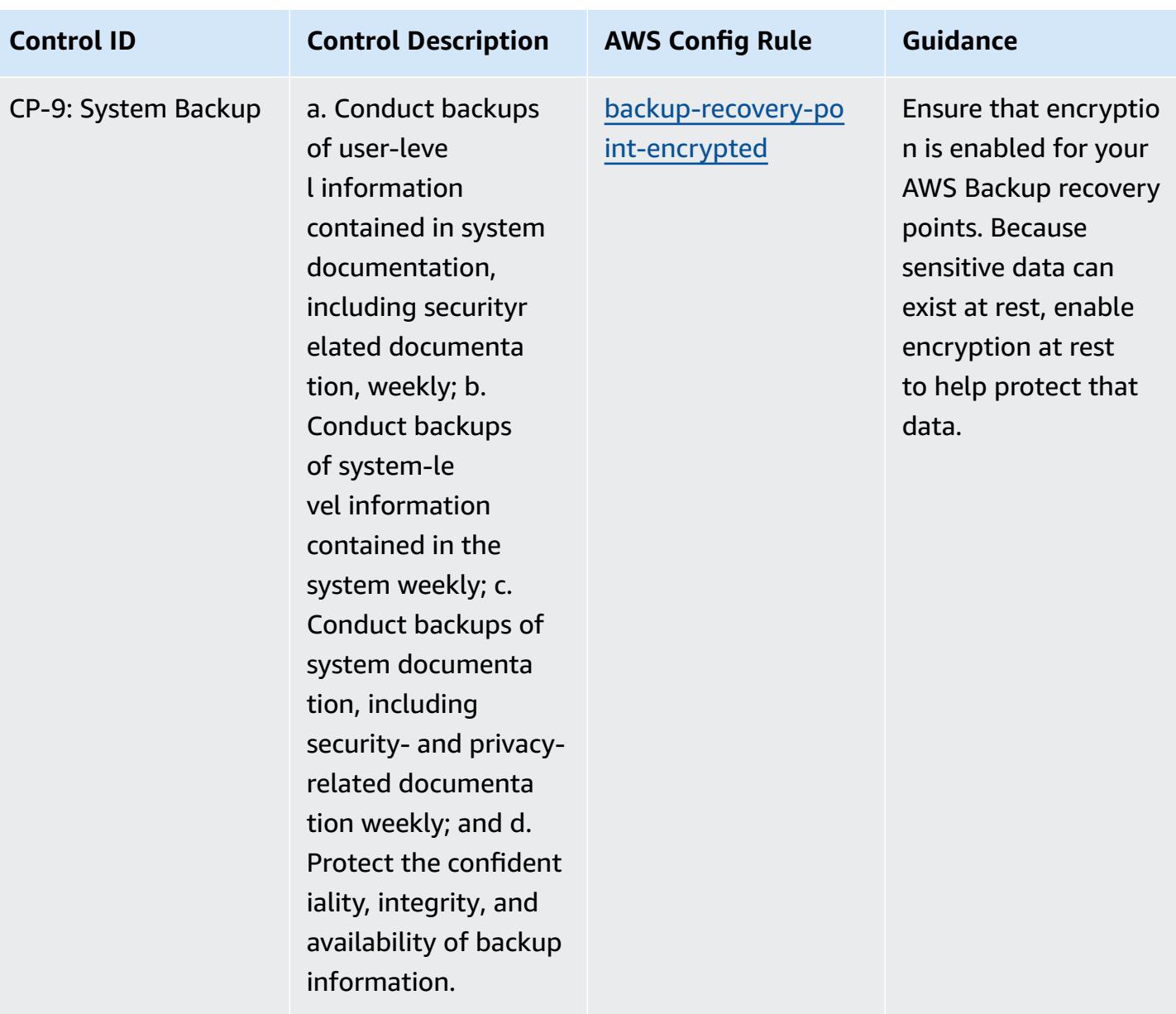

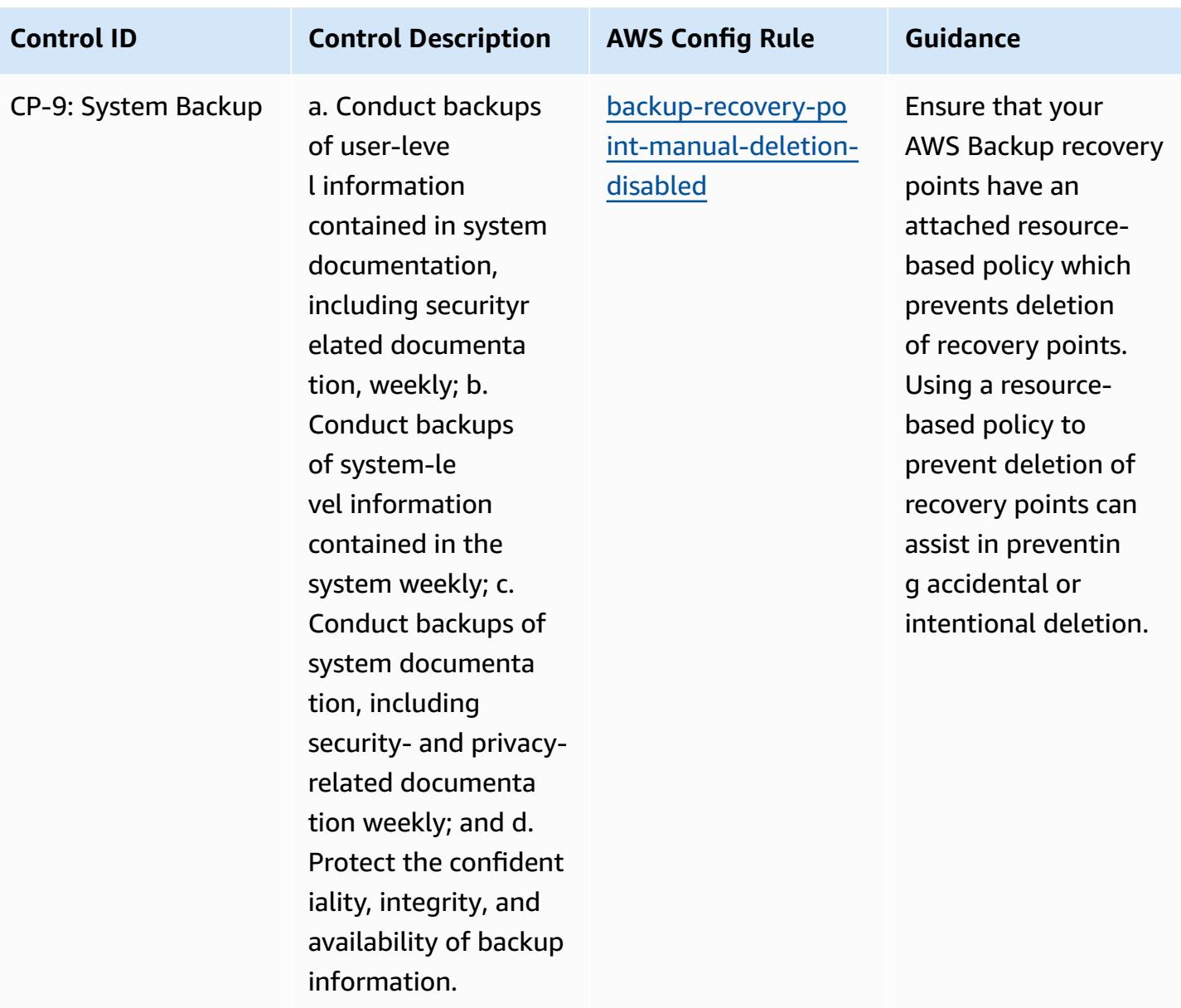

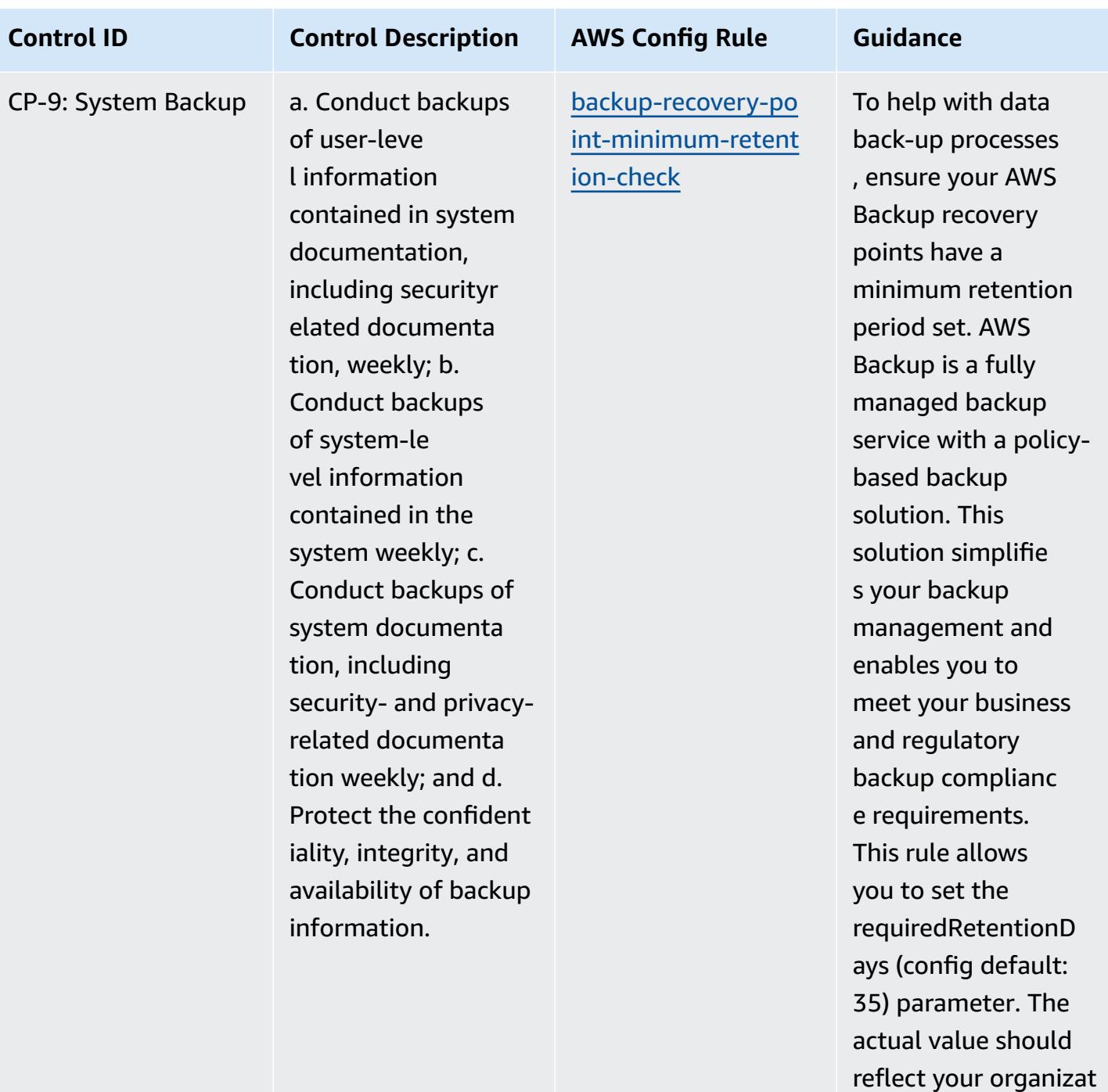

ions requirements.
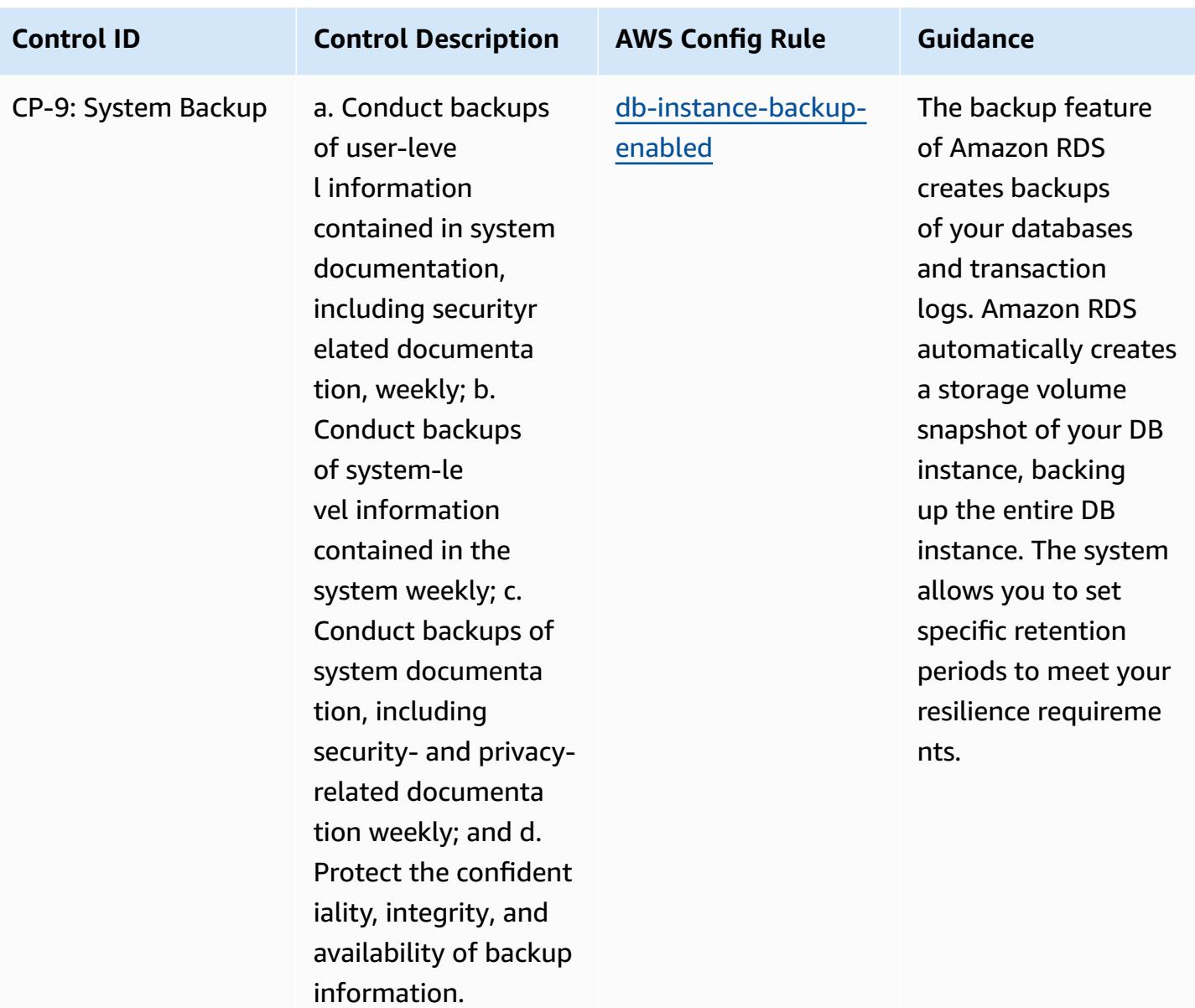

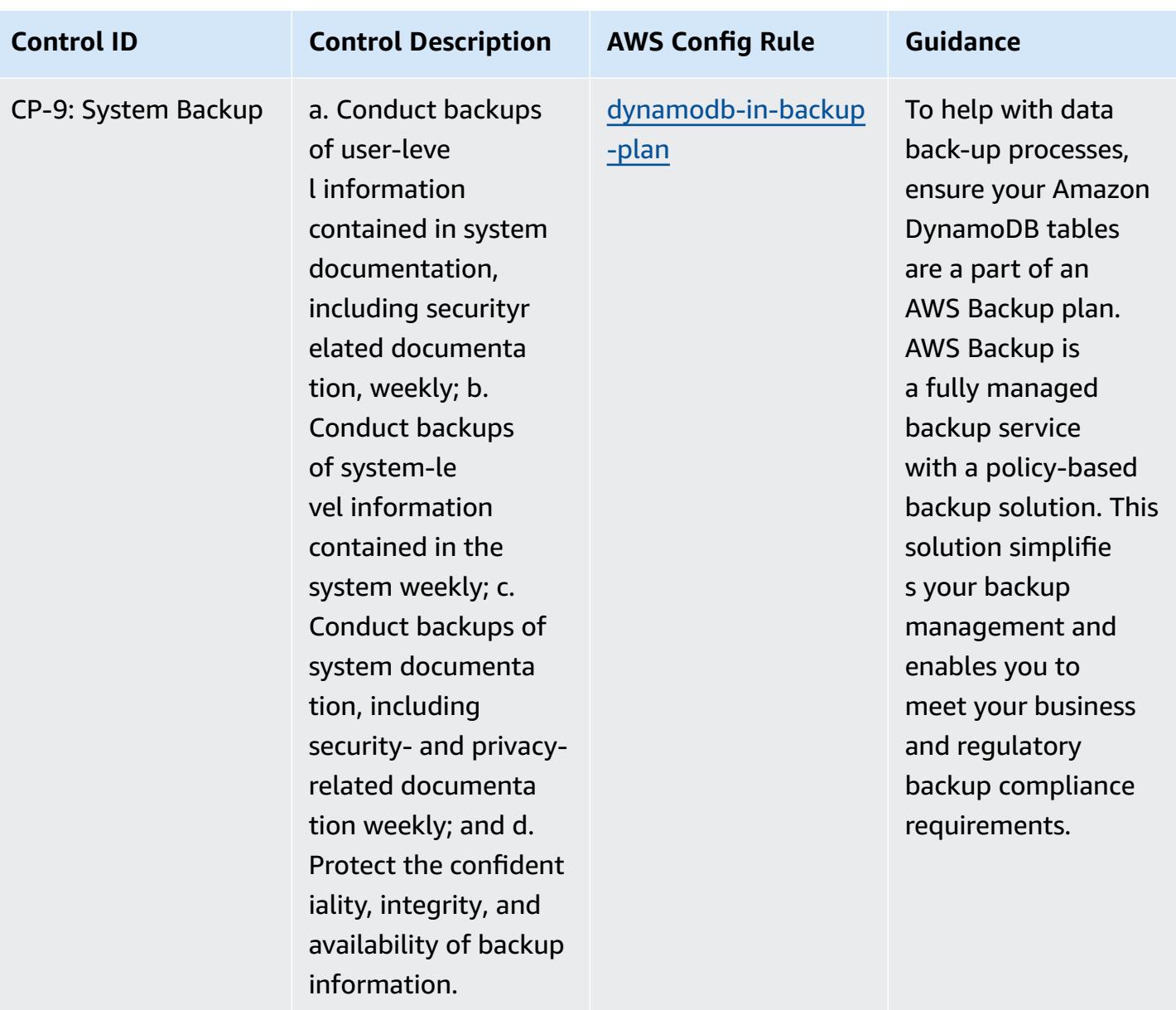

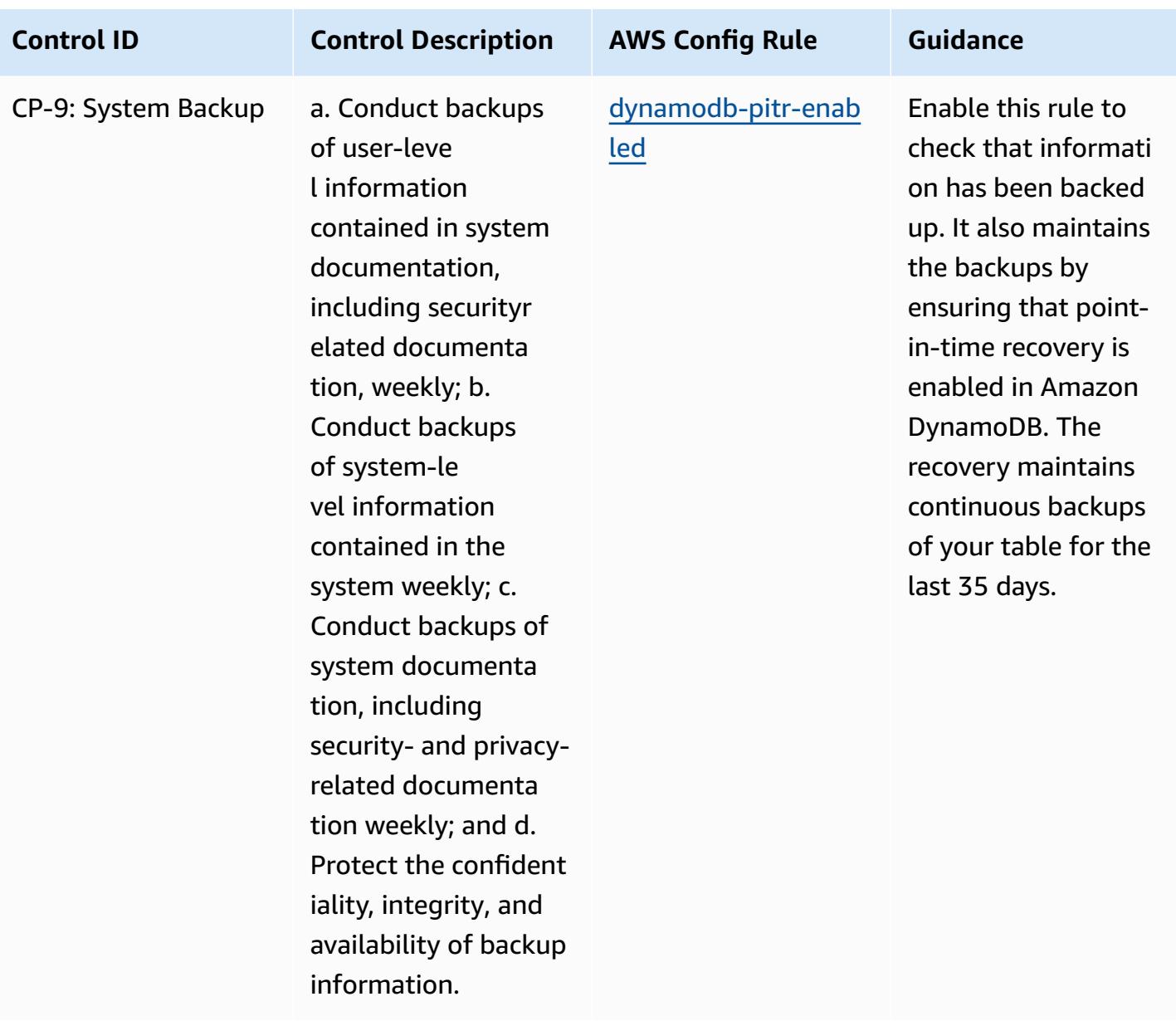

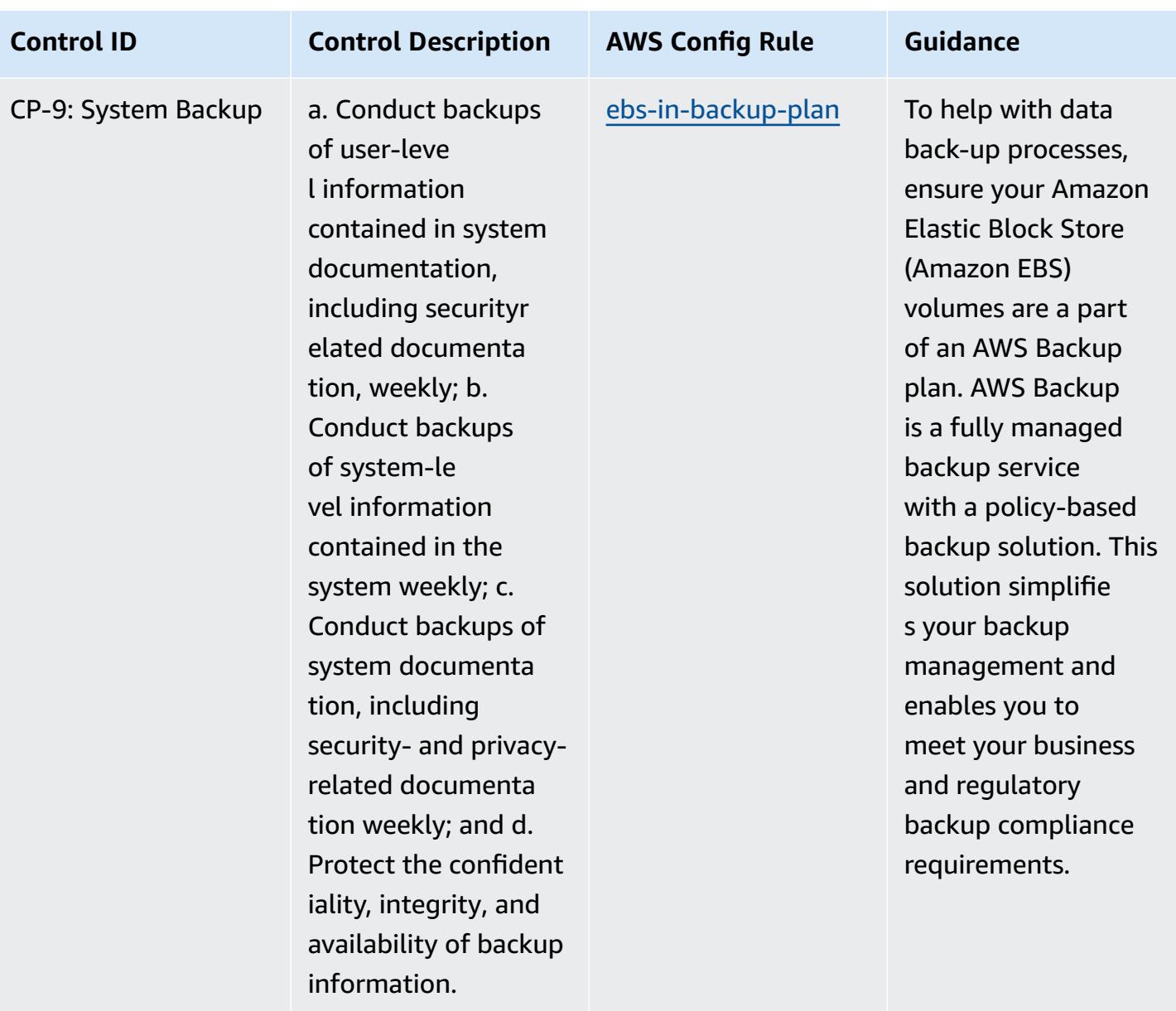

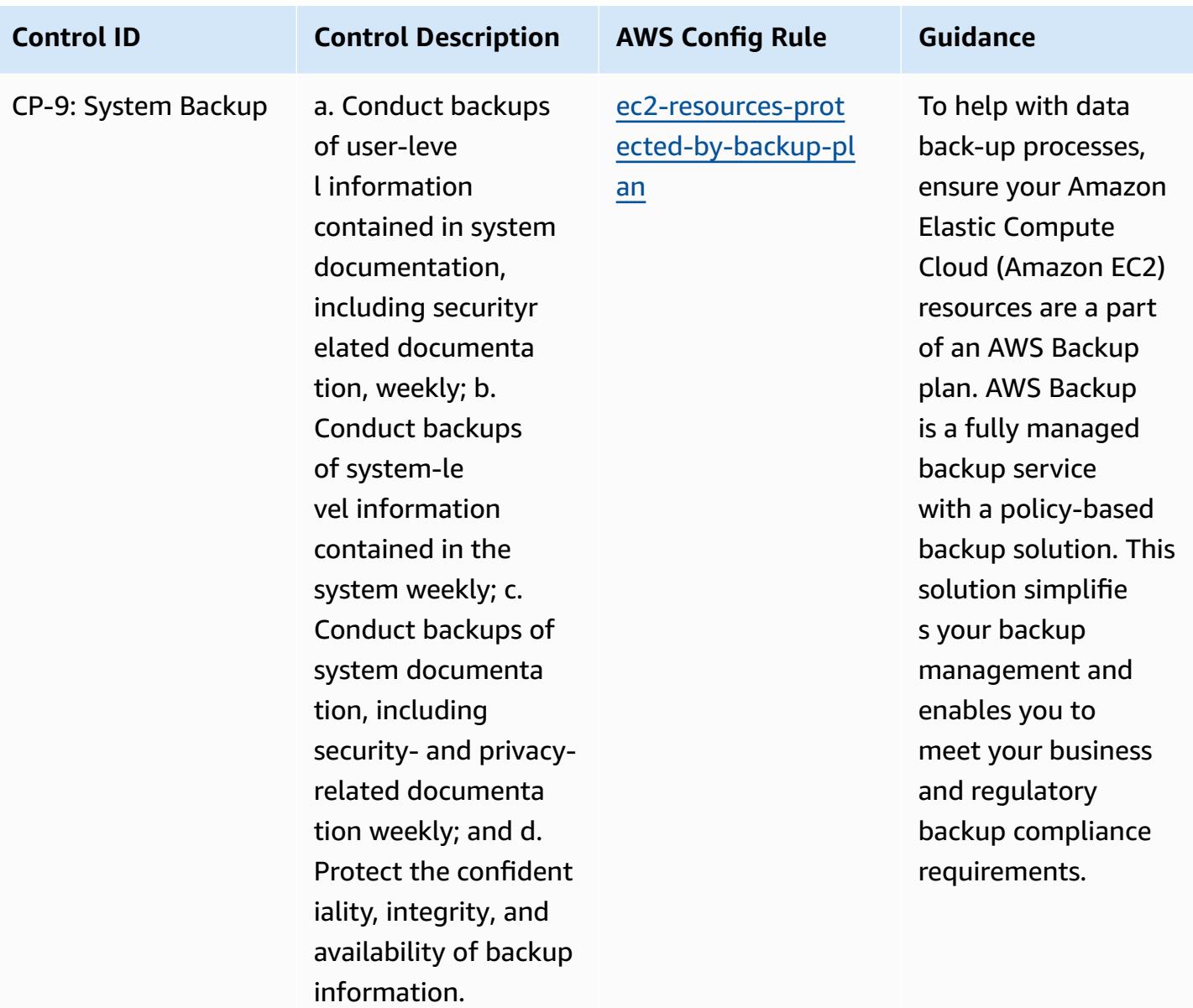

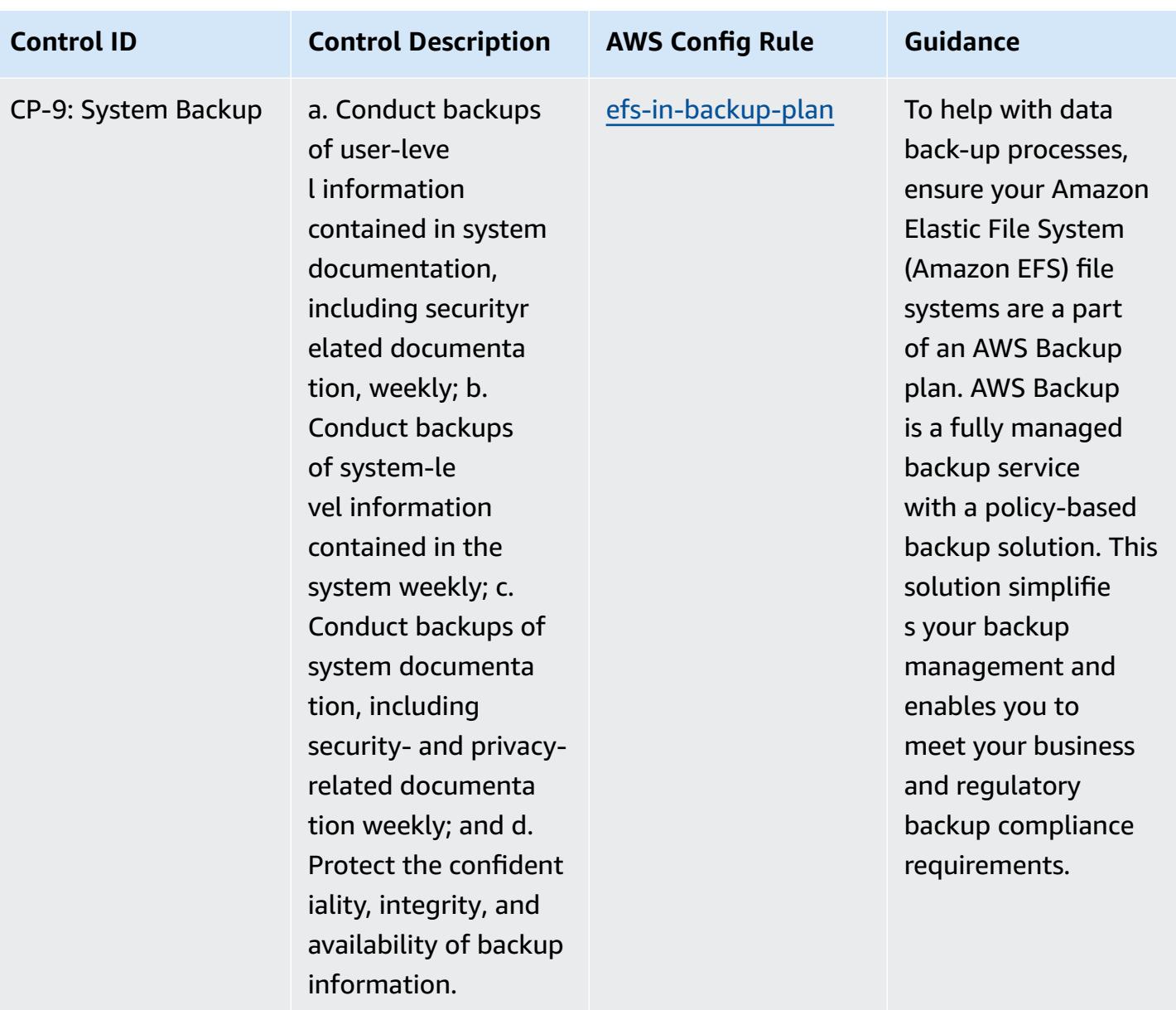

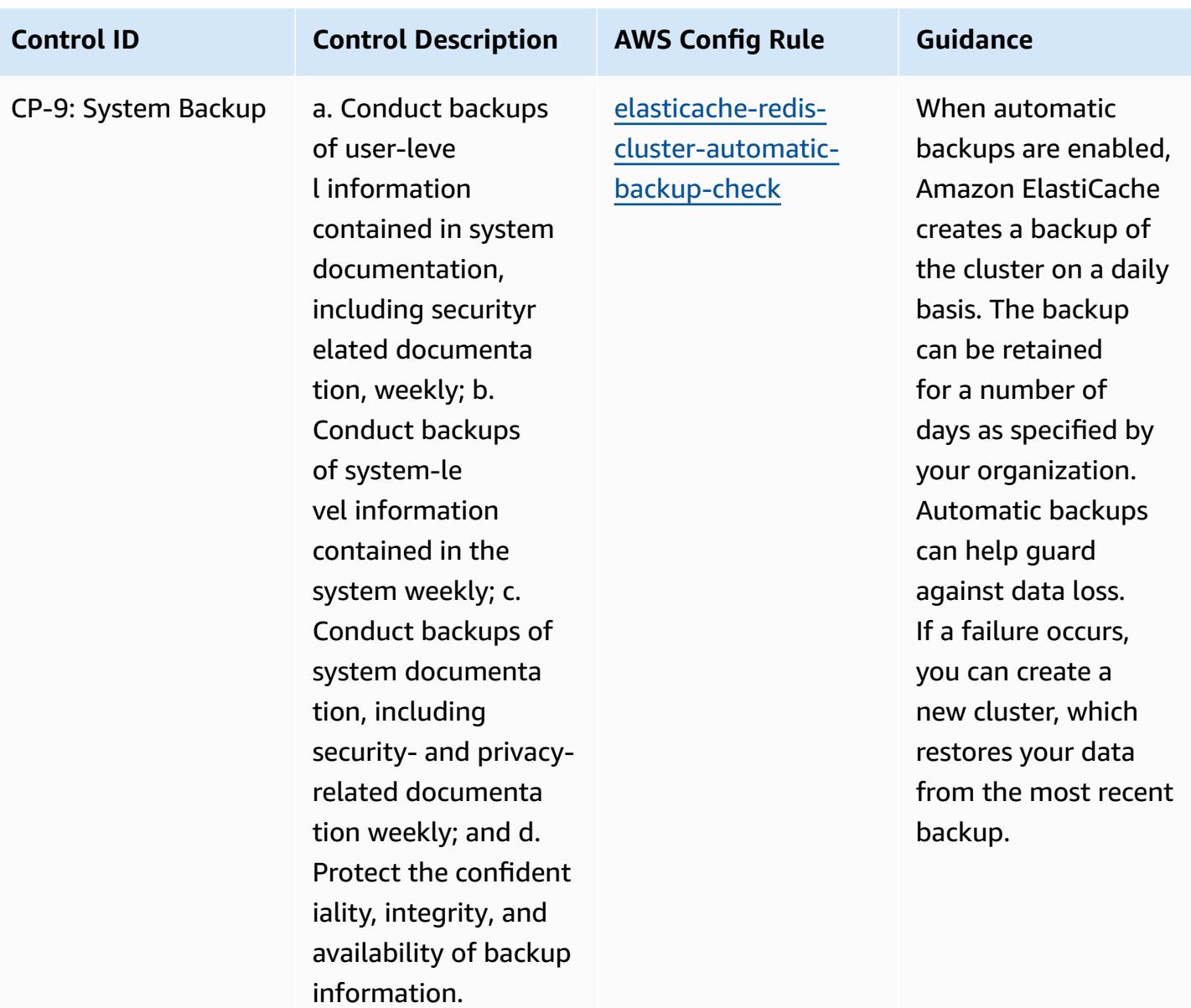

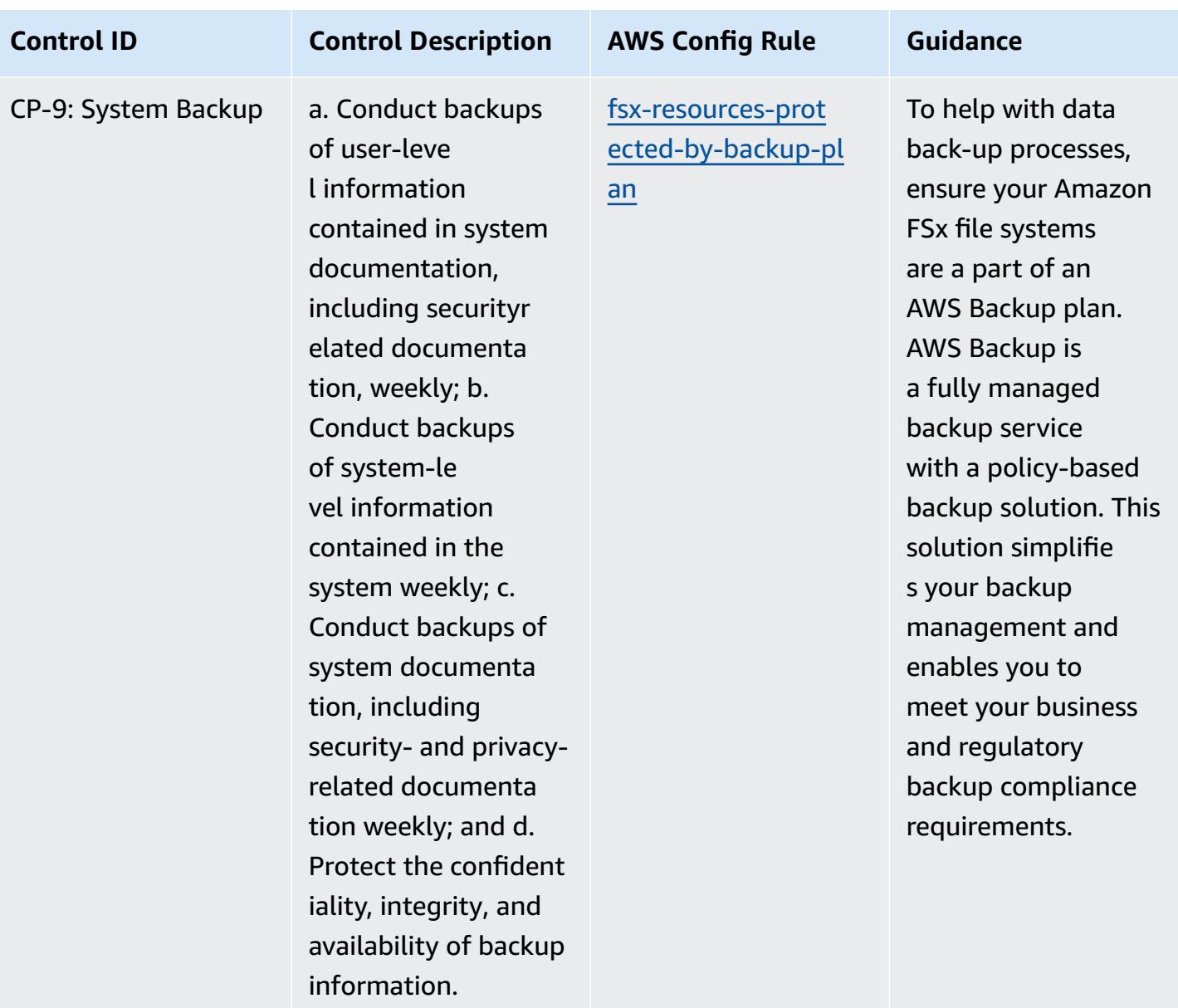

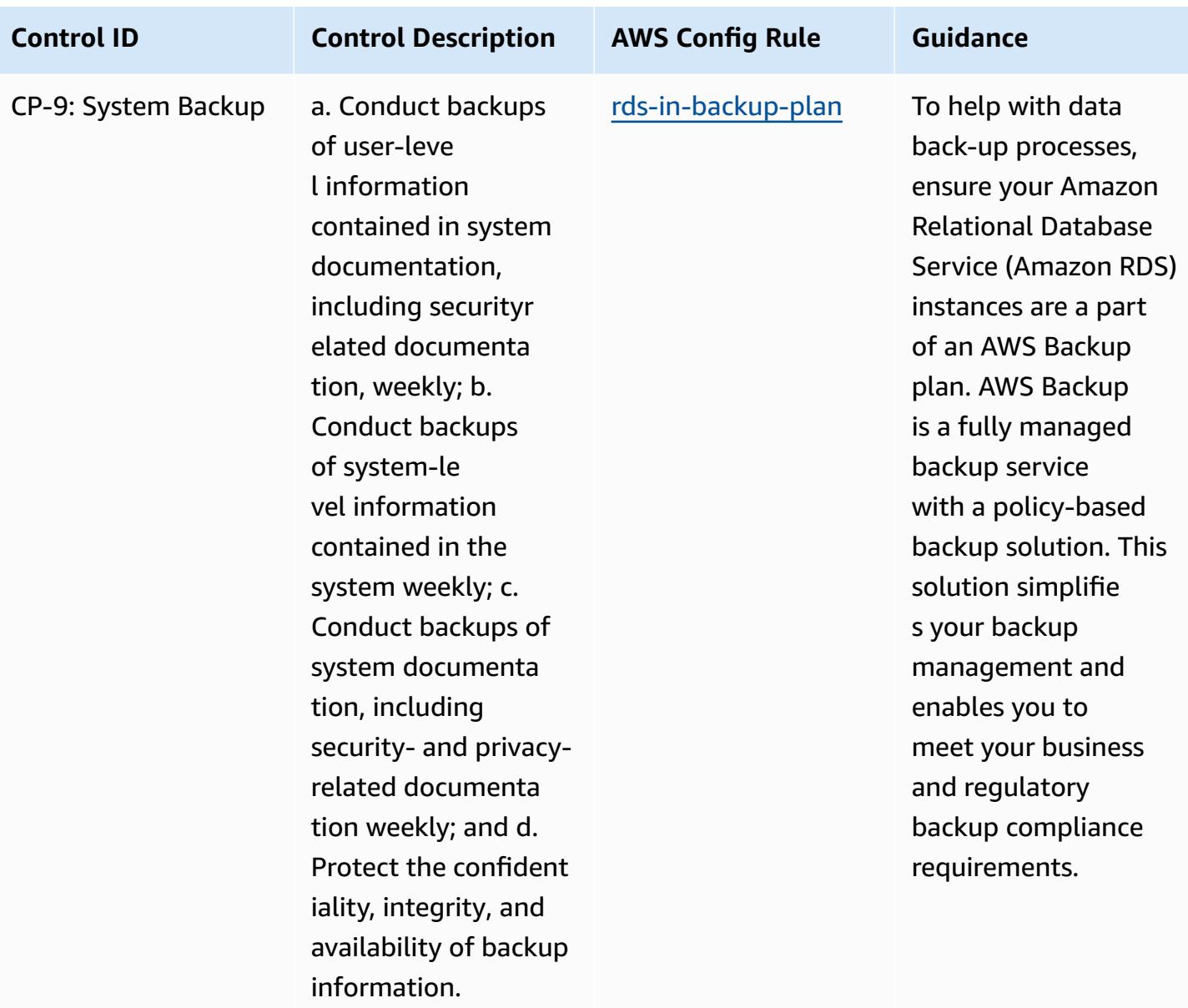

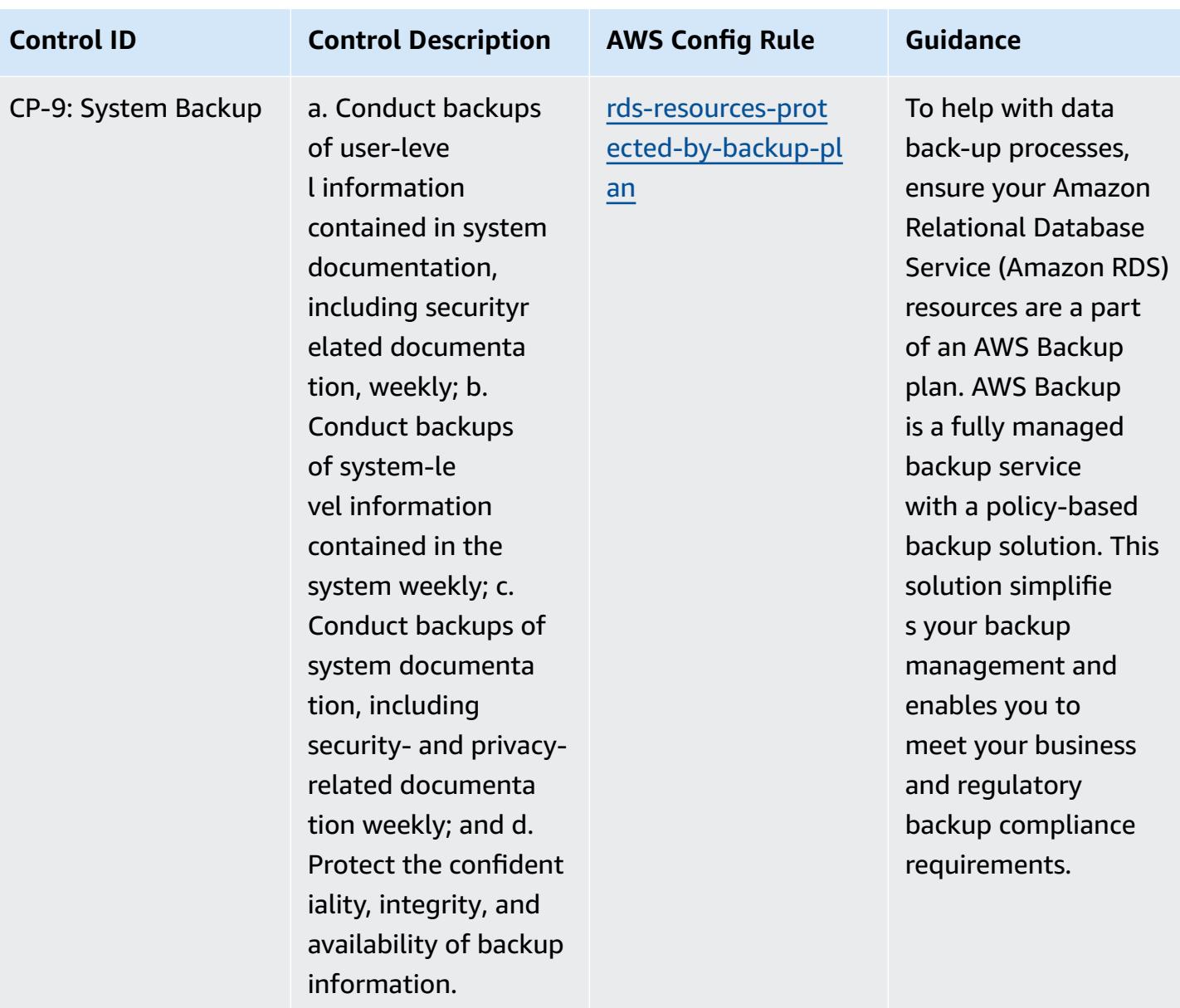

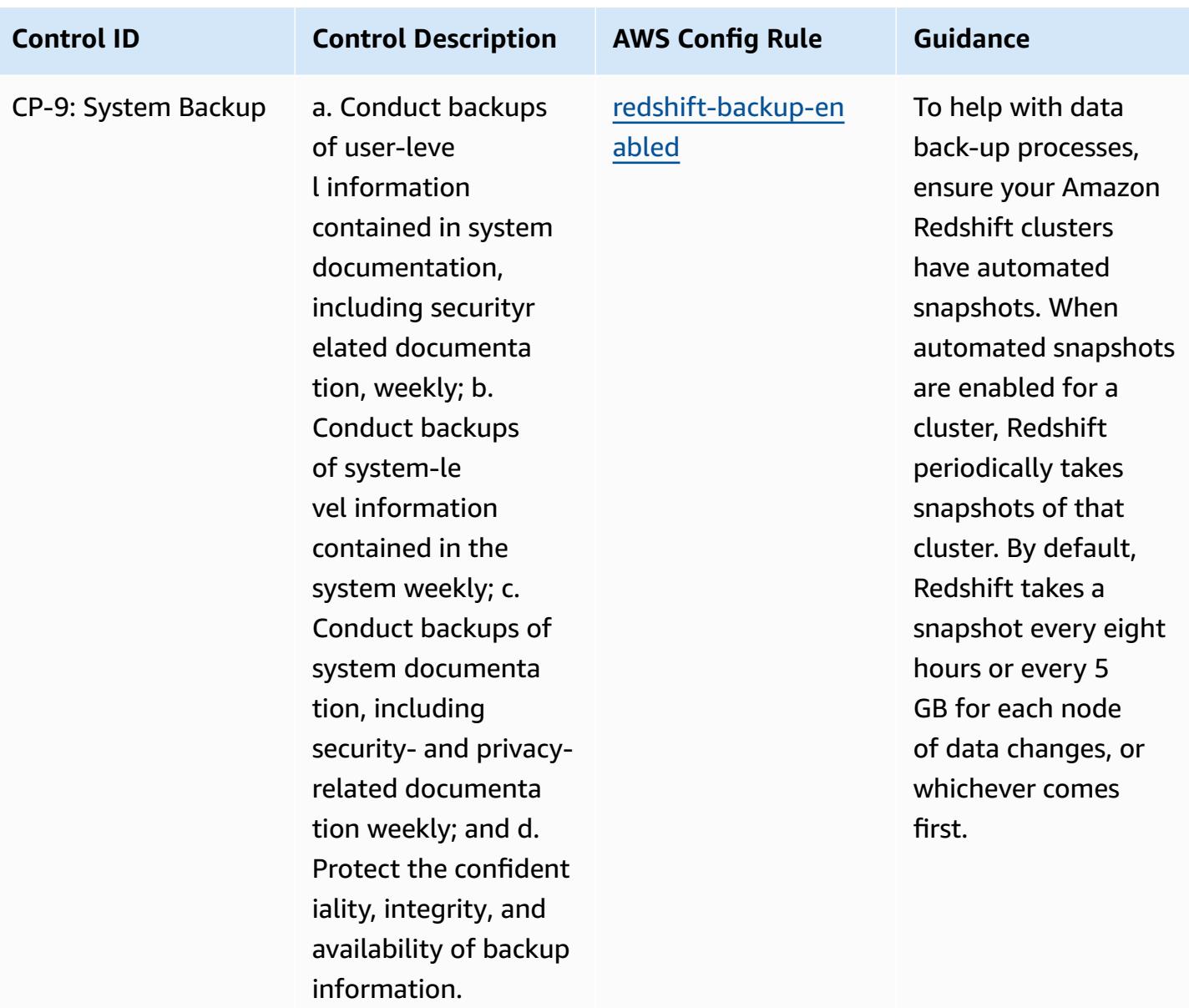

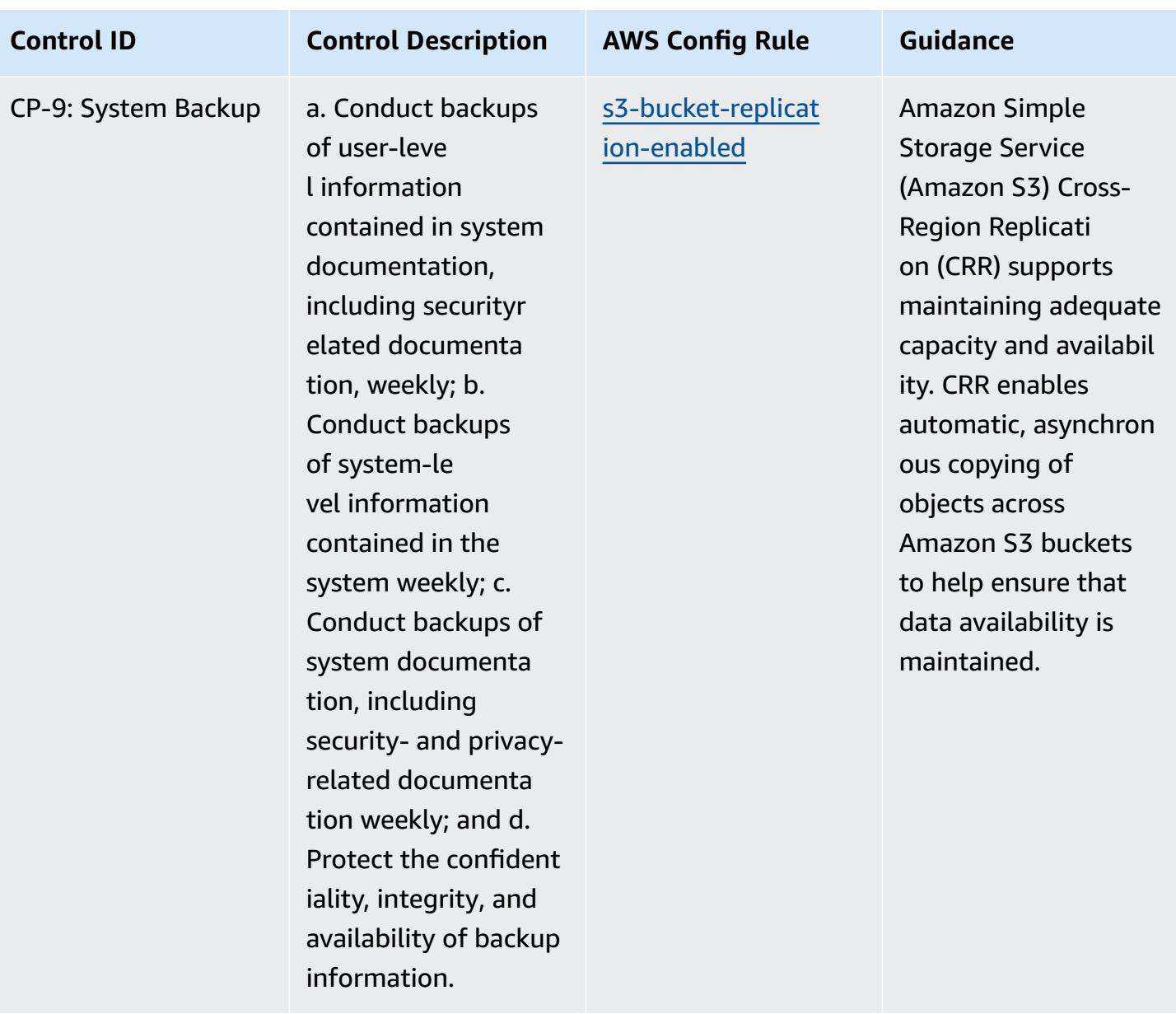

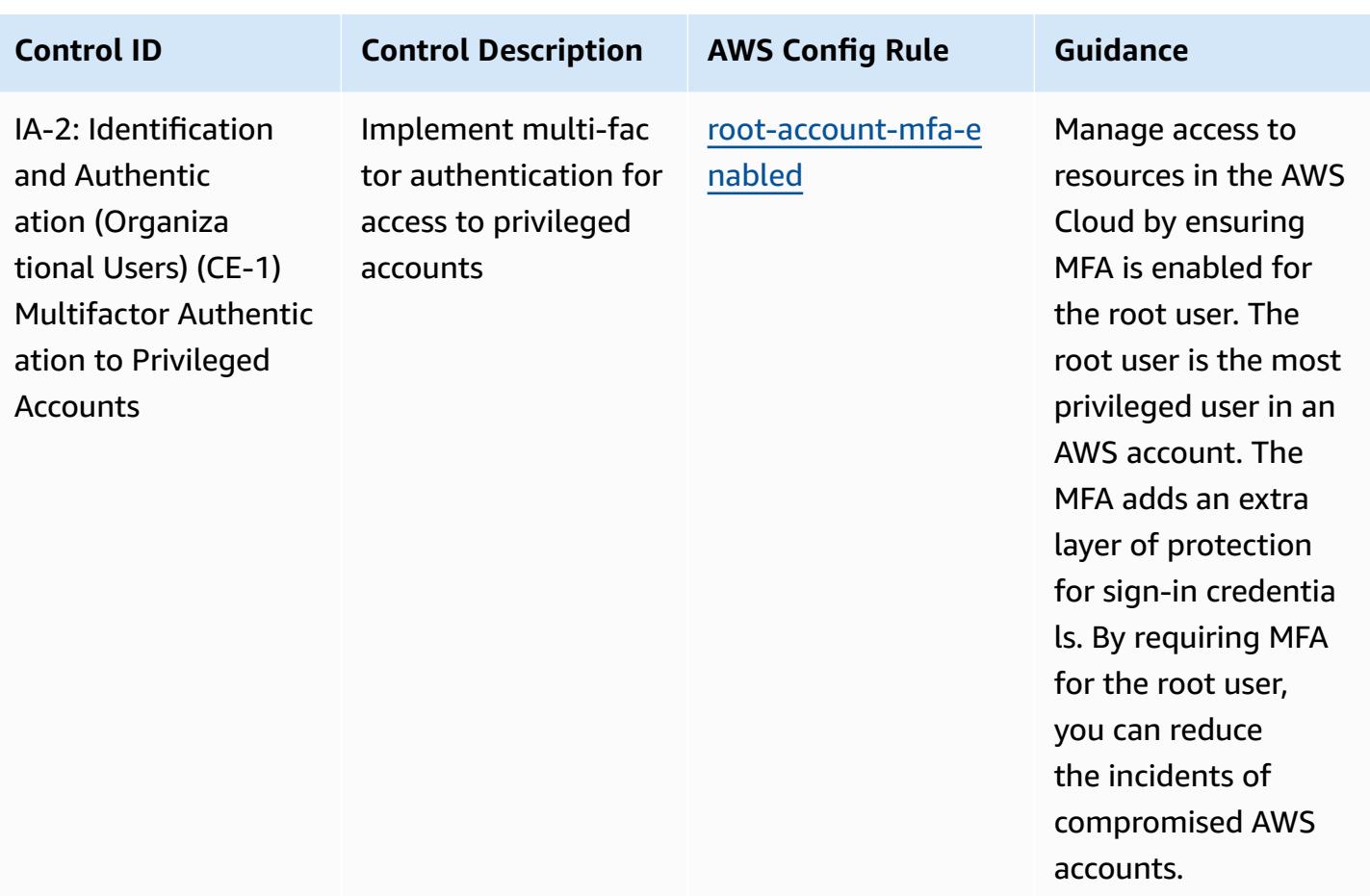

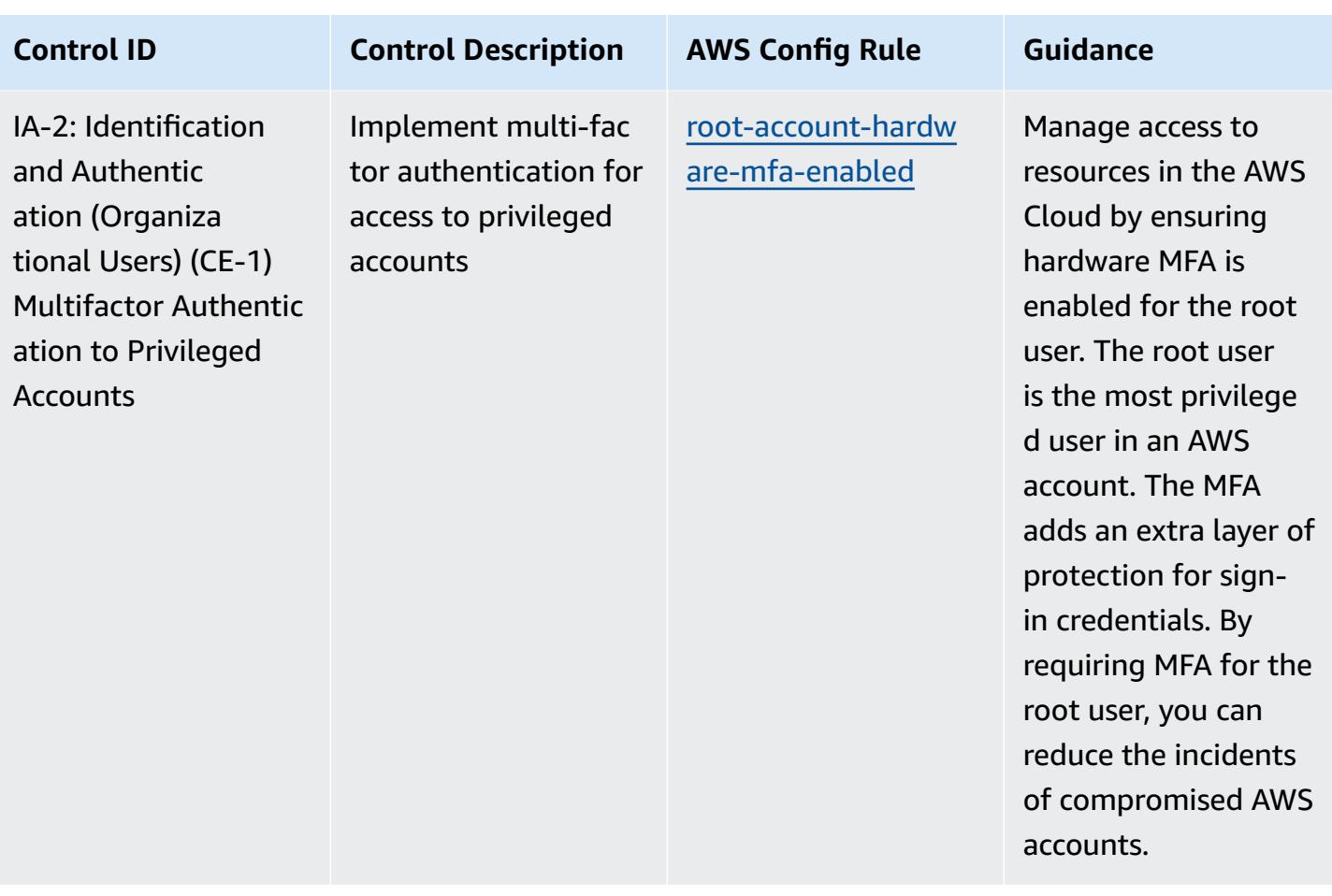

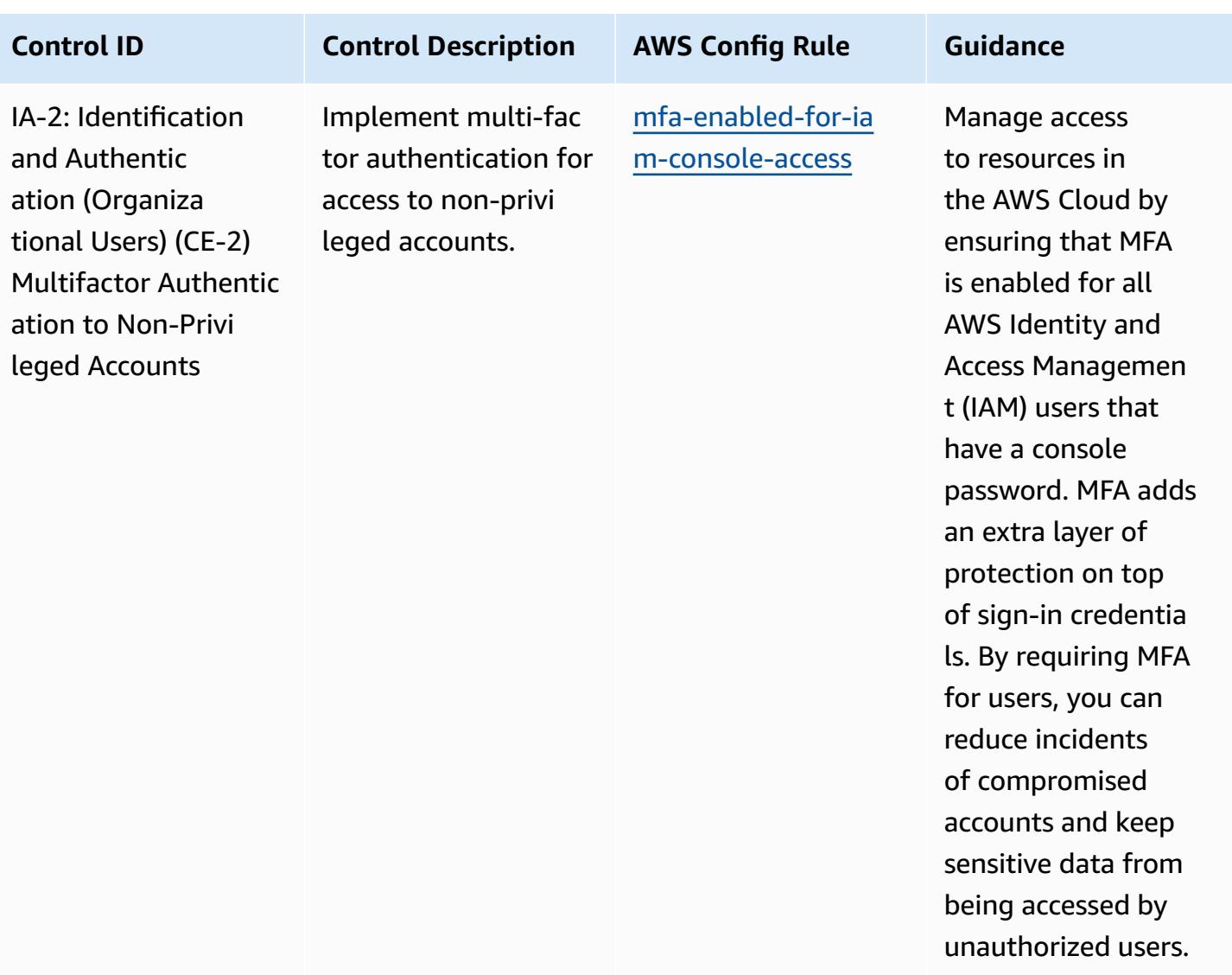

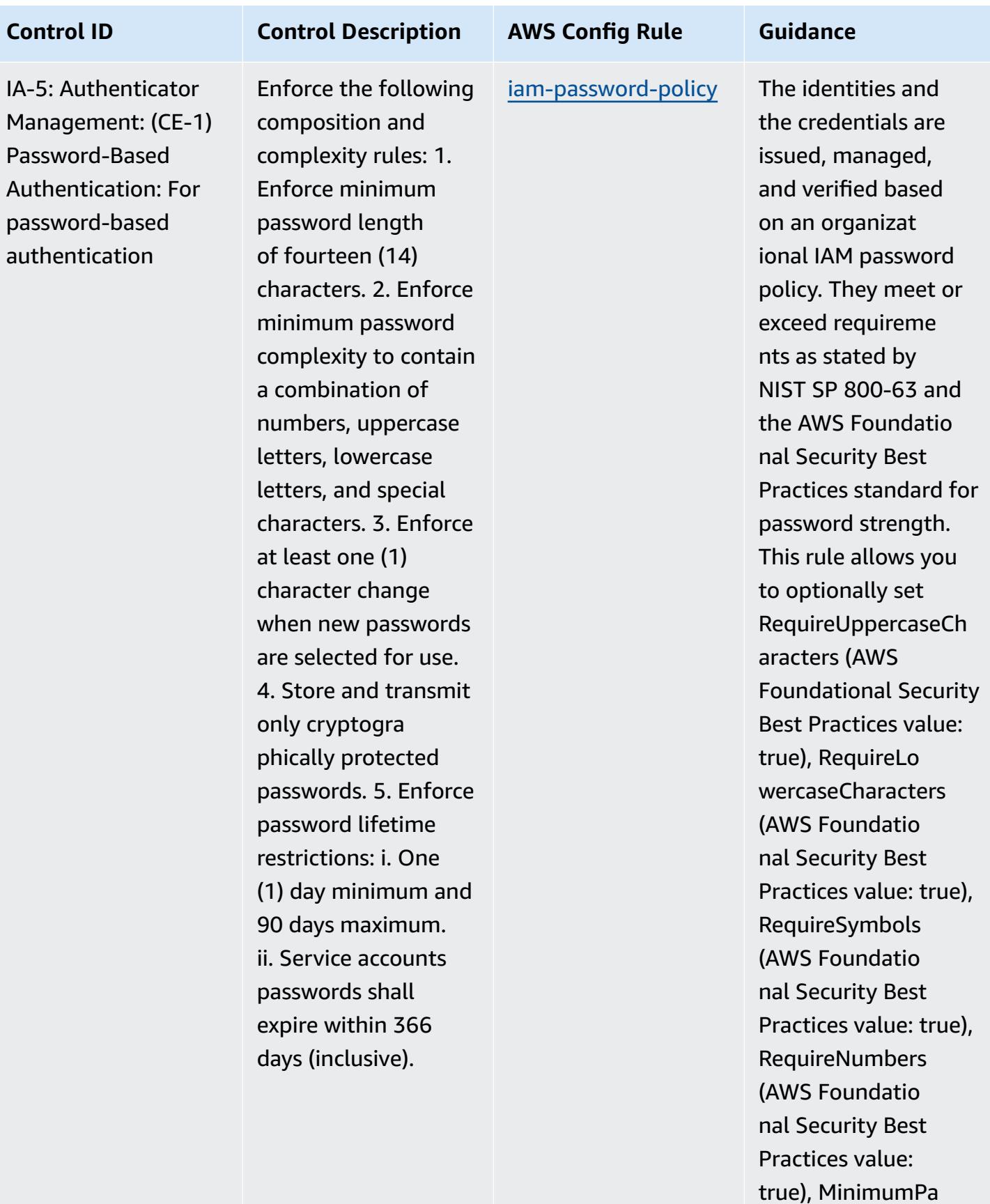

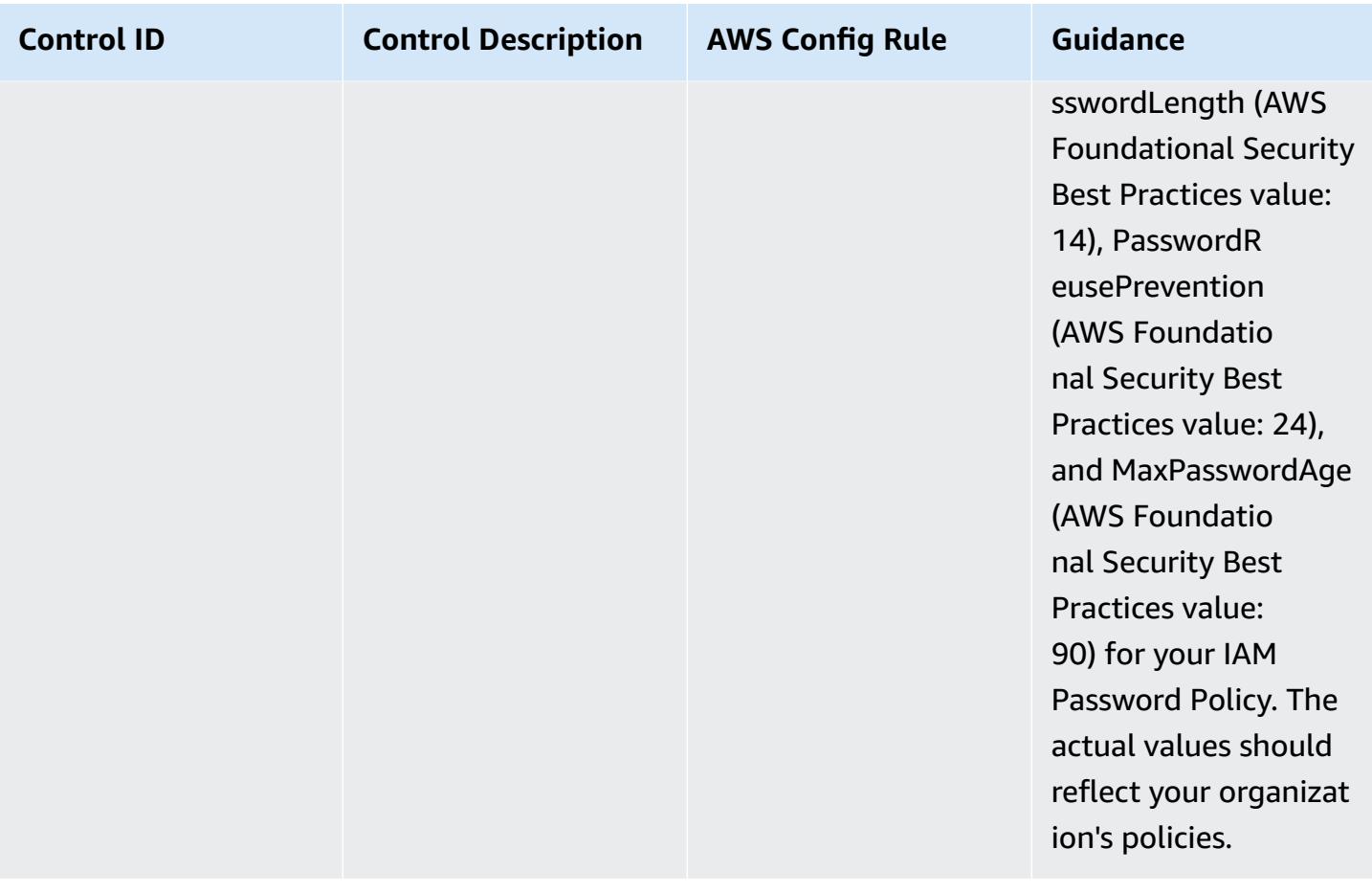

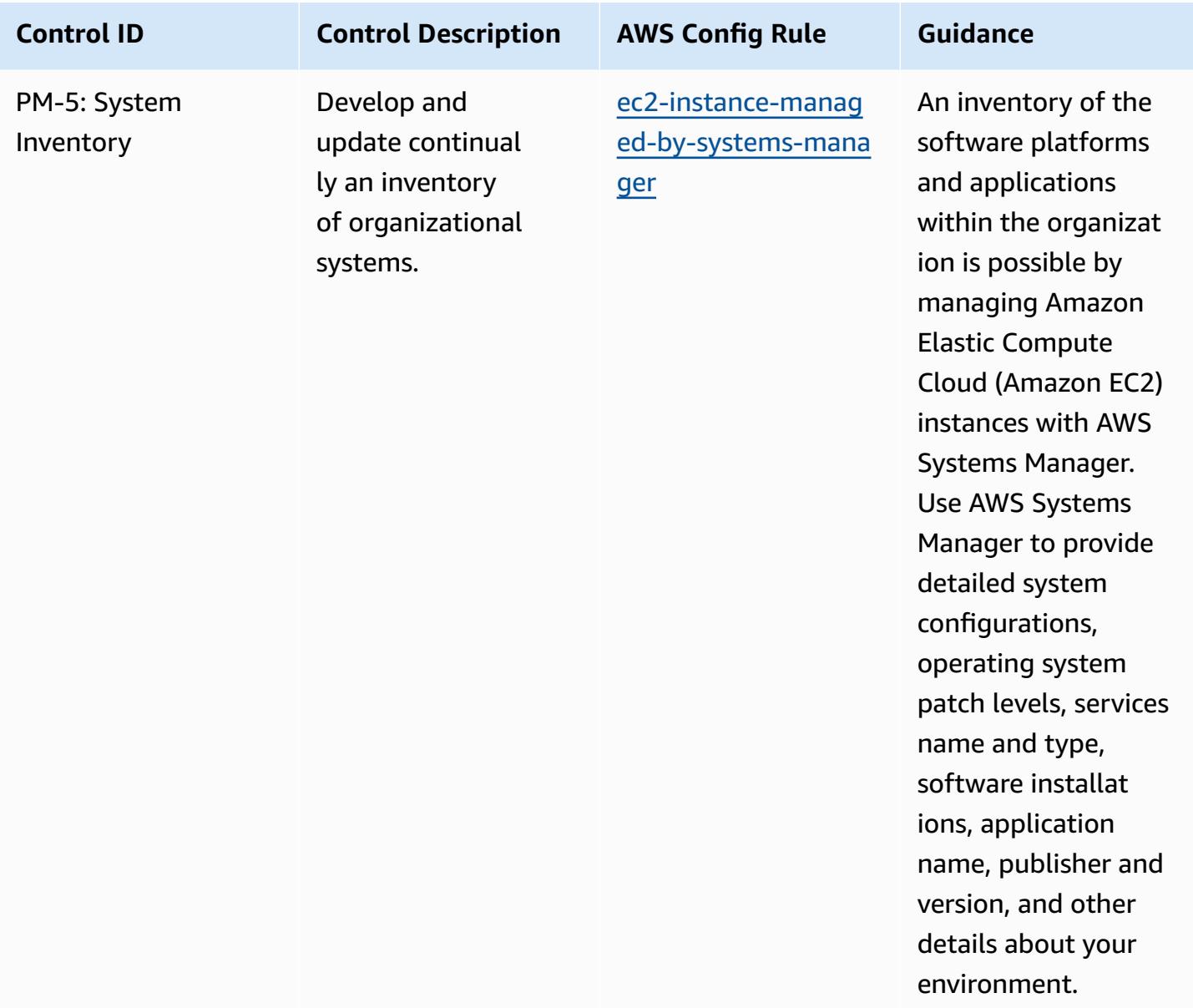

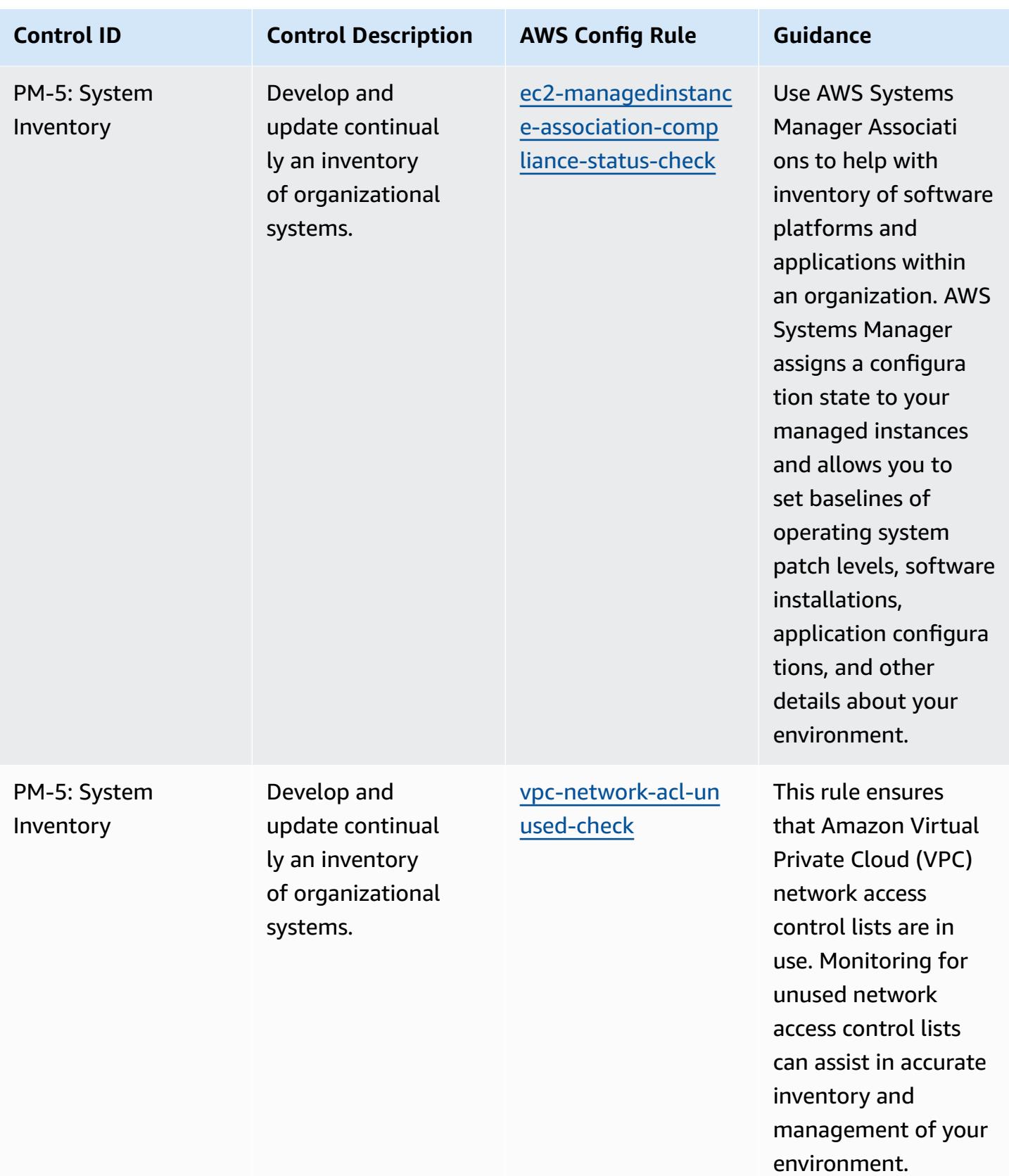

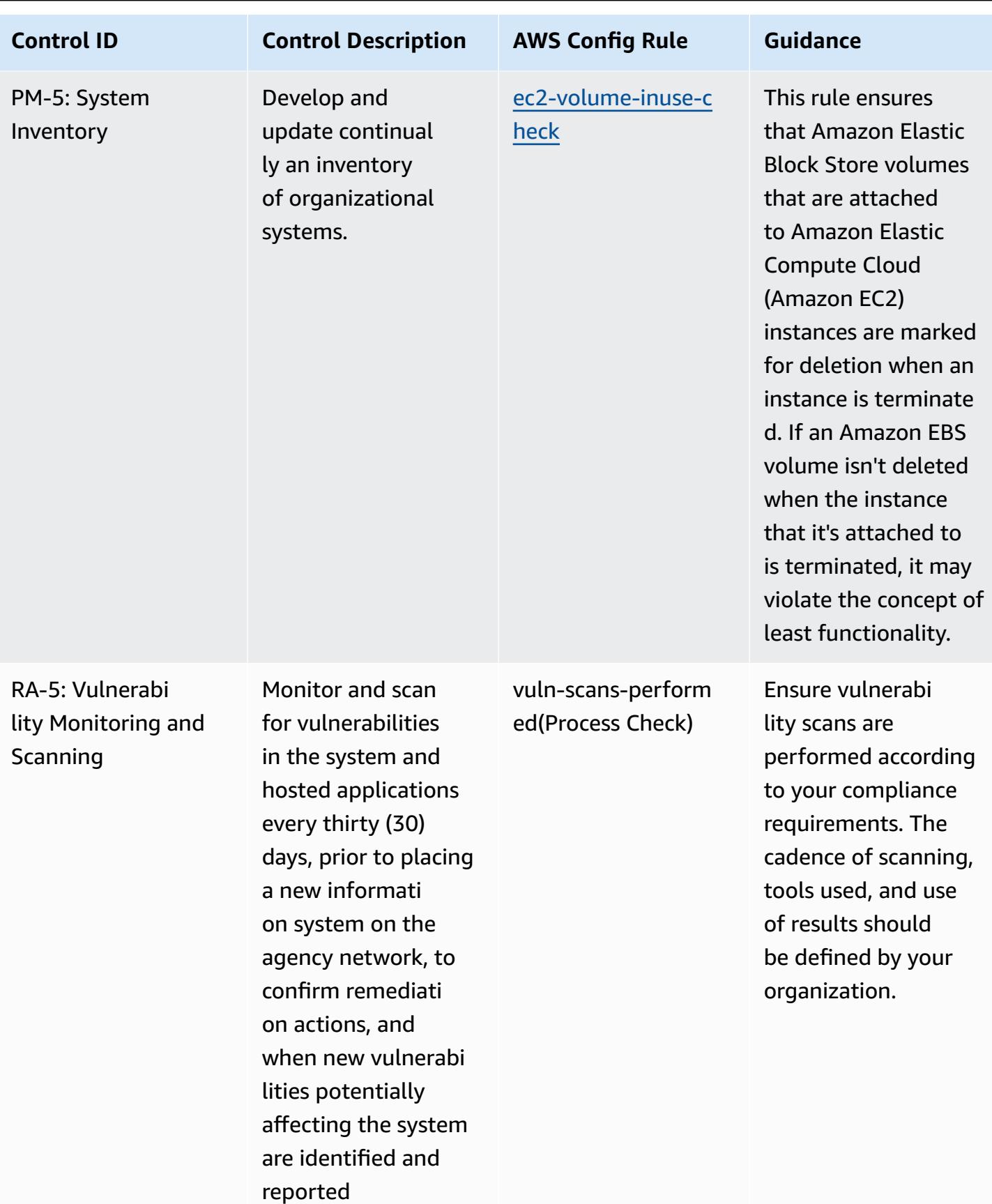

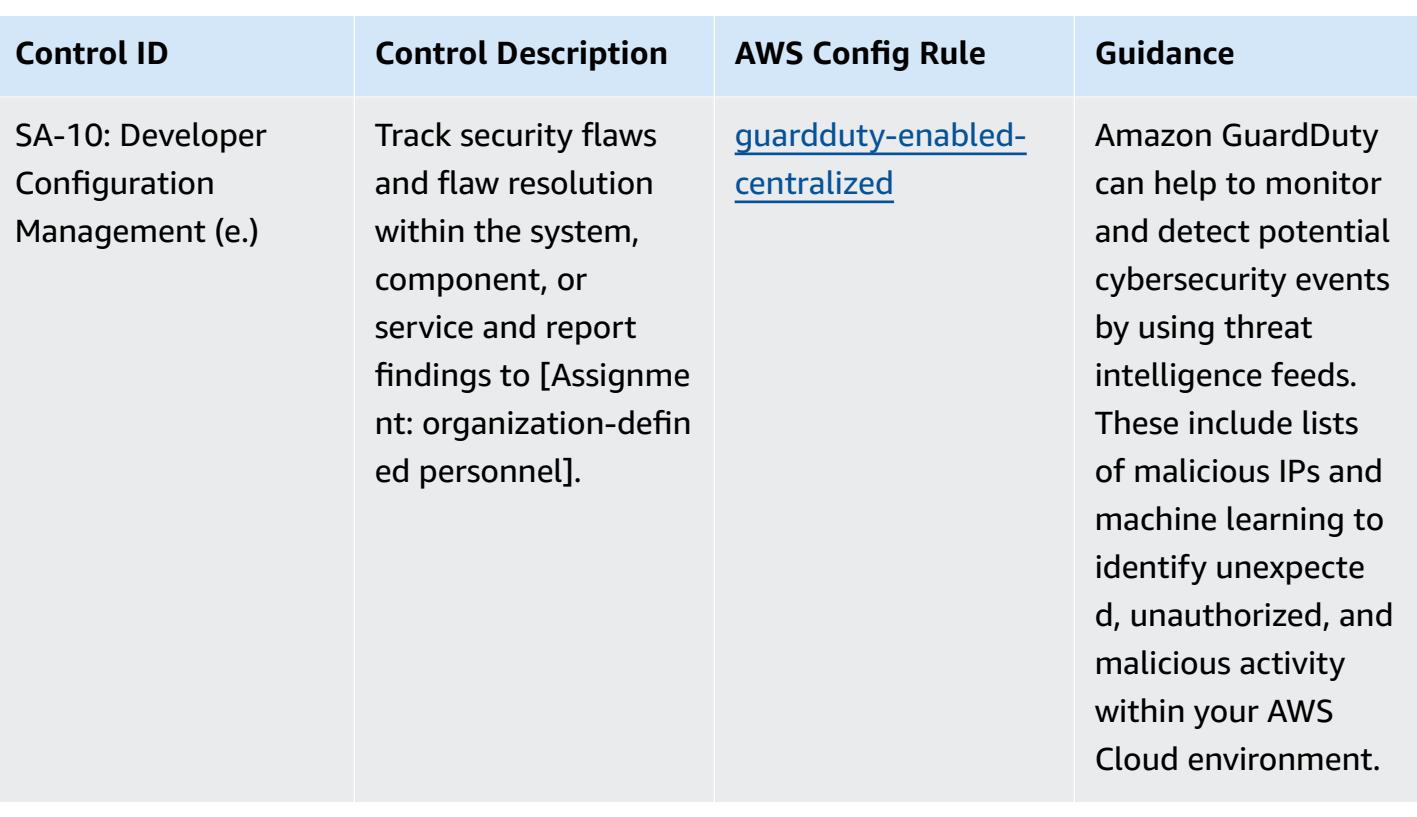

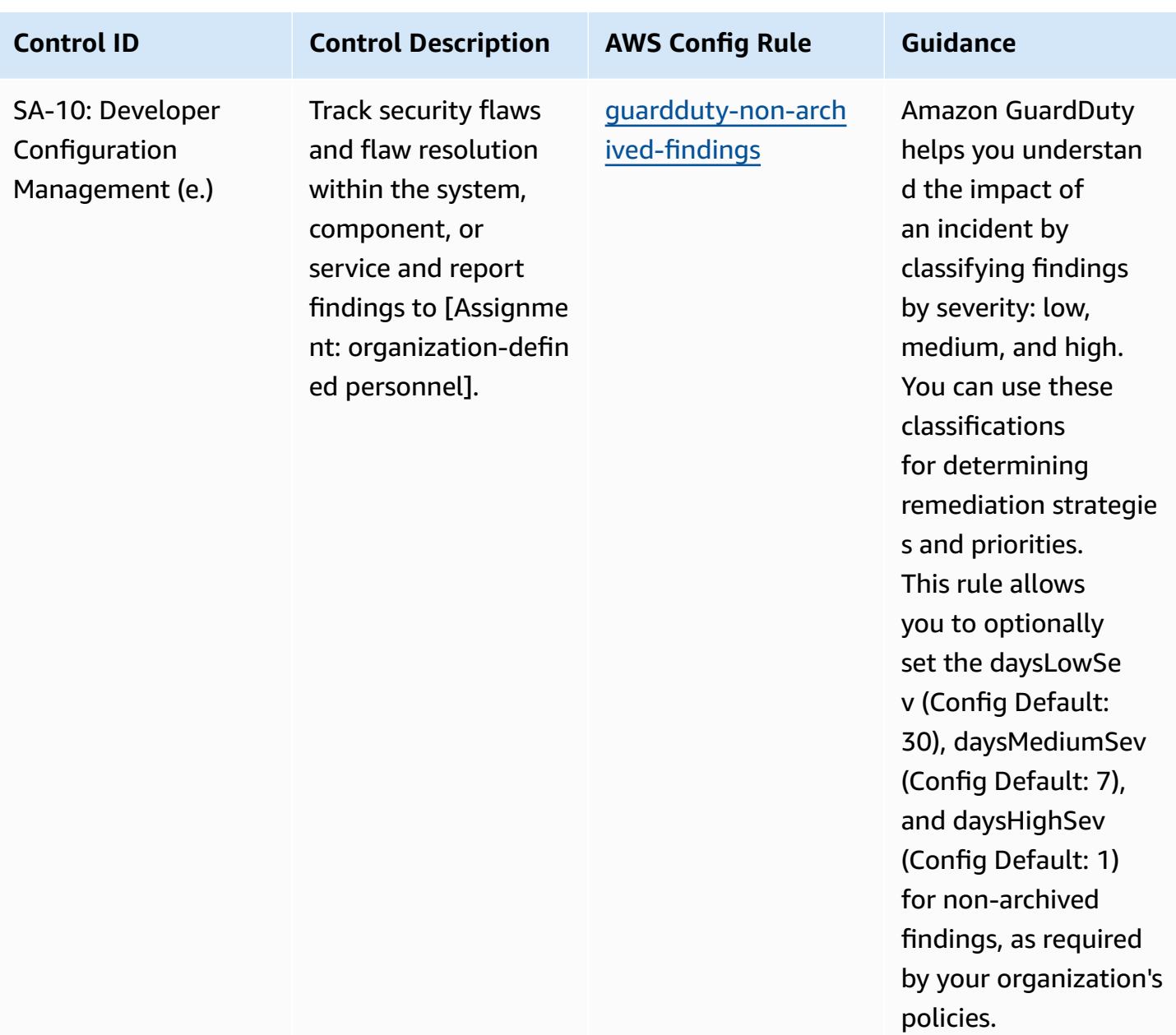

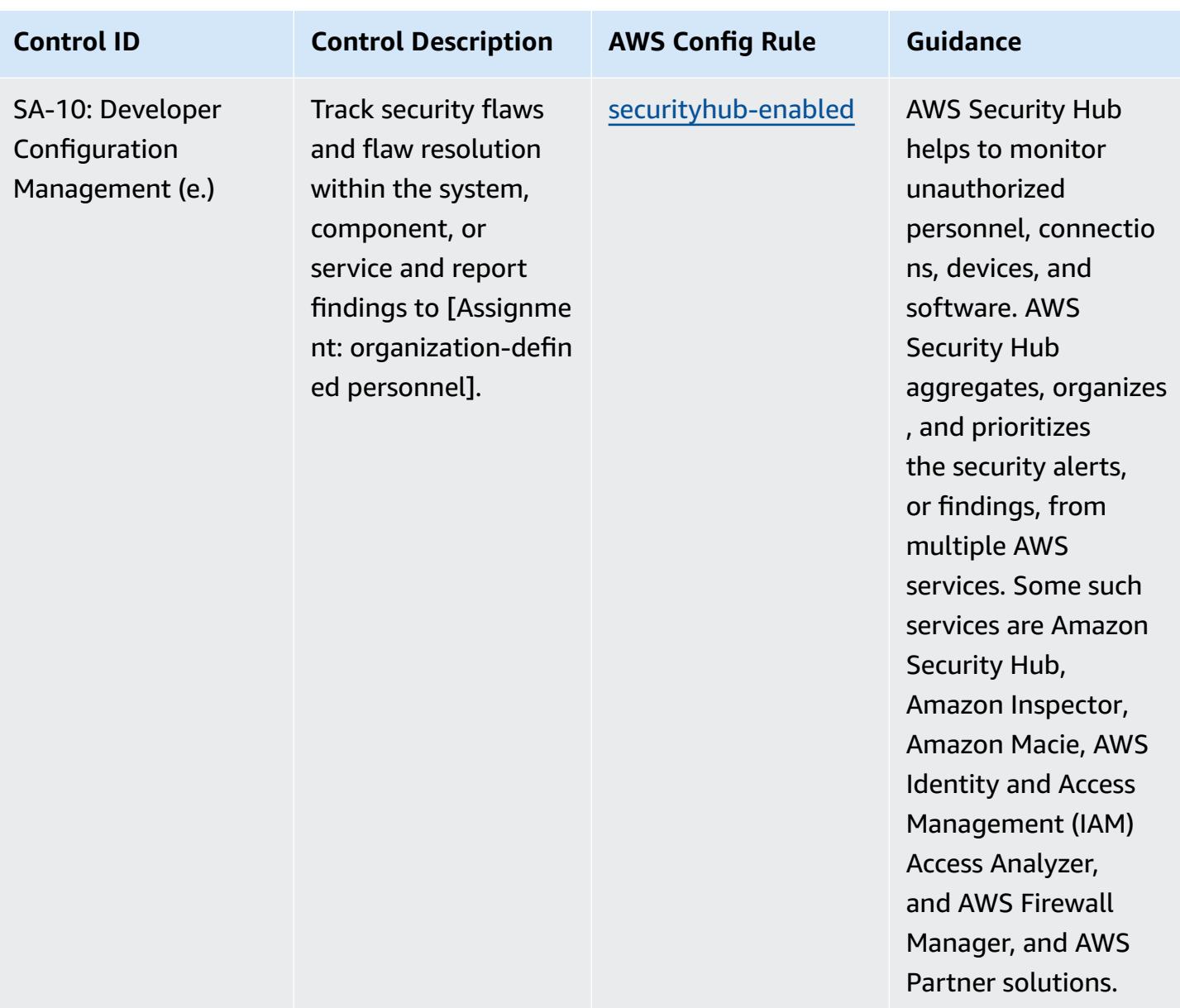

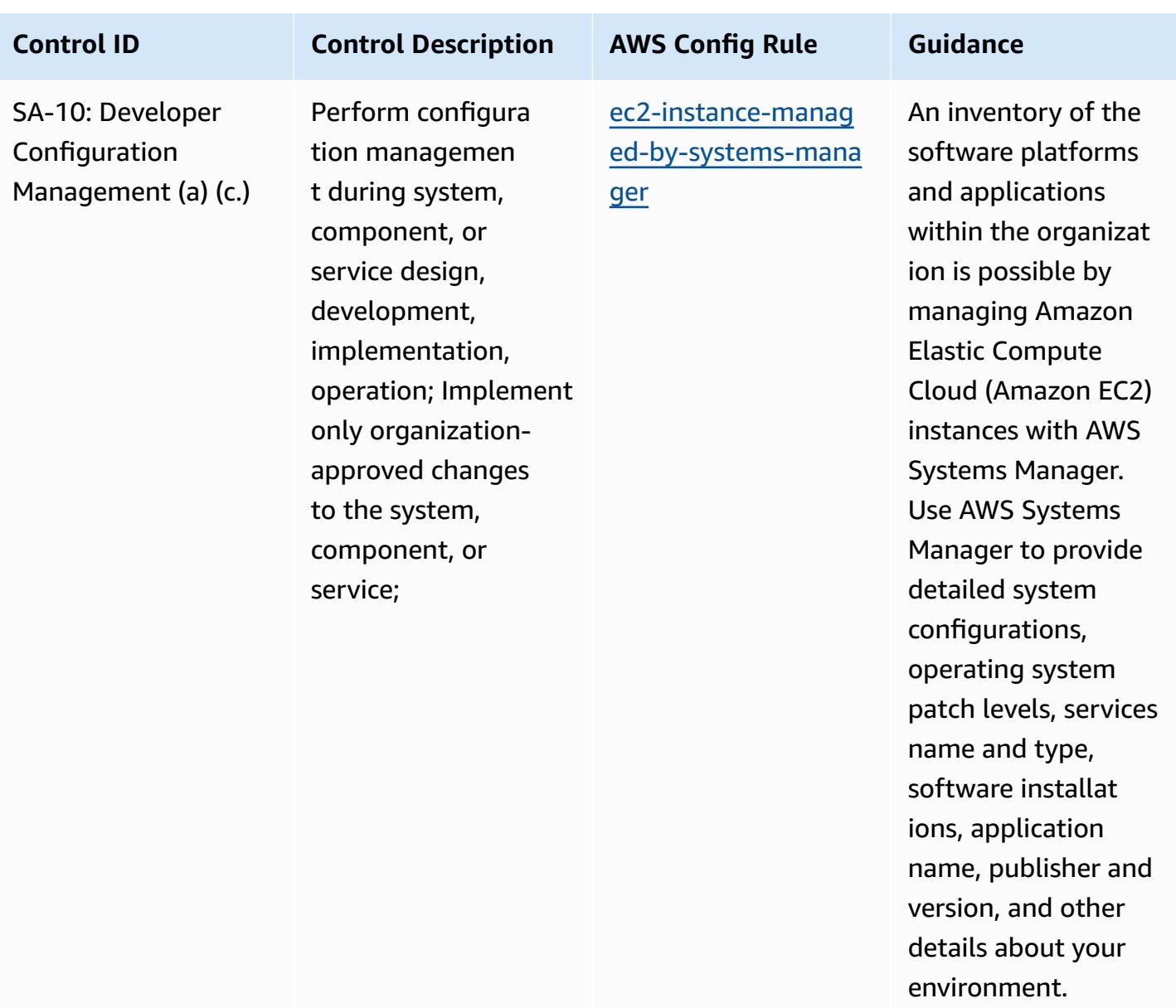

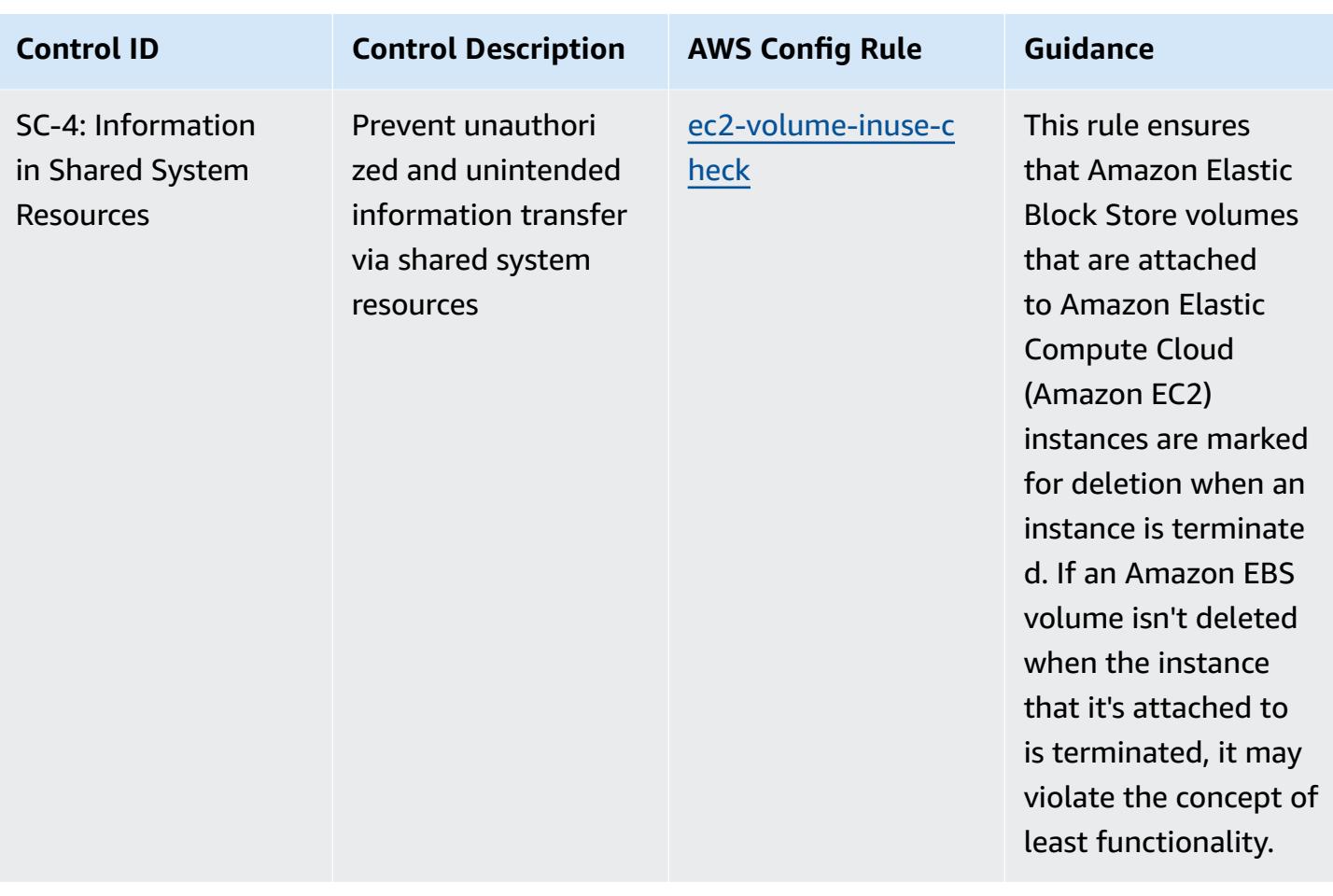

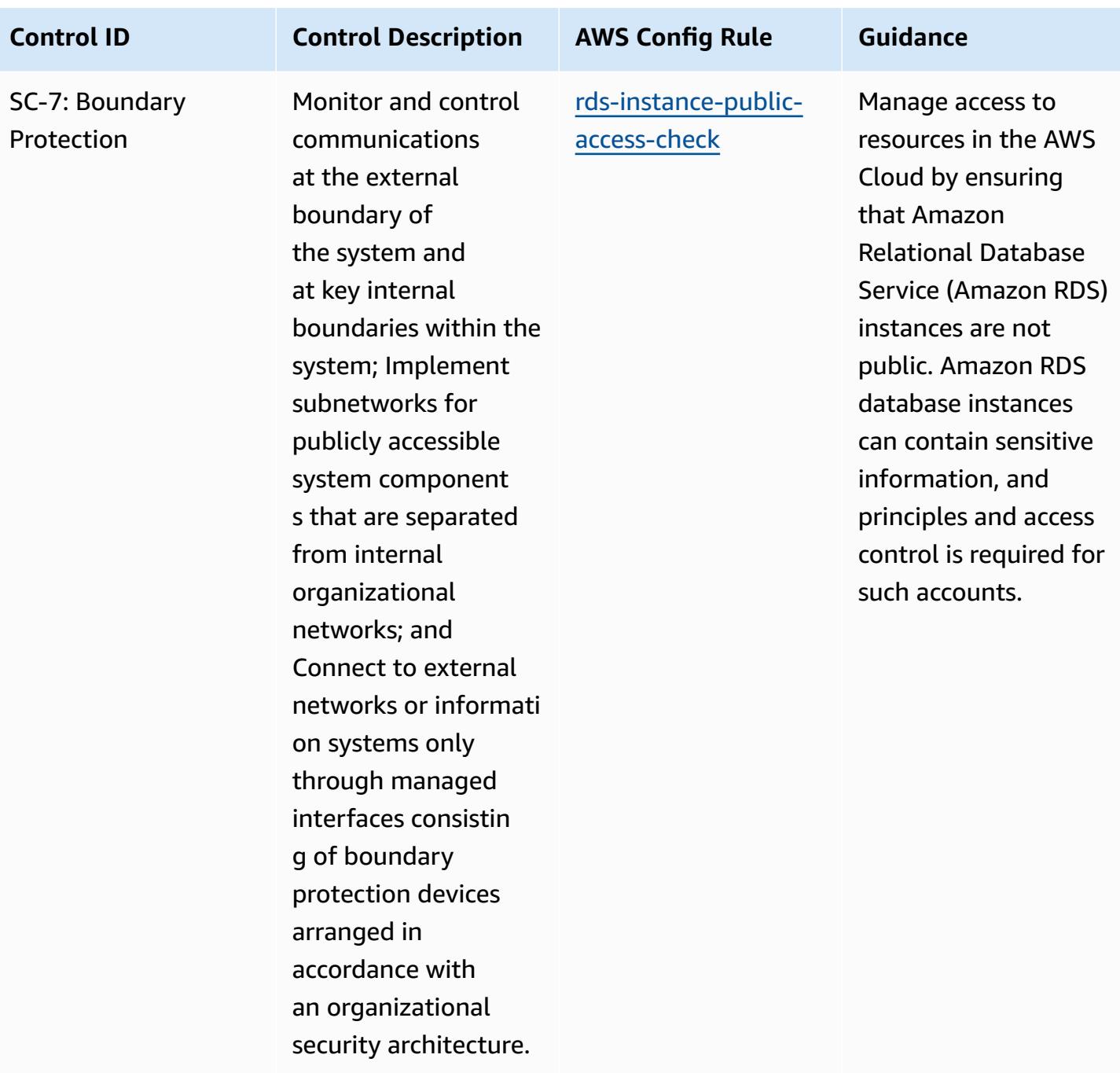

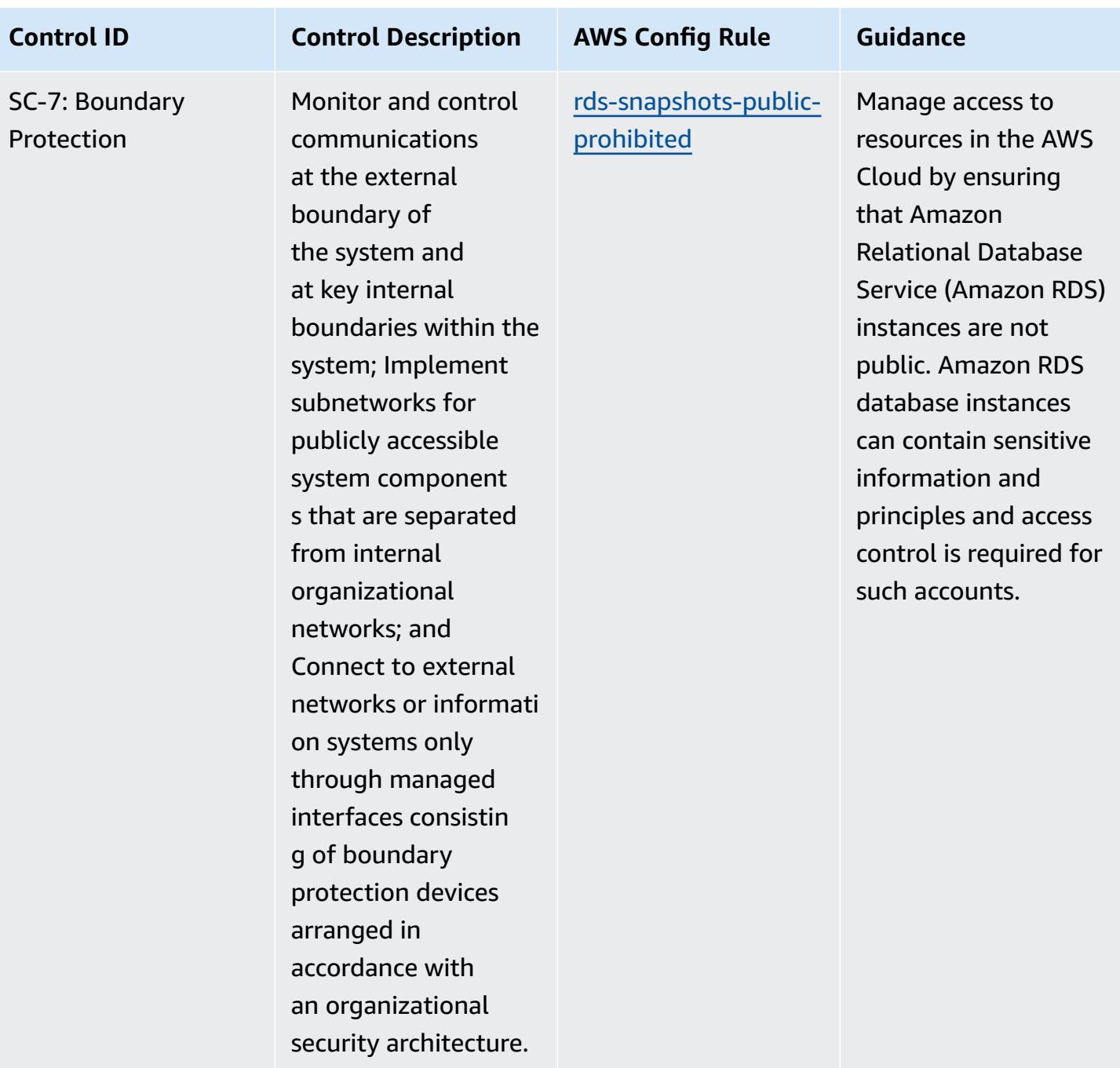

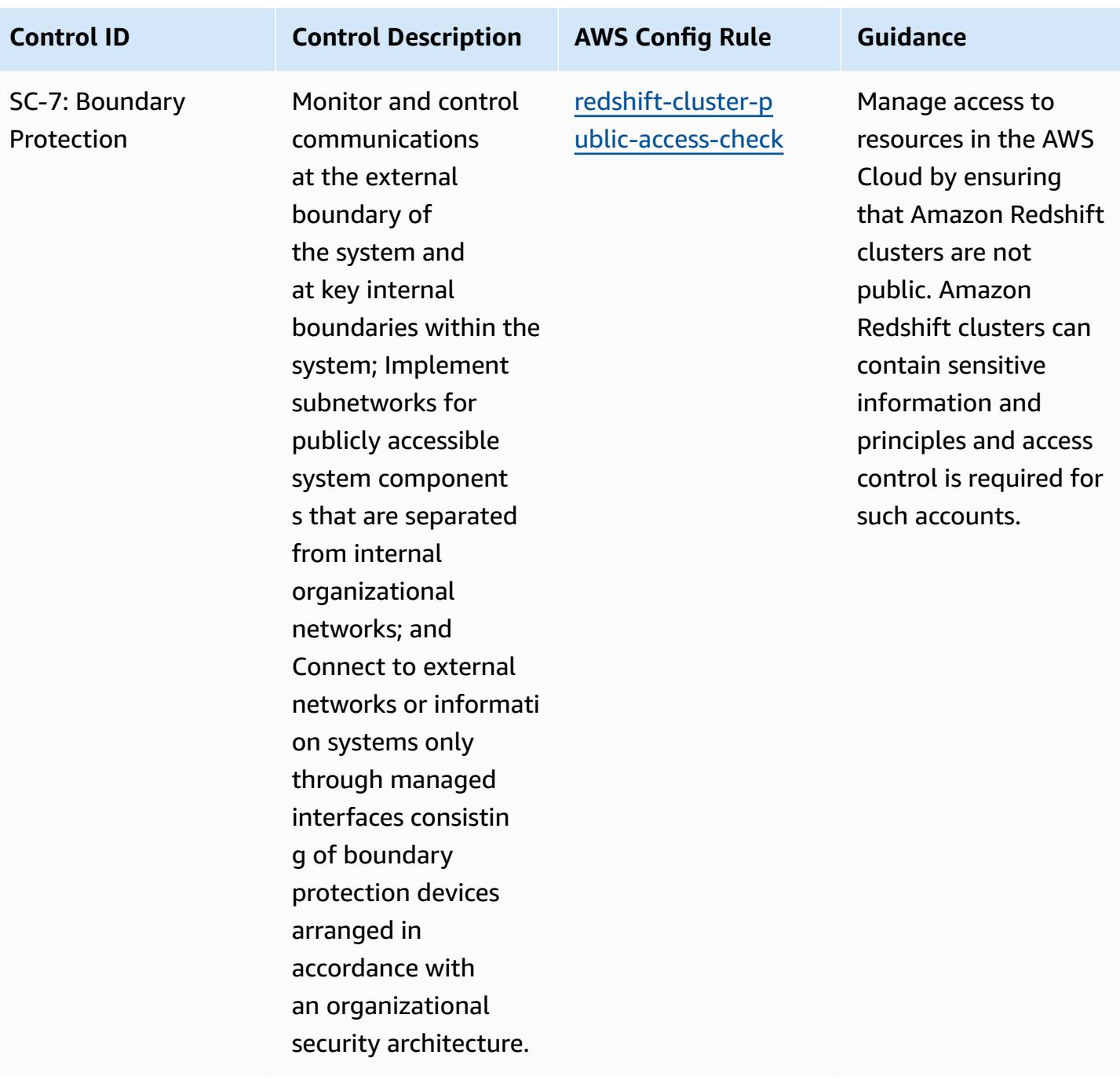

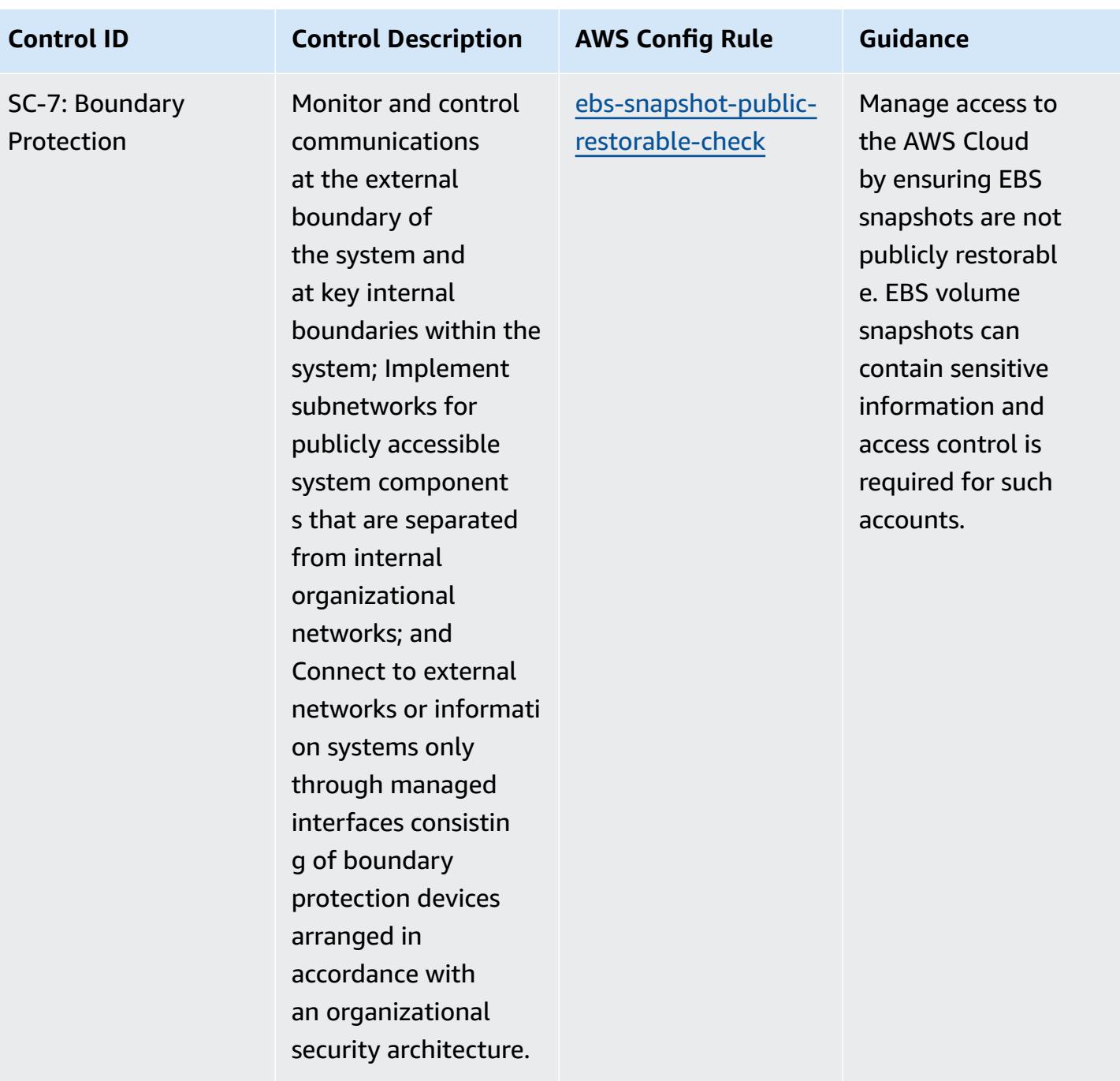

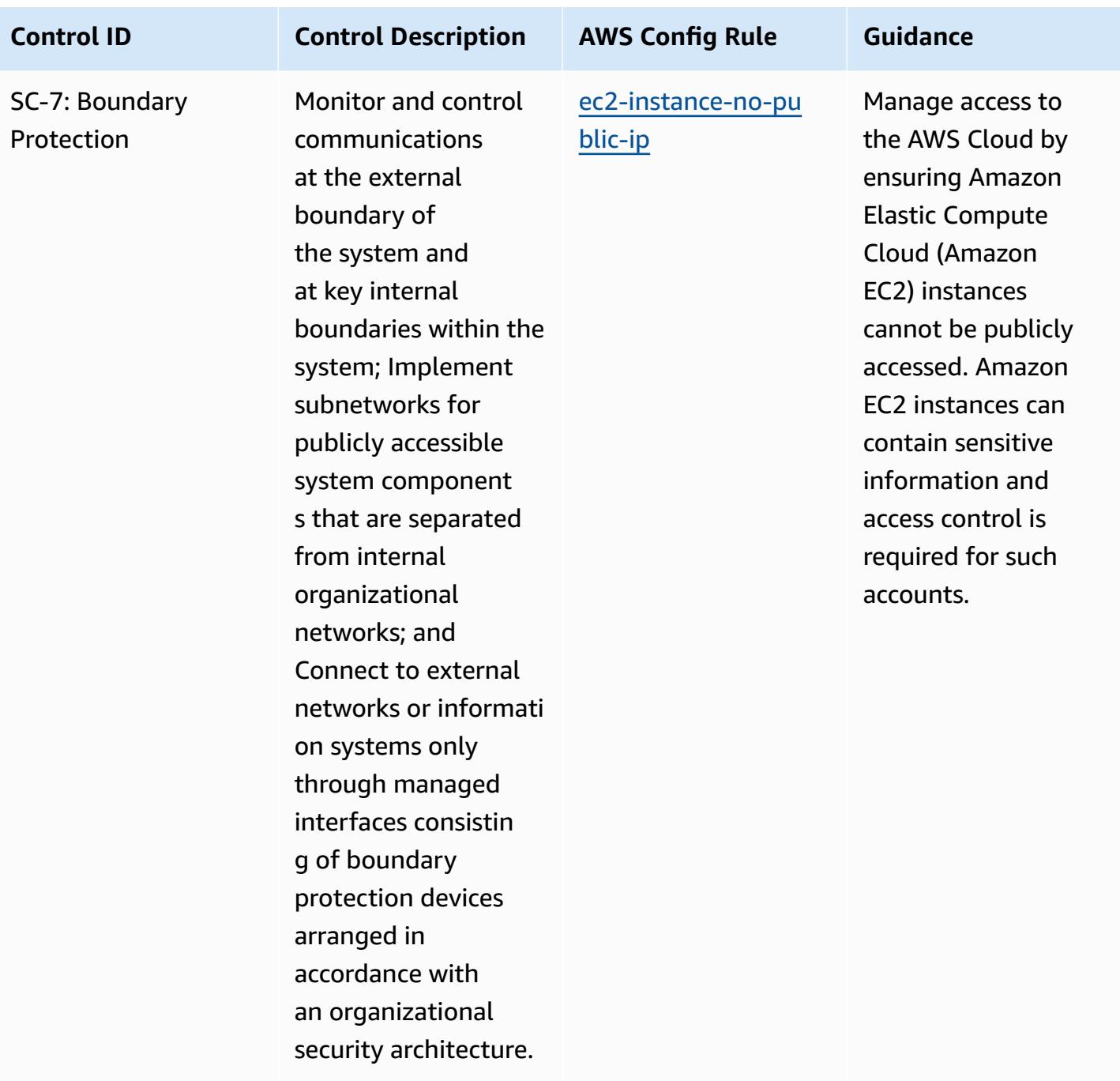

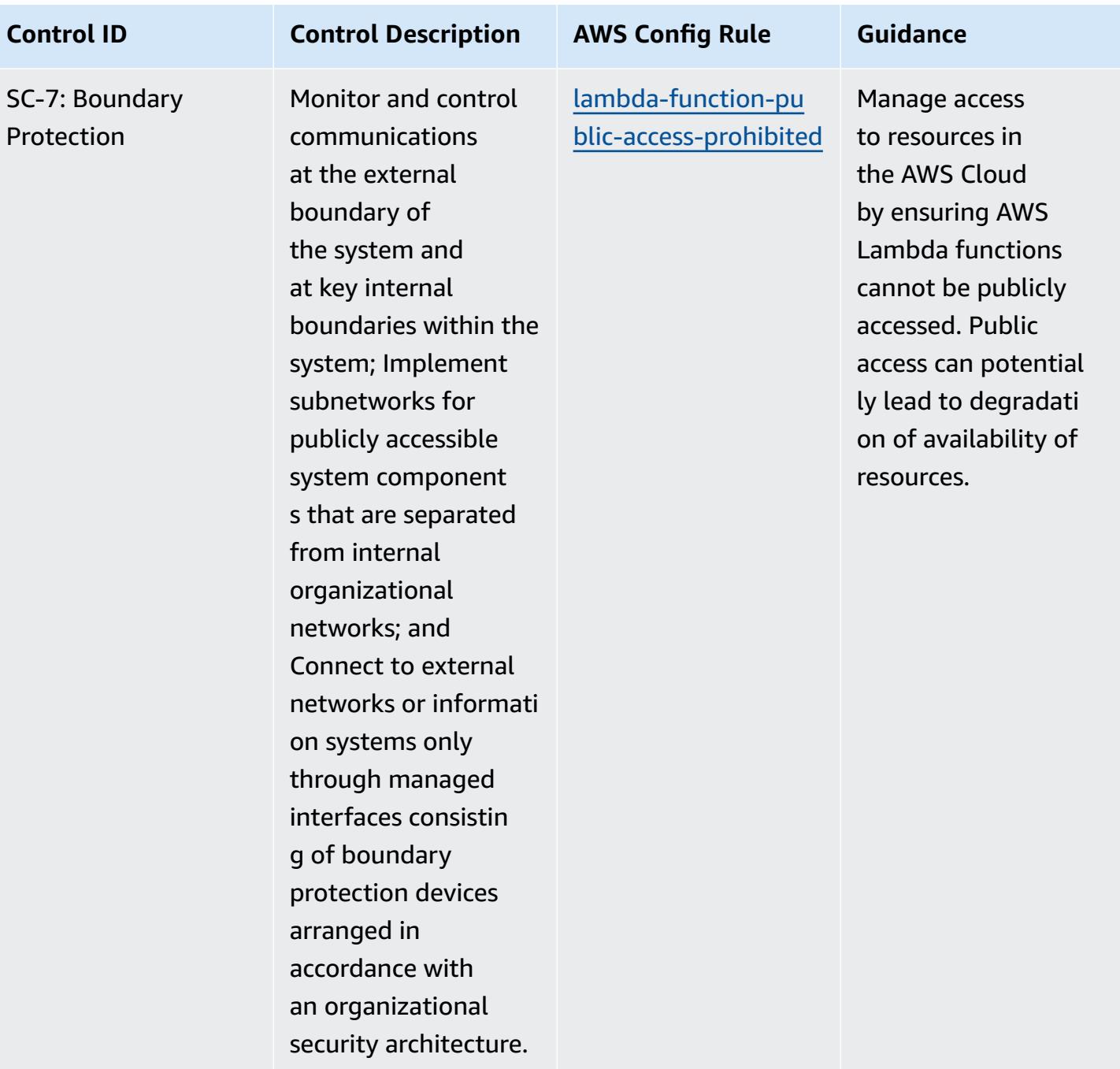

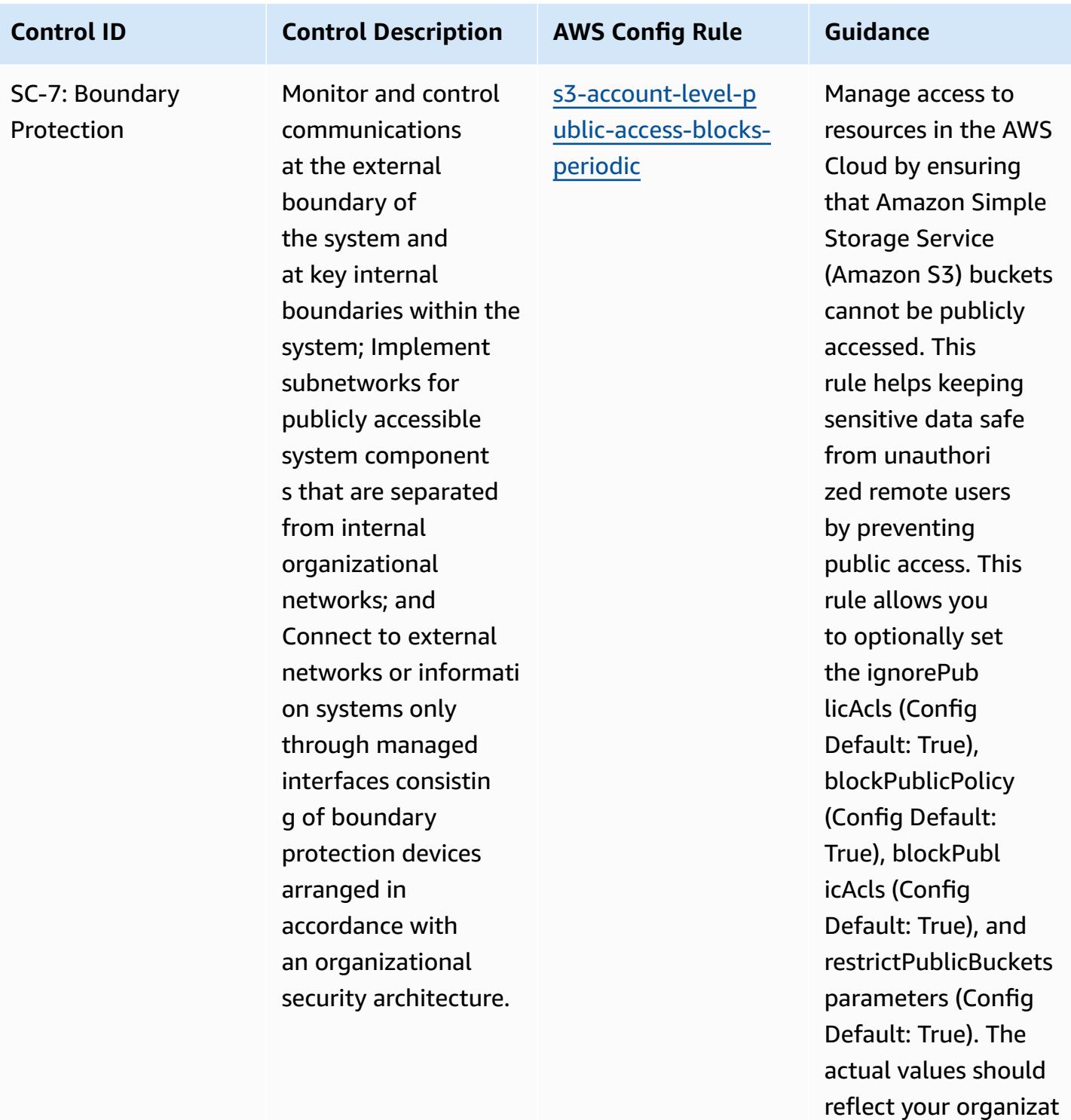

ion's policies.

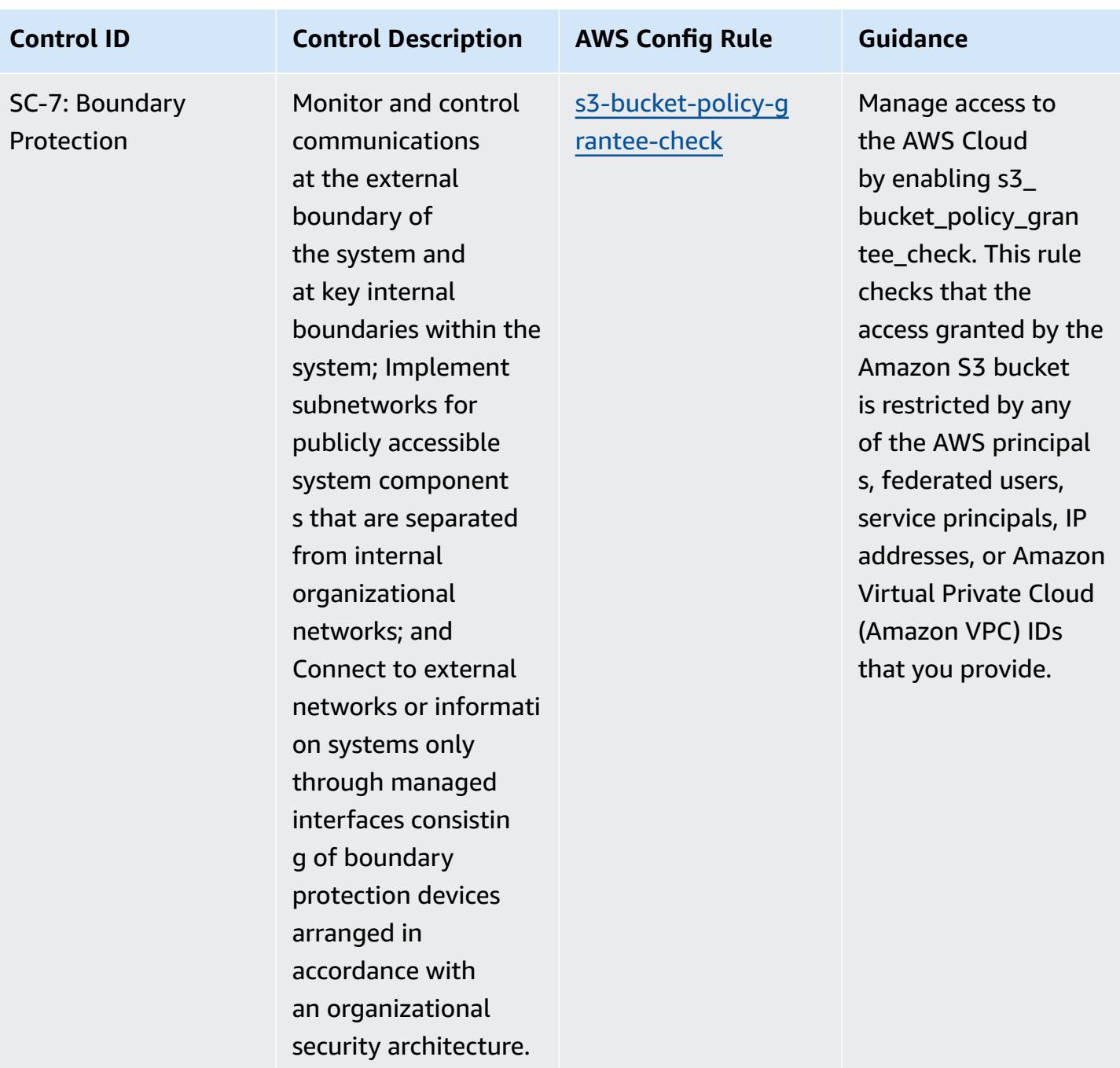

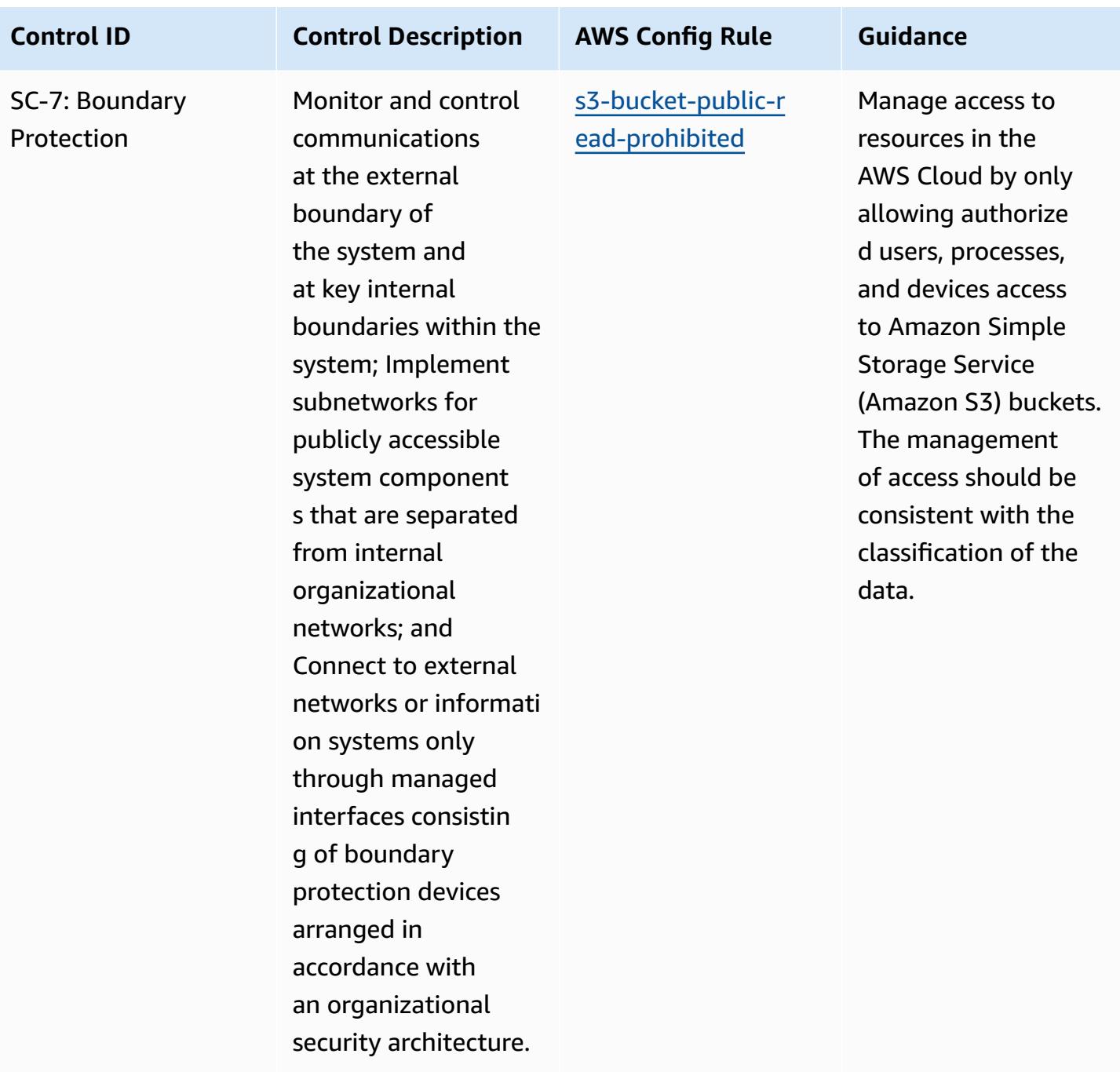

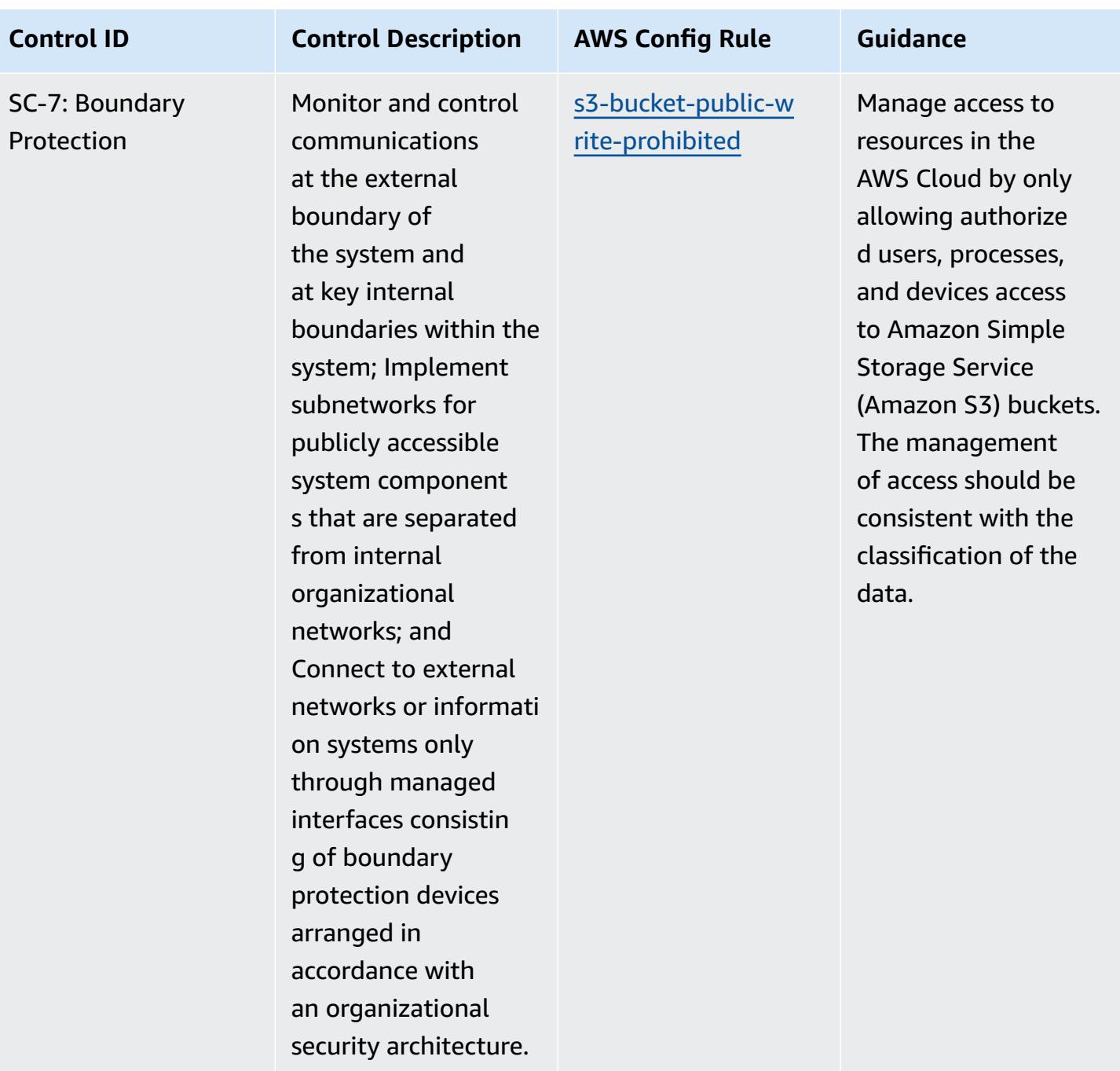

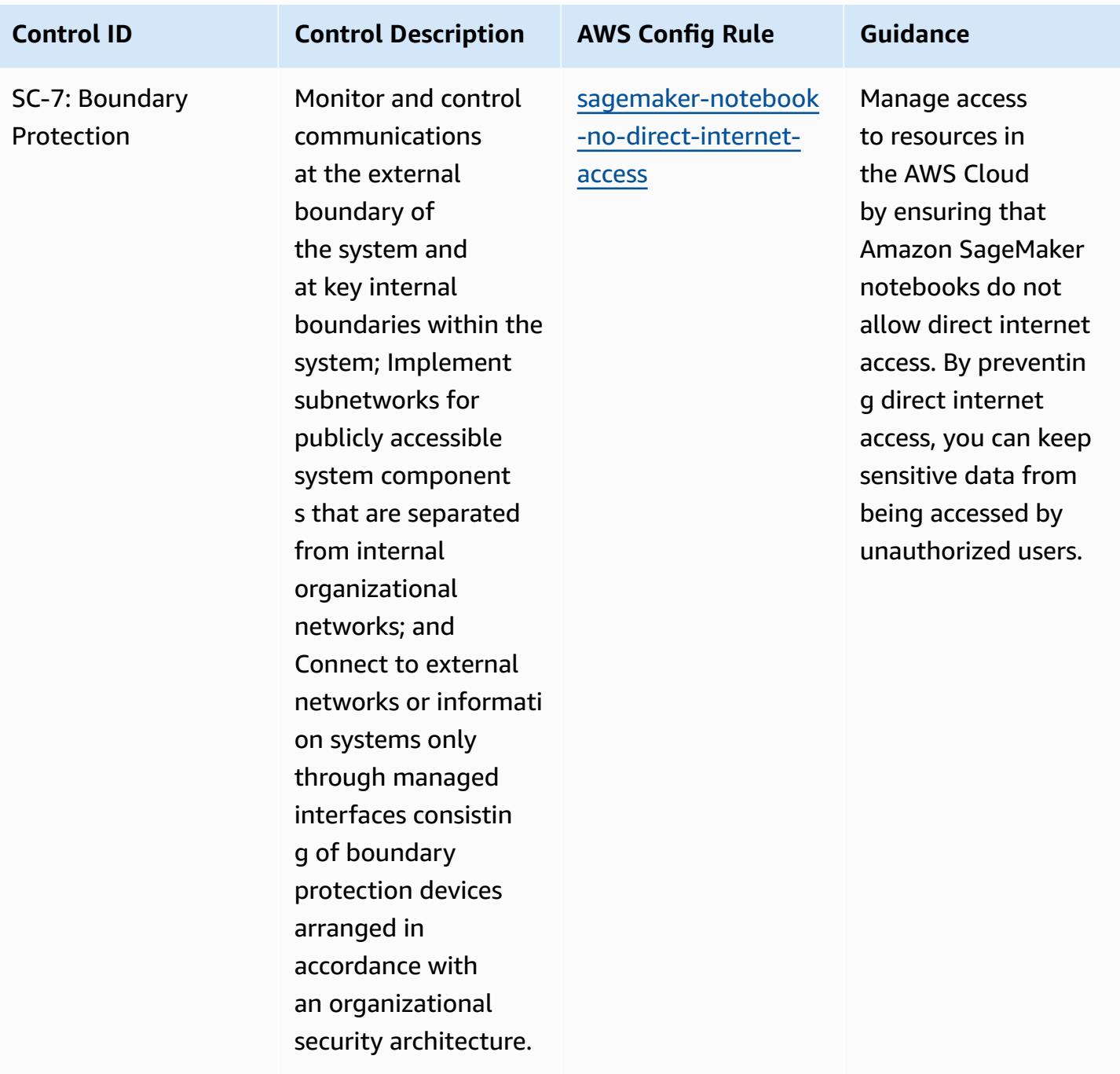
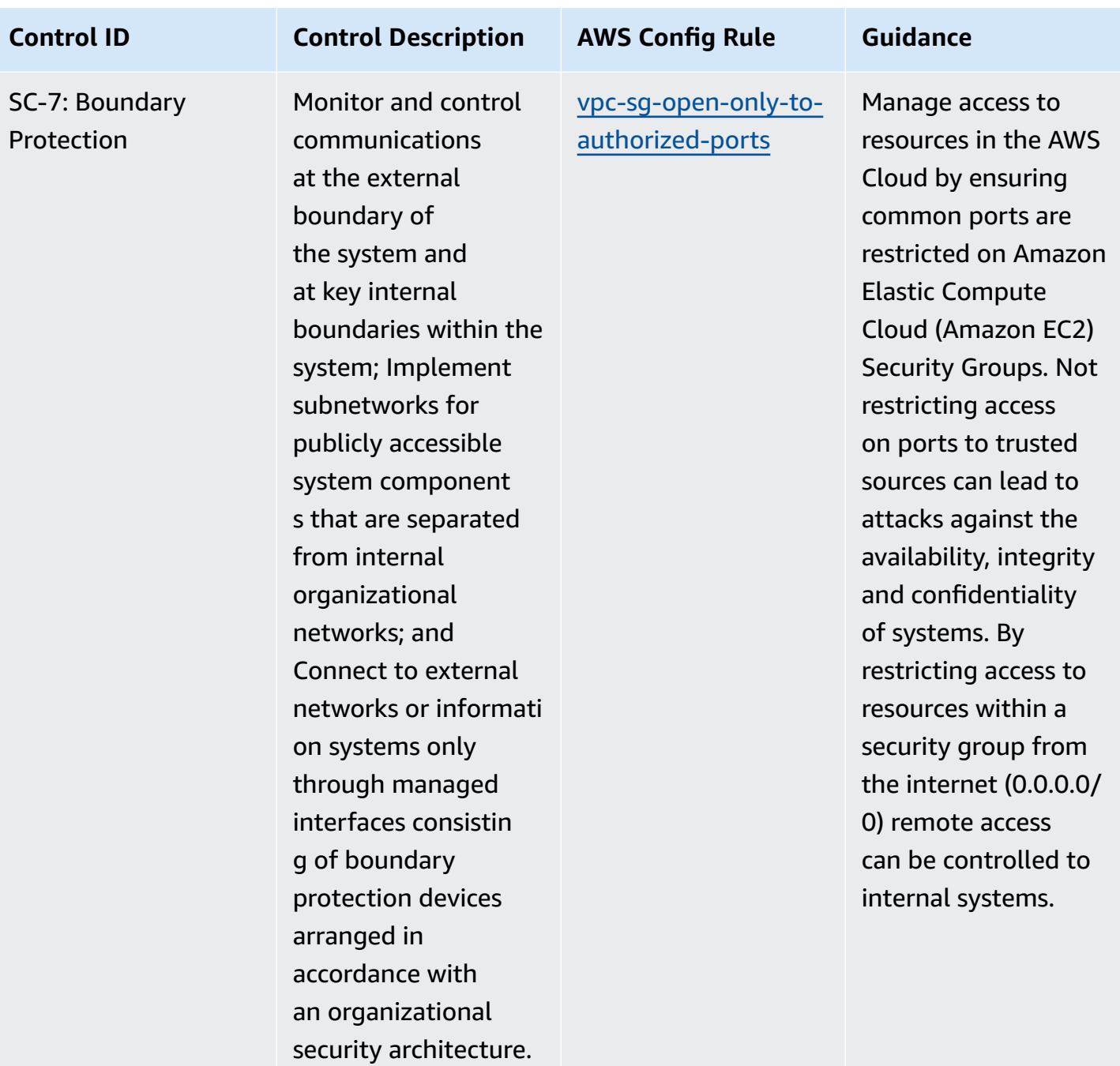

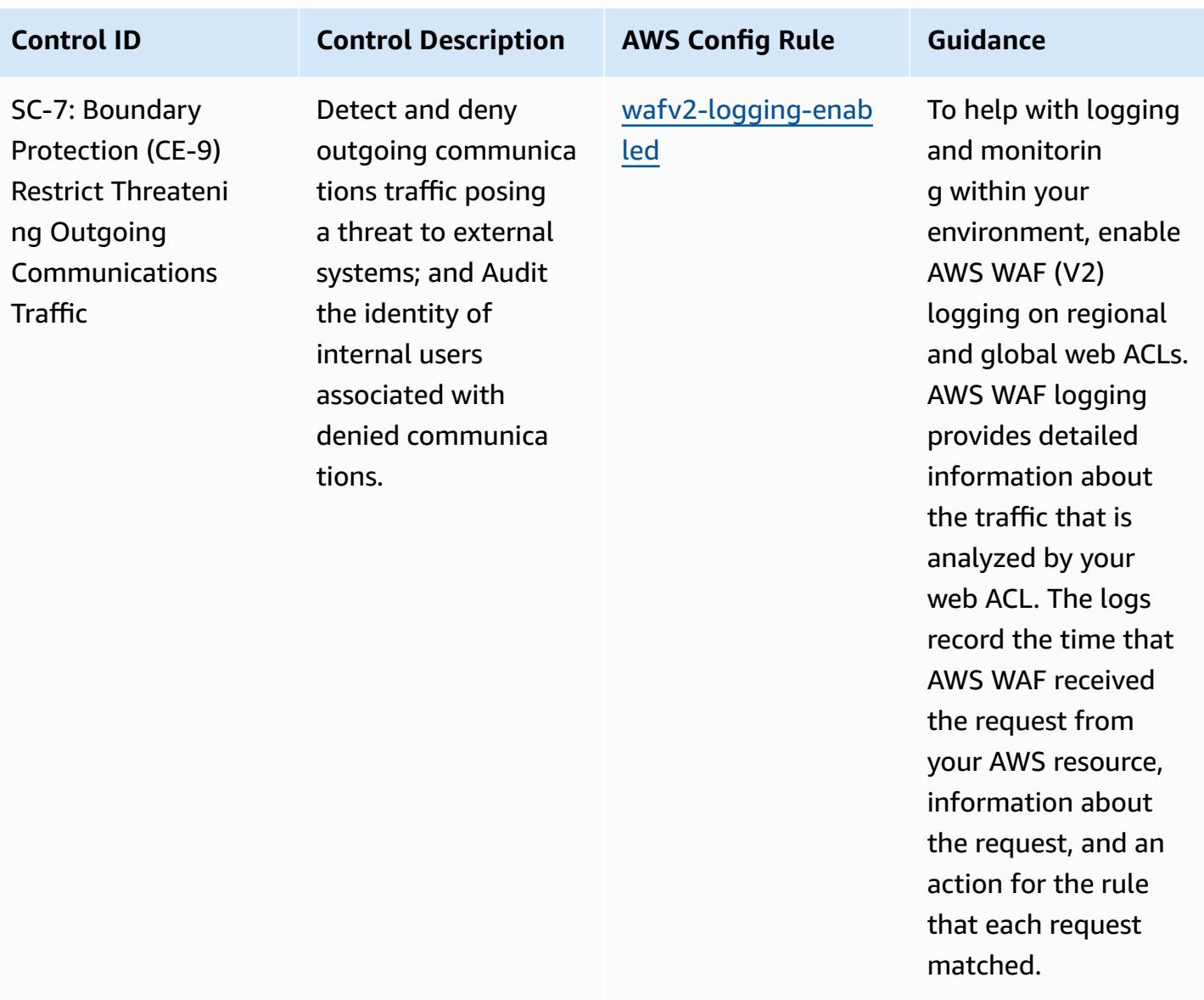

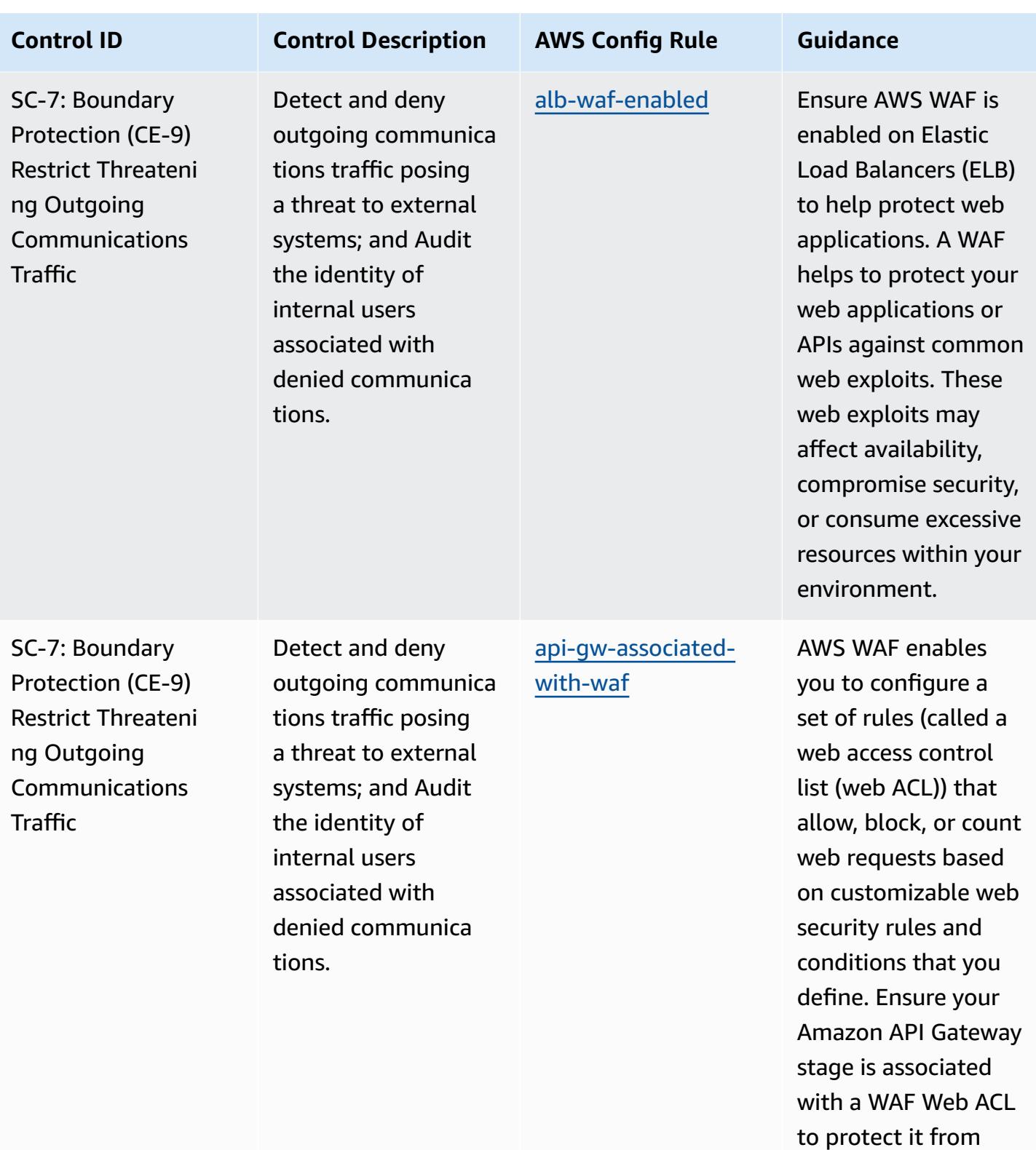

malicious attacks

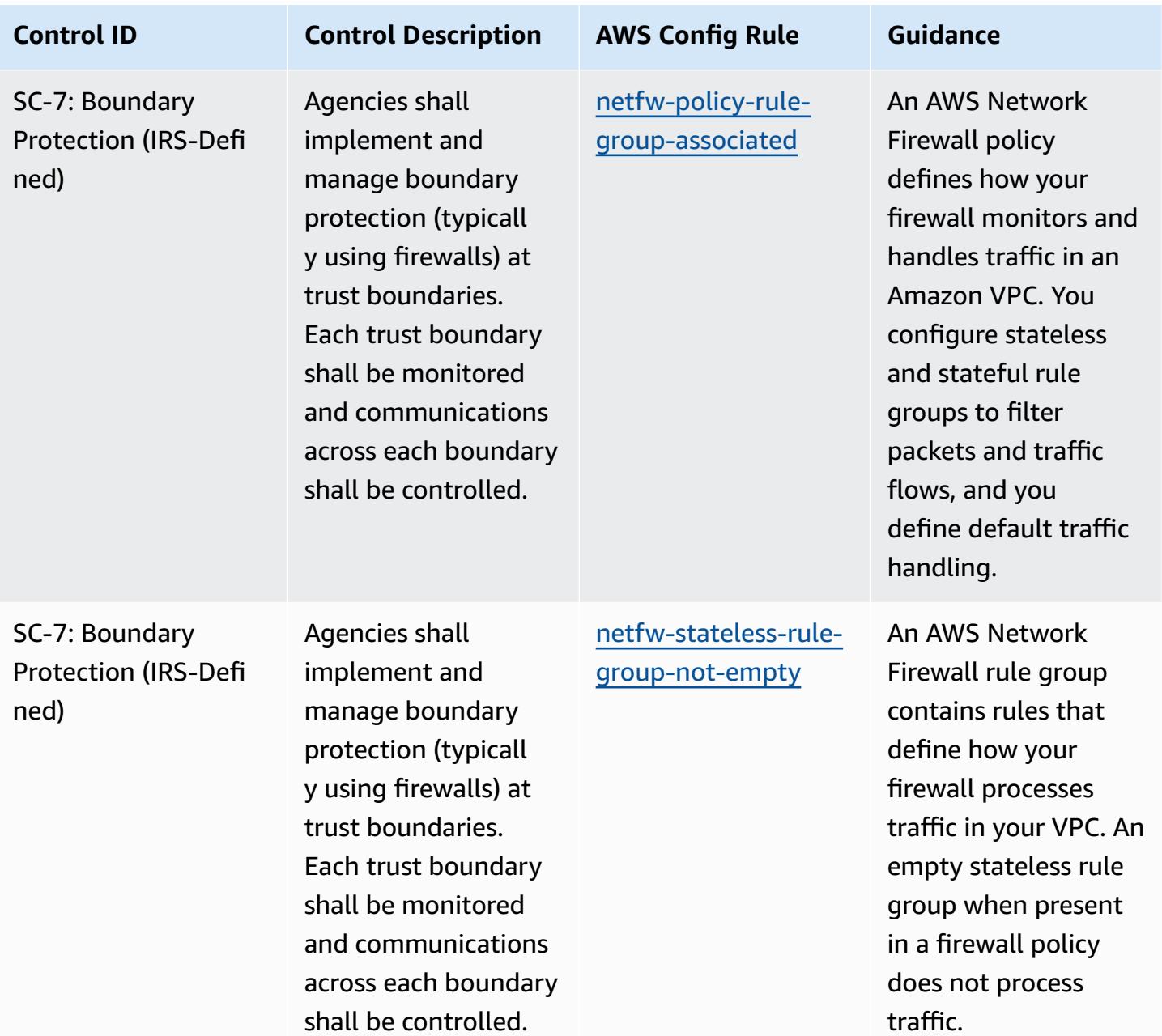

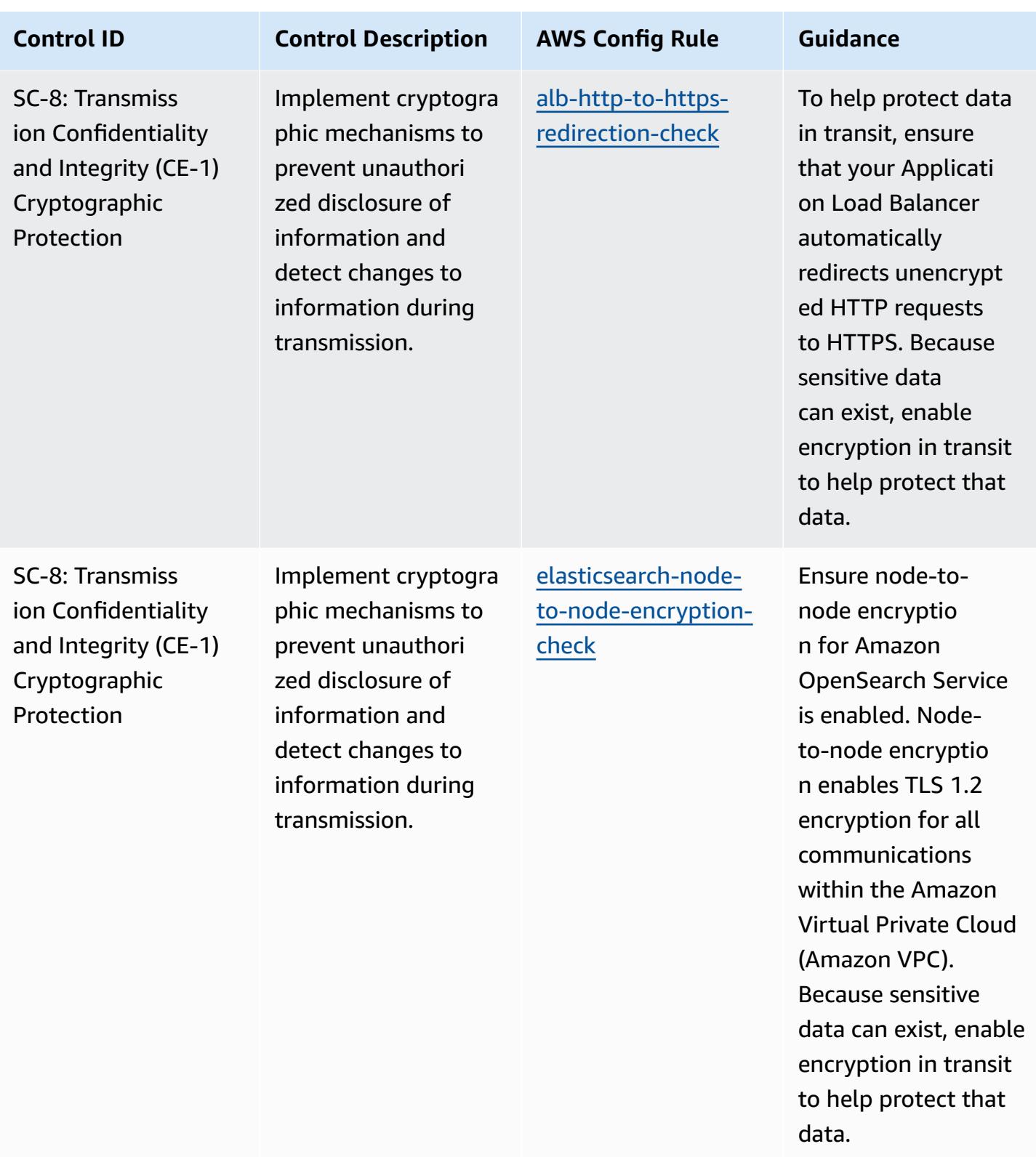

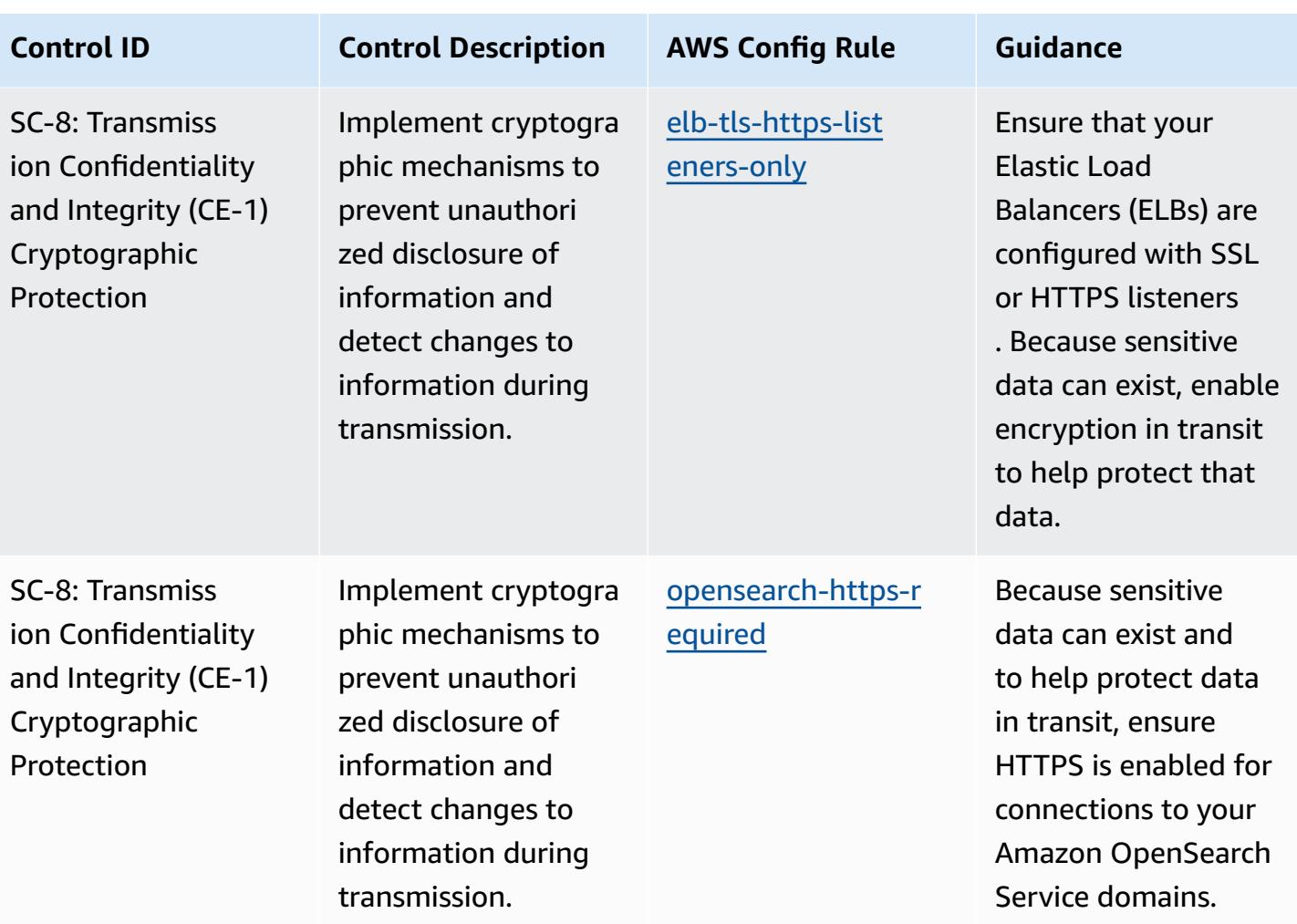

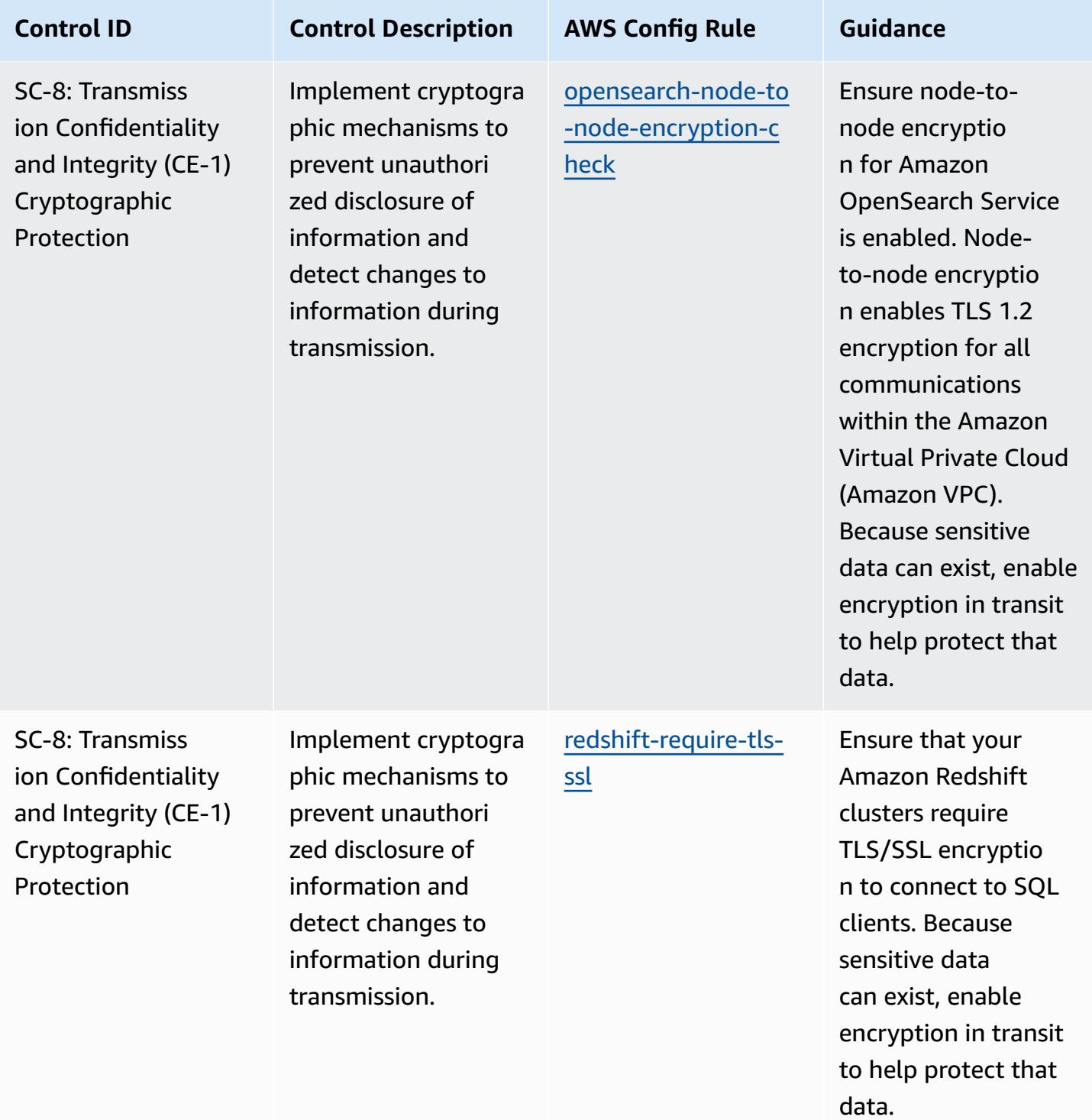

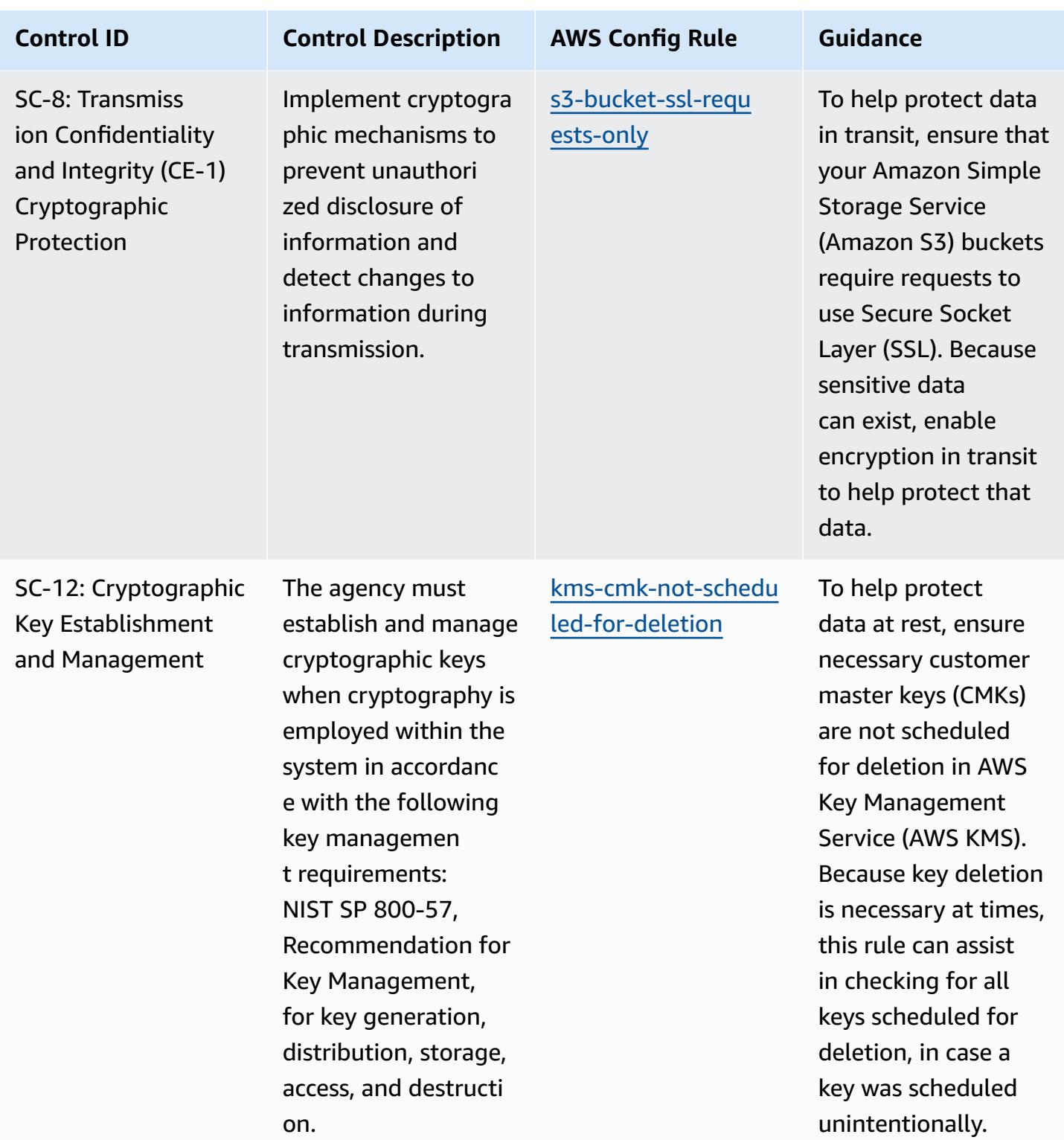

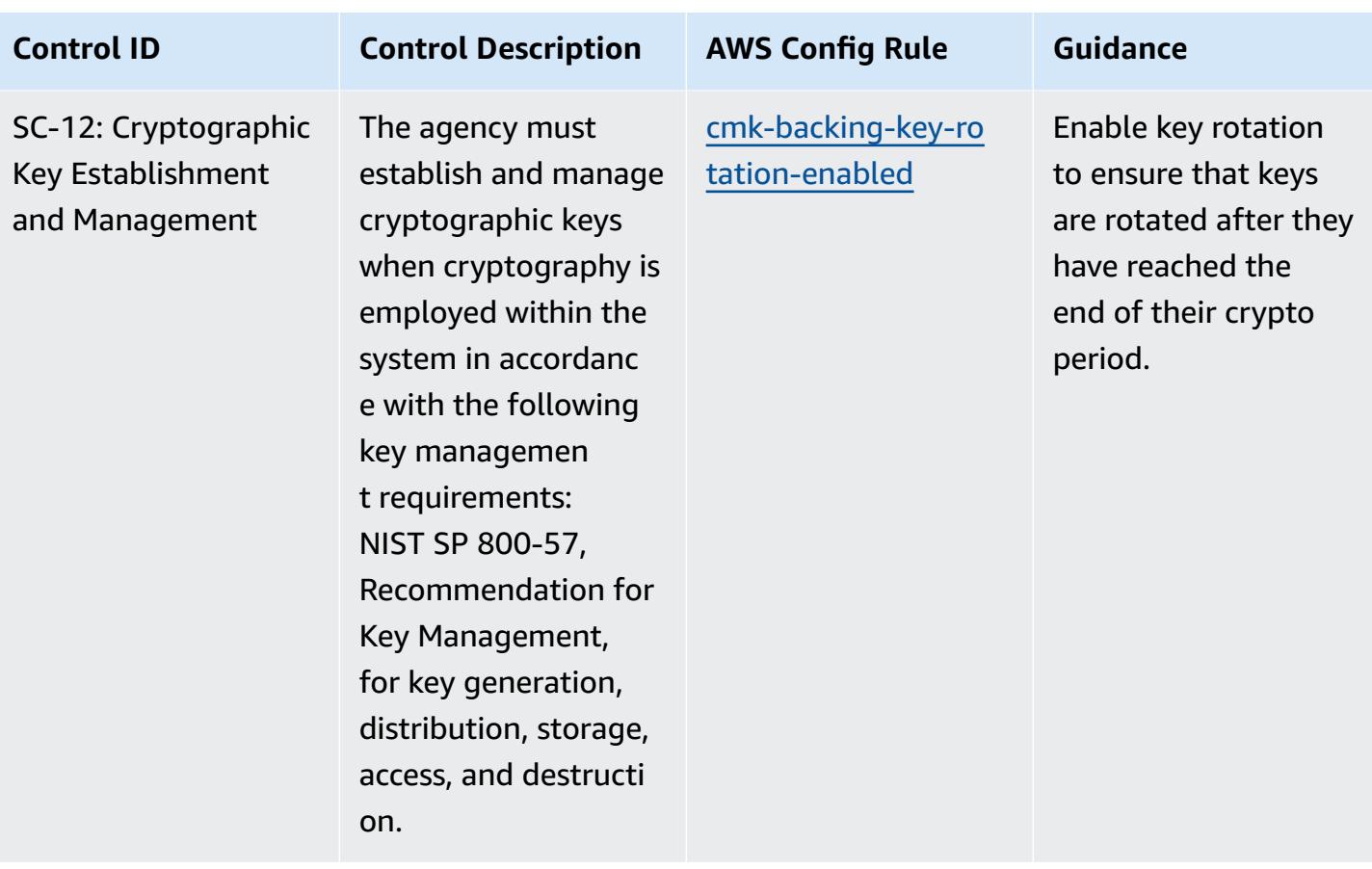

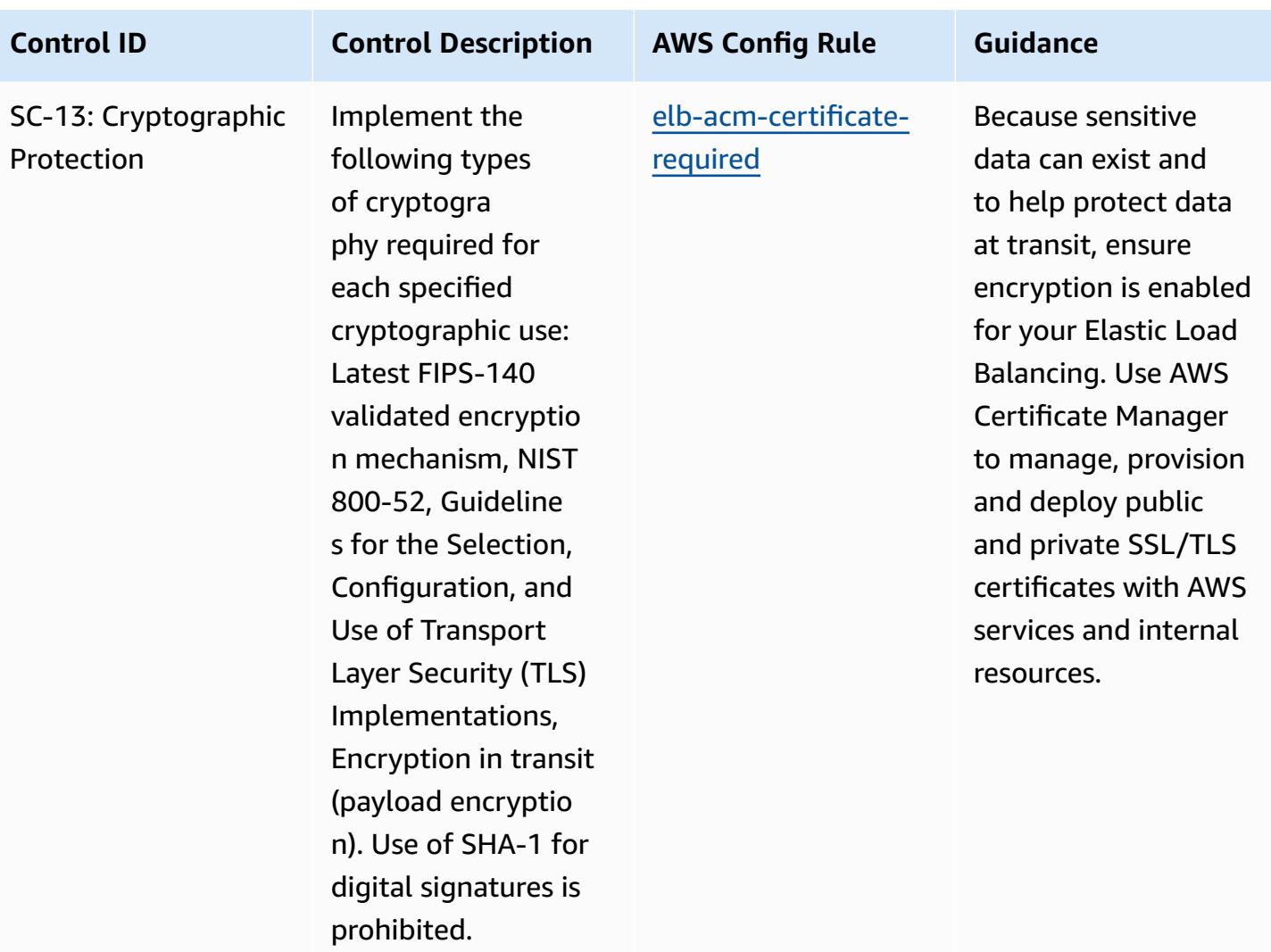

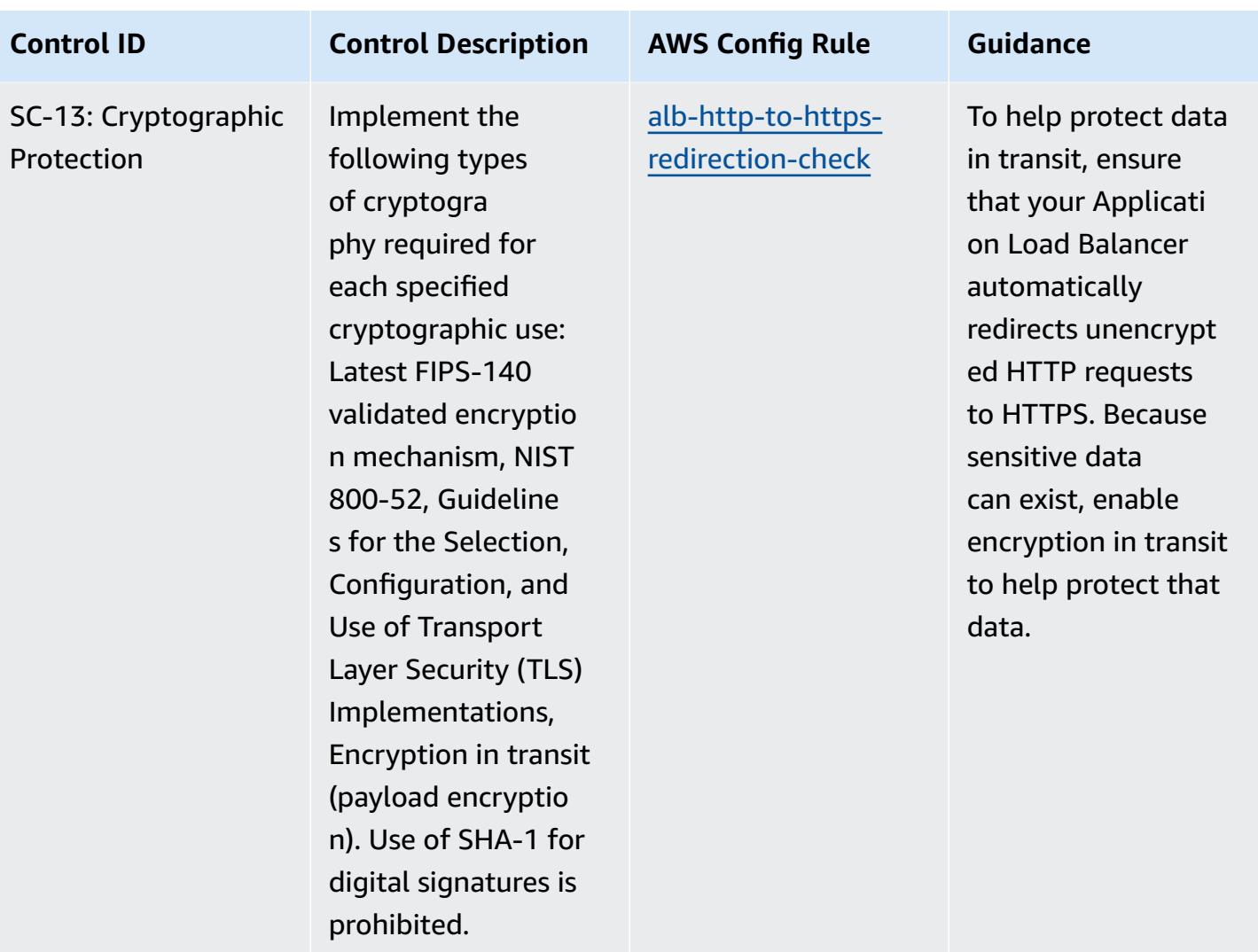

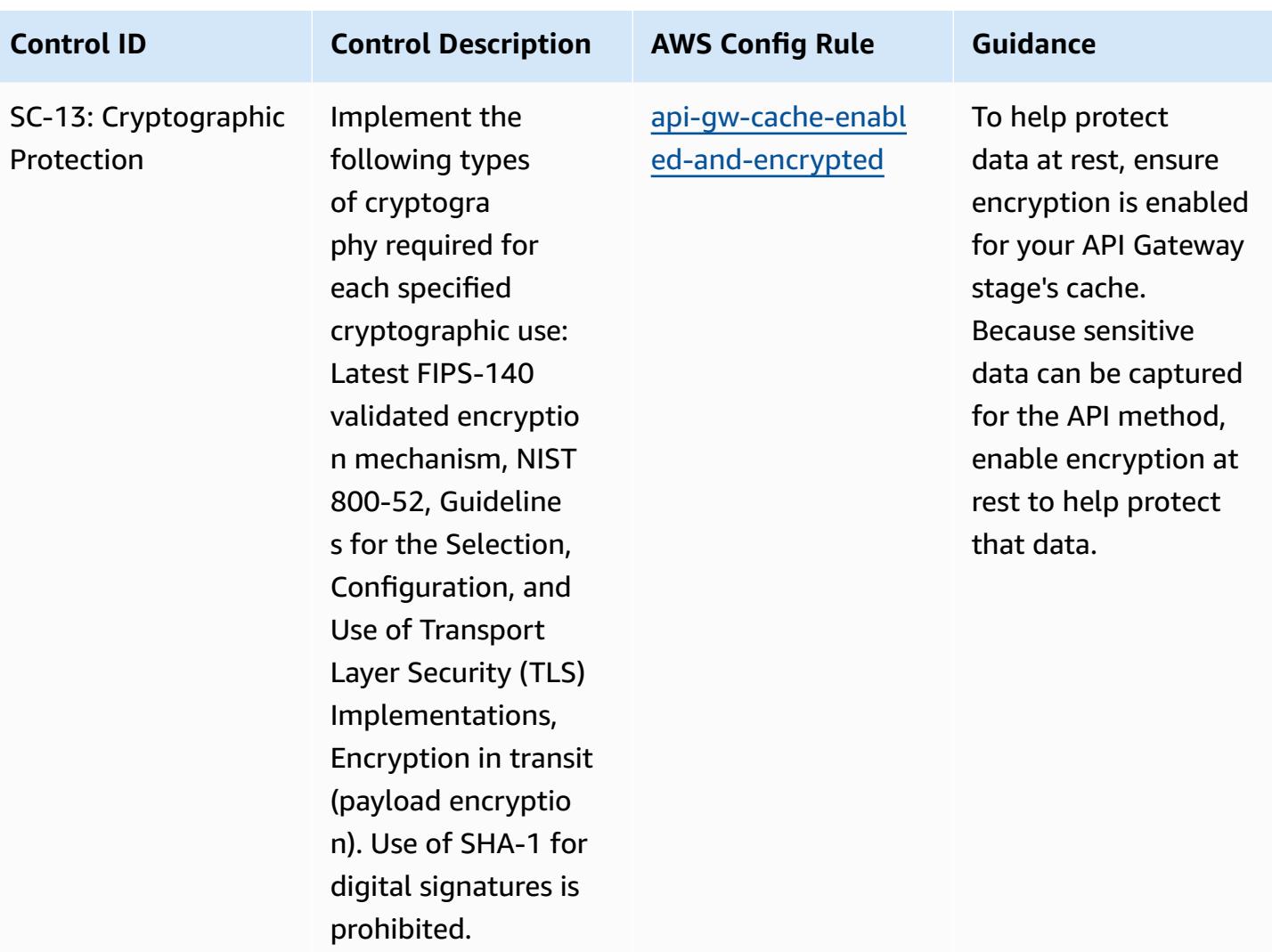

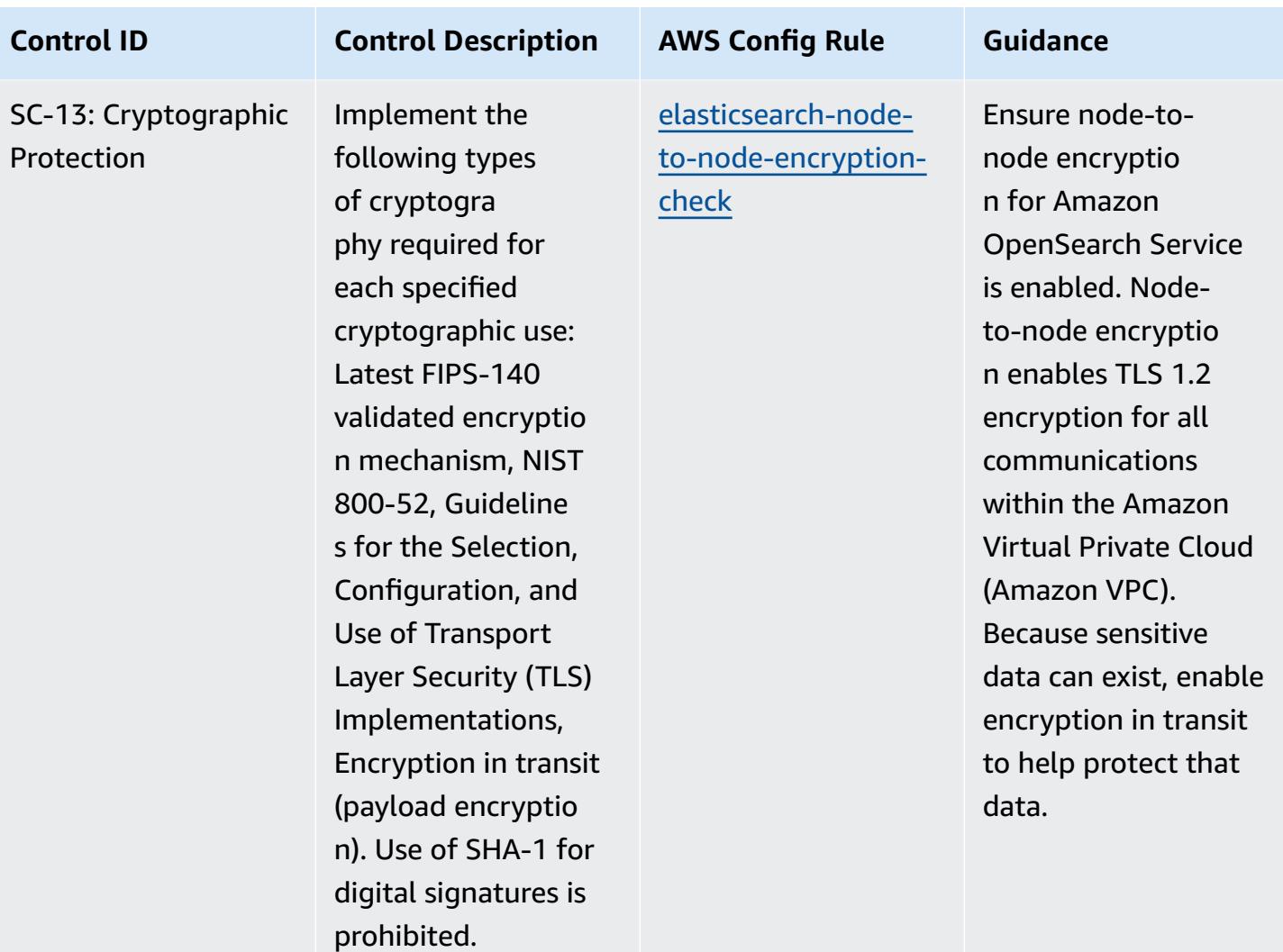

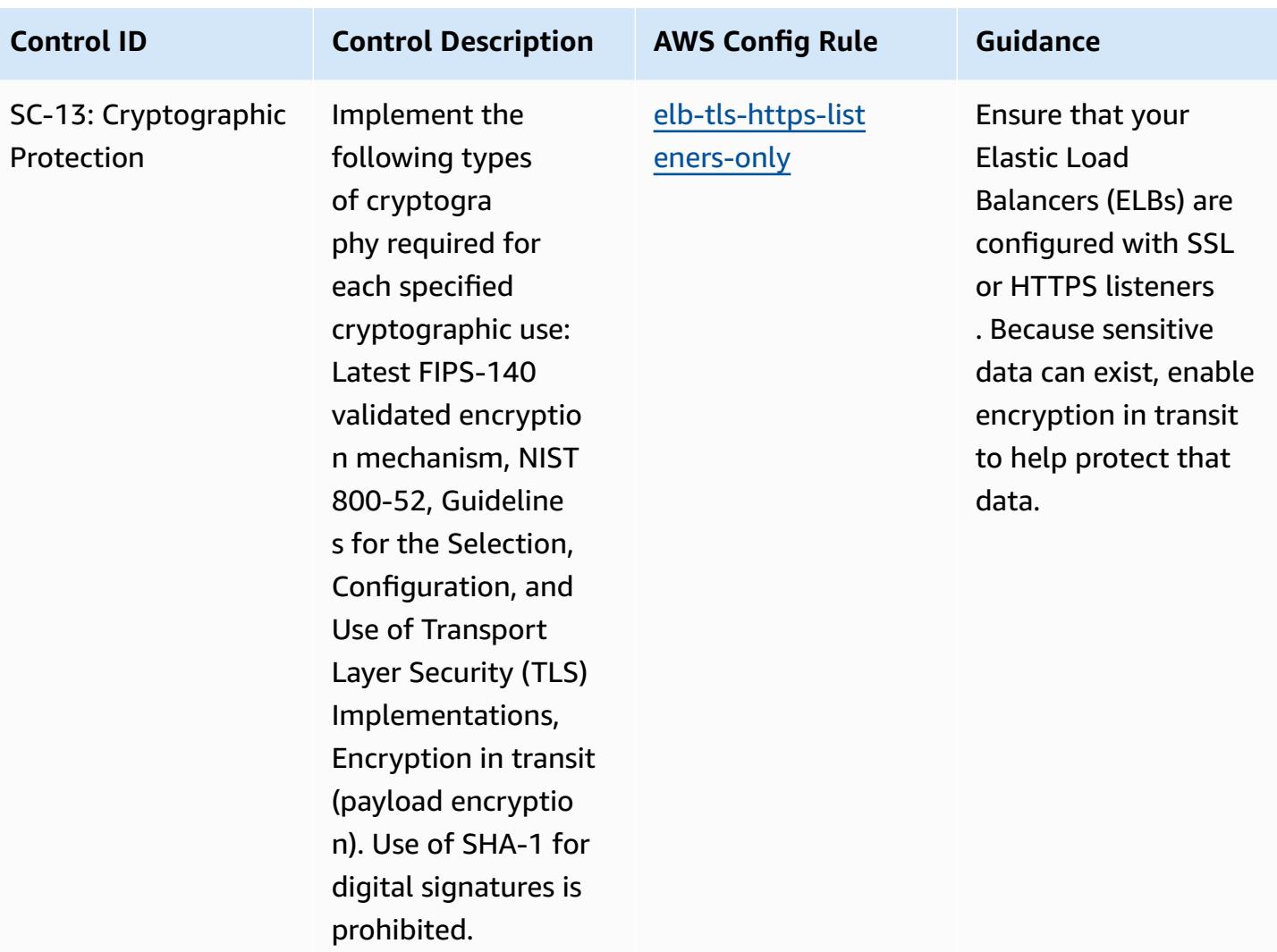

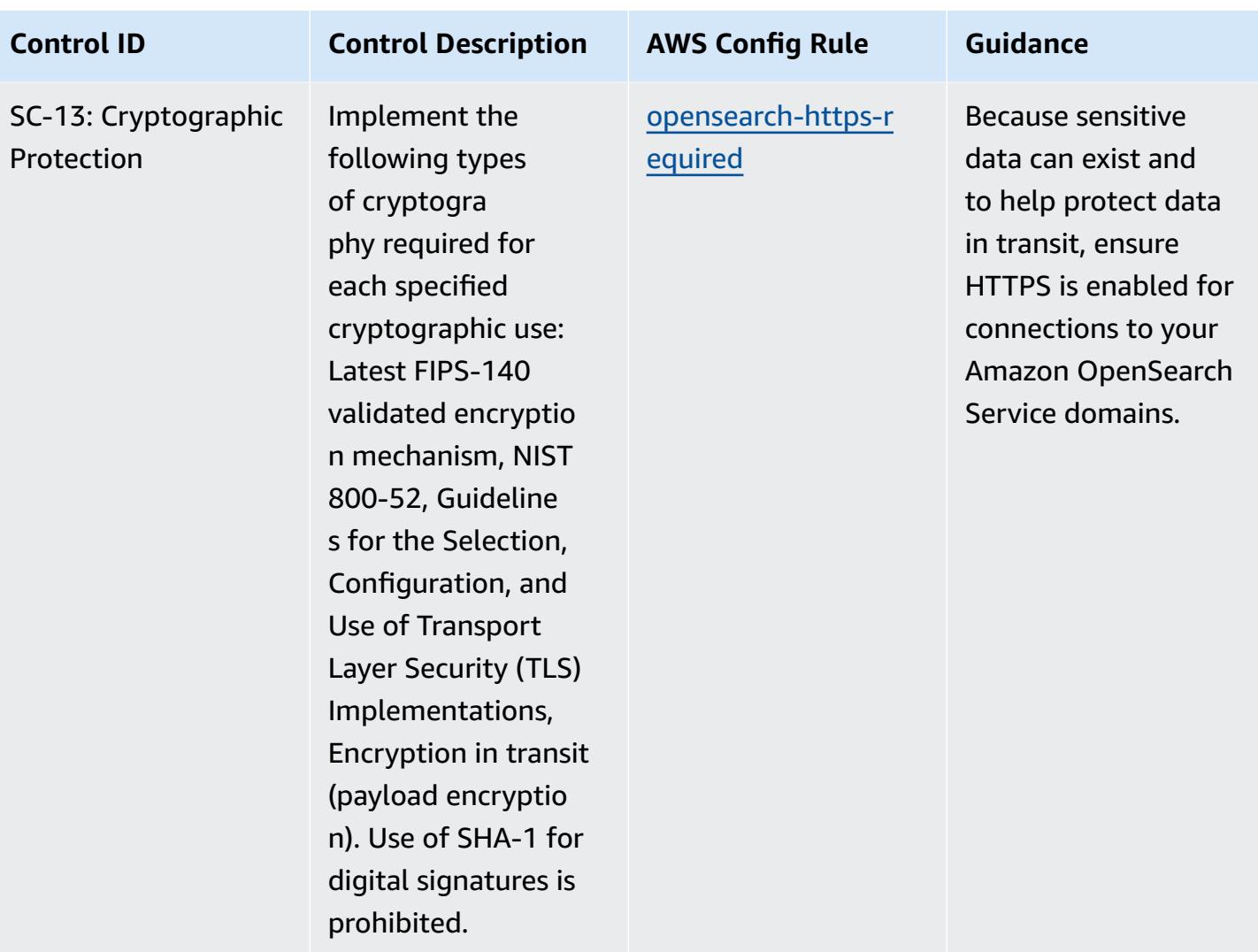

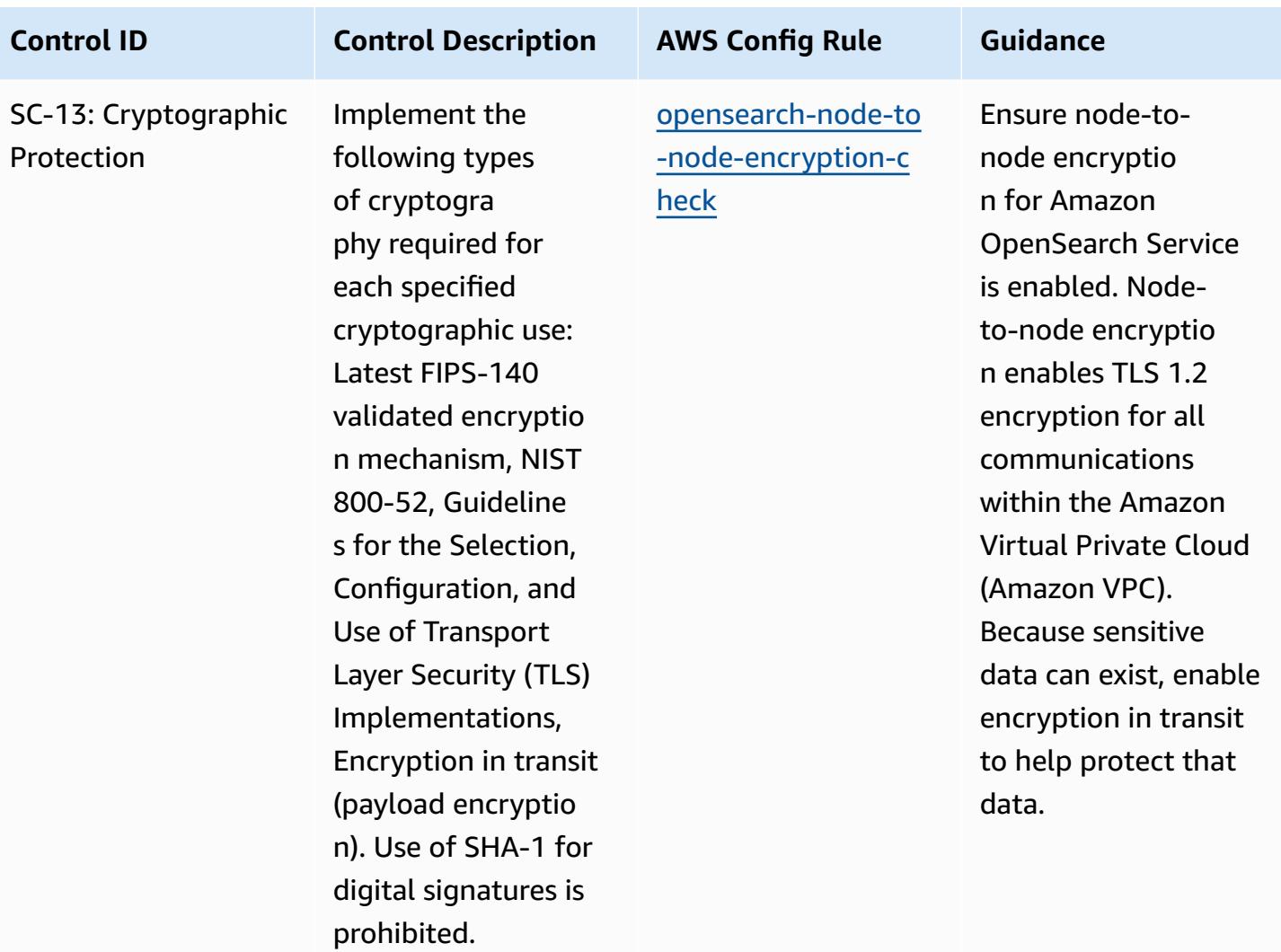

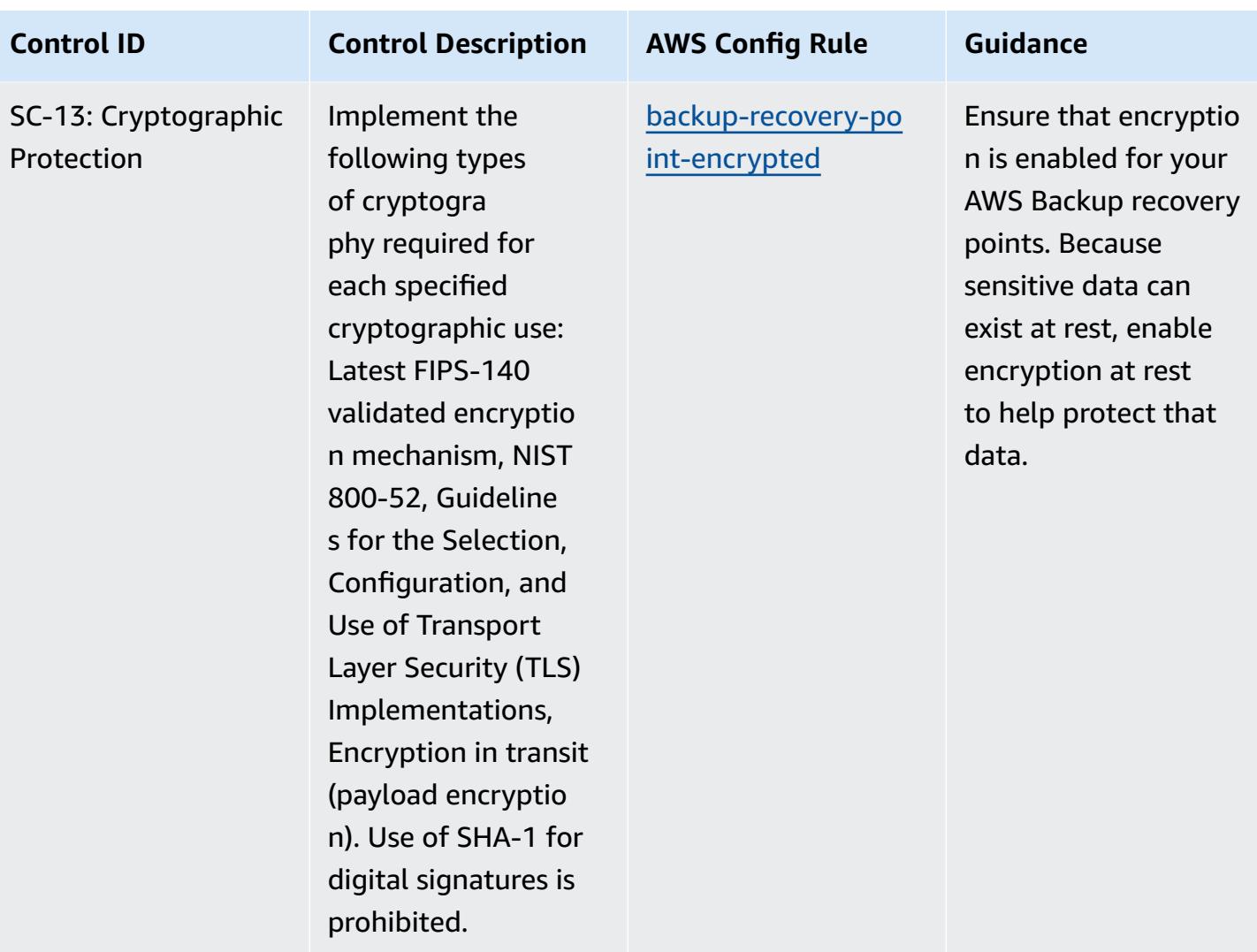

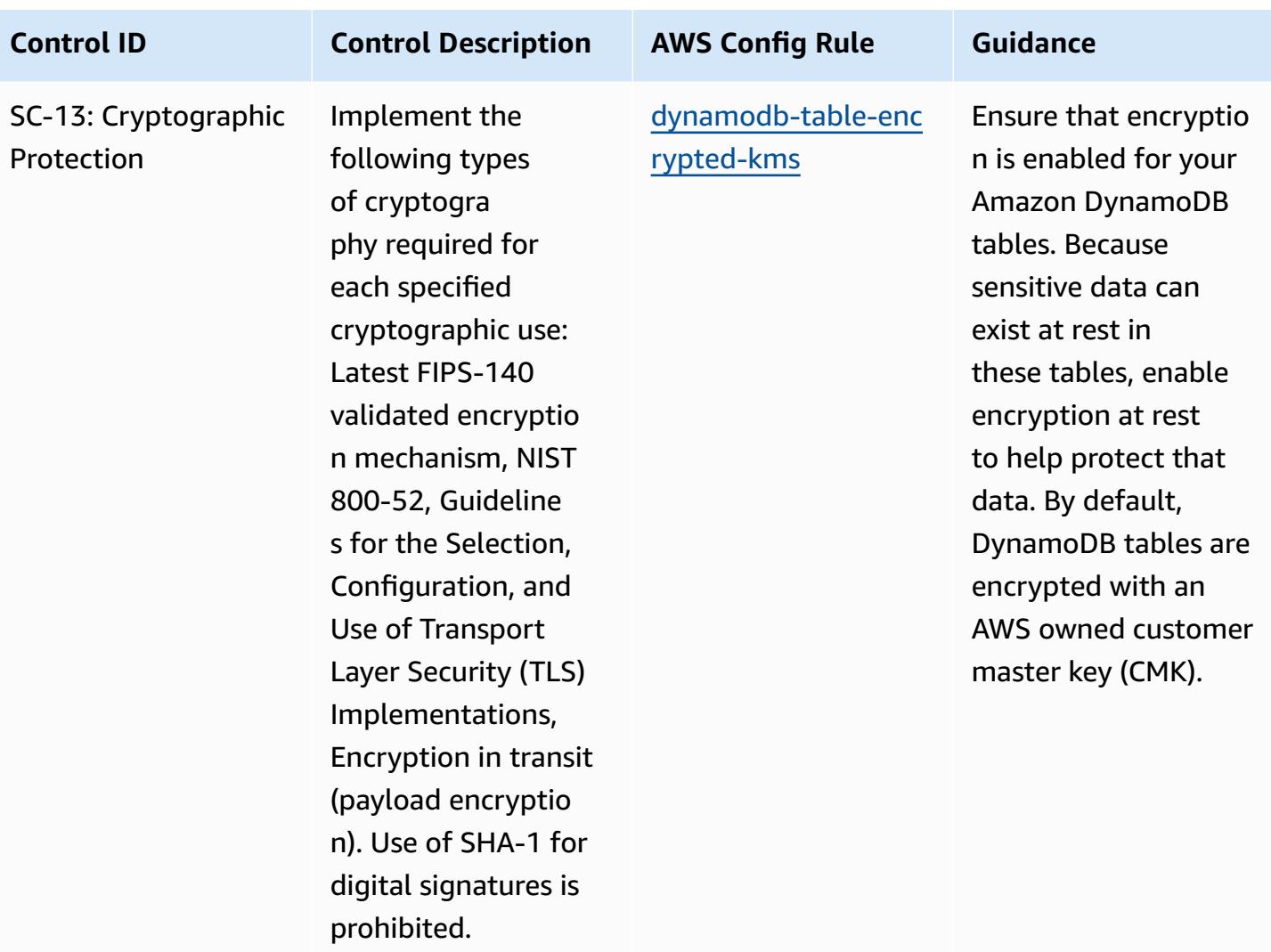

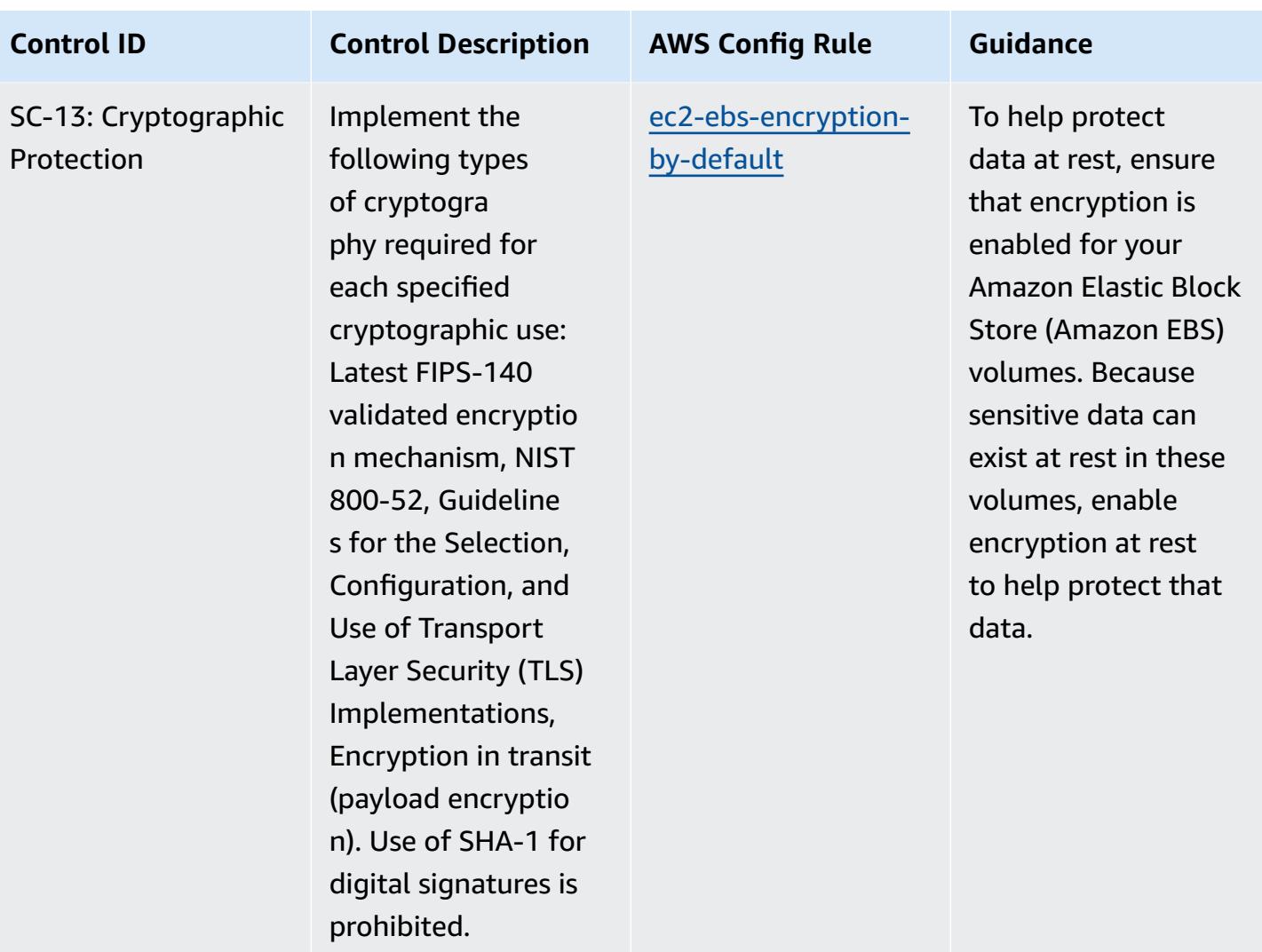

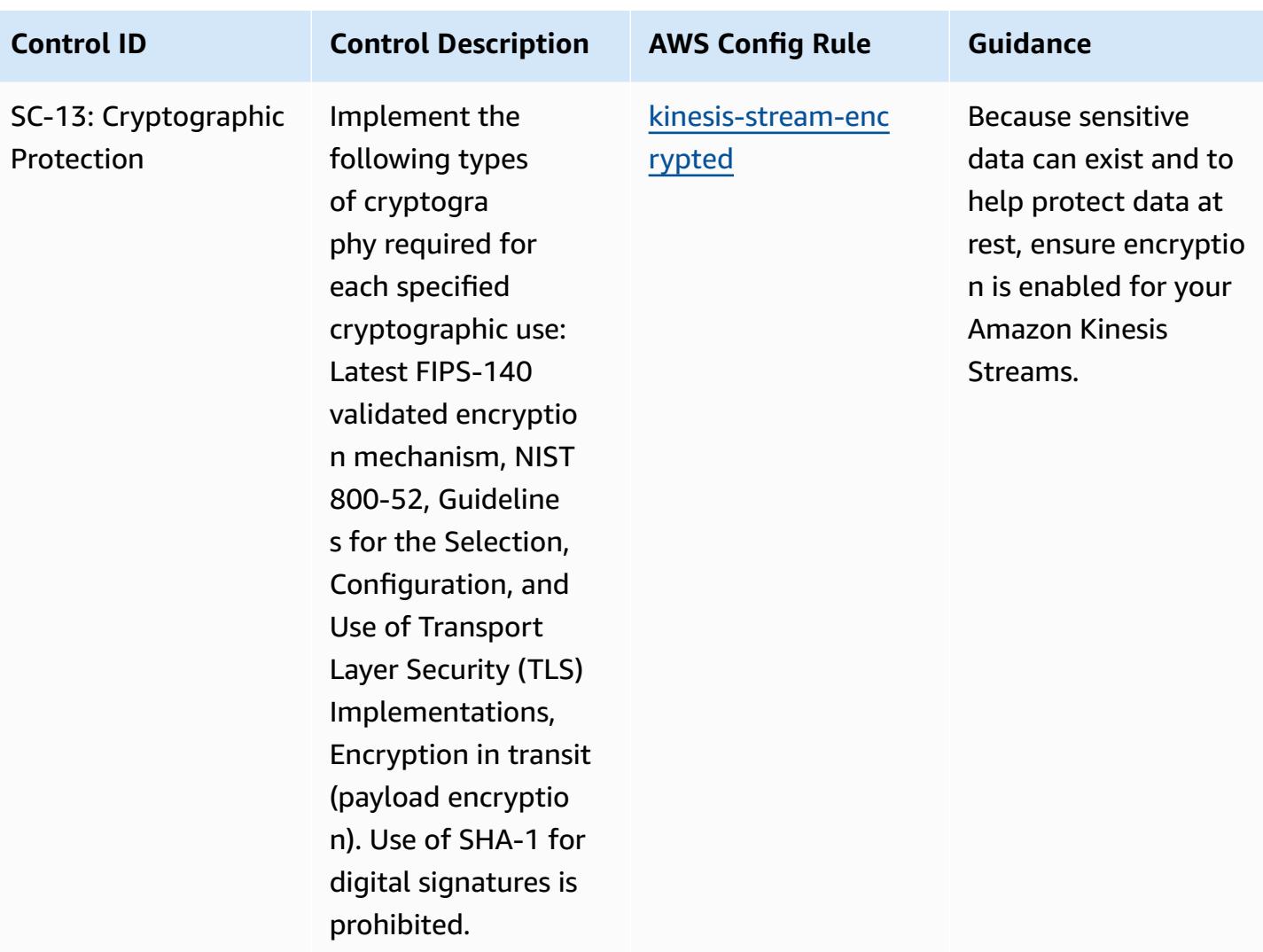

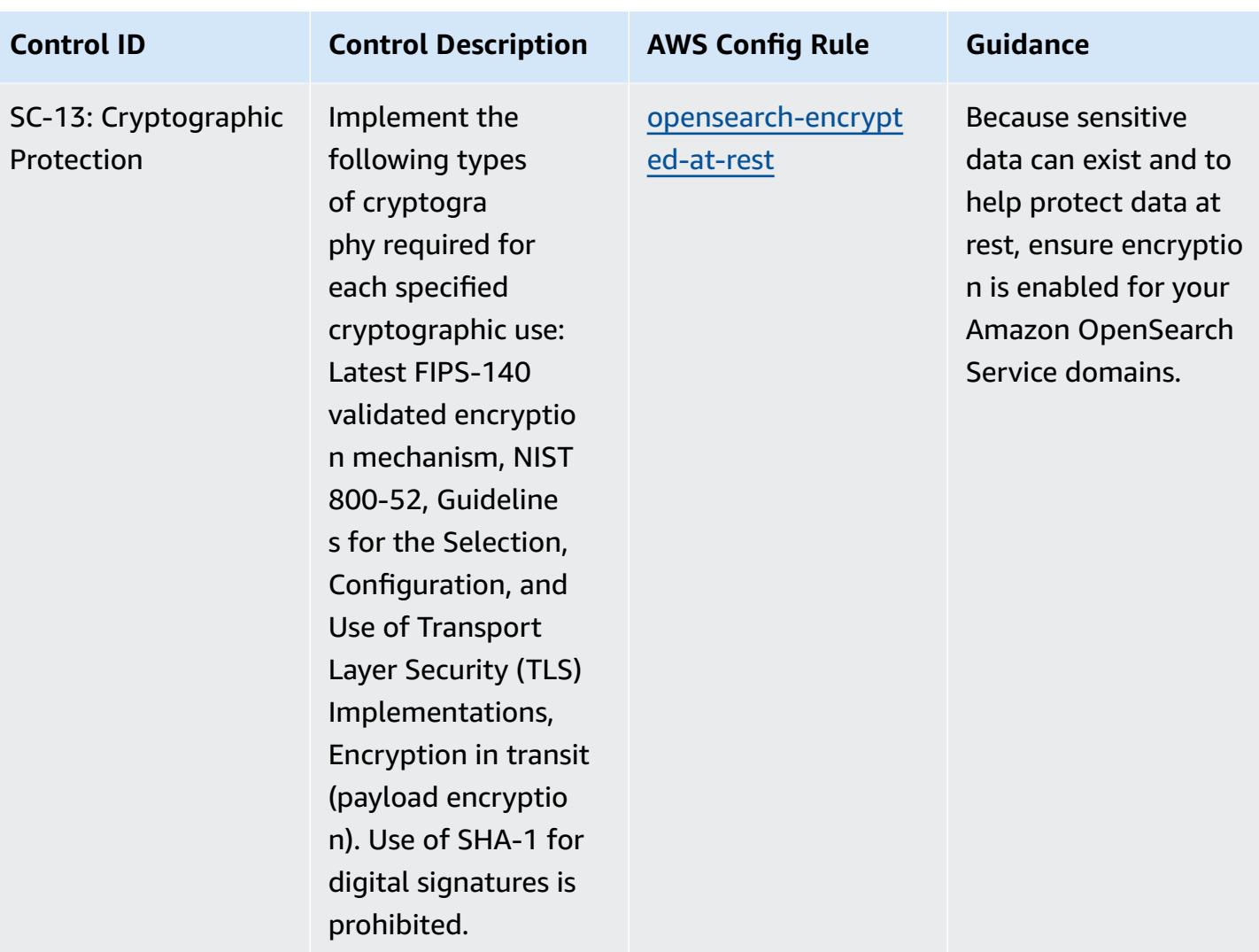

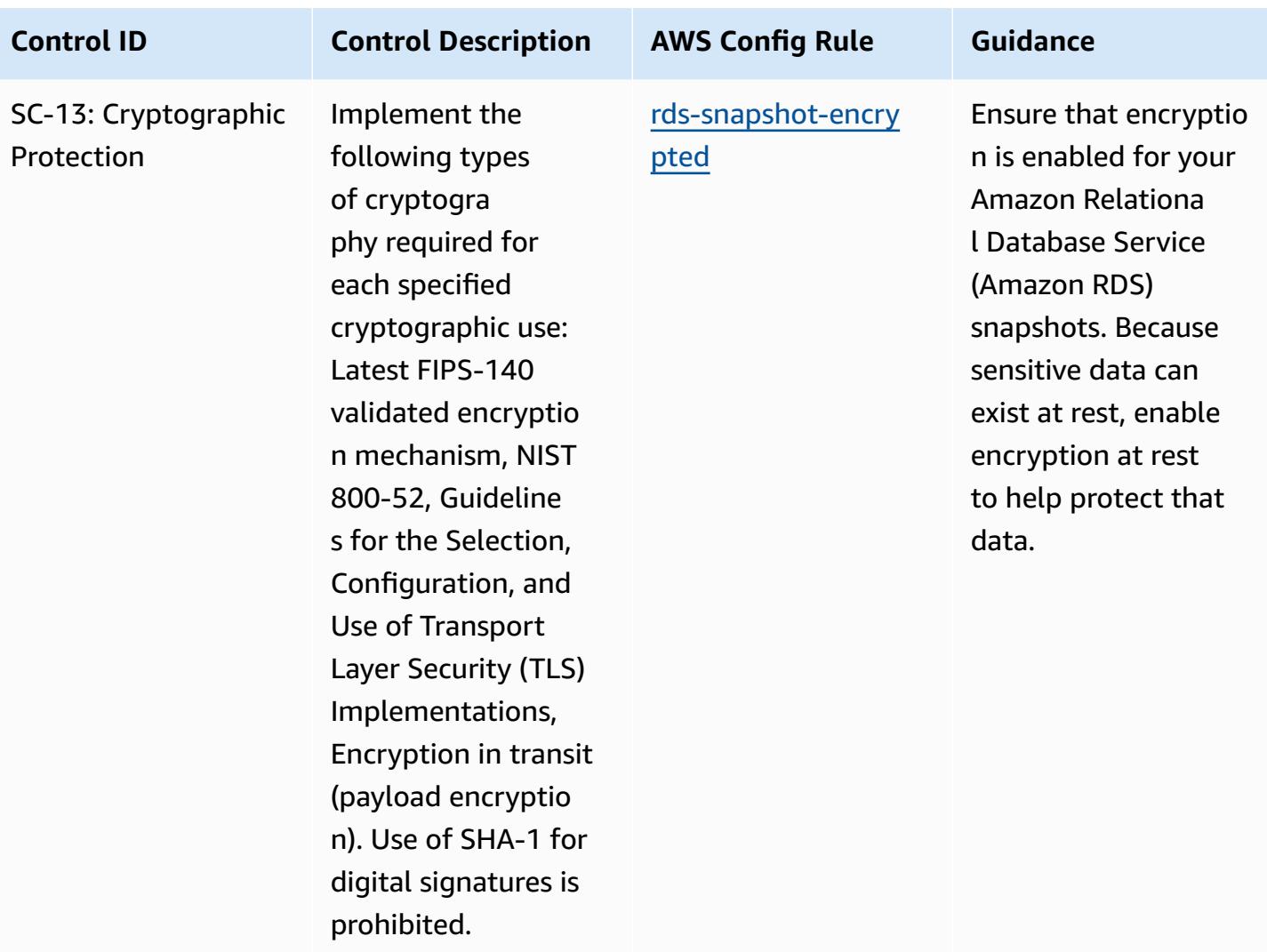

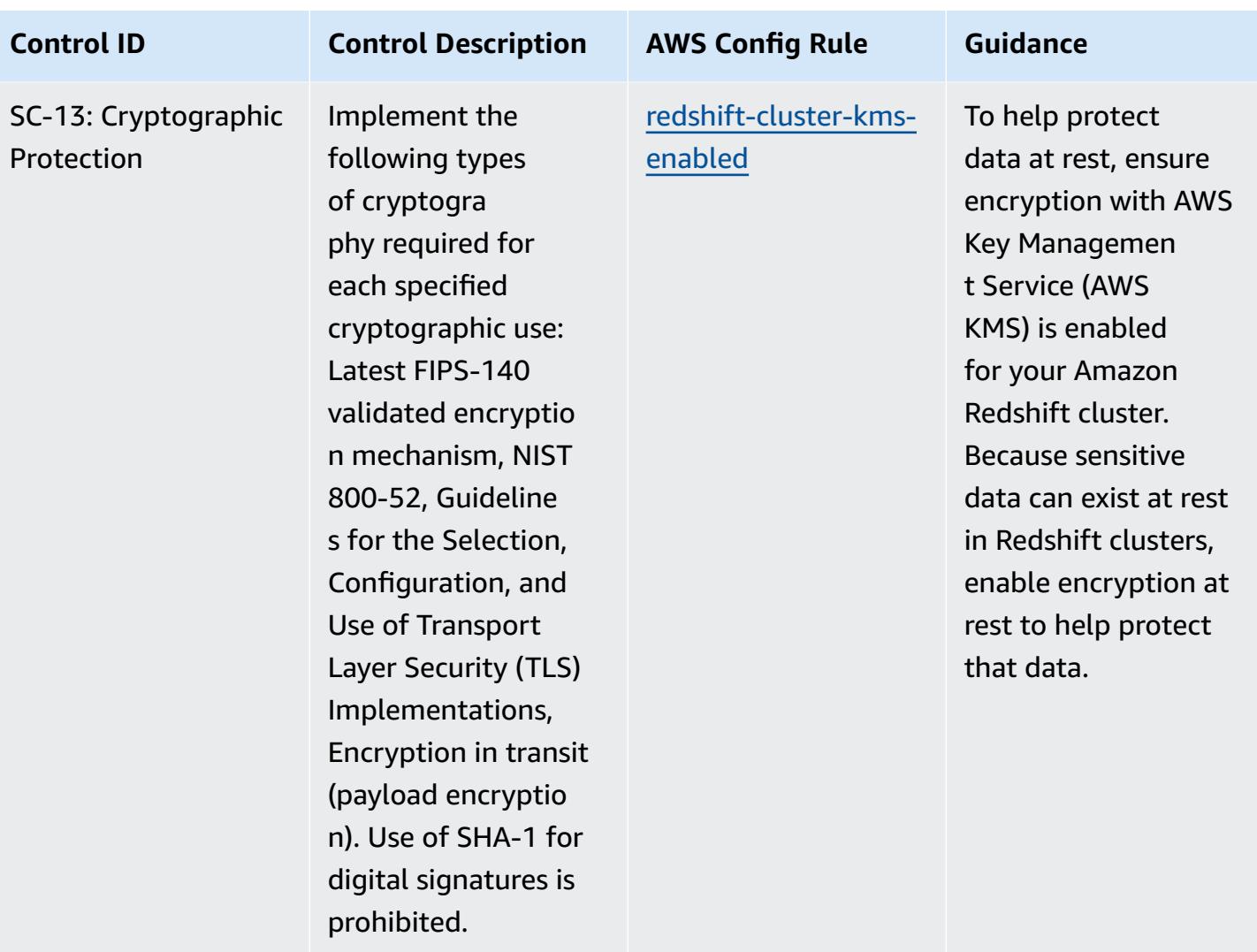

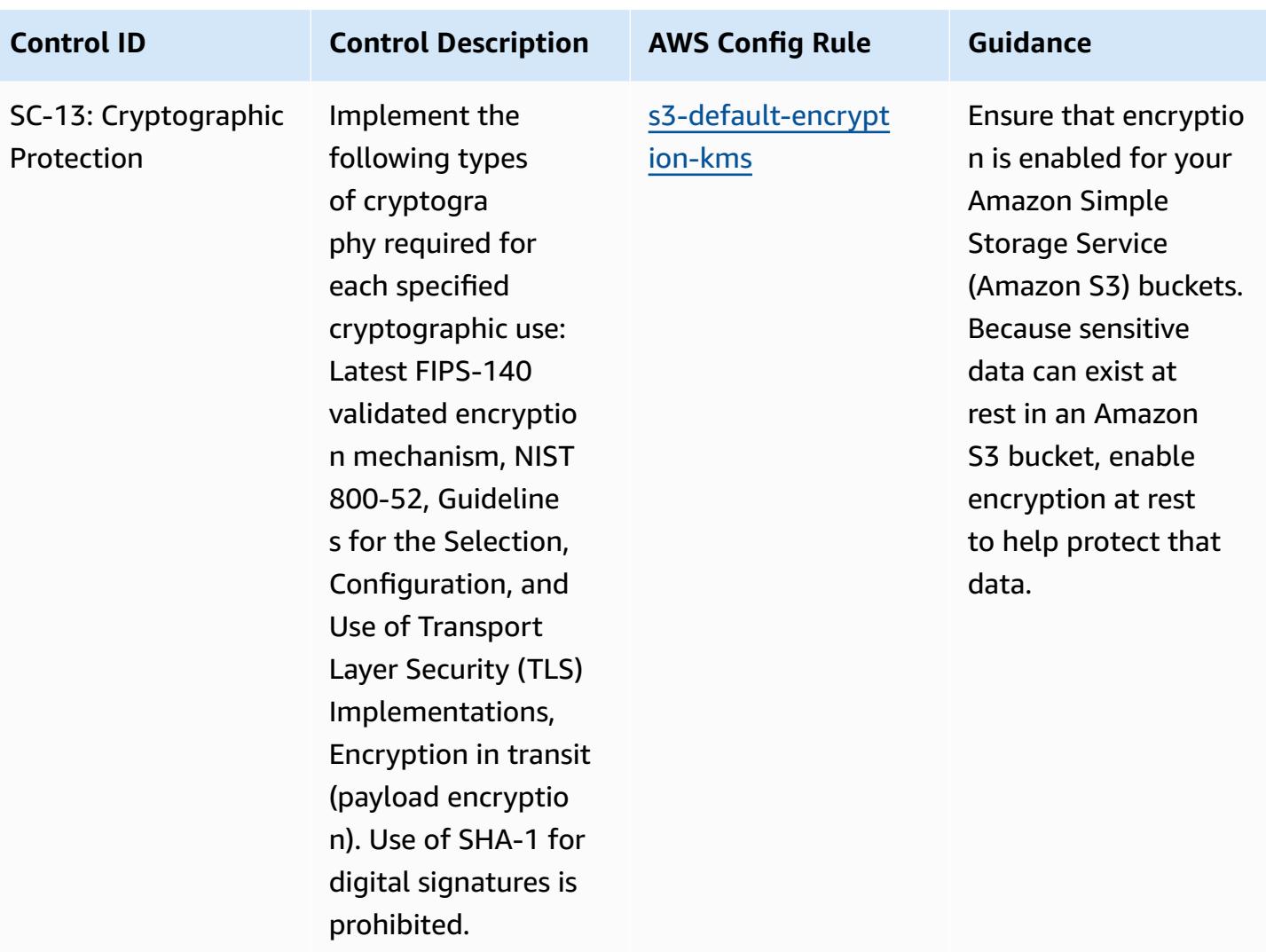

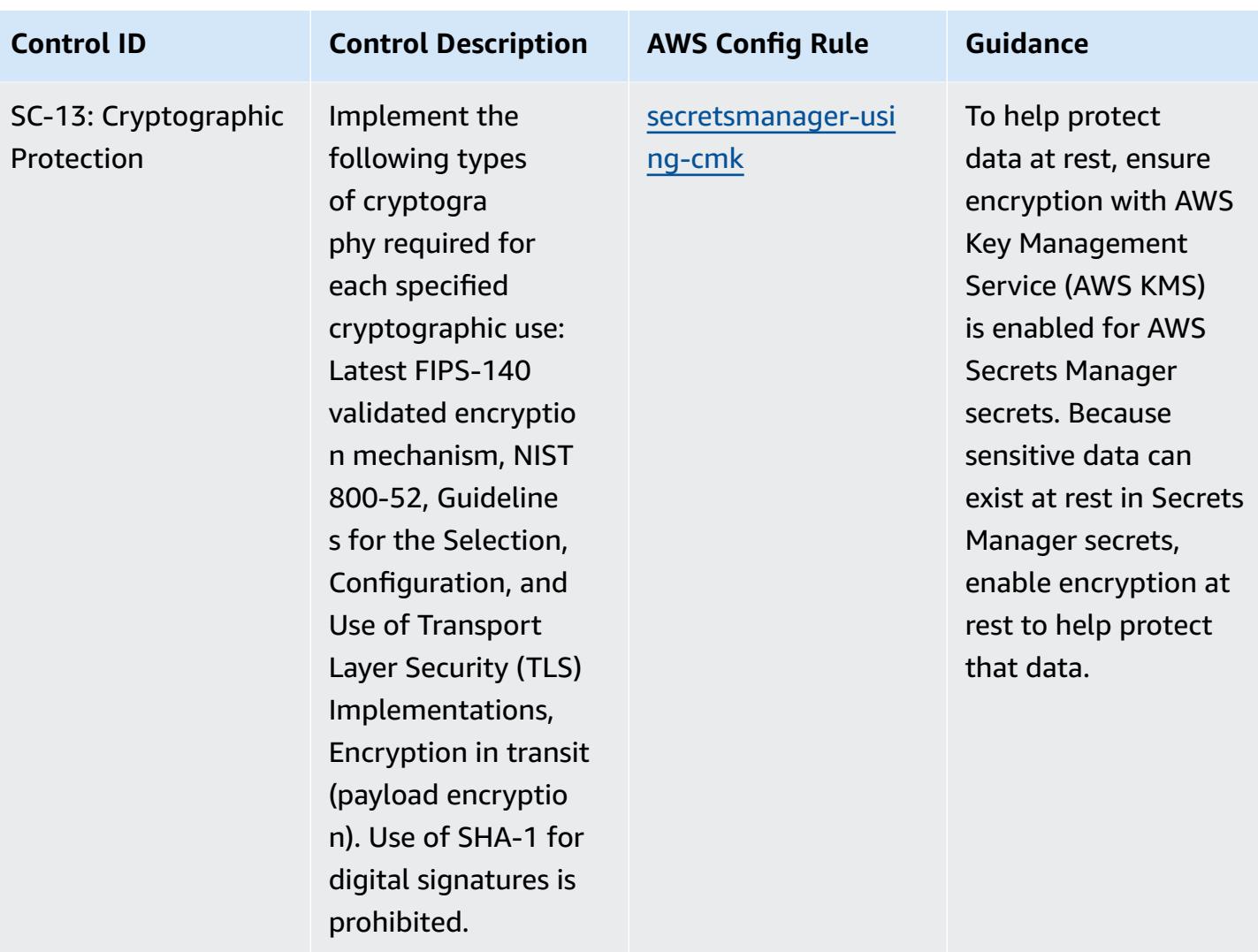

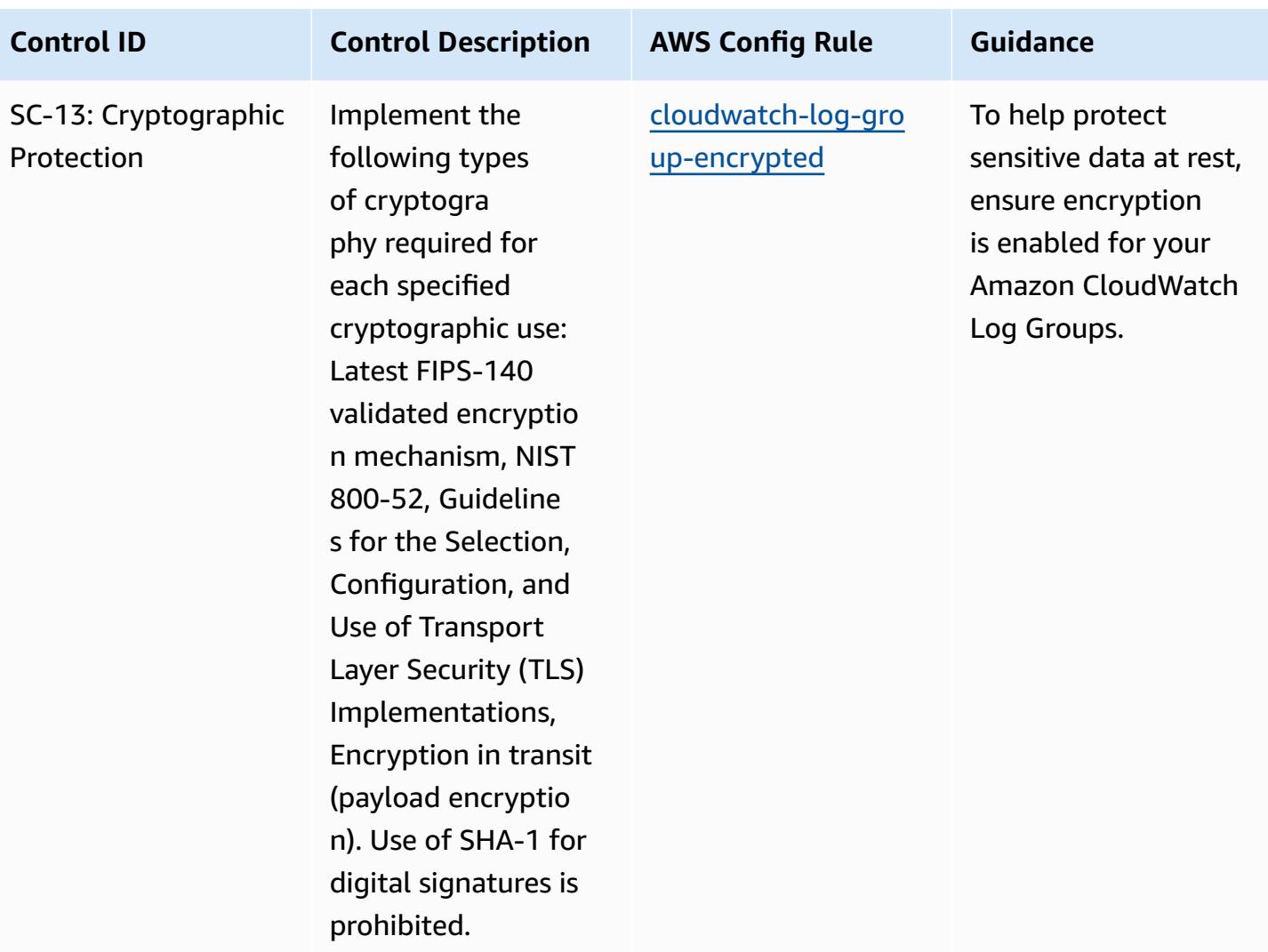

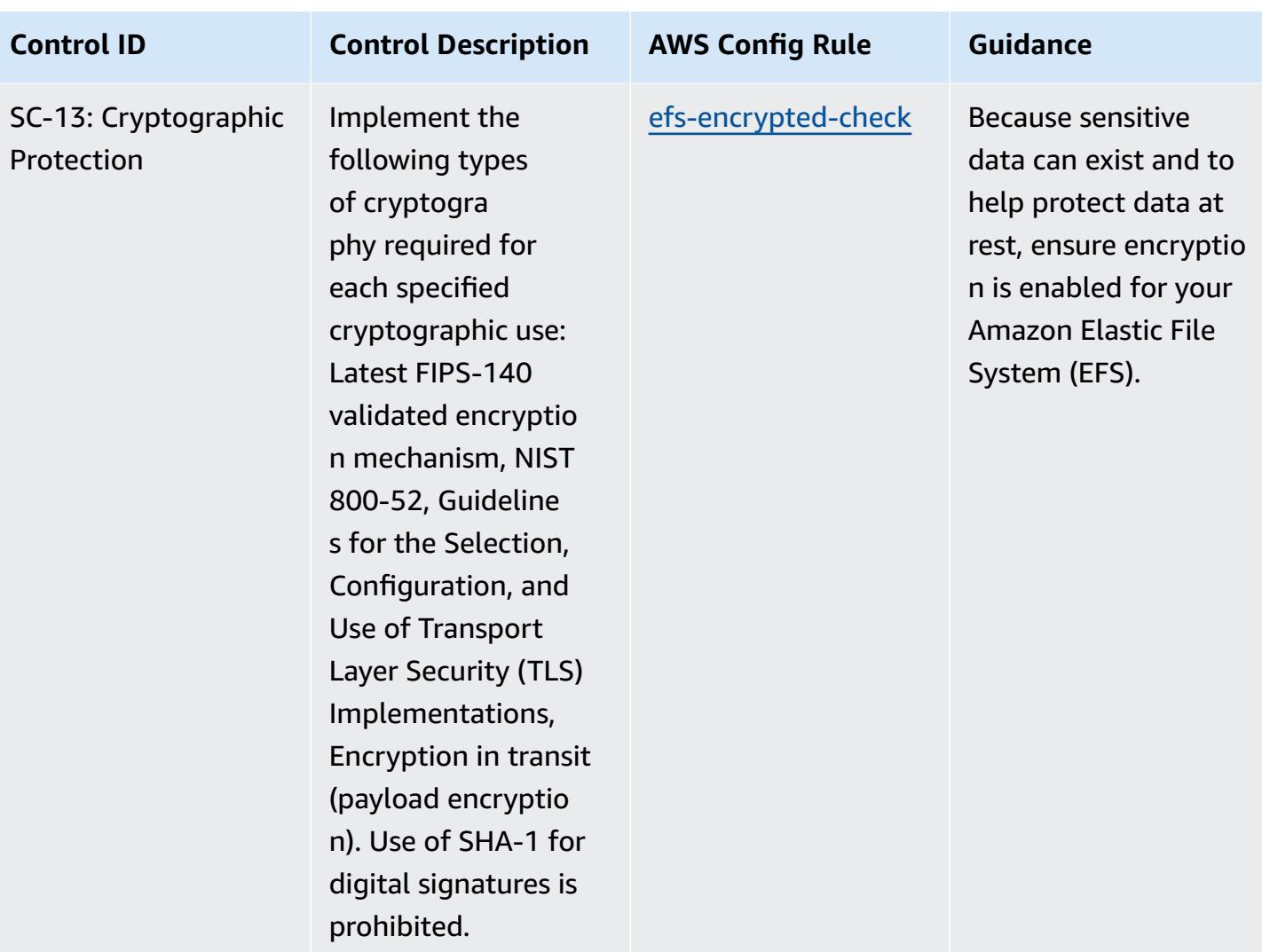

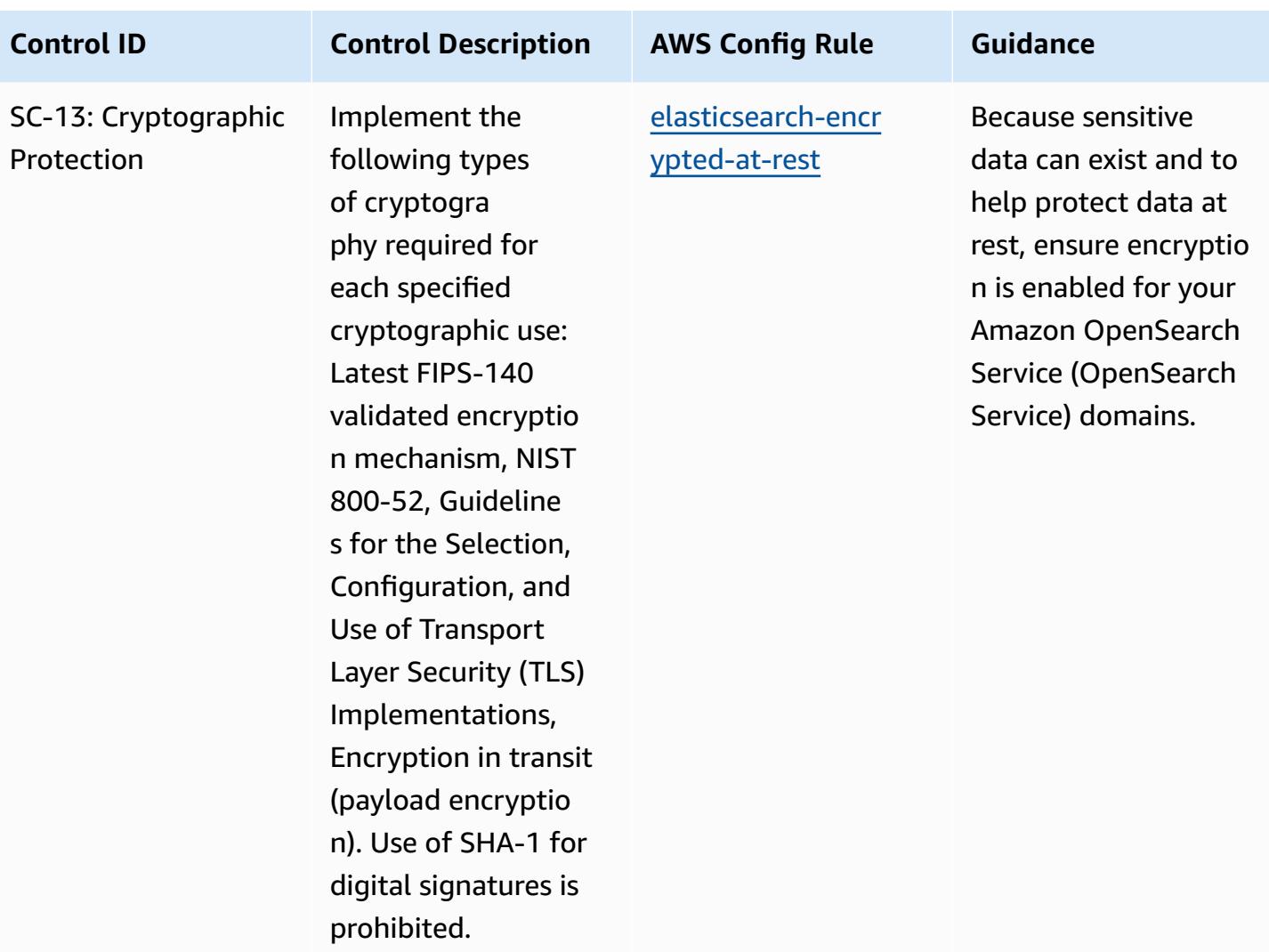

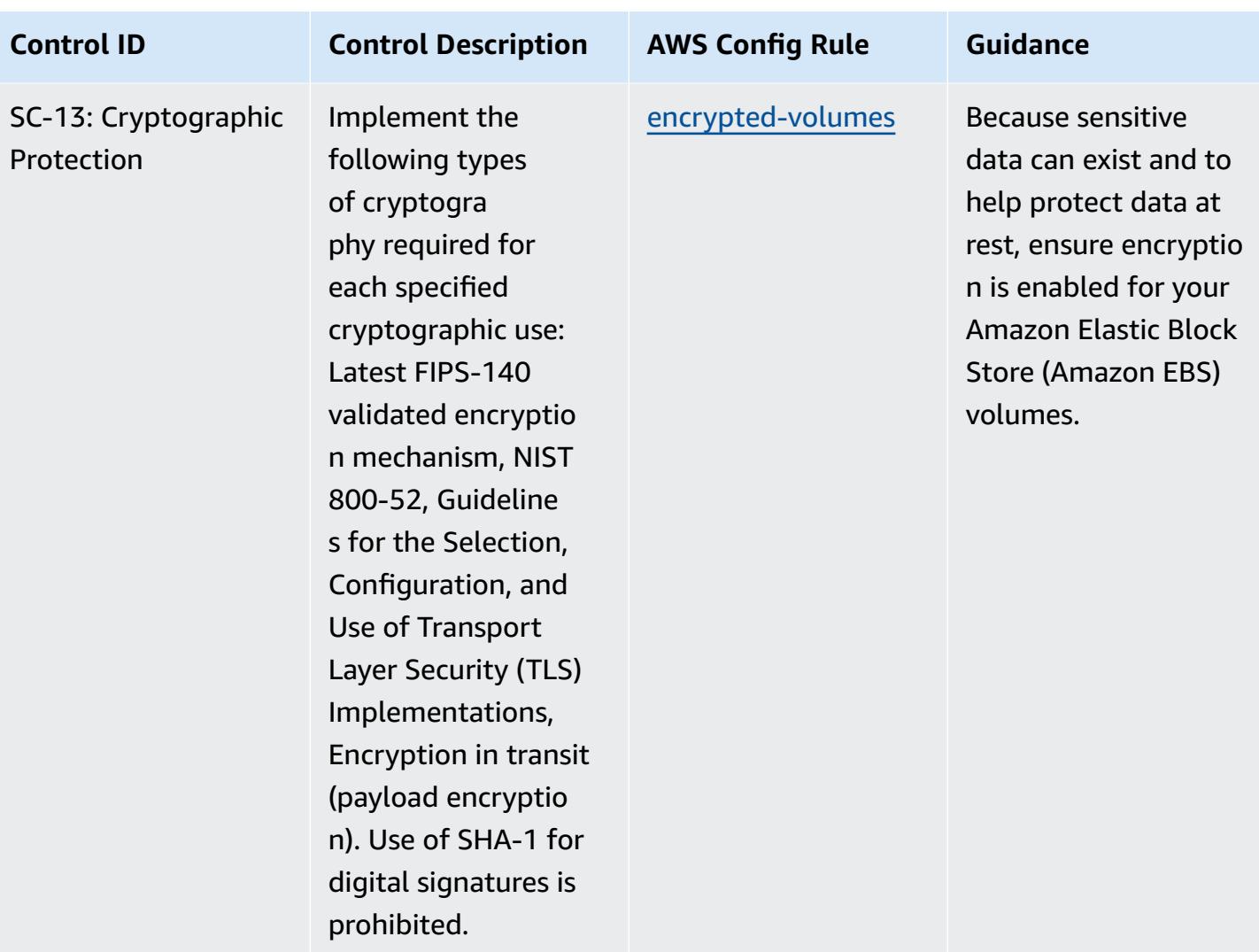

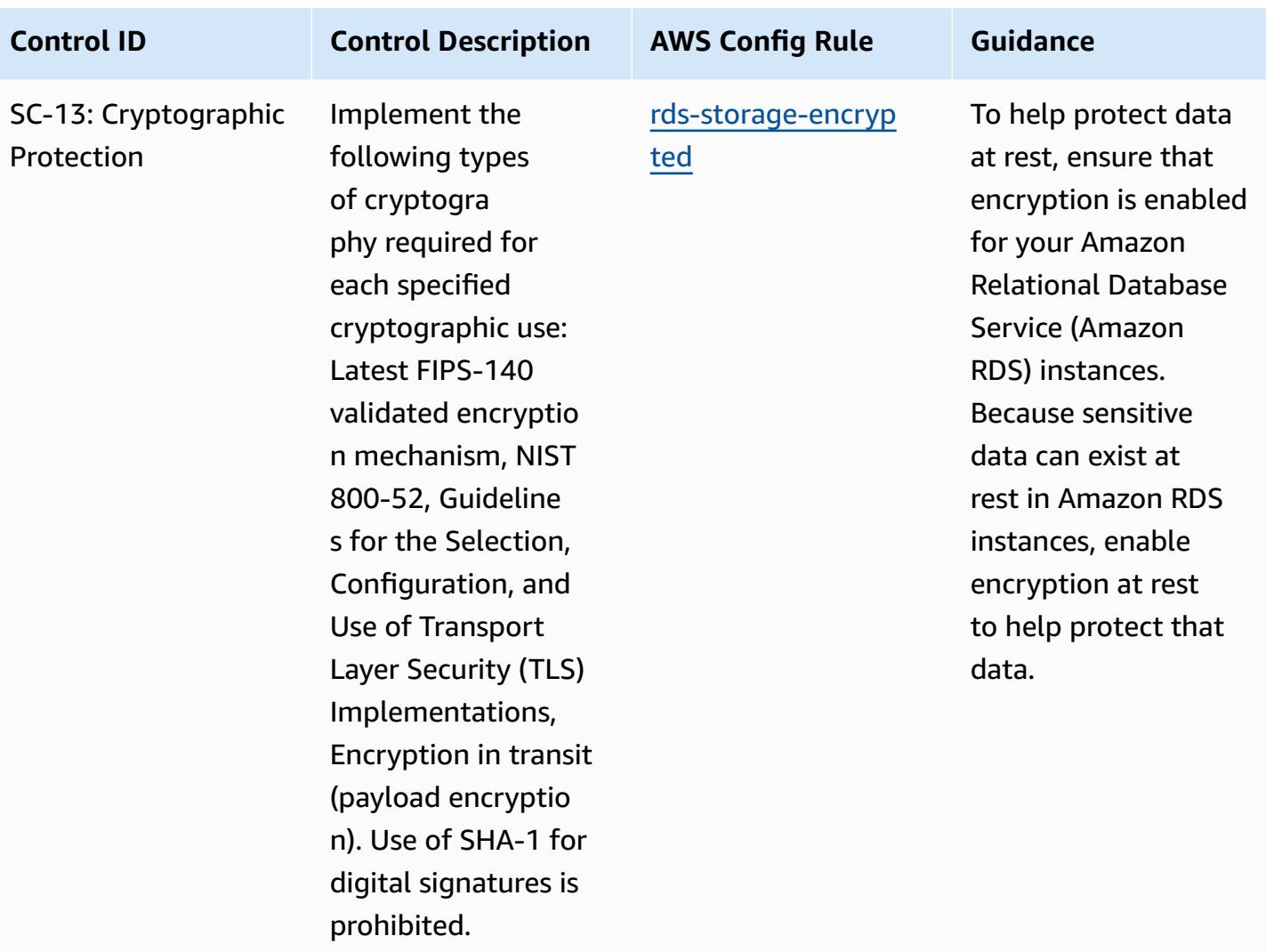

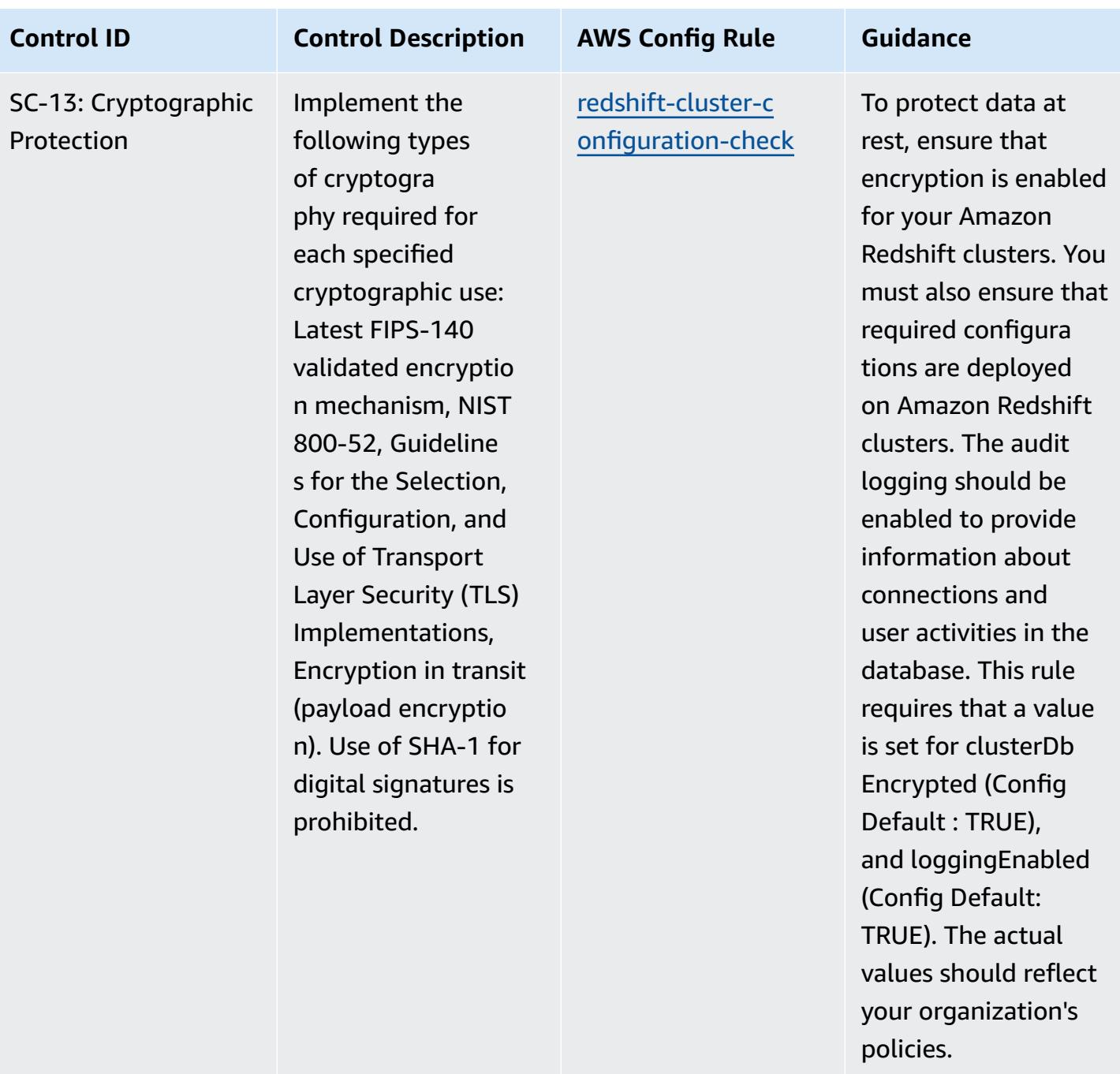

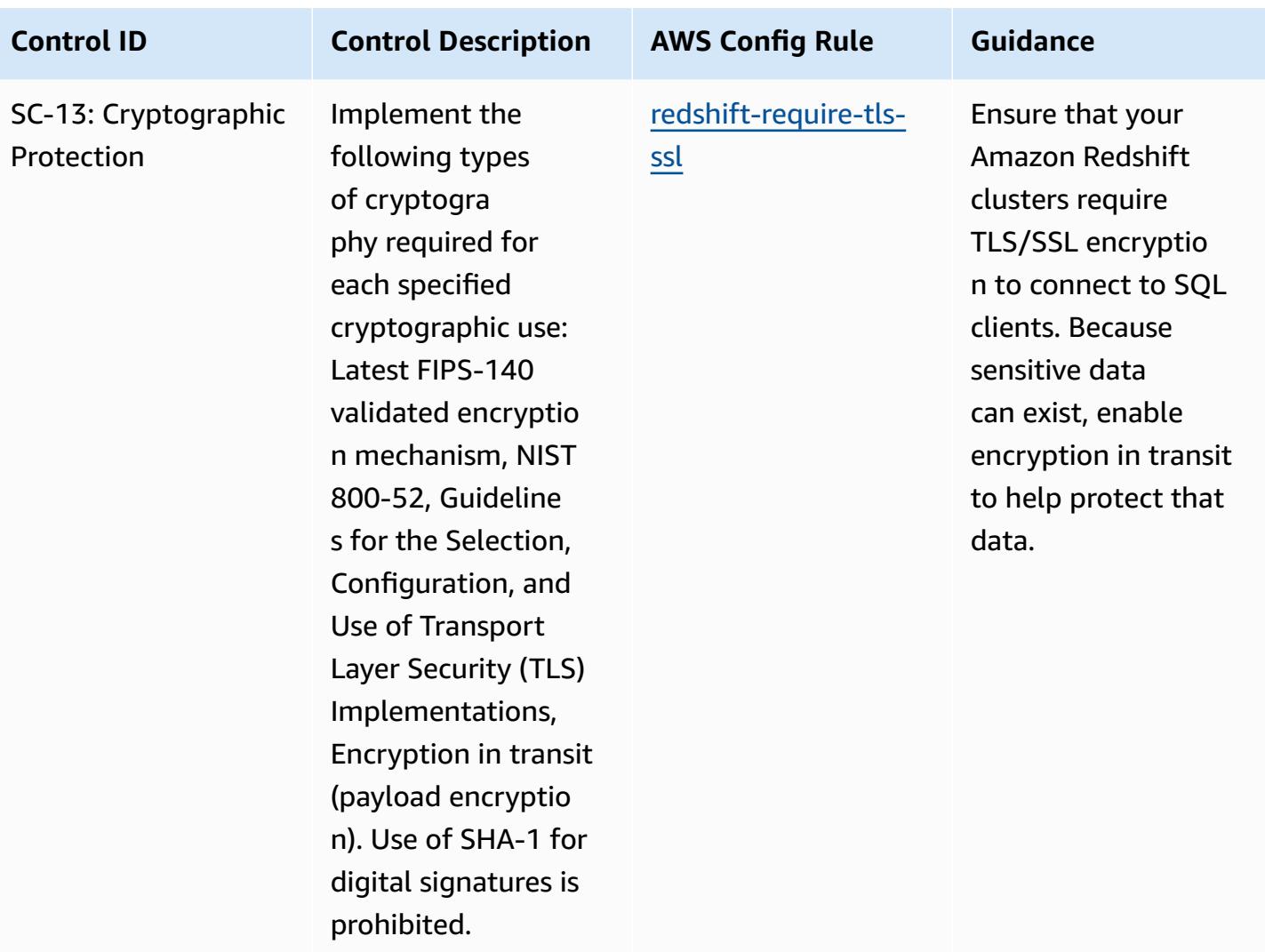

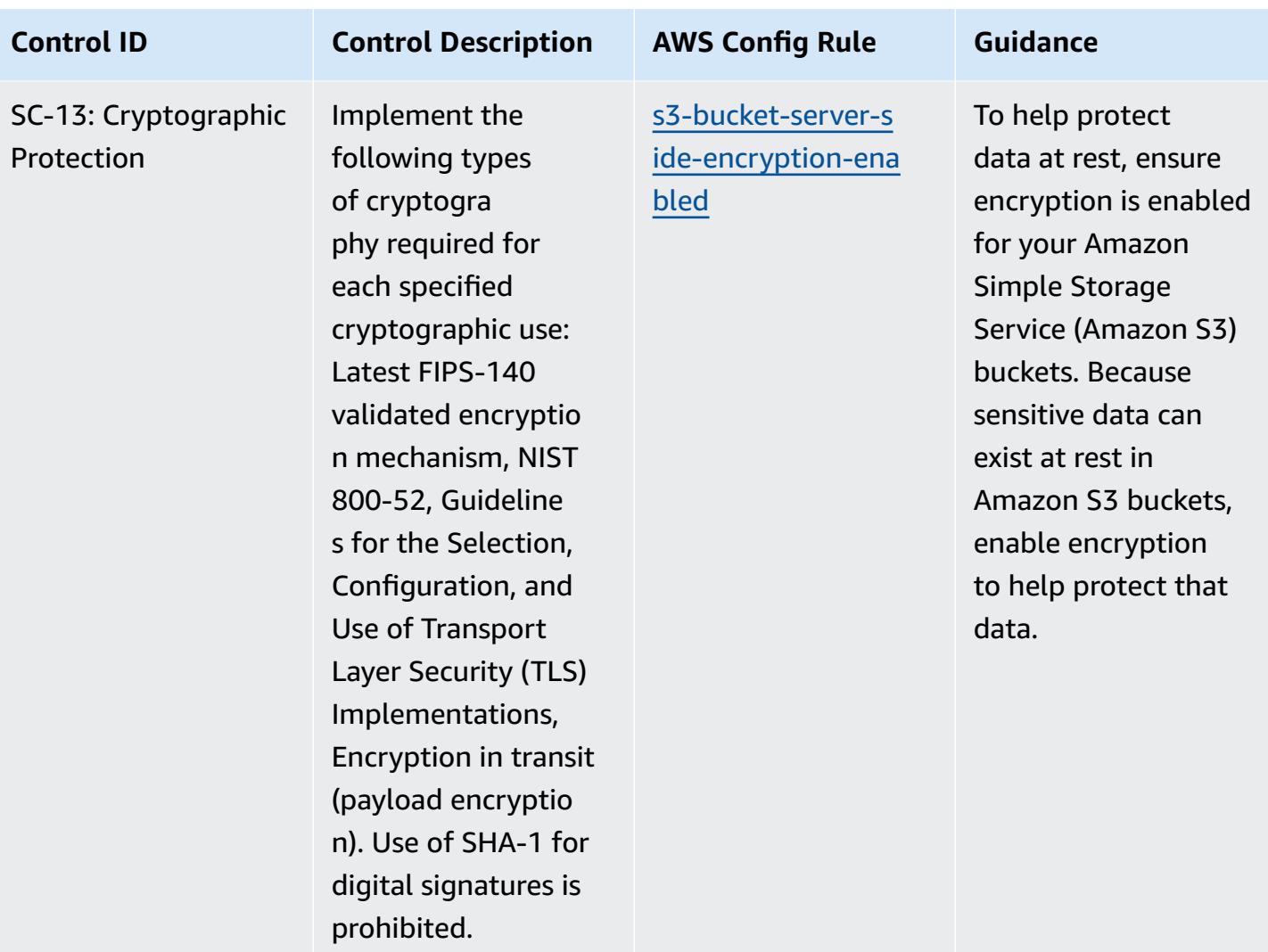

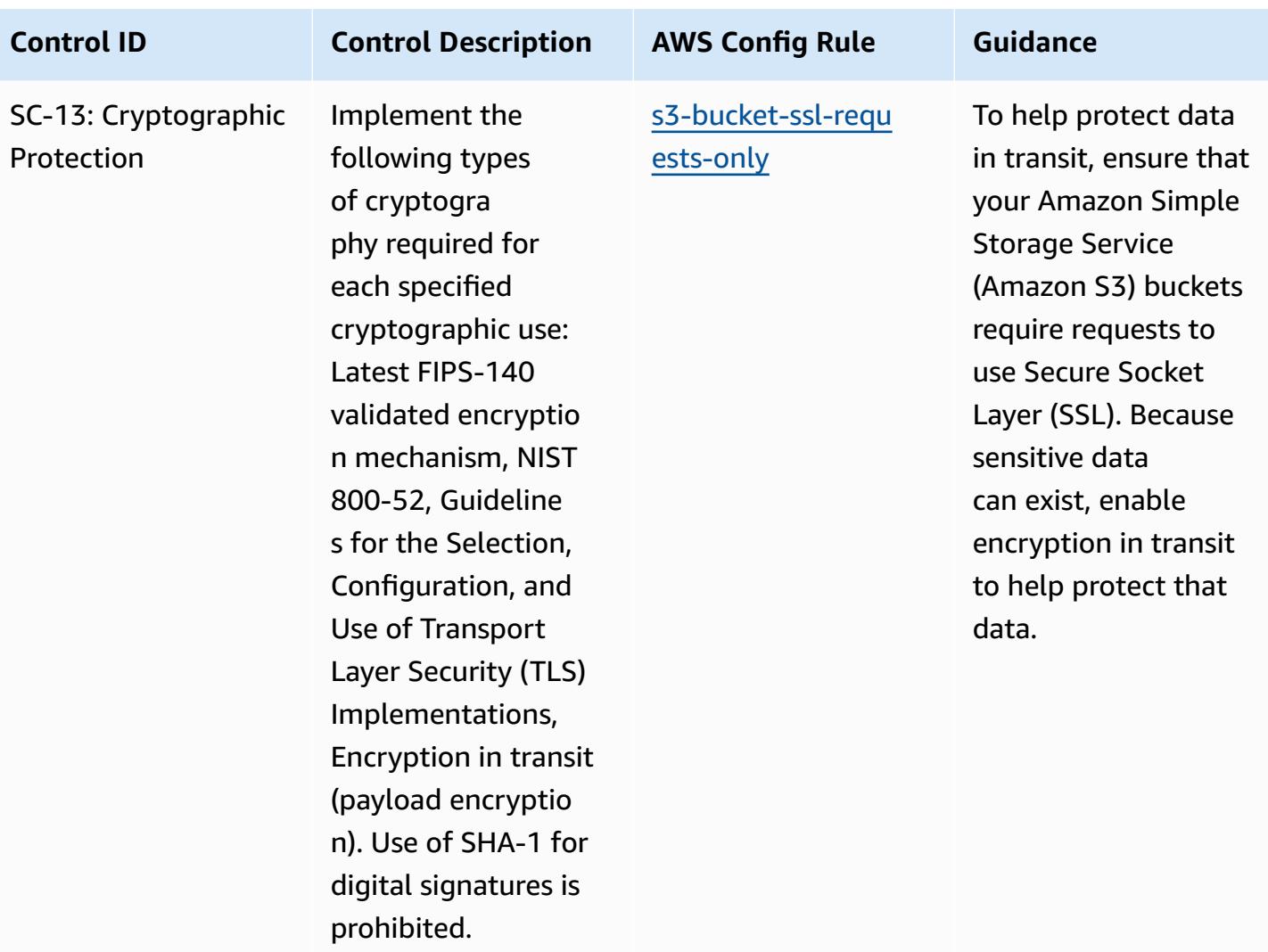

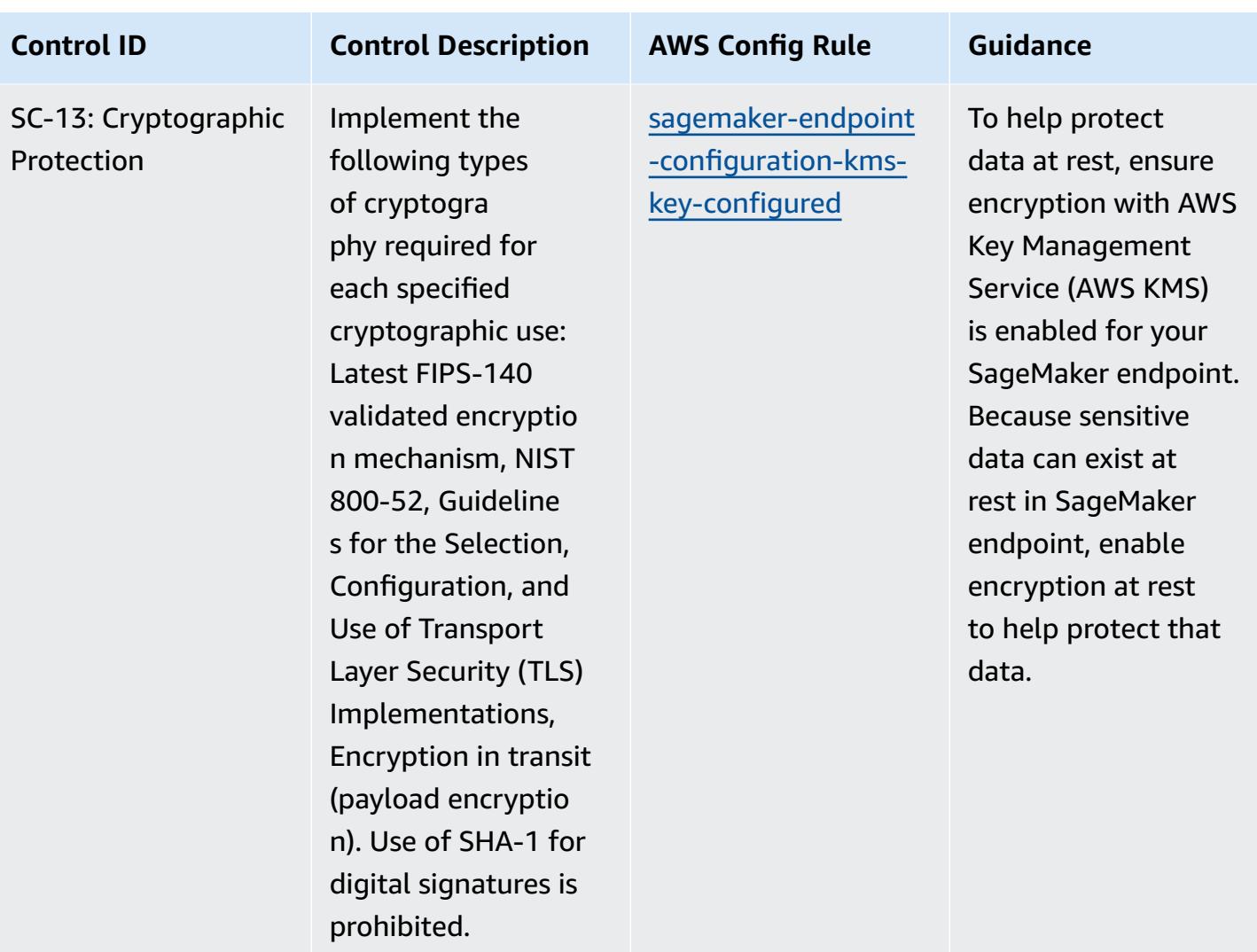

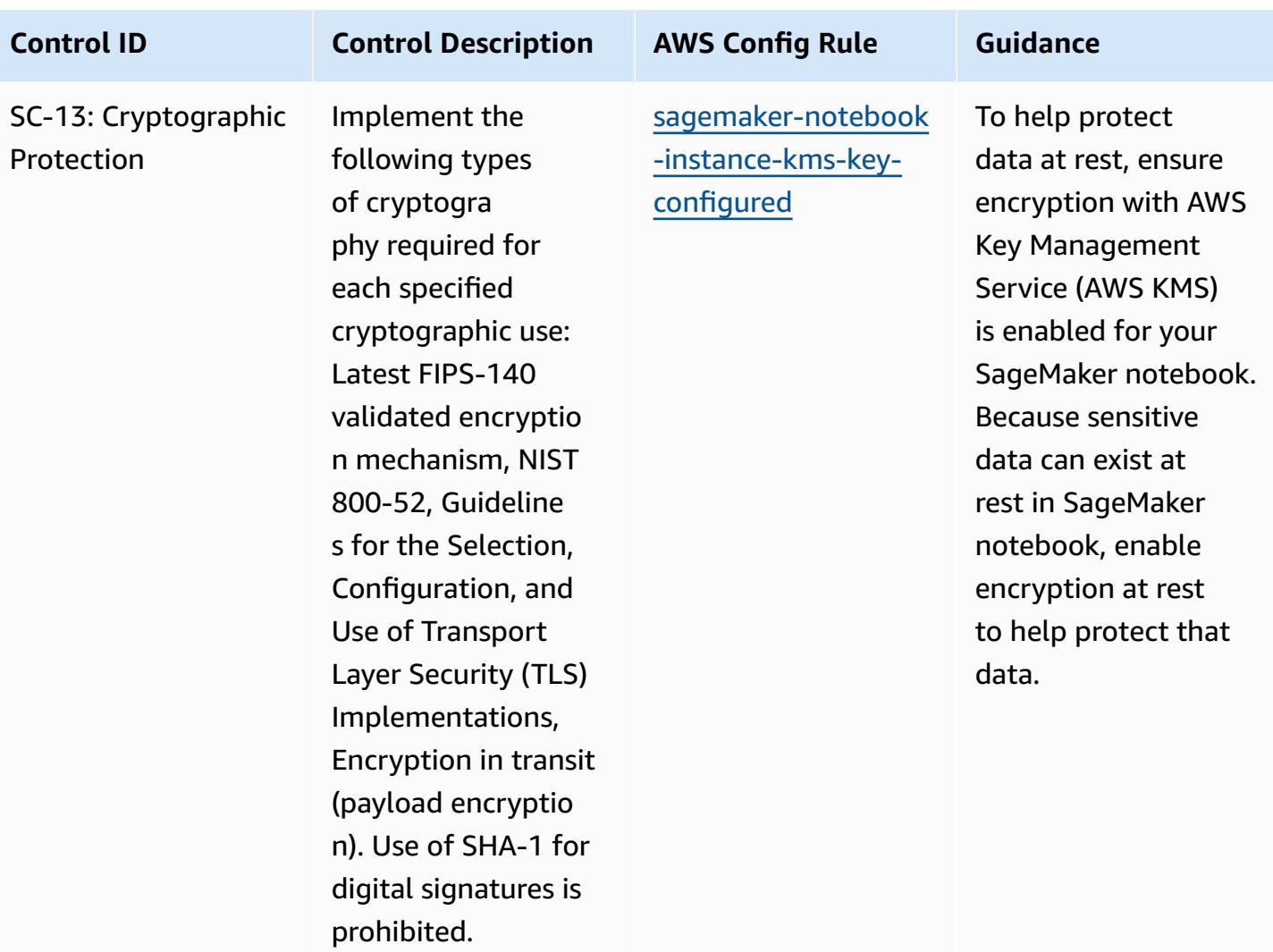
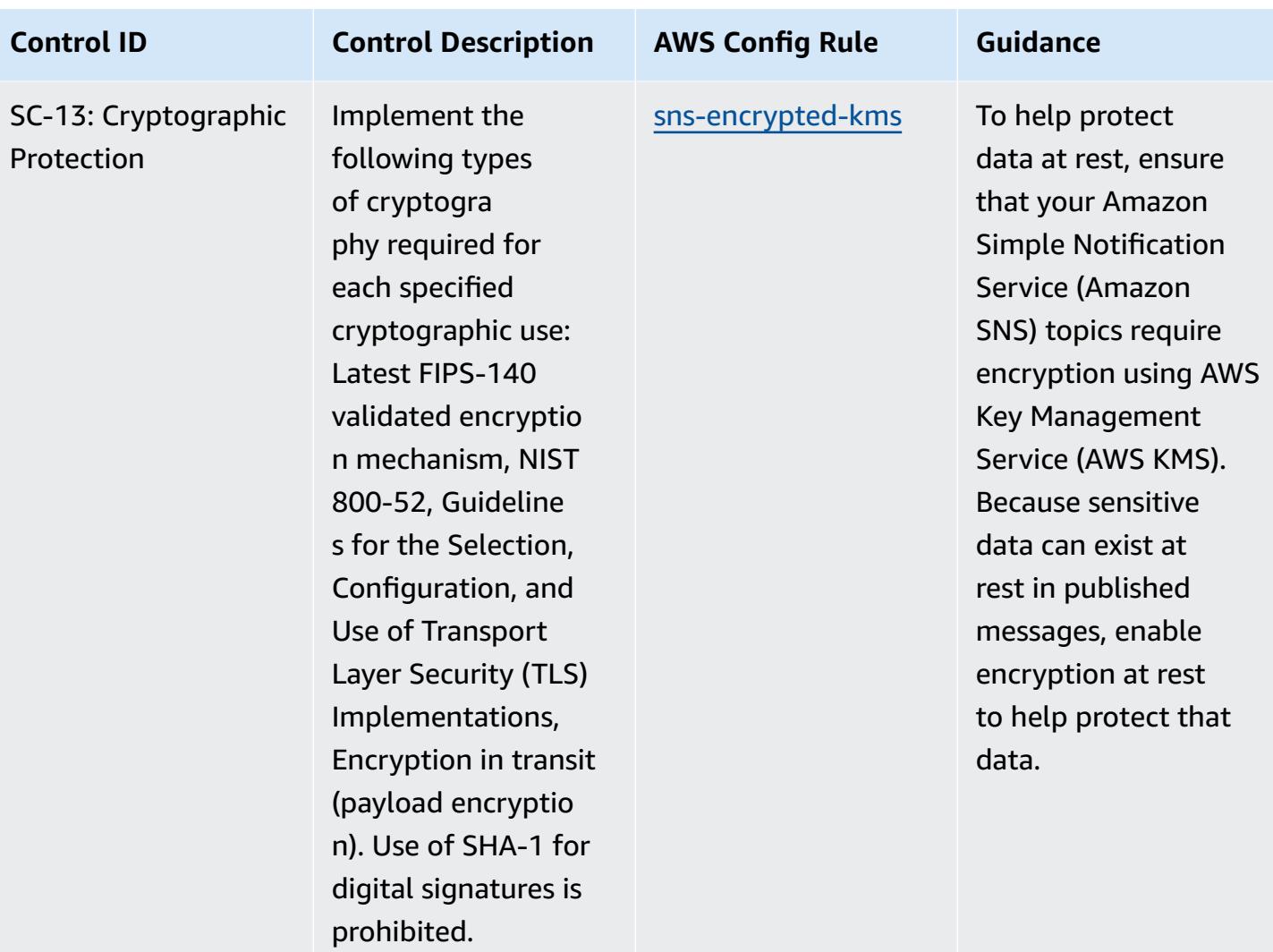

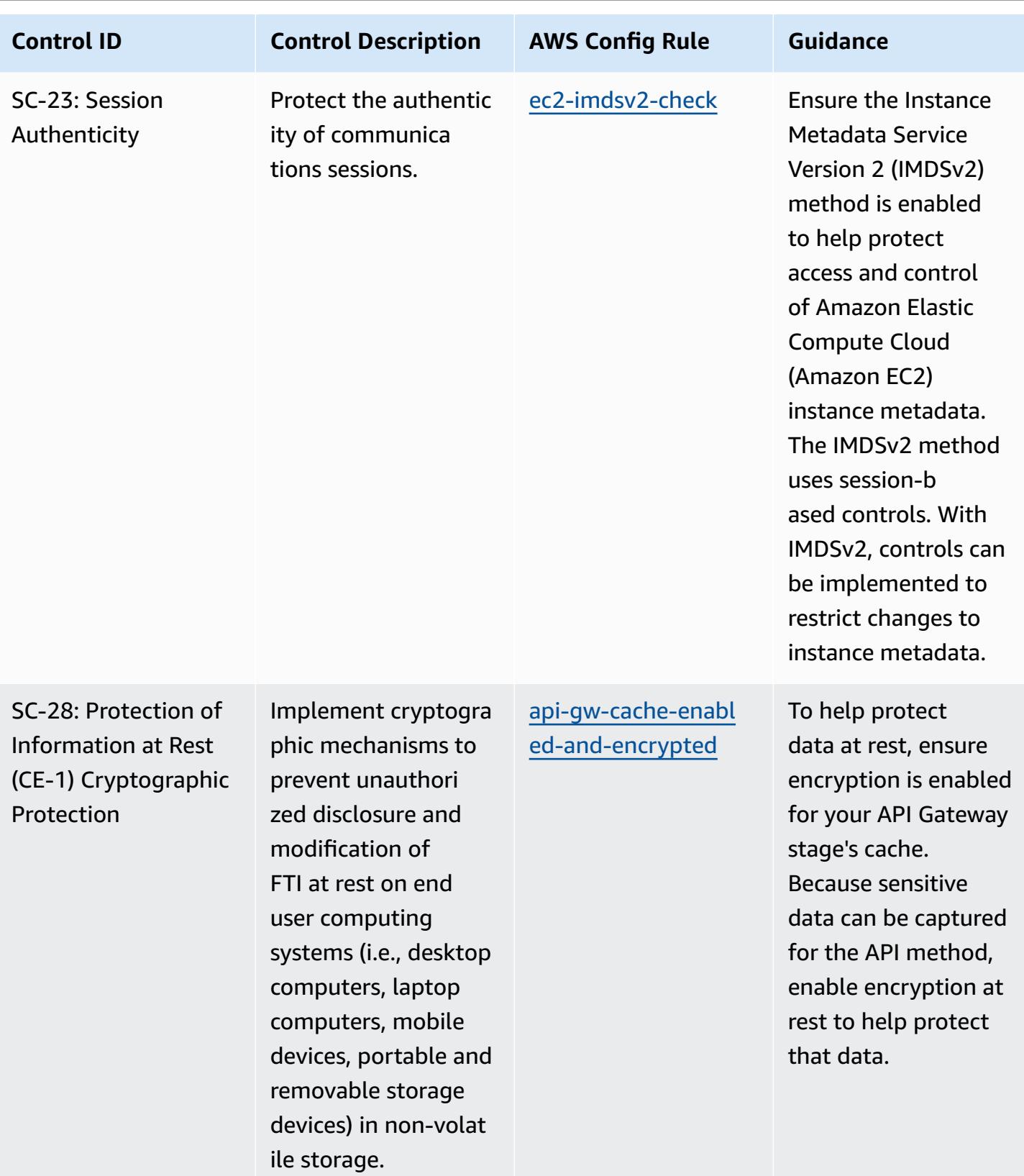

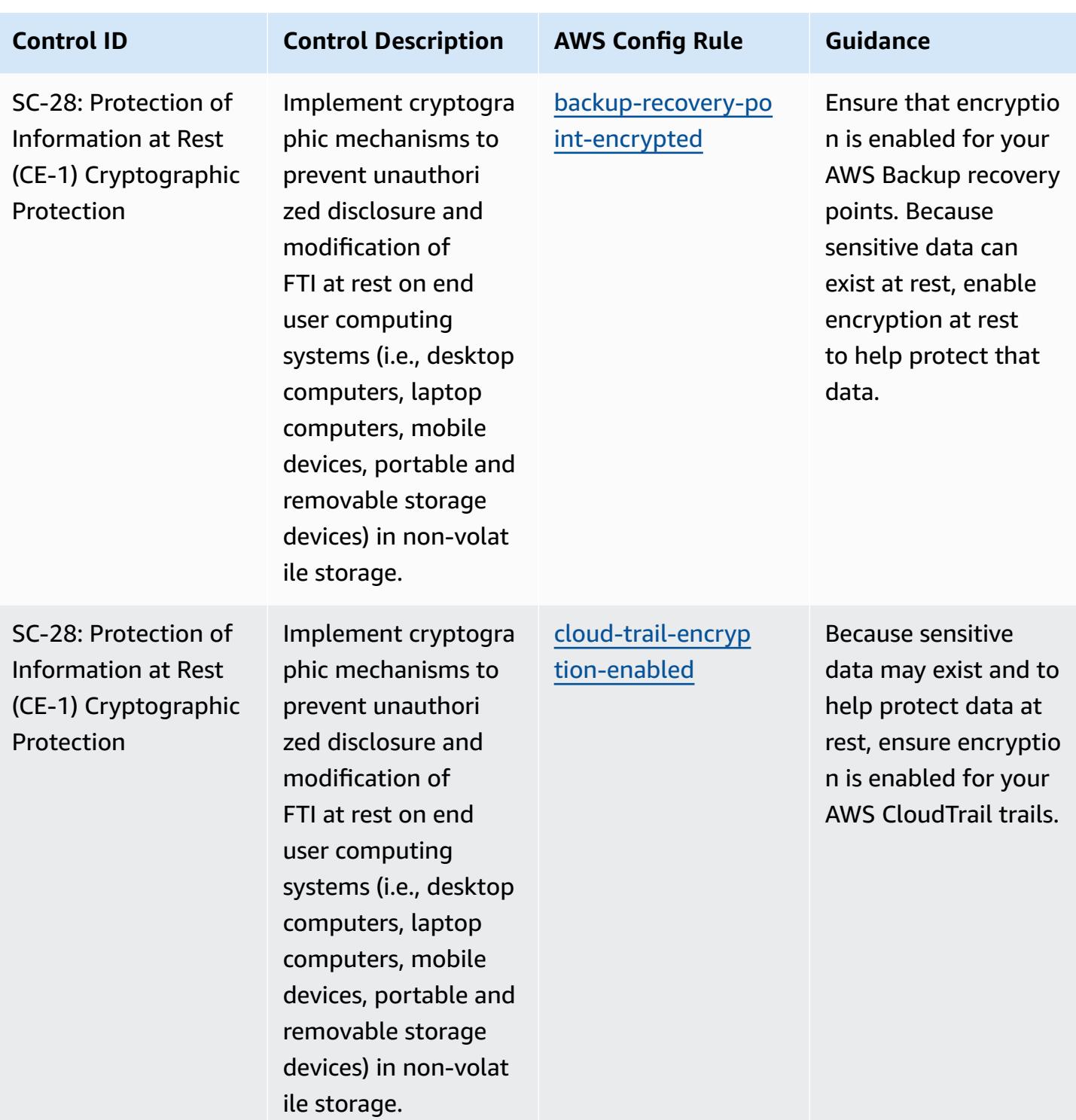

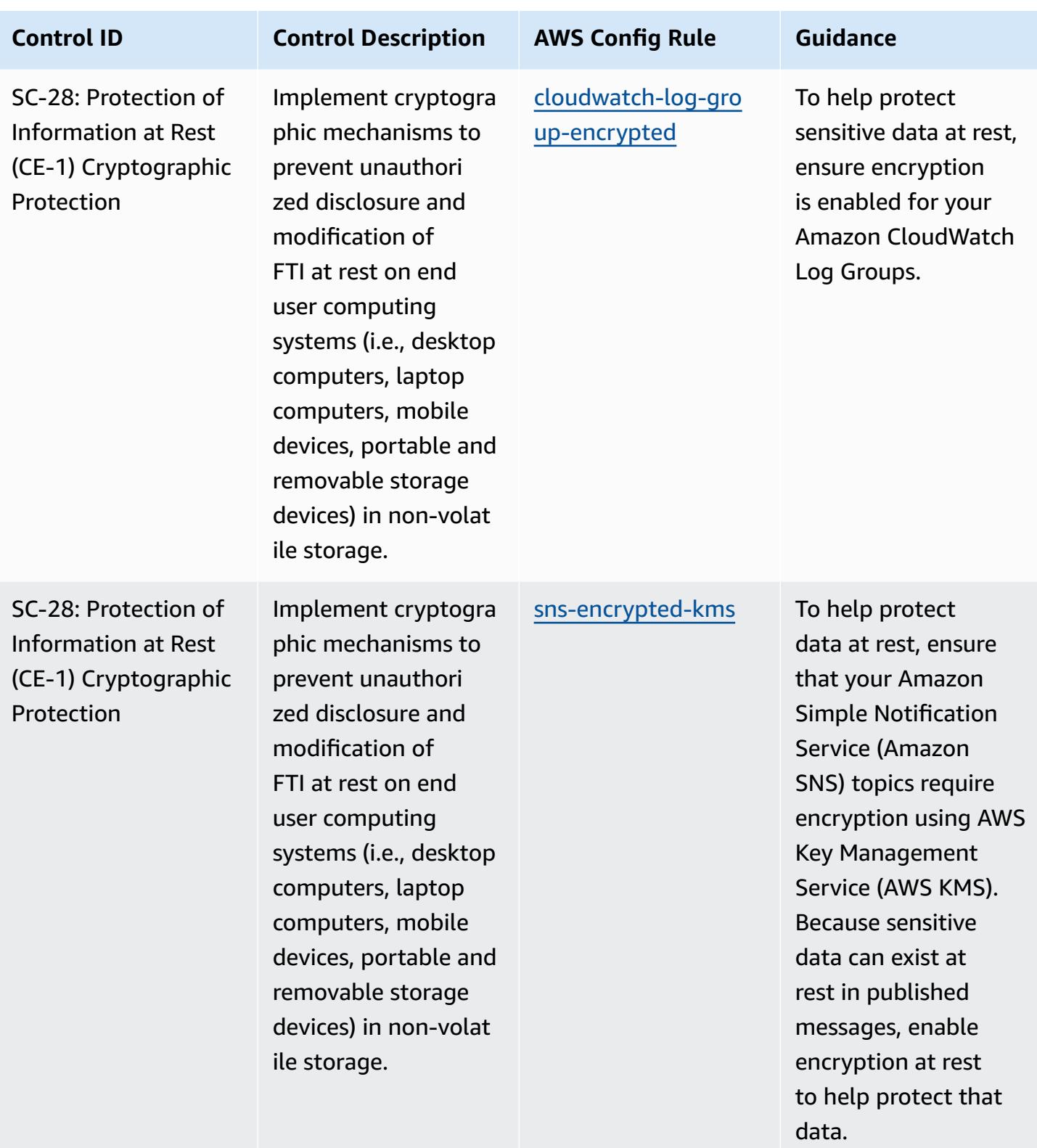

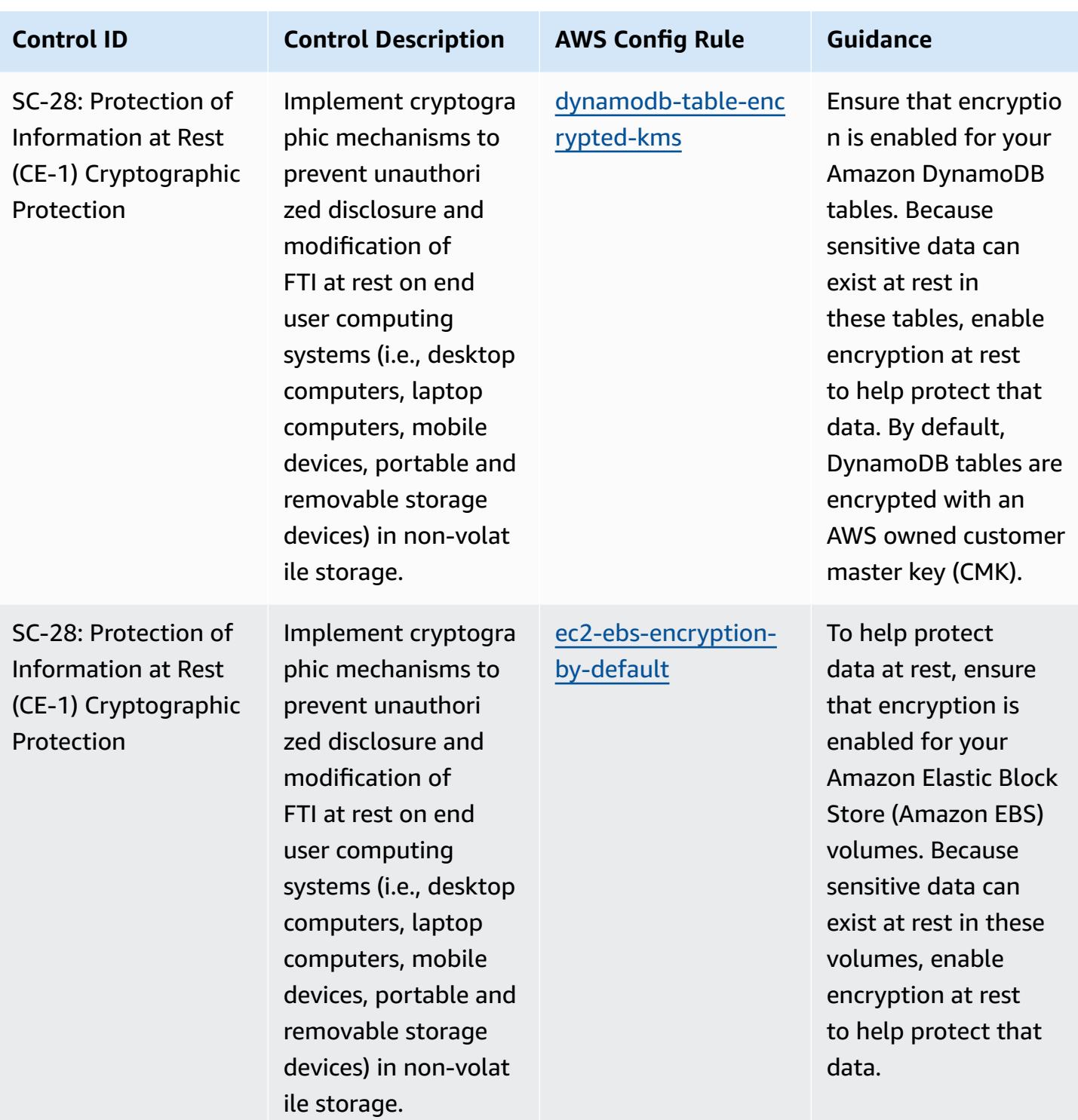

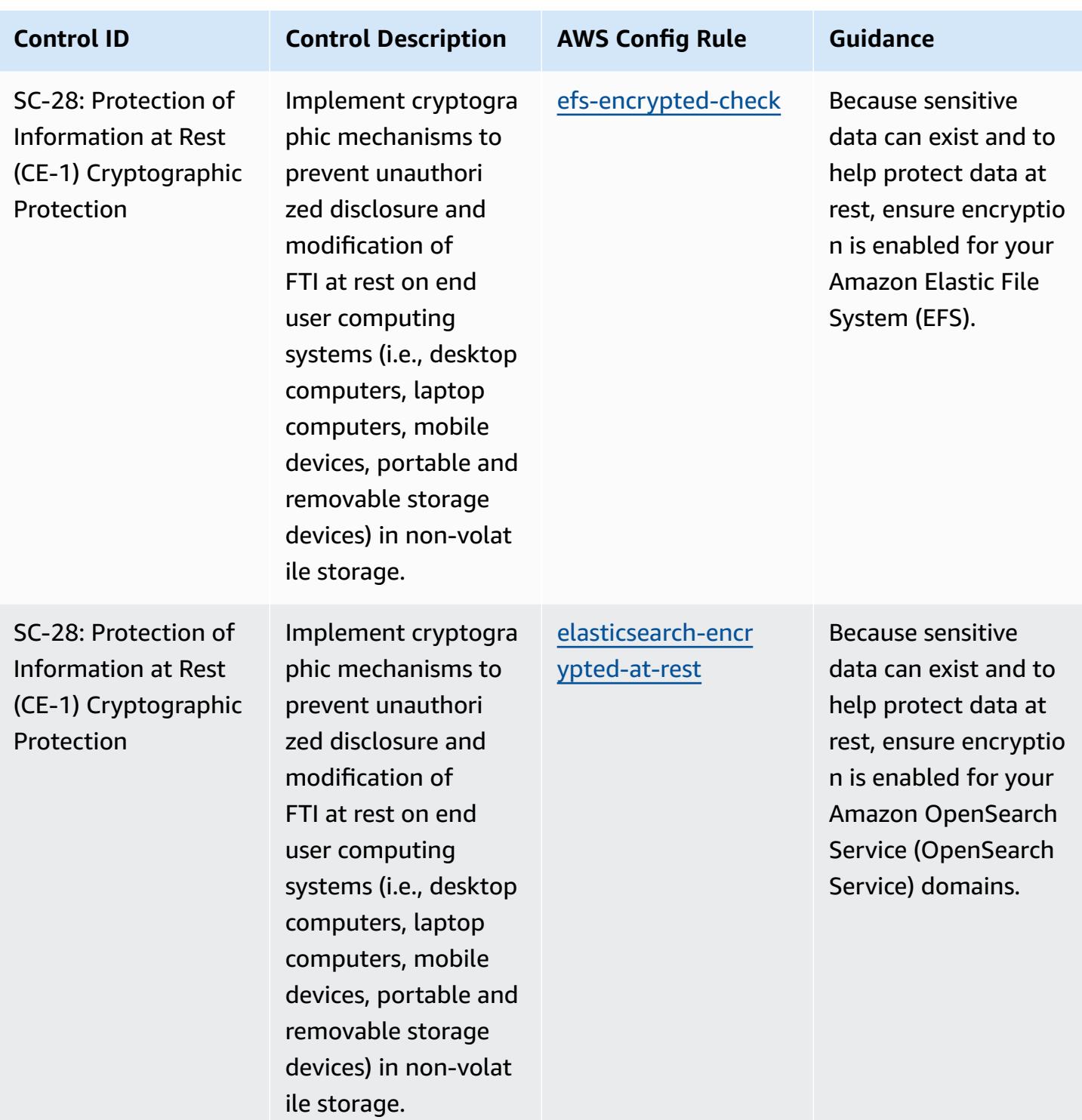

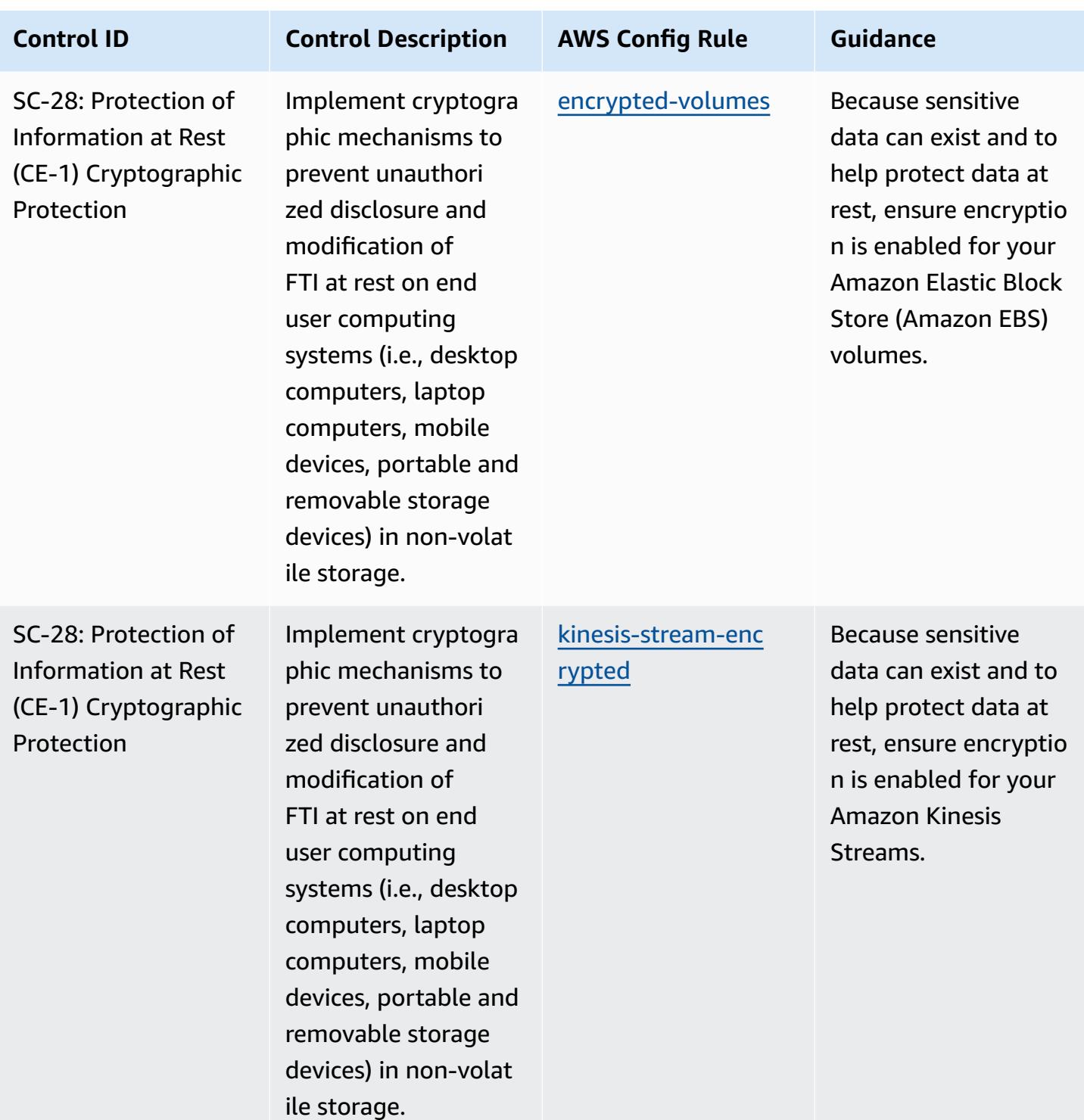

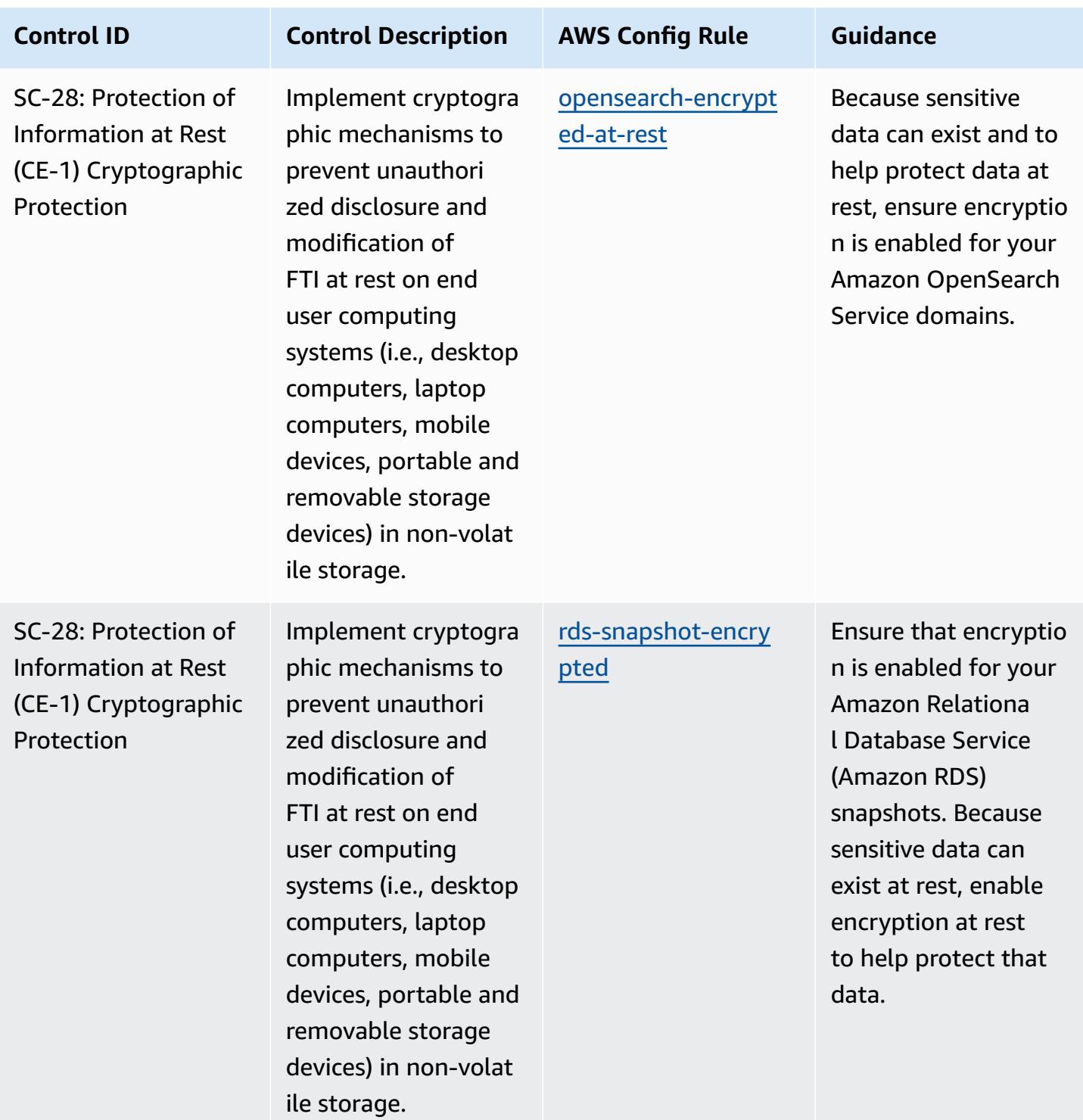

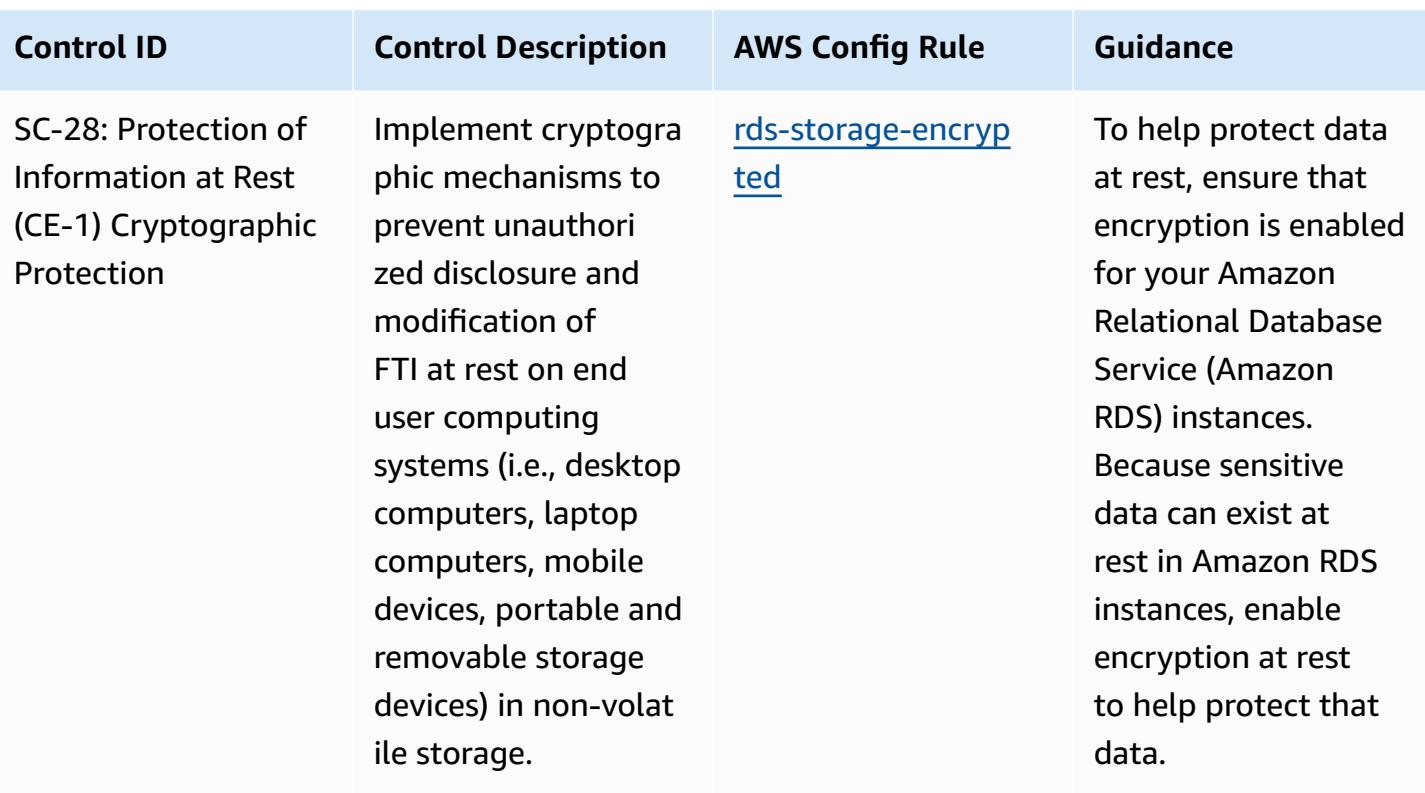

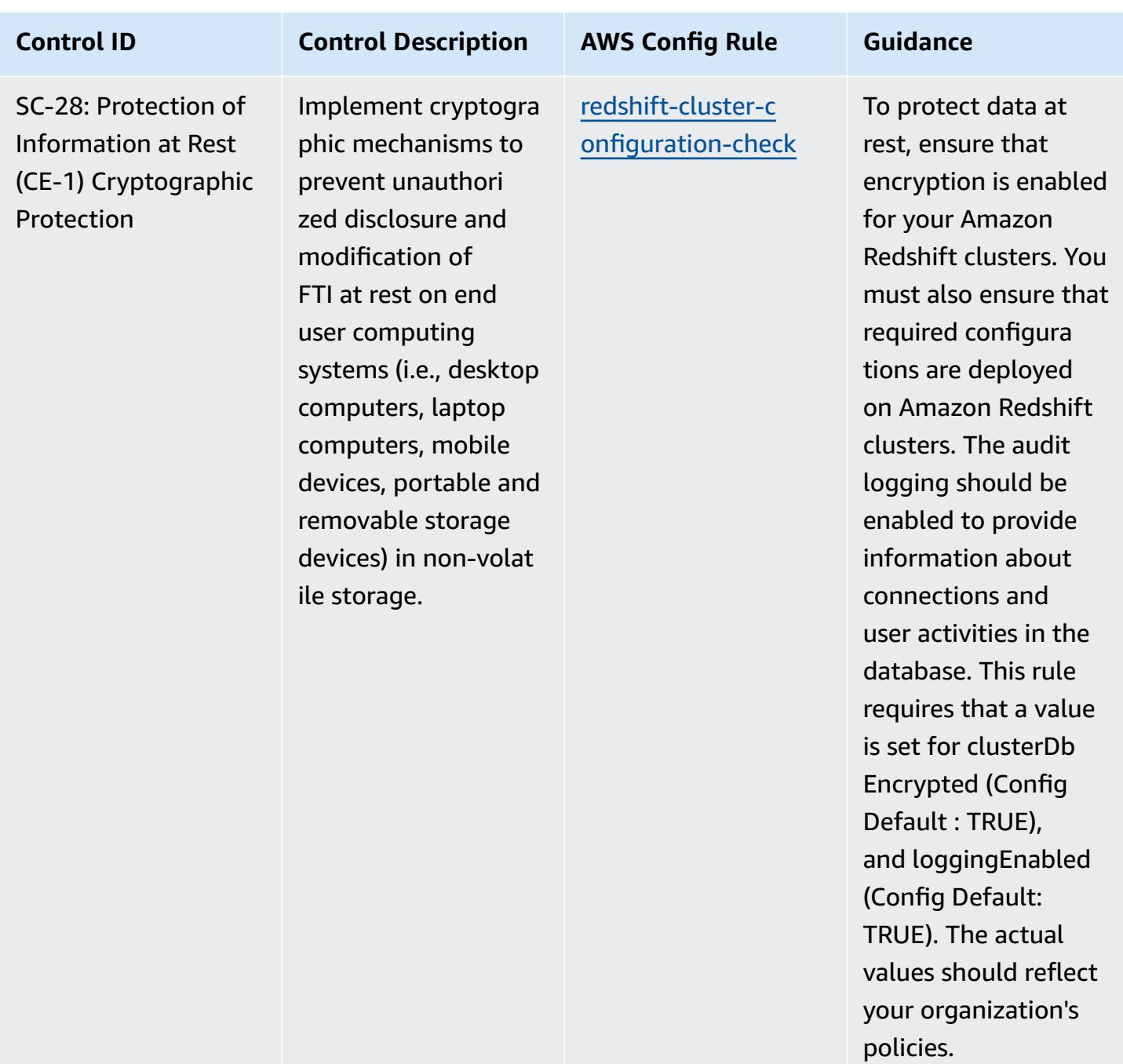

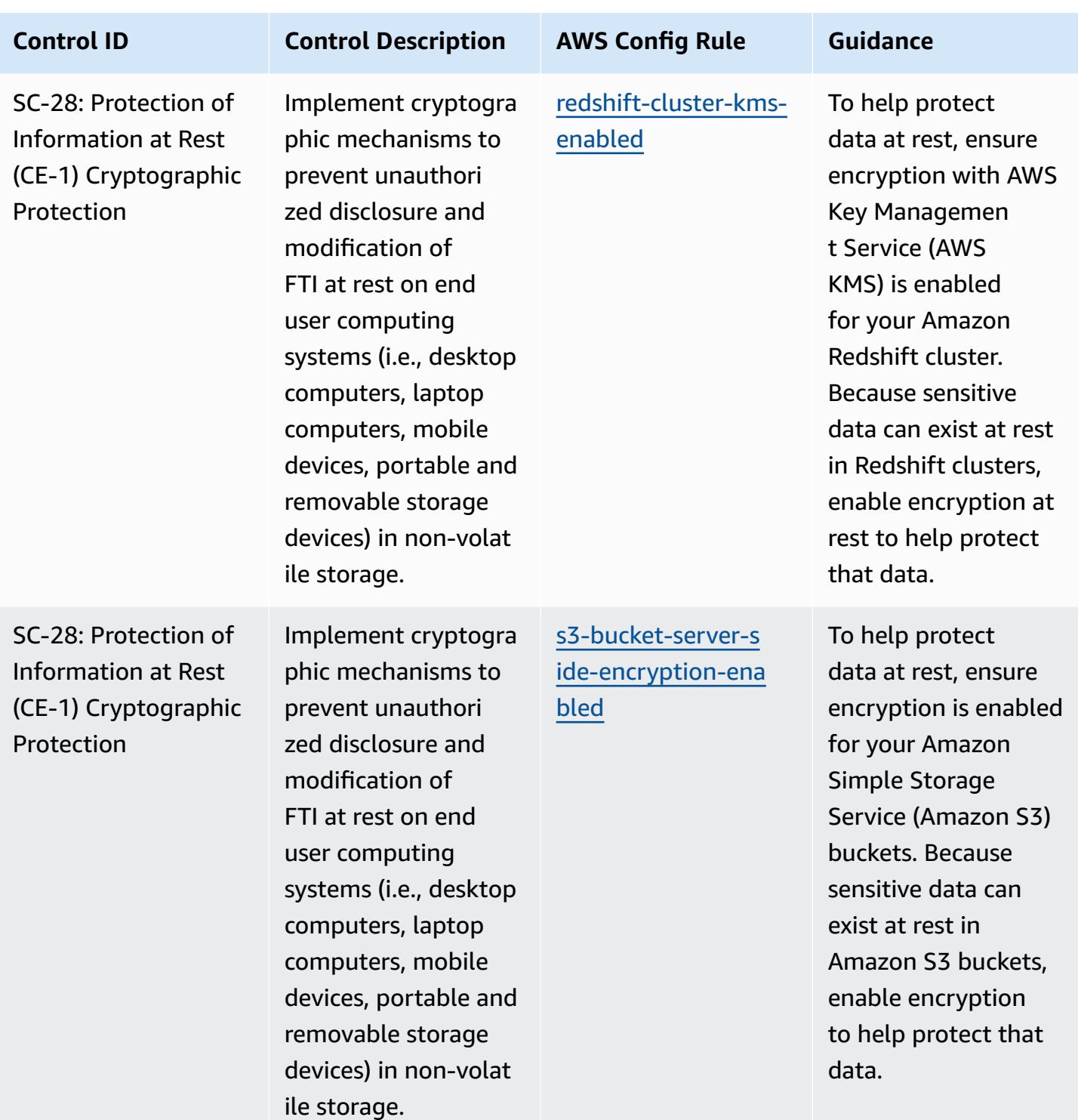

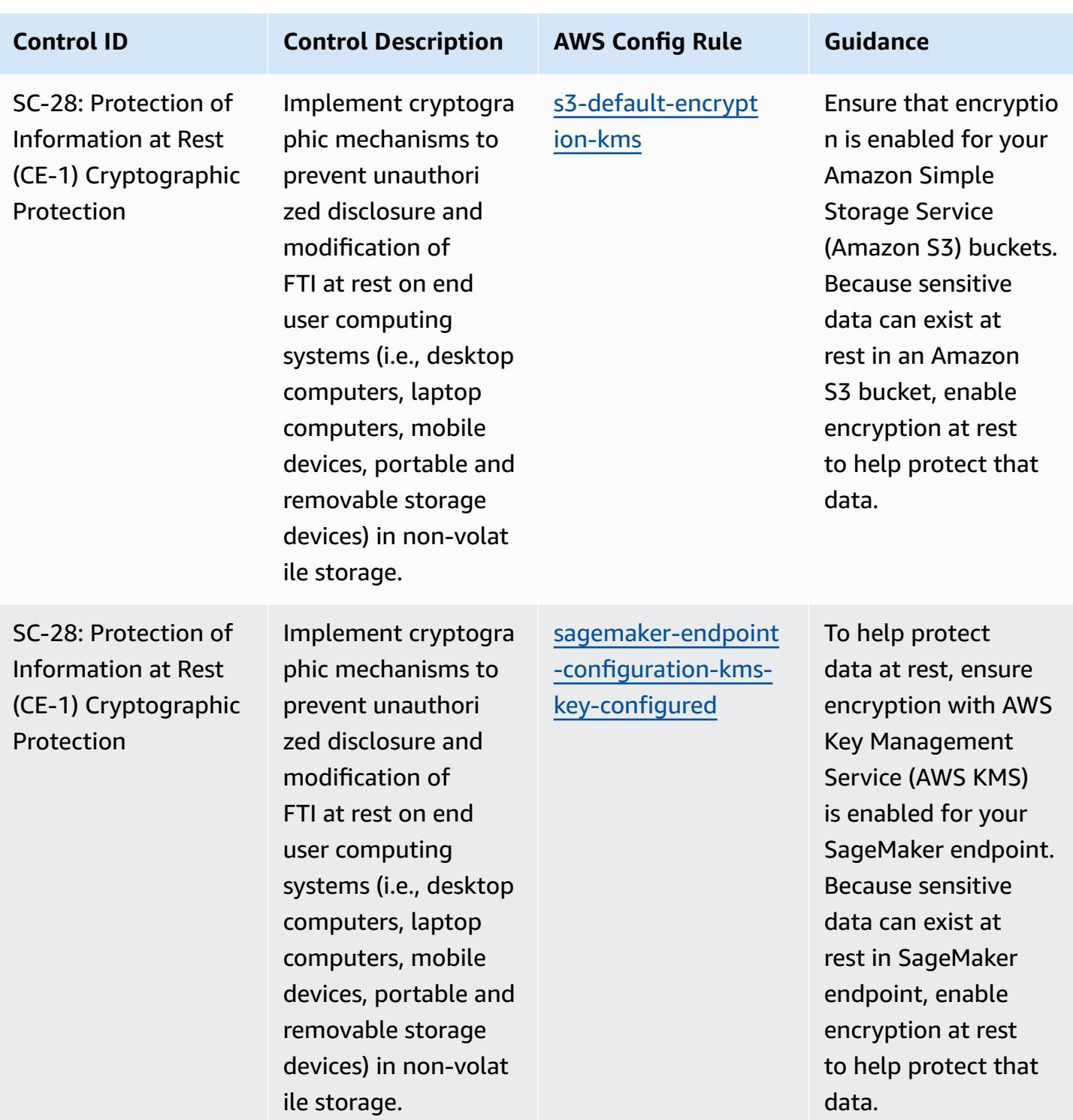

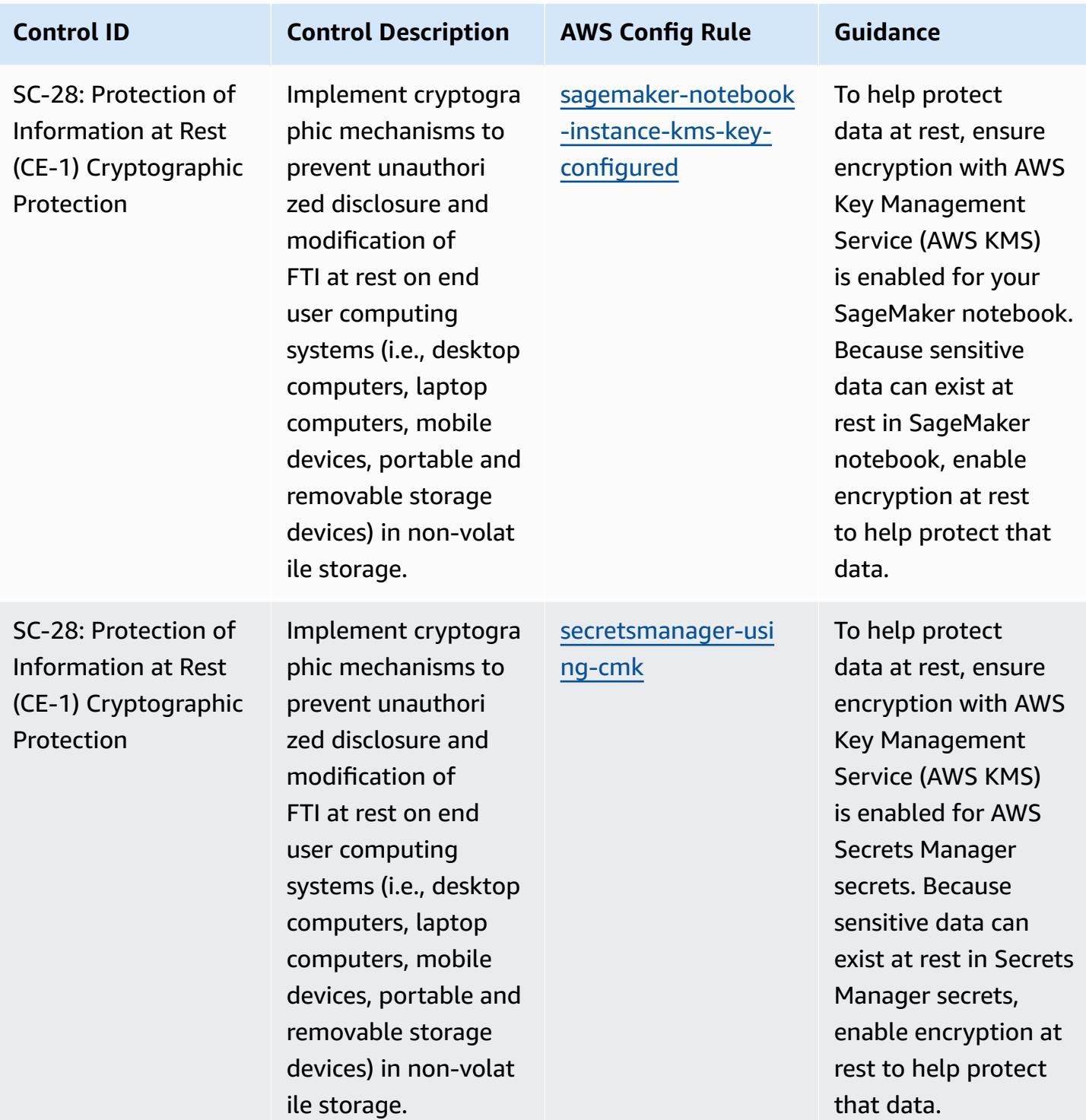

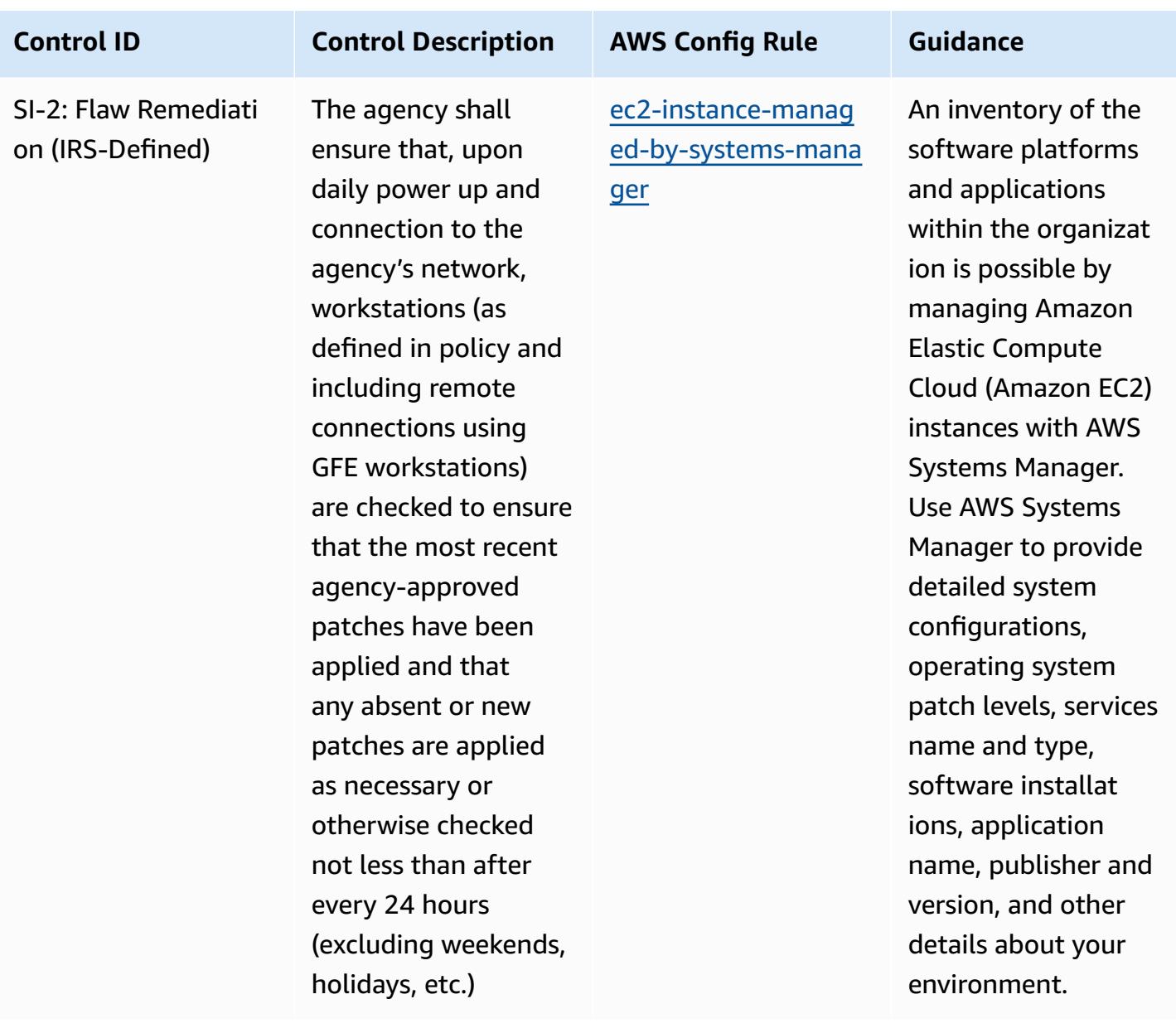

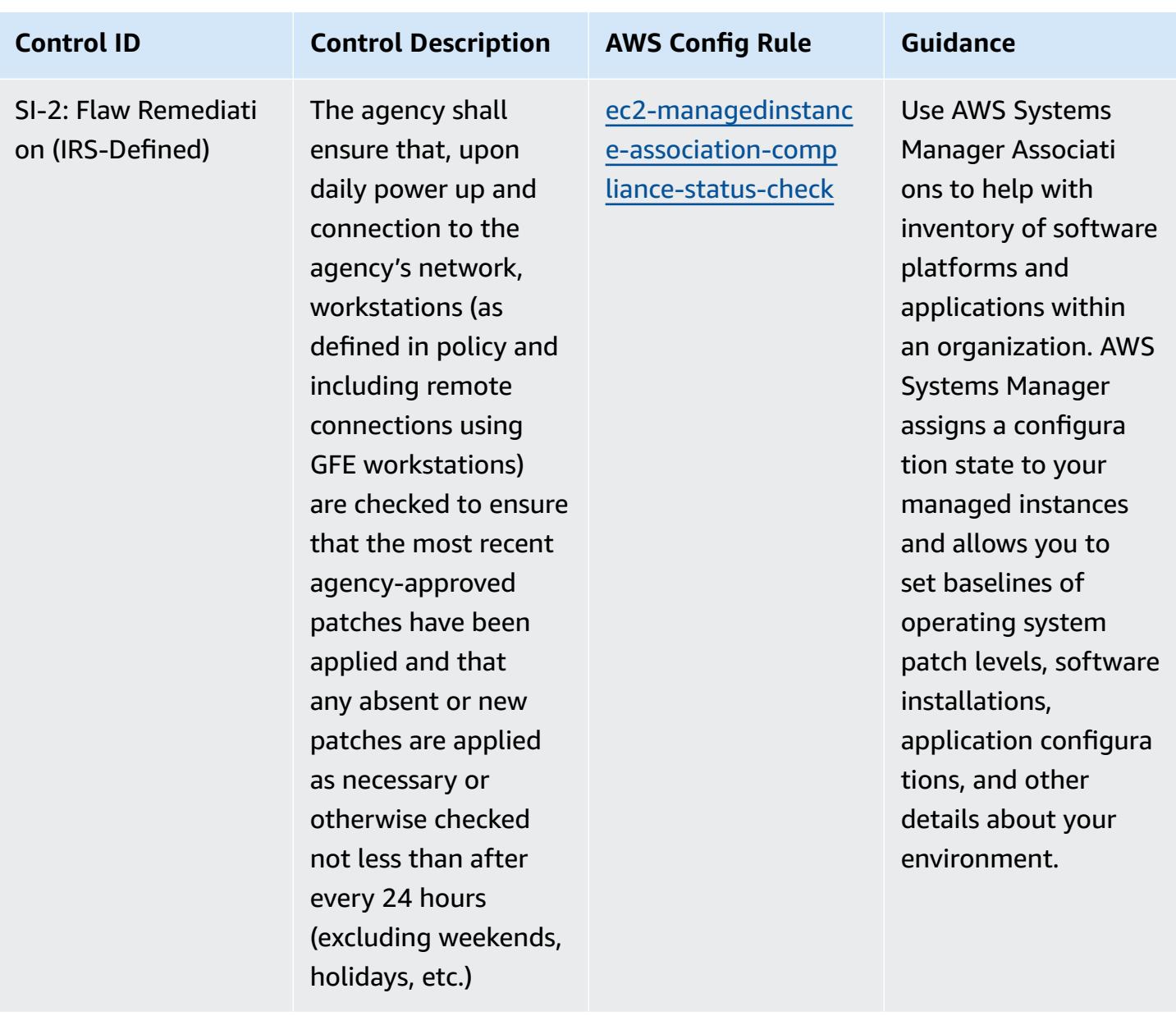

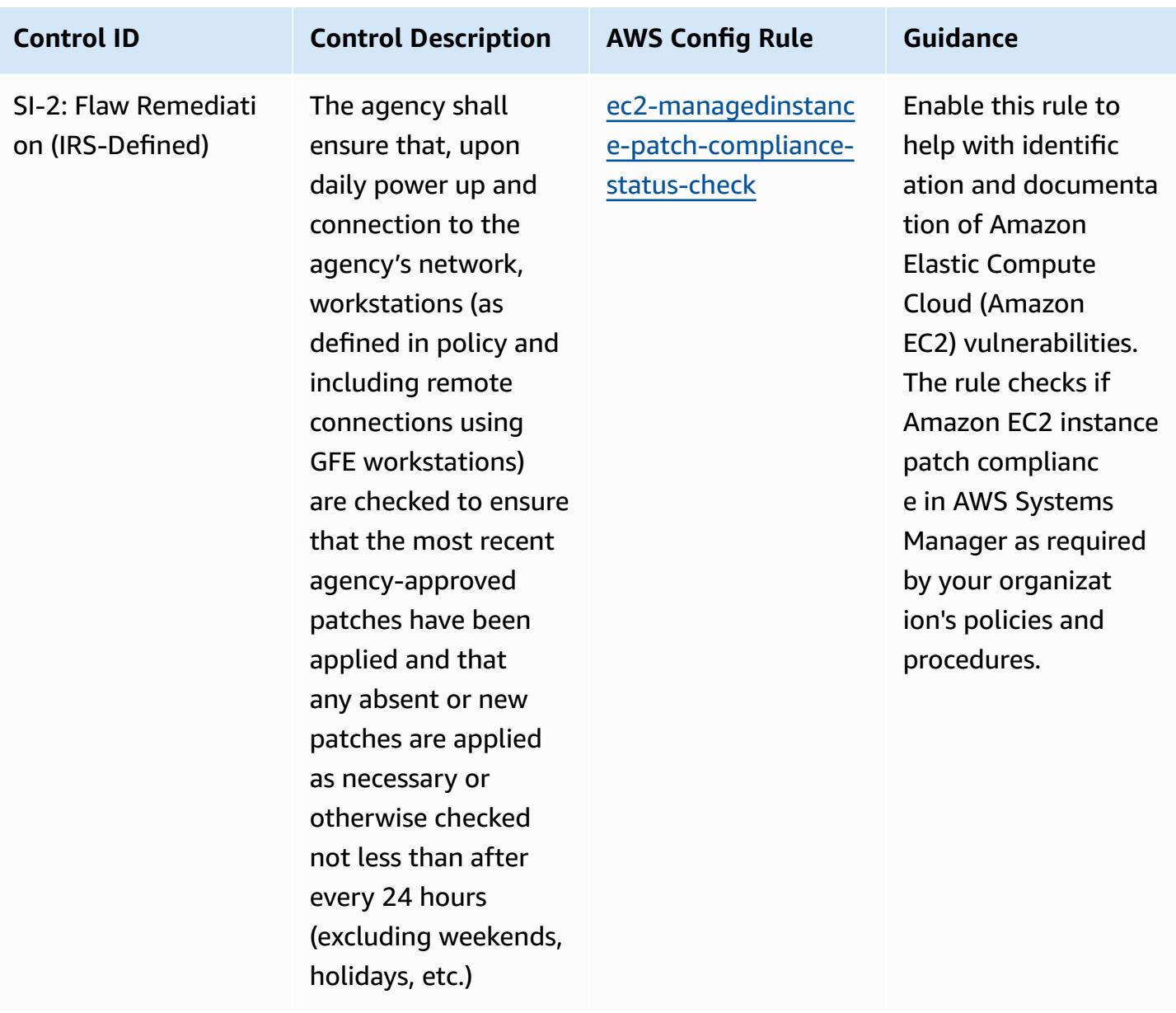

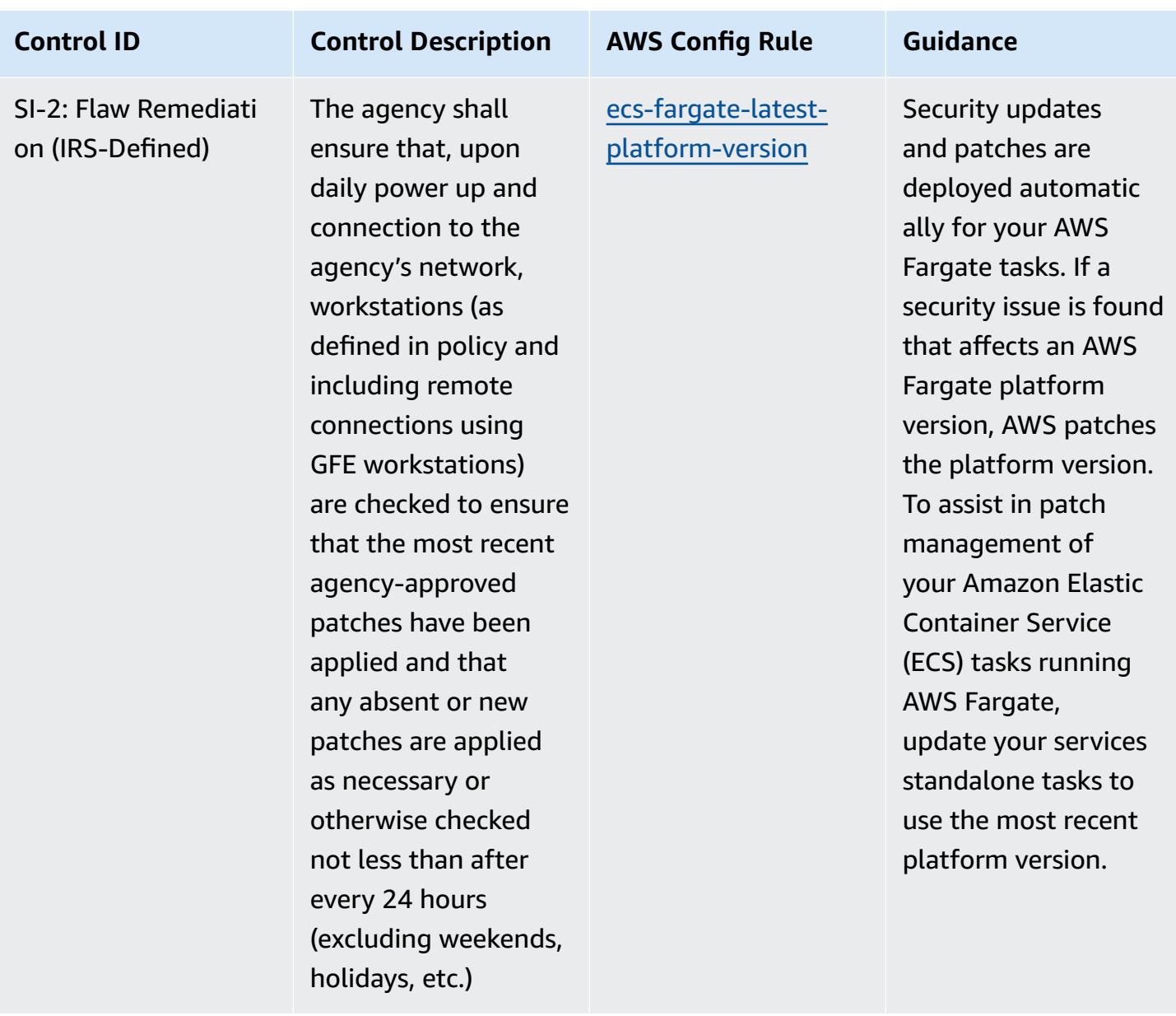

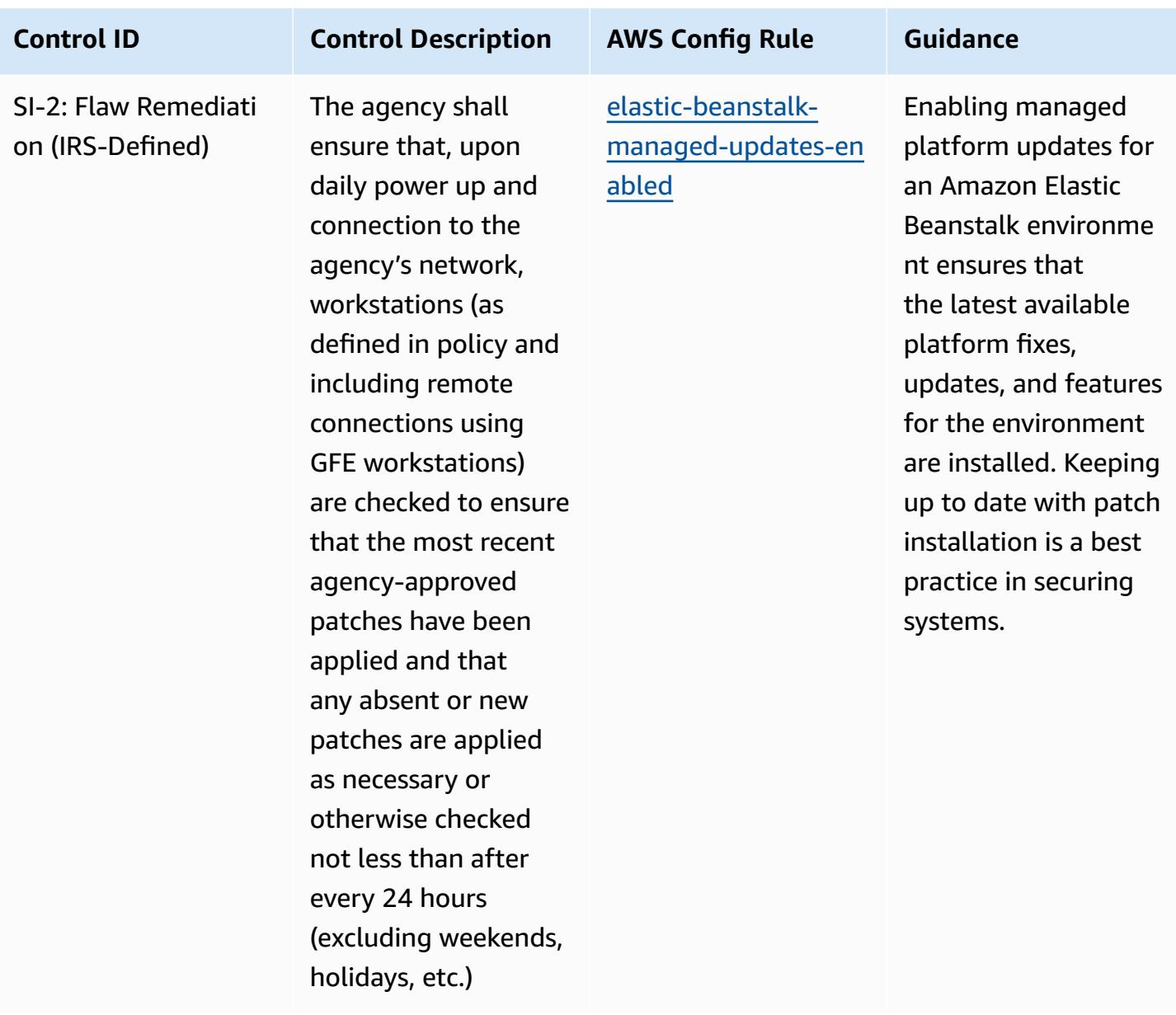

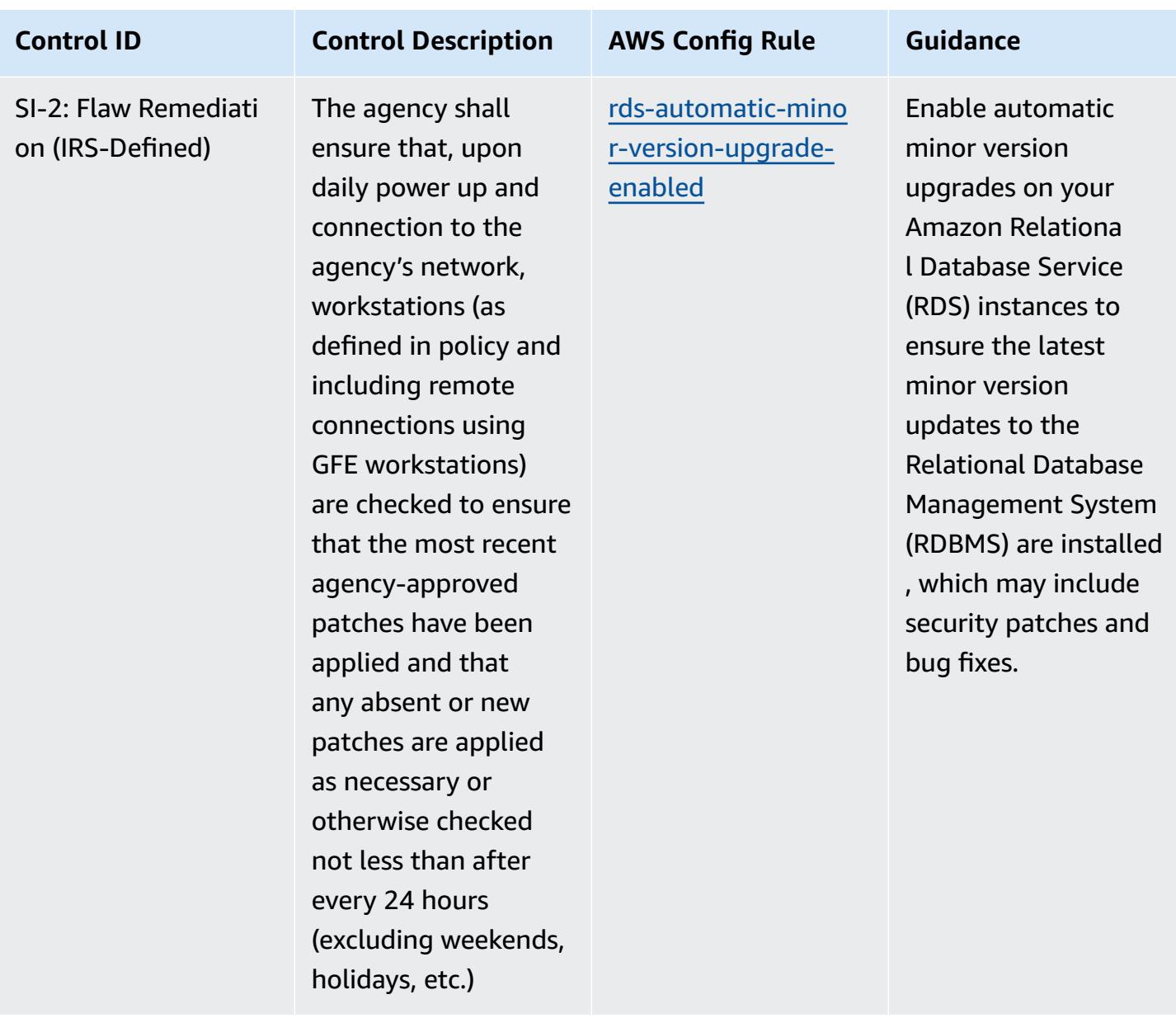

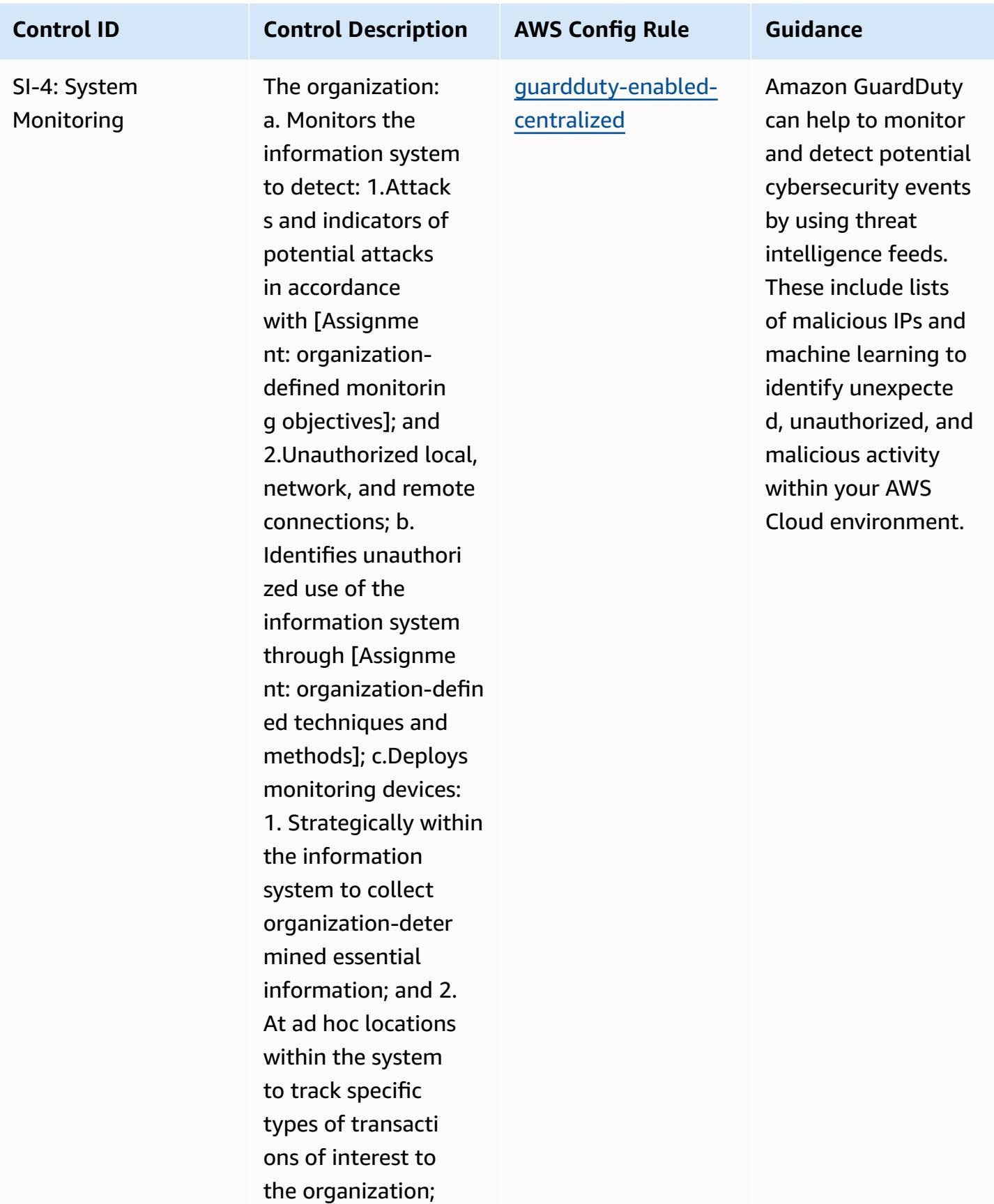

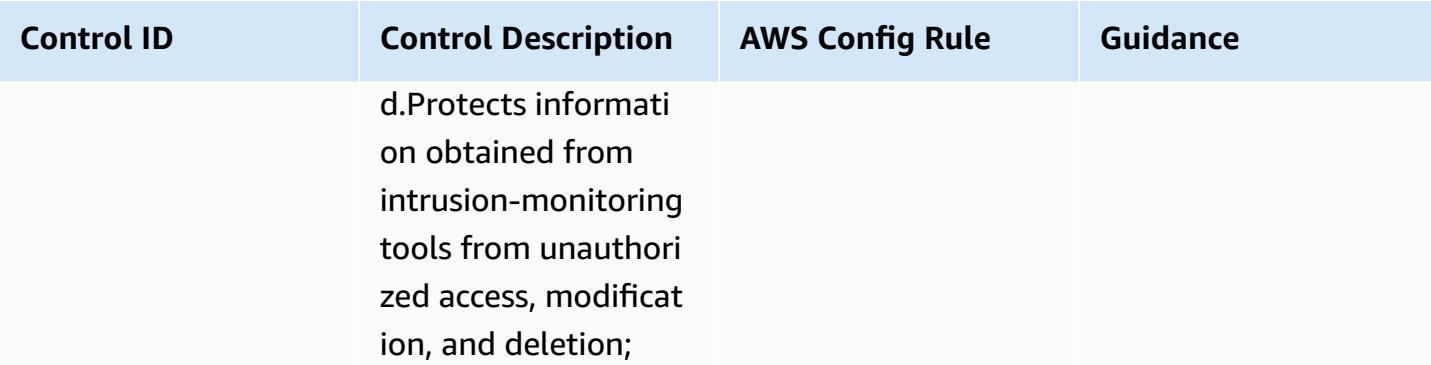

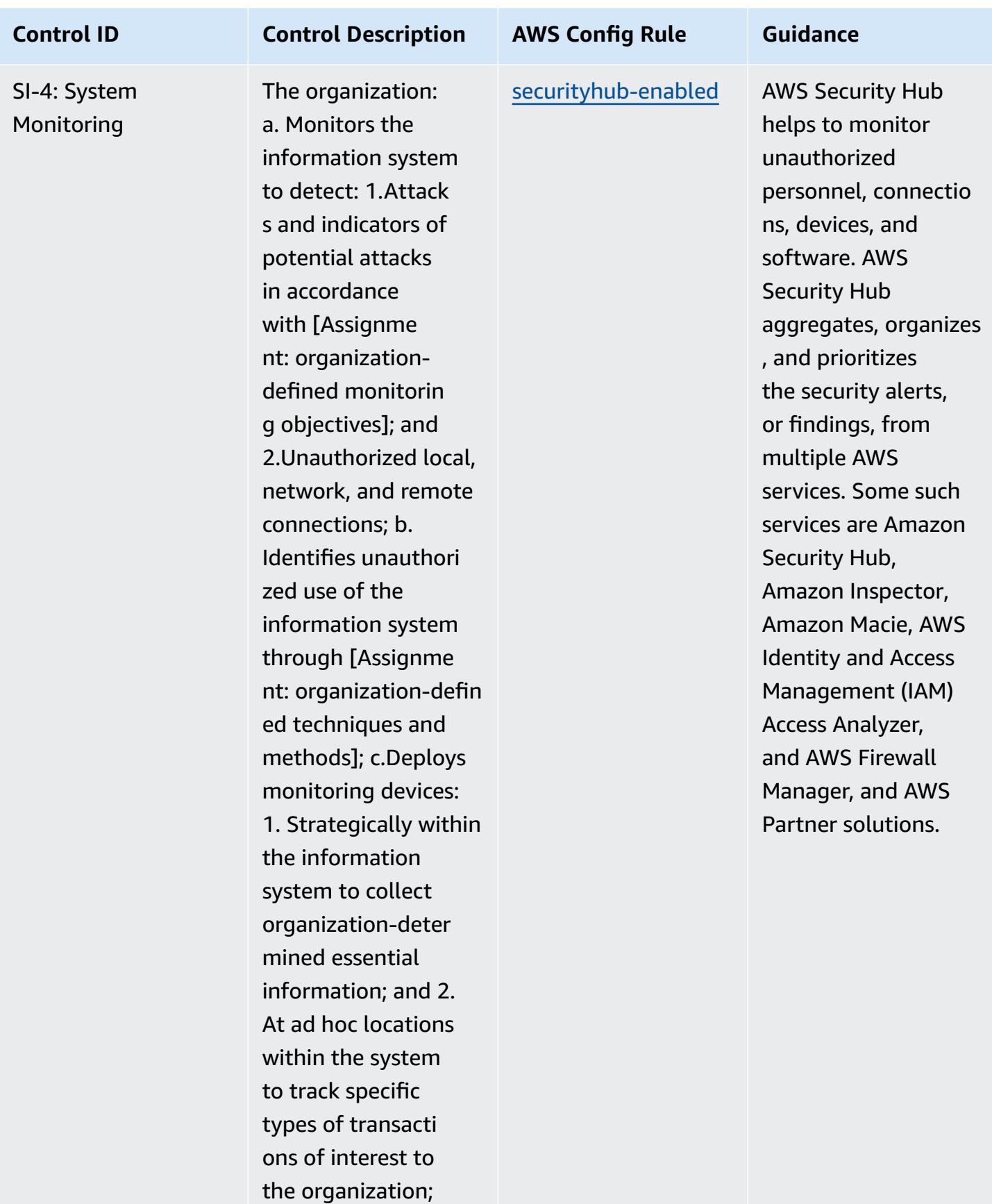

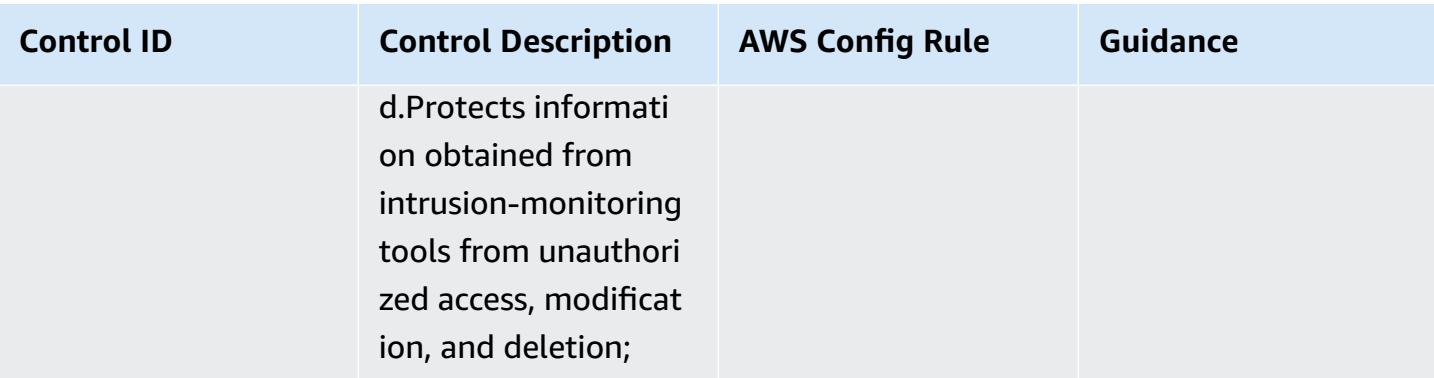

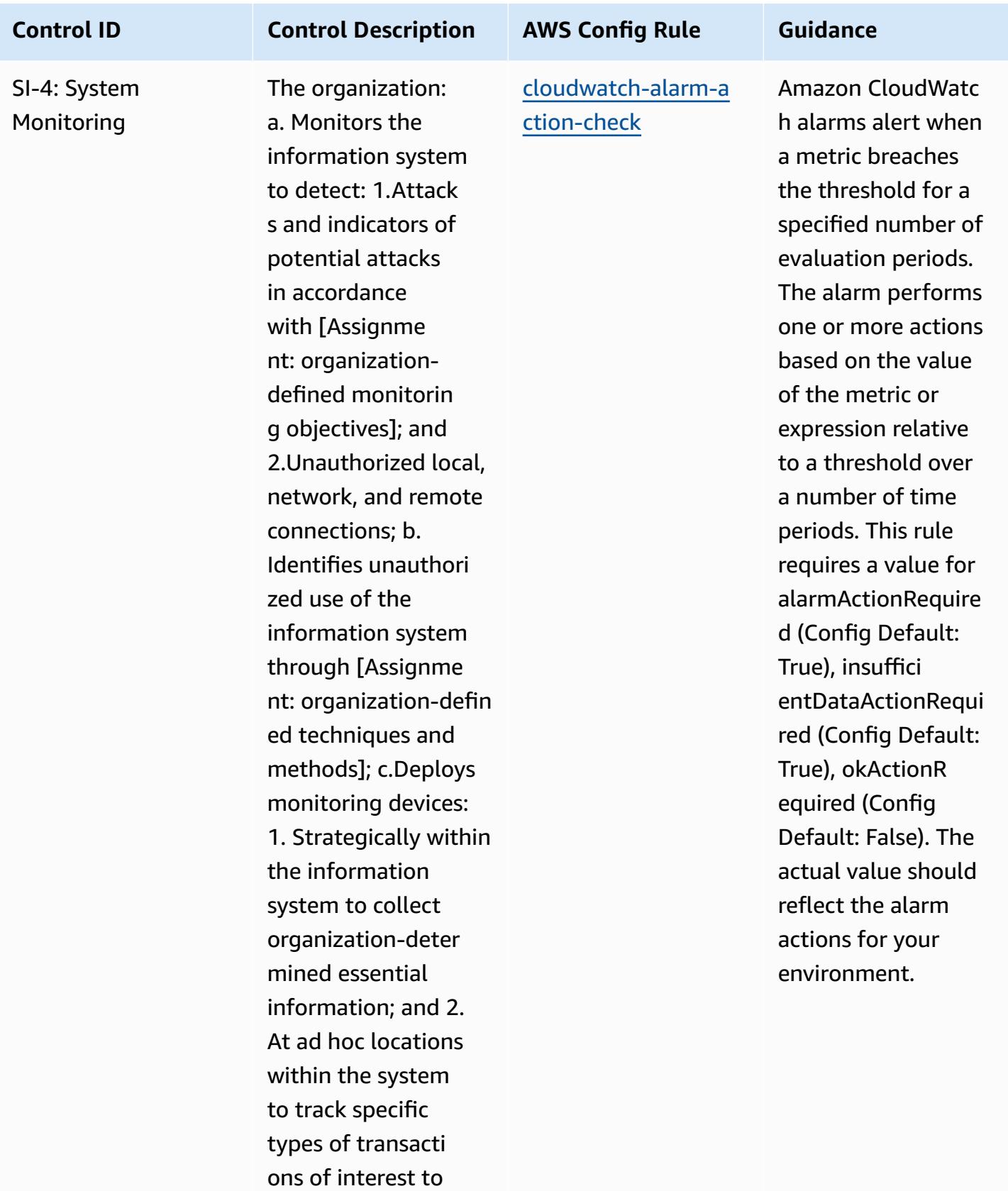

the organization;

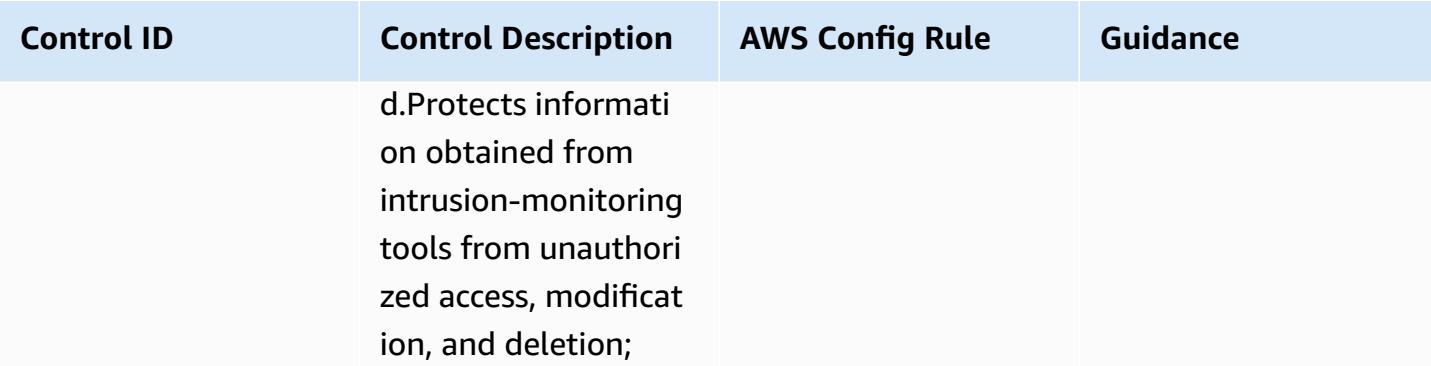

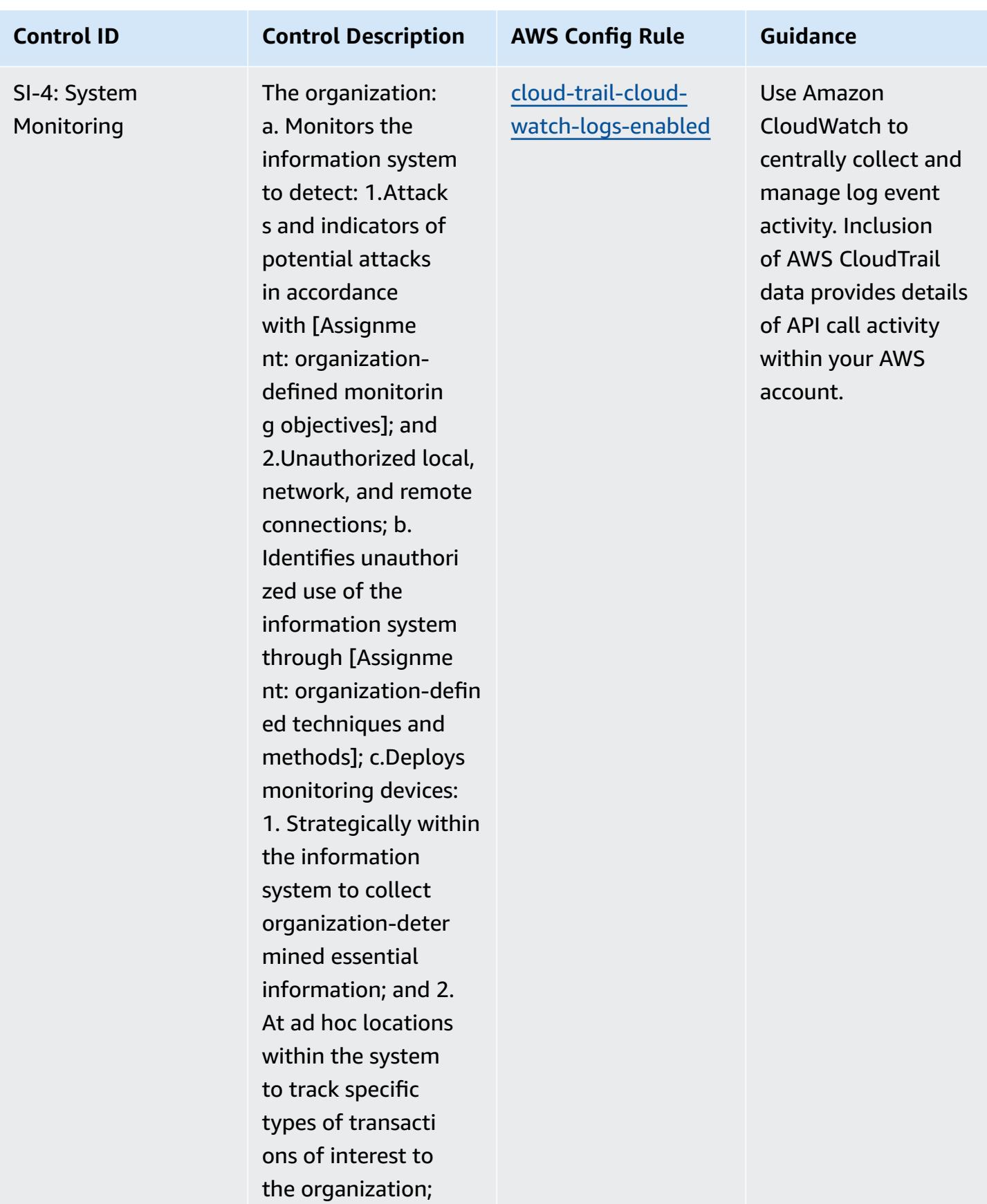

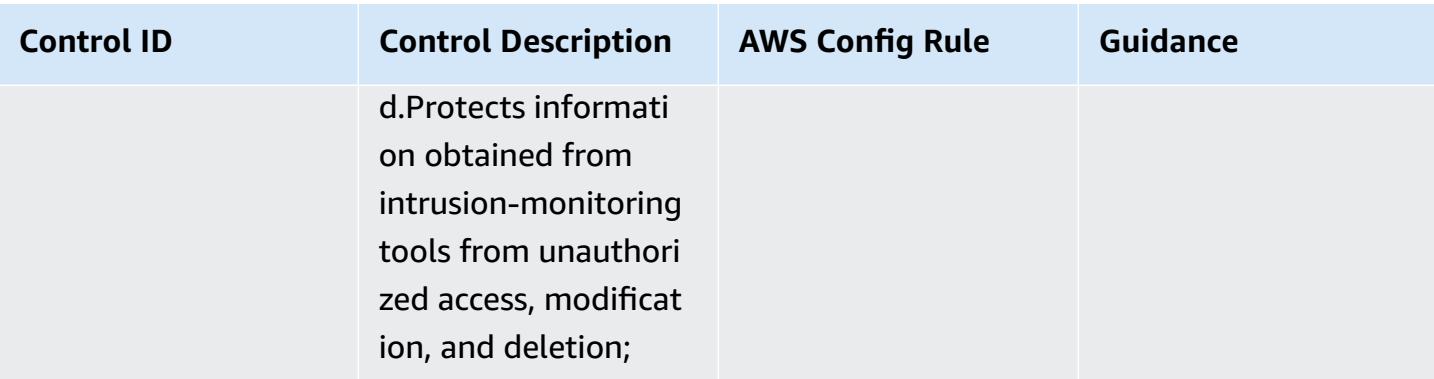

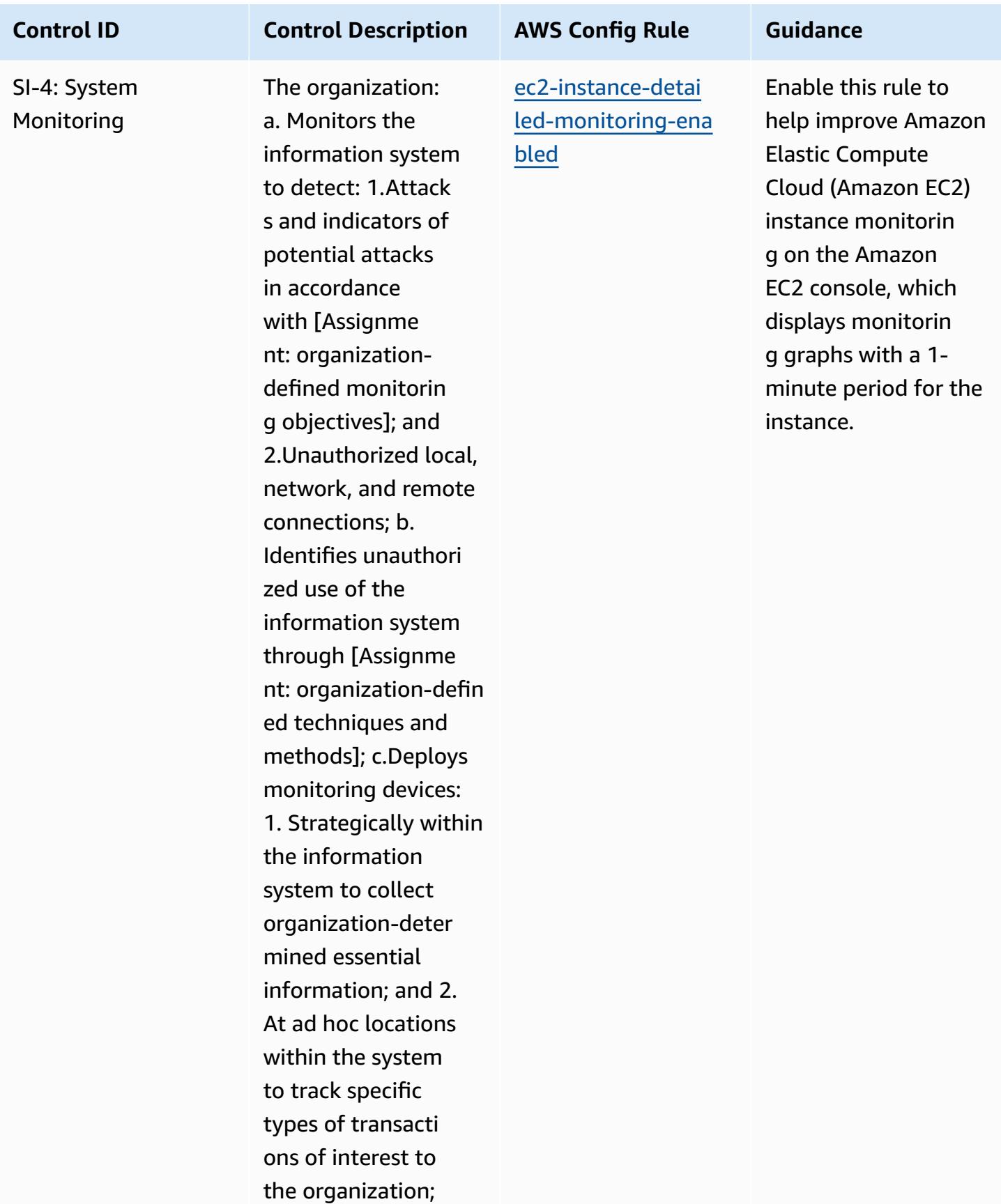

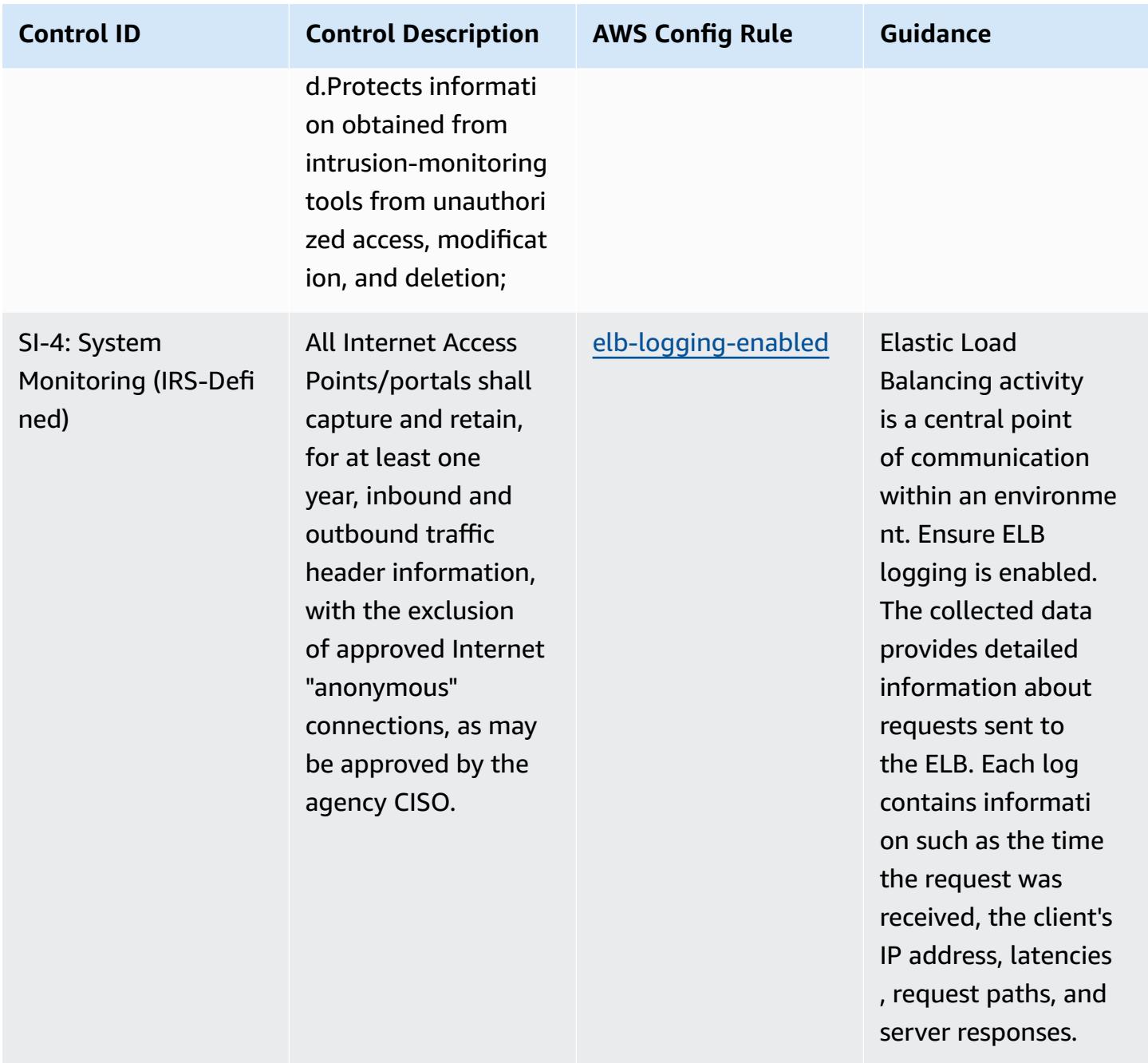

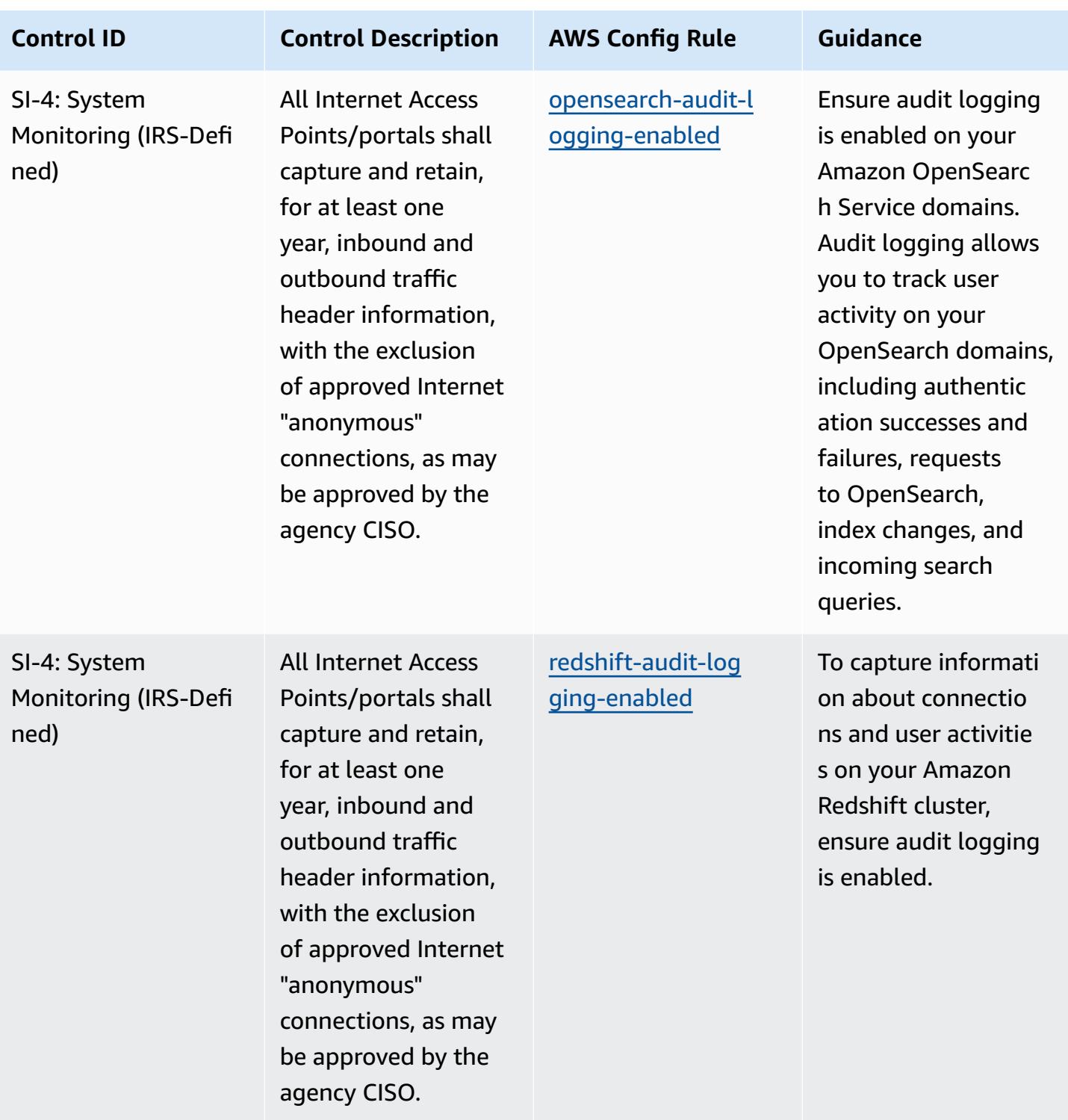

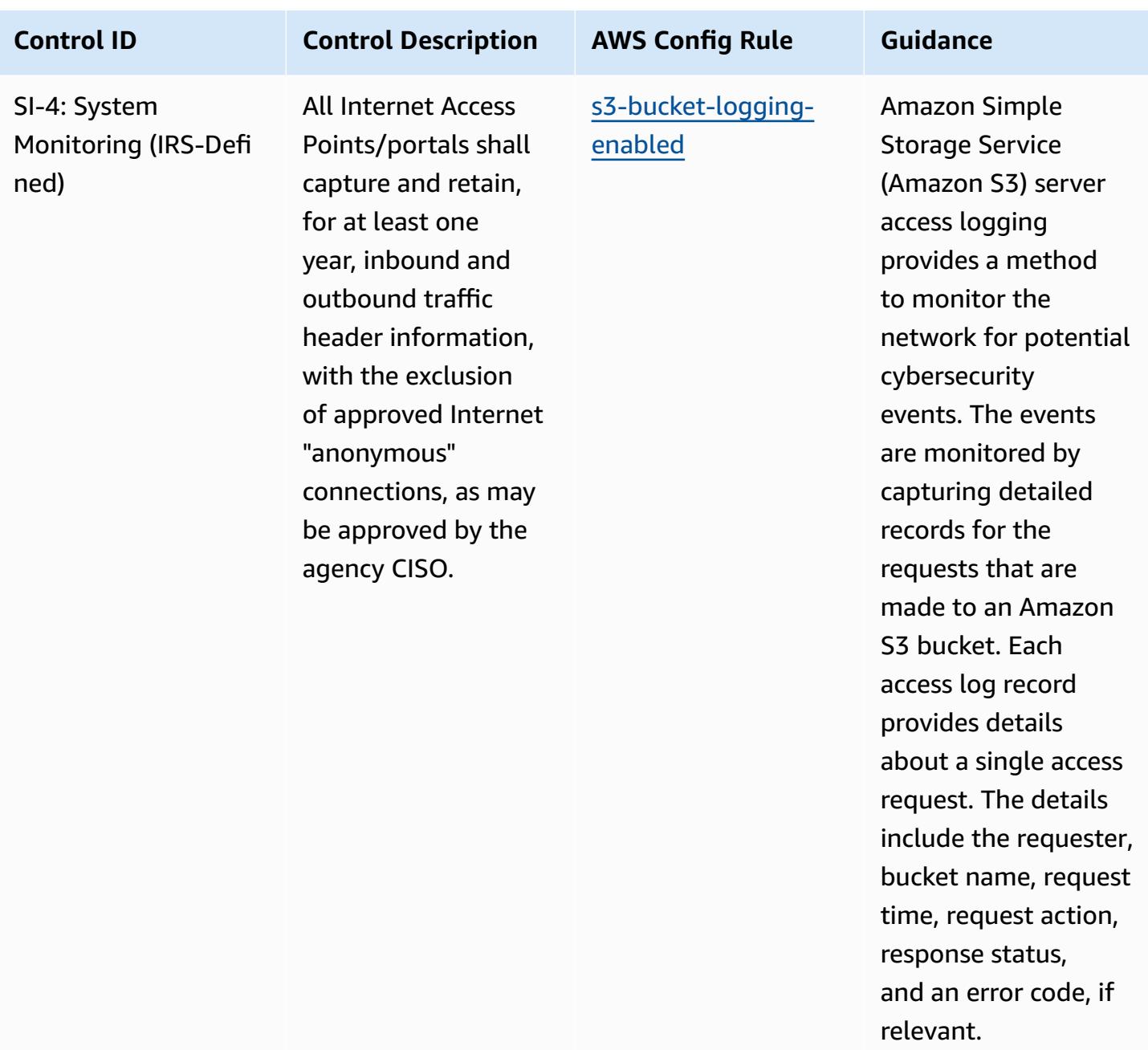

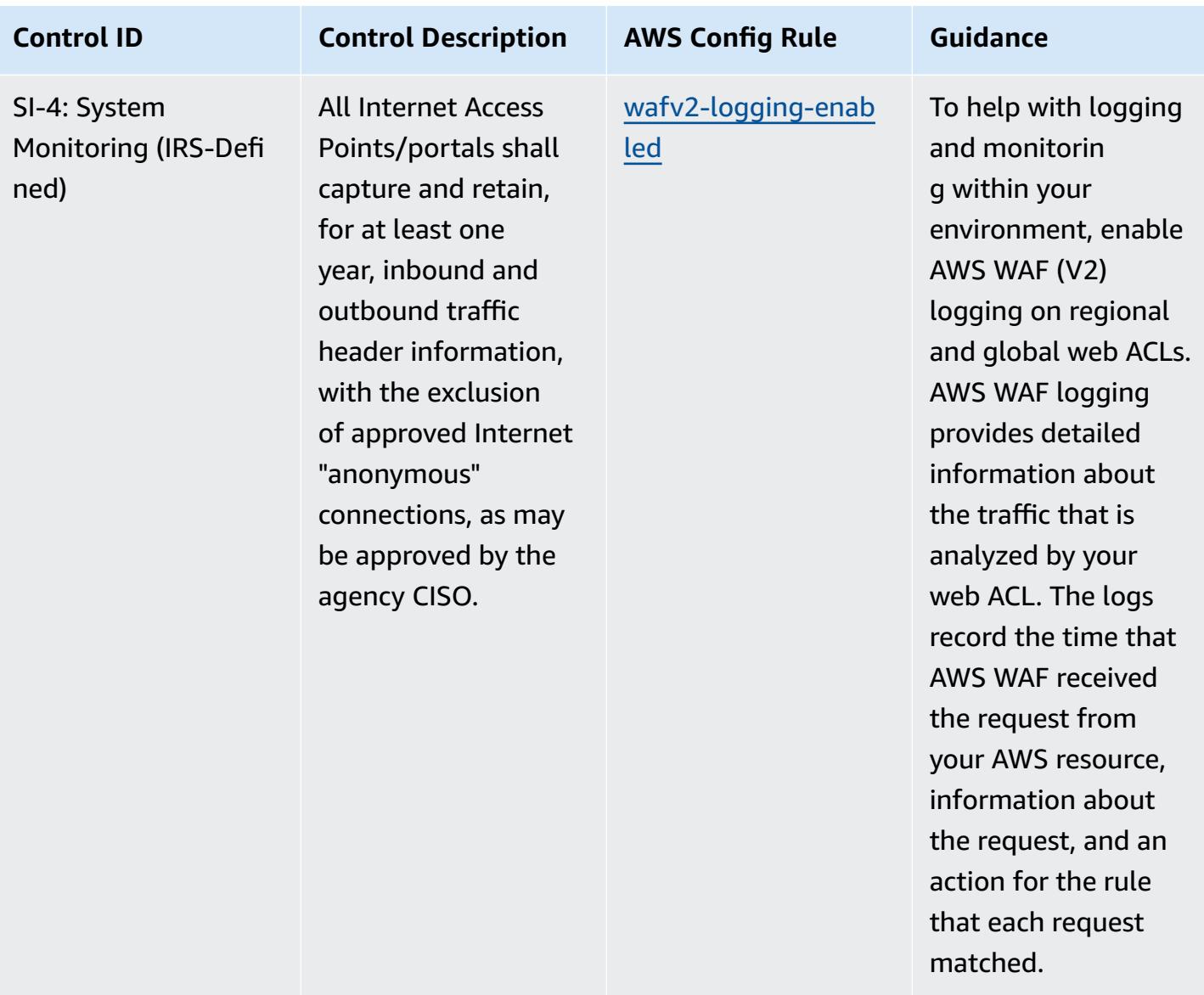

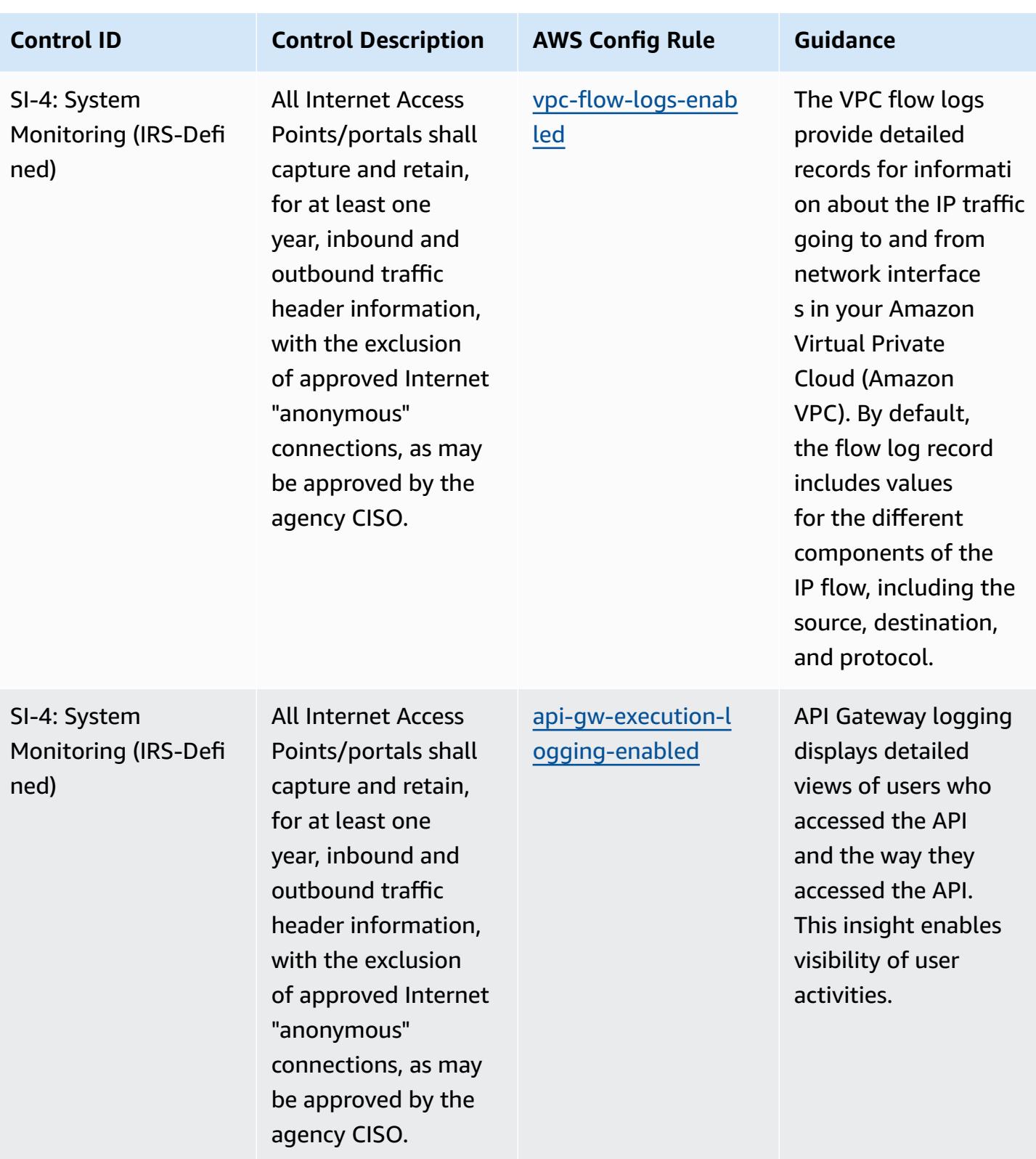

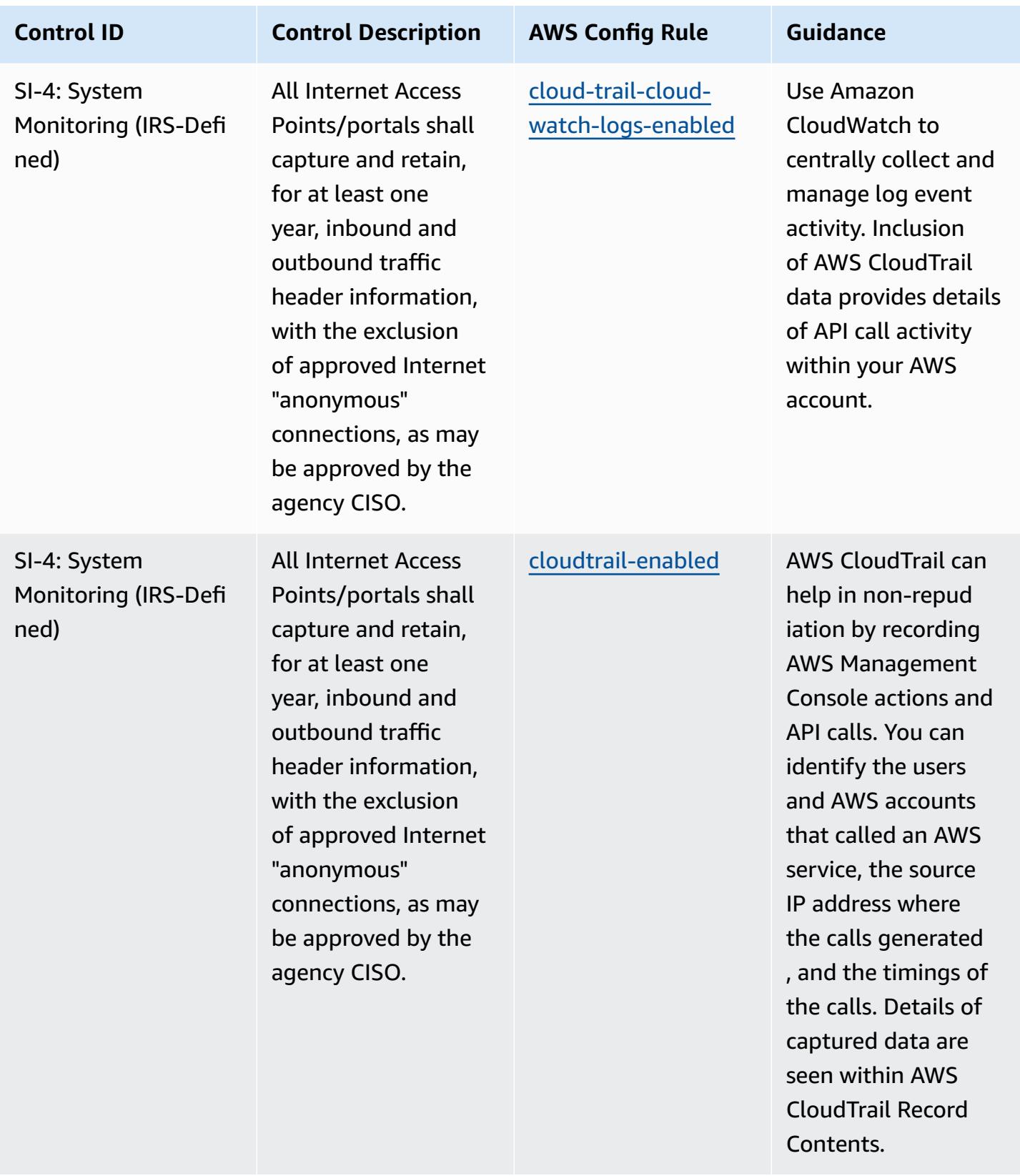

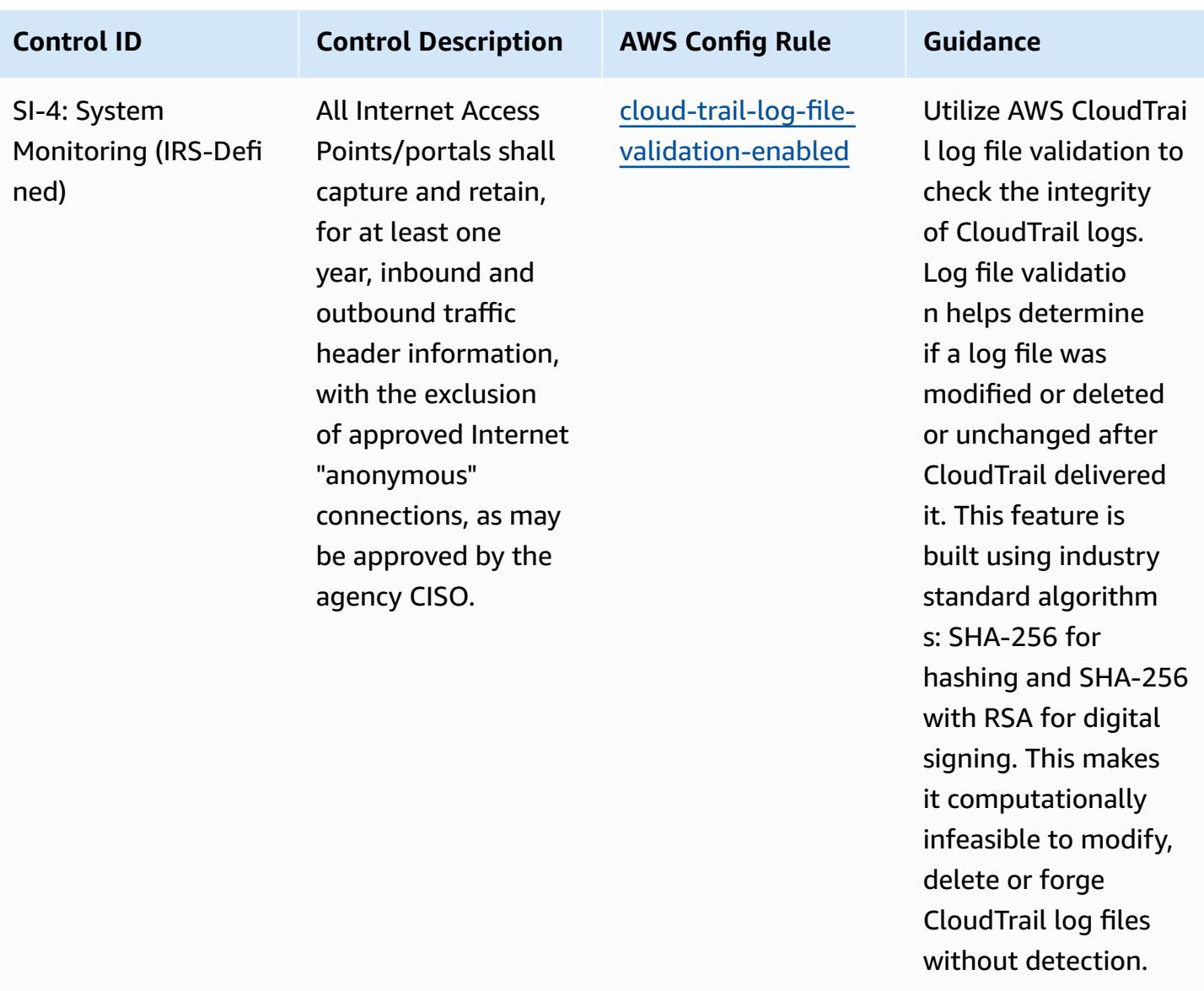

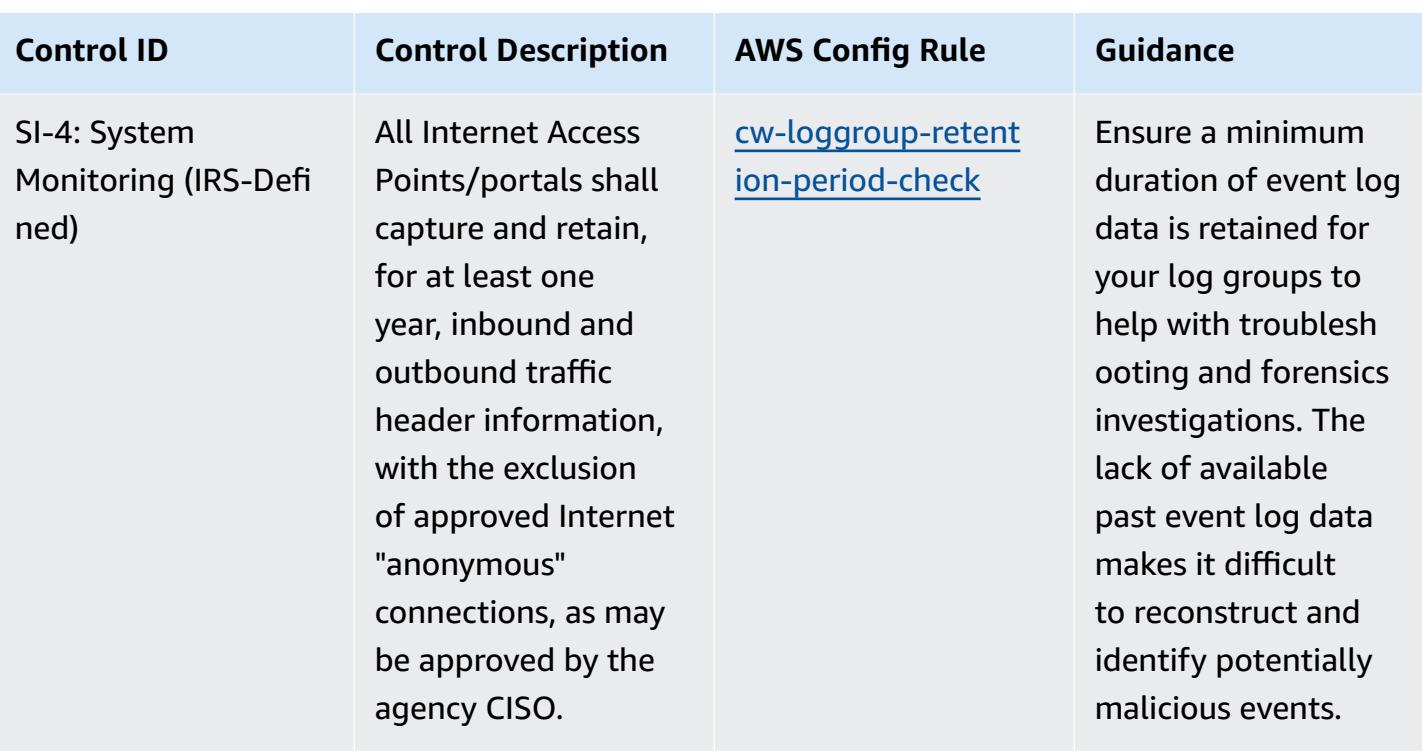
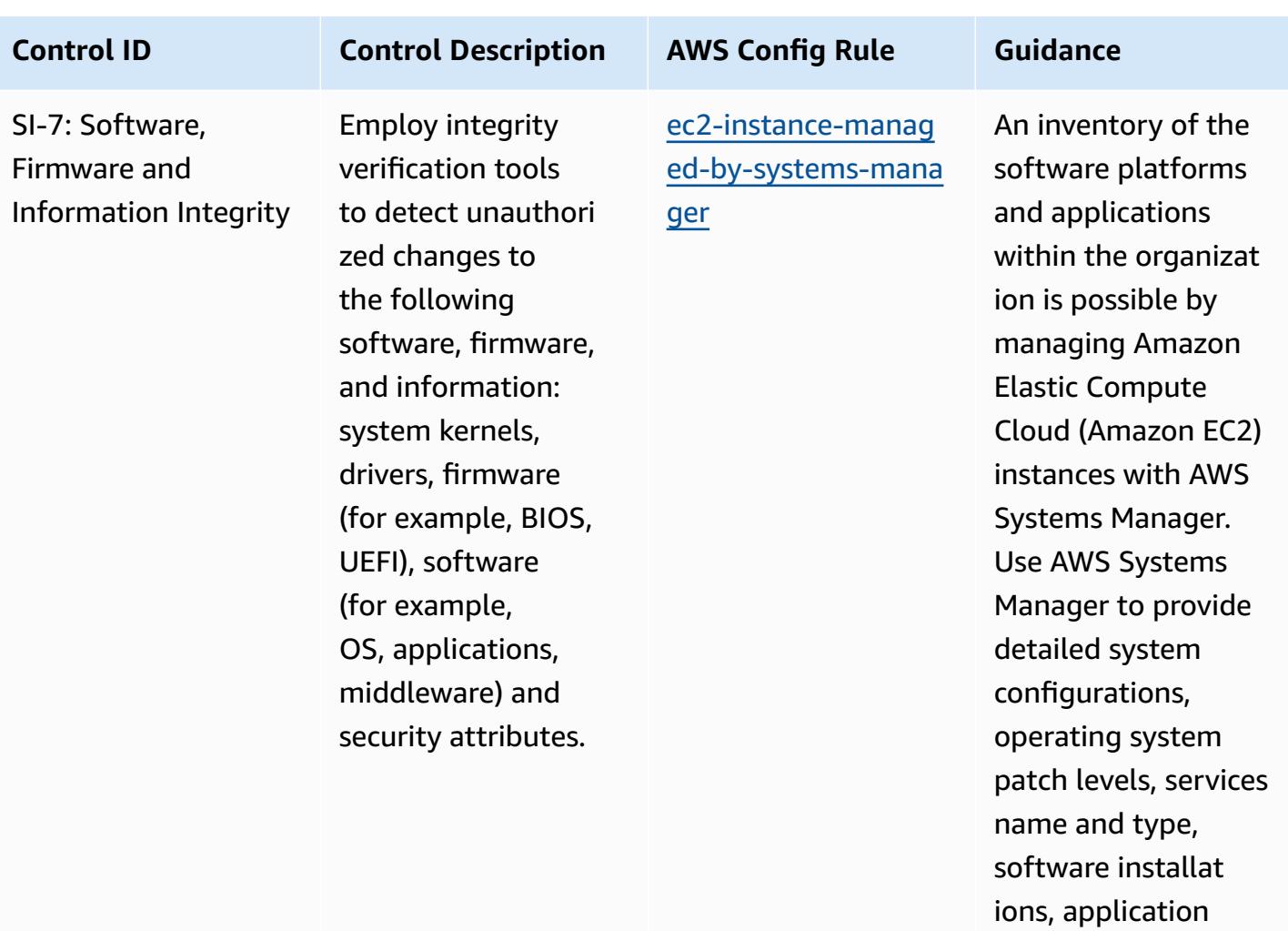

name, publisher and version, and other details about your

environment.

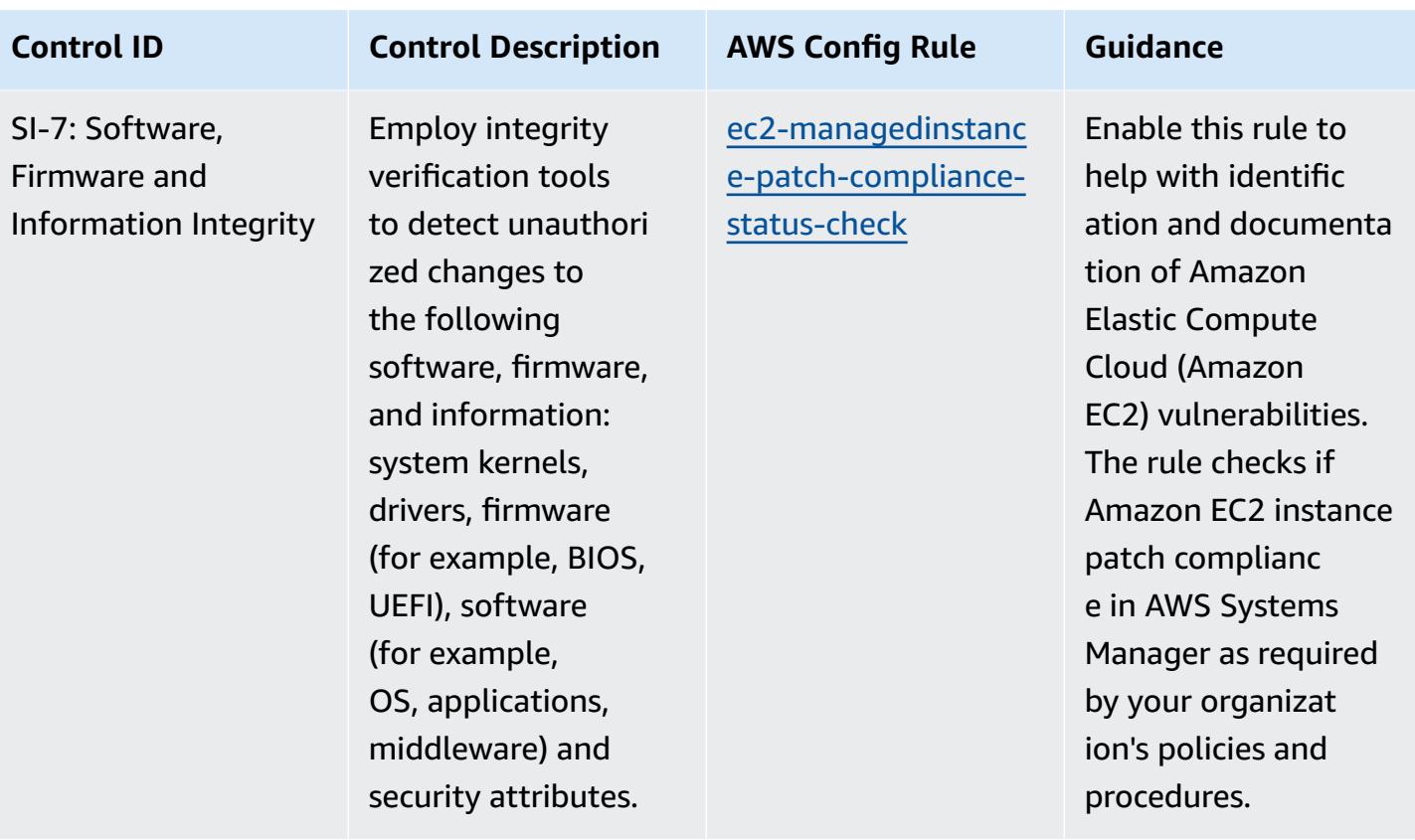

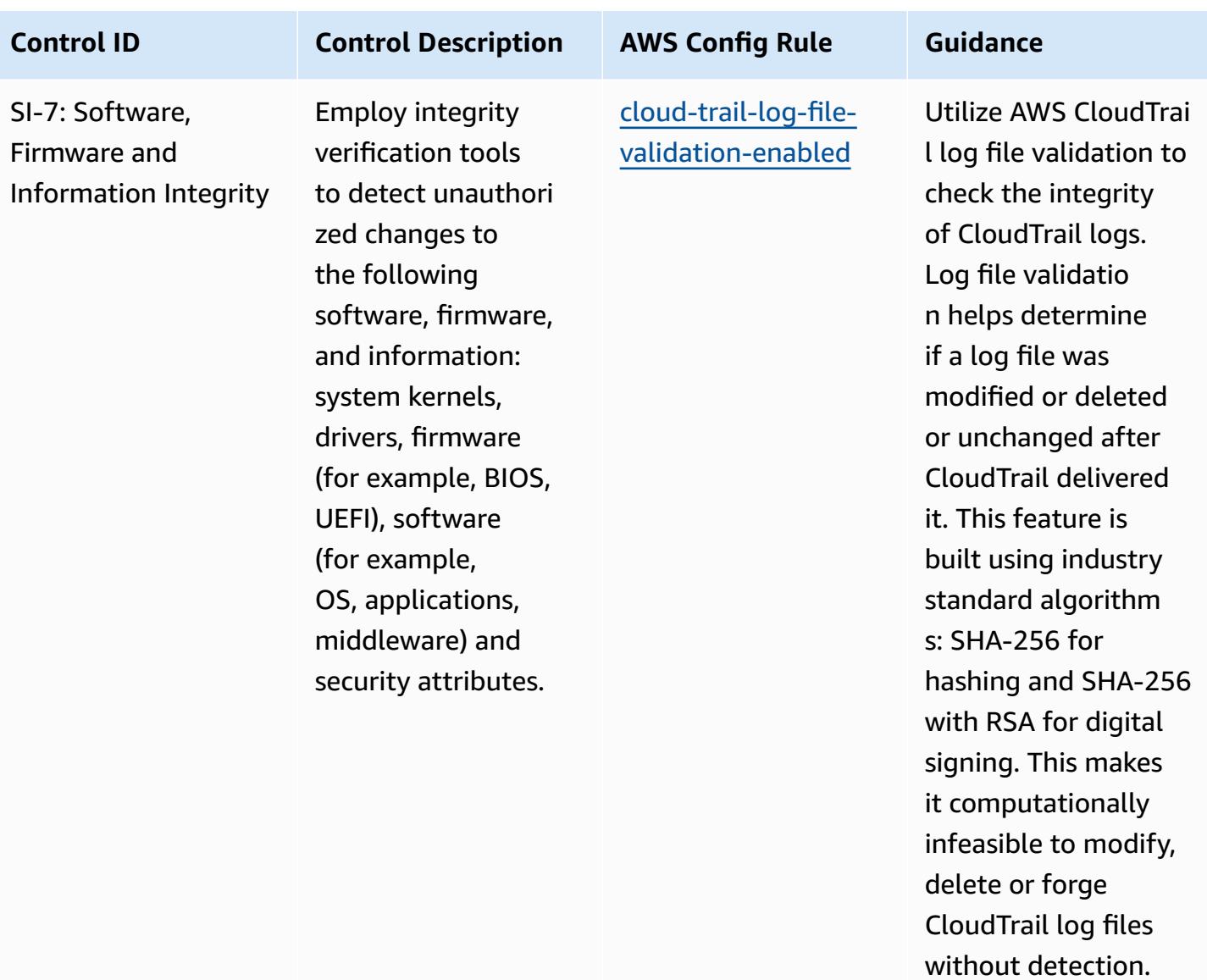

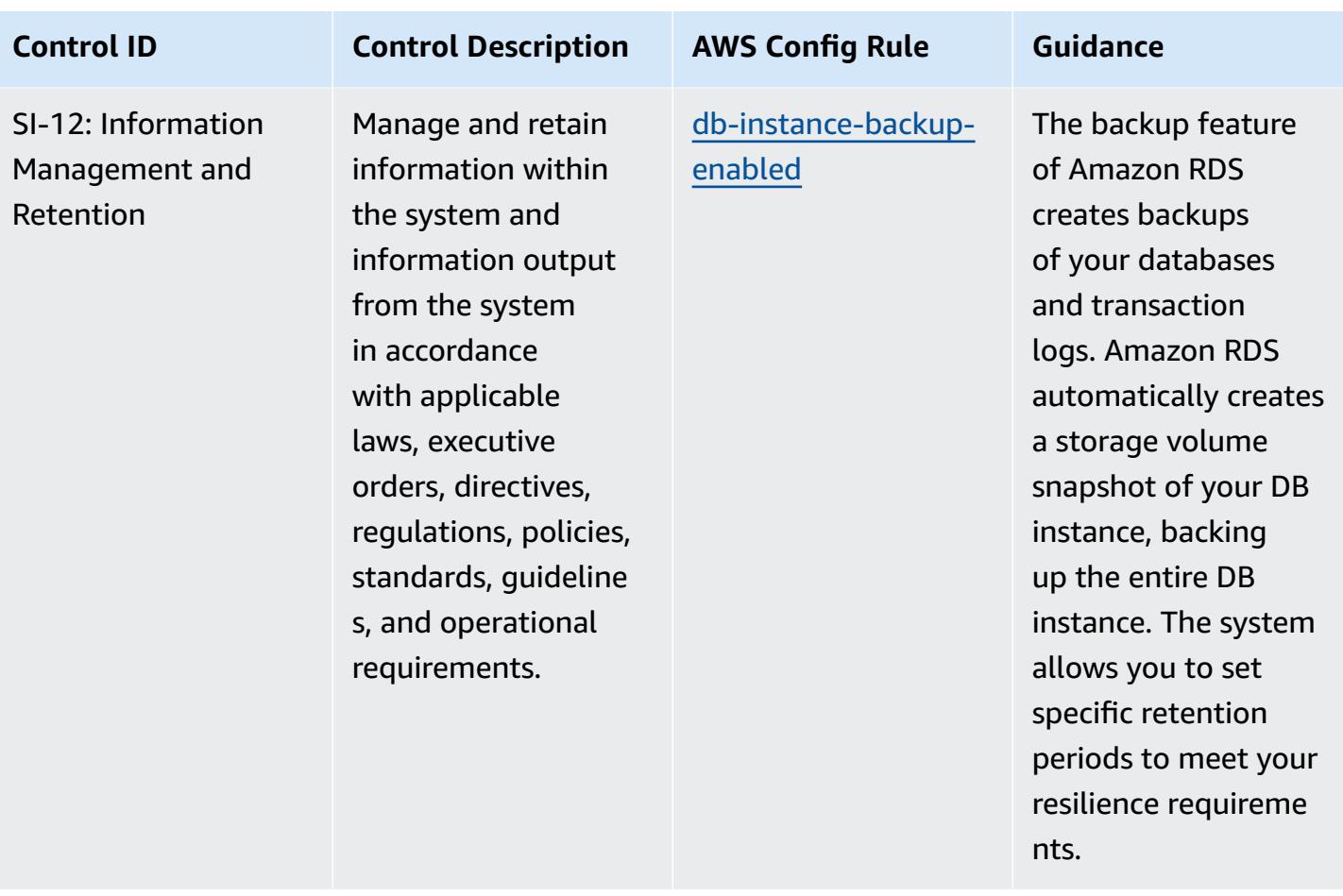

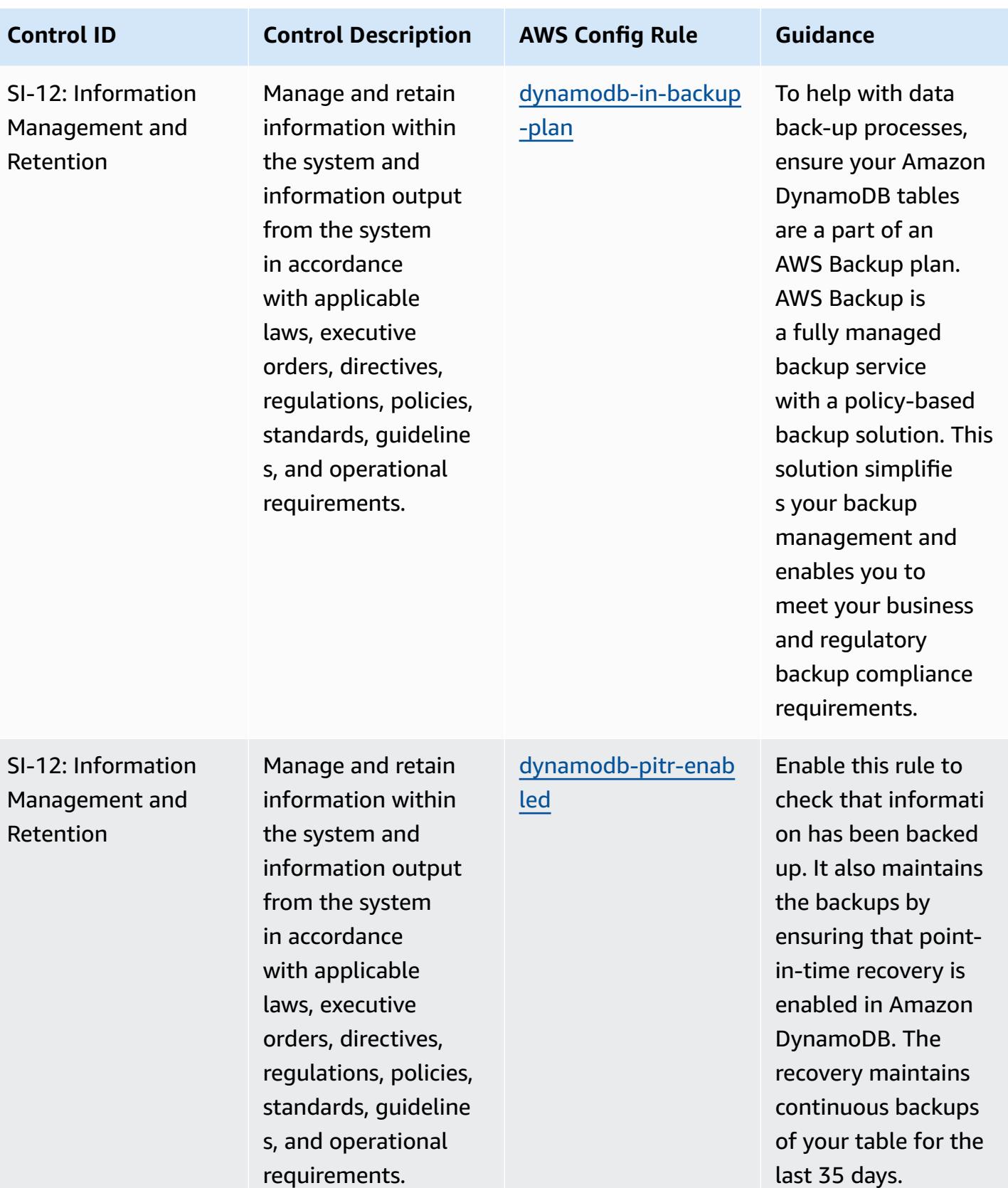

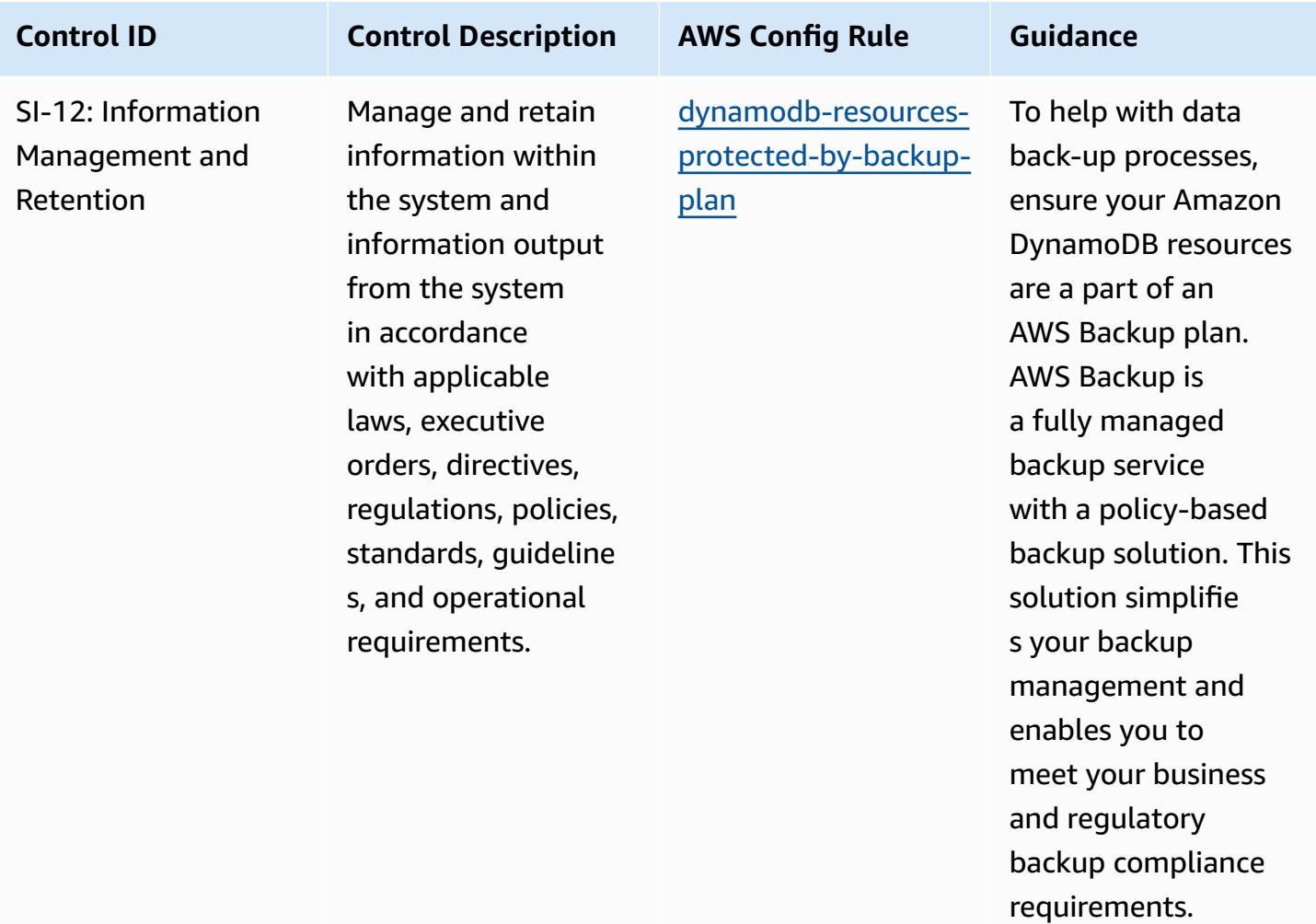

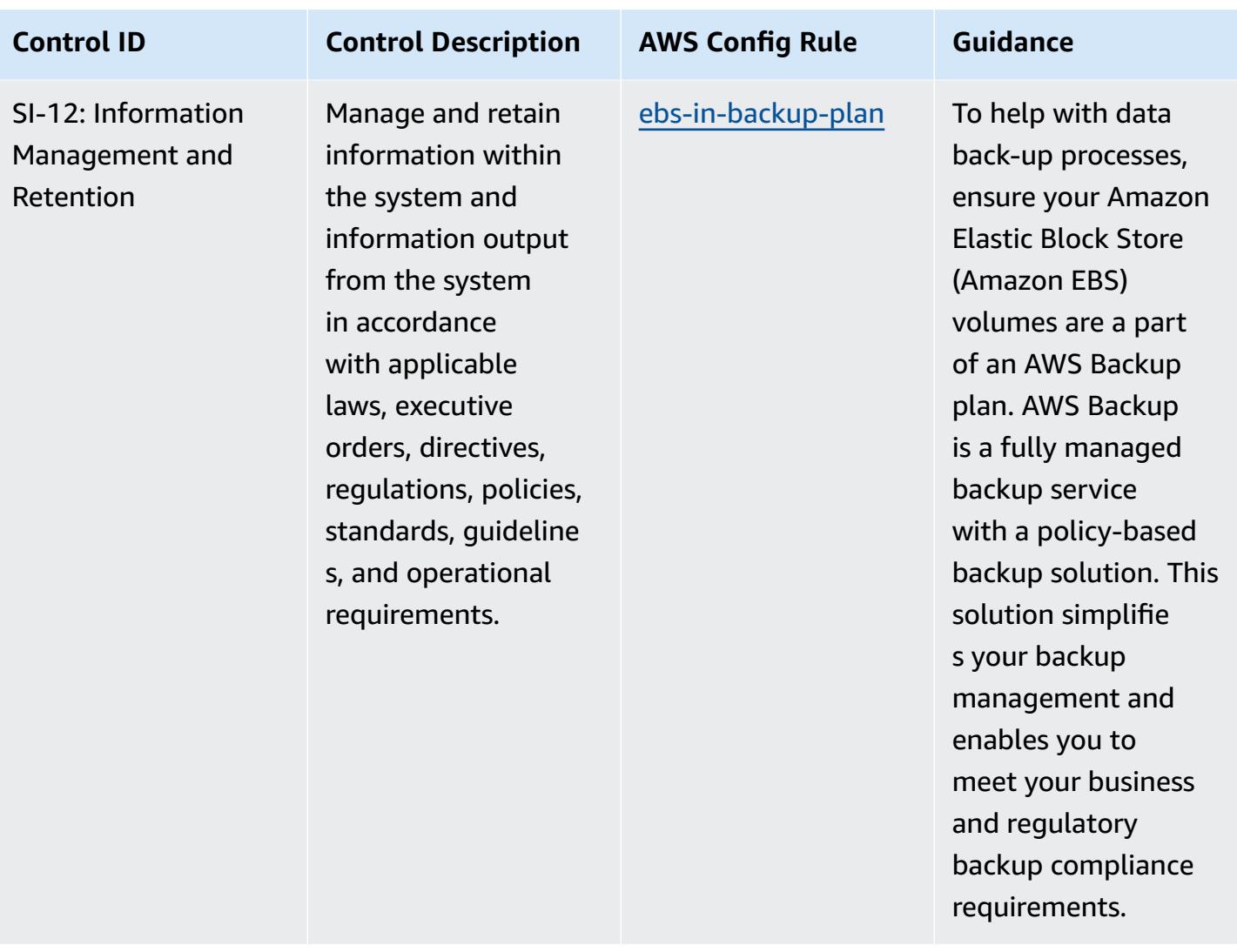

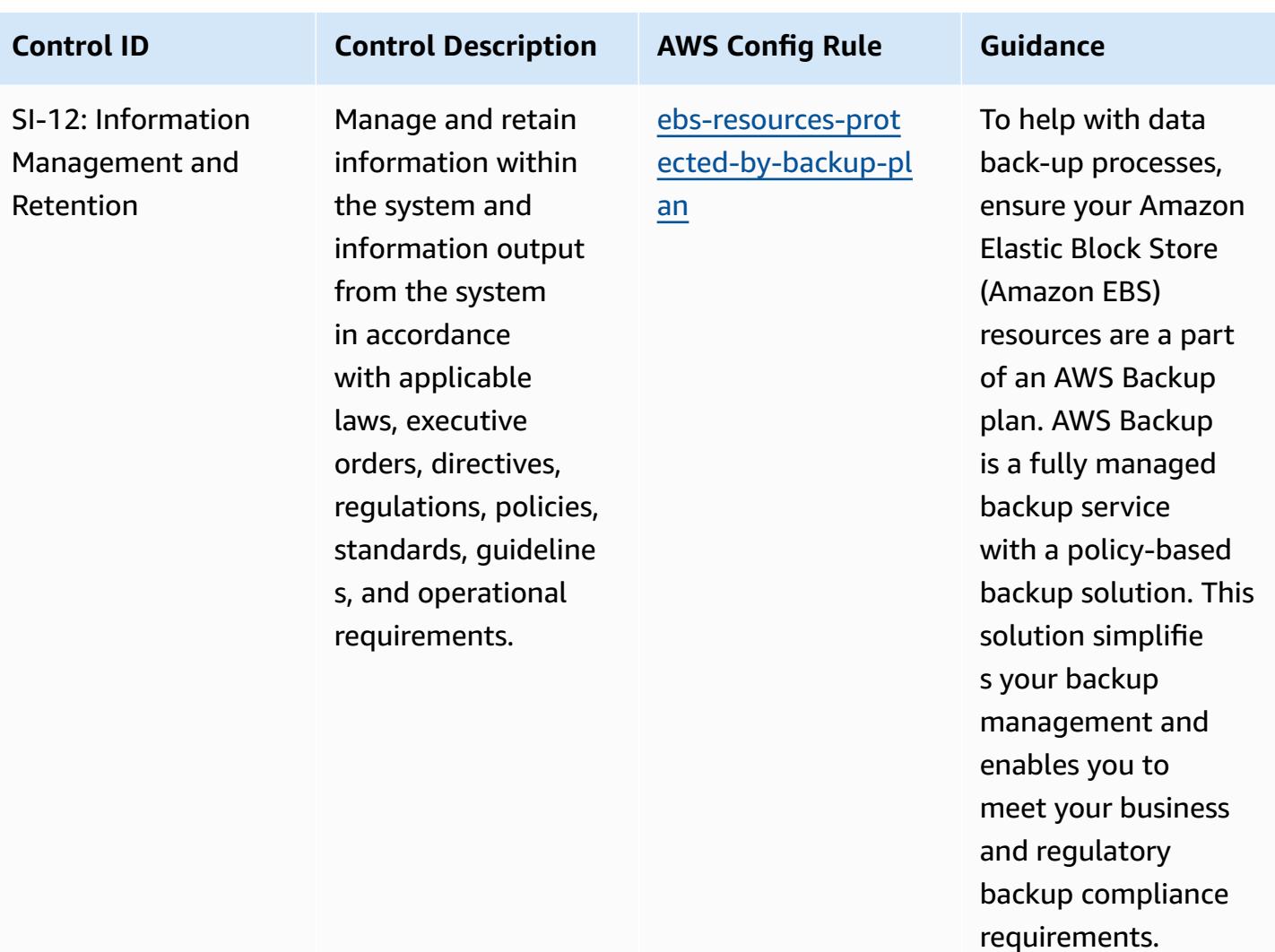

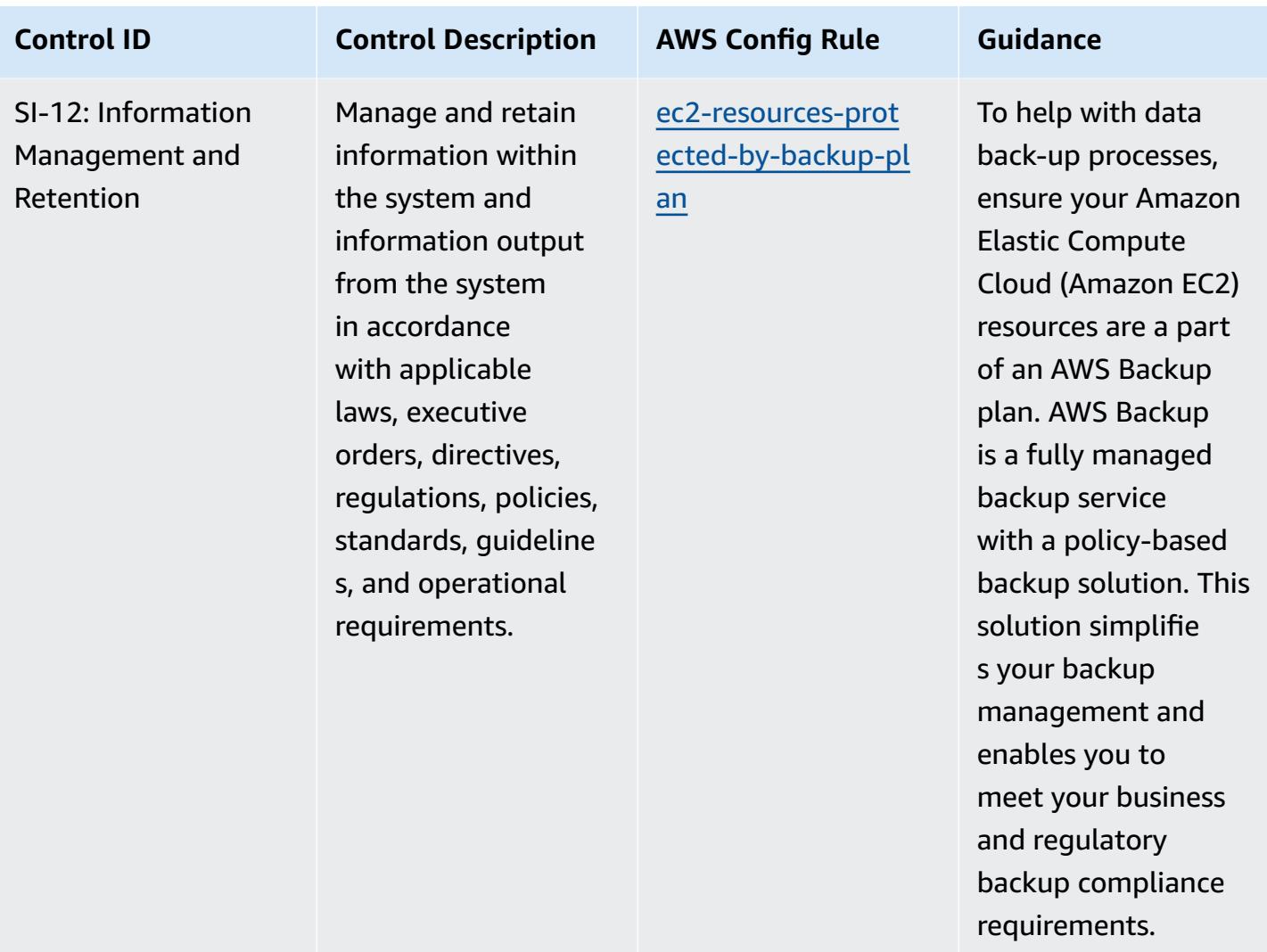

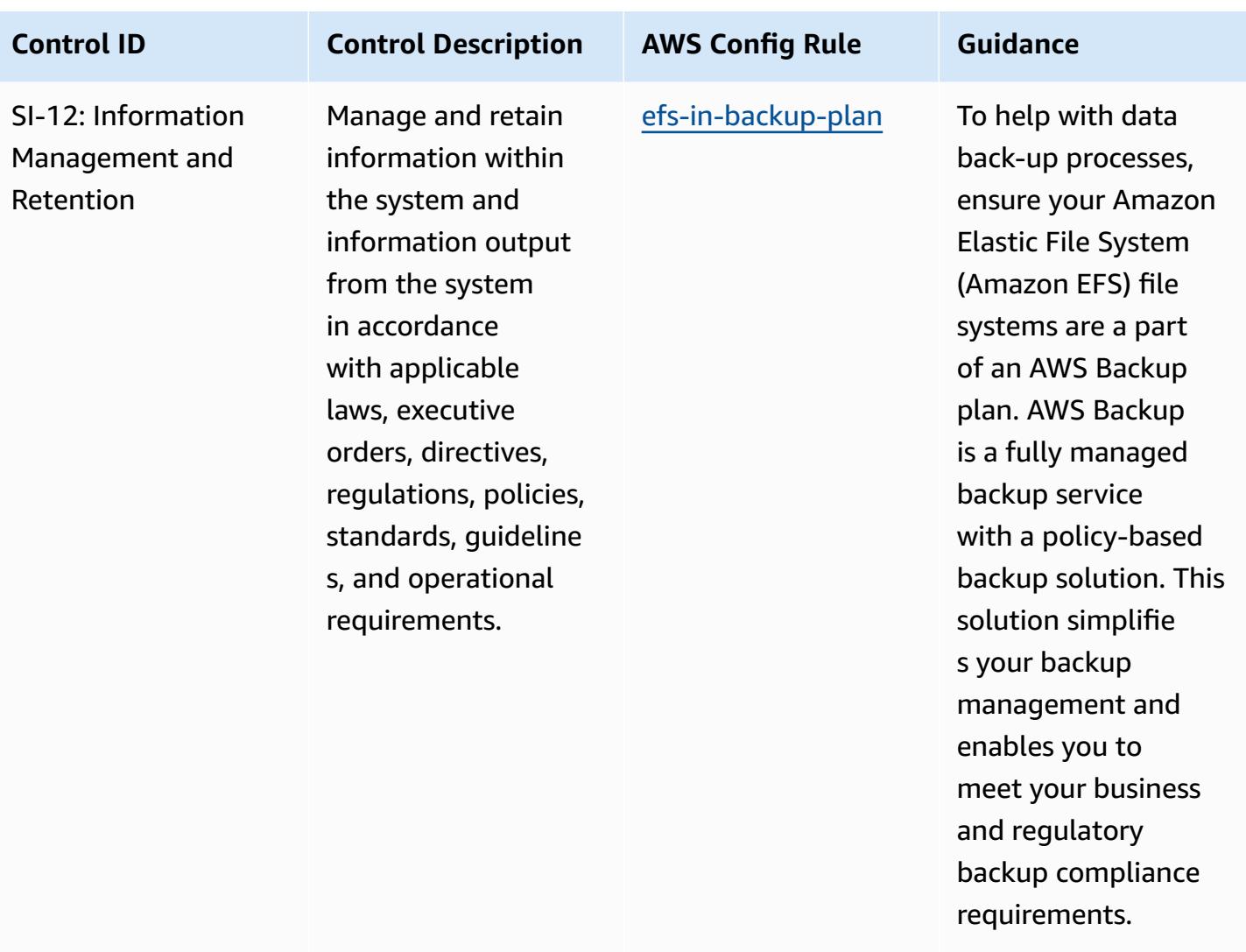

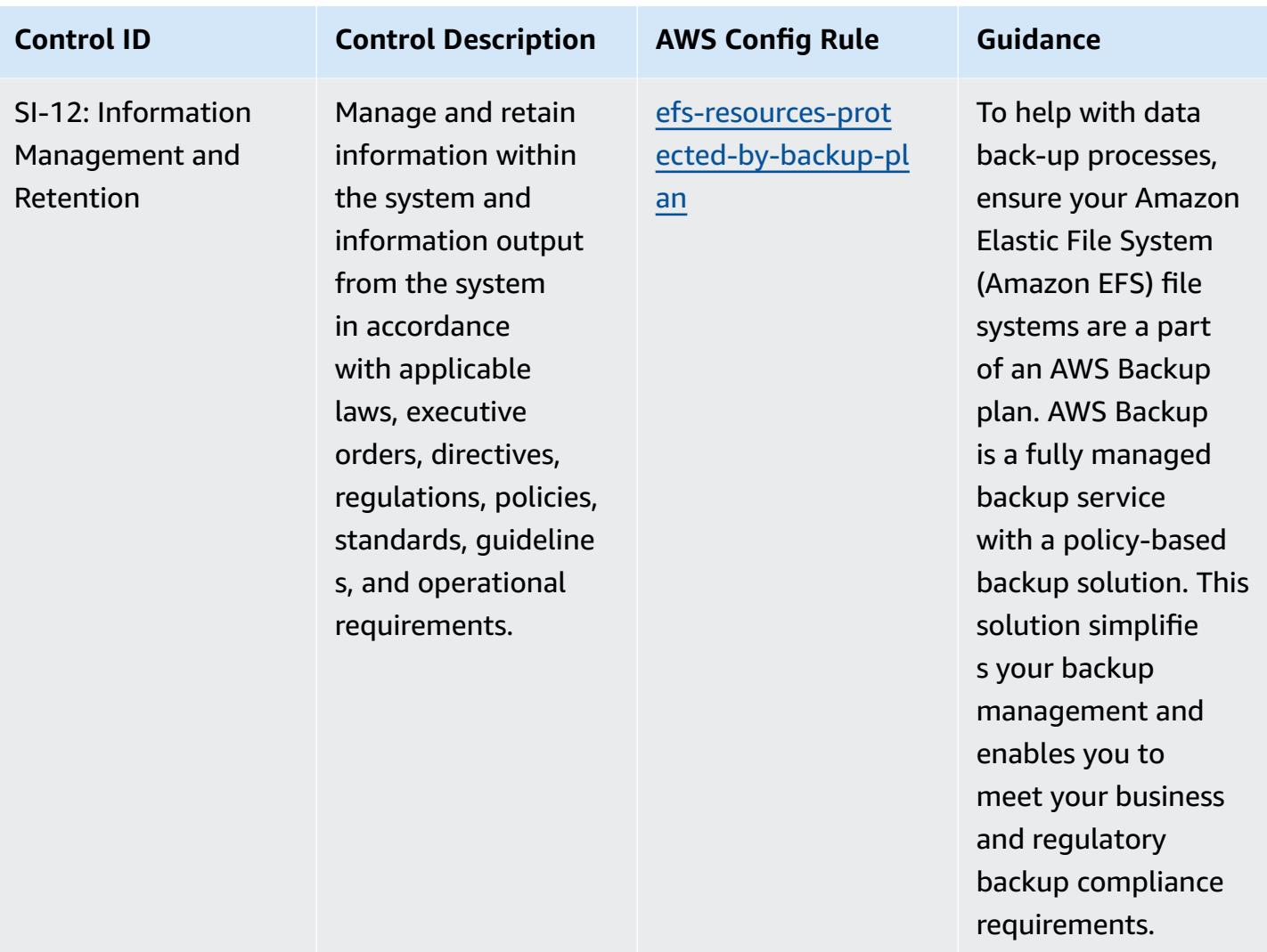

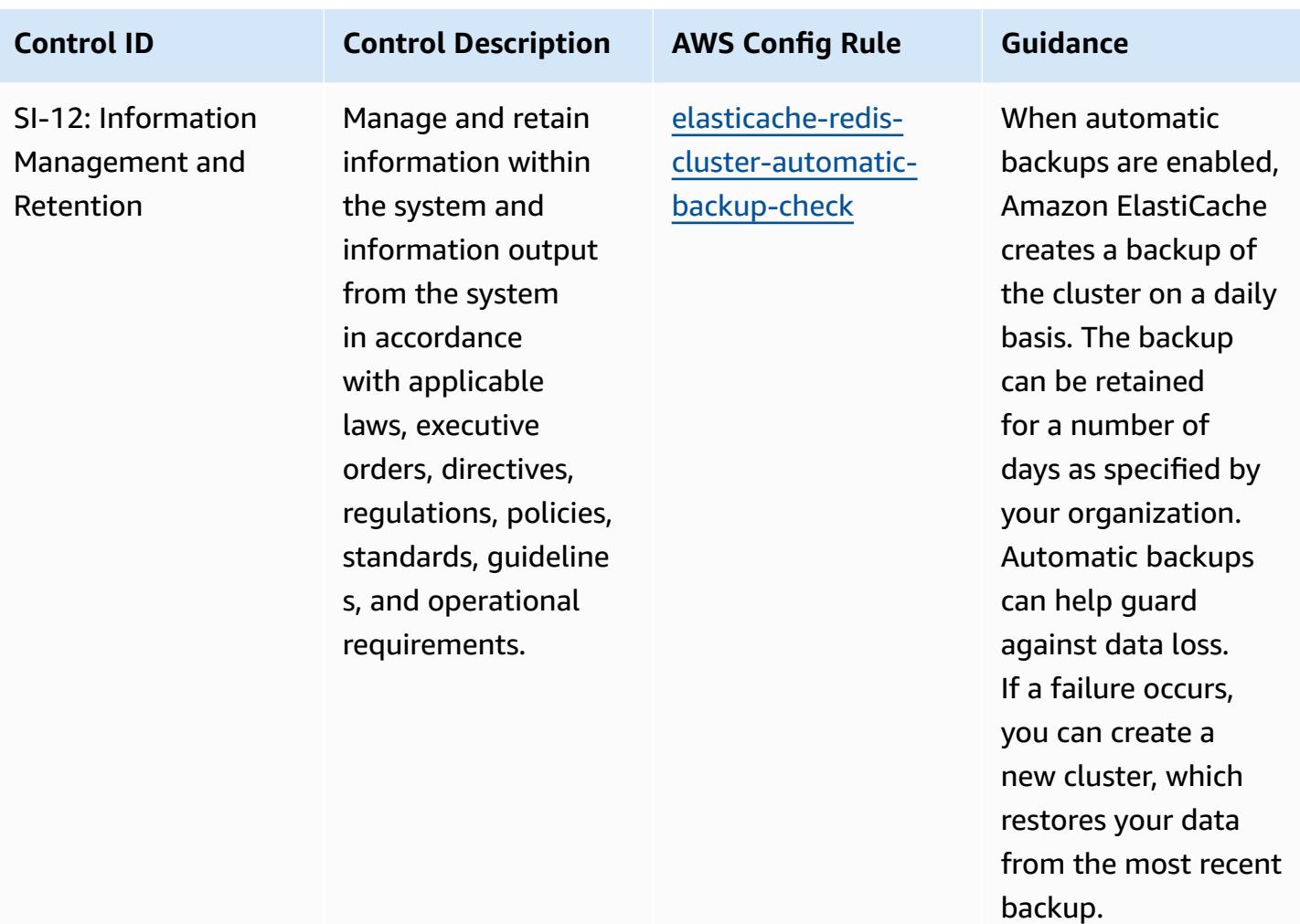

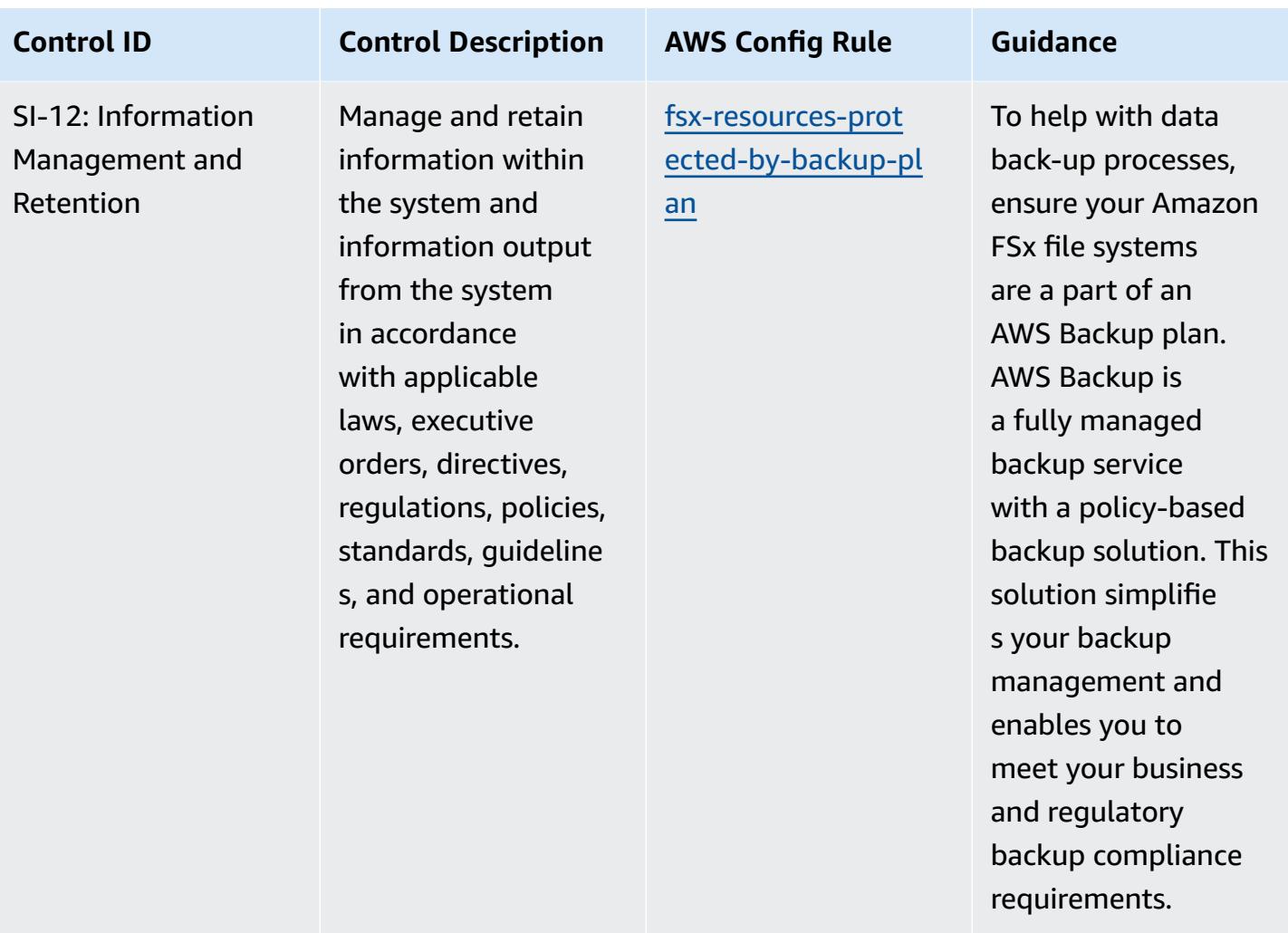

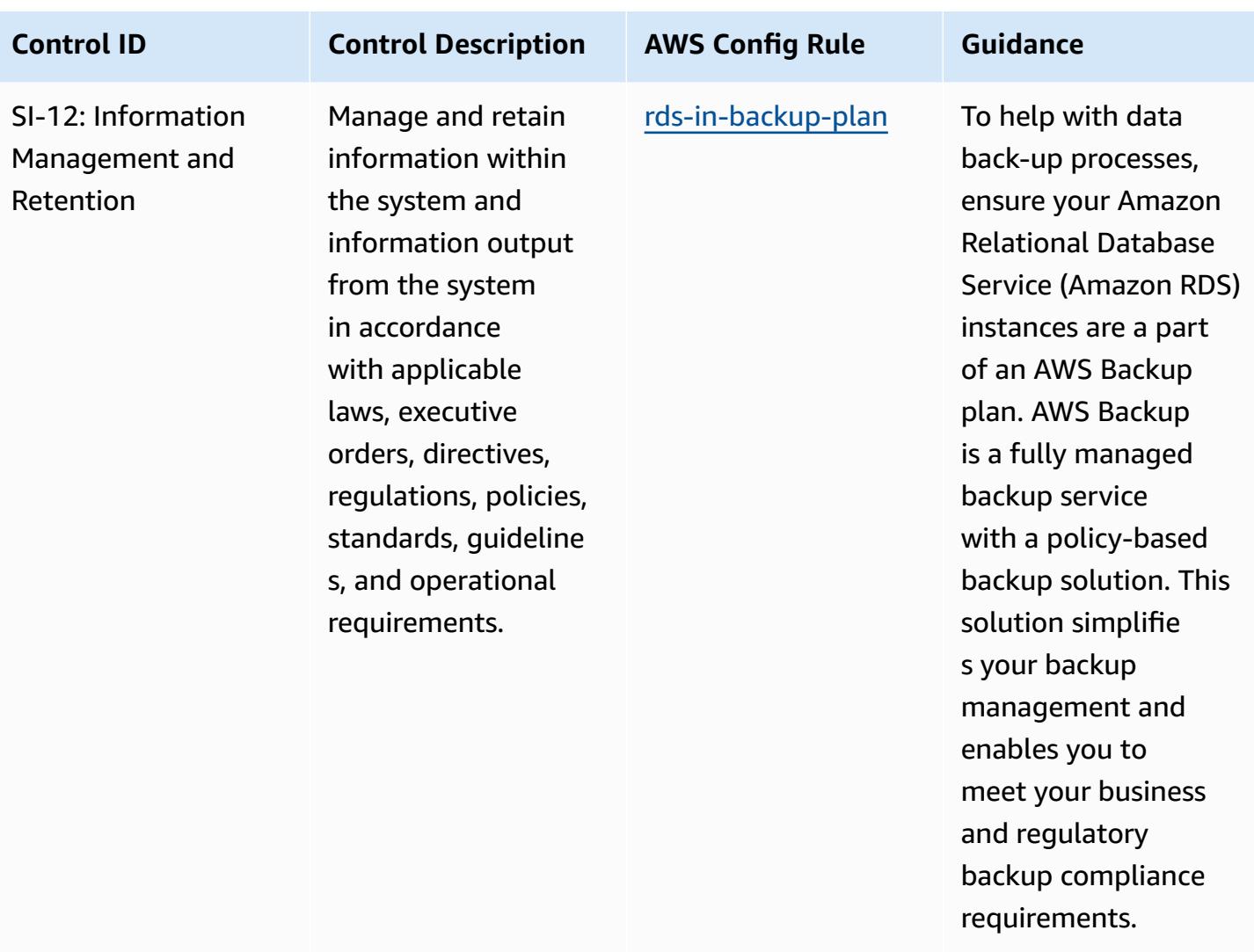

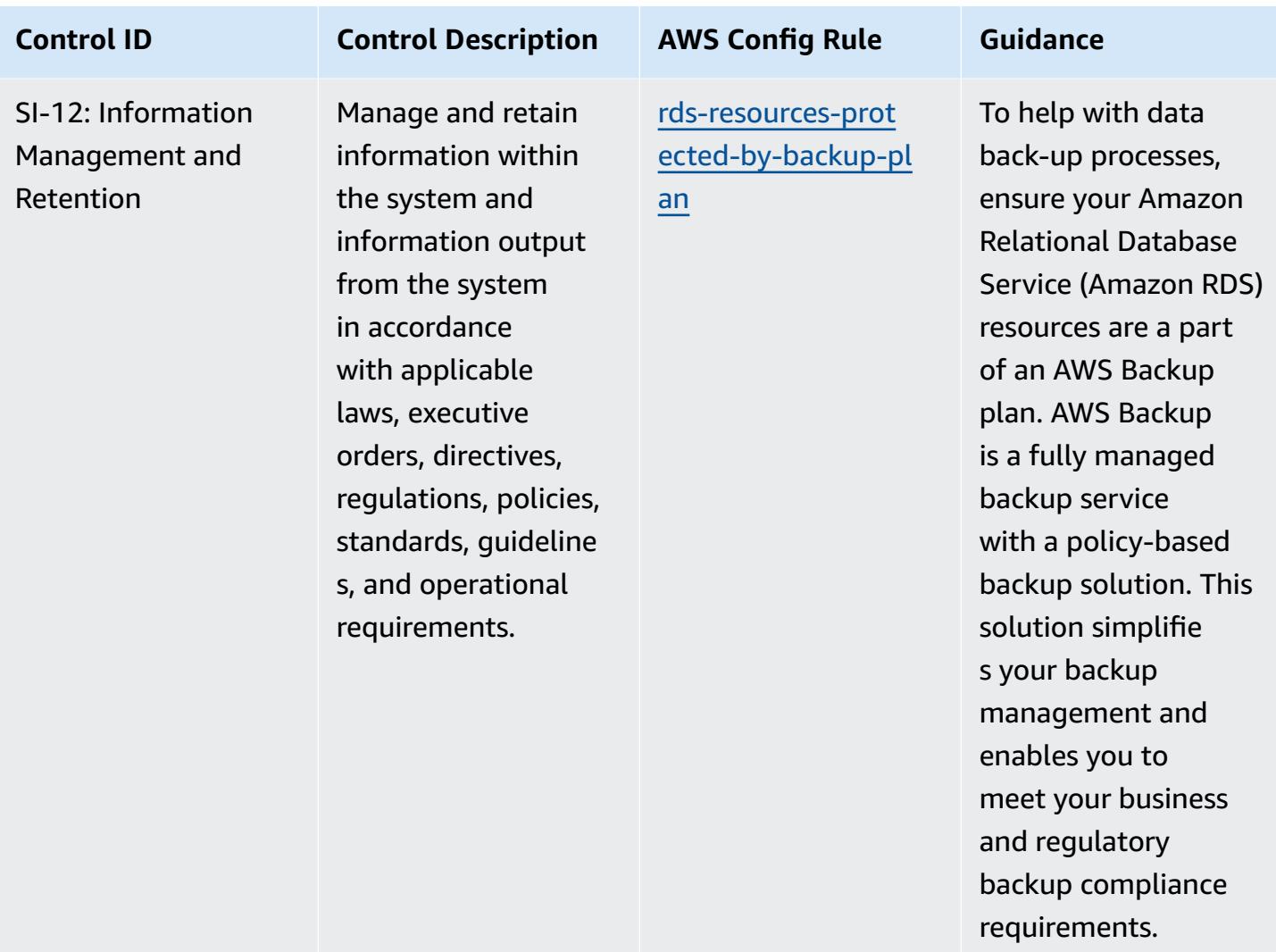

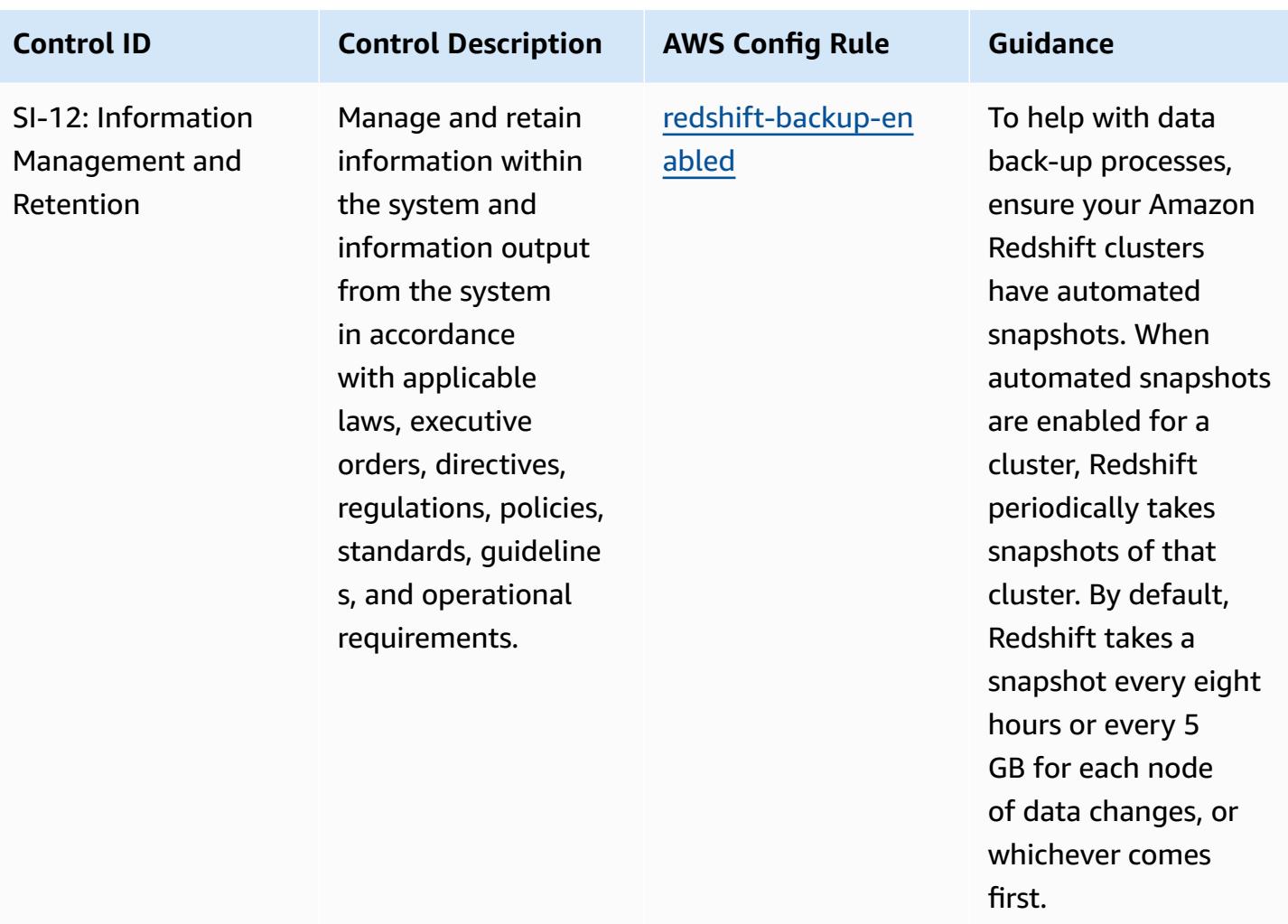

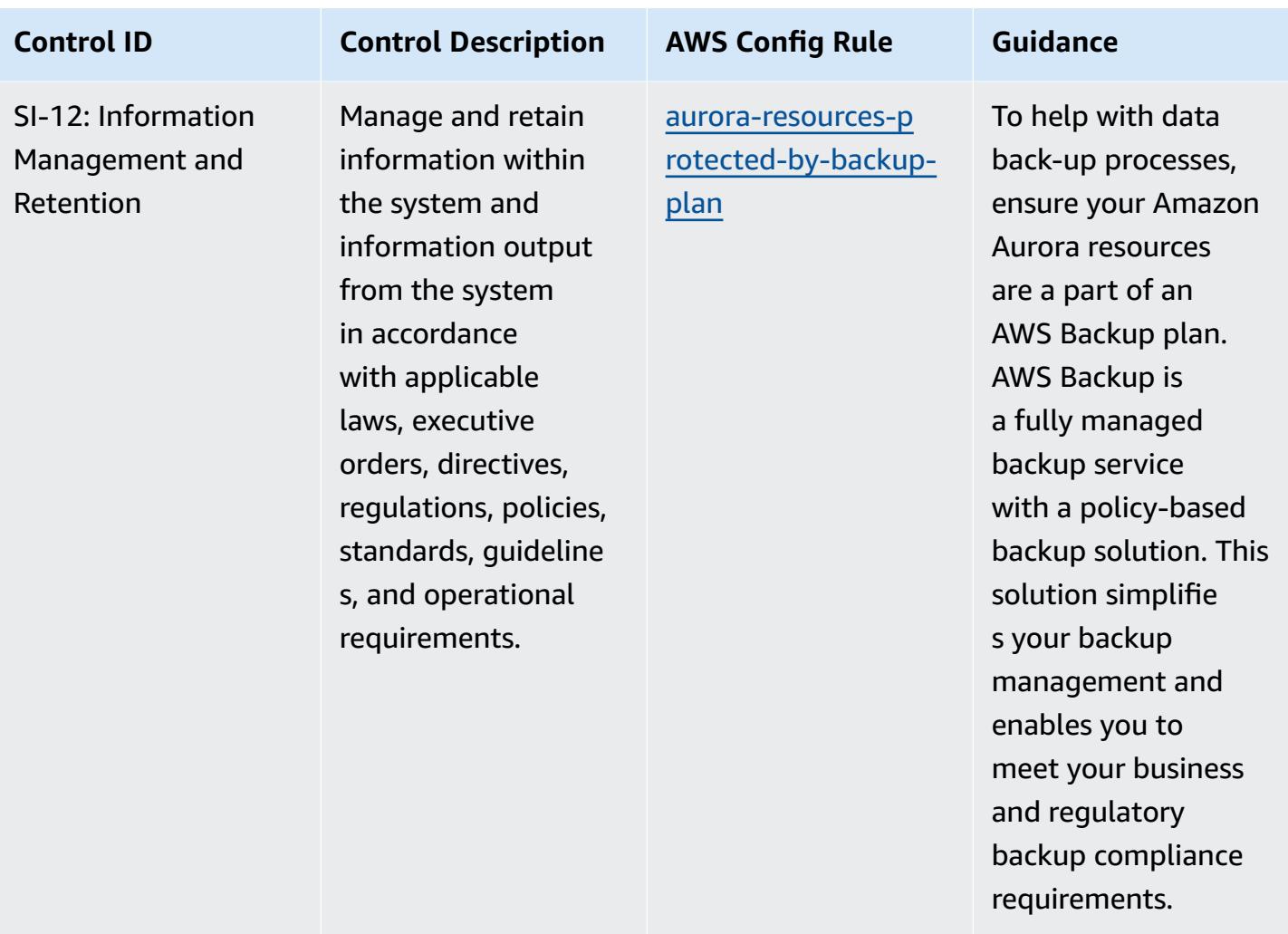

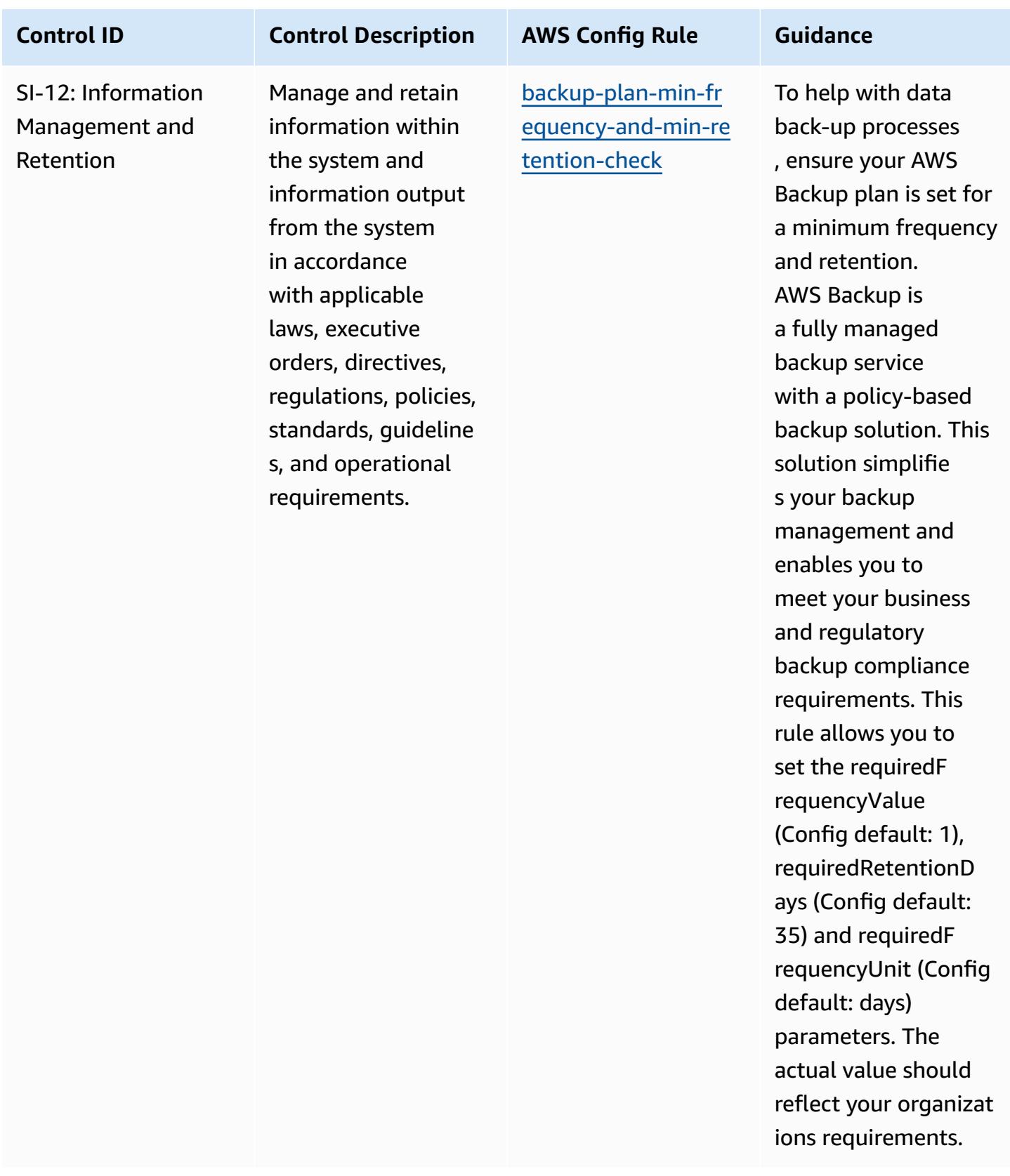

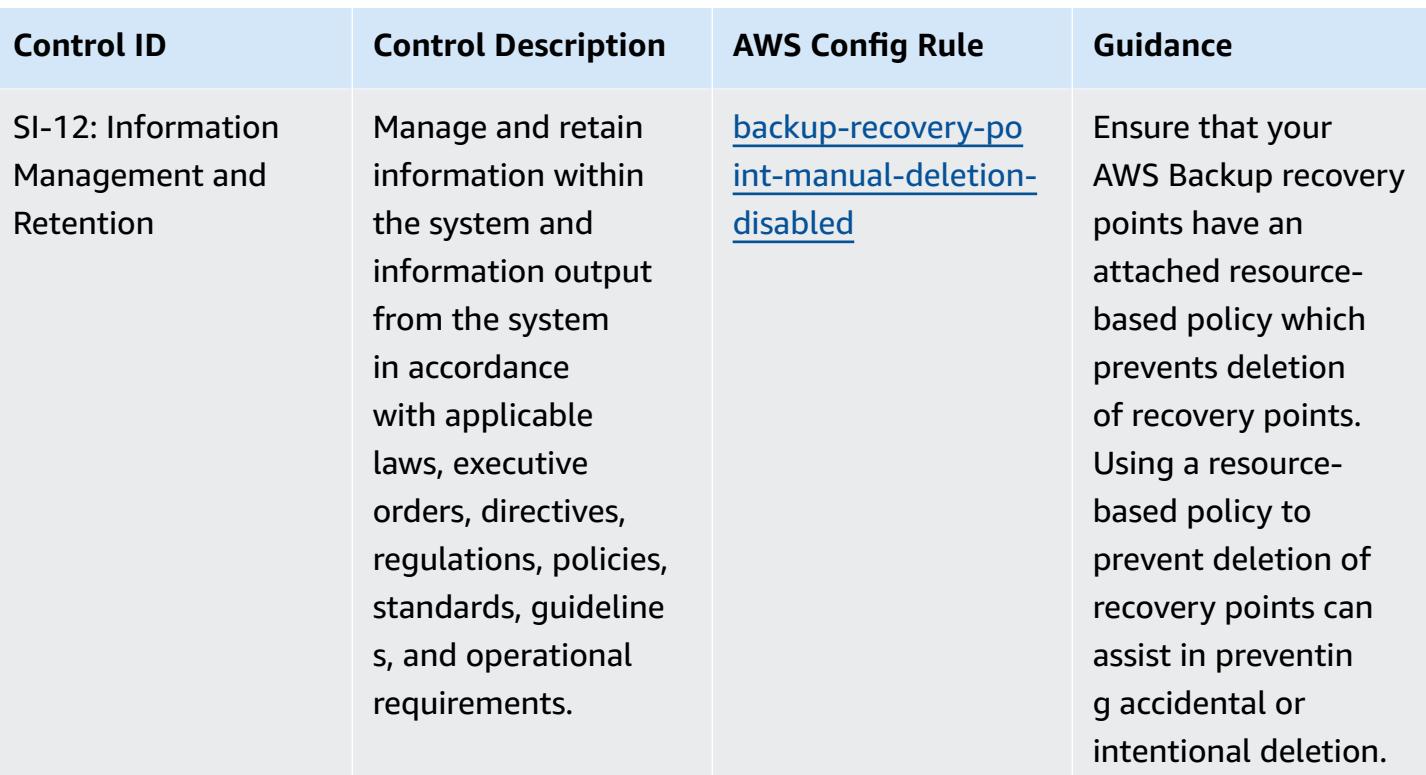

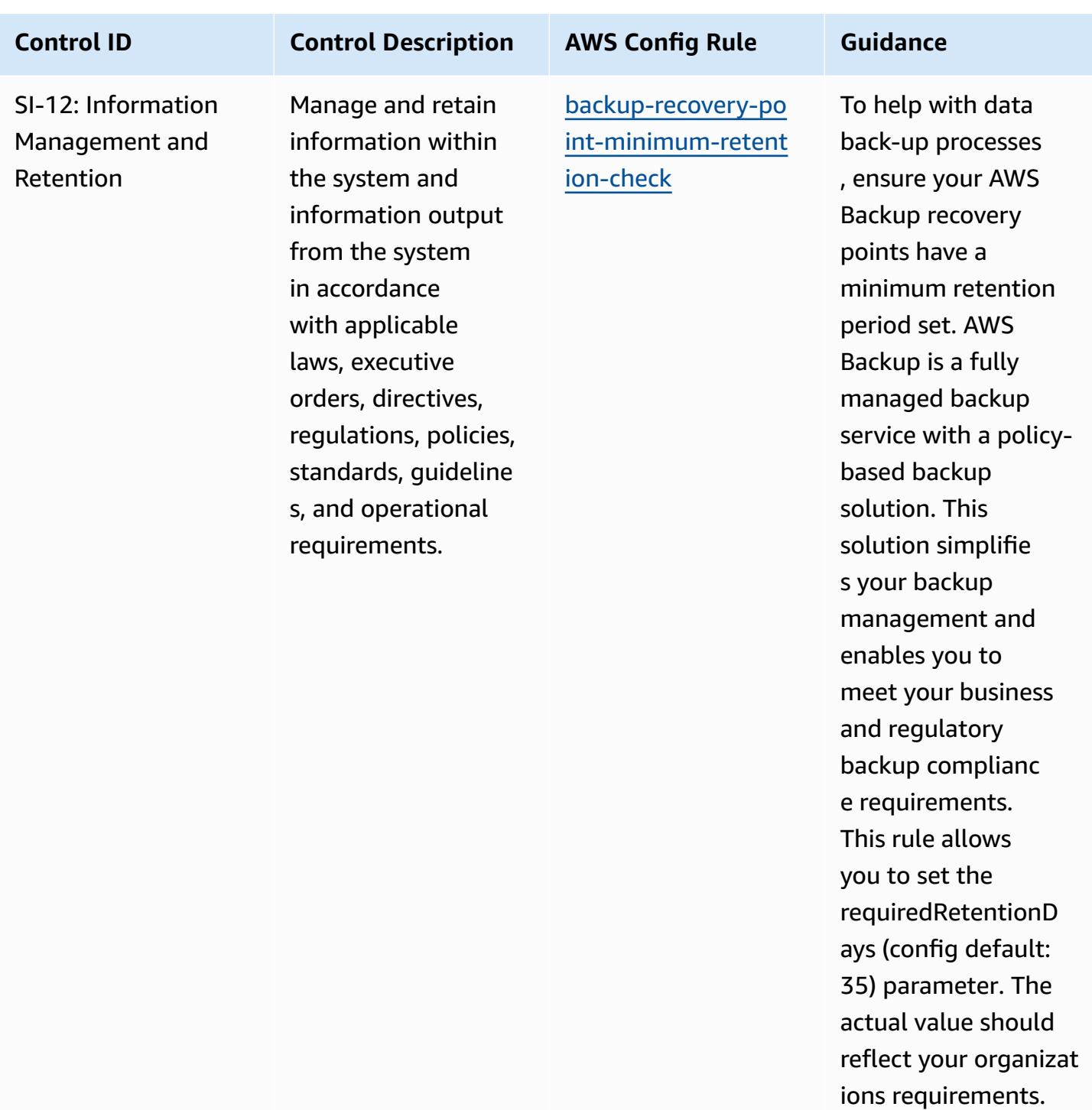

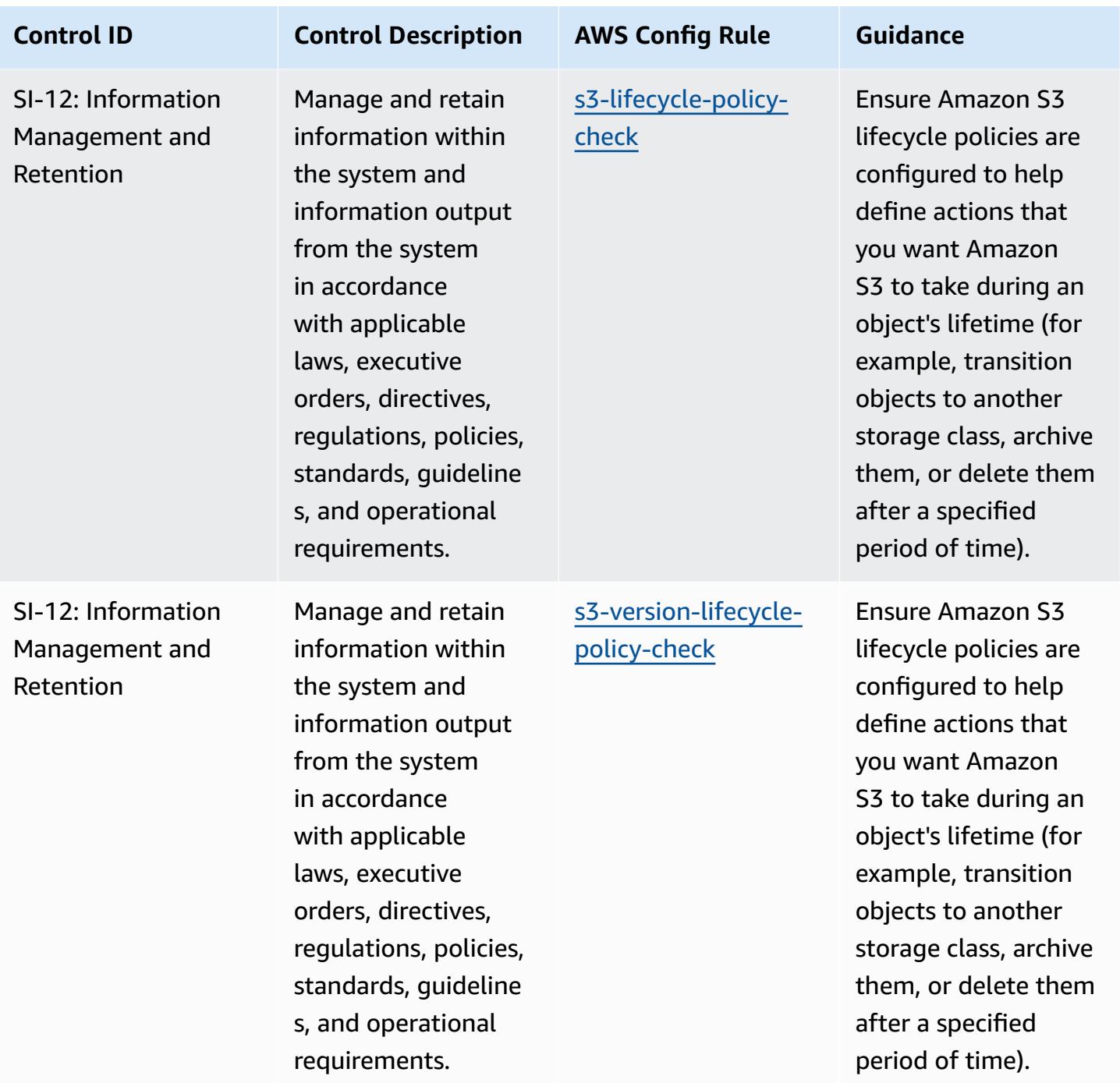

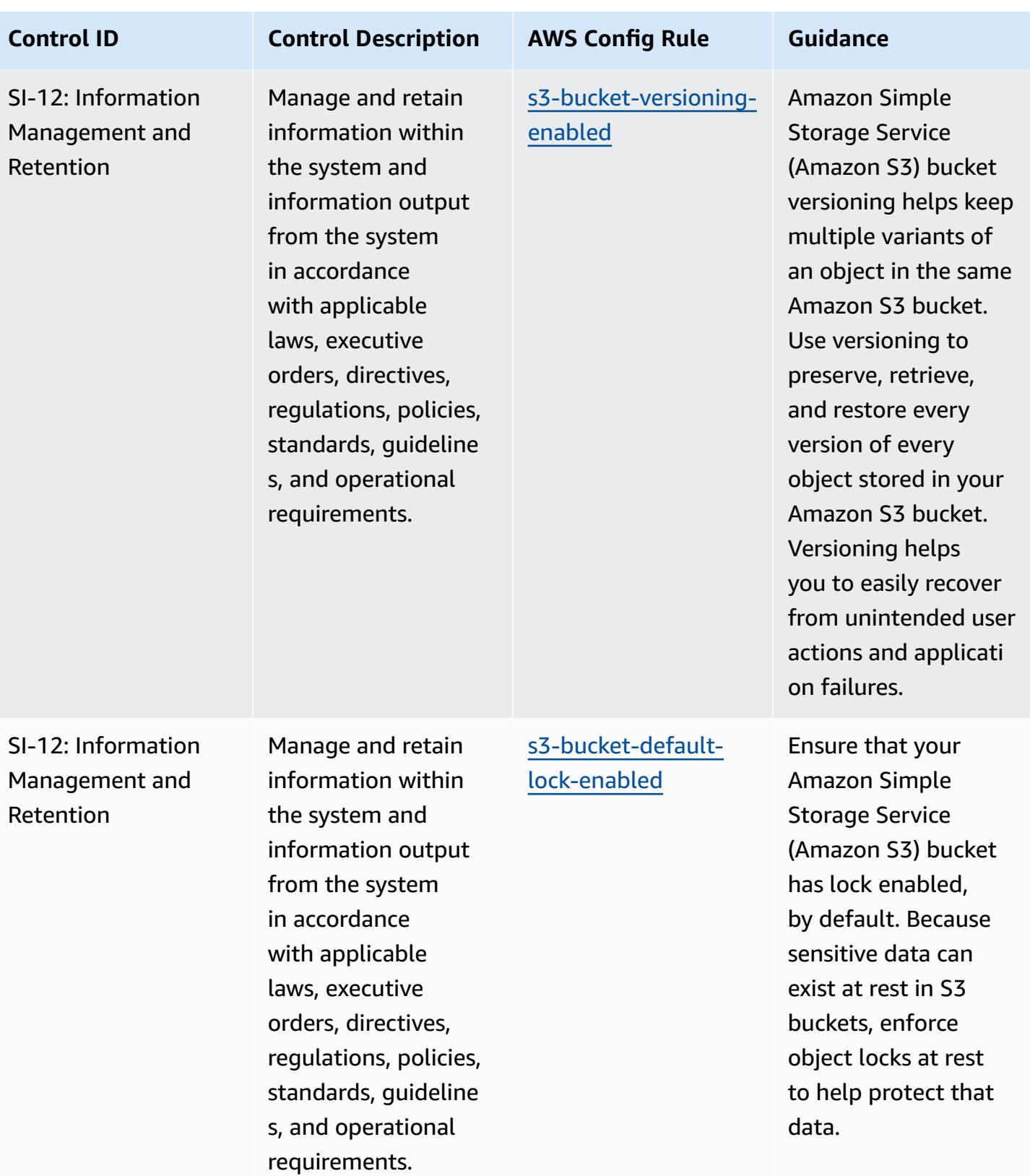

## **Template**

The template is available on GitHub: [Operational](https://github.com/awslabs/aws-config-rules/blob/master/aws-config-conformance-packs/Operational-Best-Practices-for-IRS-1075.yaml) Best Practices for IRS 1075.

## **Operational Best Practices for K-ISMS**

Conformance packs provide a general-purpose compliance framework designed to enable you to create security, operational or cost-optimization governance checks using managed or custom AWS Config rules and AWS Config remediation actions. Conformance Packs, as sample templates, are not designed to fully ensure compliance with a specific governance or compliance standard. You are responsible for making your own assessment of whether your use of the Services meets applicable legal and regulatory requirements.

The following provides a sample mapping between Korea – Information Security Management System (ISMS) and AWS managed Config rules. Each Config rule applies to a specific AWS resource, and relates to one or more Korea – ISMS controls. A Korea – ISMS control can be related to multiple Config rules. Refer to the table below for more detail and guidance related to these mappings.

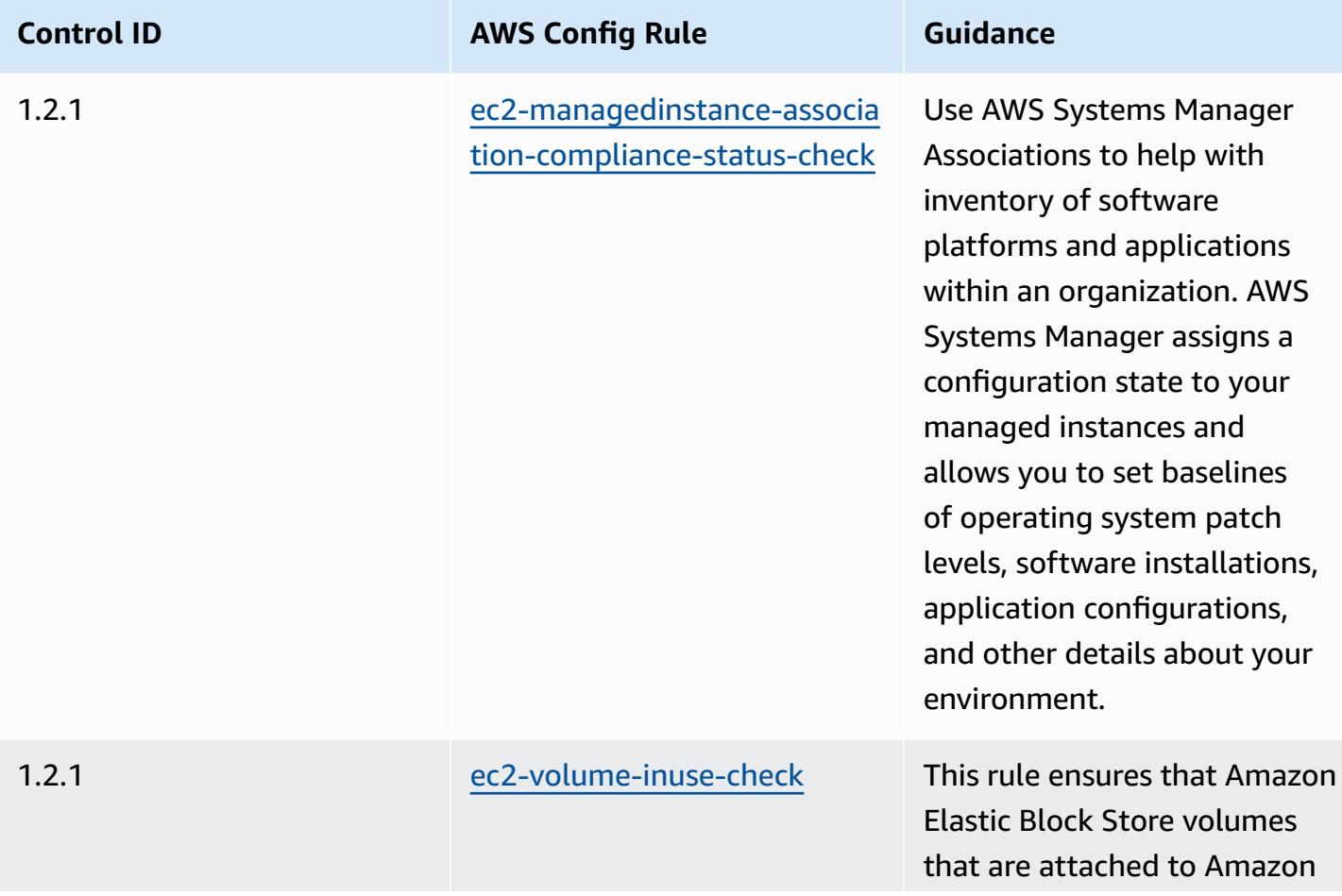

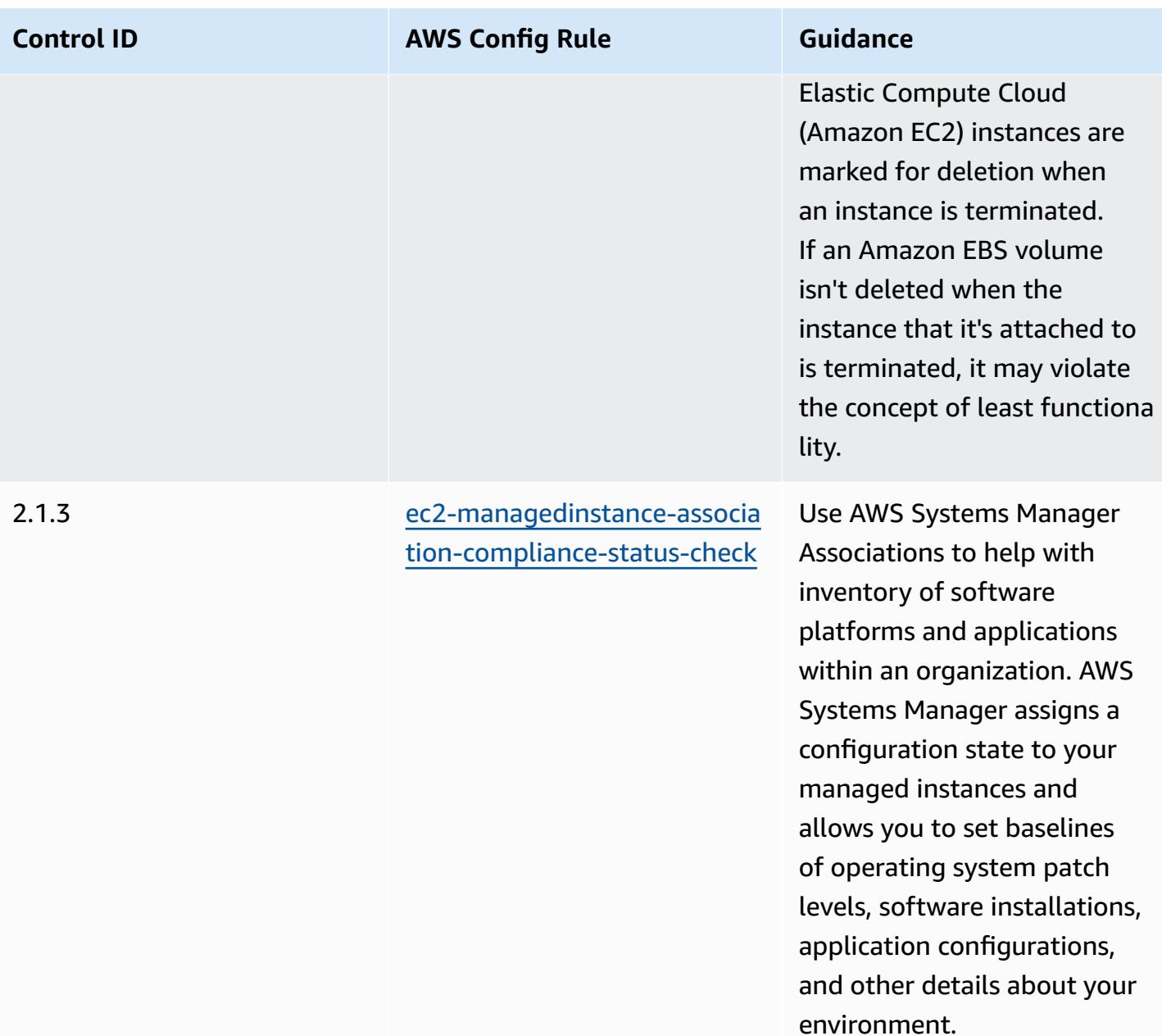

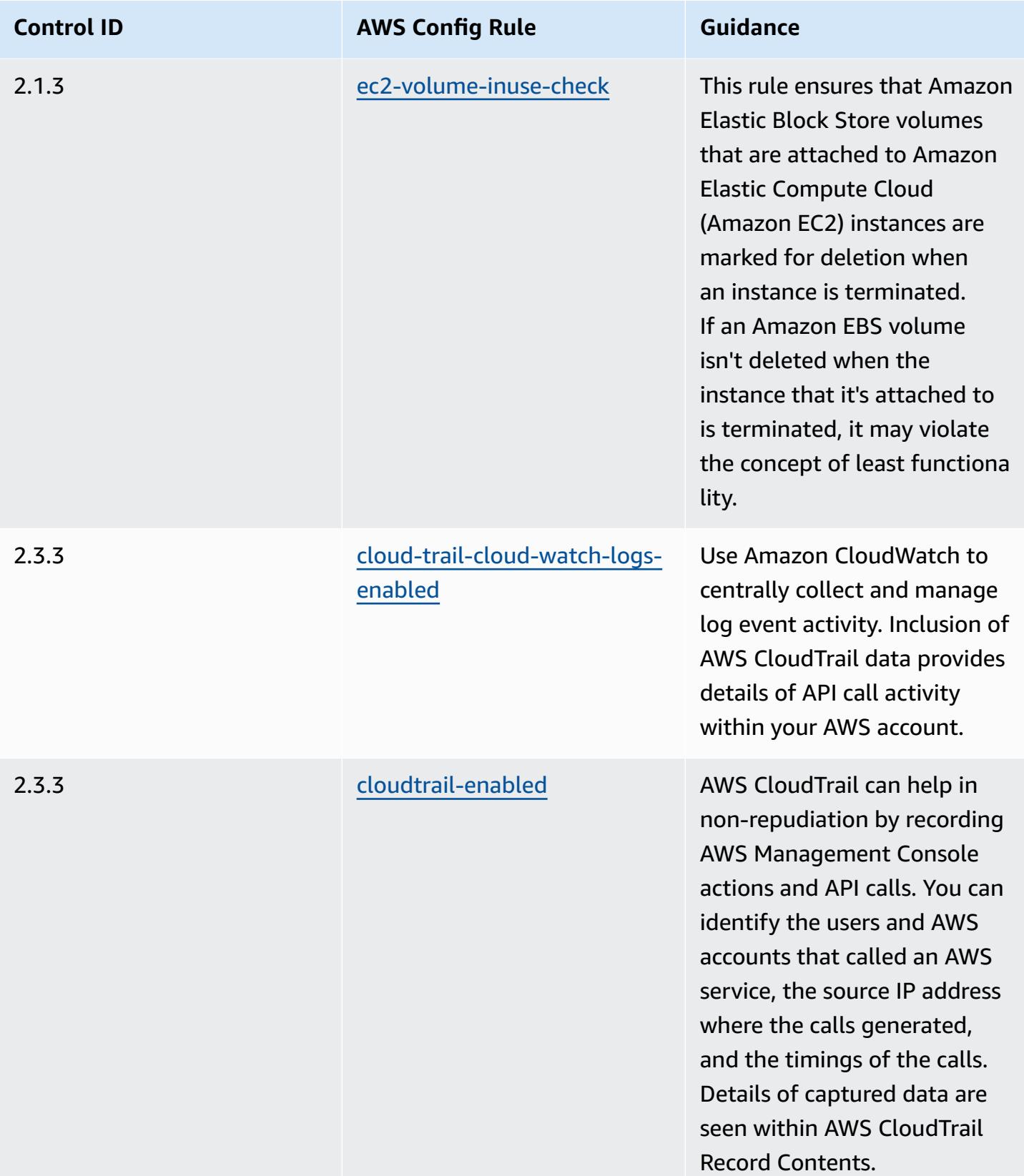

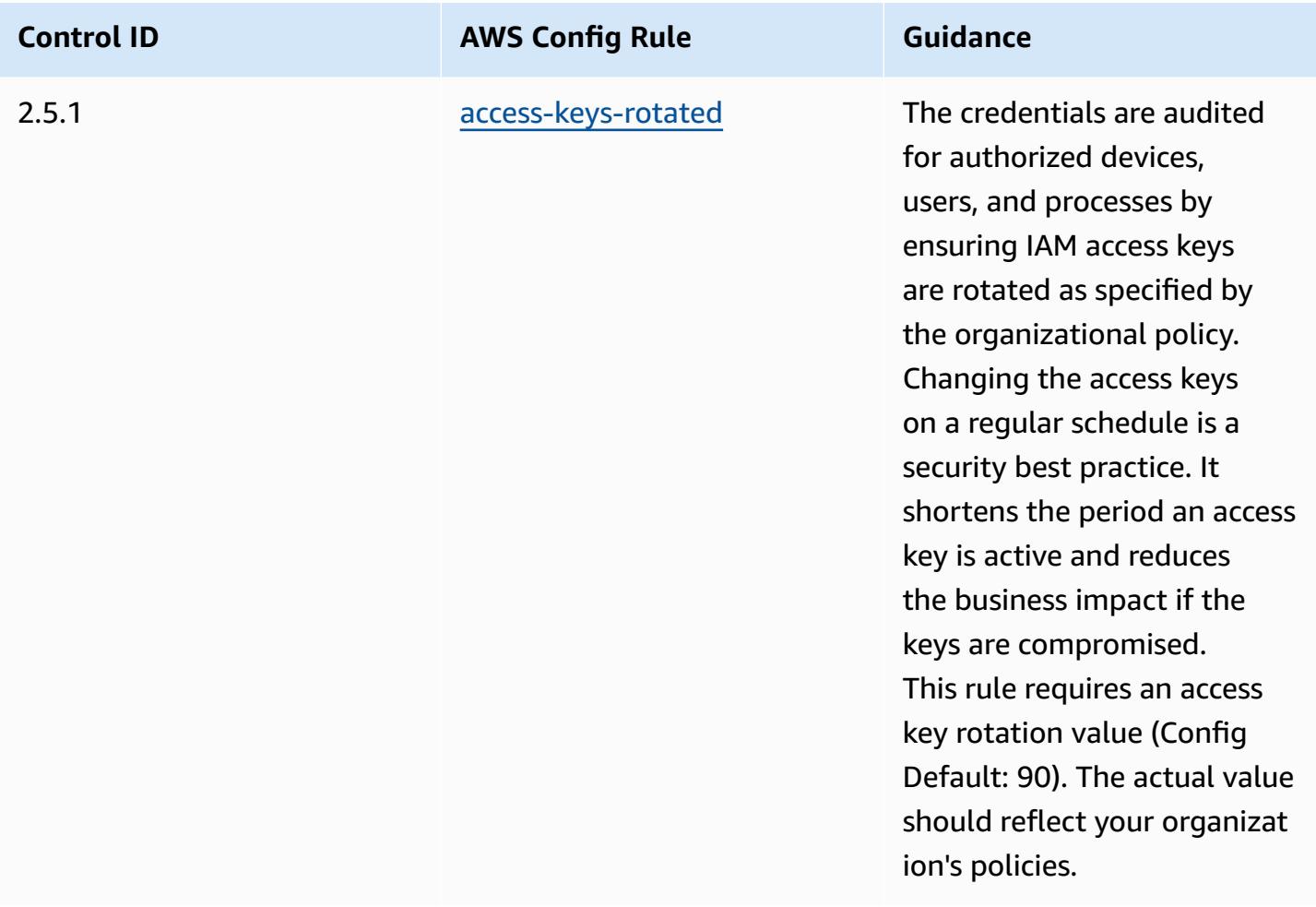

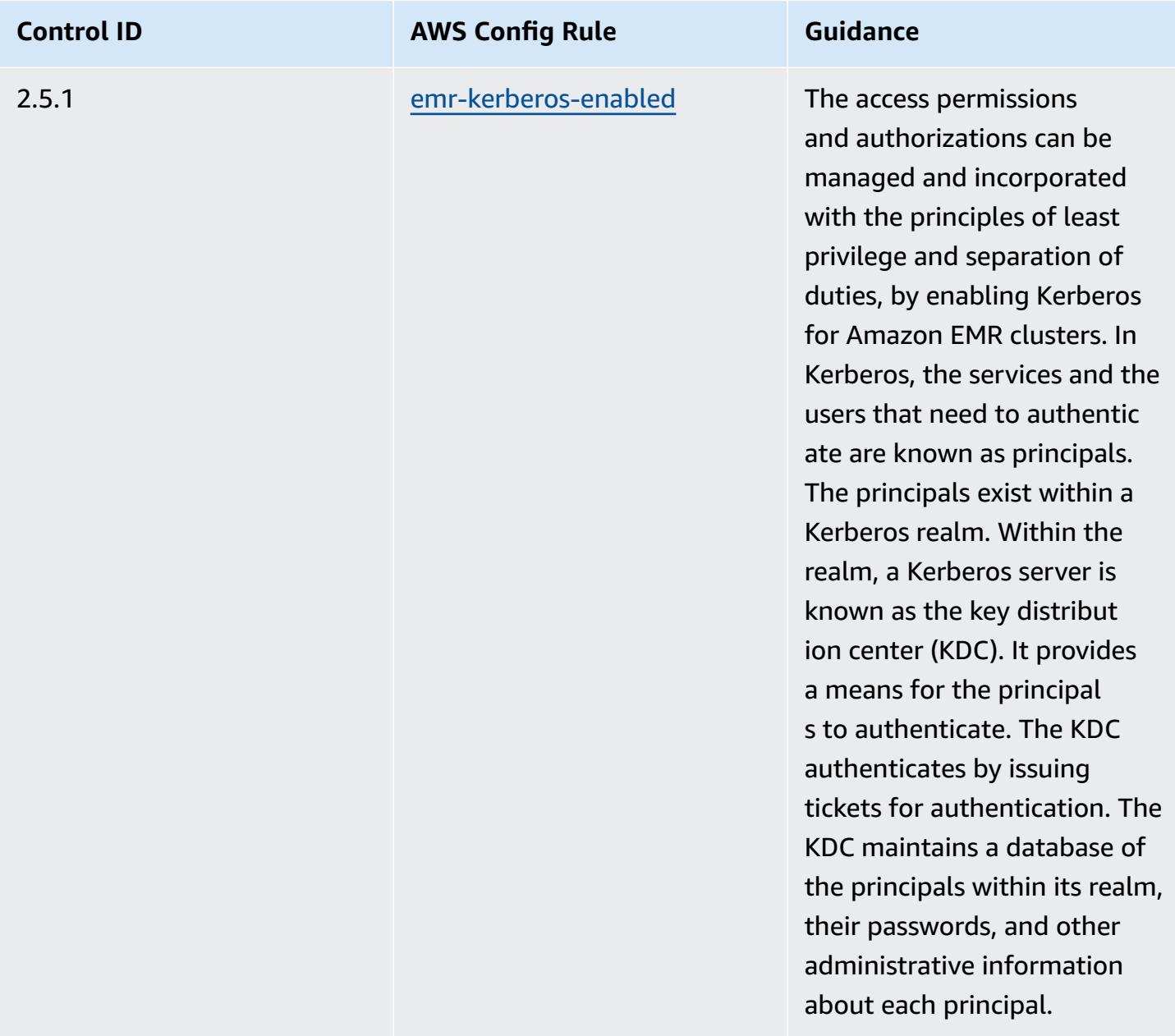

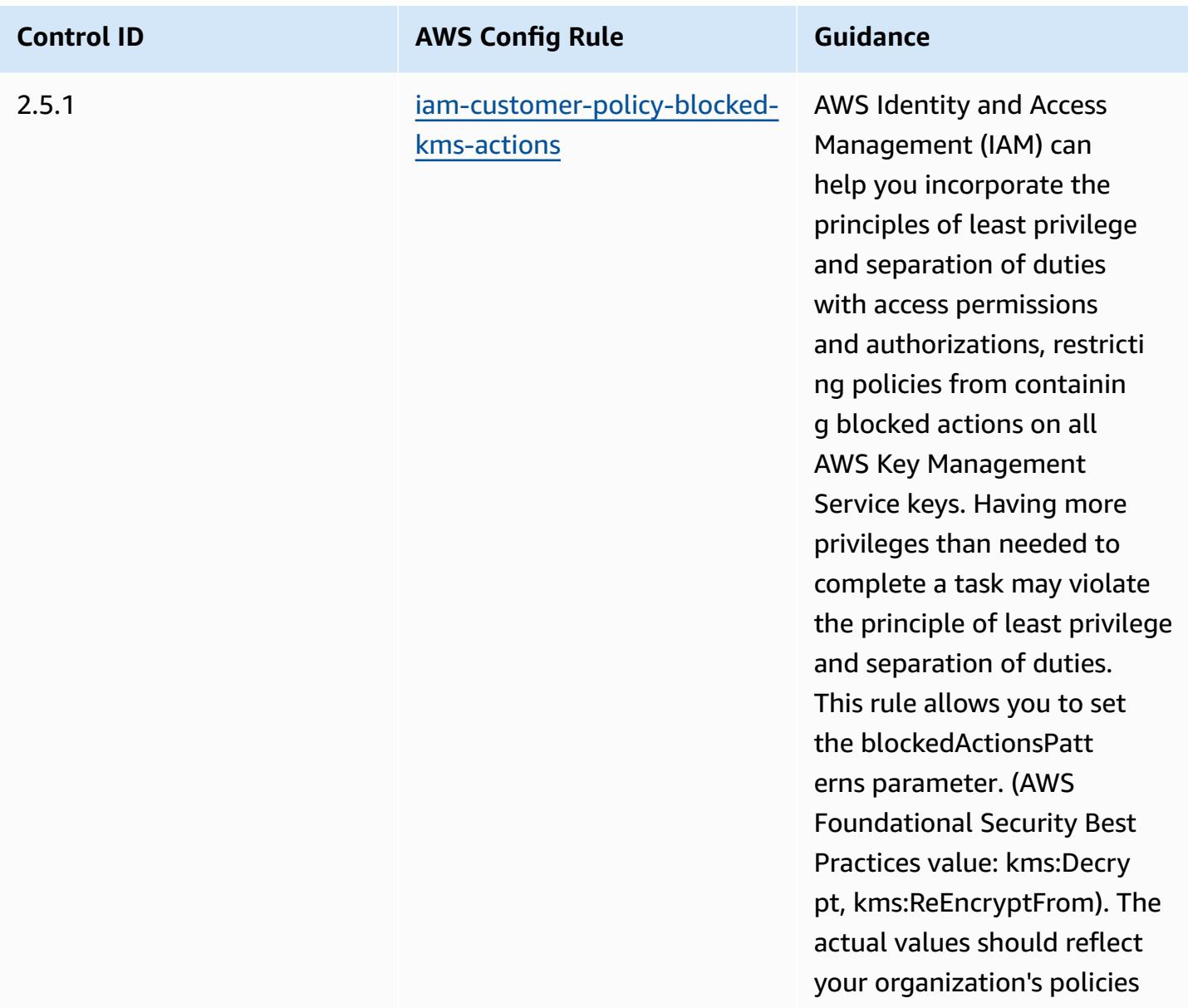

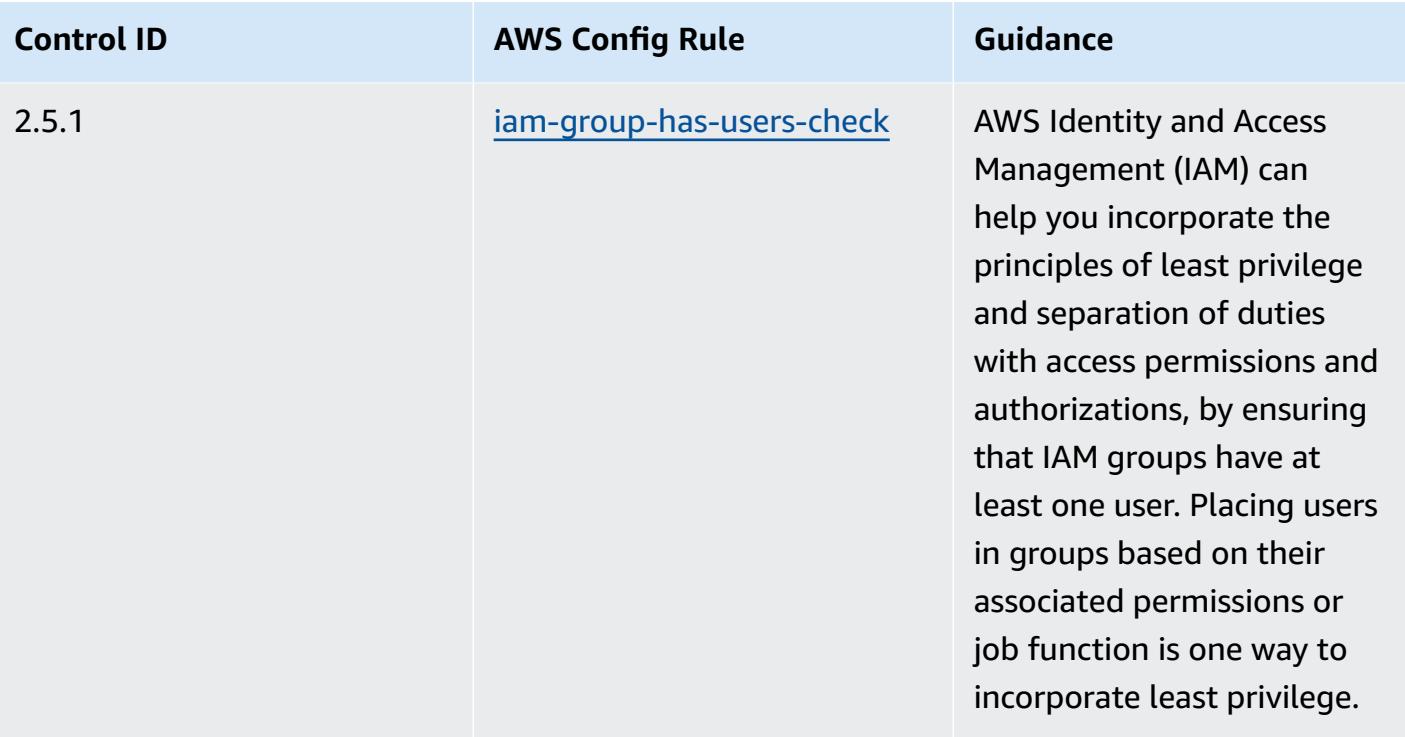

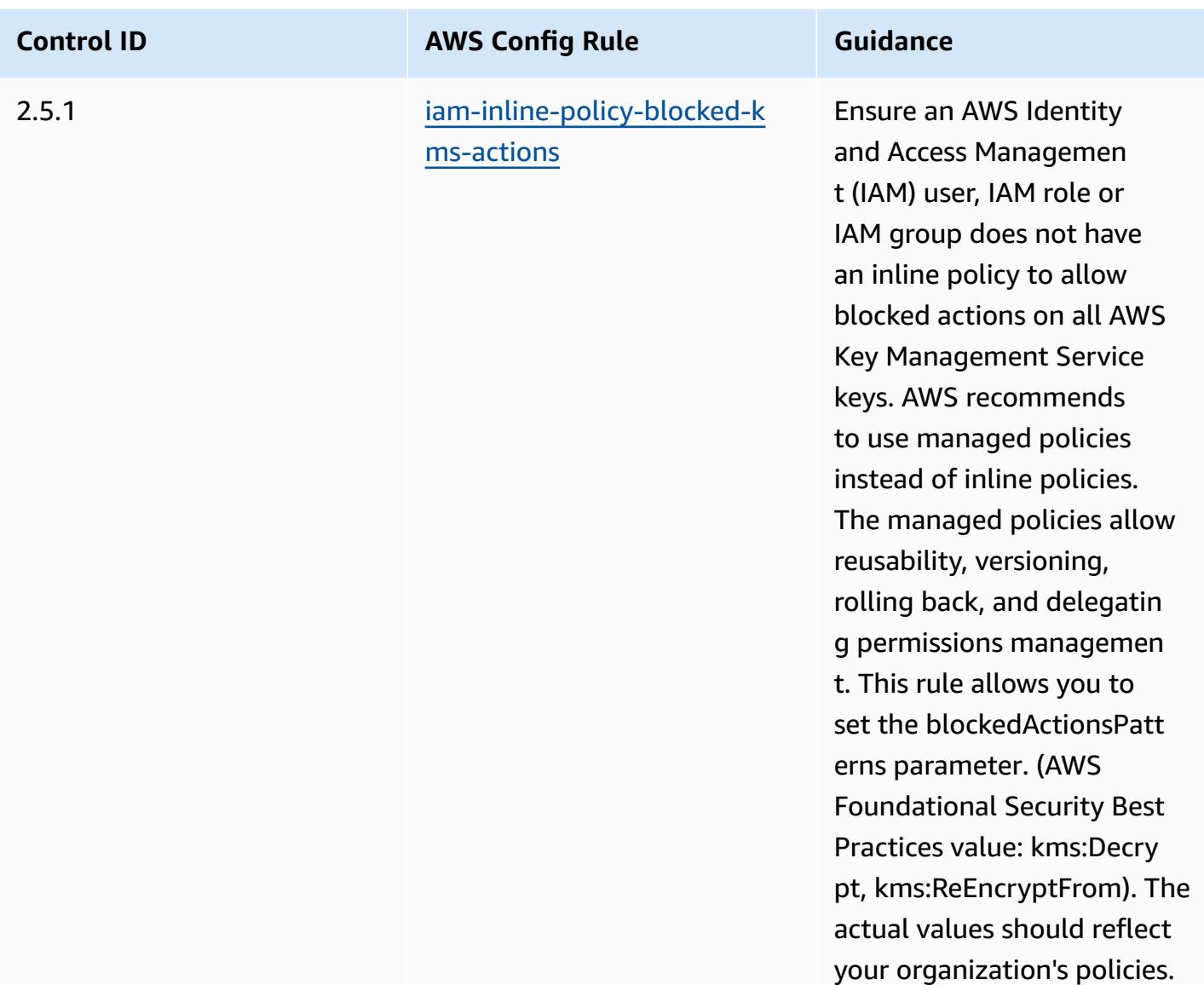

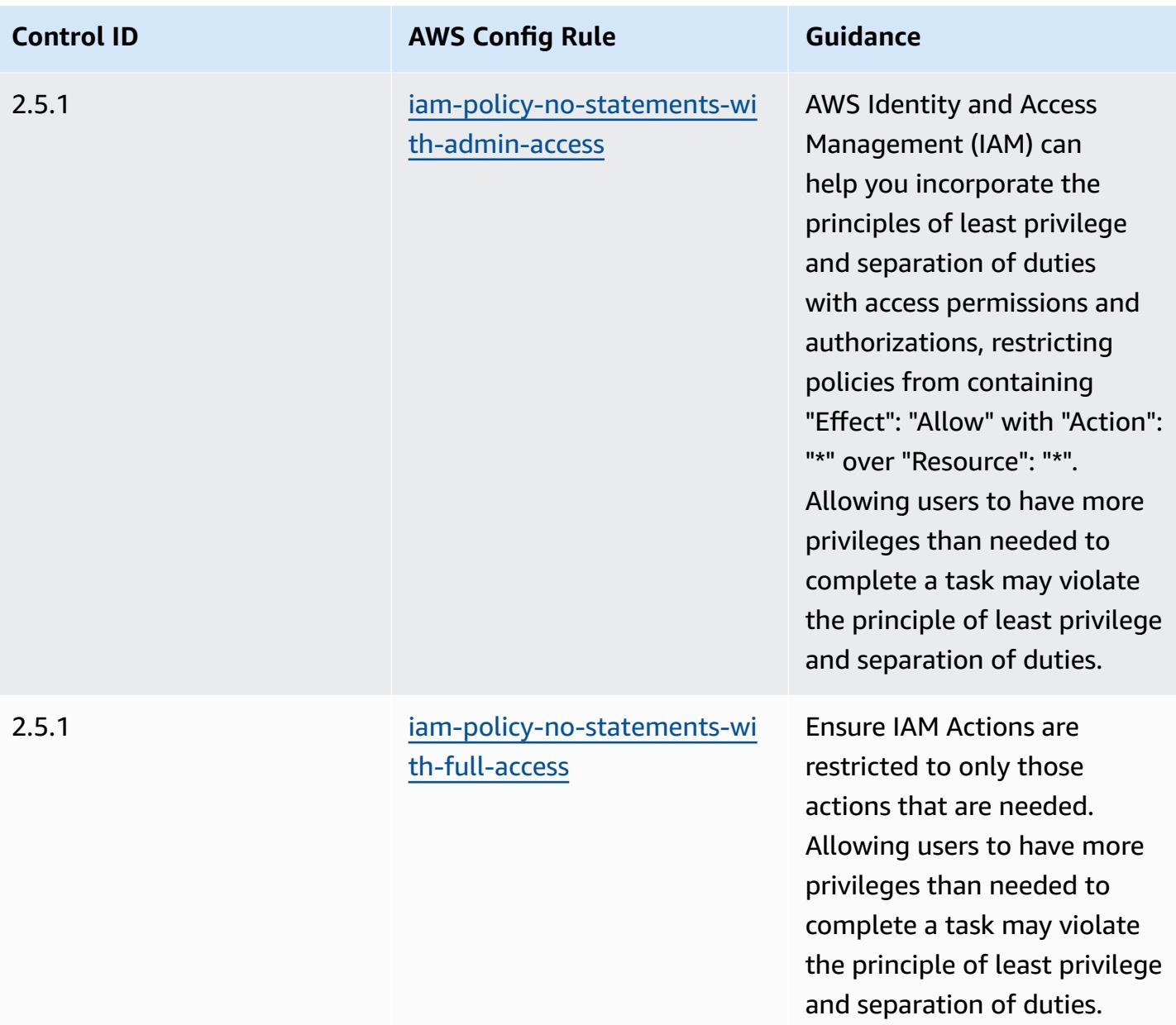

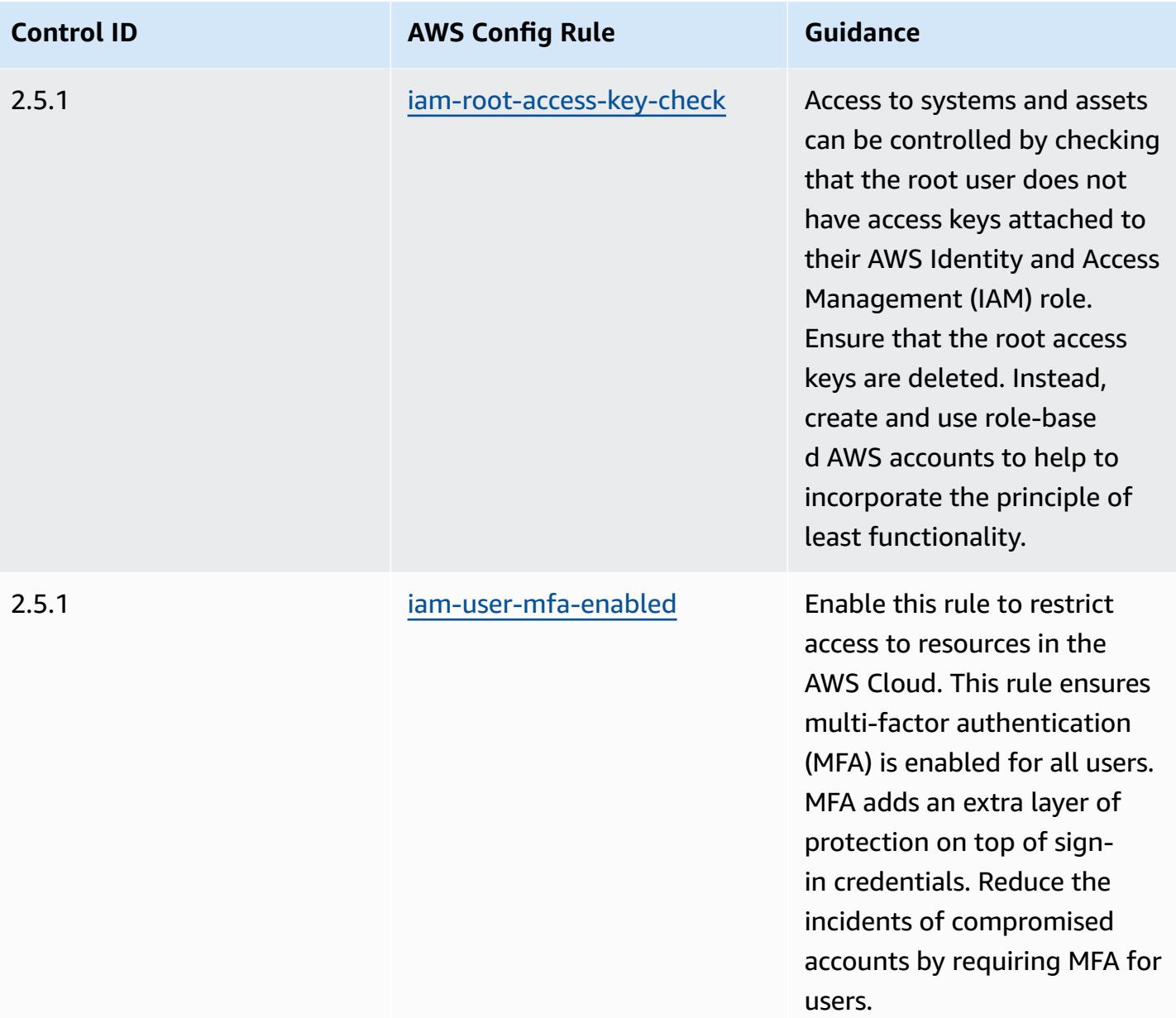

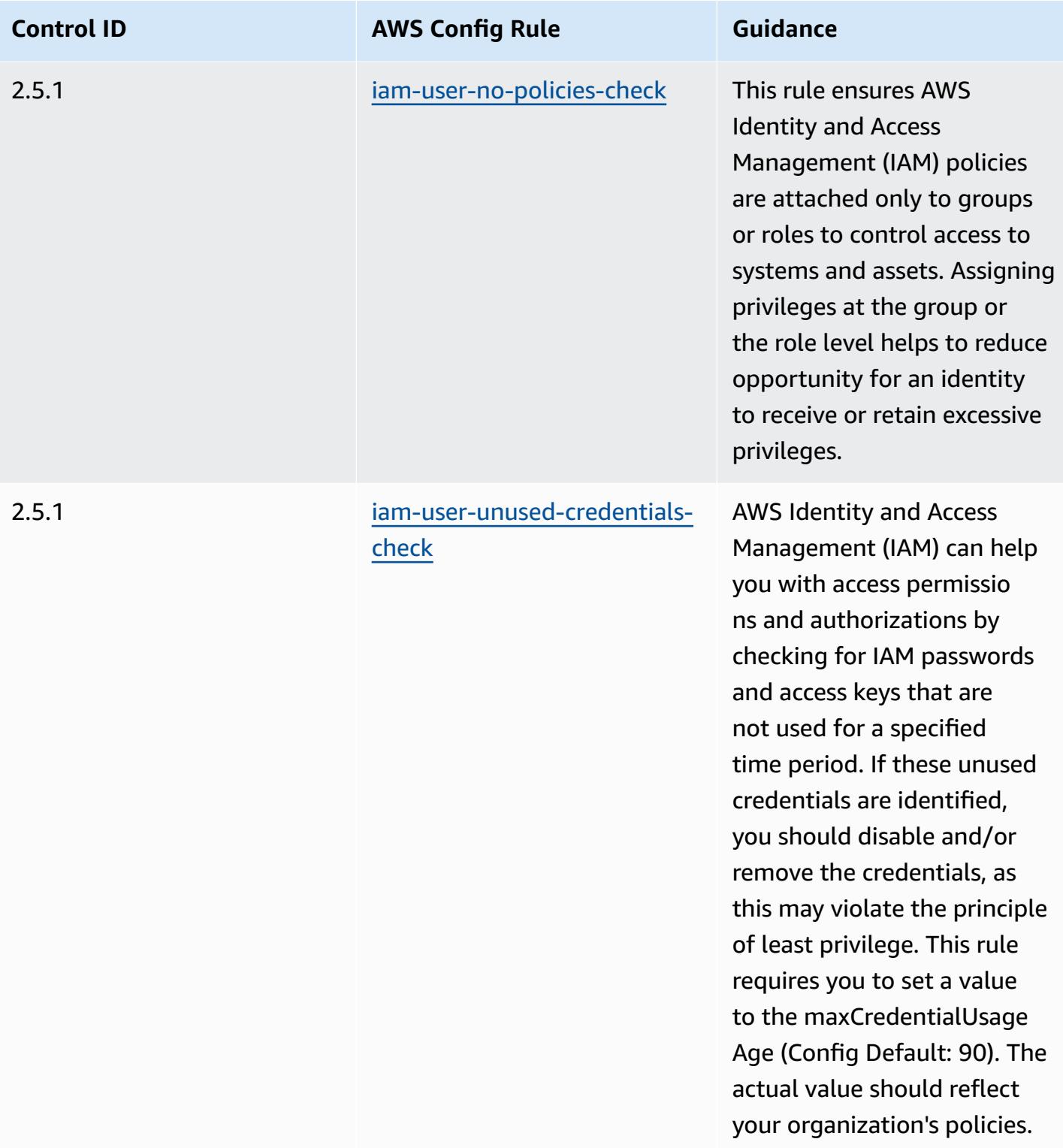

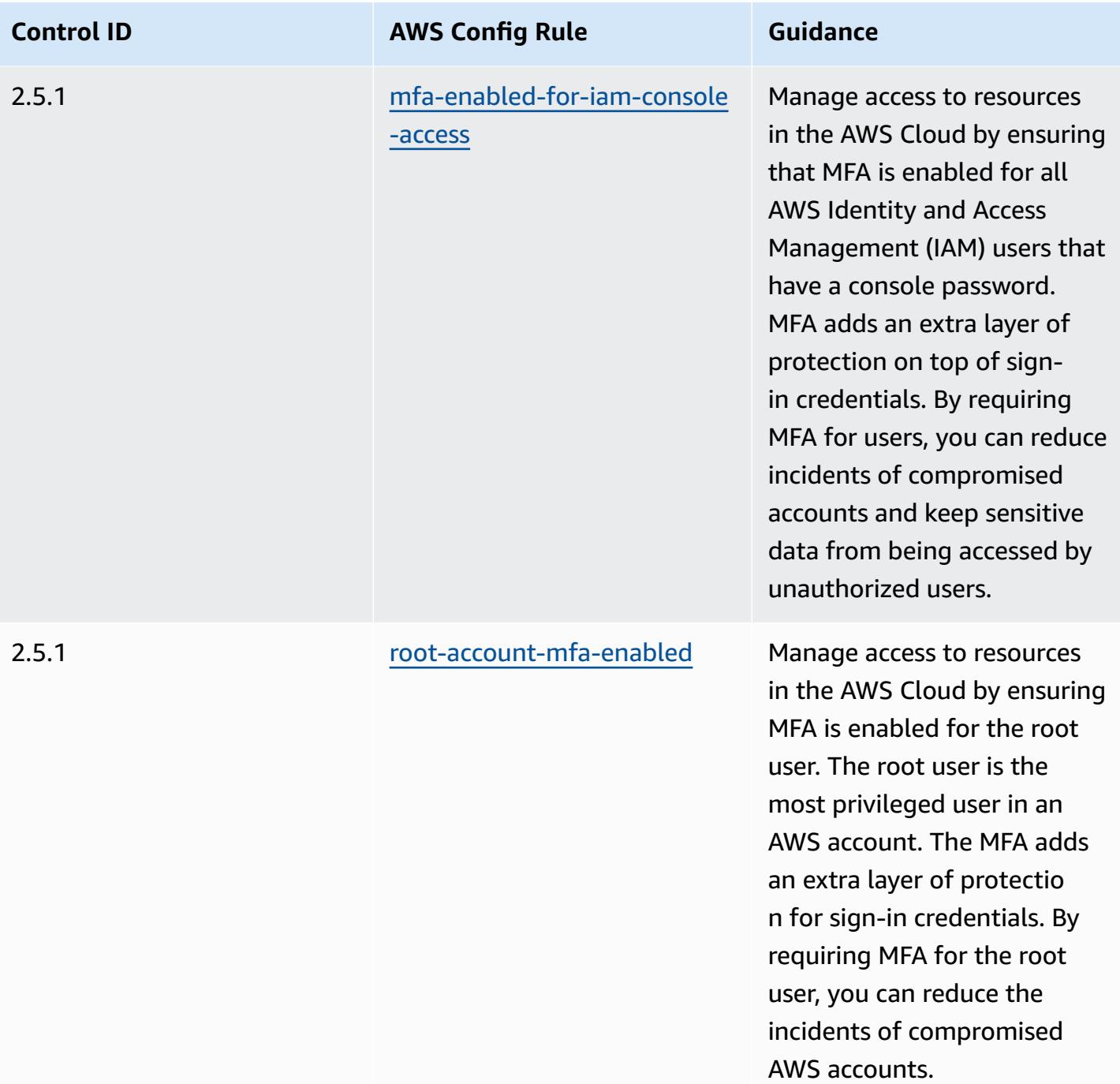

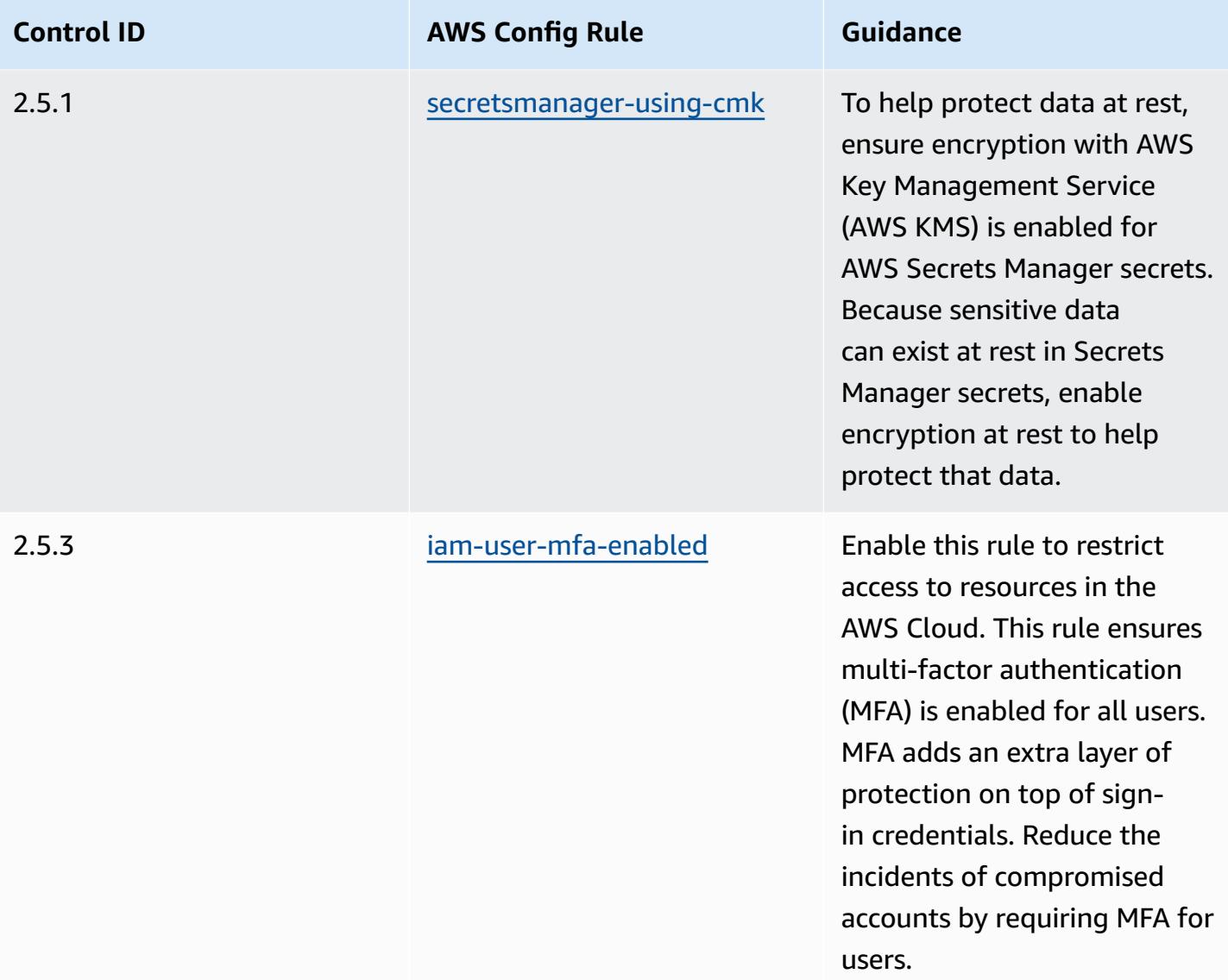

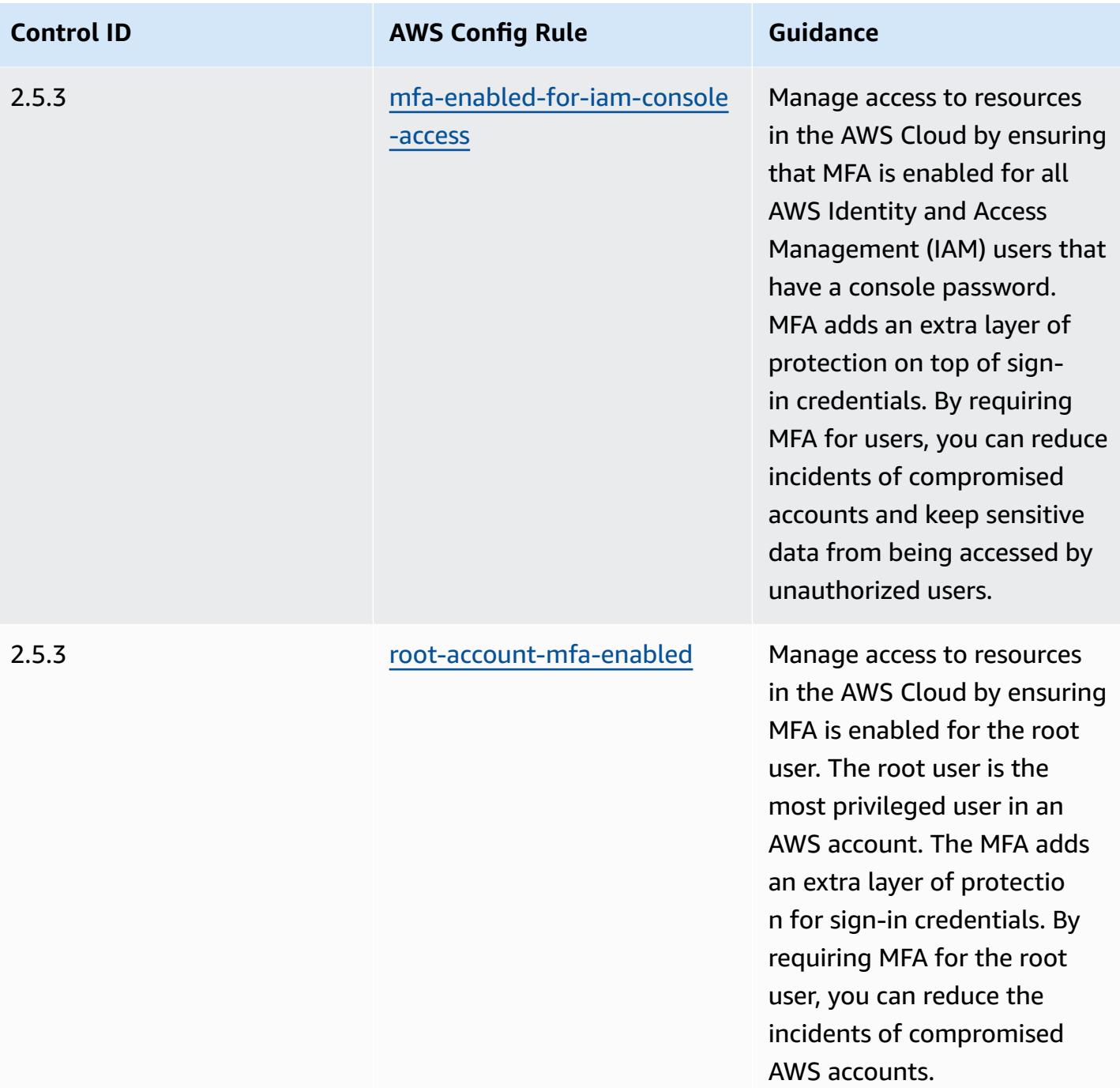
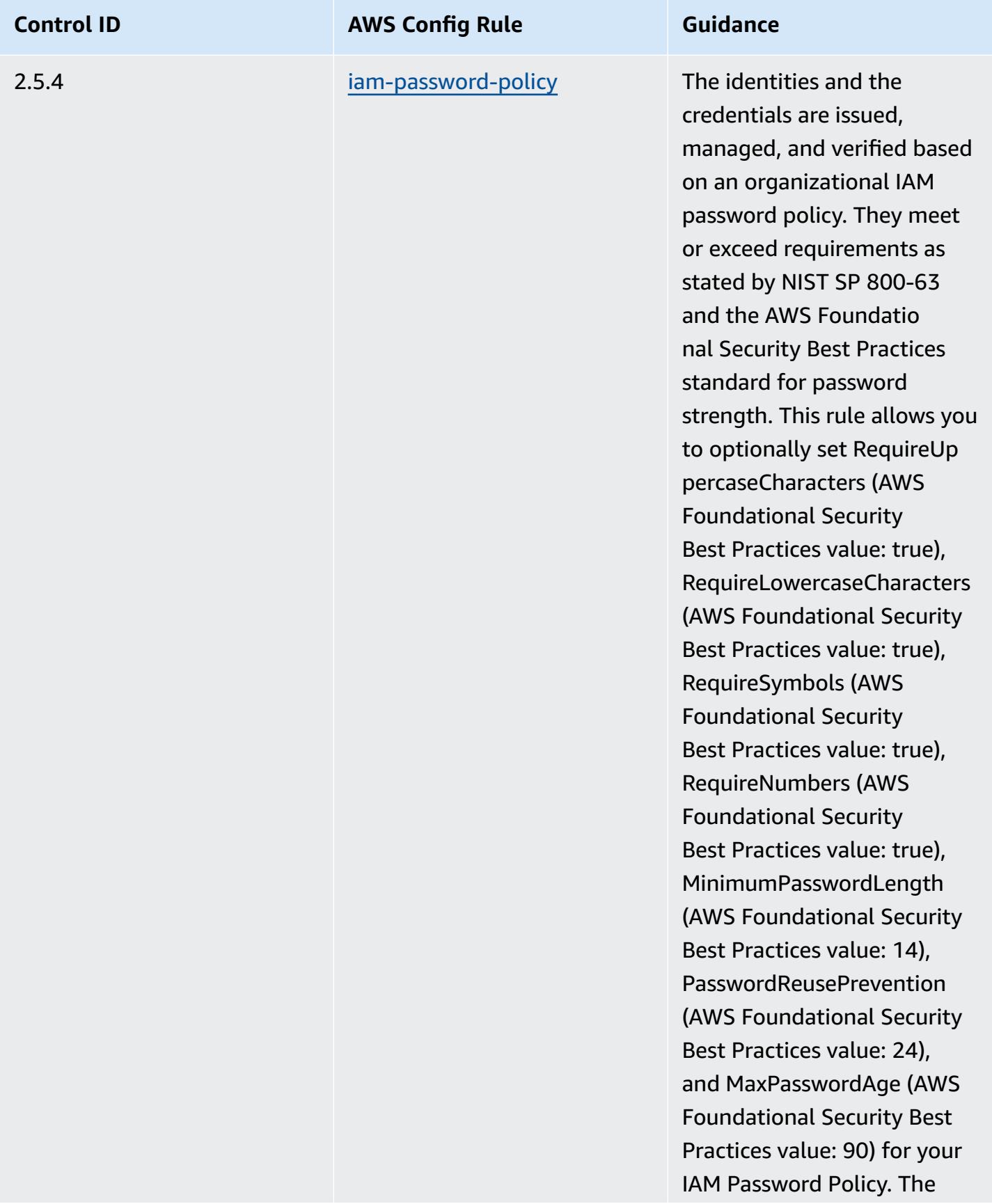

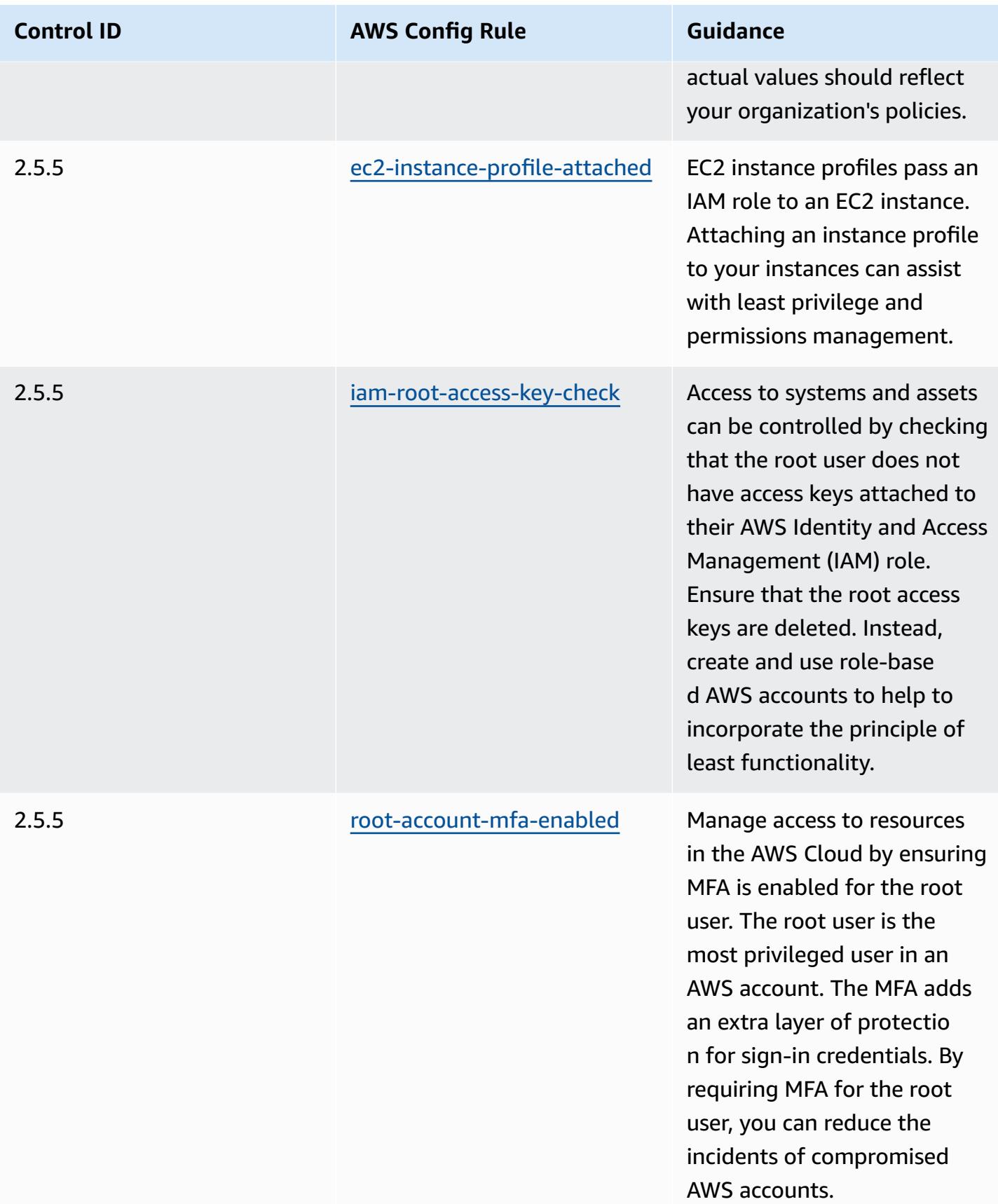

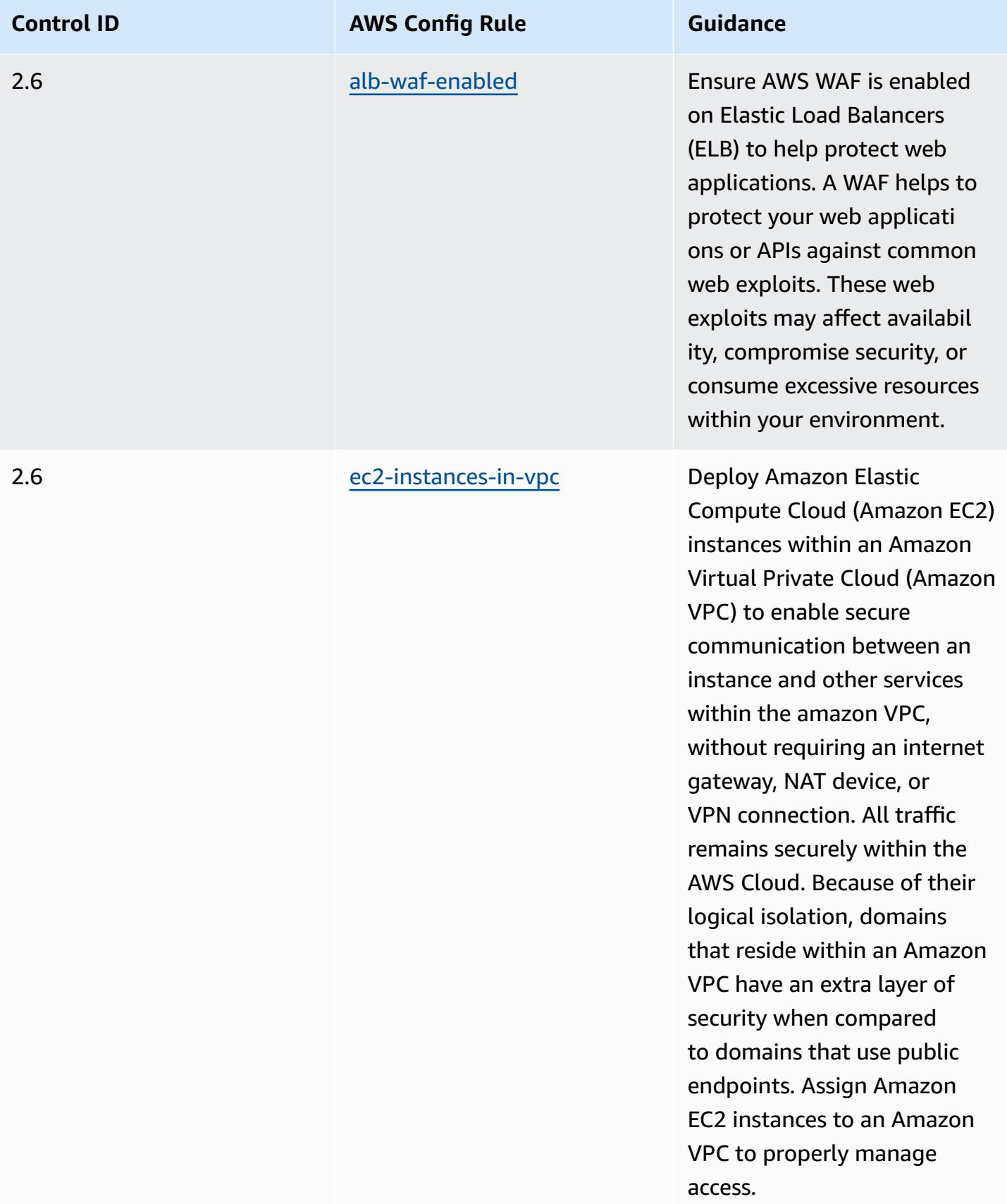

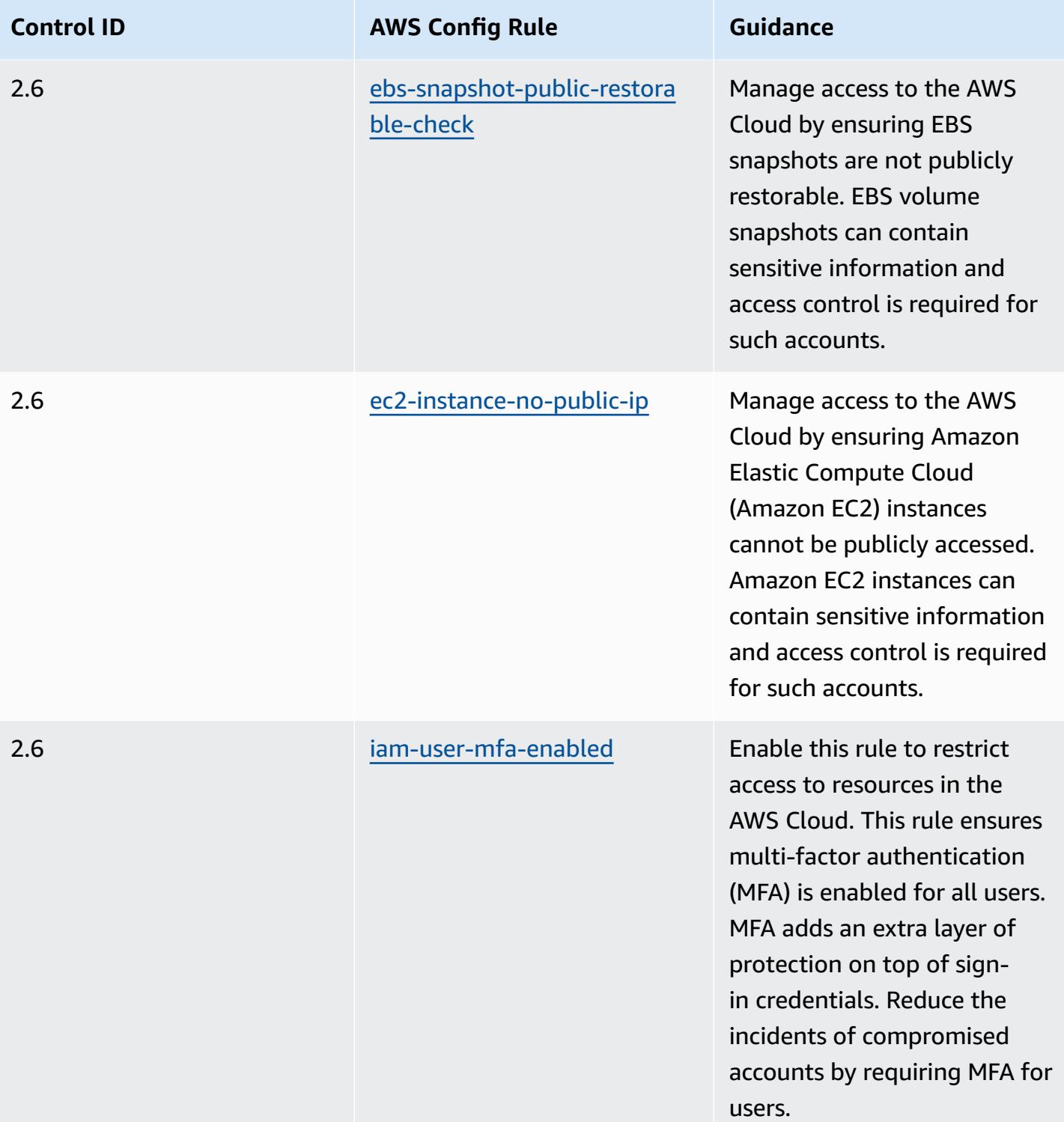

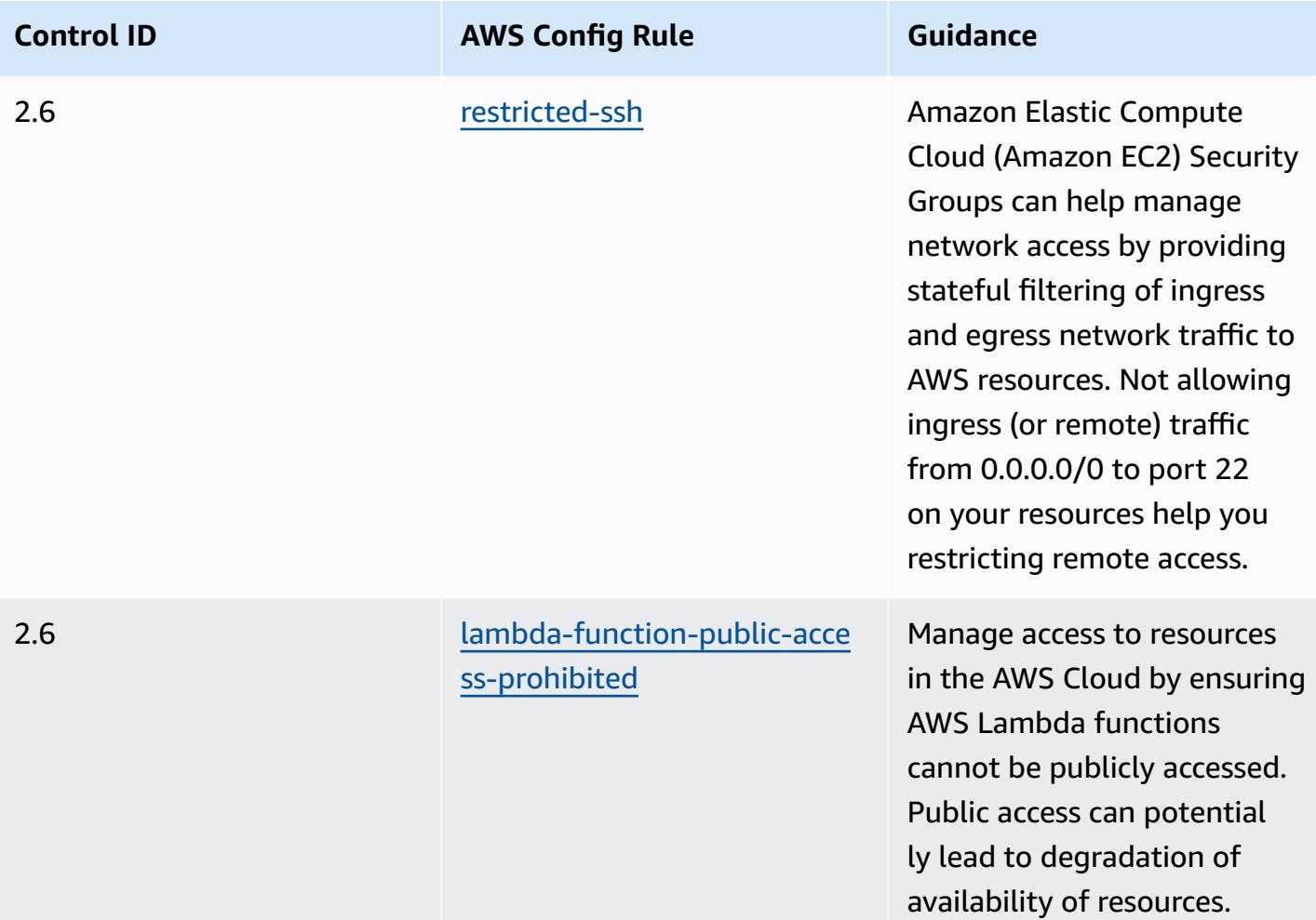

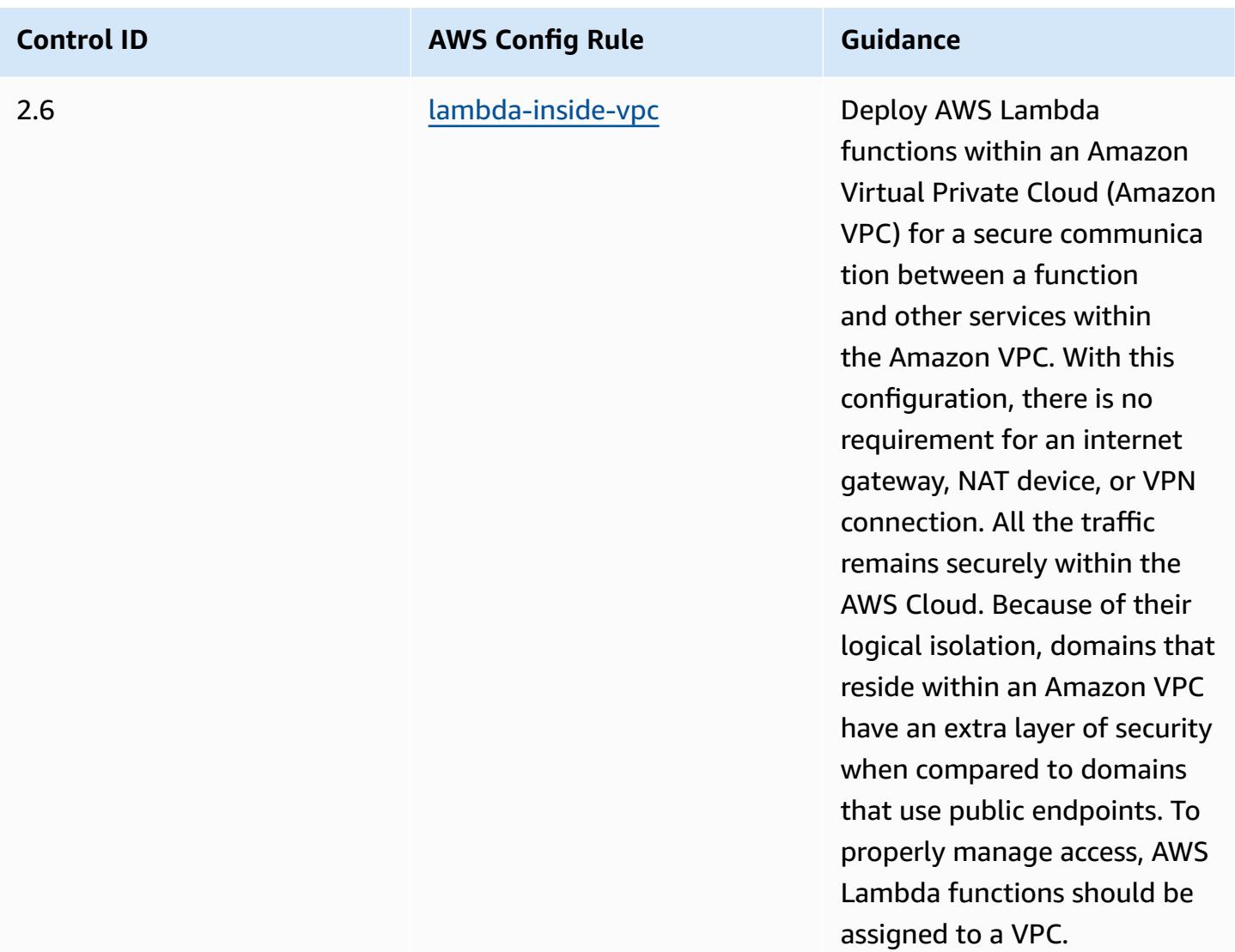

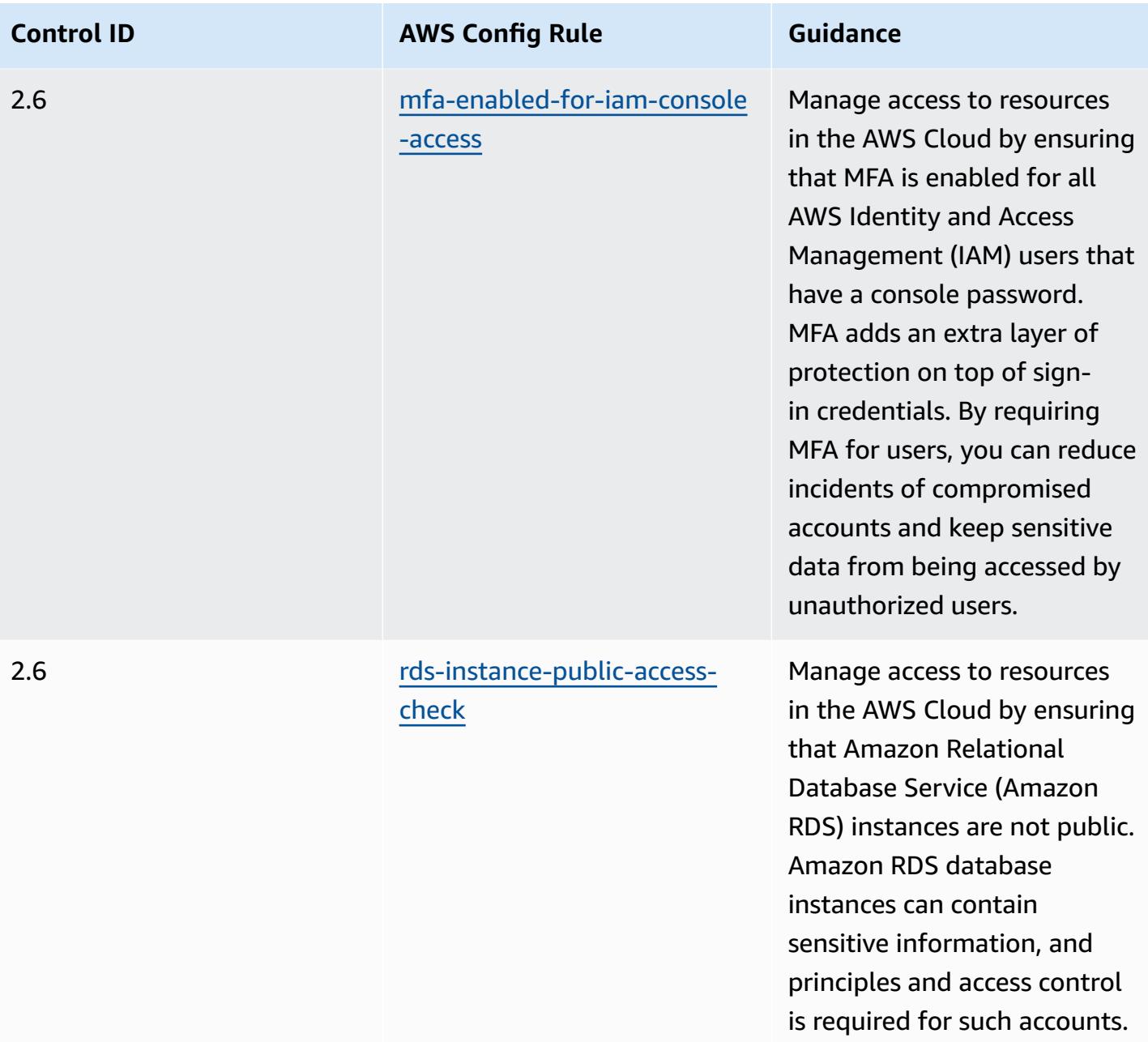

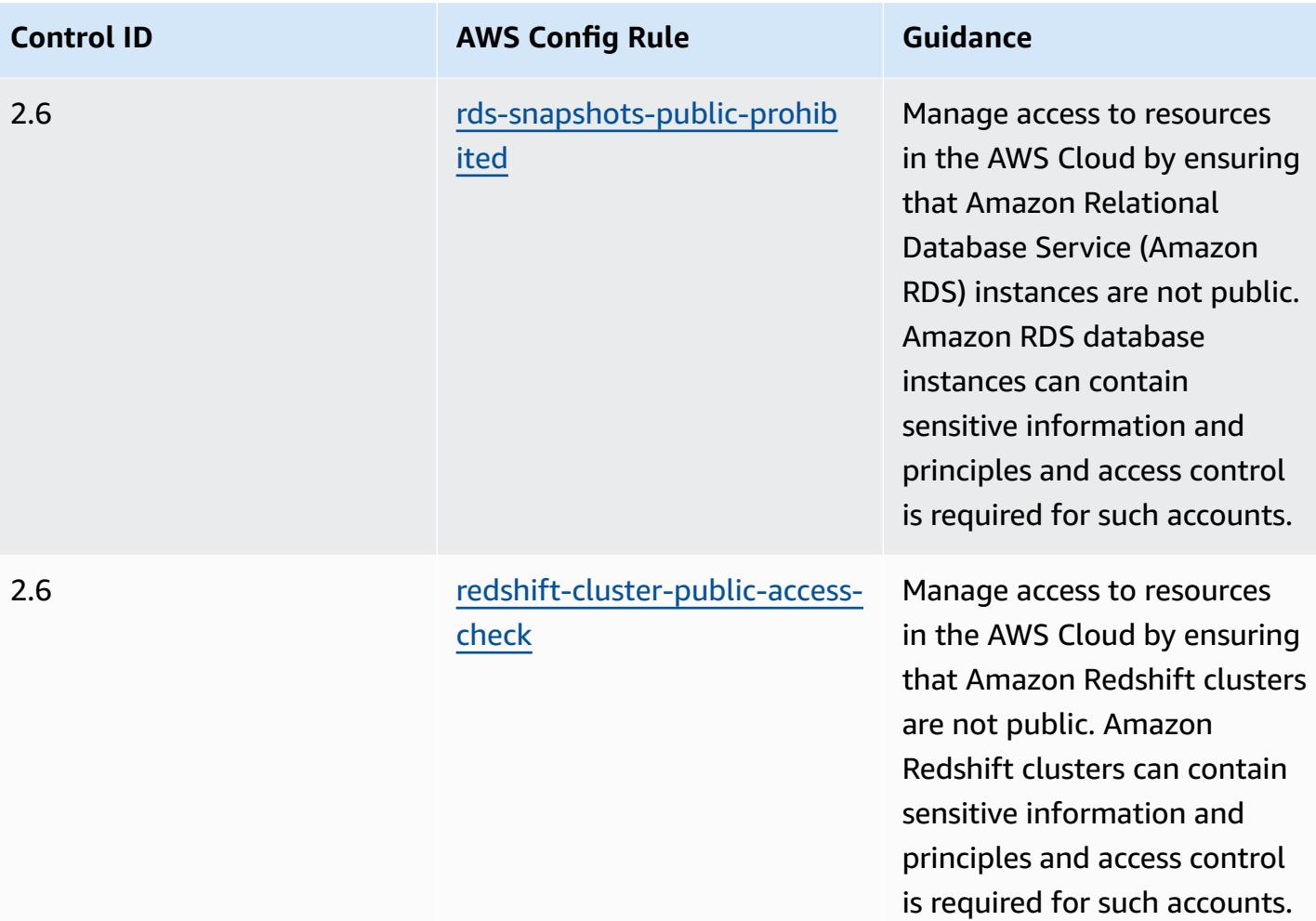

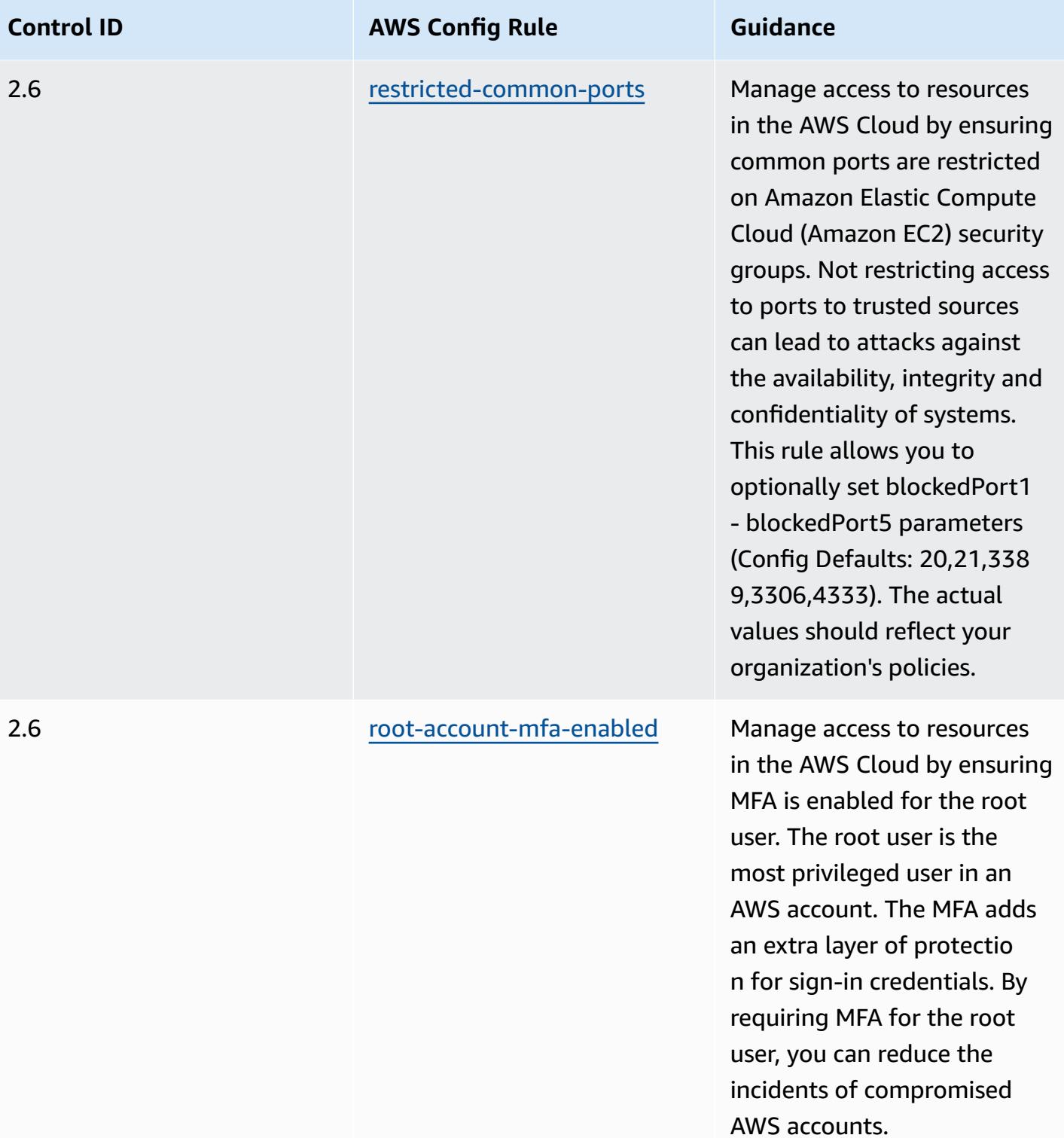

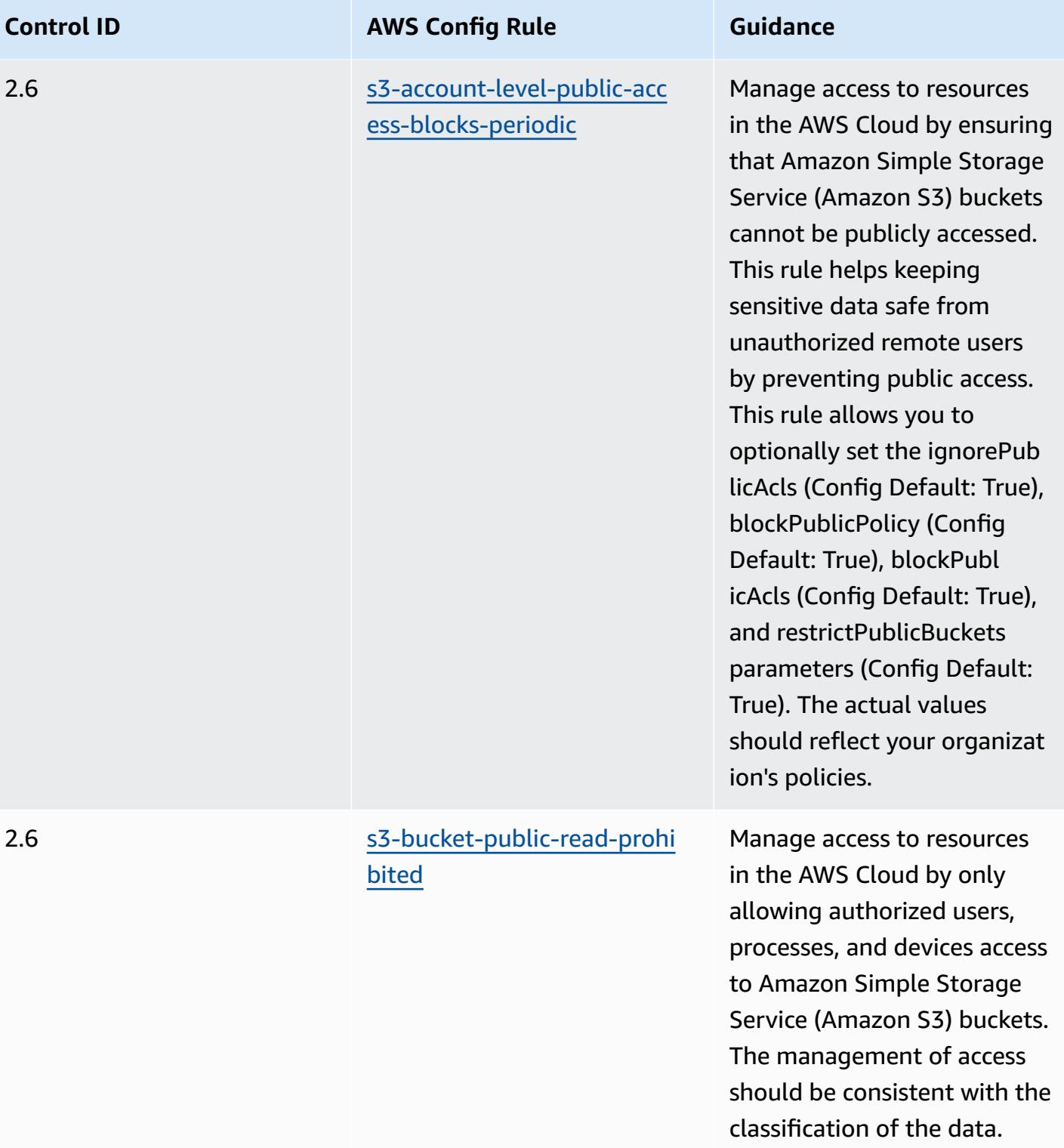

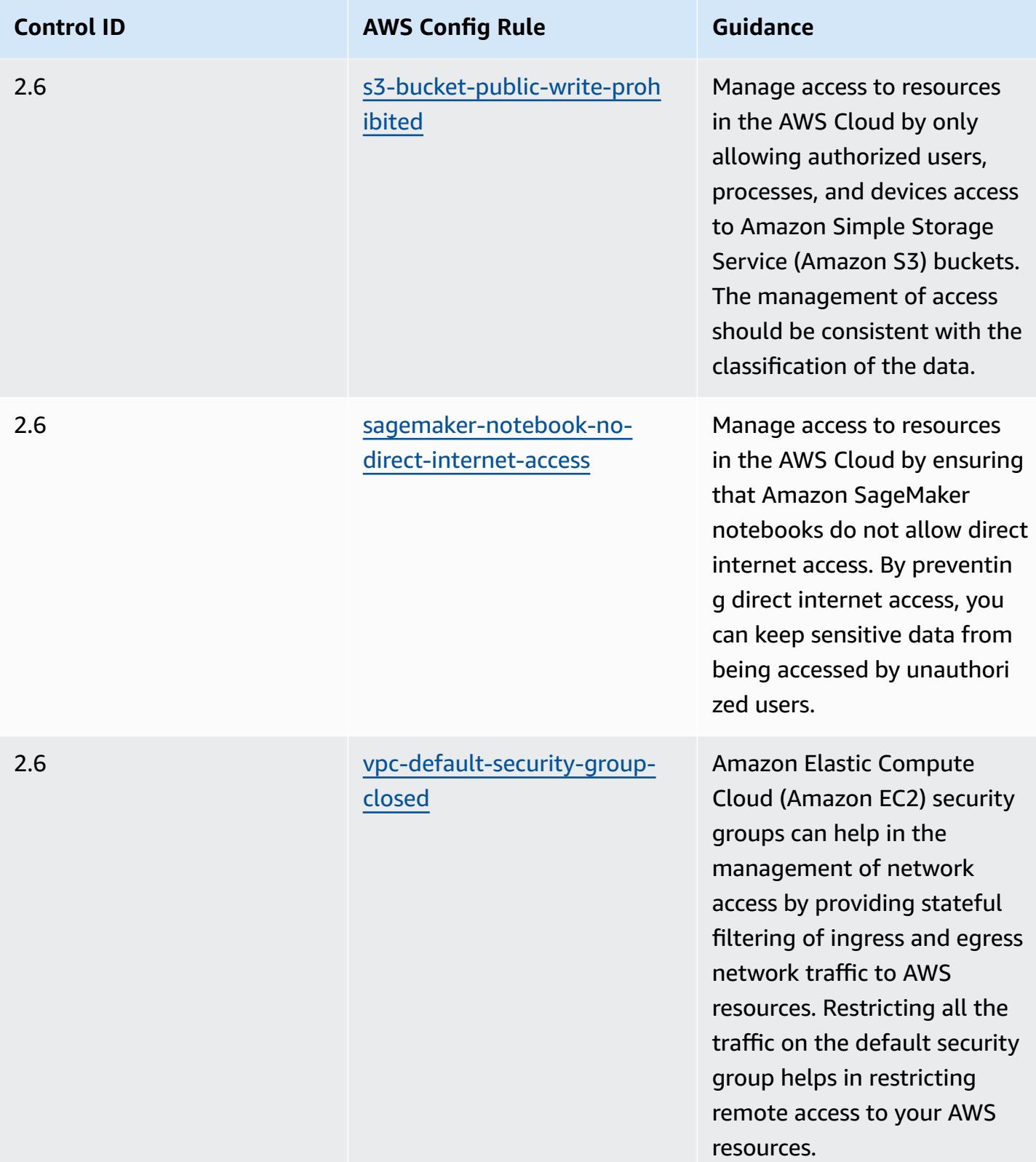

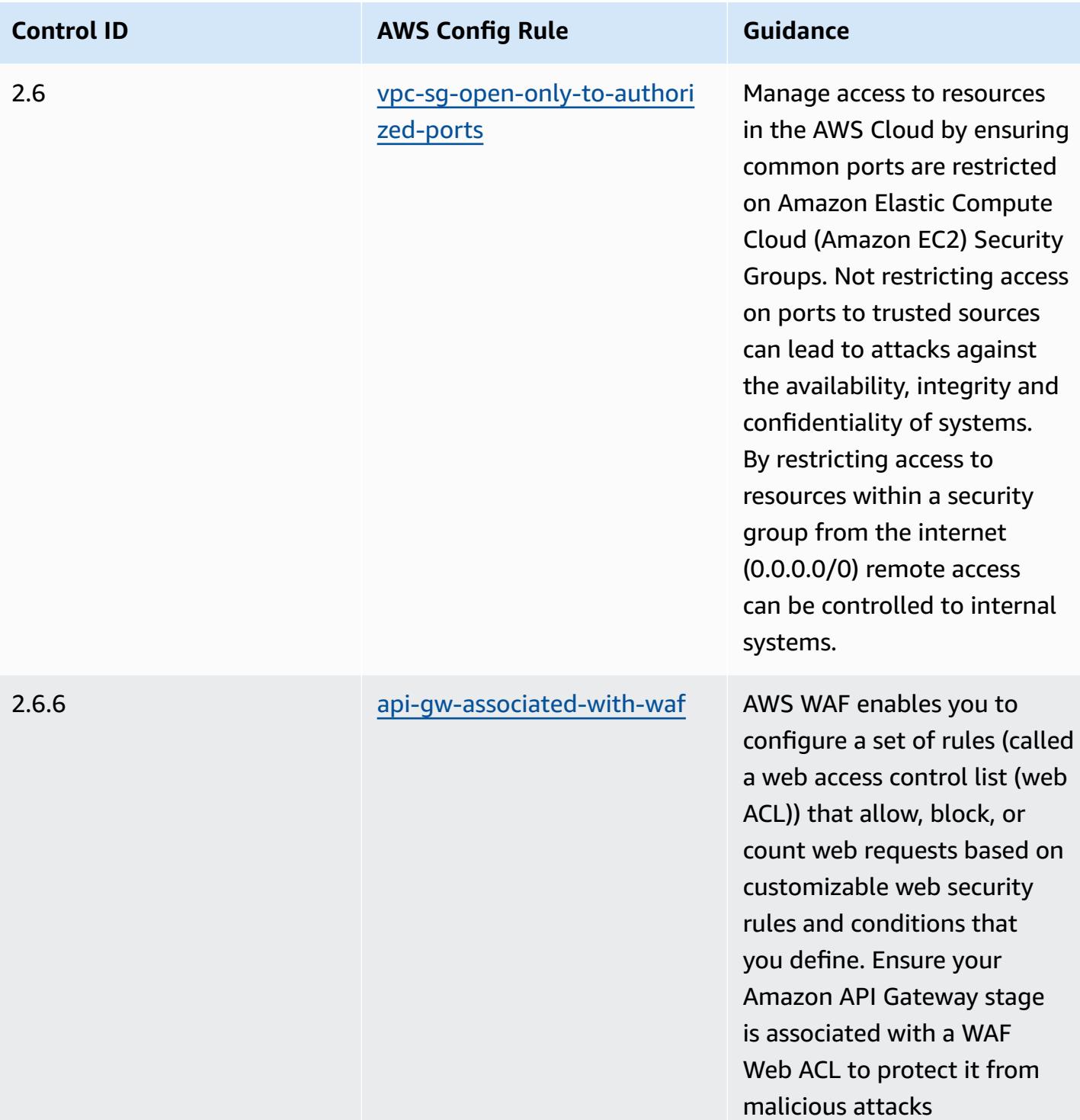

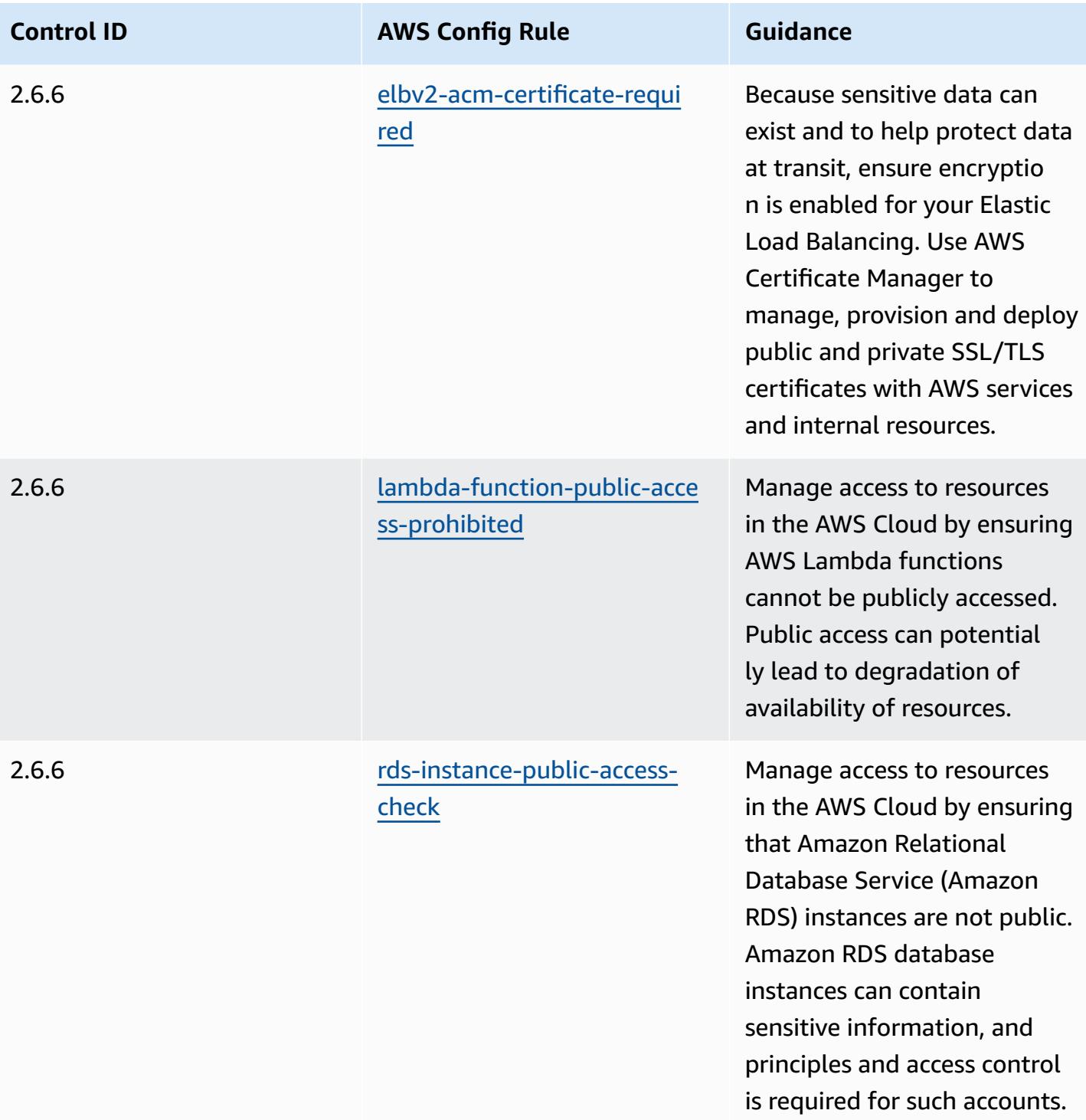

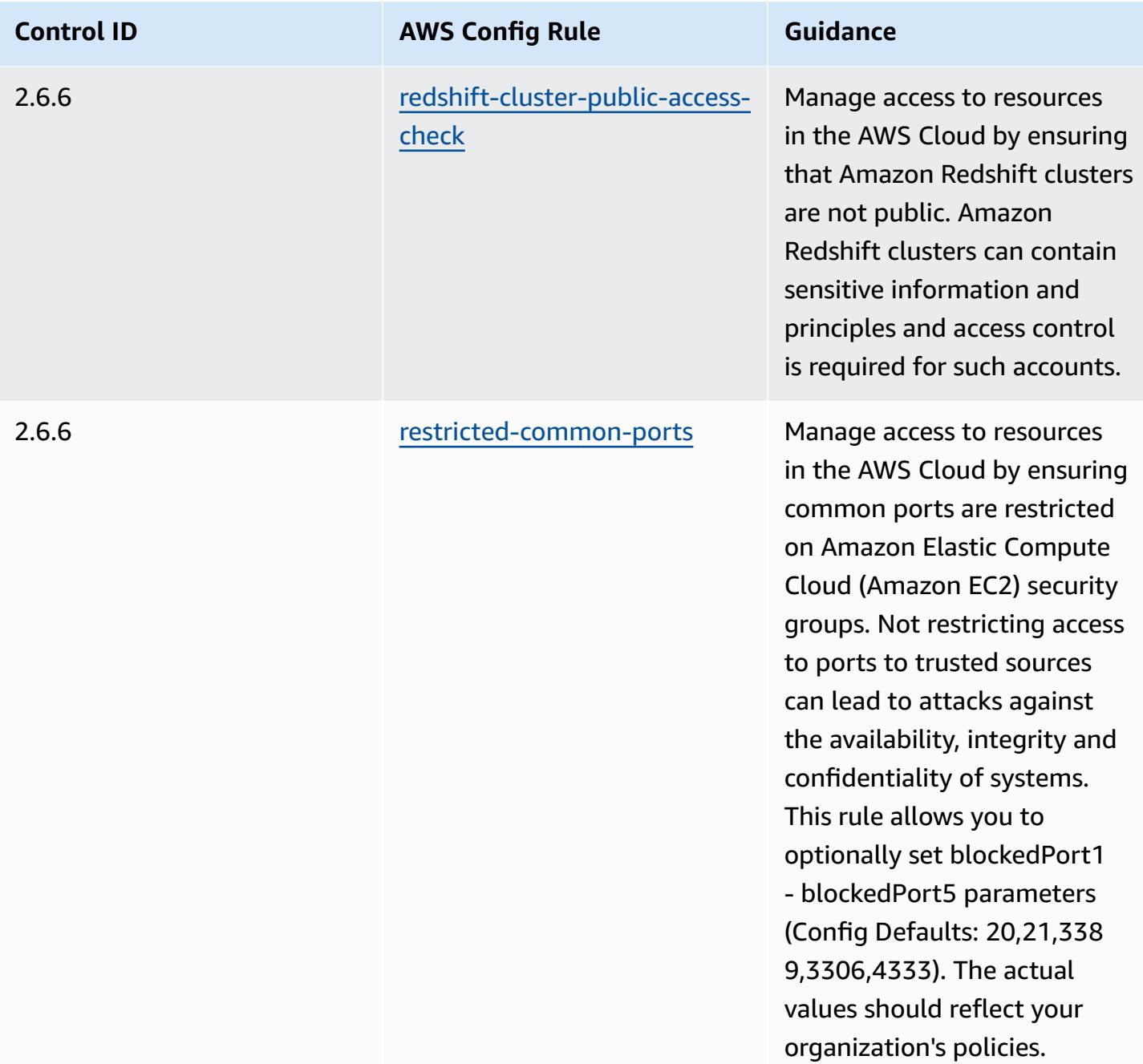

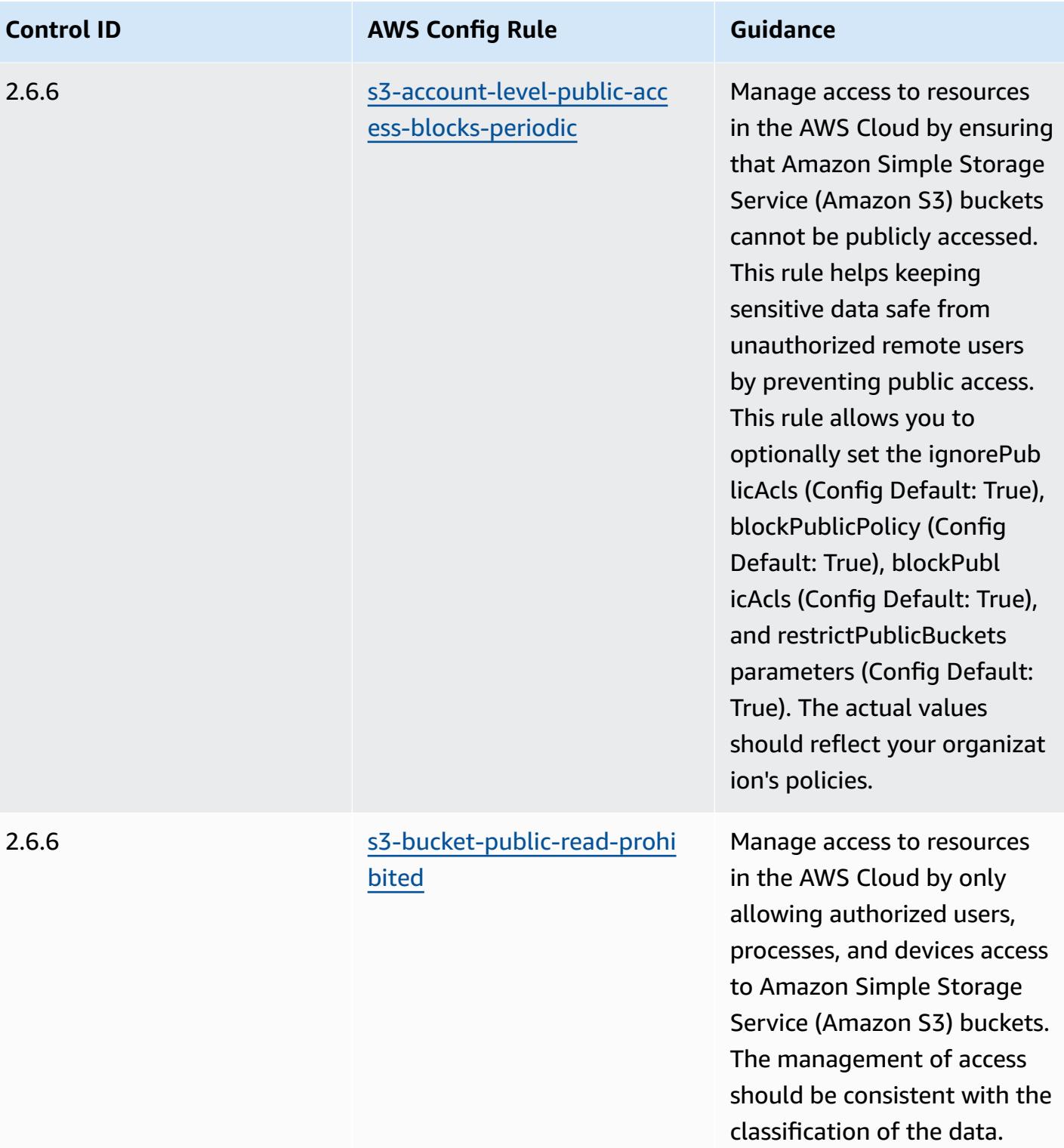

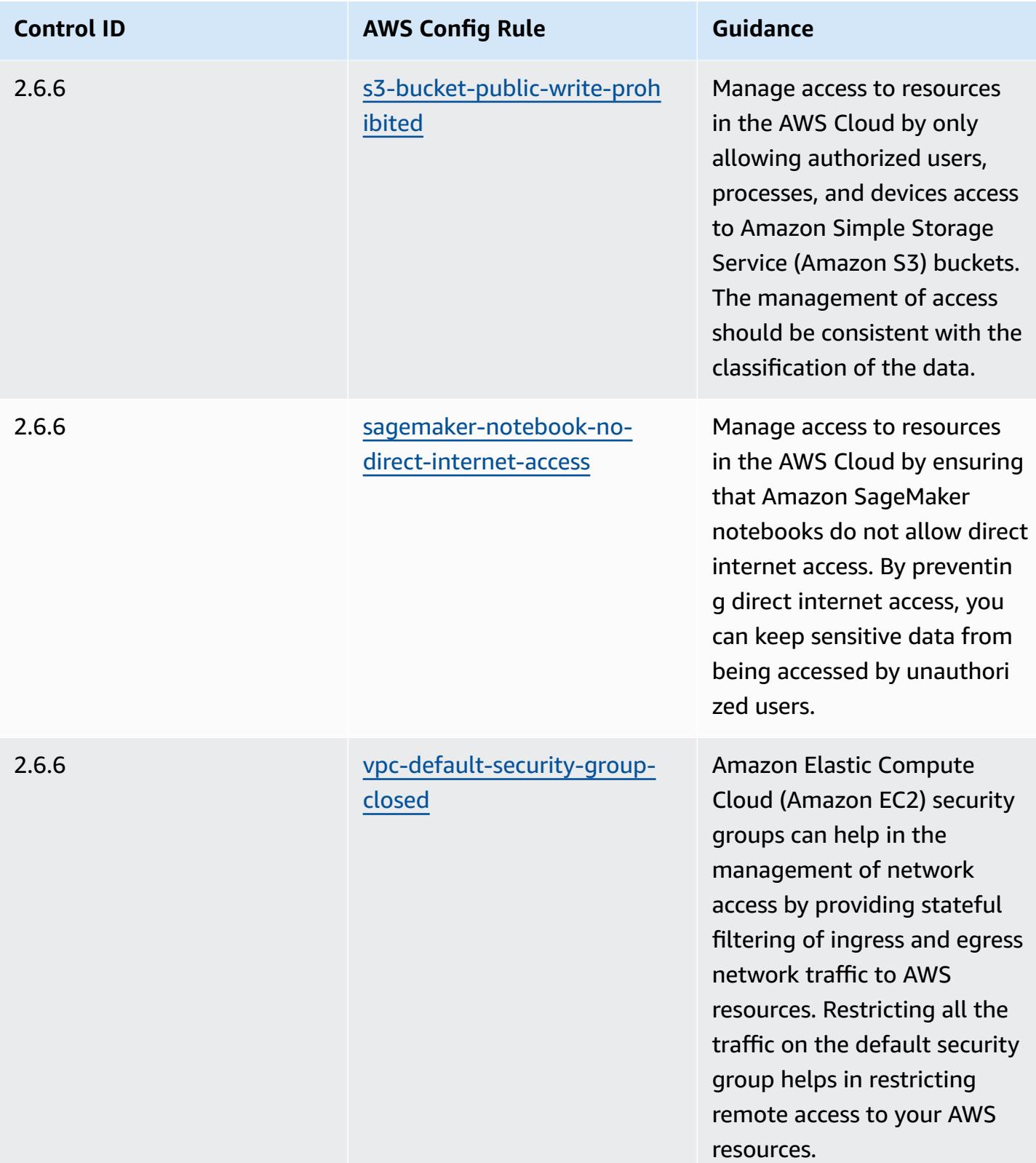

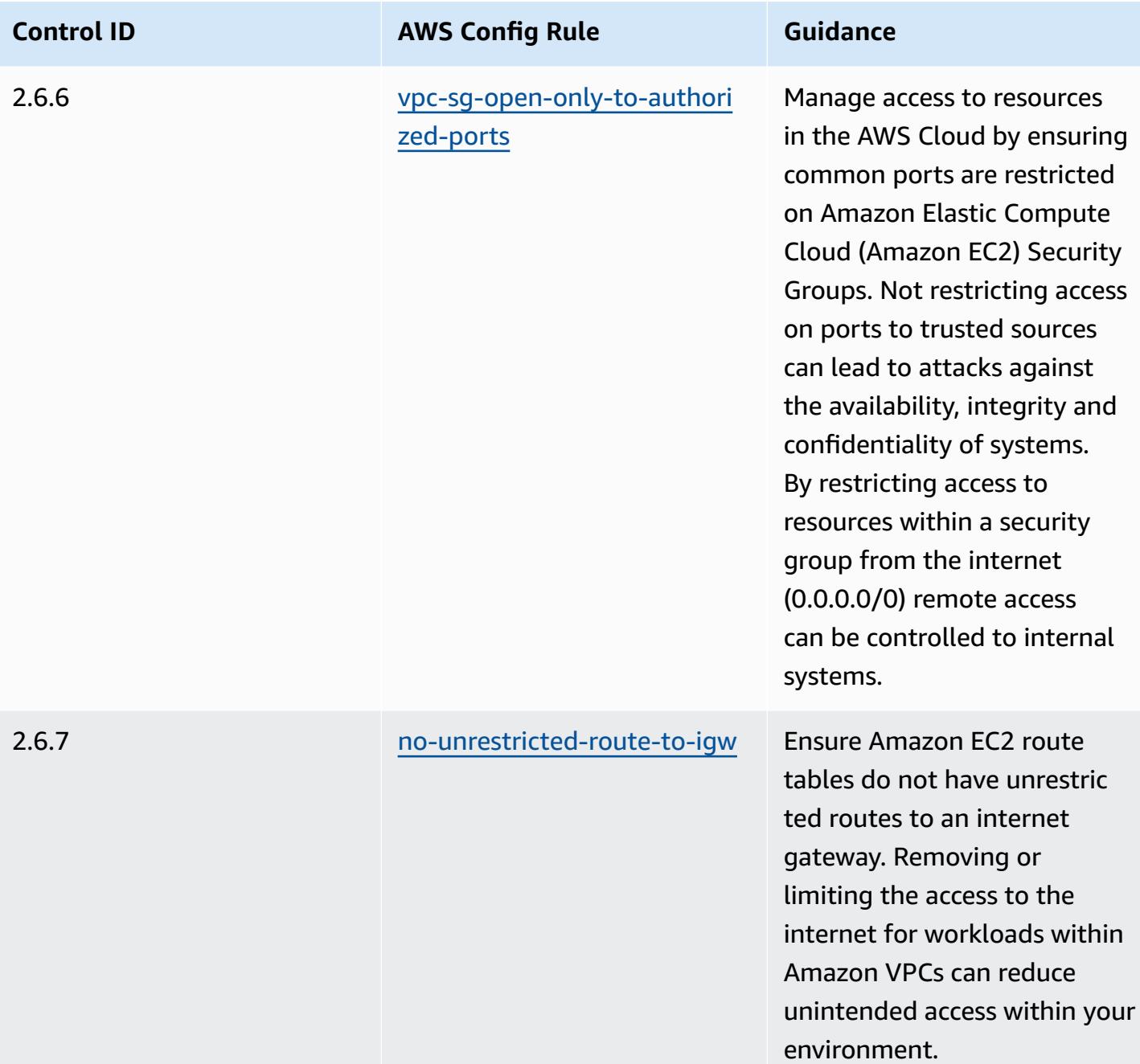

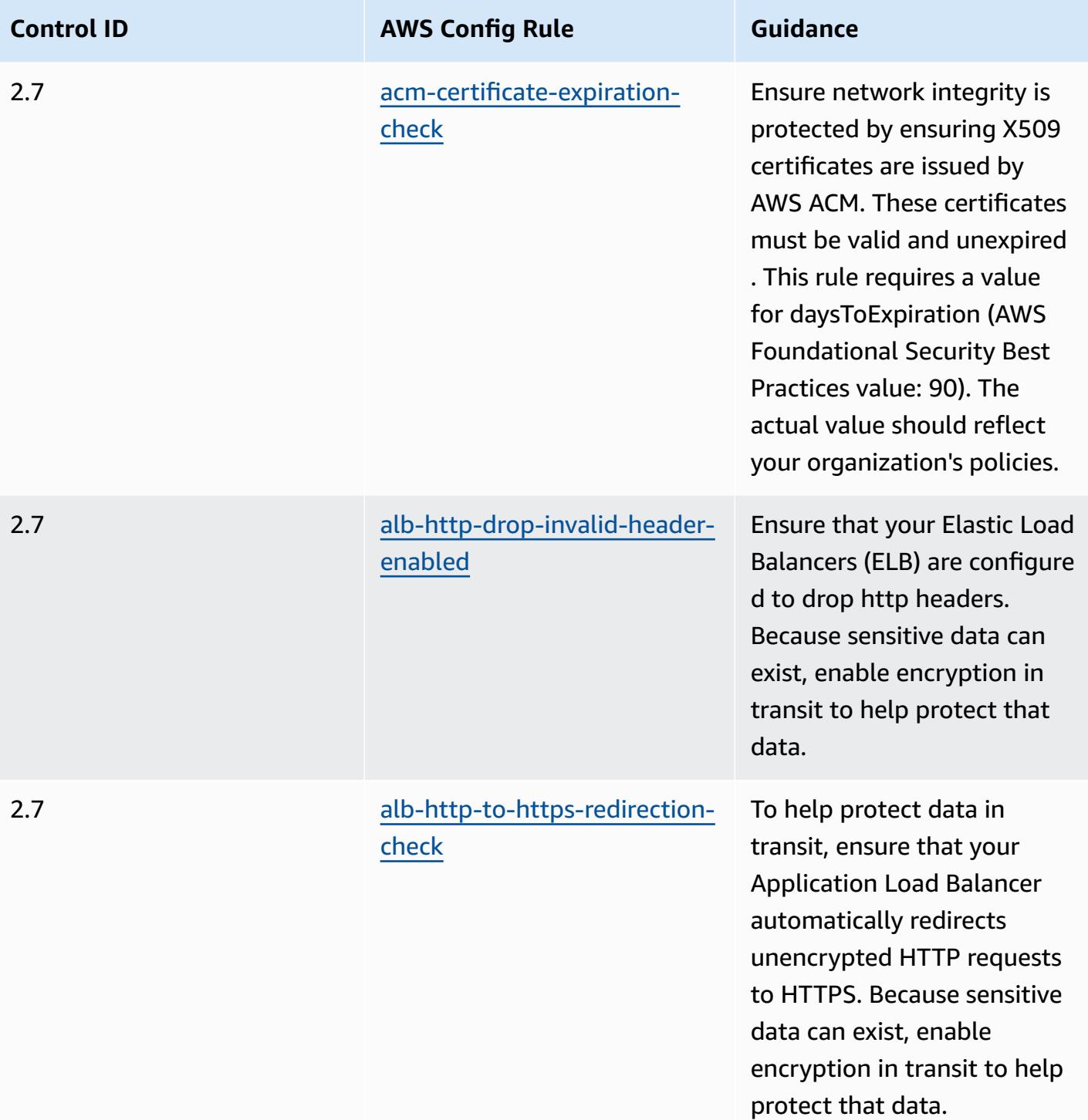

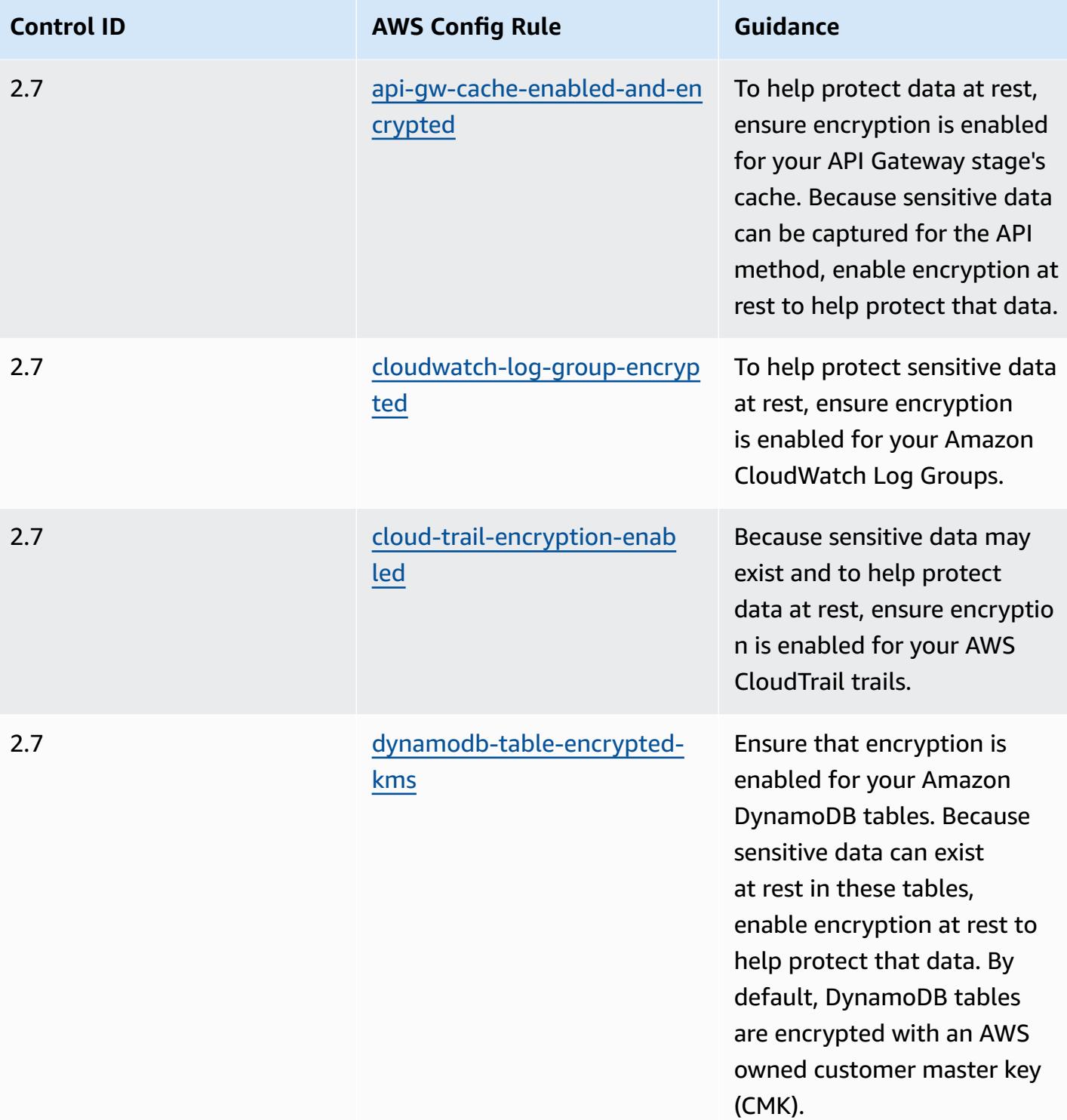

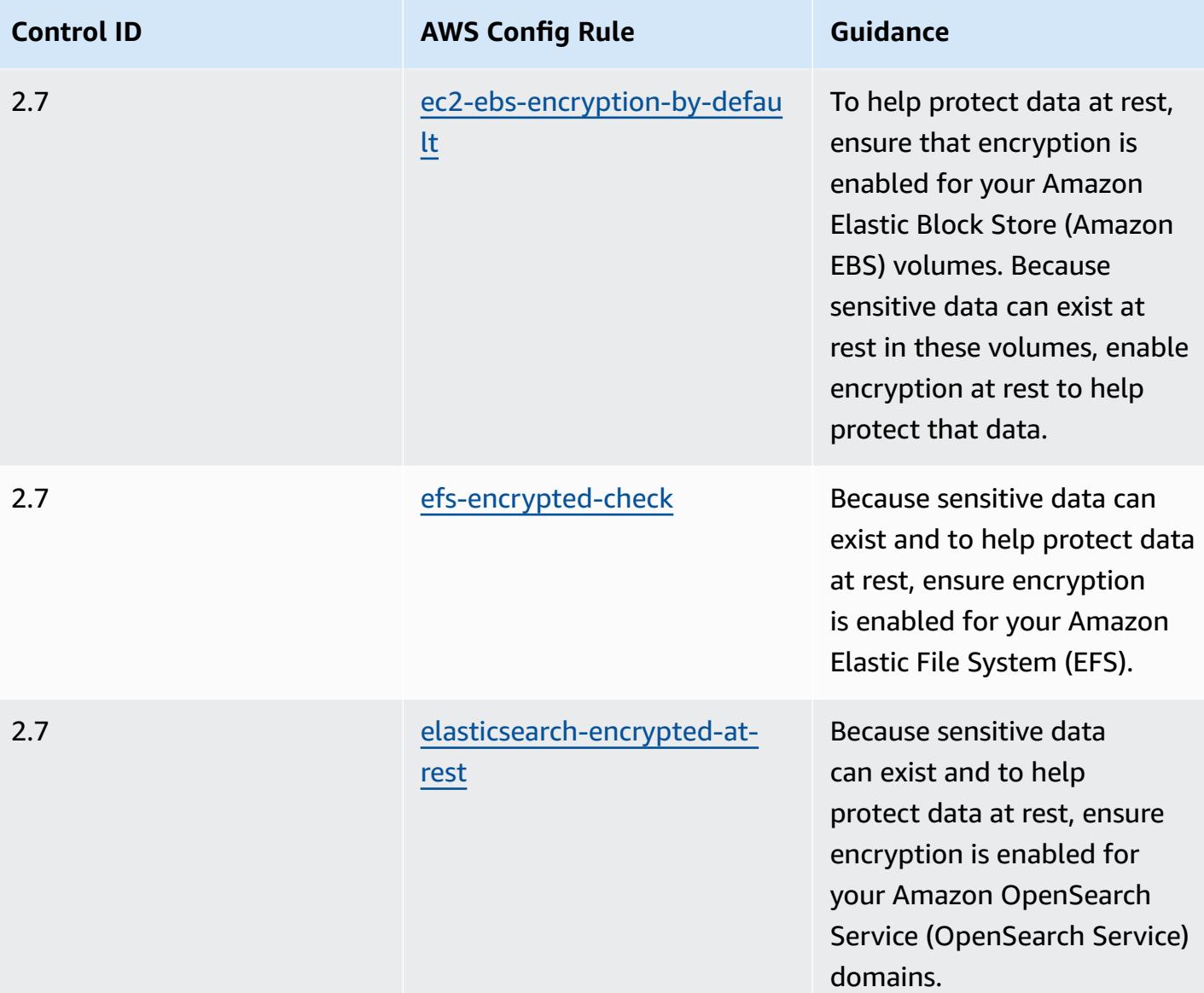

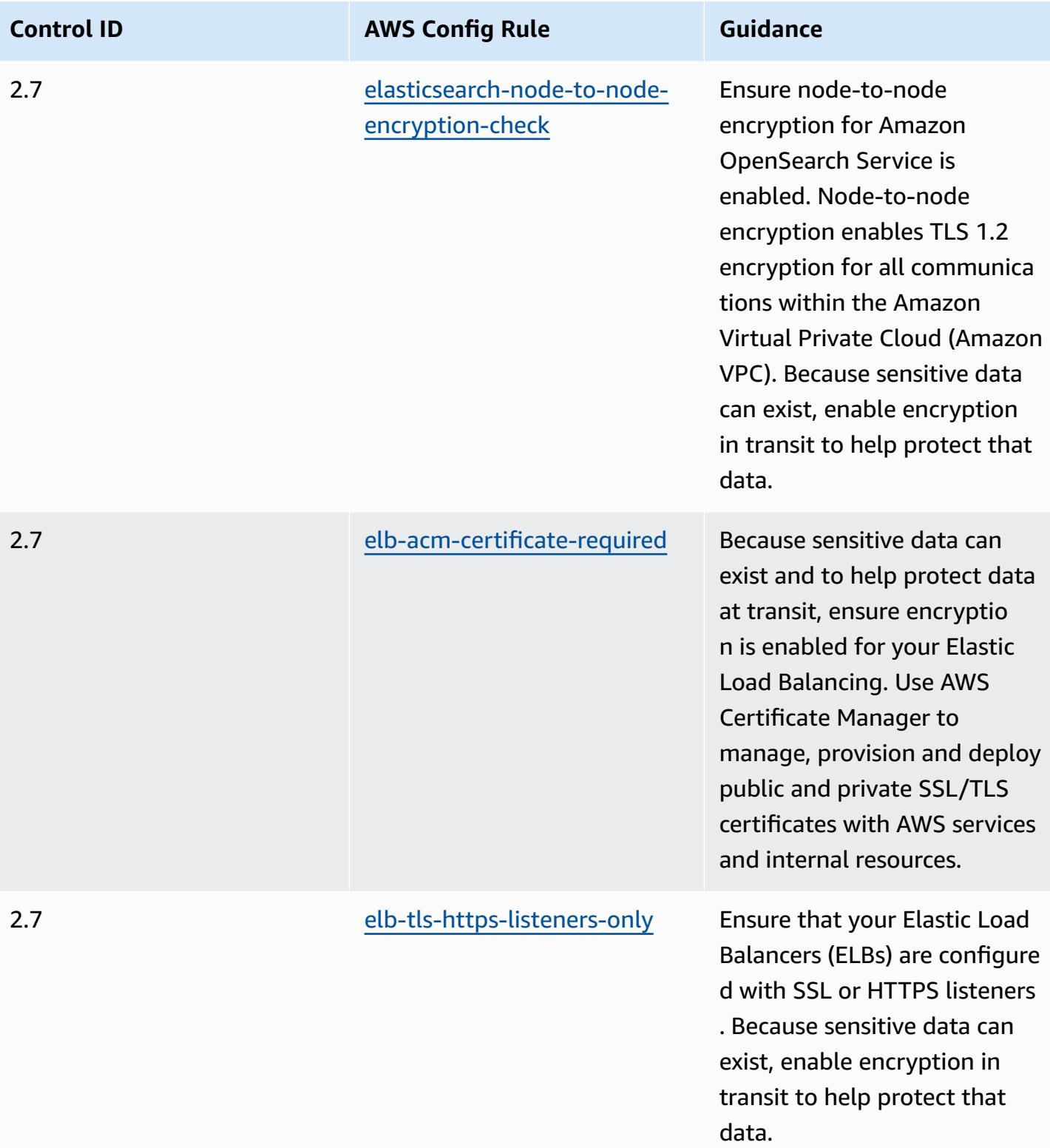

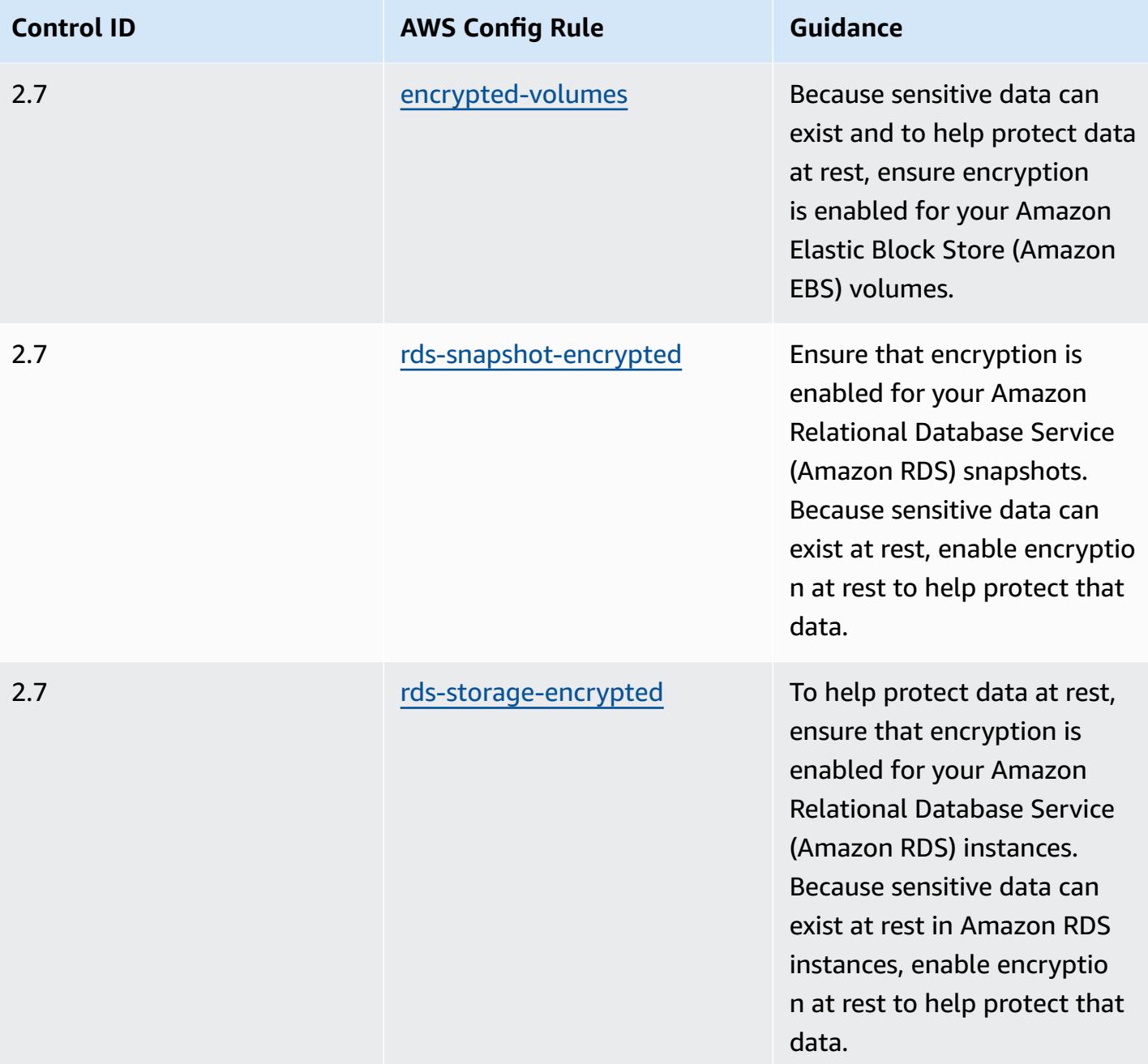

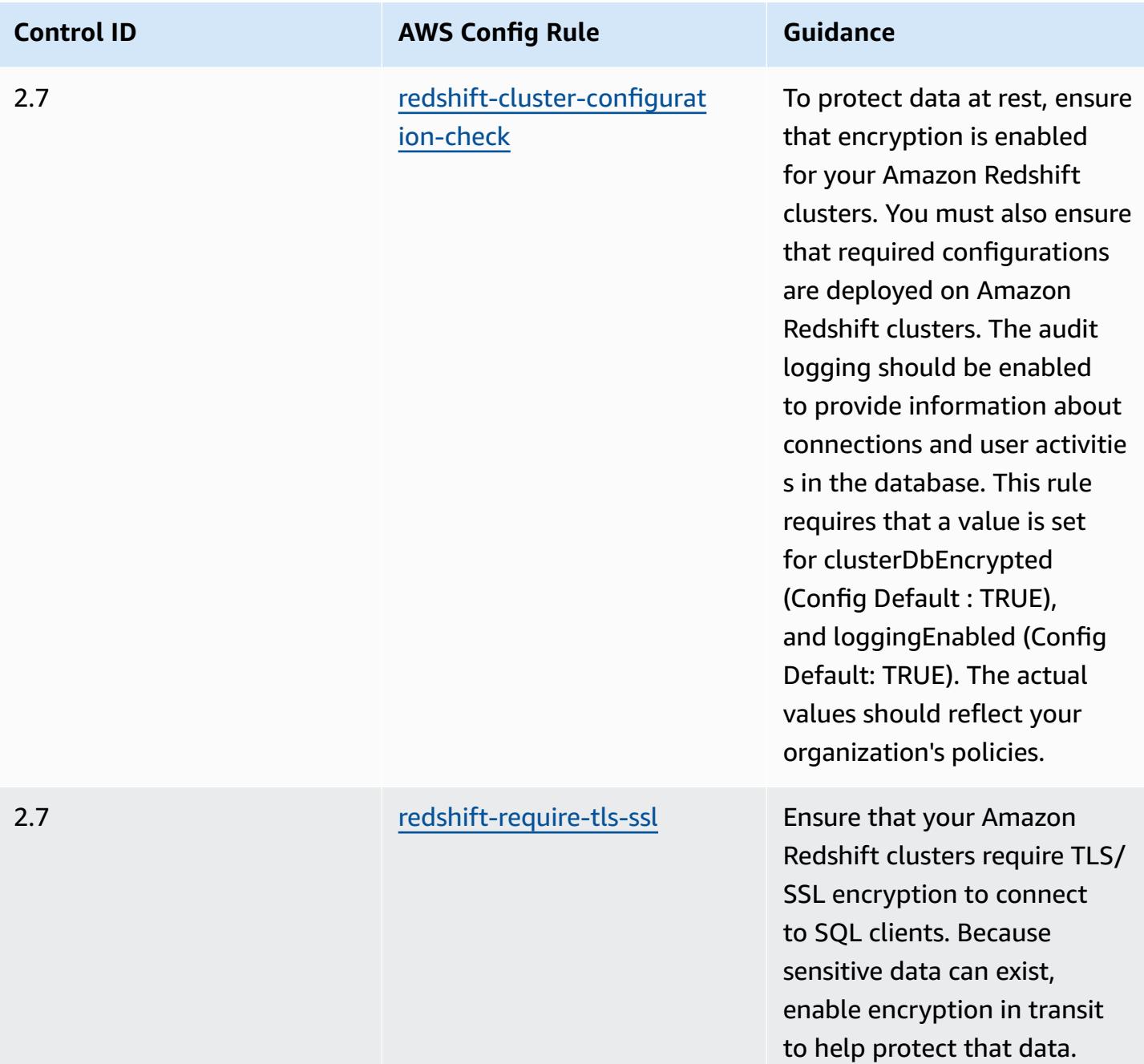

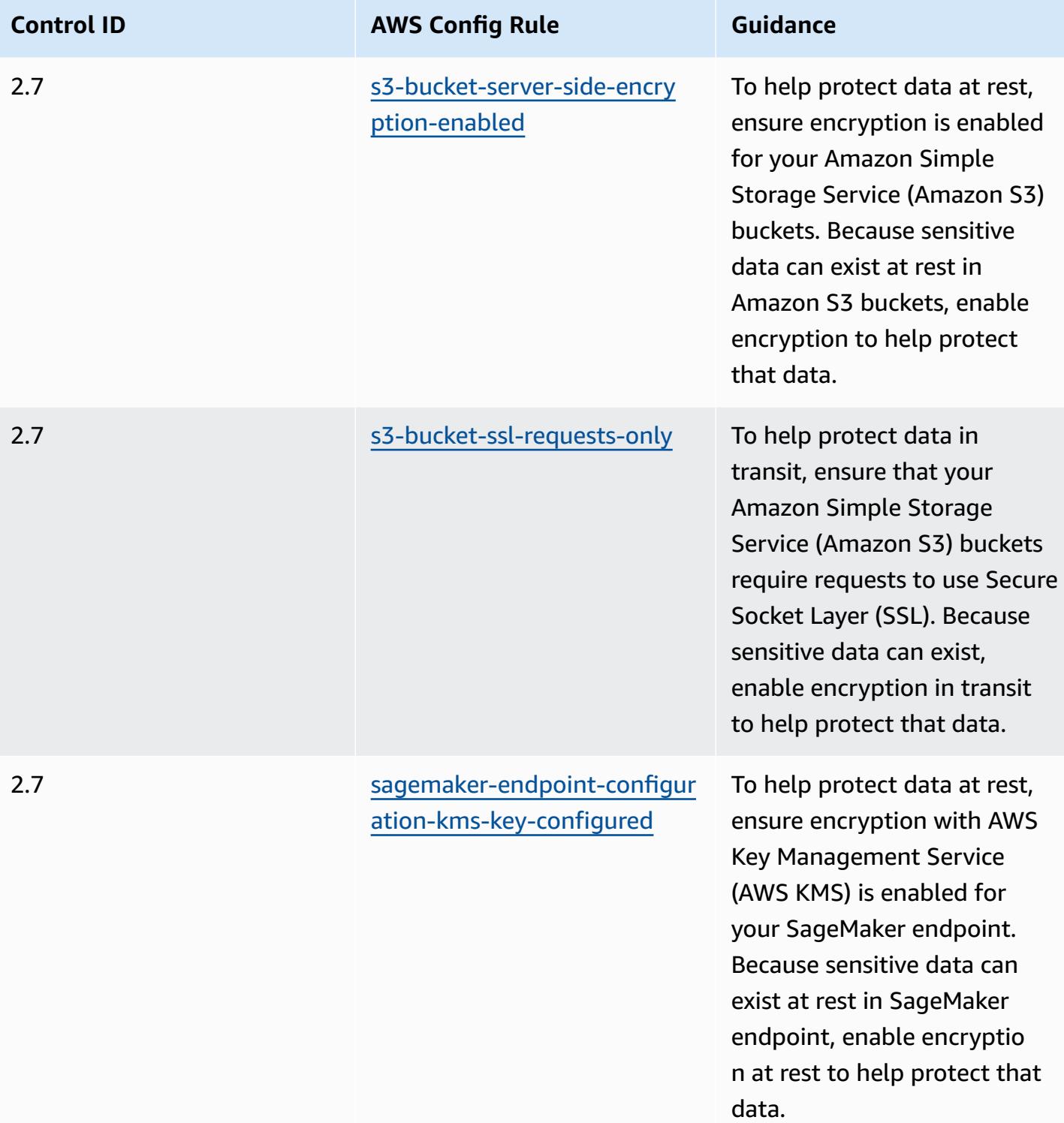

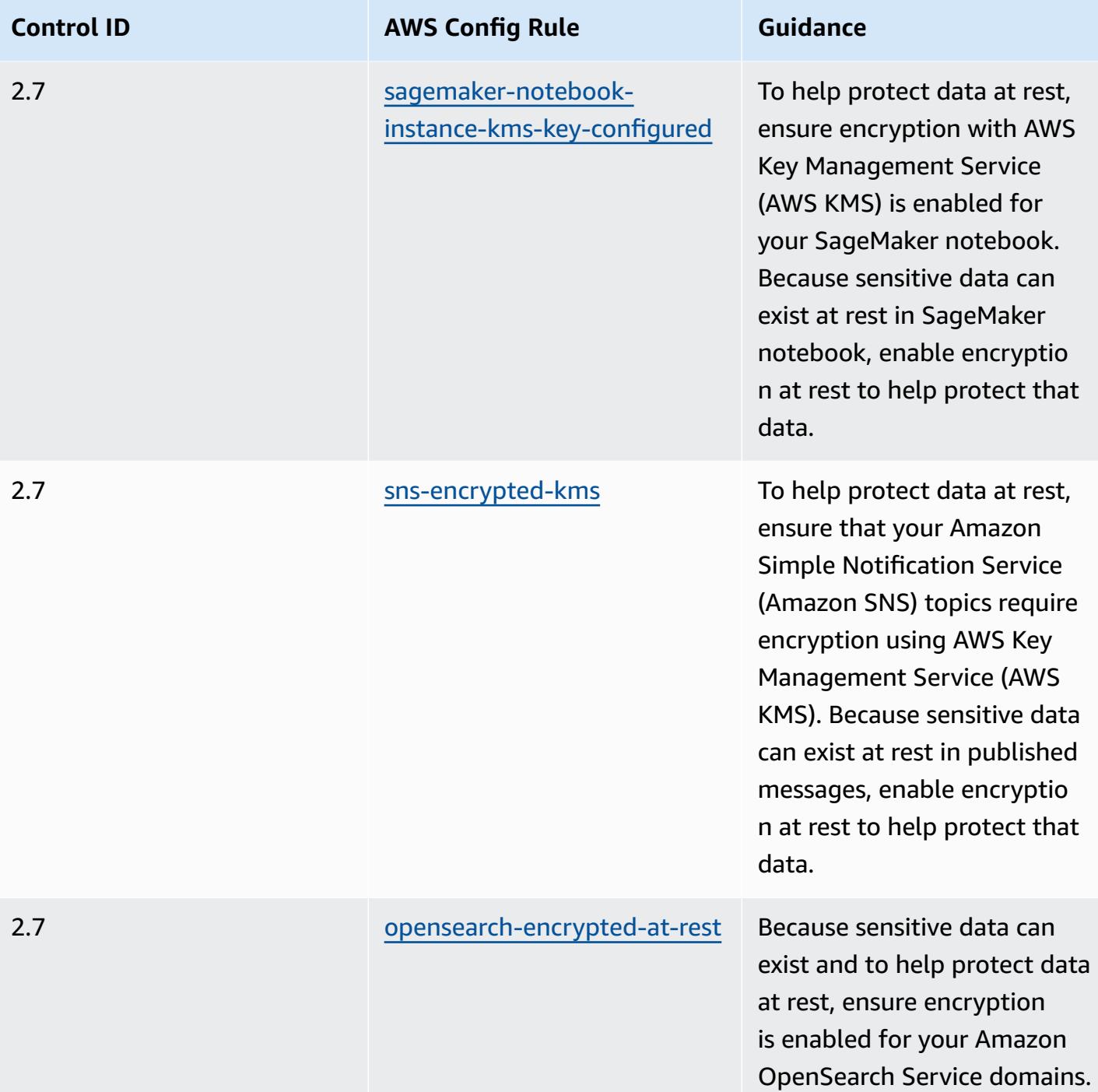

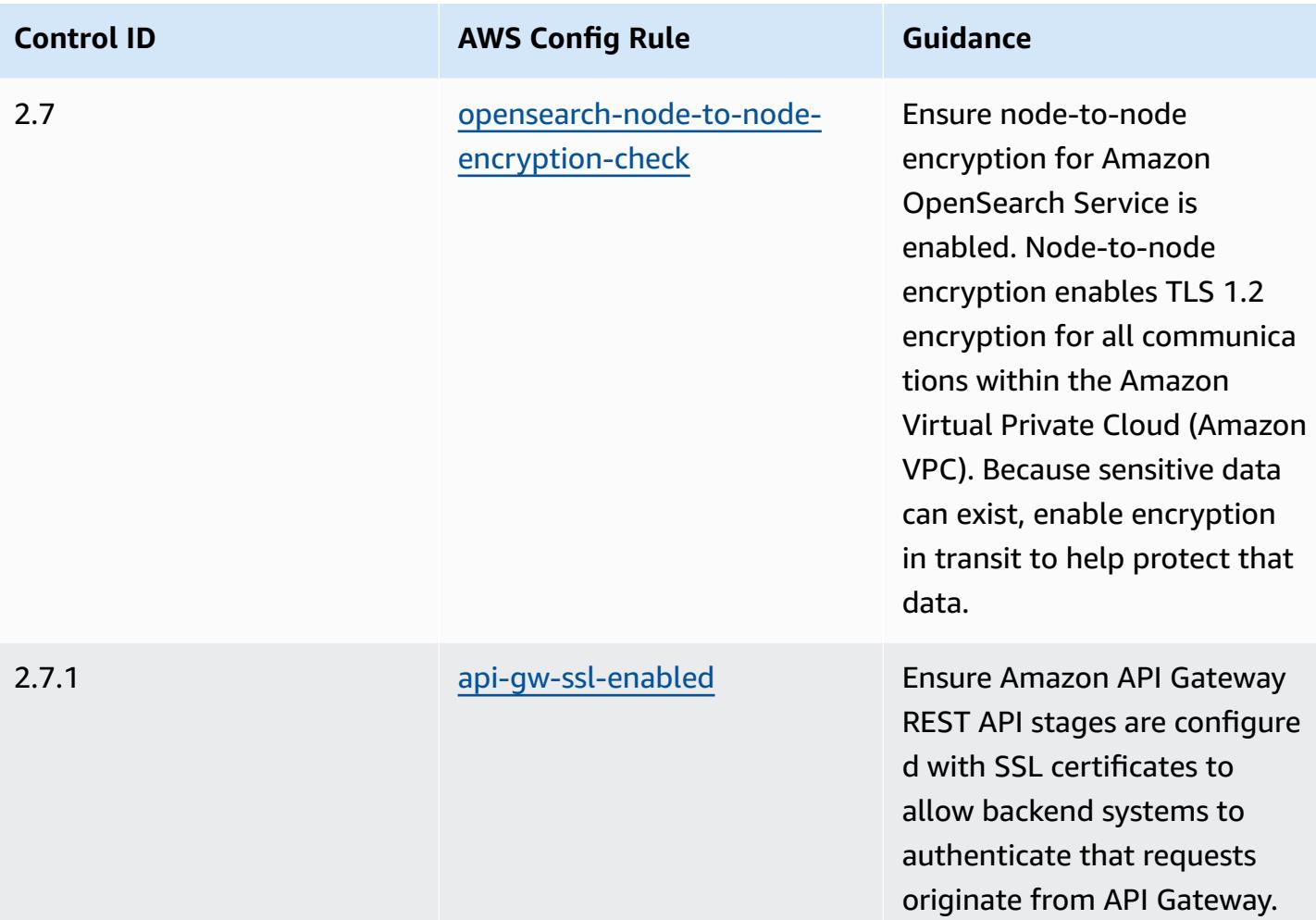

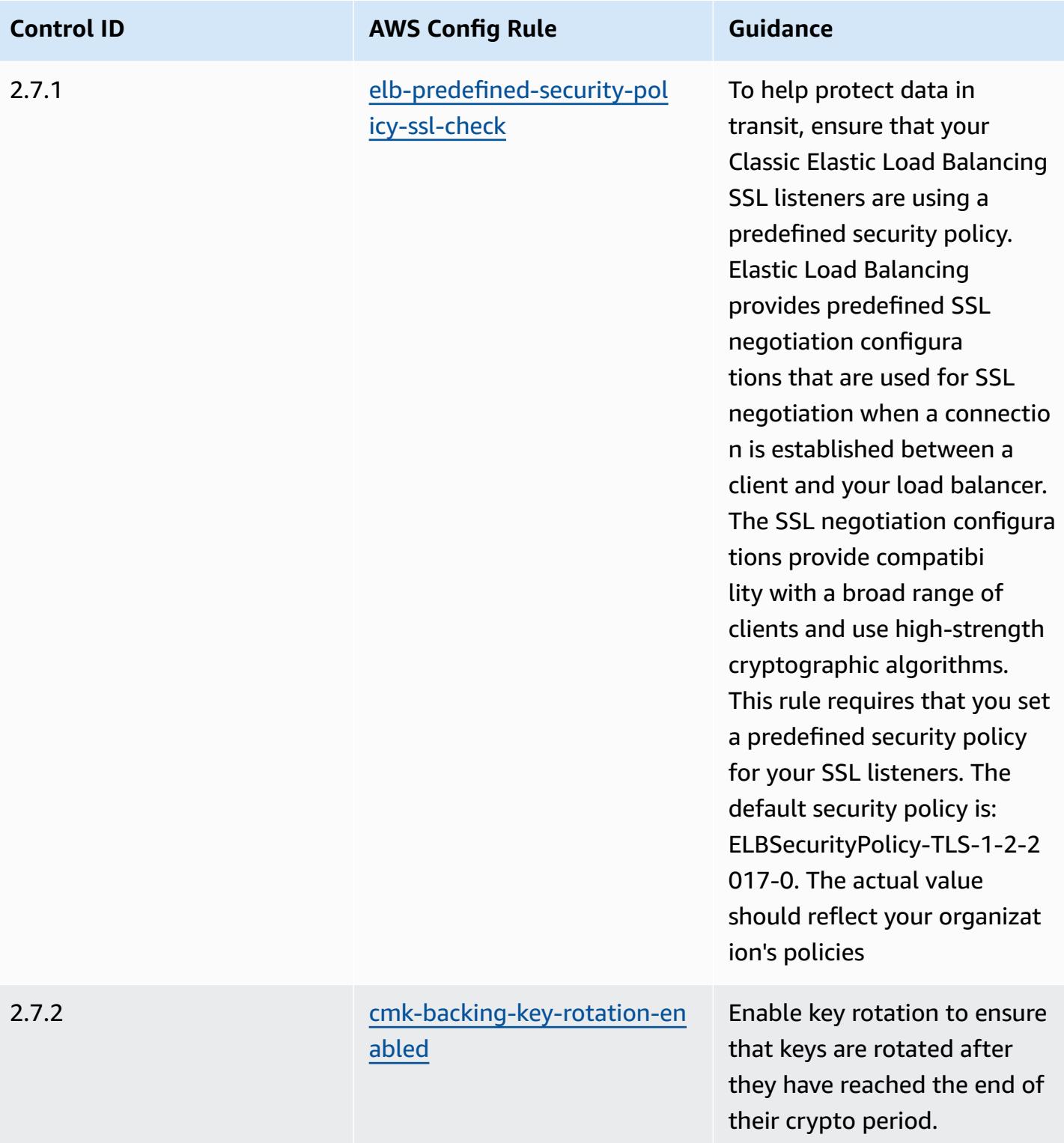

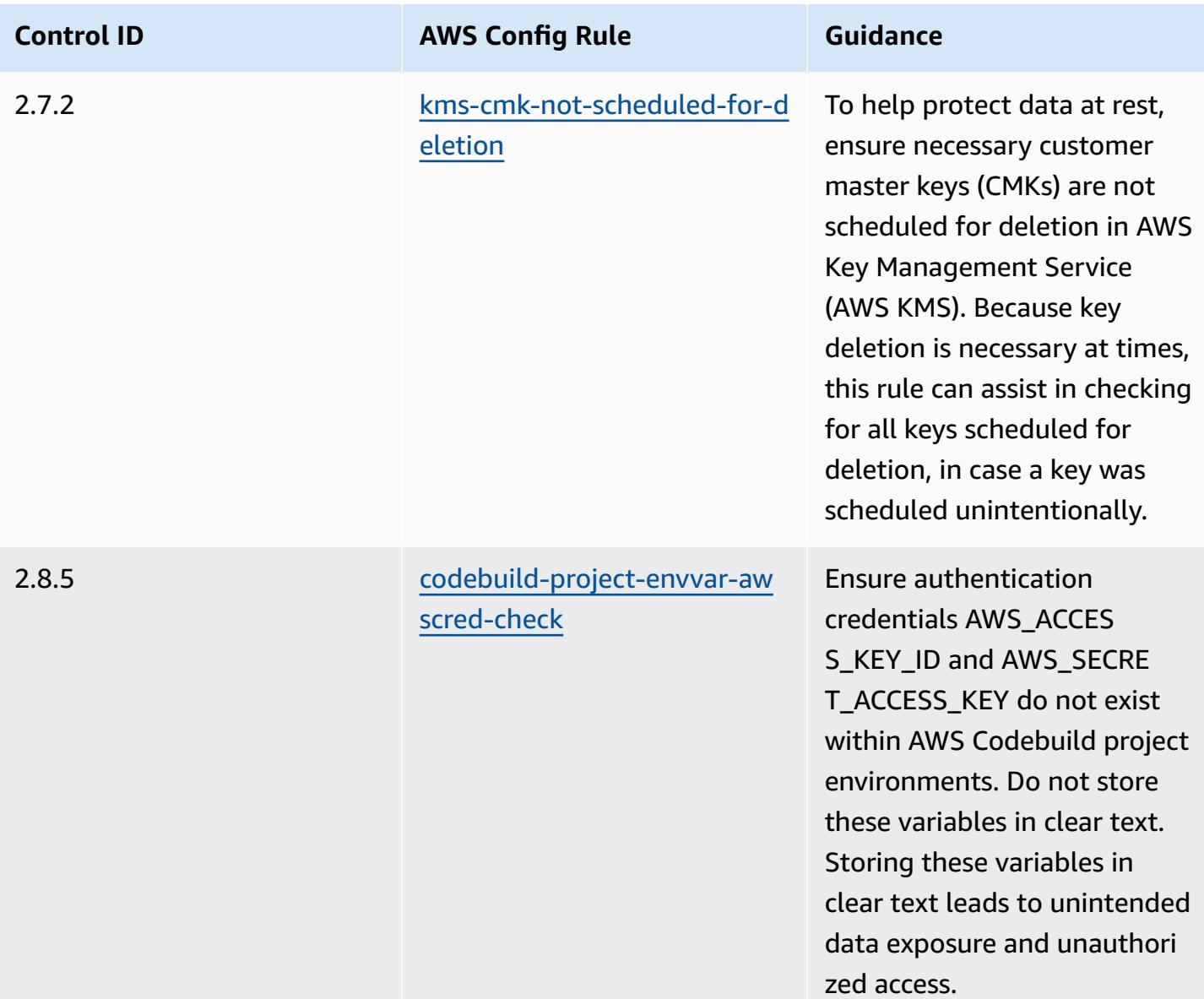

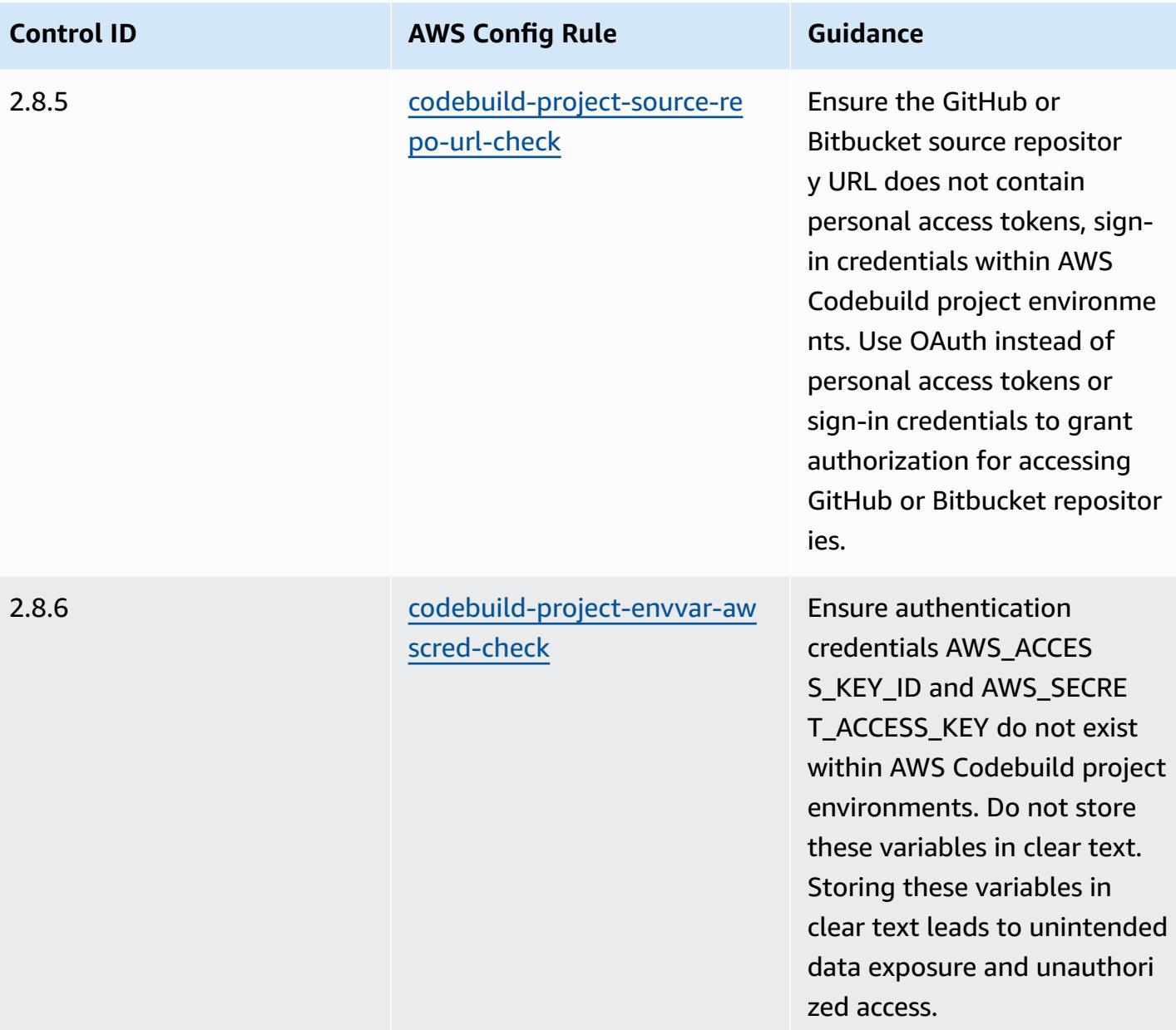

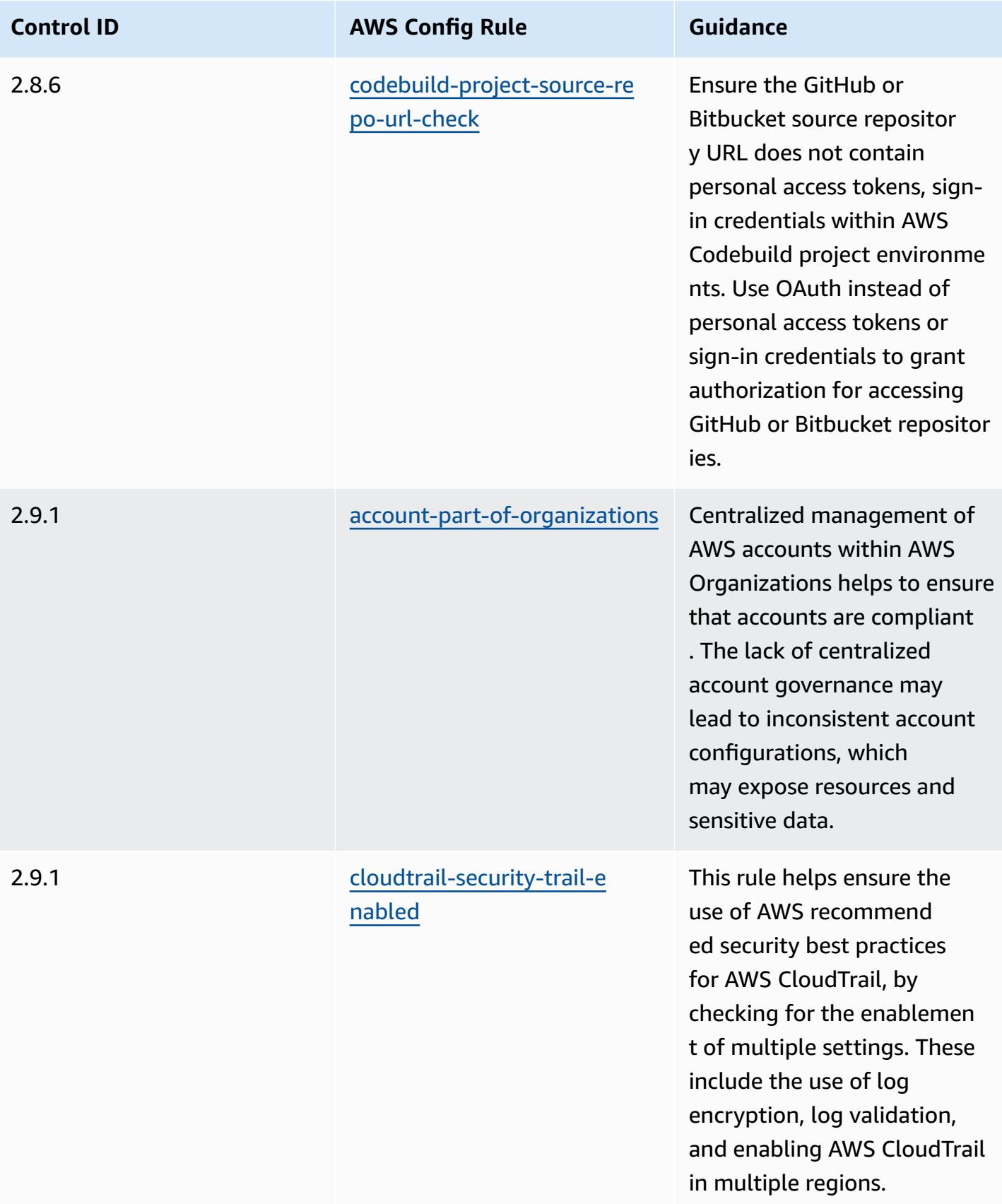

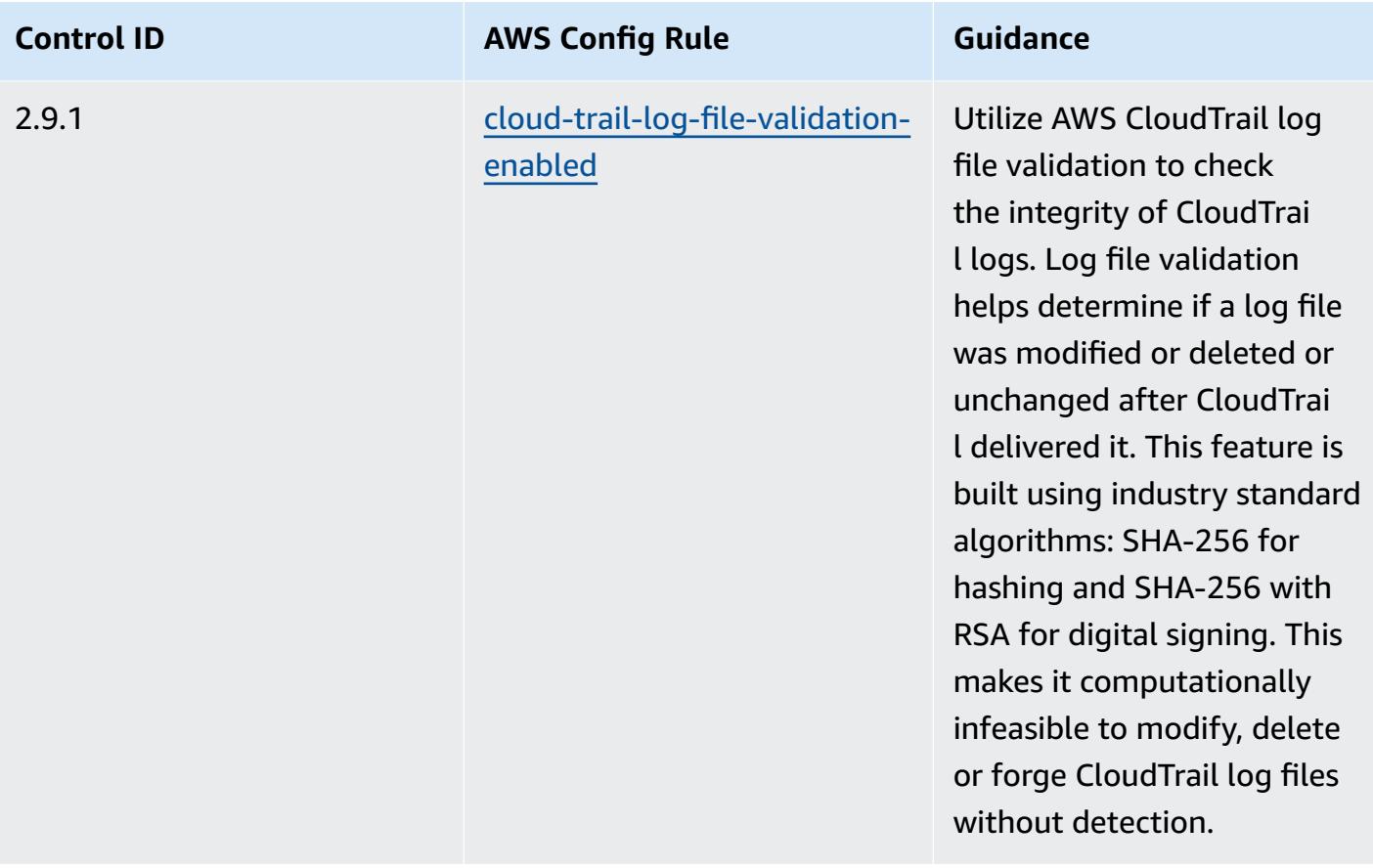

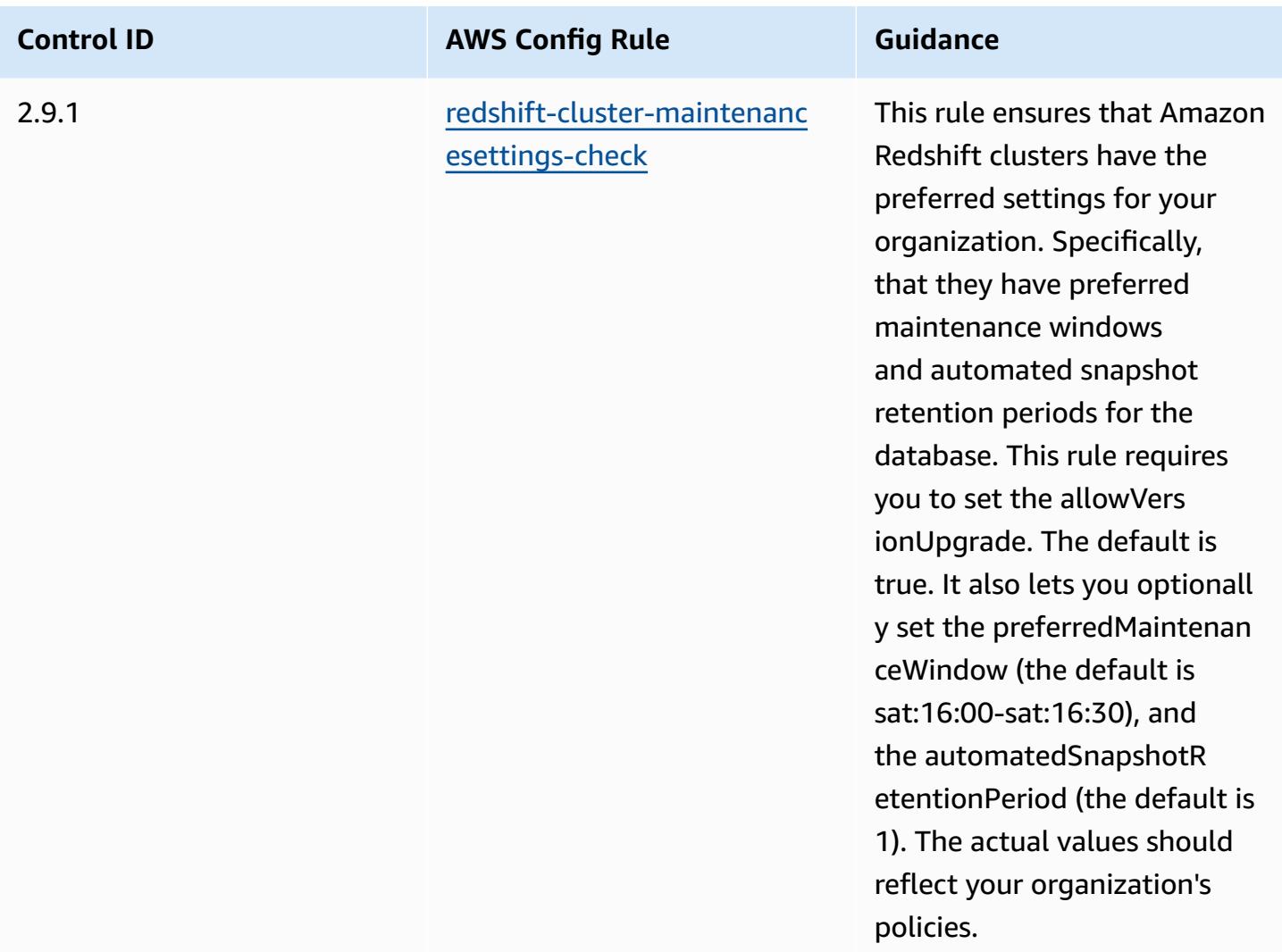

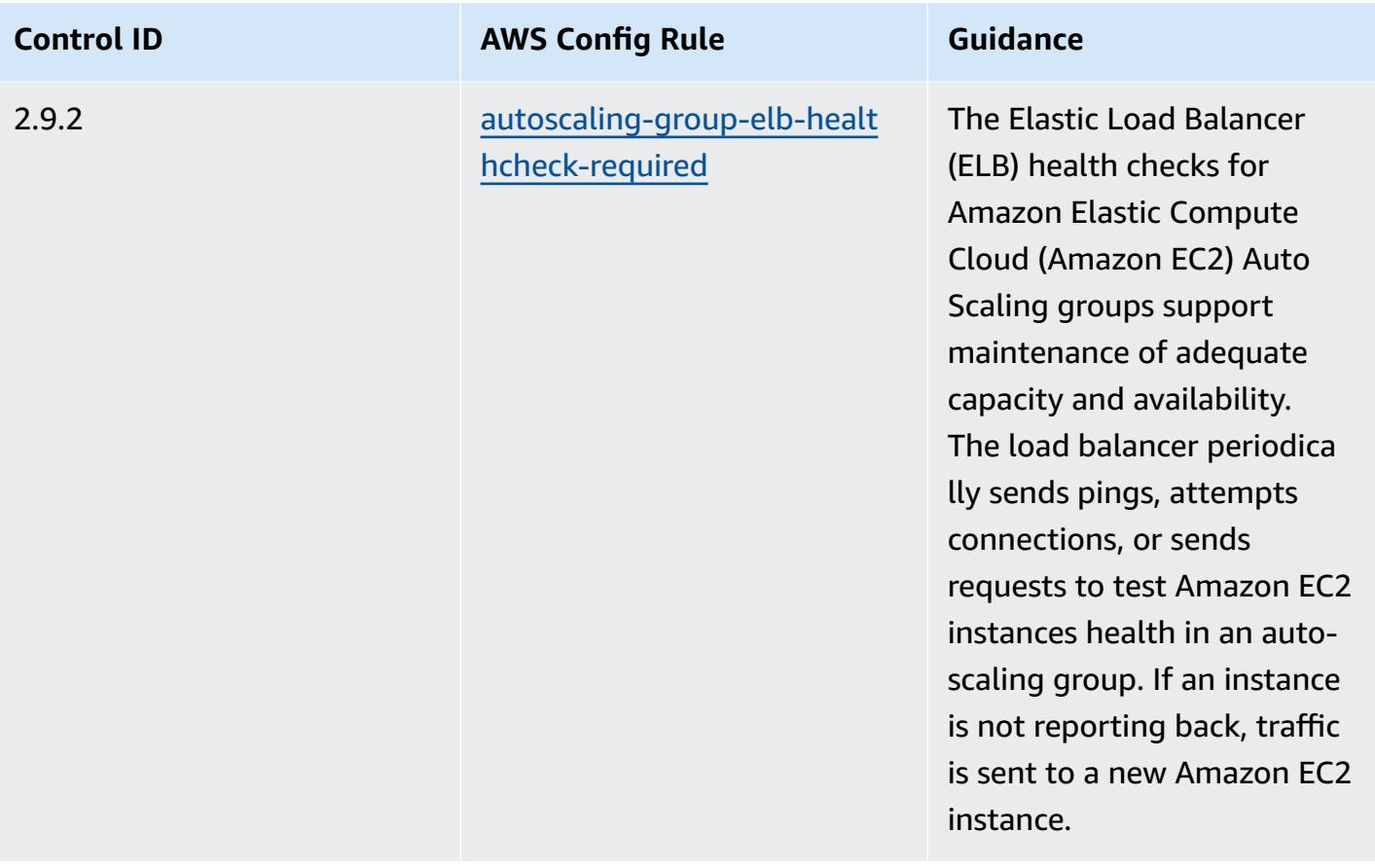

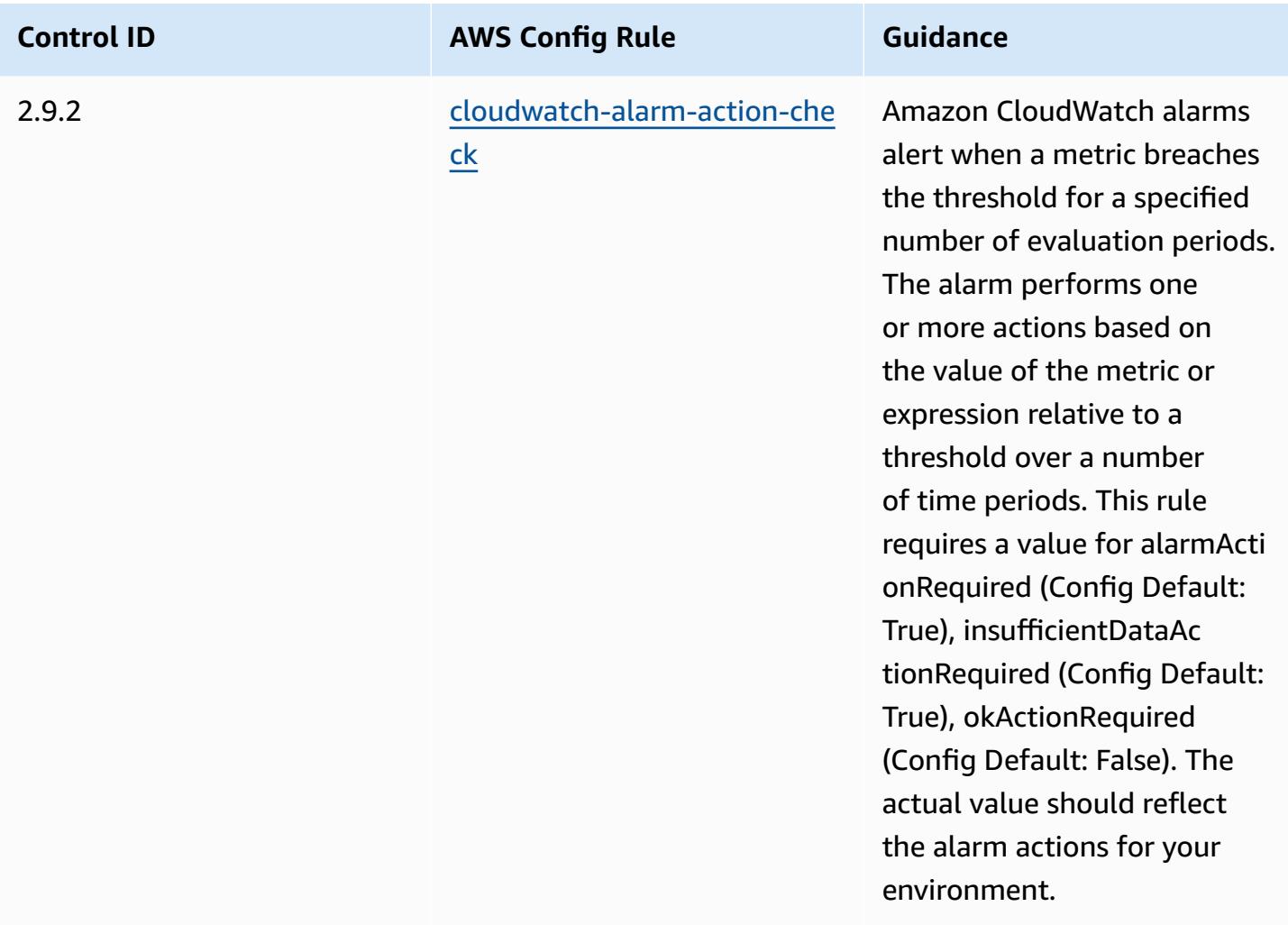

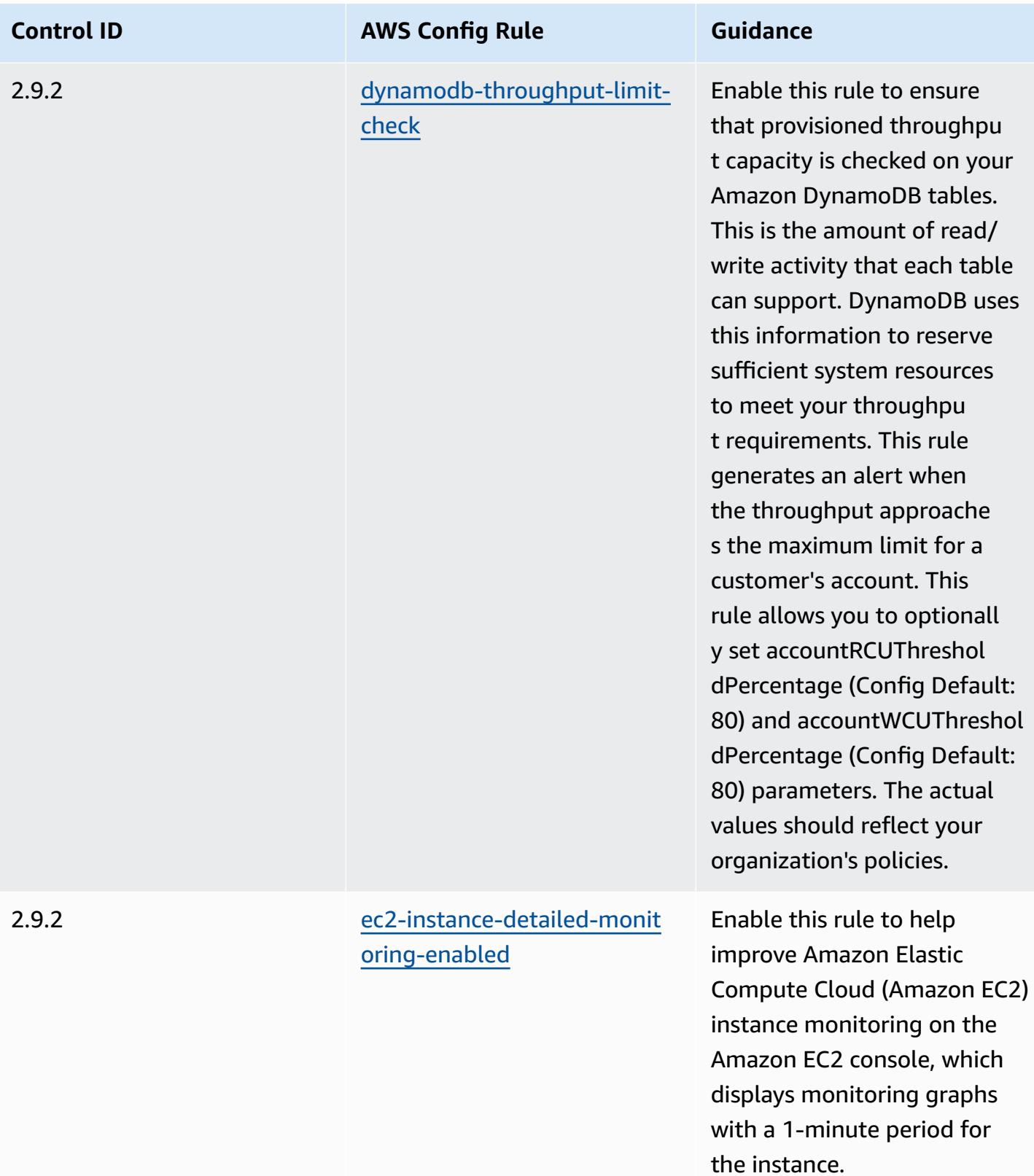

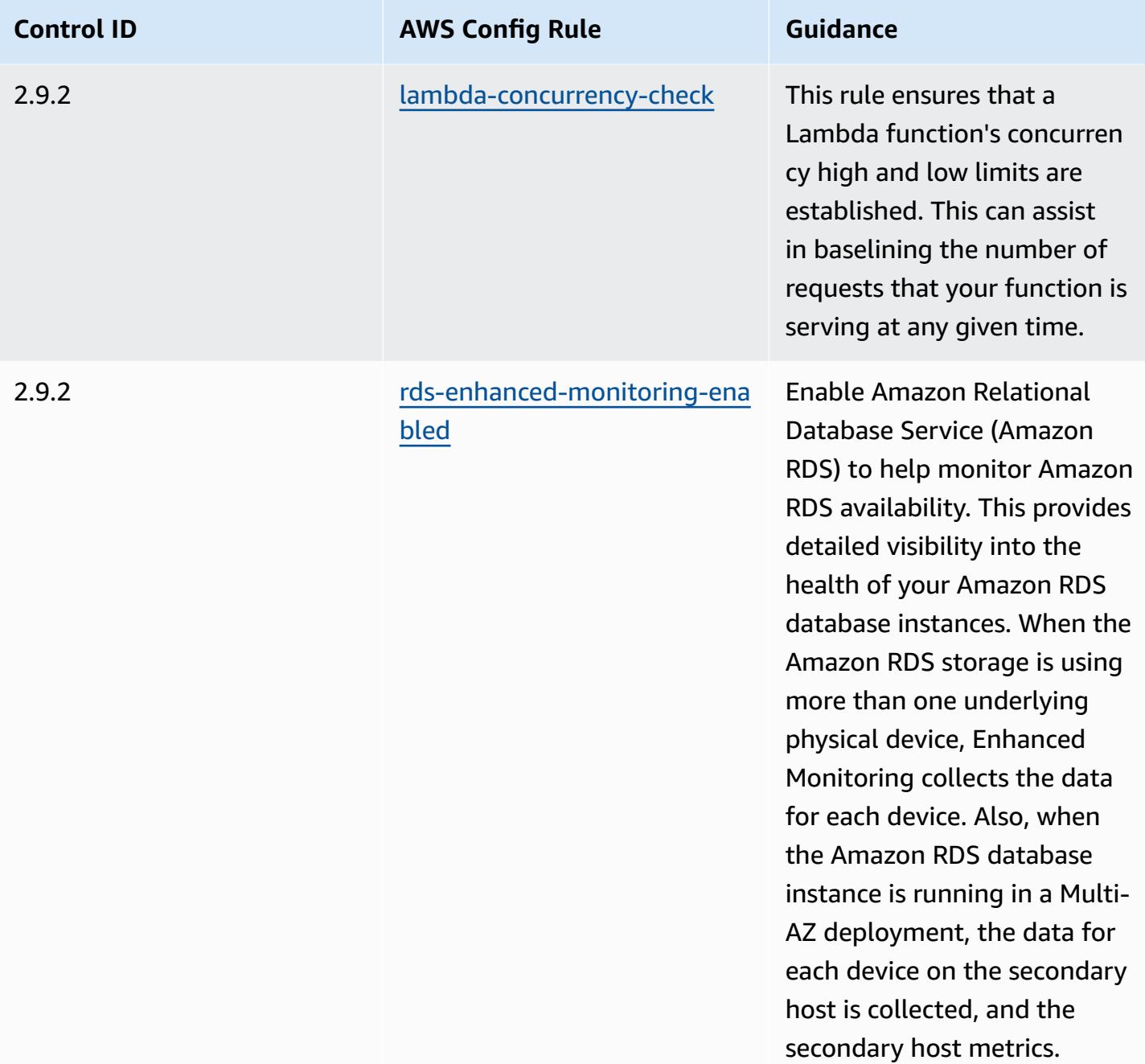
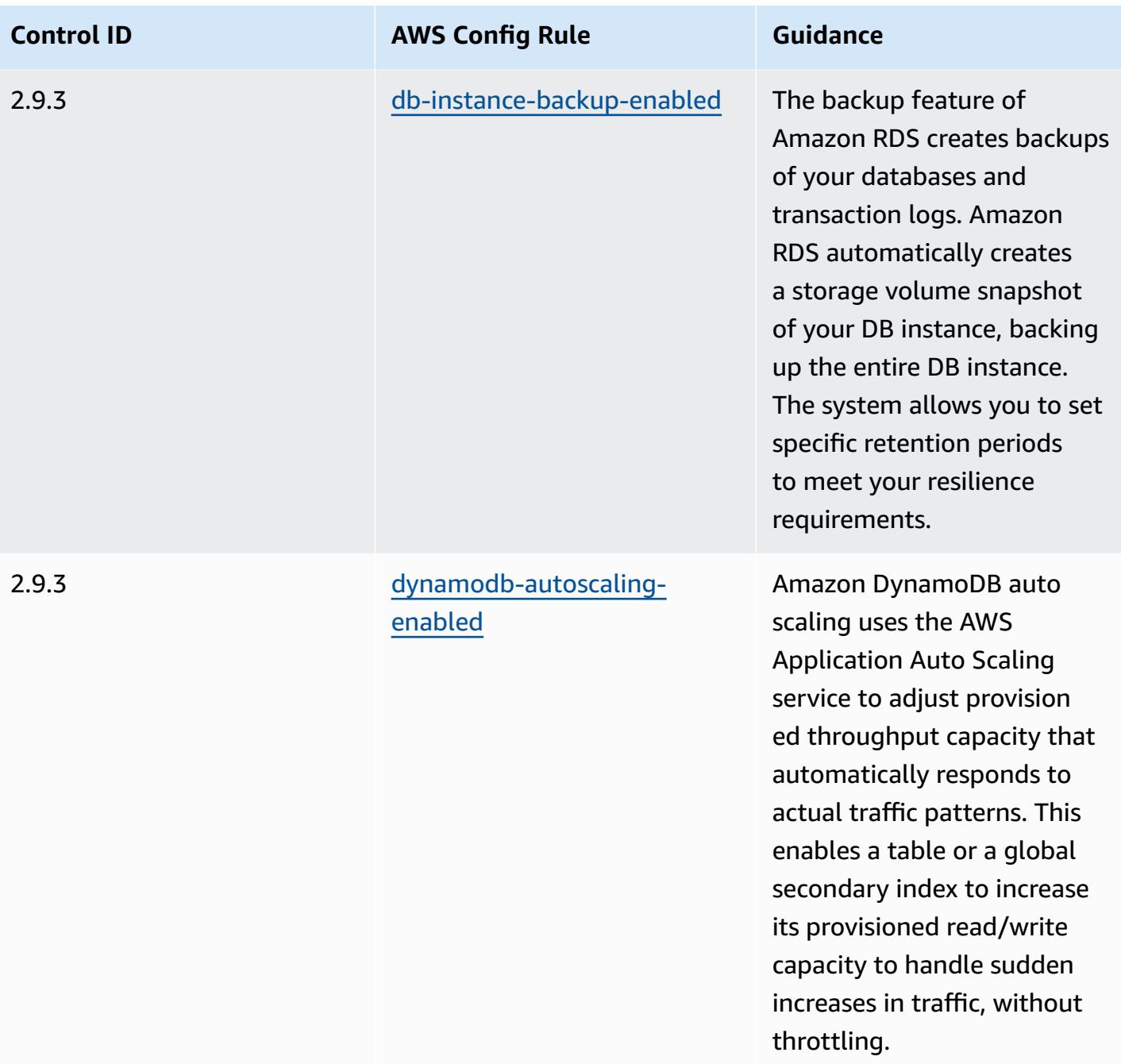

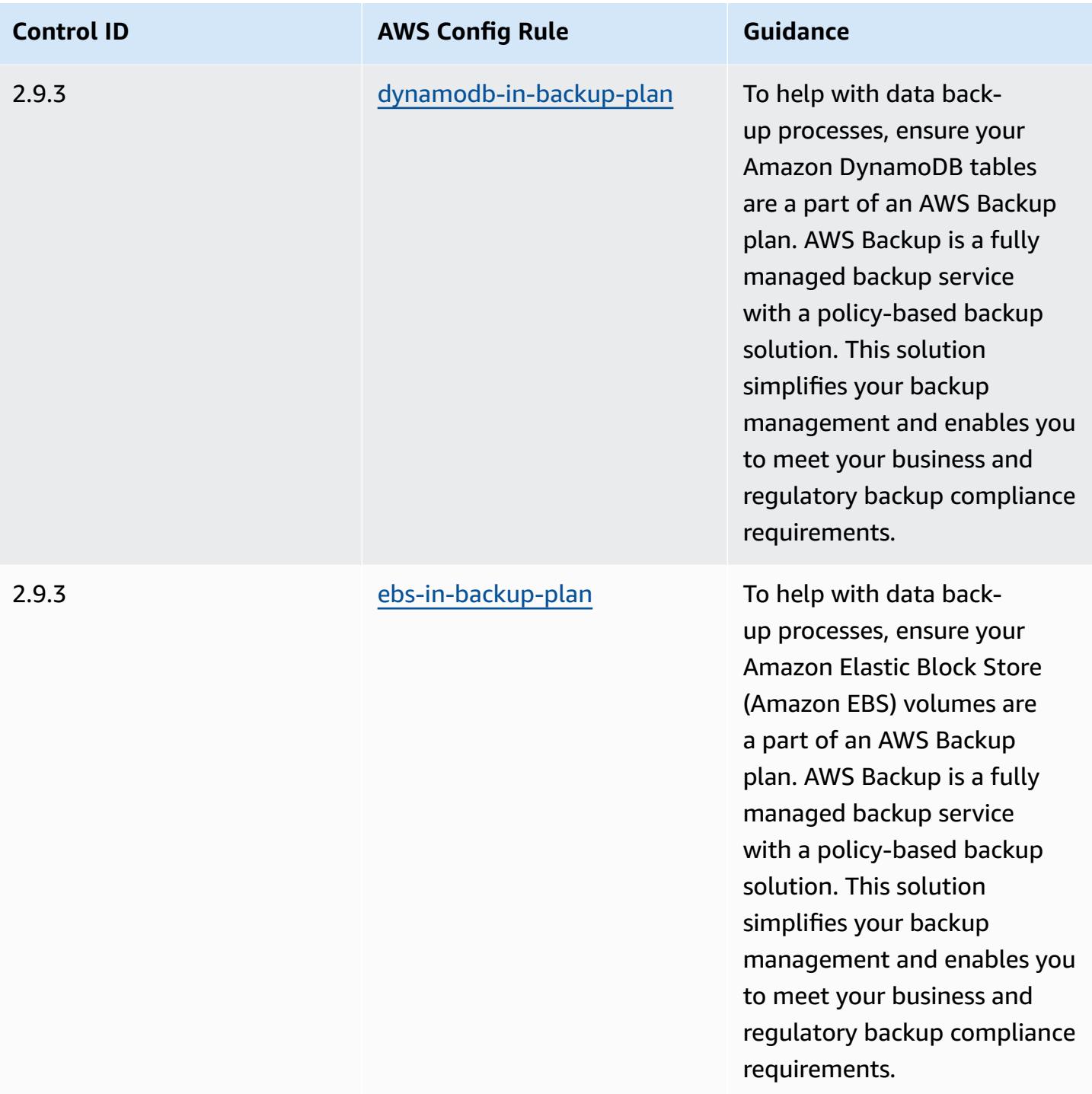

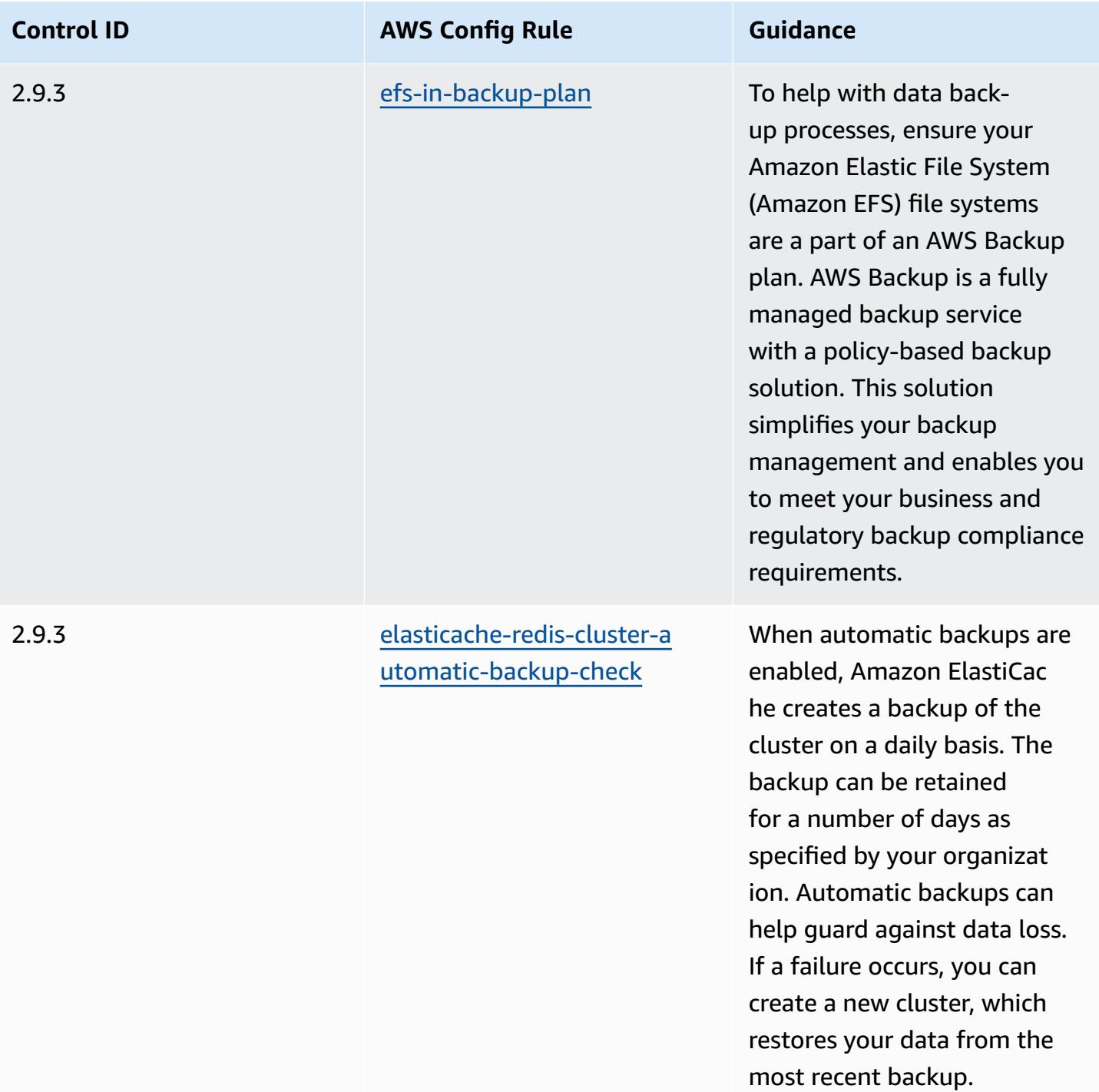

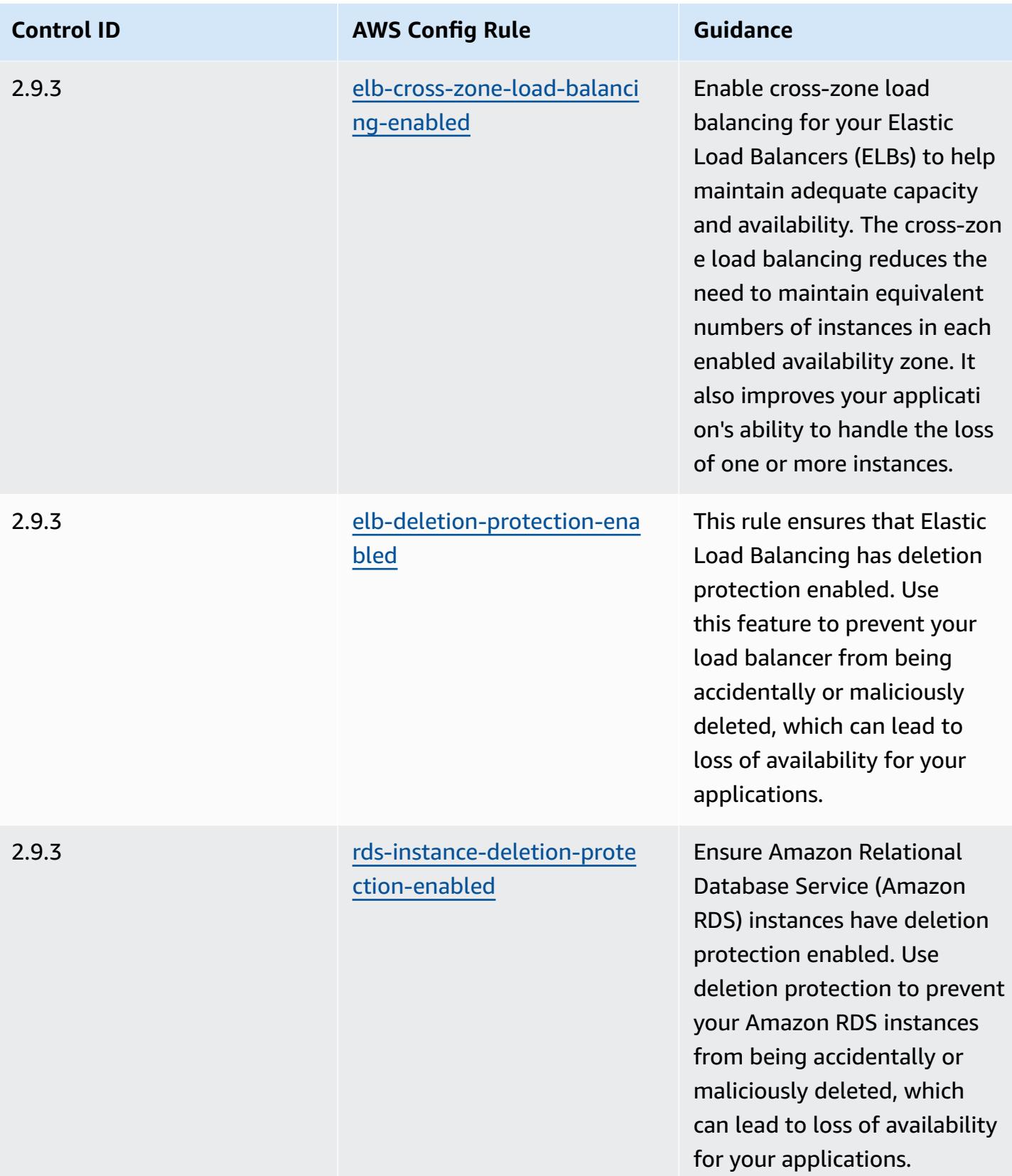

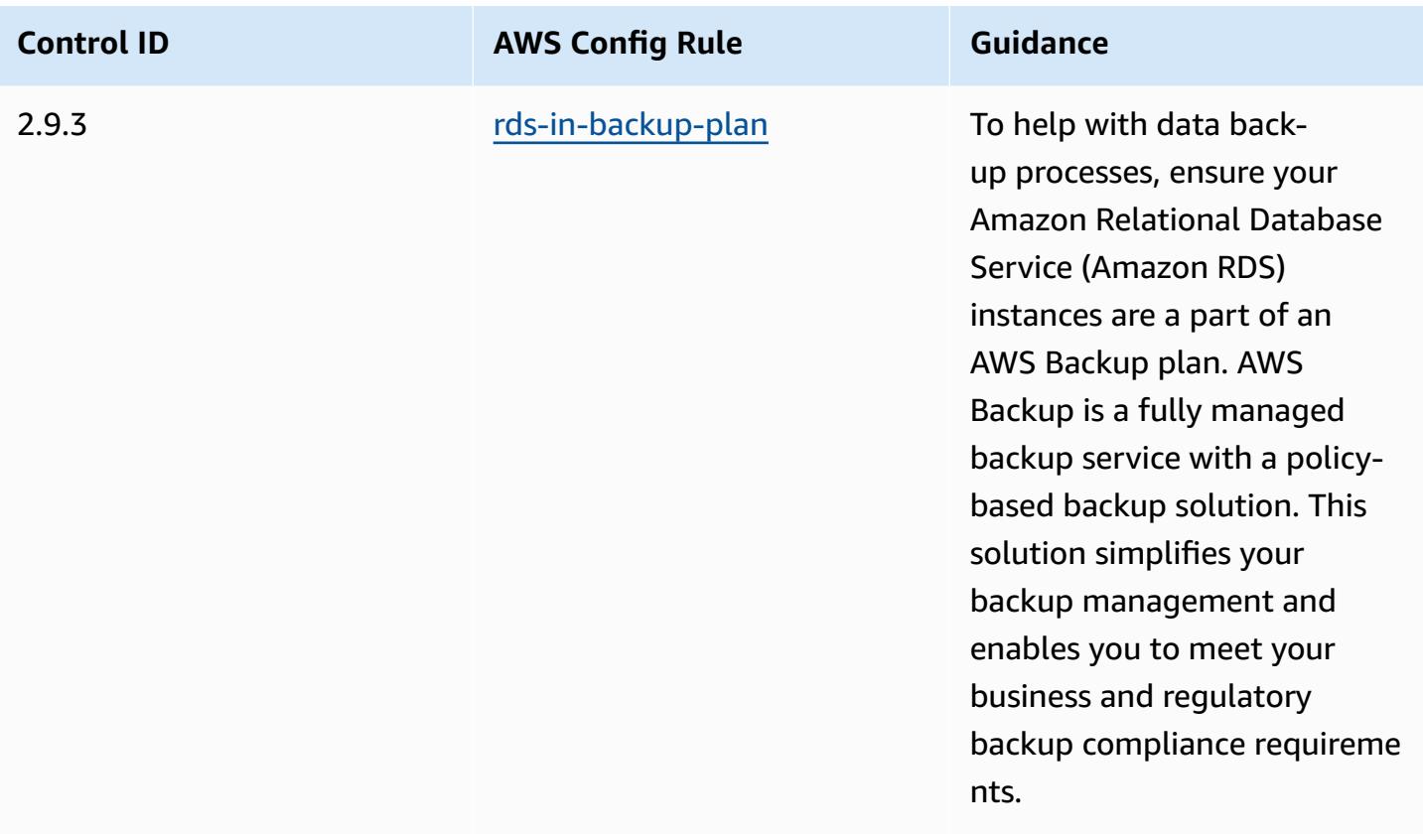

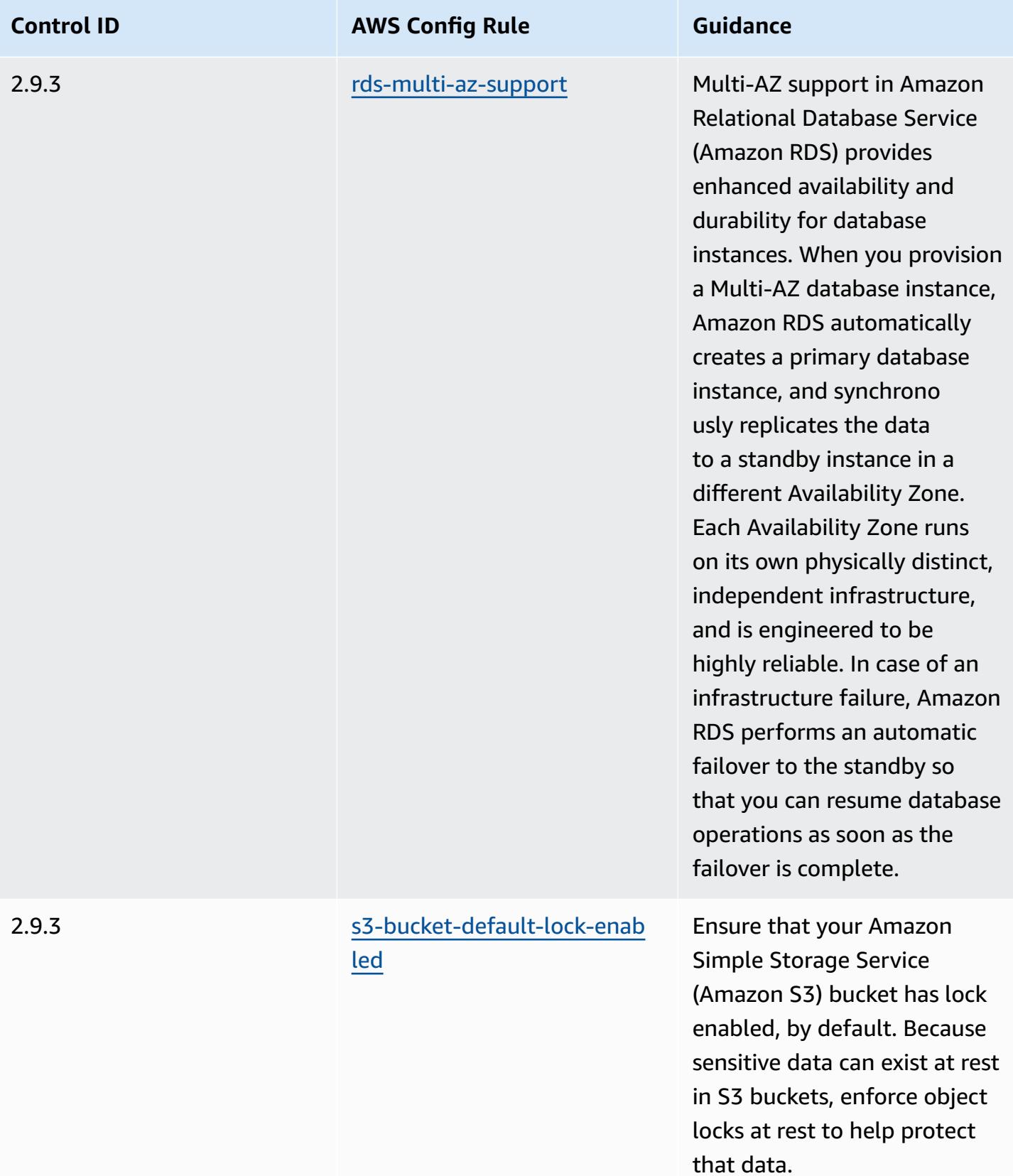

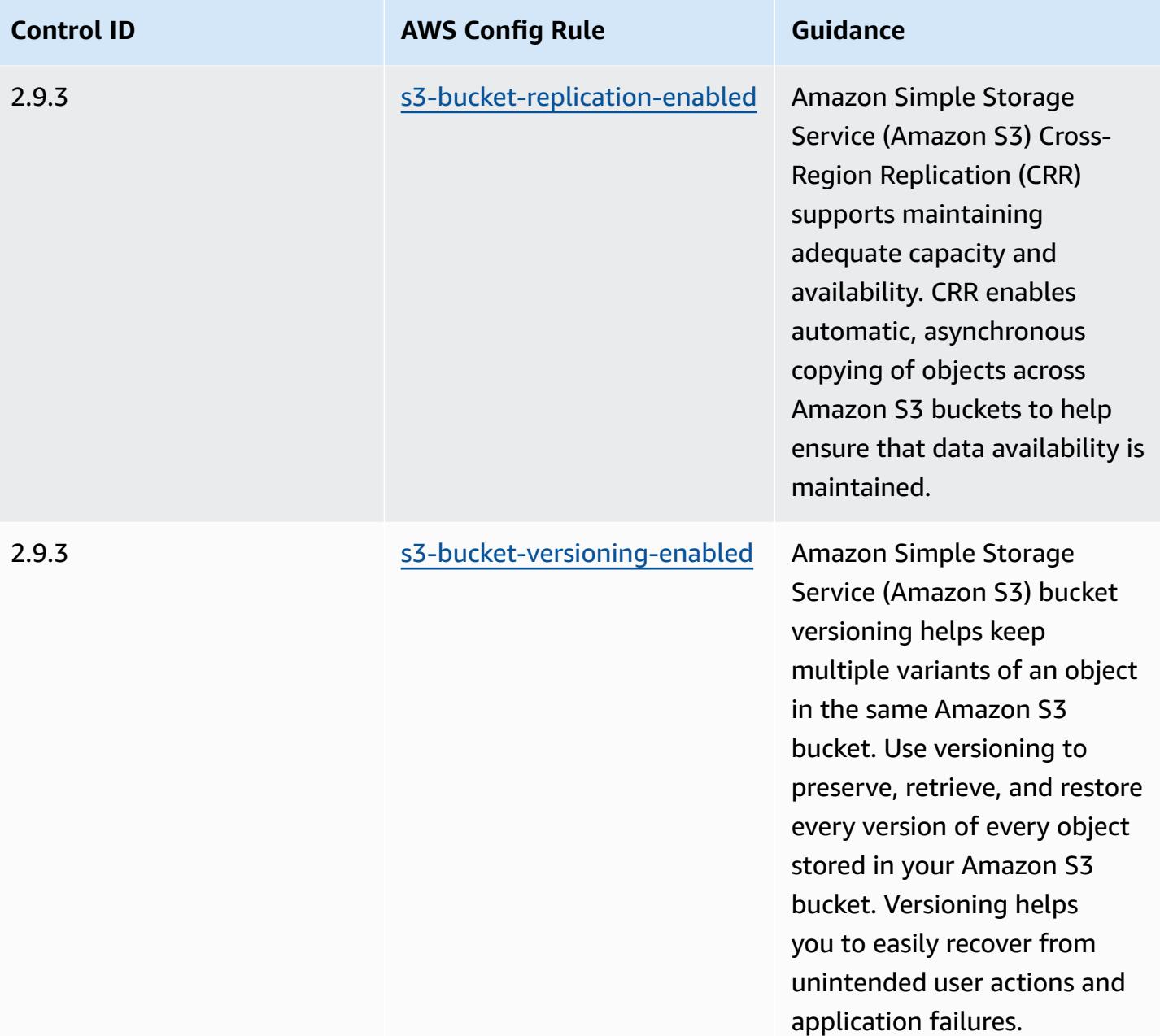

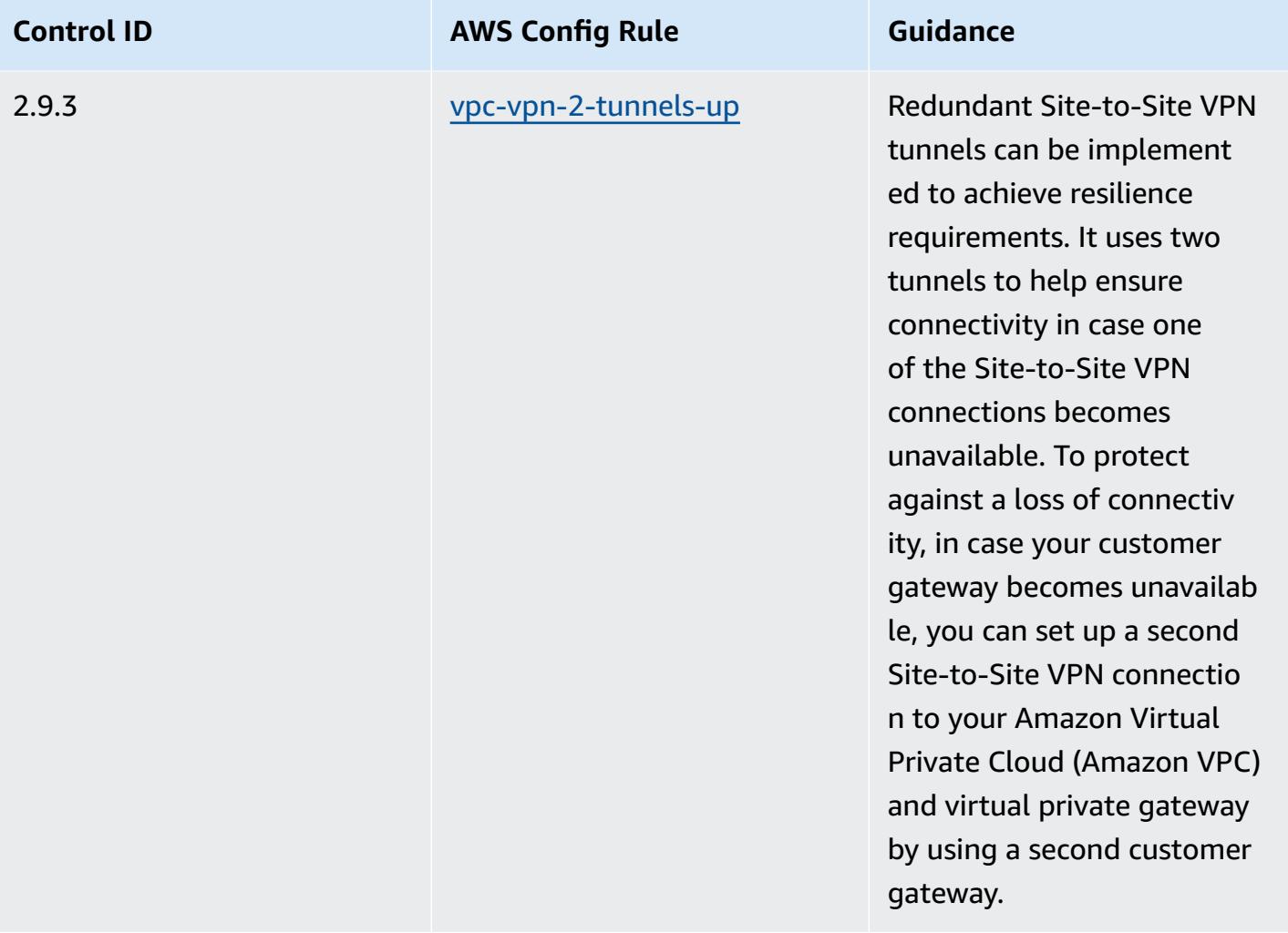

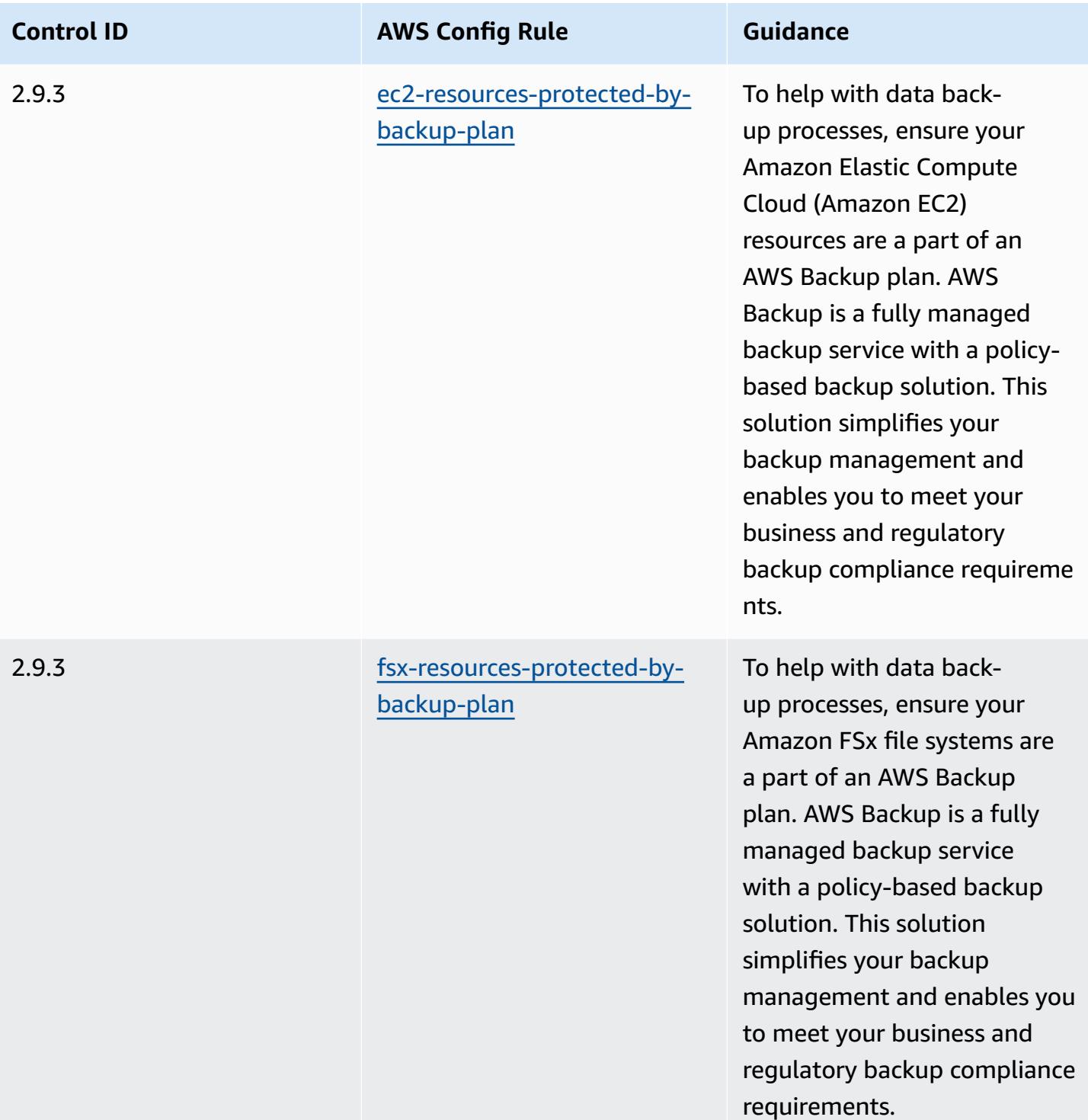

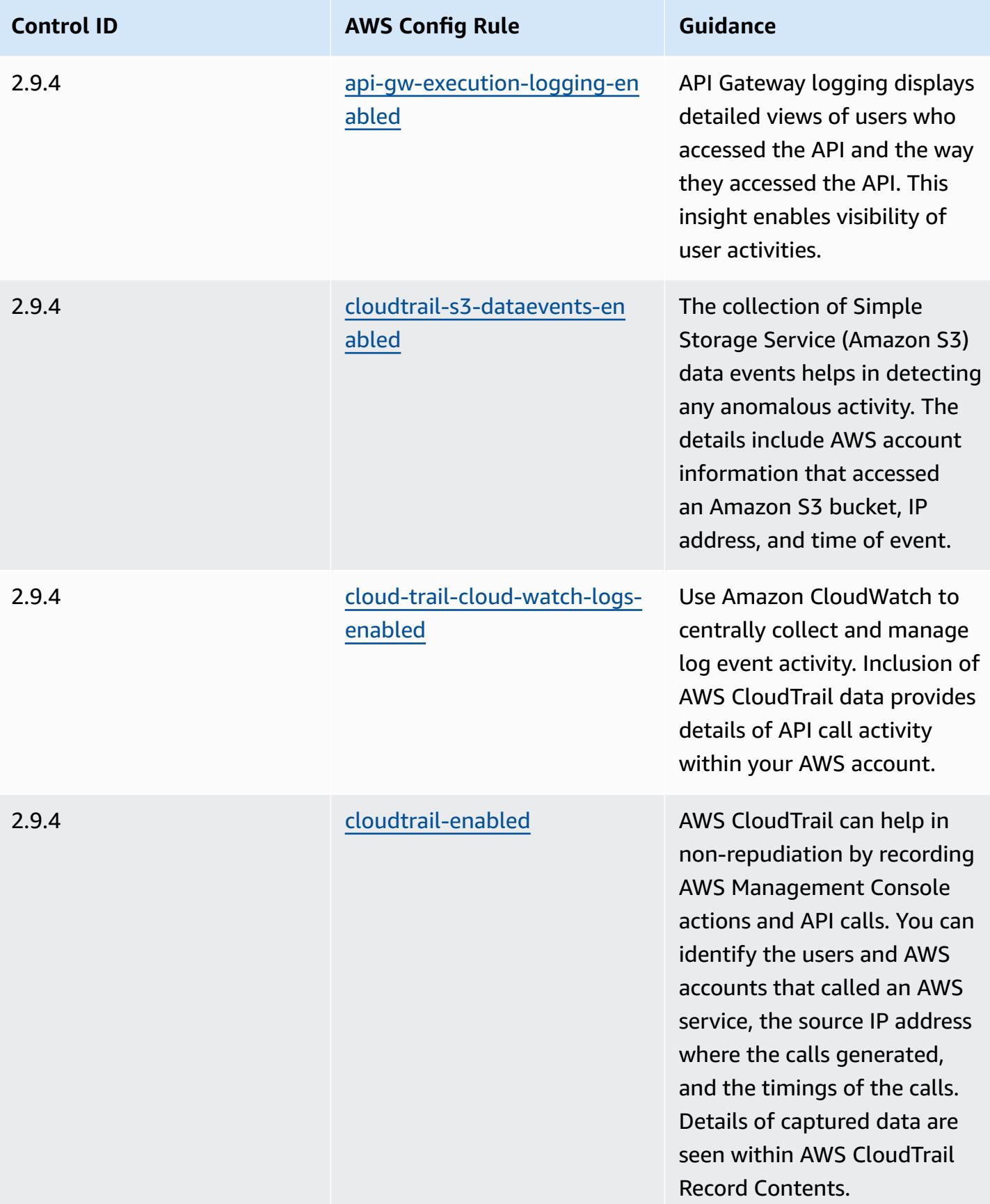

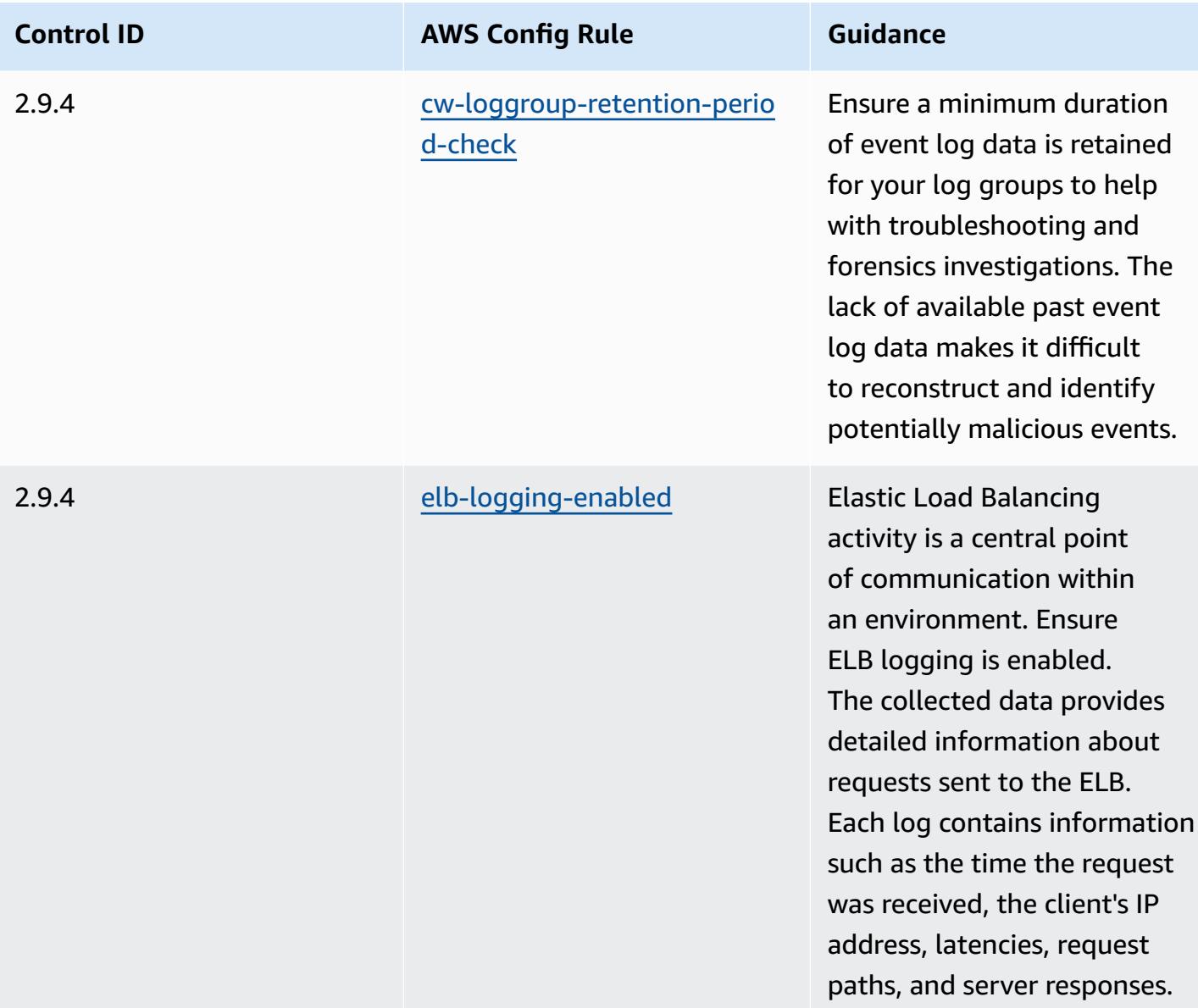

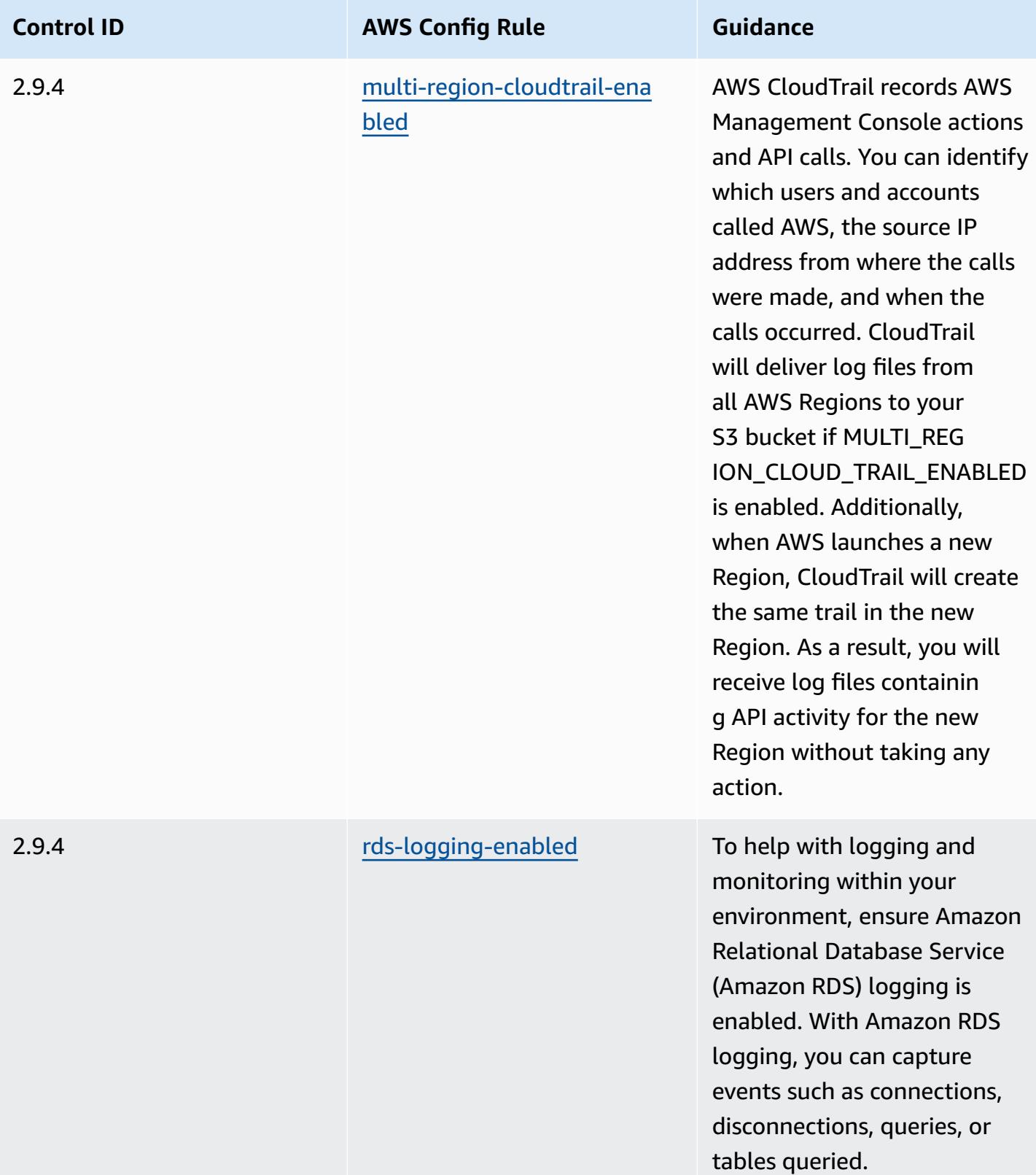

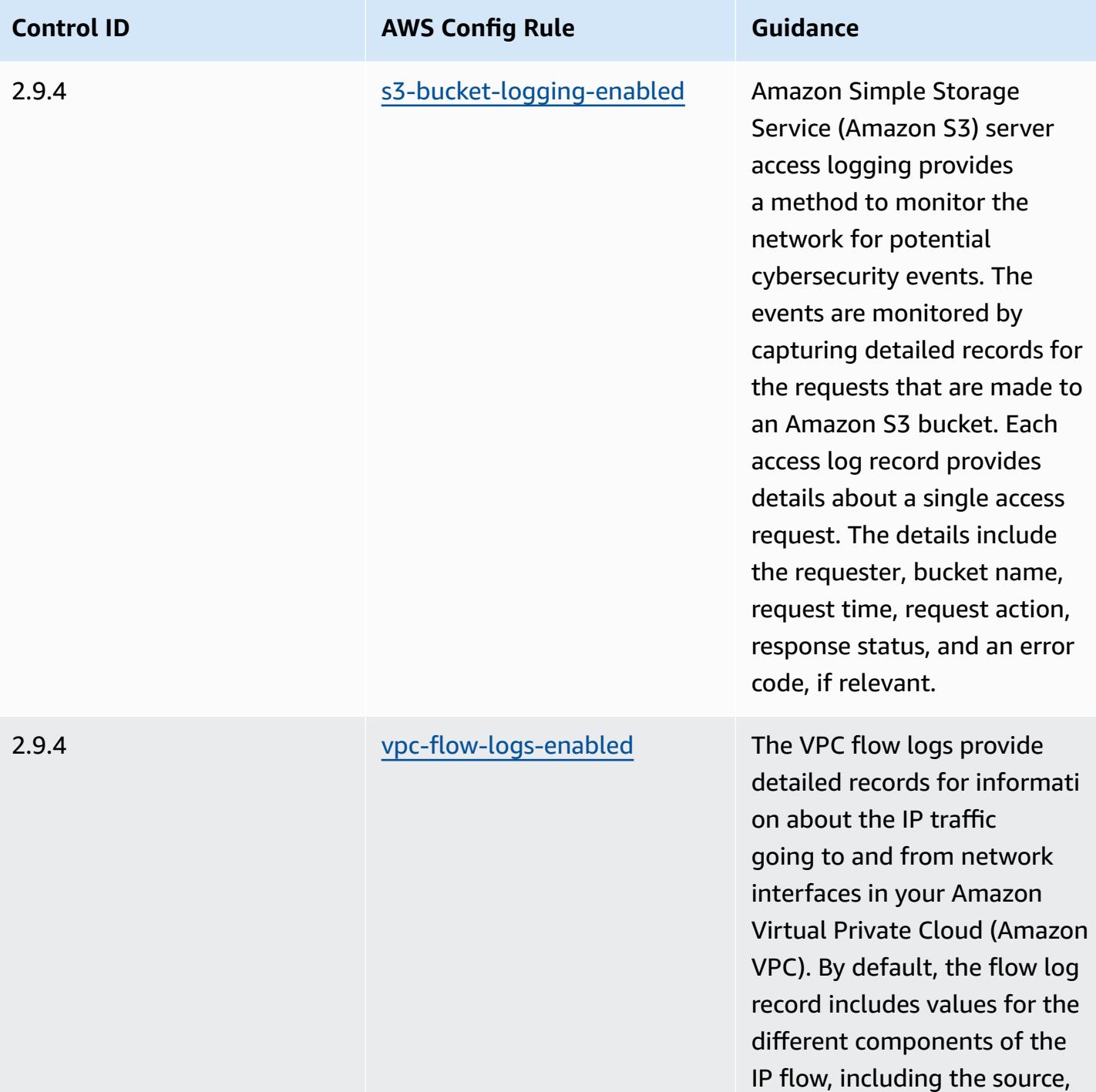

destination, and protocol.

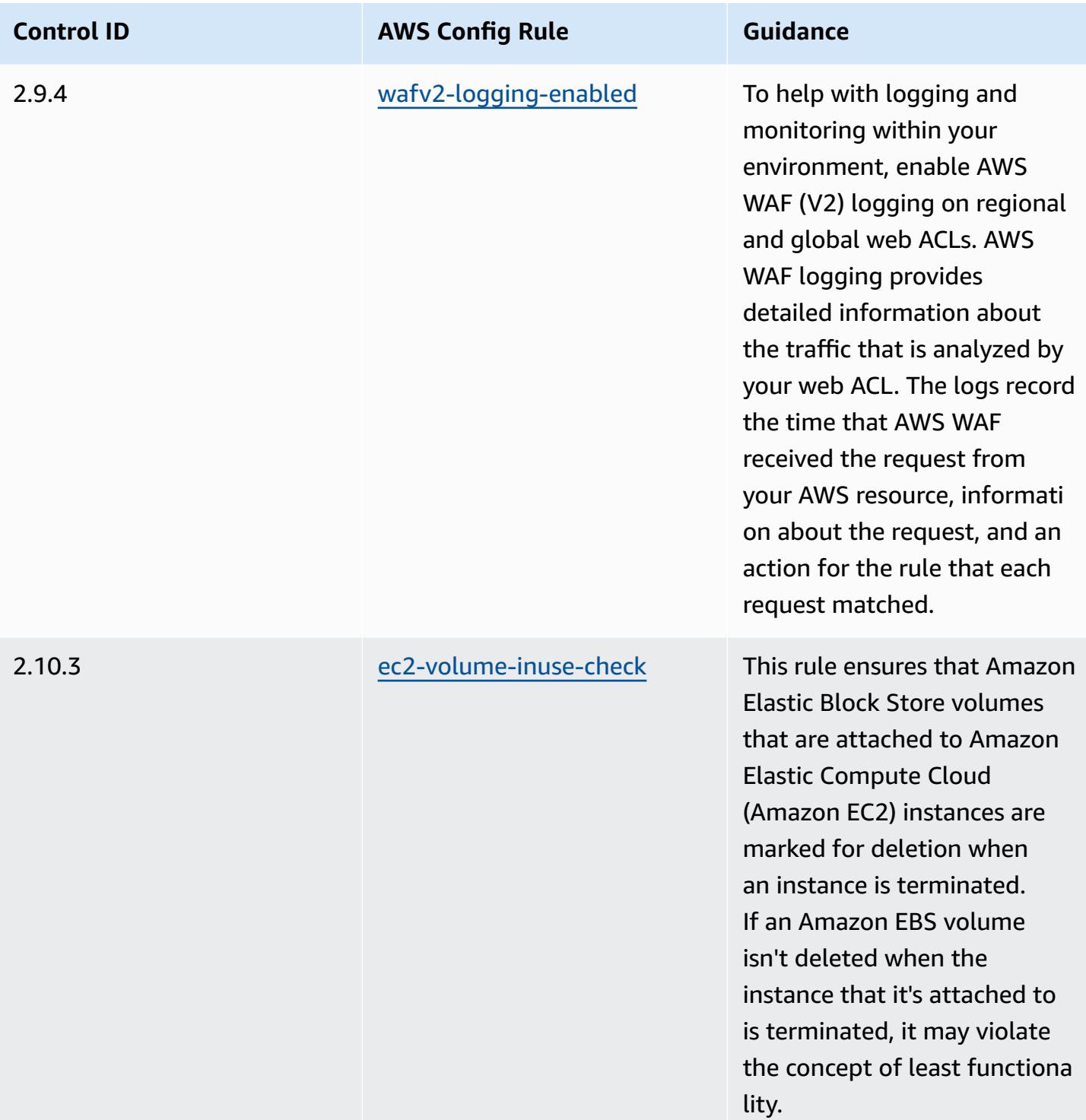

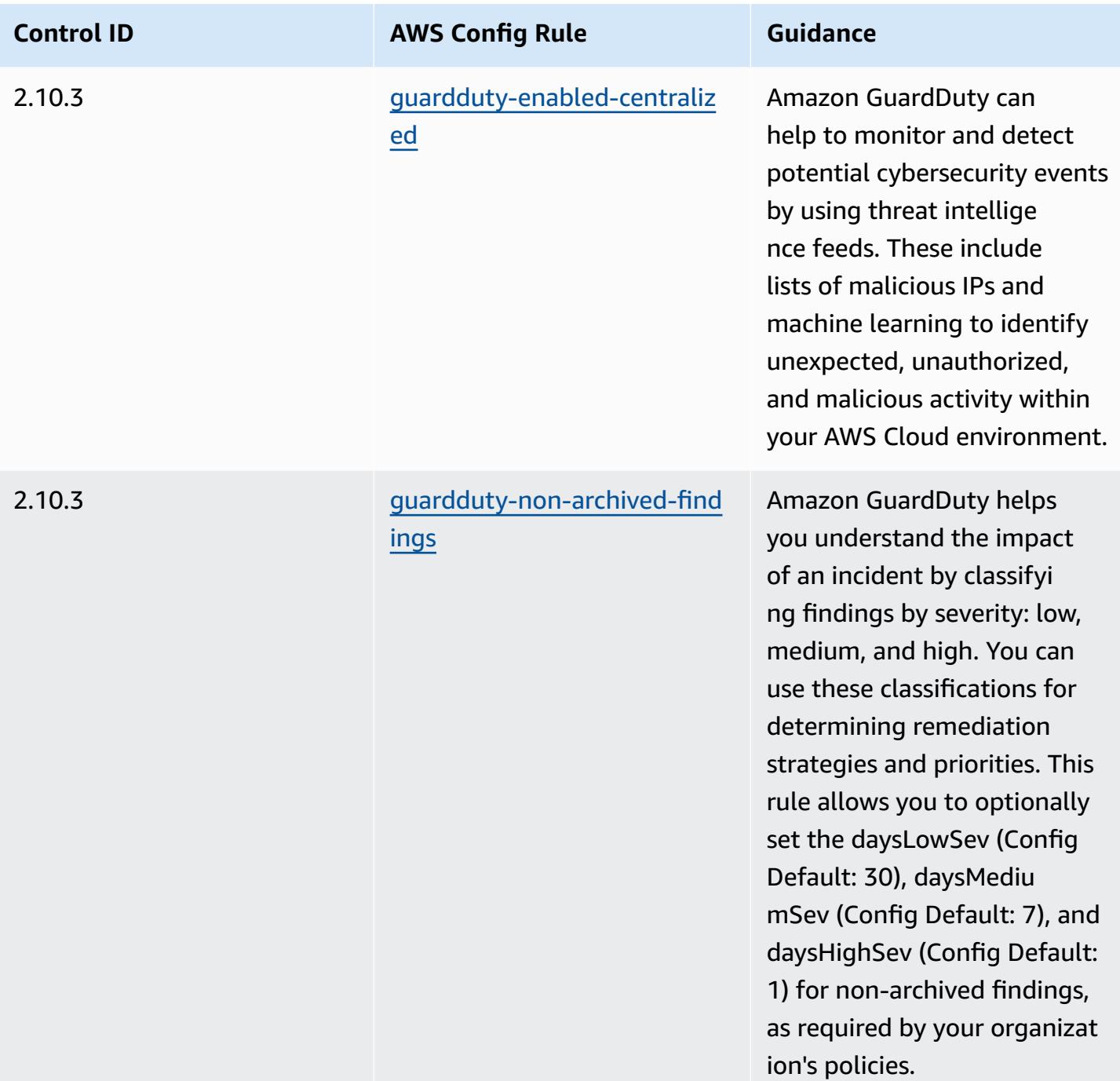

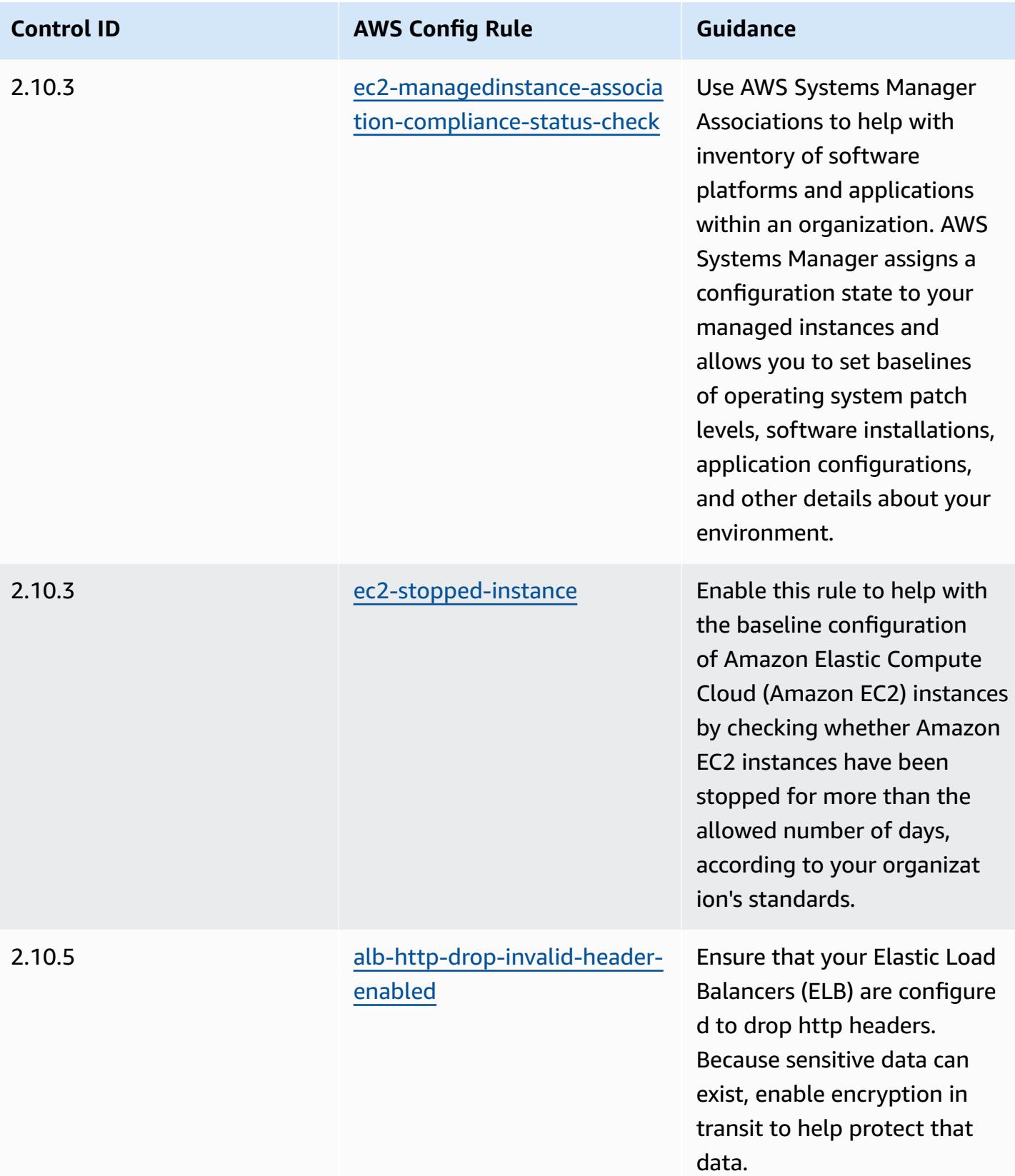

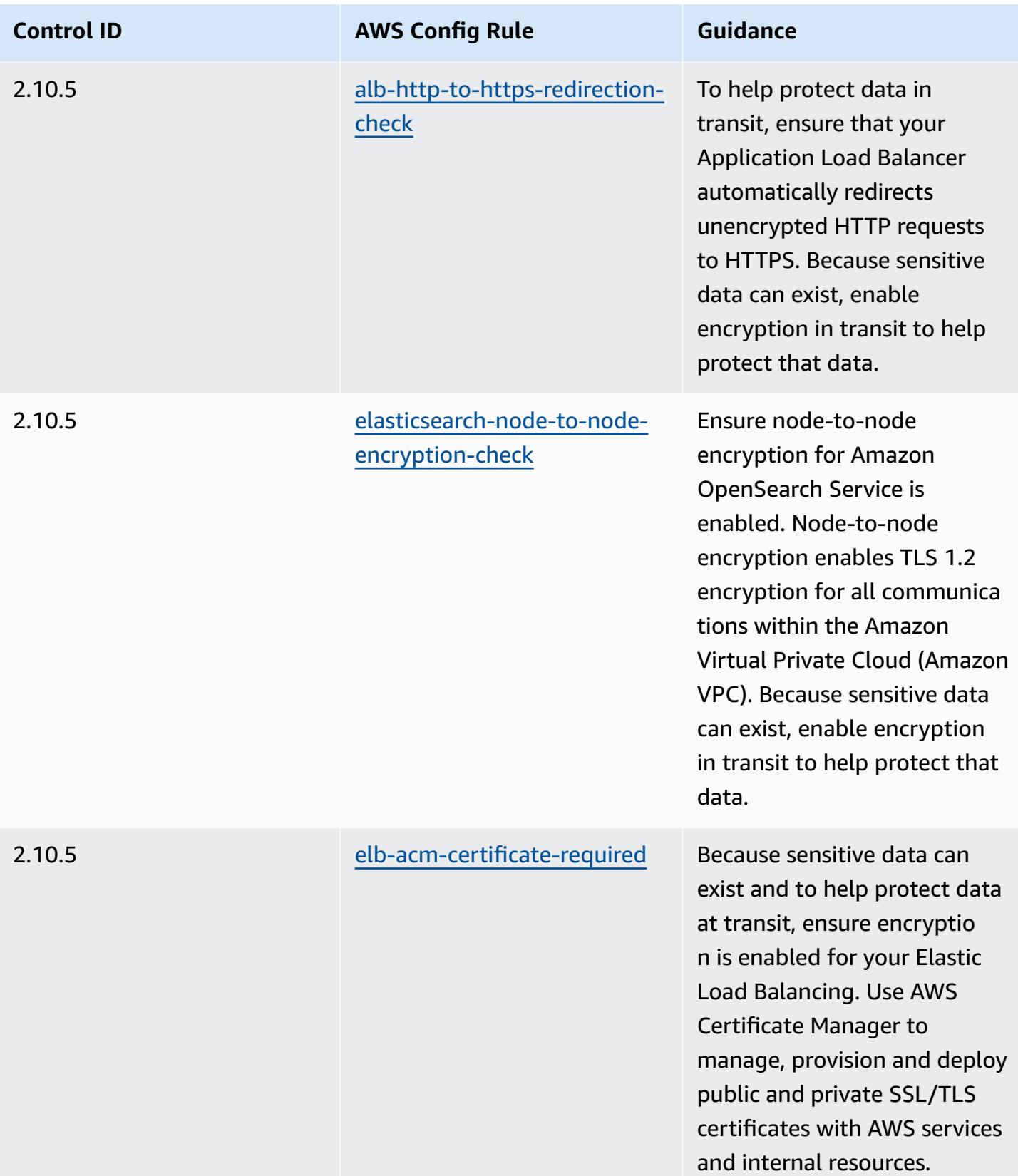

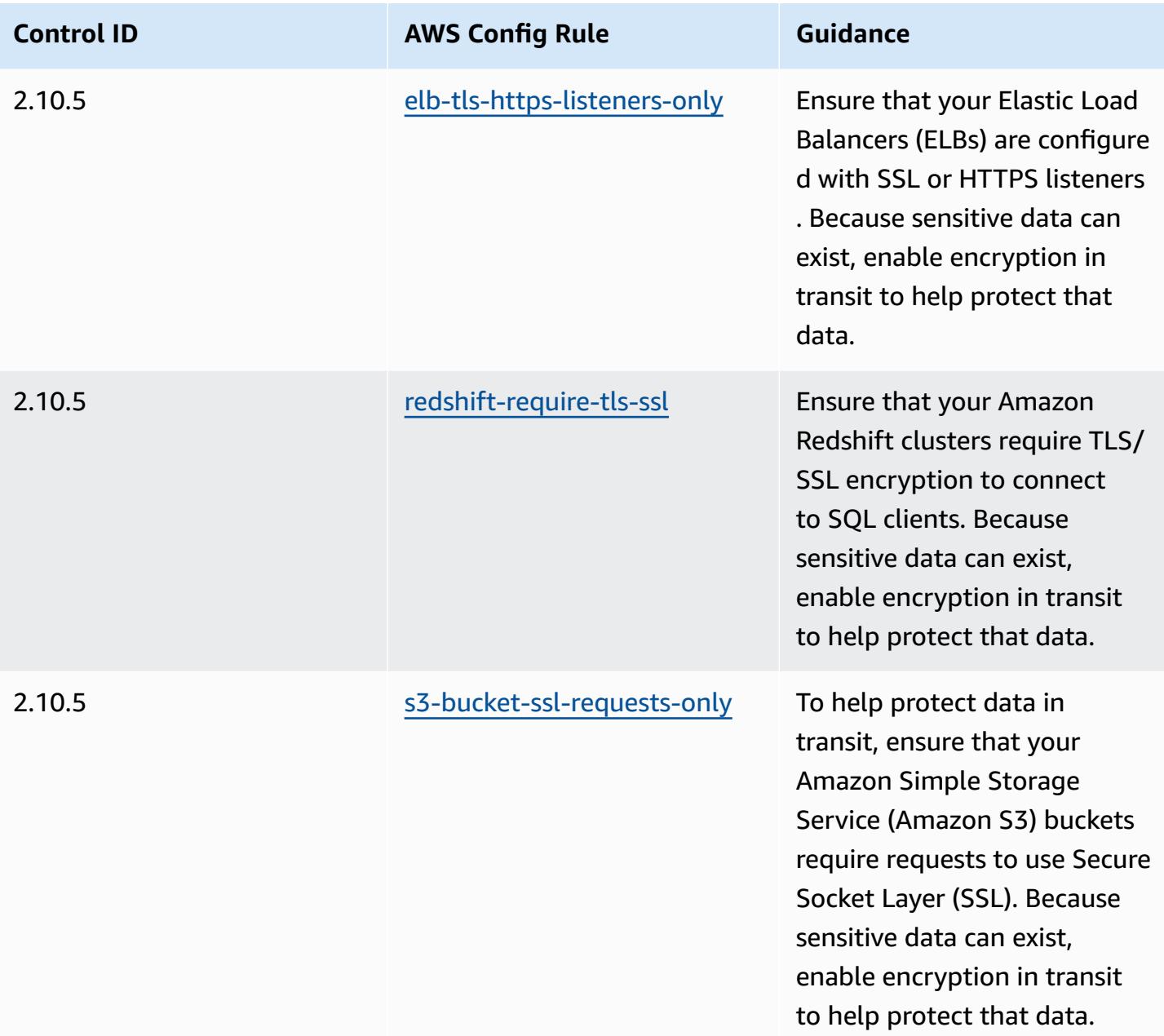

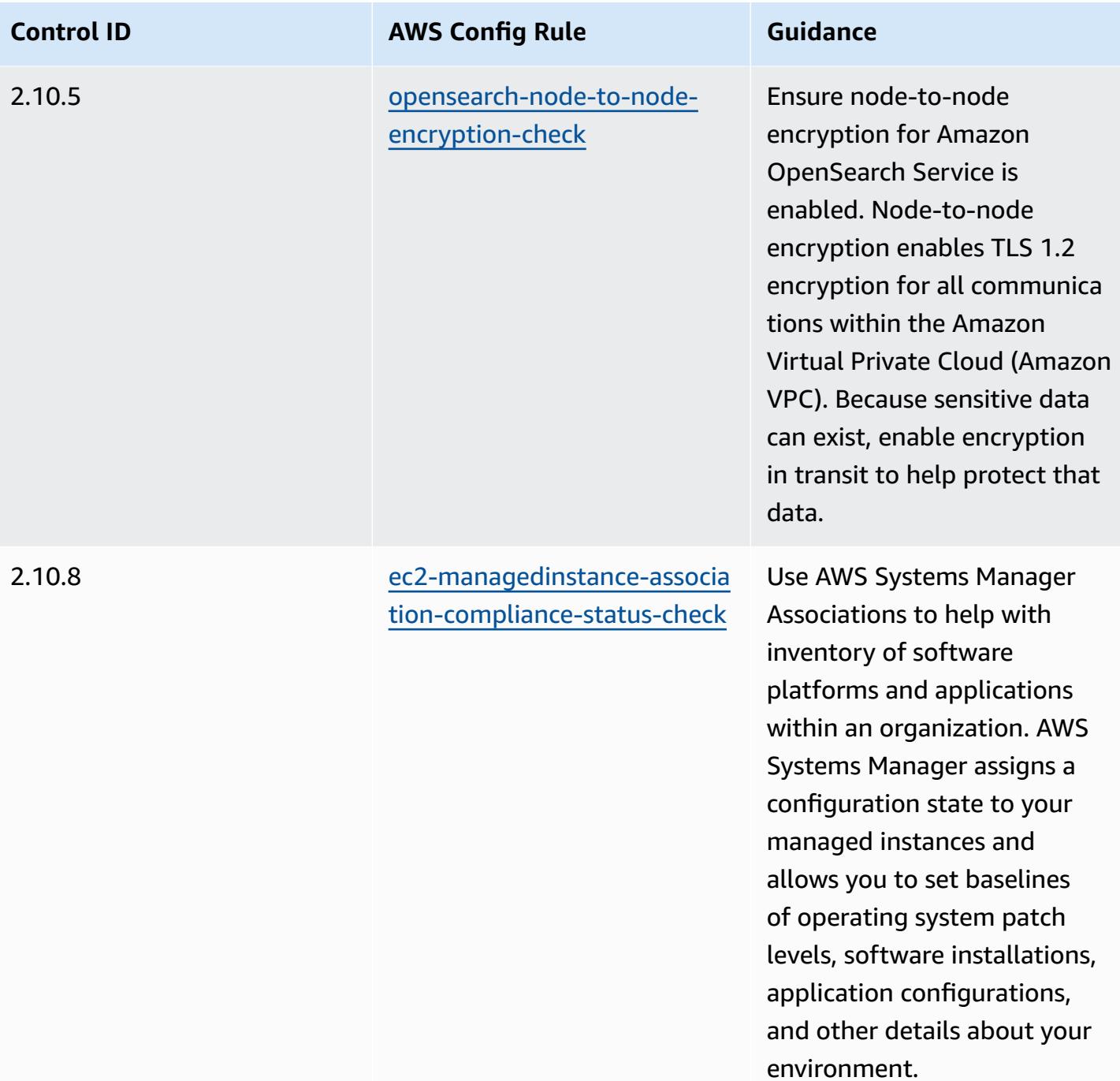

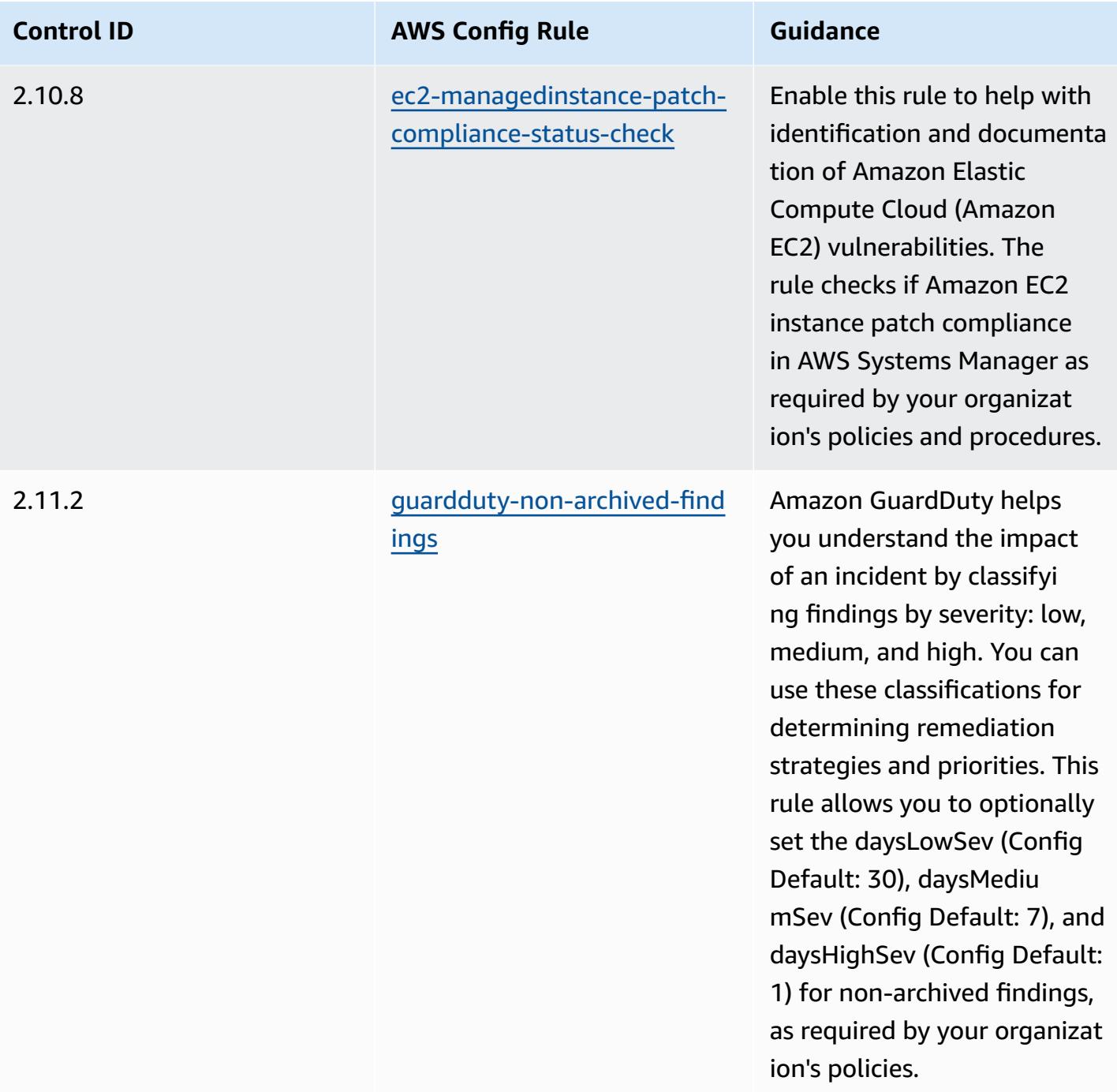

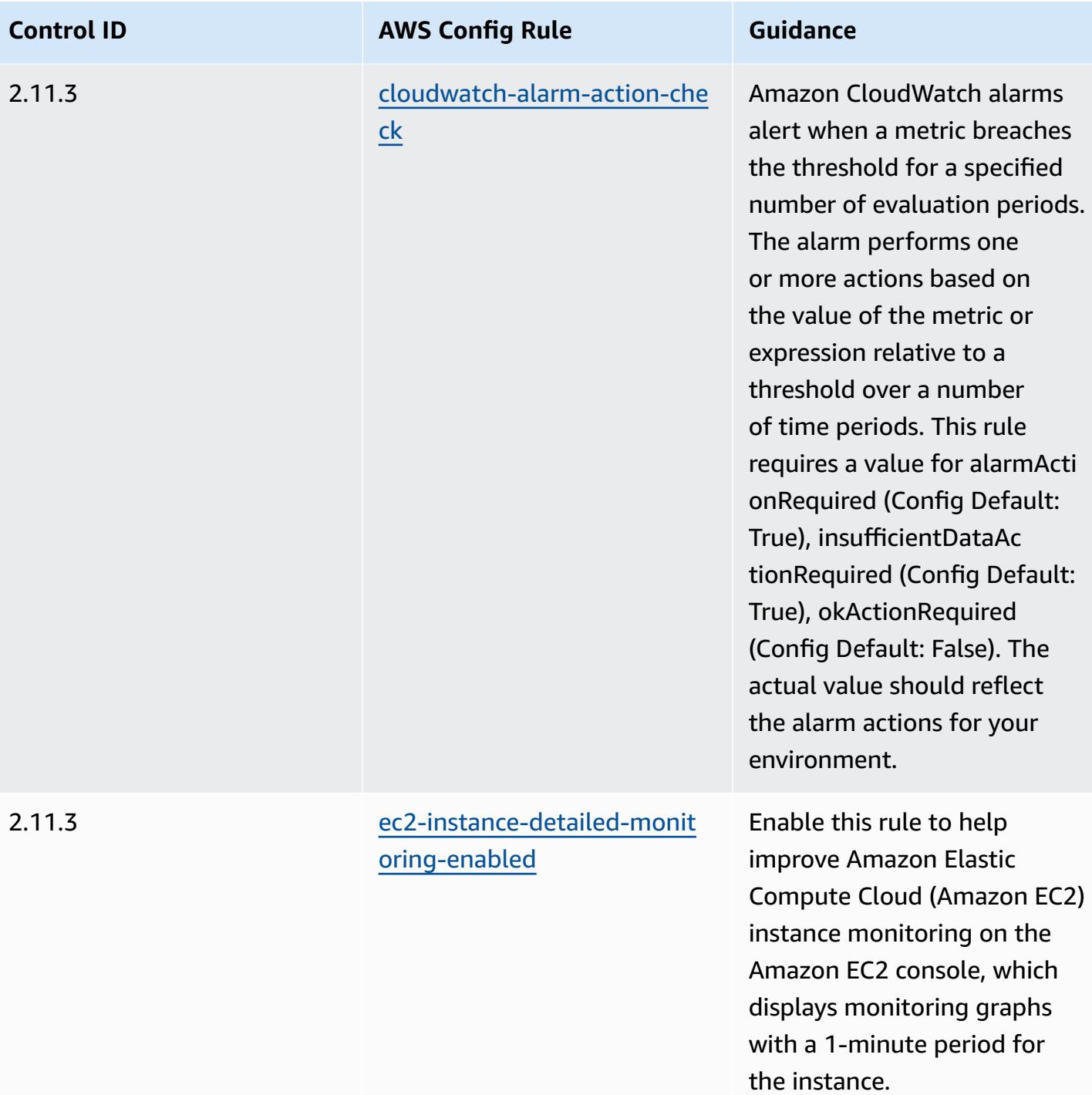

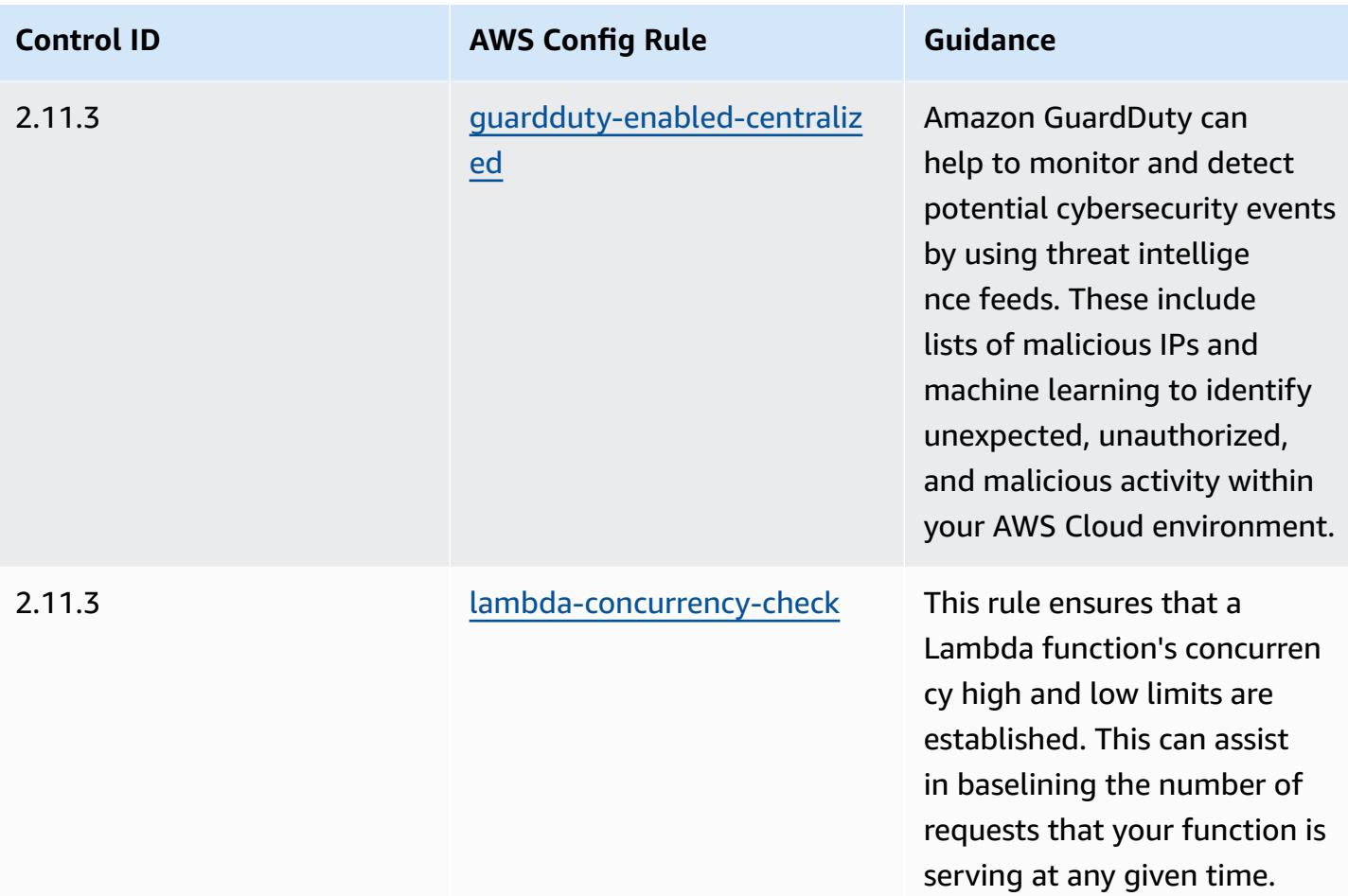

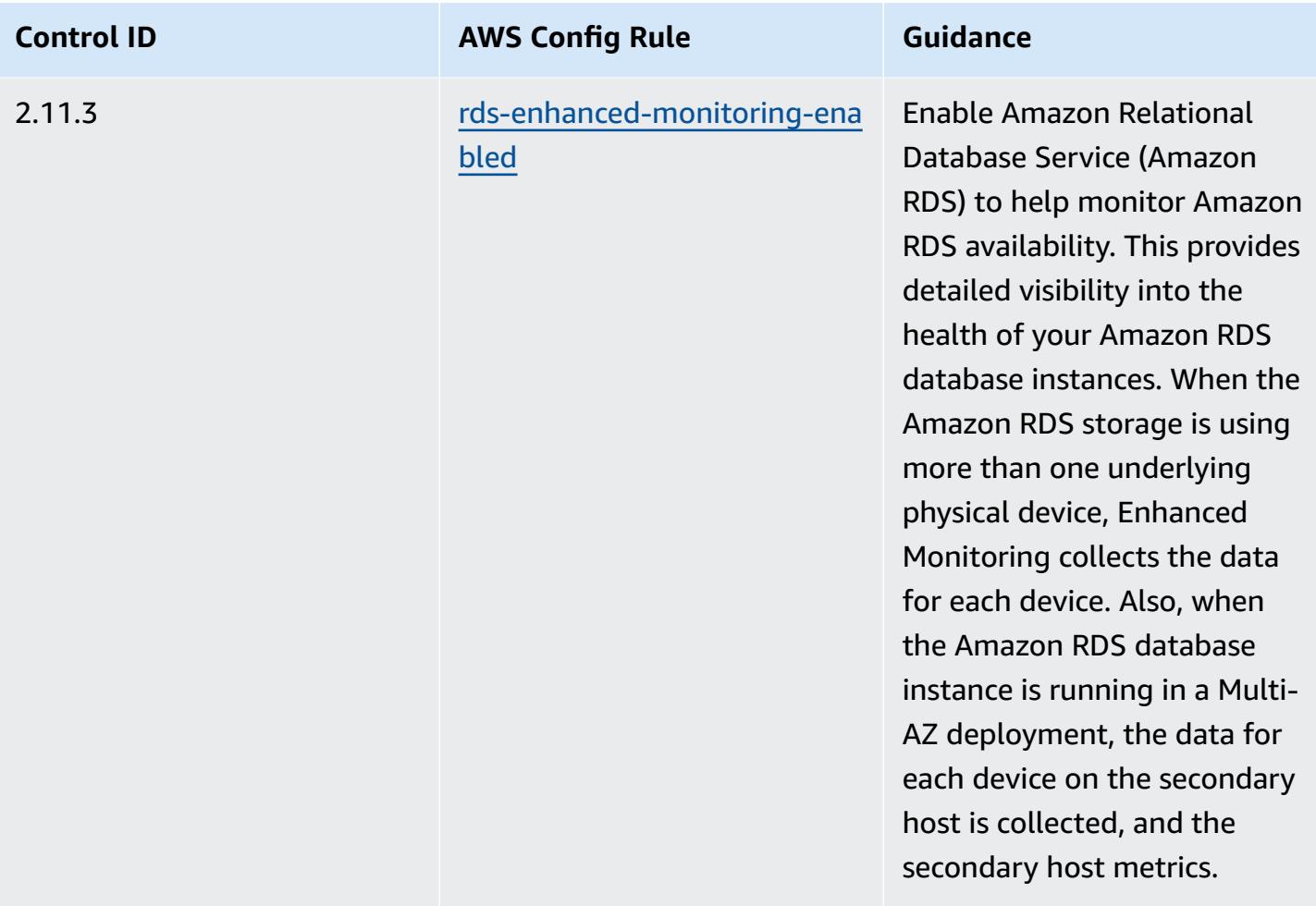

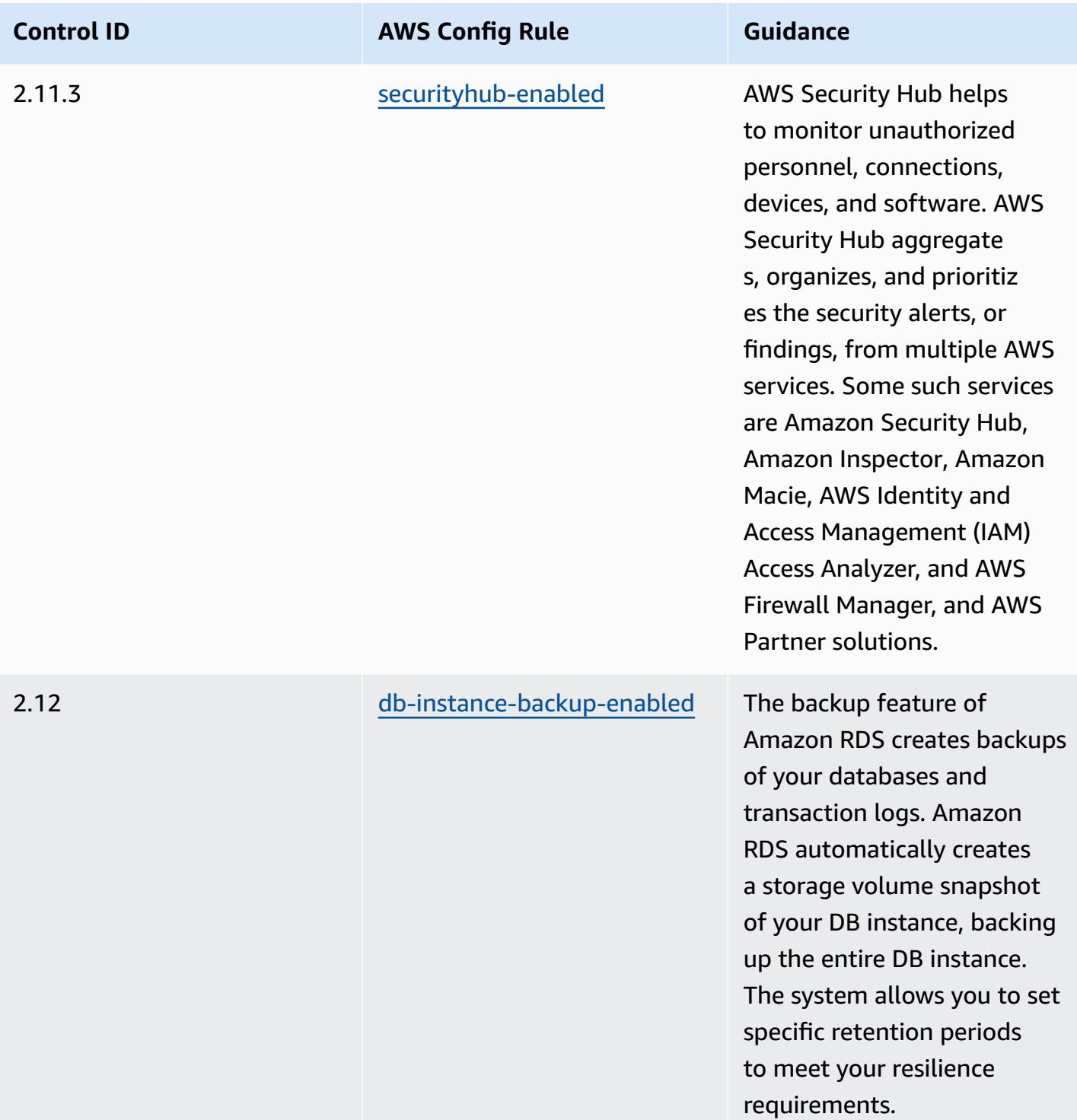

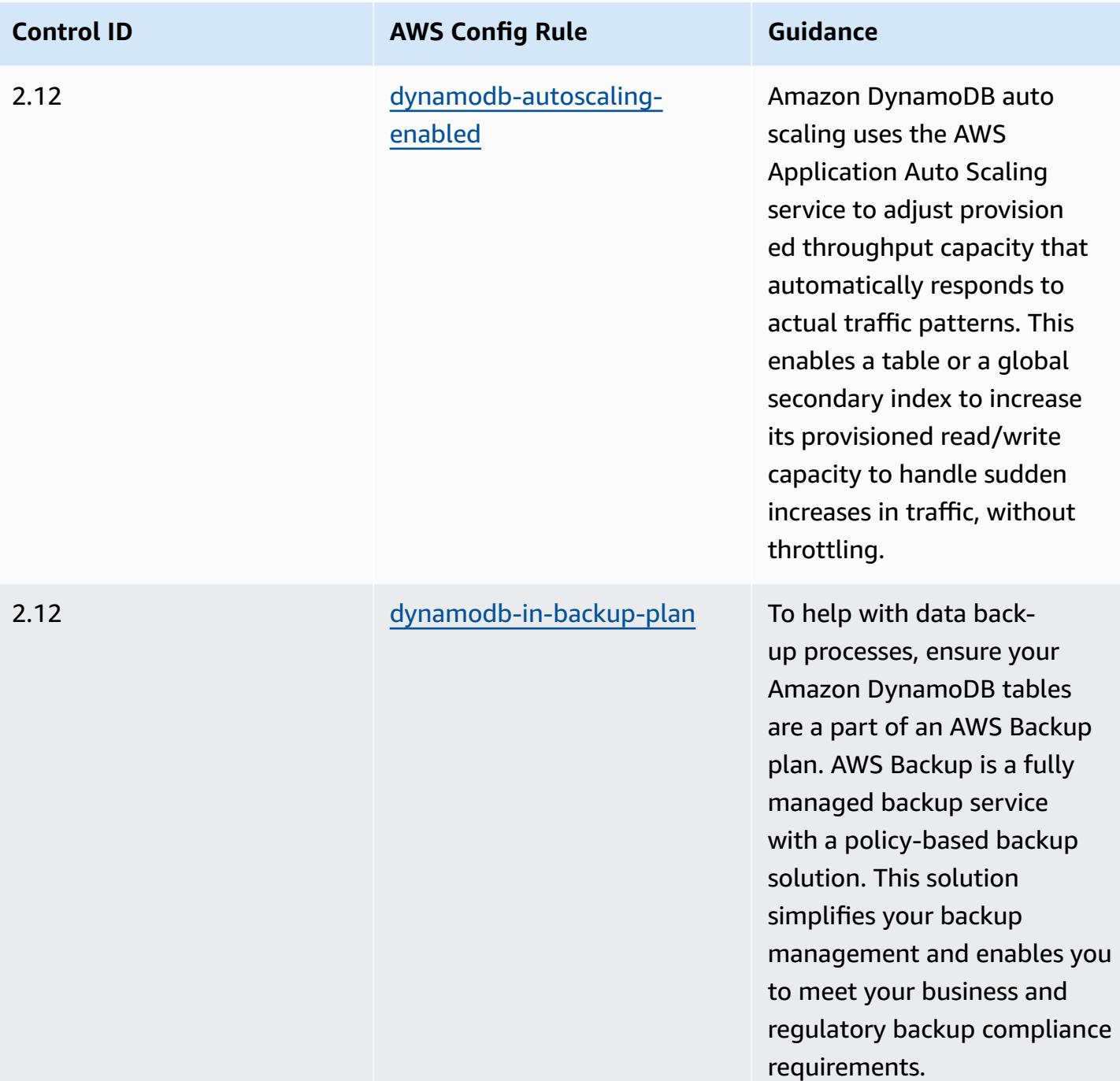

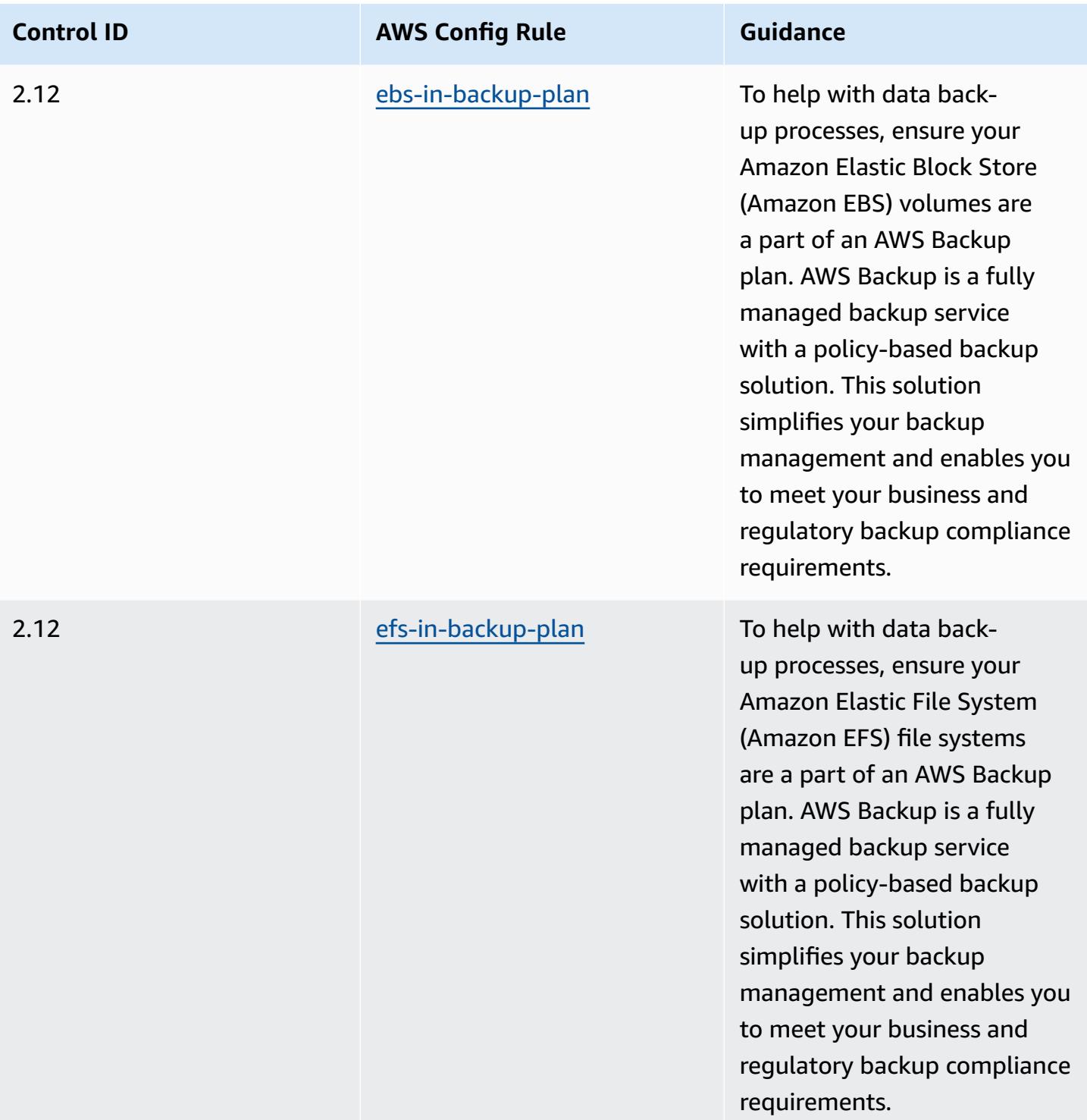

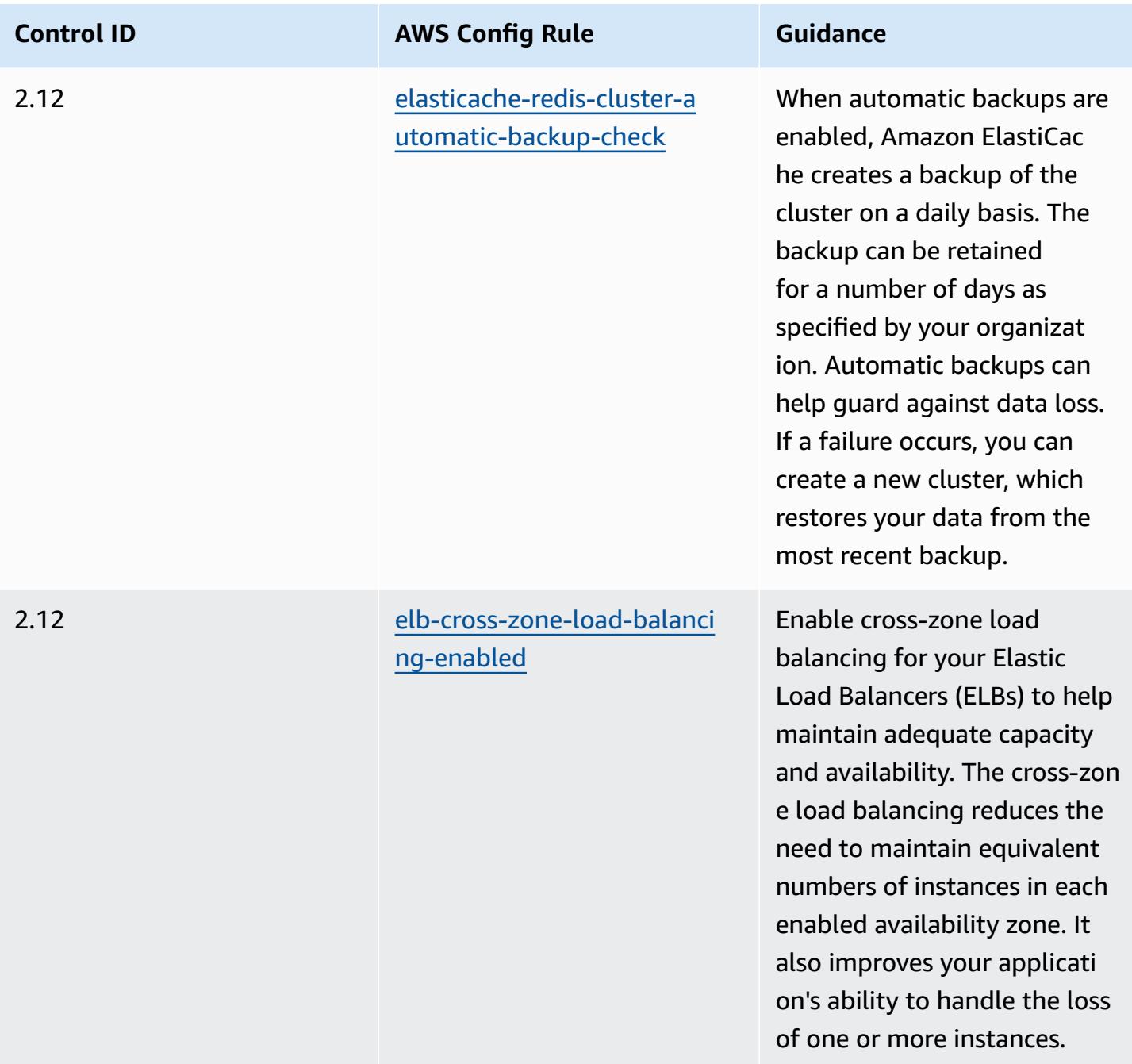

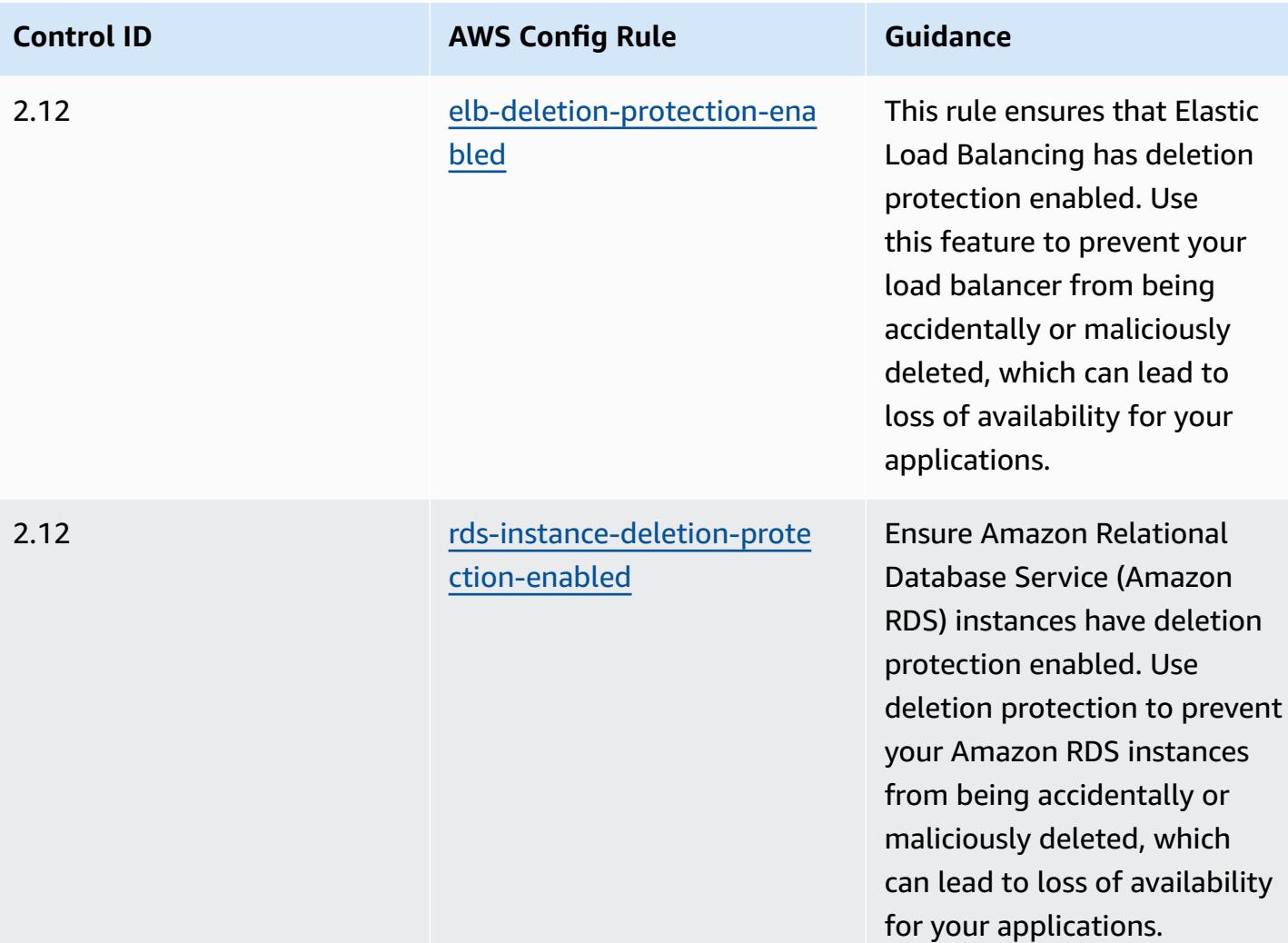

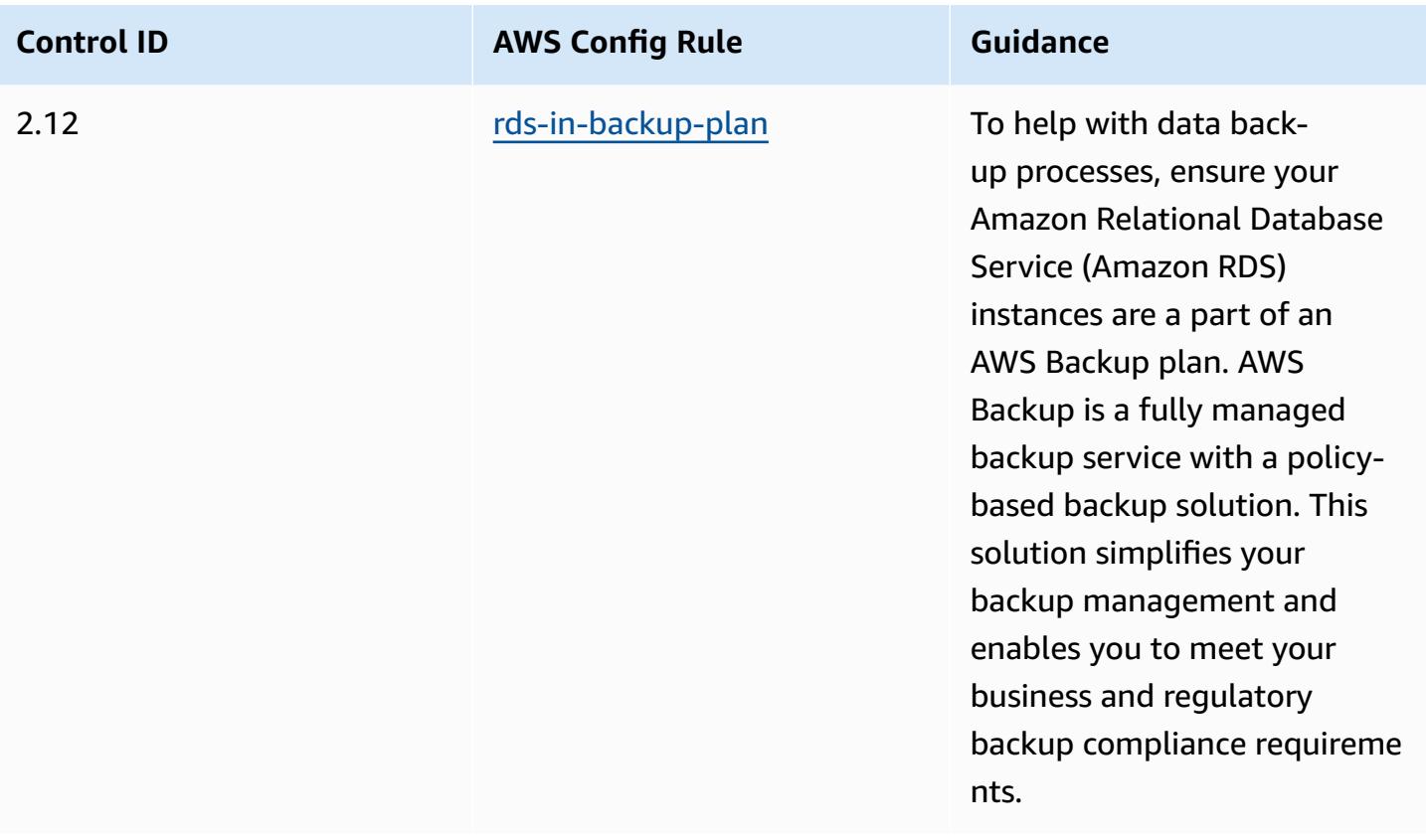

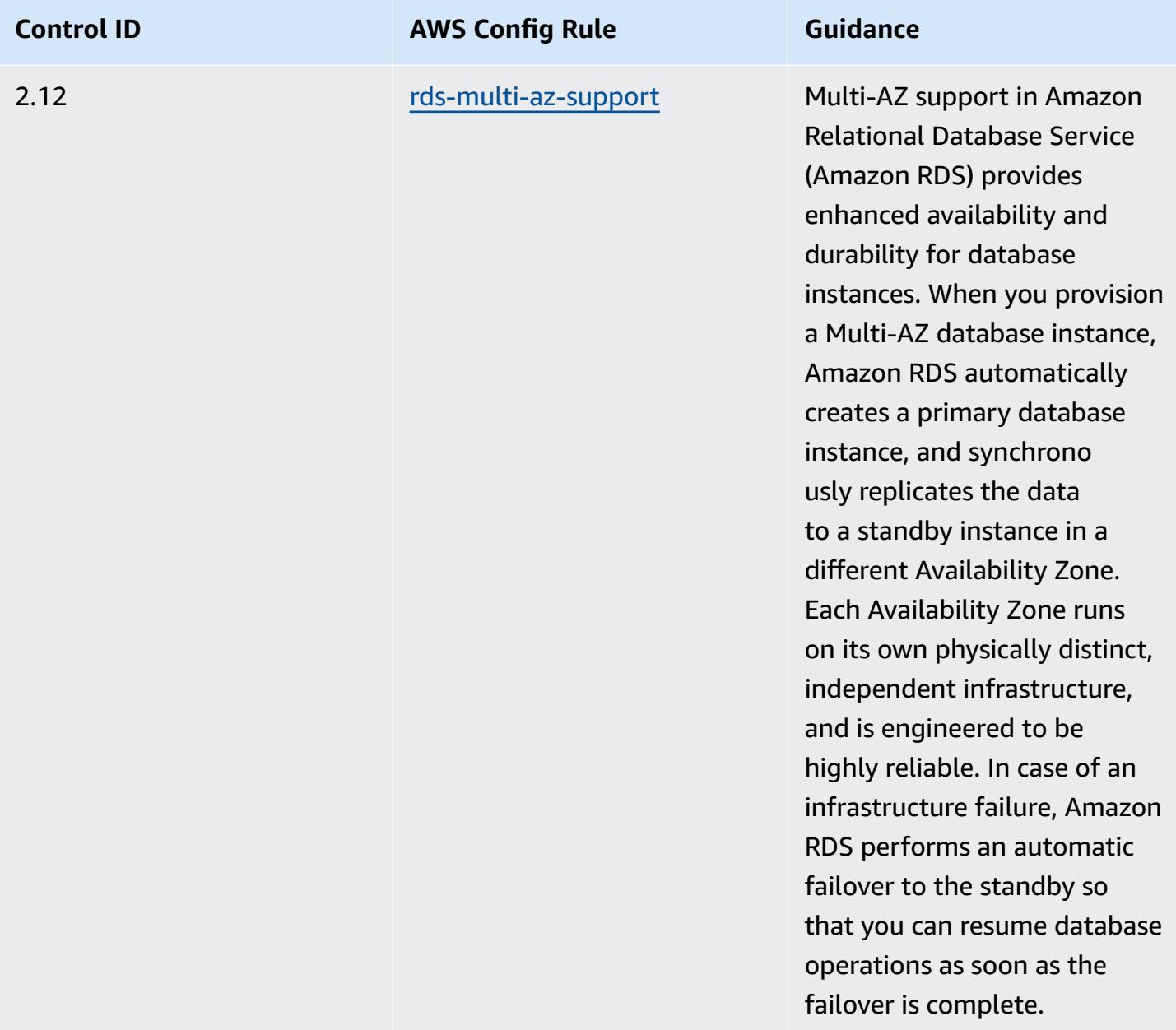

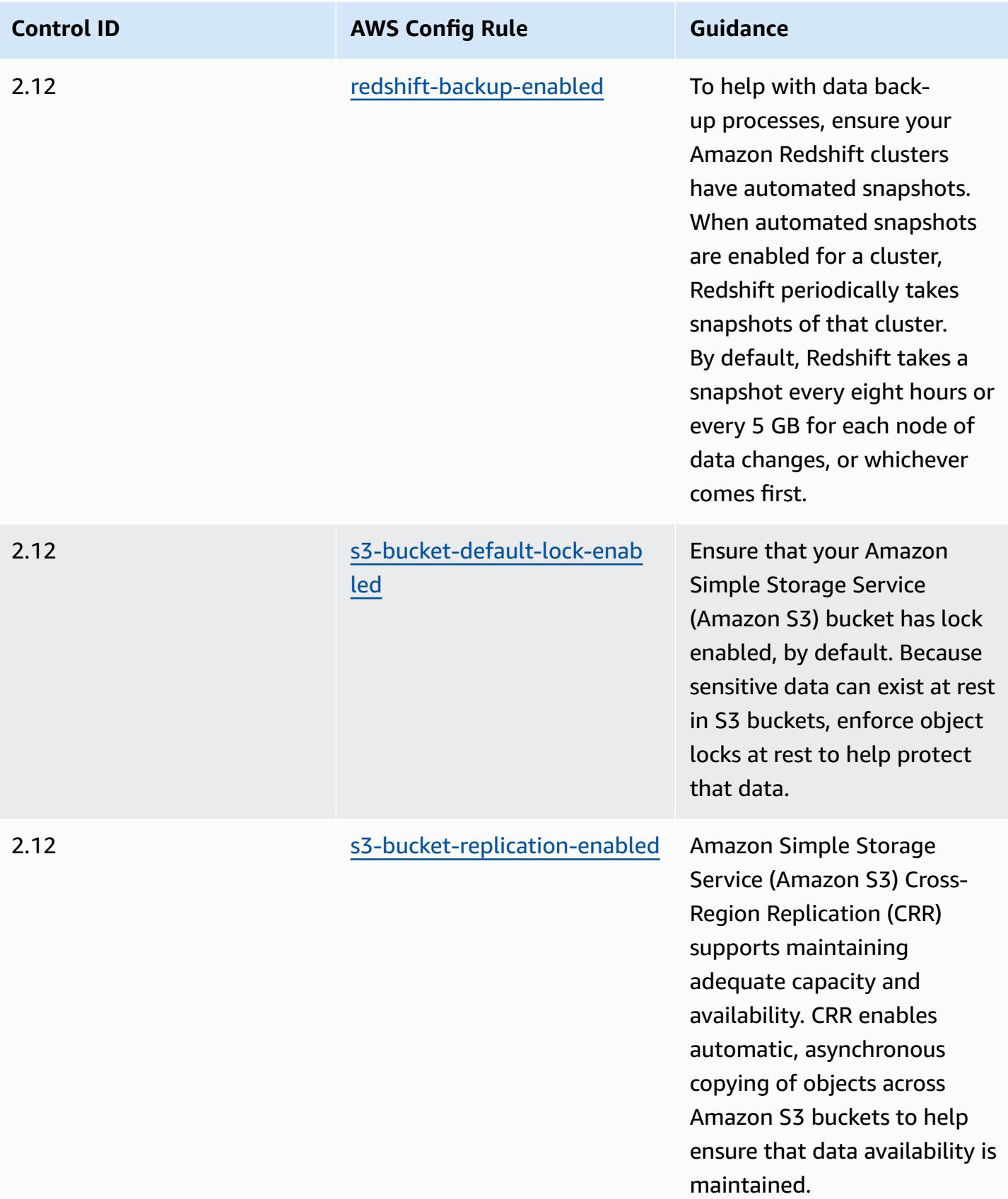

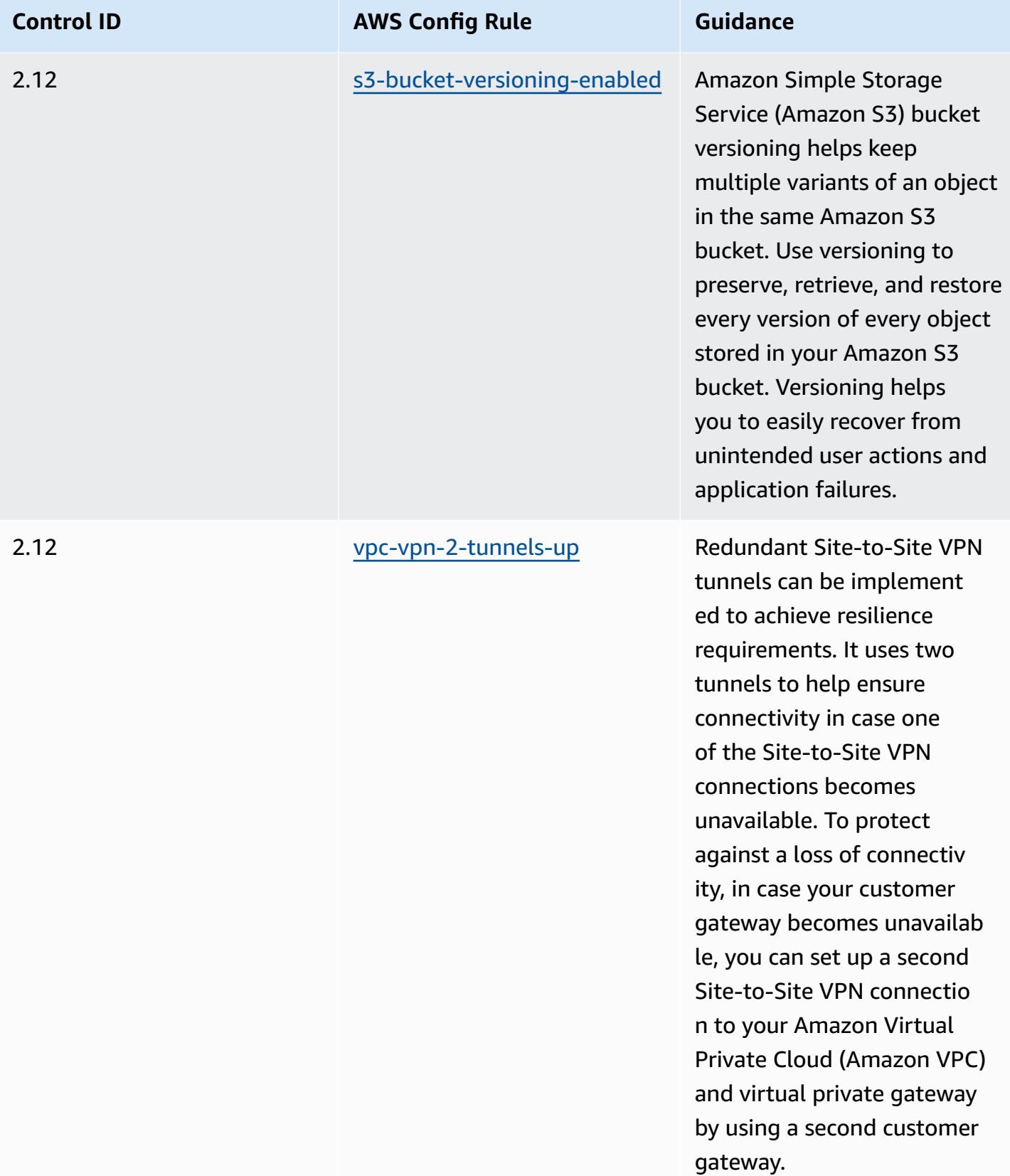

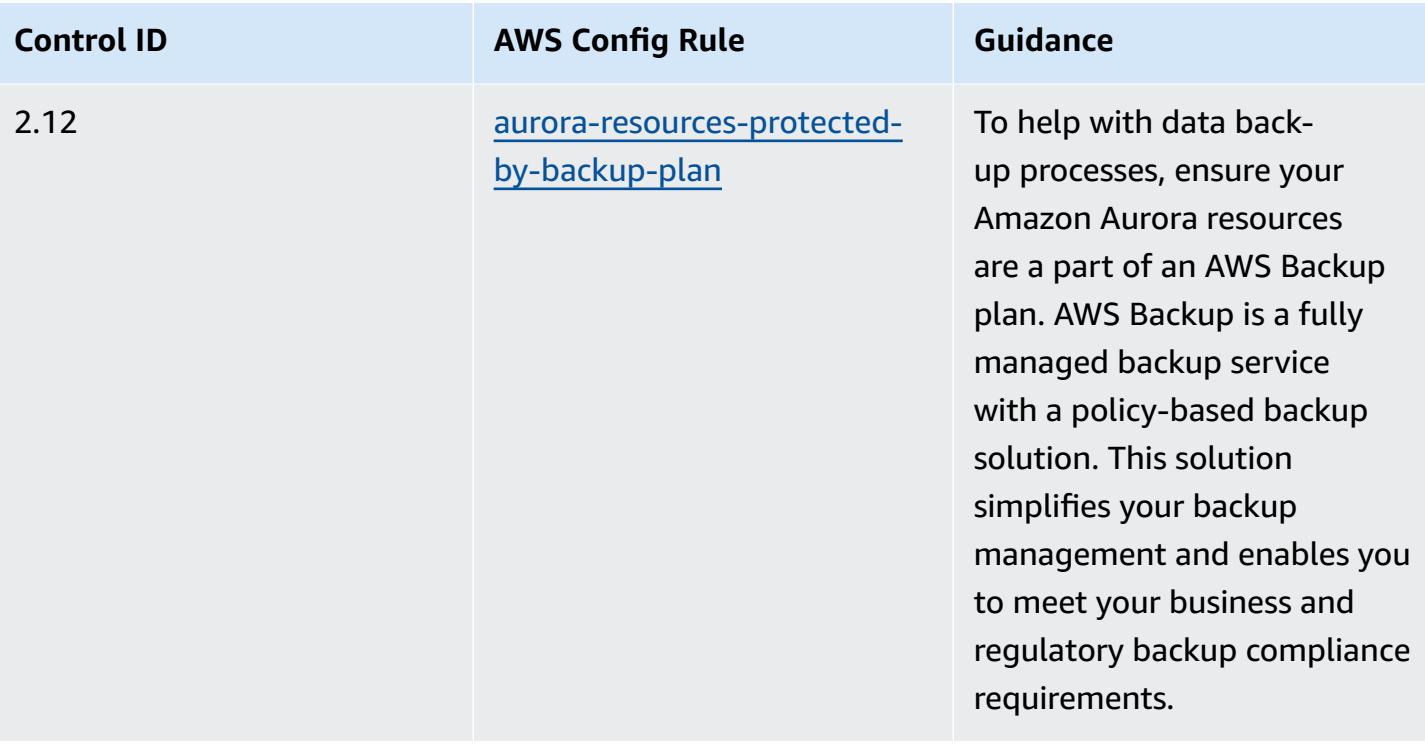

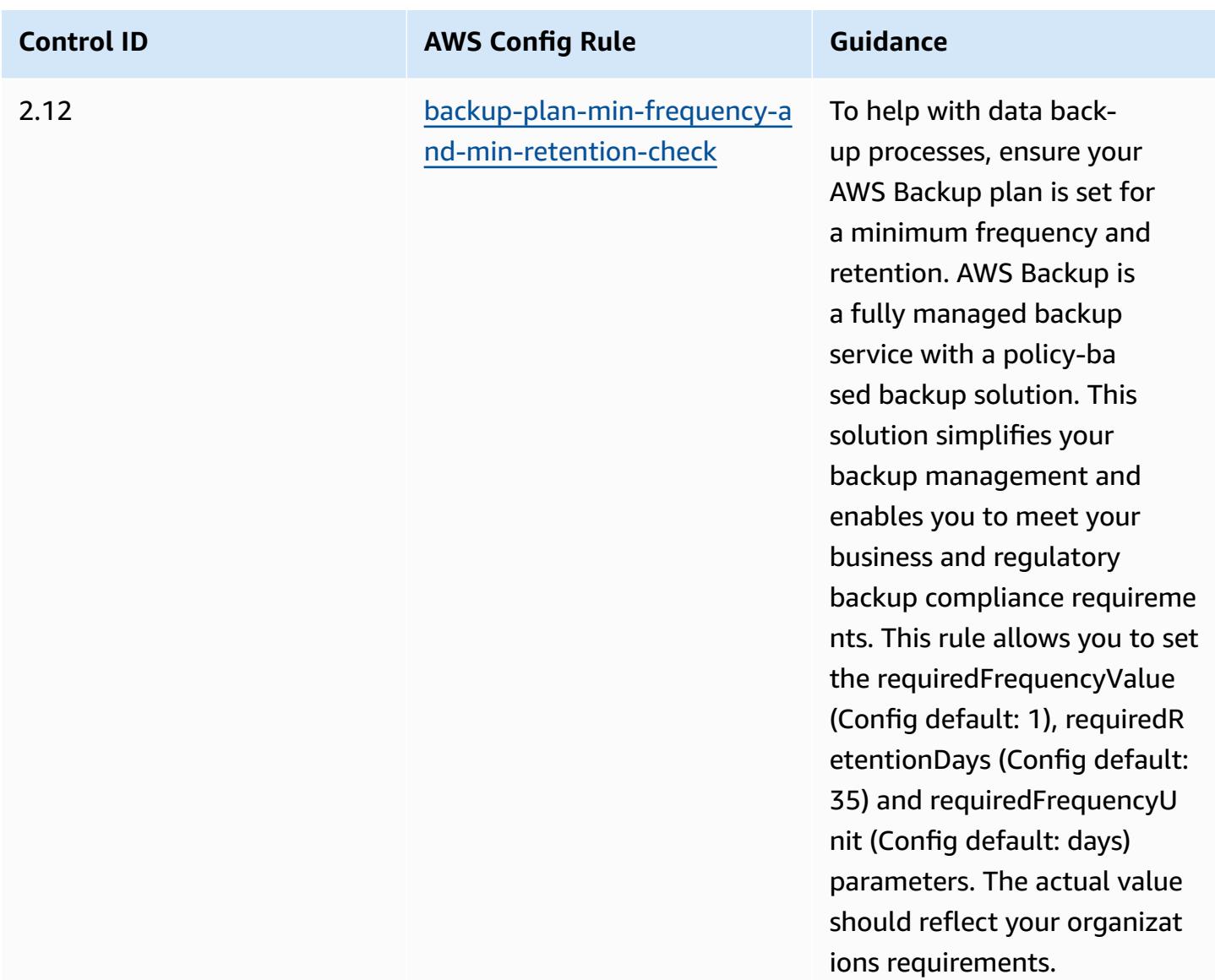

#### **Template**

The template is available on GitHub: [Operational](https://github.com/awslabs/aws-config-rules/blob/master/aws-config-conformance-packs/Operational-Best-Practices-for-KISMS.yaml) Best Practices for K-ISMS.

#### **Operational Best Practices for Load Balancing**

This conformance pack contains AWS Config rules based on load balancing within AWS. For a list of all managed rules supported by AWS Config, see List of AWS Config [Managed](https://docs.aws.amazon.com/config/latest/developerguide/managed-rules-by-aws-config.html) Rules.

See the Parameters section in the following template for the names and descriptions of the required parameters.

The template is available on GitHub: [Operational](https://github.com/awslabs/aws-config-rules/blob/master/aws-config-conformance-packs/Operational-Best-Practices-for-Load-Balancing.yaml) Best Practices for Load Balancing.

## **Operational Best Practices for Logging**

This conformance pack contains AWS Config rules based on logging within AWS. For a list of all managed rules supported by AWS Config, see List of AWS Config [Managed](https://docs.aws.amazon.com/config/latest/developerguide/managed-rules-by-aws-config.html) Rules.

See the Parameters section in the following template for the names and descriptions of the required parameters.

The template is available on GitHub: [Operational](https://github.com/awslabs/aws-config-rules/blob/master/aws-config-conformance-packs/Operational-Best-Practices-for-Logging.yaml) Best Practices for Logging.

### **Operational Best Practices for Management and Governance Services**

This conformance pack contains AWS Config rules based on Management and Governance Services. For more information, see [Management](https://aws.amazon.com/products/management-tools/) and Governance on AWS. For a list of all managed rules supported by AWS Config, see List of AWS Config [Managed](https://docs.aws.amazon.com/config/latest/developerguide/managed-rules-by-aws-config.html) Rules.

See the Parameters section in the following template for the names and descriptions of the required parameters.

The template is available on GitHub: Operational Best Practices for [Management](https://github.com/awslabs/aws-config-rules/blob/master/aws-config-conformance-packs/Operational-Best-Practices-for-Management-Governance-Services.yaml) and Governance [Services](https://github.com/awslabs/aws-config-rules/blob/master/aws-config-conformance-packs/Operational-Best-Practices-for-Management-Governance-Services.yaml).

# **Operational Best Practices for MAS Notice 655**

Conformance packs provide a general-purpose compliance framework designed to enable you to create security, operational or cost-optimization governance checks using managed or custom AWS Config rules and AWS Config remediation actions. Conformance Packs, as sample templates, are not designed to fully ensure compliance with a specific governance or compliance standard. You are responsible for making your own assessment of whether your use of the Services meets applicable legal and regulatory requirements.

The following provides a sample mapping between the Monetary Authority of Singapore (MAS) Notice 655 – Cyber Hygiene and AWS managed Config rules. Each Config rule applies to a specific AWS resource, and relates to one or more MAS Notice 655 – Cyber Hygiene controls. A MAS Notice 655 – Cyber Hygiene control can be related to multiple Config rules. Refer to the table below for more detail and guidance related to these mappings.

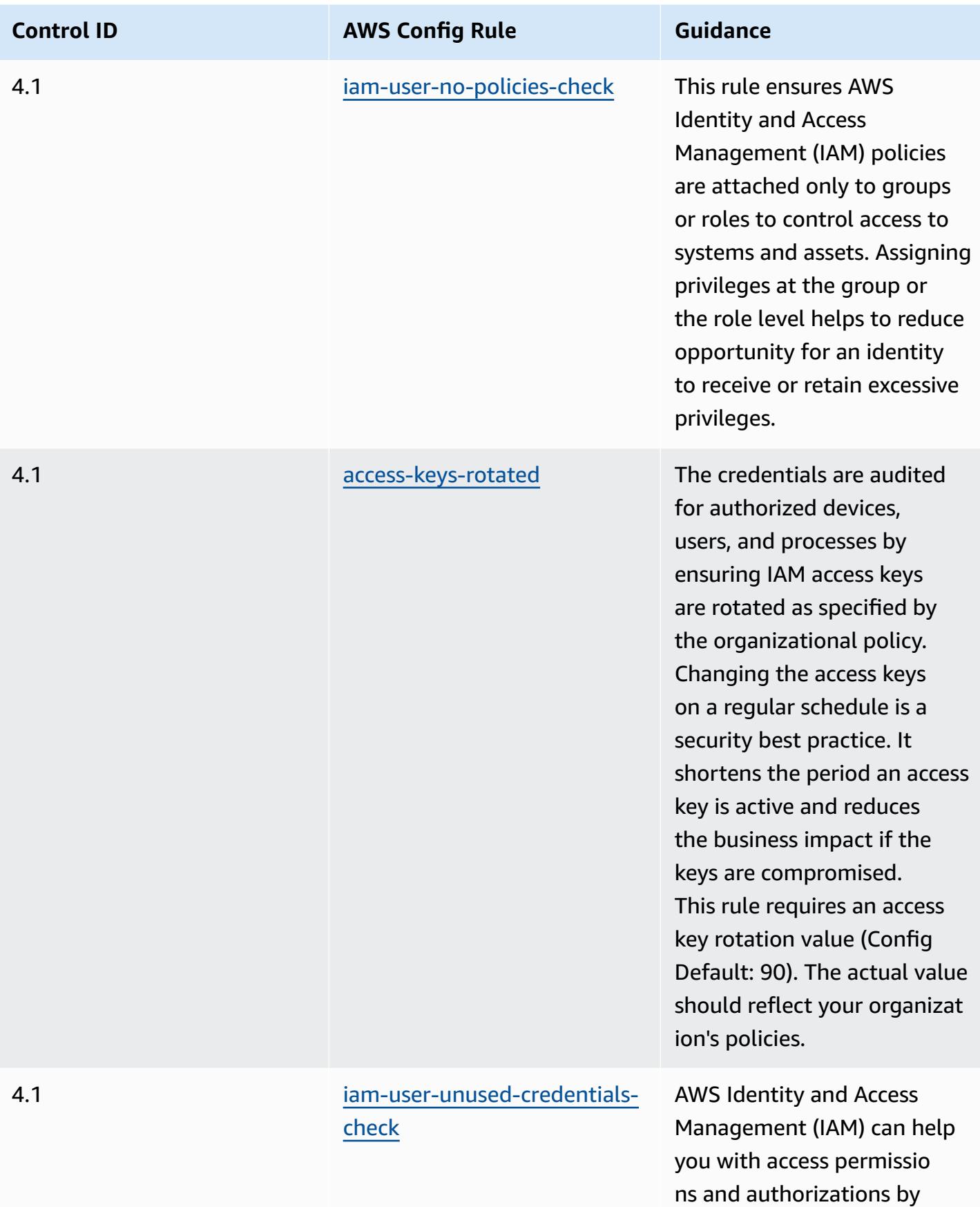
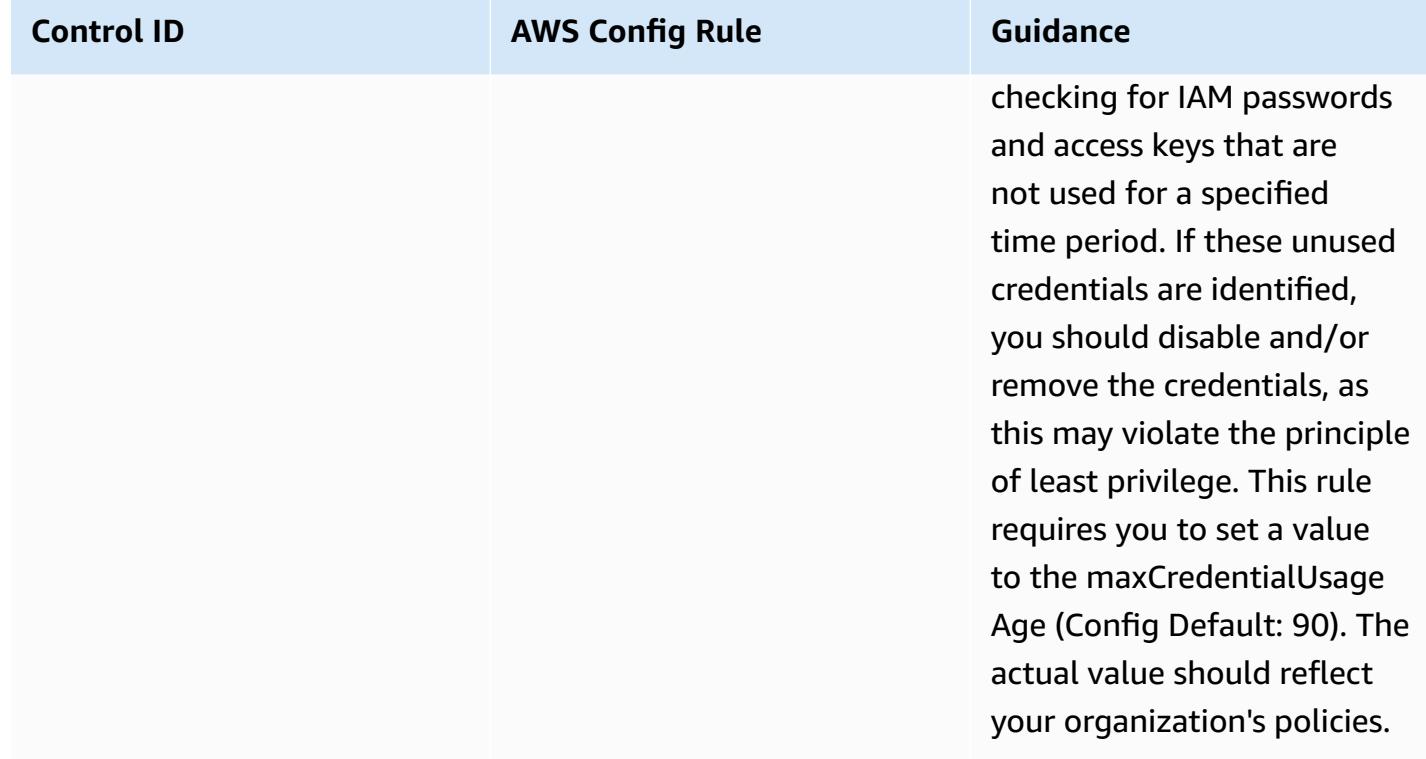

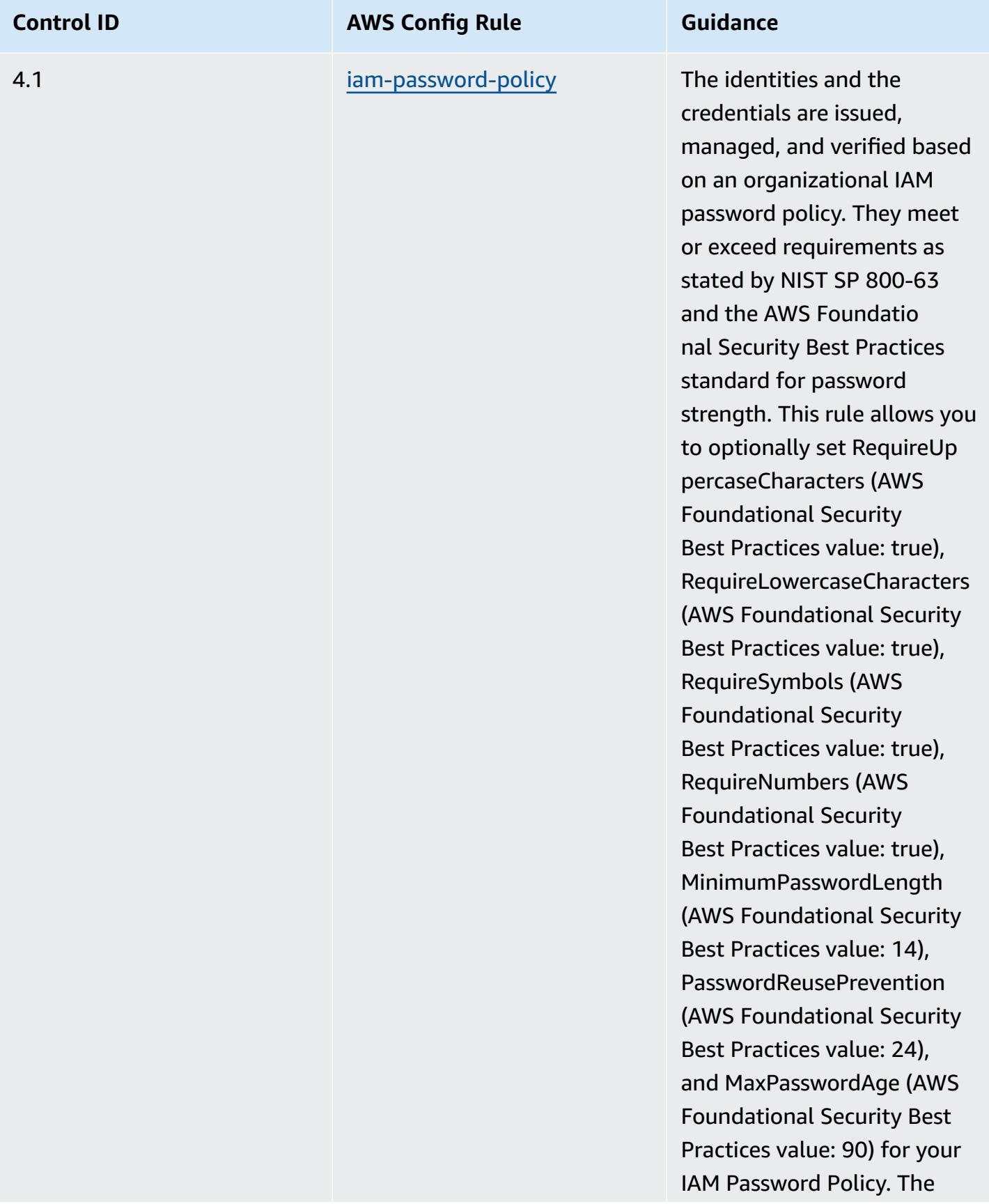

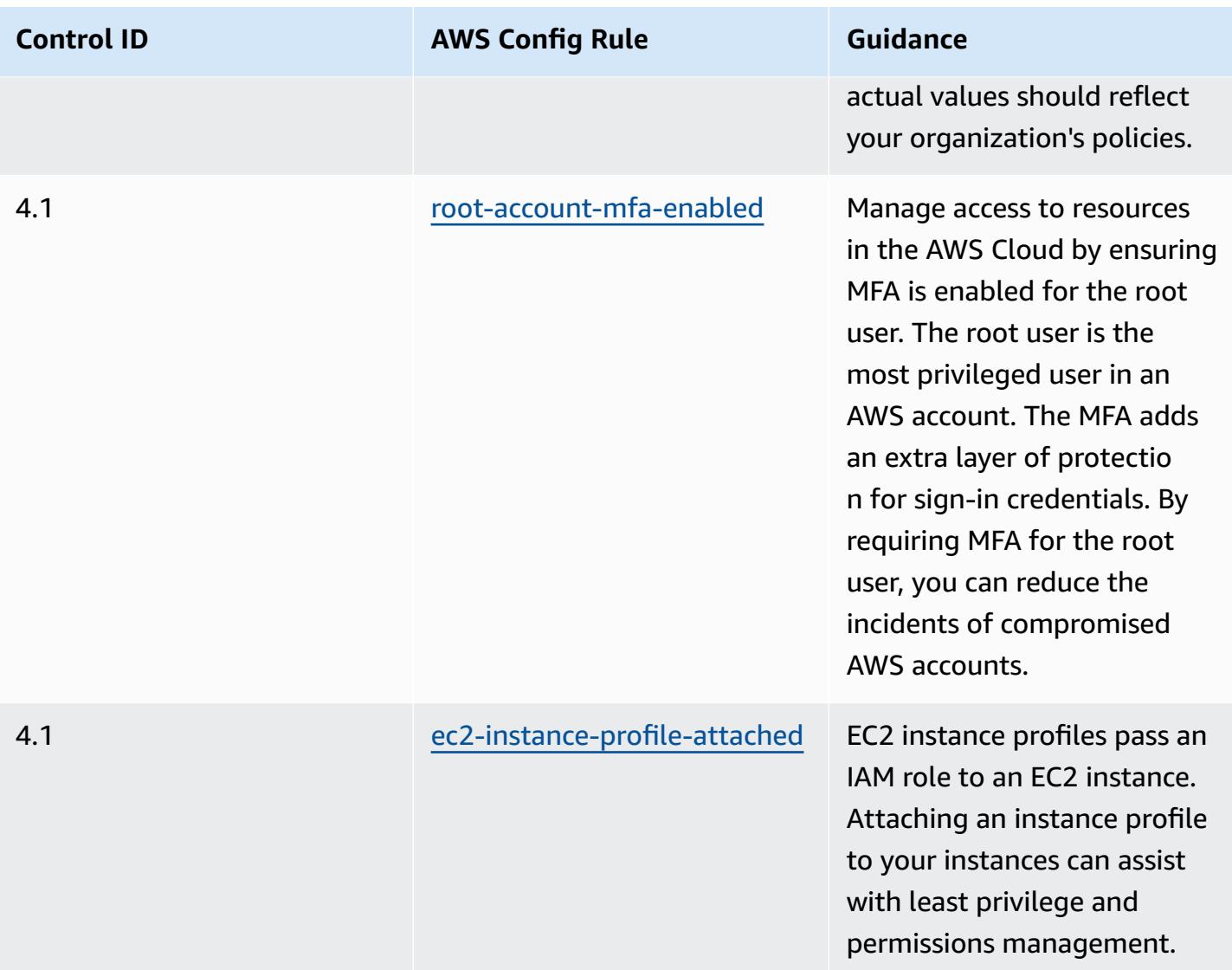

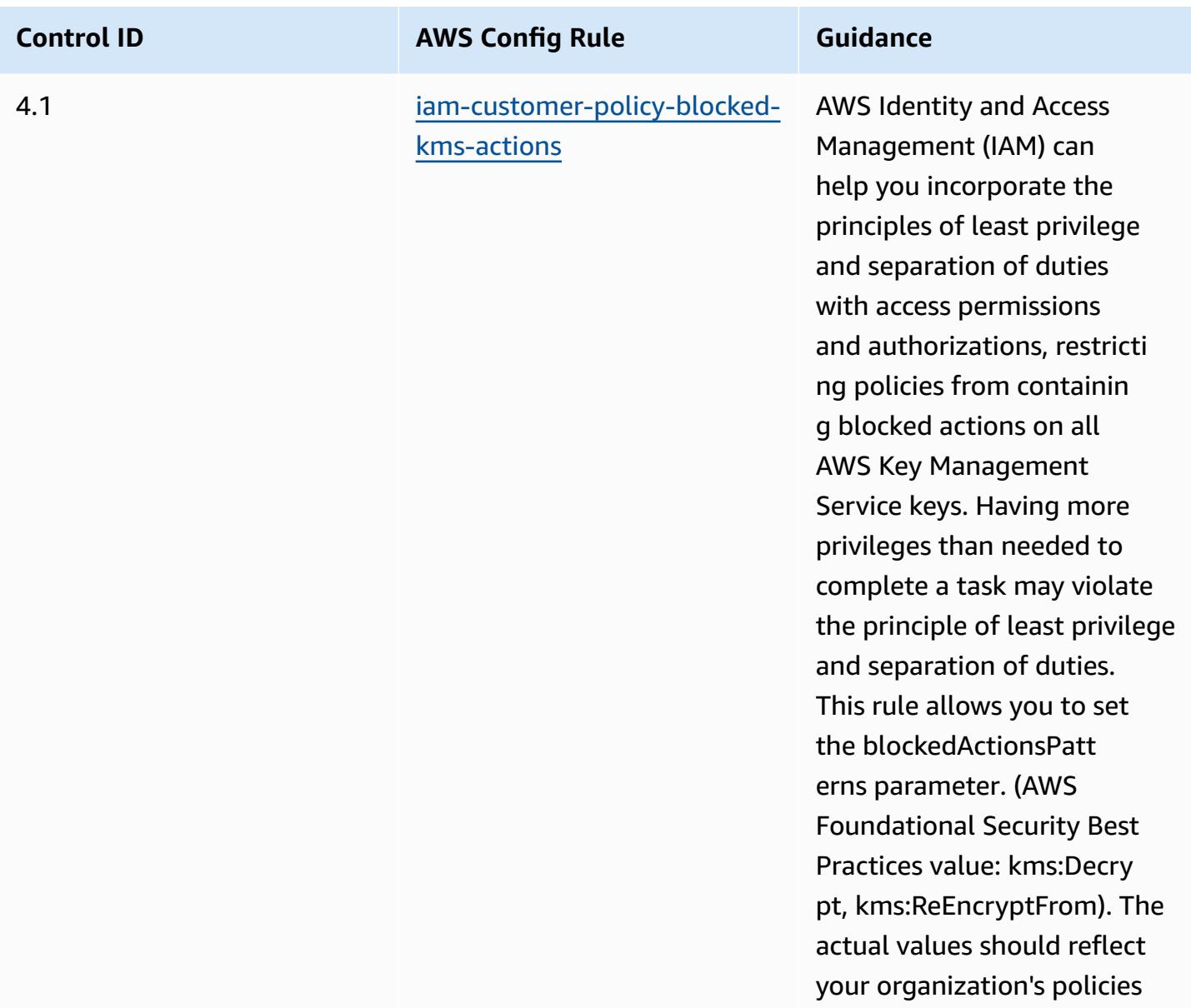

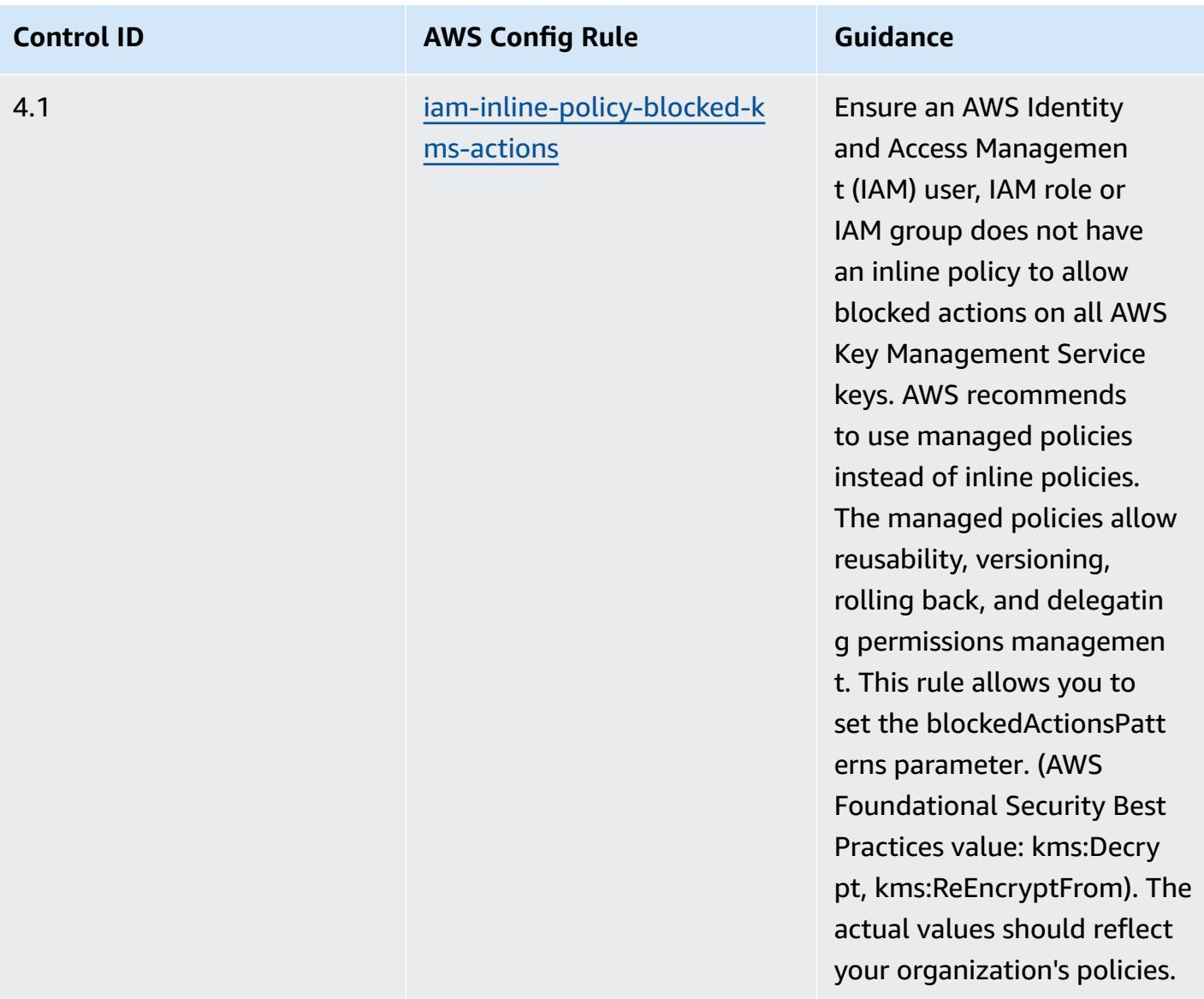

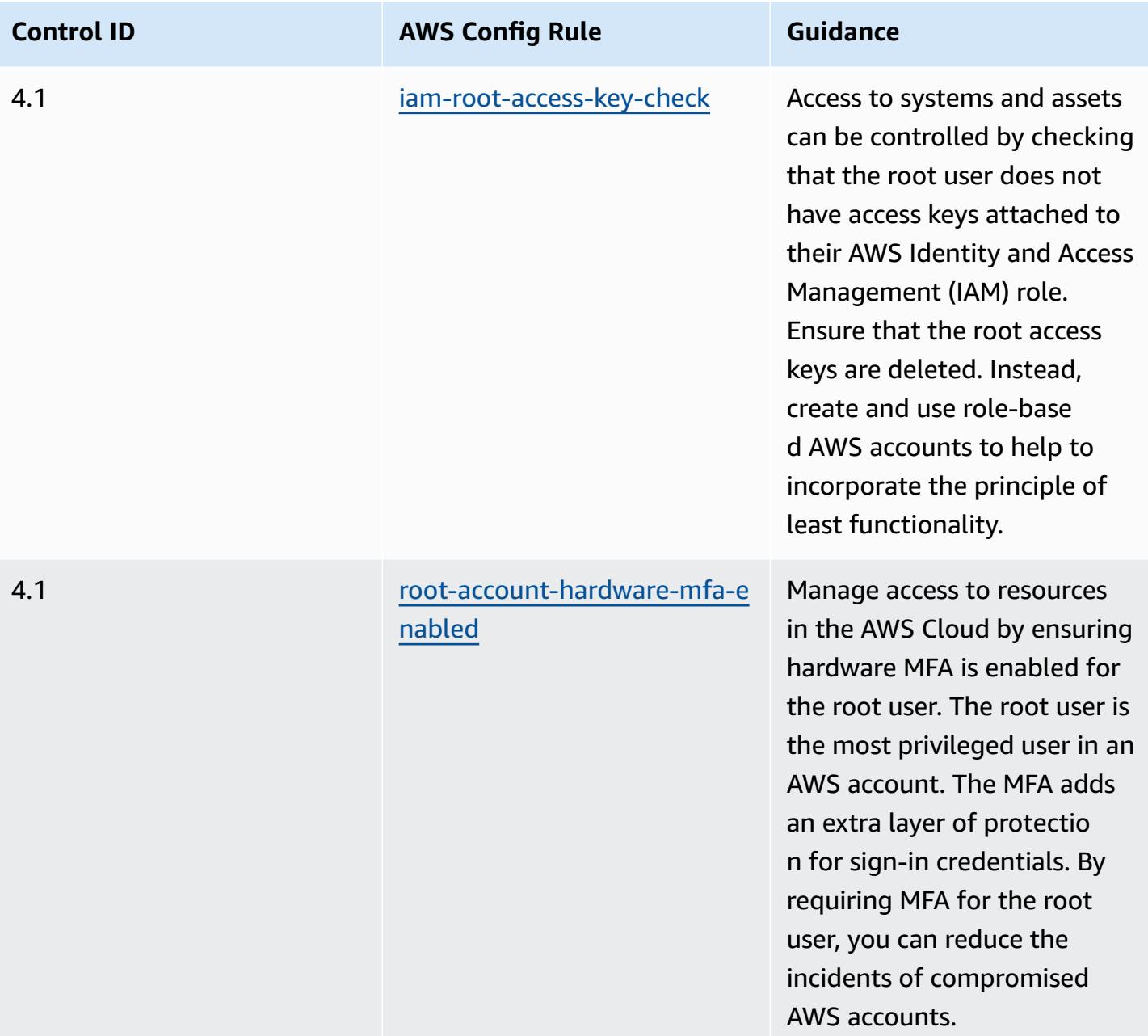

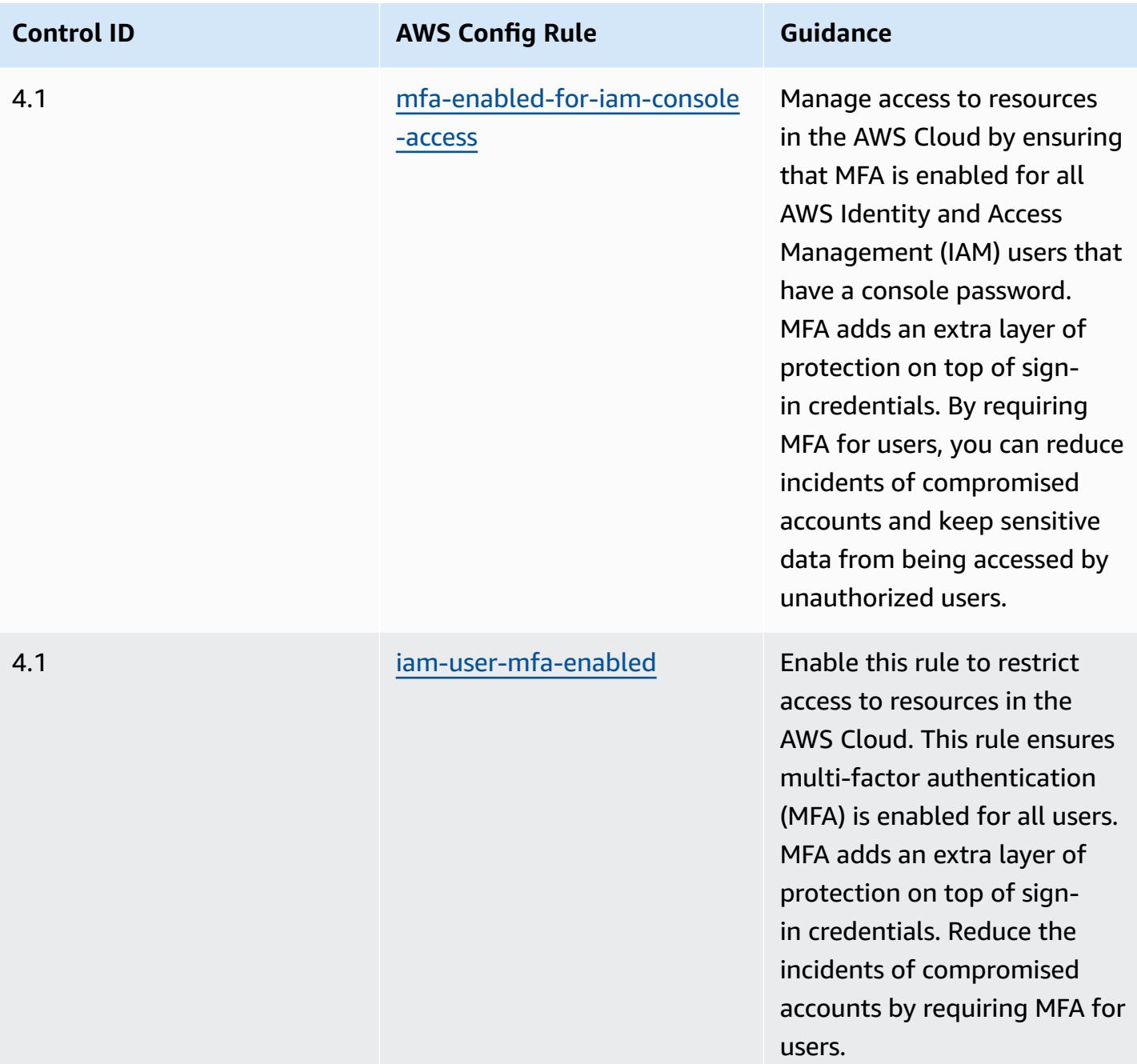

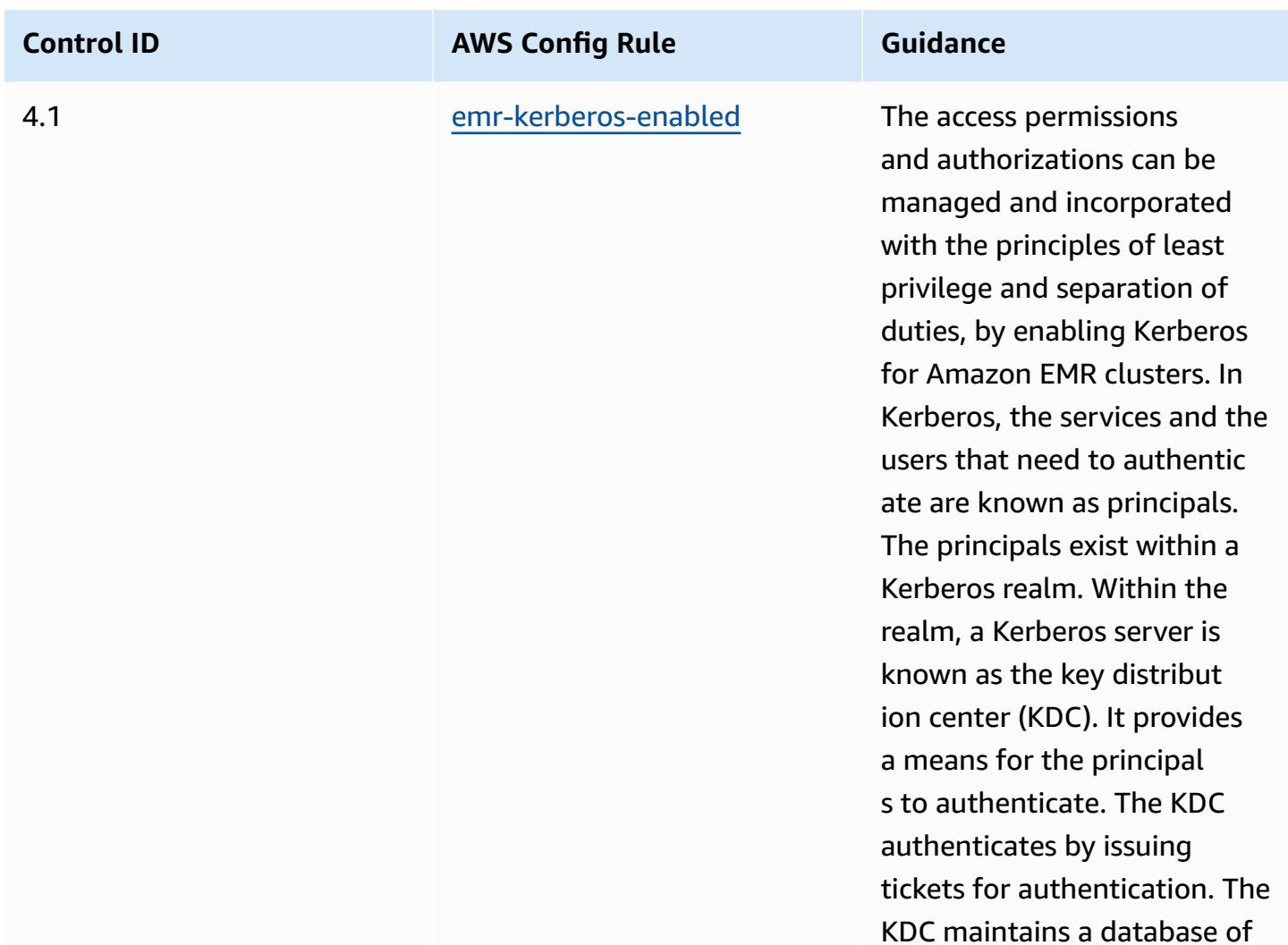

the principals within its realm, their passwords, and other administrative information

about each principal.

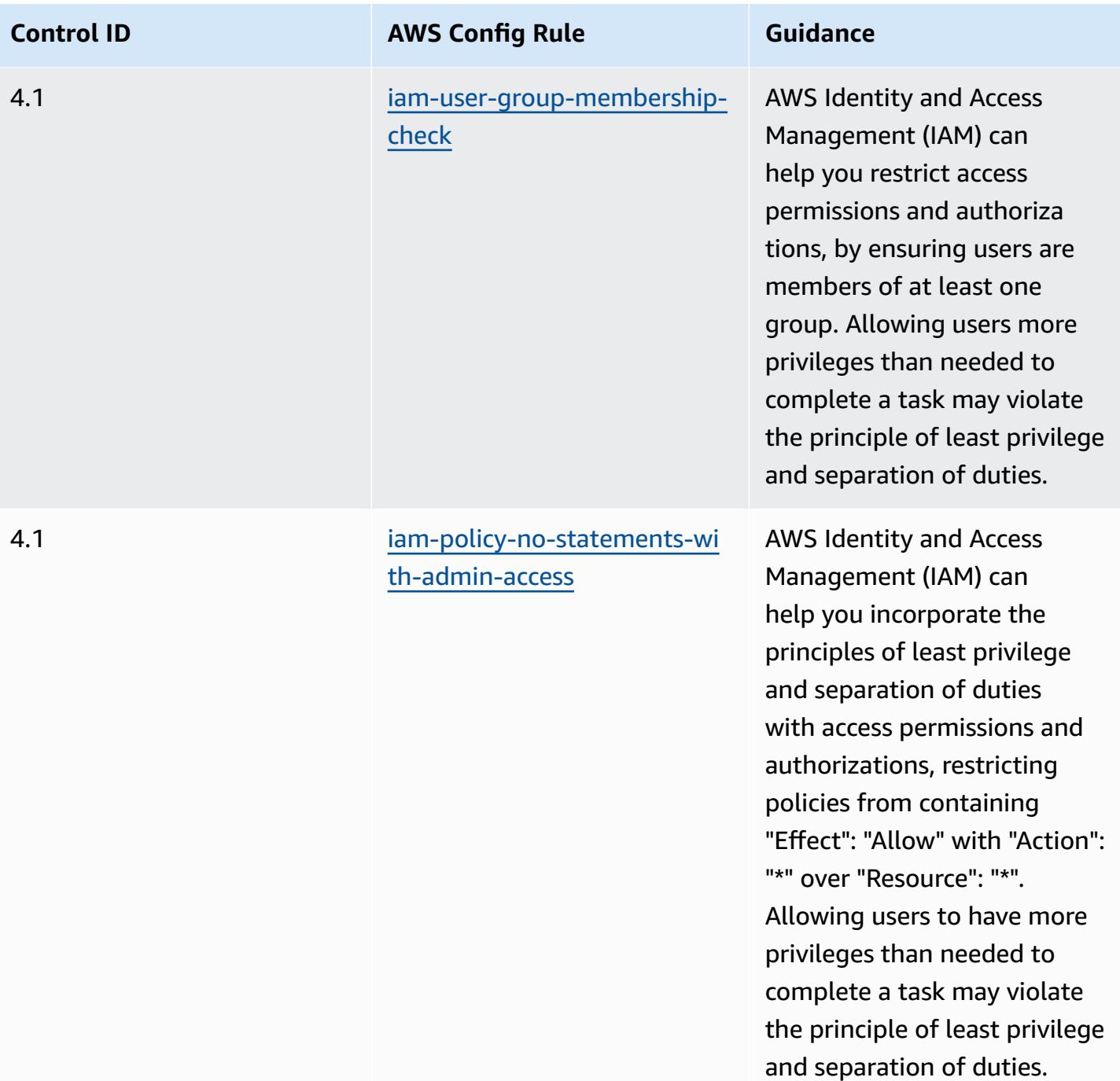

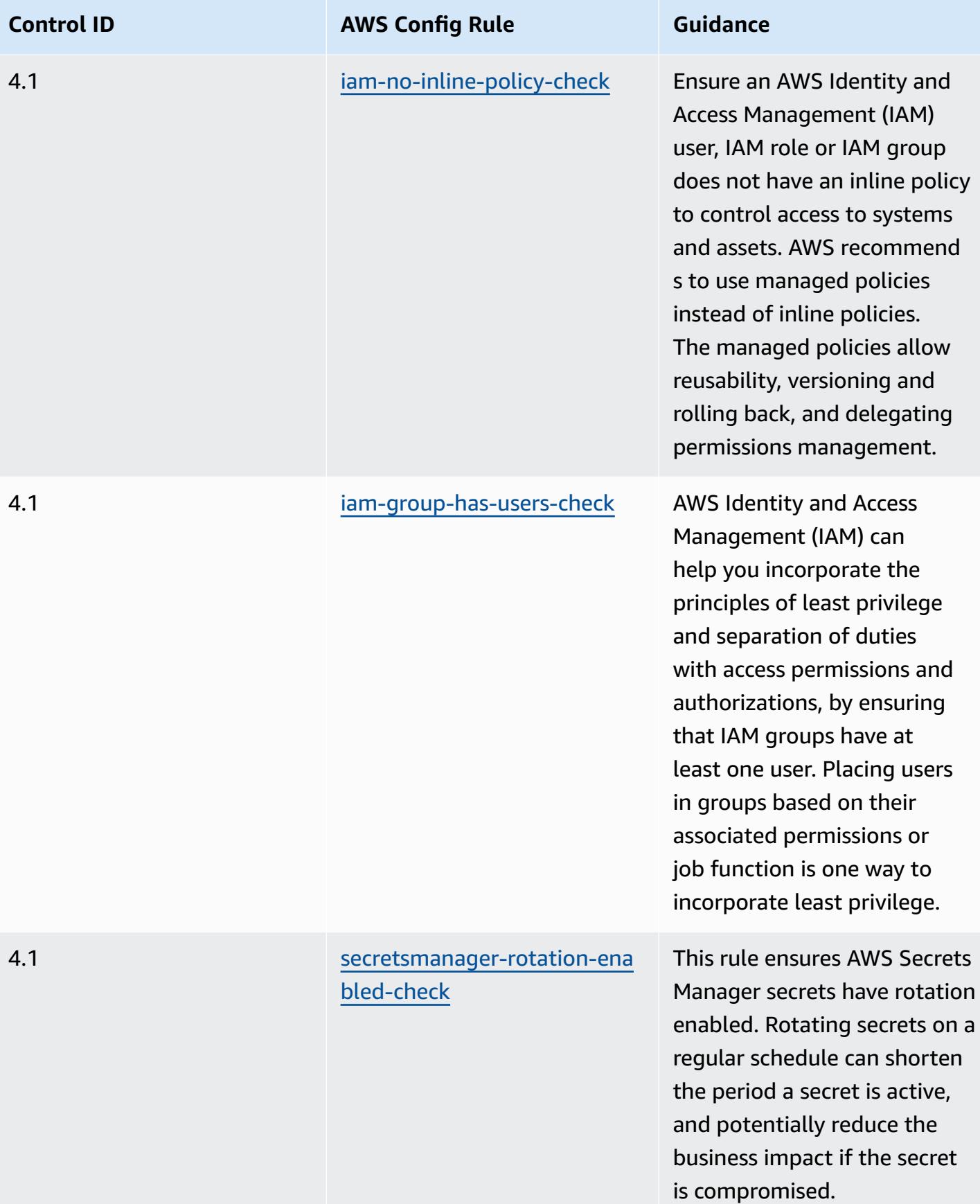

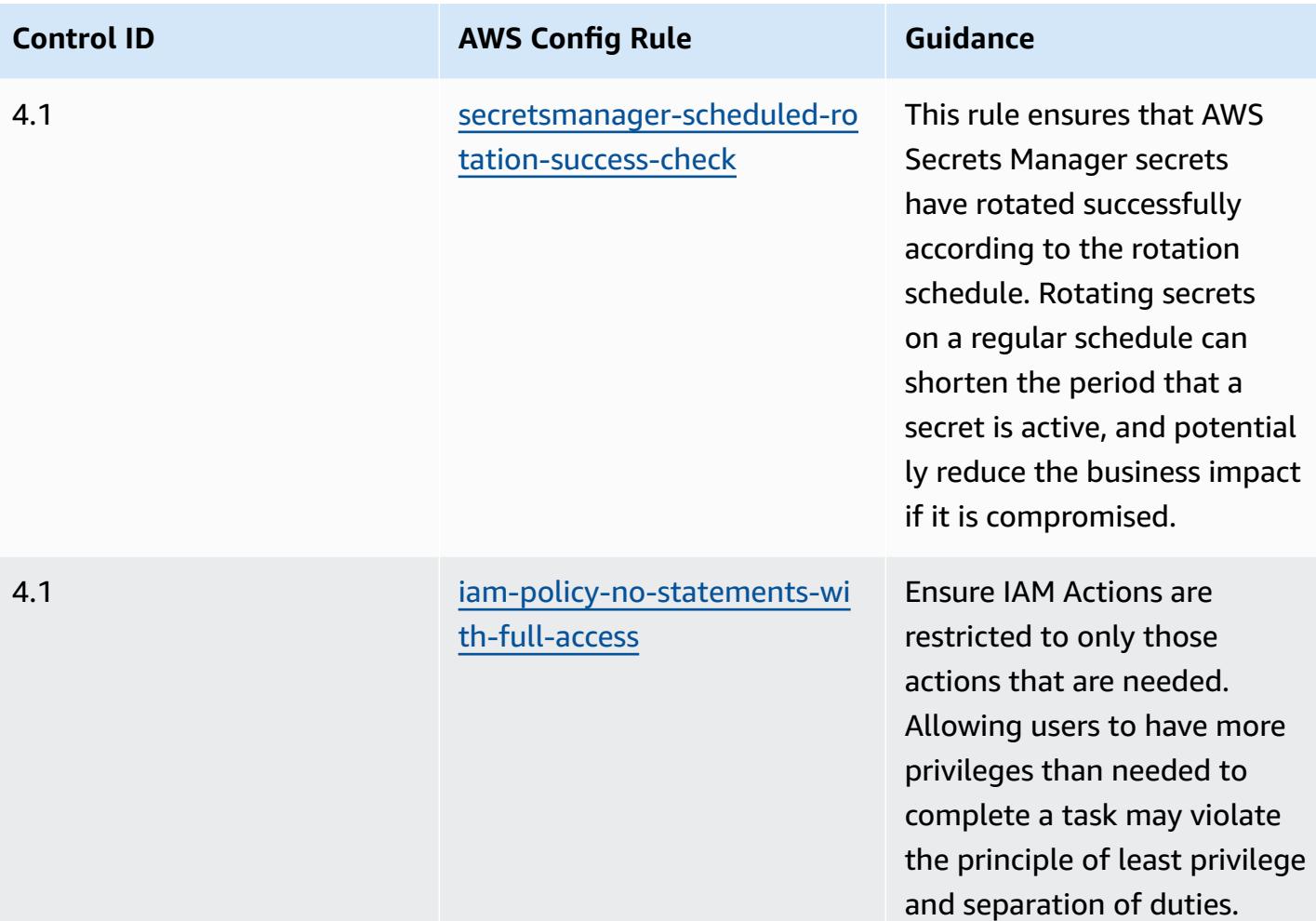

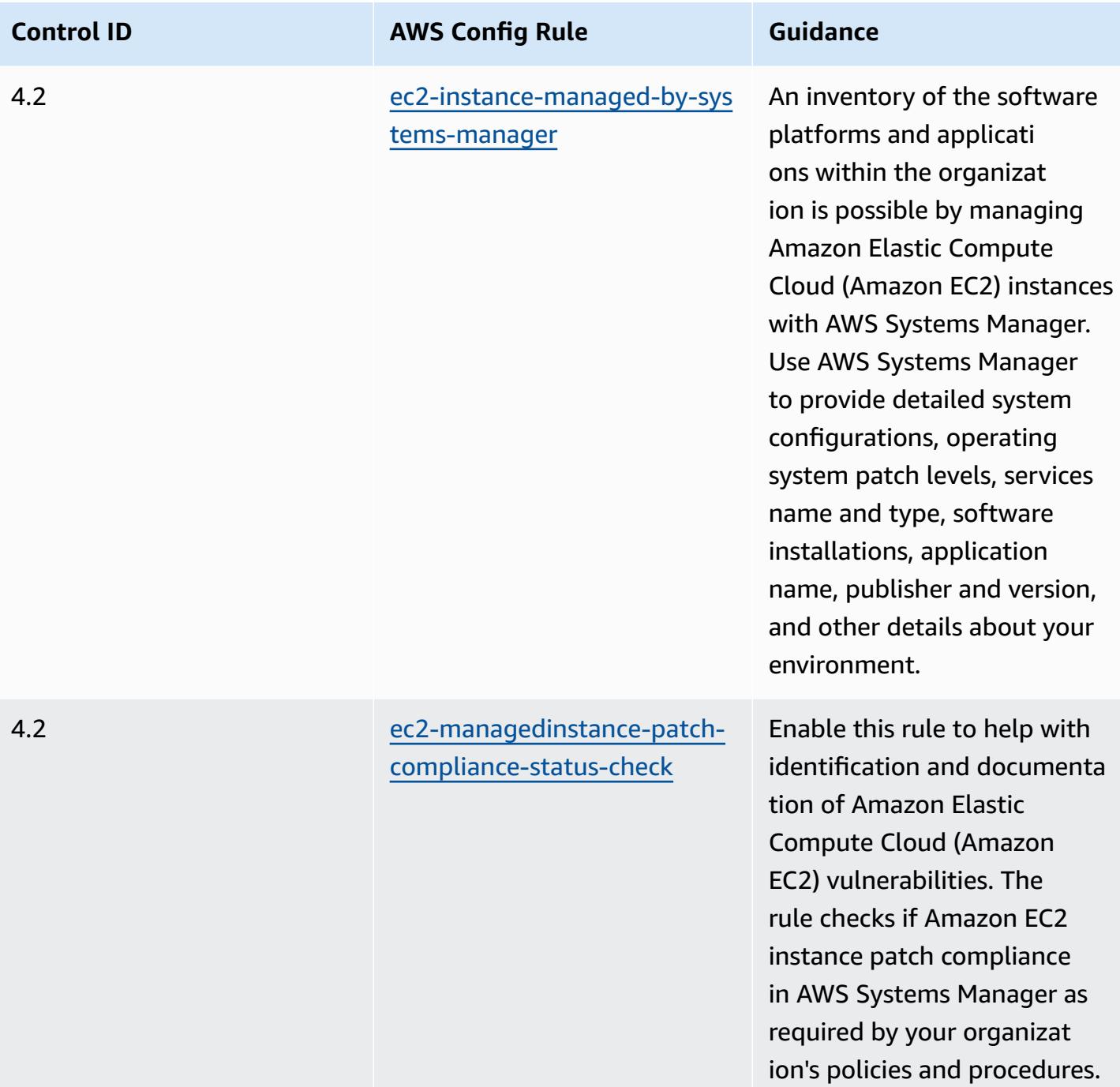

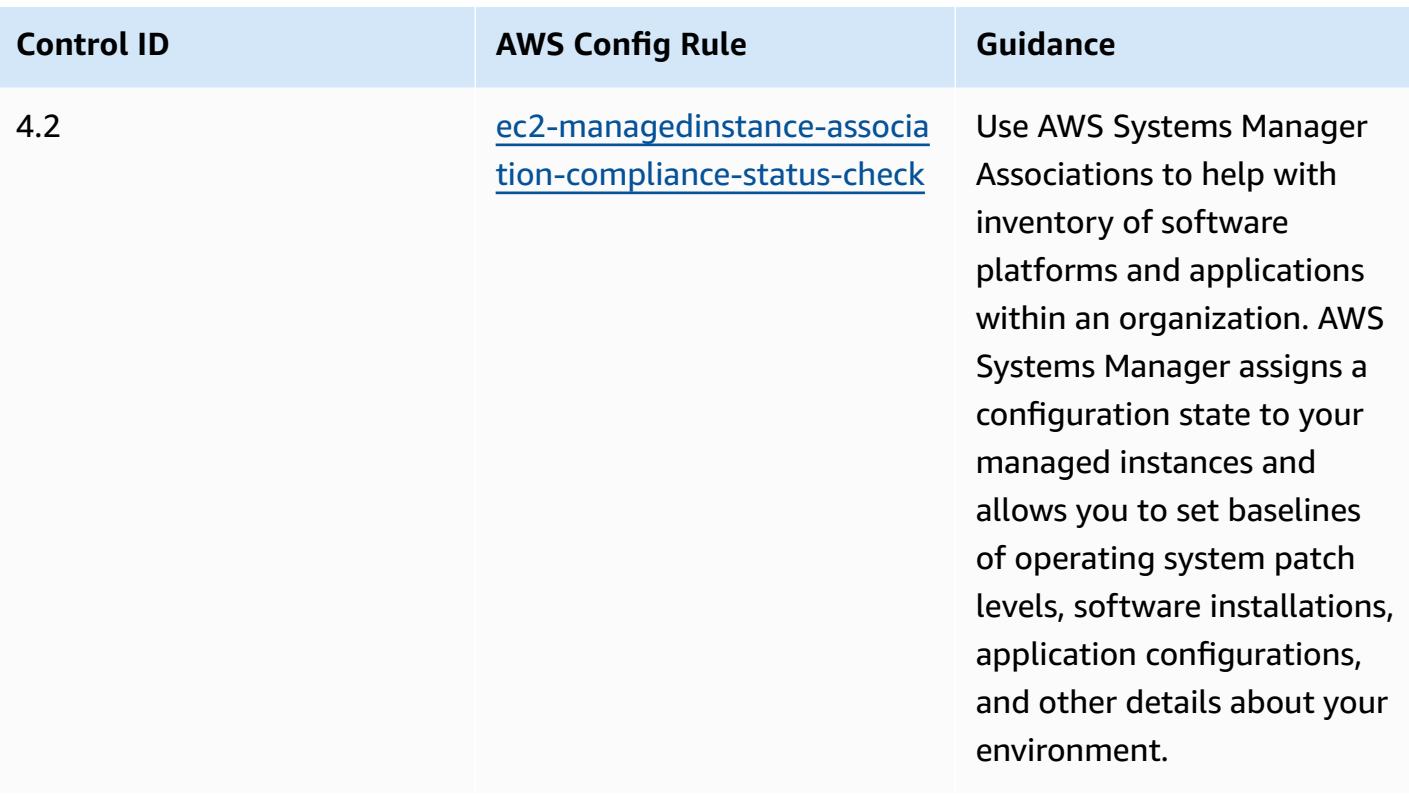

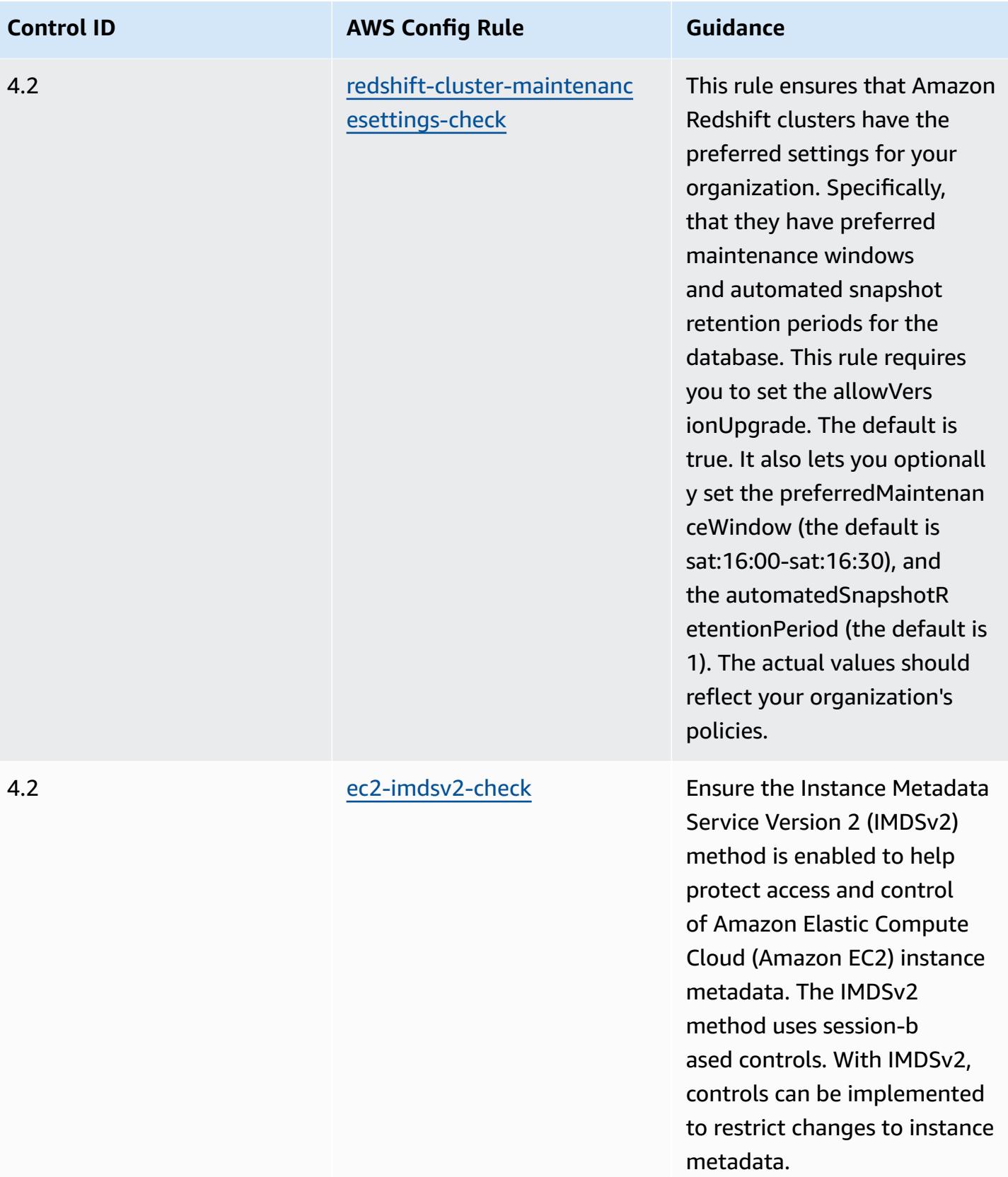

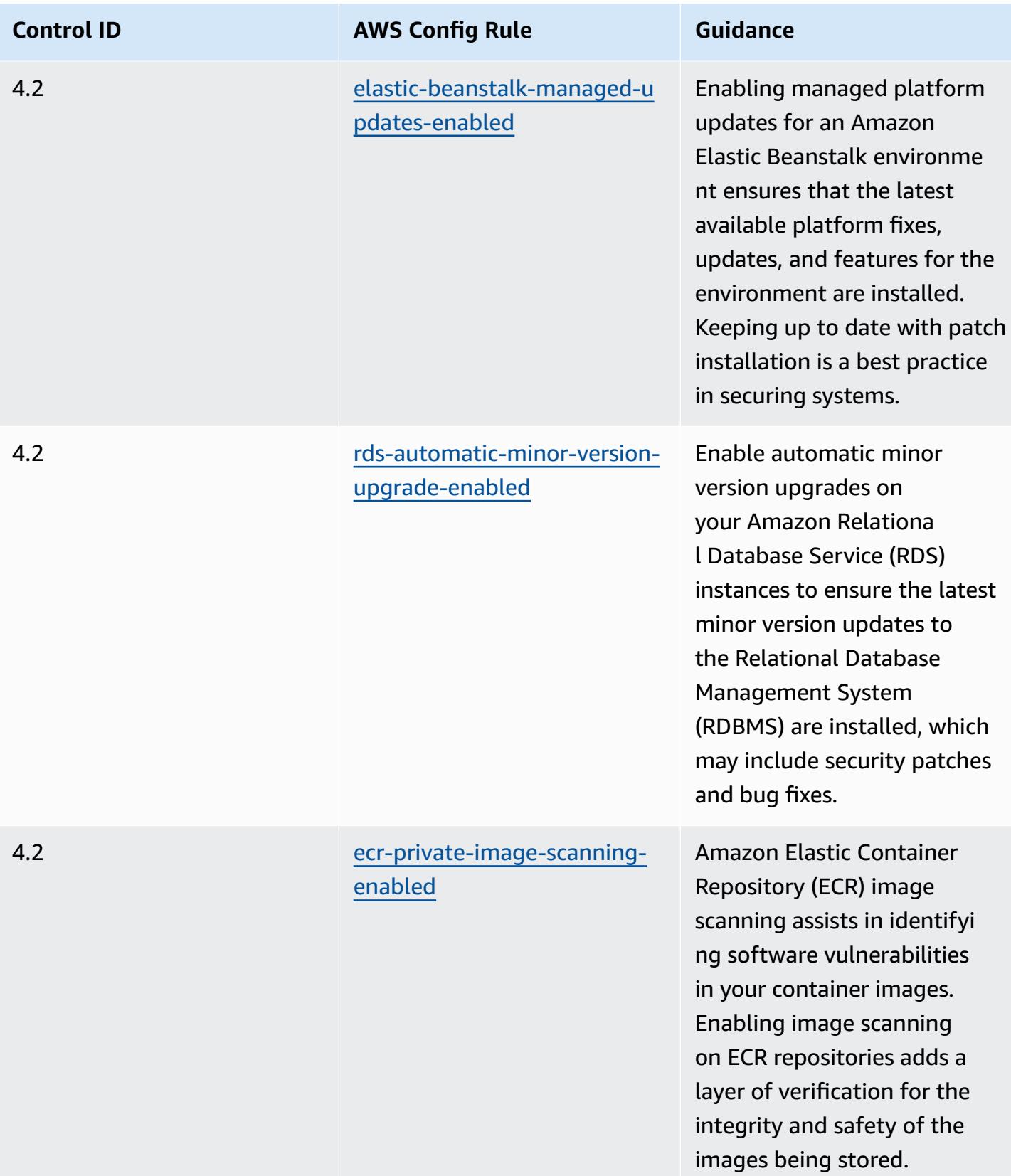

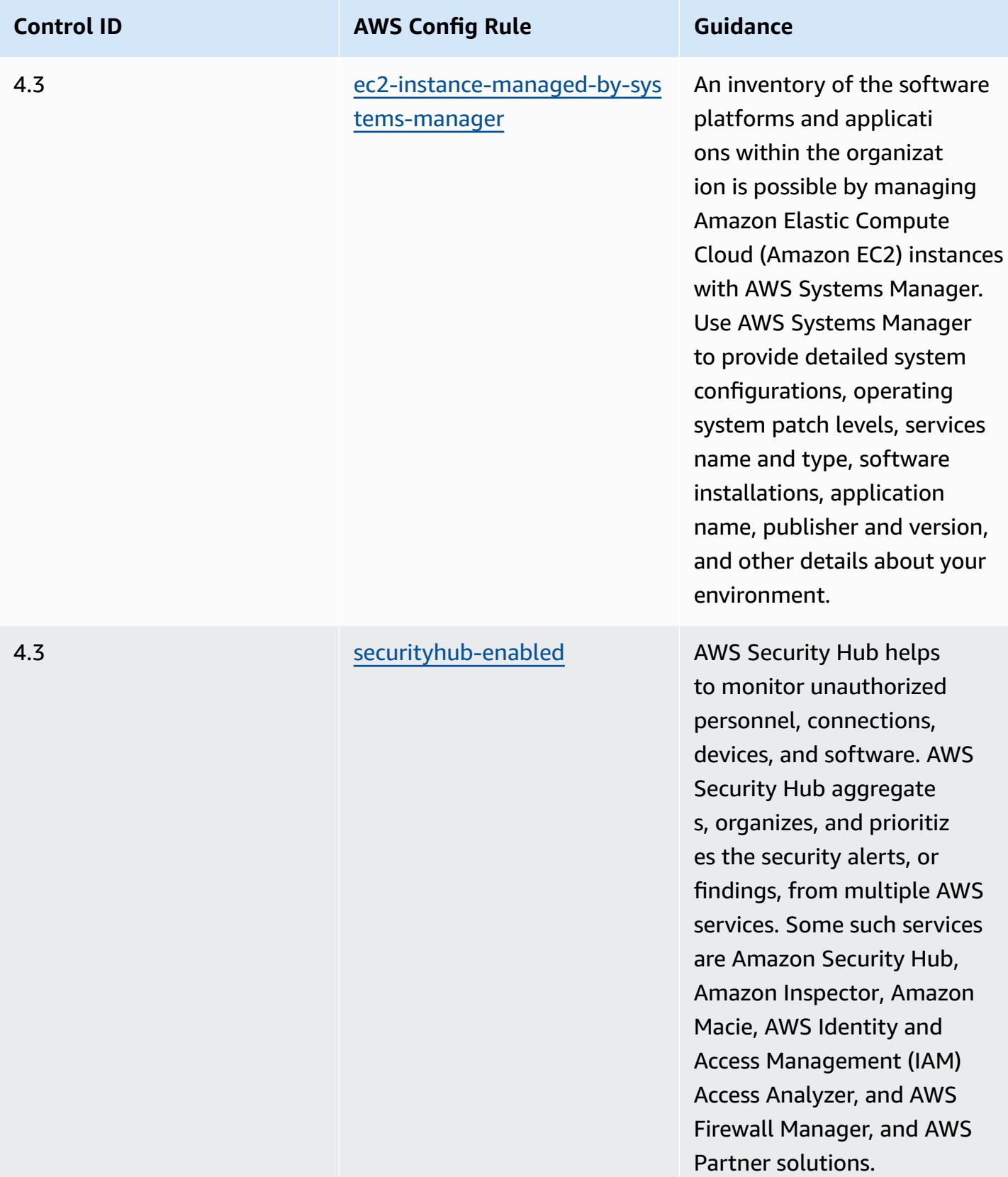

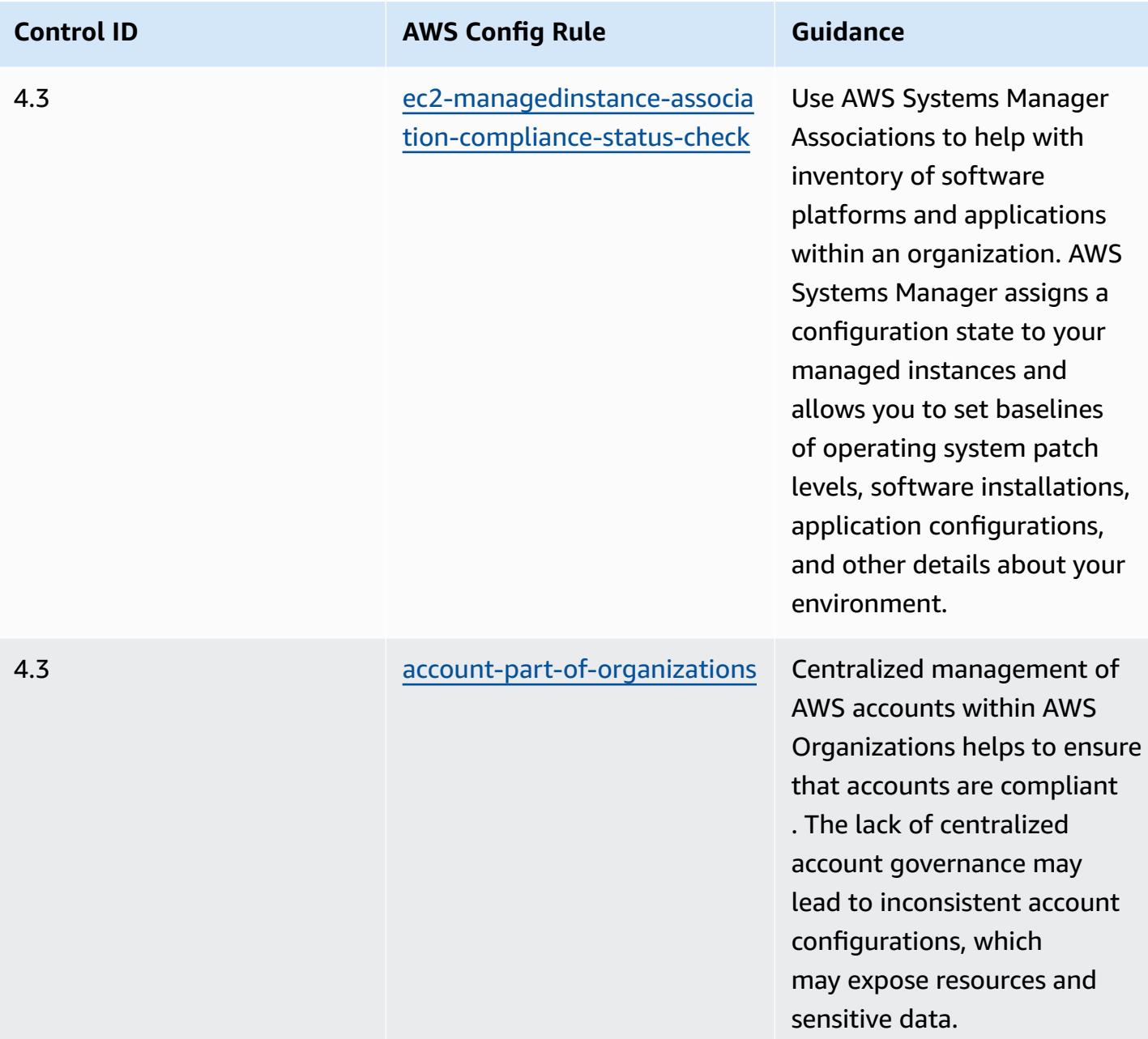

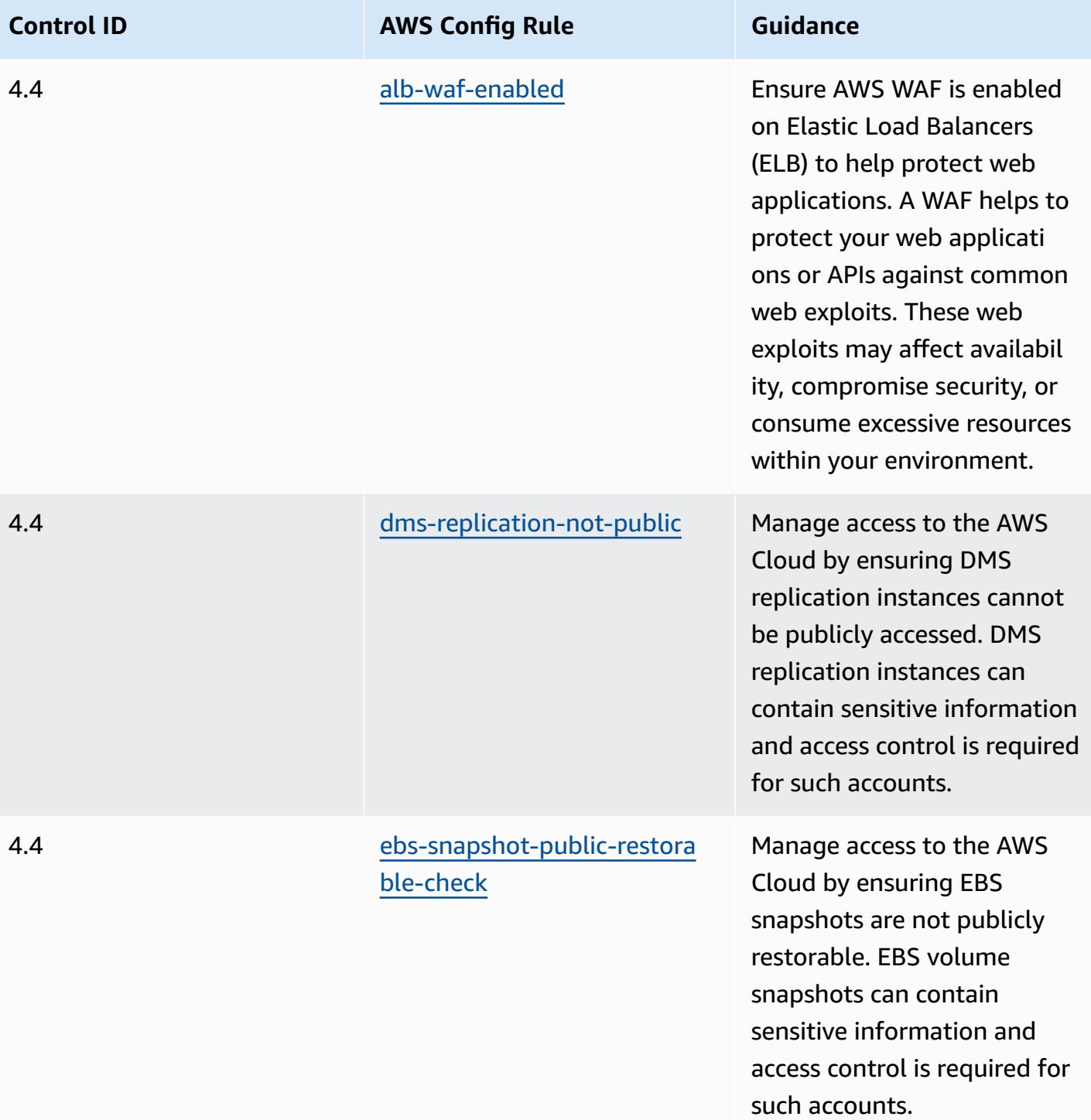

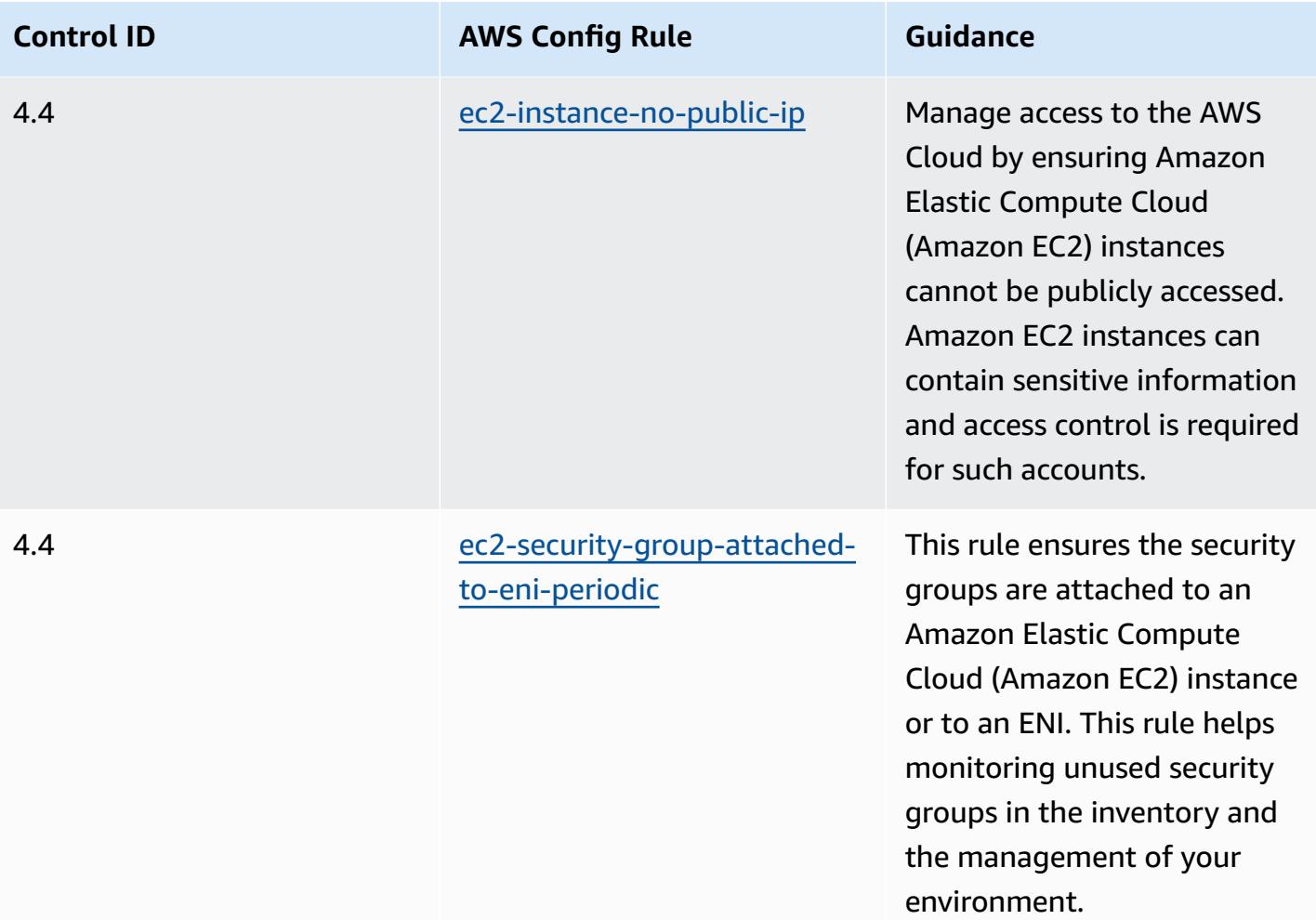

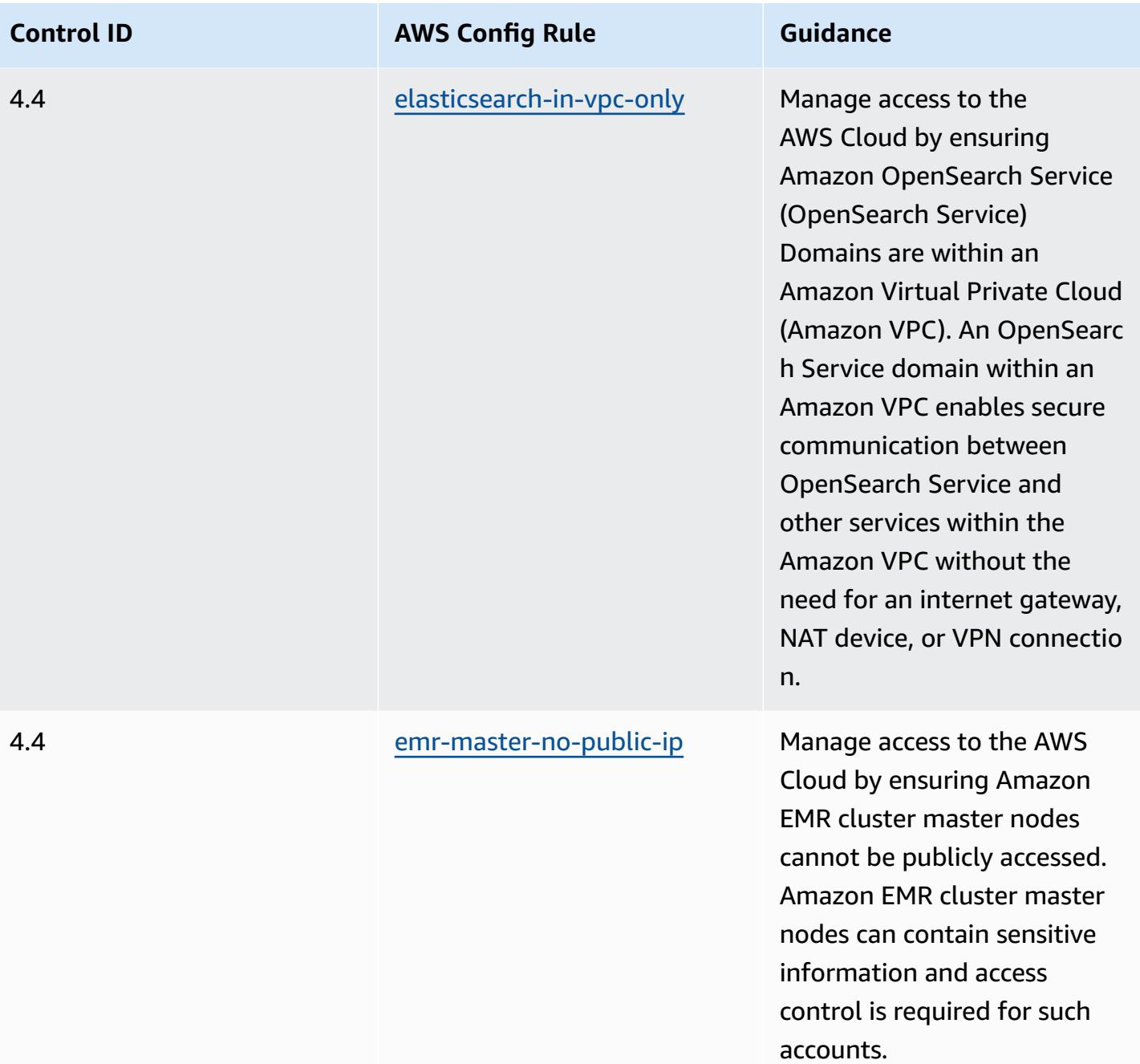

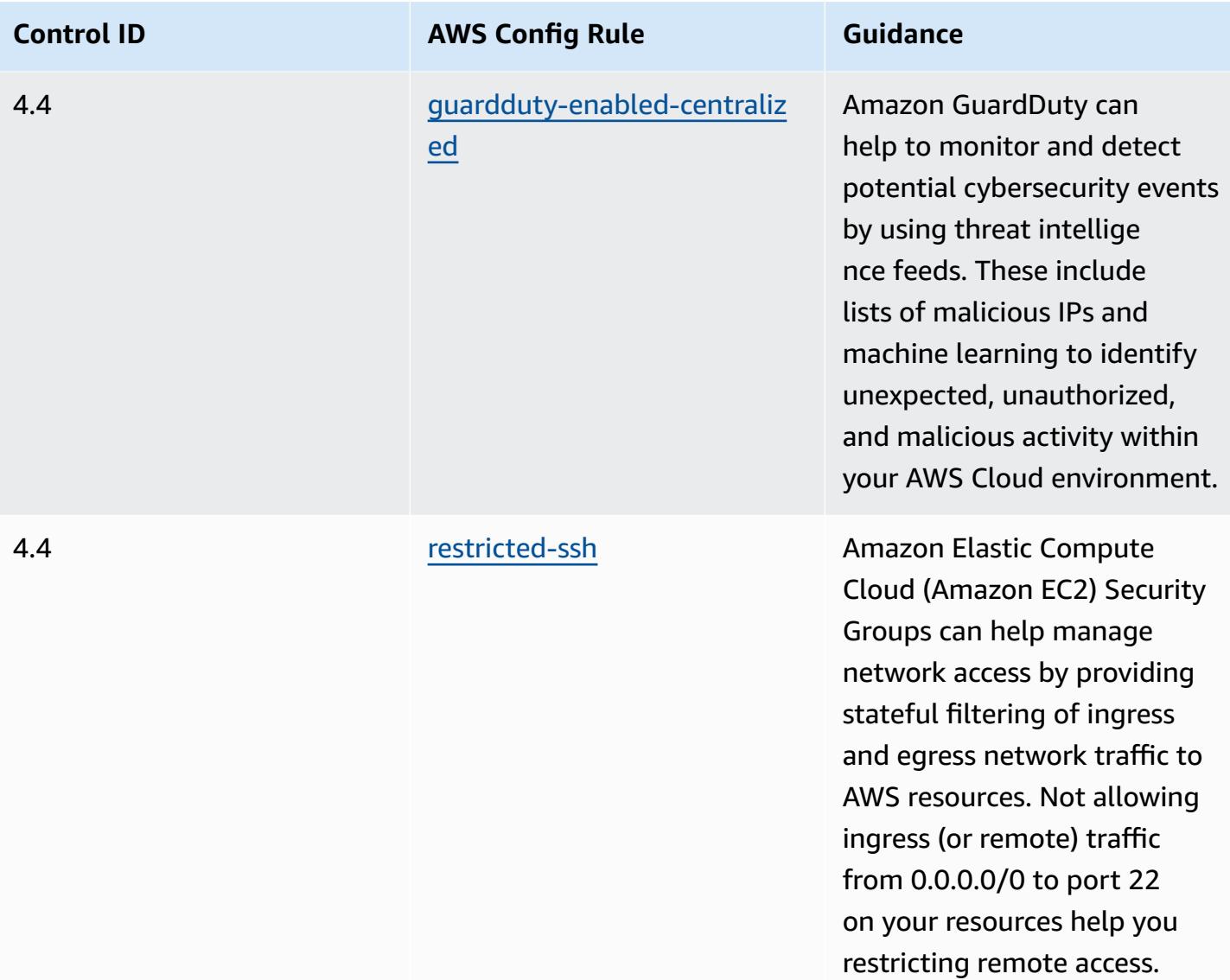

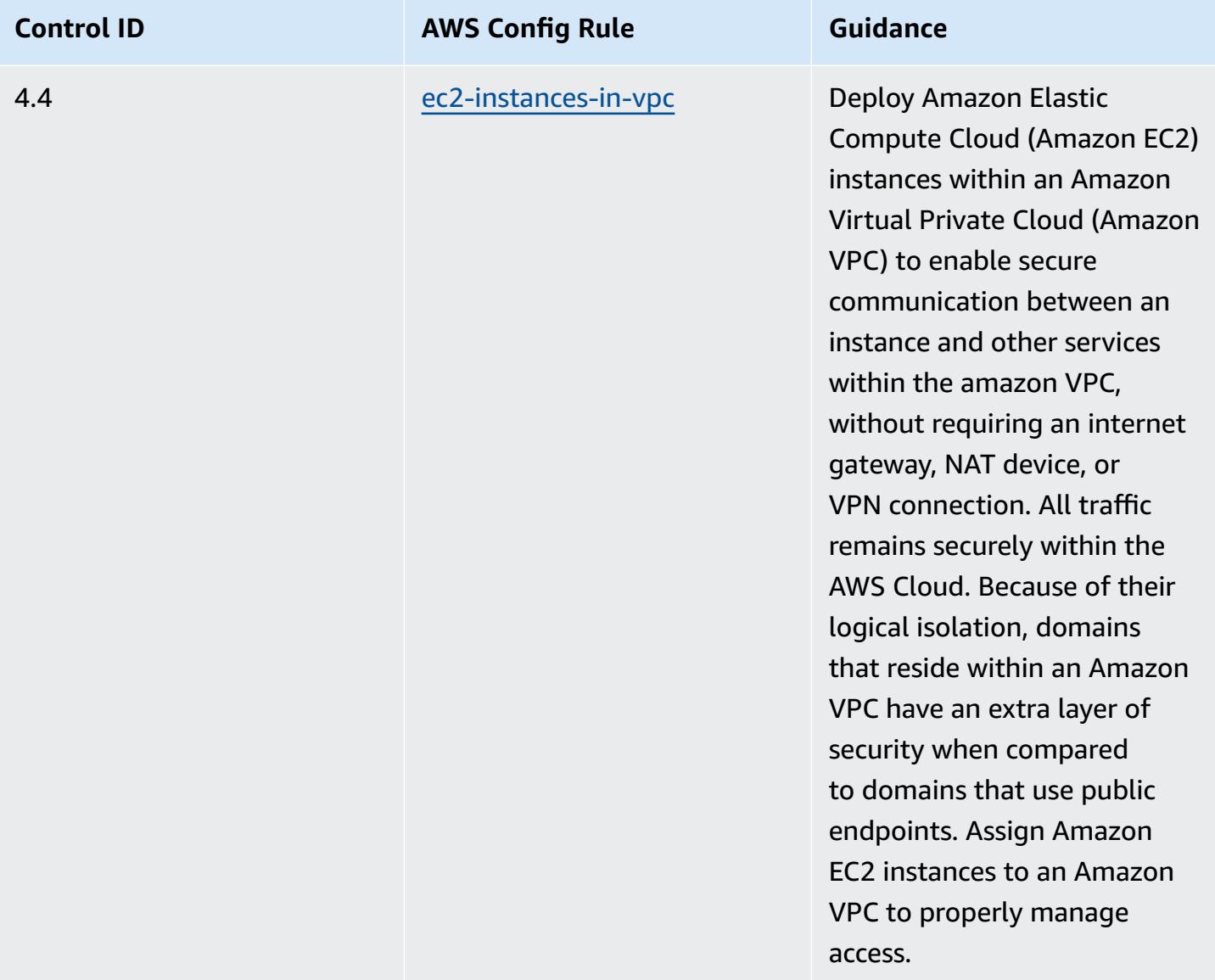

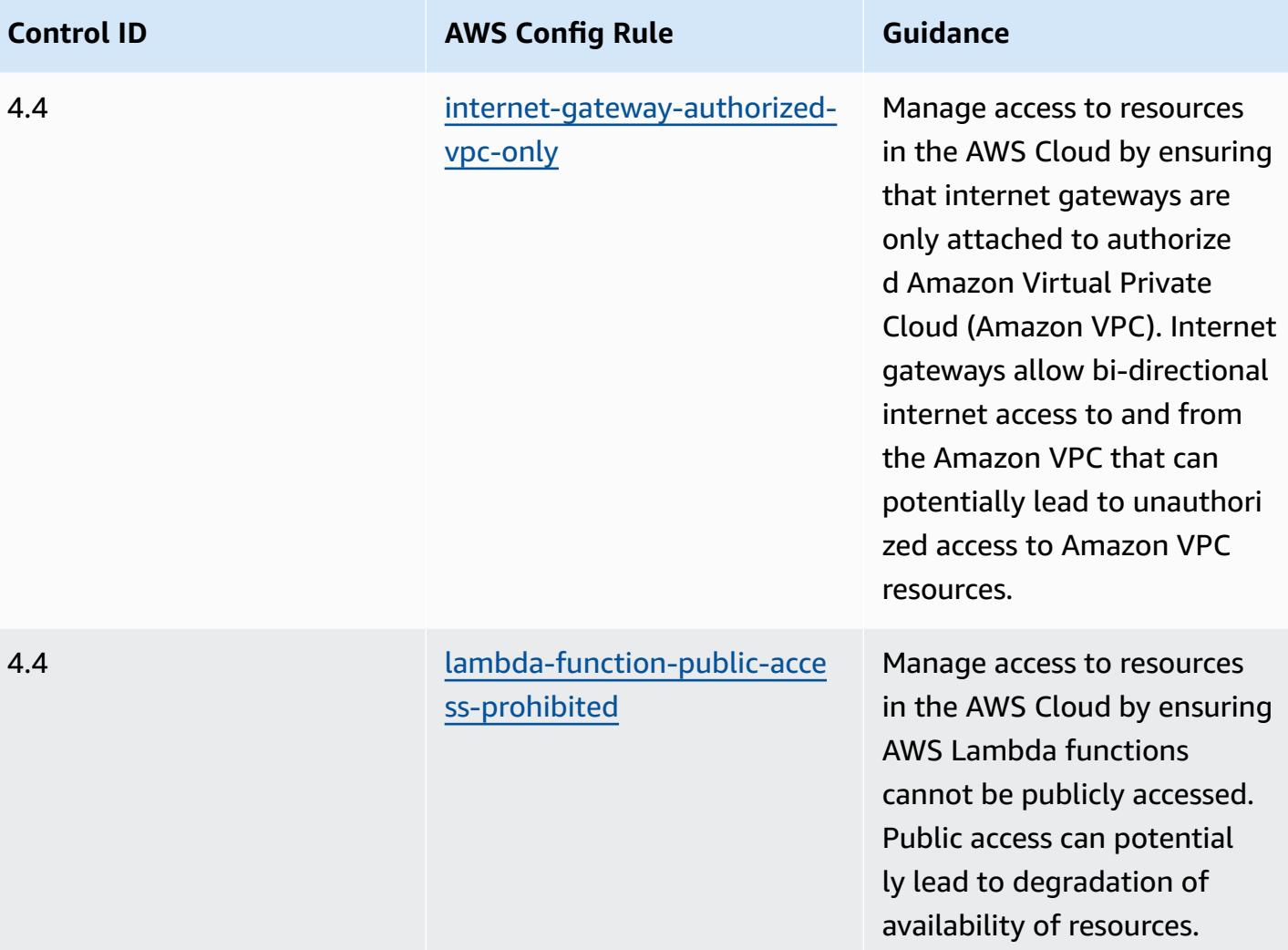

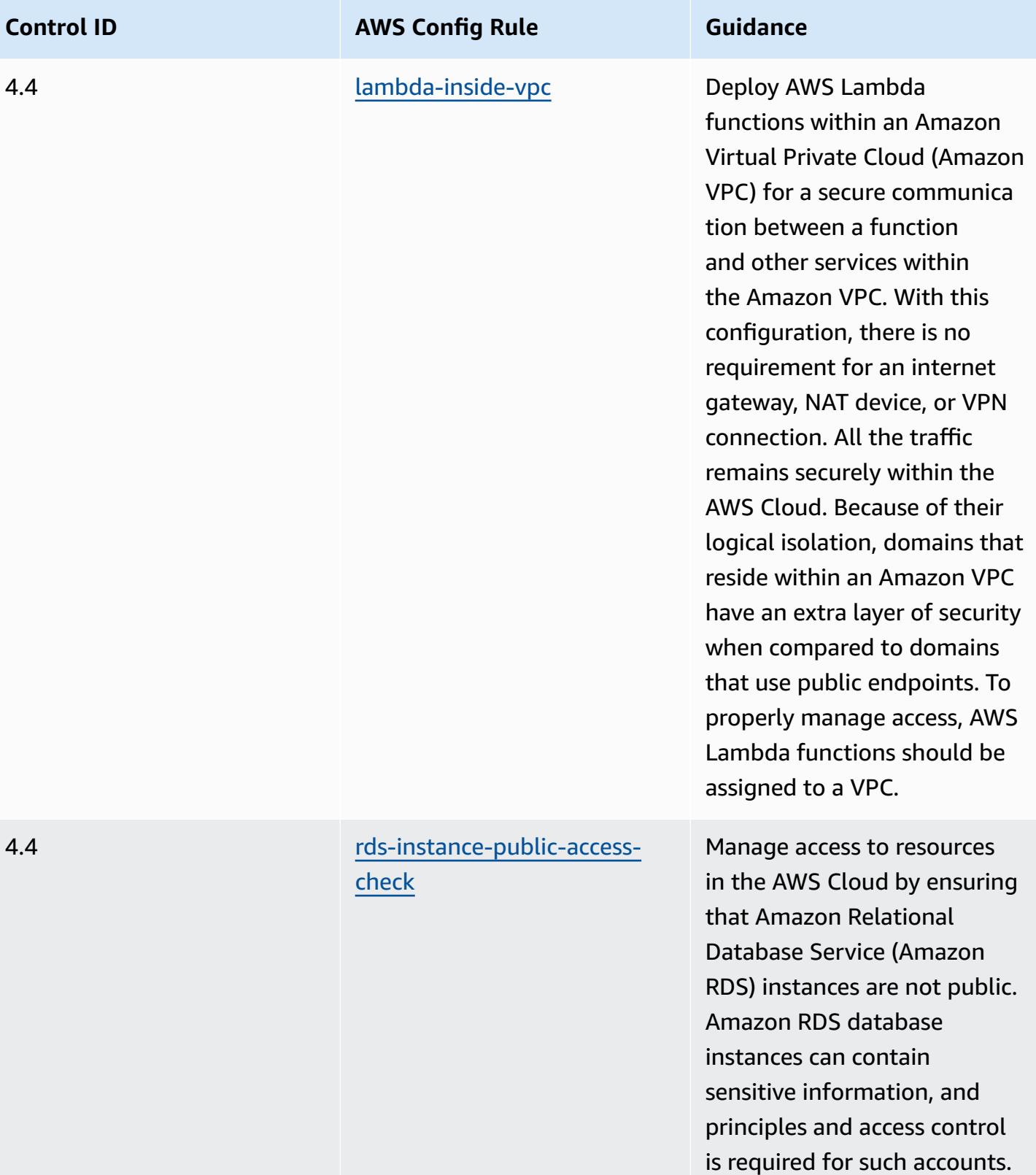

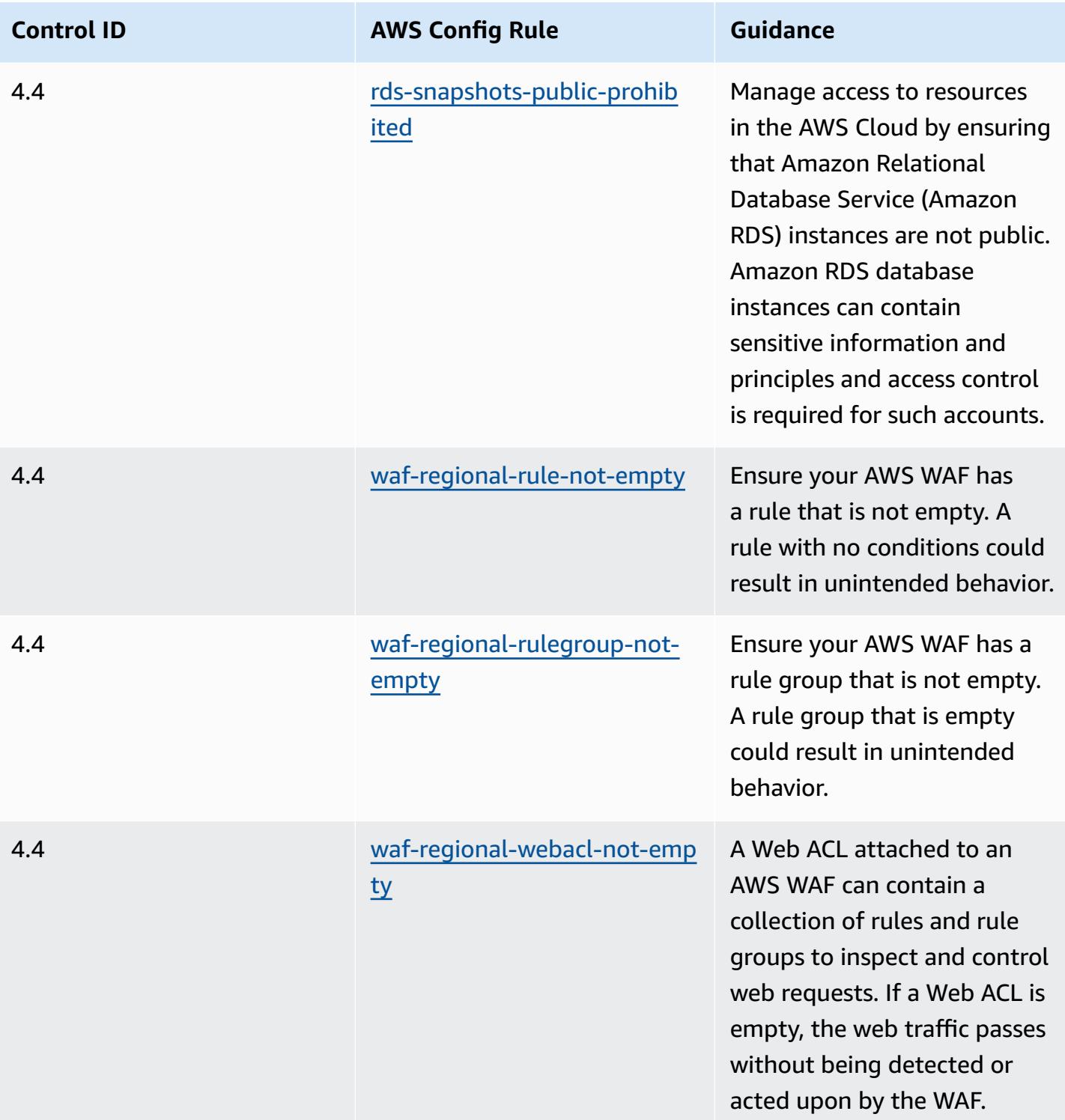

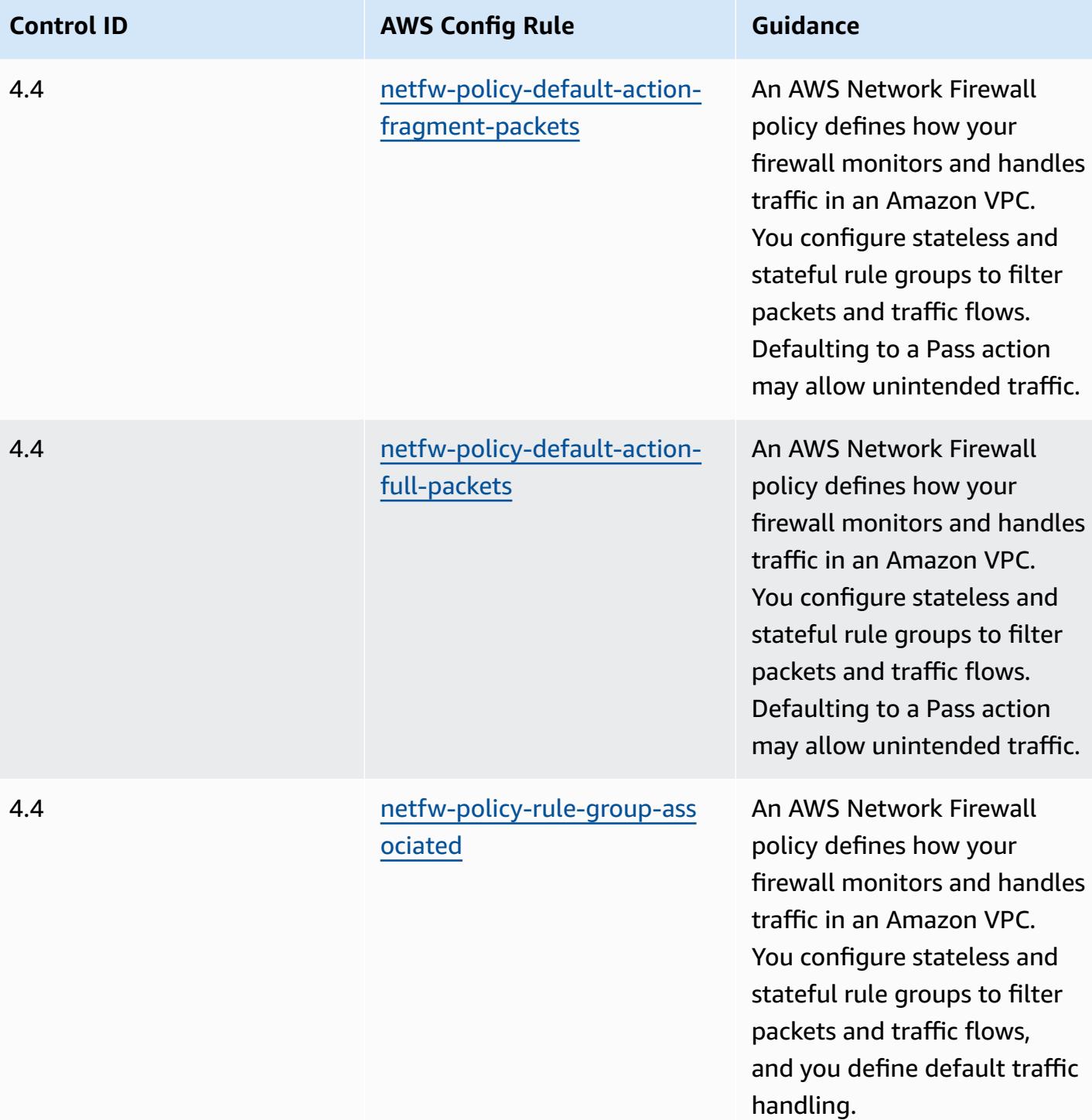

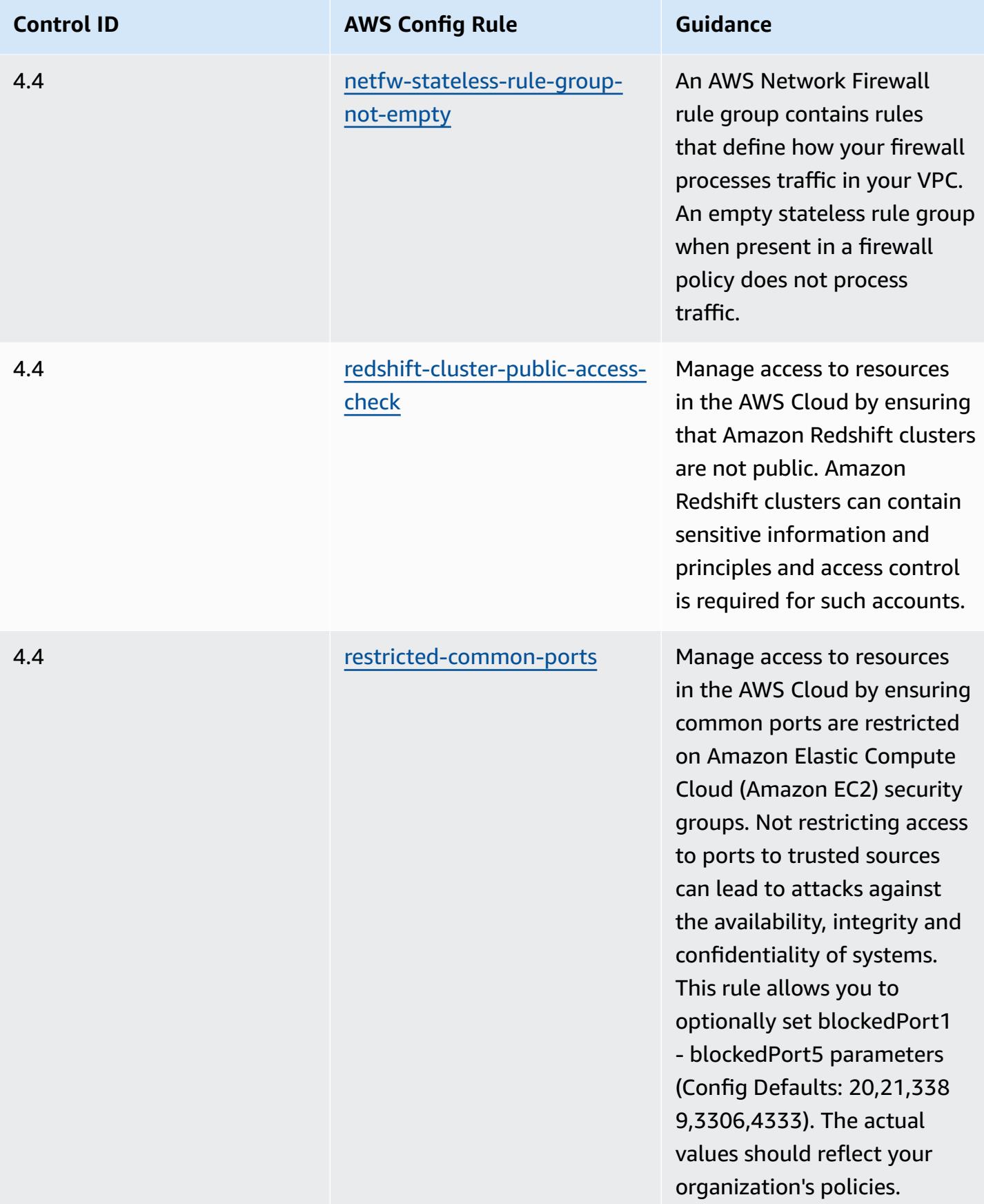

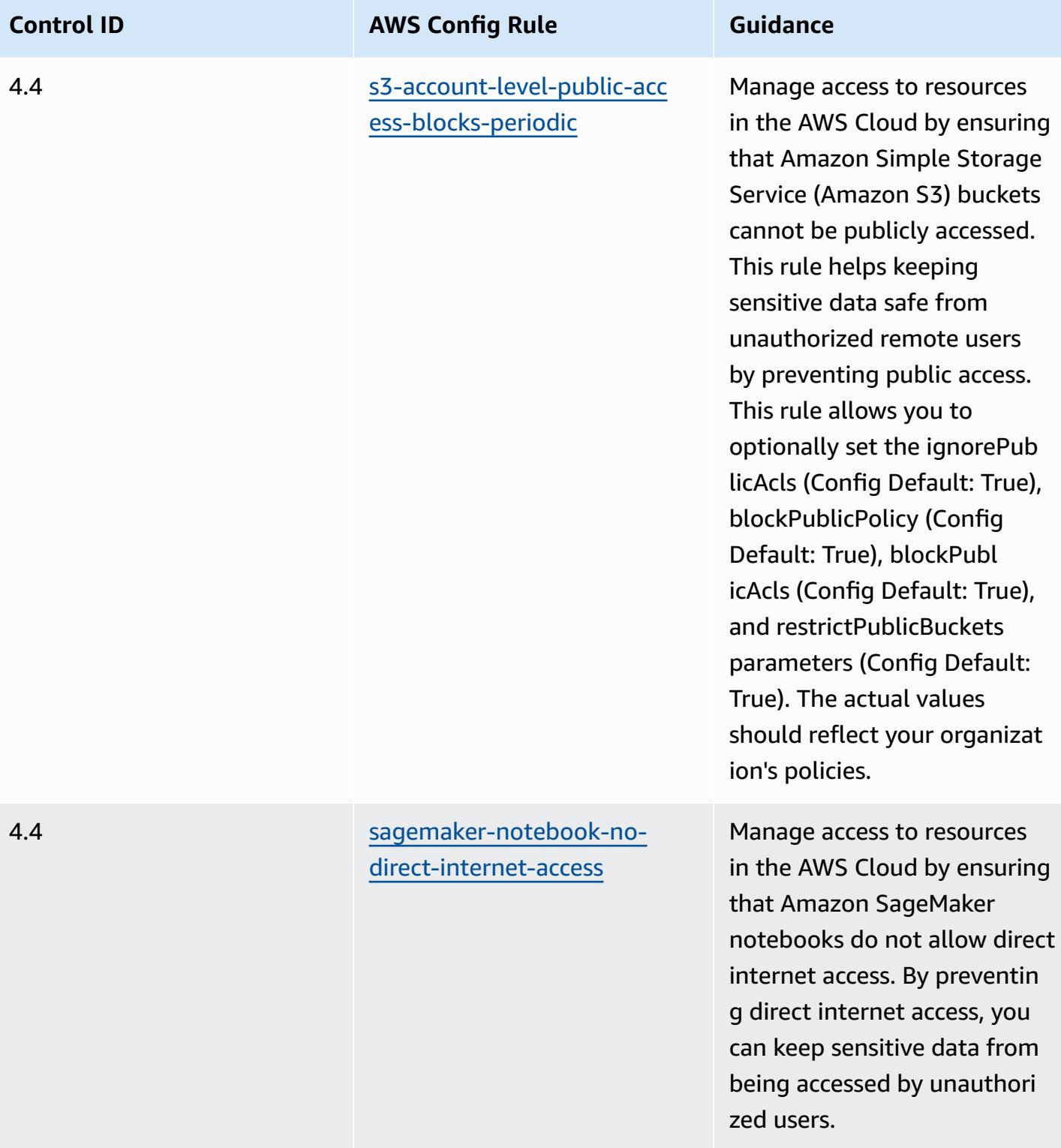

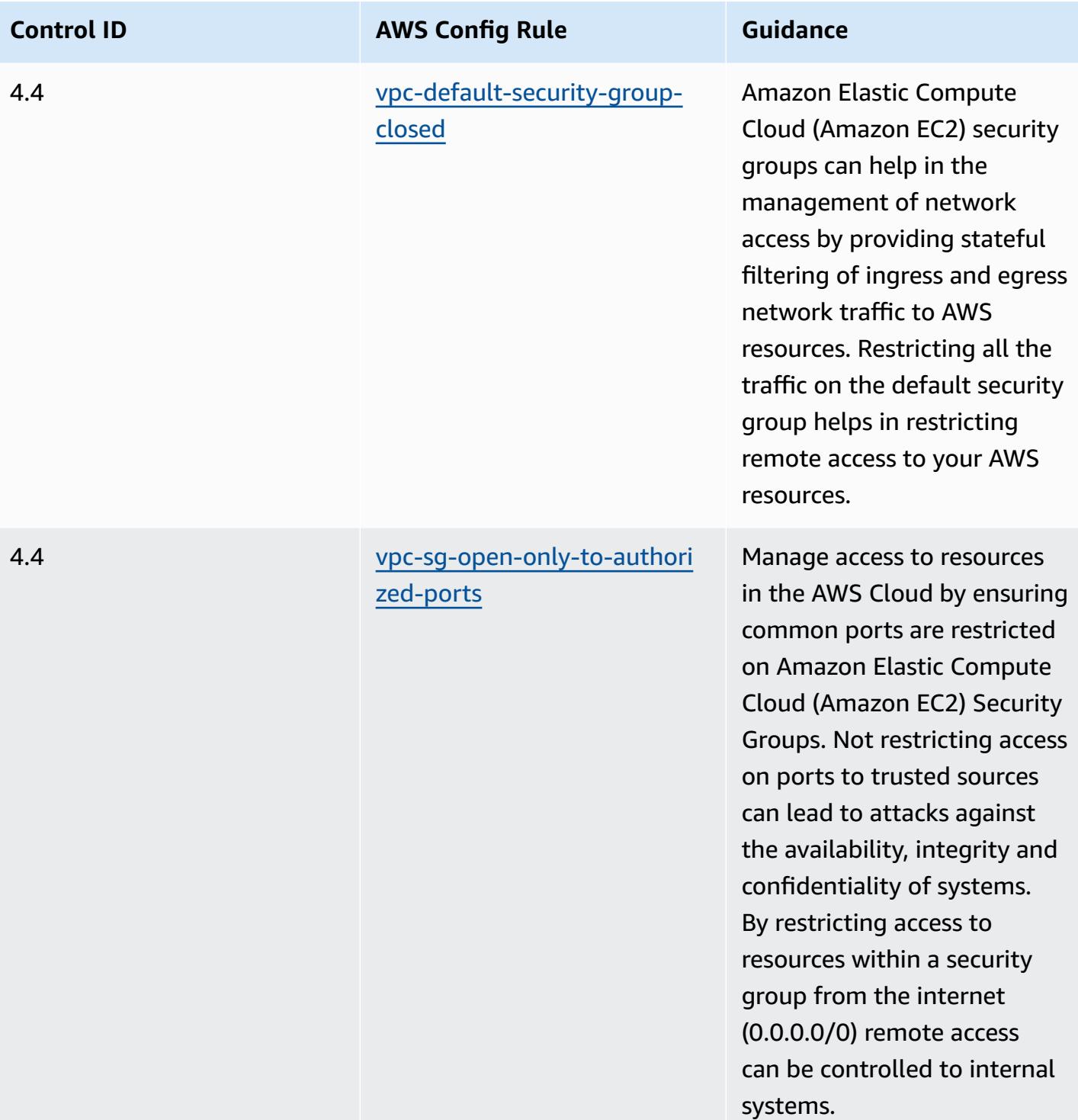

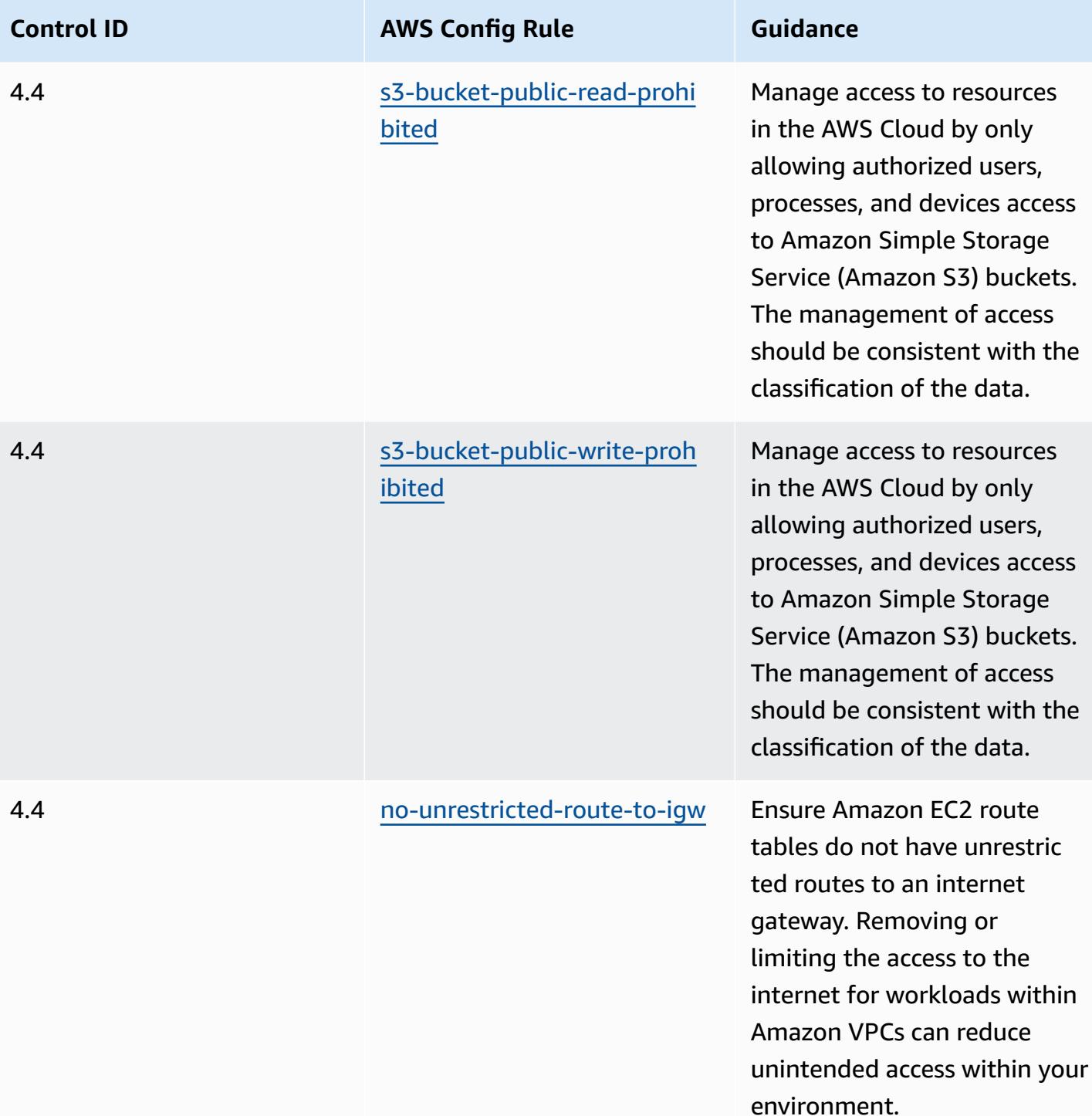

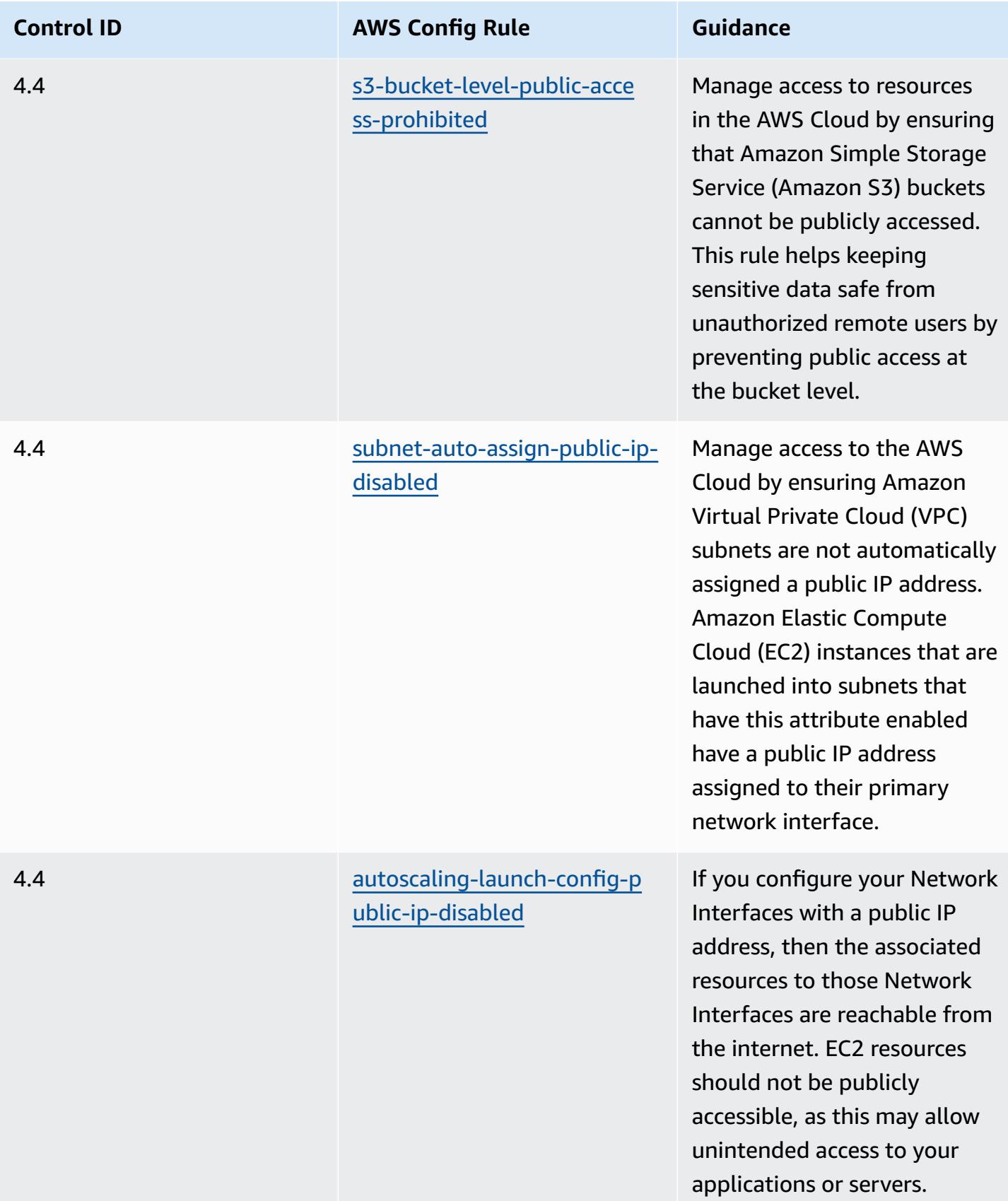

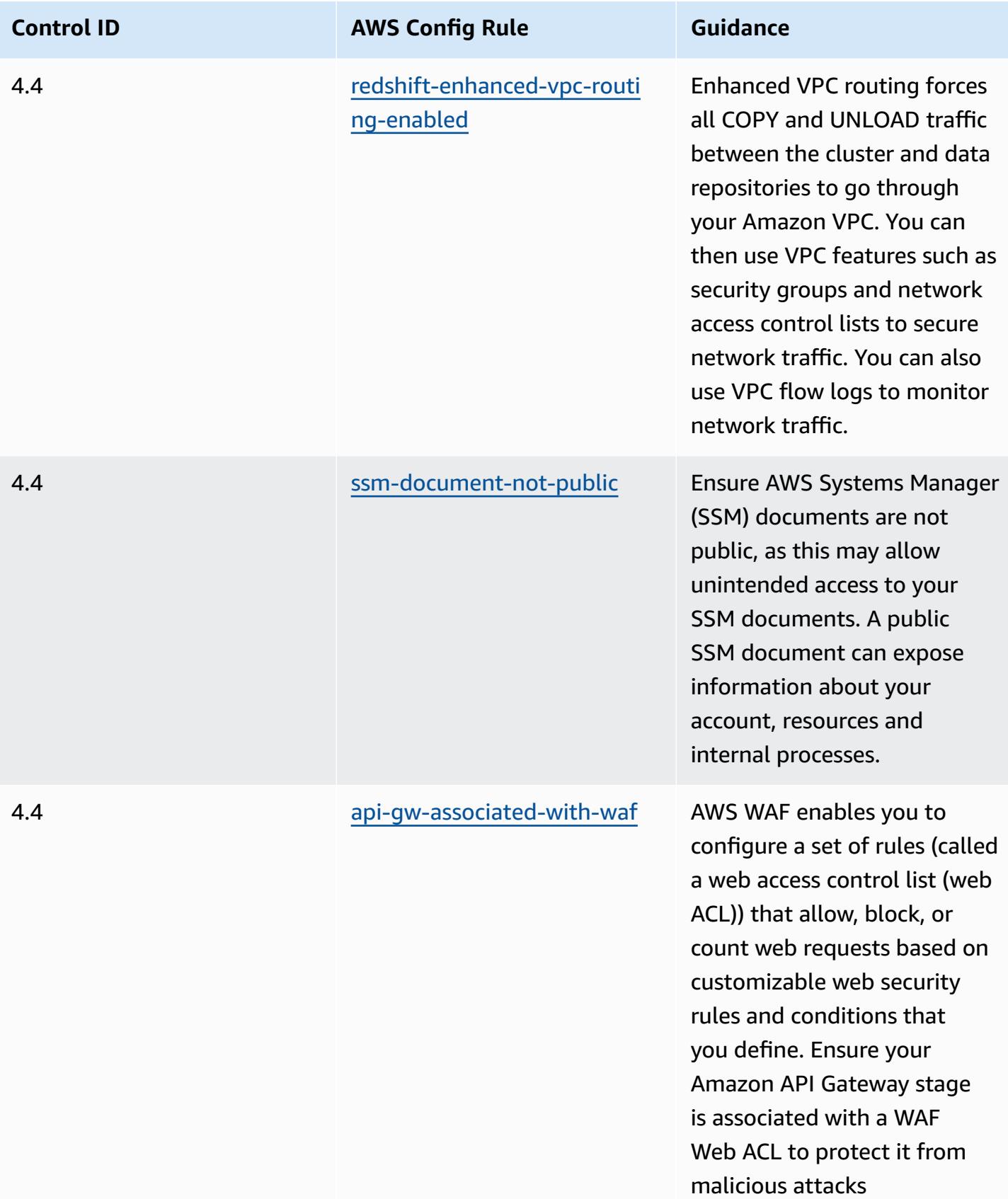

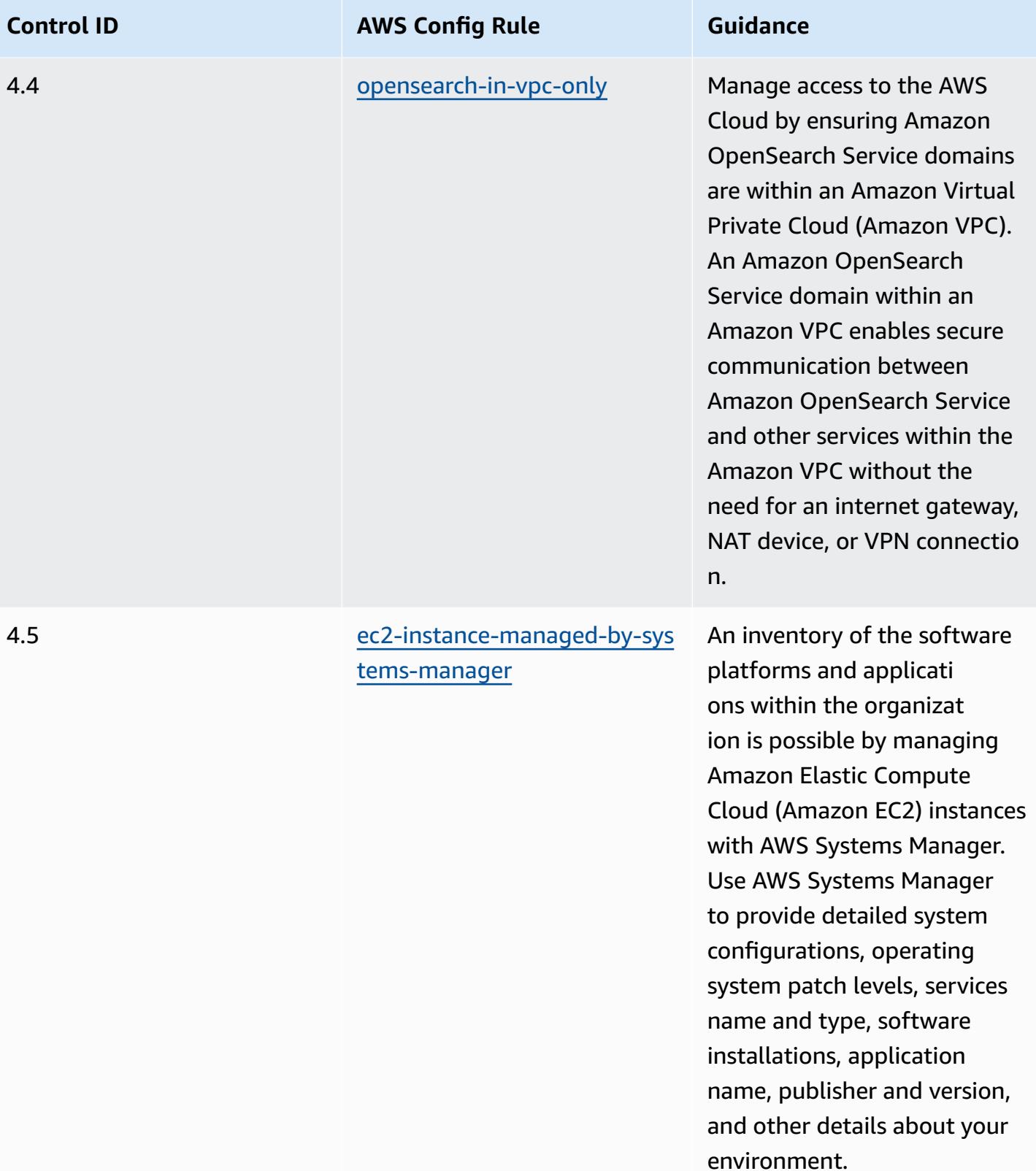

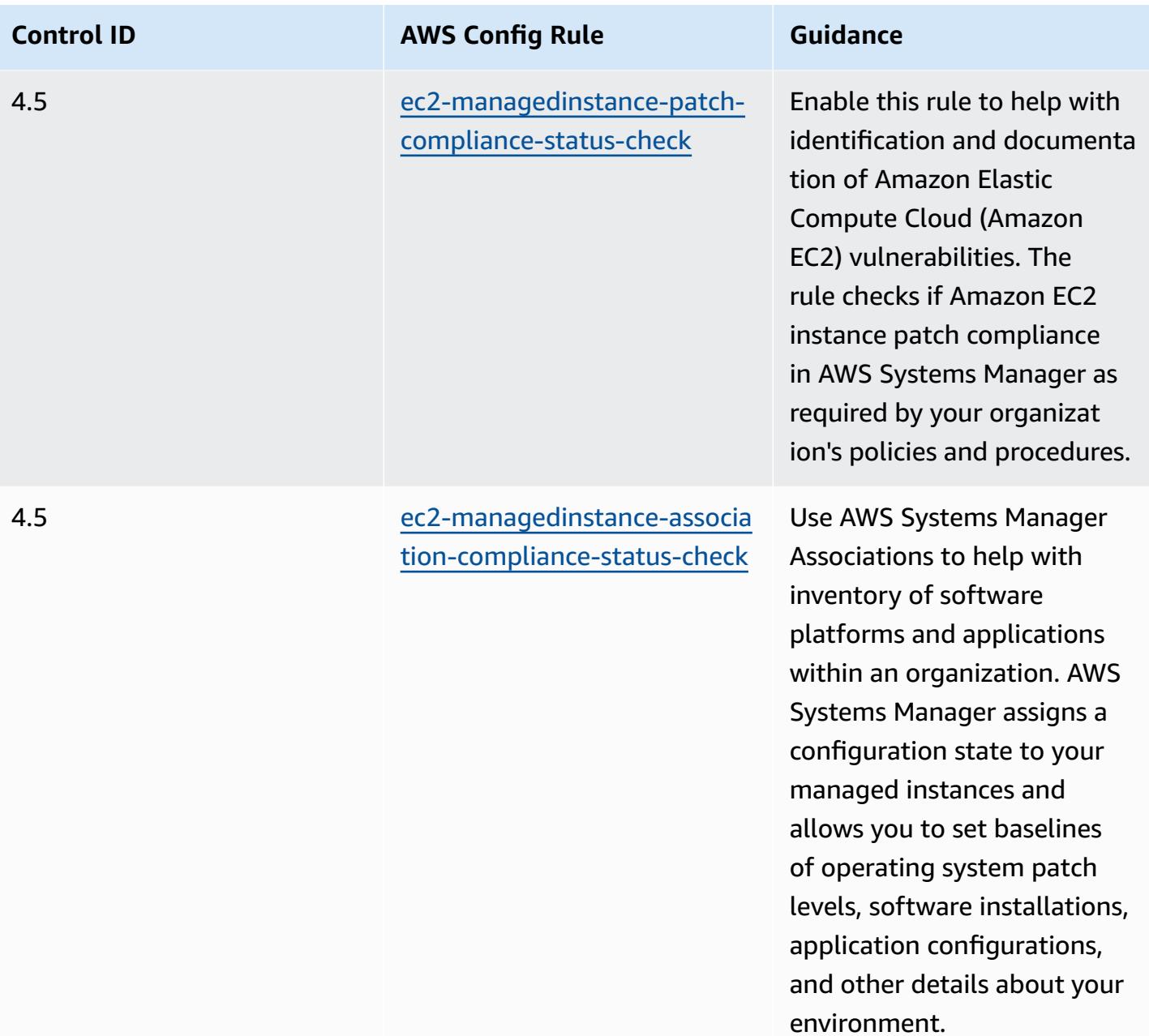

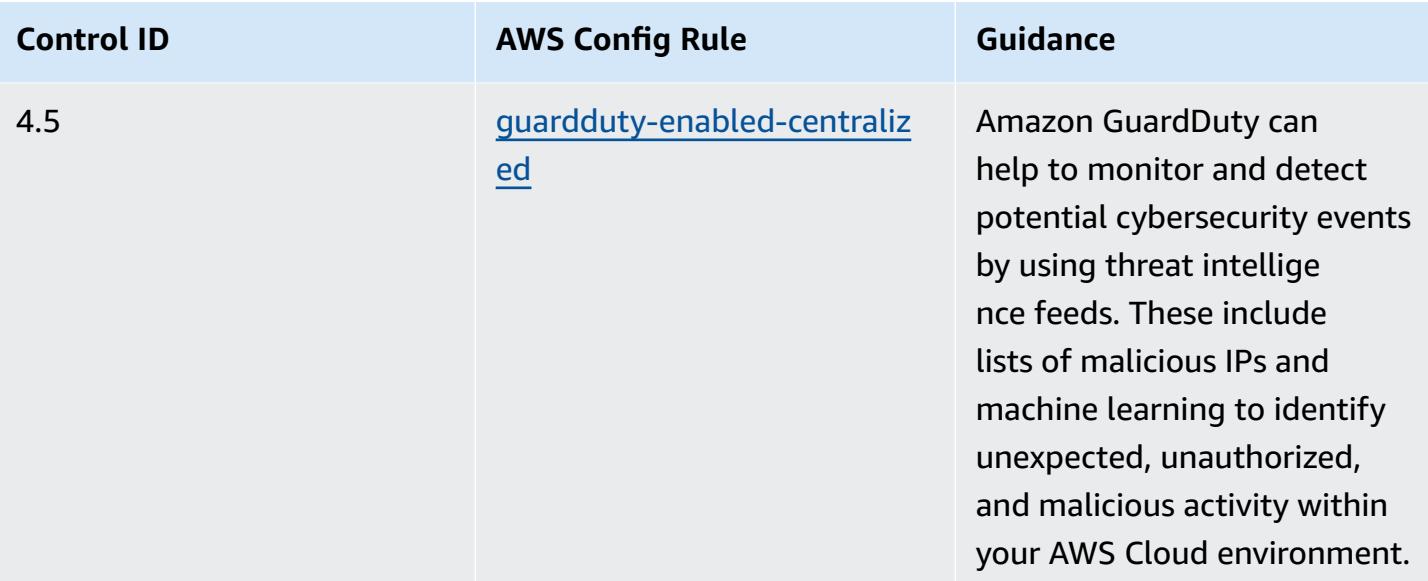

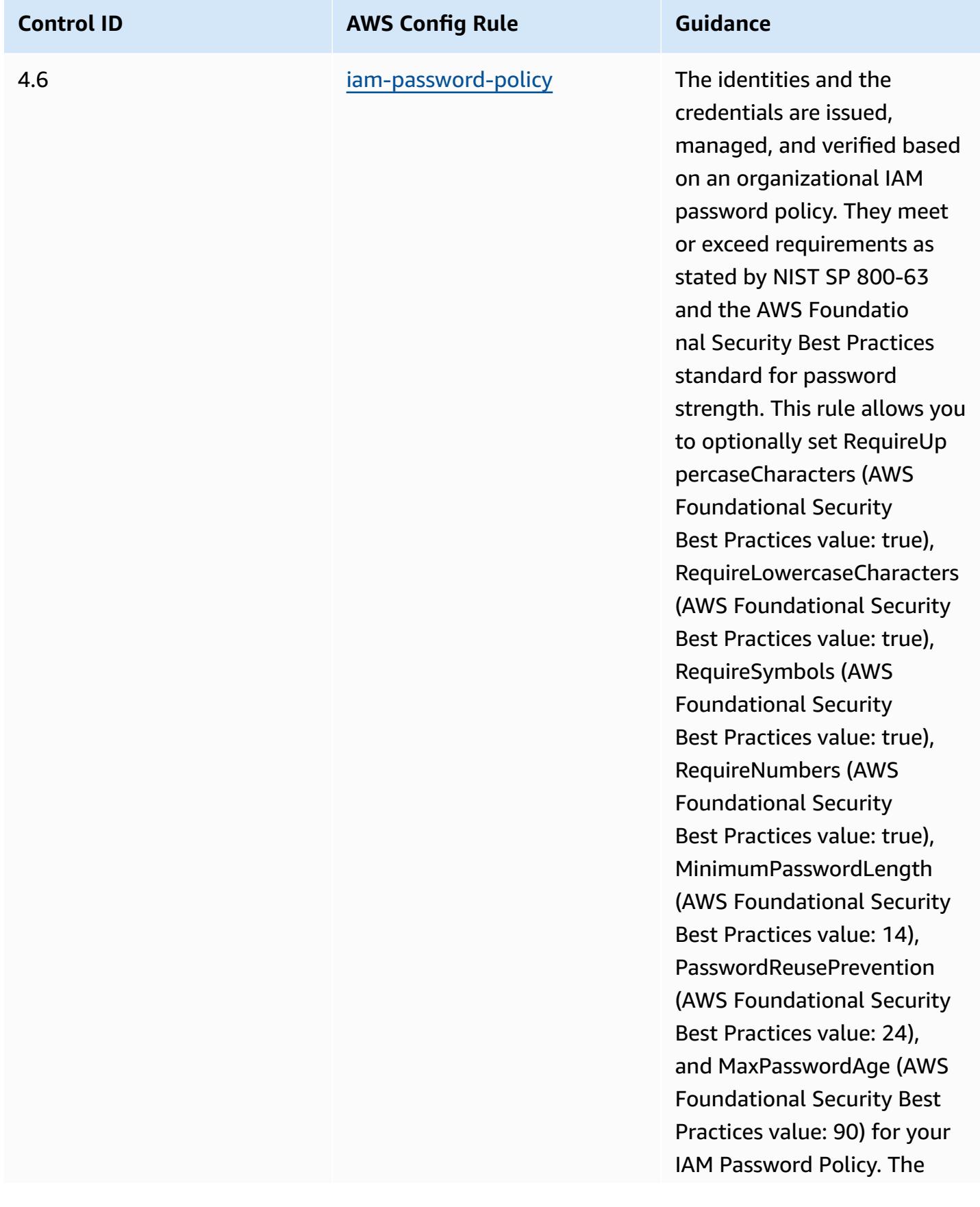
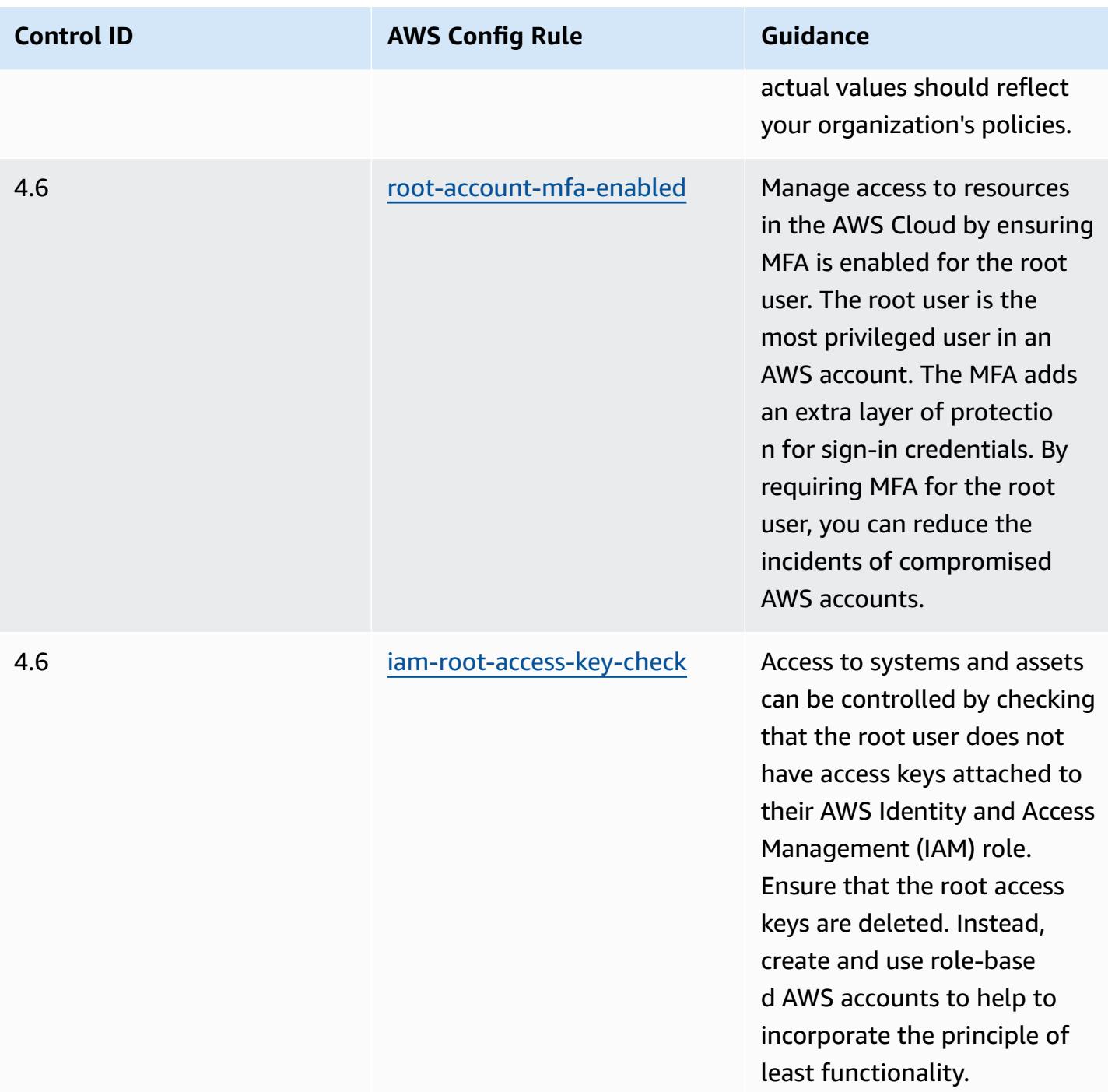

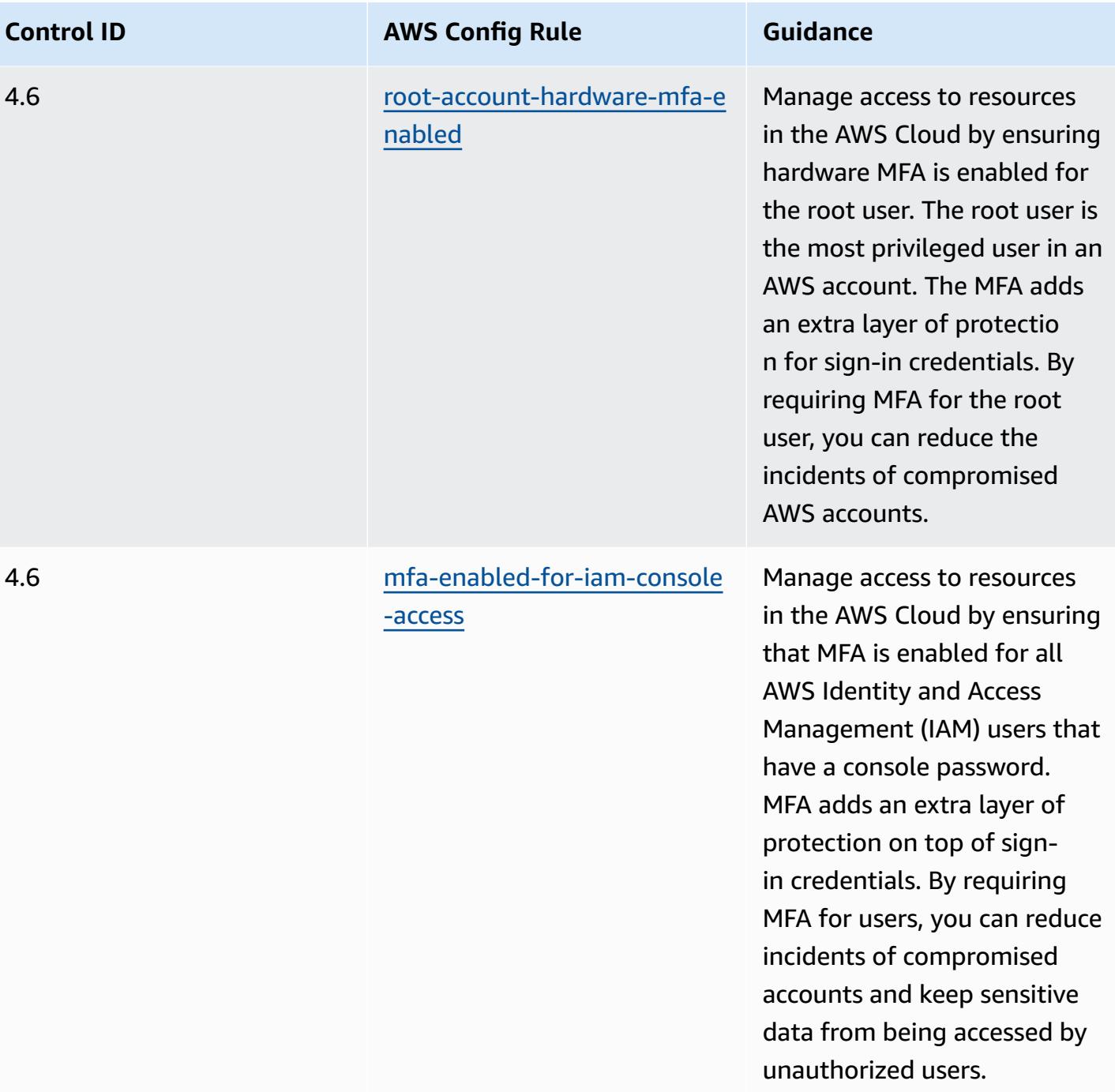

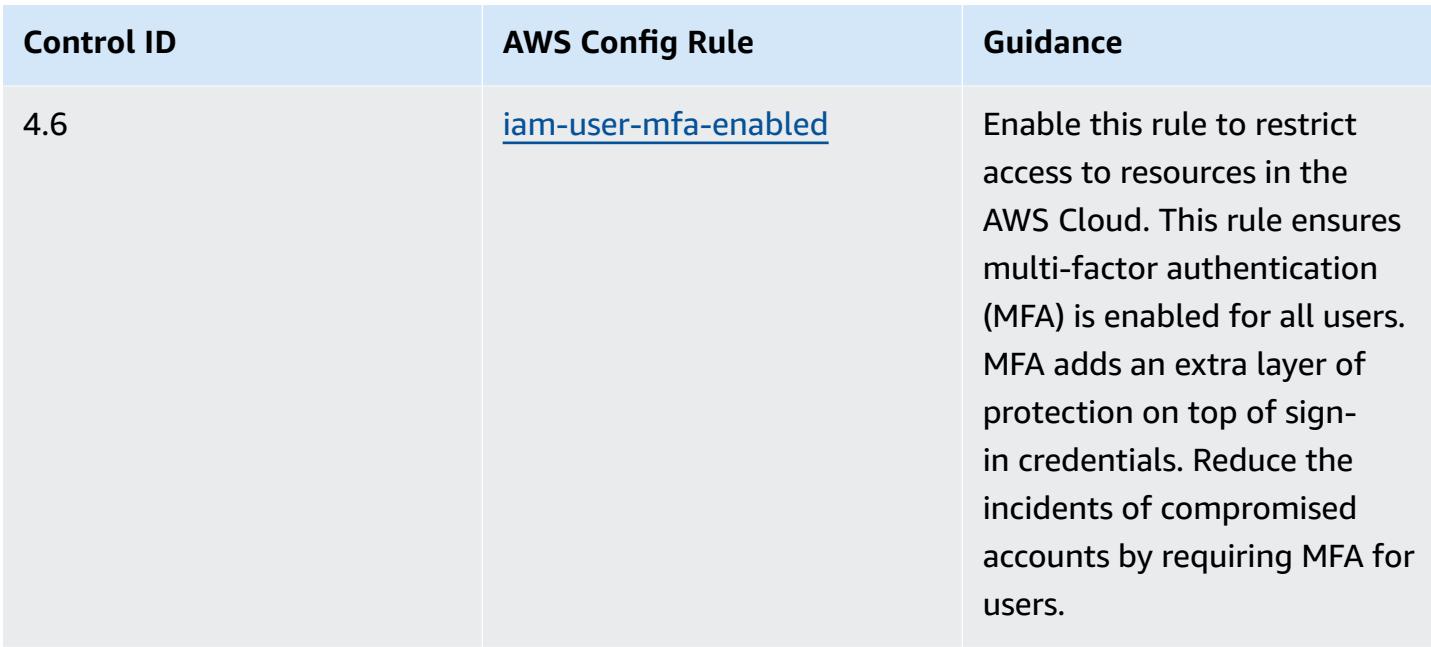

## **Template**

The template is available on GitHub: [Operational](https://github.com/awslabs/aws-config-rules/blob/master/aws-config-conformance-packs/Operational-Best-Practices-for-MAS-Notice-655.yaml) Best Practices for MAS Notice 655.

## **Operational Best Practices for MAS TRMG**

Conformance packs provide a general-purpose compliance framework designed to enable you to create security, operational or cost-optimization governance checks using managed or custom AWS Config rules and AWS Config remediation actions. Conformance Packs, as sample templates, are not designed to fully ensure compliance with a specific governance or compliance standard. You are responsible for making your own assessment of whether your use of the Services meets applicable legal and regulatory requirements.

The following provides a sample mapping between the Monetary Authority of Singapore (MAS) Technology Risk Managment Guidelines (TRMG) January 2021 and AWS managed Config rules. Each AWS Config rule applies to a specific AWS resource, and relates to one or more MAS TRMG controls. A MAS TRMG January 2021 control can be related to multiple Config rules. Refer to the table below for more detail and guidance related to these mappings.

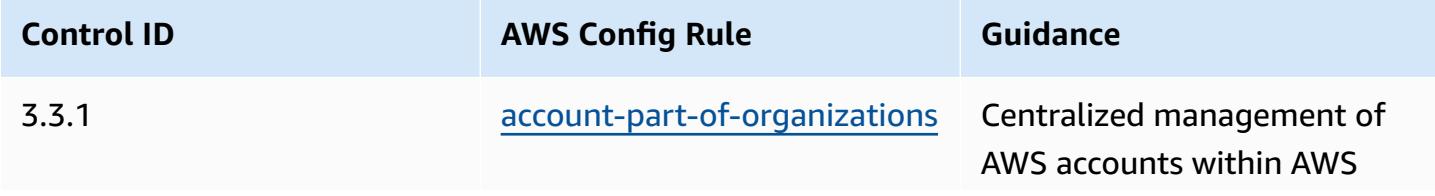

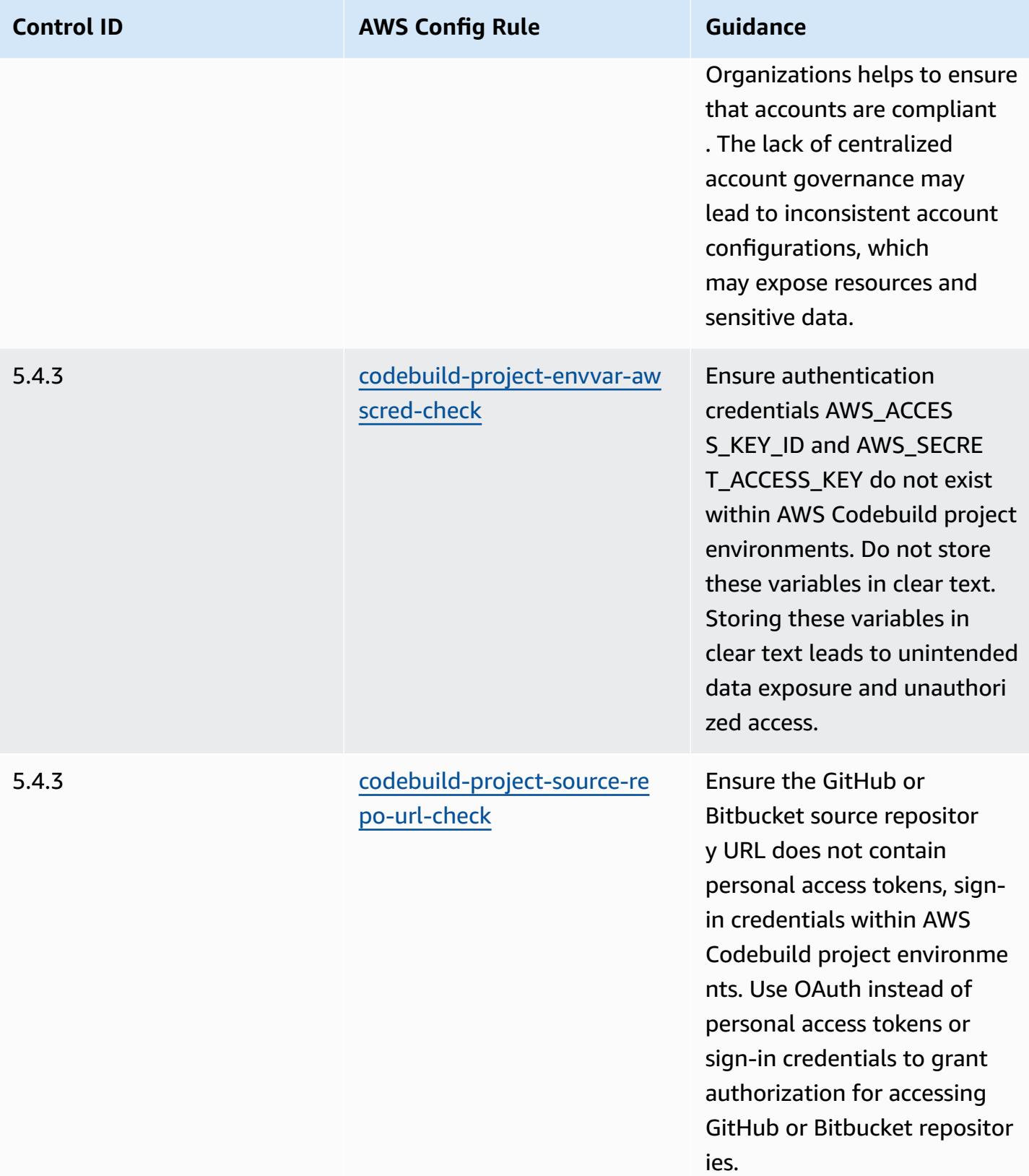

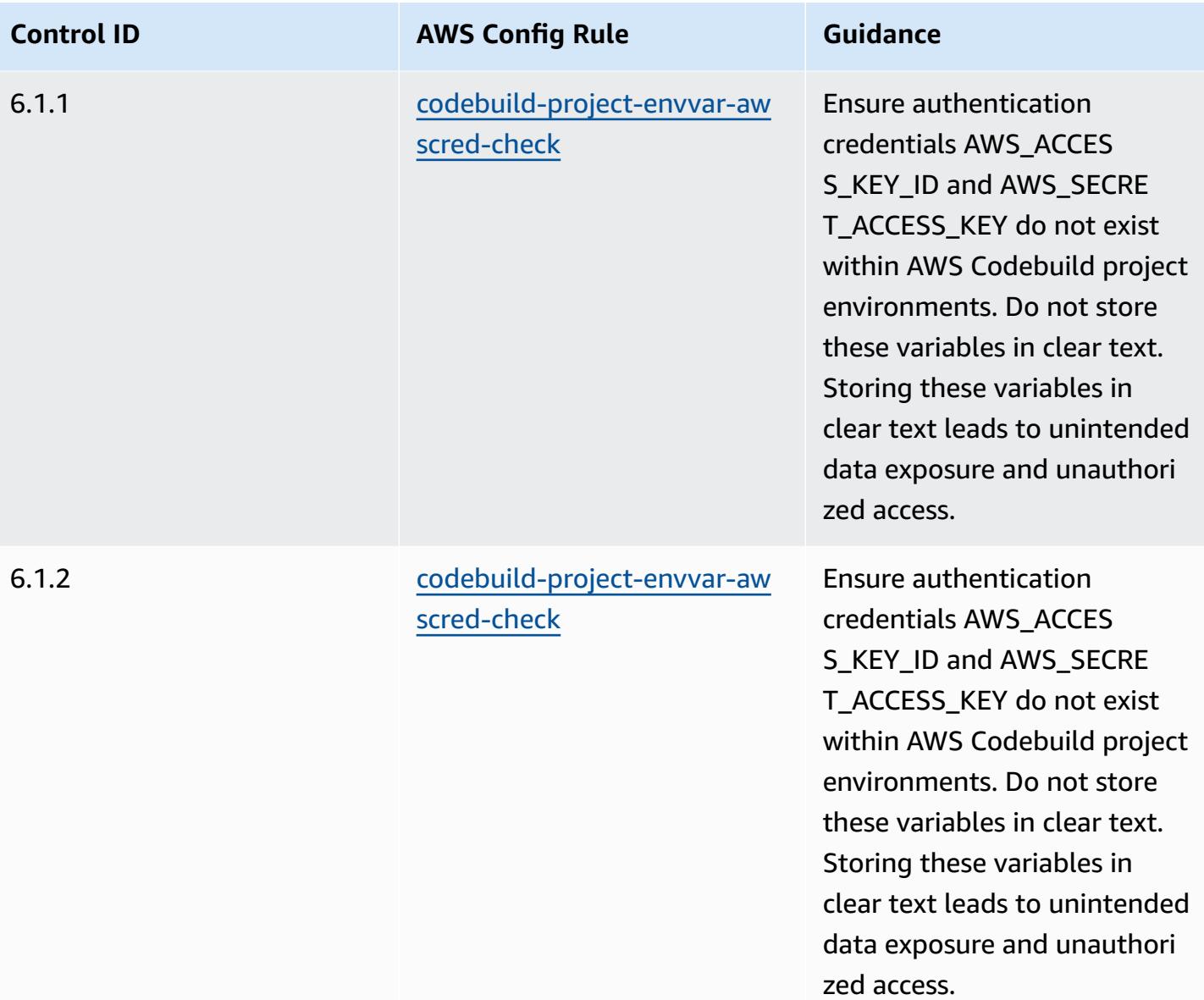

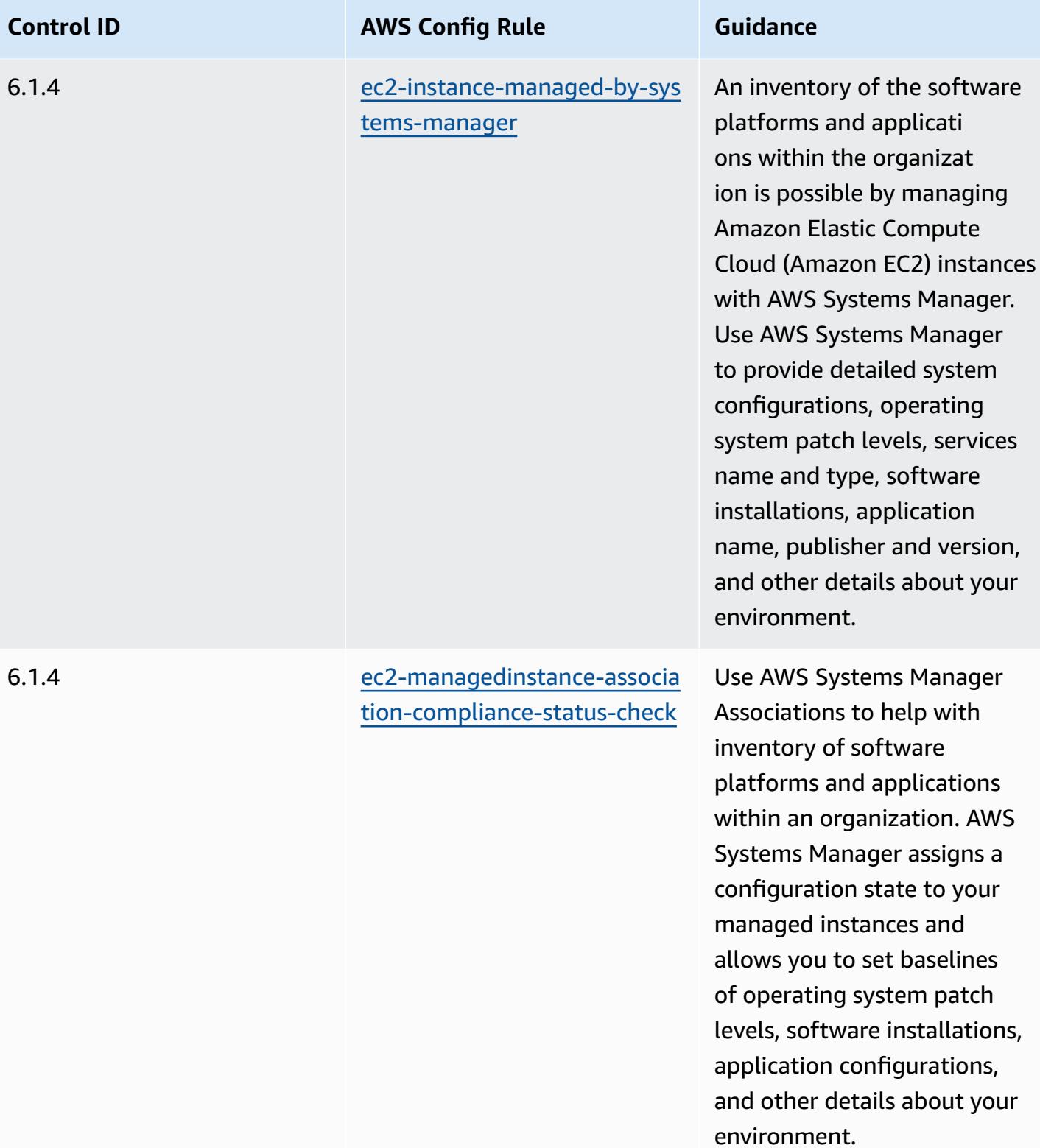

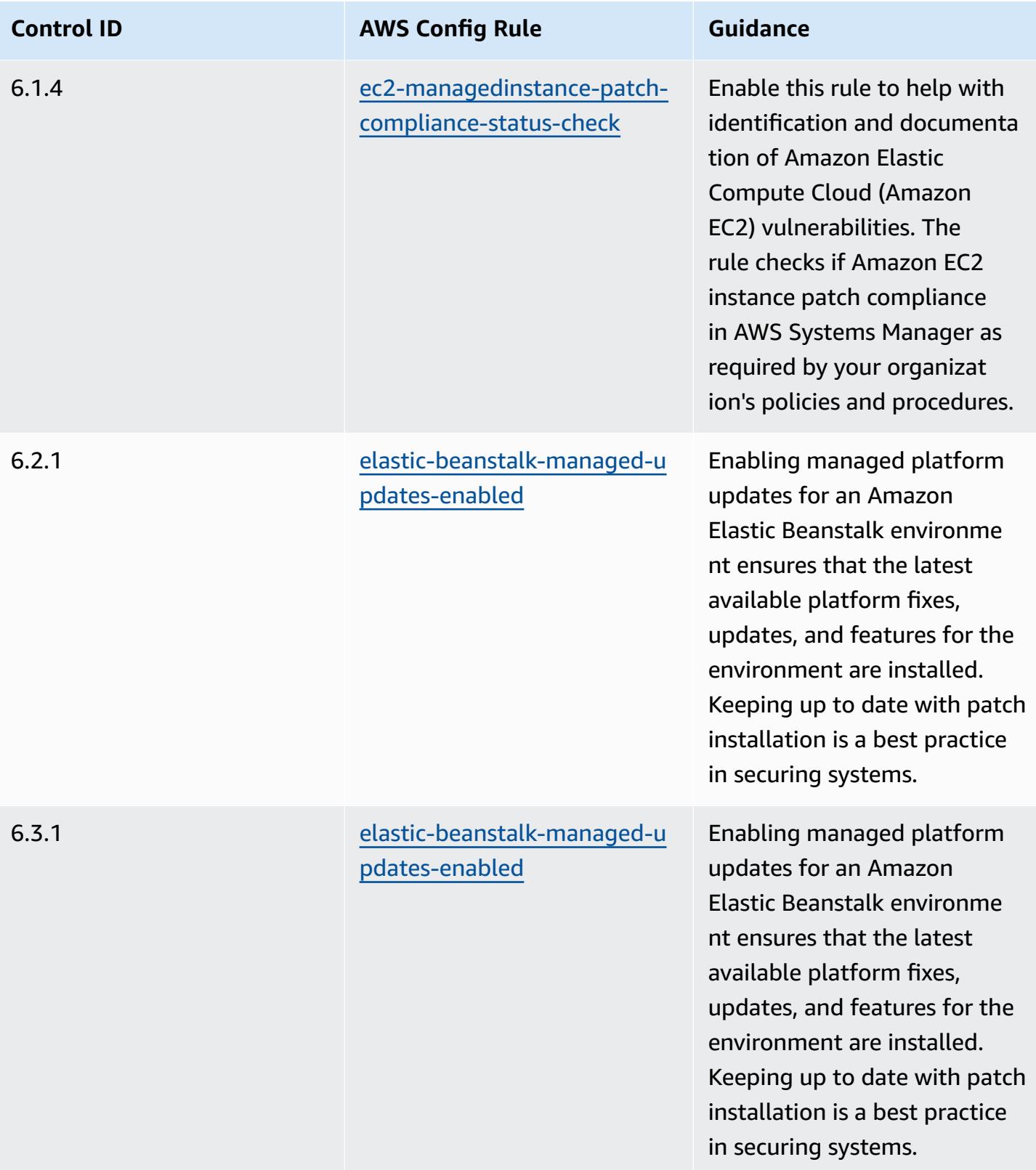

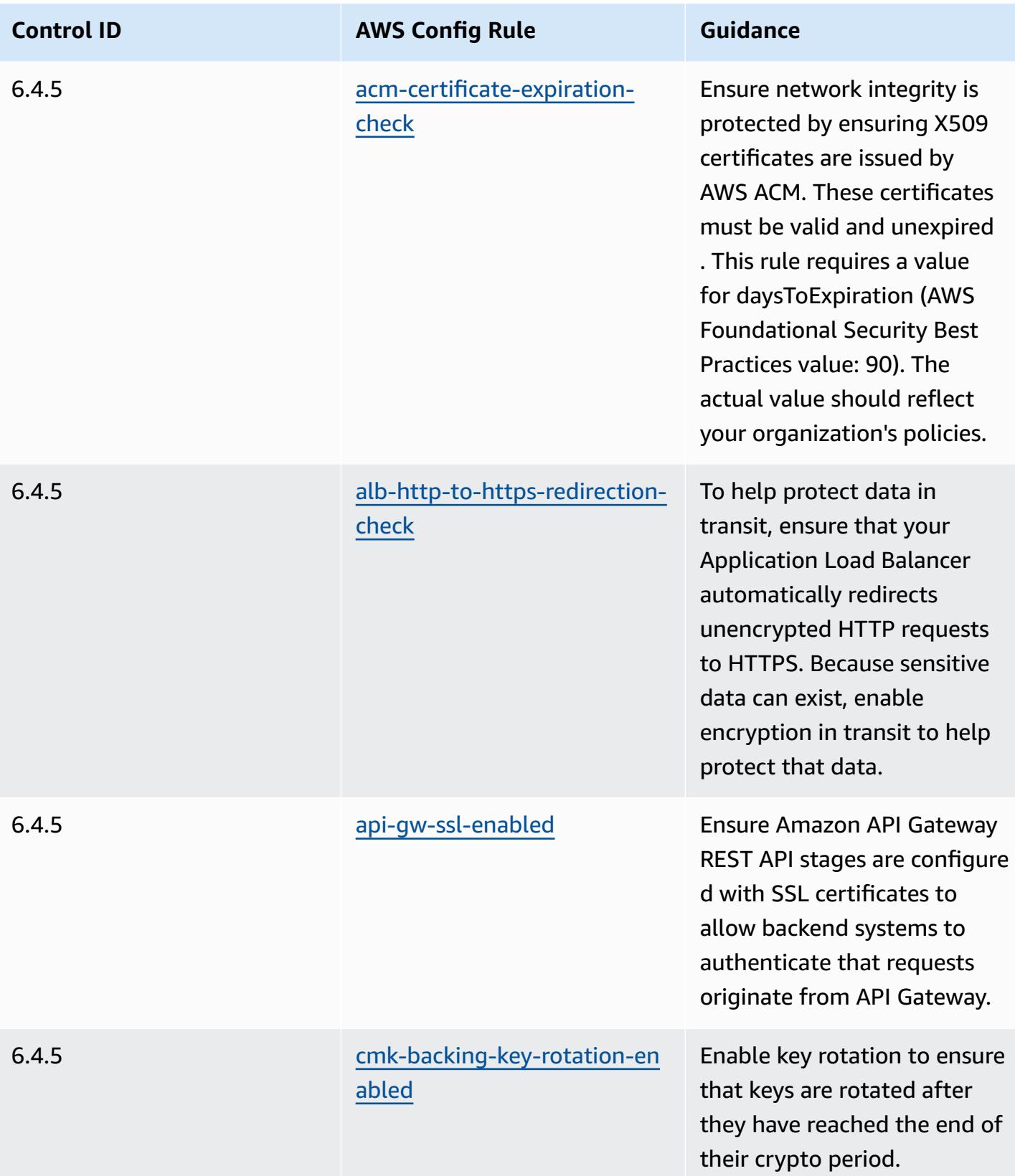

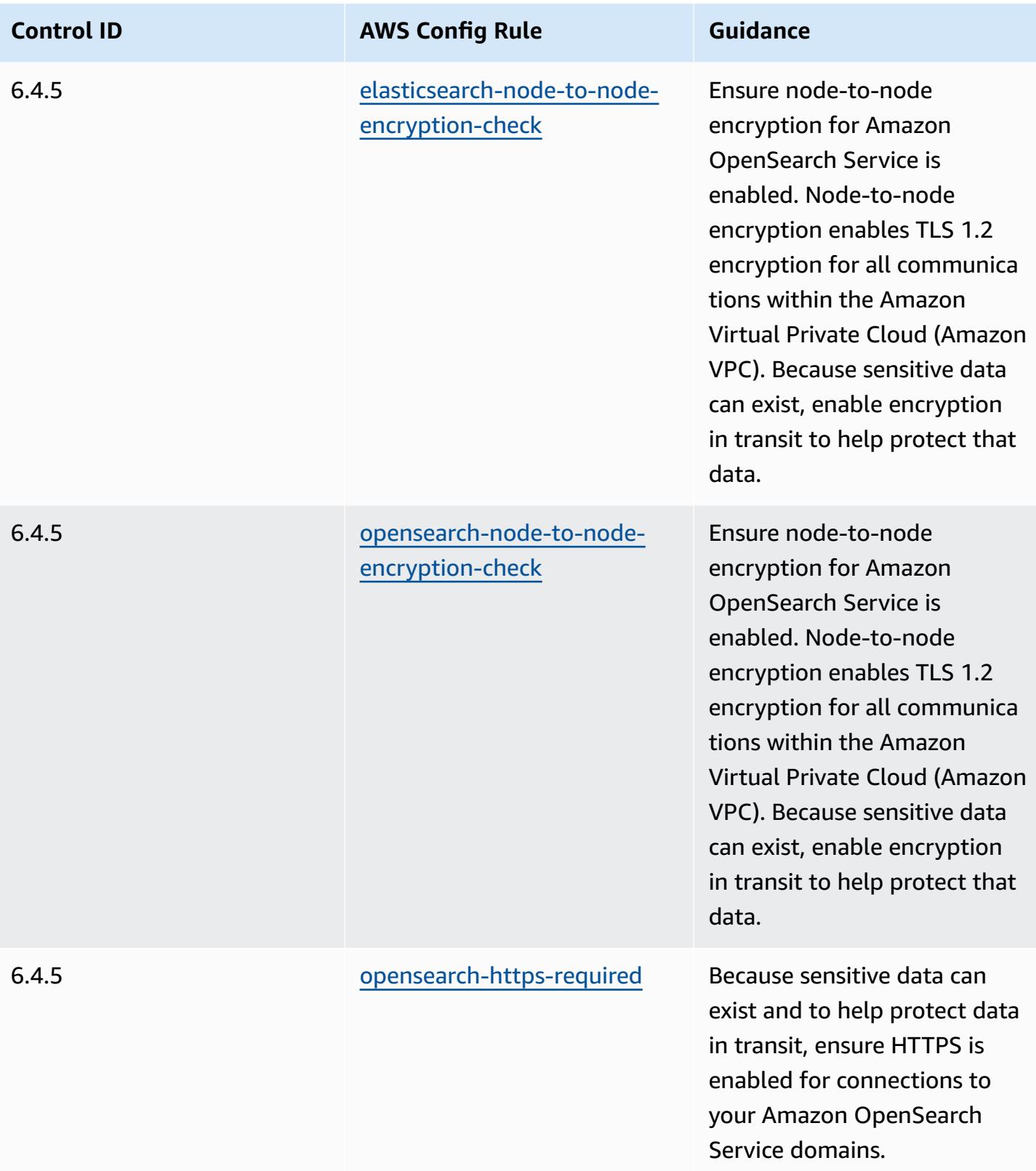

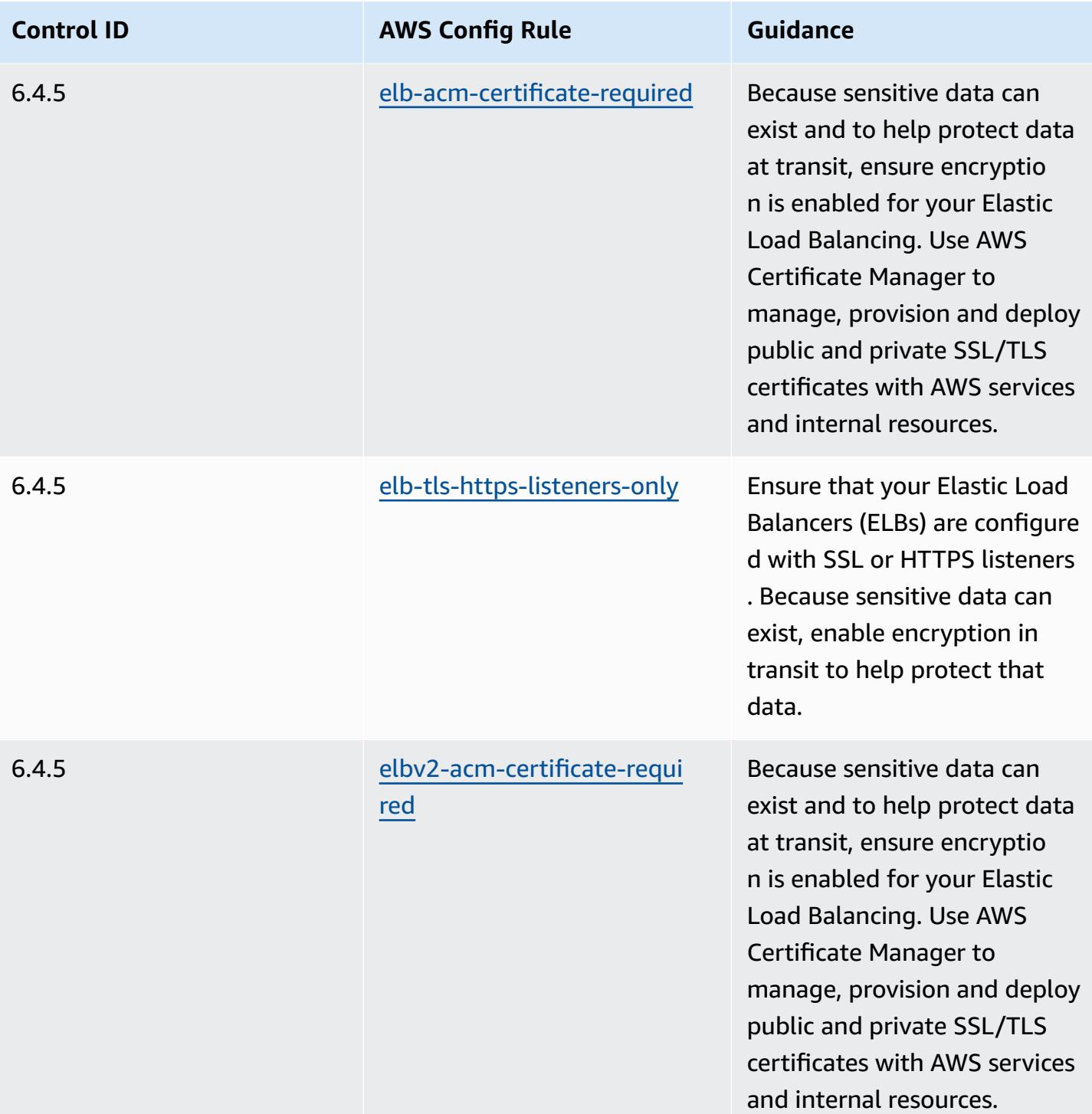

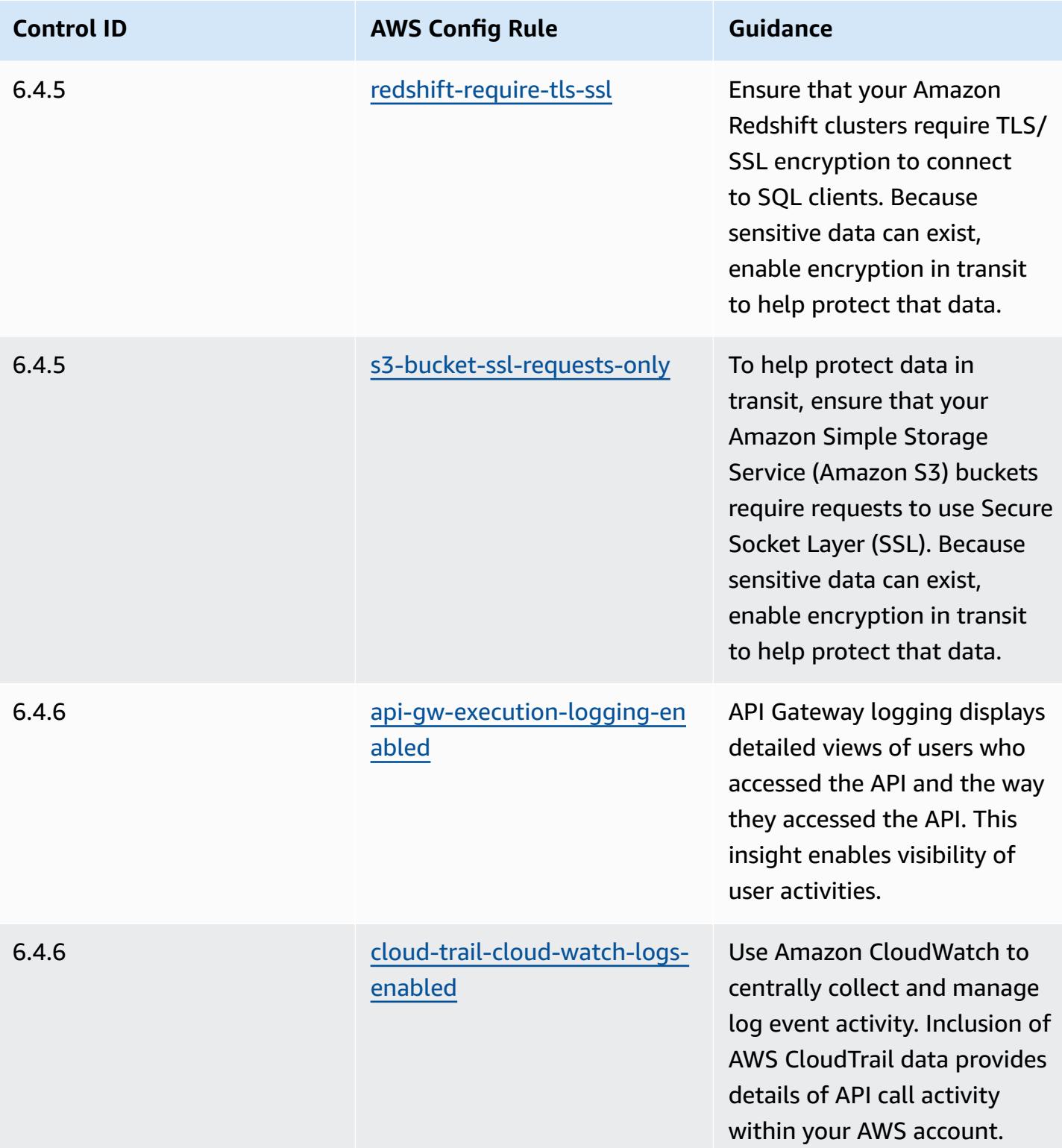

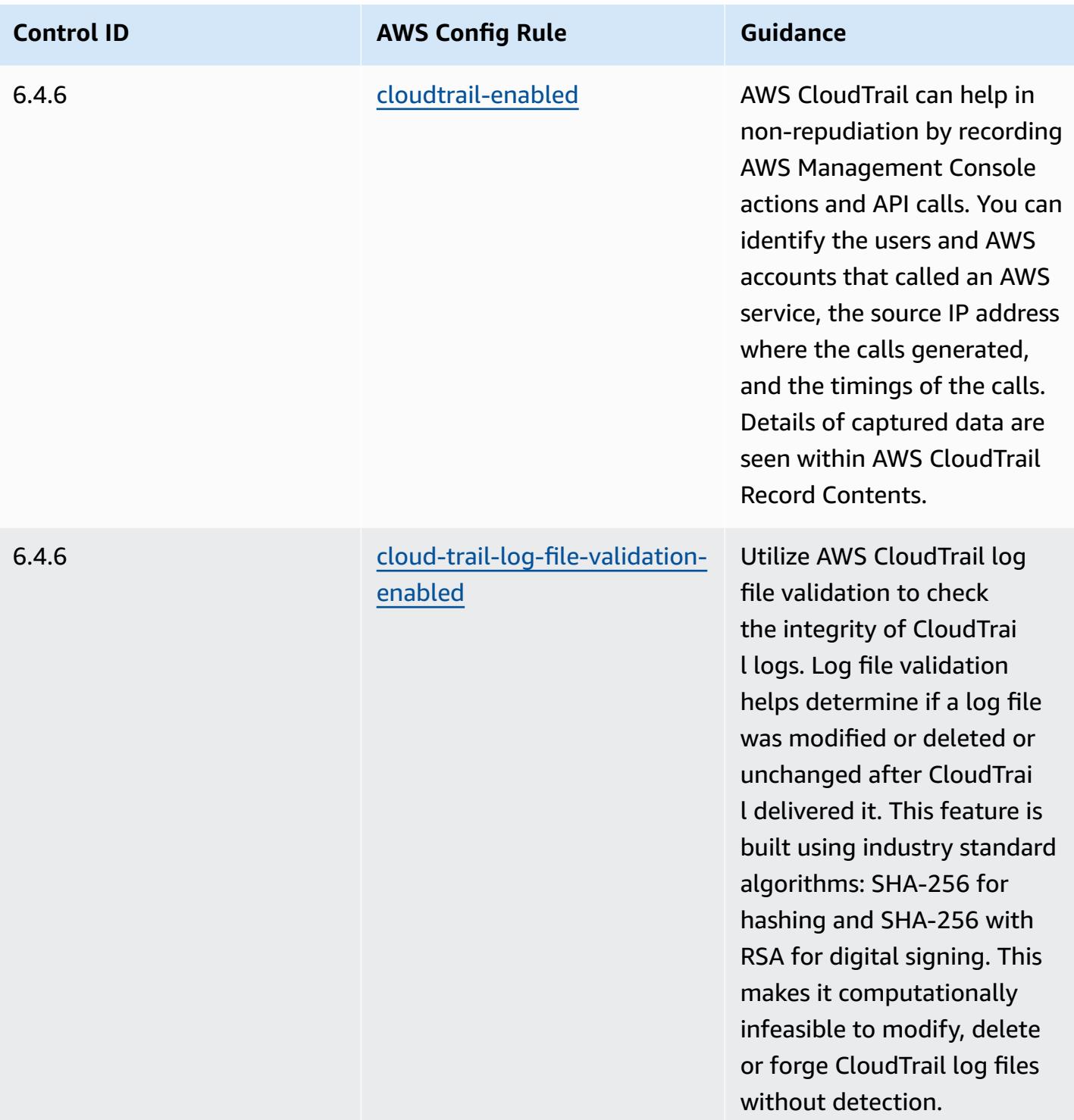

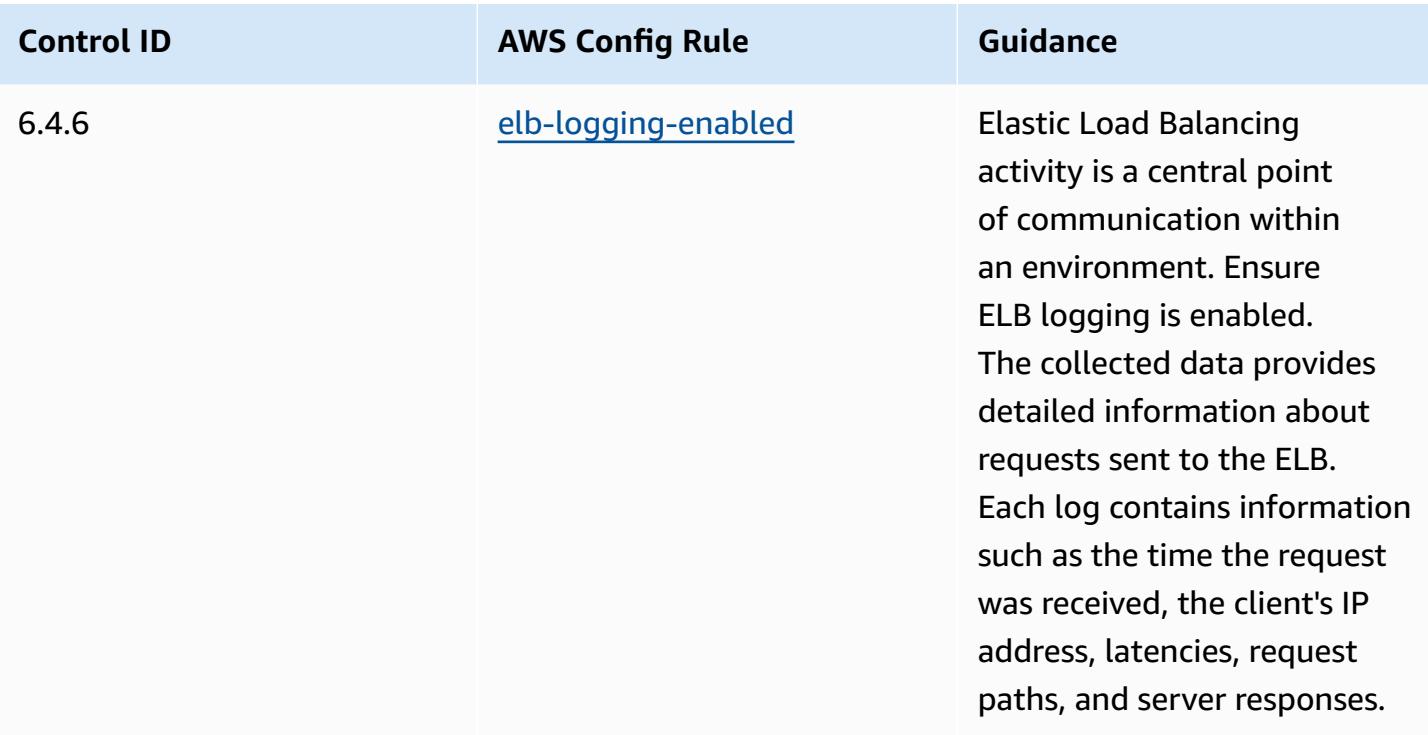

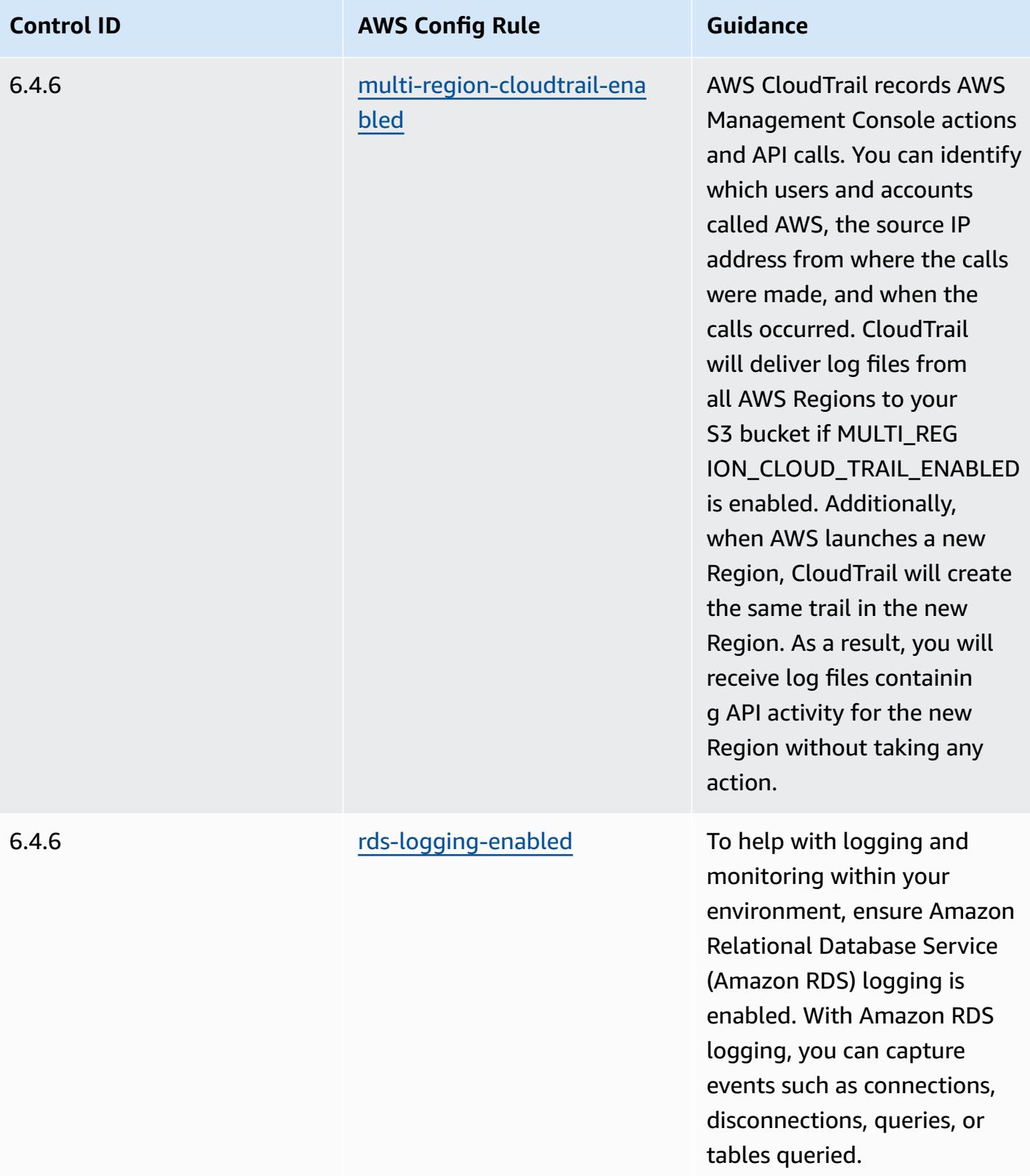

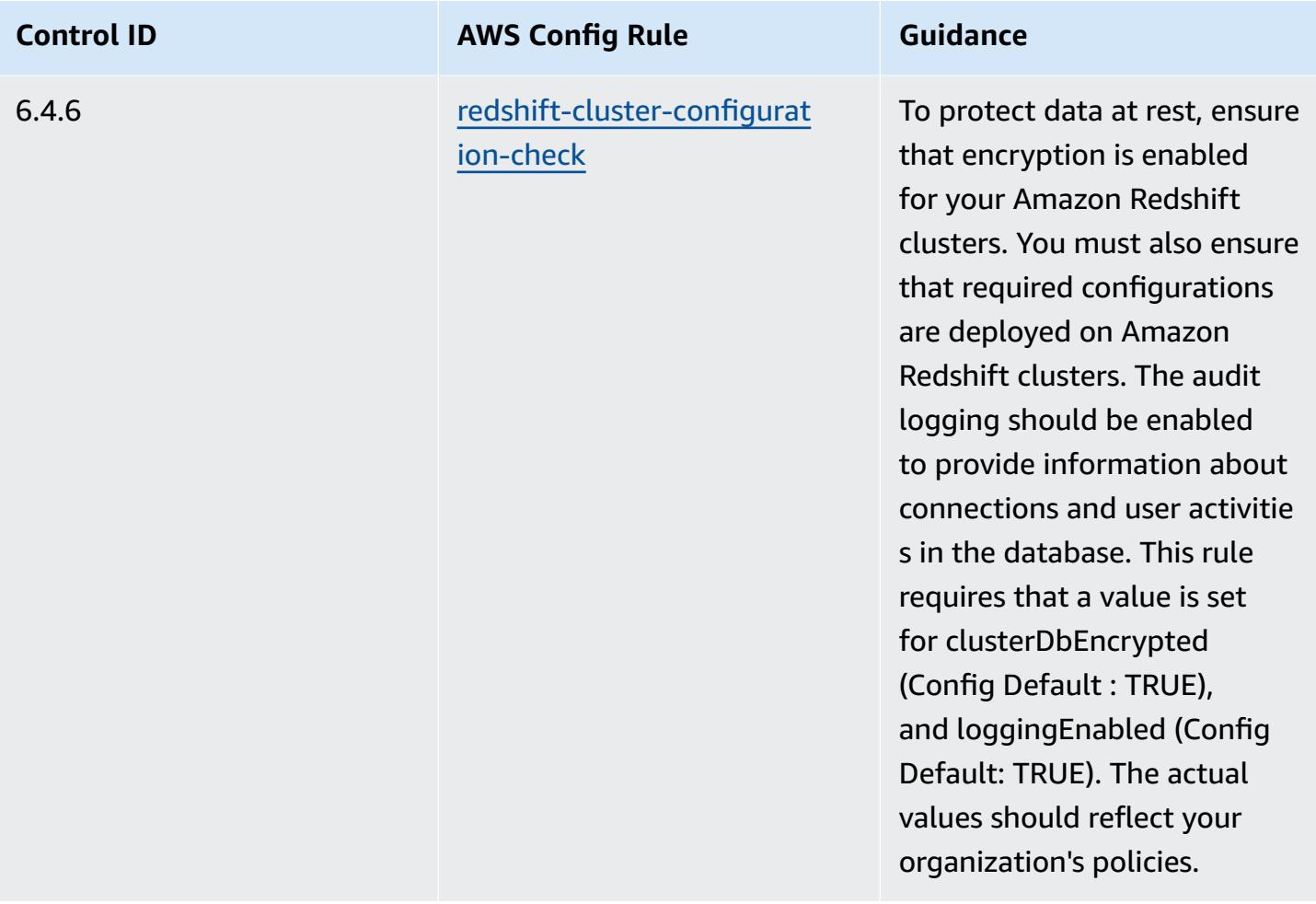

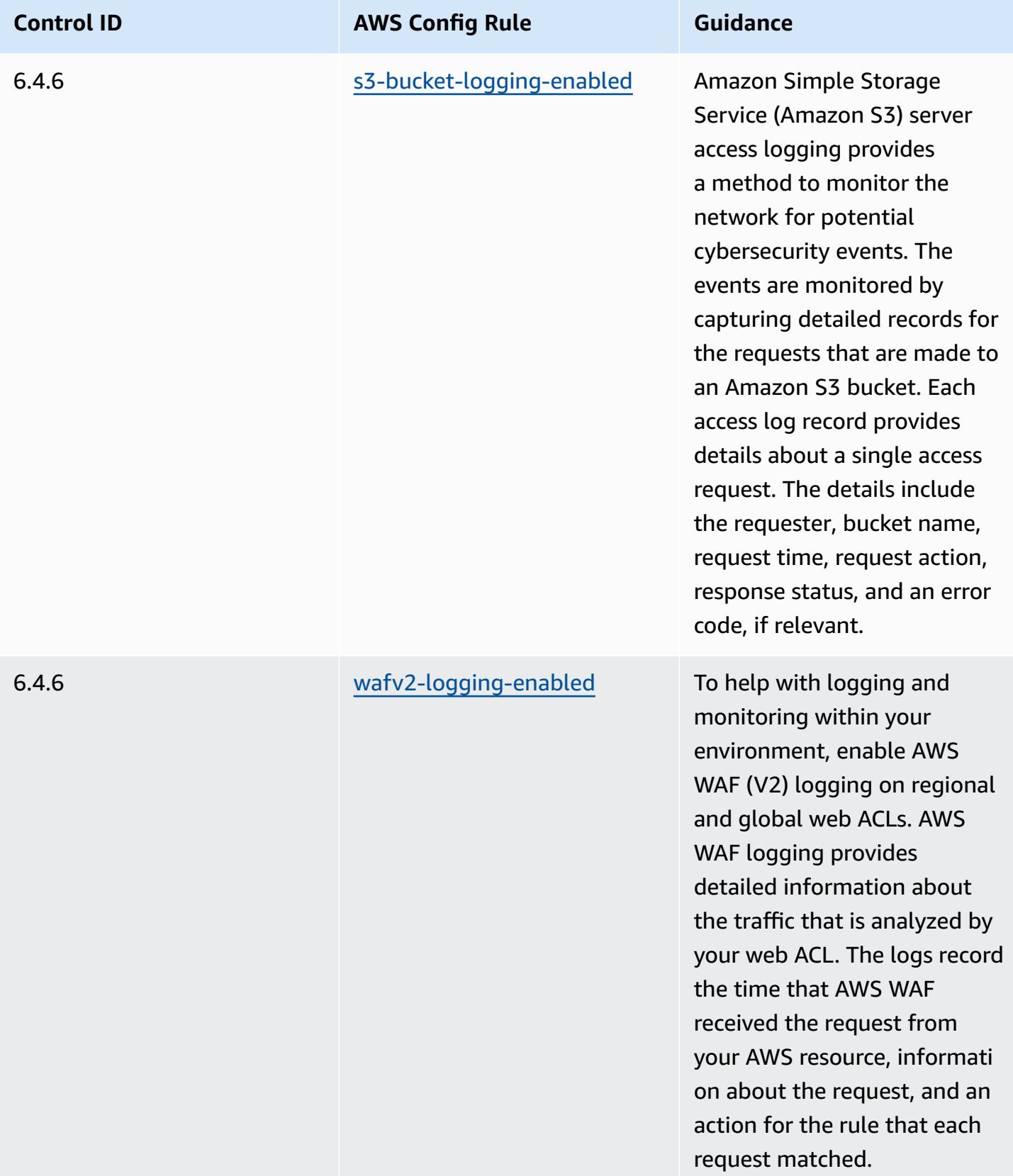

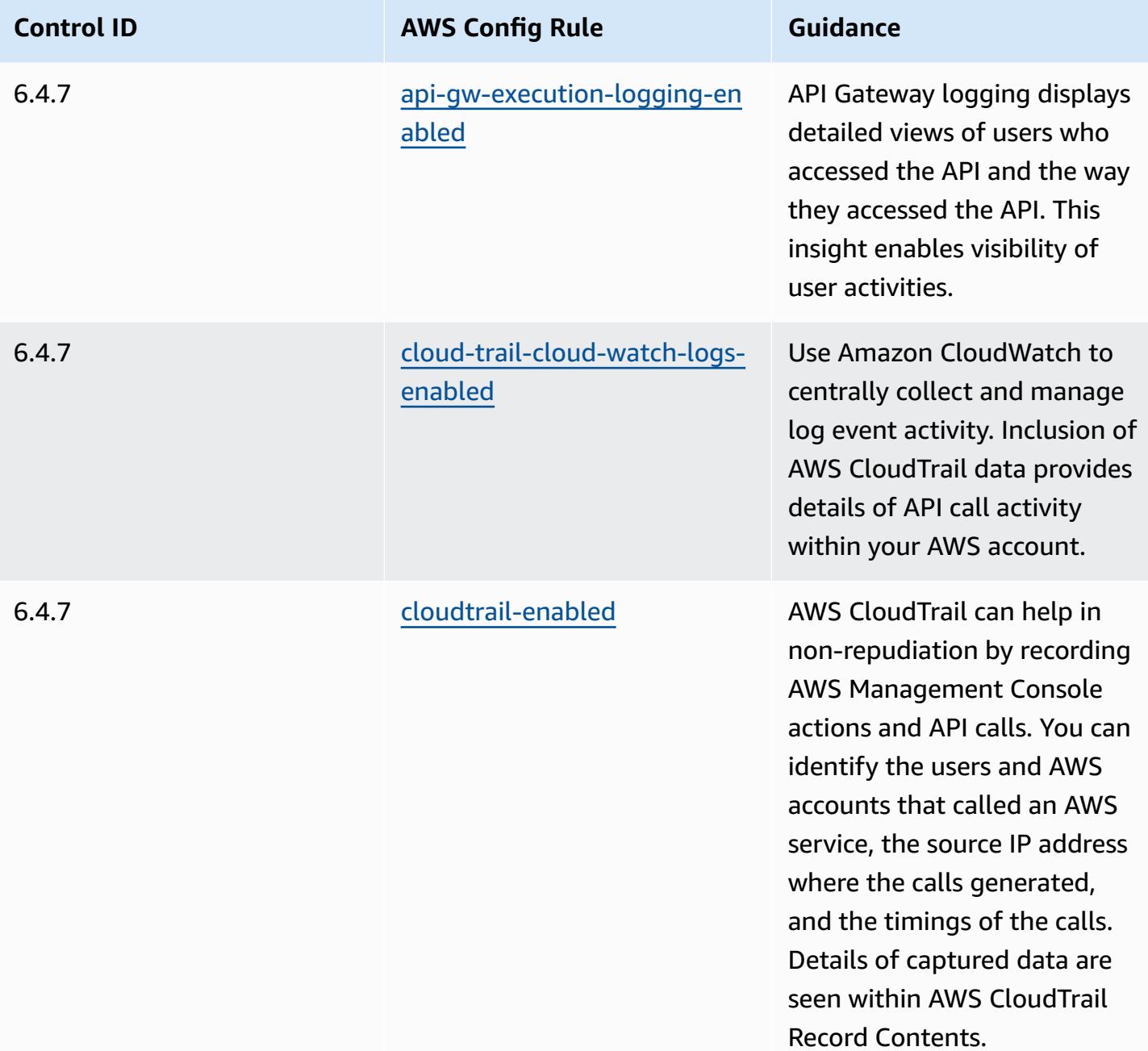

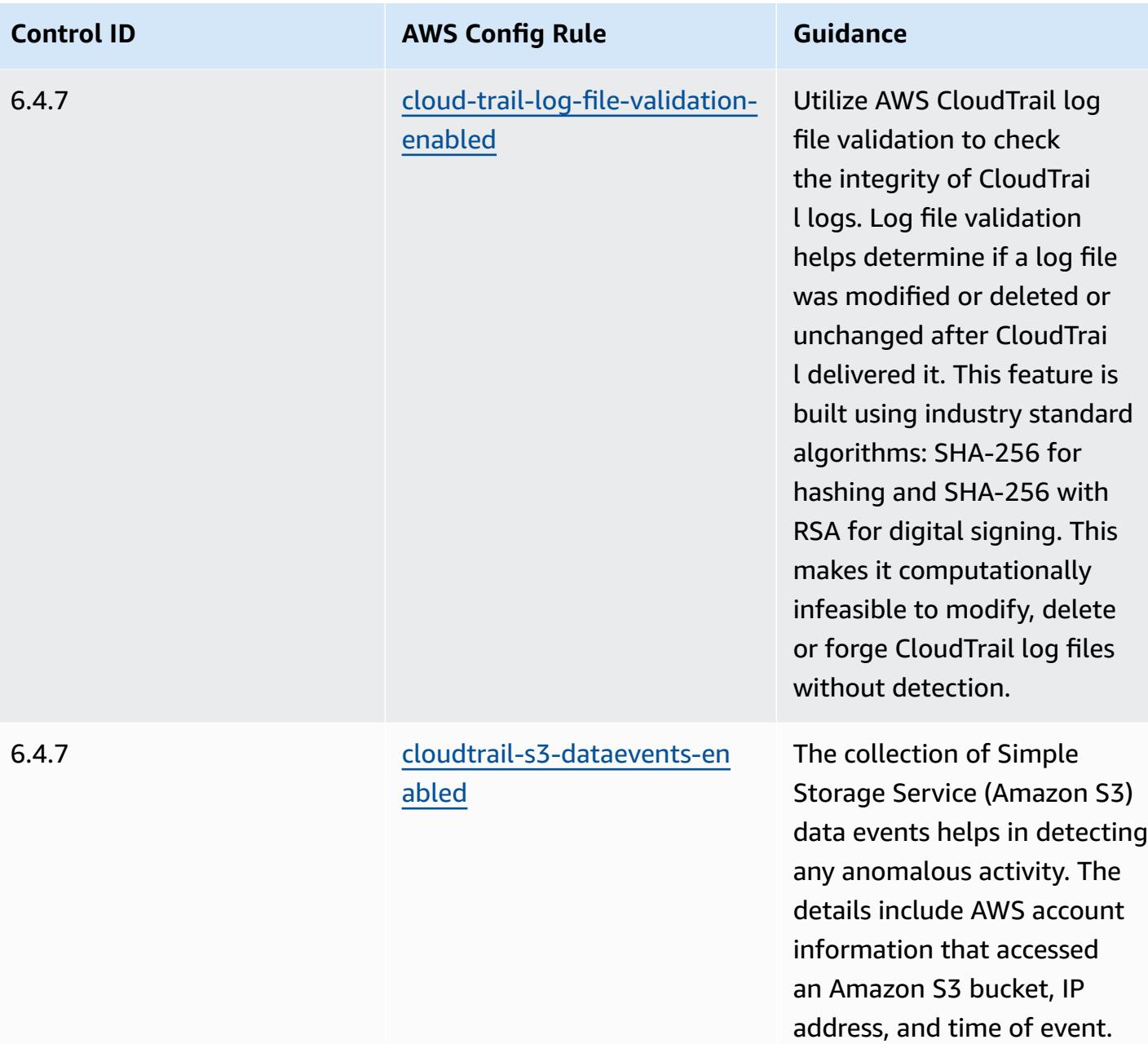

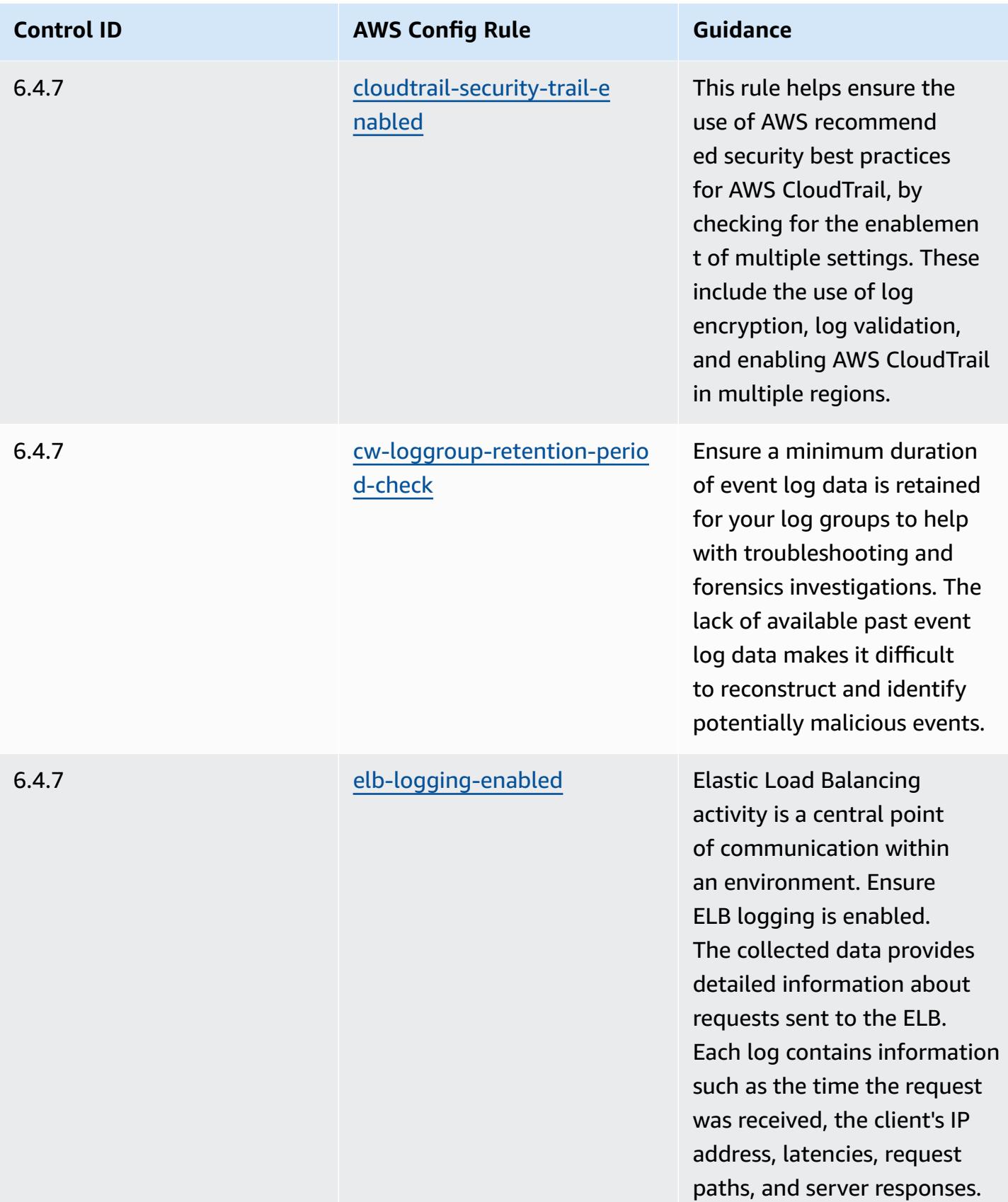

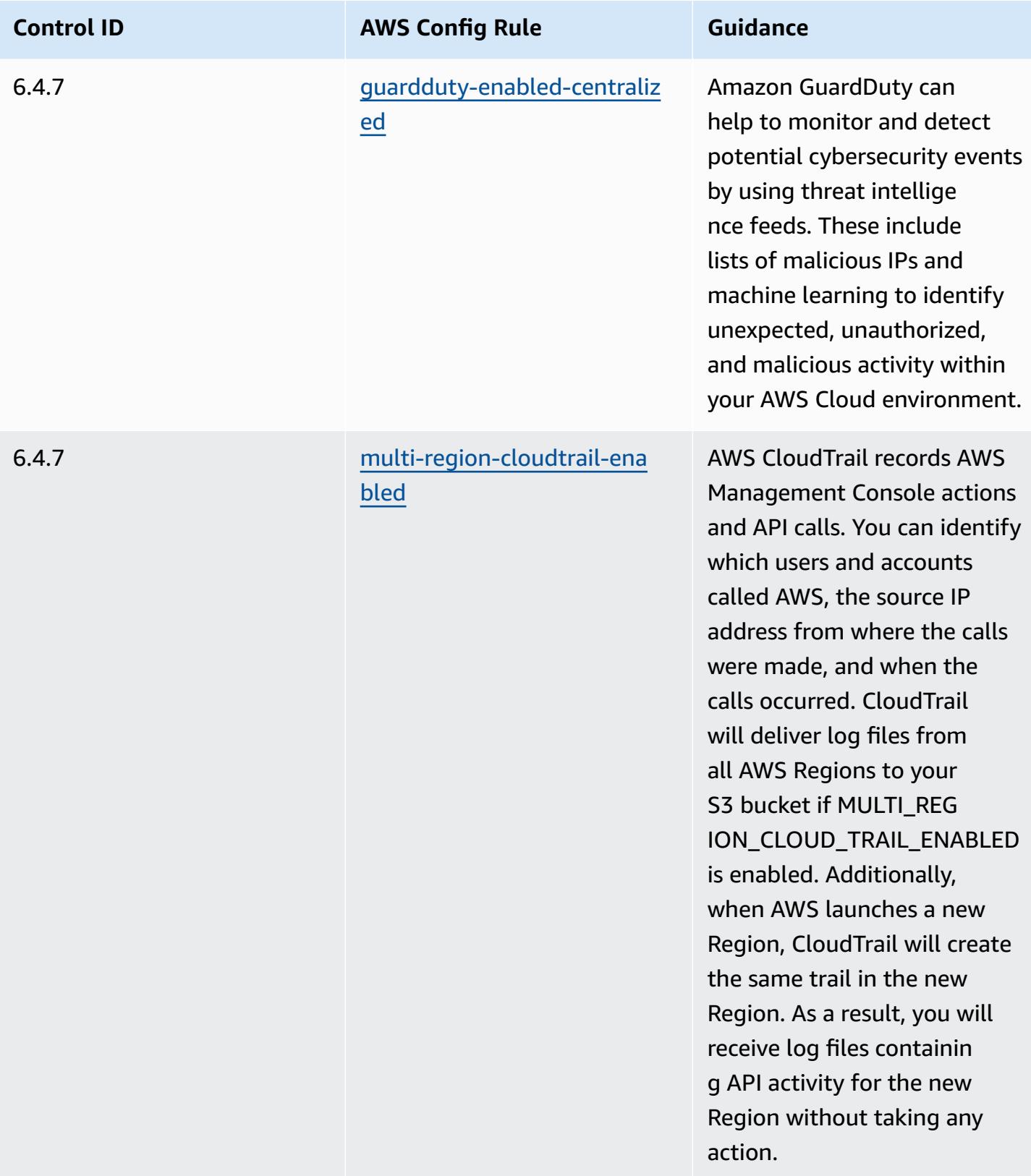

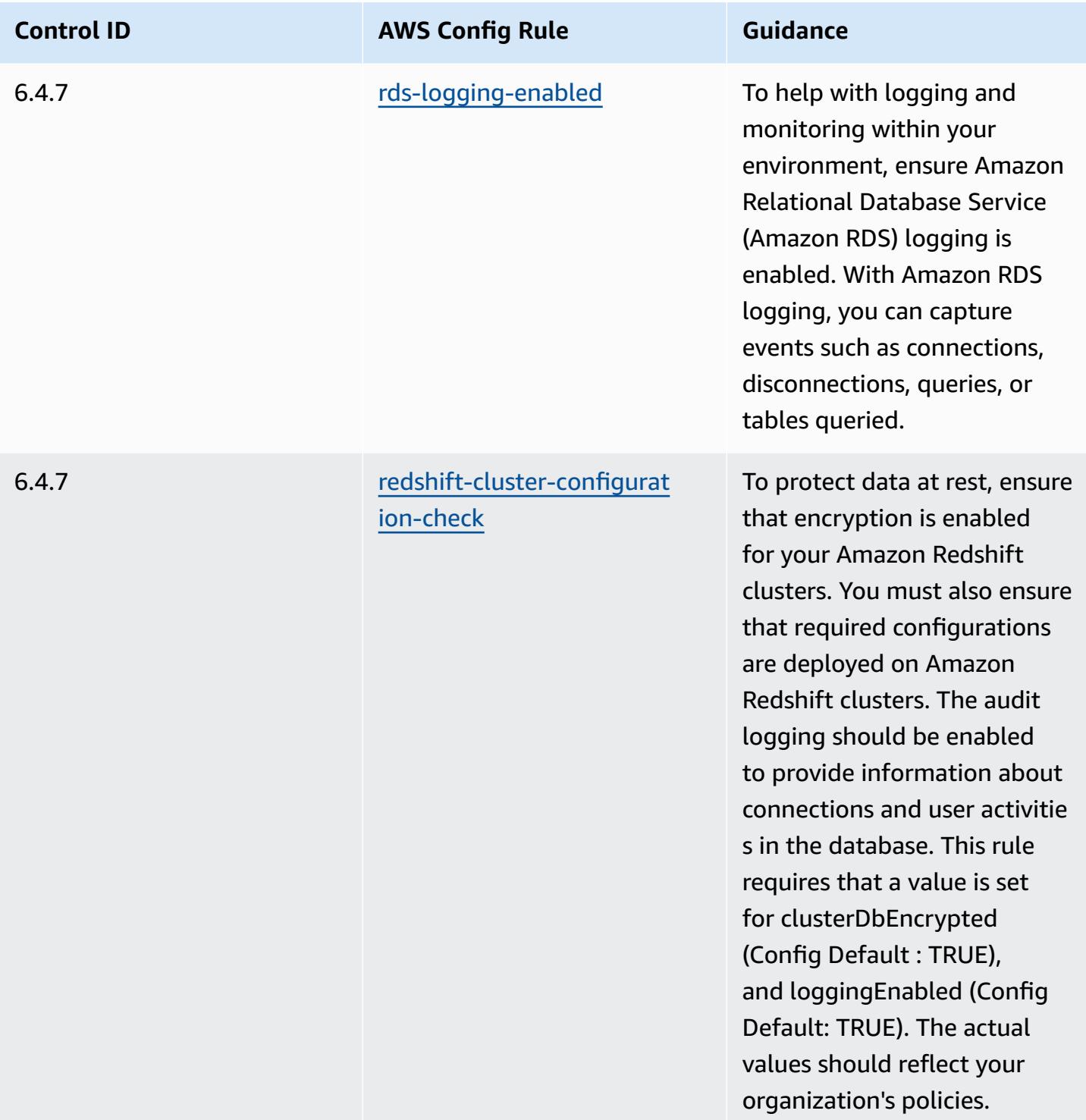

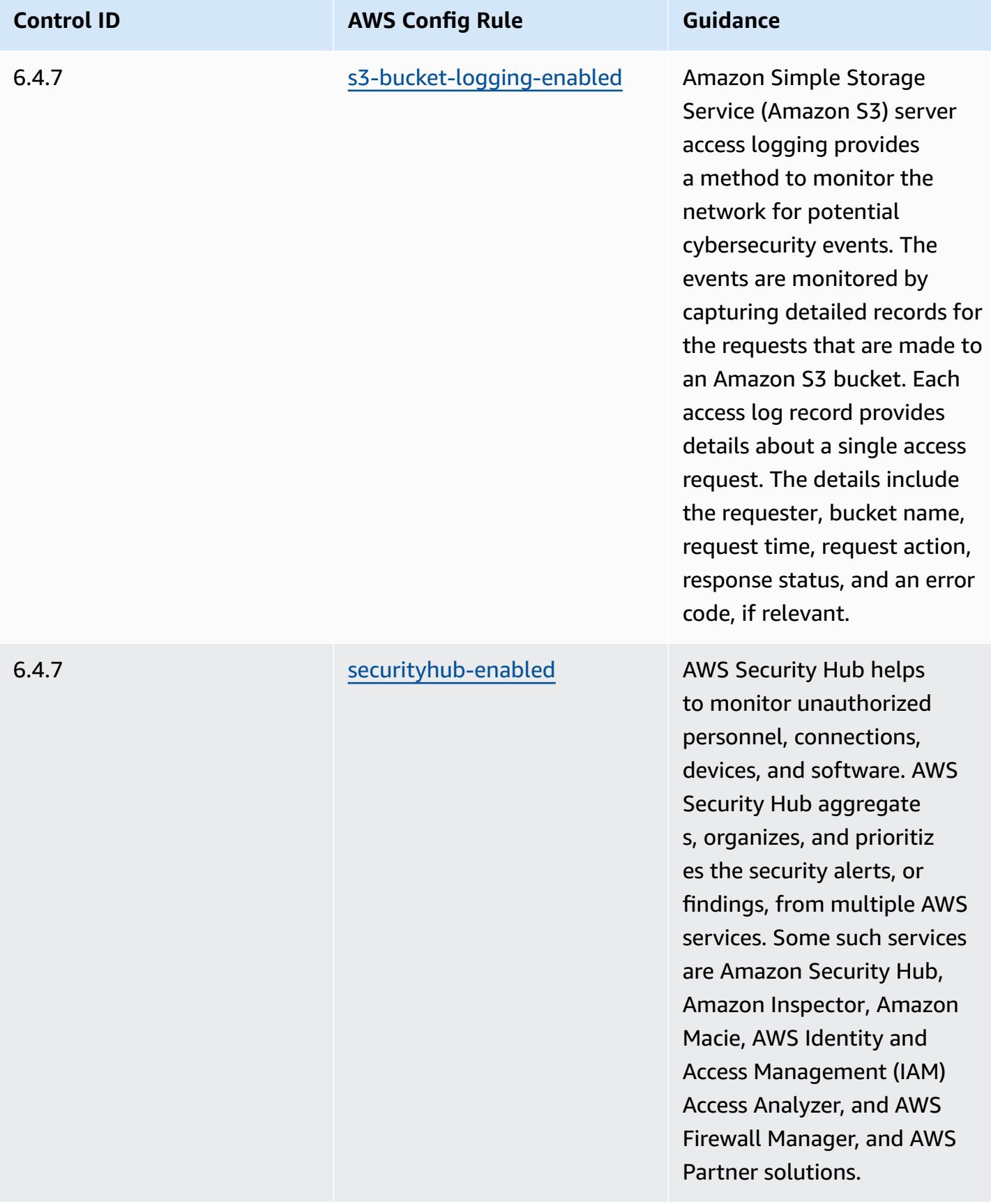

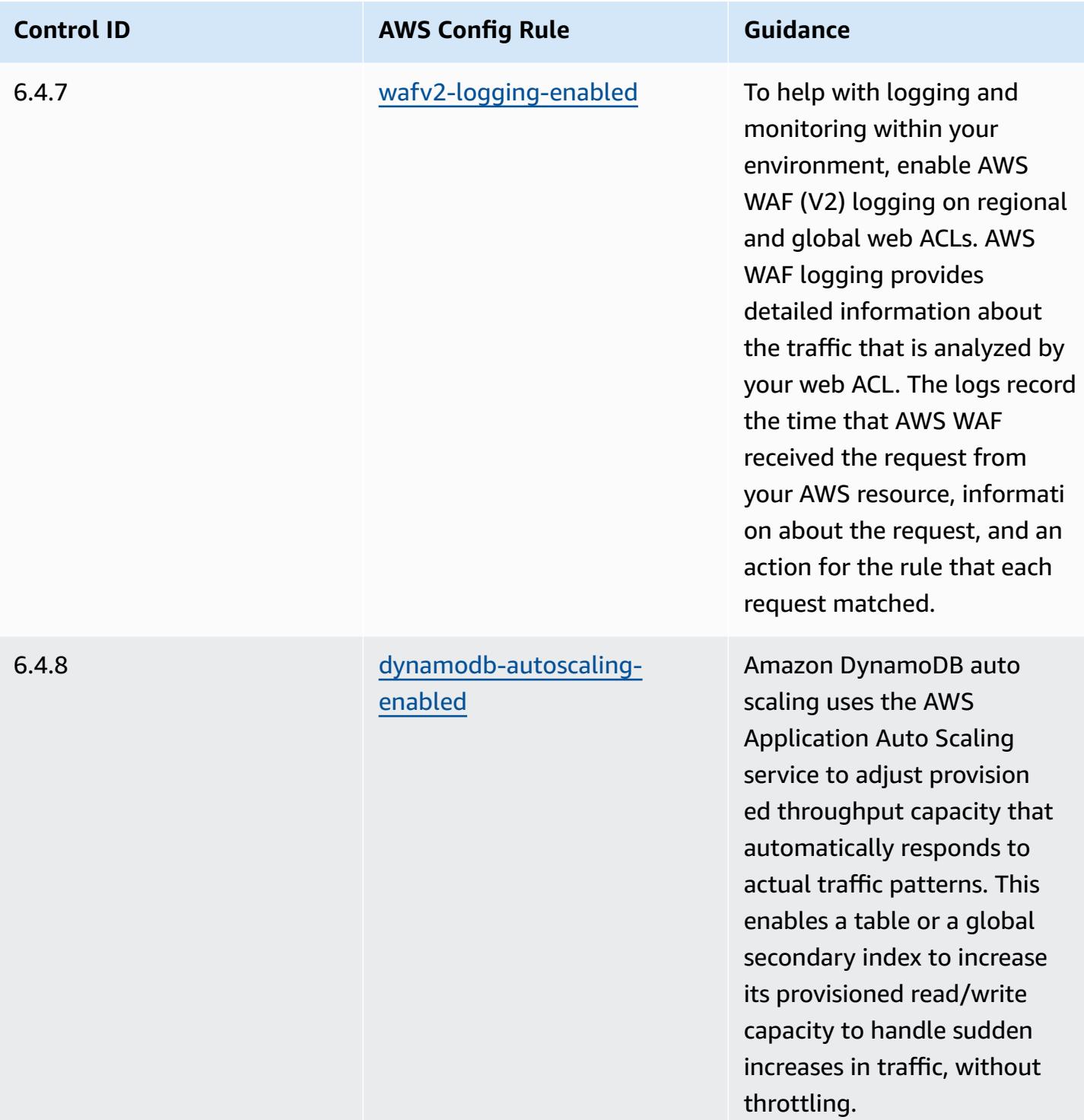

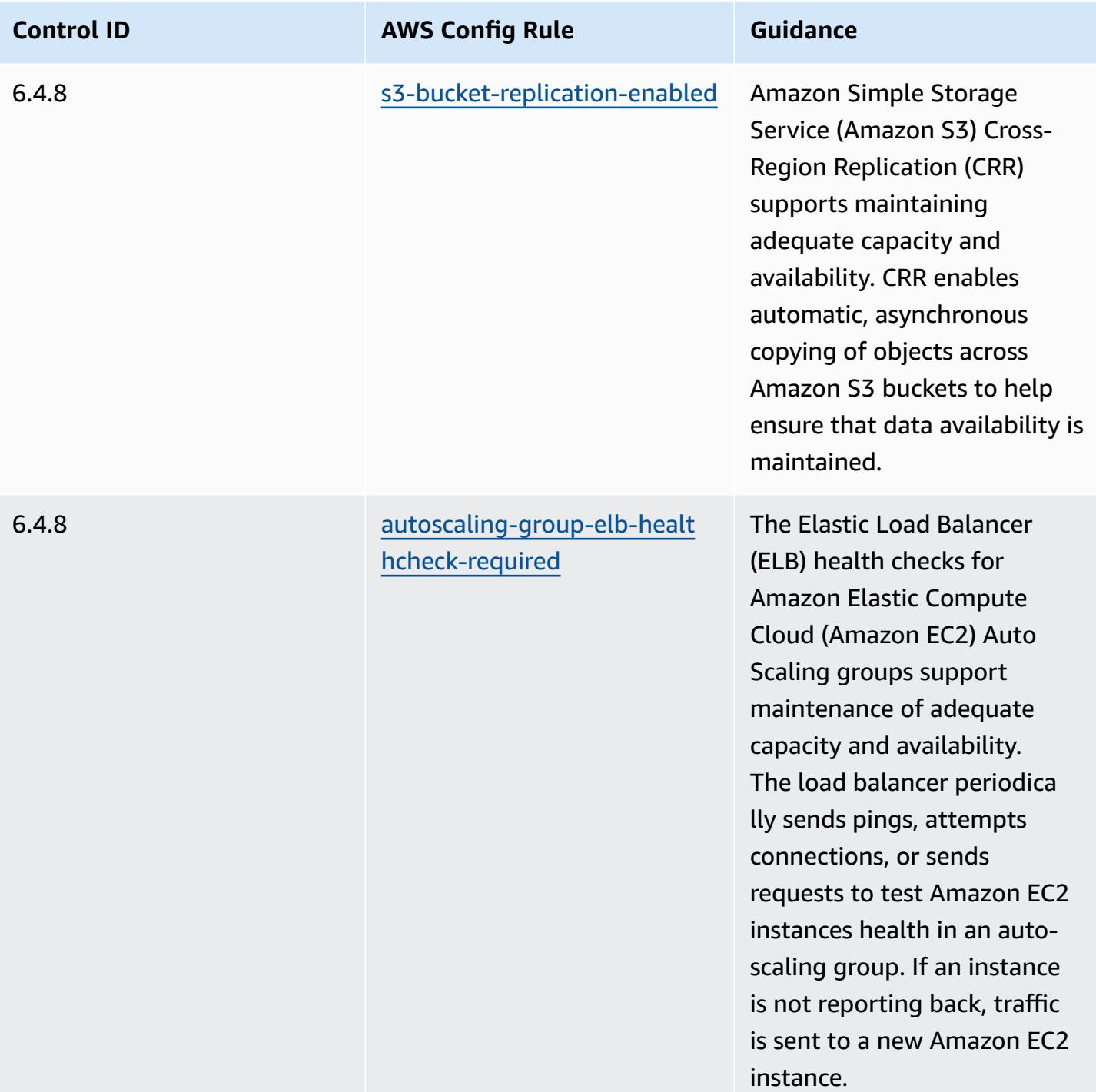

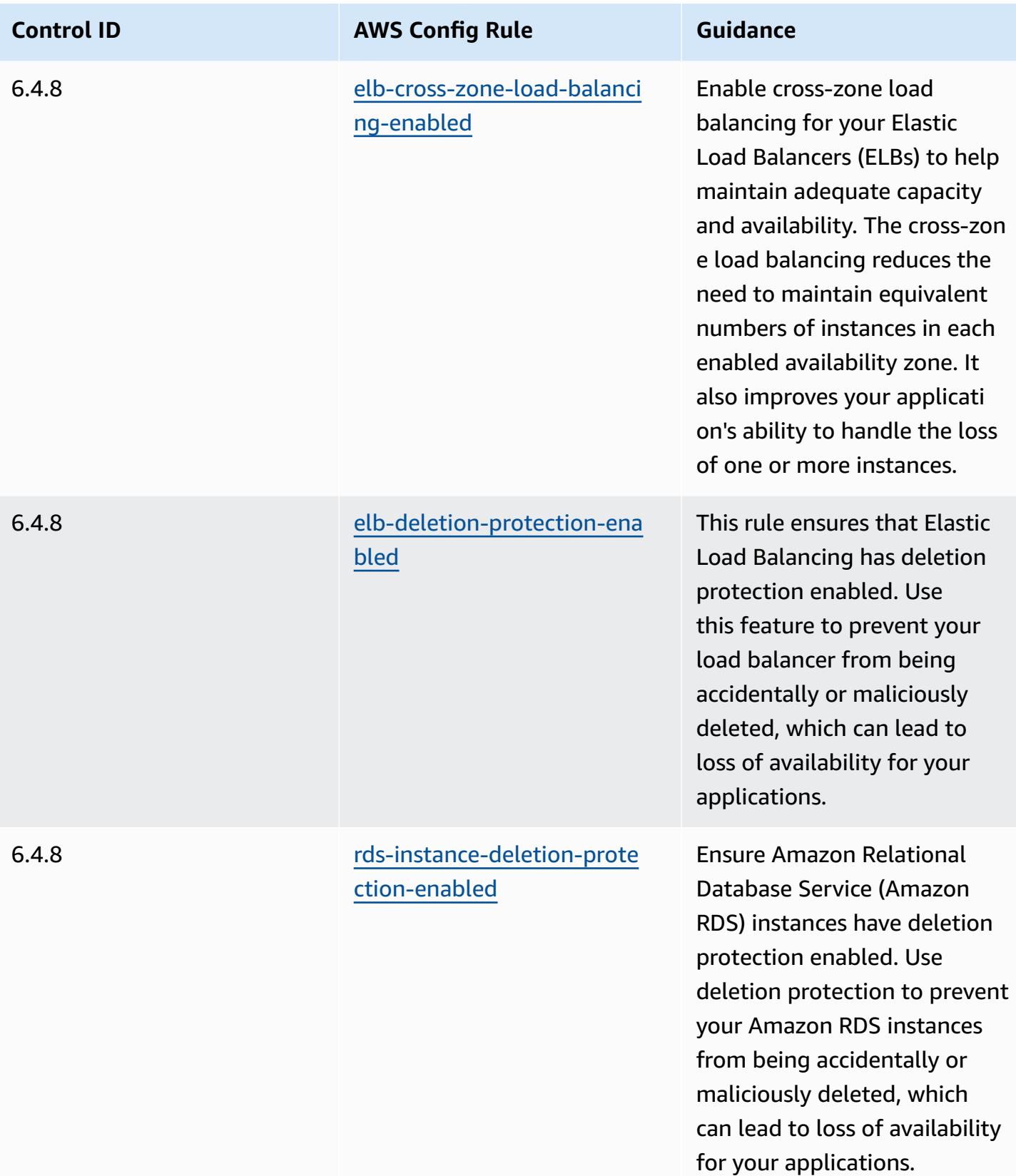

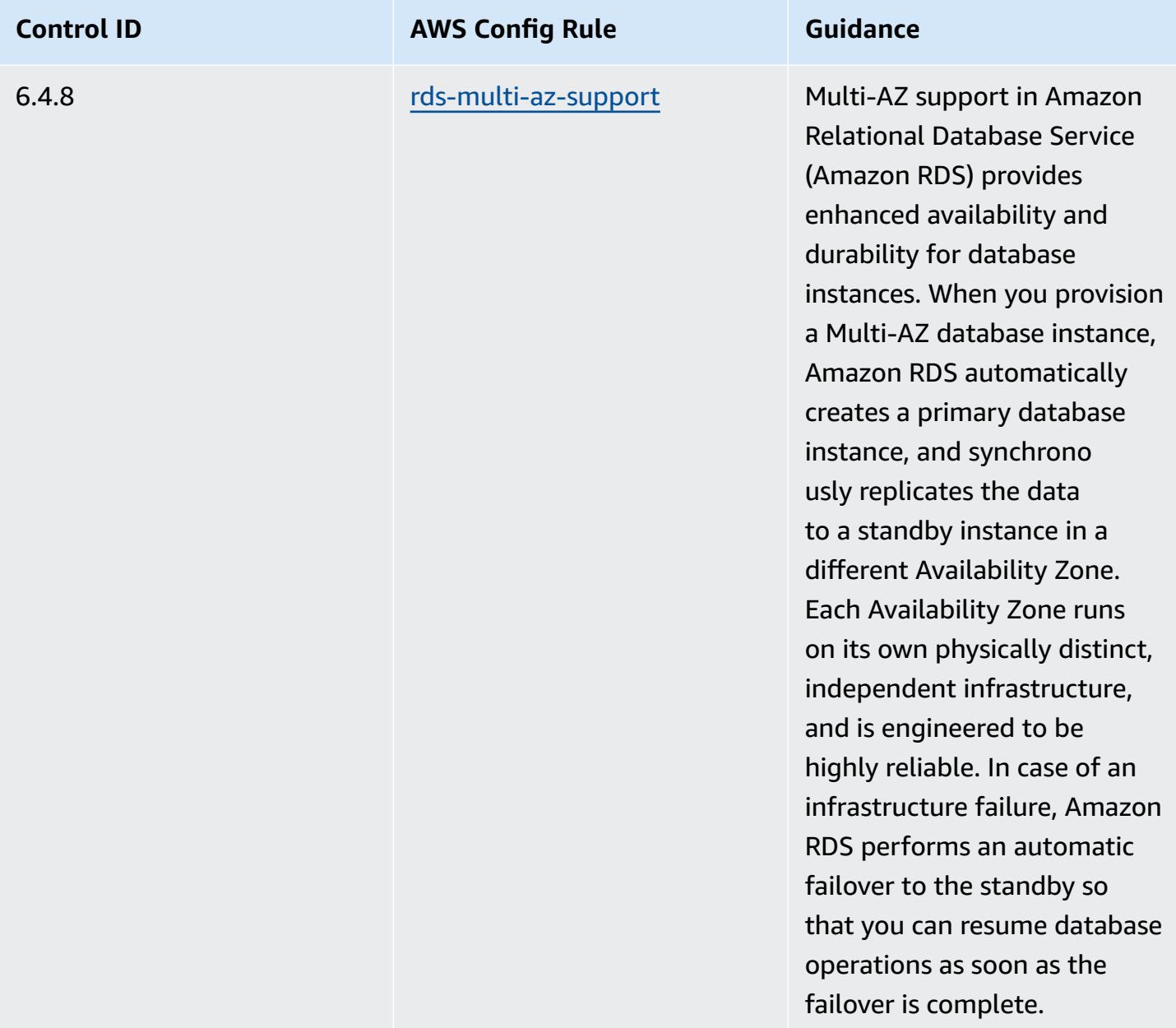

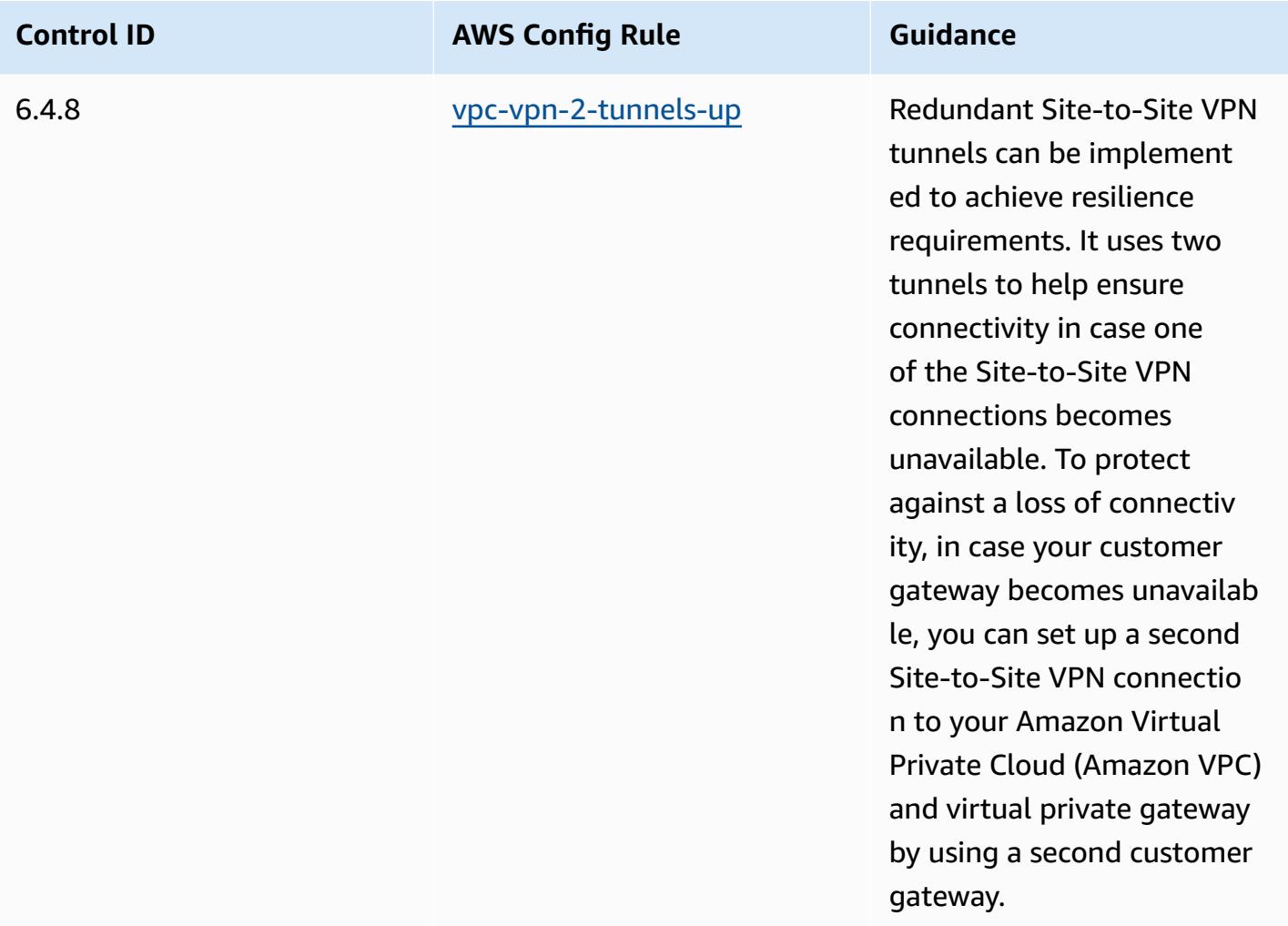

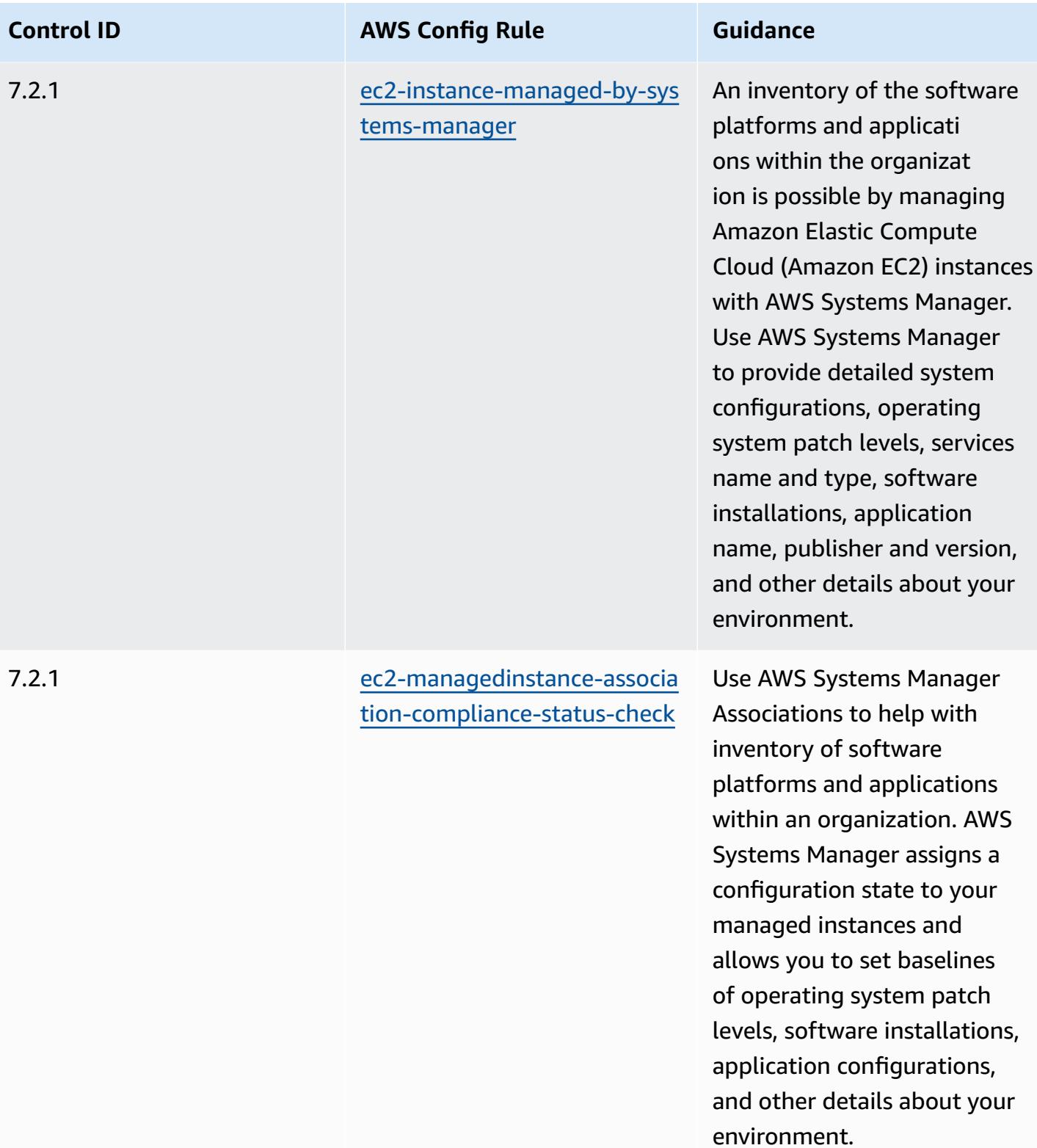

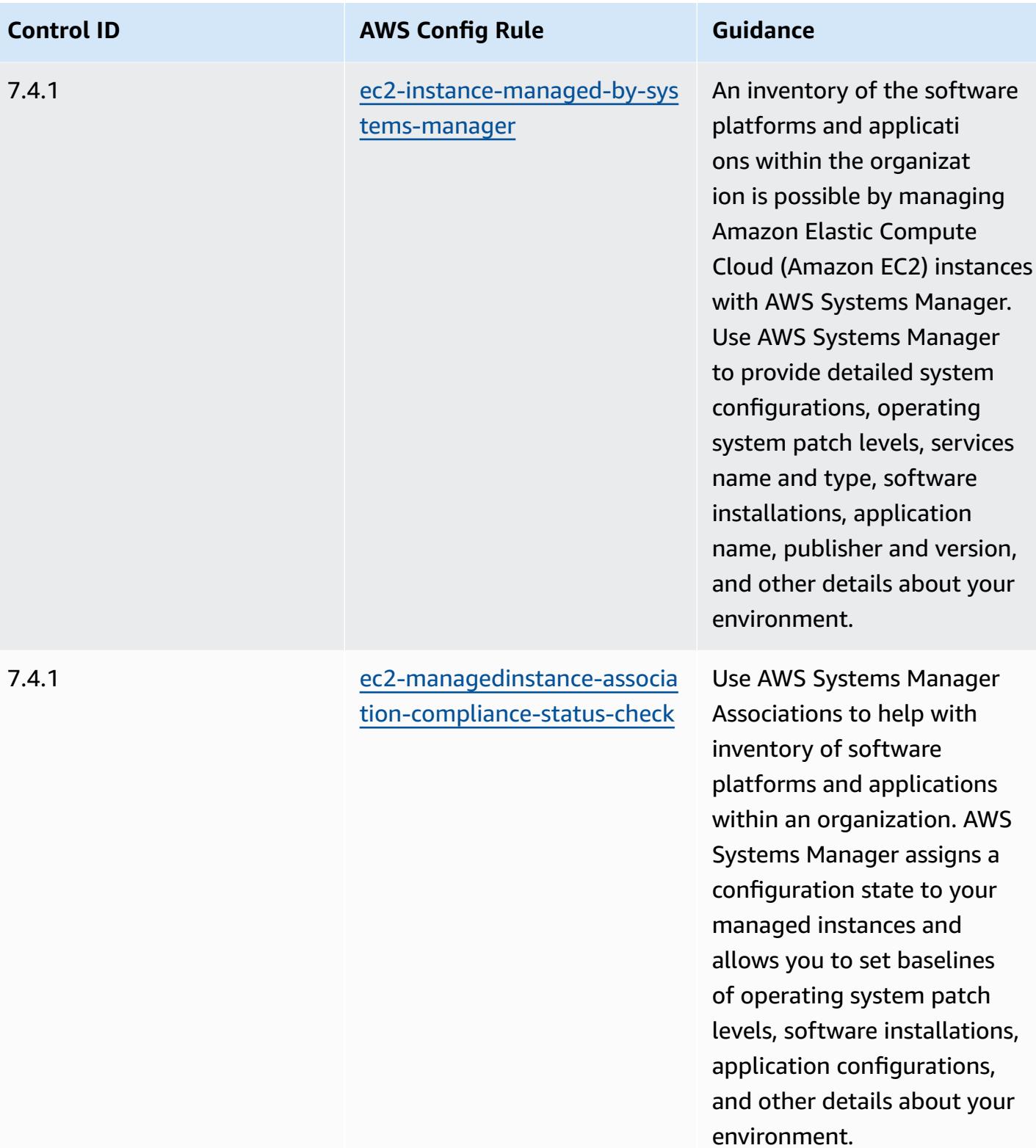

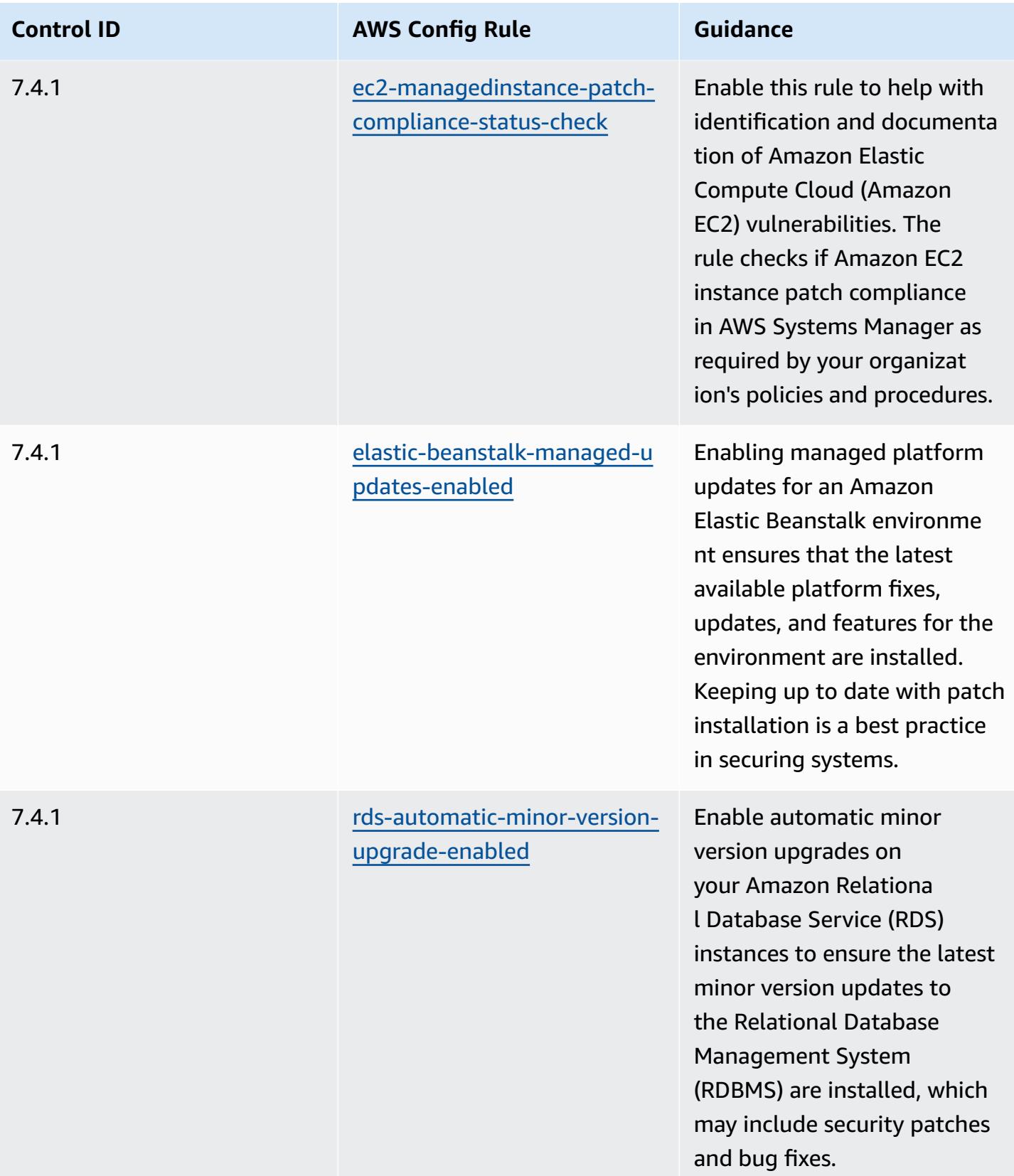

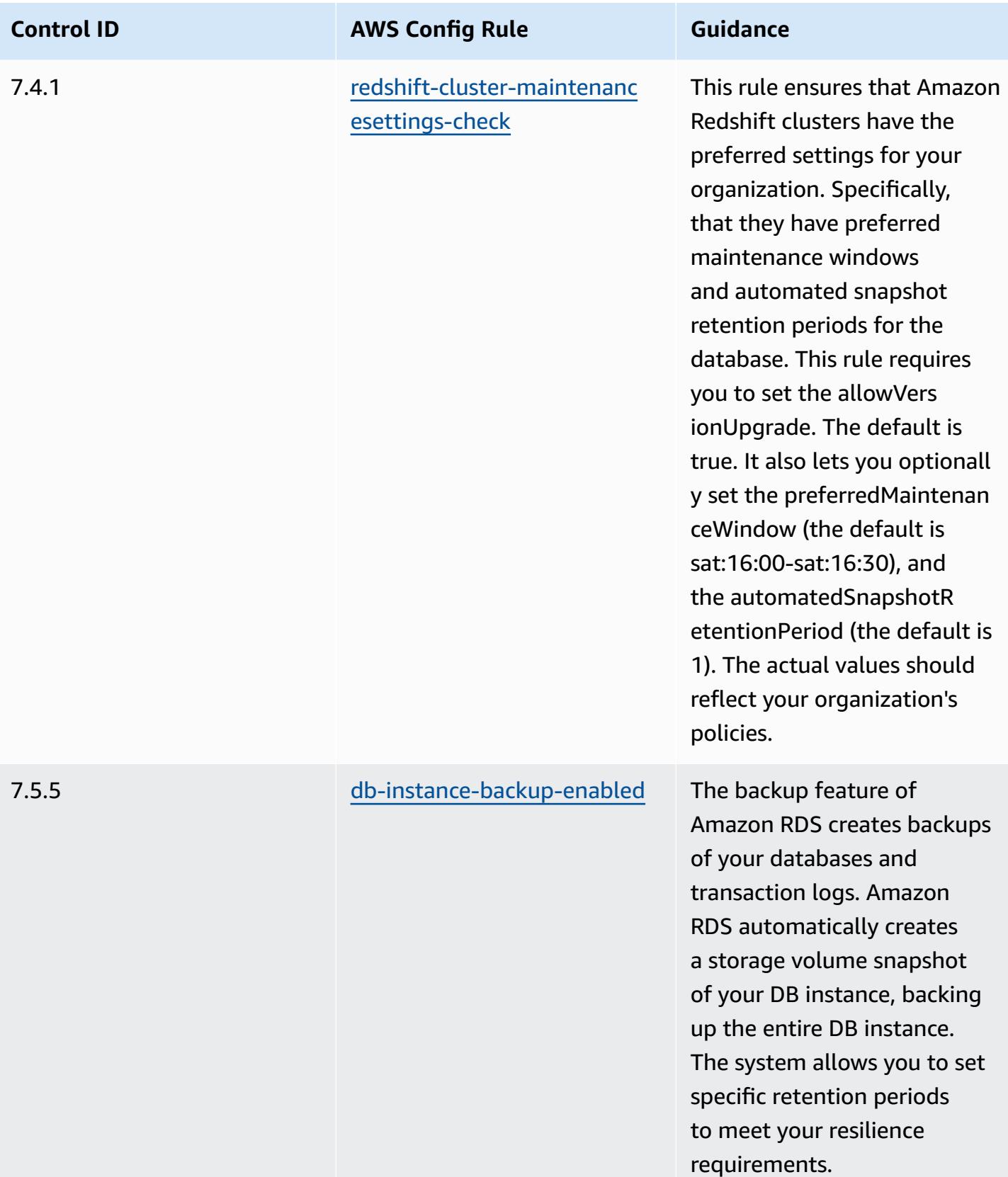

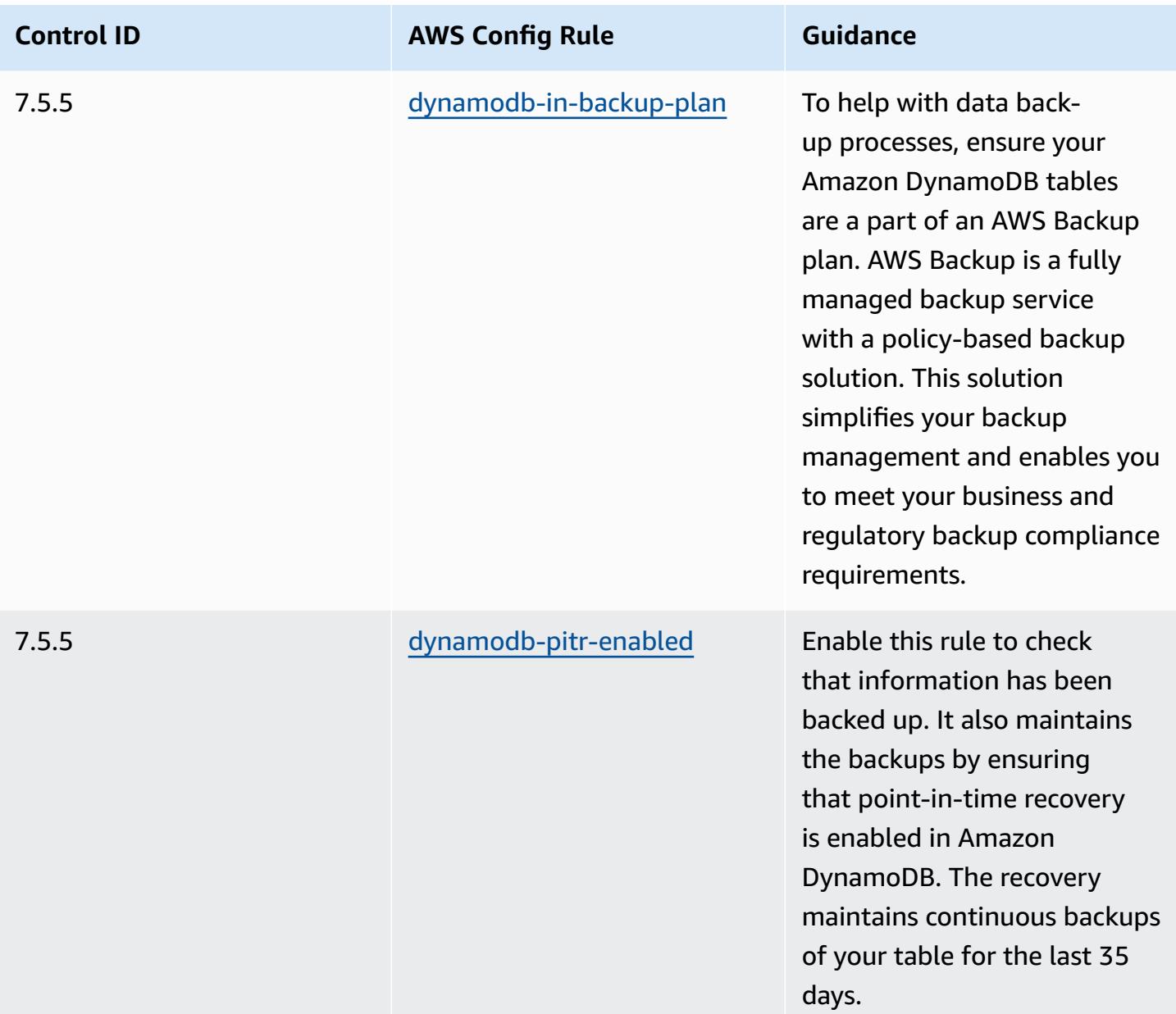

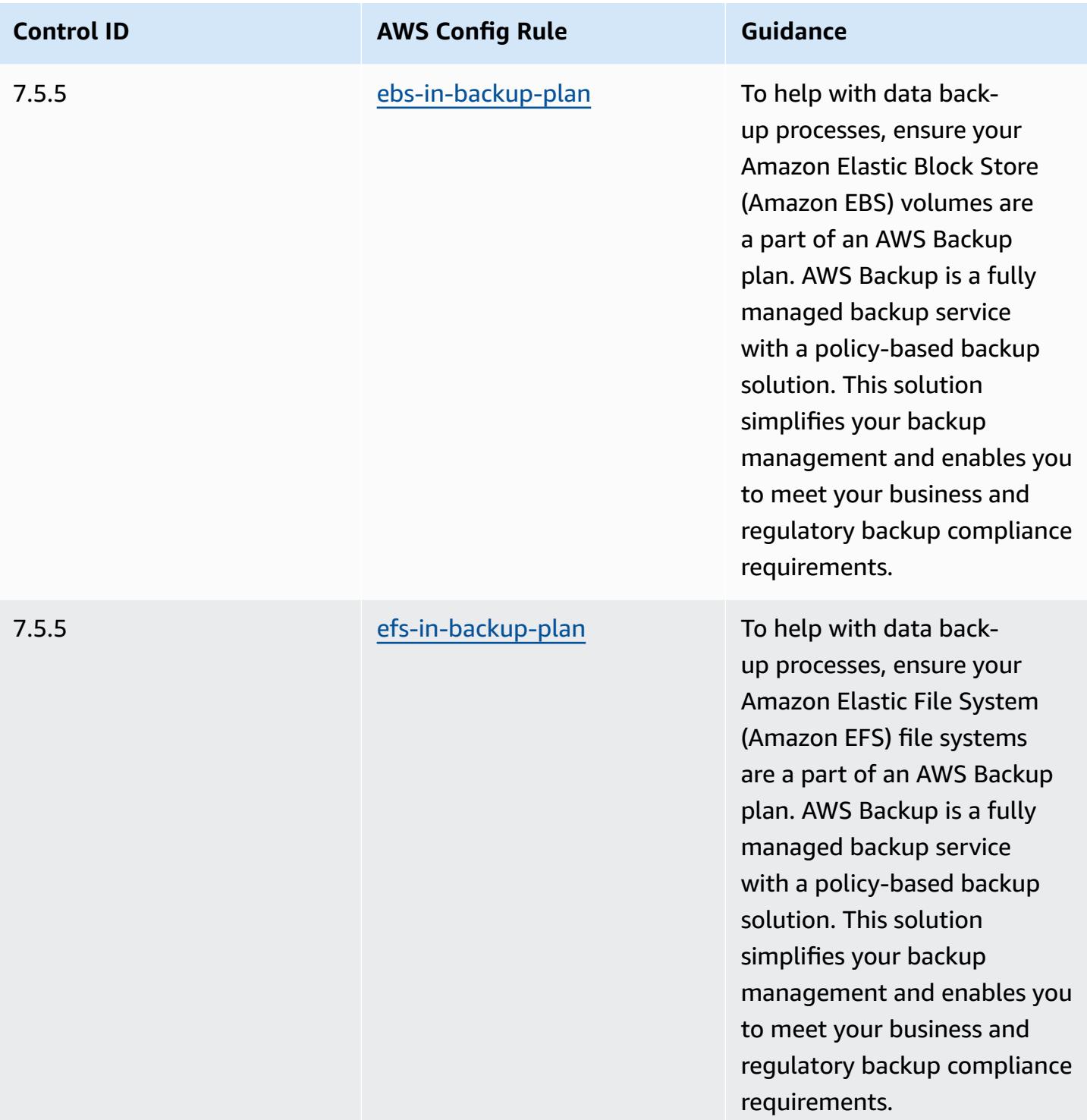

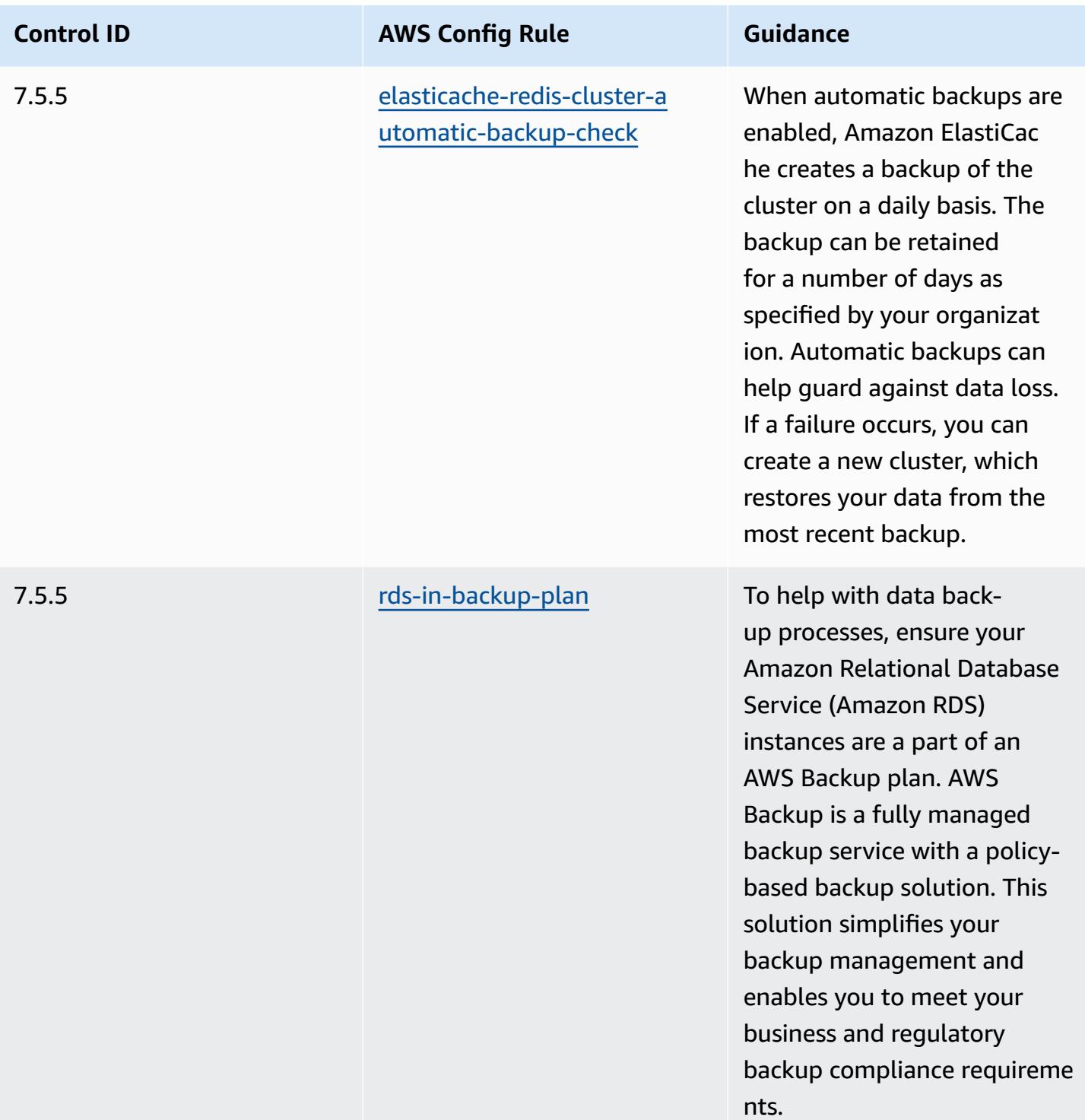

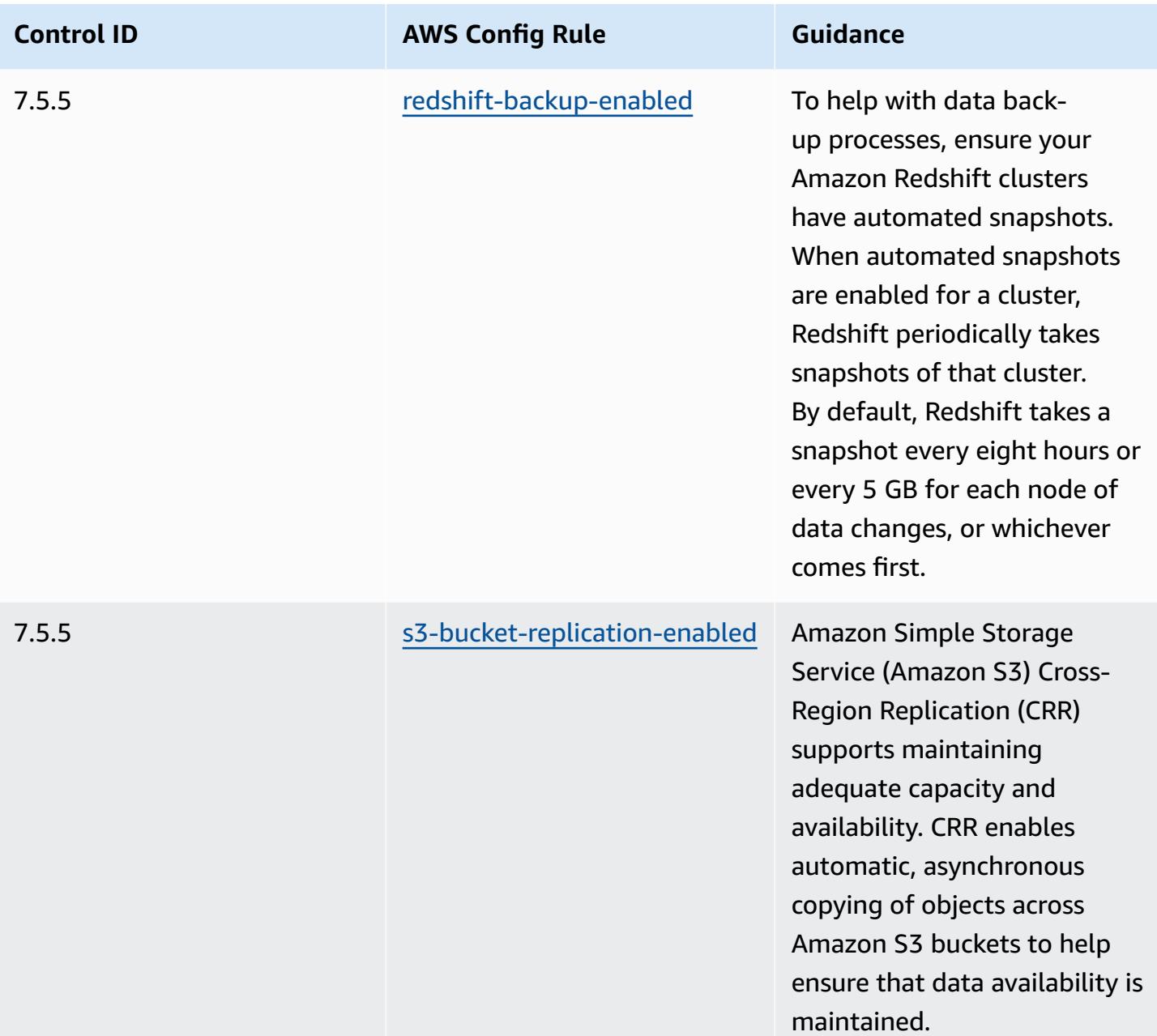

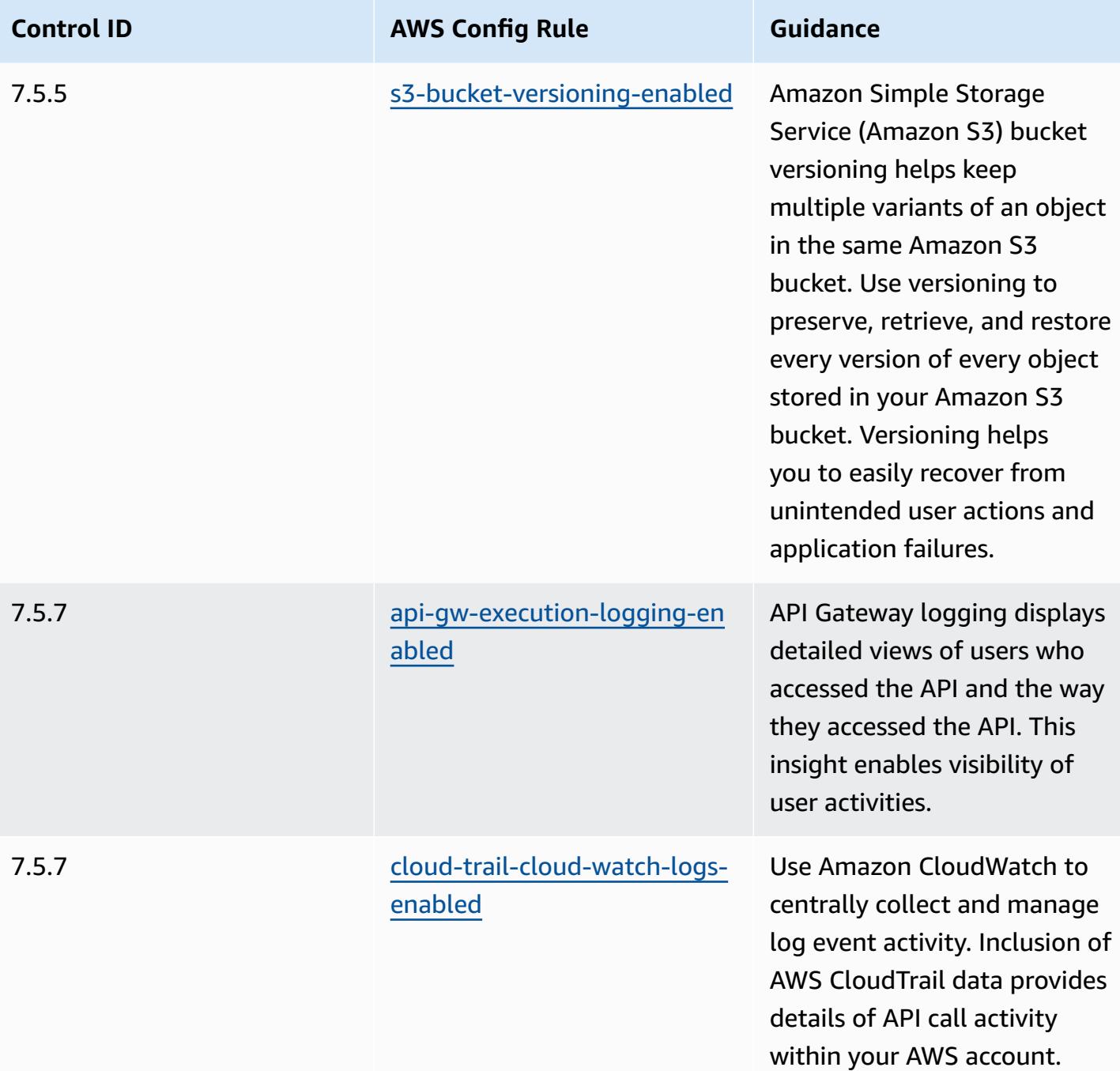
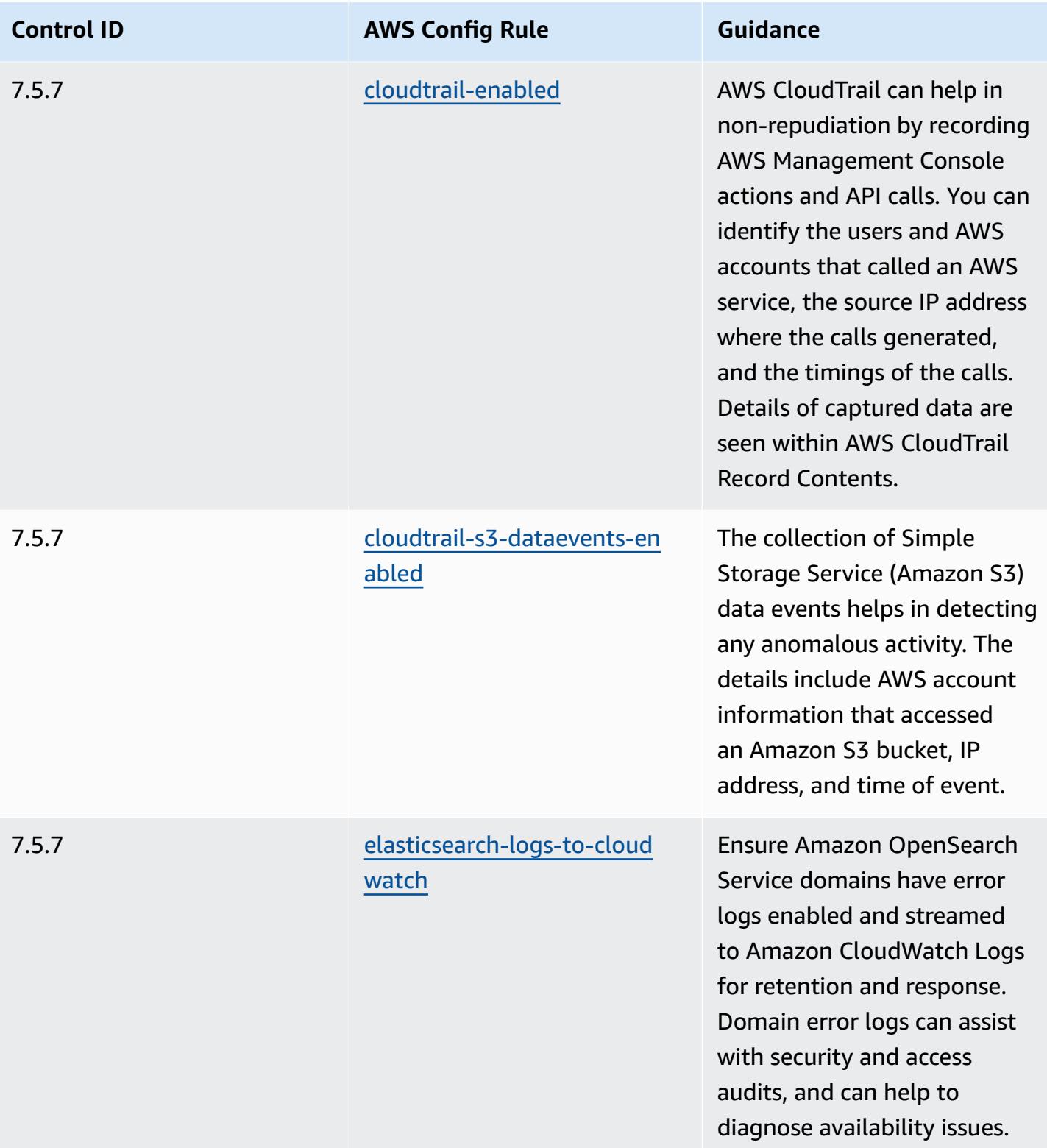

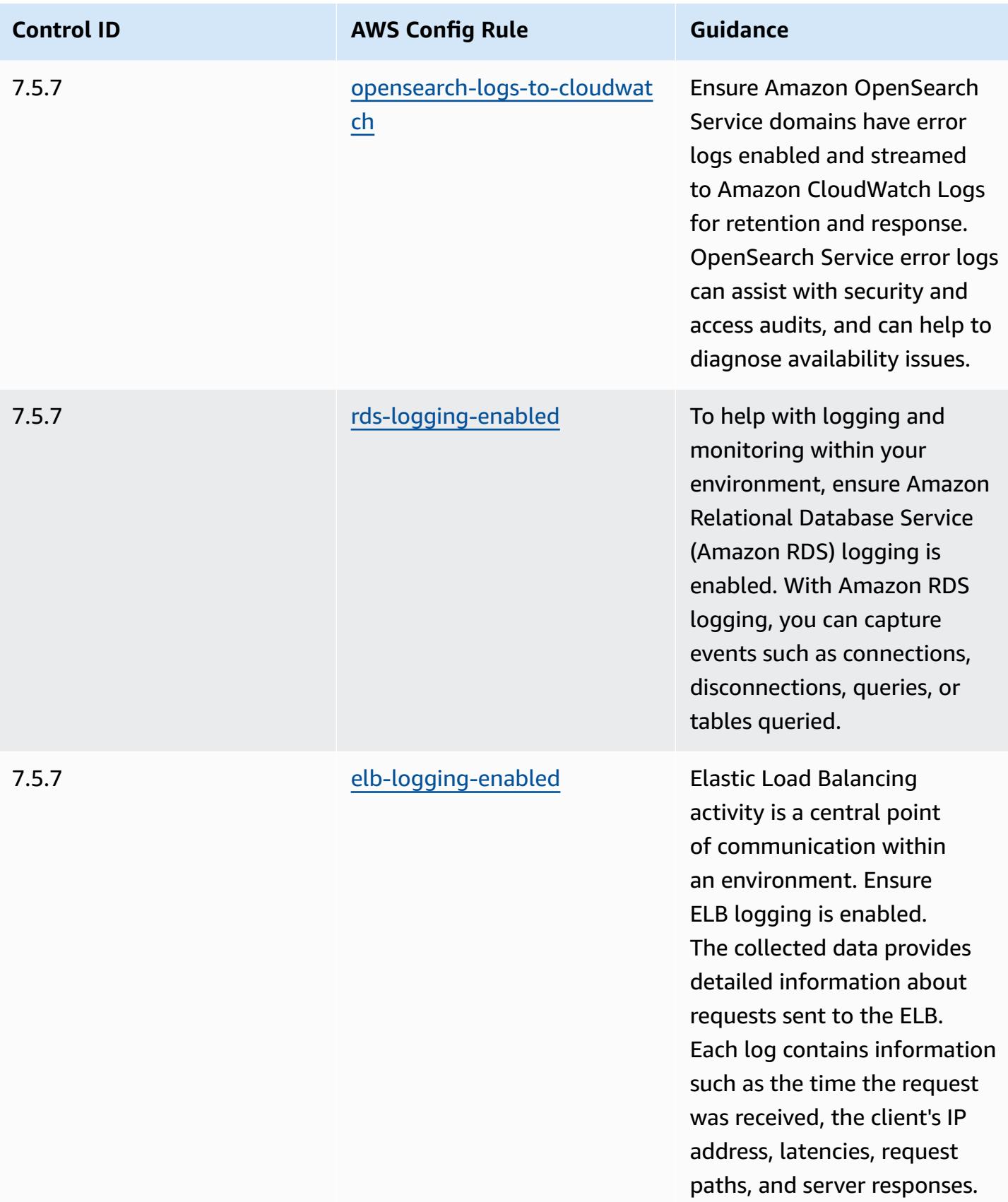

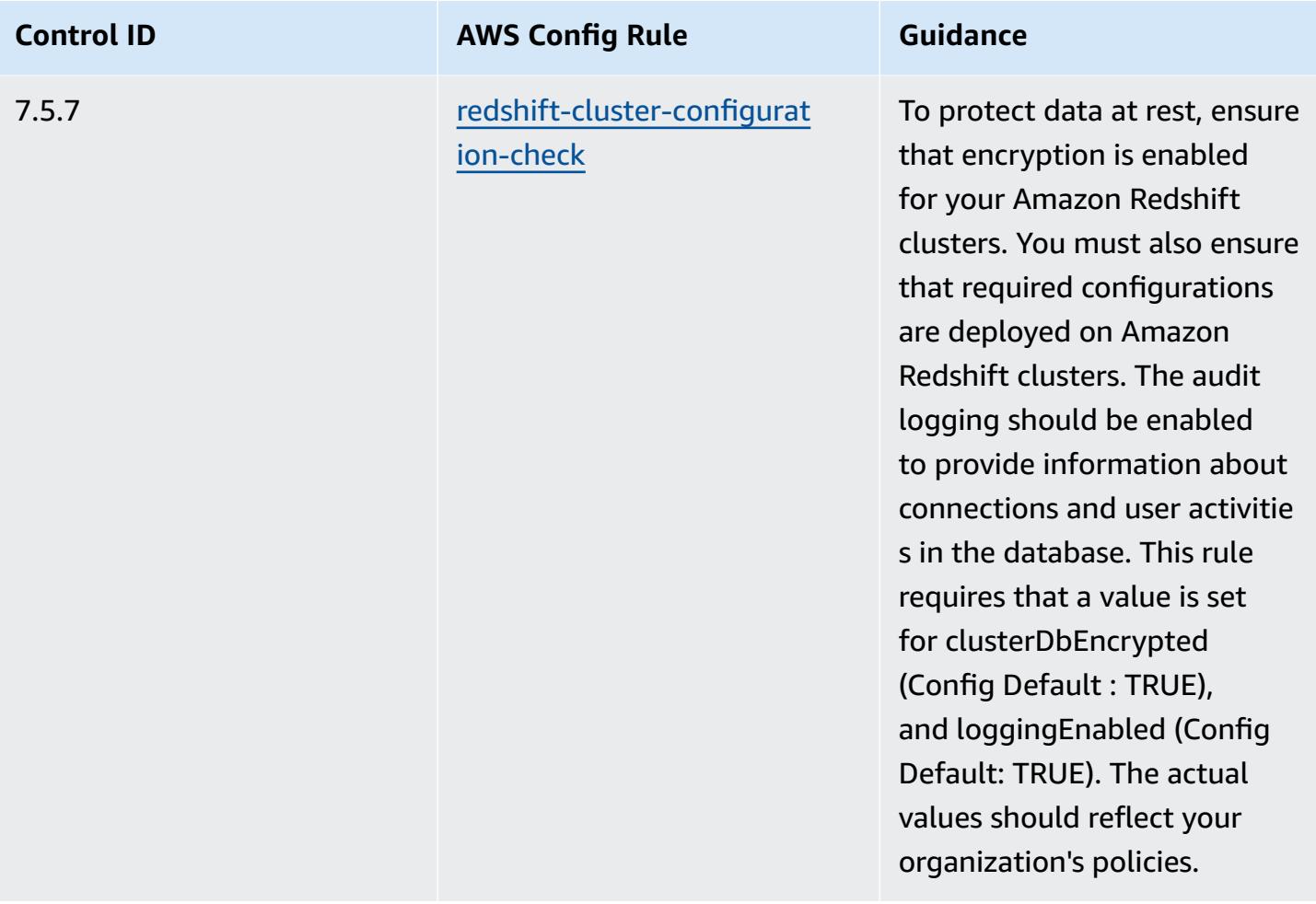

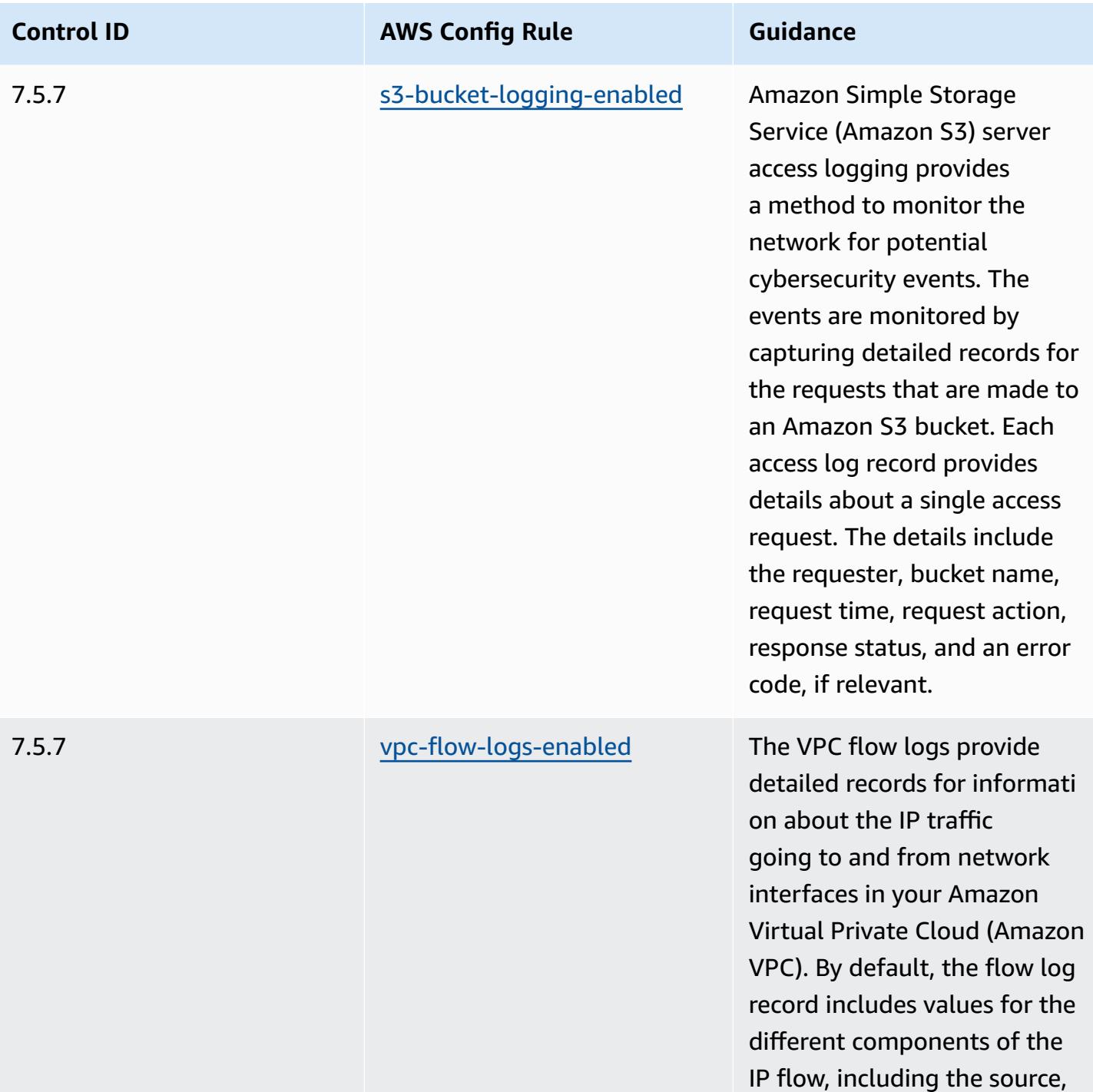

Operational Best Practices for MAS TRMG 10247

destination, and protocol.

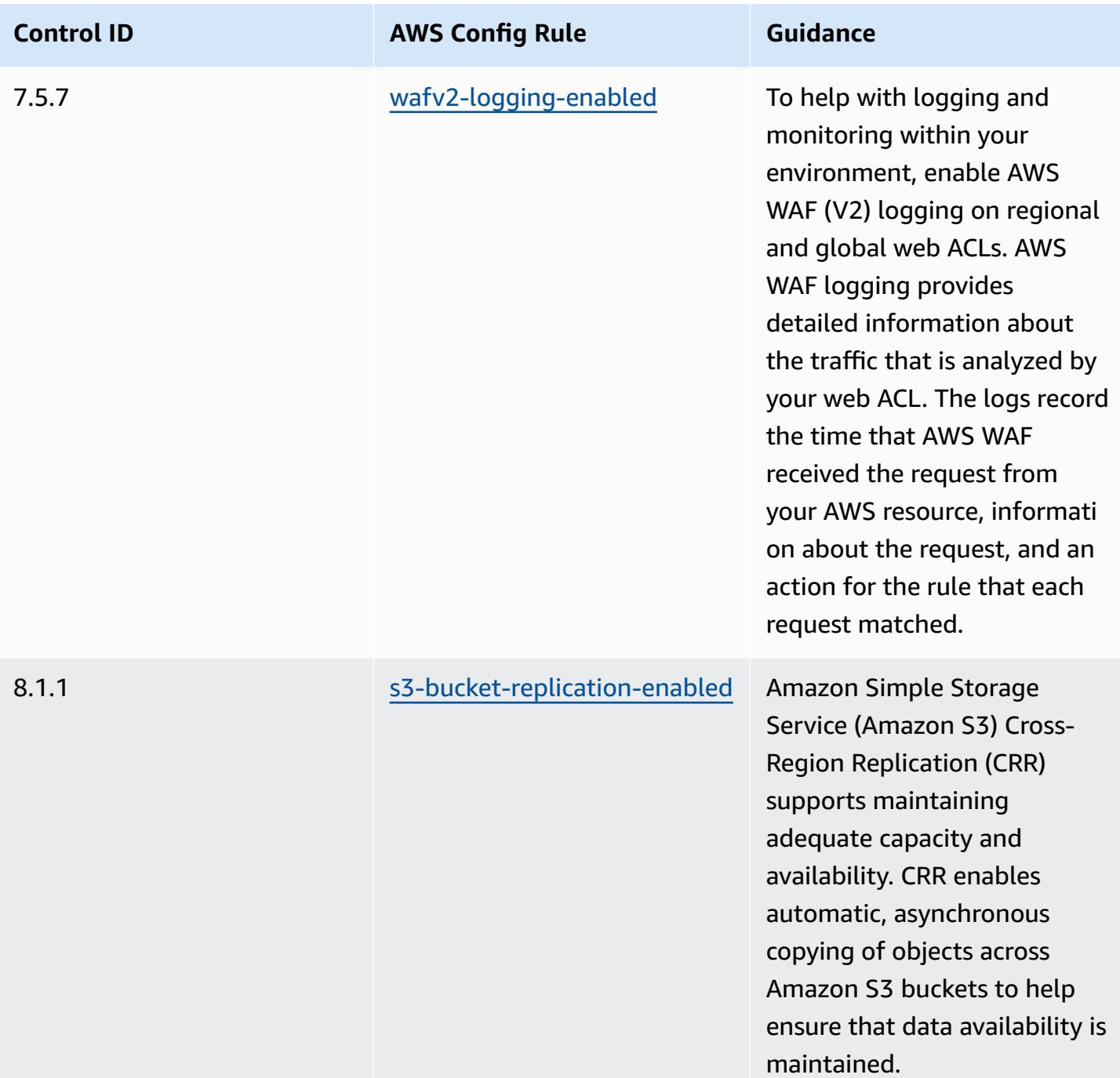

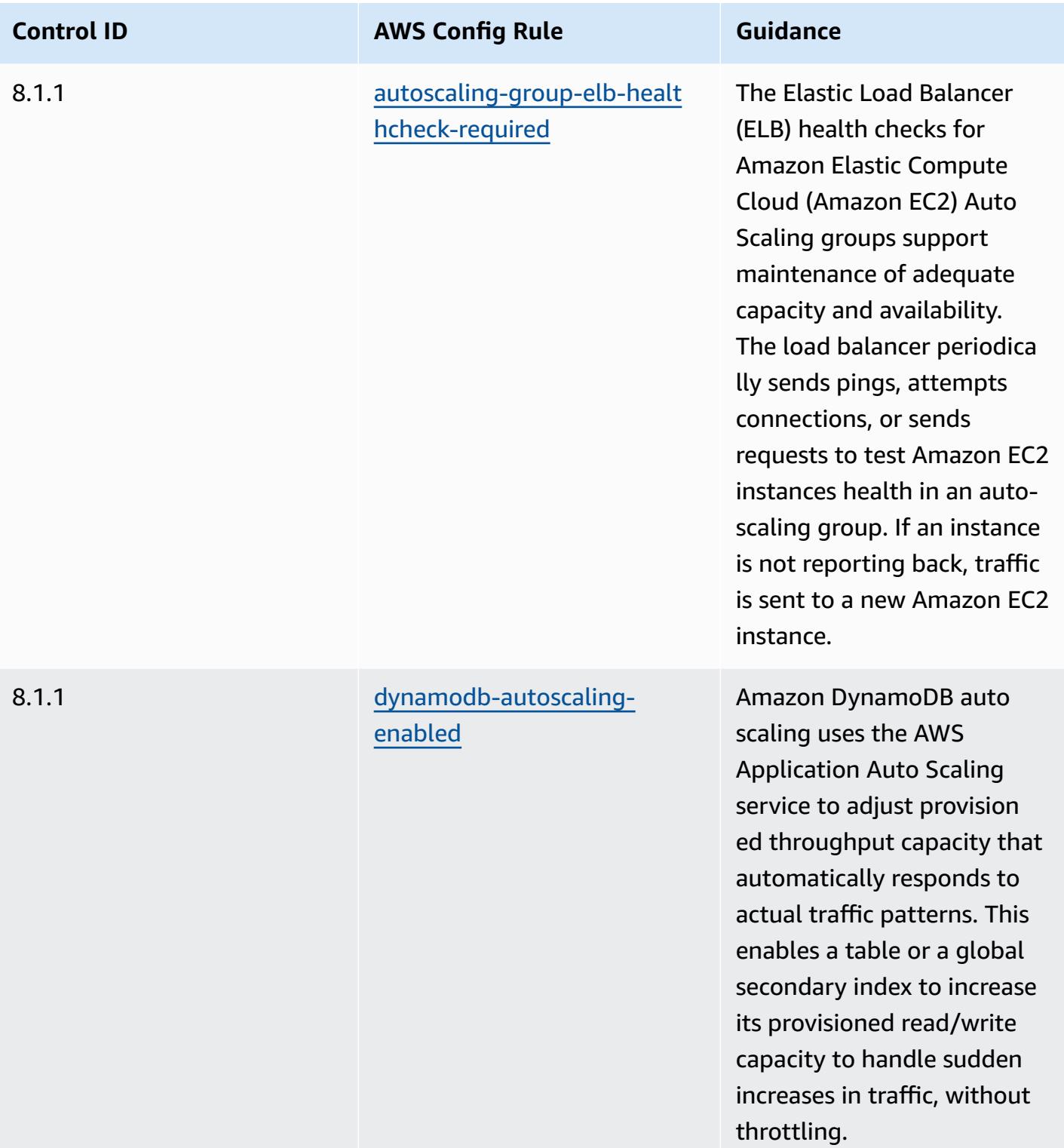

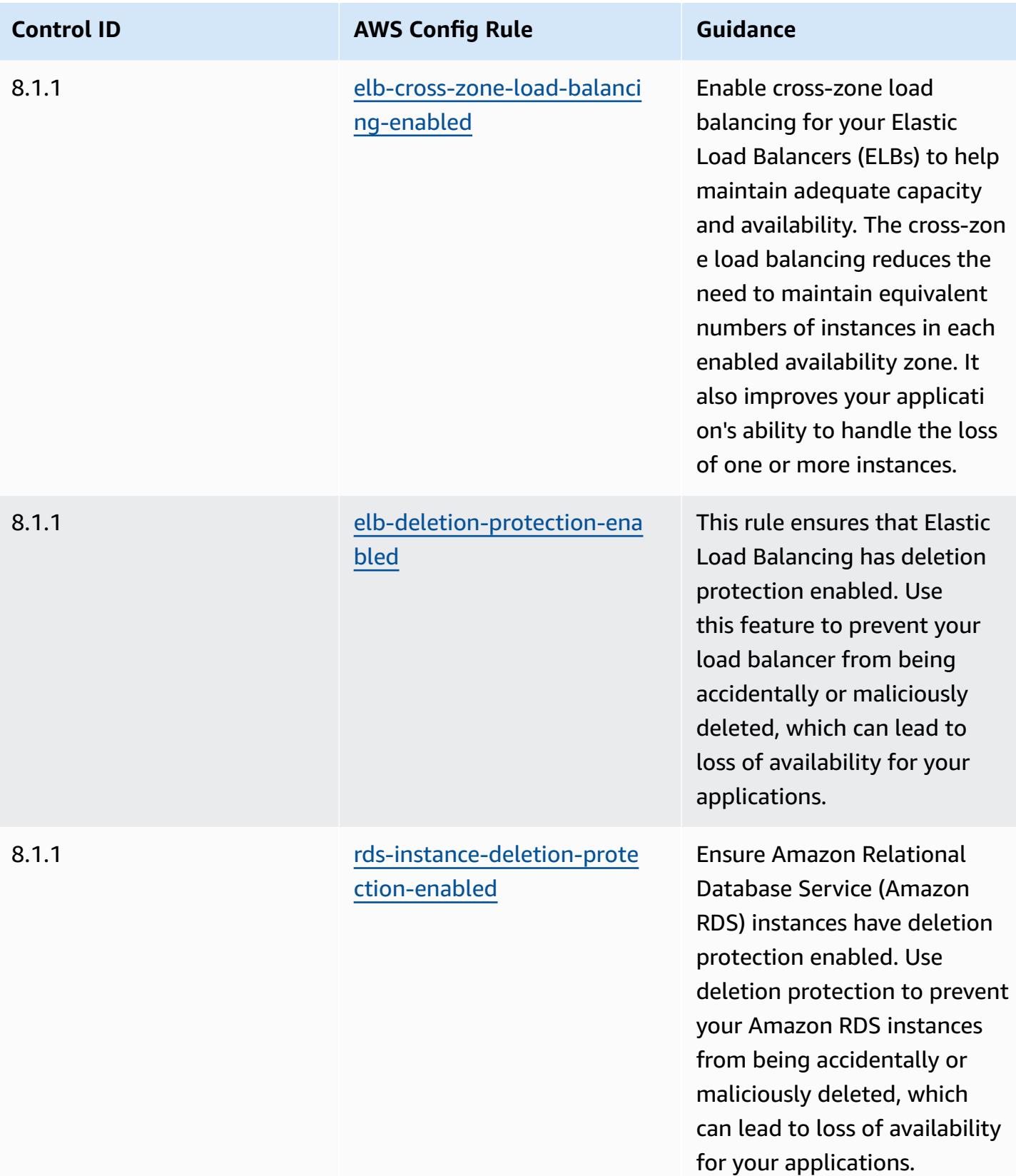

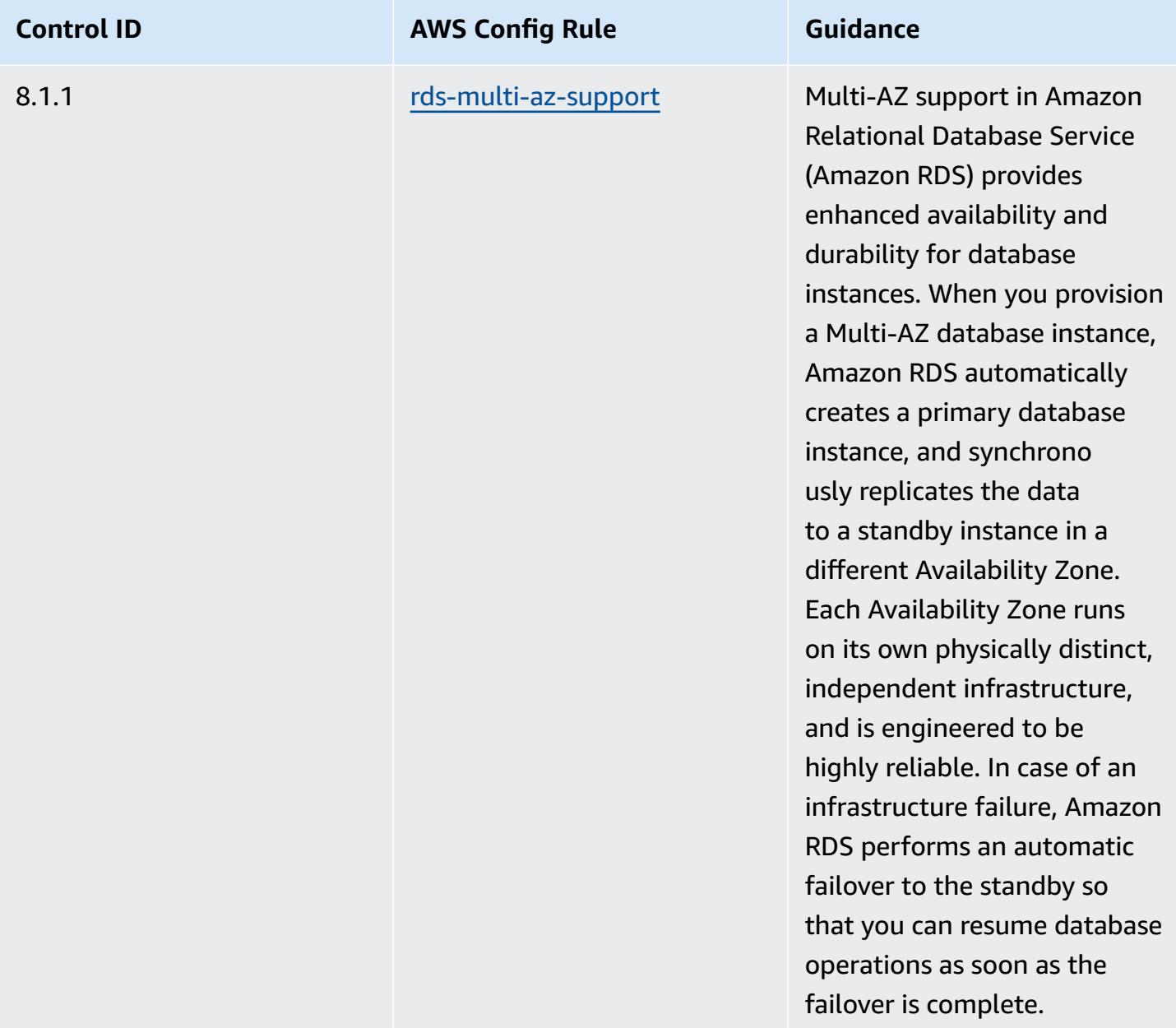

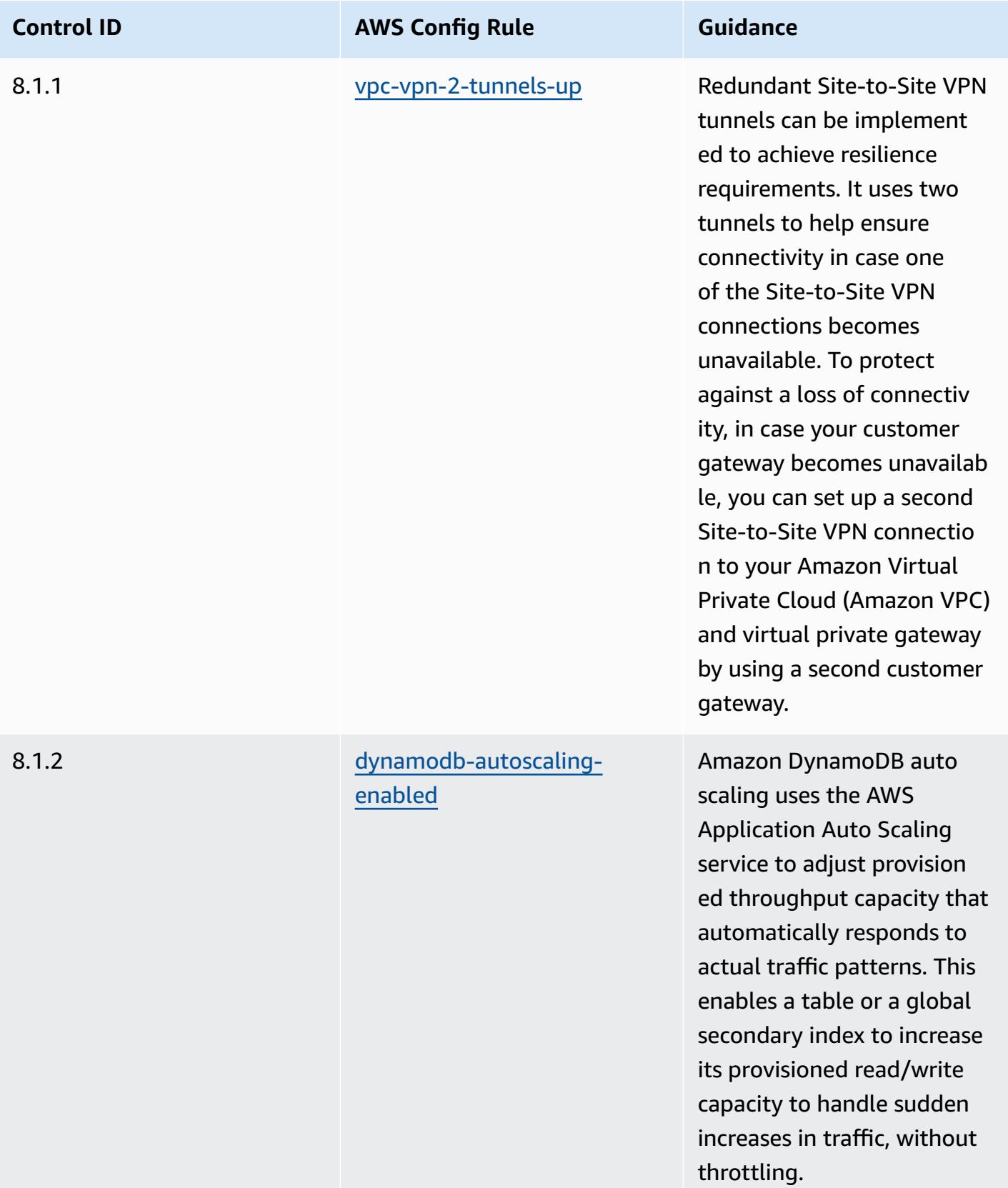

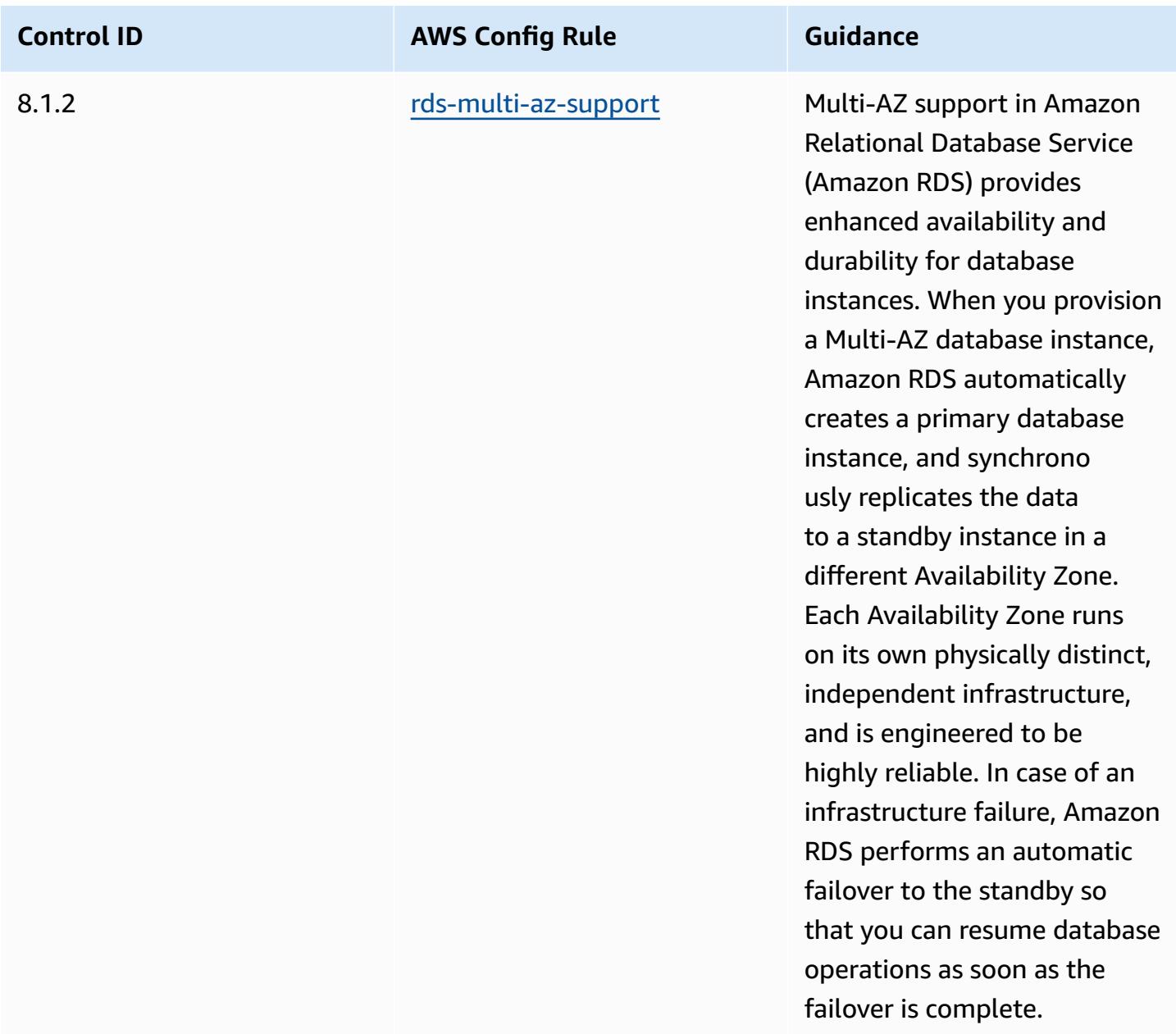

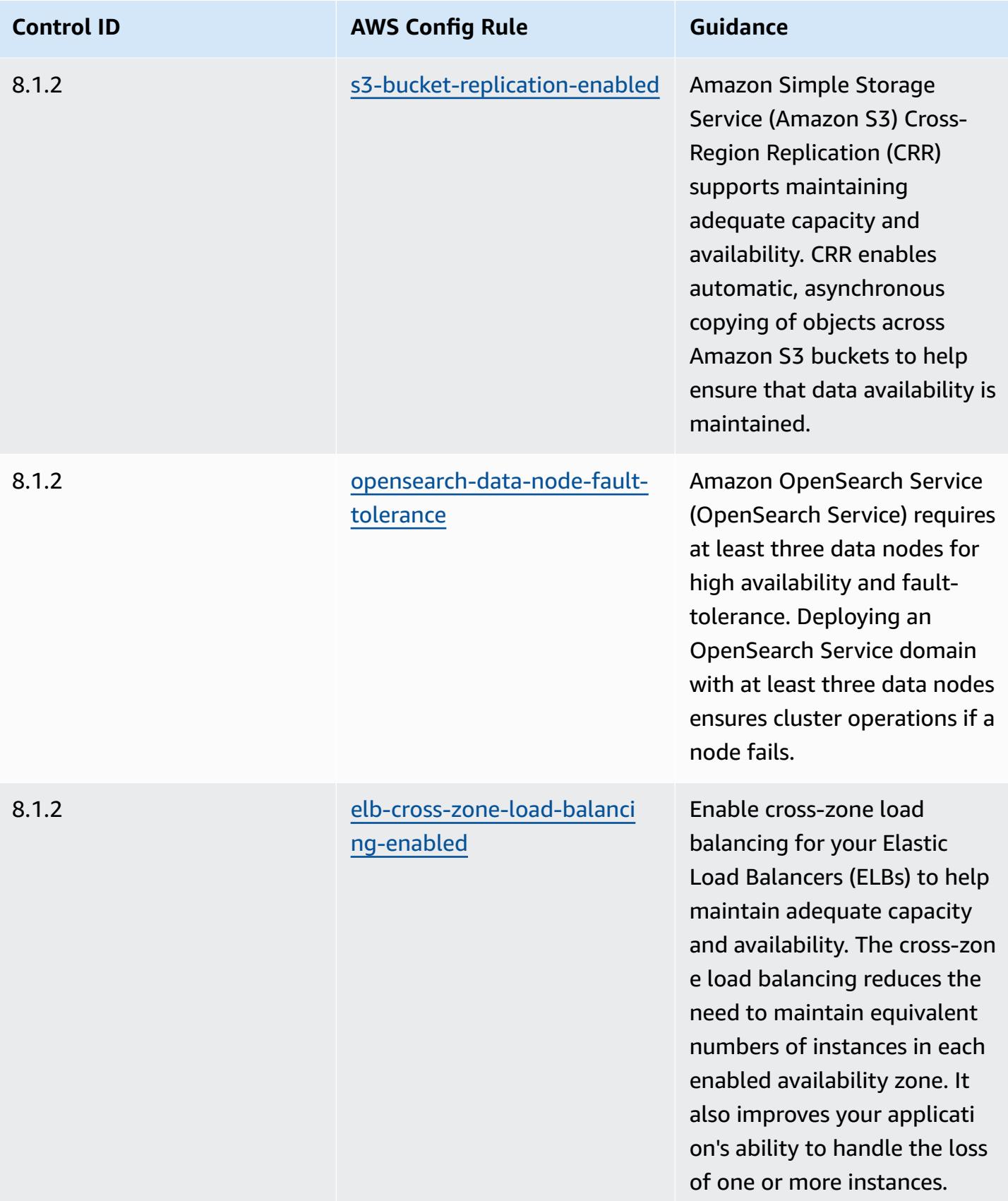

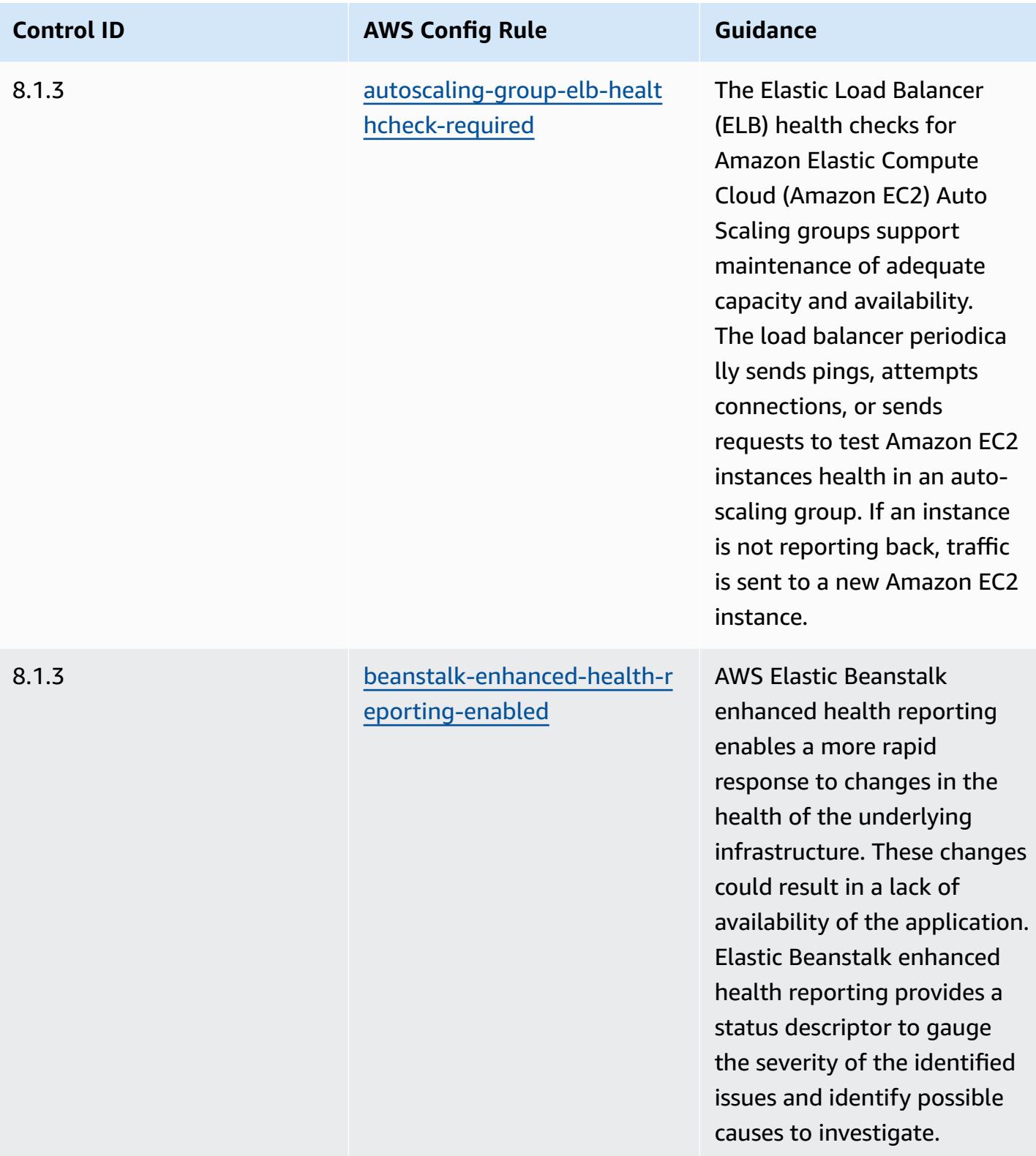

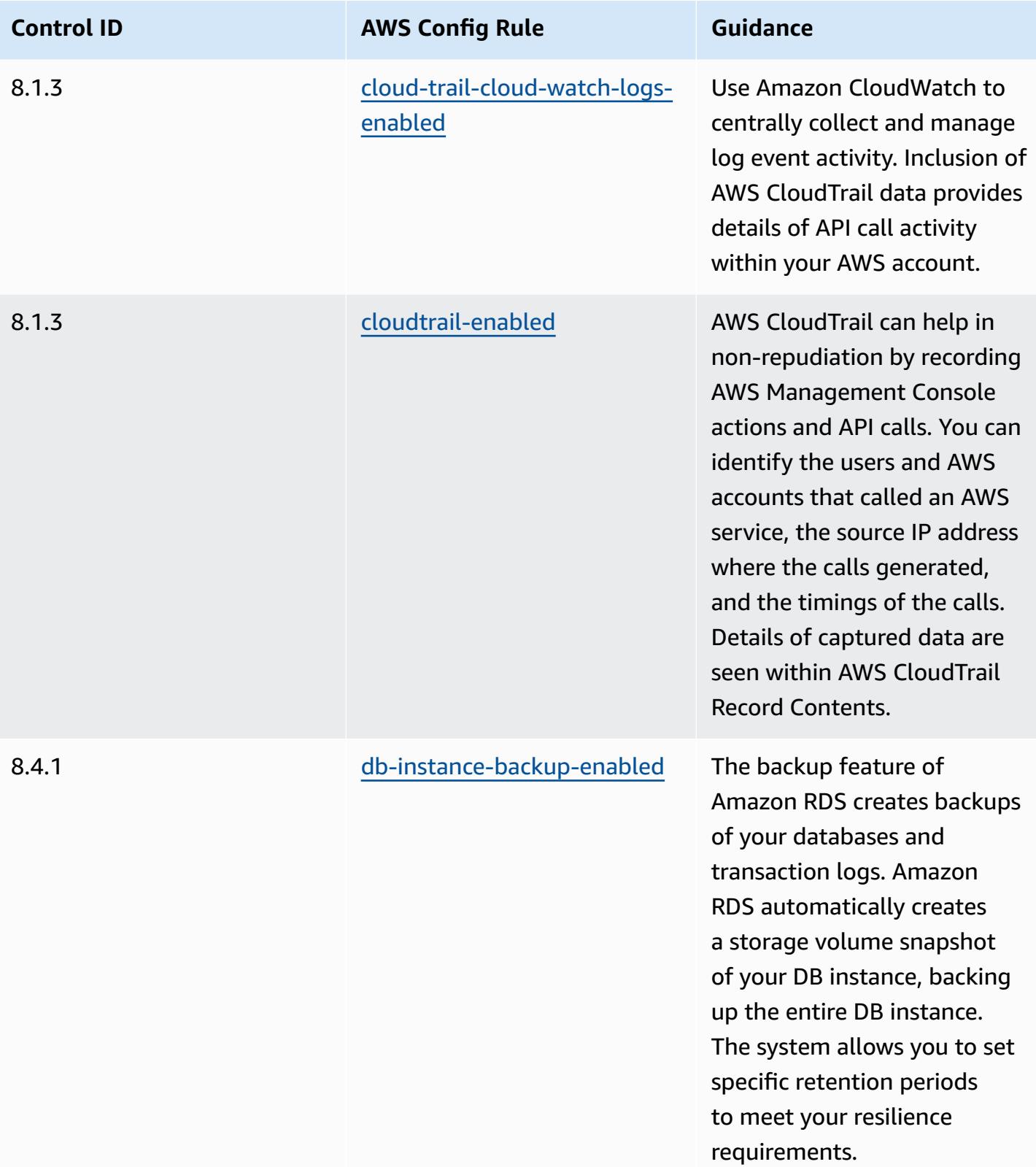

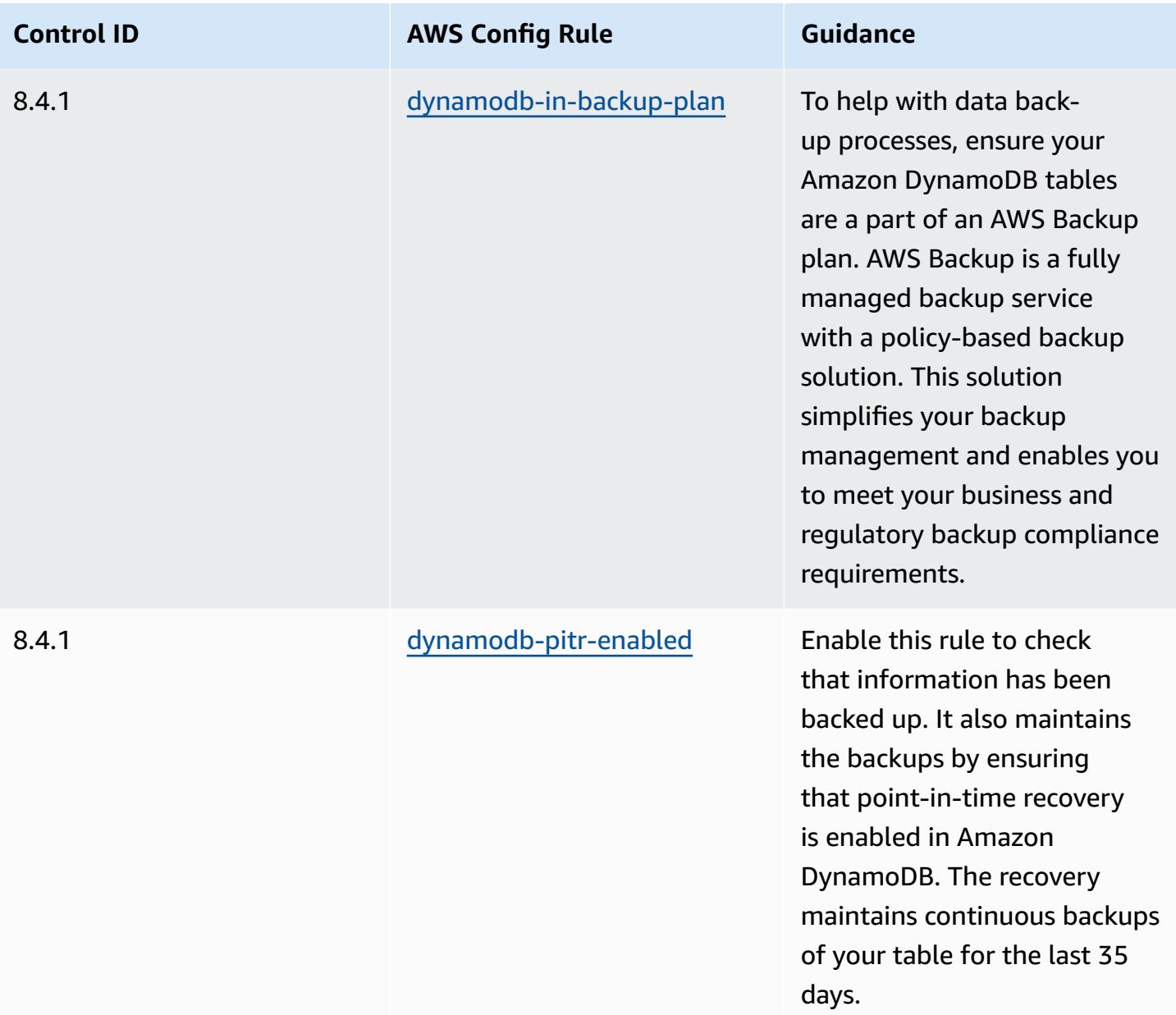

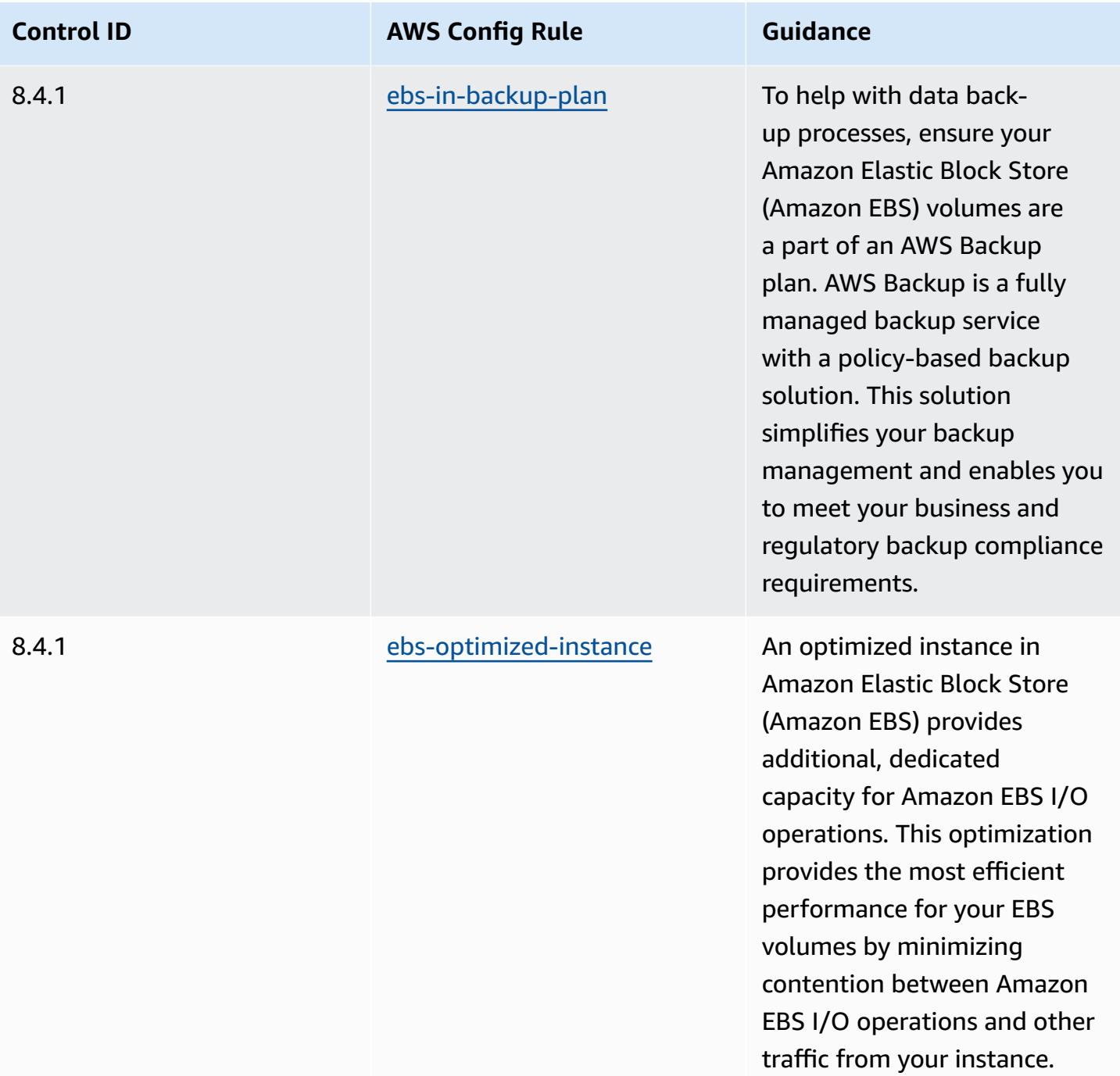

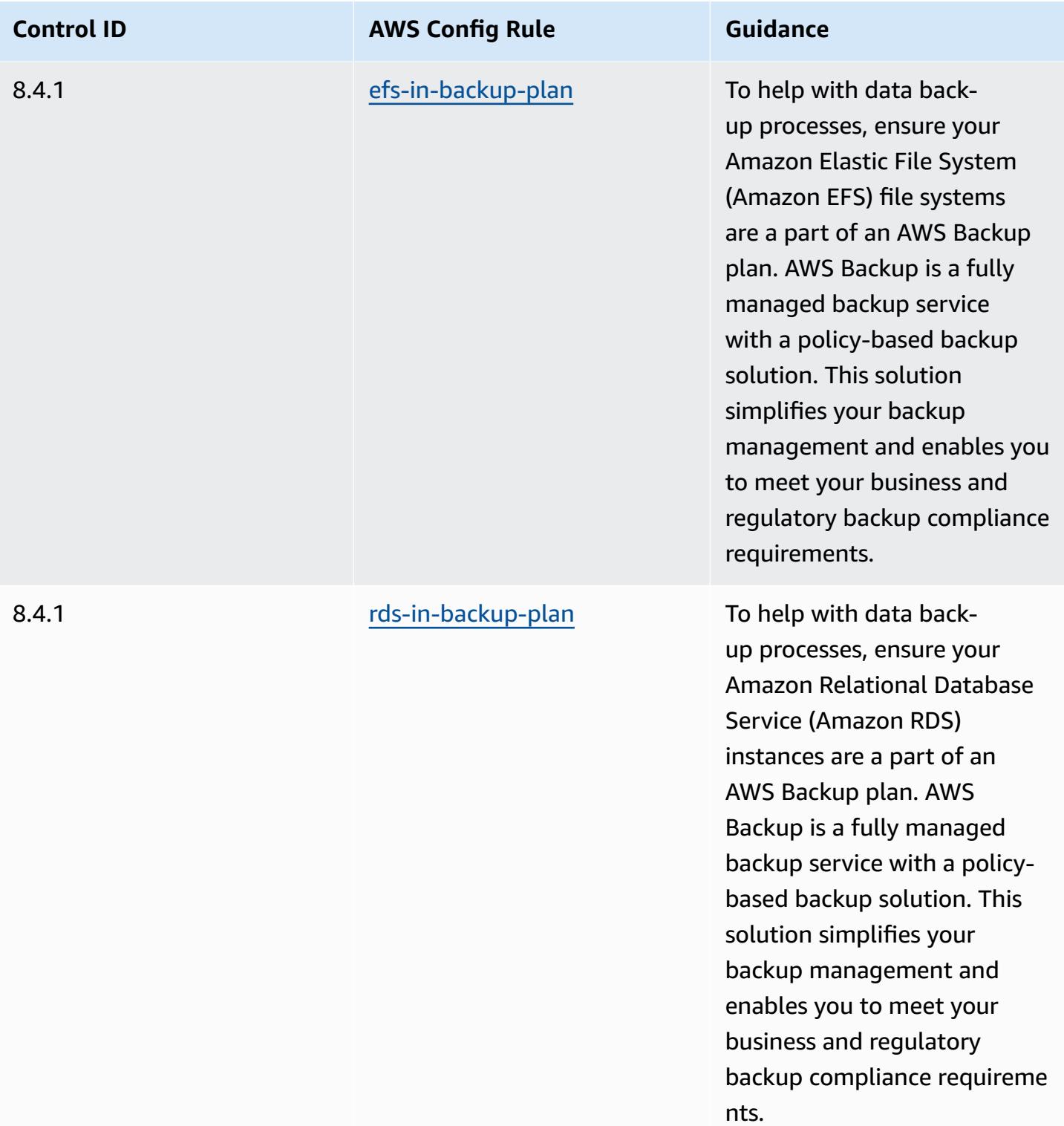

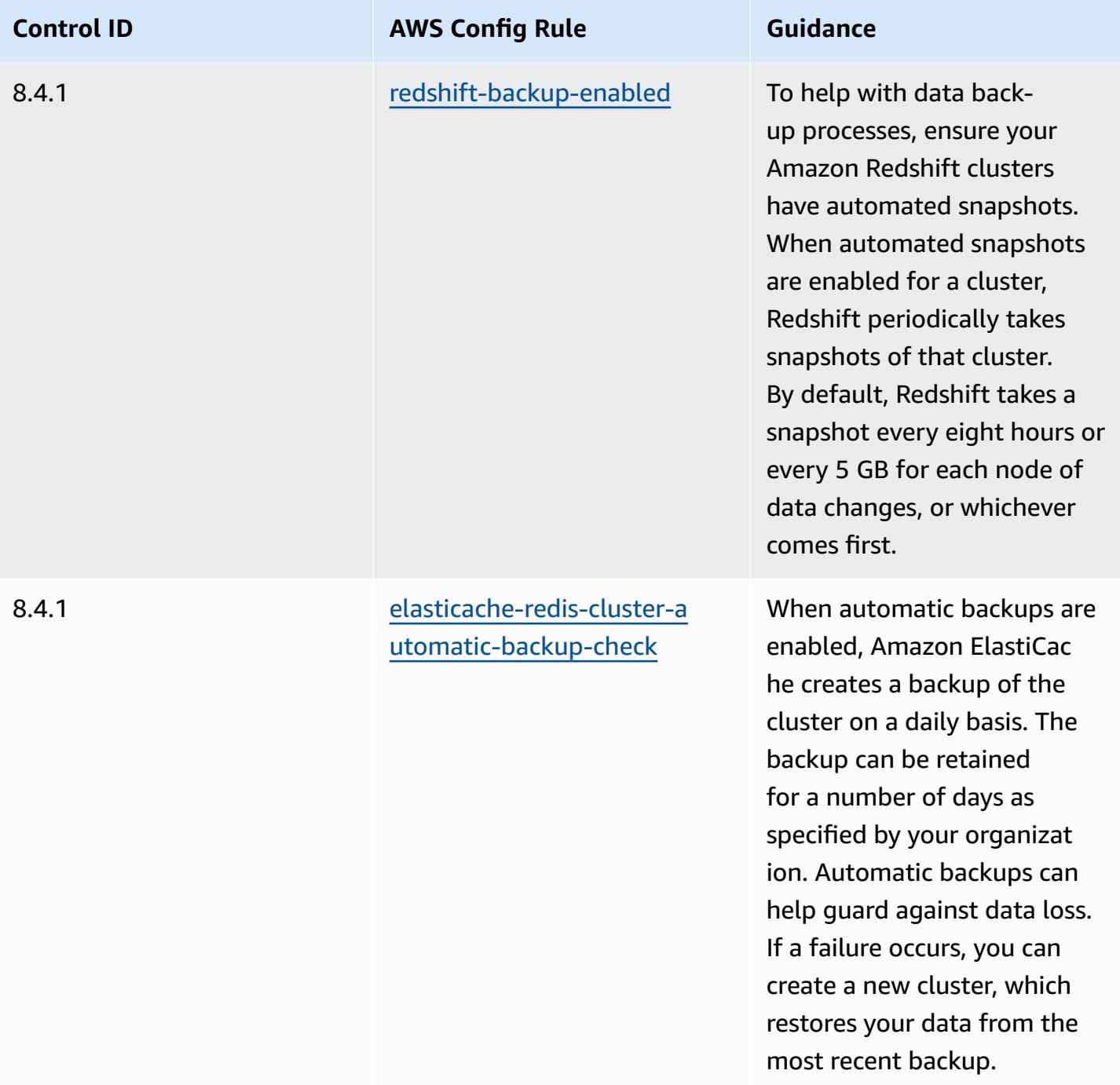

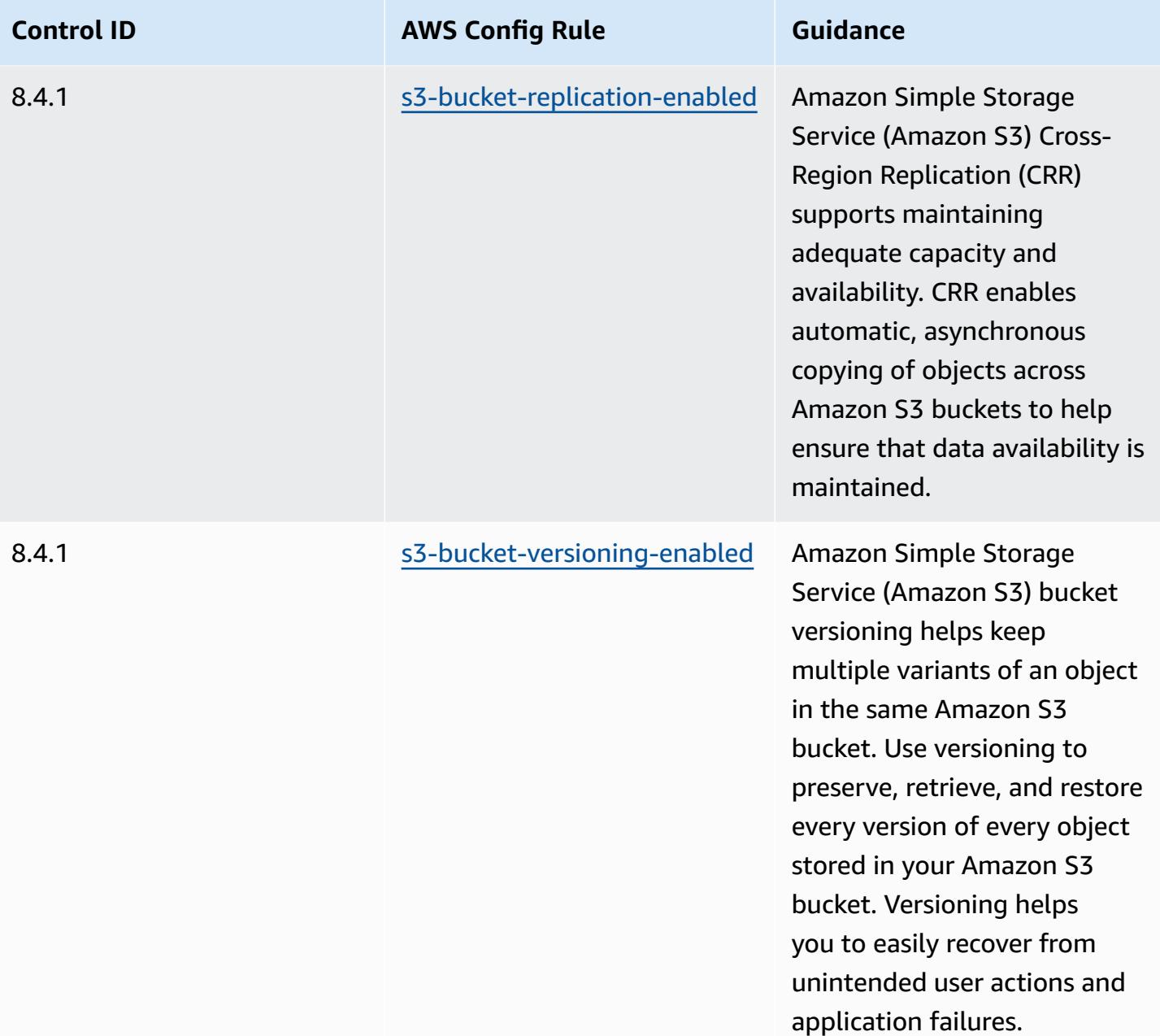

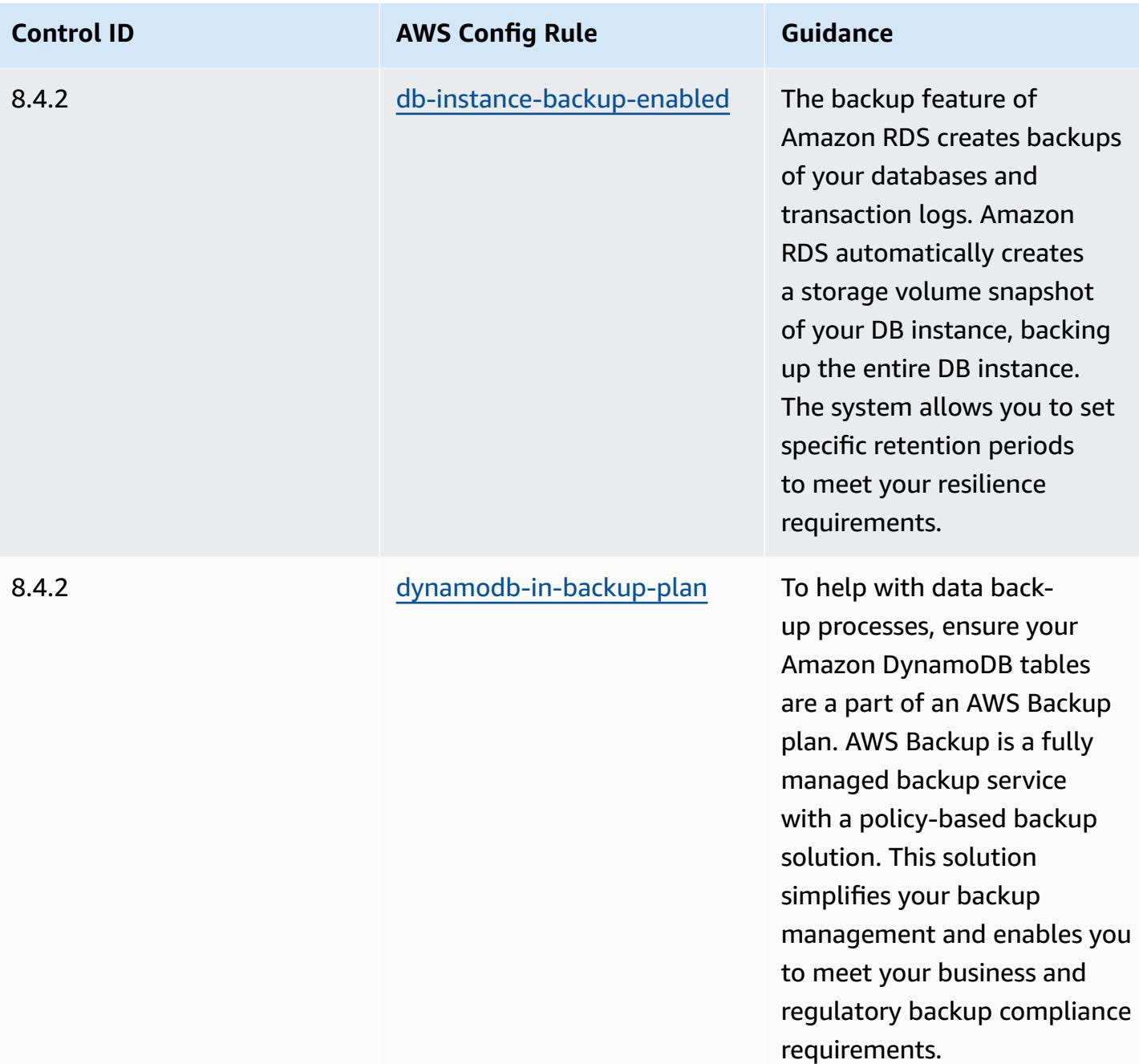

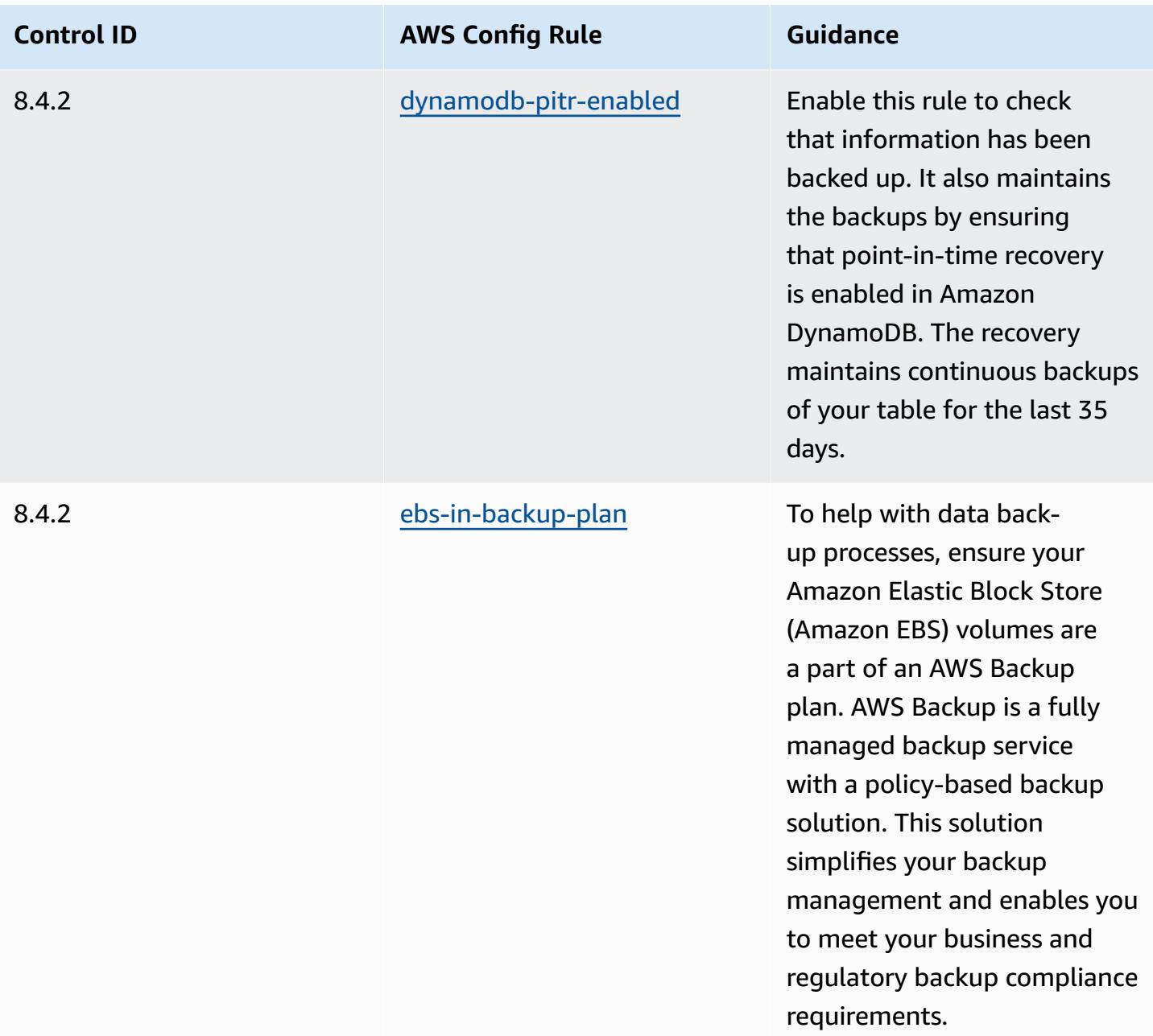

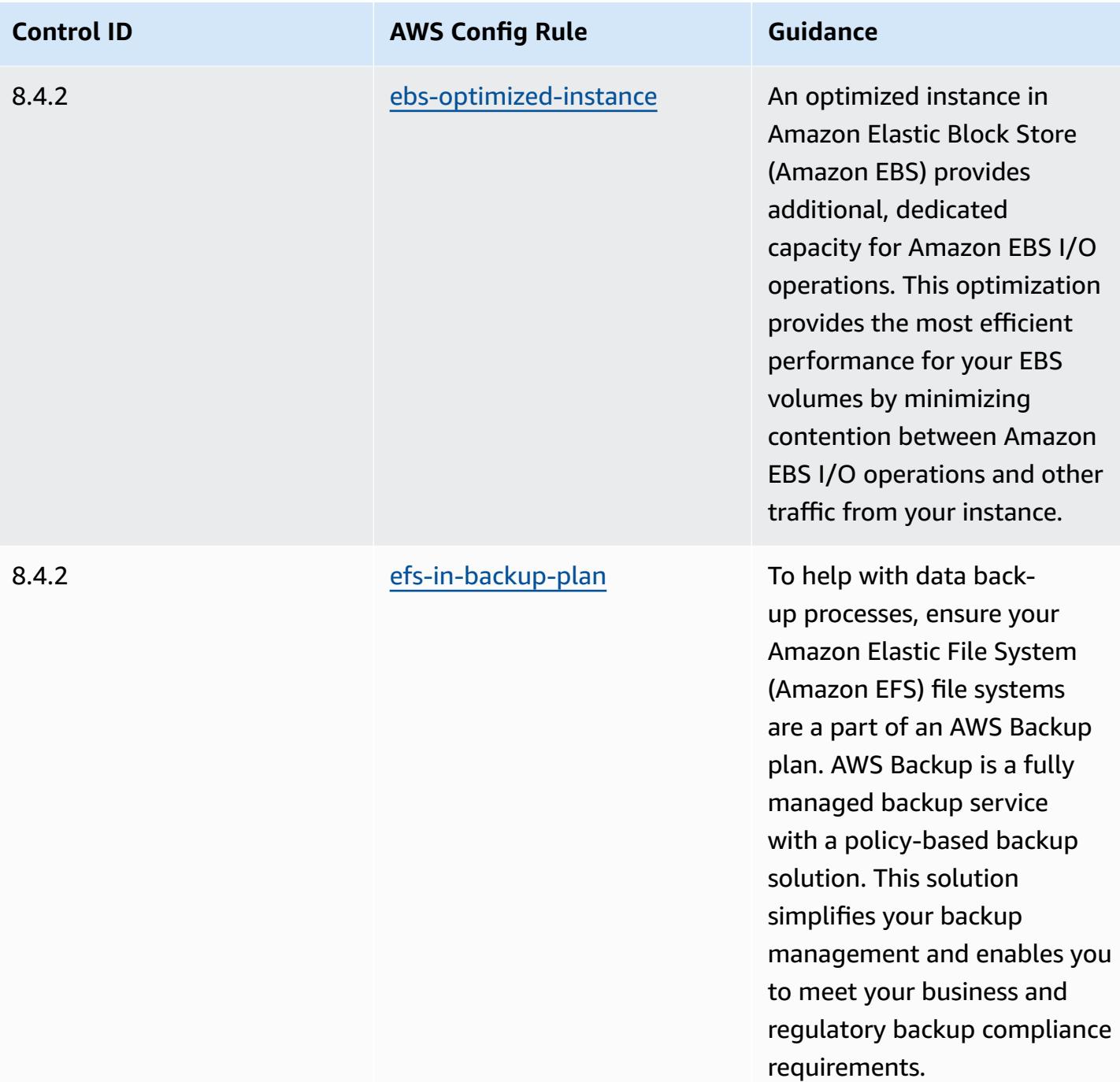

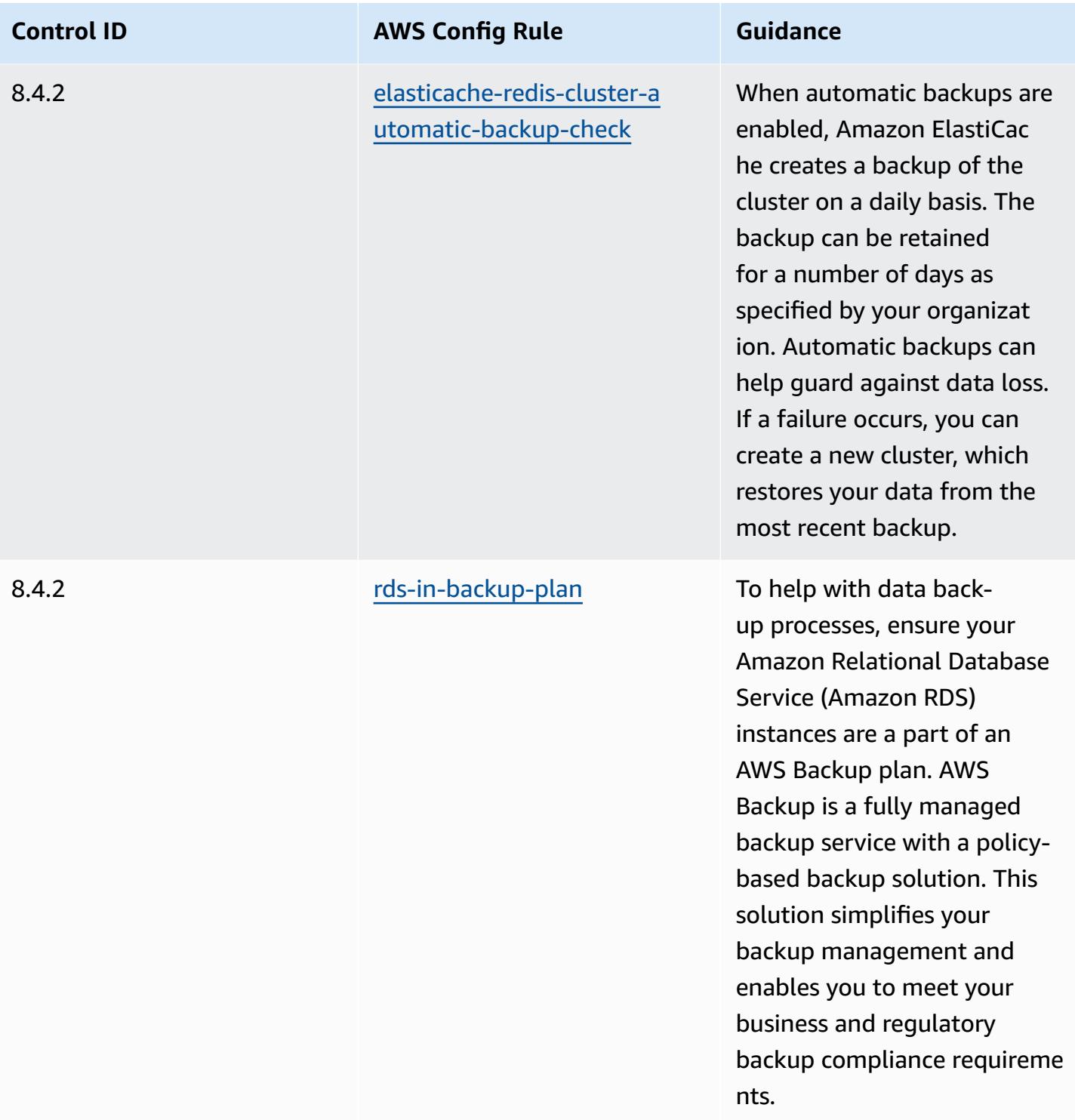

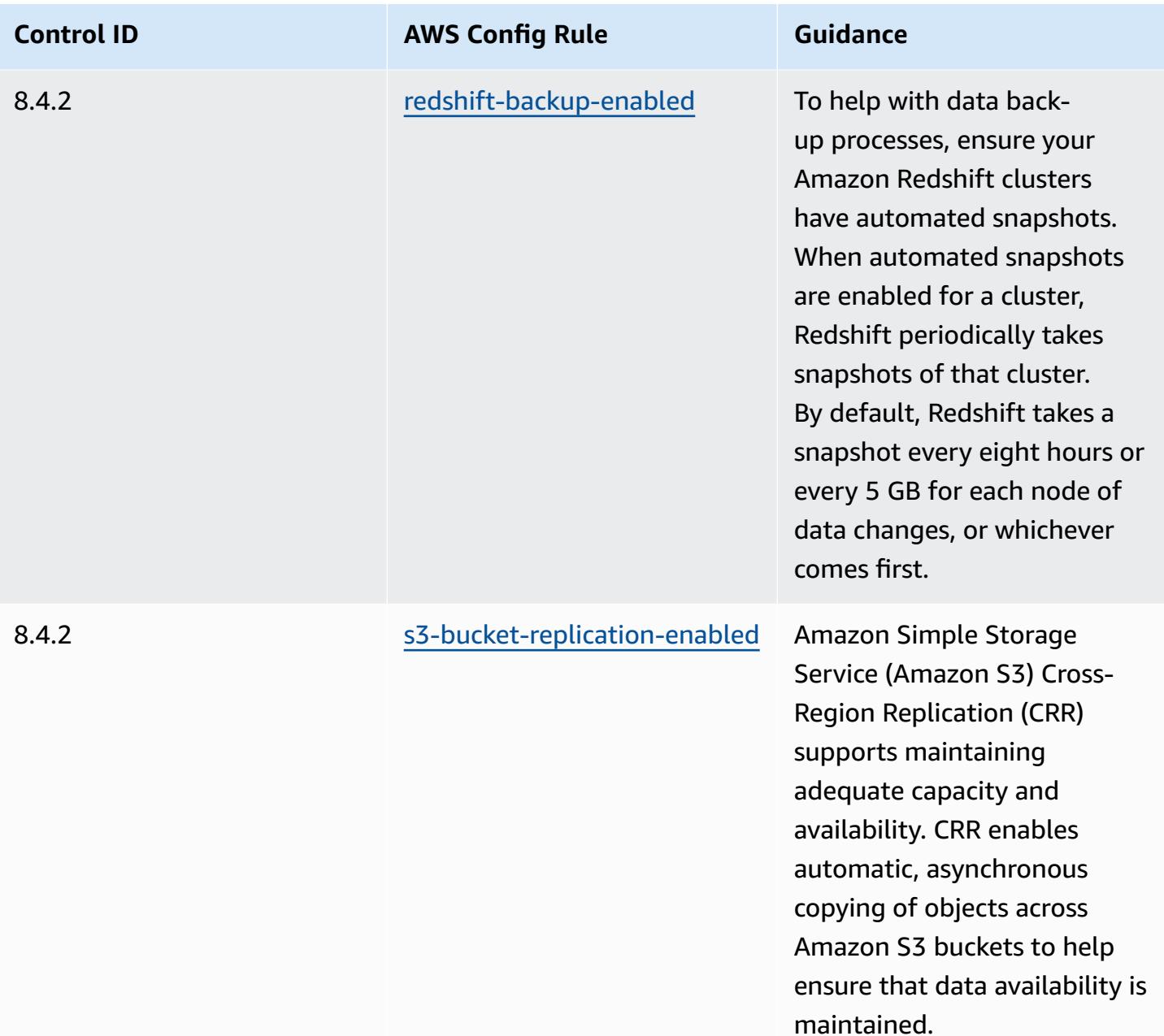

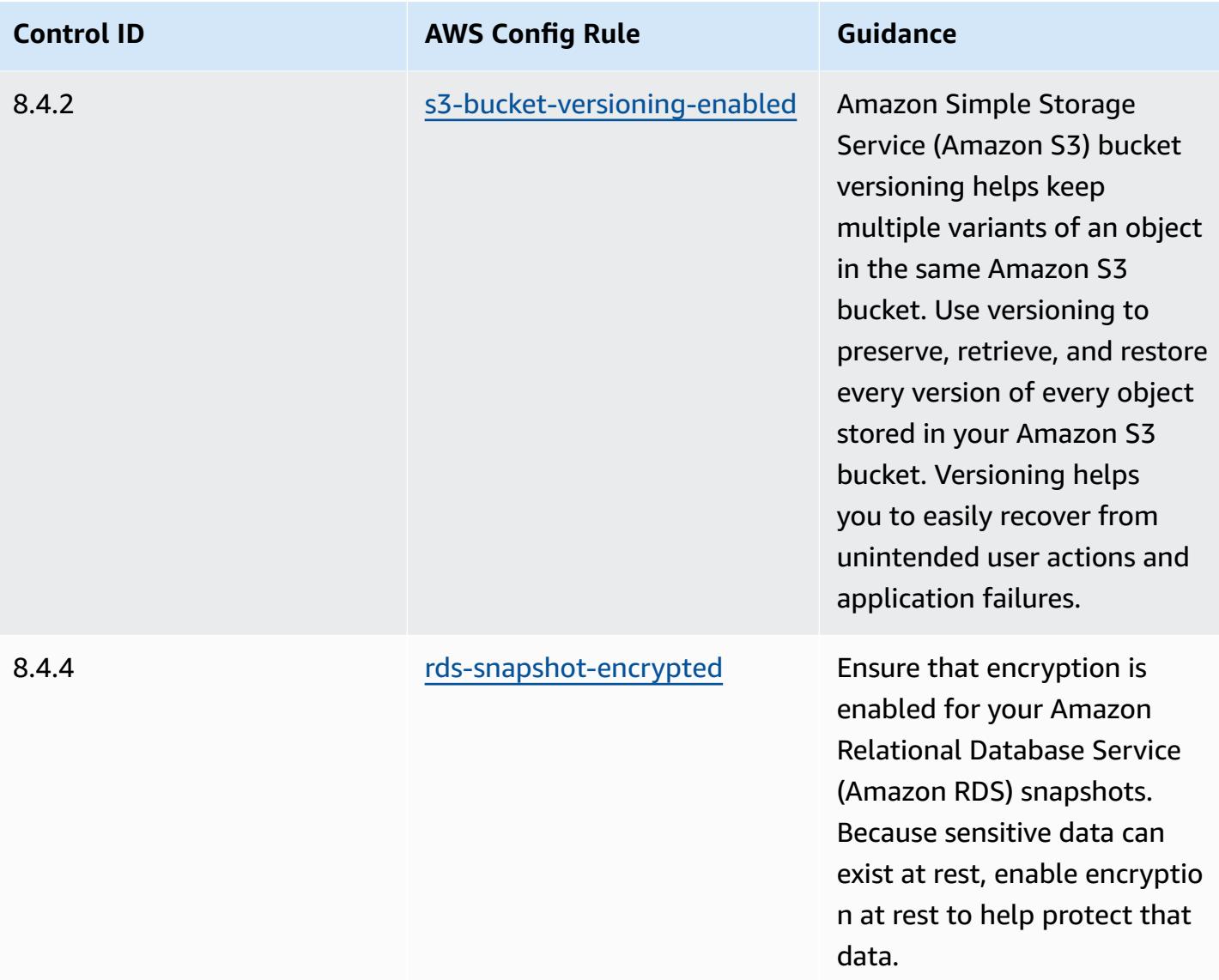

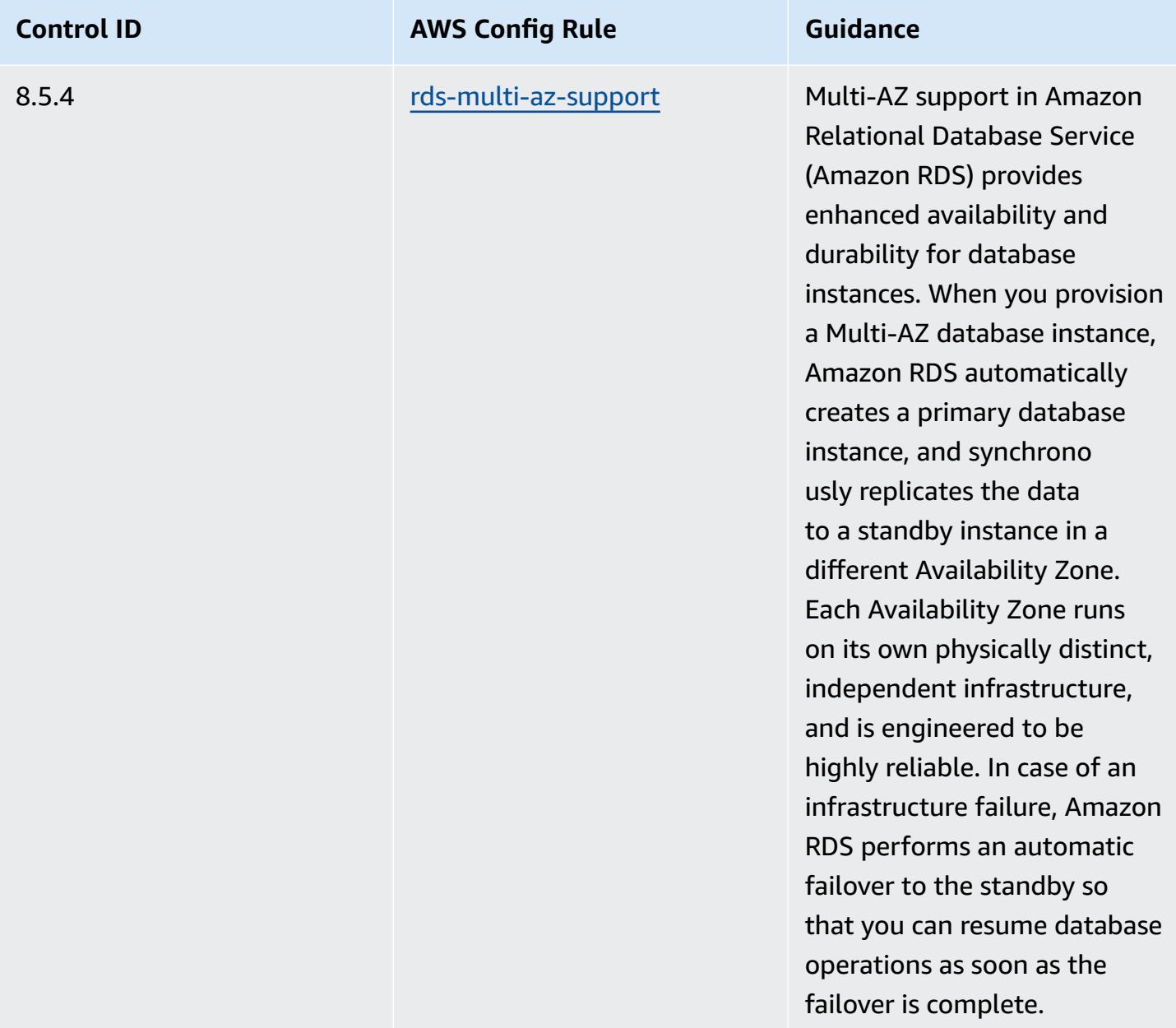

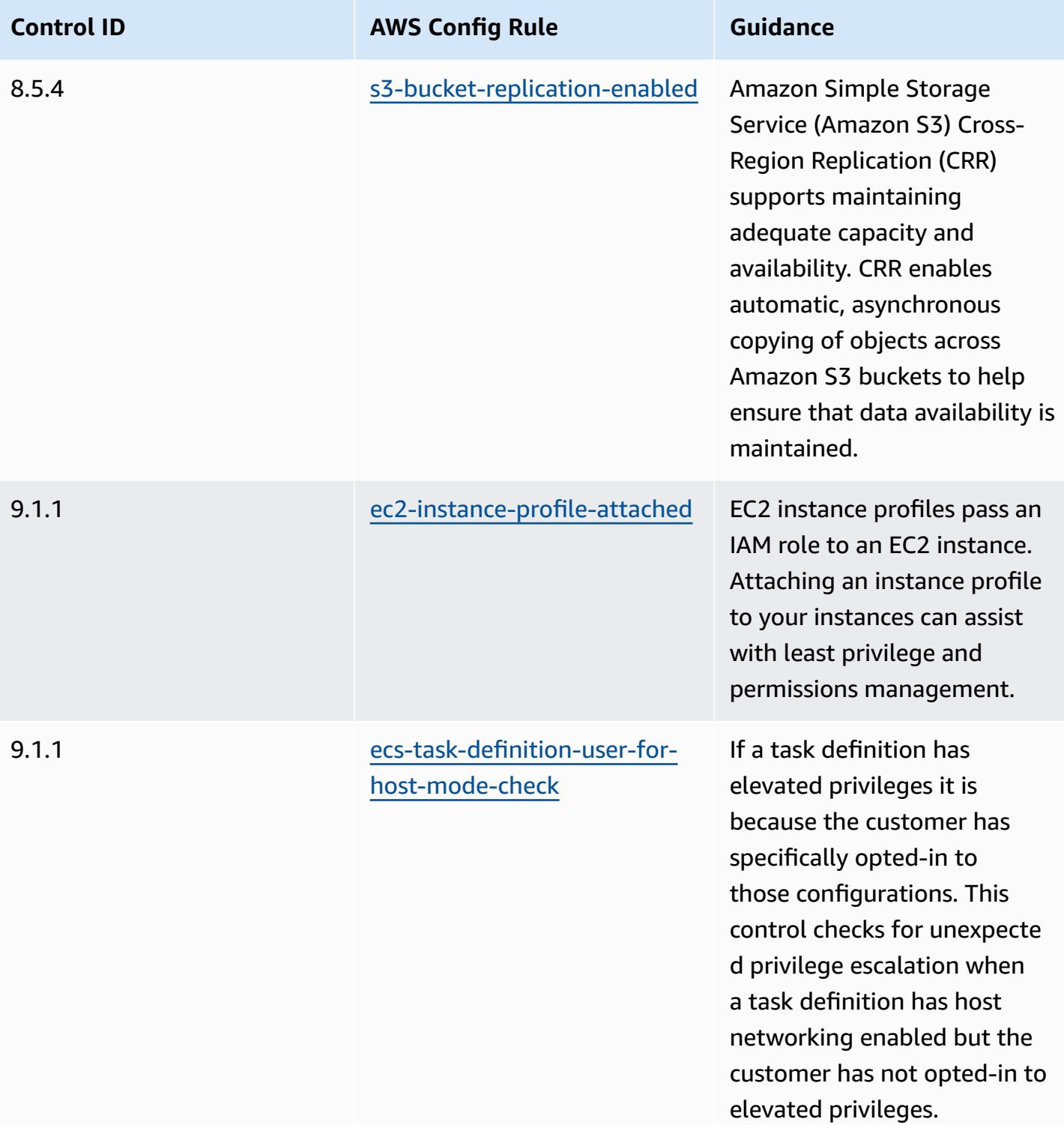

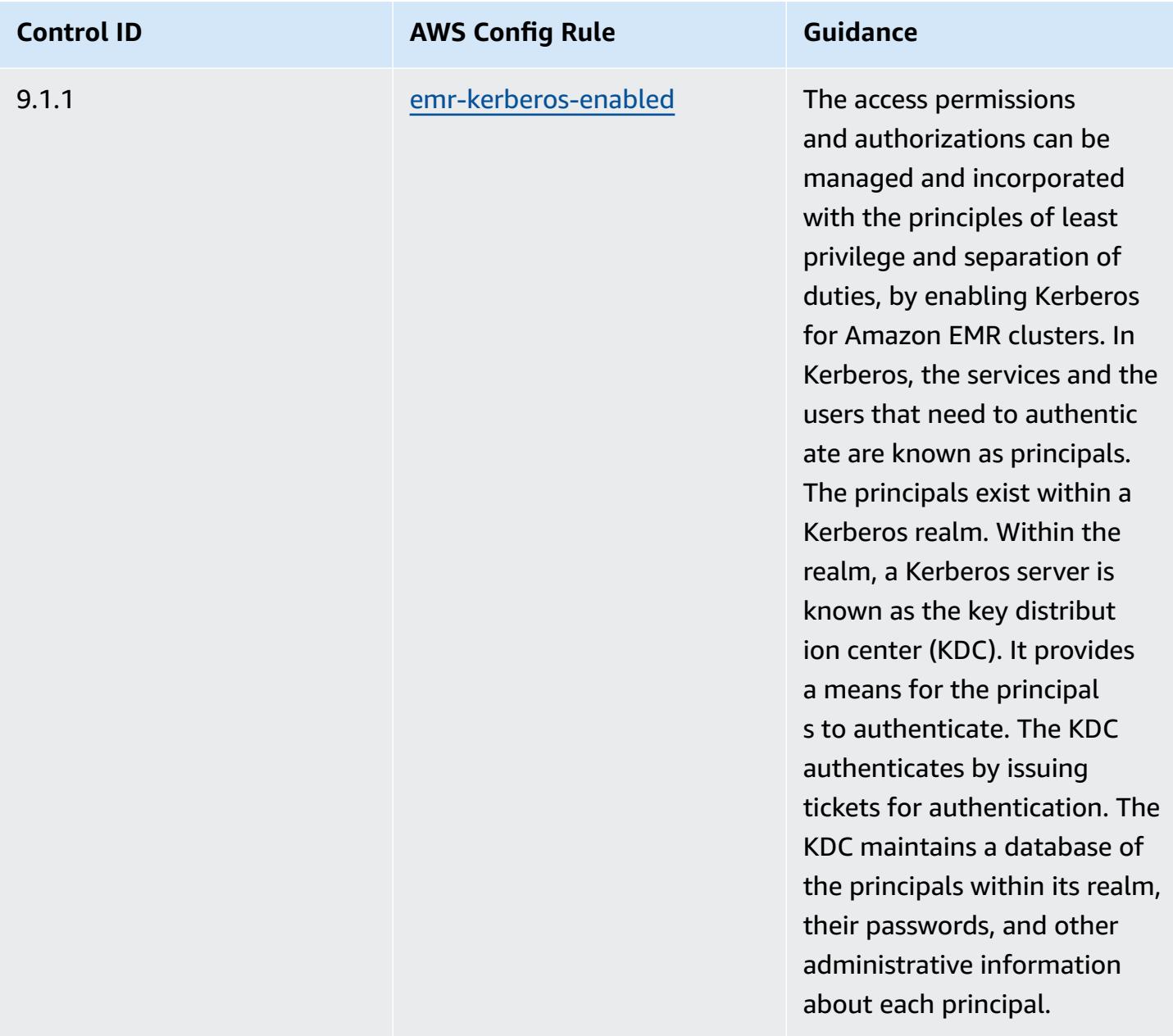

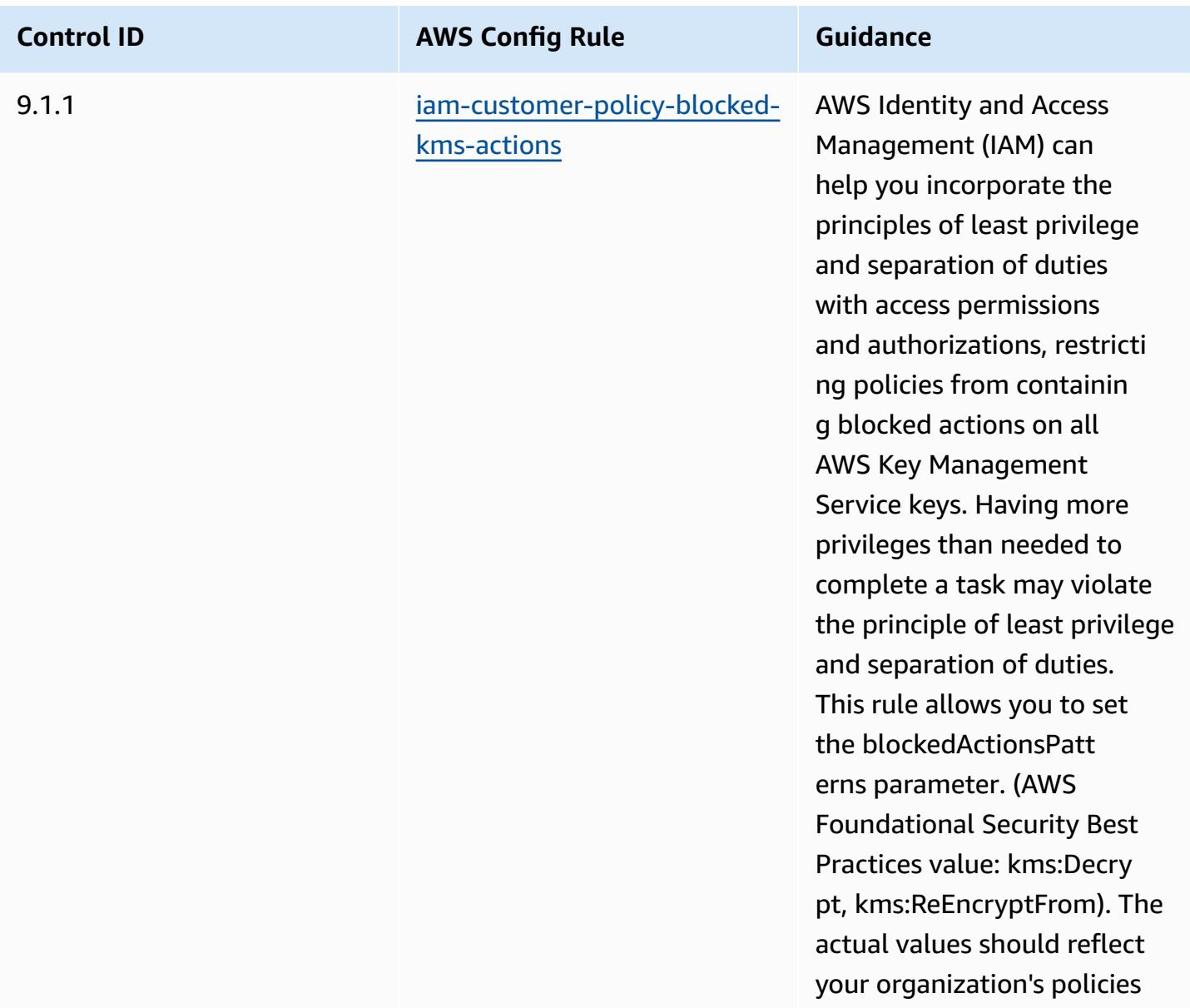

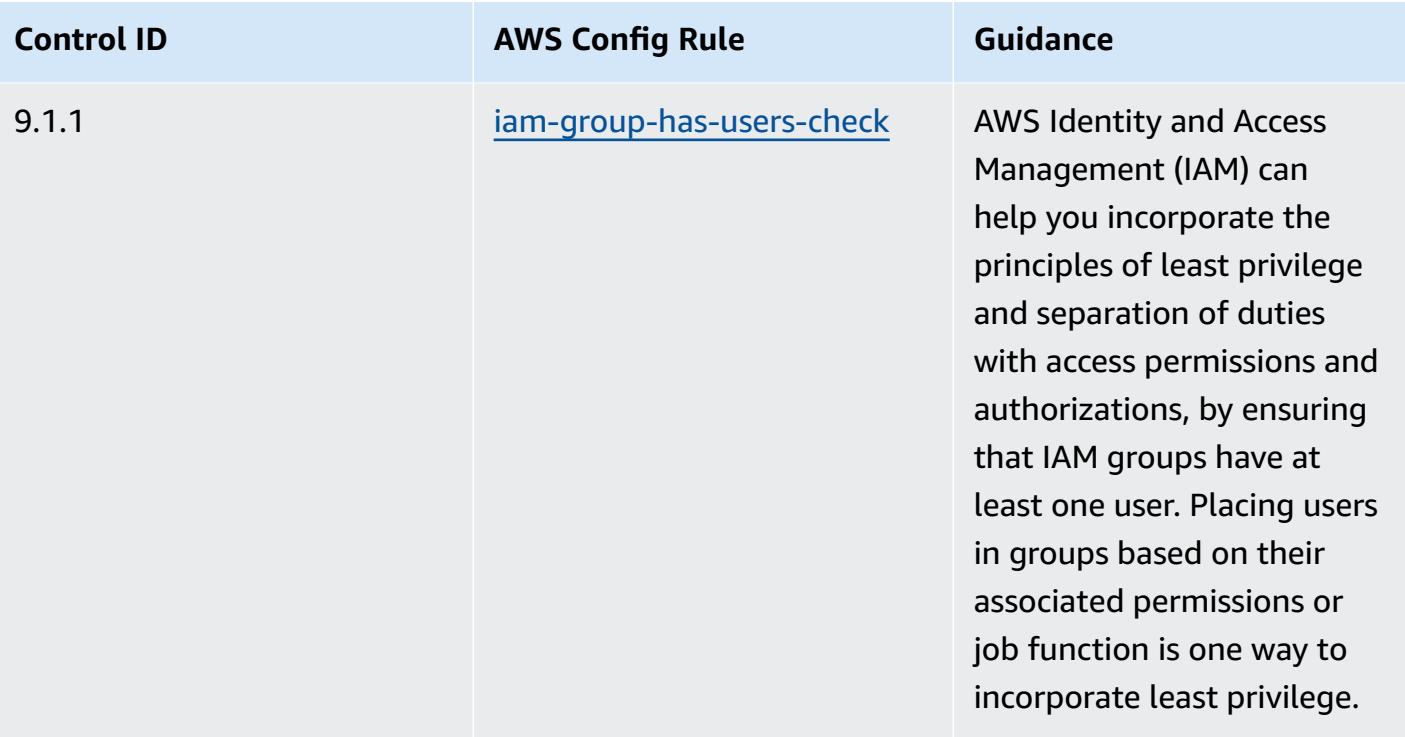

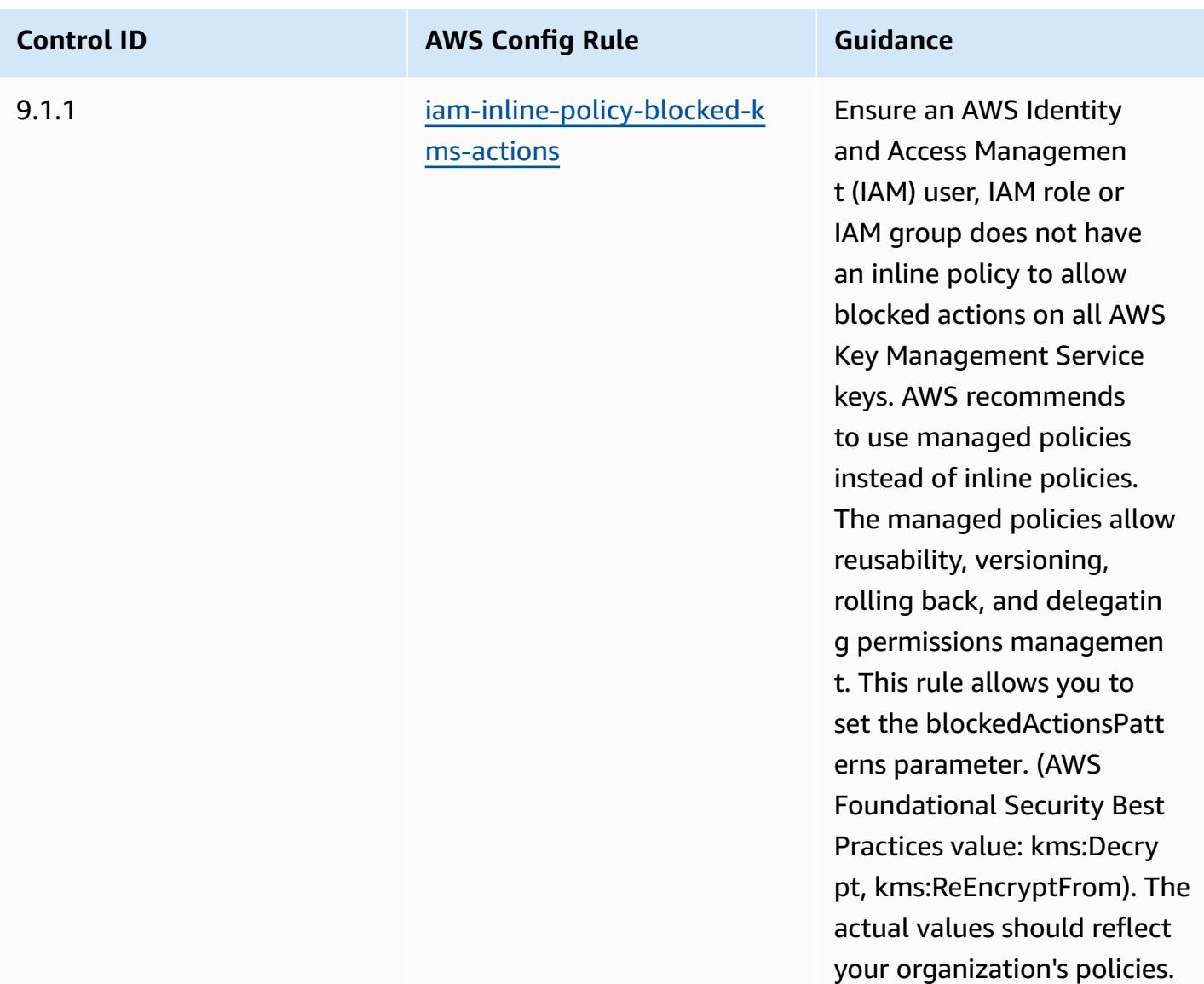

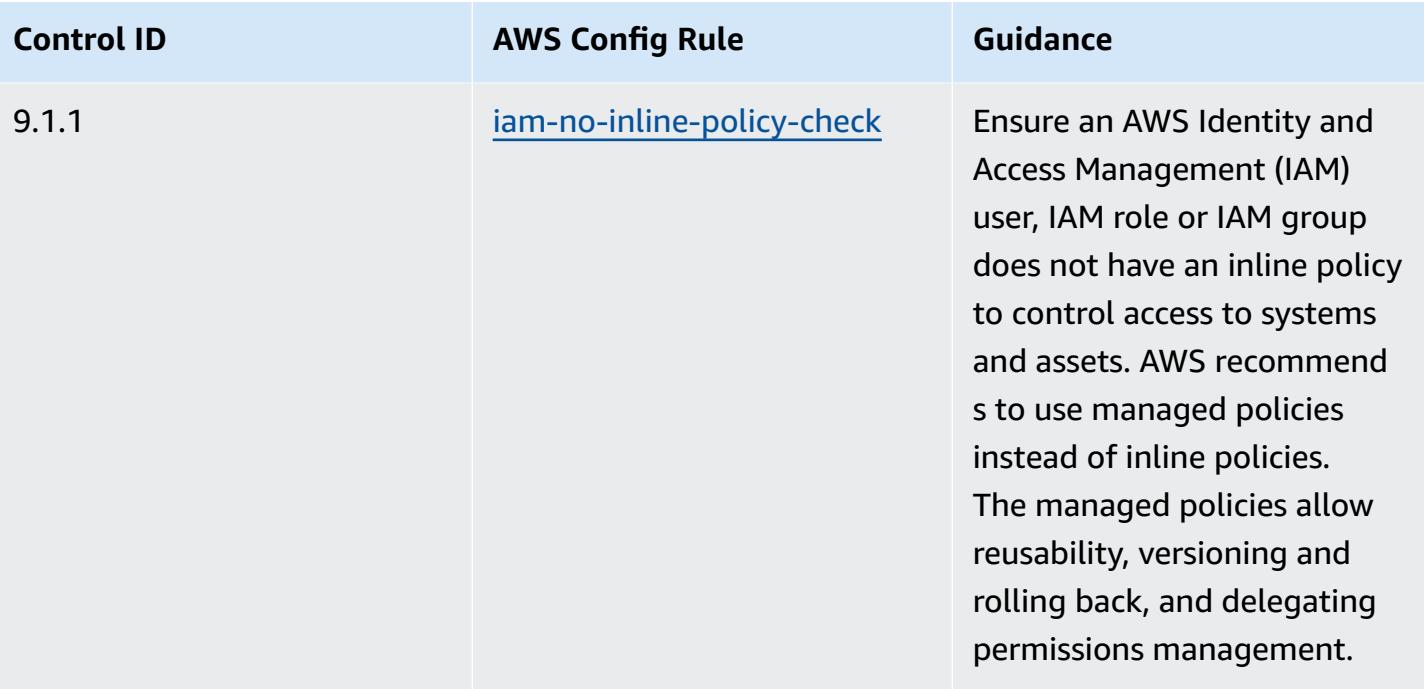

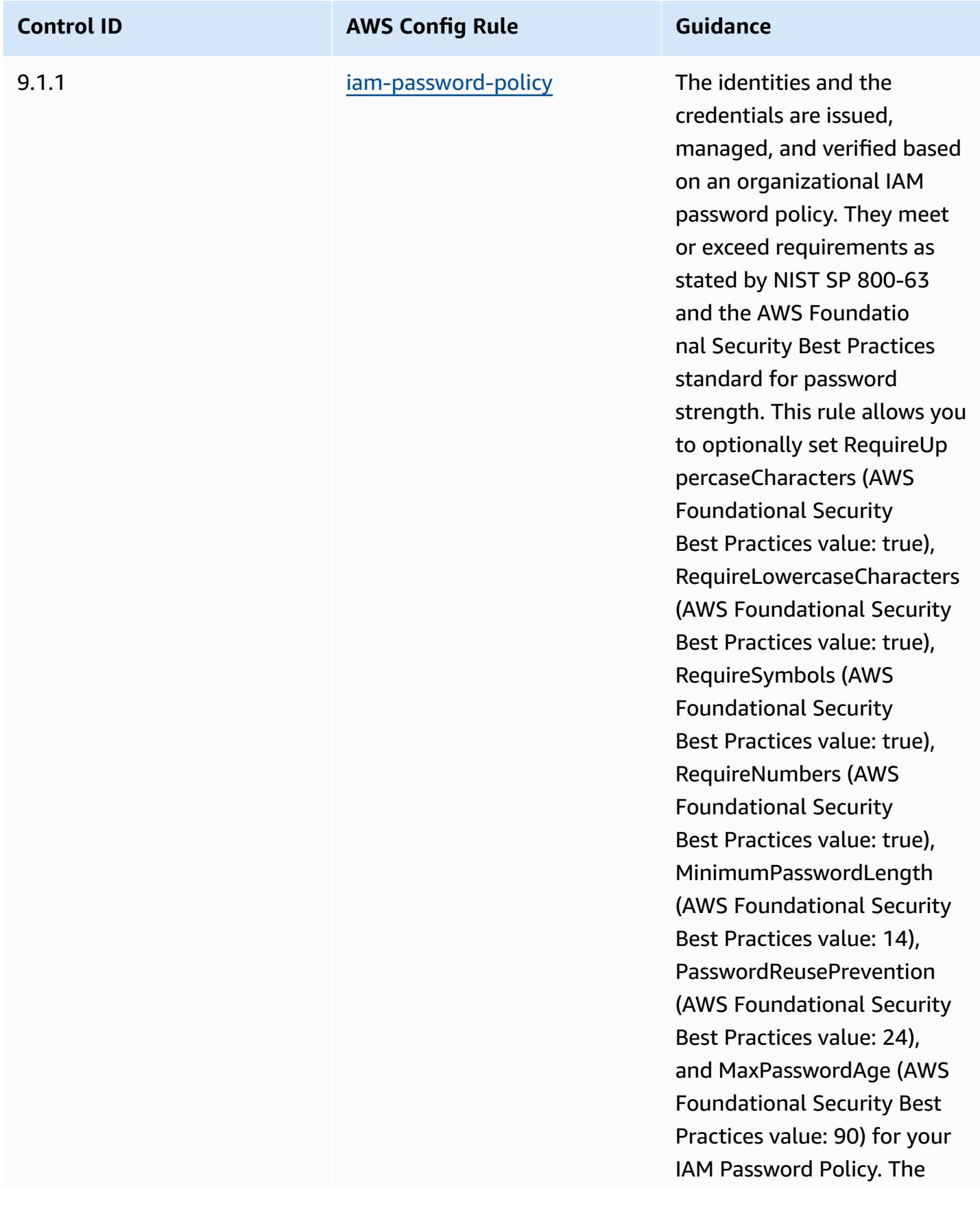

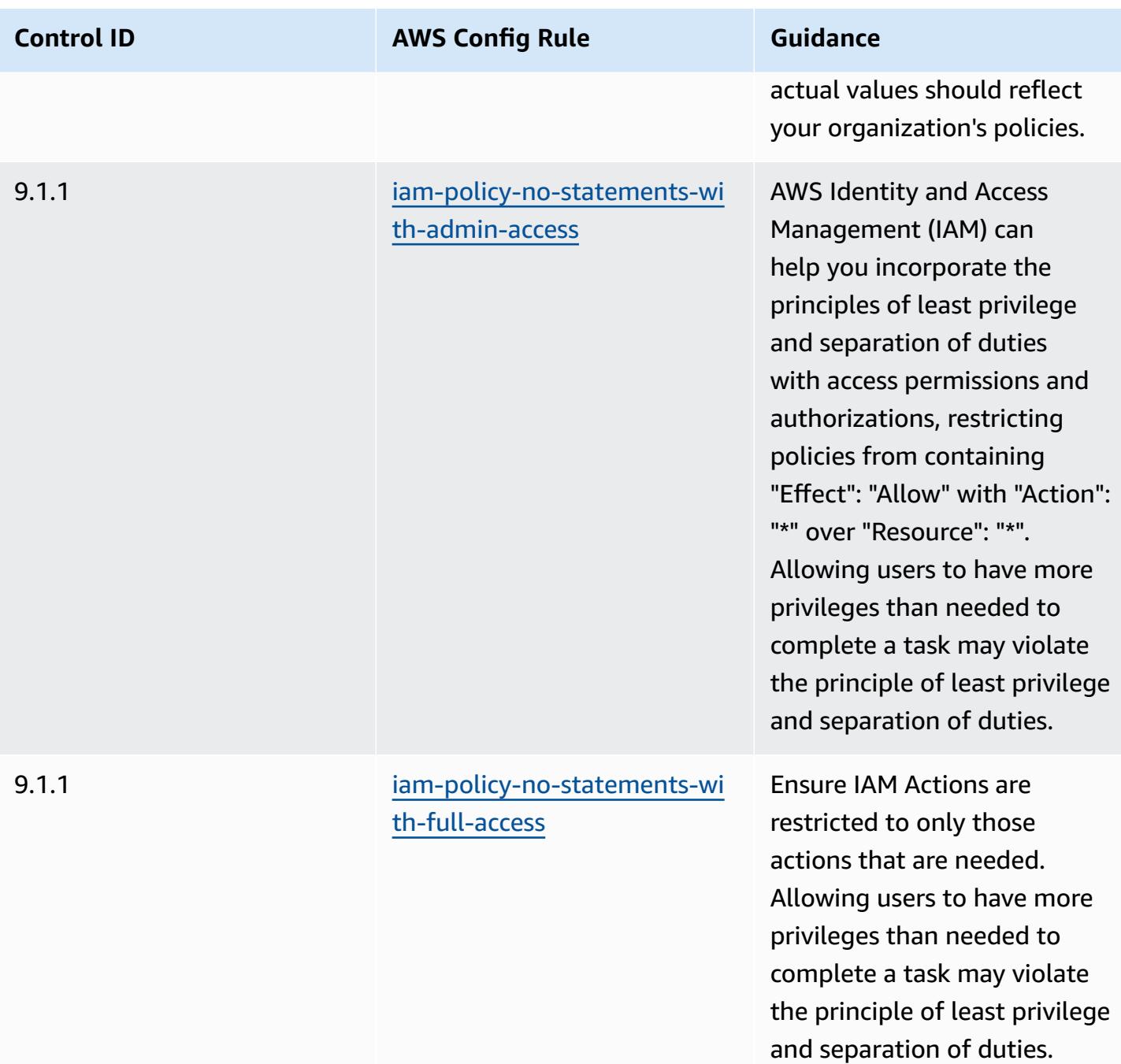

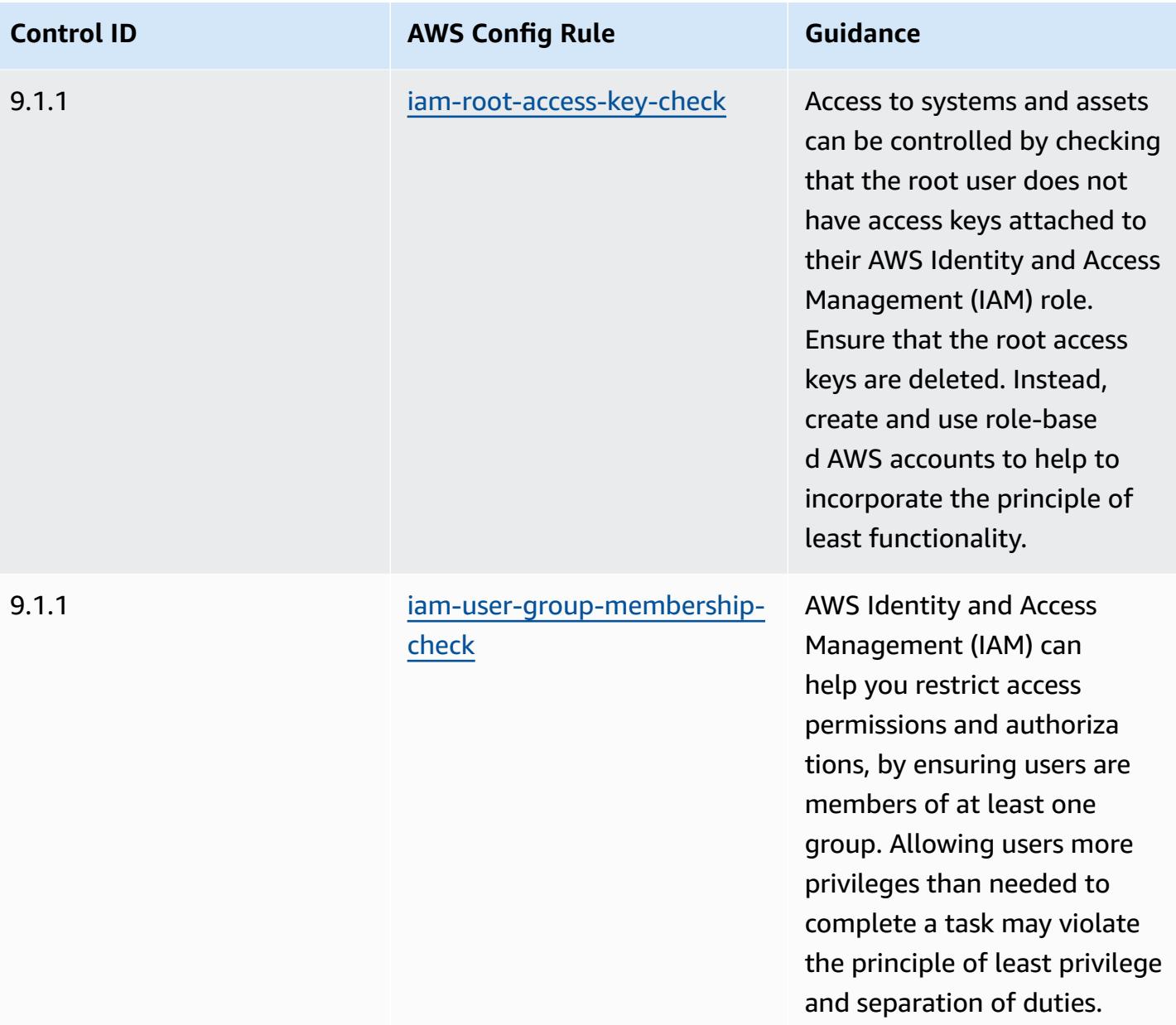

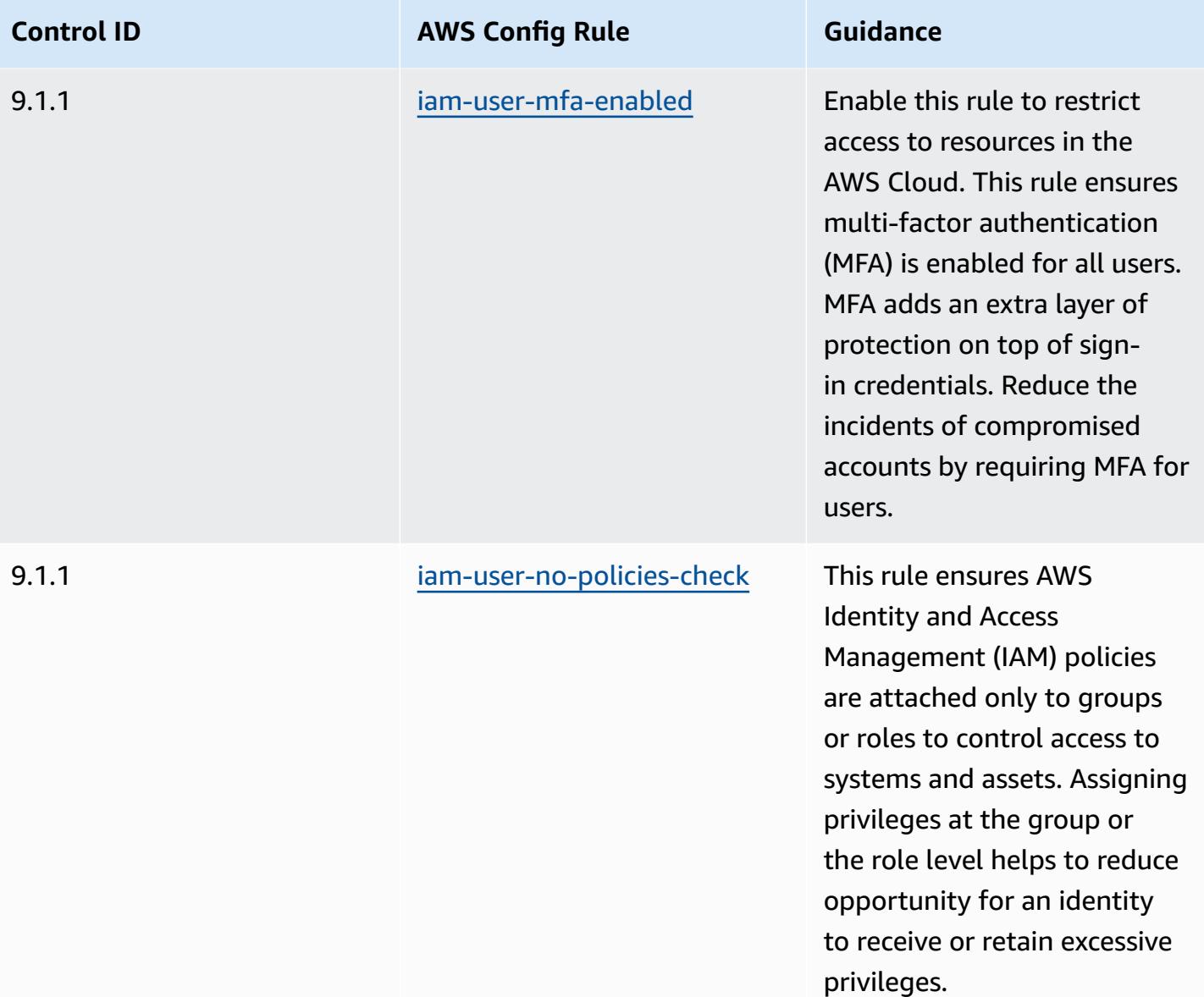

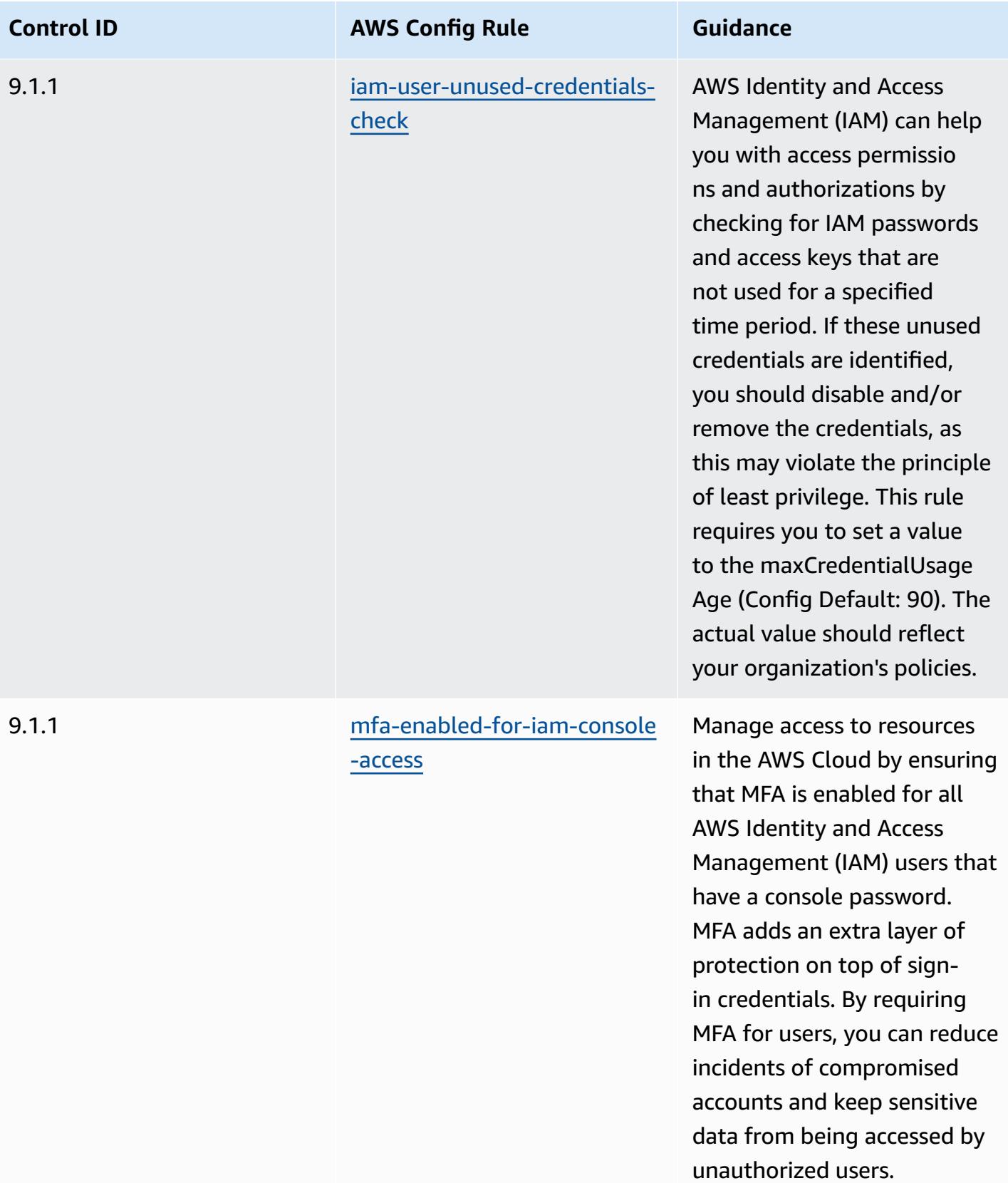
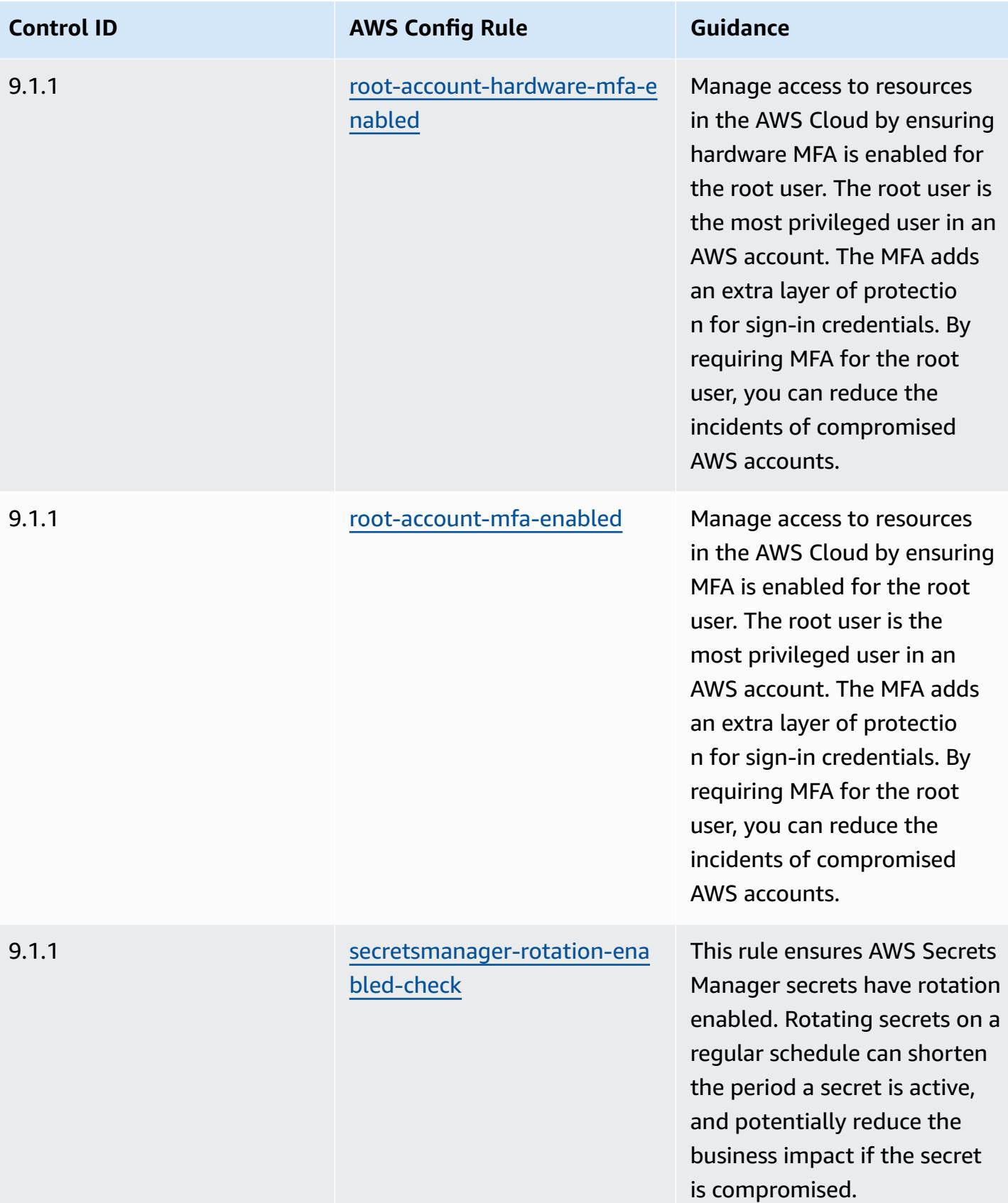

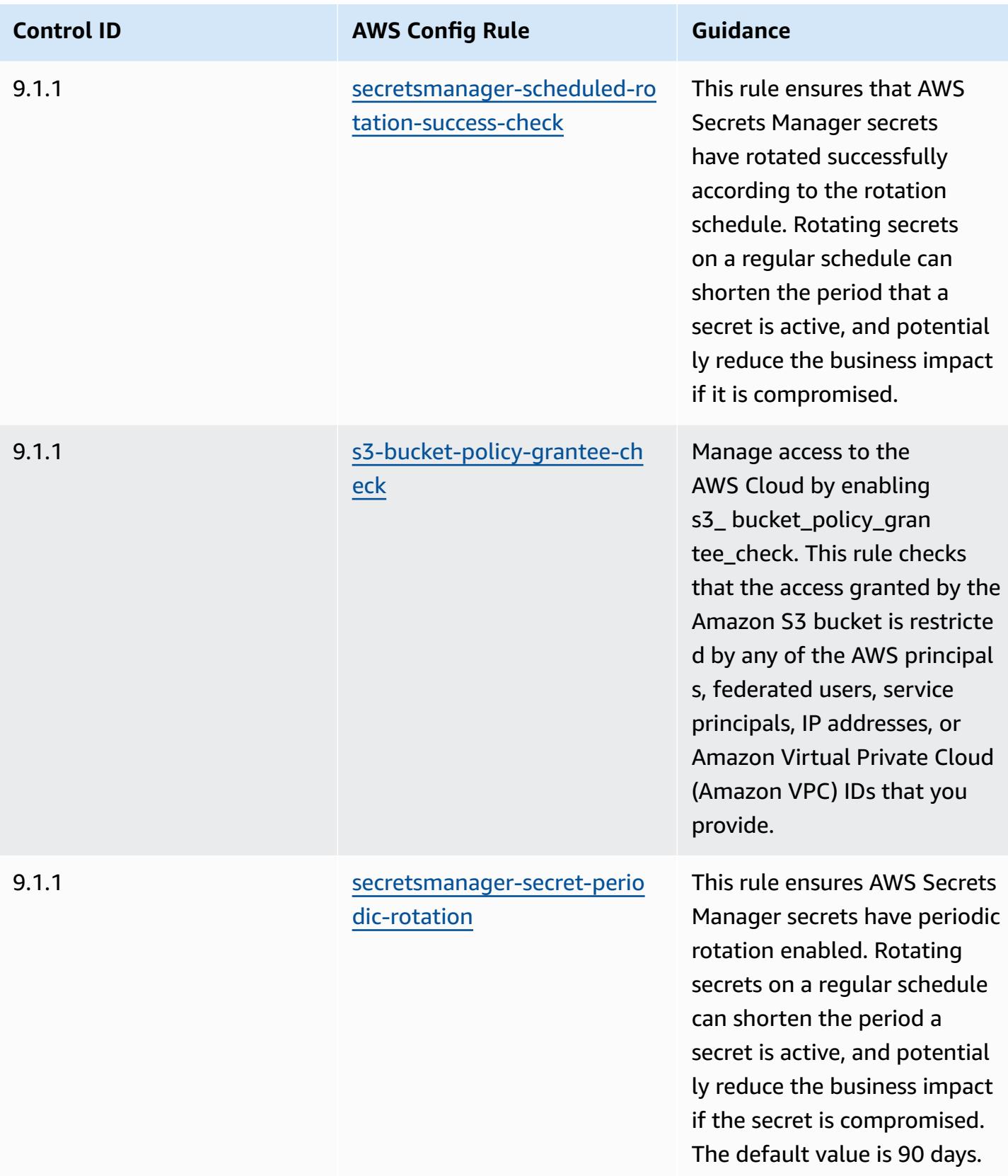

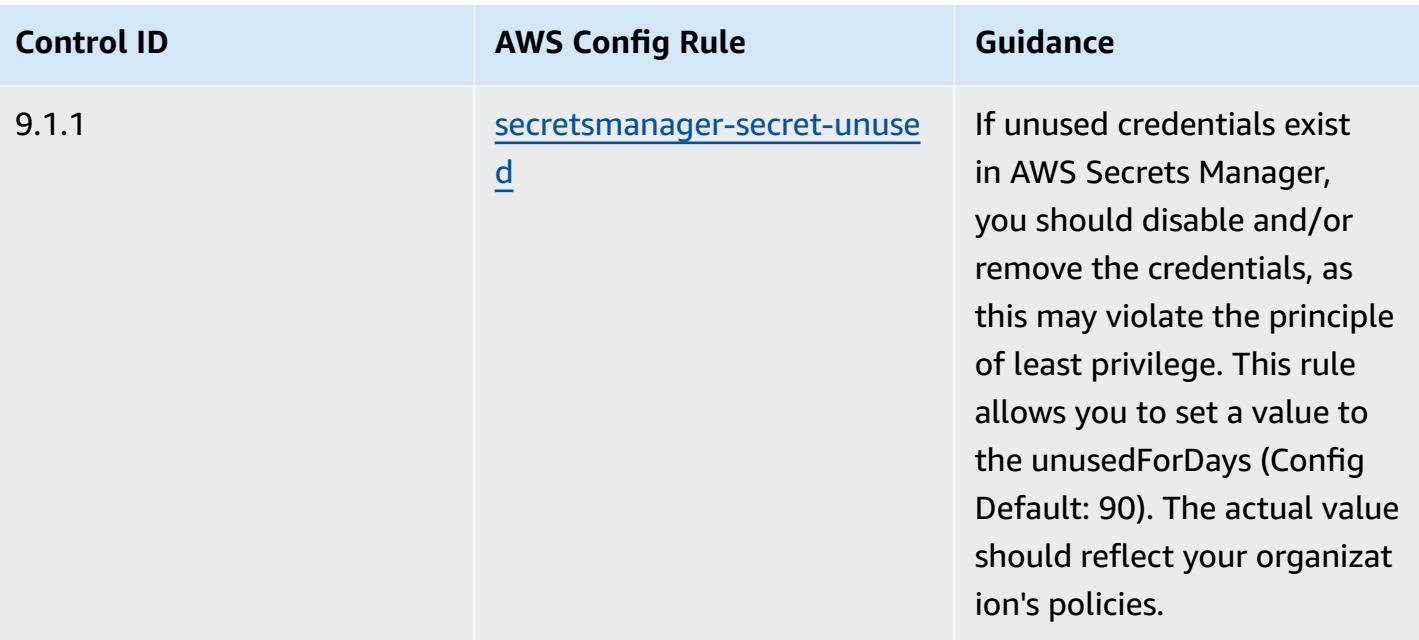

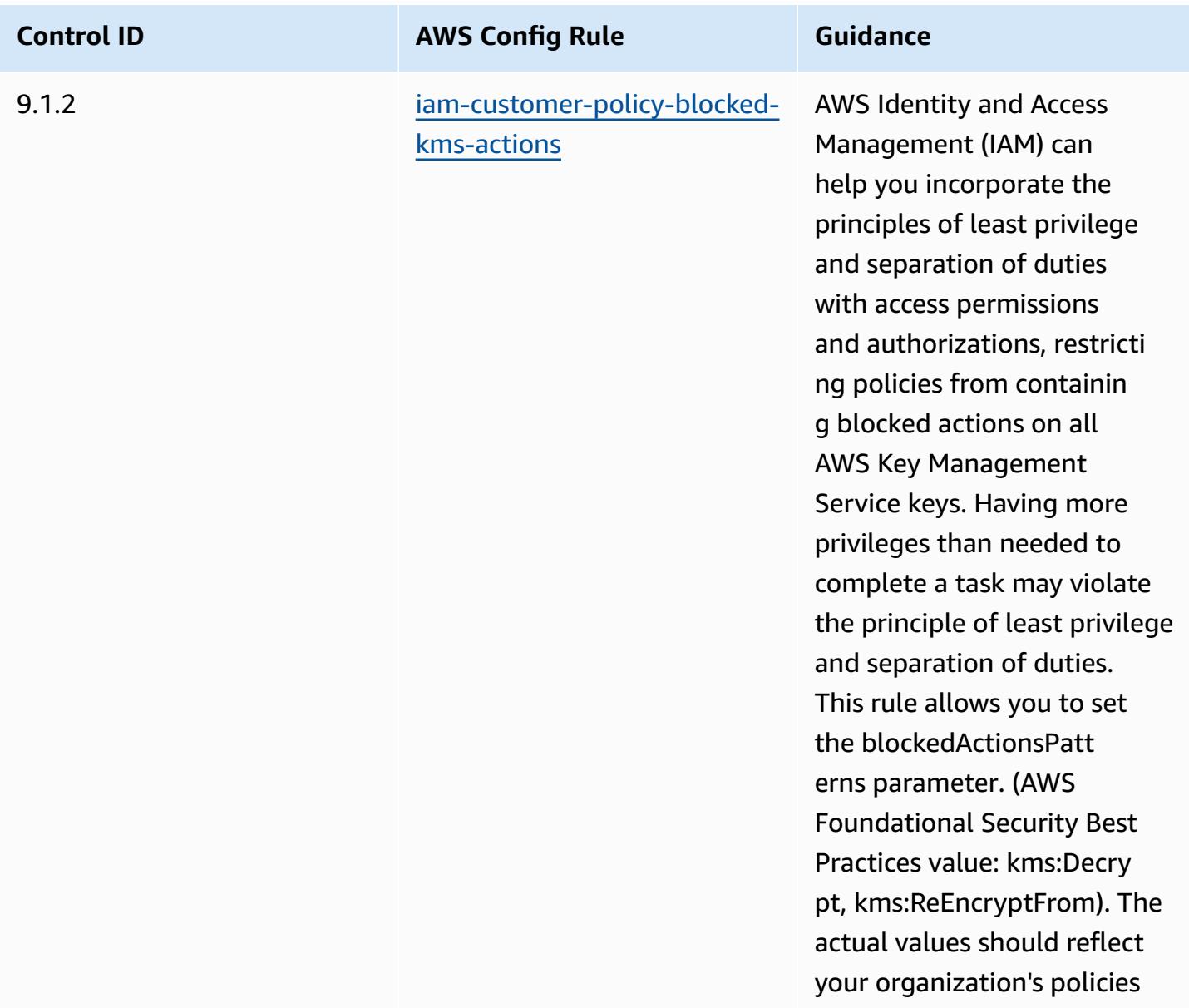

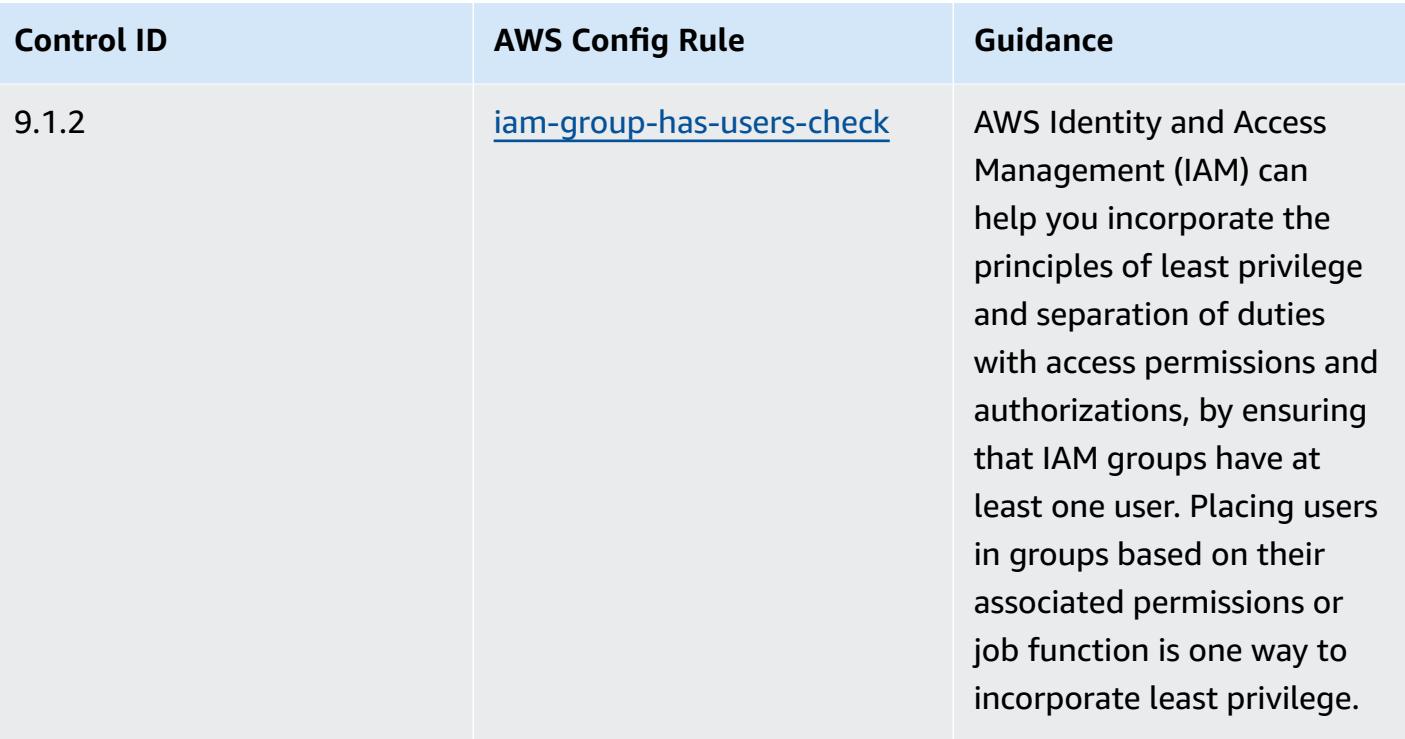

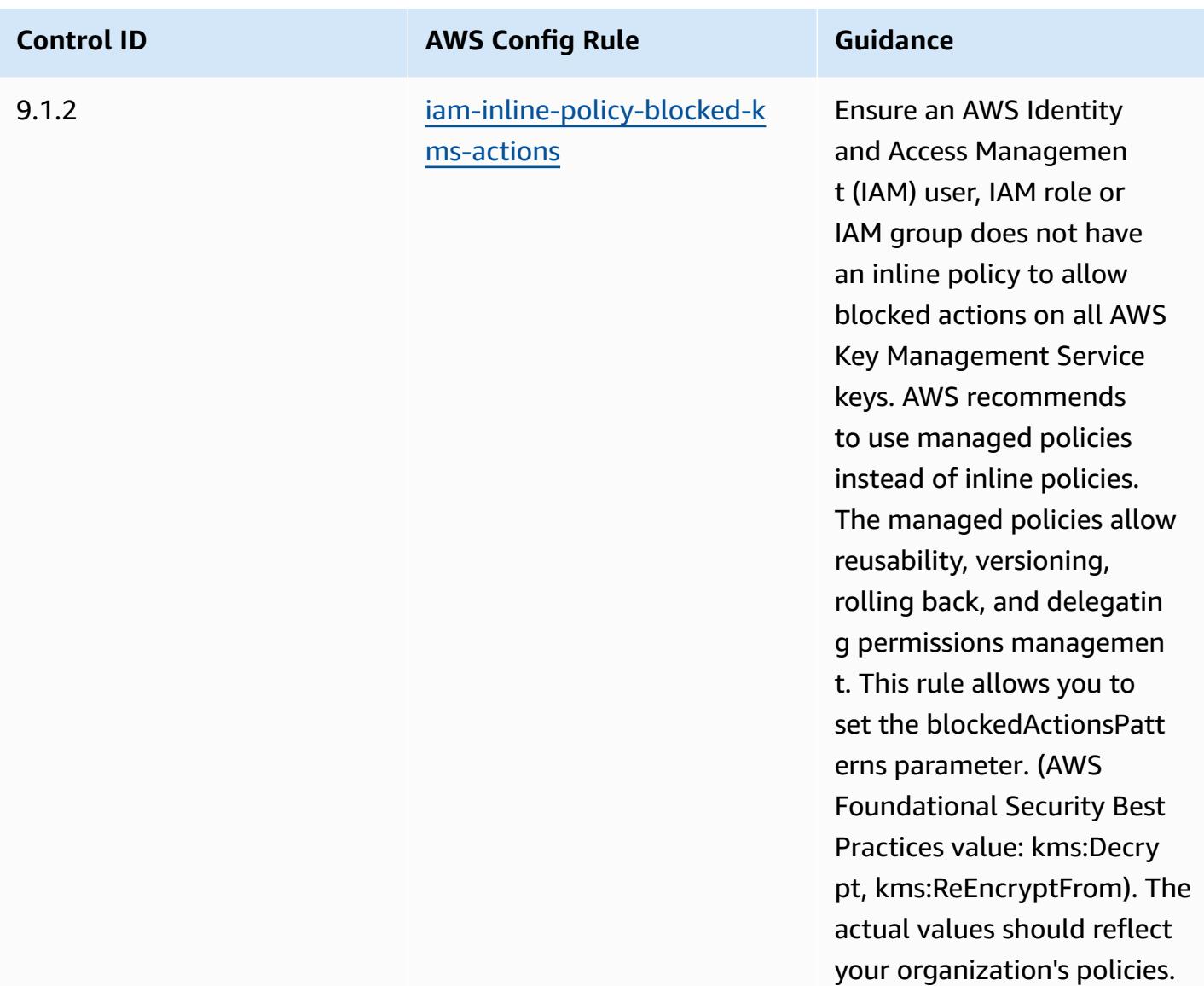

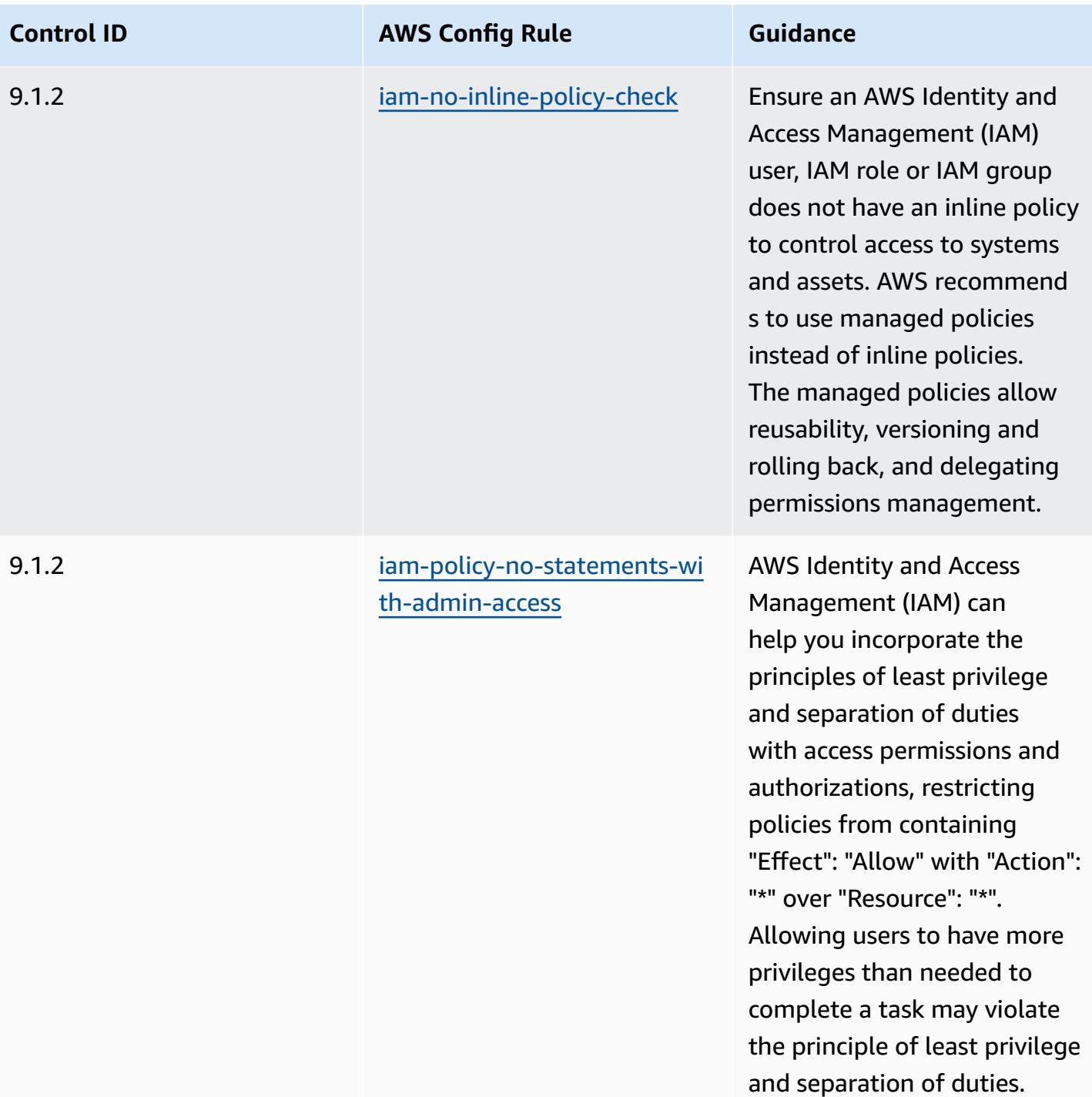

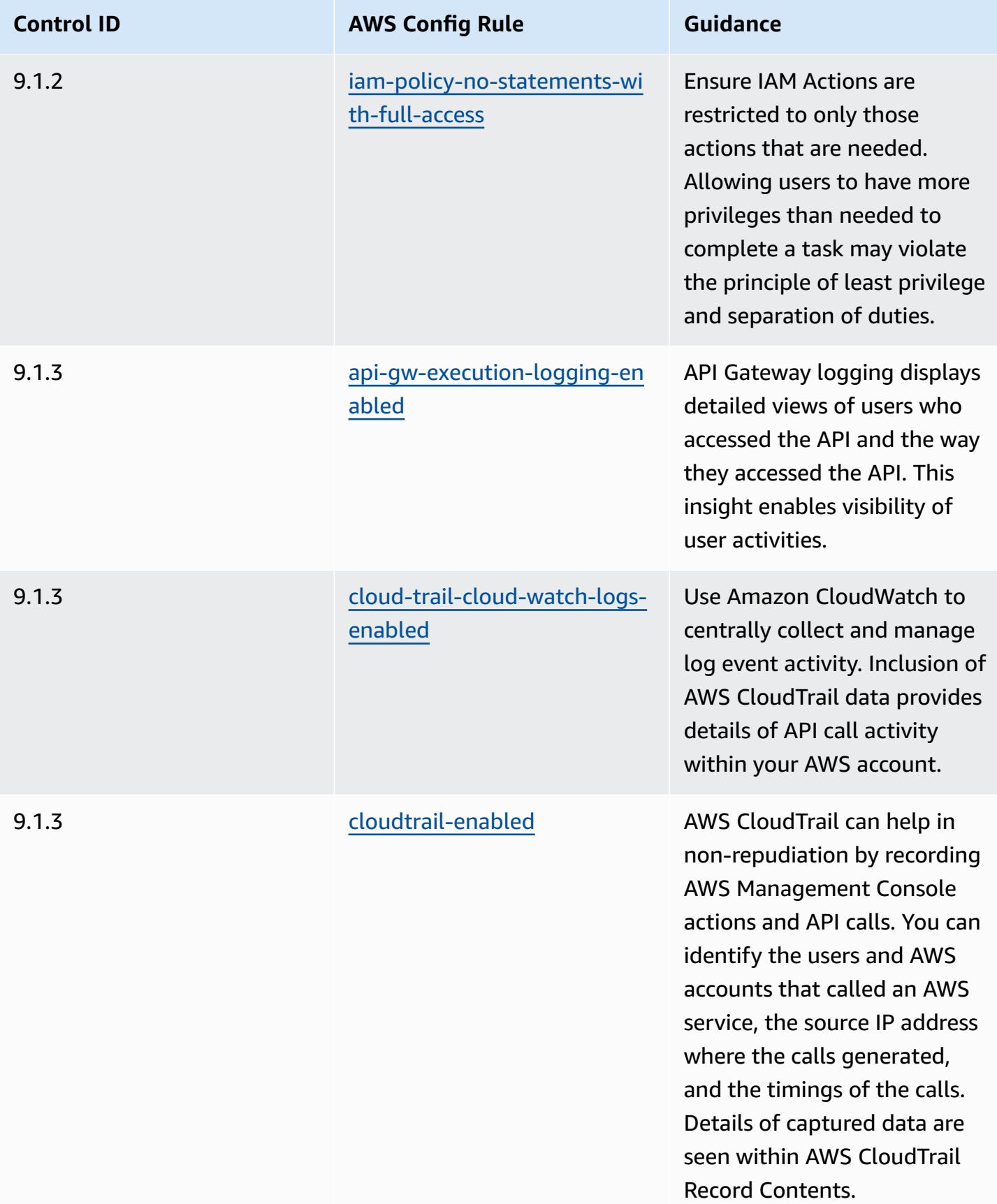

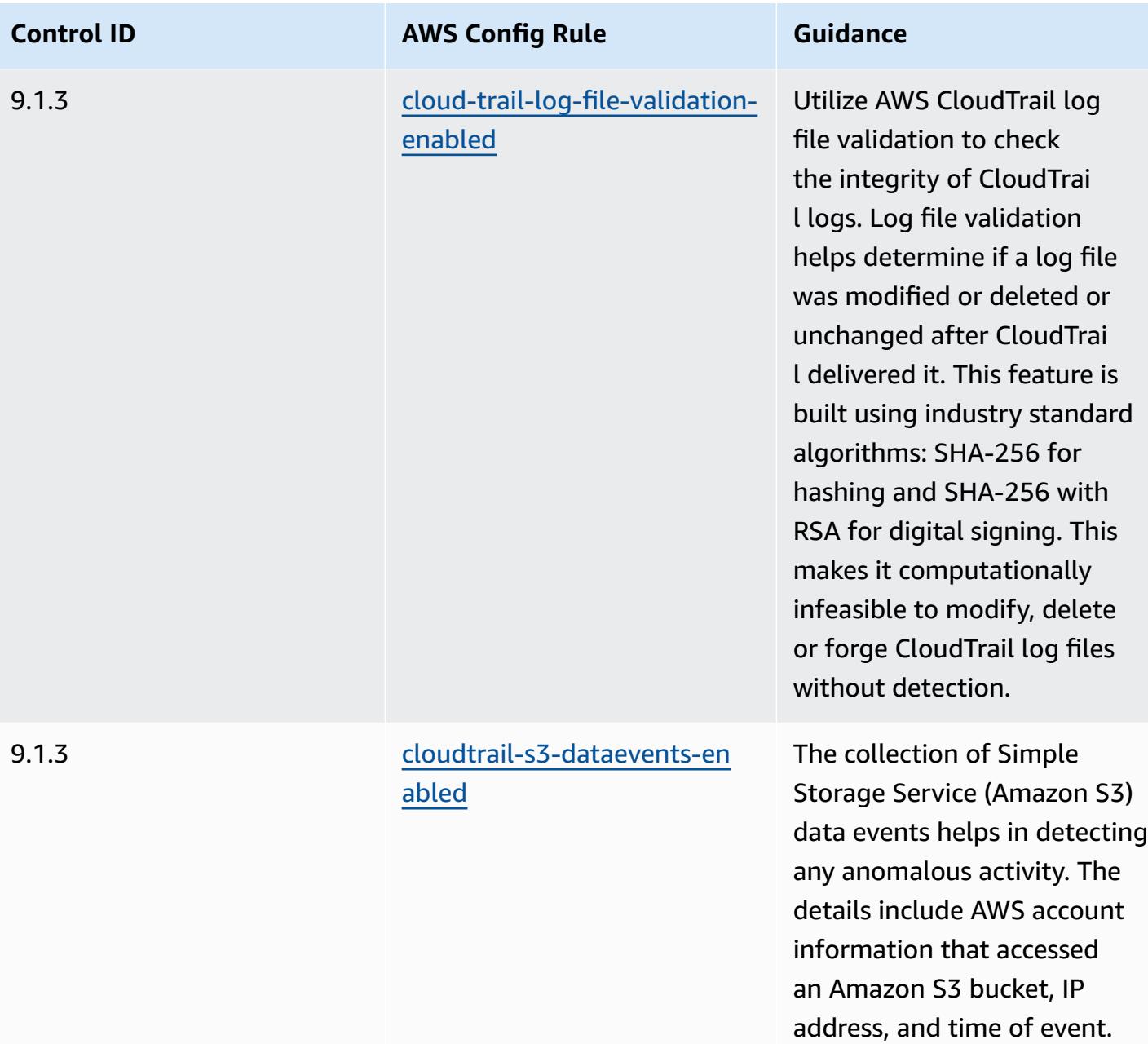

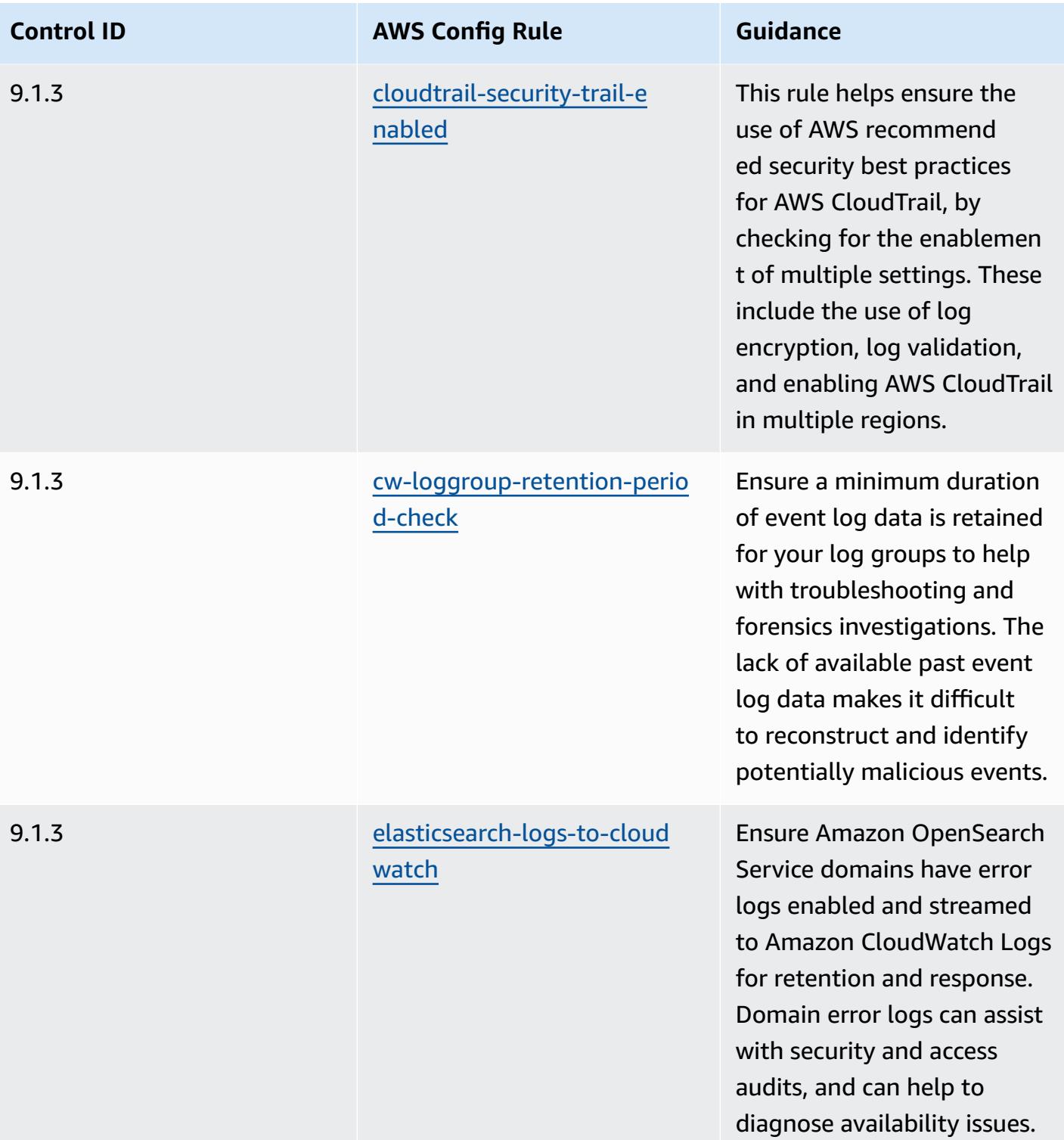

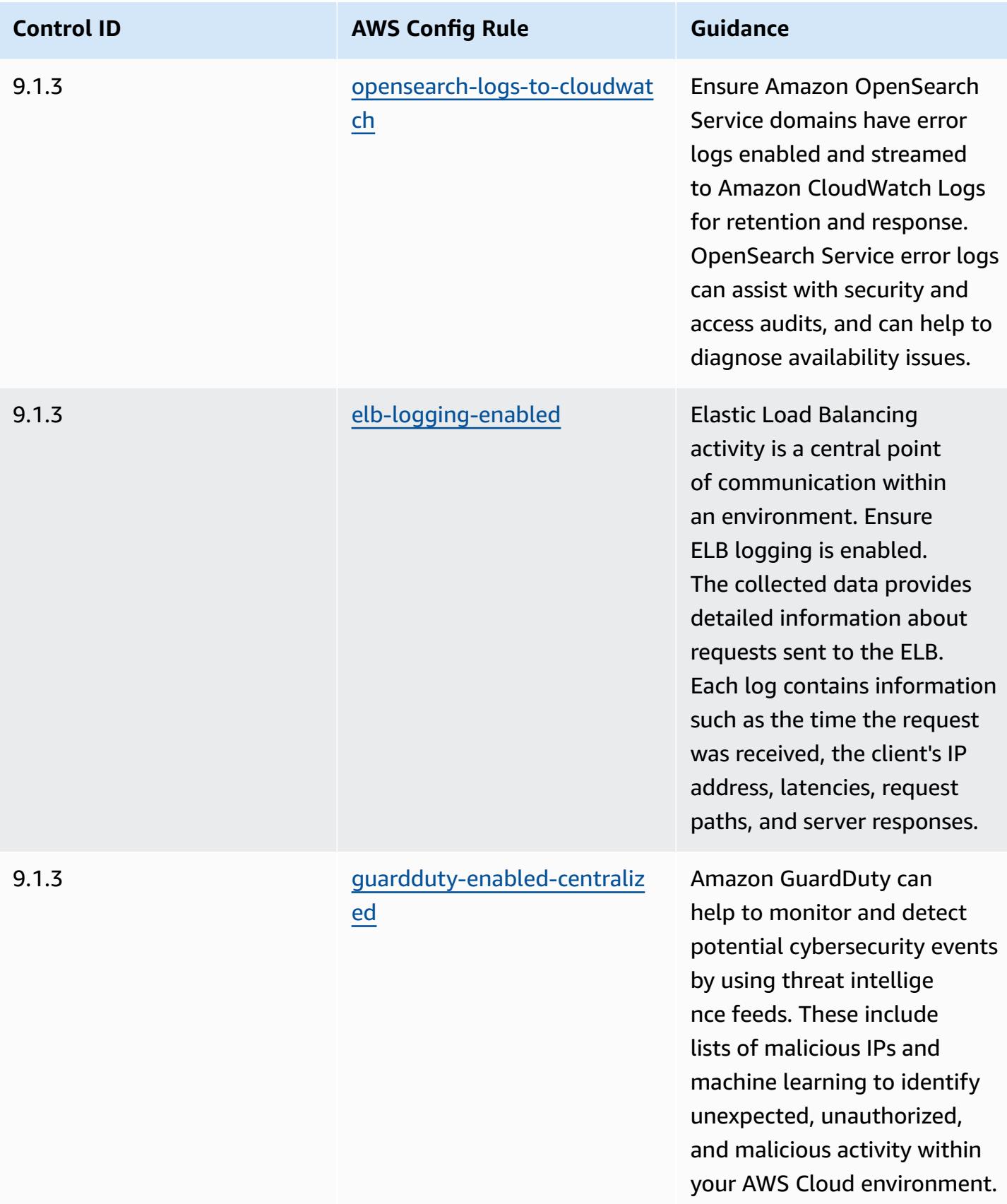

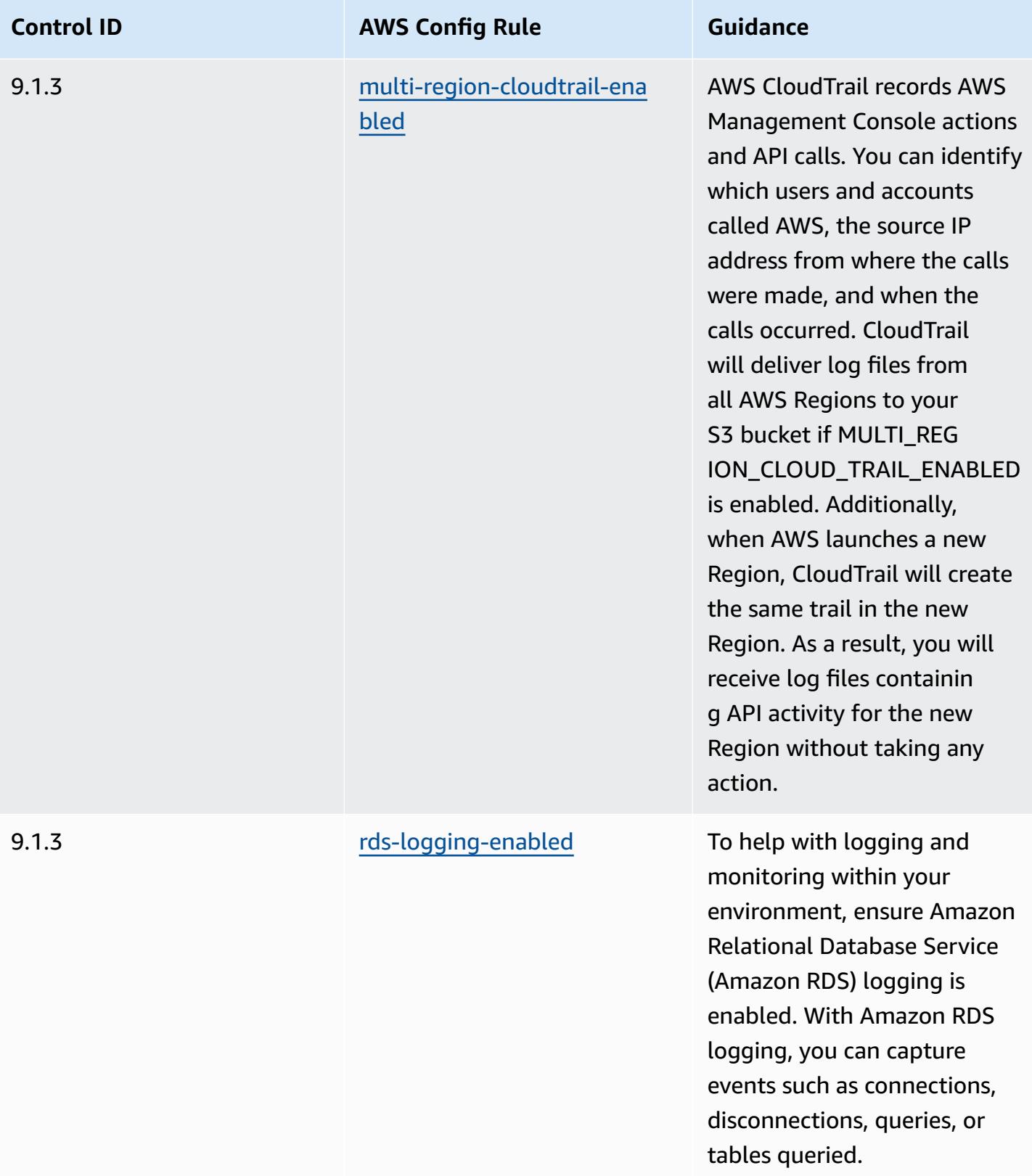

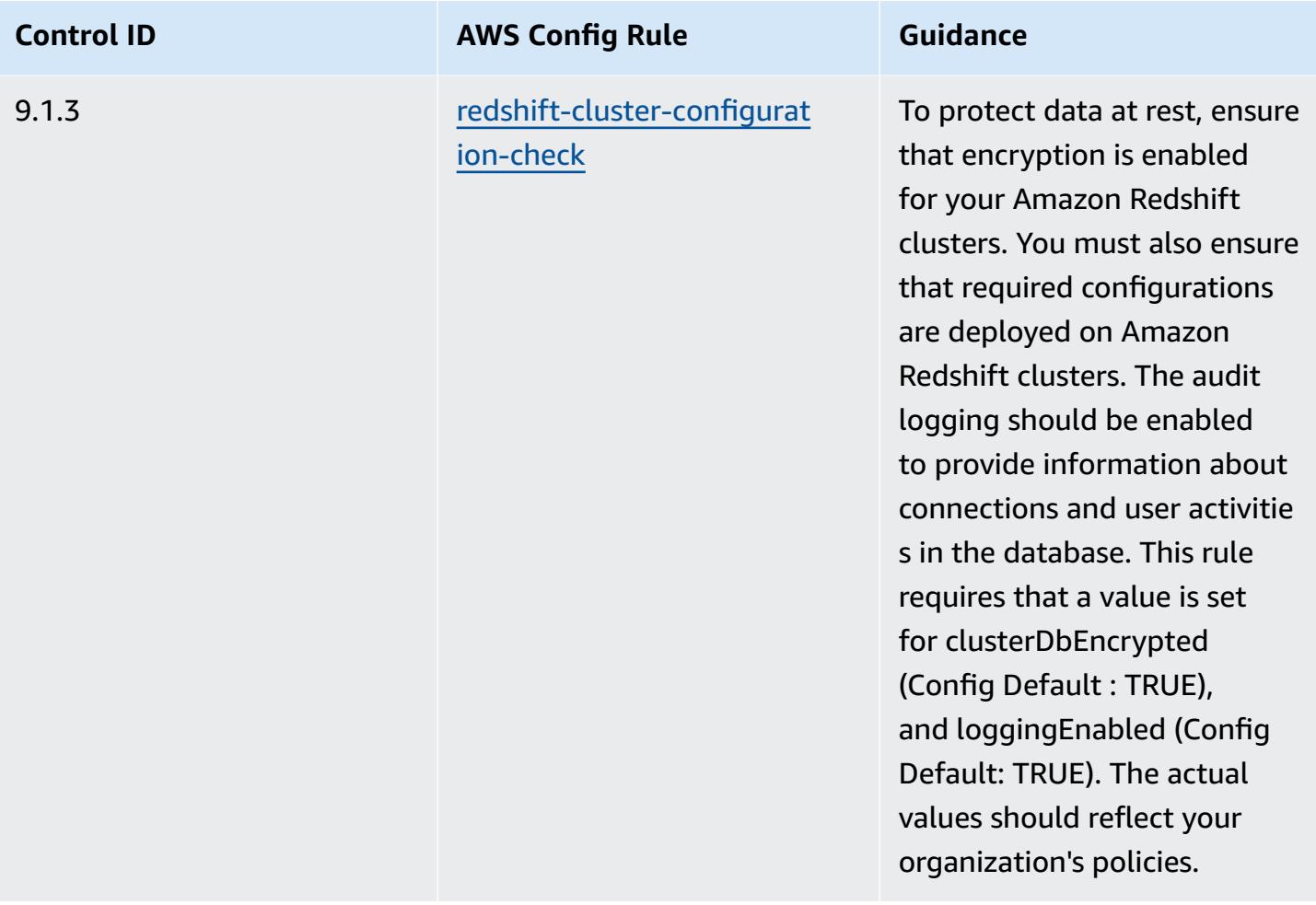

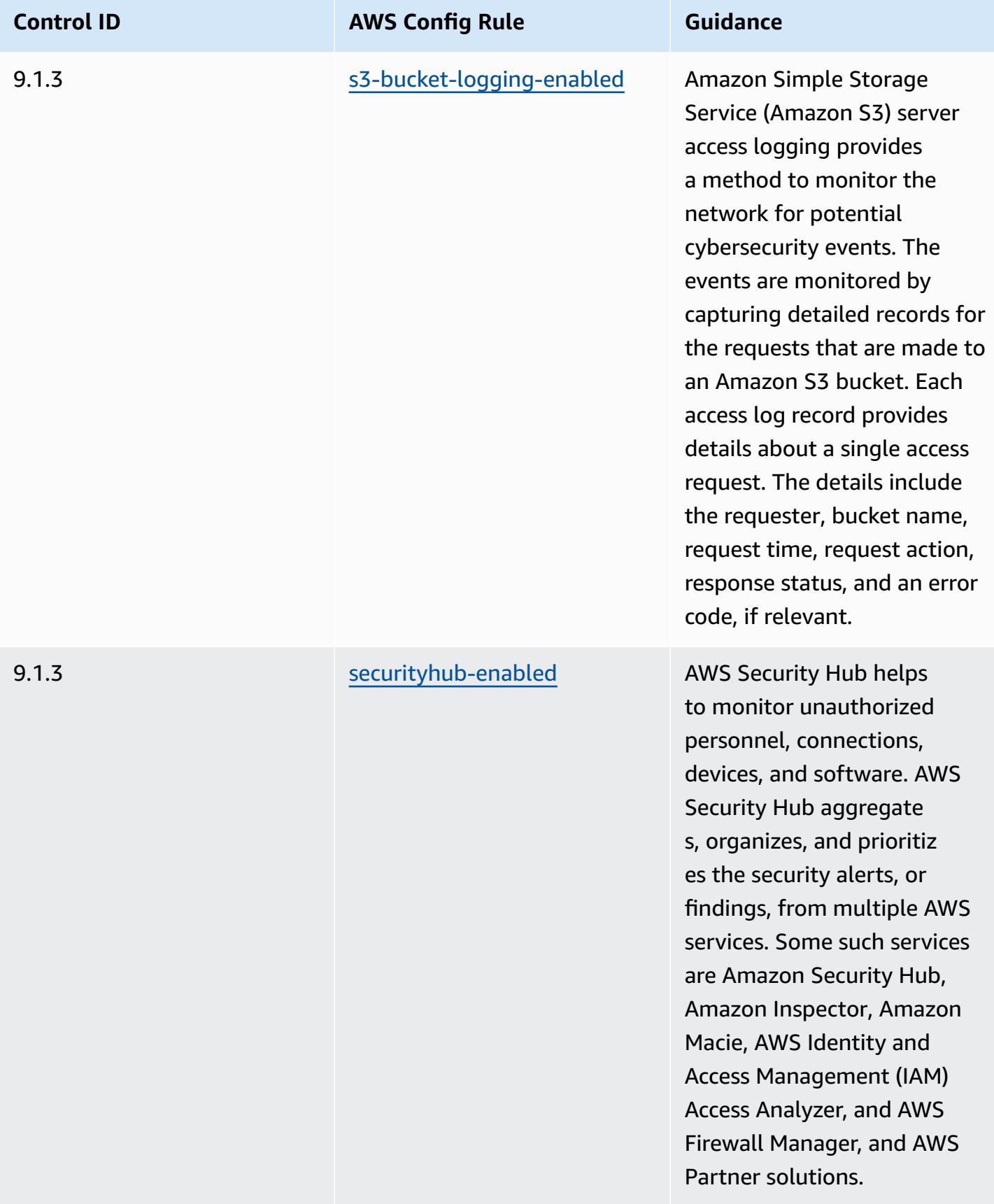

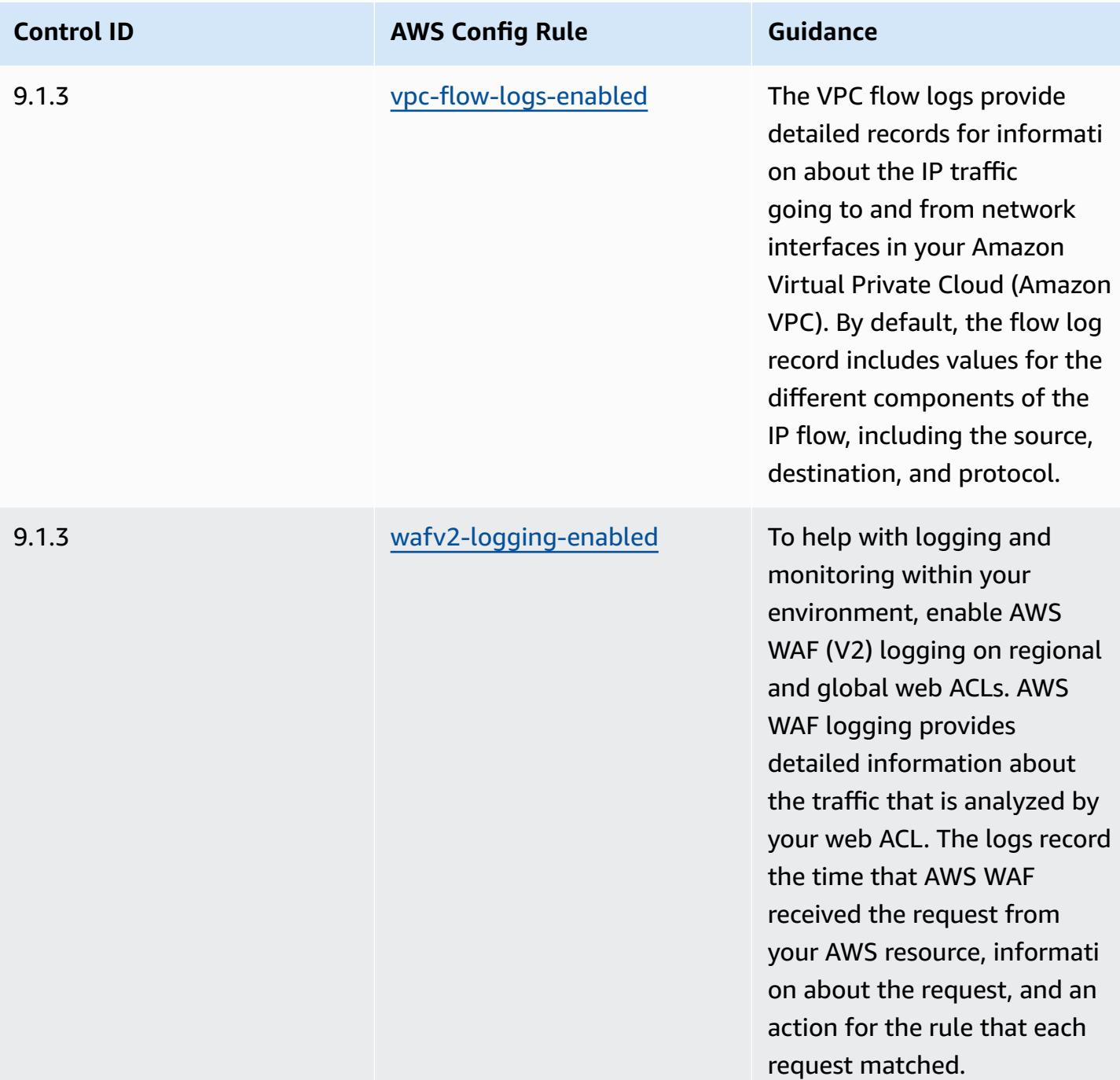

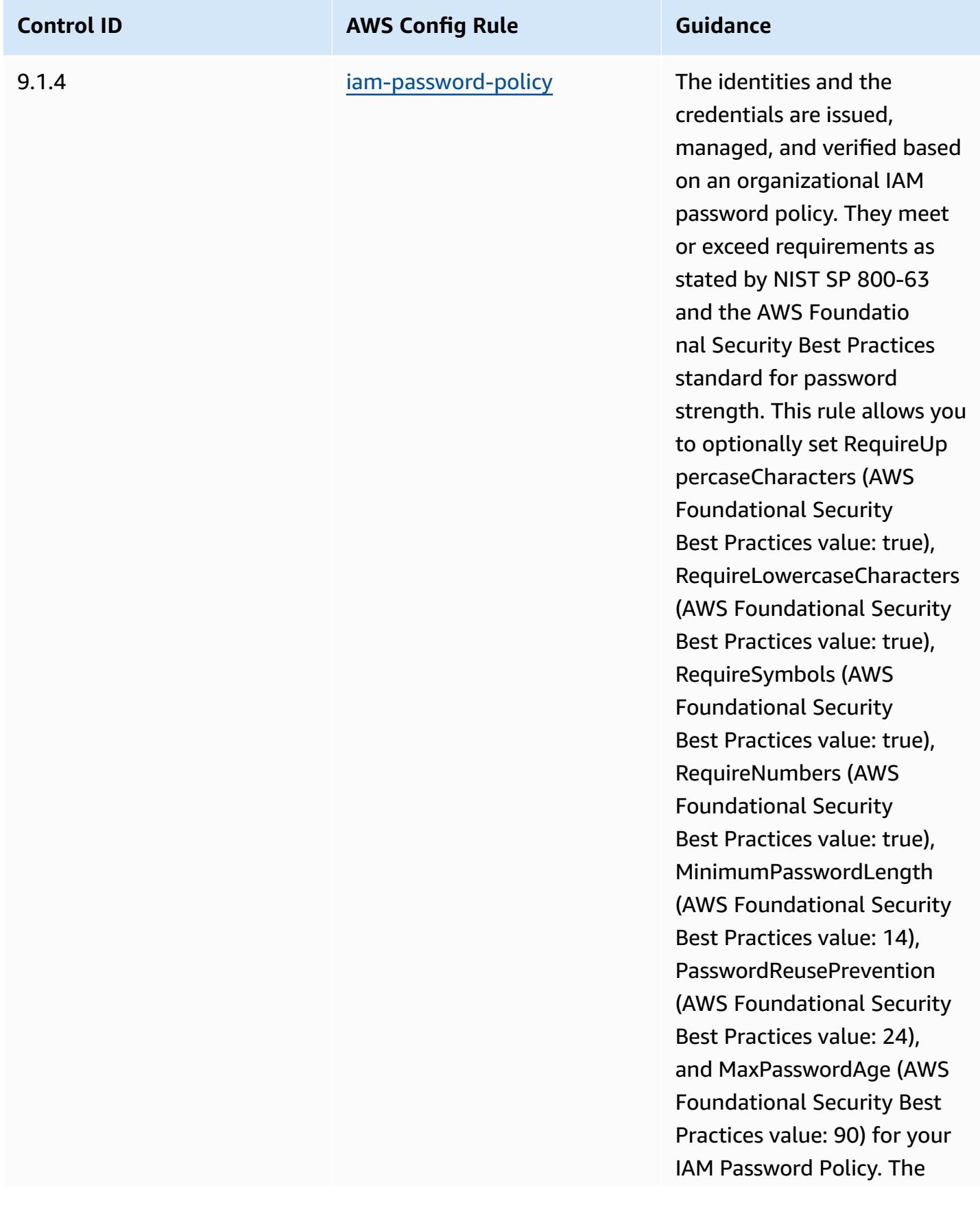

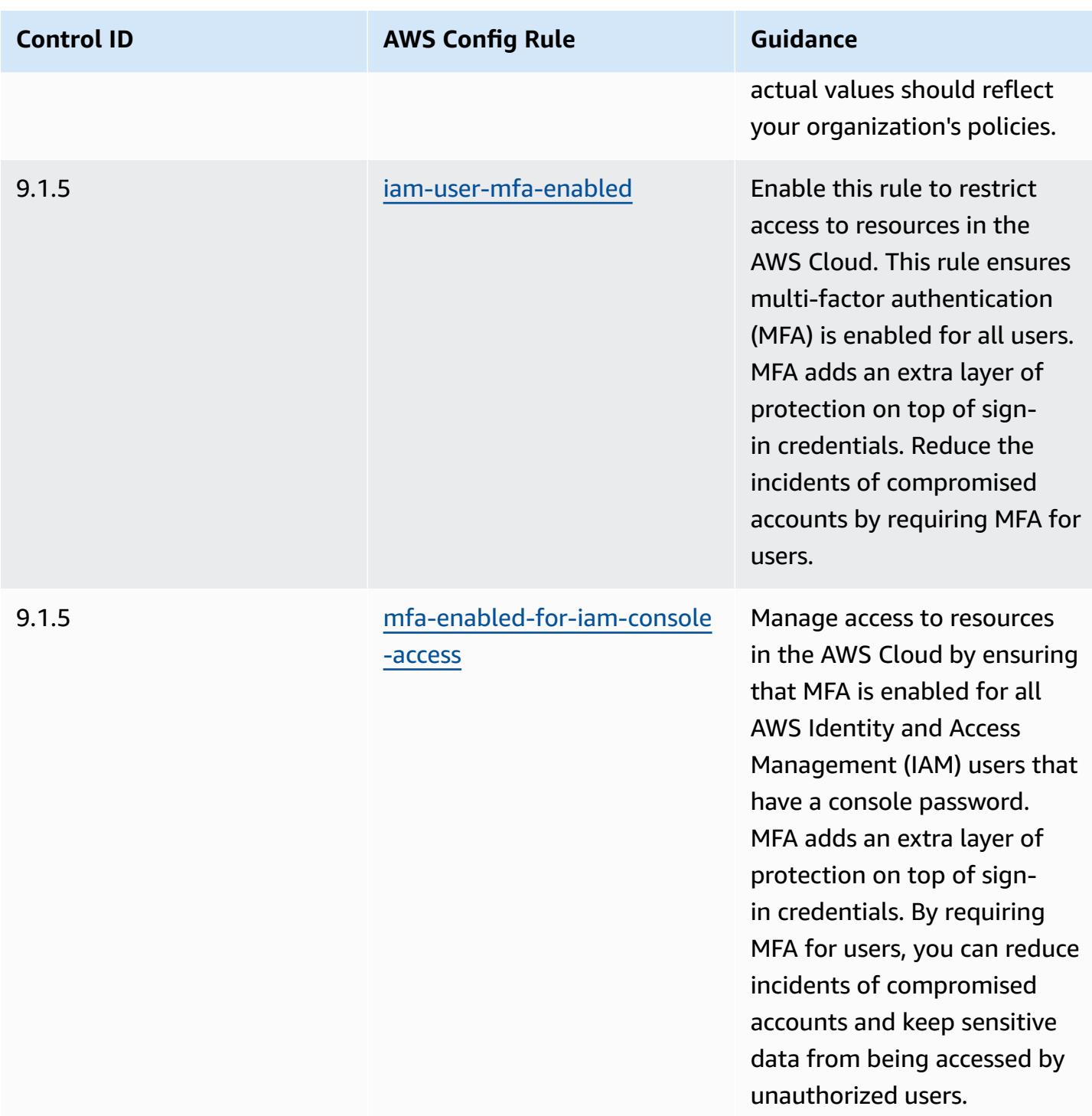

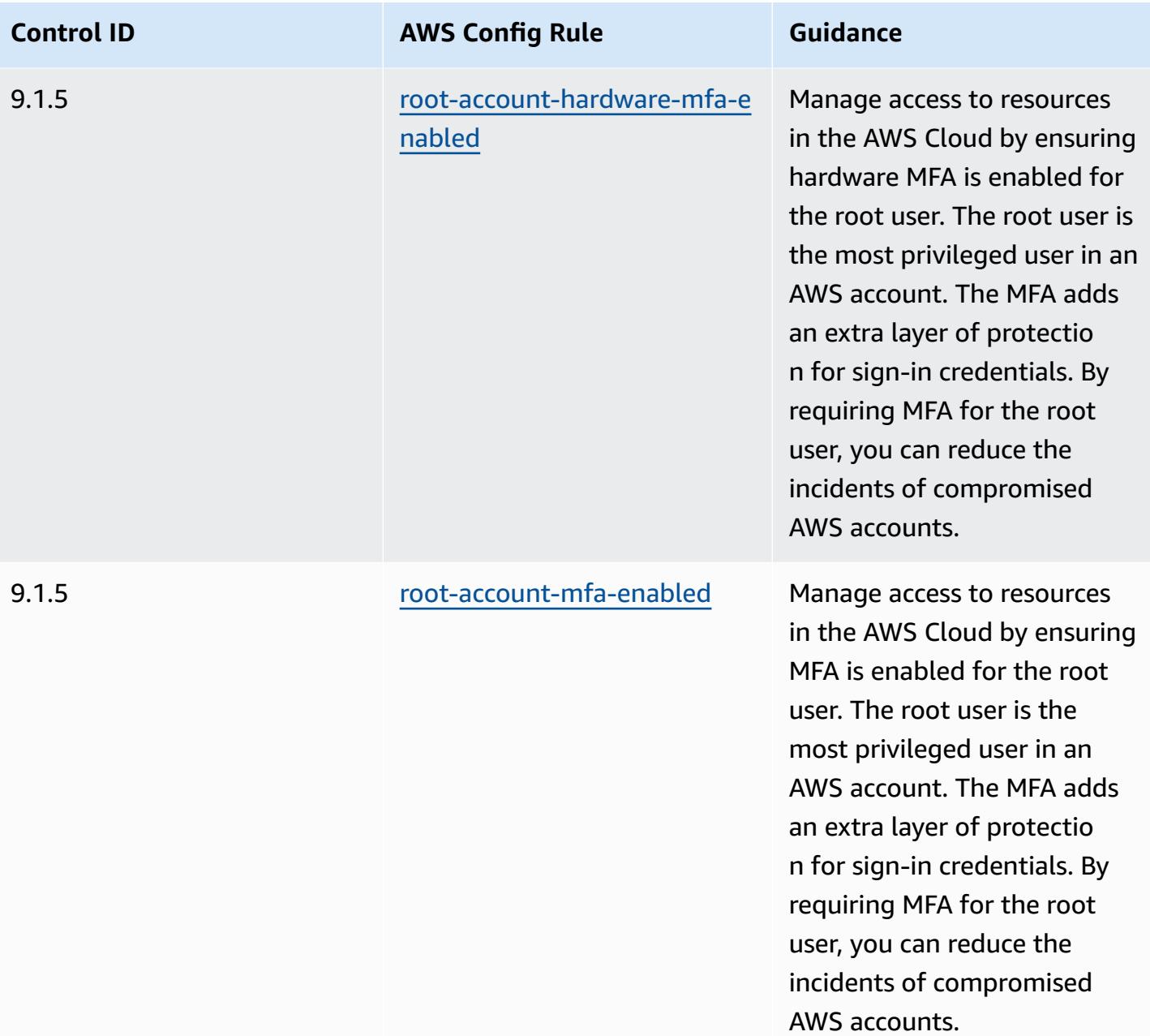

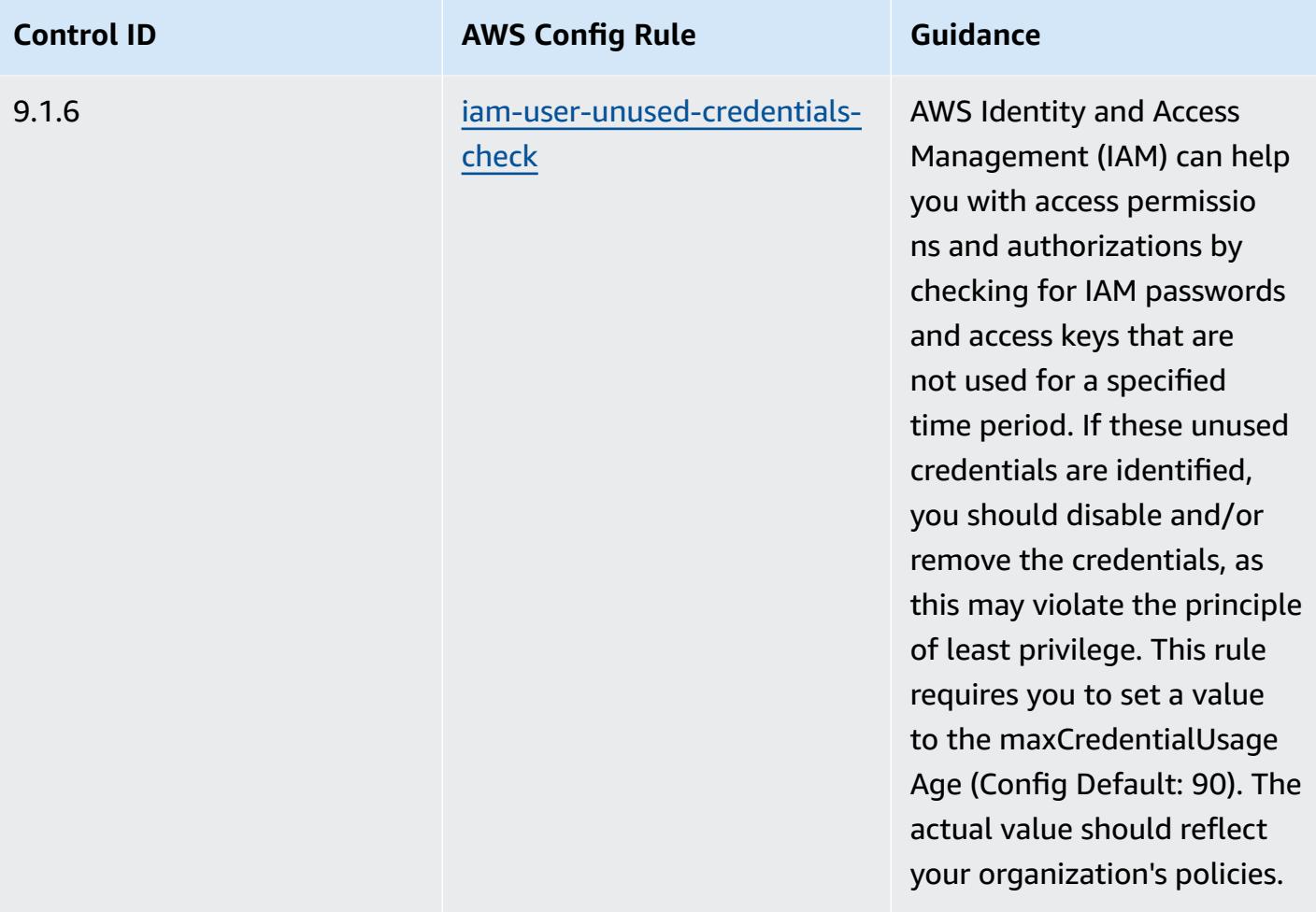

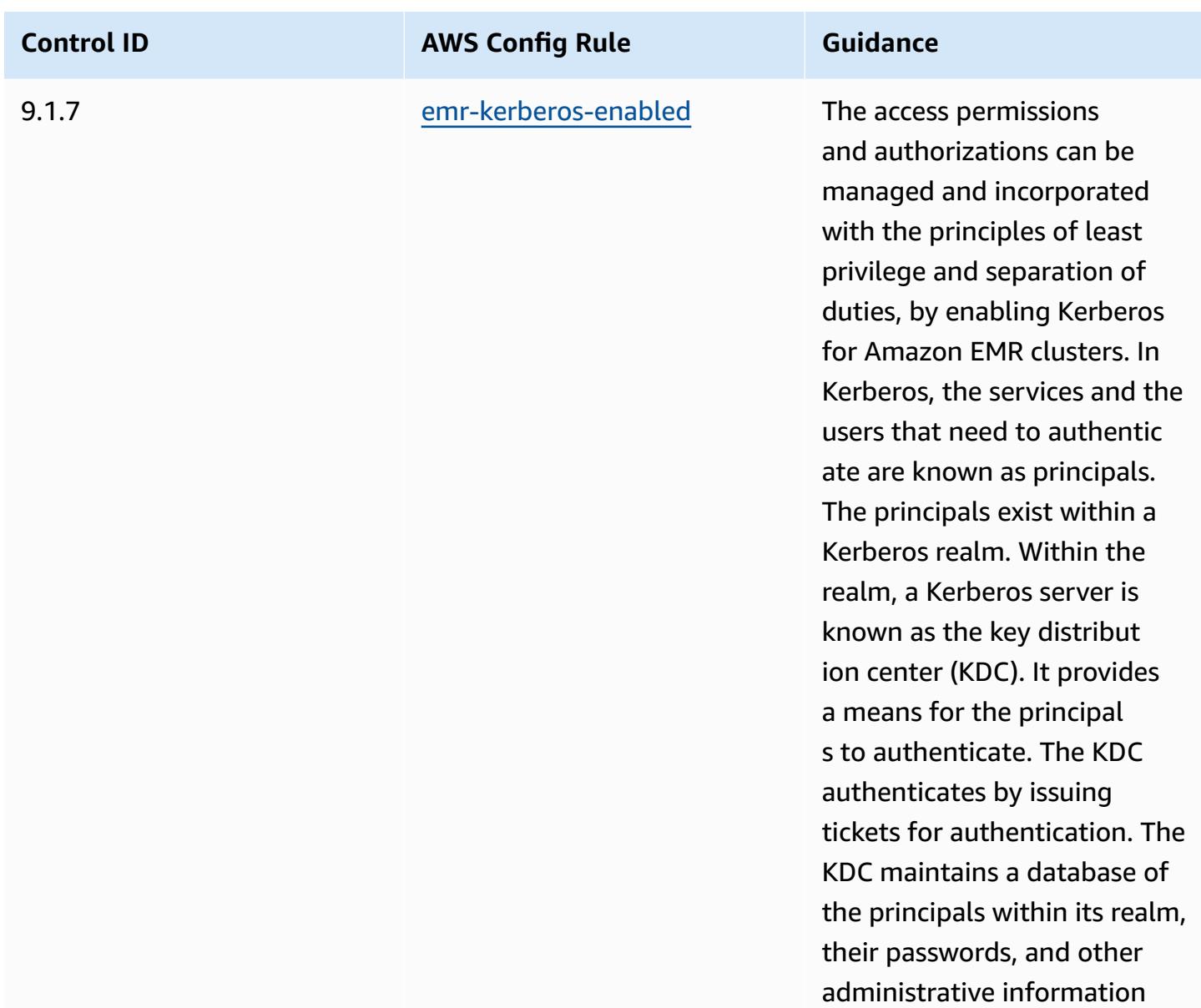

about each principal.

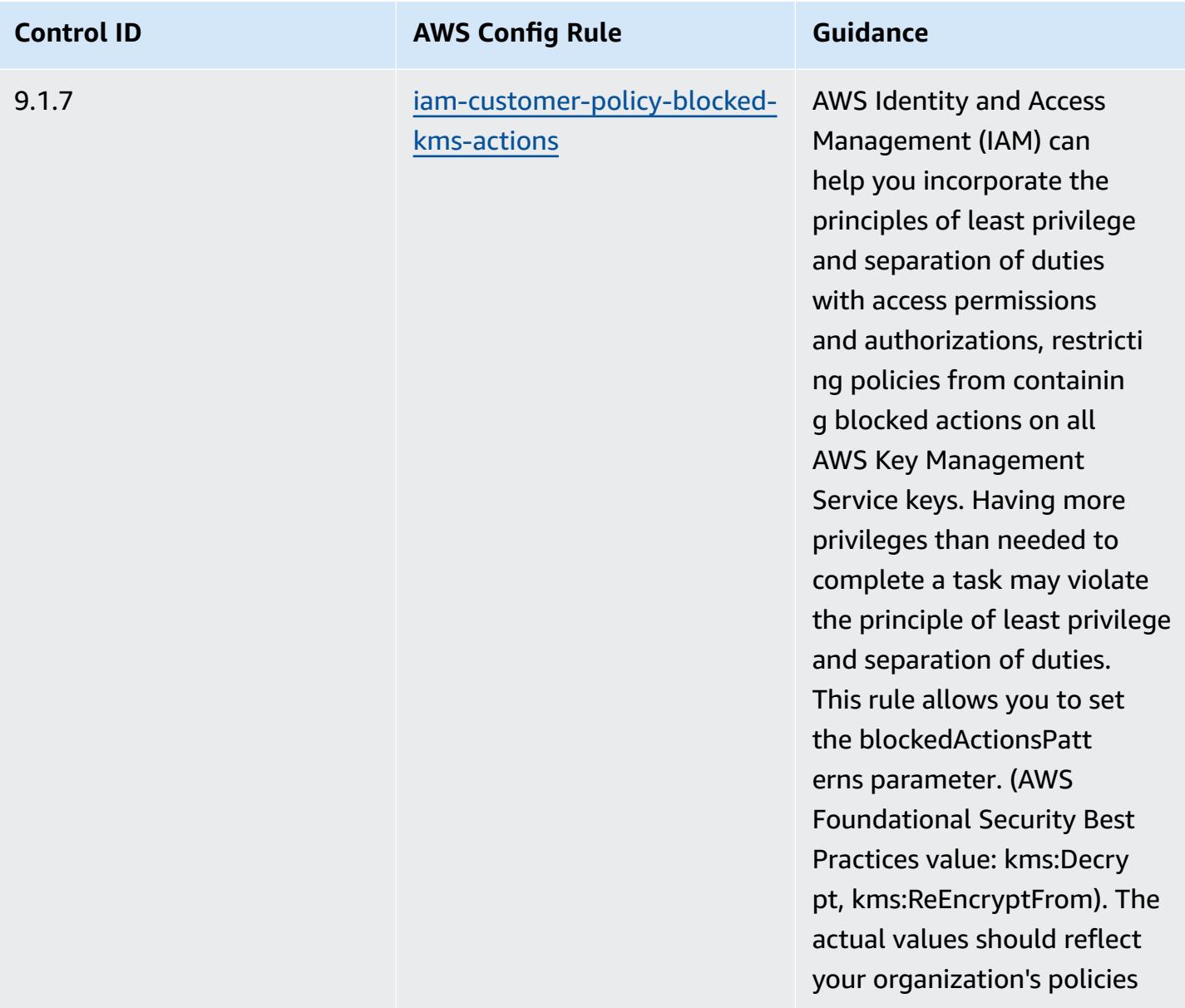

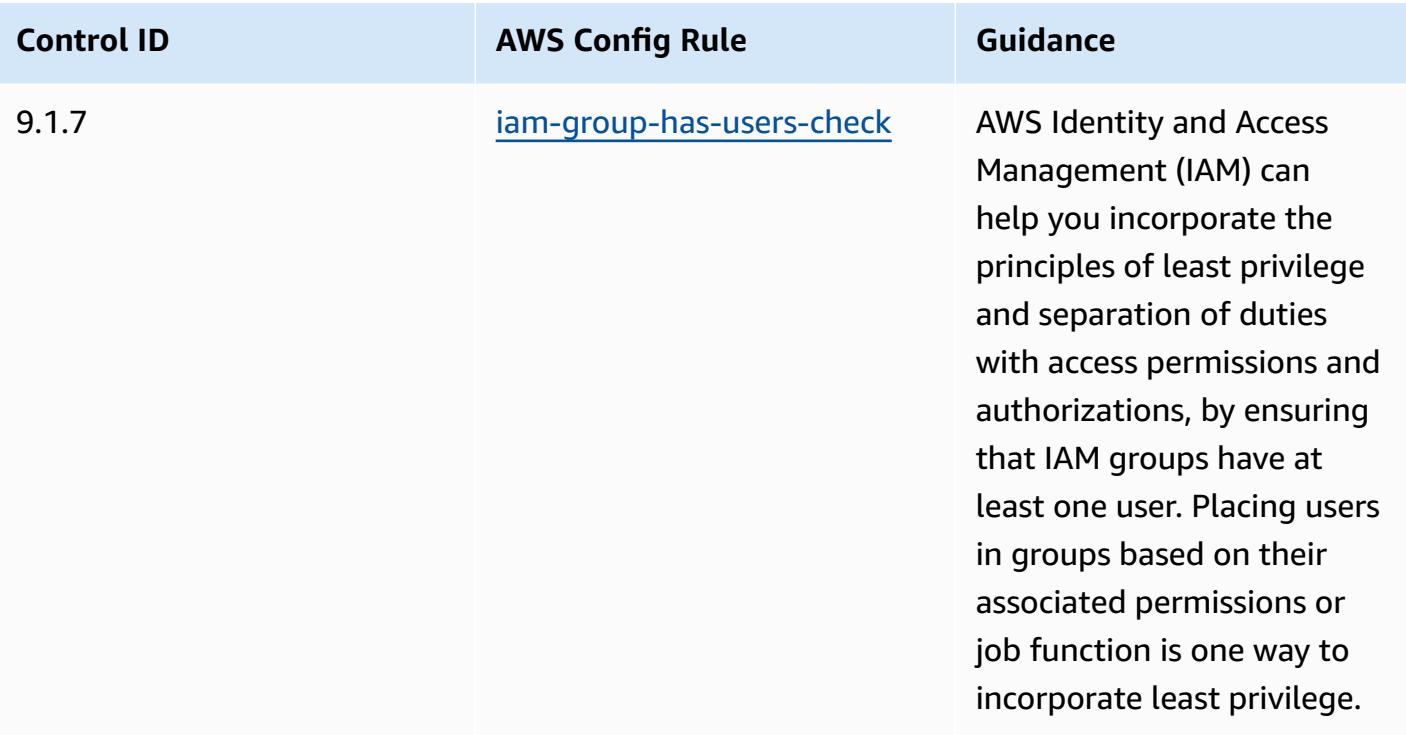

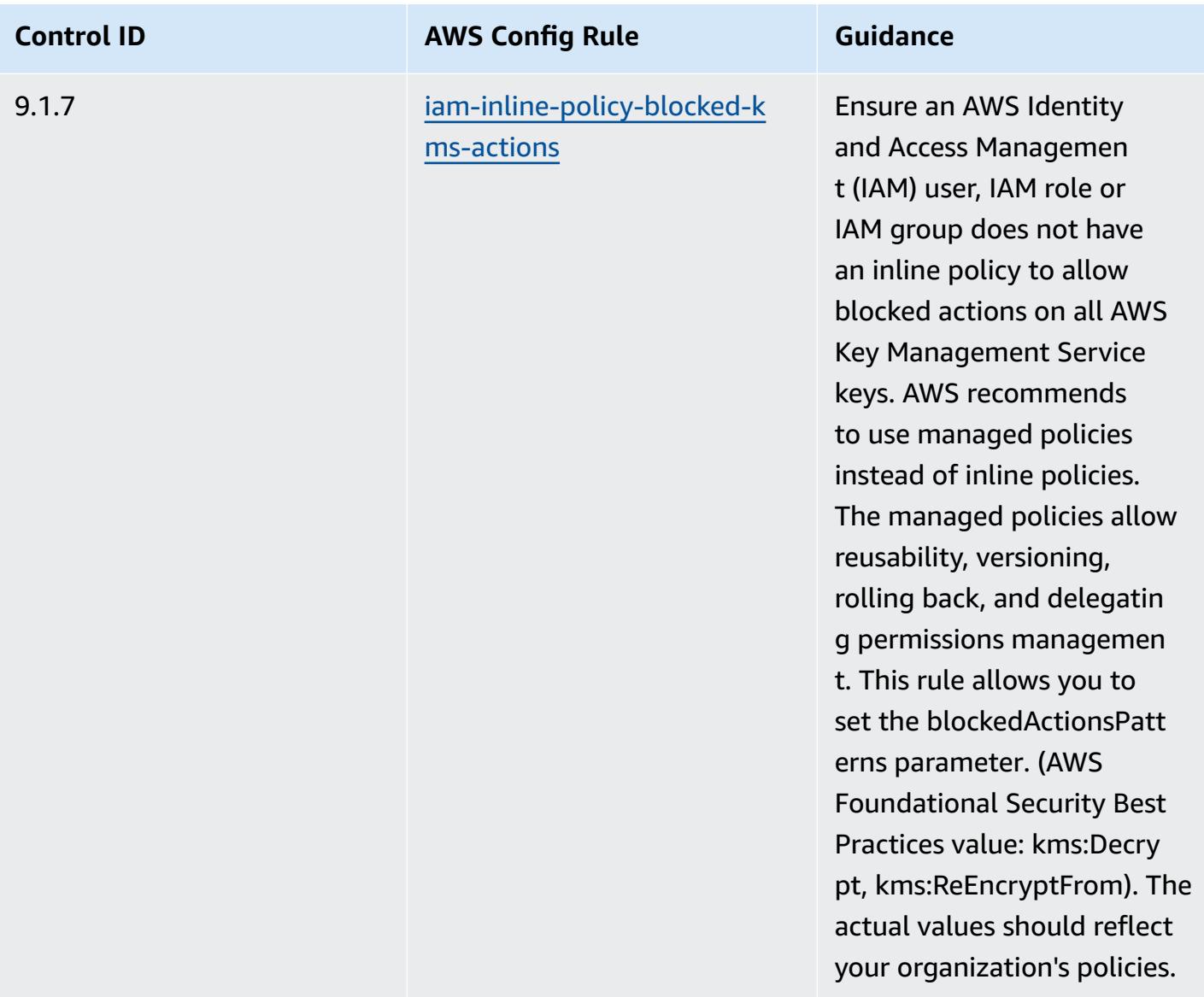

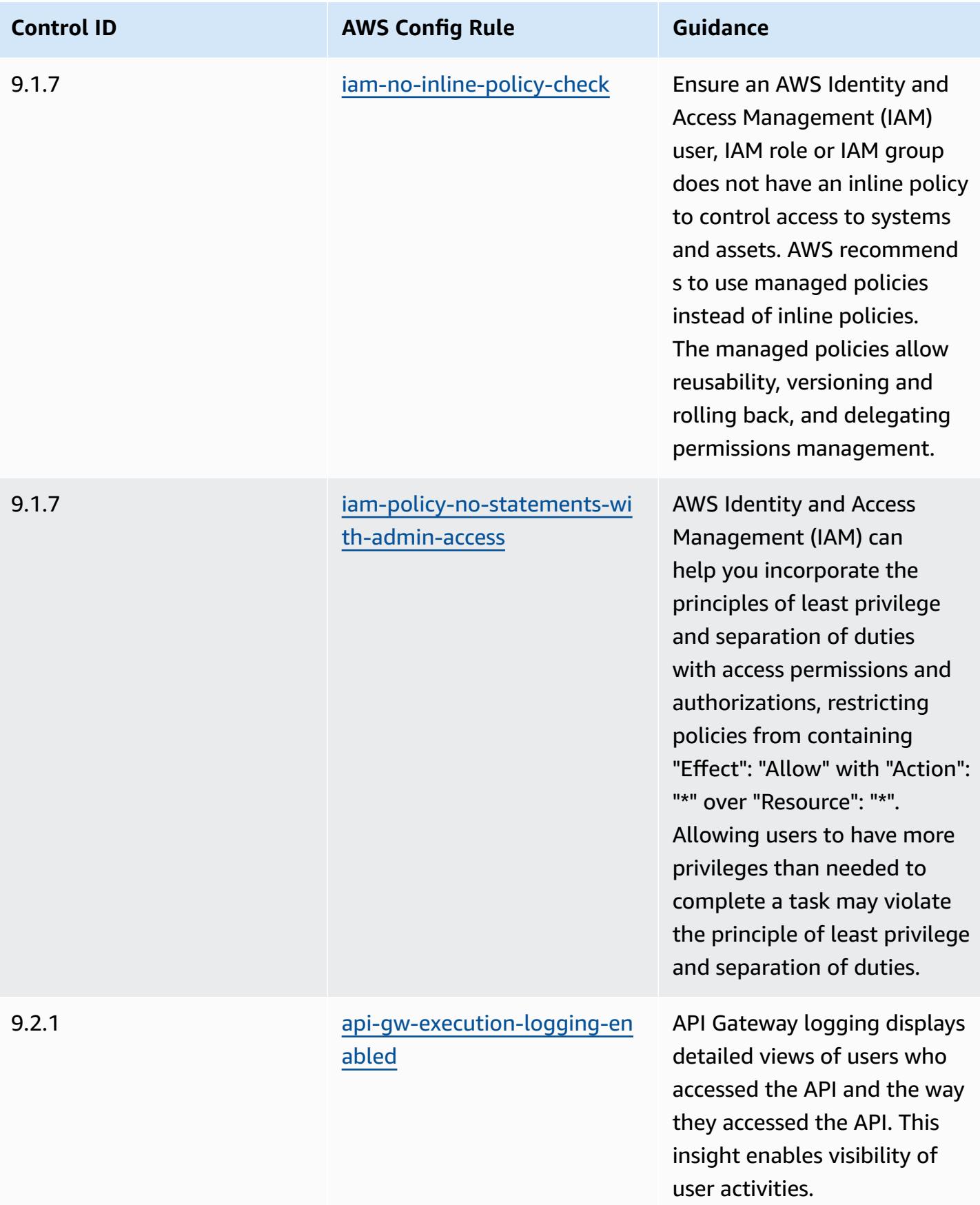

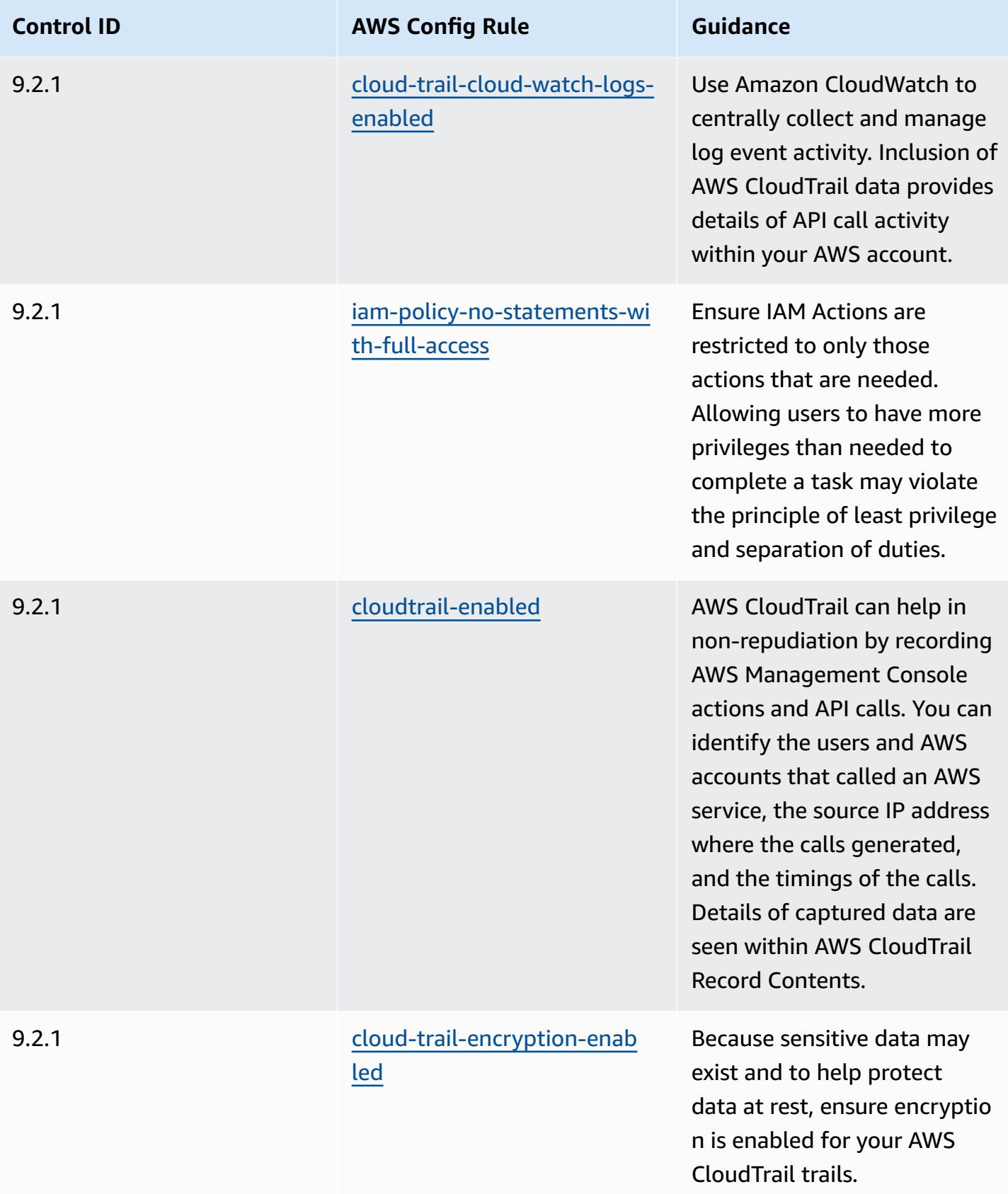

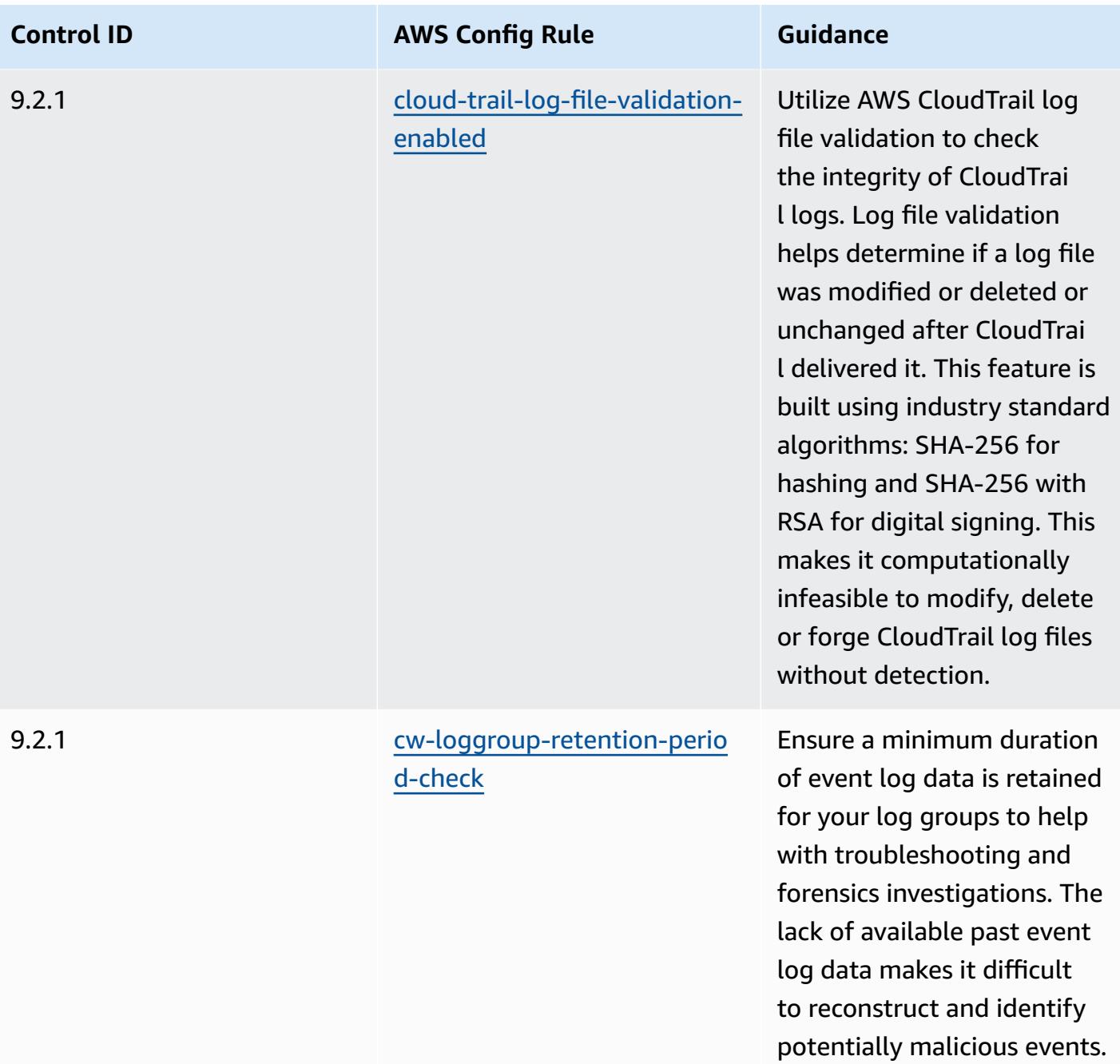

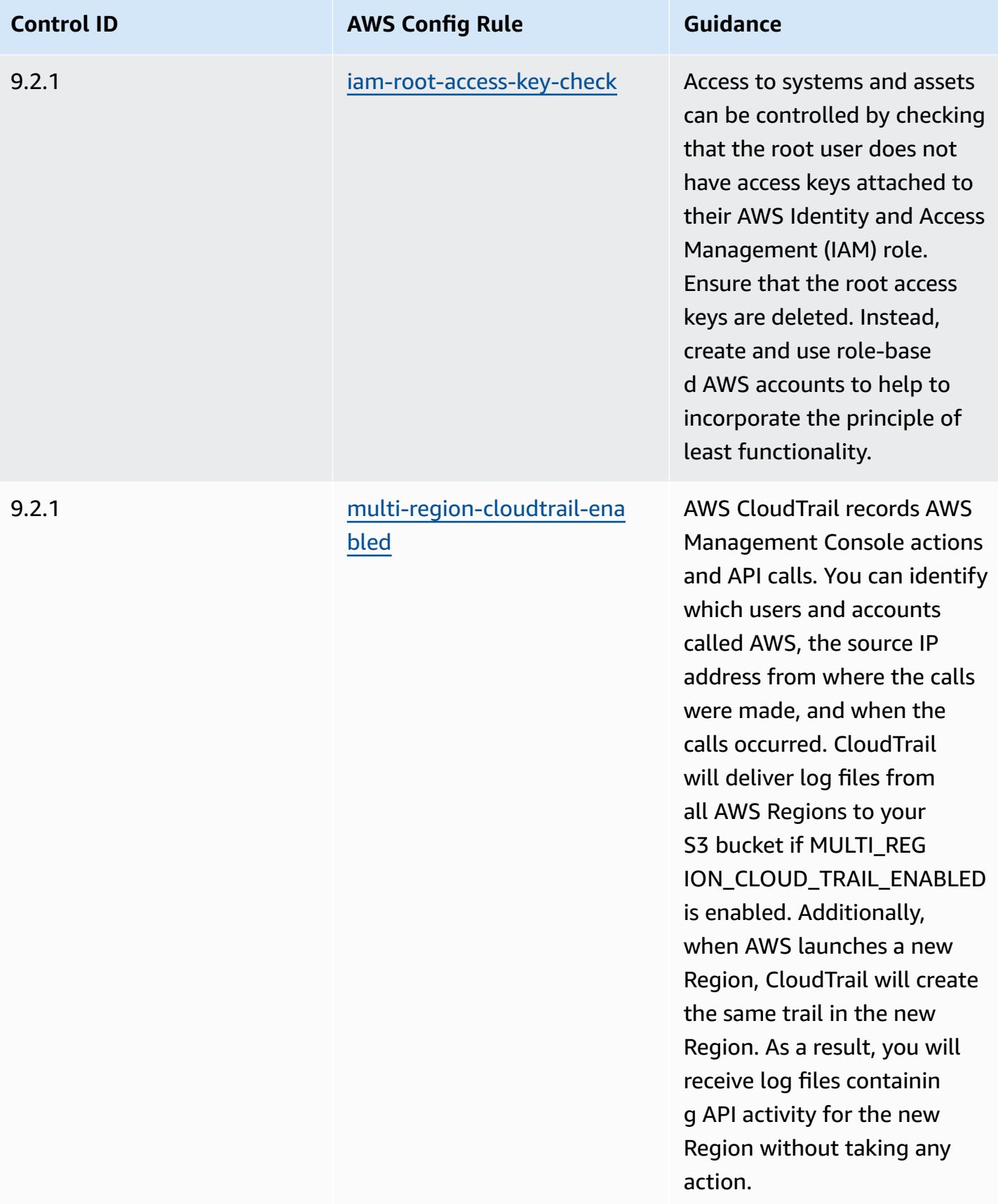

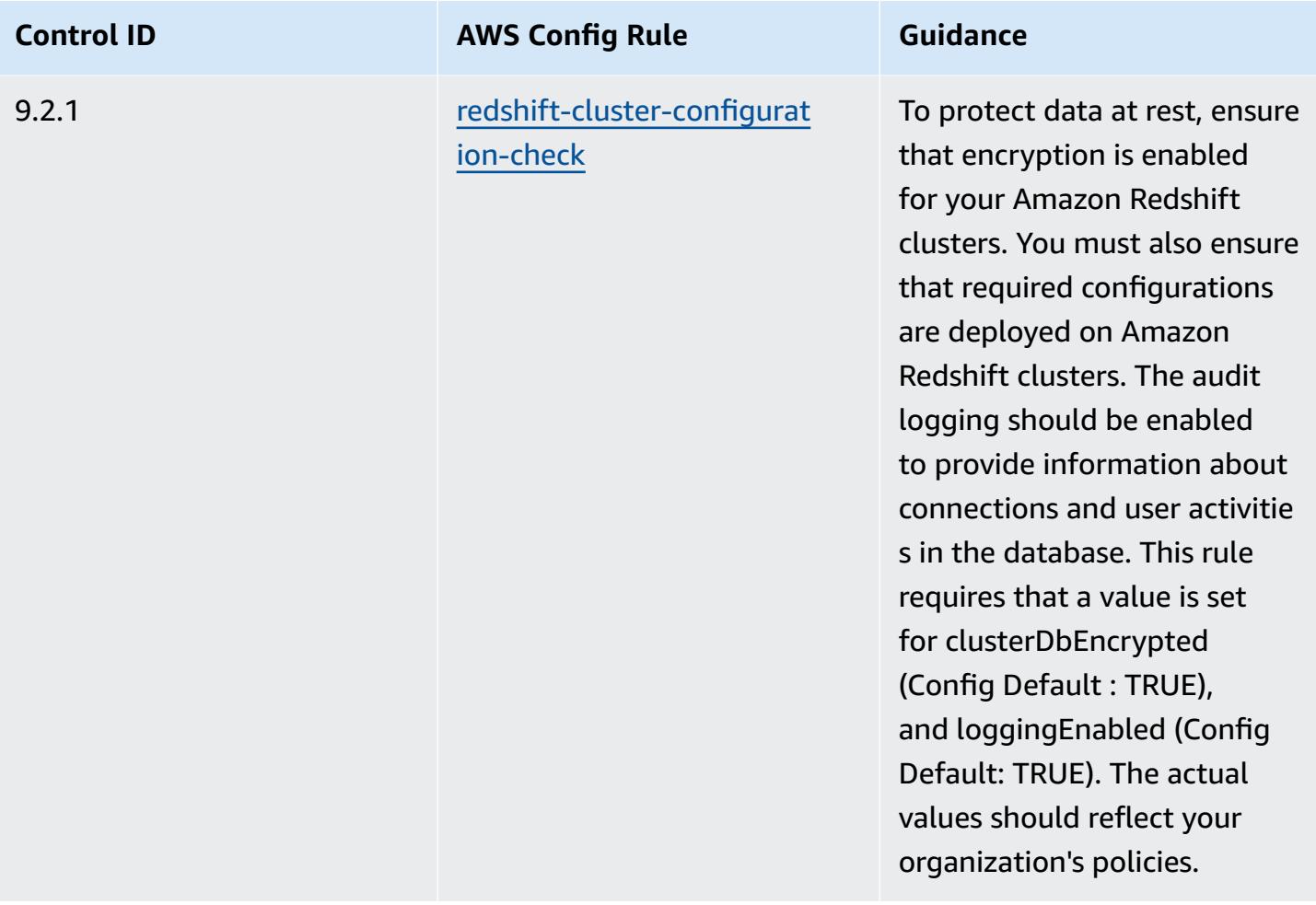

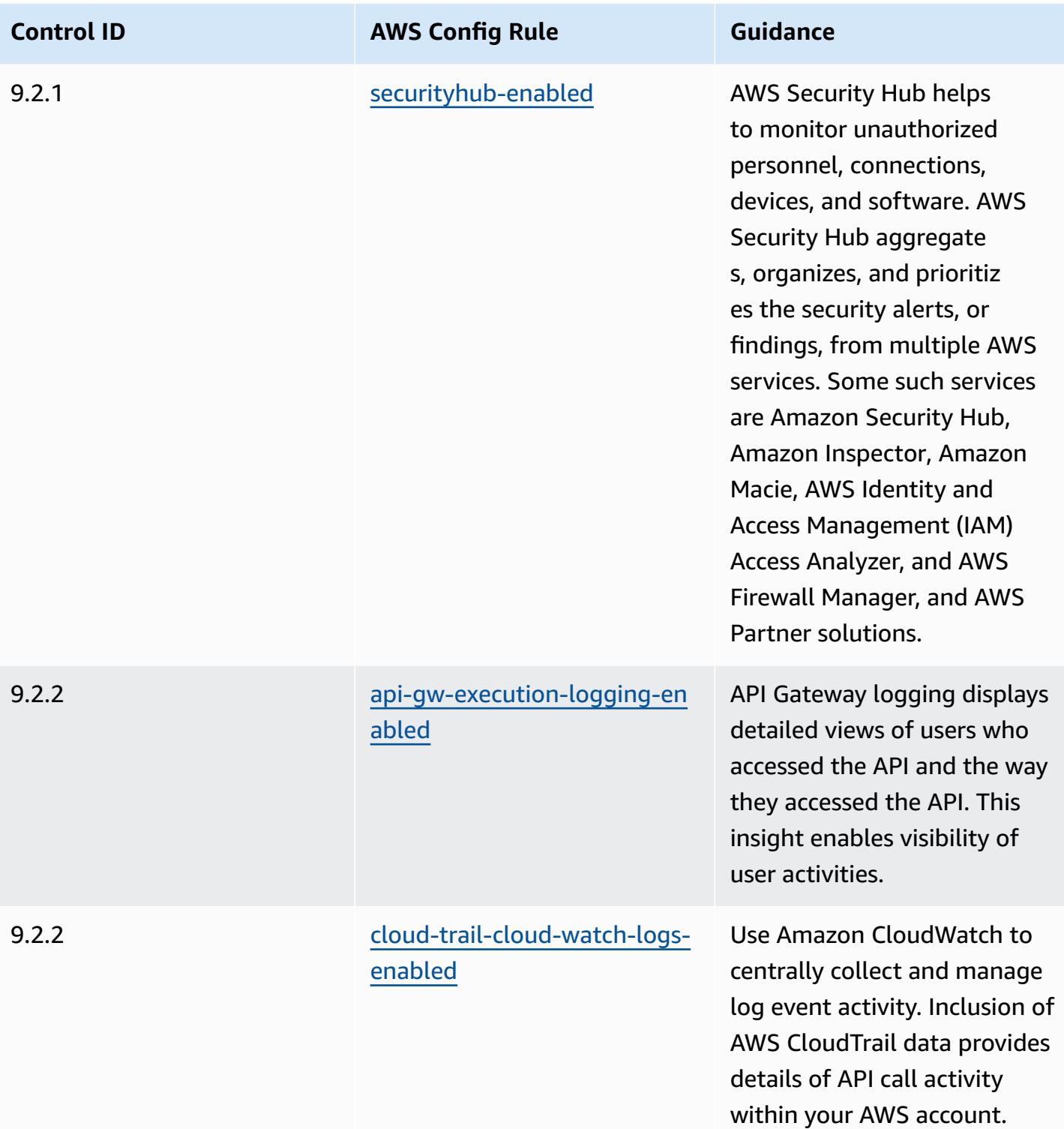

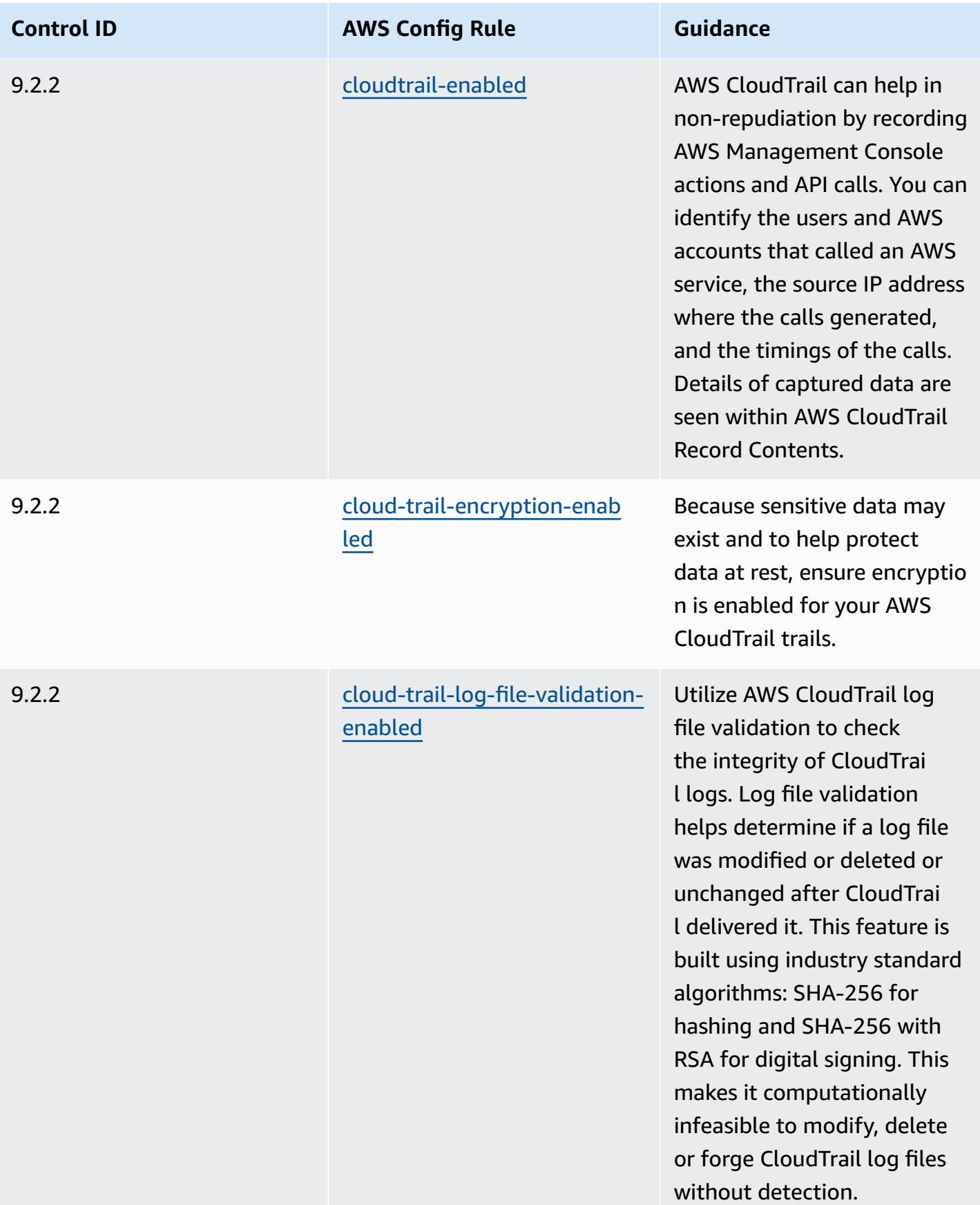

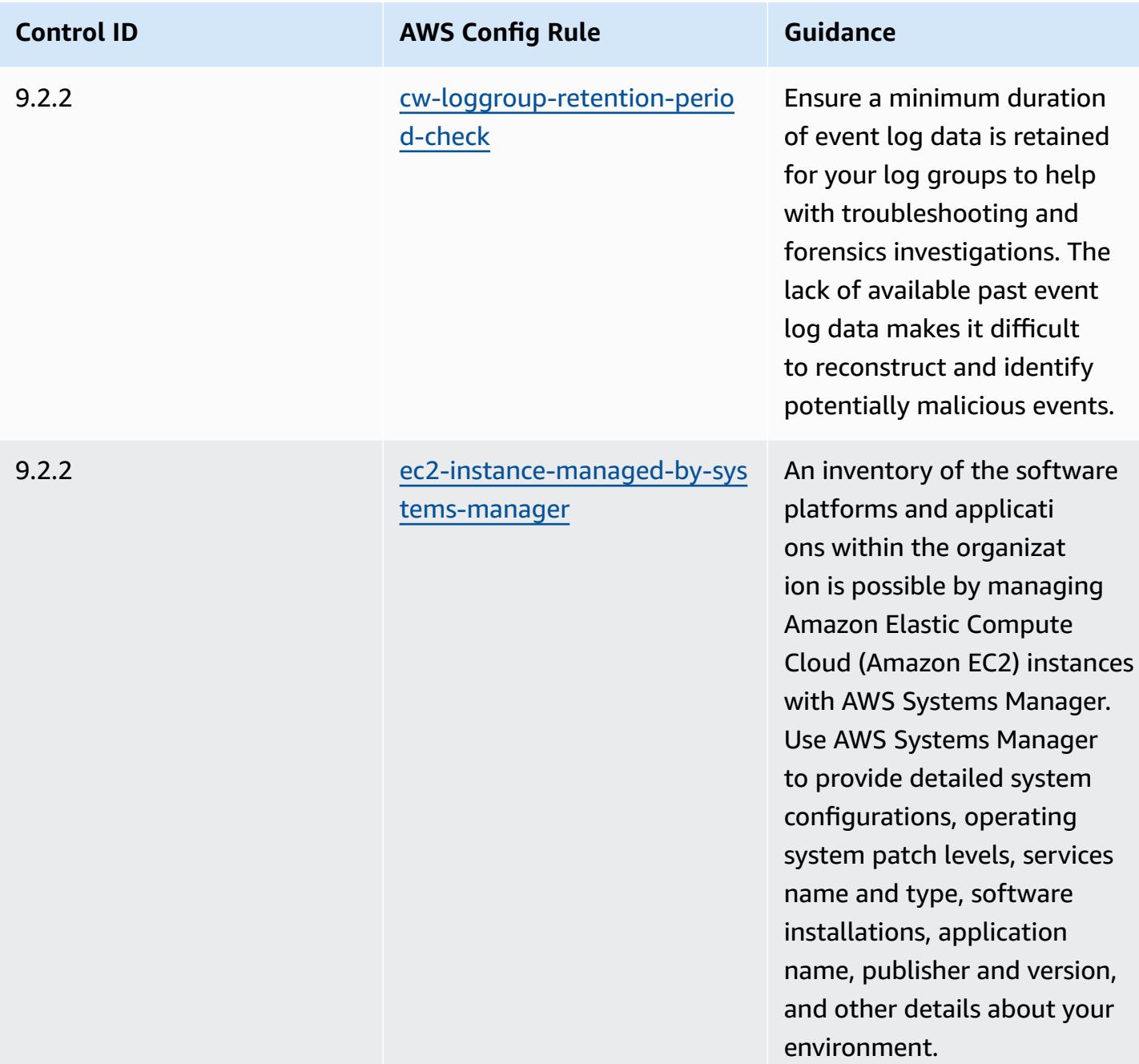

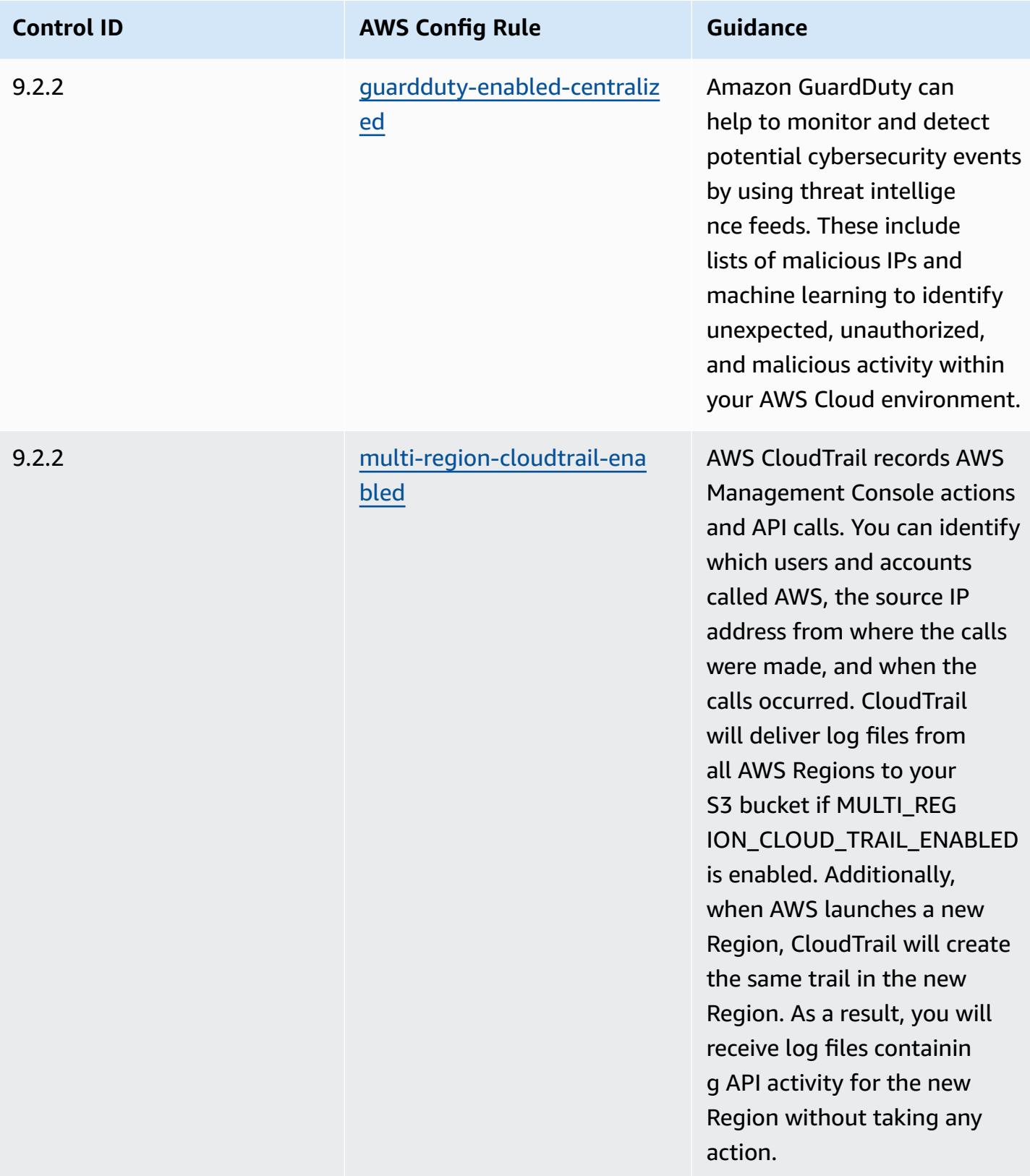

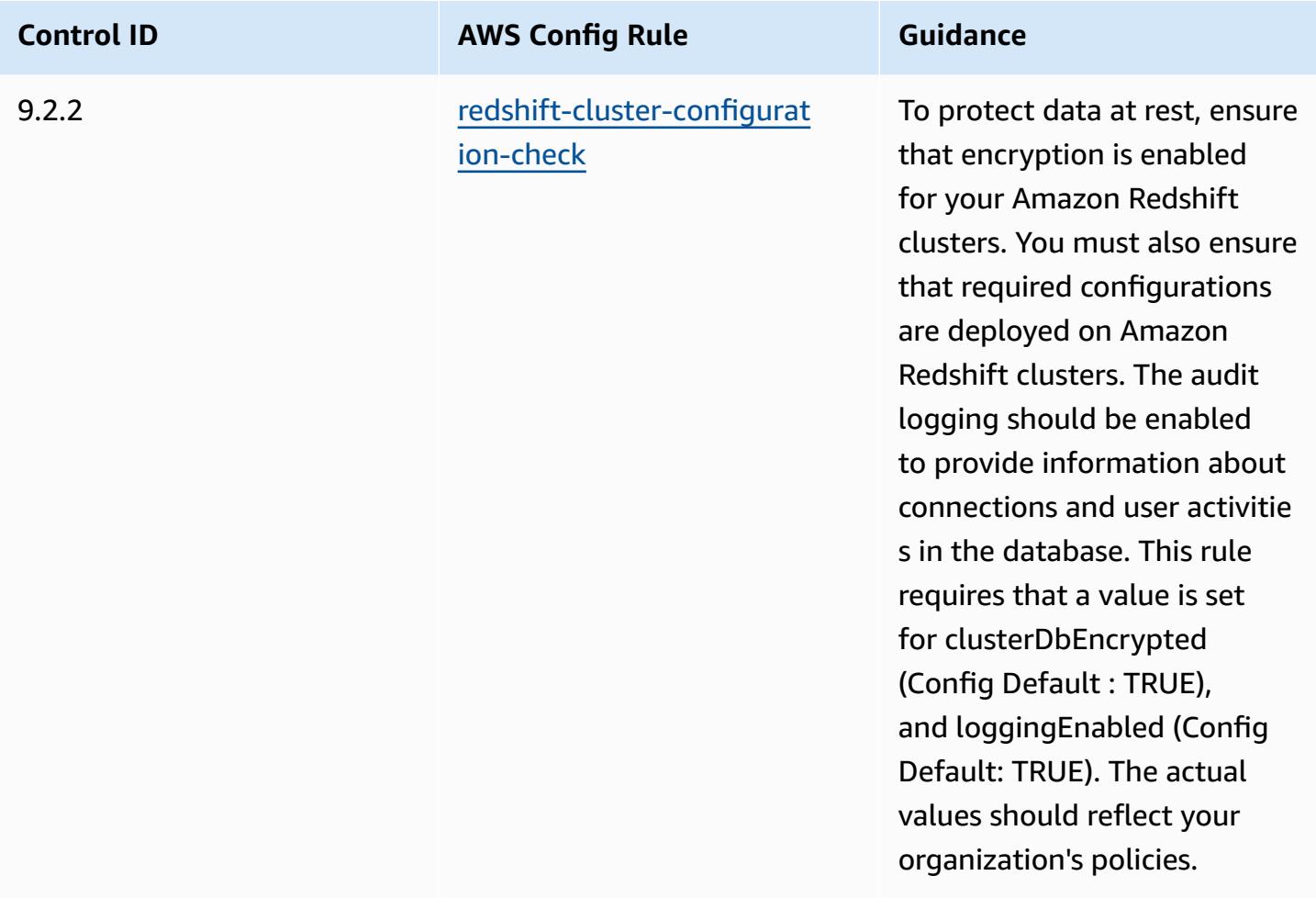

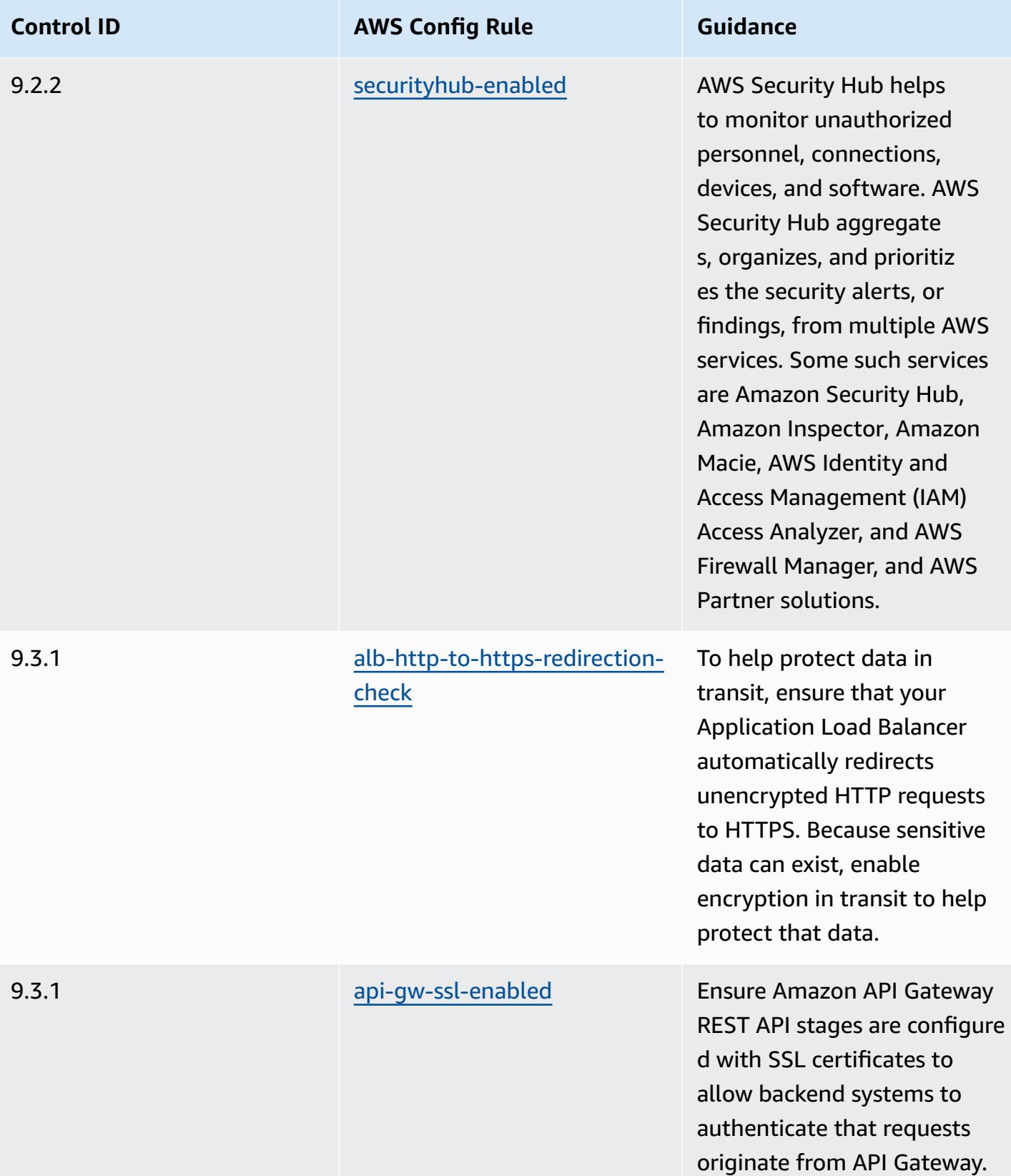

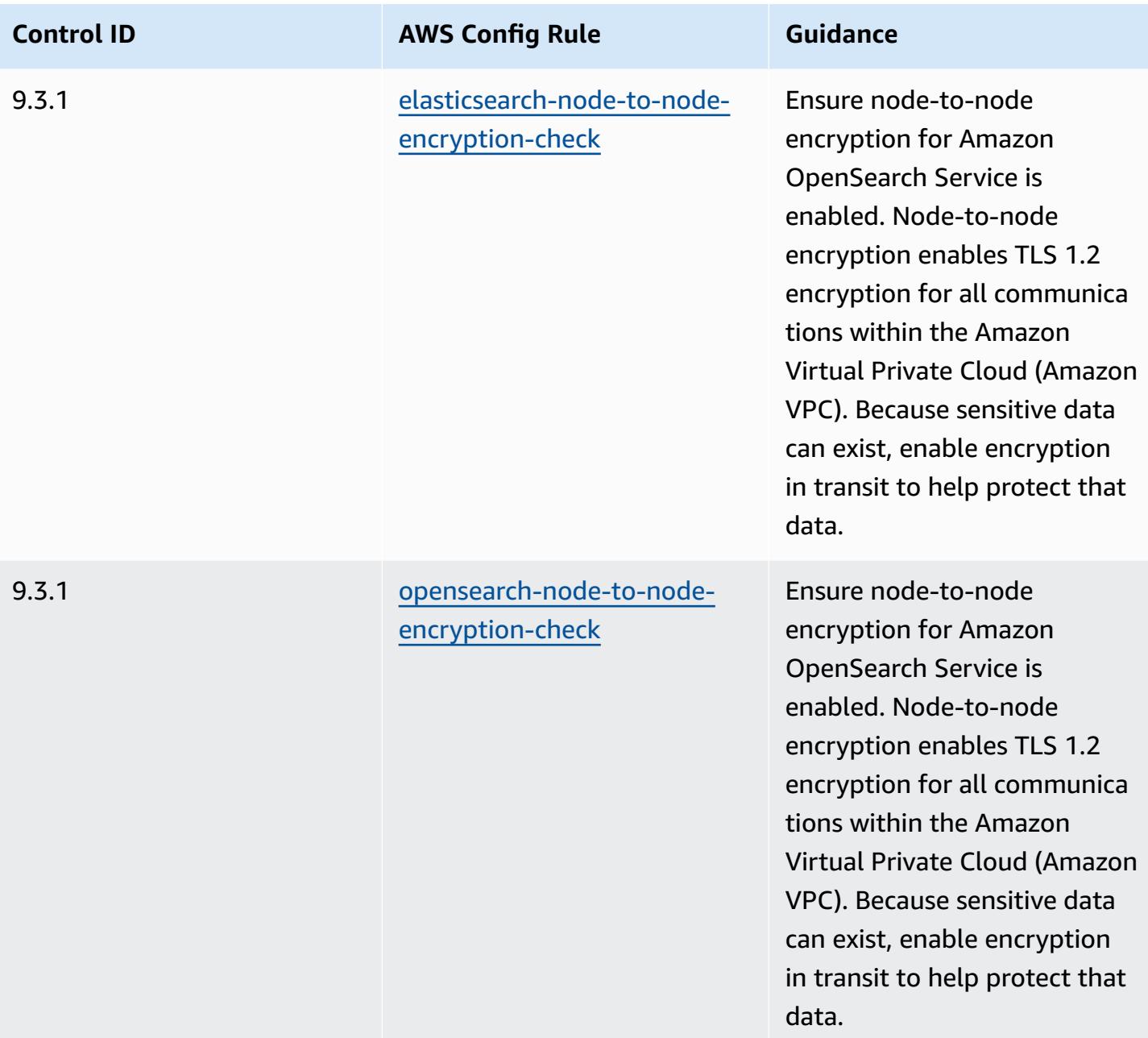

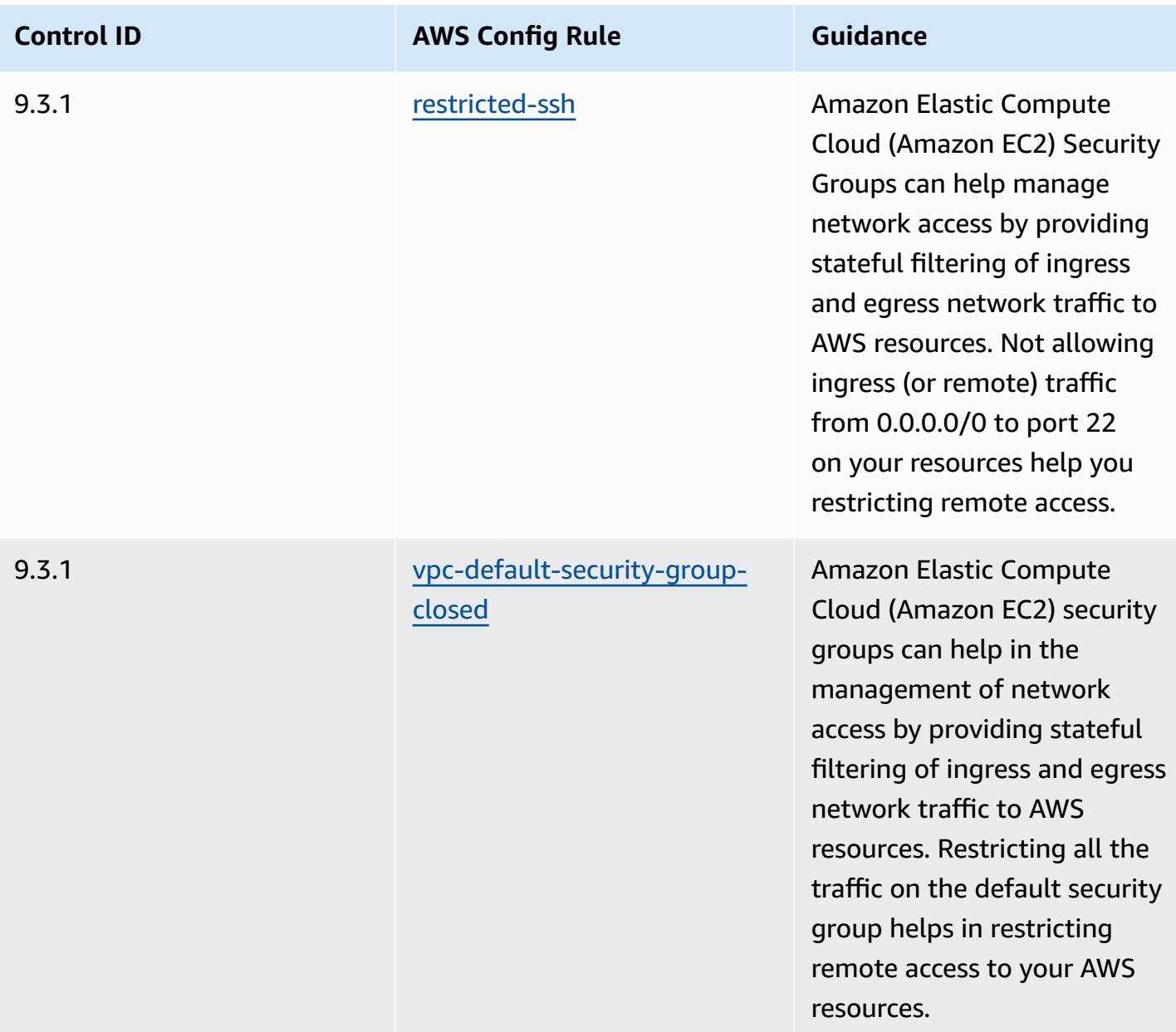
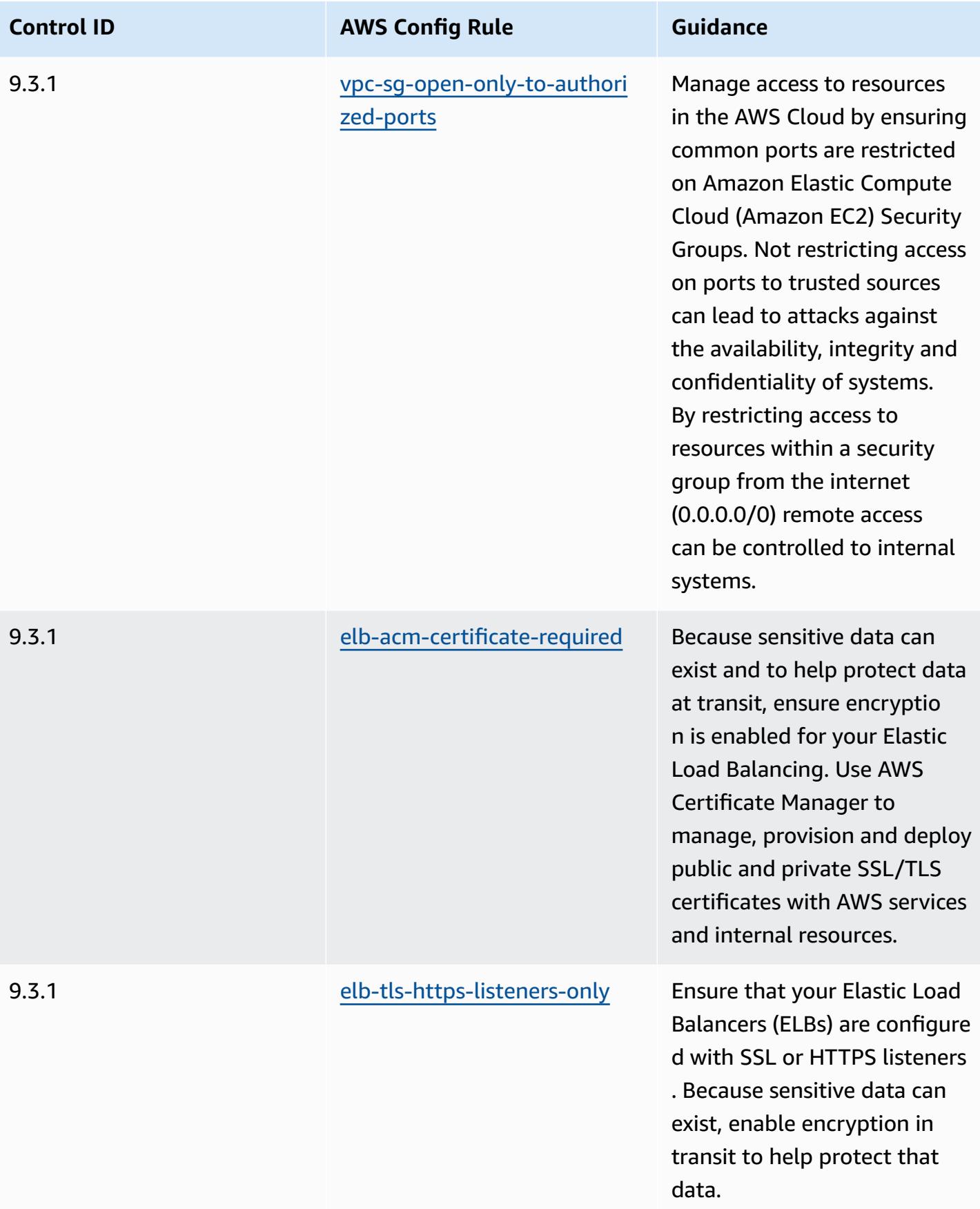

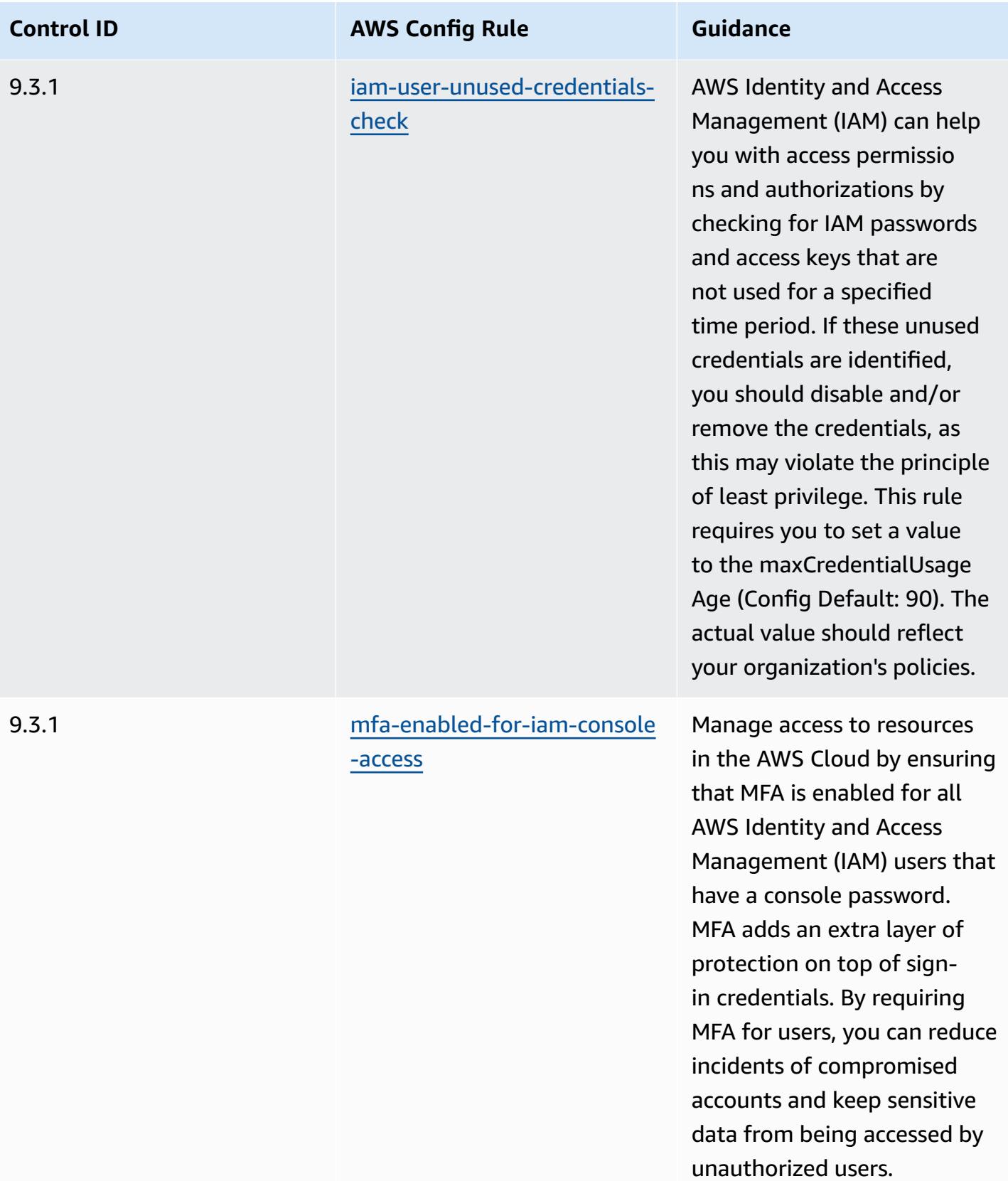

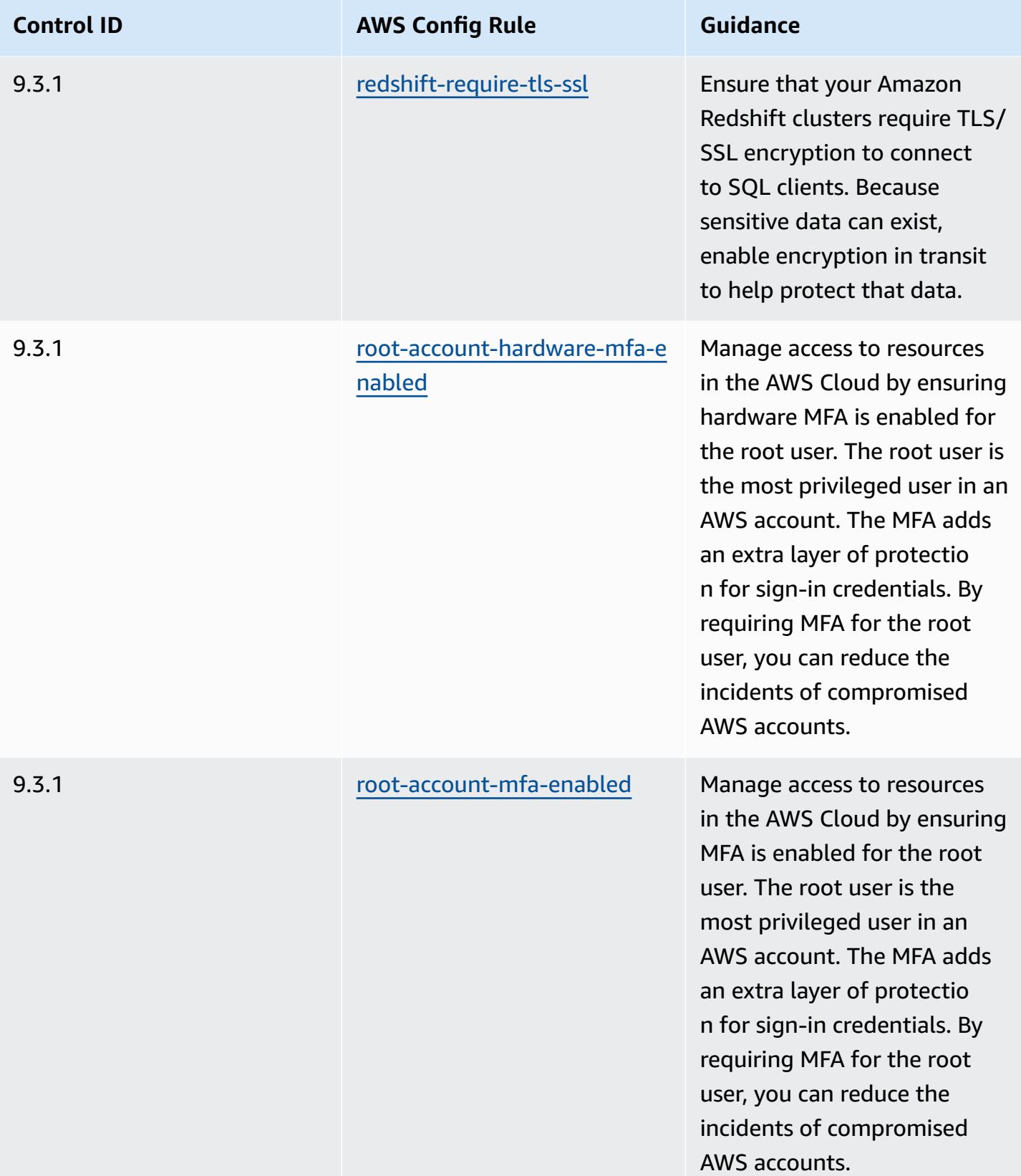

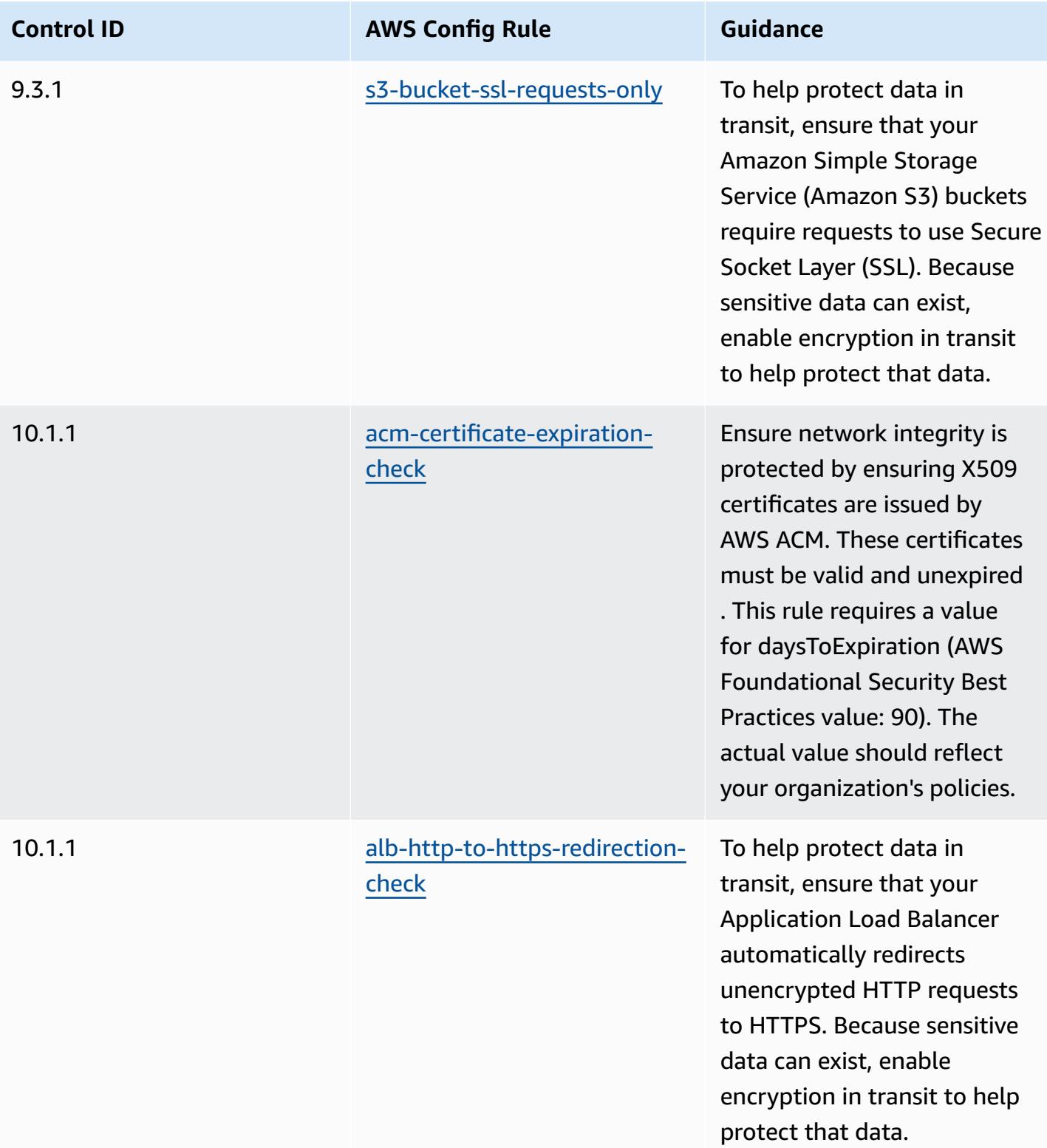

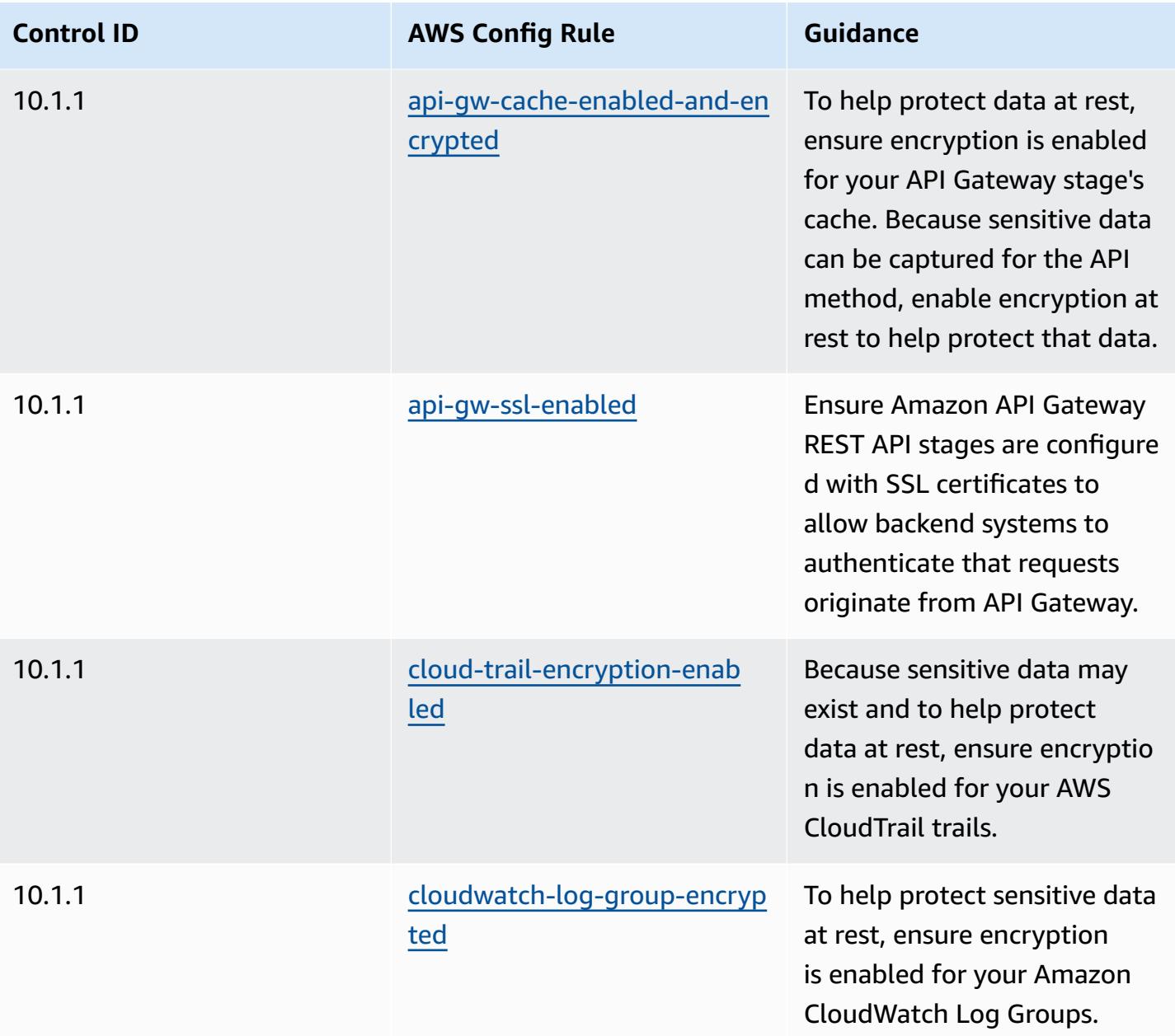

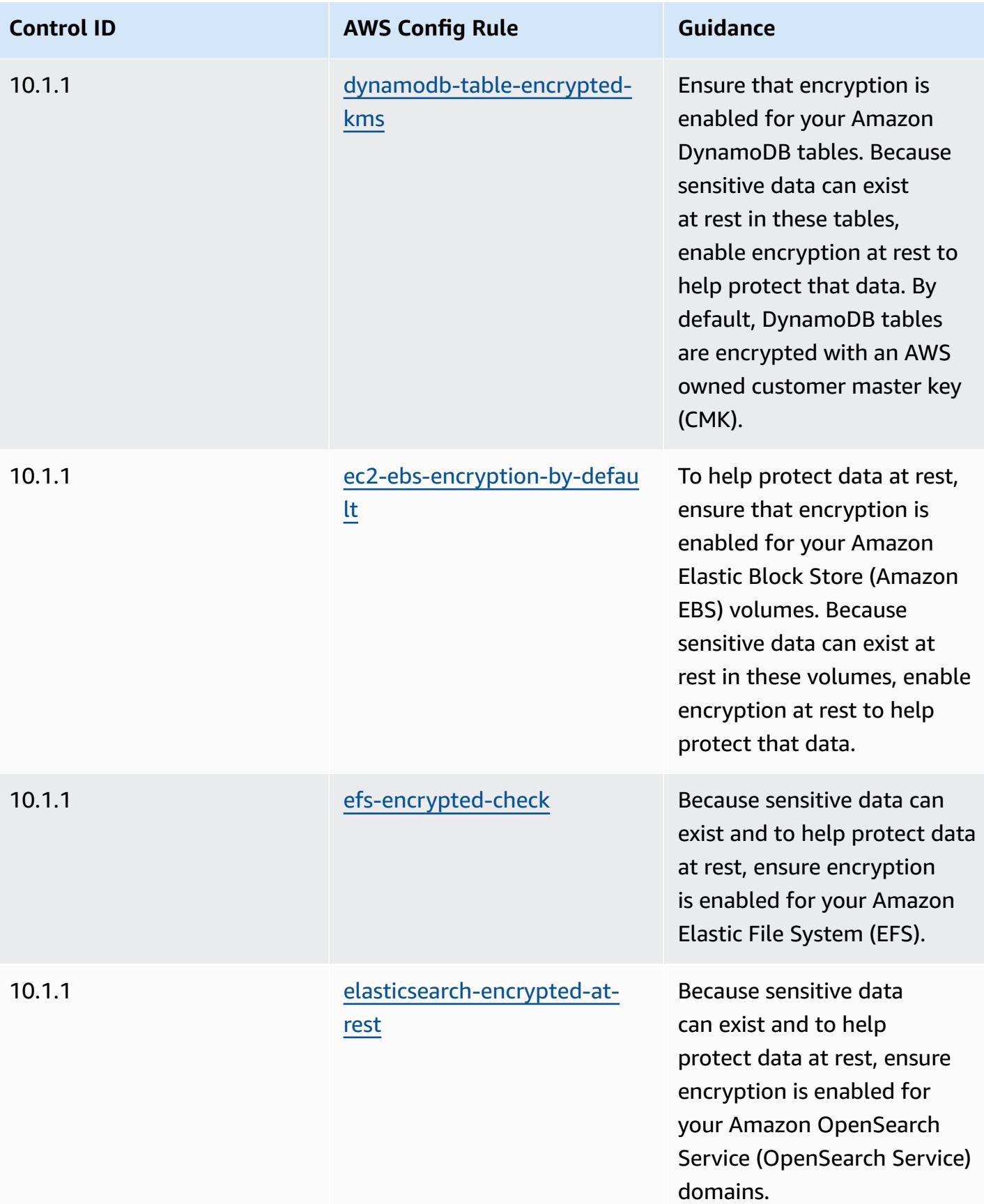

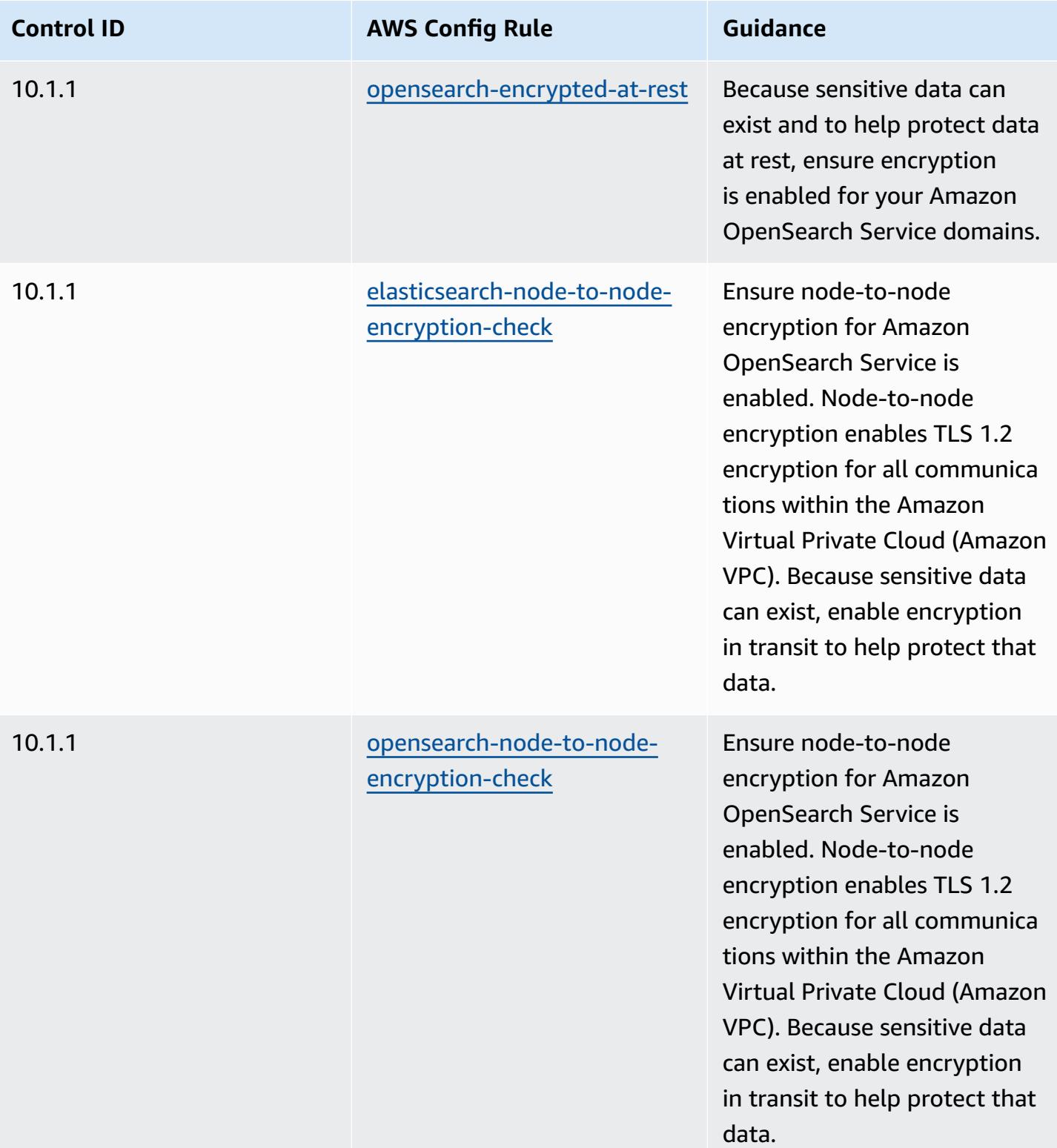

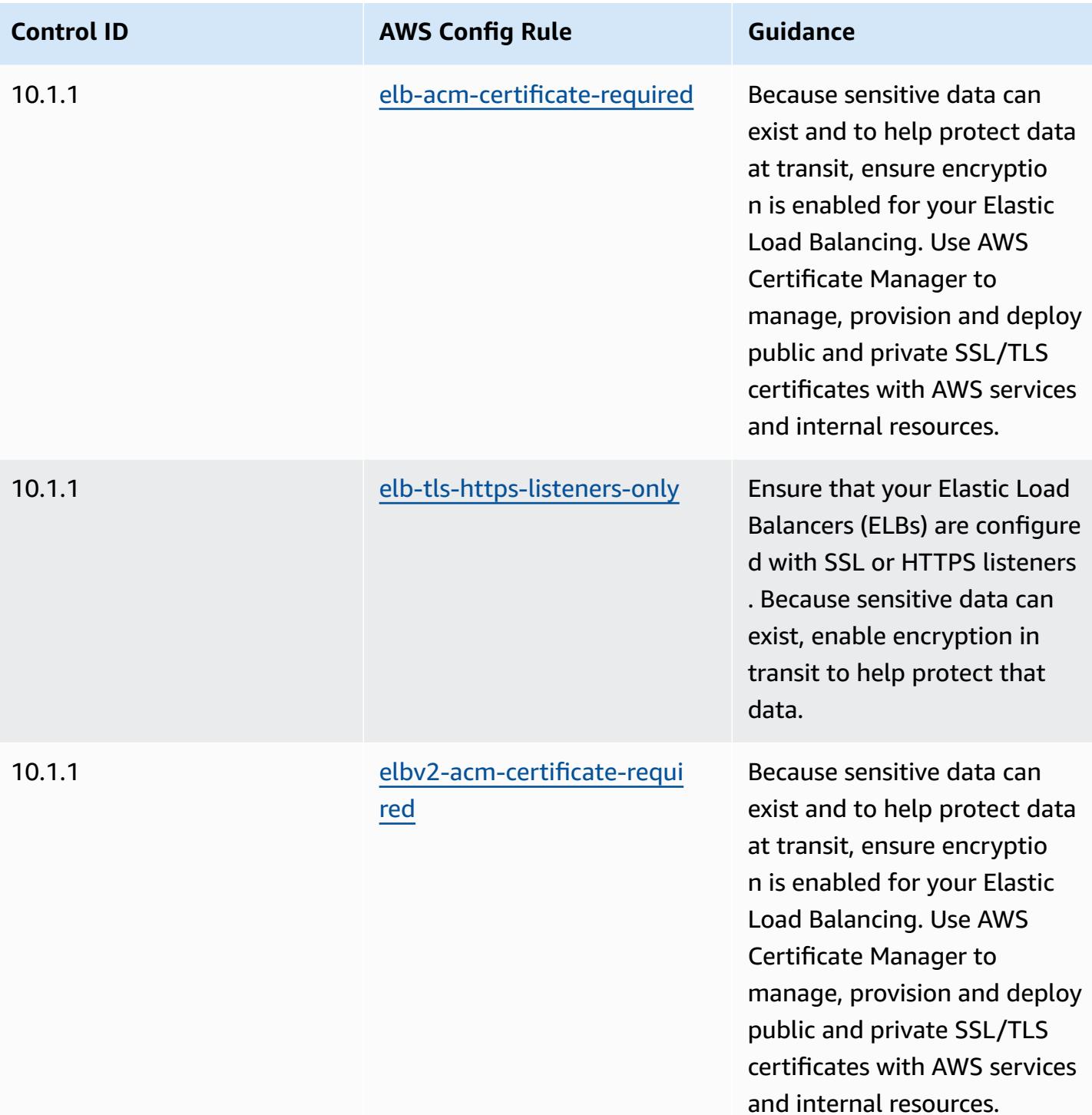

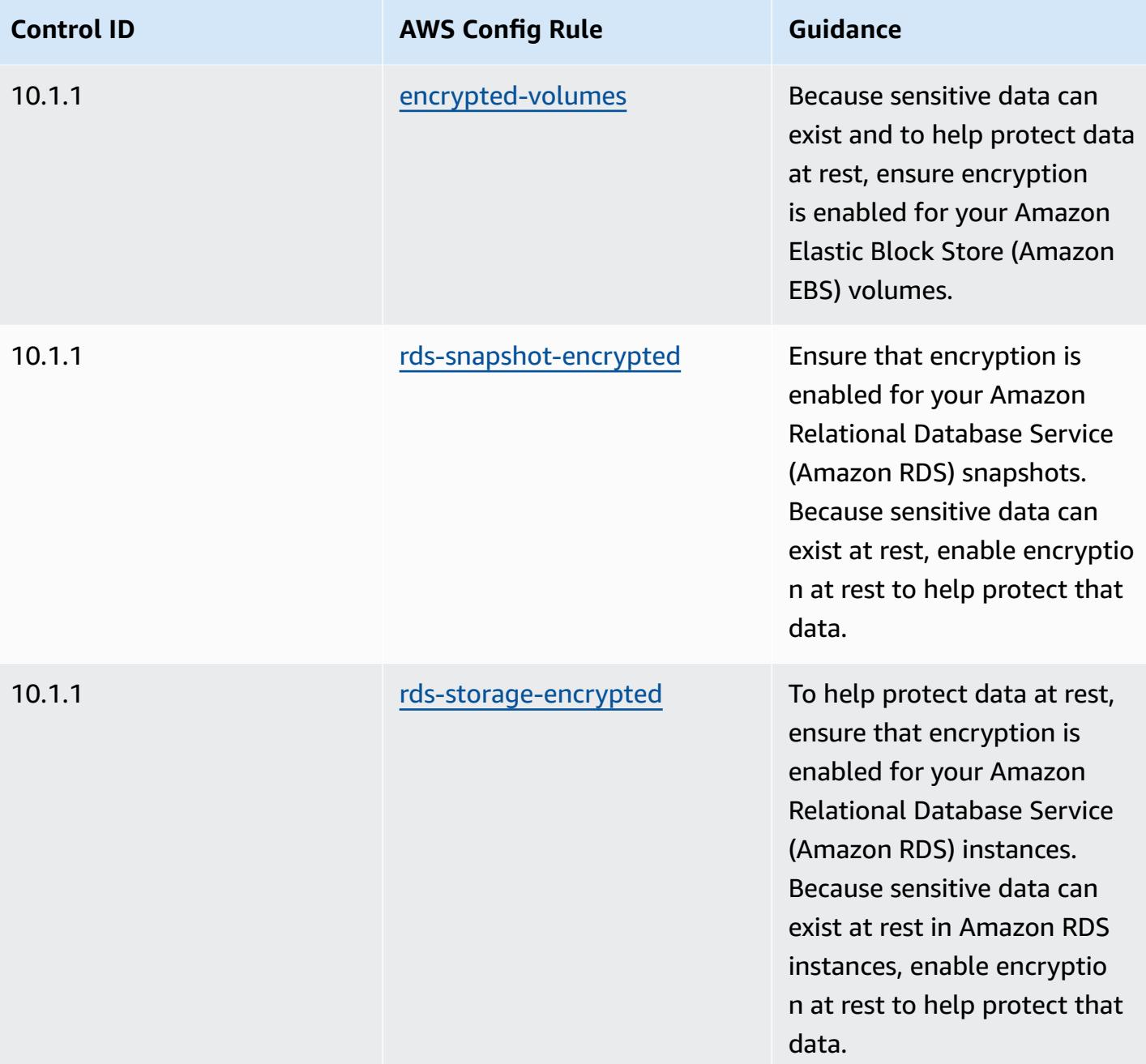

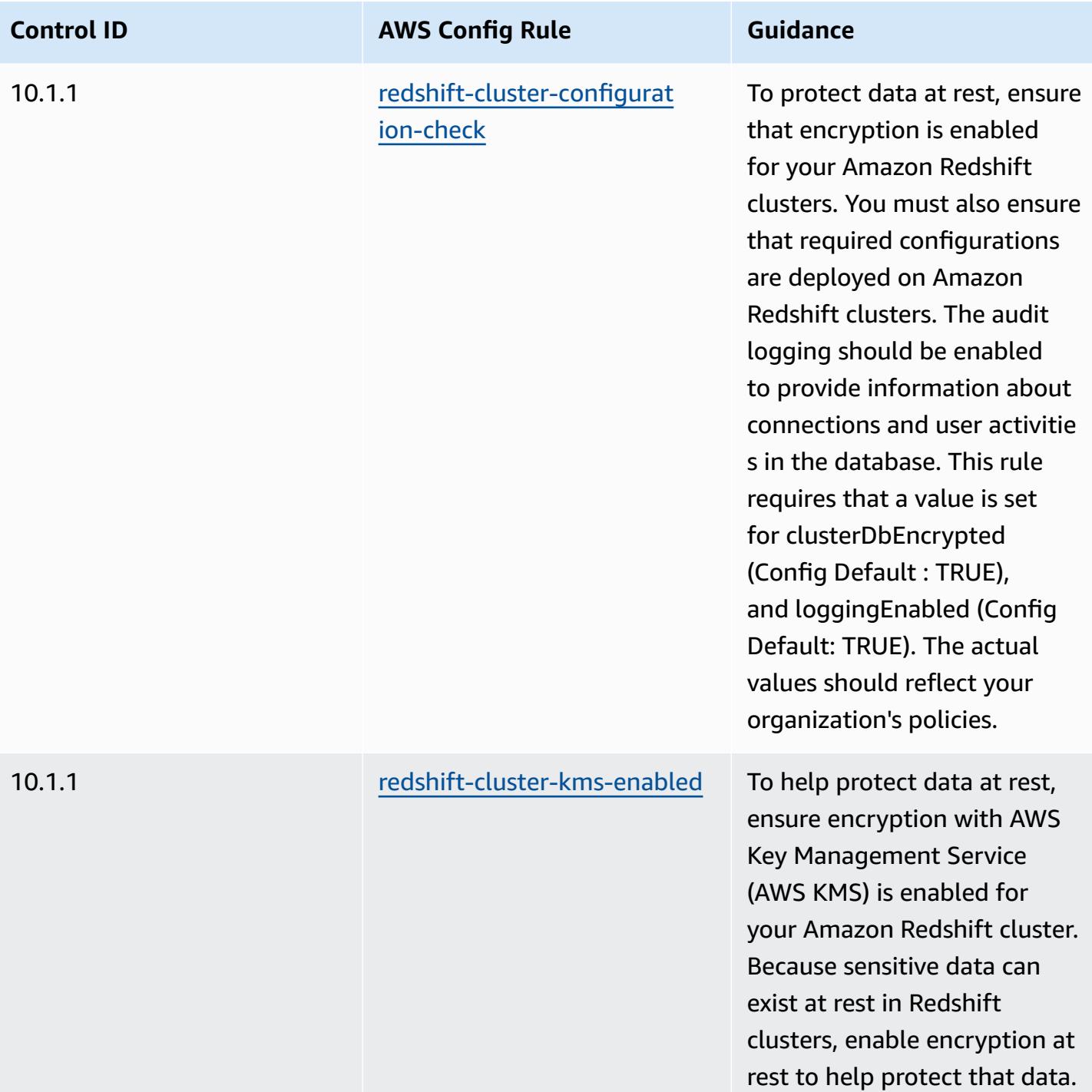

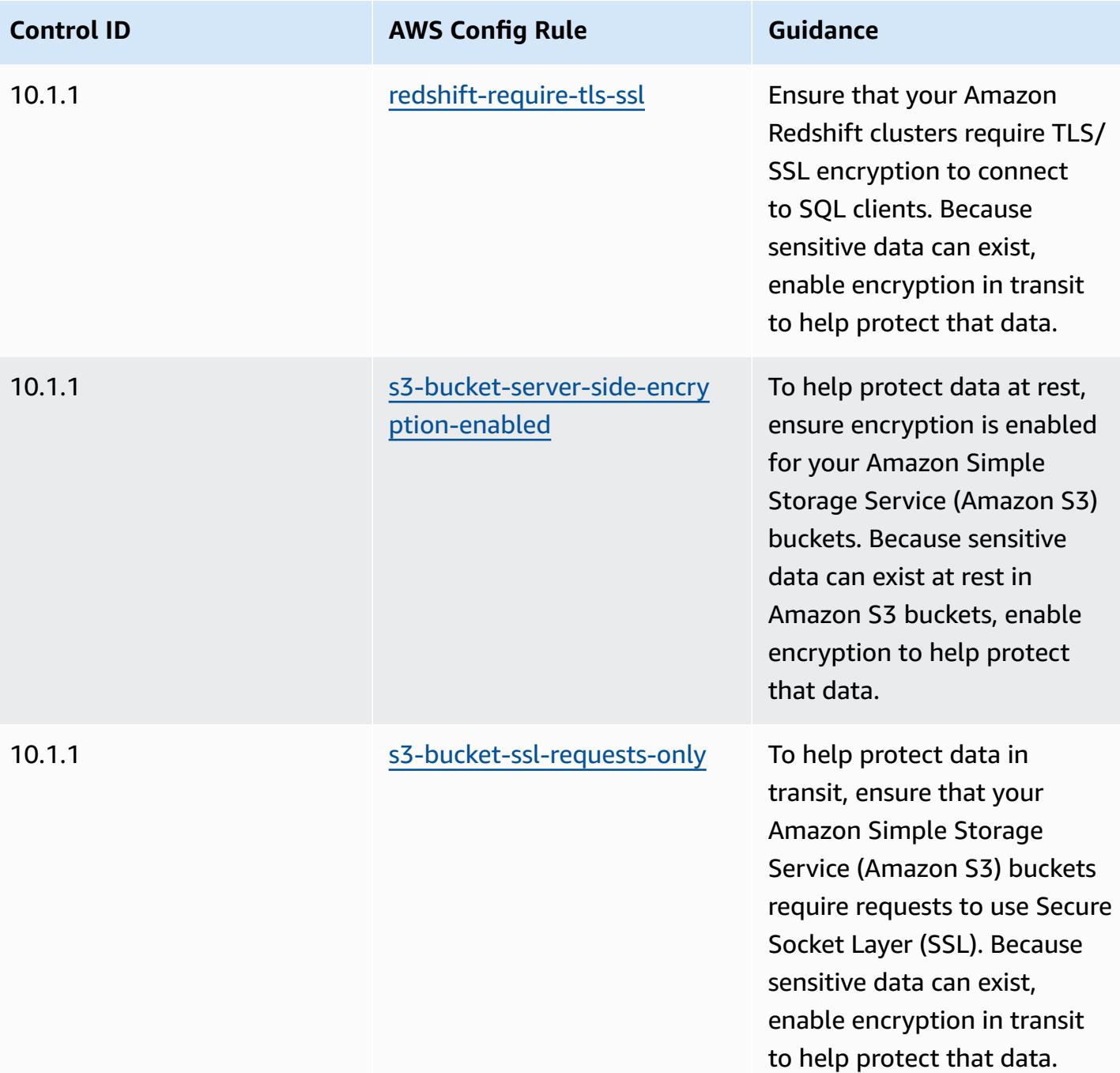

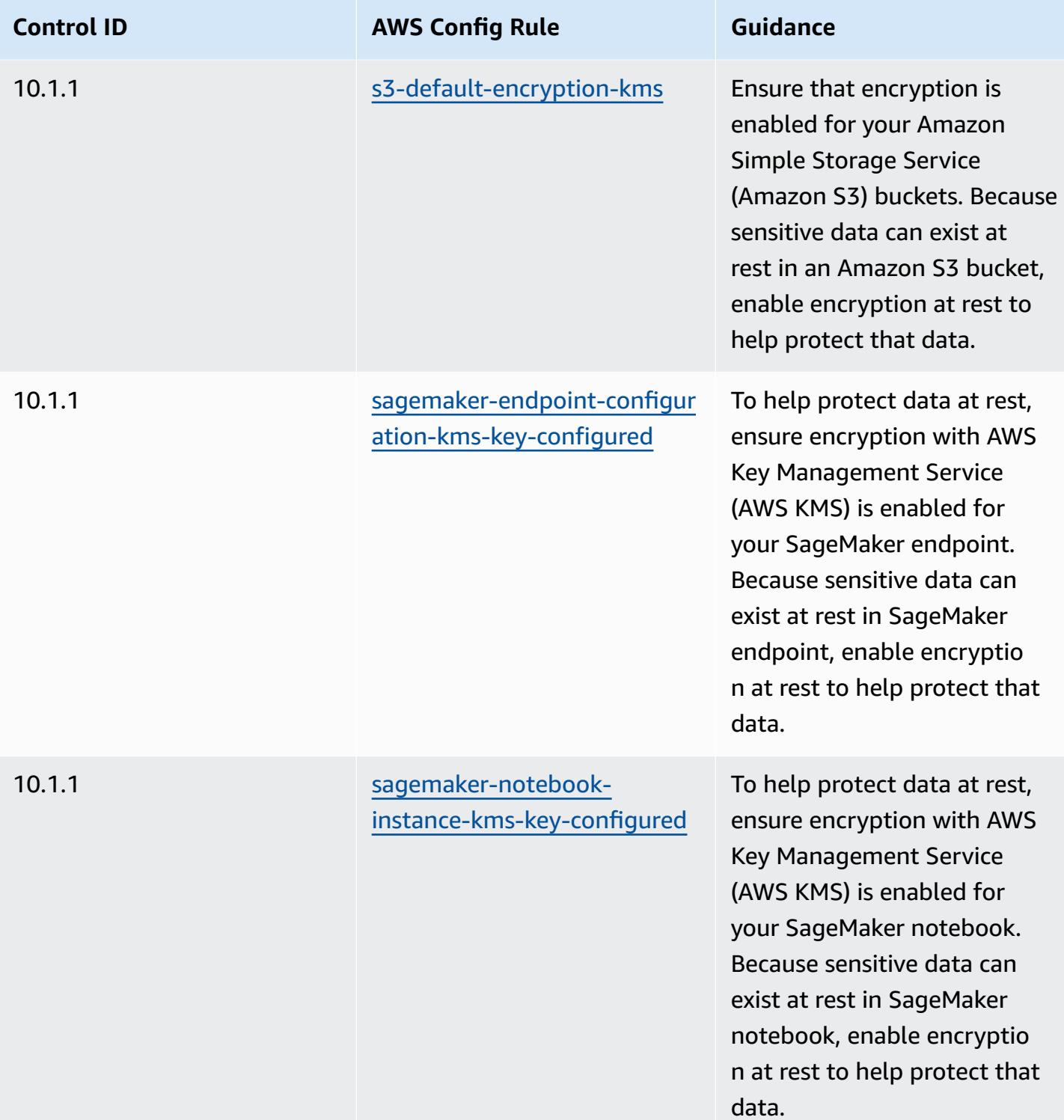

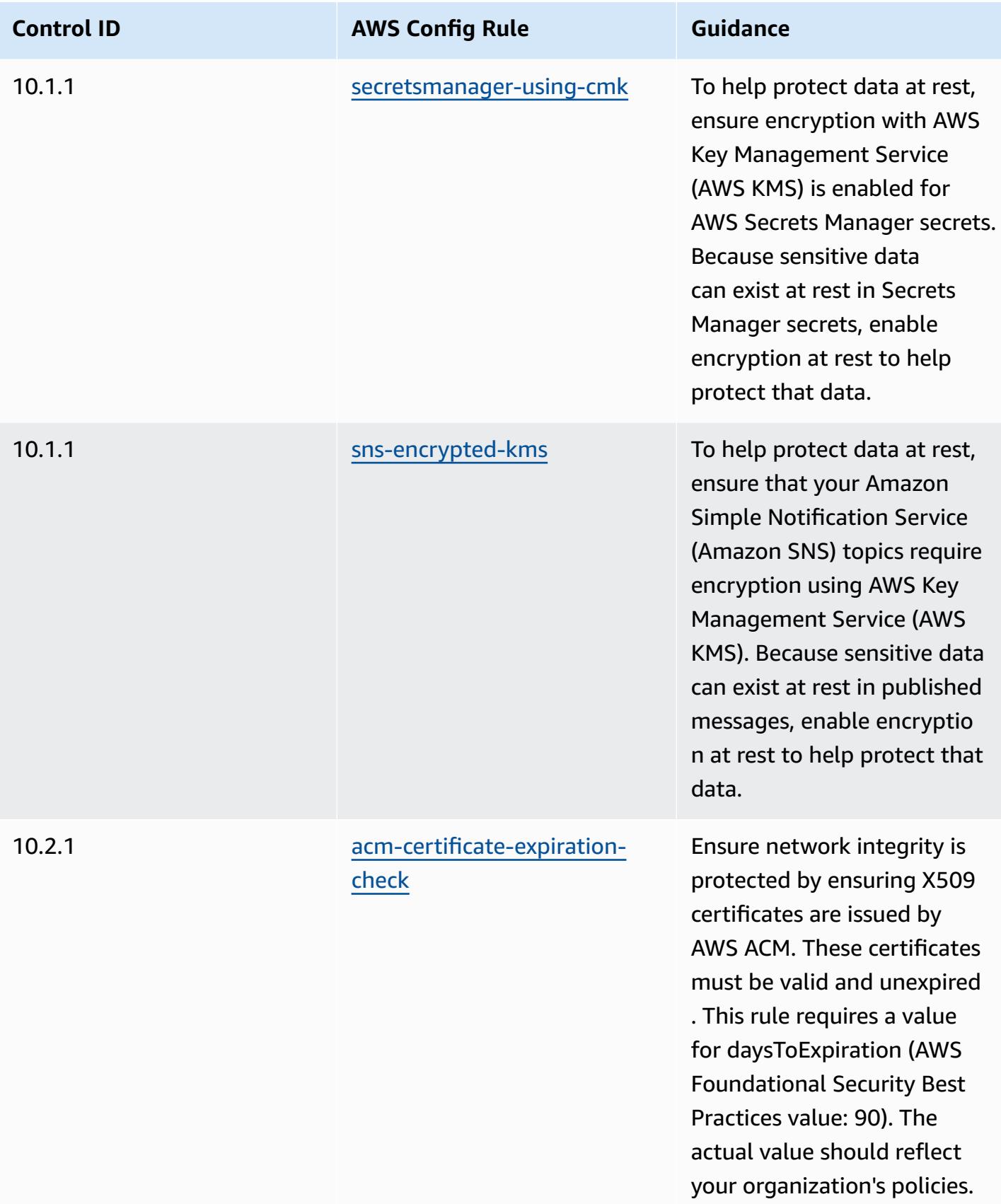

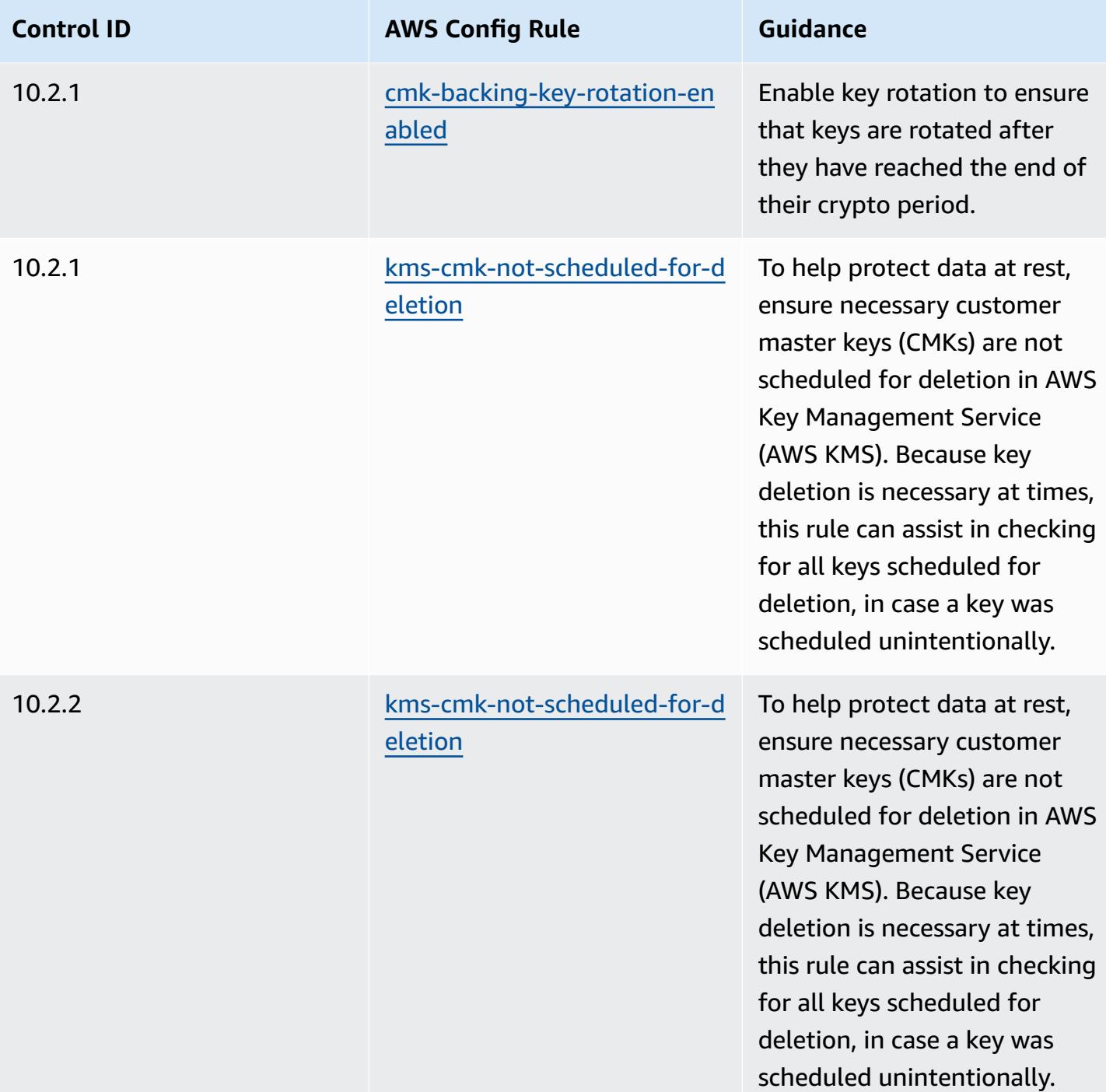

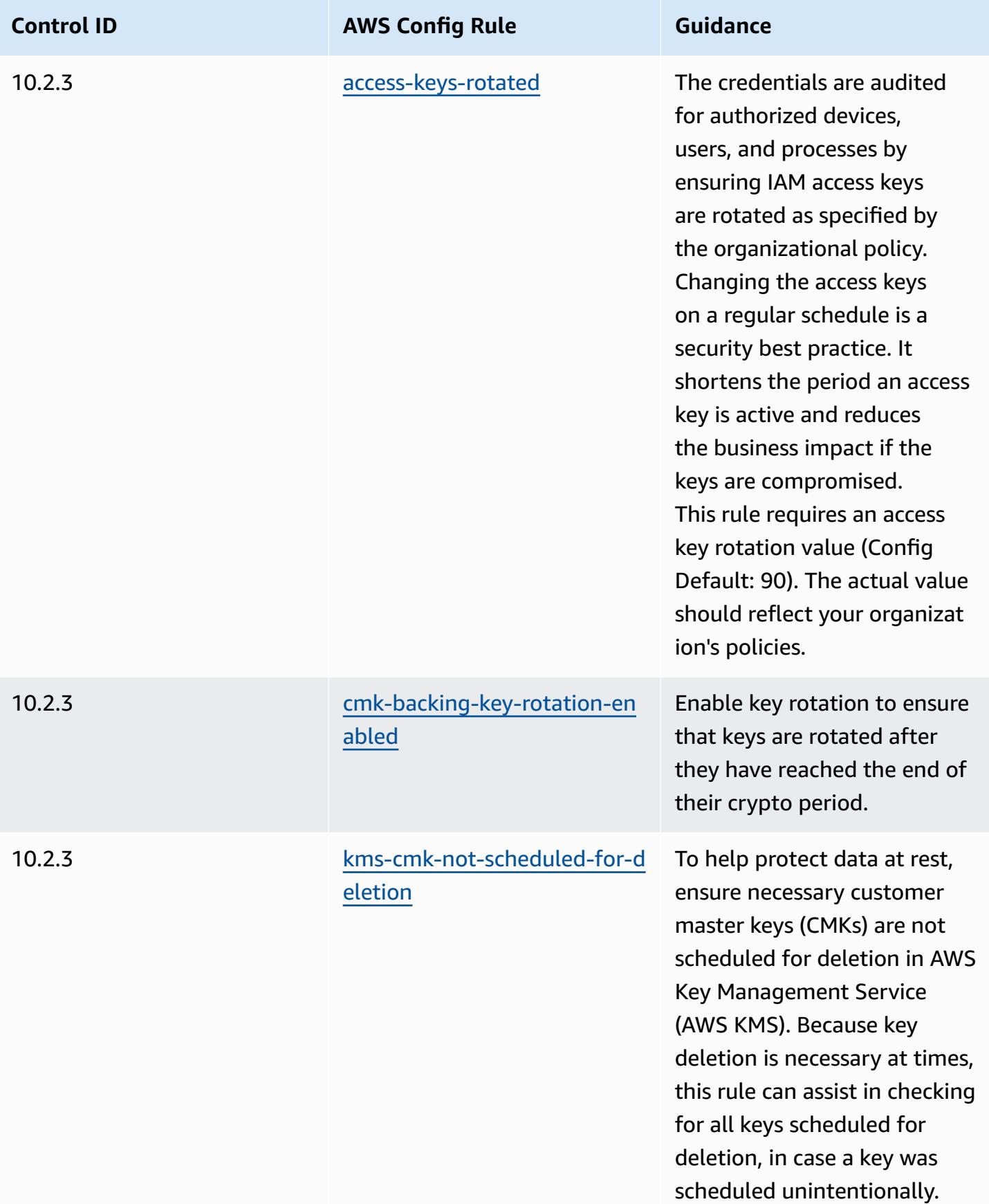

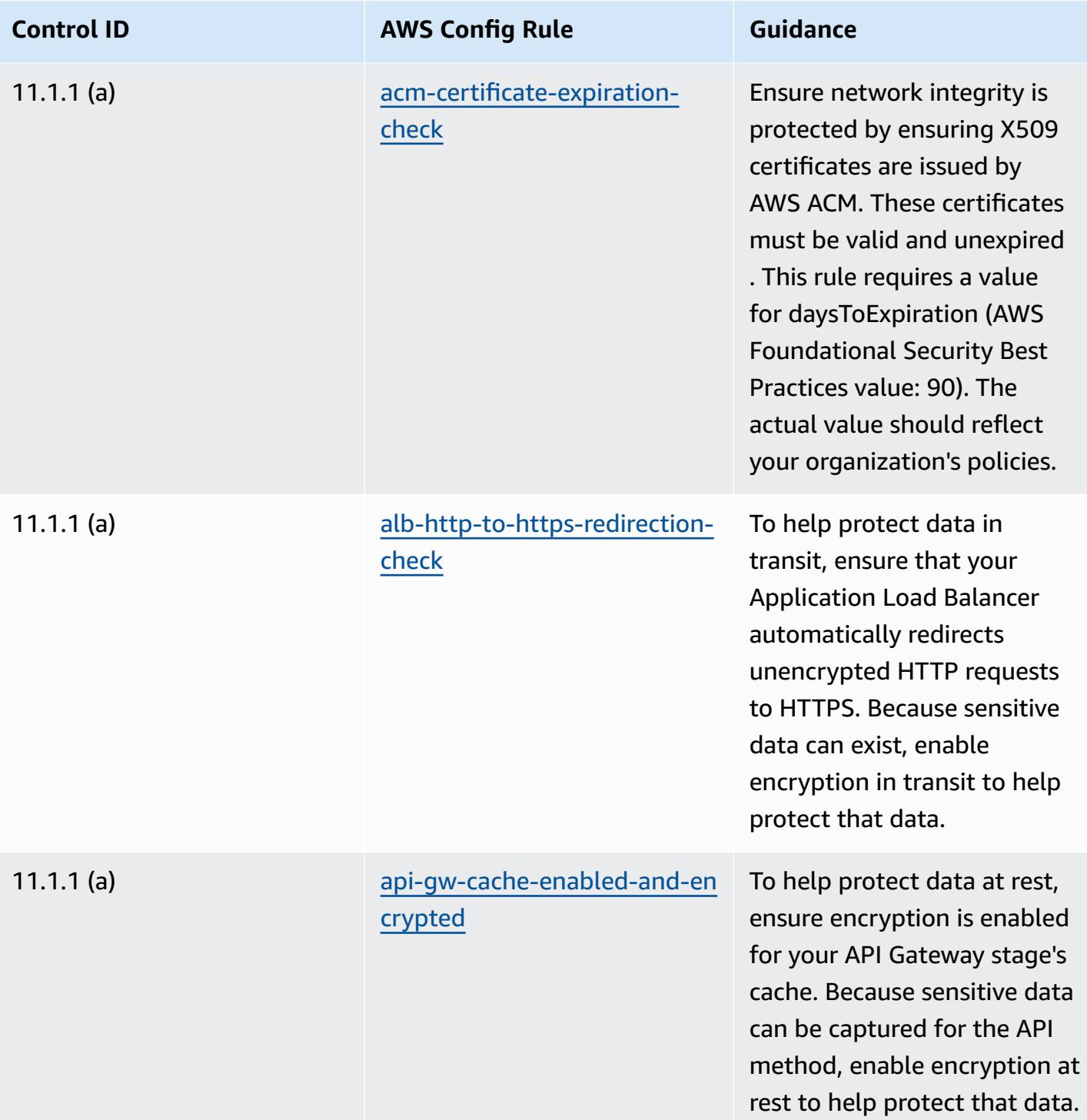

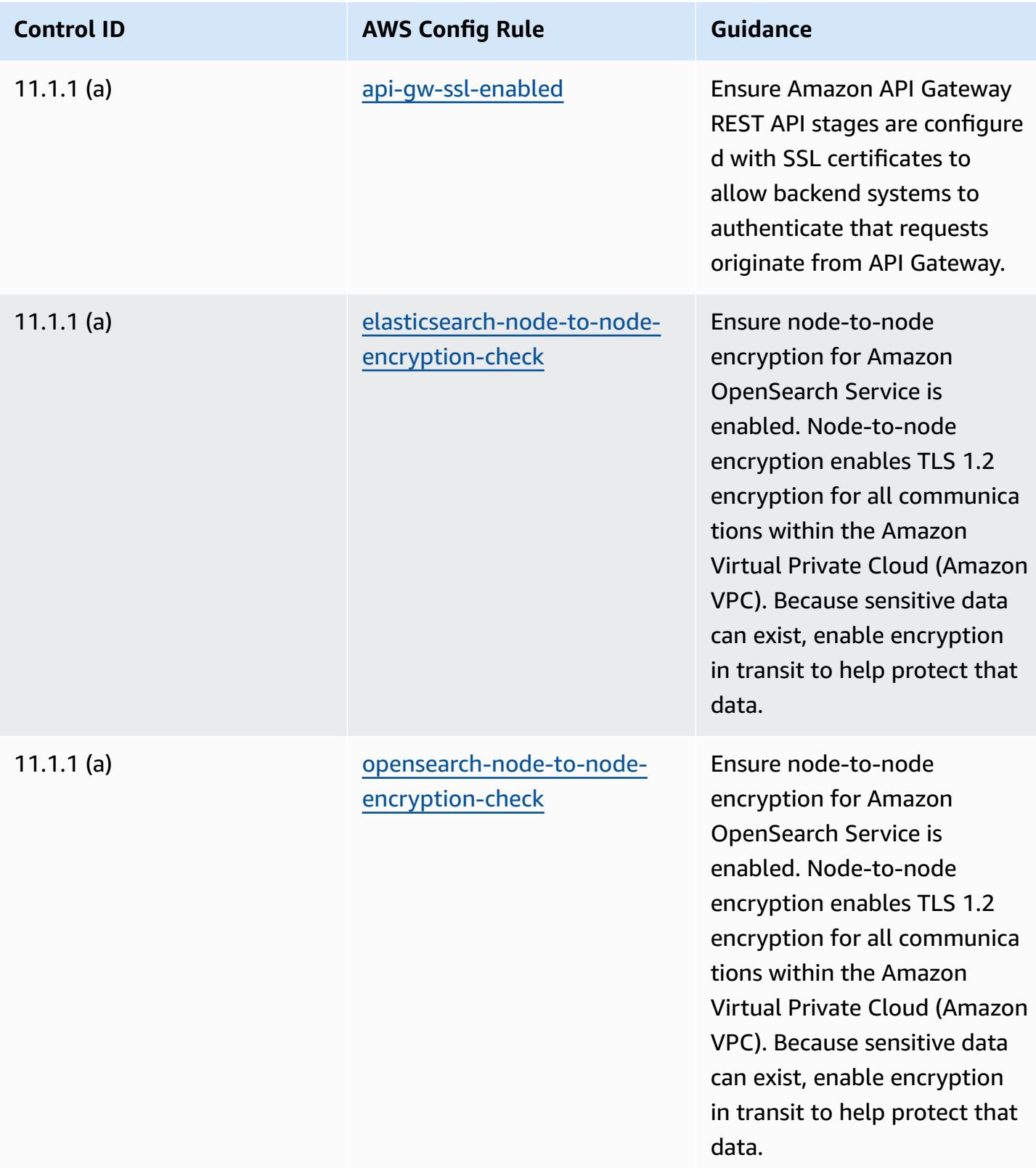

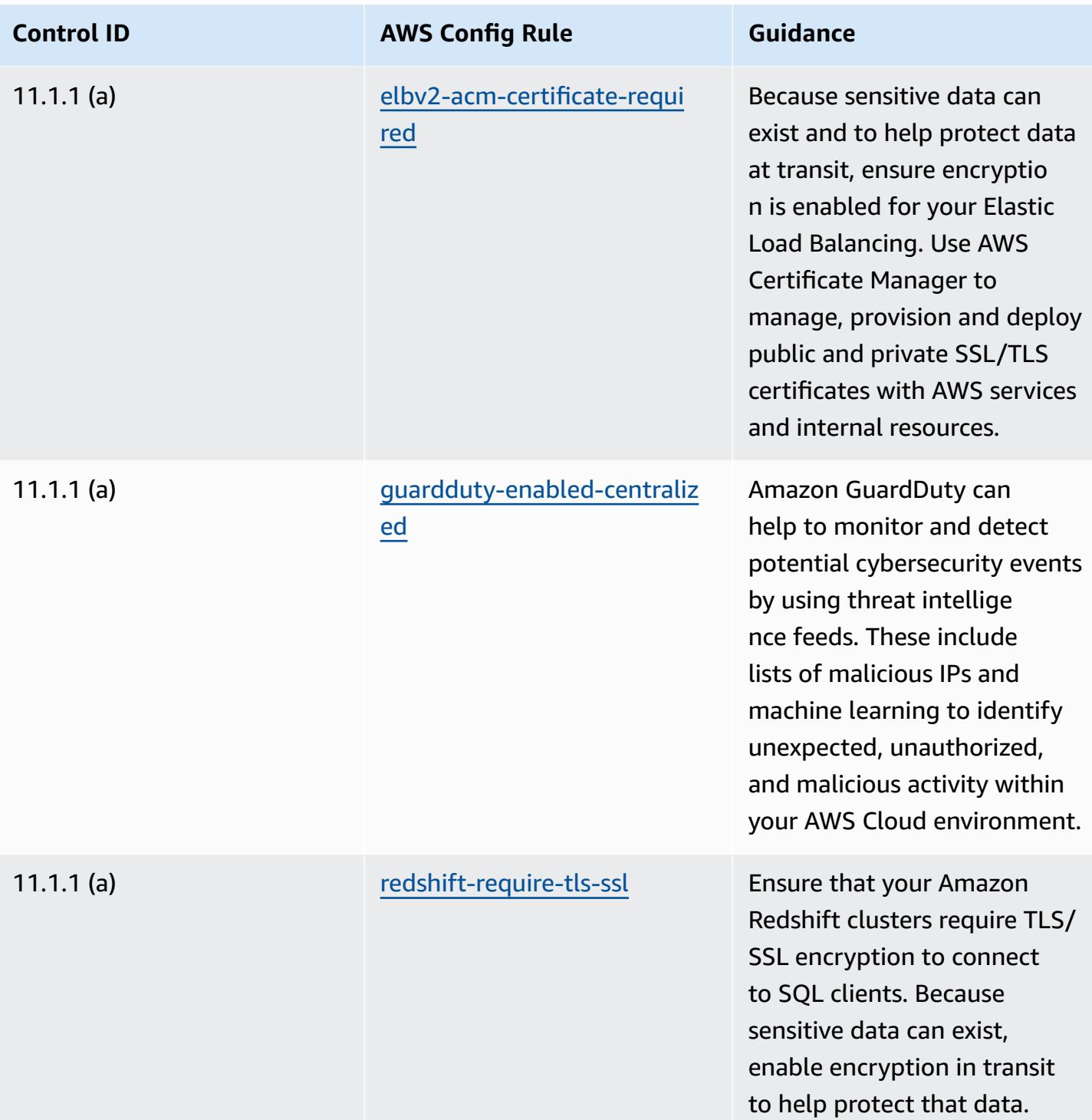

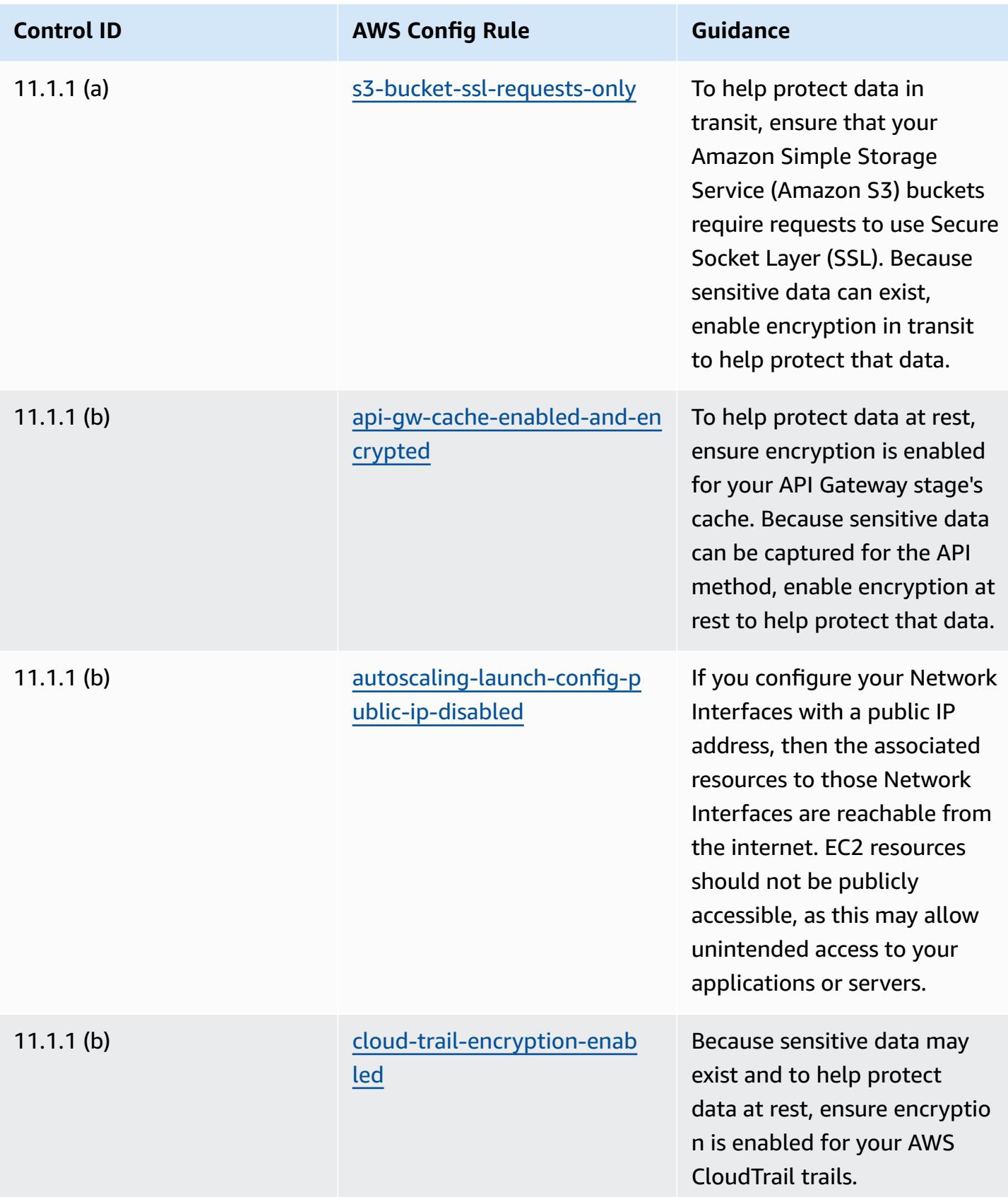

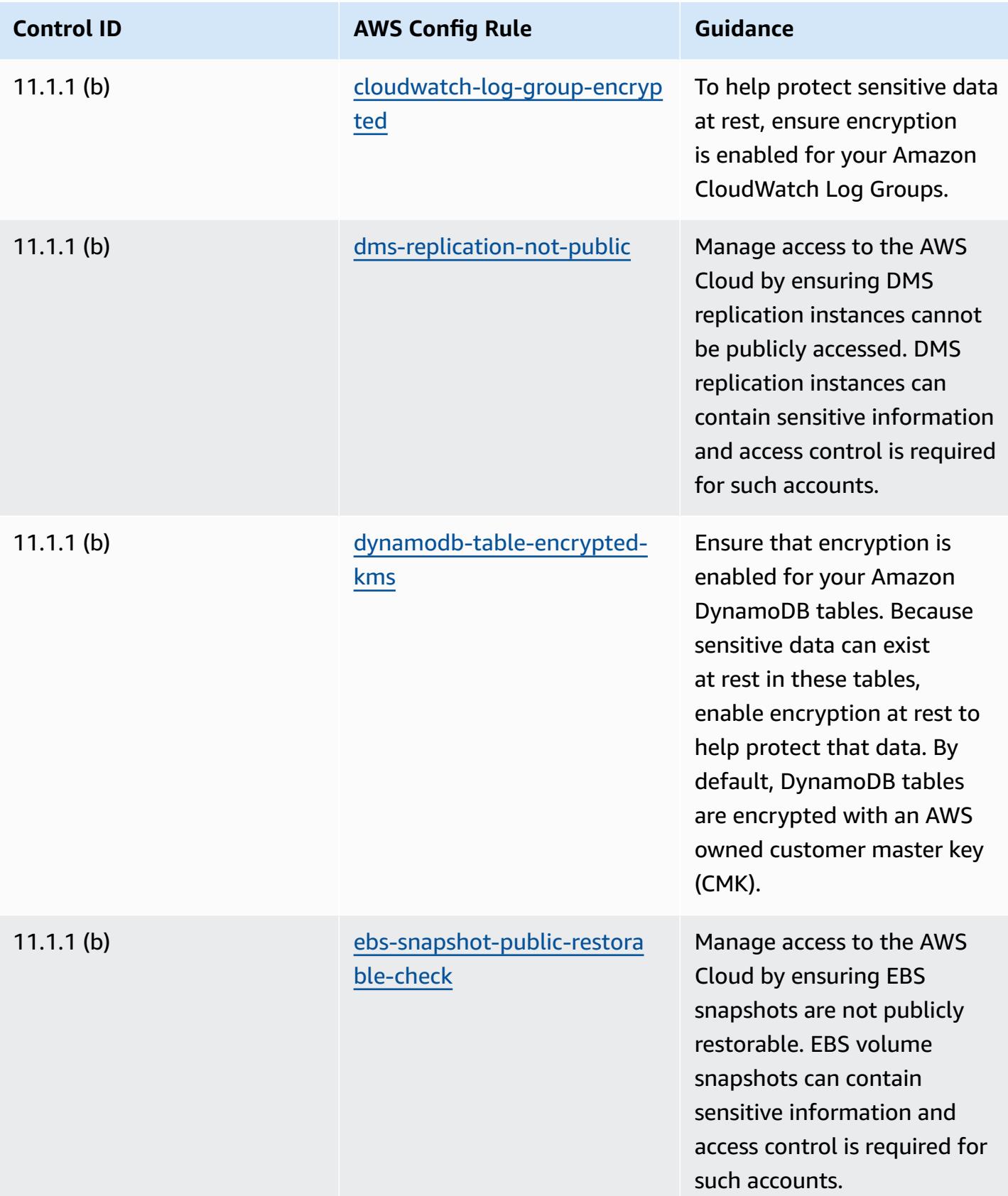

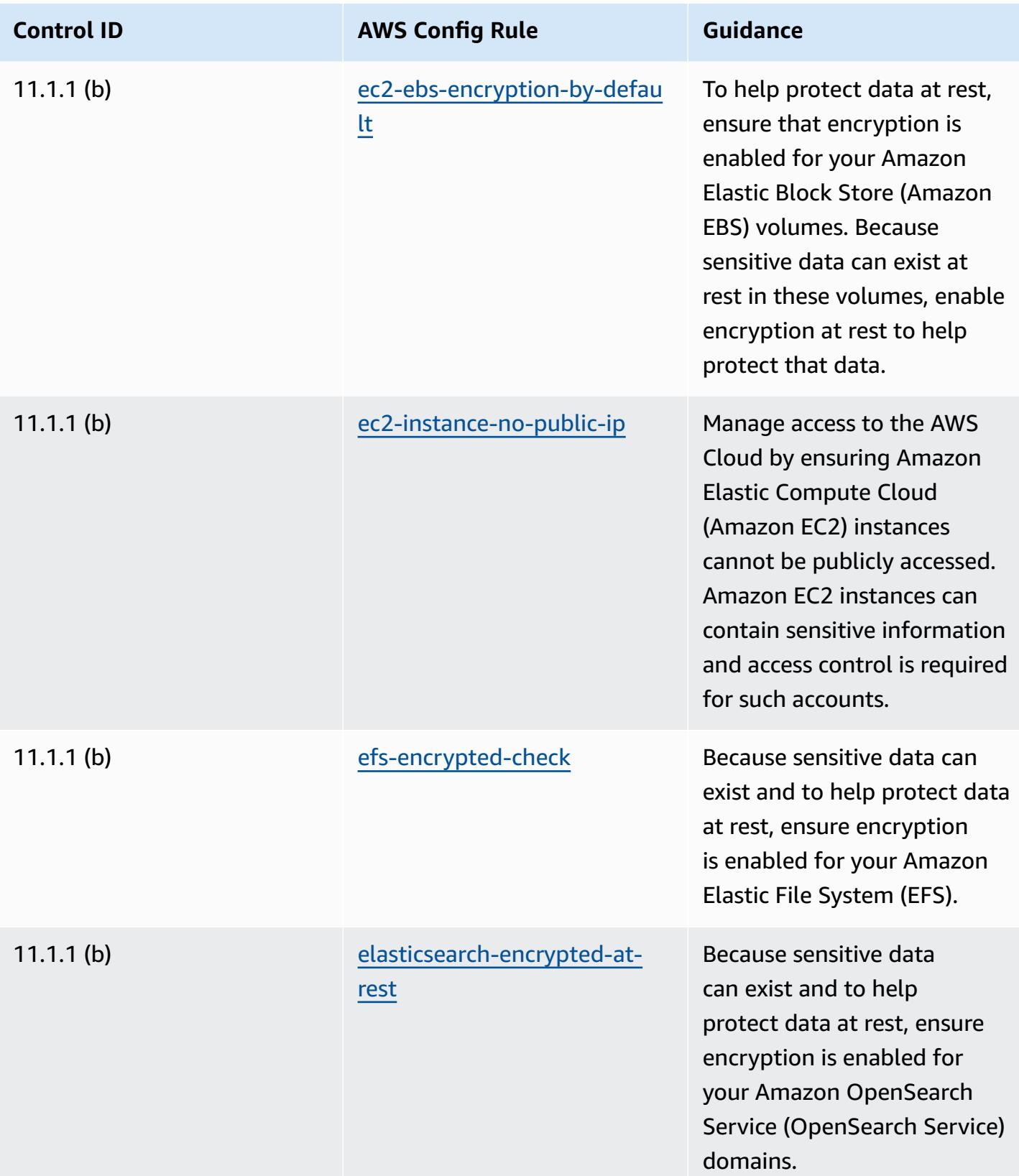

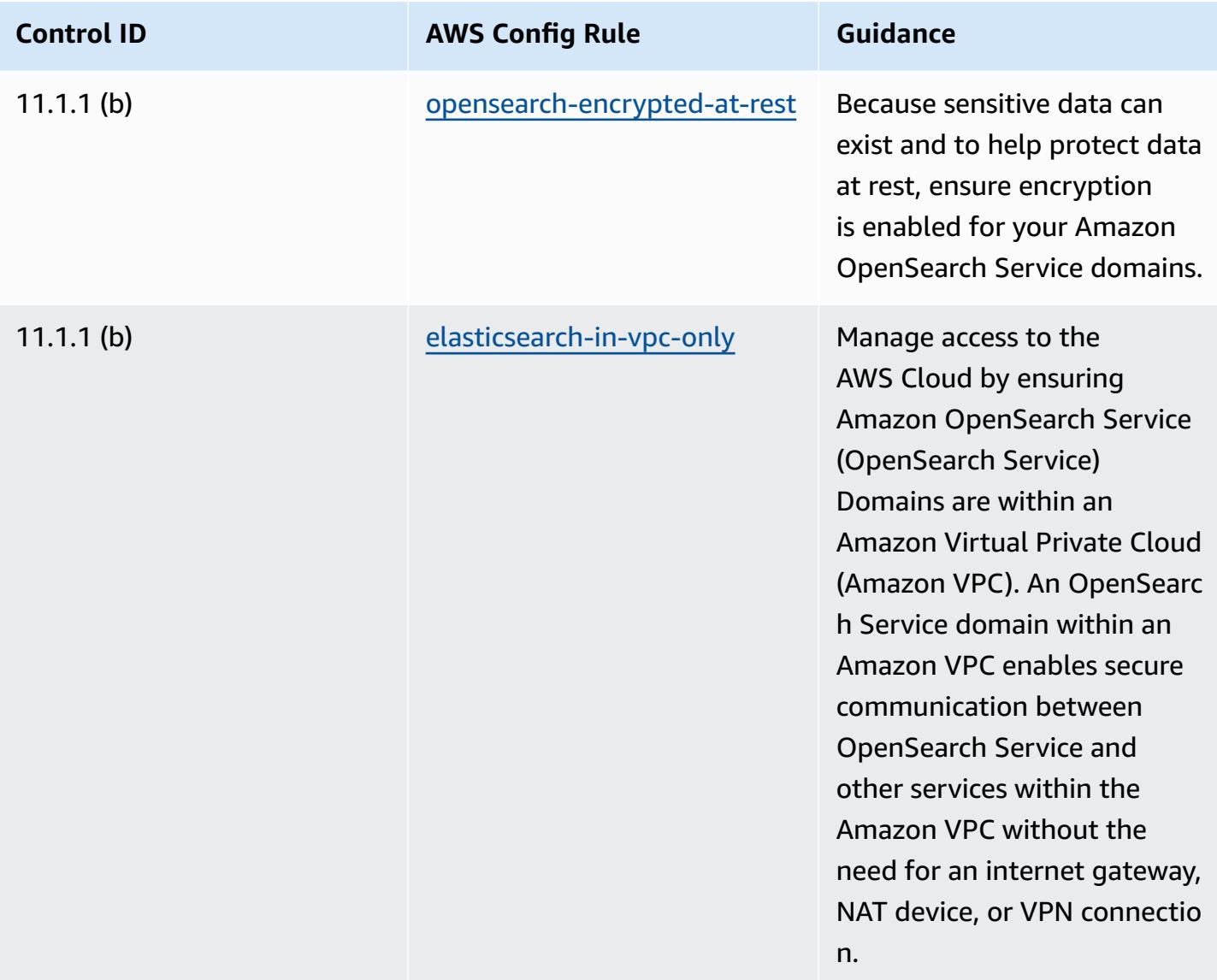

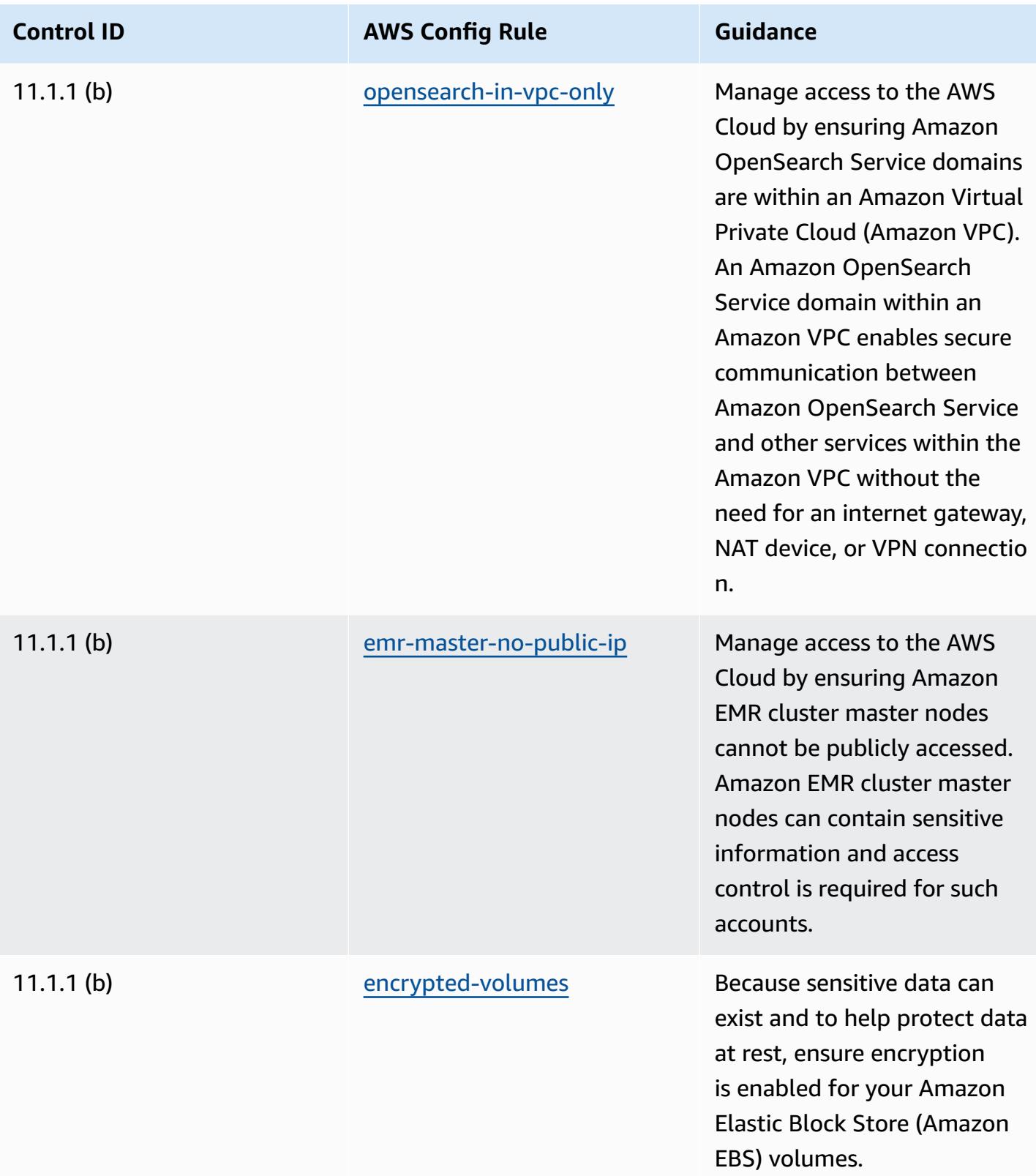

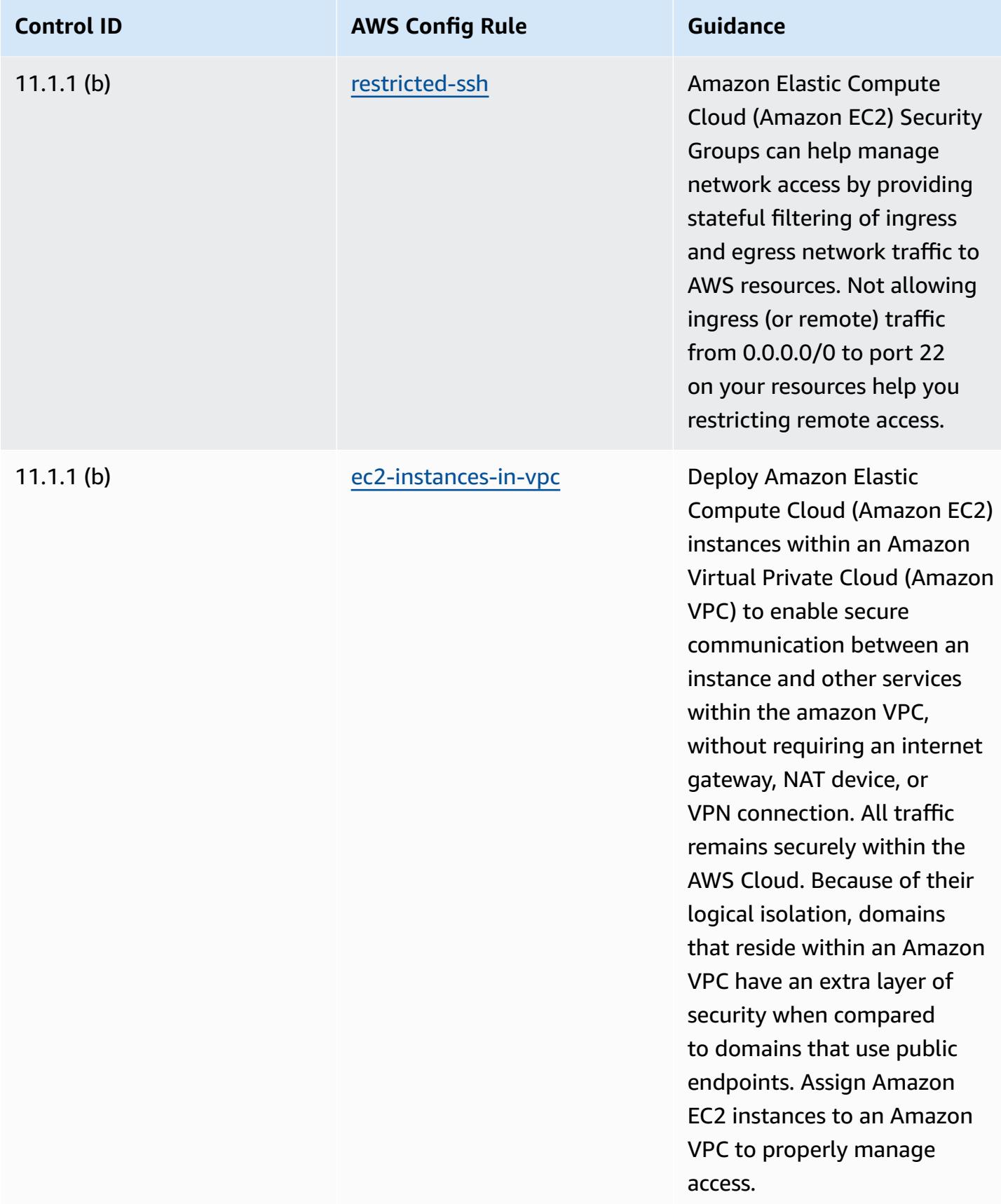

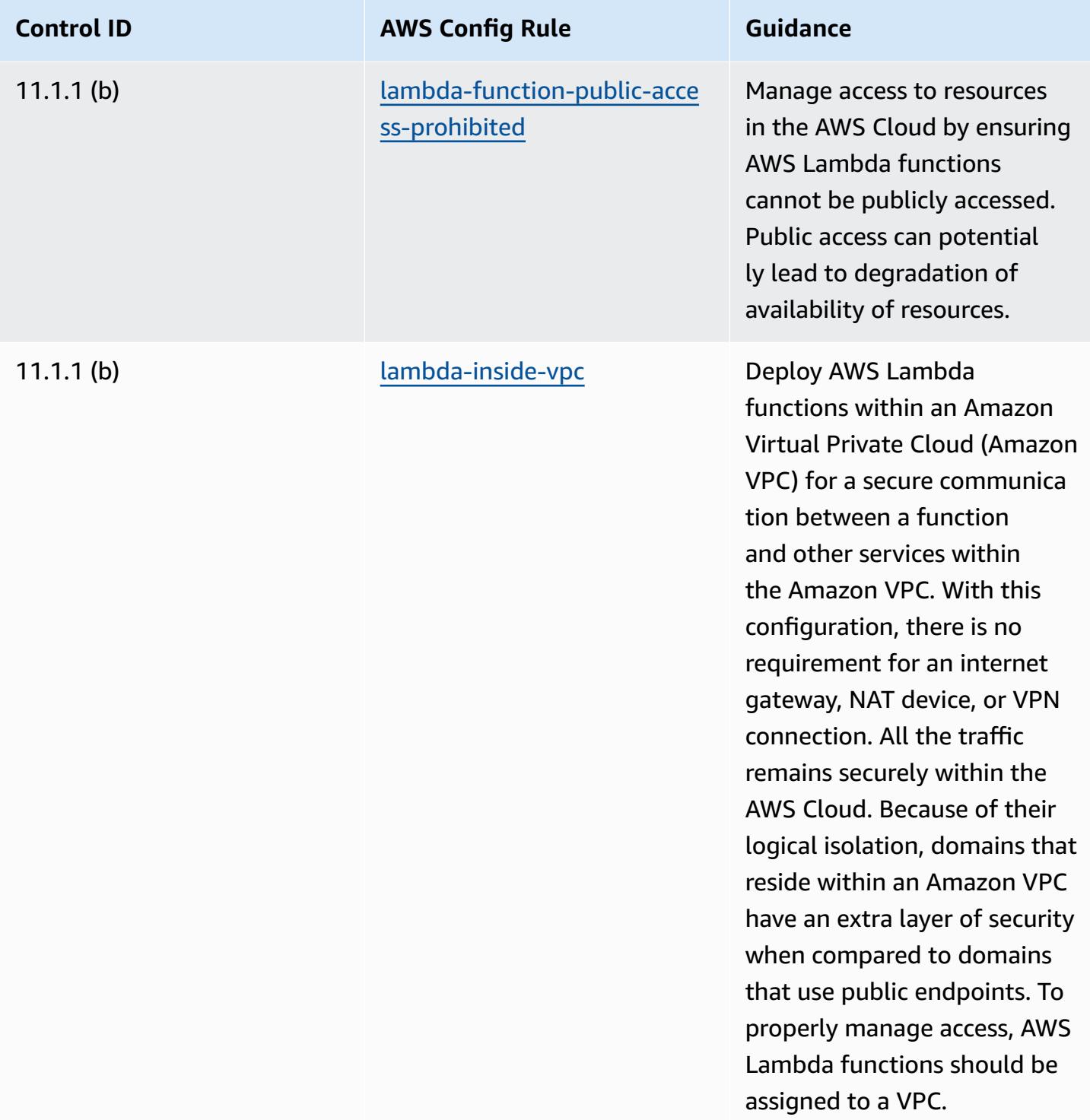

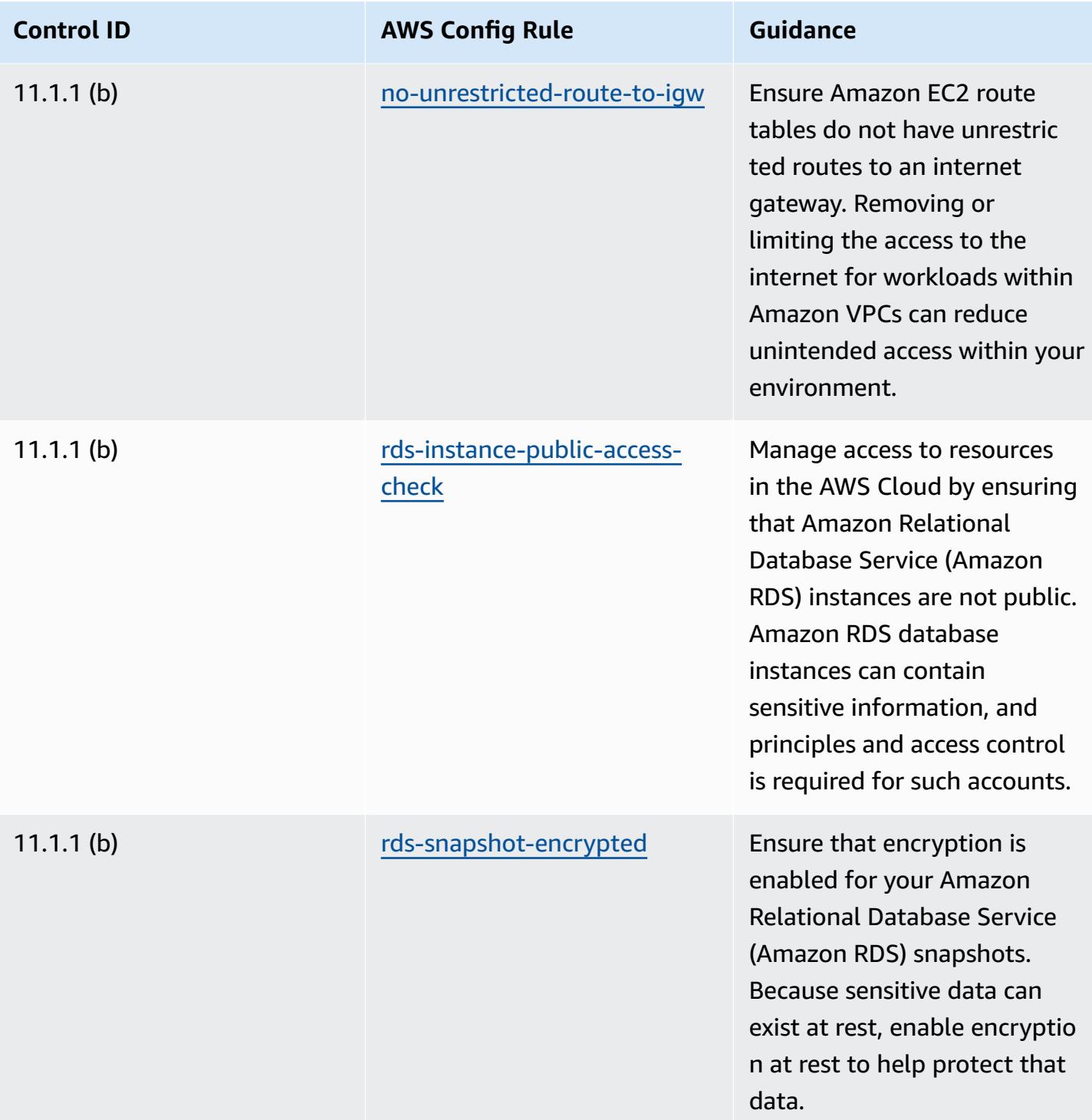

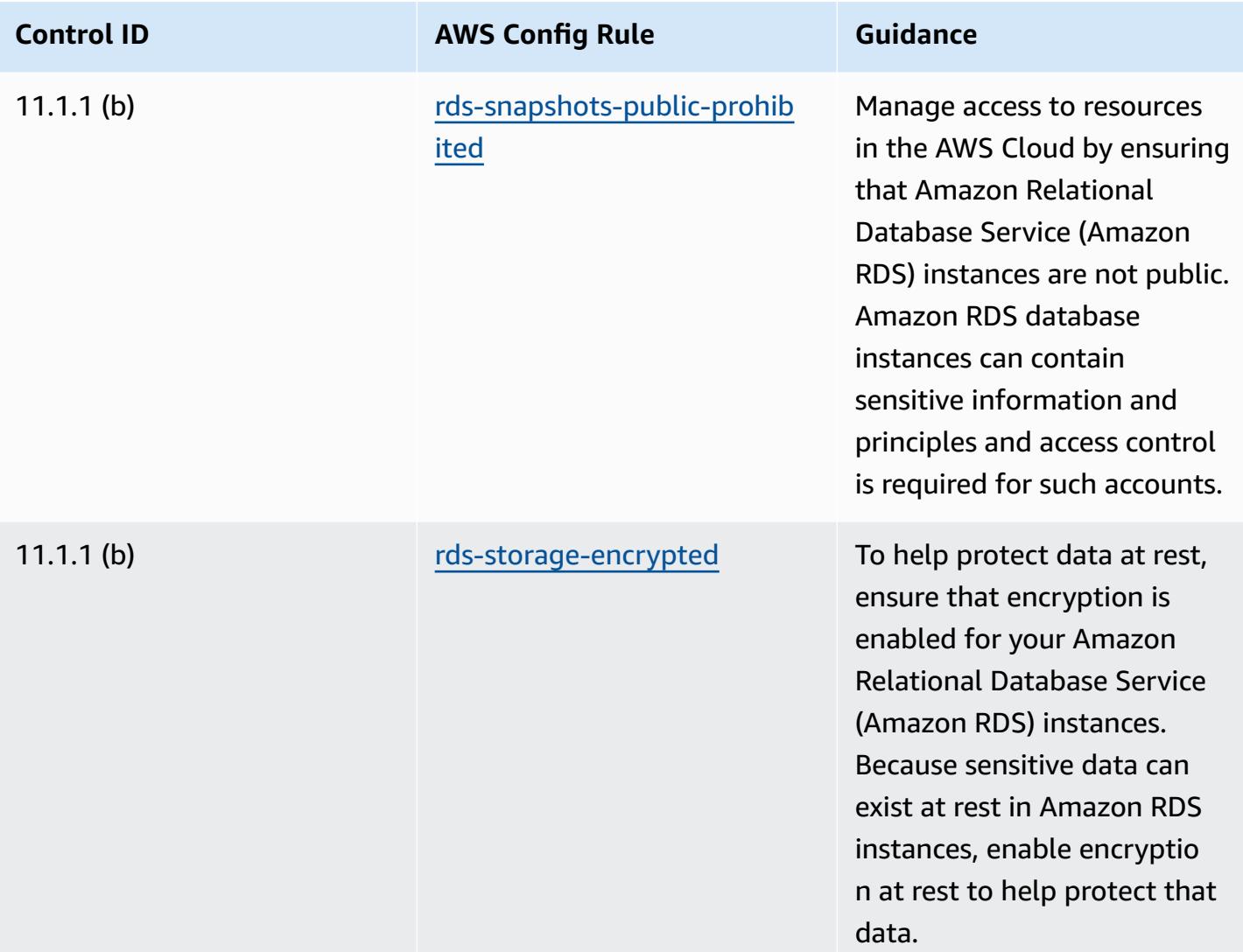

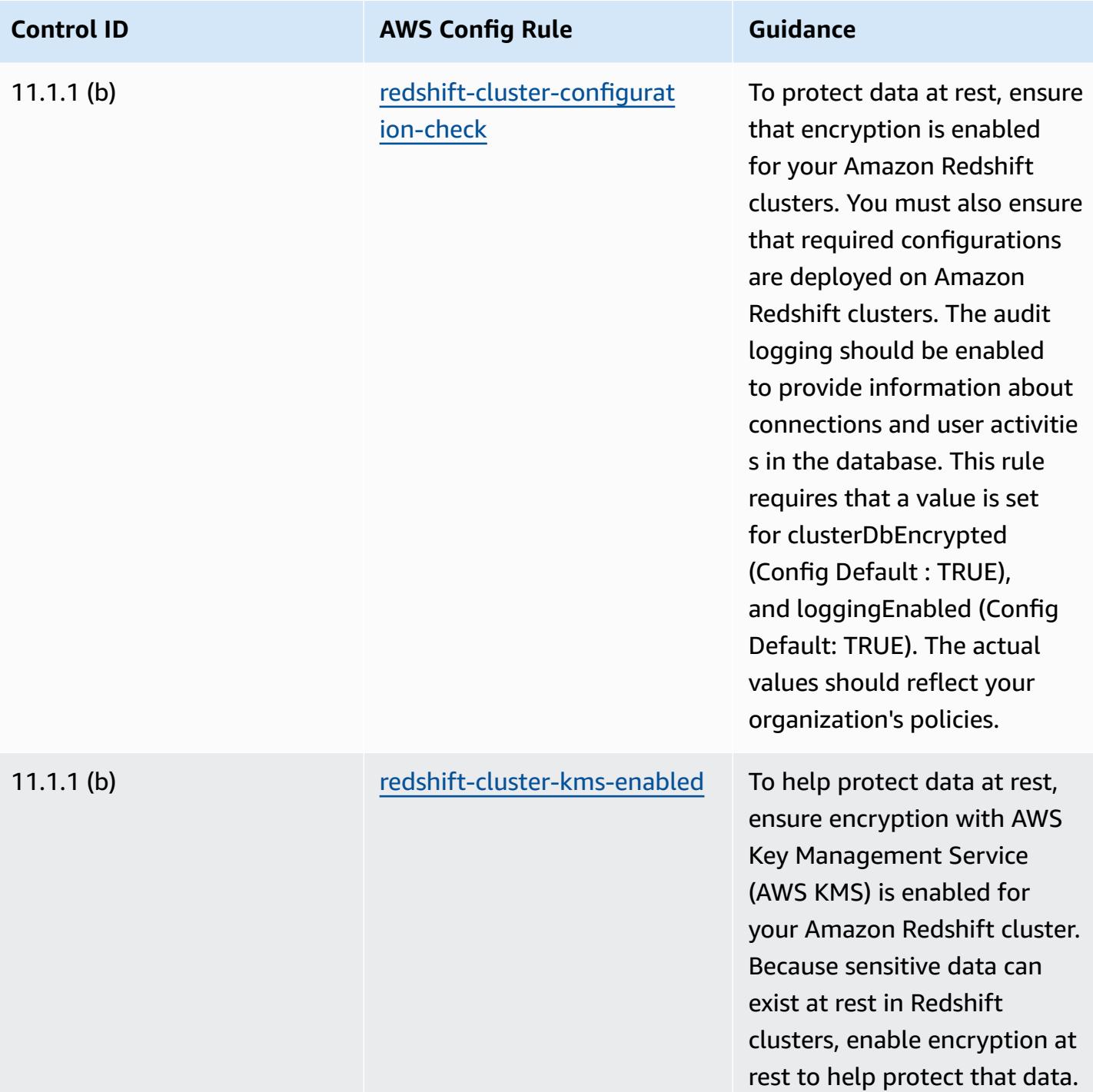

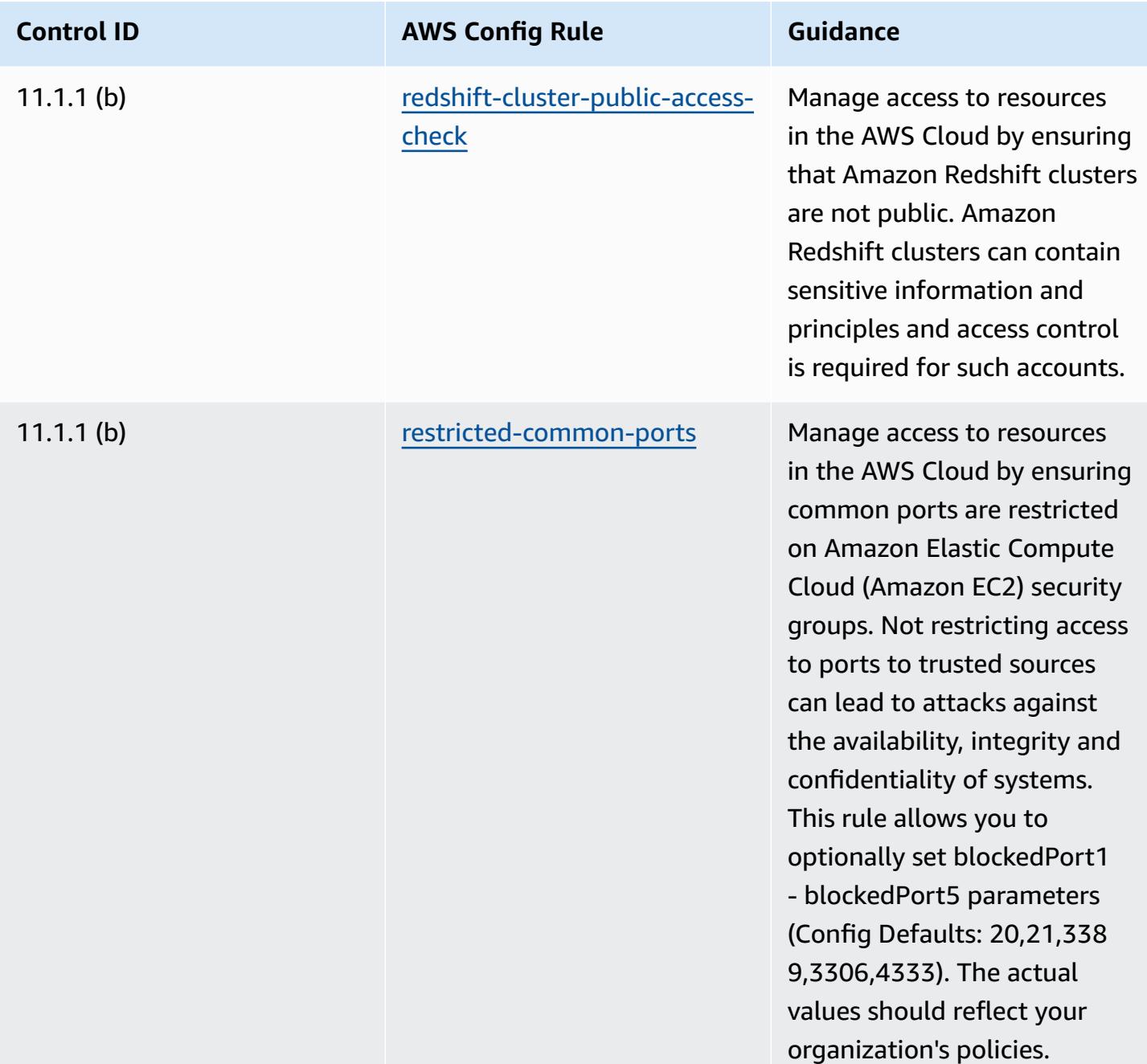

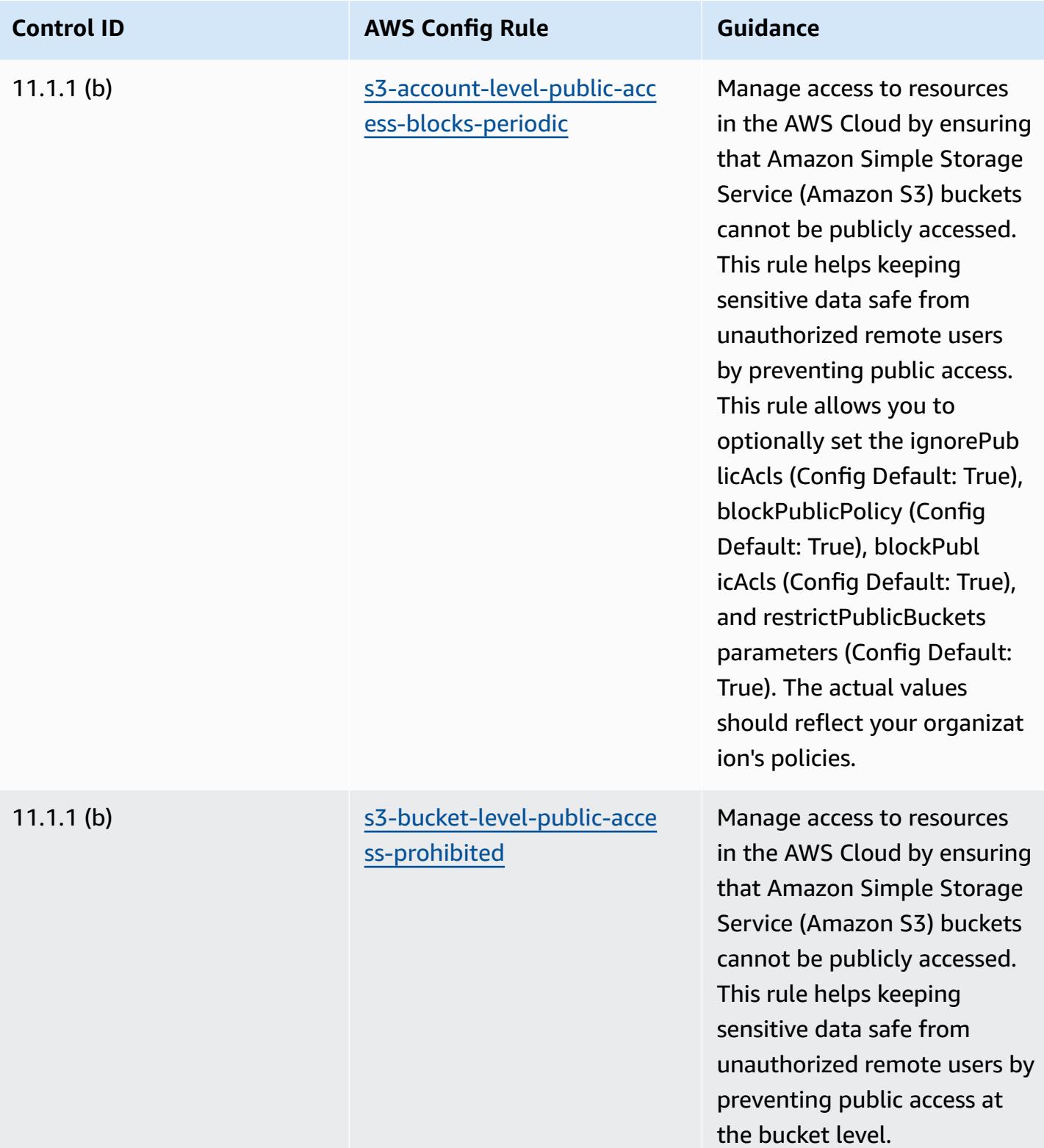

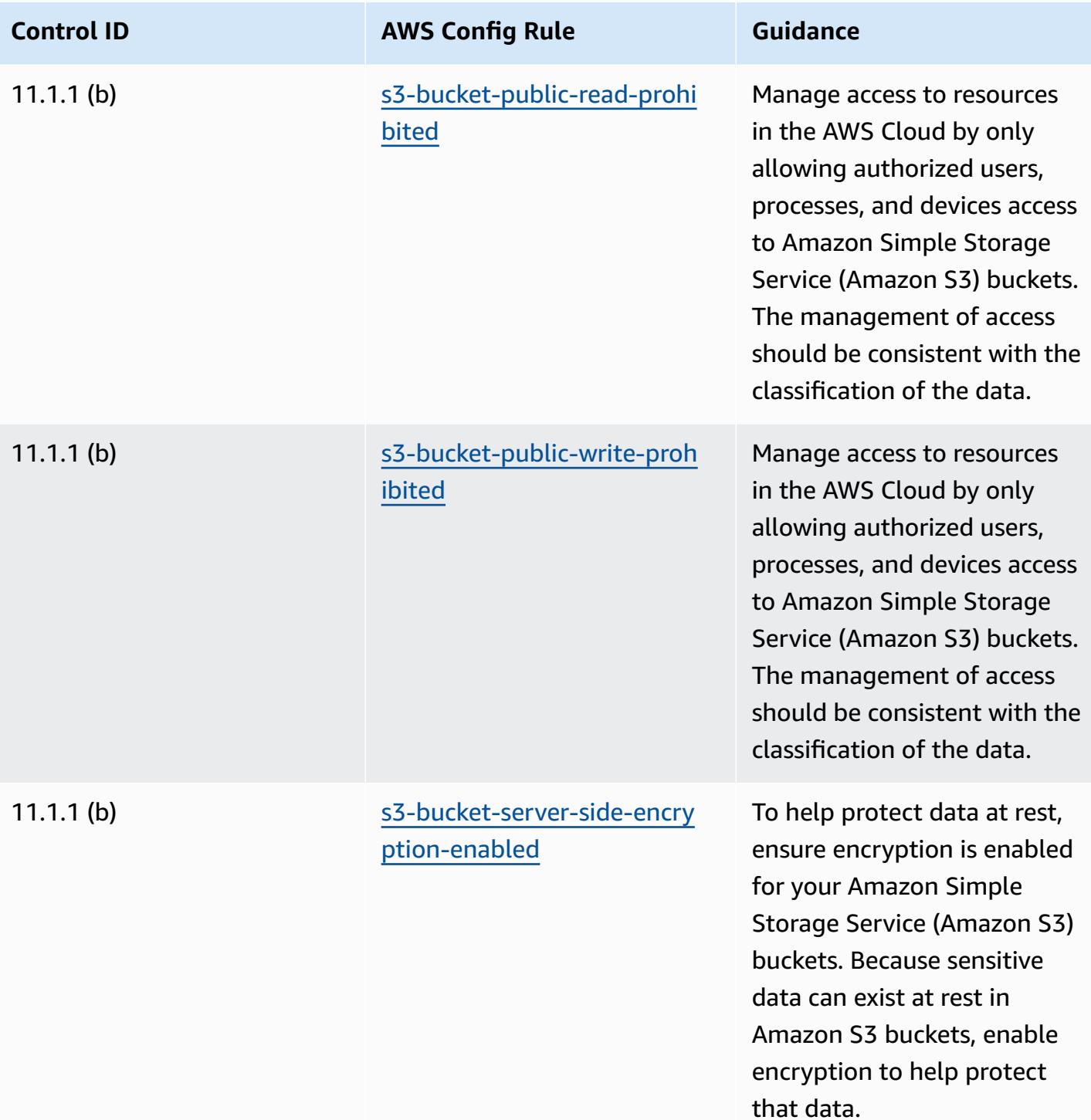

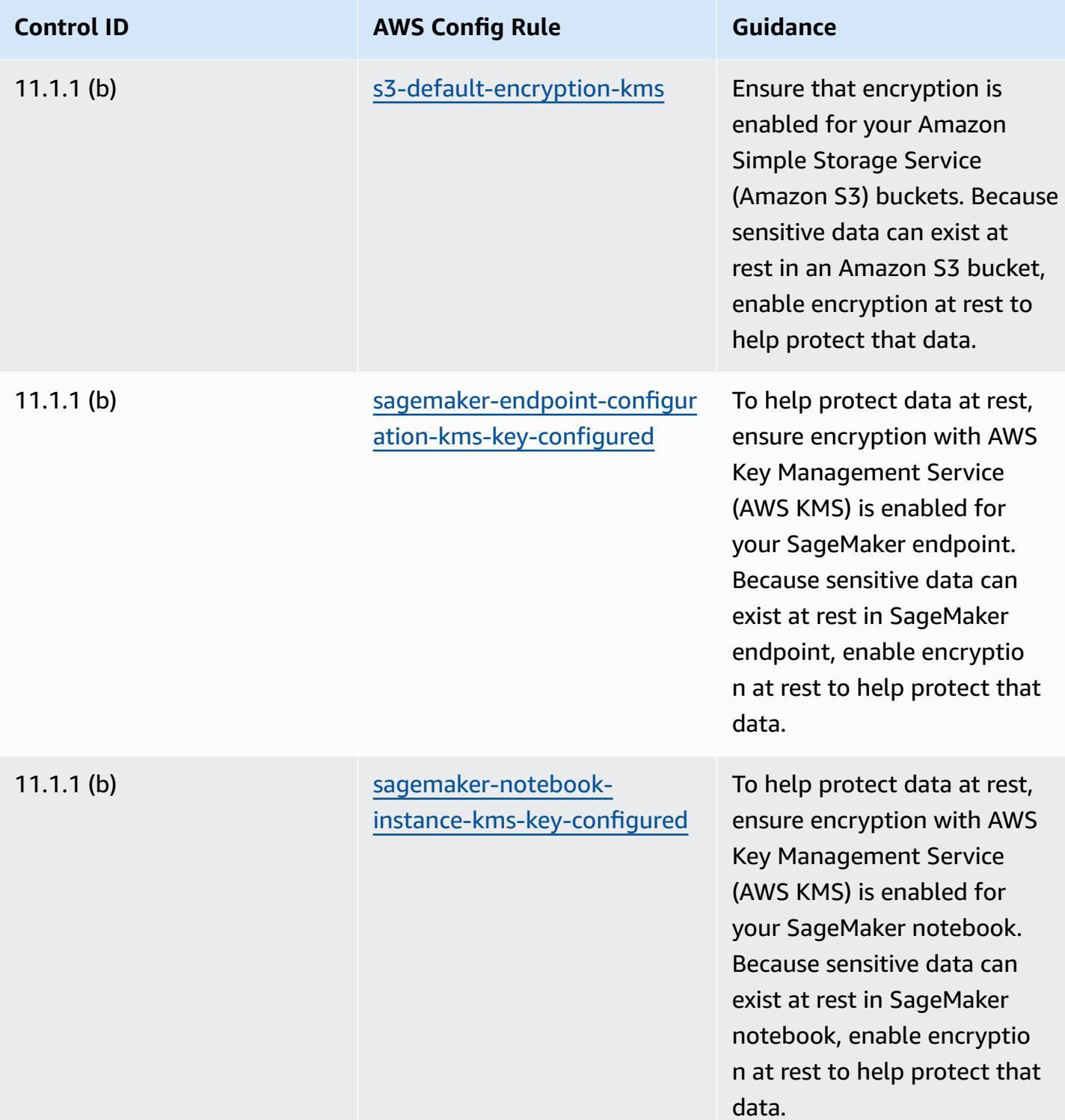

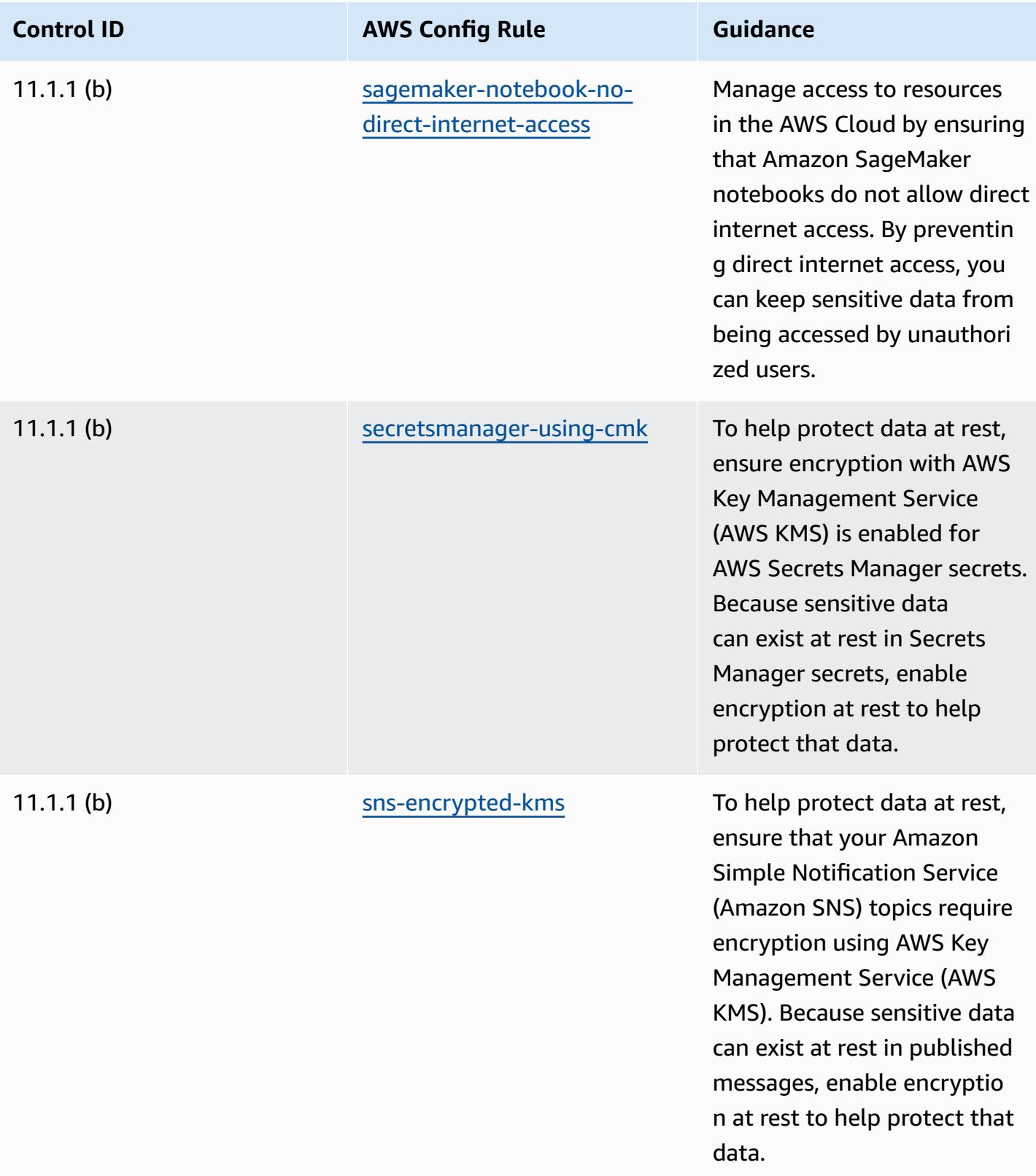

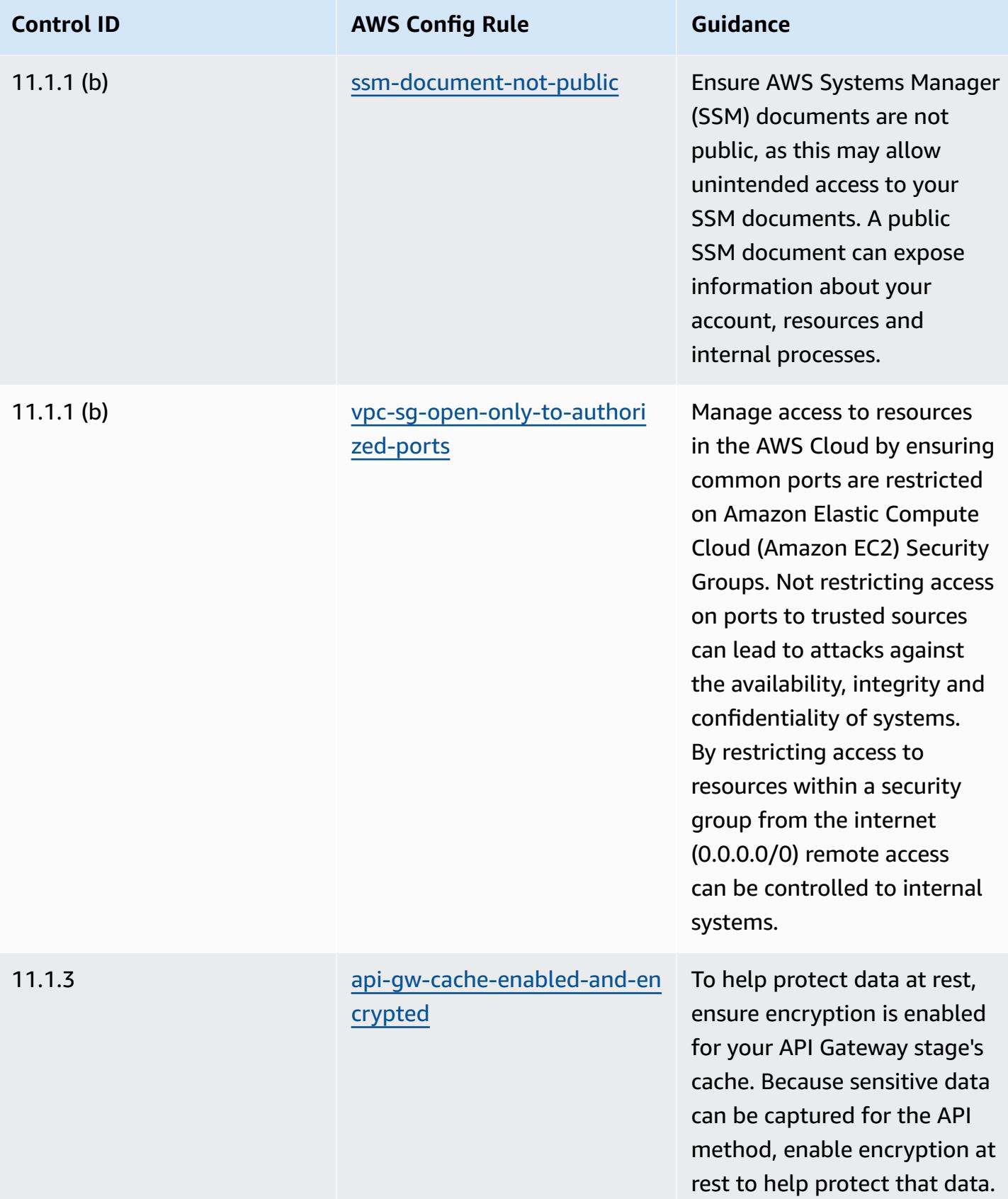

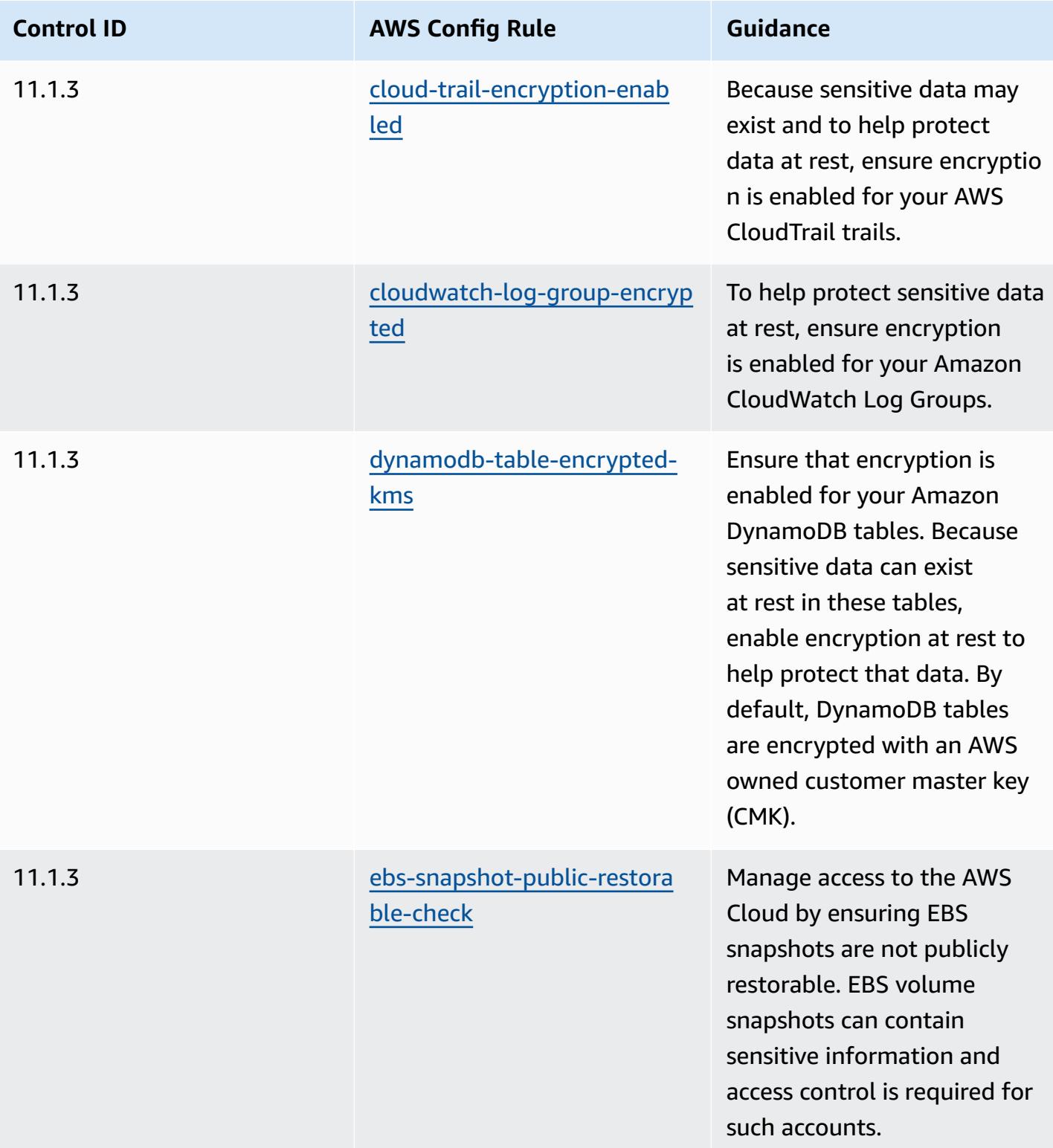

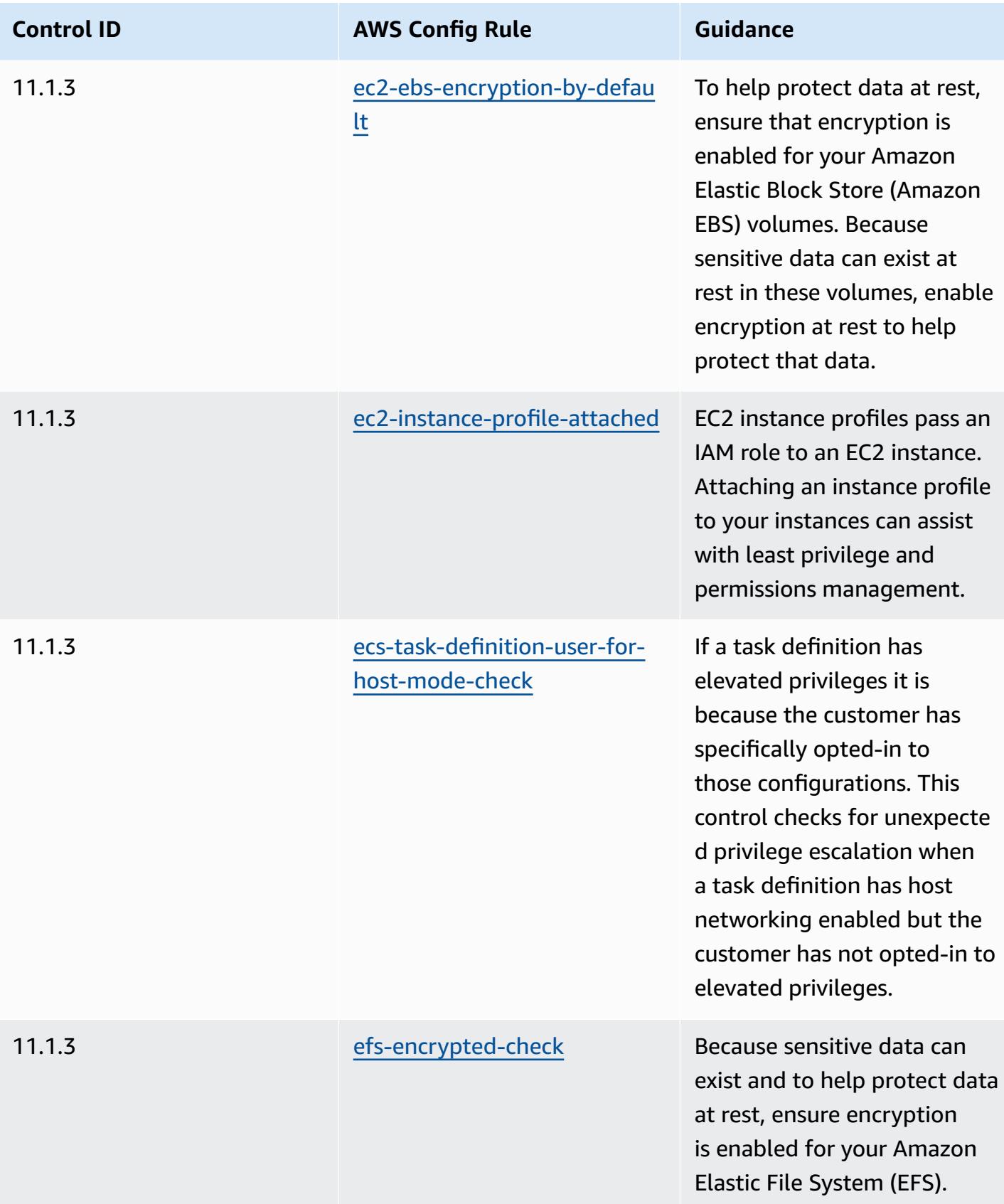
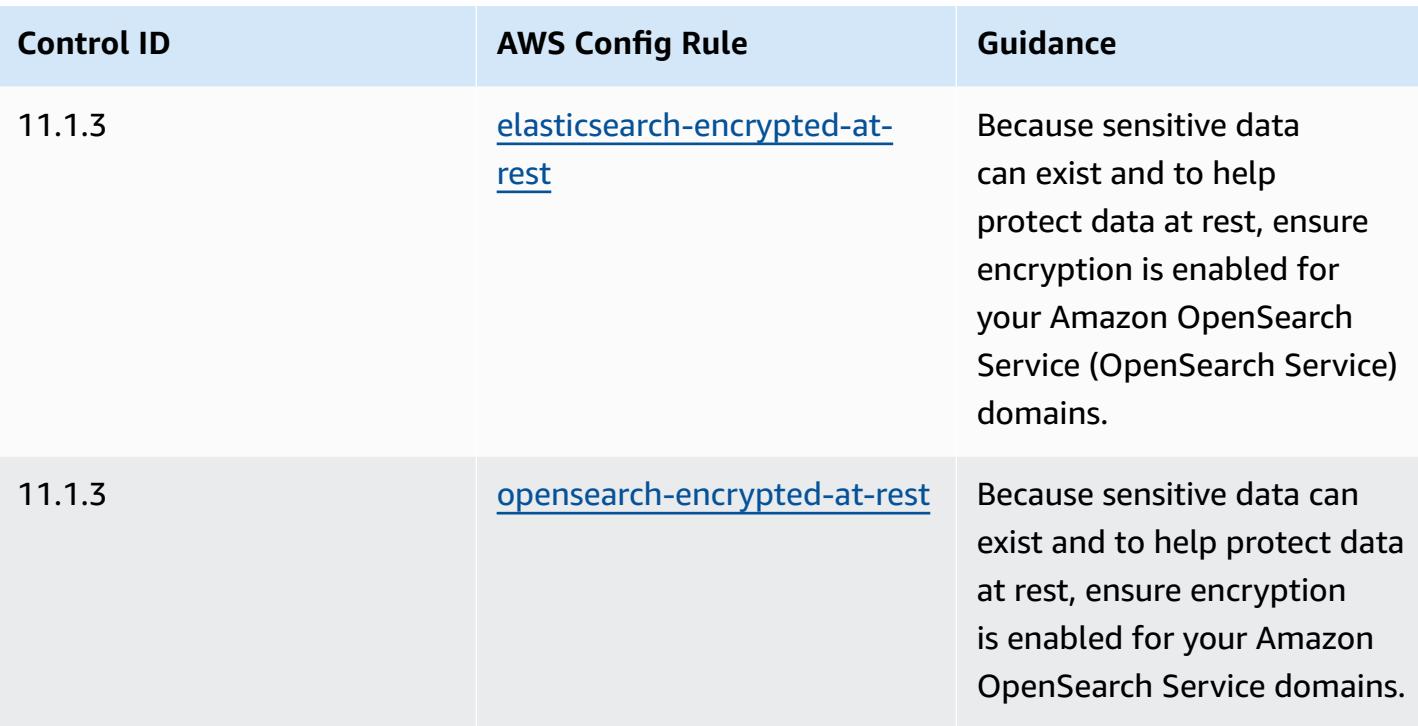

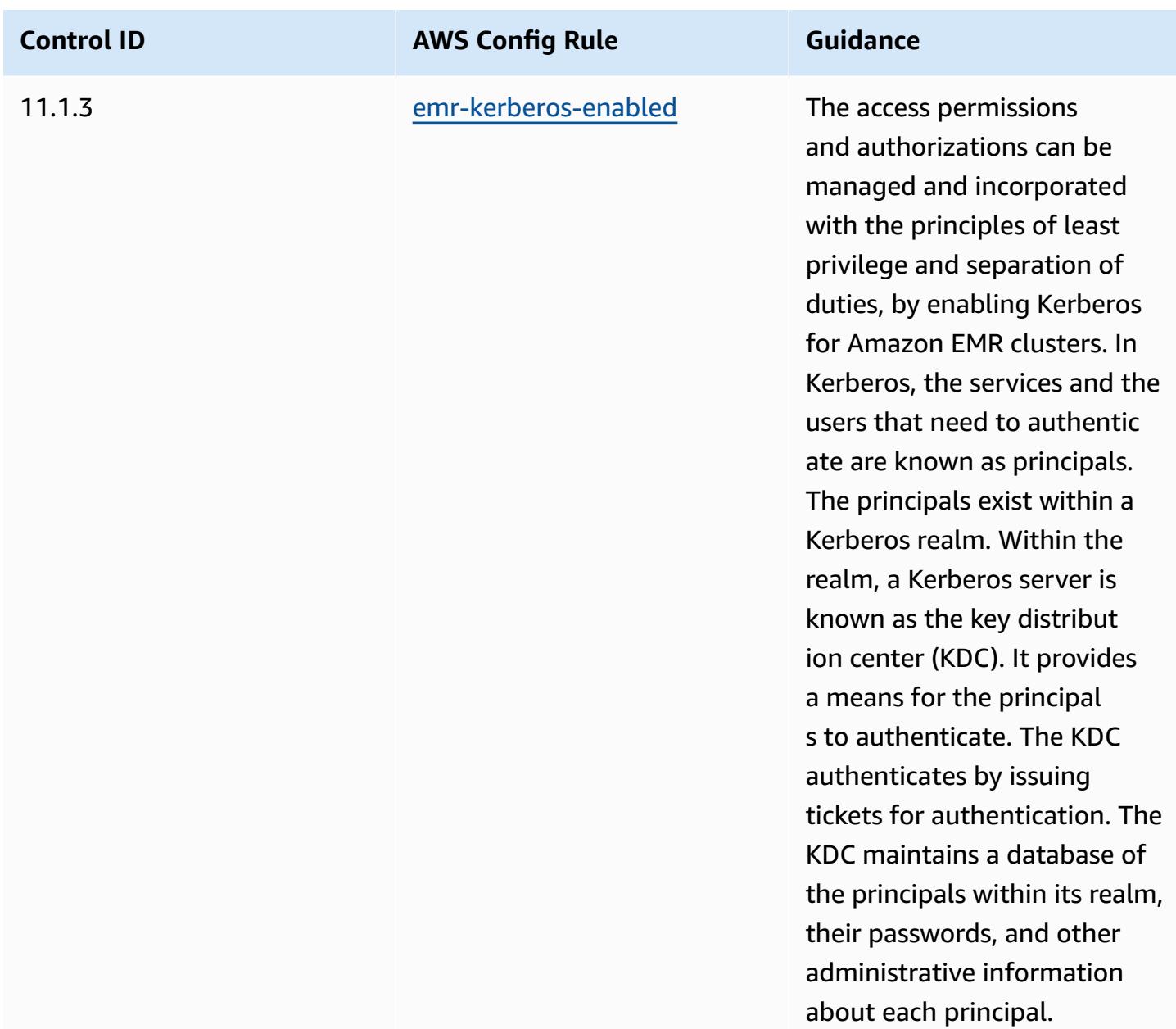

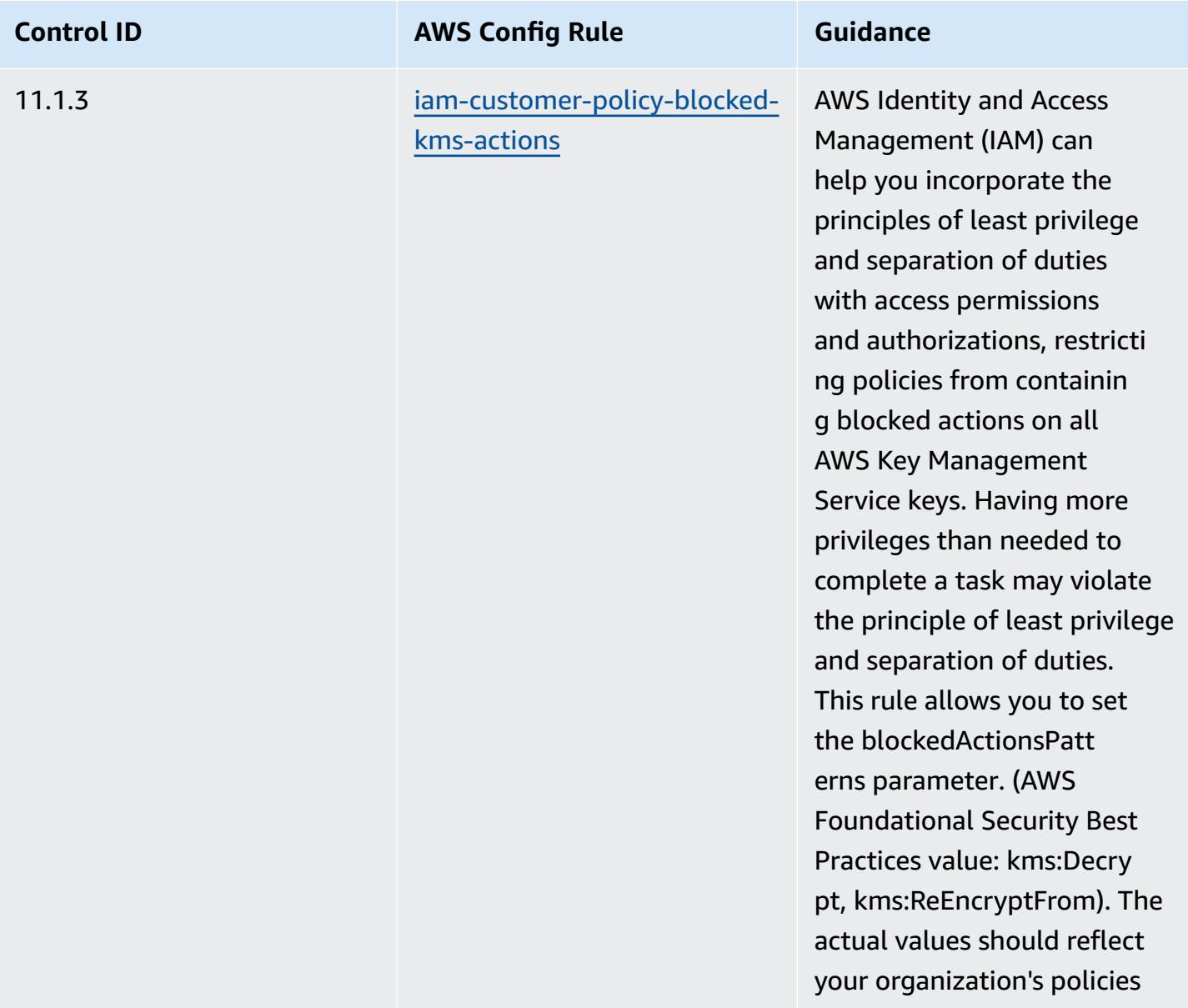

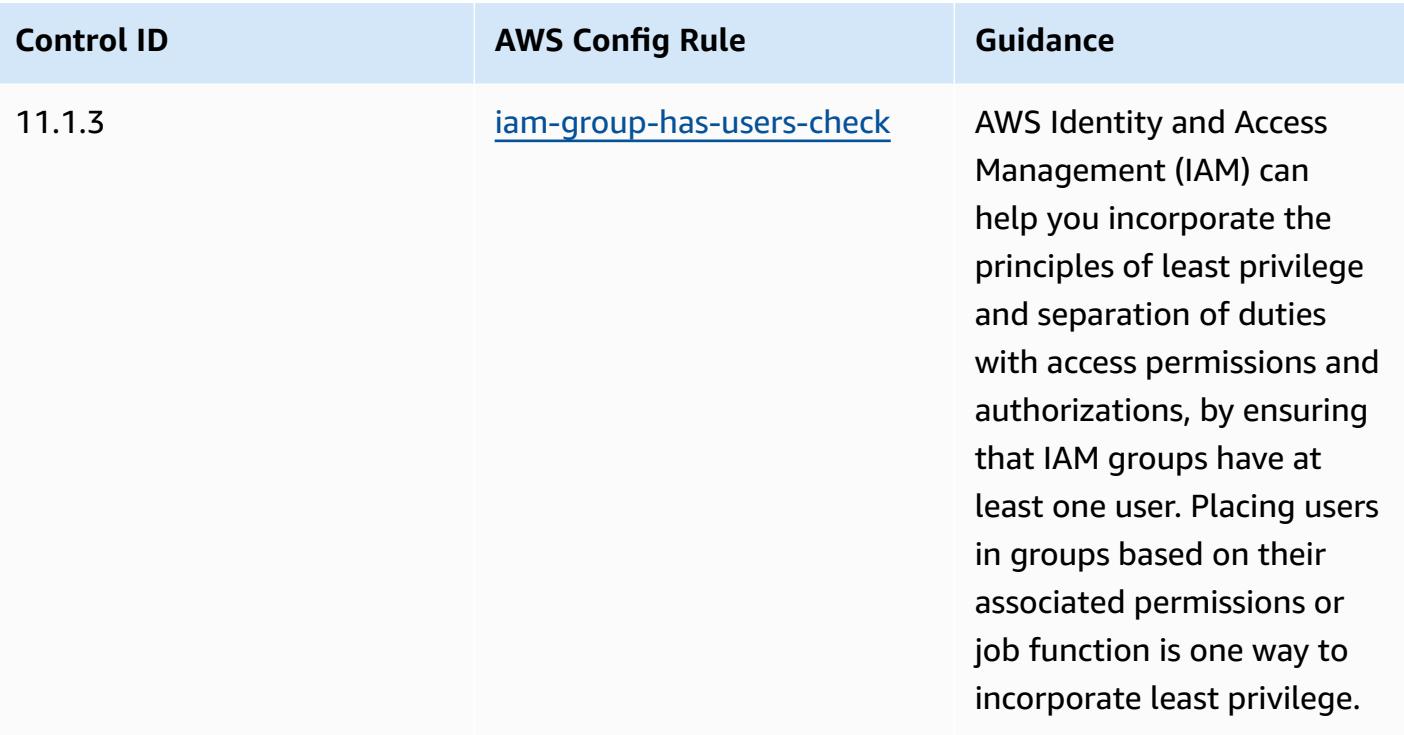

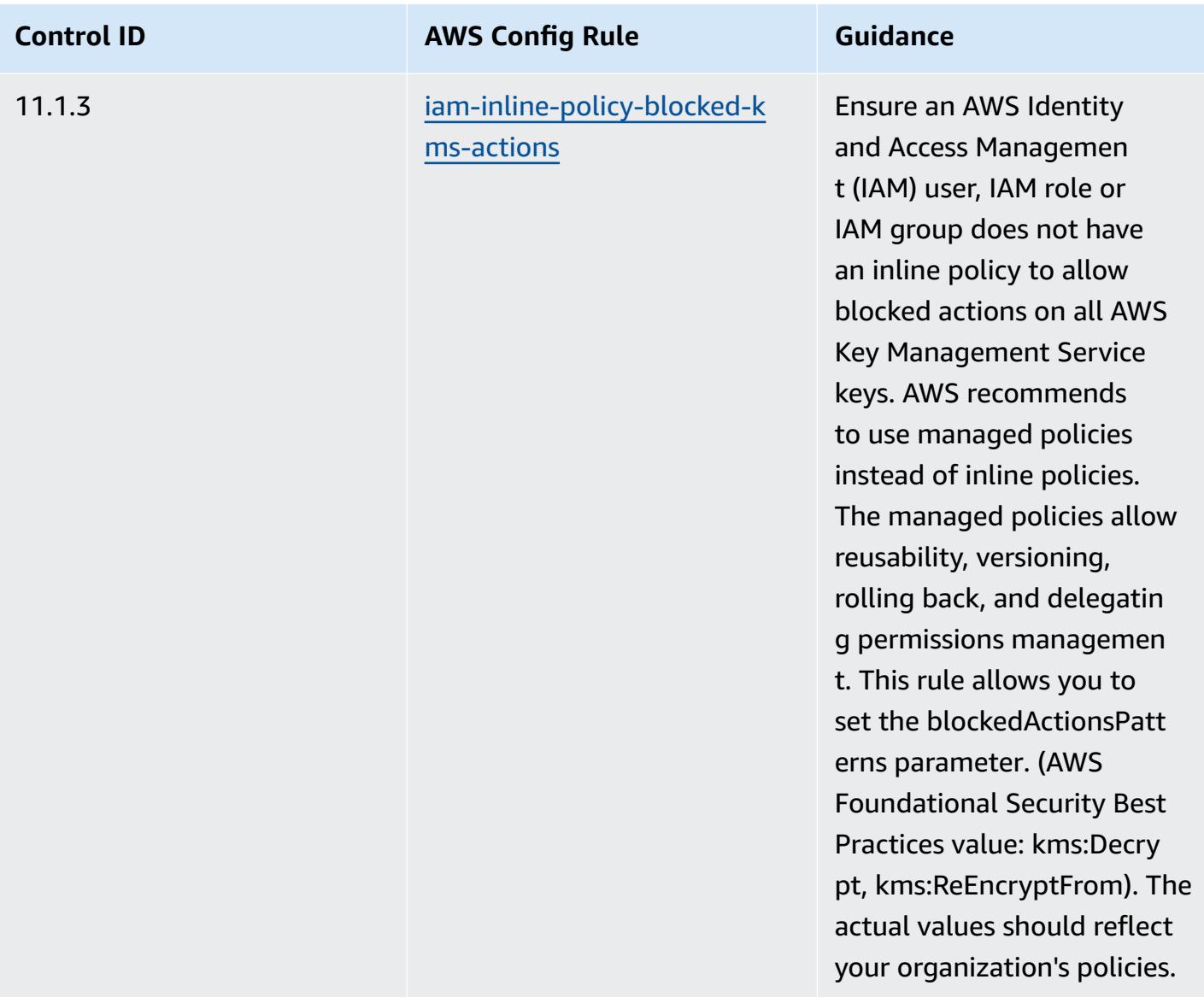

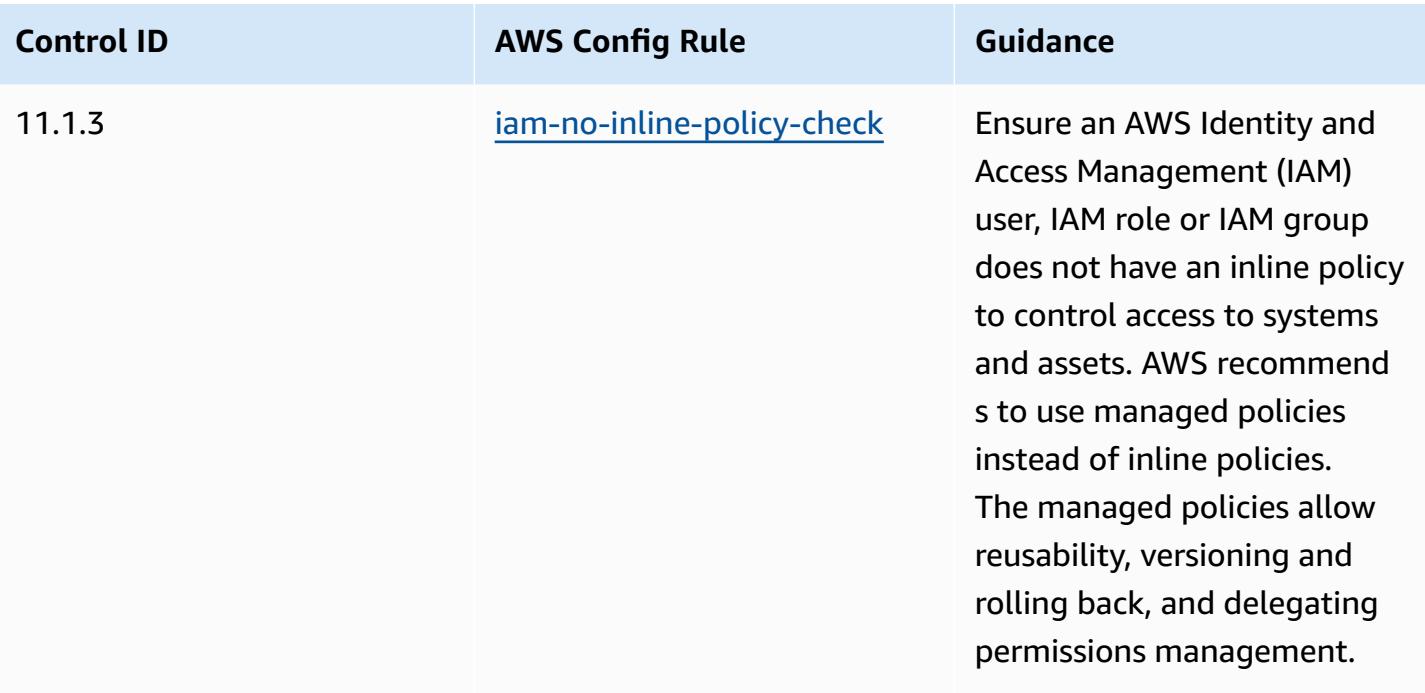

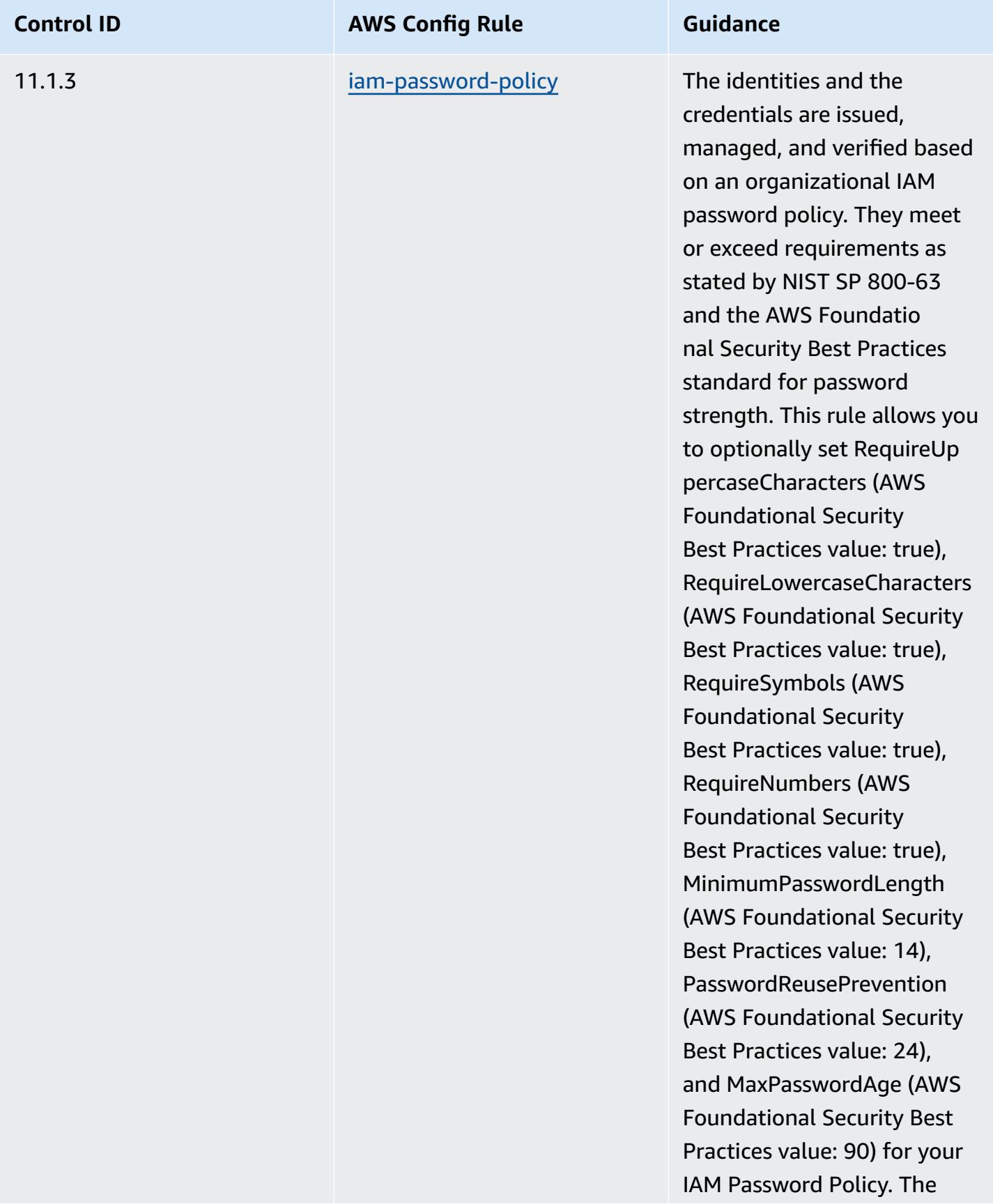

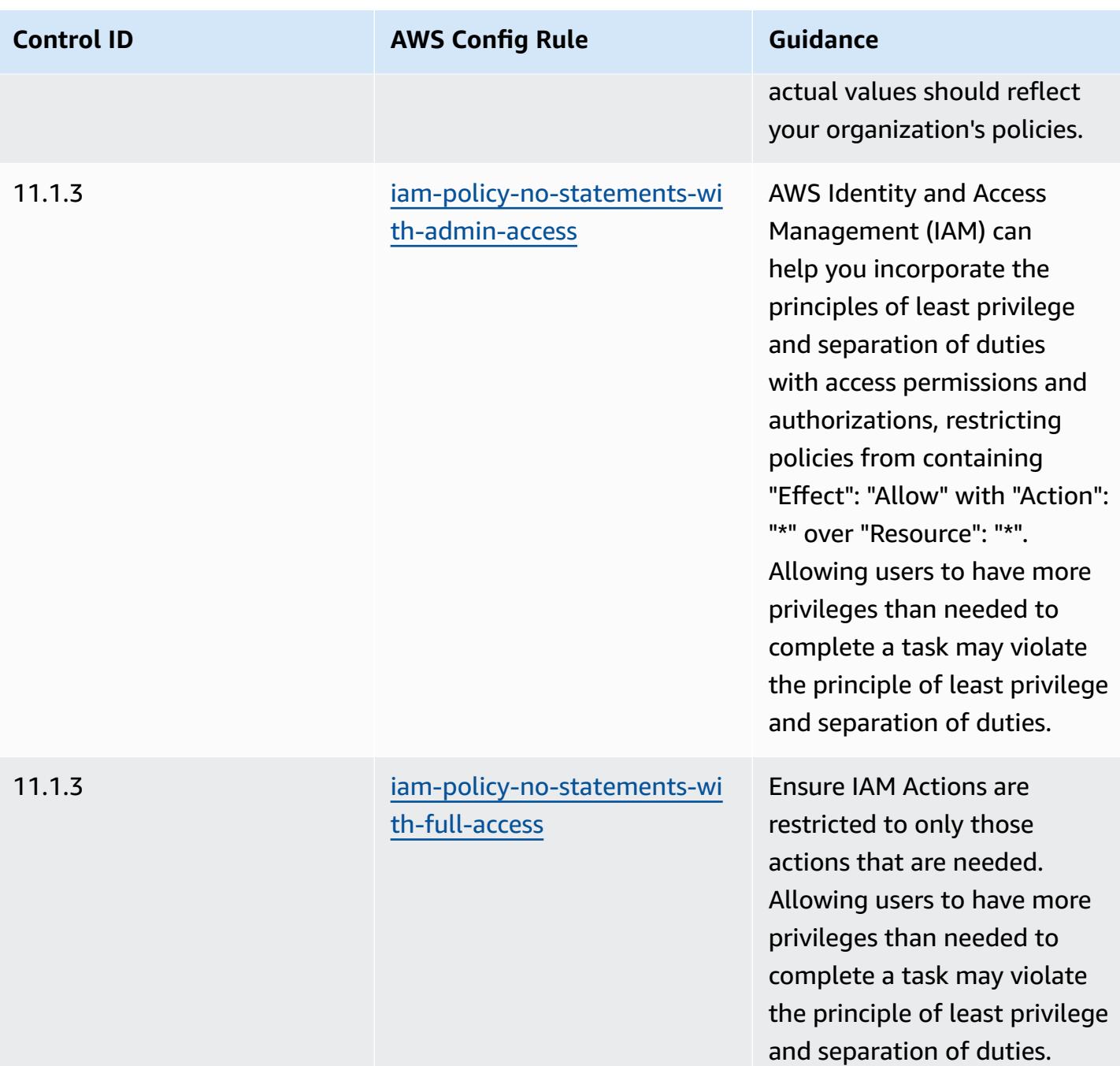

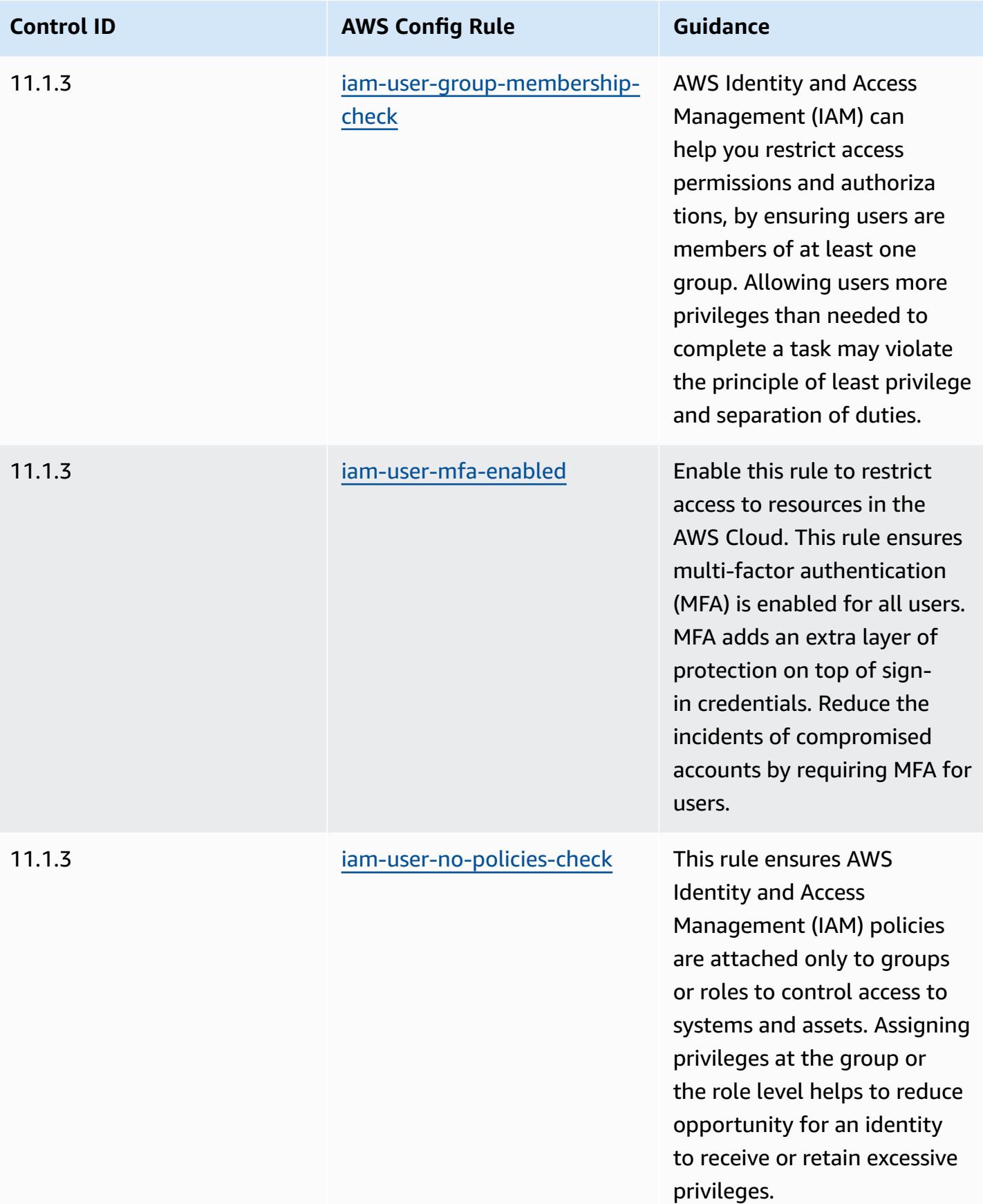

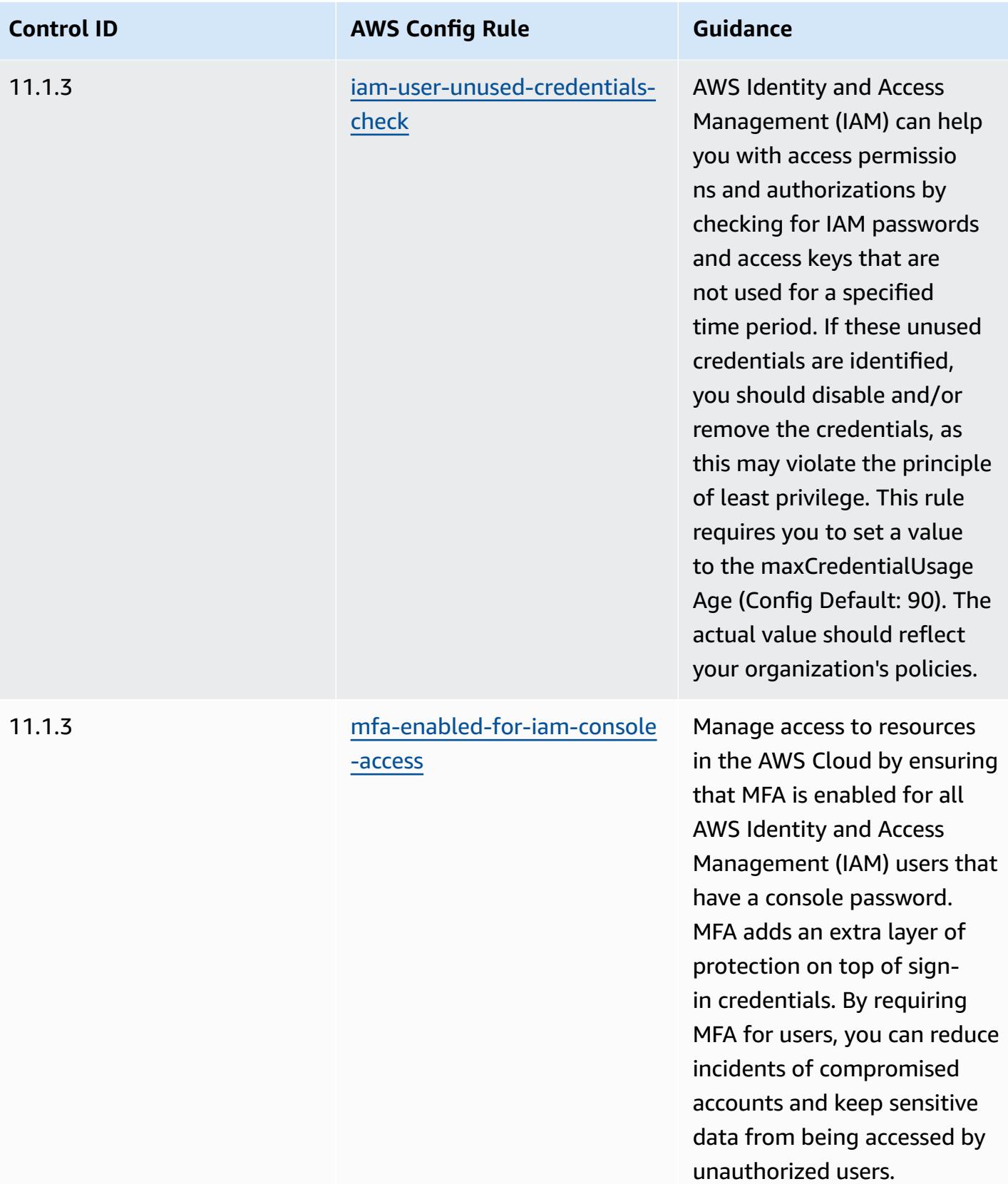

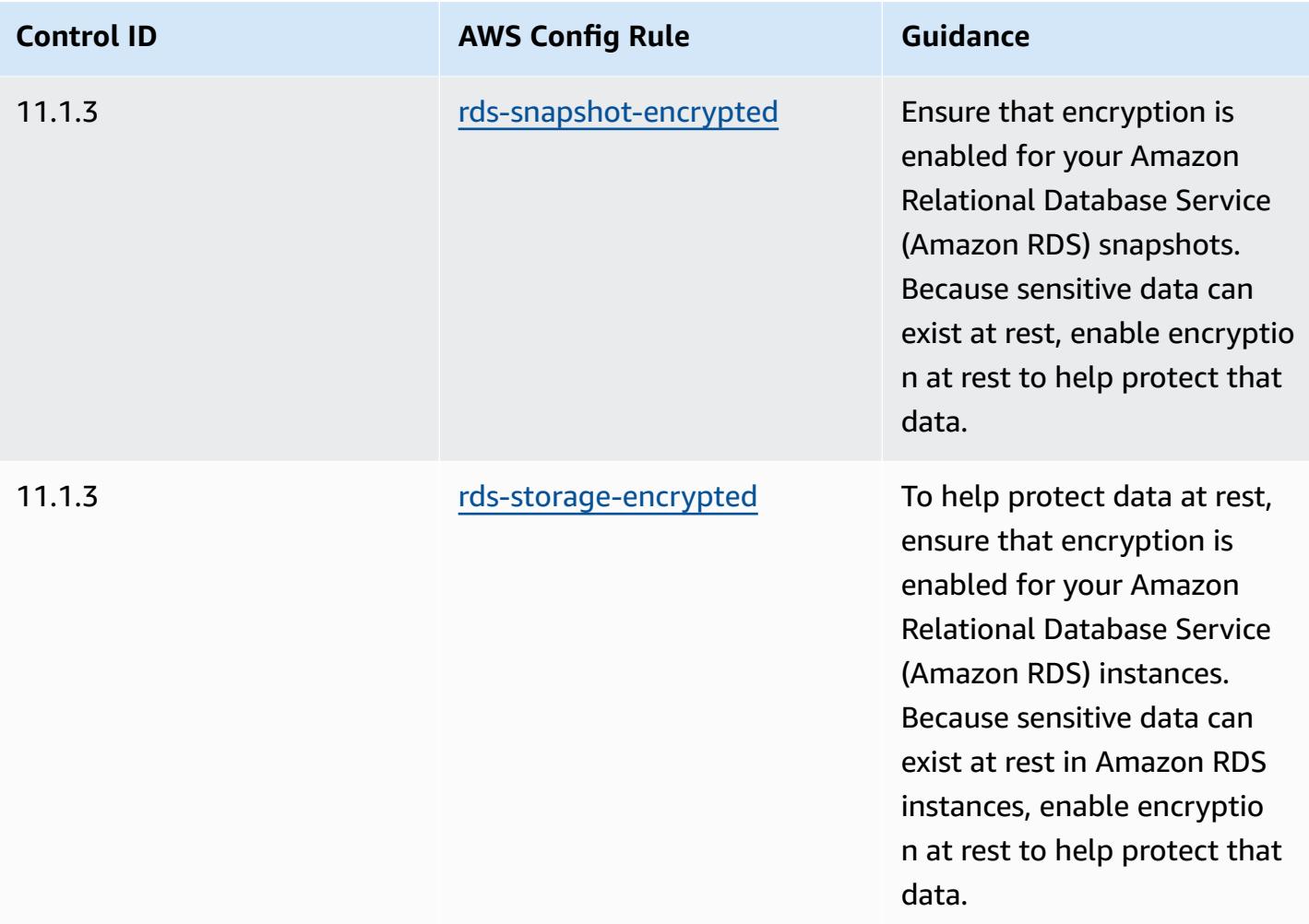

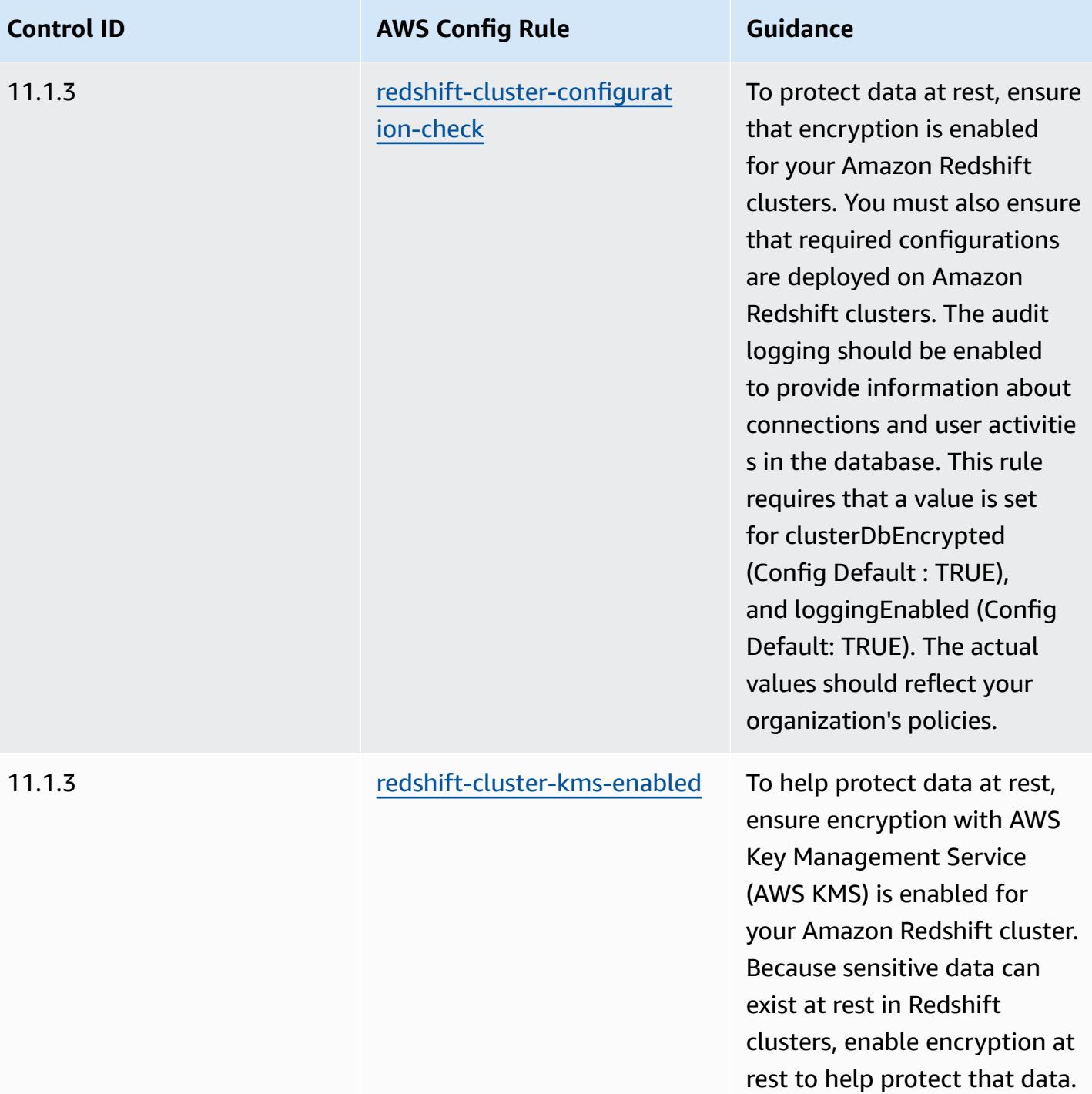

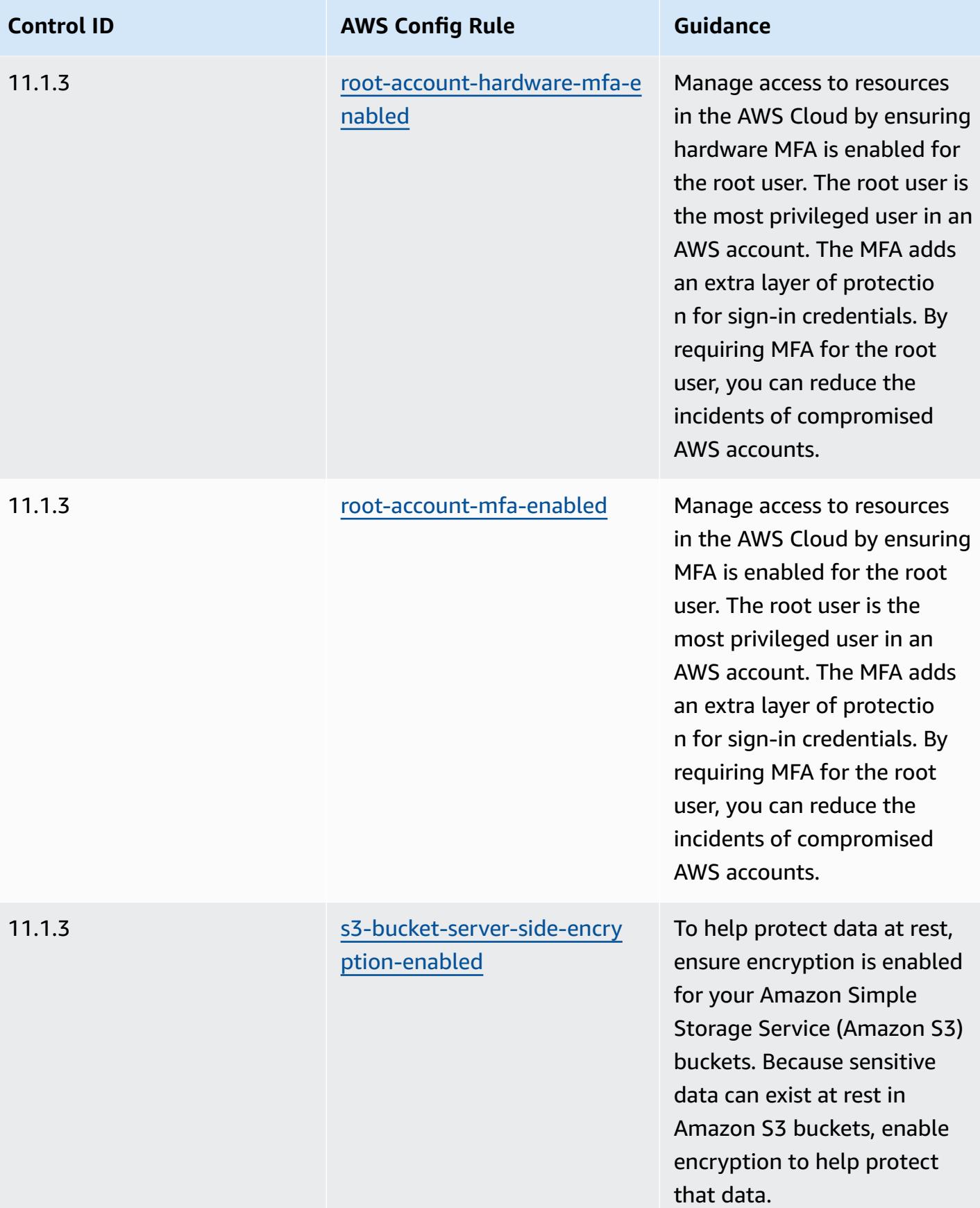

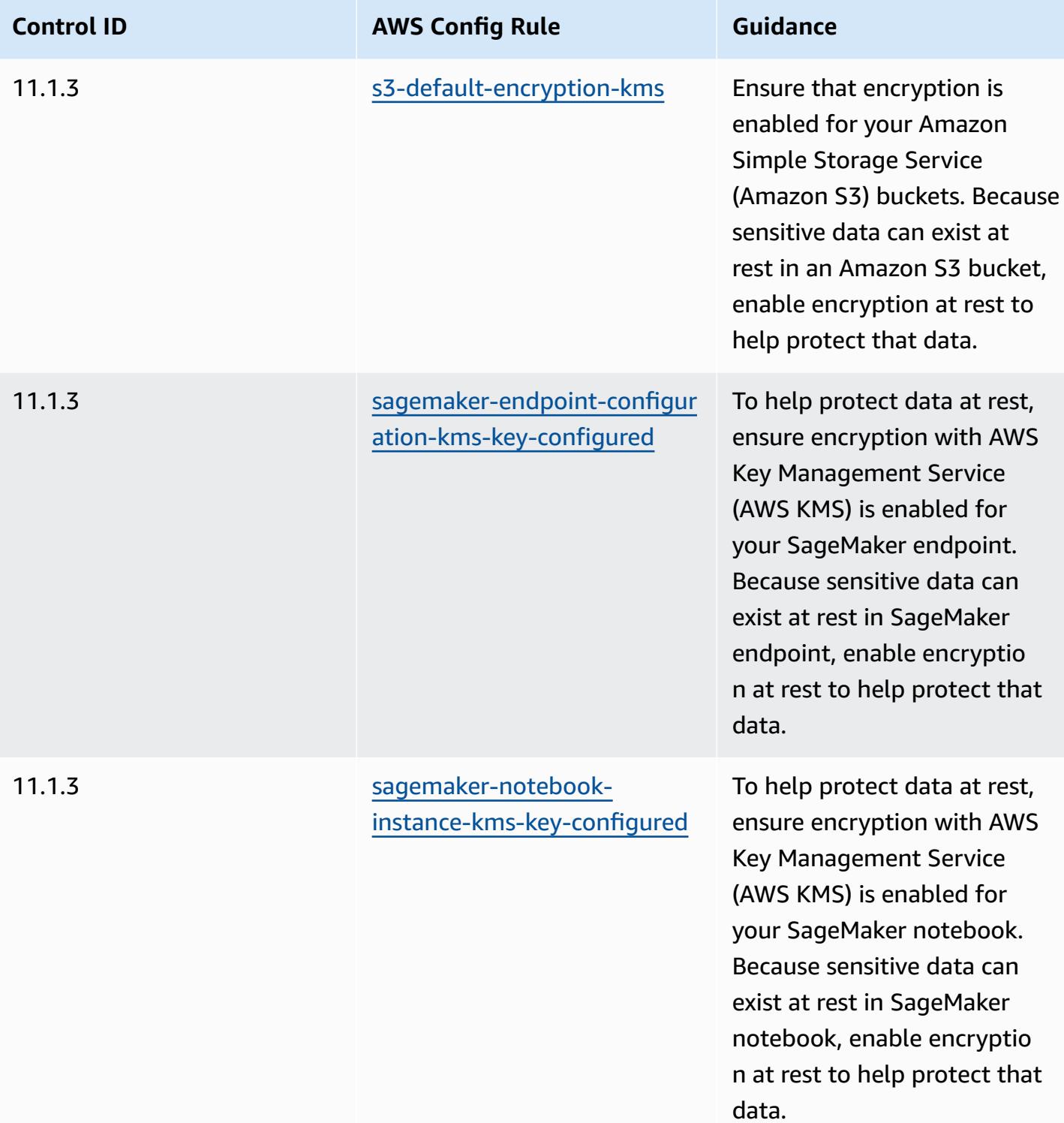

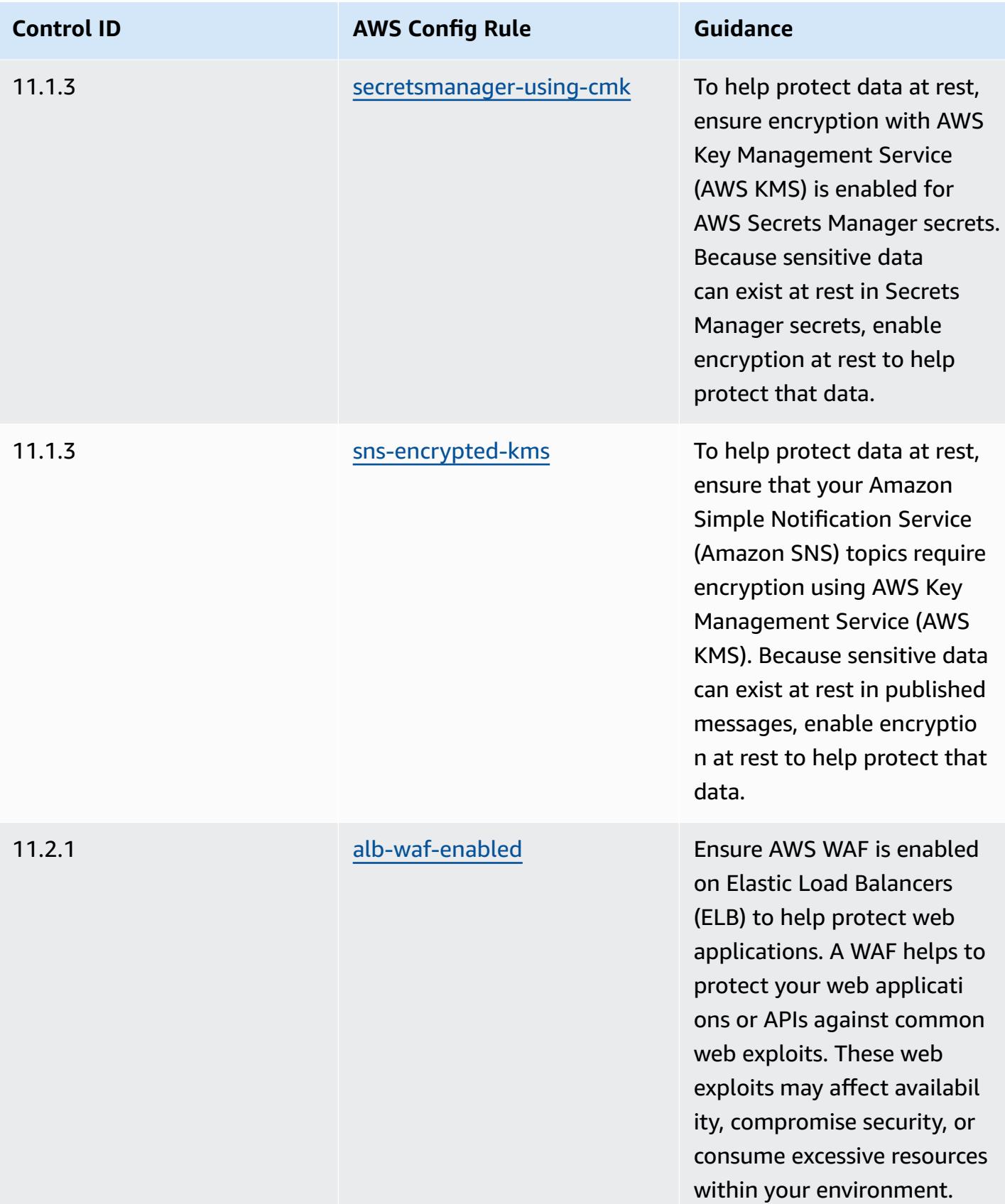

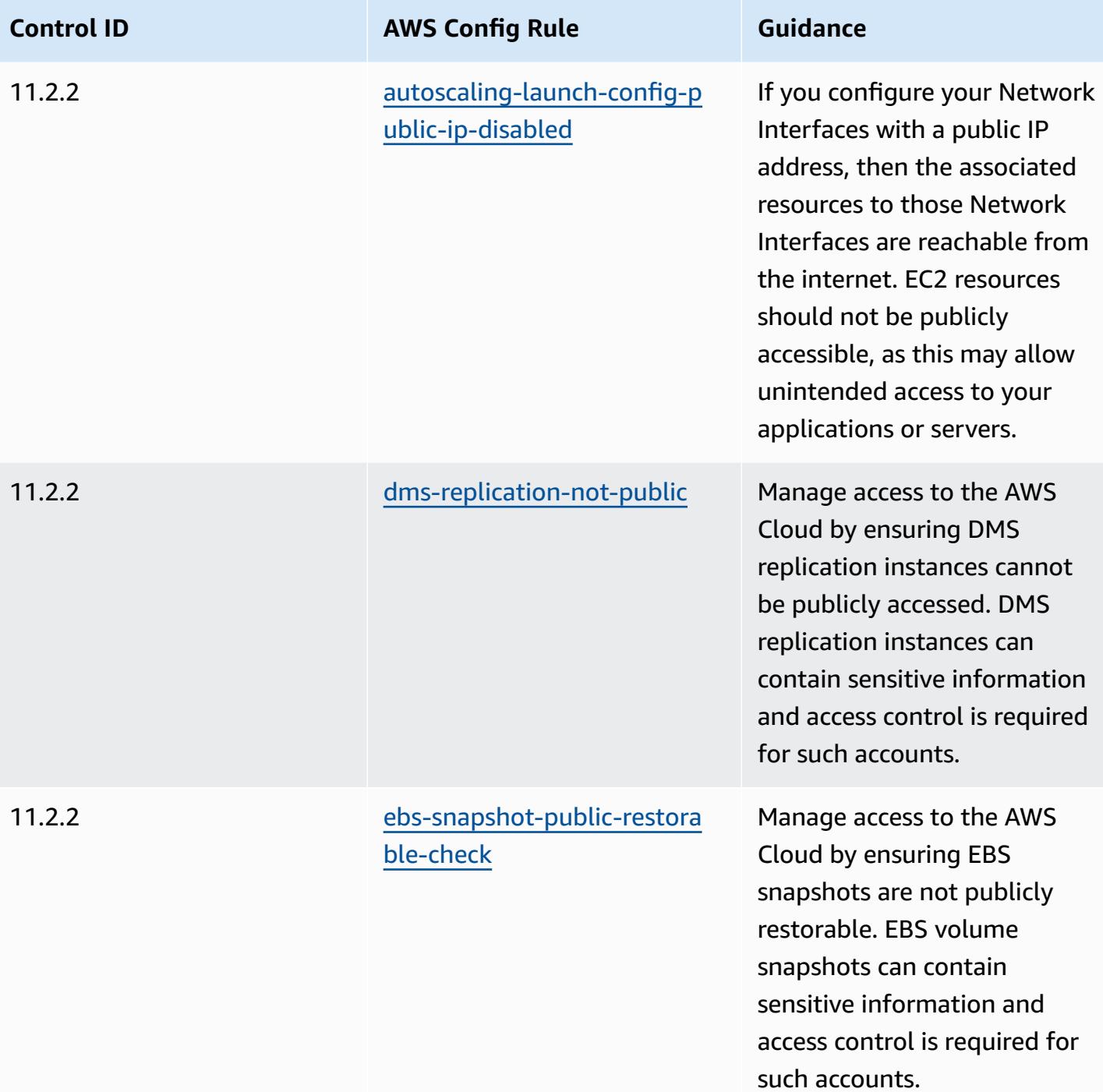

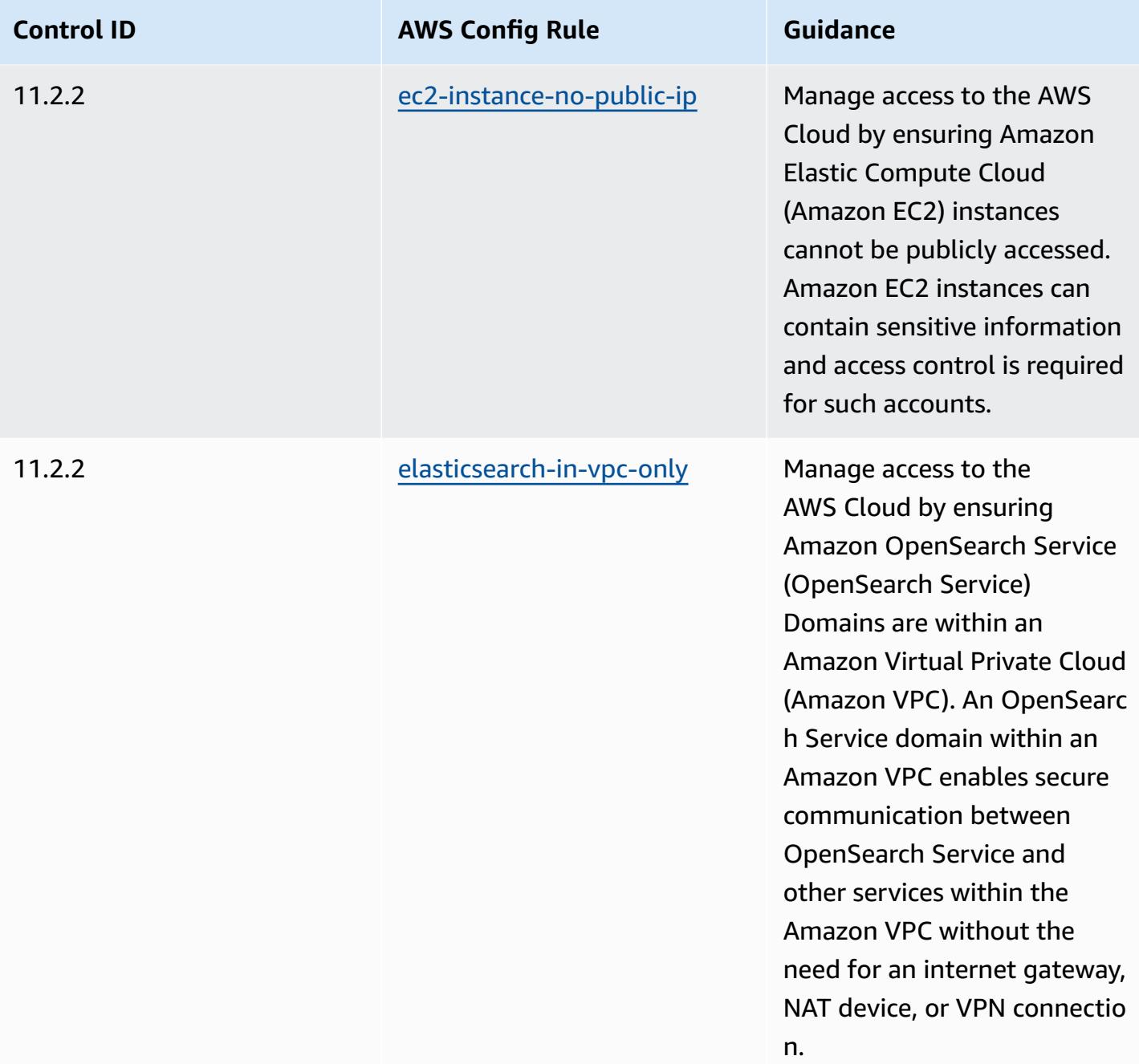

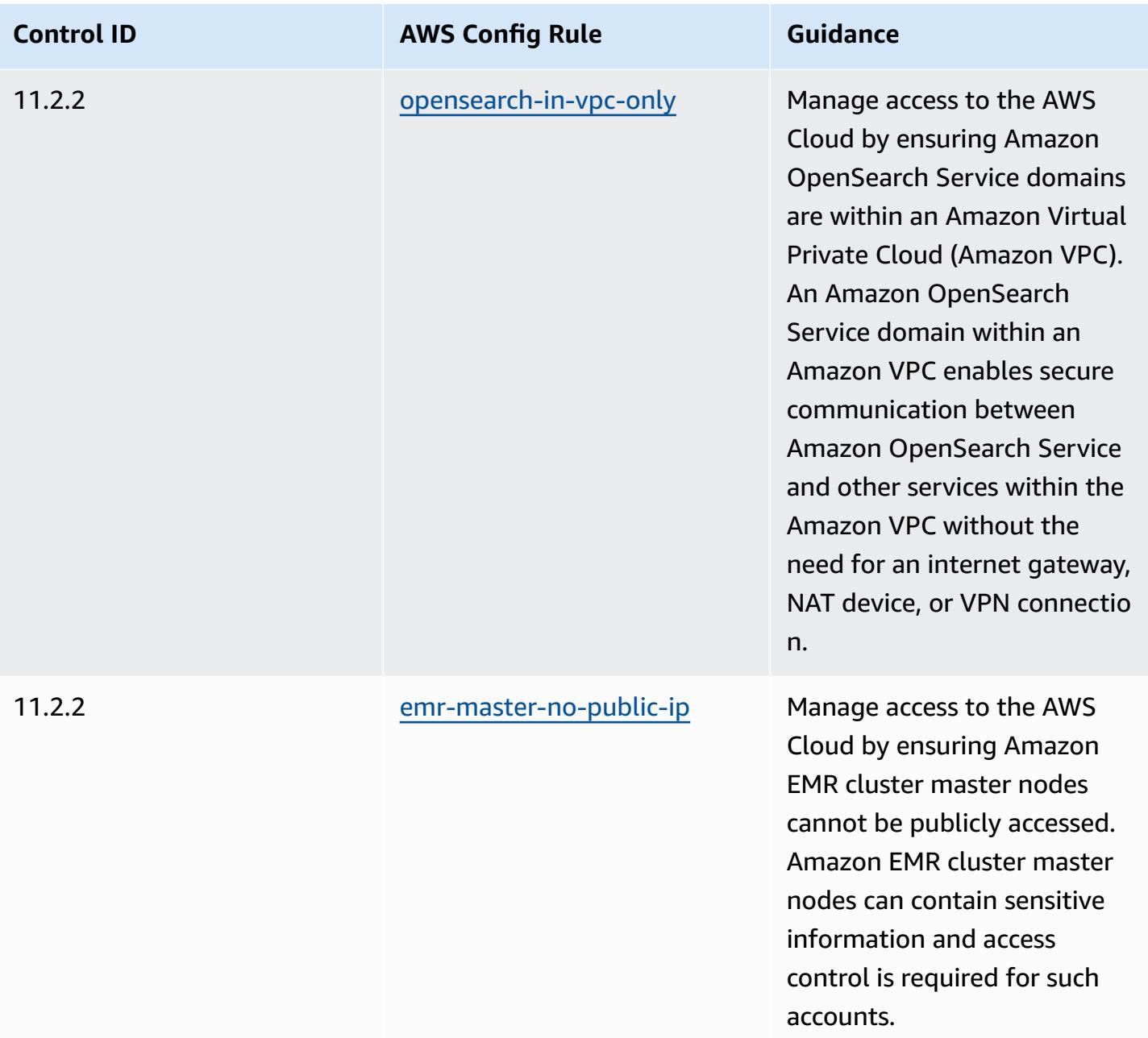

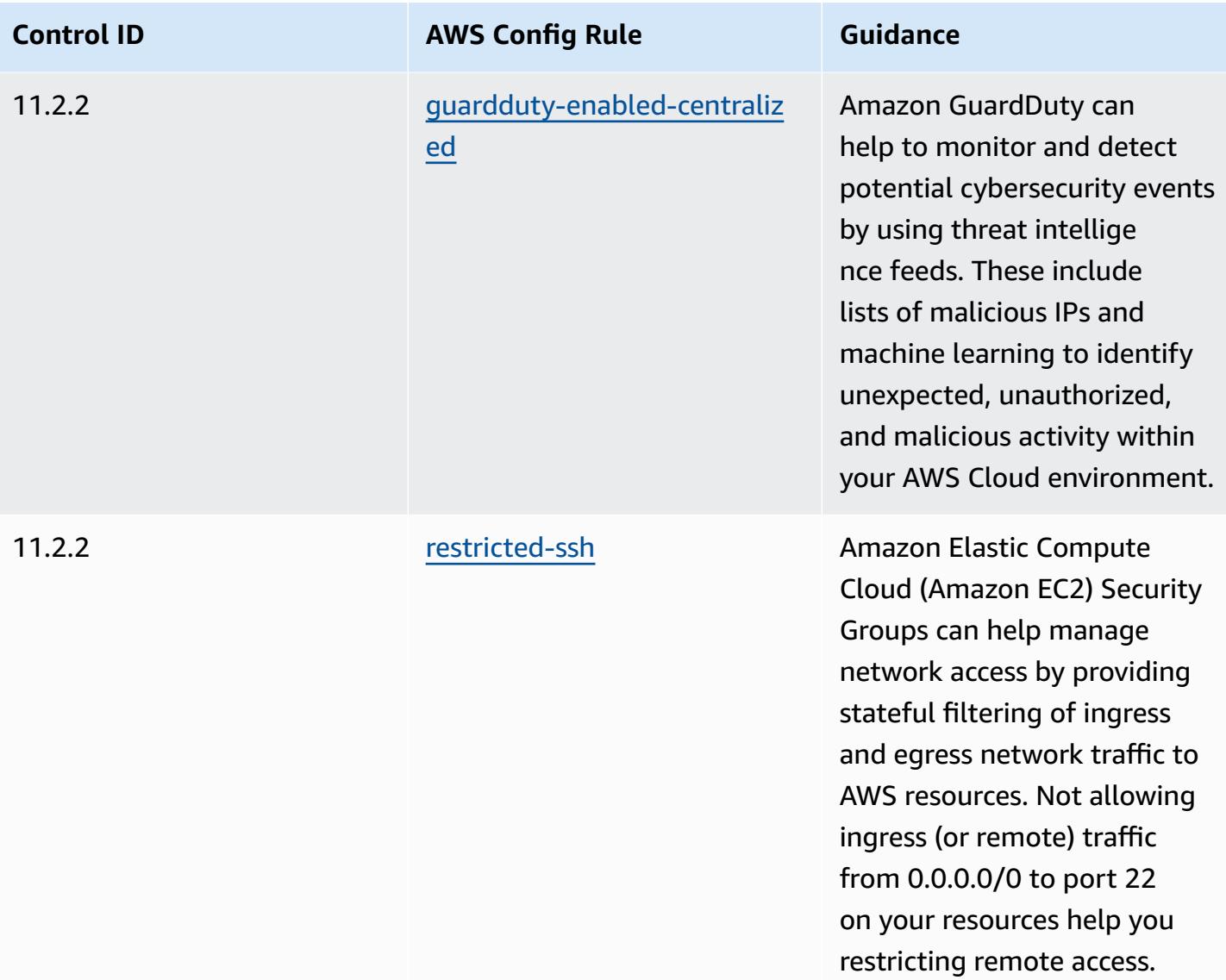

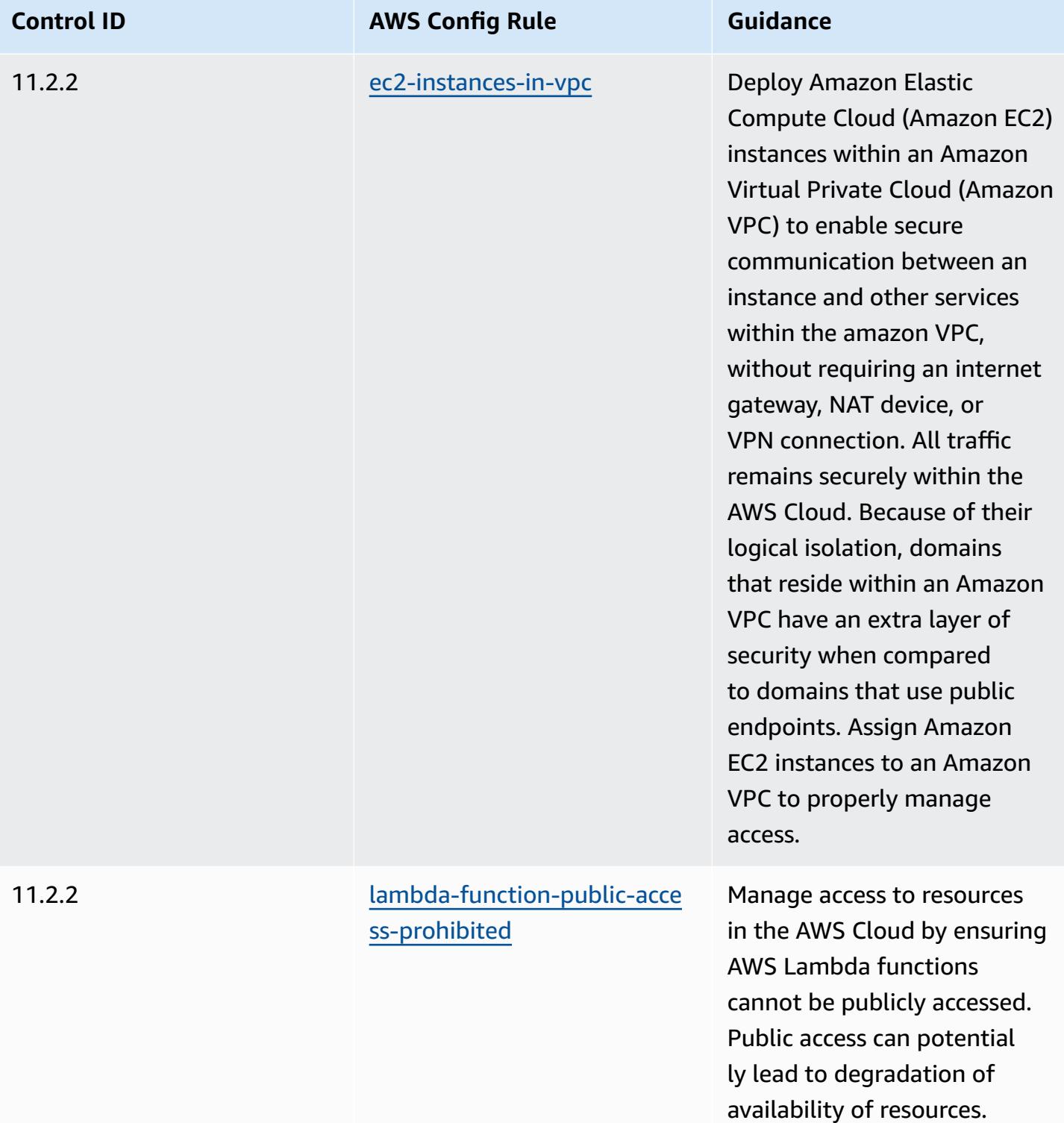

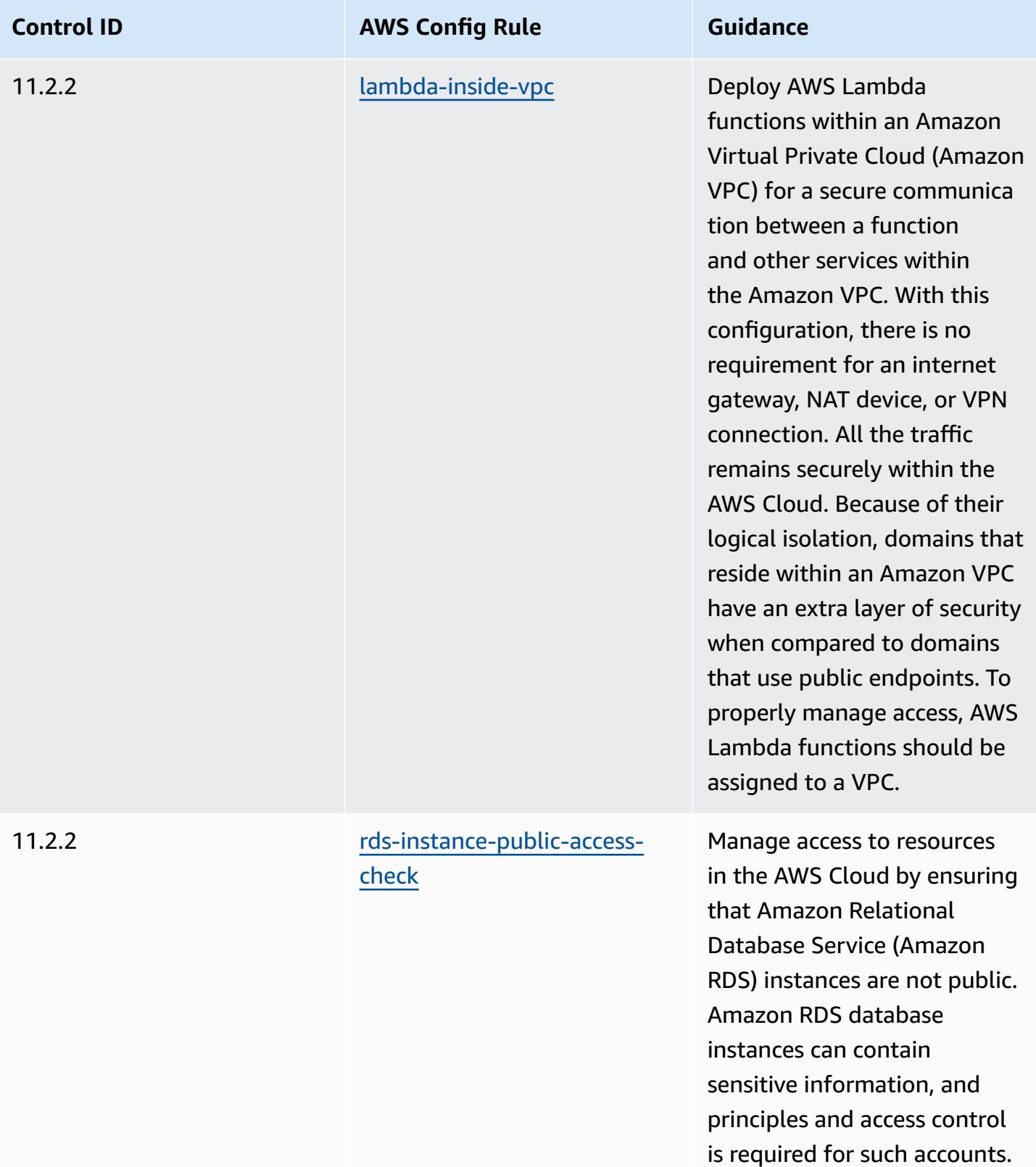

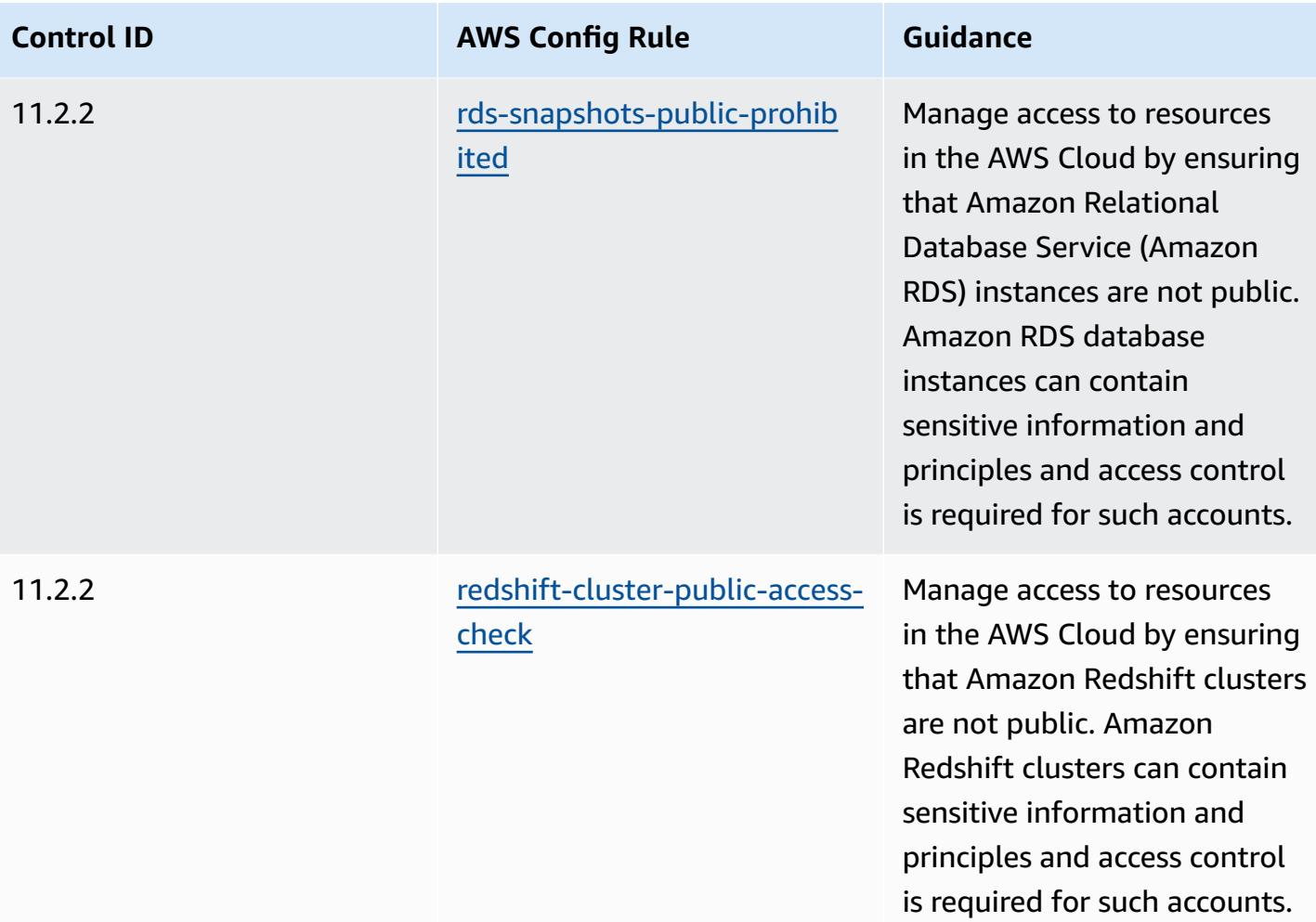

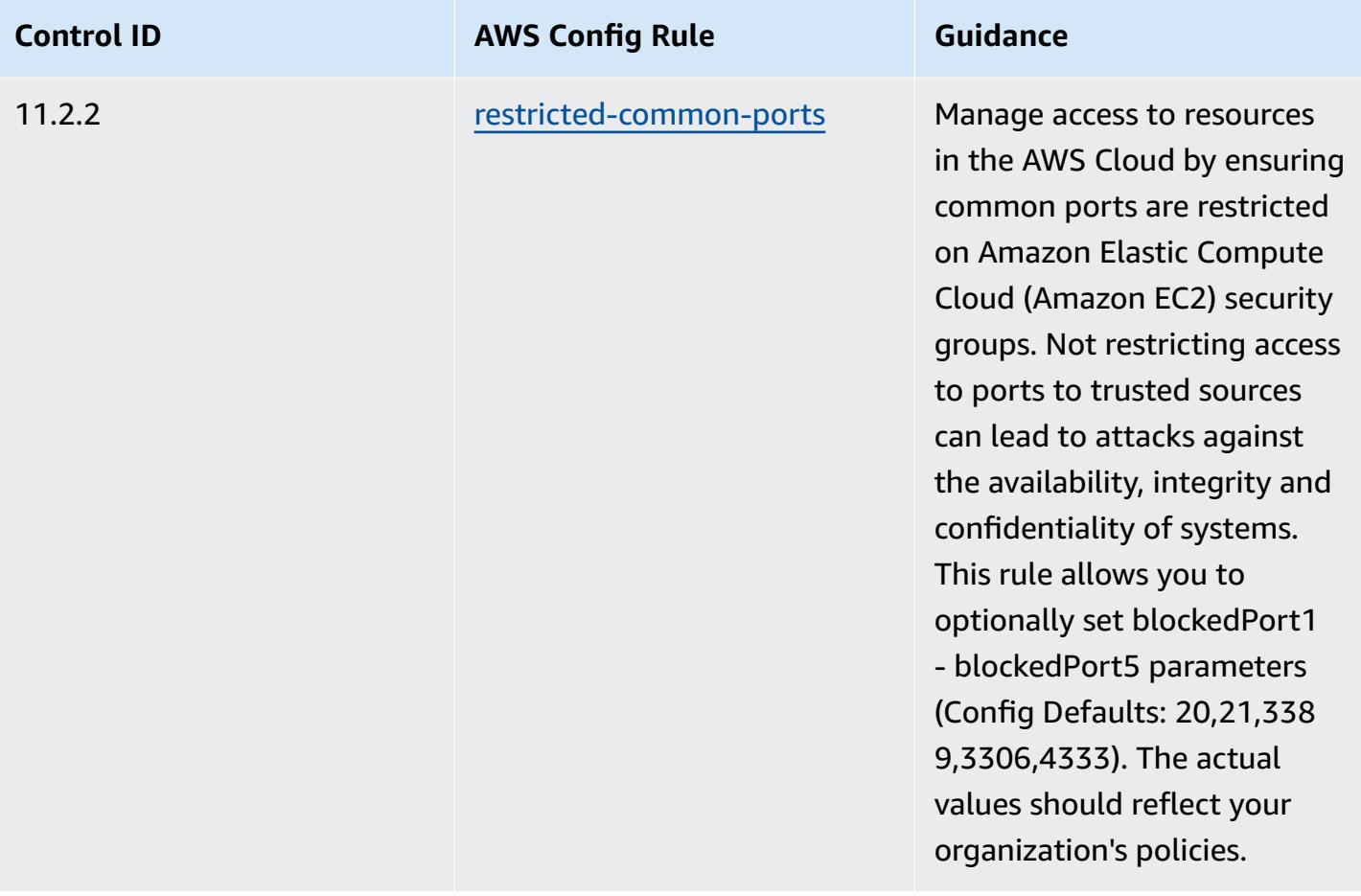

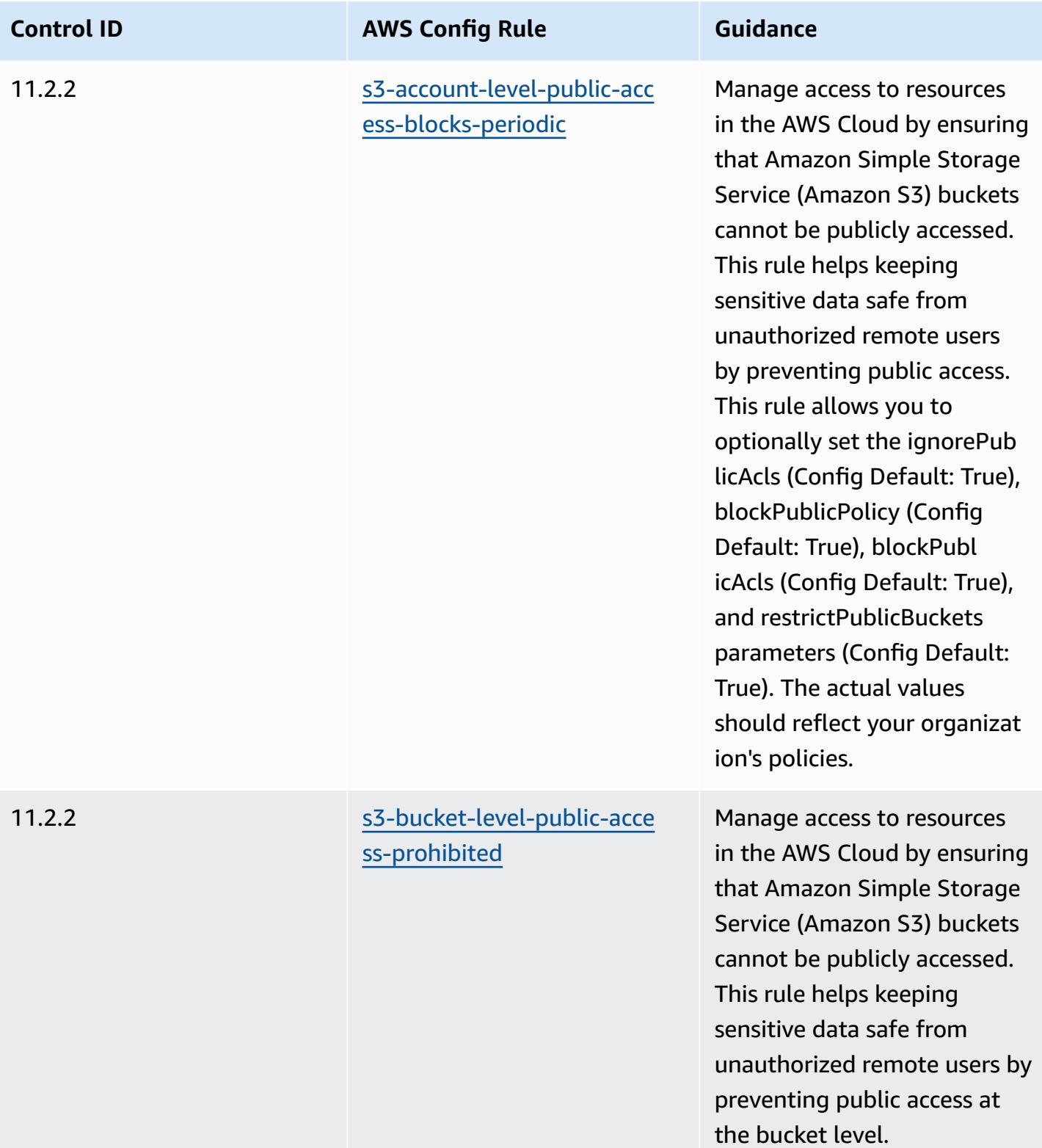

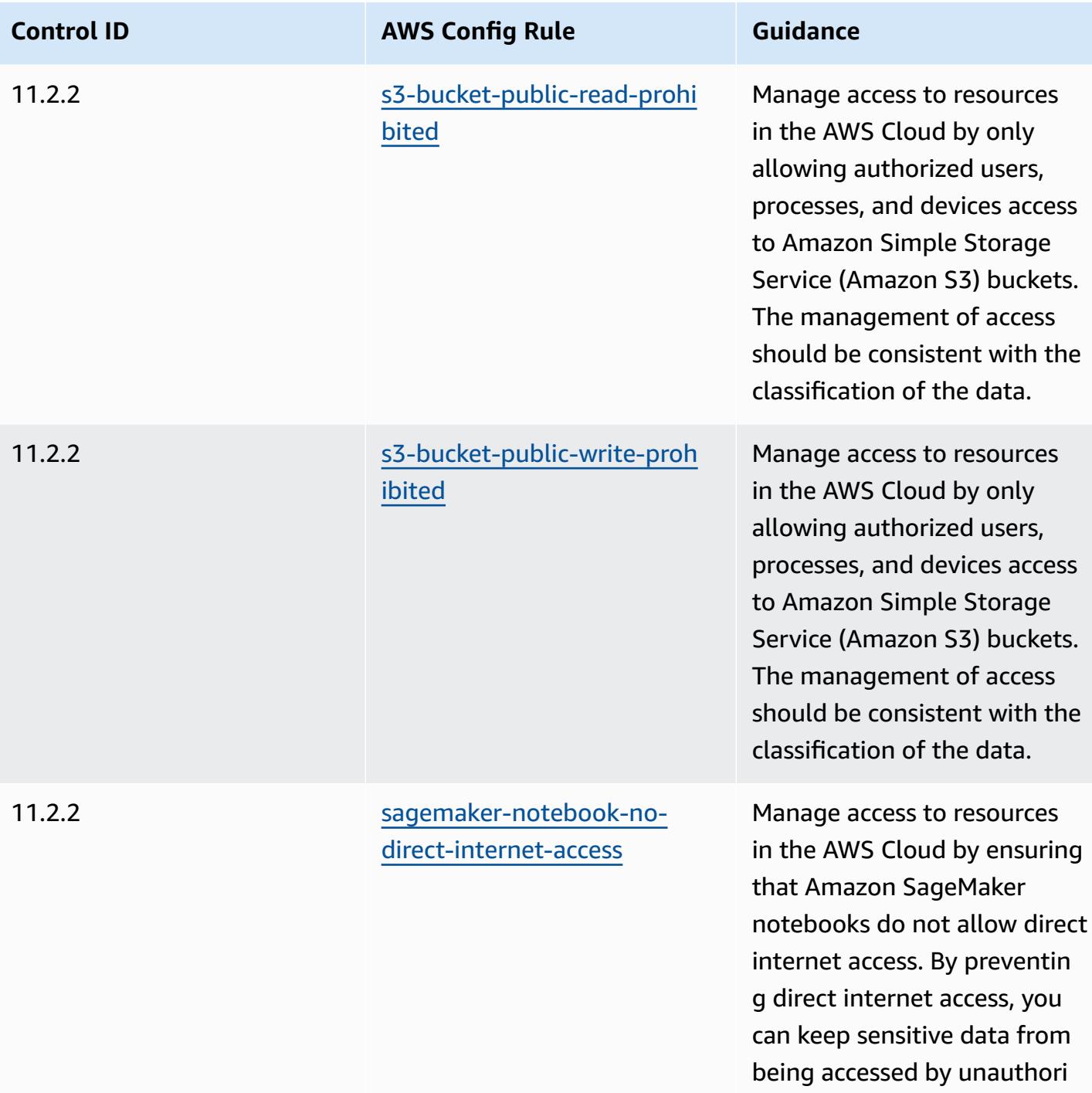

zed users.

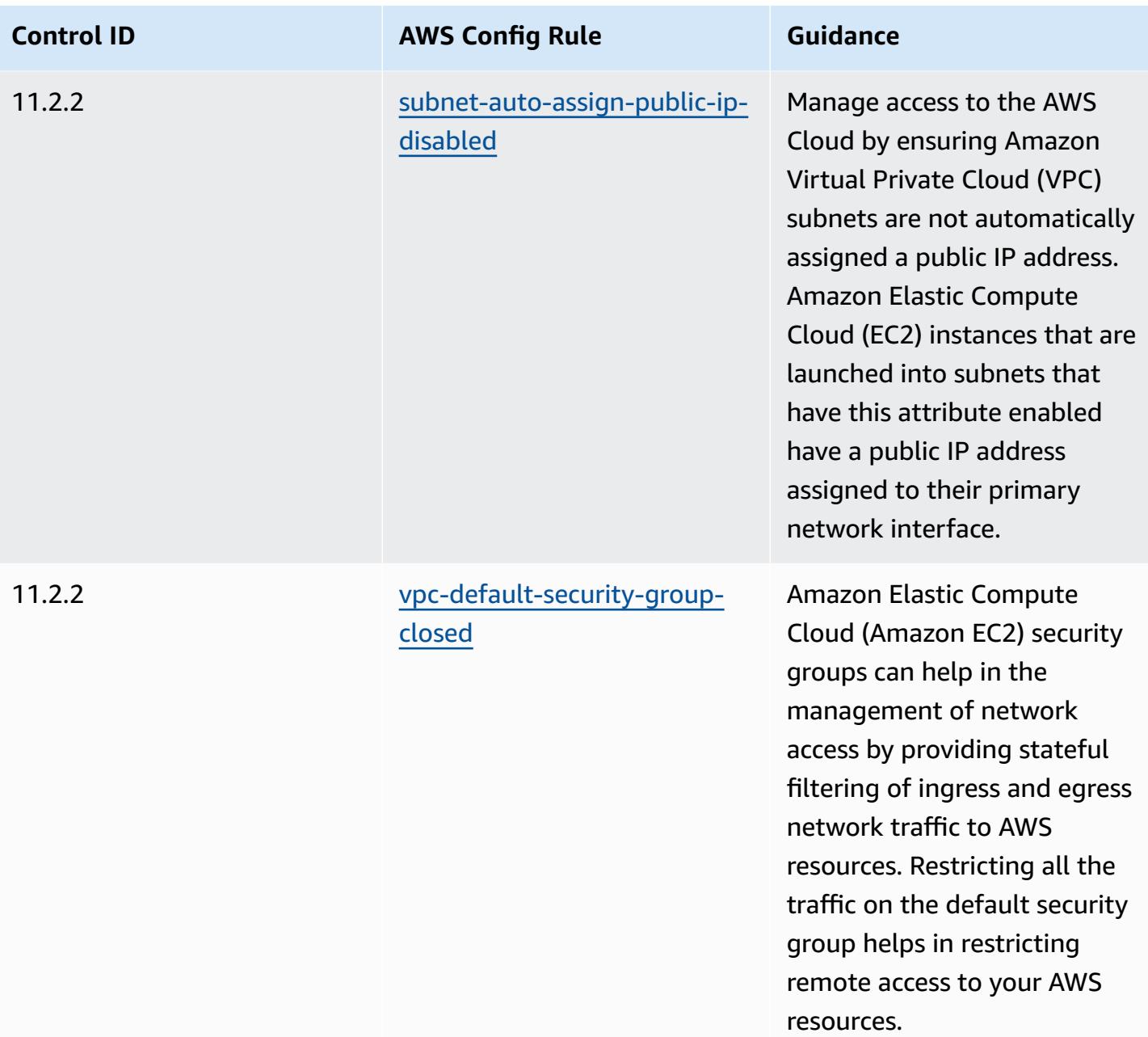

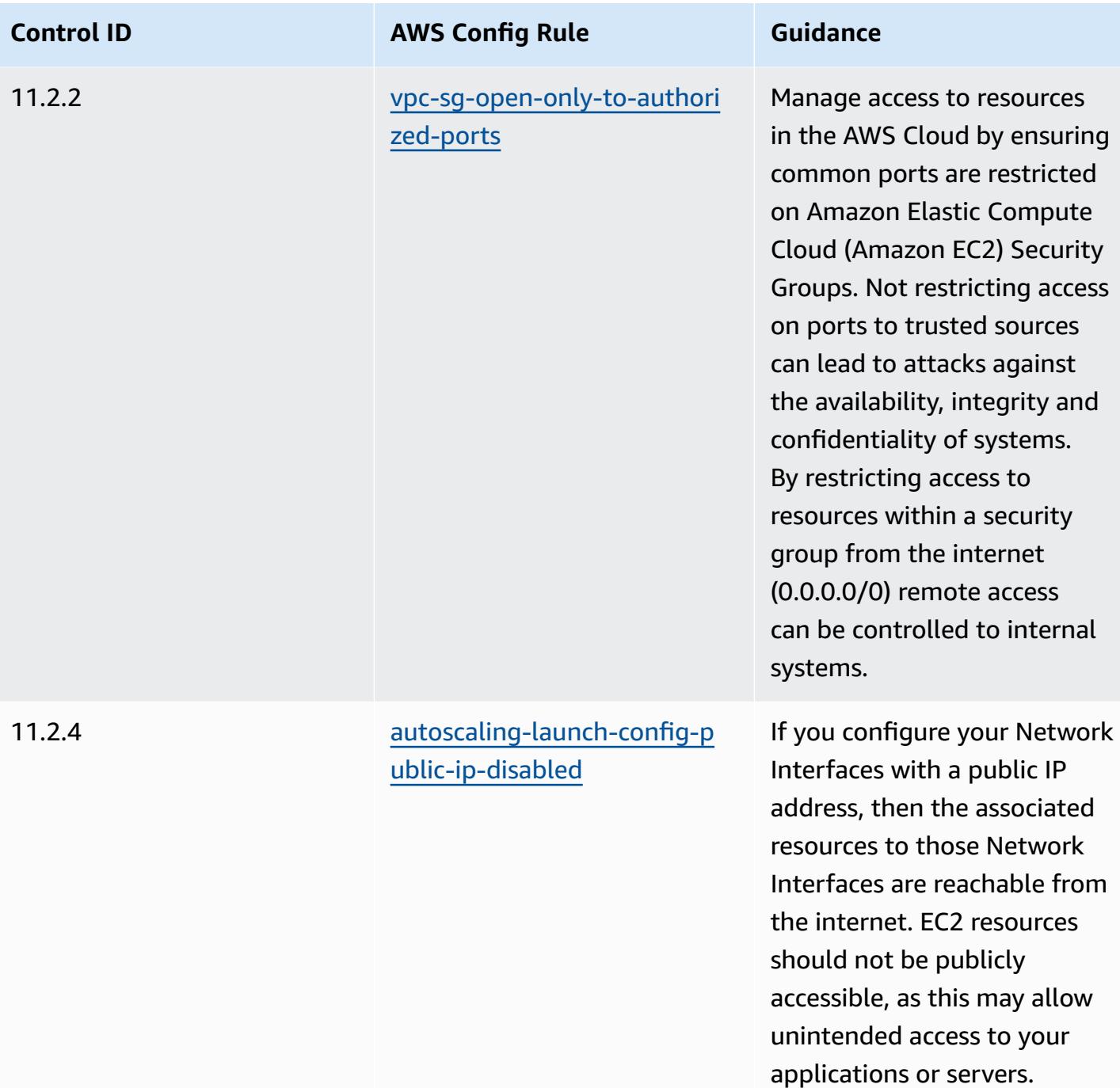

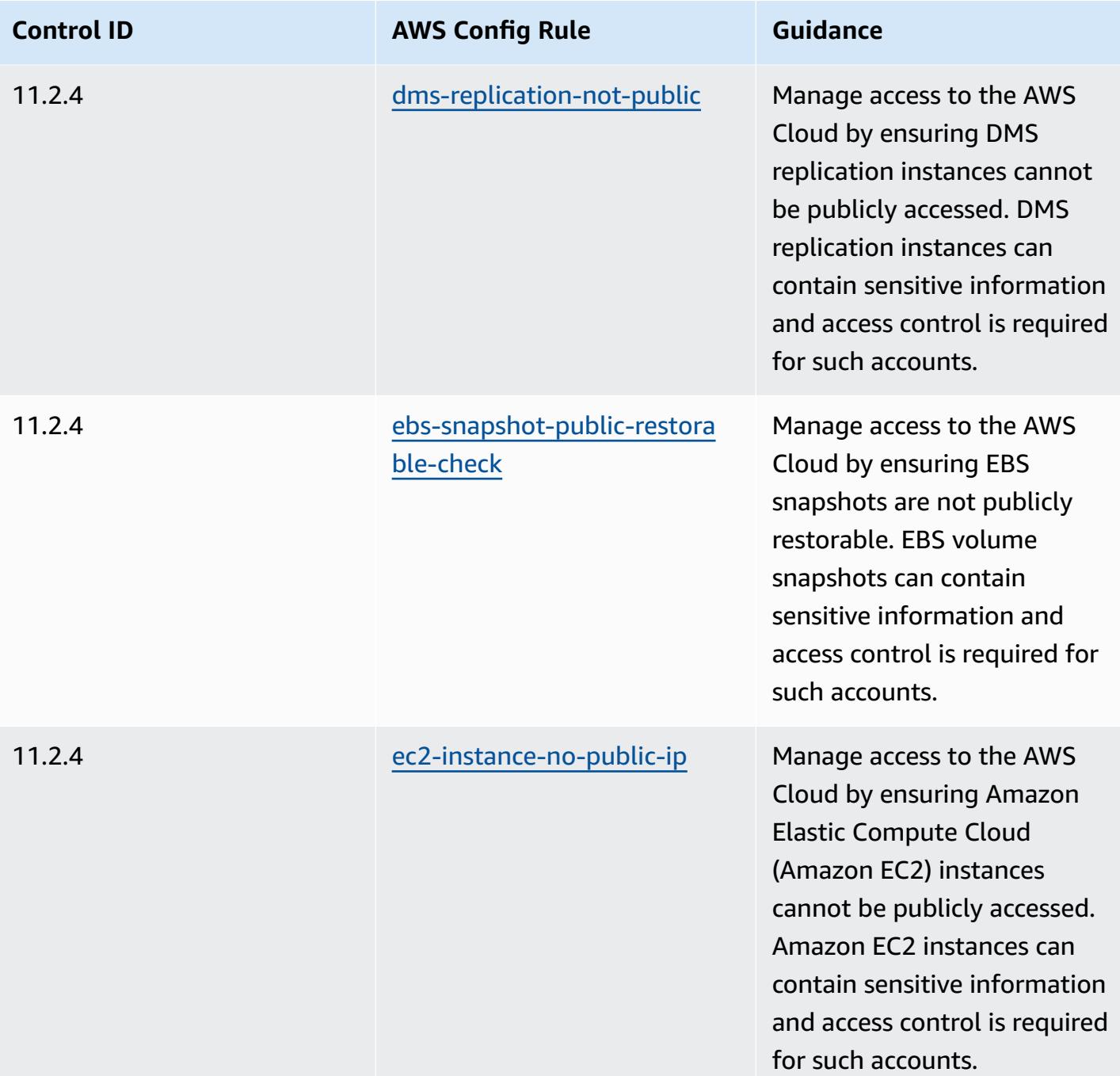

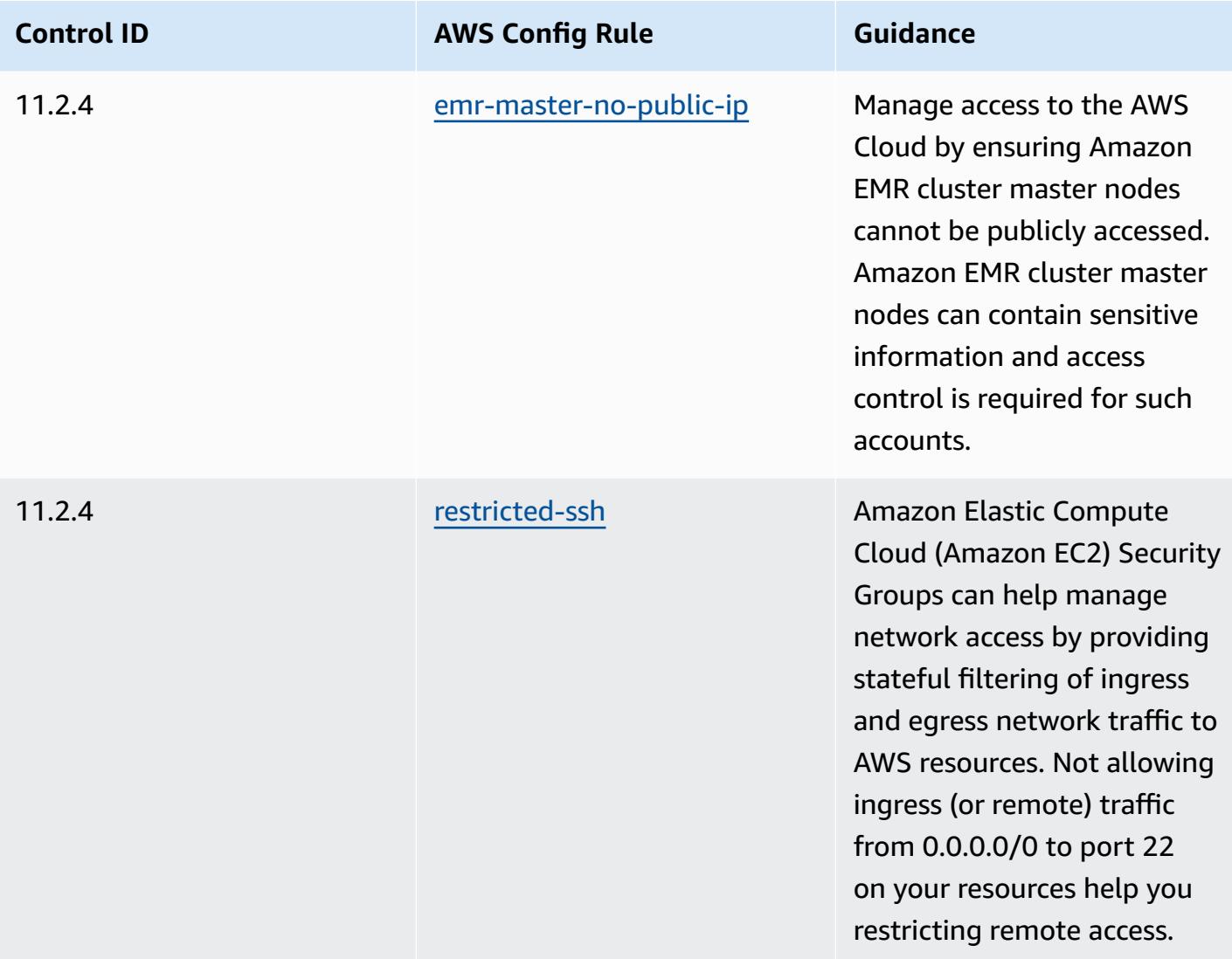

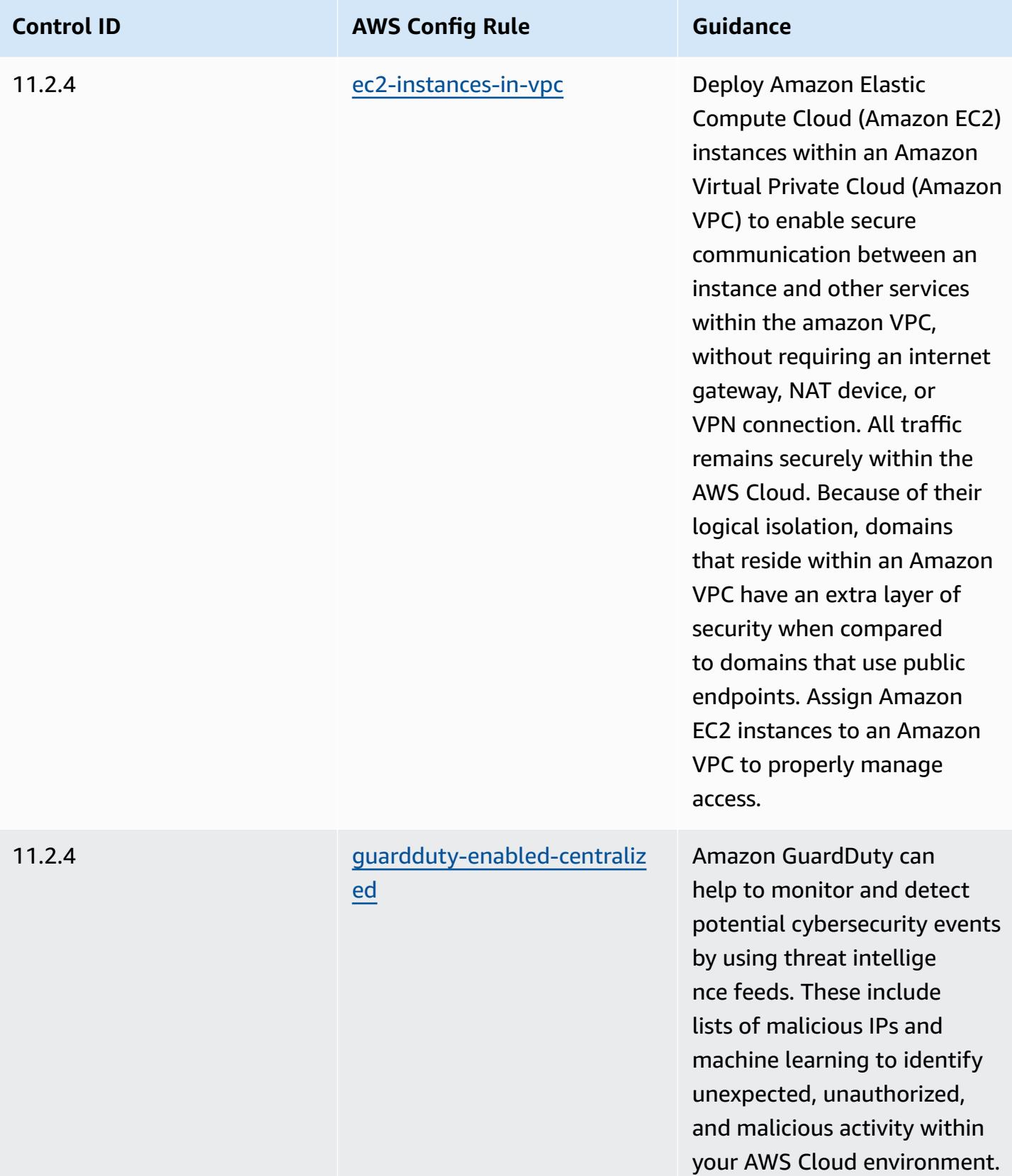

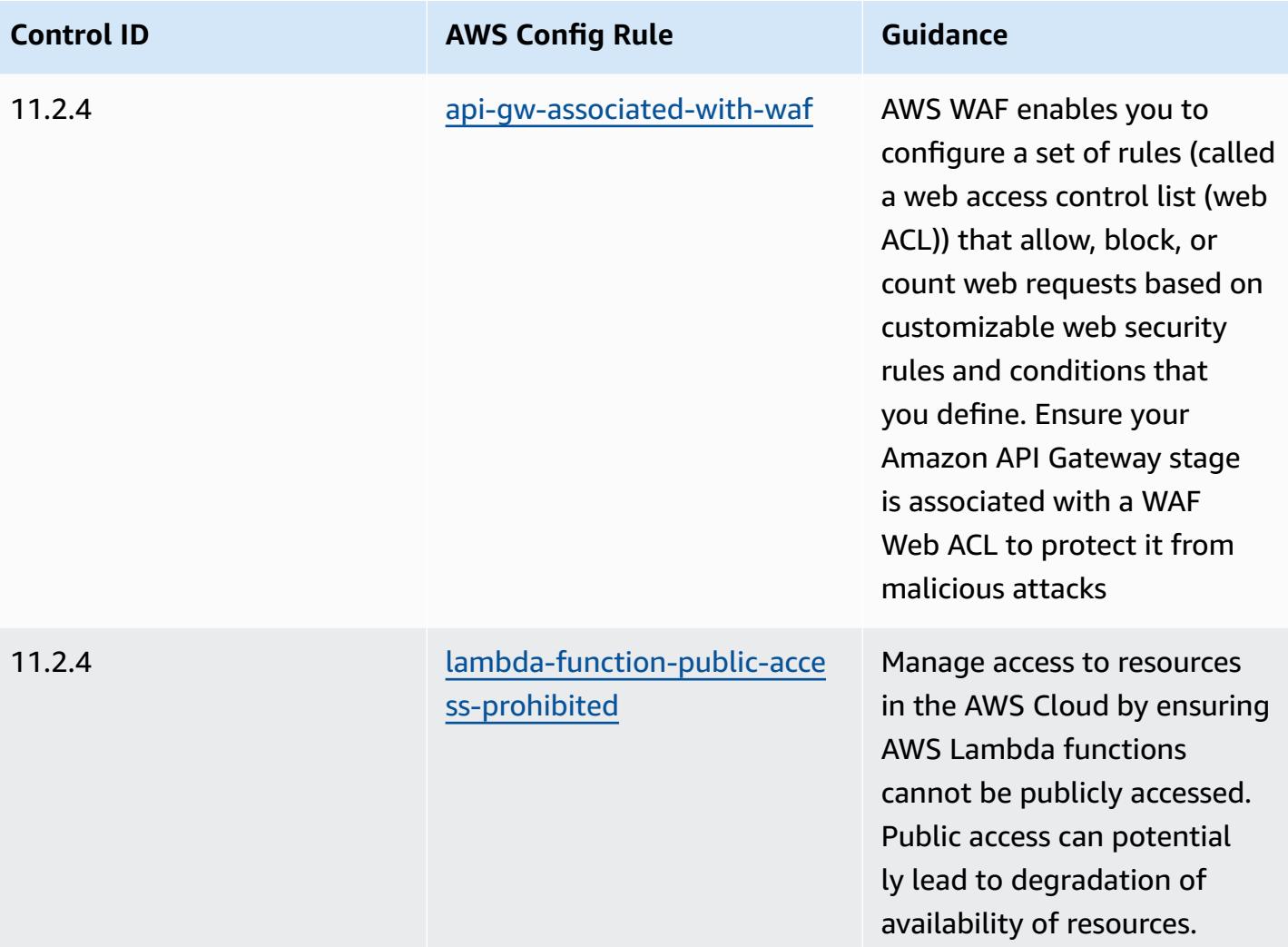

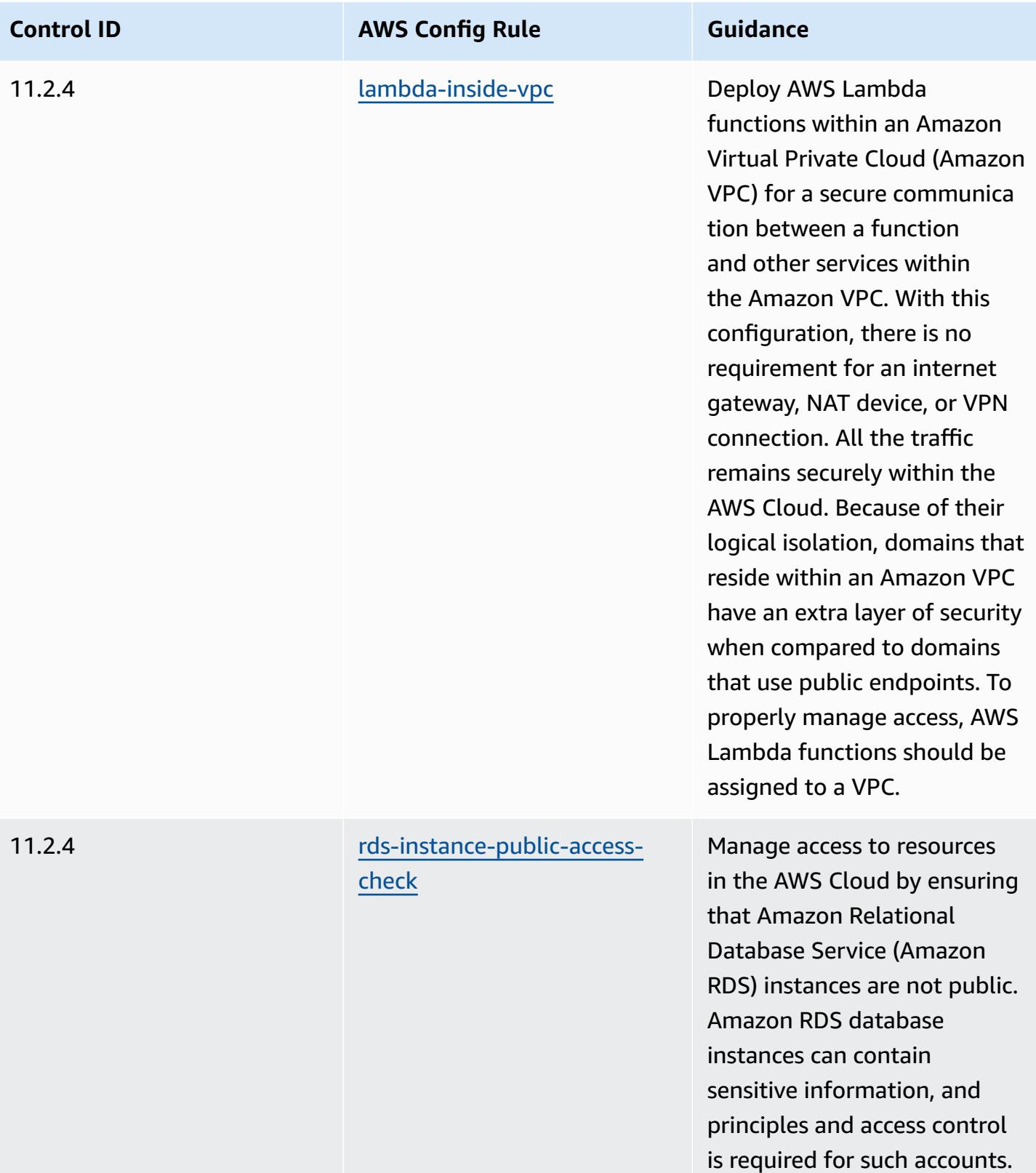

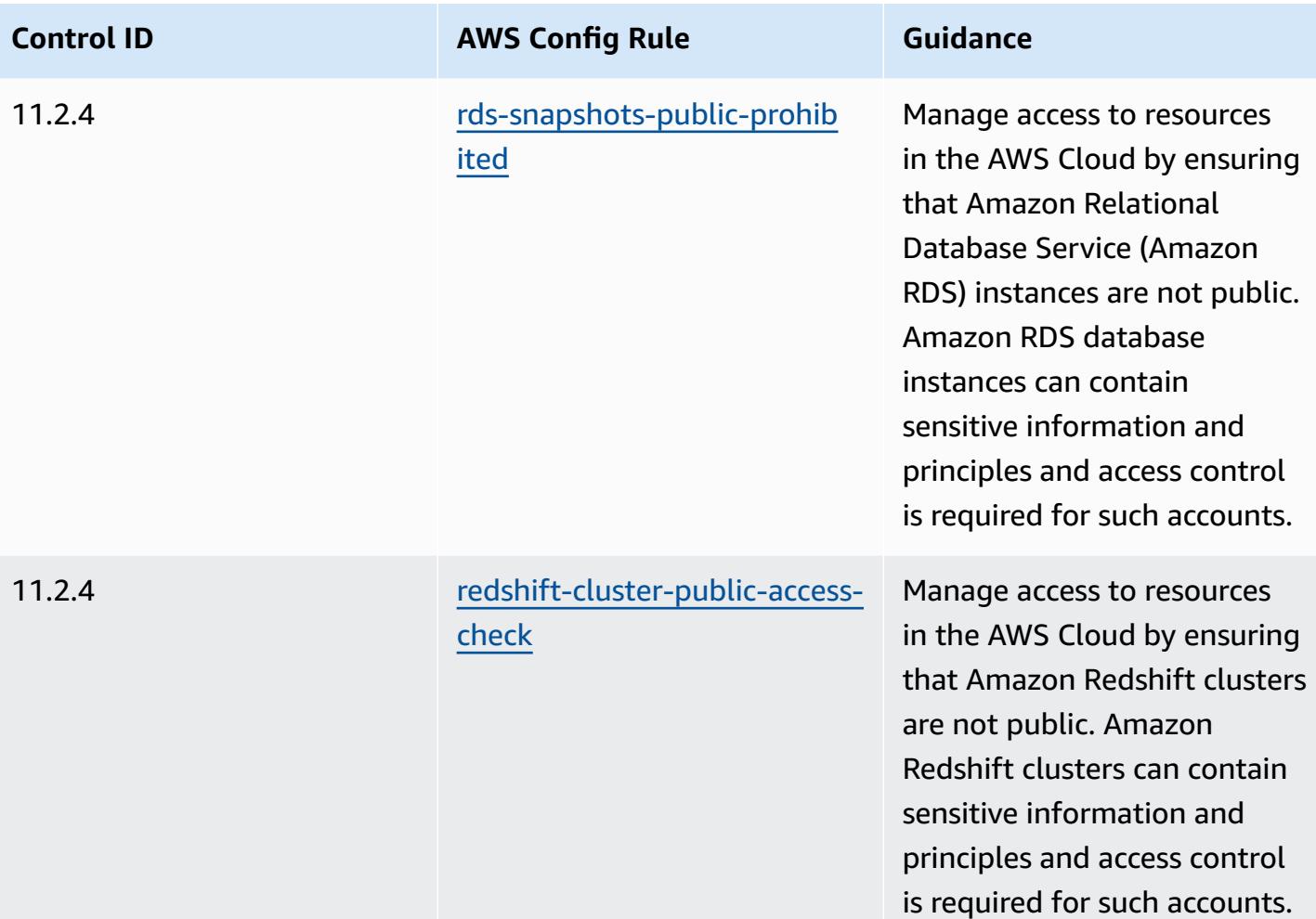

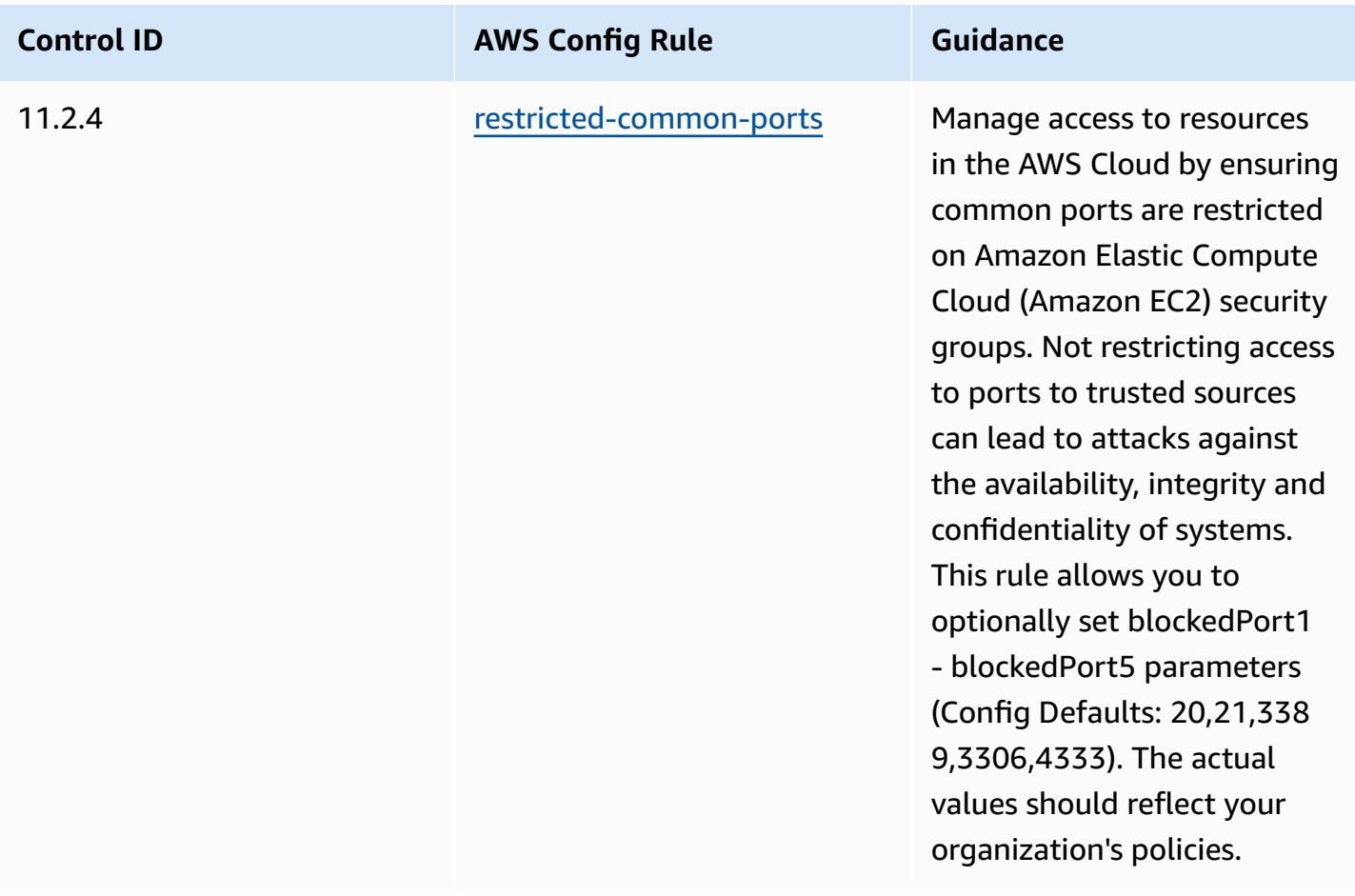

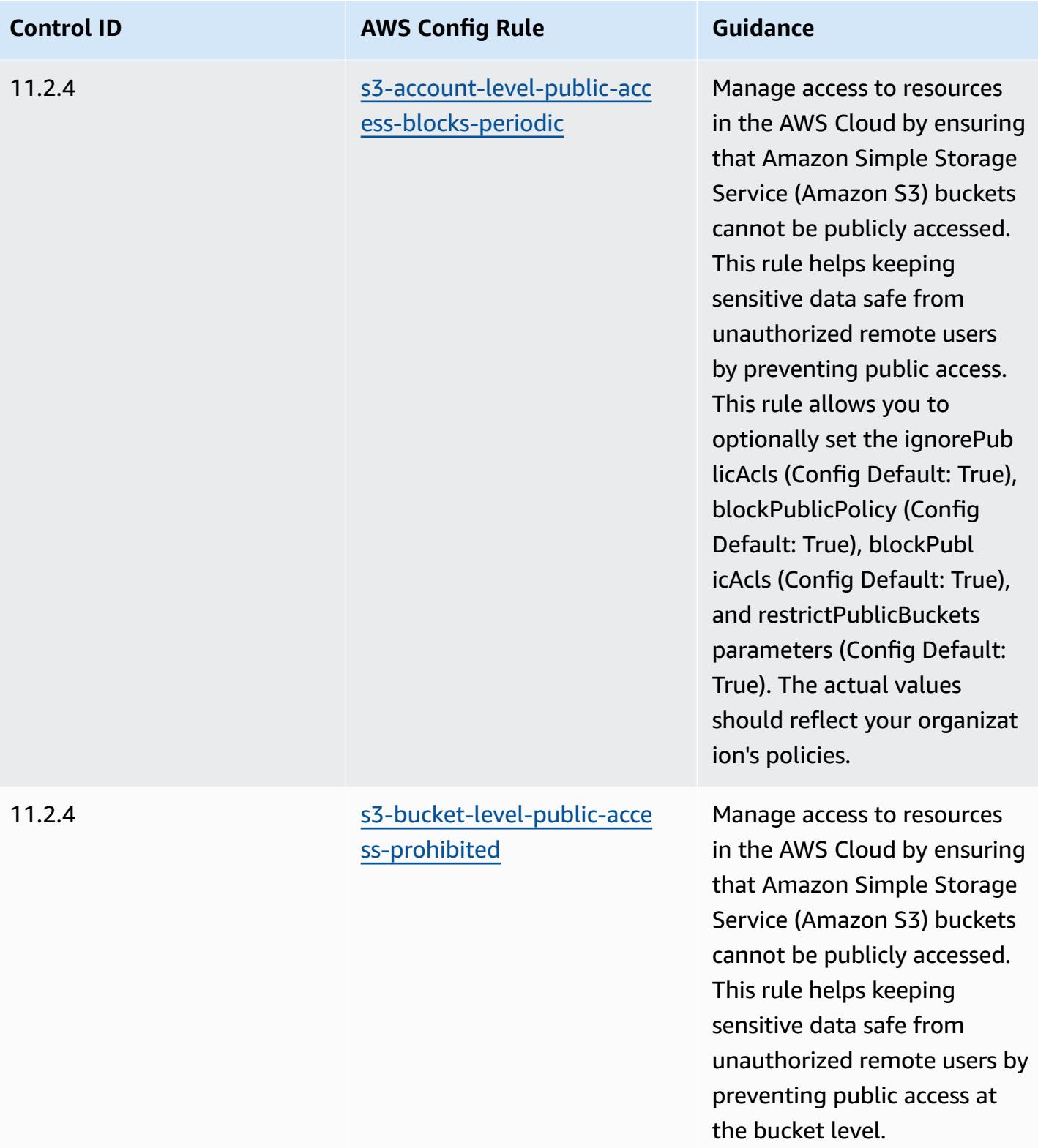

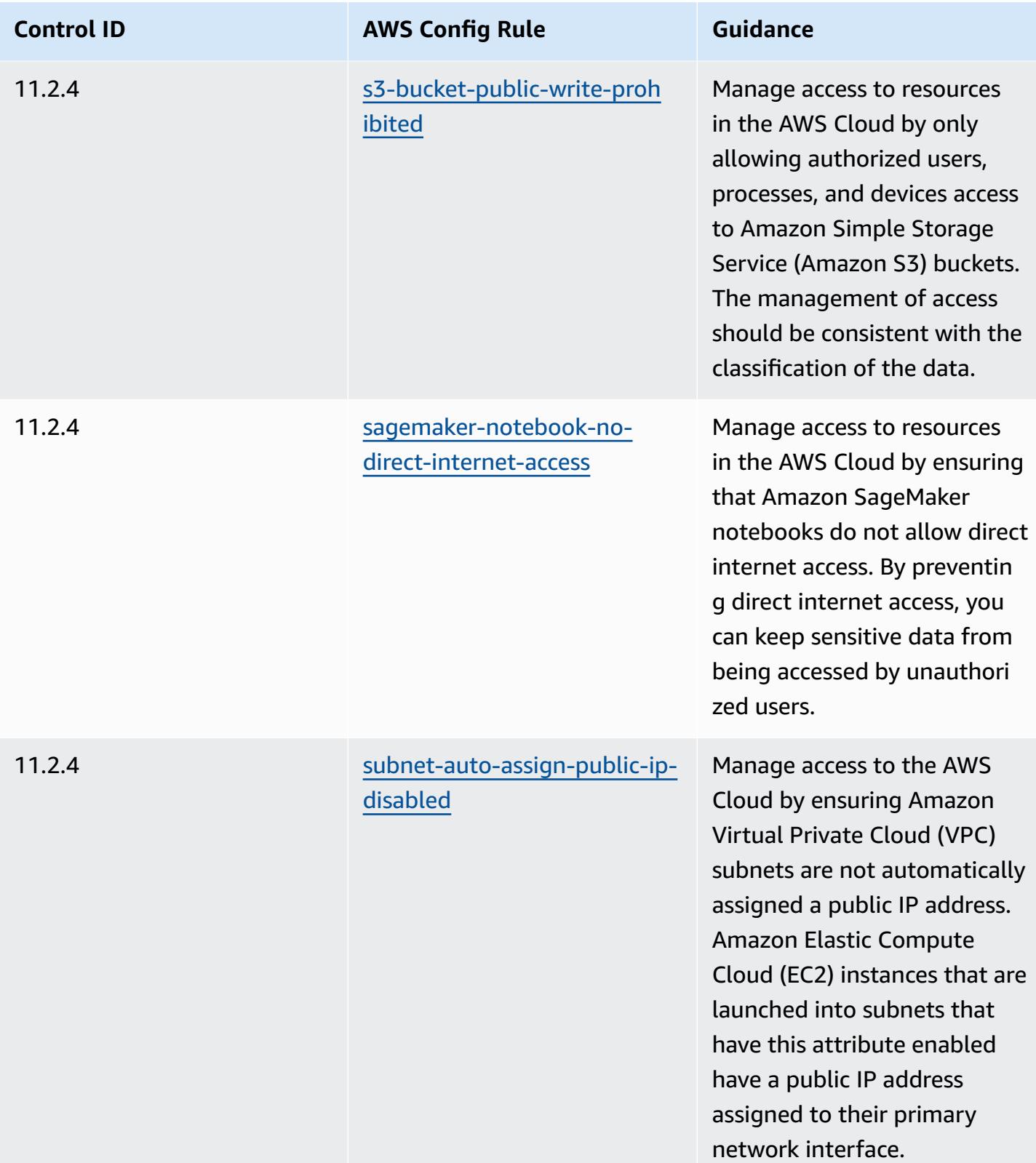
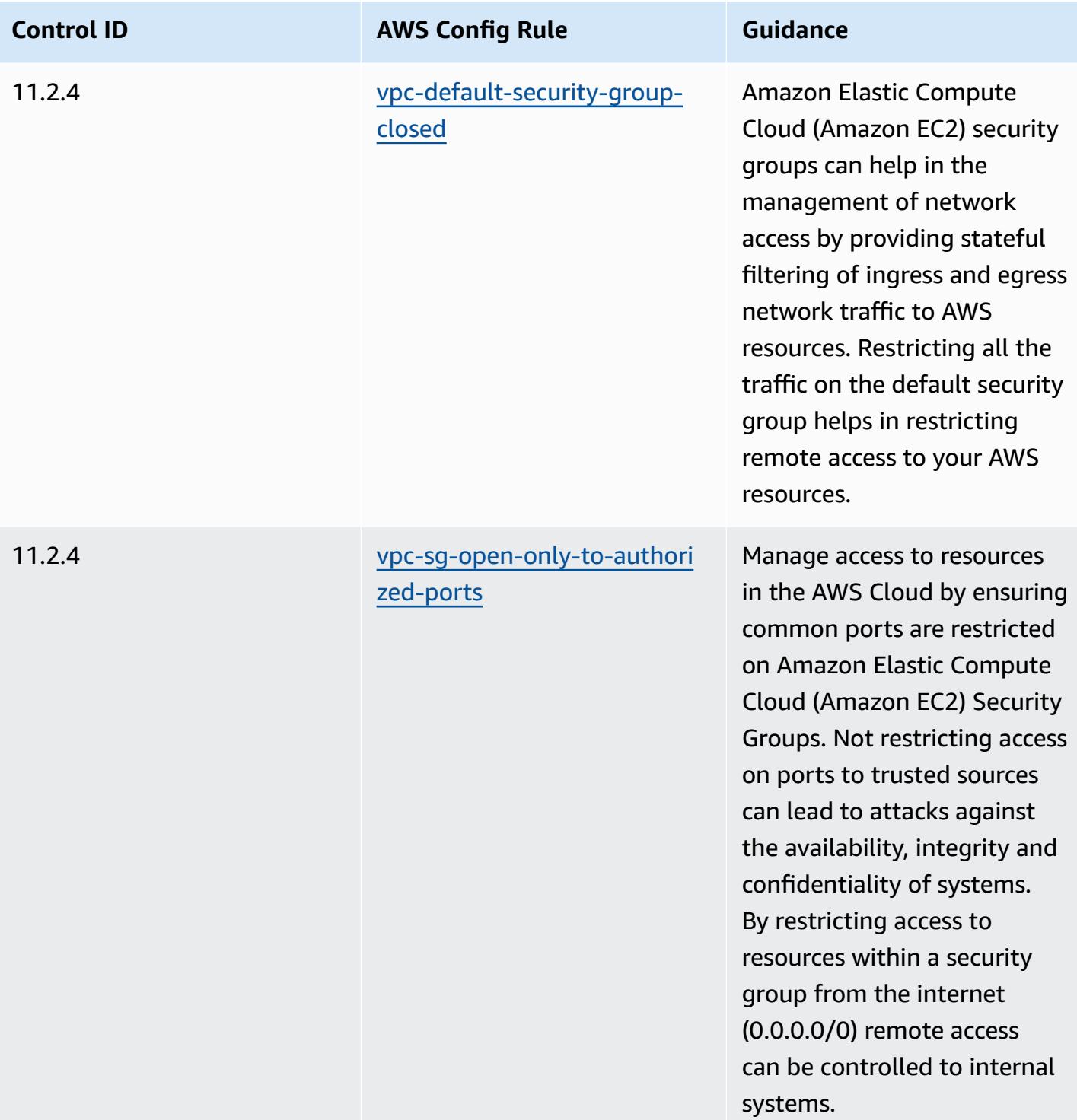

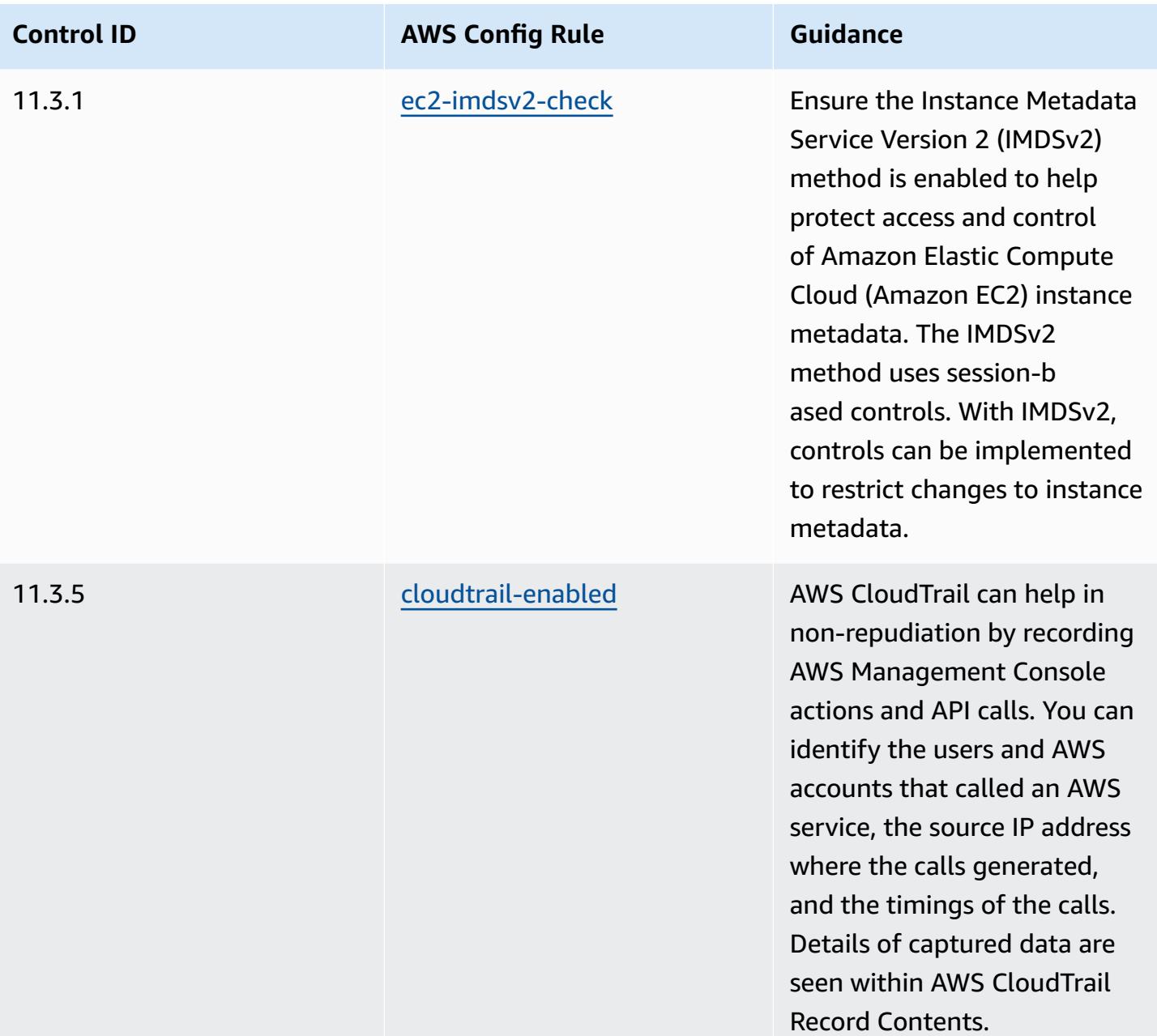

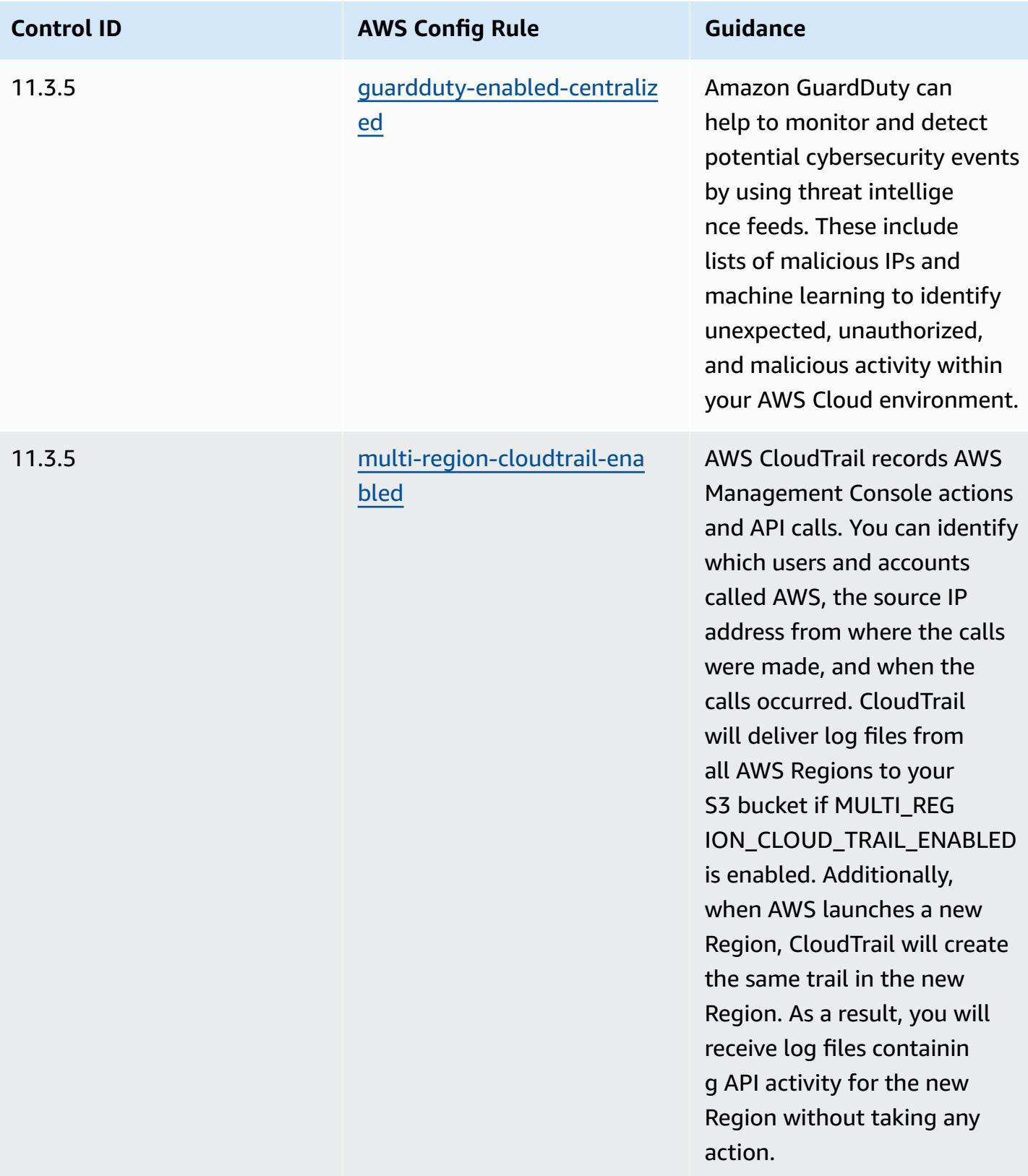

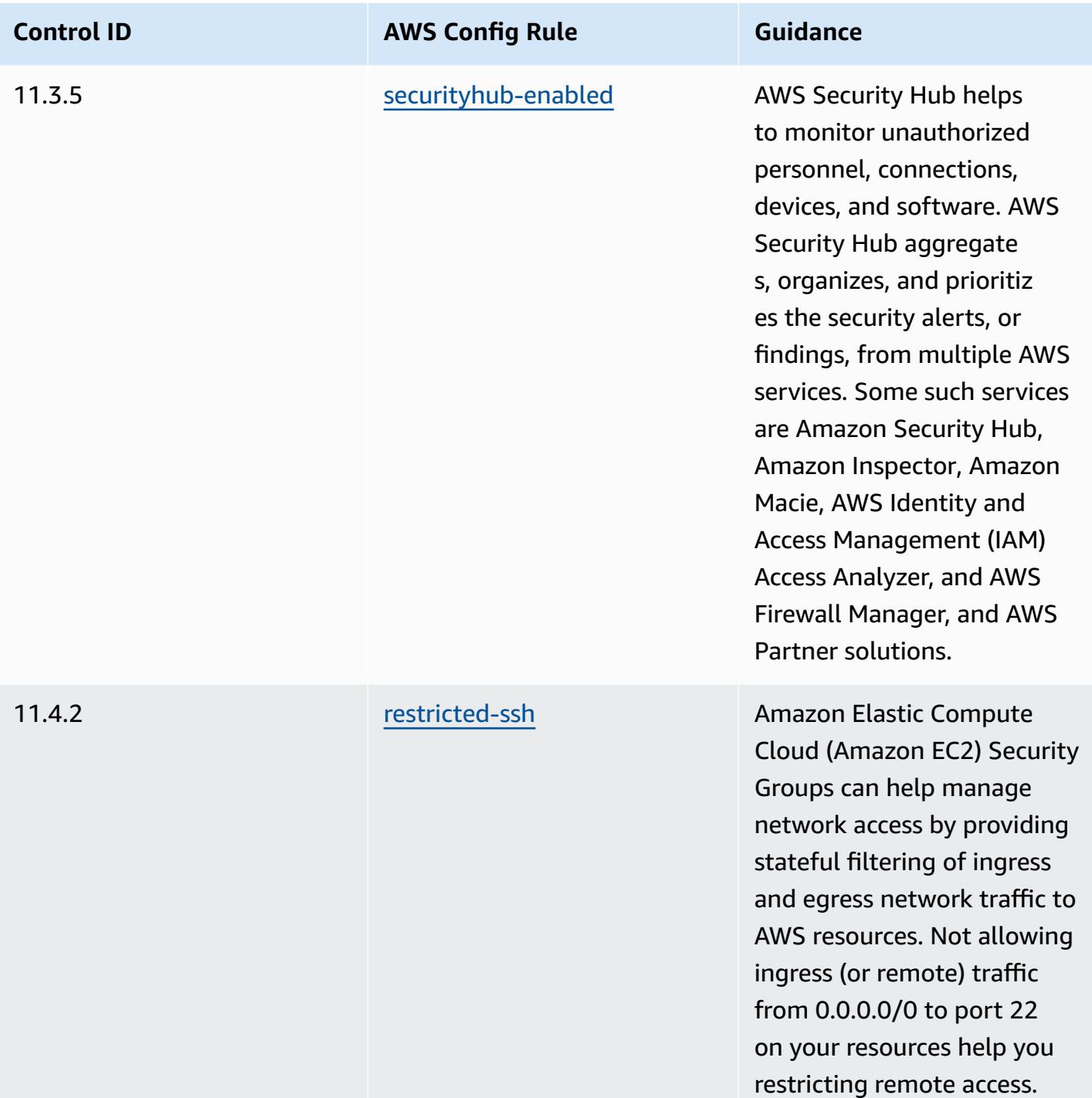

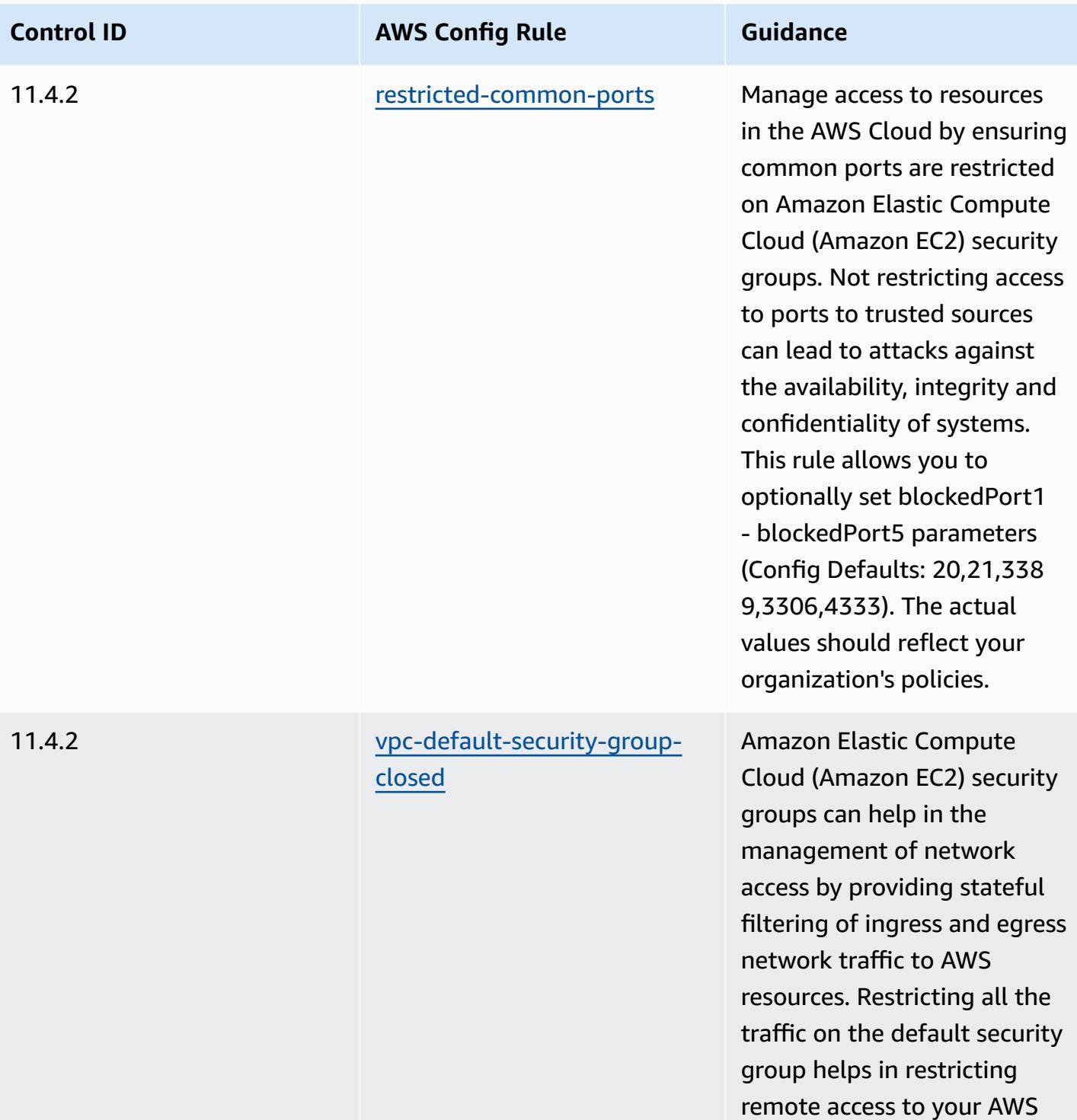

resources.

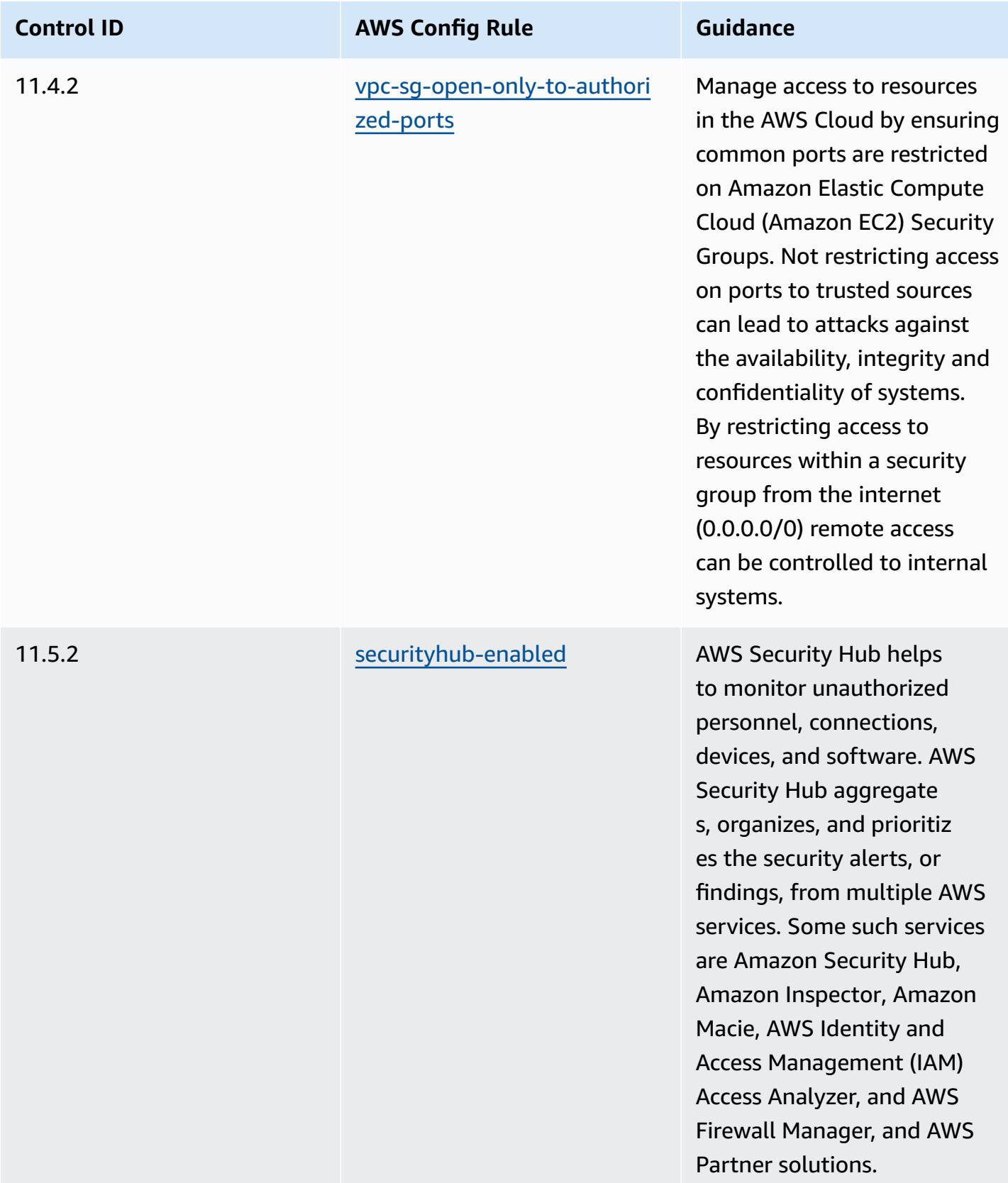

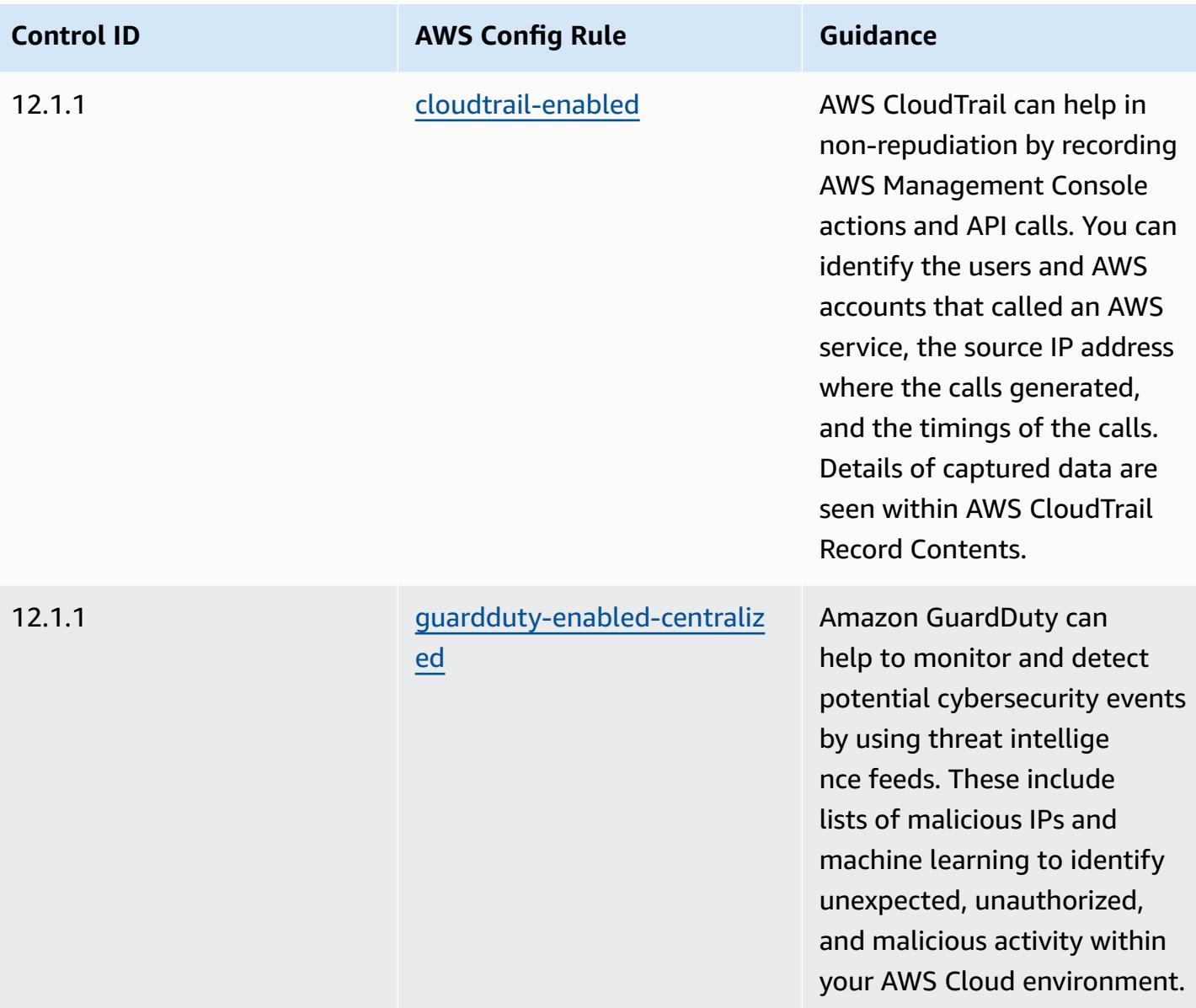

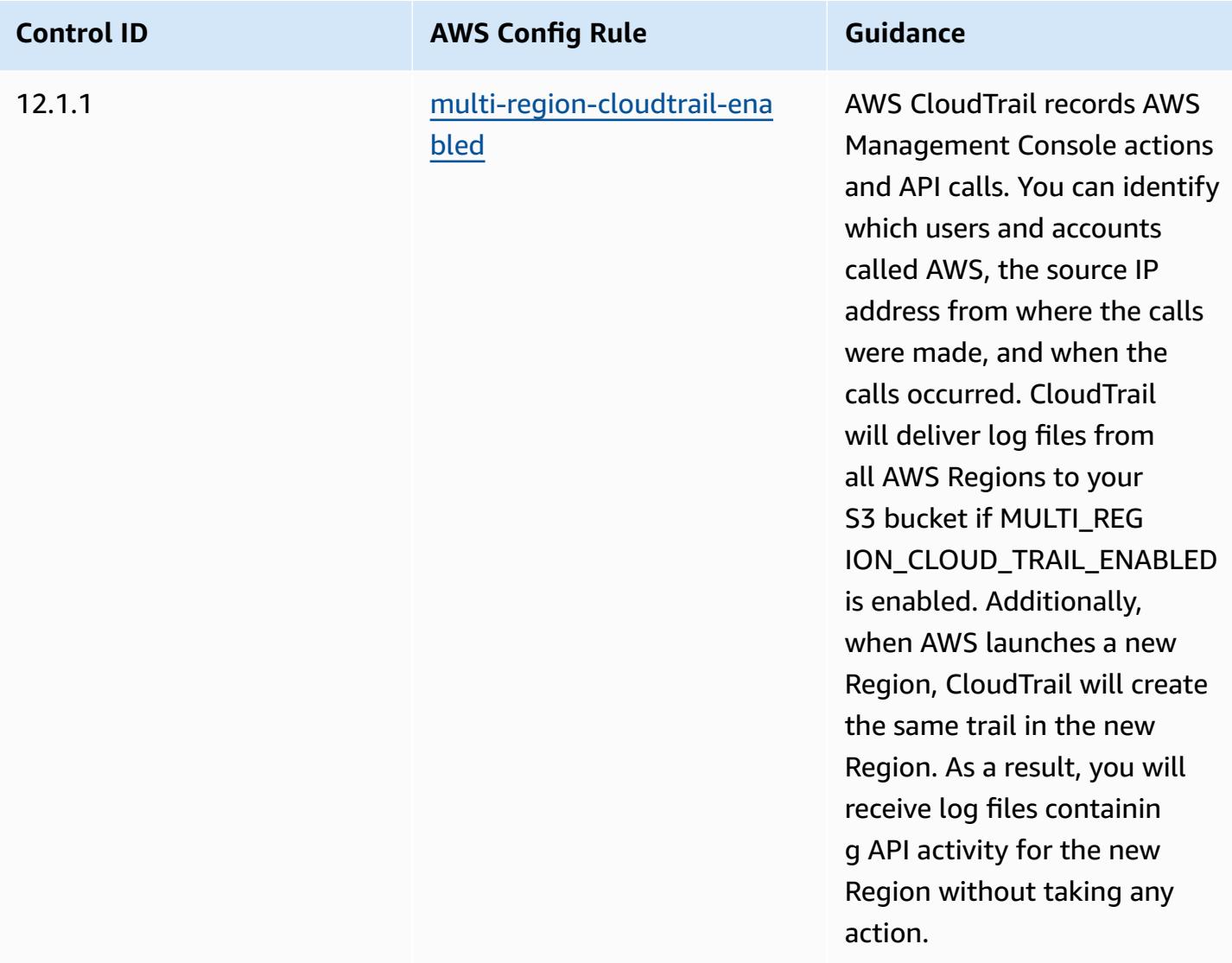

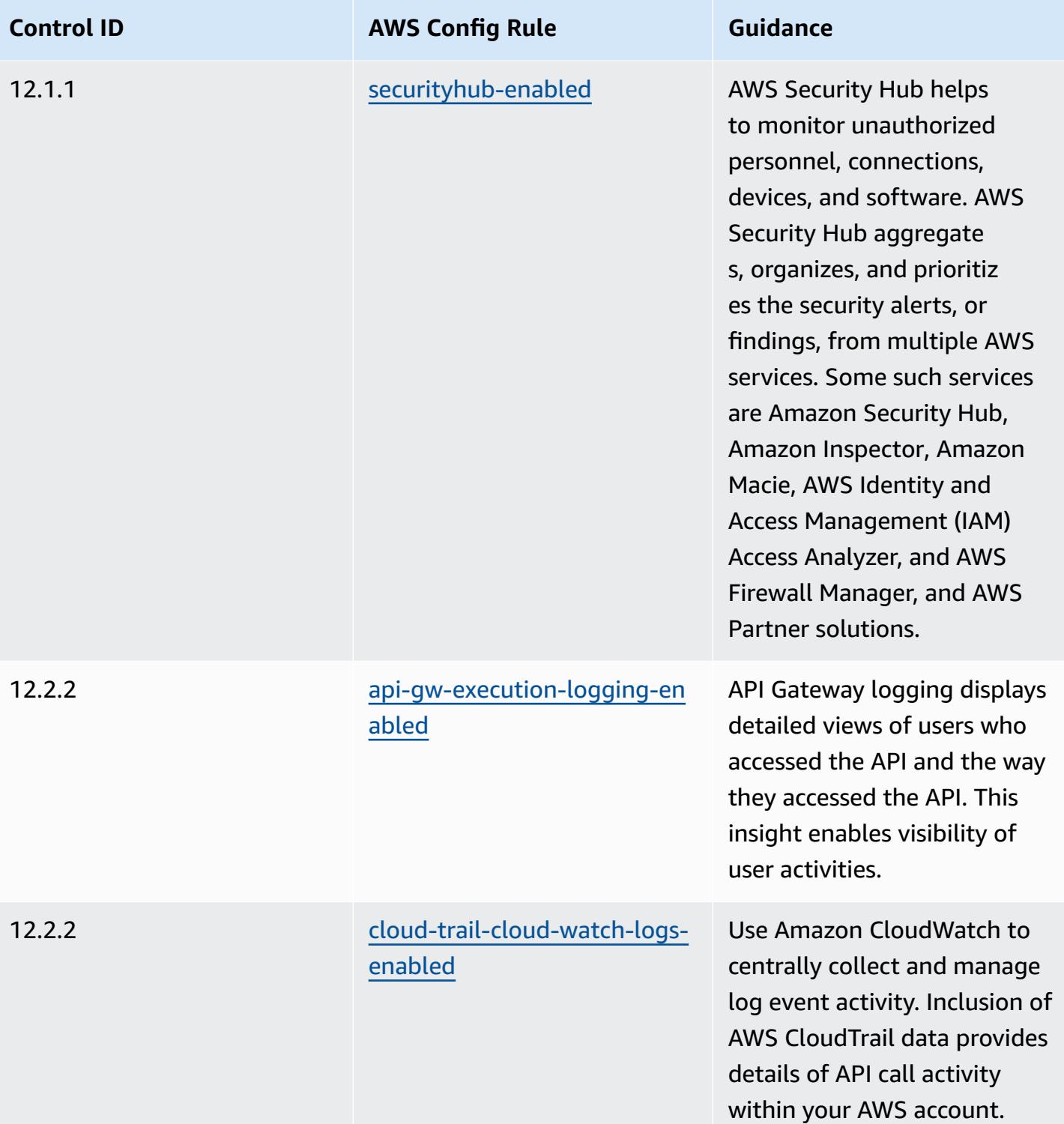

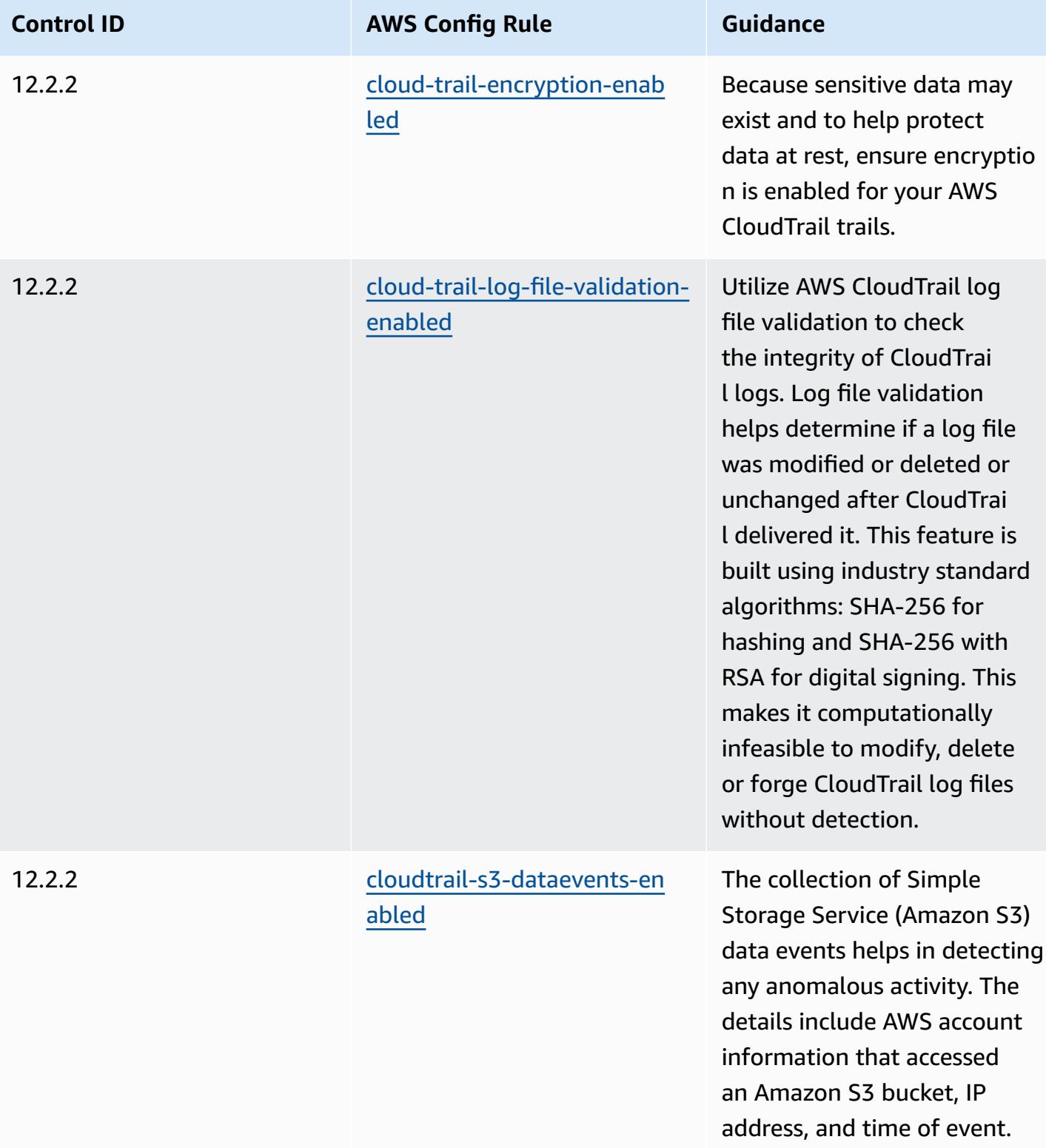

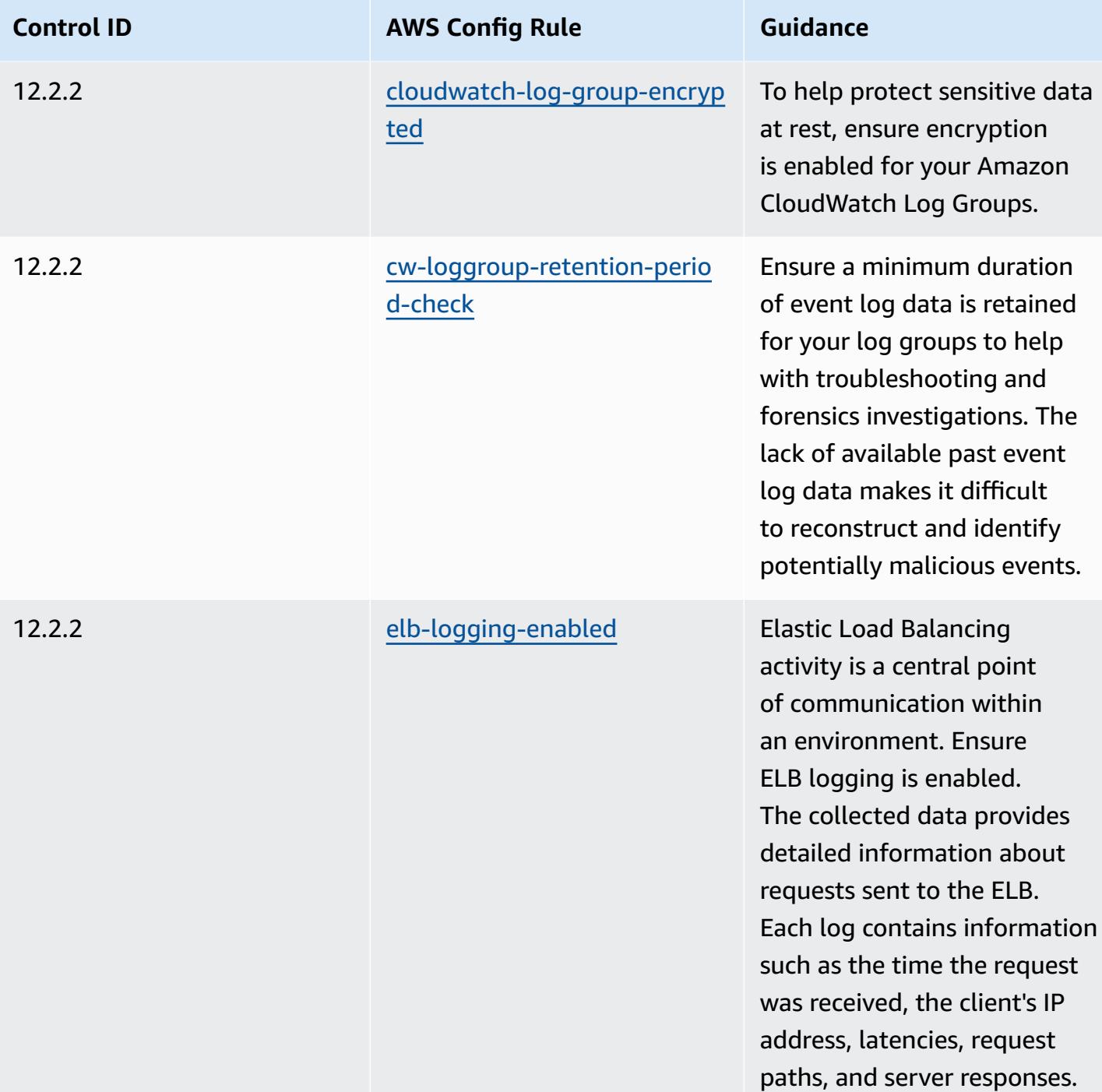

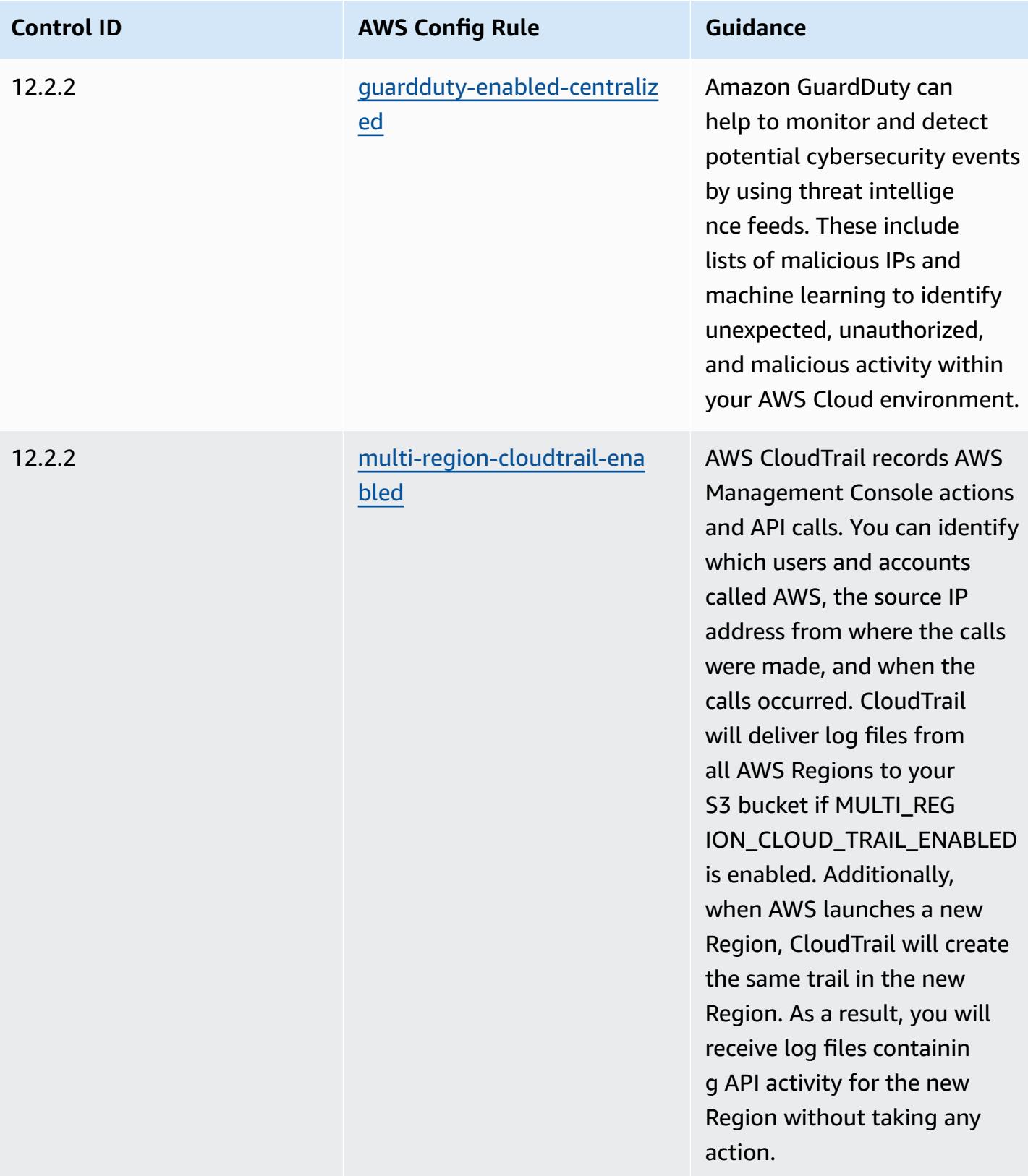

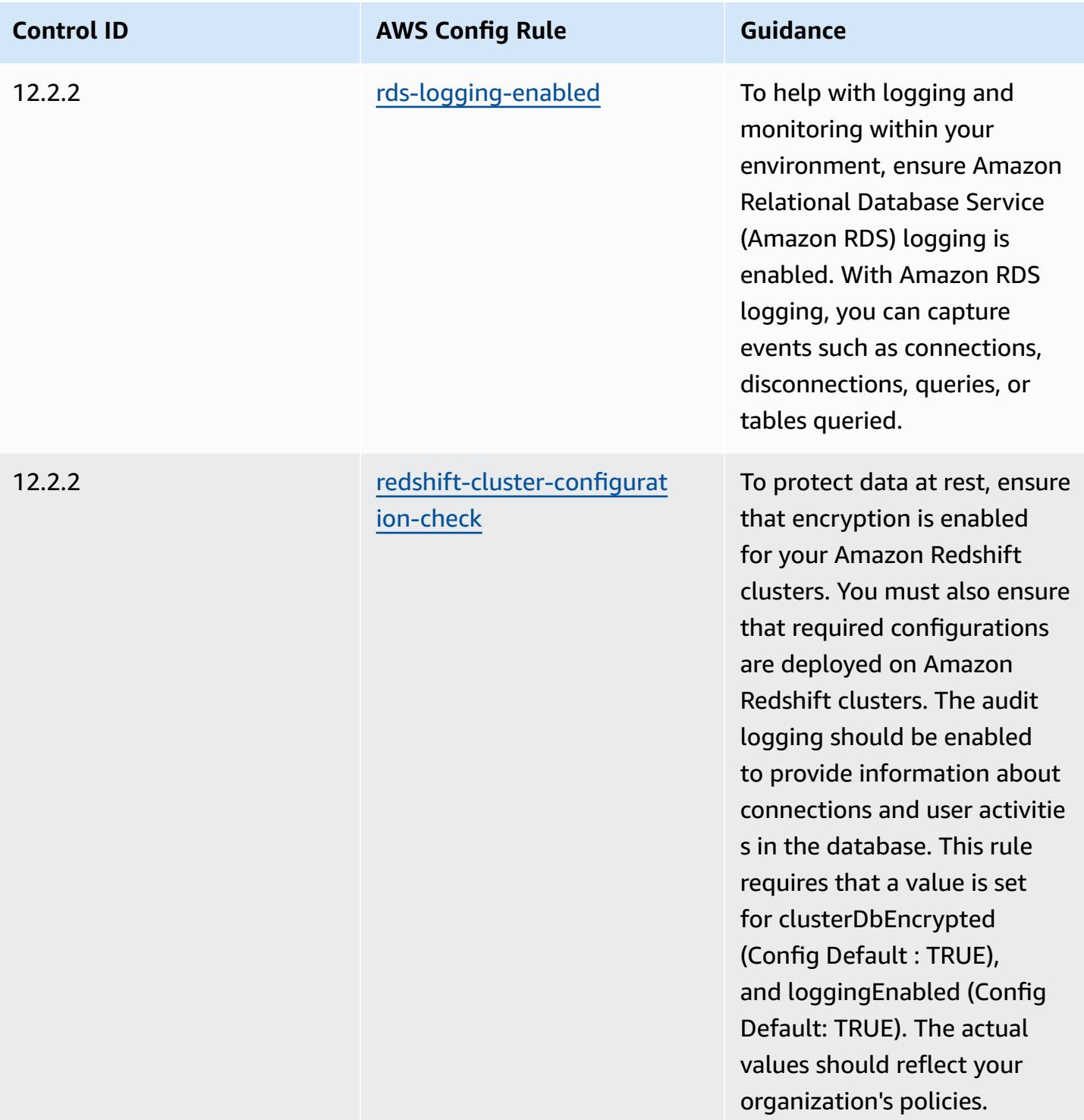

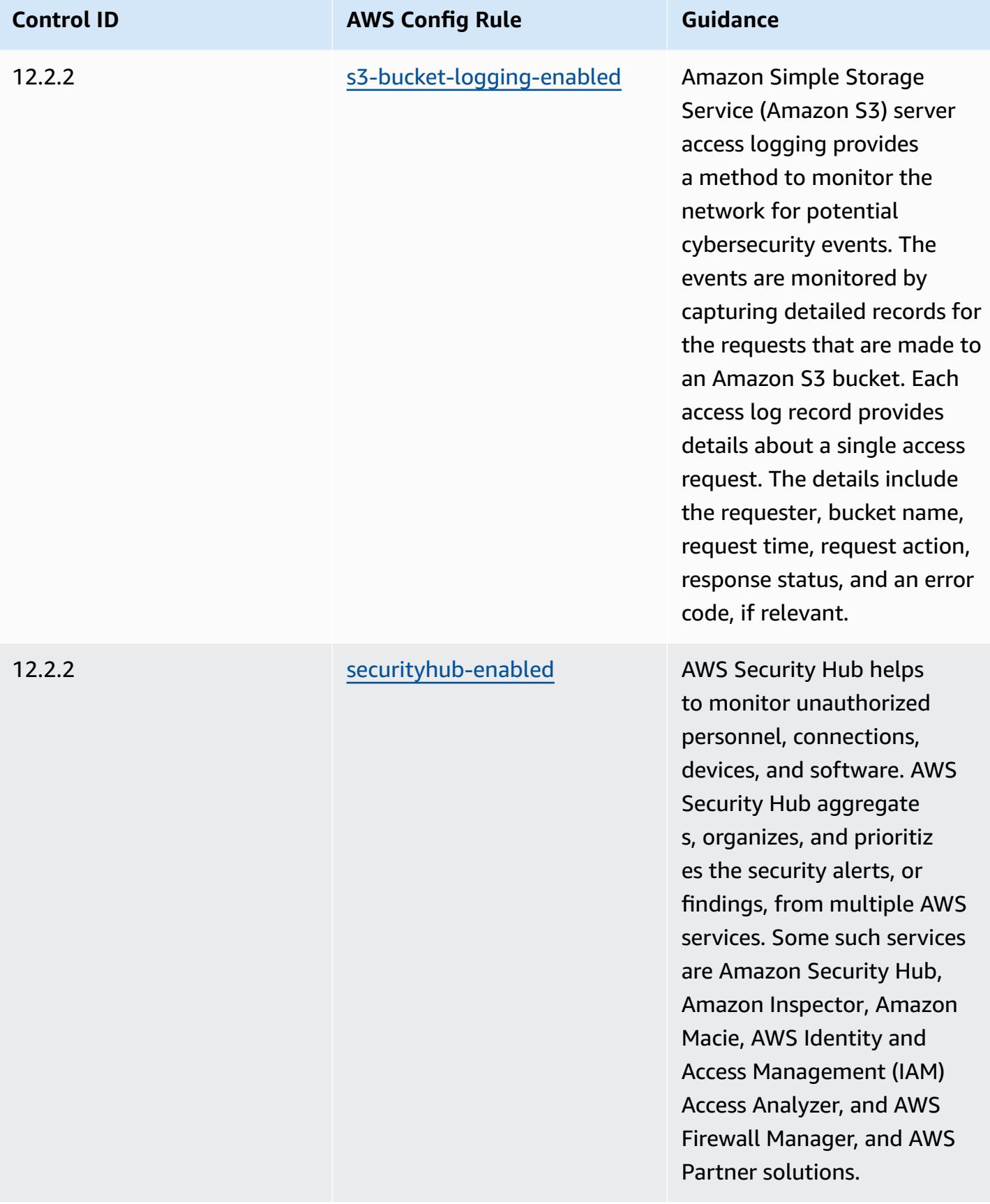

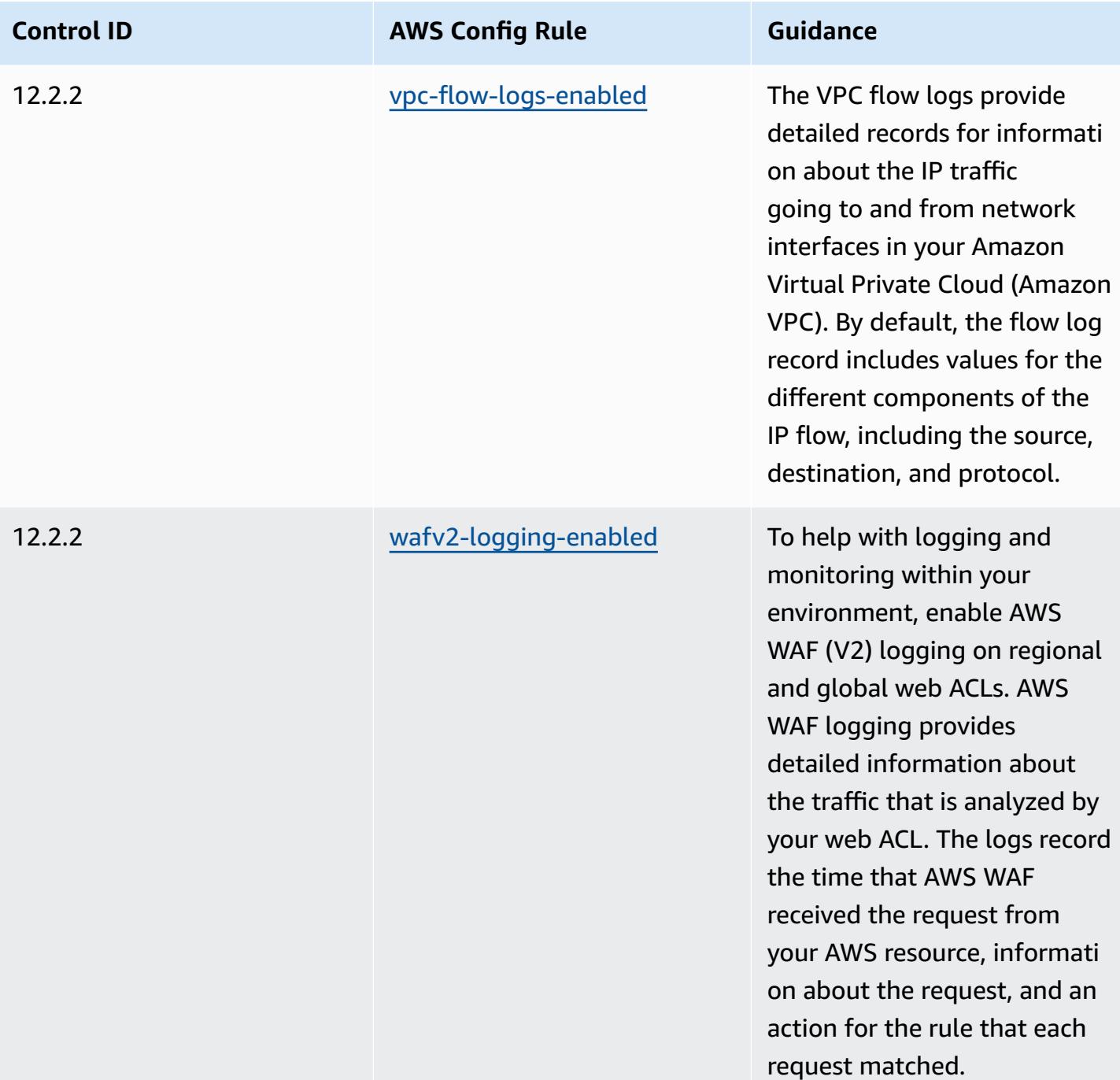

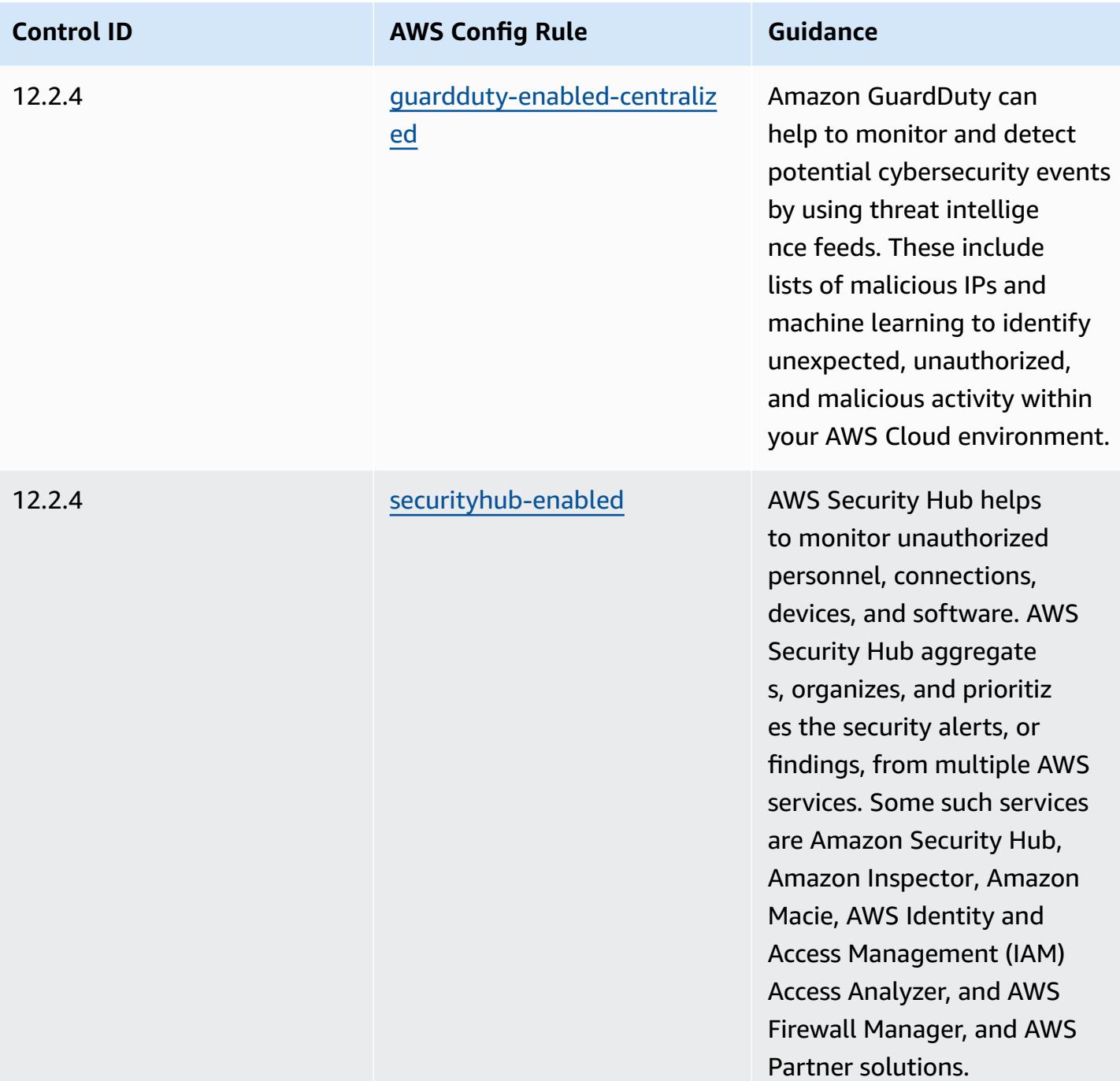

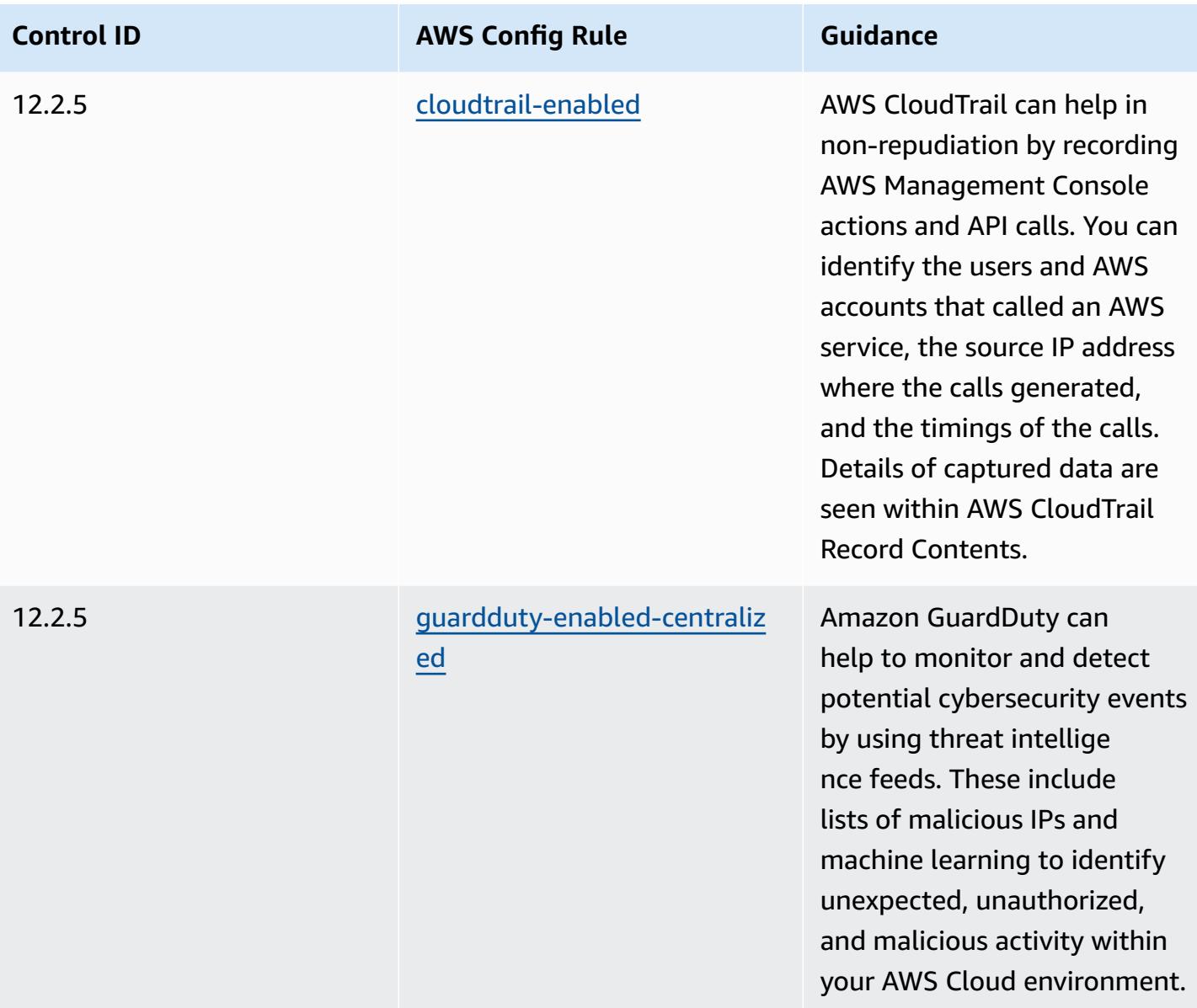

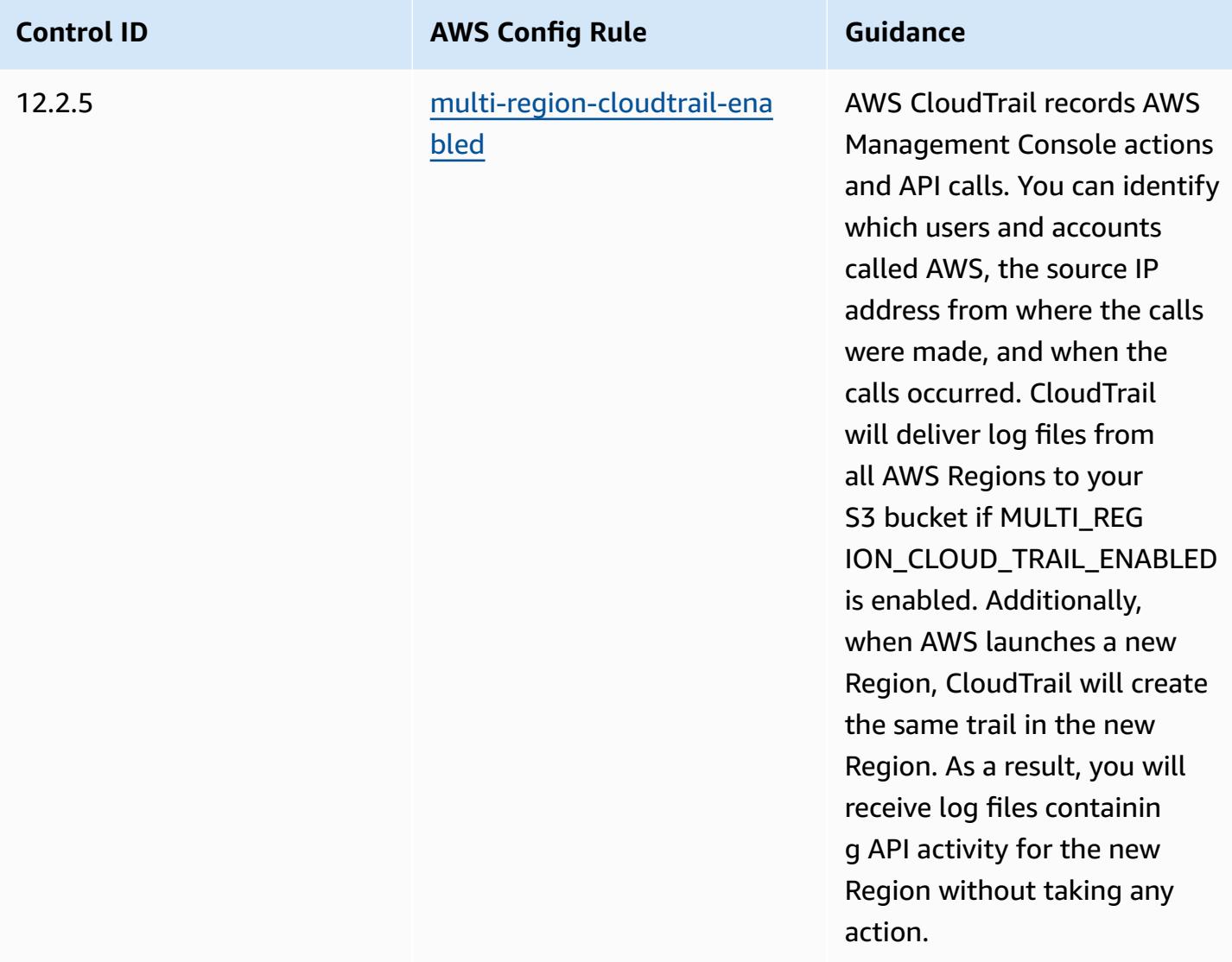

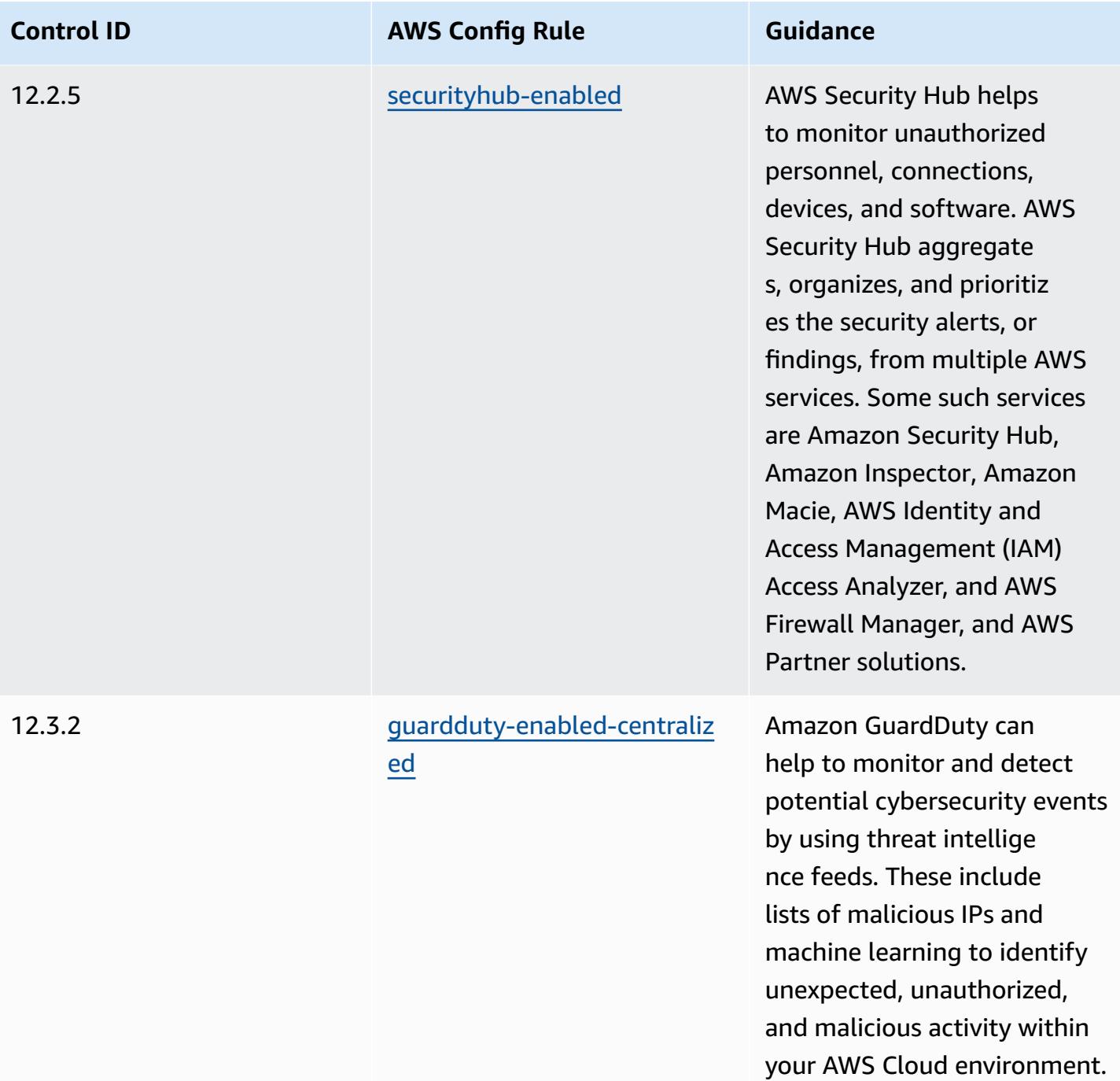

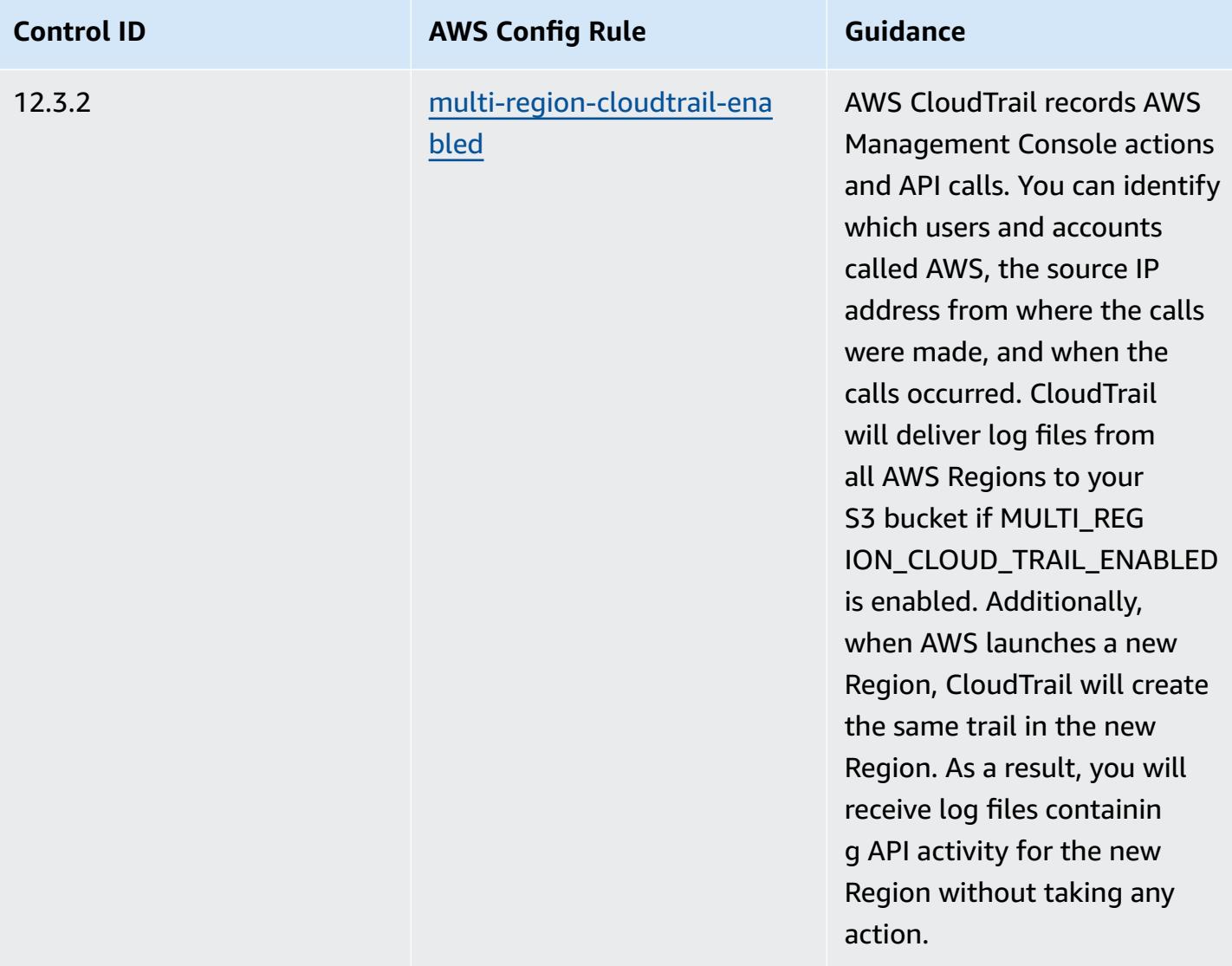

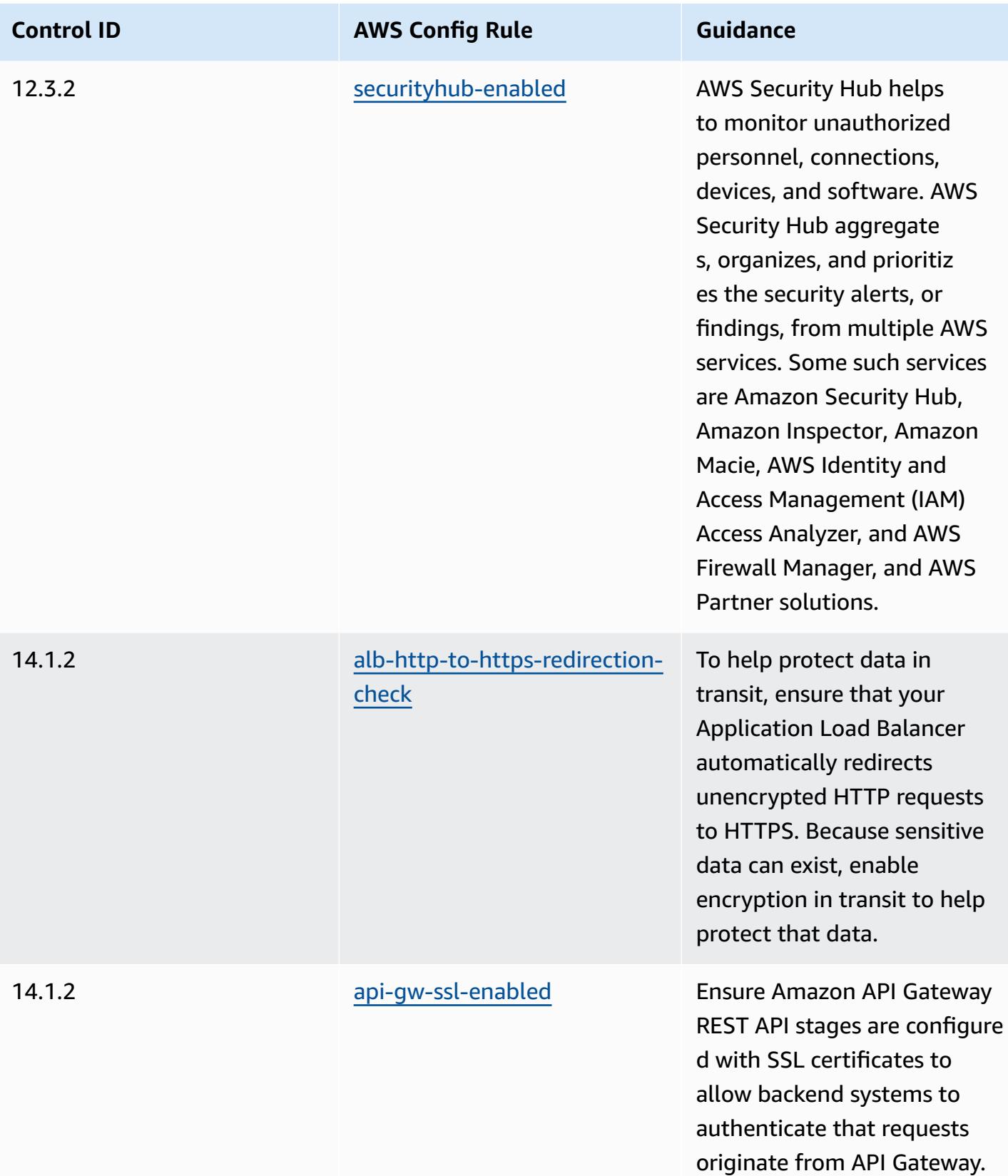

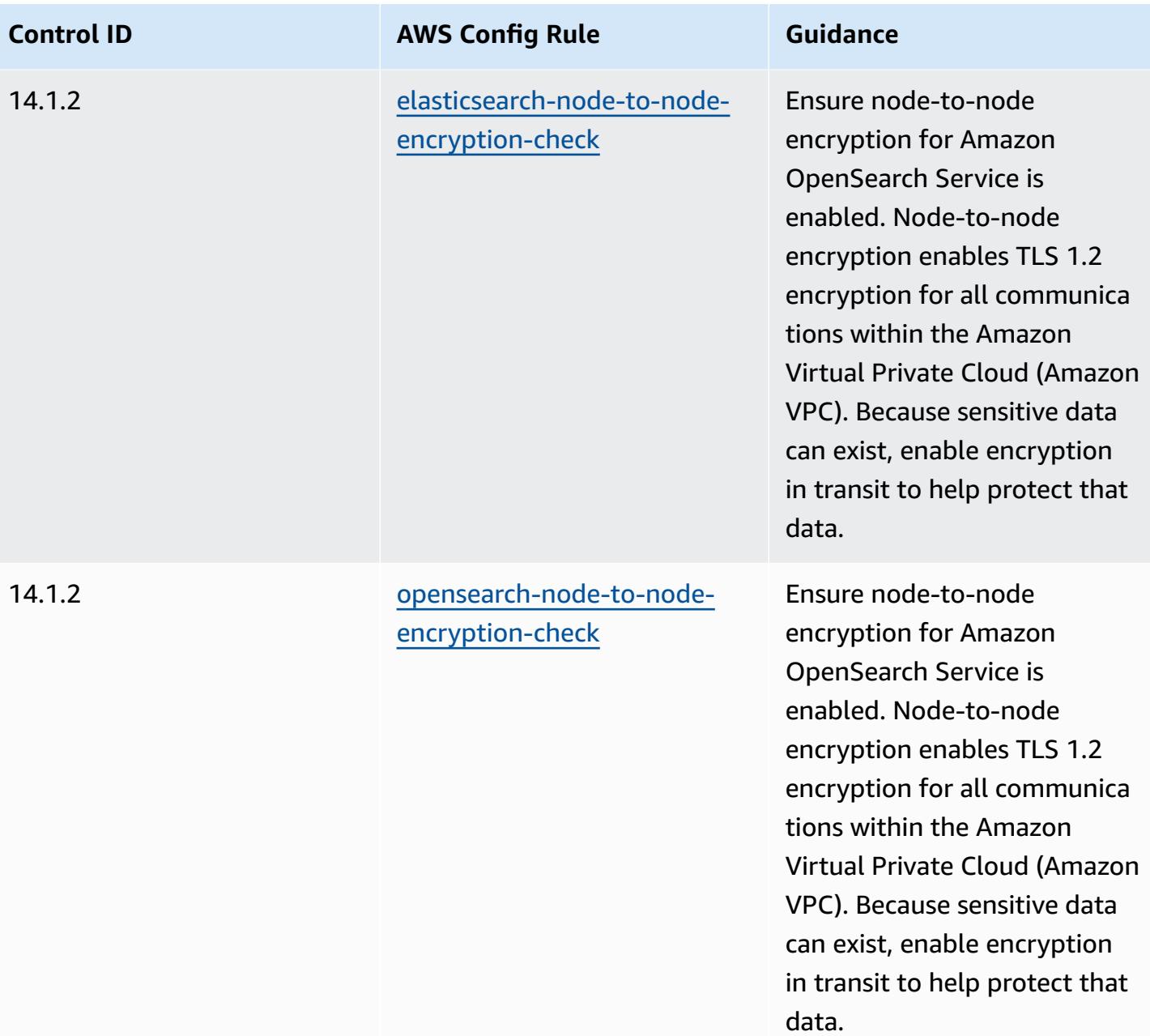

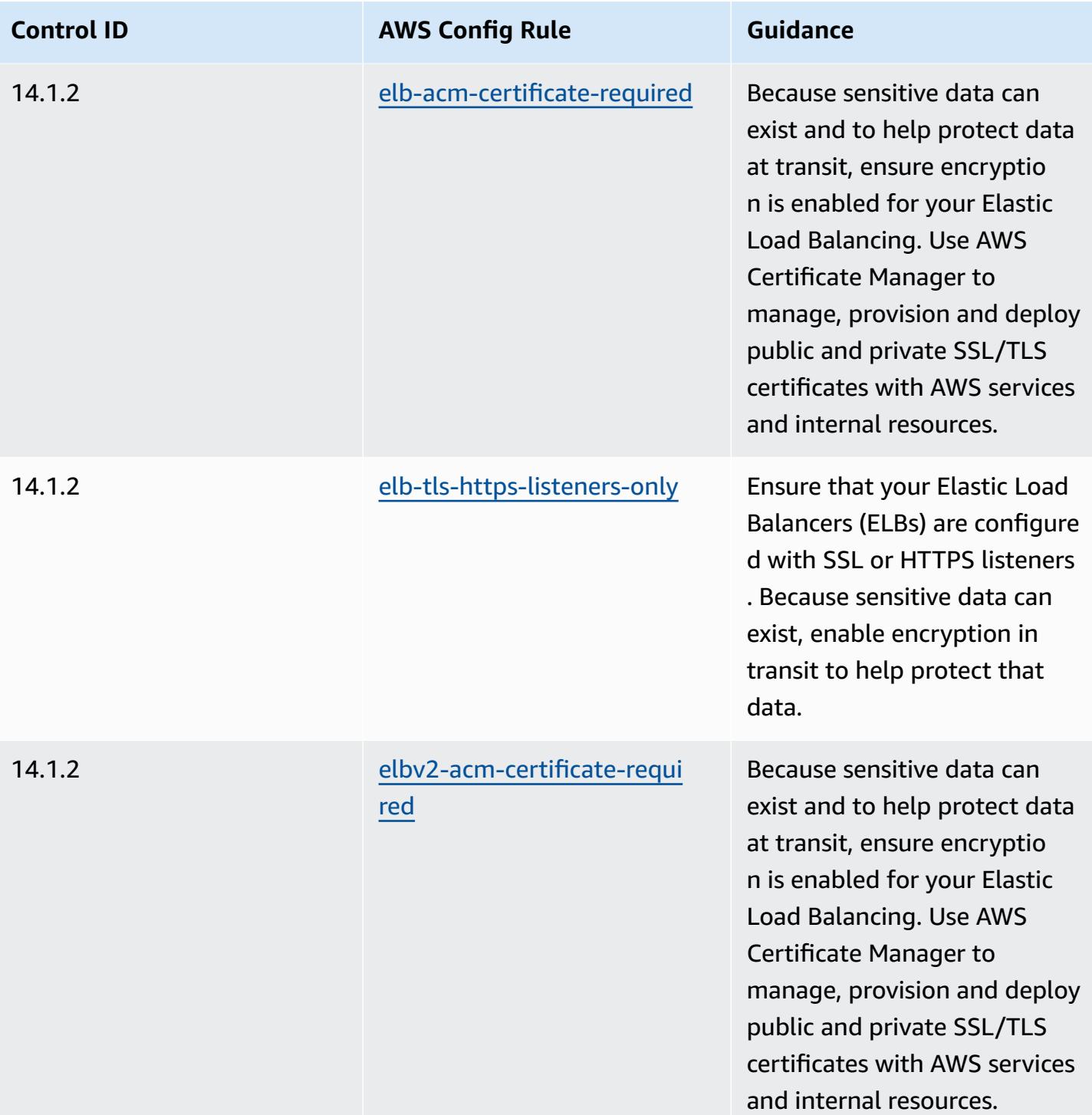

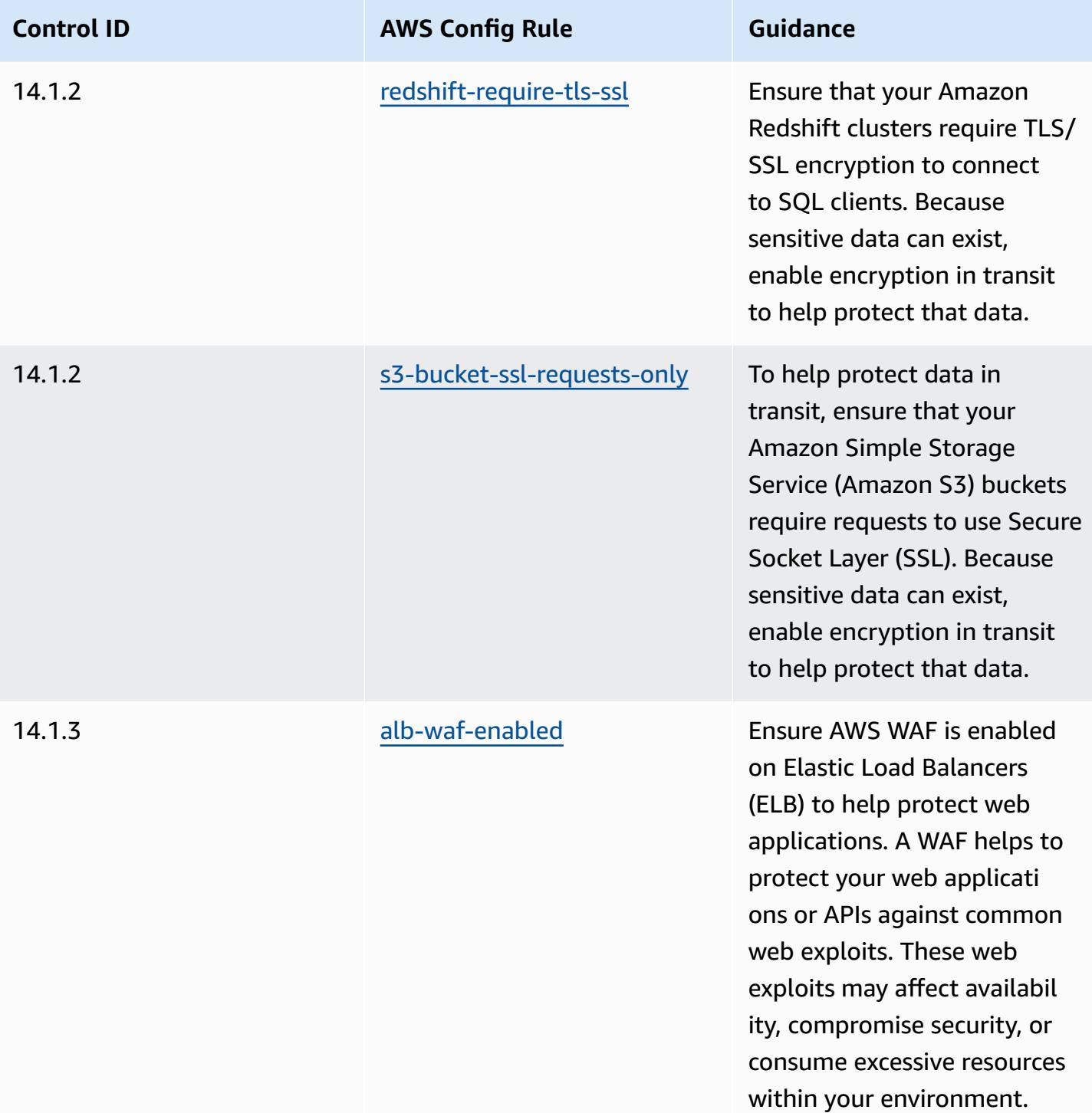

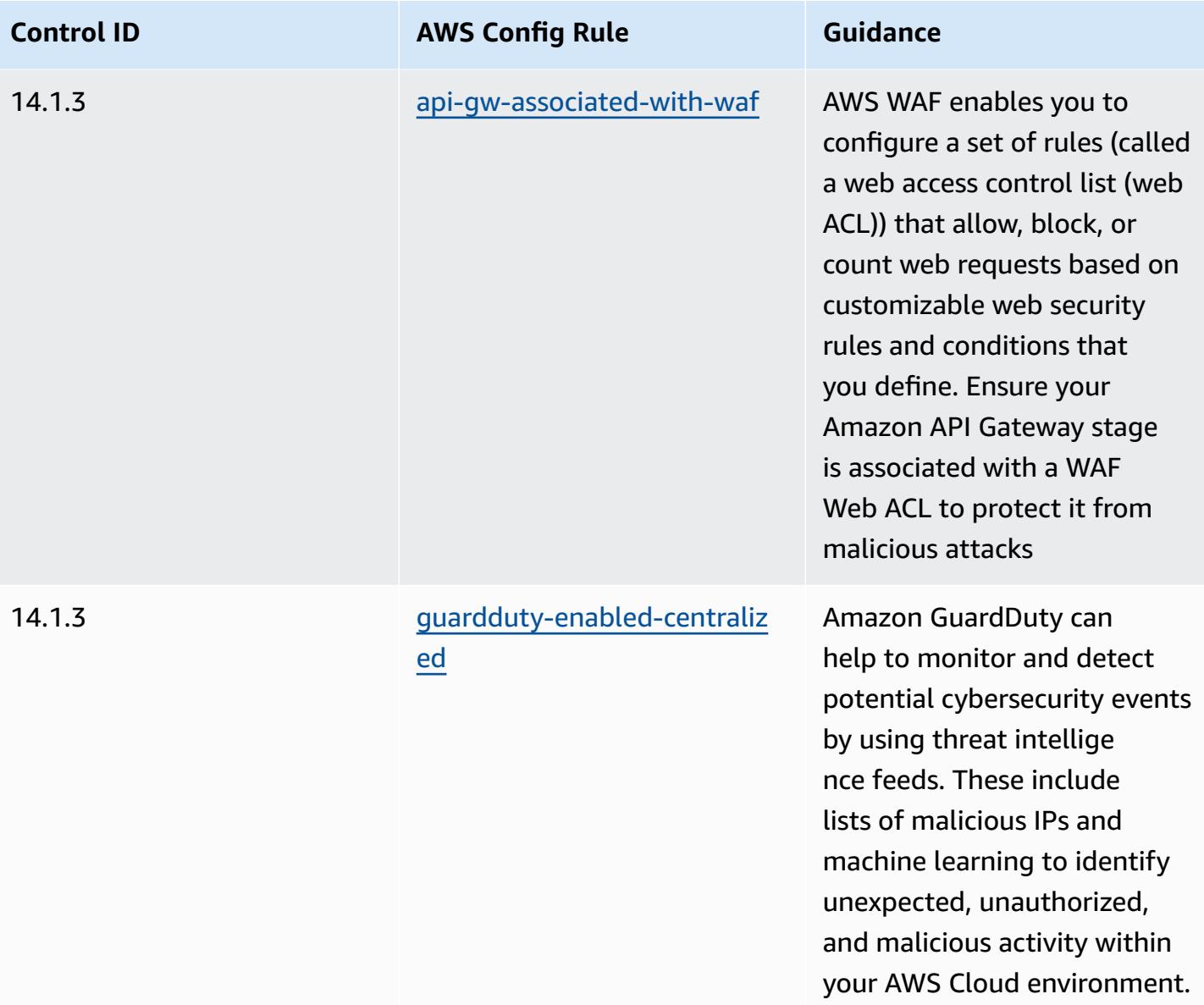

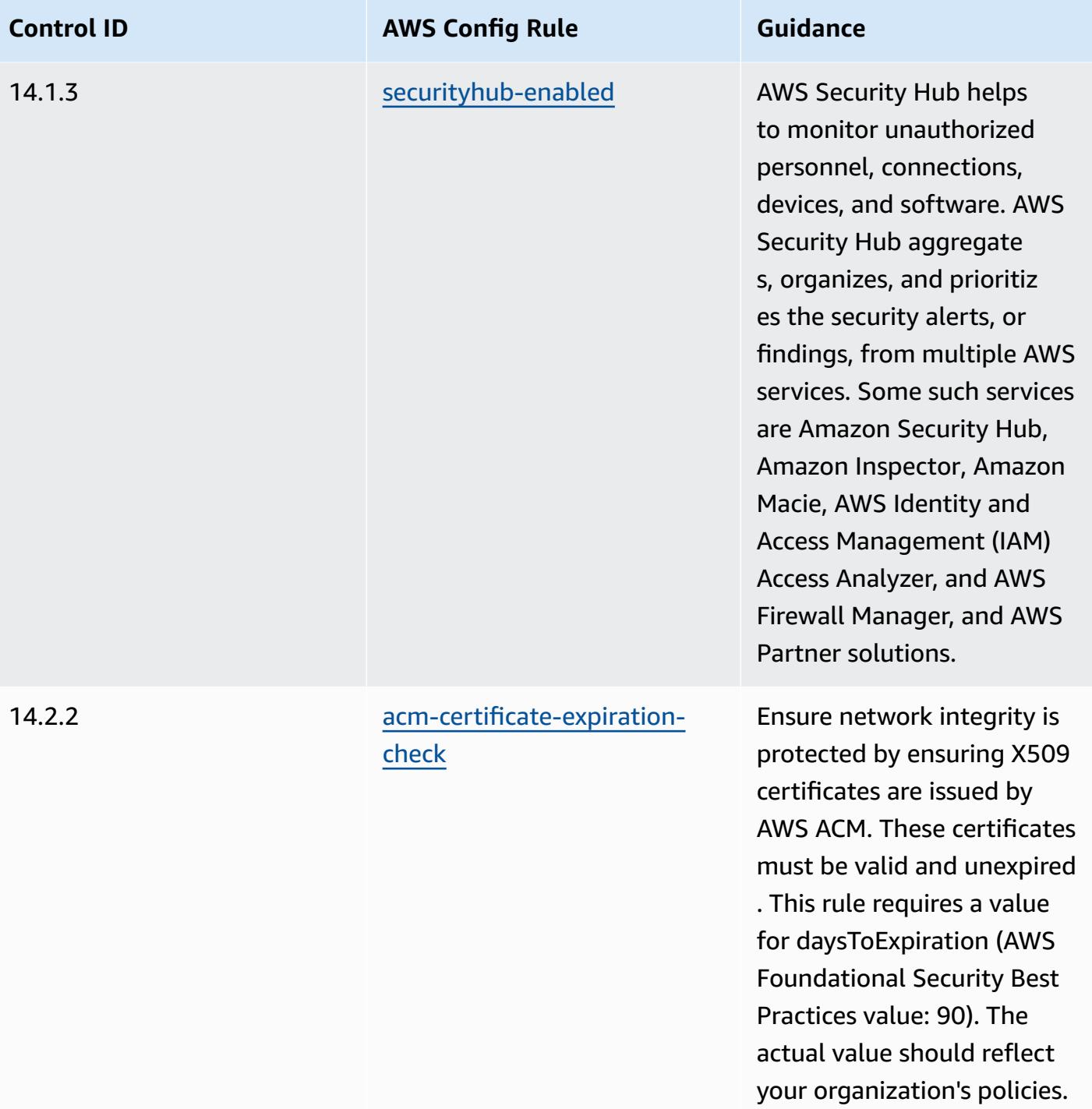

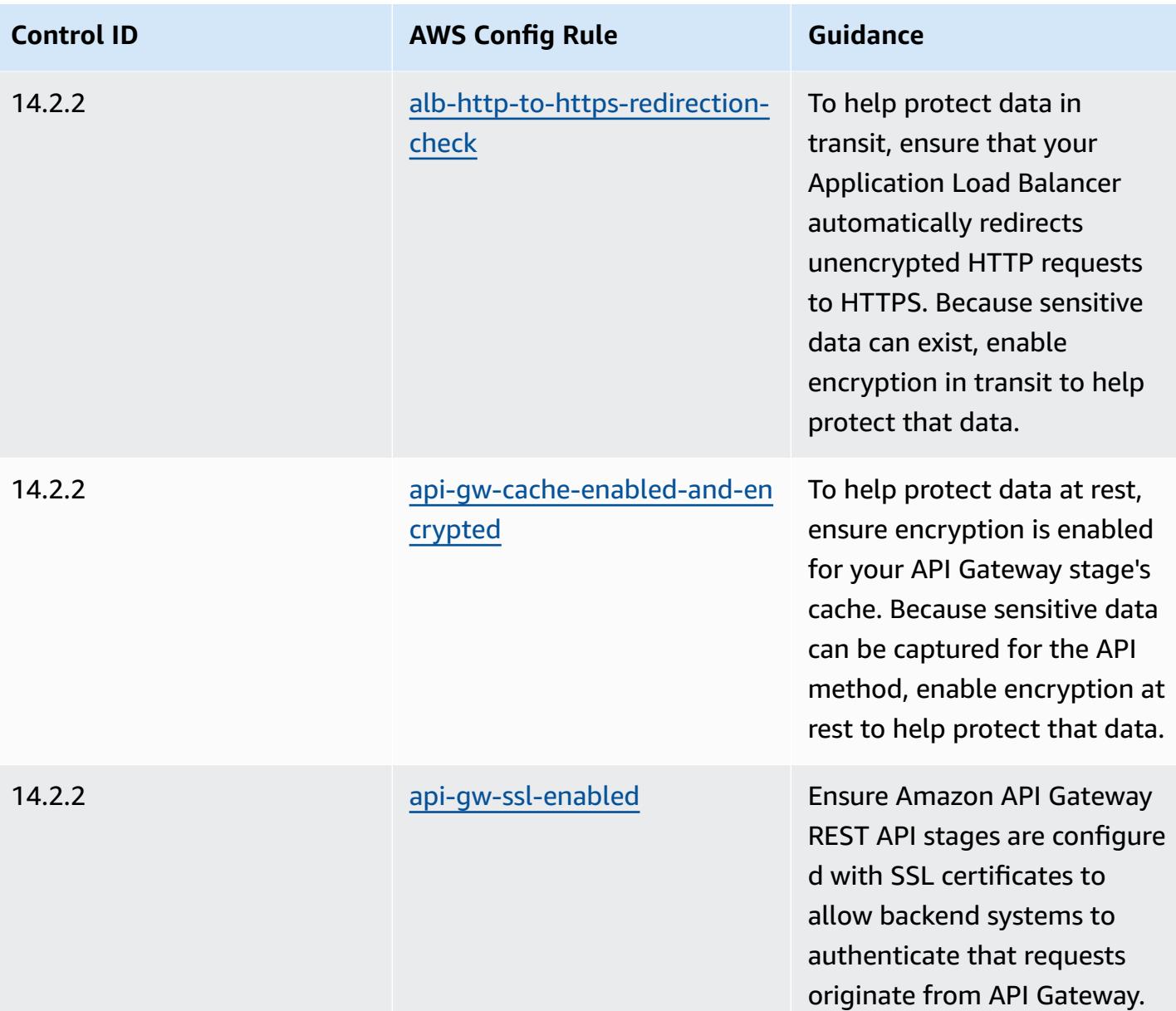

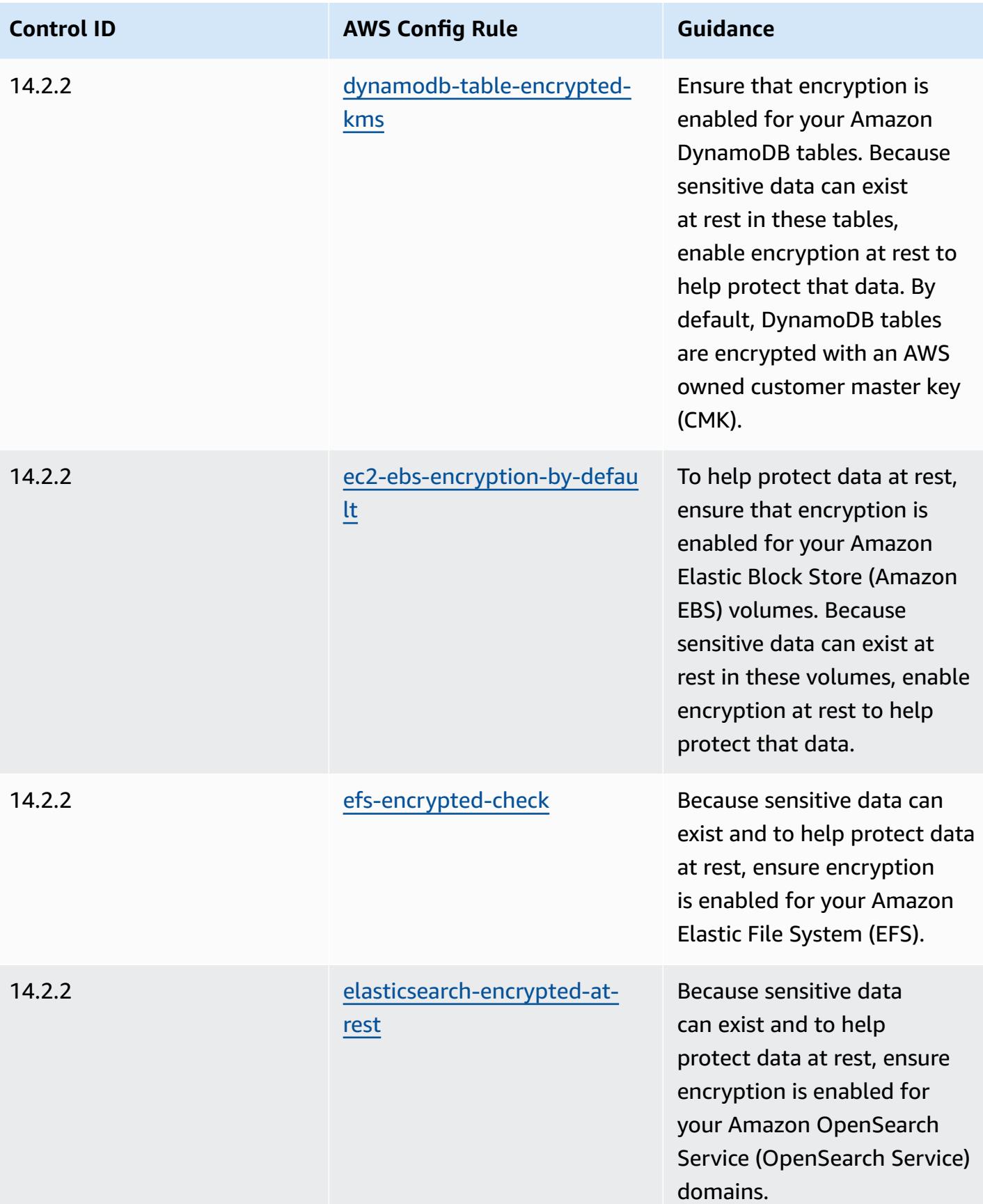

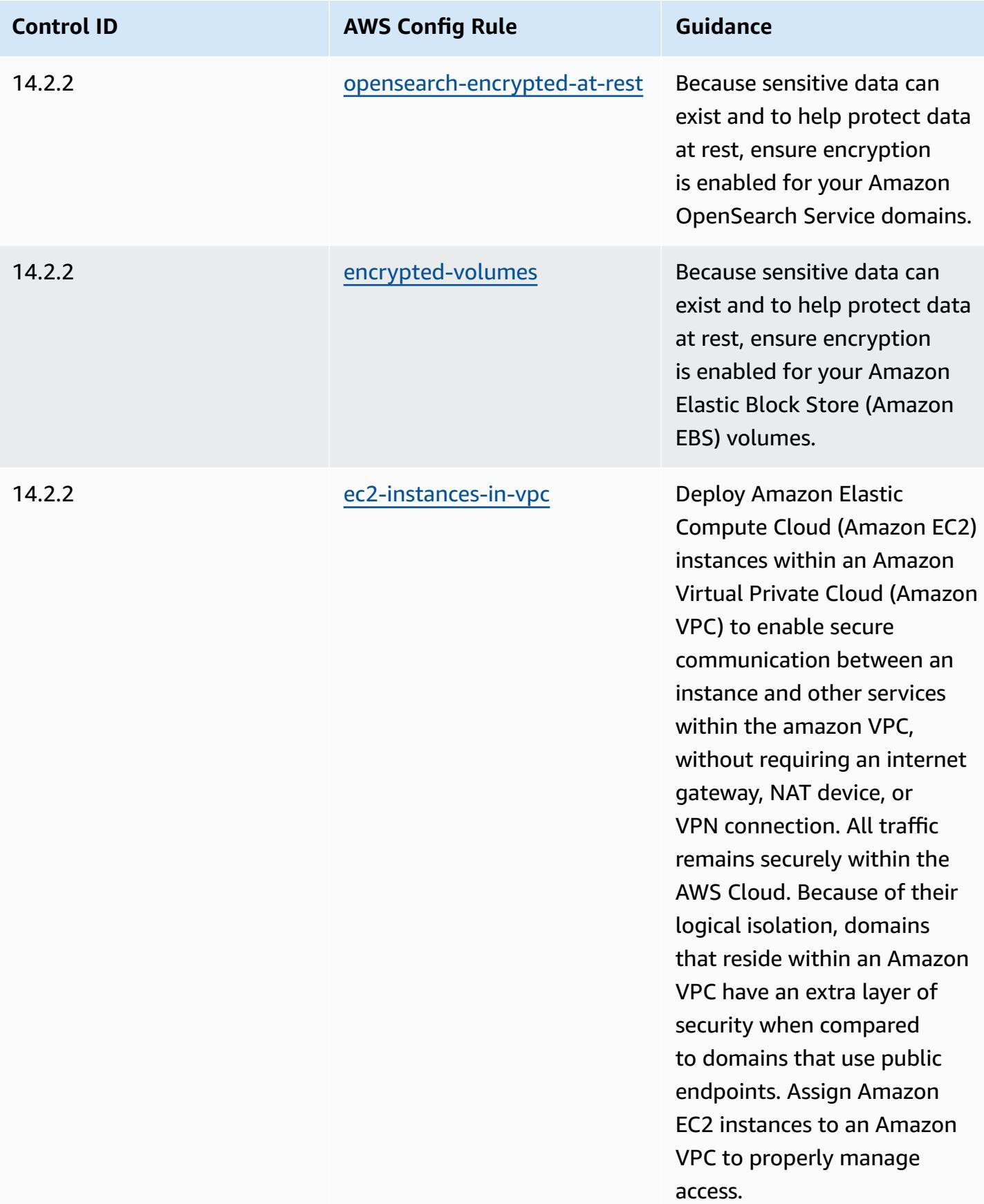

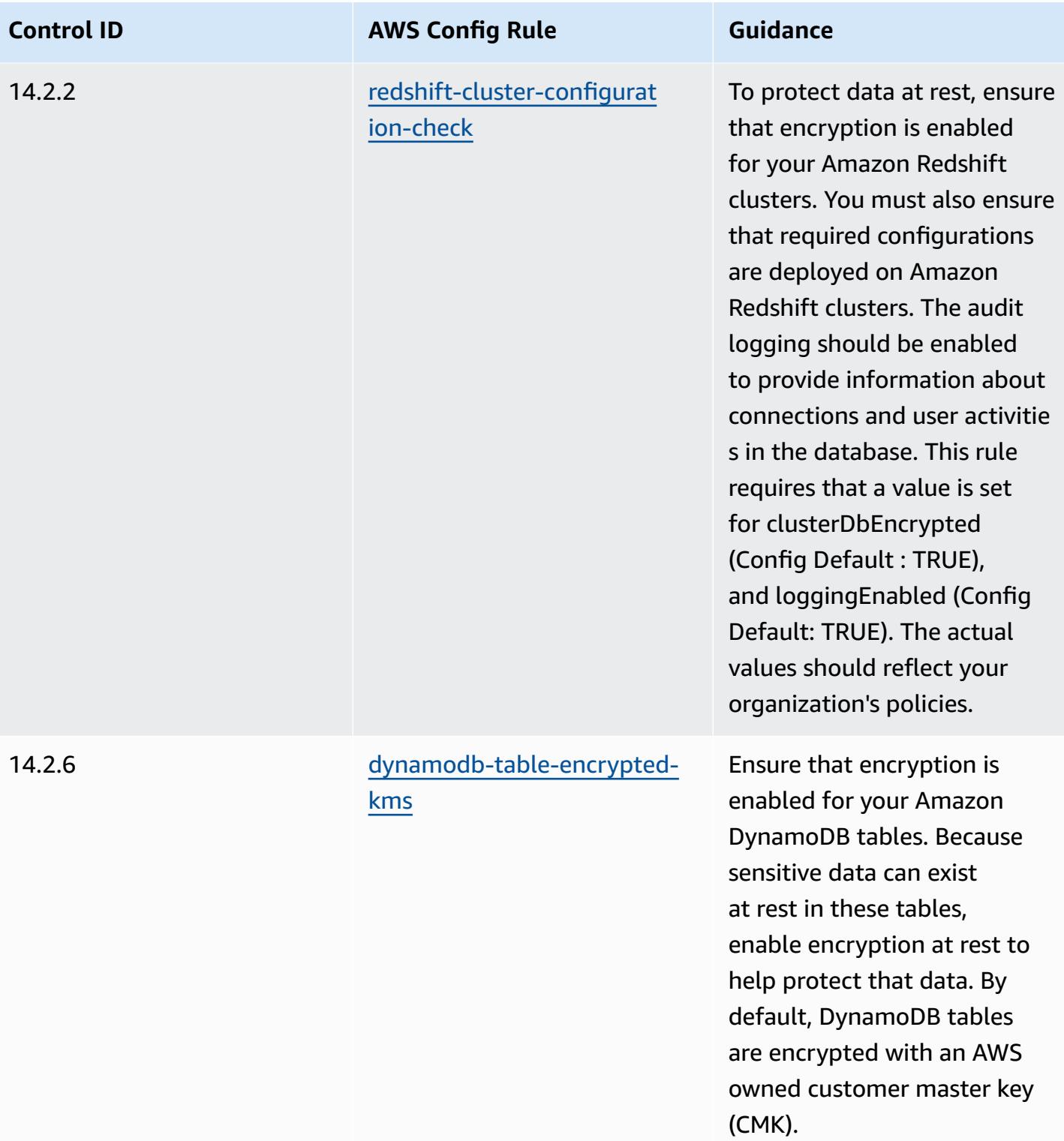

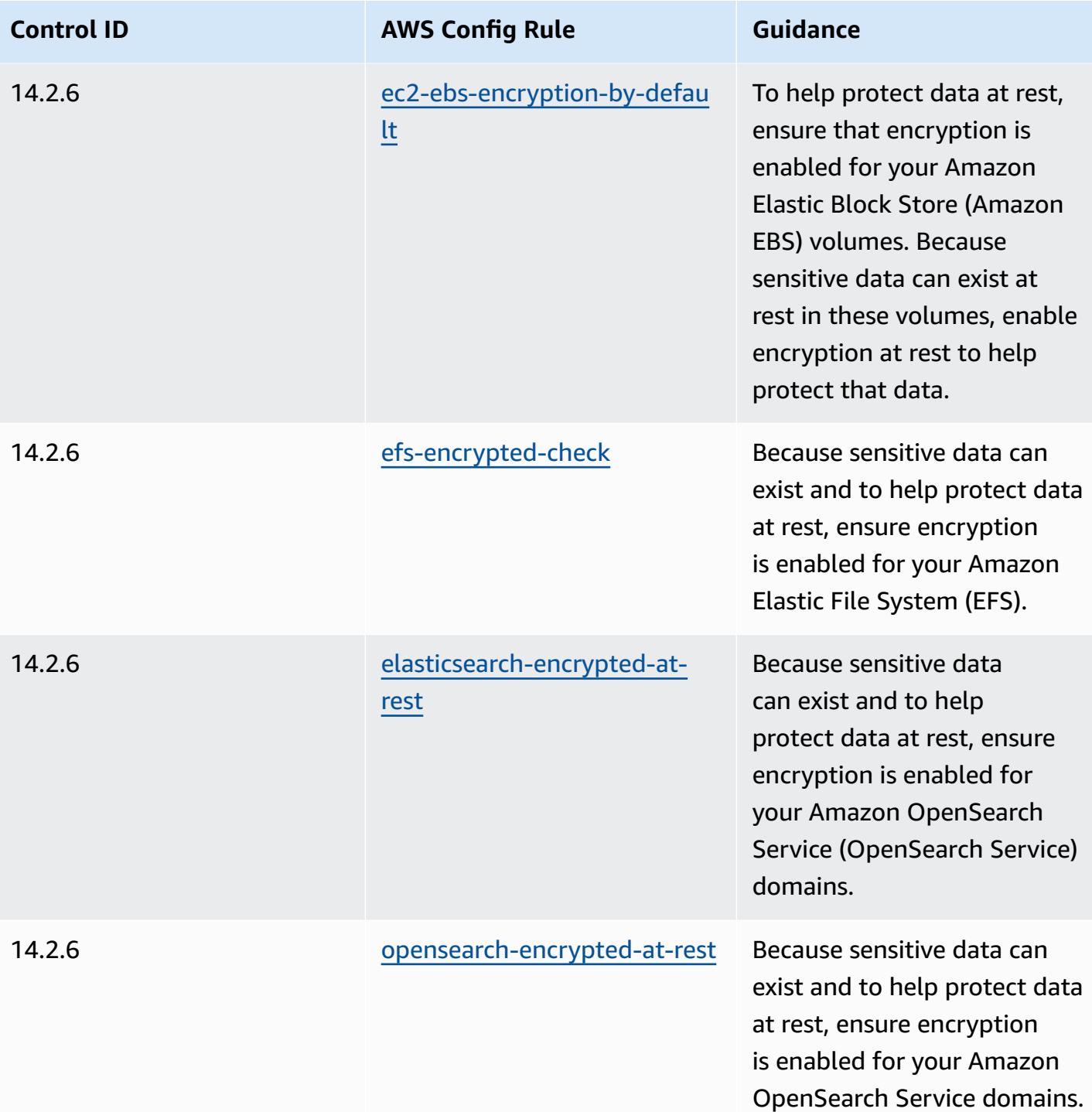

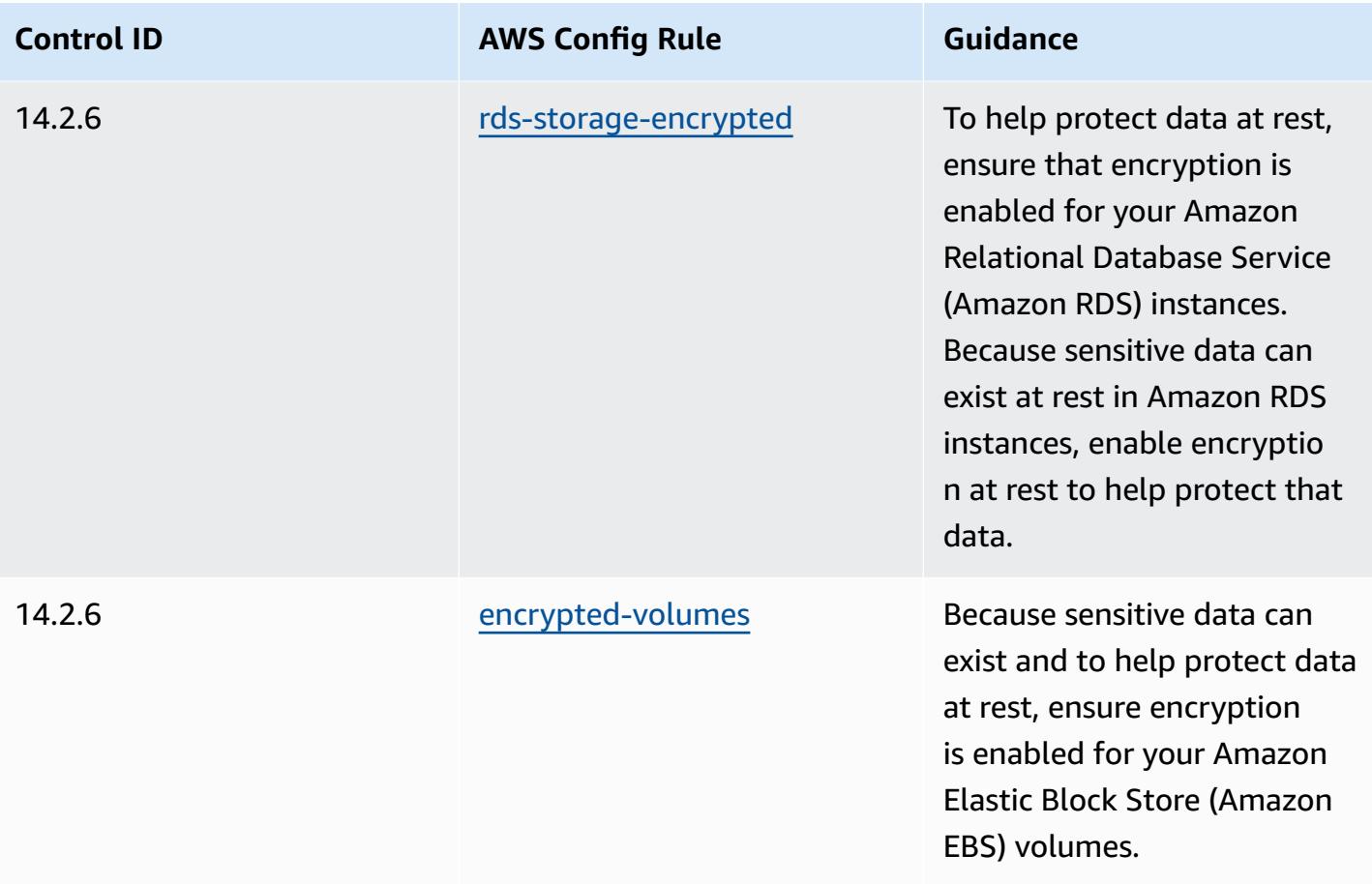

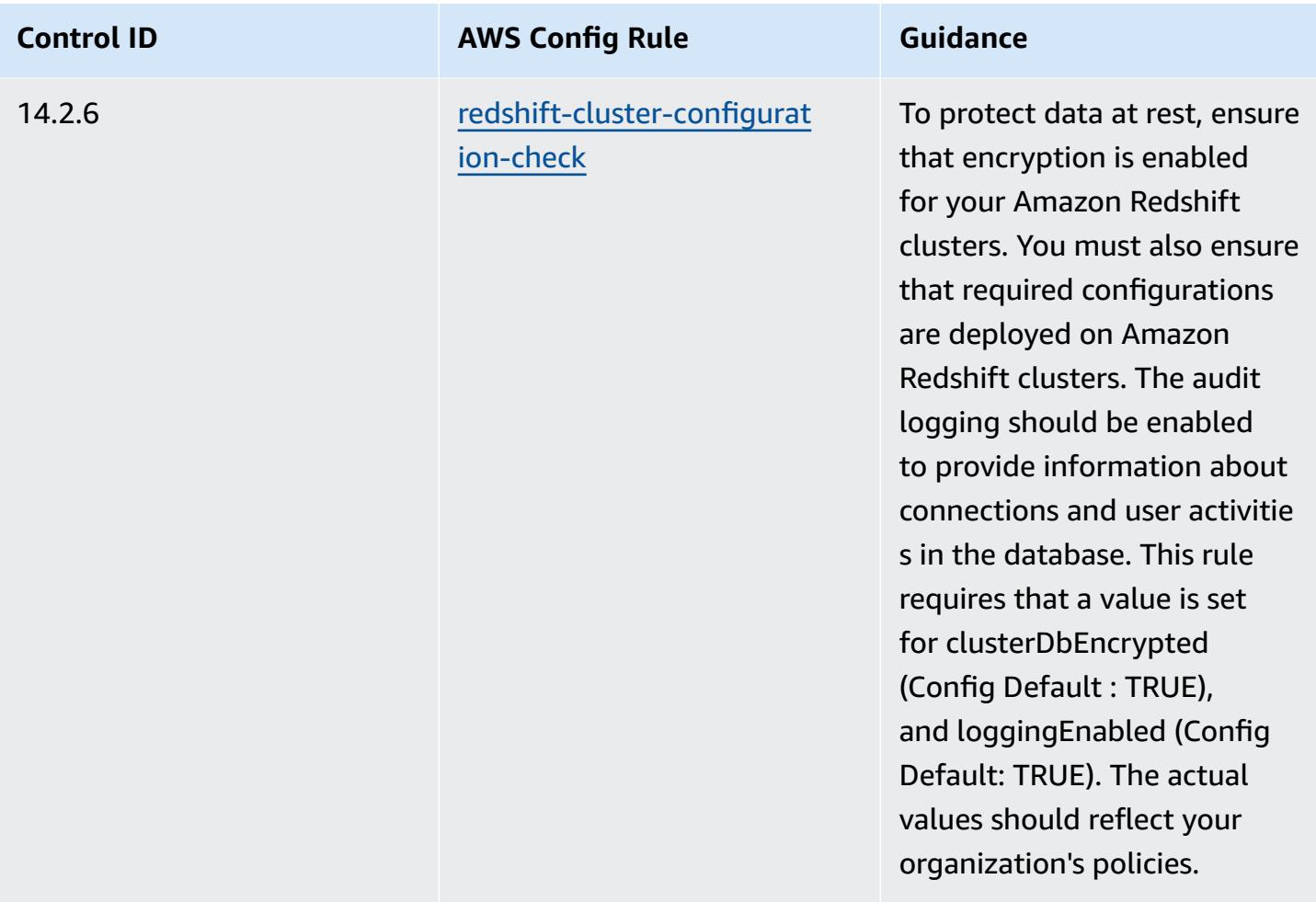

## **Template**

The template is available on GitHub: [Operational](https://github.com/awslabs/aws-config-rules/blob/master/aws-config-conformance-packs/Operational-Best-Practices-for-MAS-TRMG.yaml) Best Practices for MAS TRMG.

## **Operational Best Practices for Monitoring**

This conformance pack contains AWS Config rules based on monitoring within AWS. For a list of all managed rules supported by AWS Config, see List of AWS Config [Managed](https://docs.aws.amazon.com/config/latest/developerguide/managed-rules-by-aws-config.html) Rules.

See the Parameters section in the following template for the names and descriptions of the required parameters.

The template is available on GitHub: [Operational](https://github.com/awslabs/aws-config-rules/blob/master/aws-config-conformance-packs/Operational-Best-Practices-for-Monitoring.yaml) Best Practices for Monitoring.

## **Operational Best Practices for NBC TRMG**

Conformance packs provide a general-purpose compliance framework designed to enable you to create security, operational or cost-optimization governance checks using managed or custom AWS Config rules and AWS Config remediation actions. Conformance Packs, as sample templates, are not designed to fully ensure compliance with a specific governance or compliance standard. You are responsible for making your own assessment of whether your use of the Services meets applicable legal and regulatory requirements.

The following provides a sample mapping between the National Bank of Cambodia's (NBC) Technology Risk Management (TRM) Guidelines framework and AWS managed Config rules. Each Config rule applies to a specific AWS resource, and relates to one or more NBC TRM Guideline. An NBC TRM Guideline can be related to multiple Config rules. Refer to the table below for more detail and guidance related to these mappings.

This sample conformance pack template contains mappings to controls within the National Bank of Cambodia's (NBC) Technology Risk Management (TRM) Guidelines framework, which can be accessed here: National Bank of Cambodia: Technology Risk [Mangement](https://www.nbc.org.kh/download_files/publication/itguideline_eng/NBC-Risk-Management-Guidelines-July%202019.pdf) Guidelines.

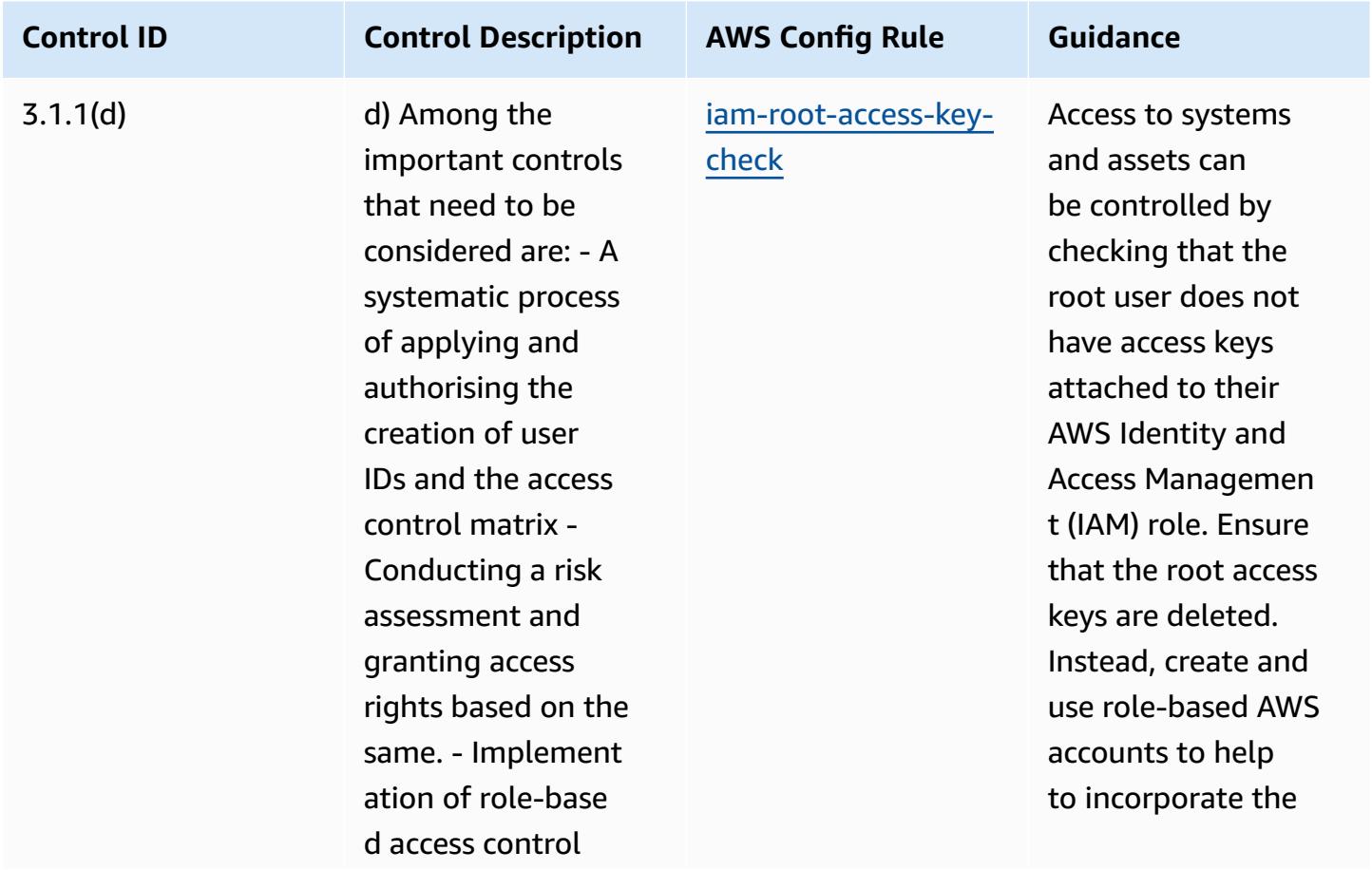

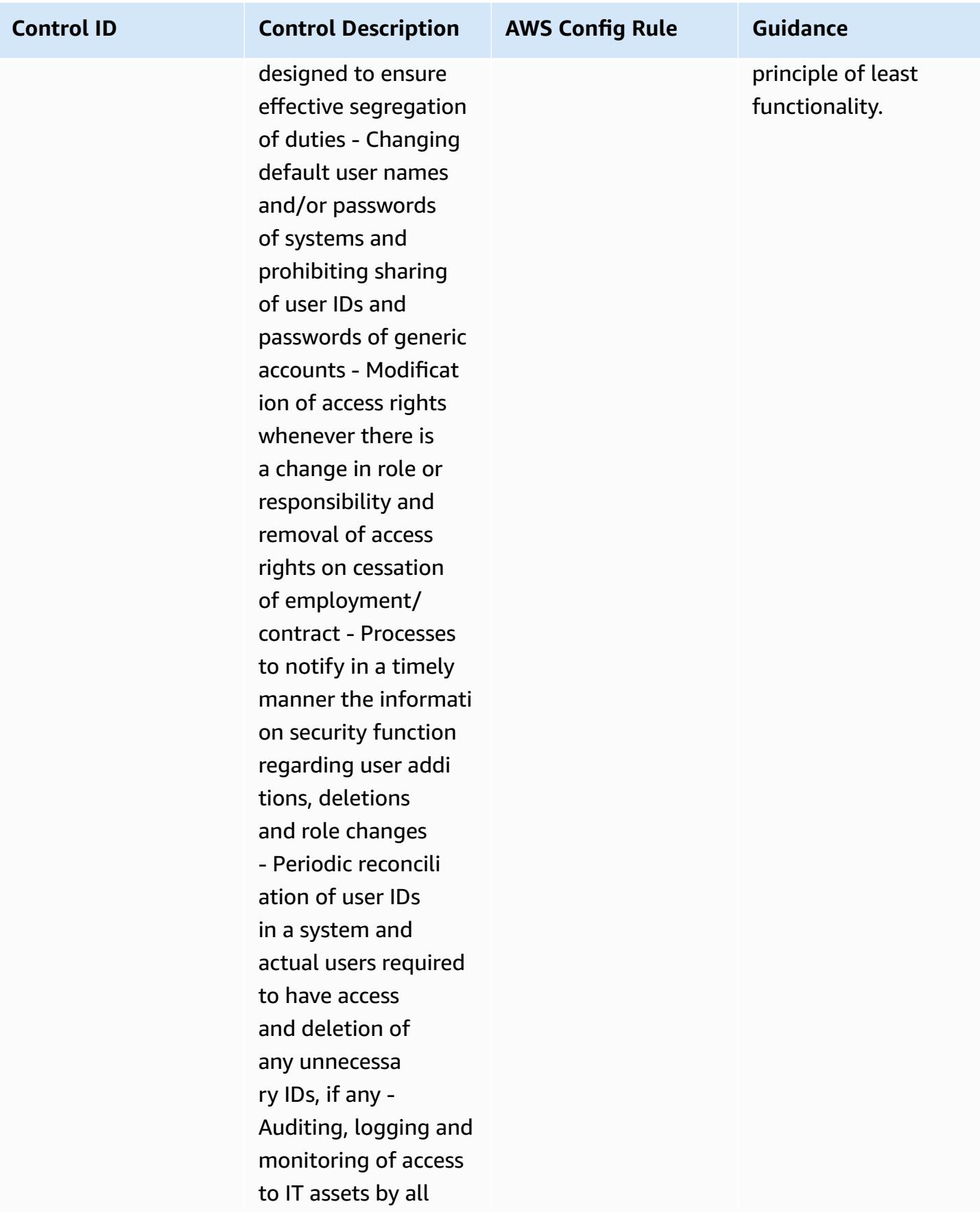

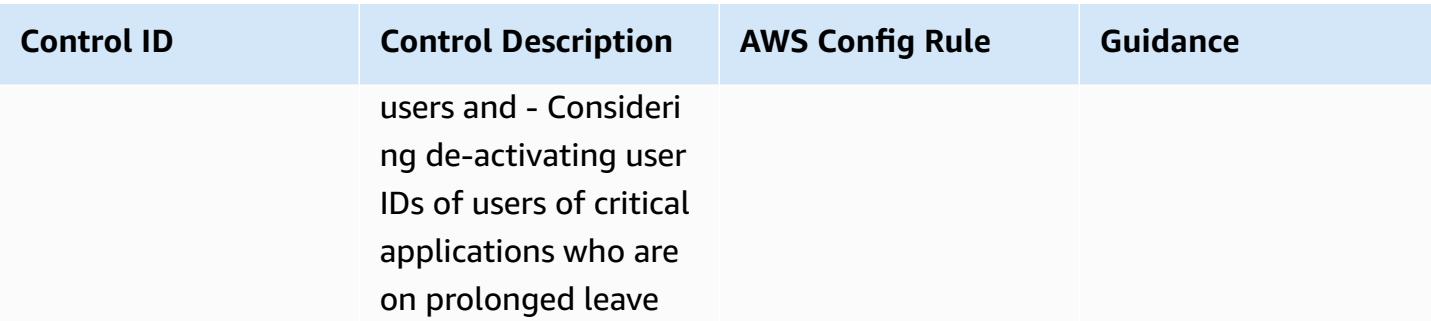
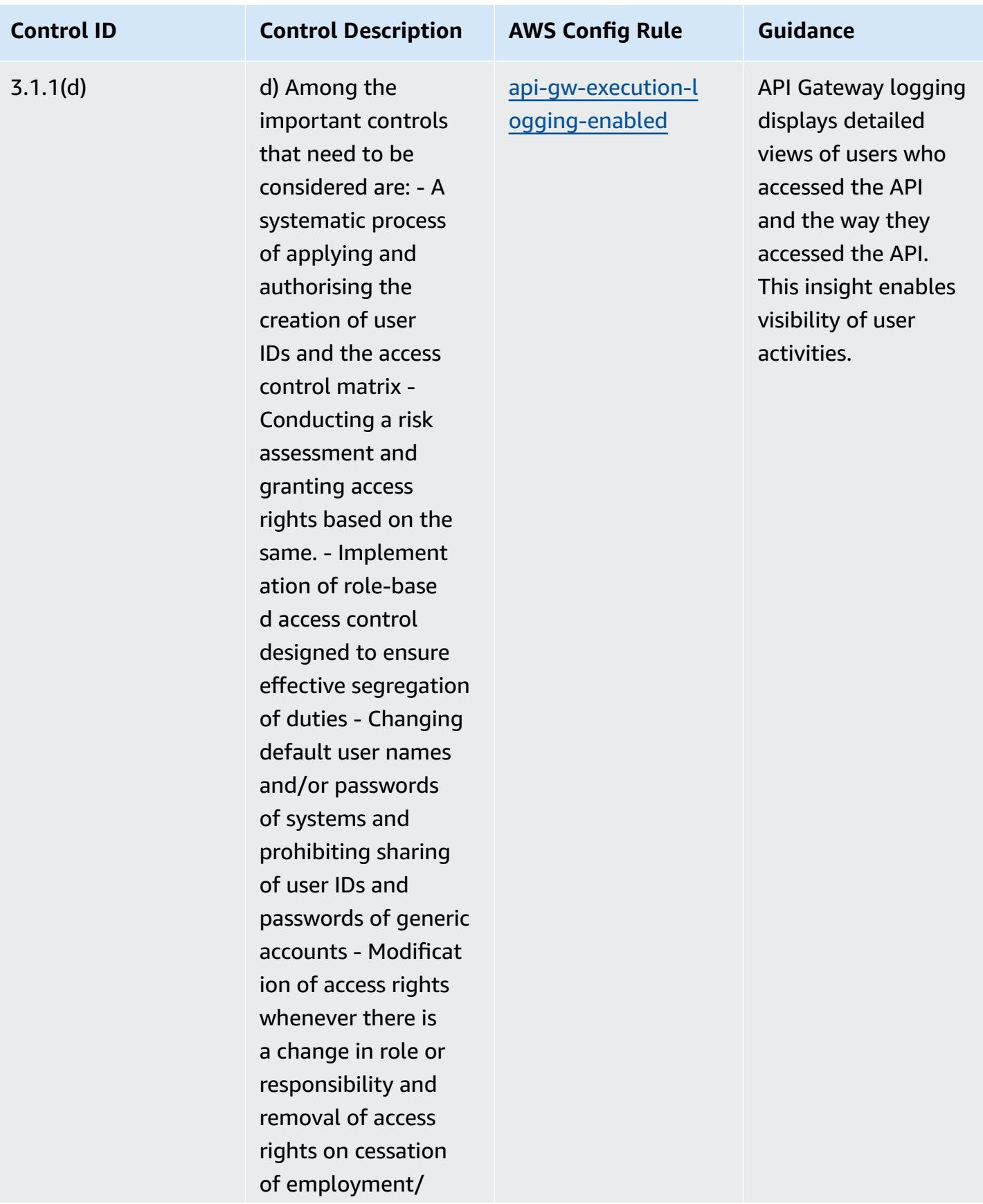

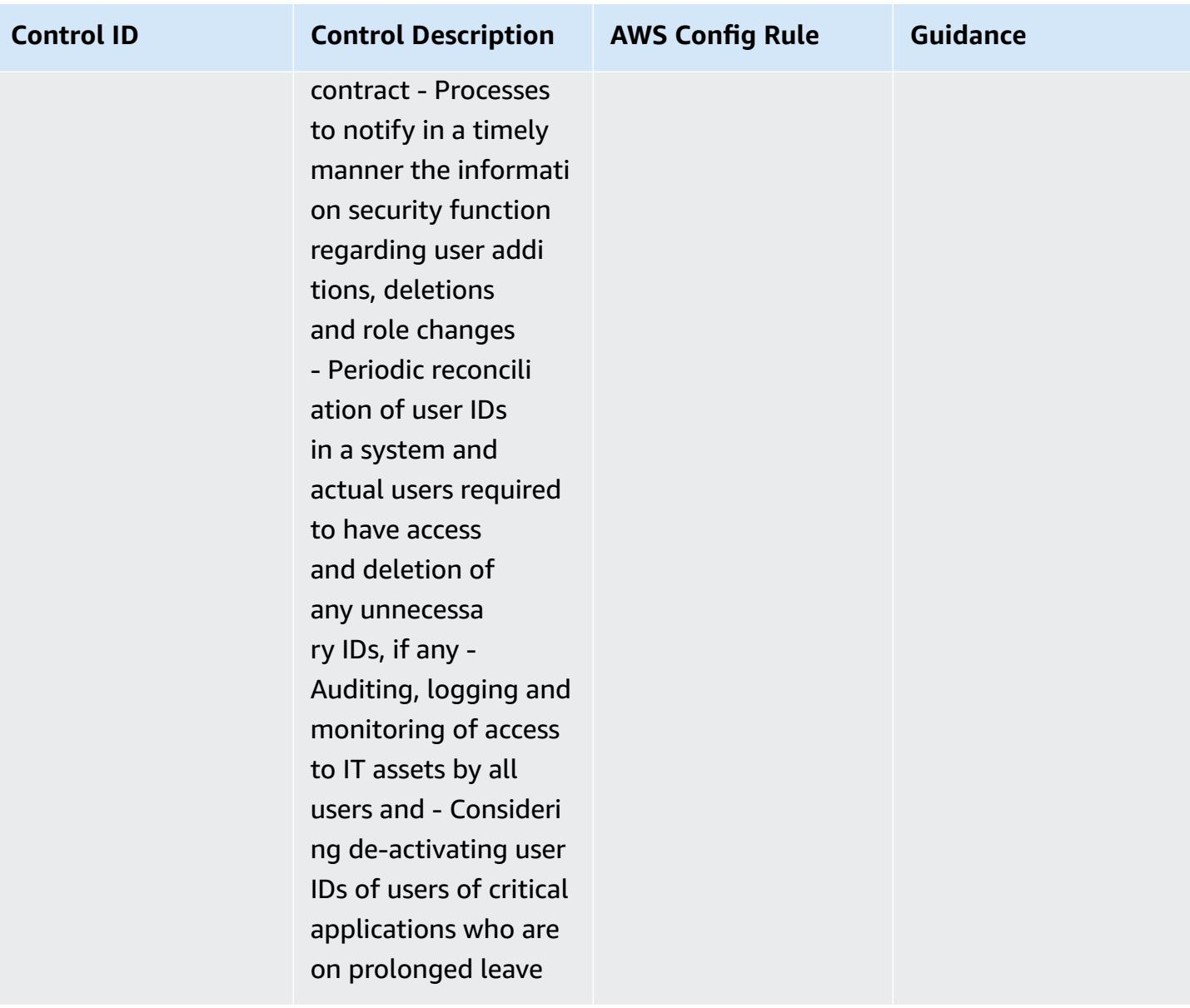

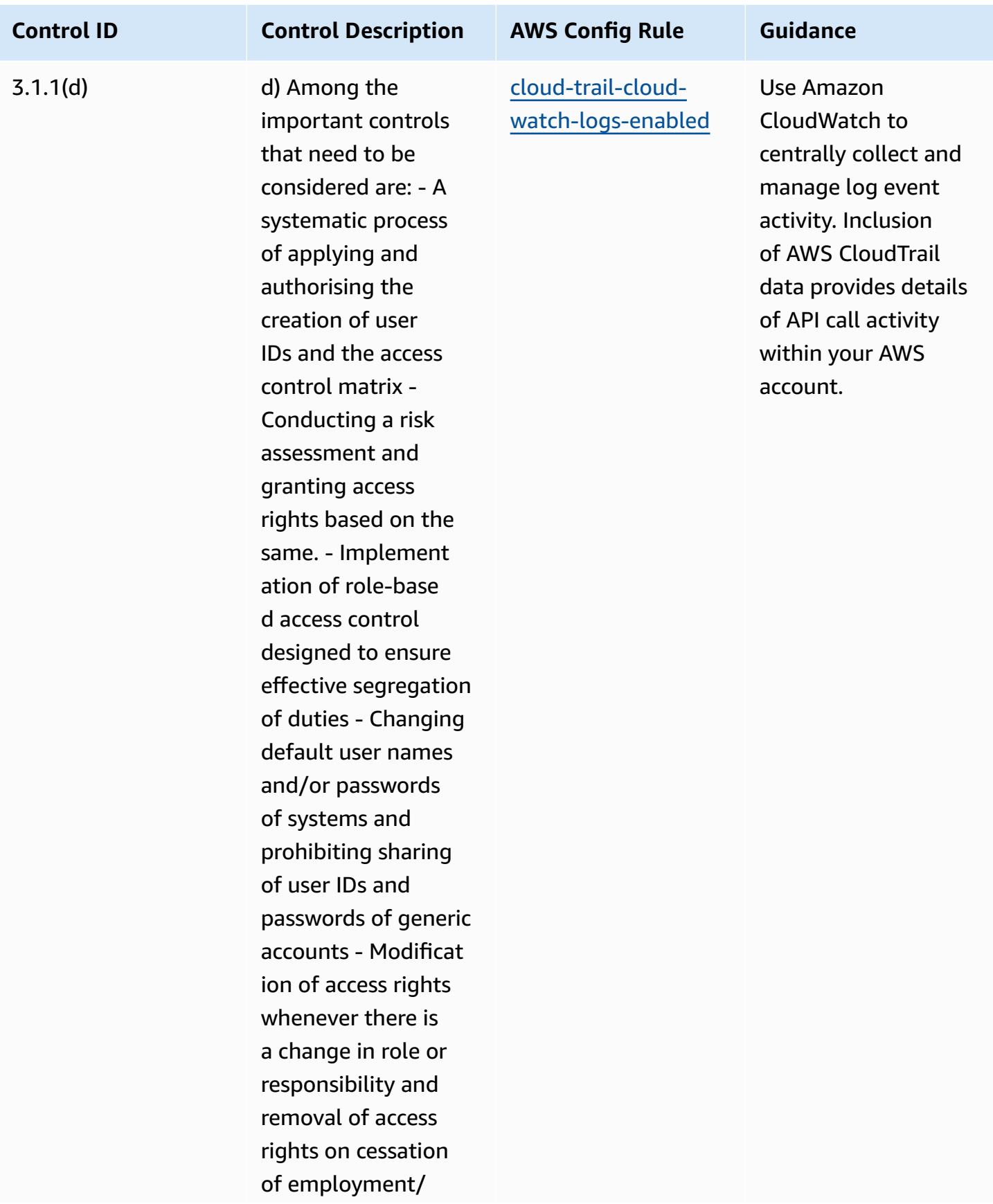

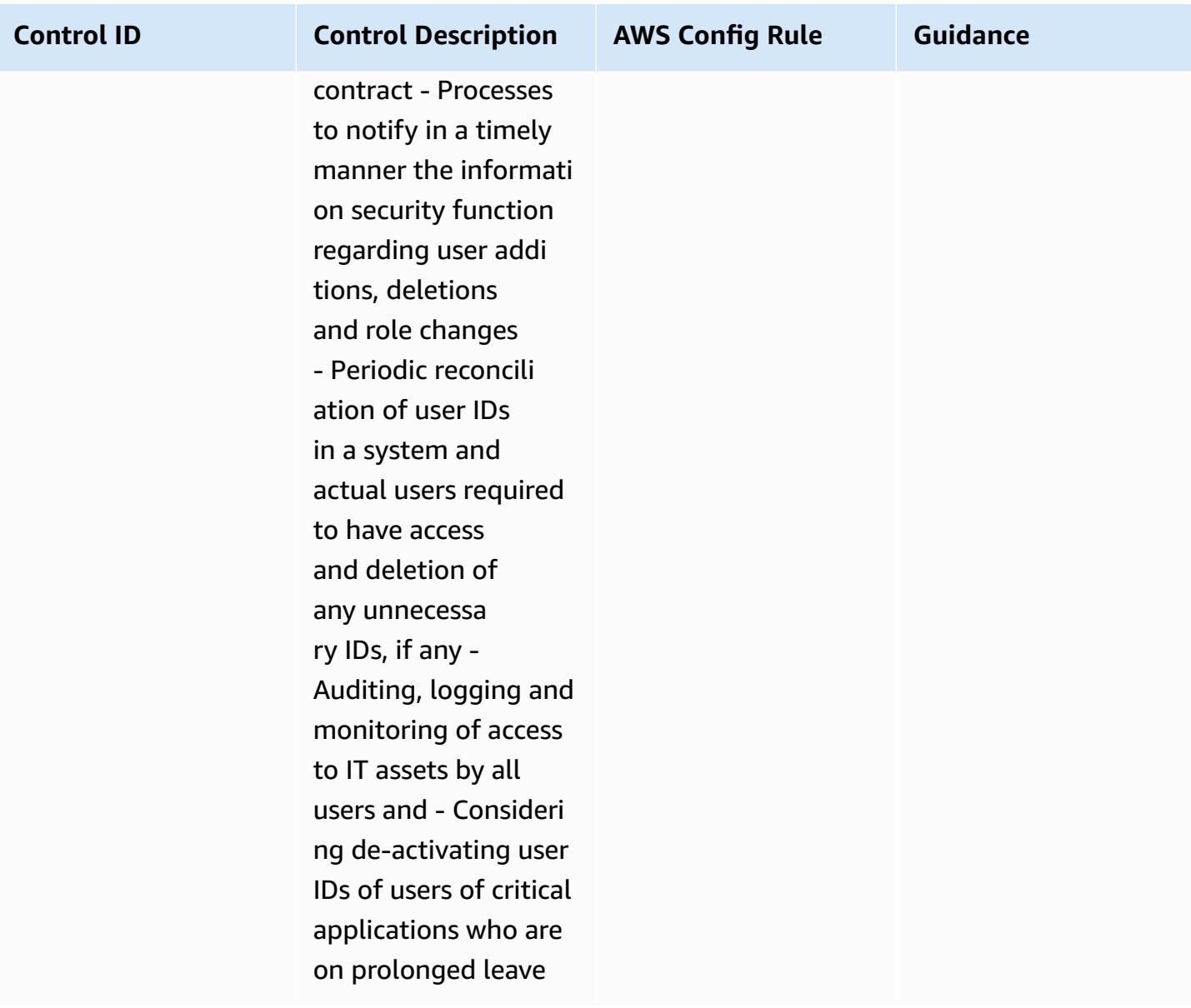

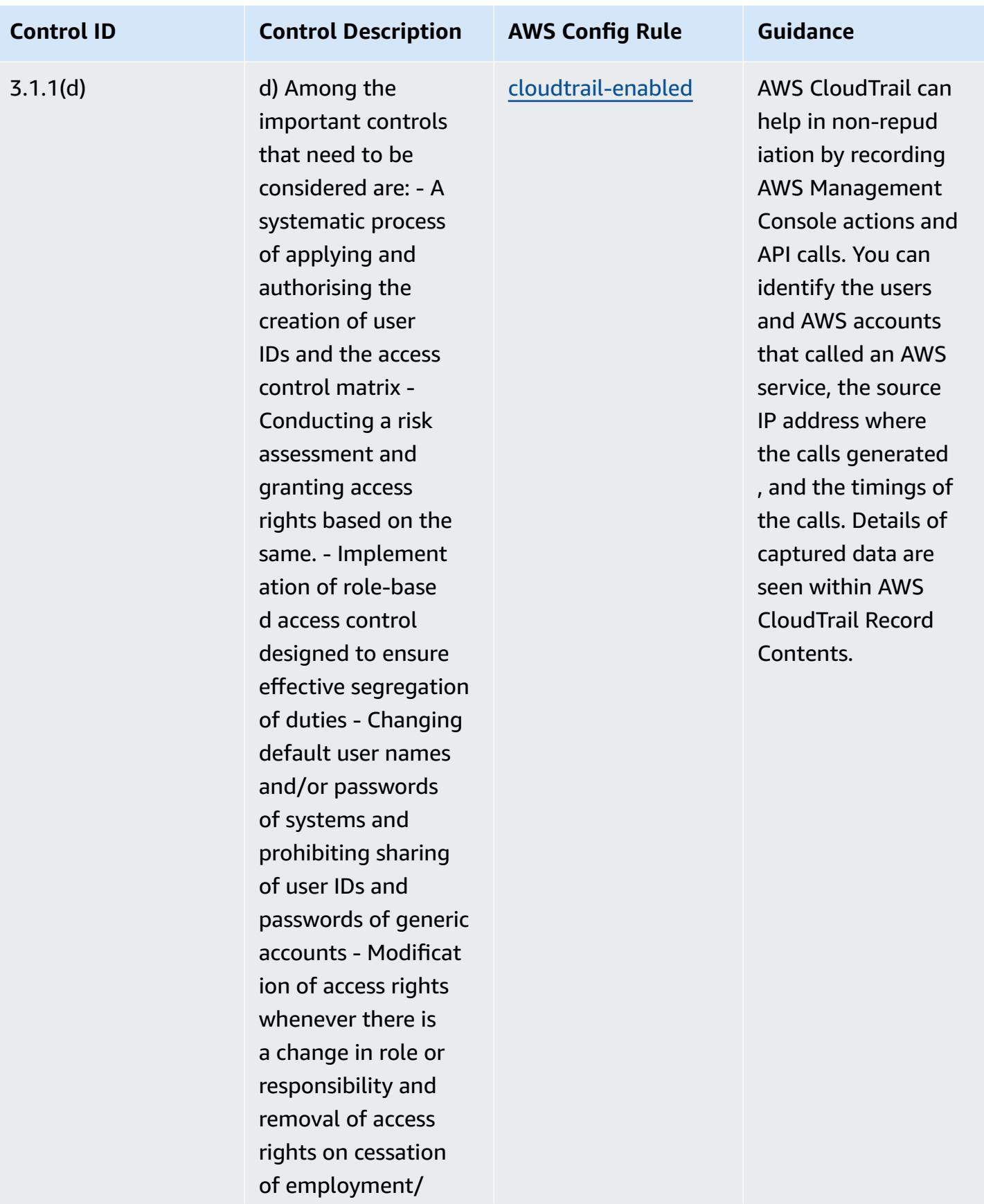

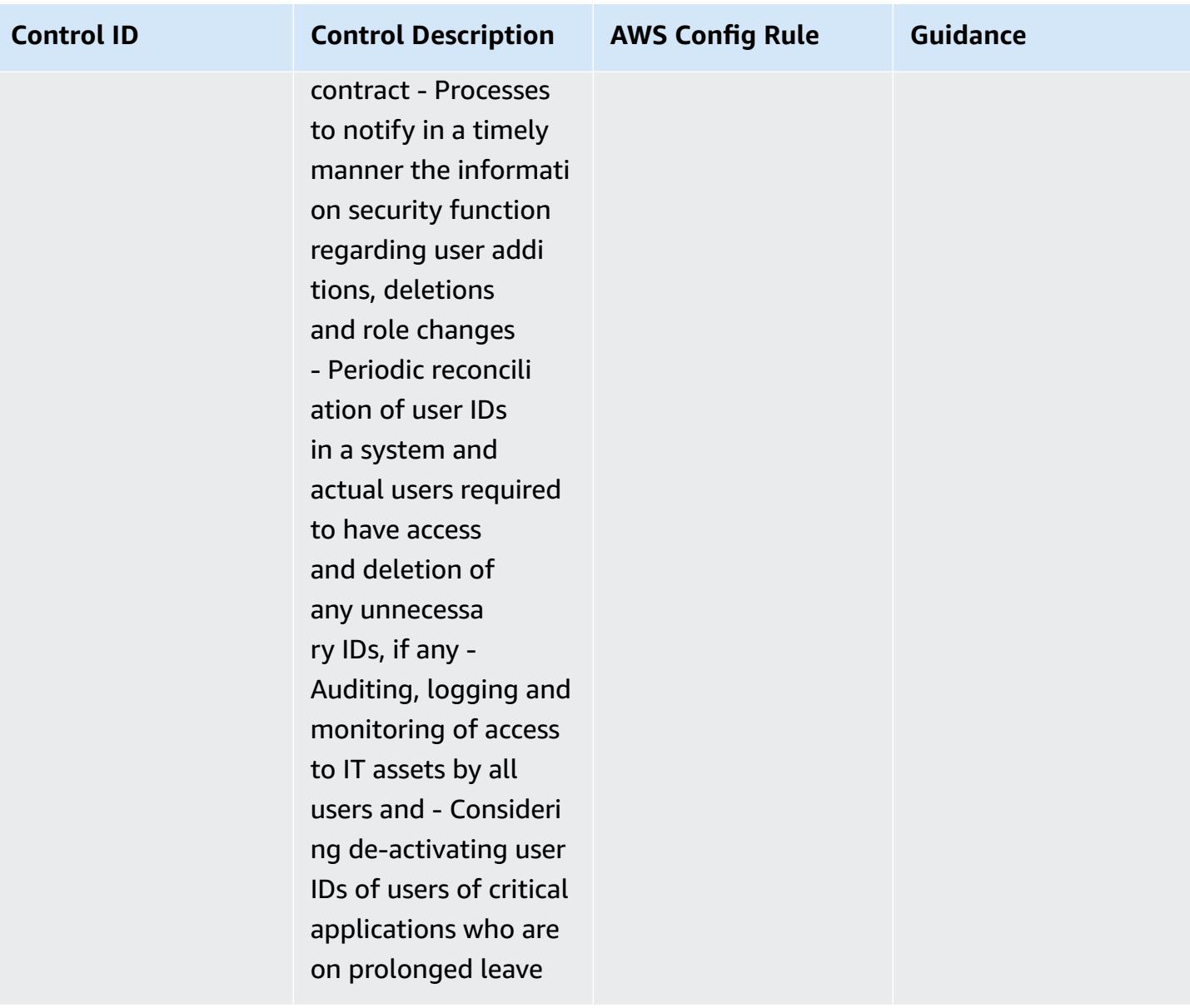

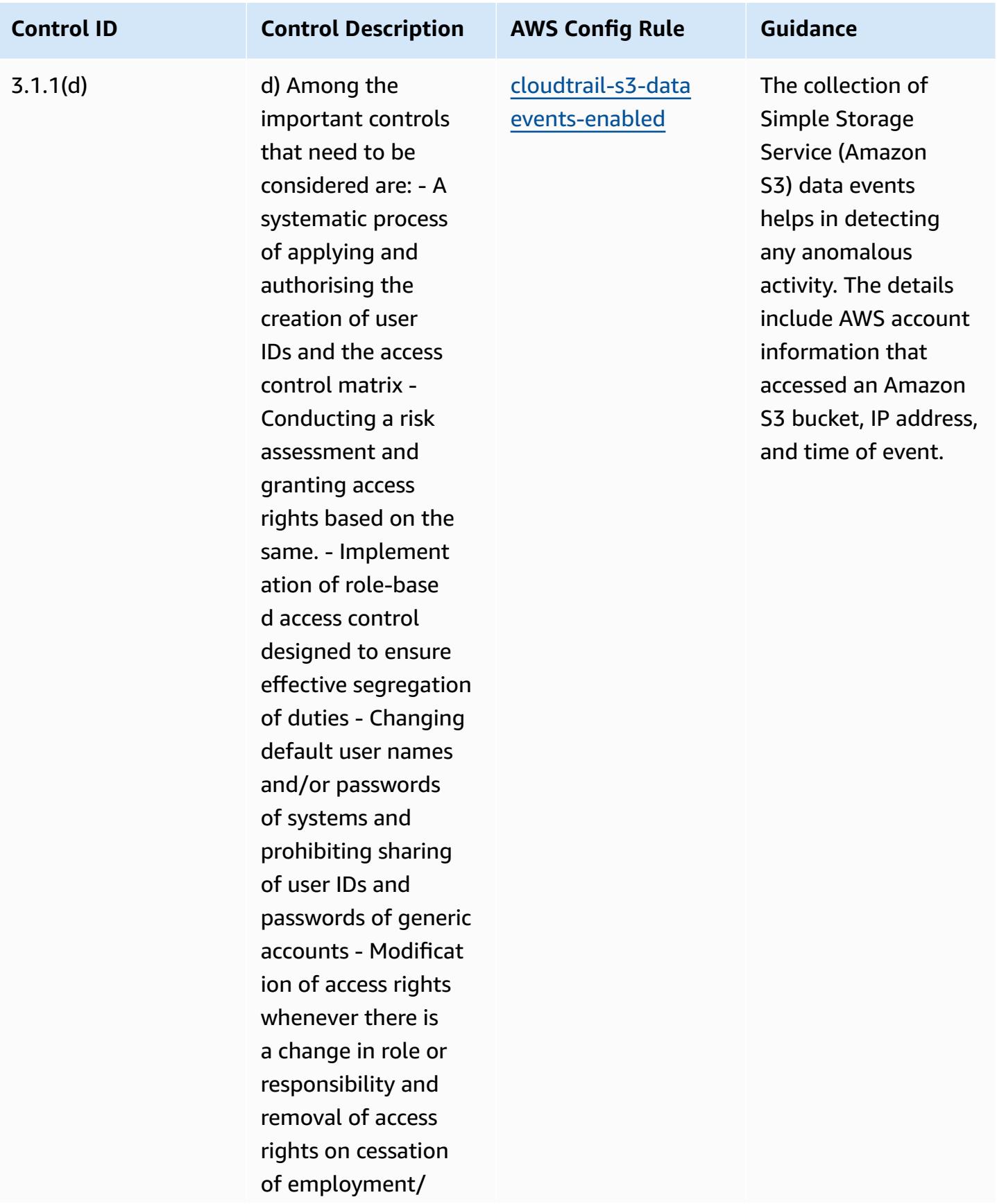

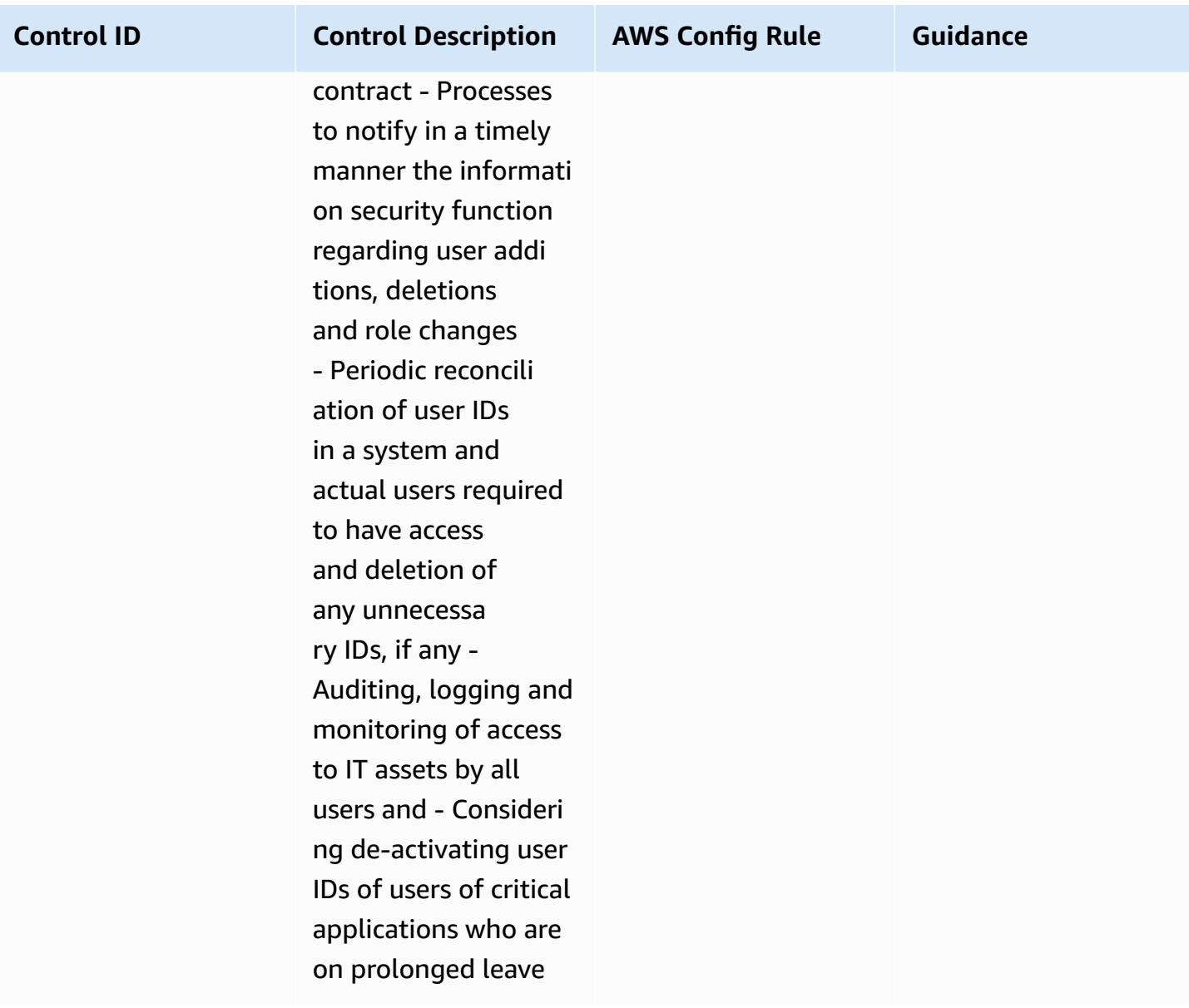

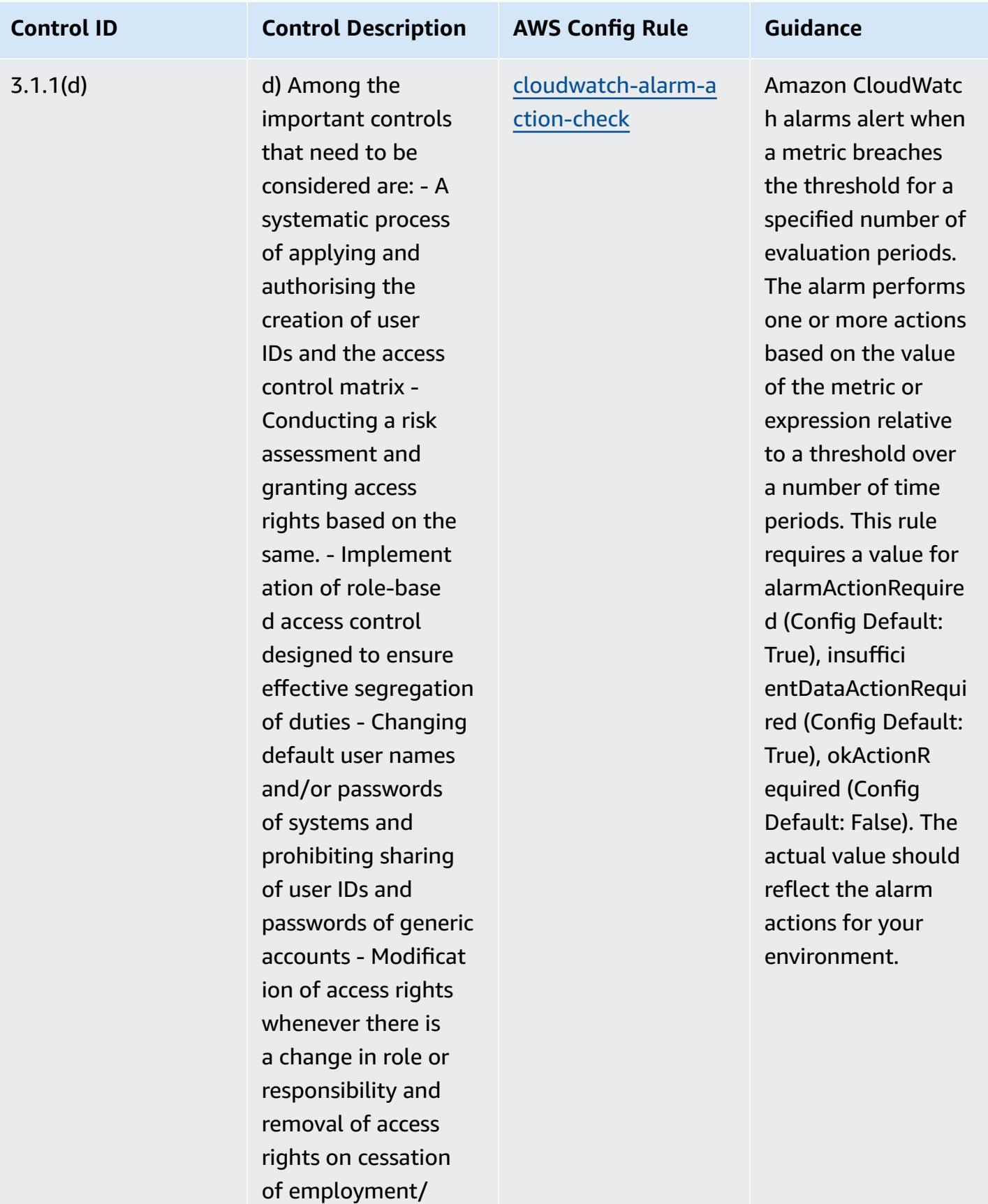

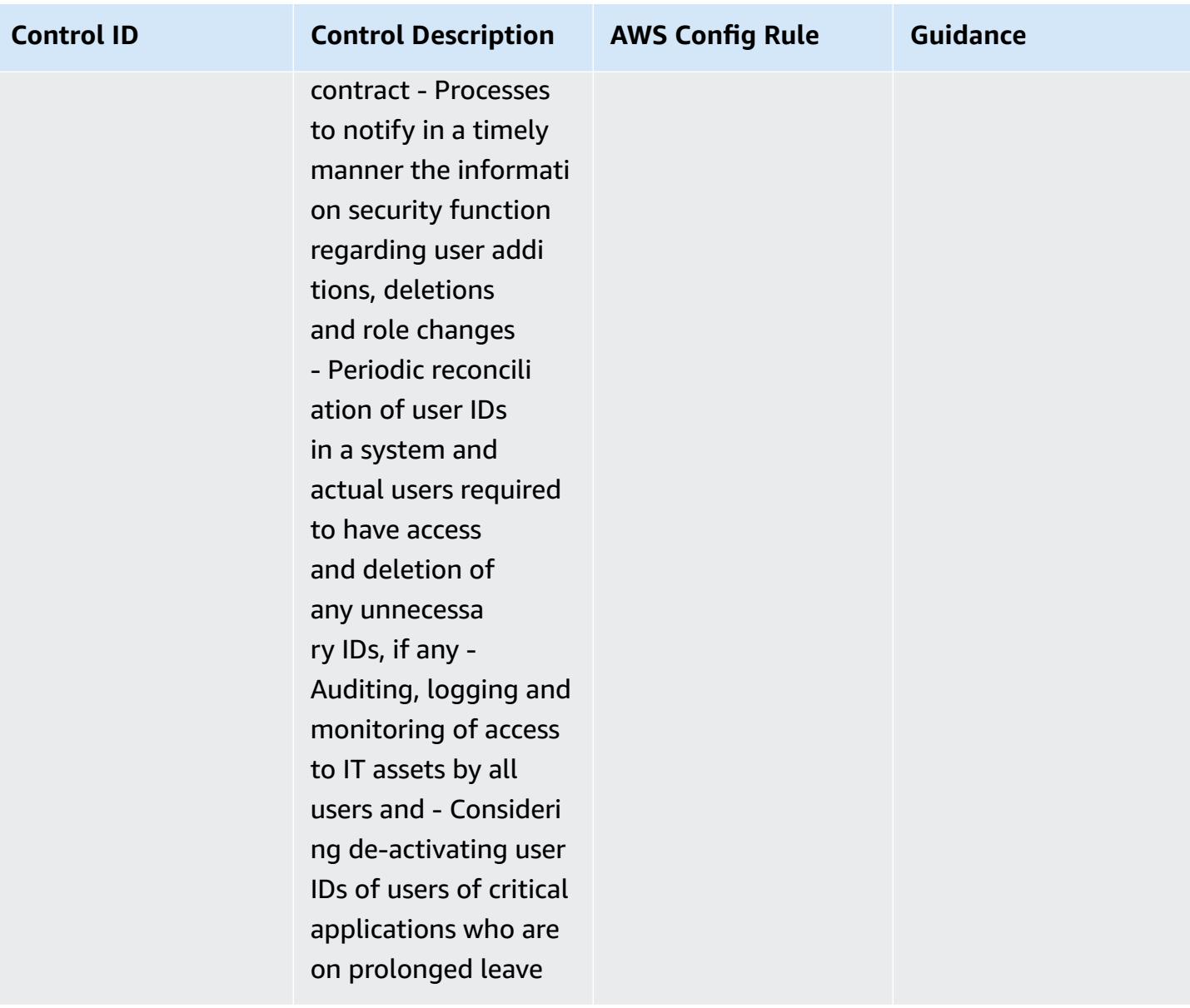

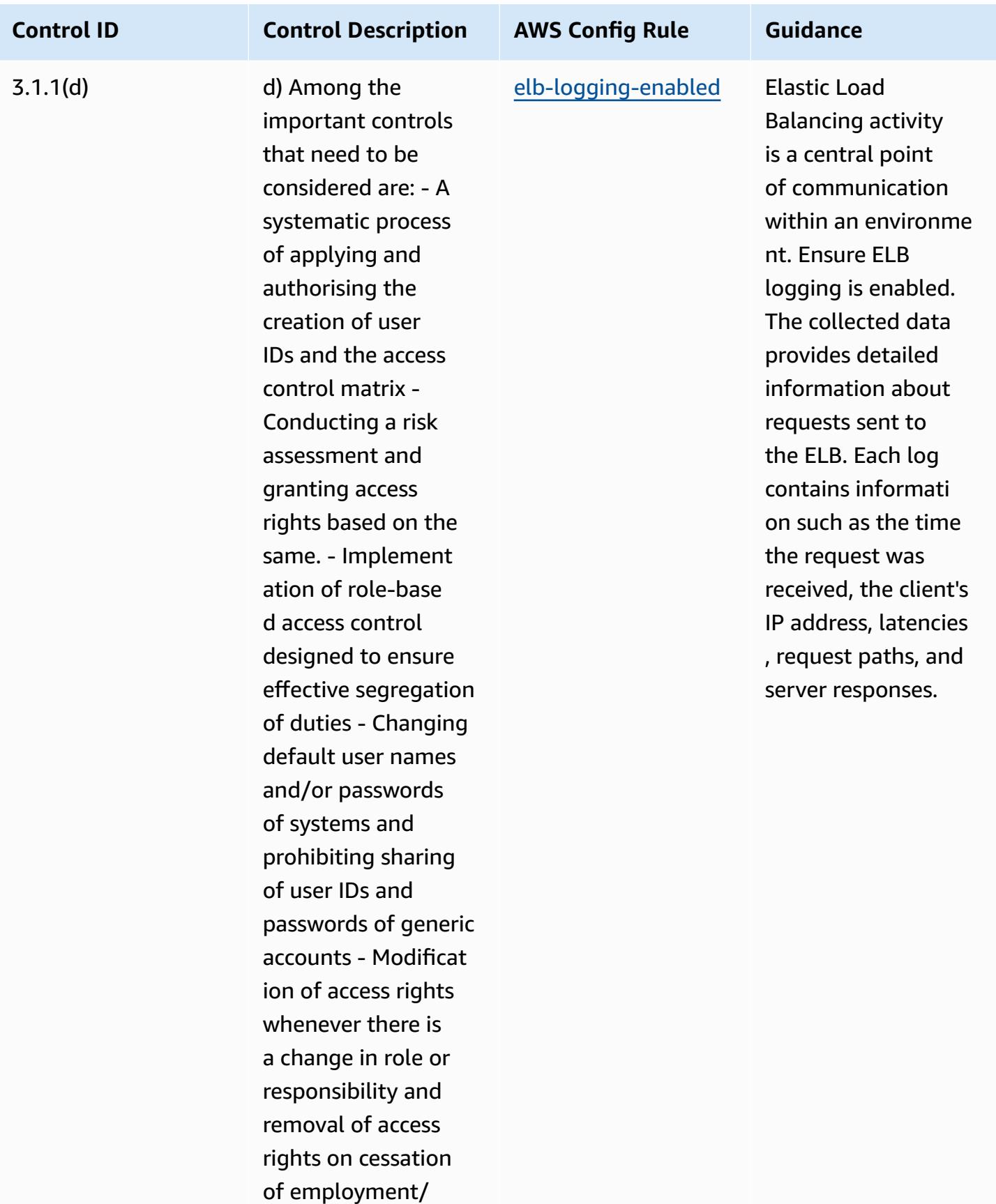

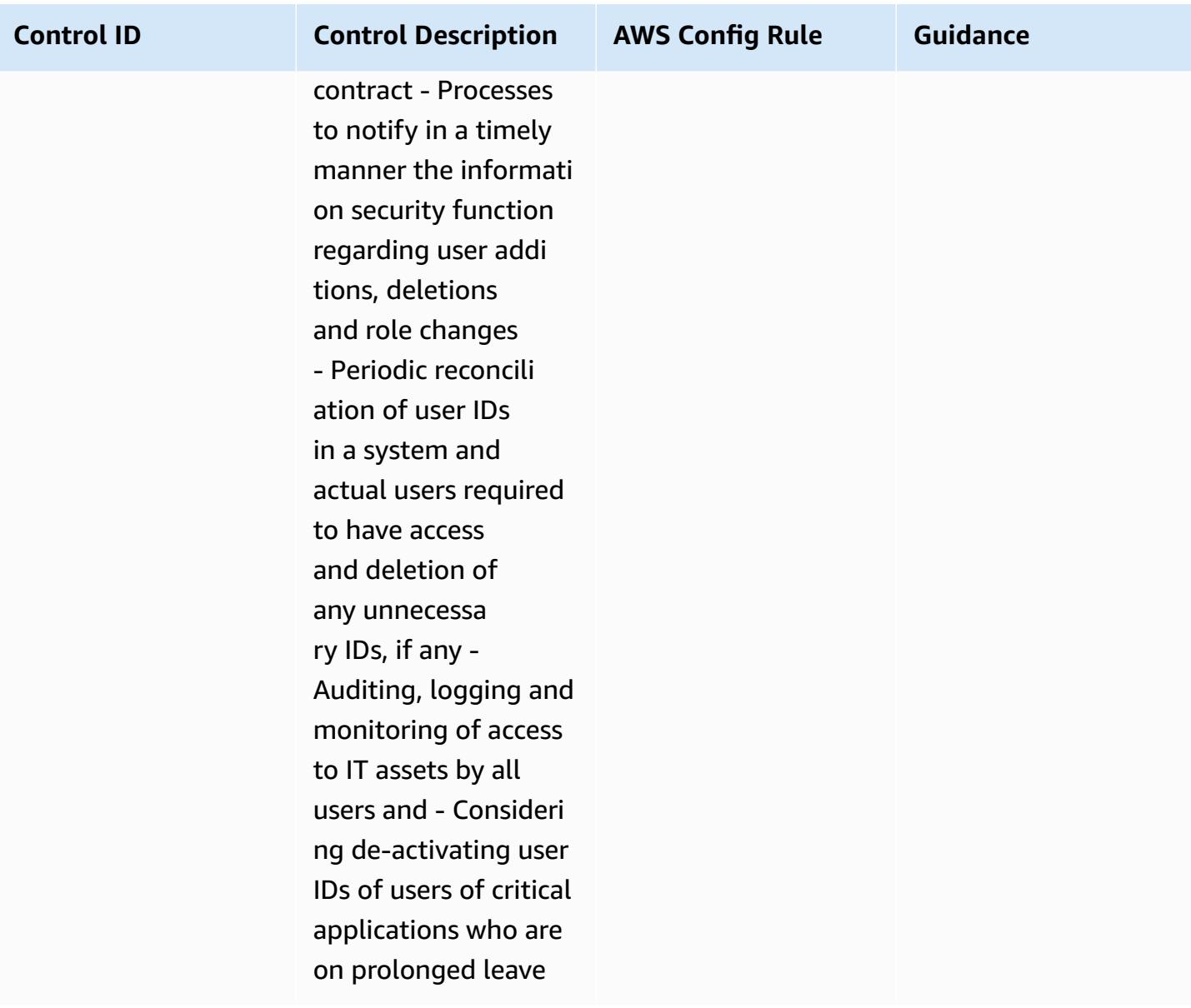

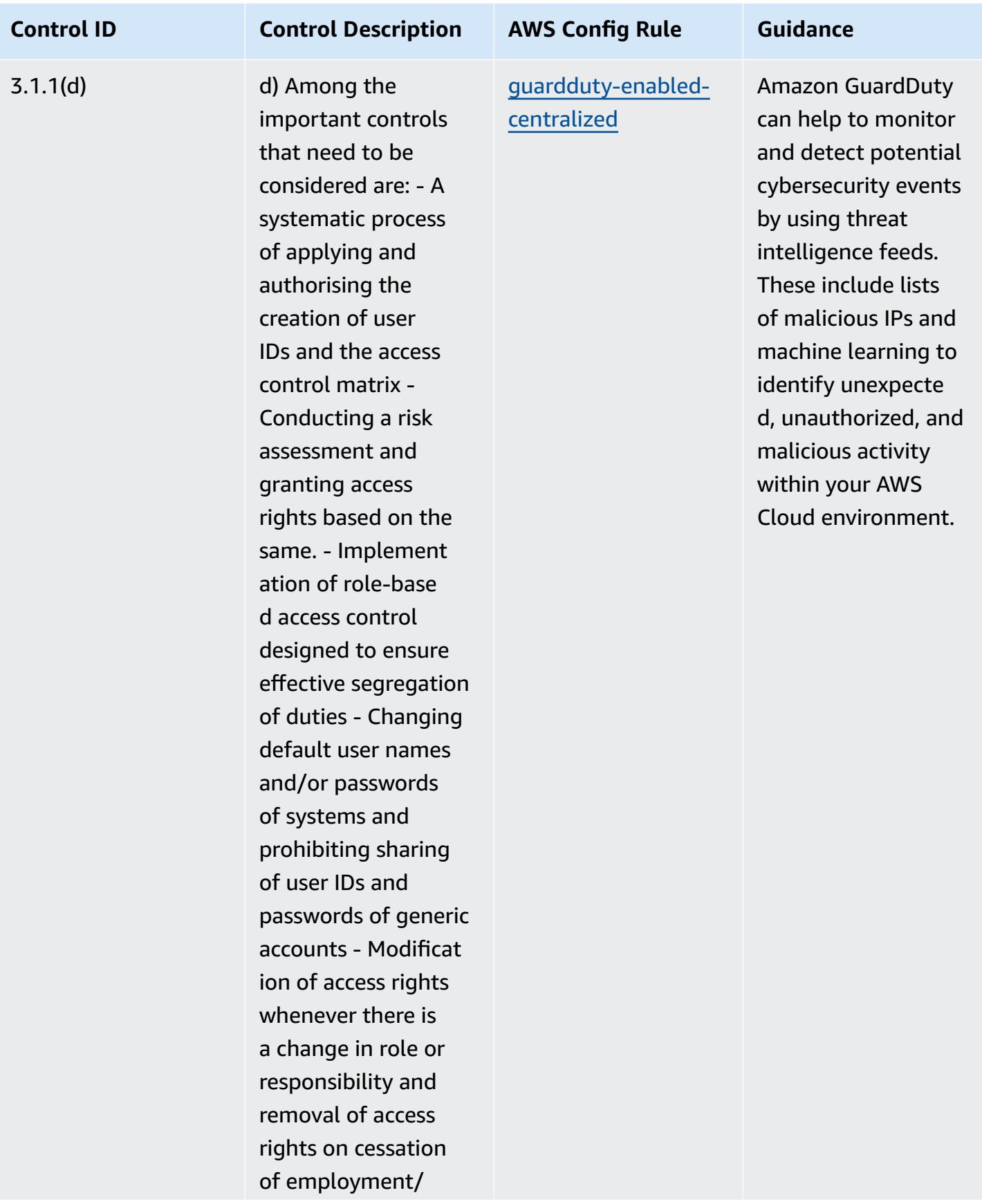

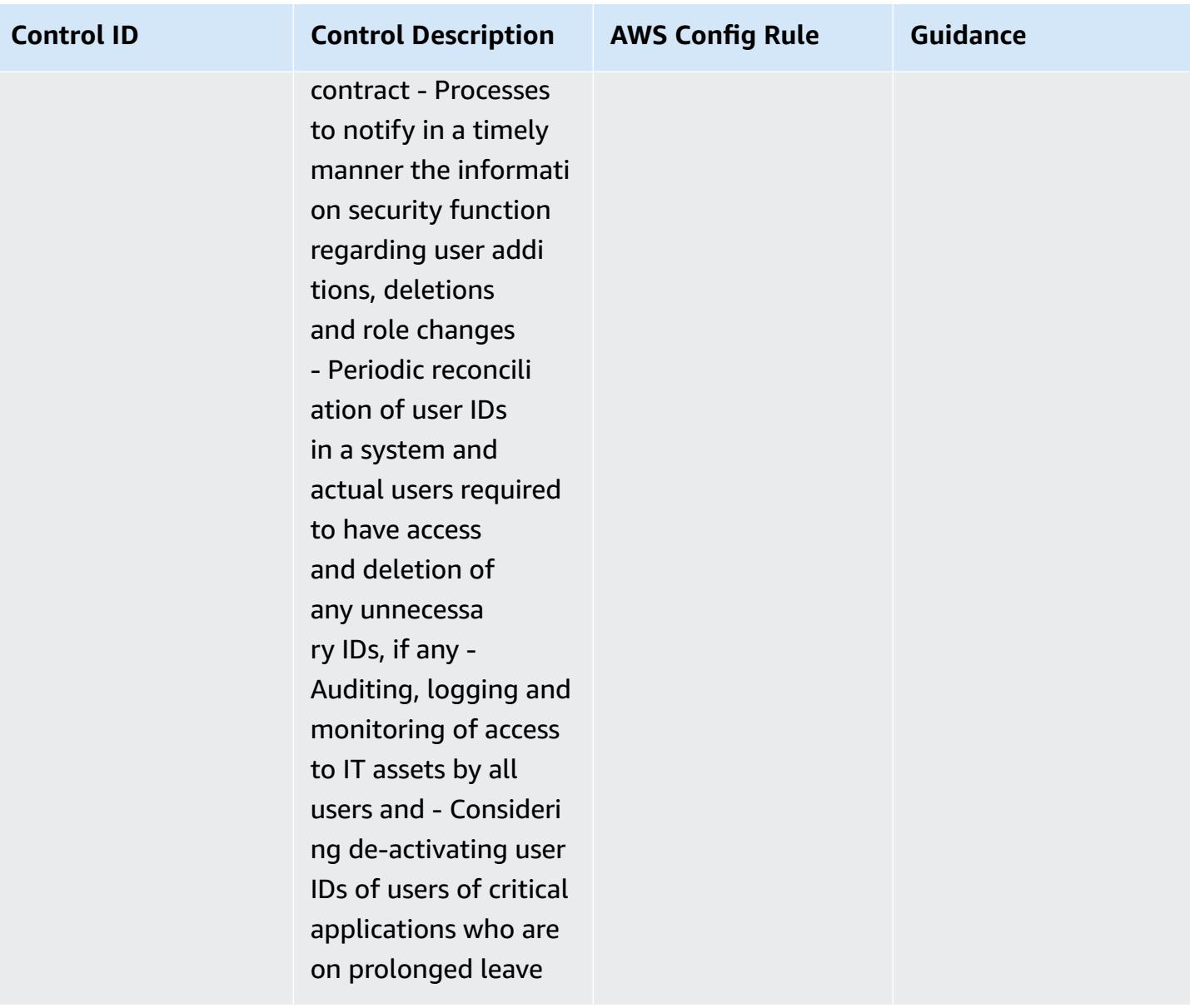

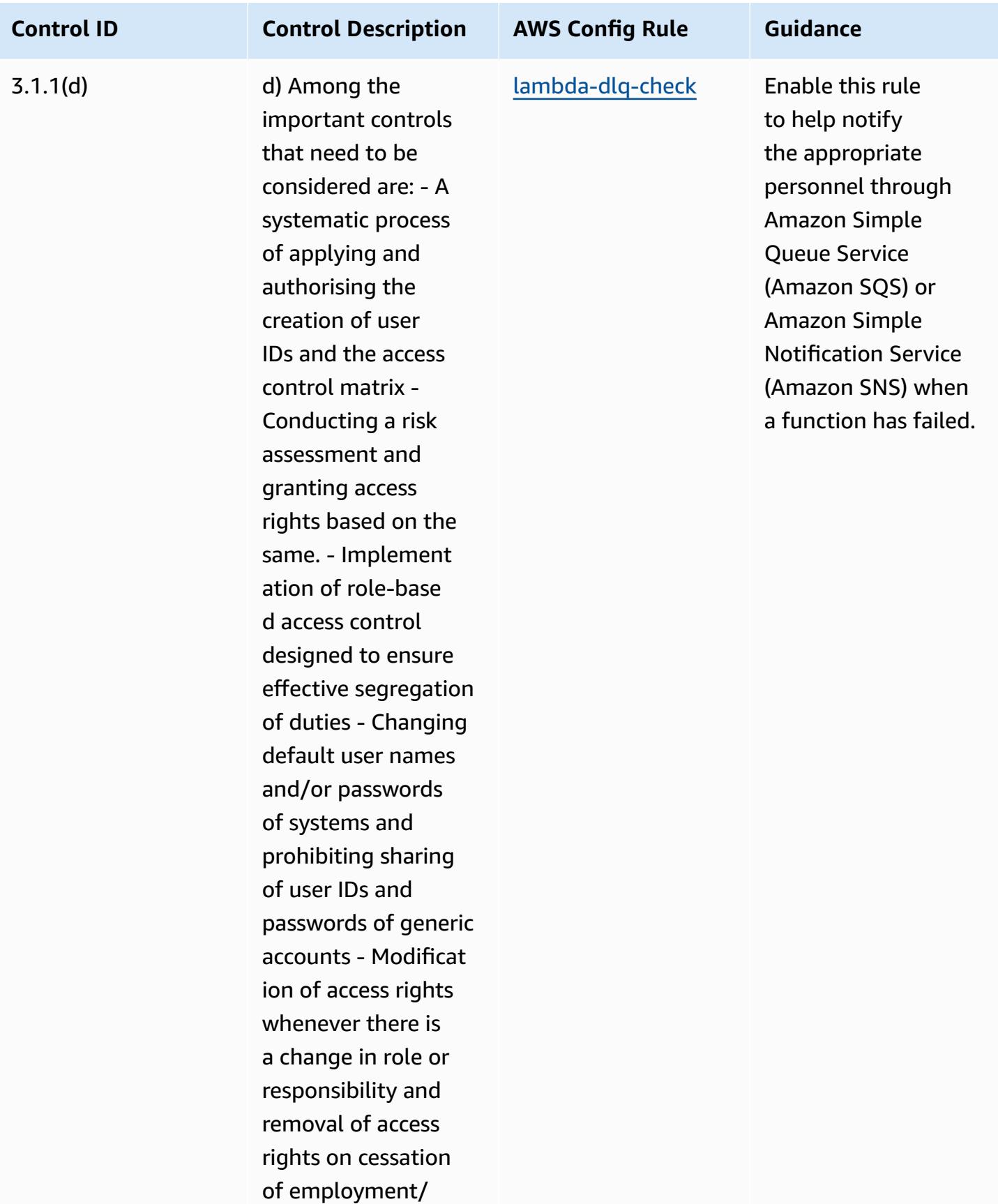

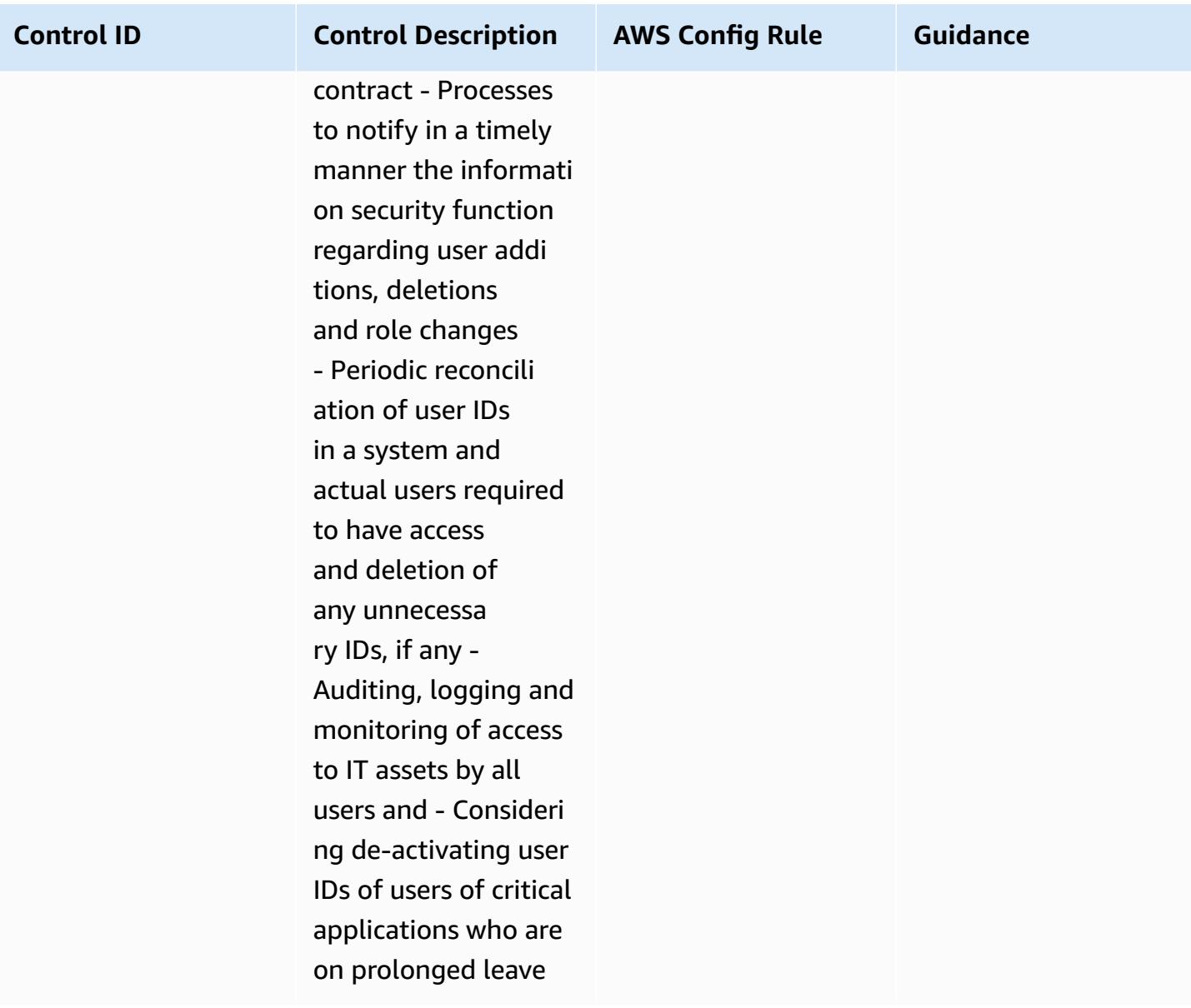

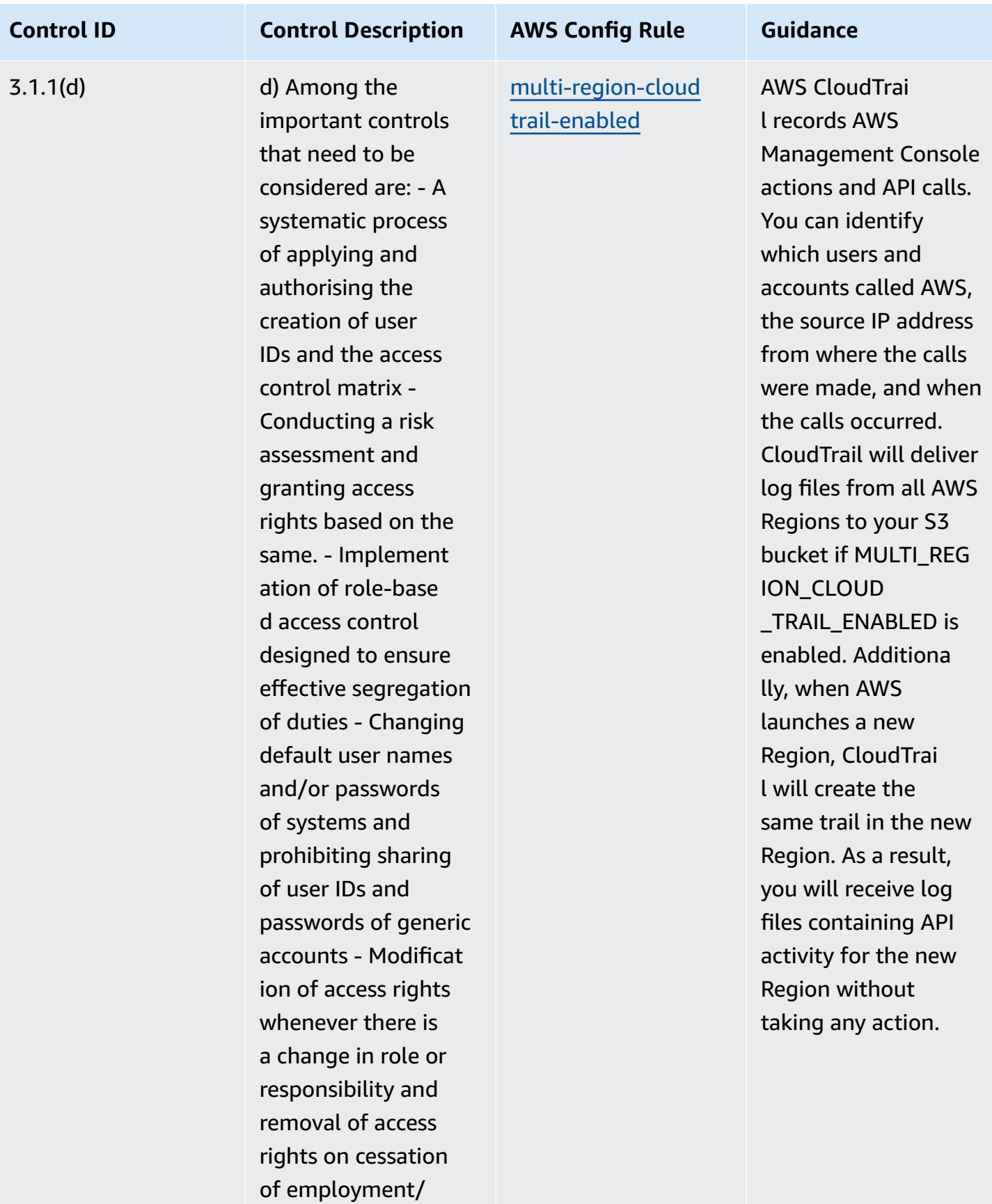

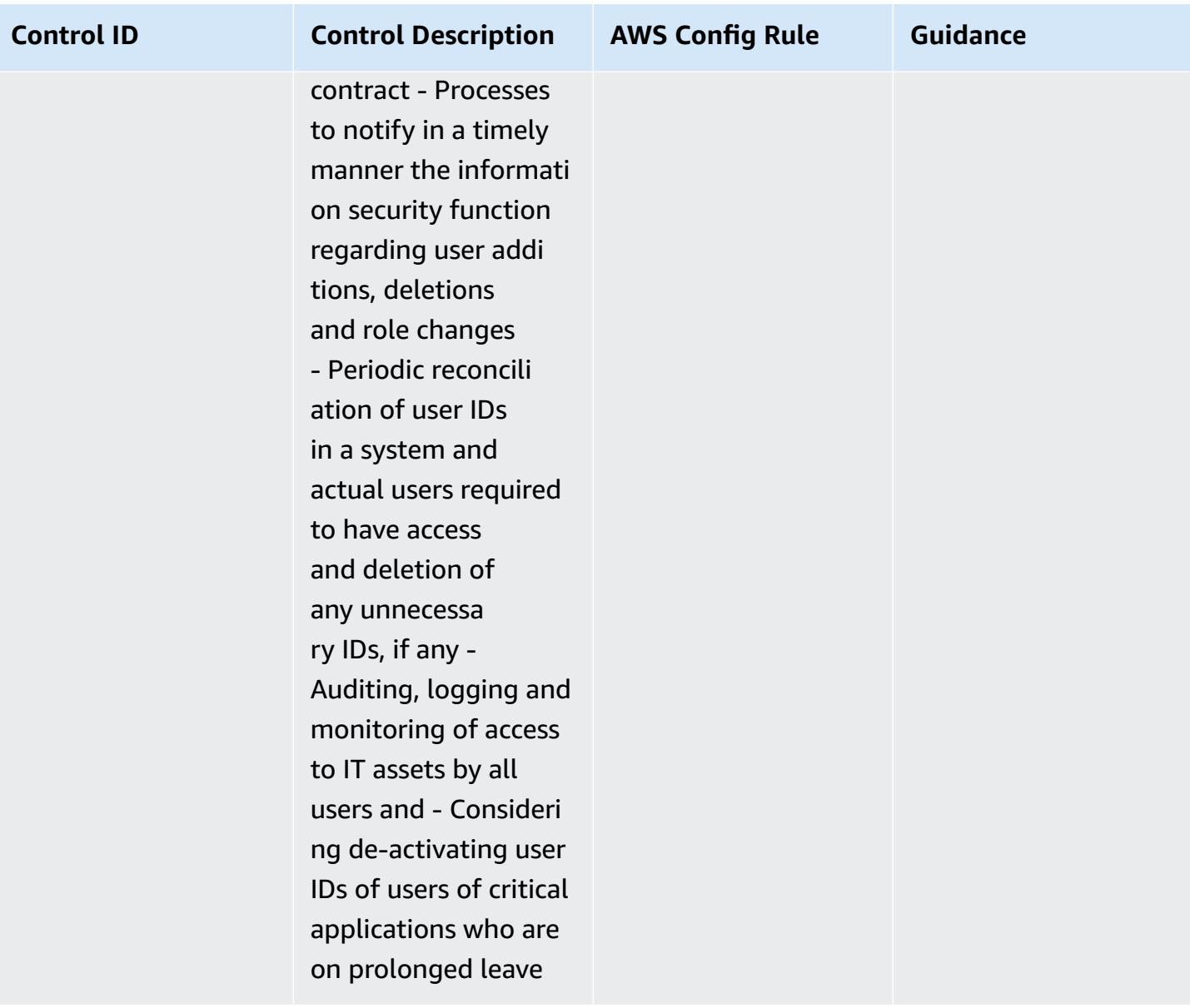

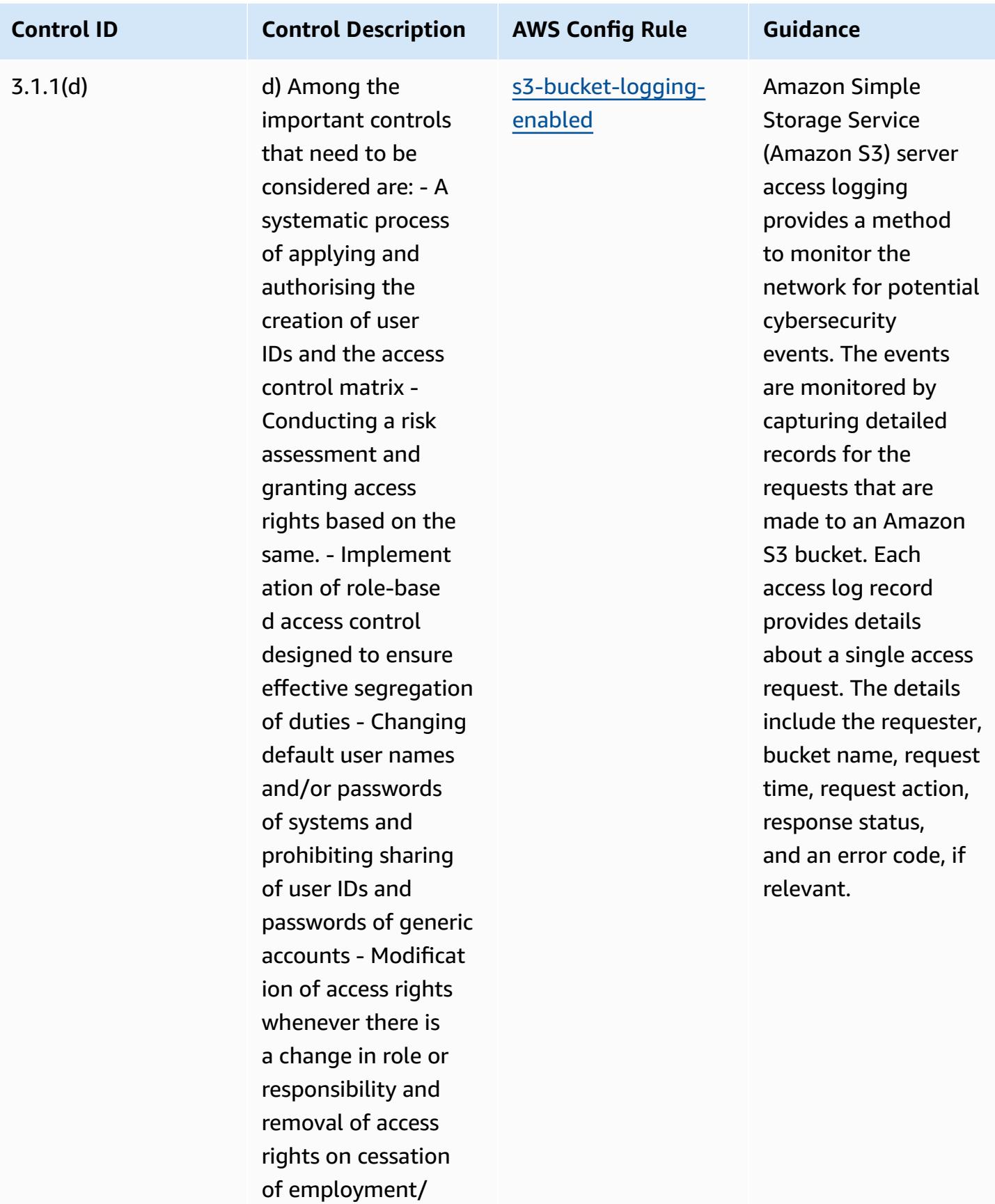

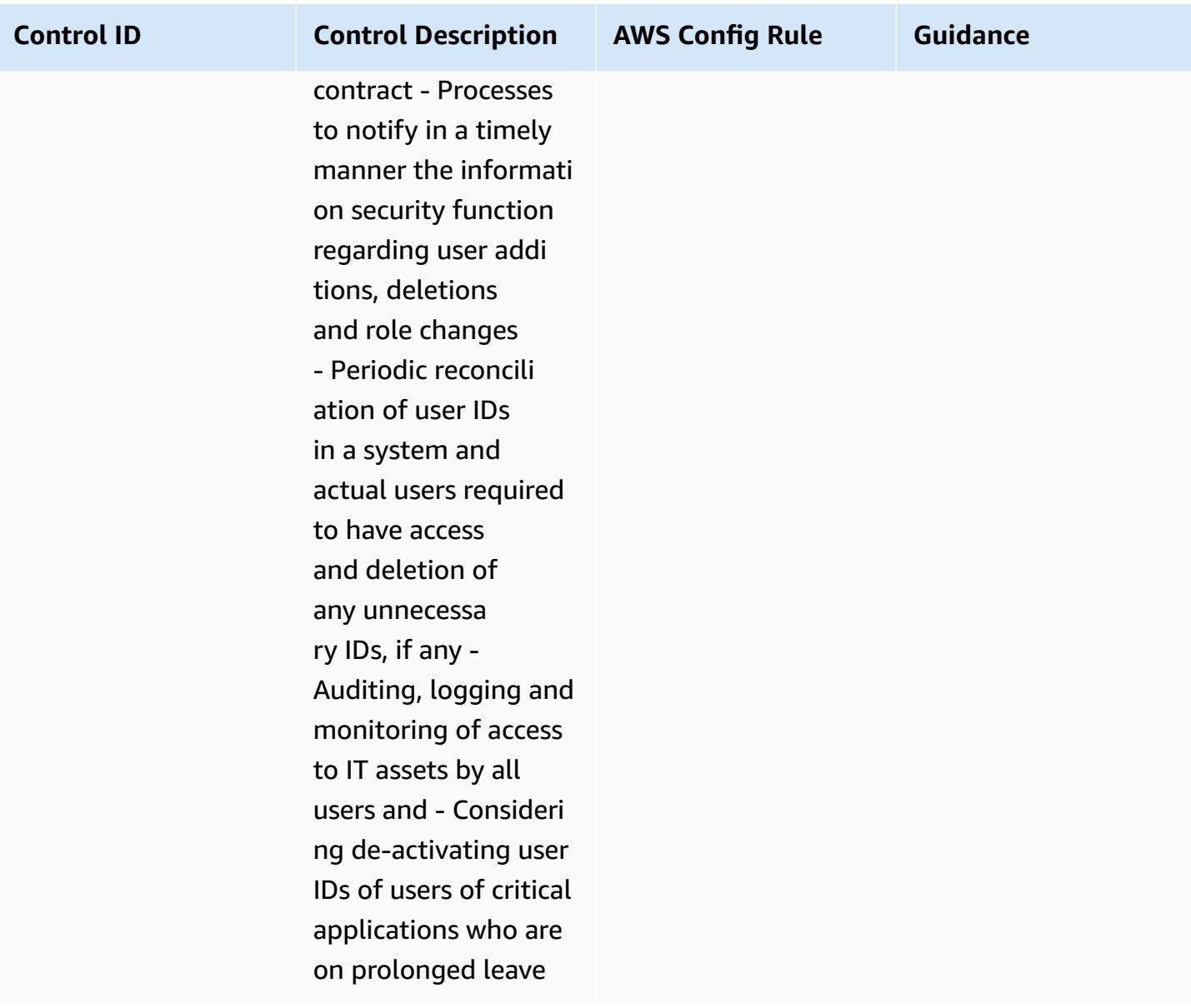

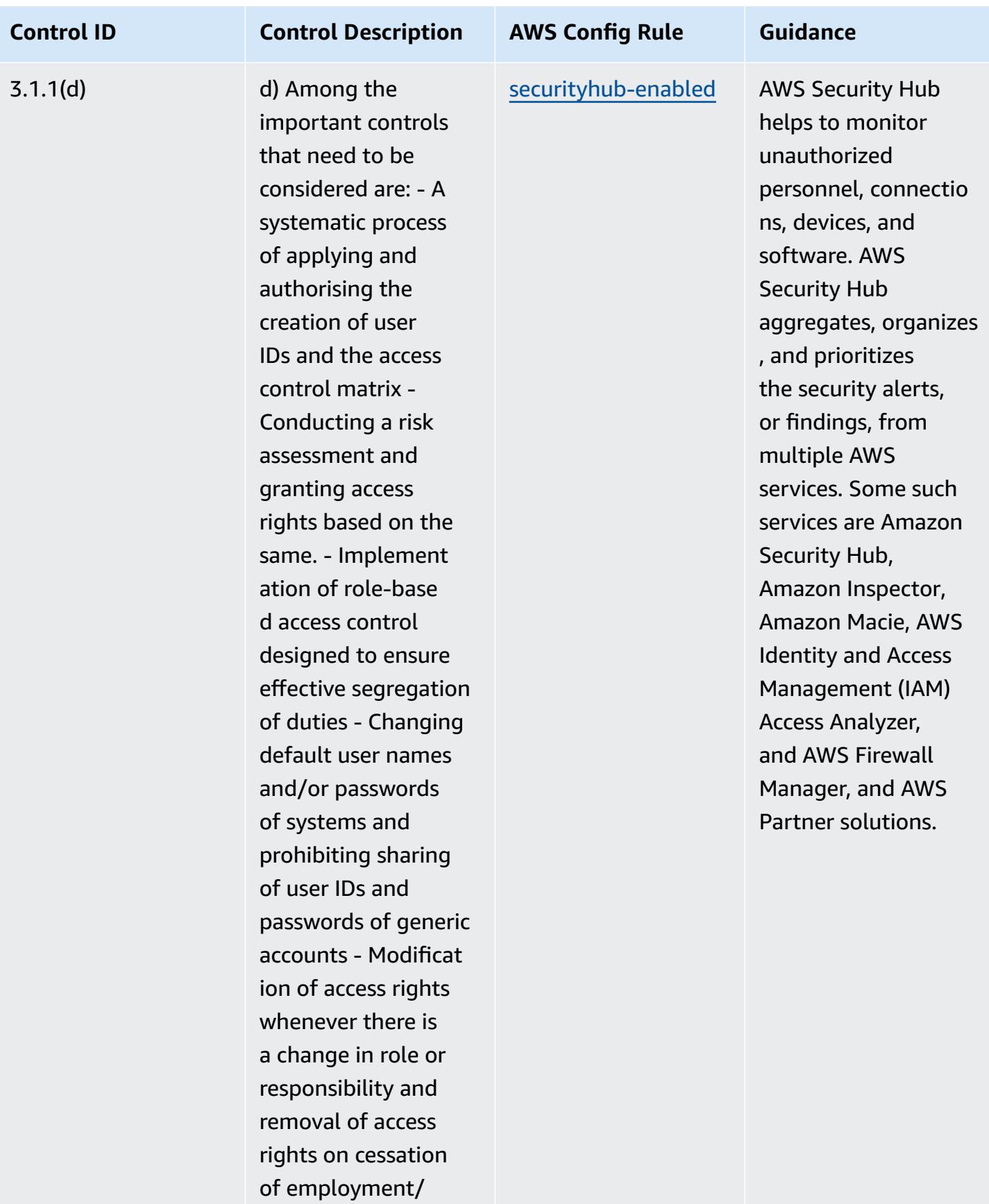

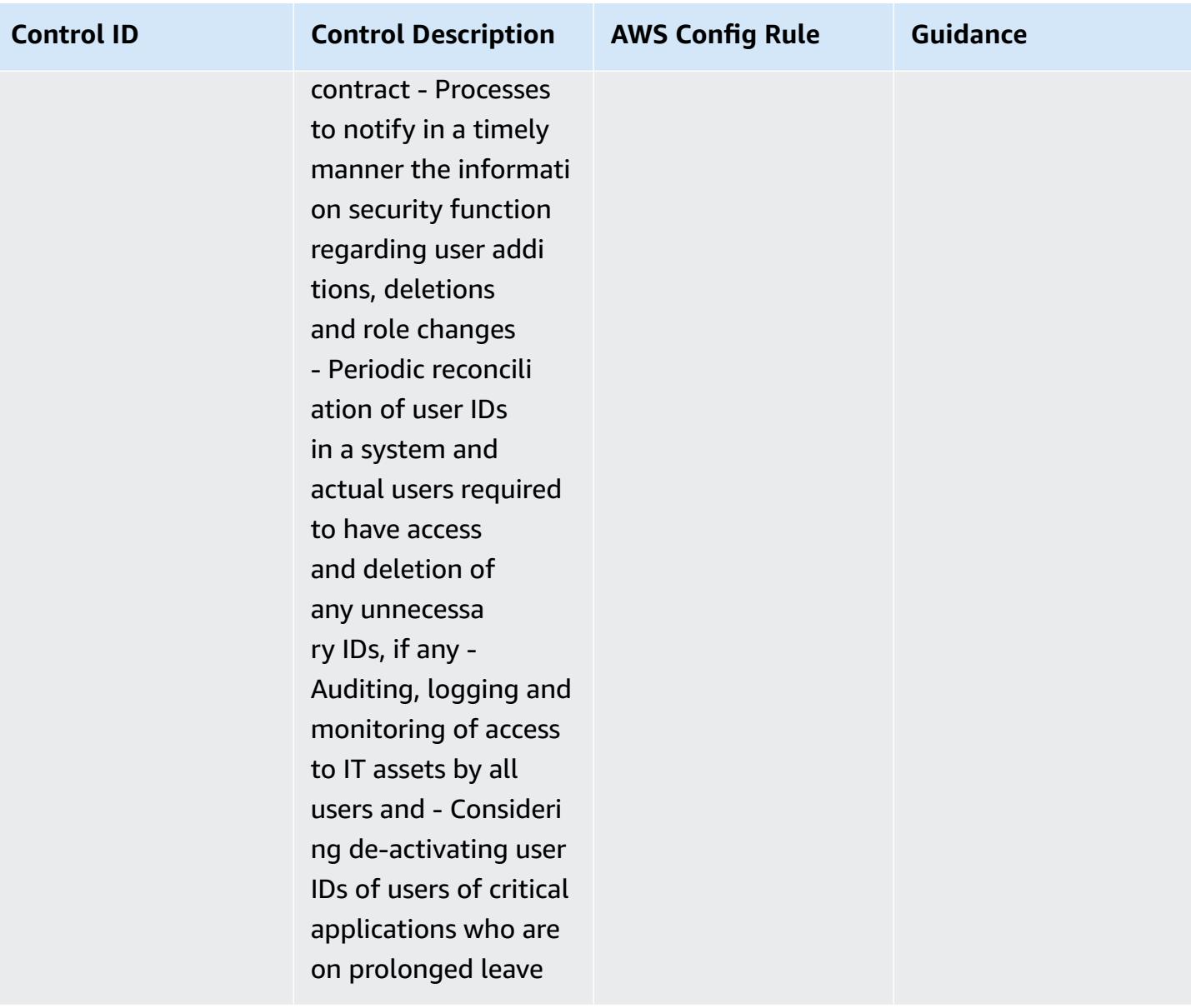

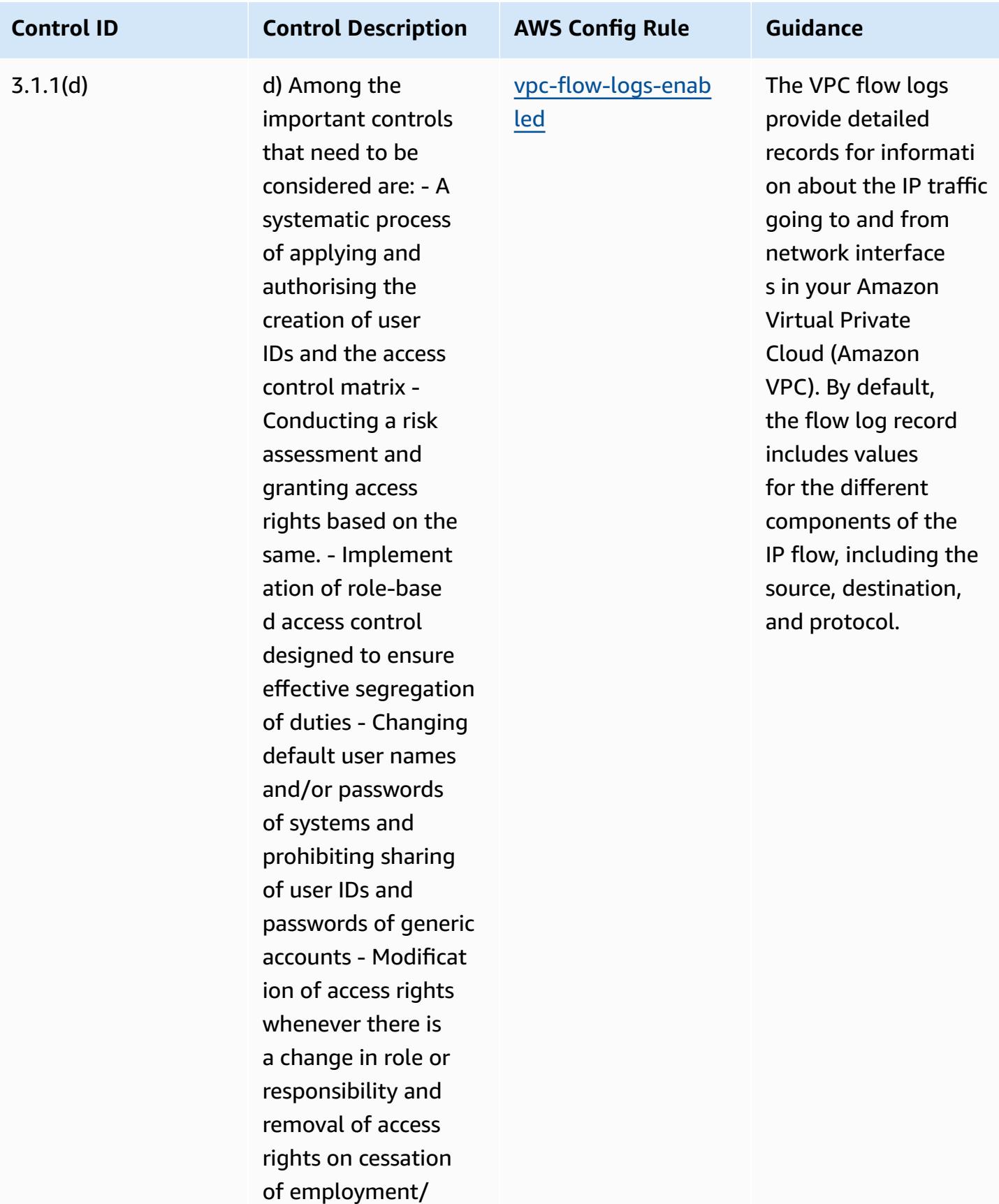

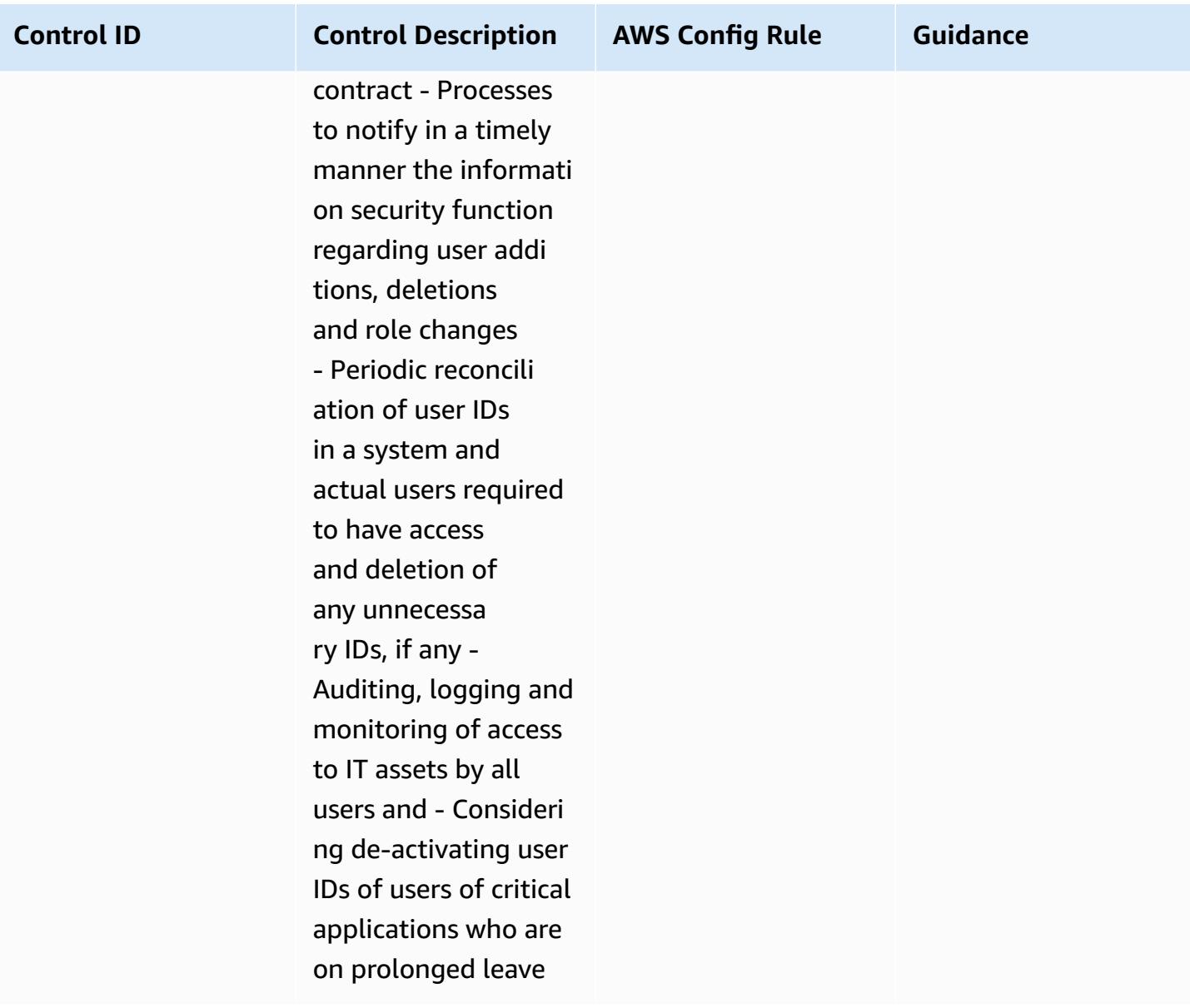

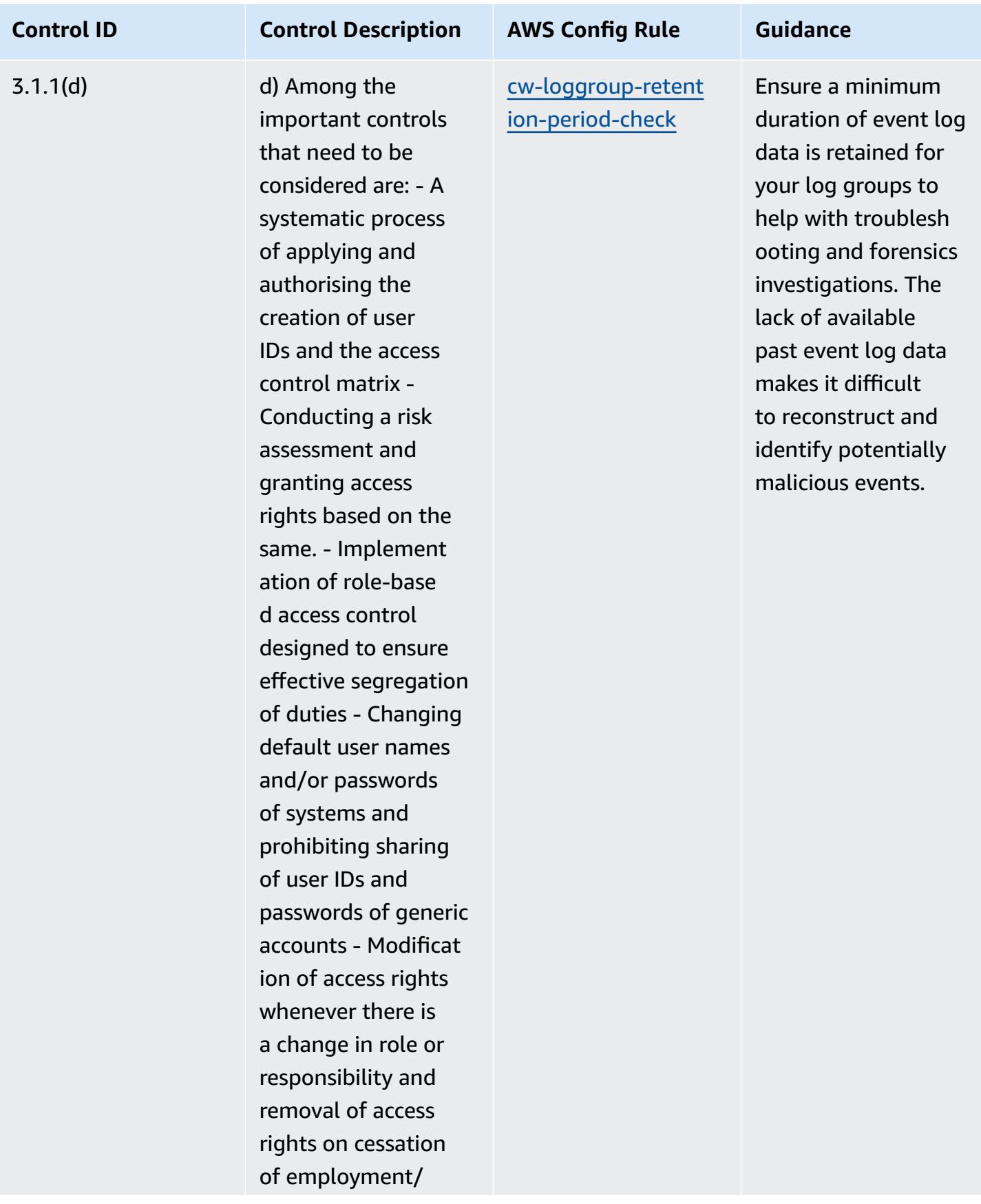

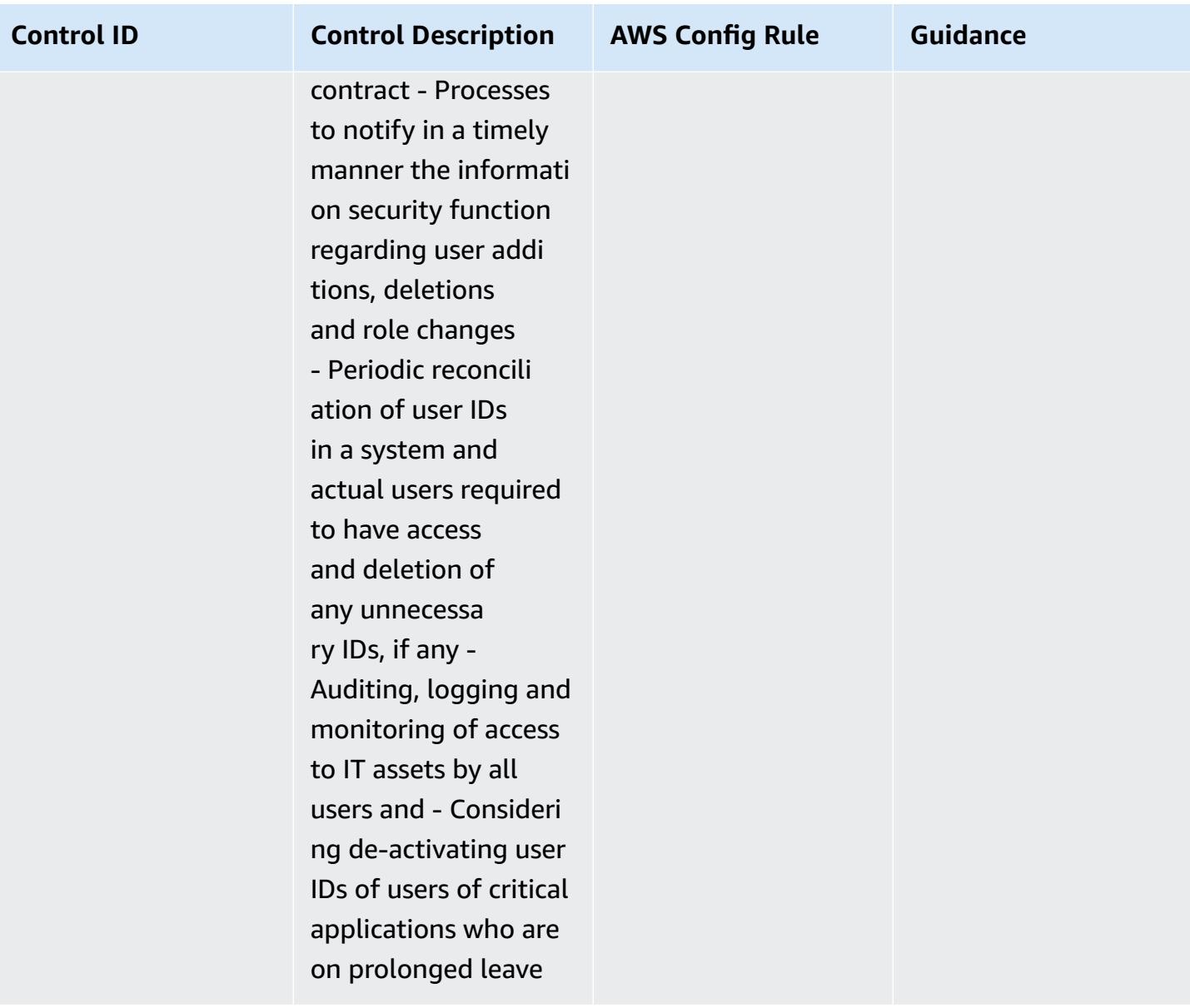

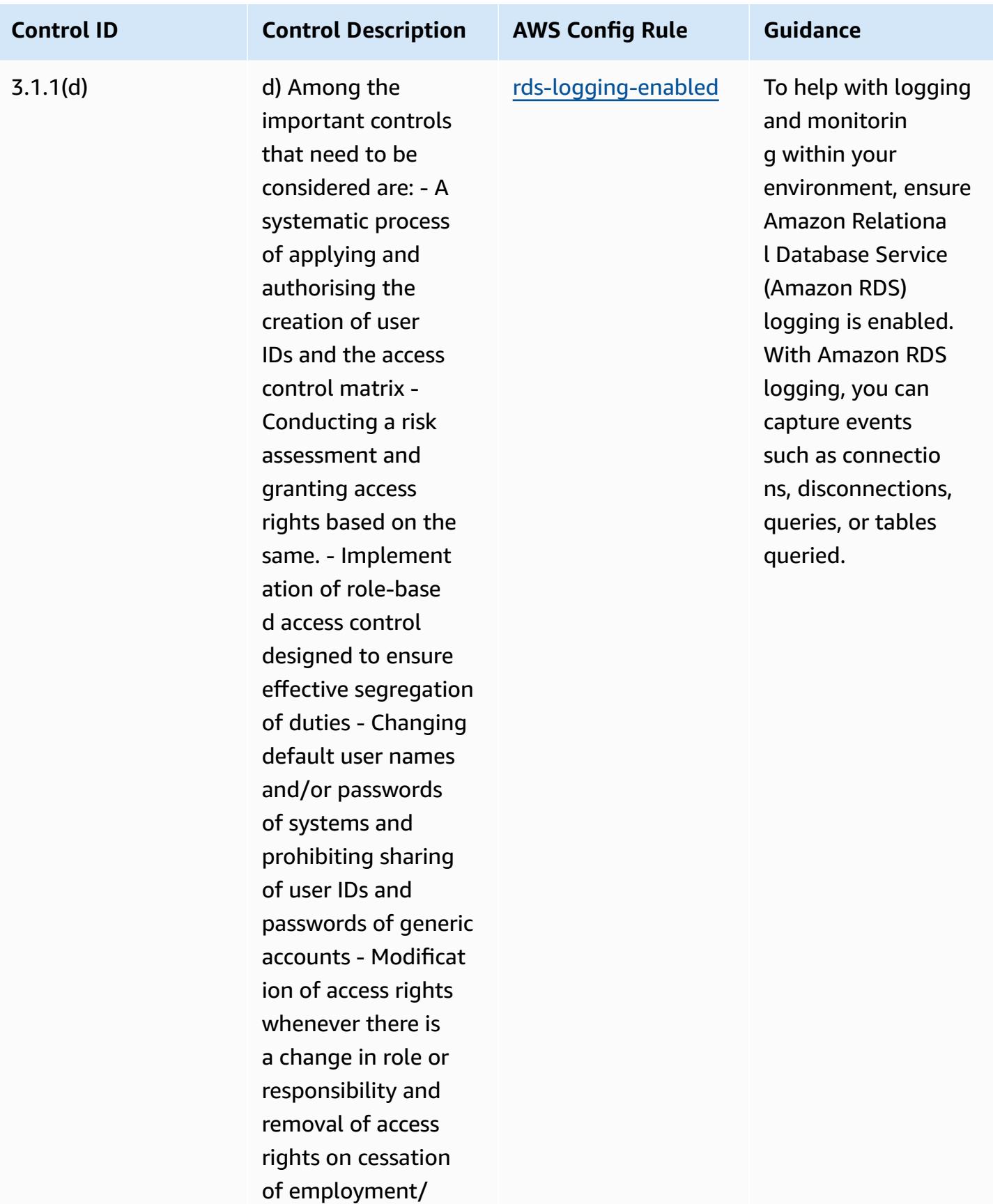

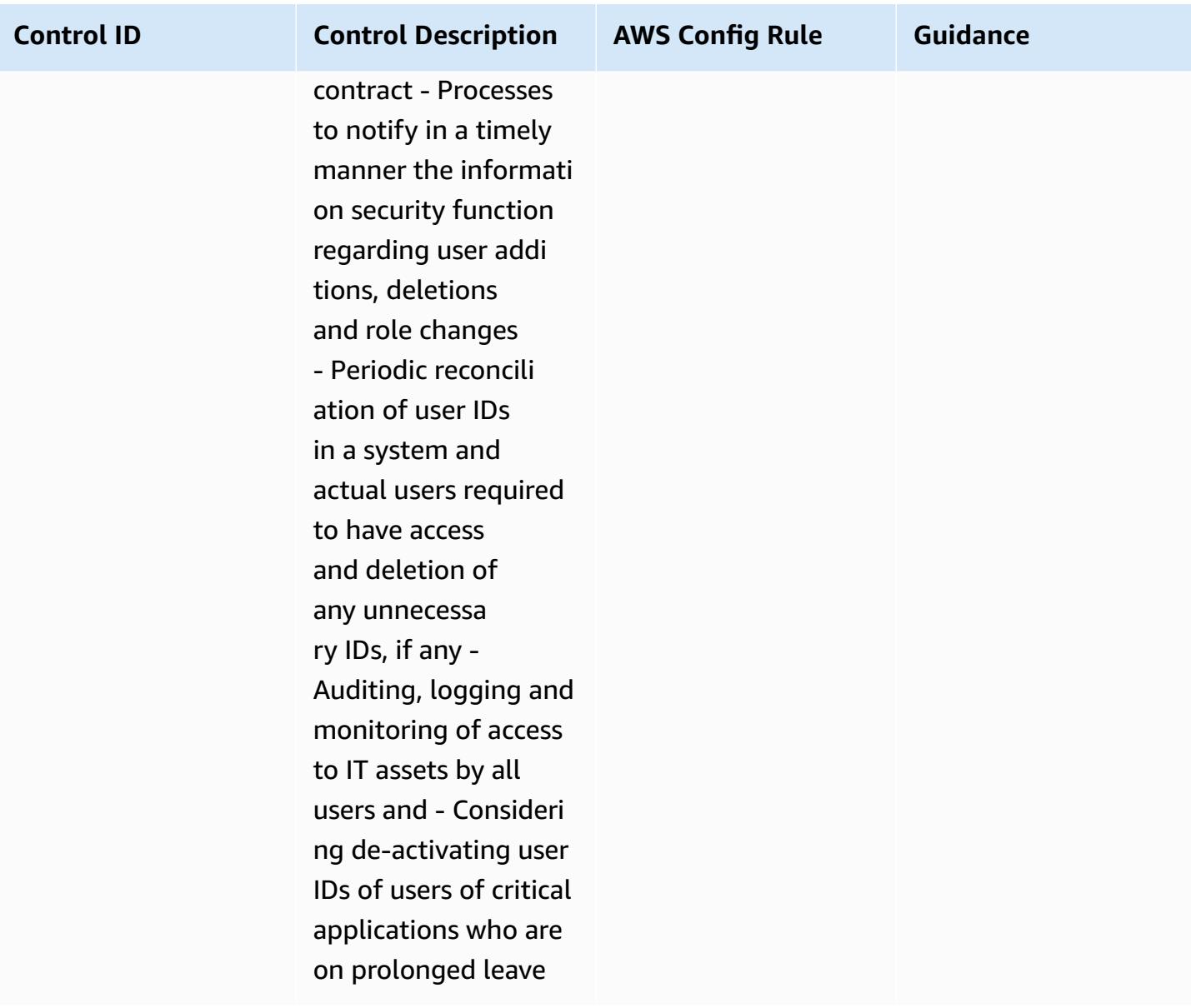

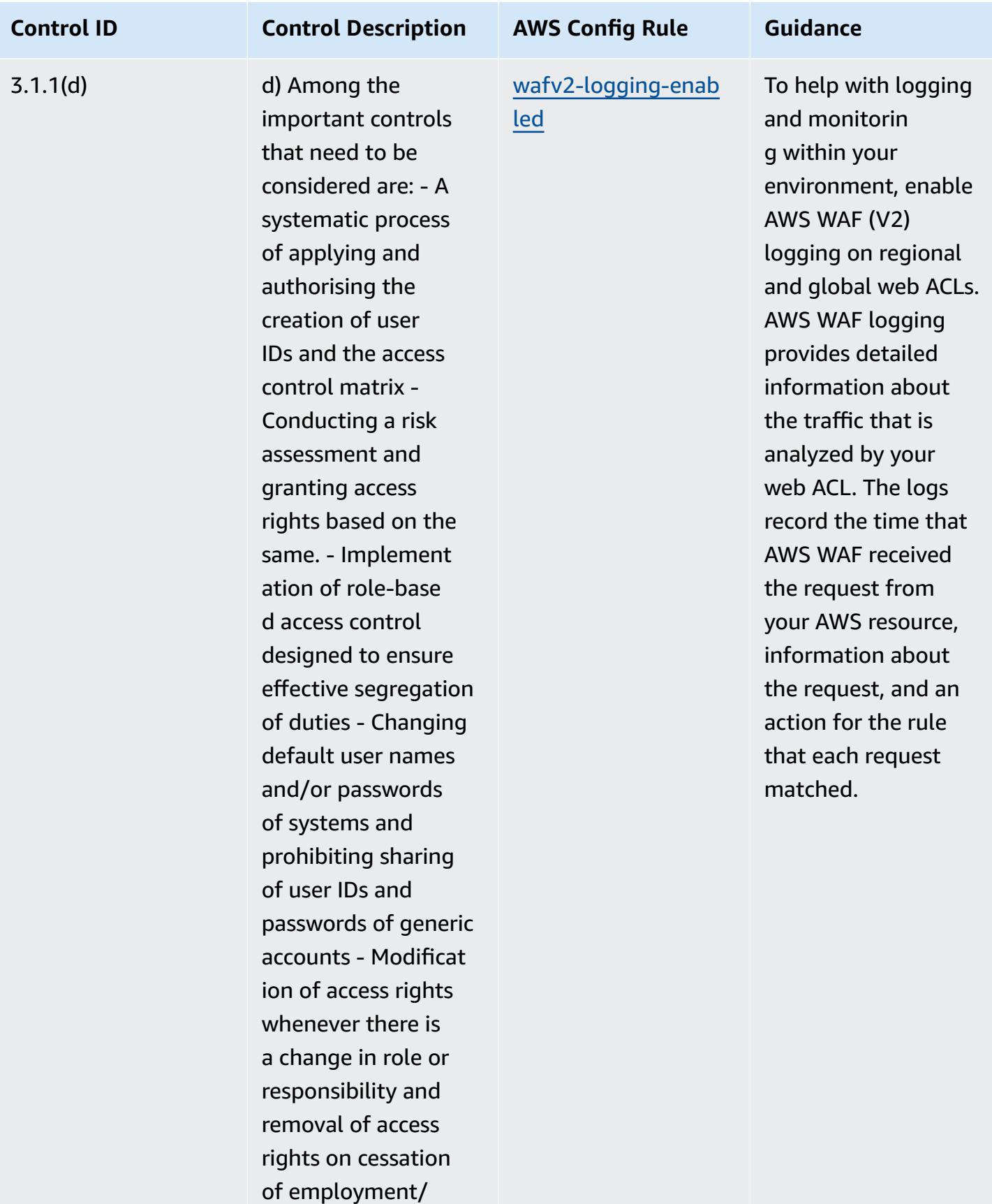

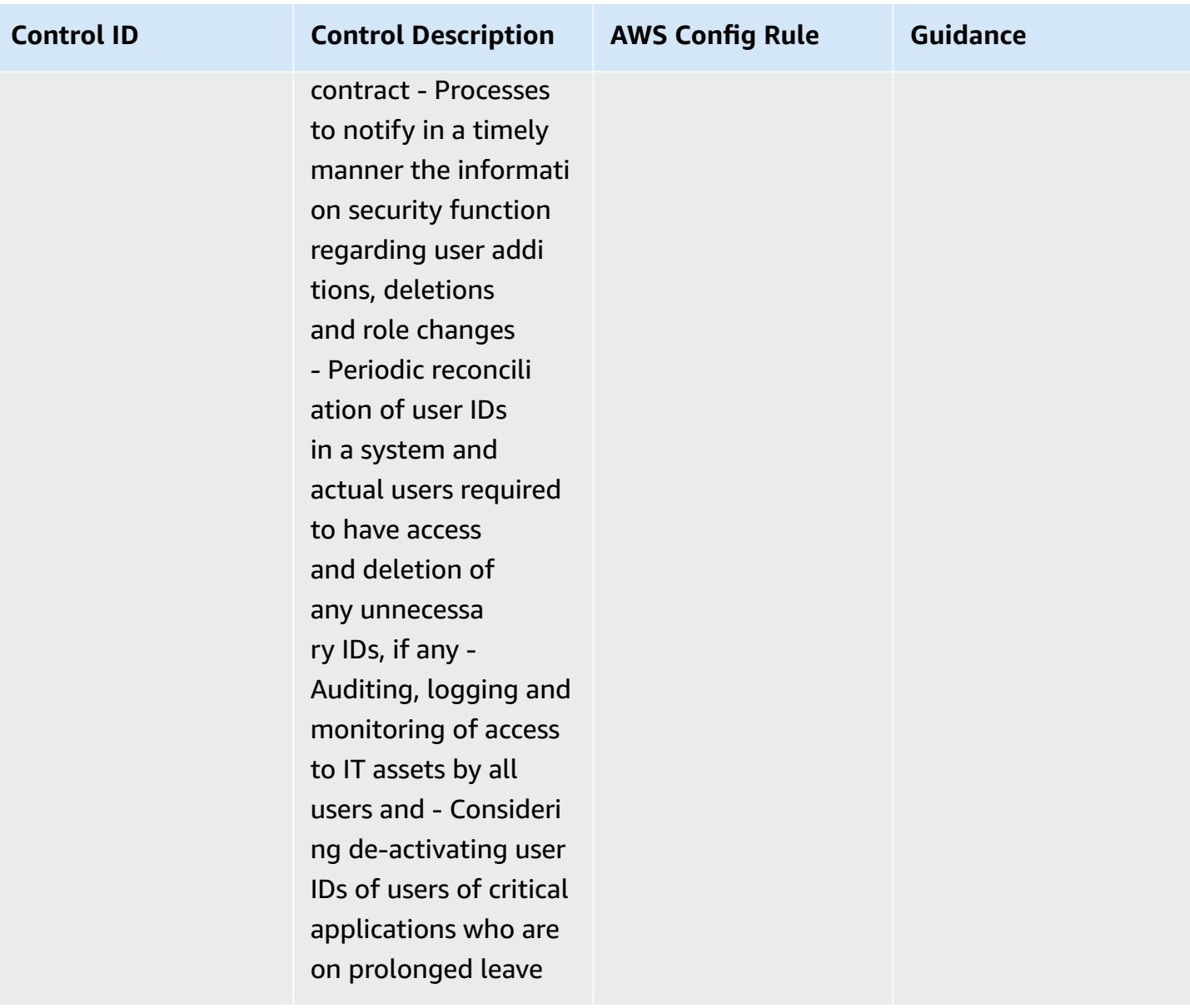

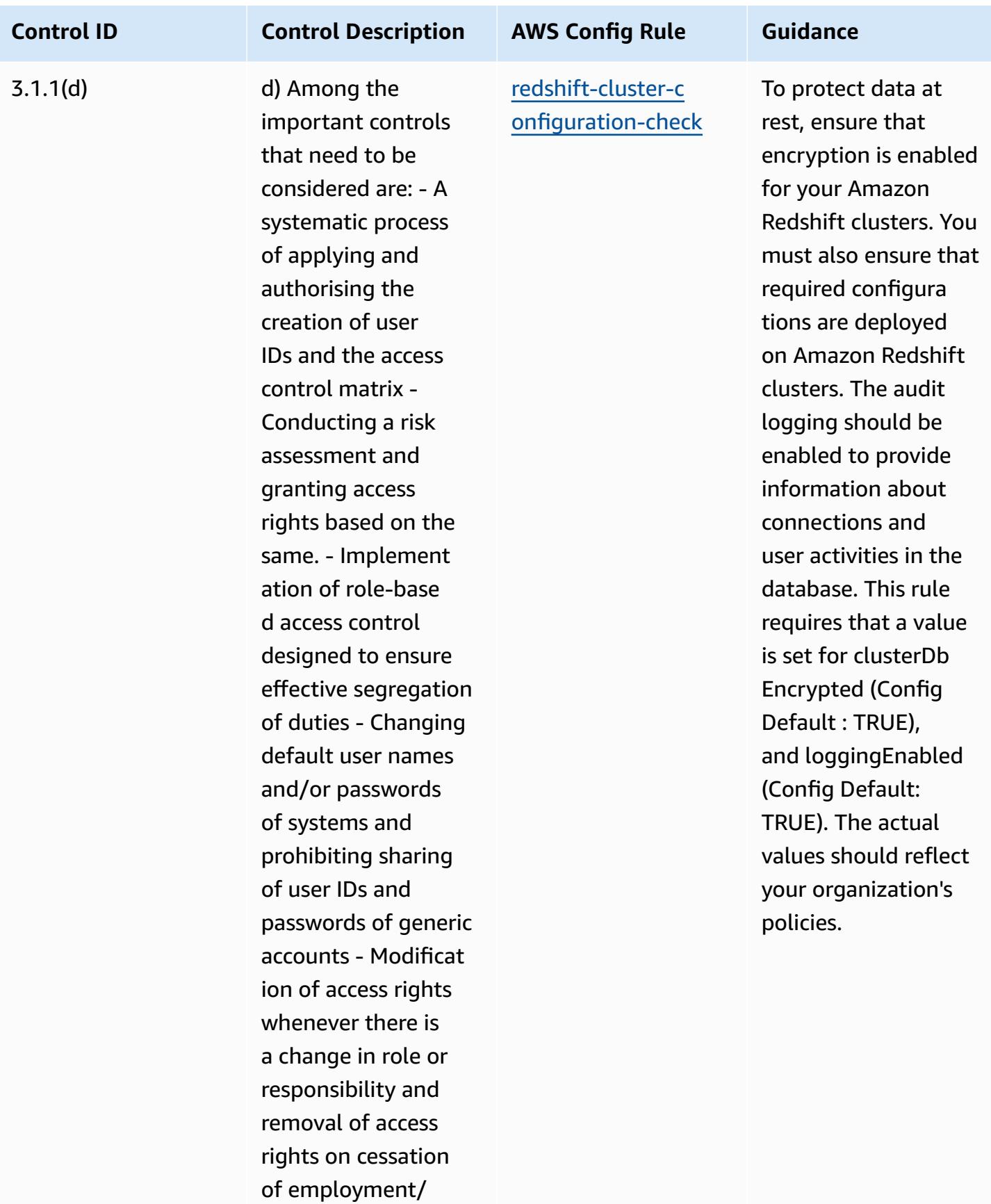

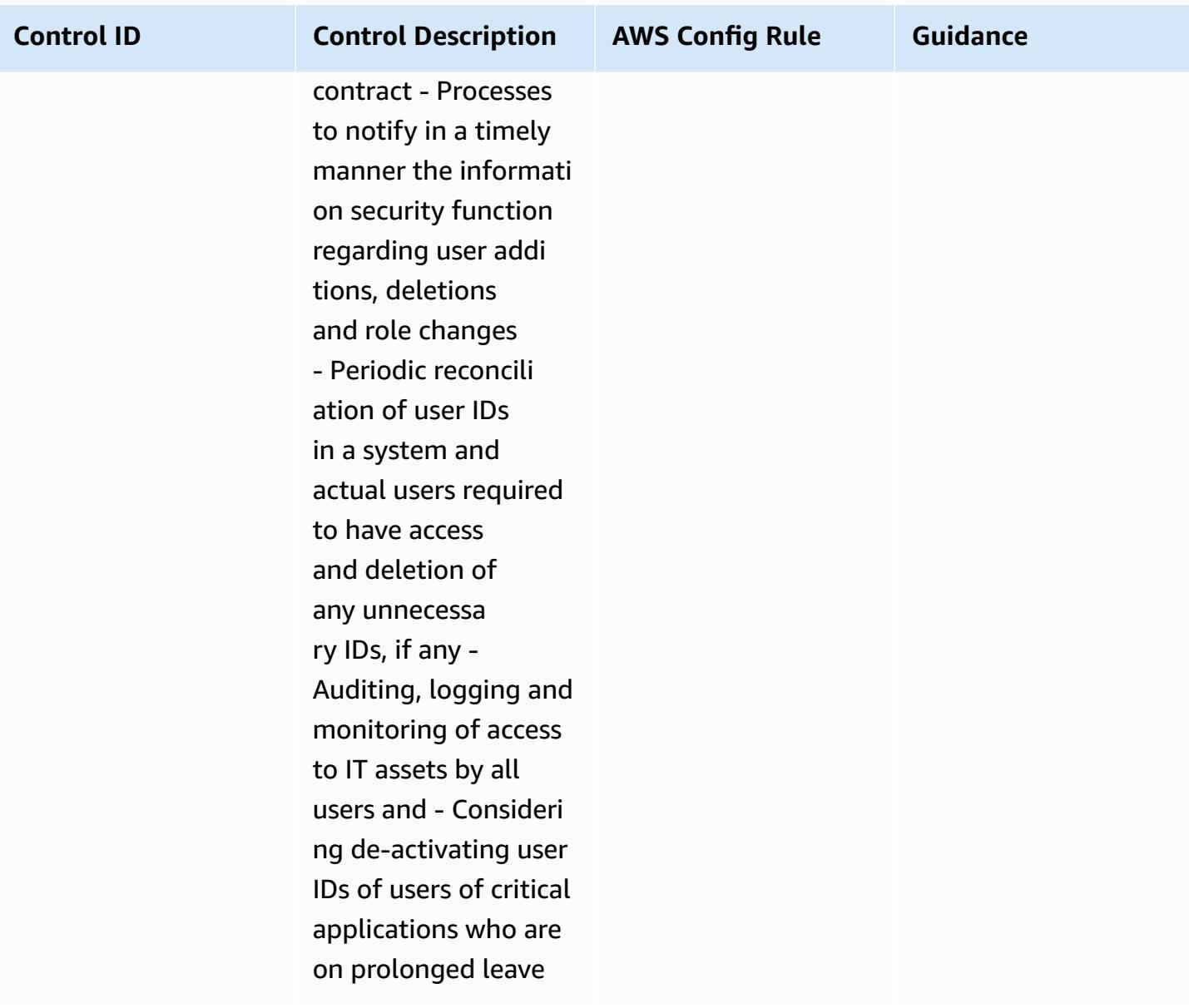

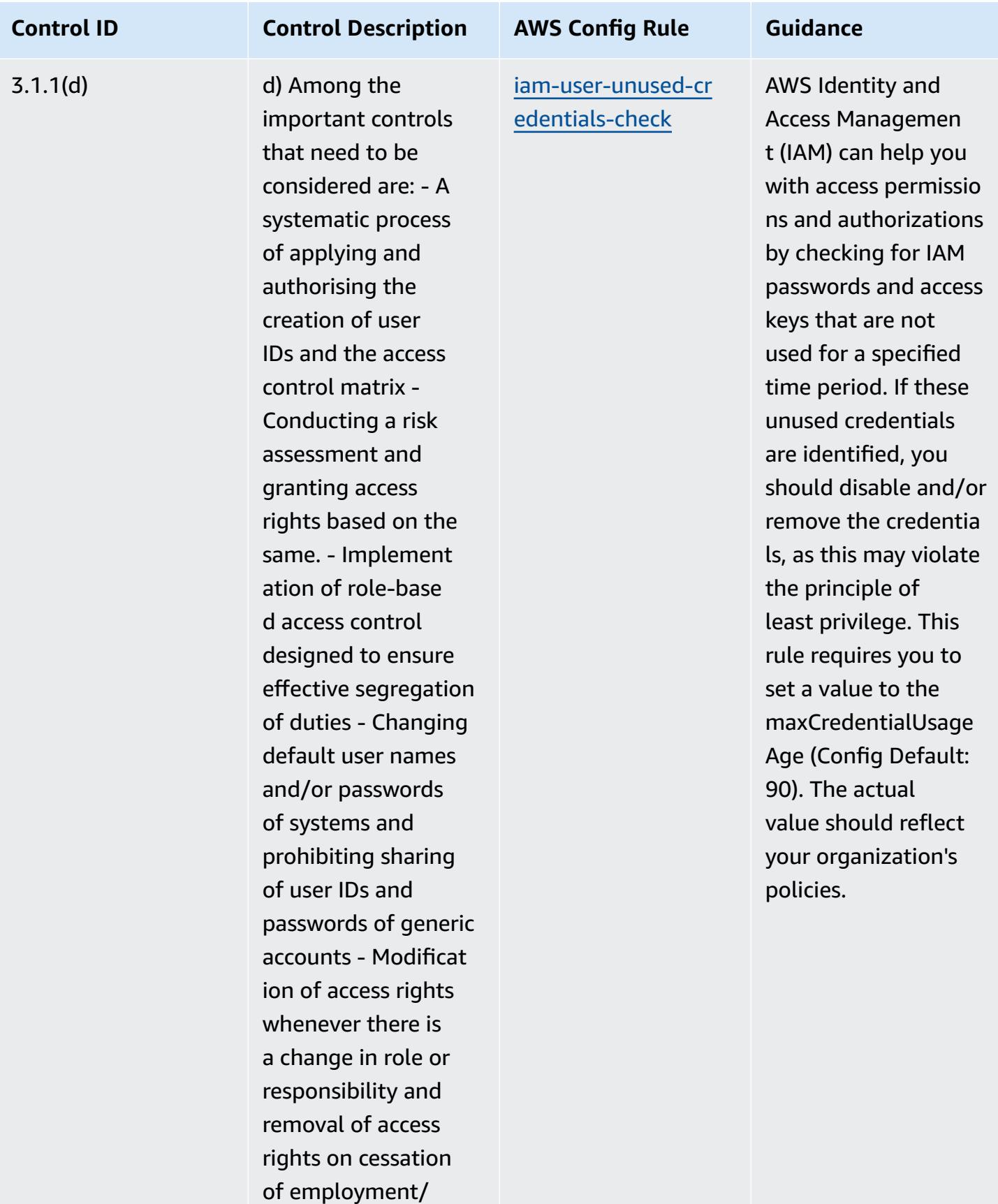

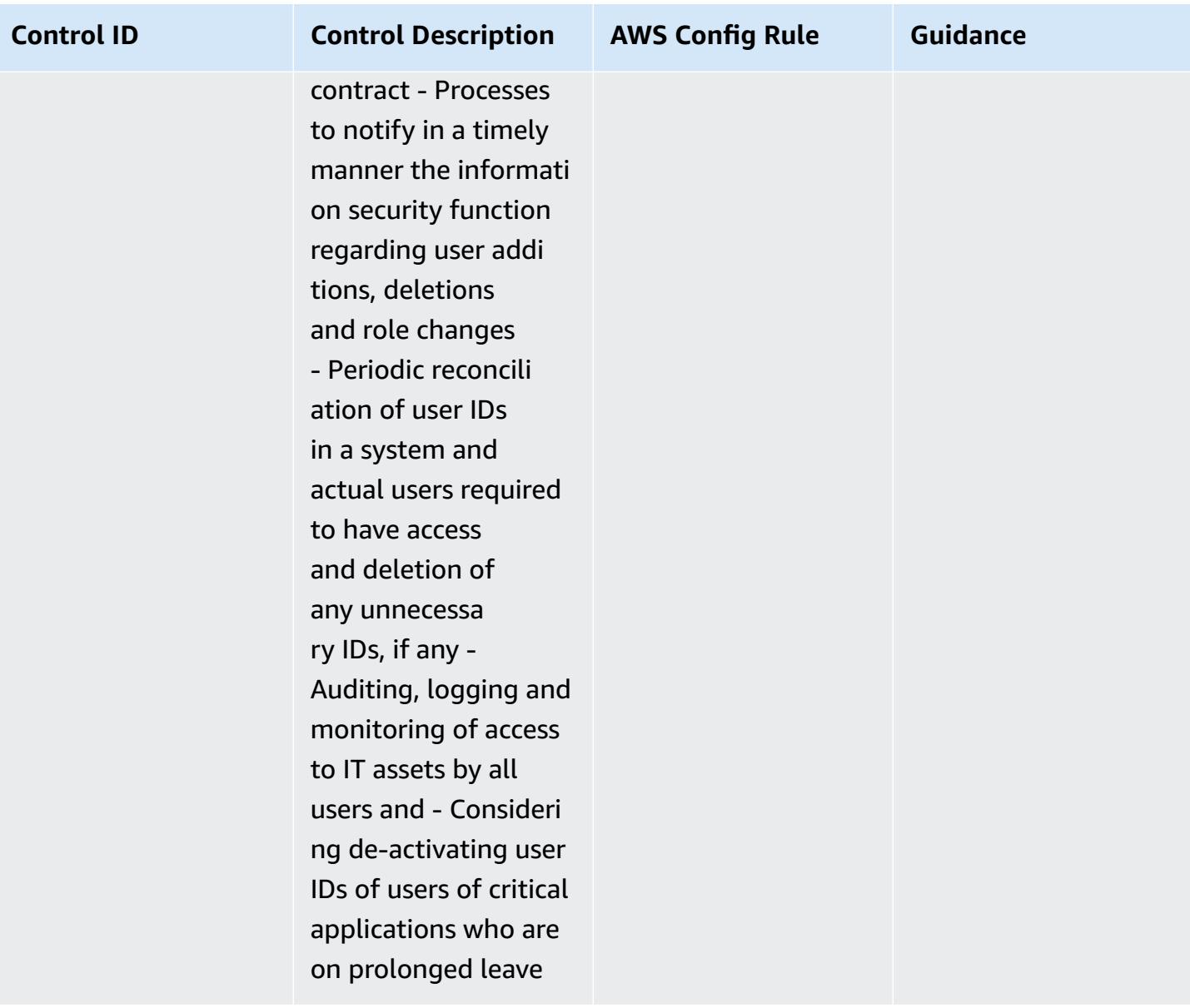

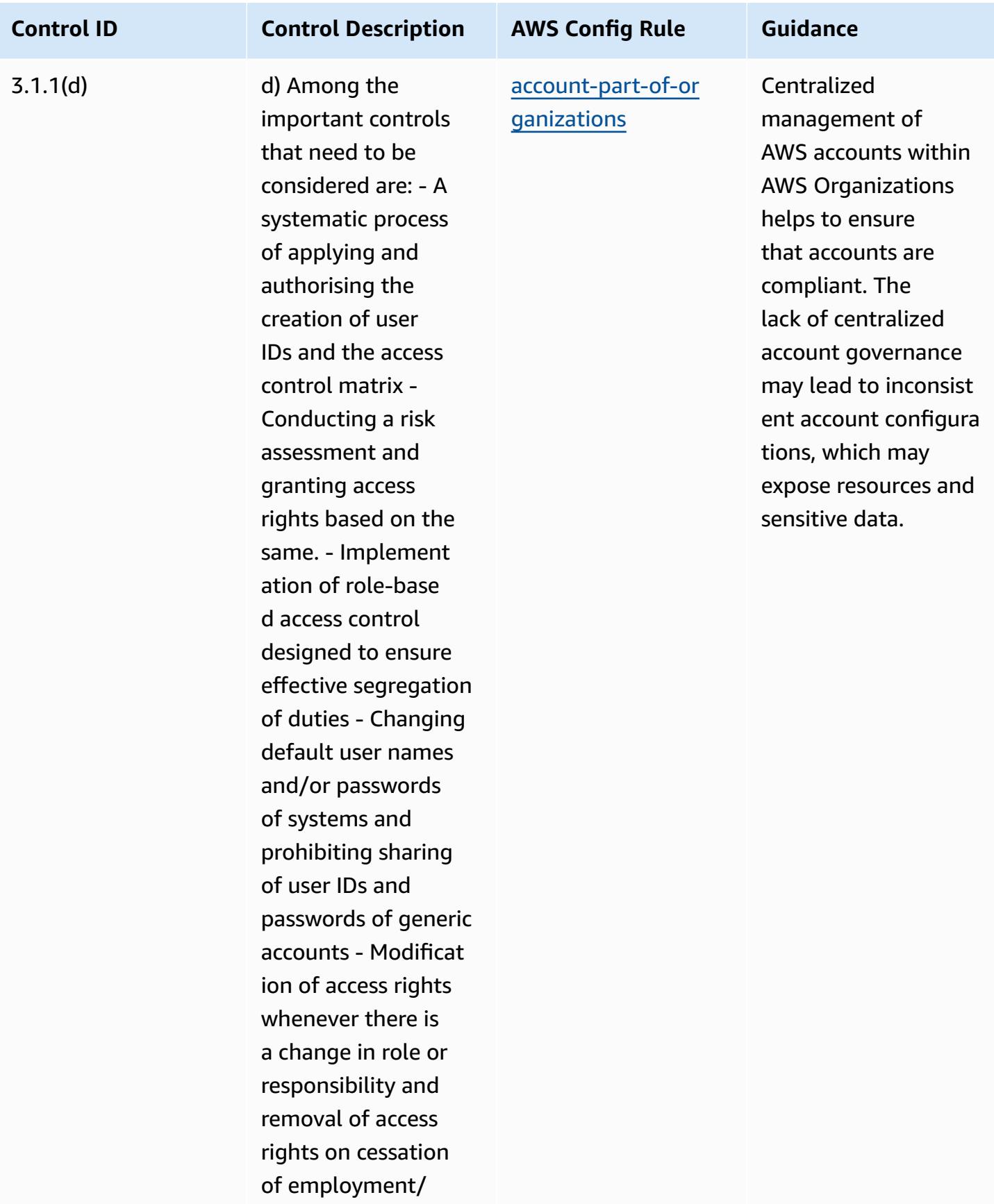

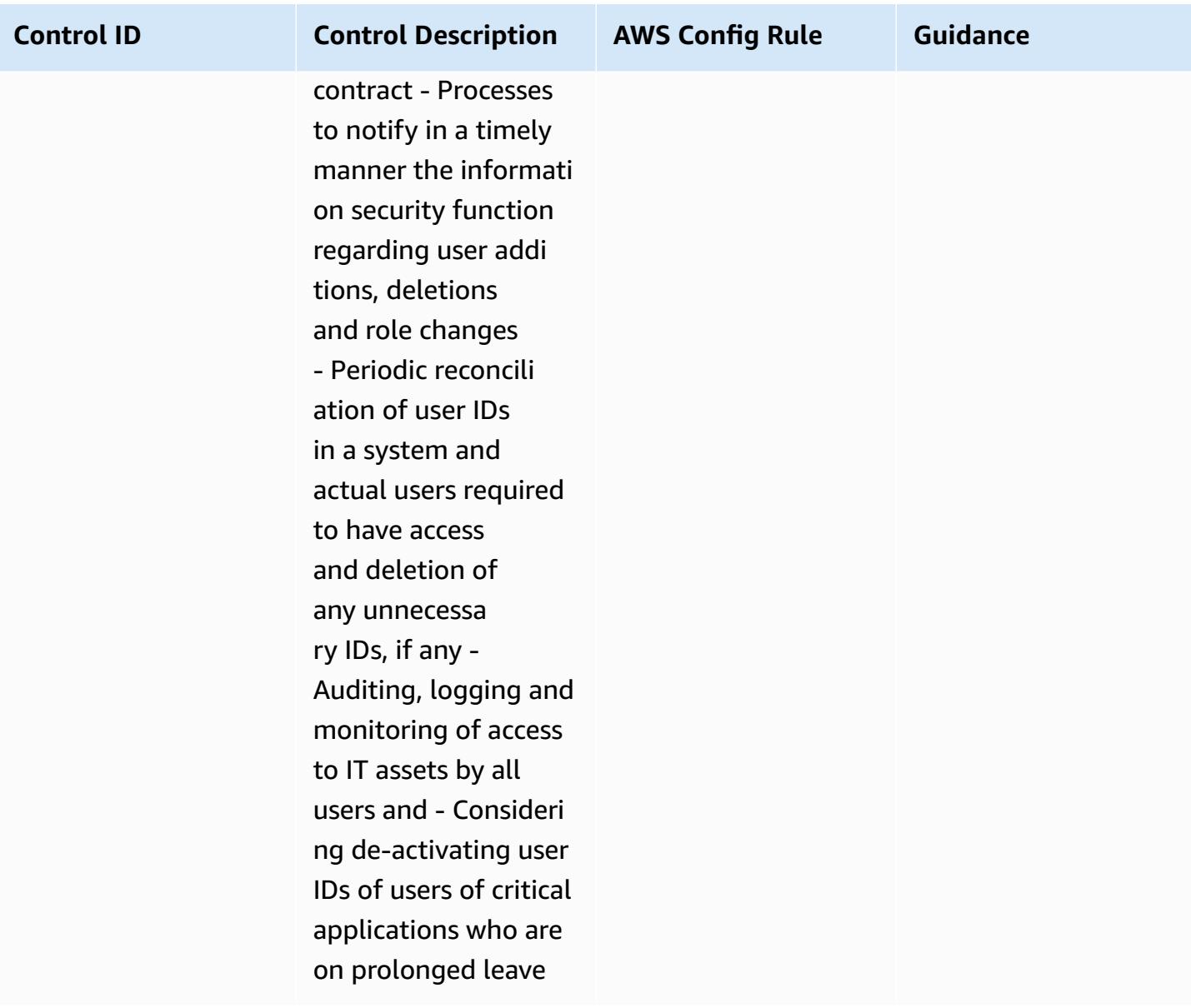
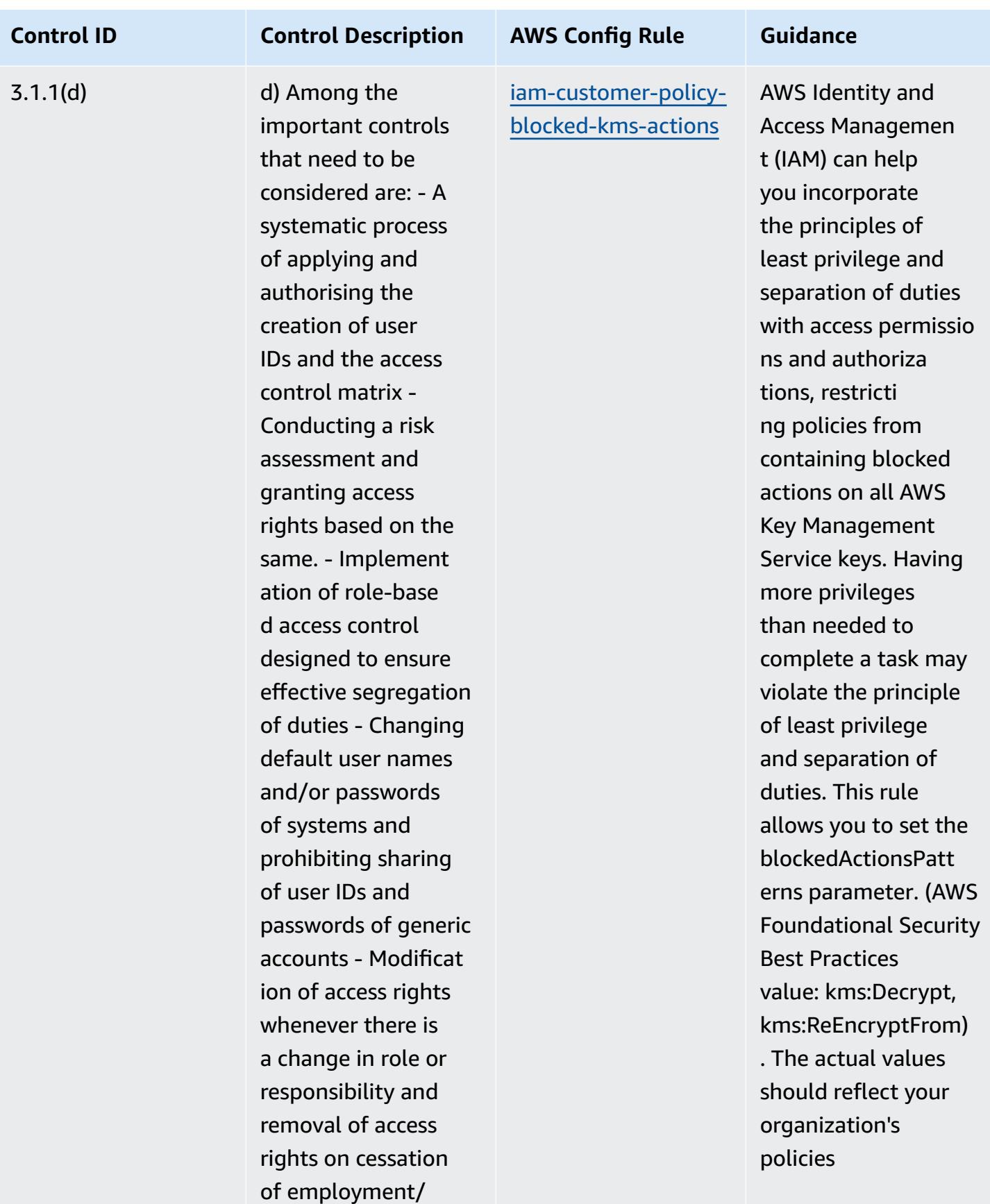

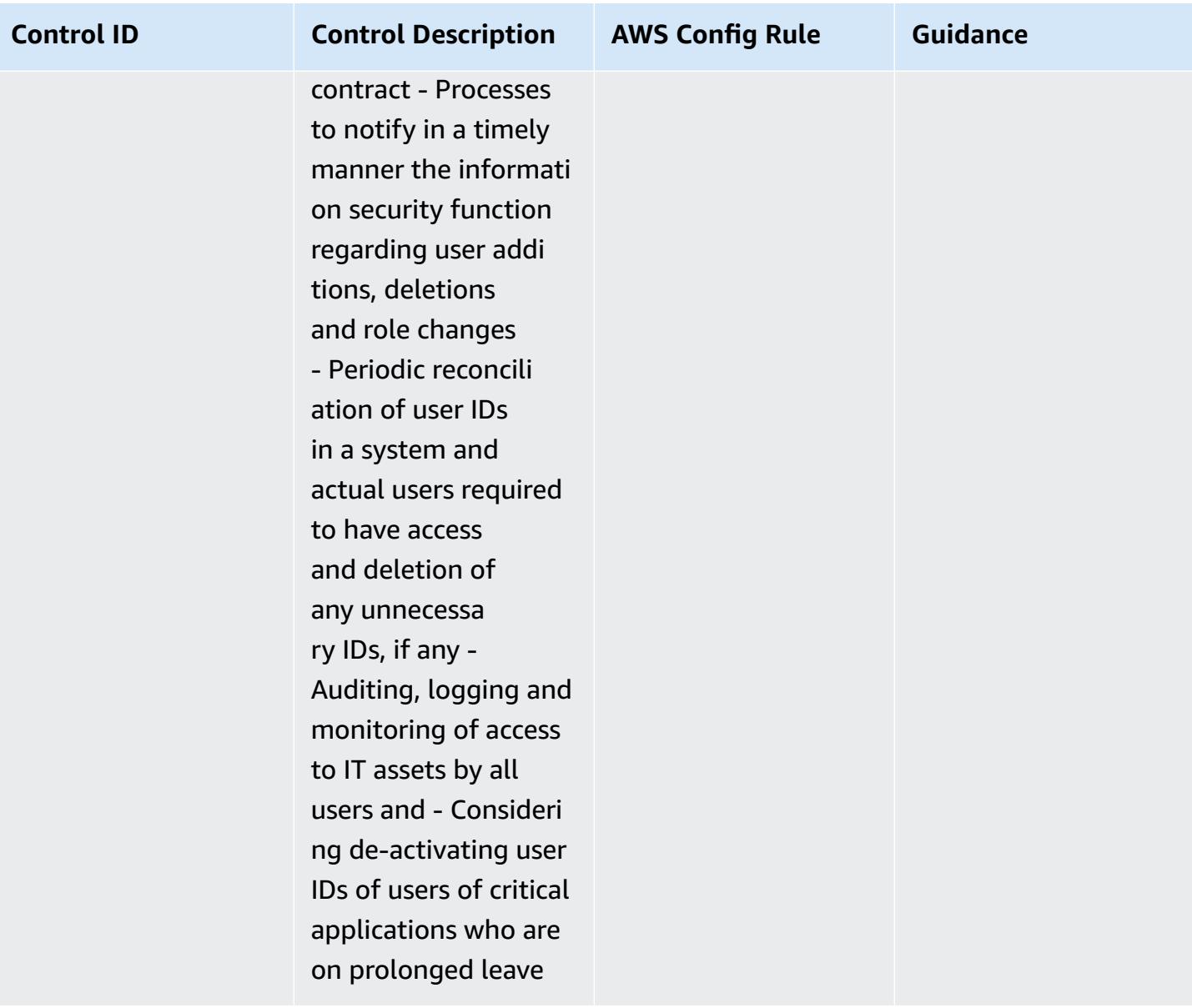

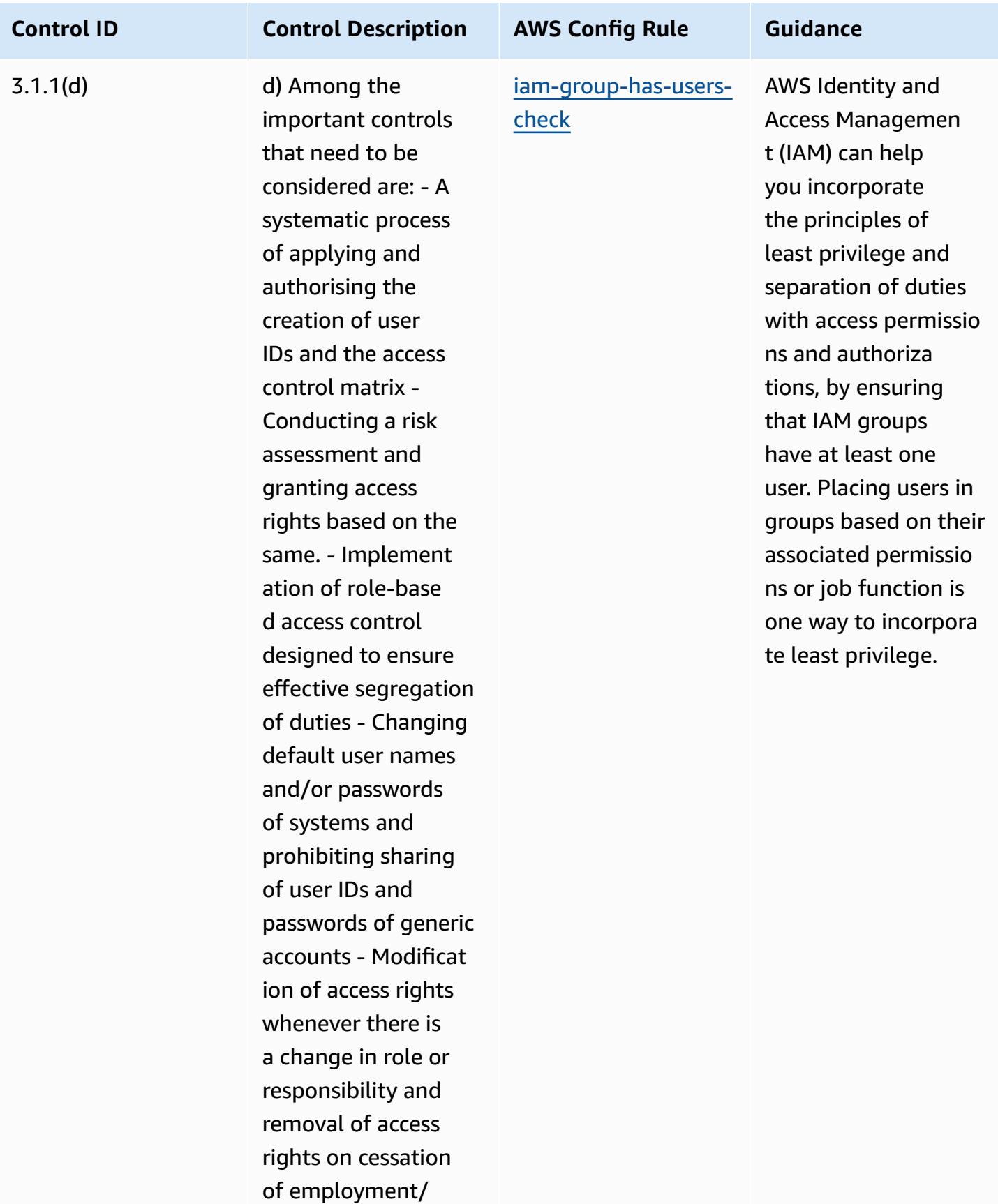

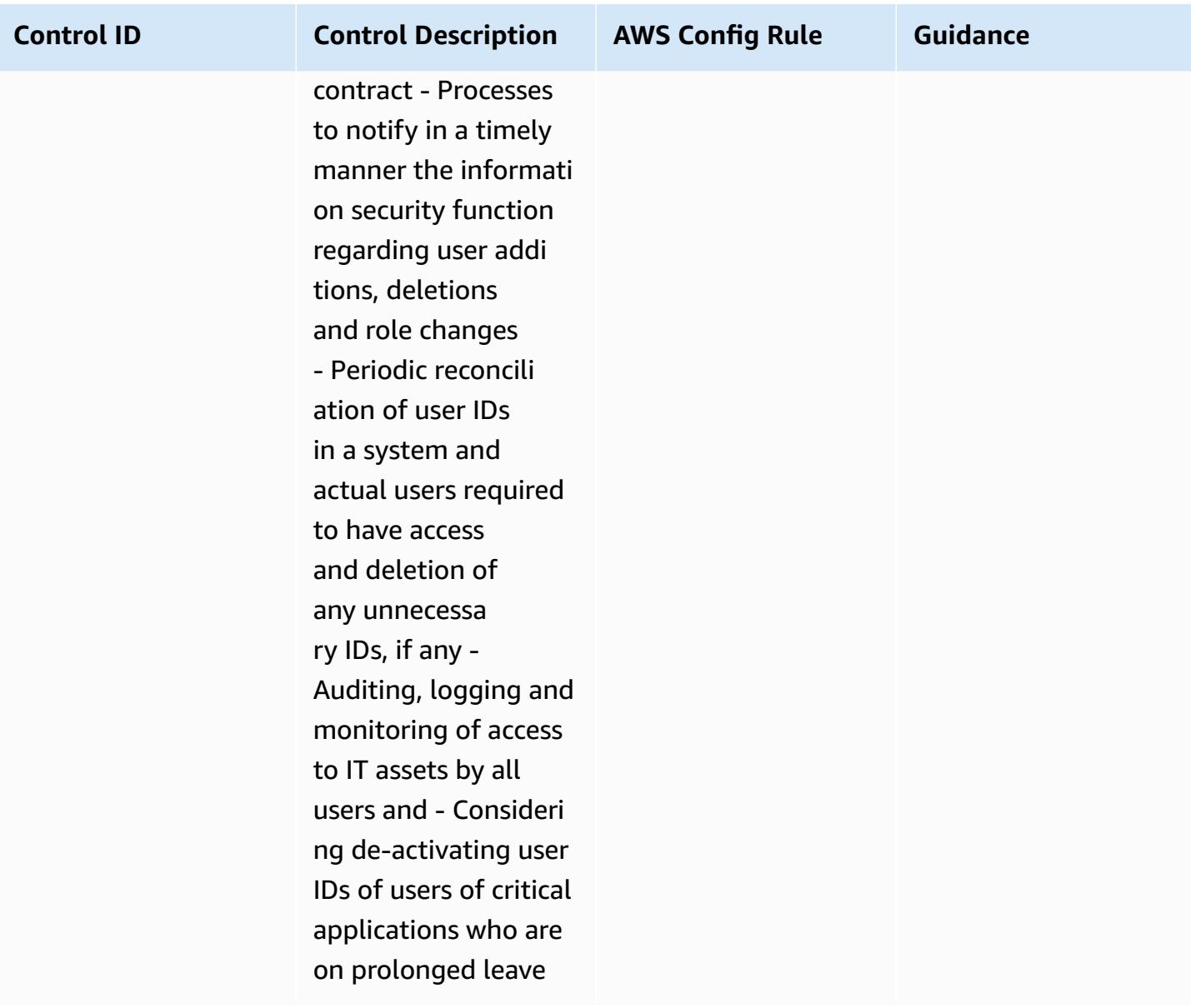

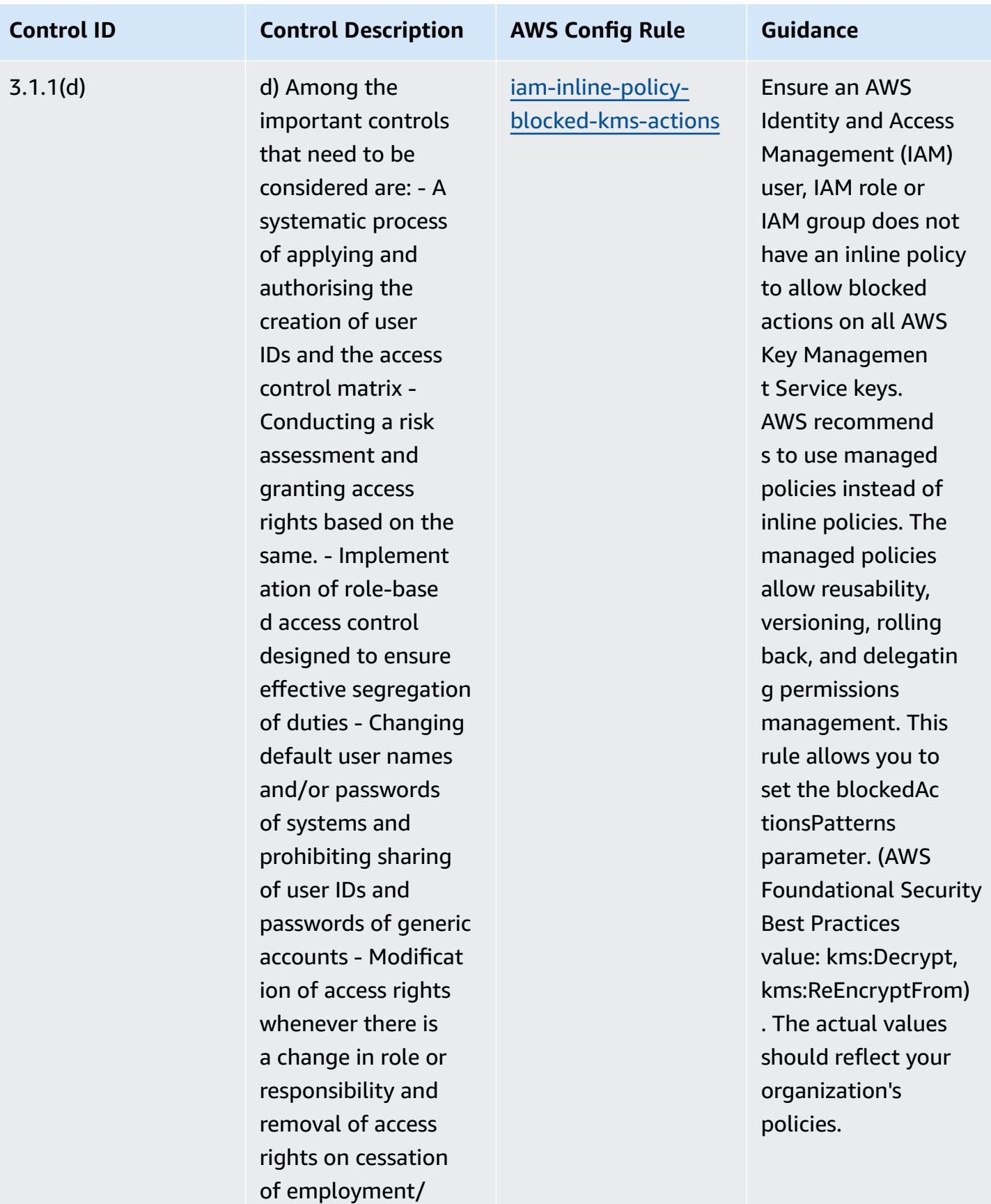

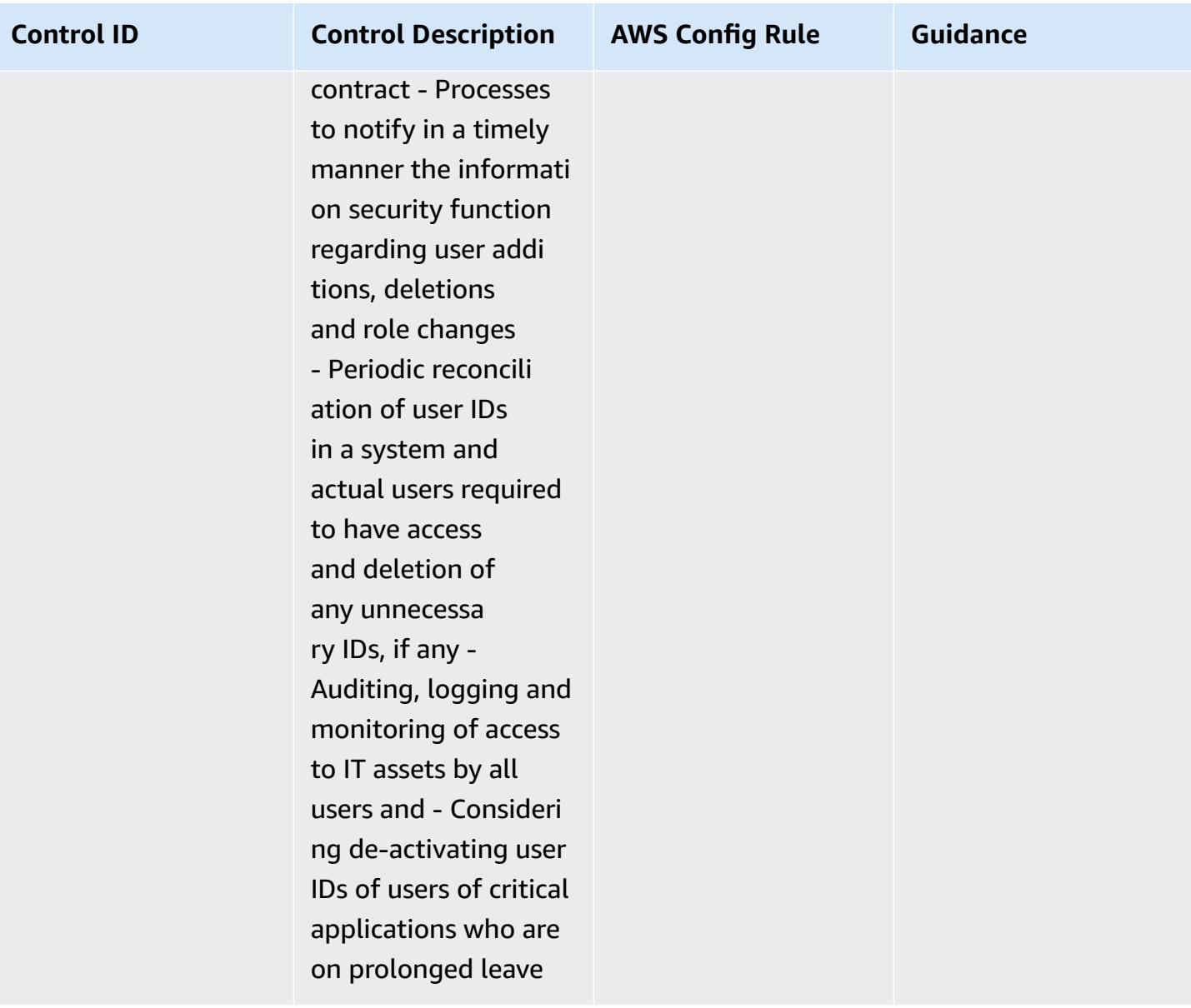

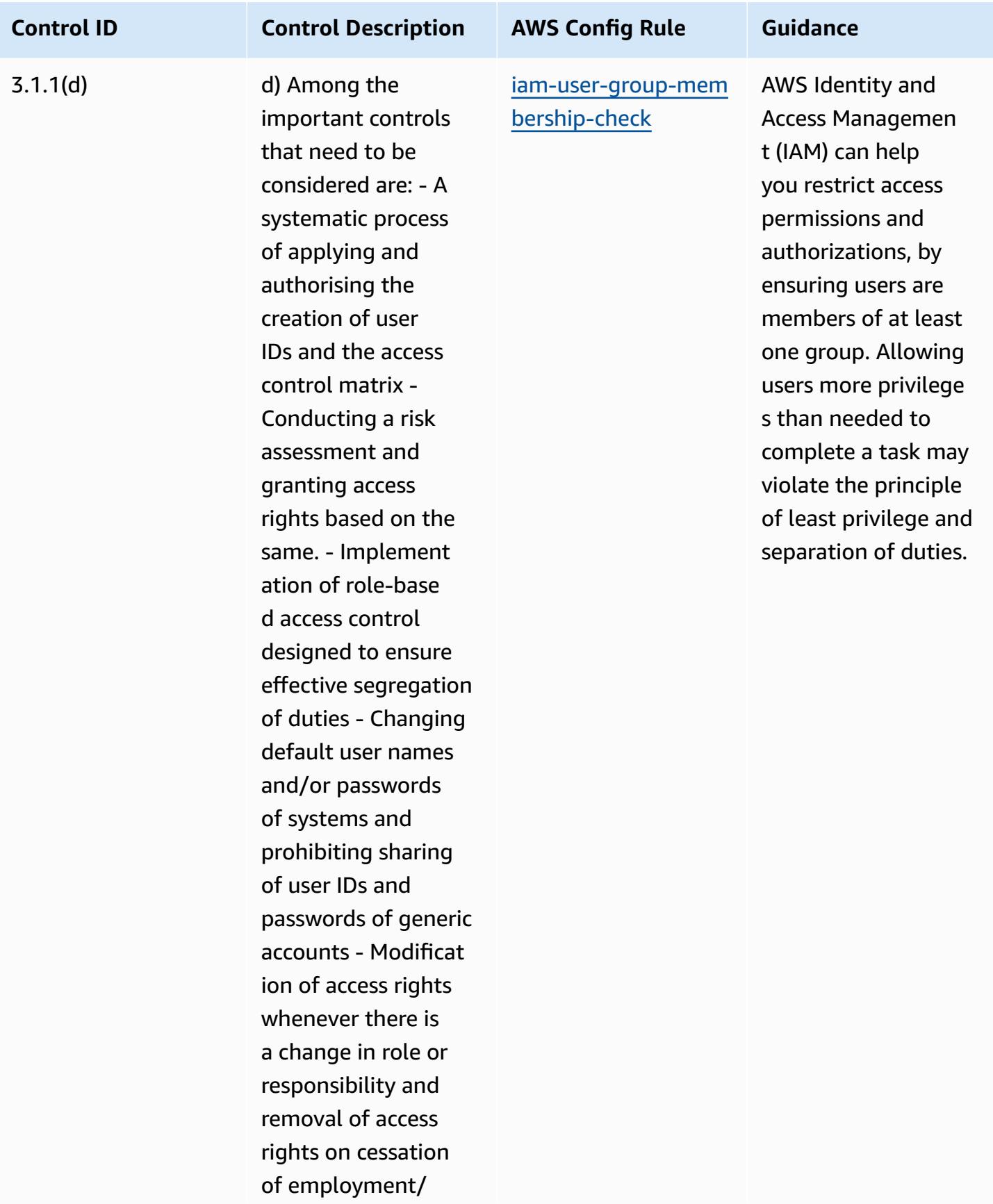

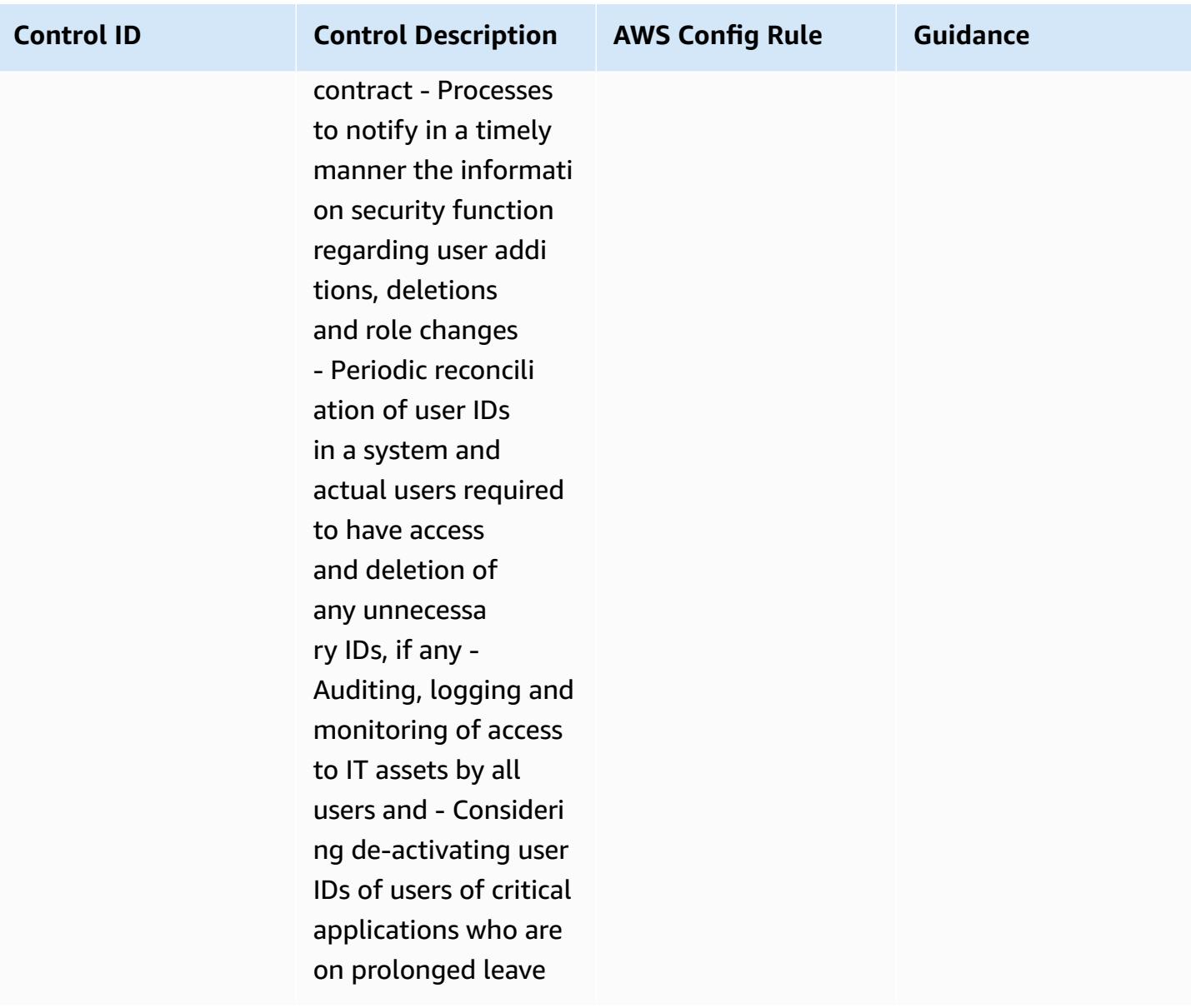

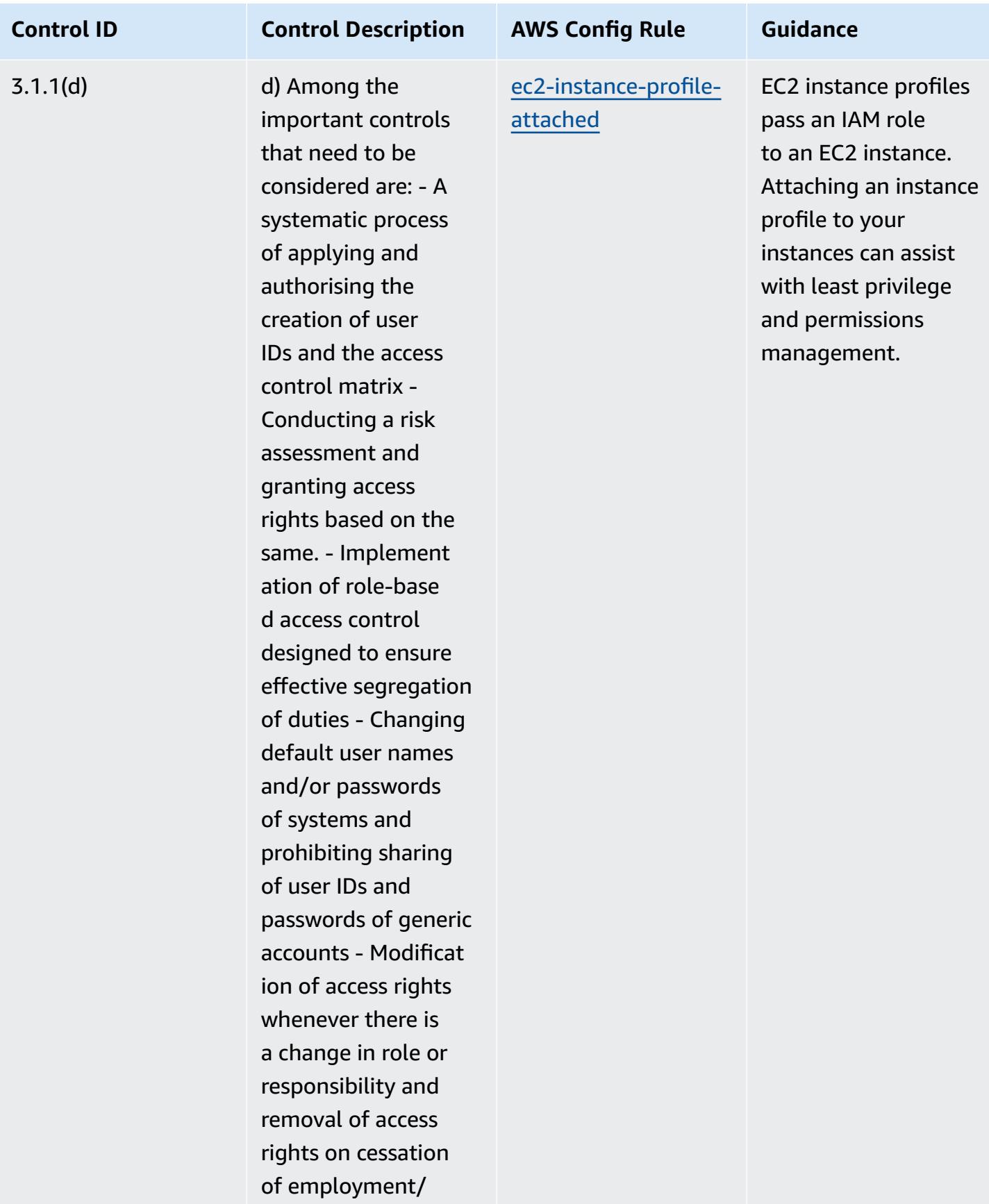

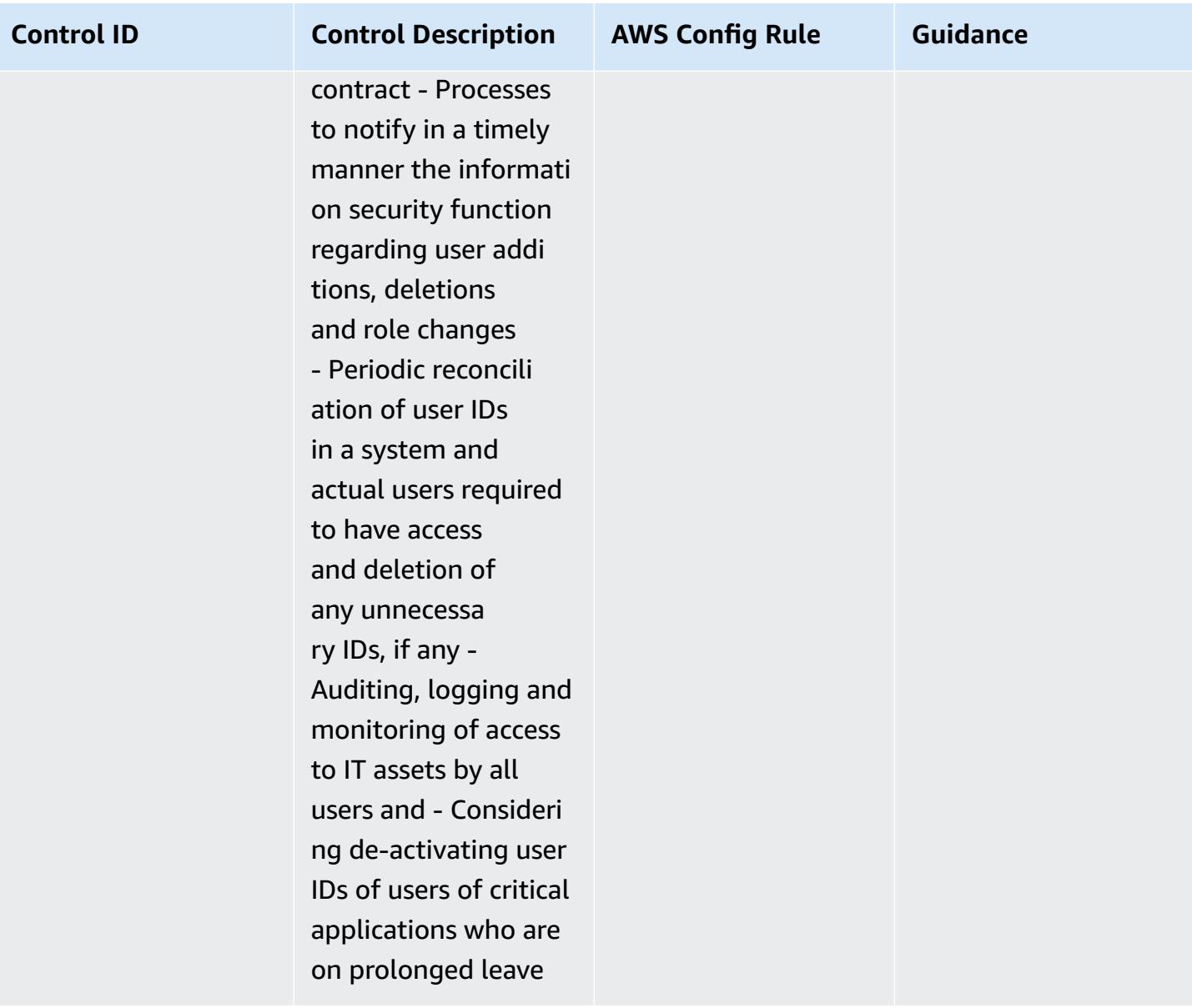

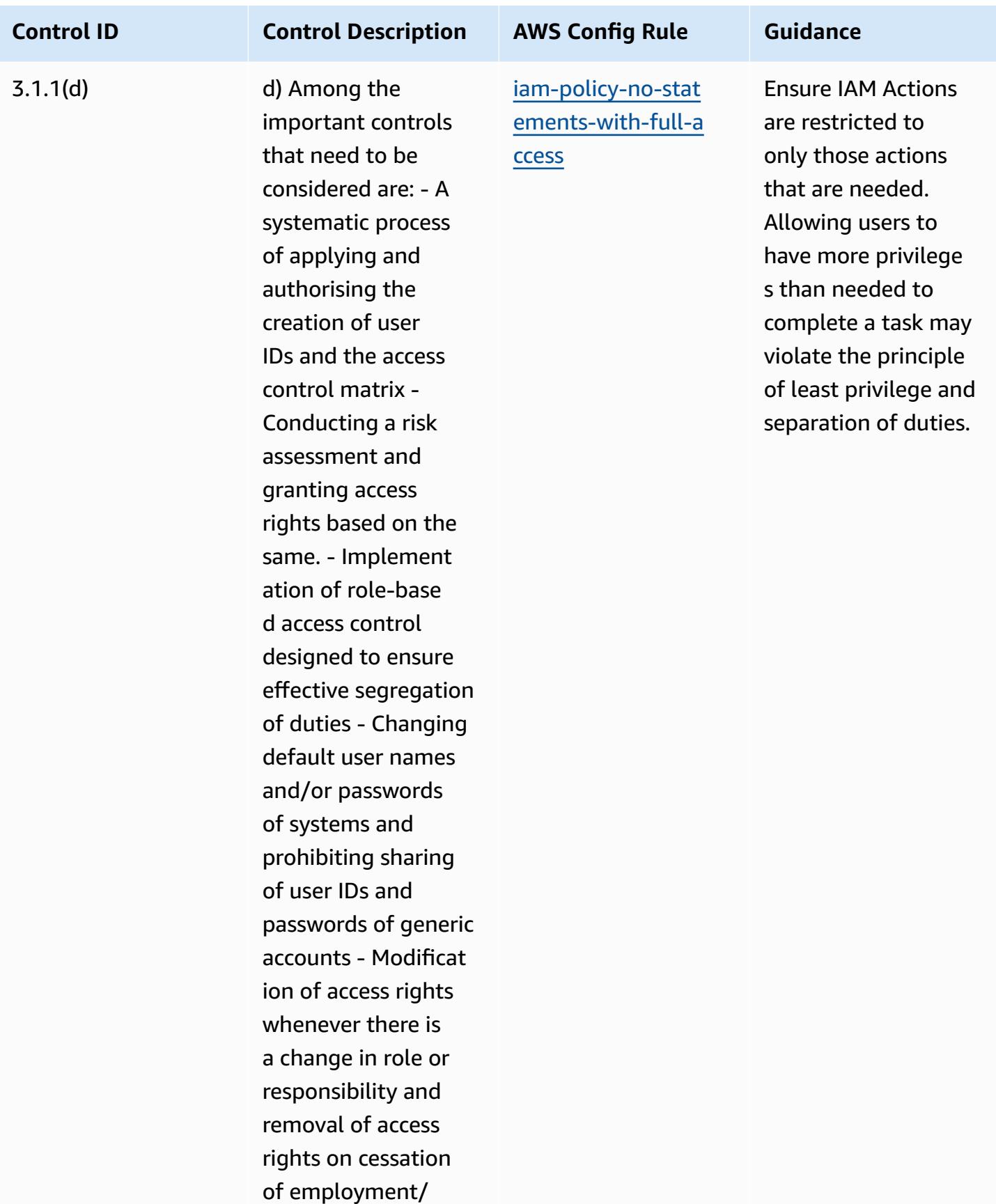

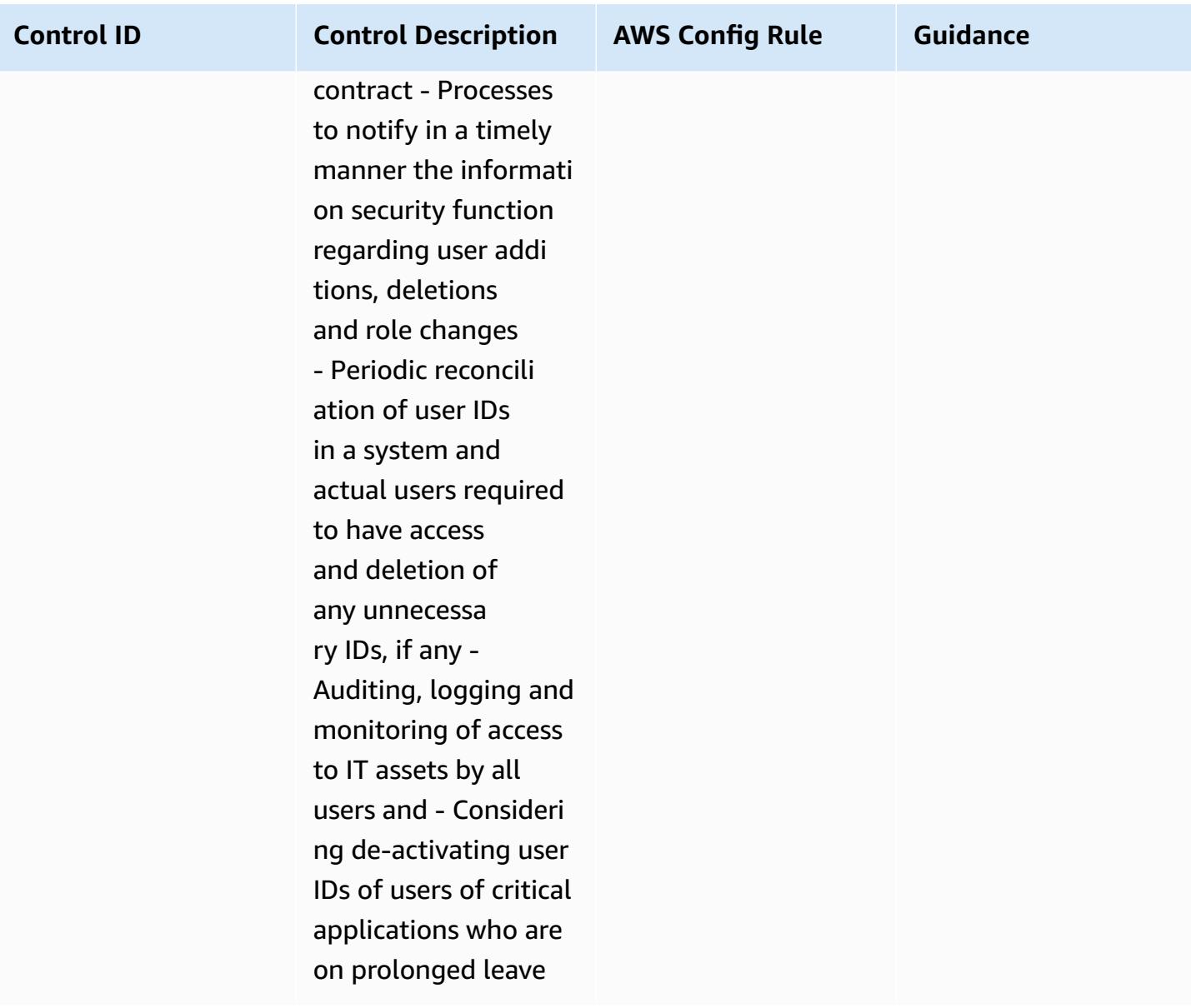

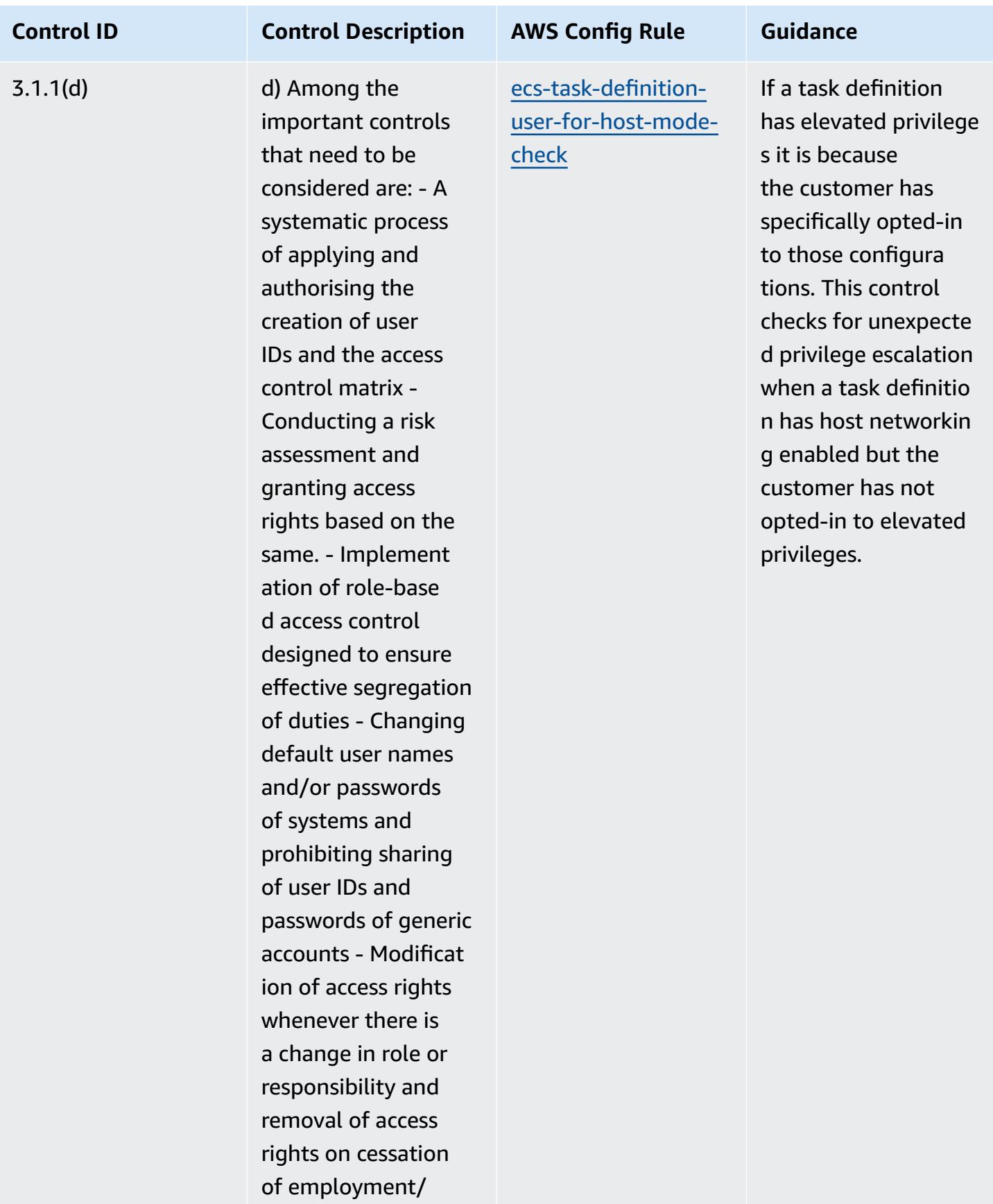

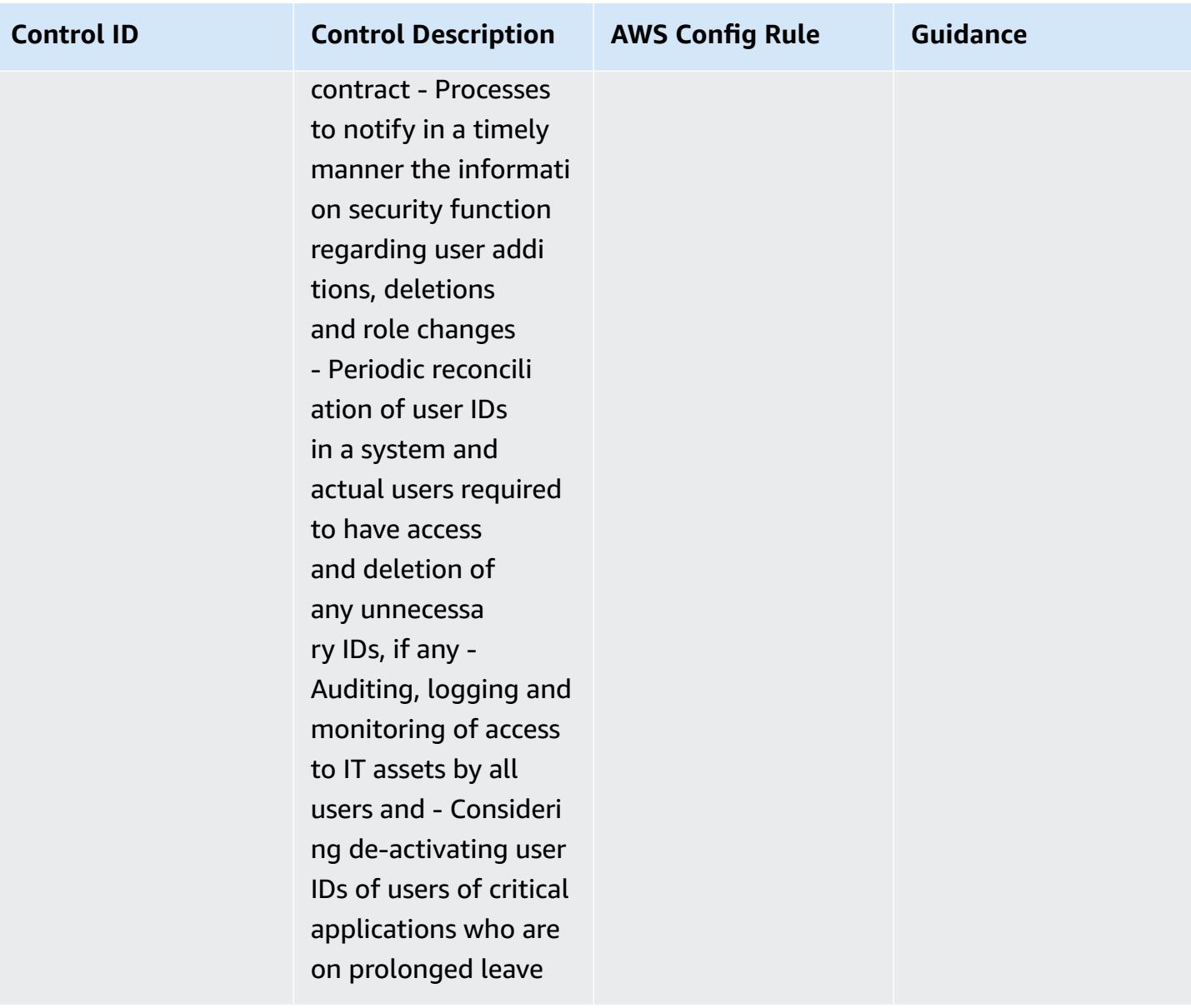

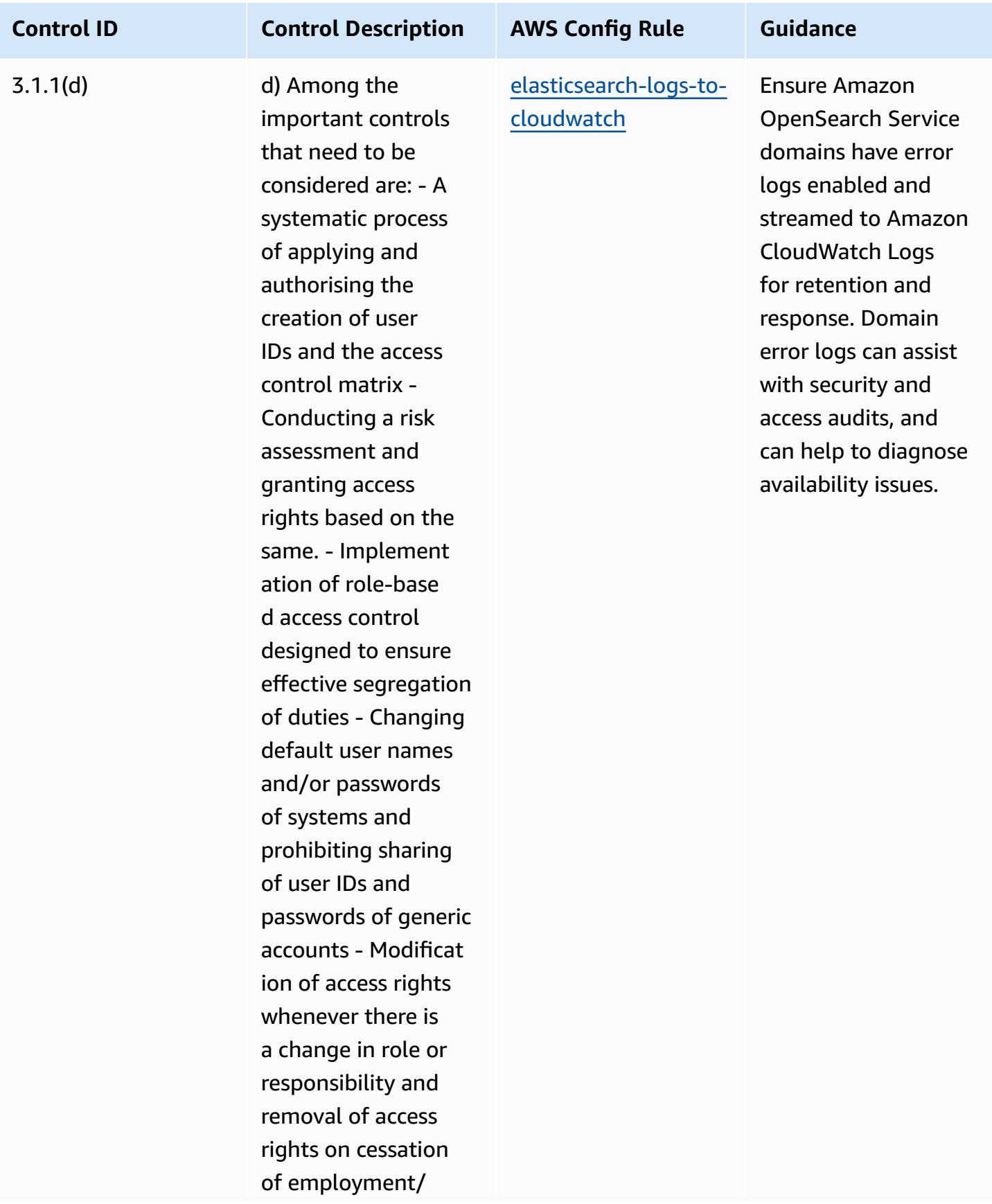

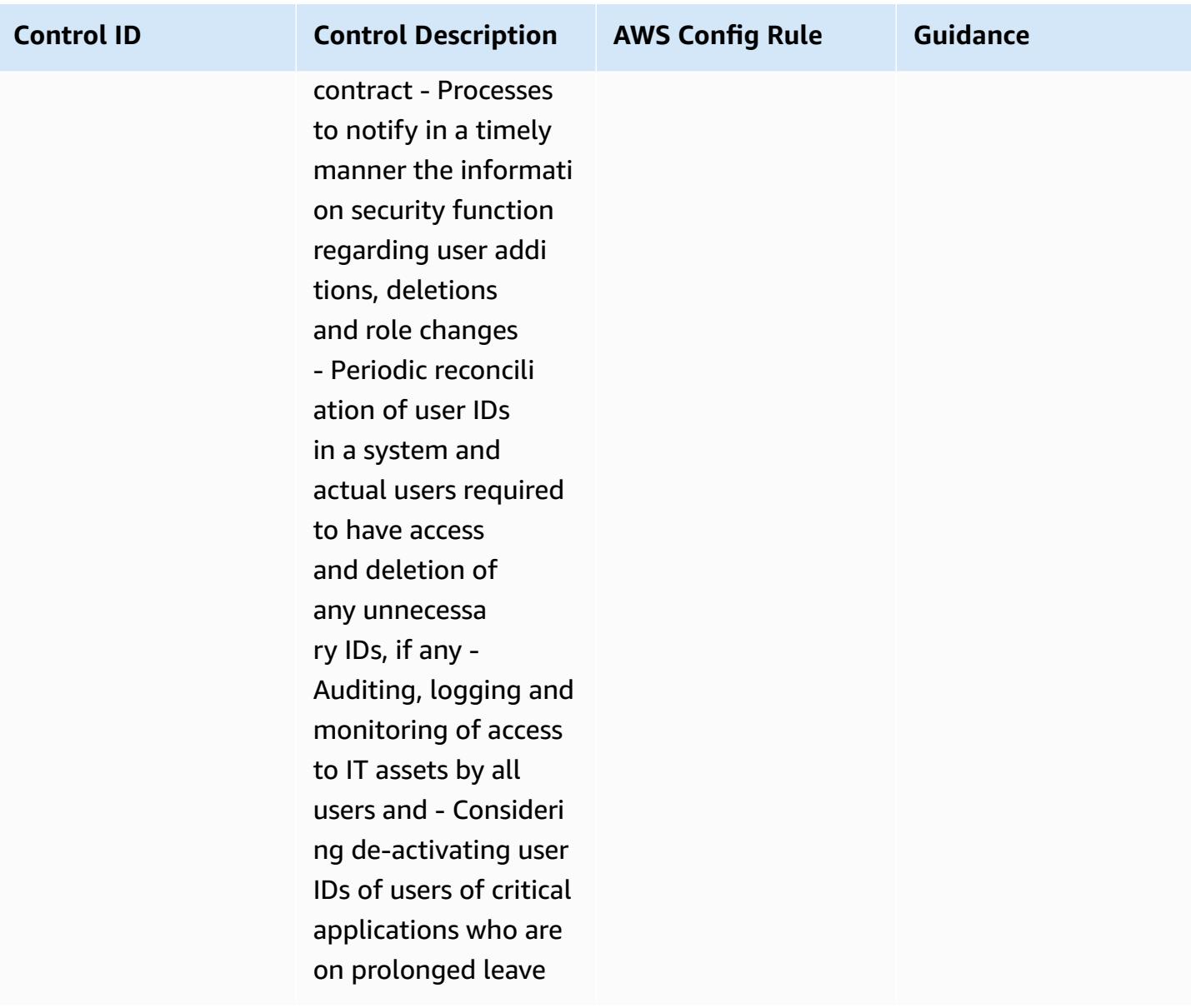

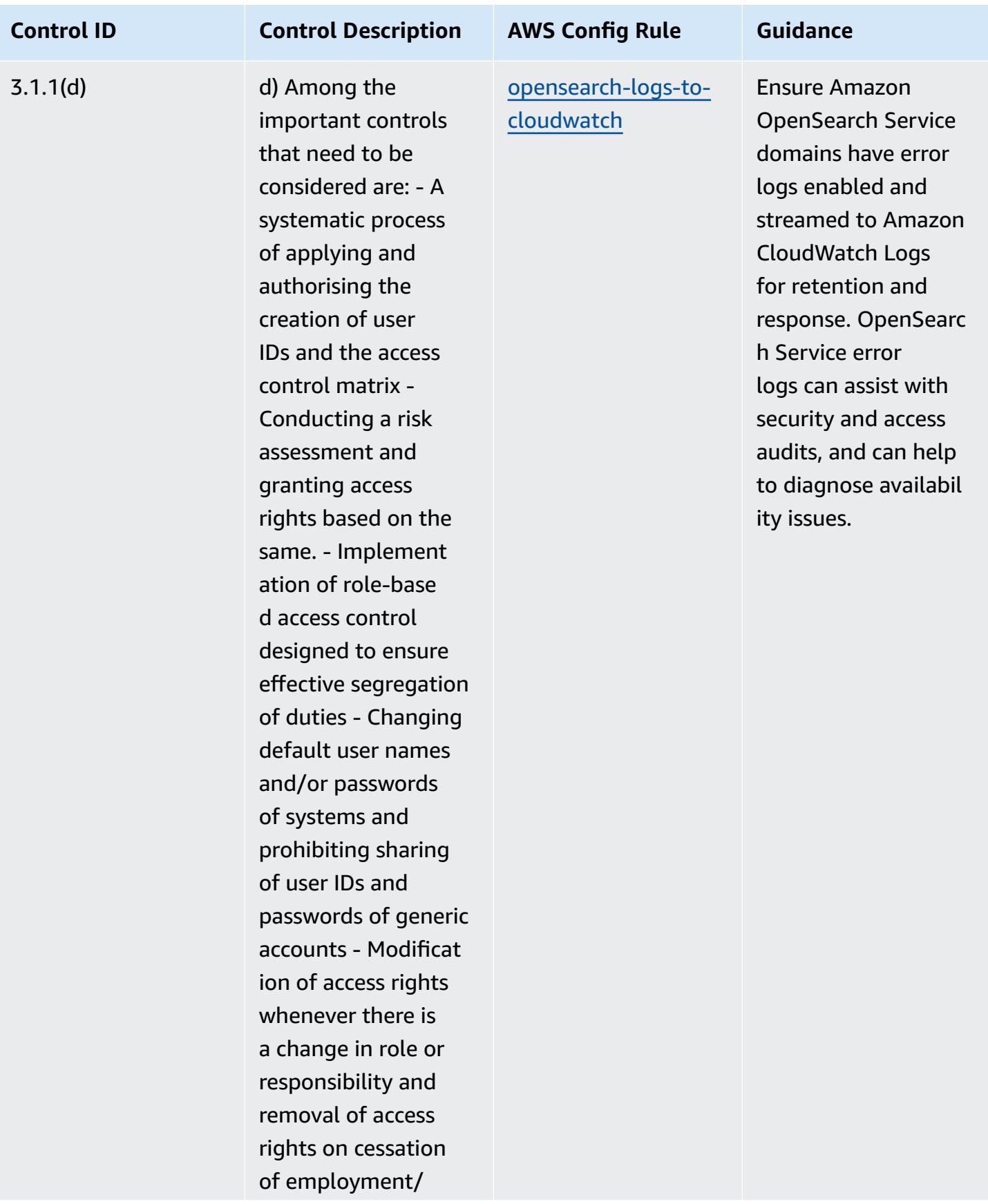

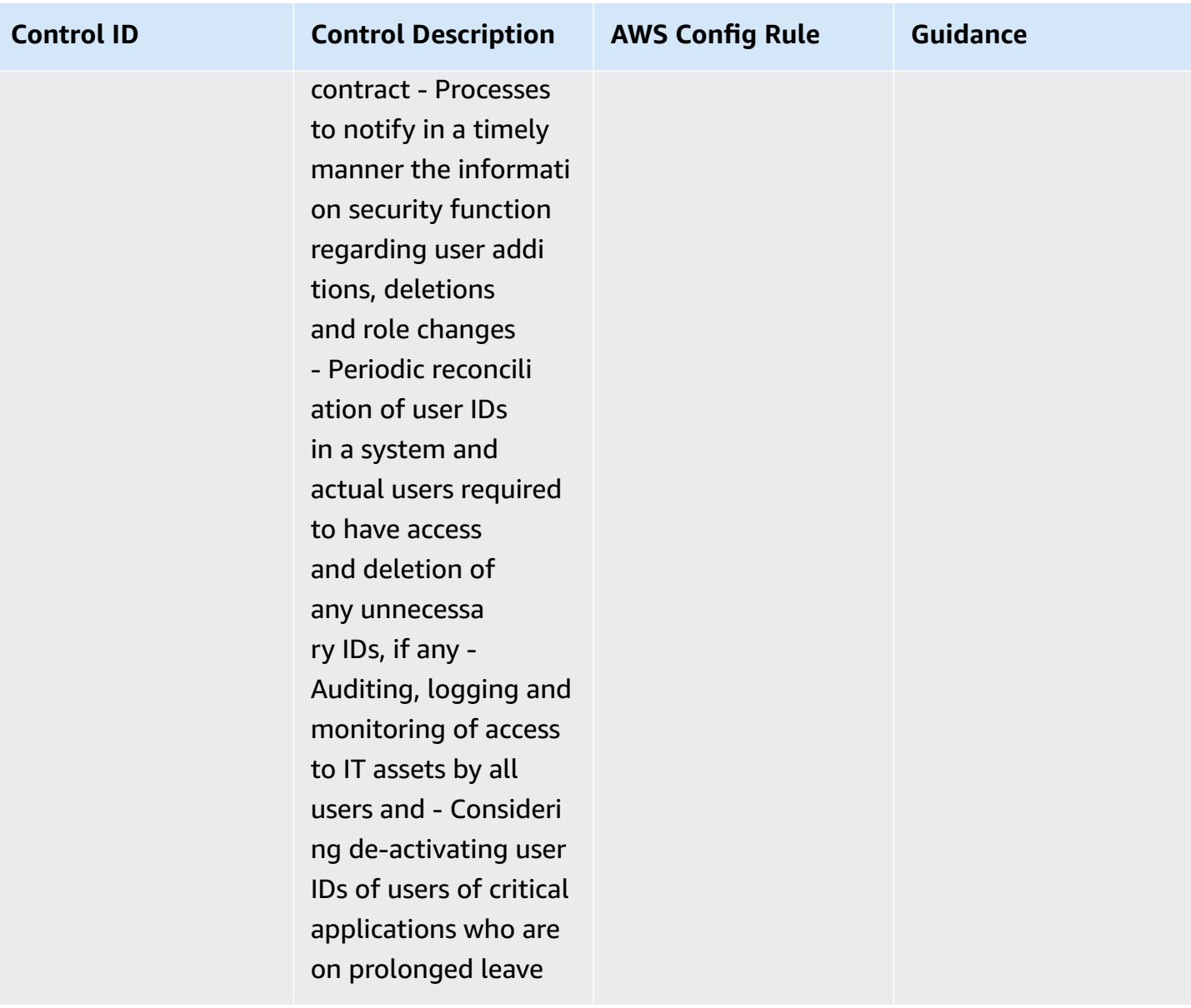

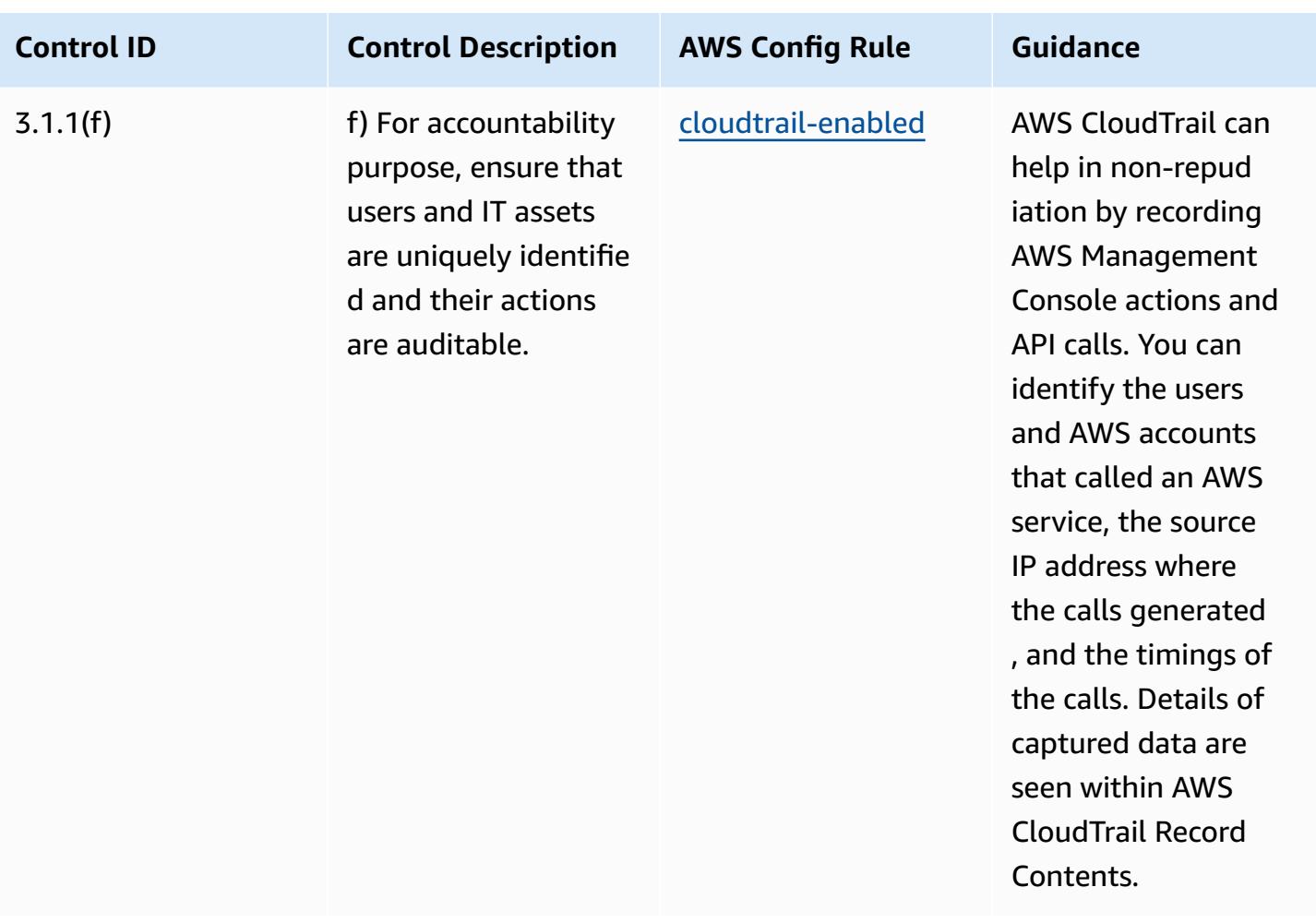

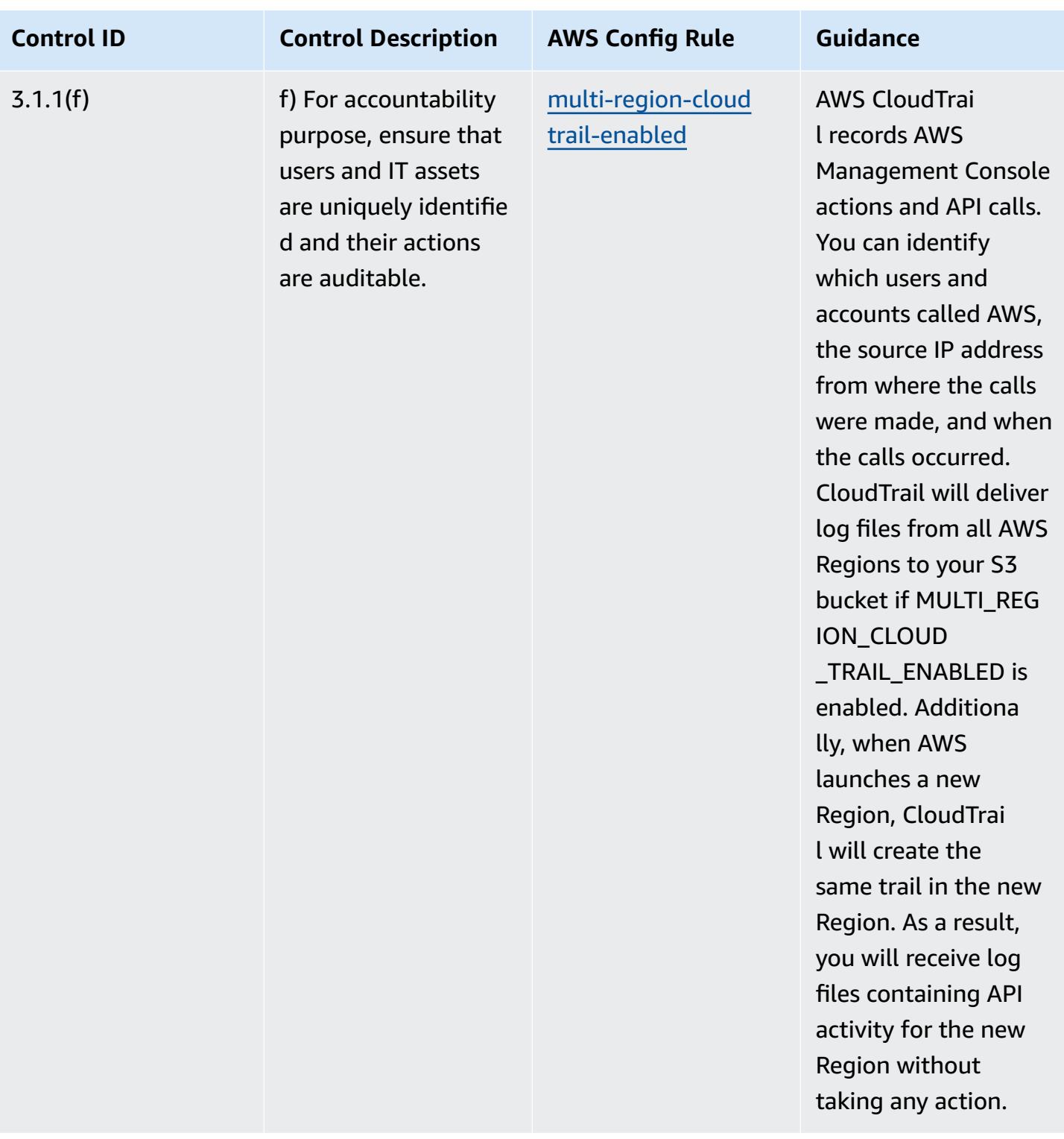

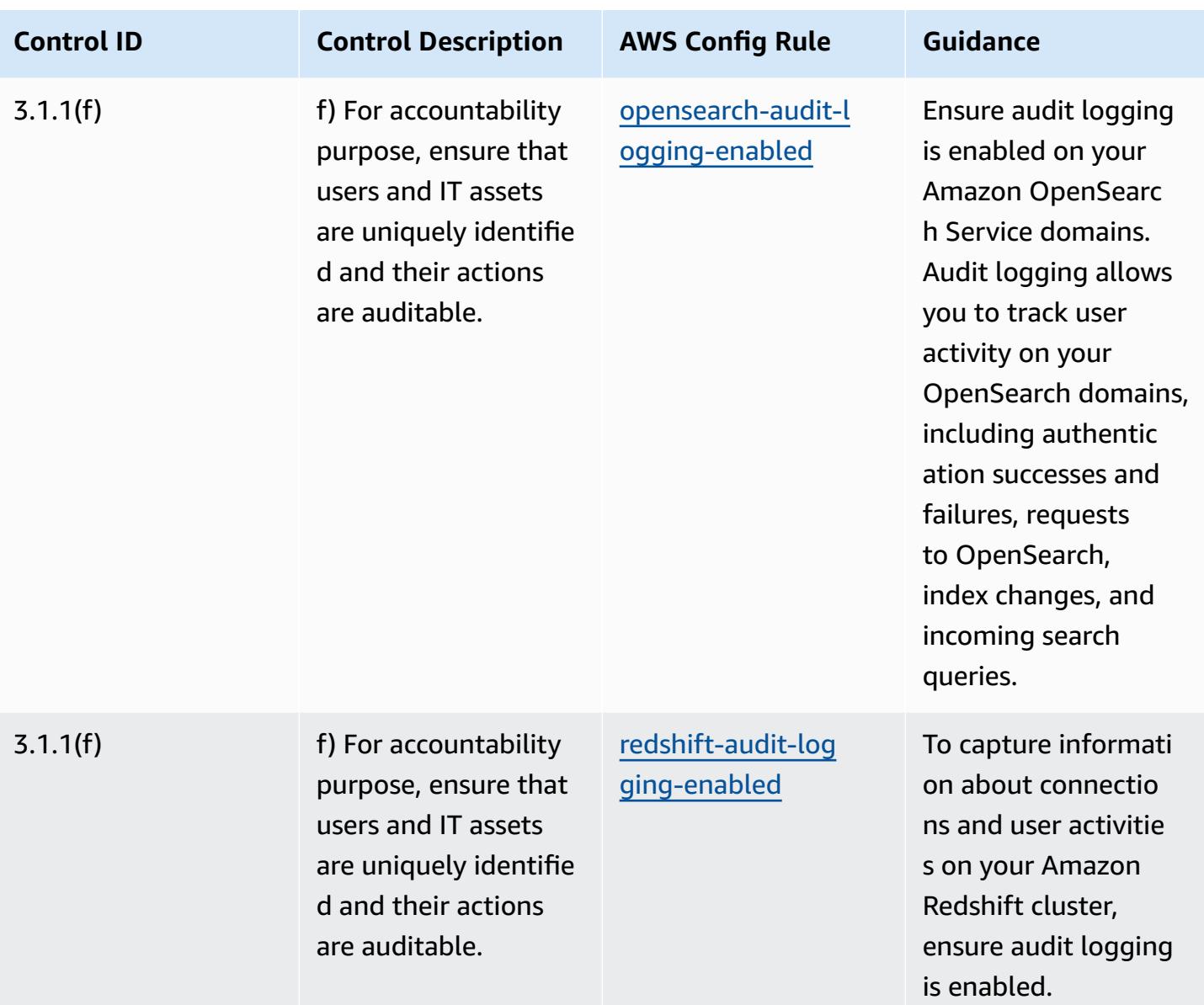

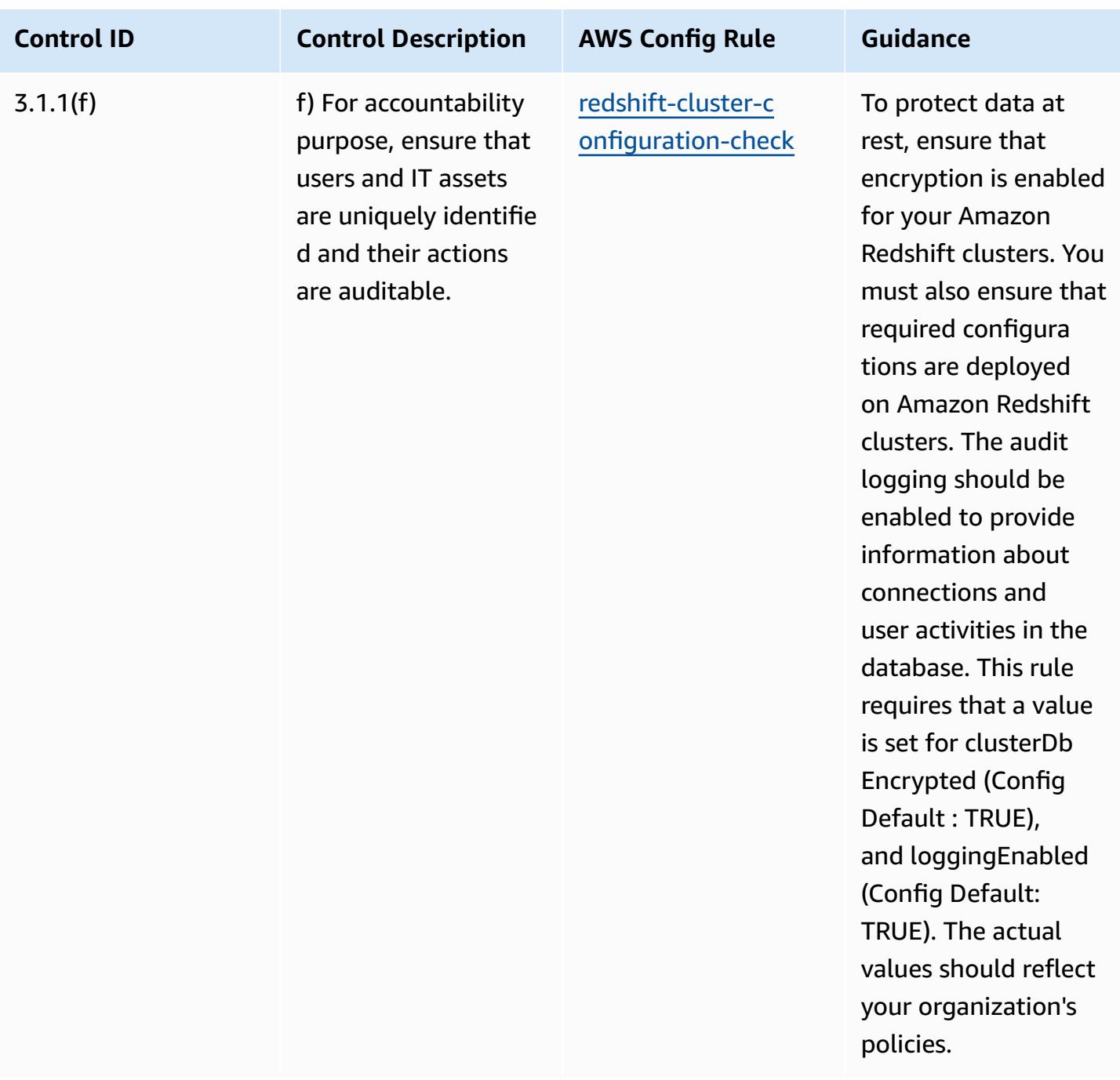

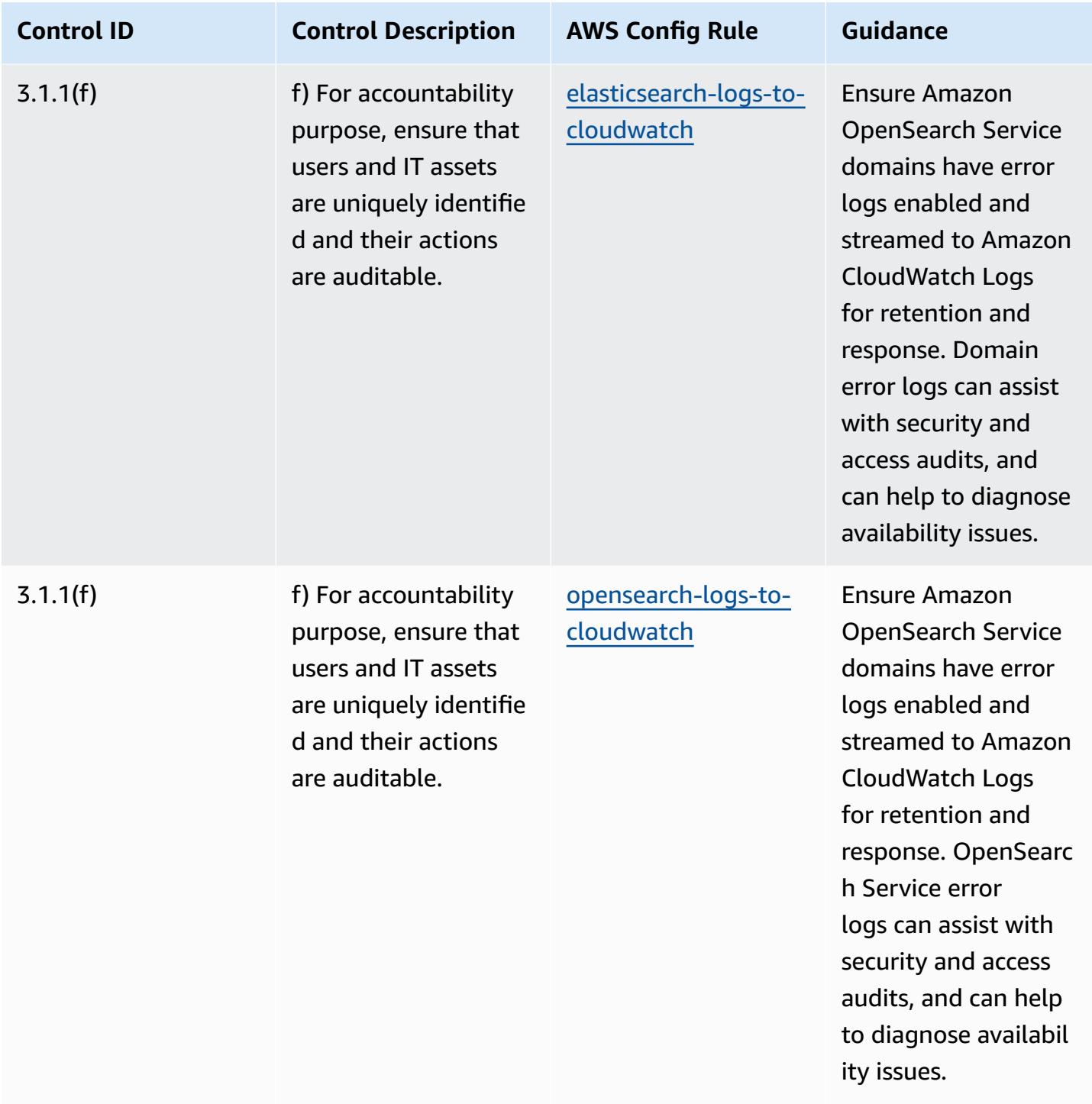

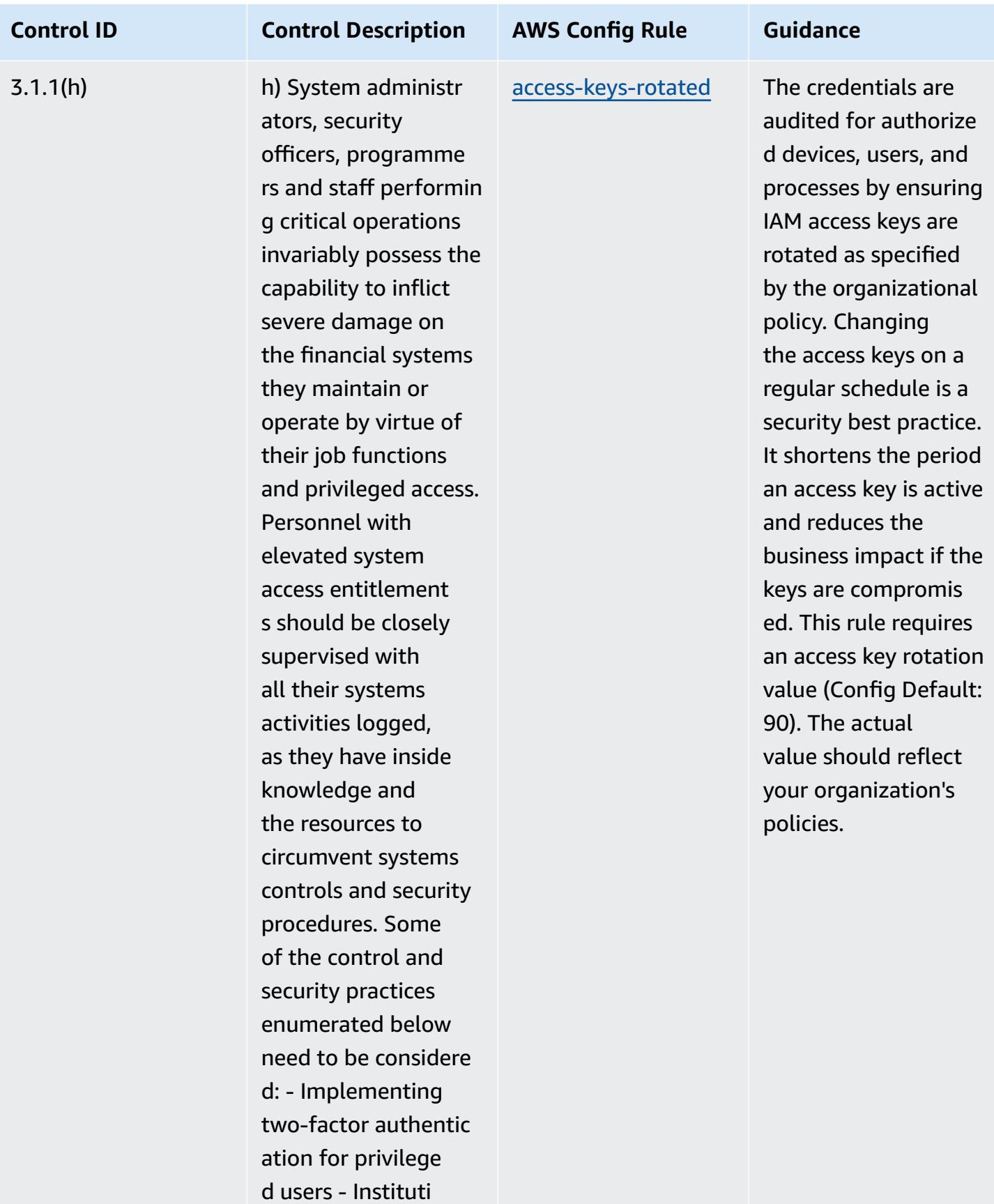

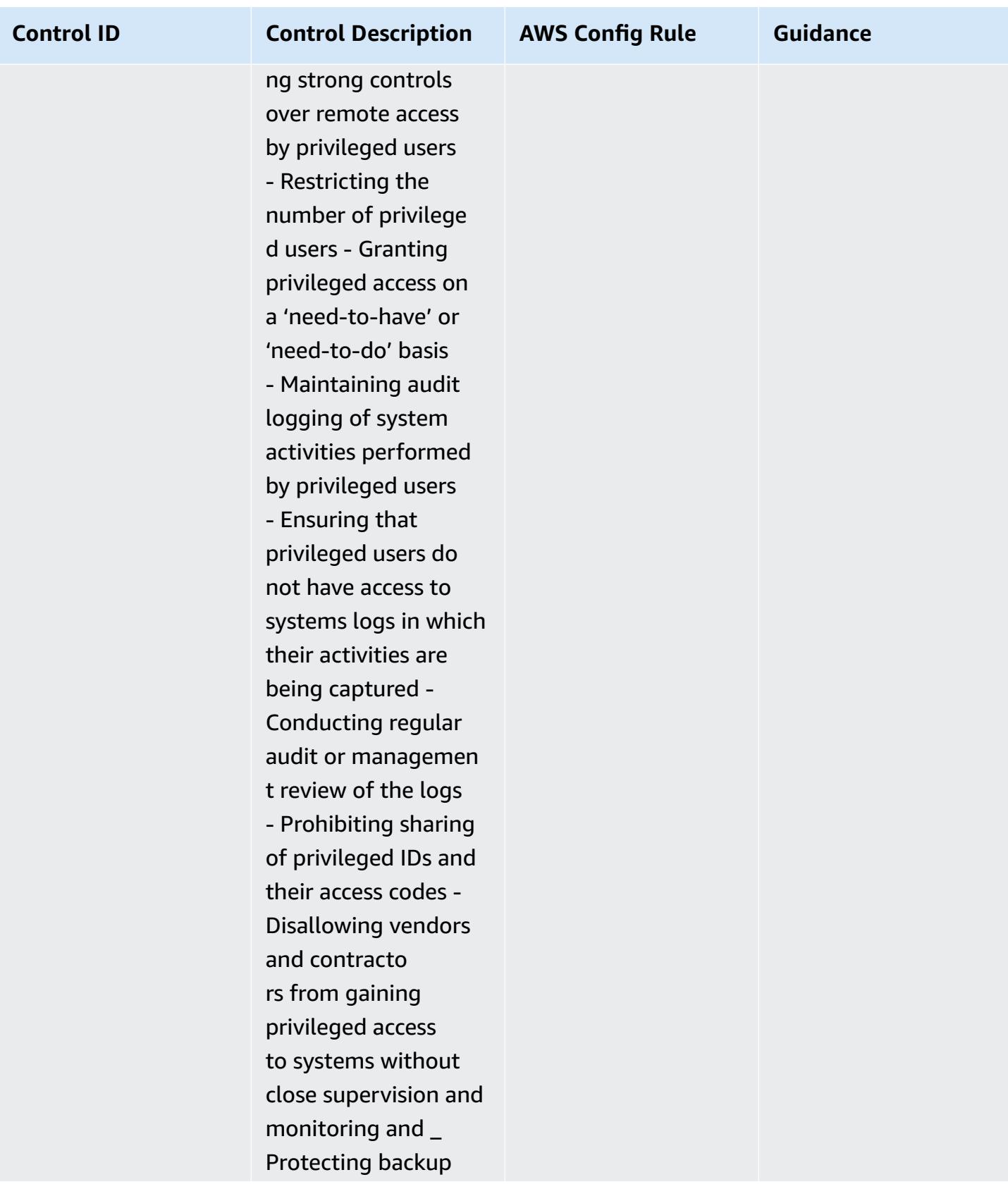

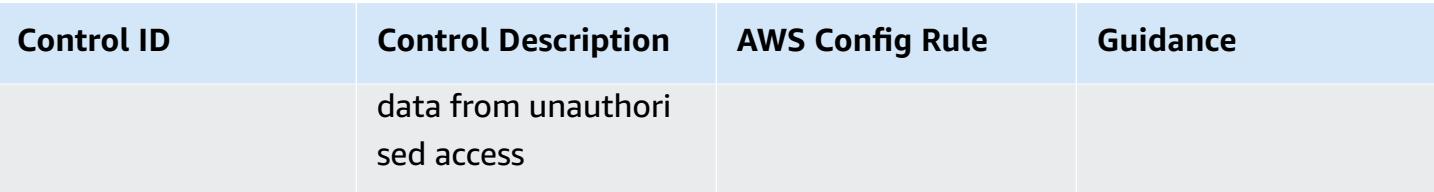

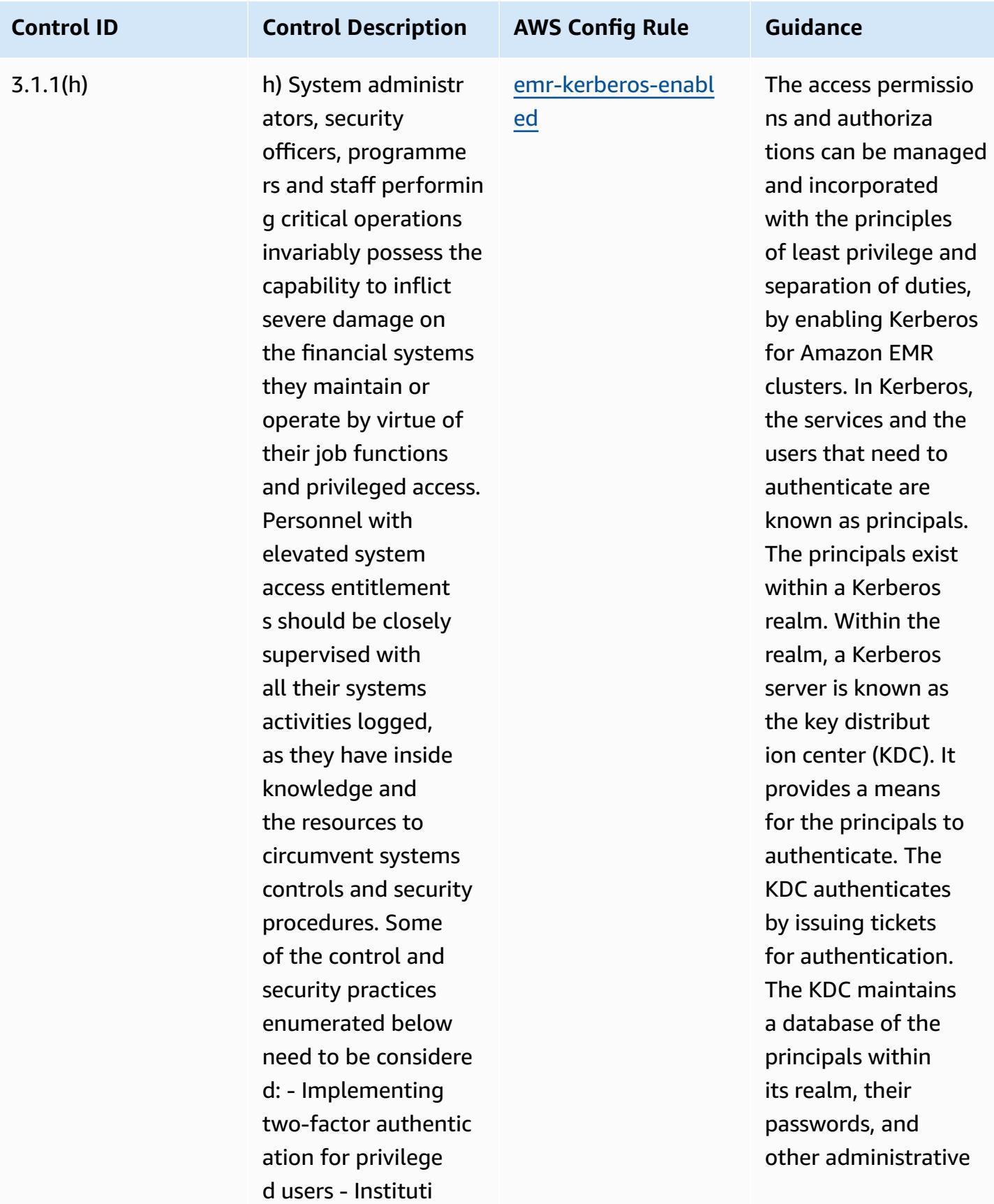

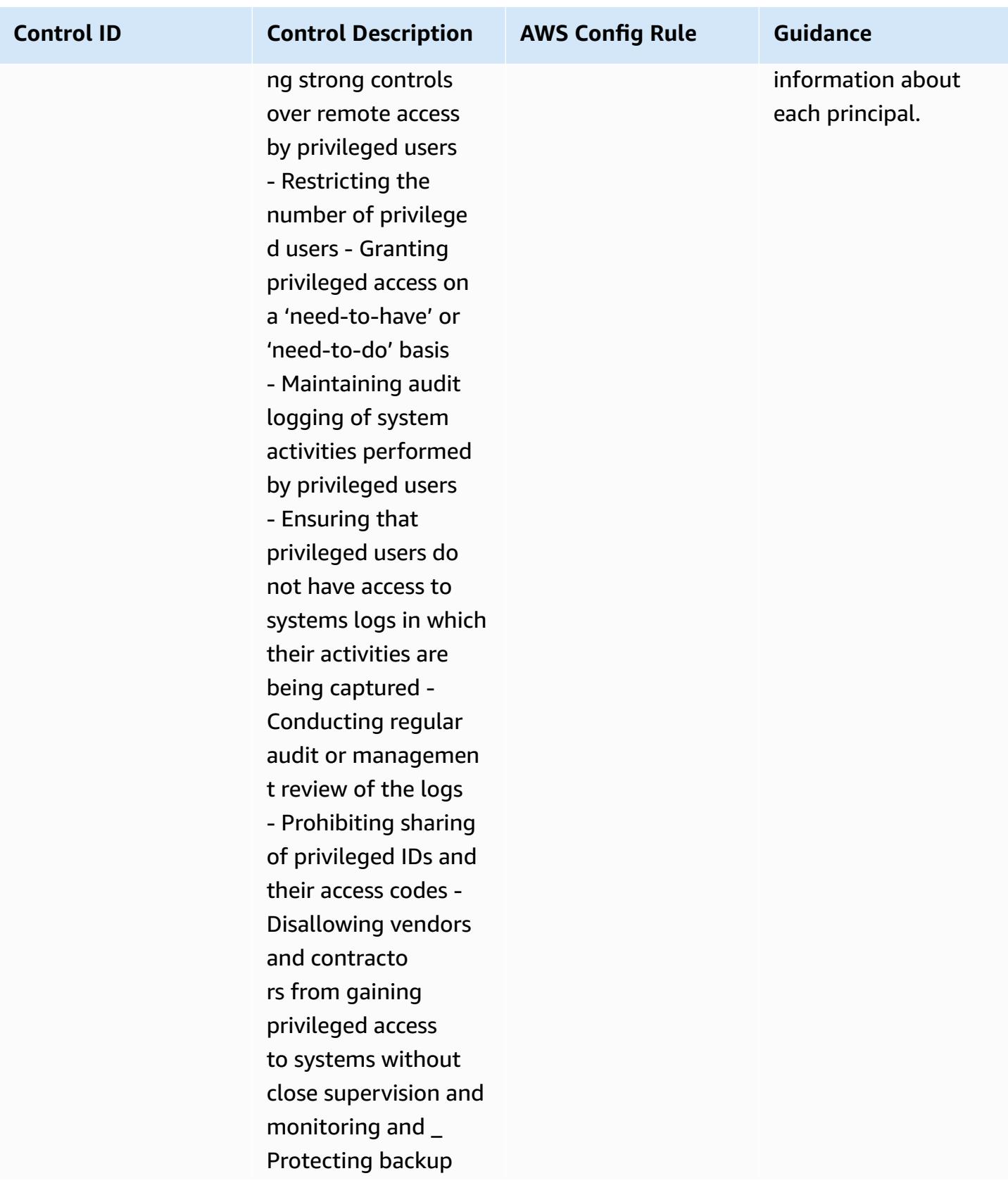

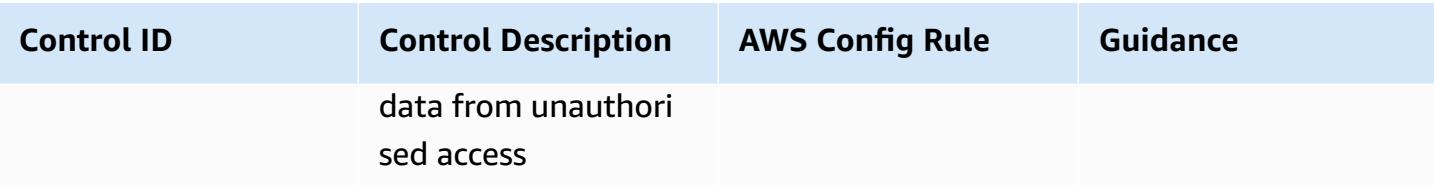

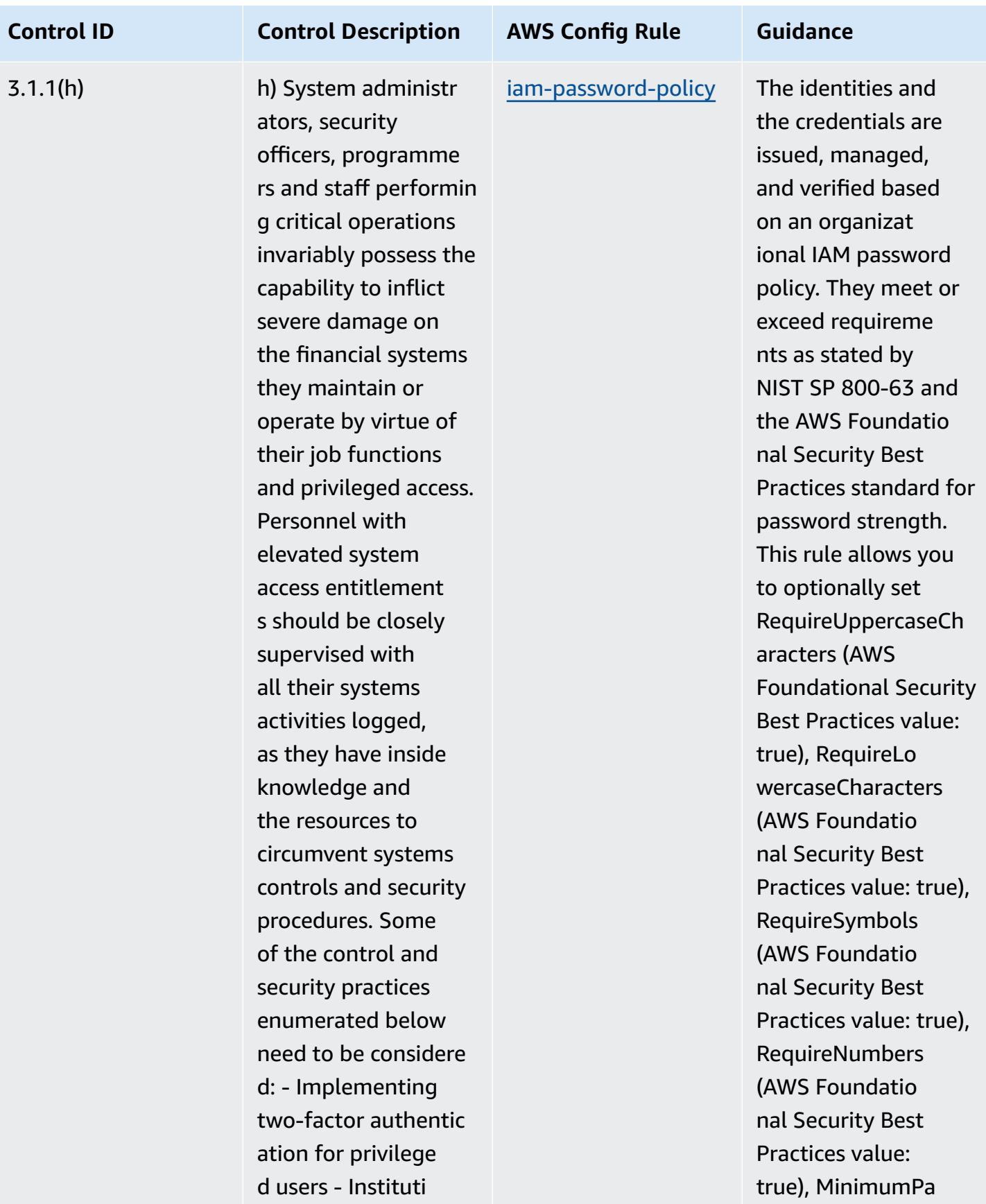

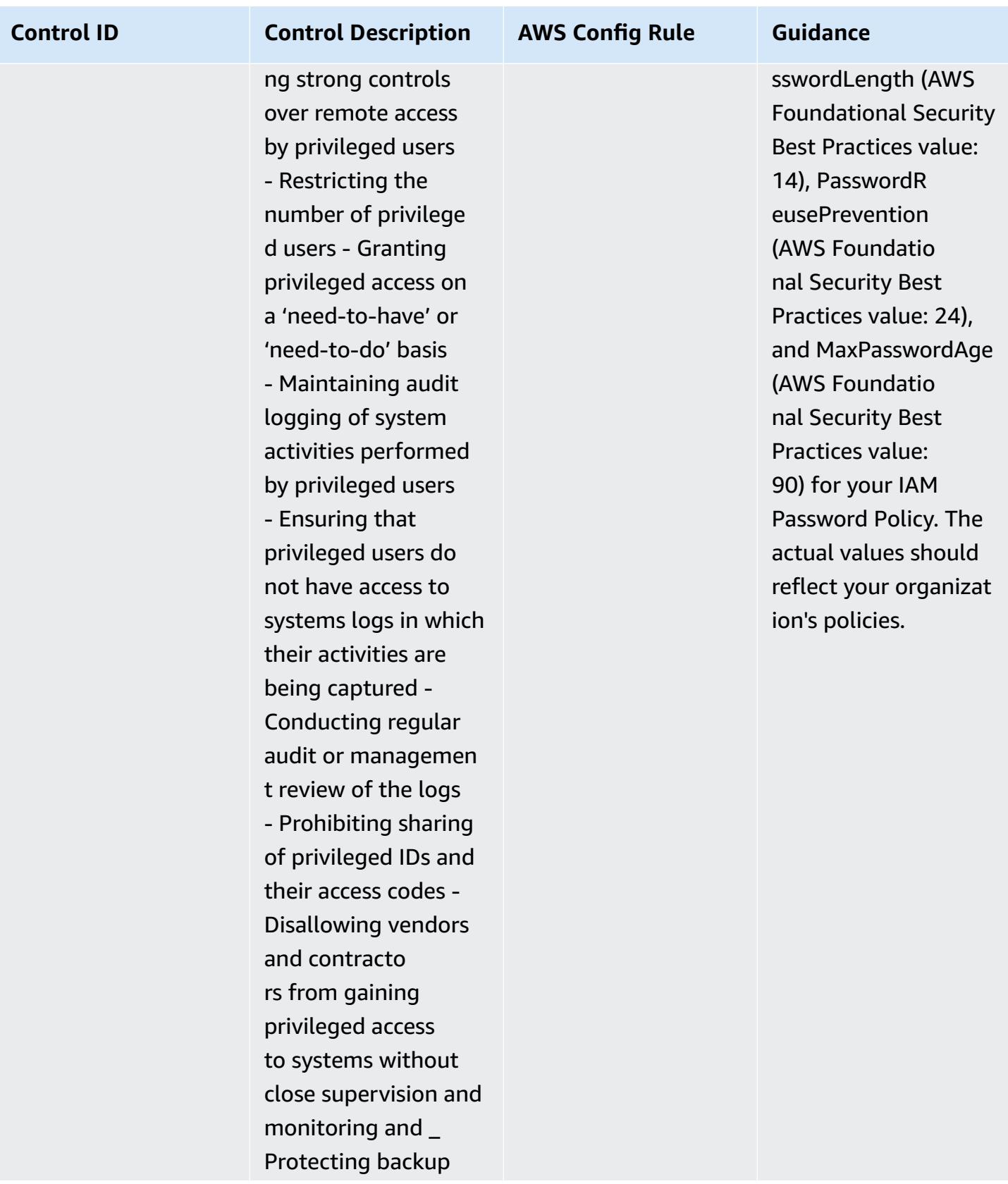

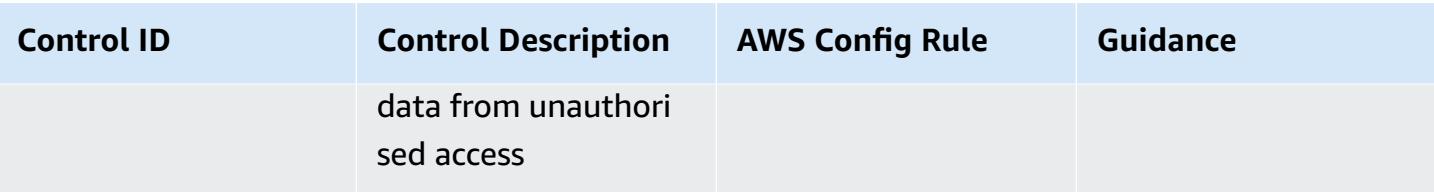

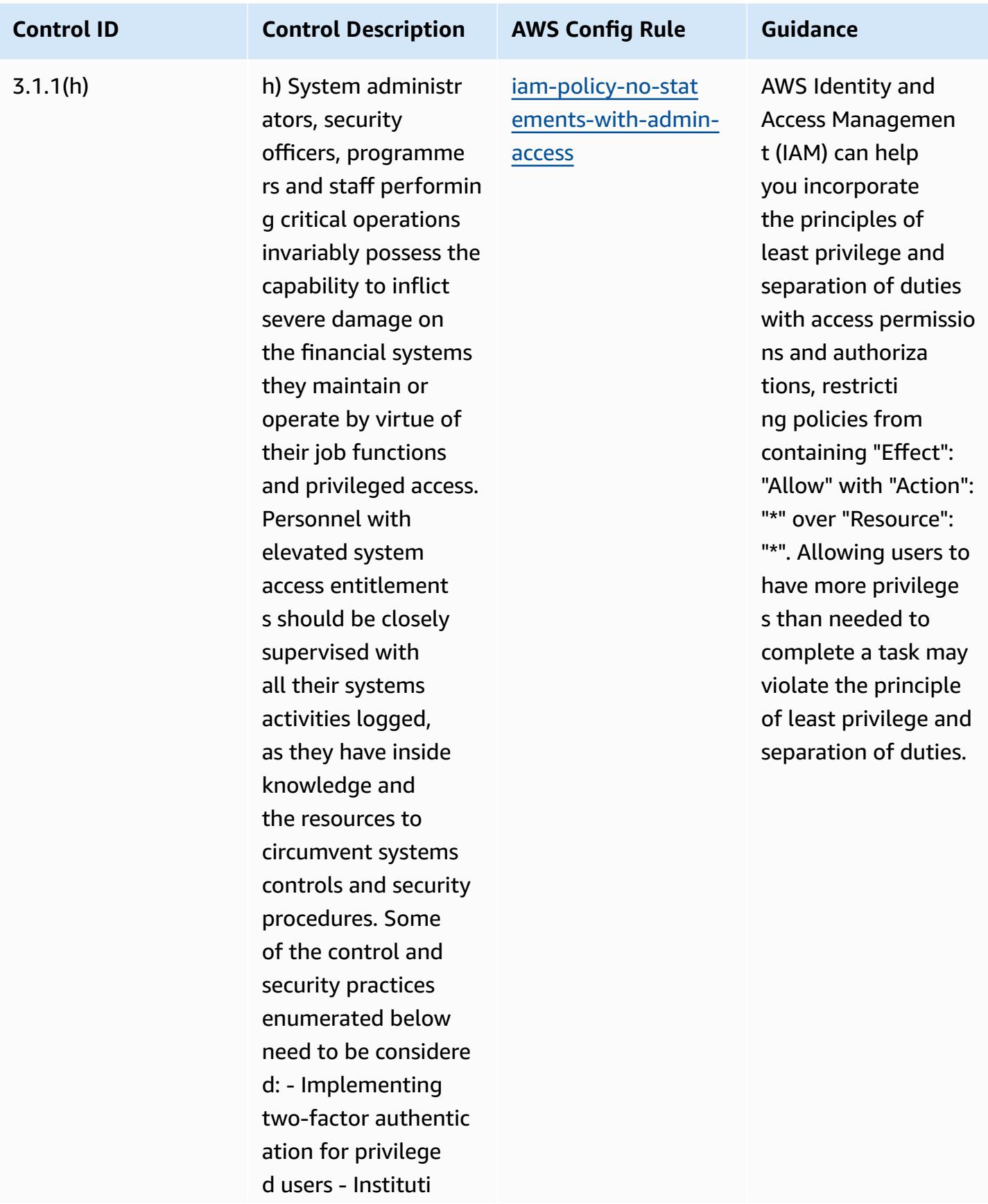

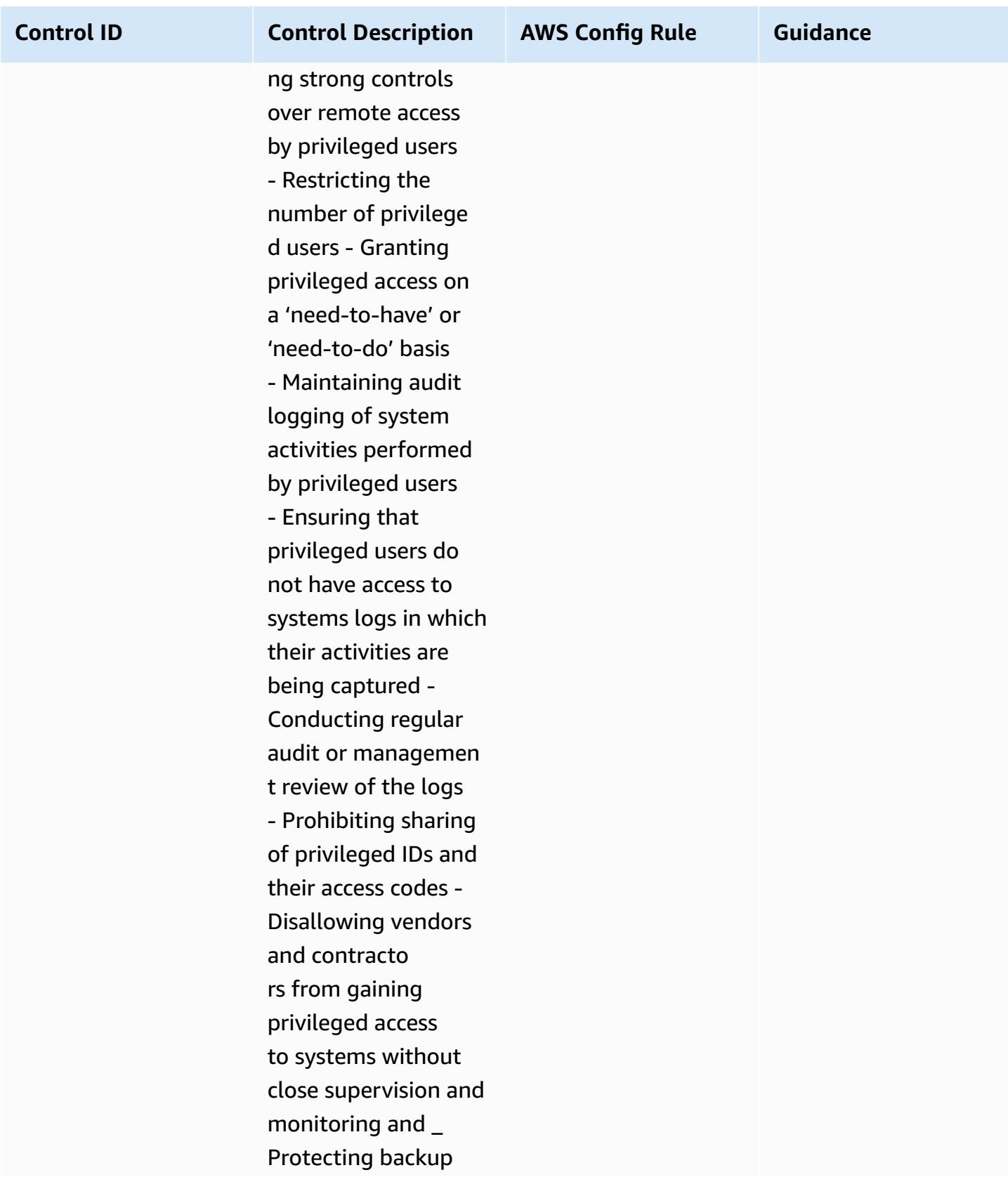

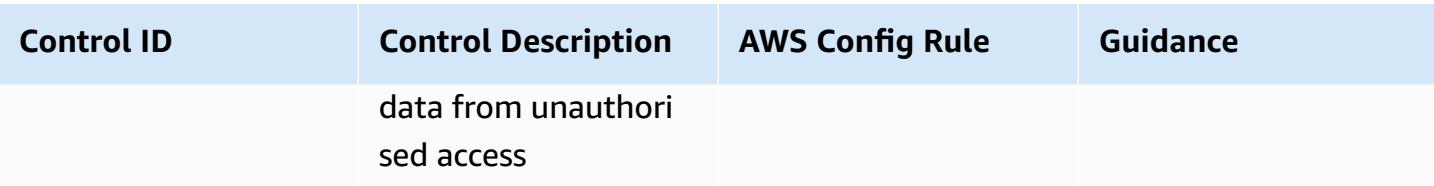

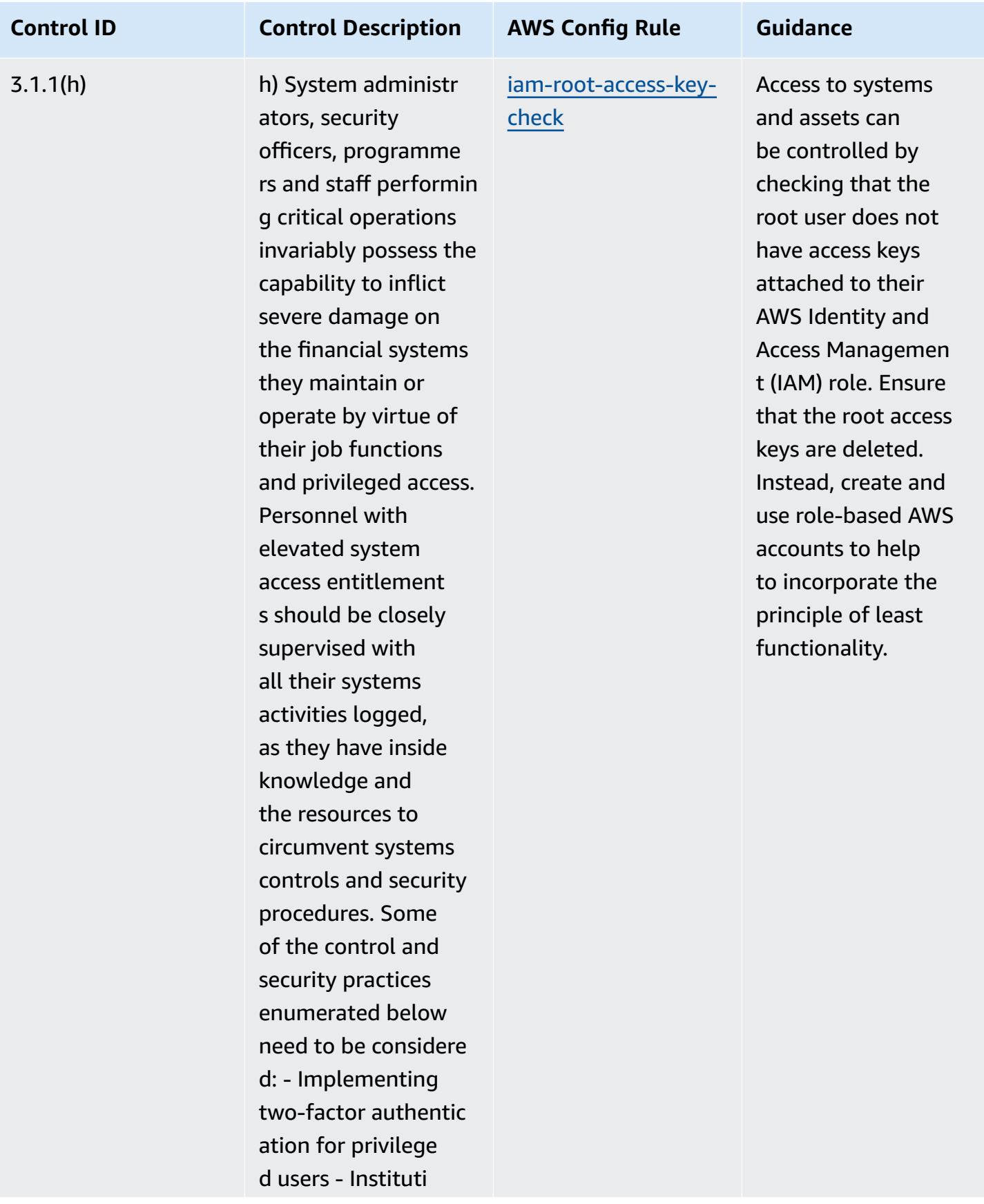
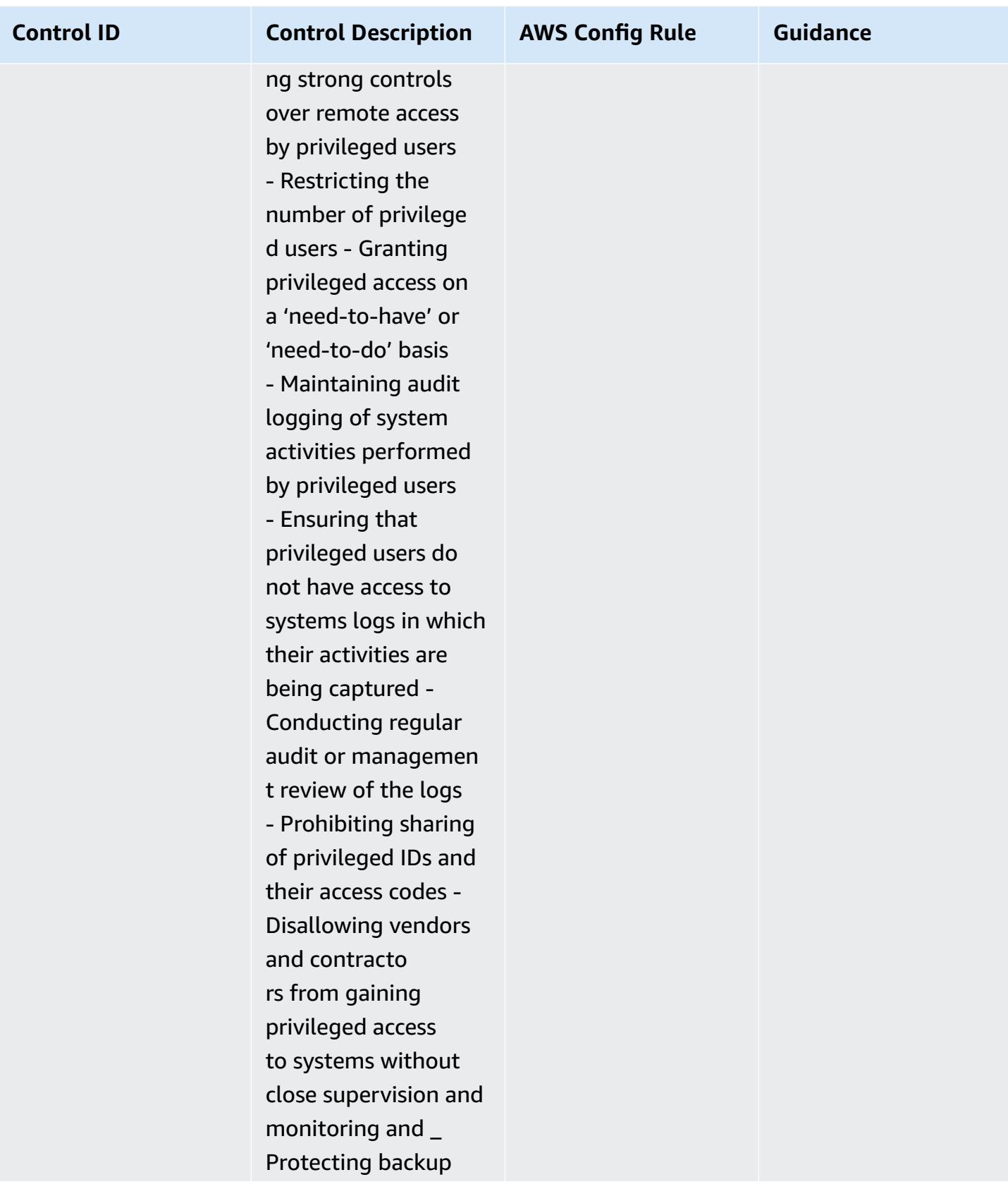

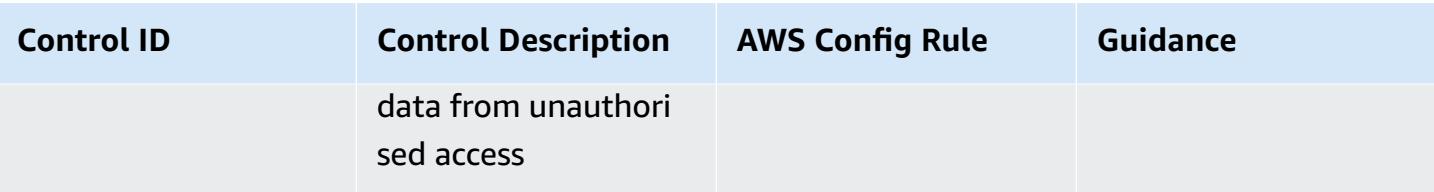

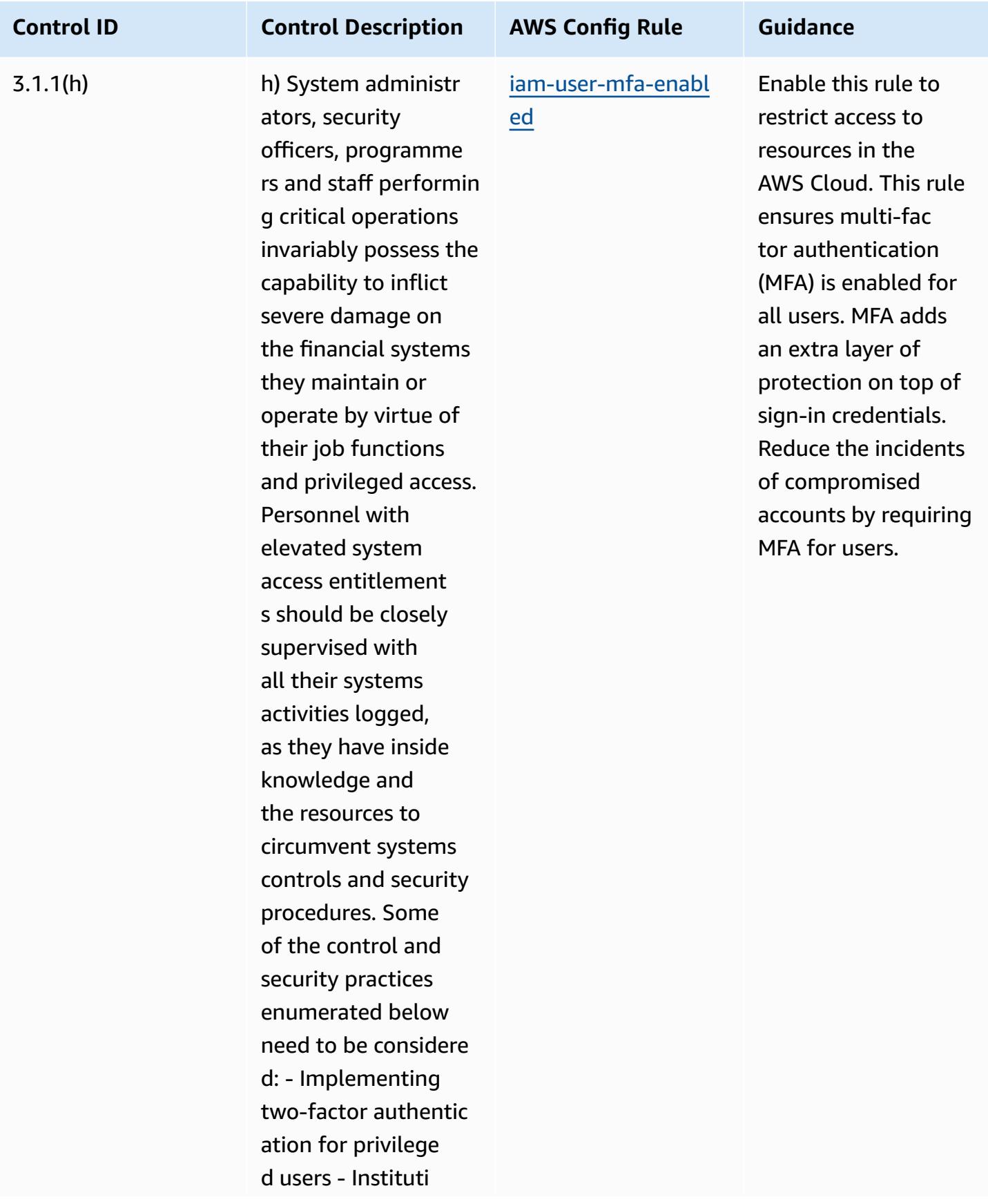

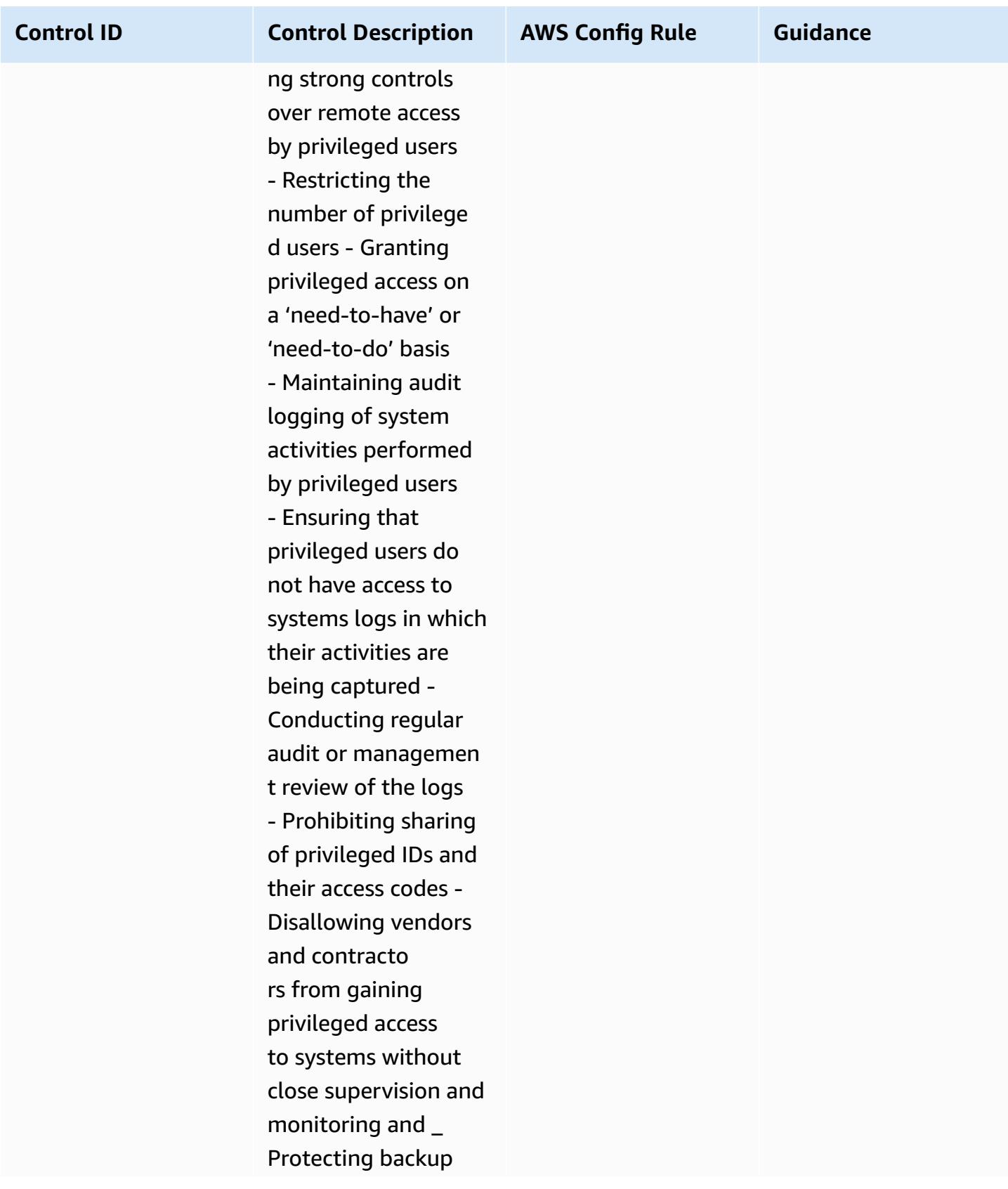

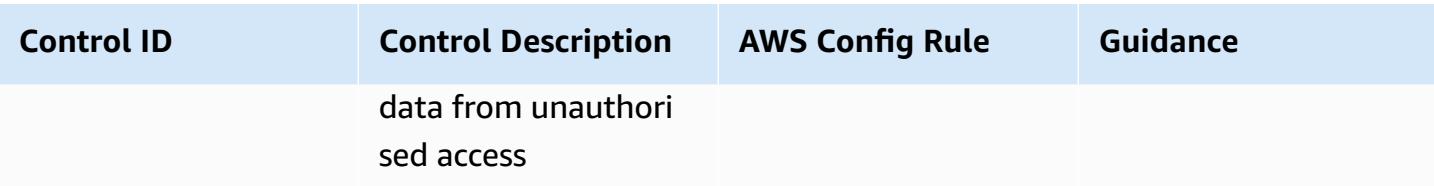

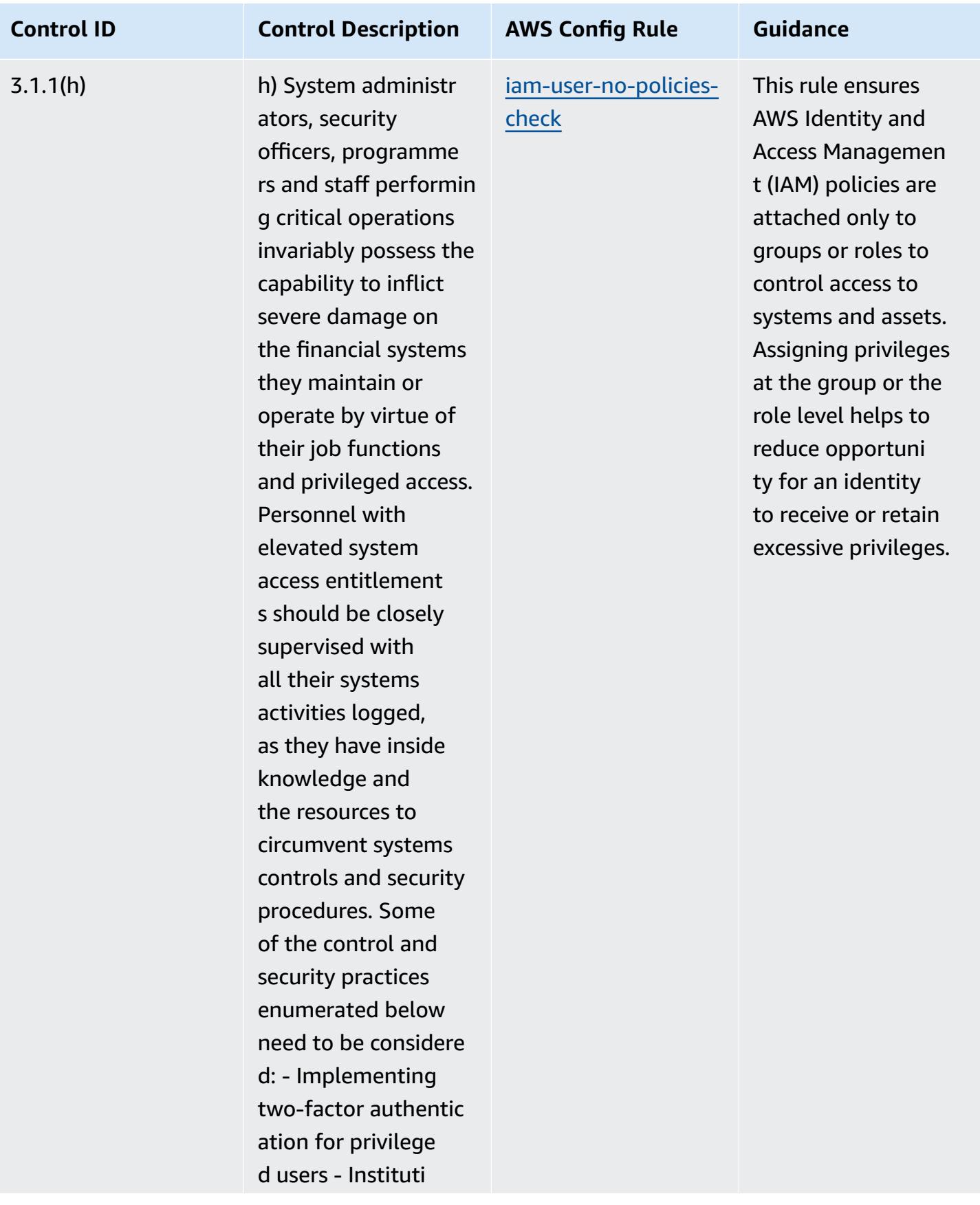

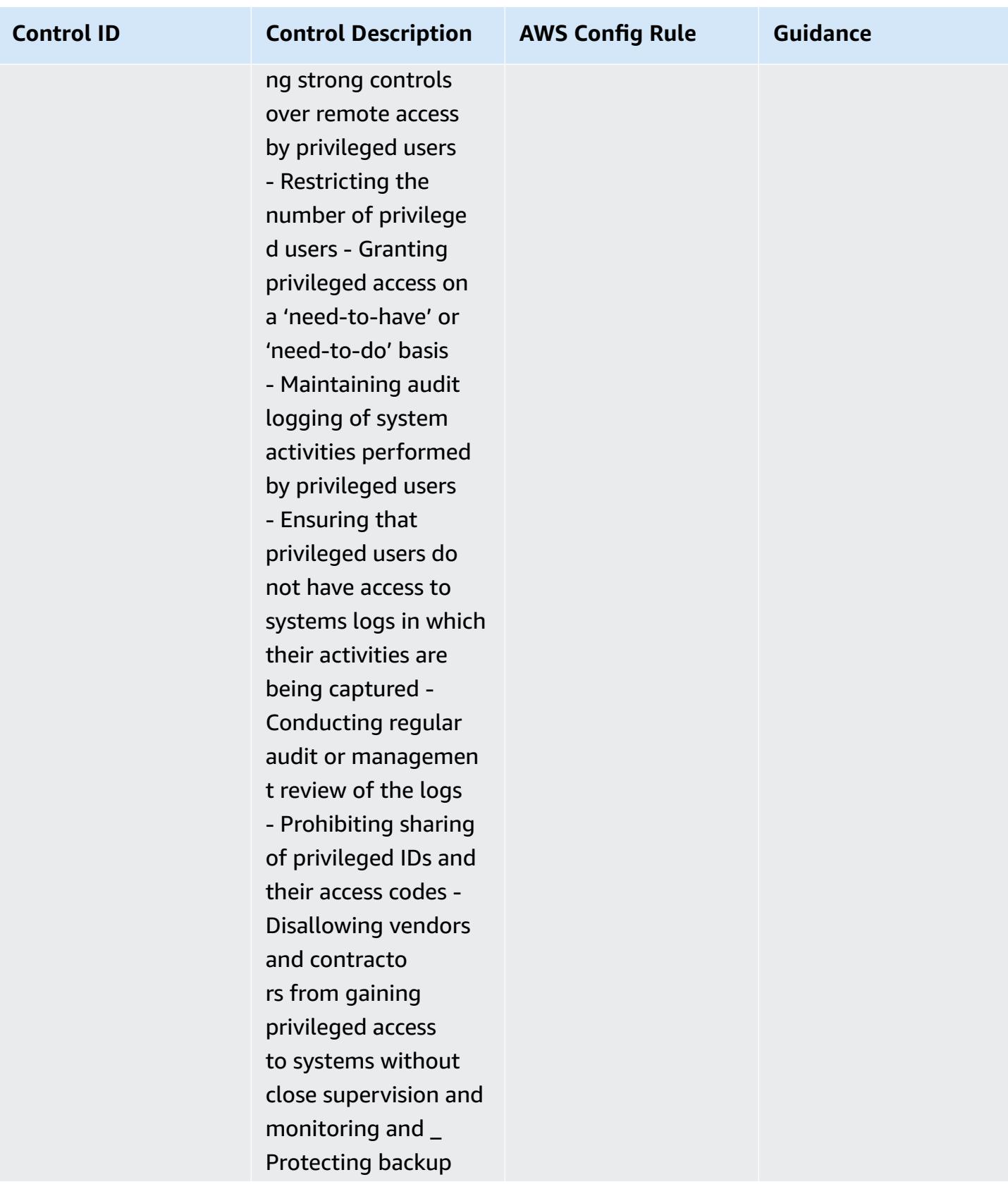

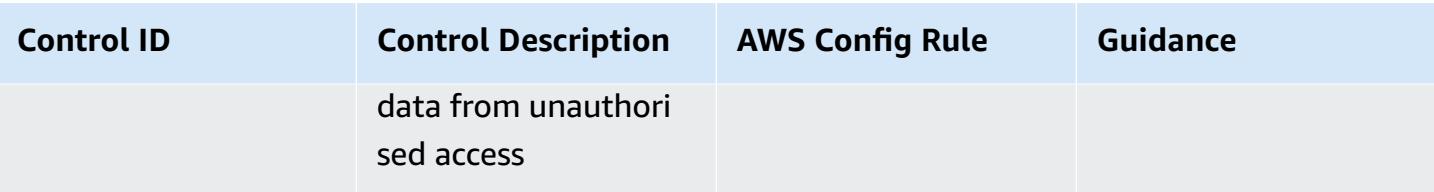

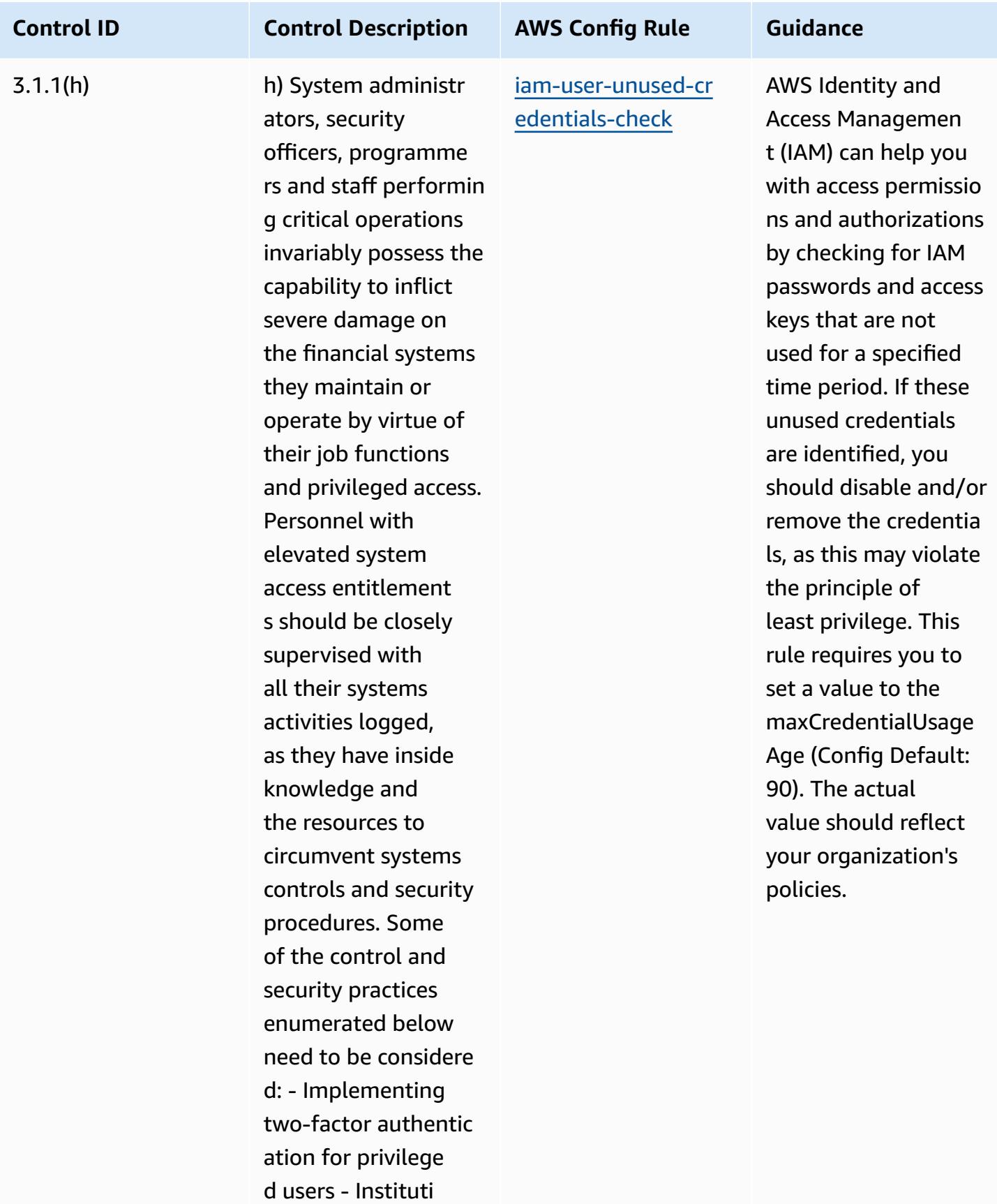

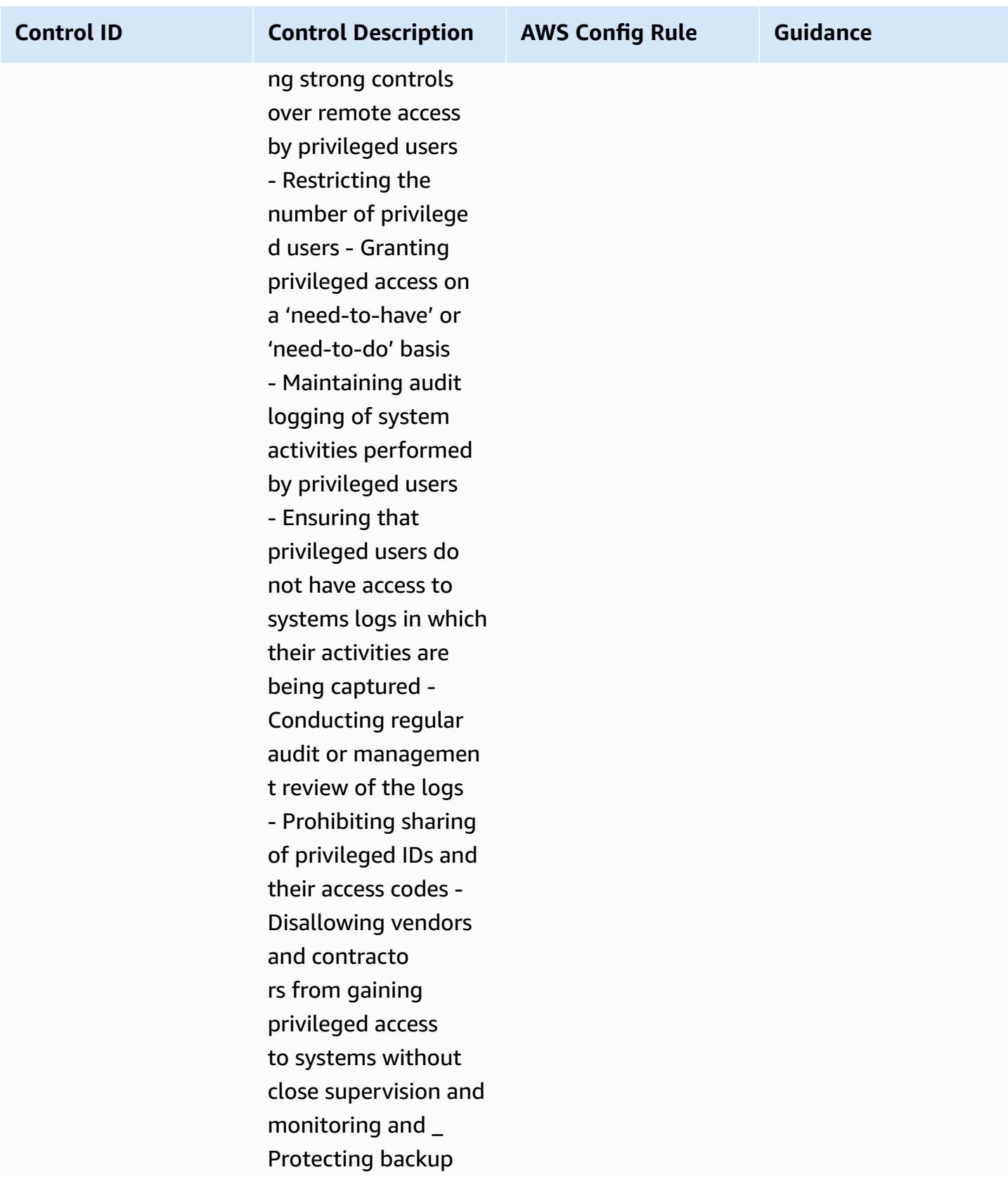

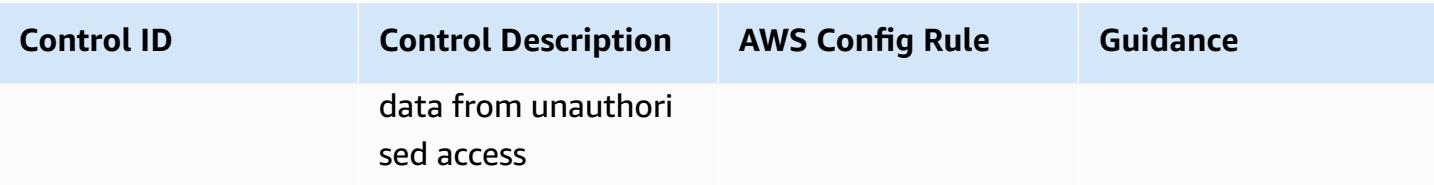

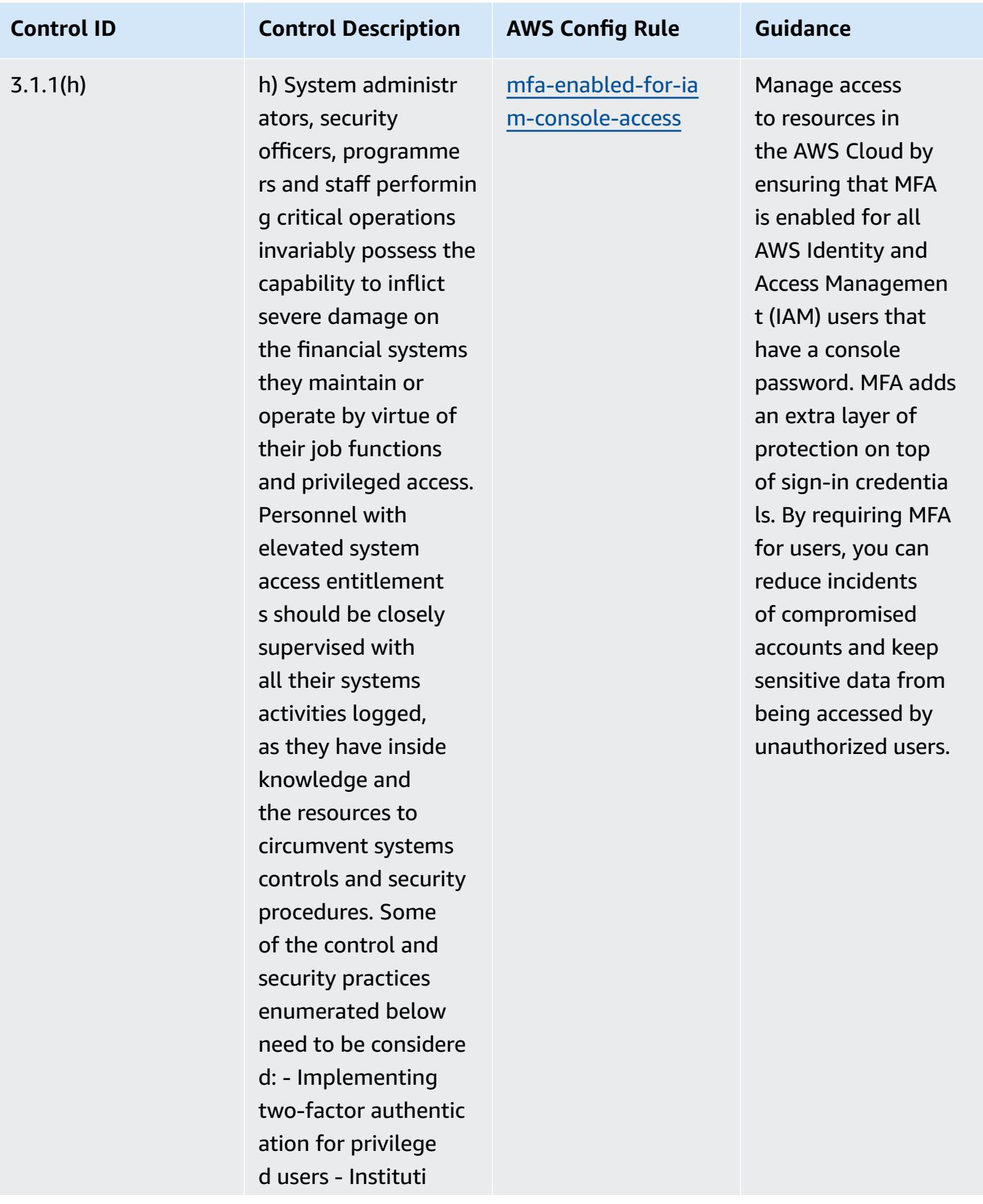

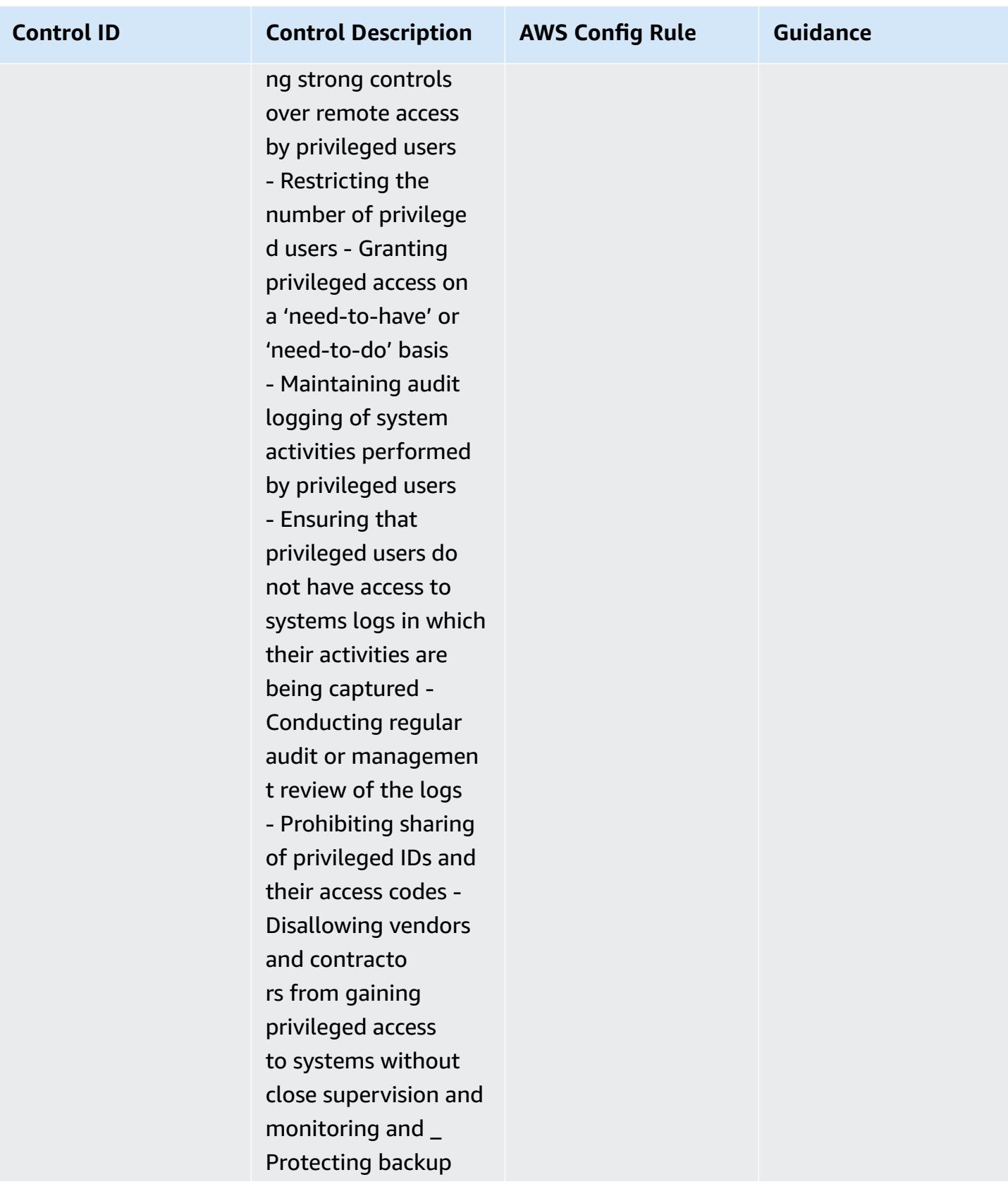

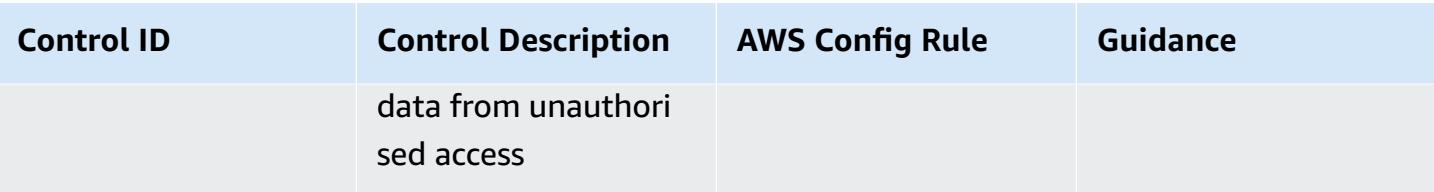

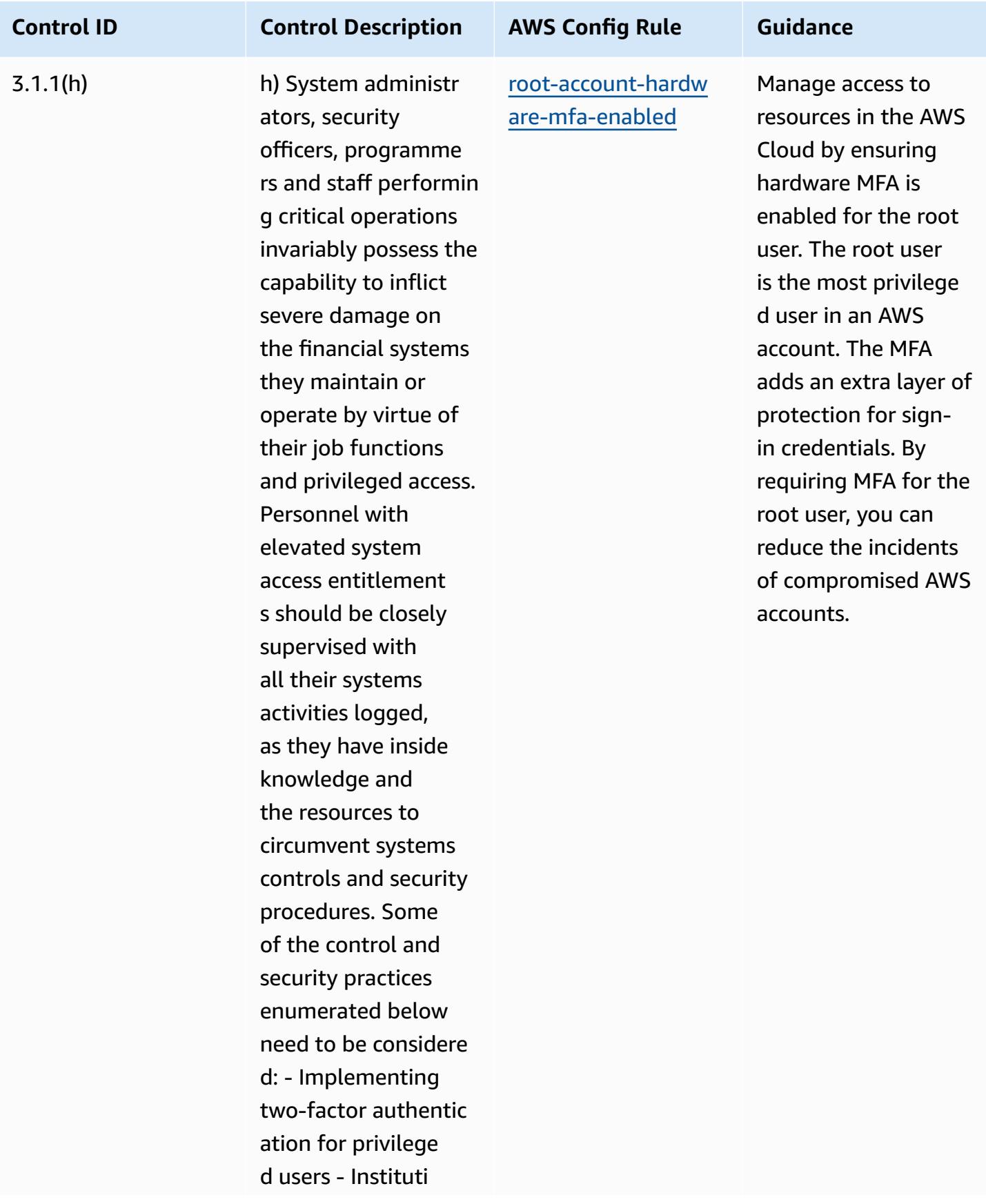

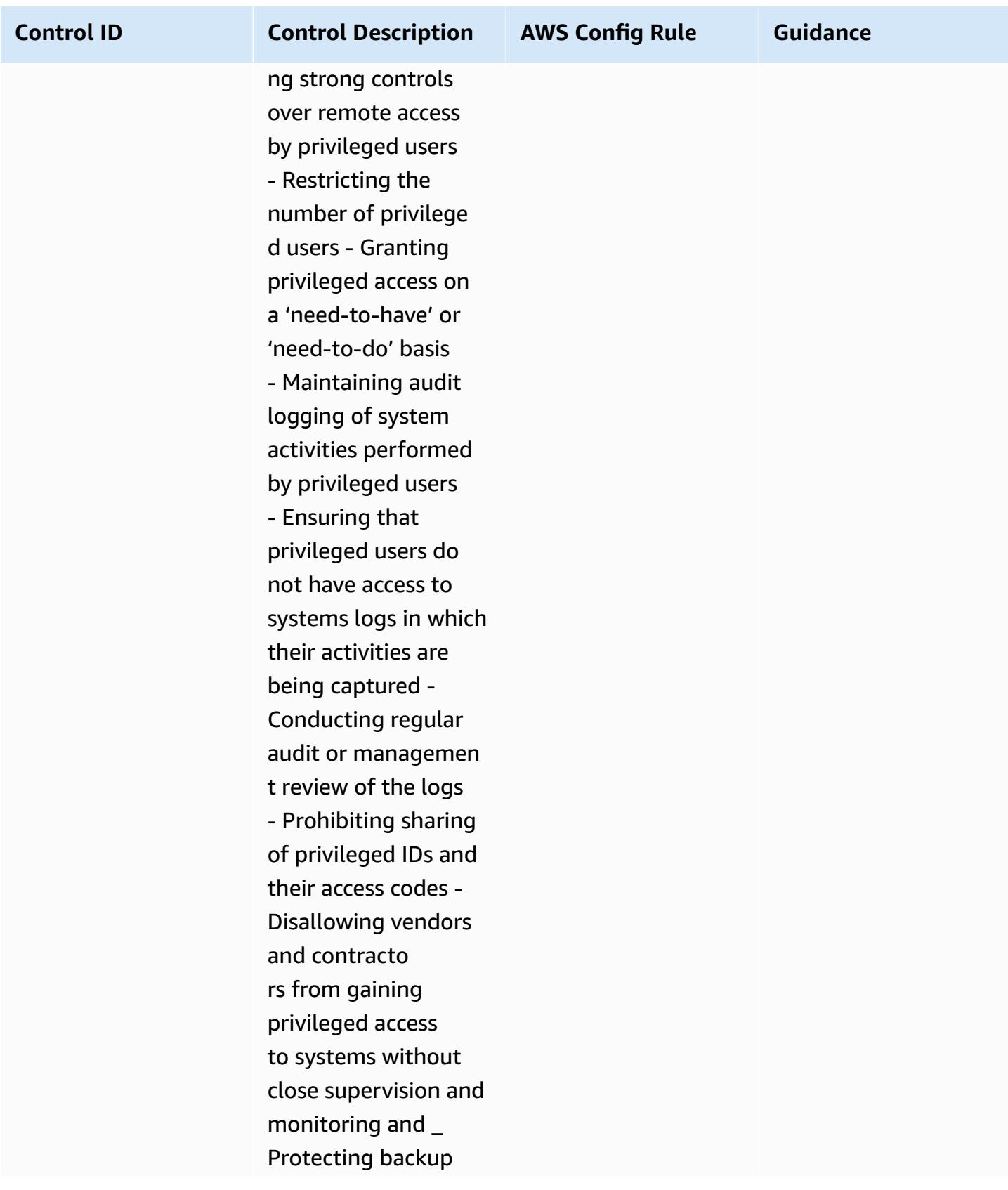

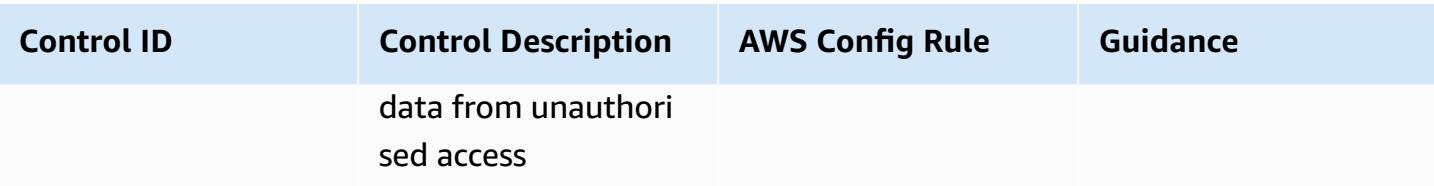

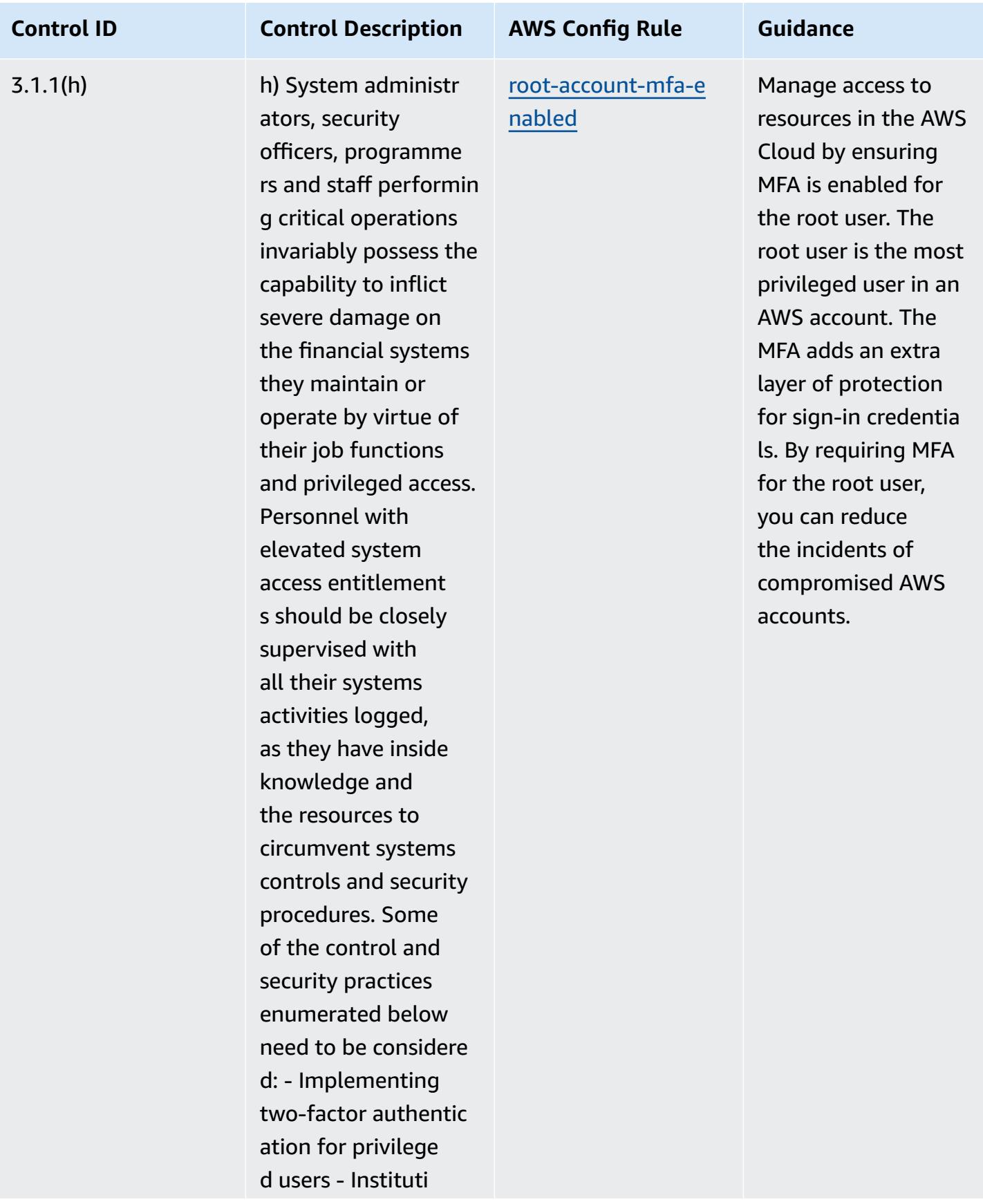

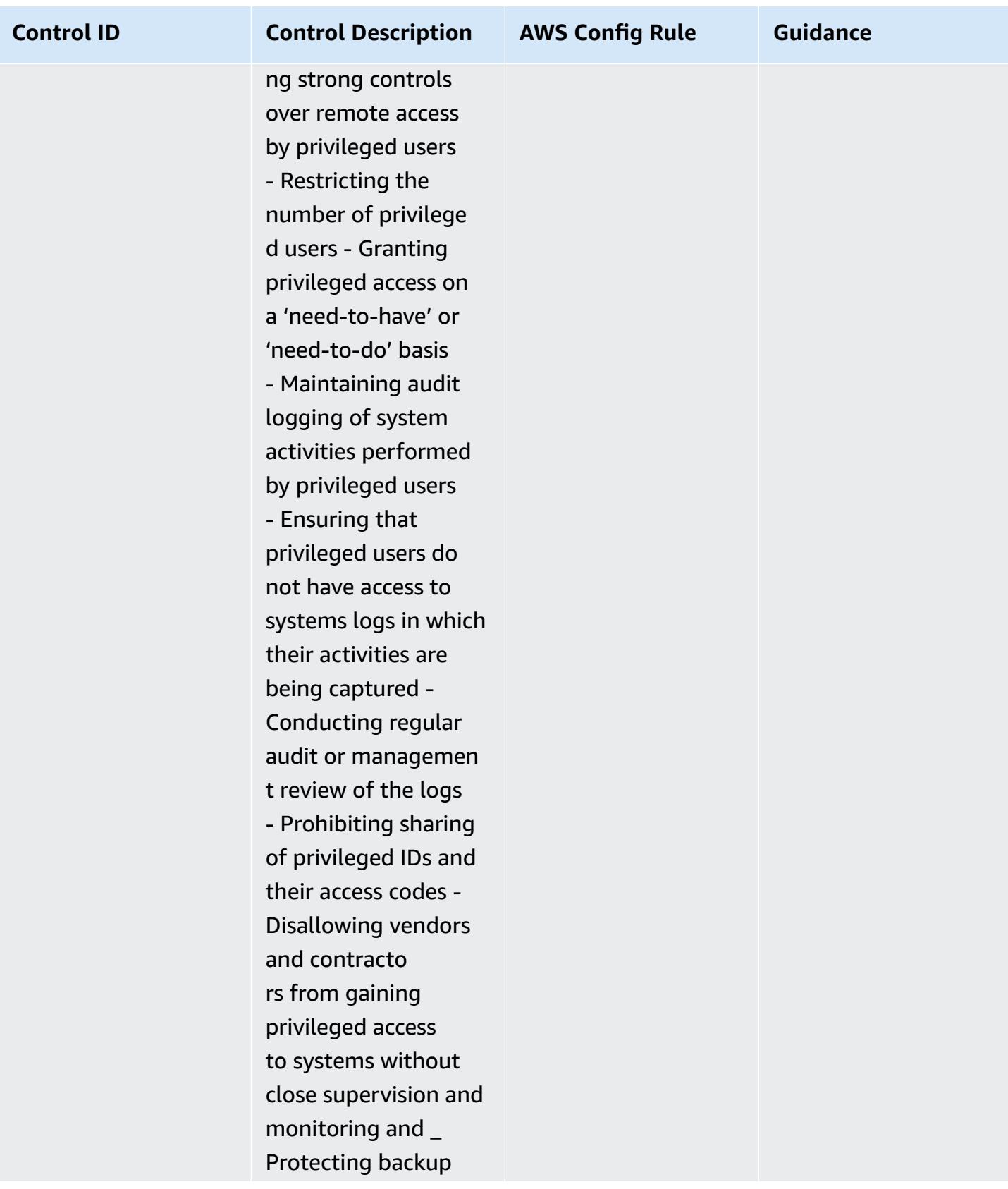

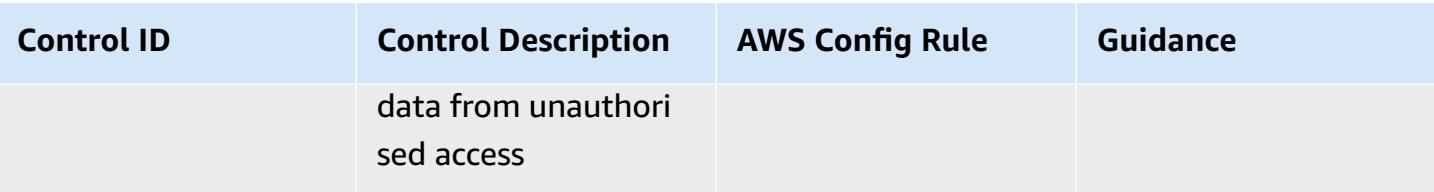

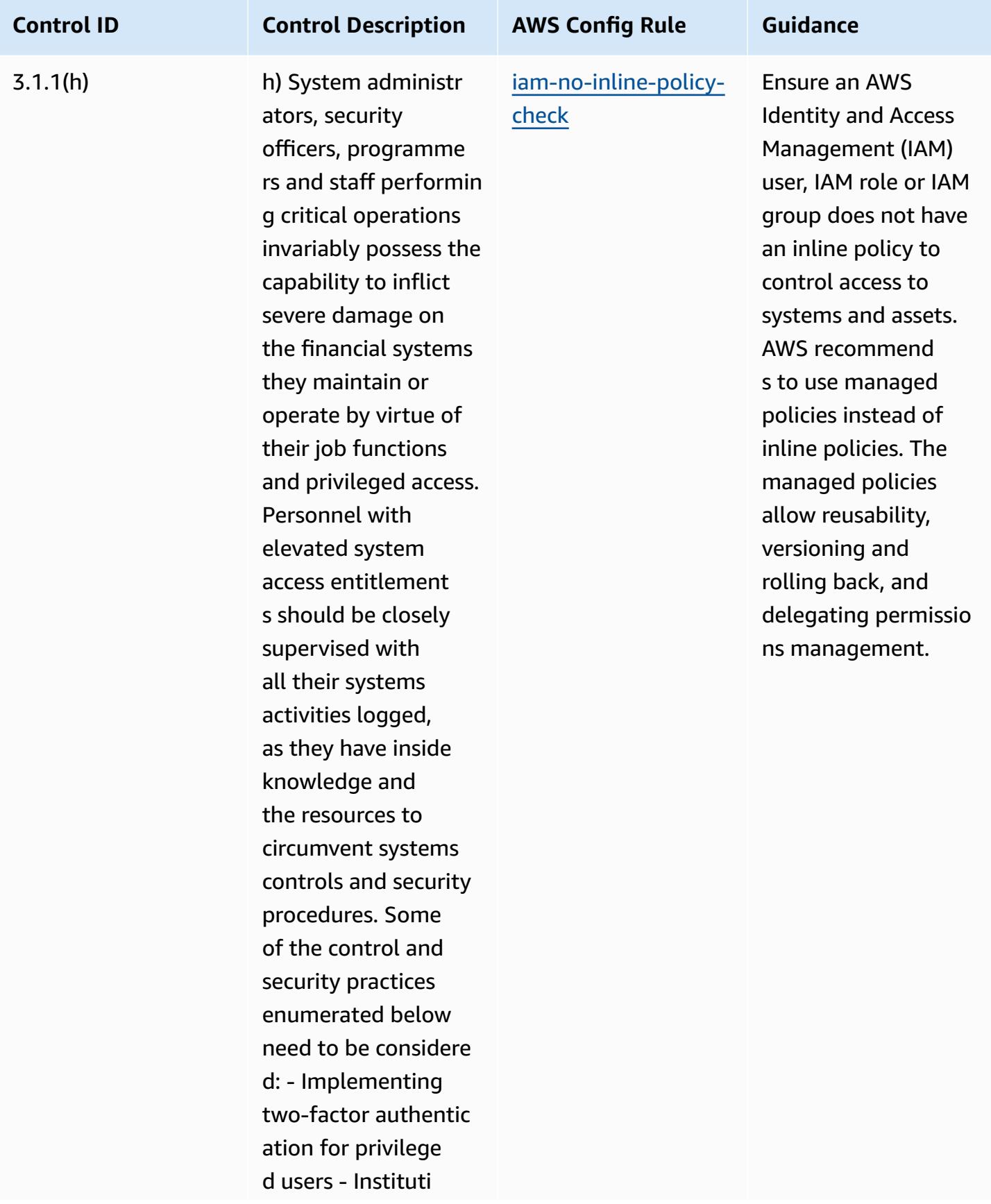

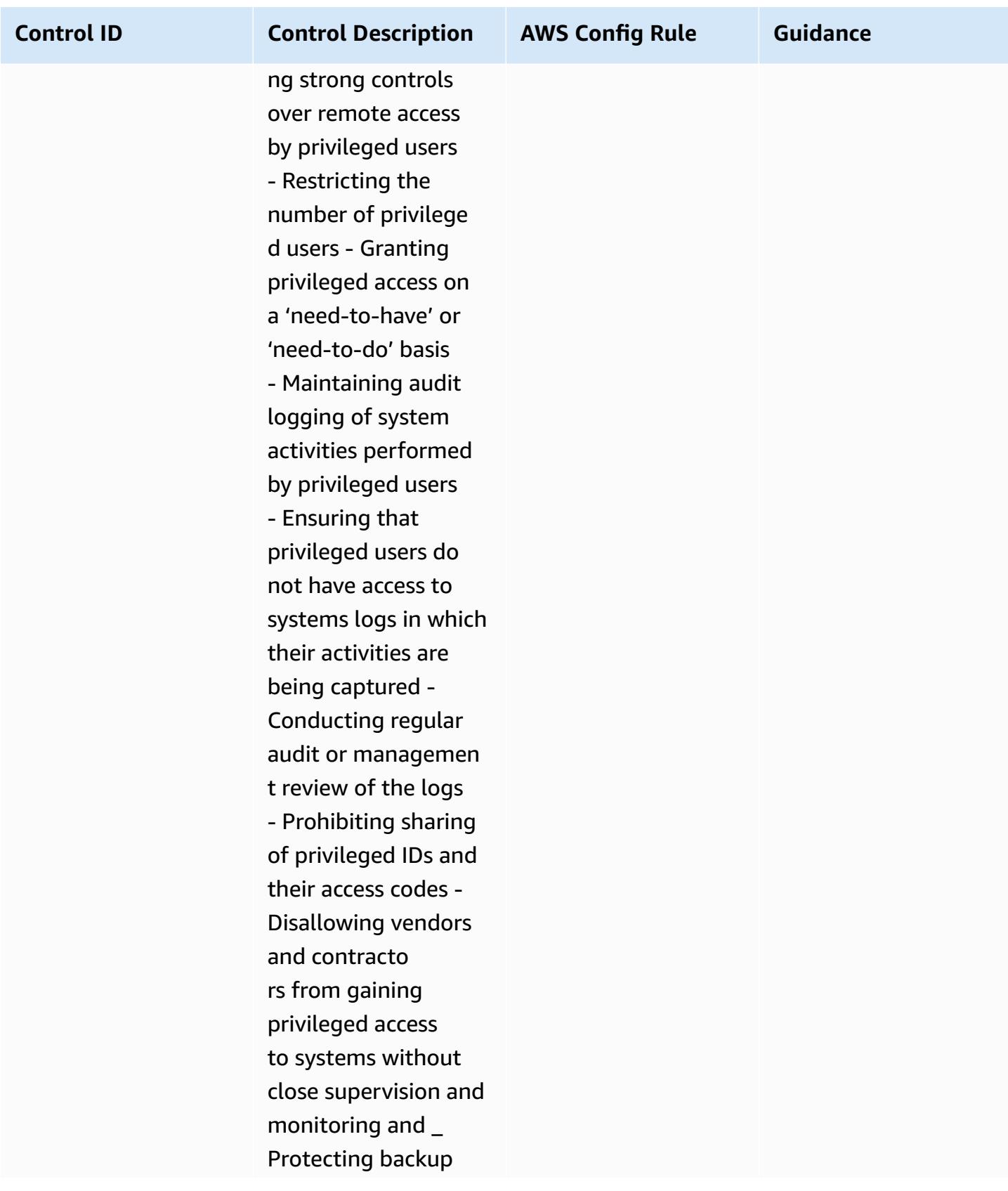

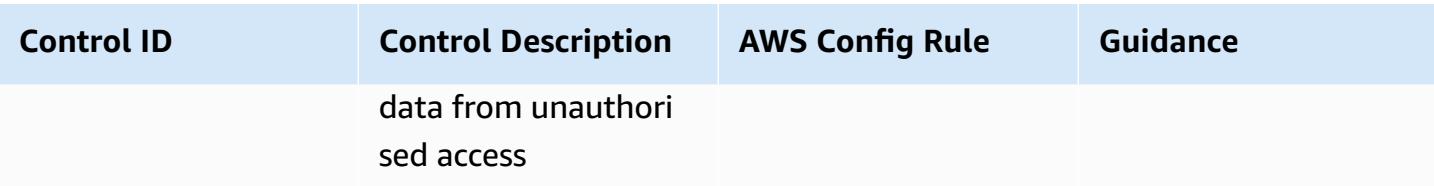

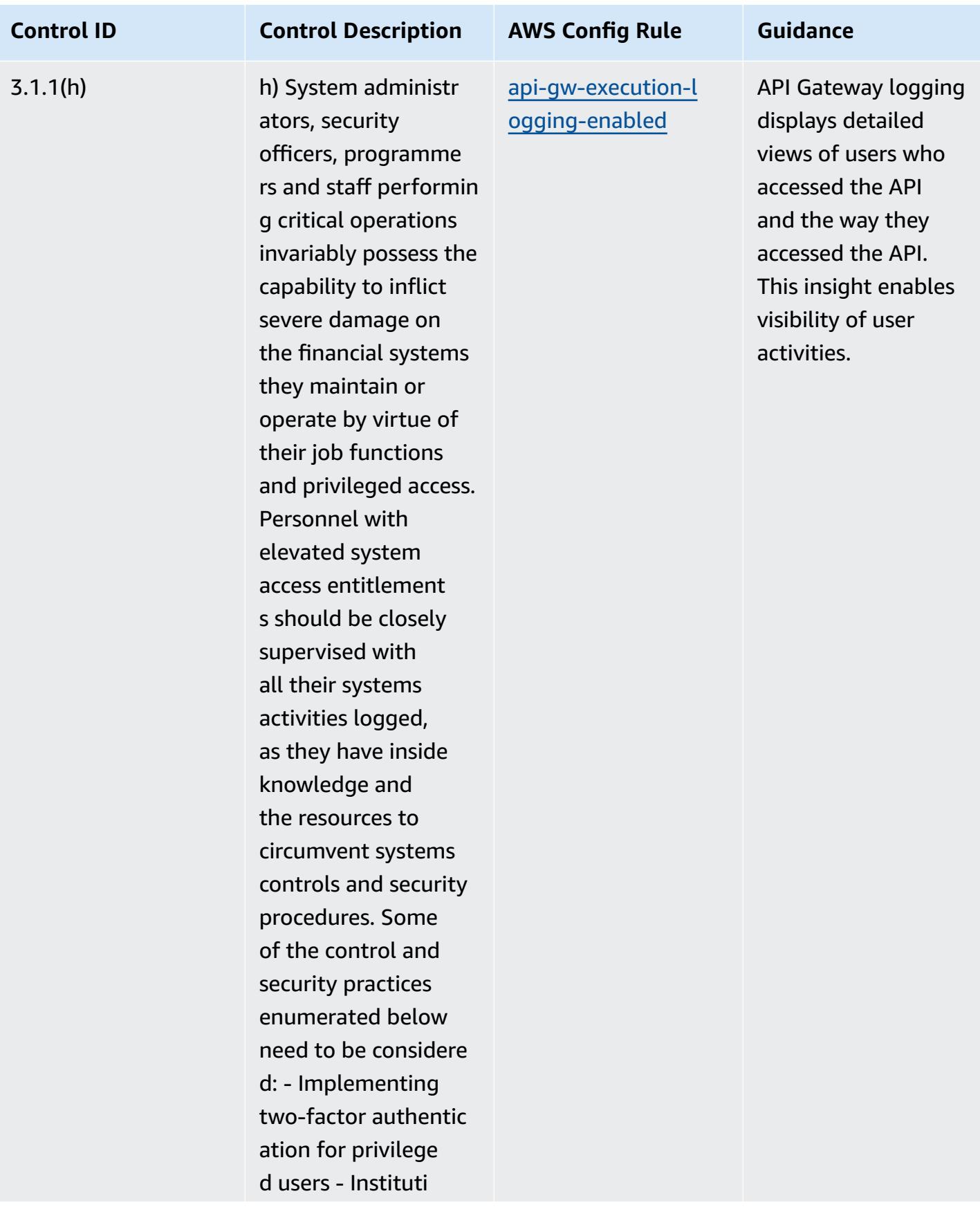

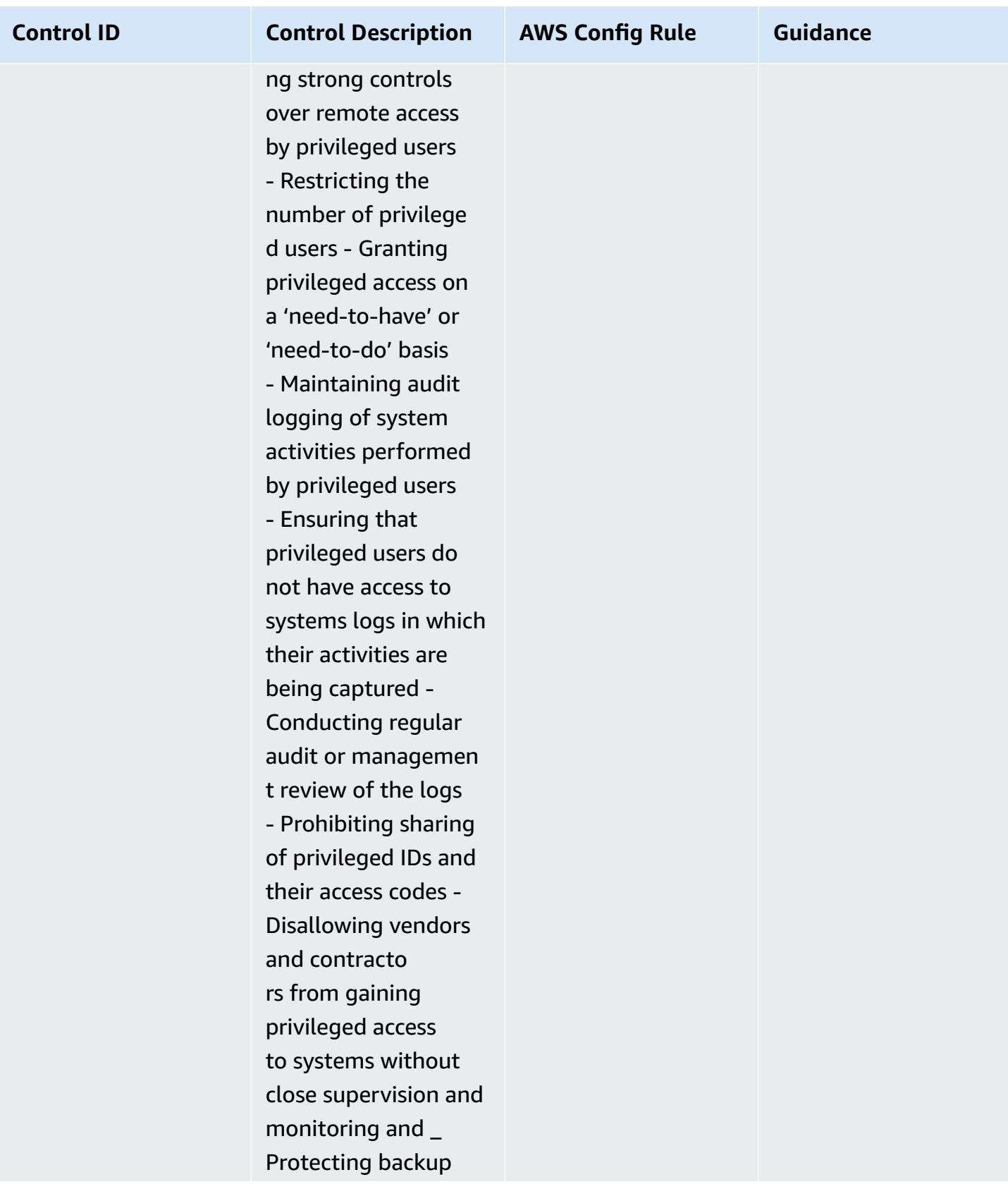

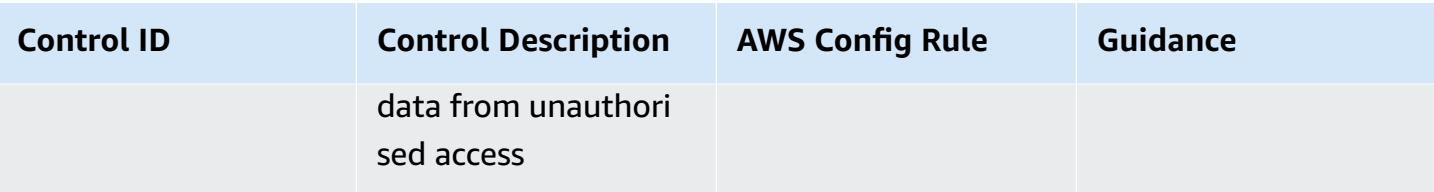

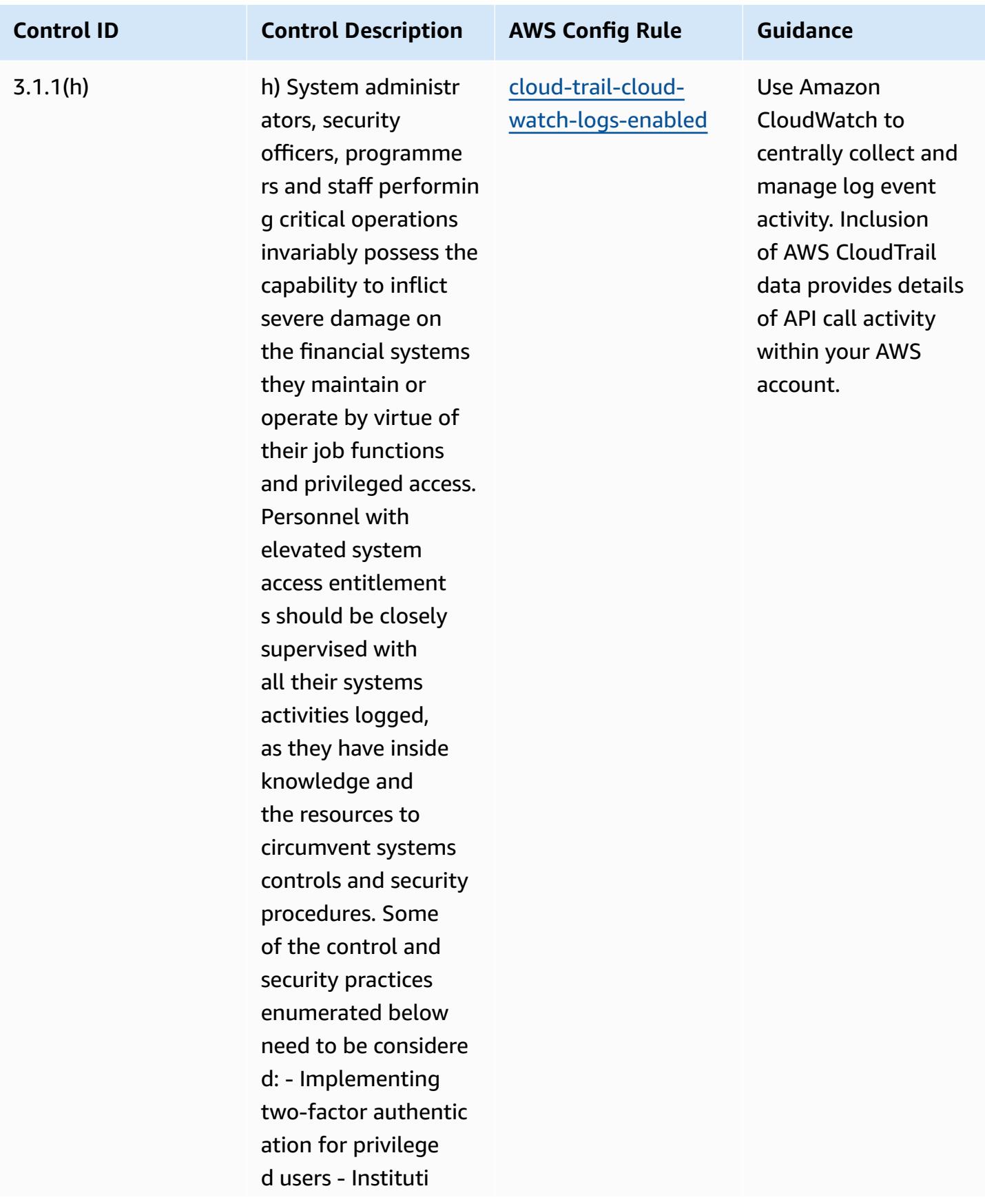

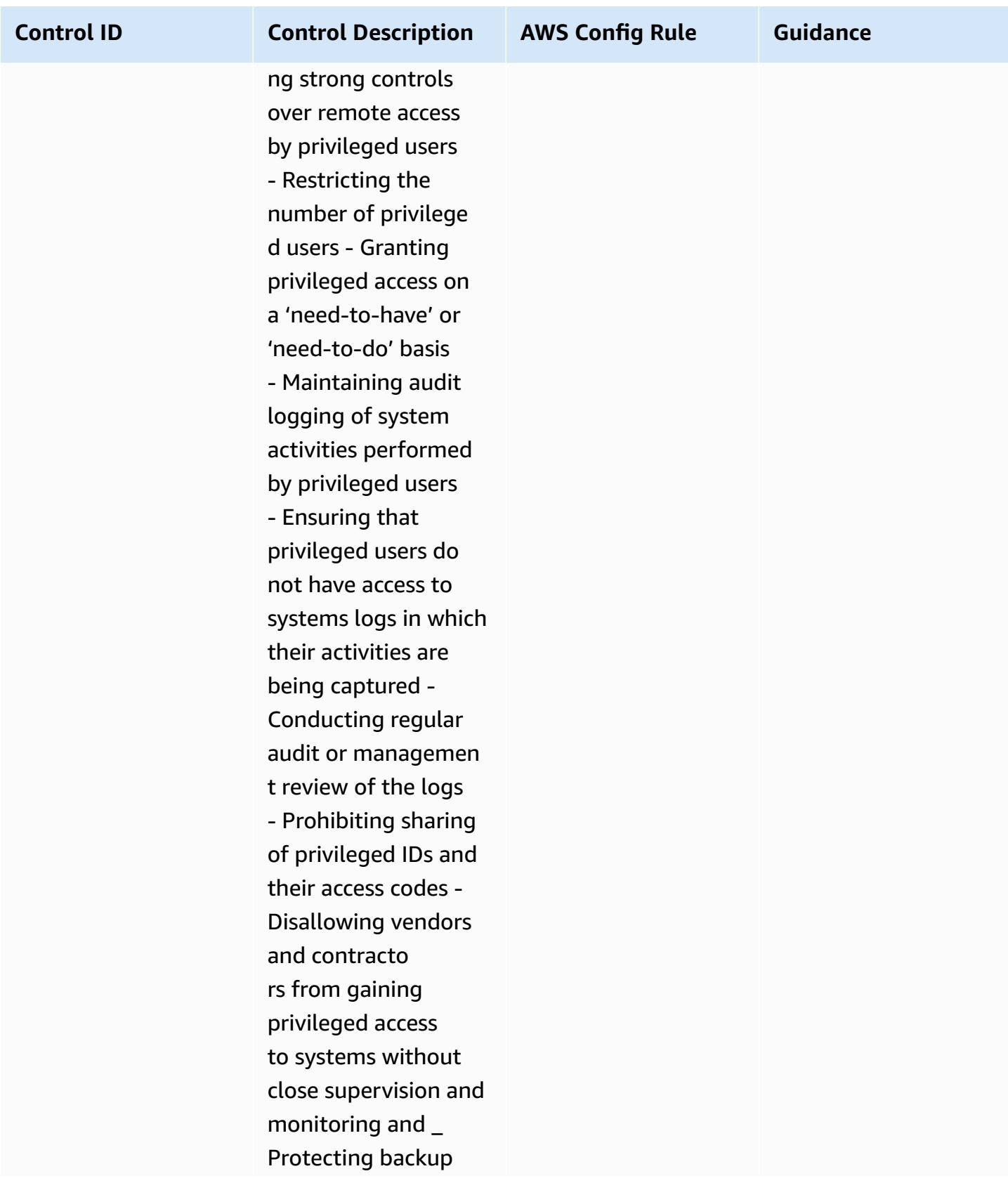

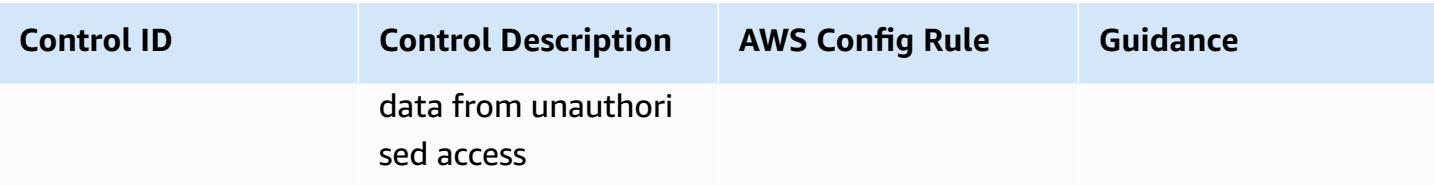

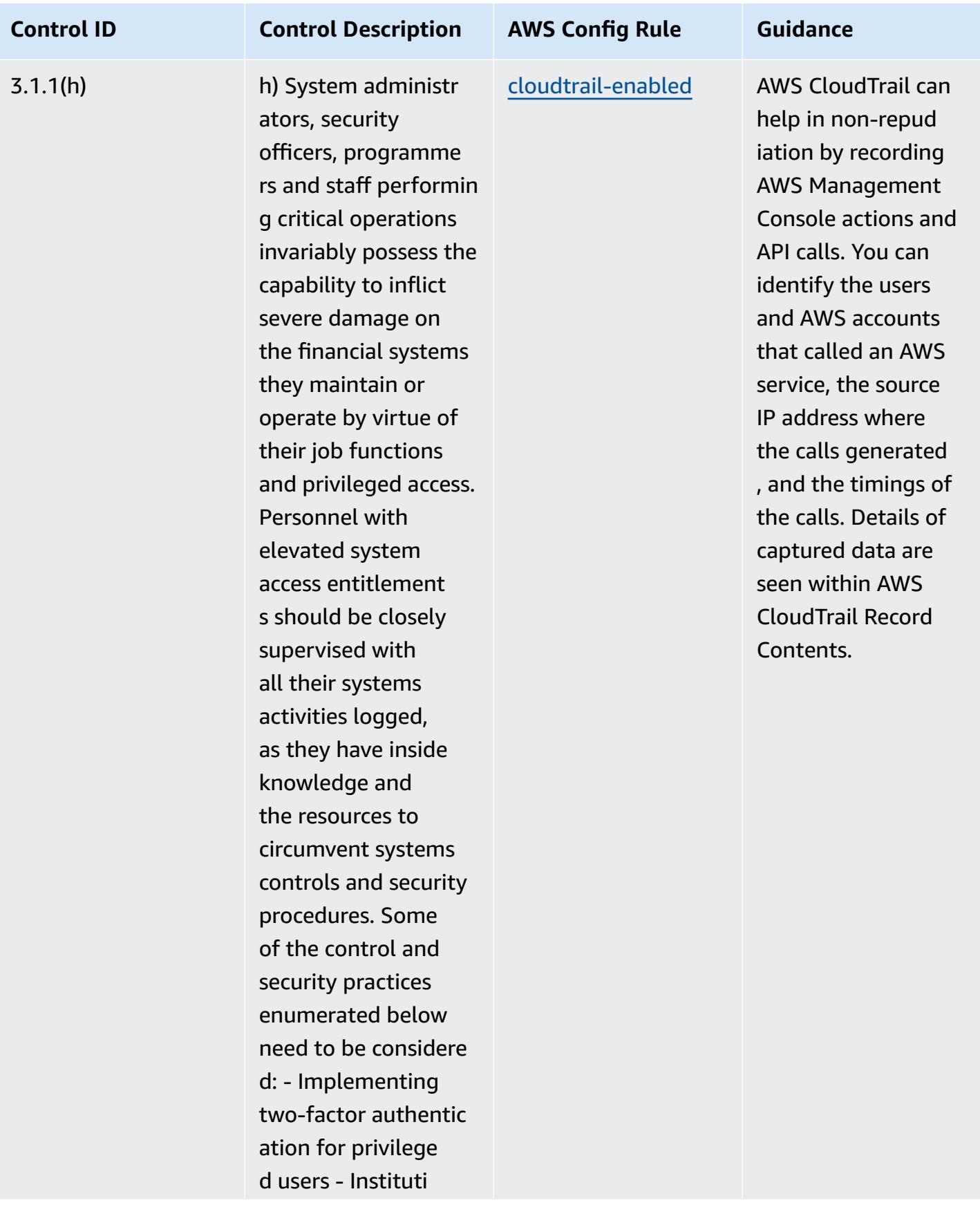

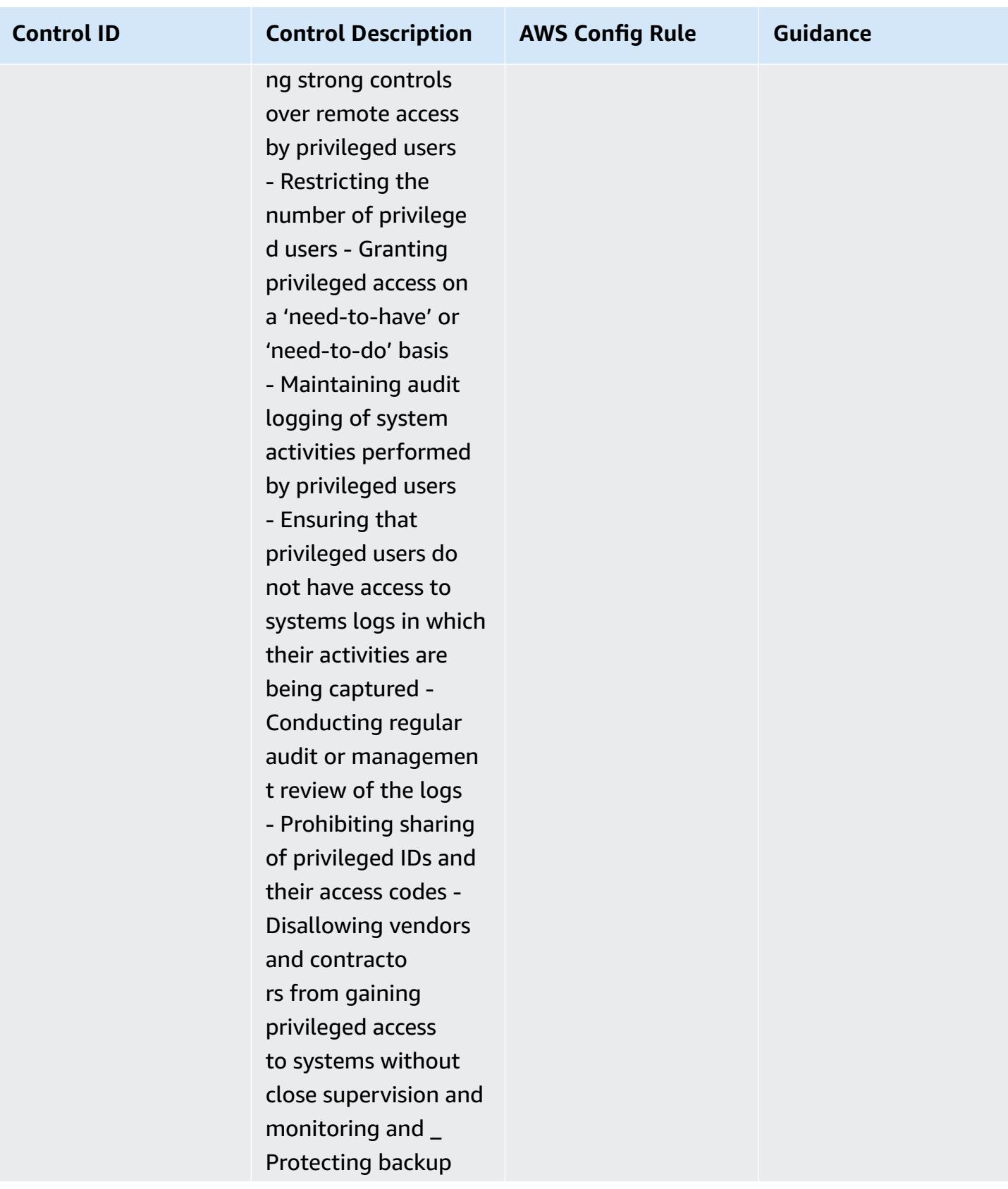

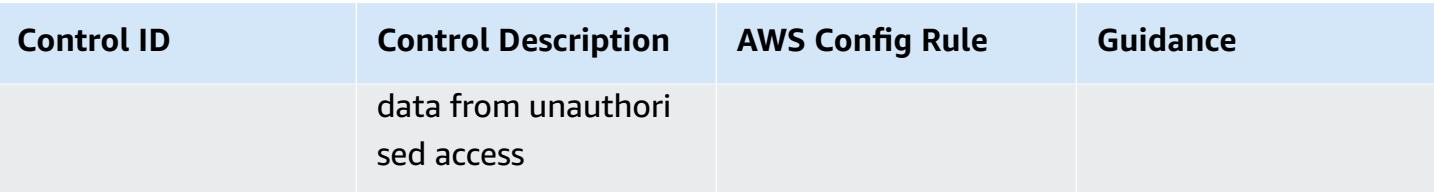

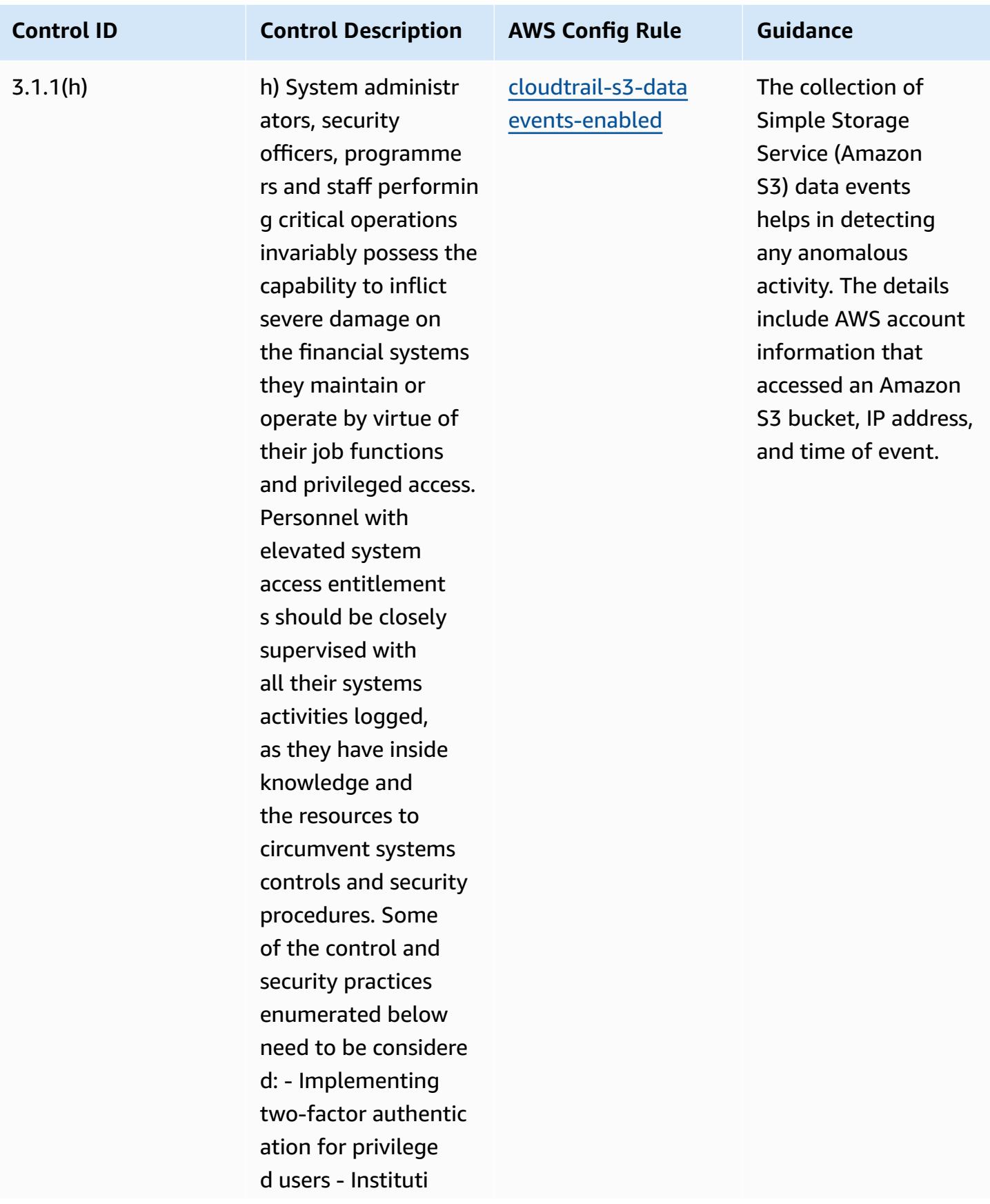

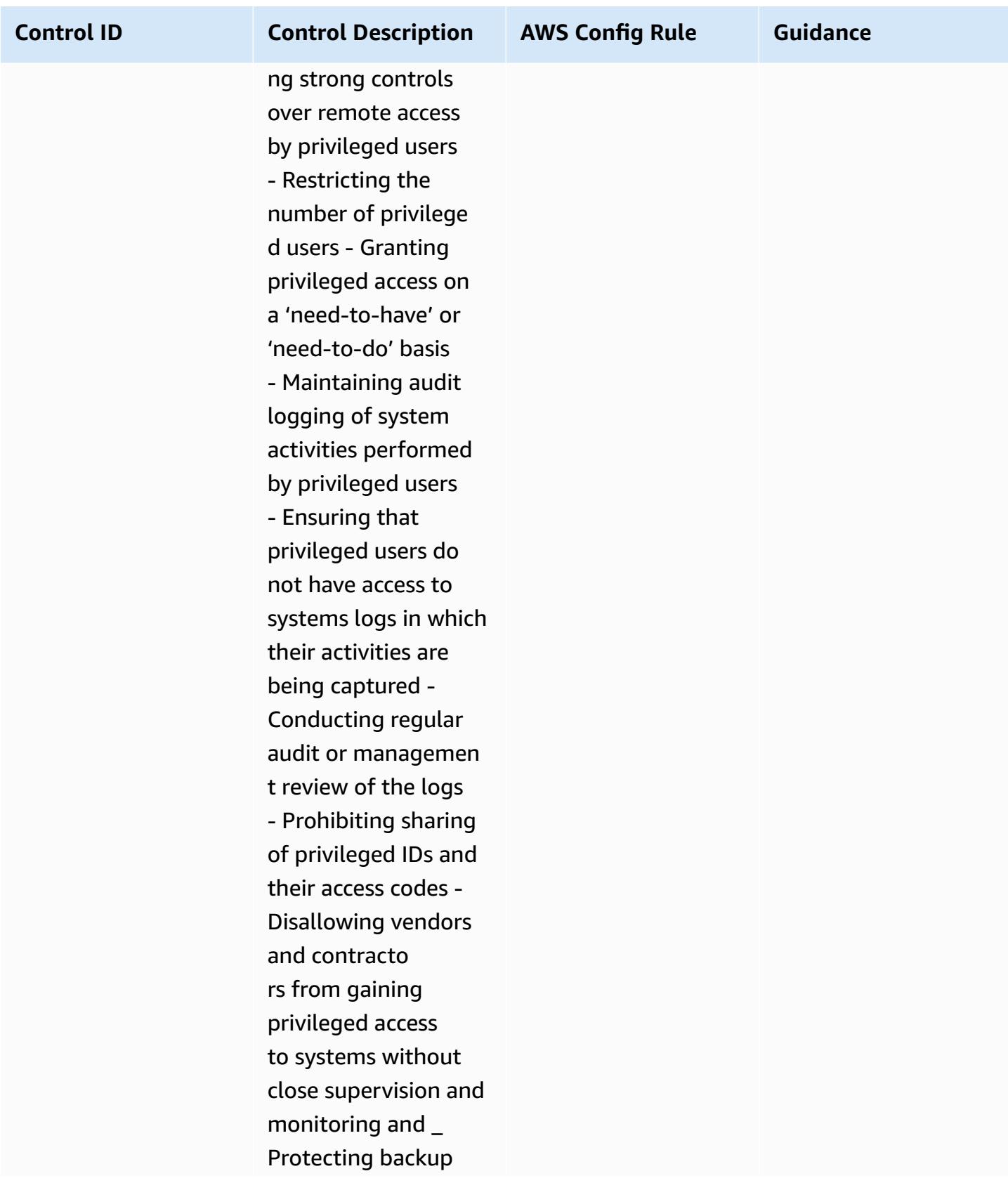

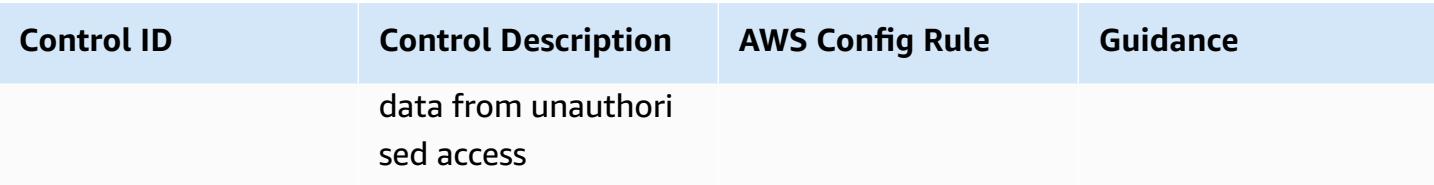

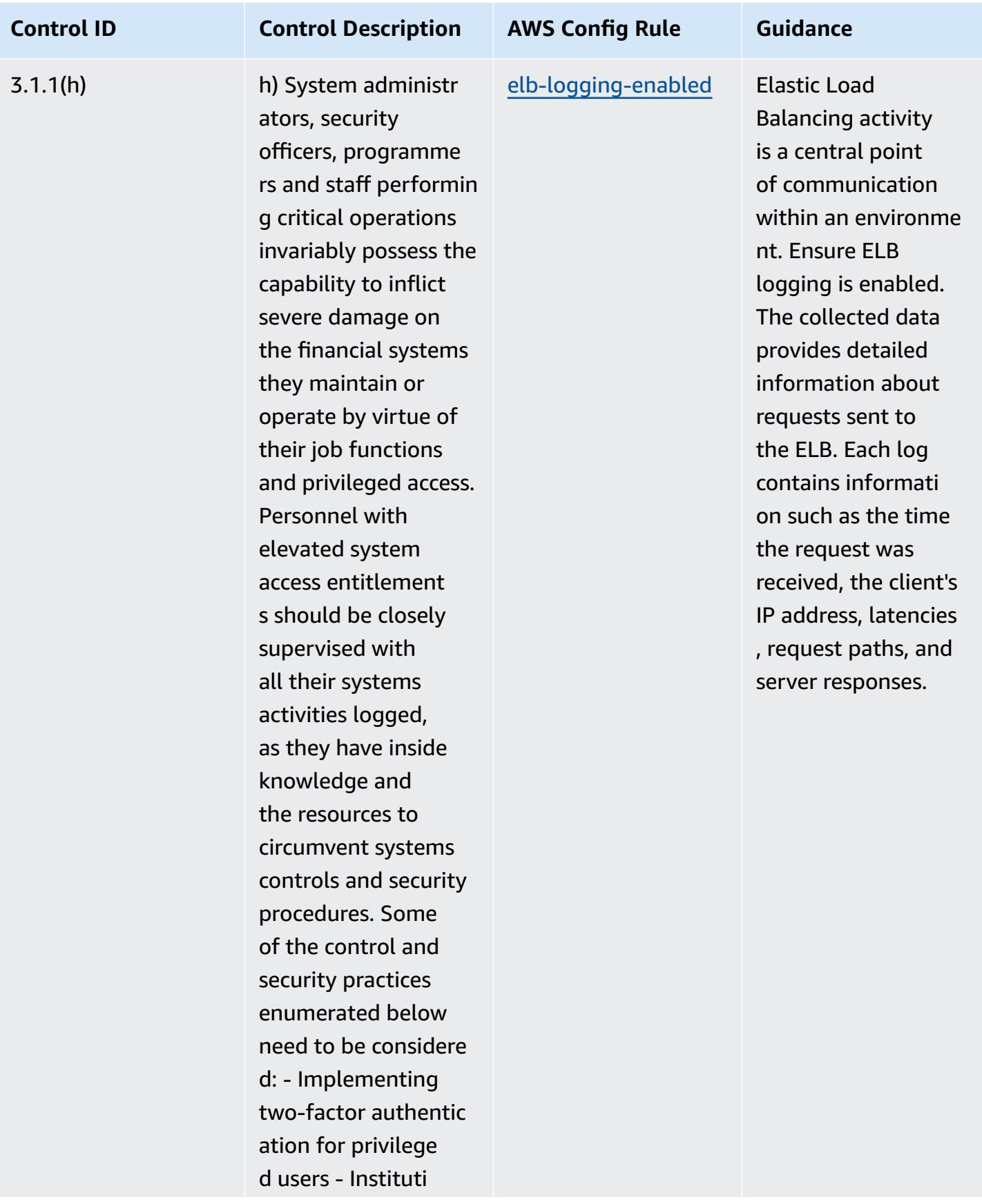
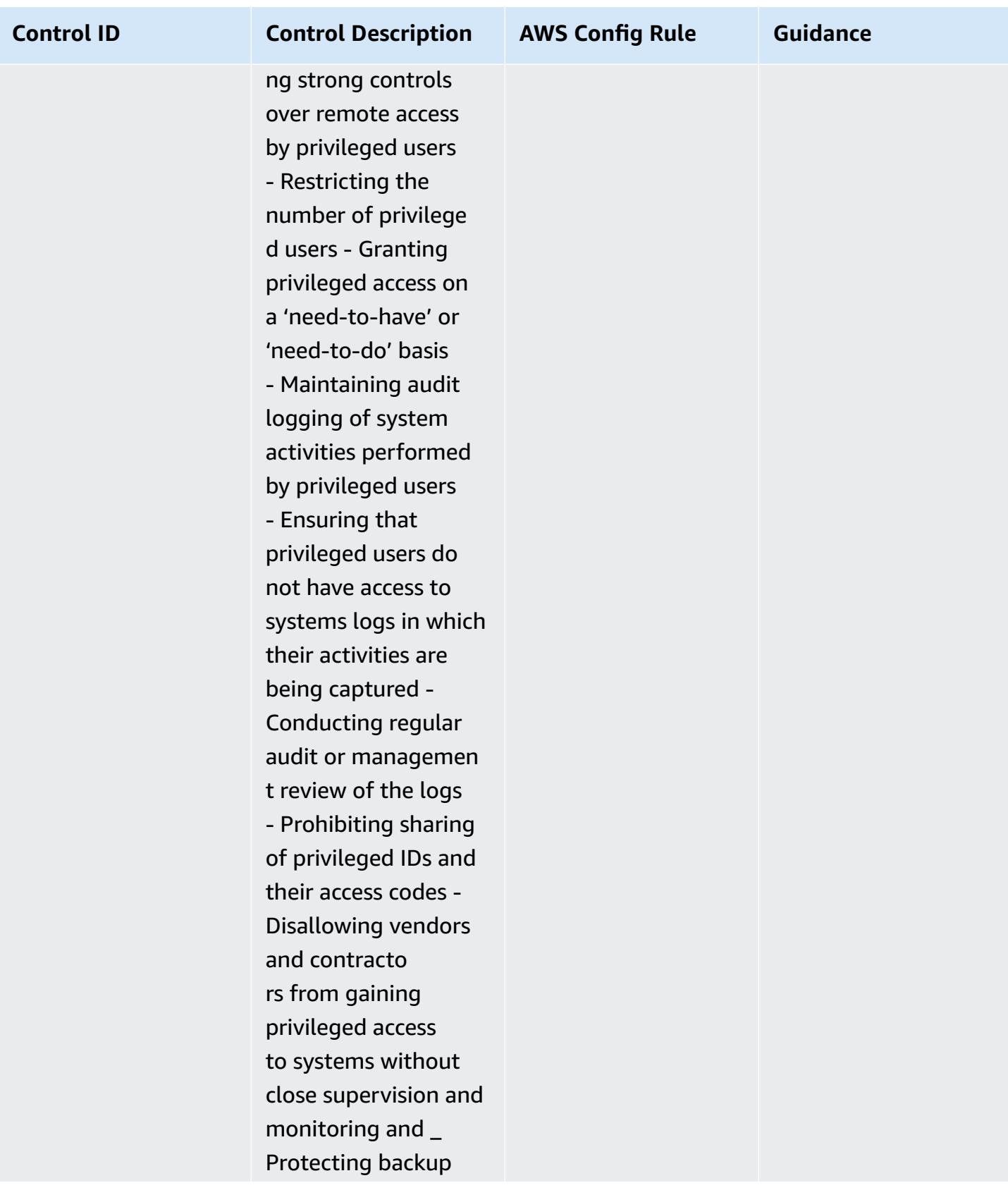

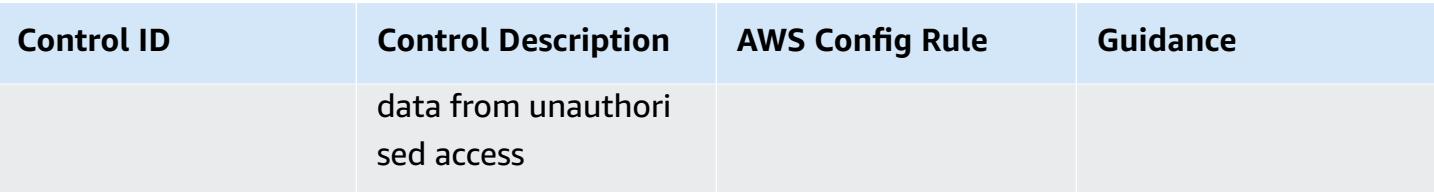

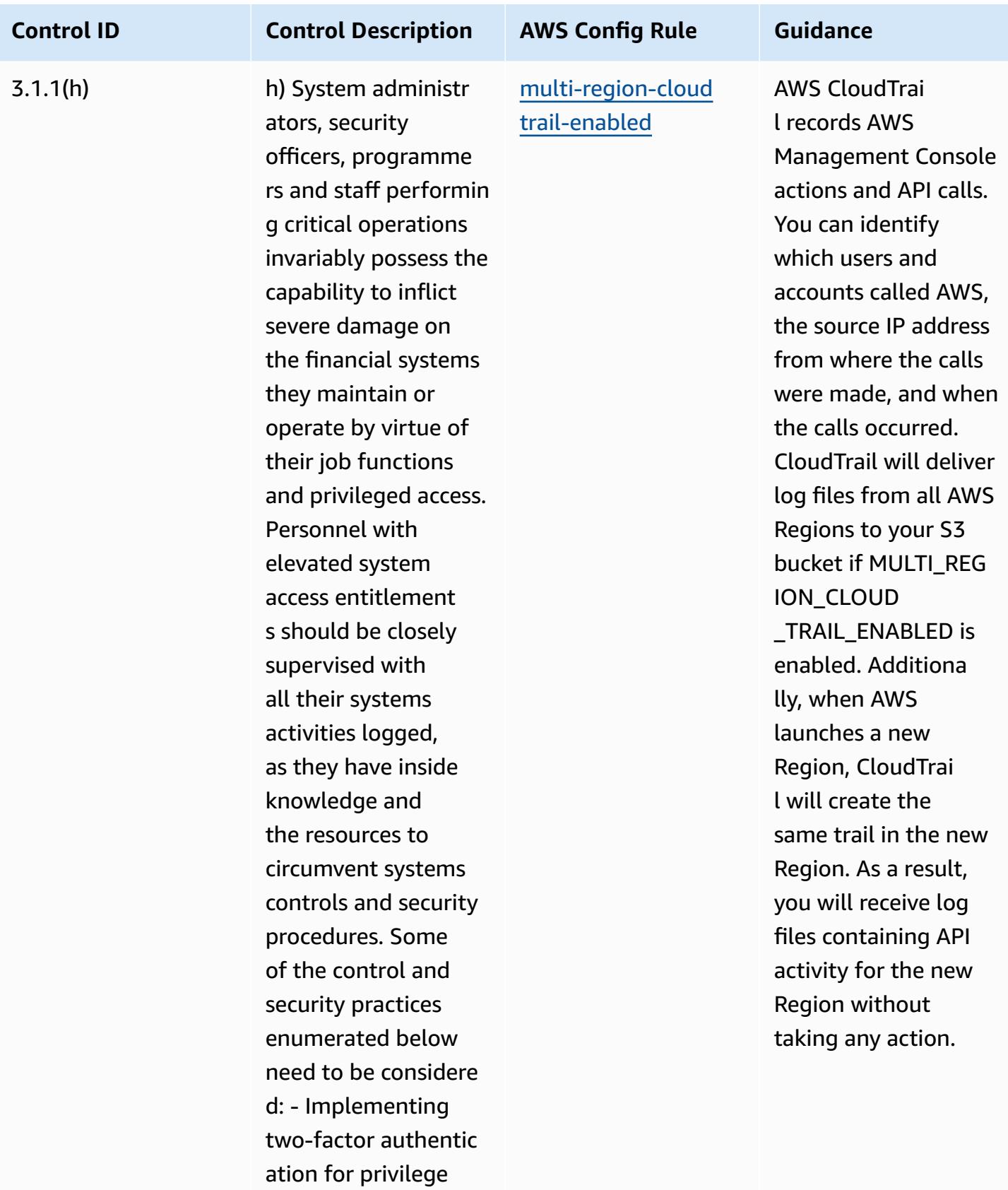

d users - Instituti

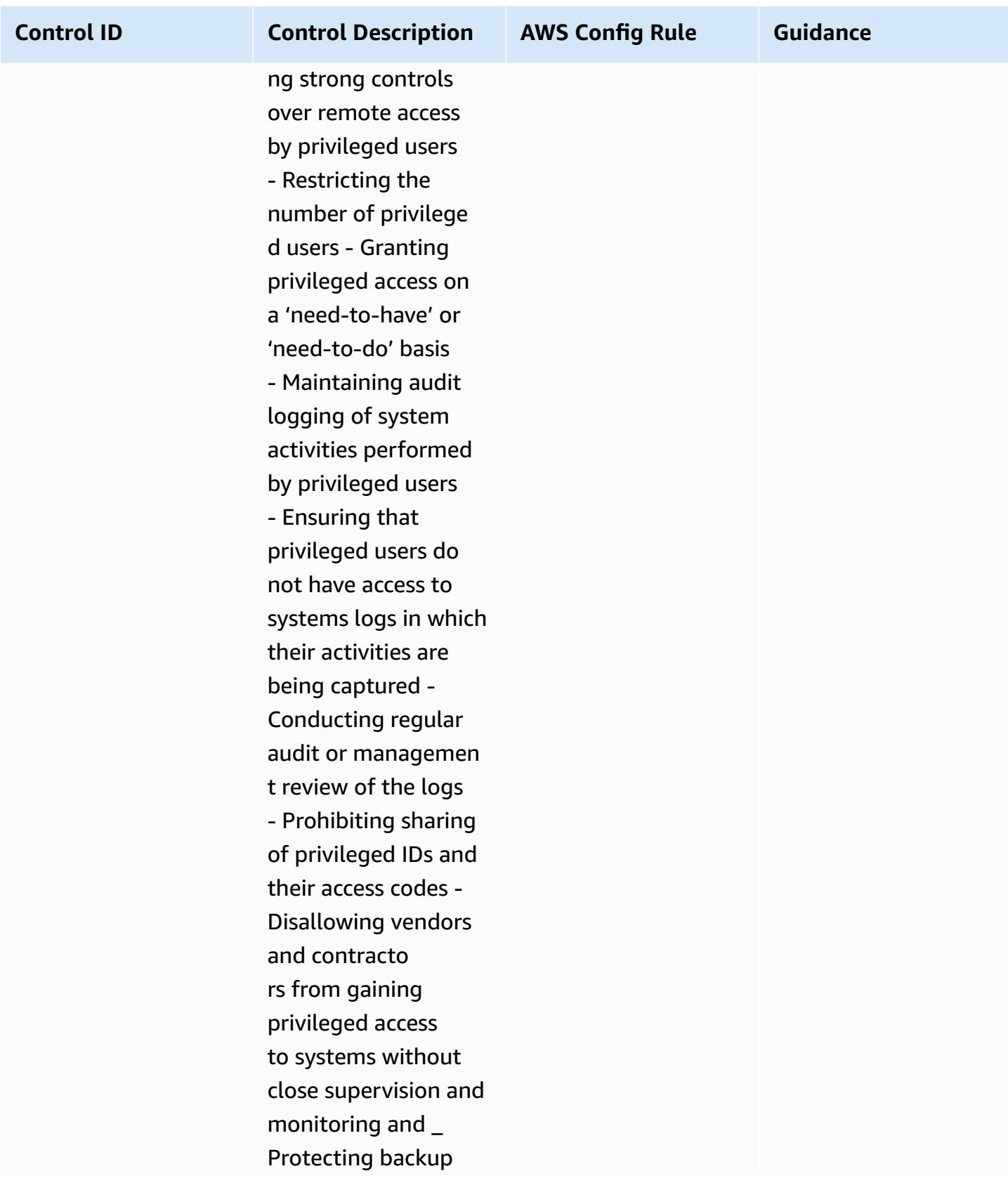

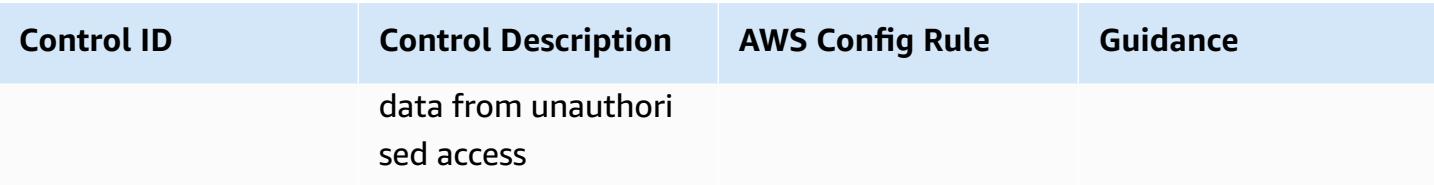

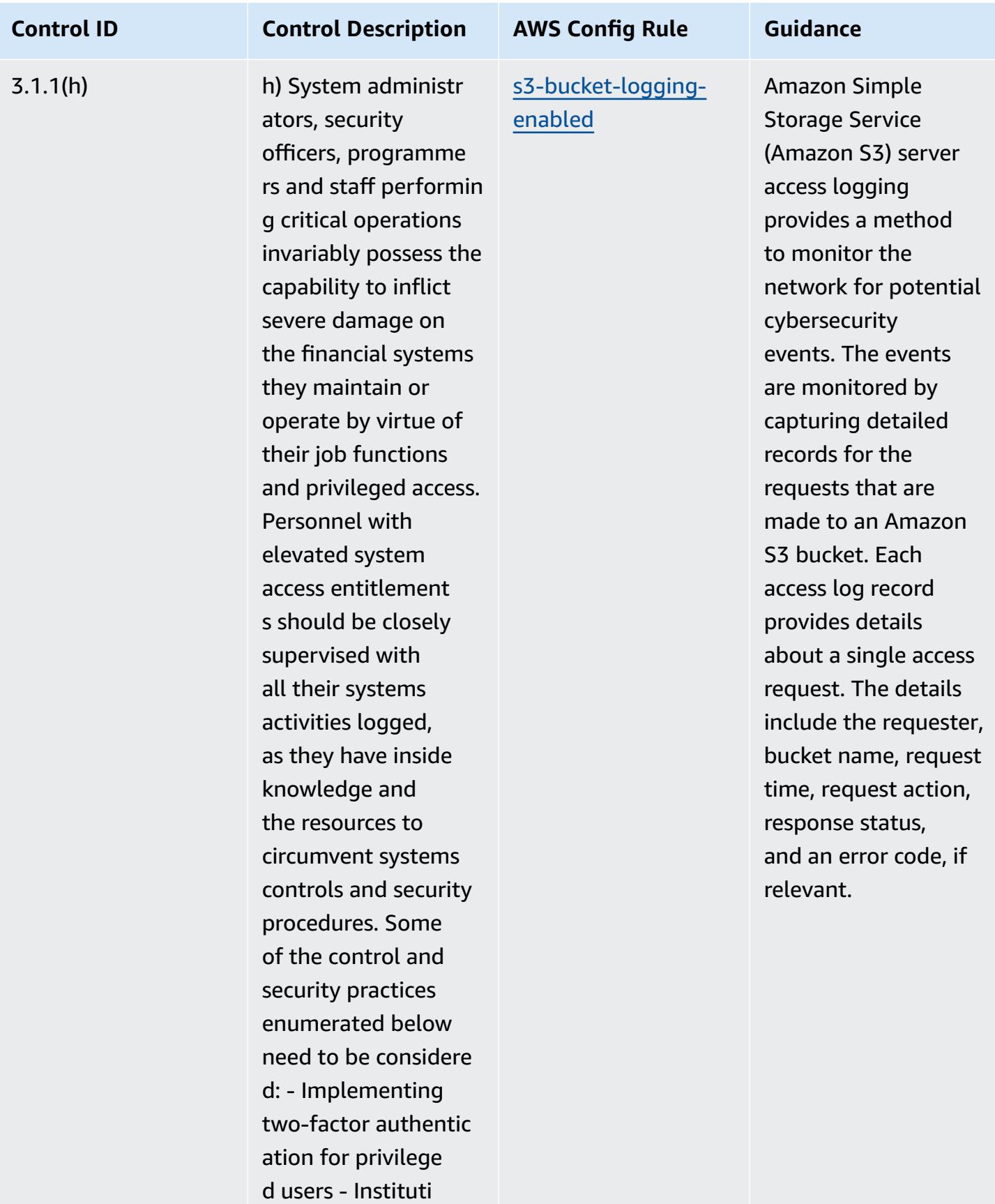

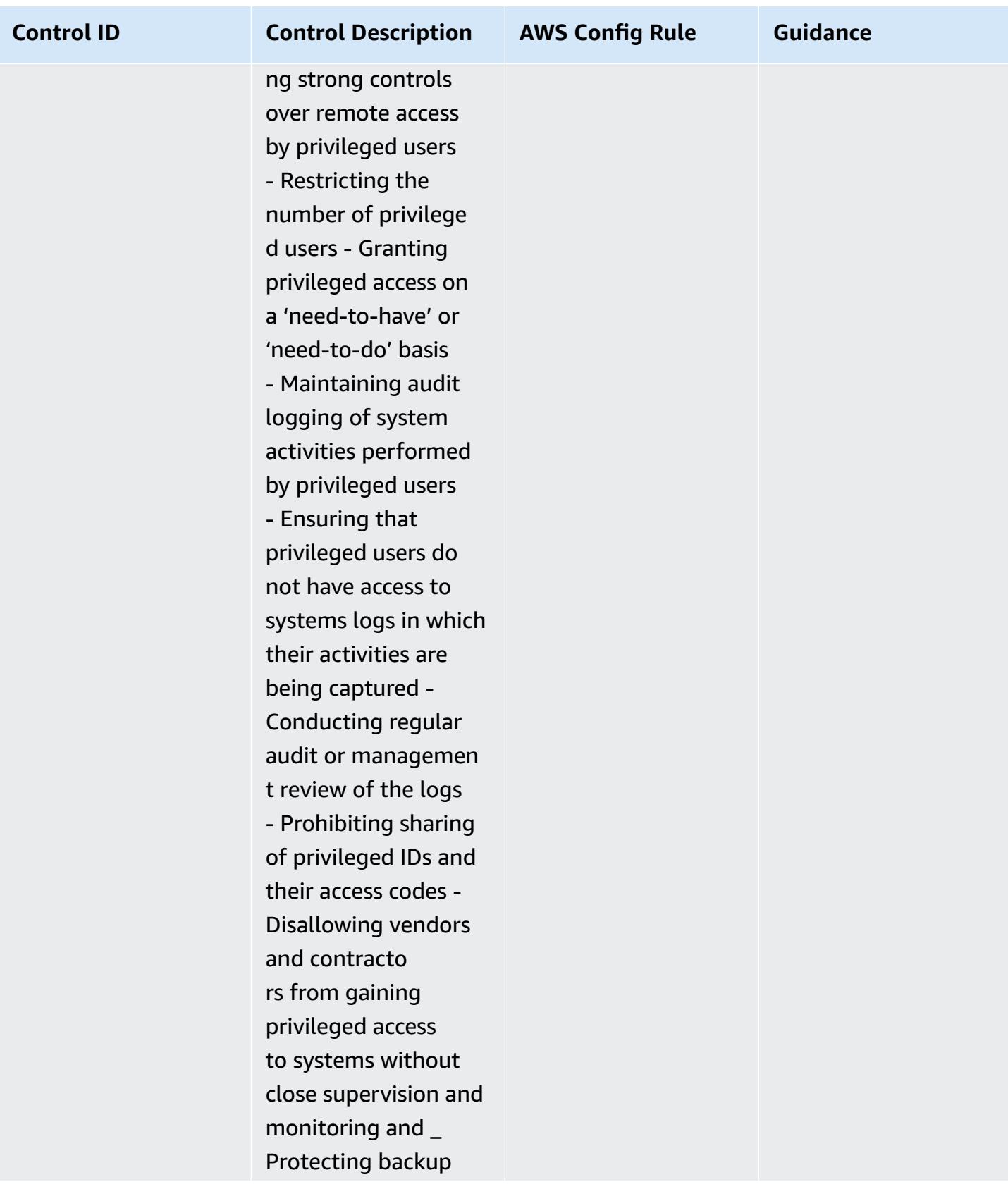

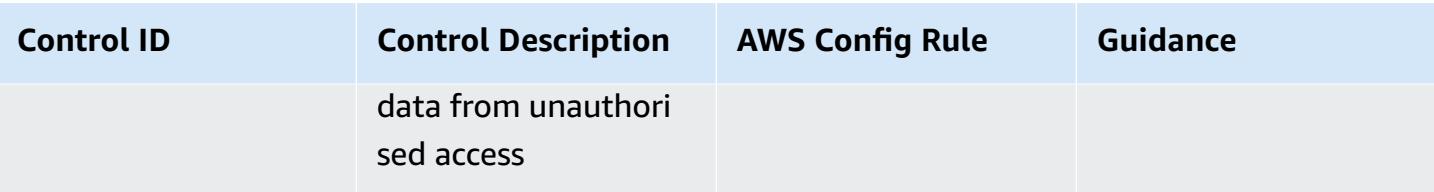

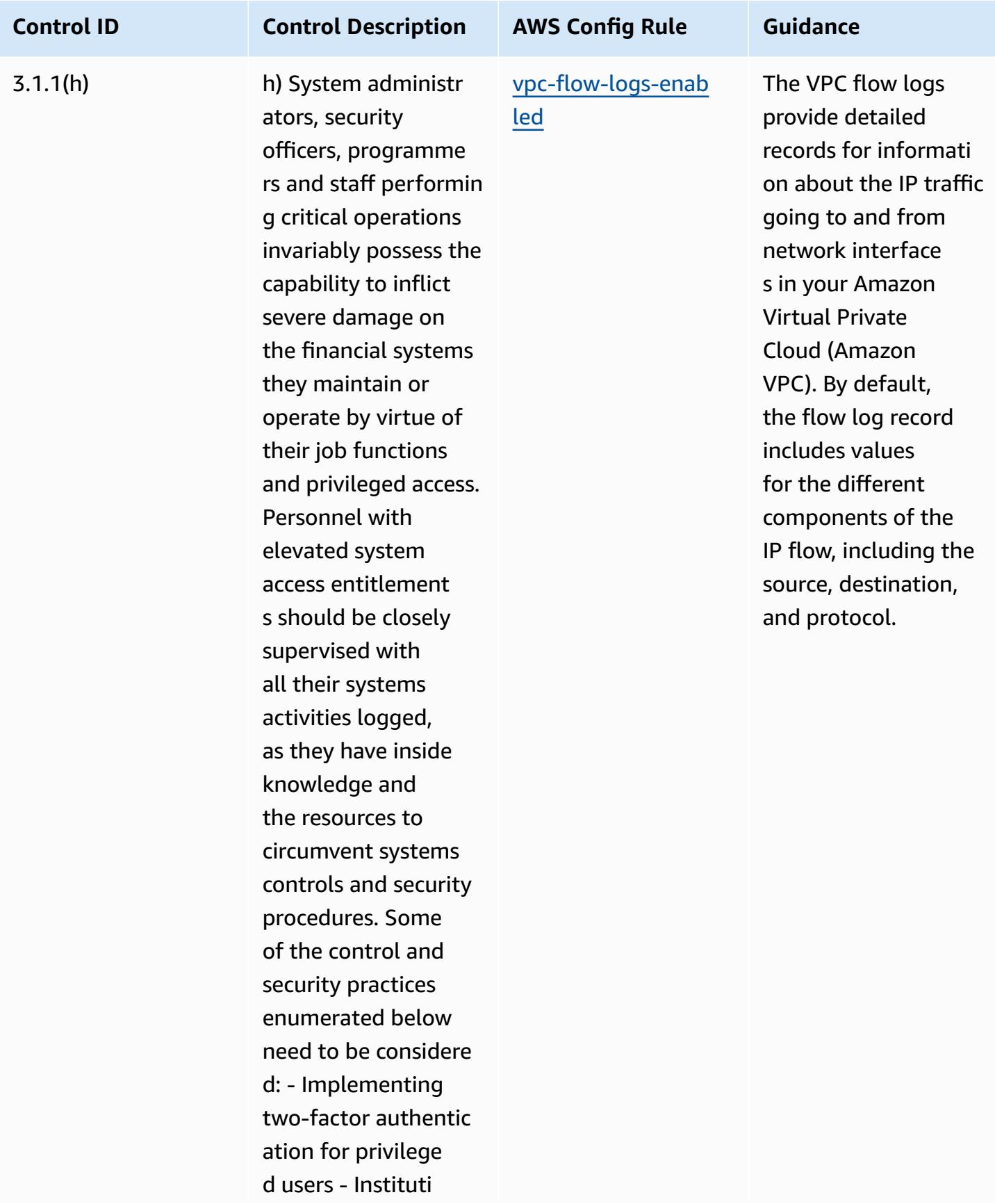

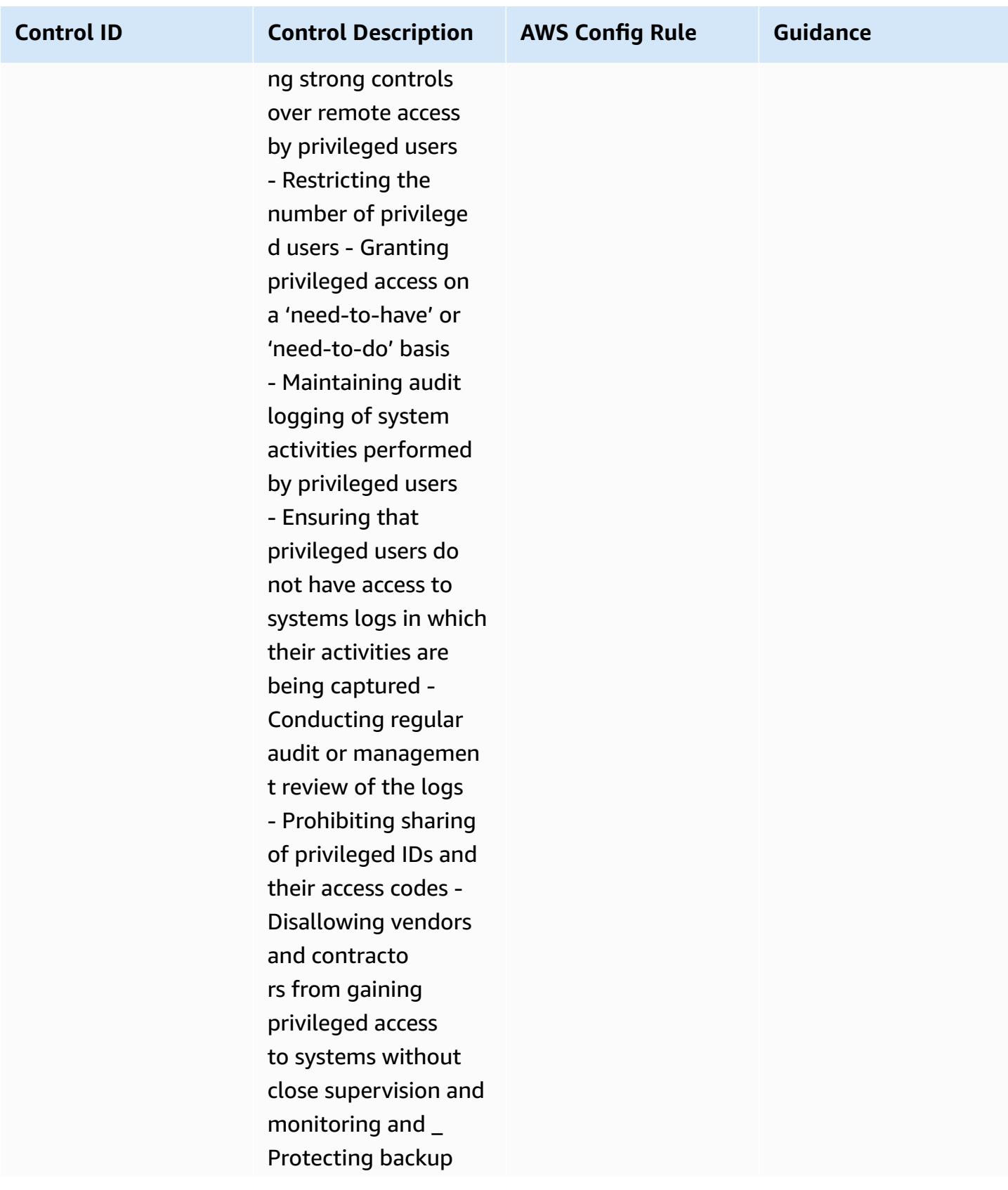

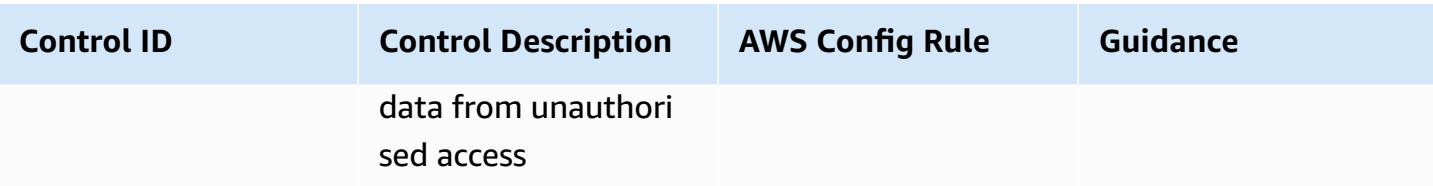

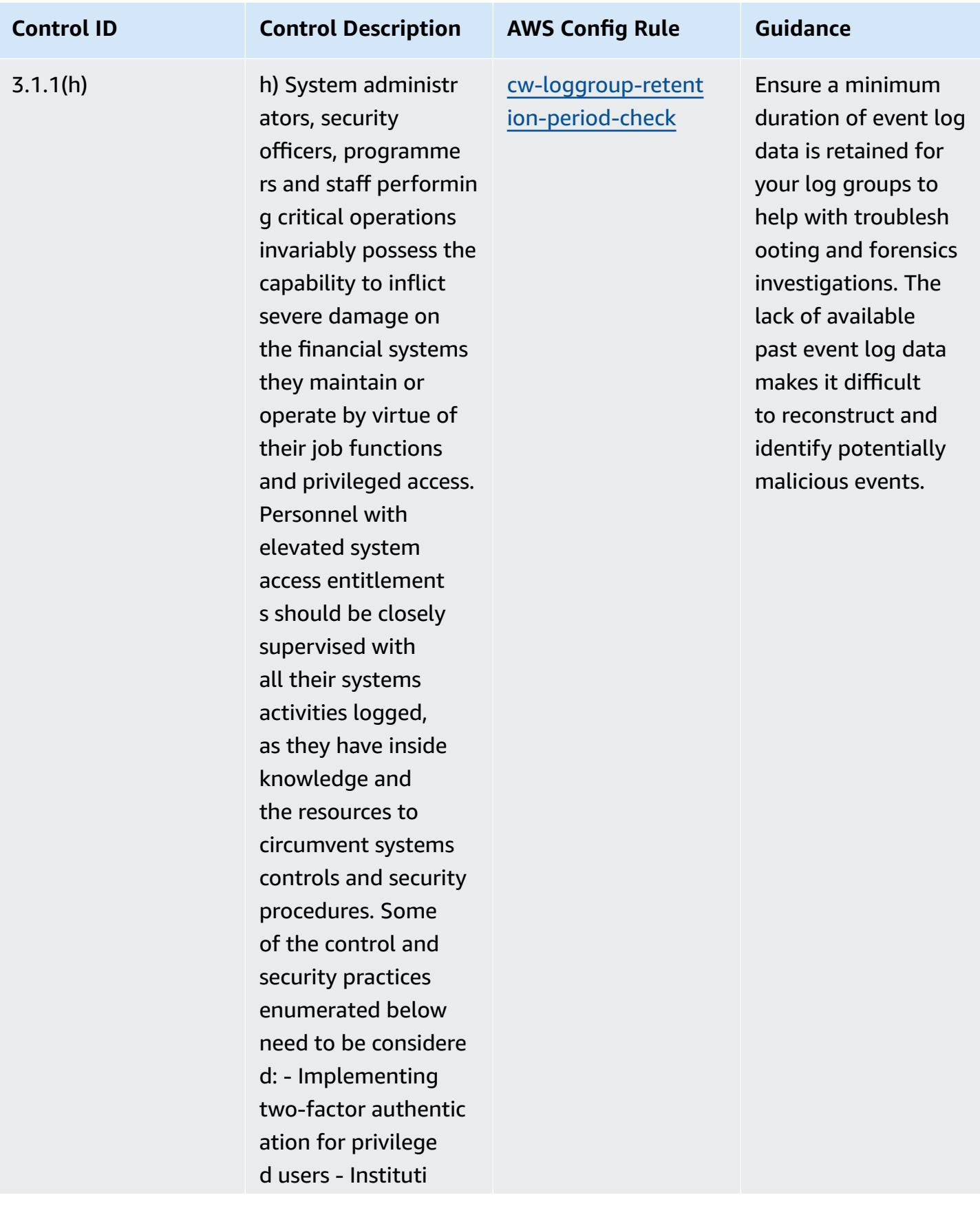

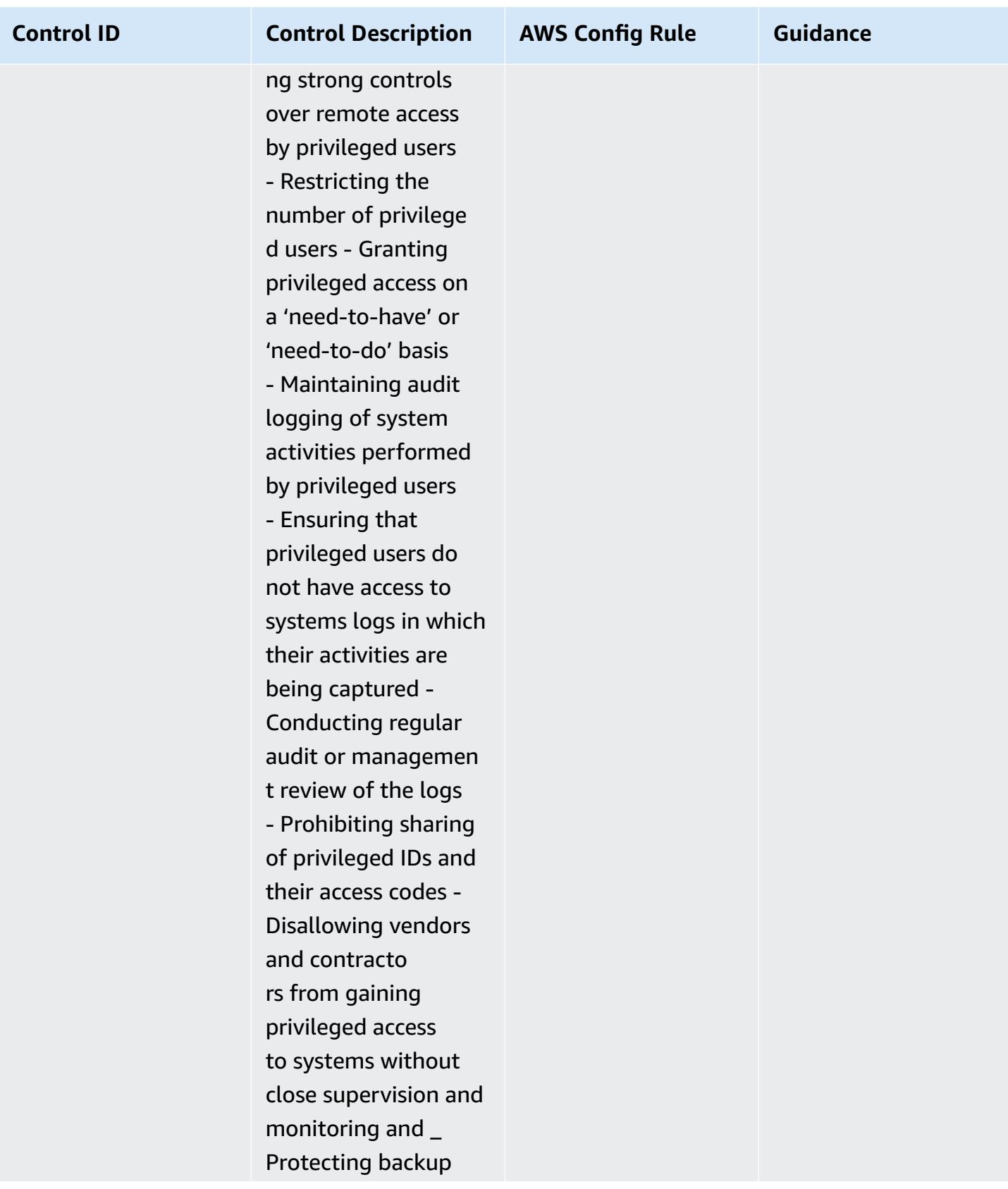

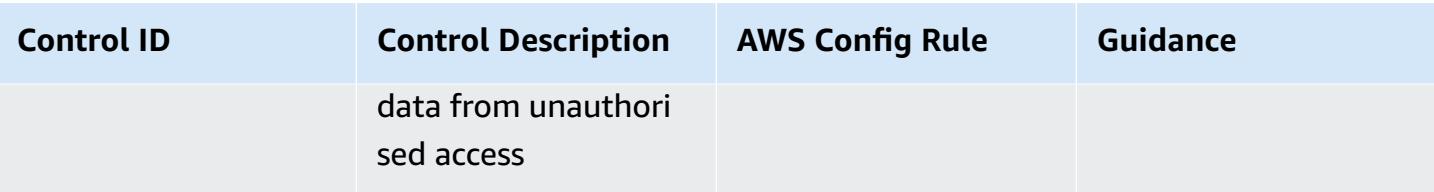

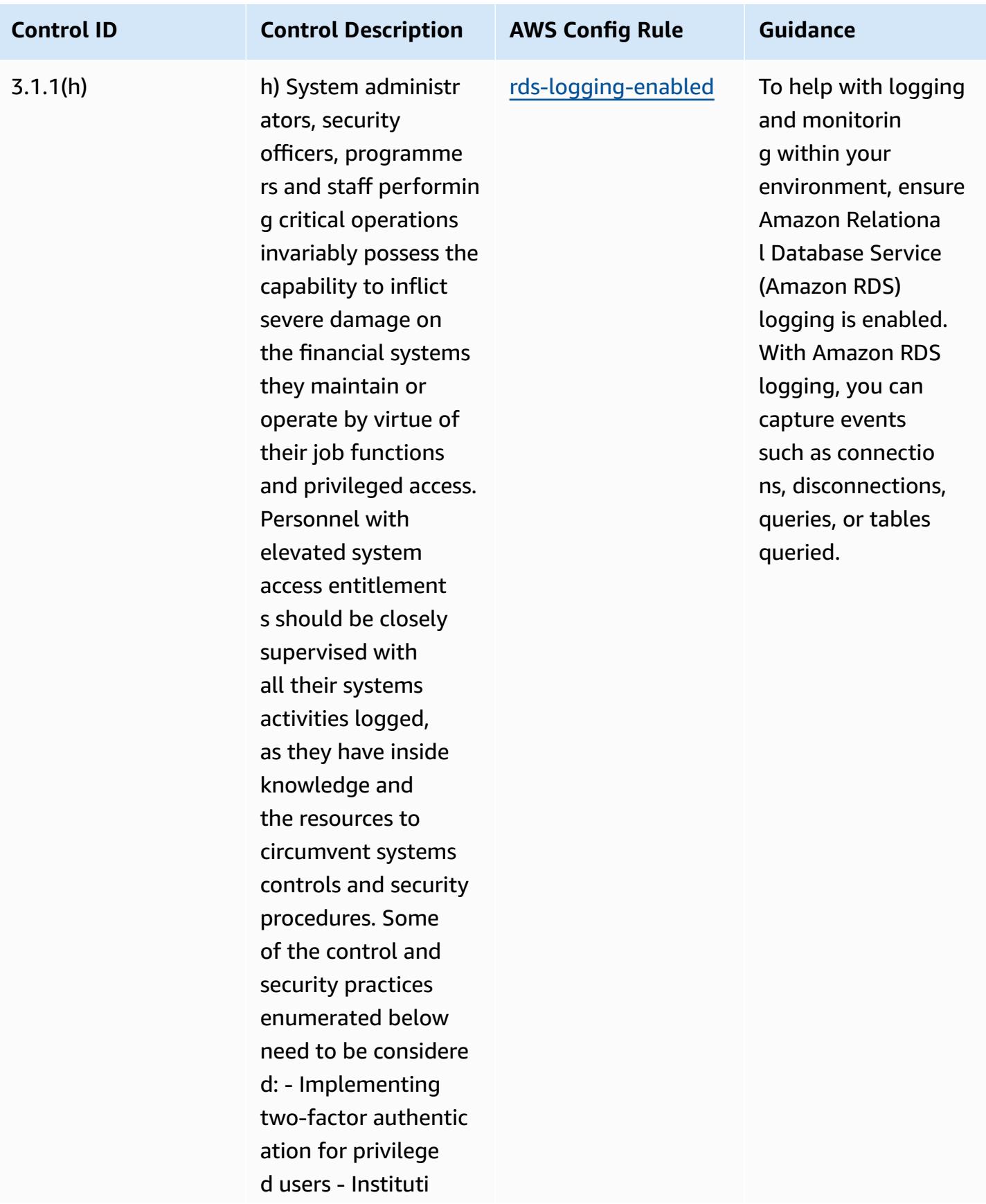

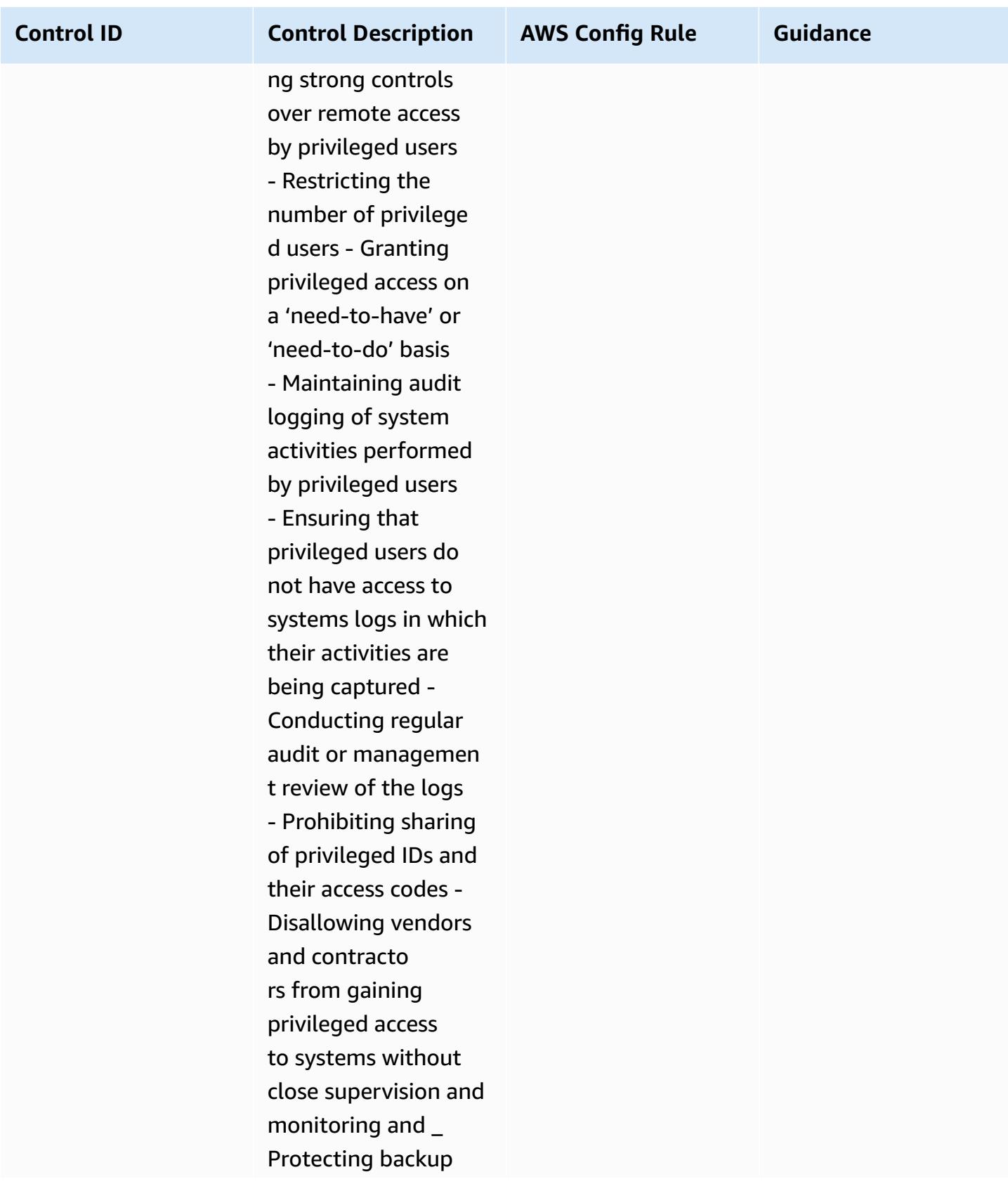

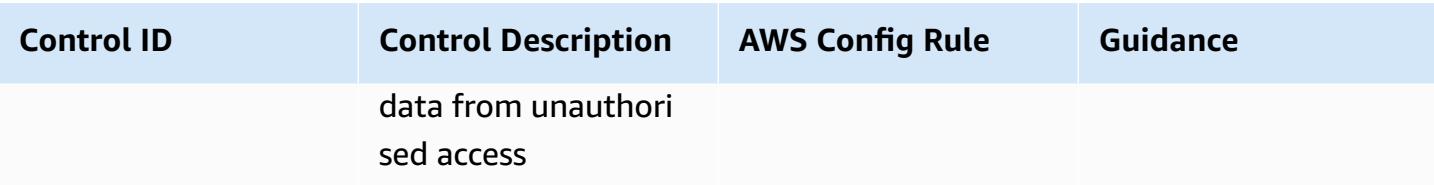

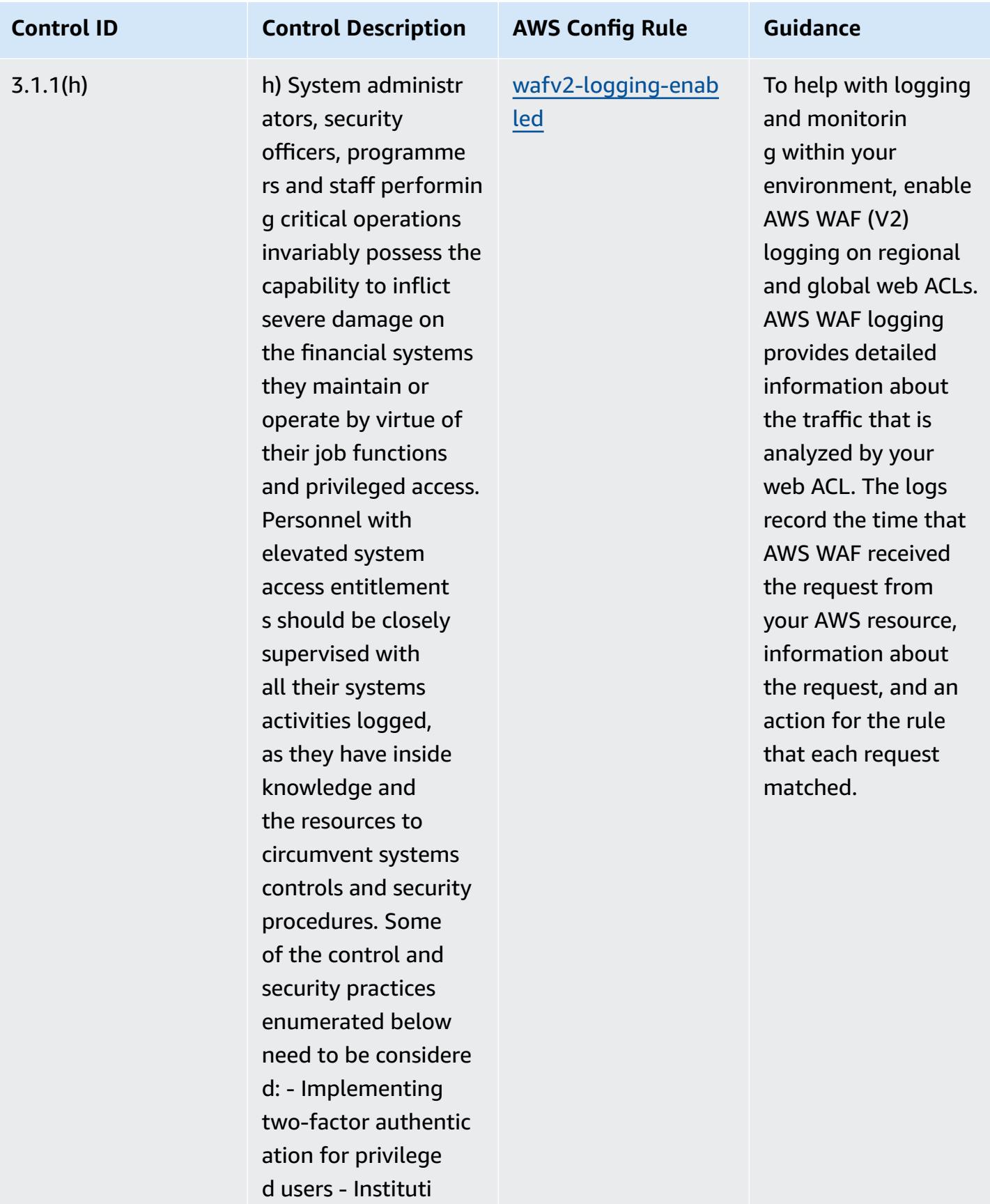

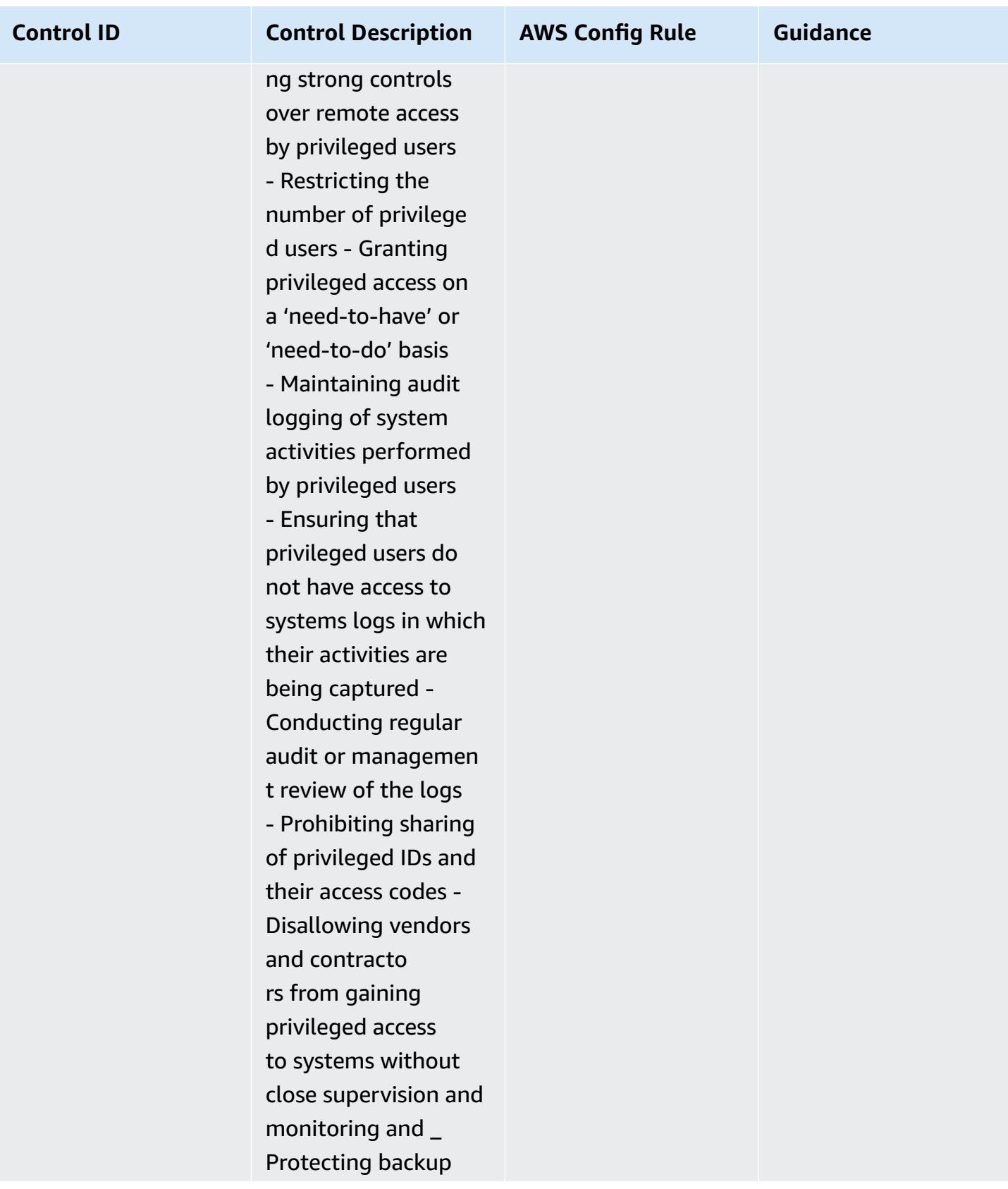

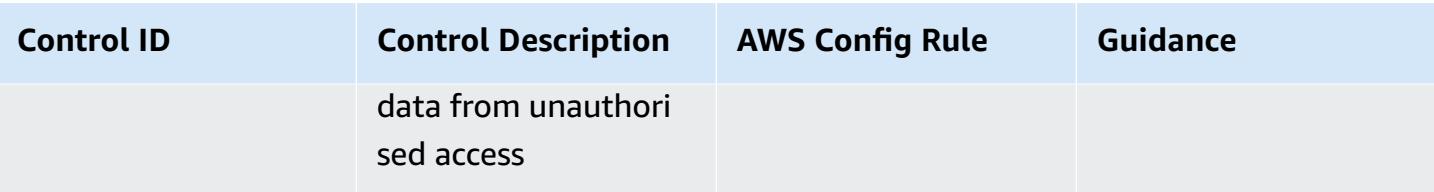

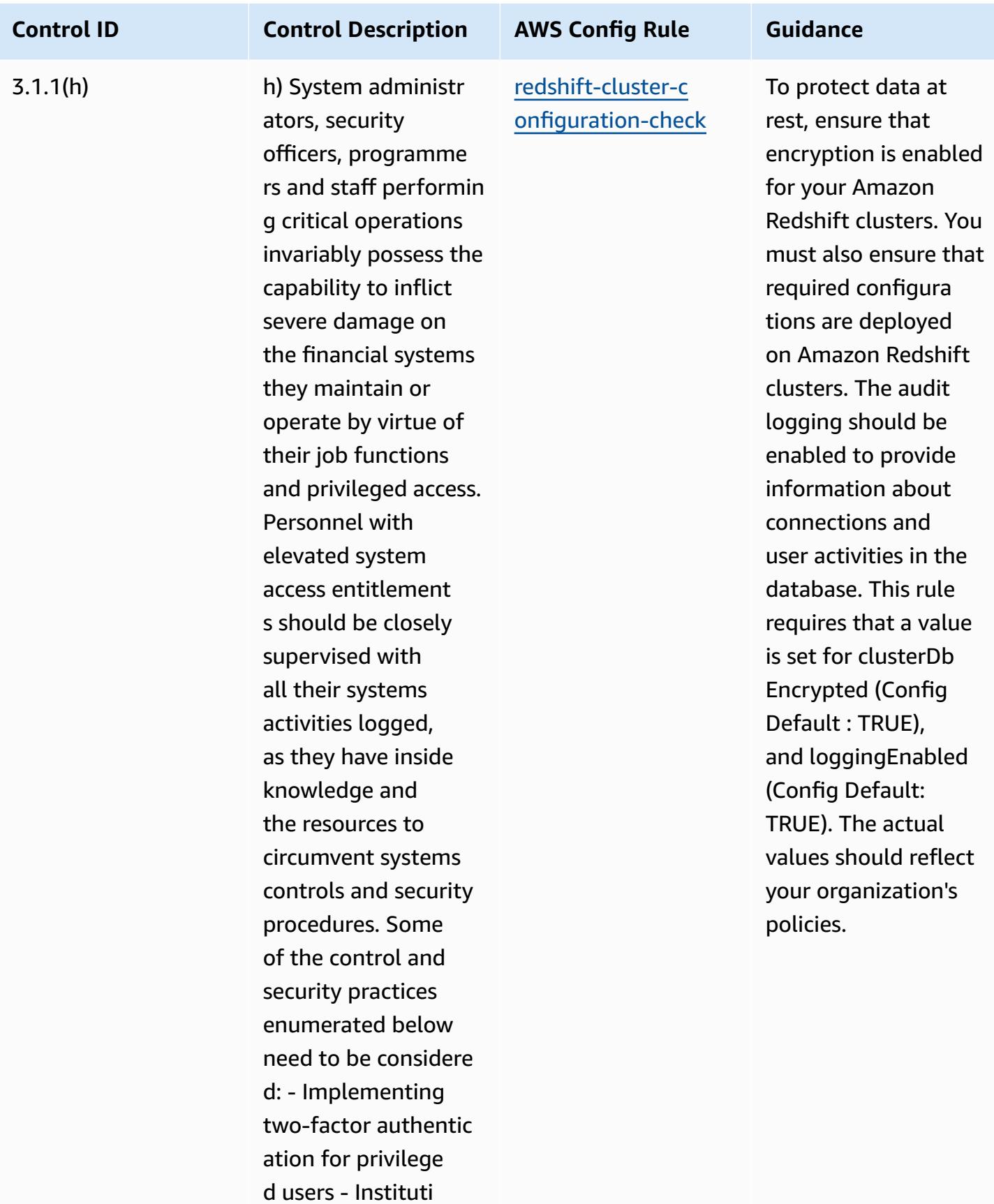

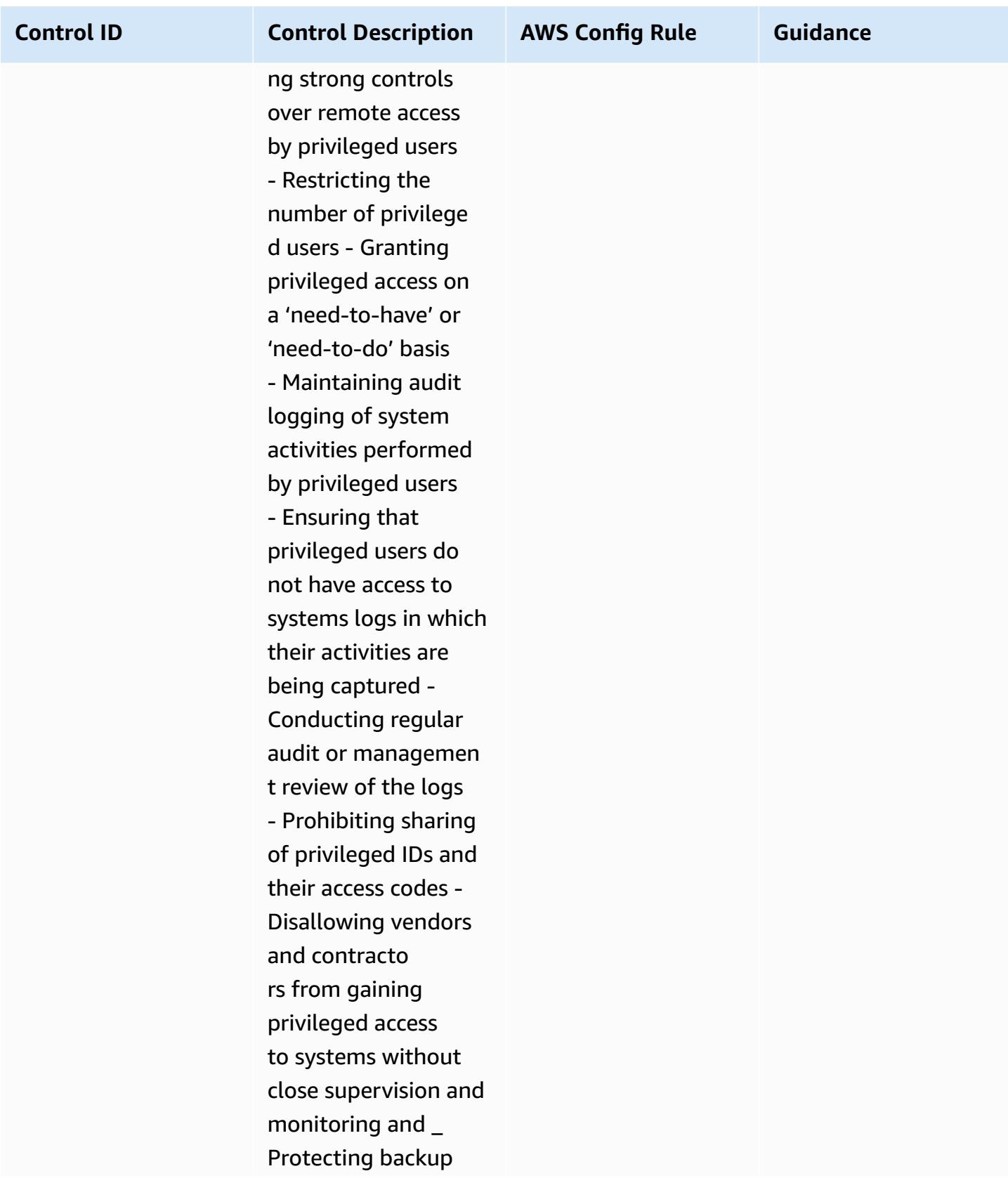

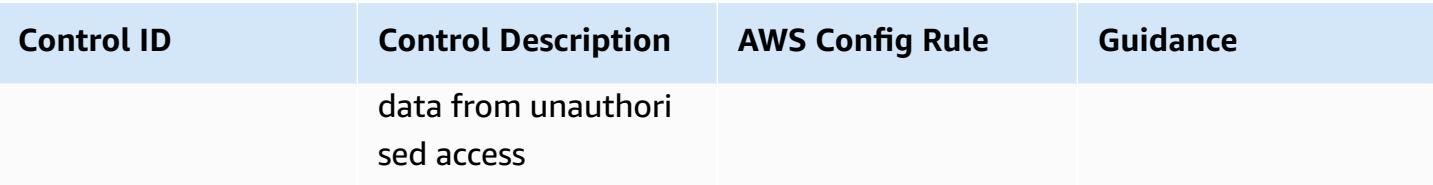

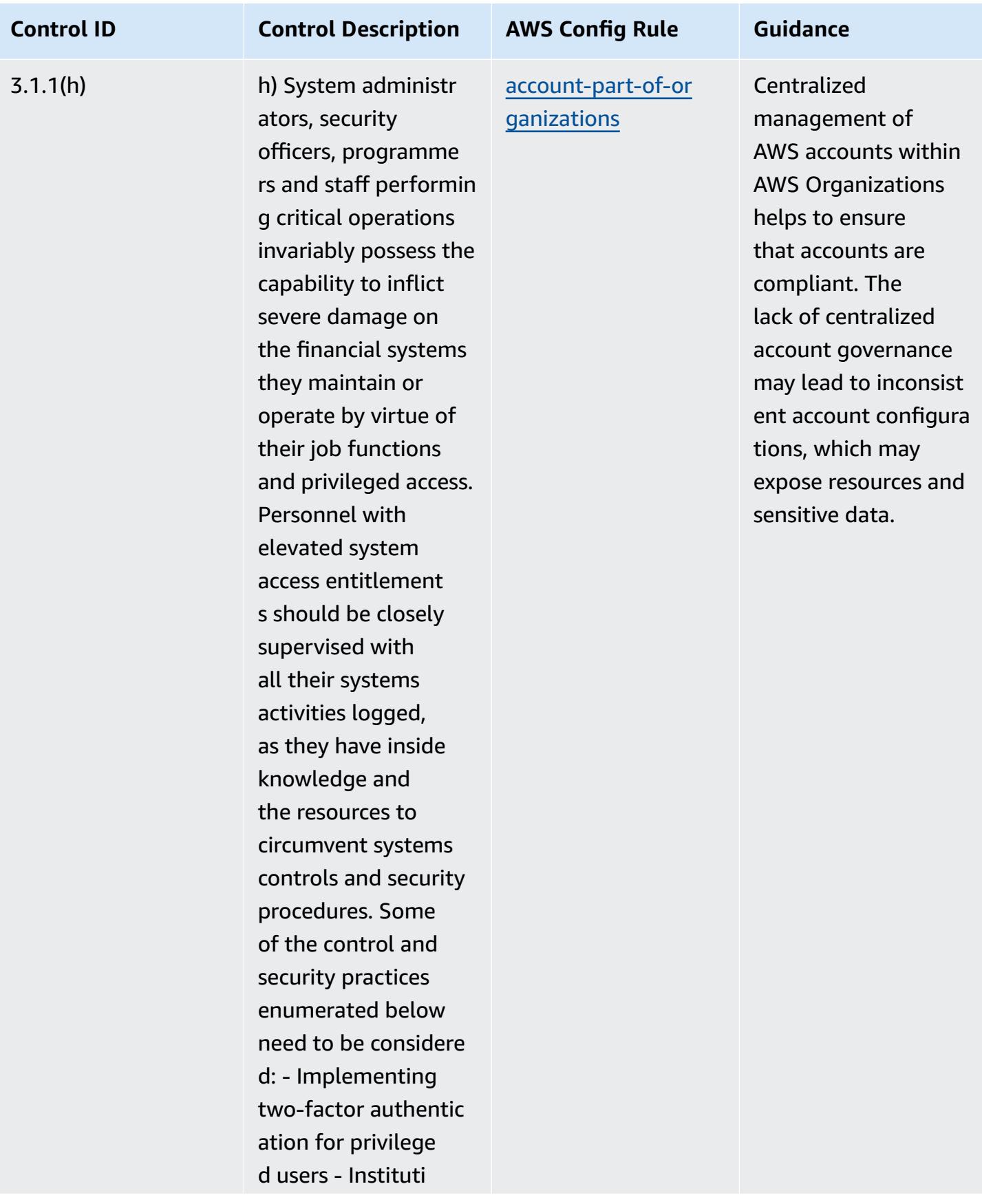

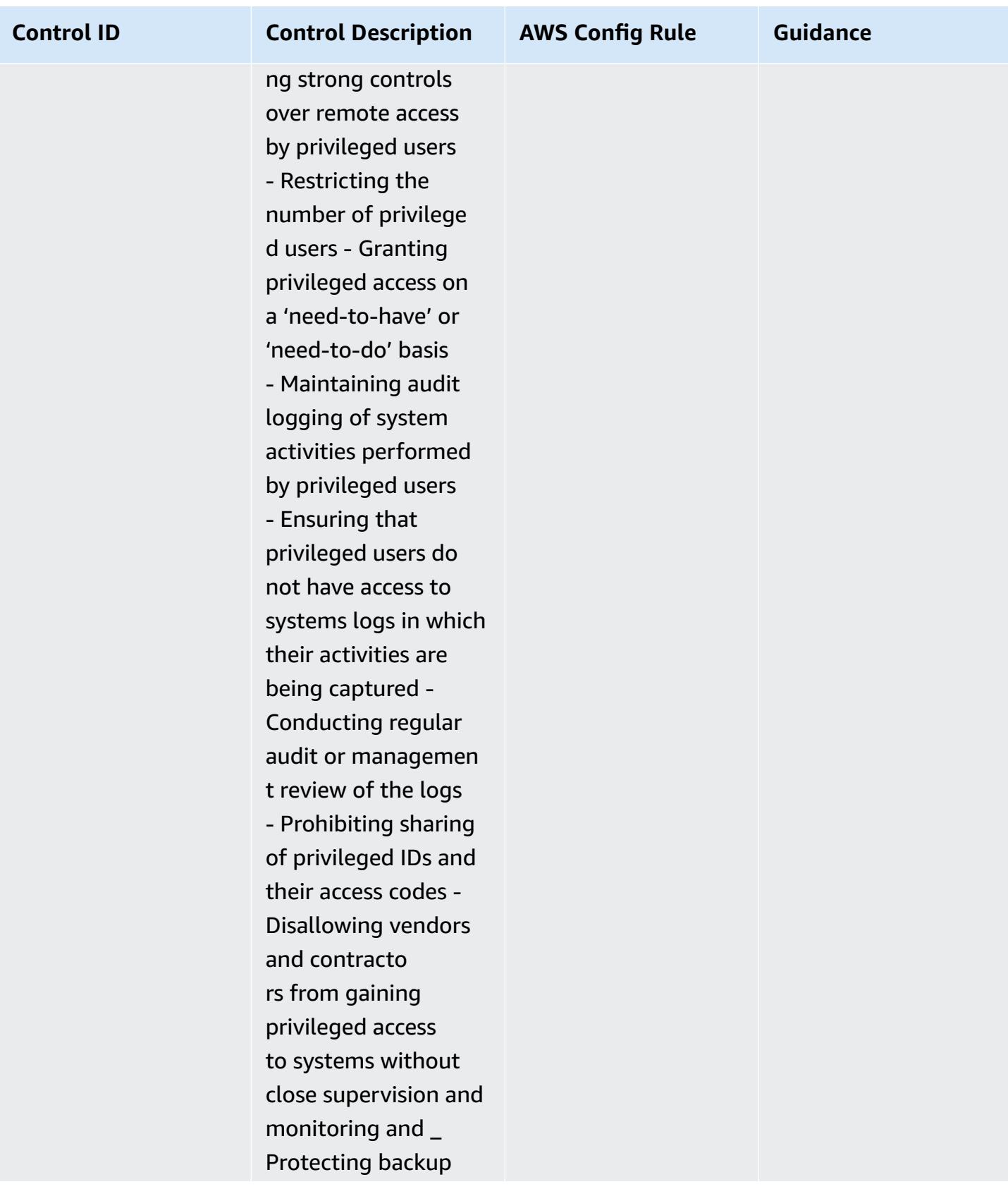

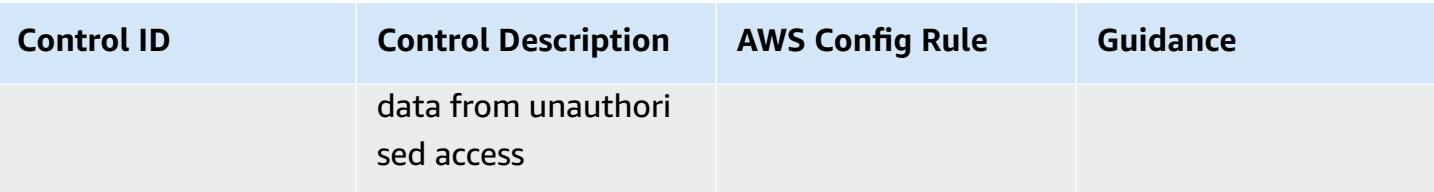

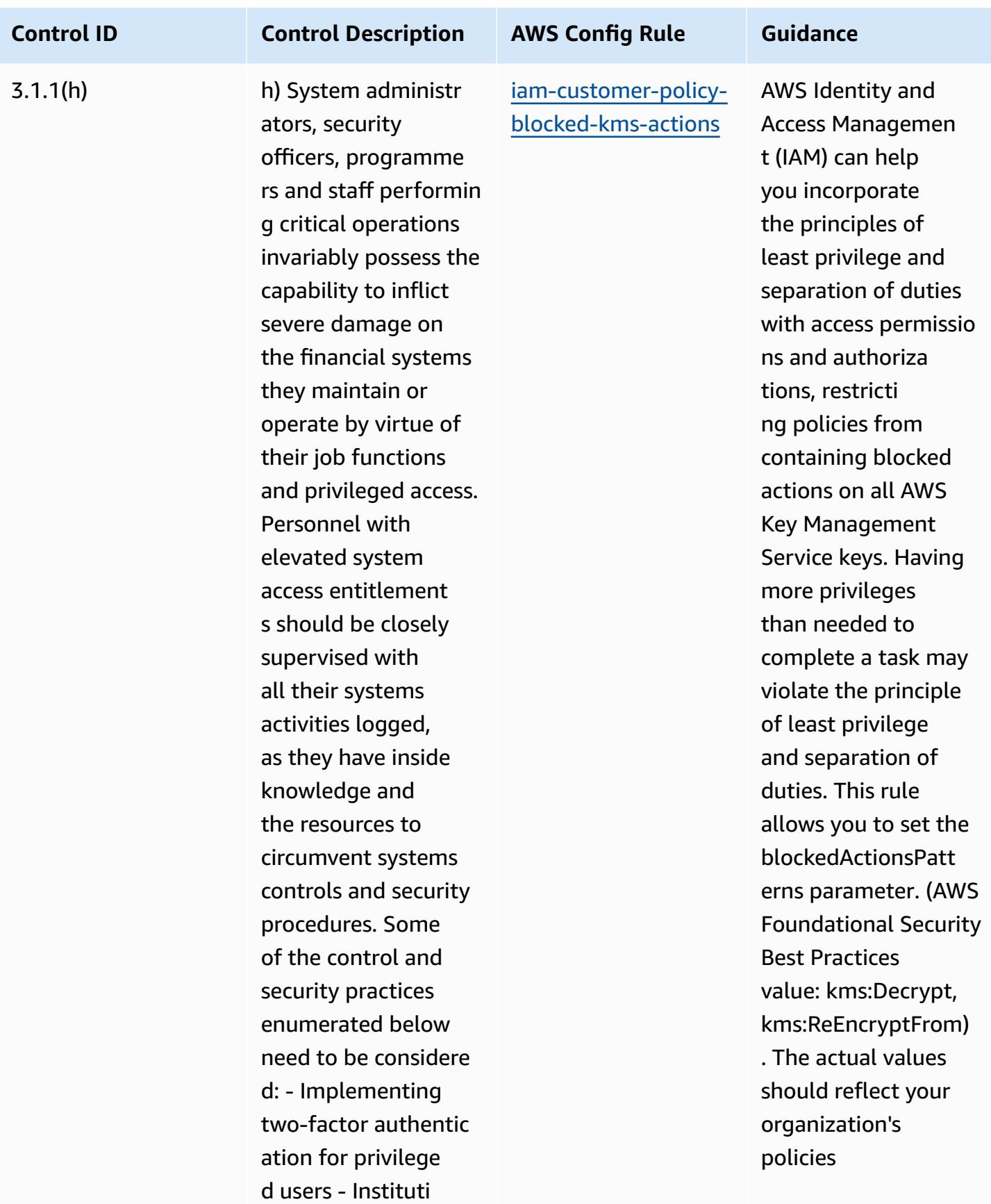

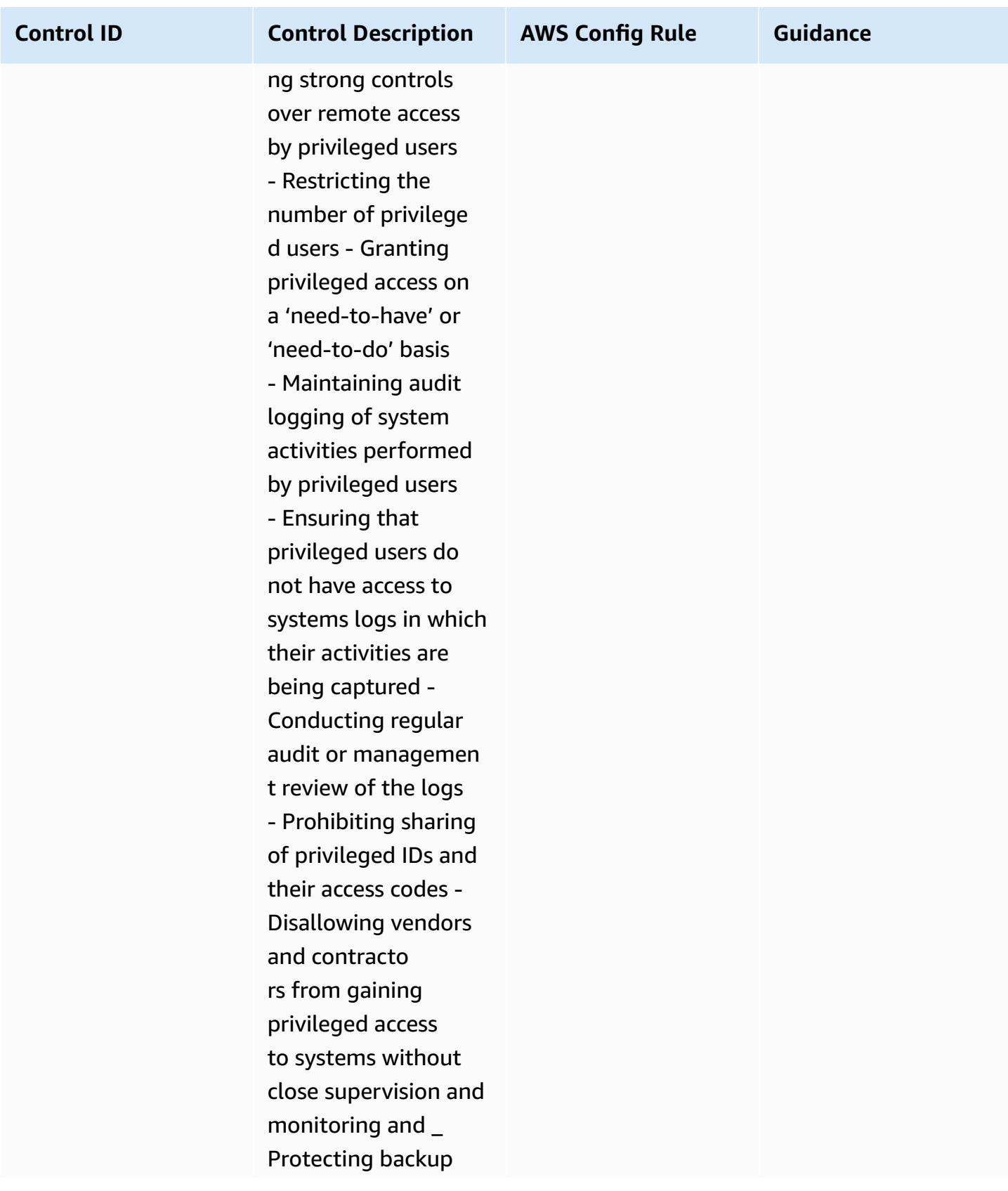

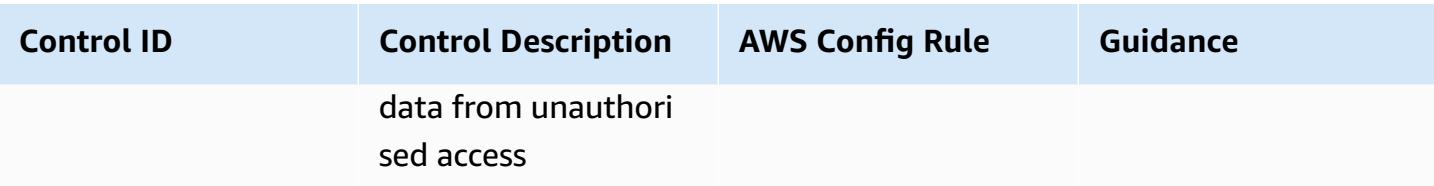

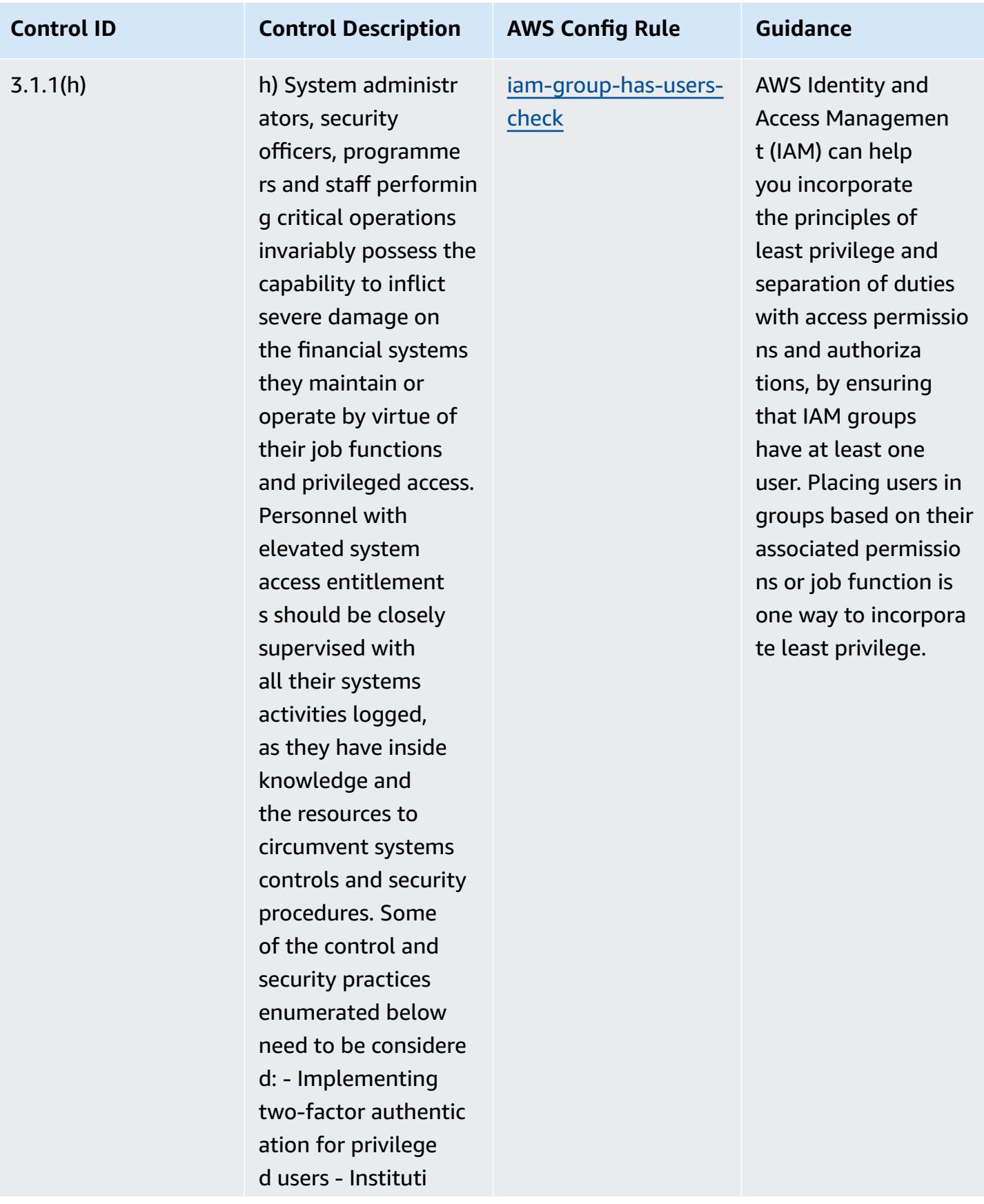

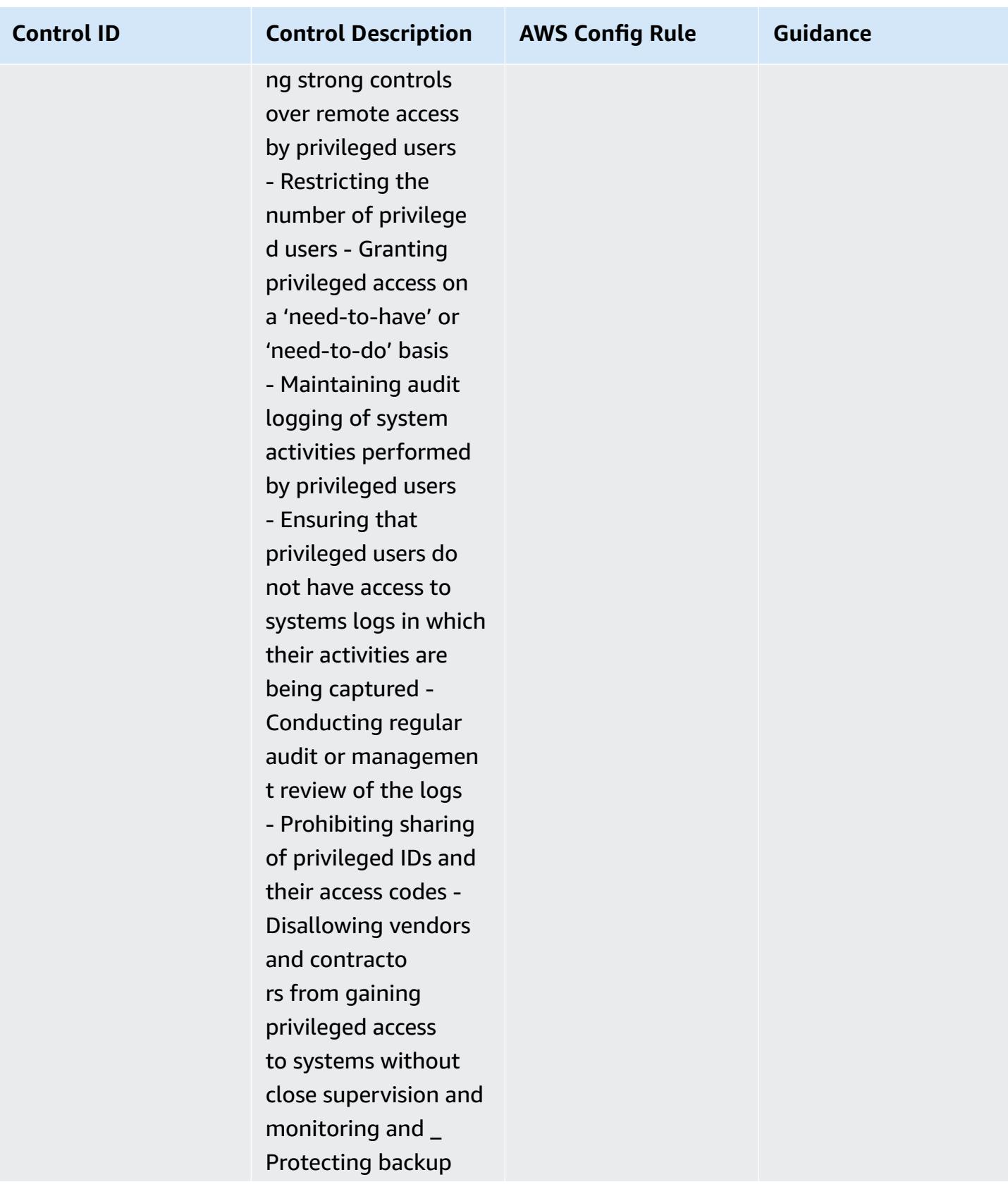

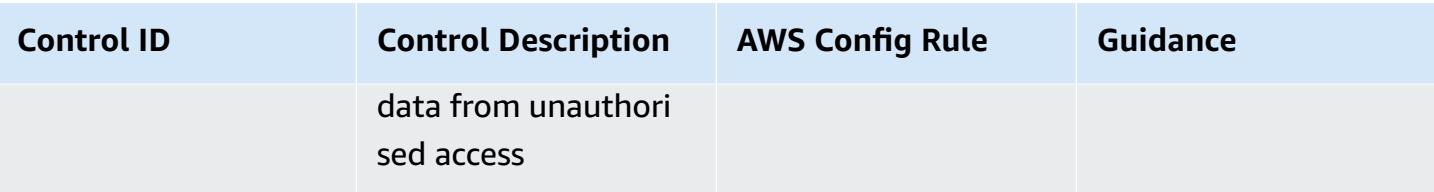

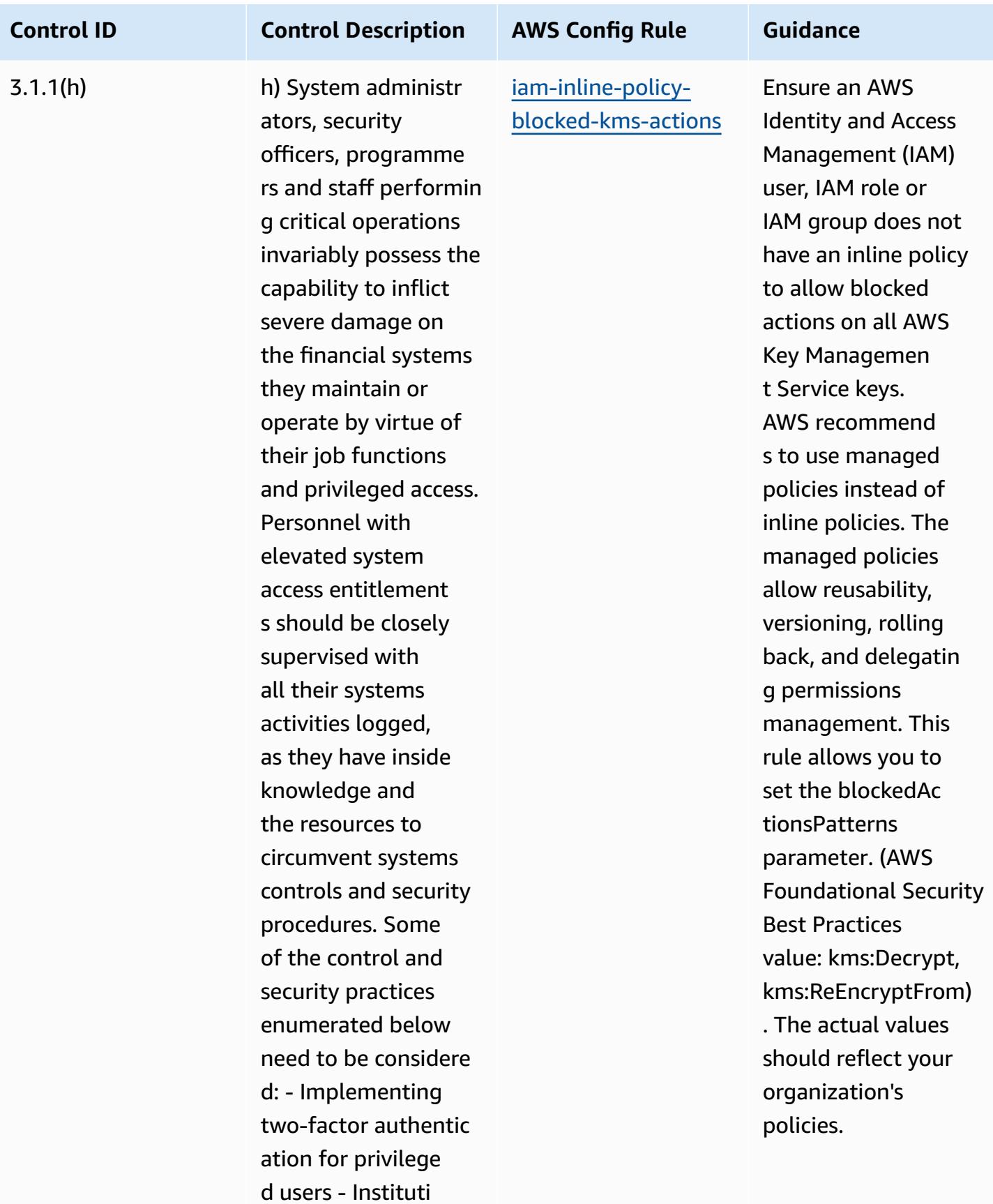

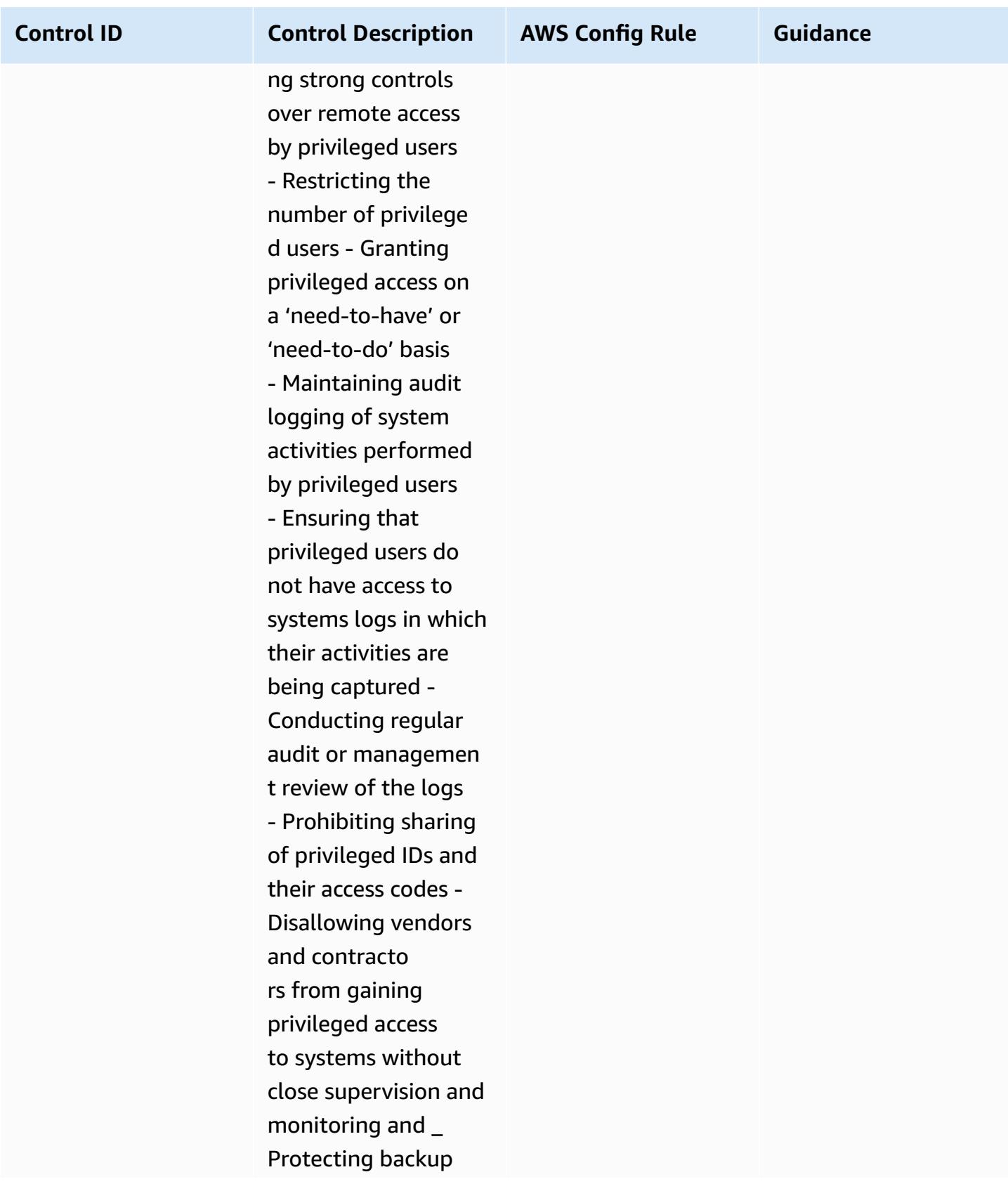

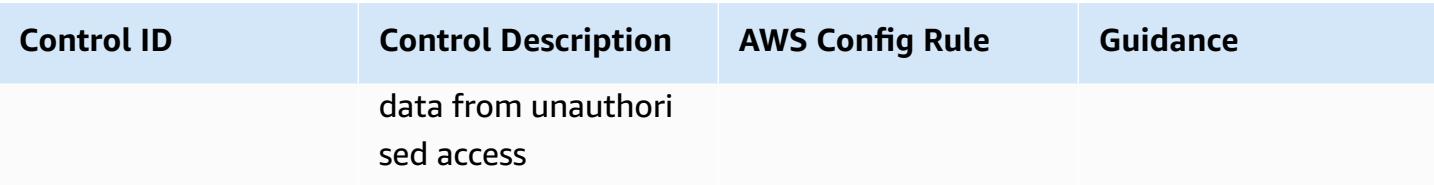

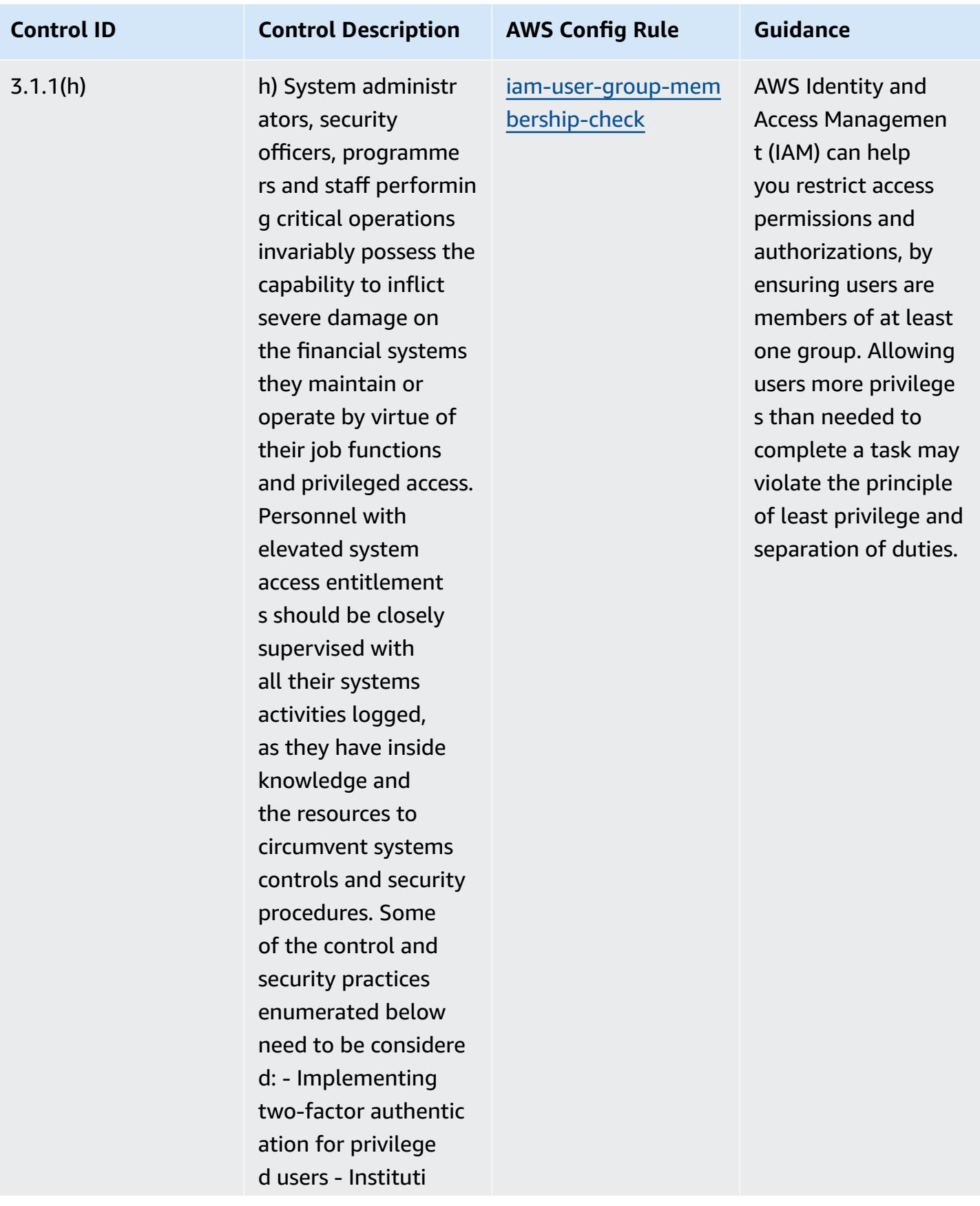
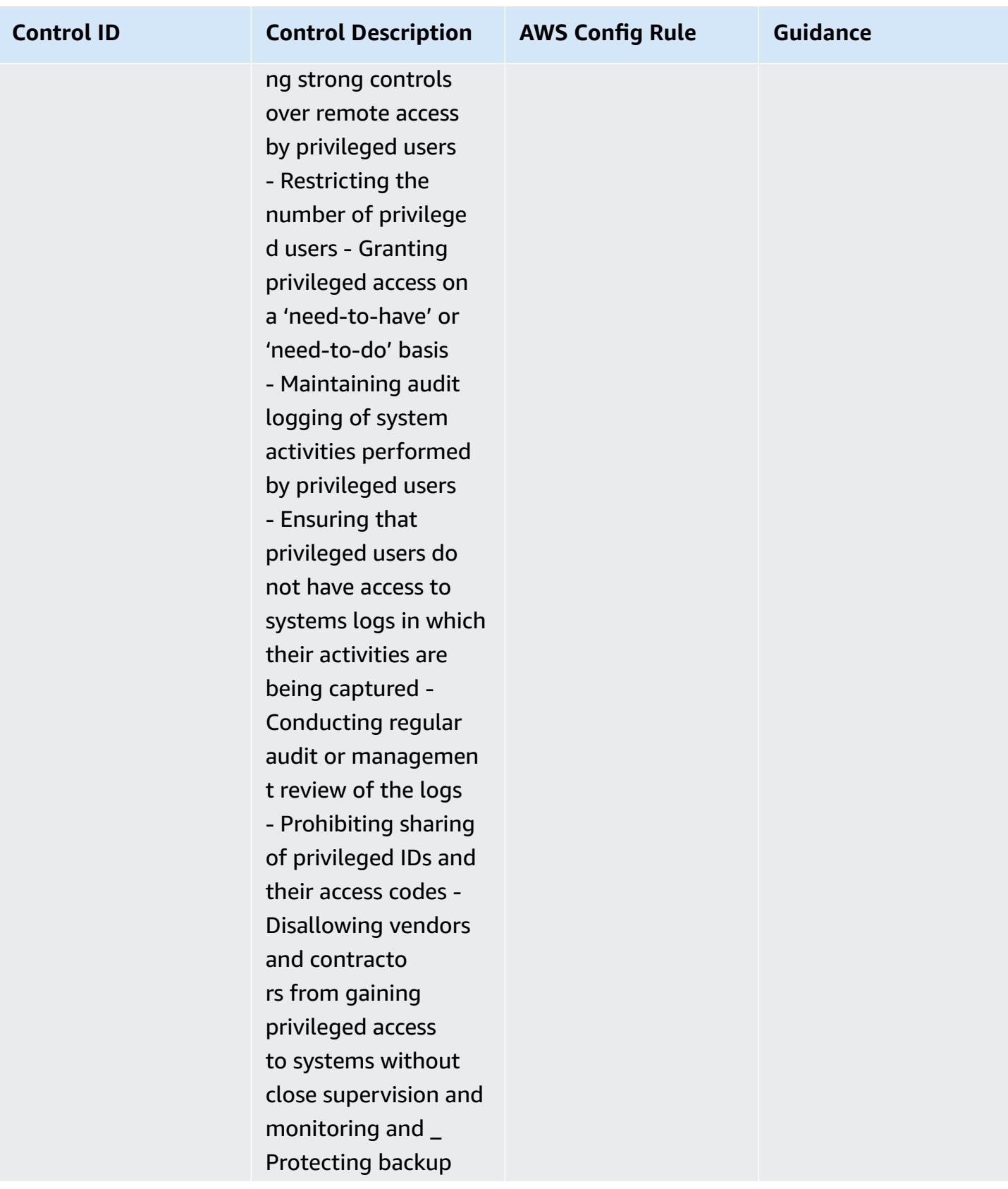

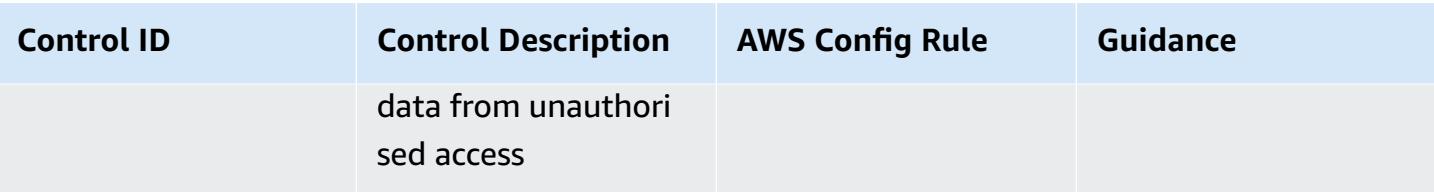

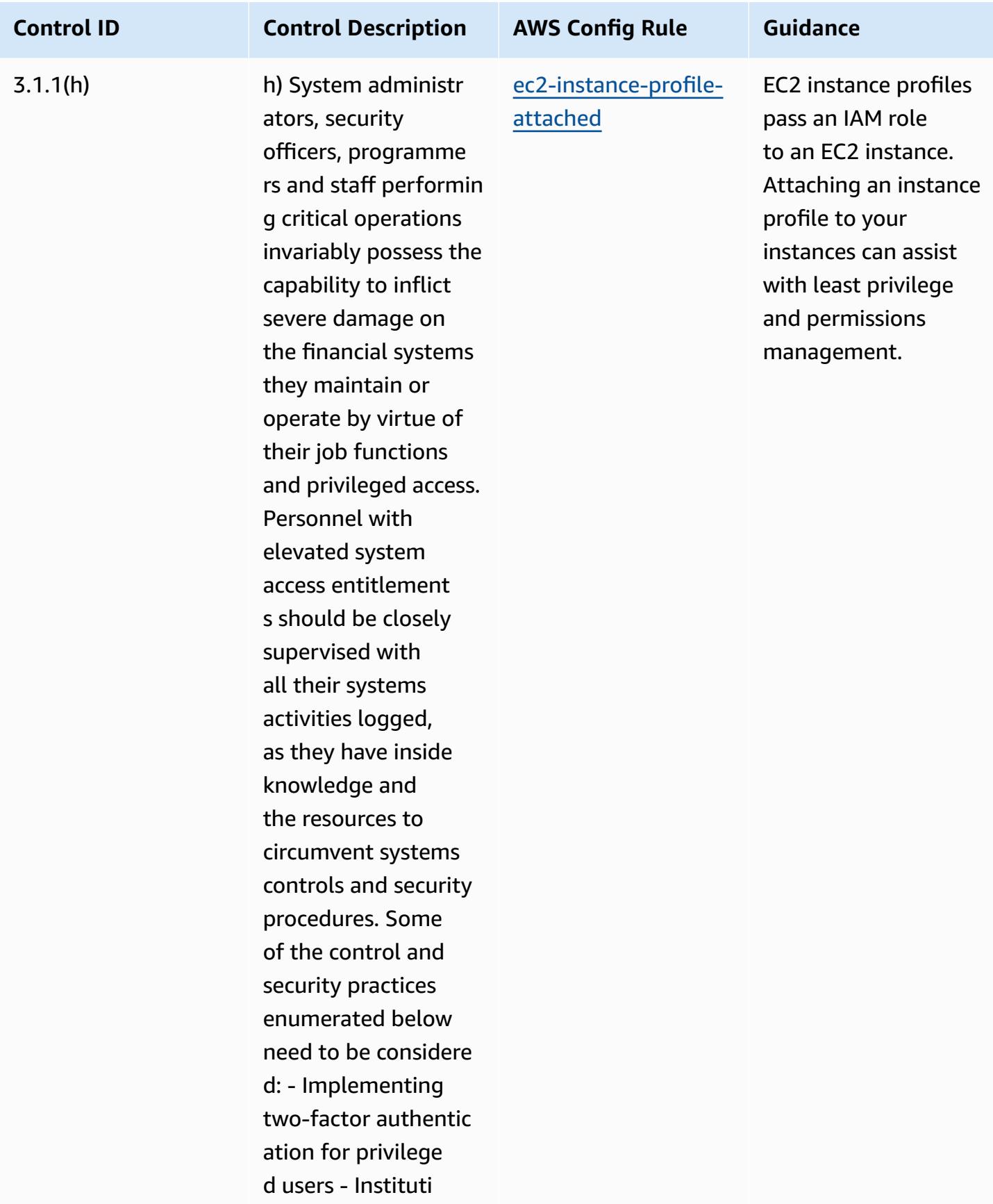

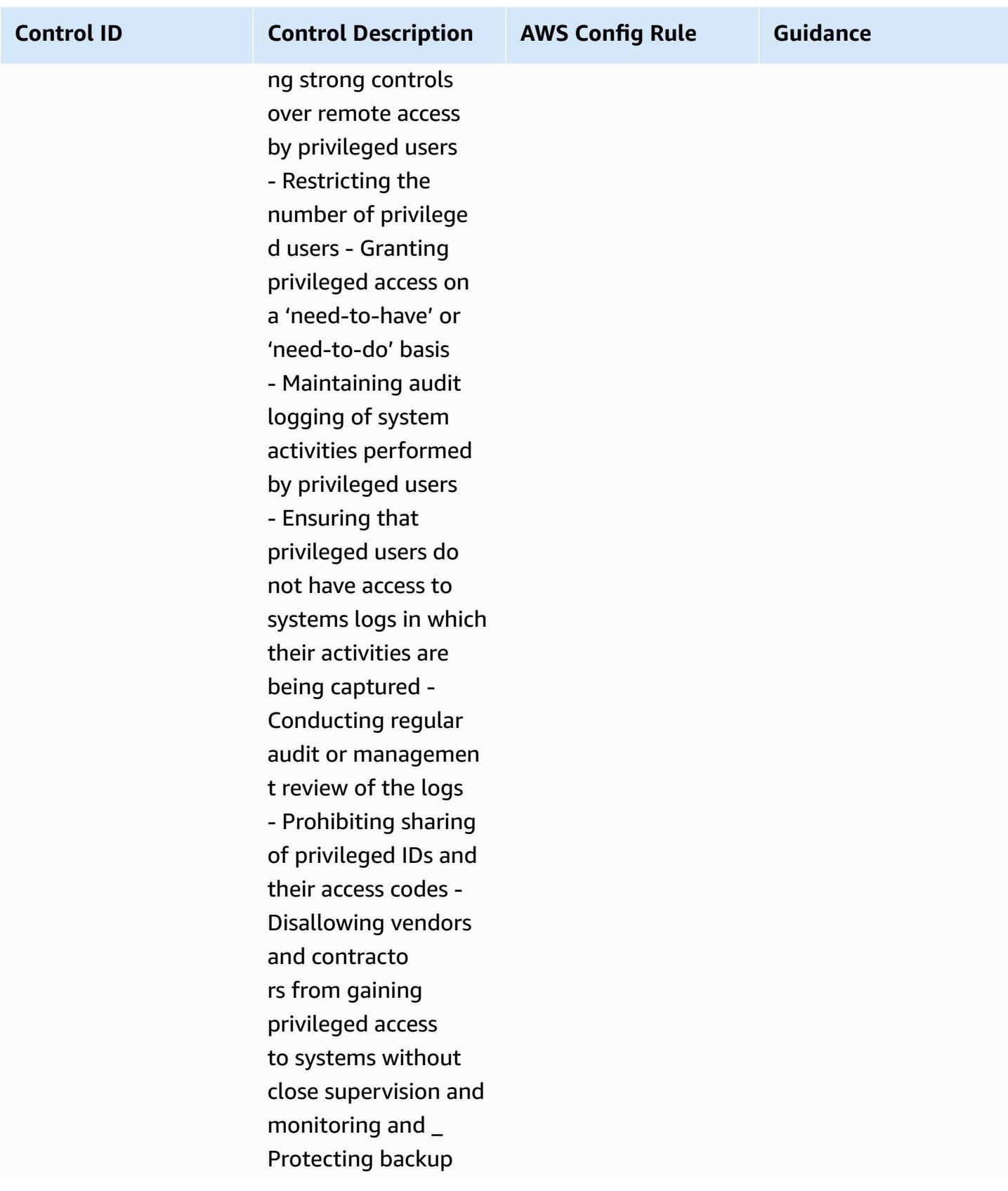

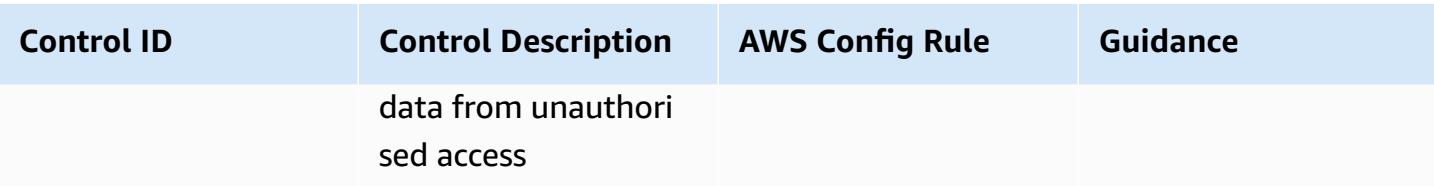

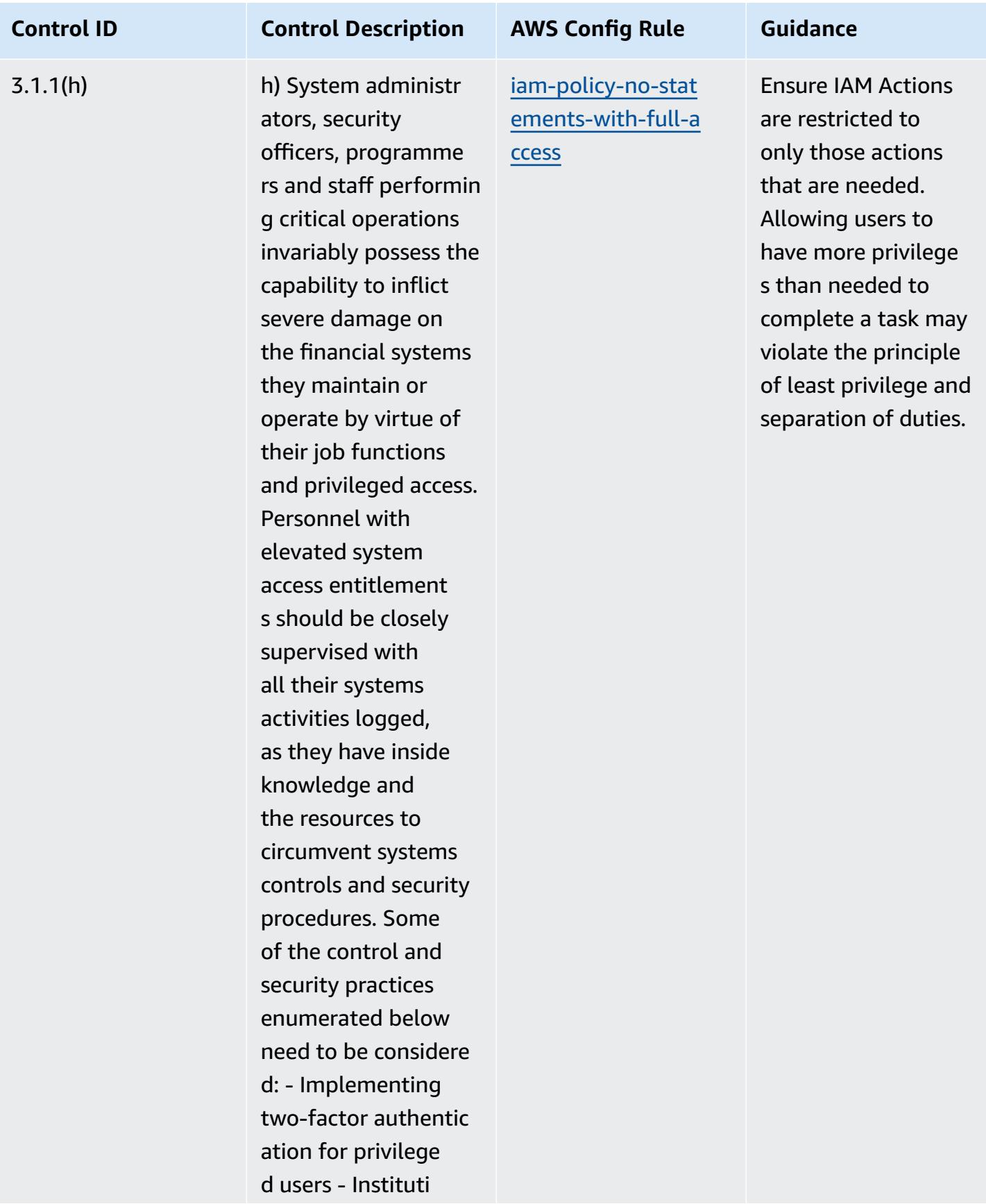

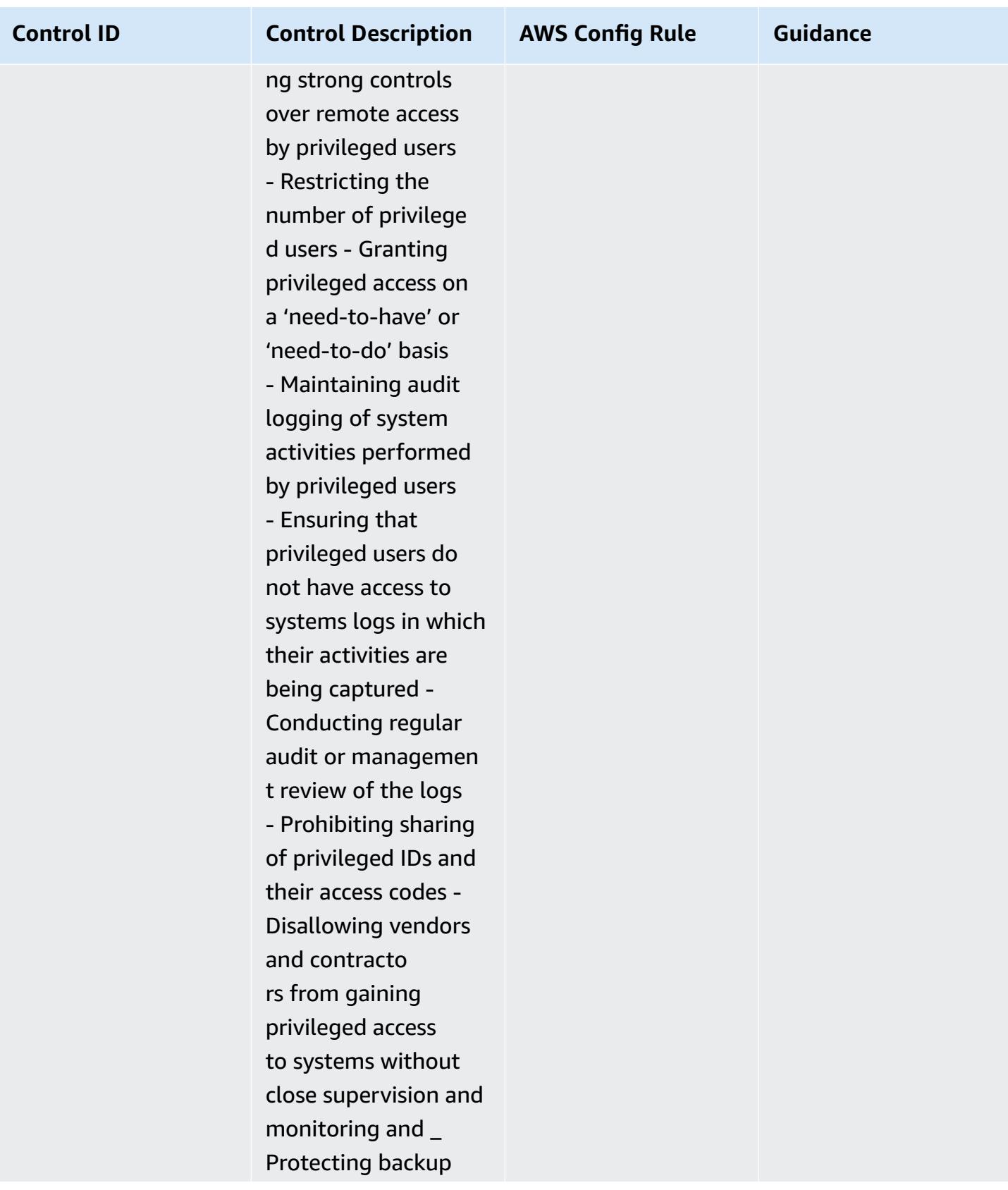

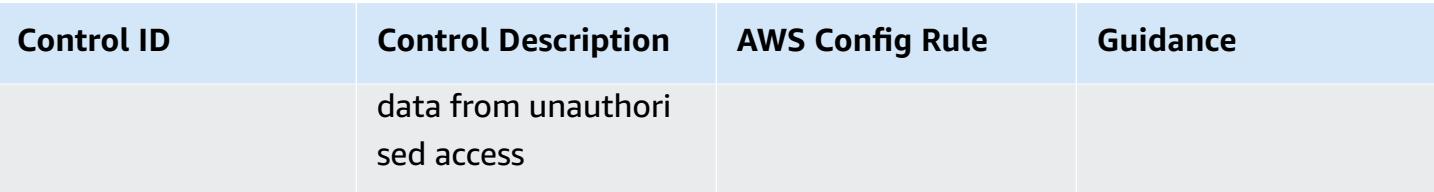

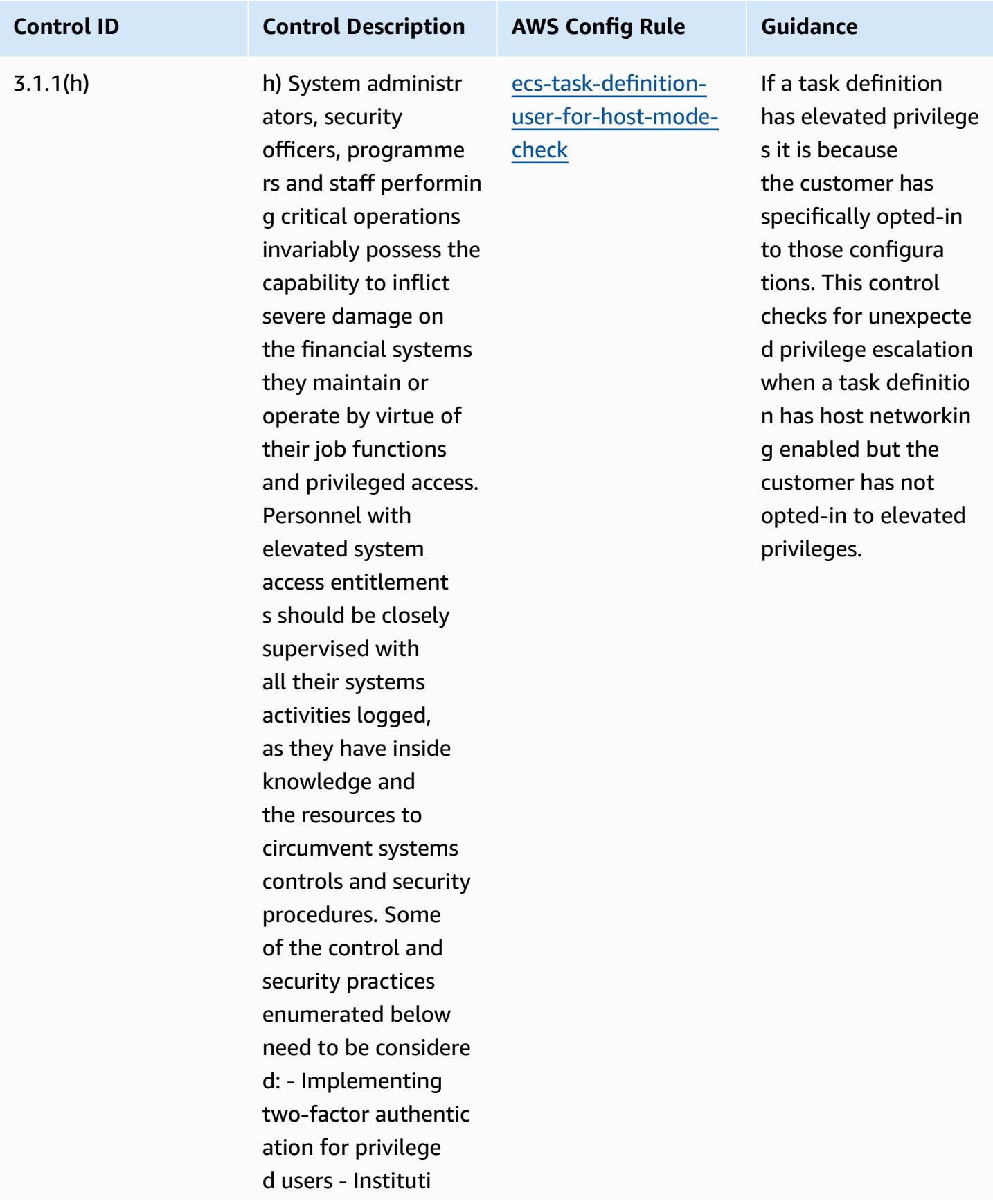

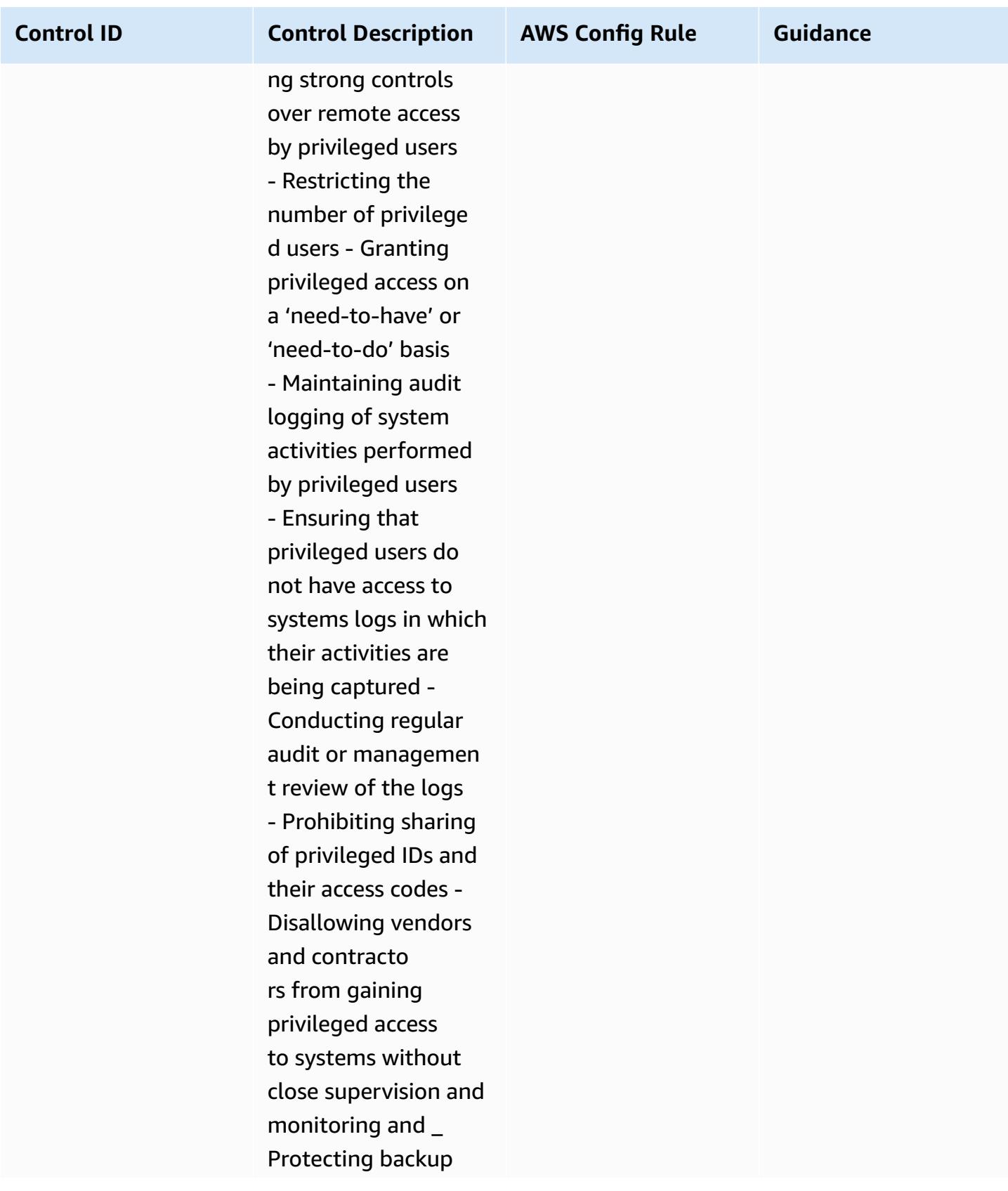

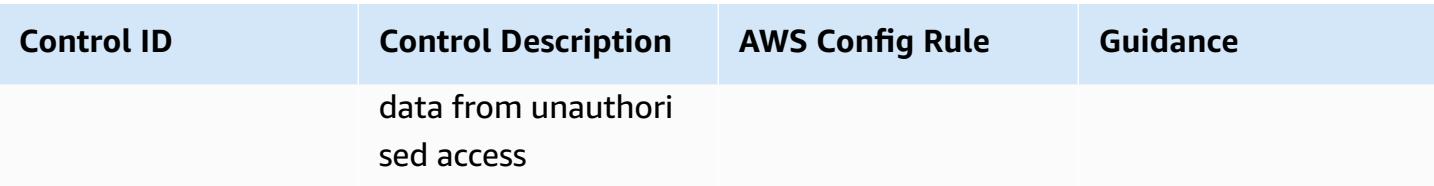

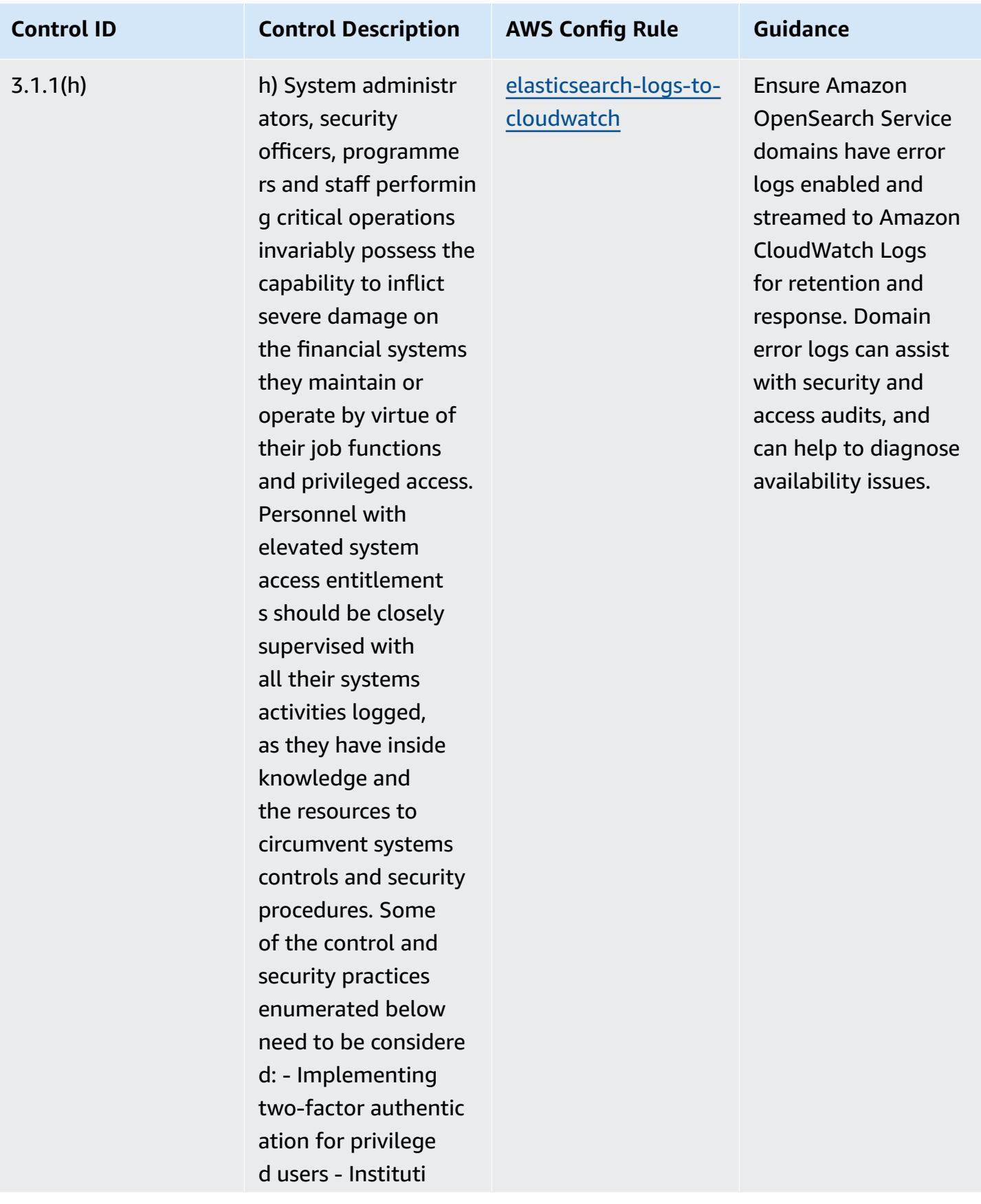

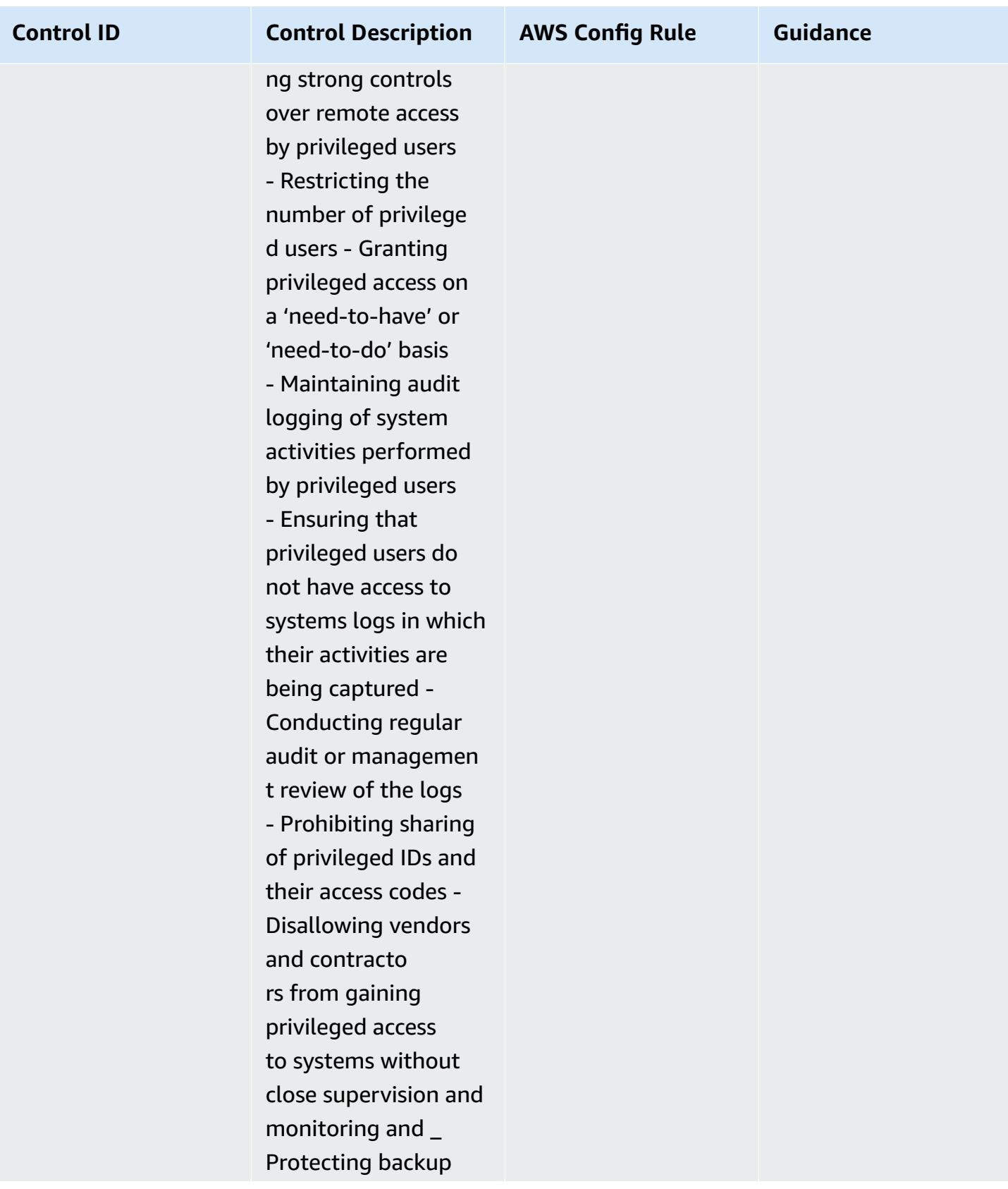

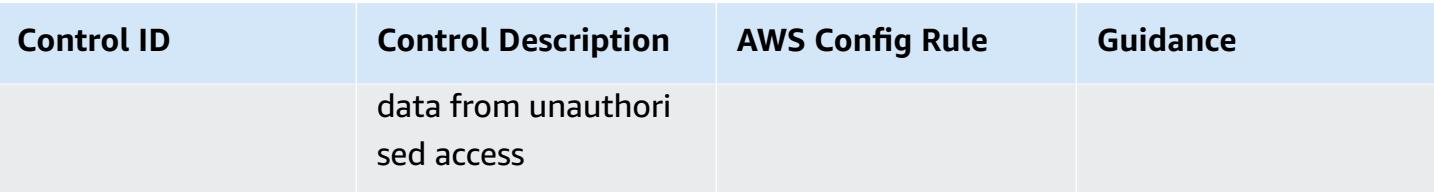

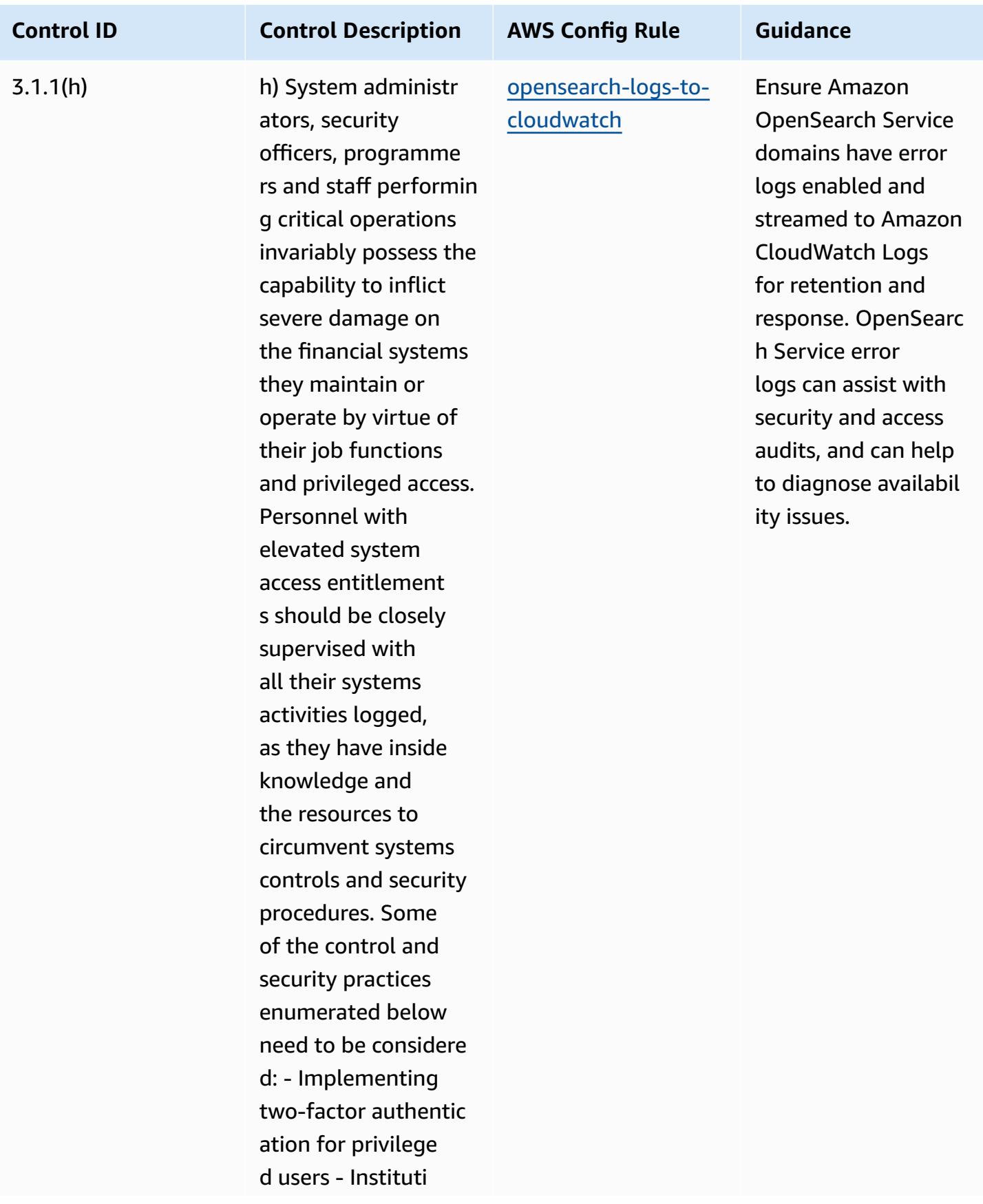

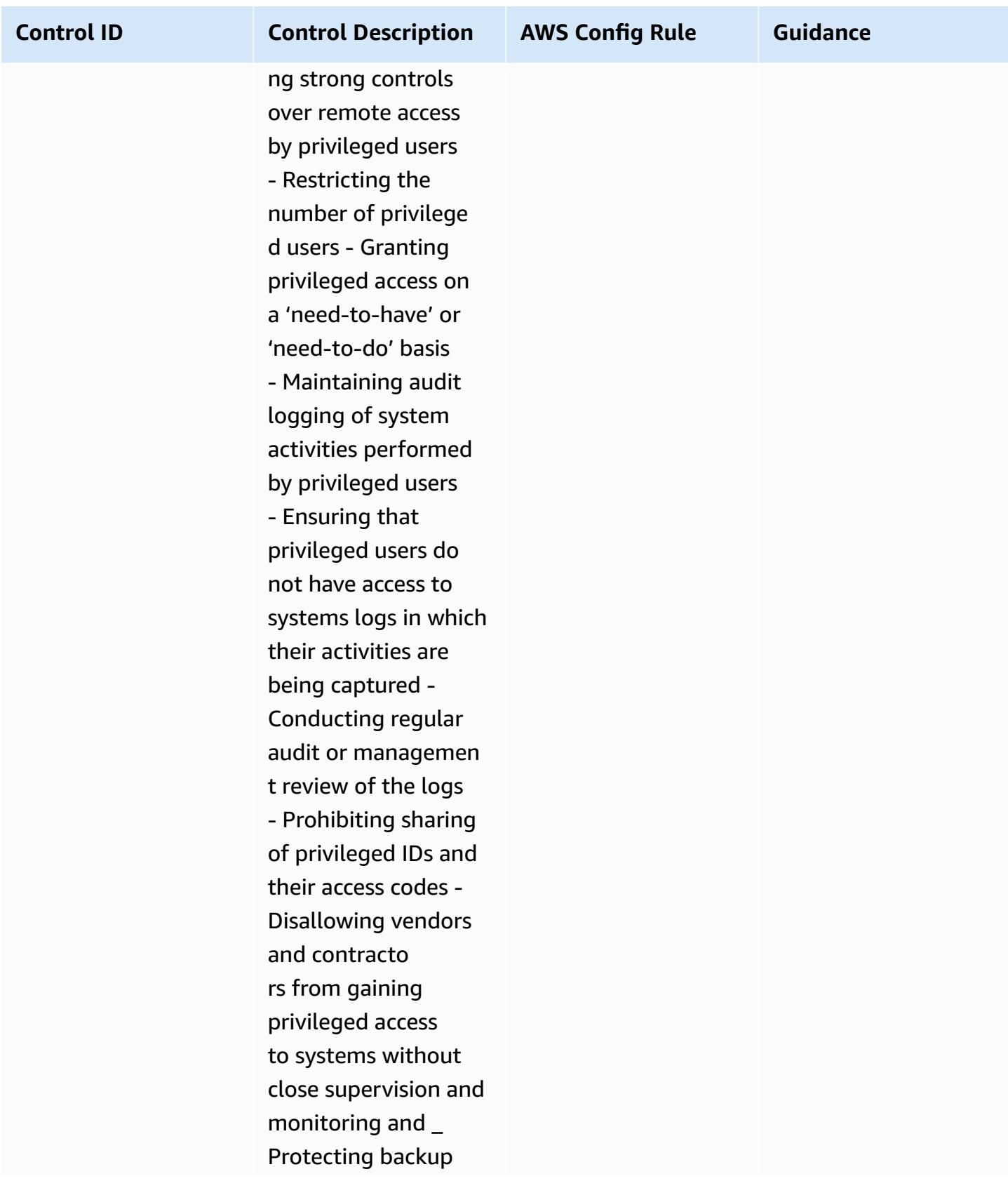

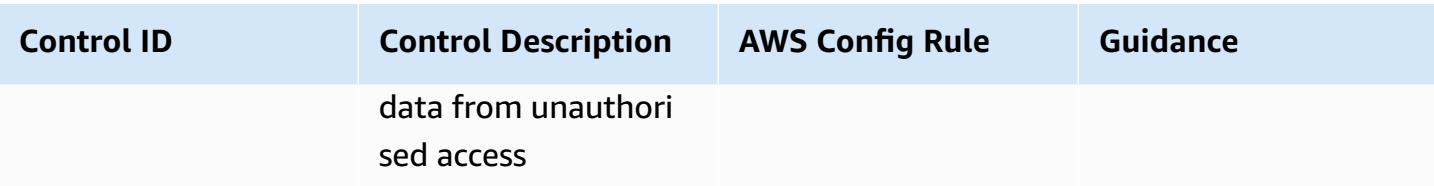

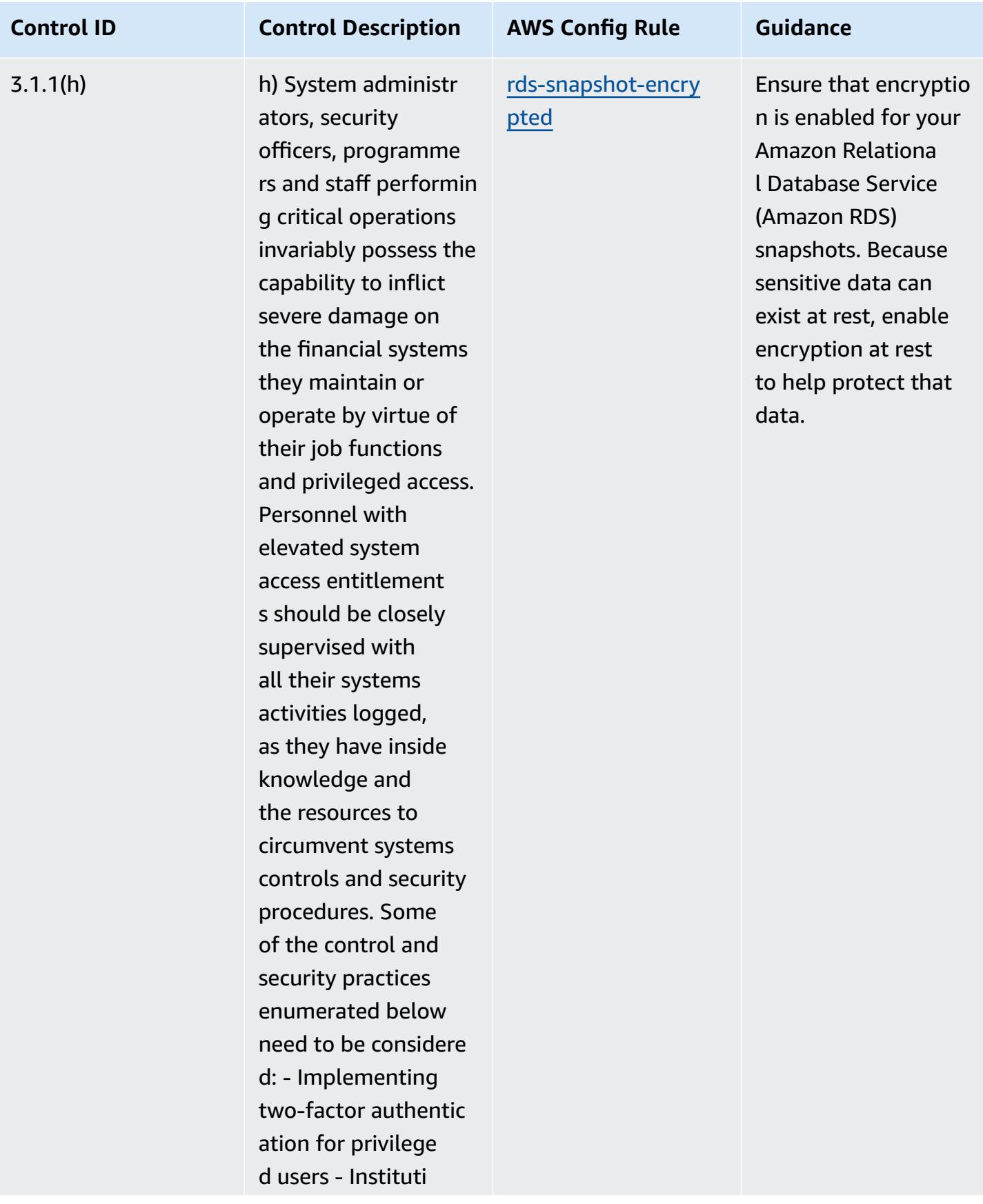

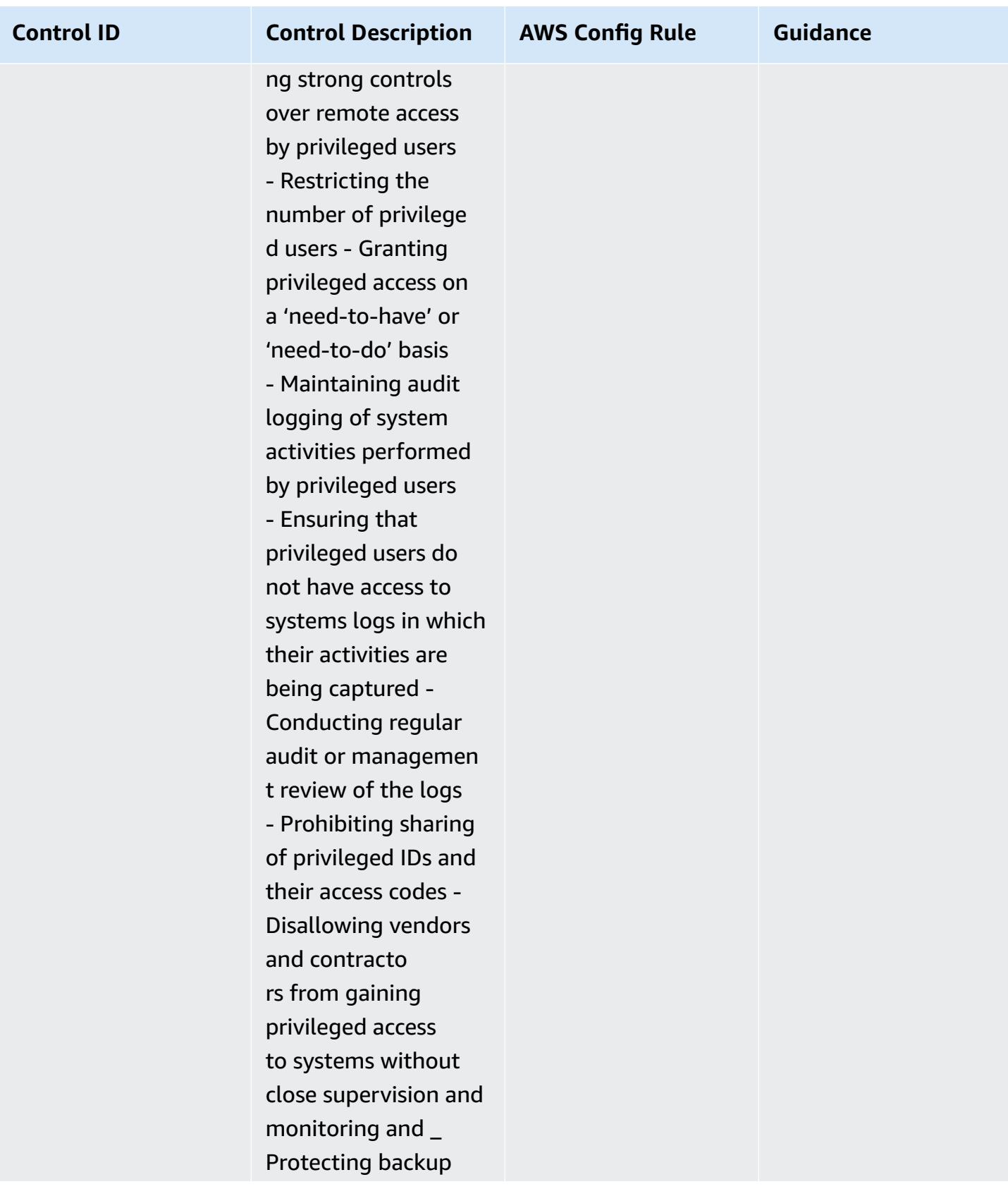

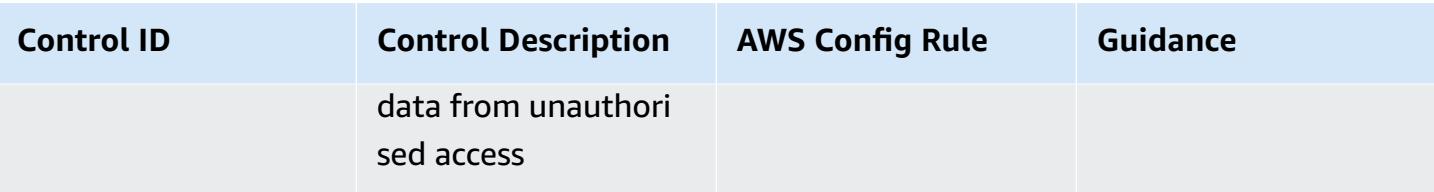

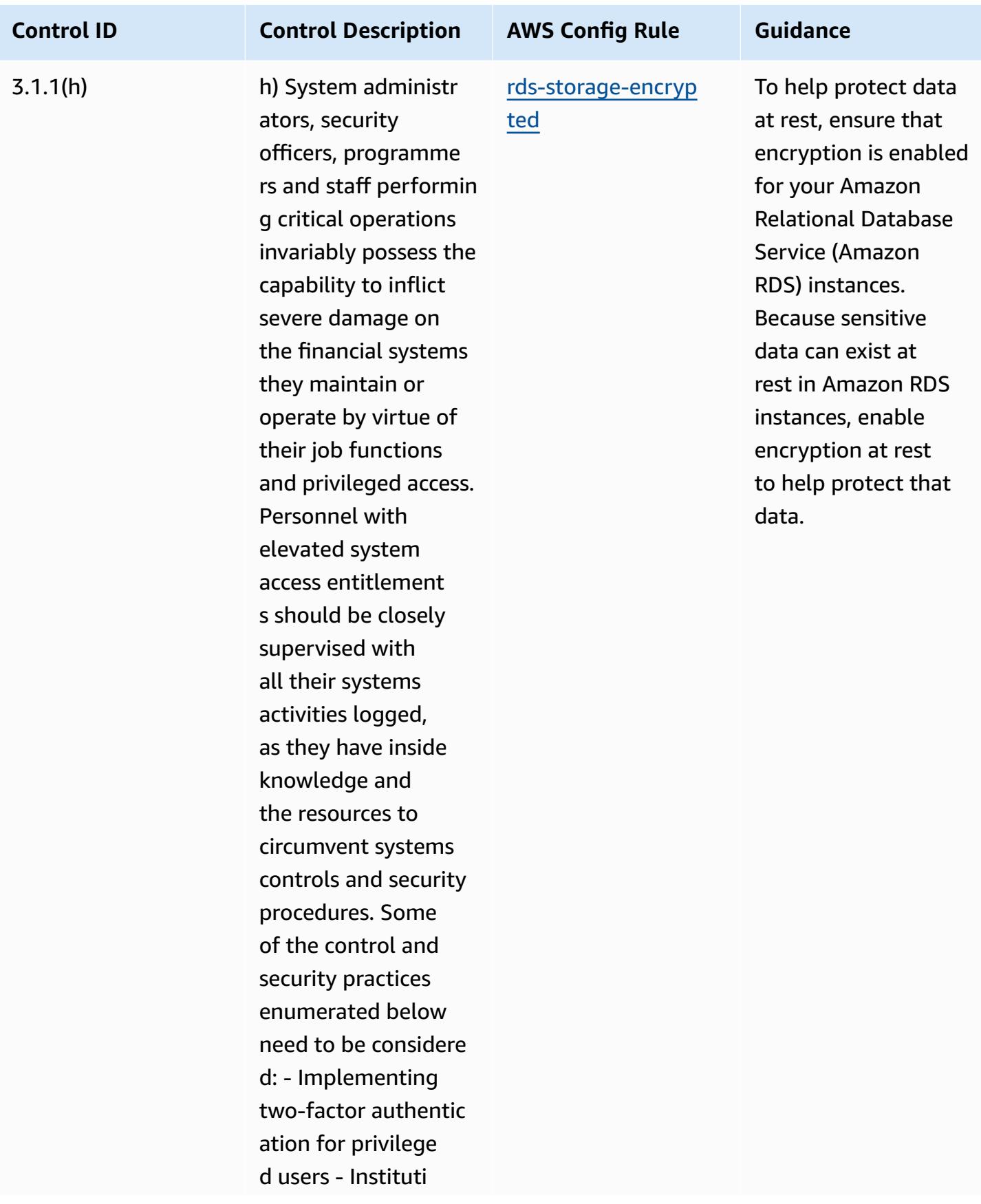

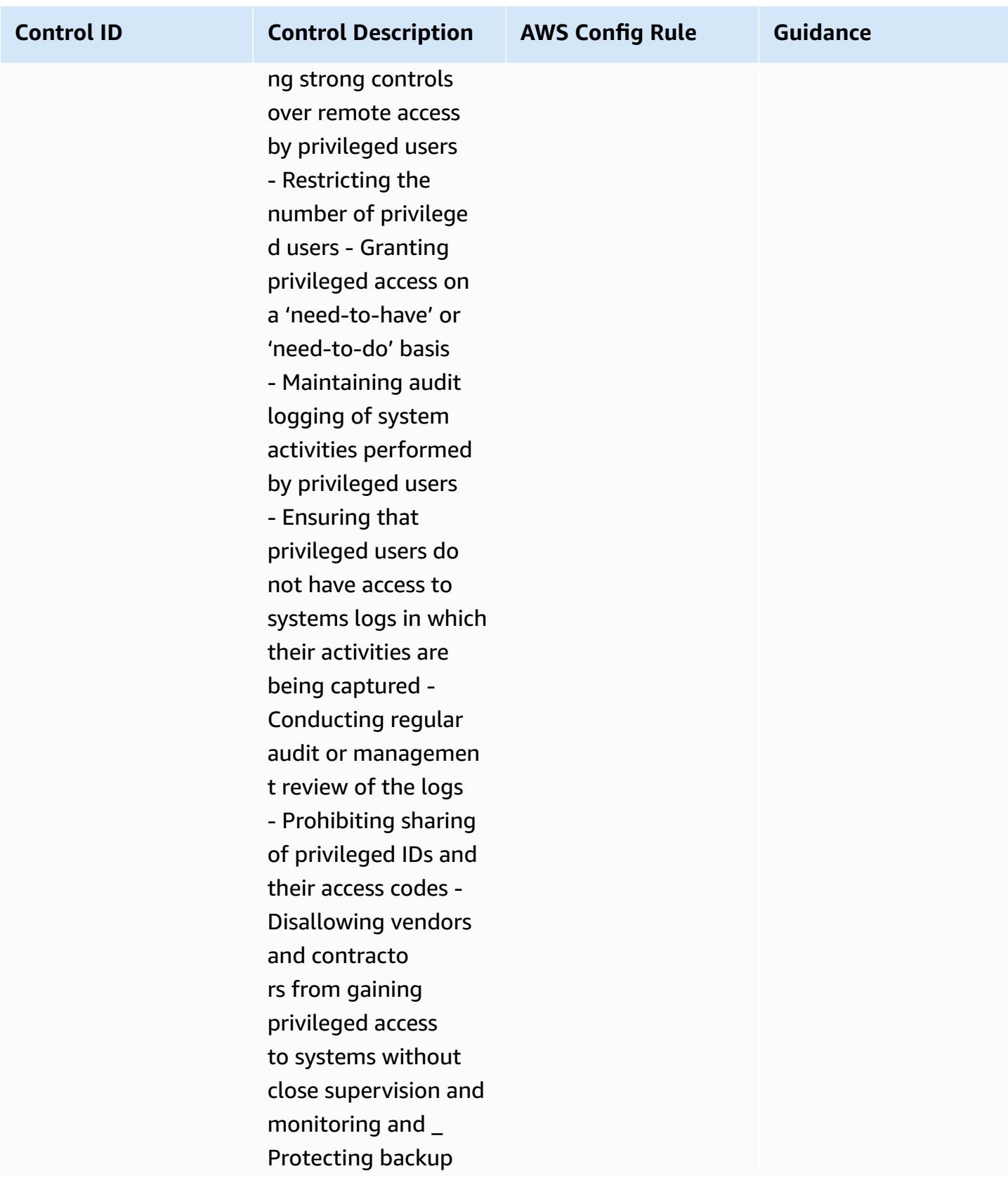

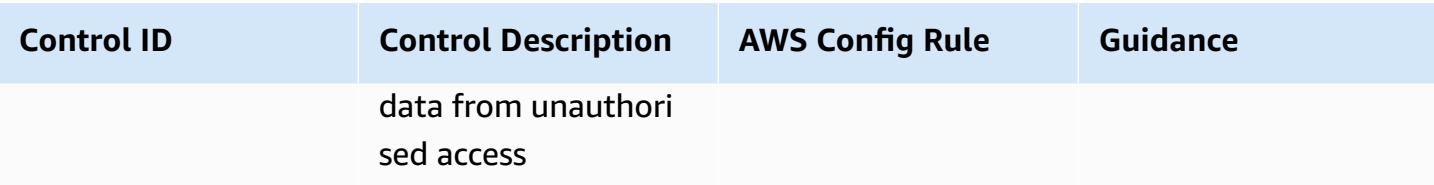

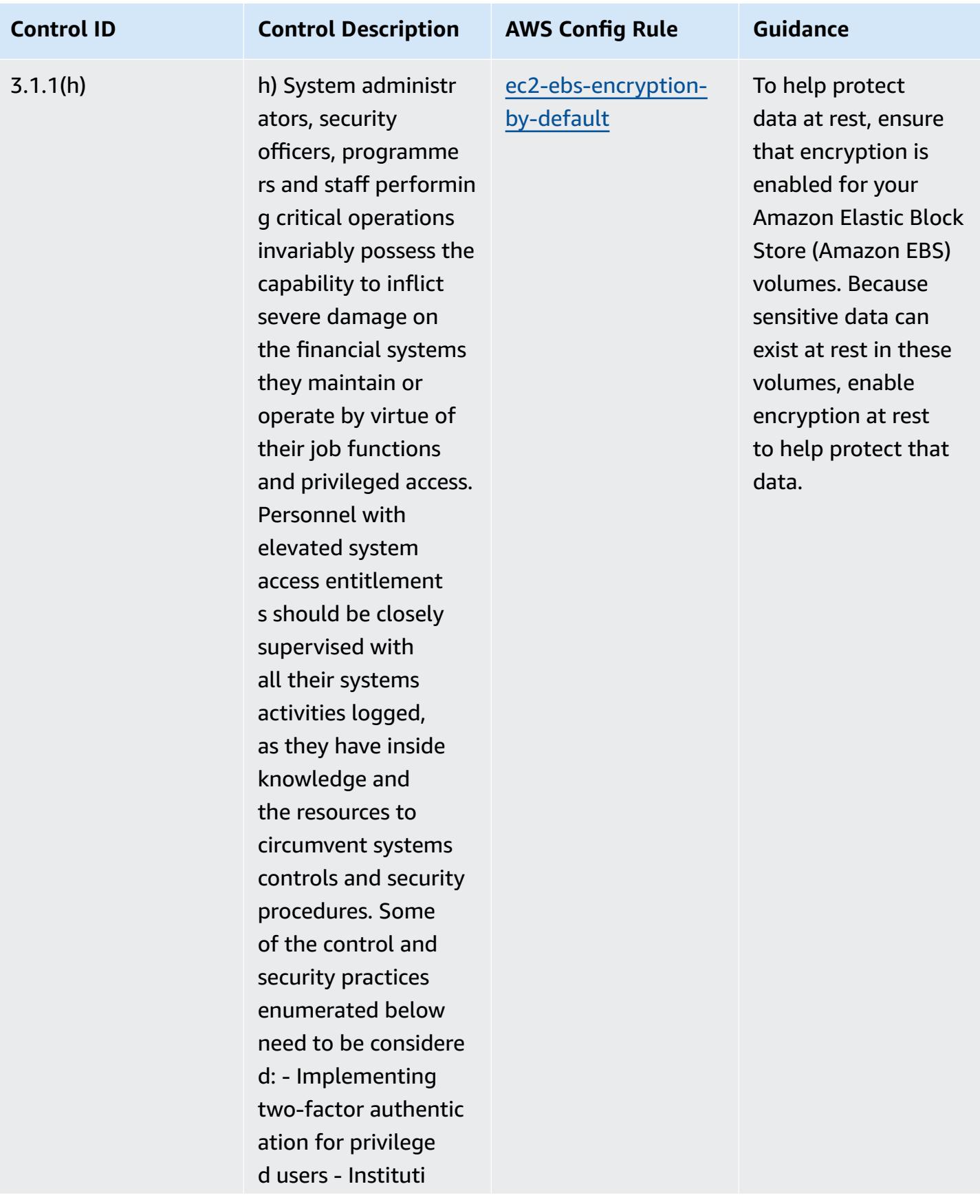

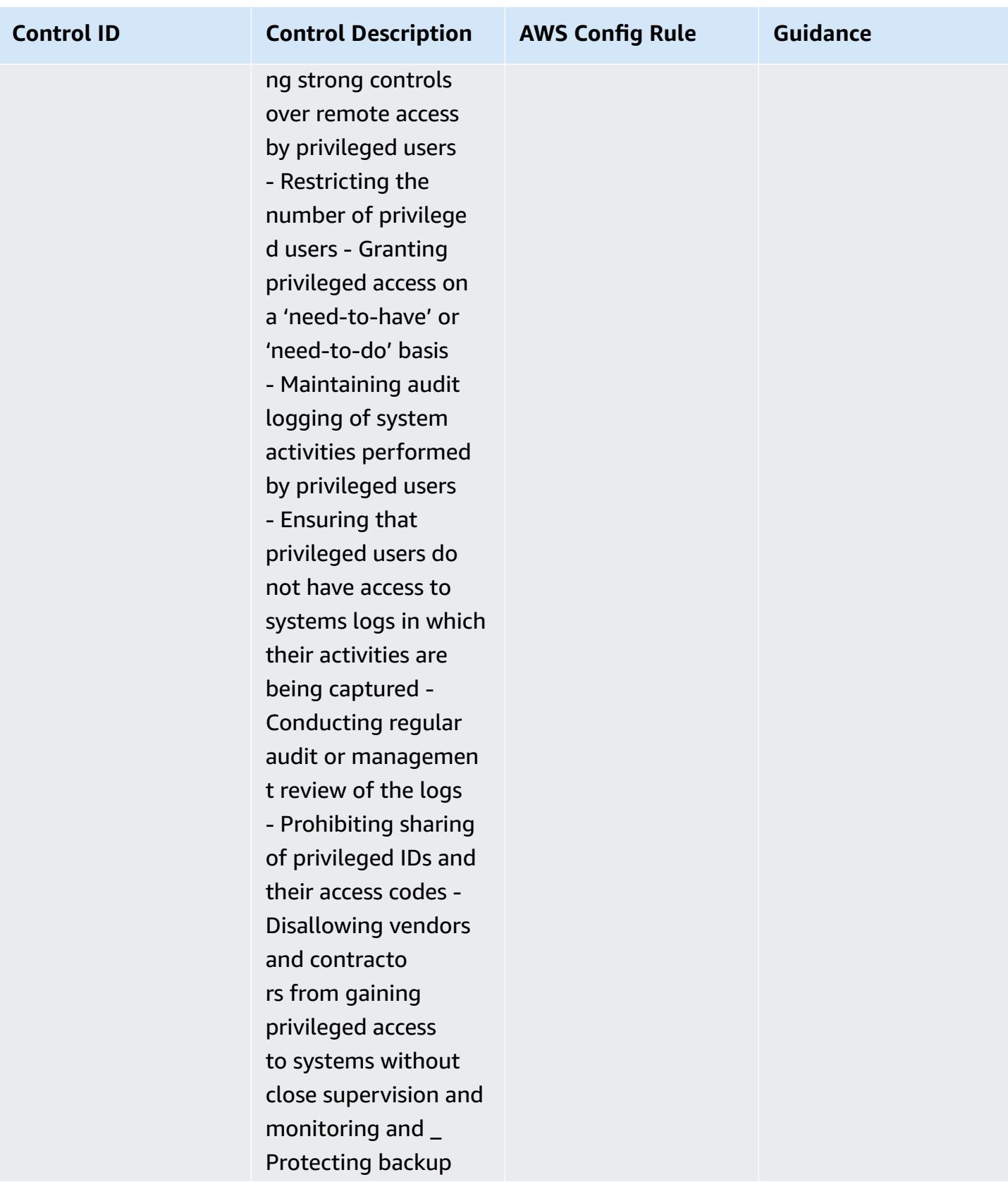

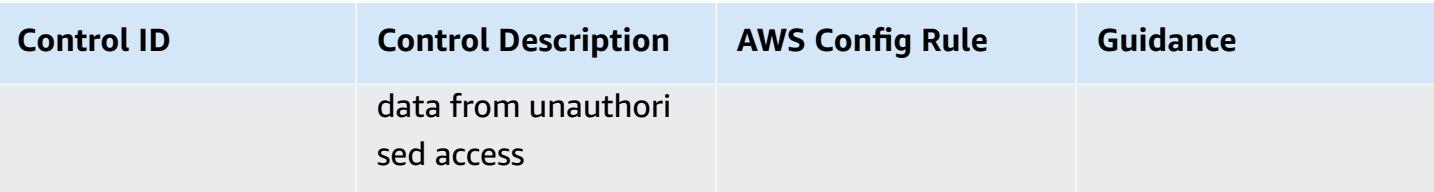

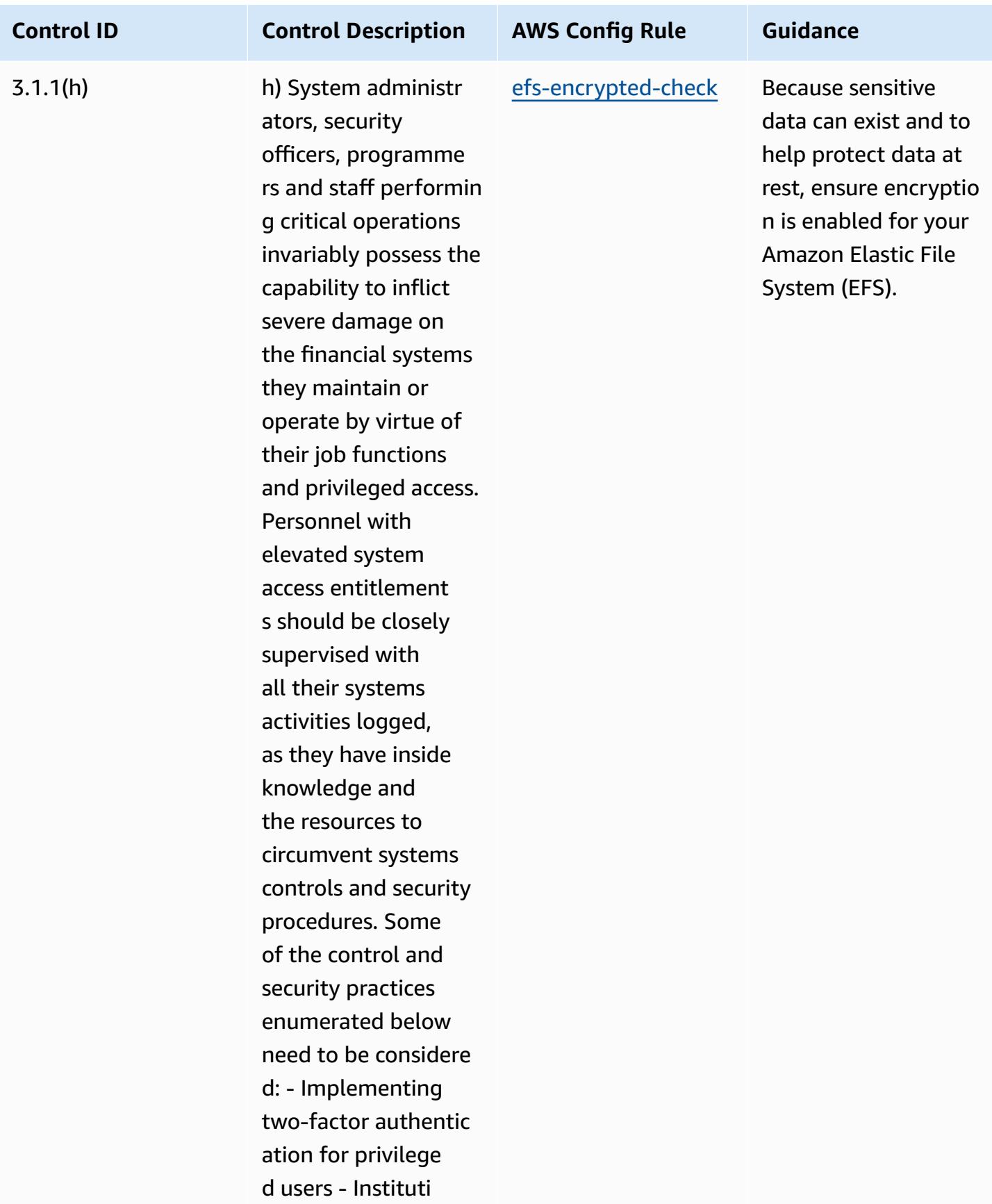

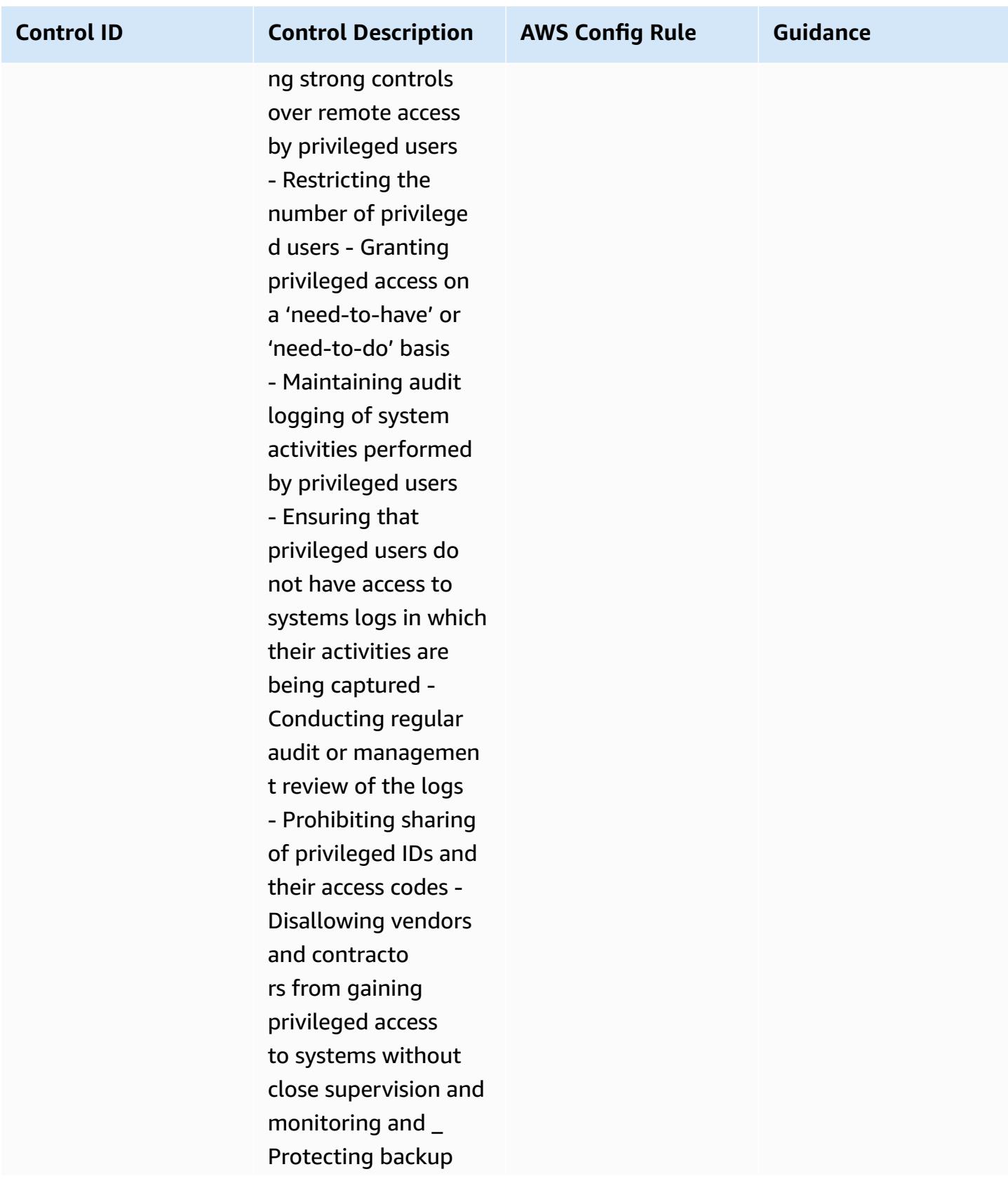

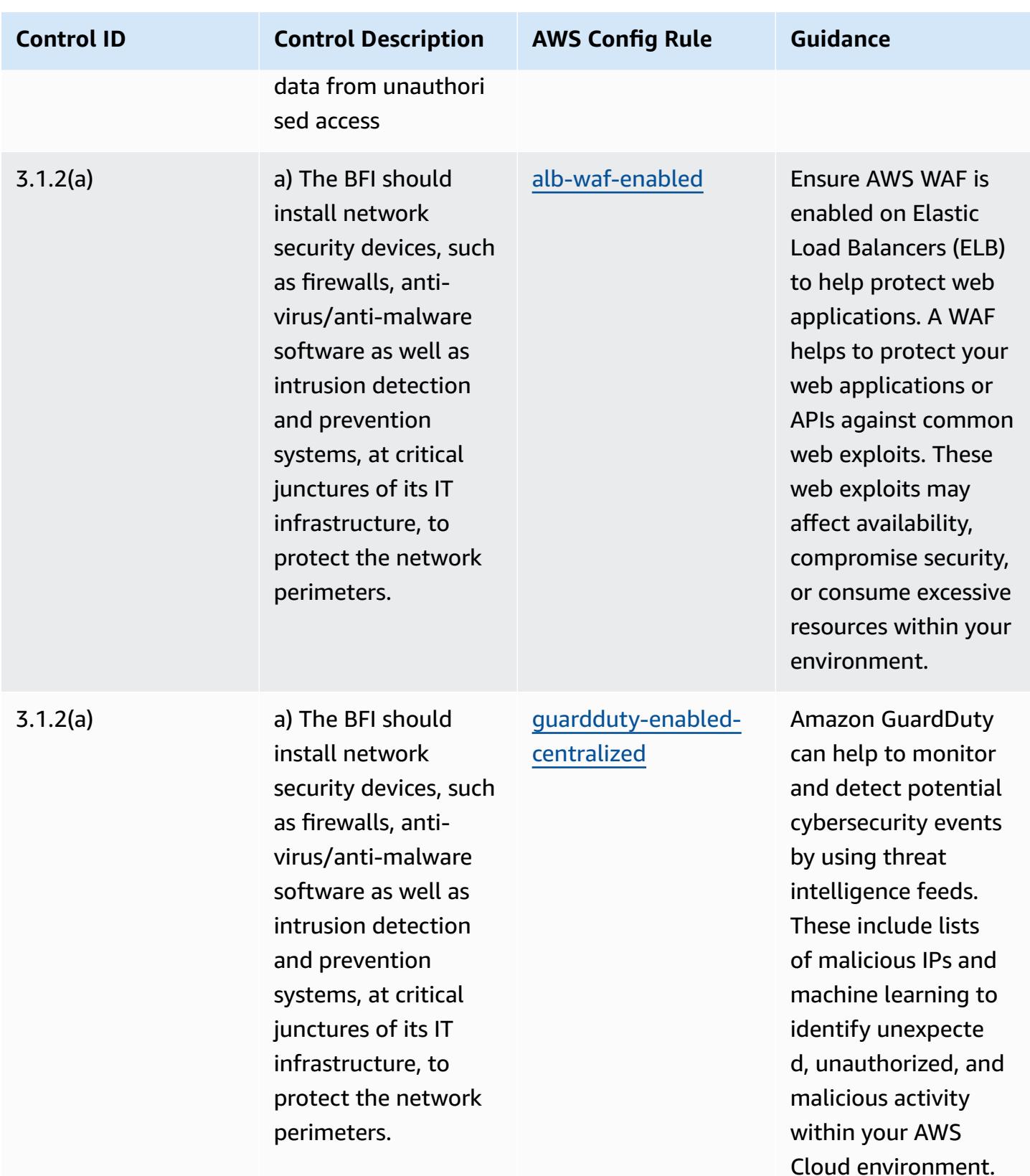

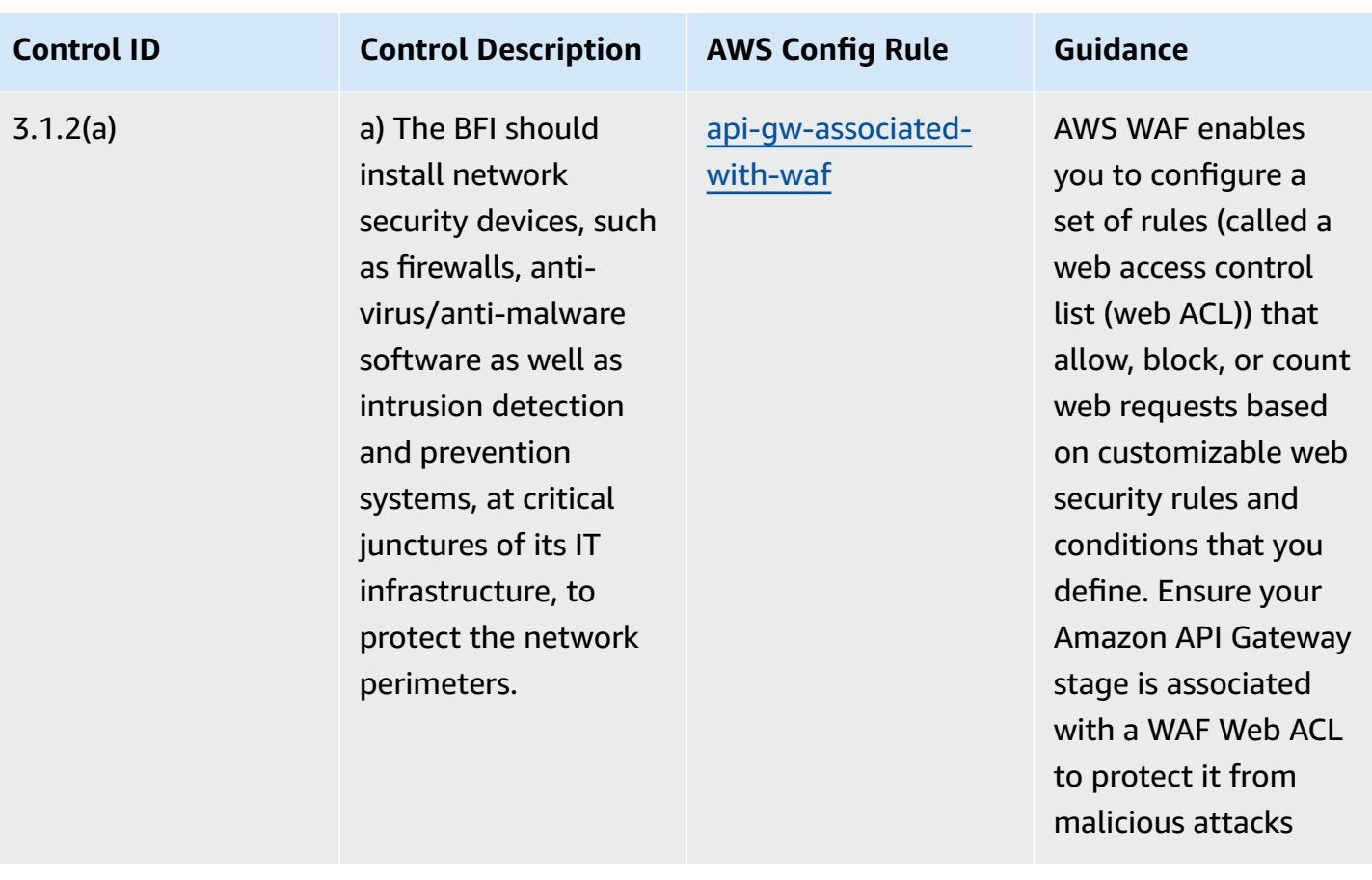

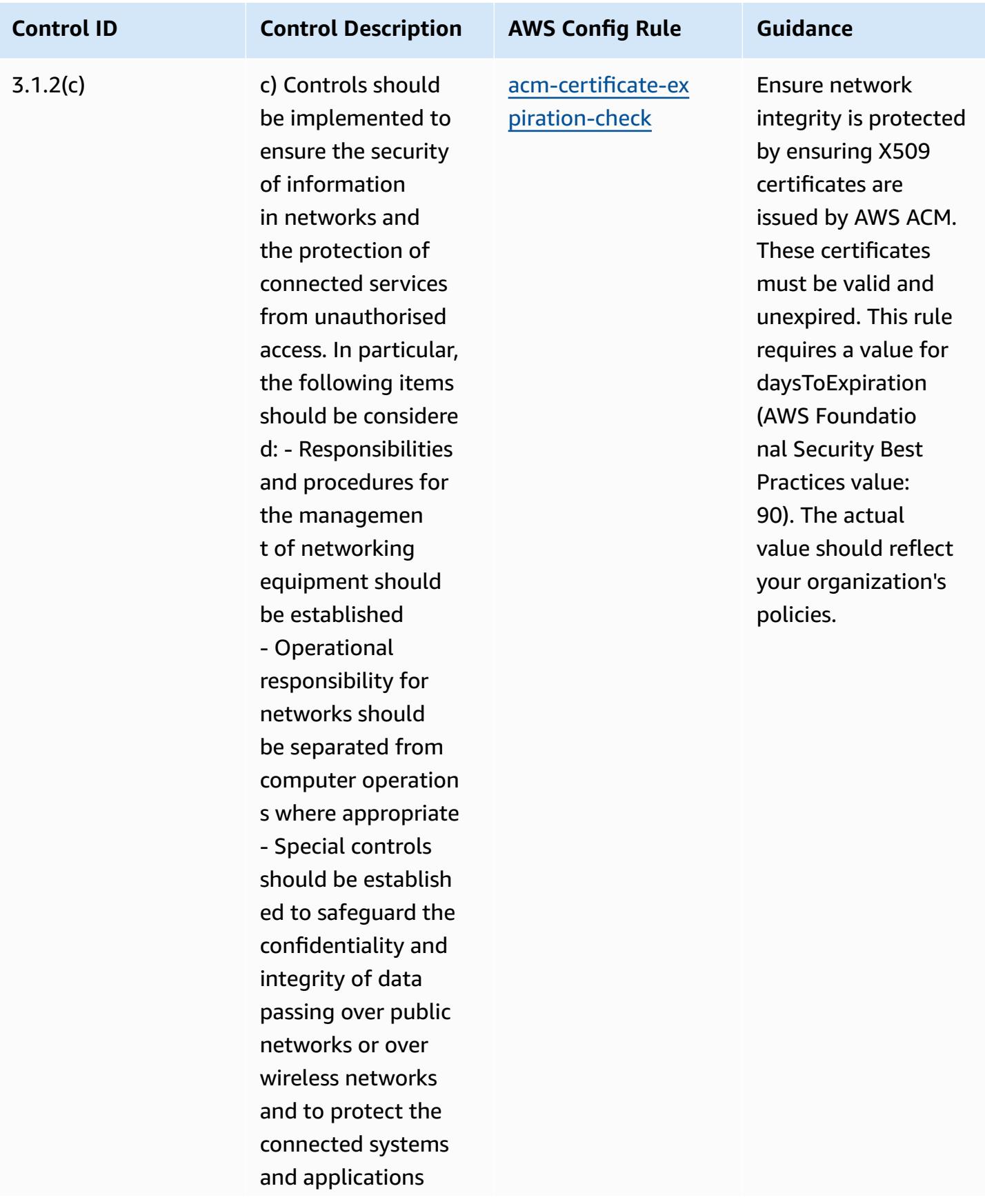

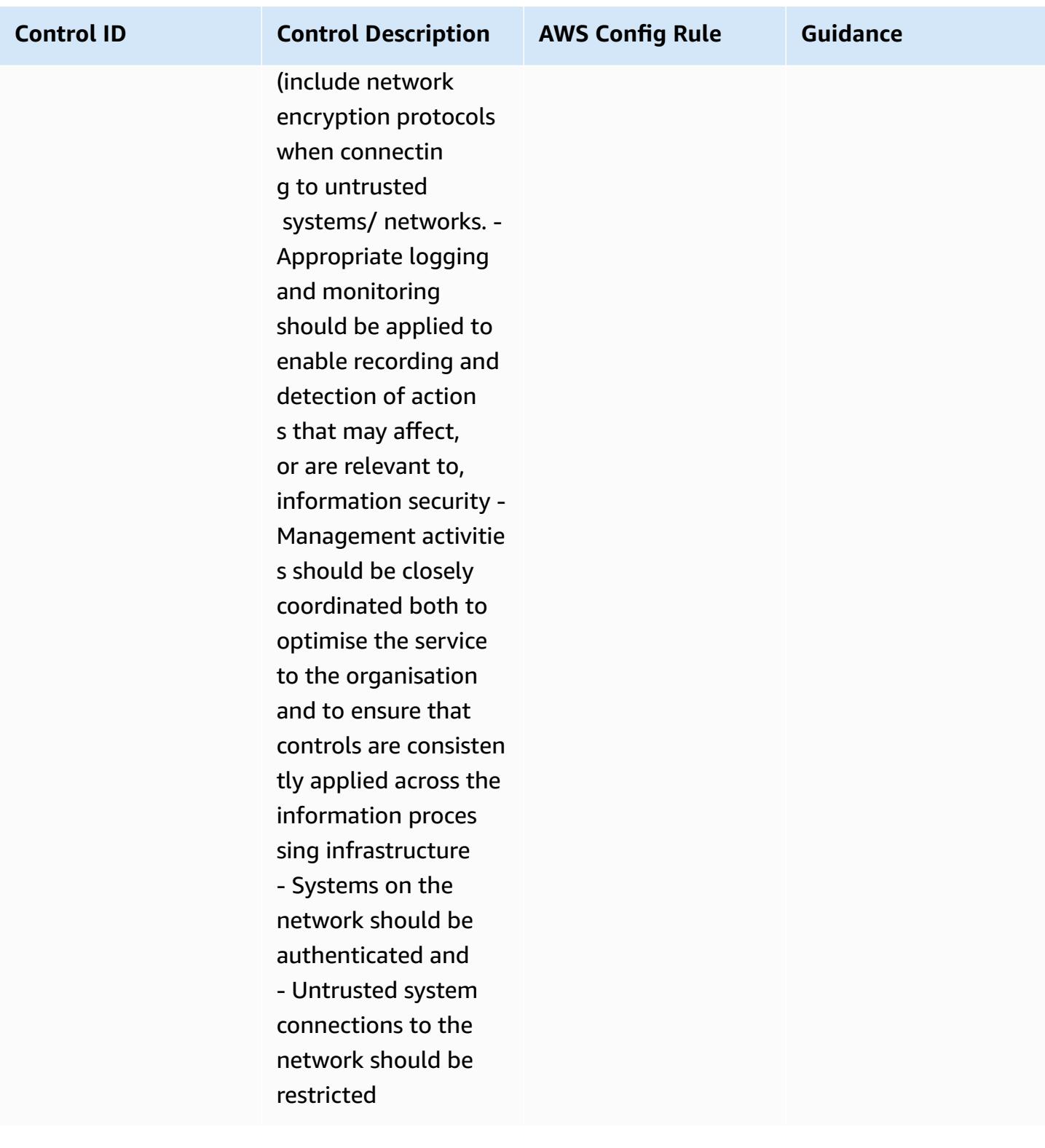

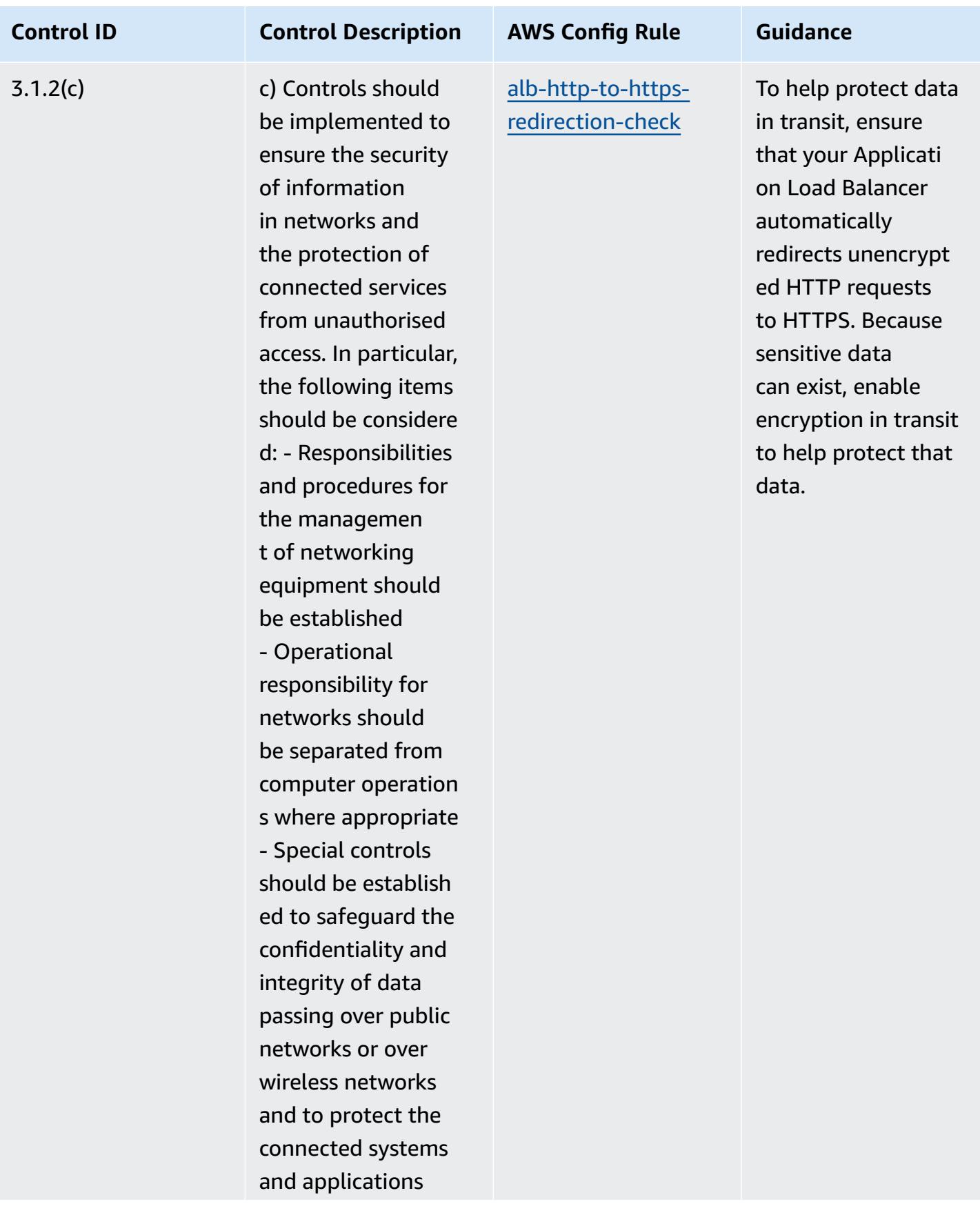

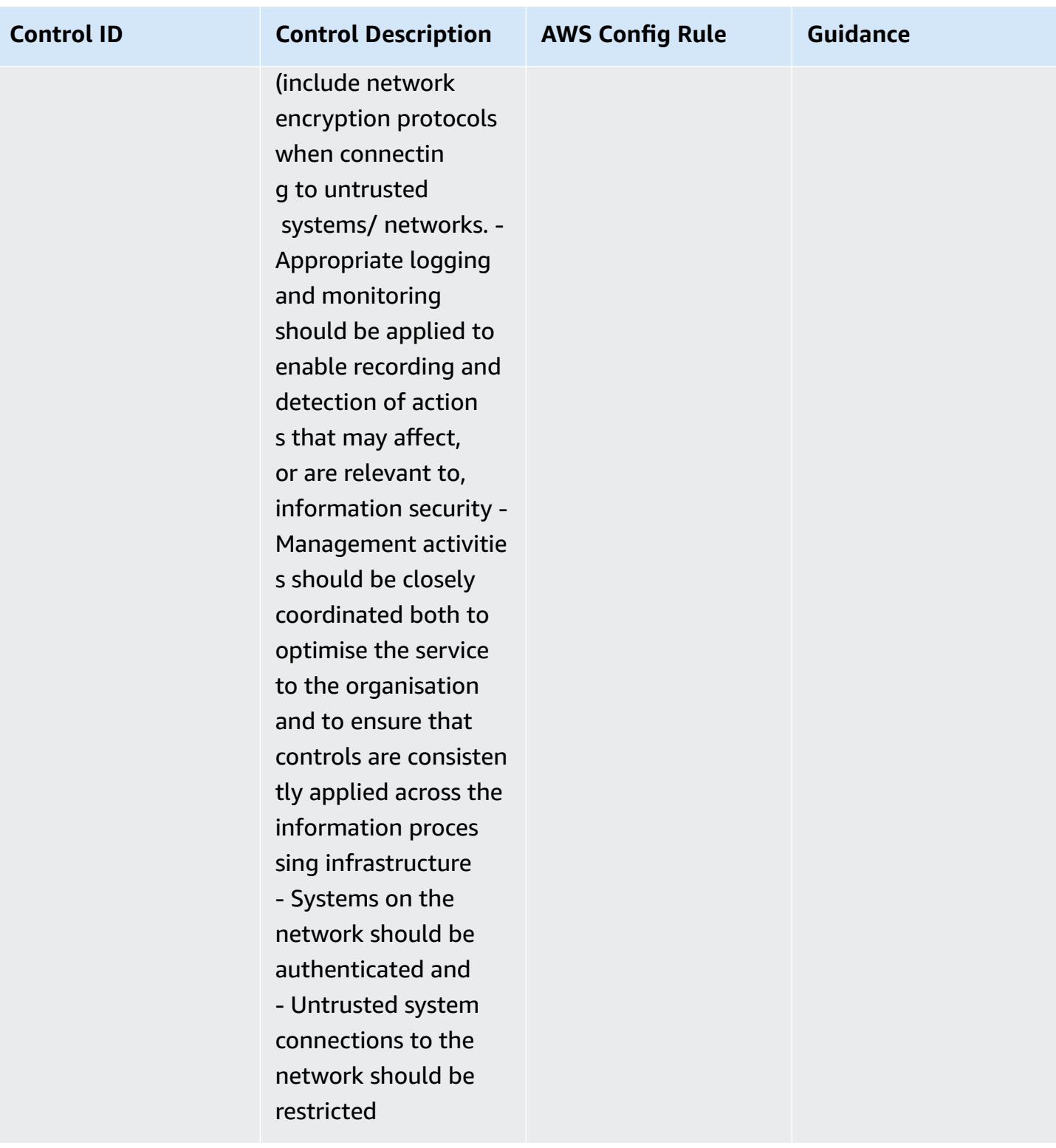

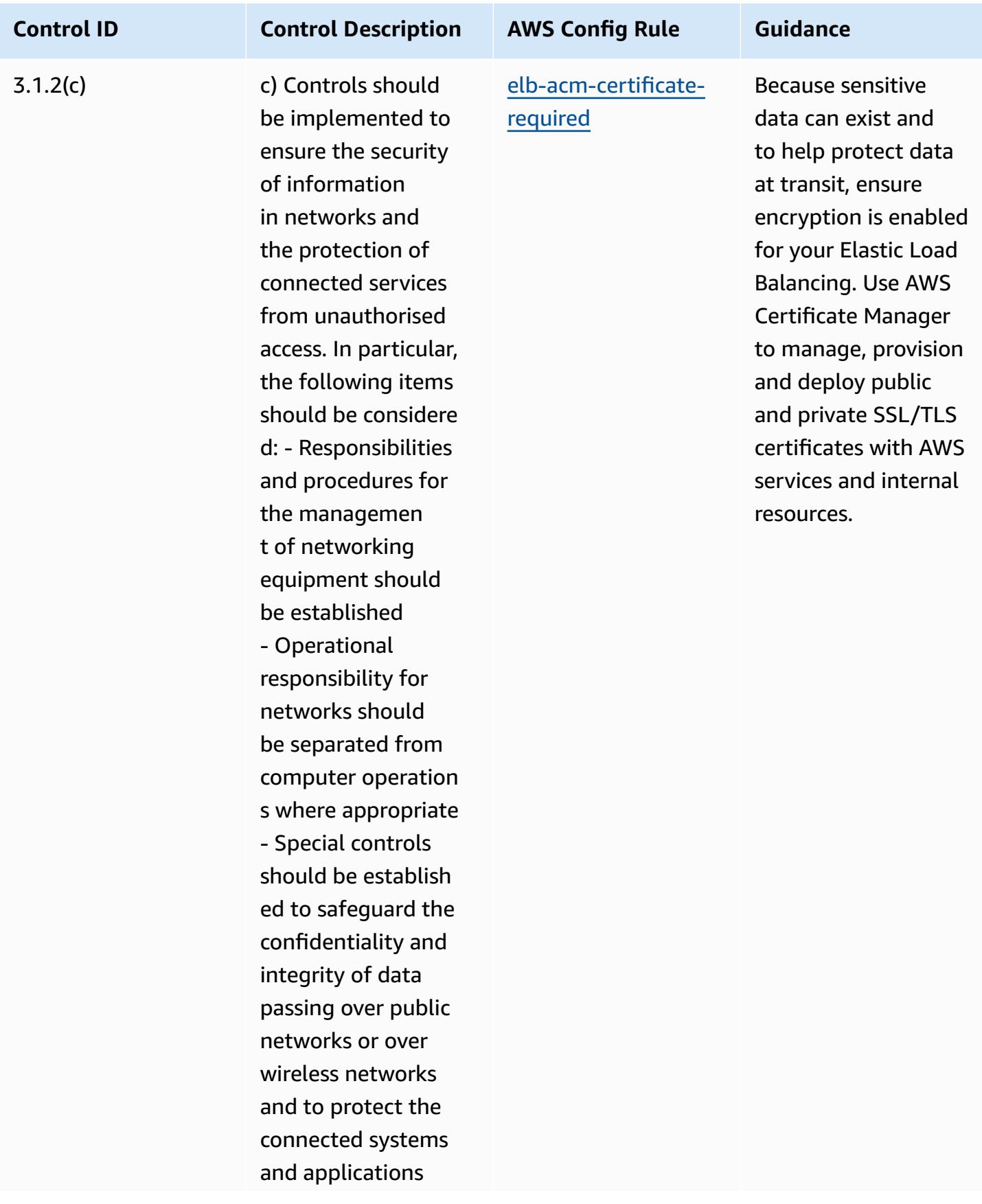

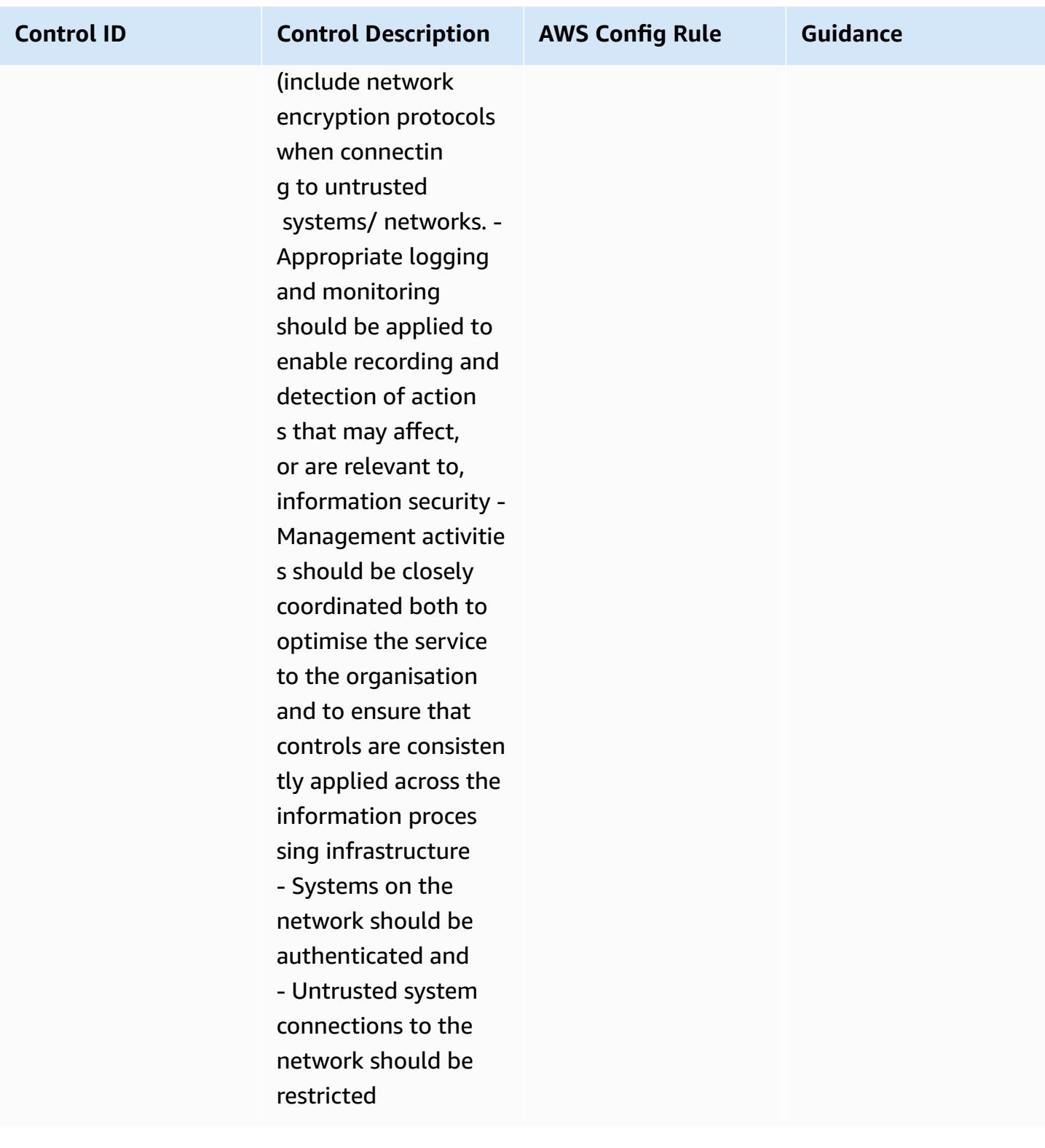
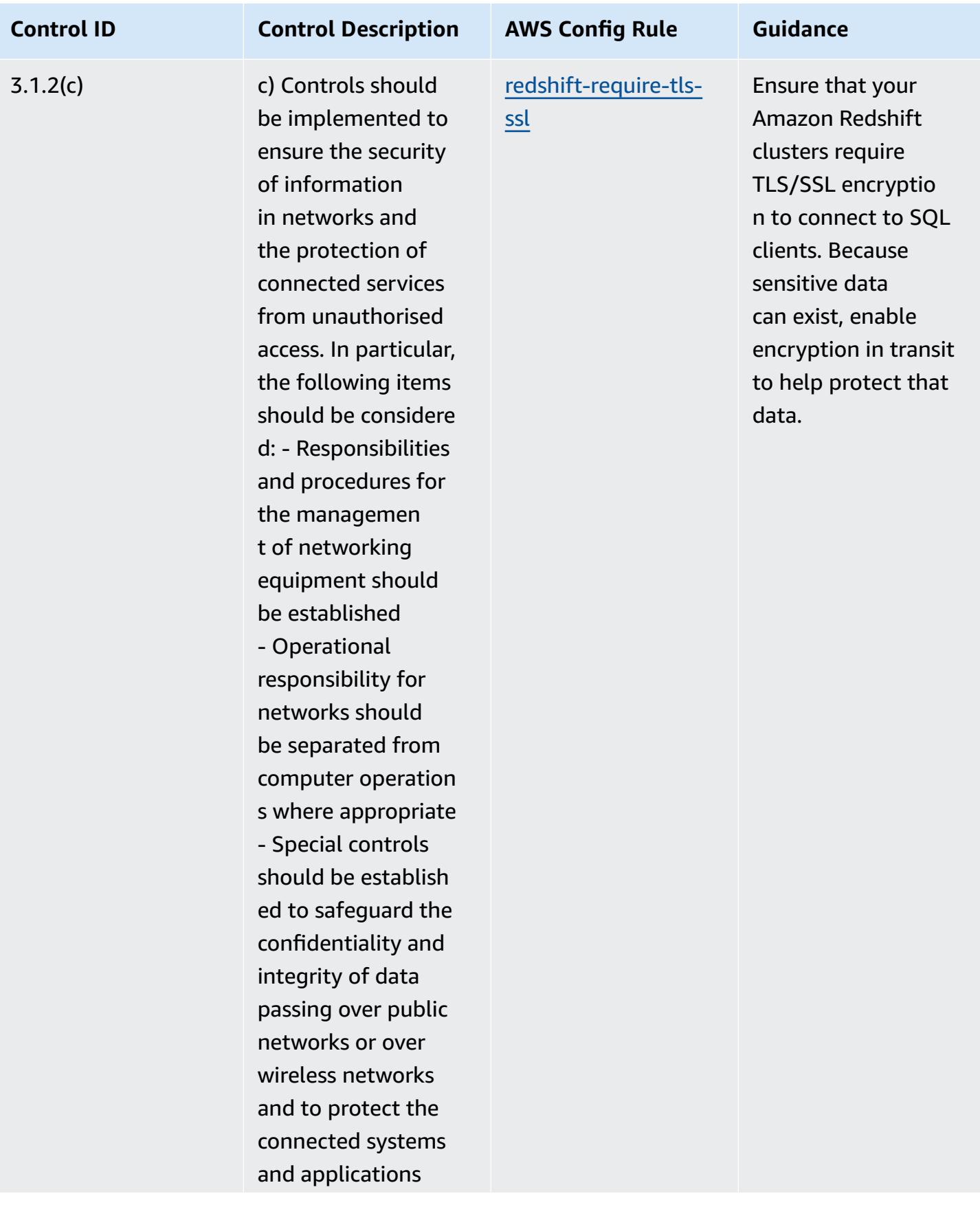

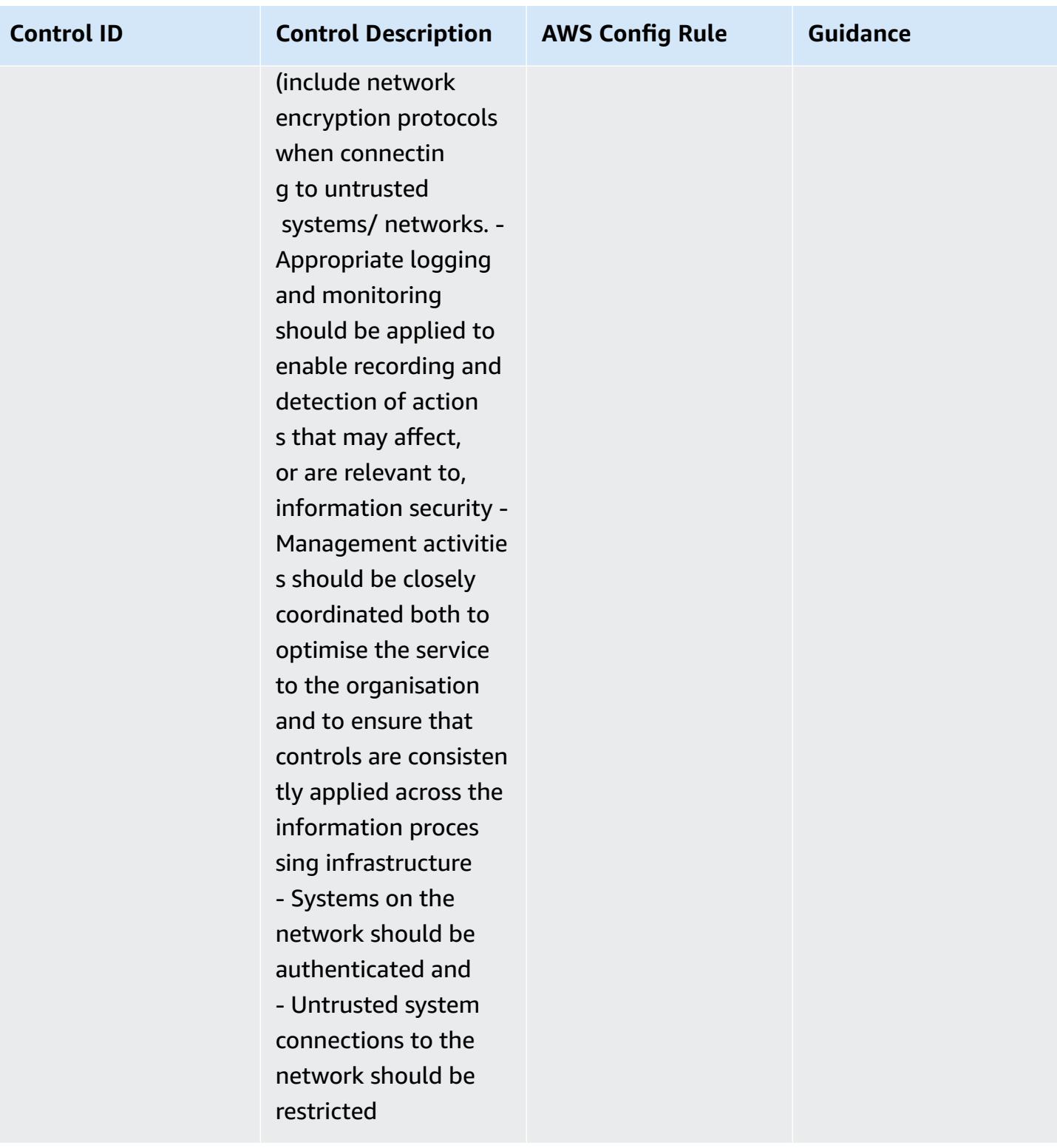

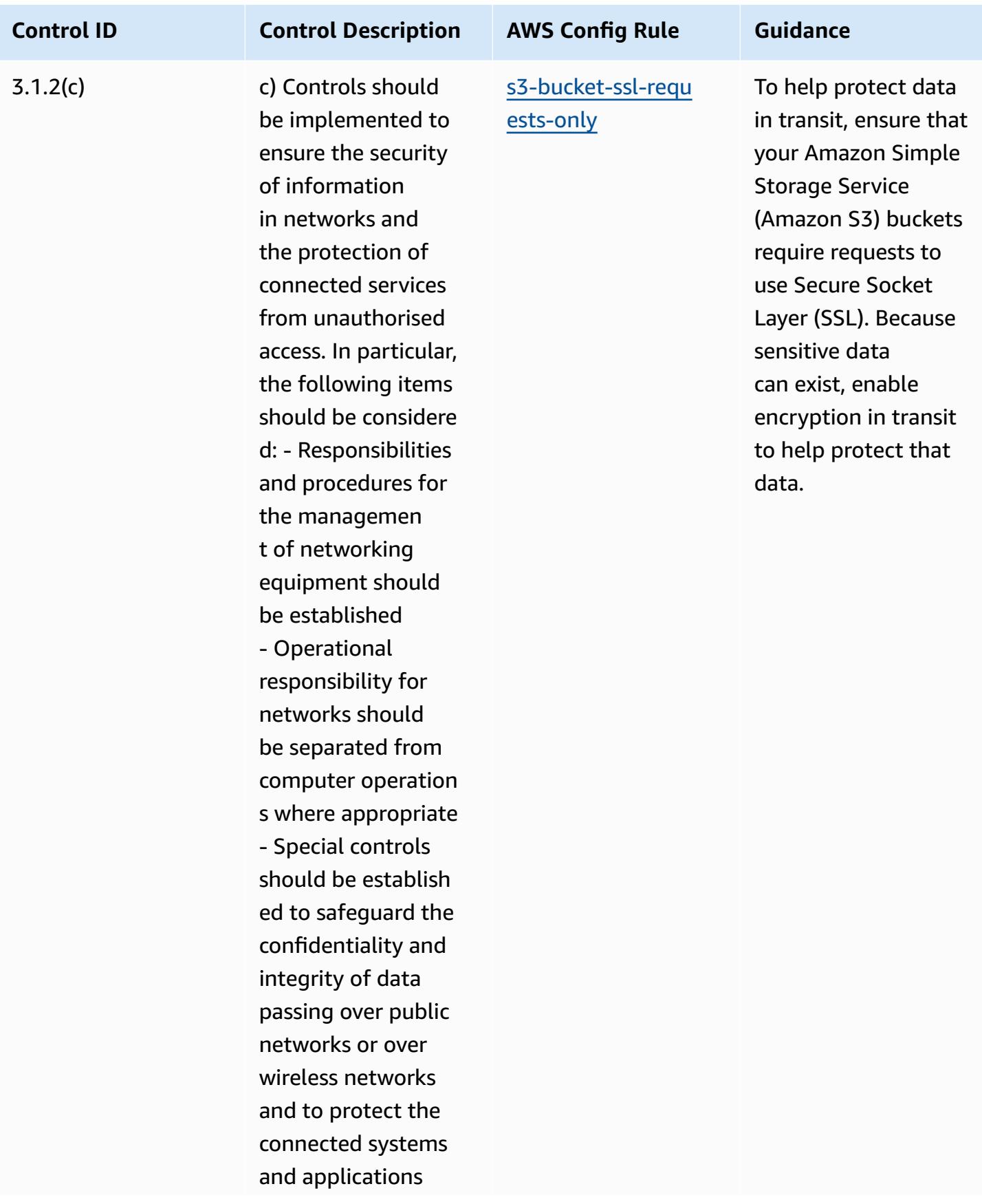

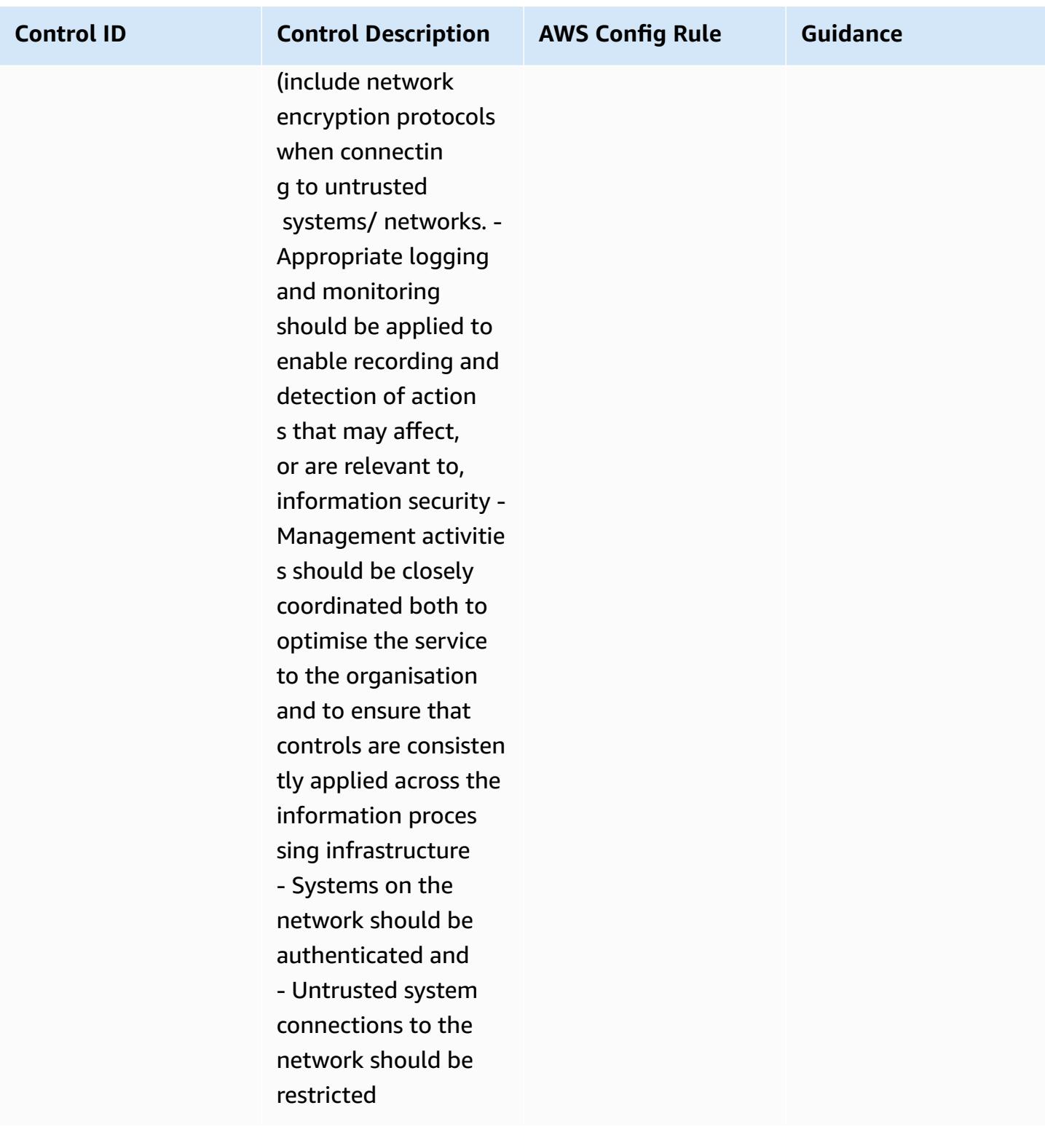

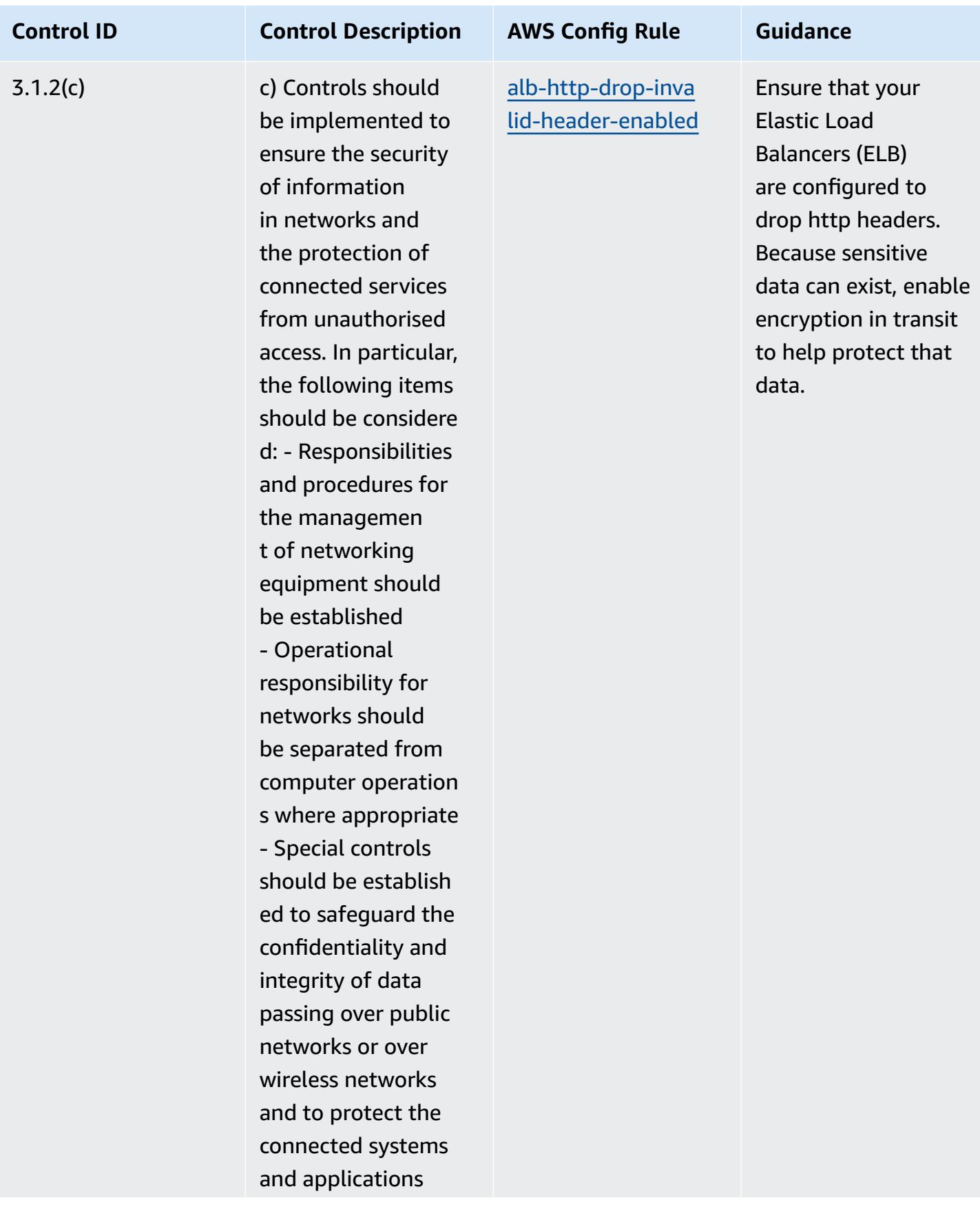

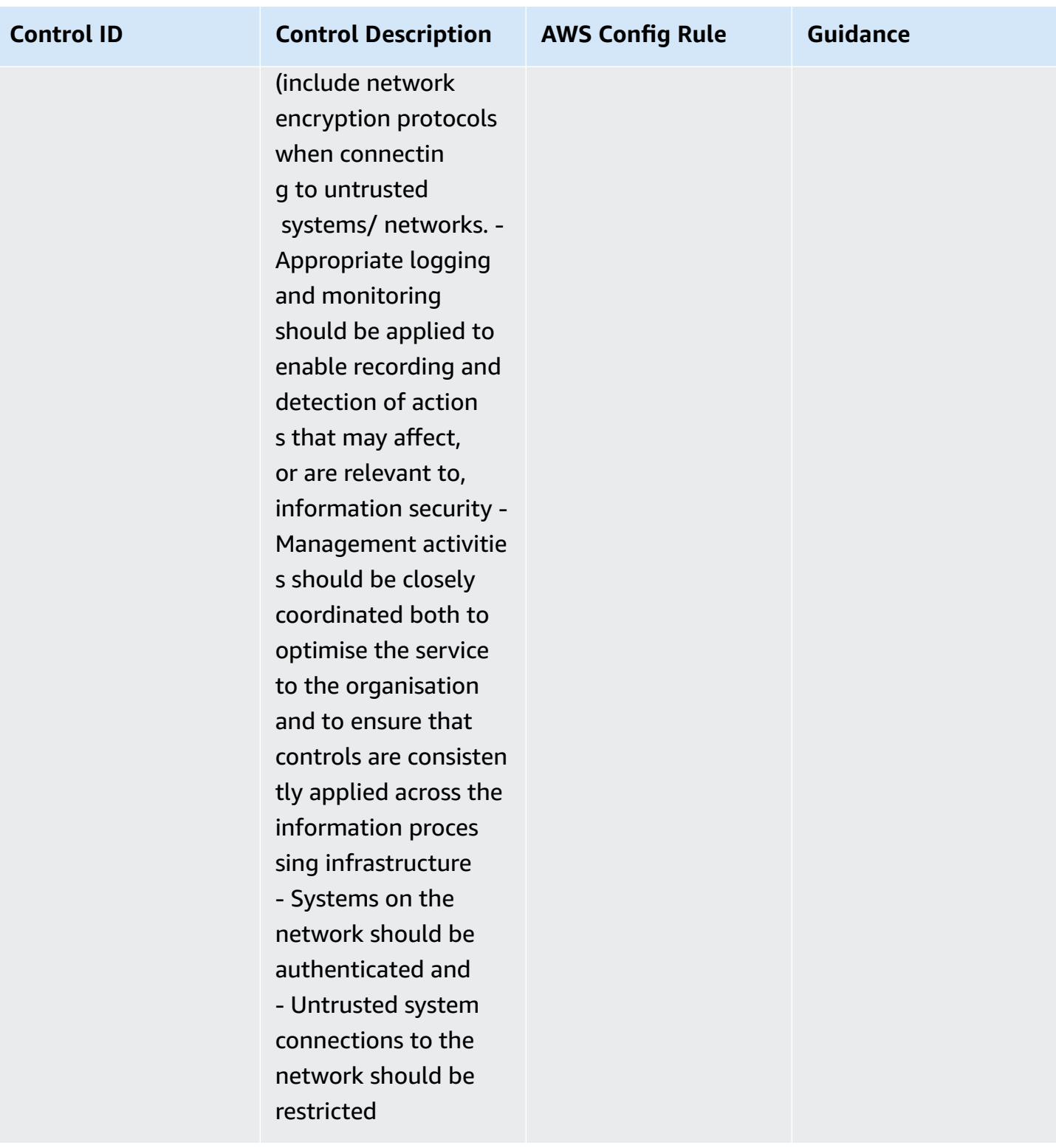

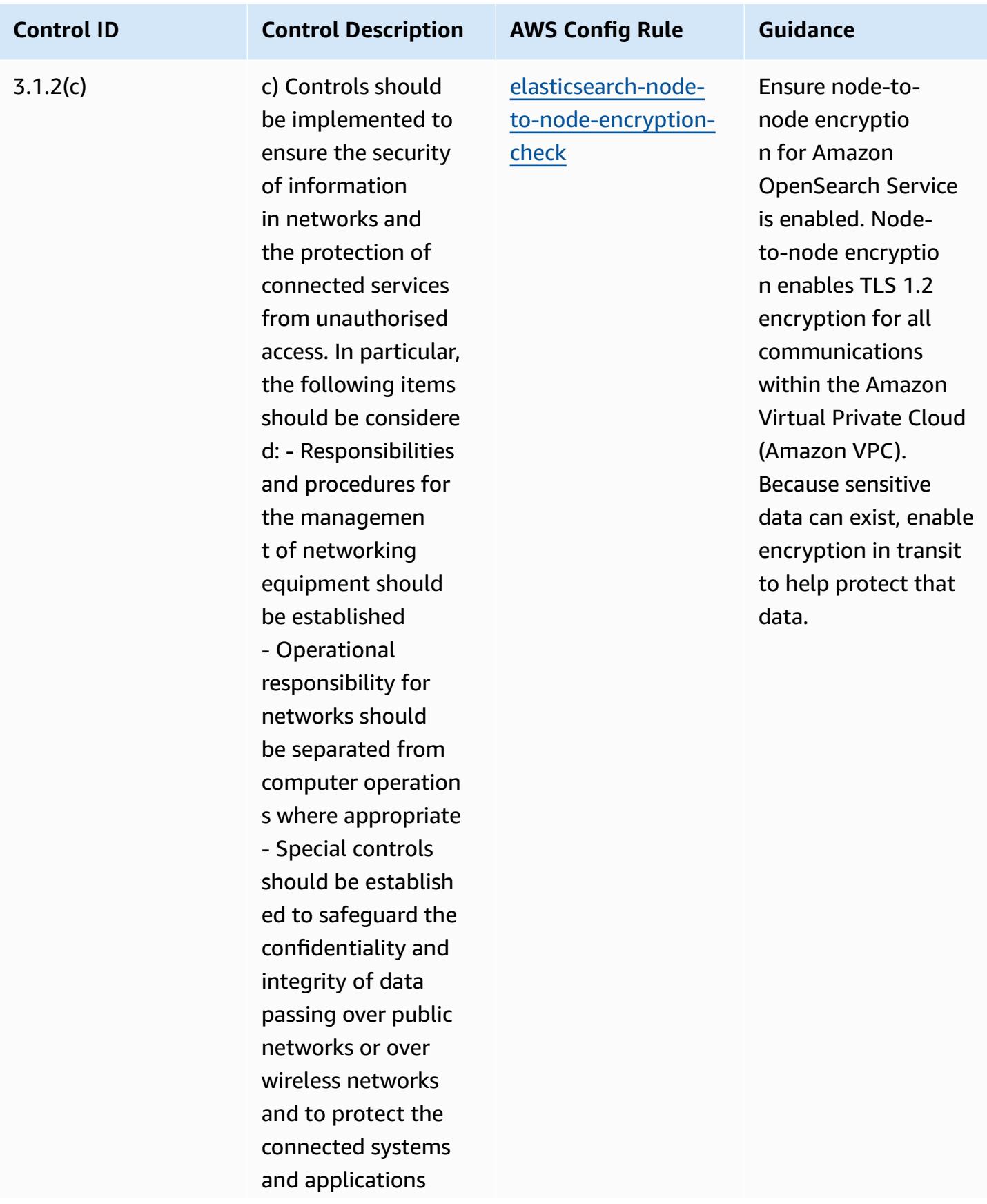

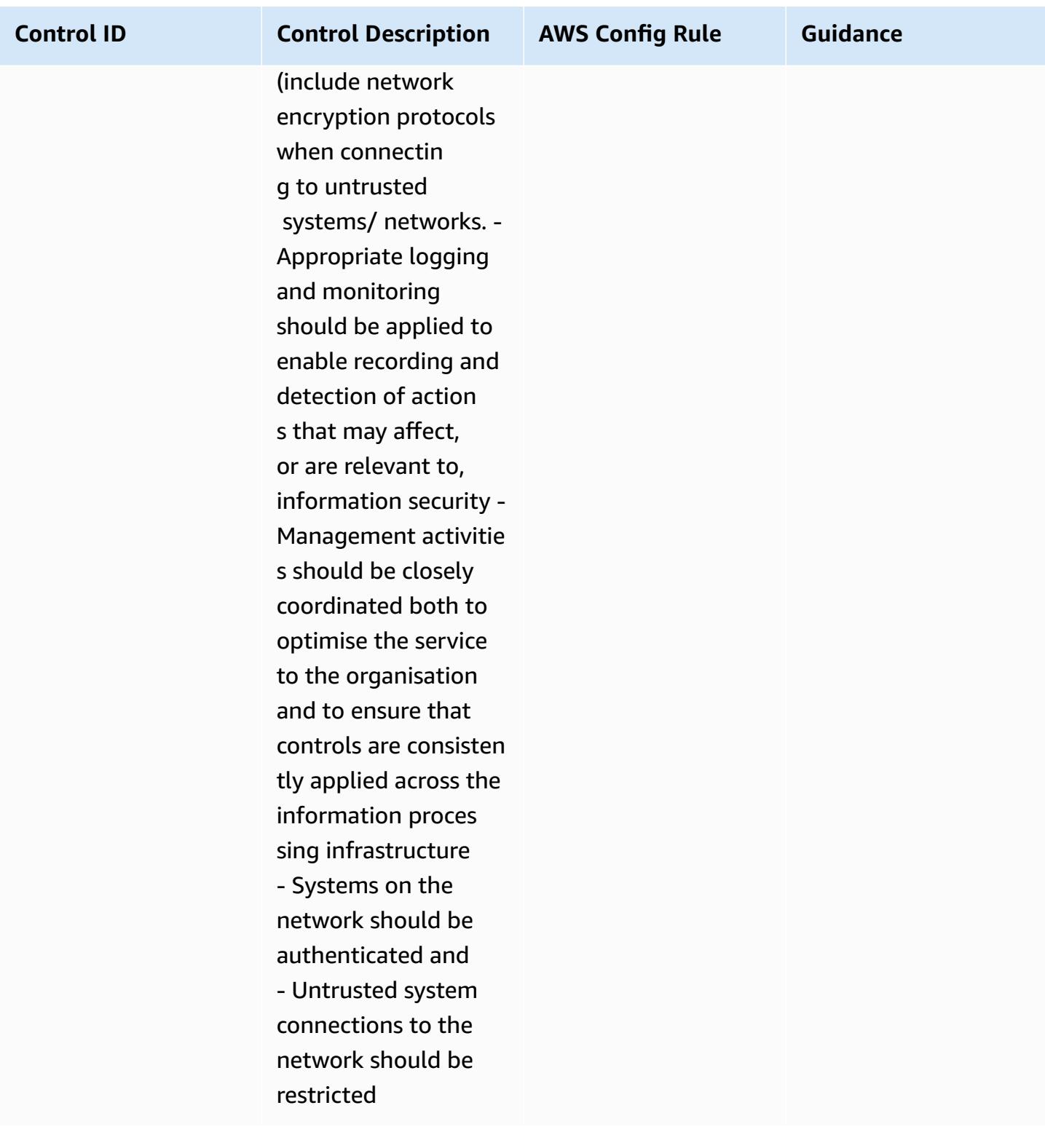

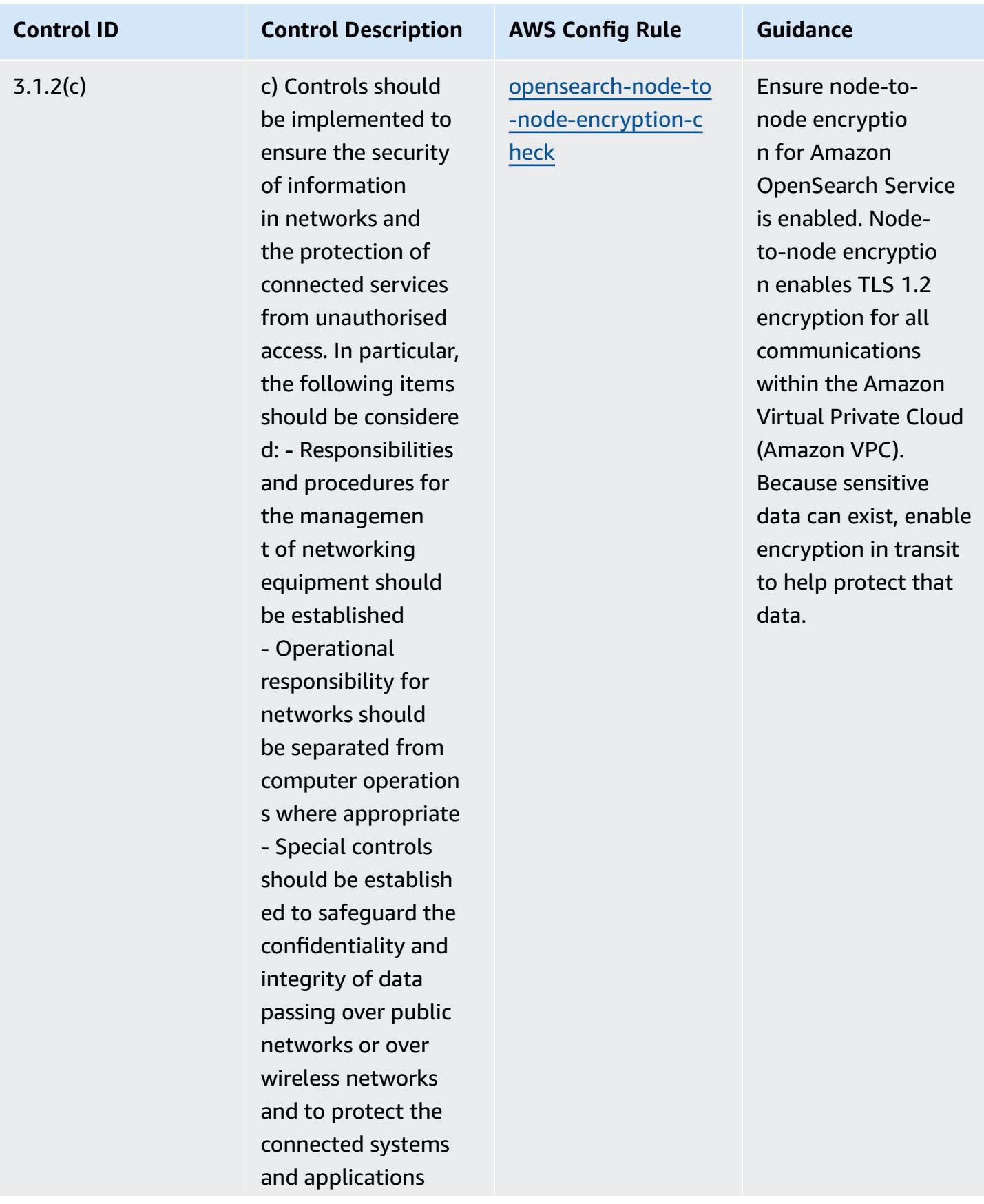

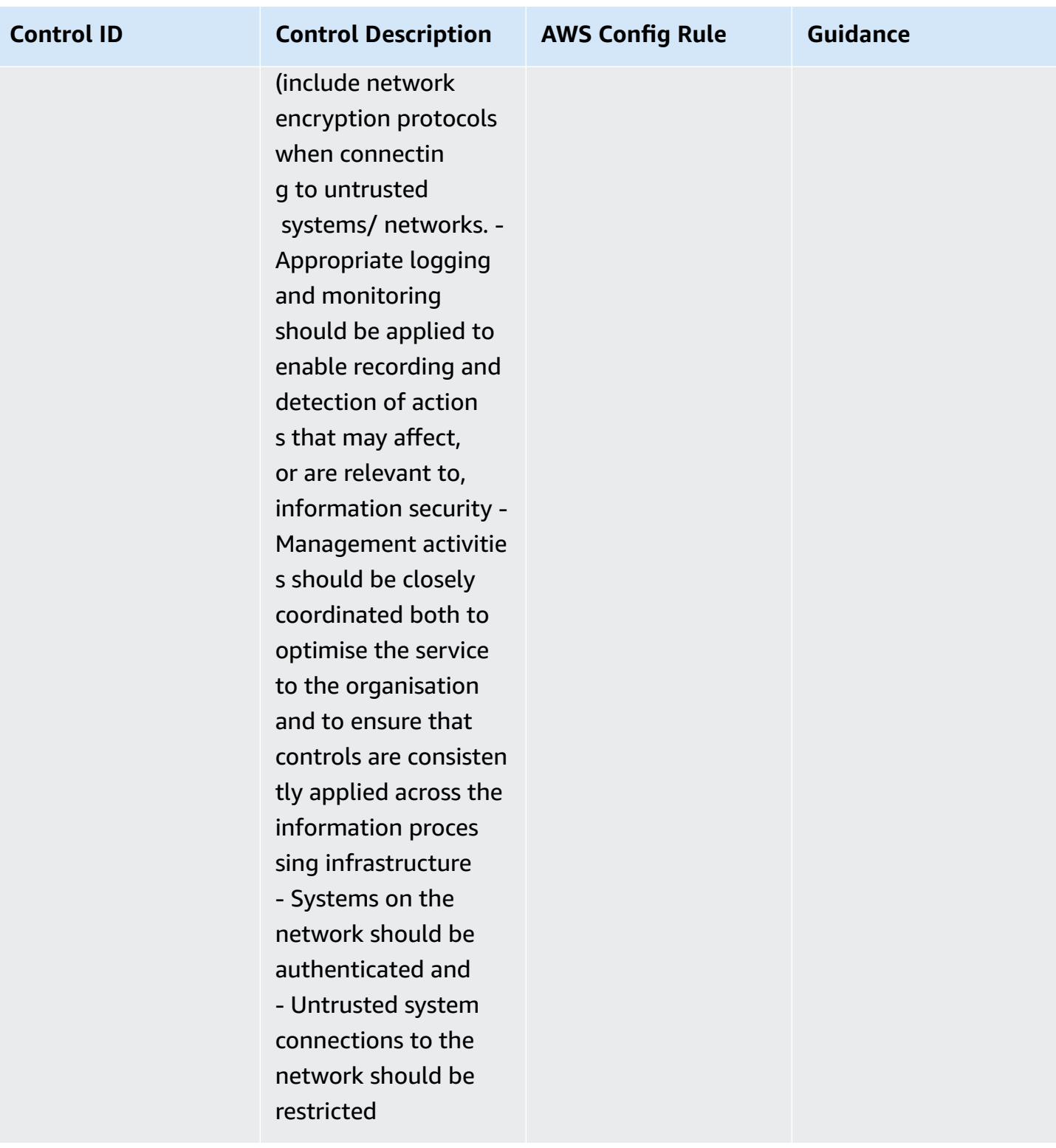

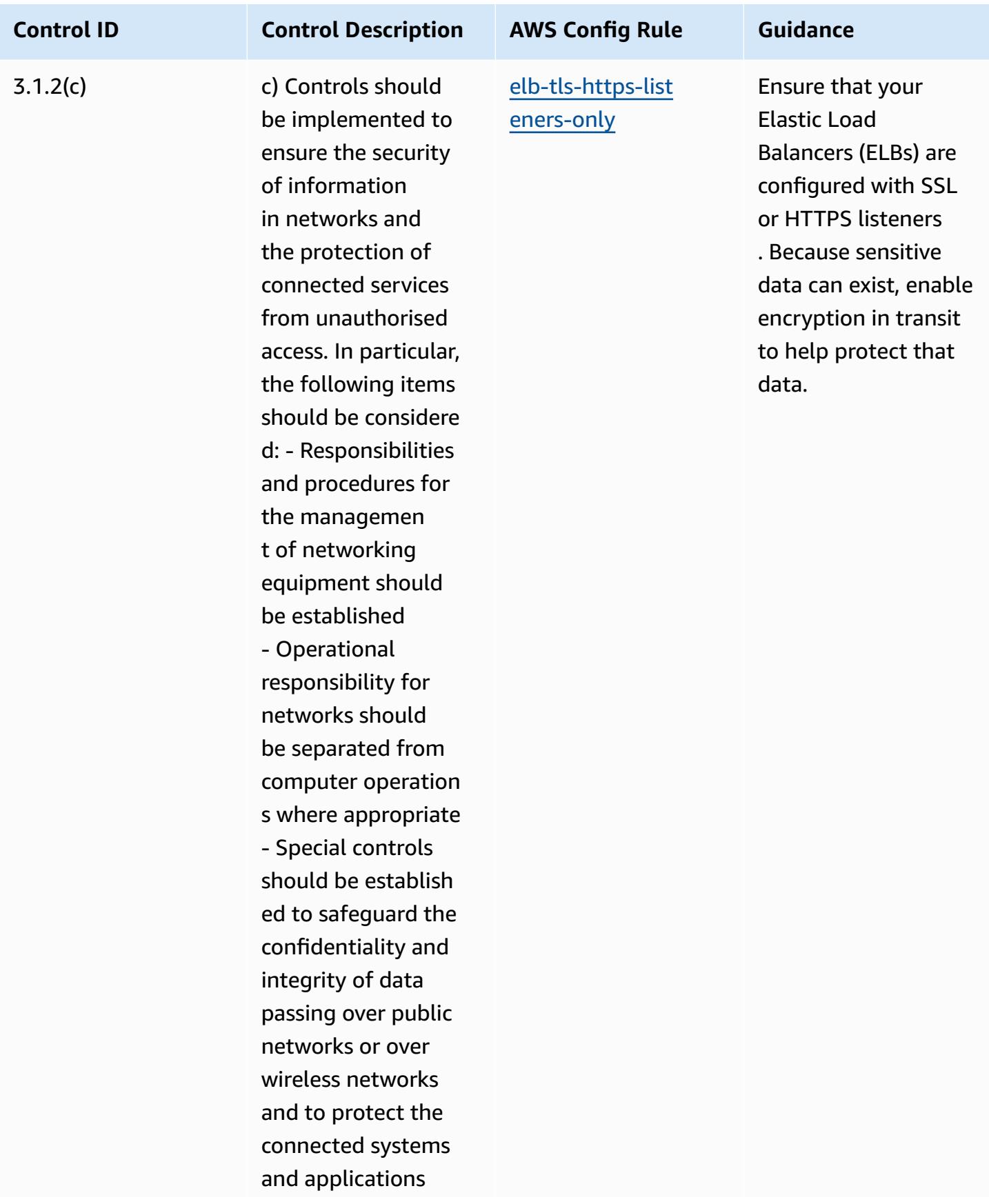

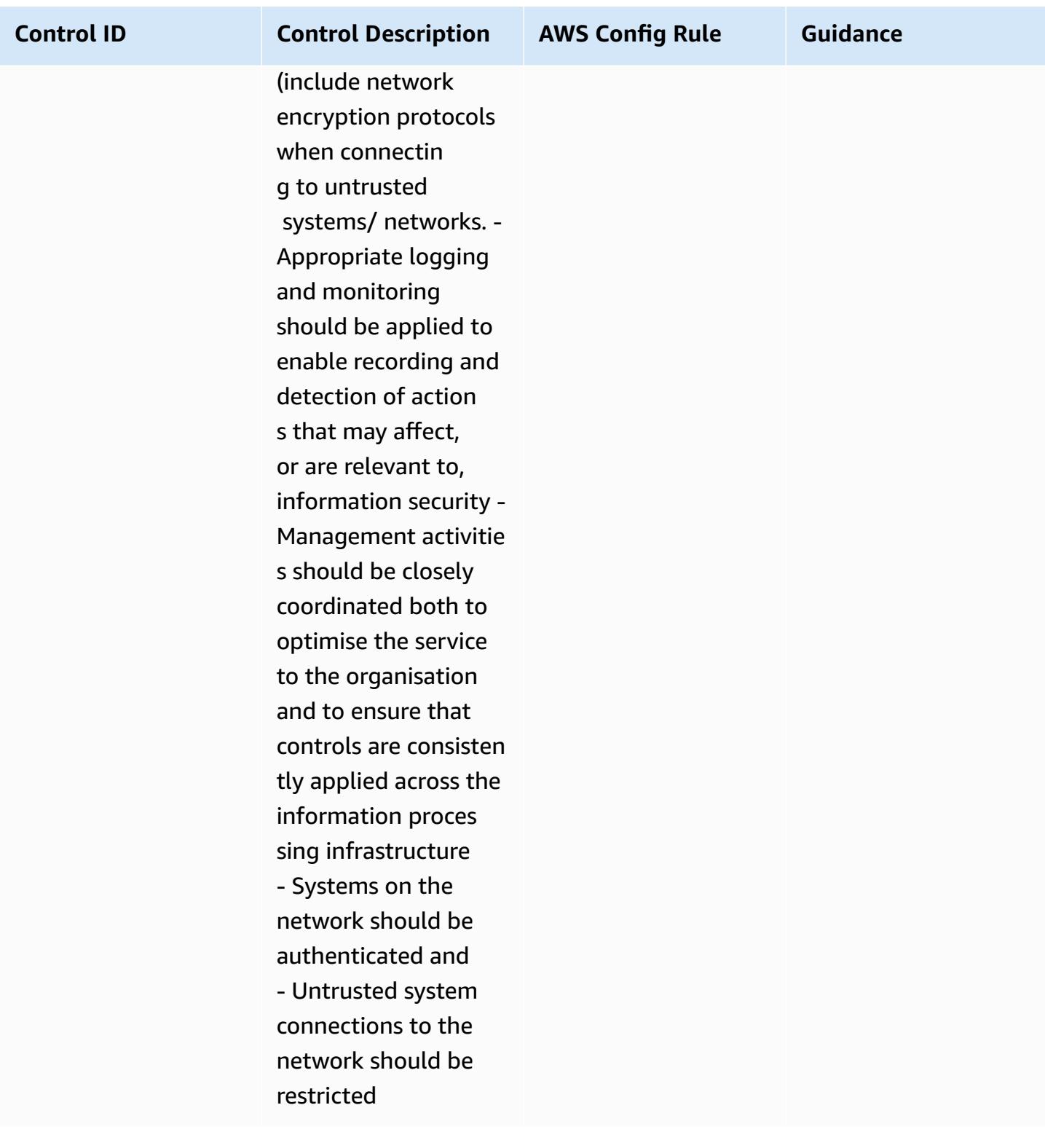

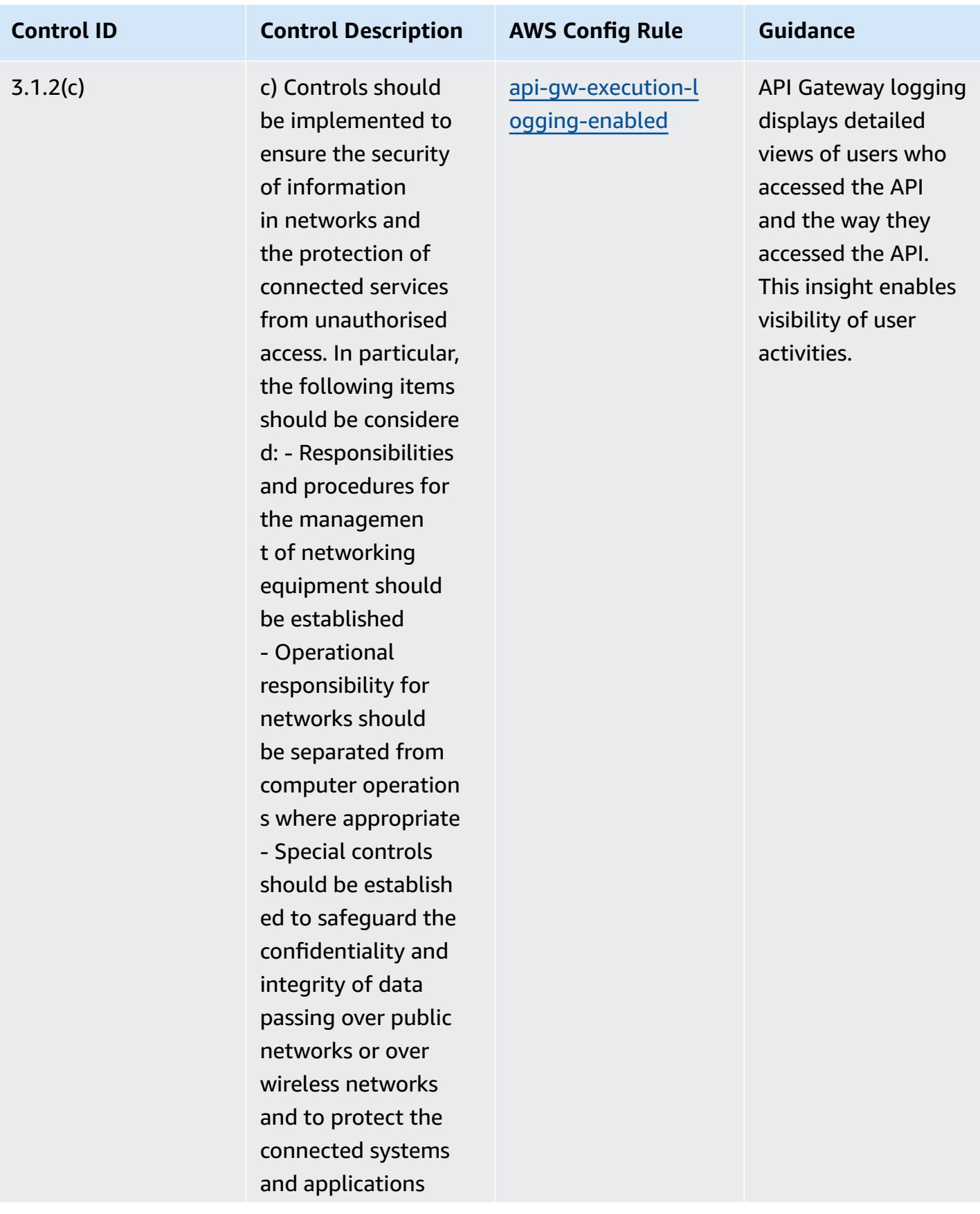

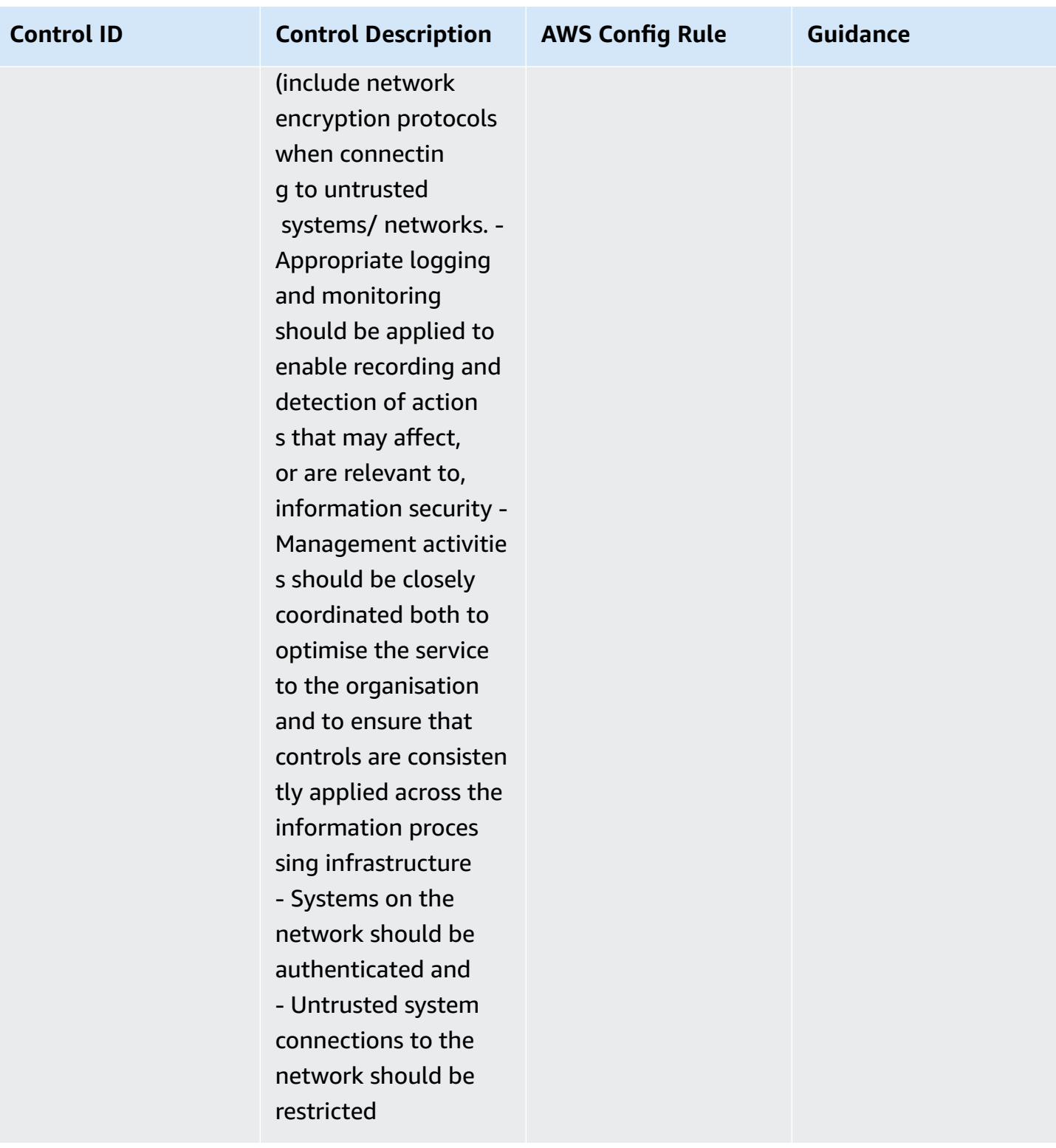

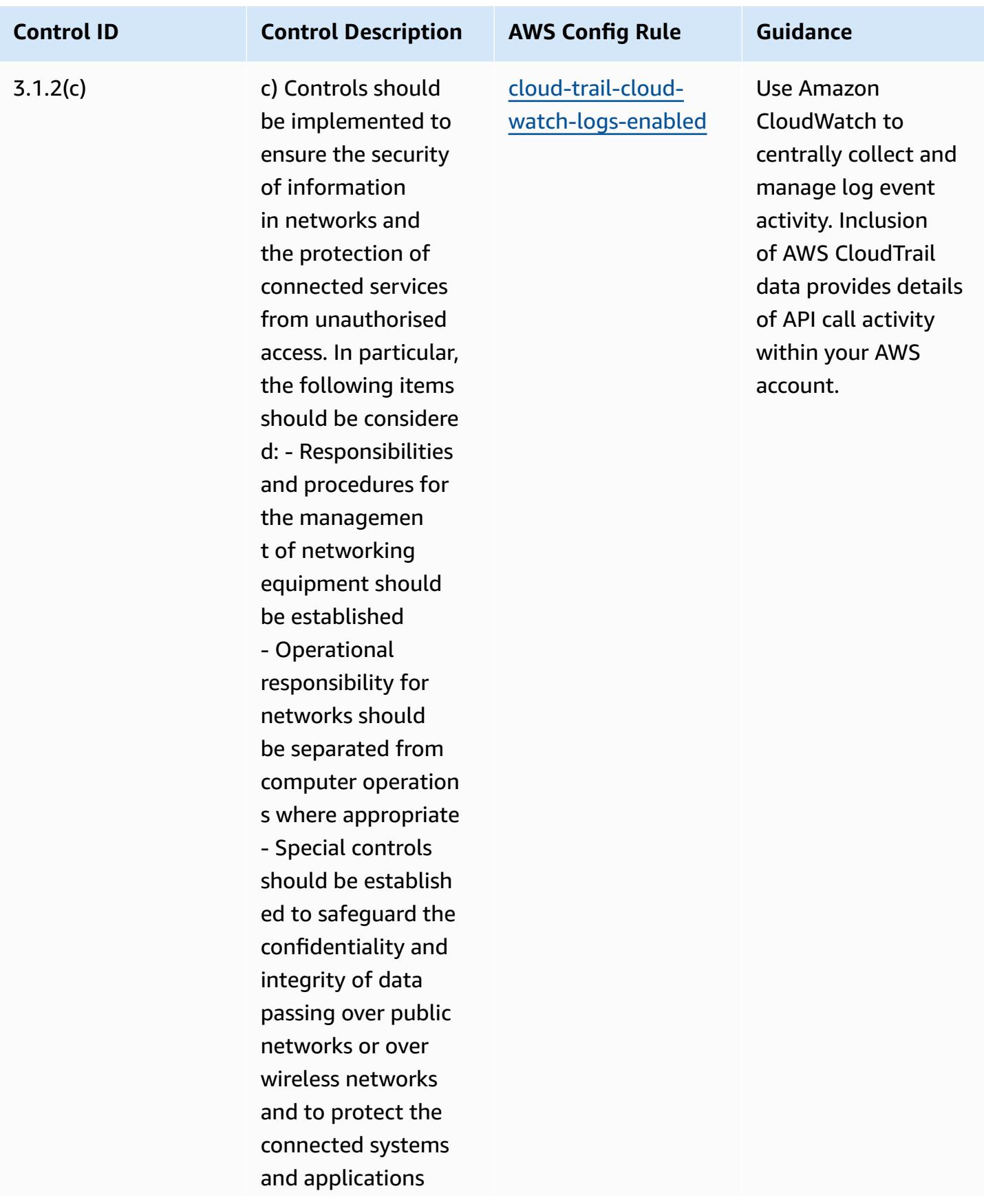

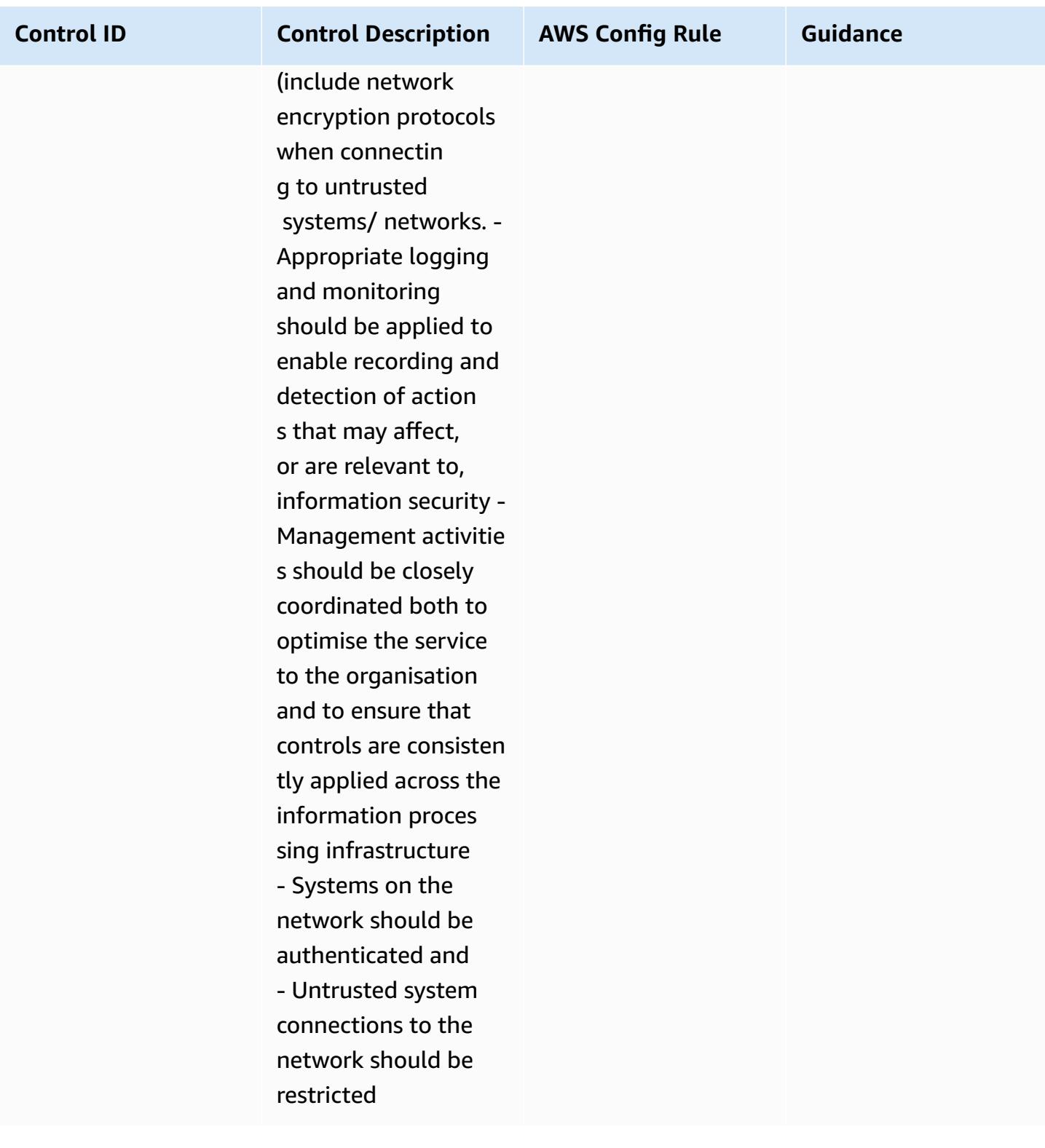

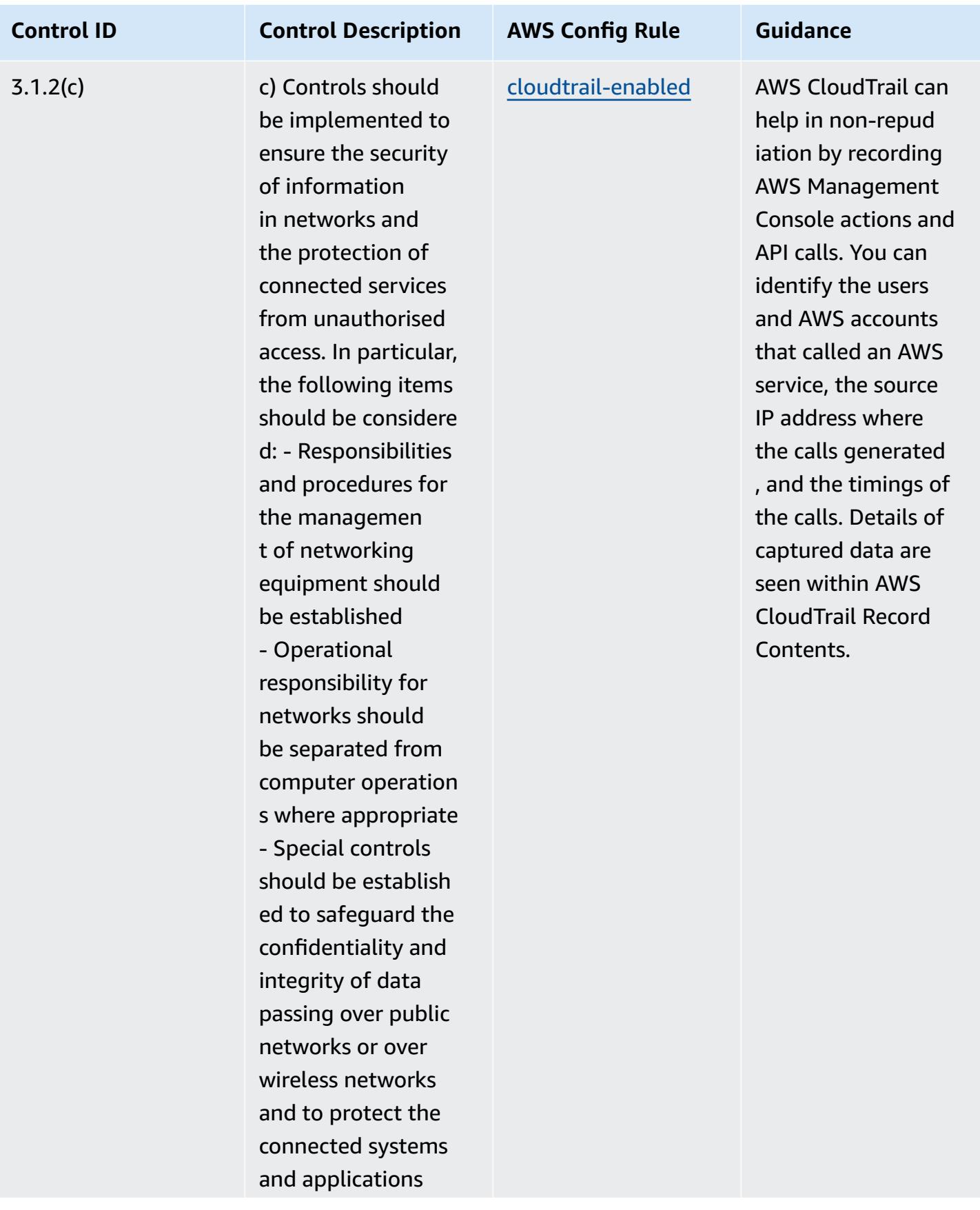

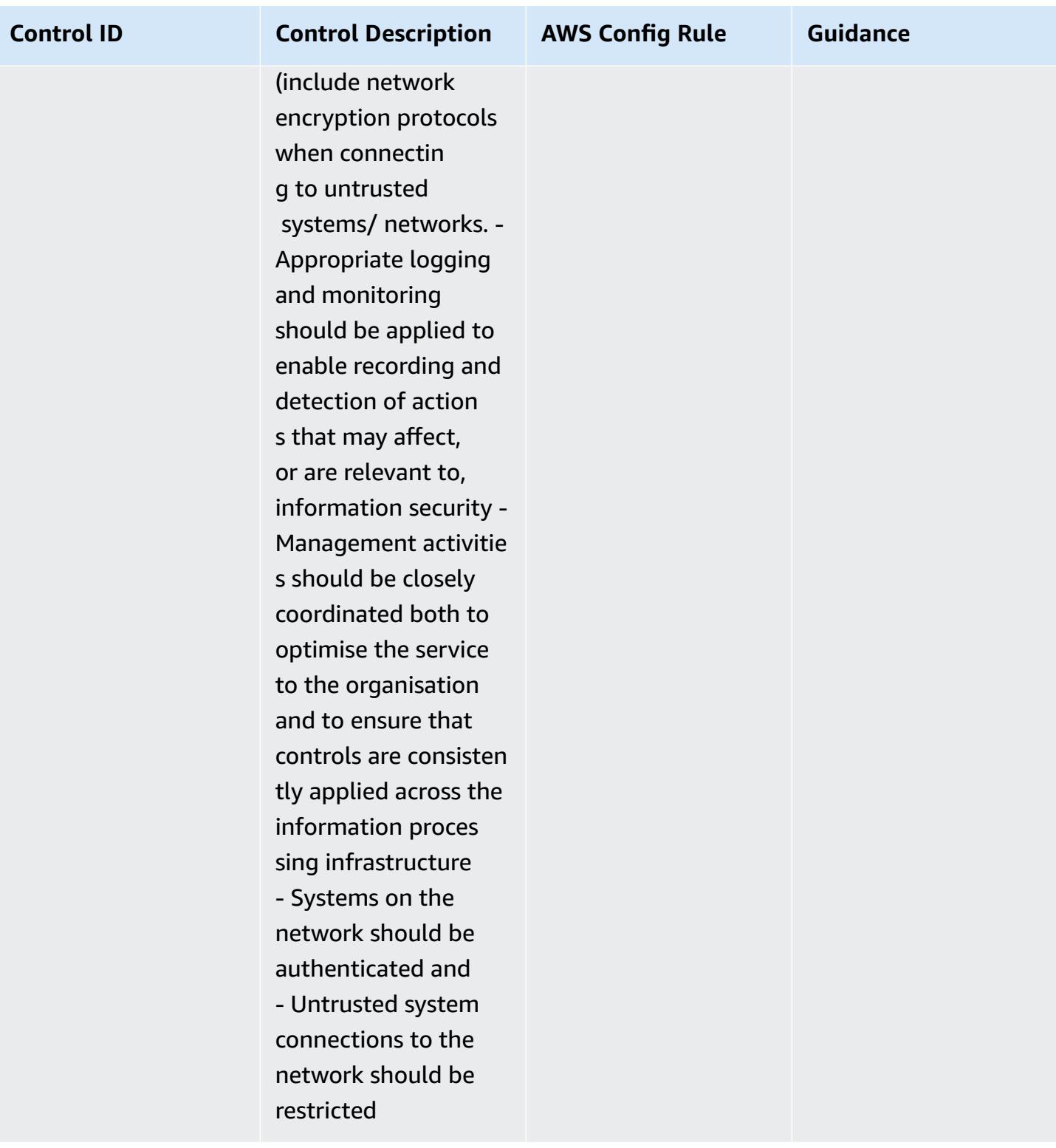

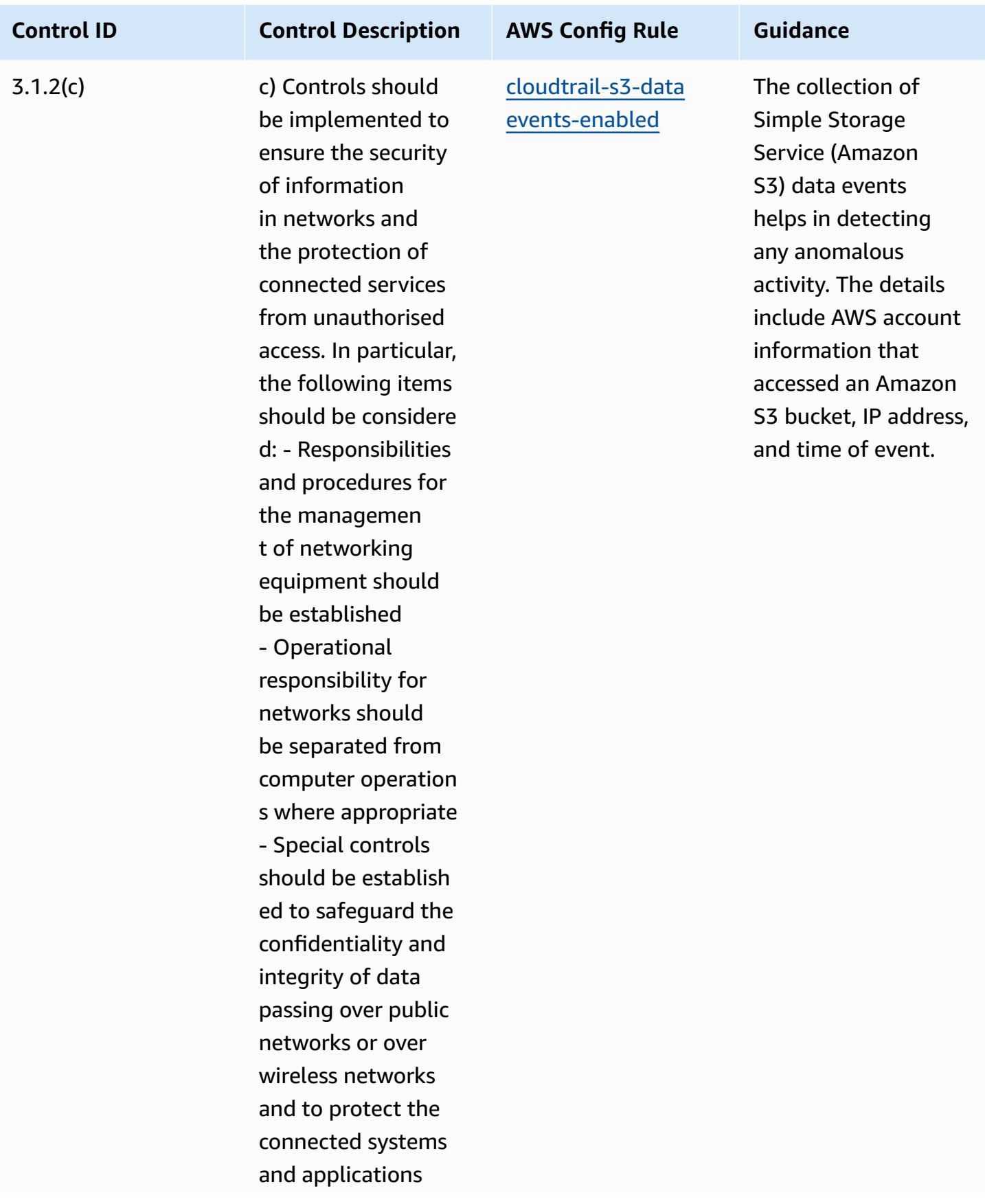

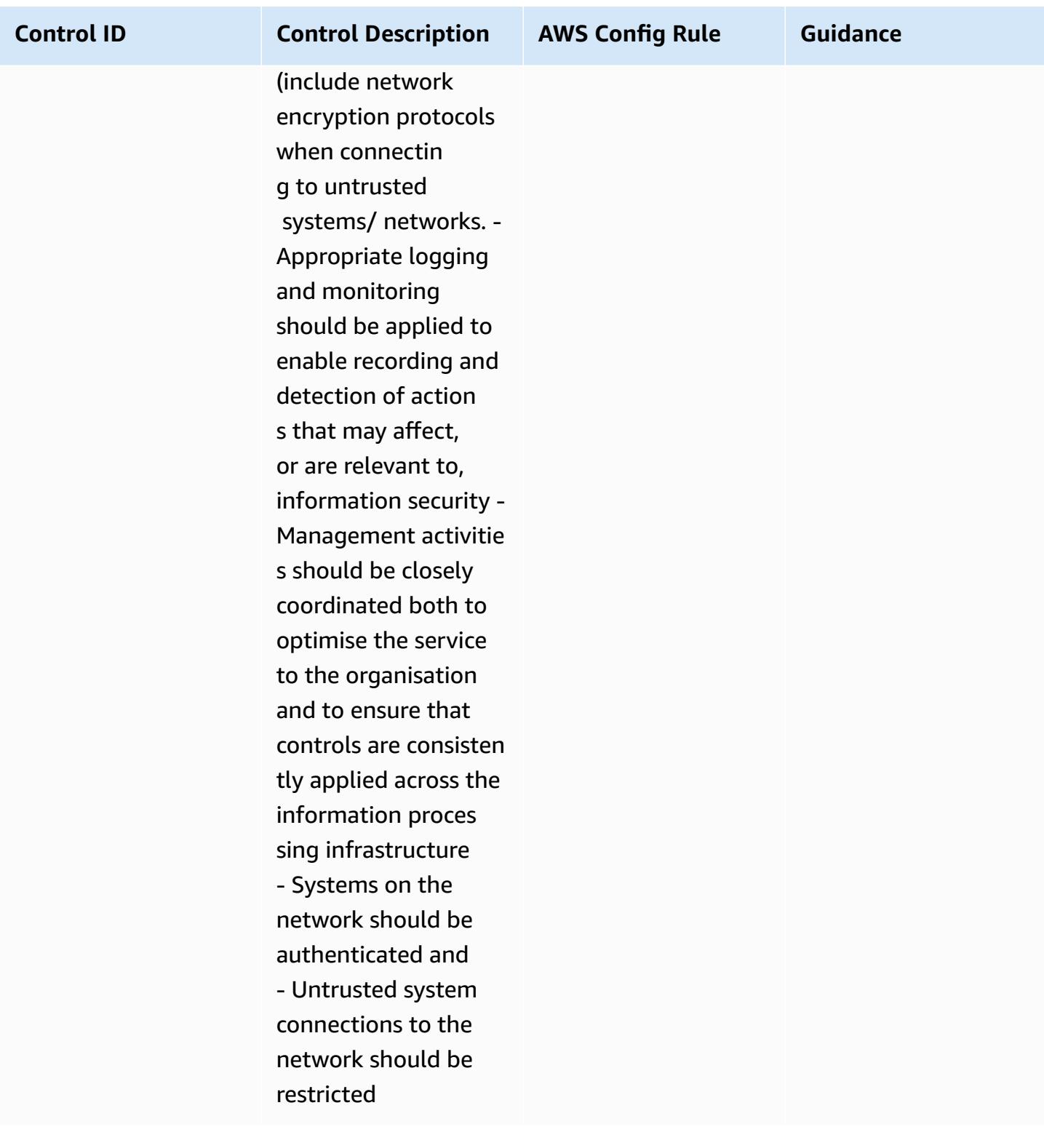

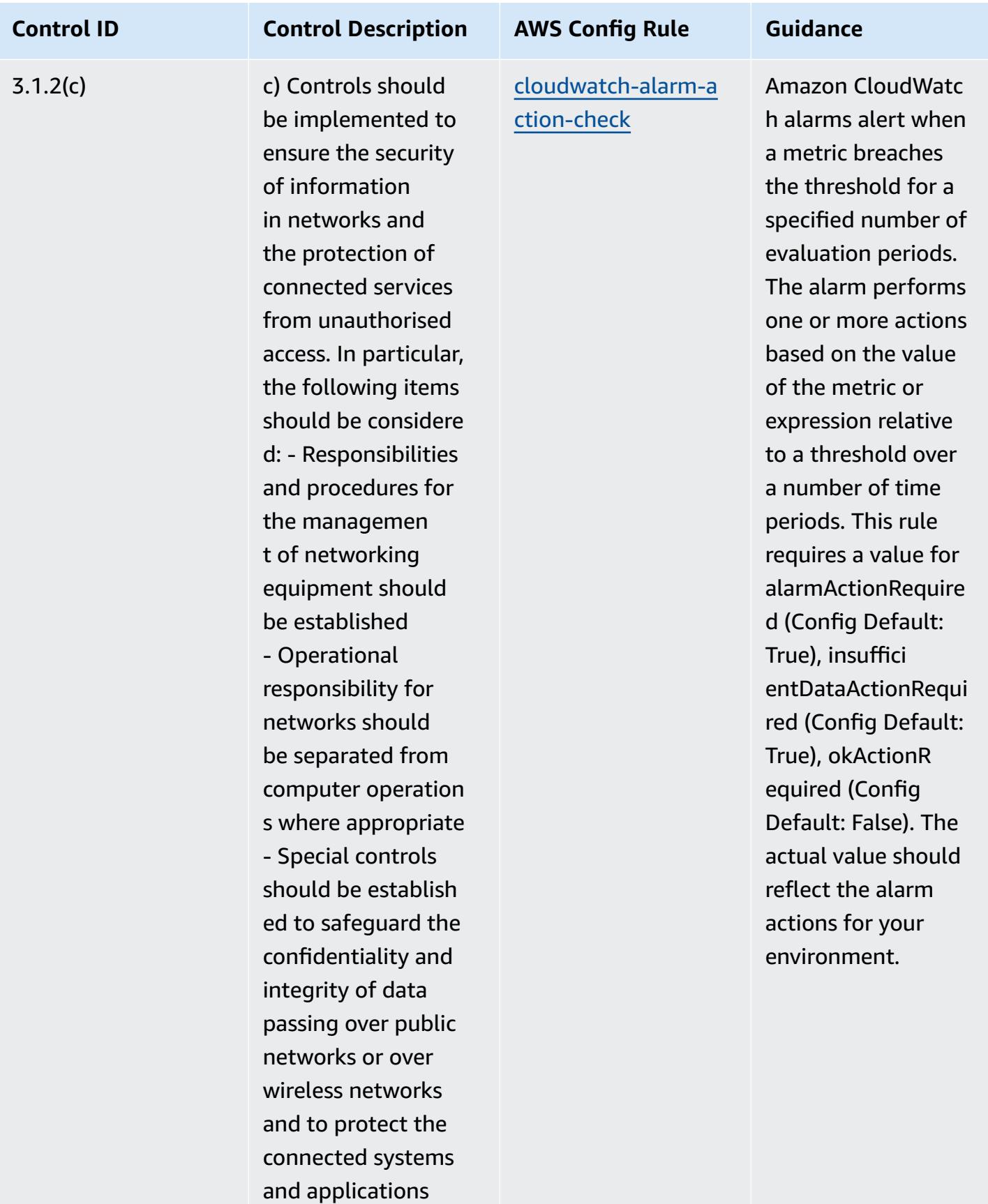

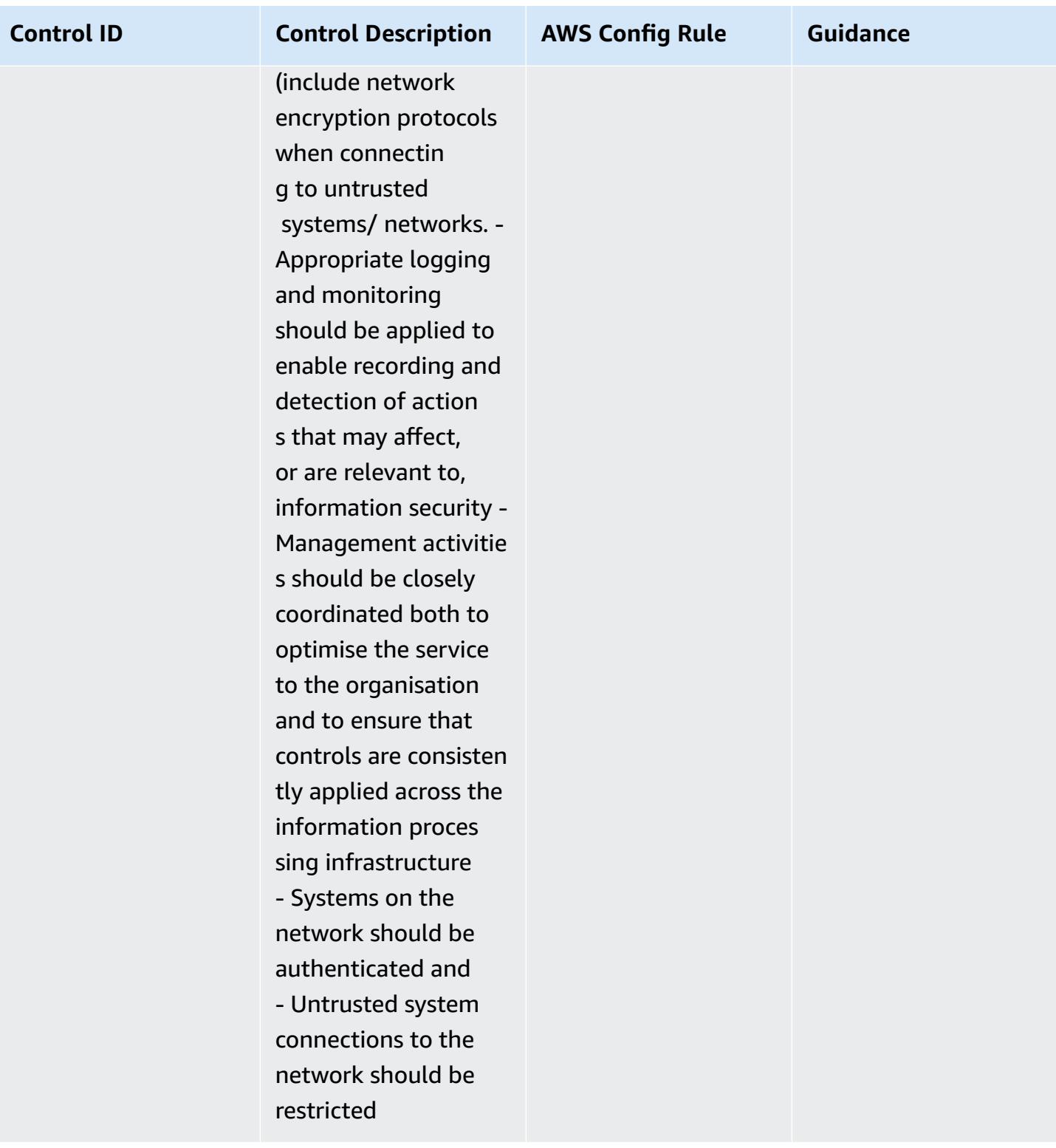

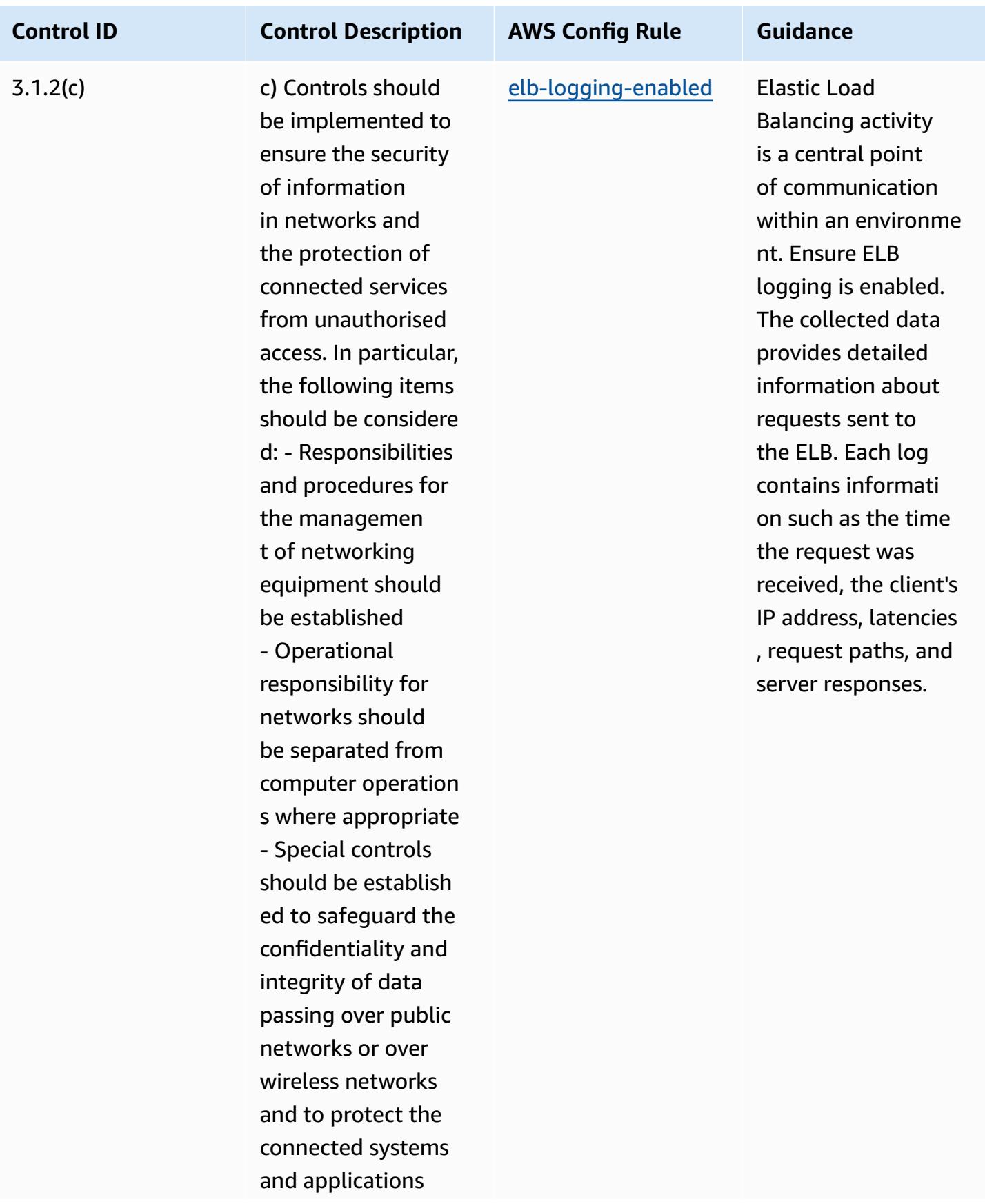

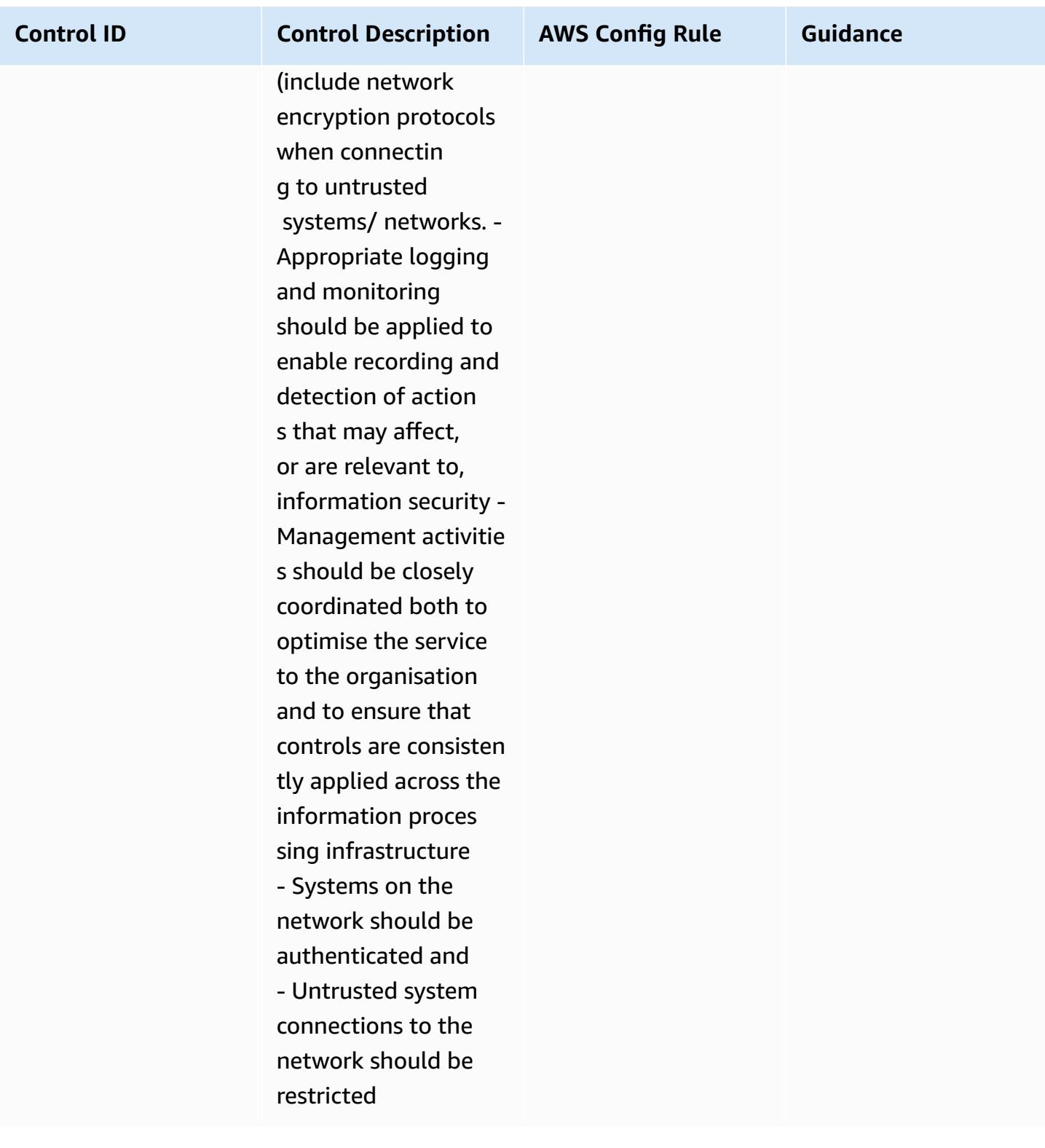

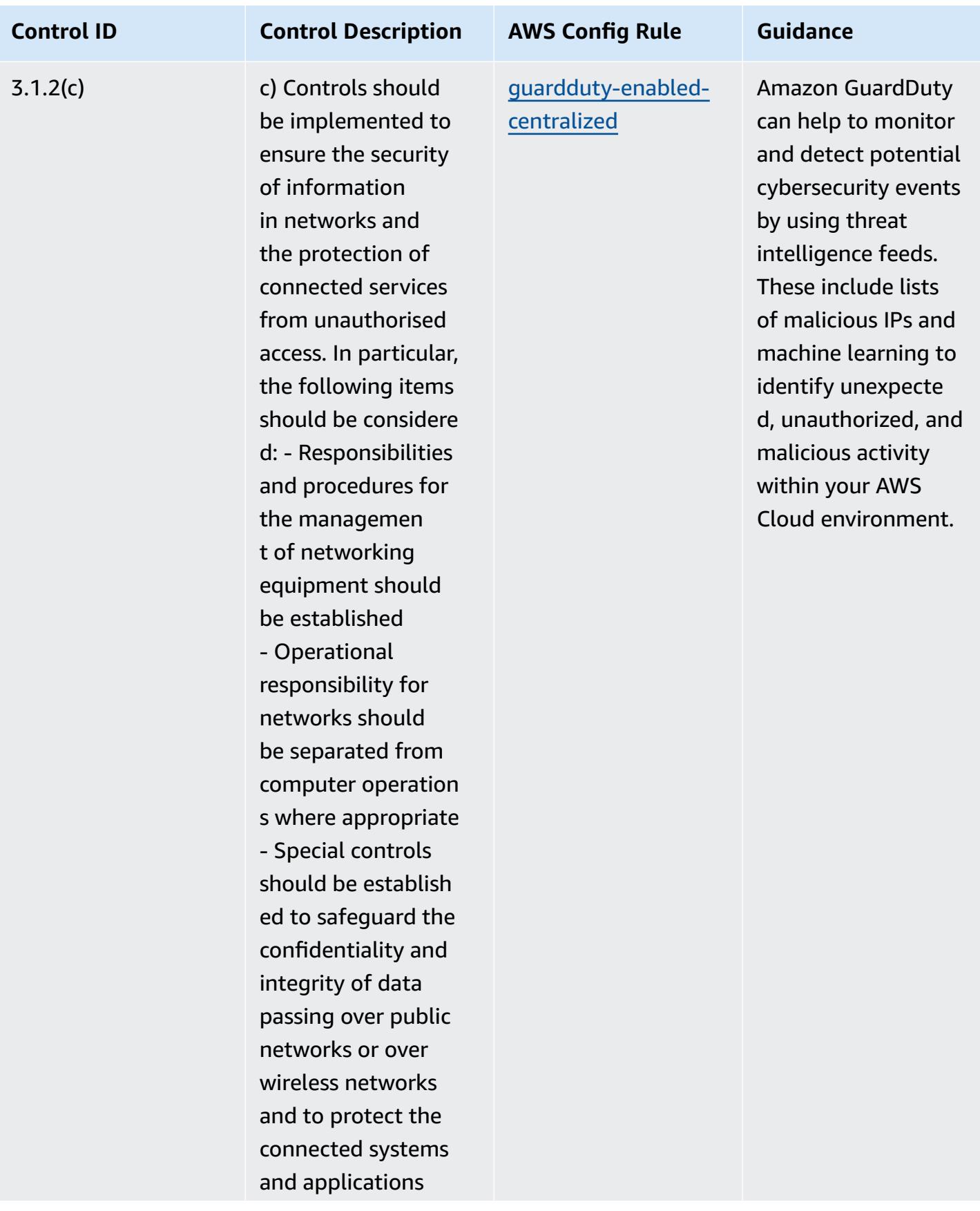

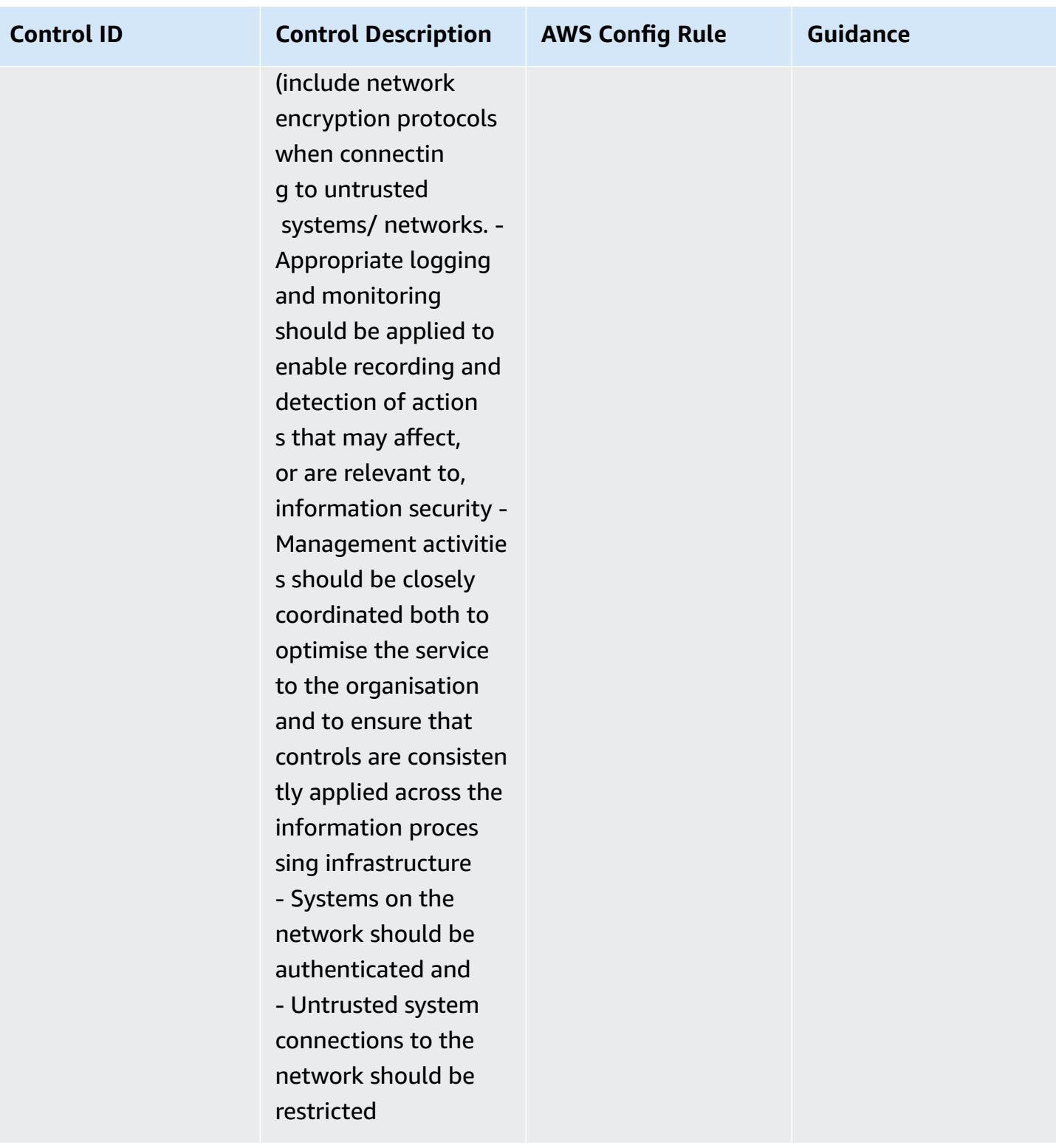

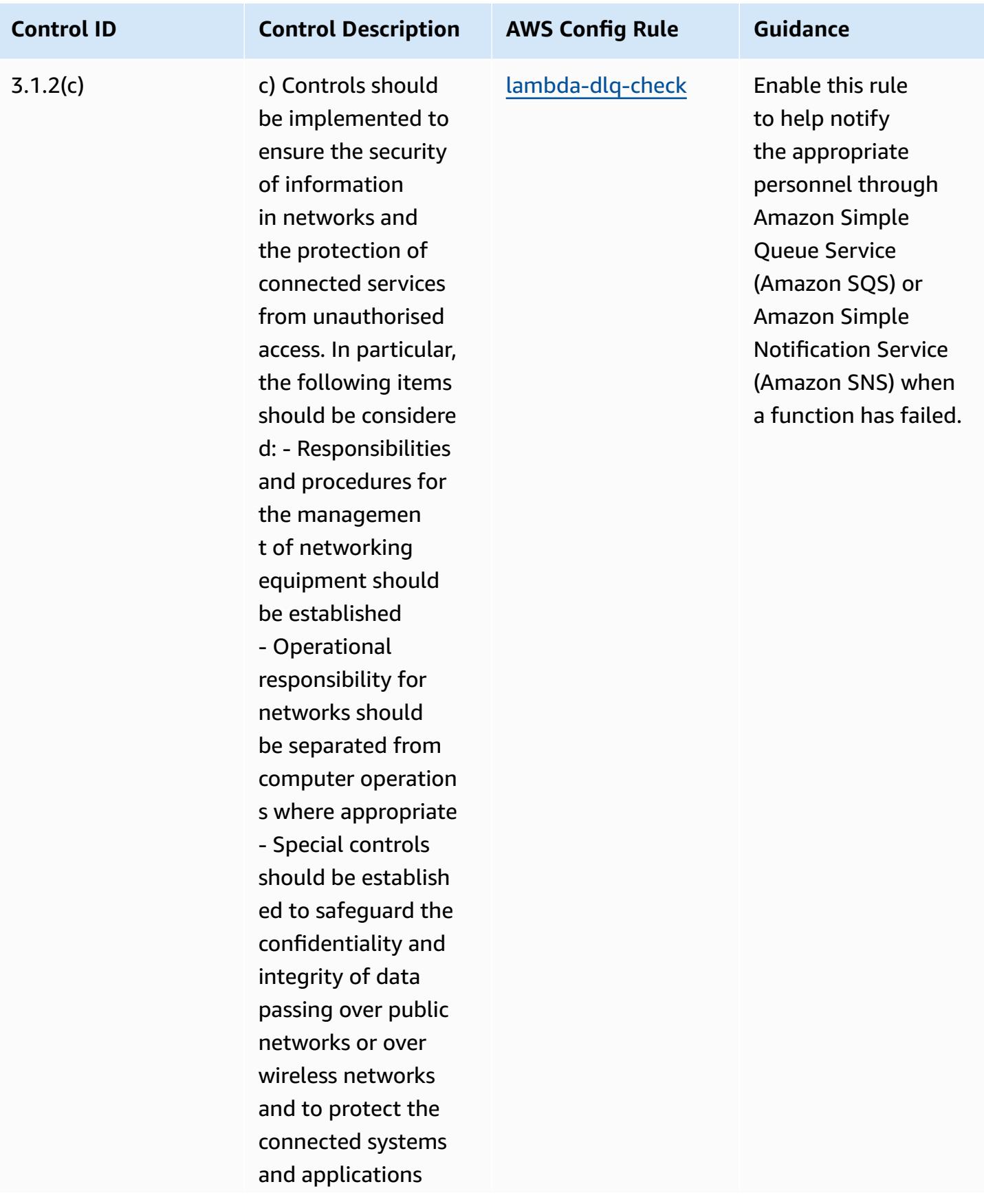

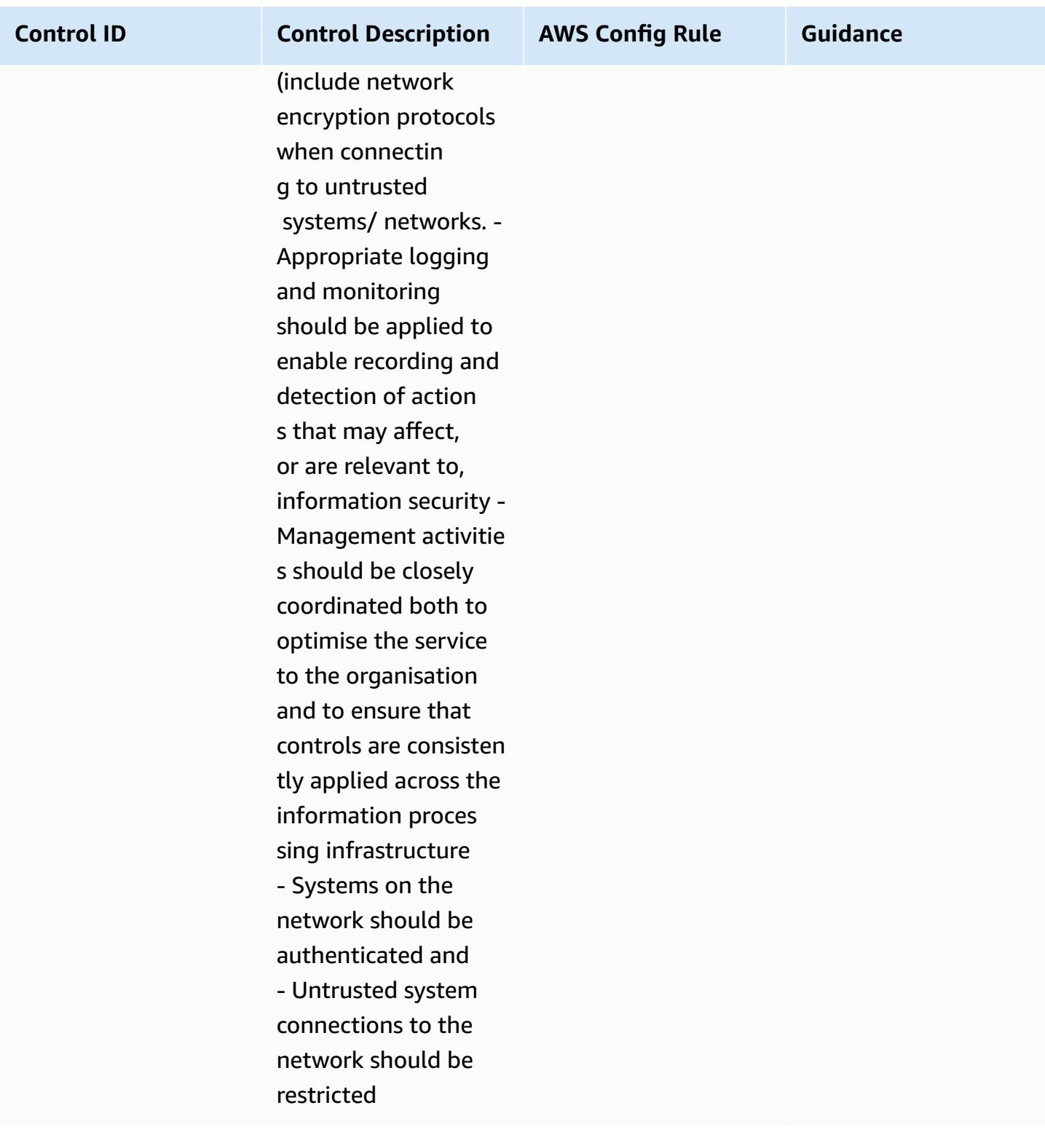

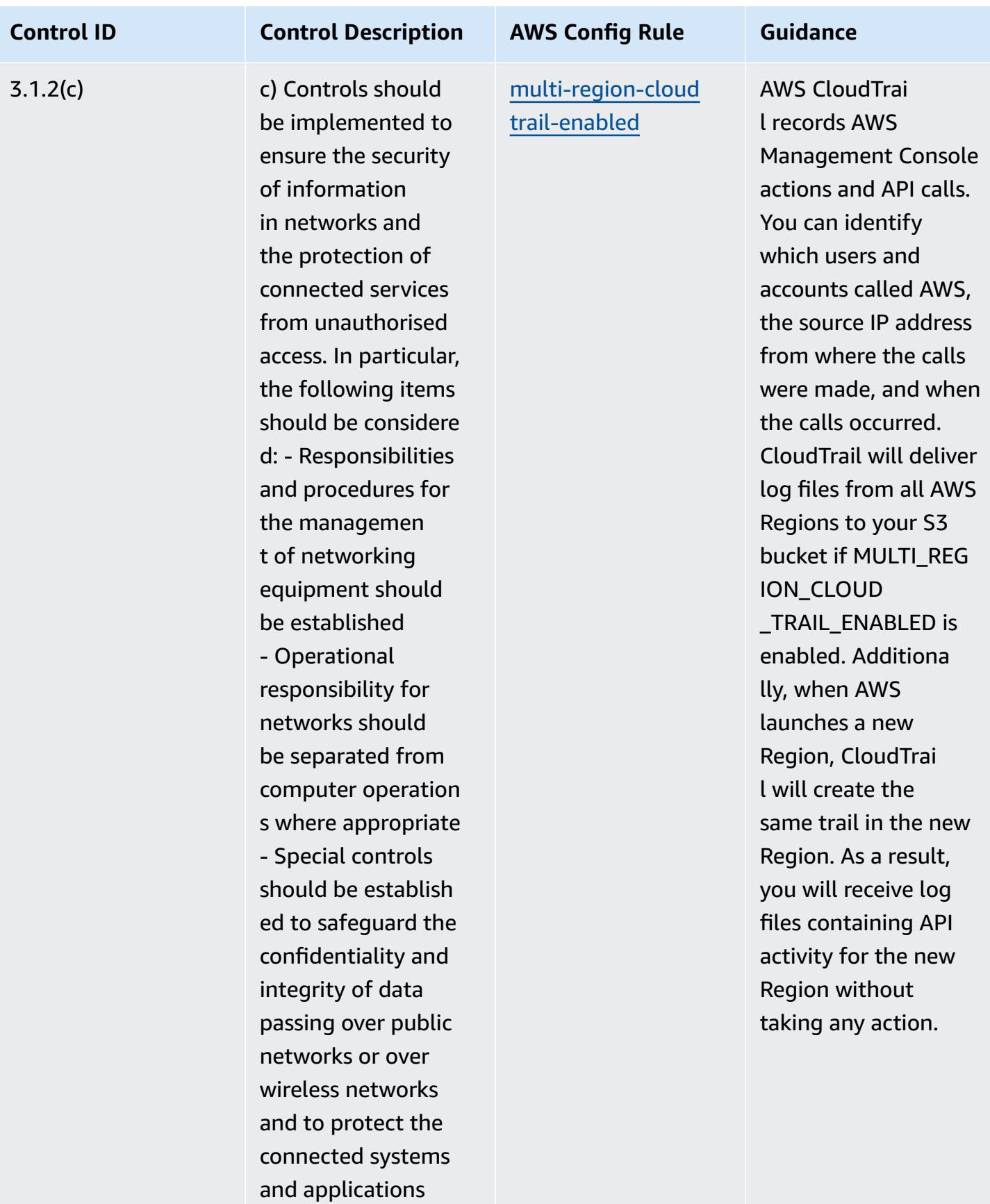

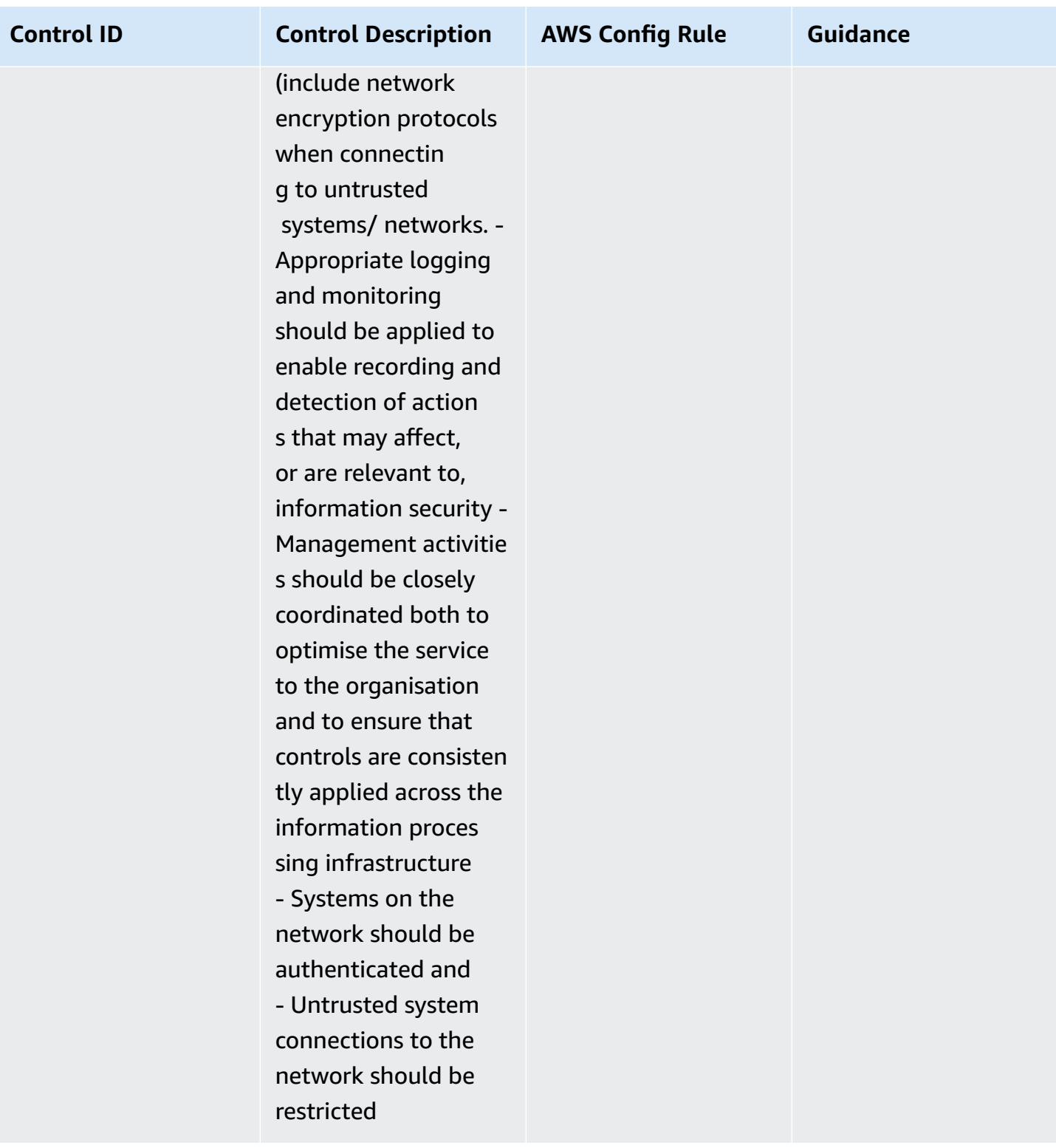

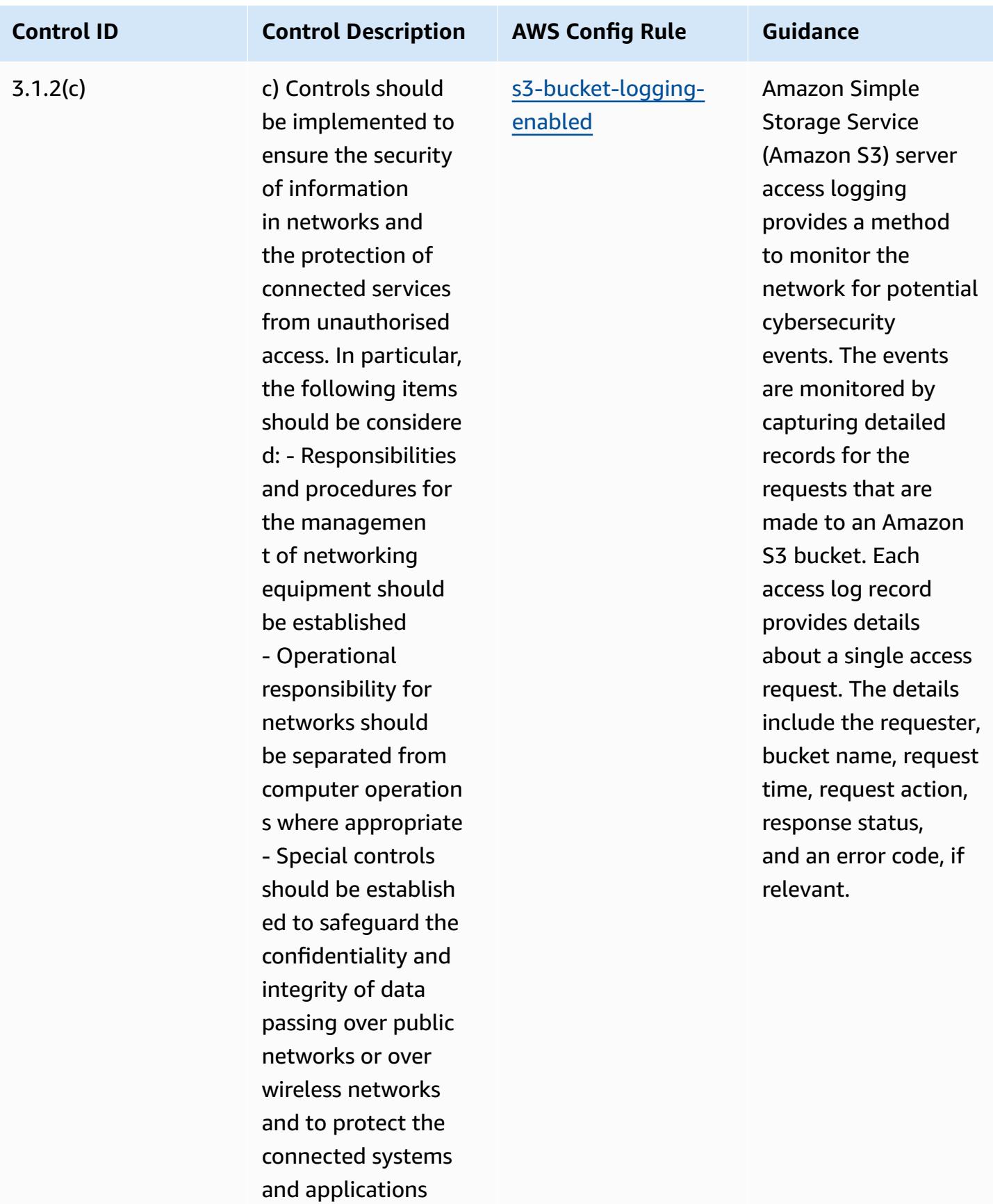

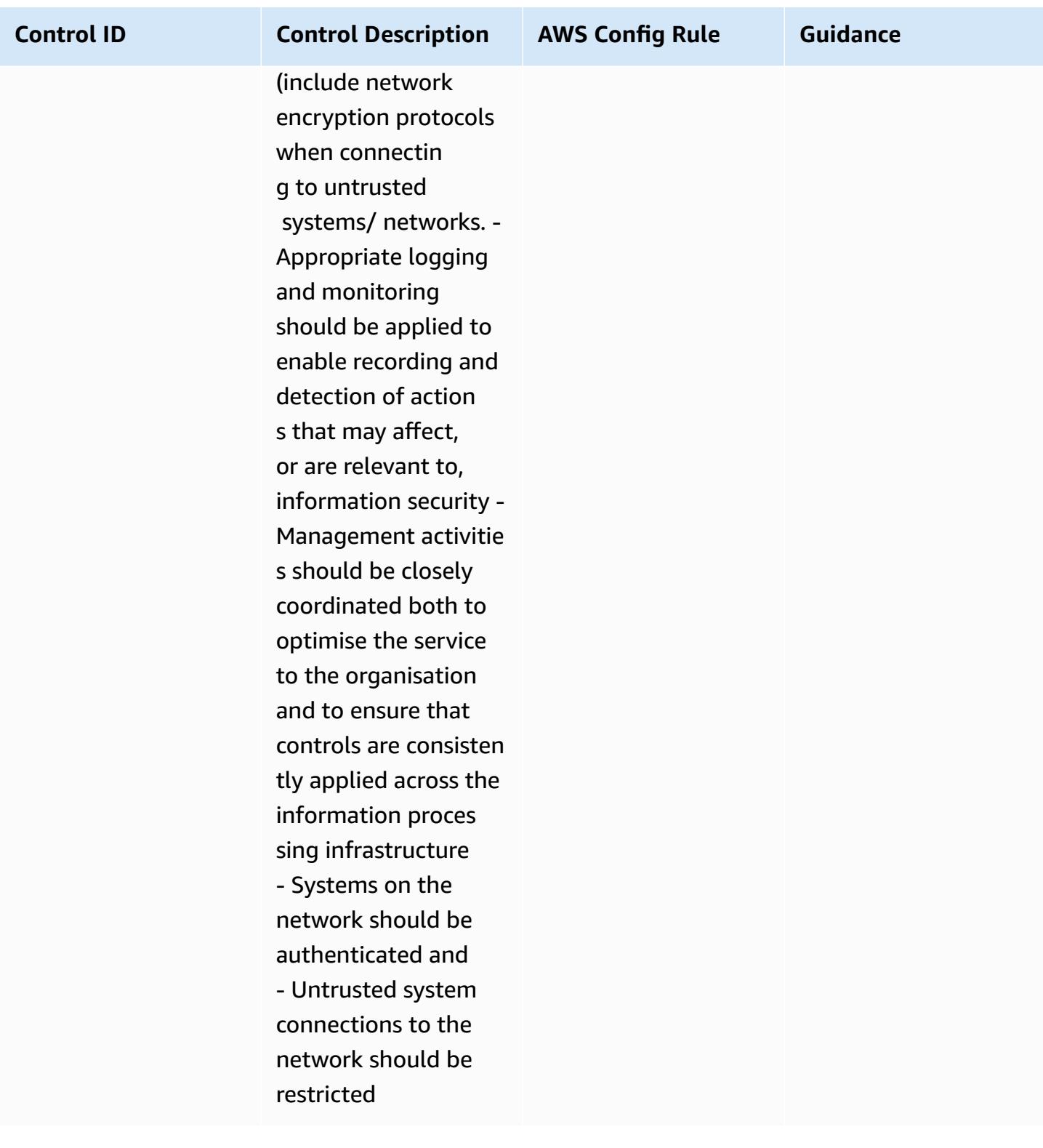

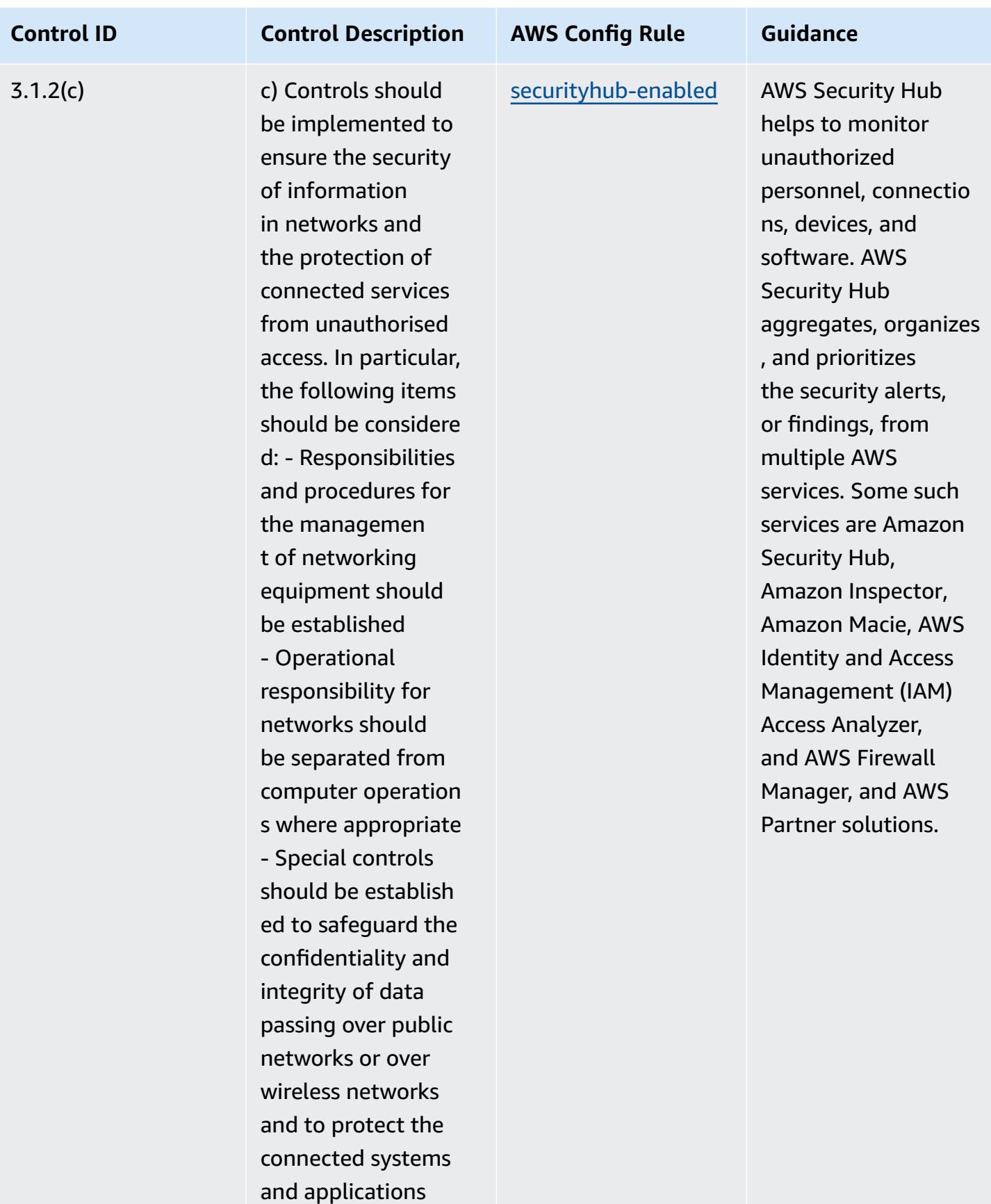

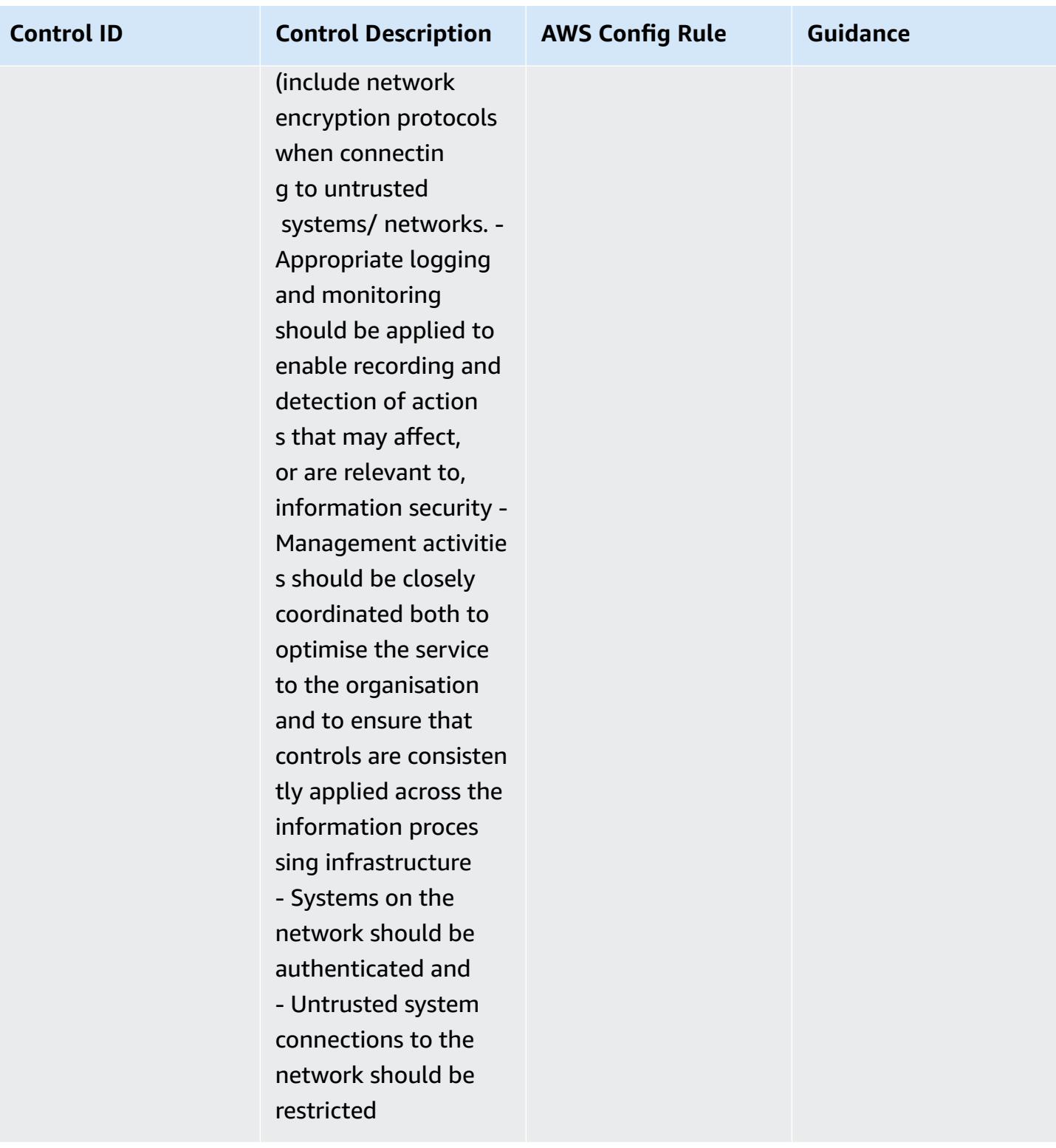

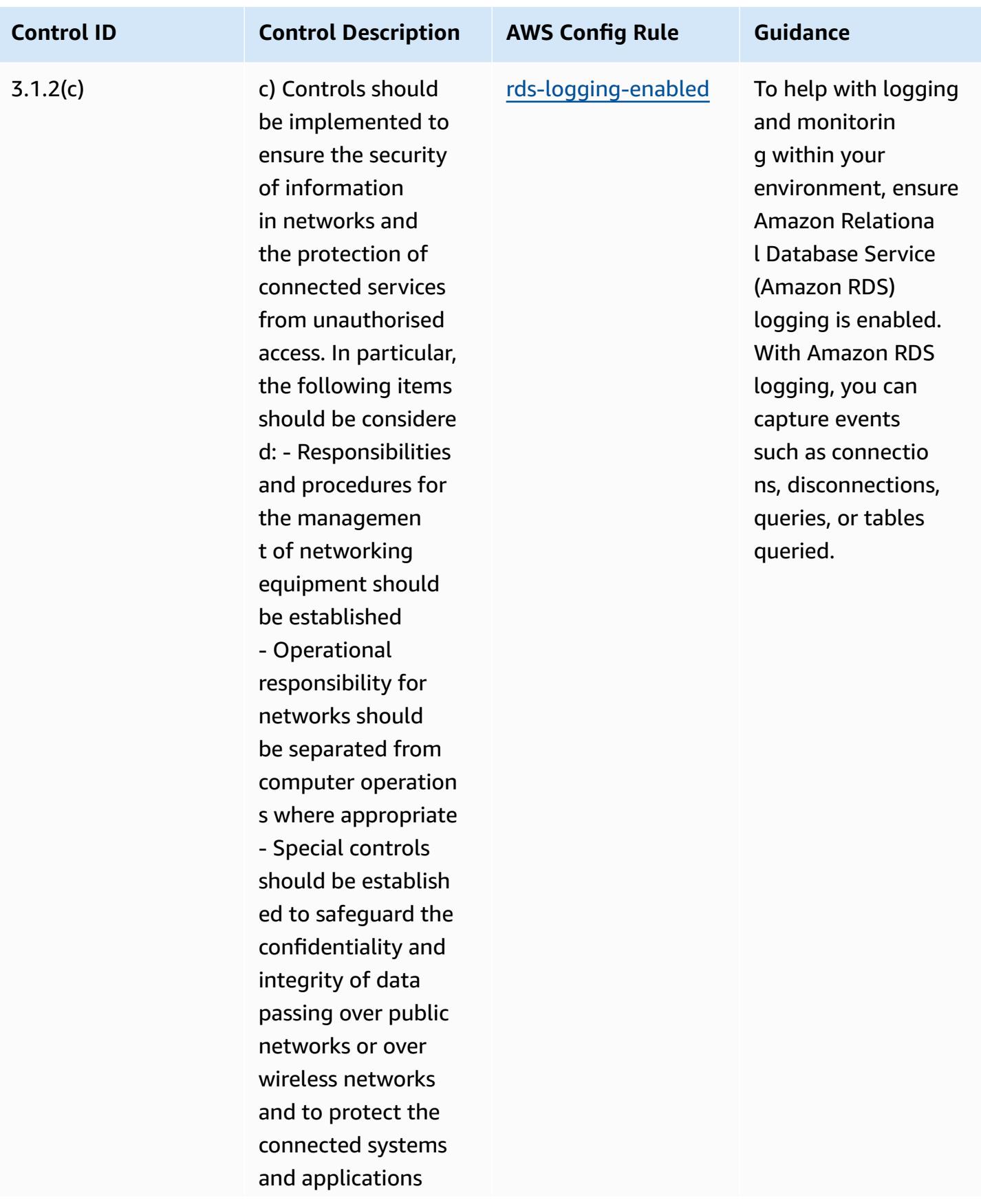

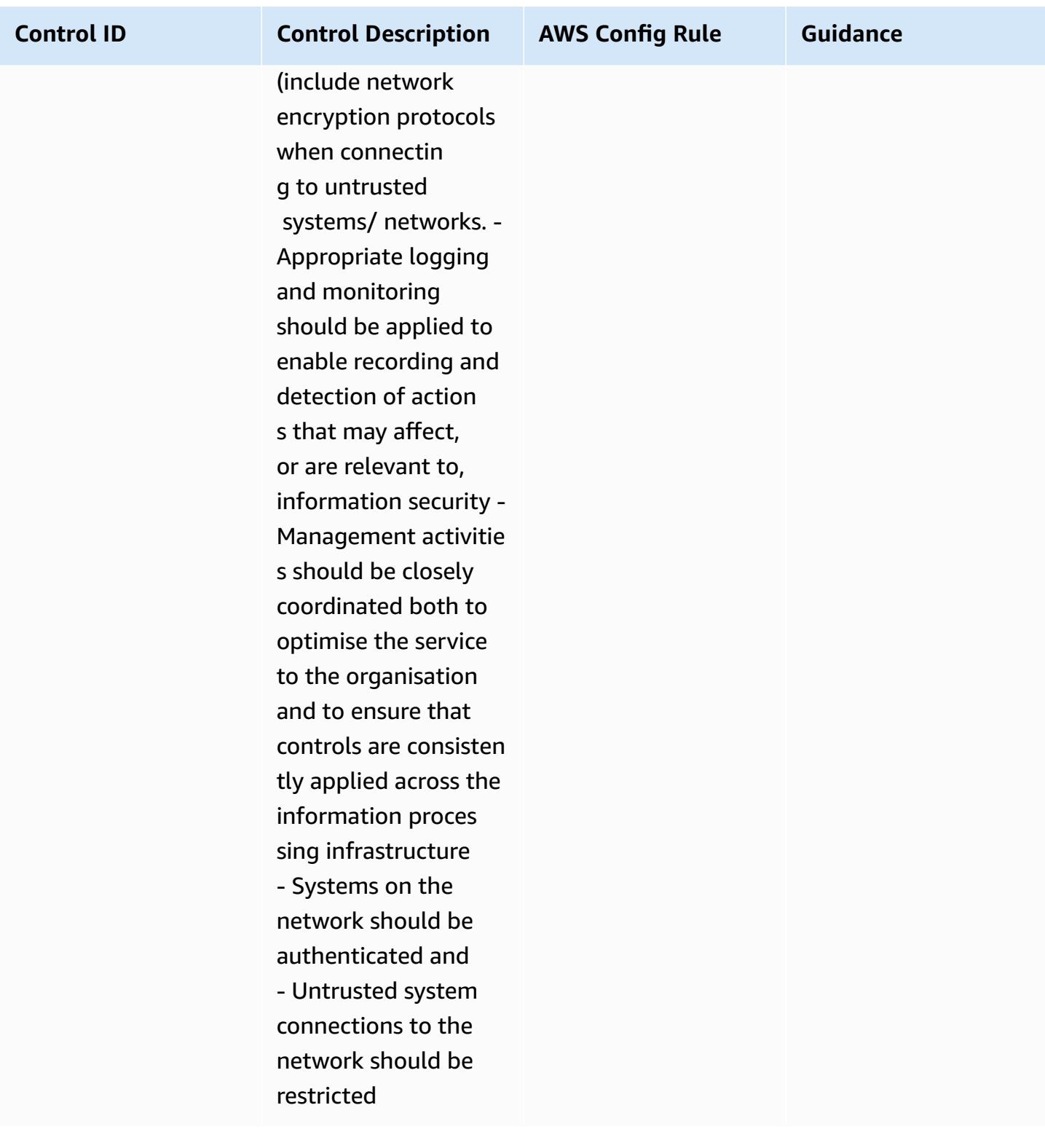
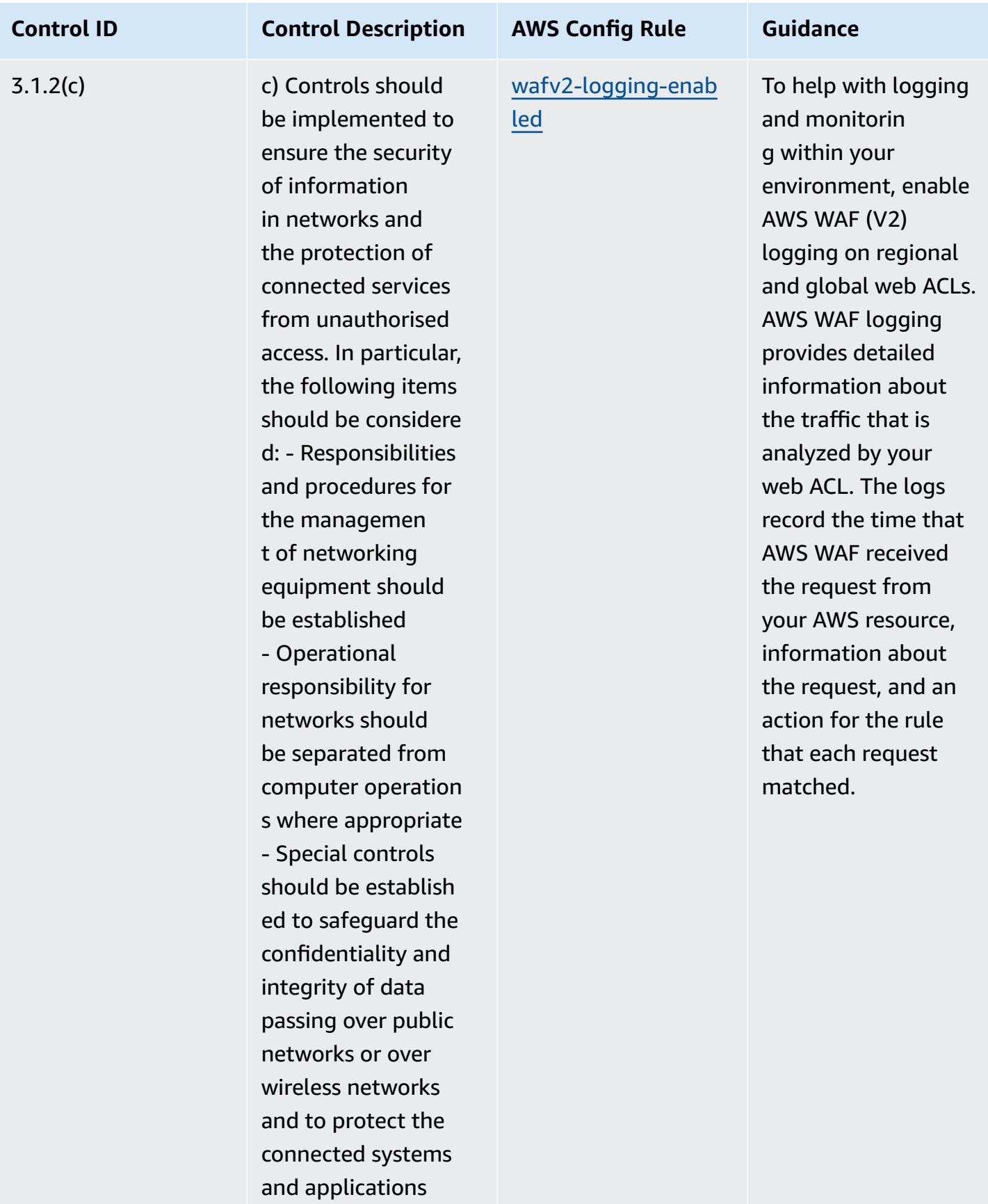

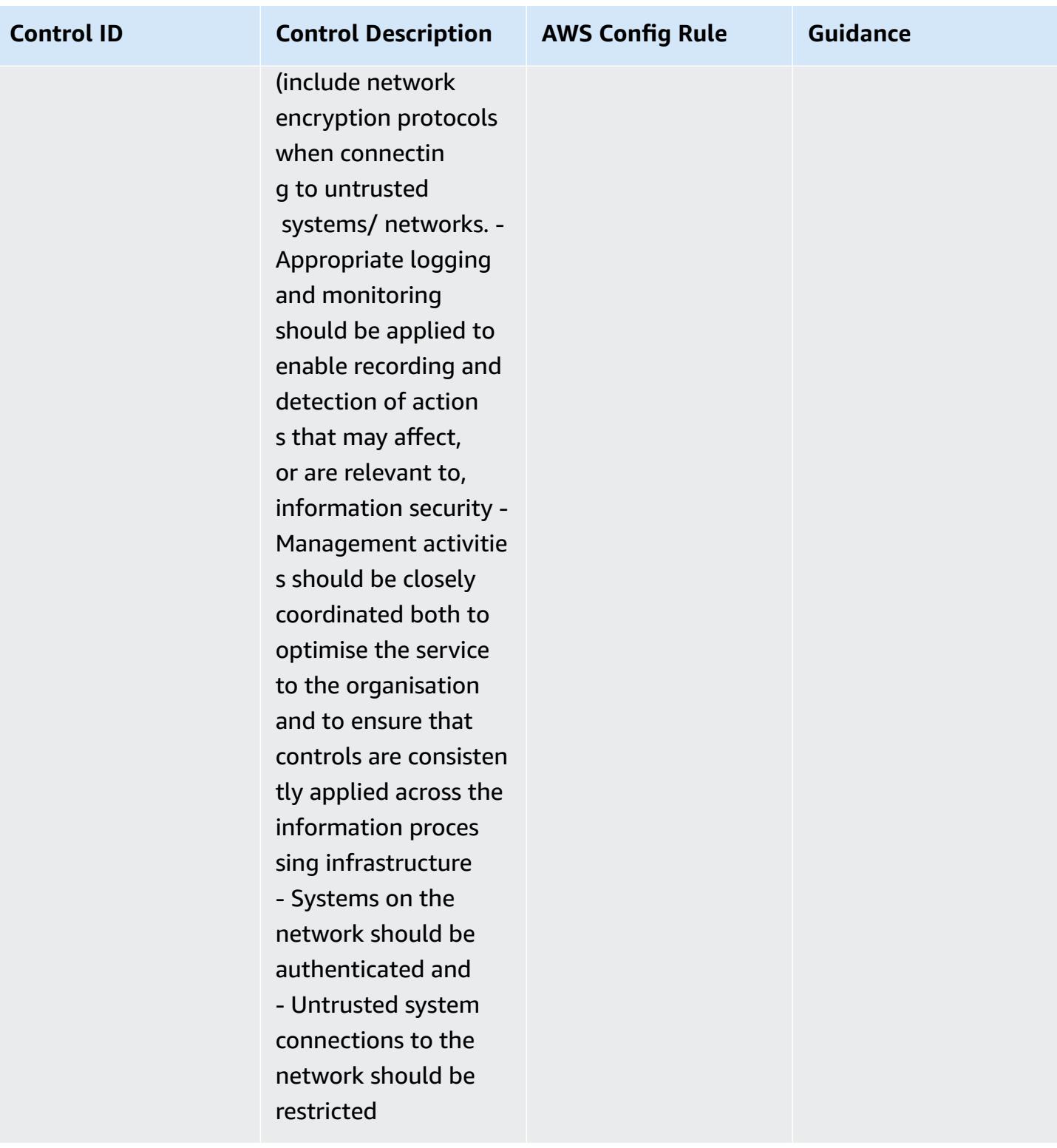

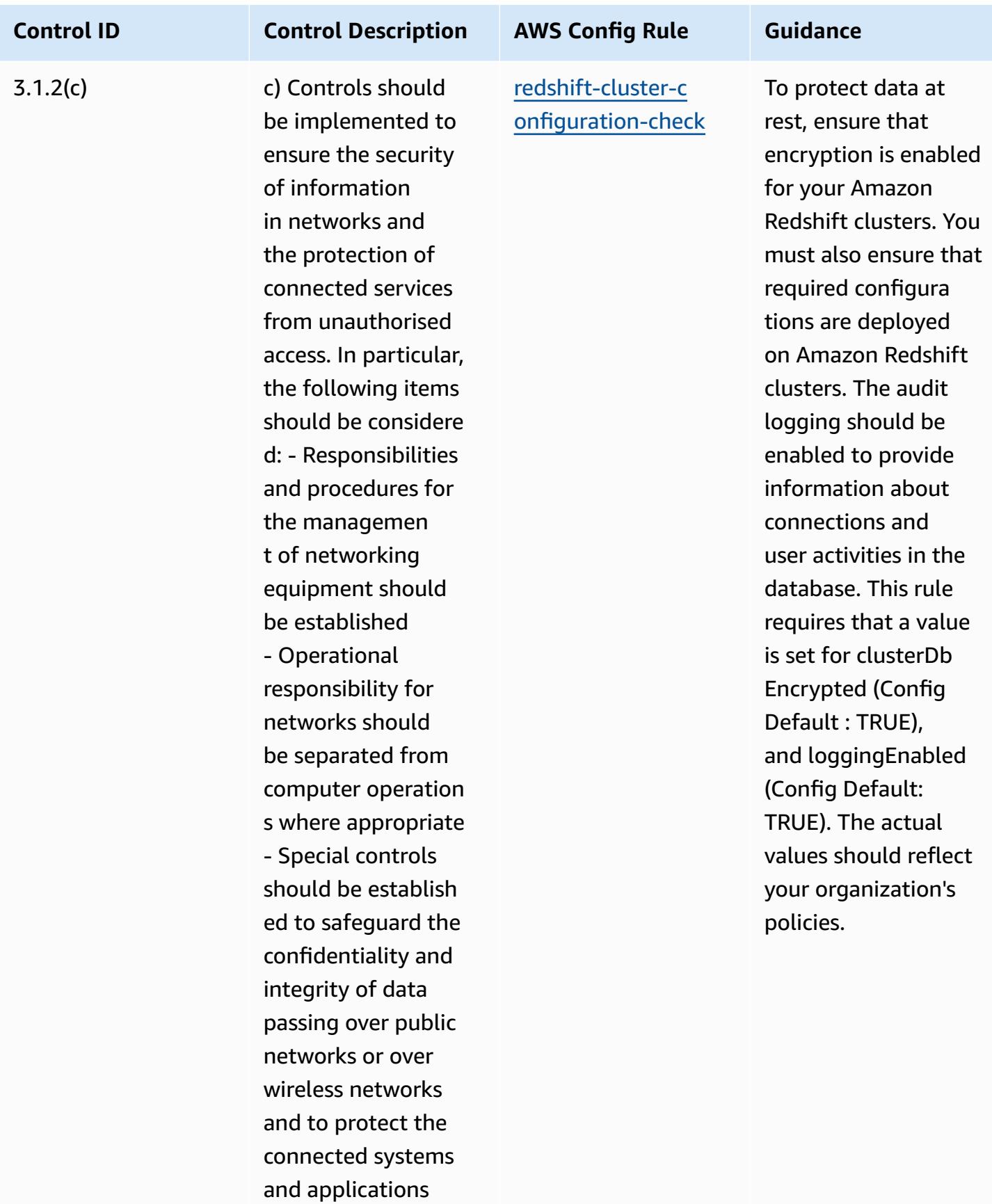

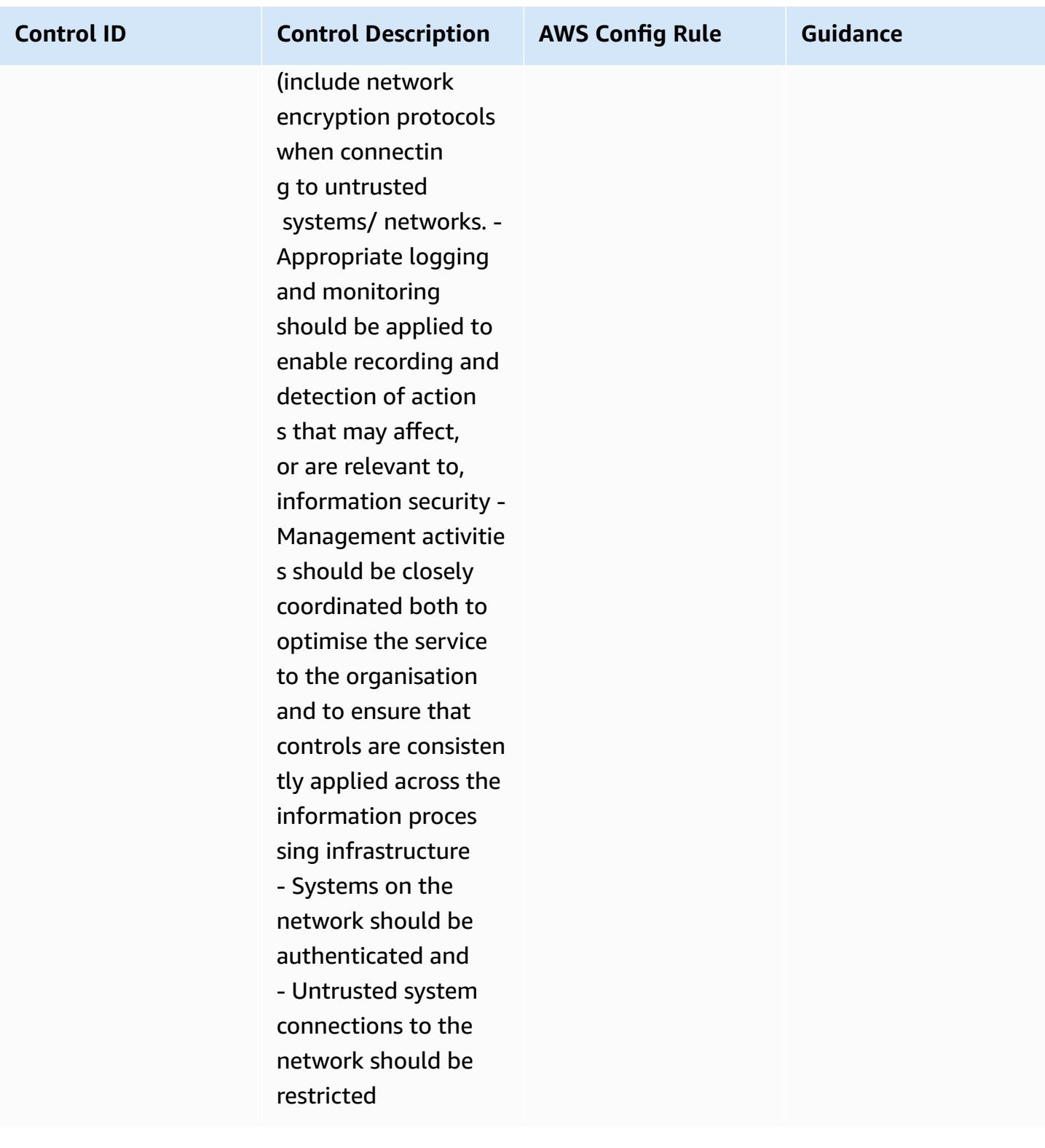

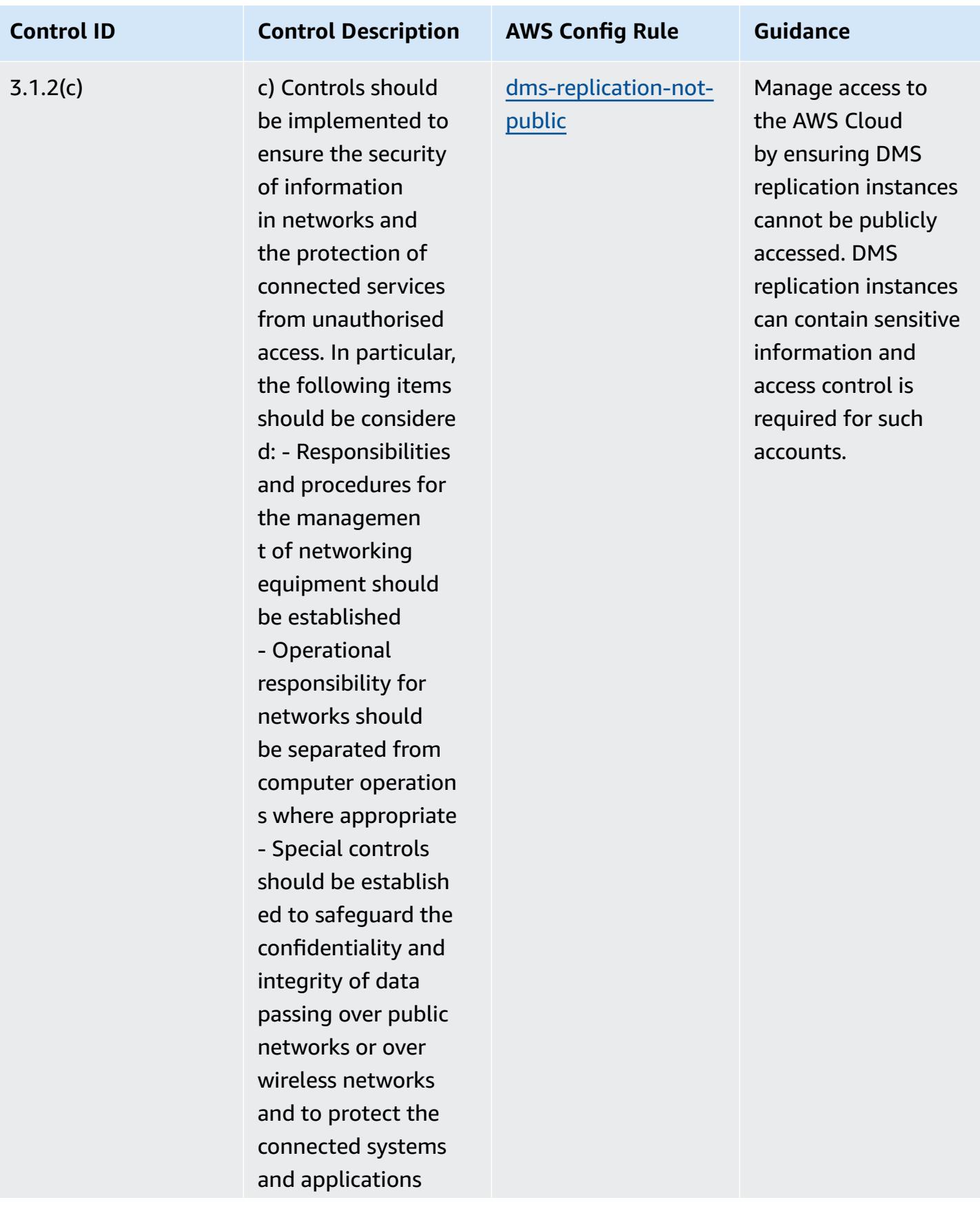

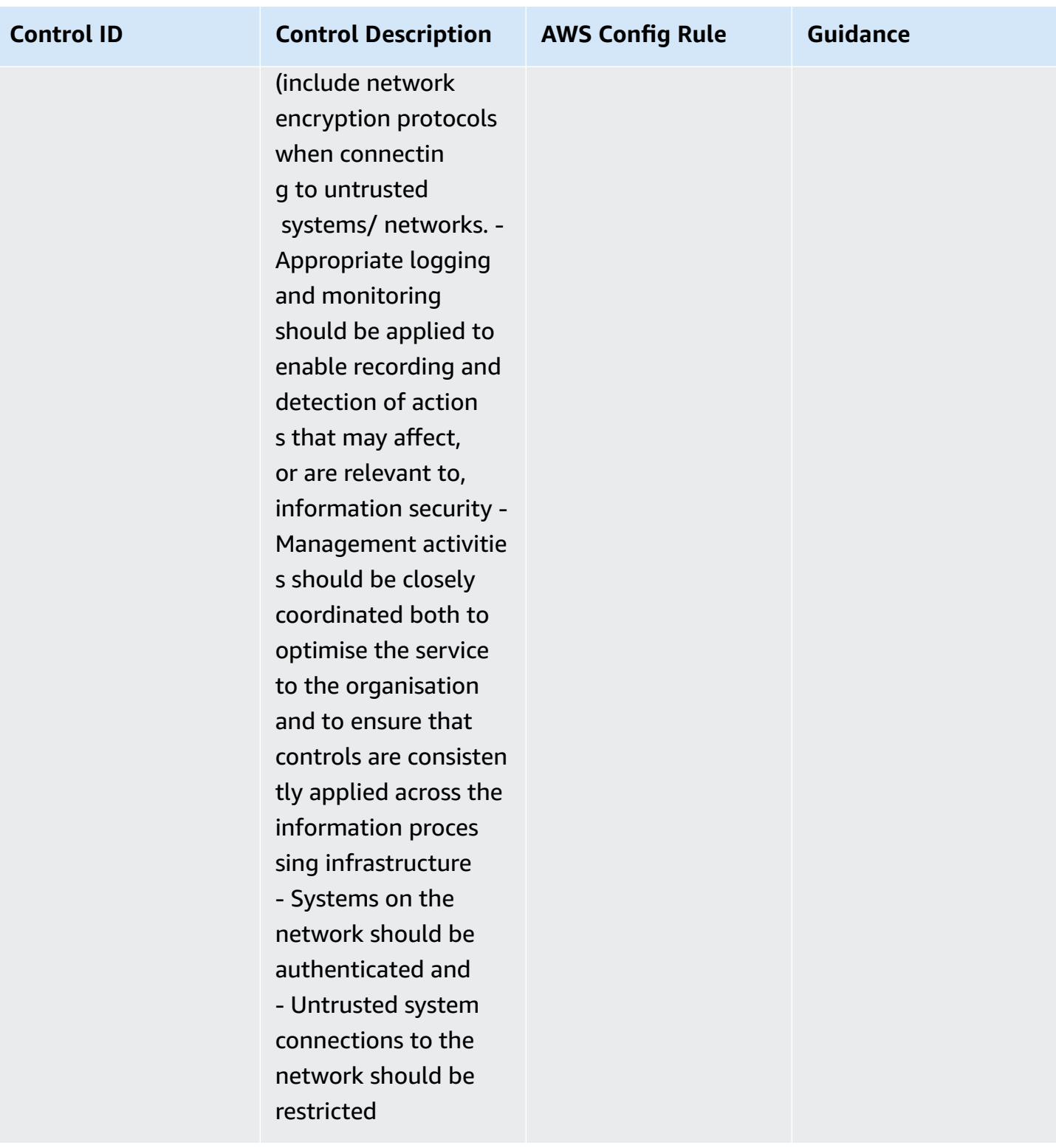

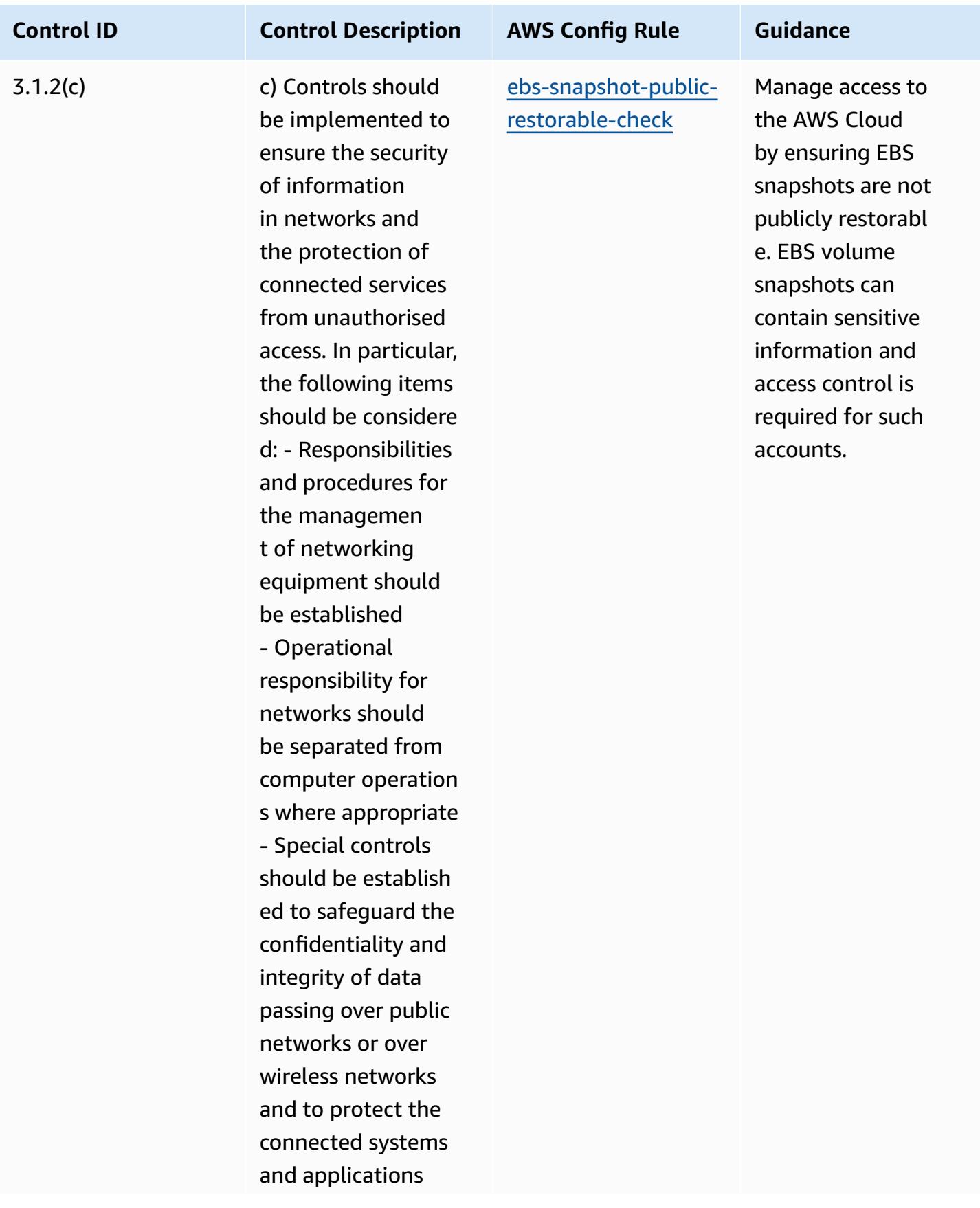

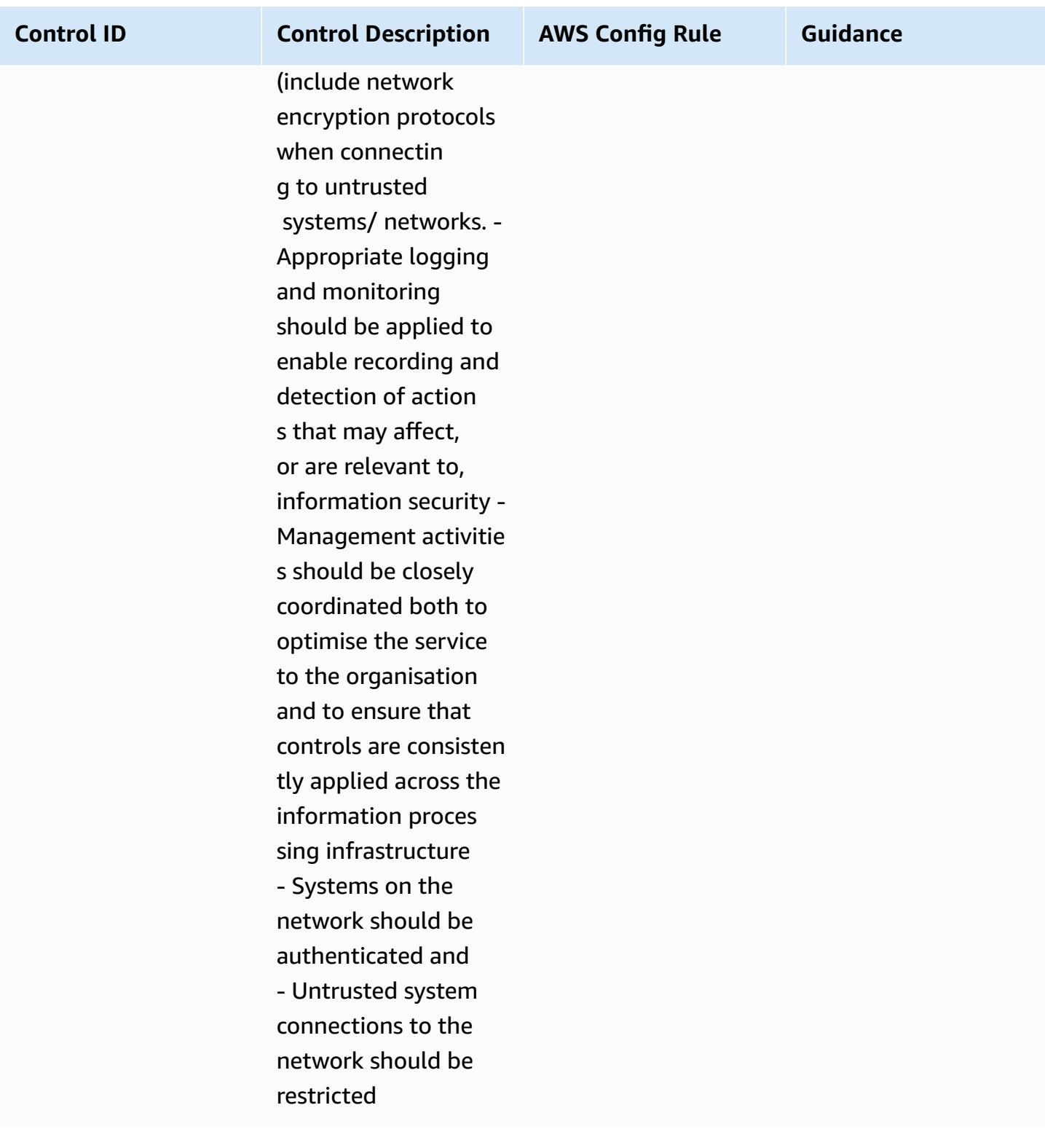

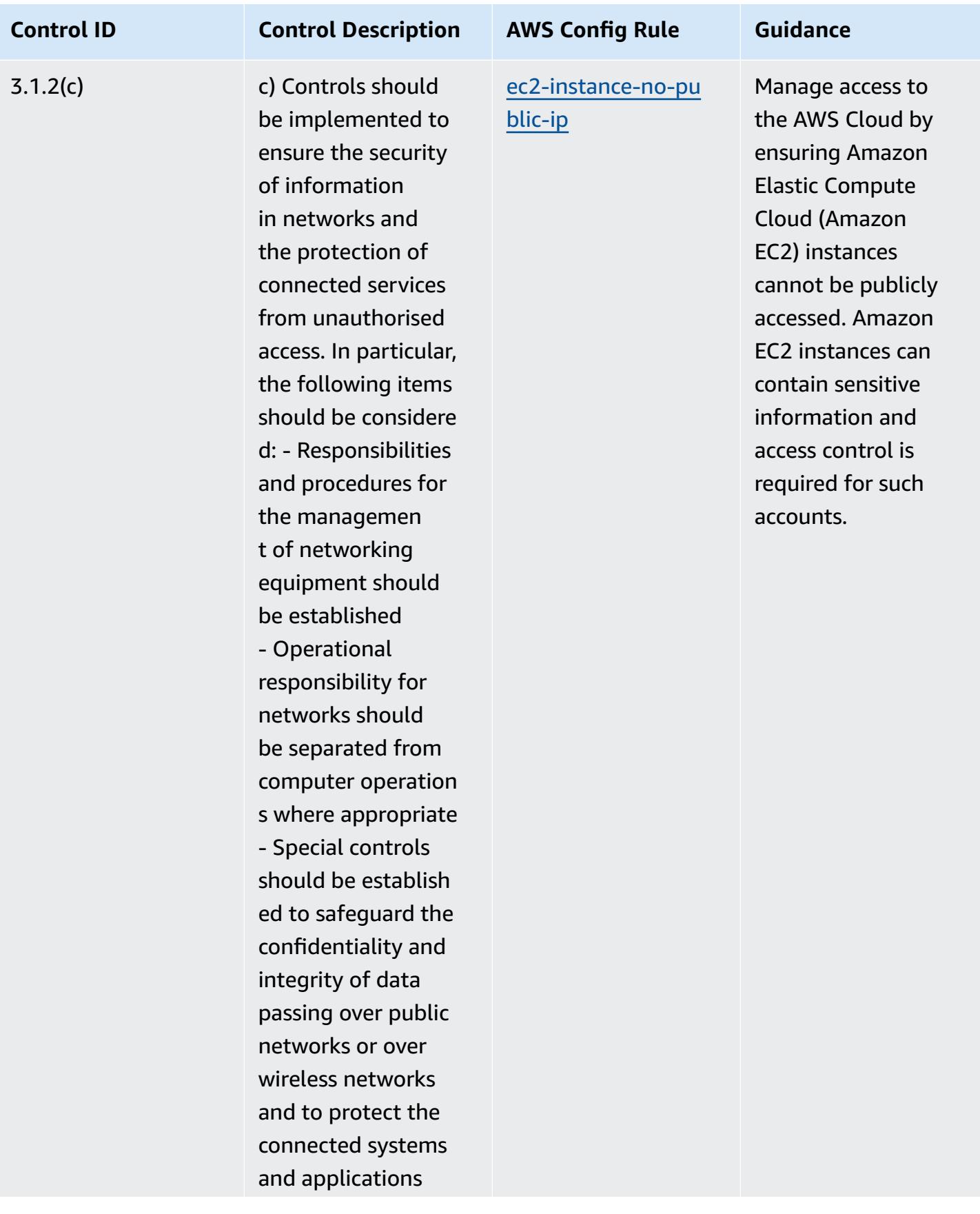

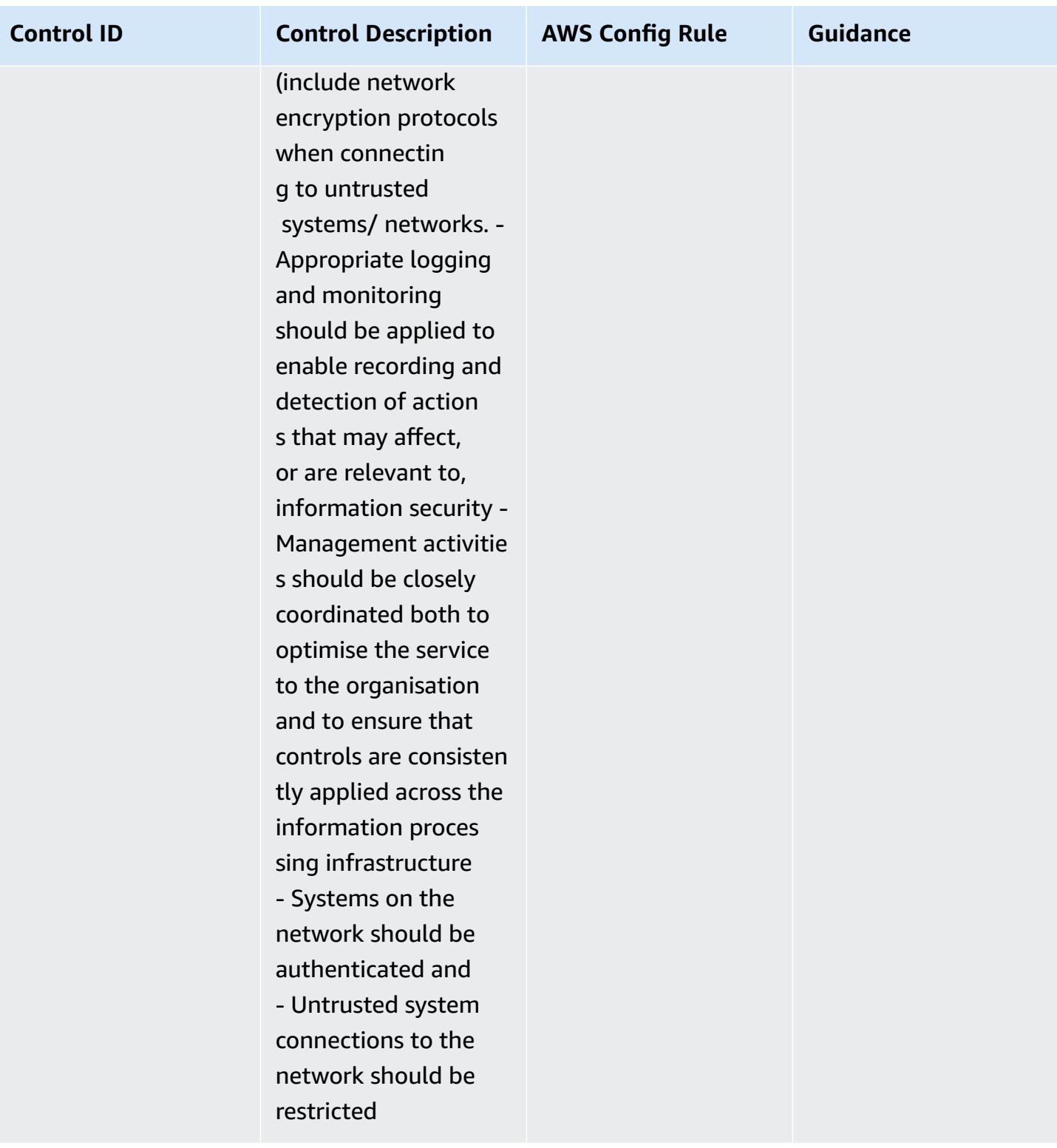

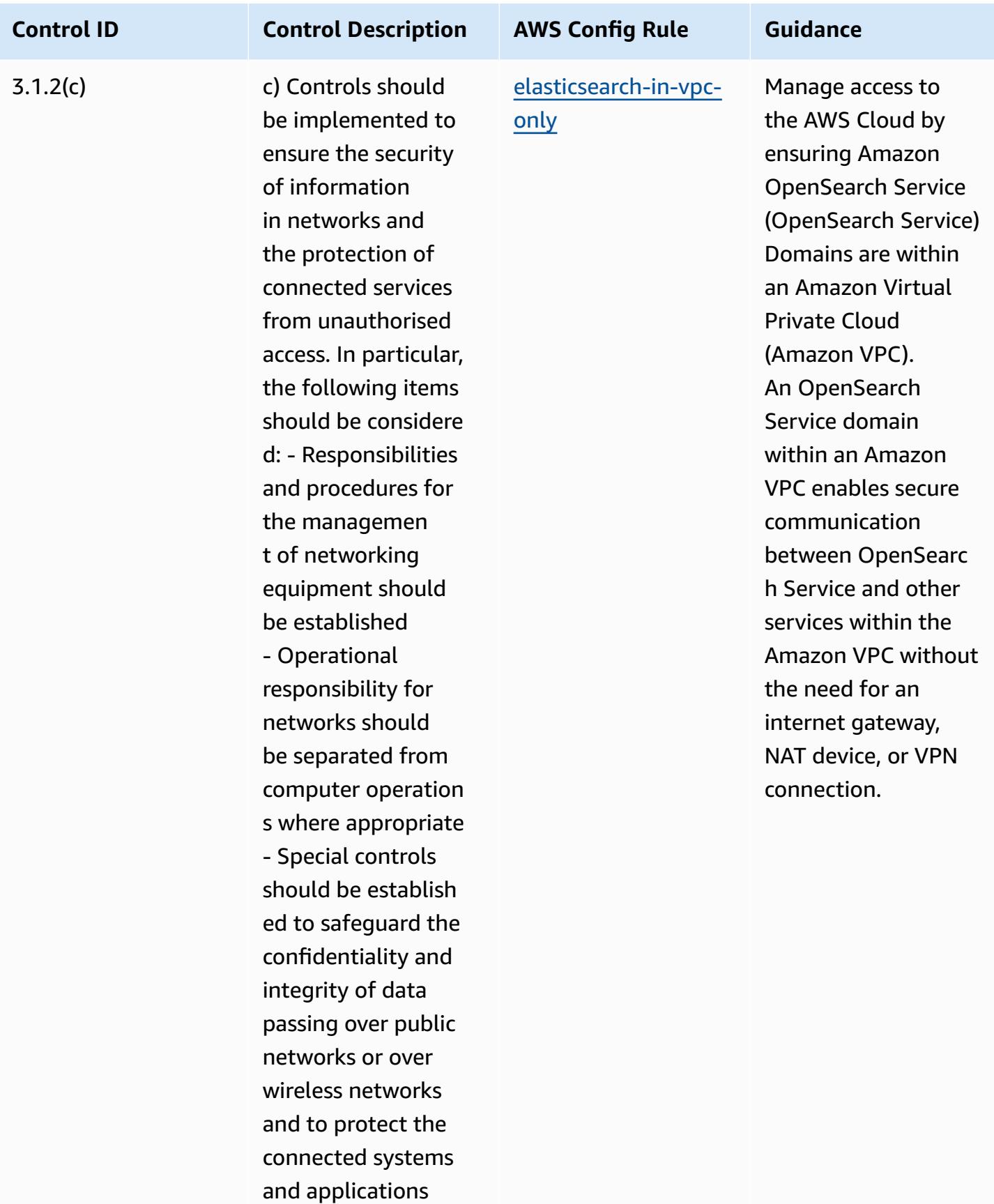

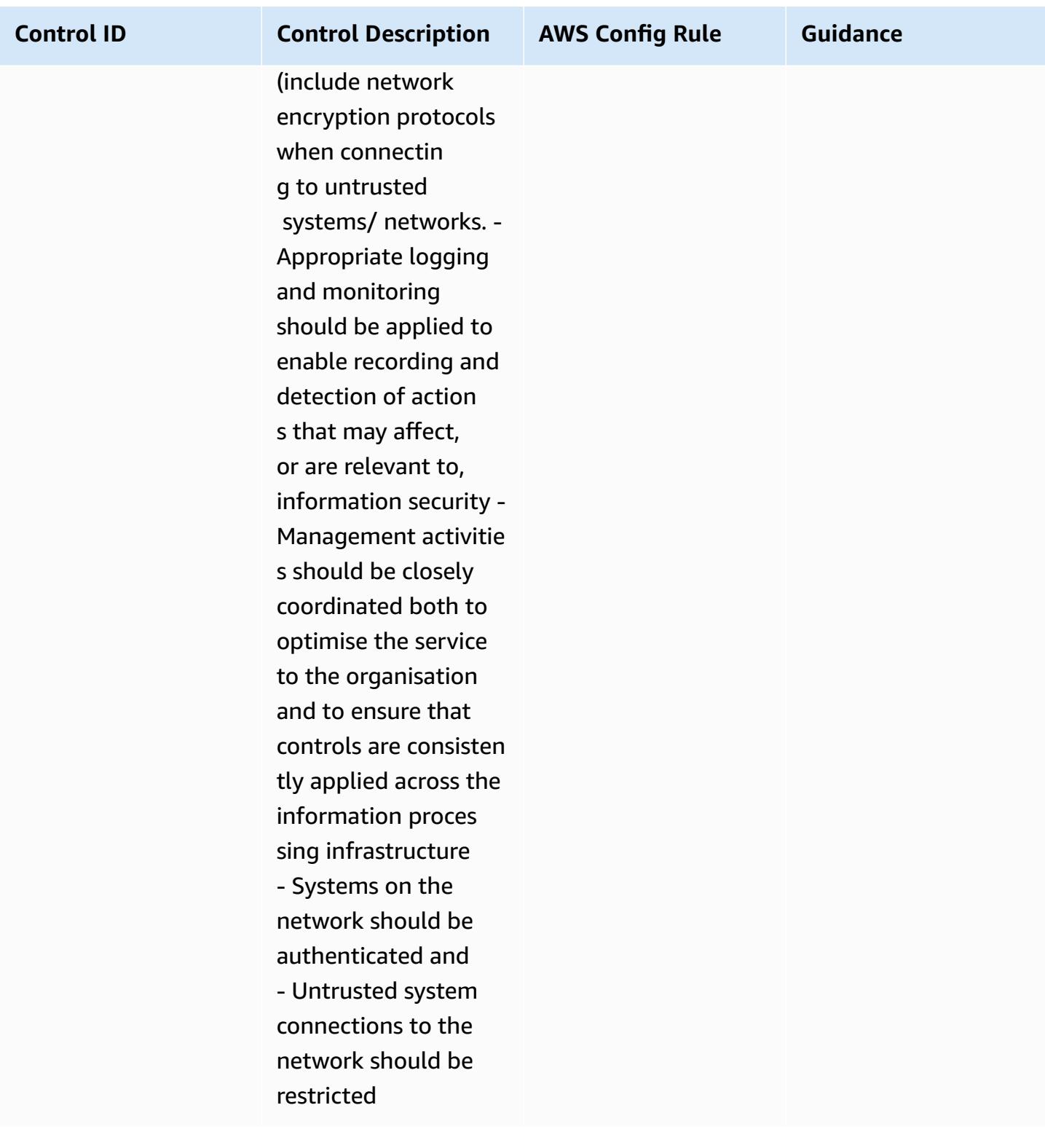

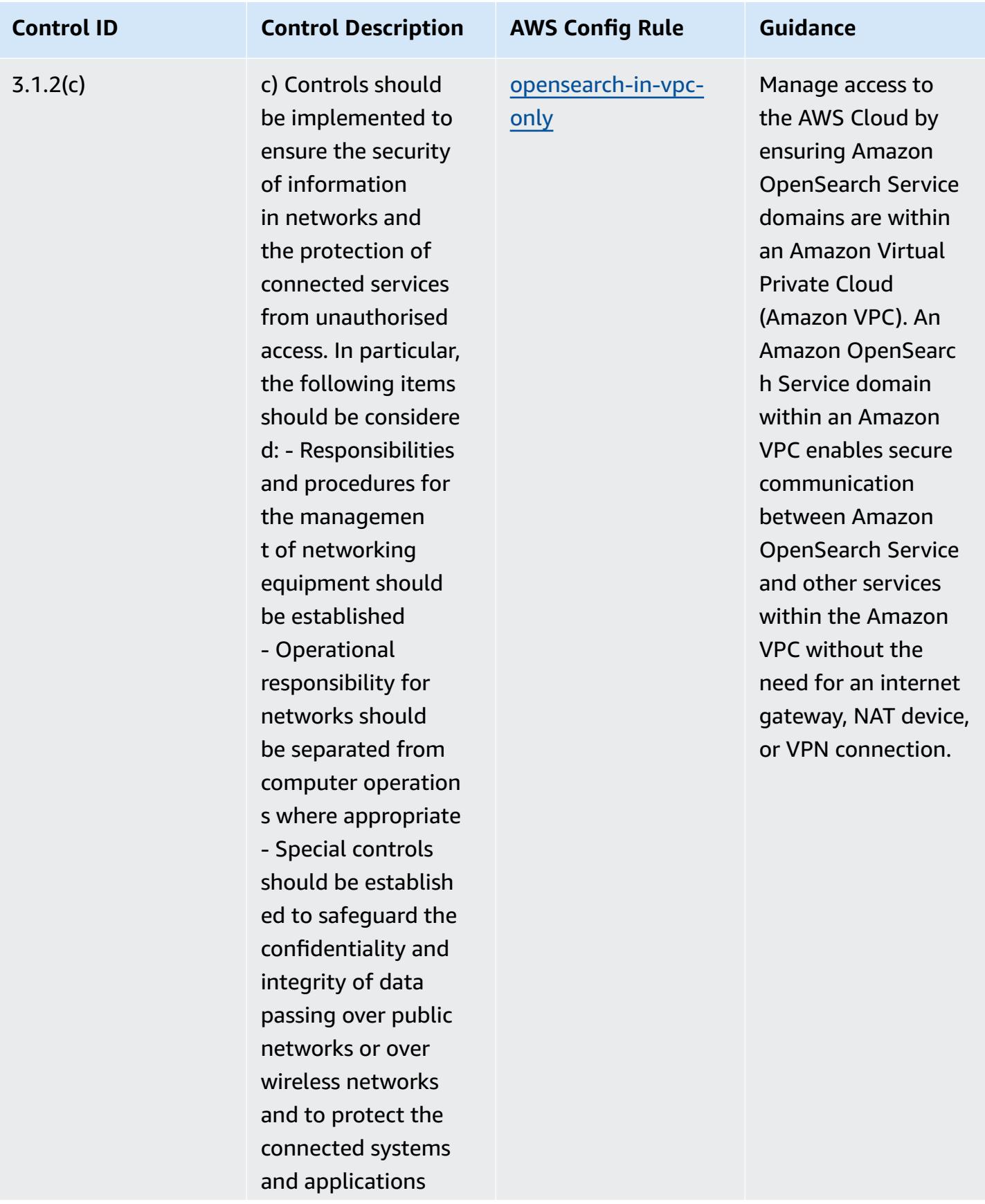

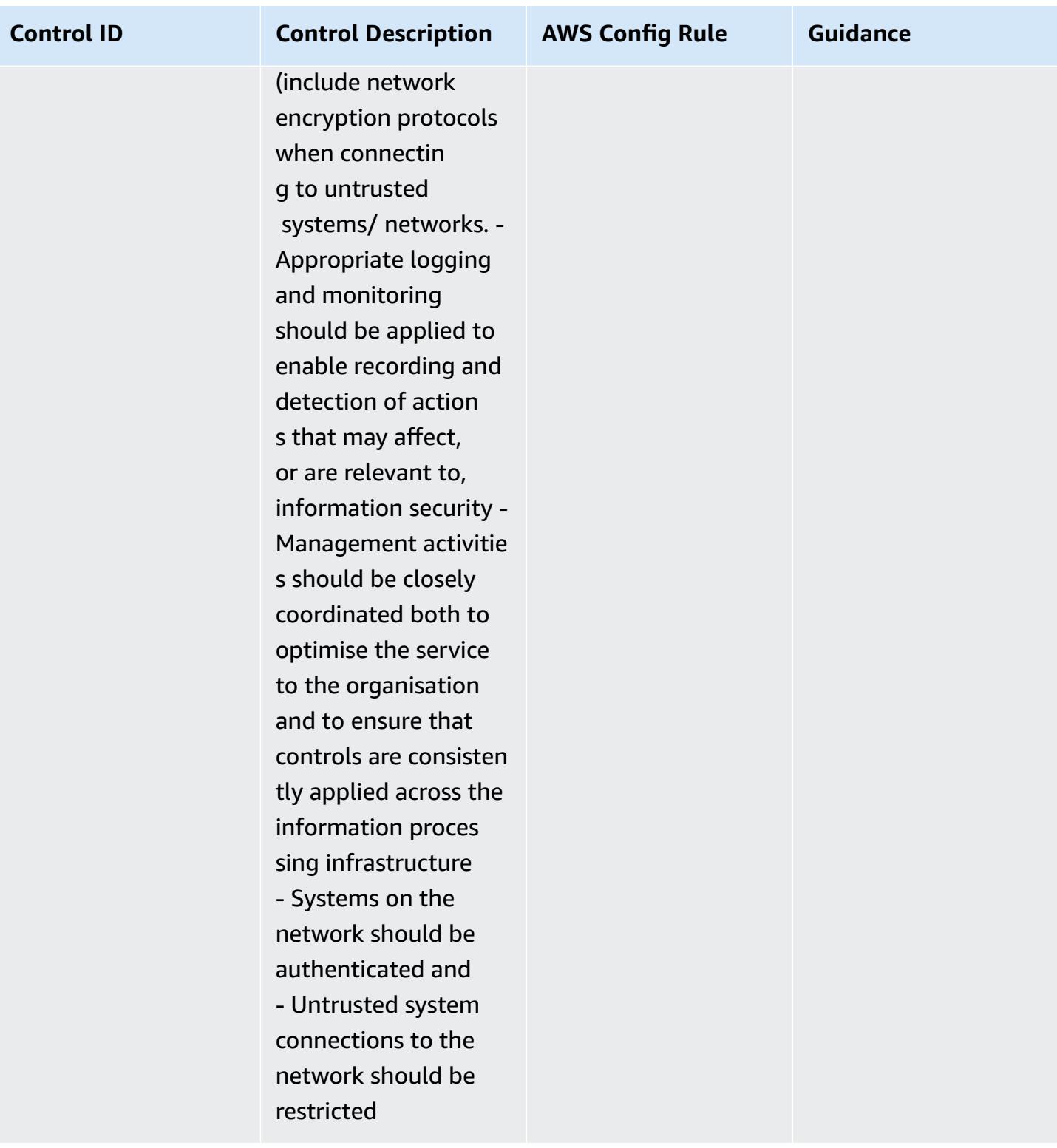

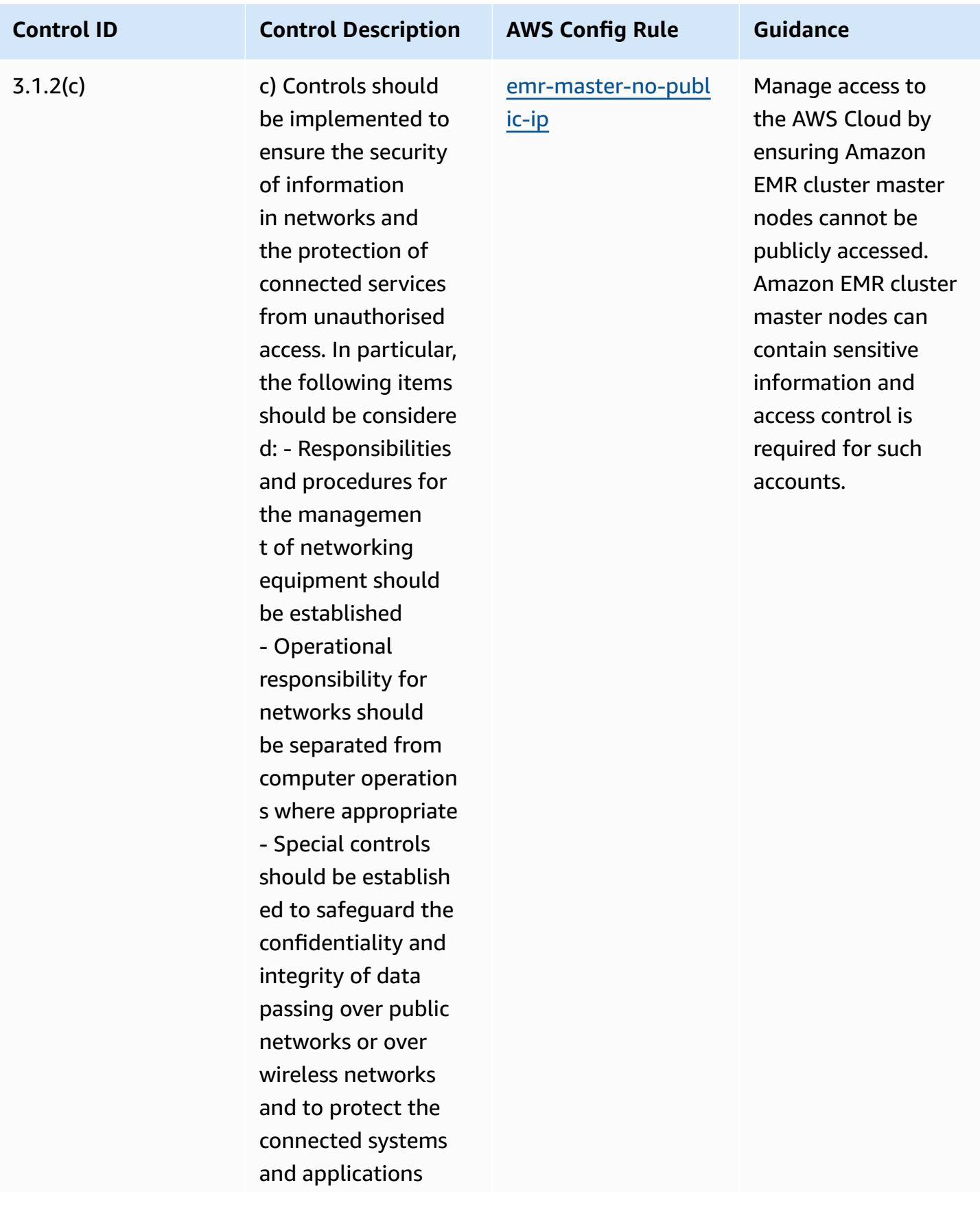

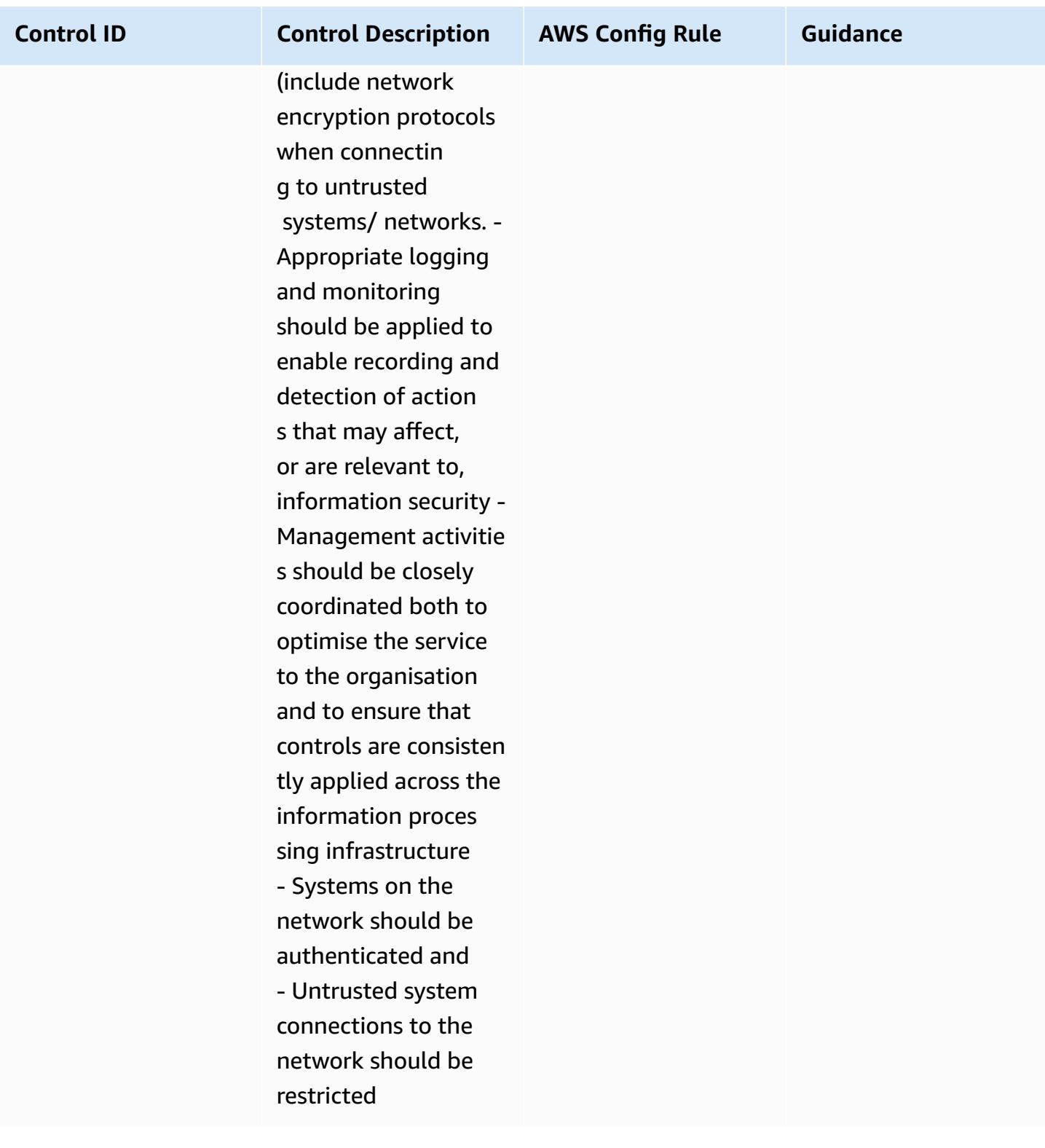

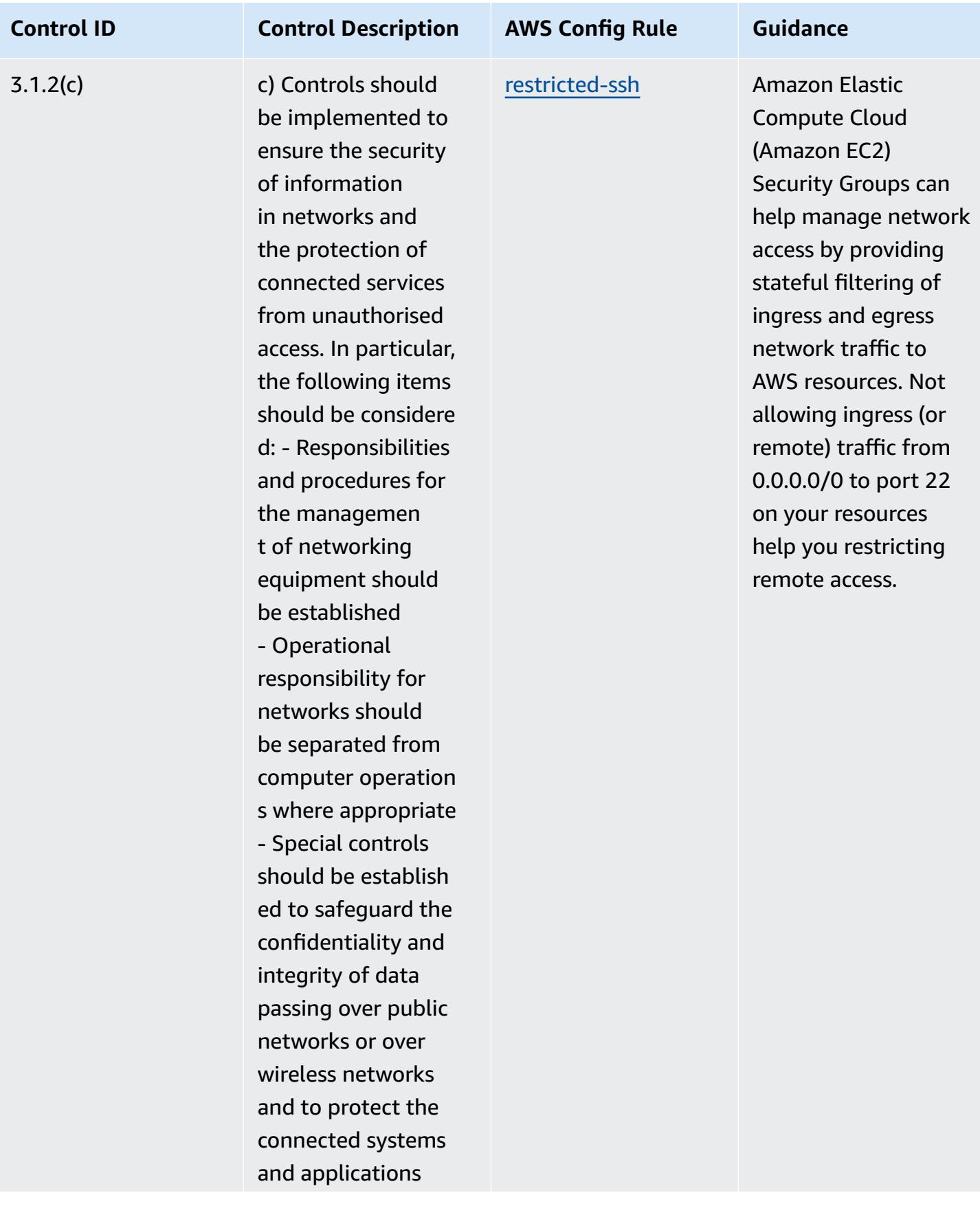

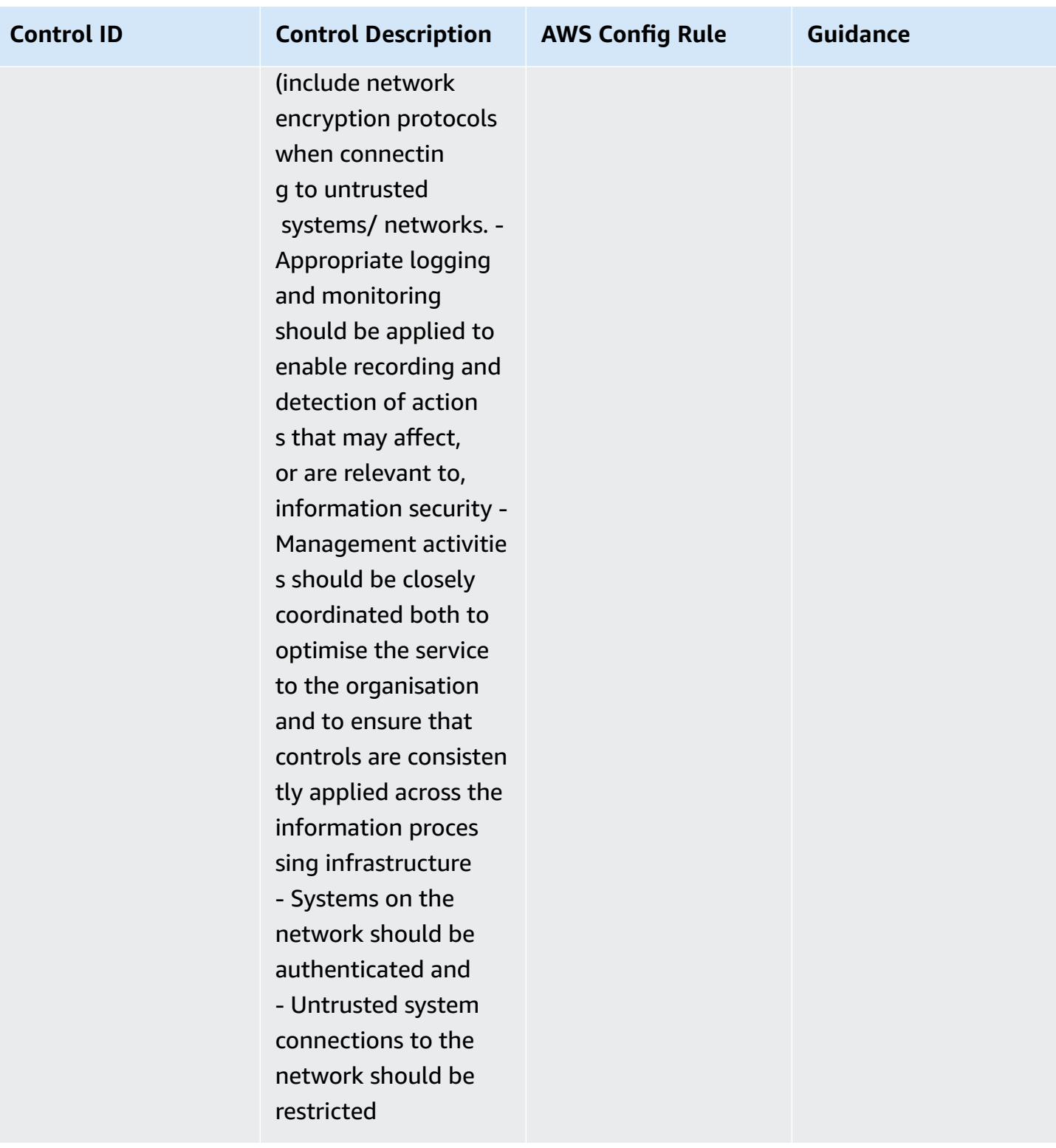

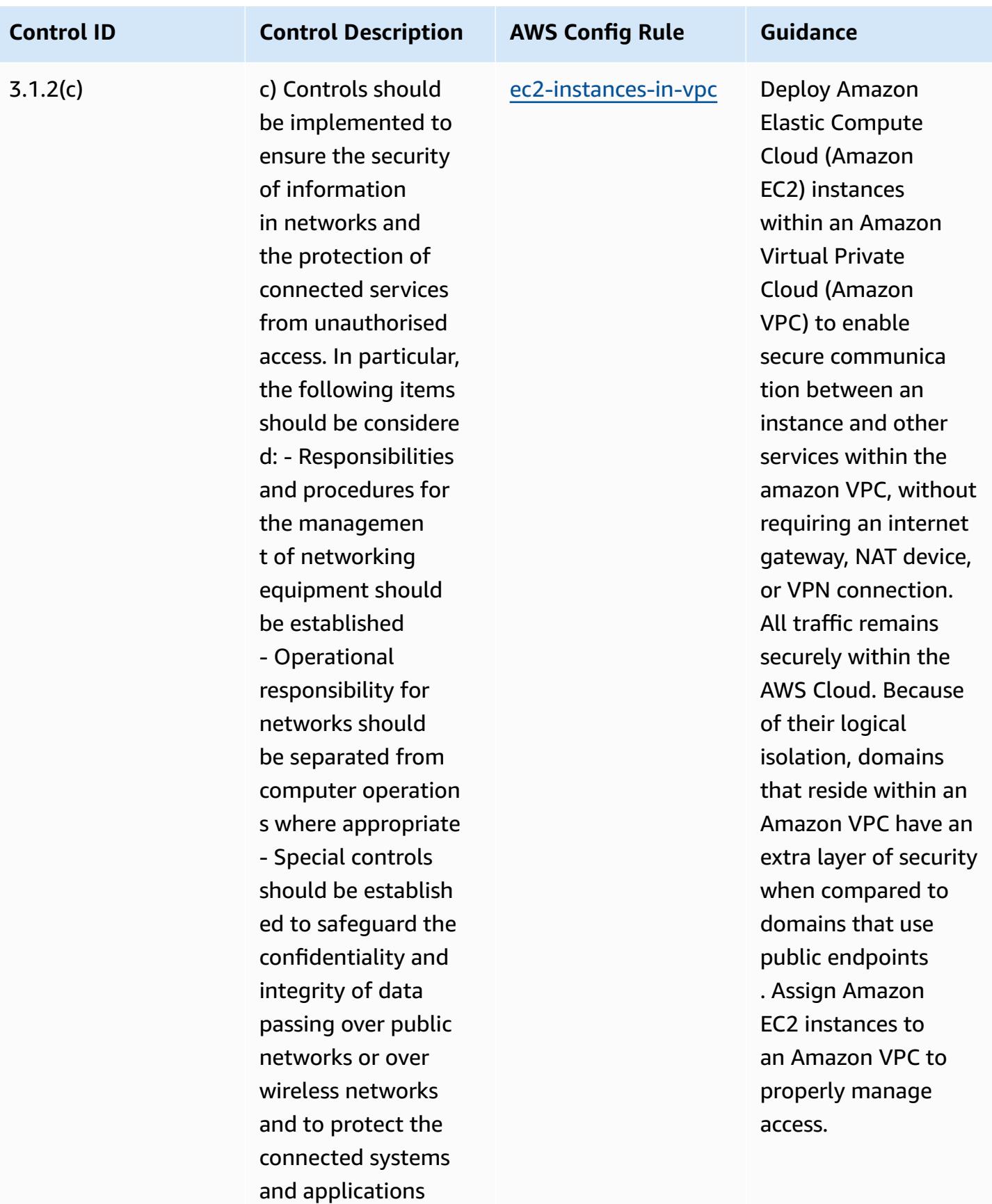

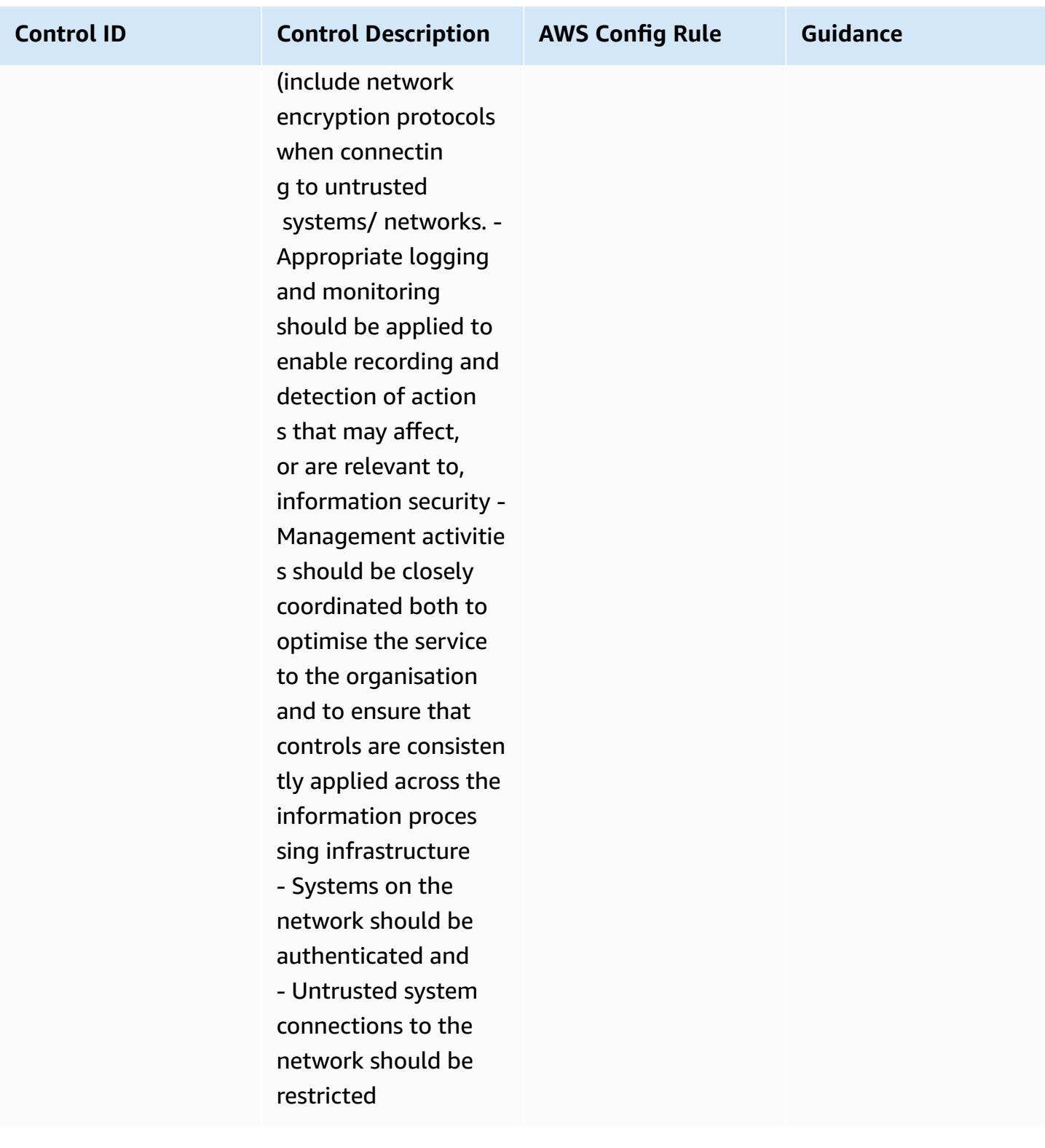

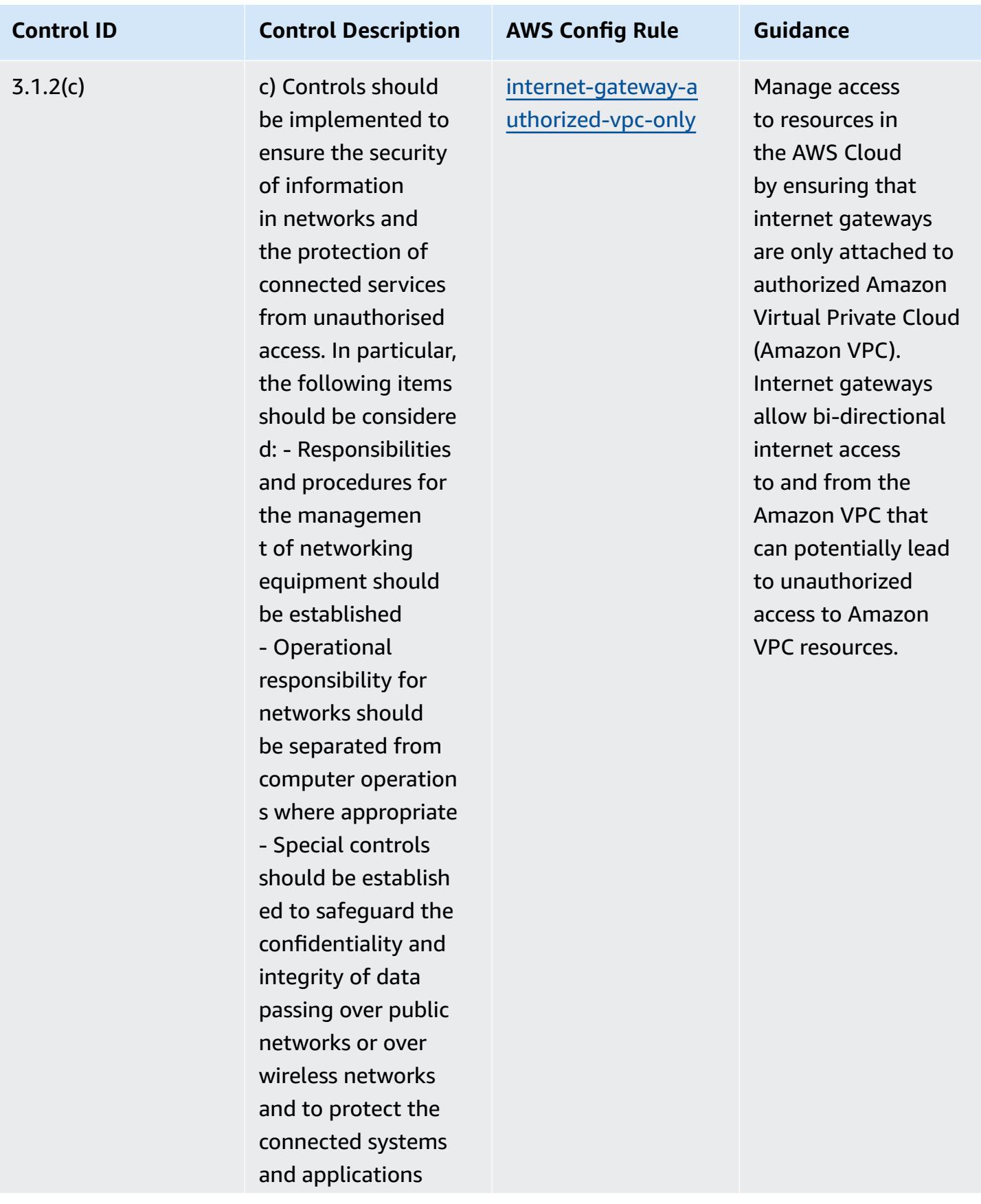

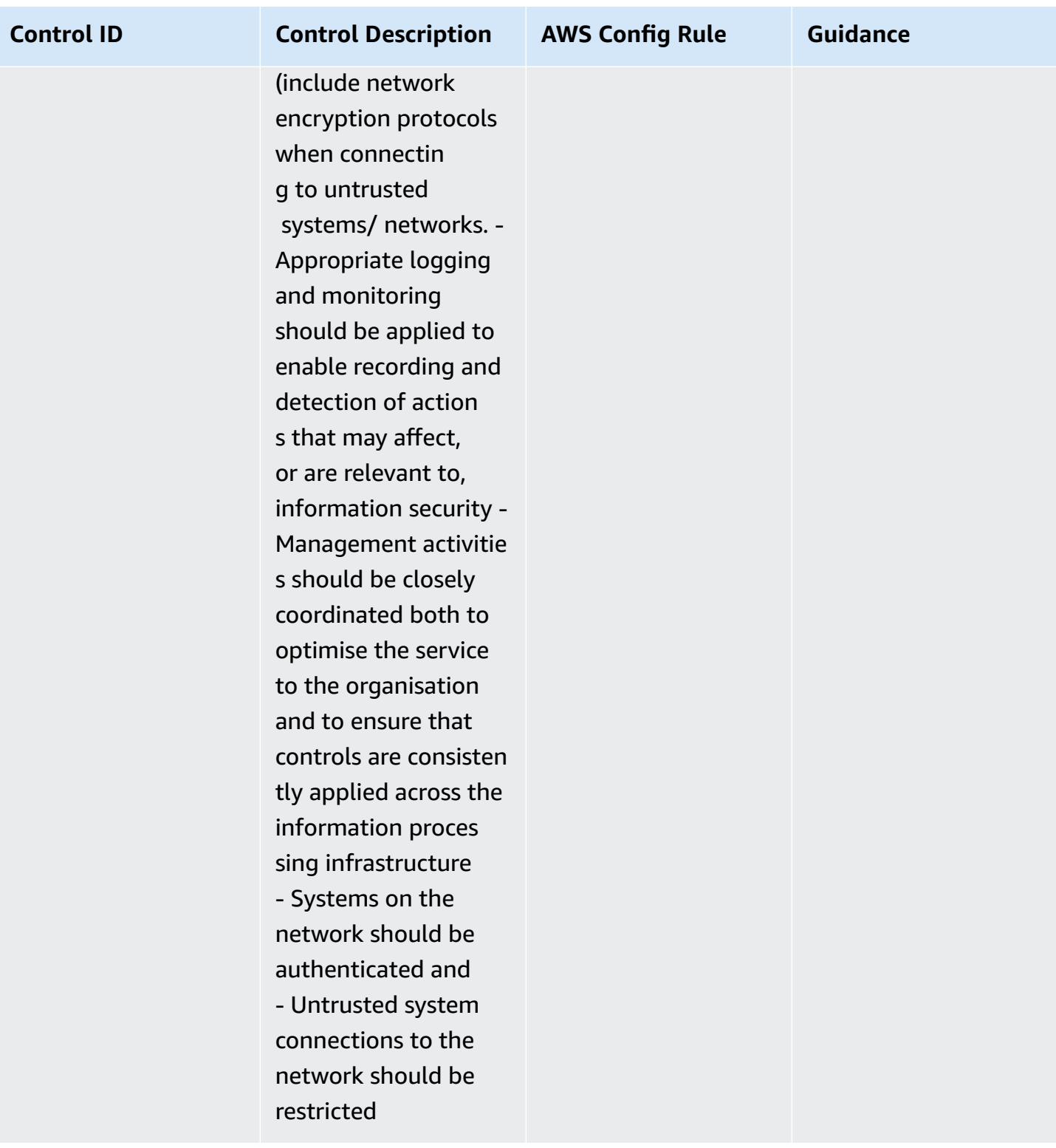

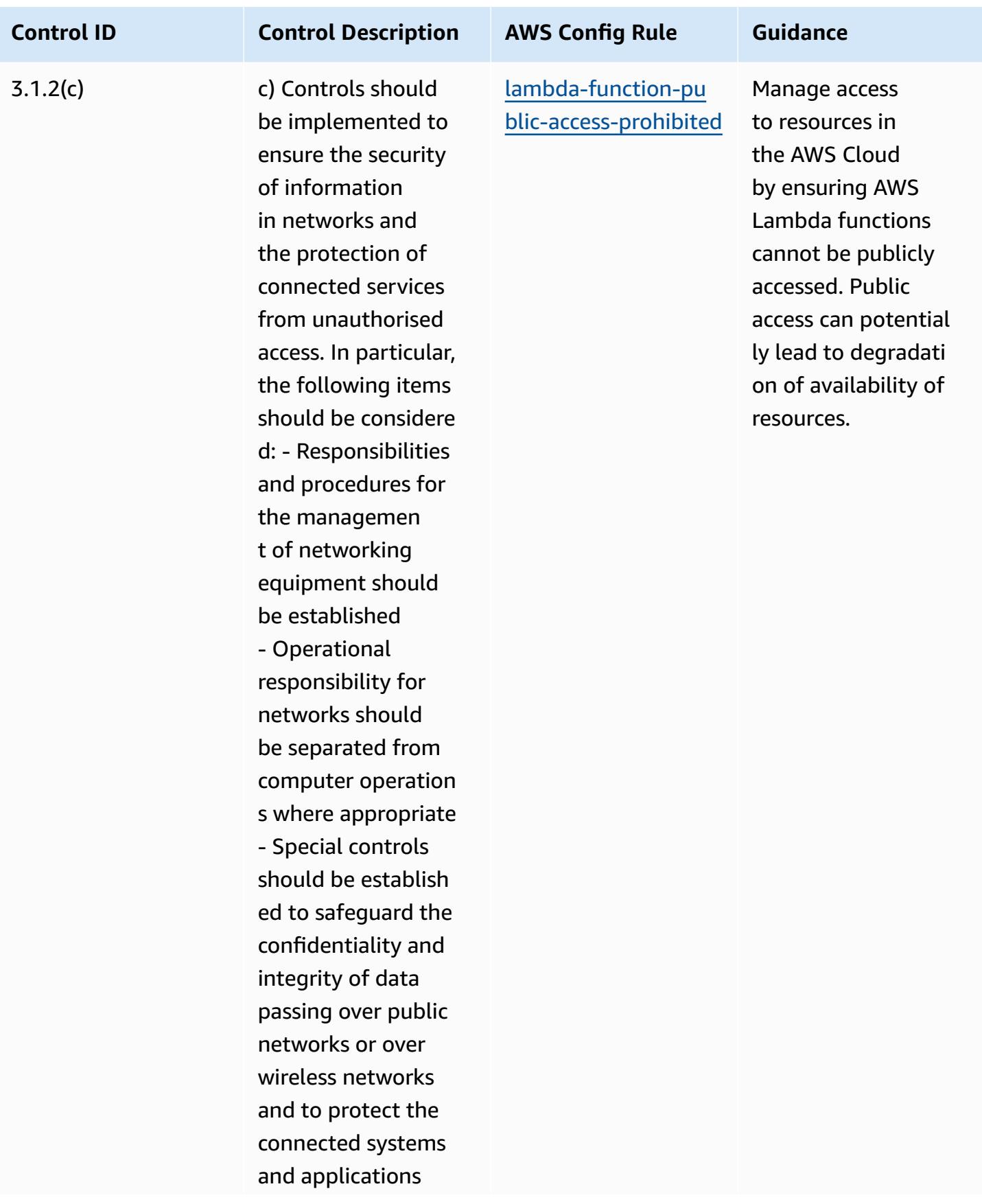

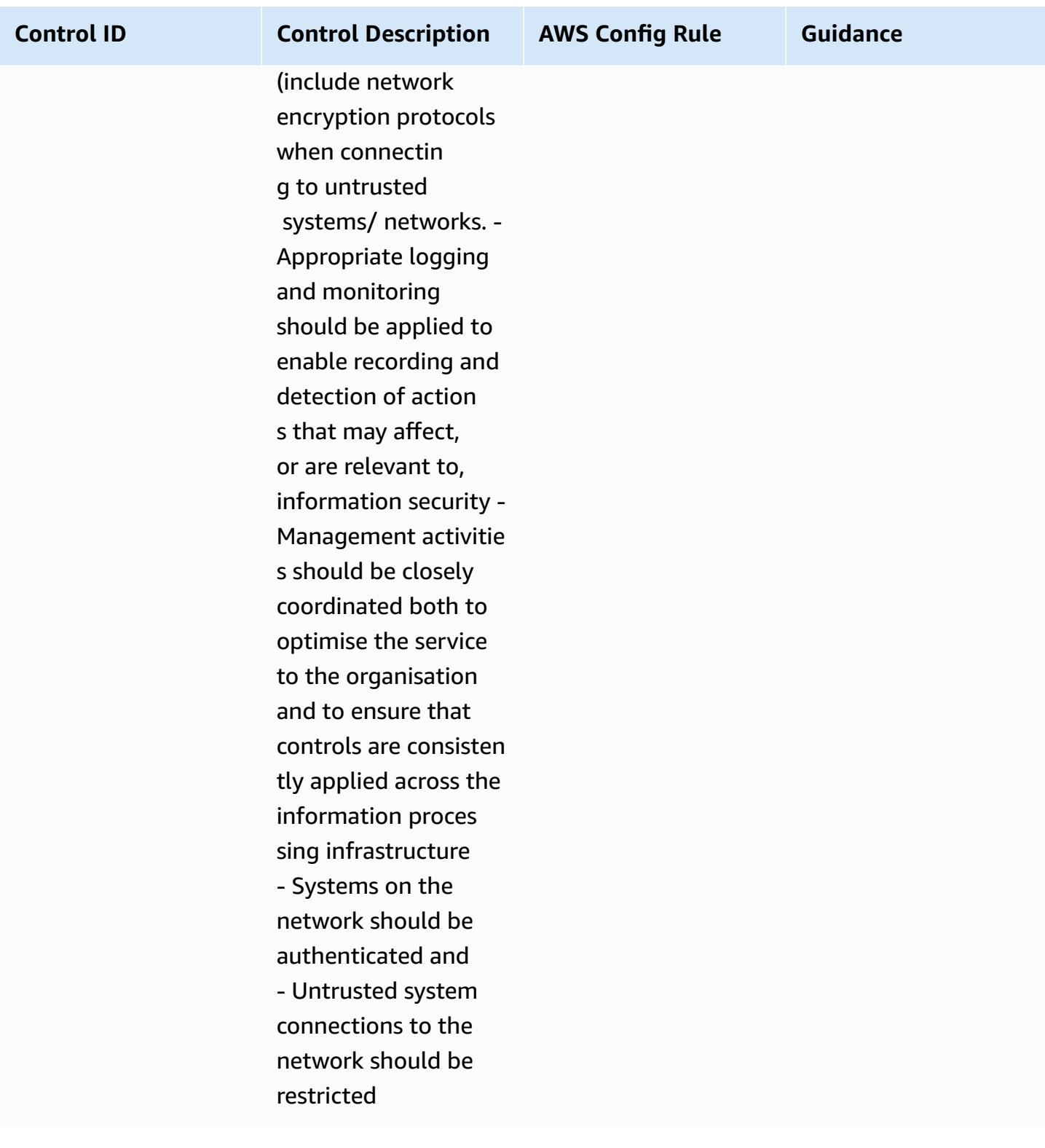

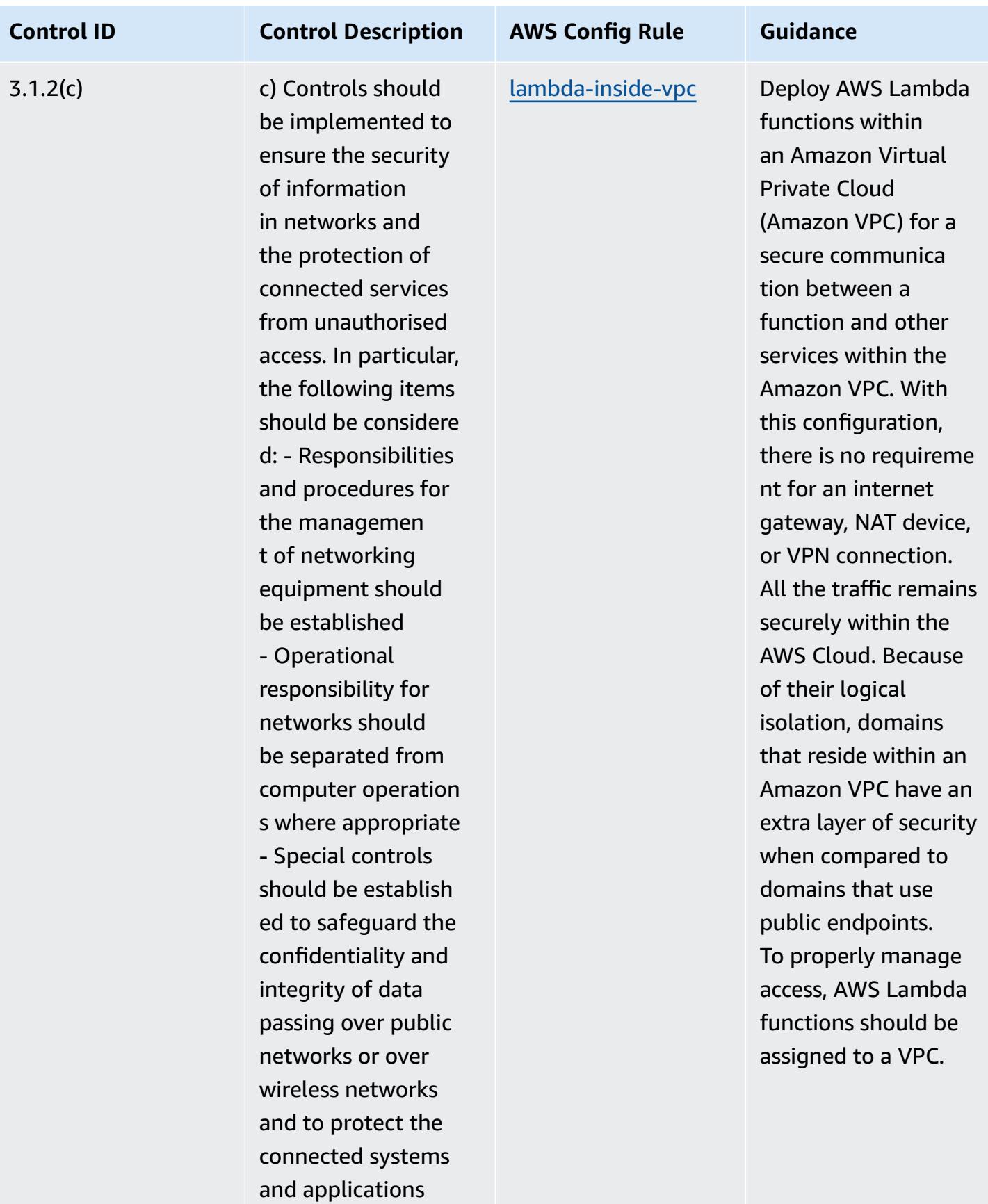

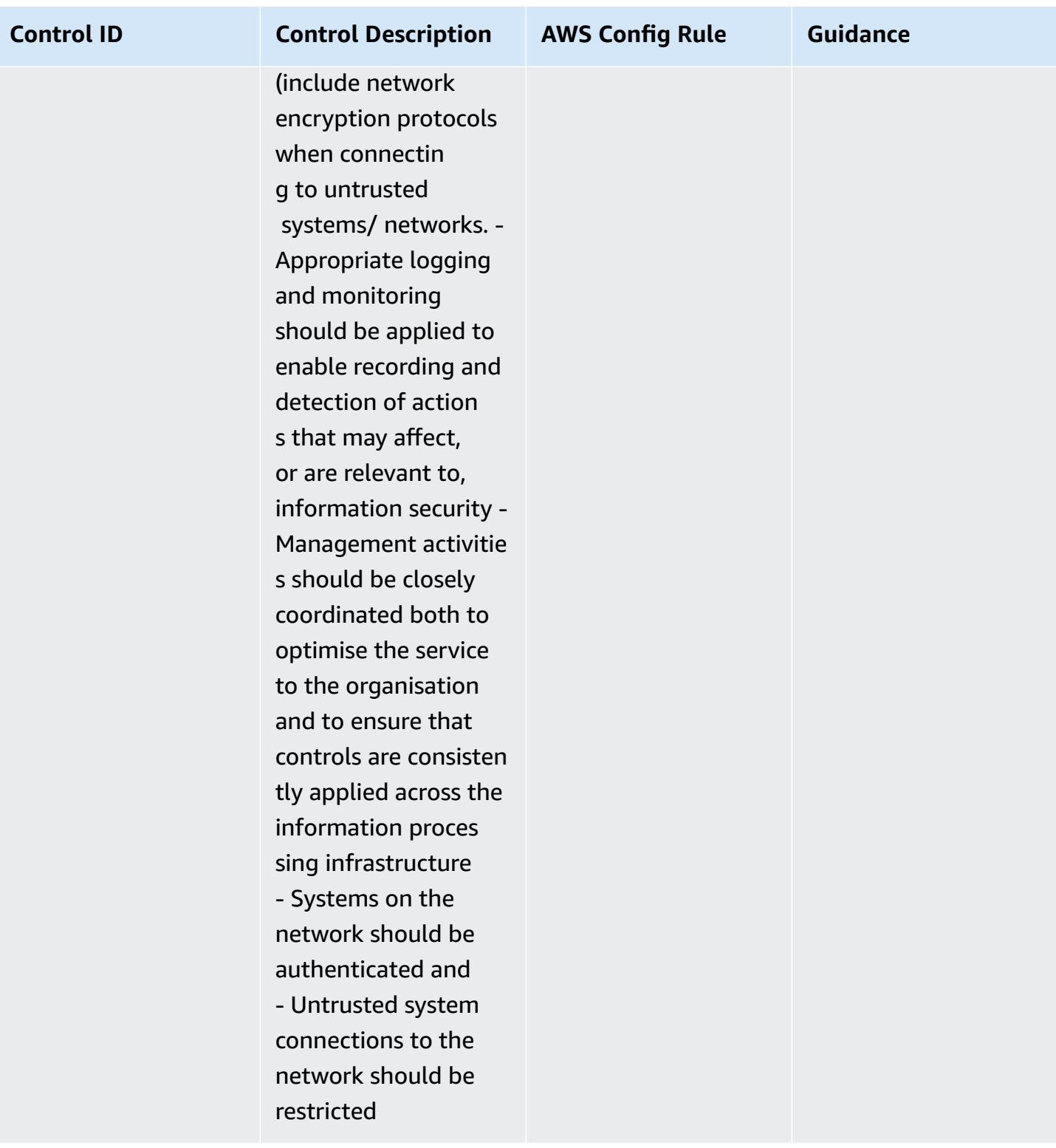

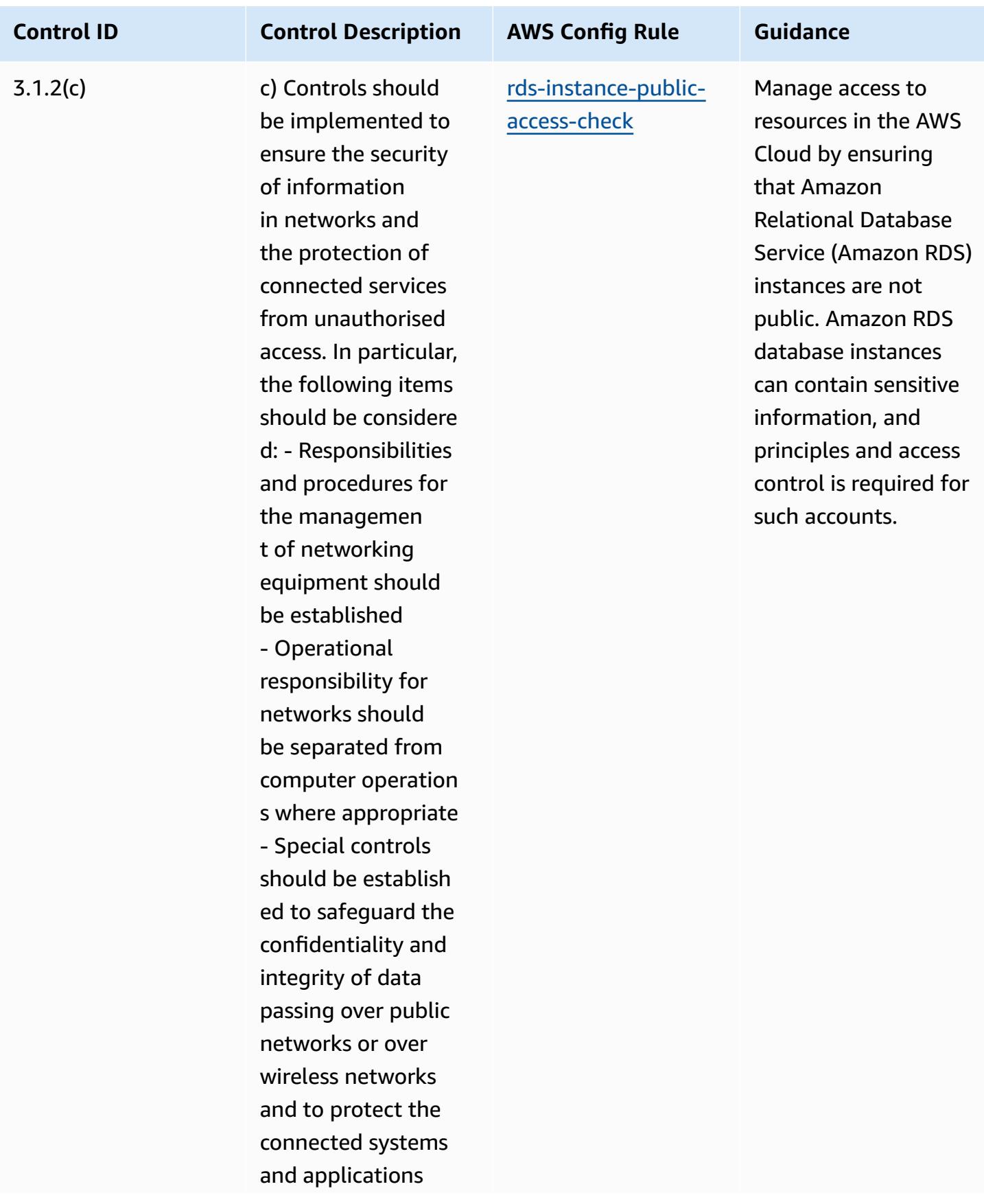

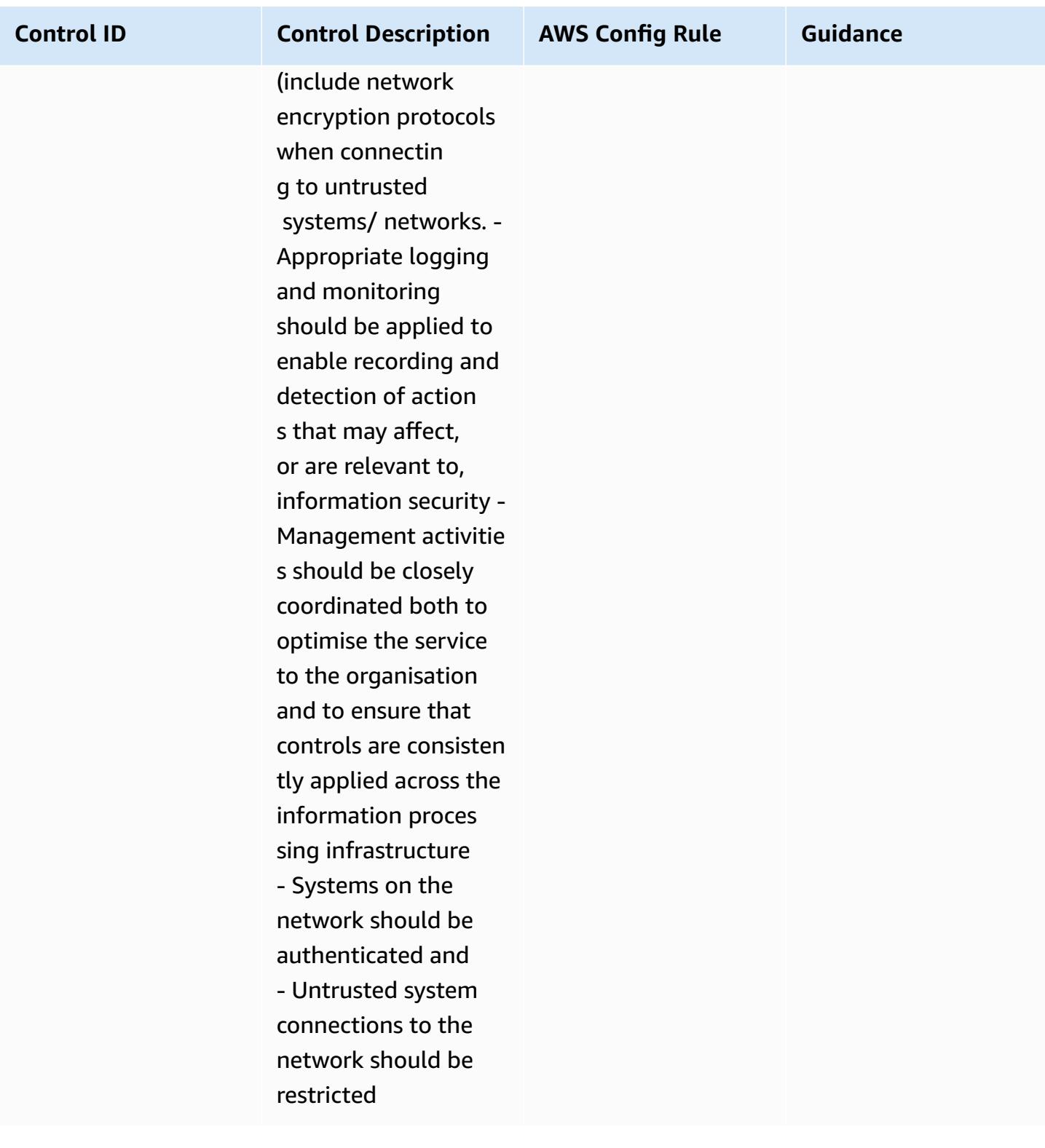

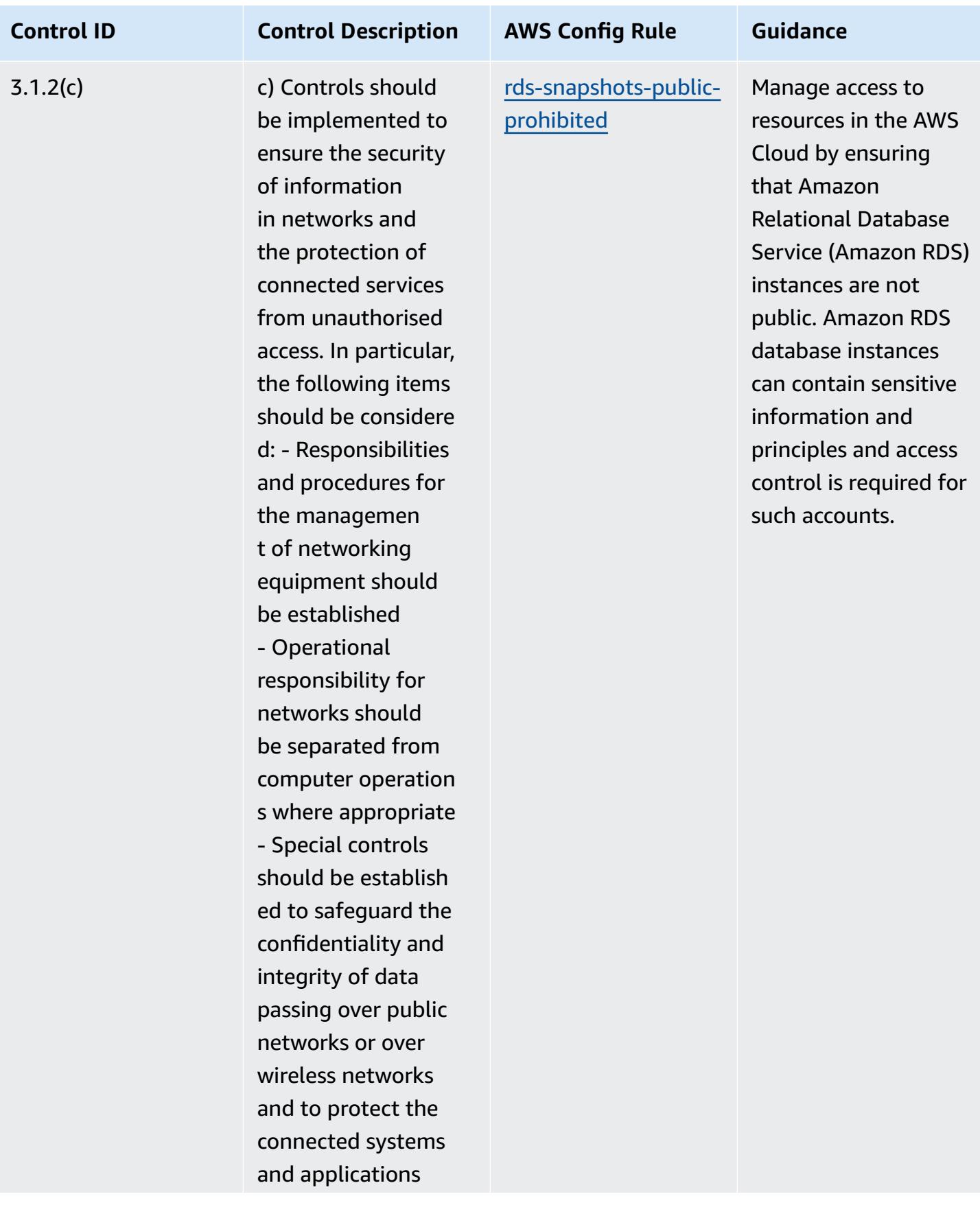

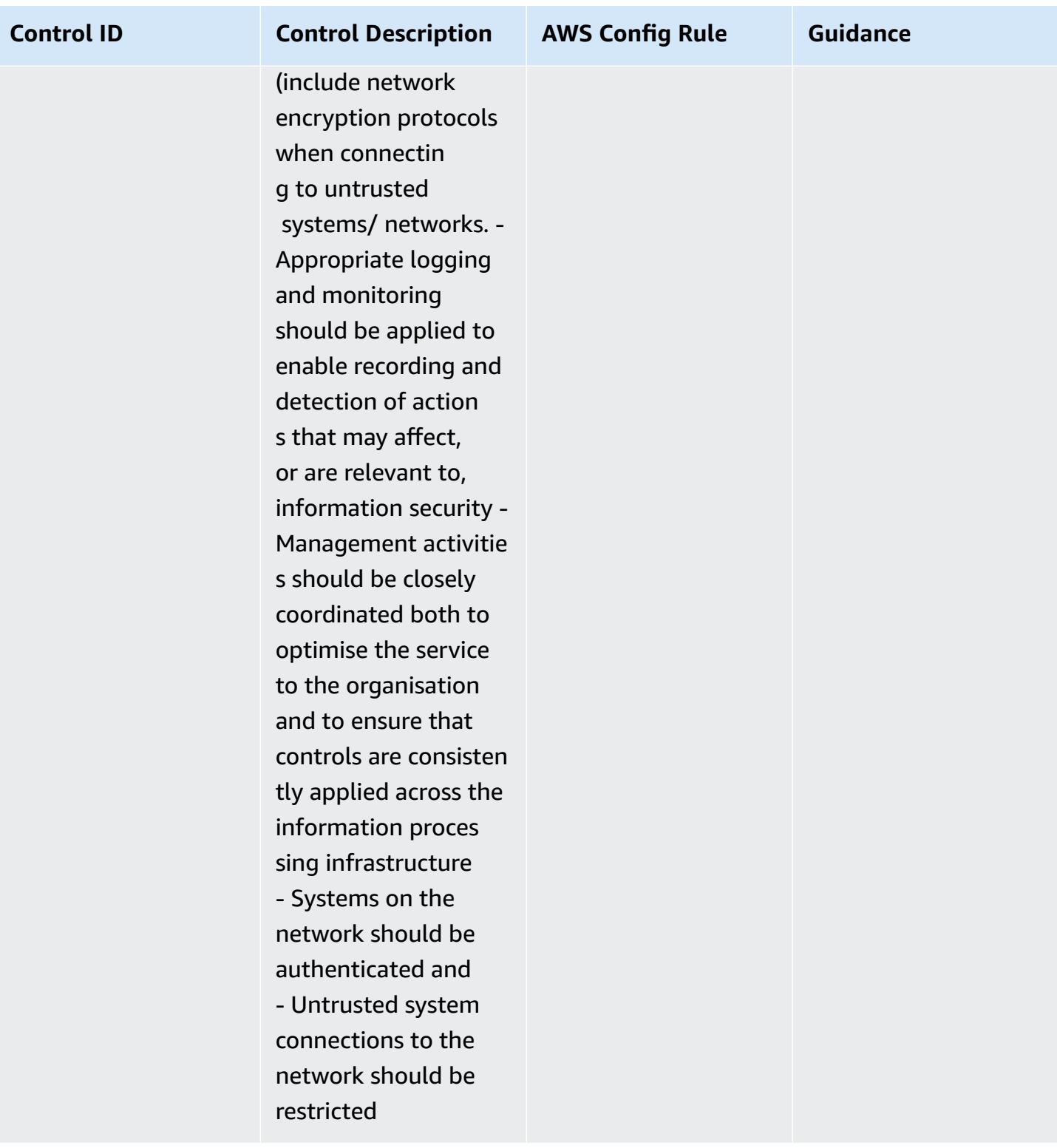

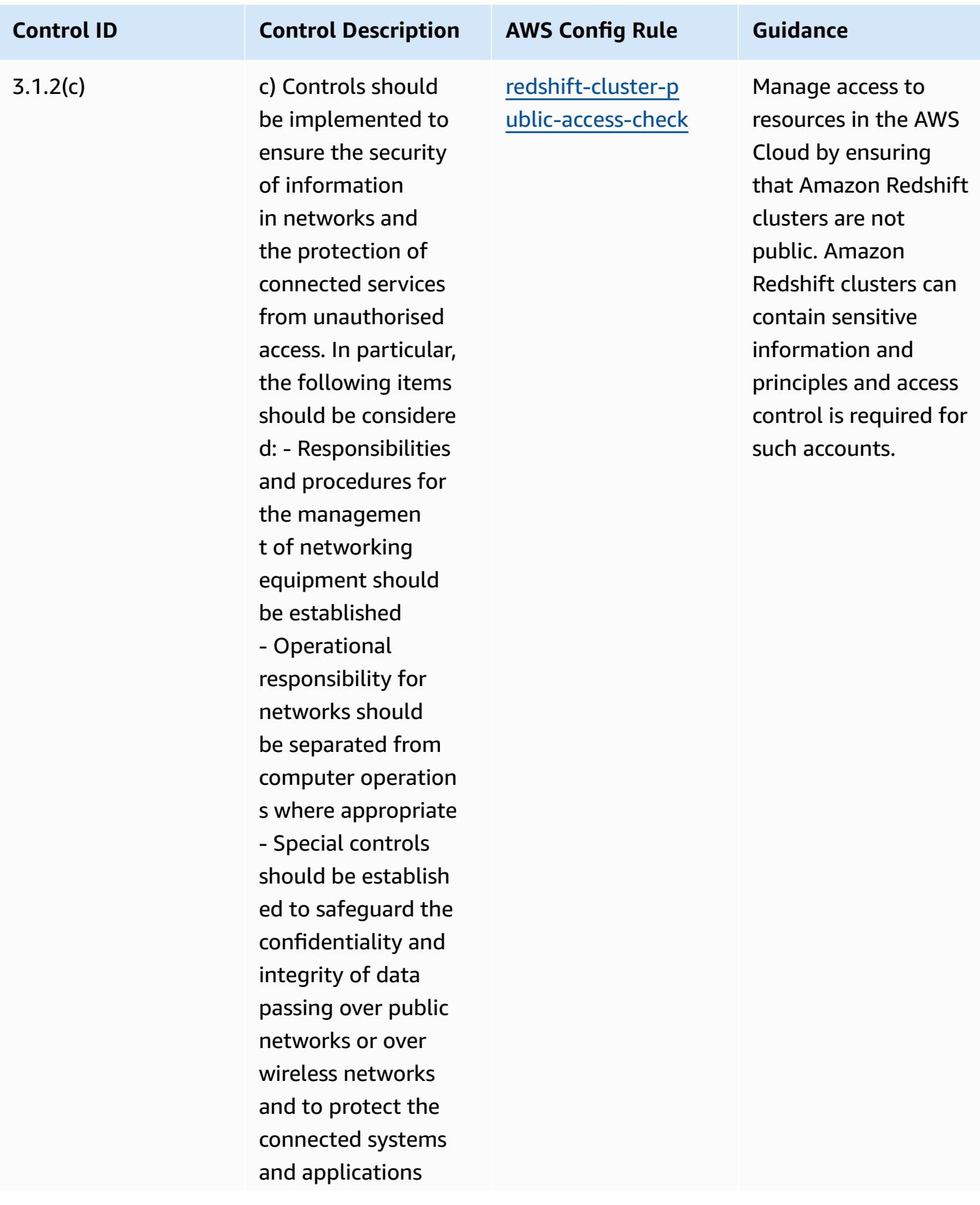

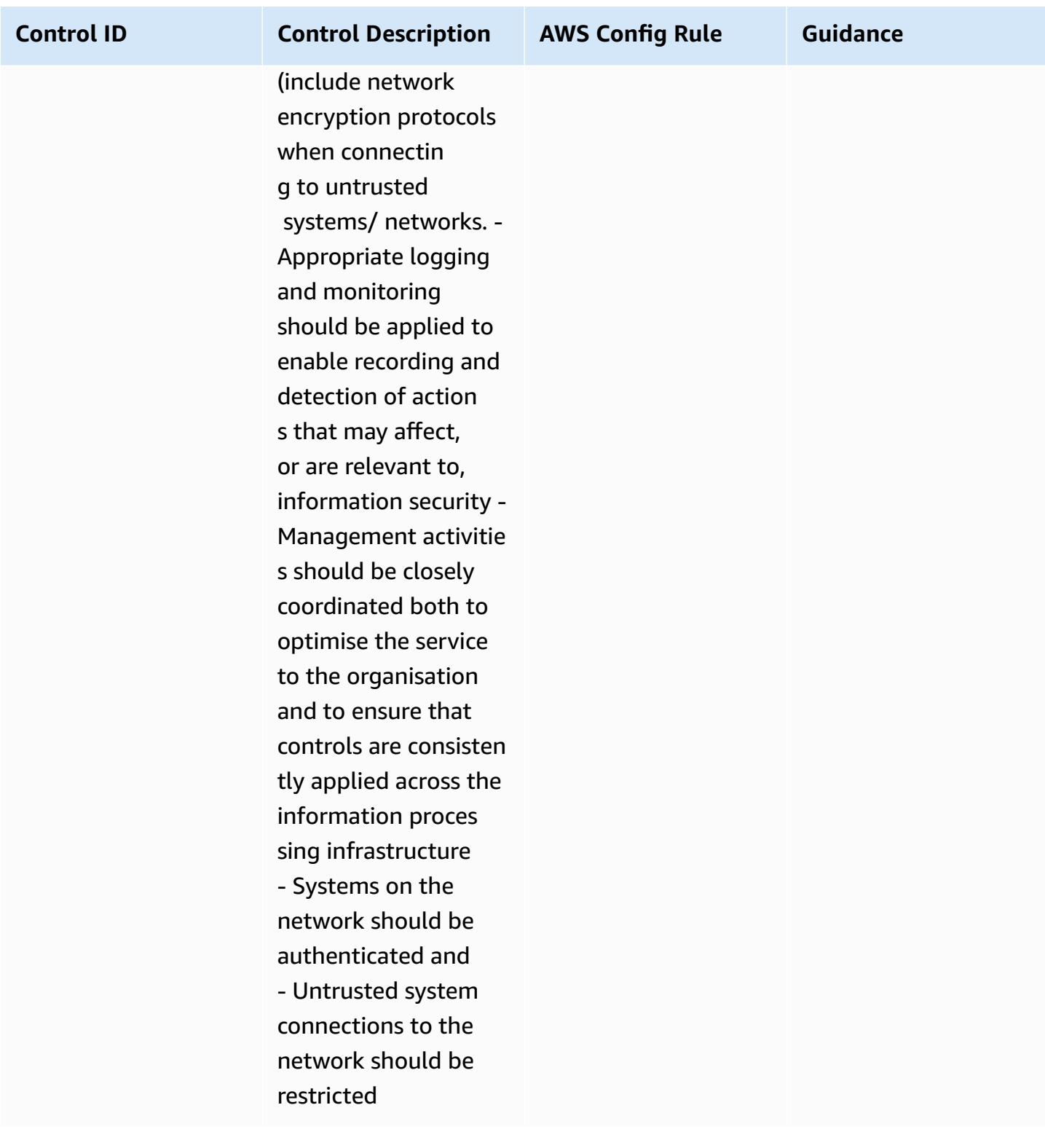

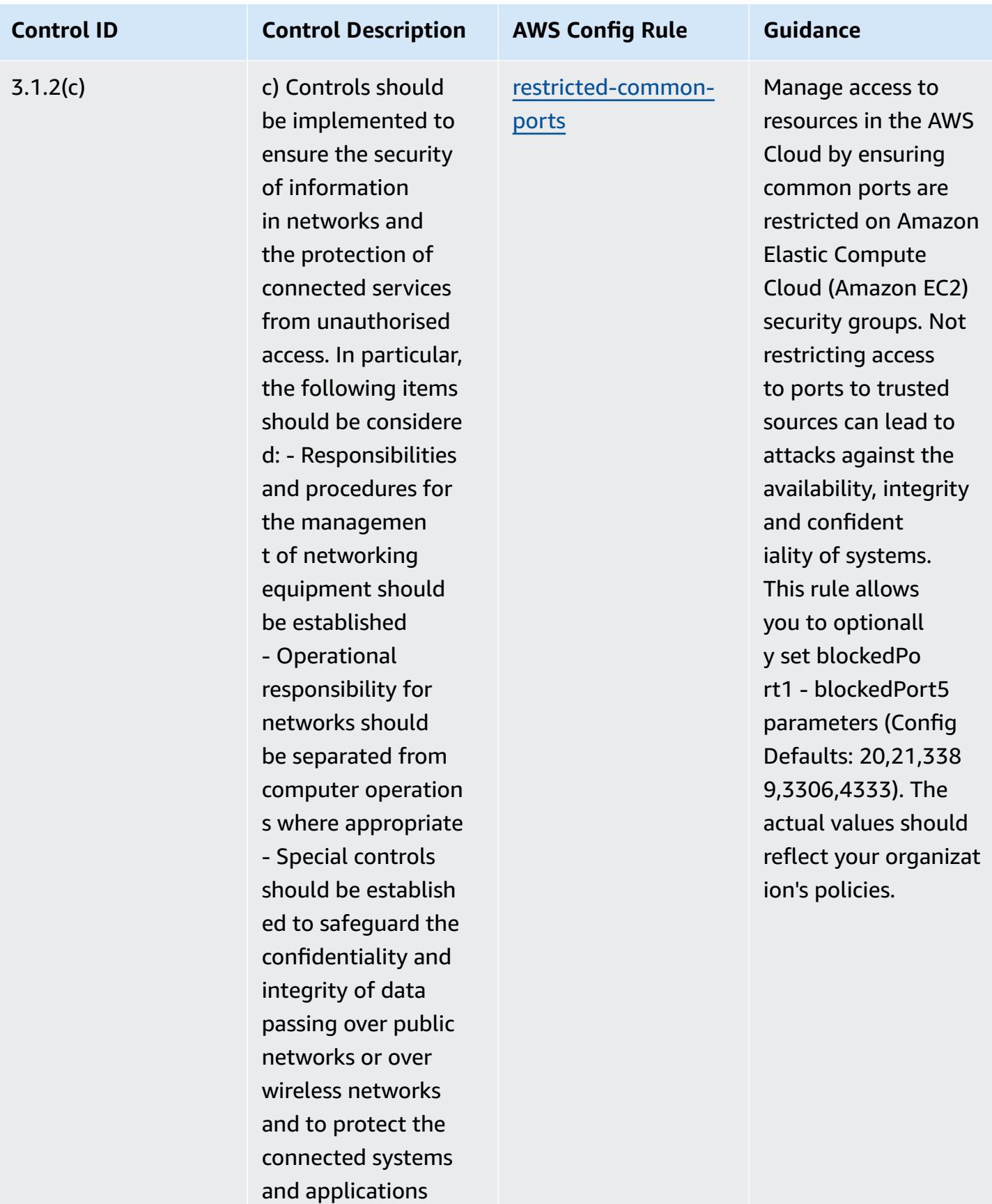

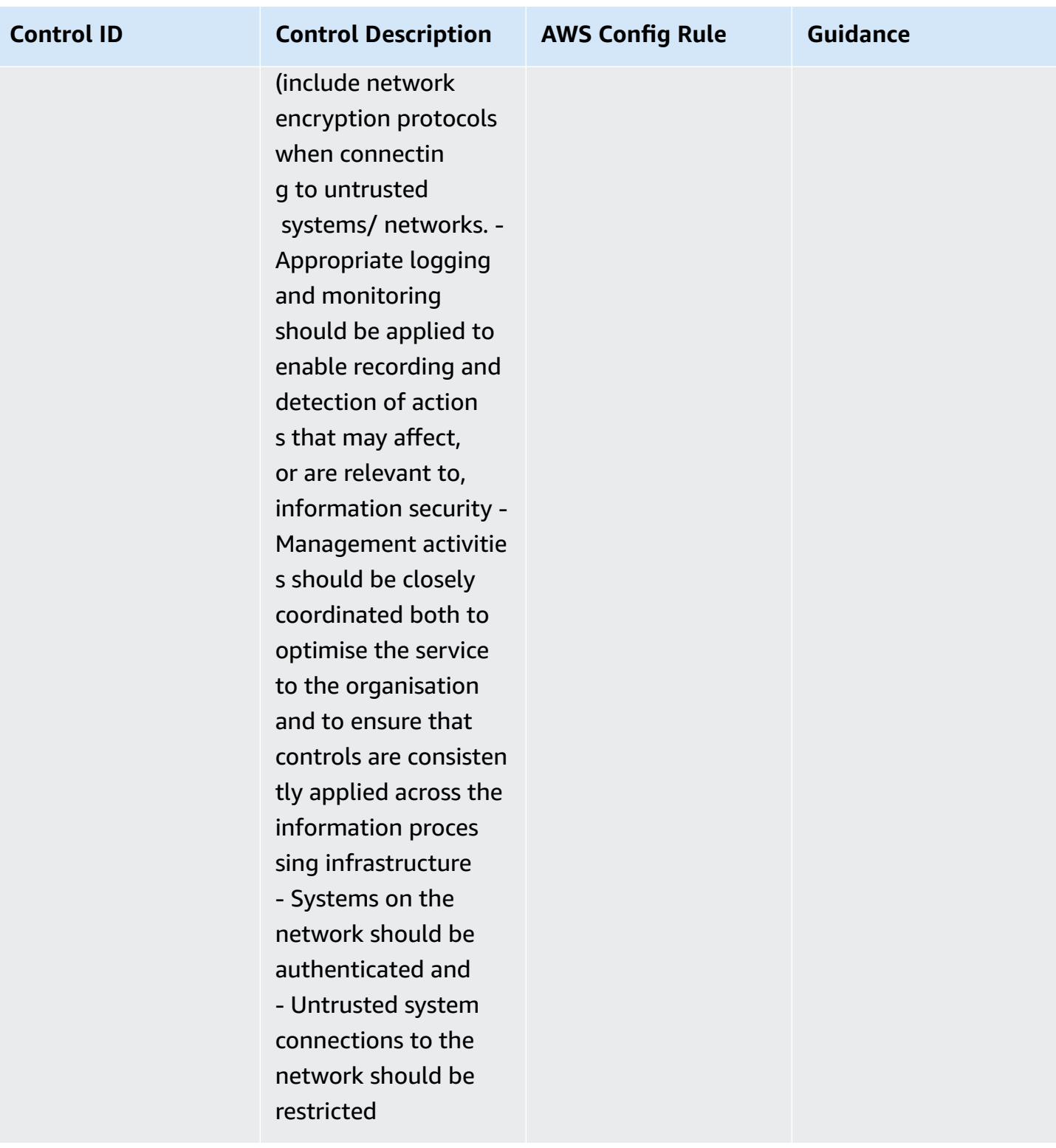

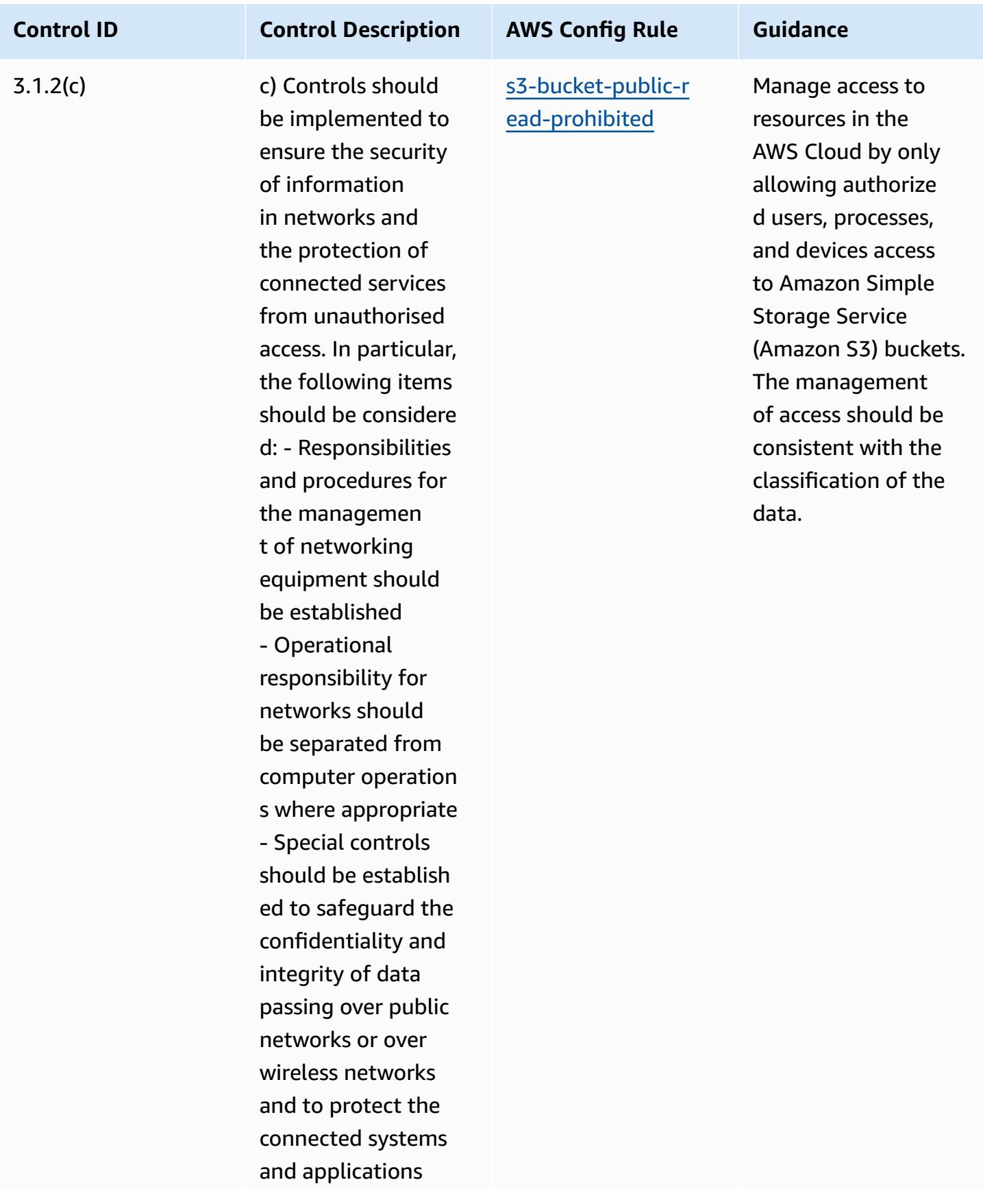

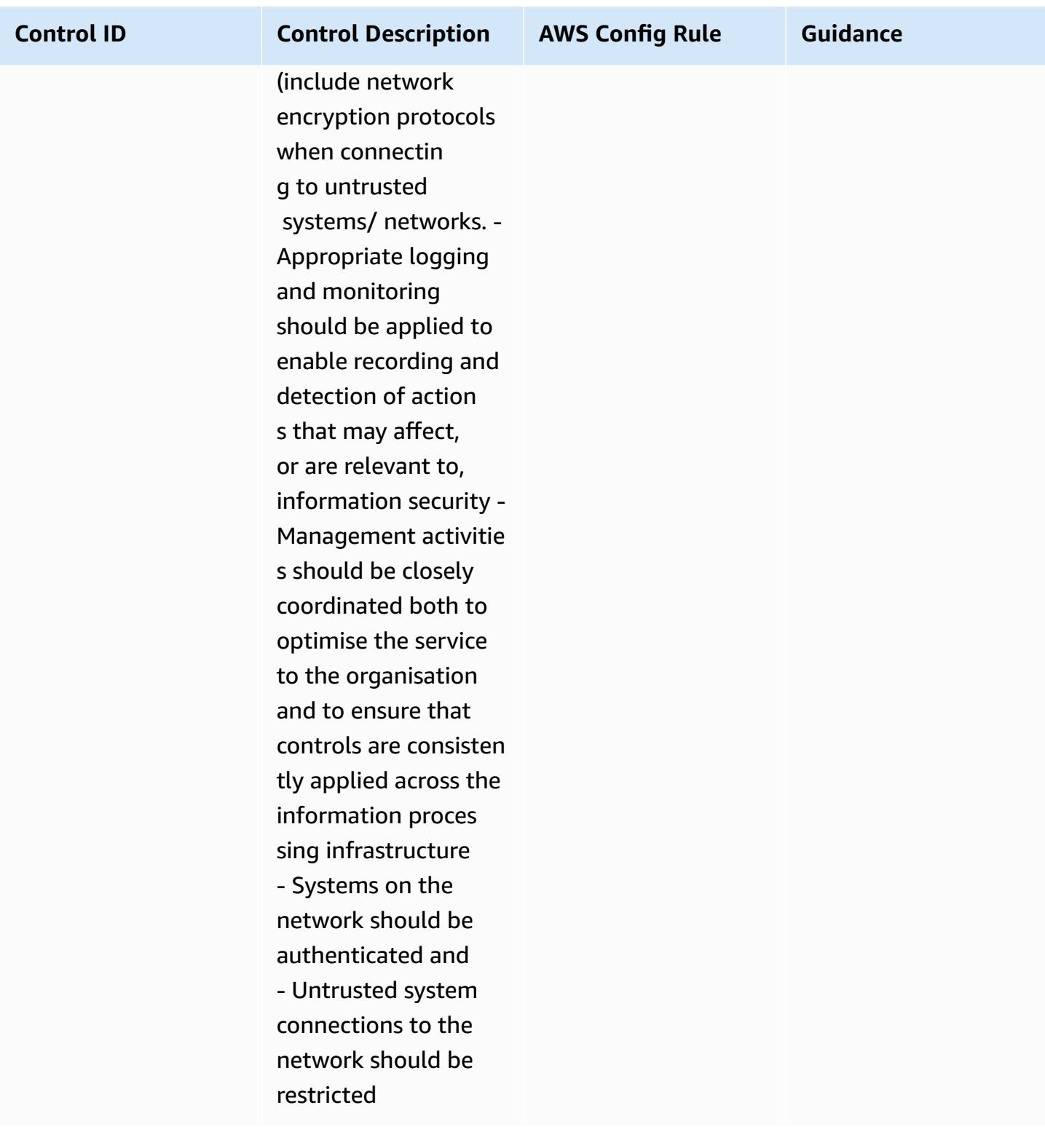
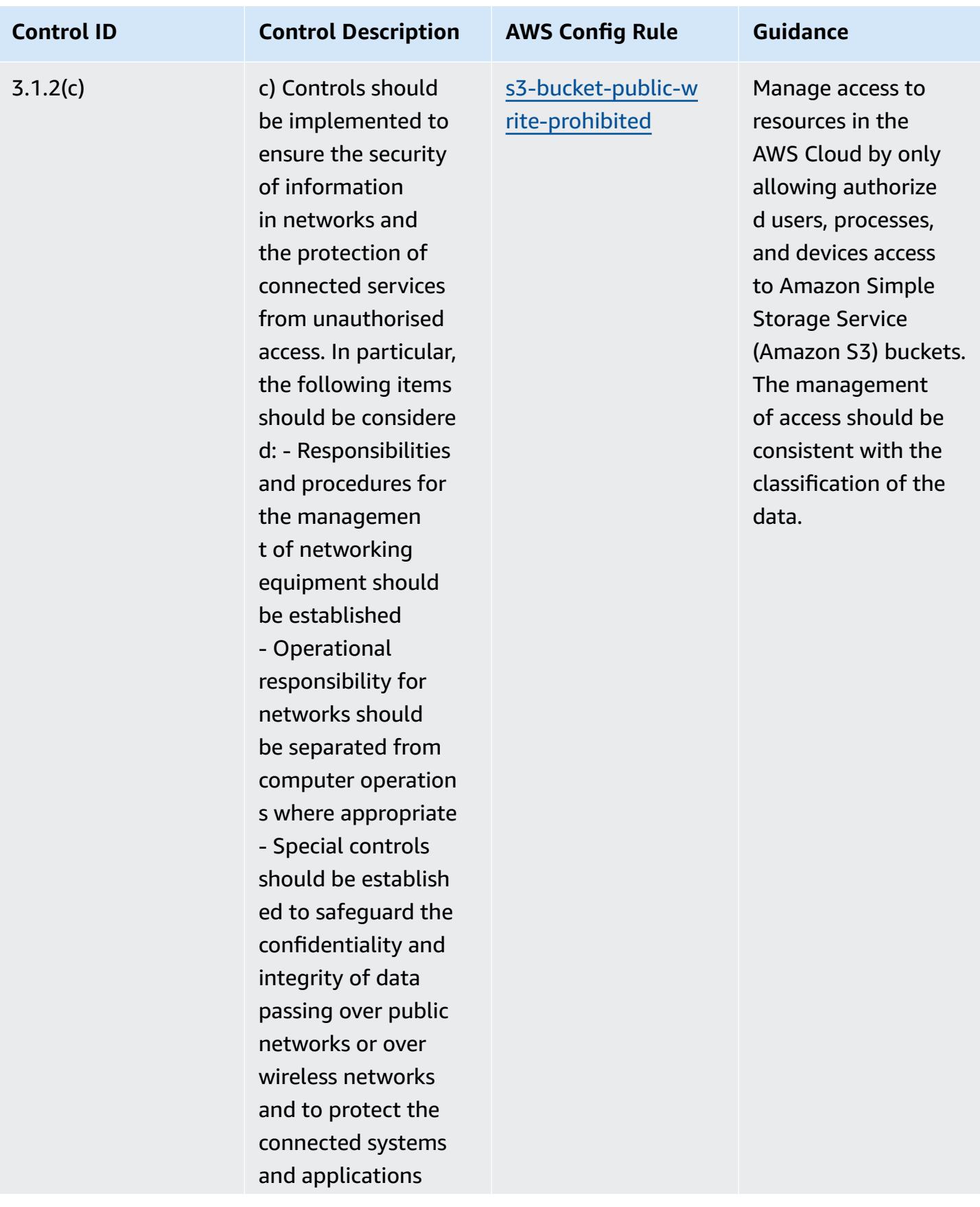

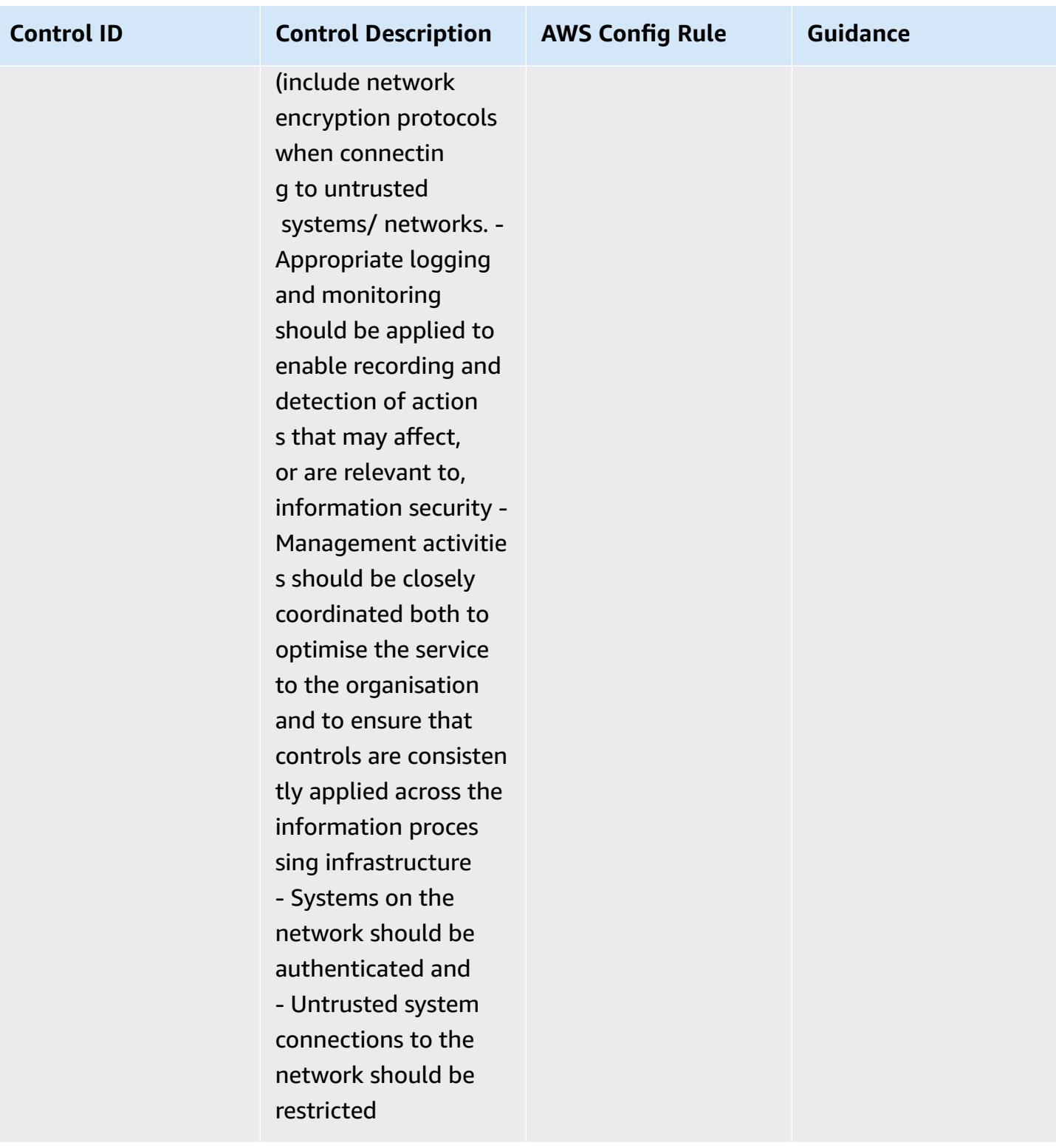

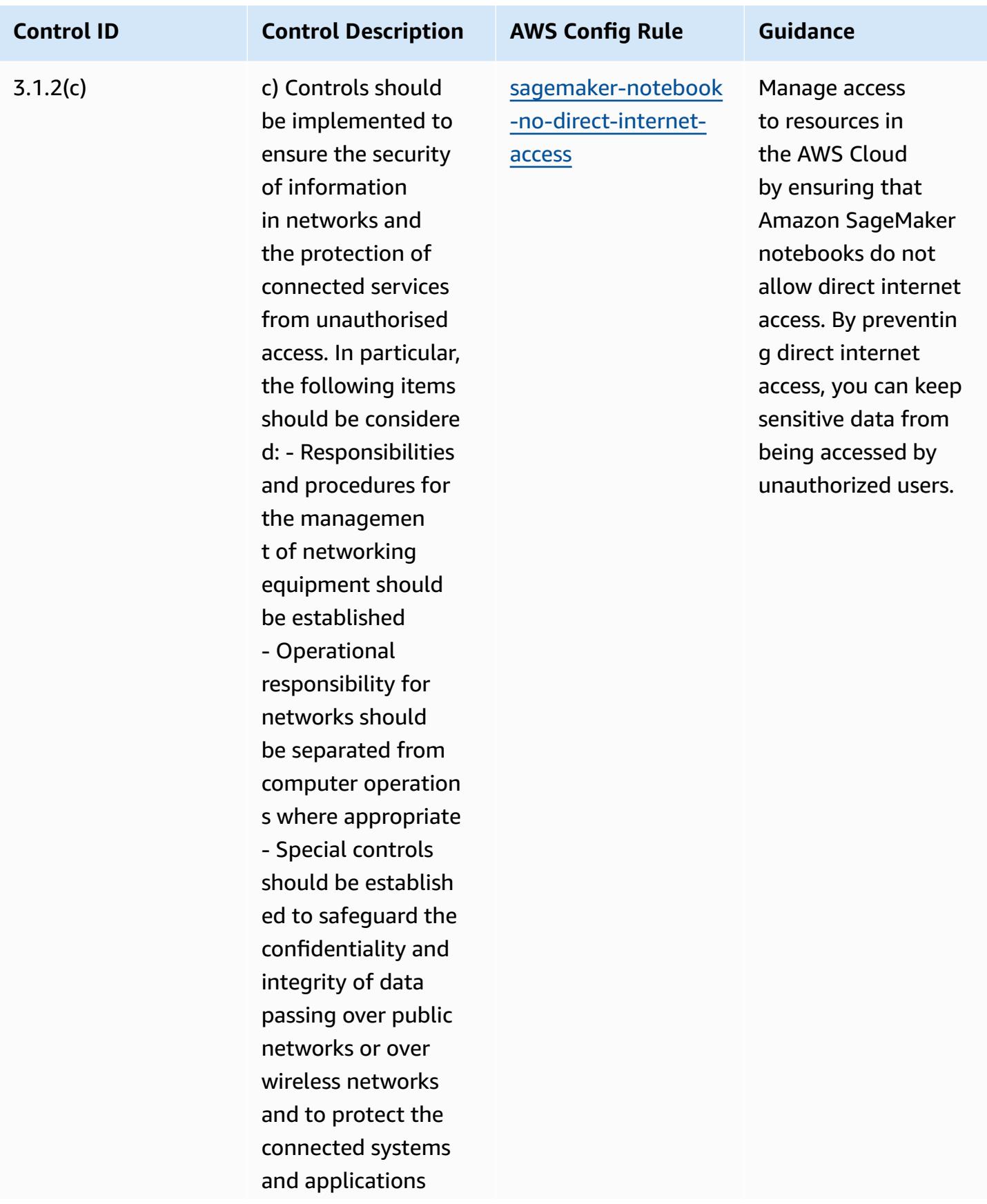

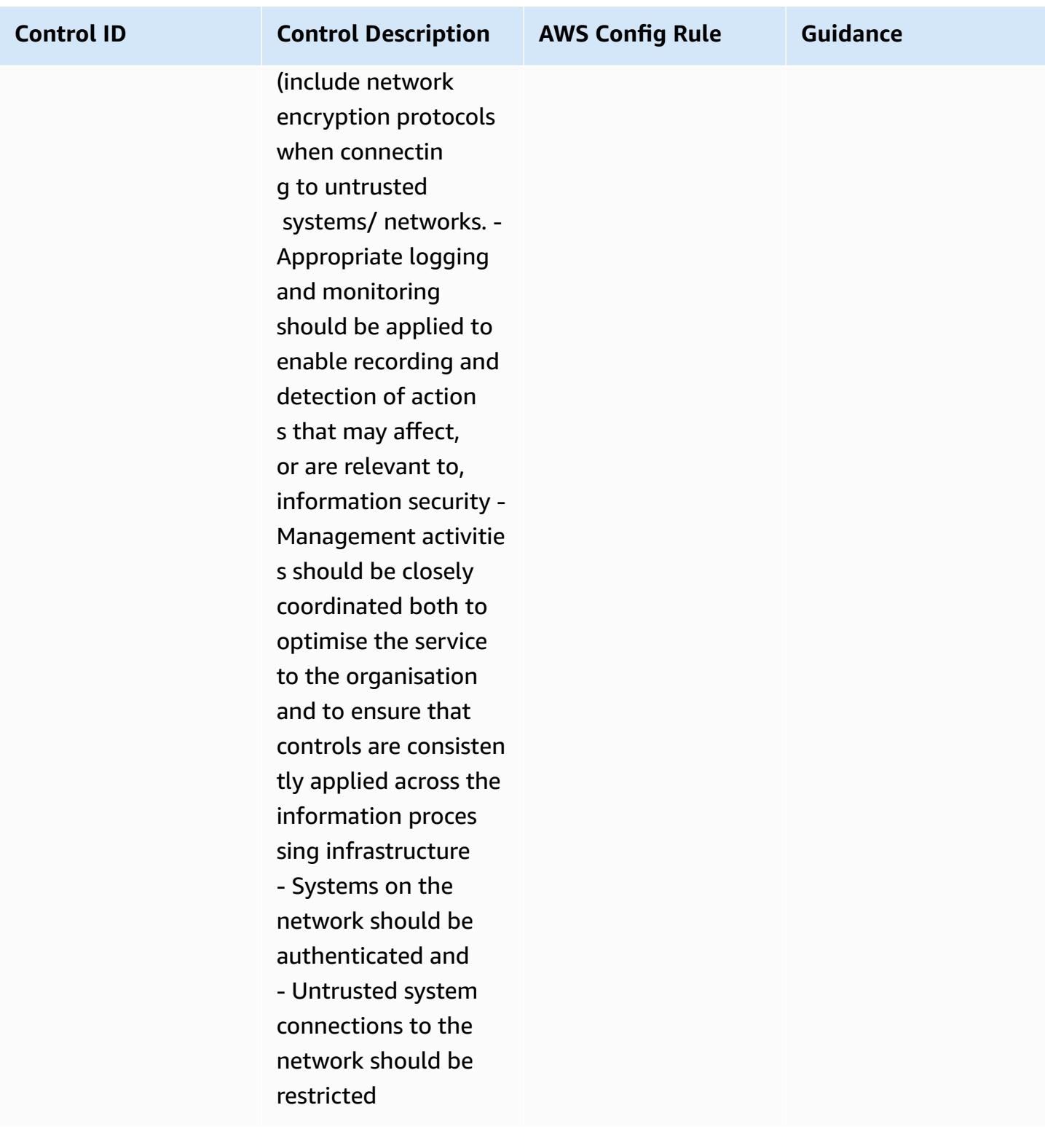

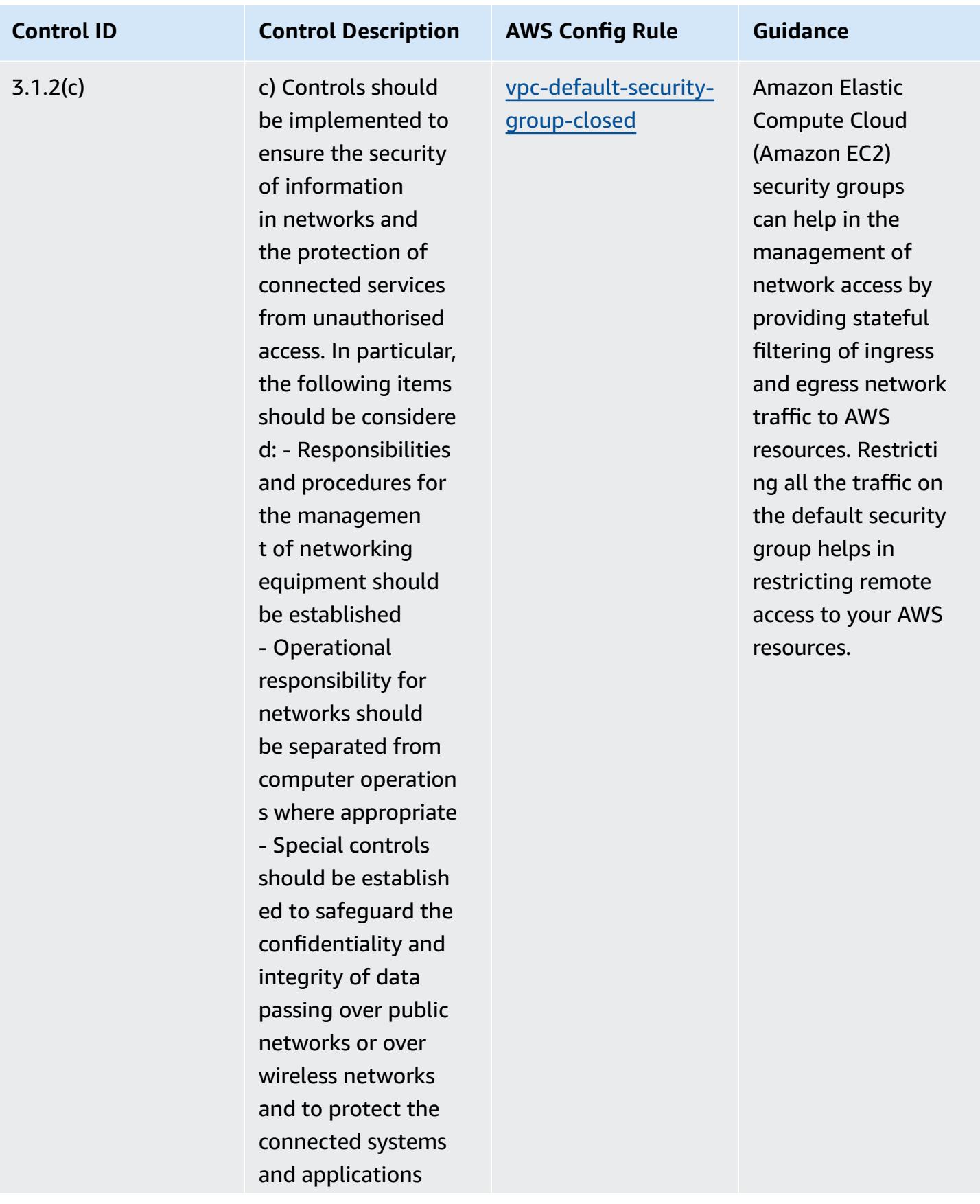

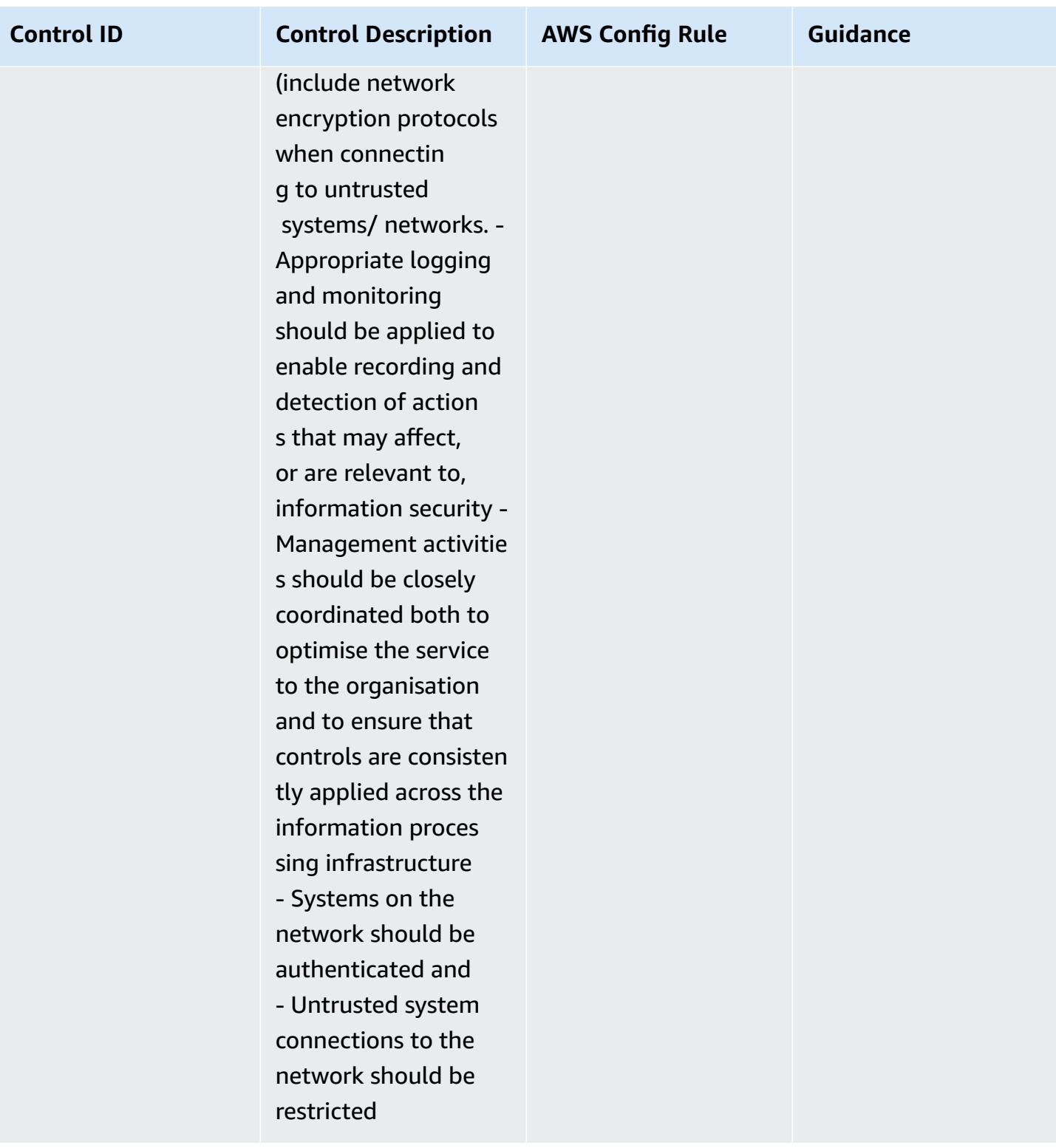

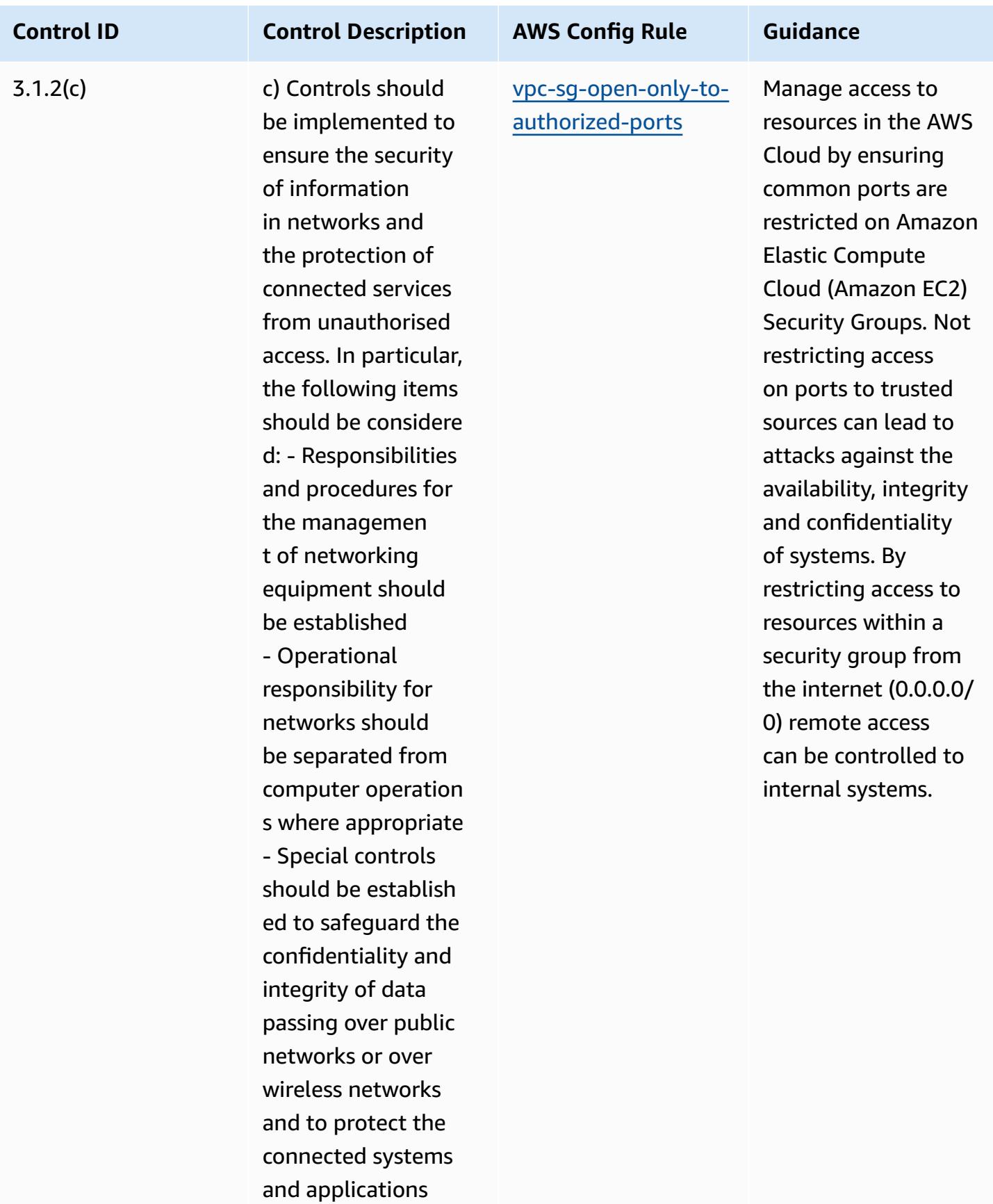

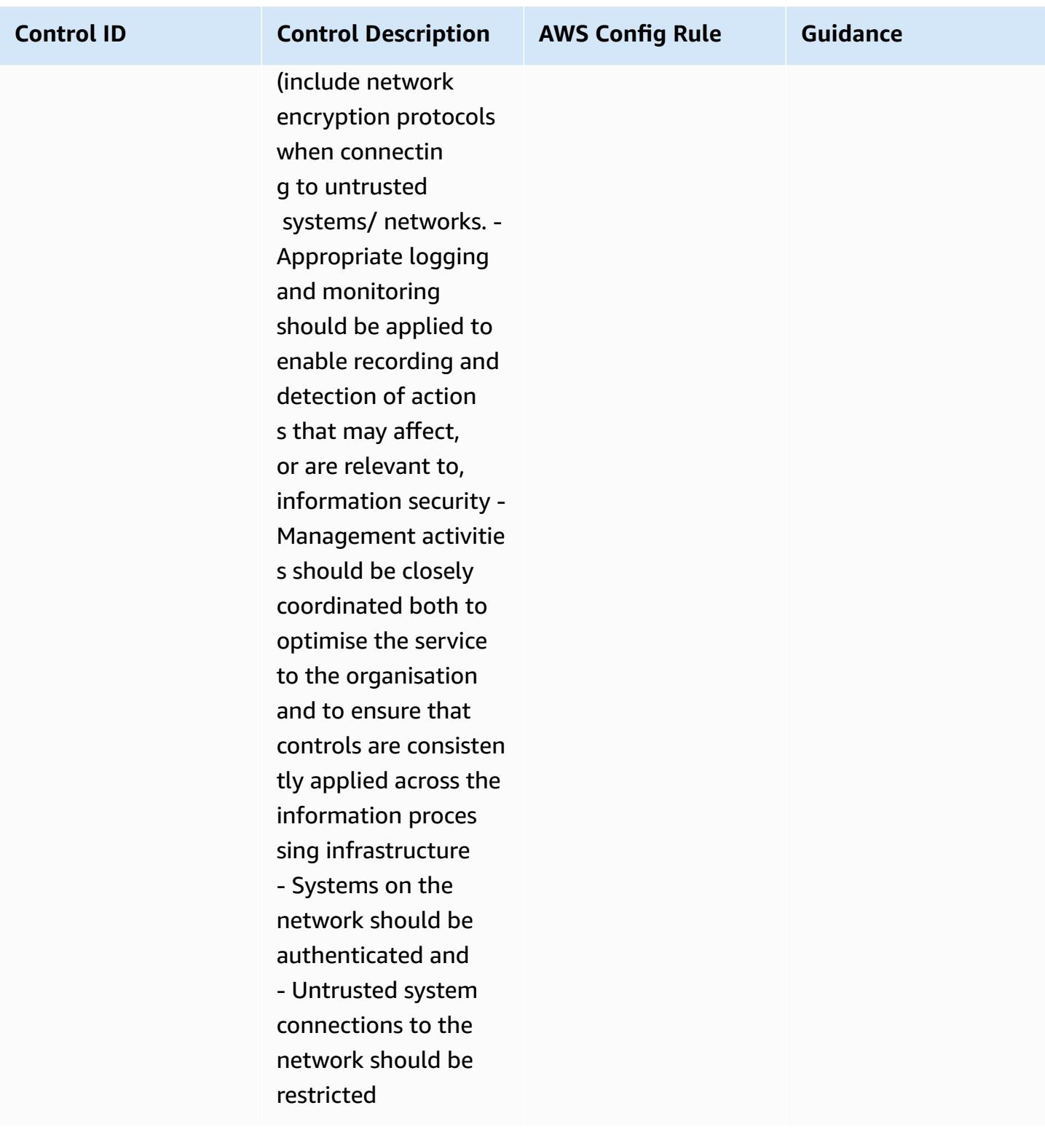

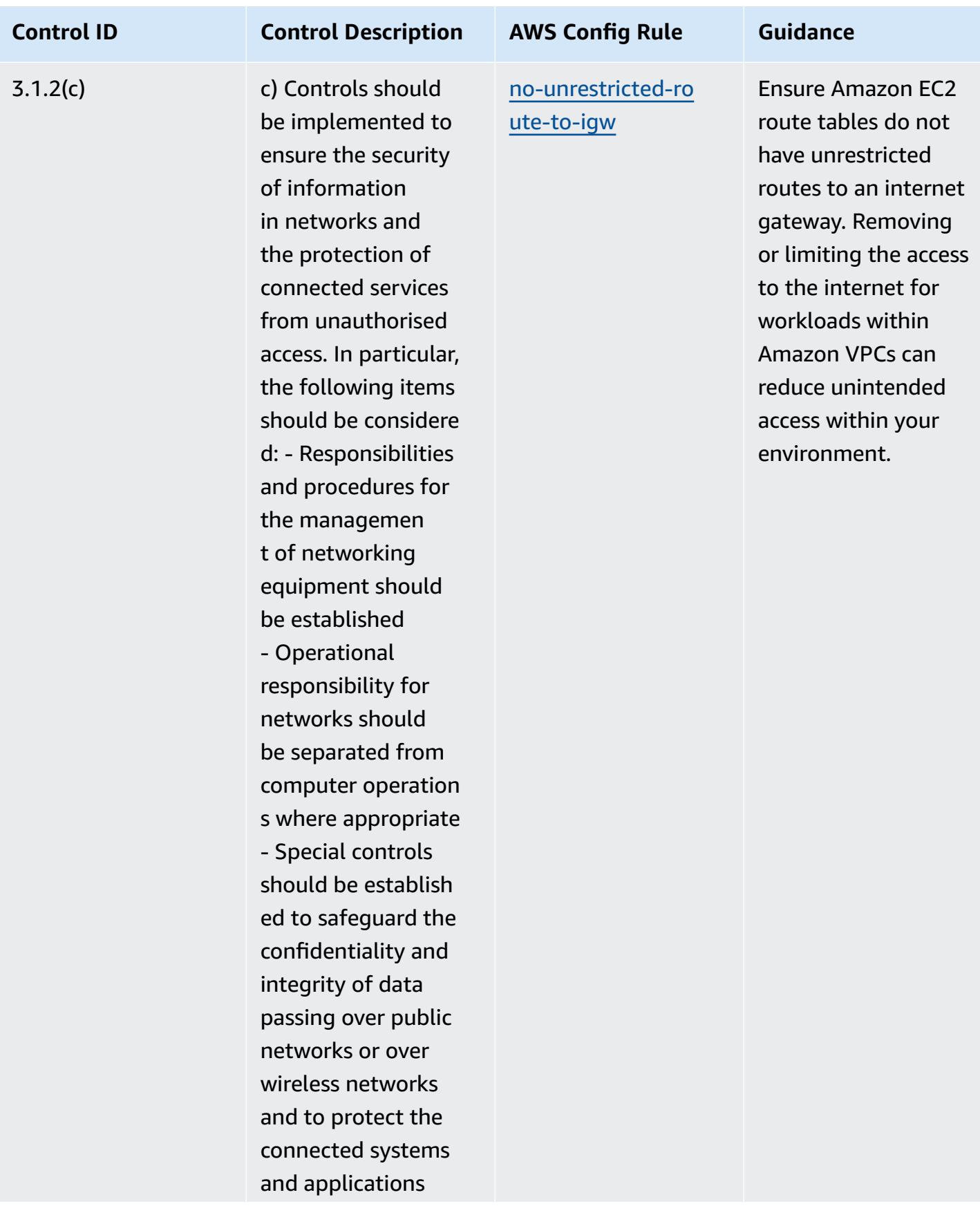

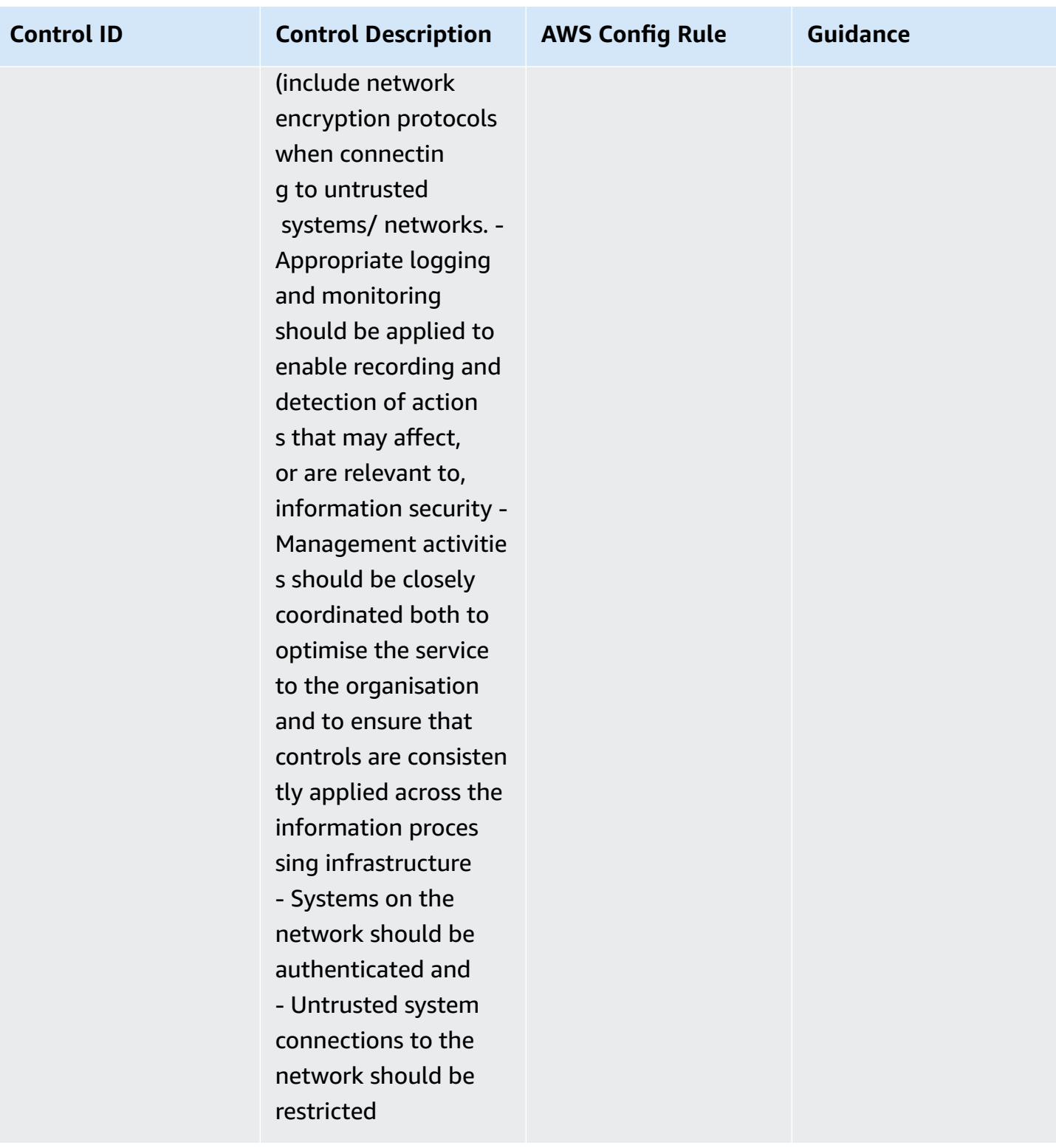

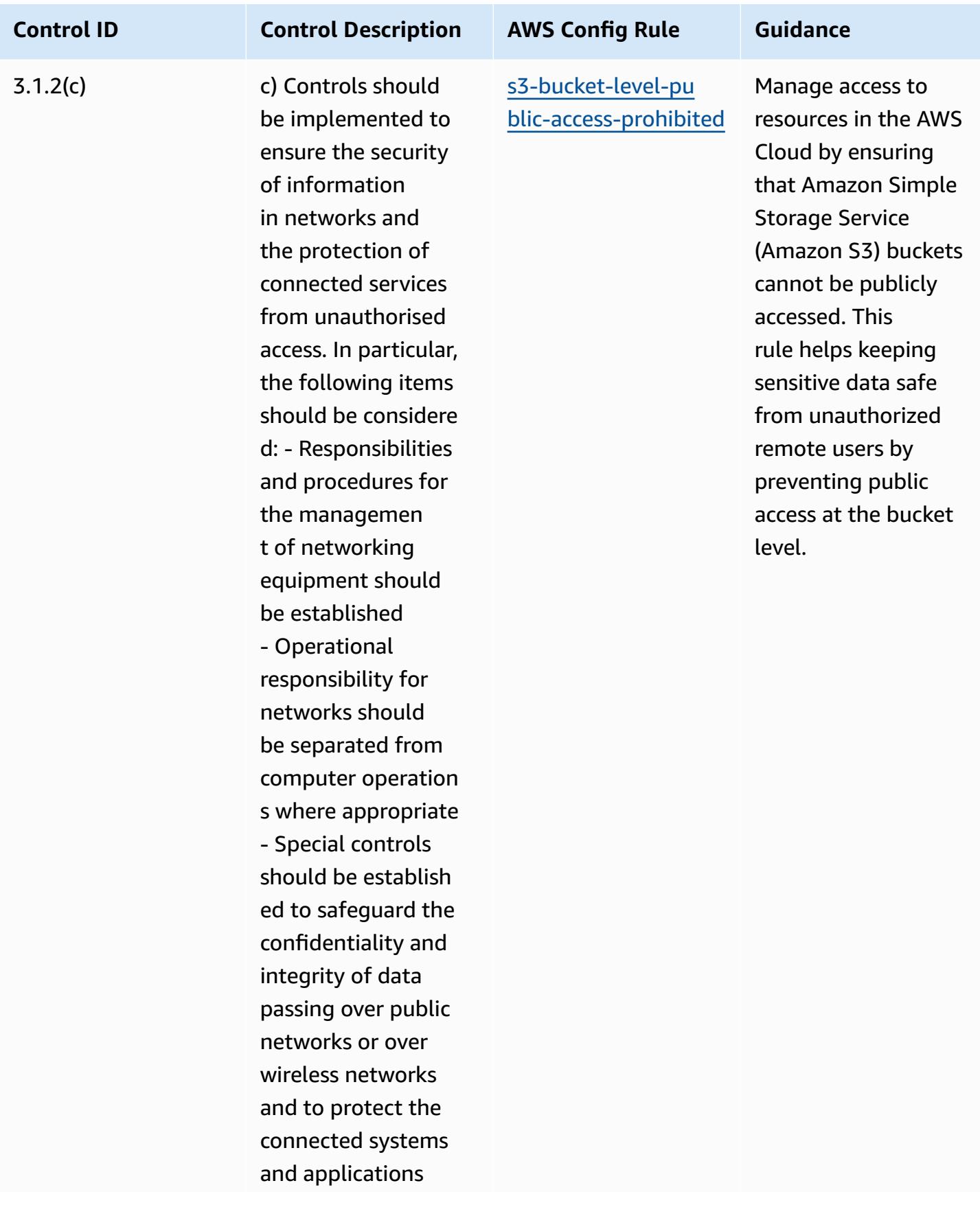

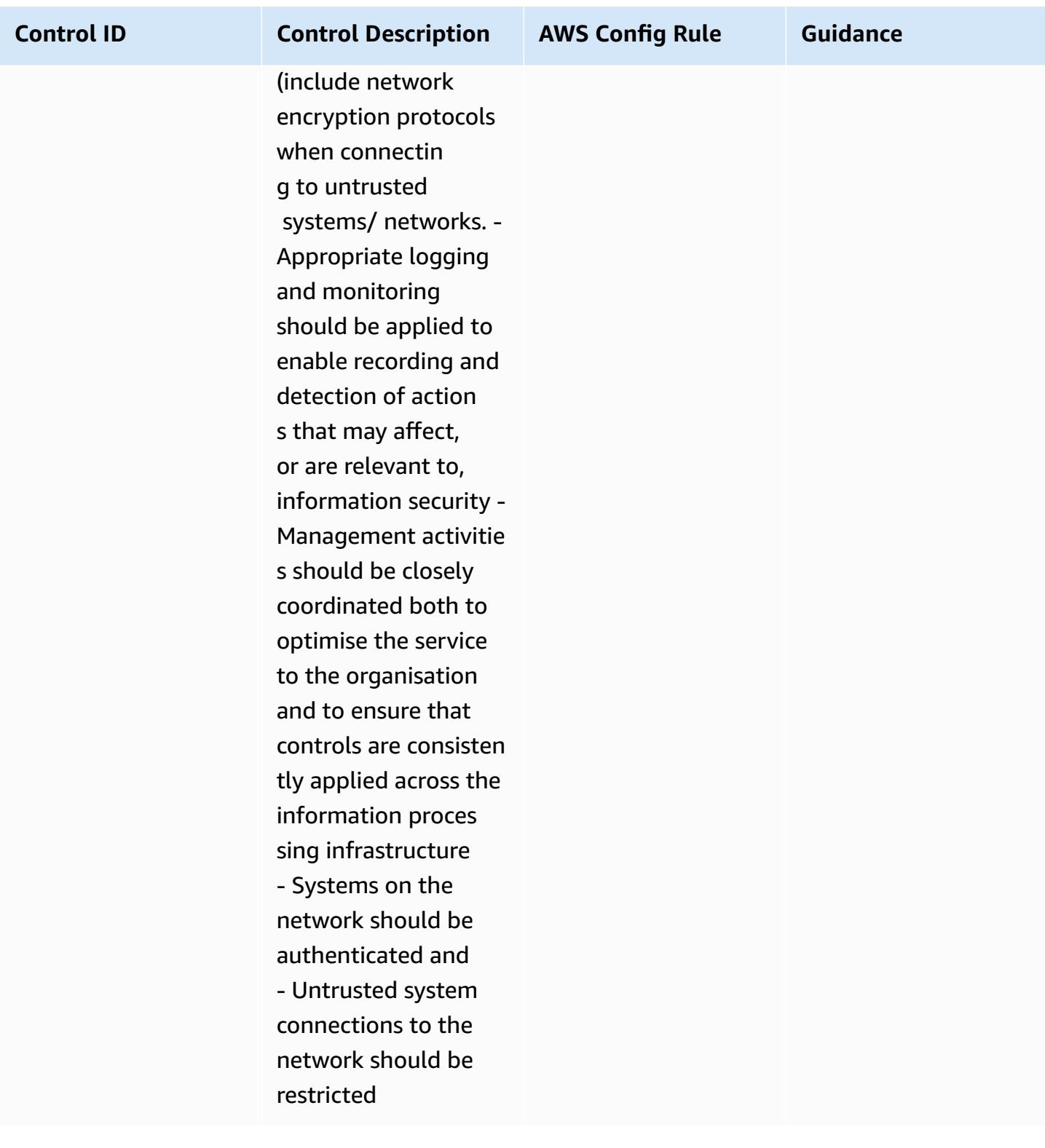

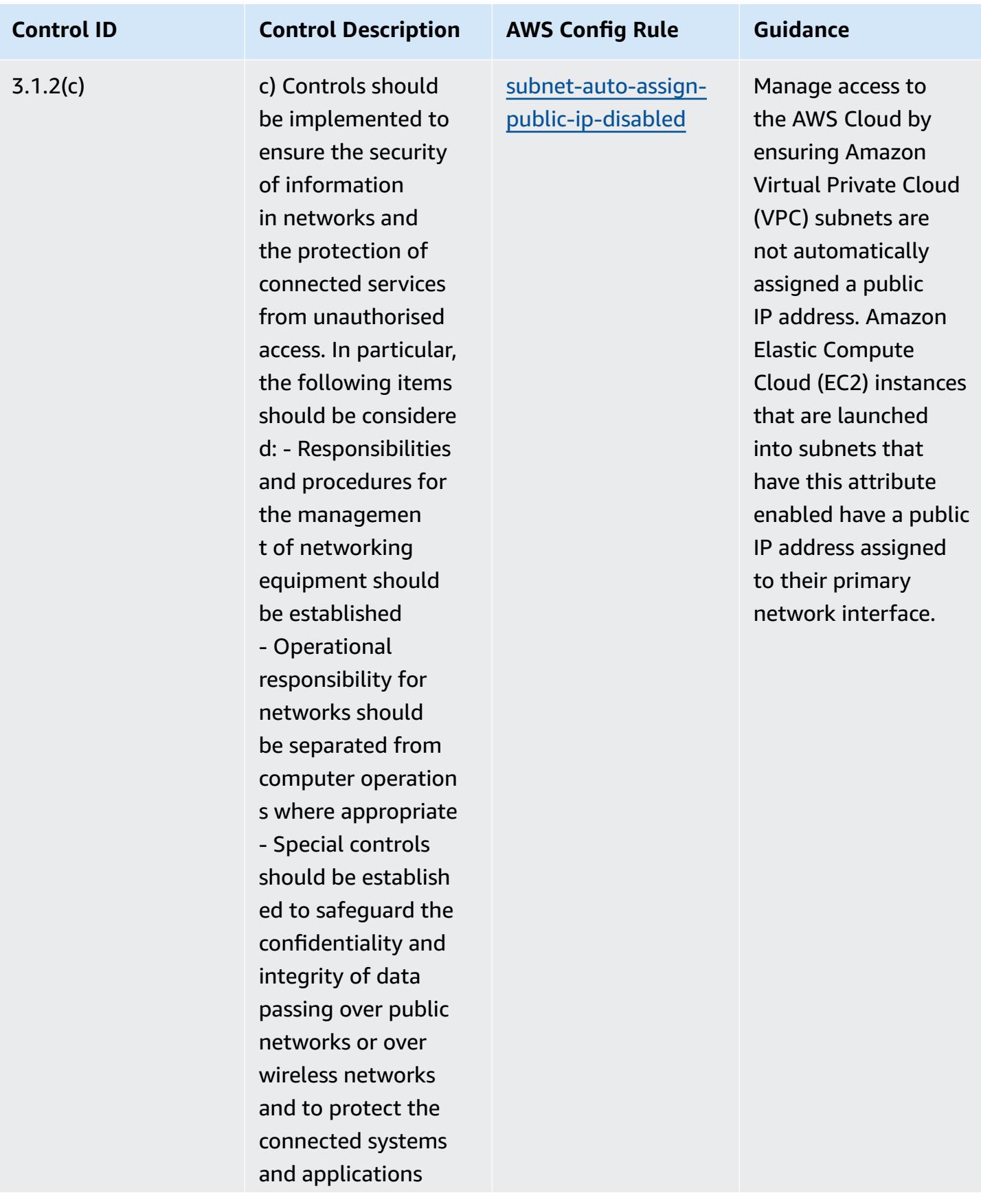

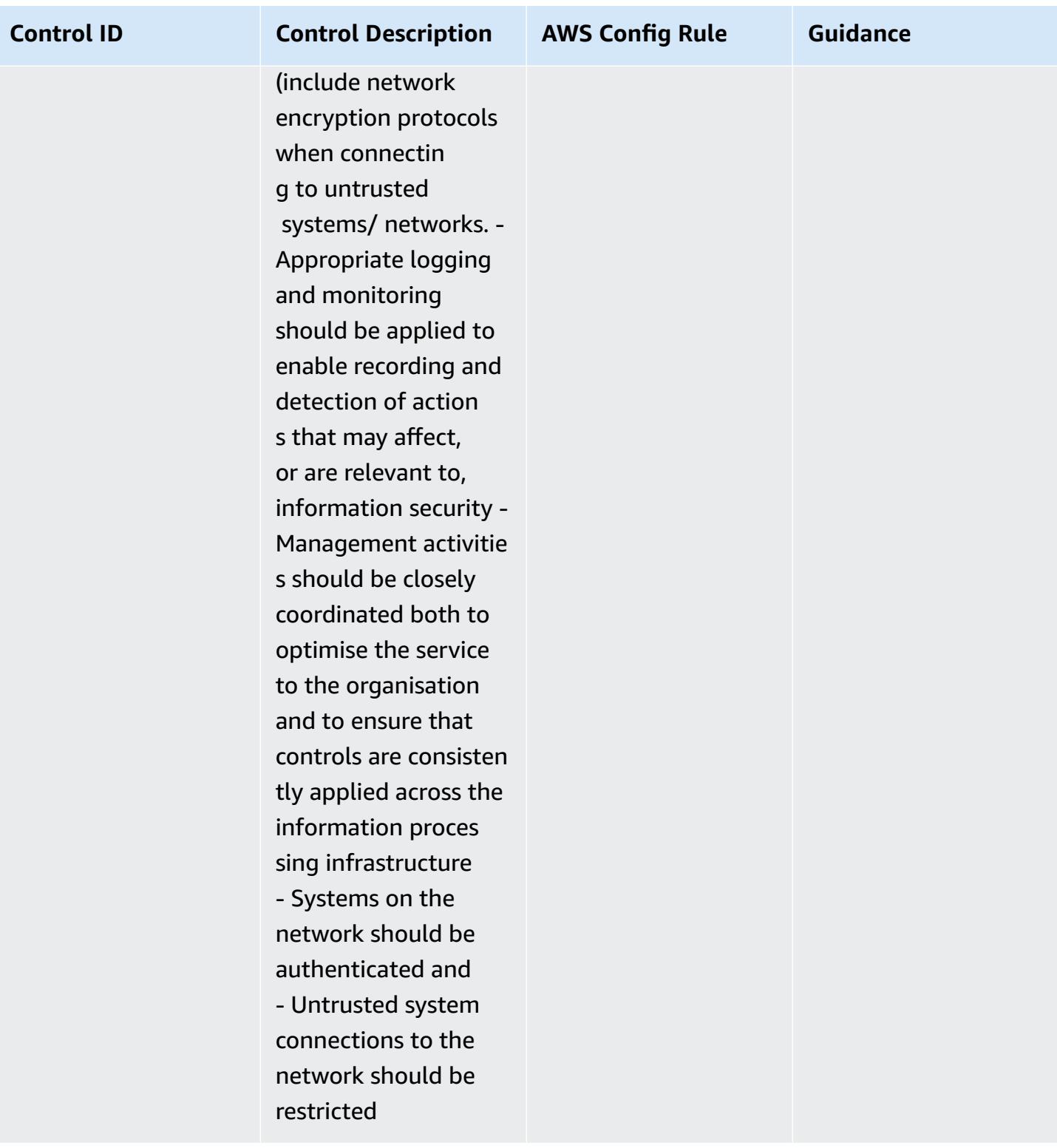

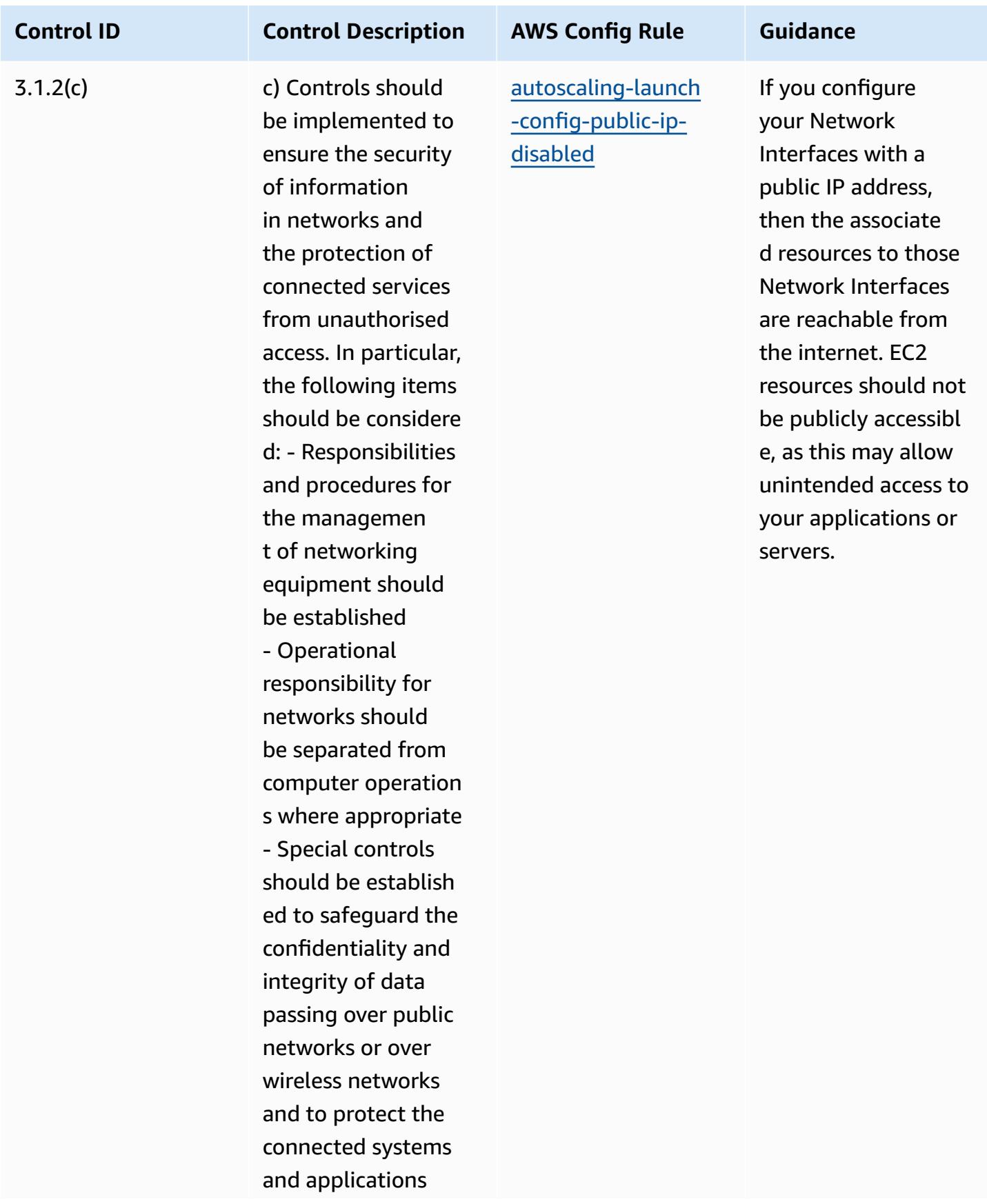

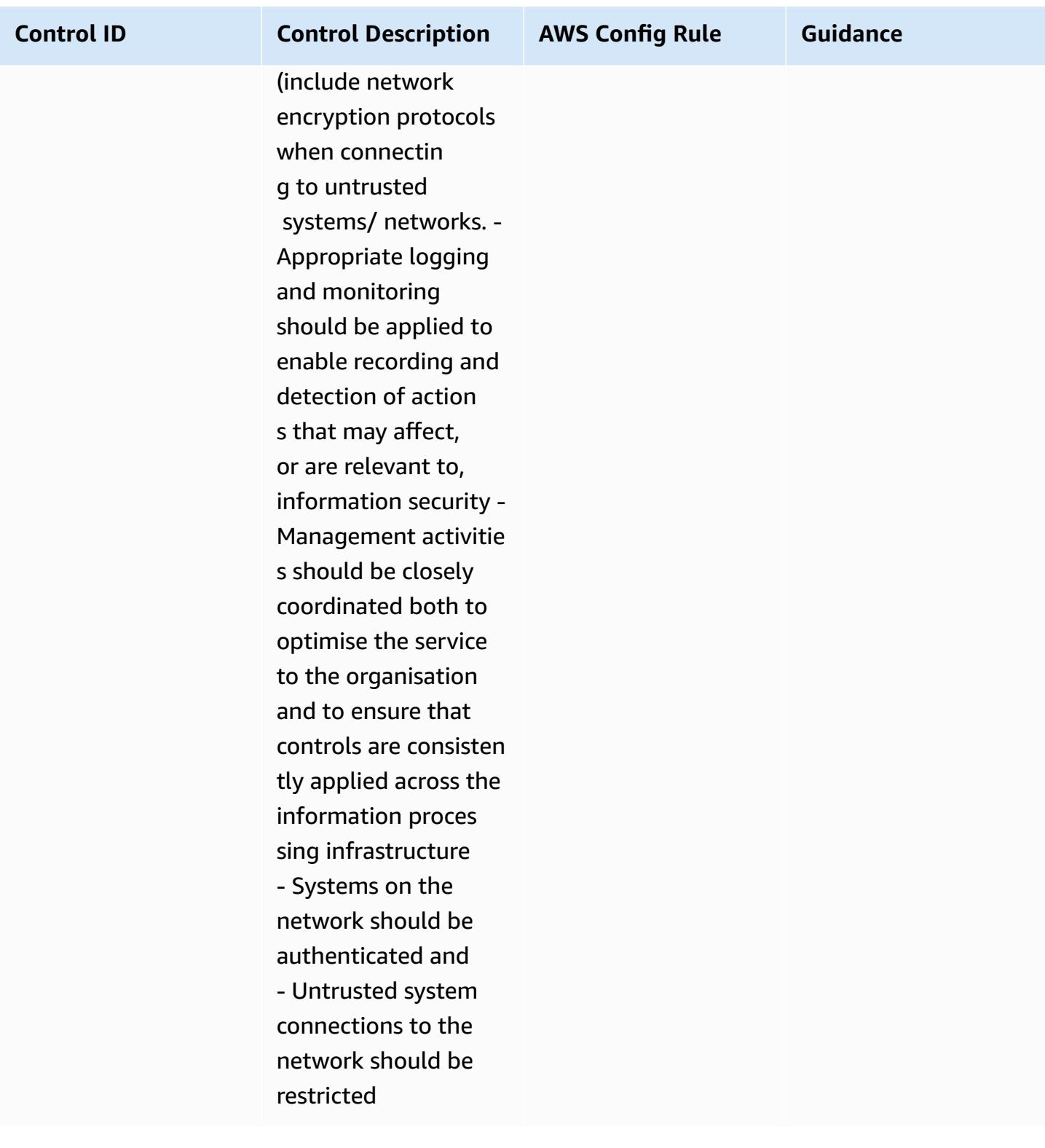

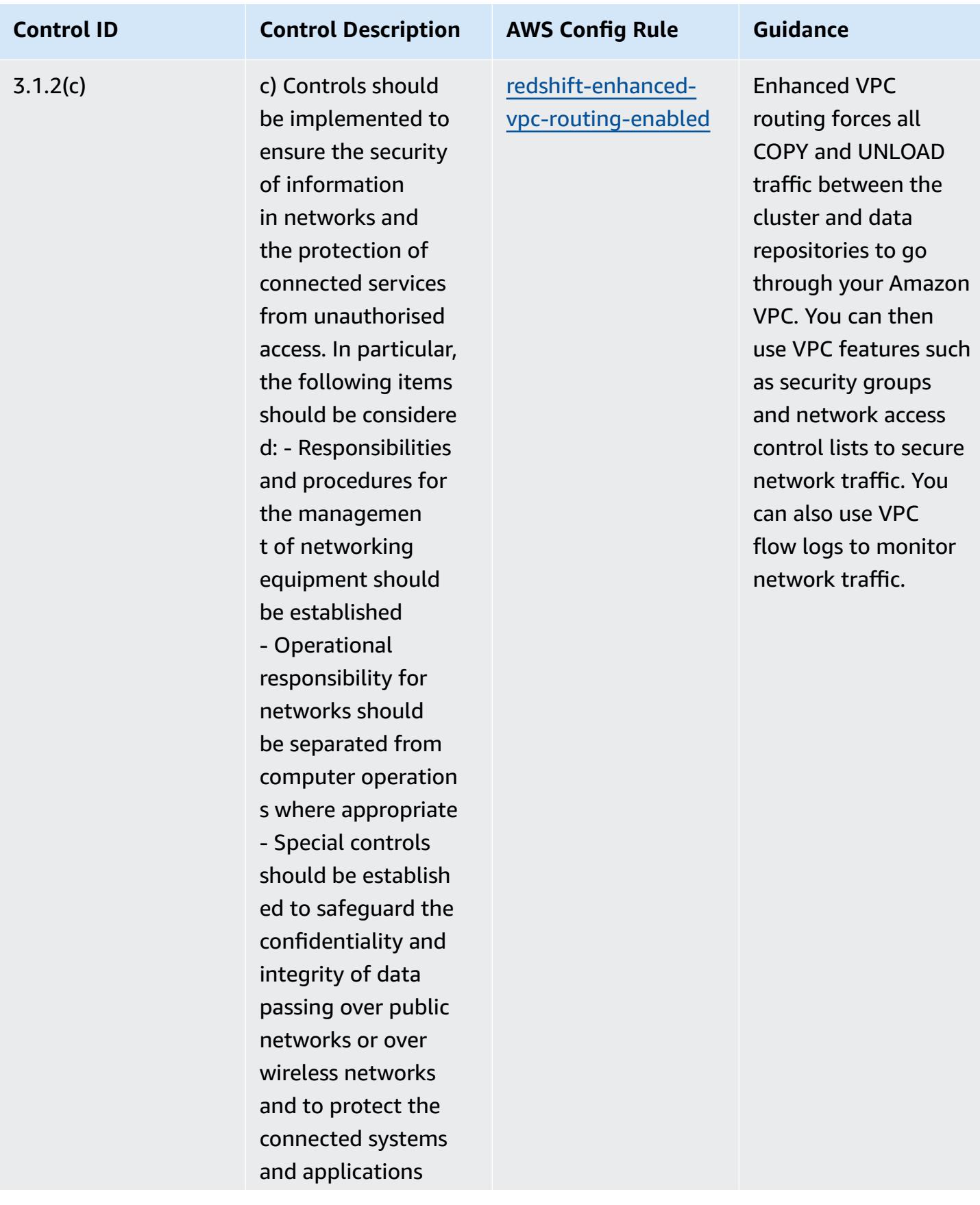

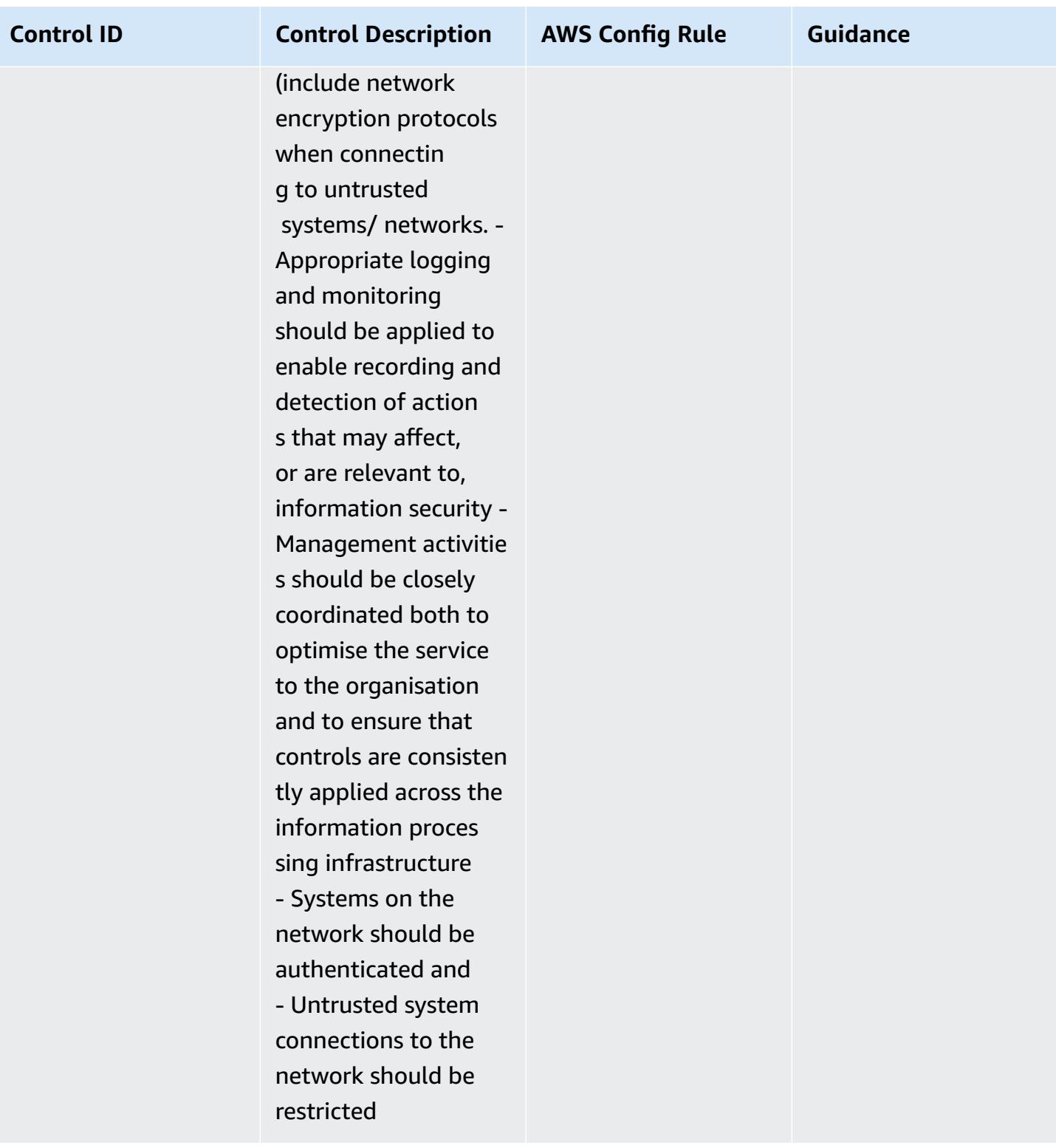

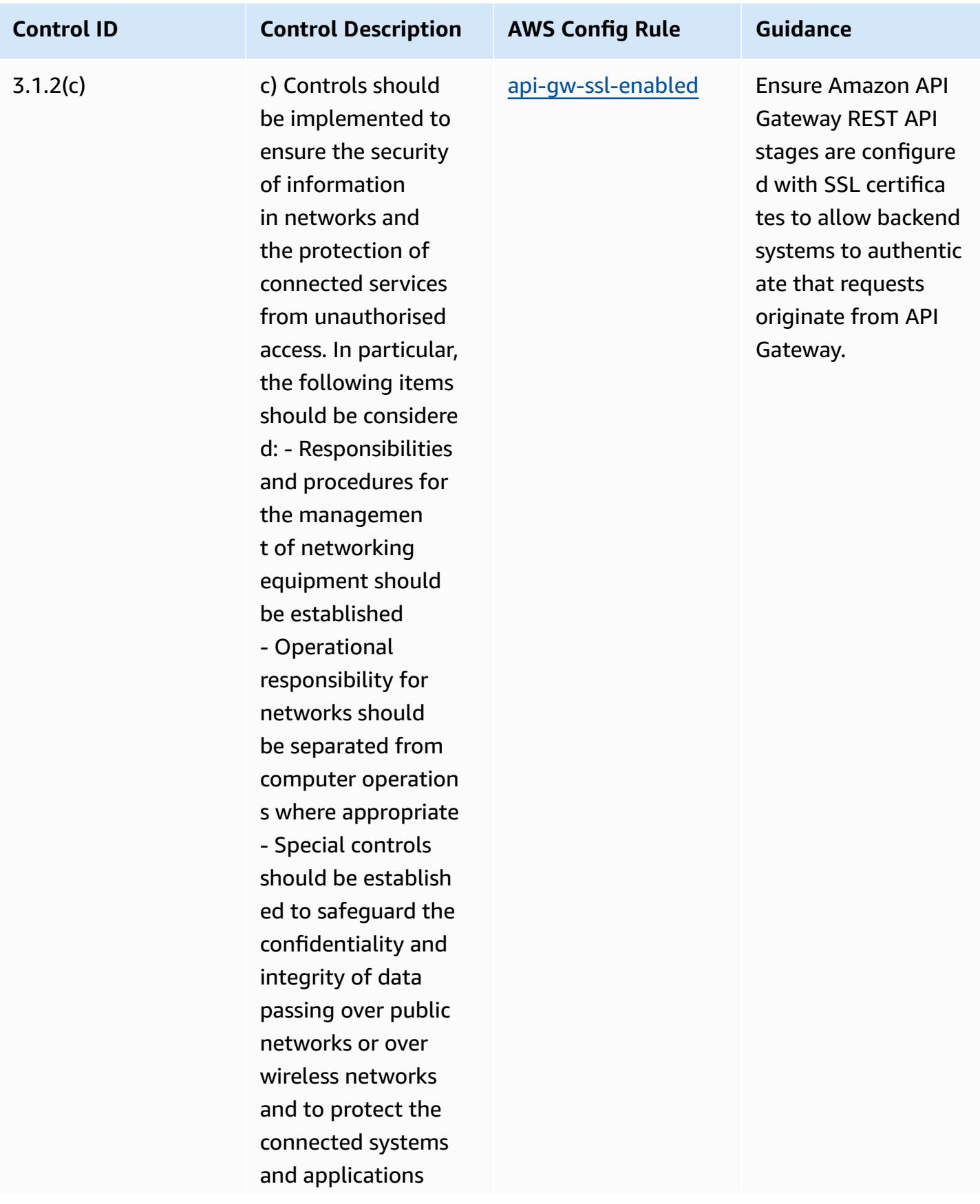

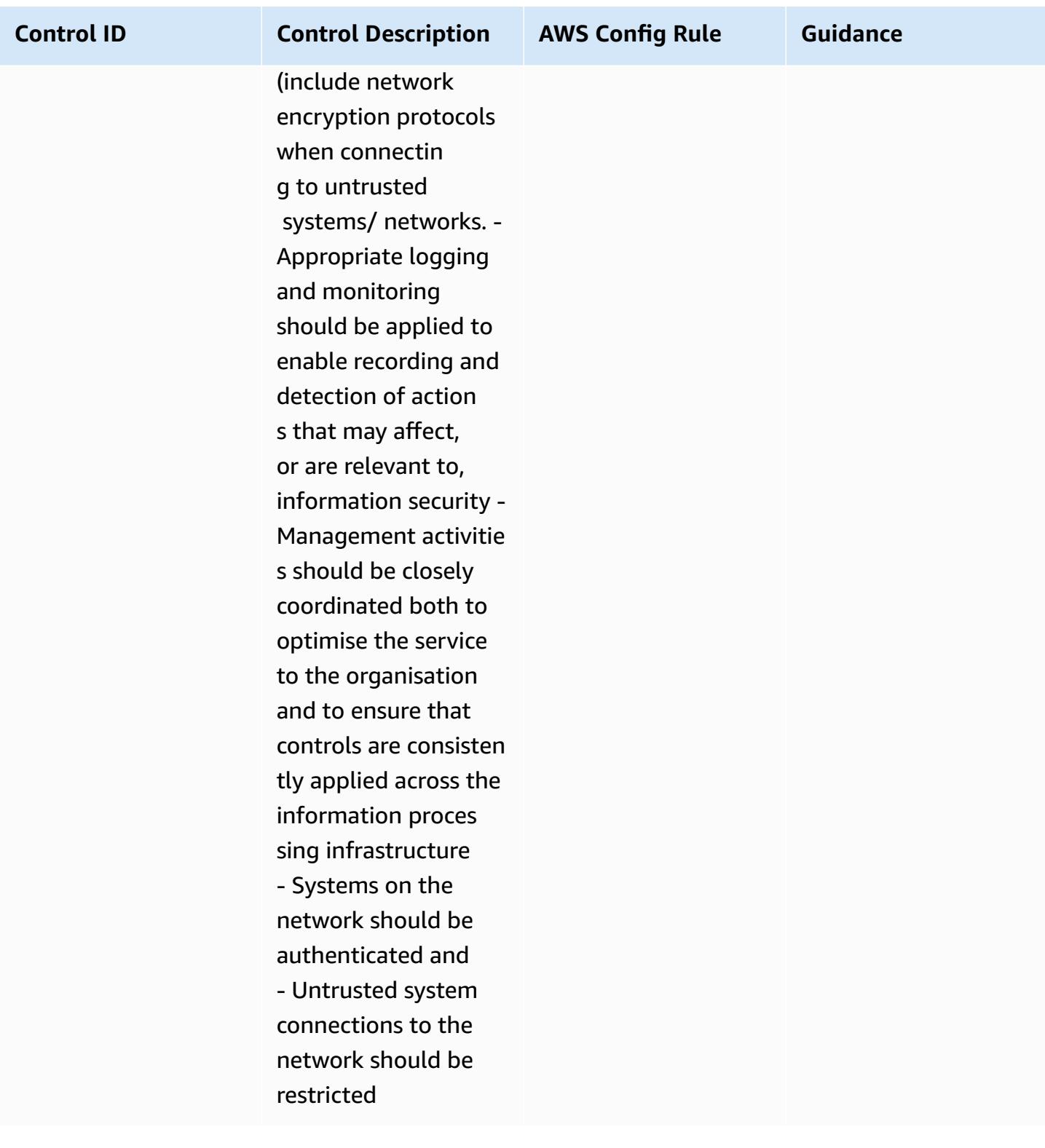

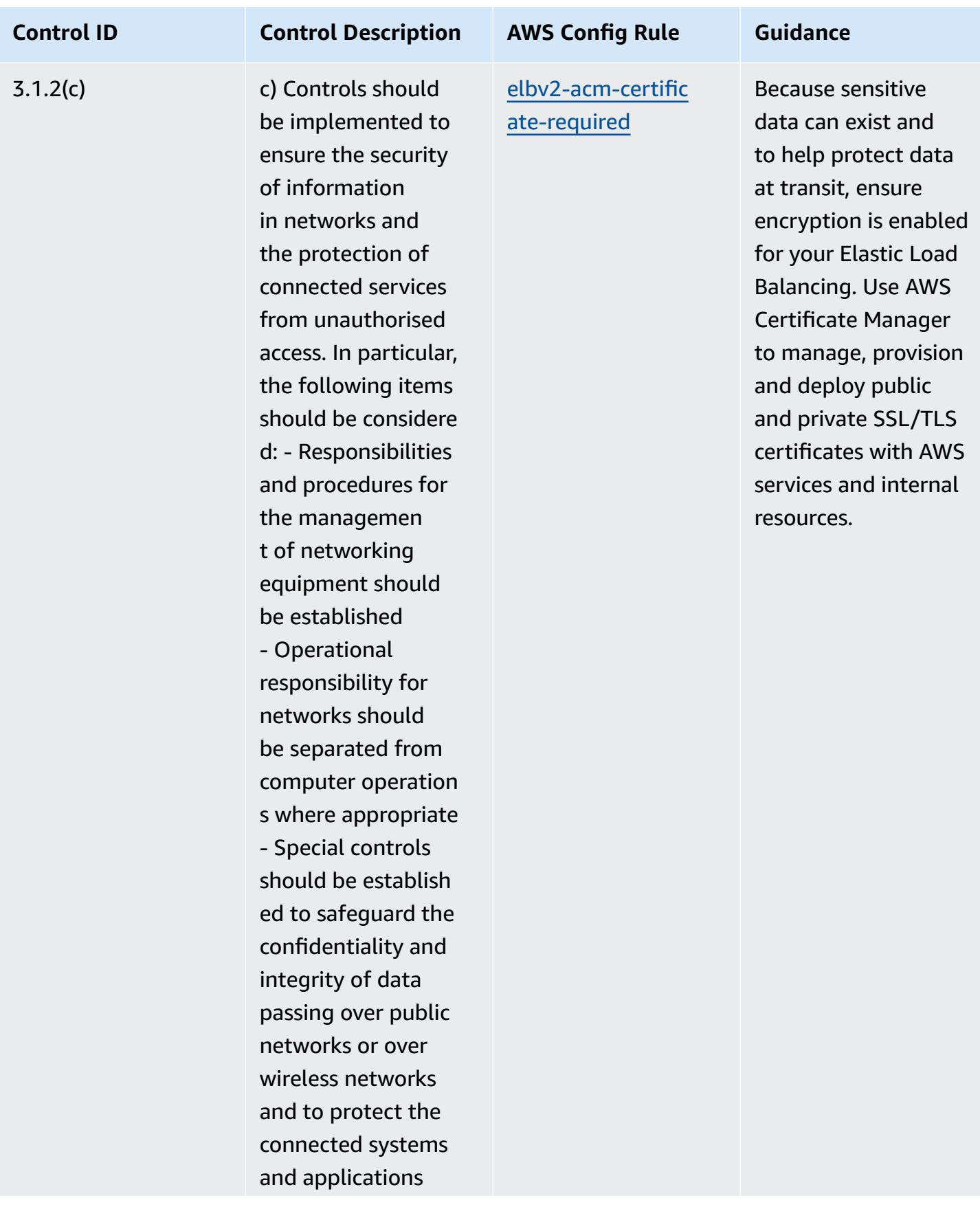

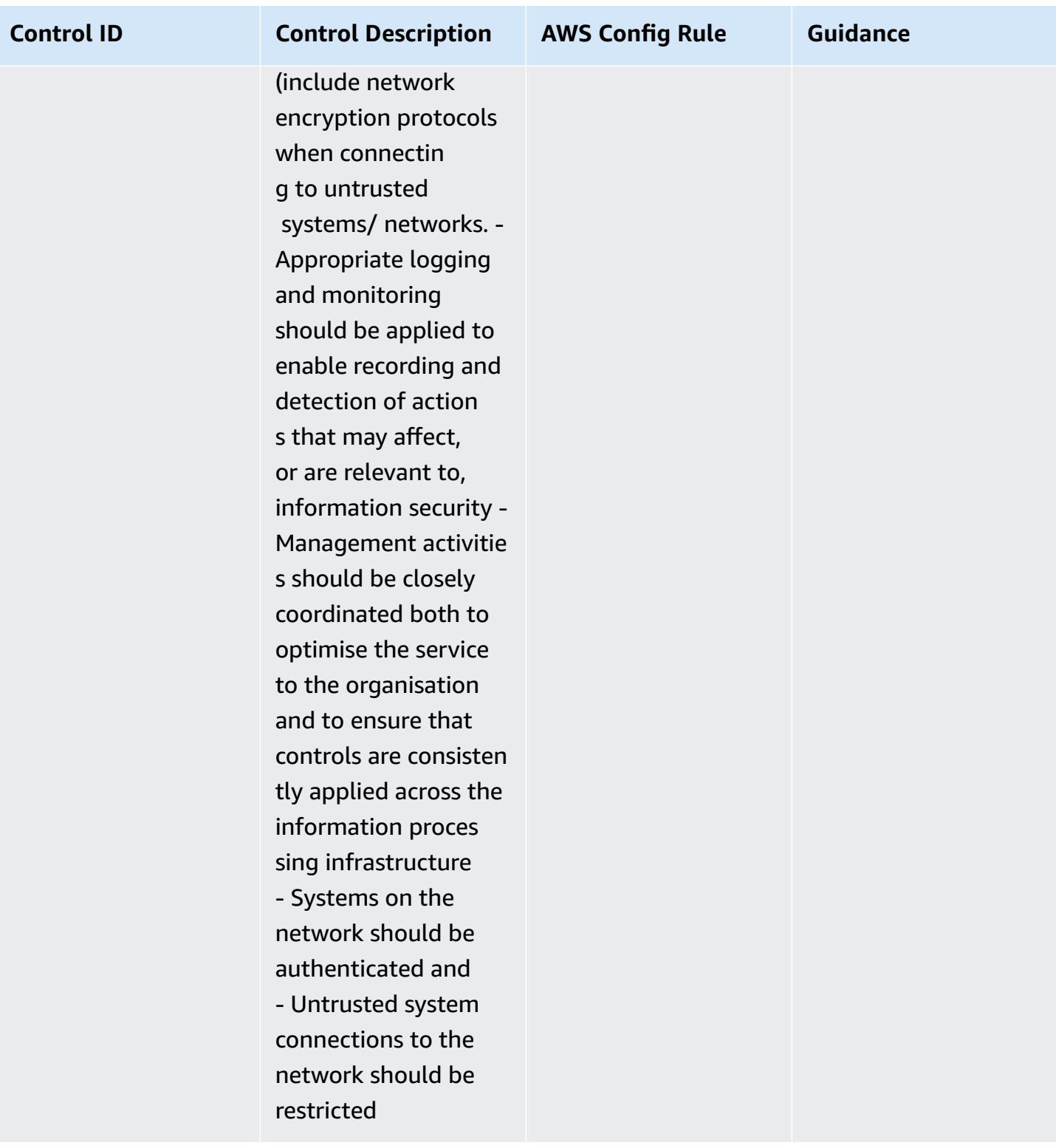

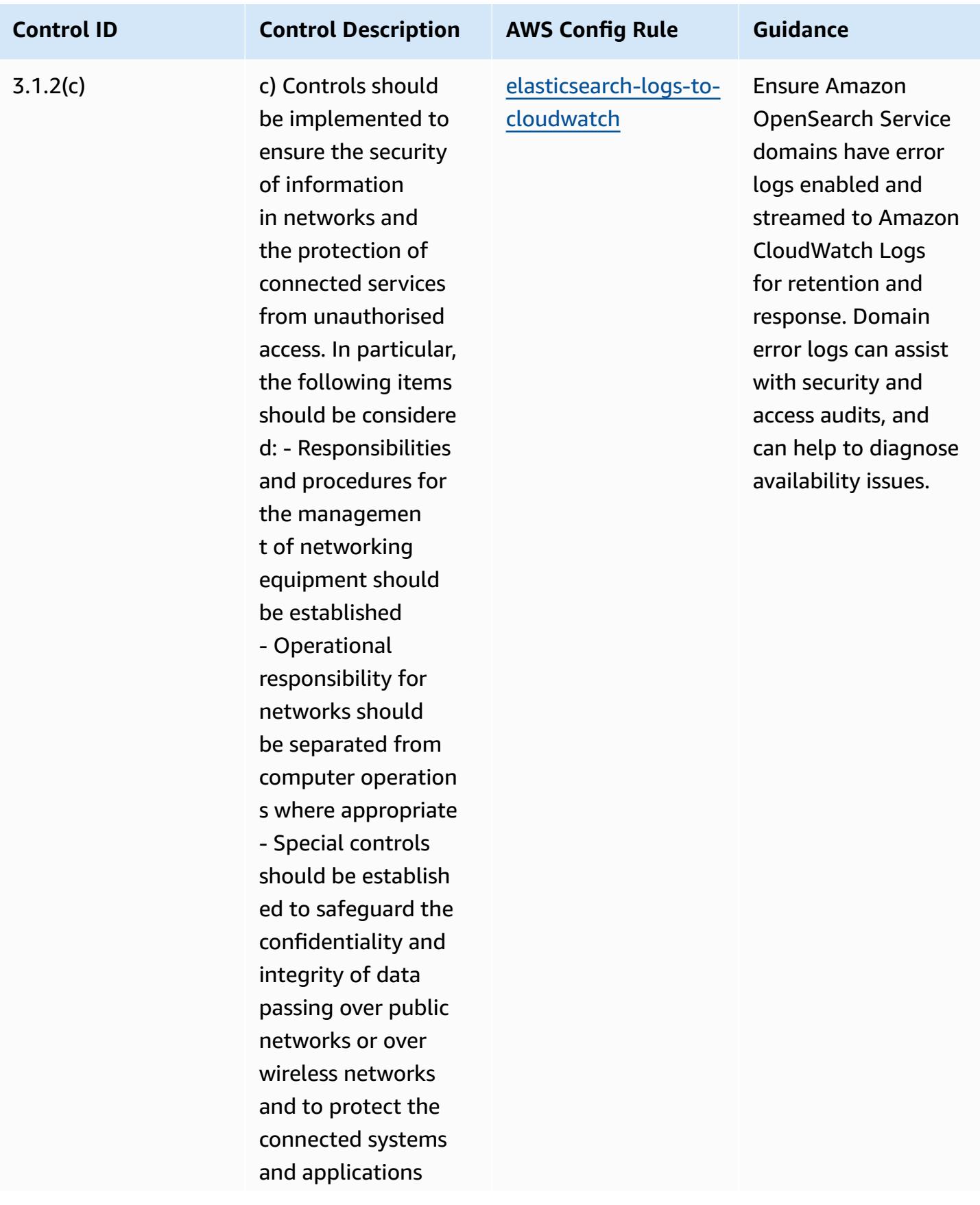

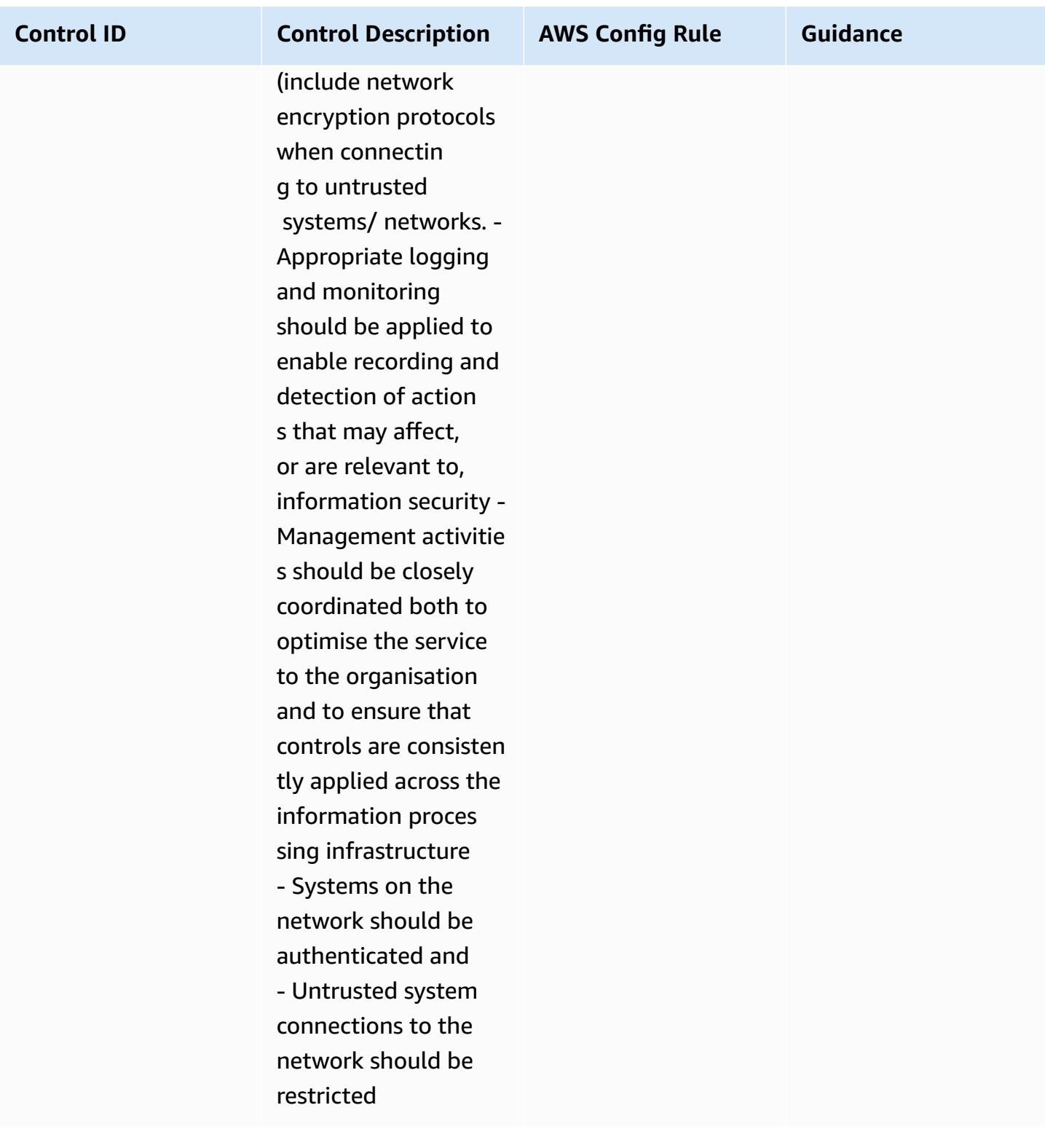

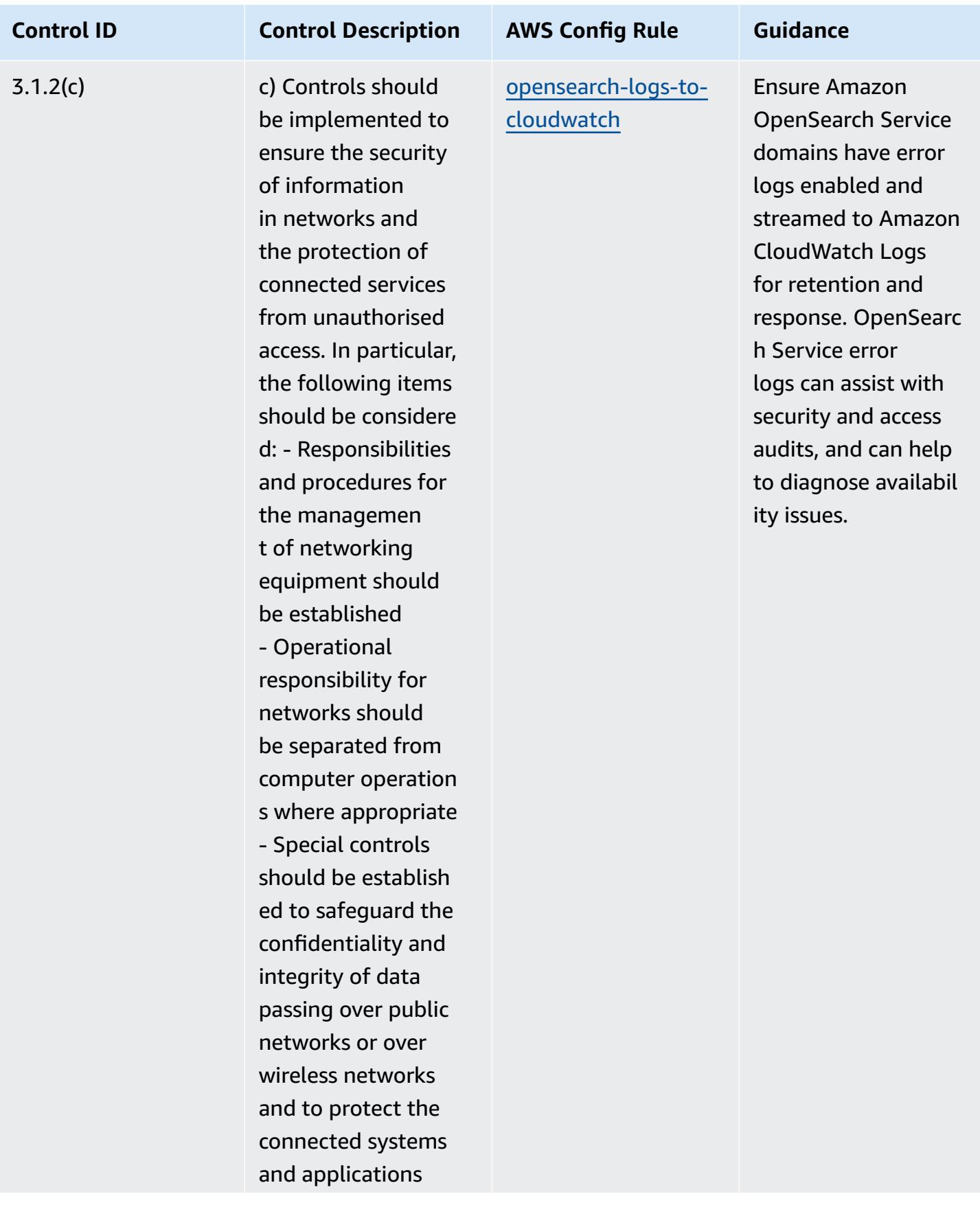

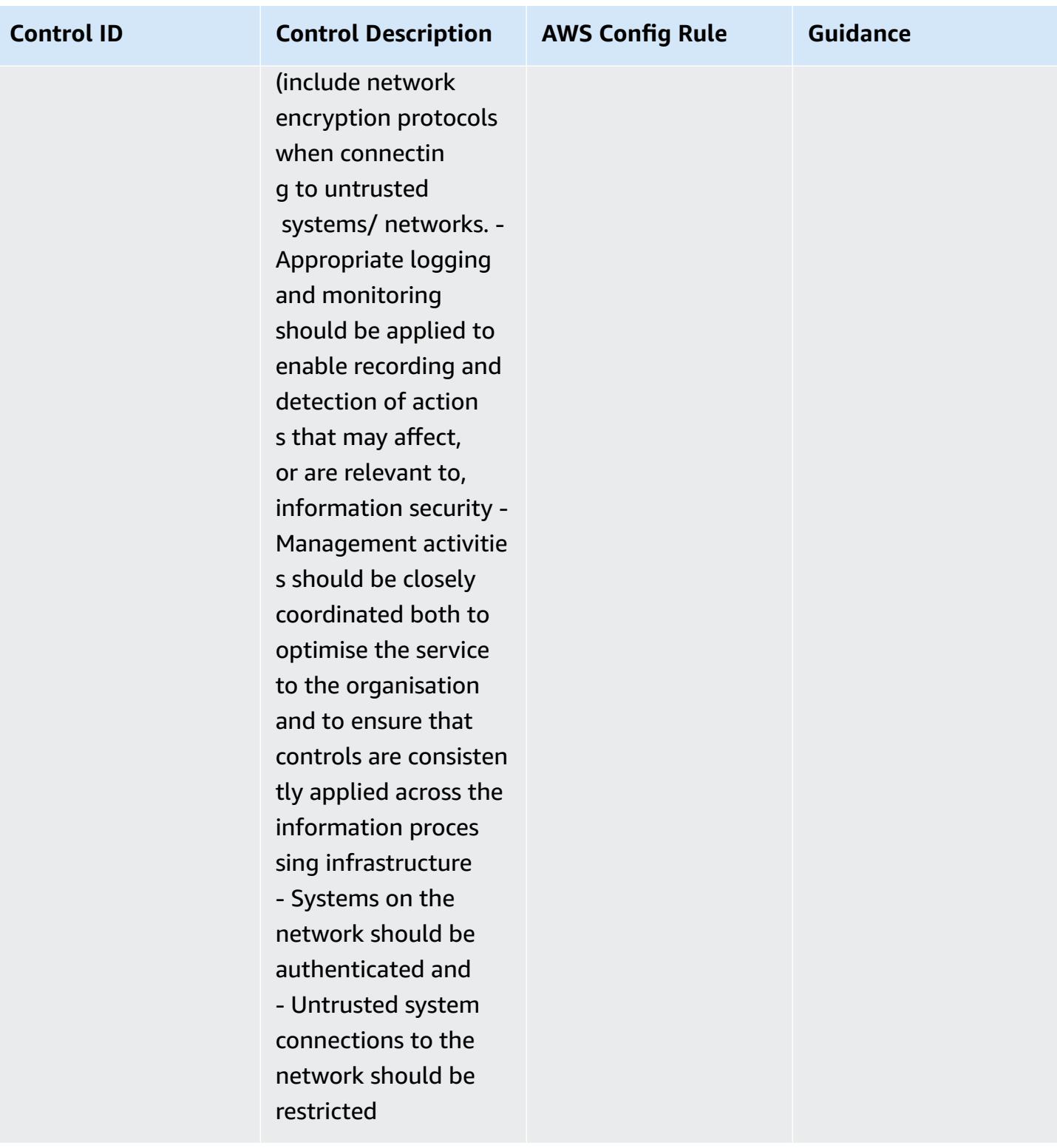

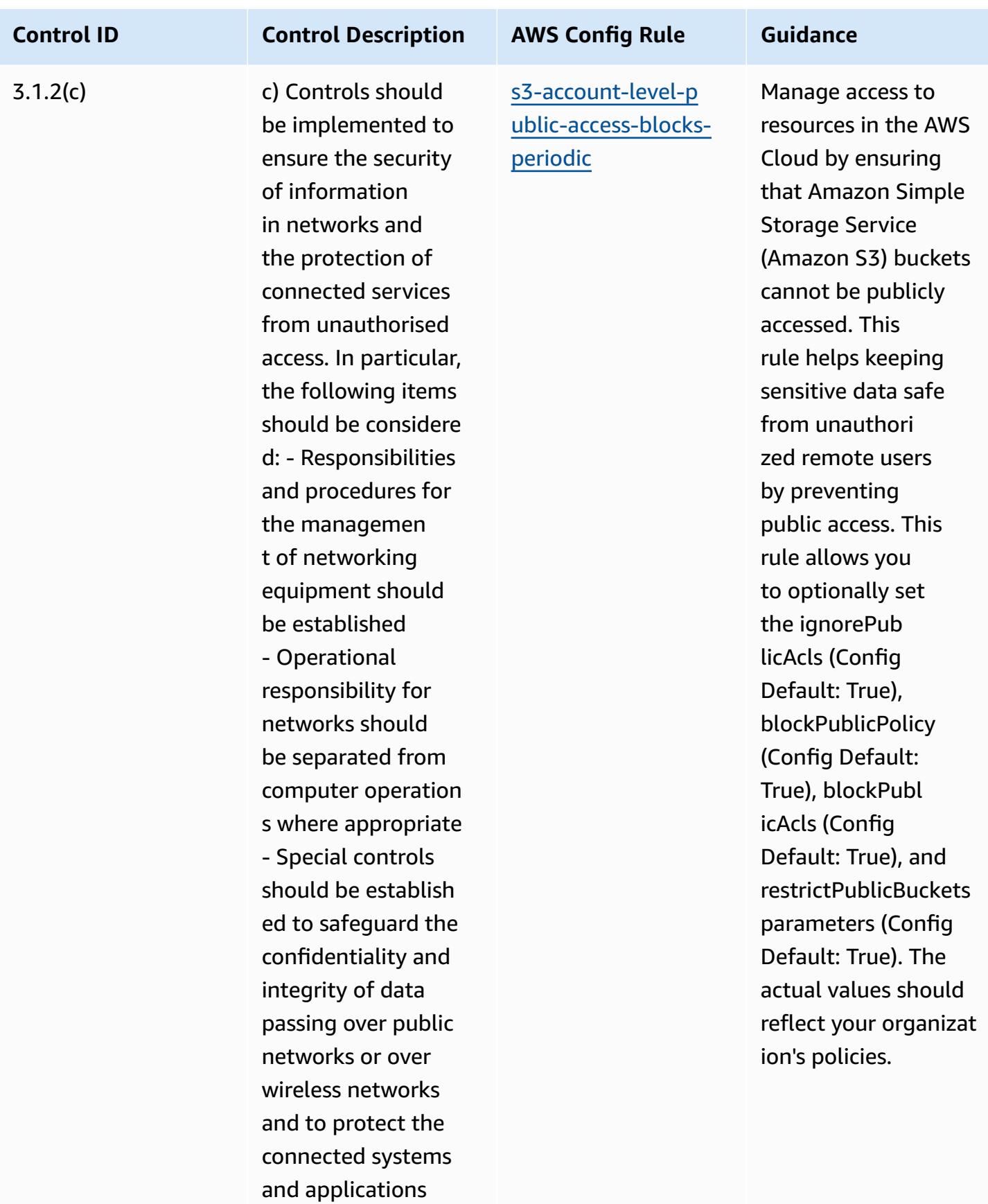

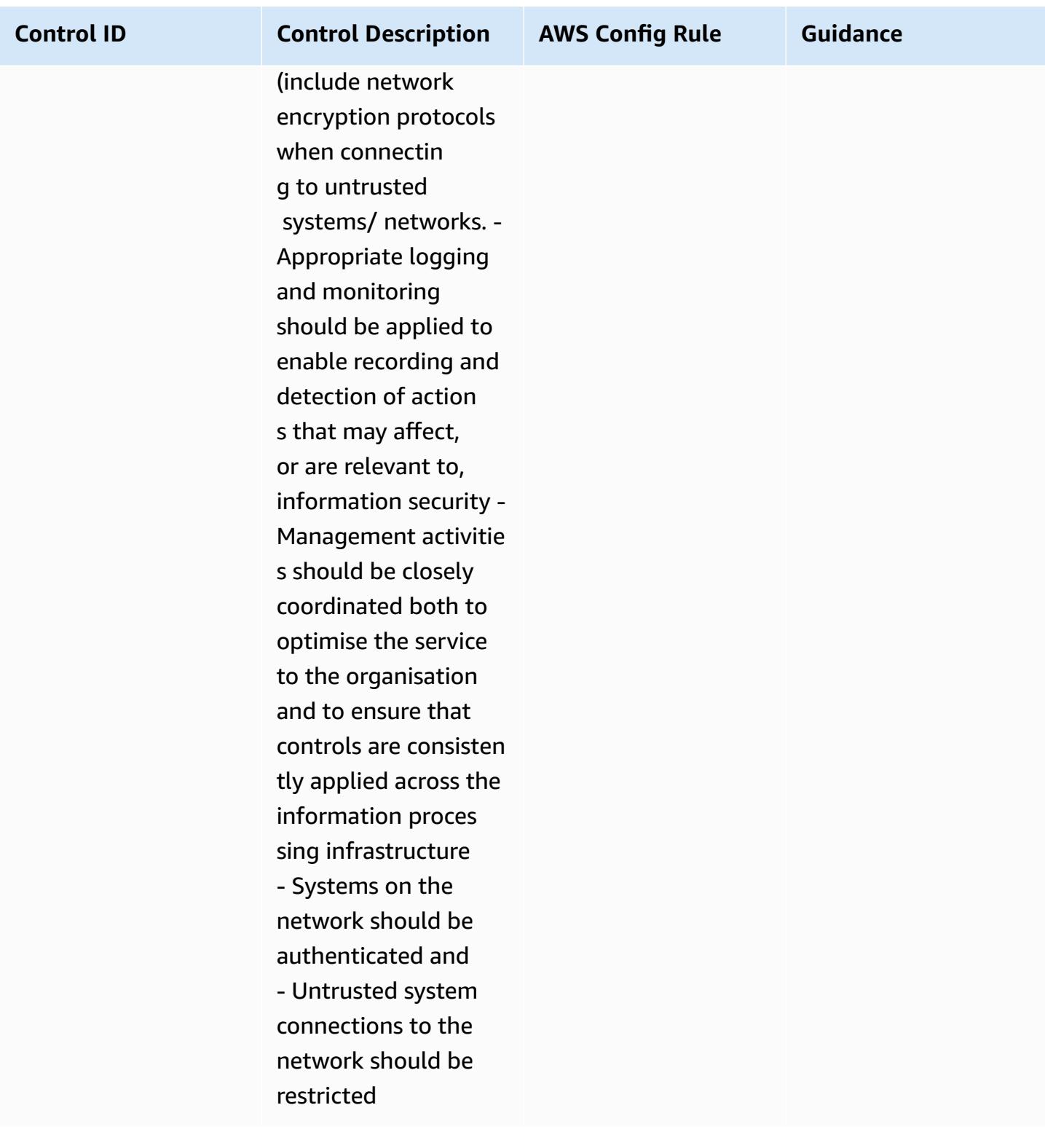

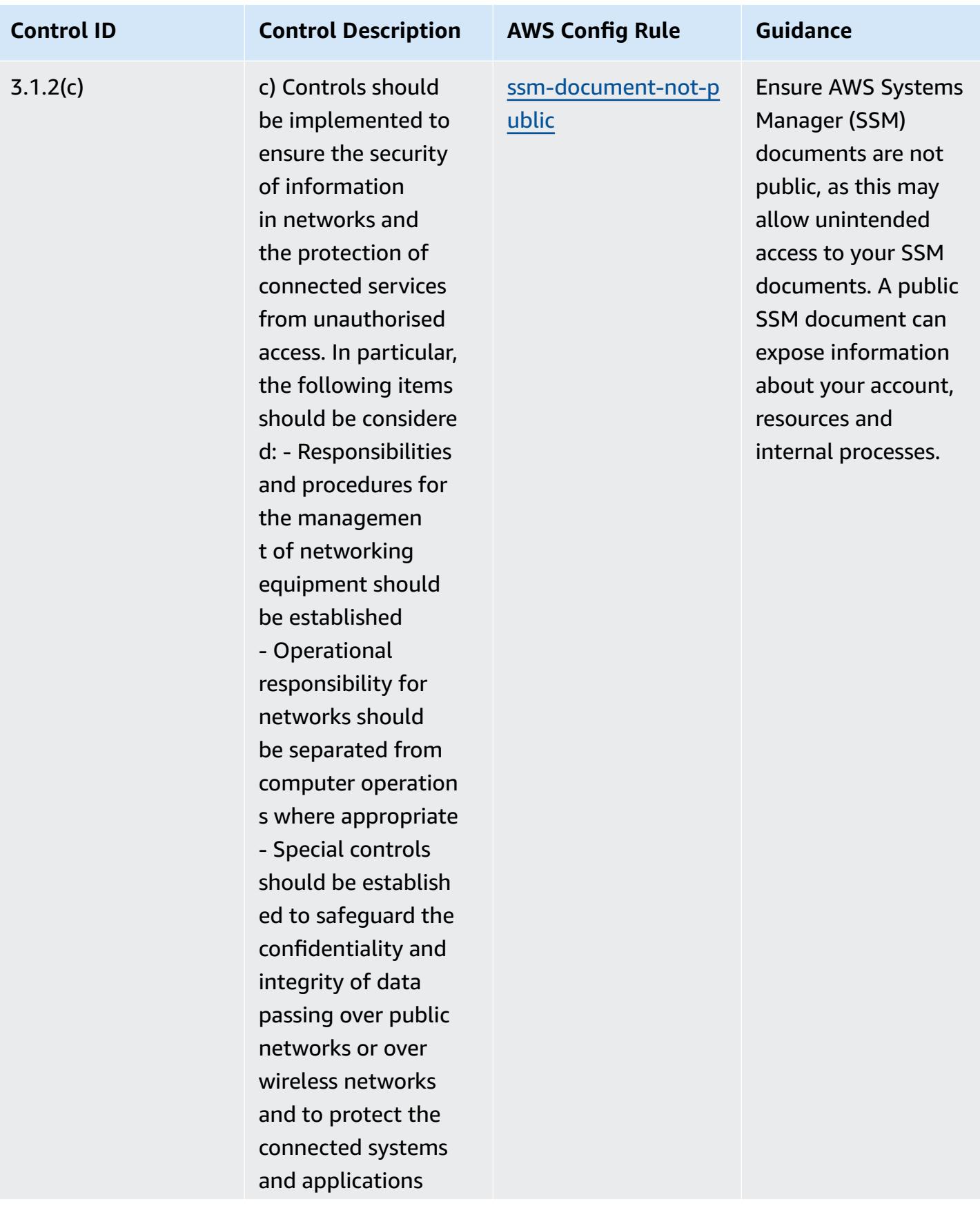

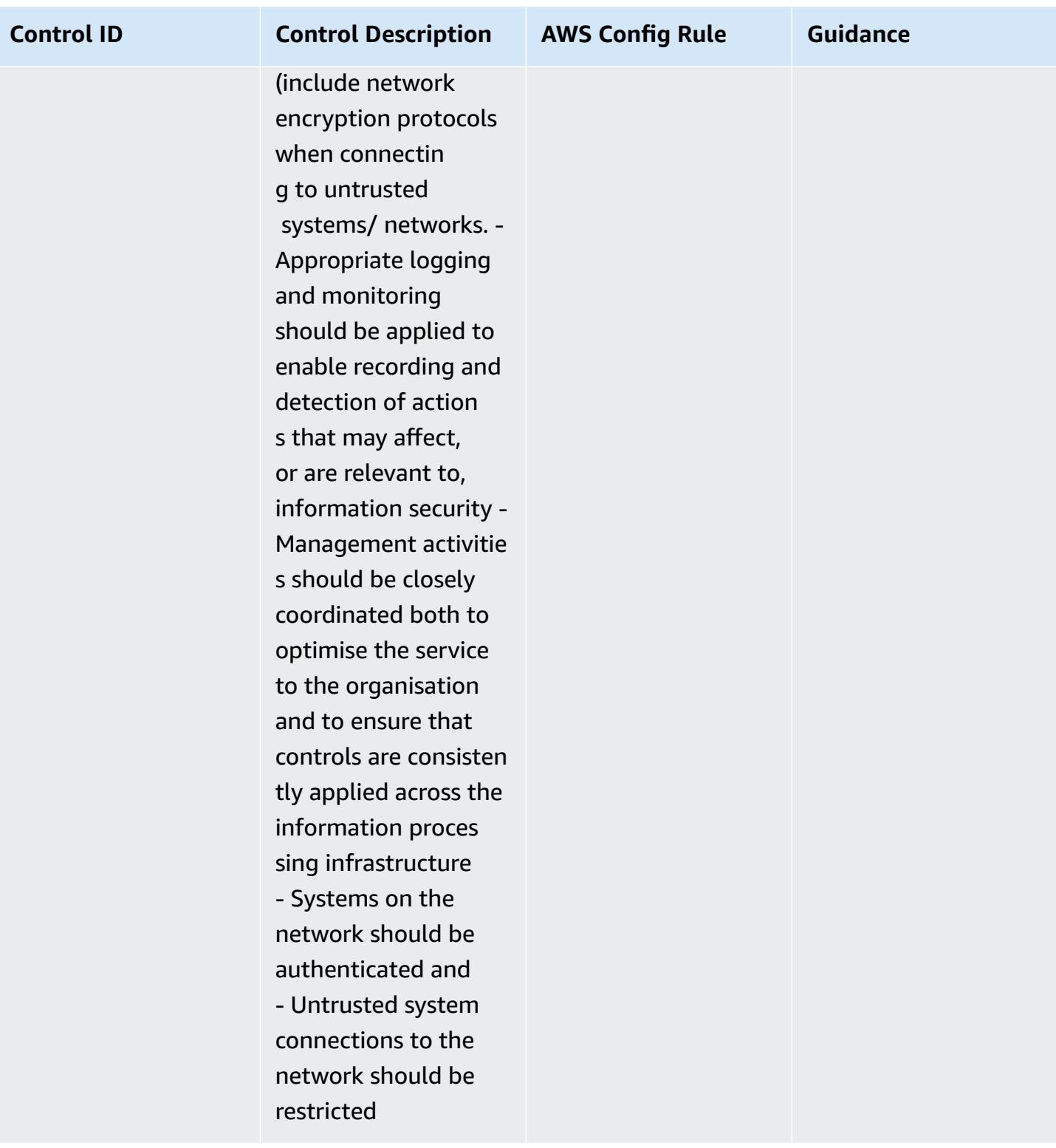

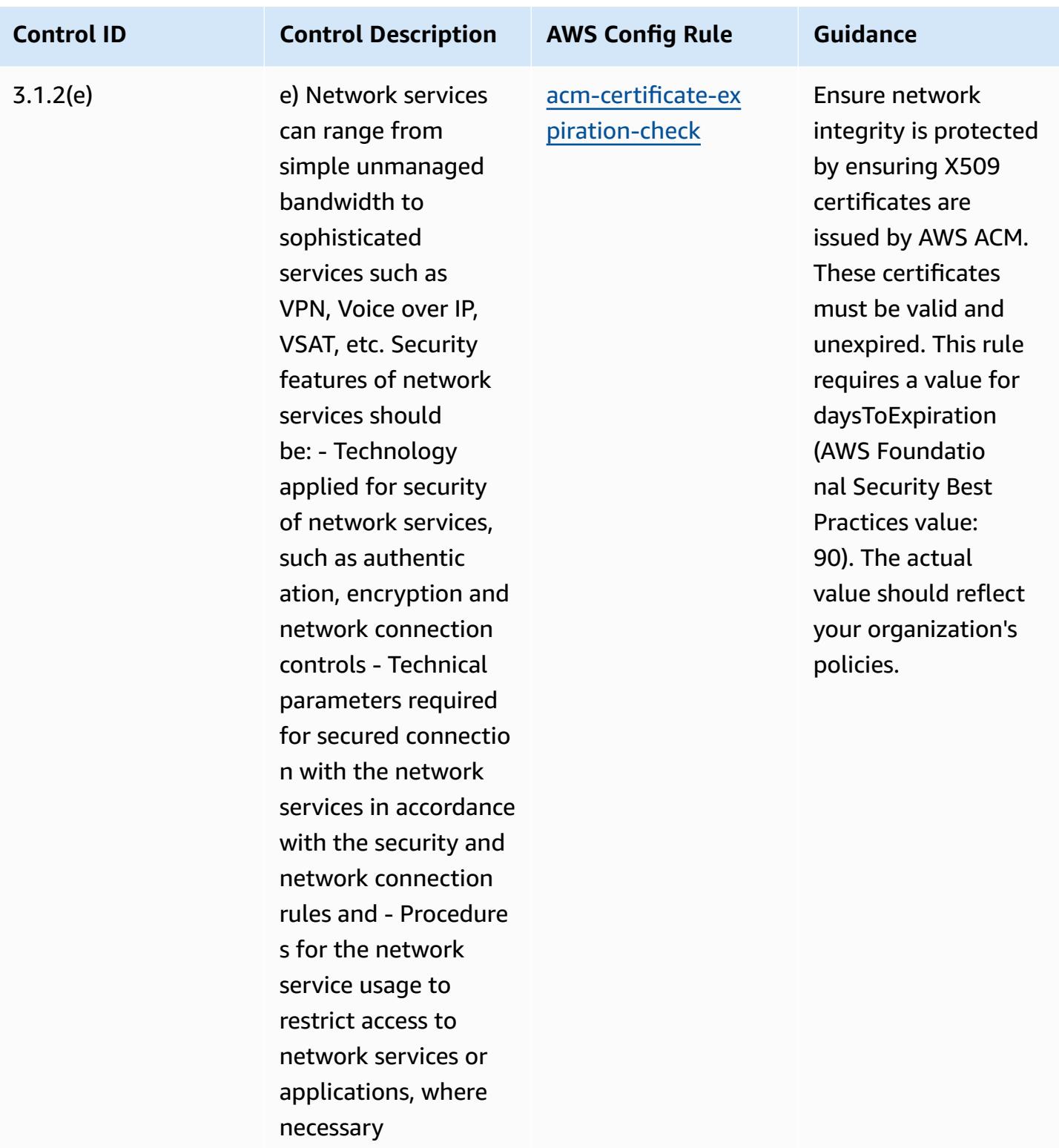

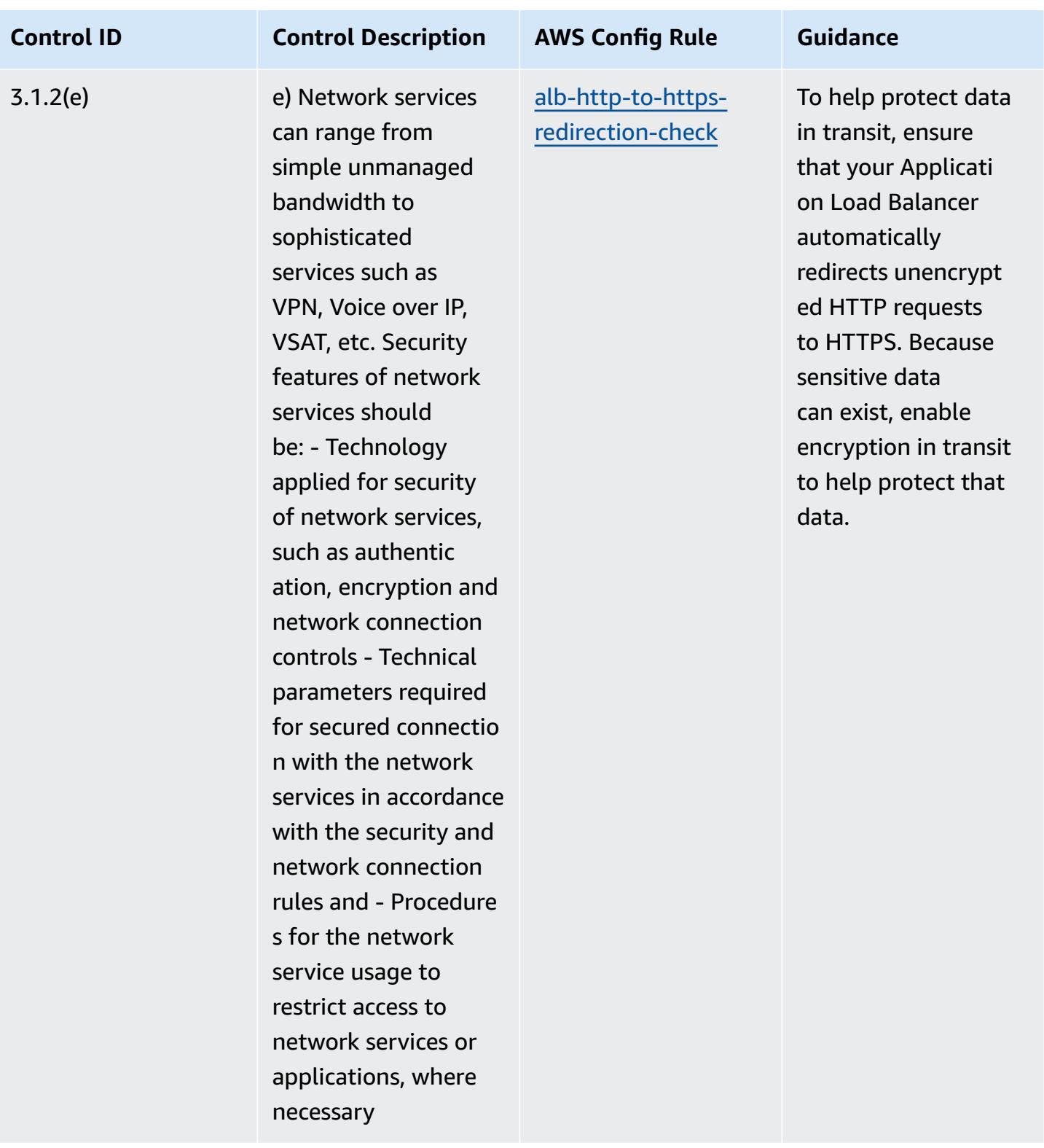

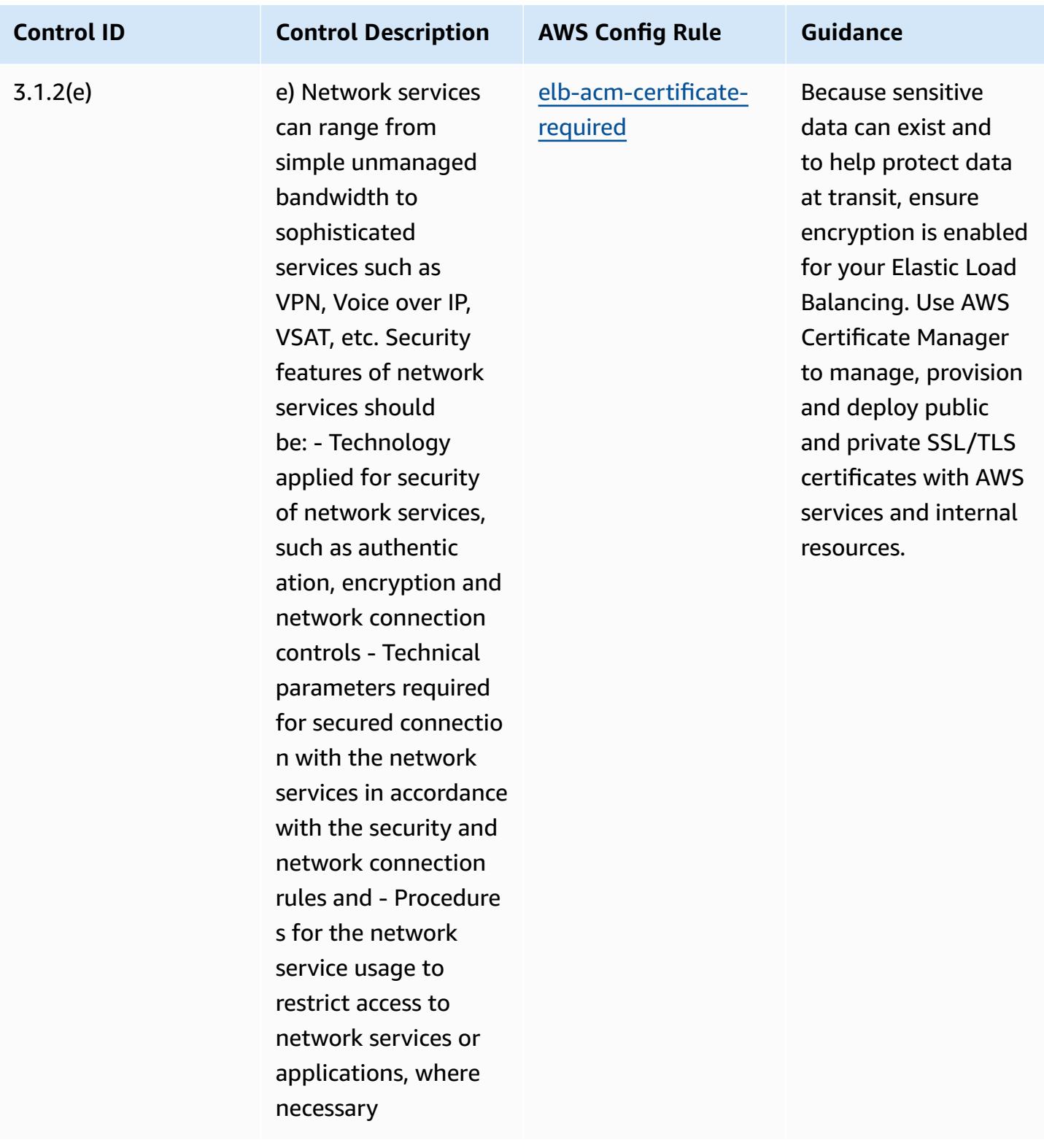

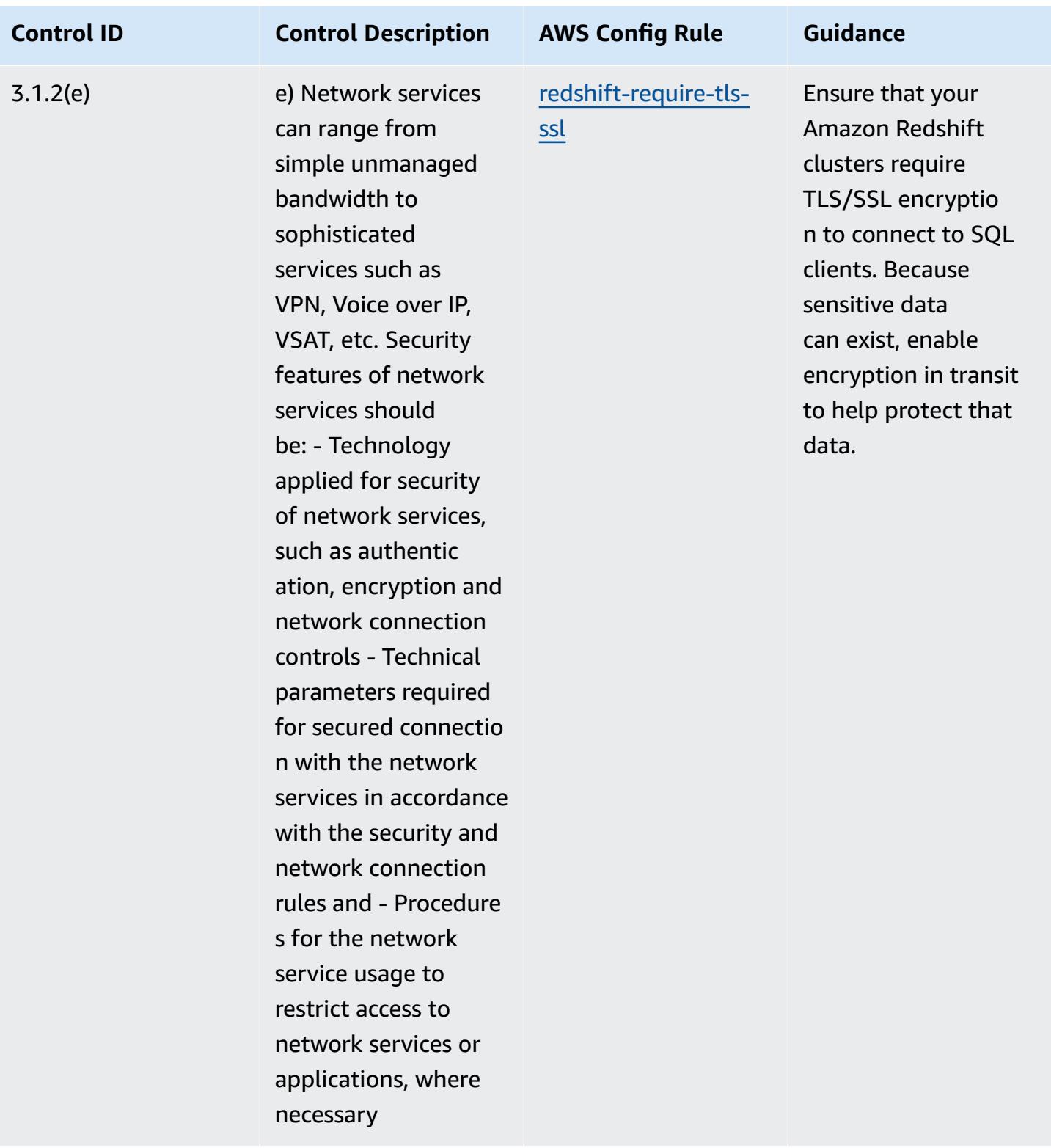

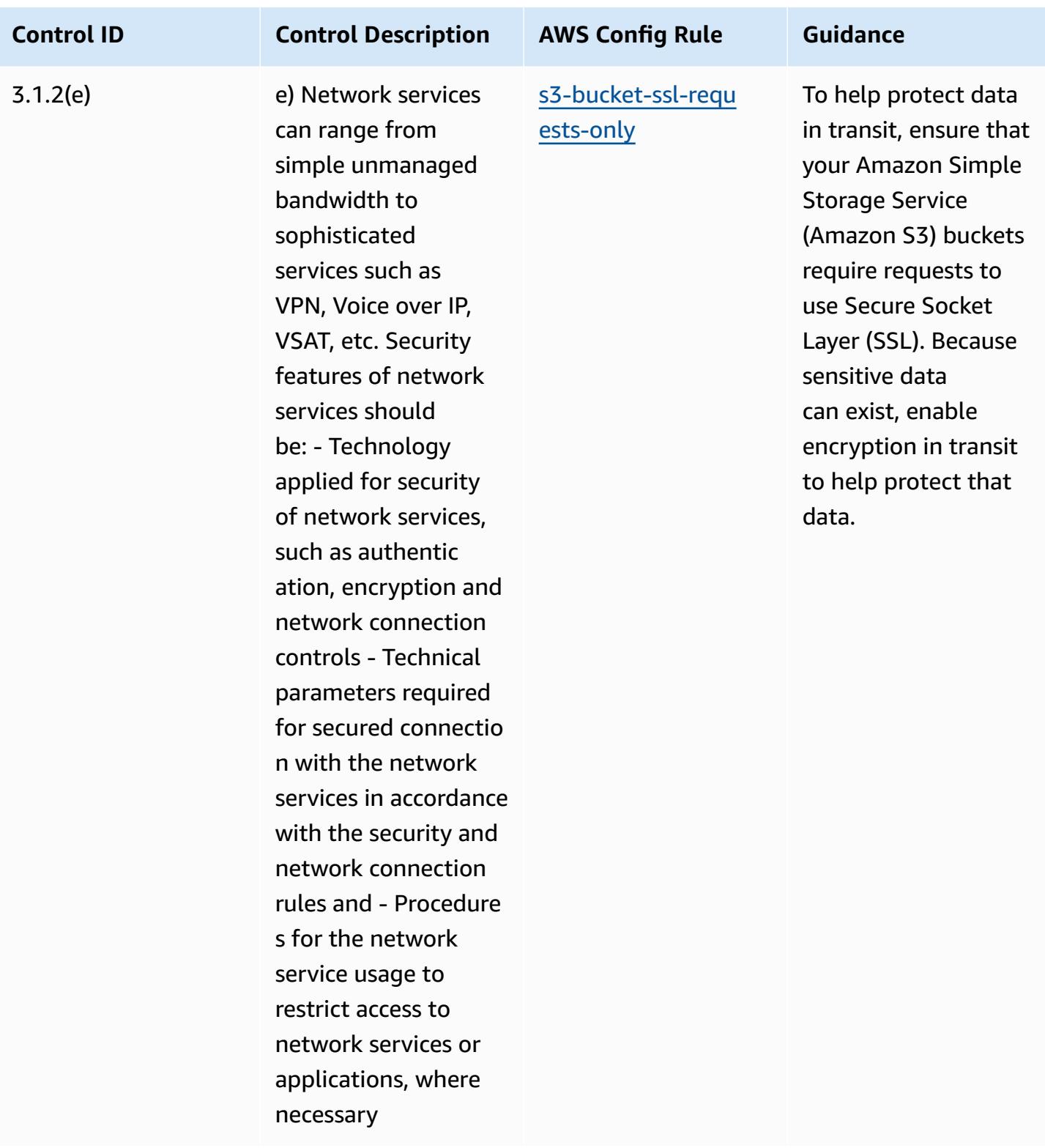

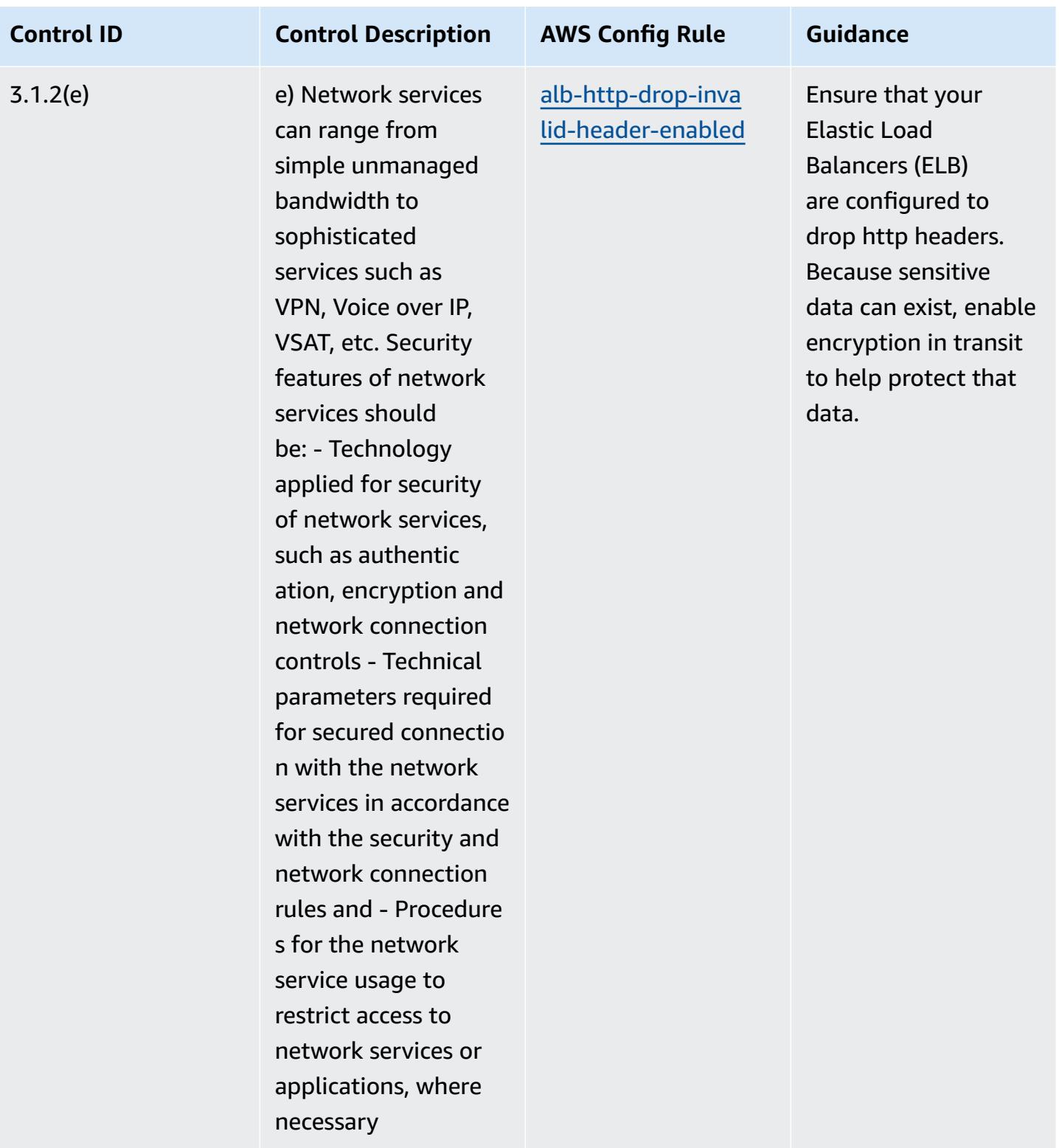
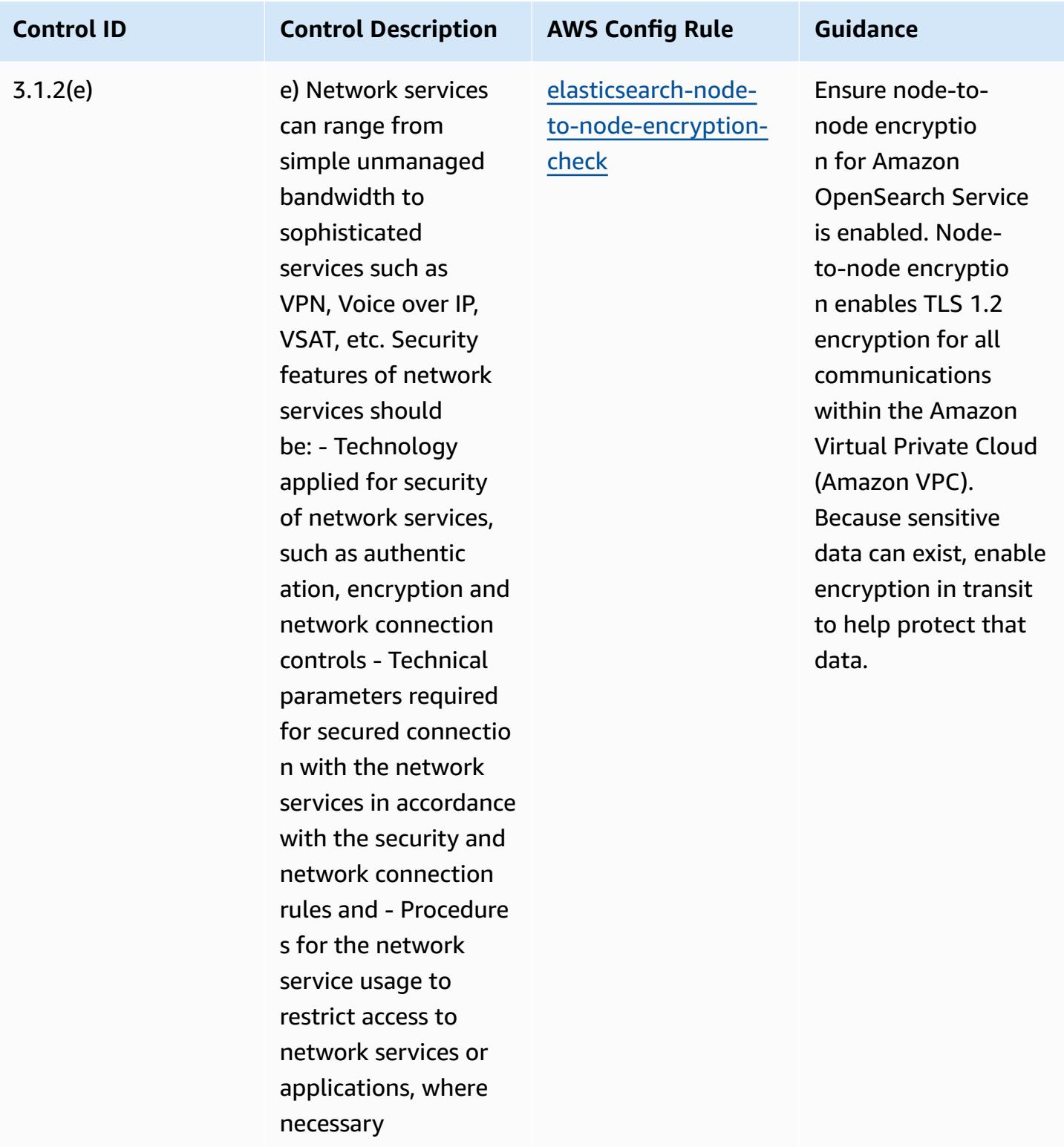

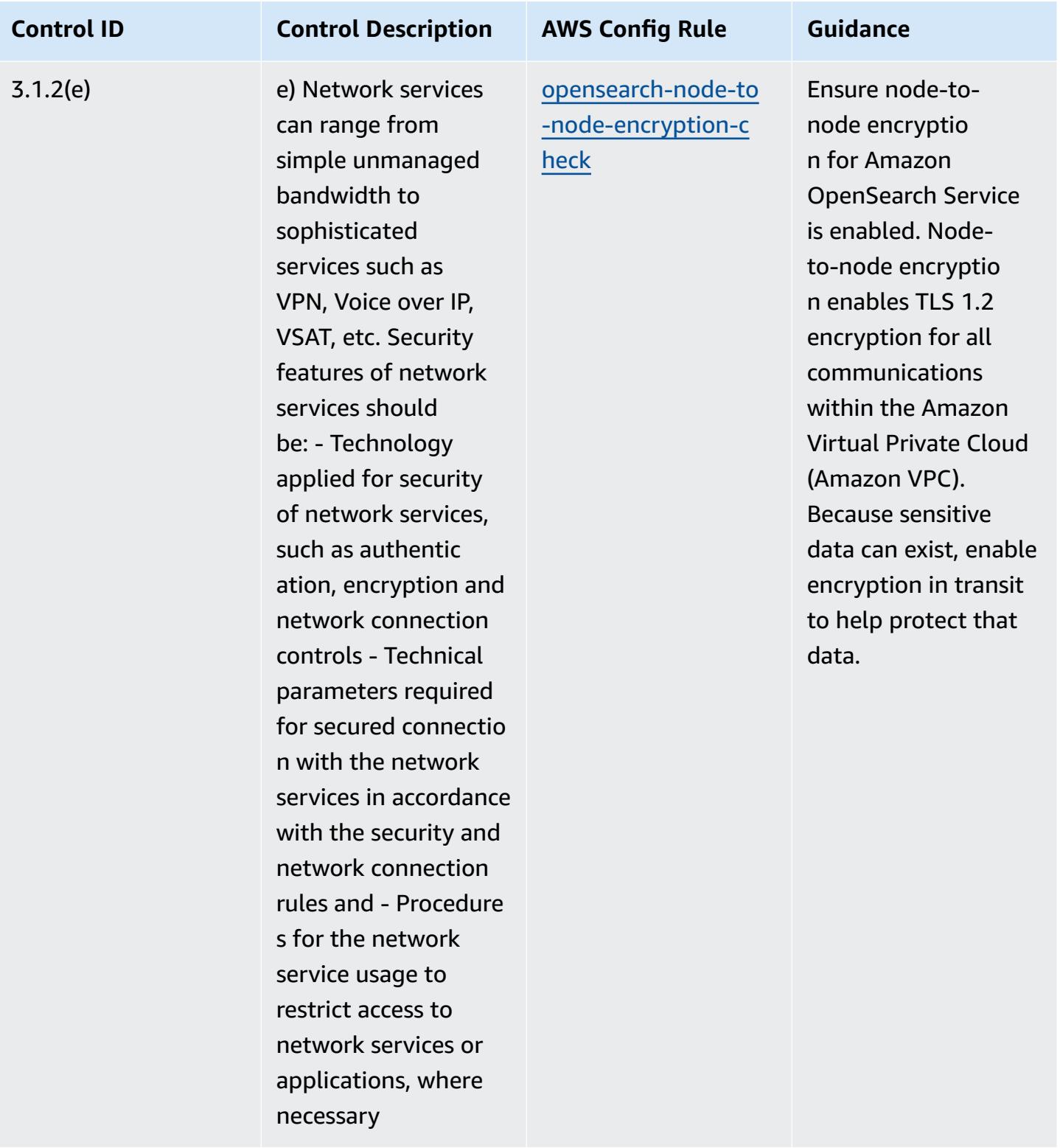

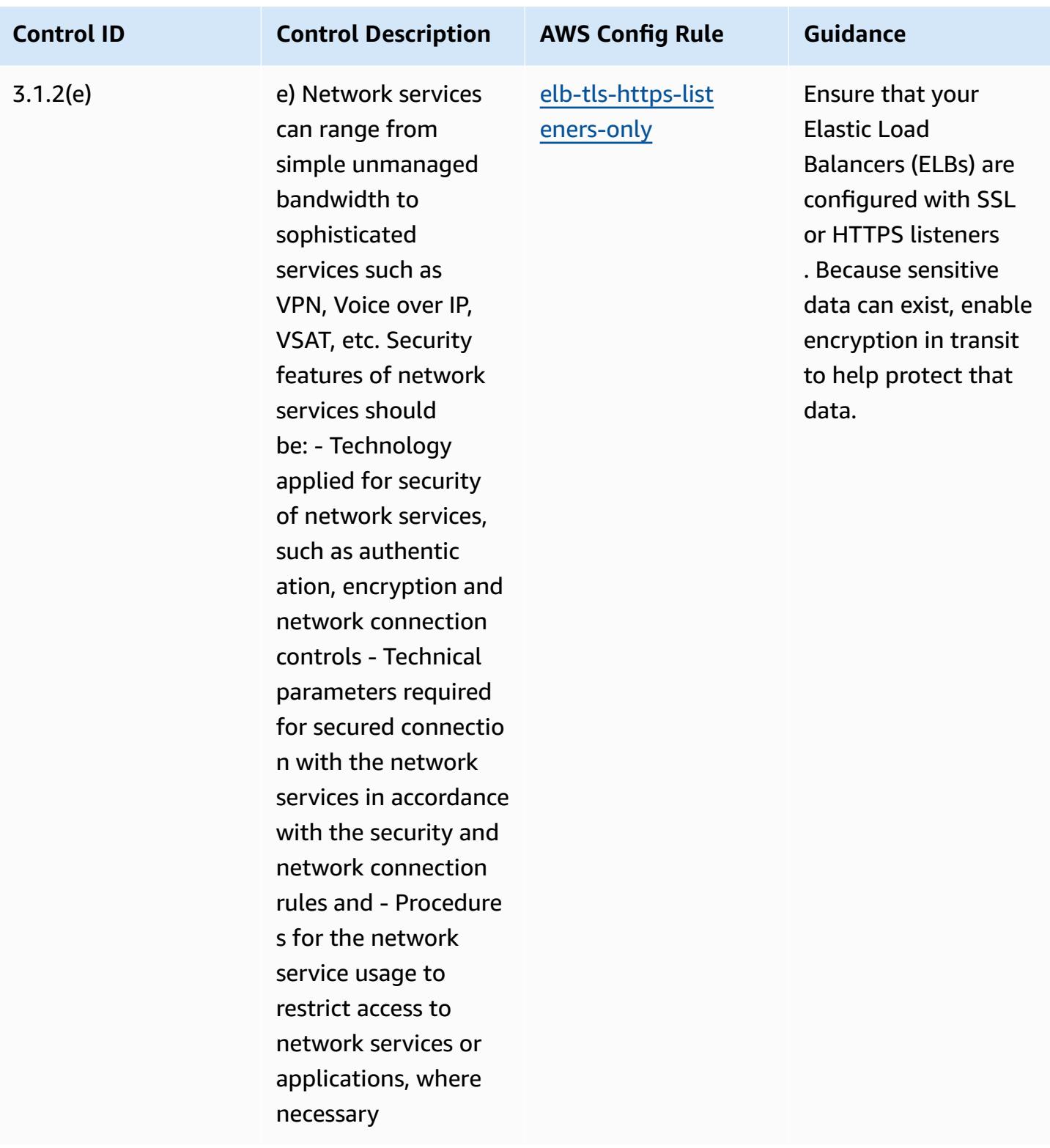

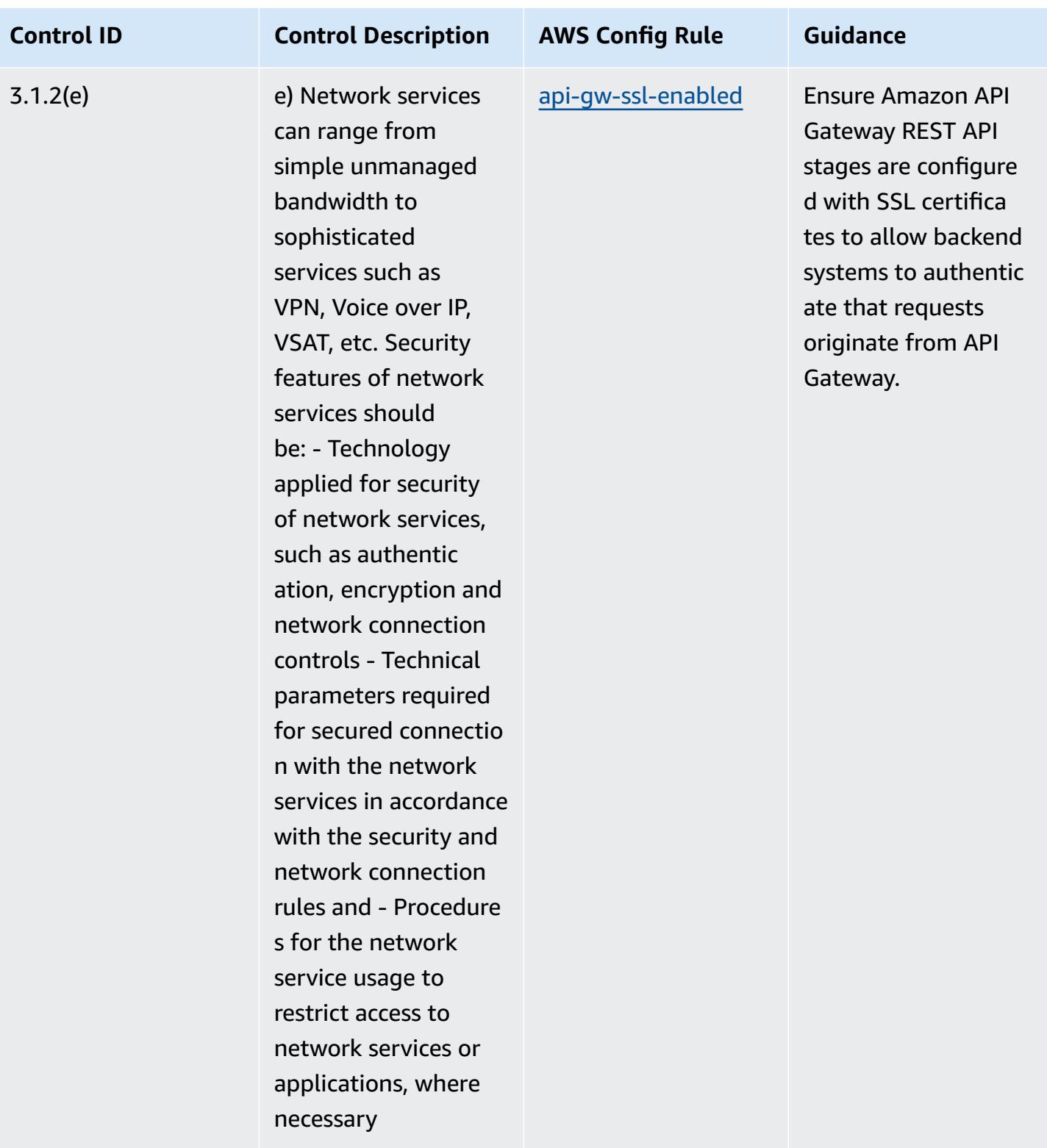

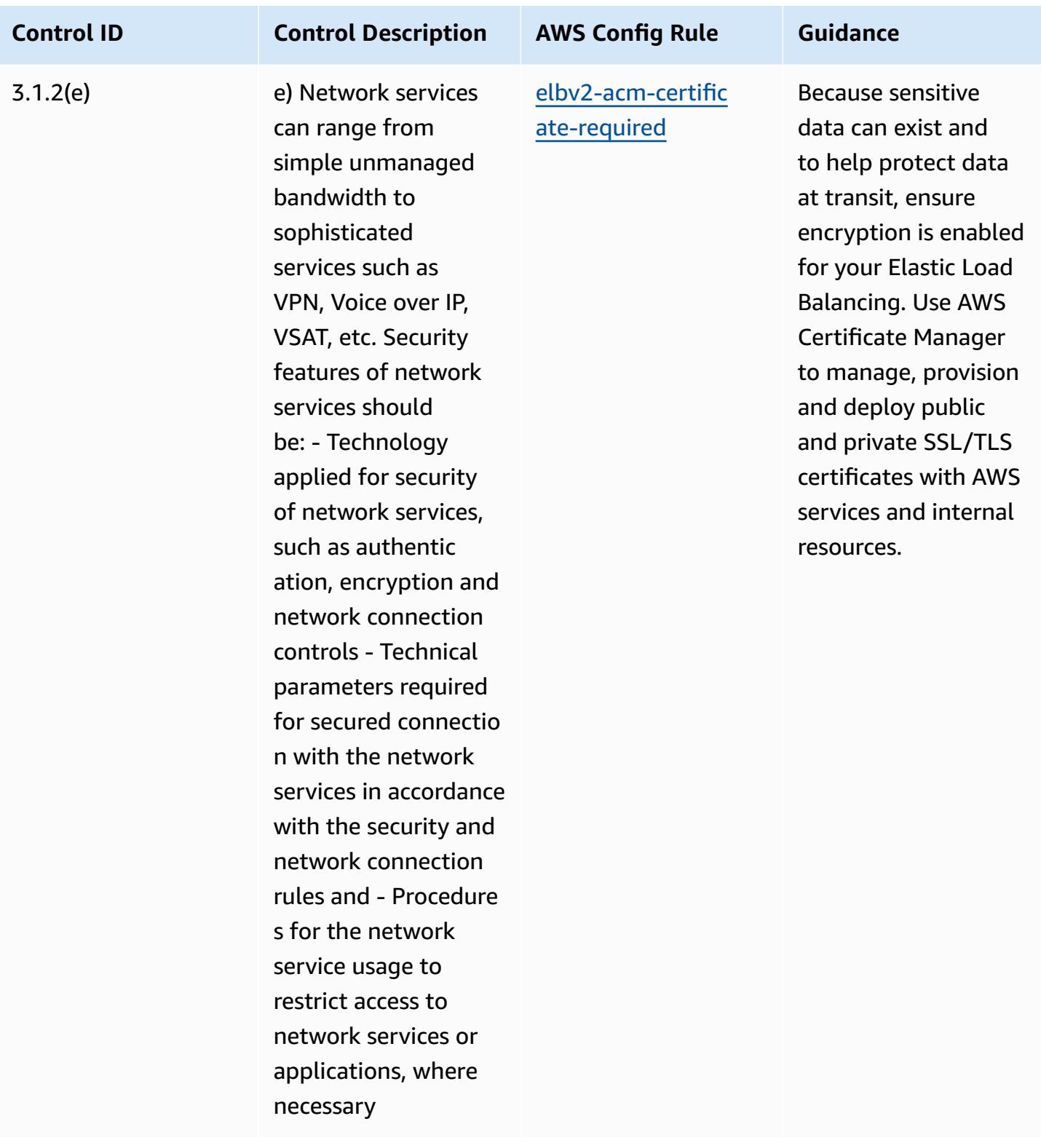

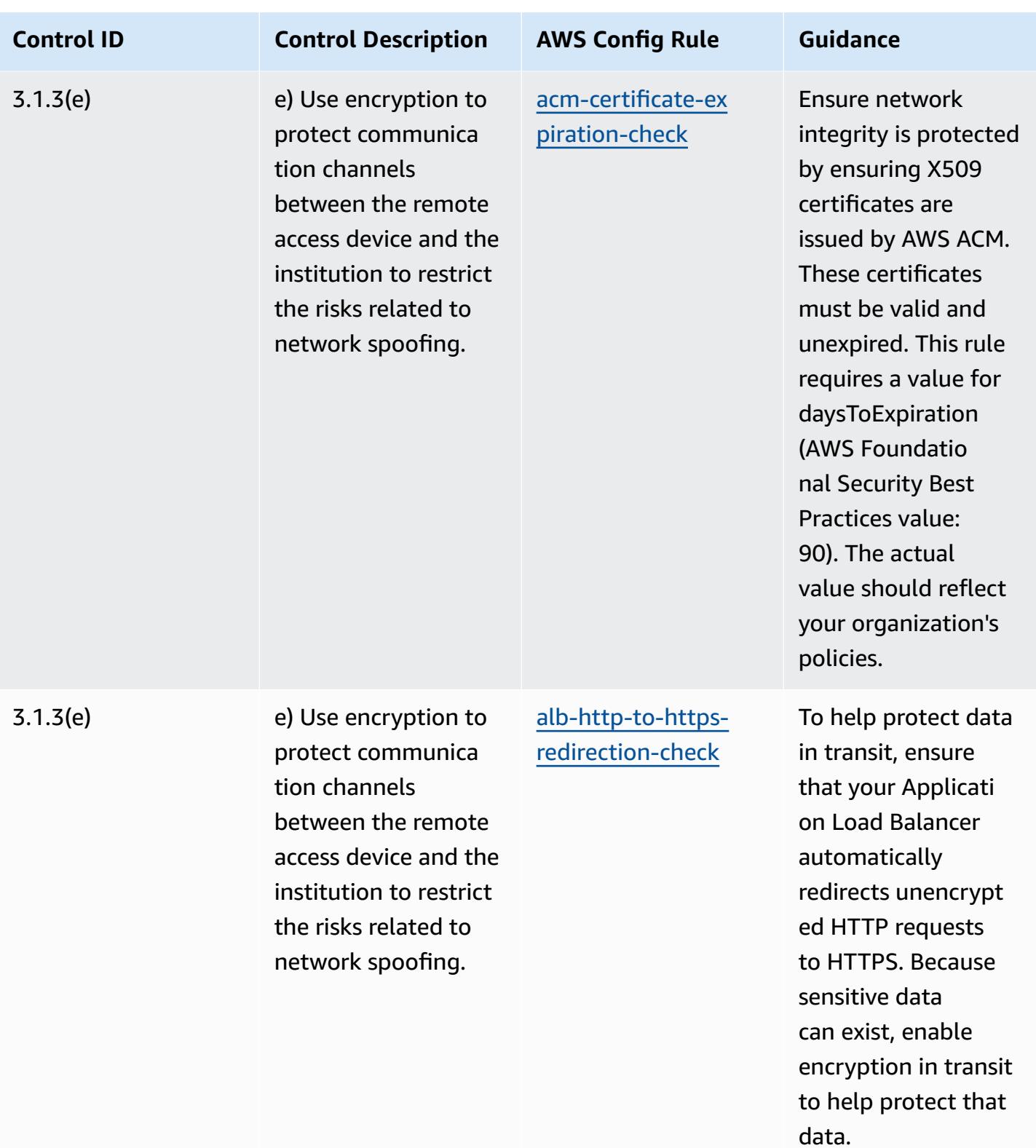

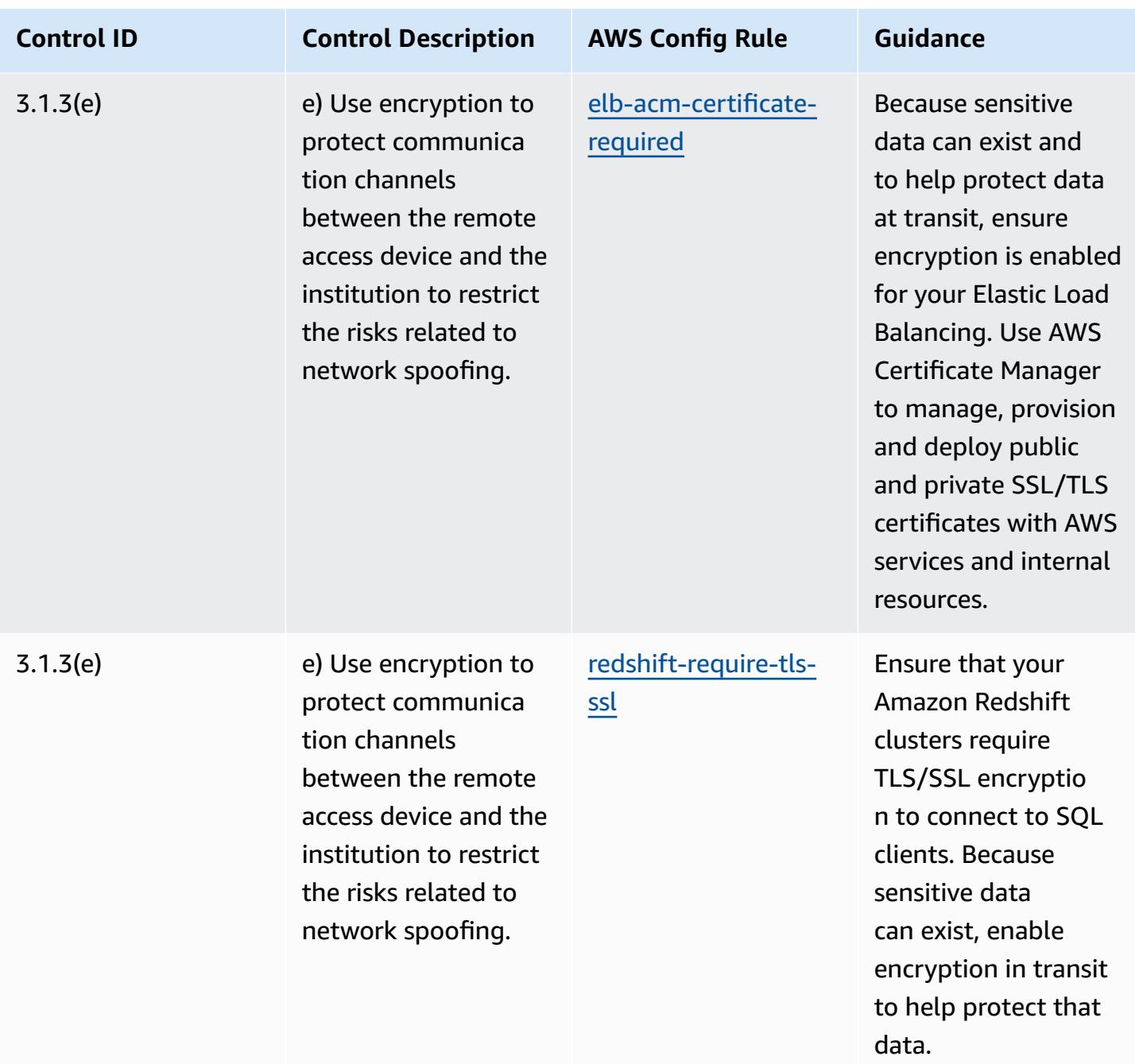

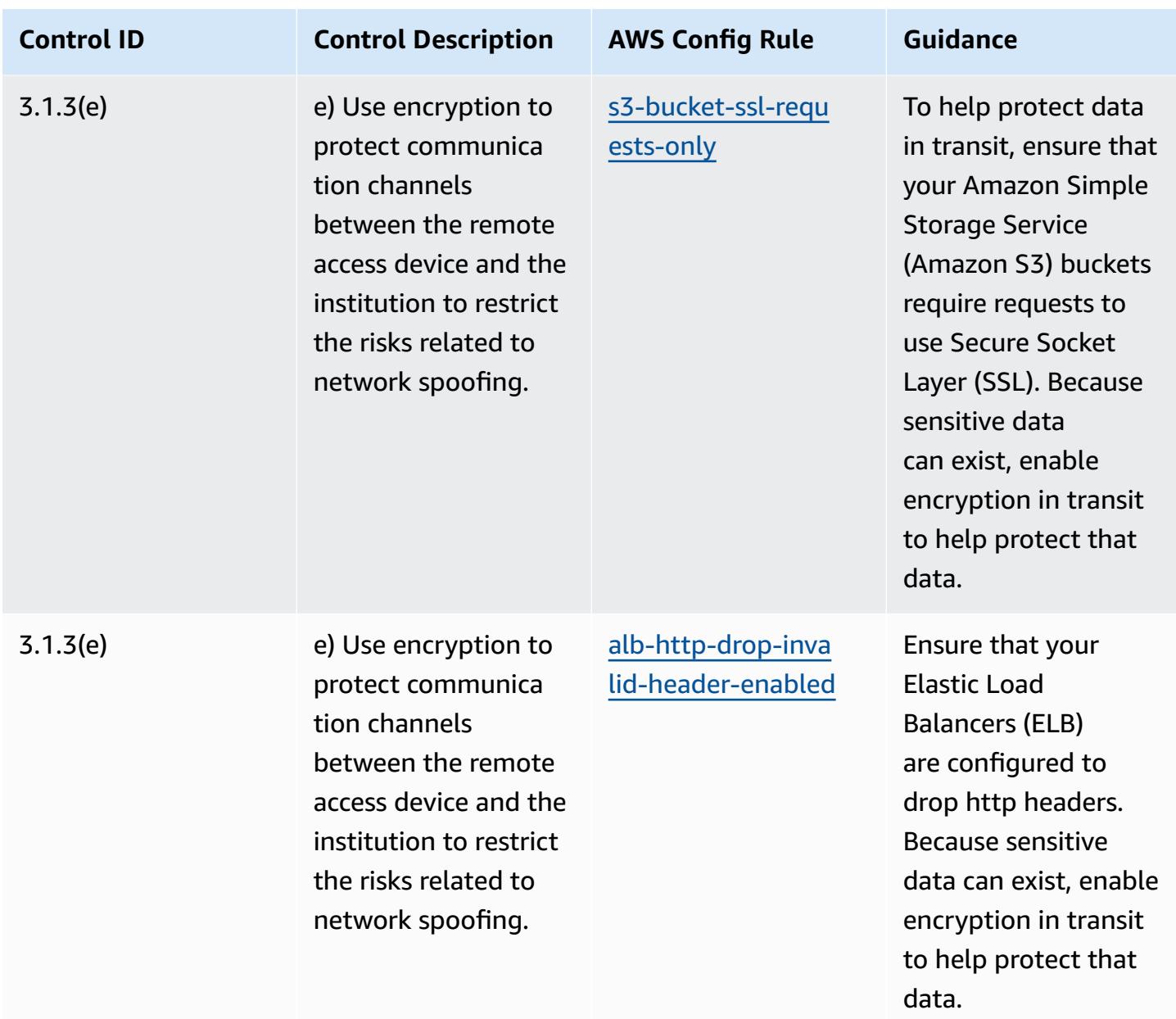

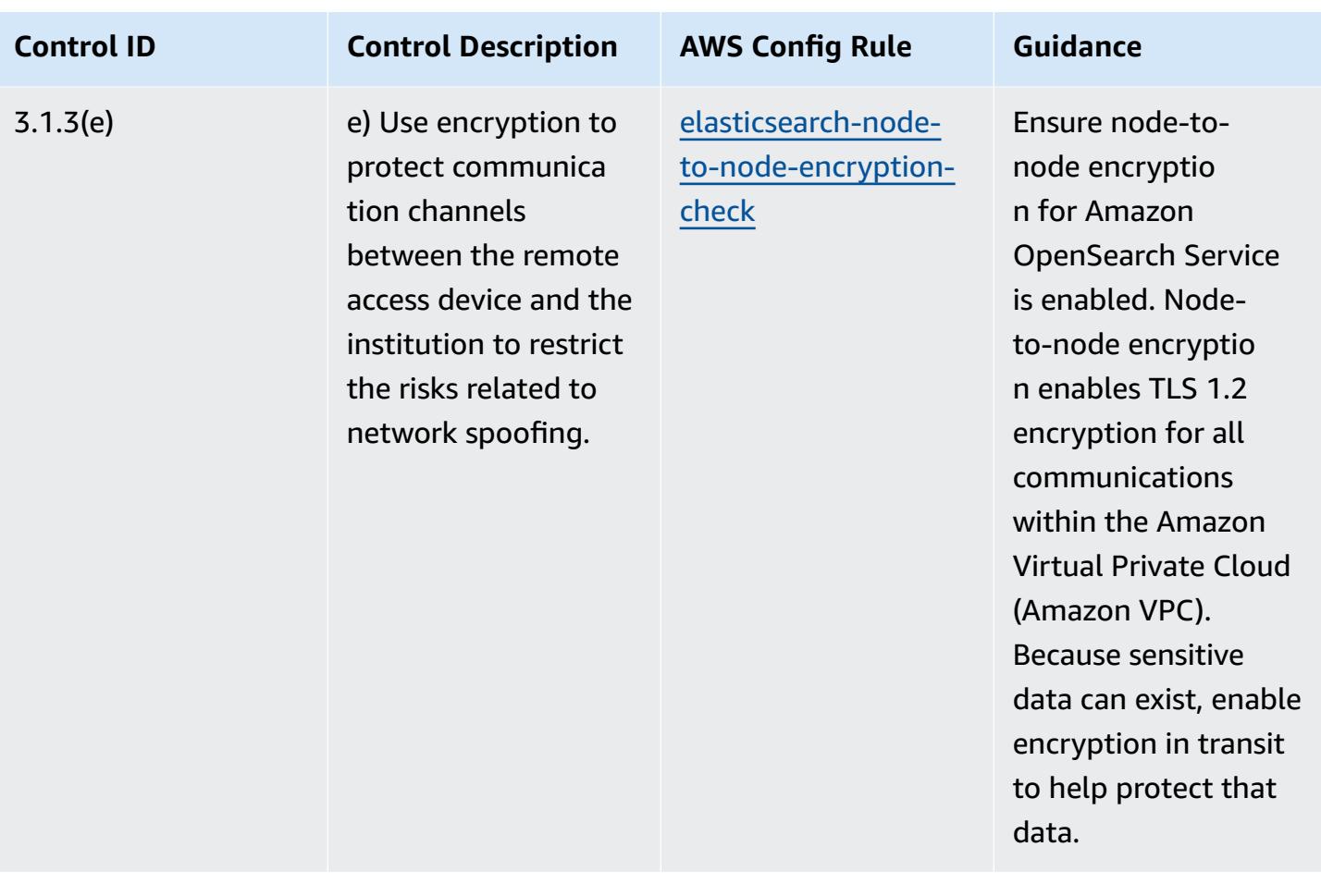

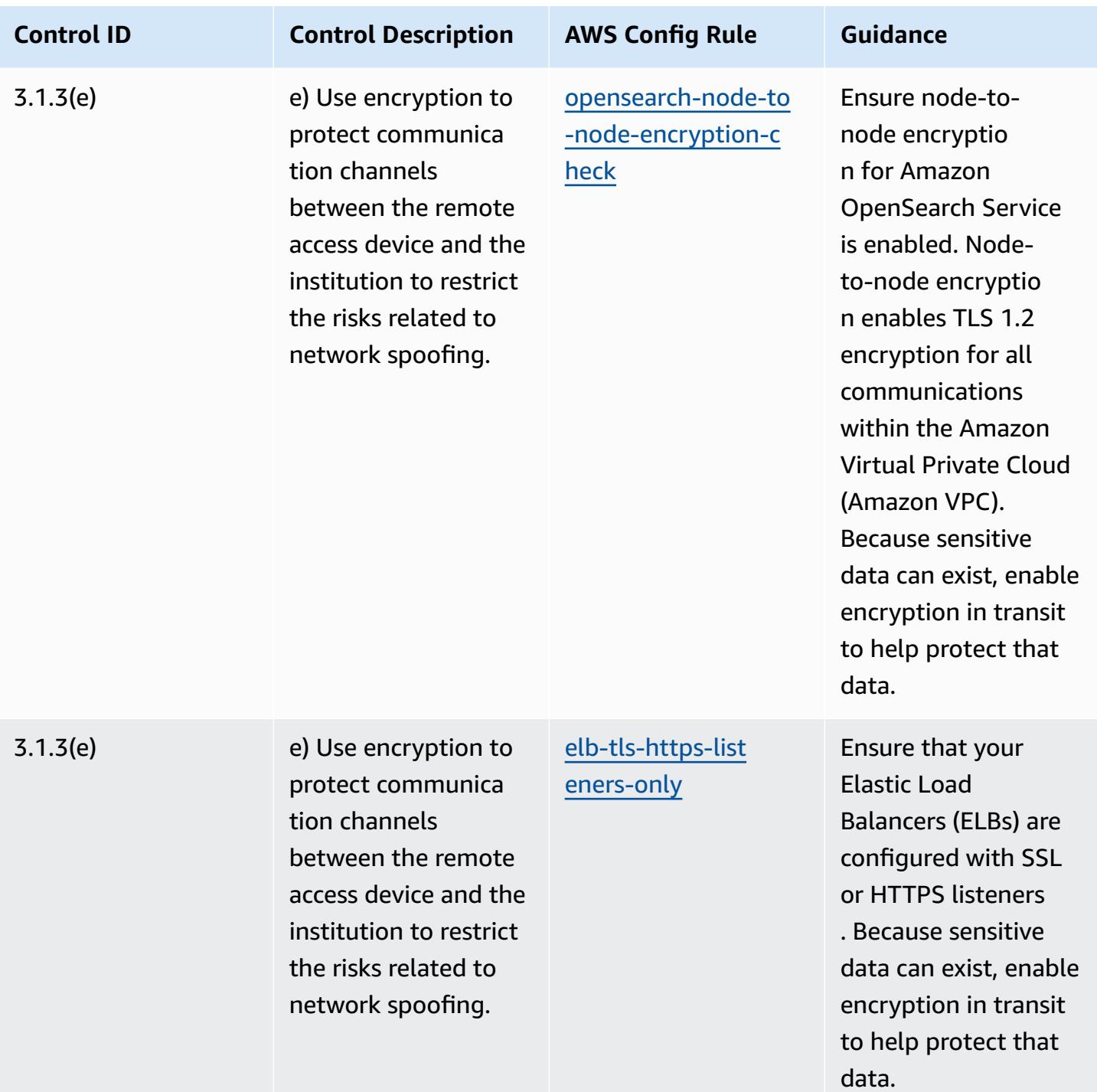

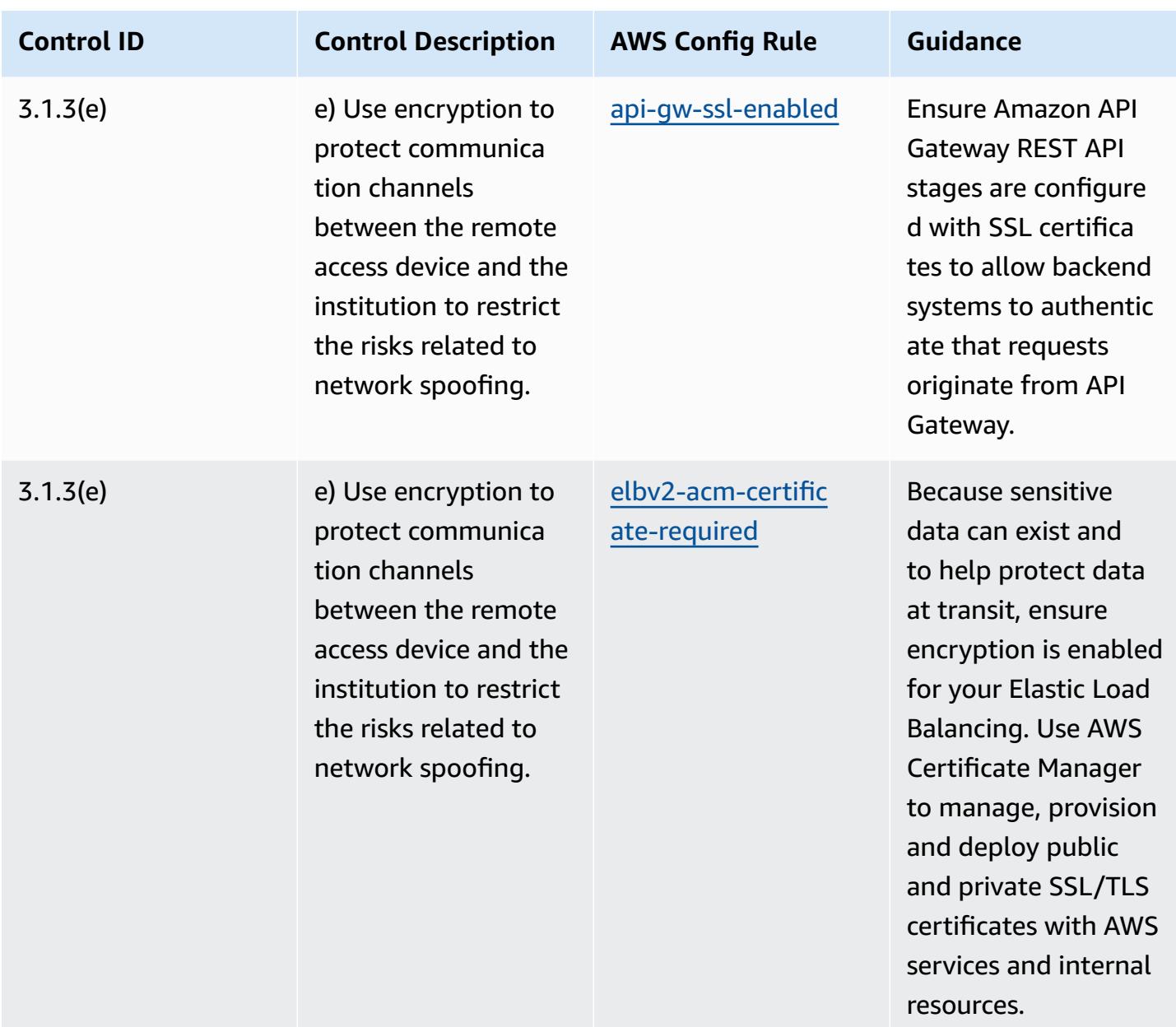

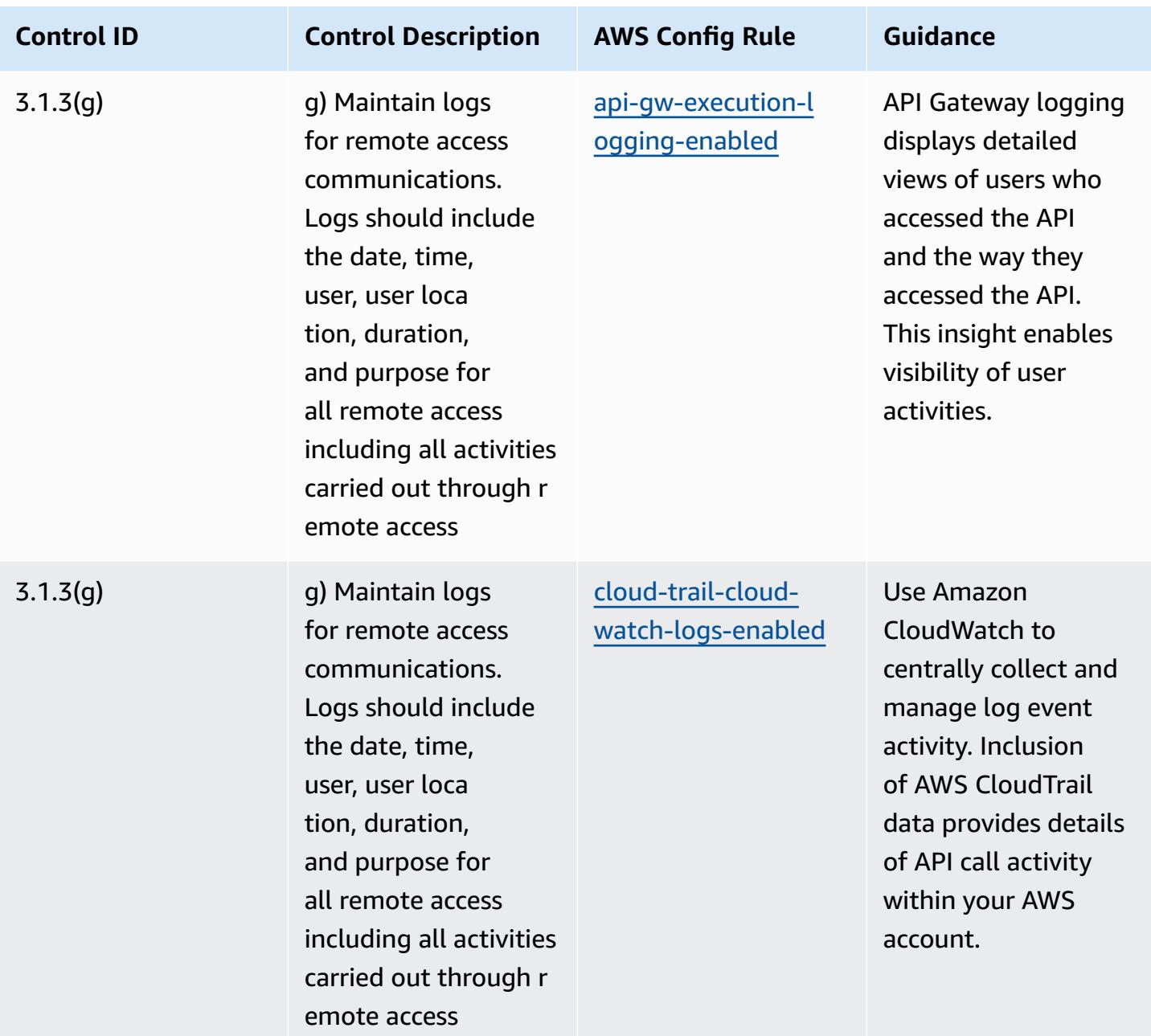

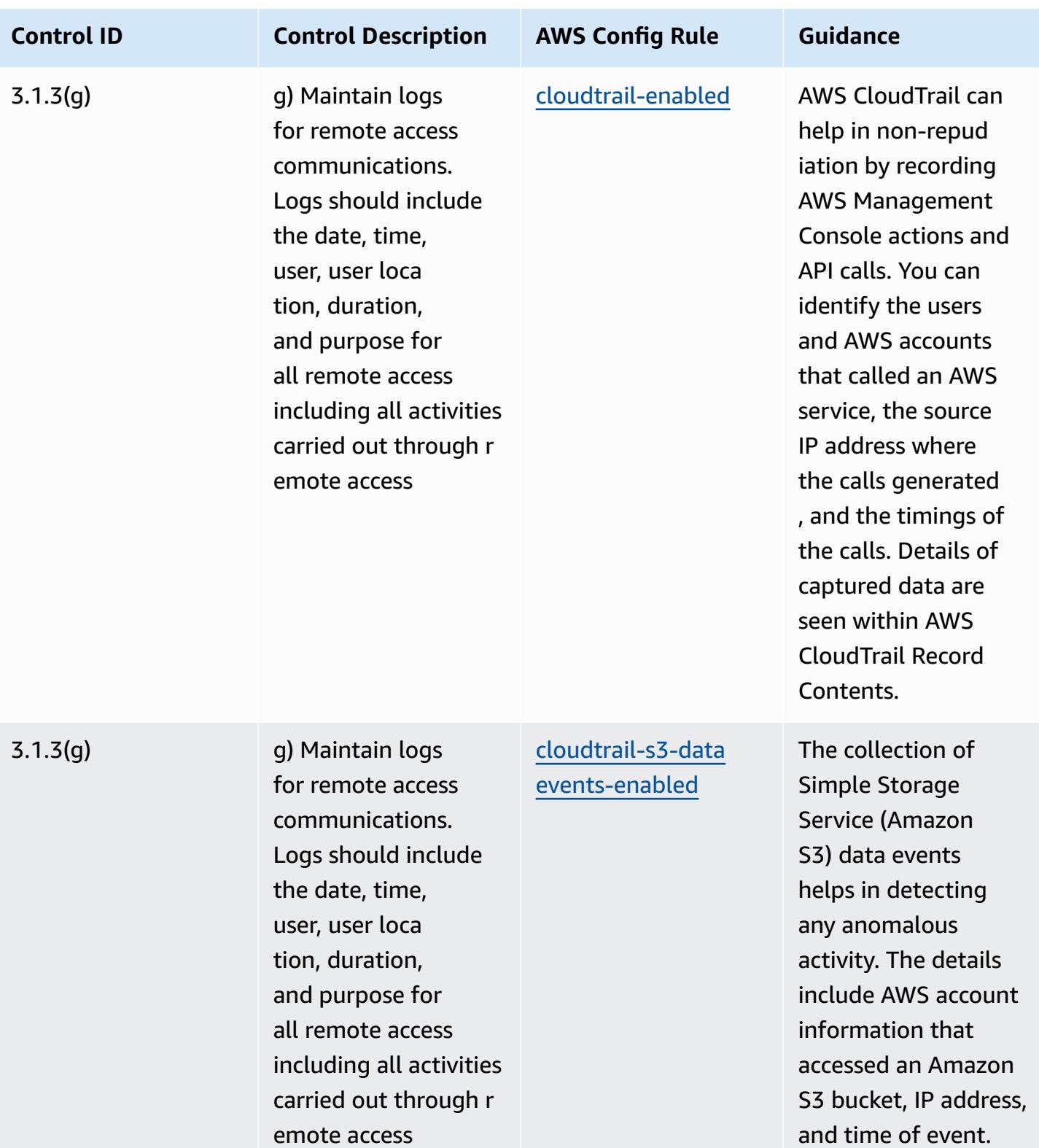

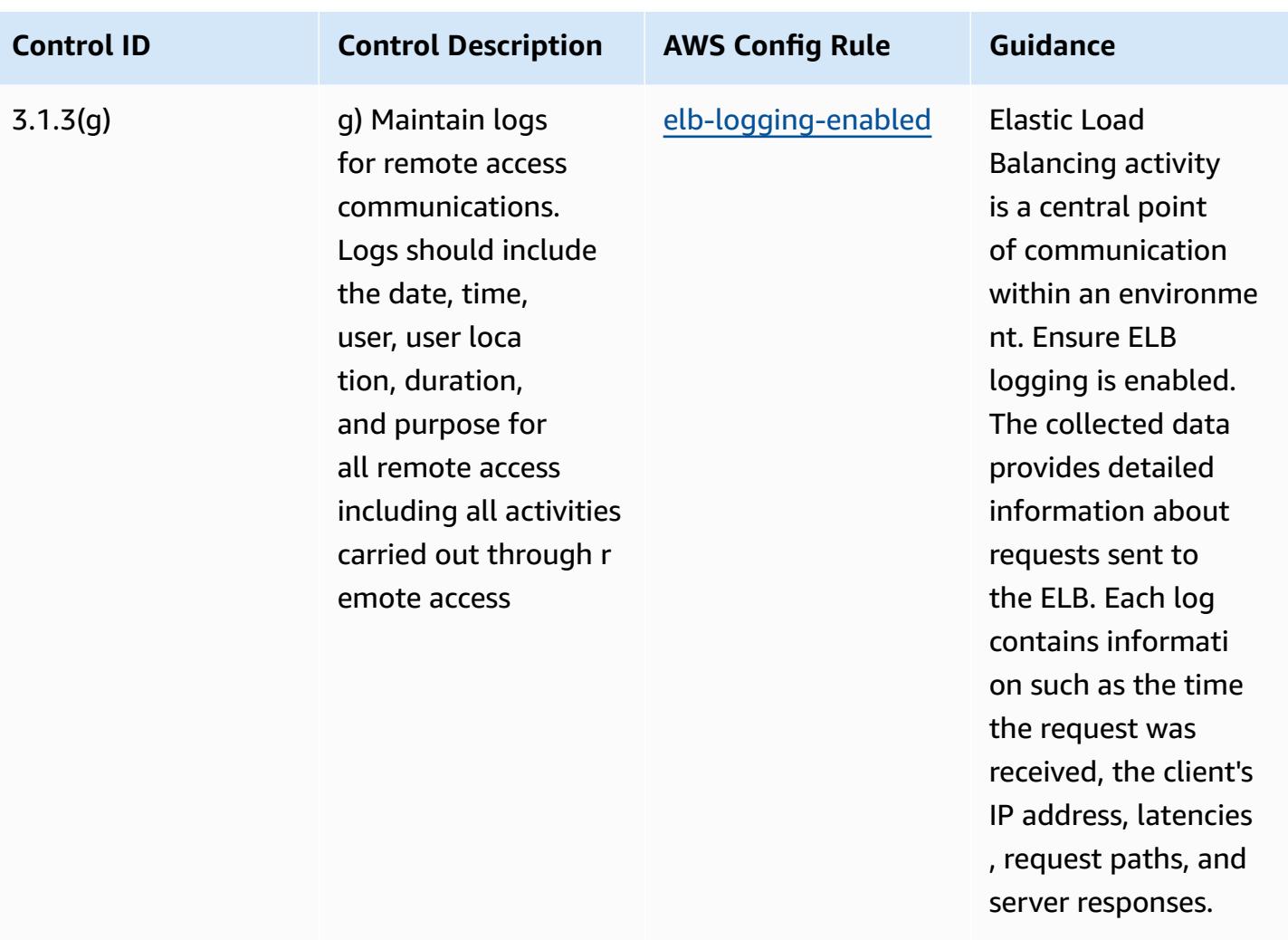

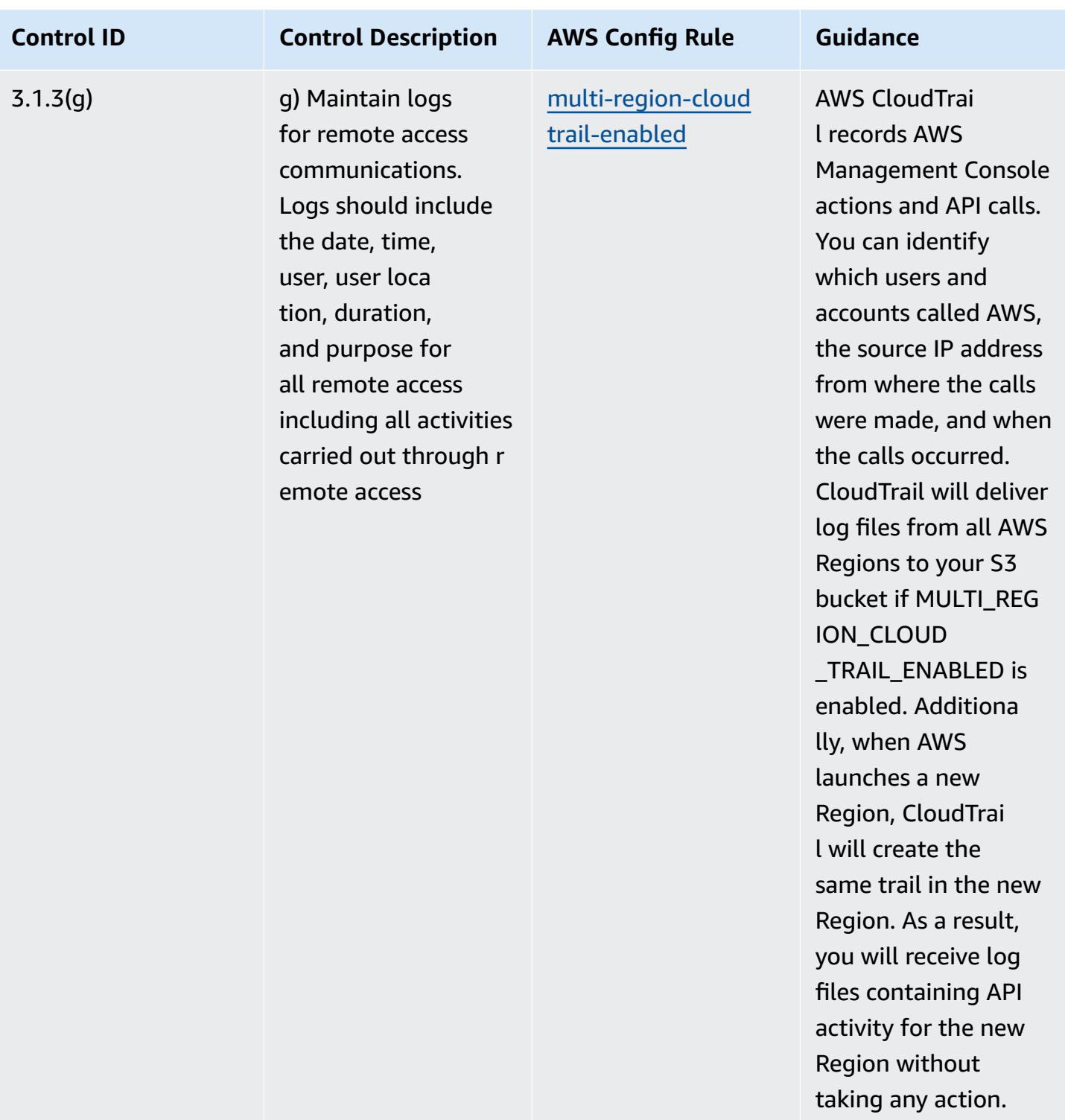

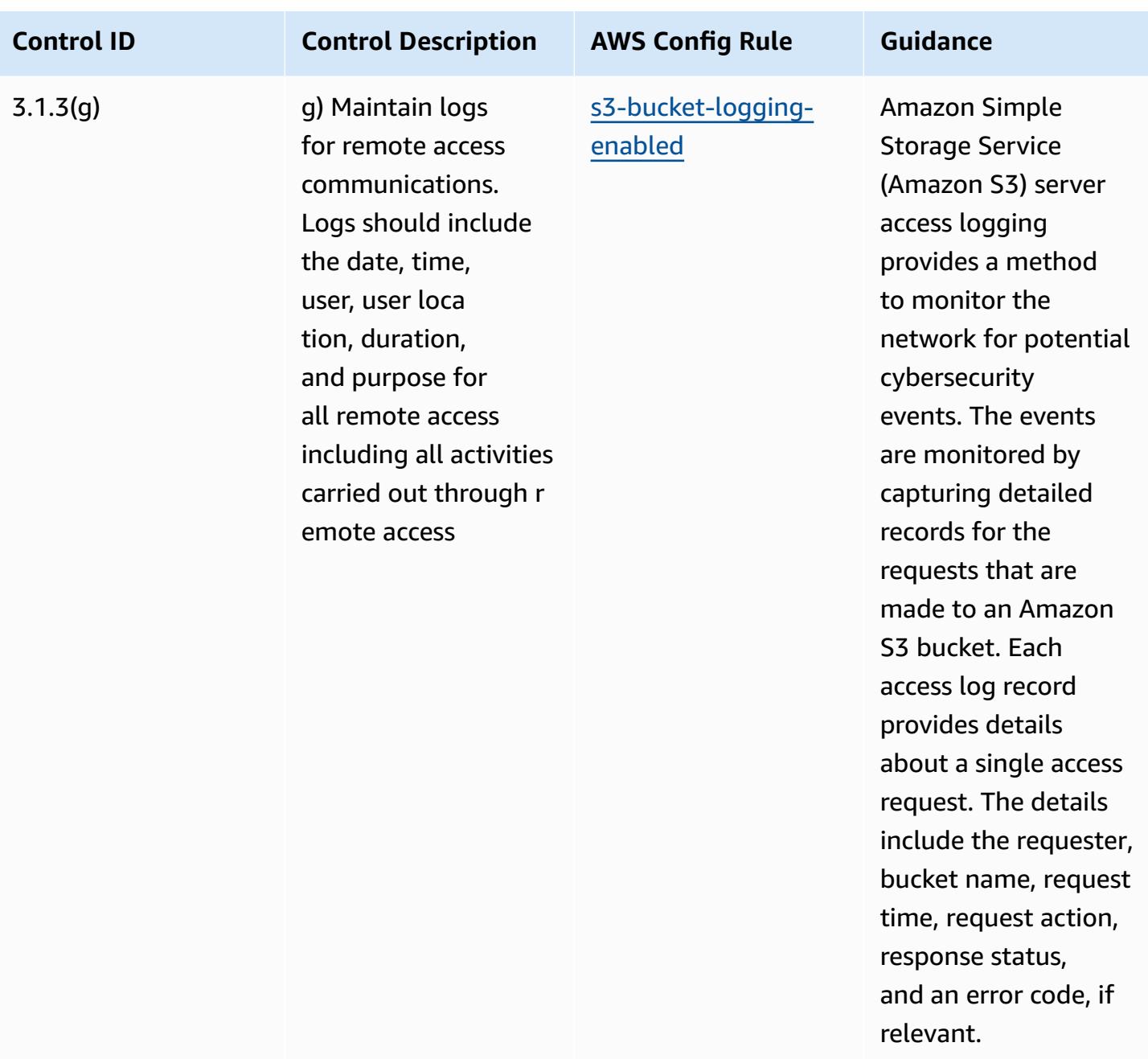

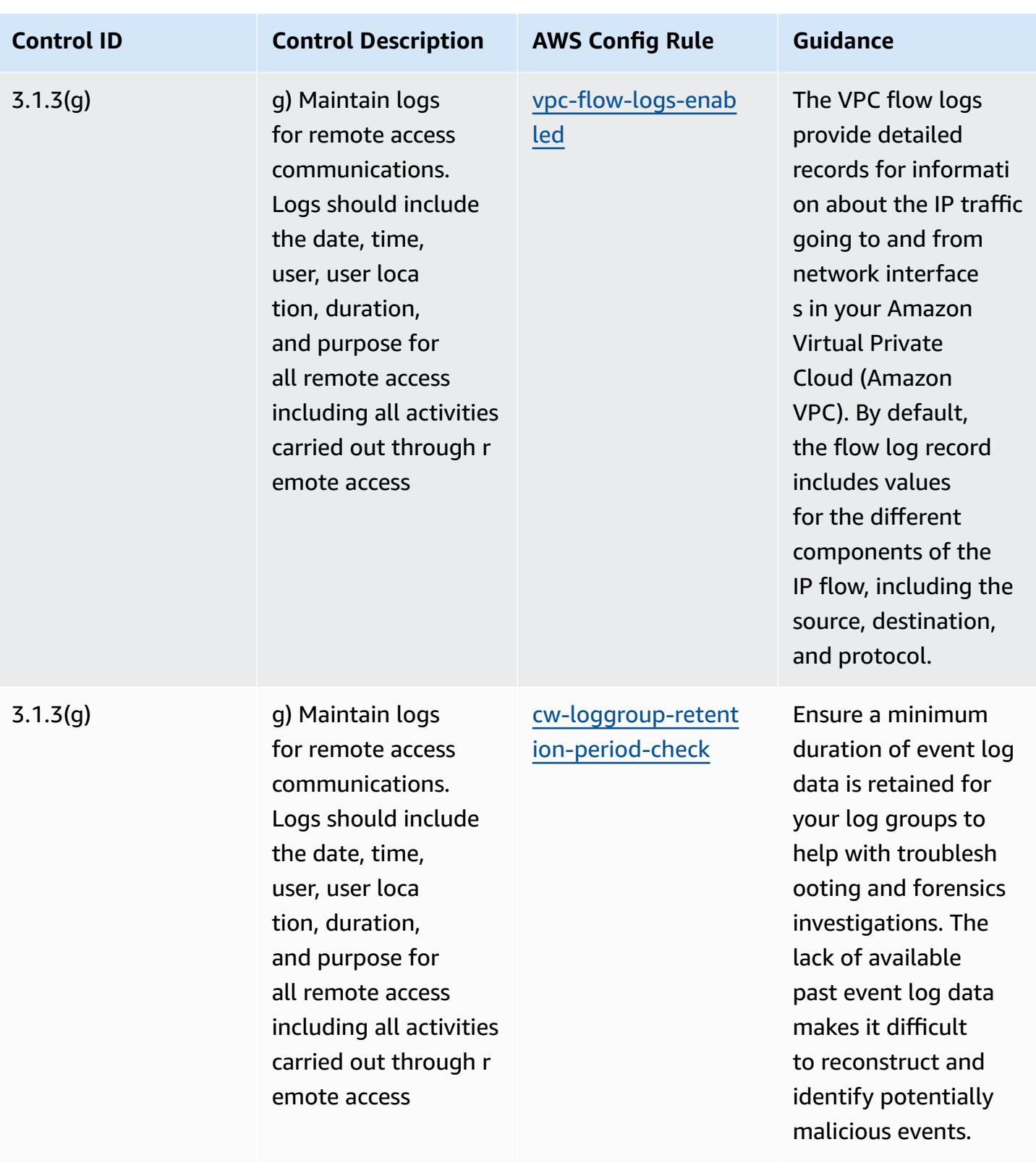

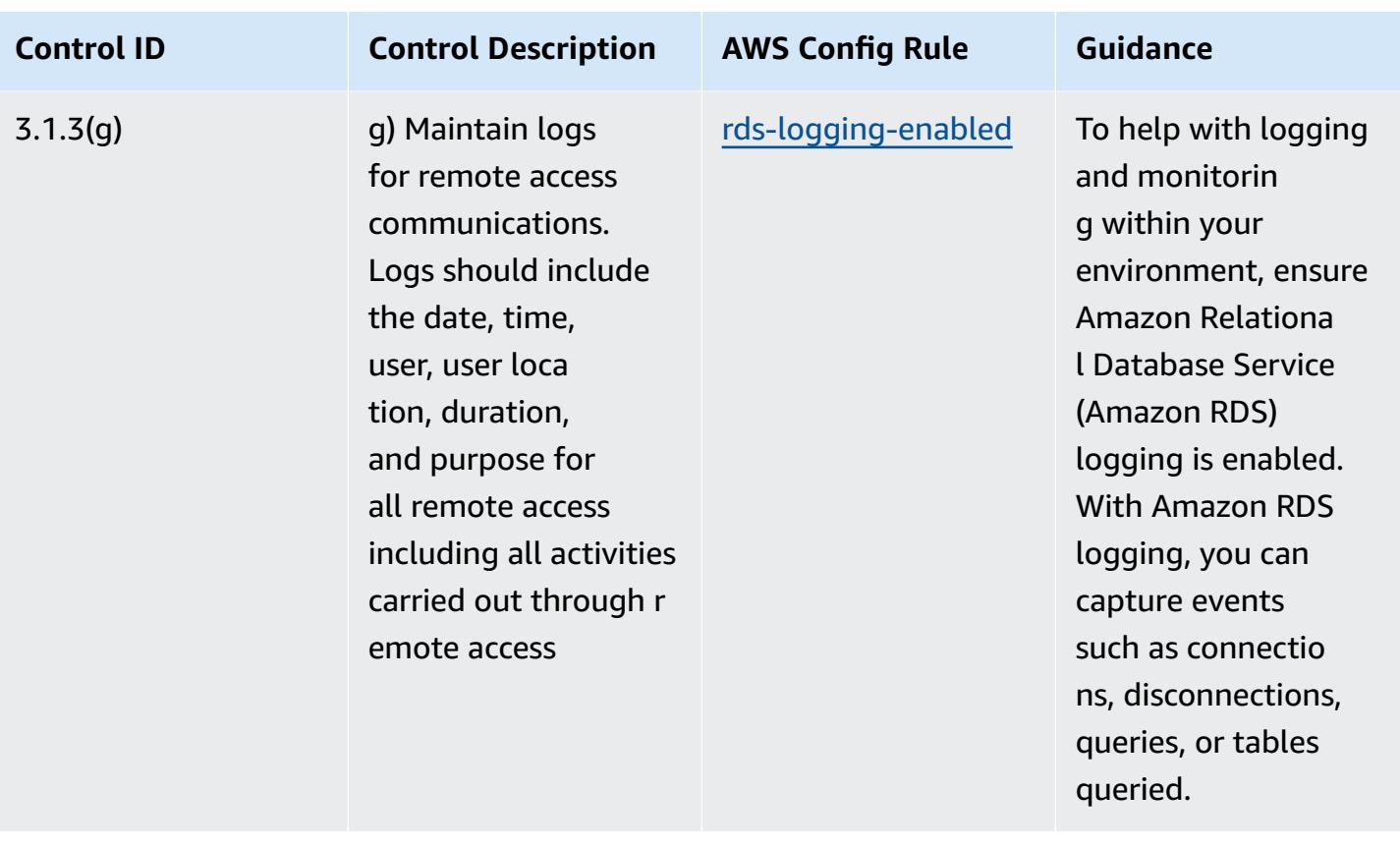

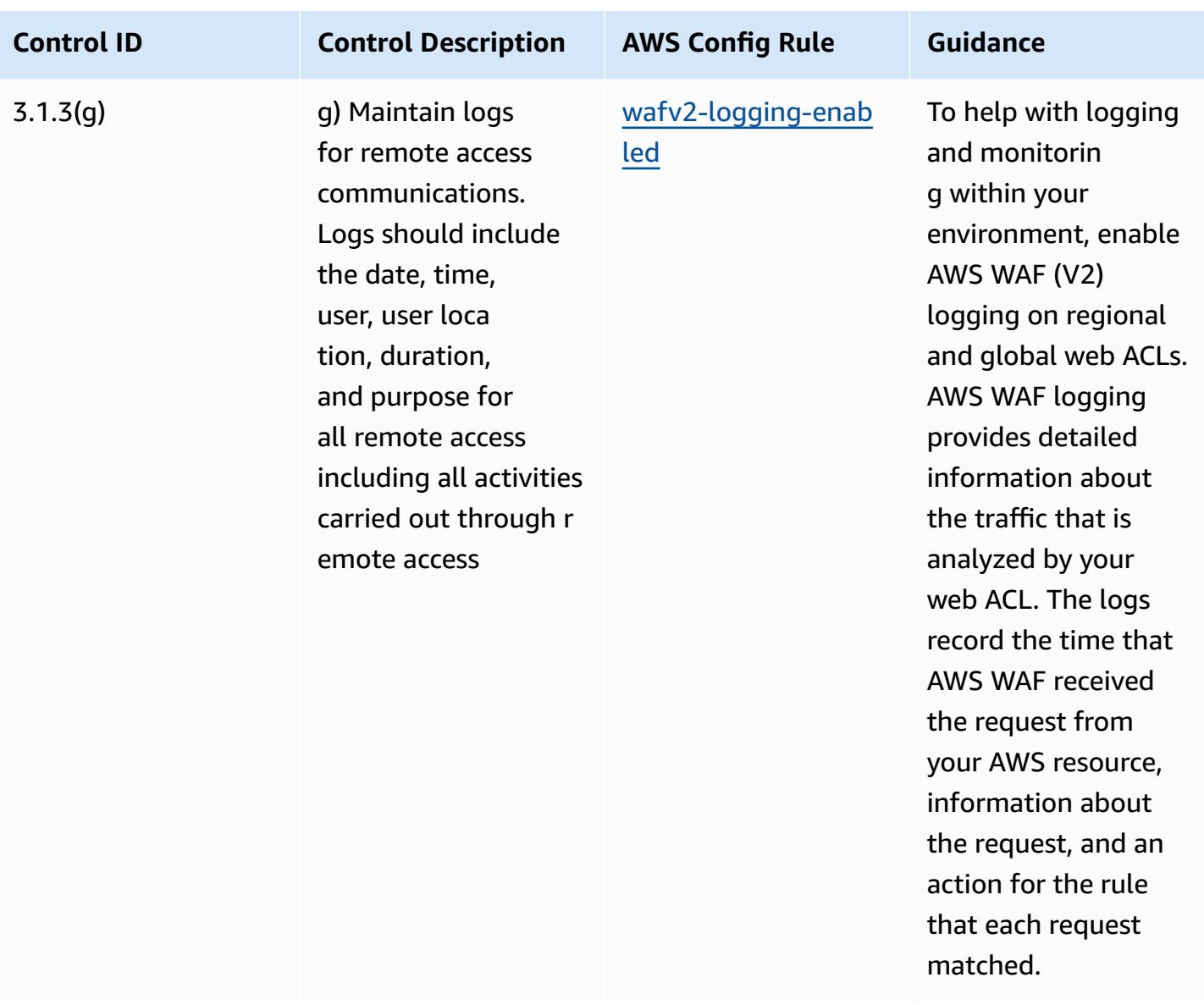

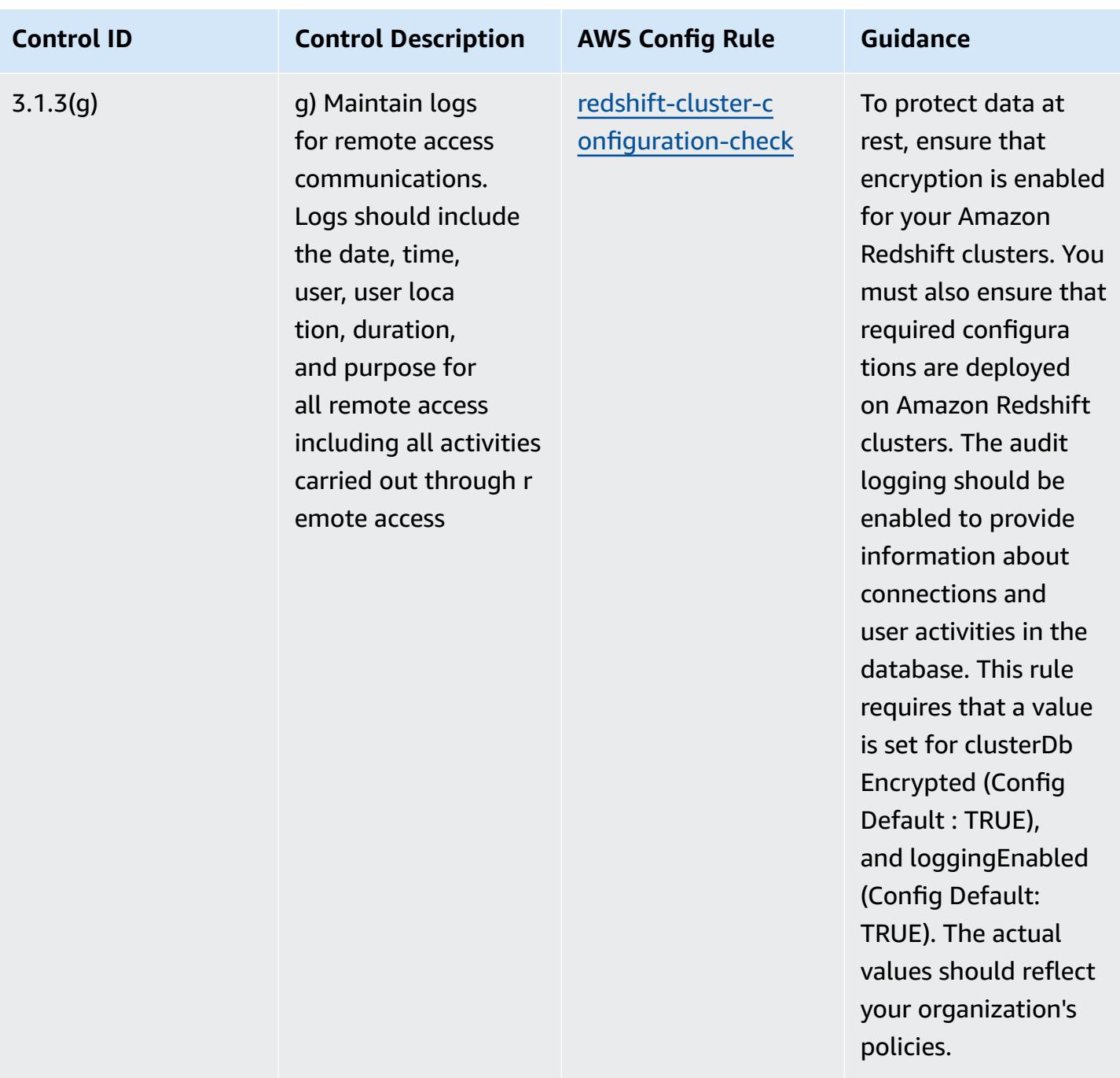

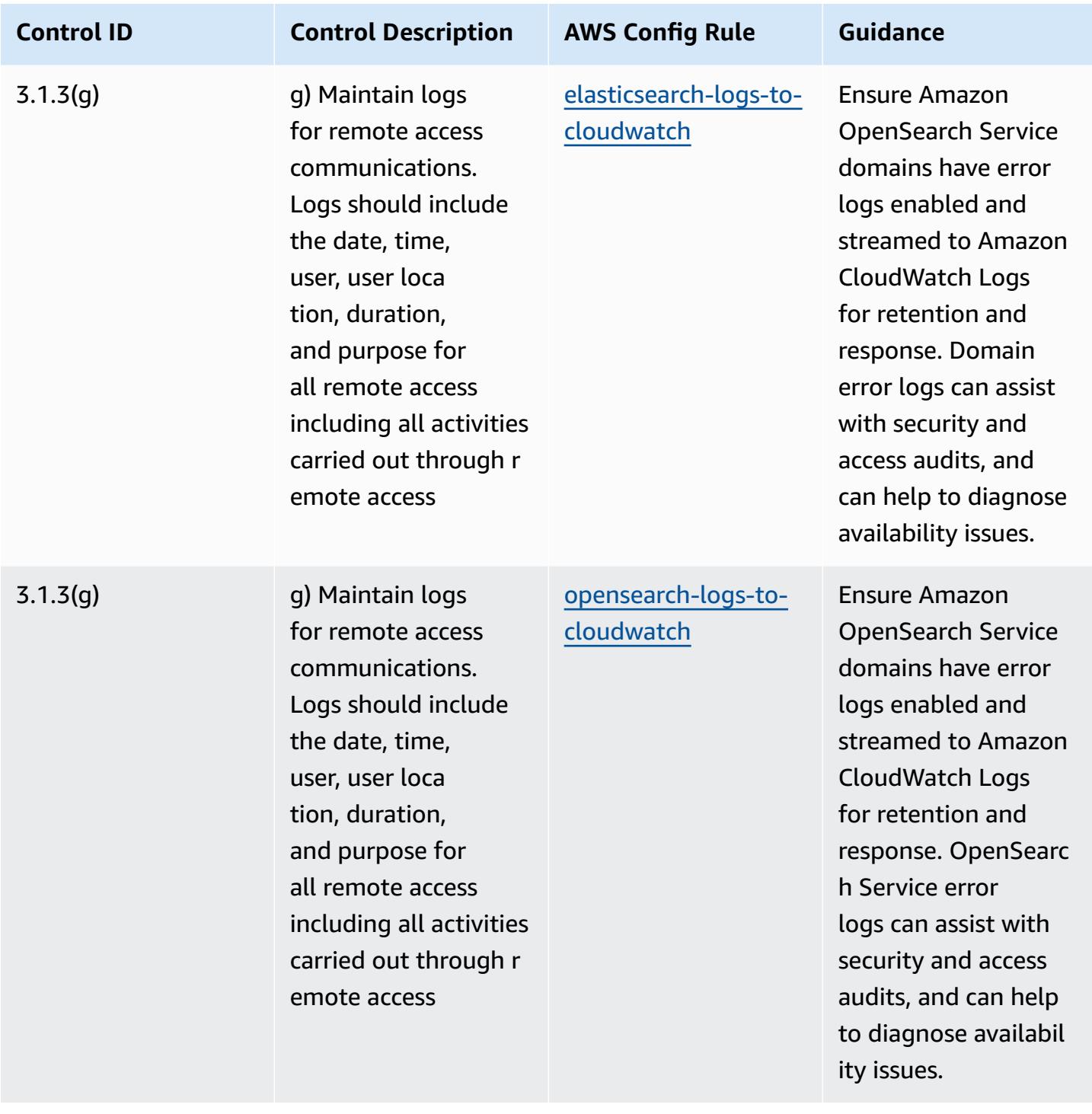

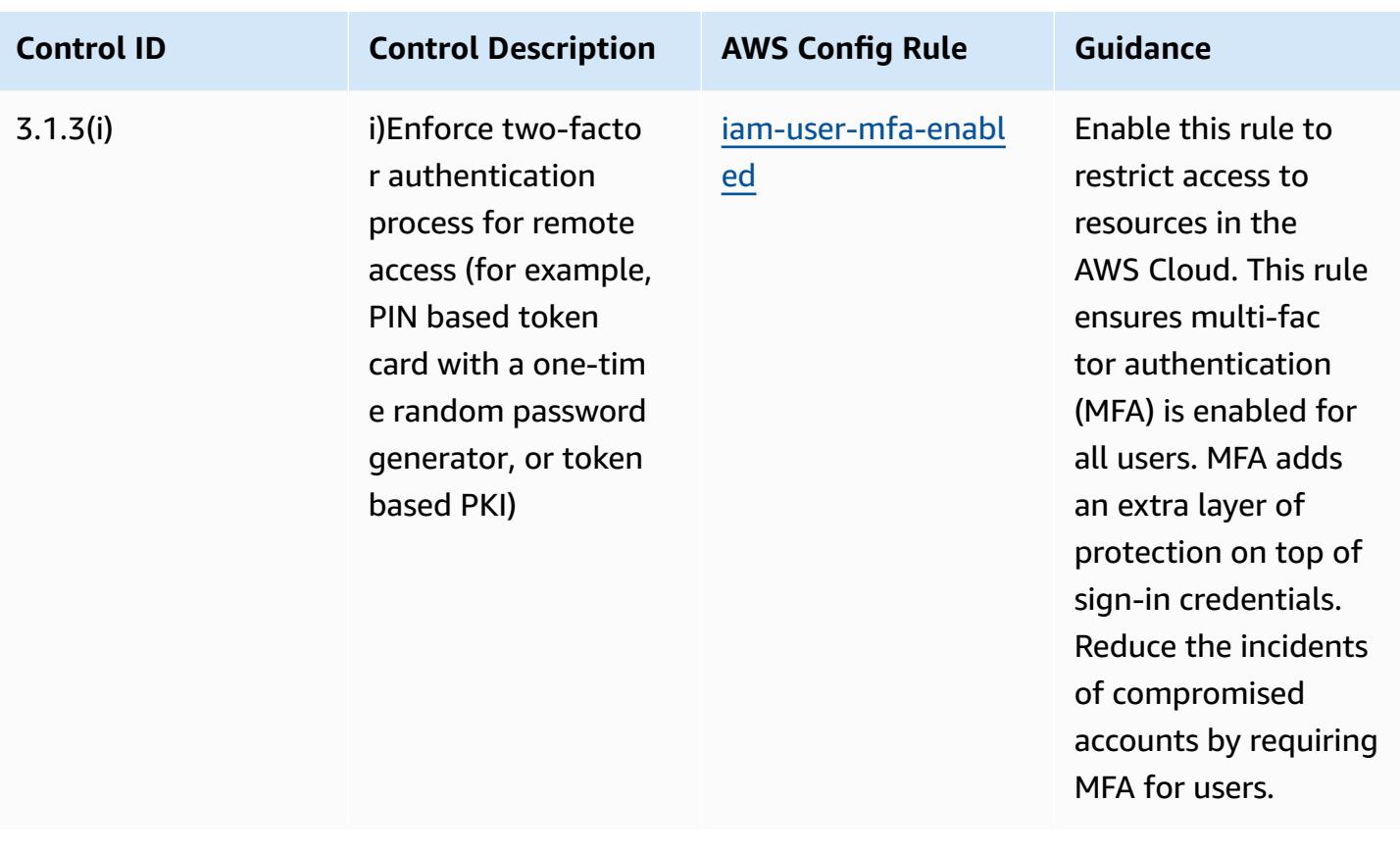

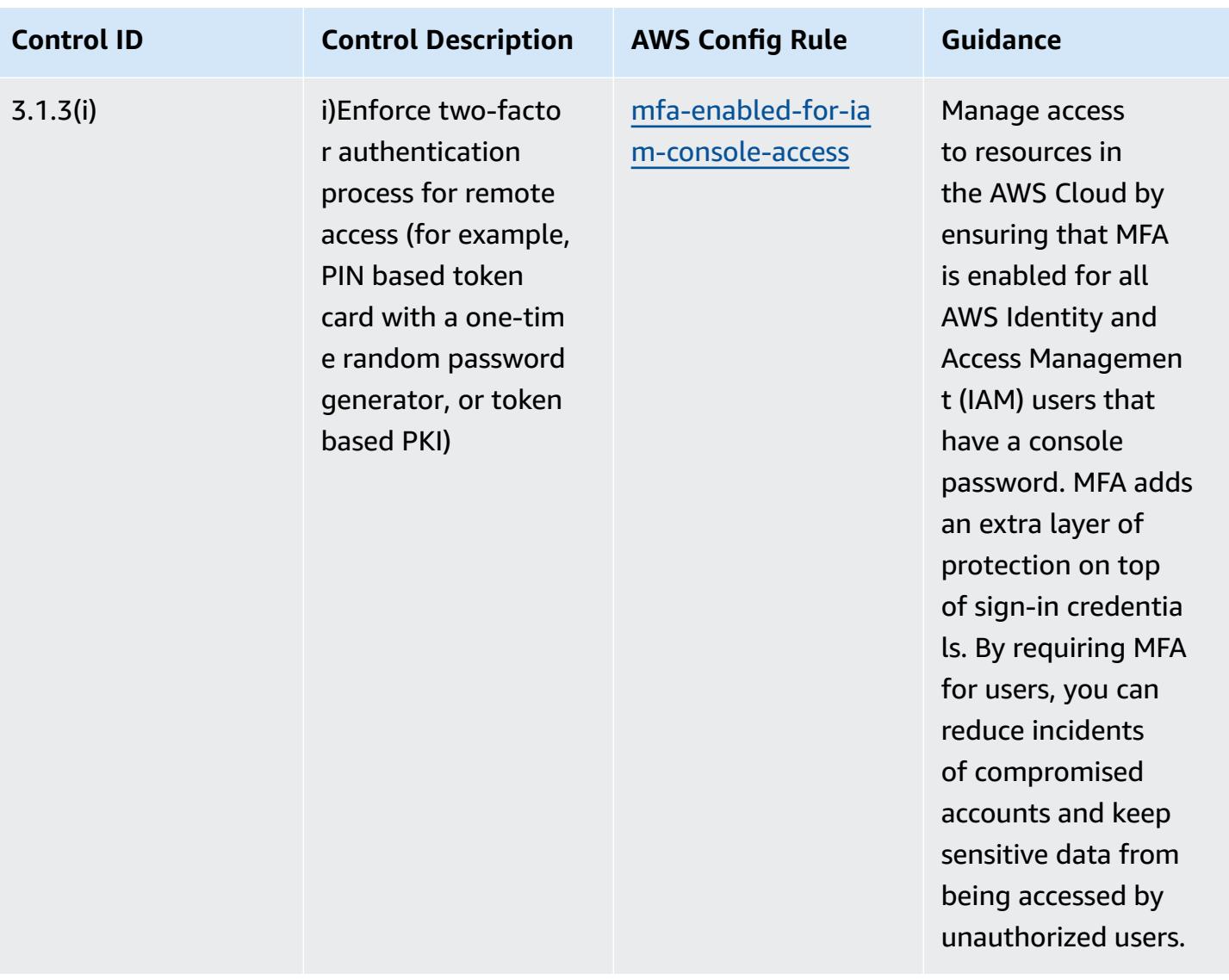

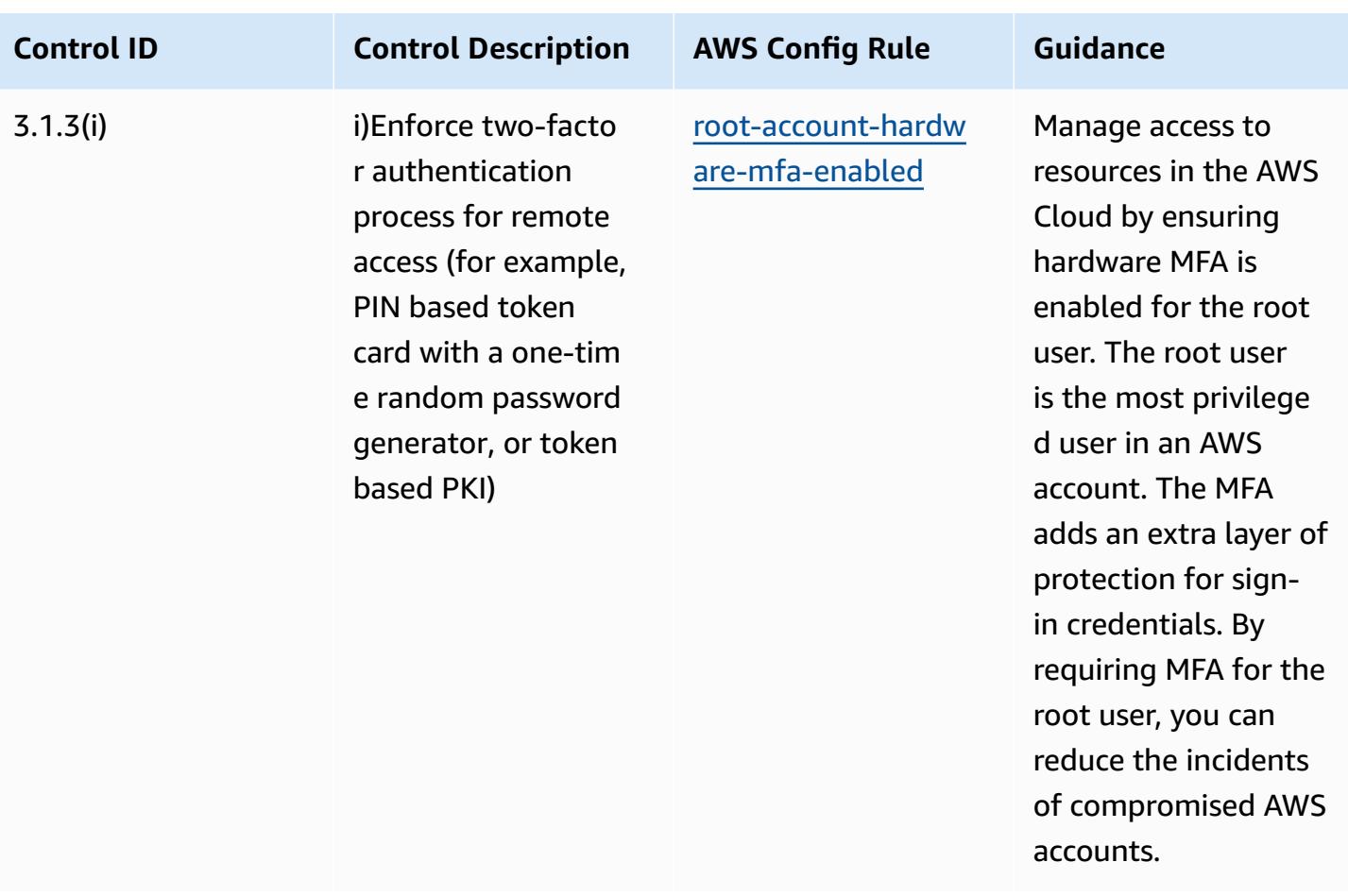

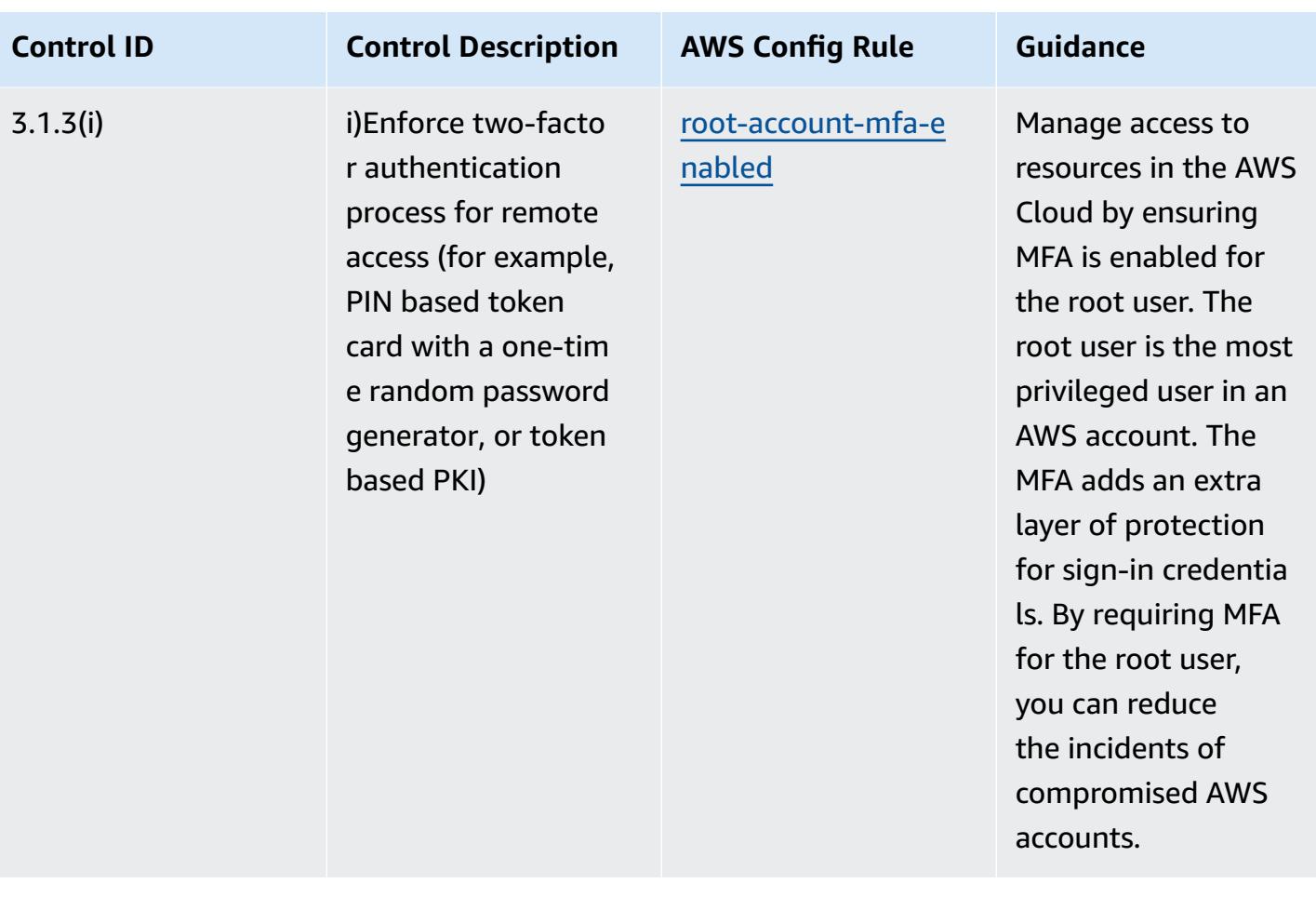

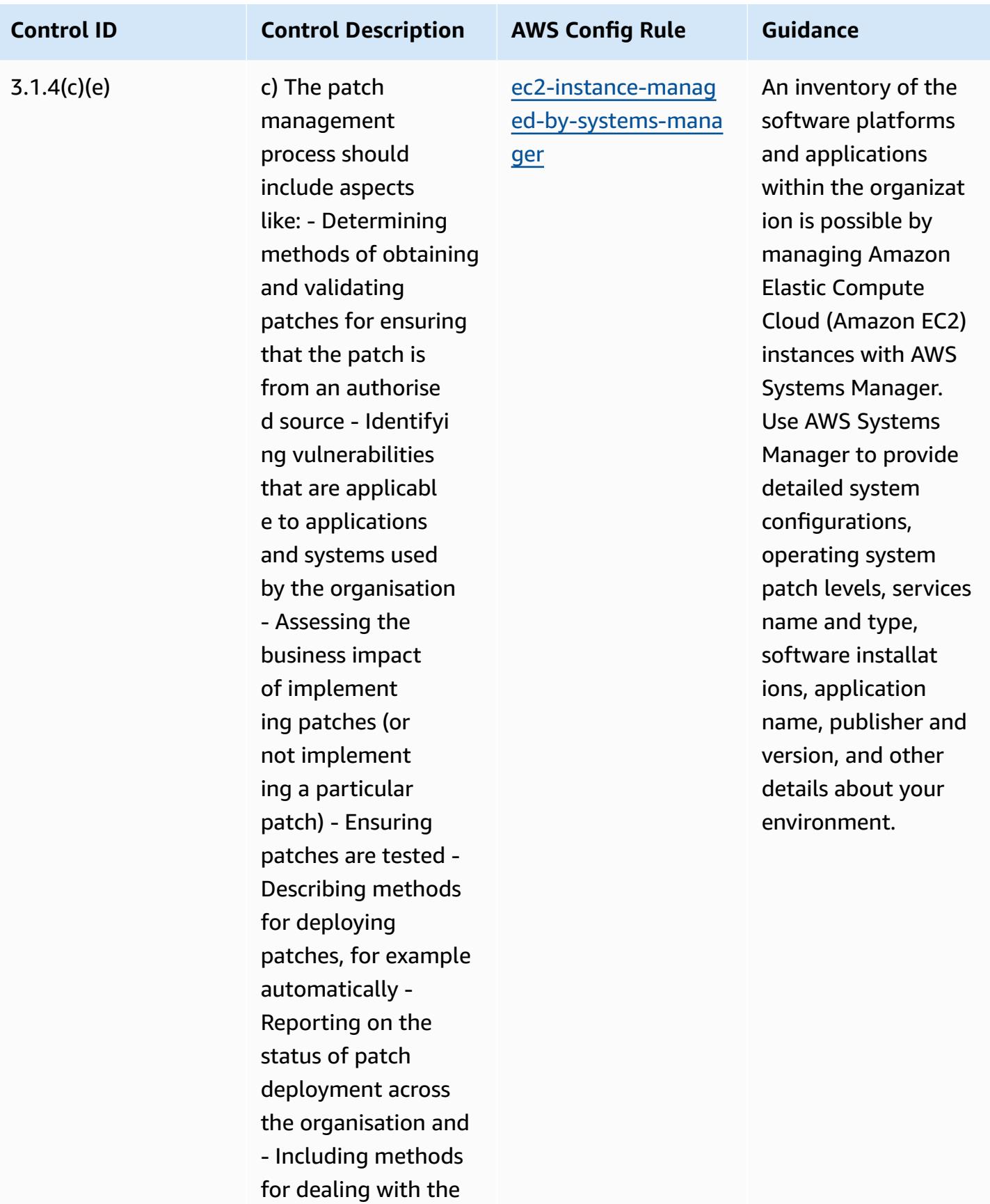

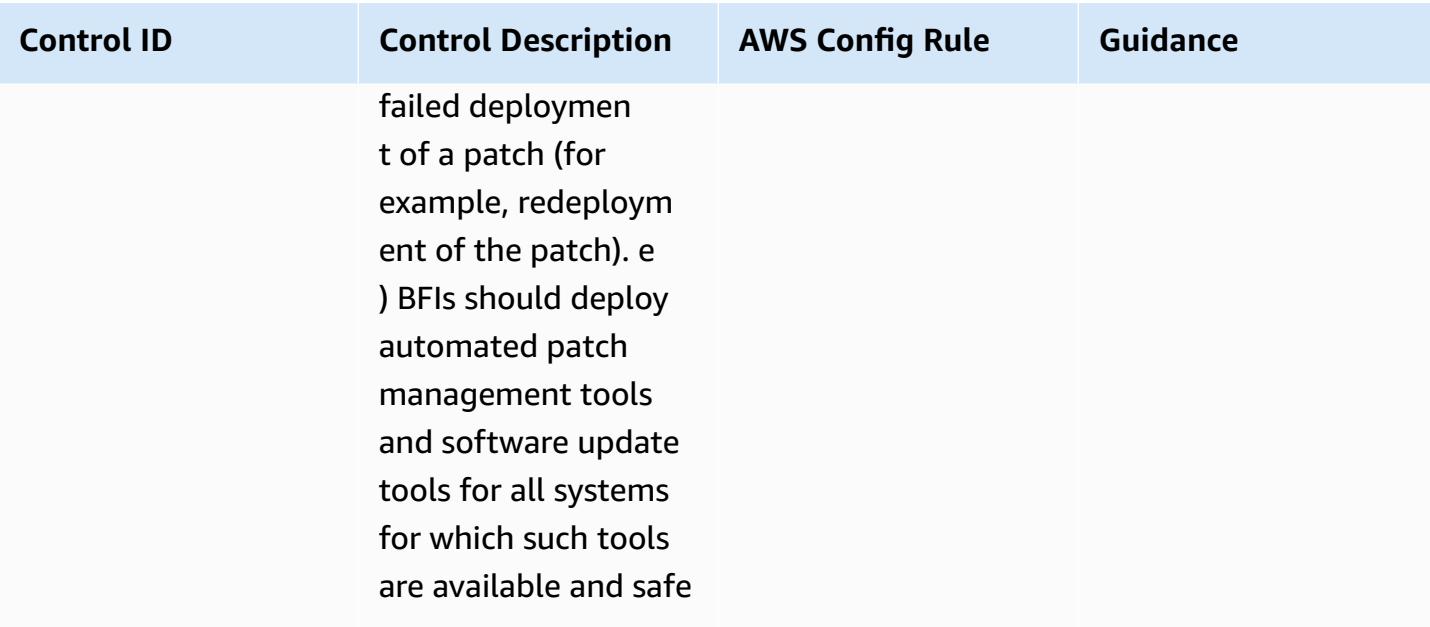

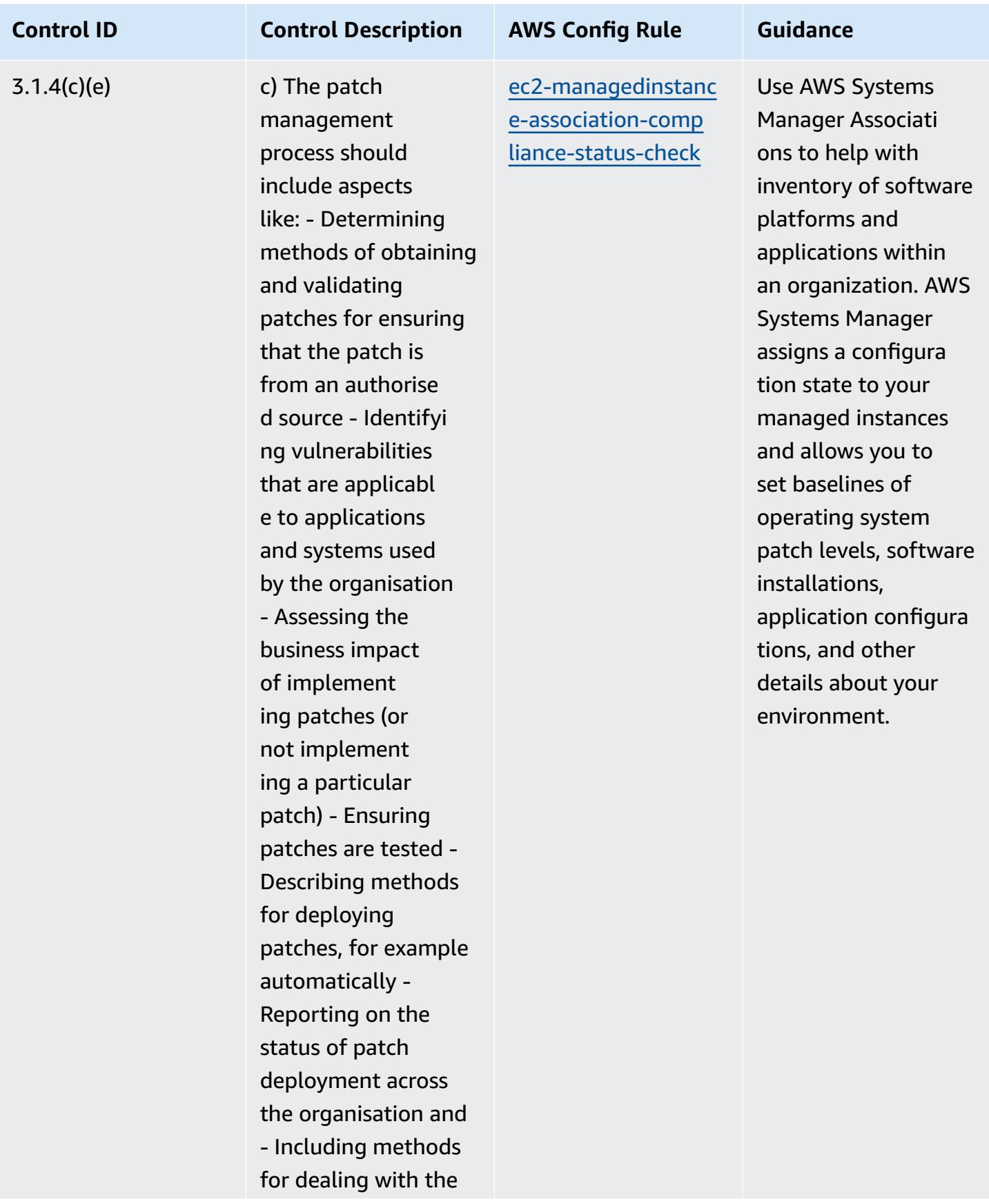

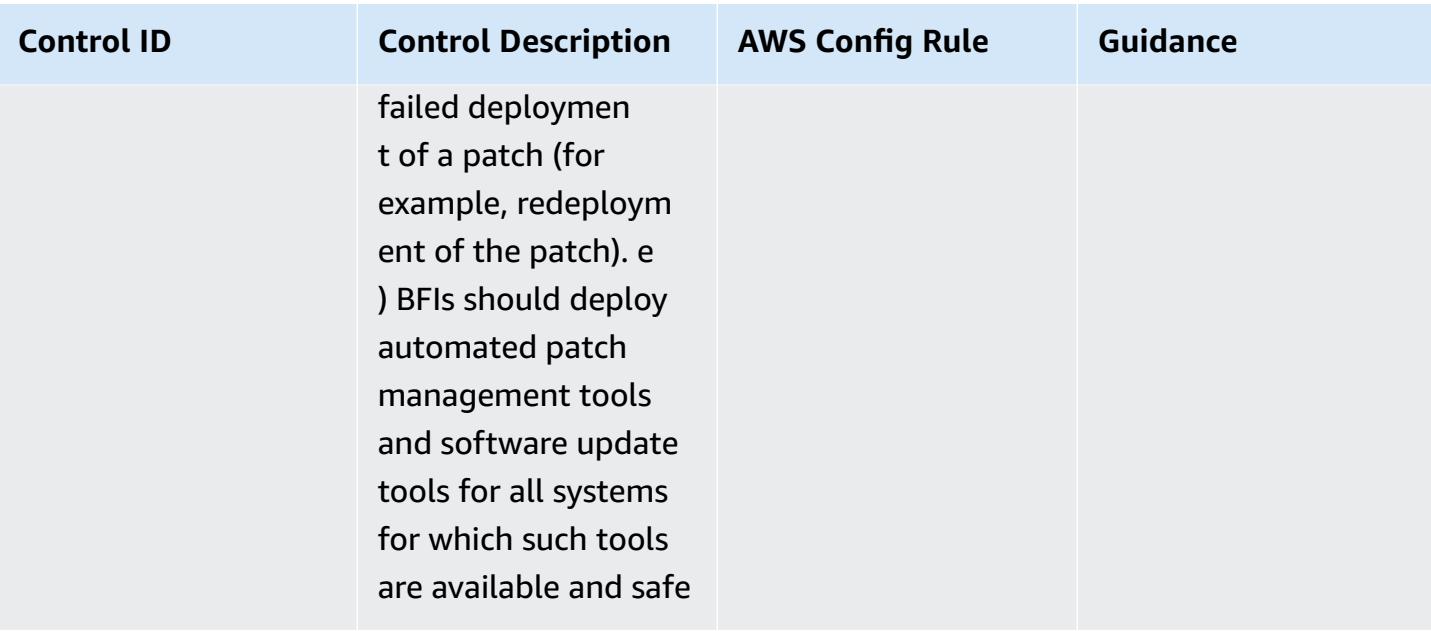

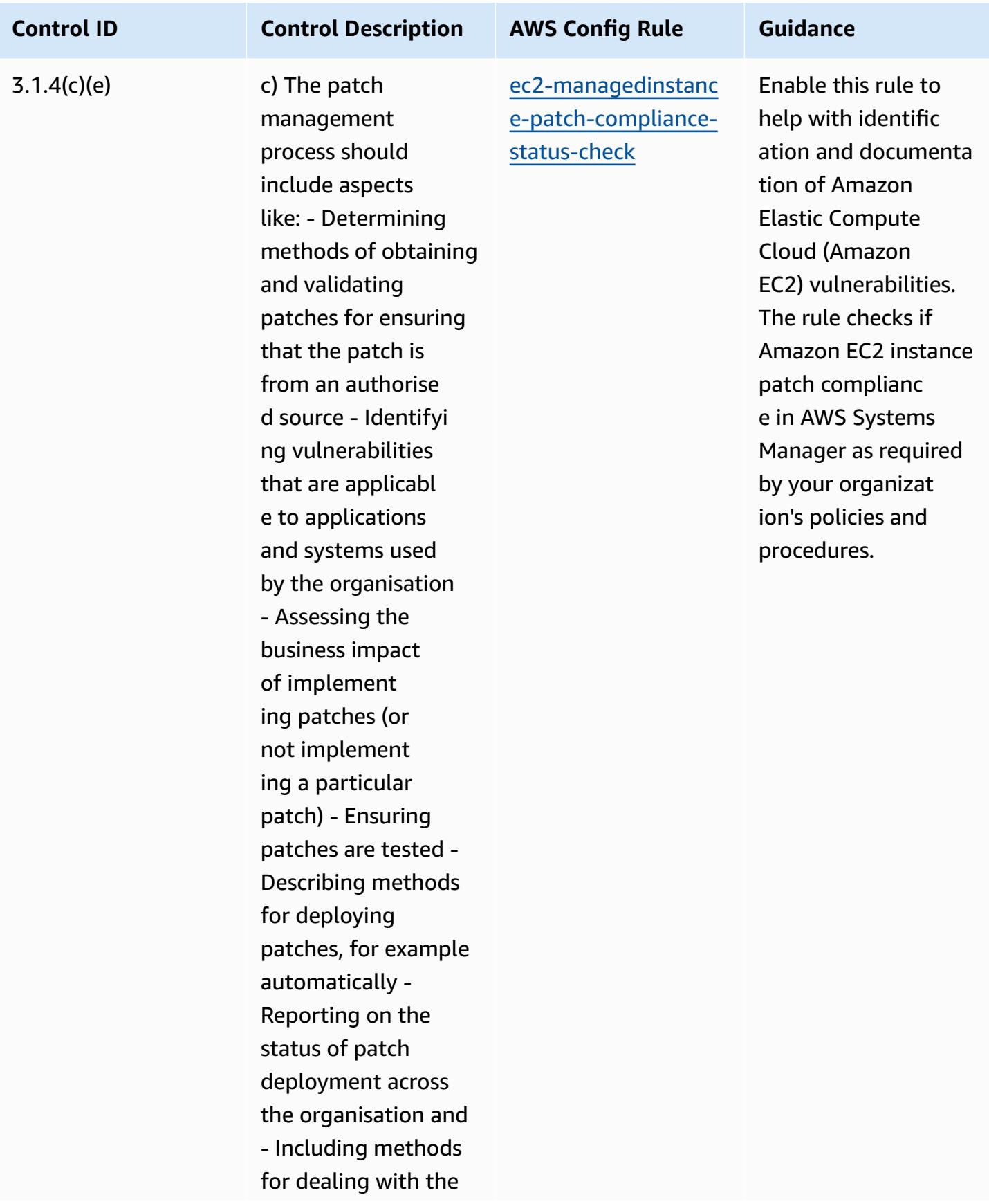

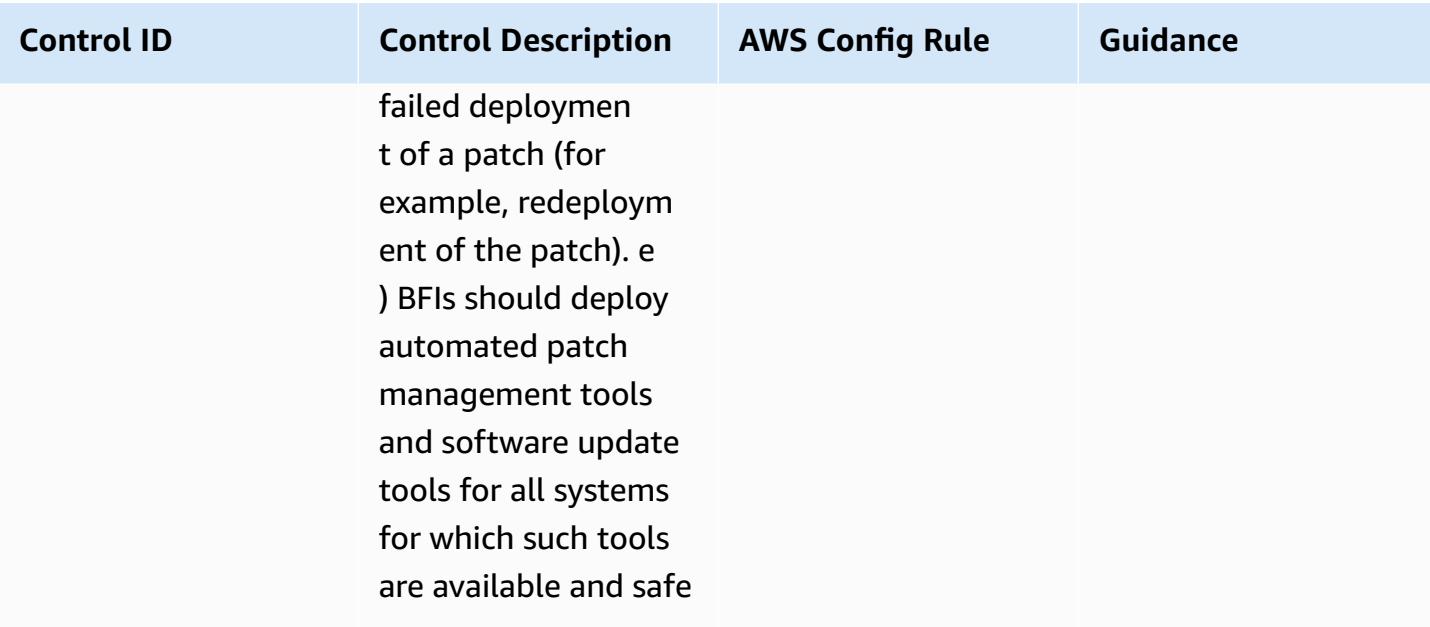

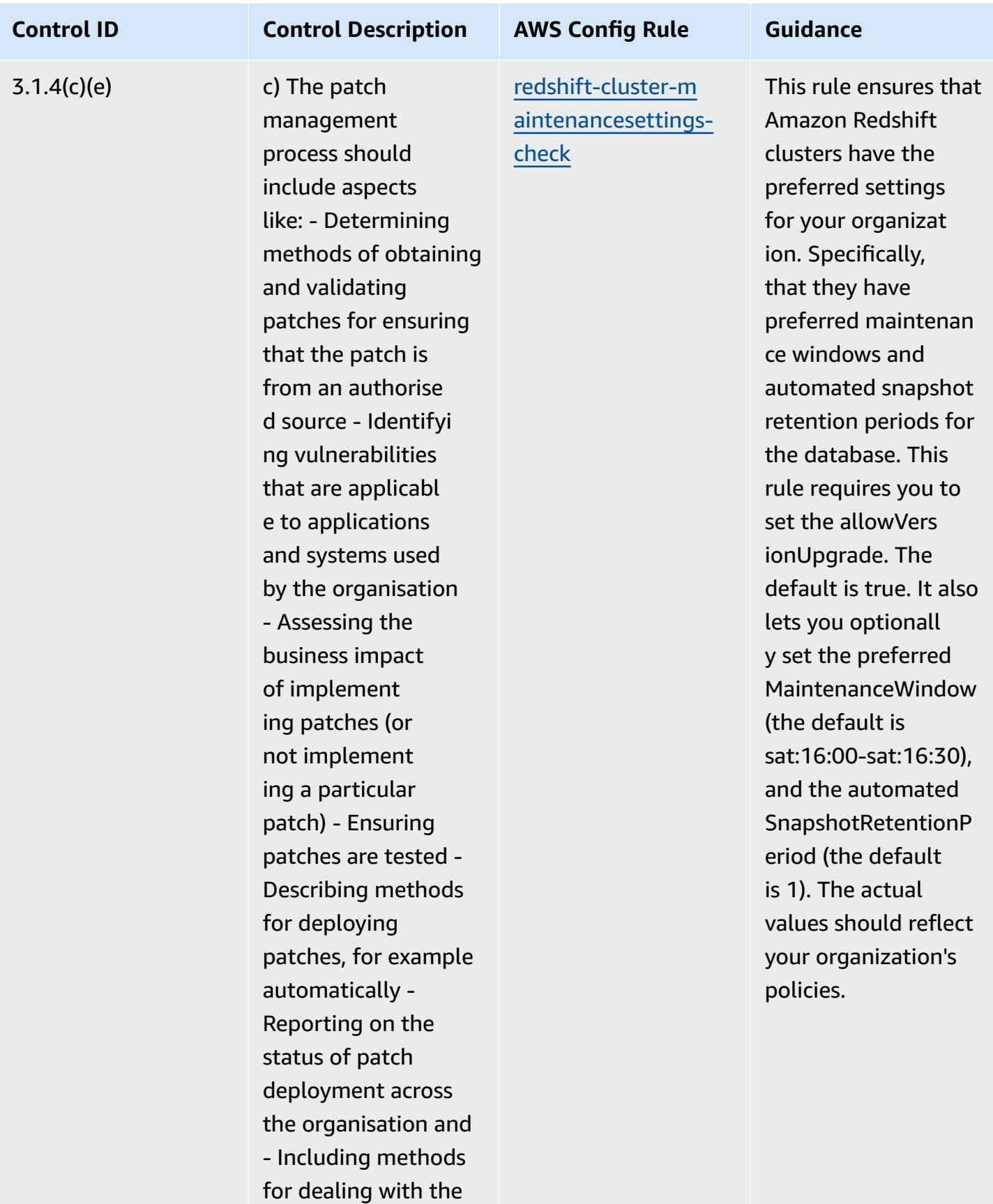

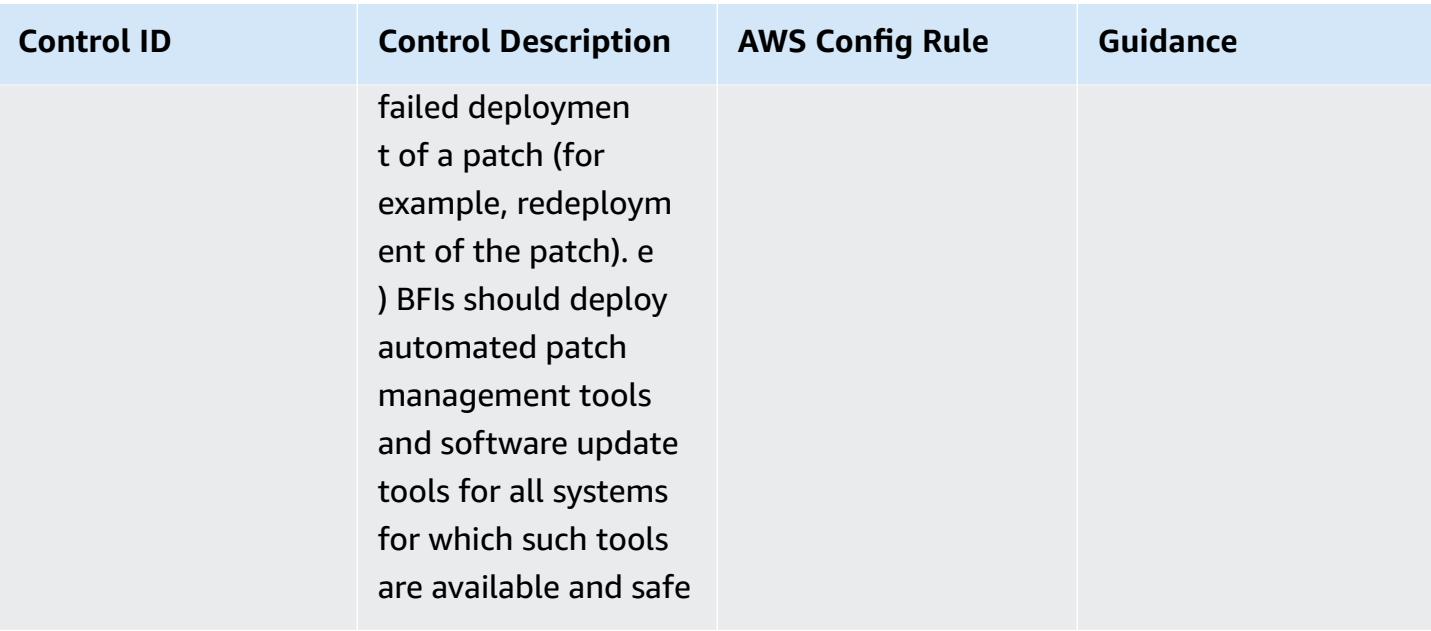

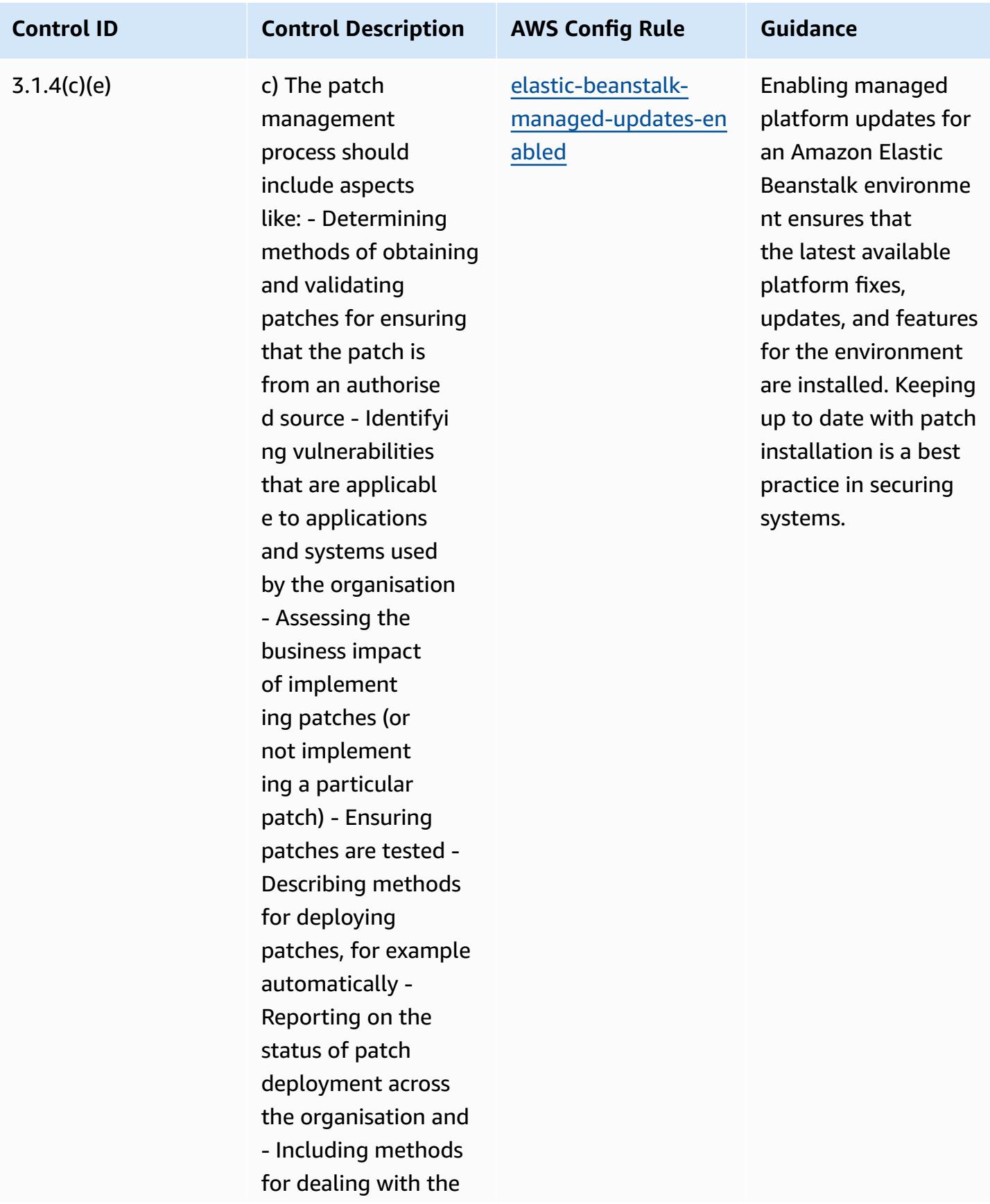

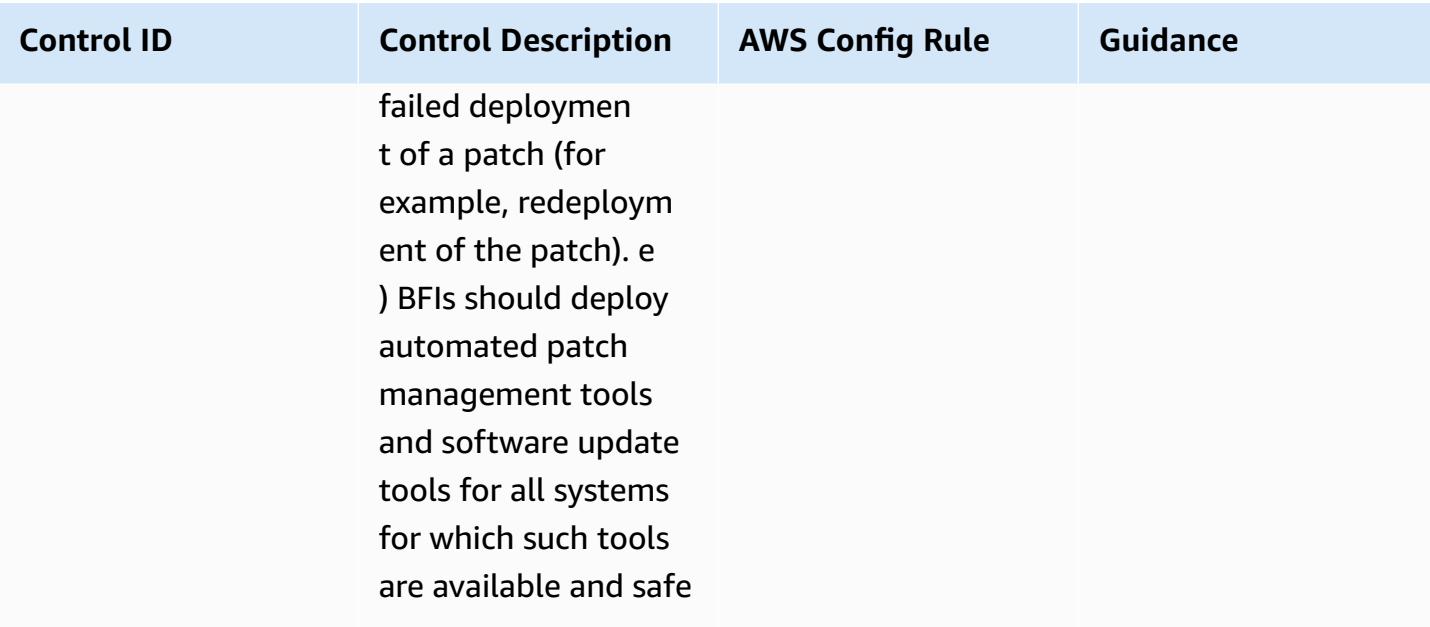

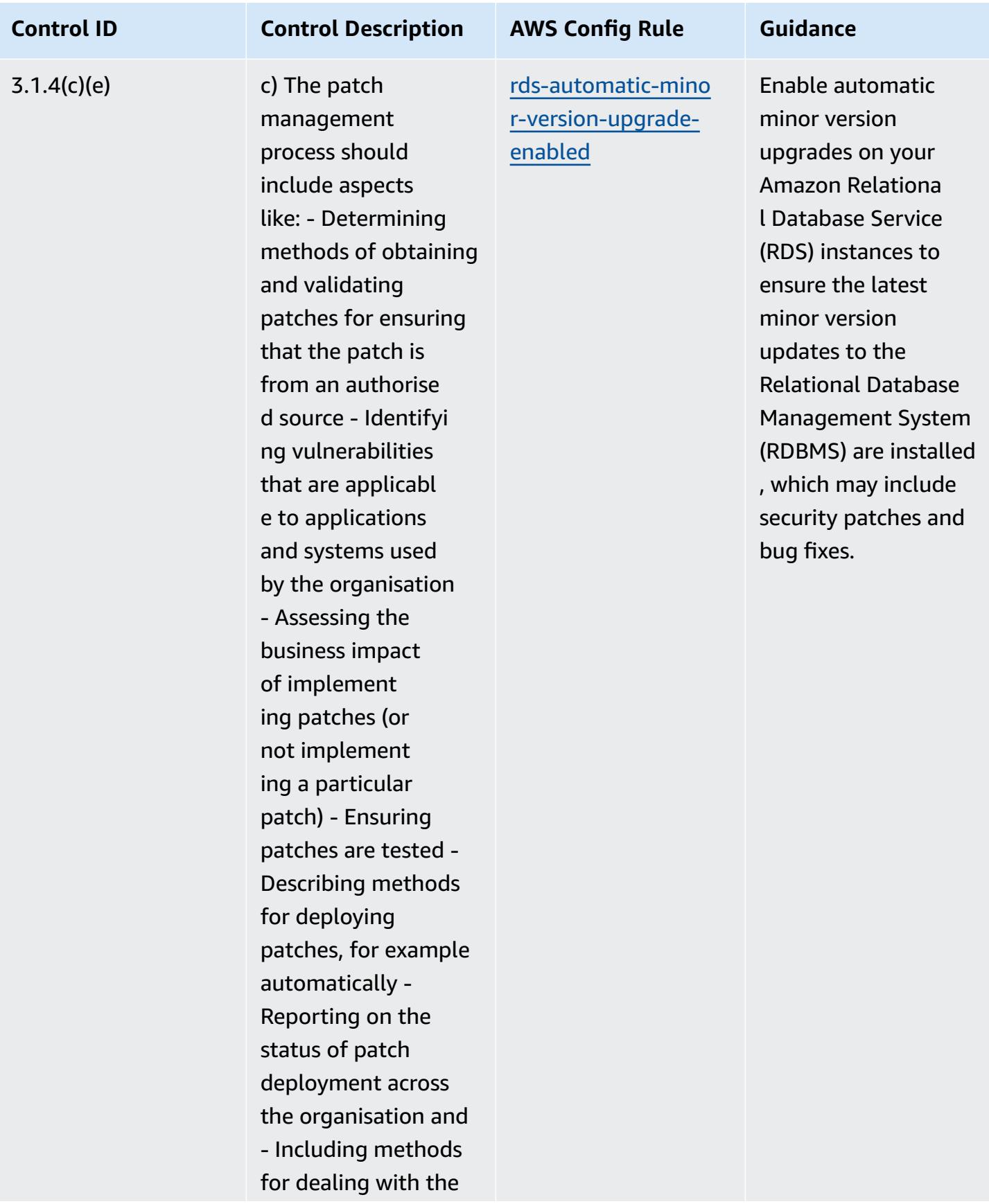
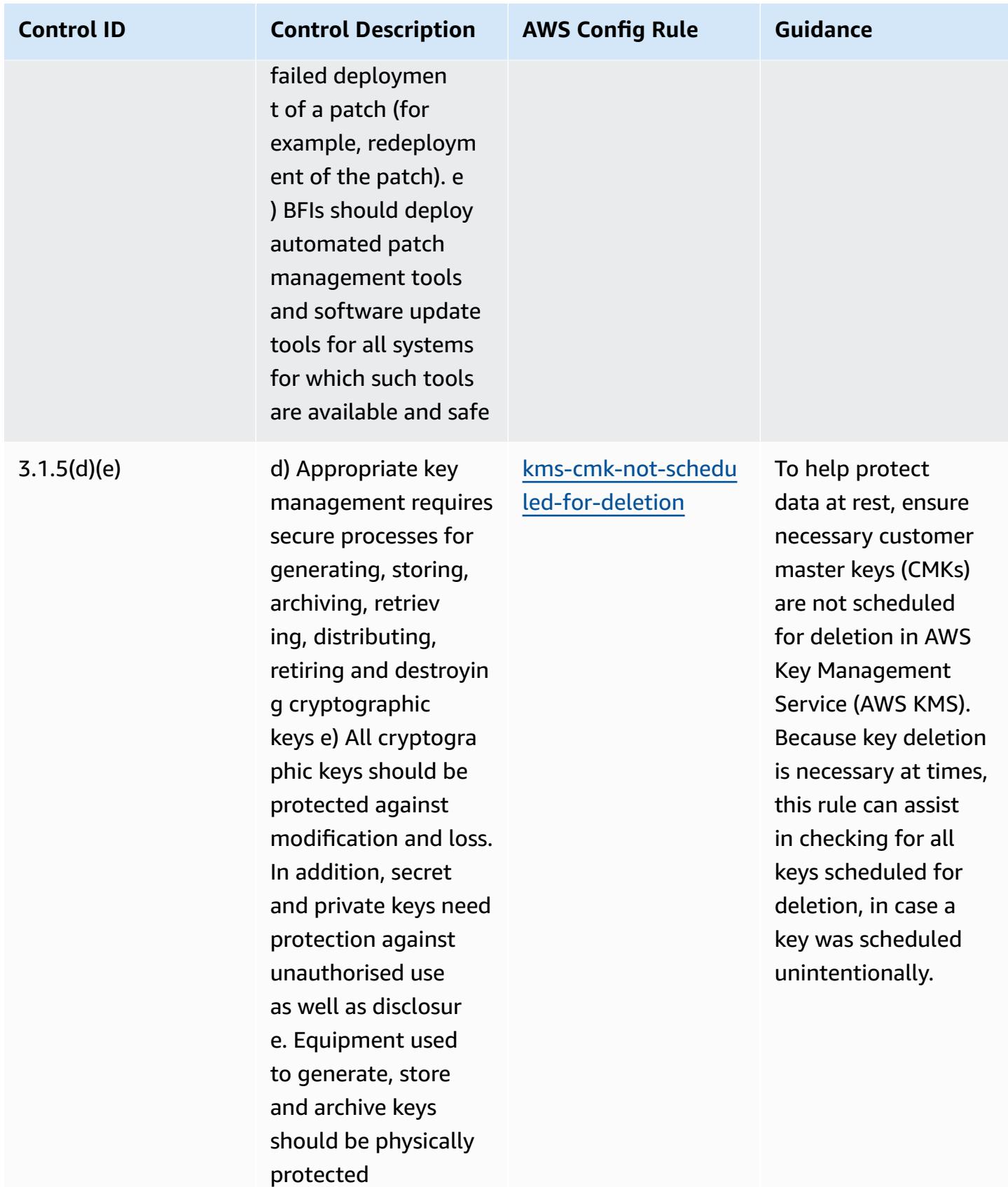

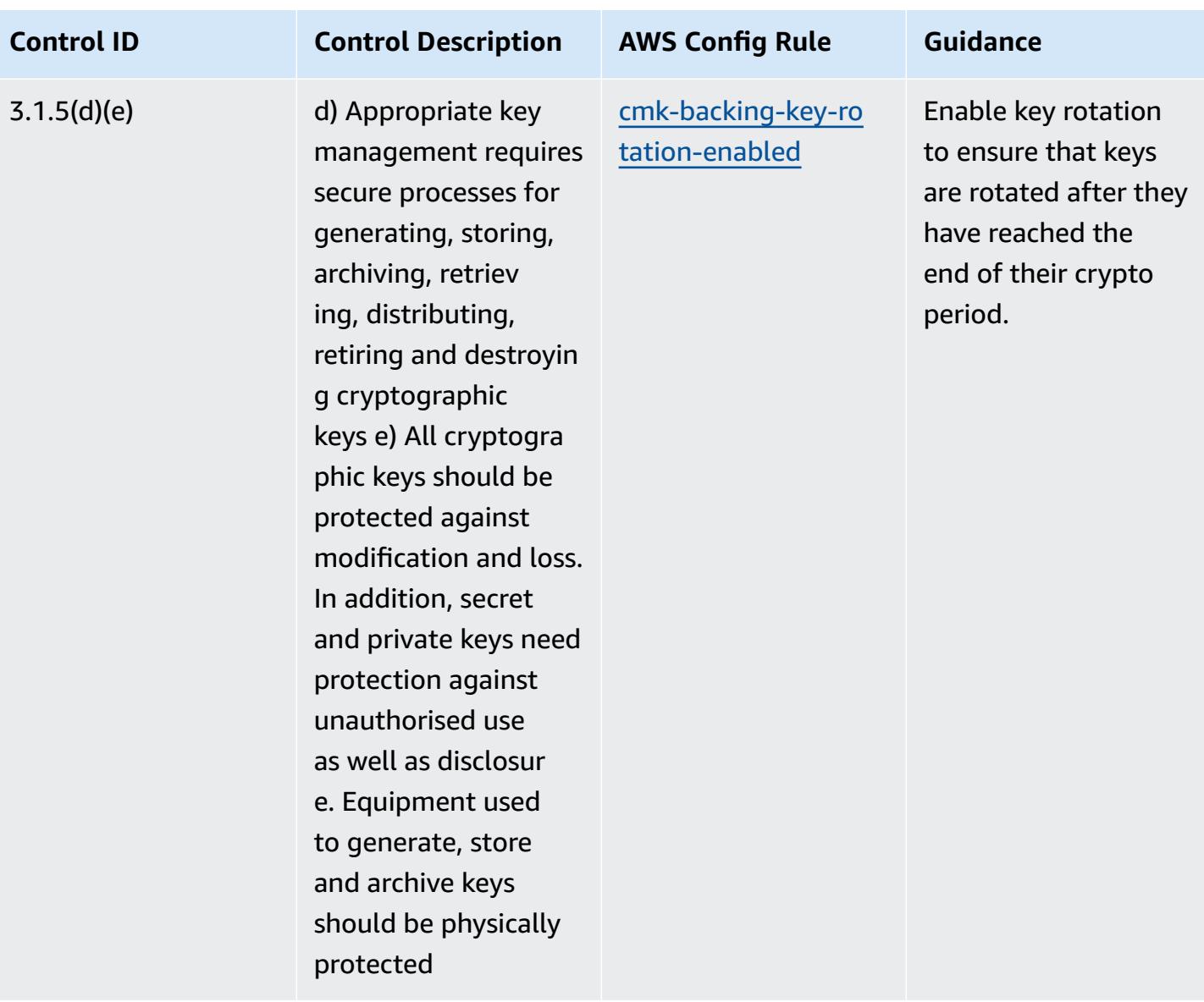

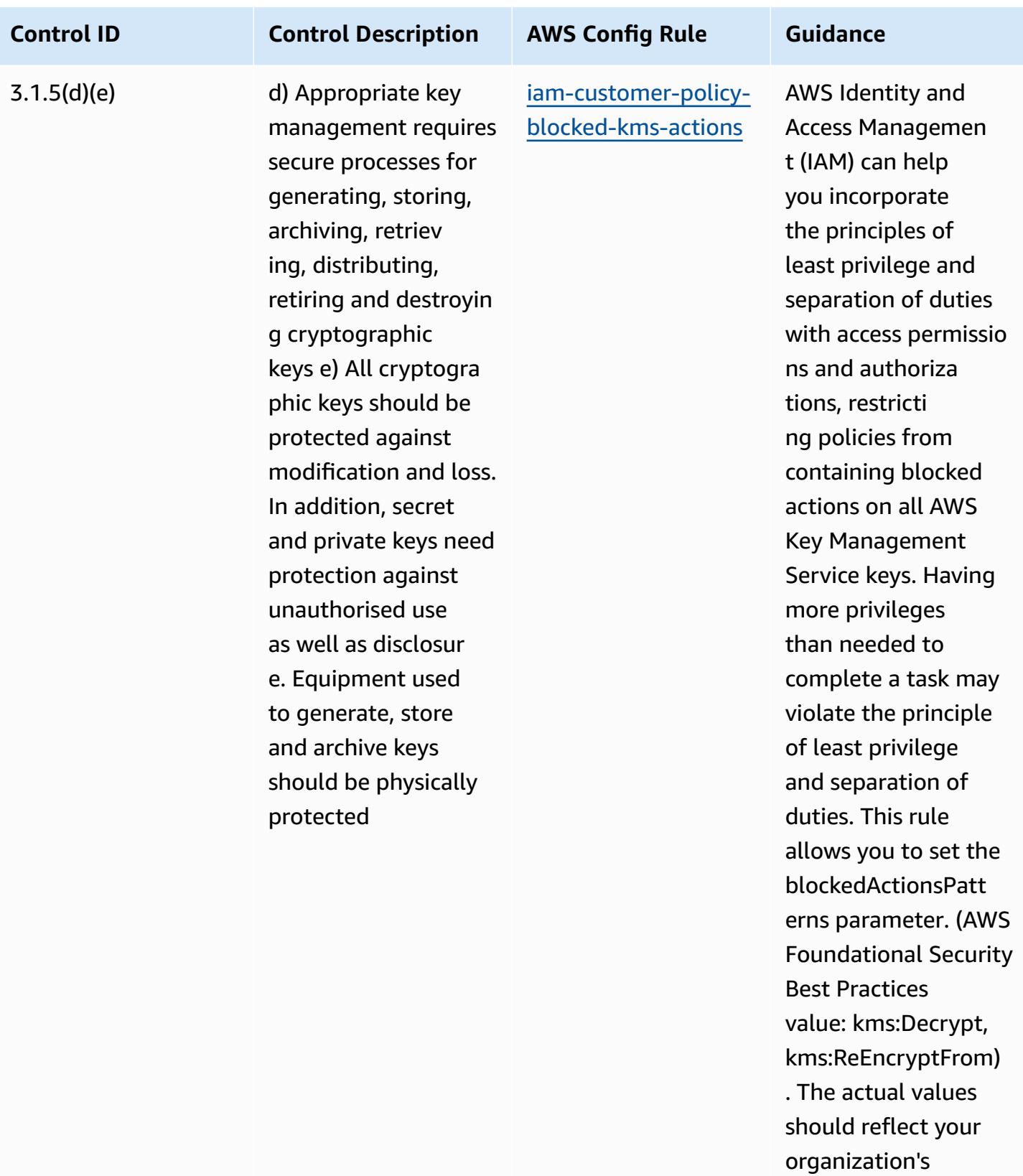

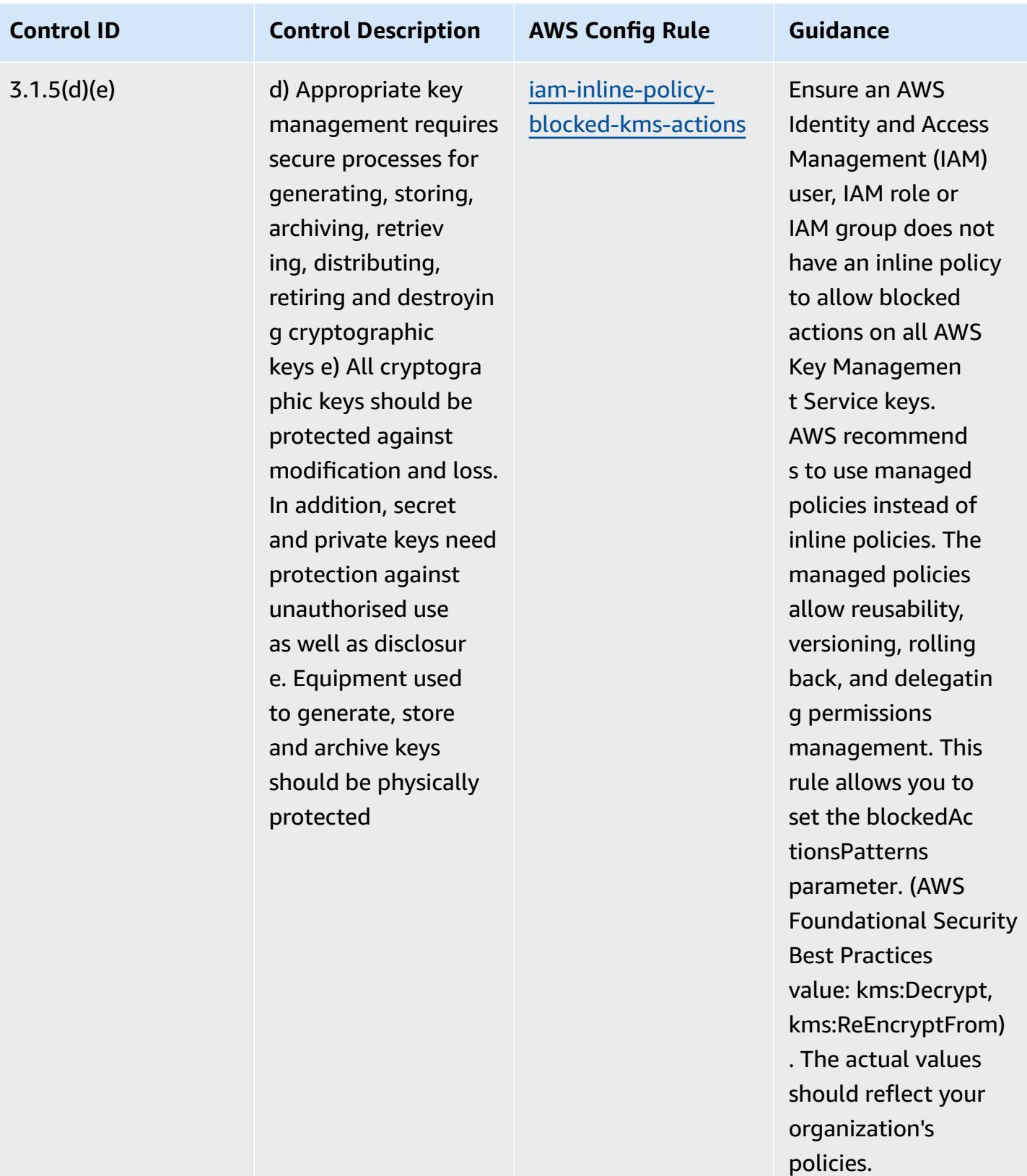

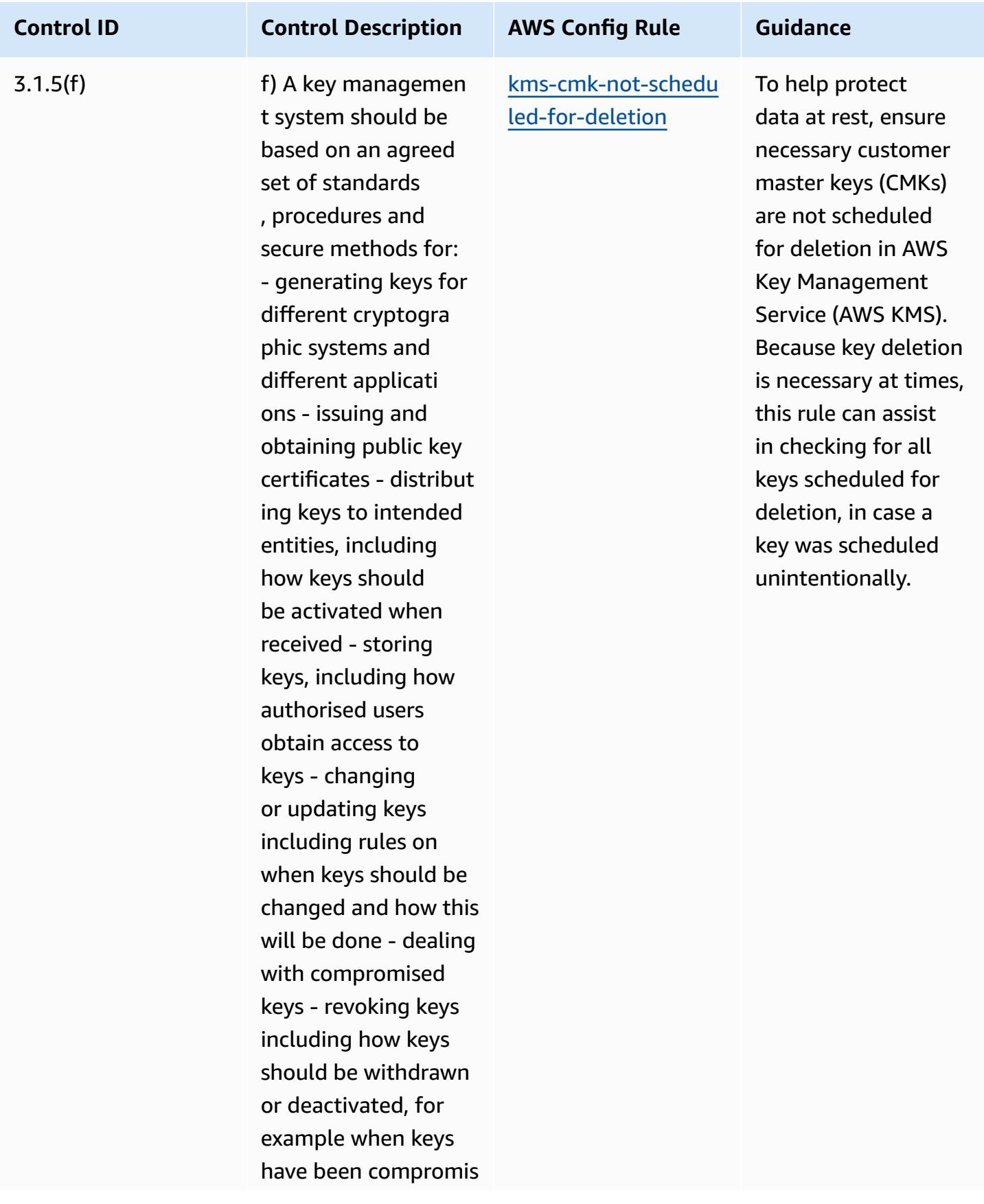

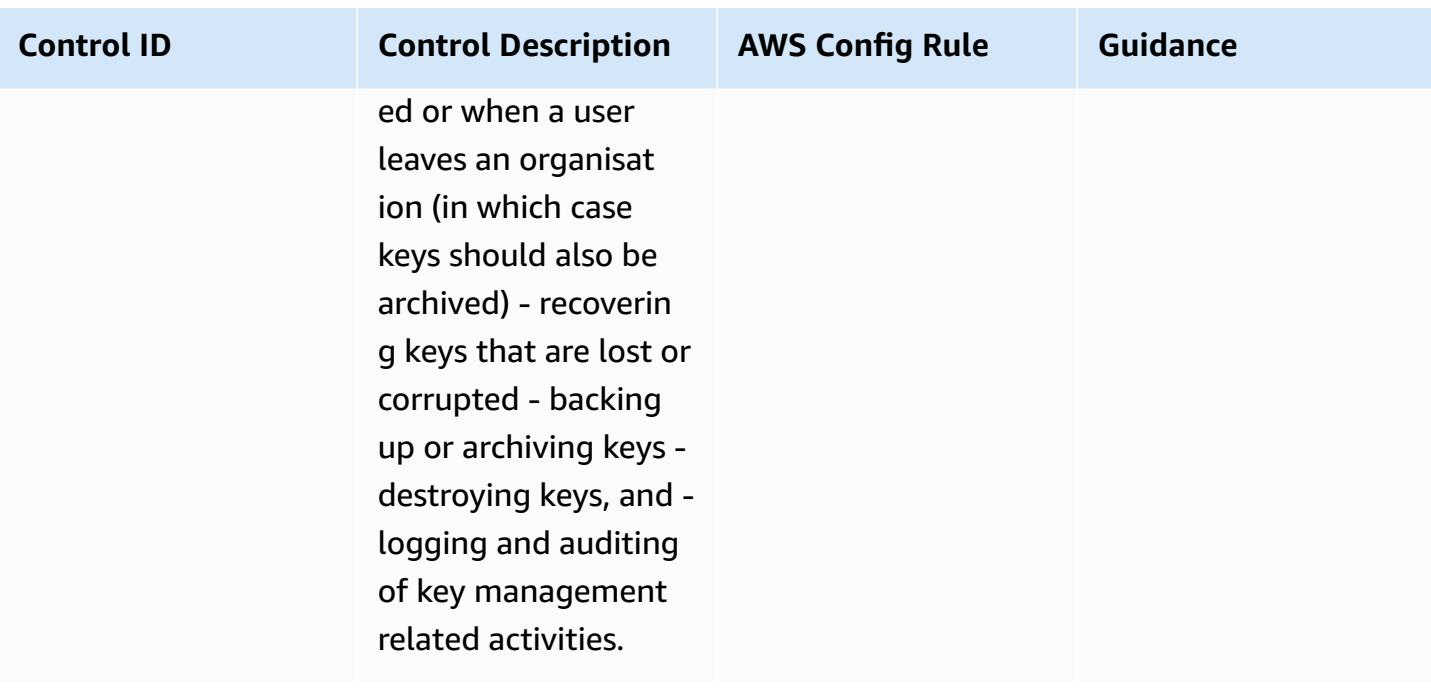

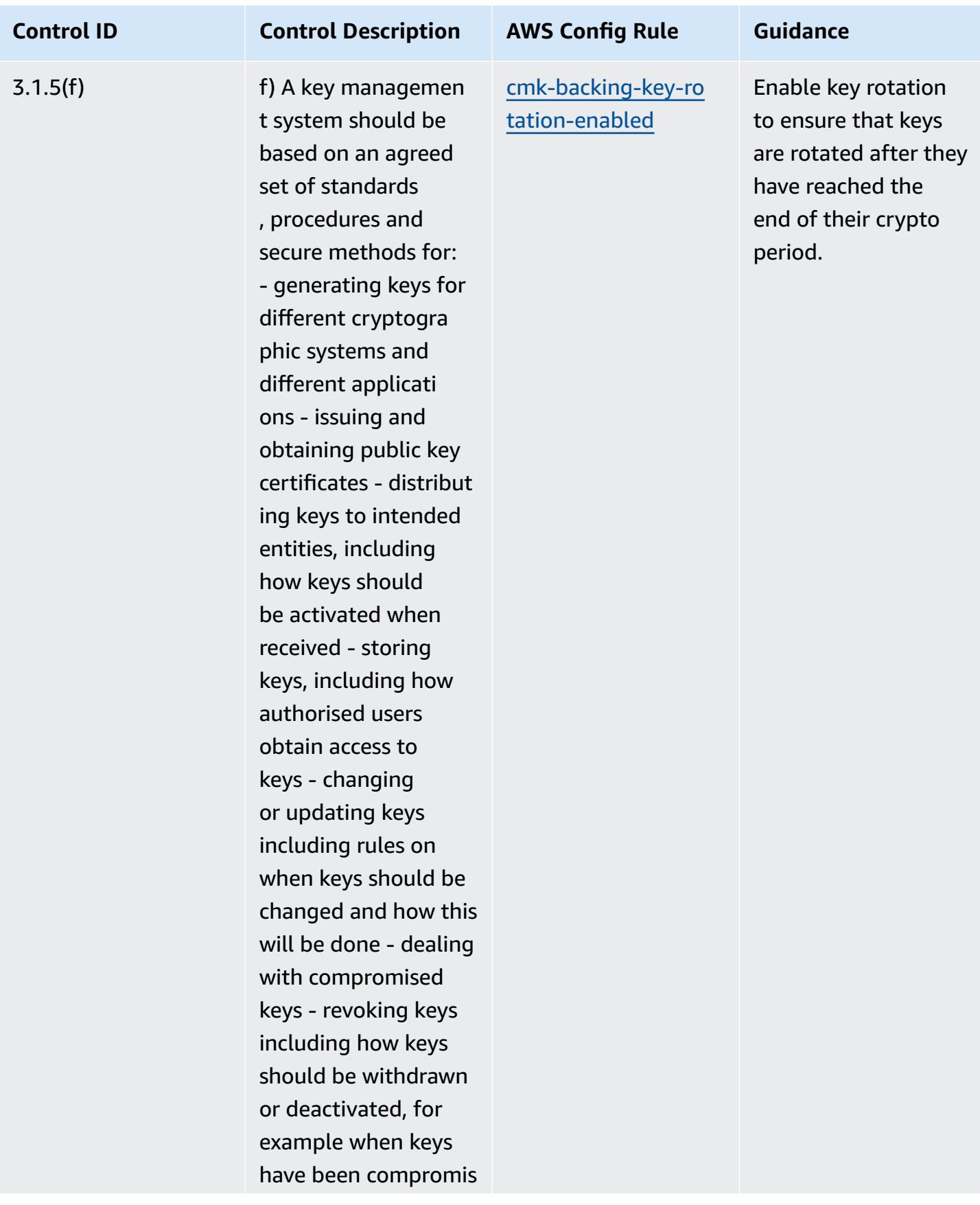

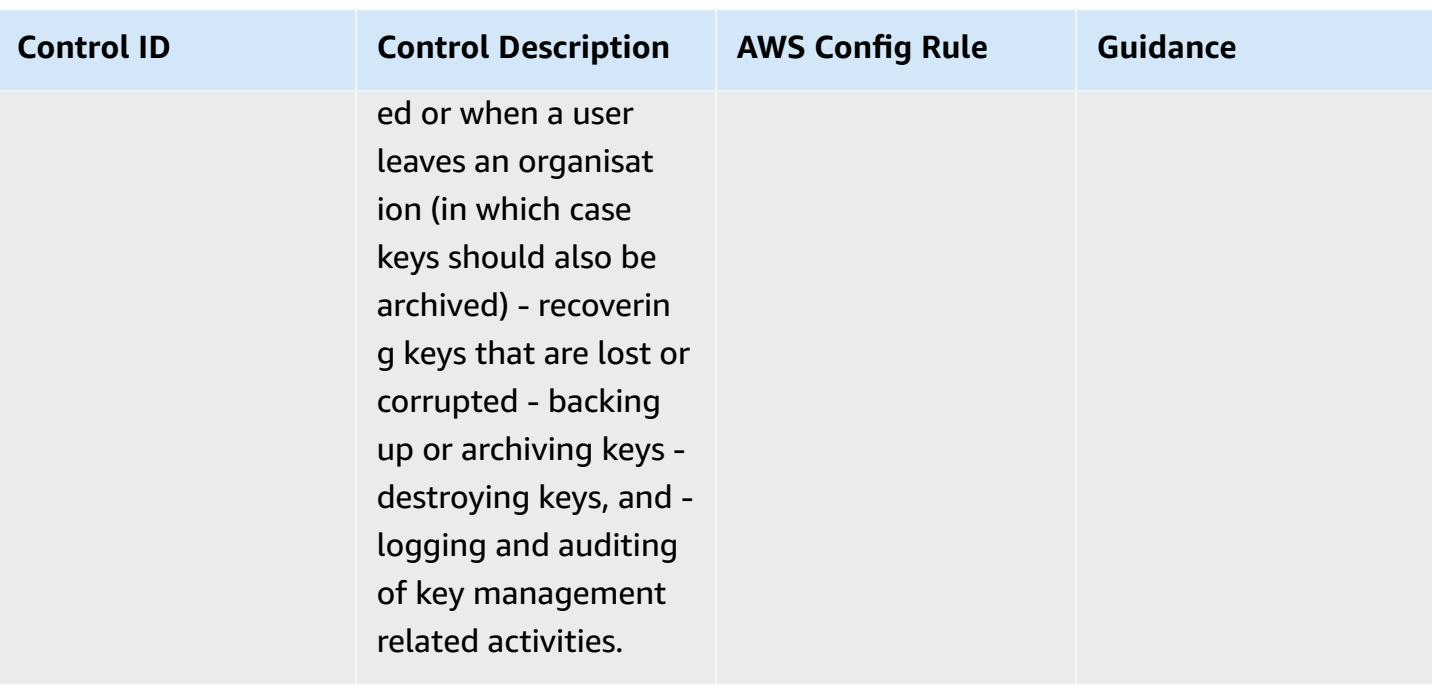

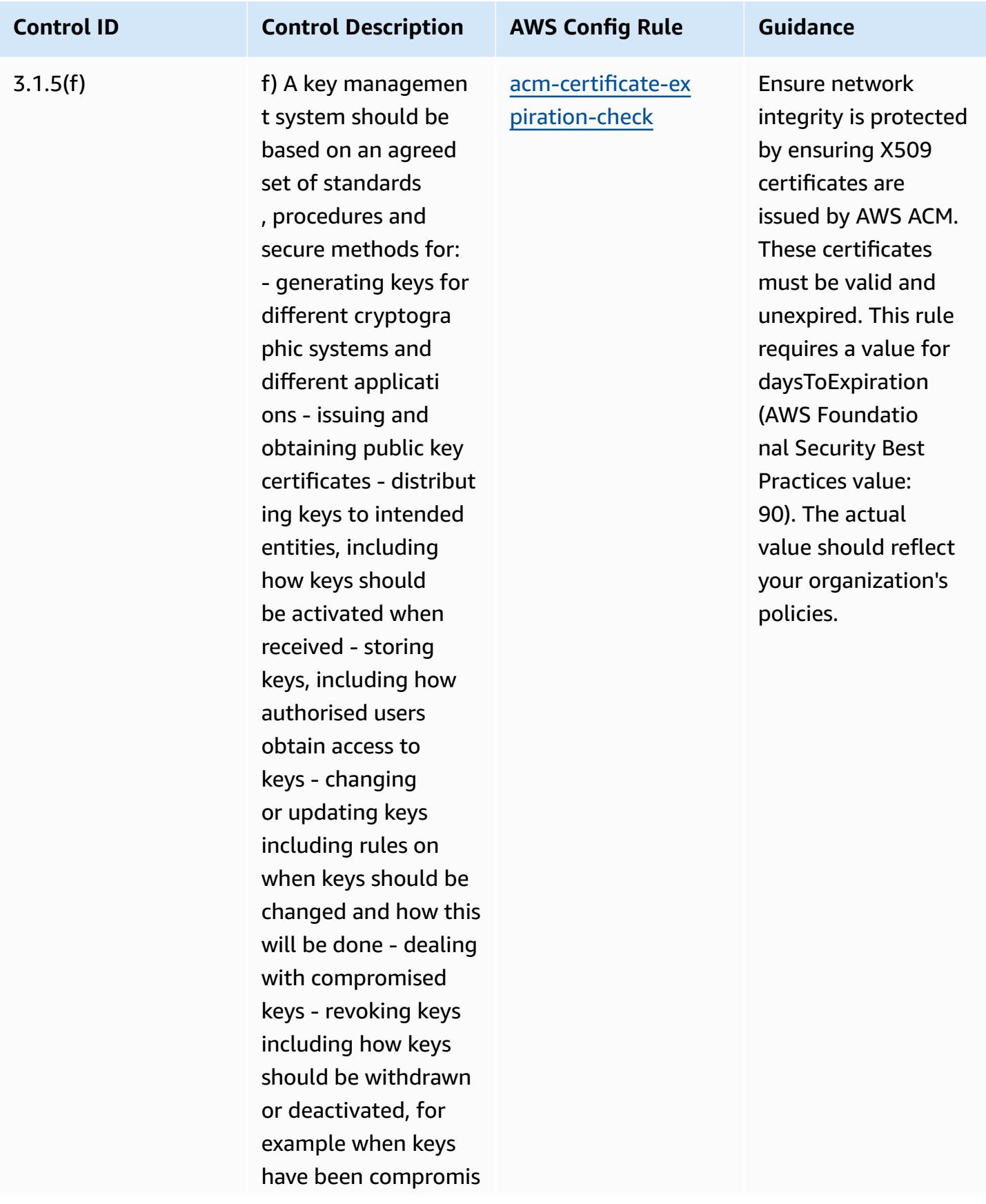

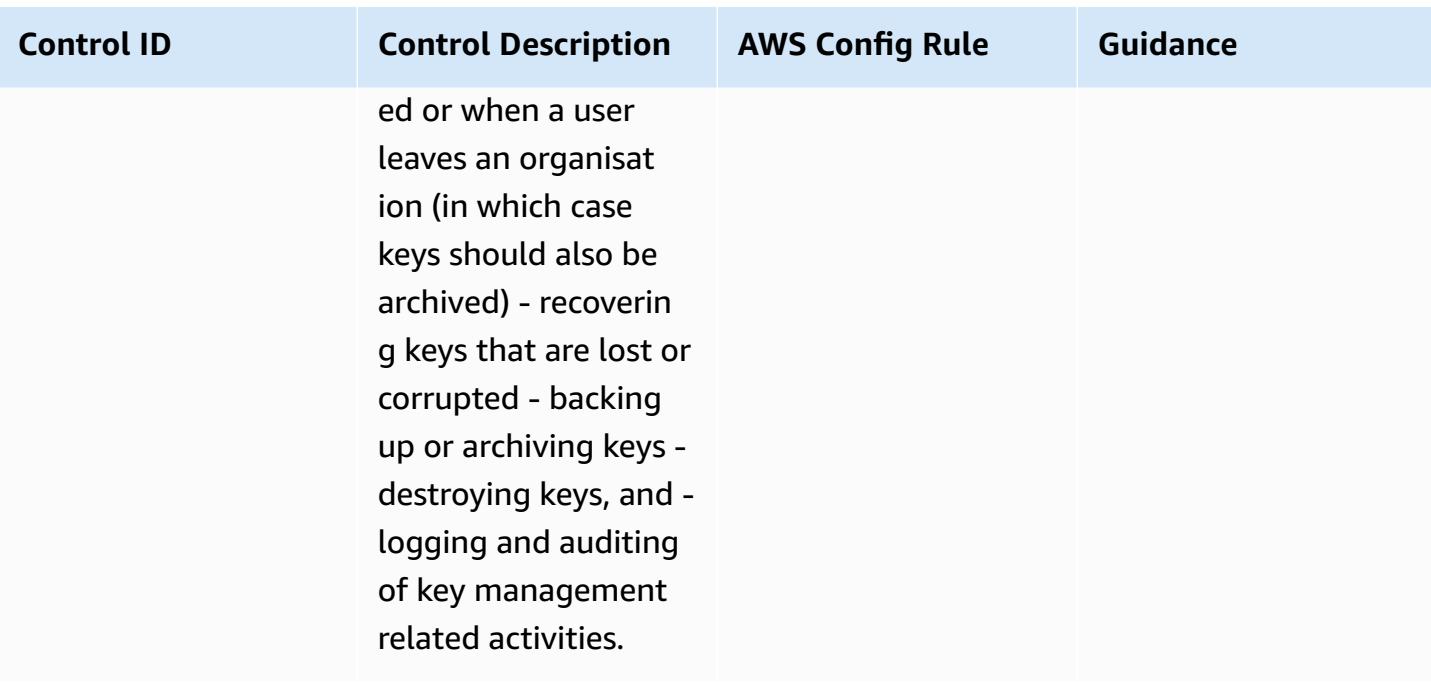

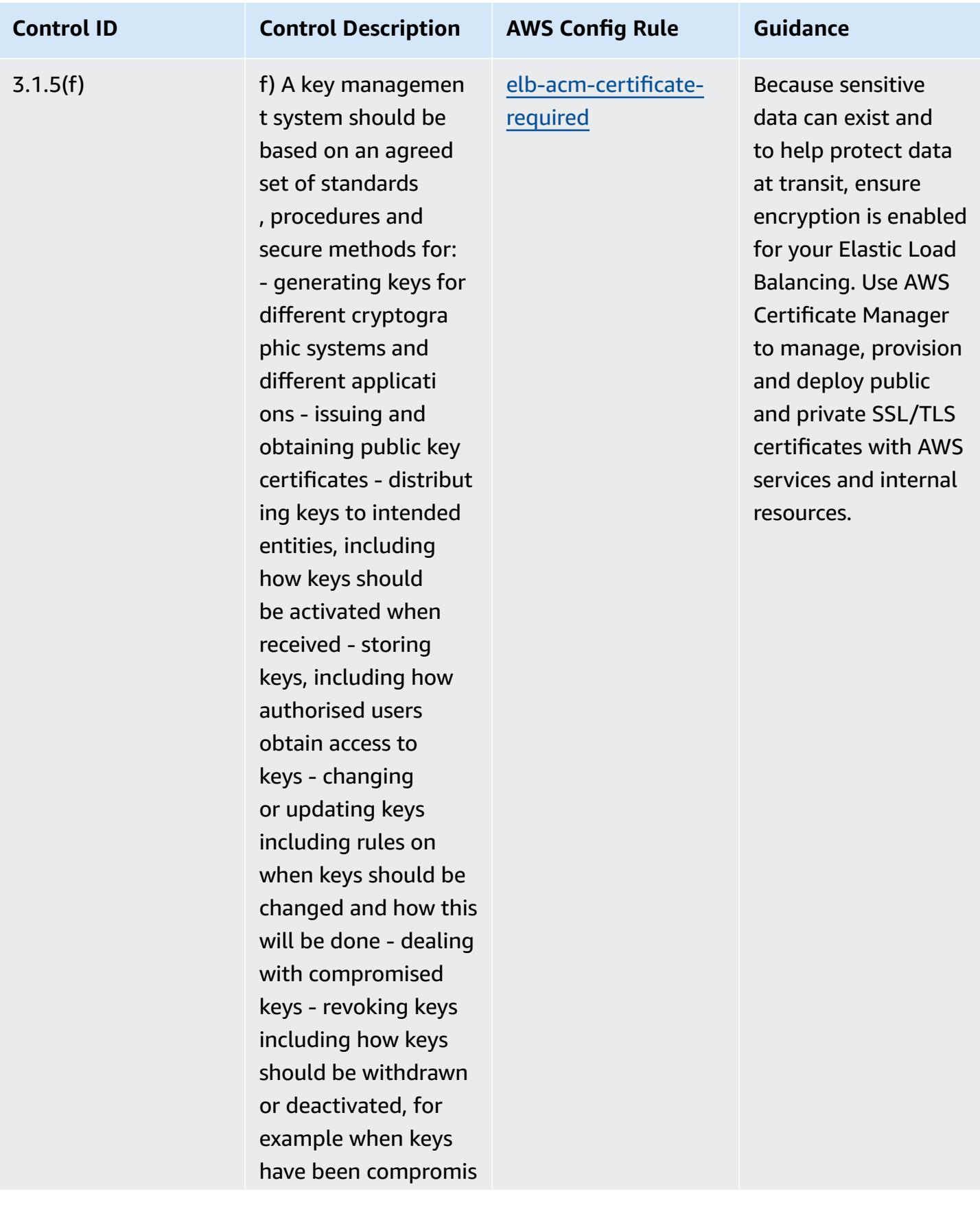

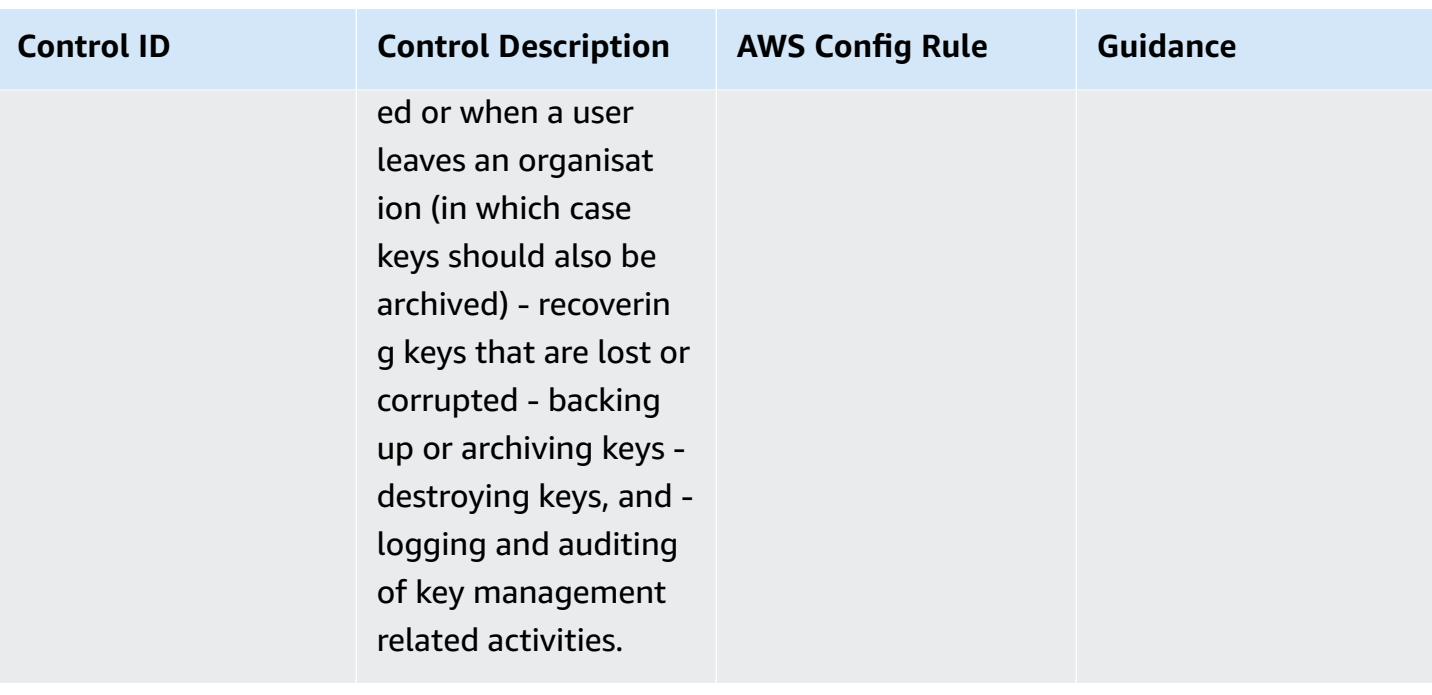

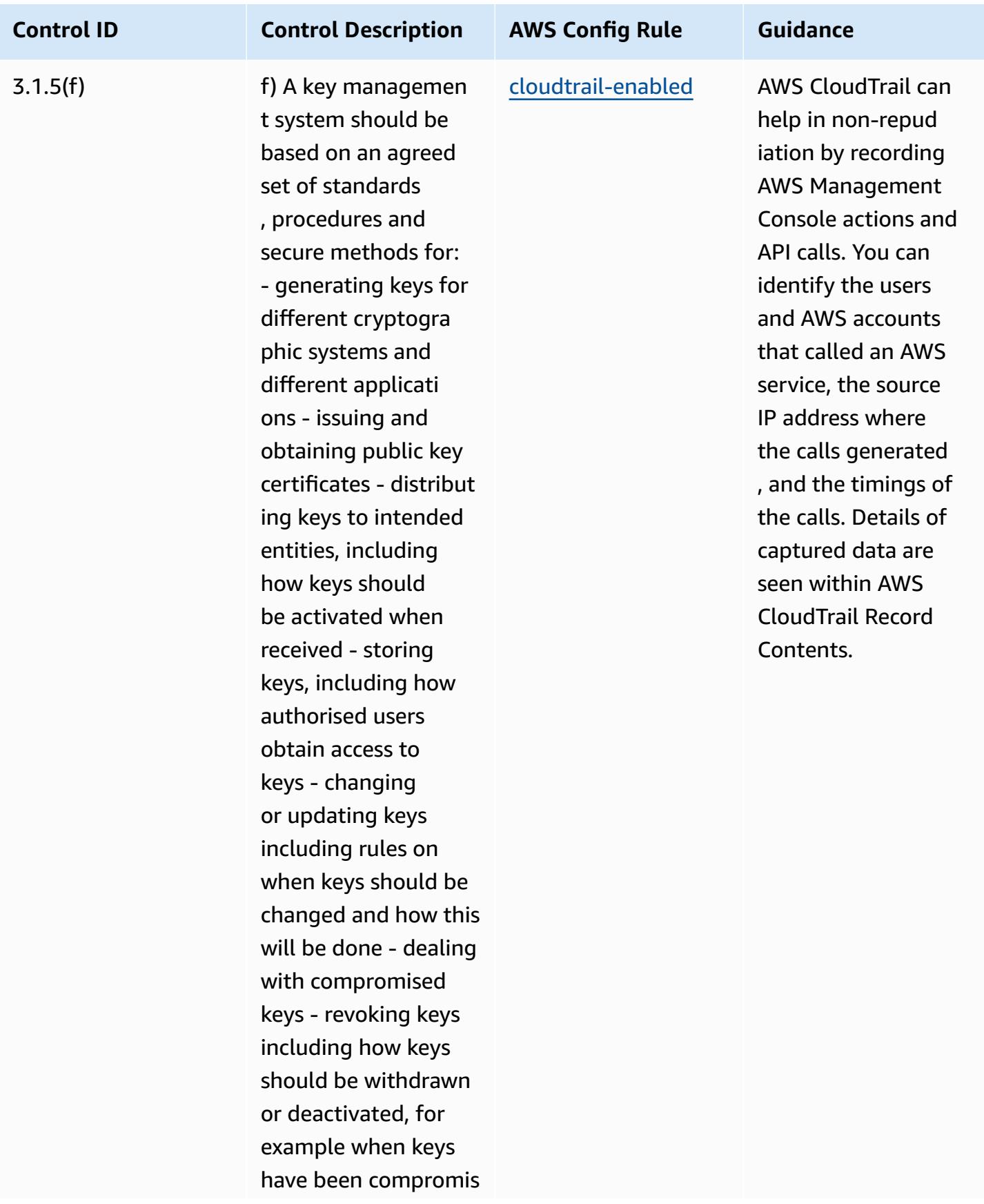

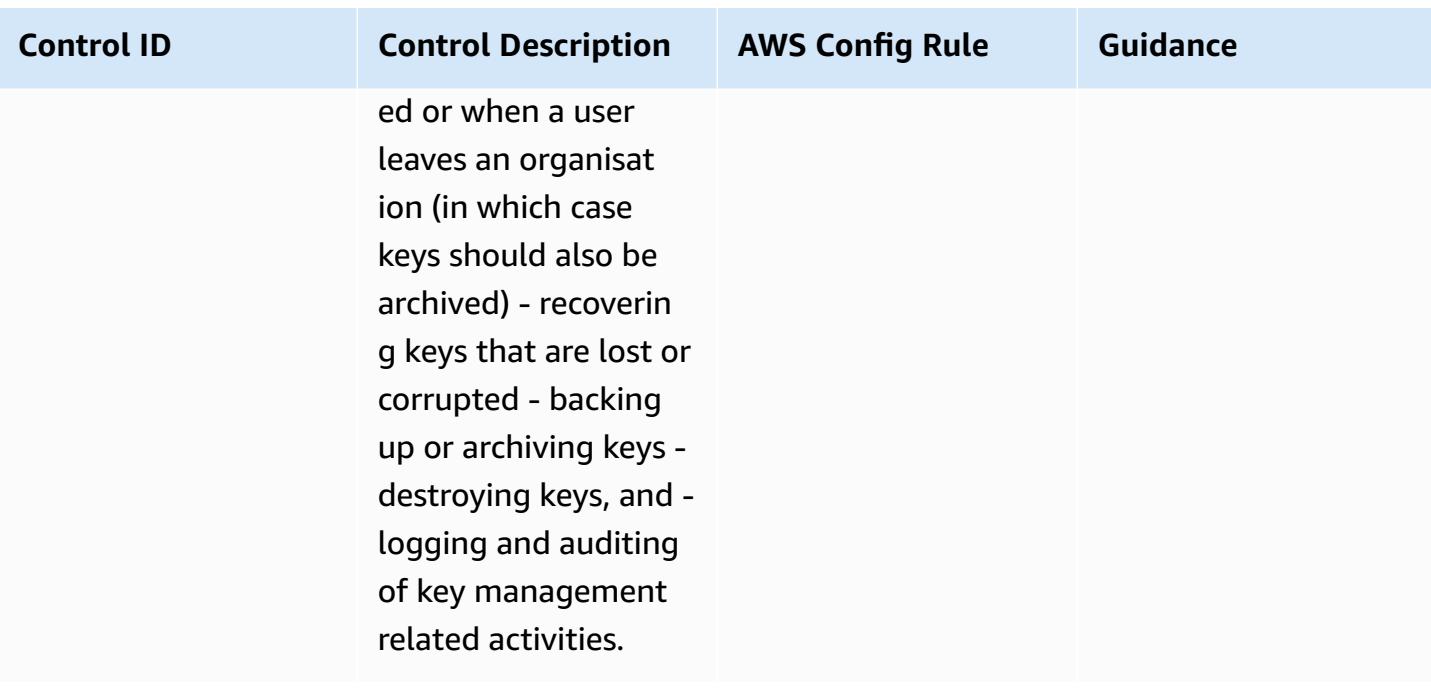

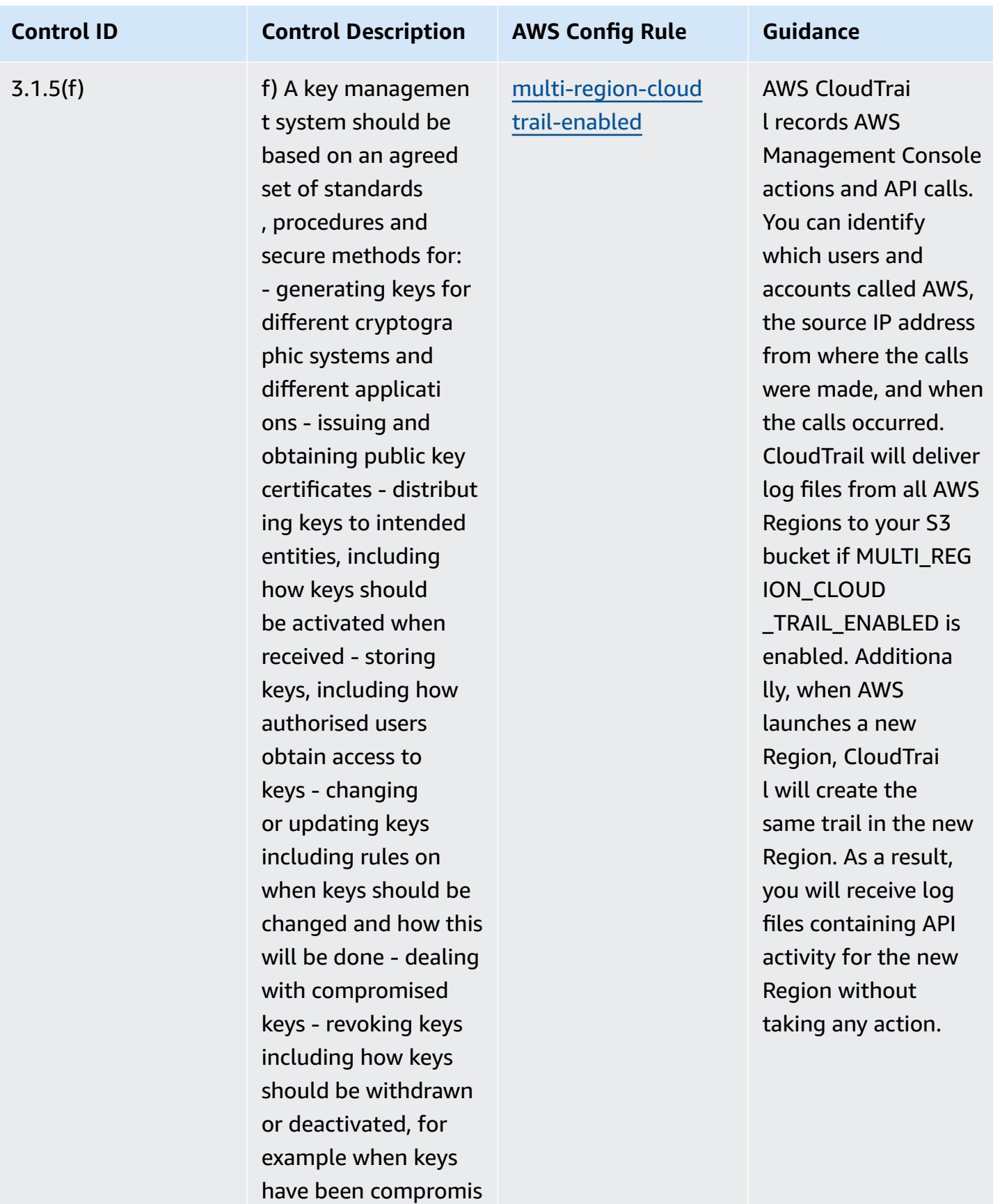

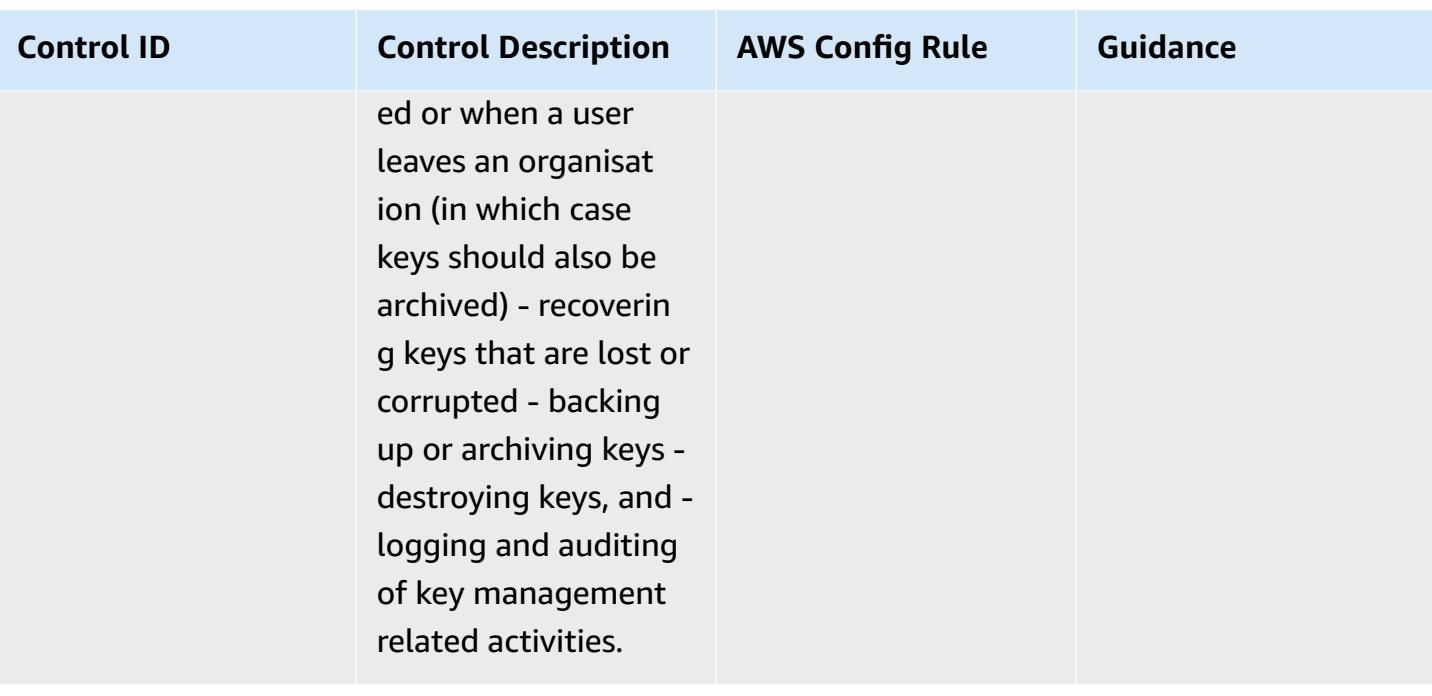

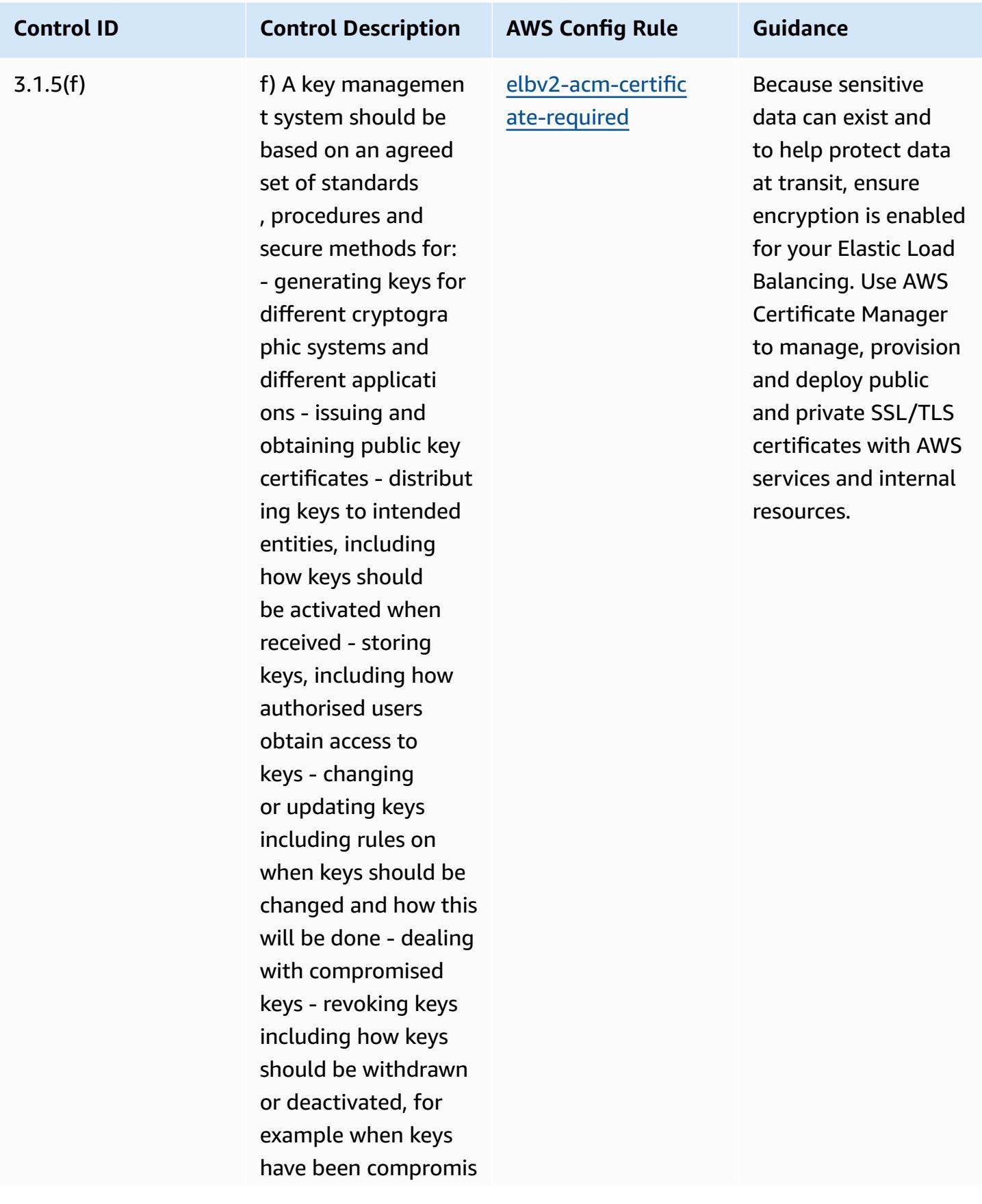

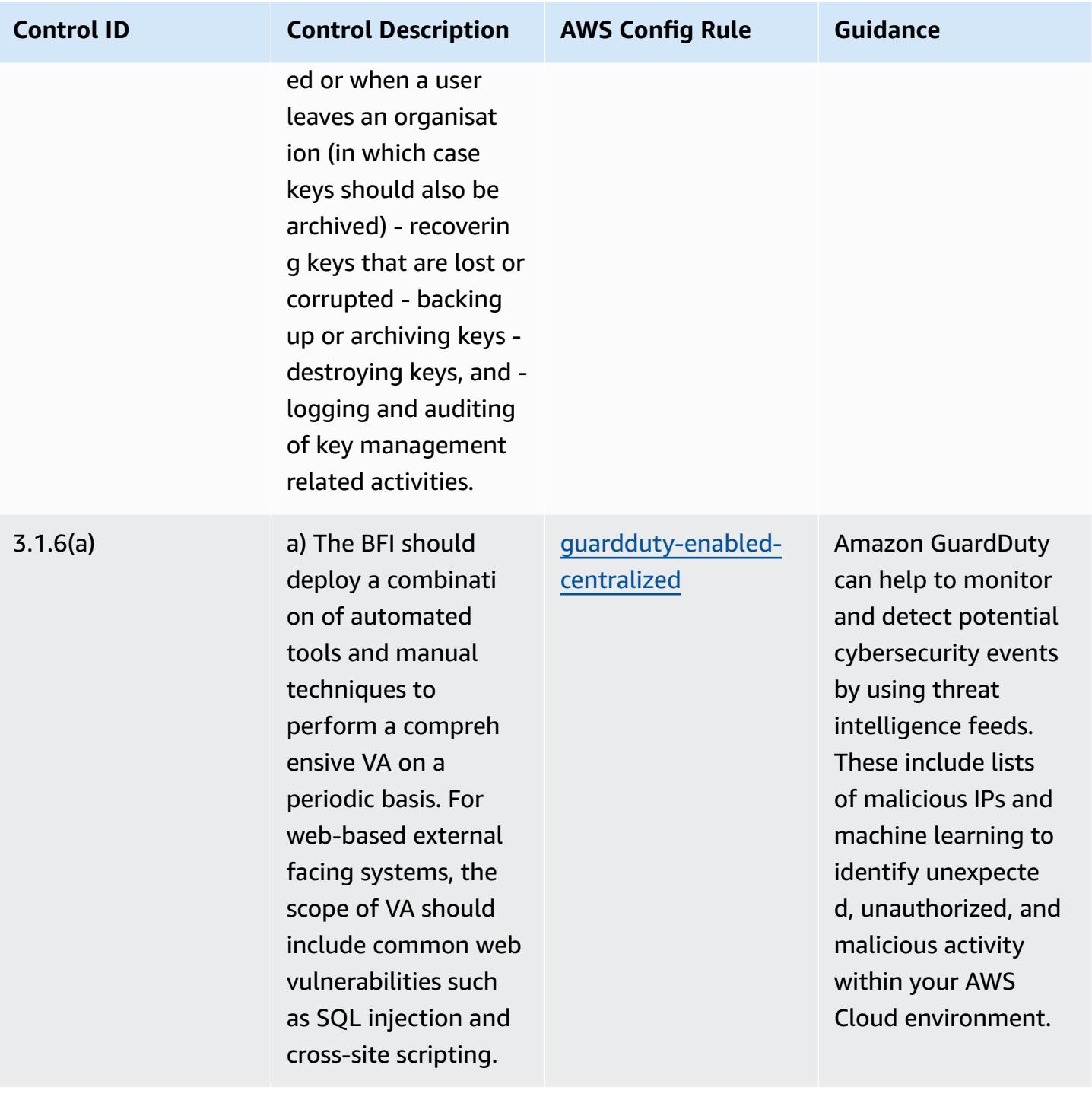

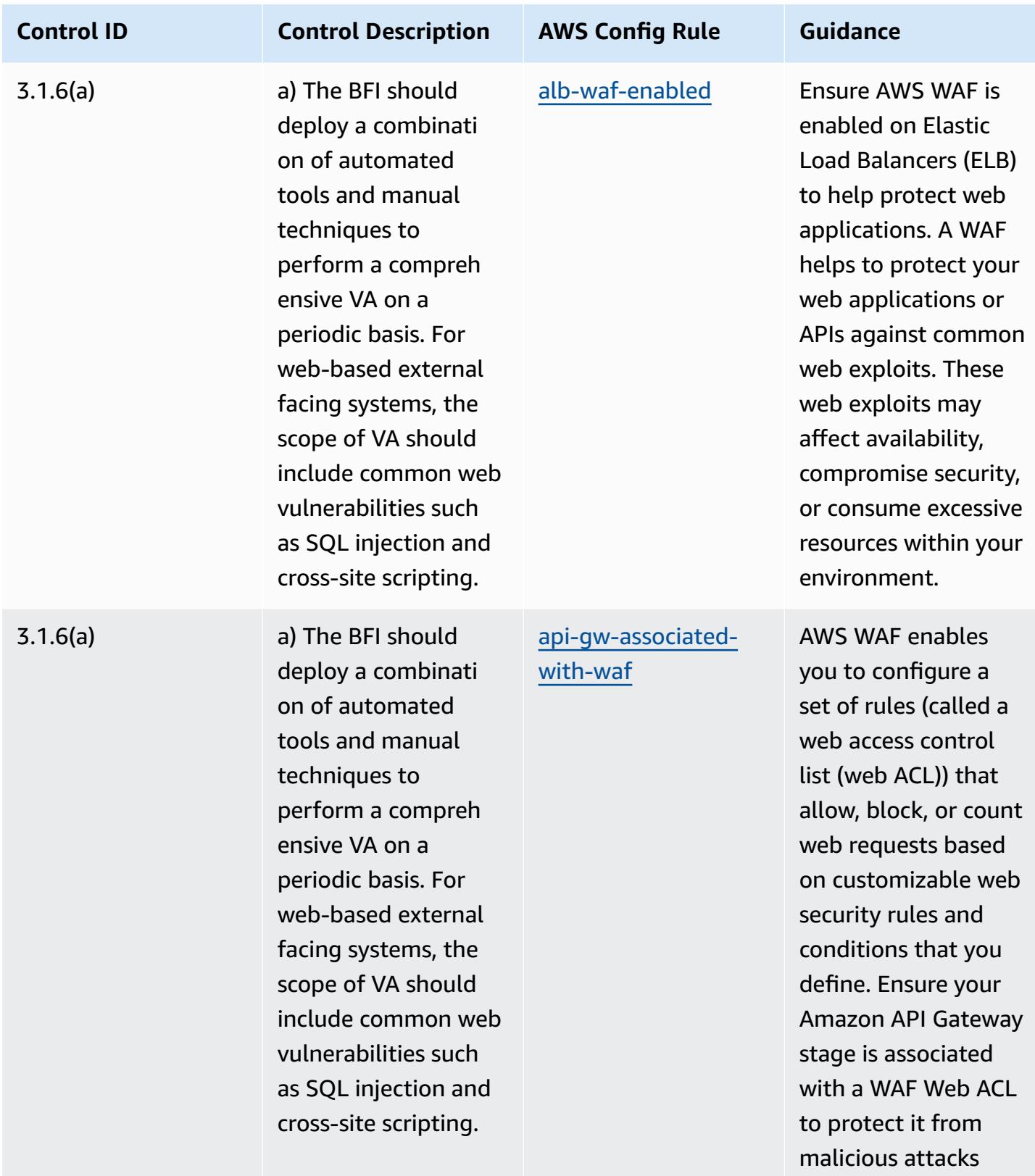

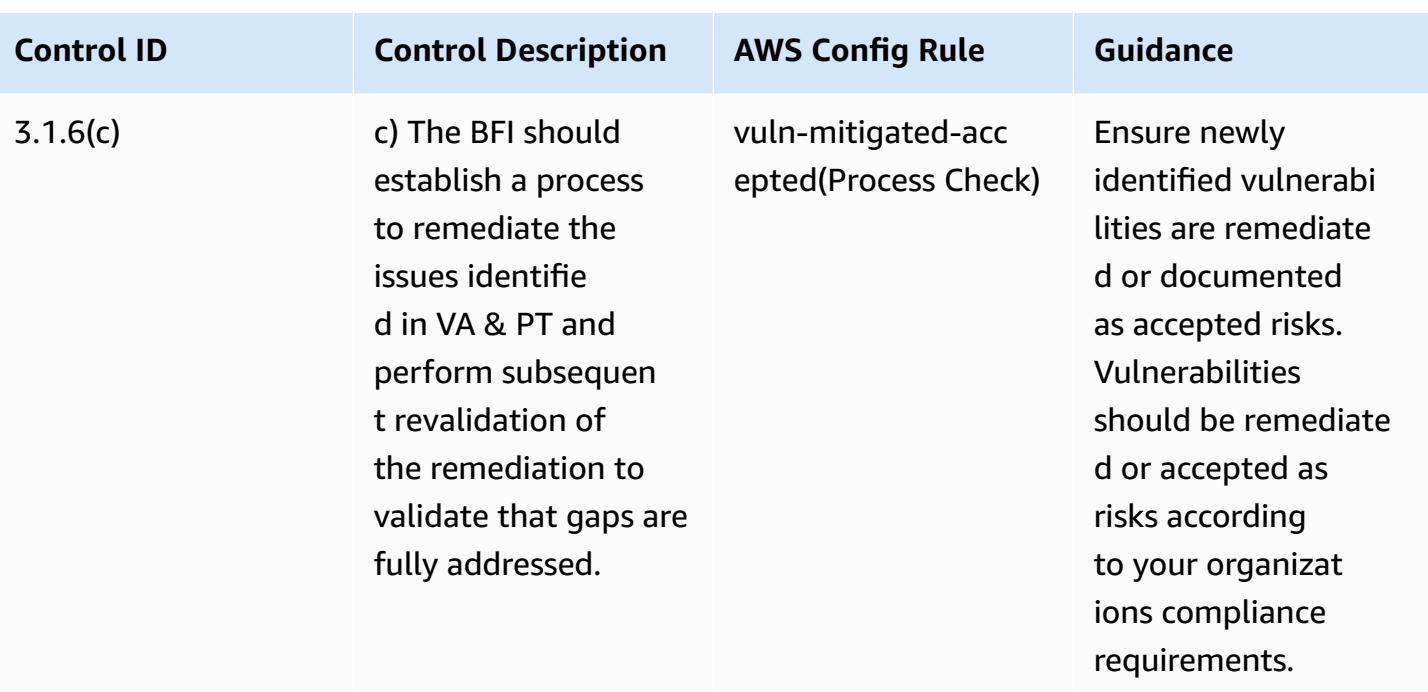

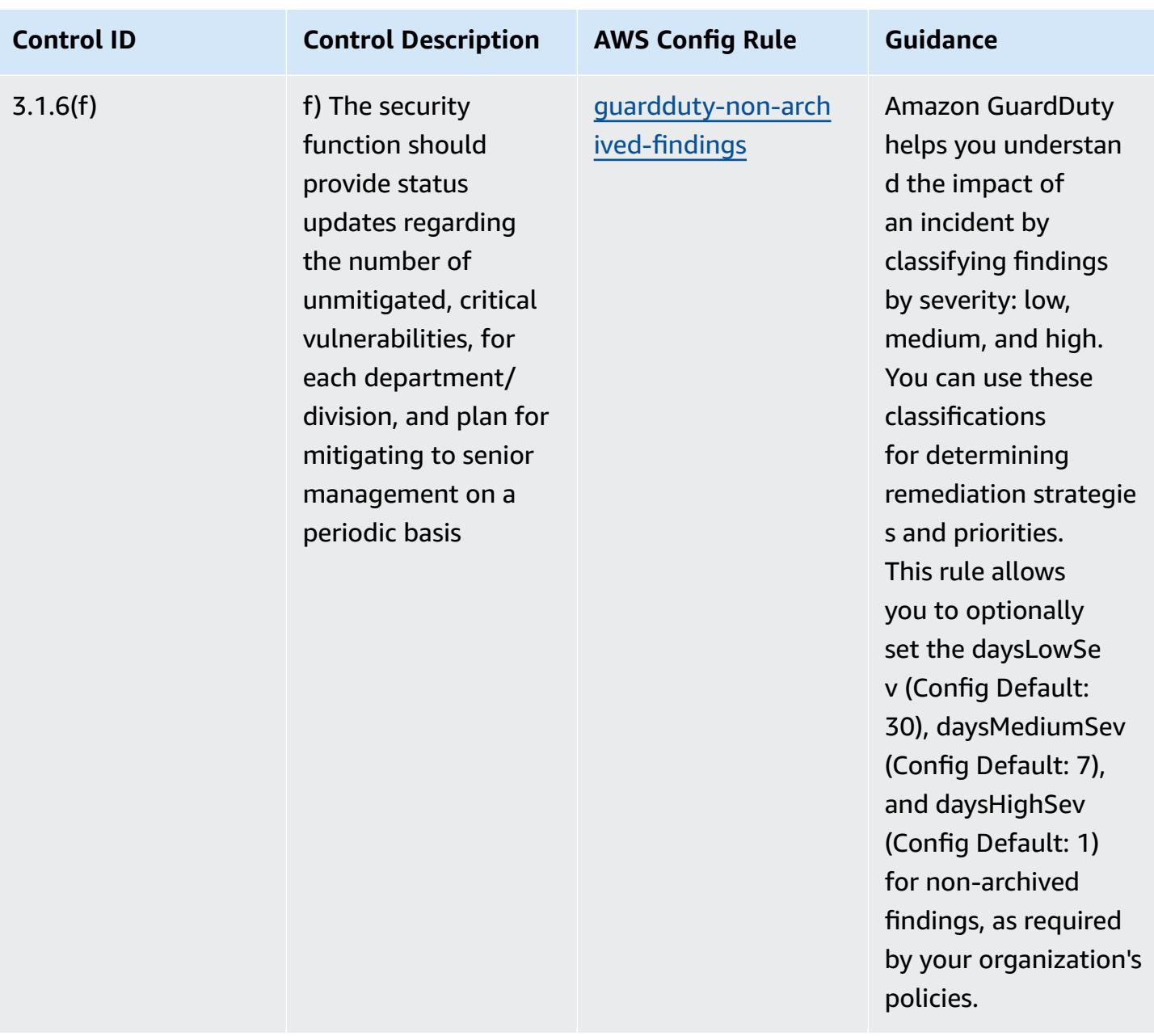

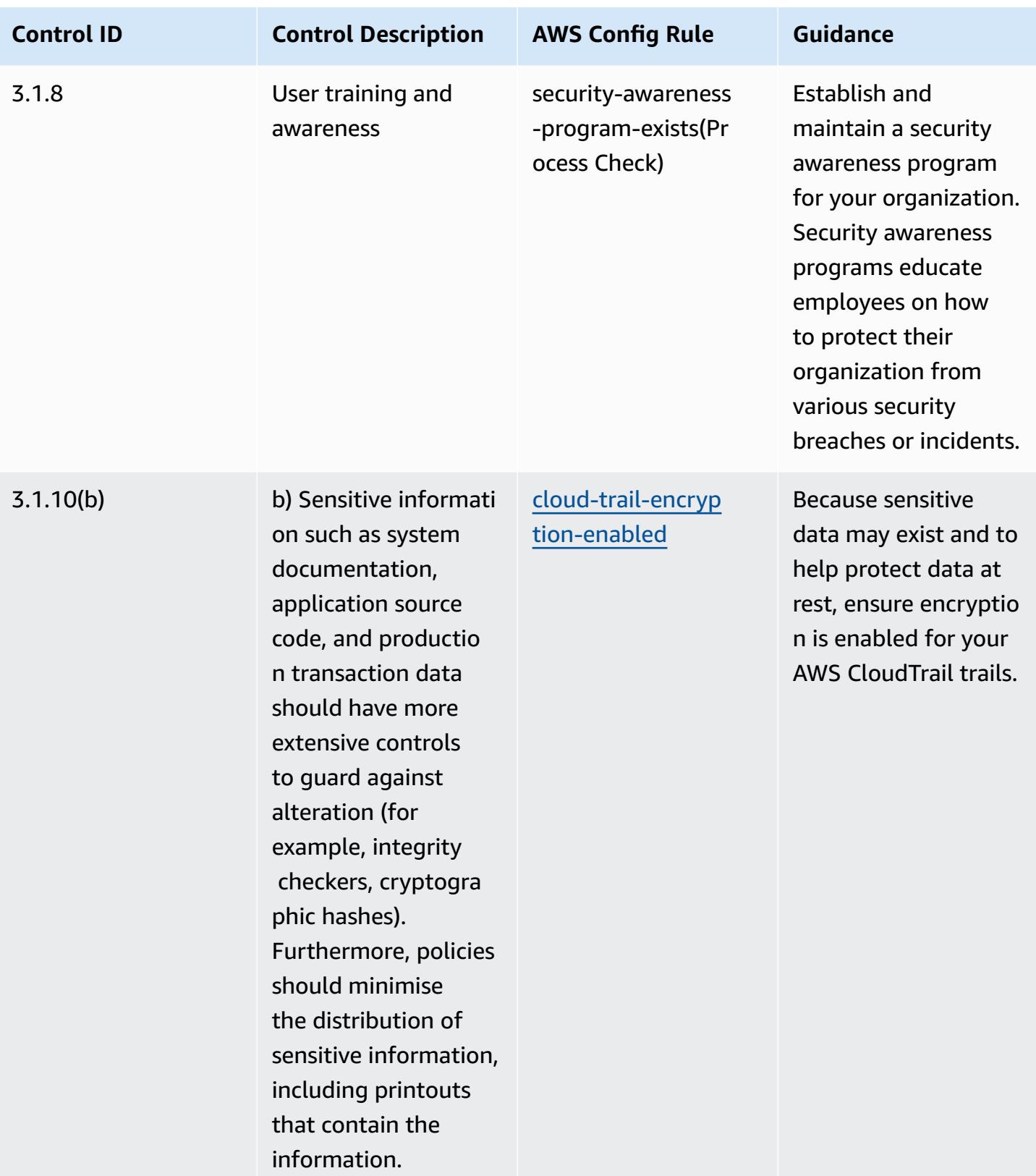

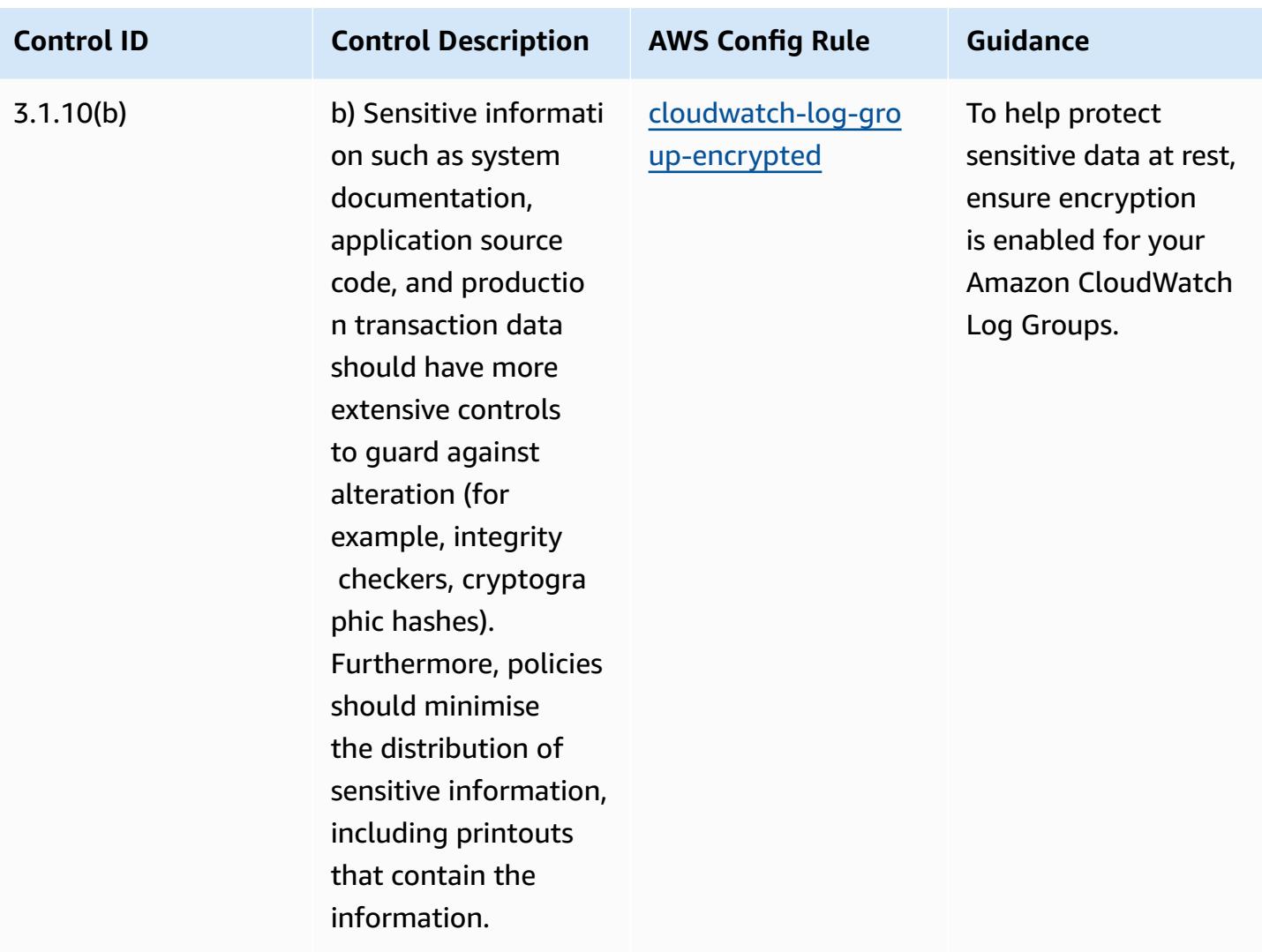

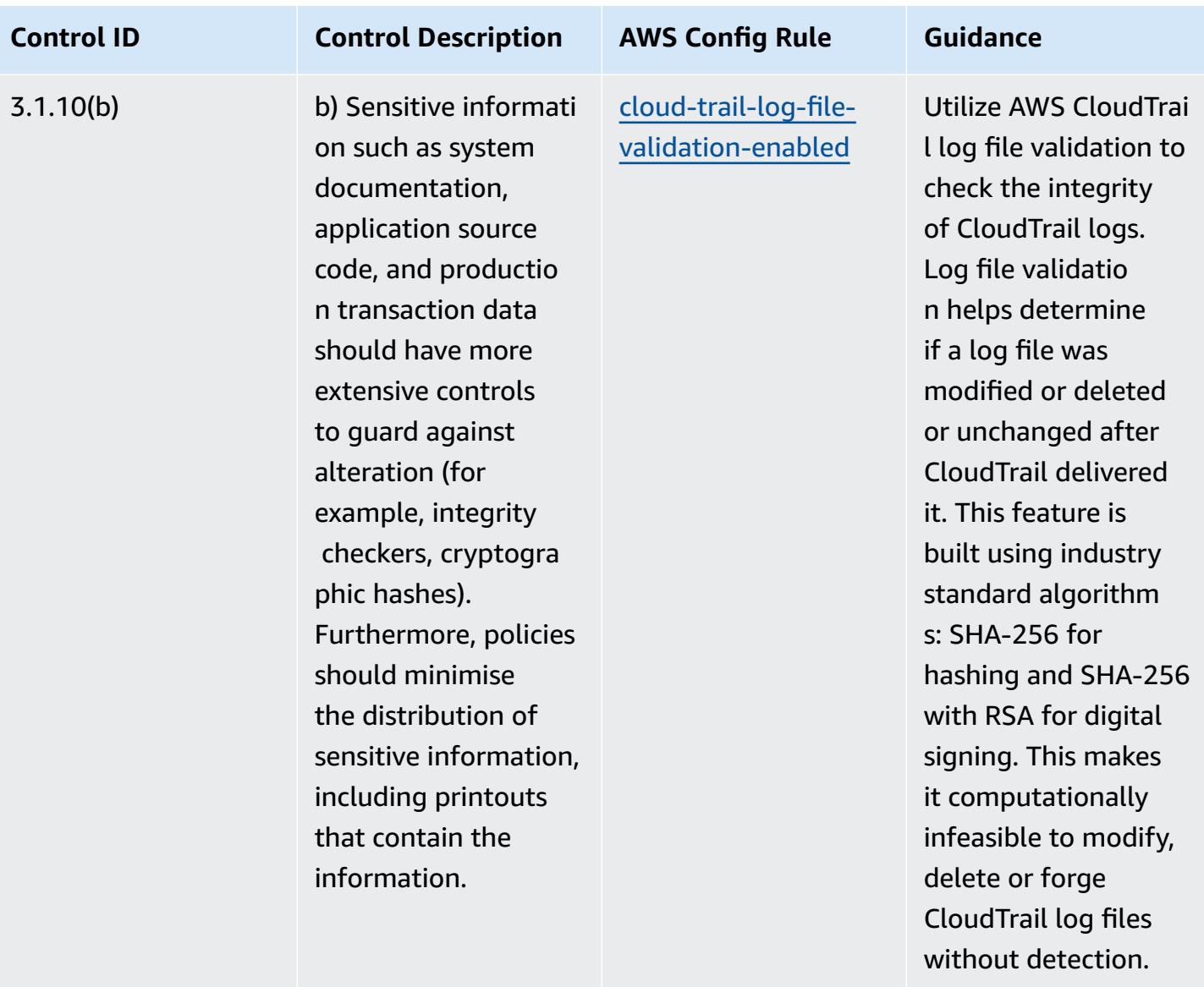

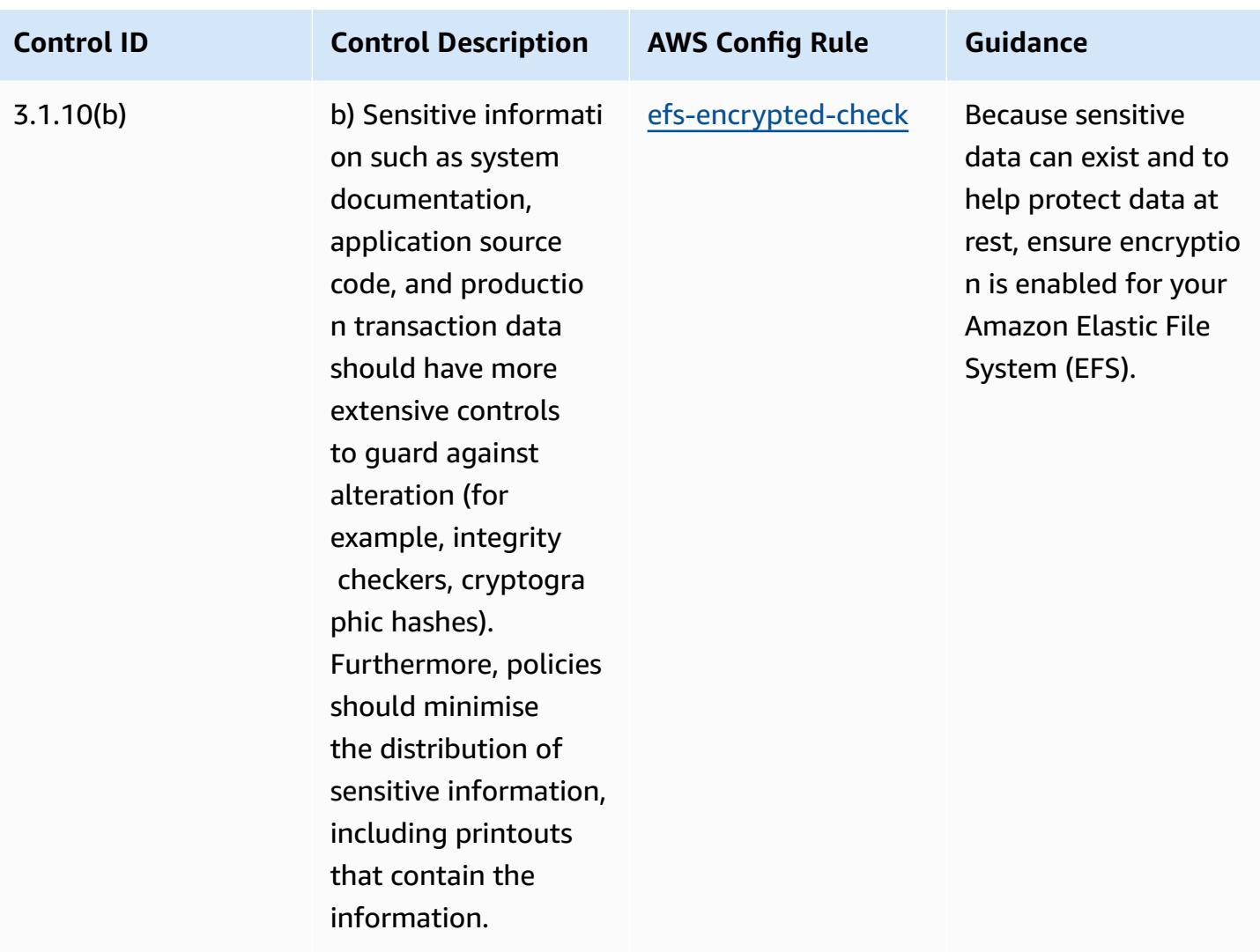

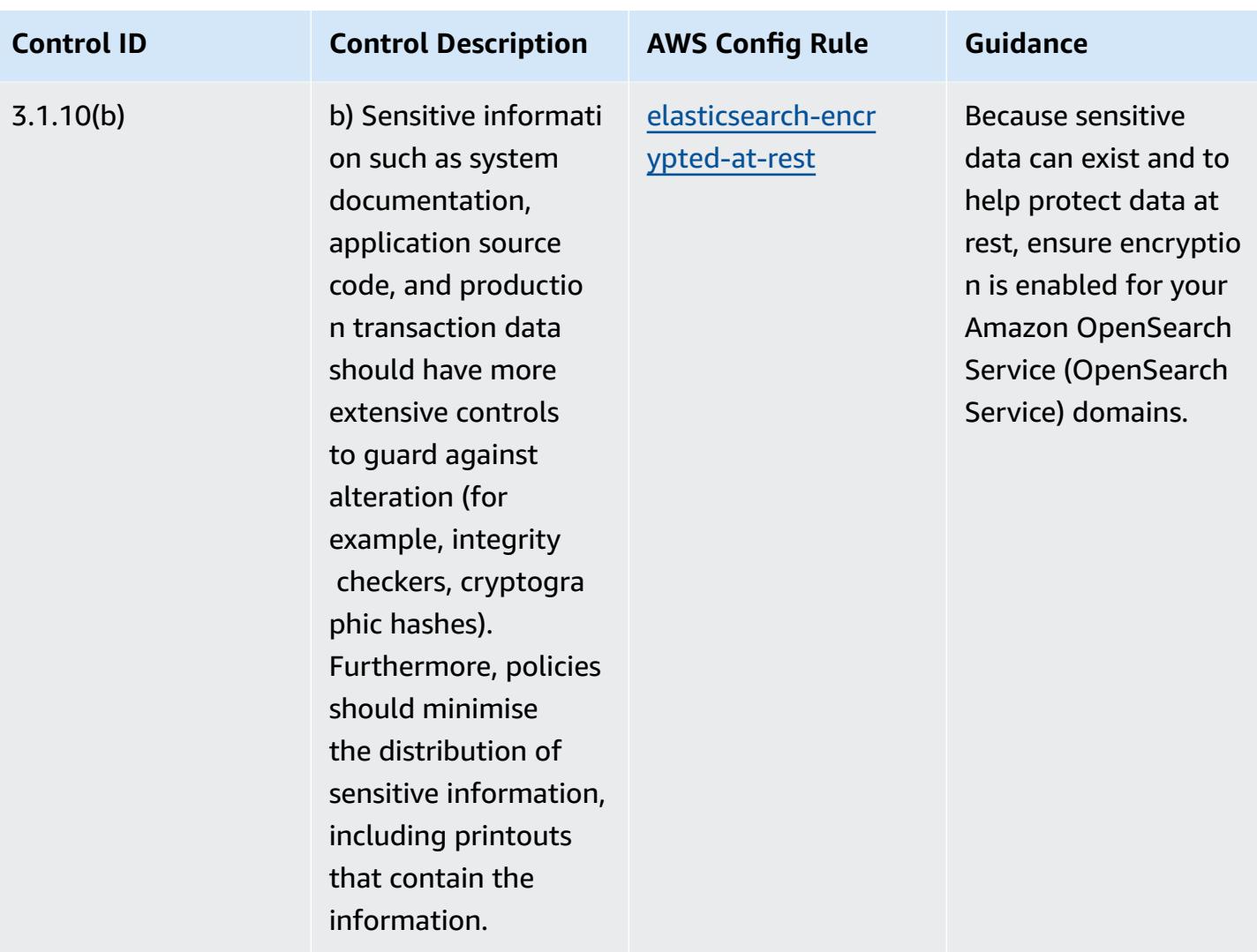

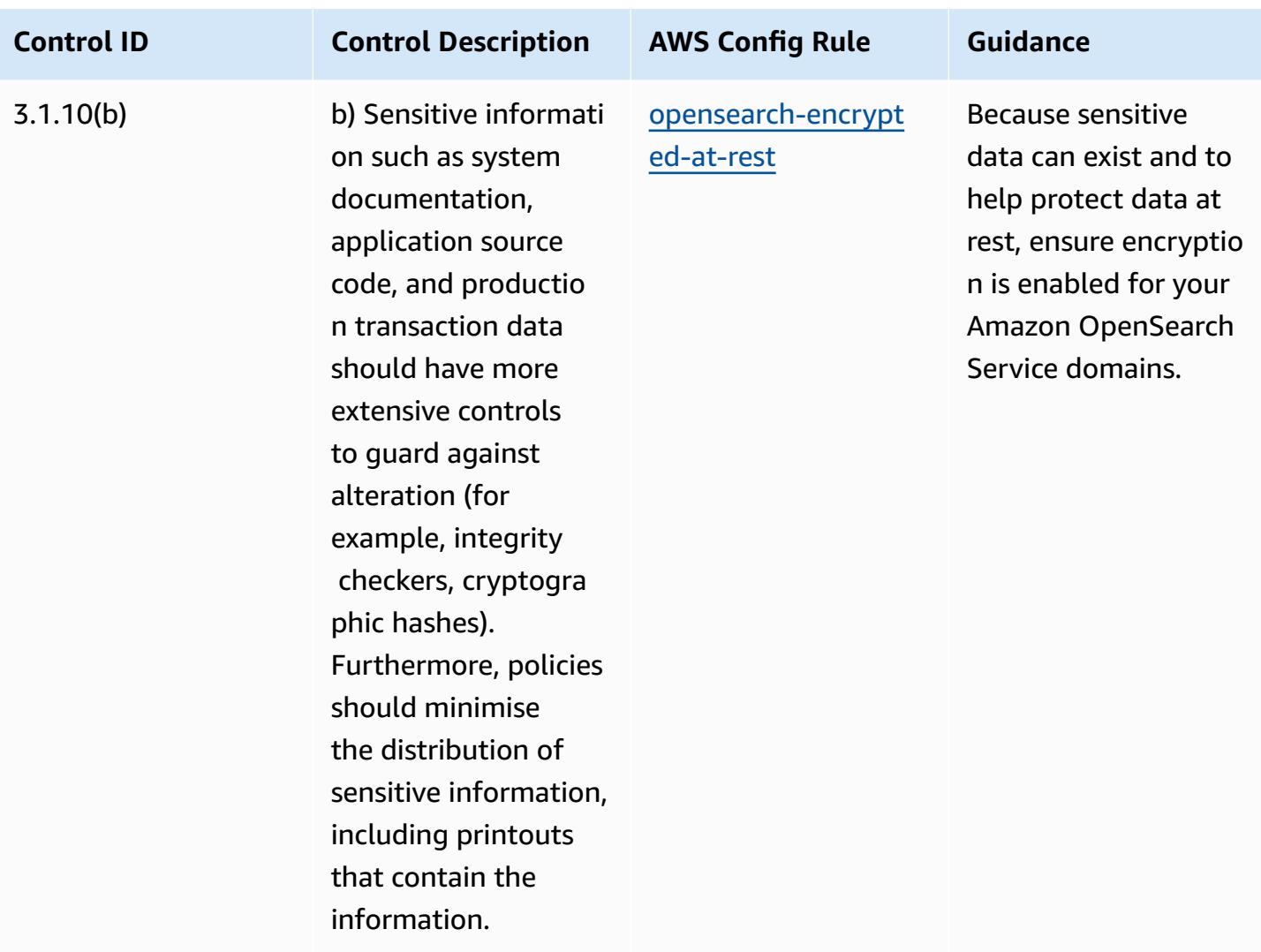

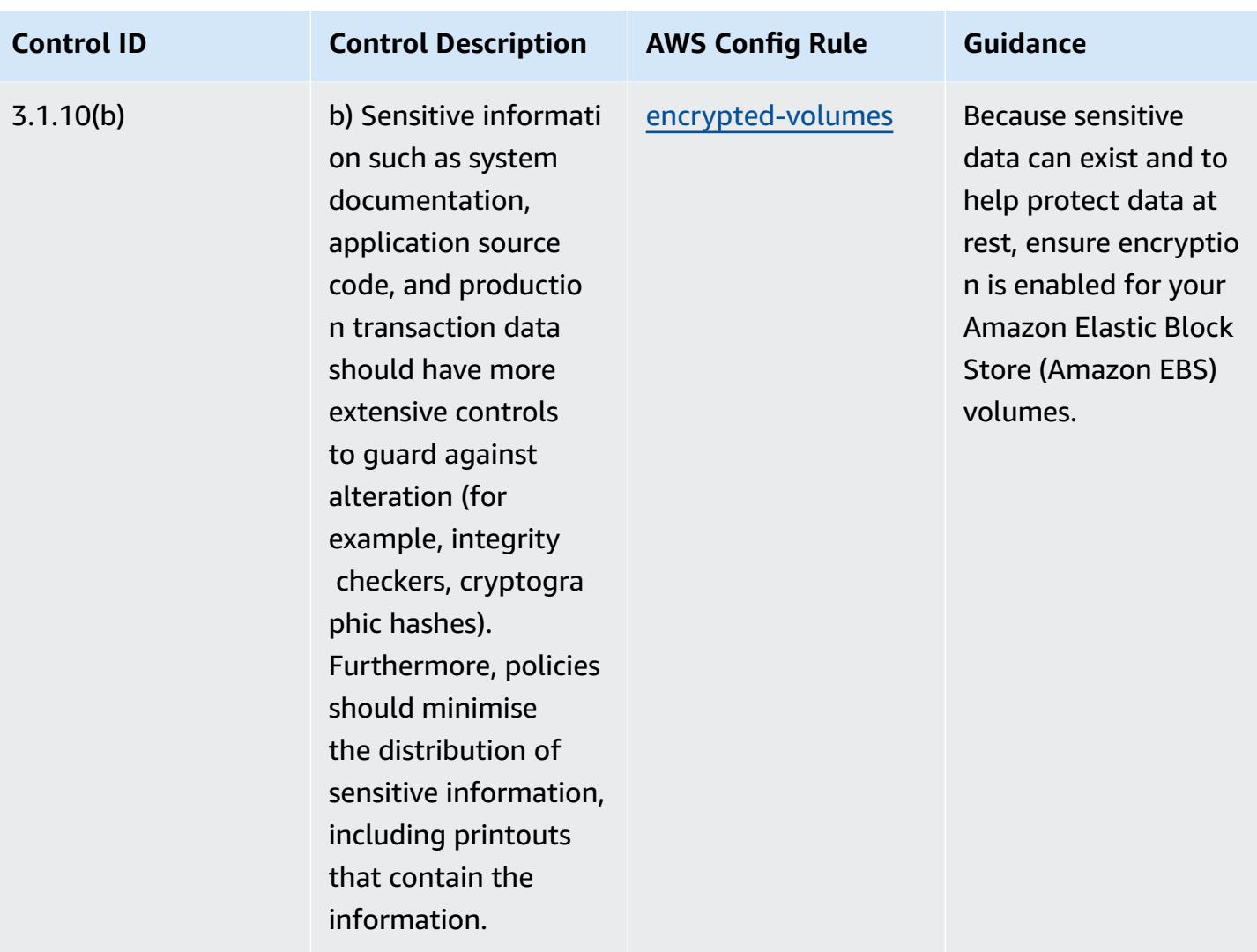

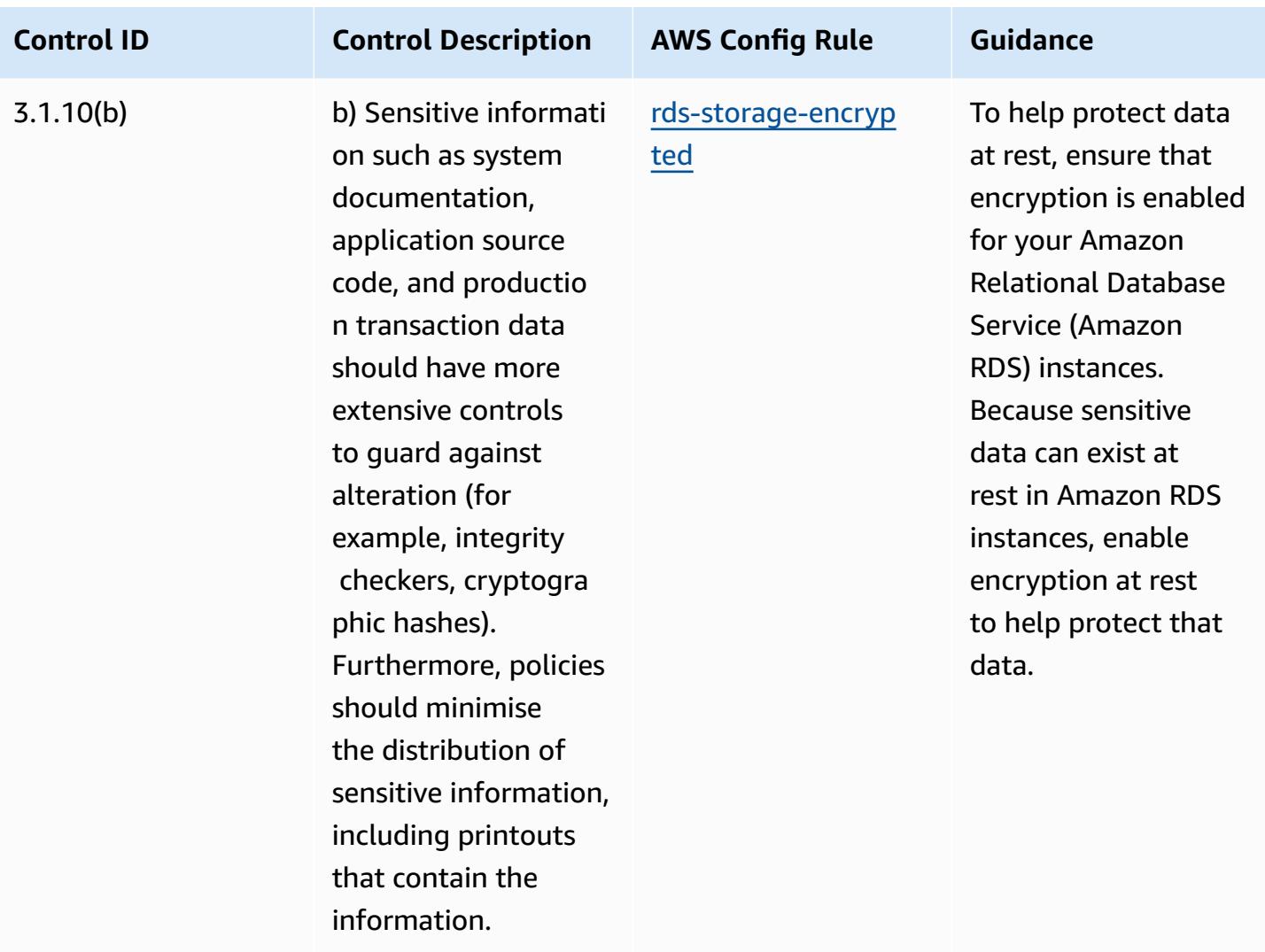

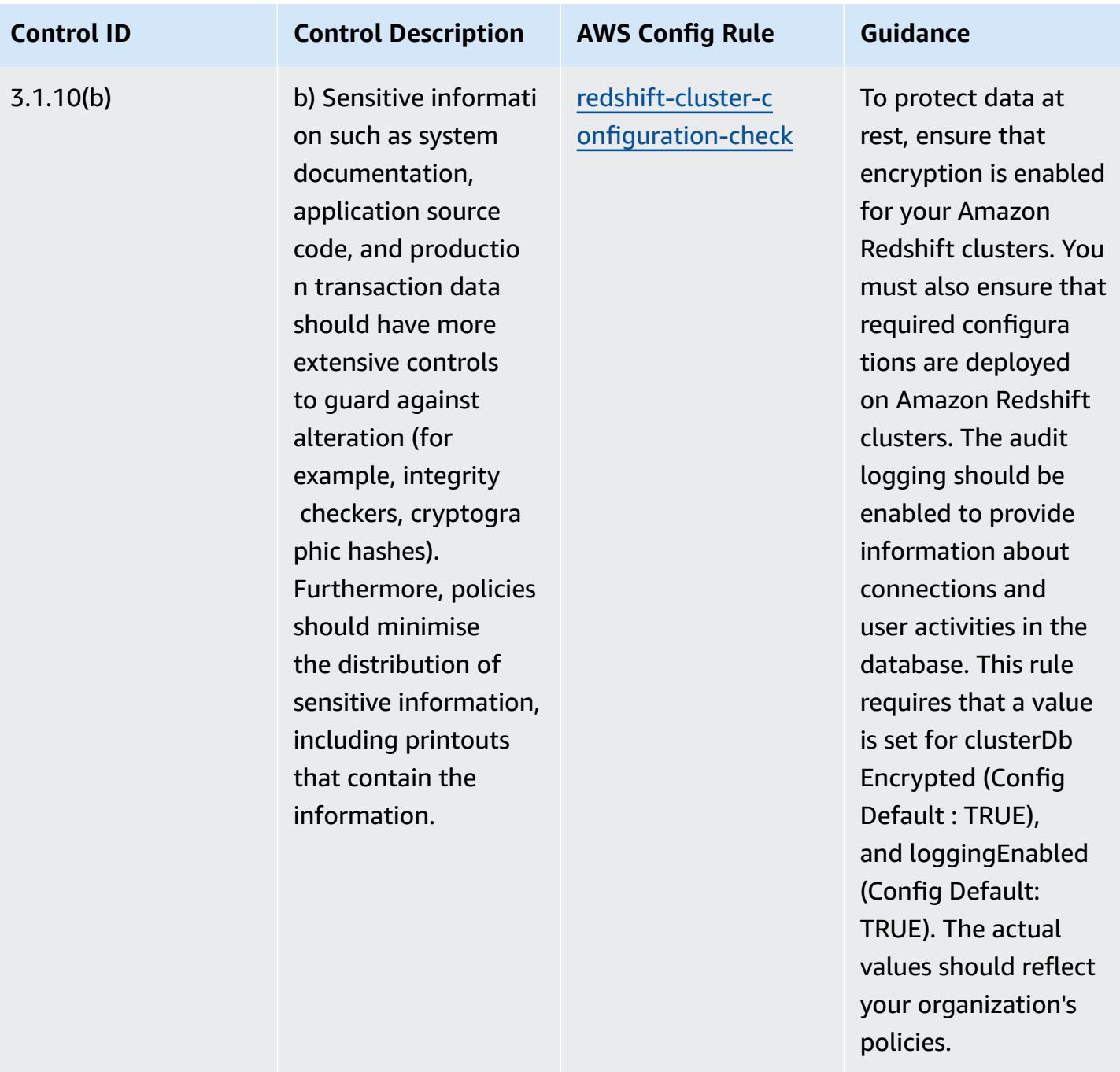

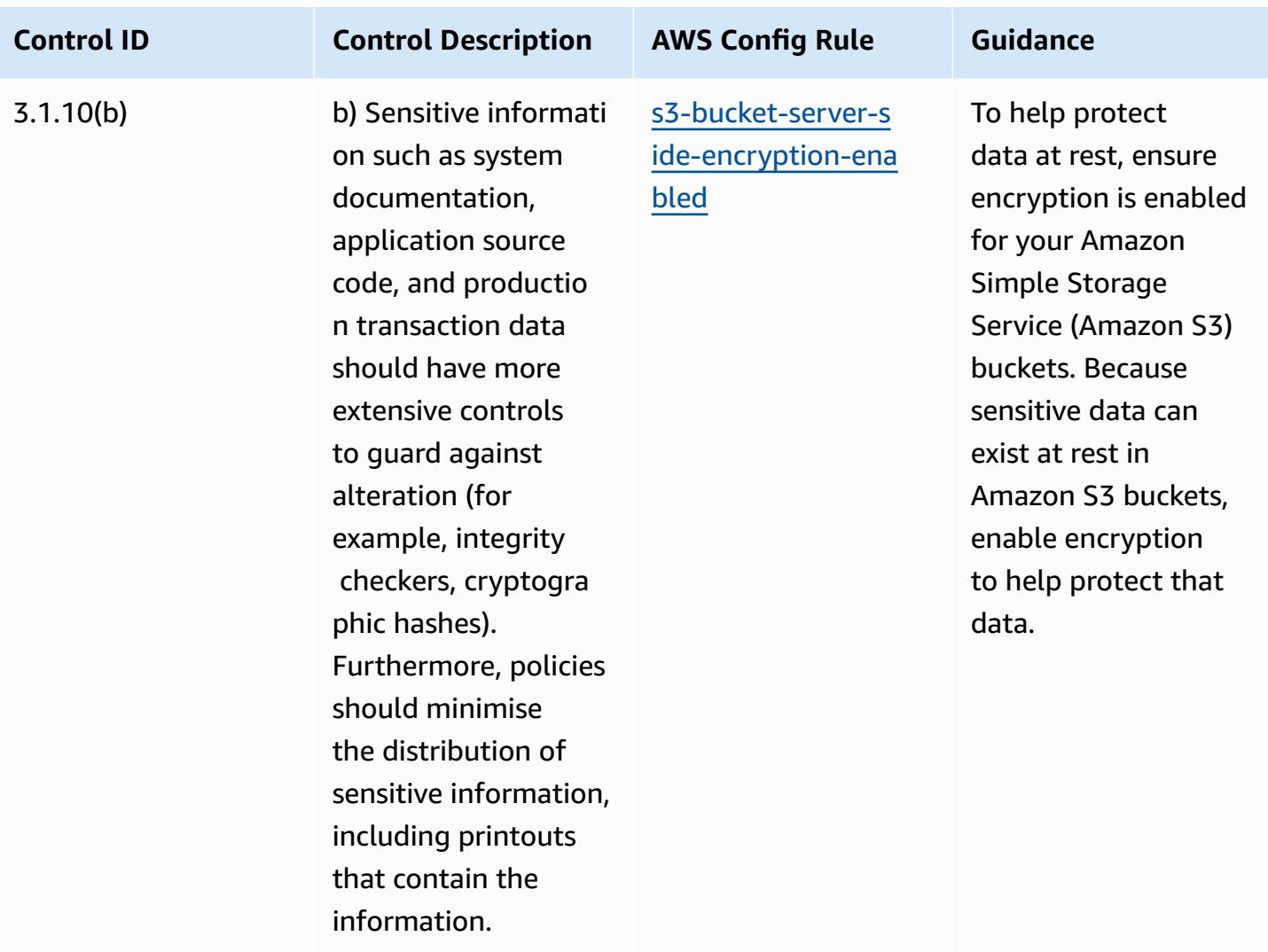

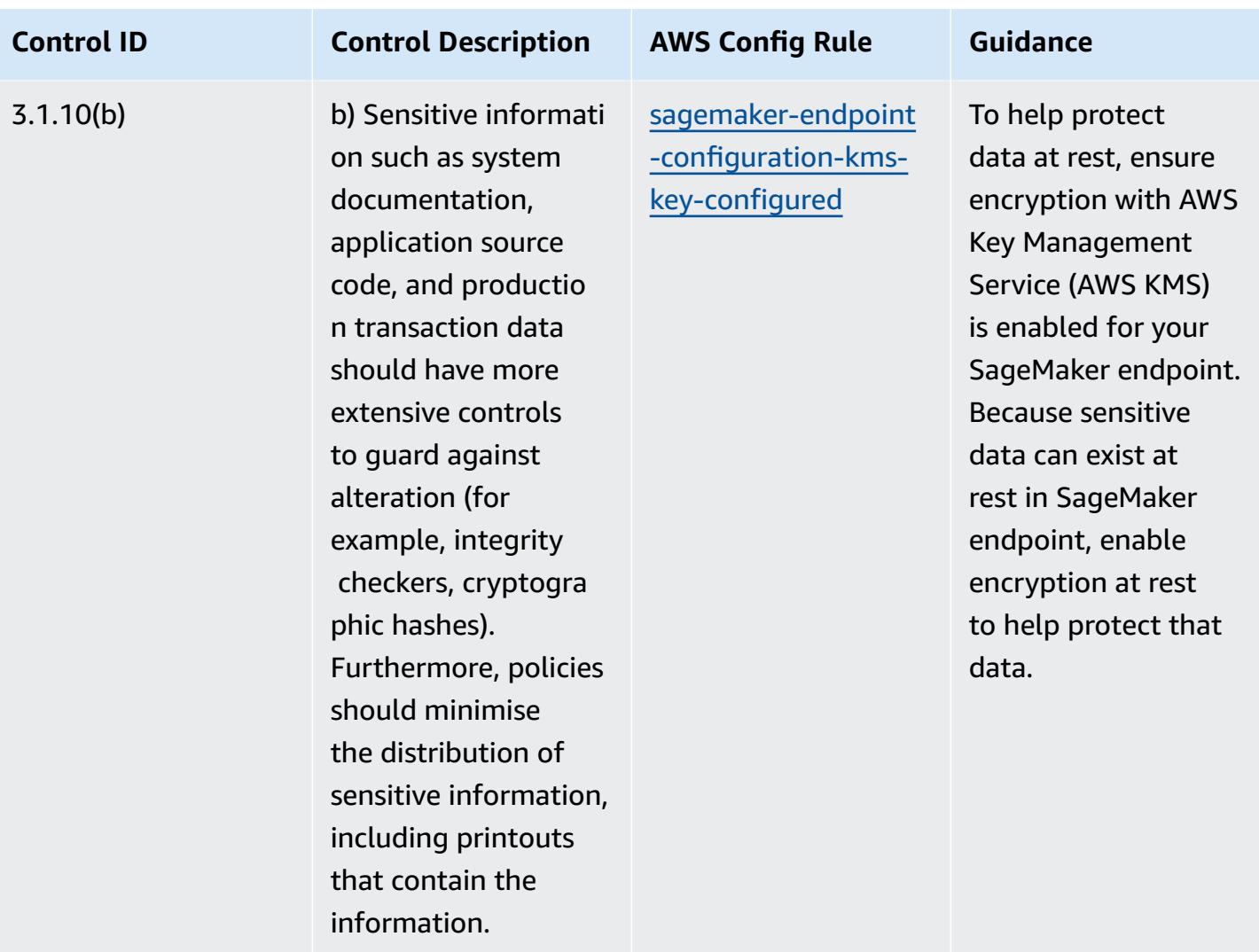

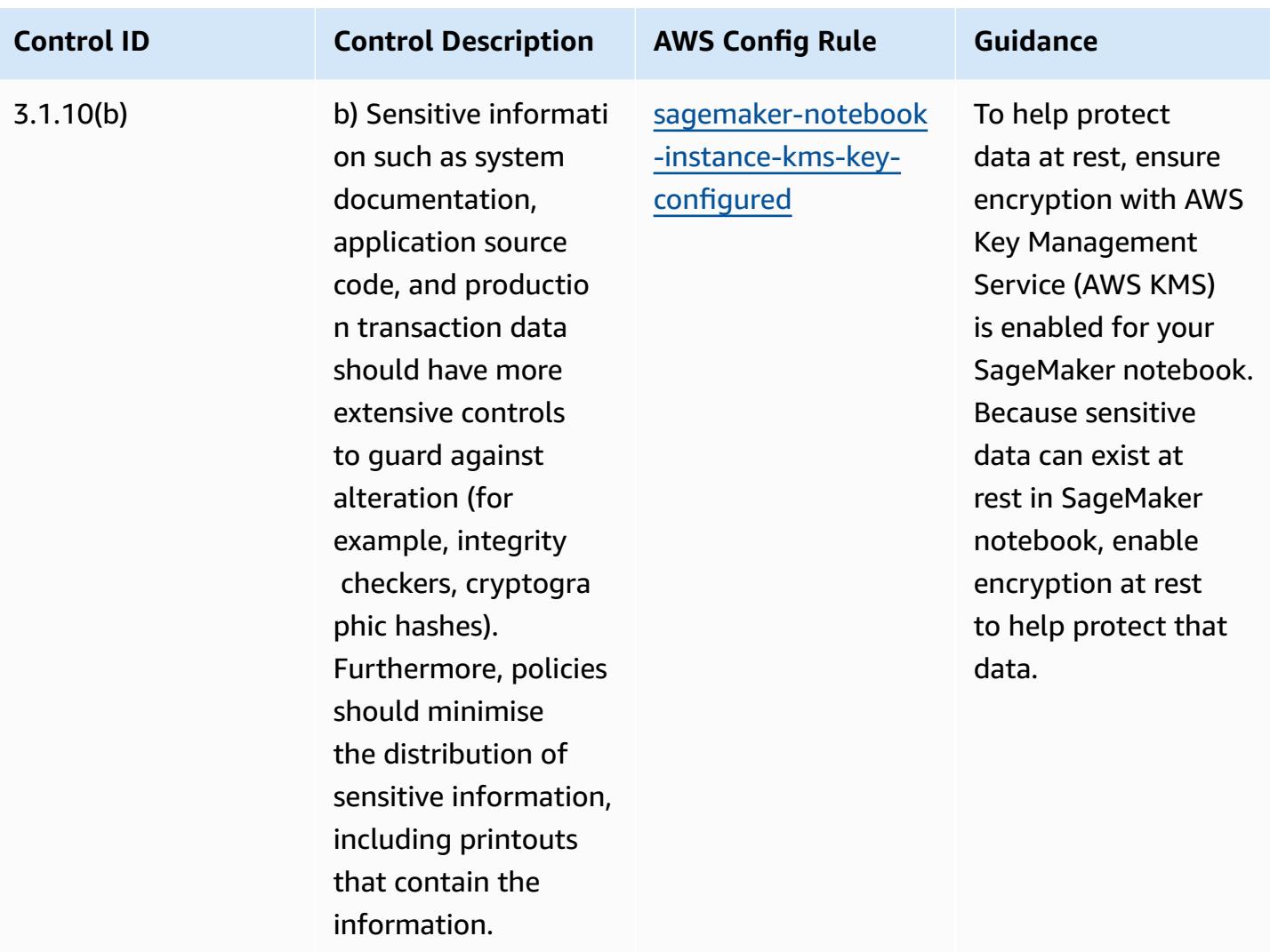

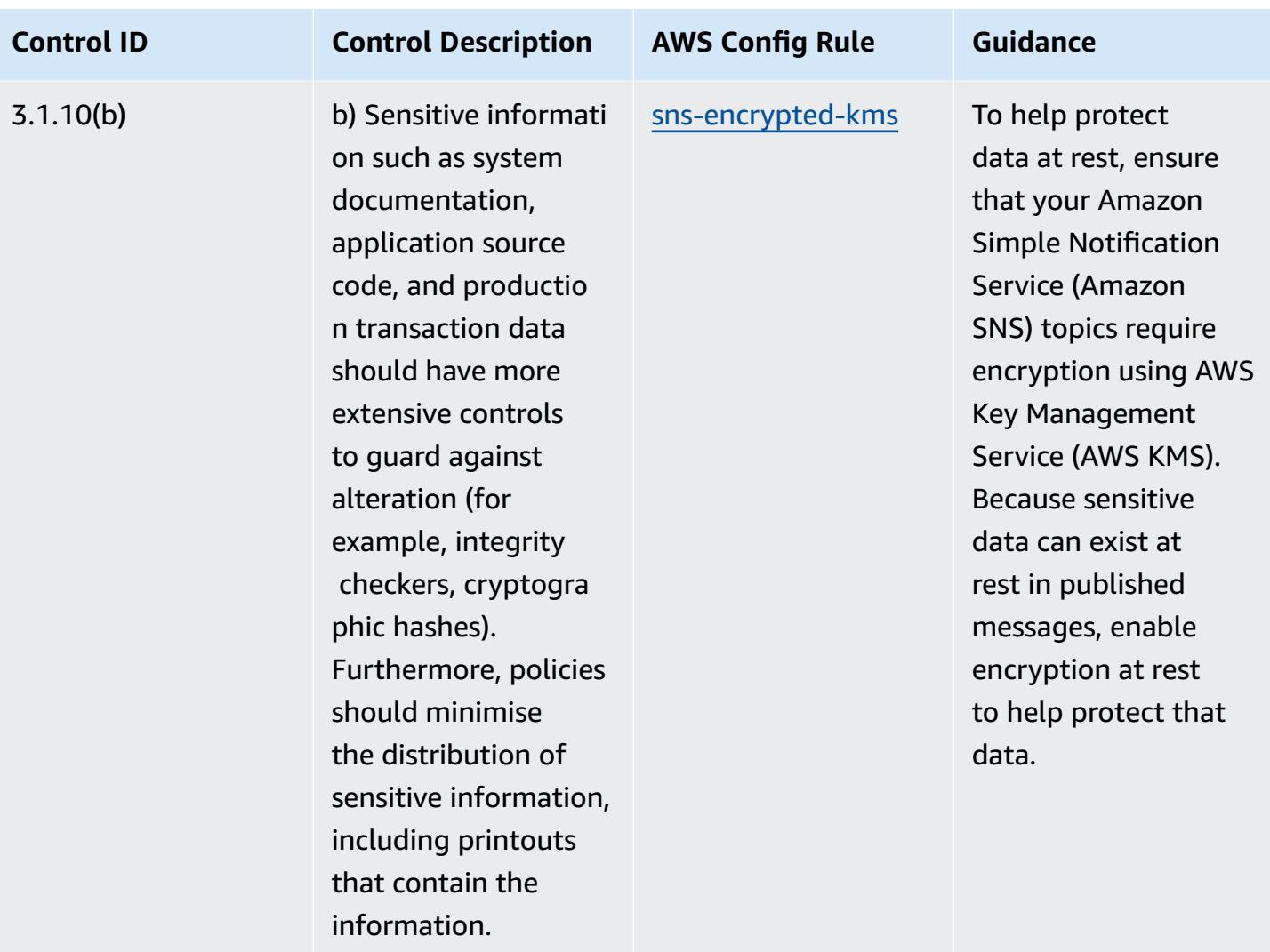

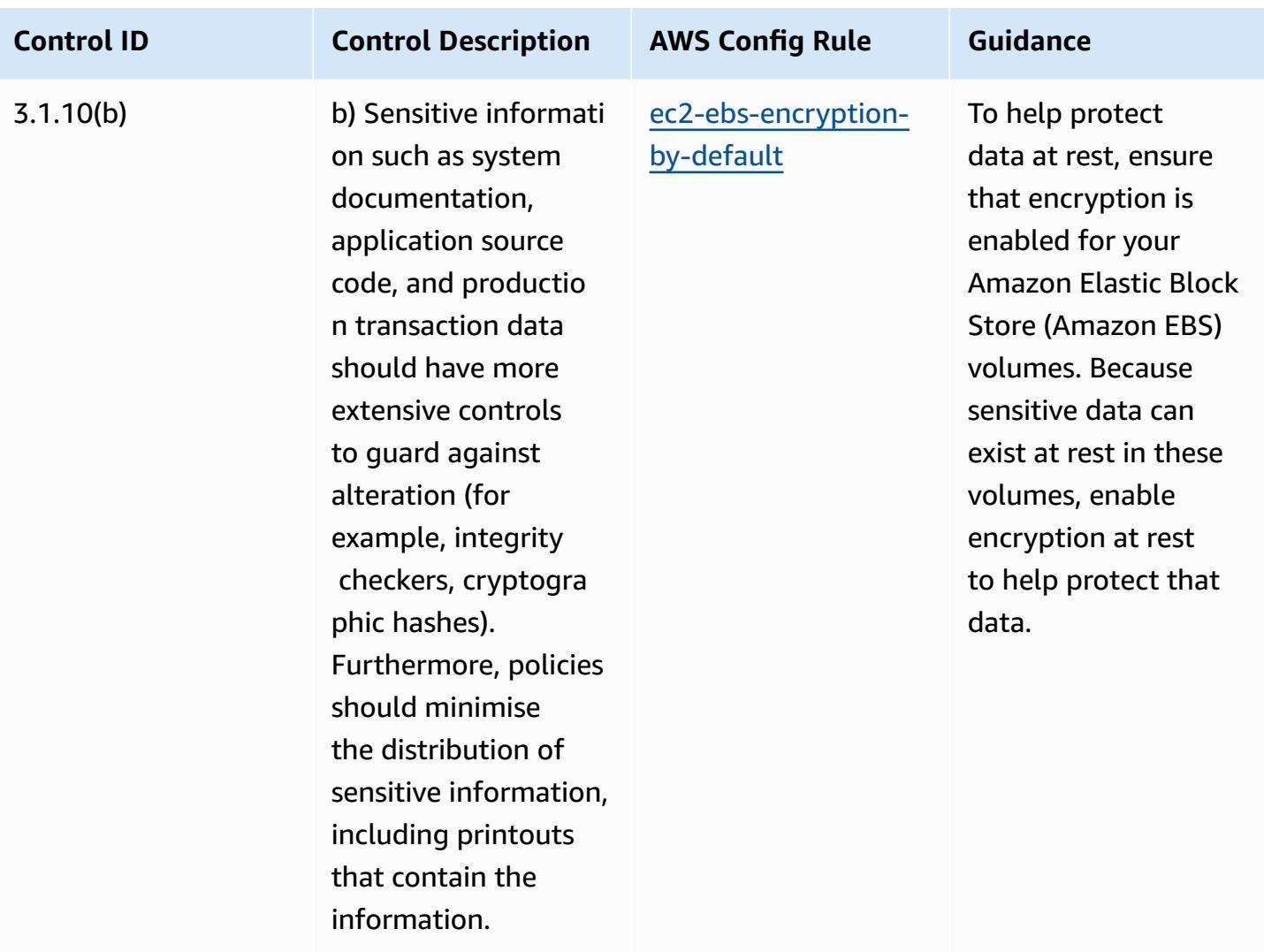

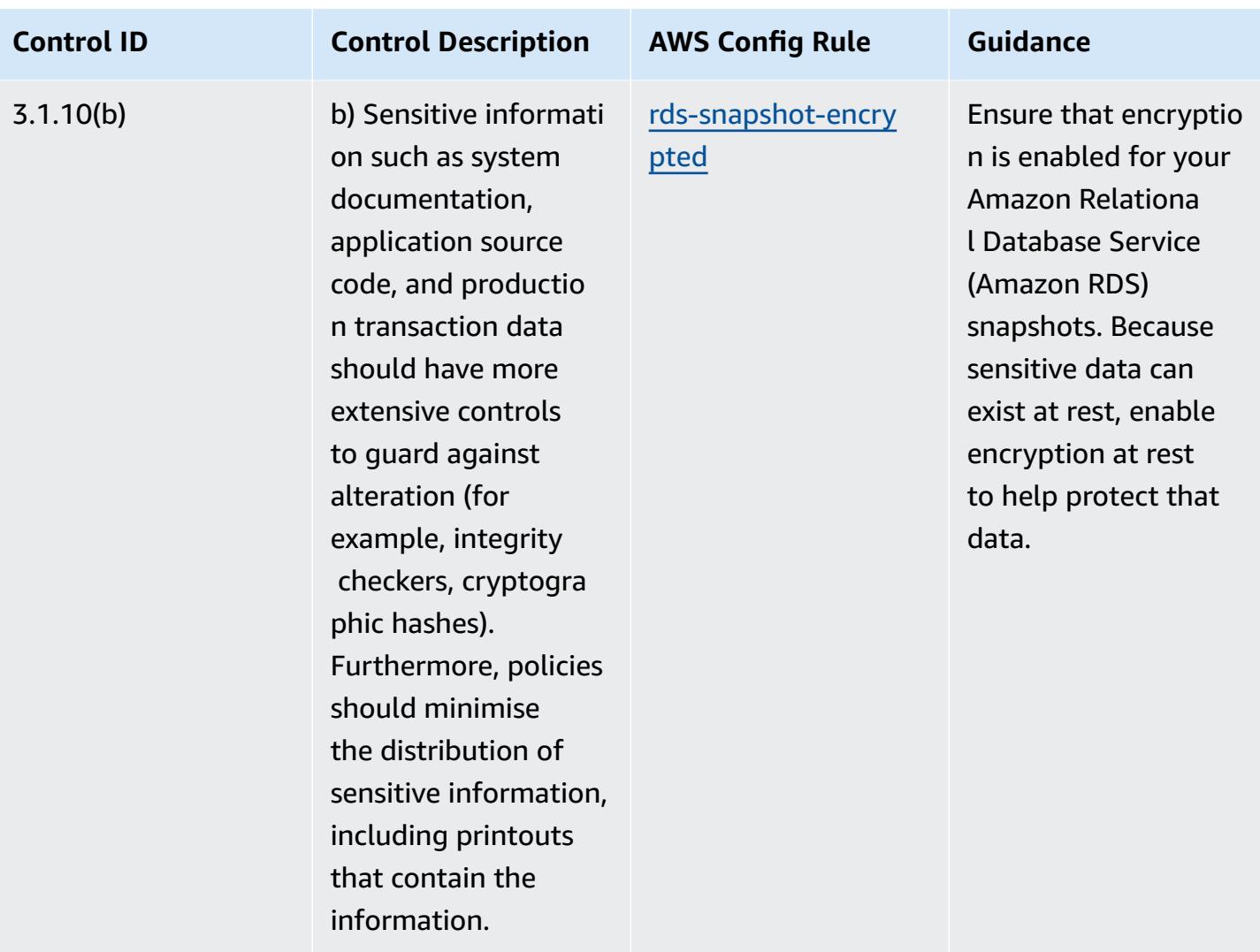
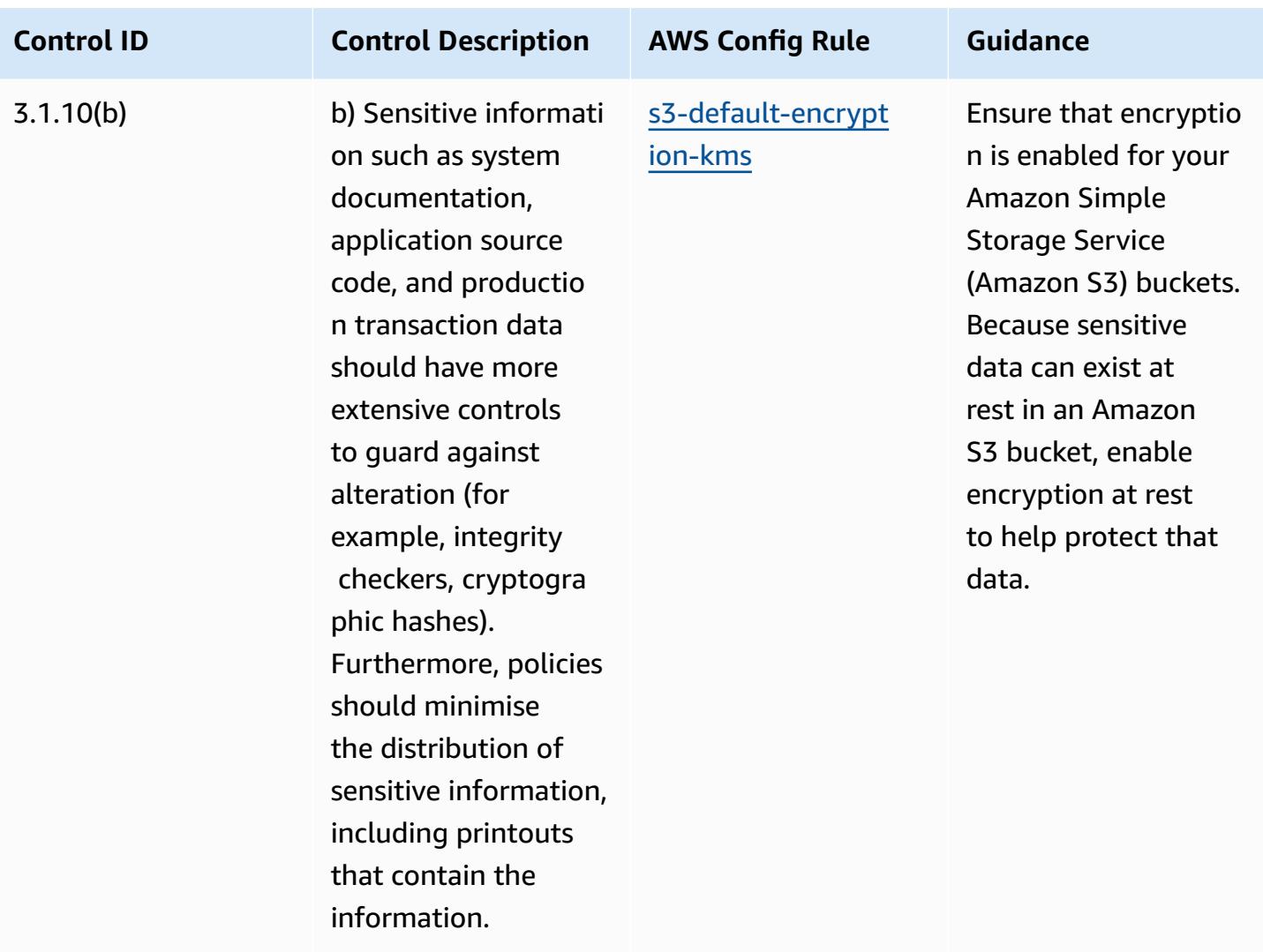

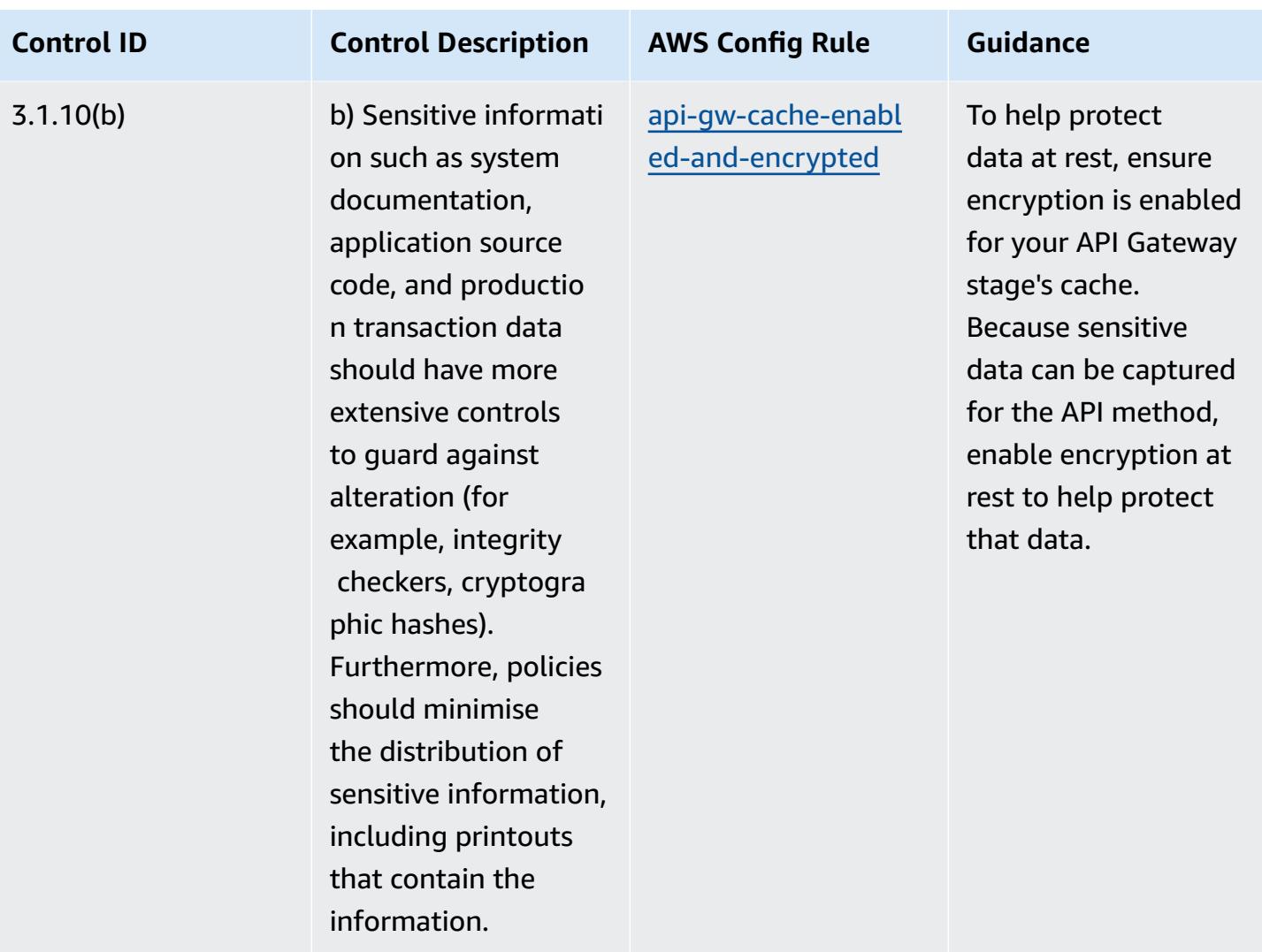

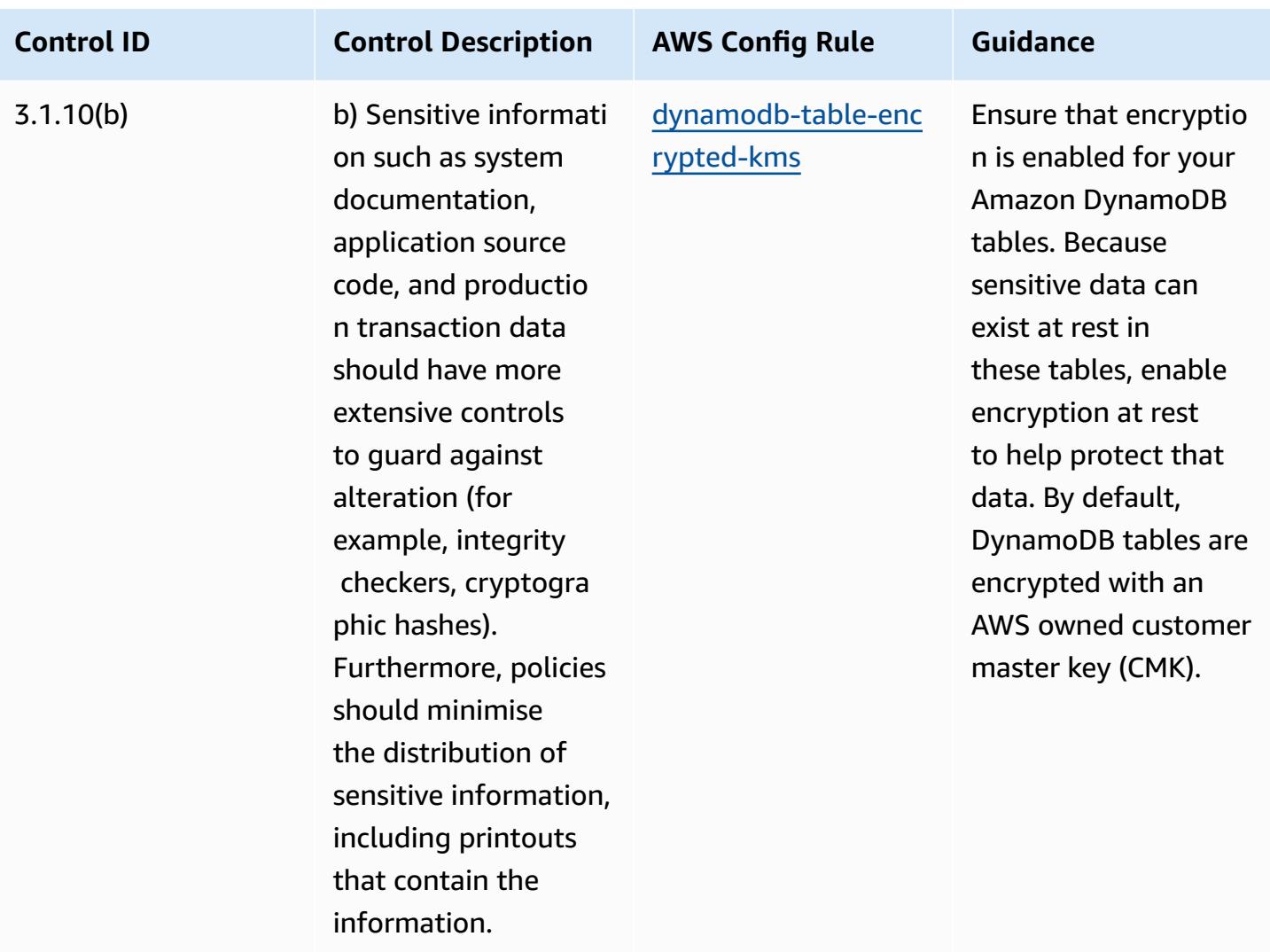

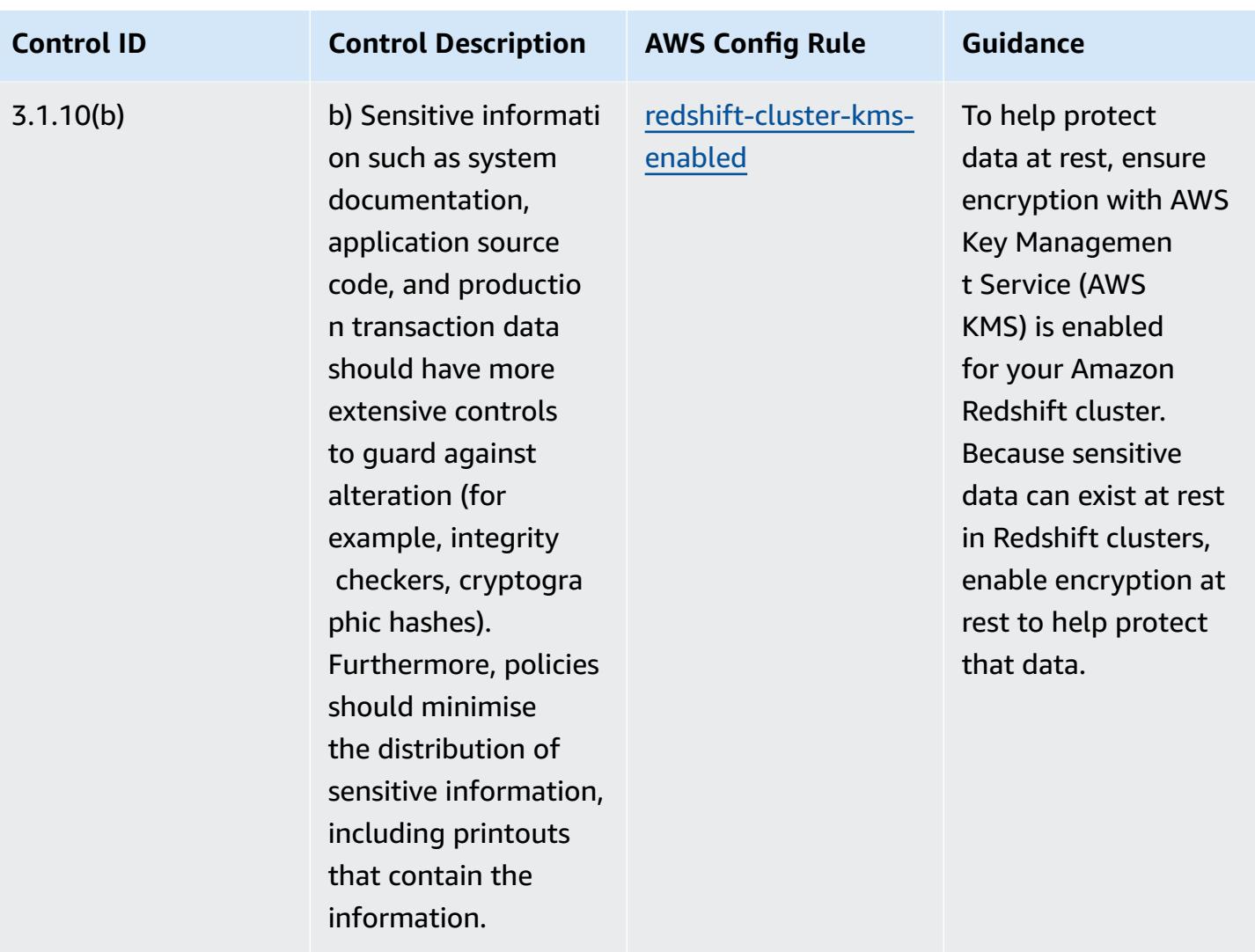

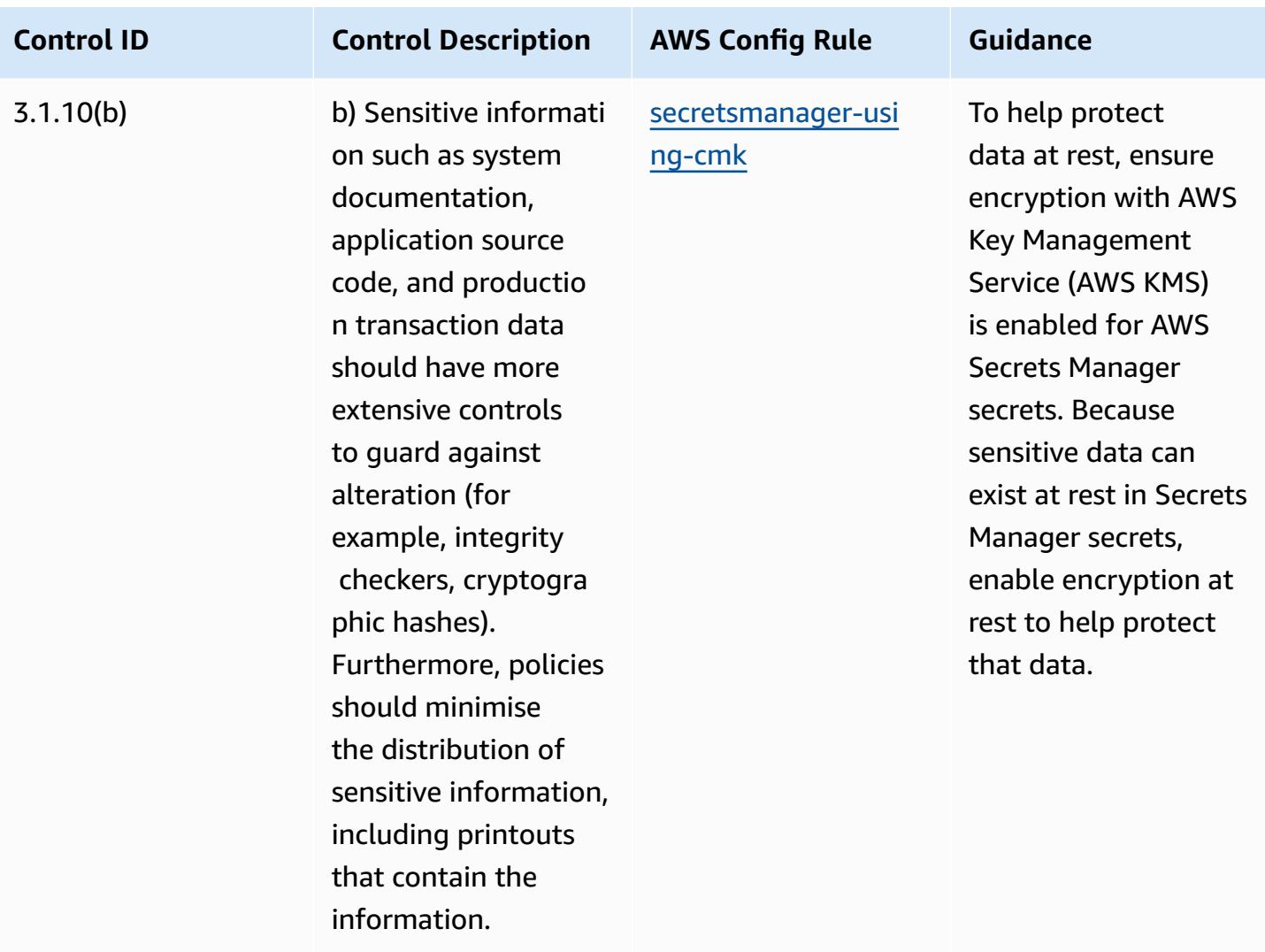

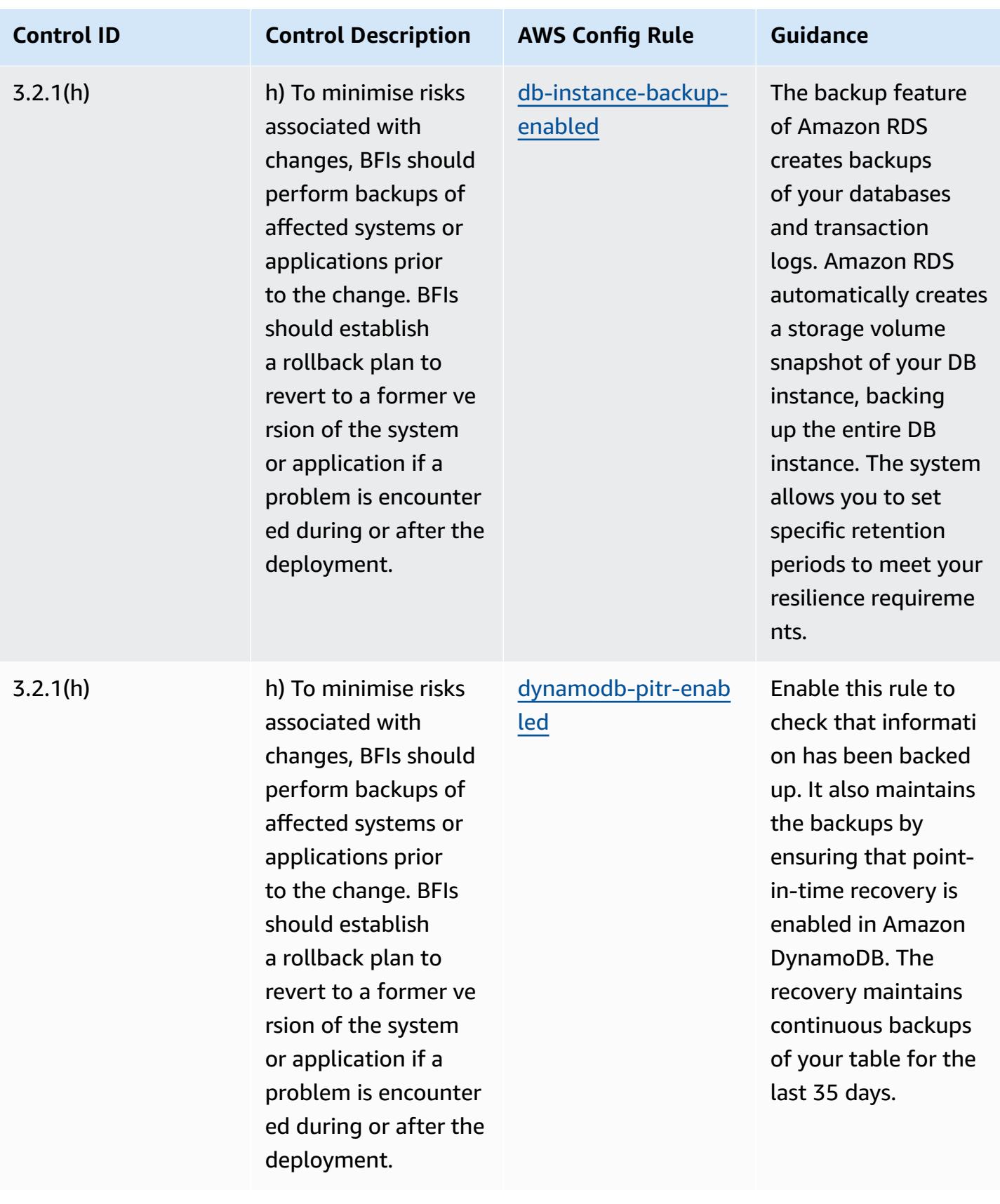

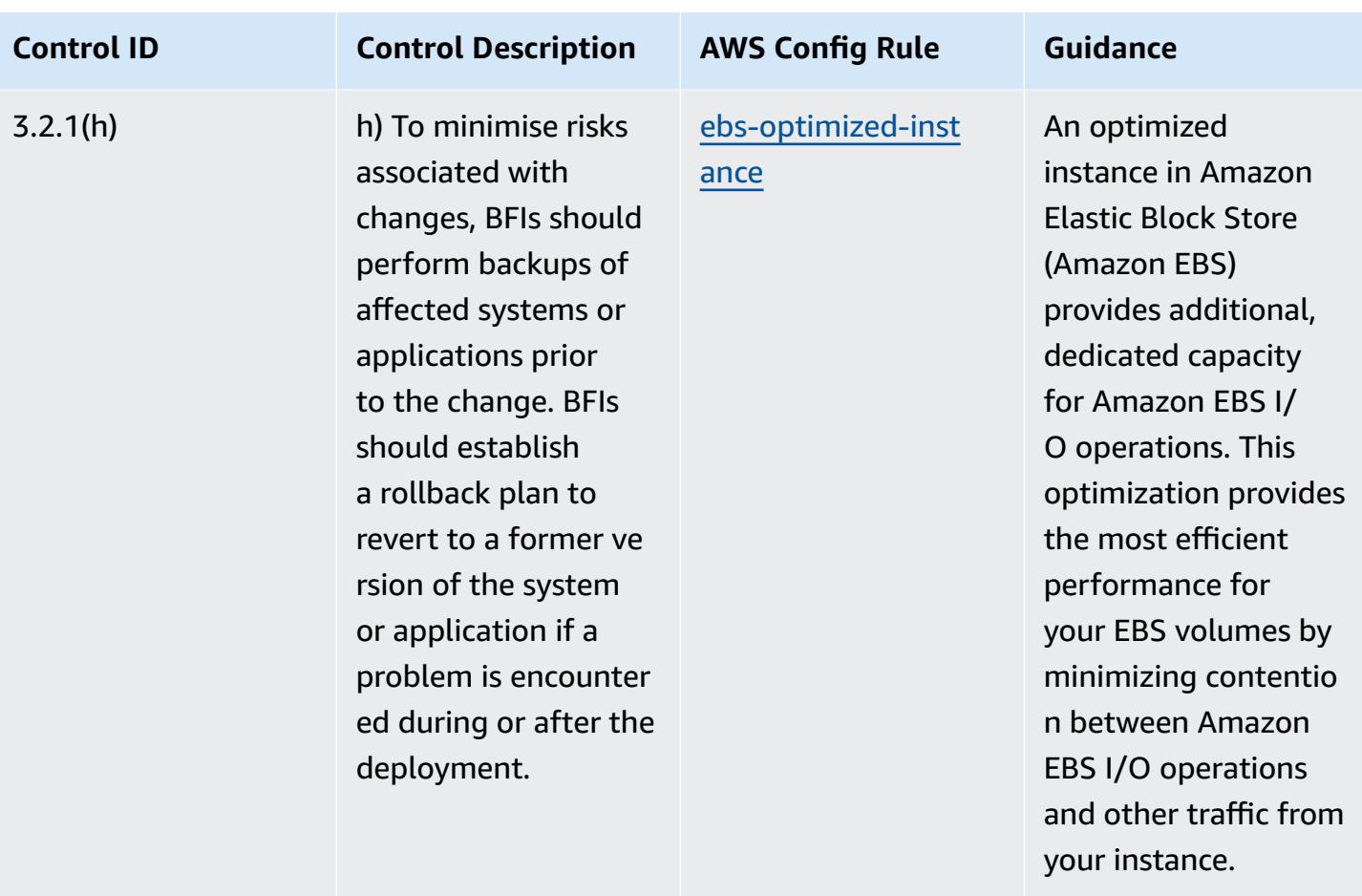

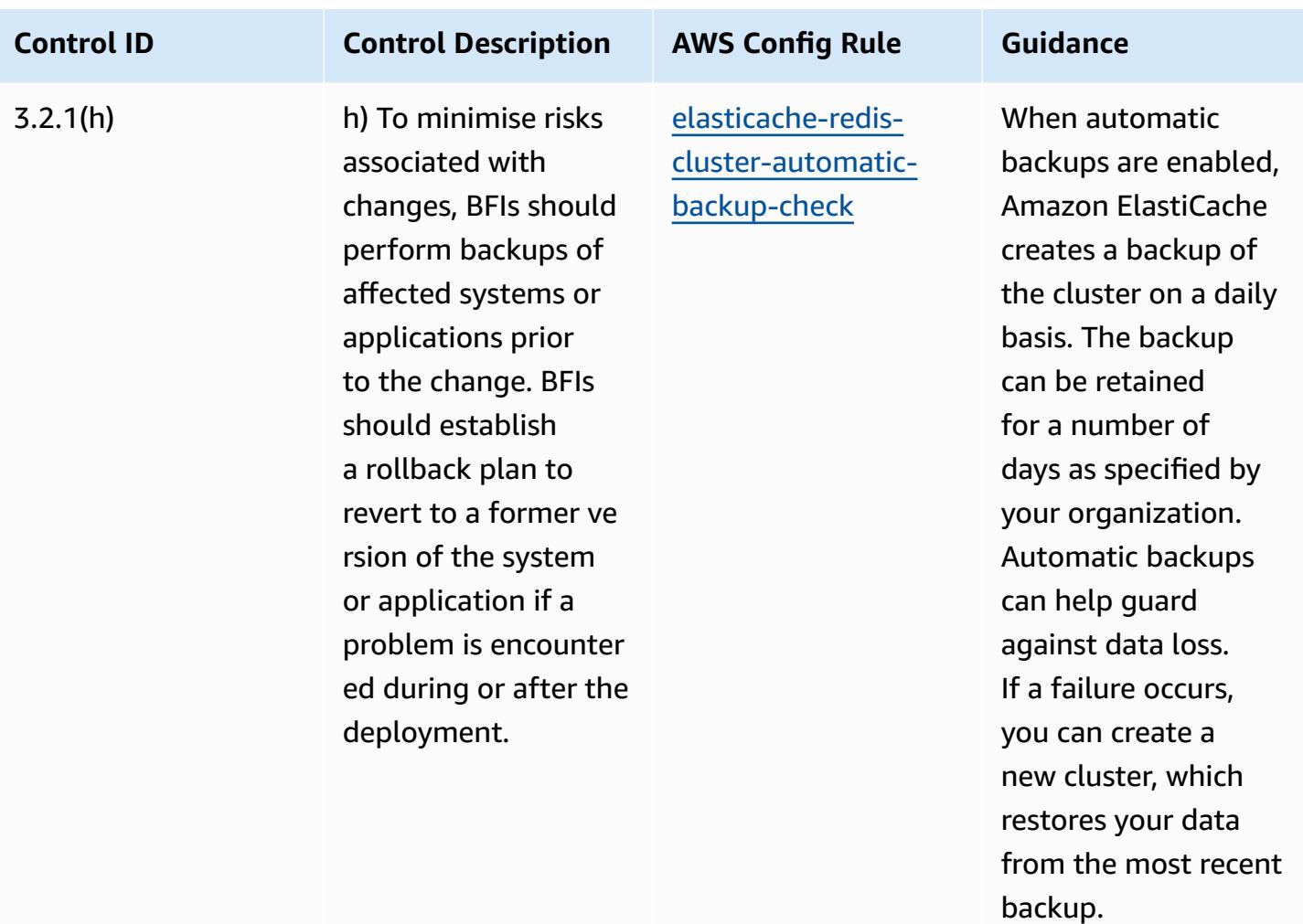

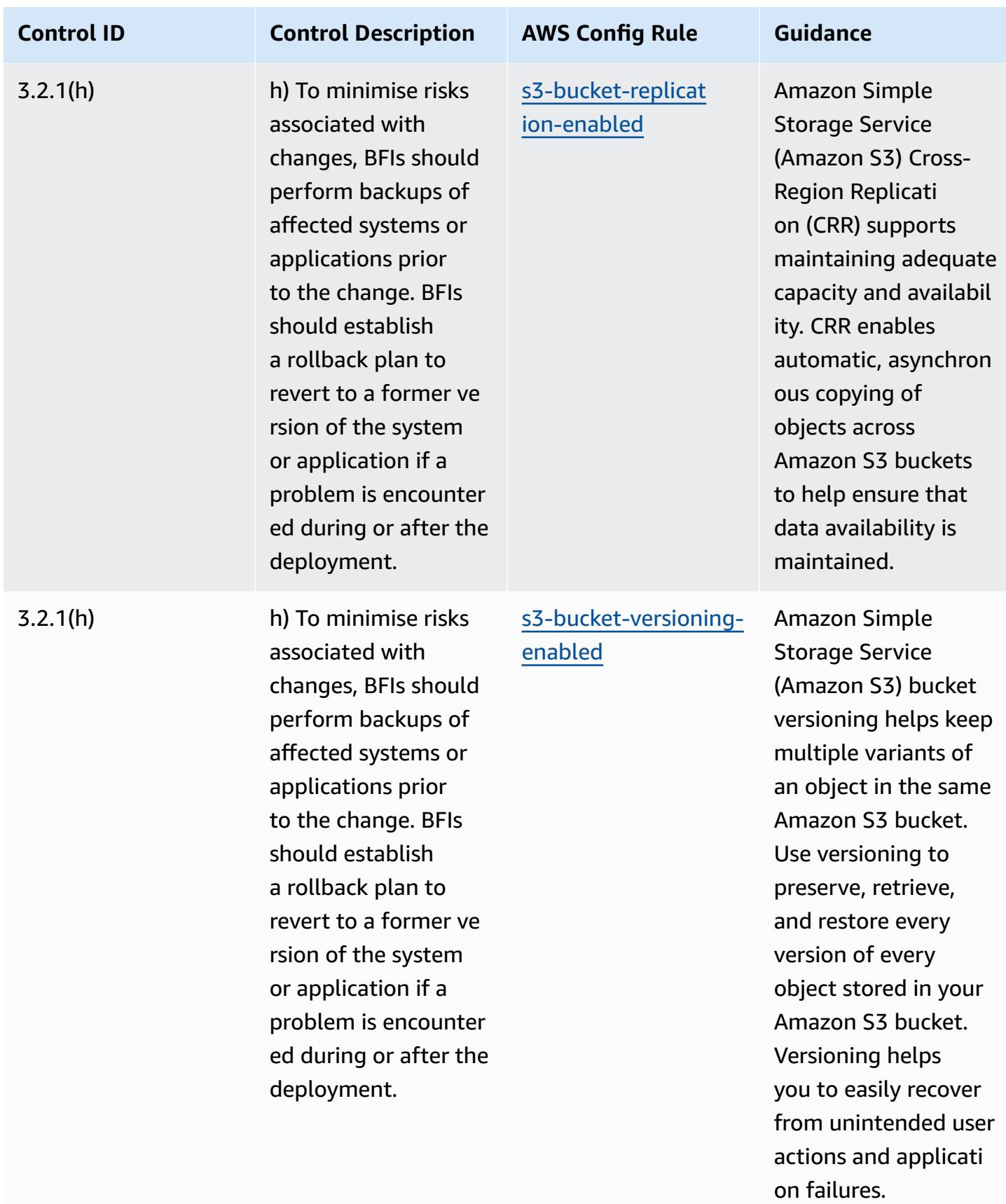

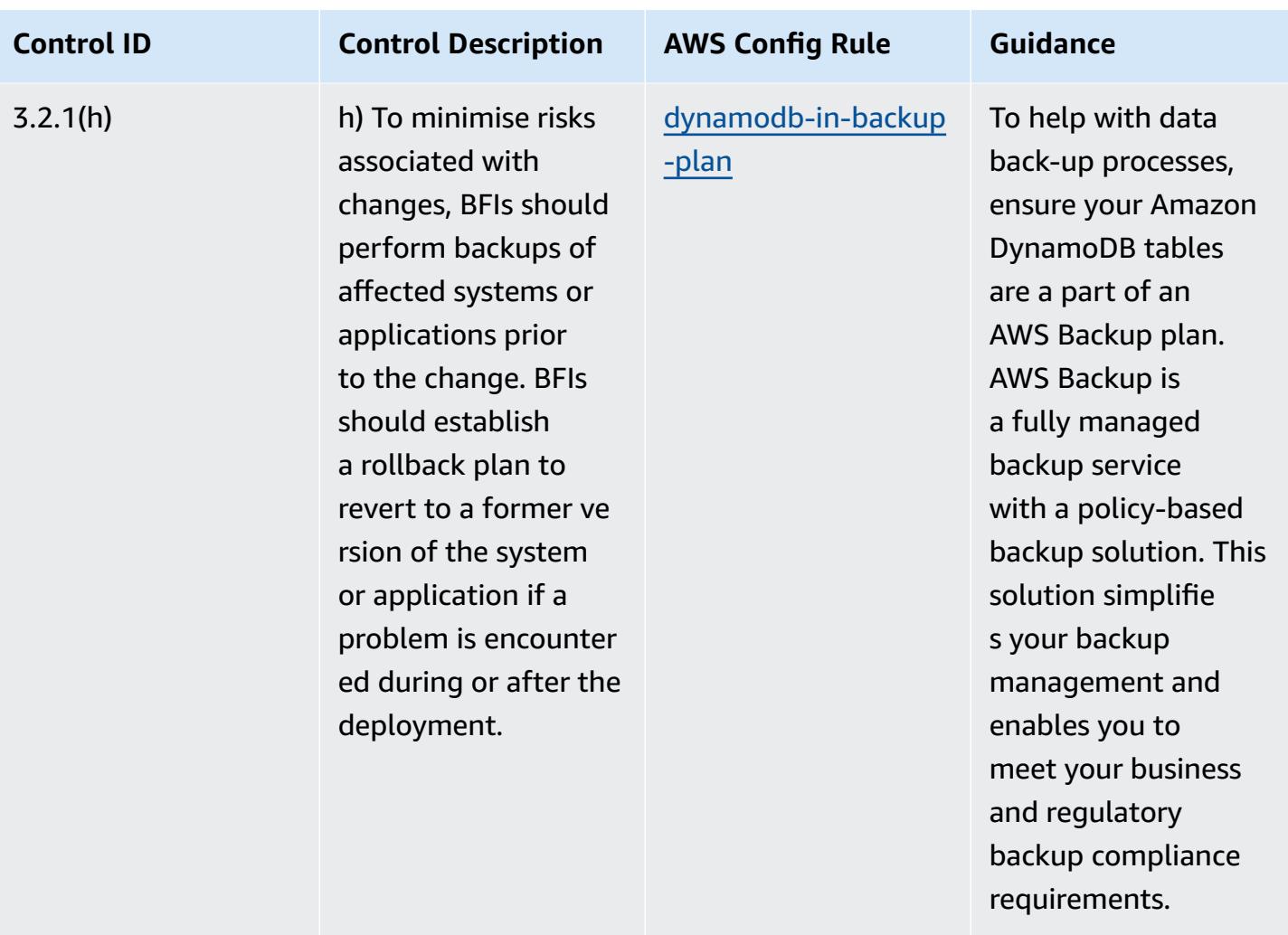

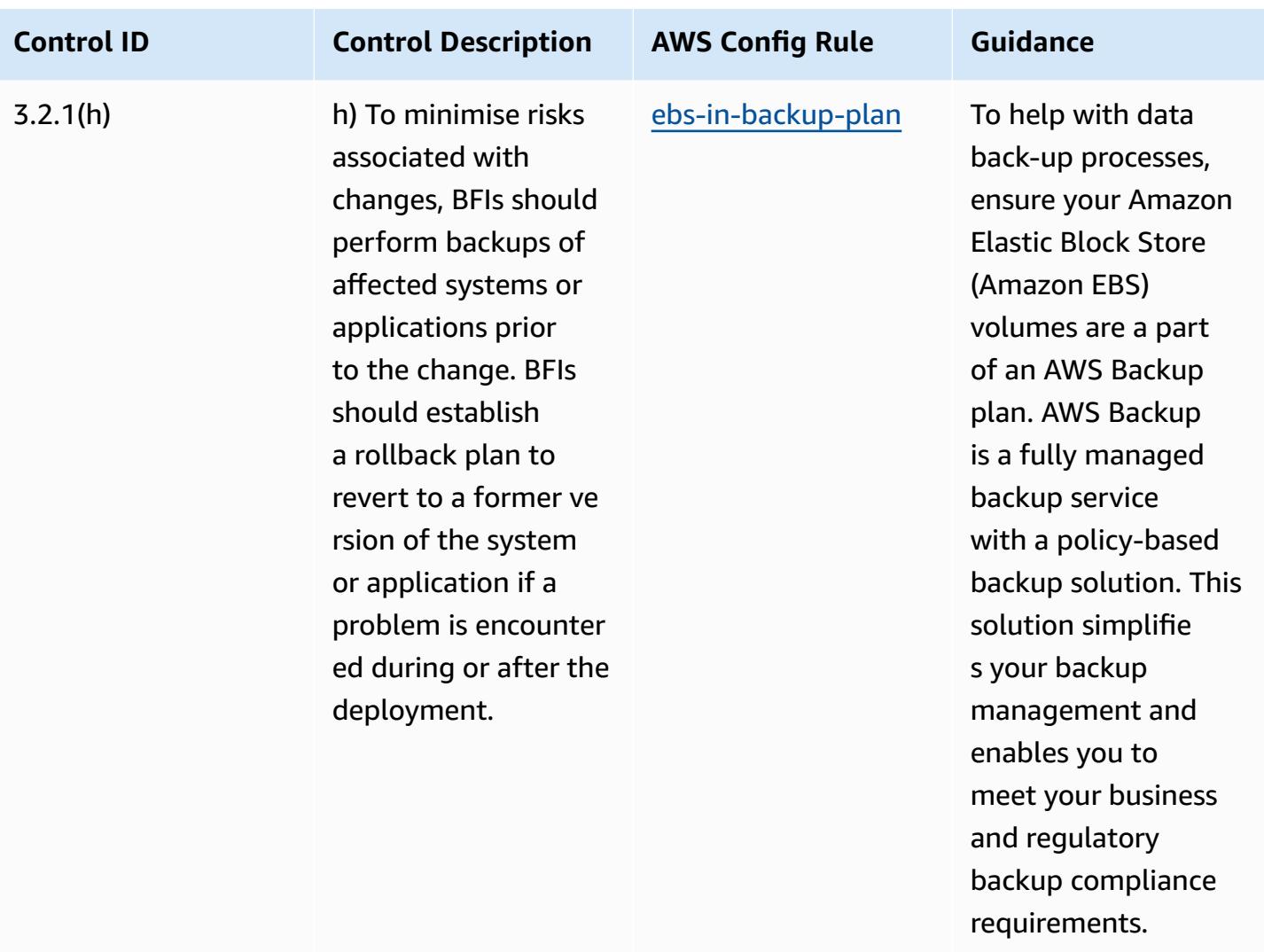

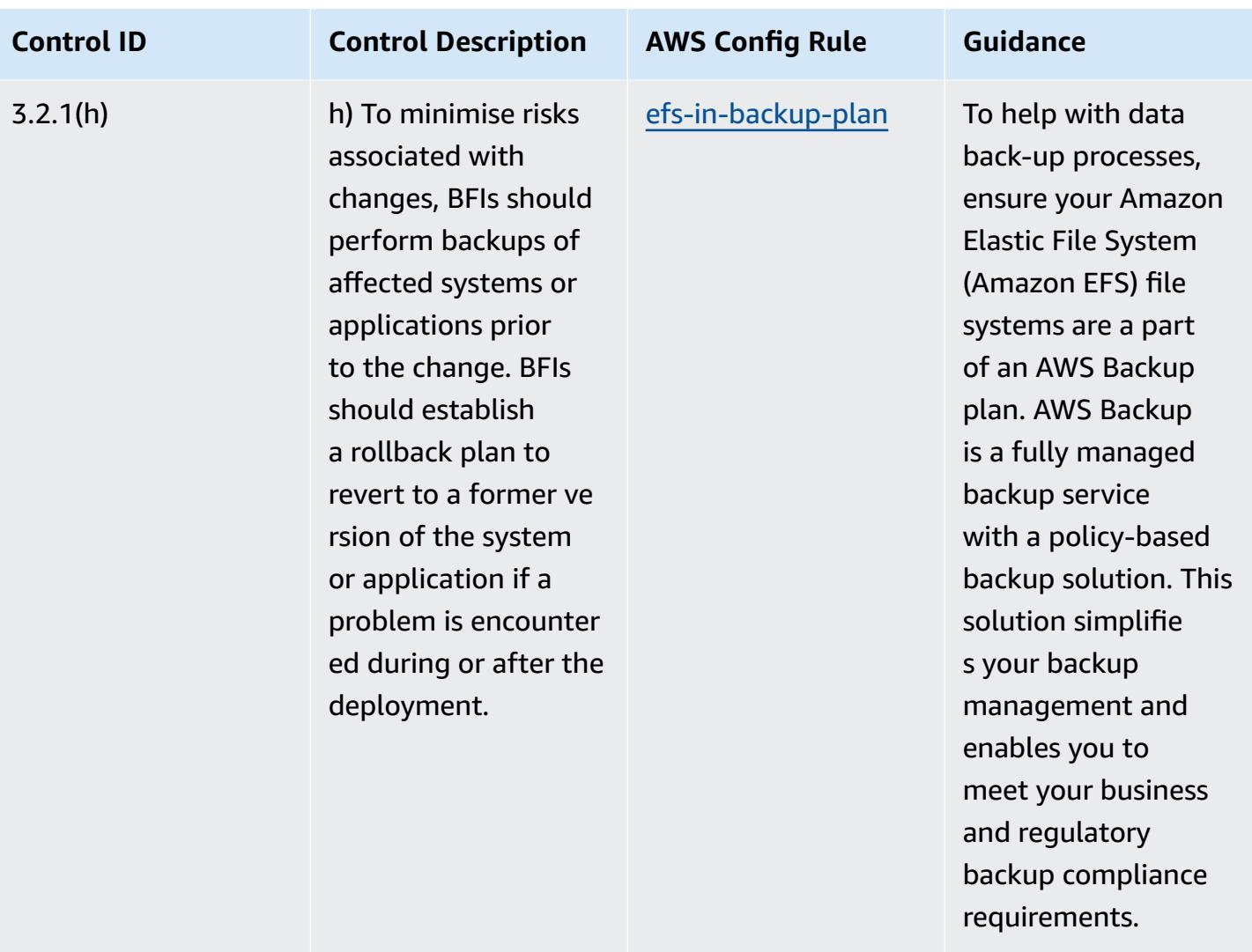

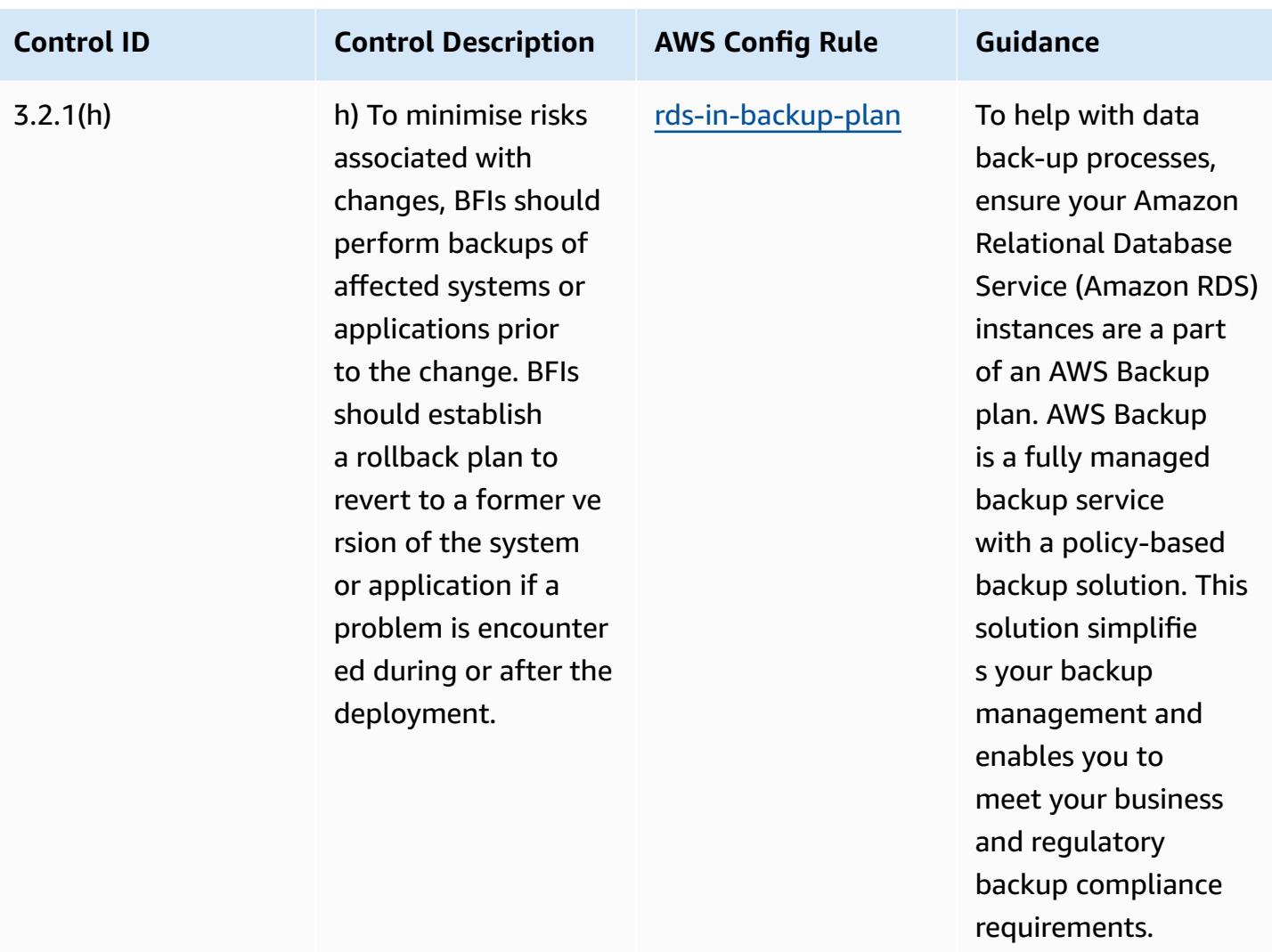

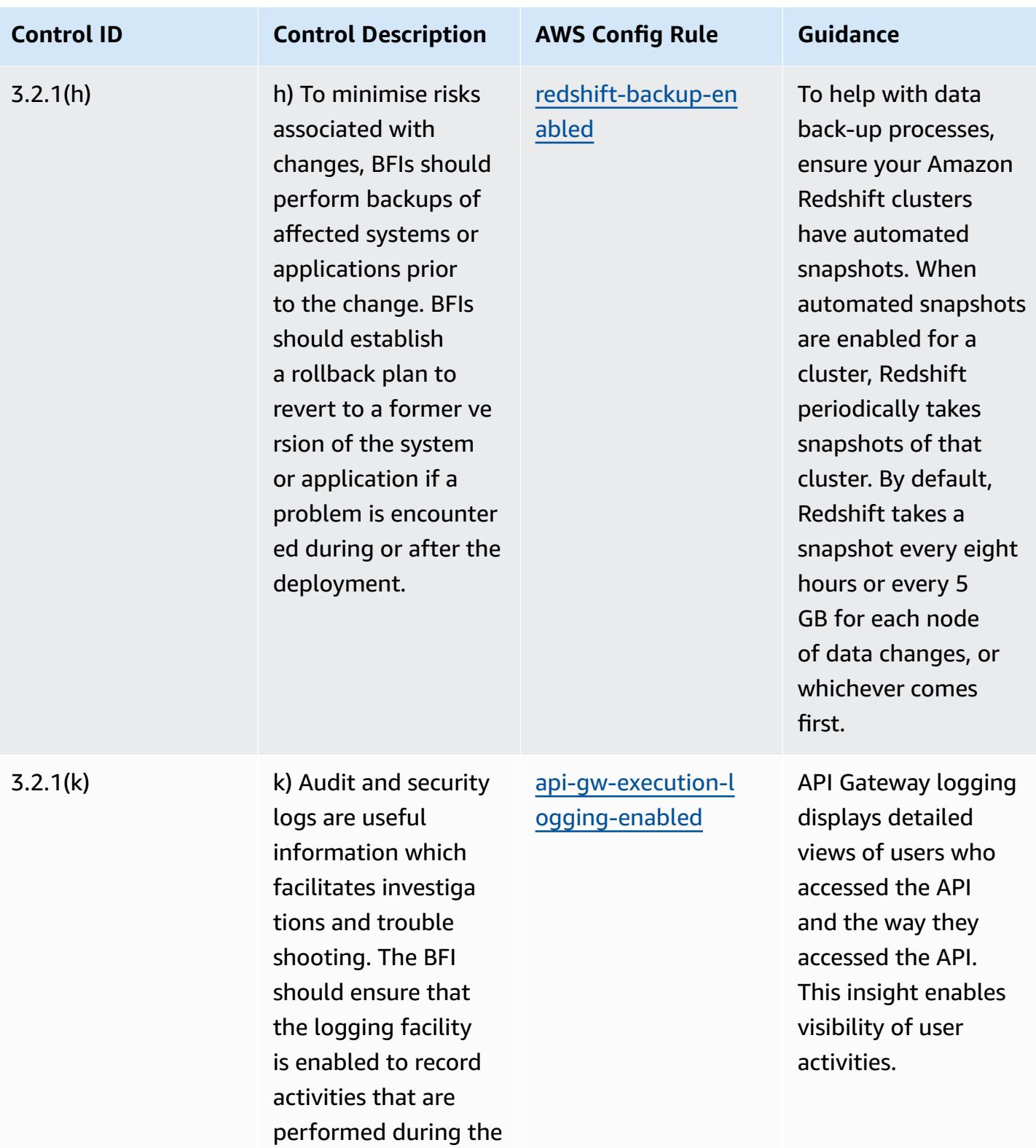

migration process.

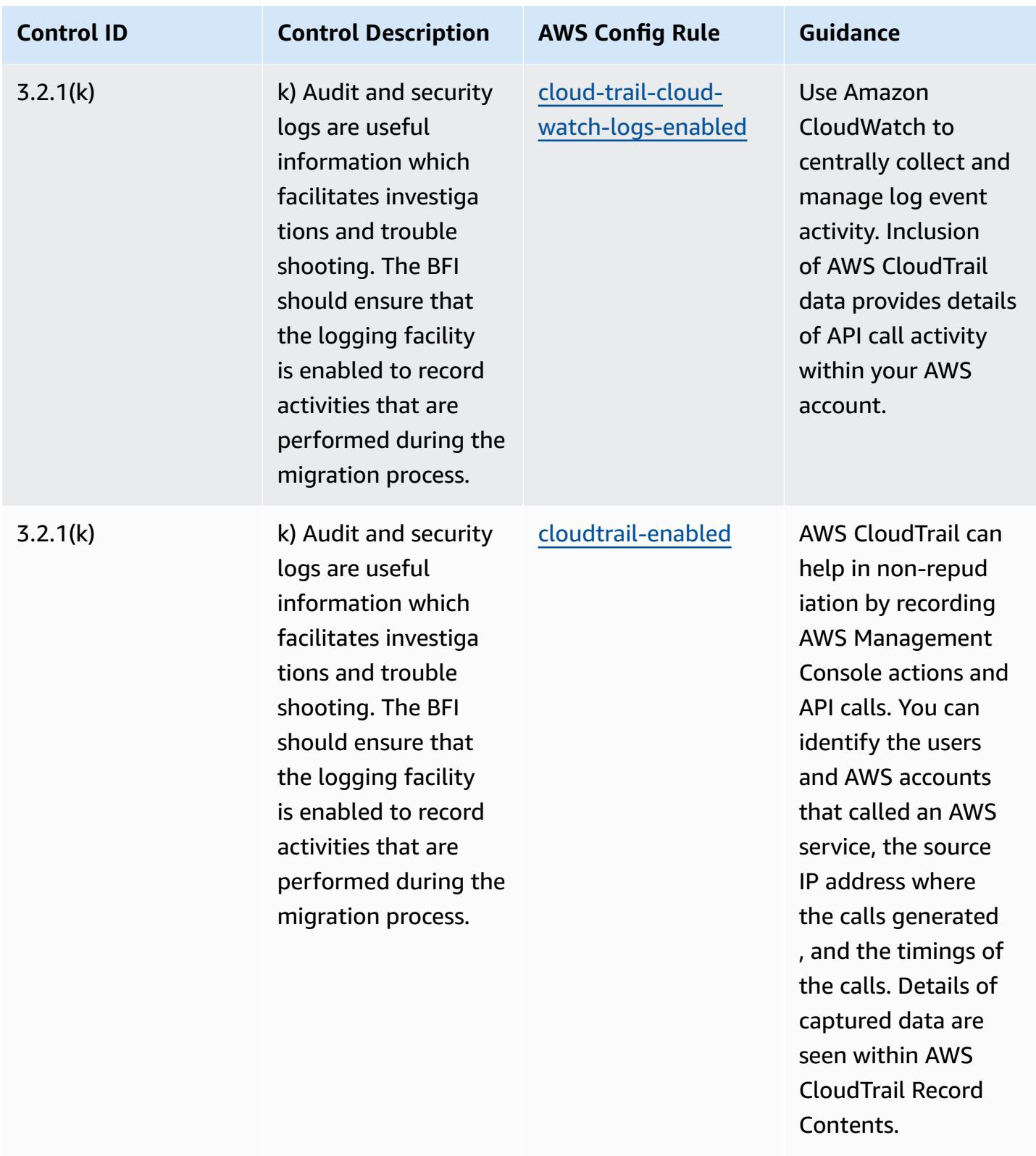

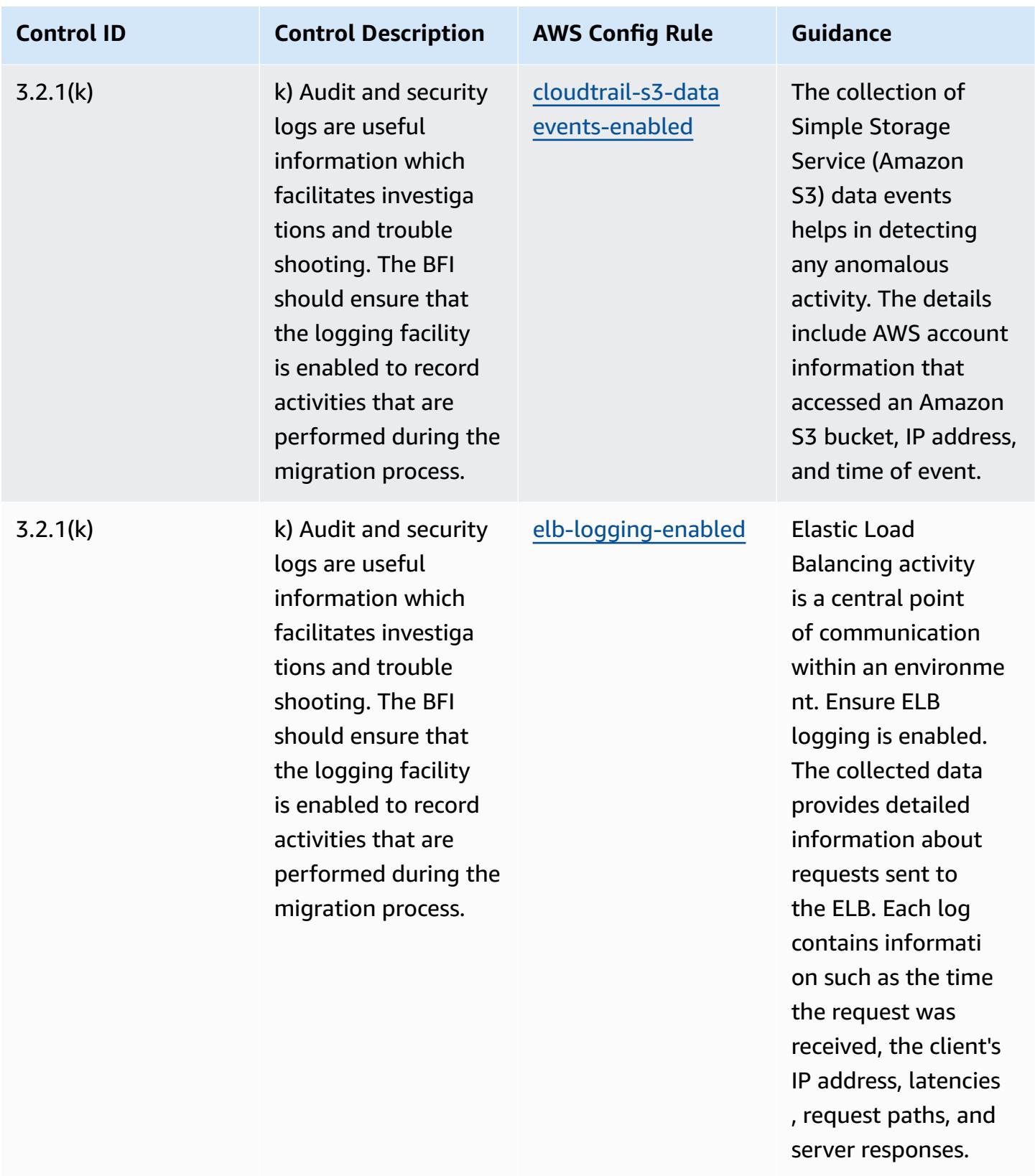

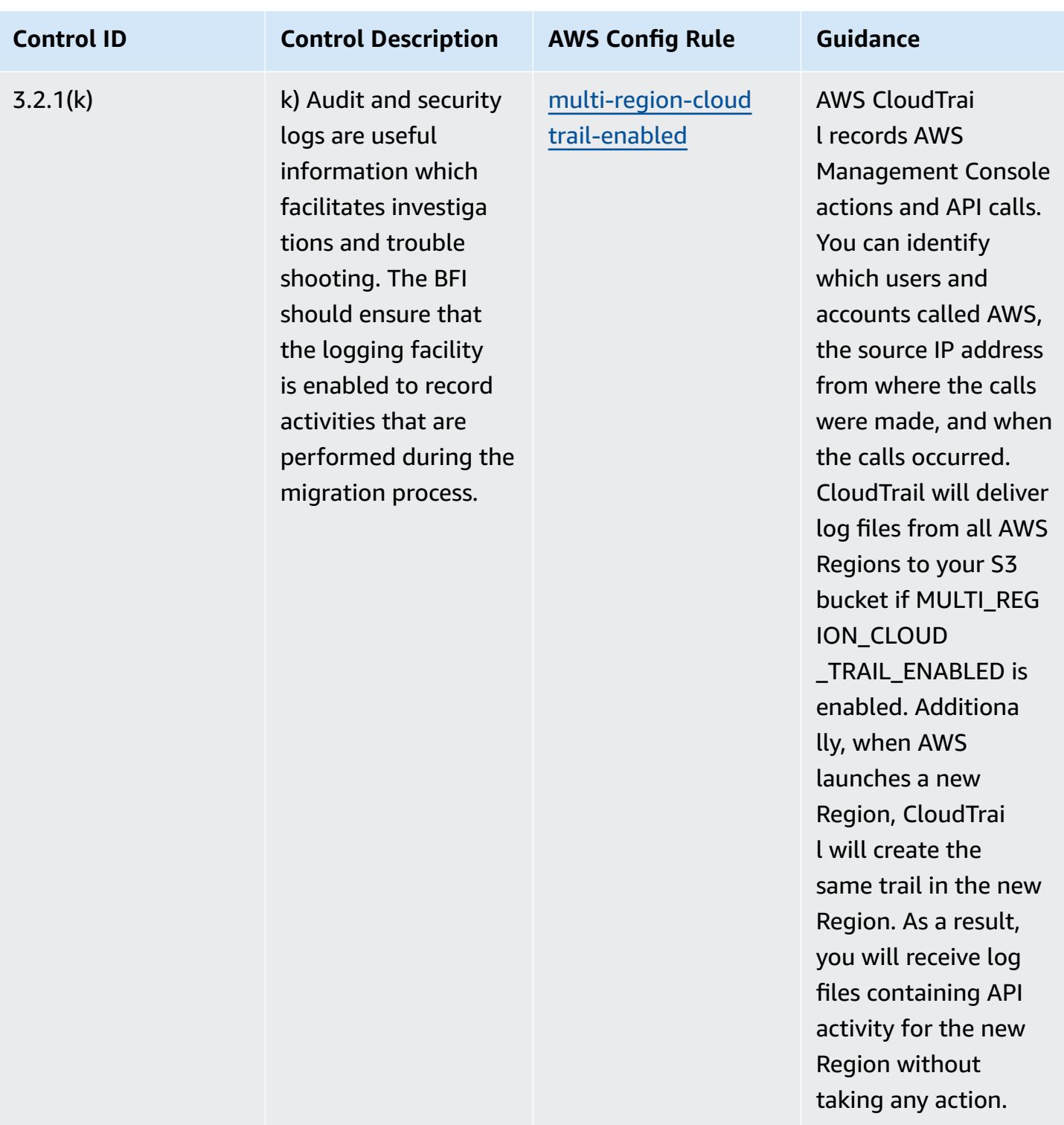

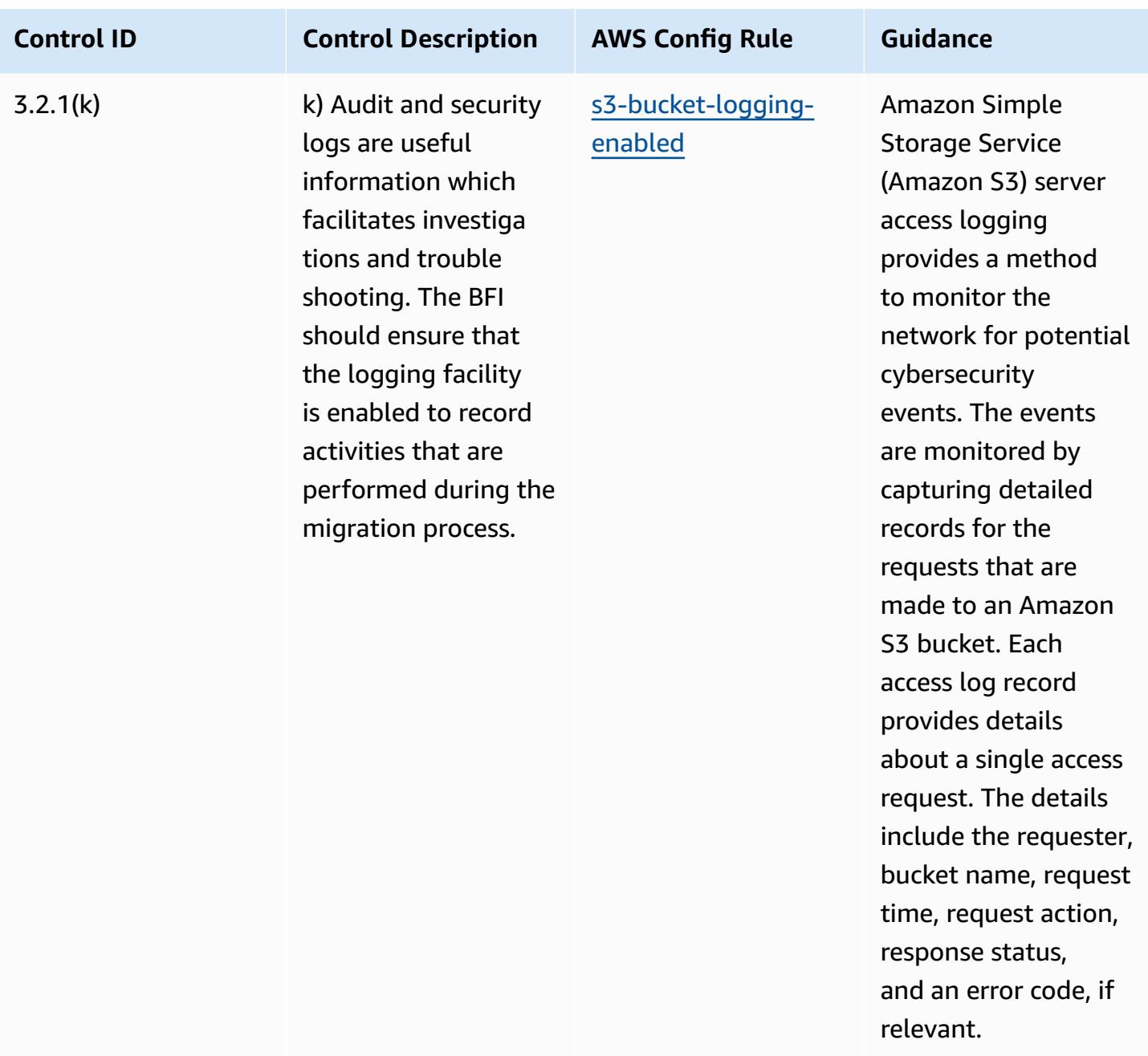

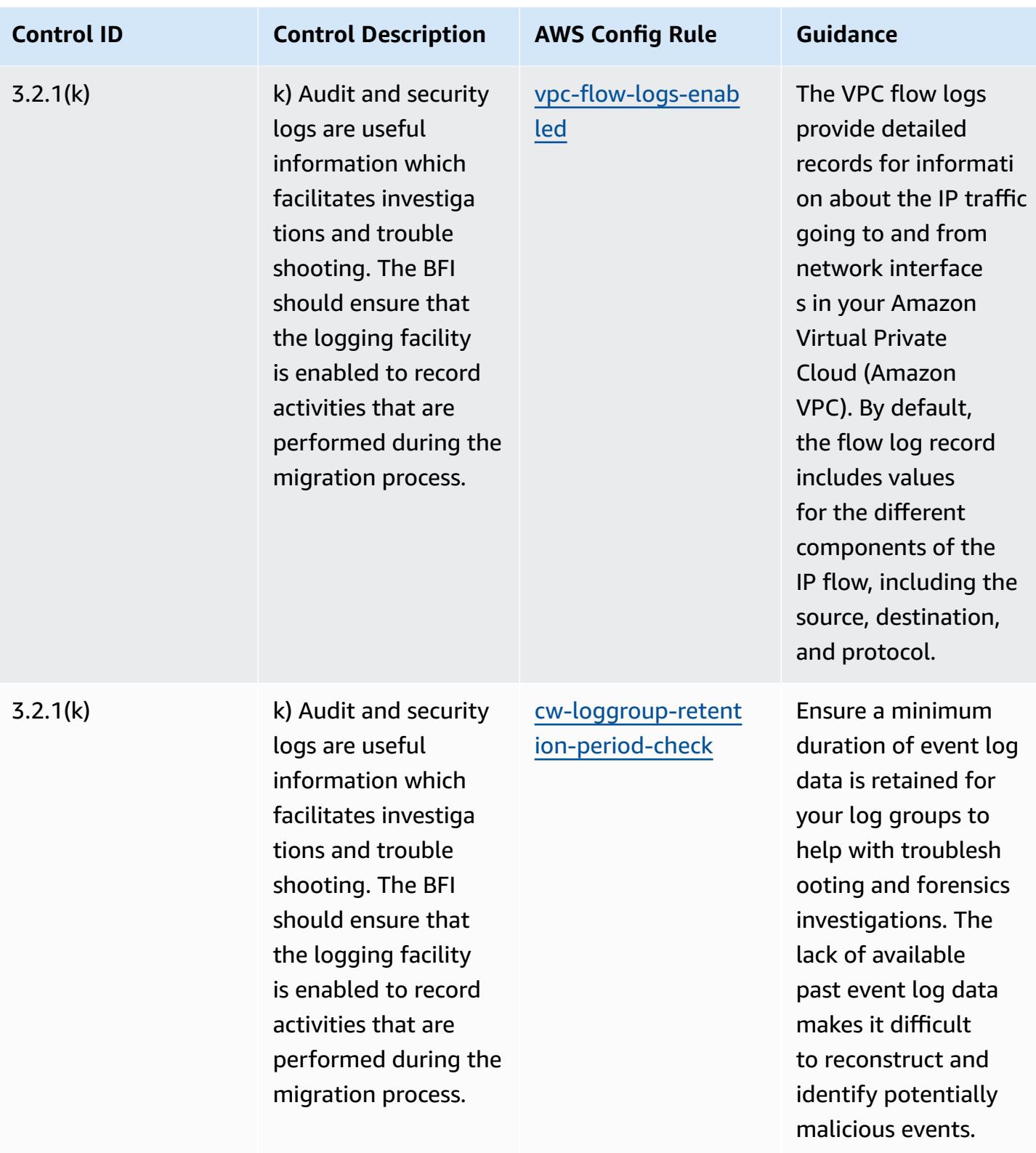

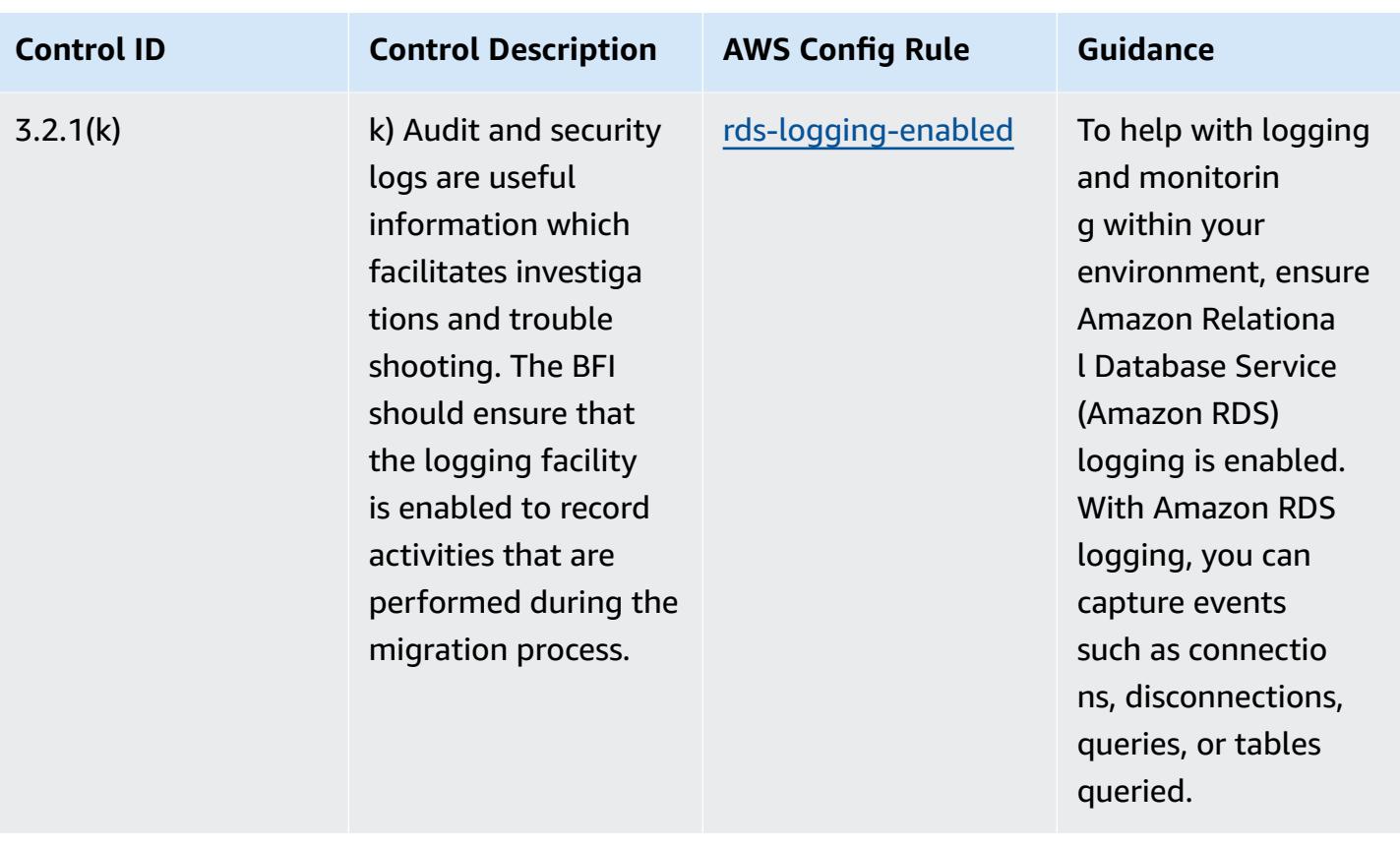

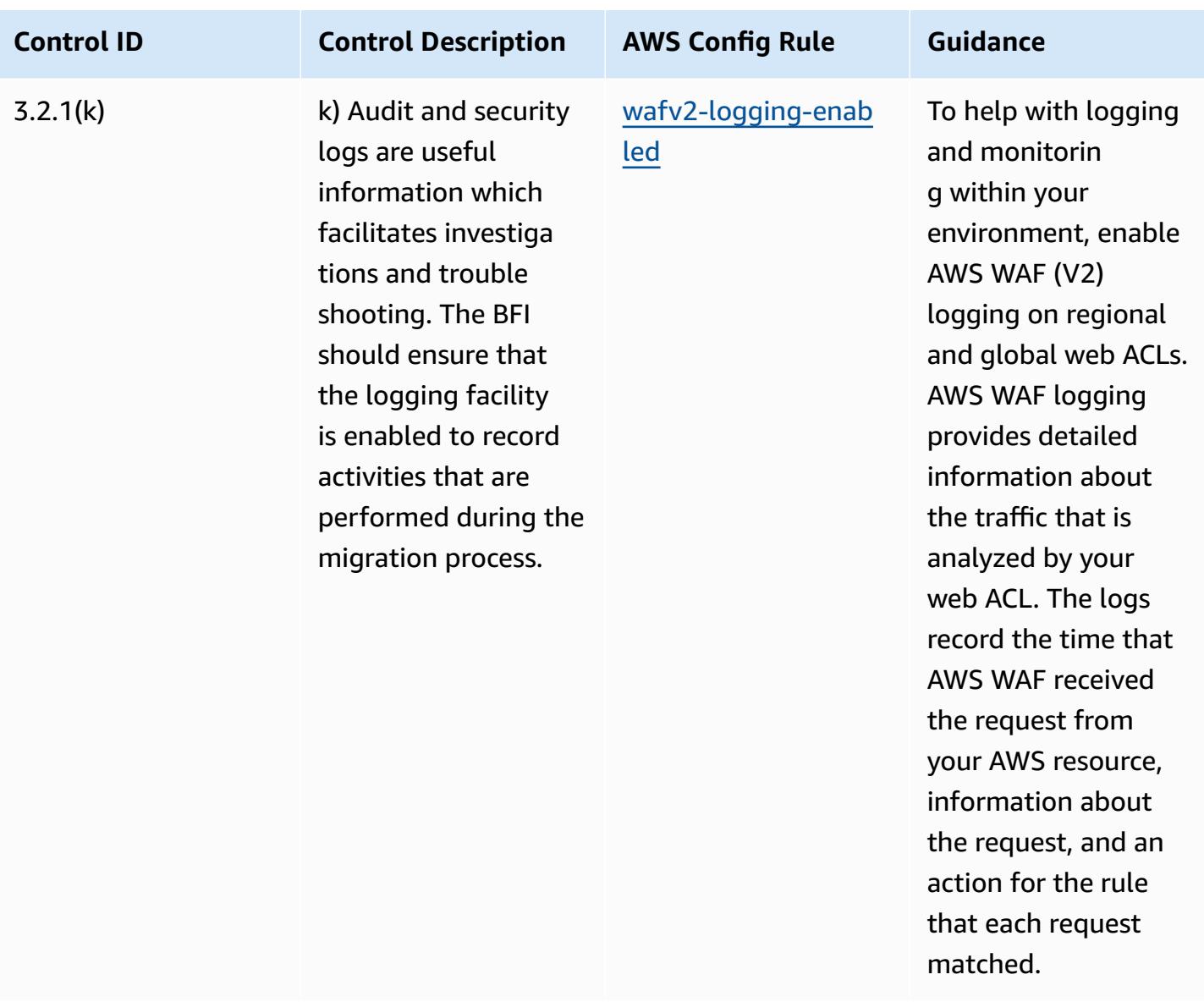

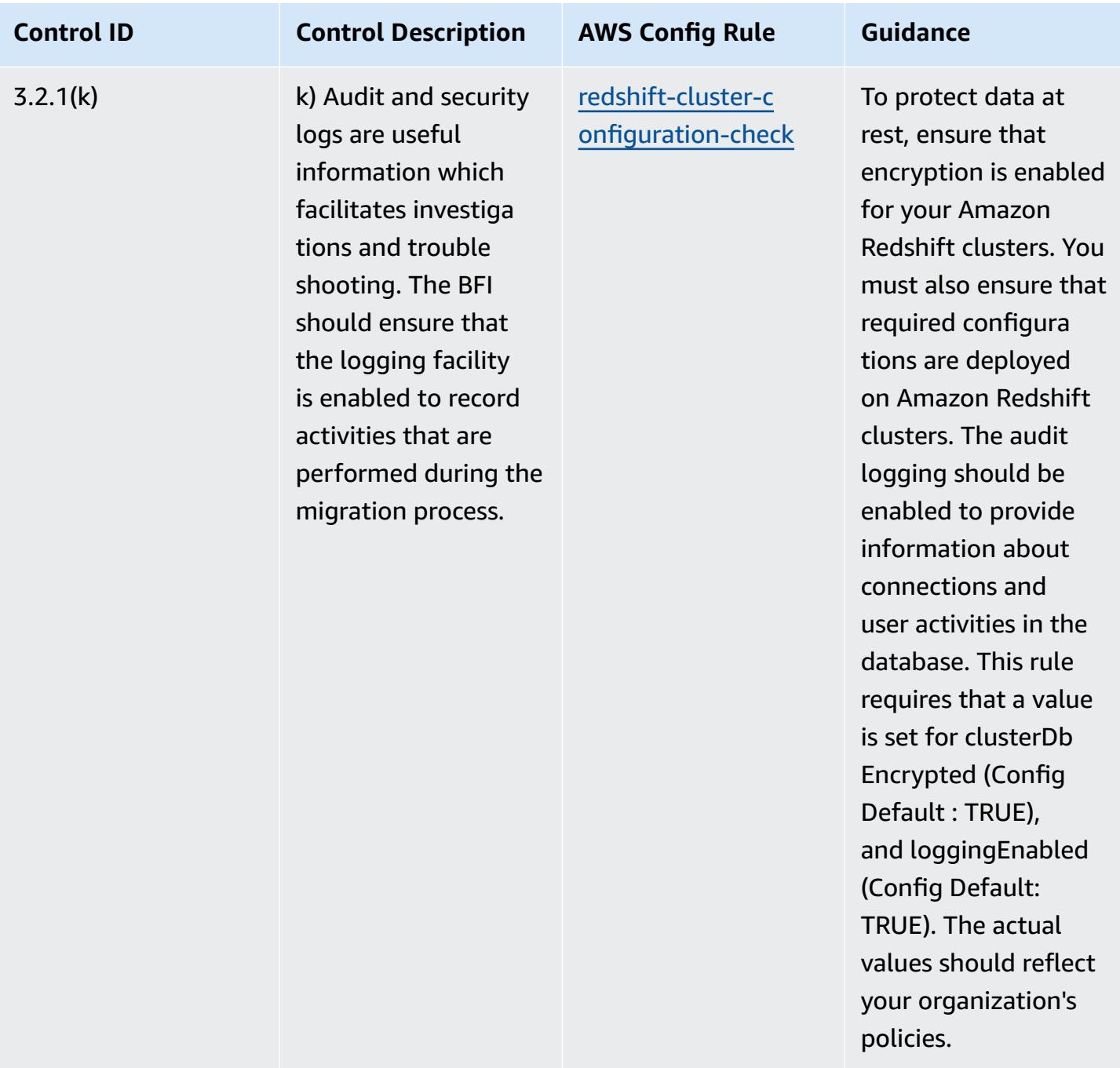

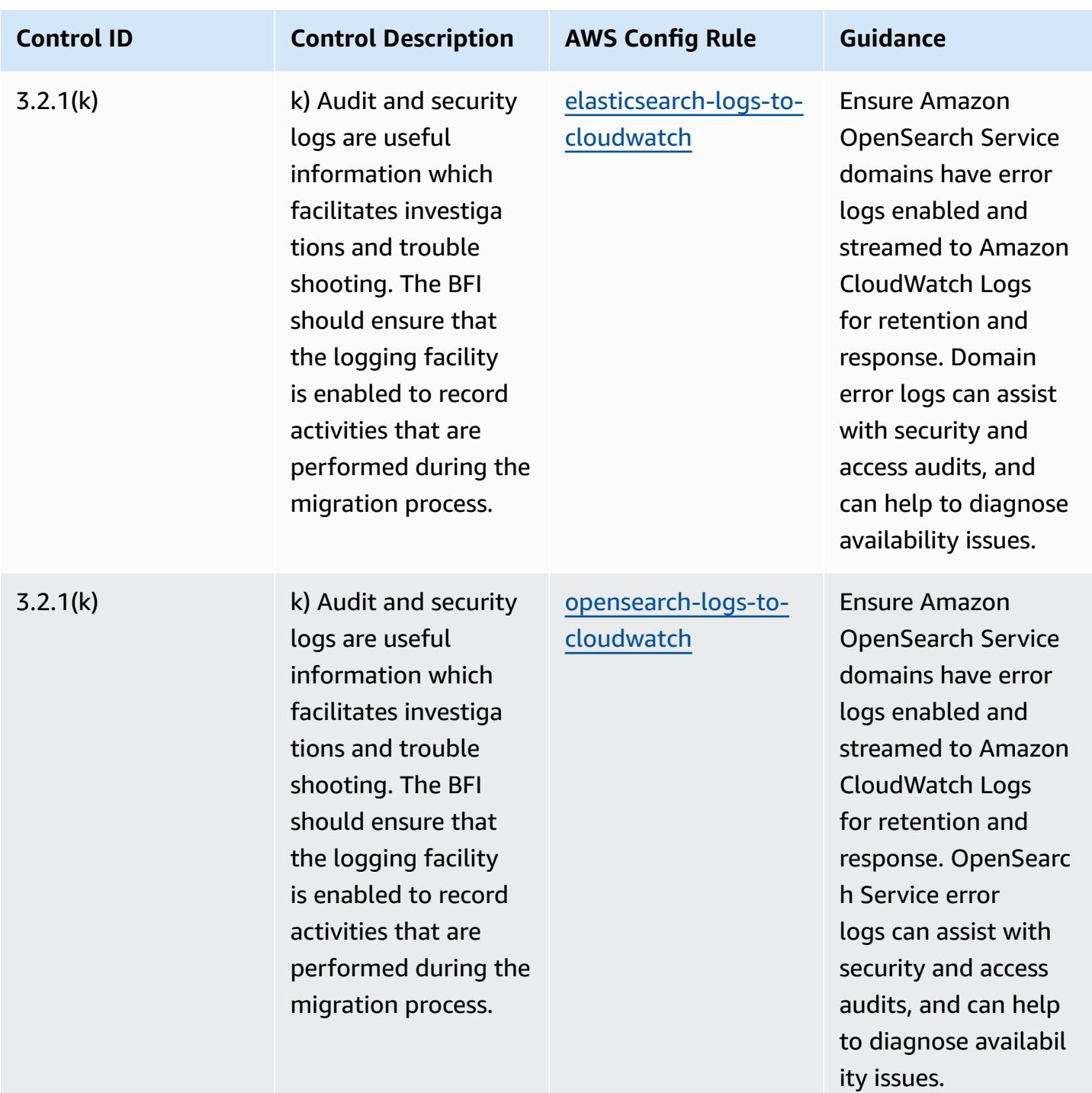

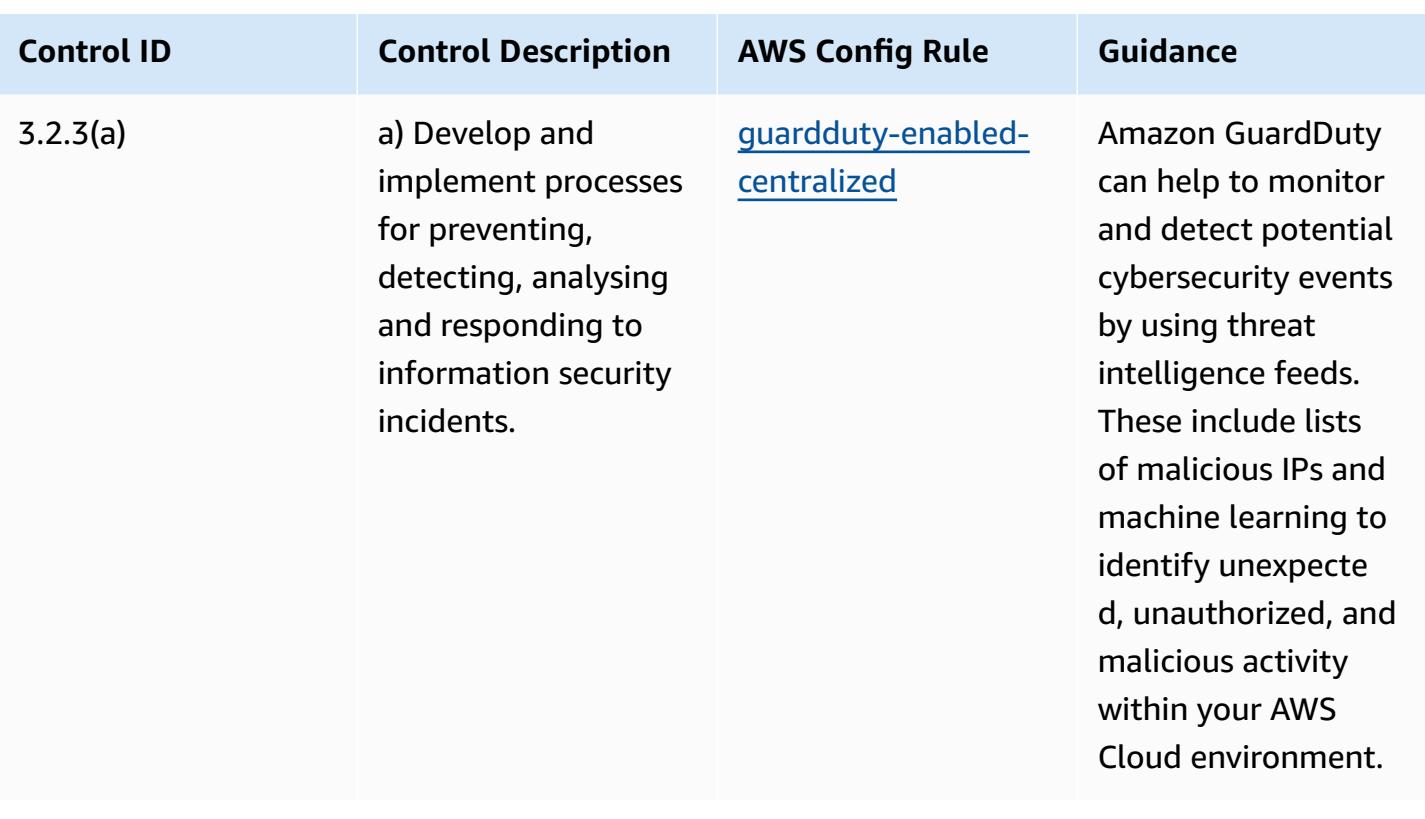

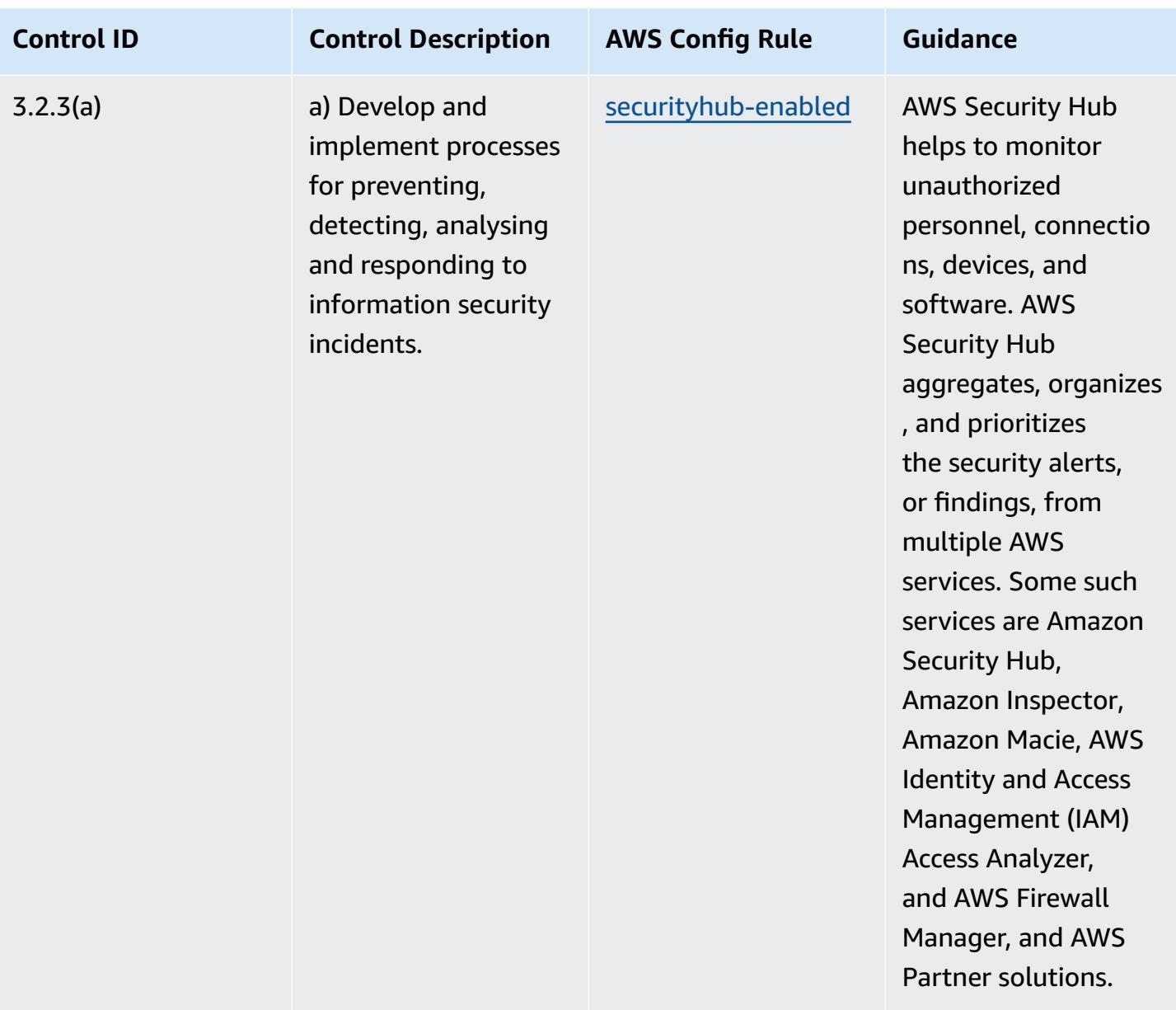

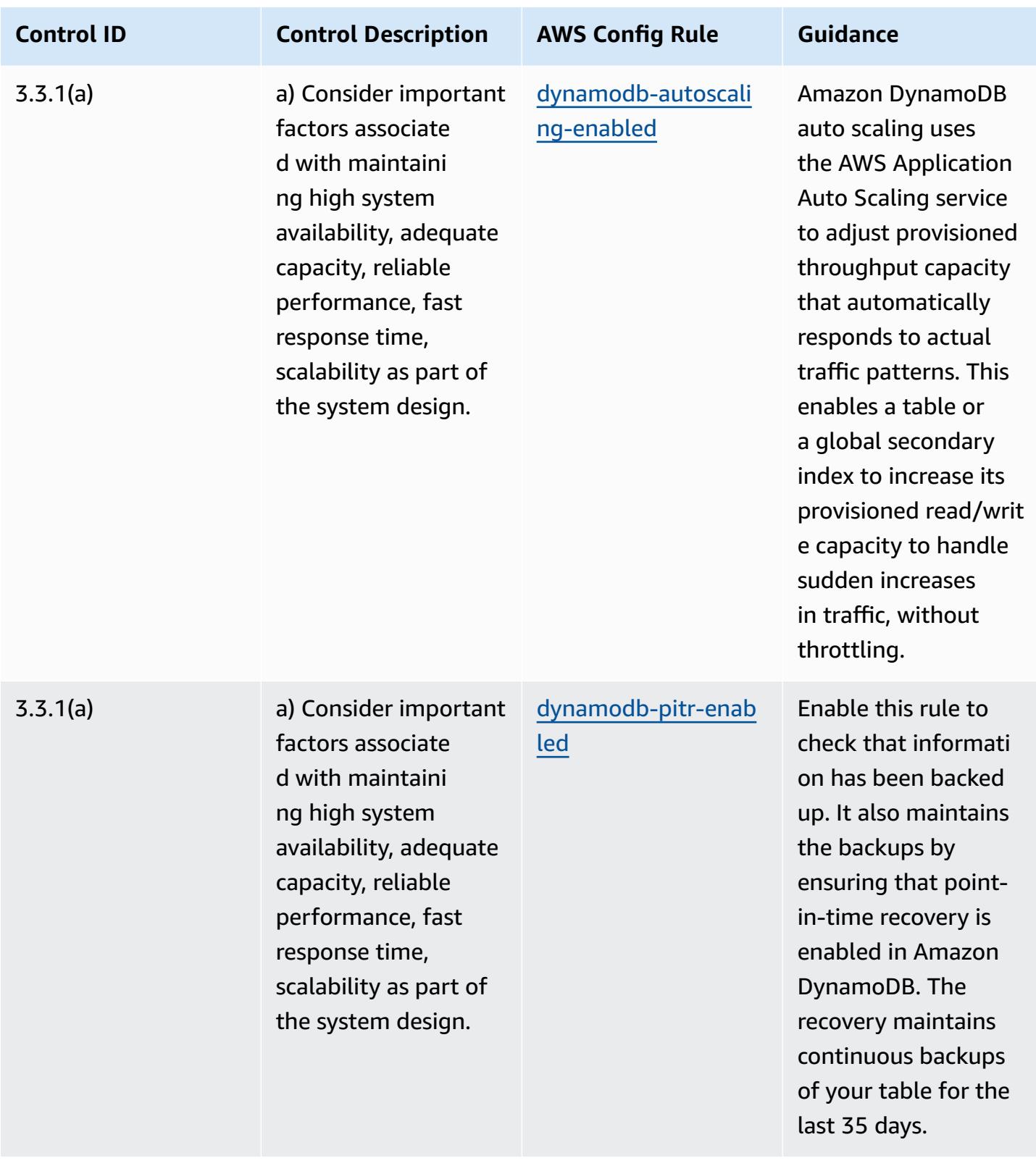

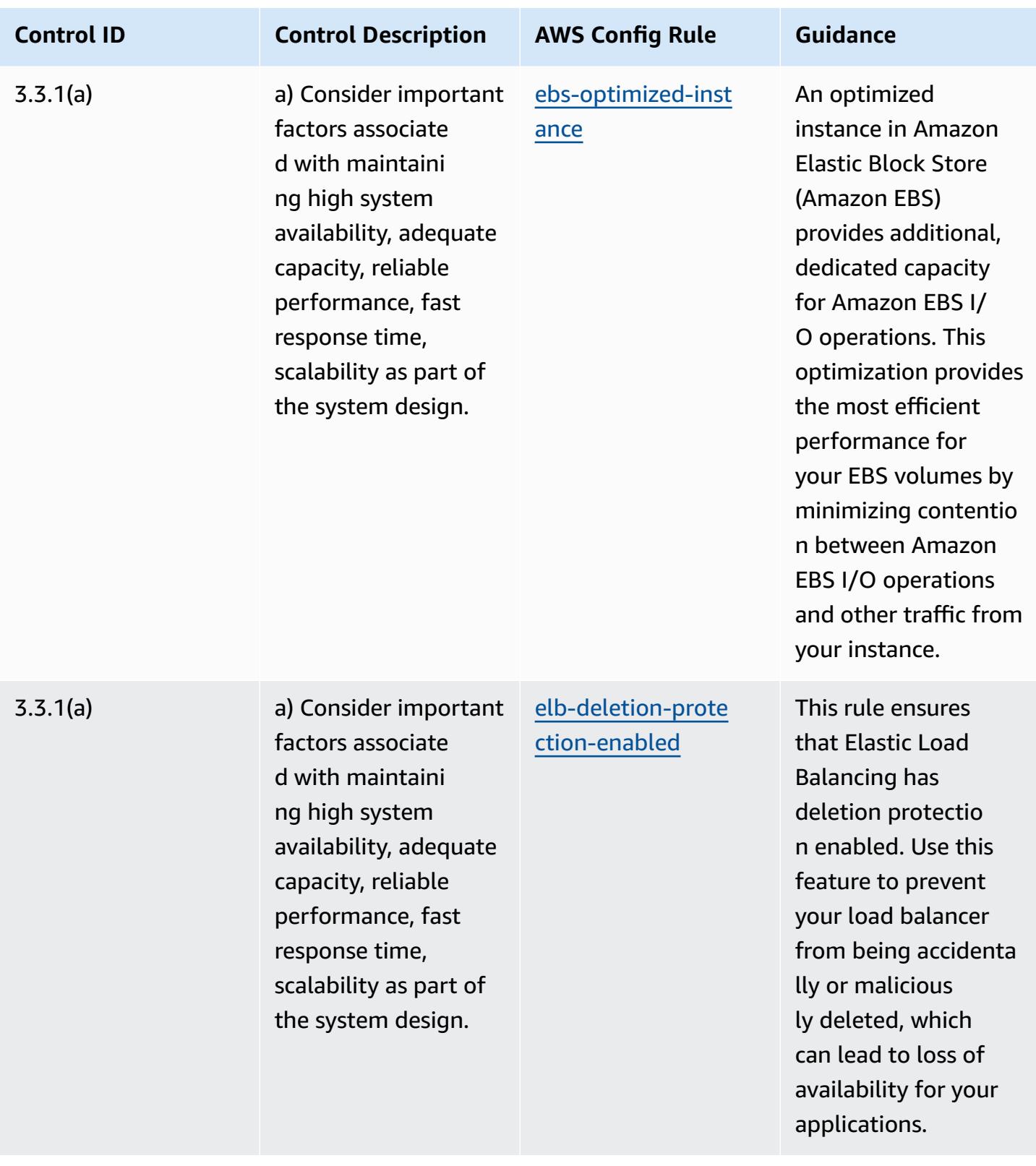

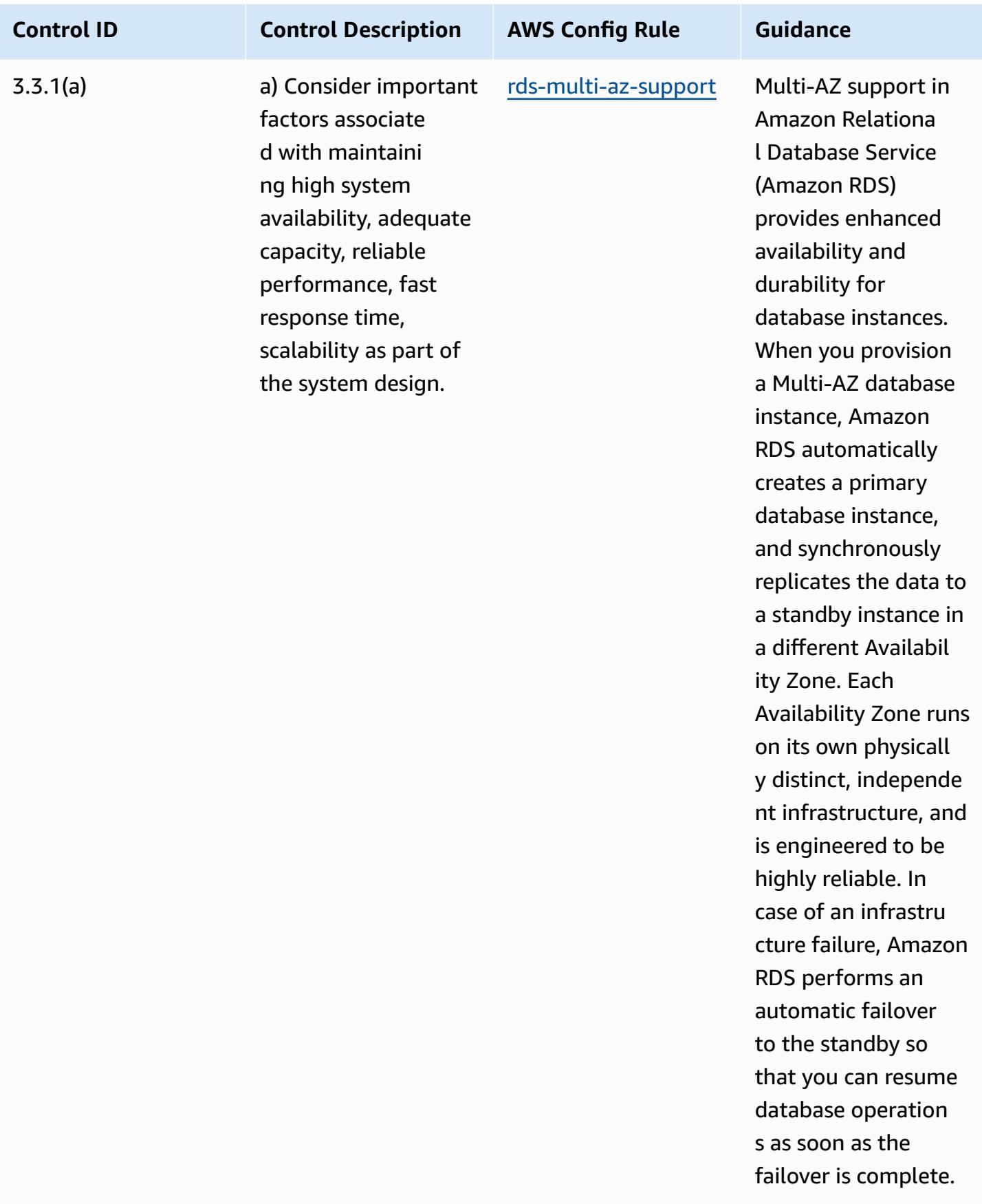

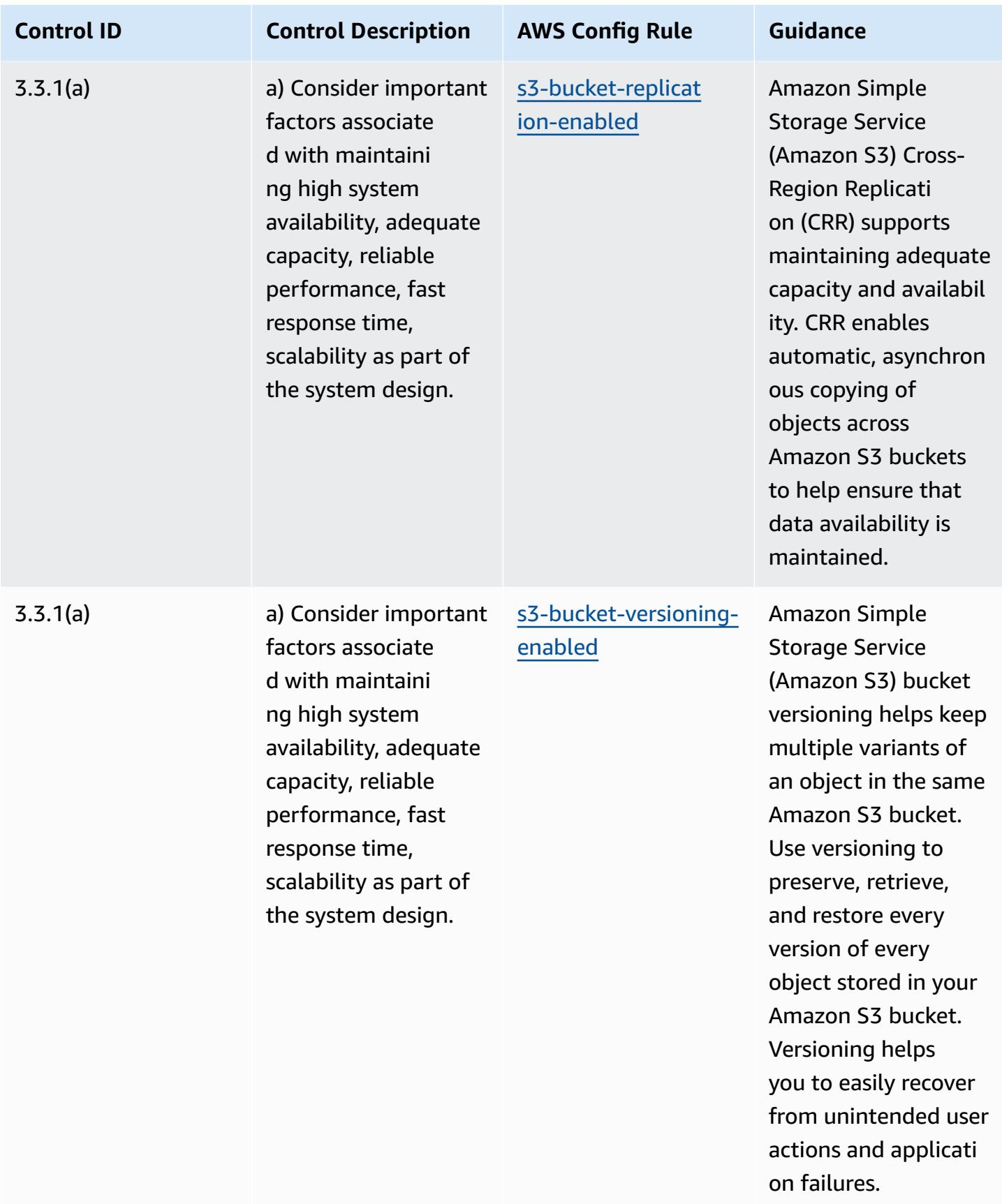

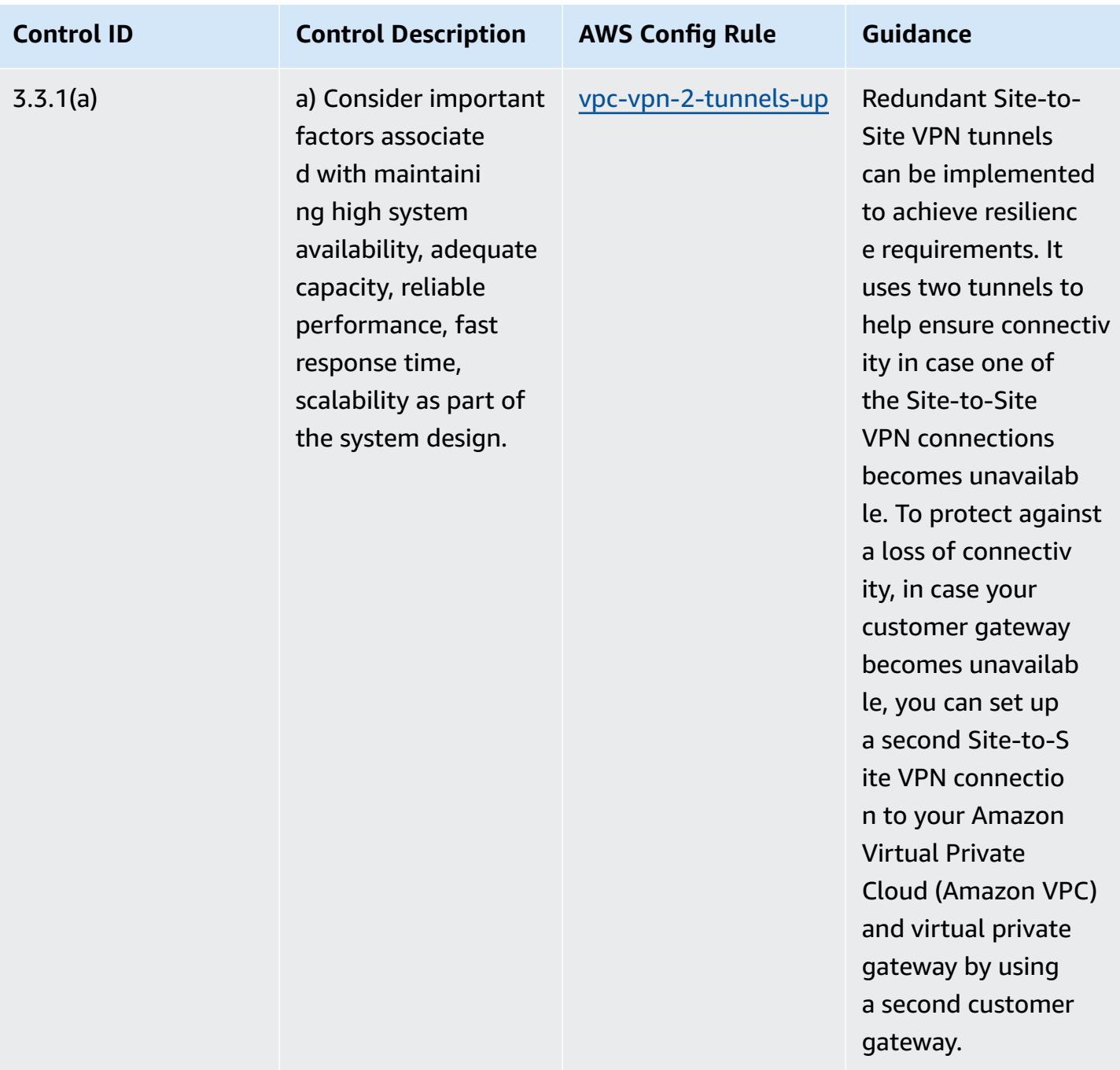

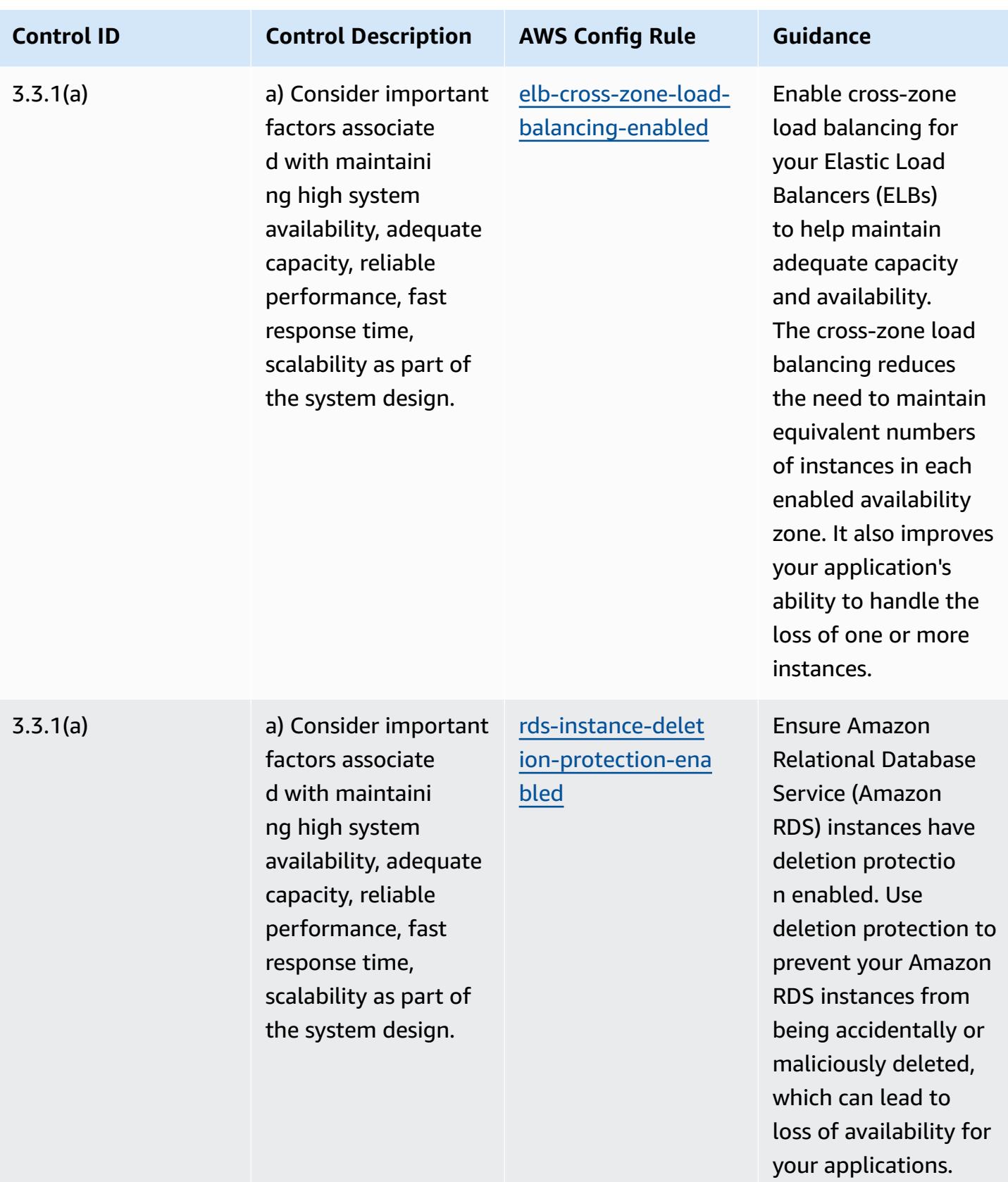

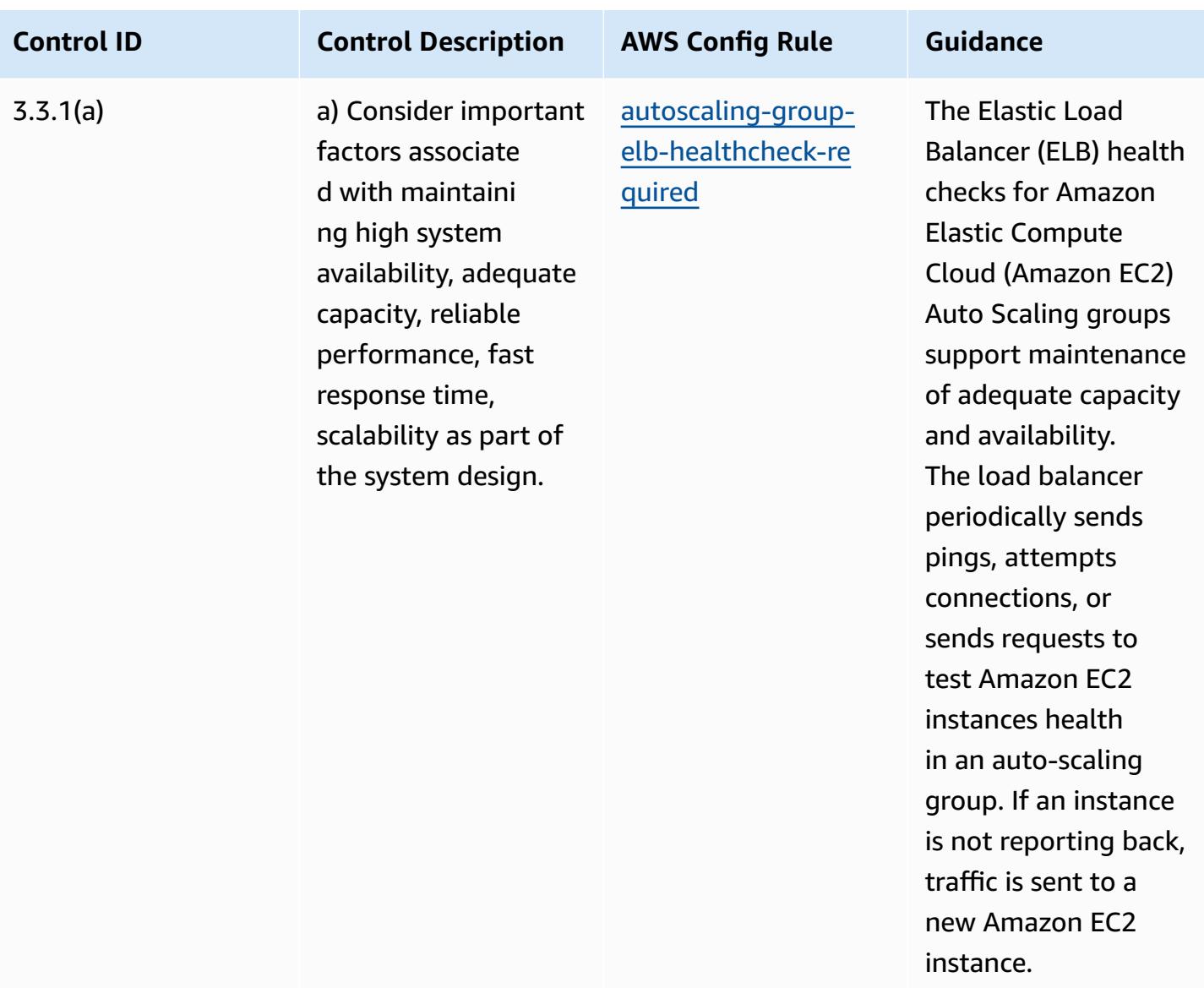

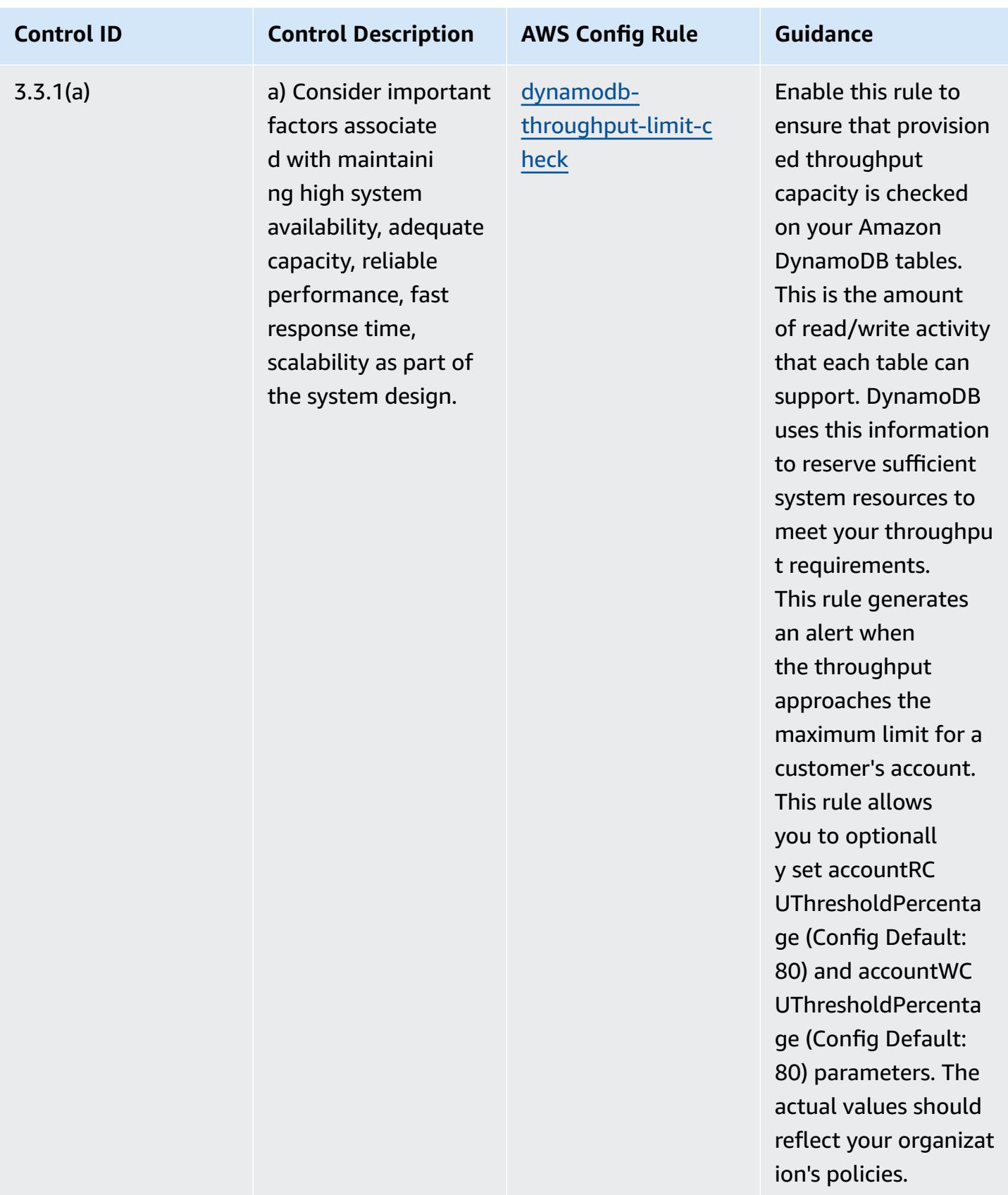

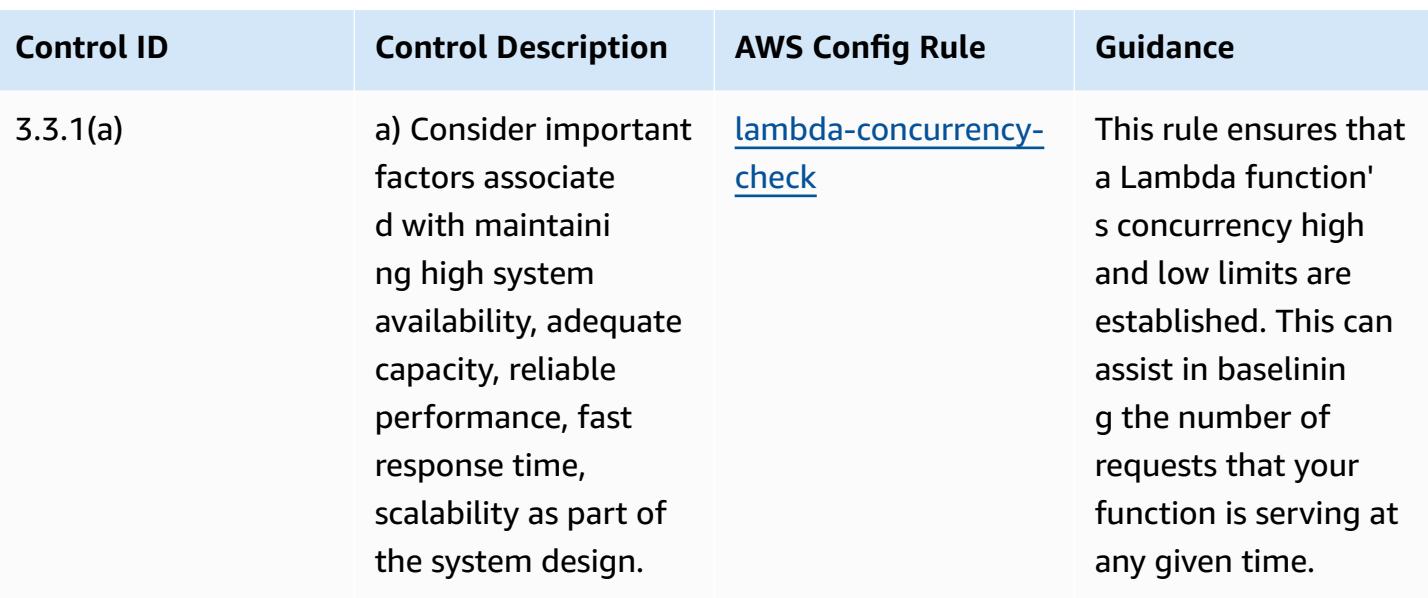

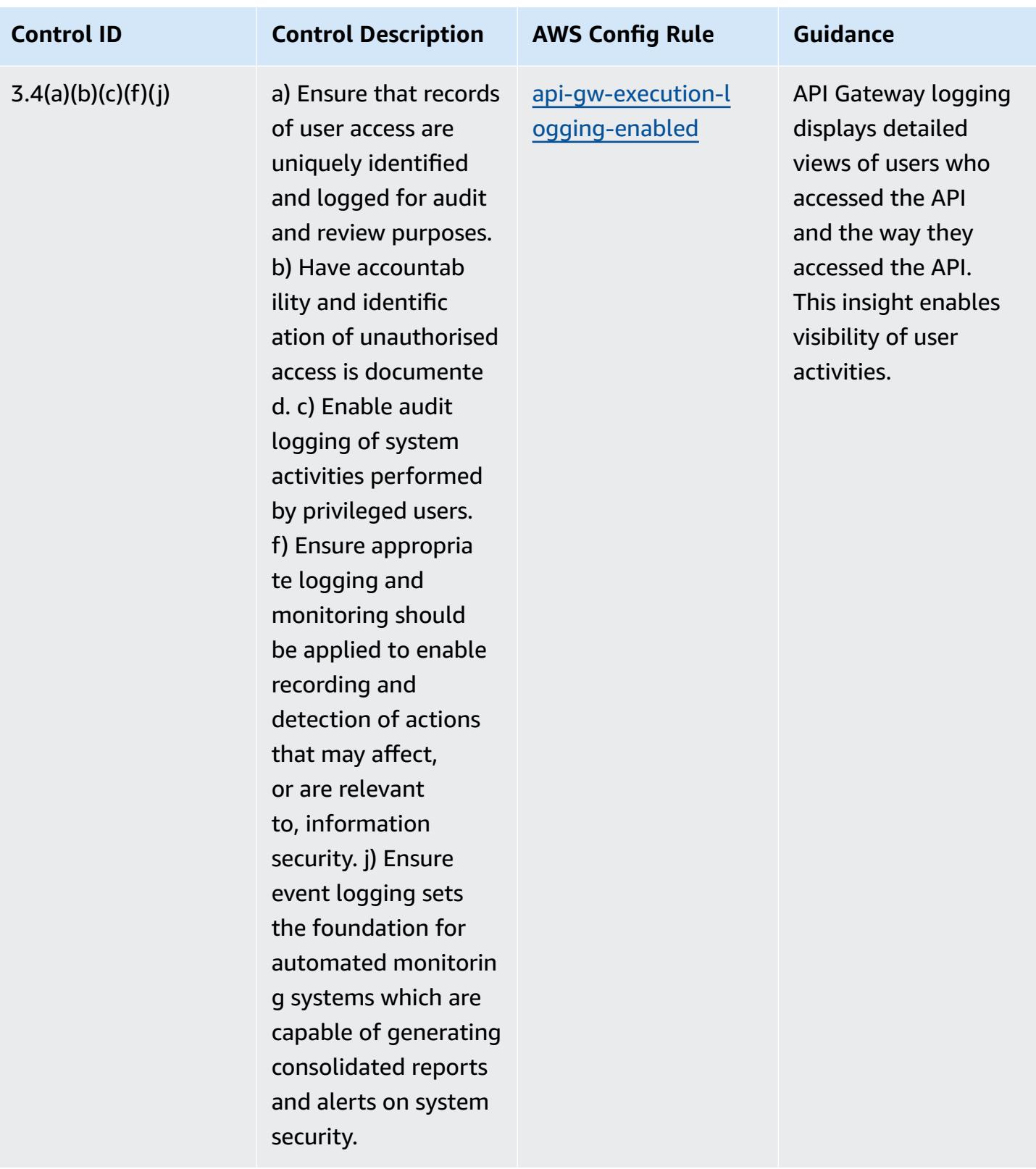

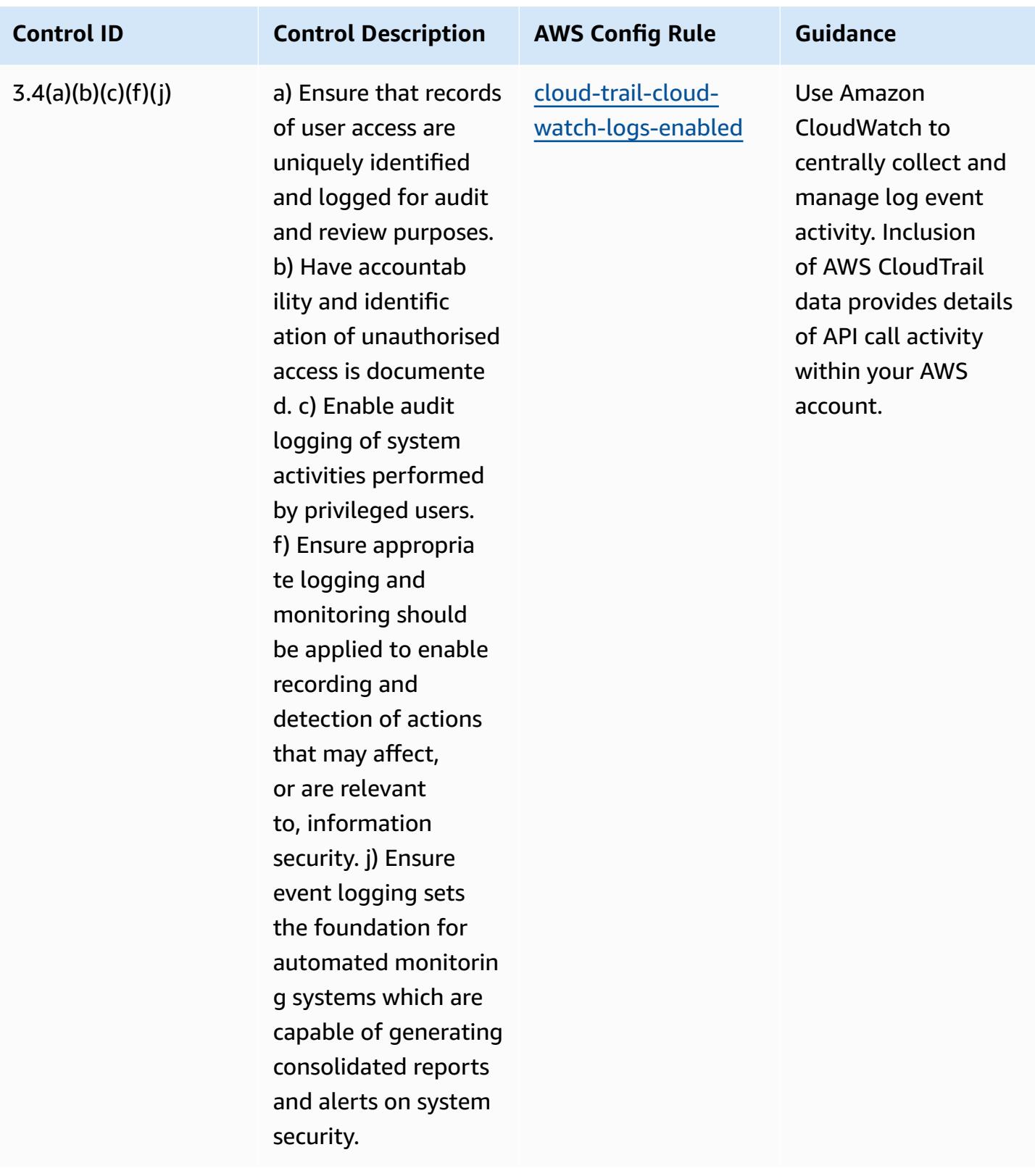
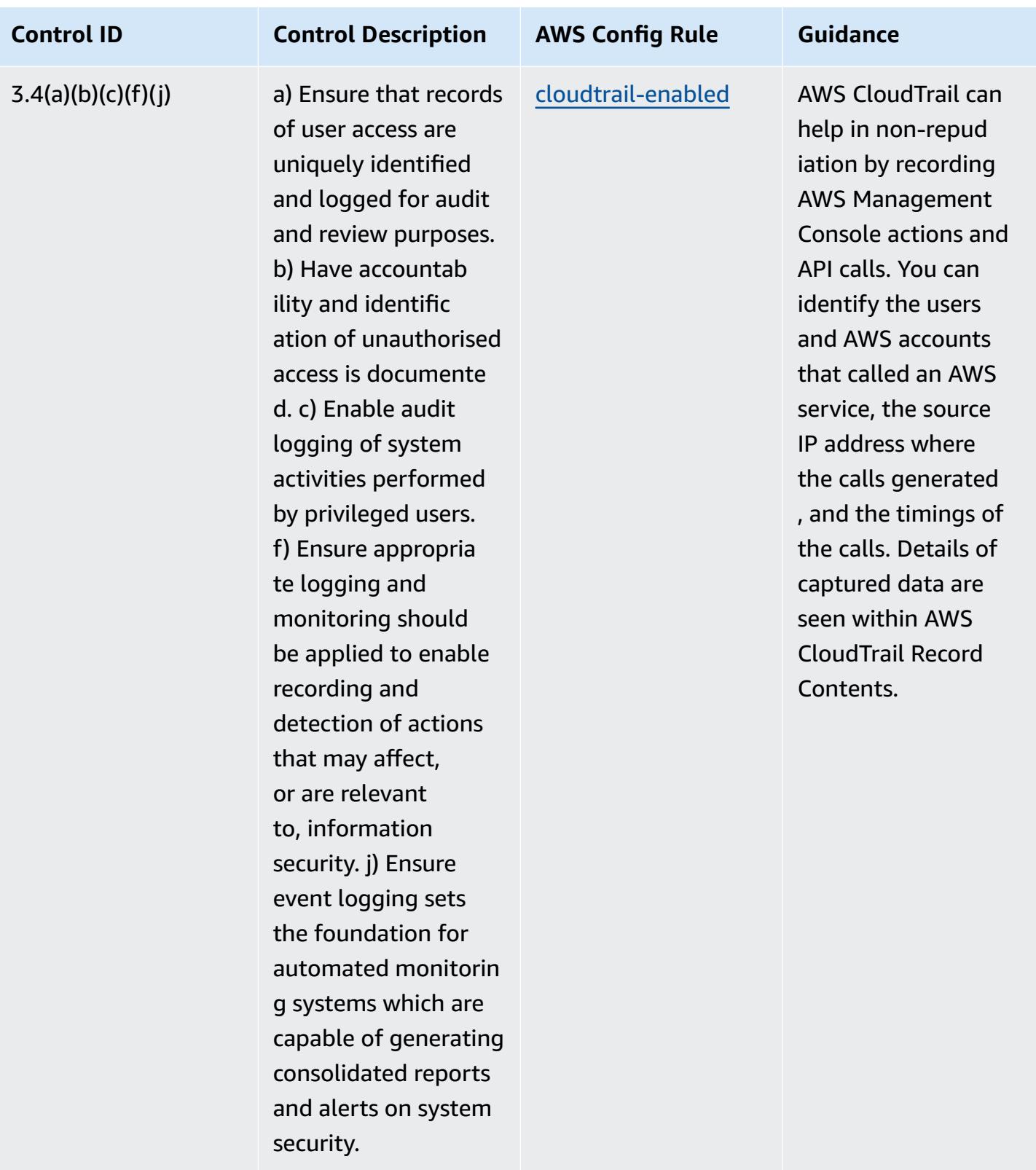

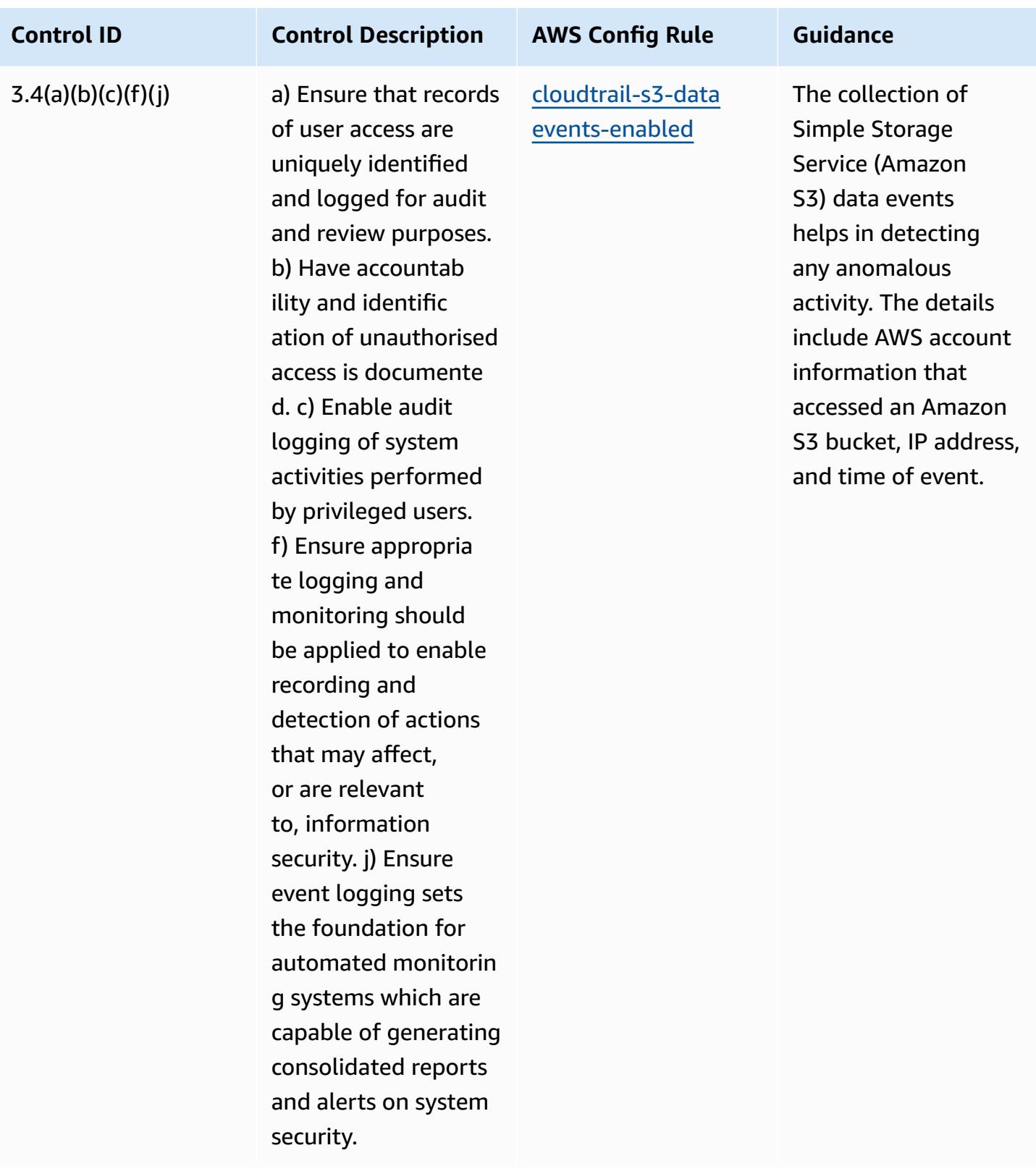

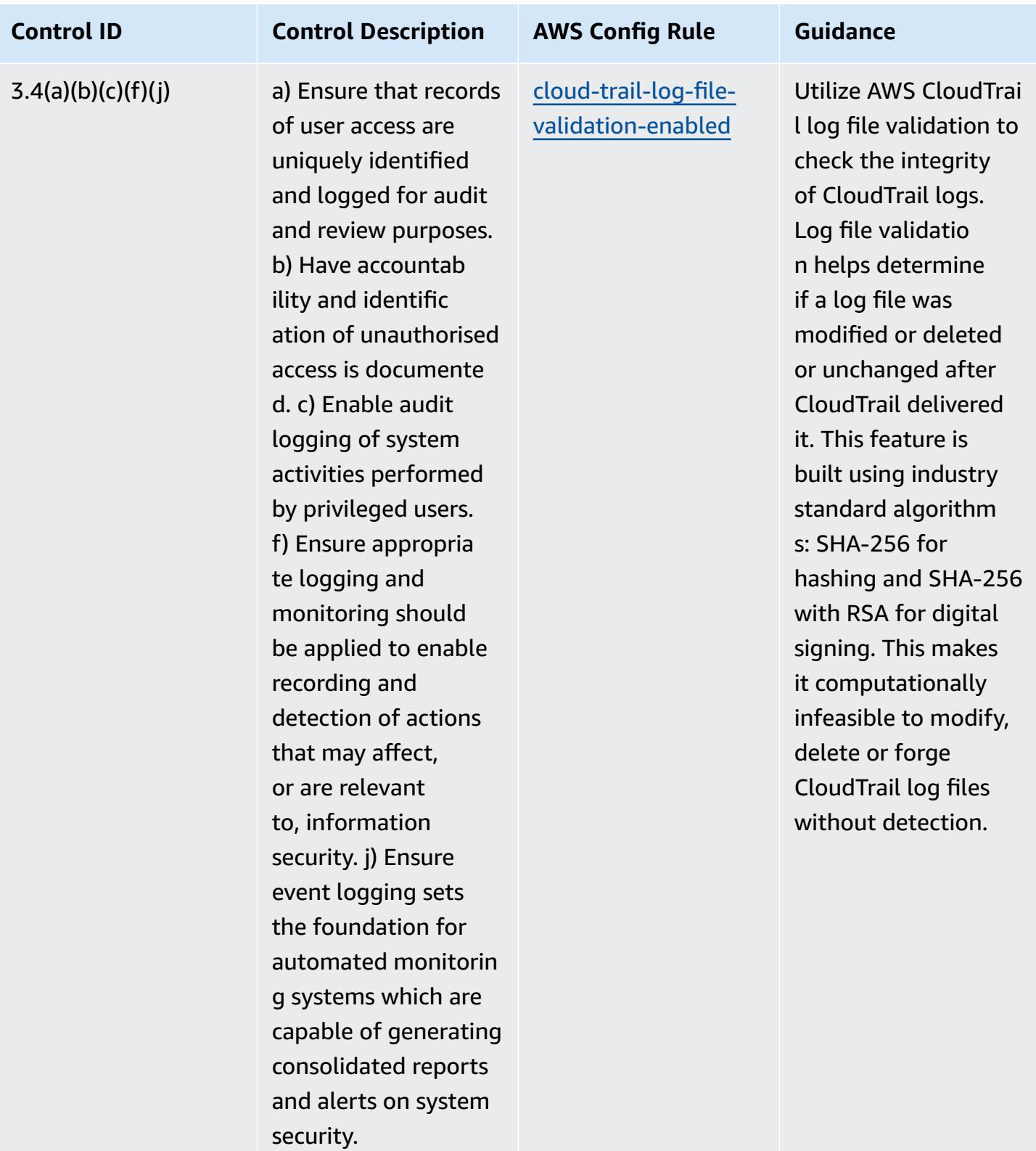

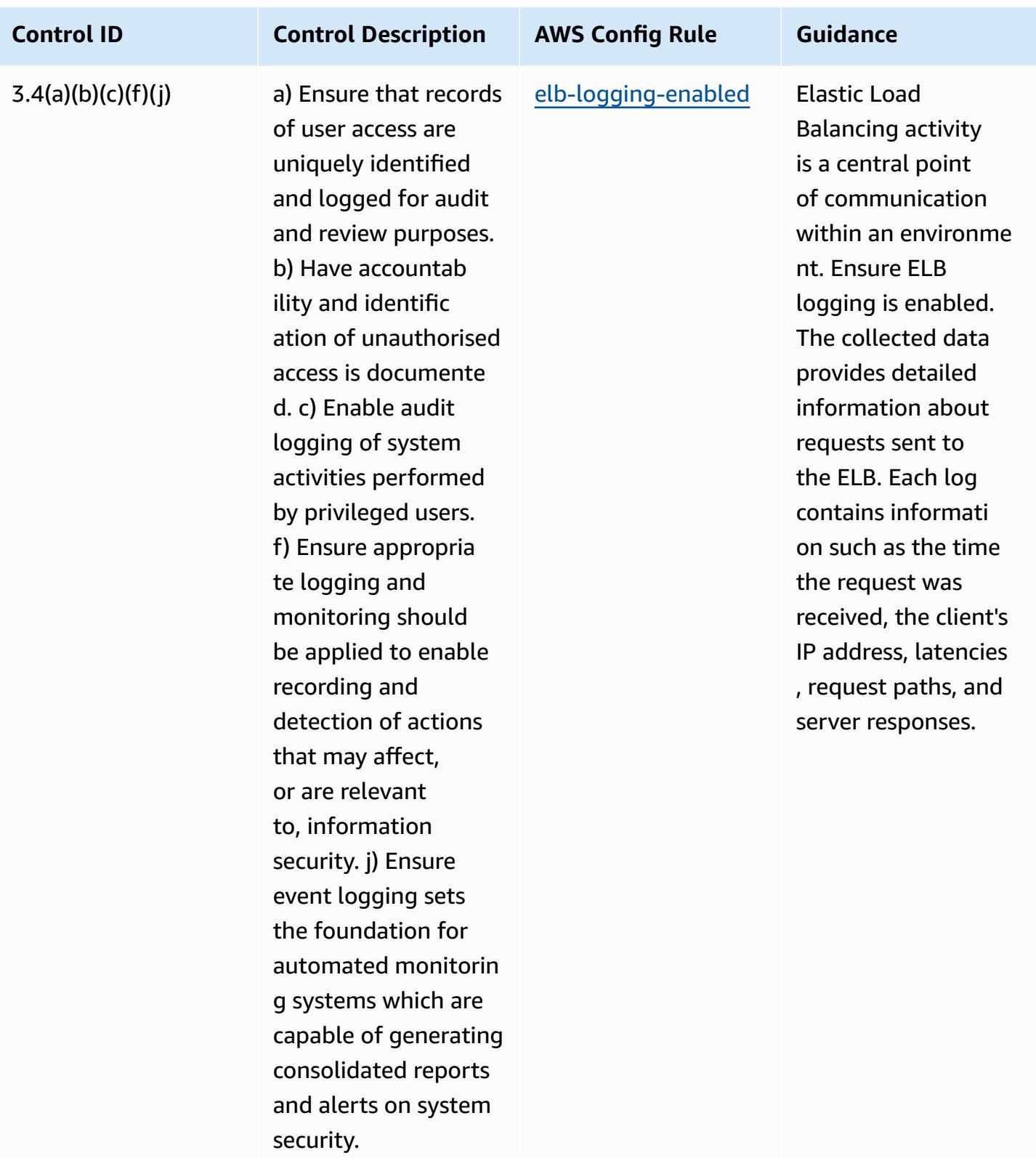

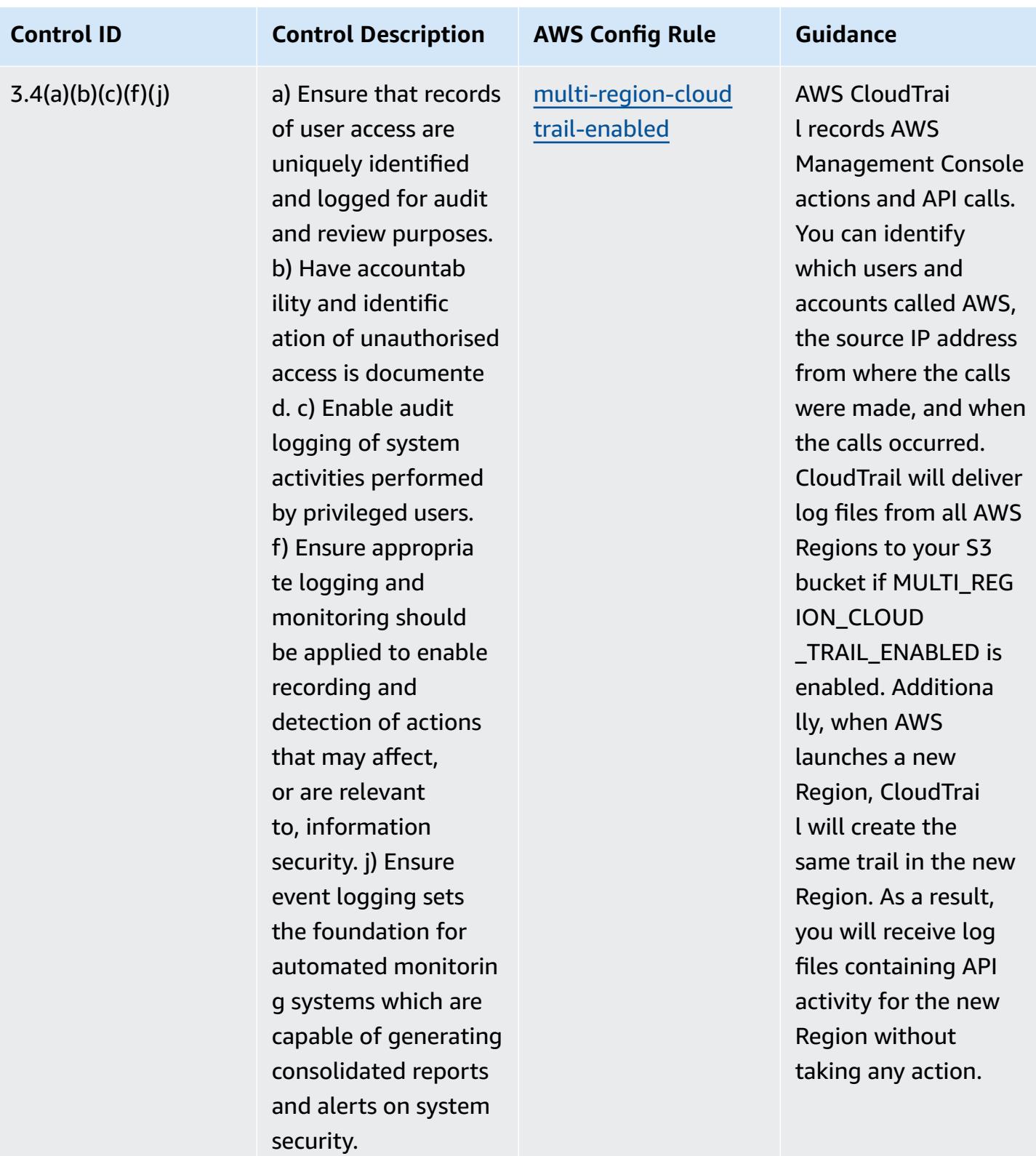

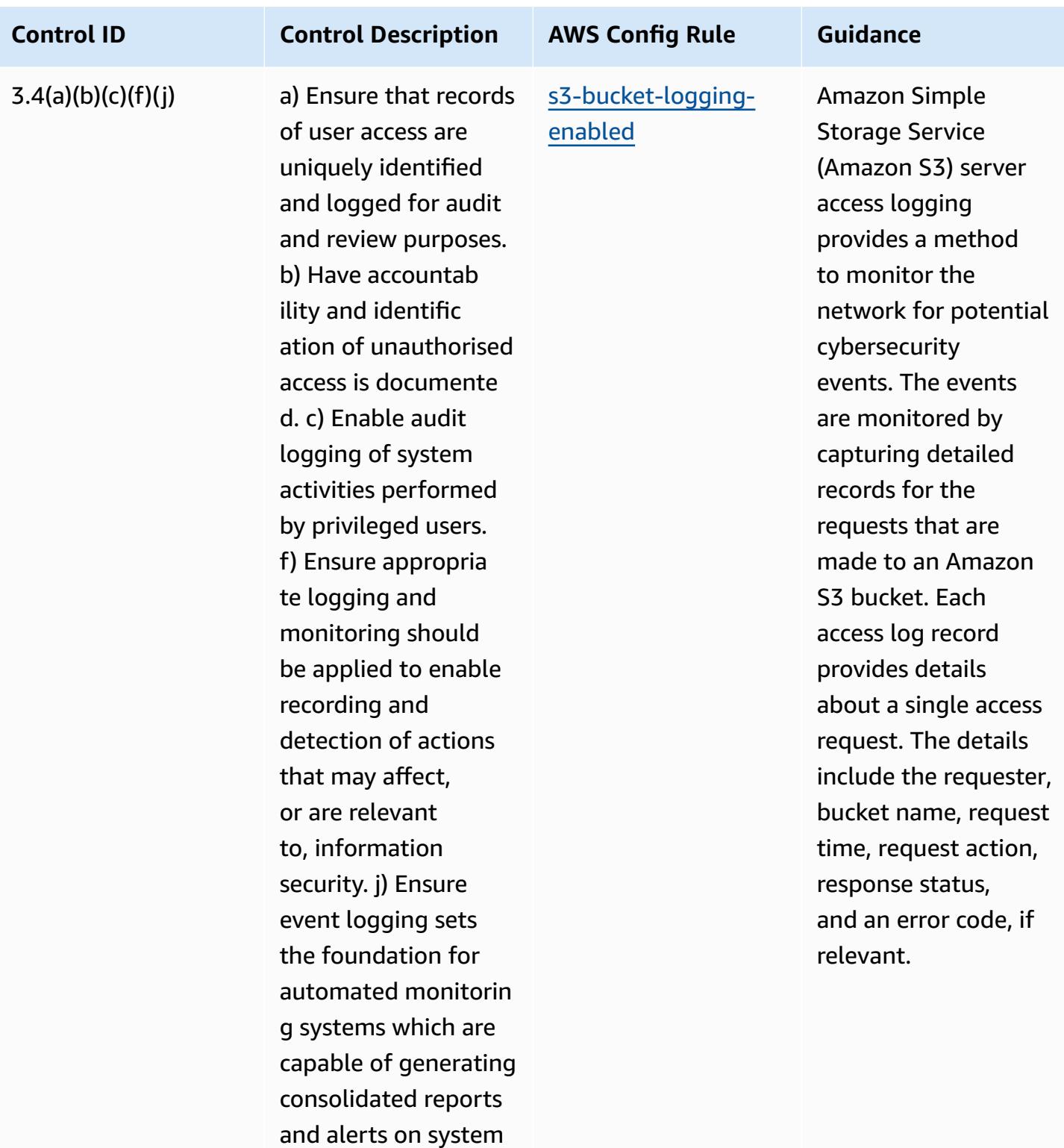

security.

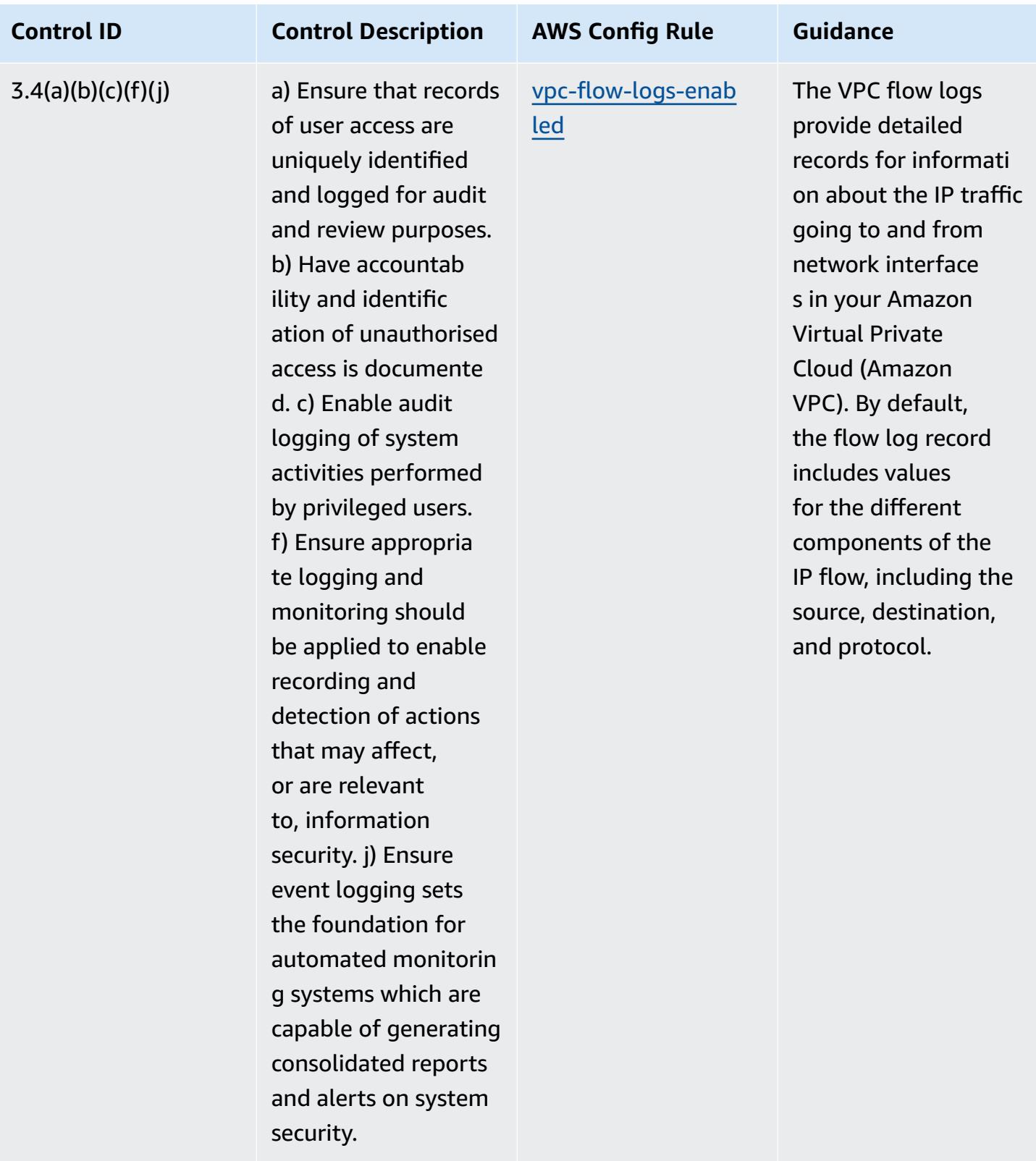

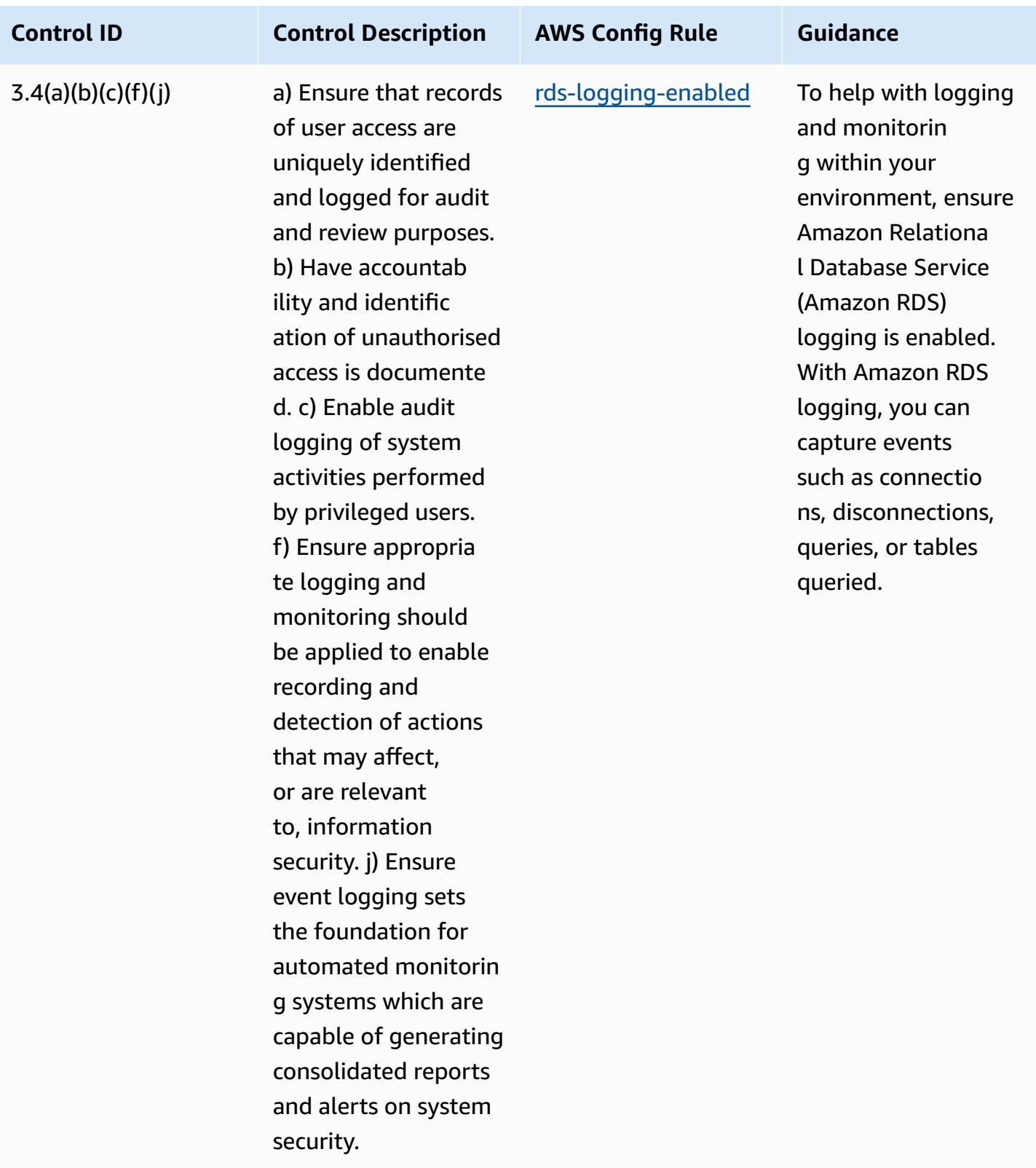

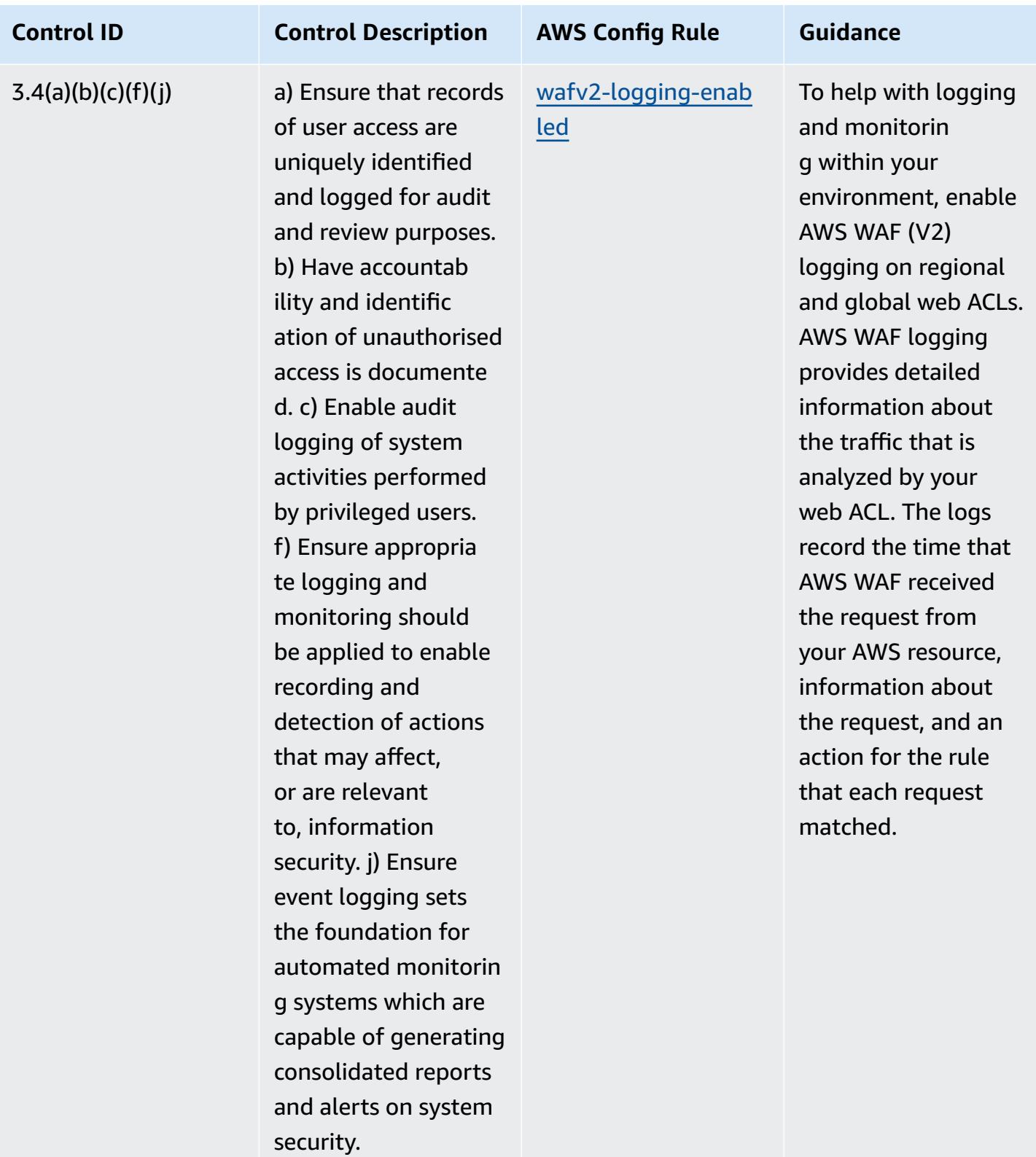

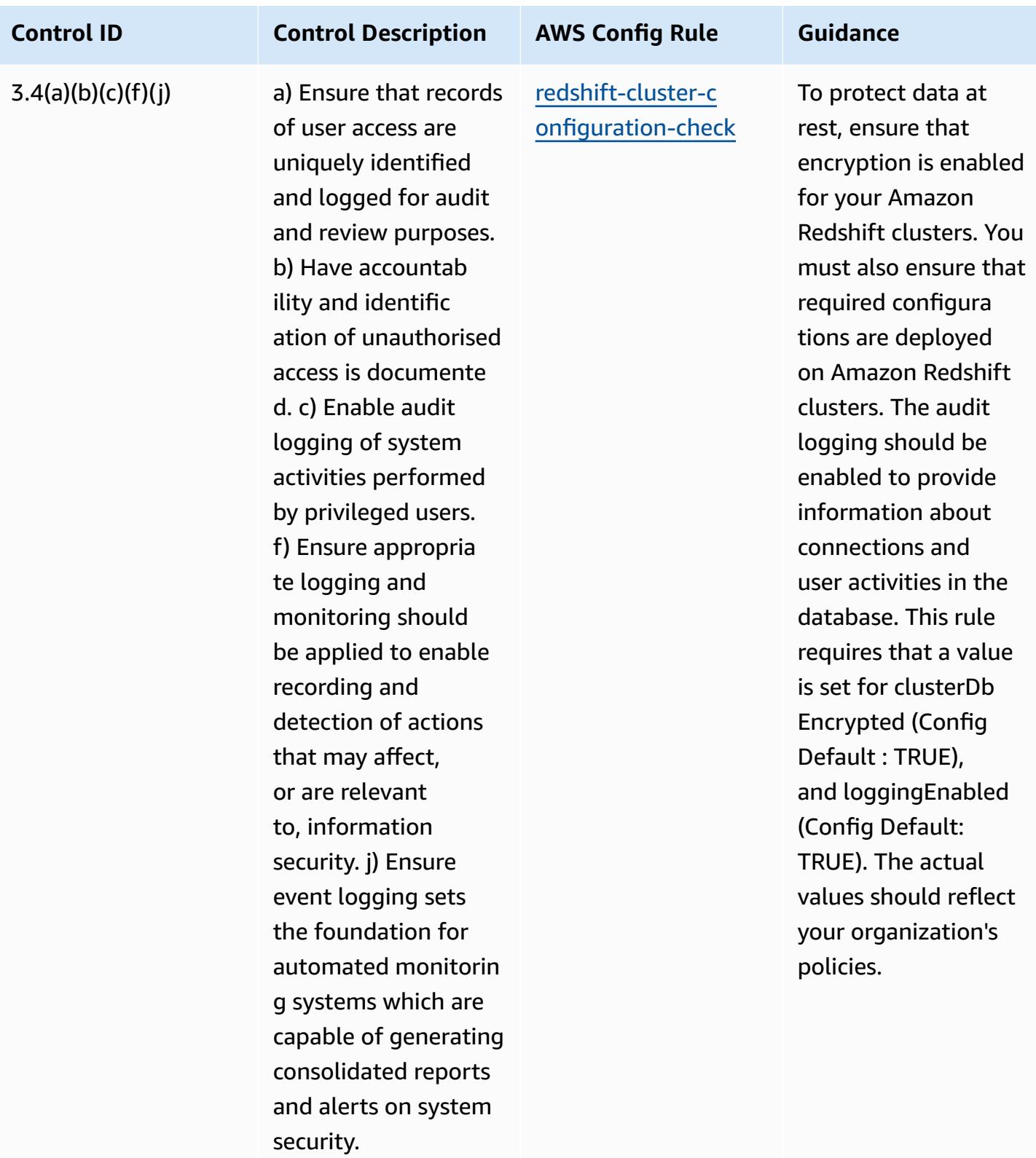

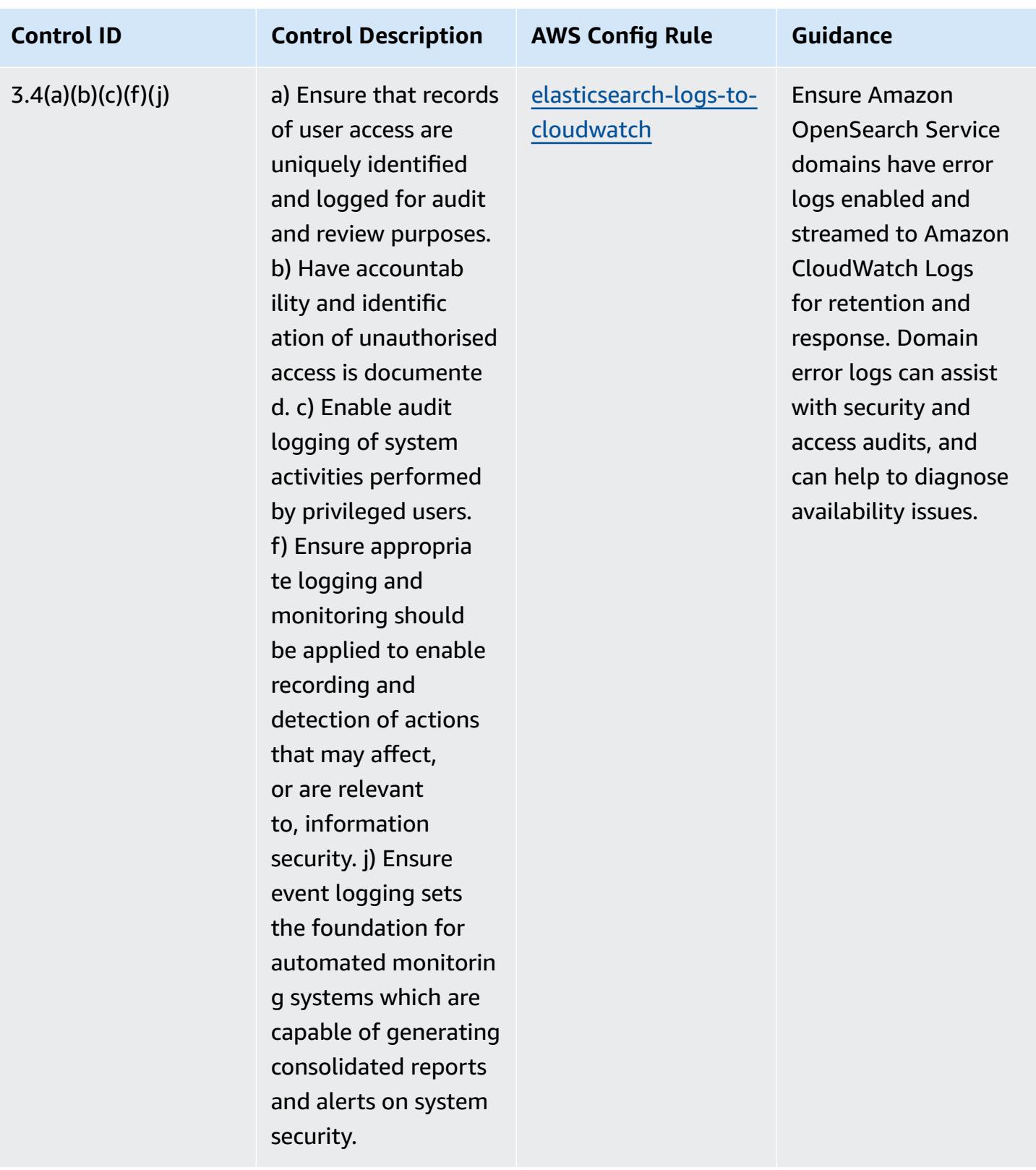

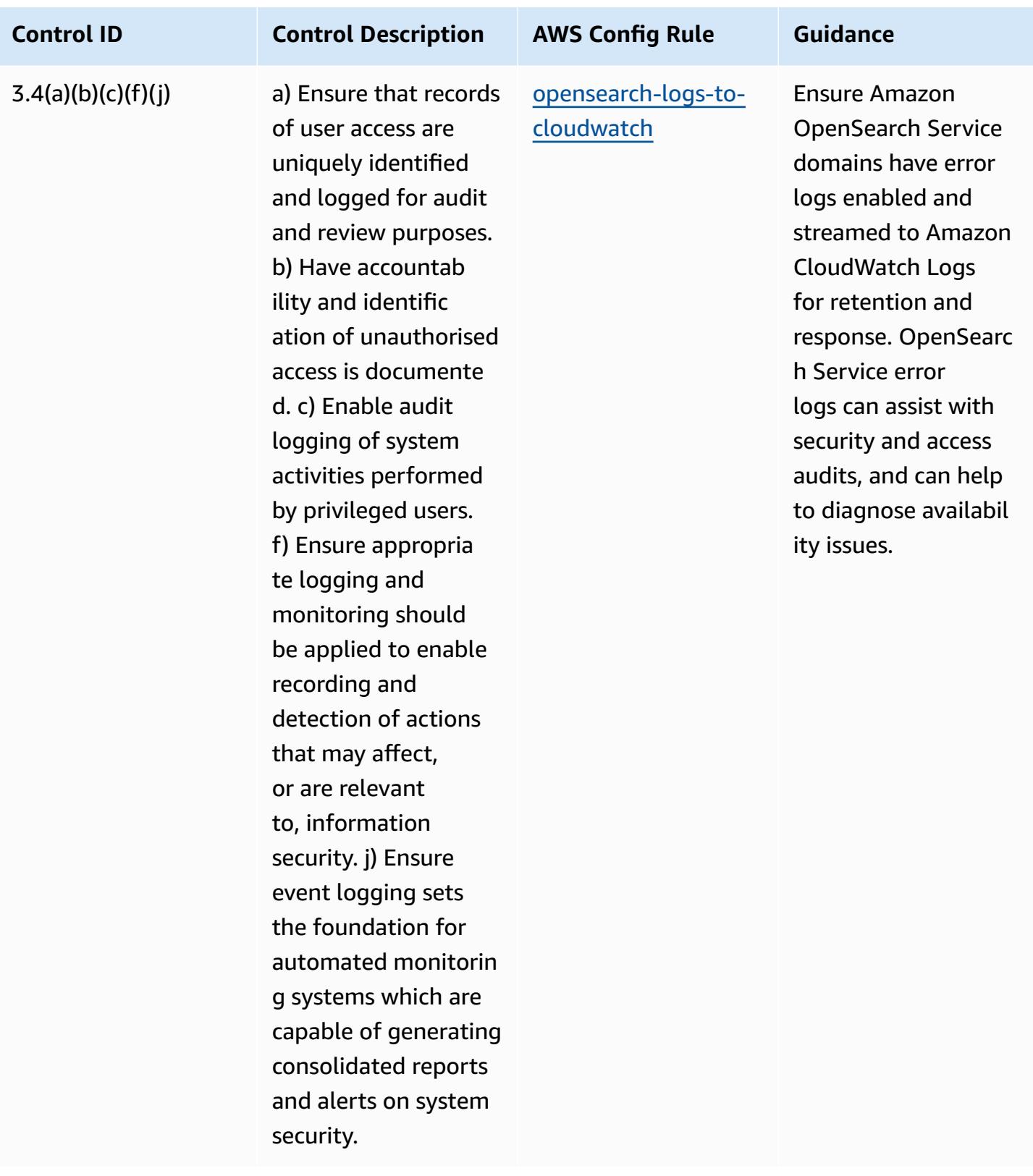

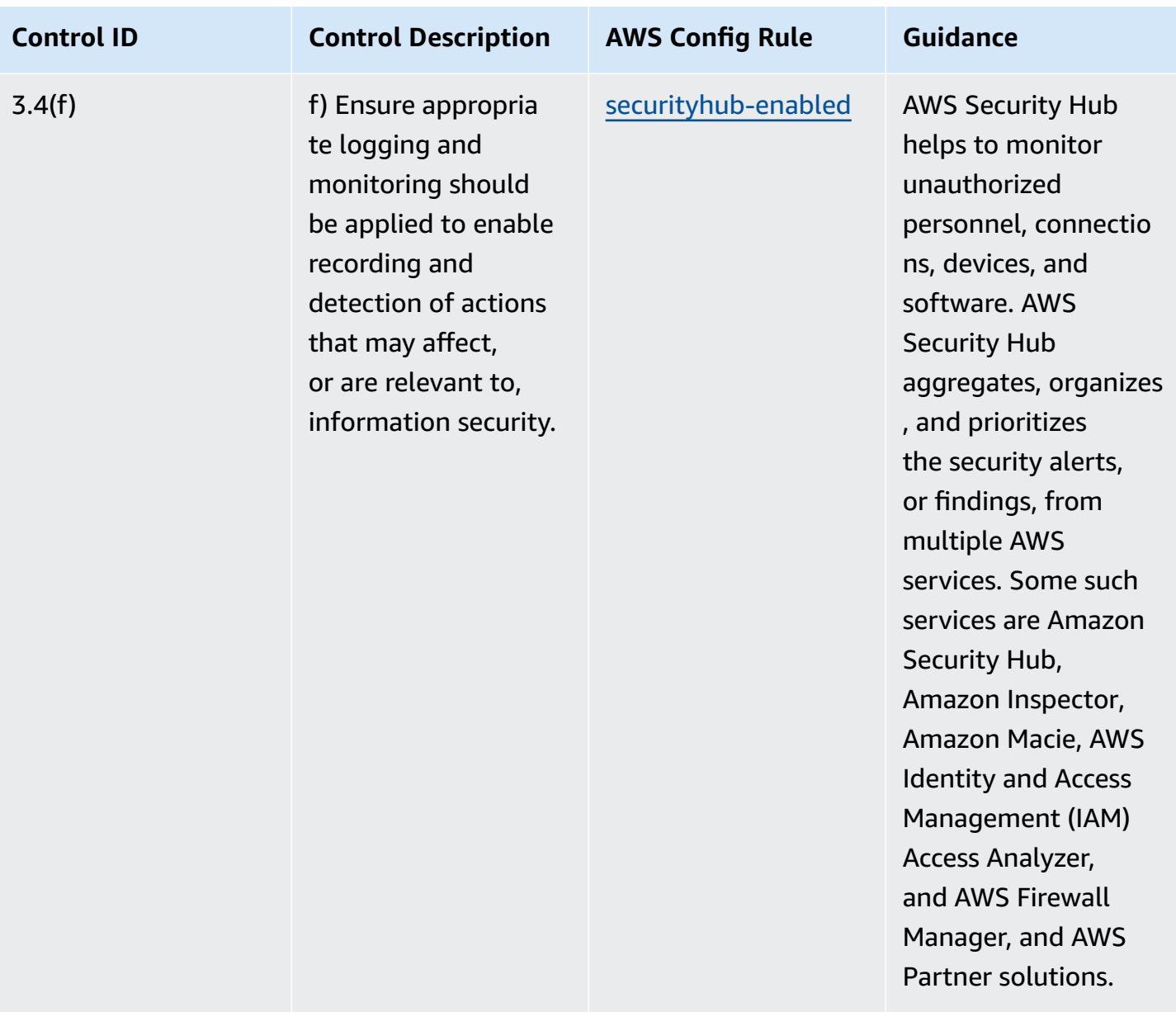

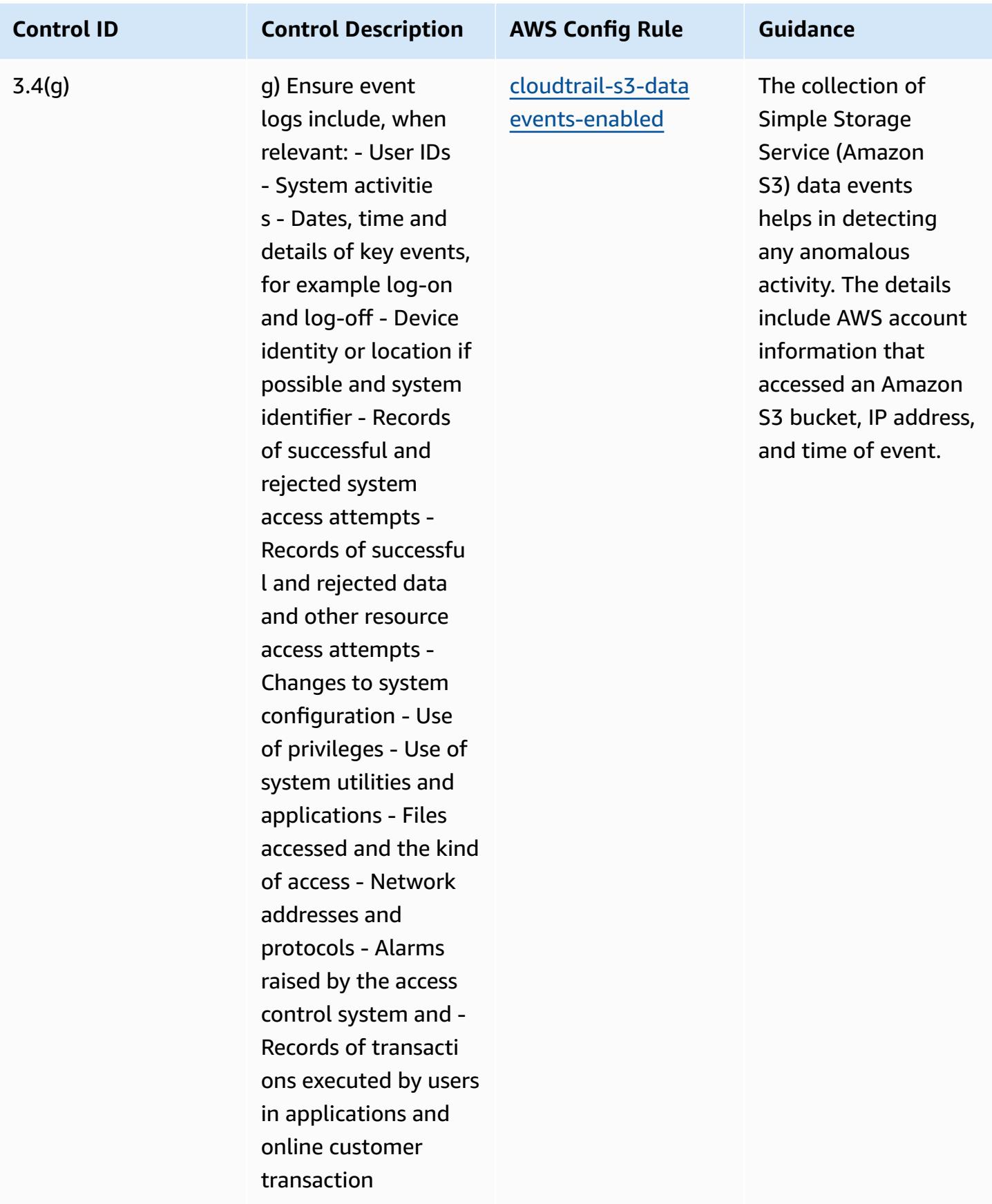

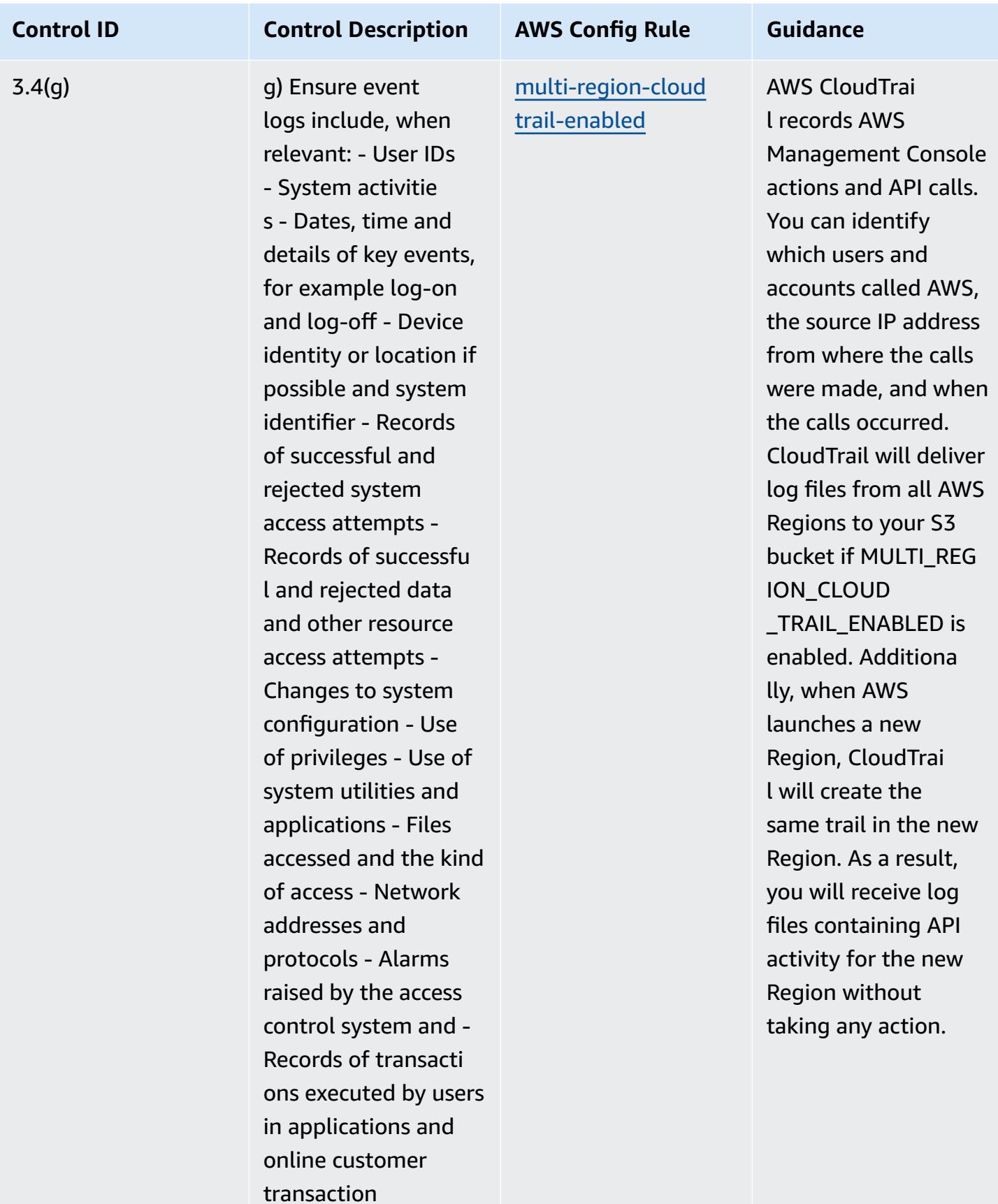

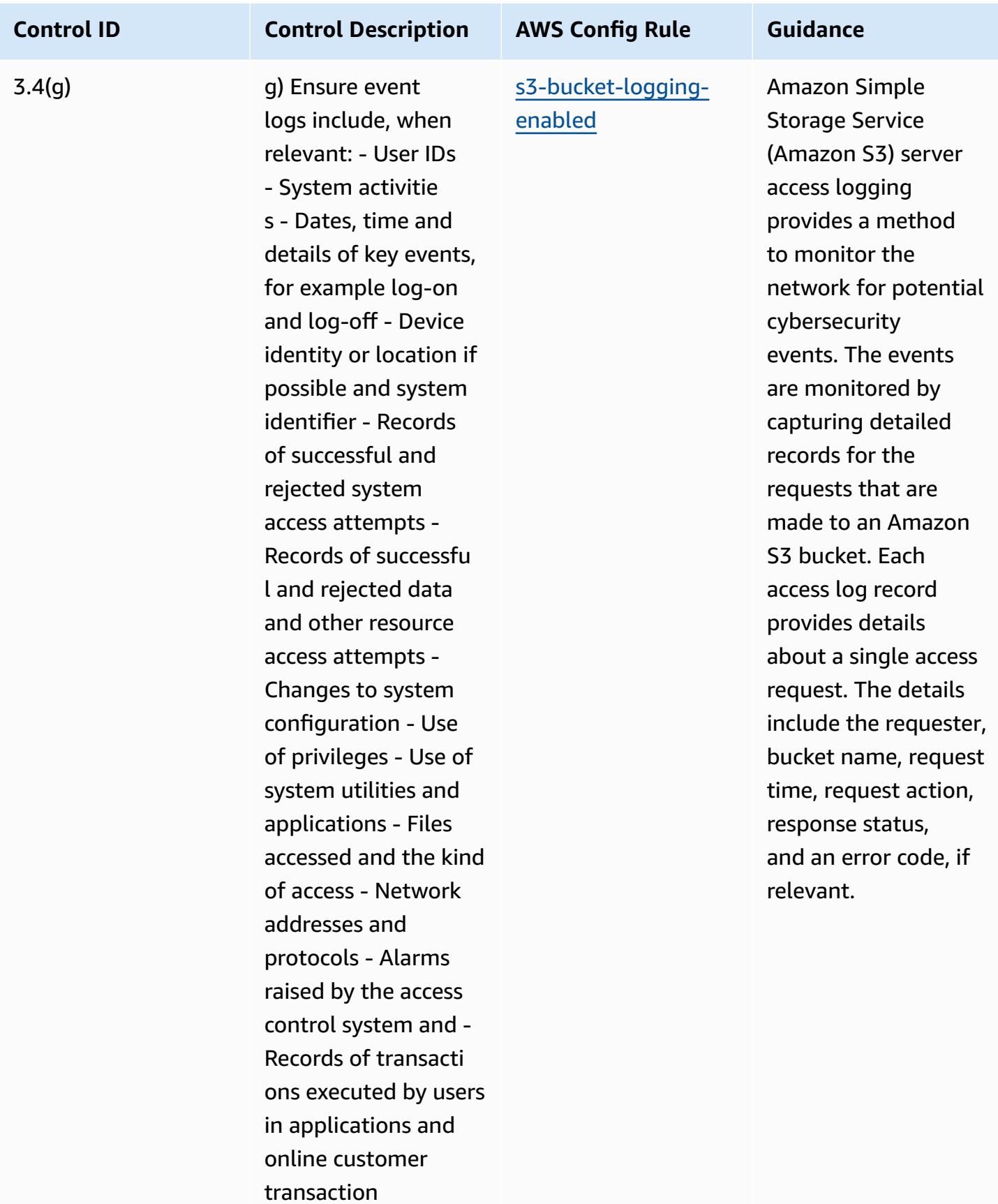

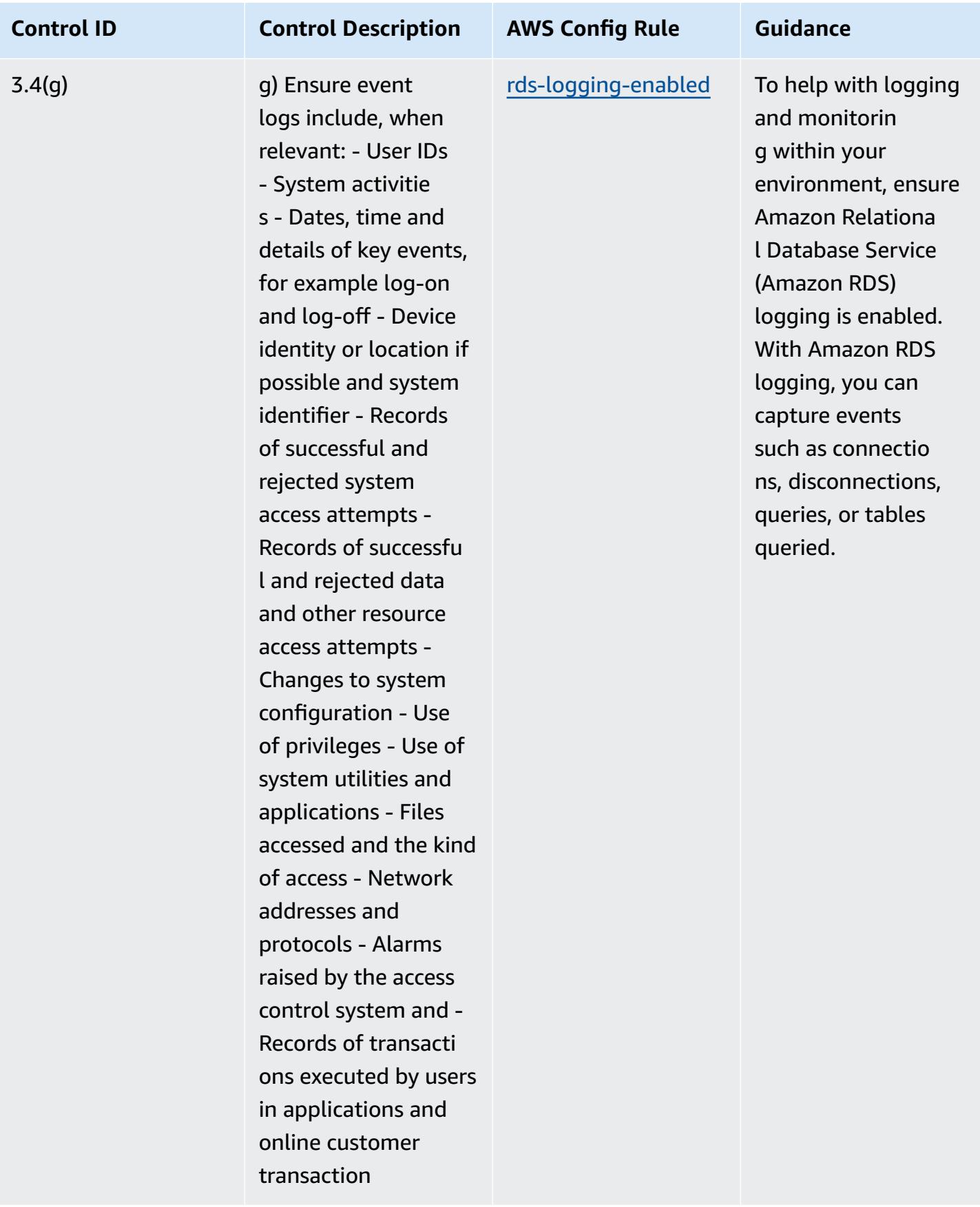

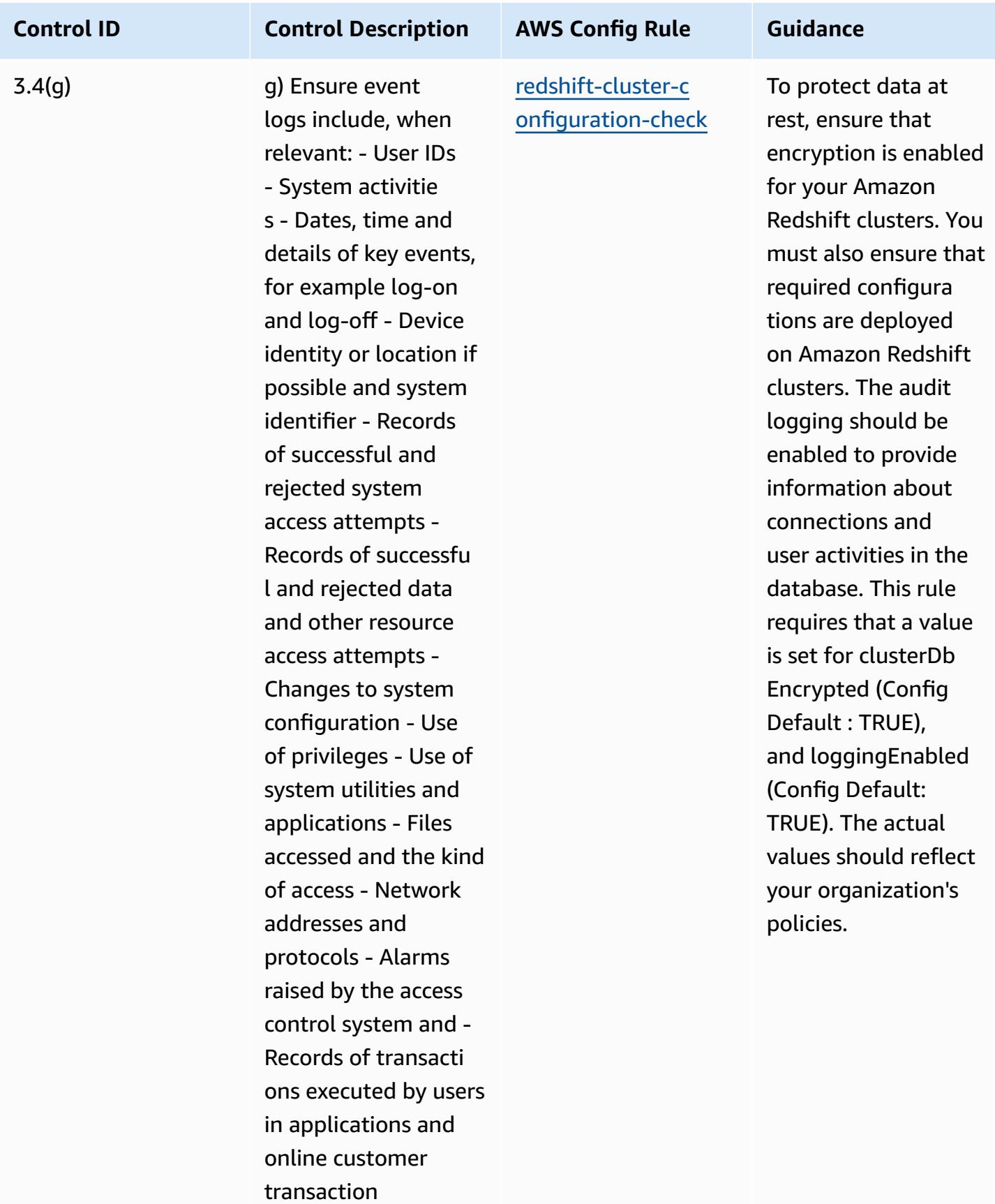

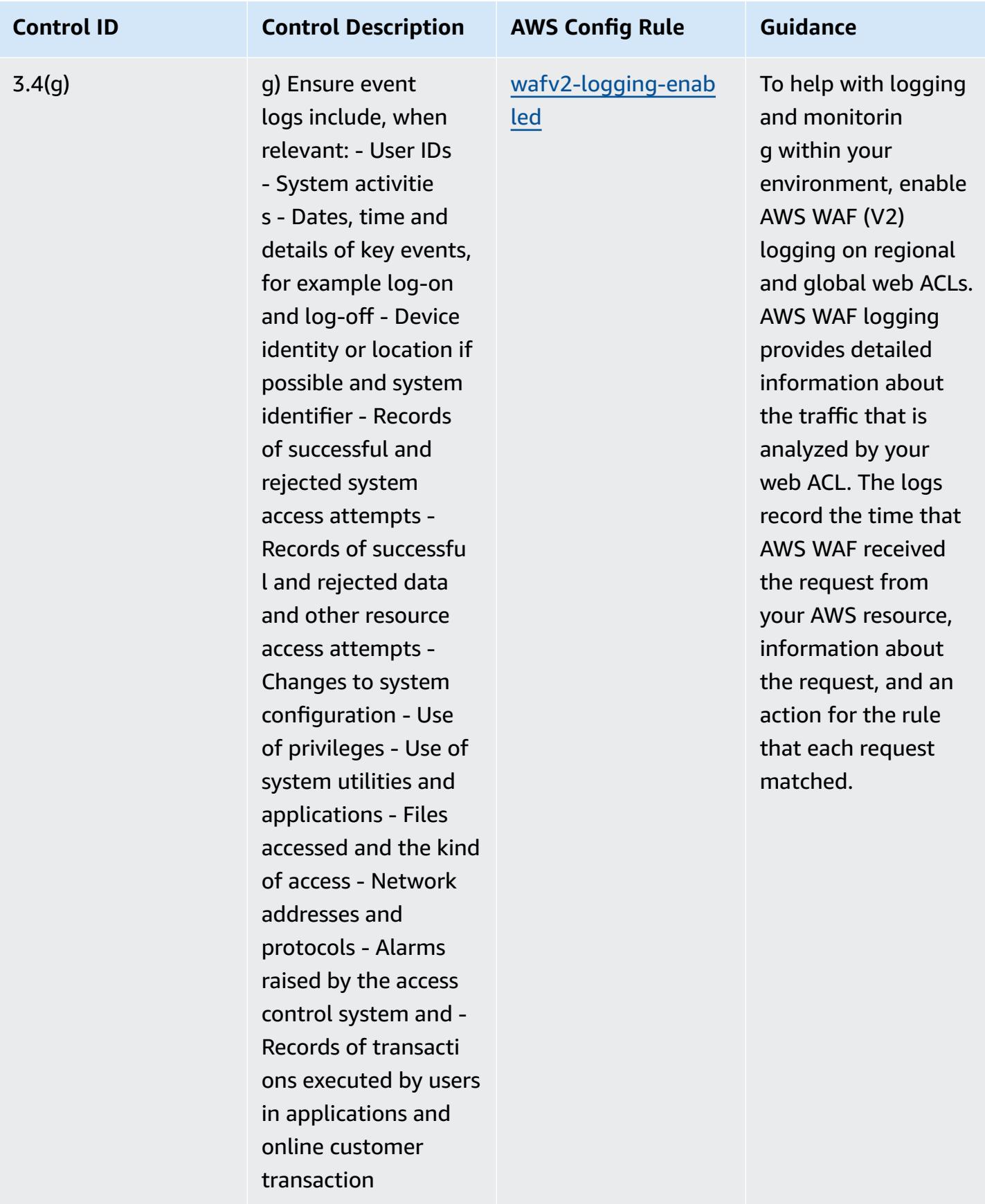

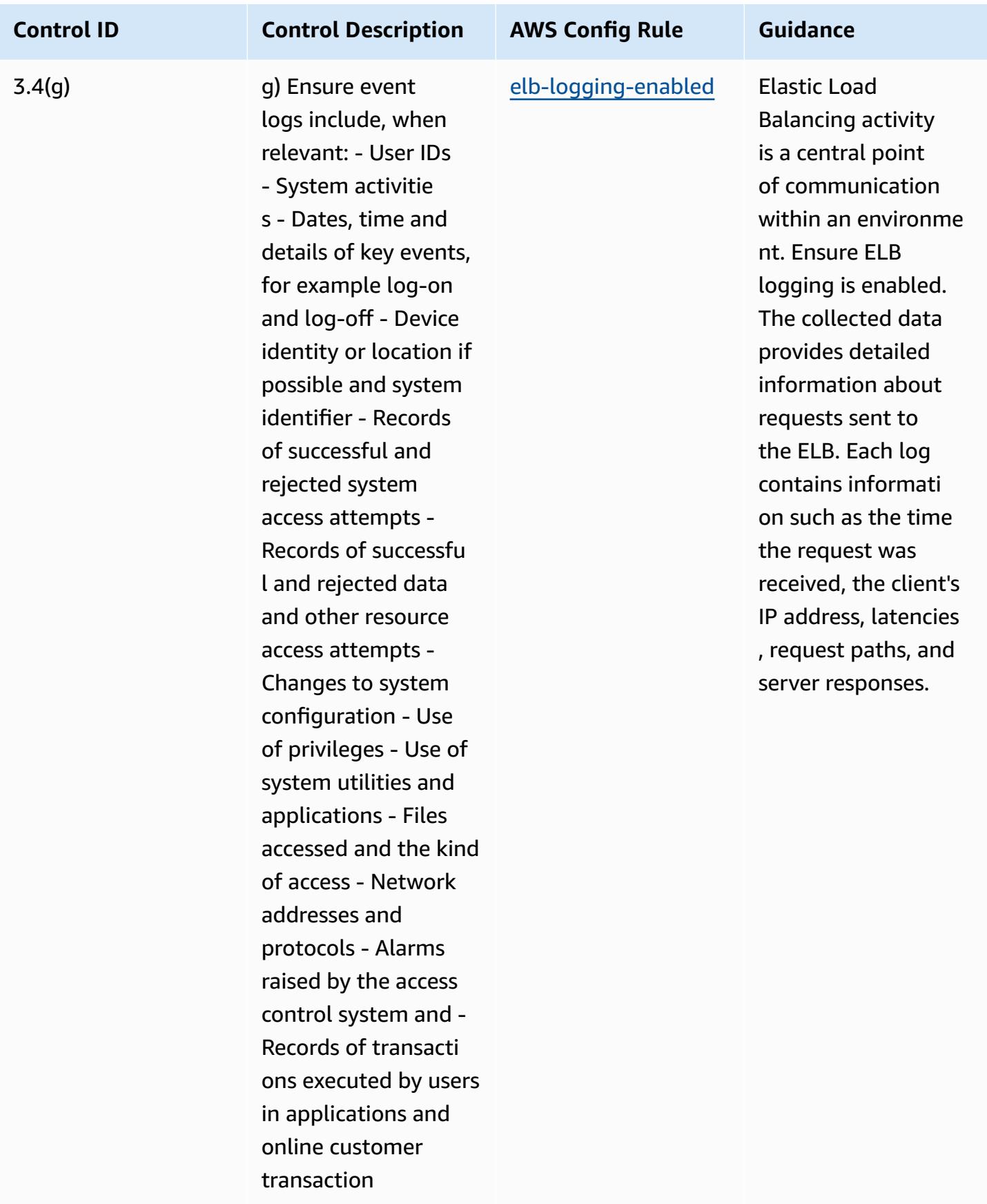

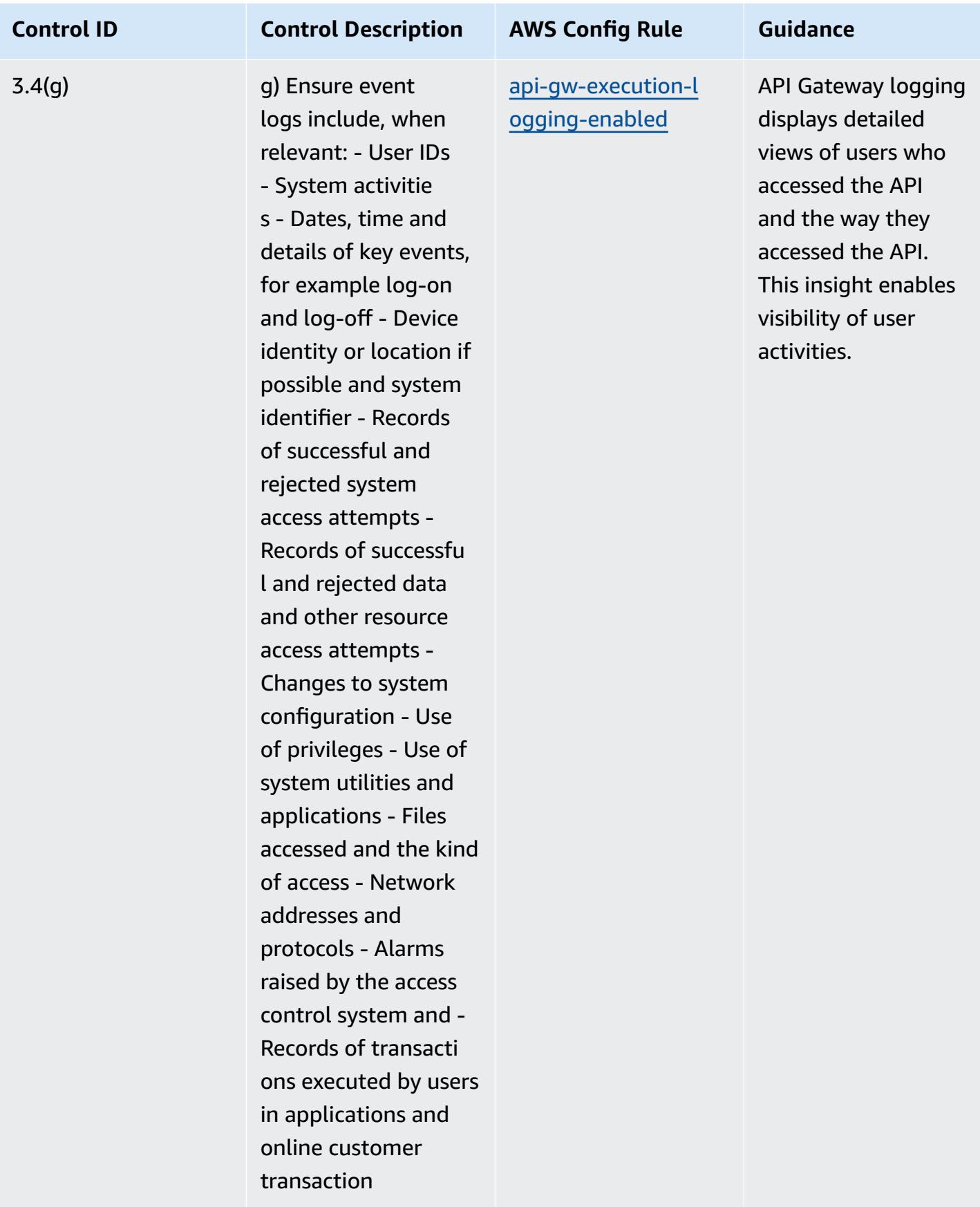

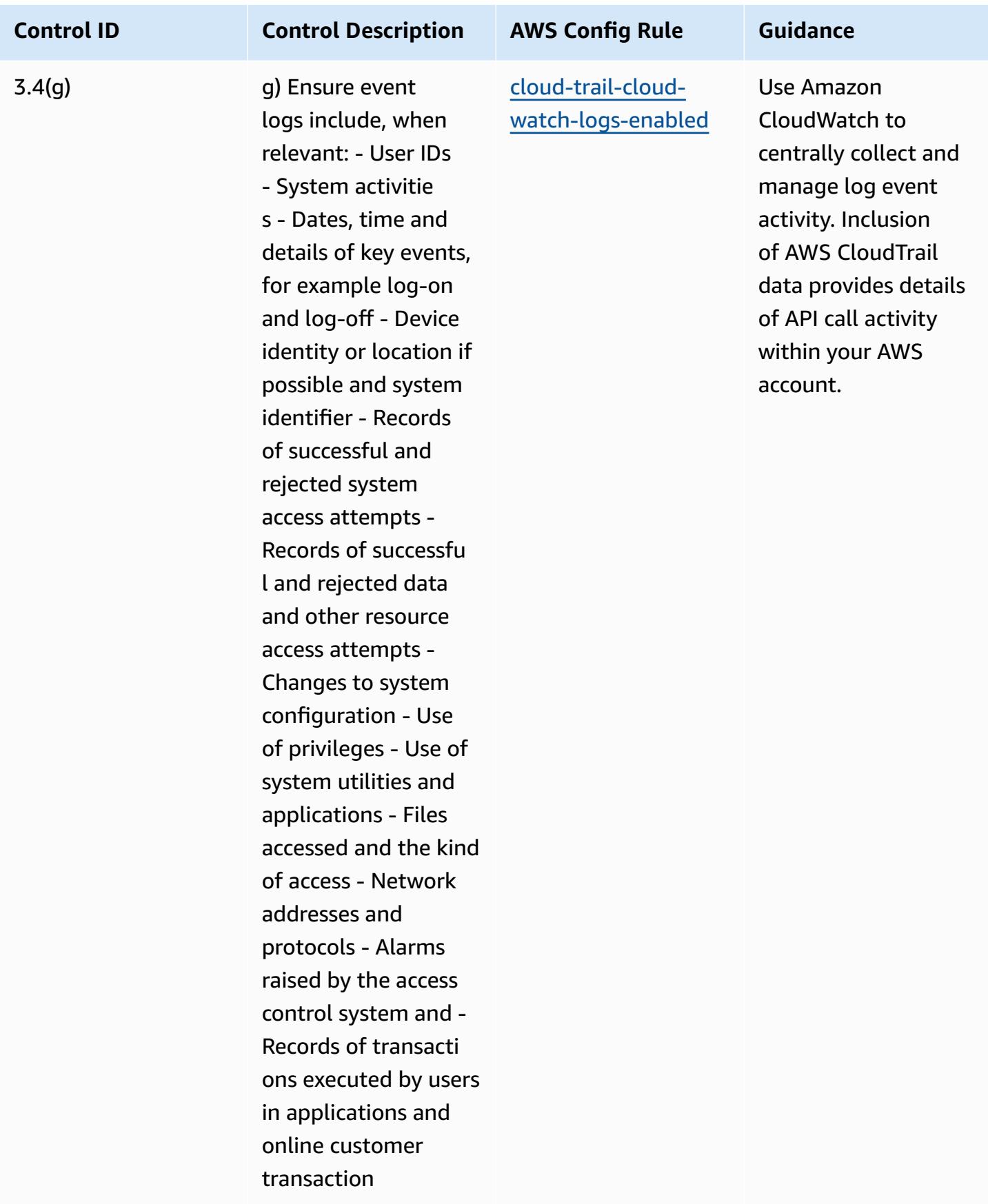

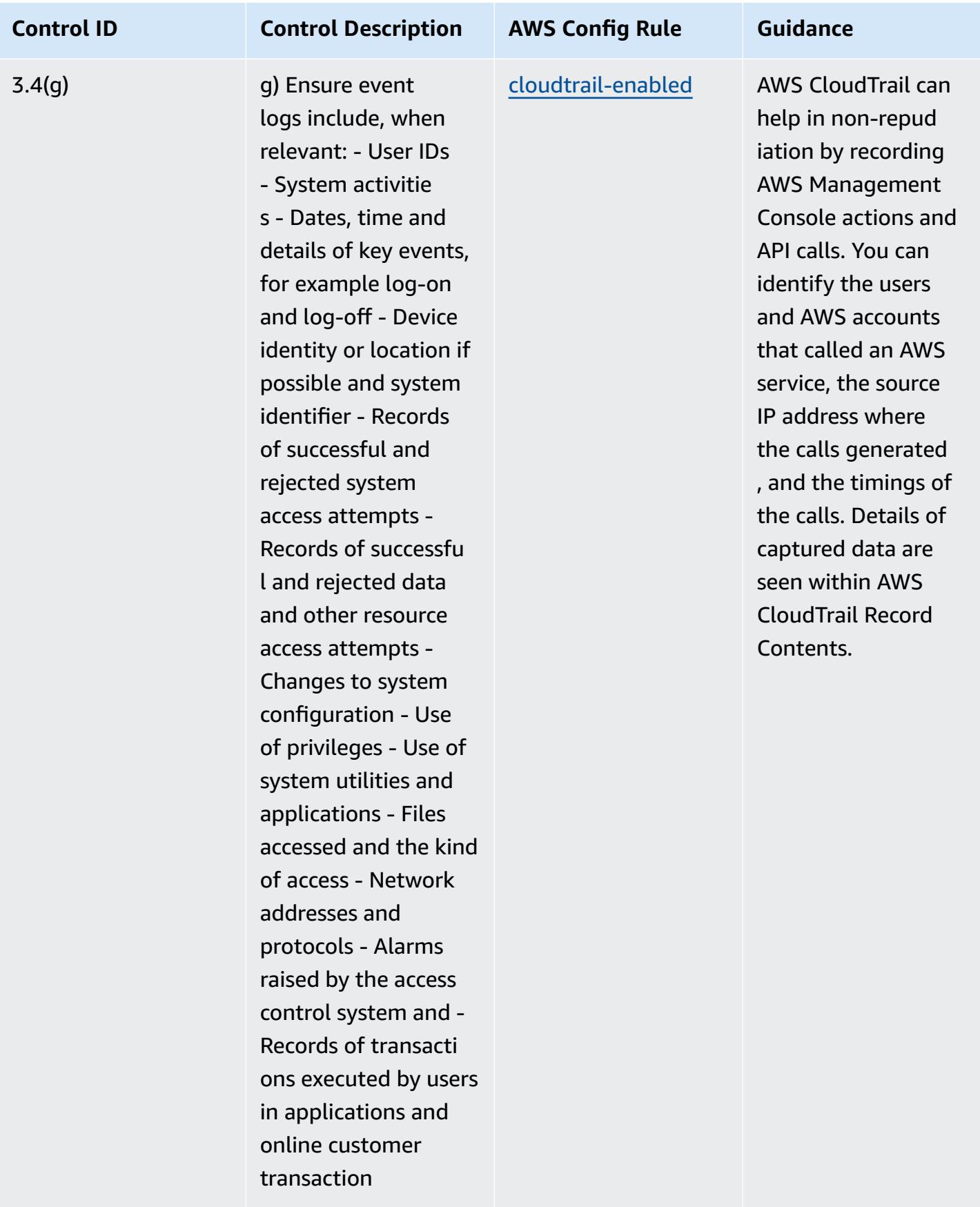

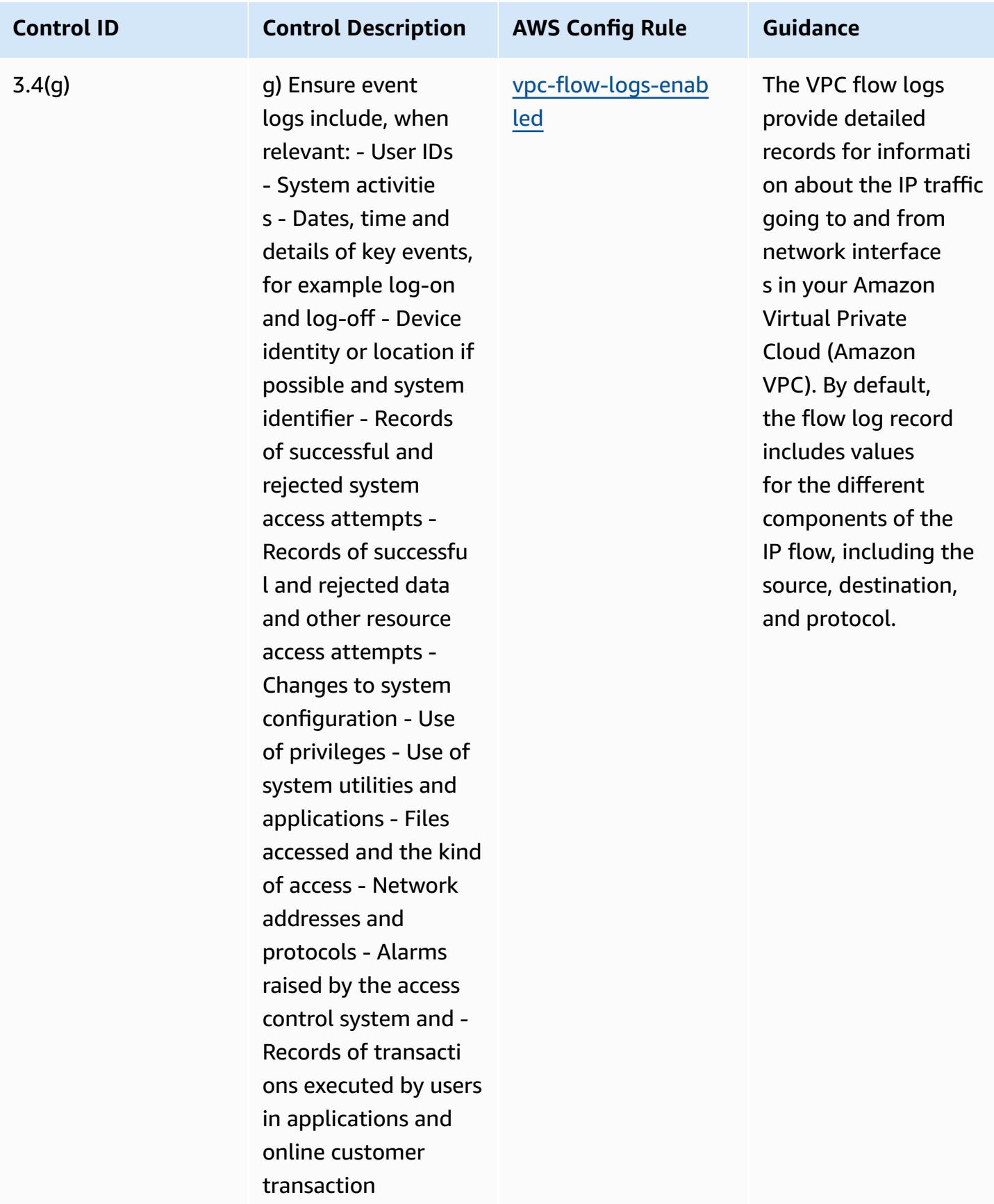

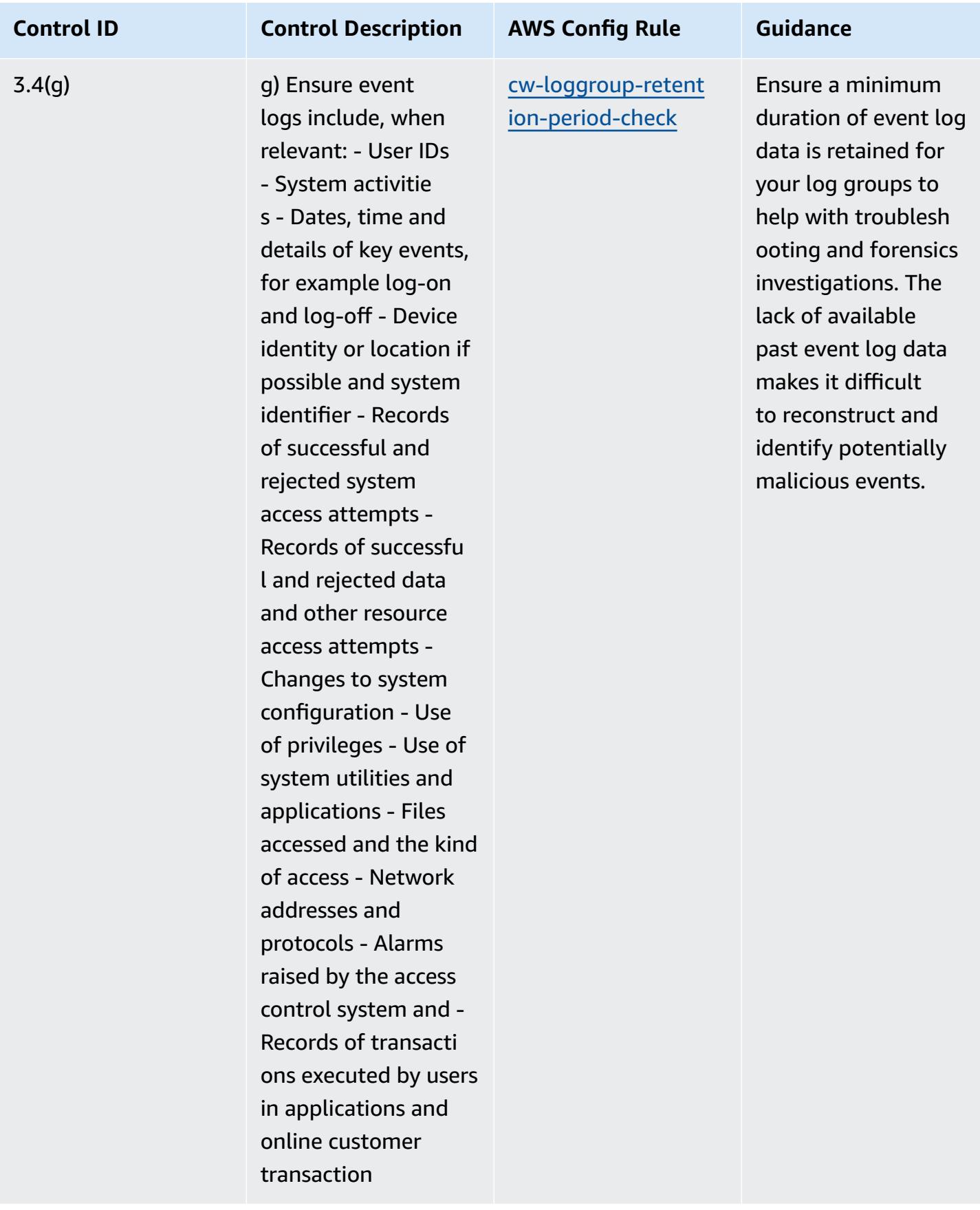

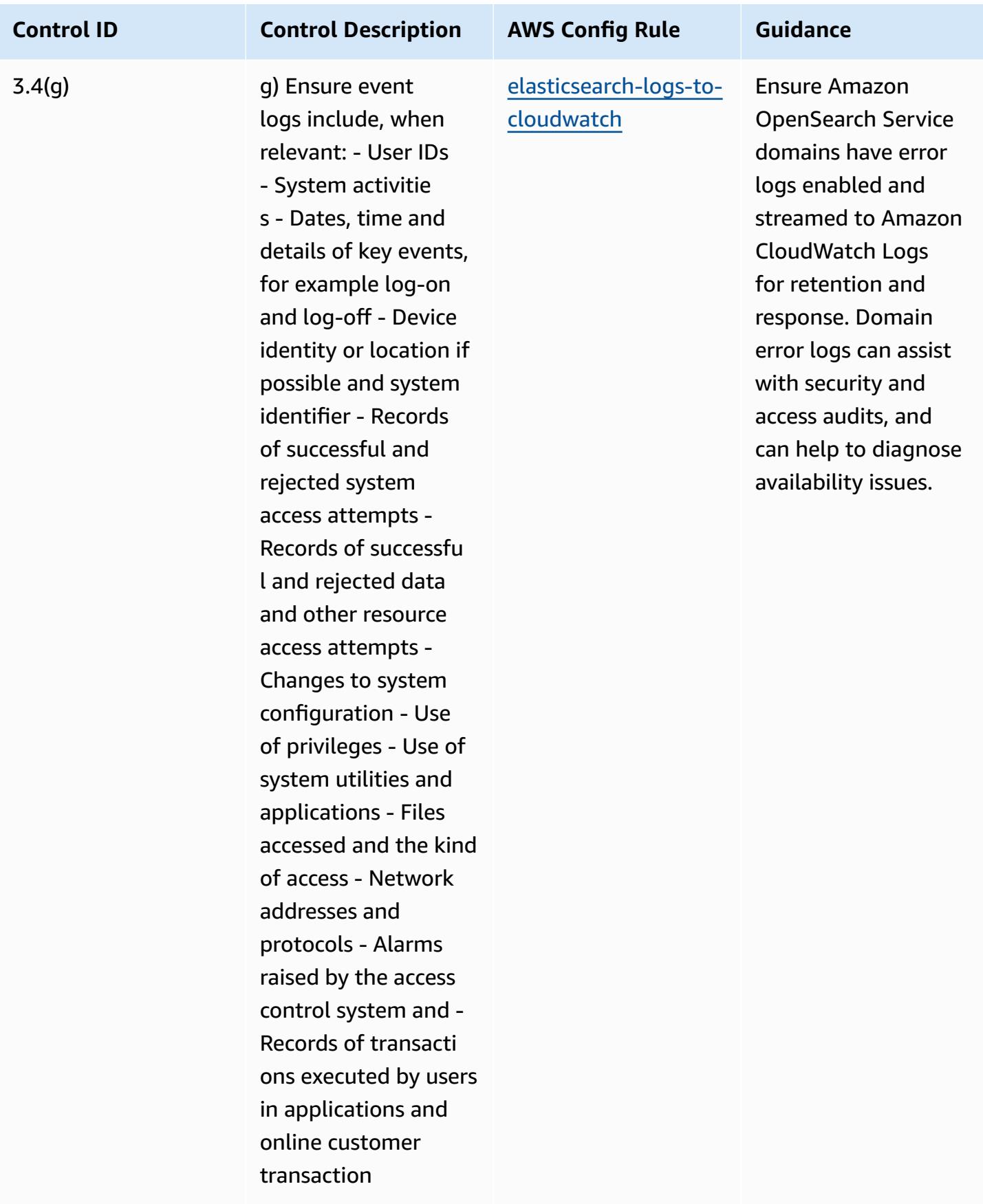

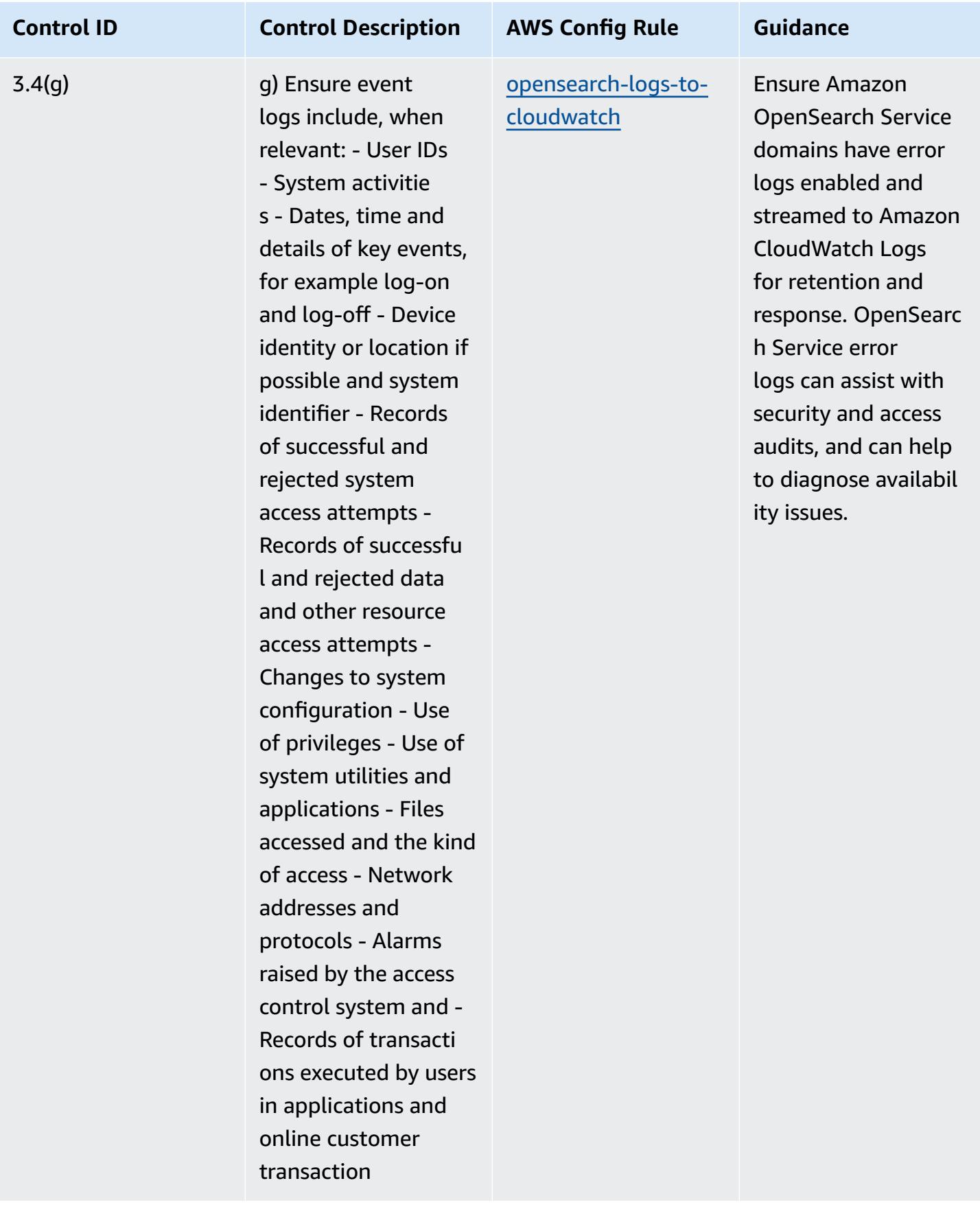

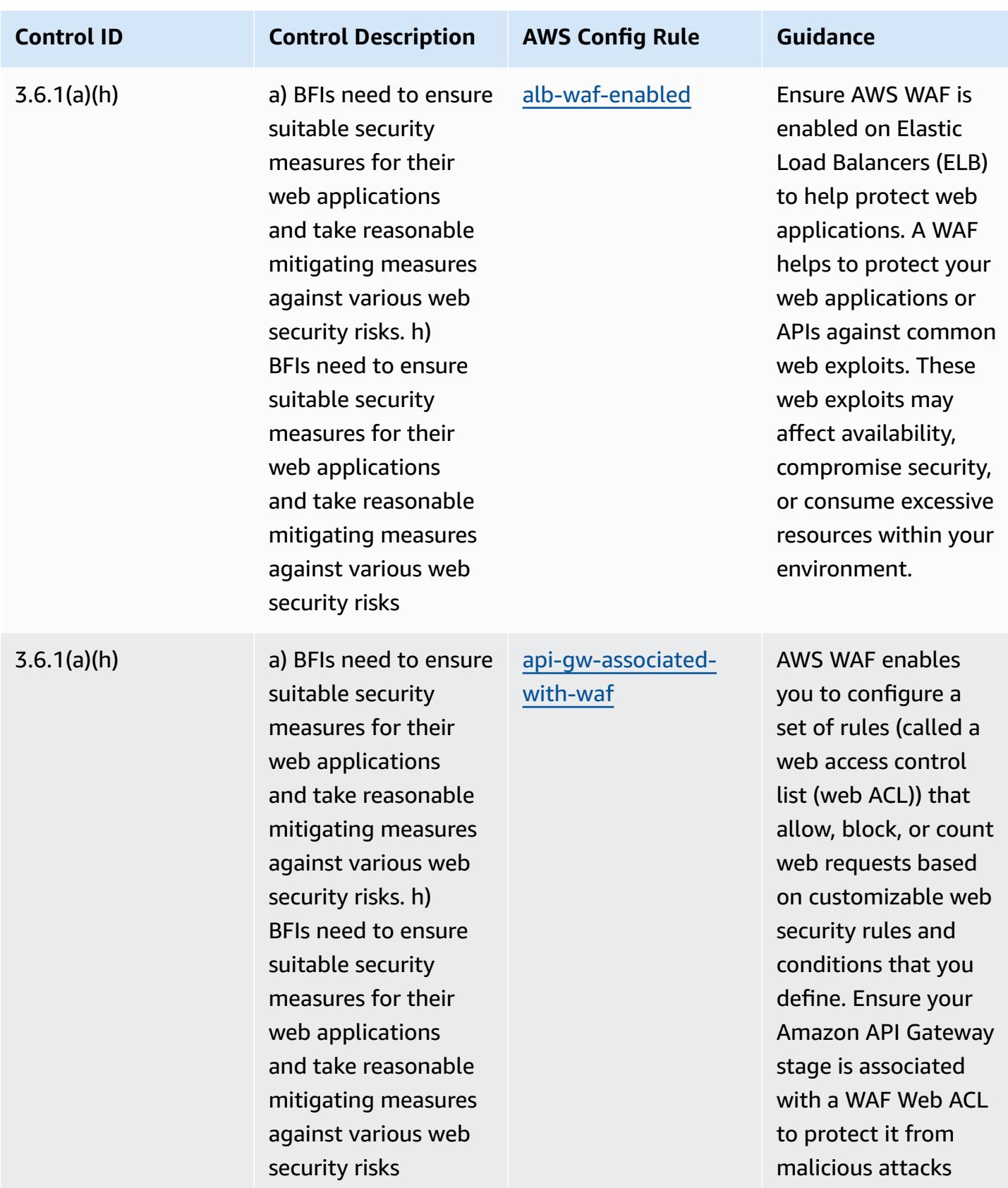

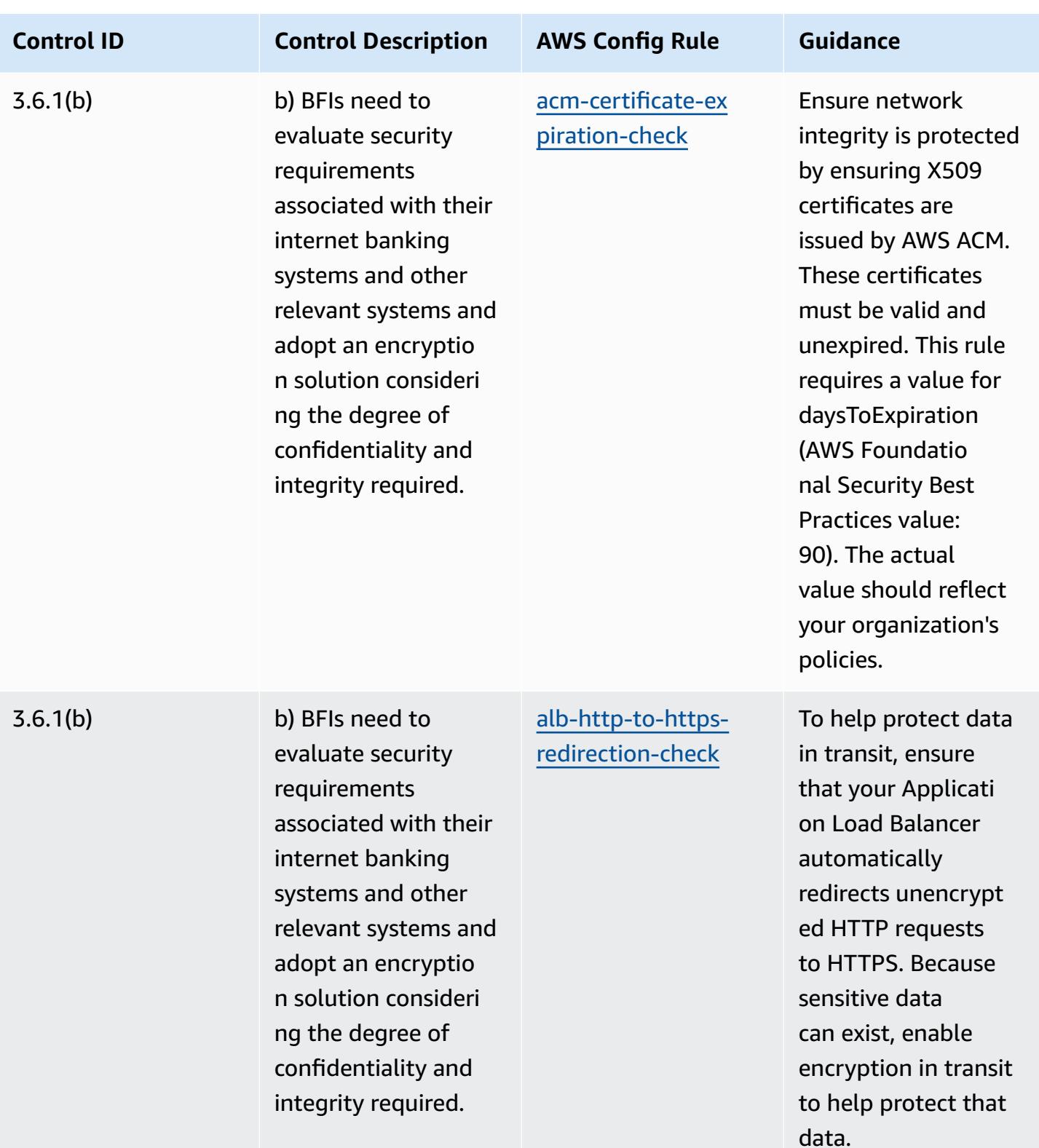

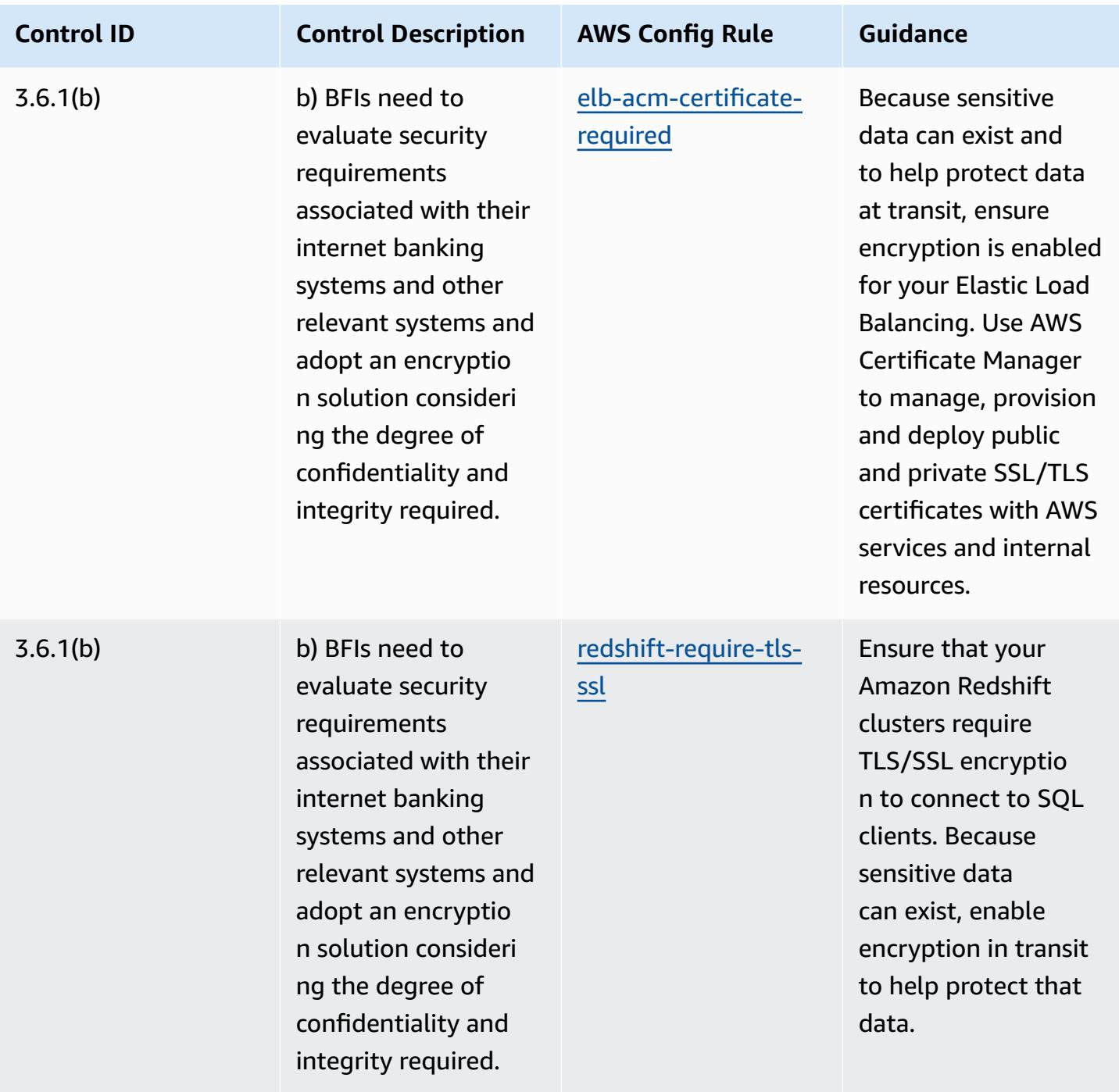

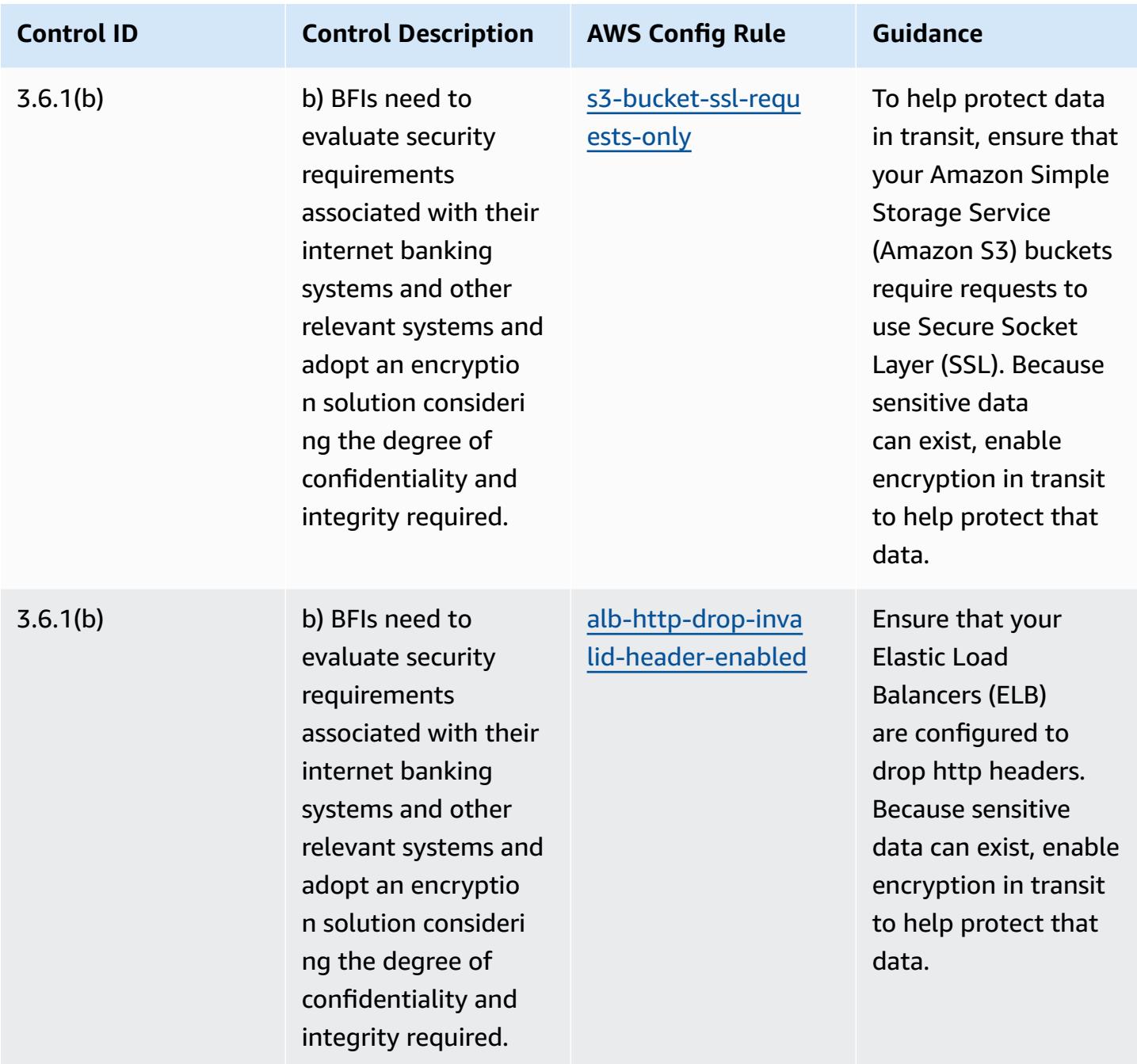

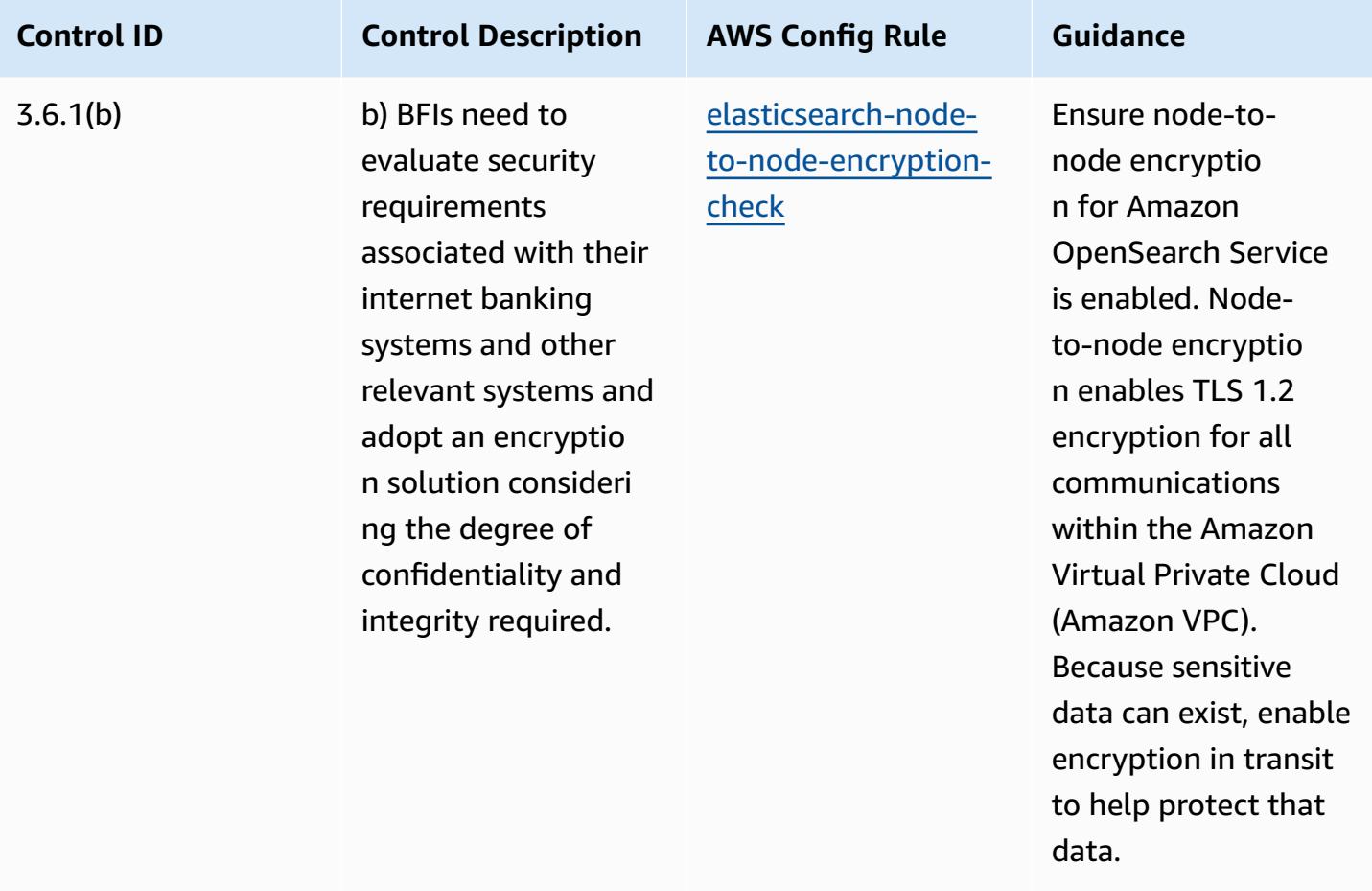

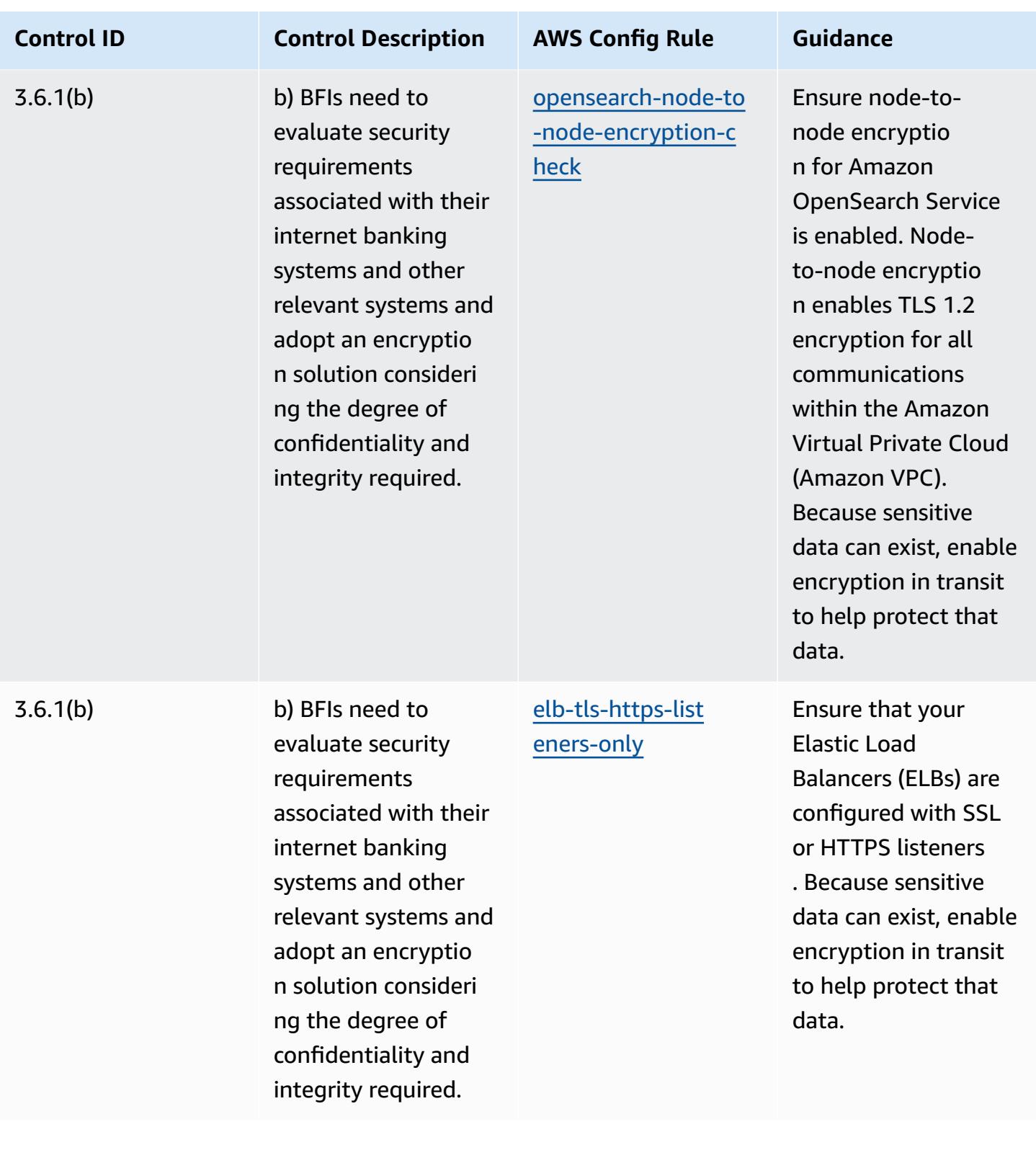

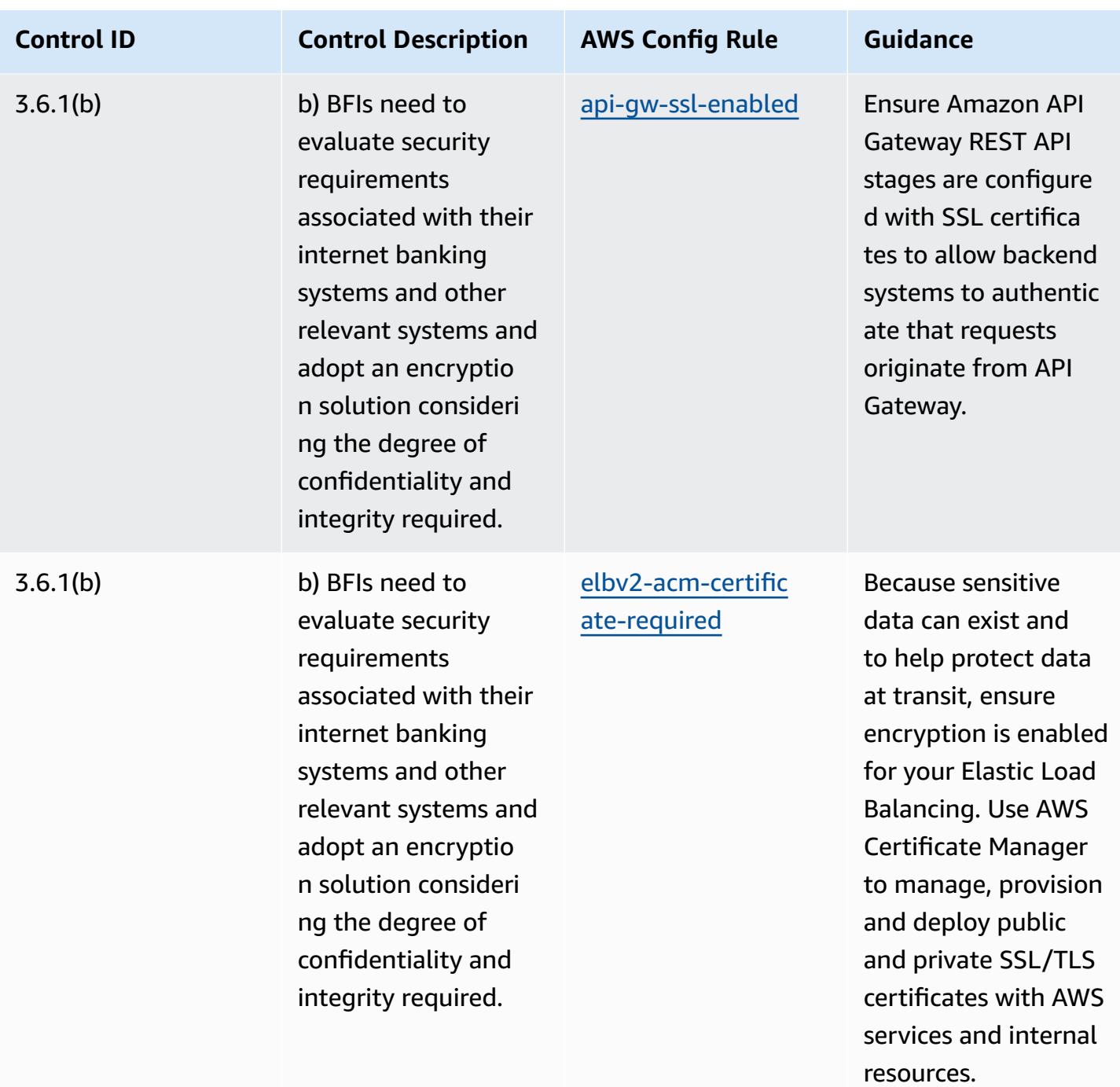

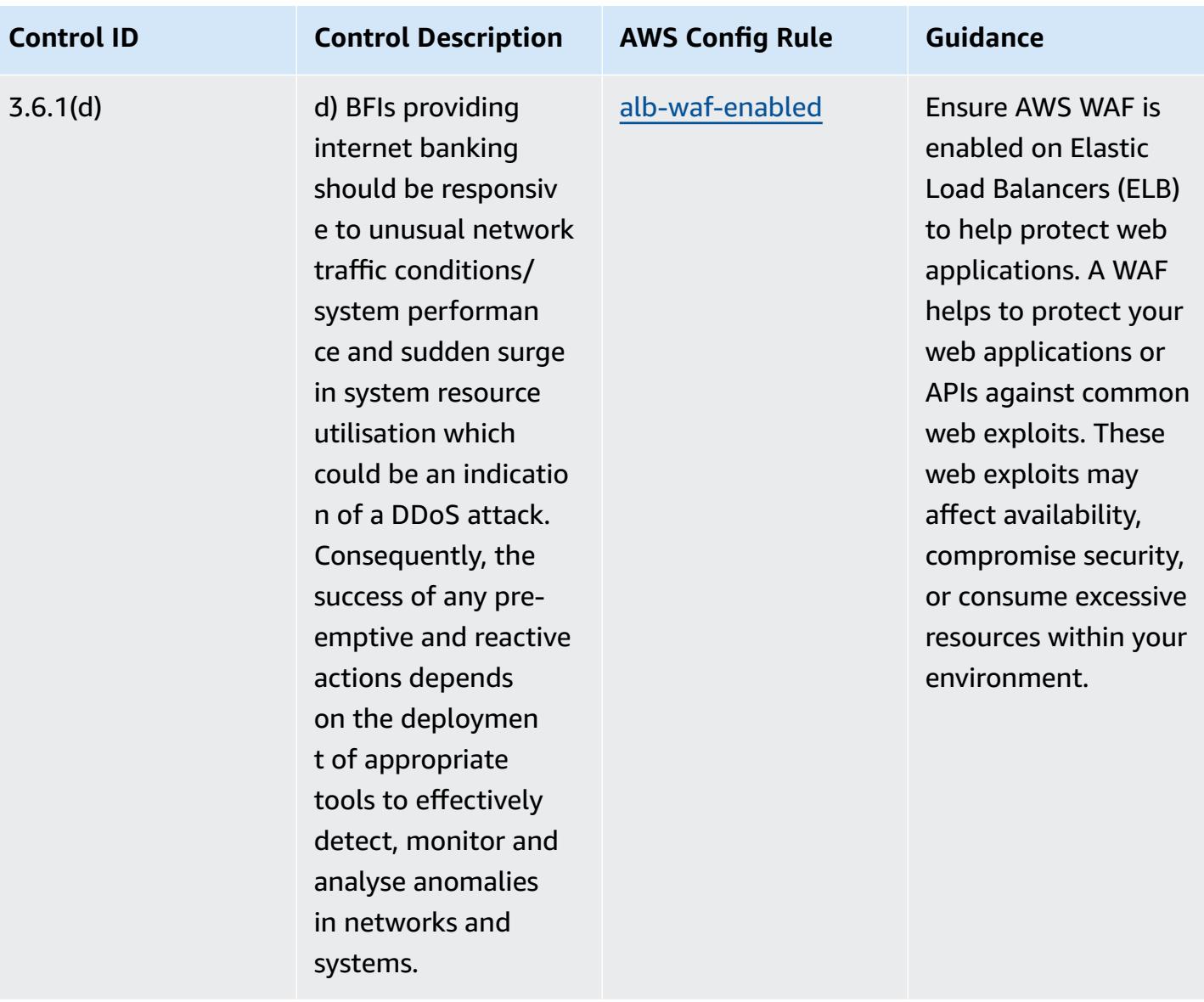

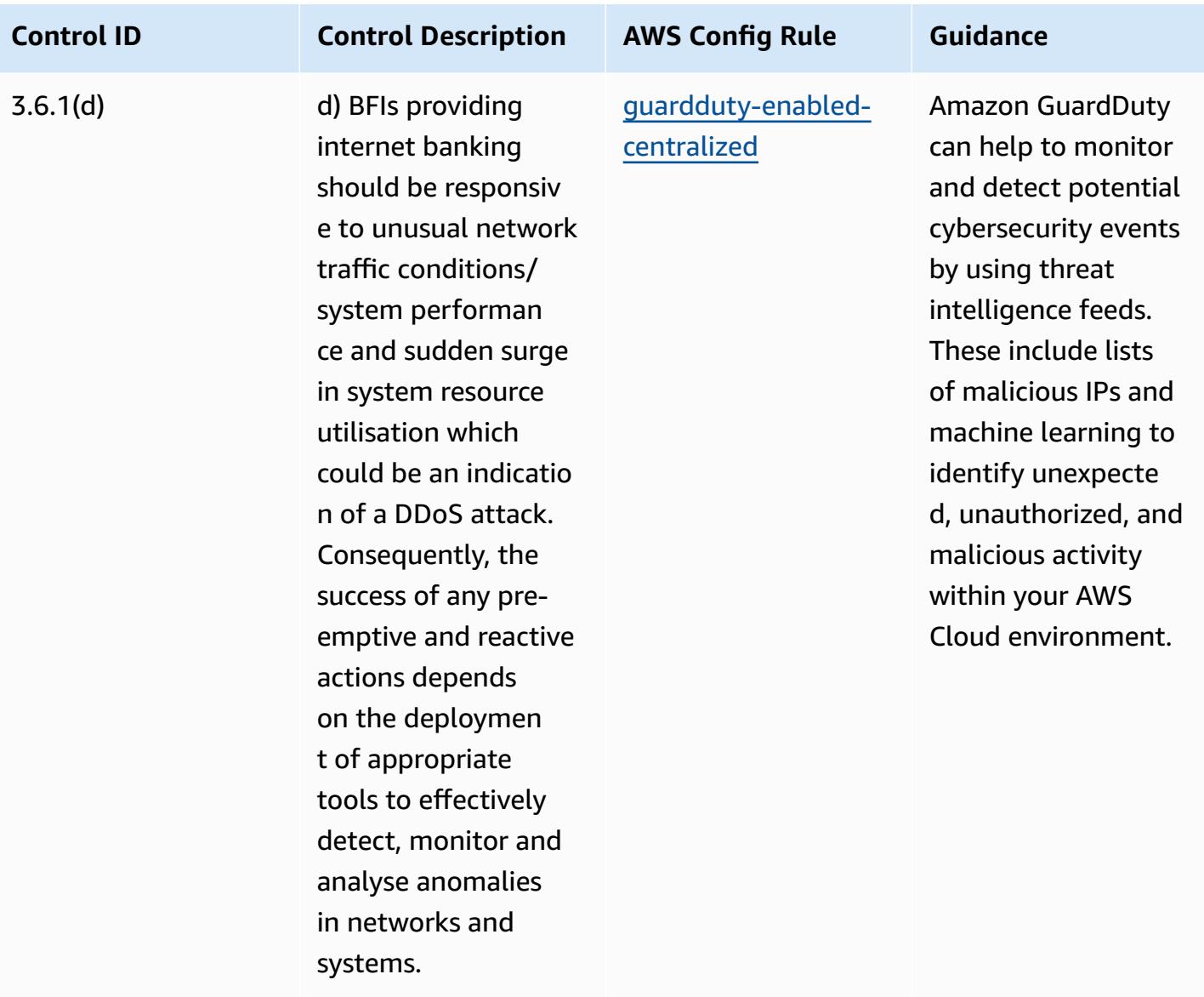
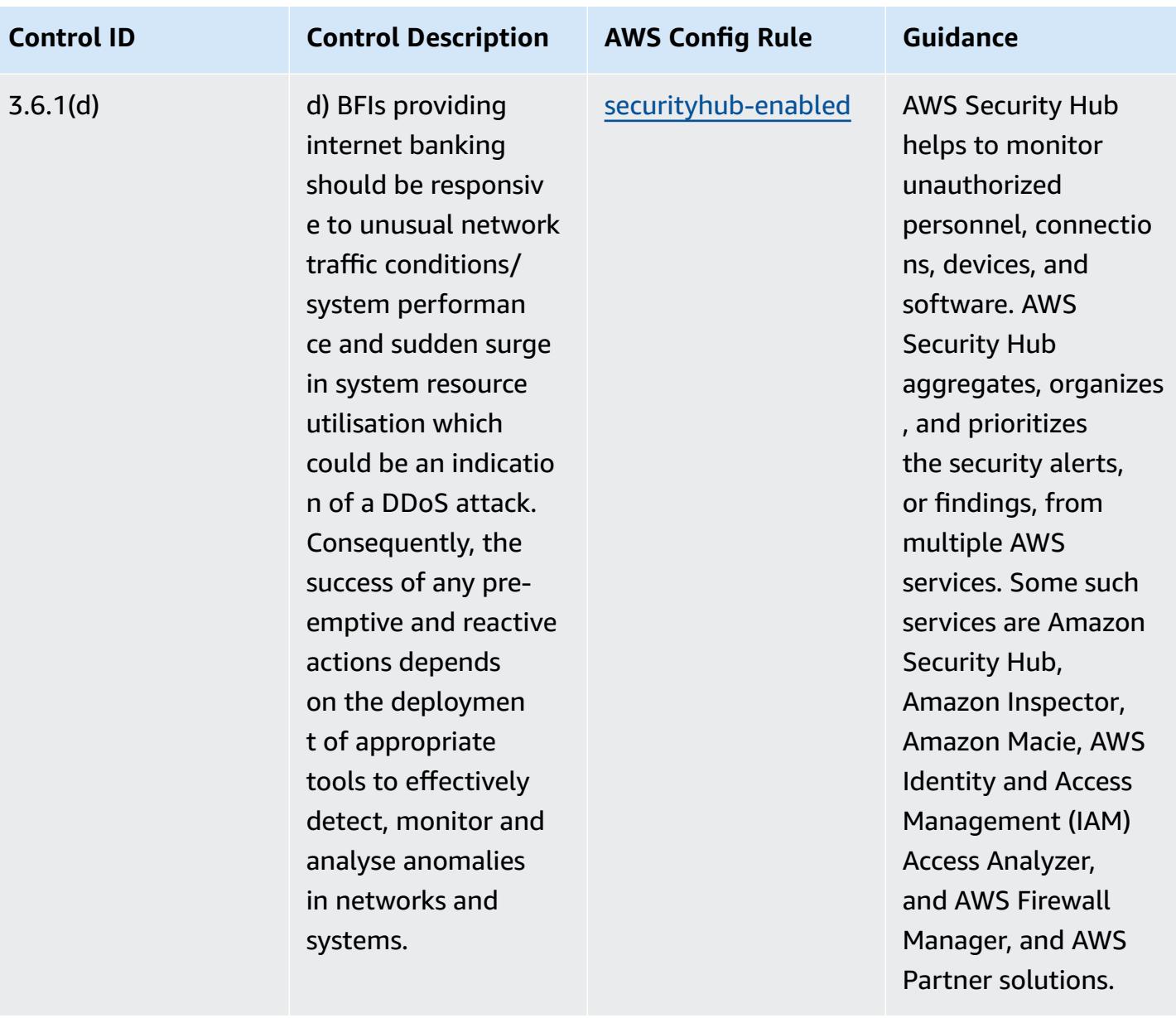

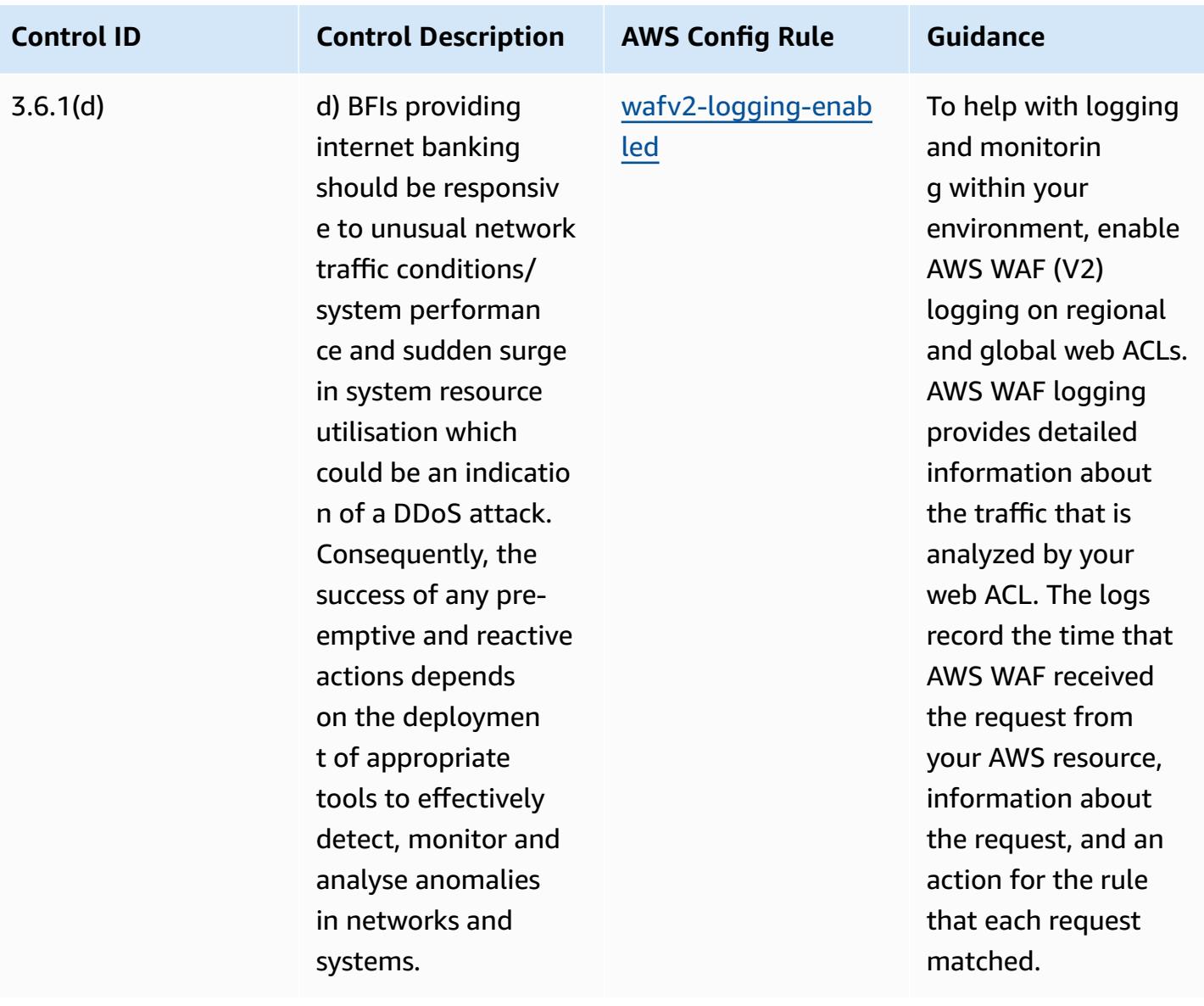

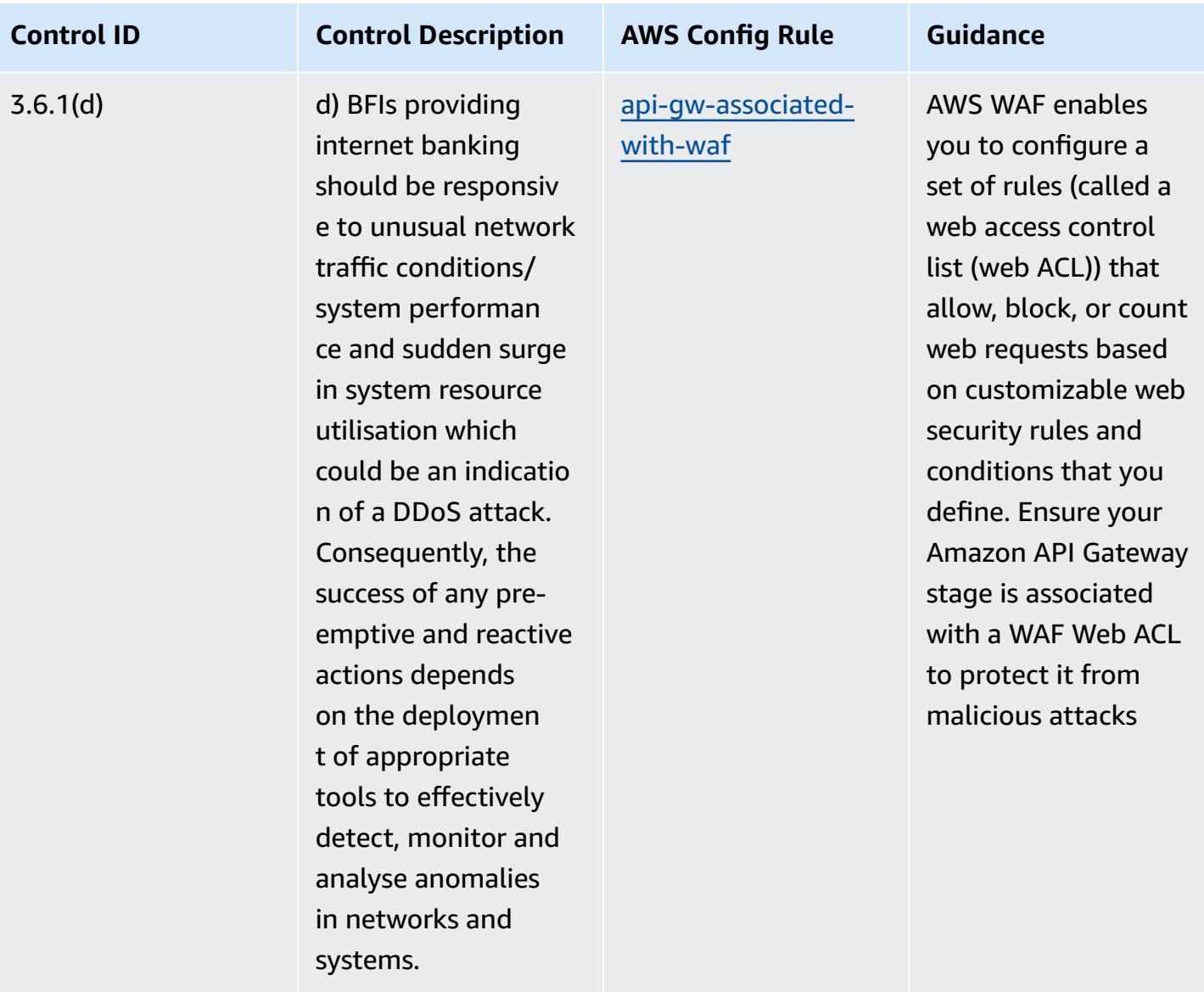

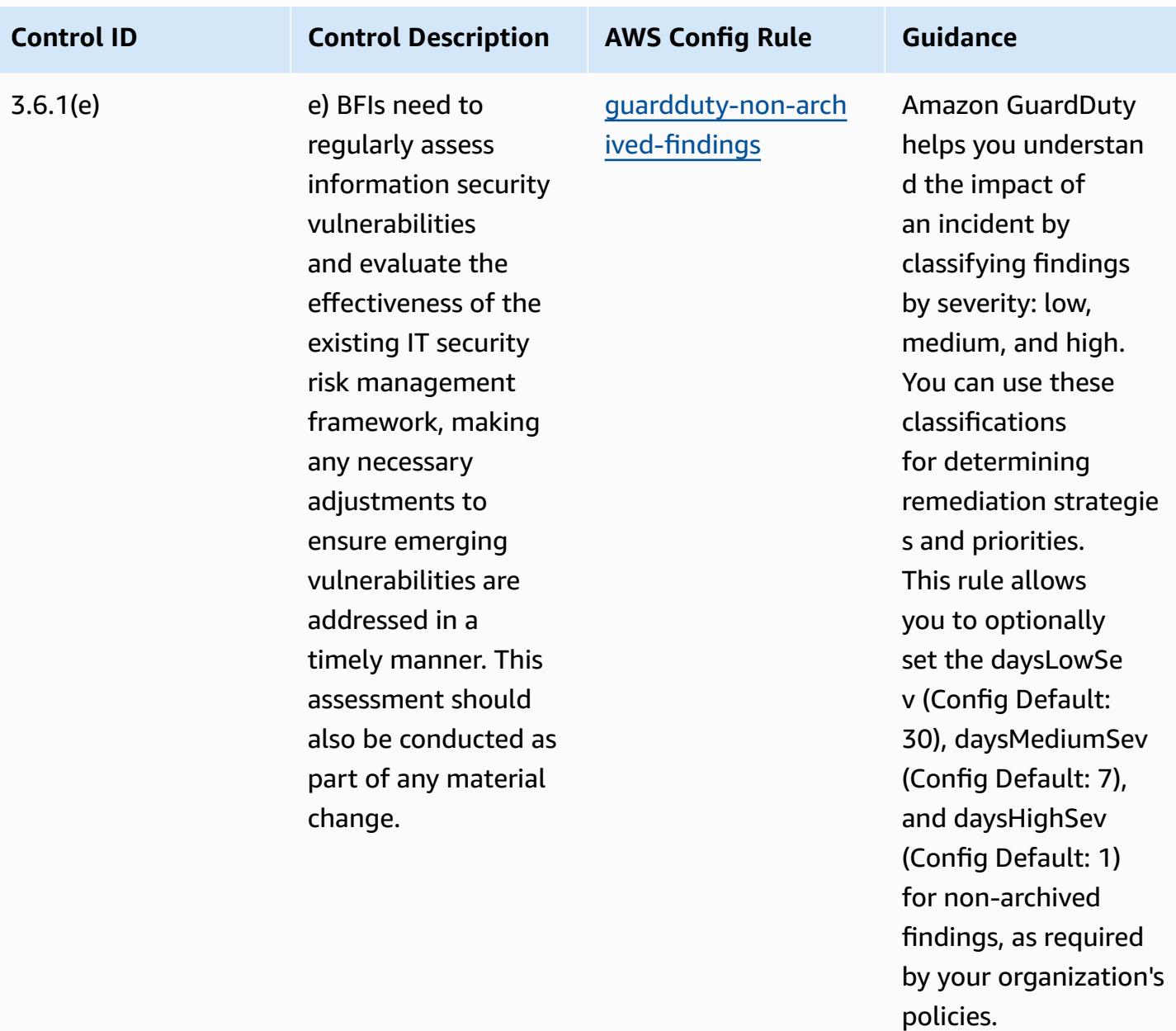

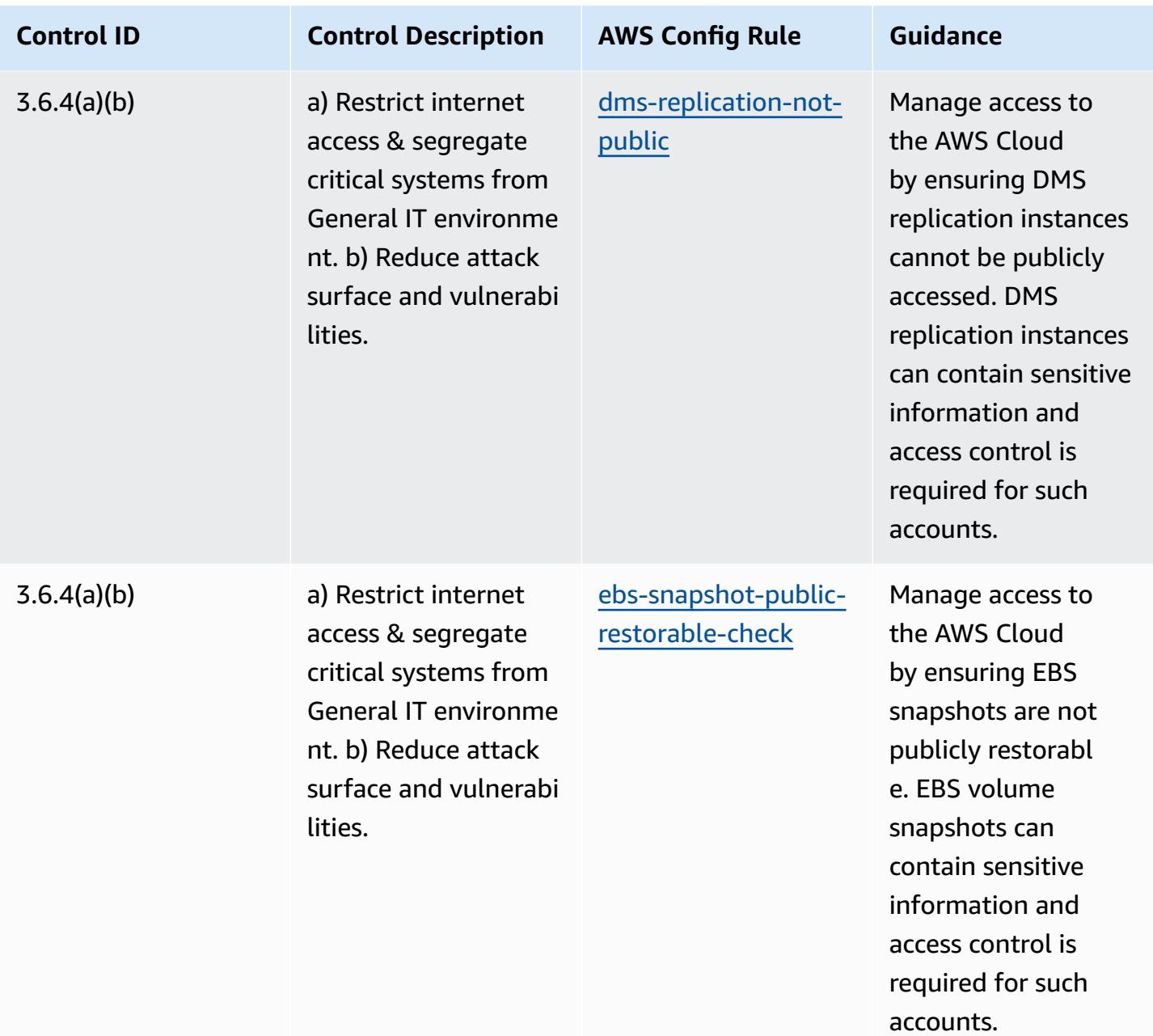

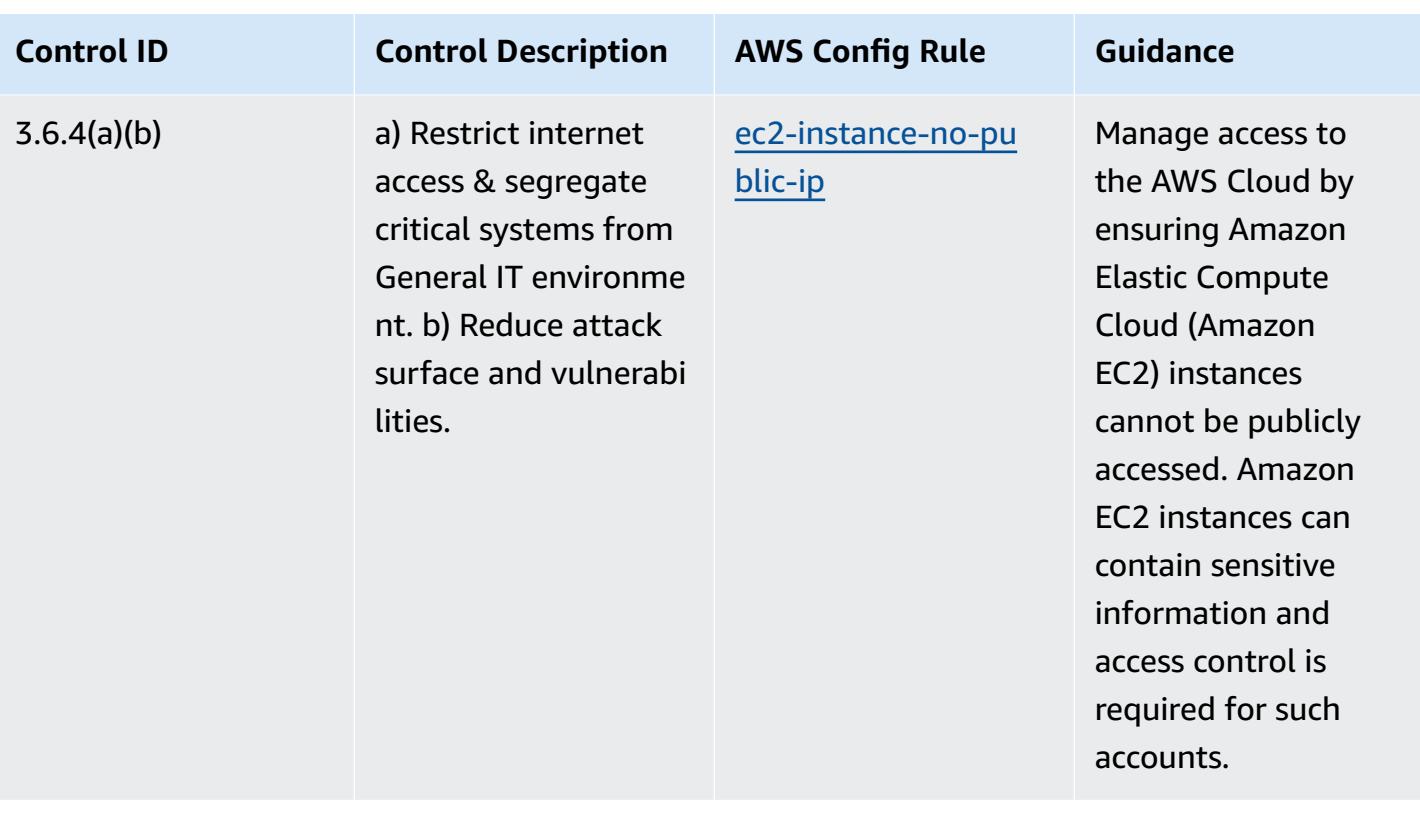

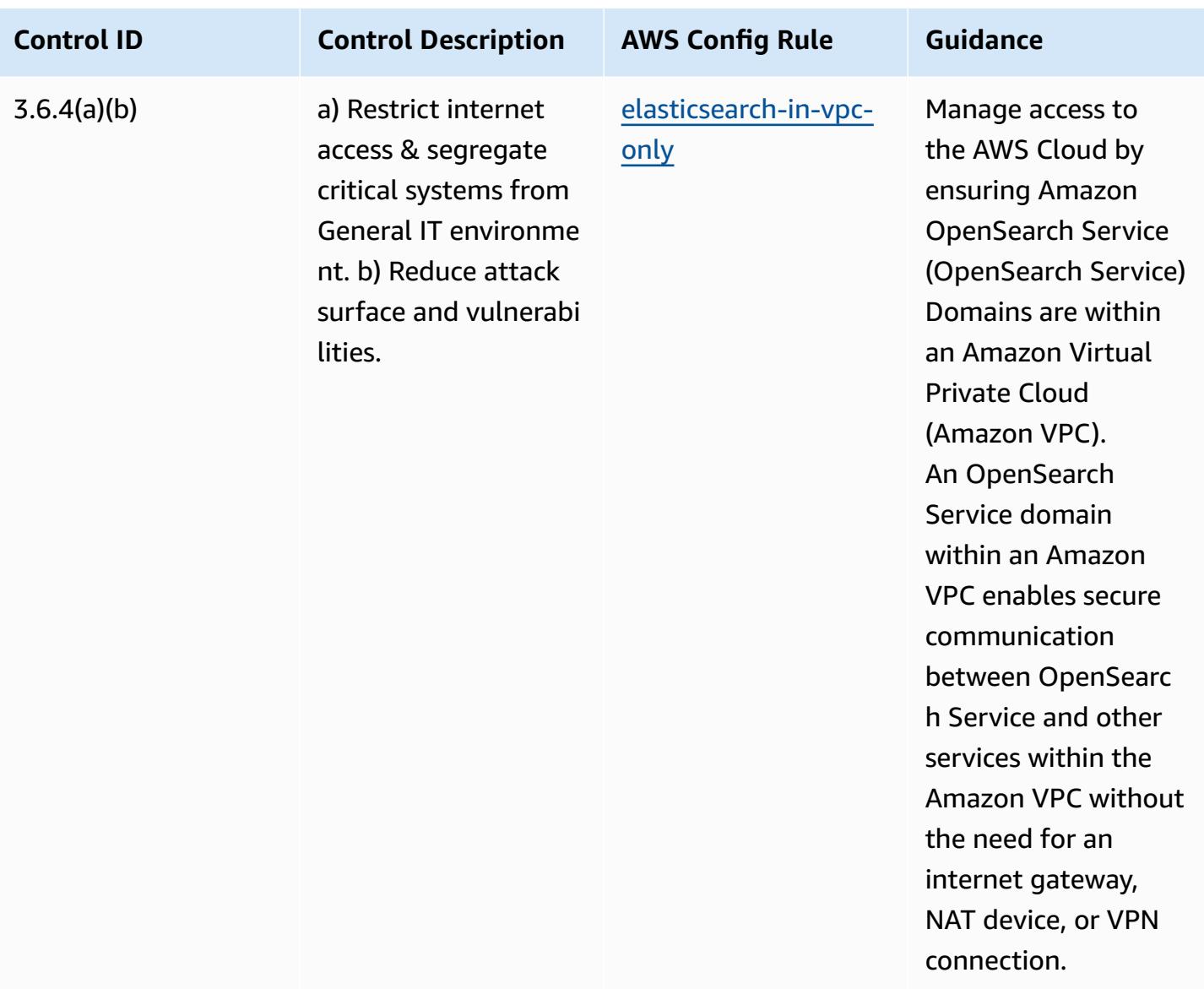

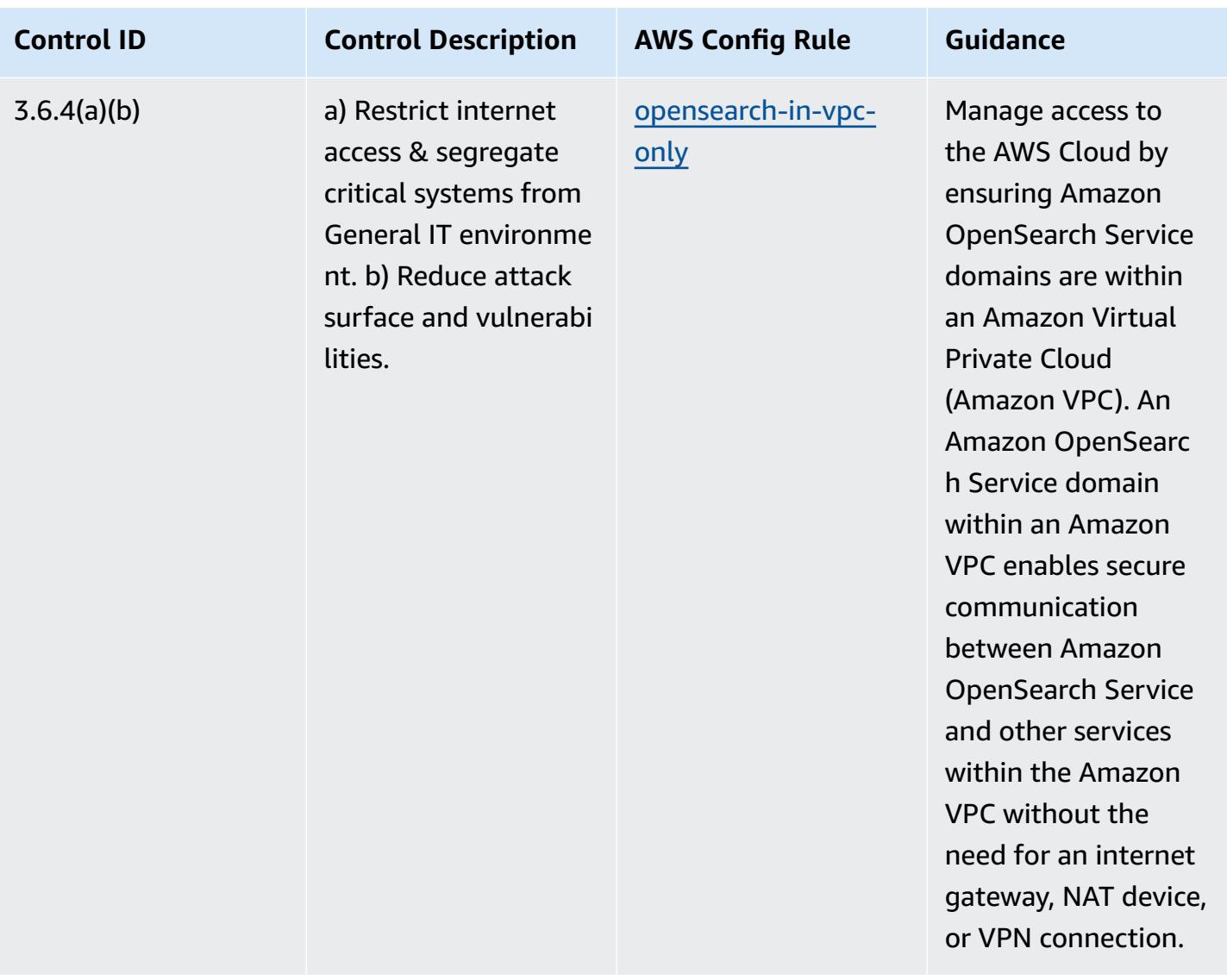

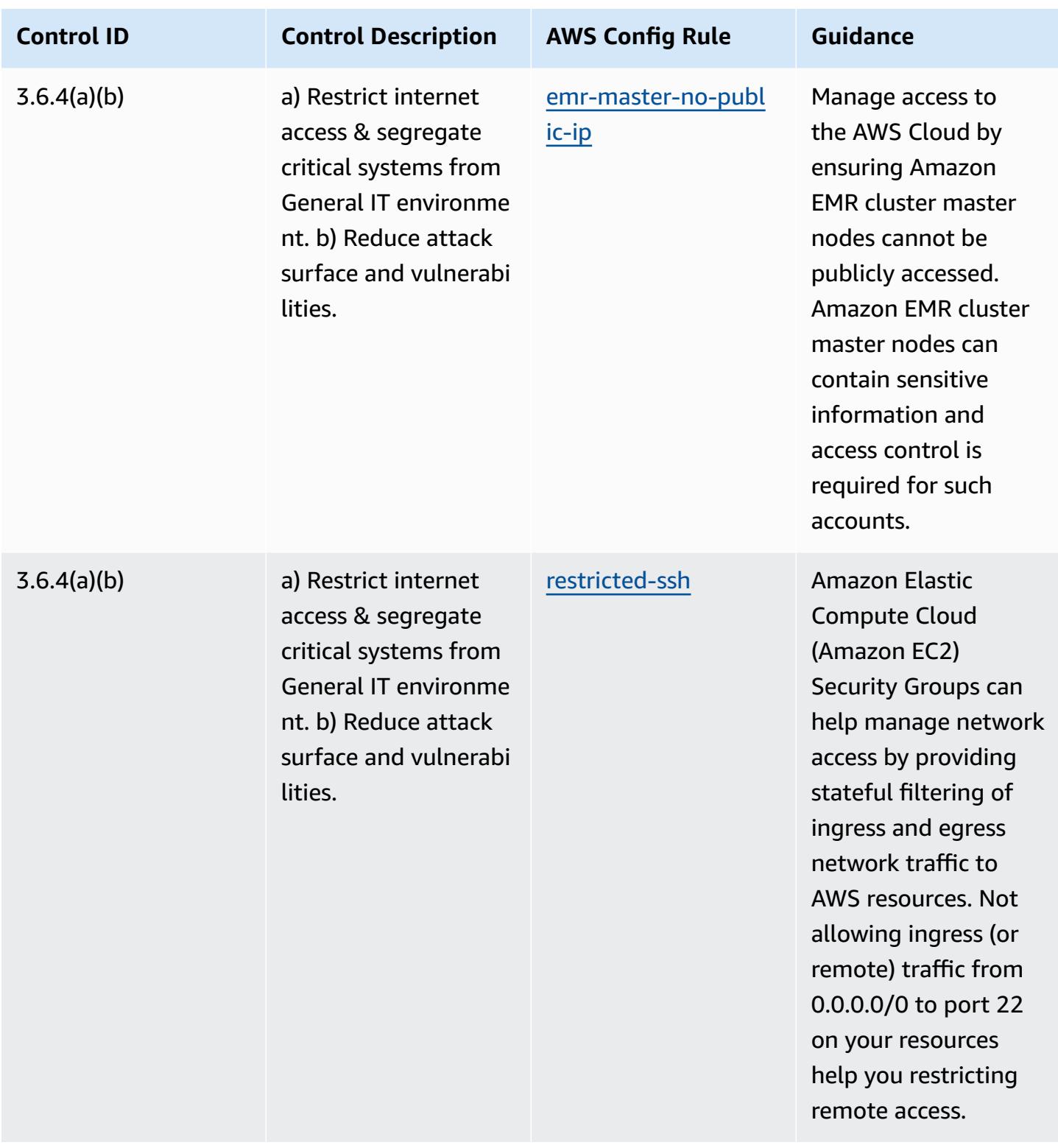

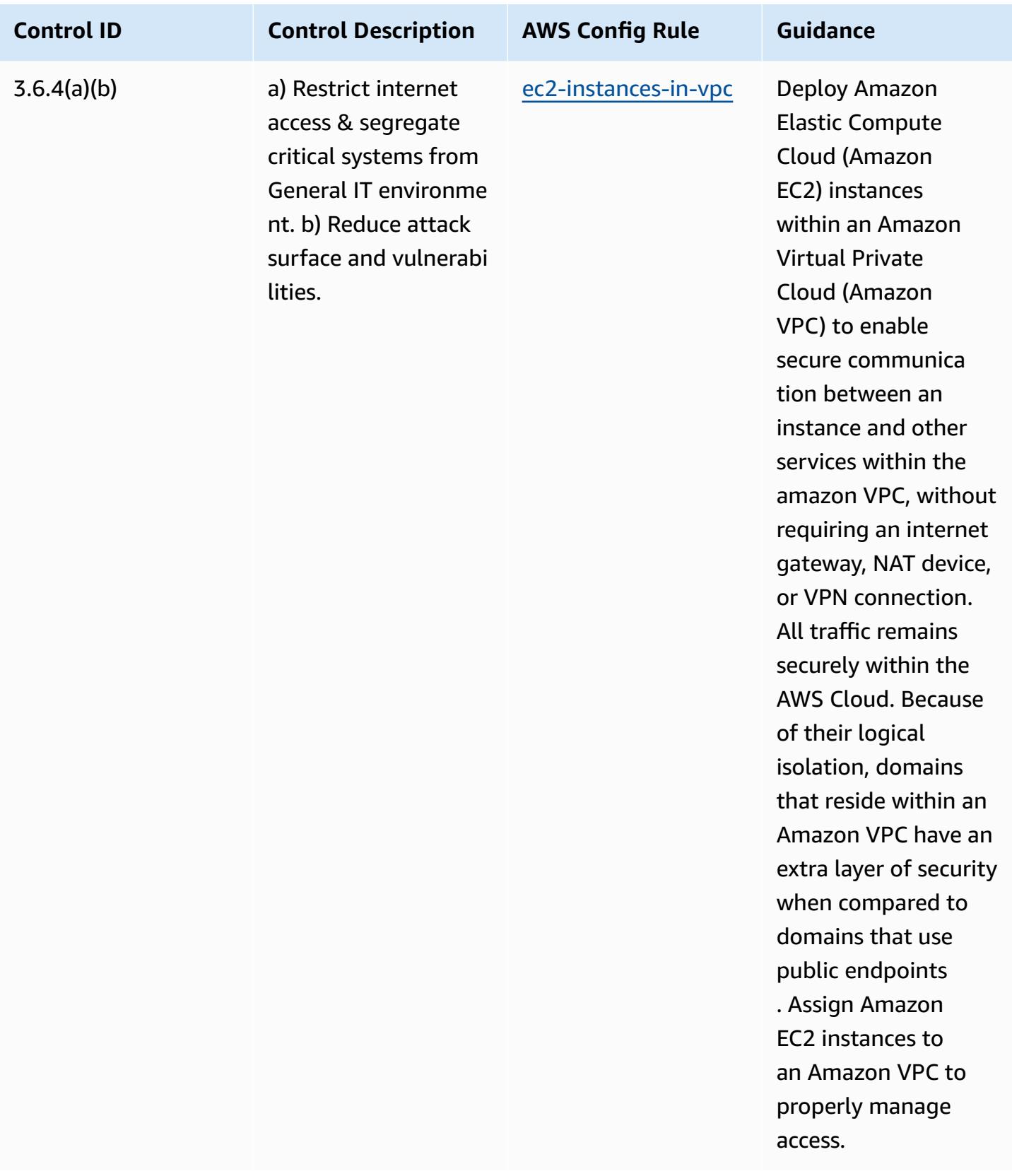

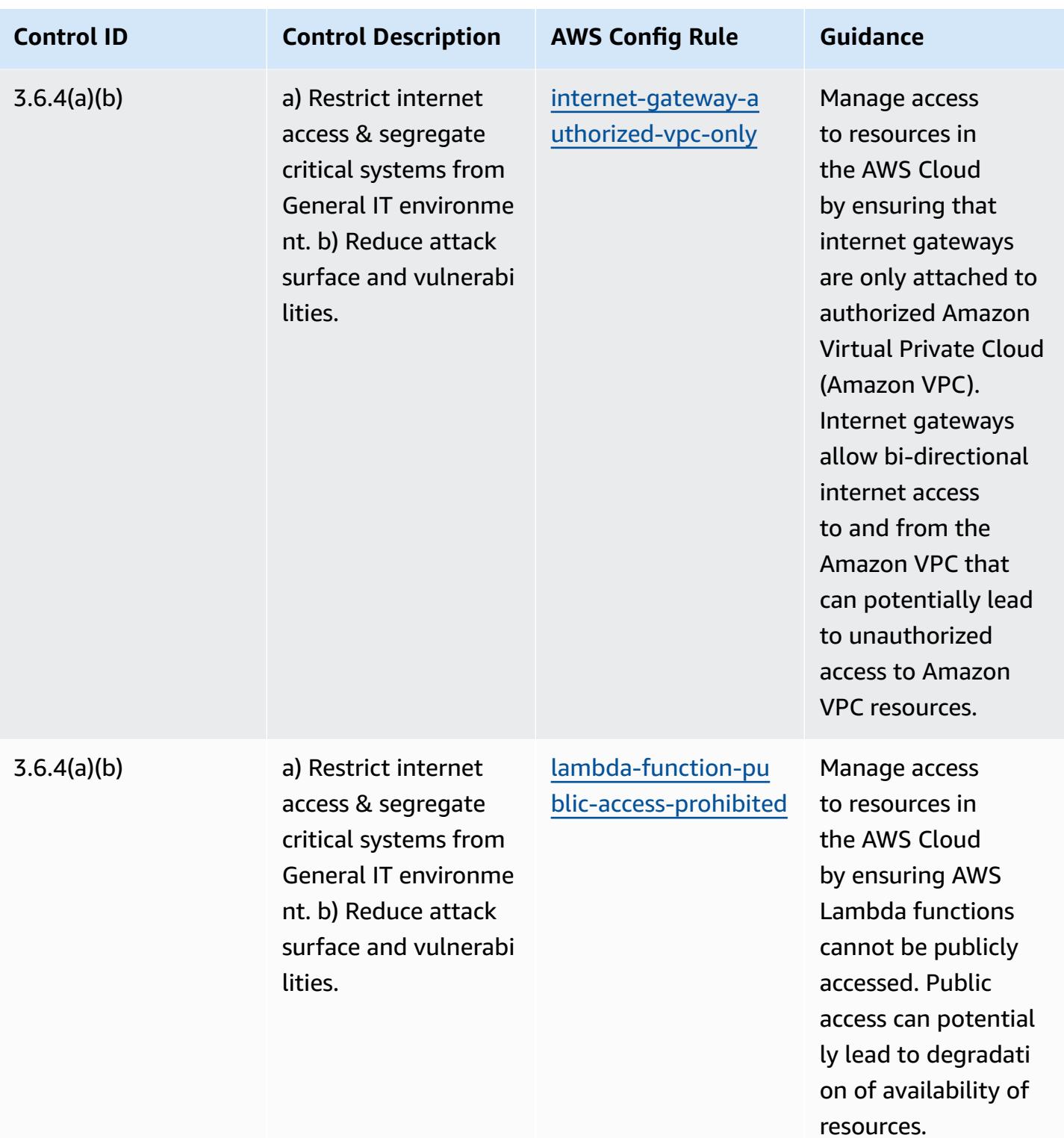

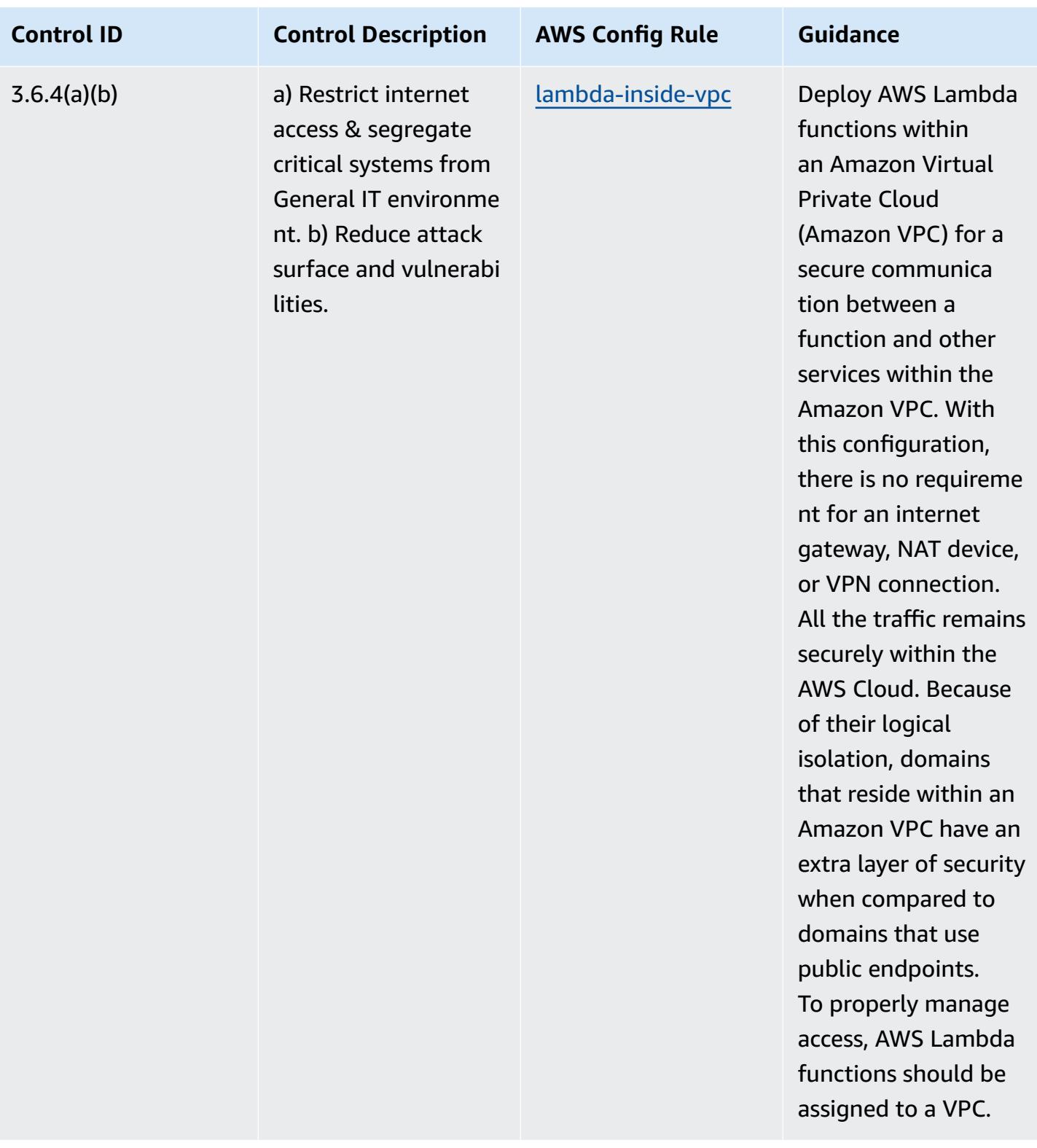

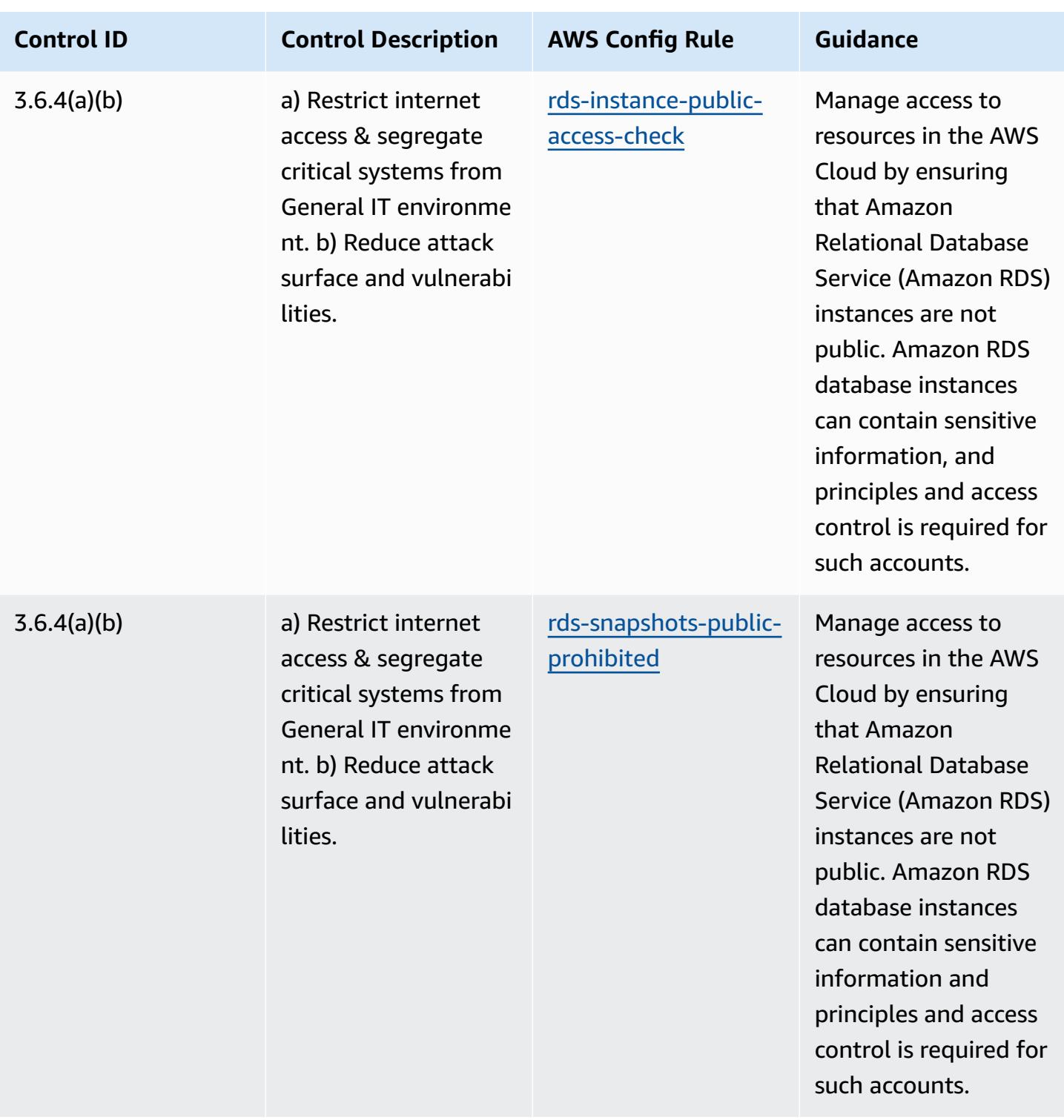

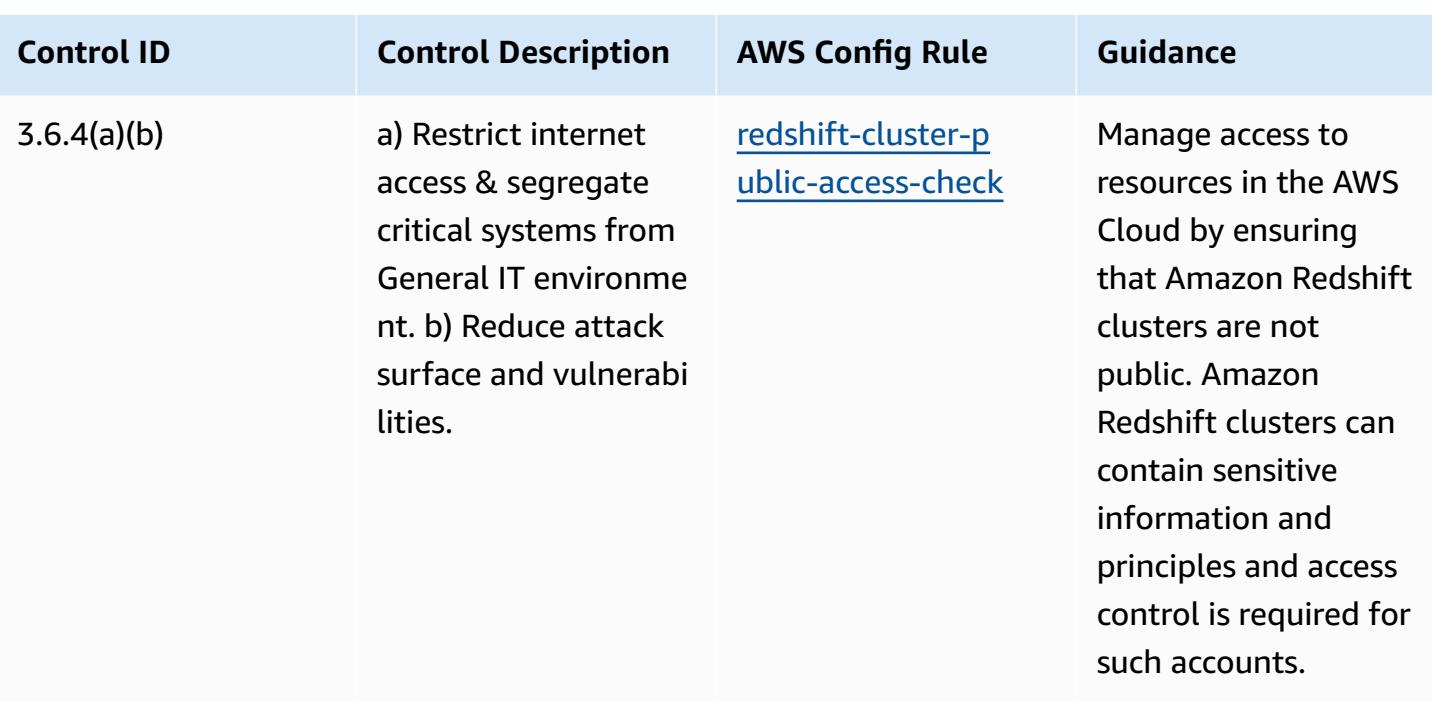

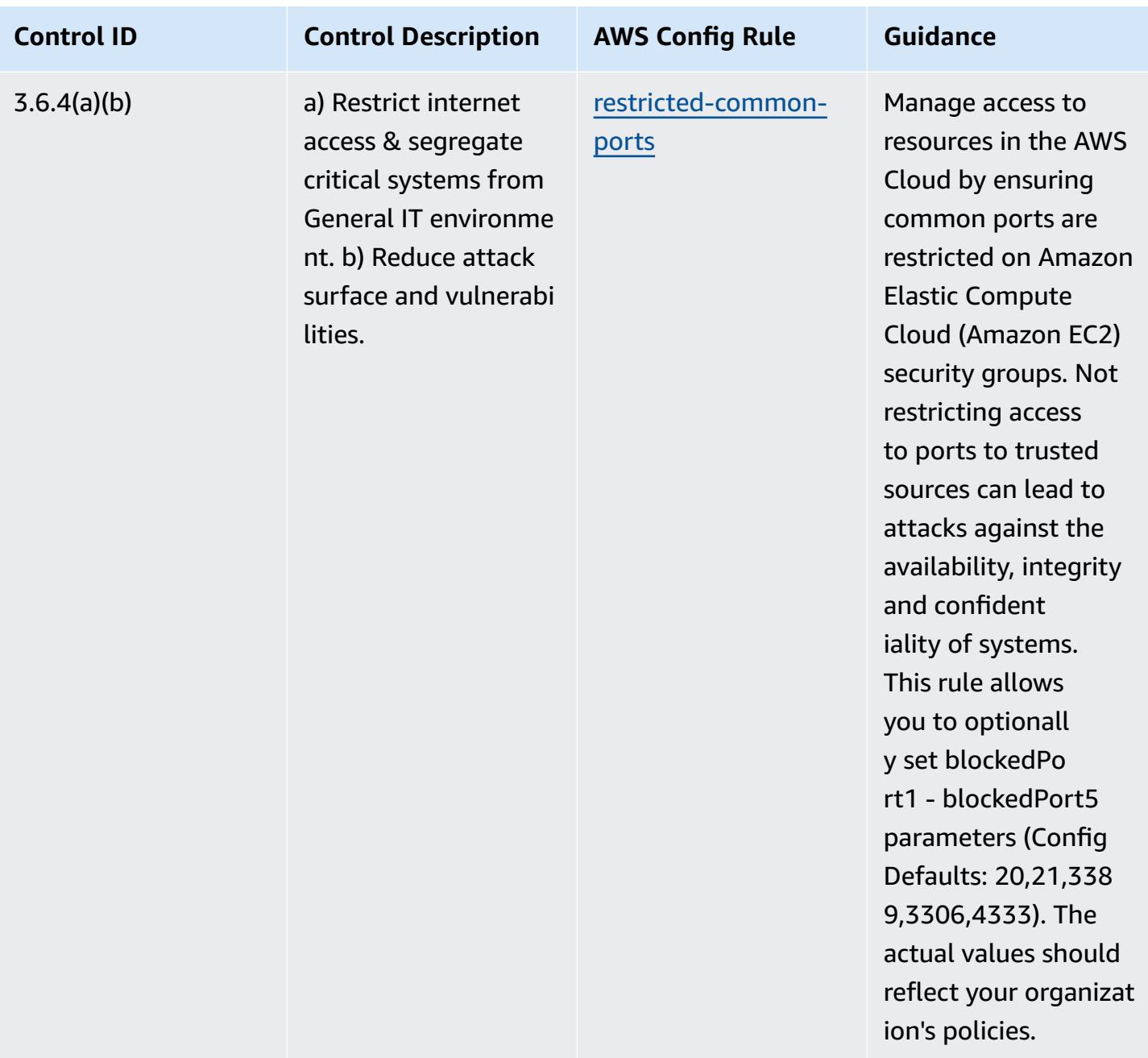

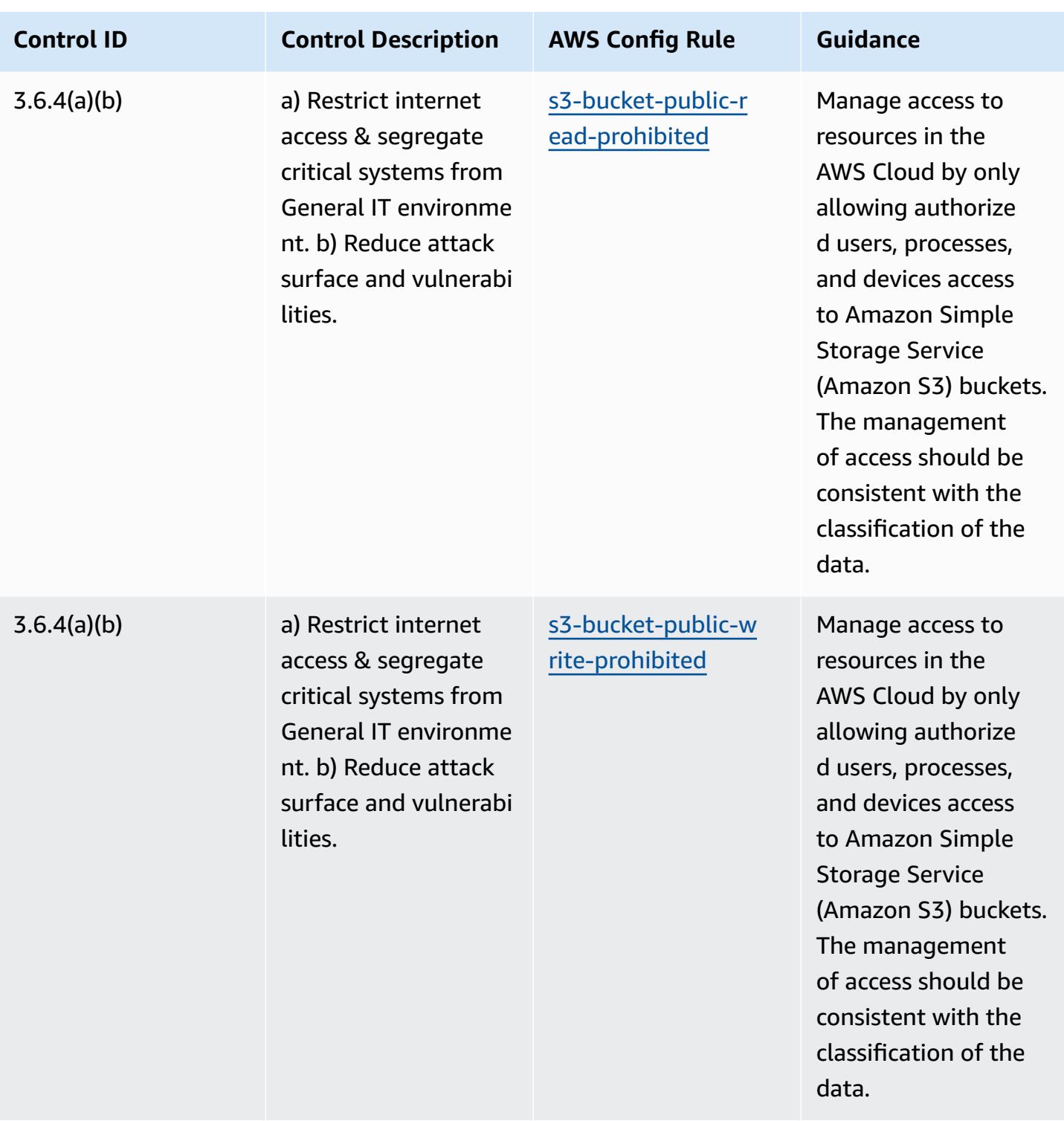

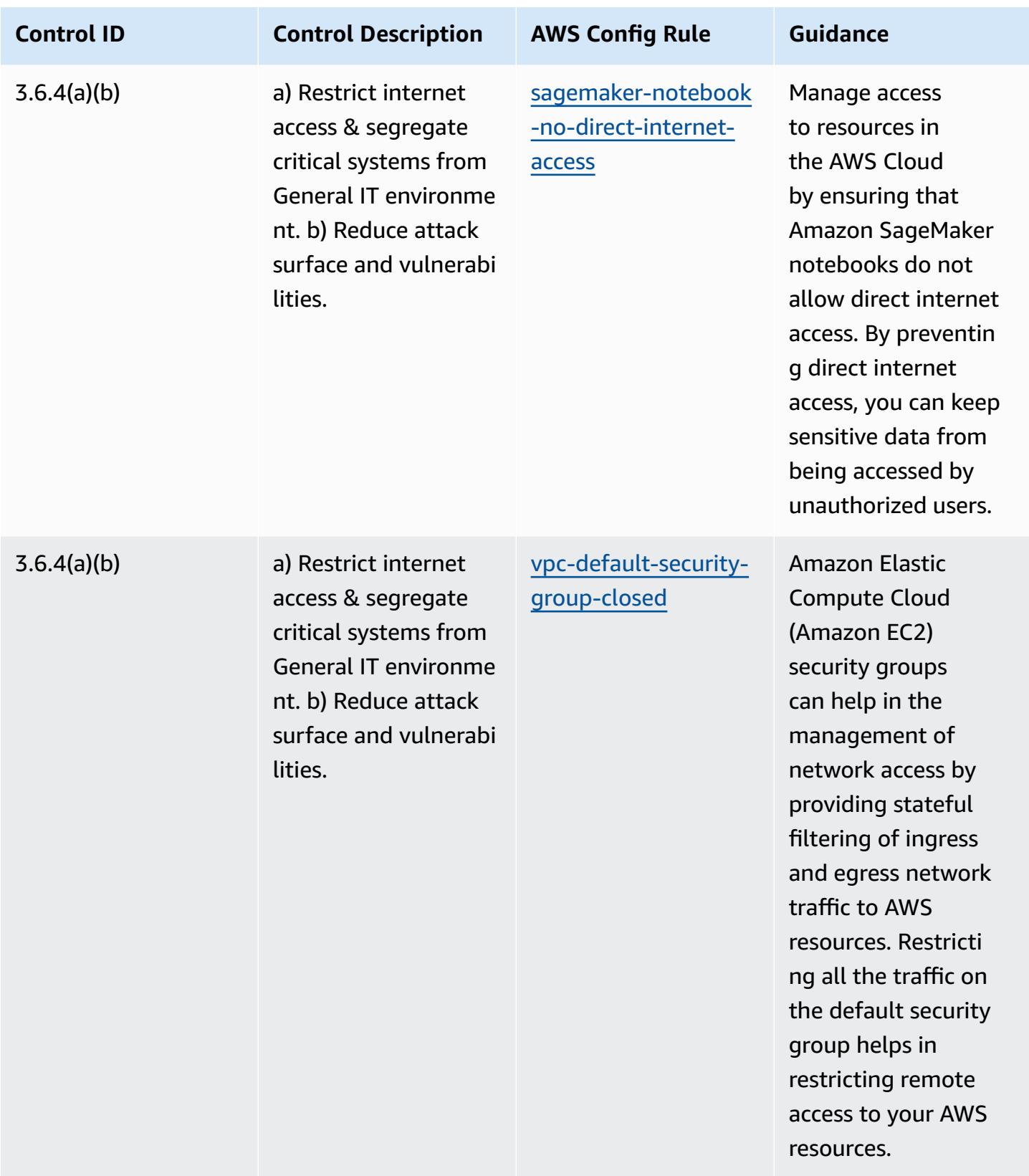

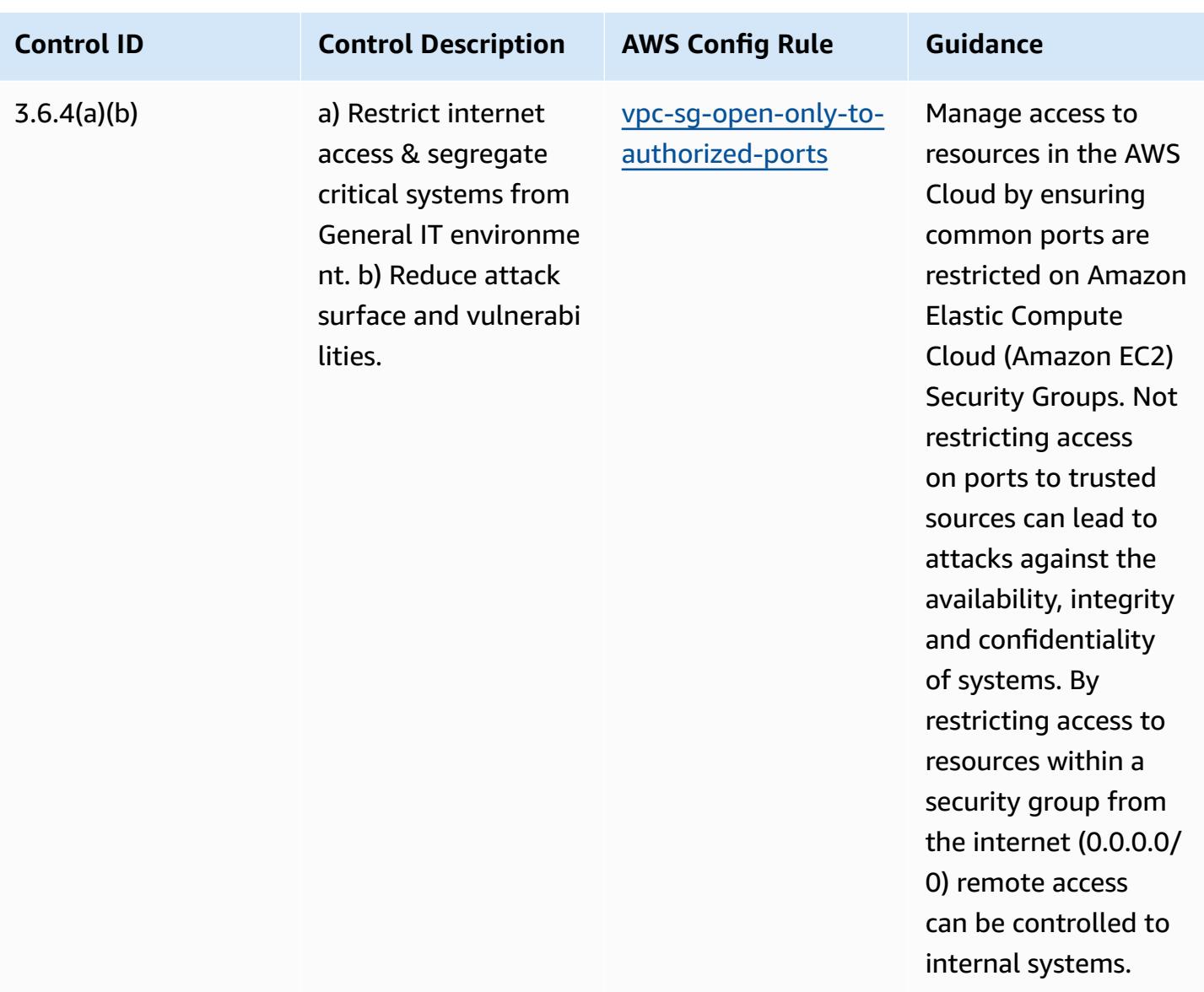

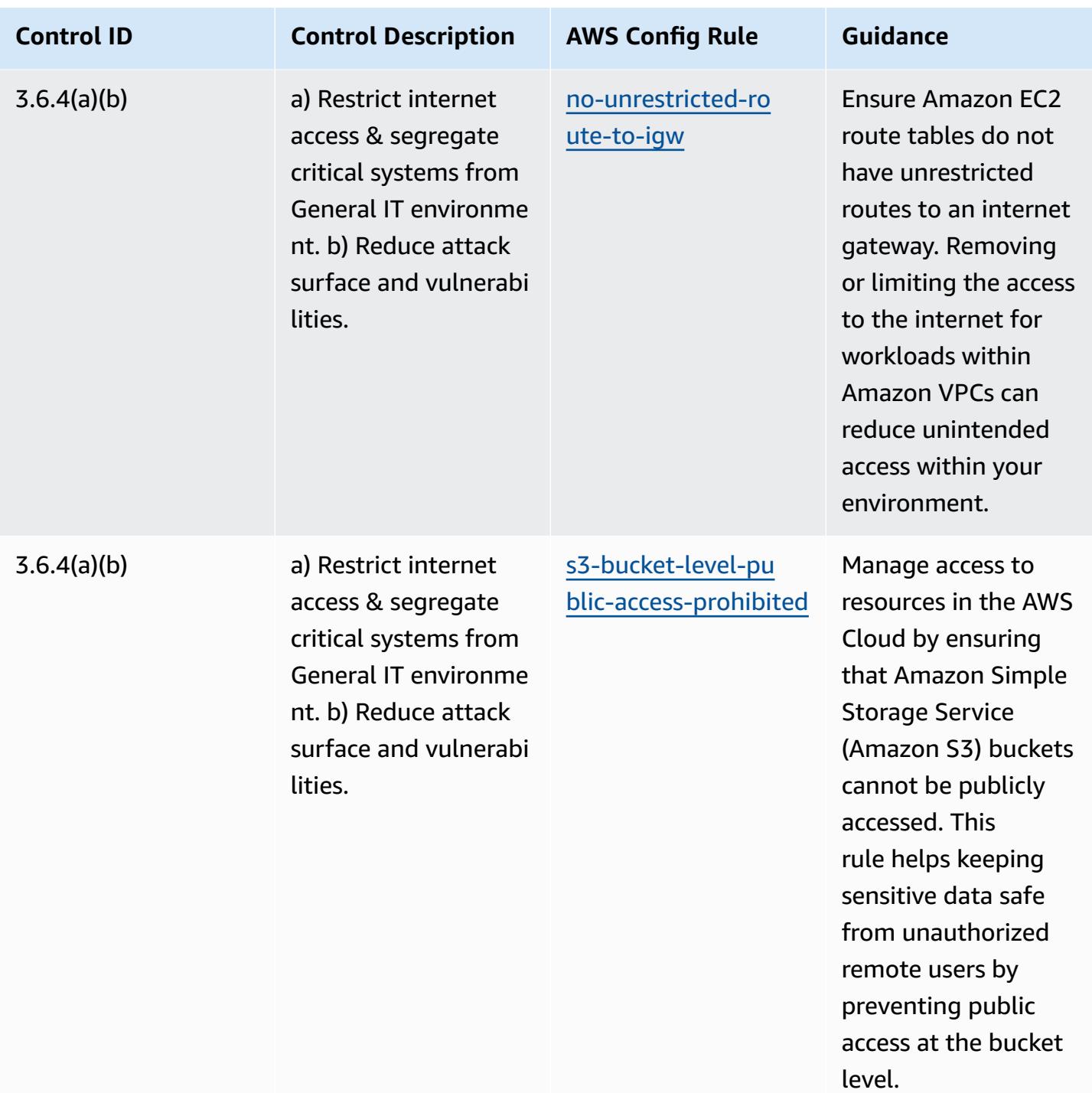

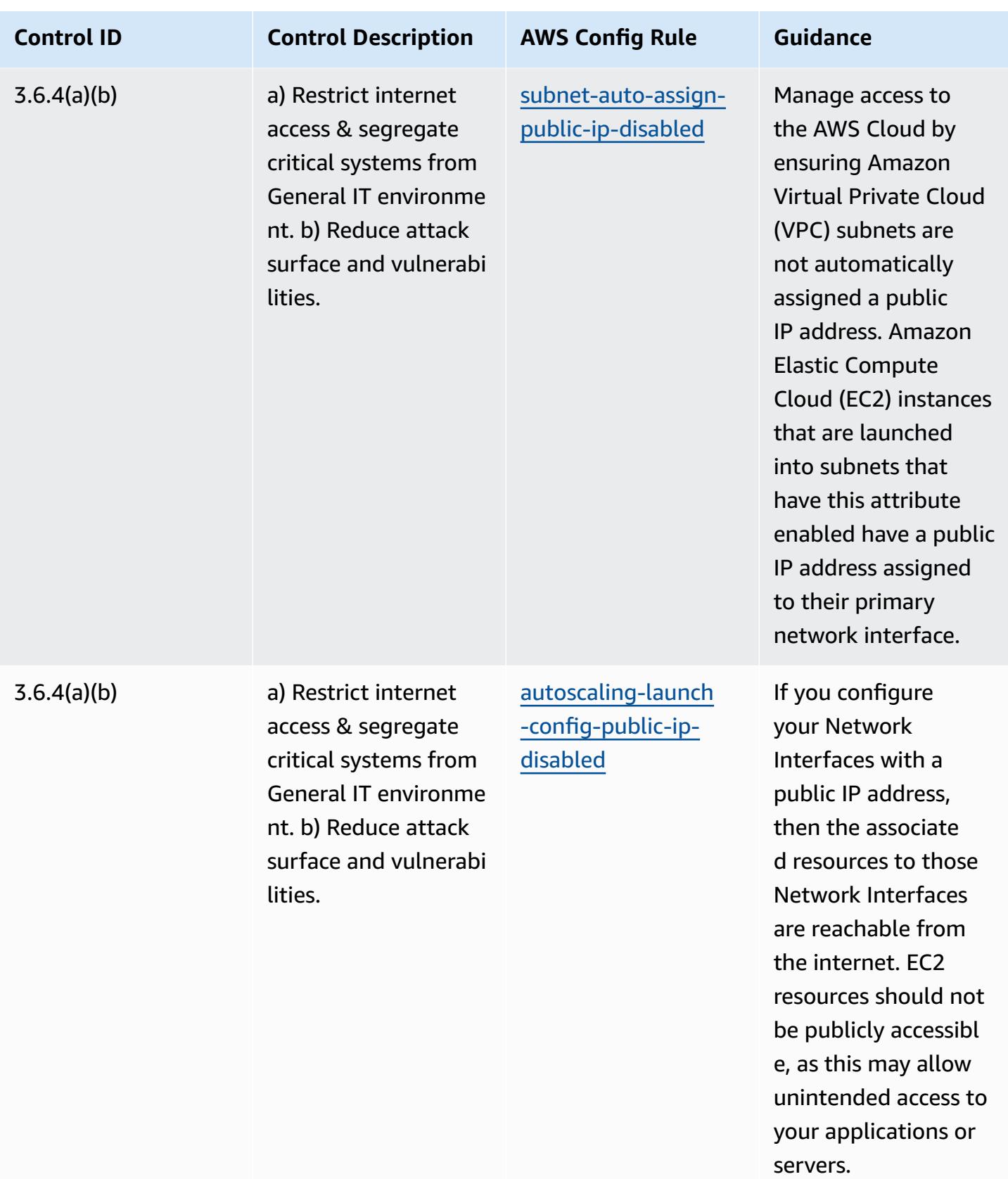

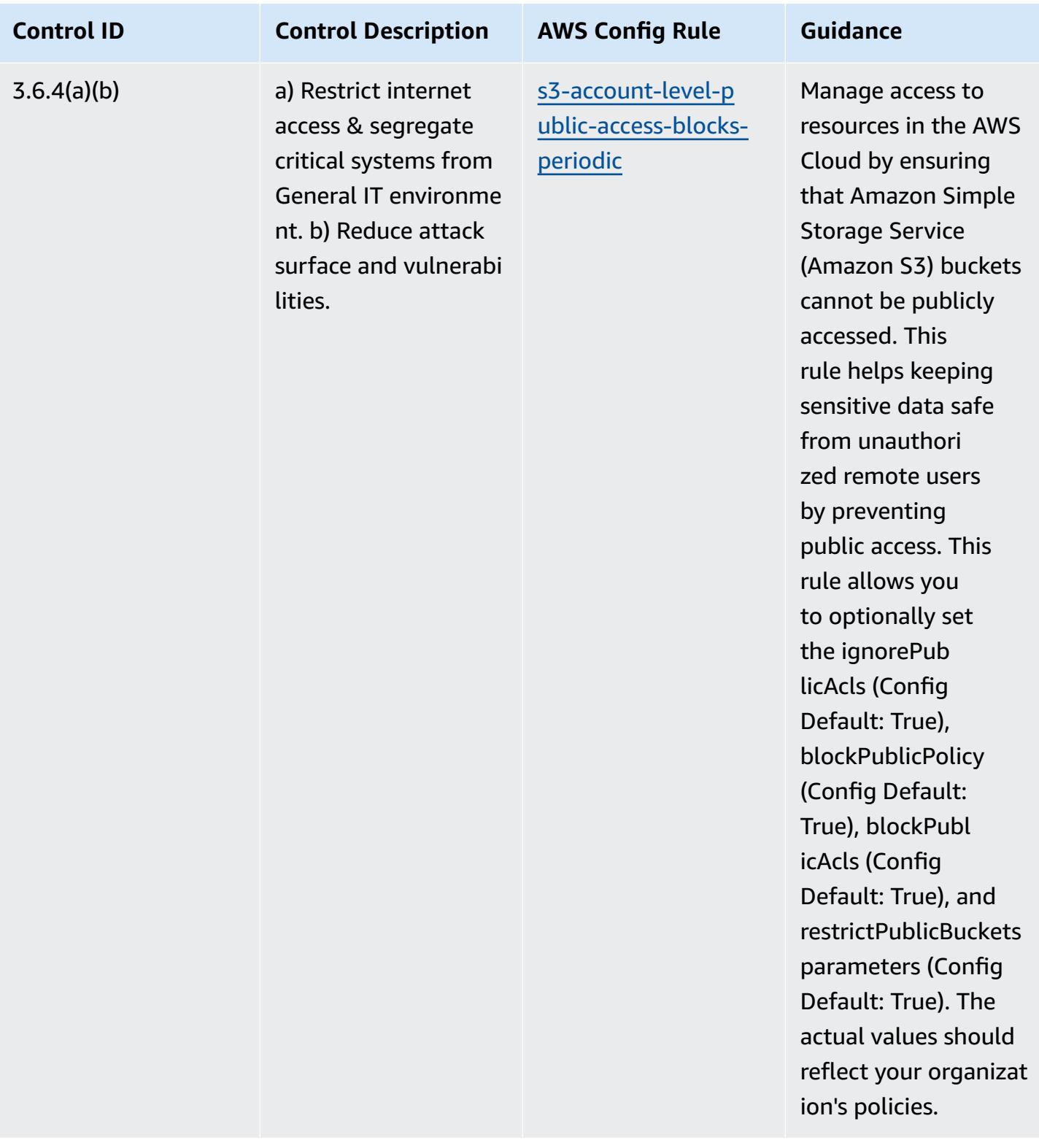

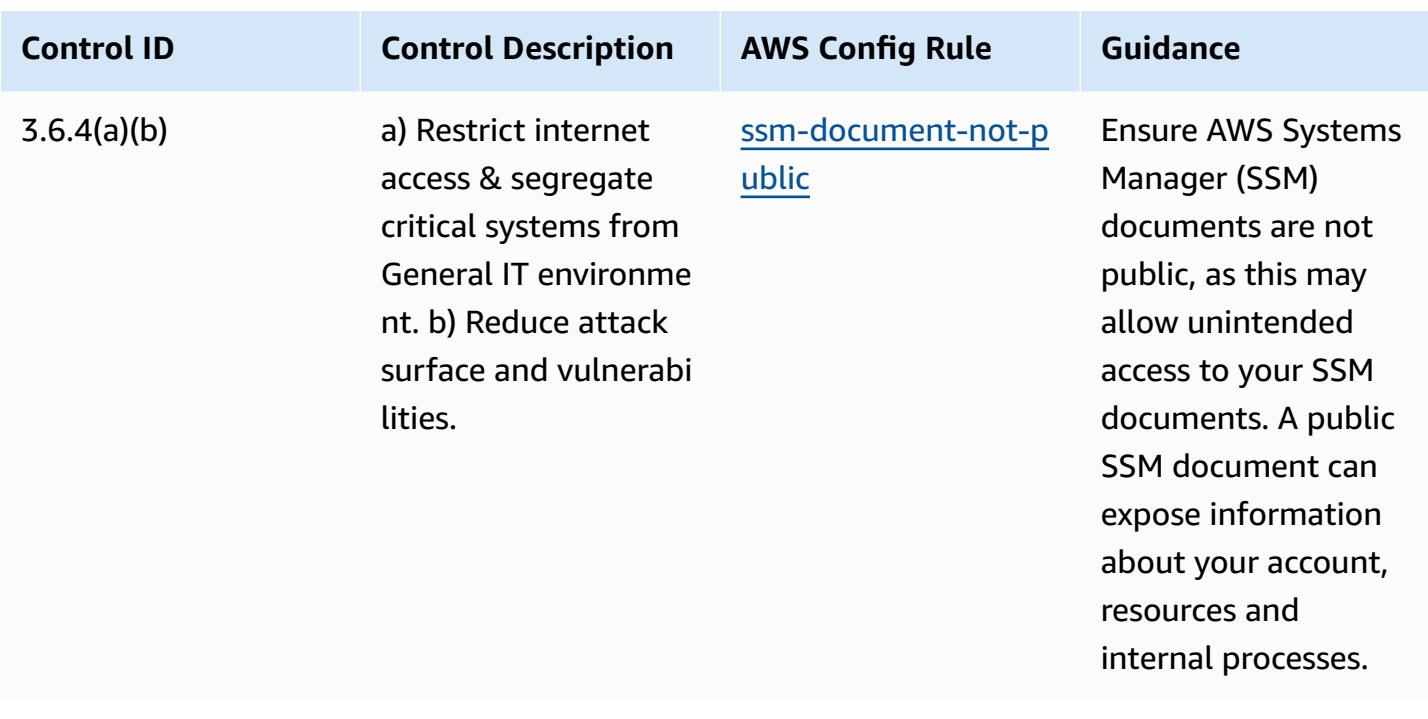

## **Template**

The template is available on GitHub: [Operational](https://github.com/awslabs/aws-config-rules/blob/master/aws-config-conformance-packs/Operational-Best-Practices-for-NBC-TRMG.yaml) Best Practices for NBC TRMG.

## **Operational Best Practices for NERC CIP BCSI**

Conformance packs provide a general-purpose compliance framework designed to enable you to create security, operational or cost-optimization governance checks using managed or custom AWS Config rules and AWS Config remediation actions. Conformance Packs, as sample templates, are not designed to fully ensure compliance with a specific governance or compliance standard. You are responsible for making your own assessment of whether your use of the Services meets applicable legal and regulatory requirements.

The following provides a sample mapping between the North American Electric Reliability Corporation Critical Infrastructure Protection Standards (NERC CIP) for BES Cyber System Information (BCSI), CIP-004-7 & CIP-011-3, and AWS Config managed rules. Each AWS Config rule applies to a specific AWS resource, and relates to one or more NERC CIP controls applicable to BCSI. A NERC CIP control can be related to multiple Config rules. Refer to the table below for more detail and guidance related to these mappings.

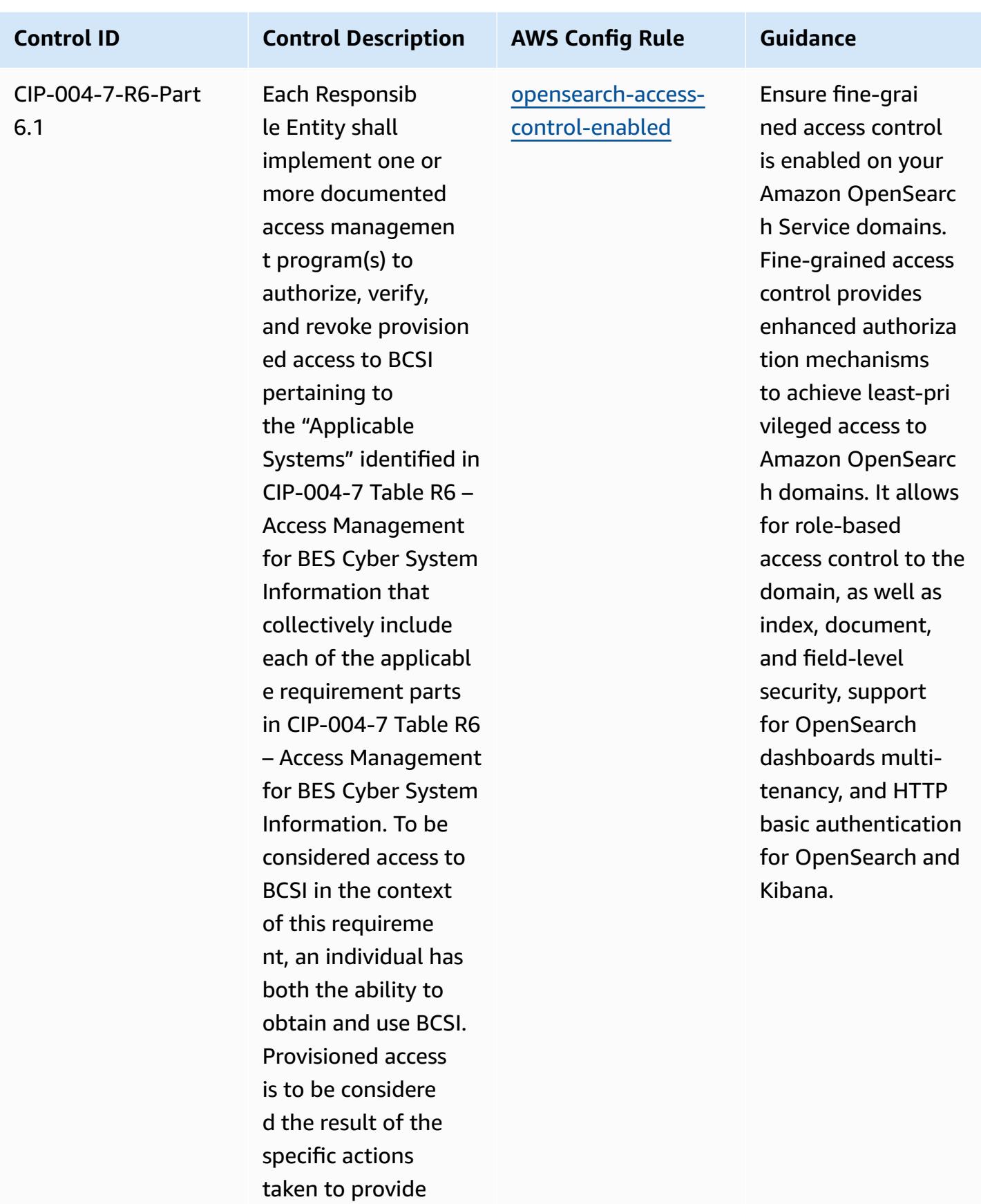

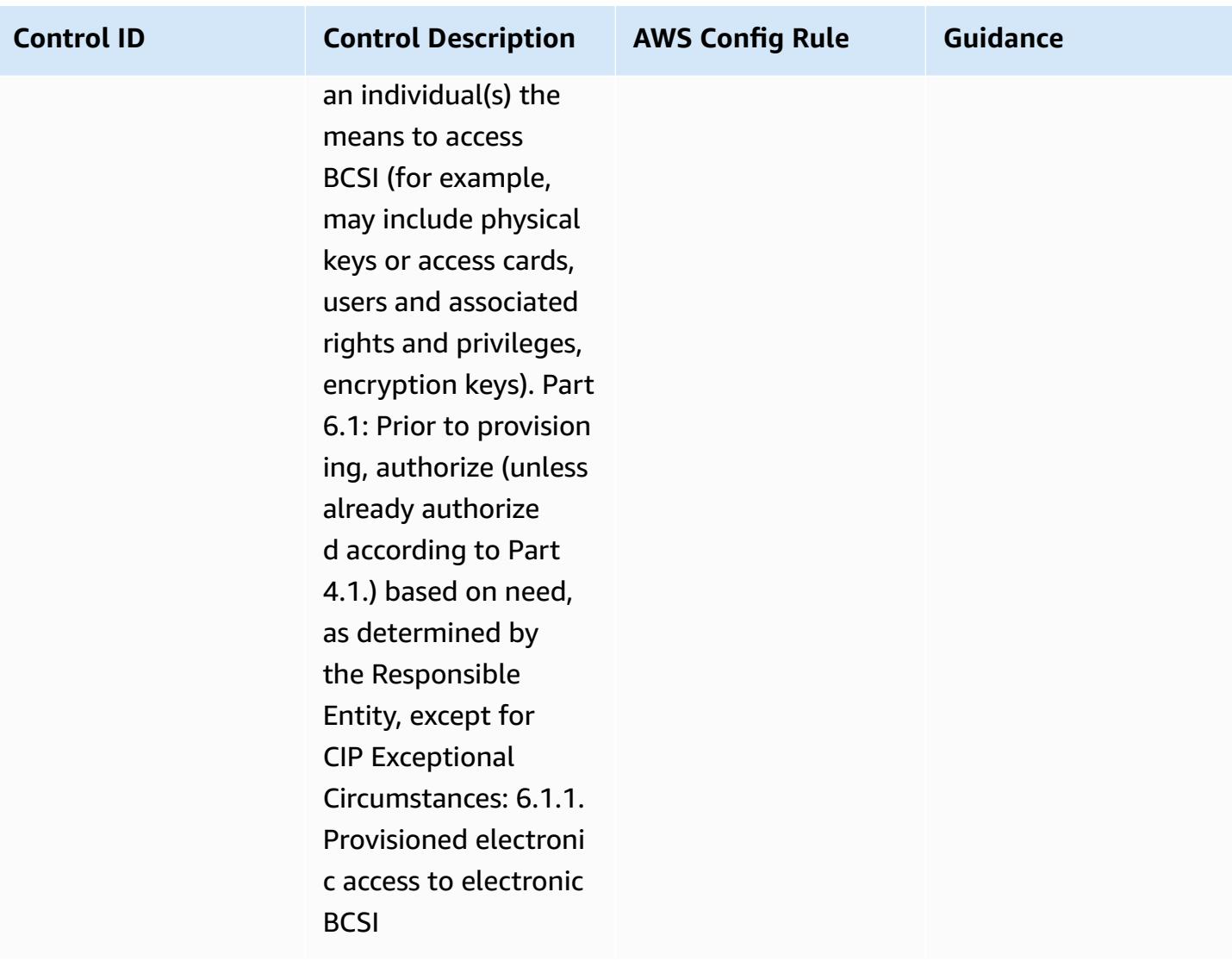

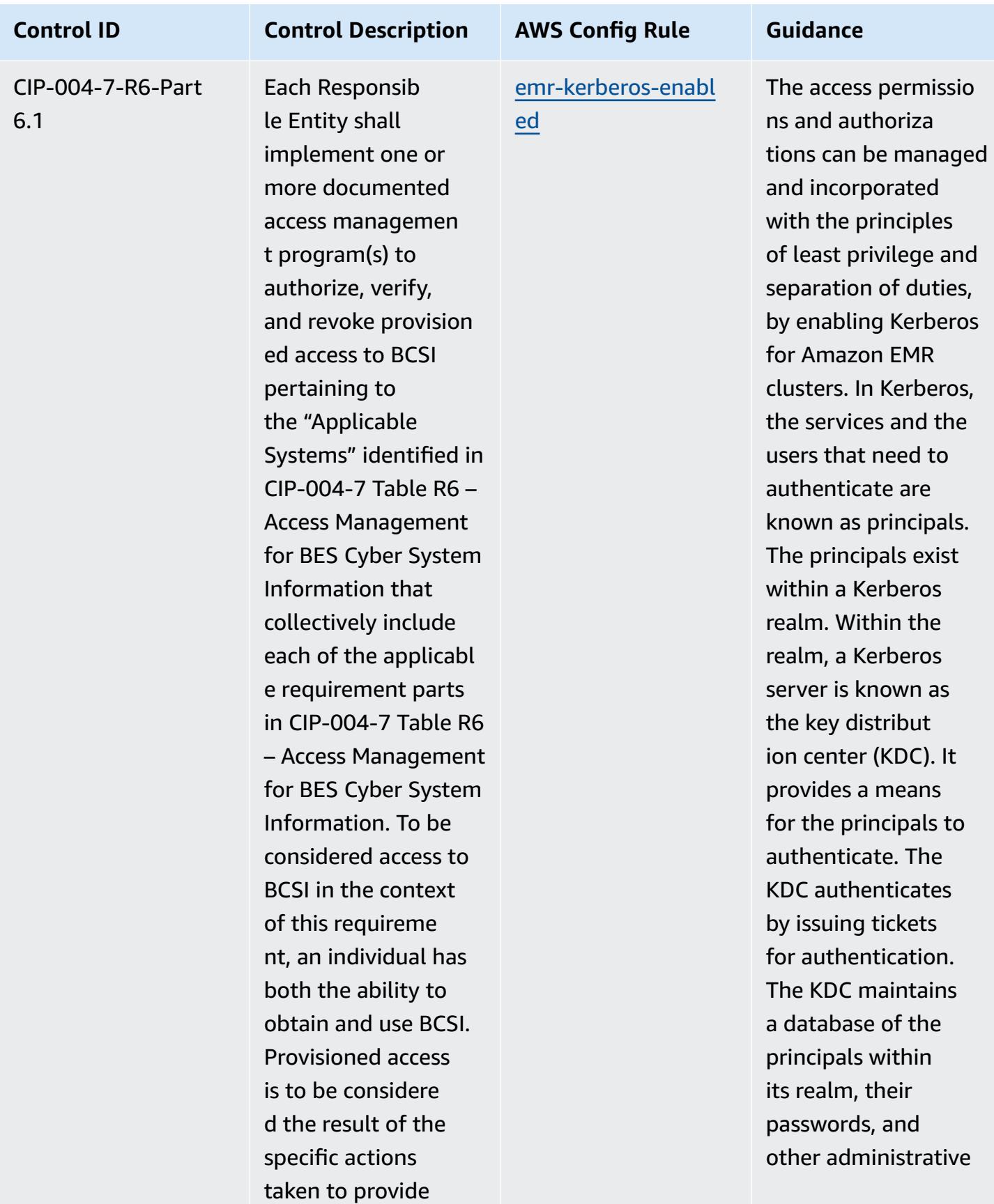

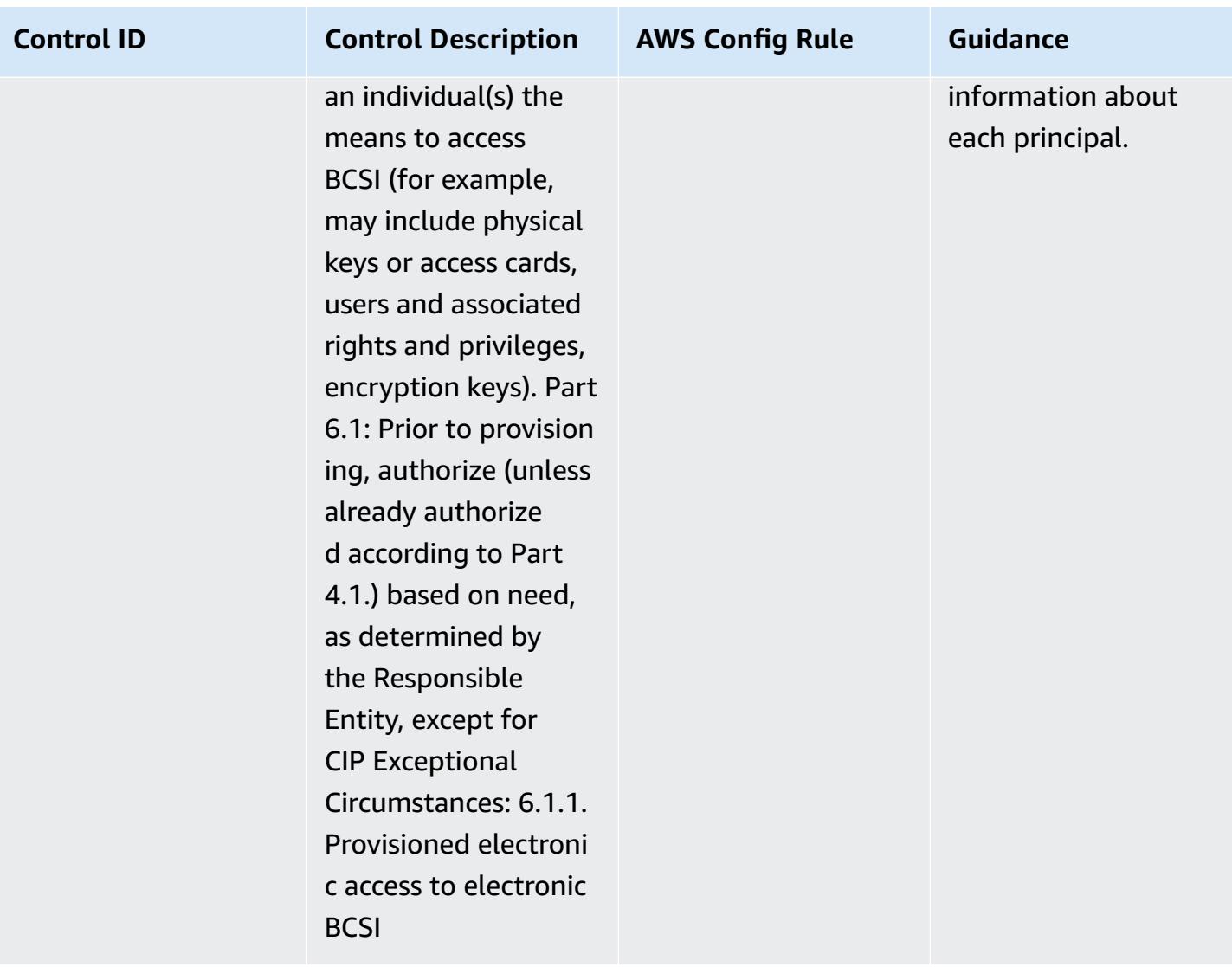

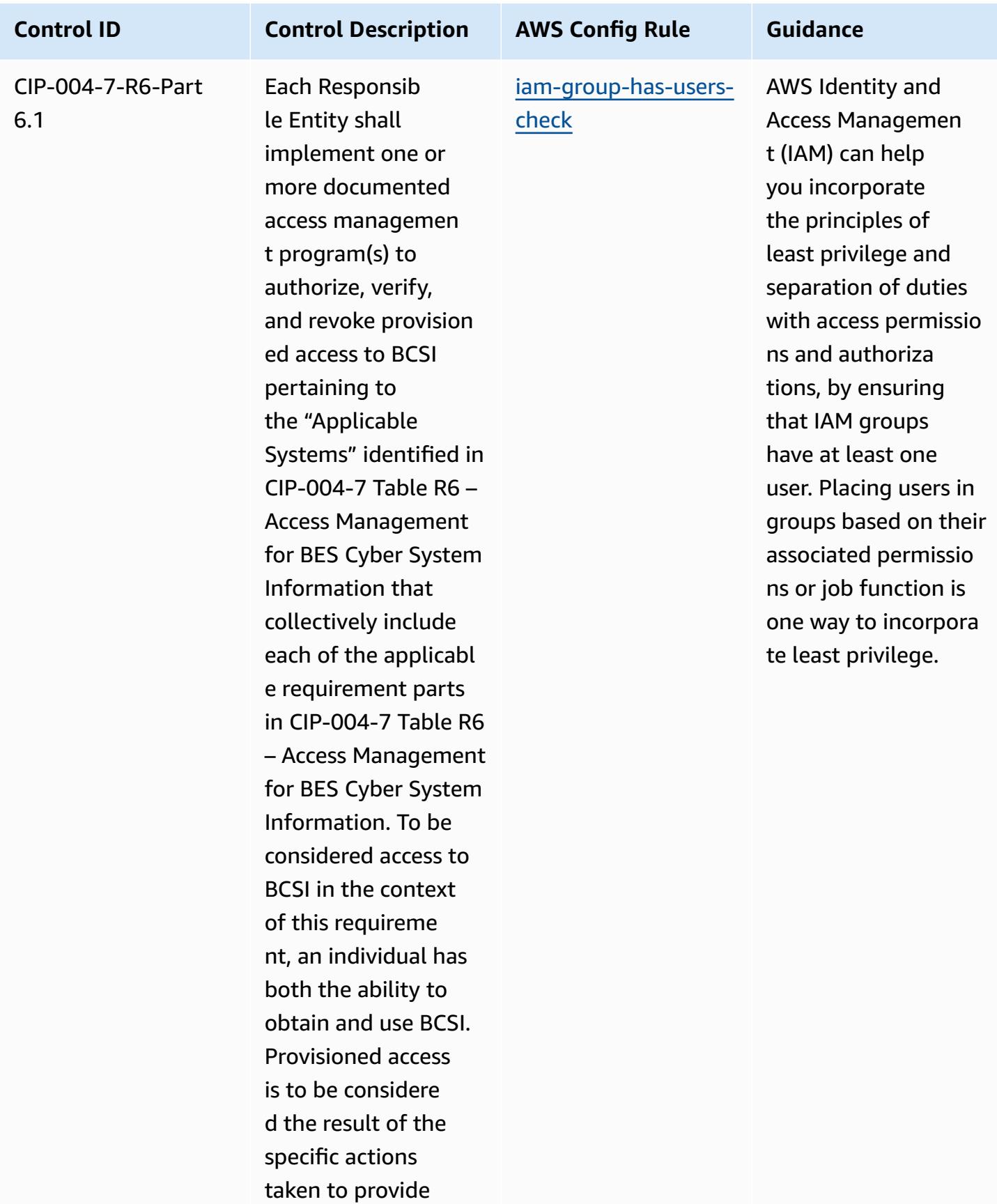

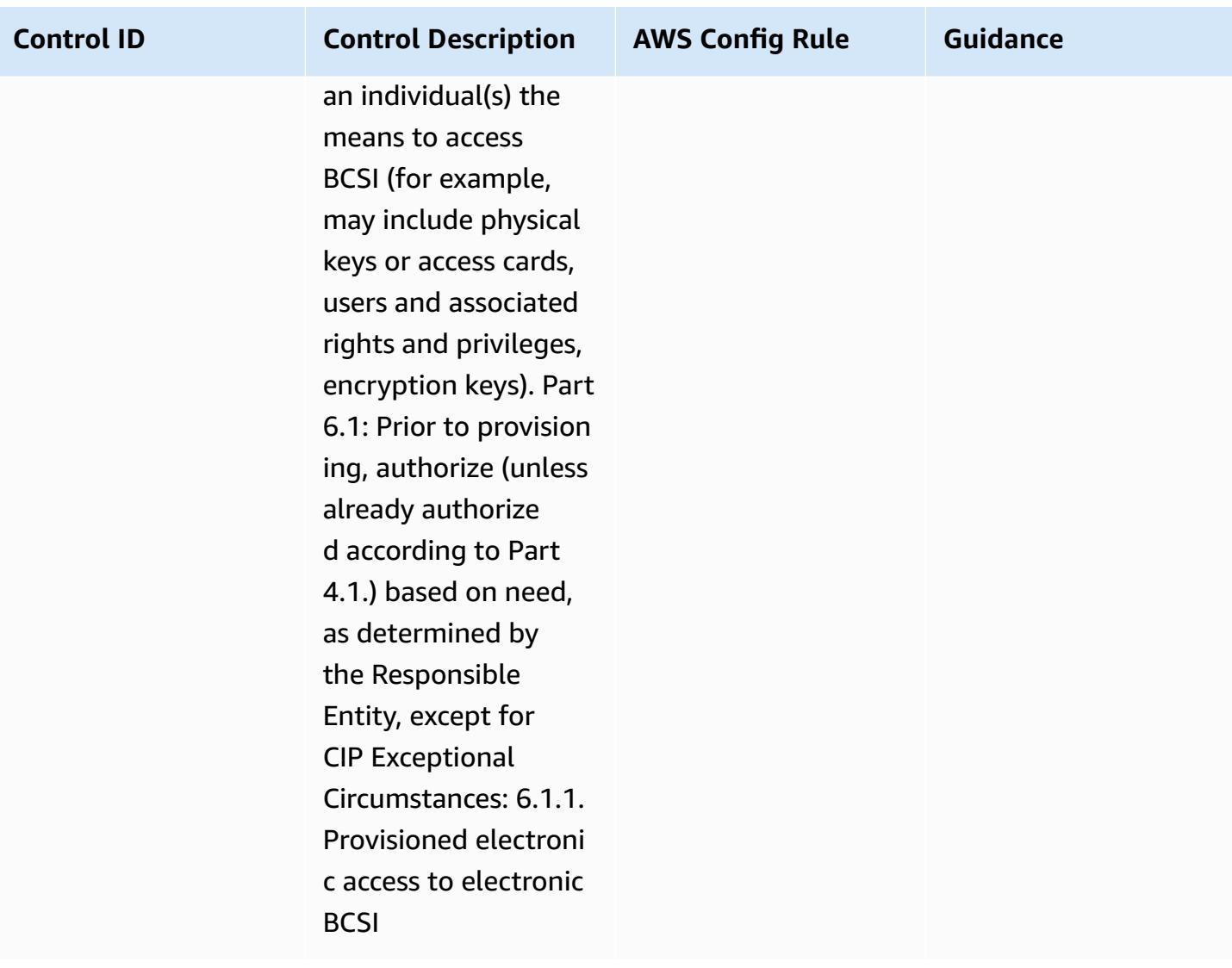

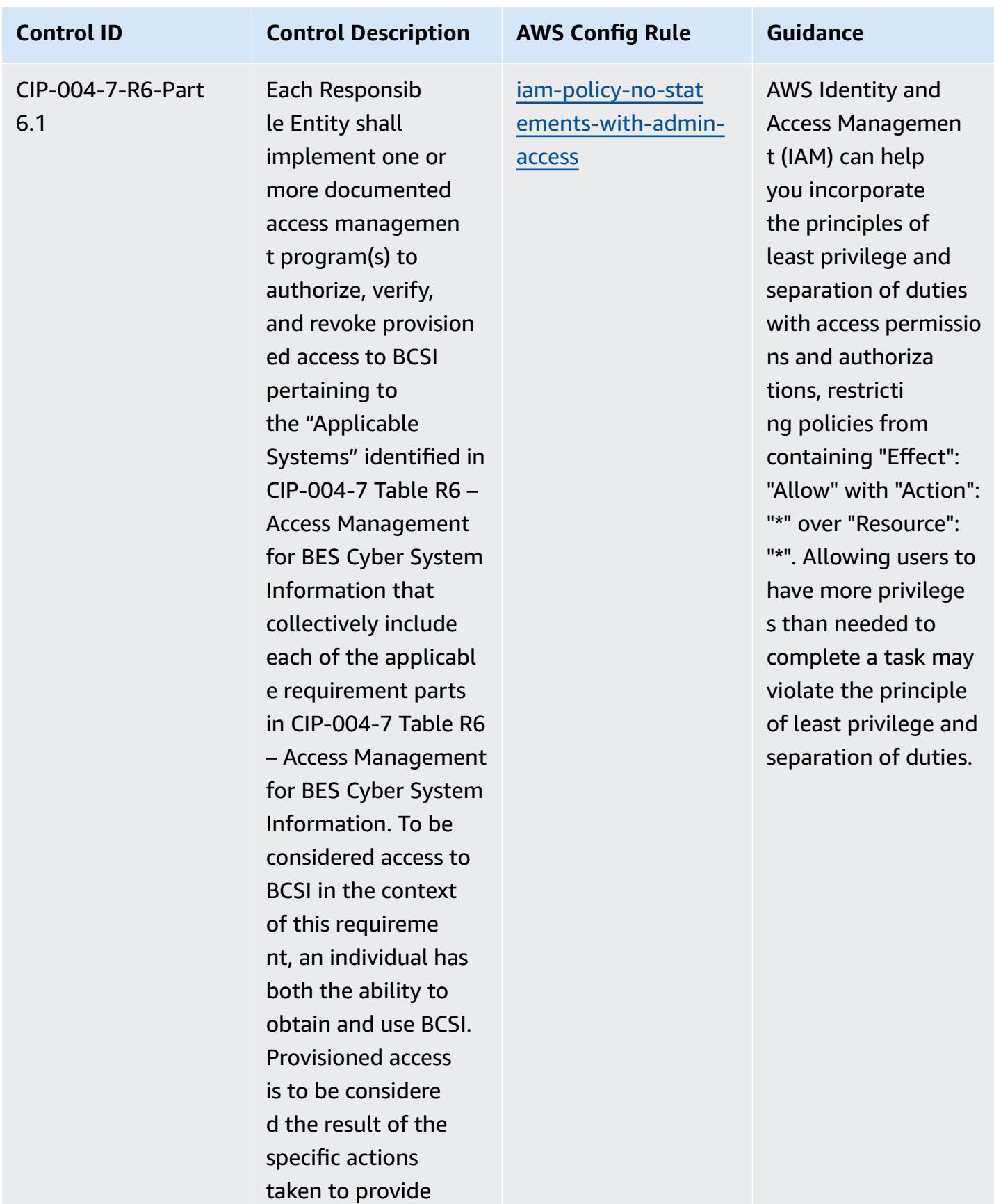

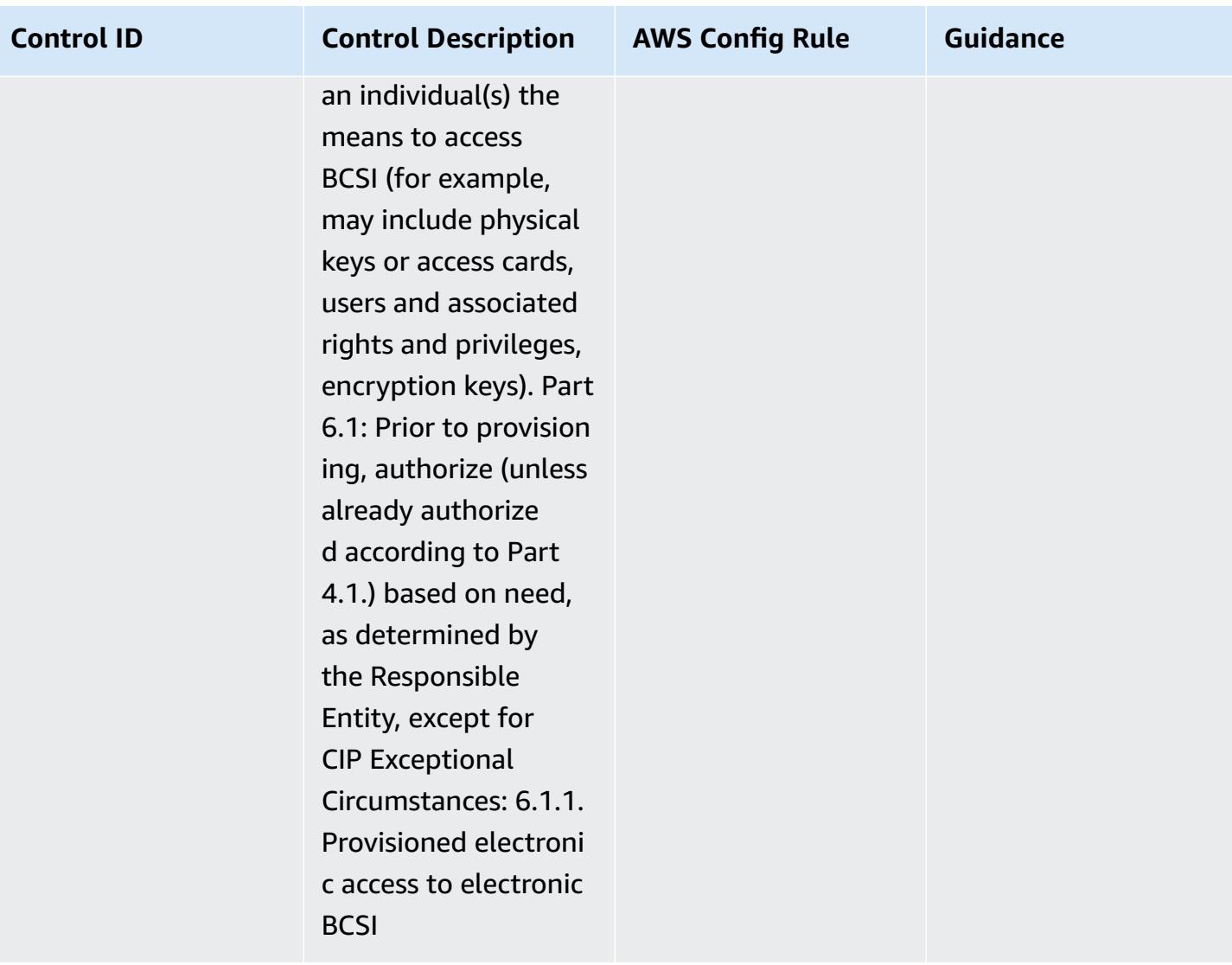

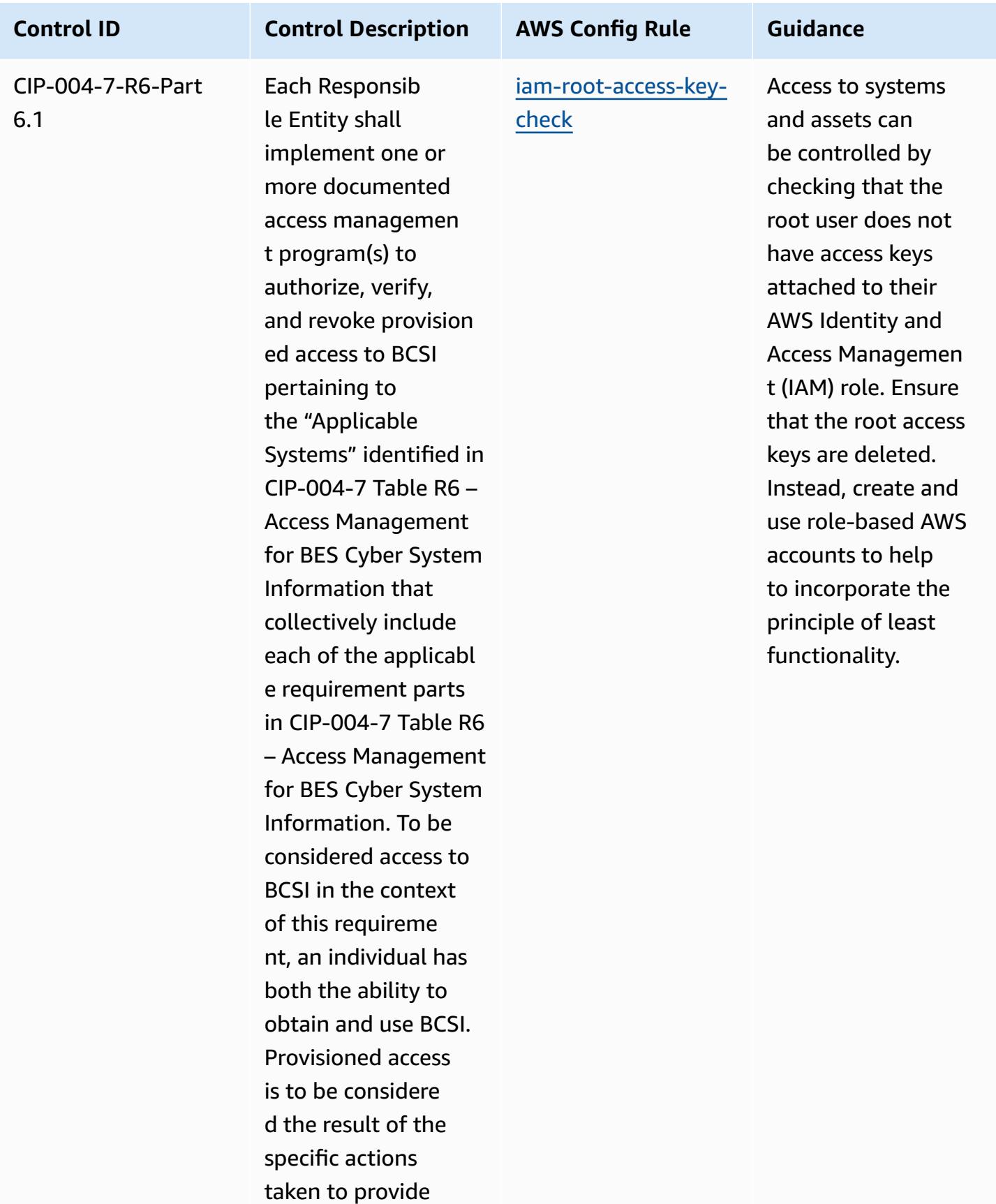

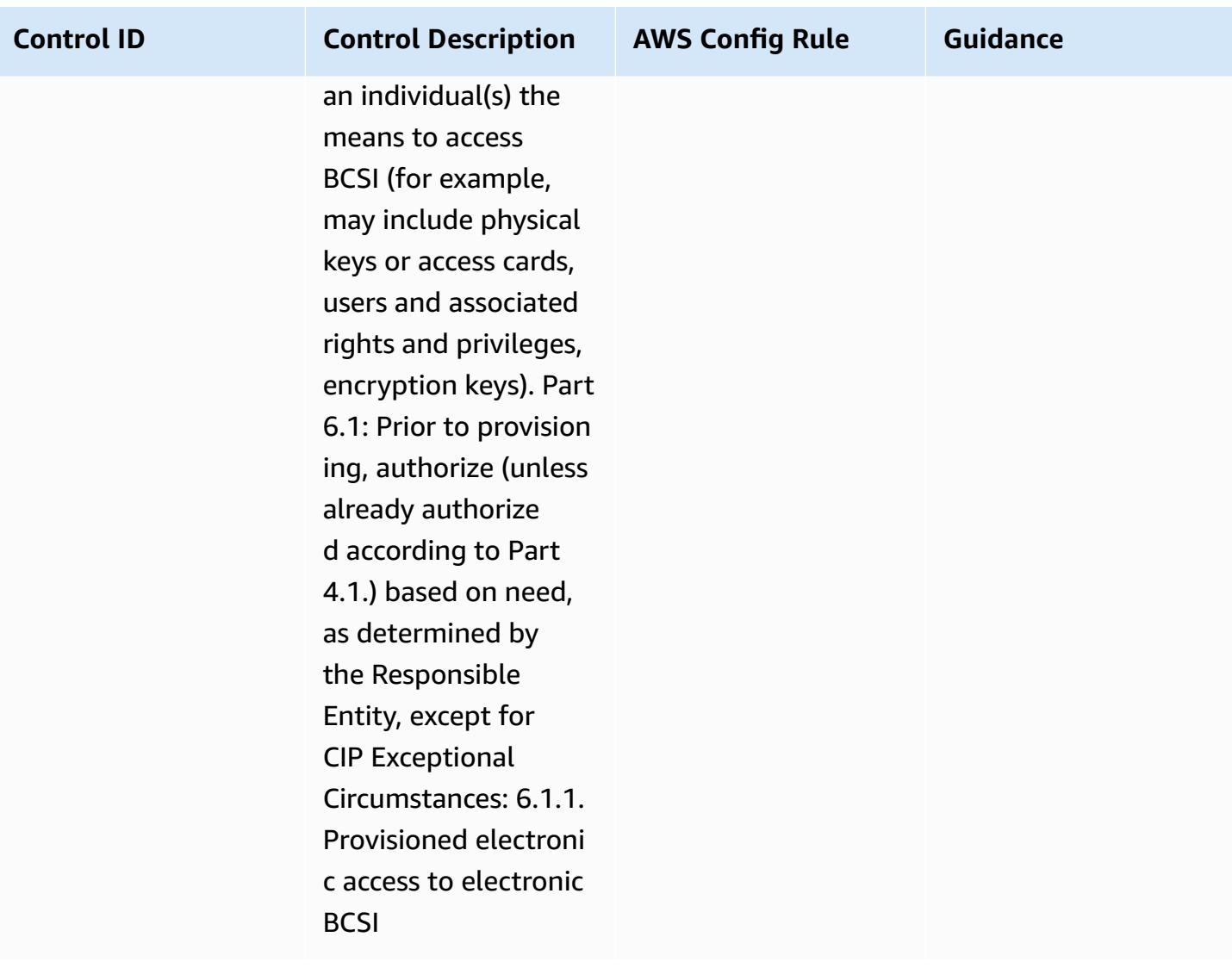

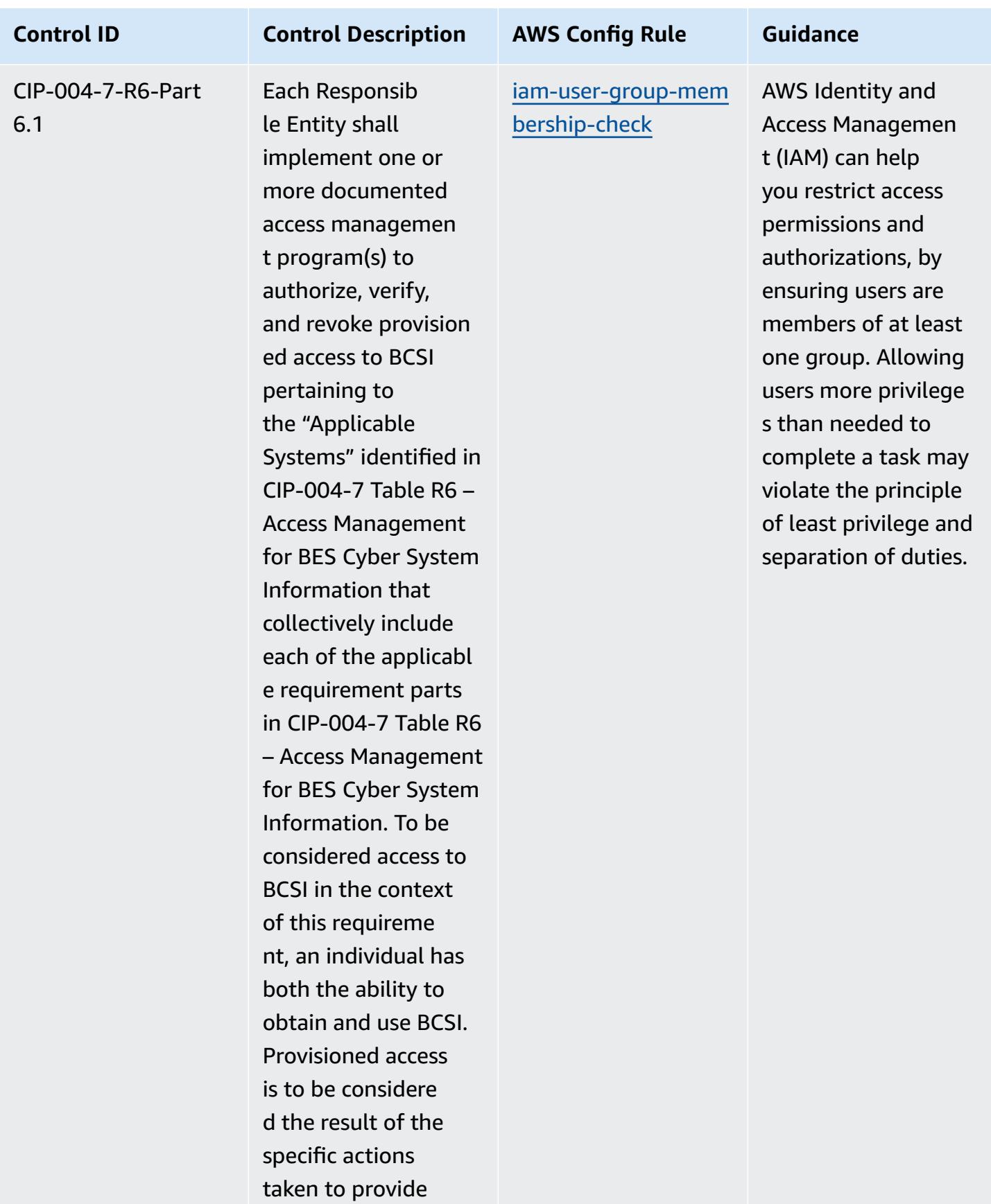

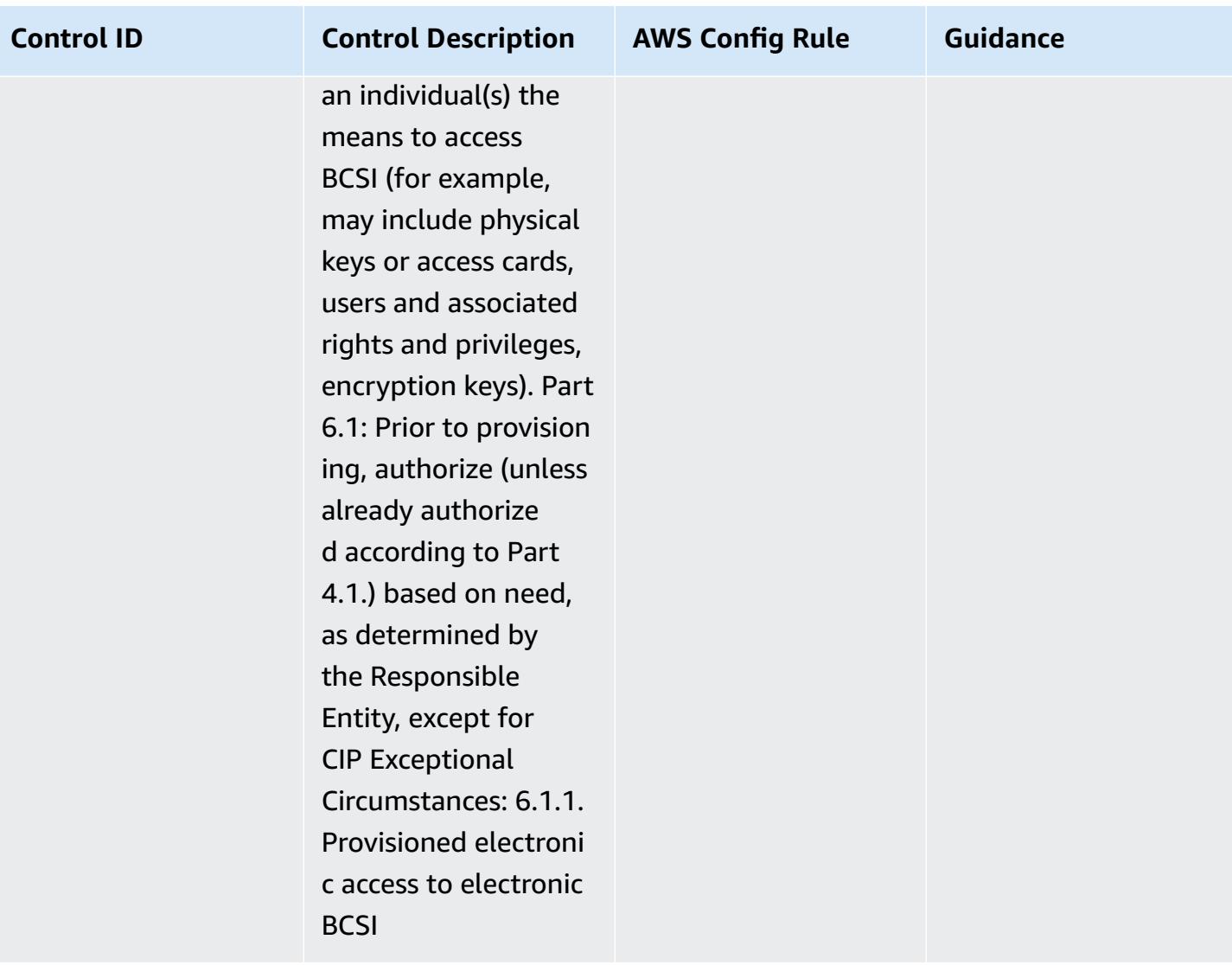

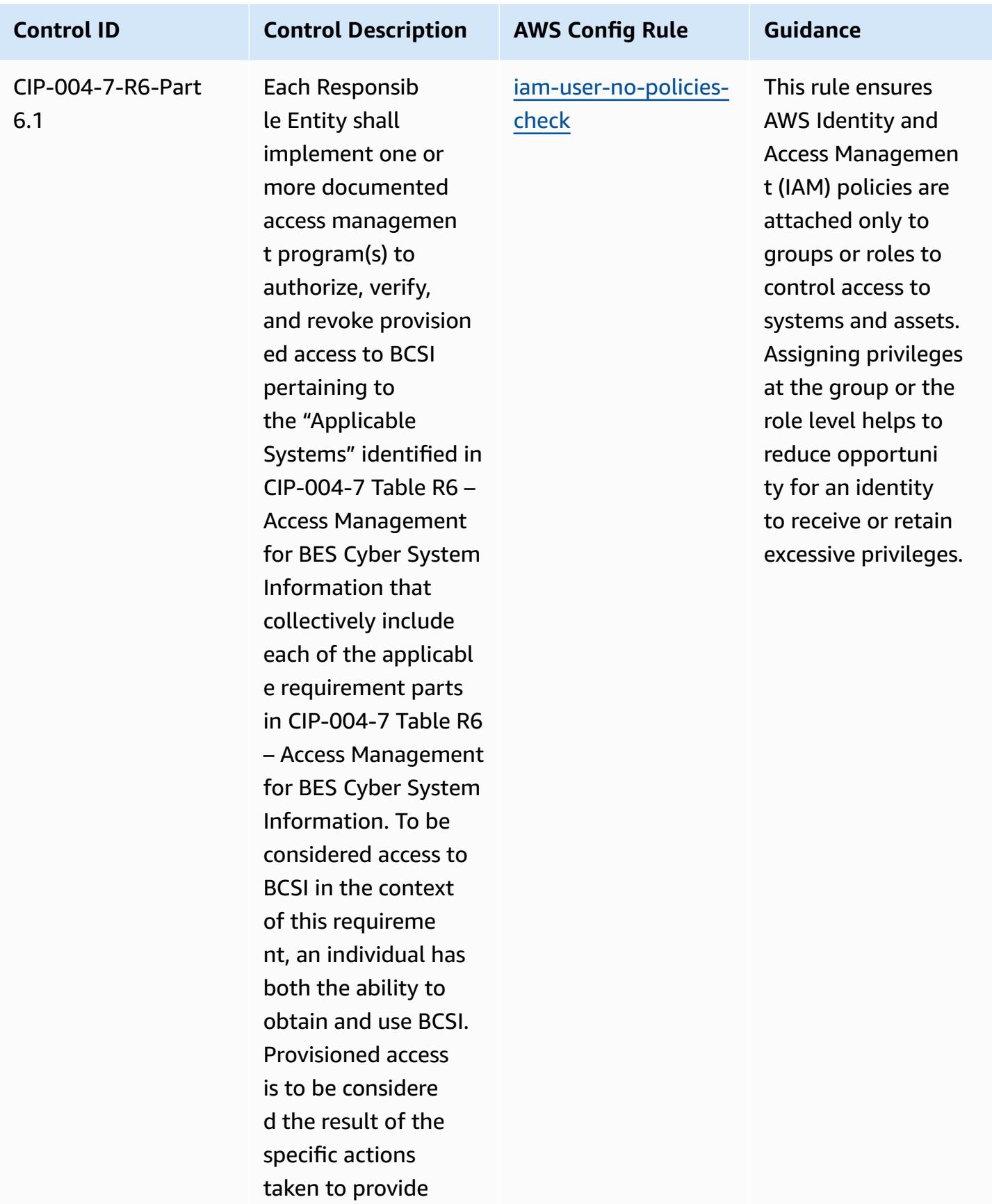

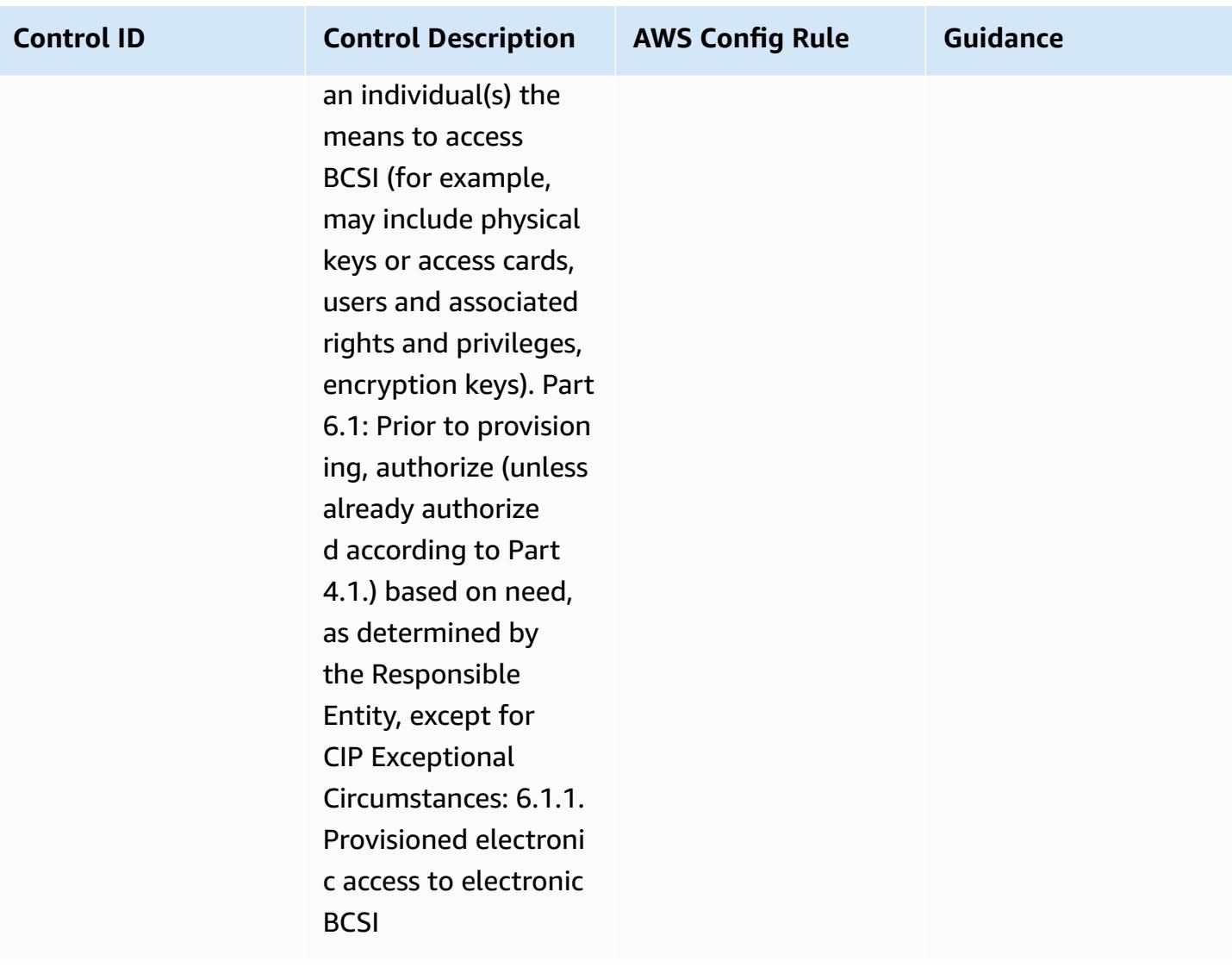
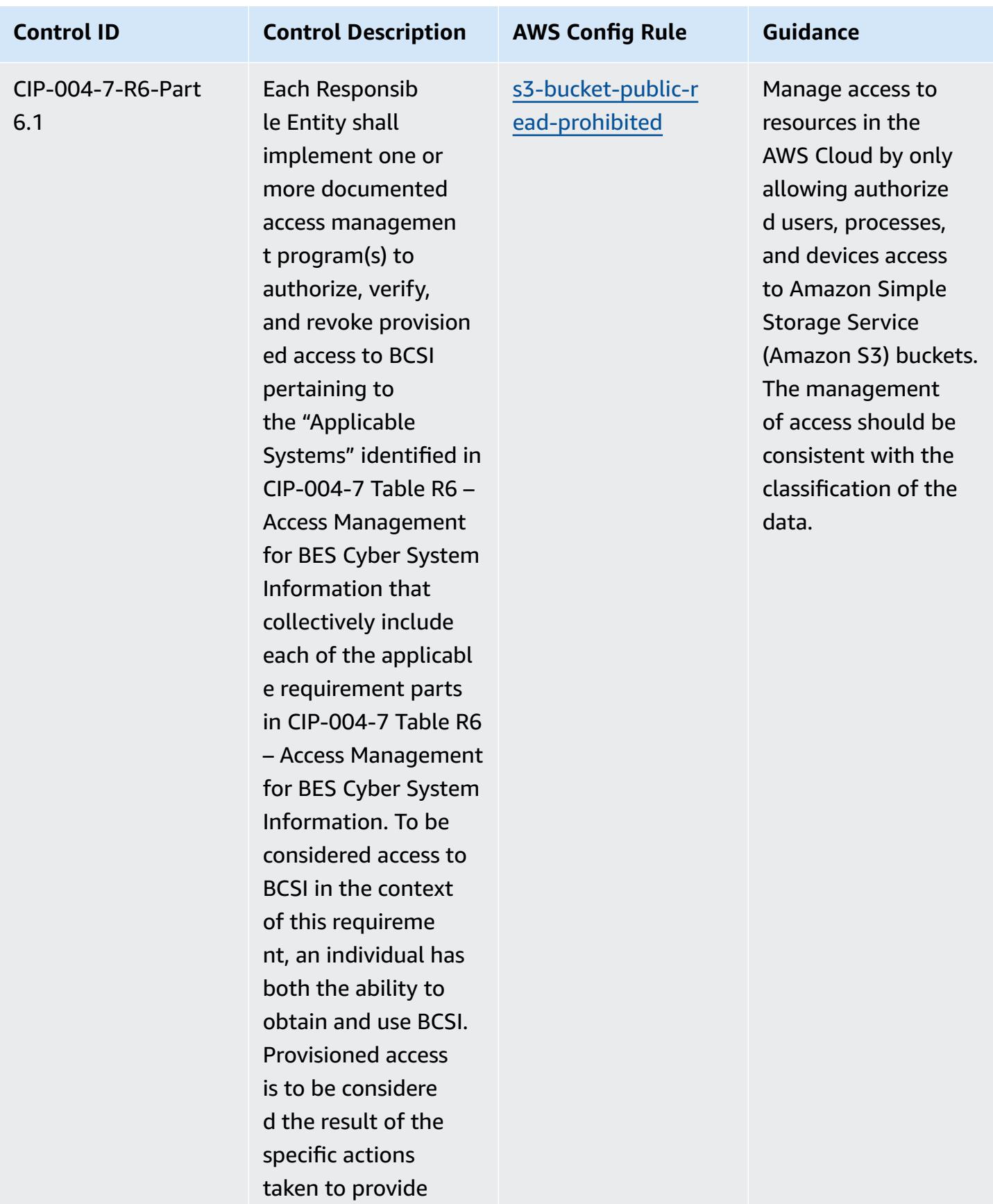

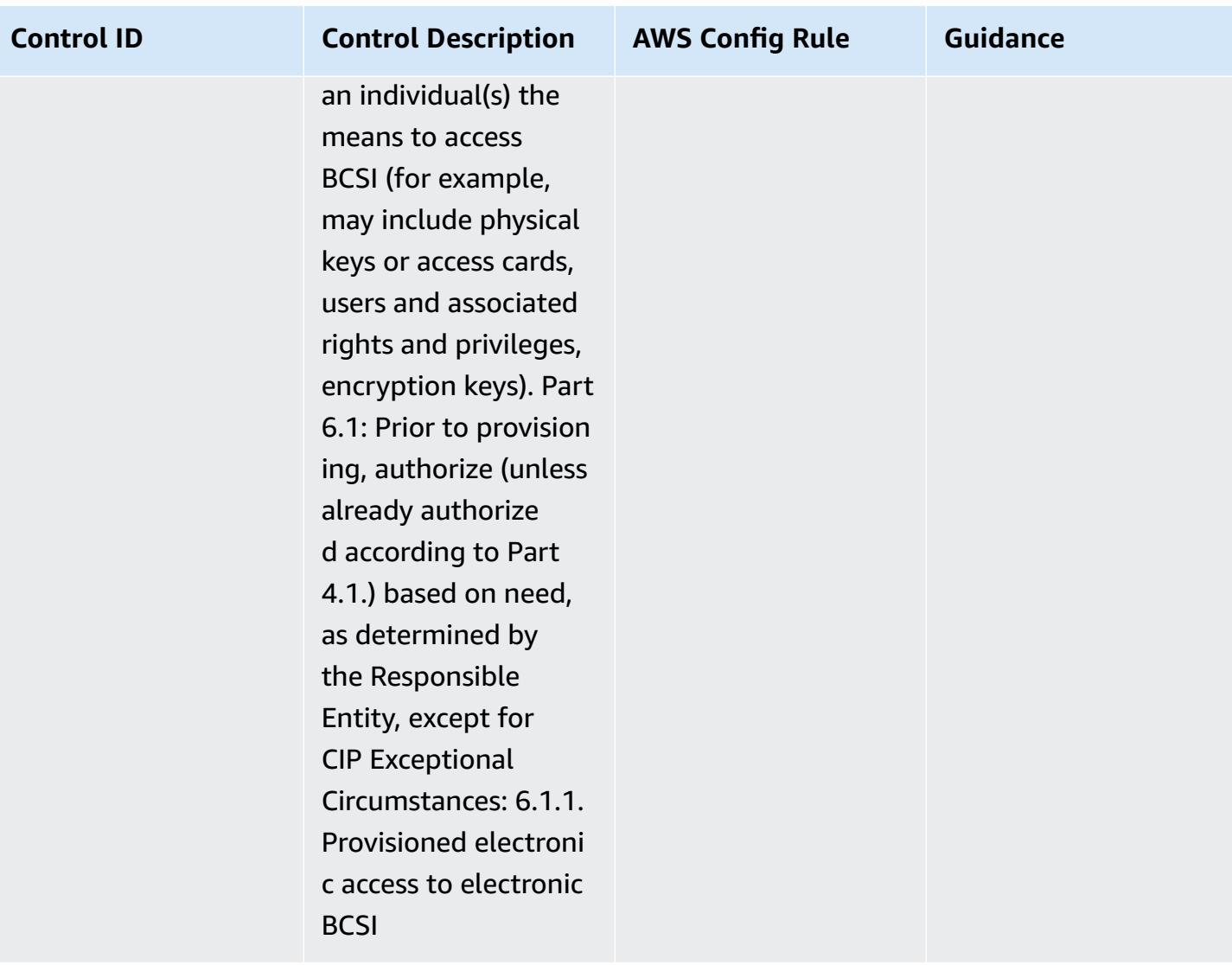

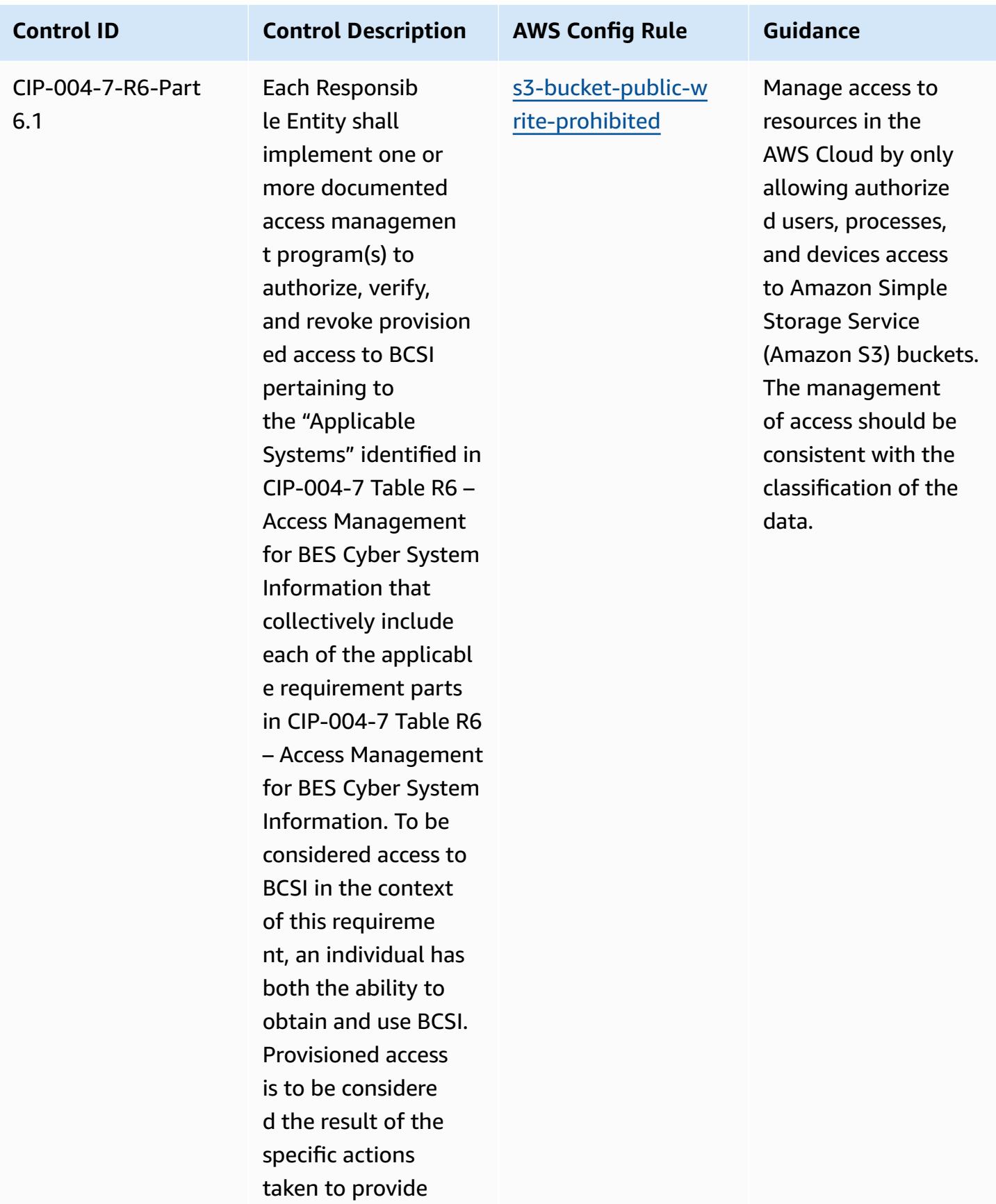

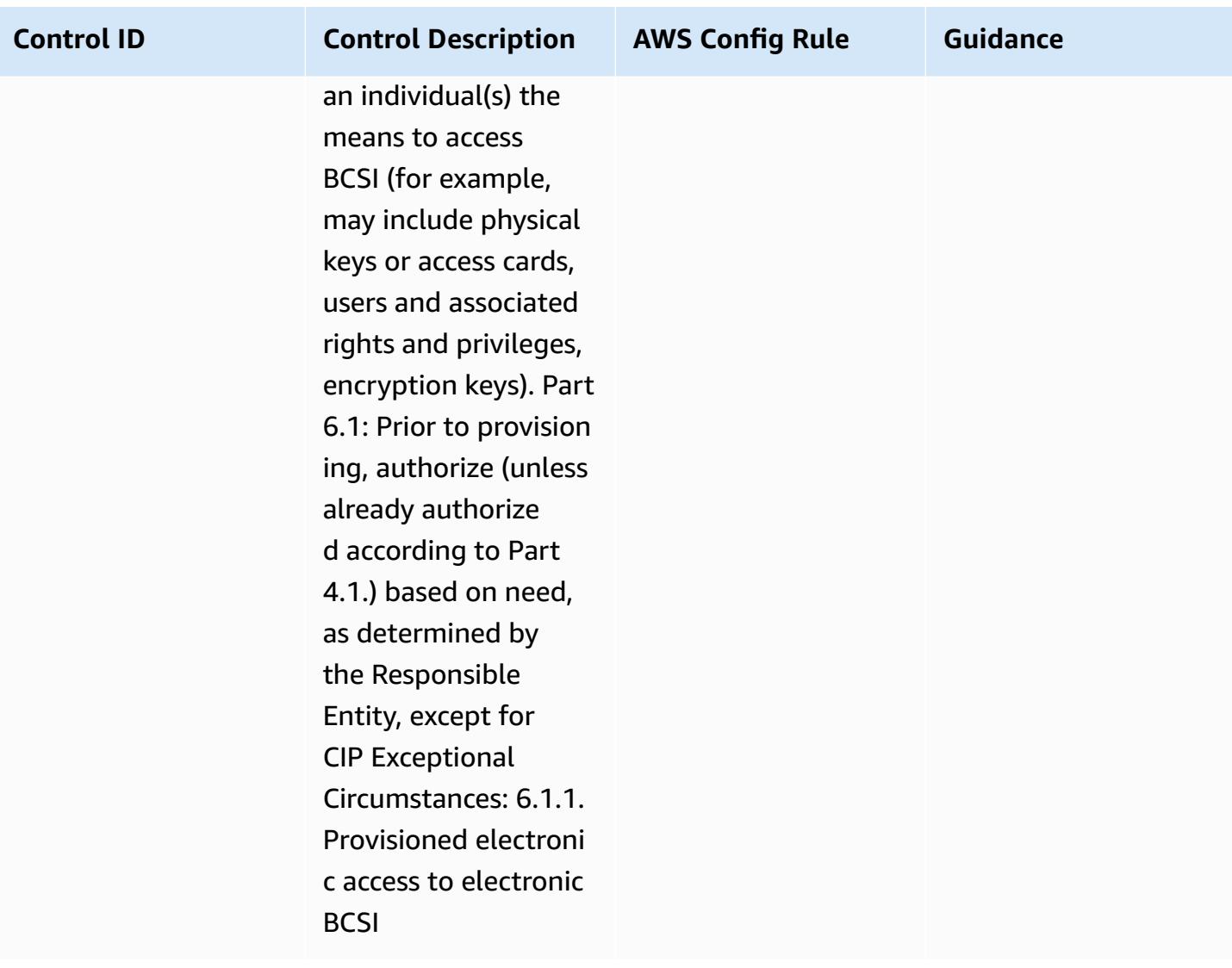

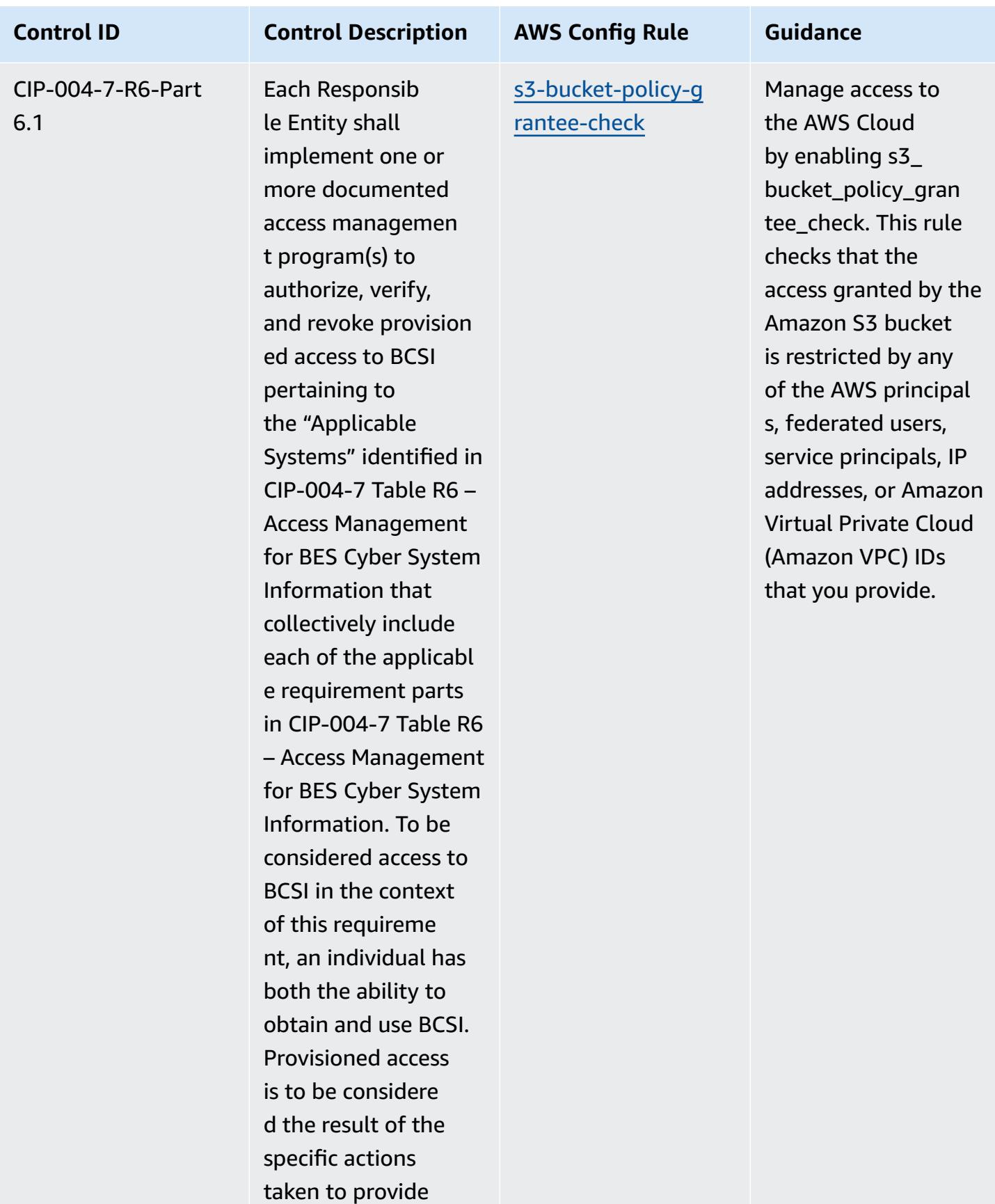

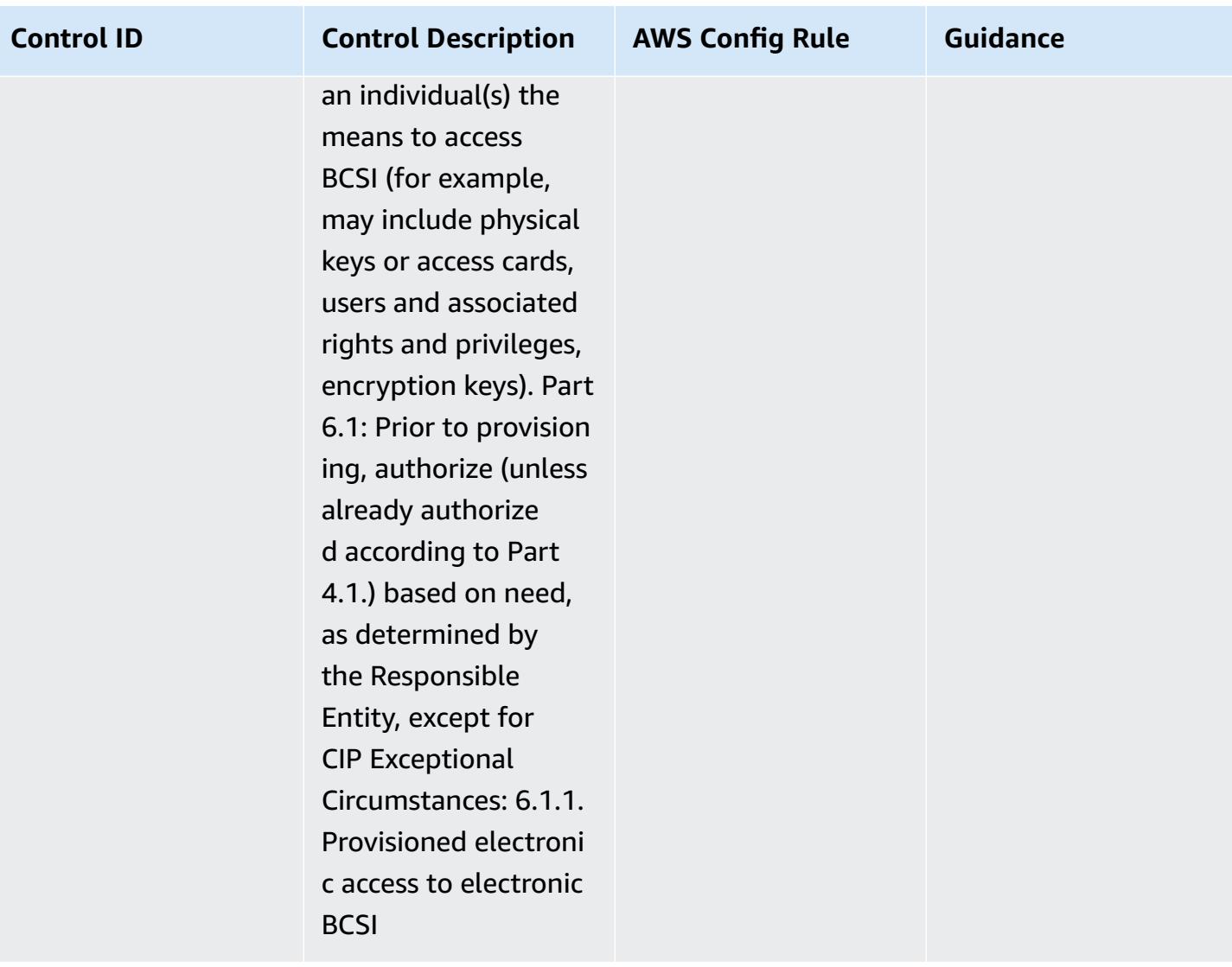

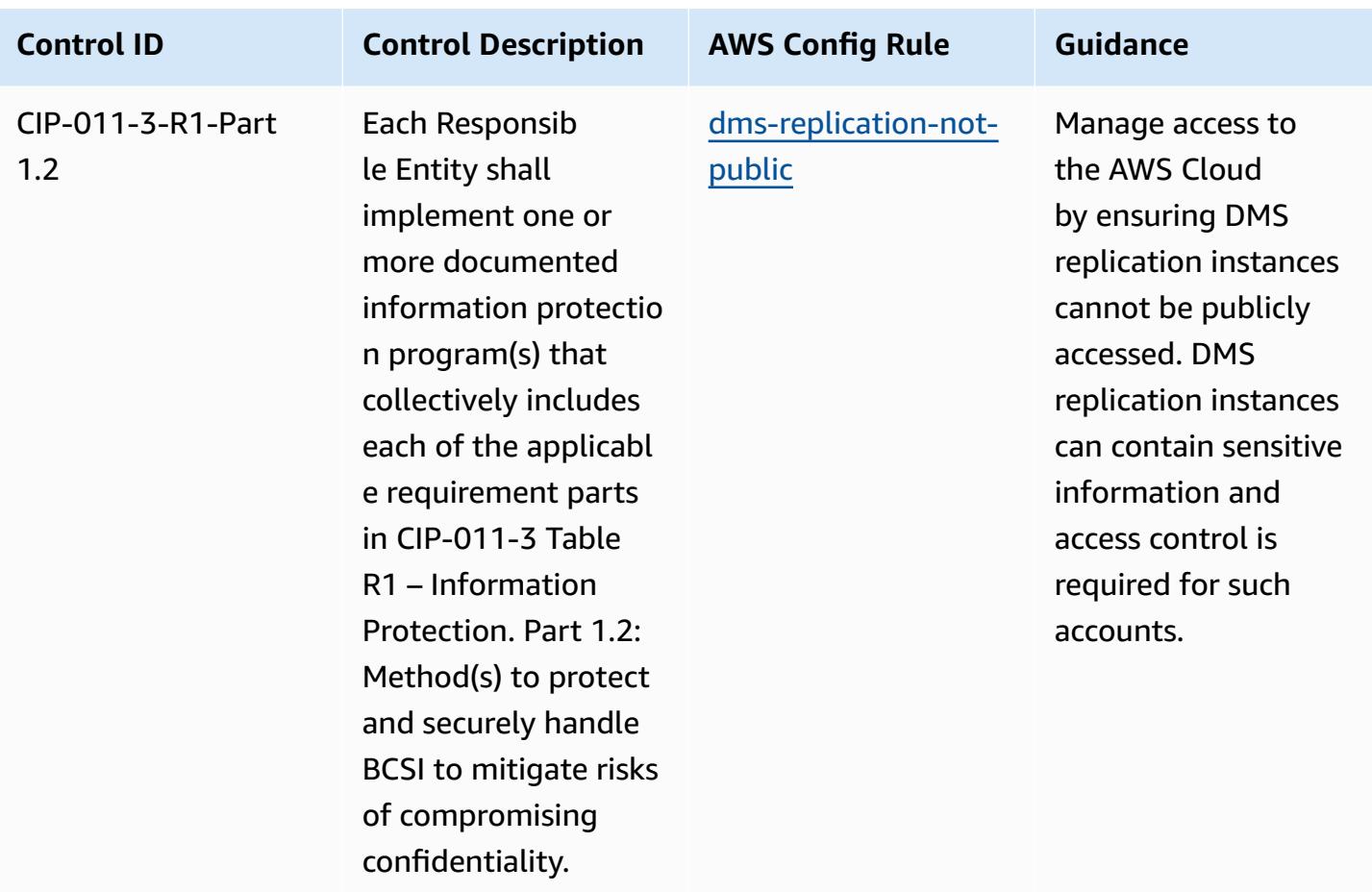

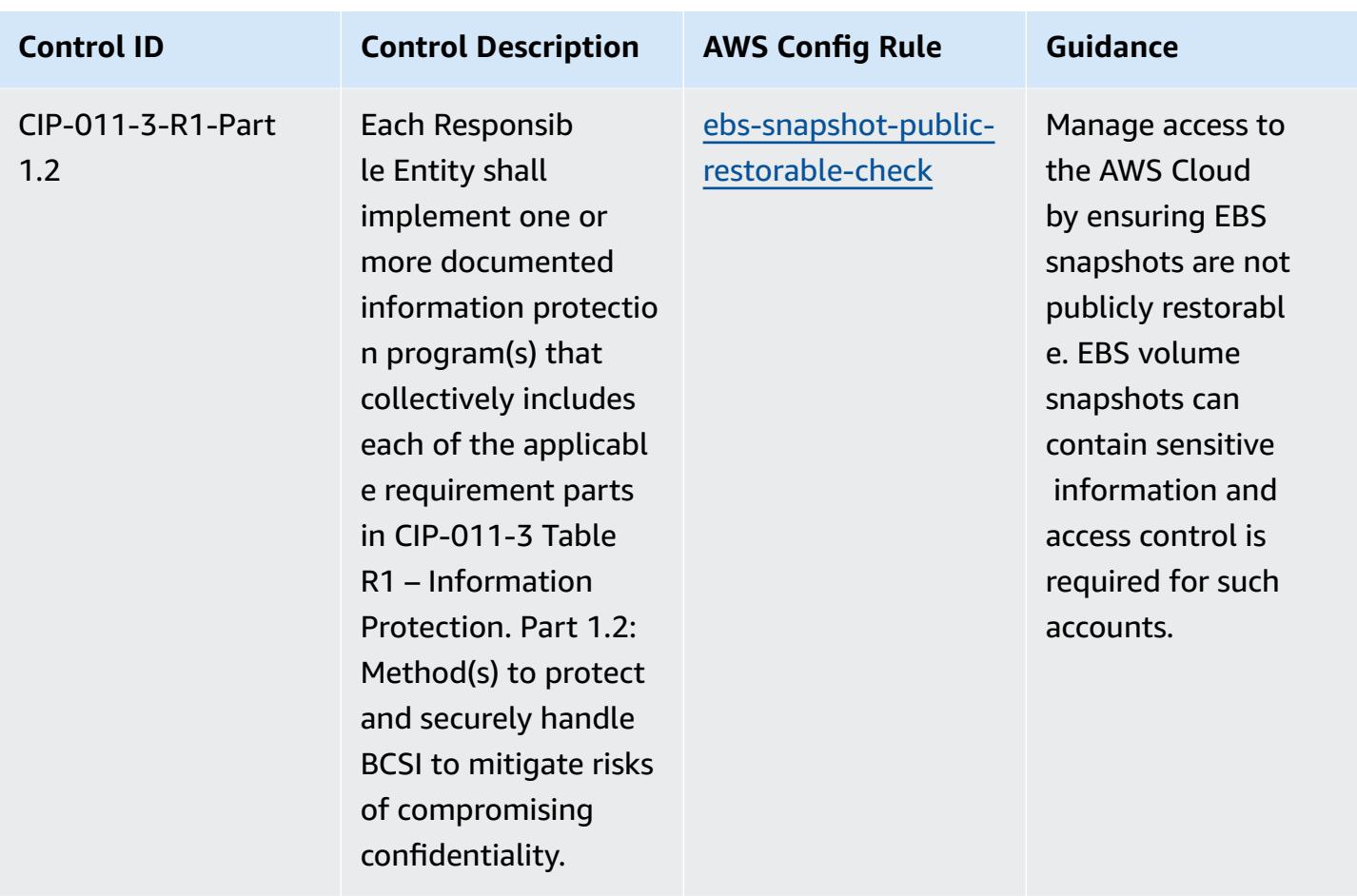

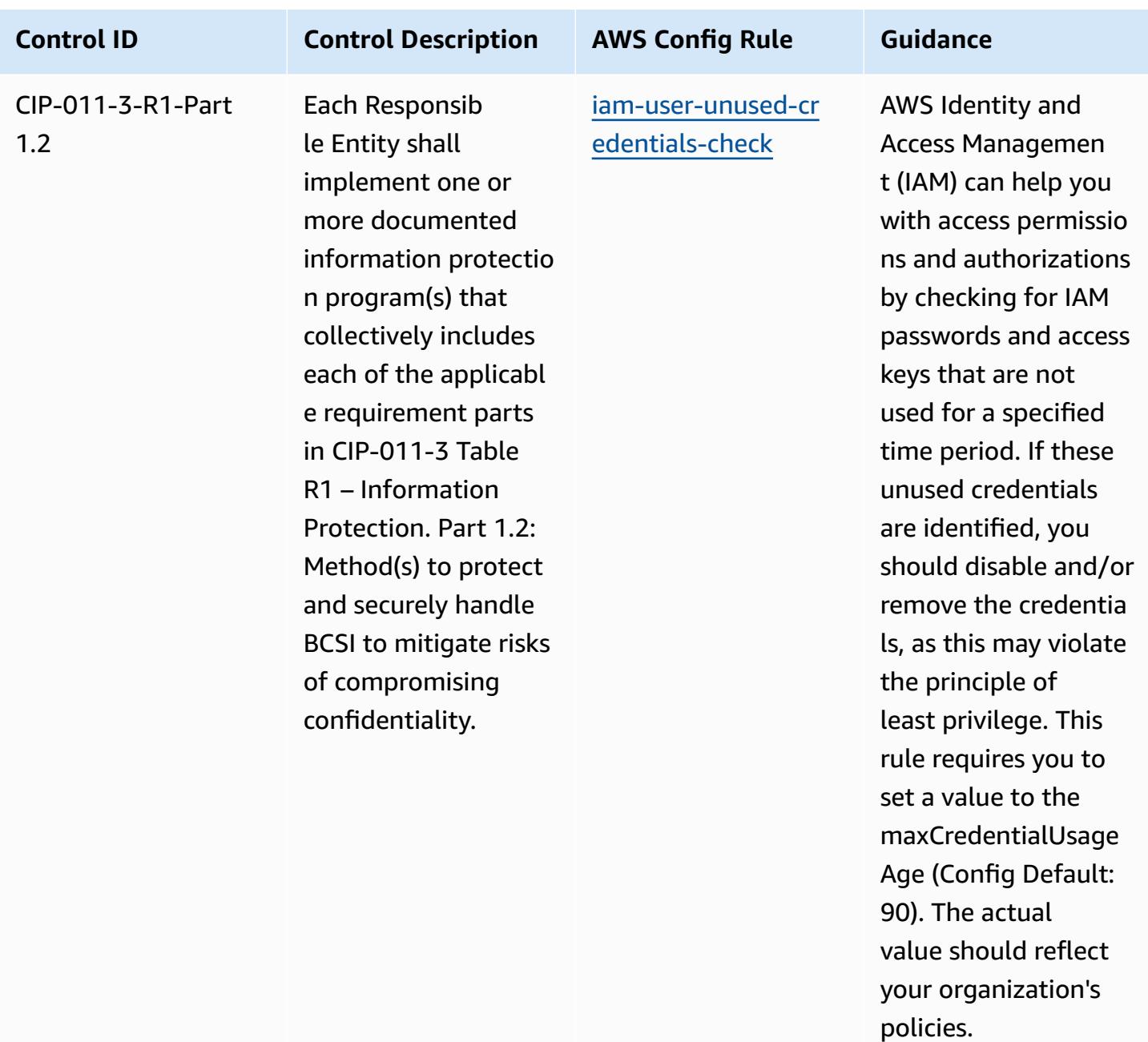

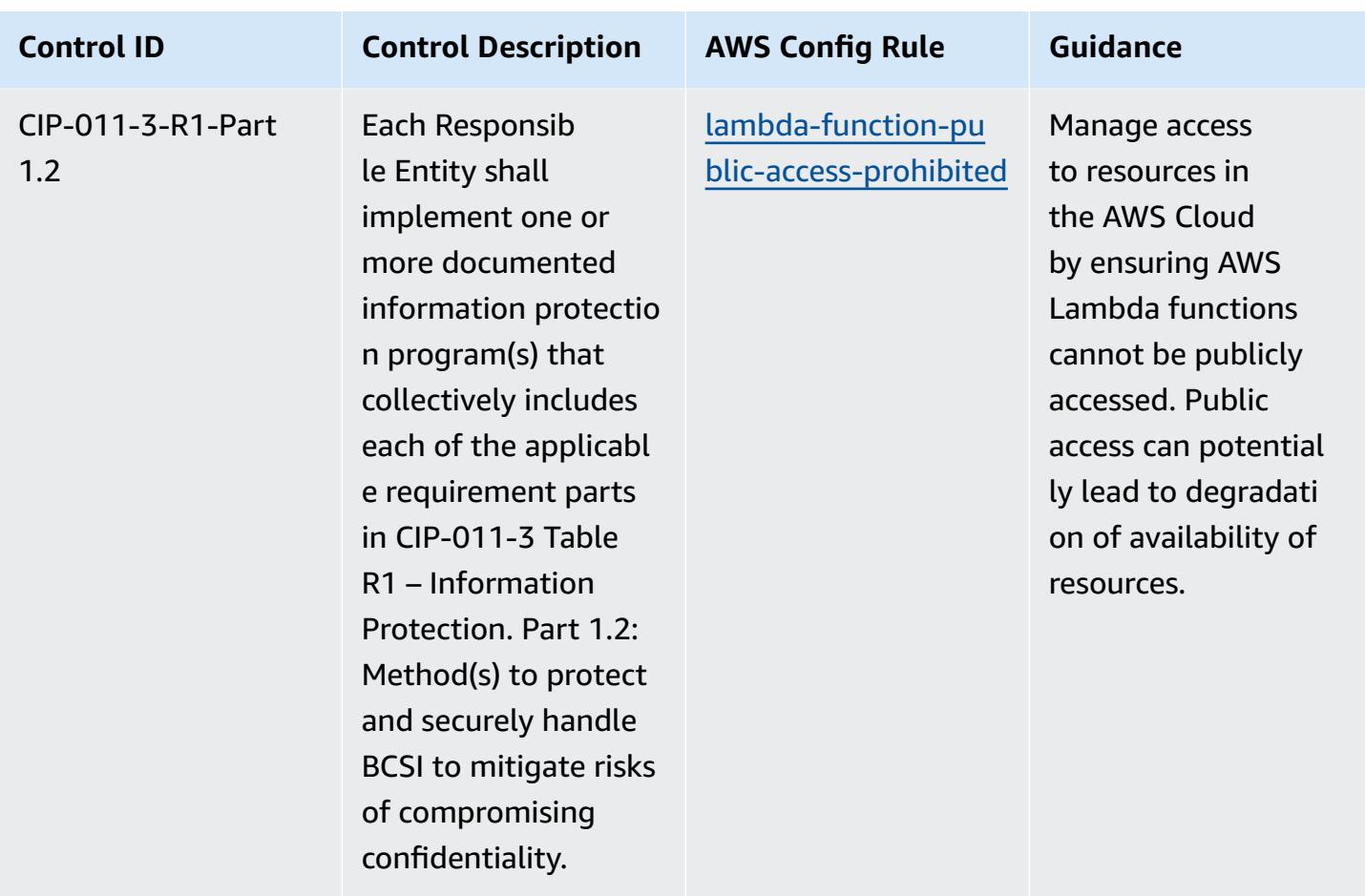

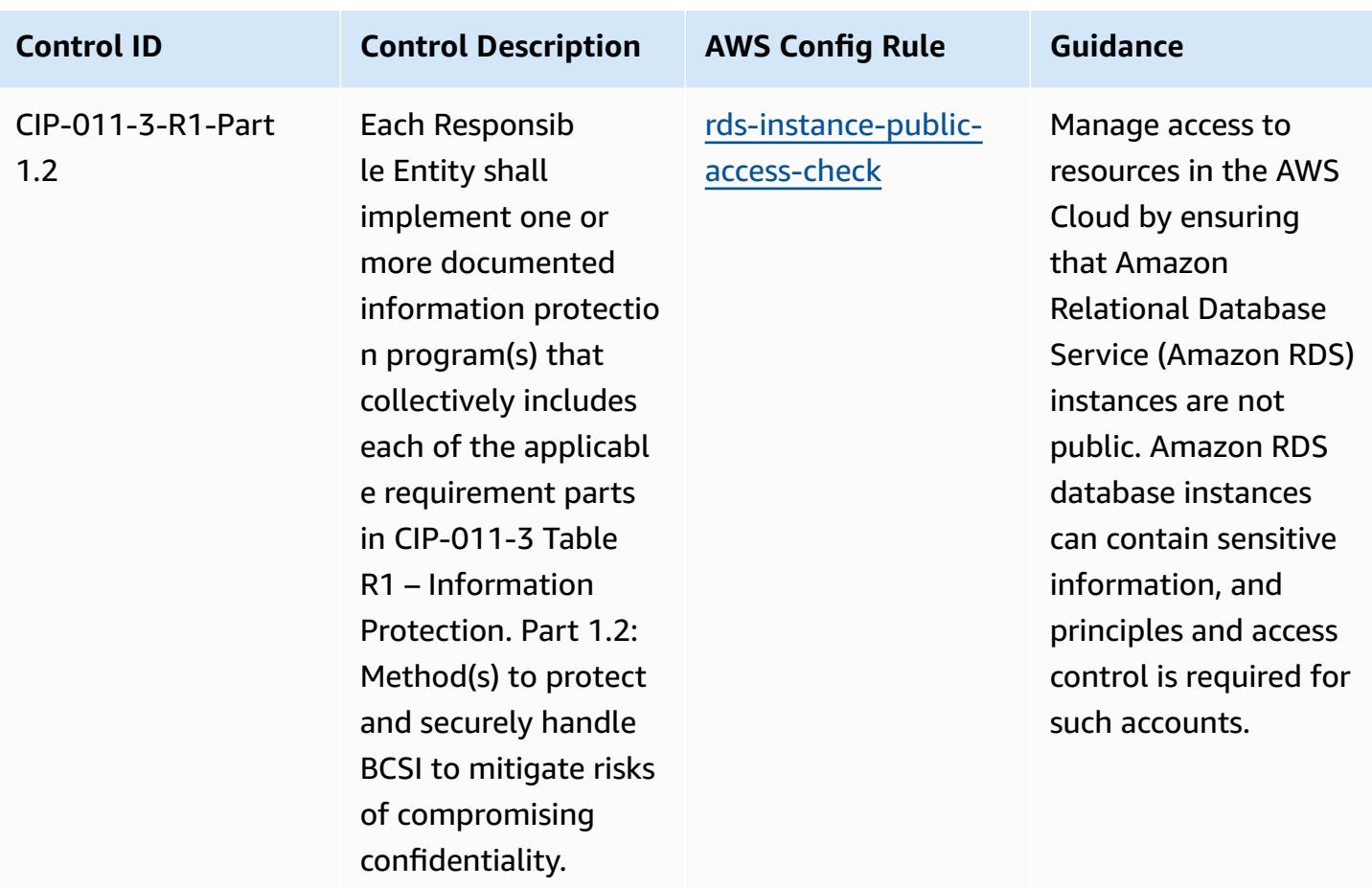

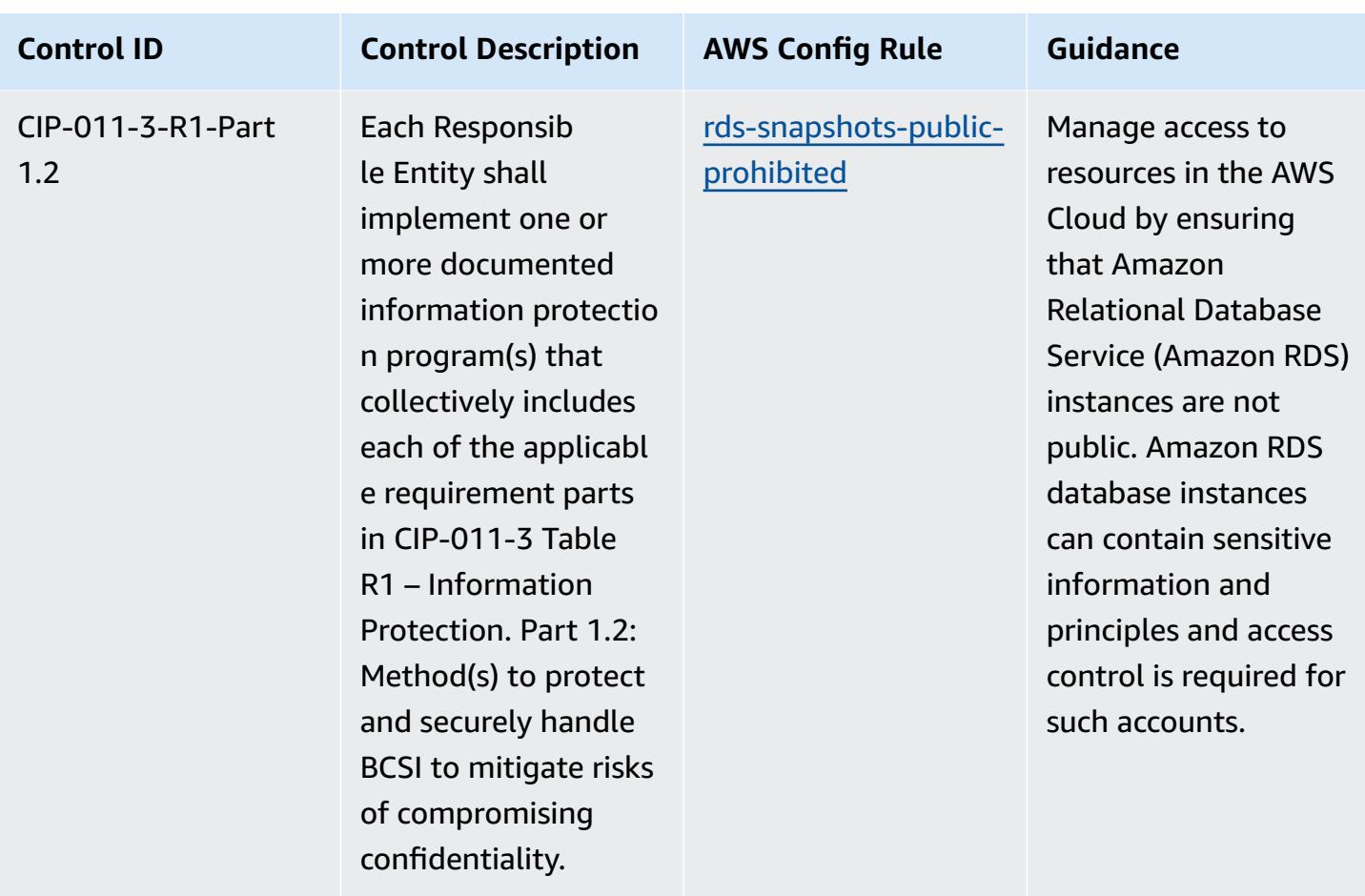

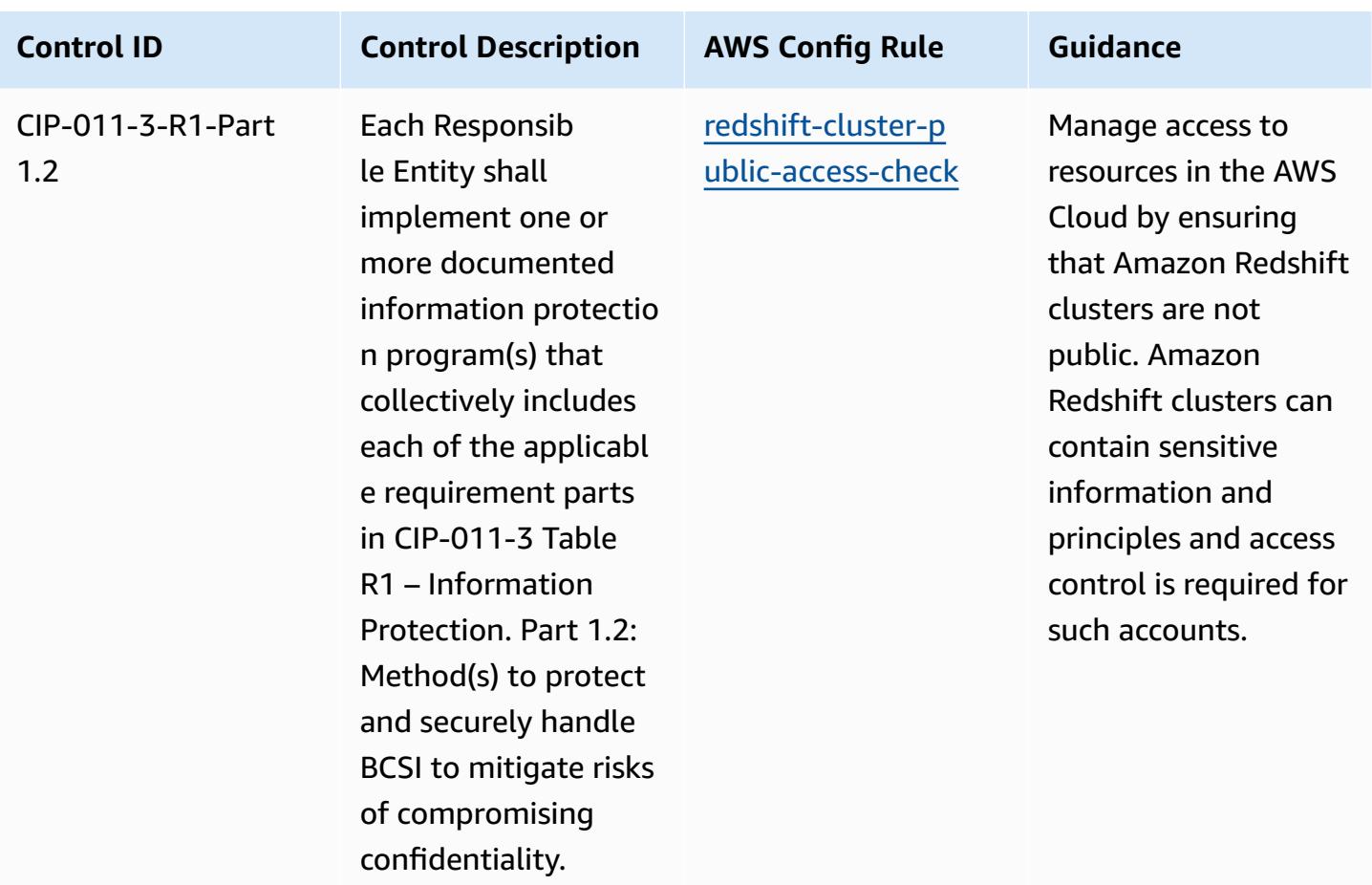

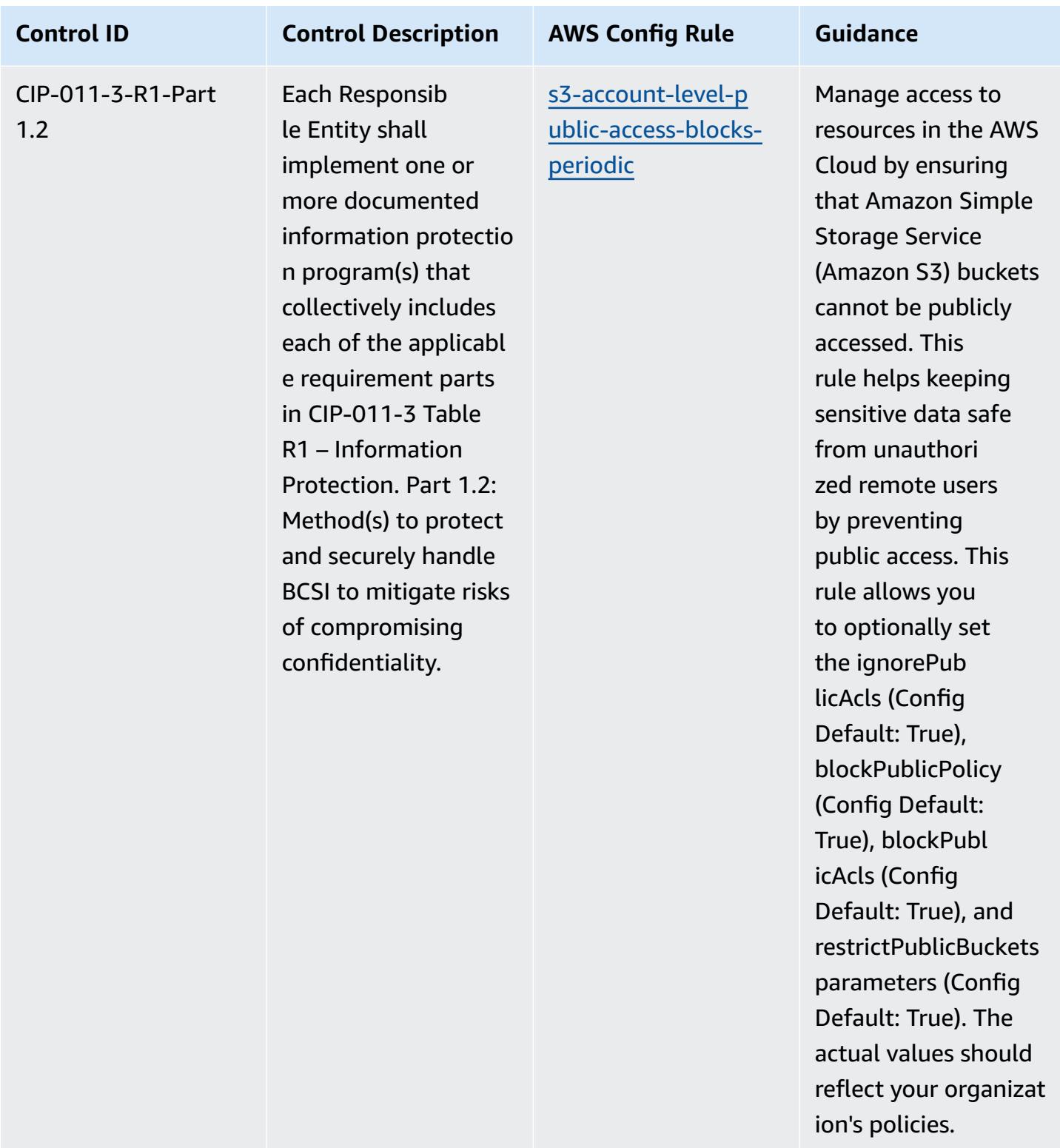

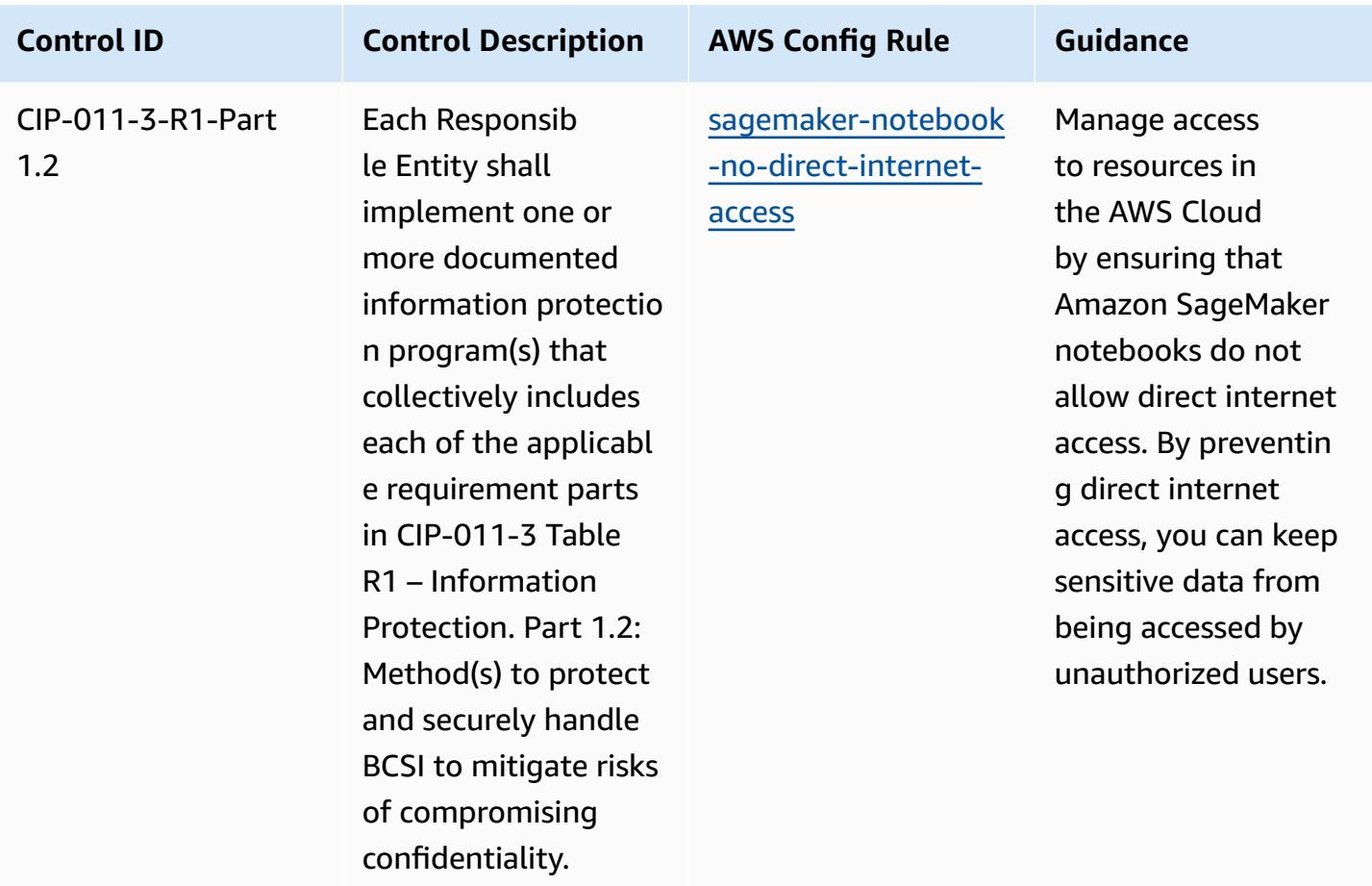

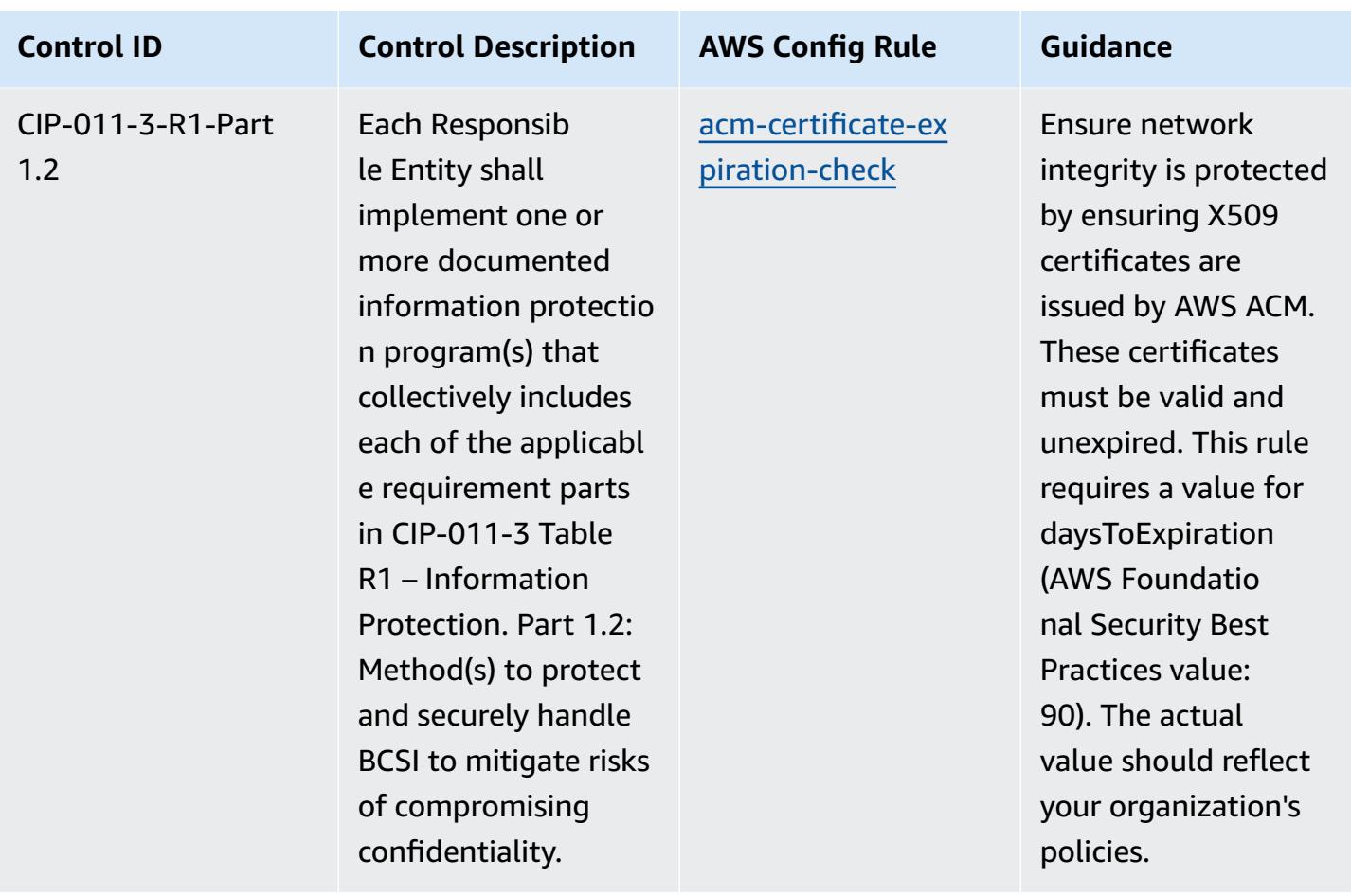

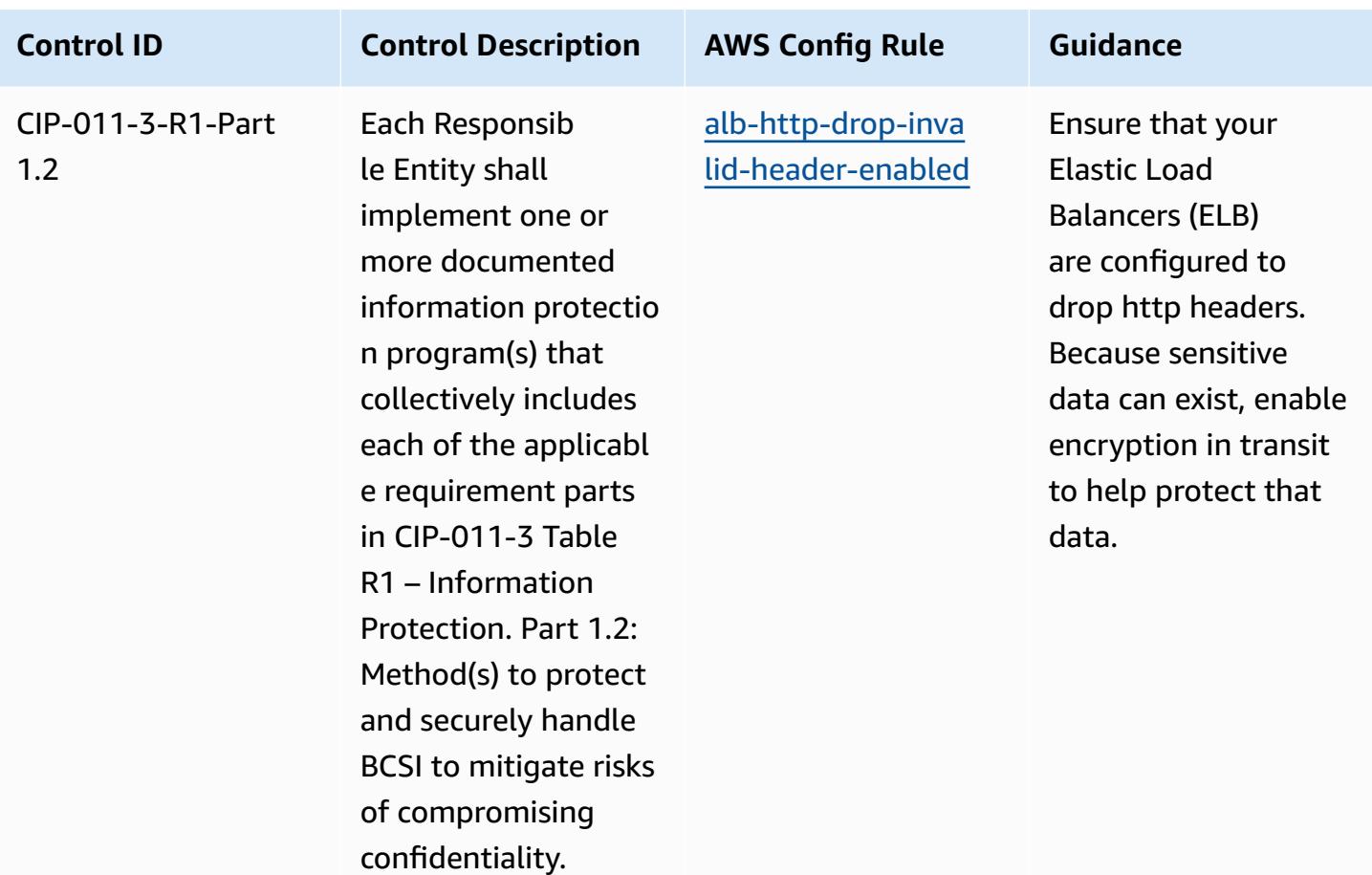

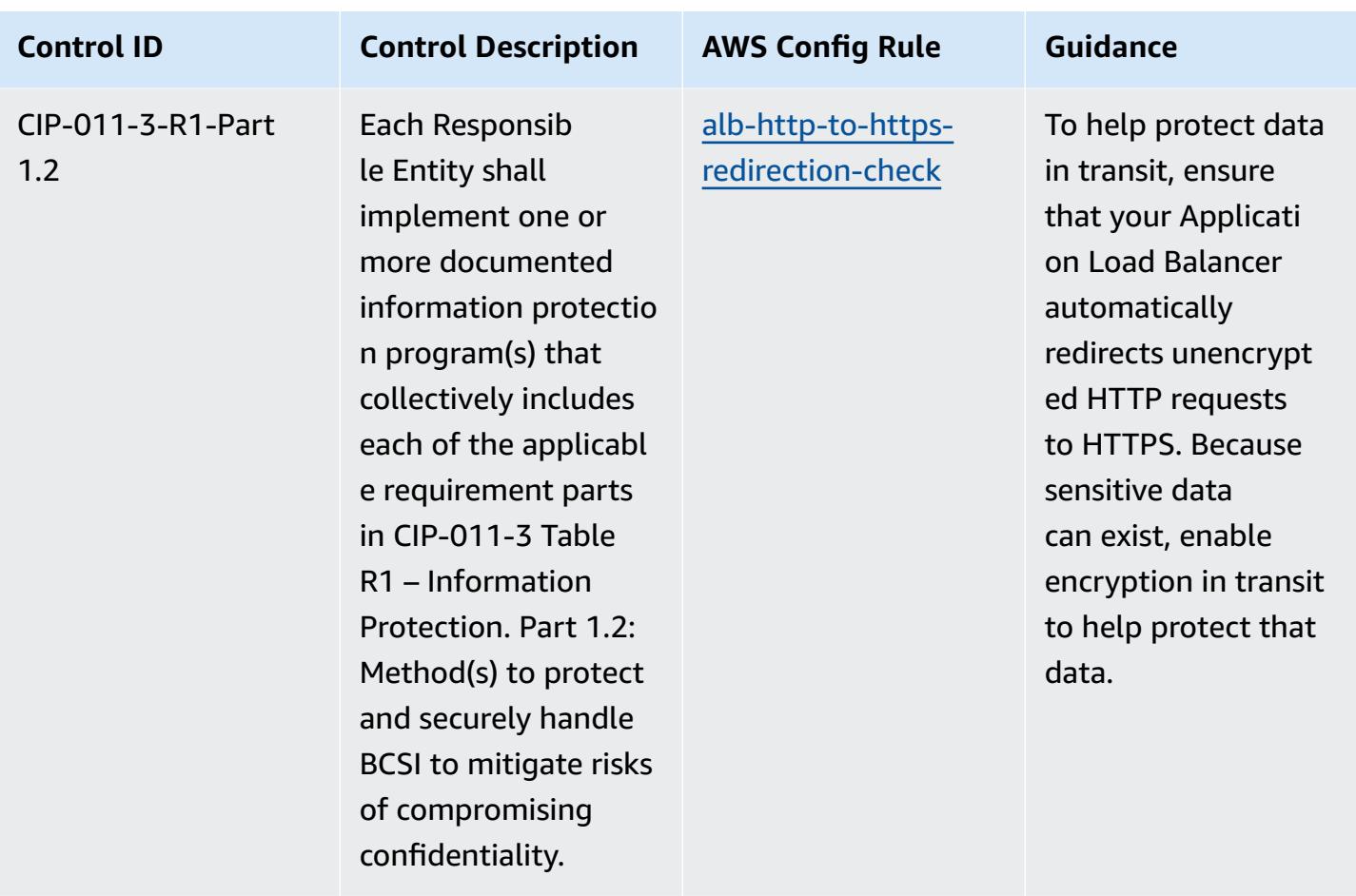

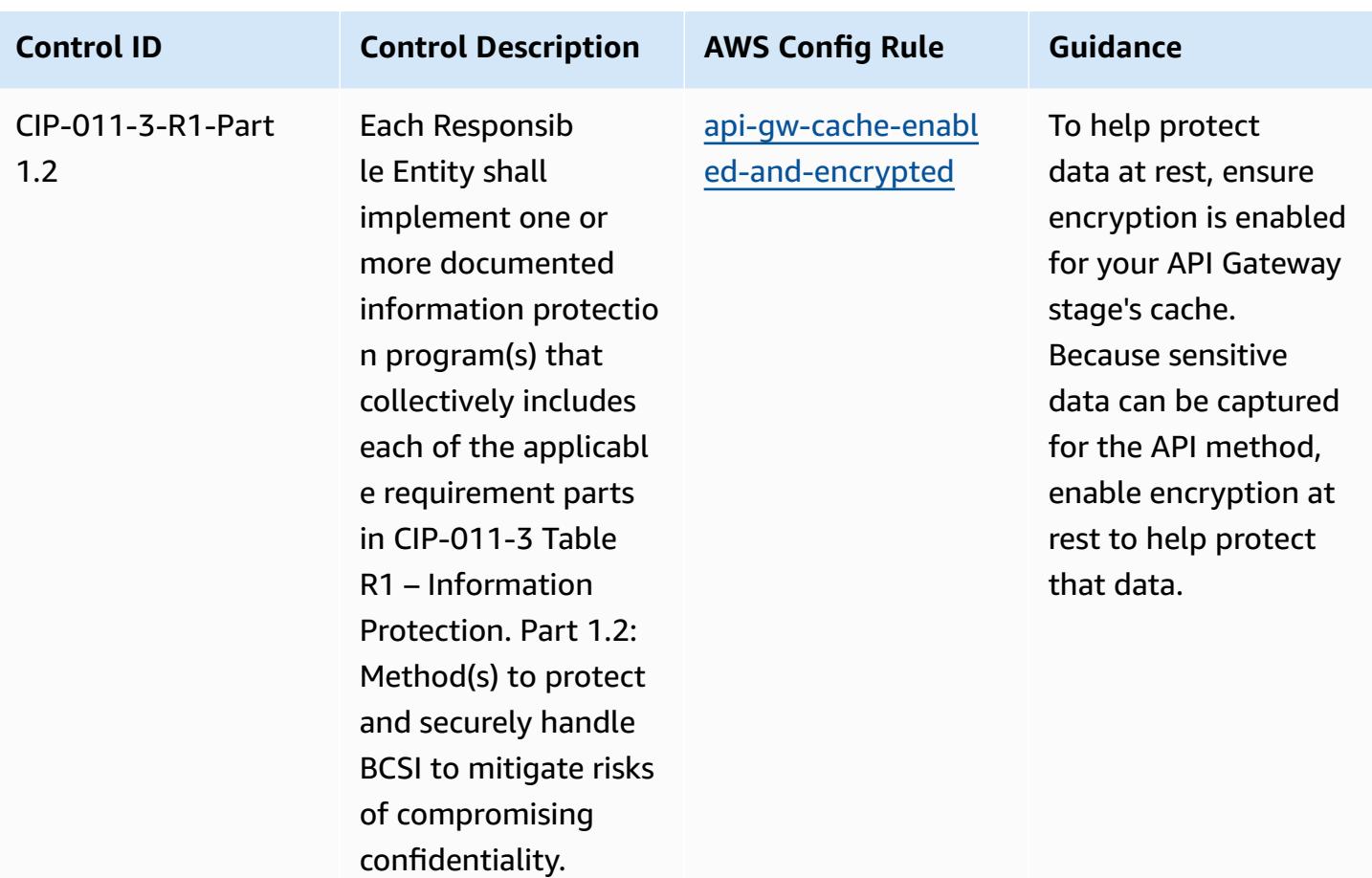

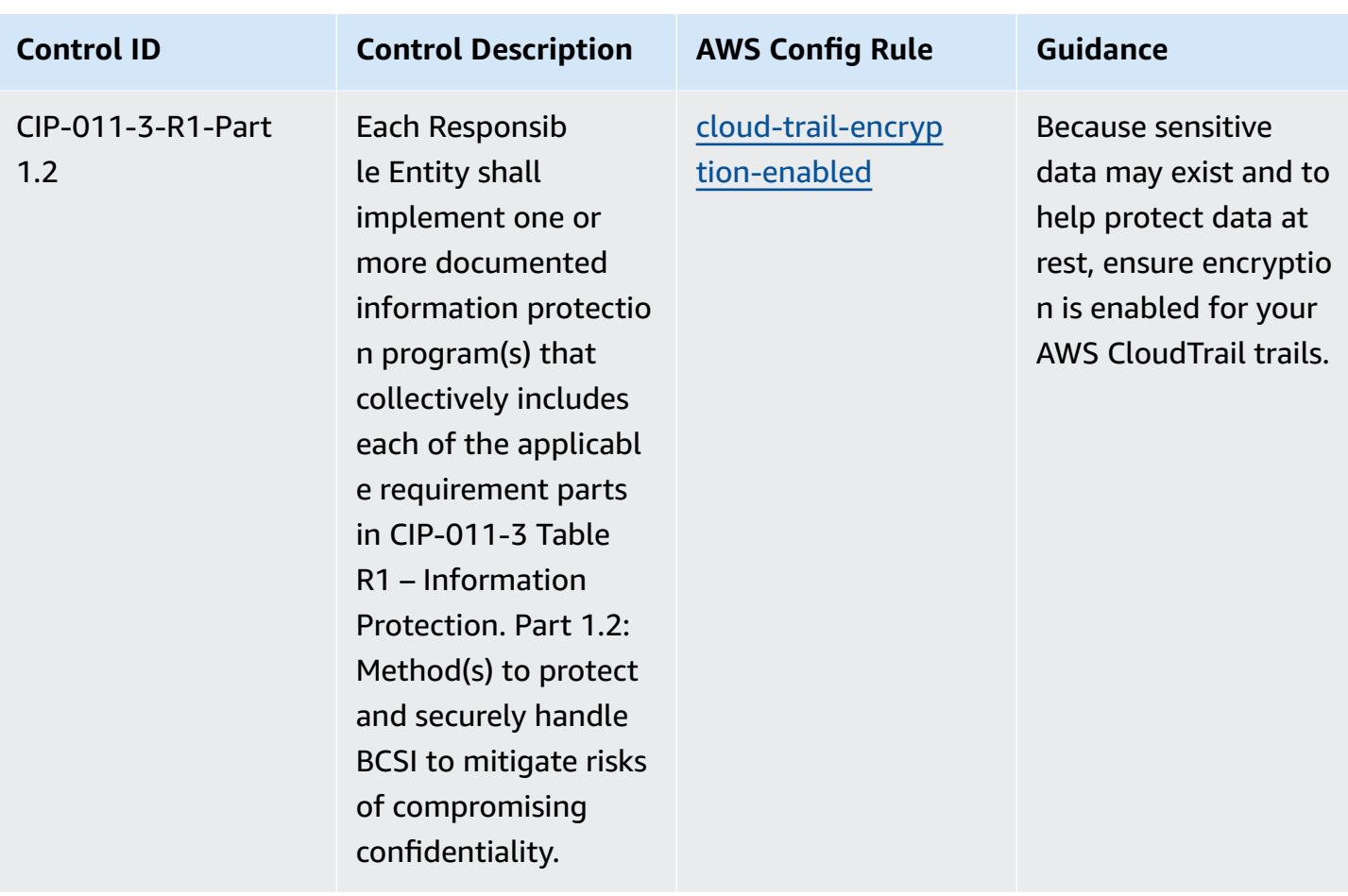

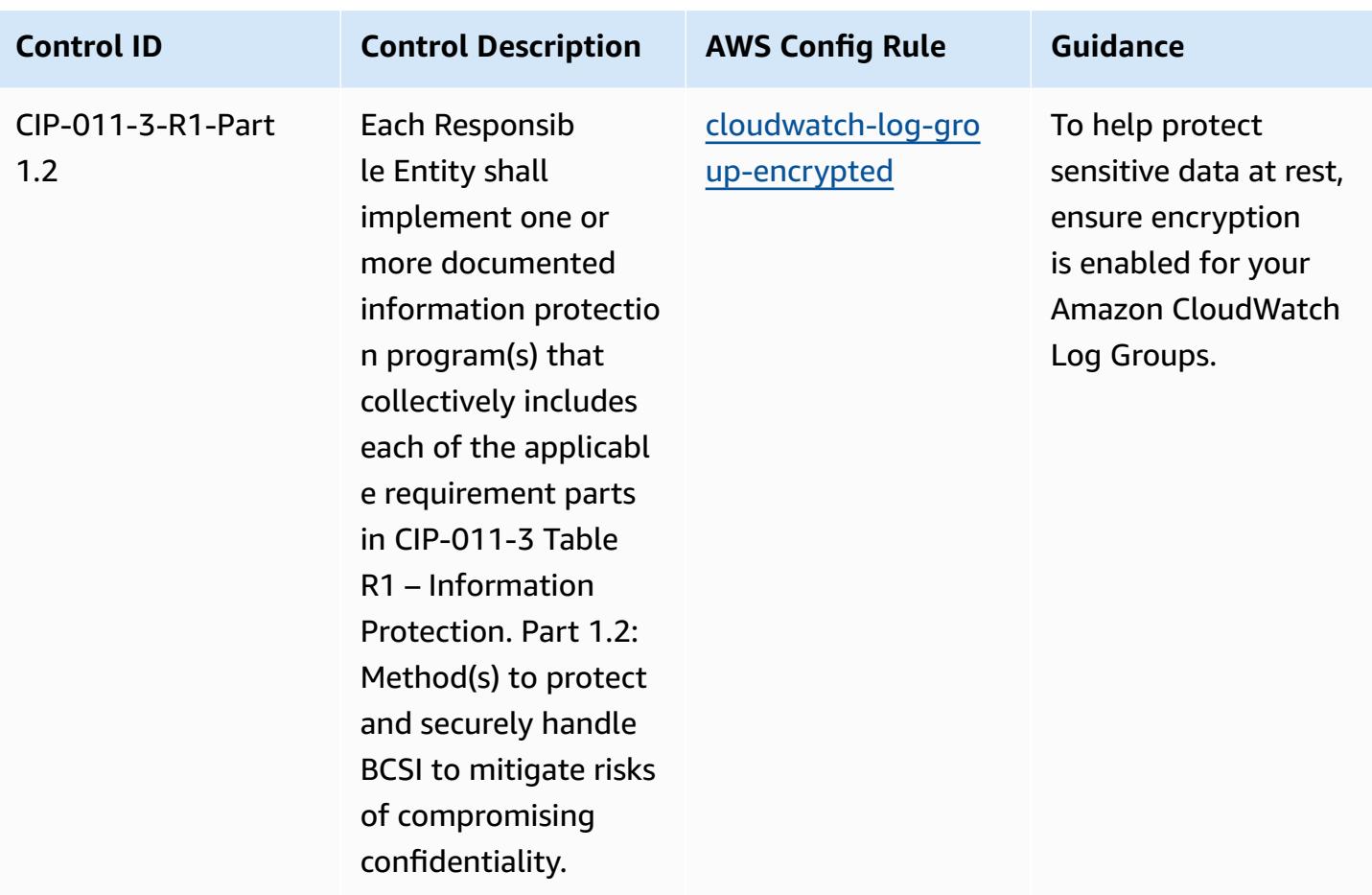

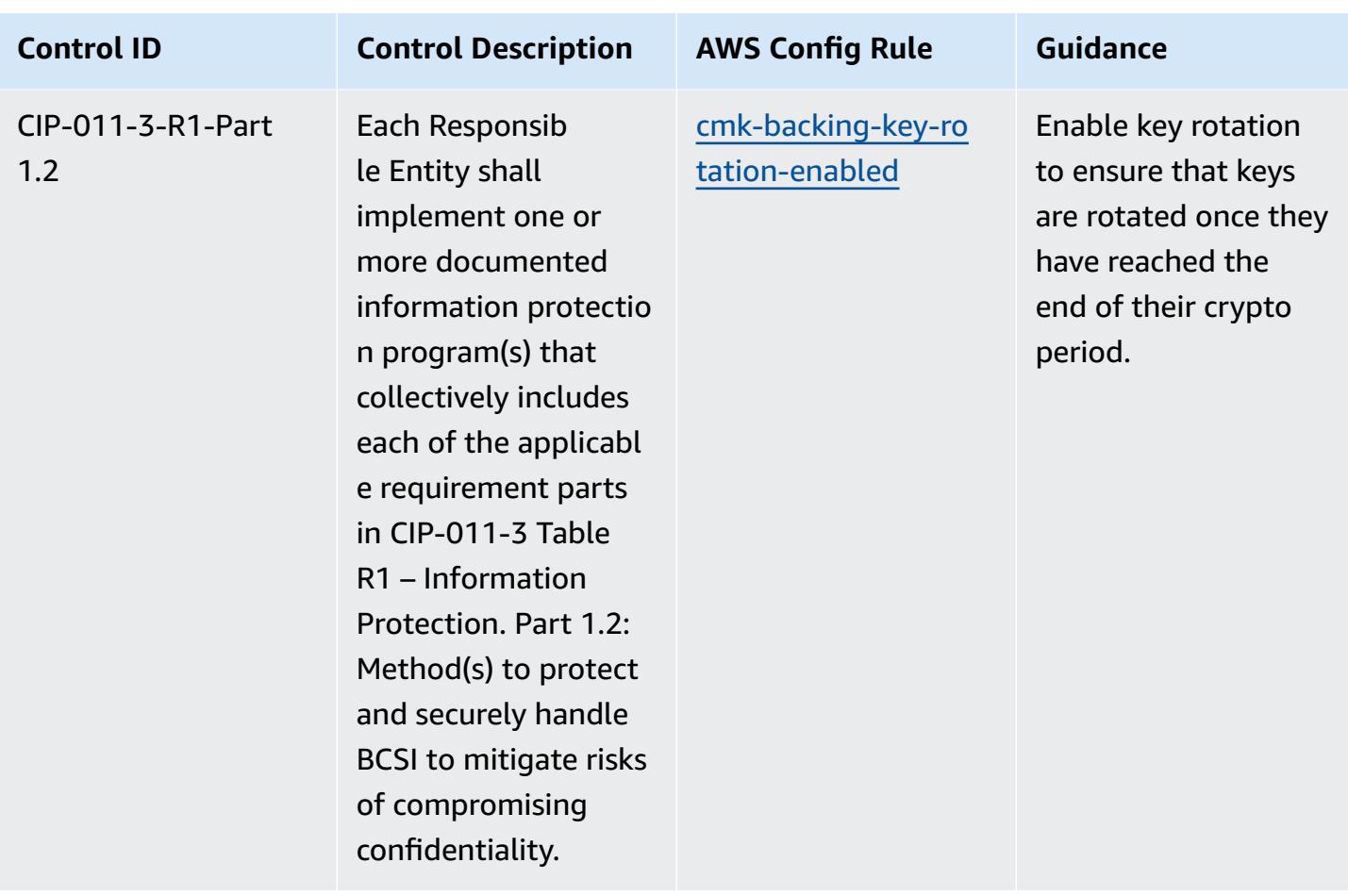

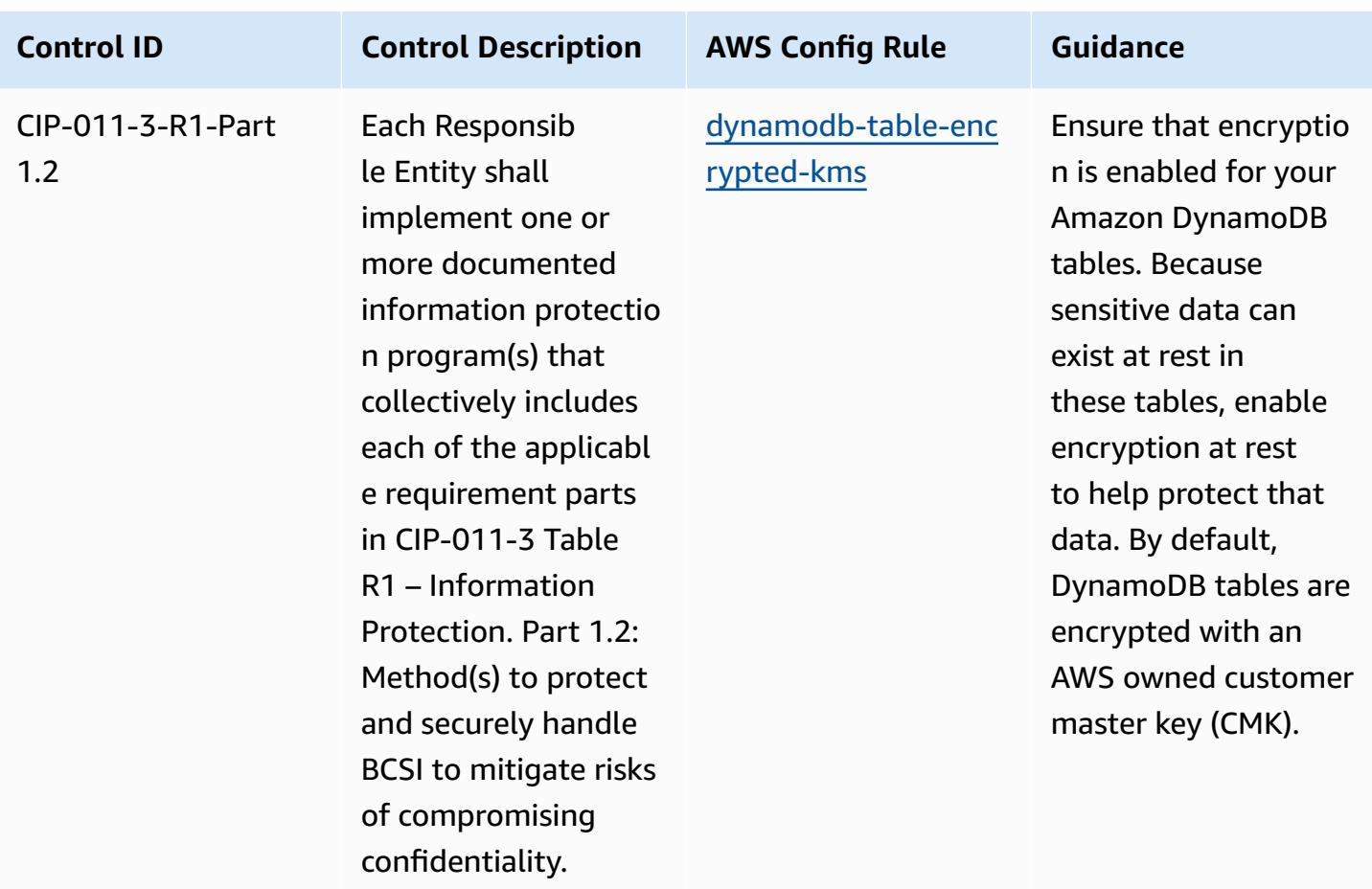

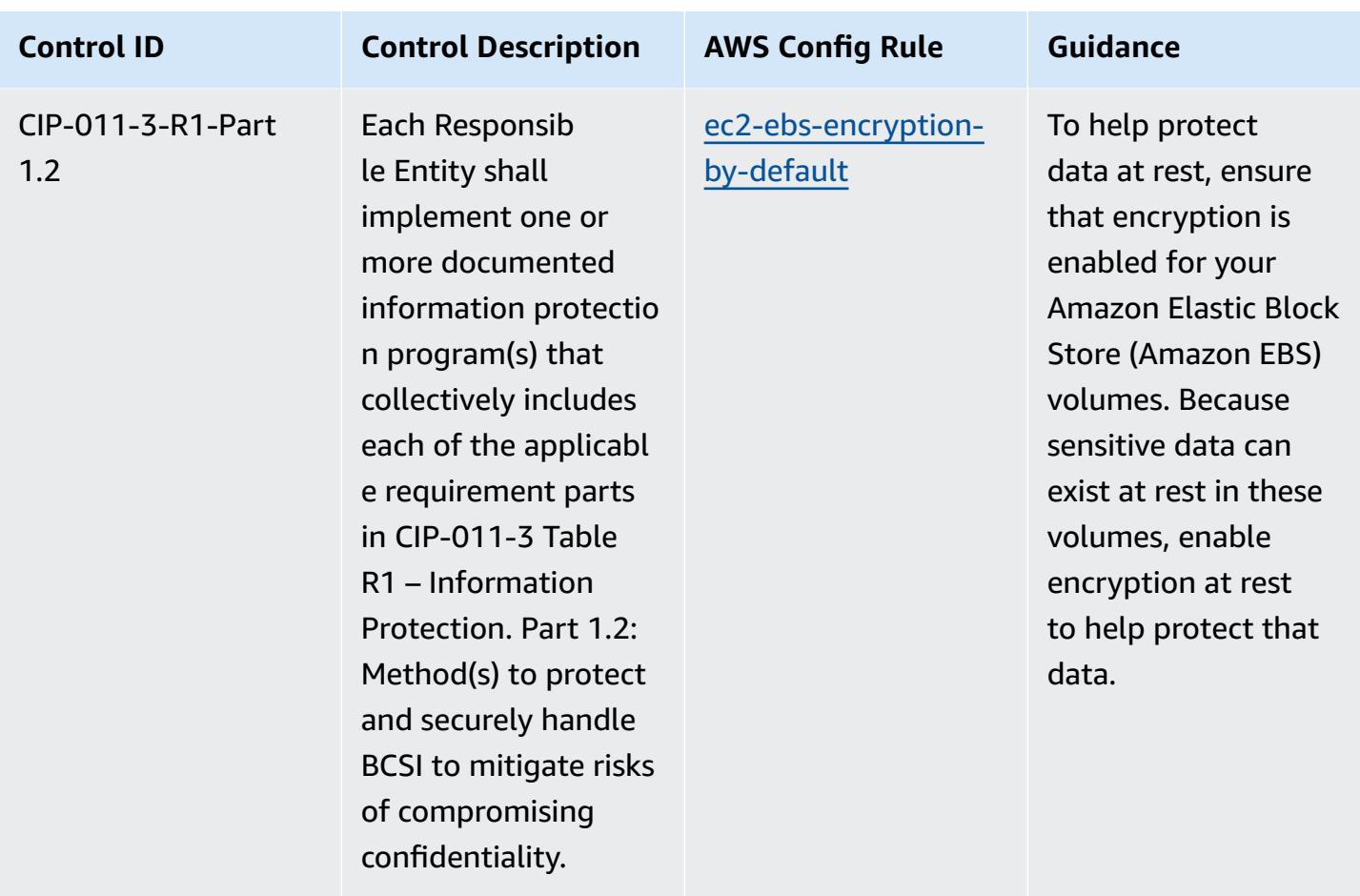

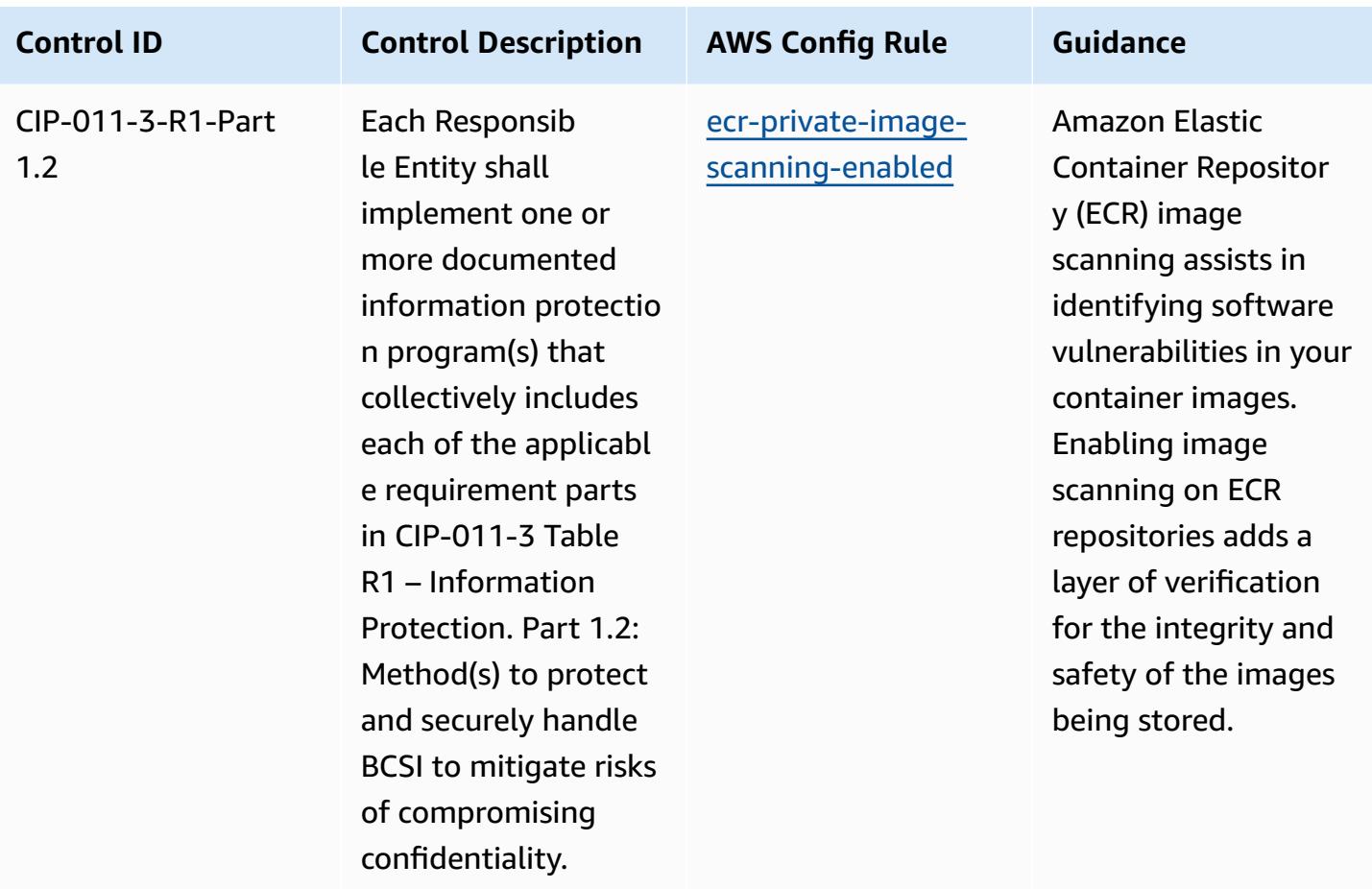

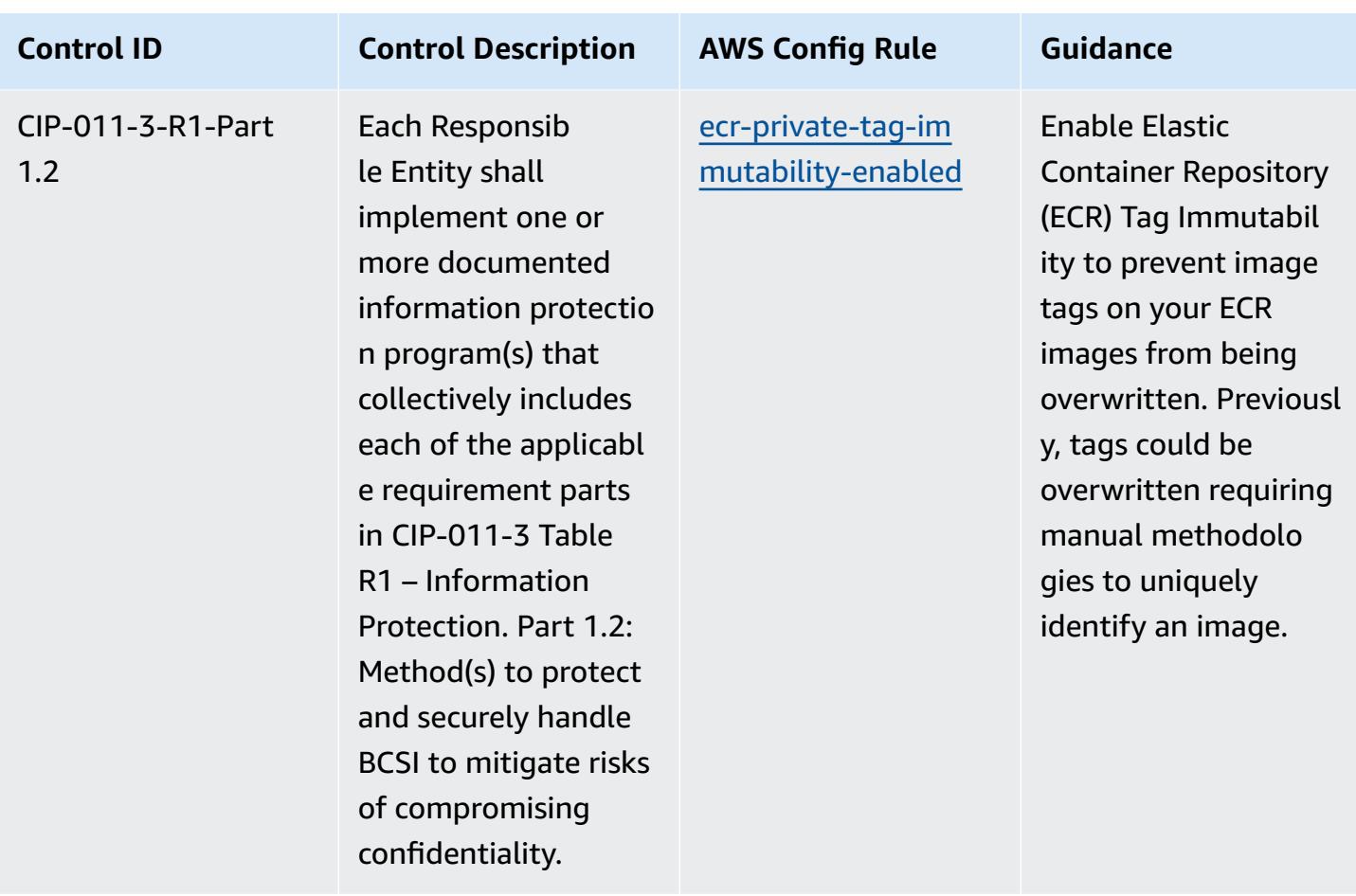

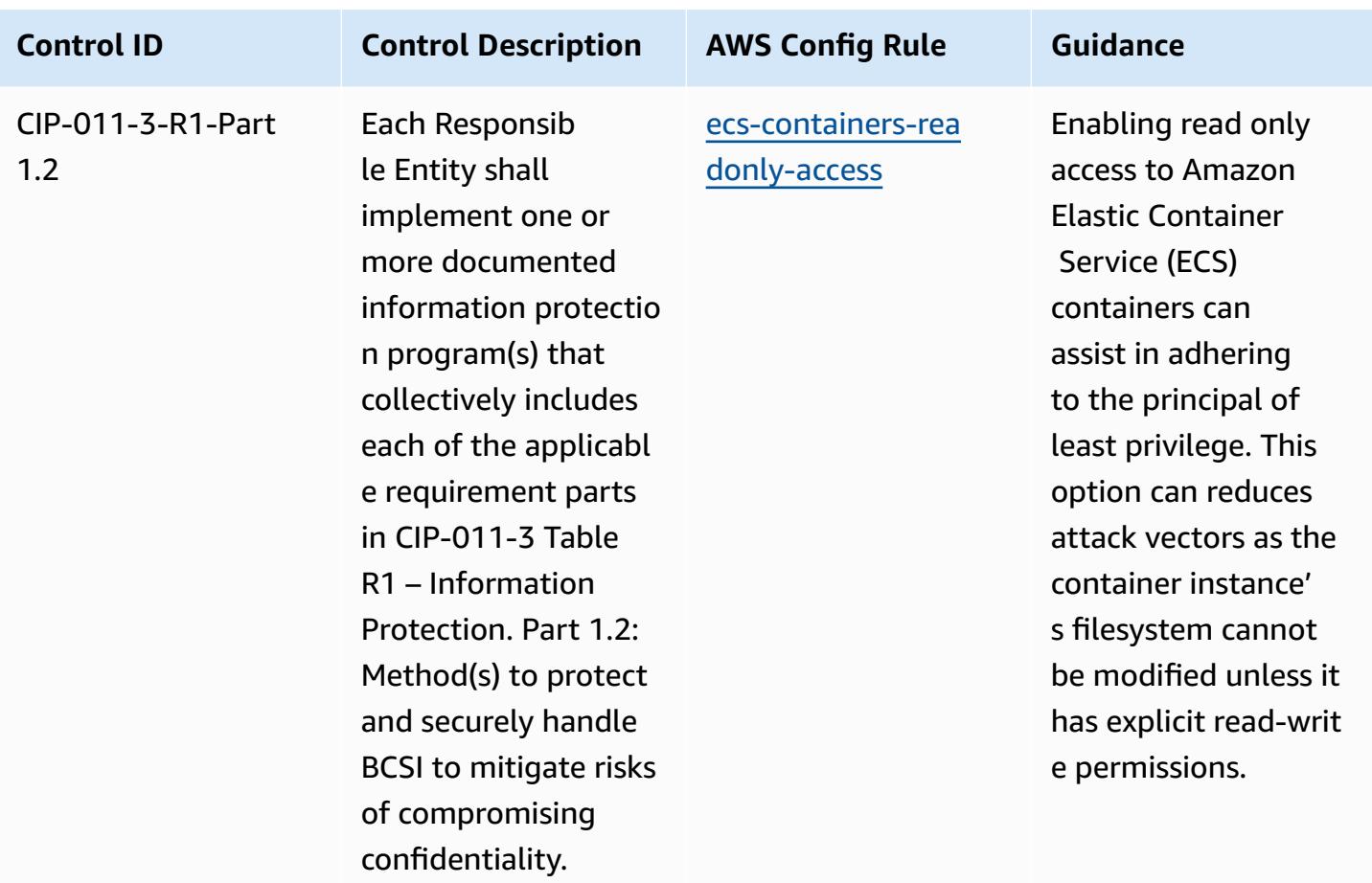

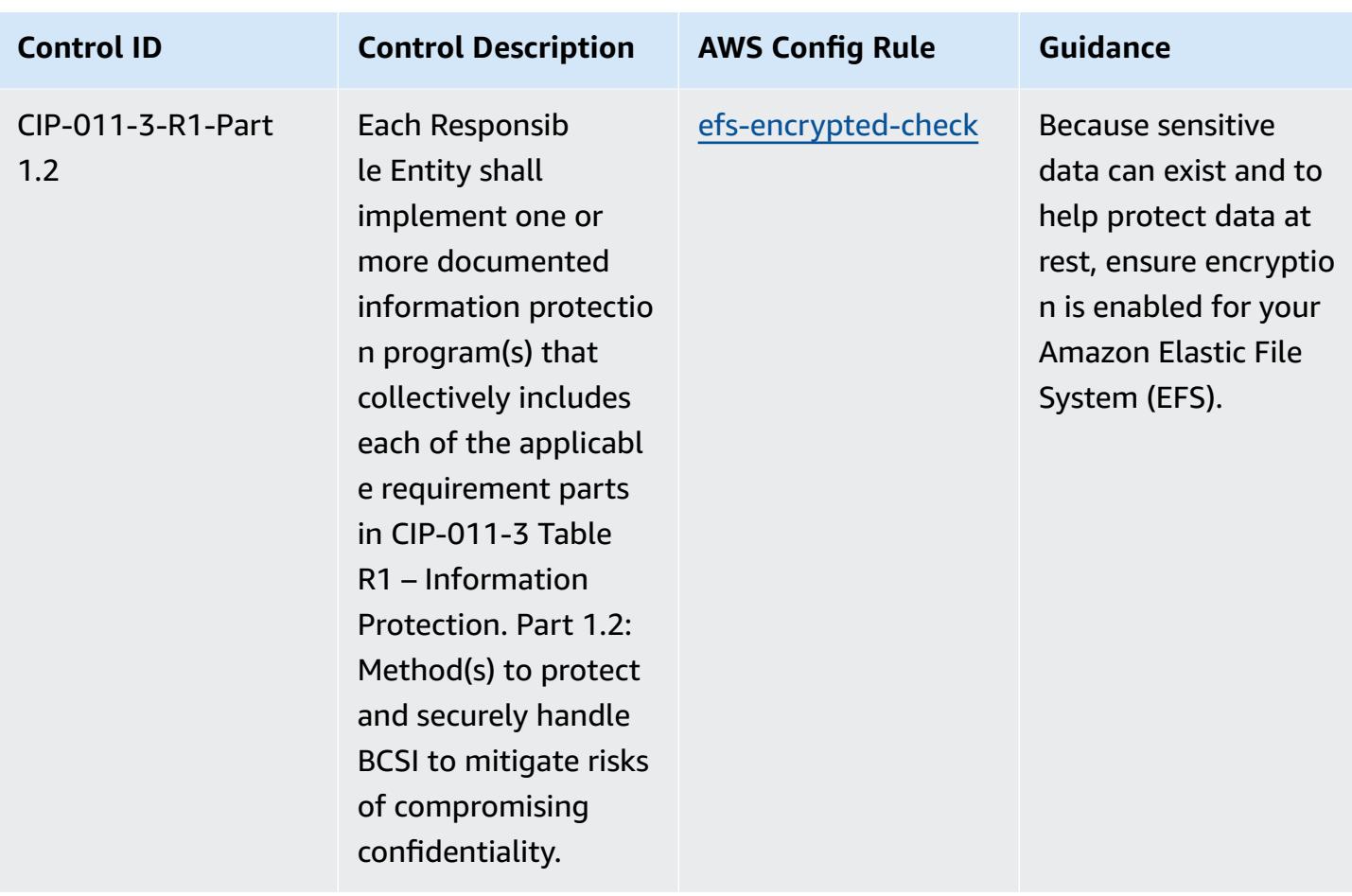

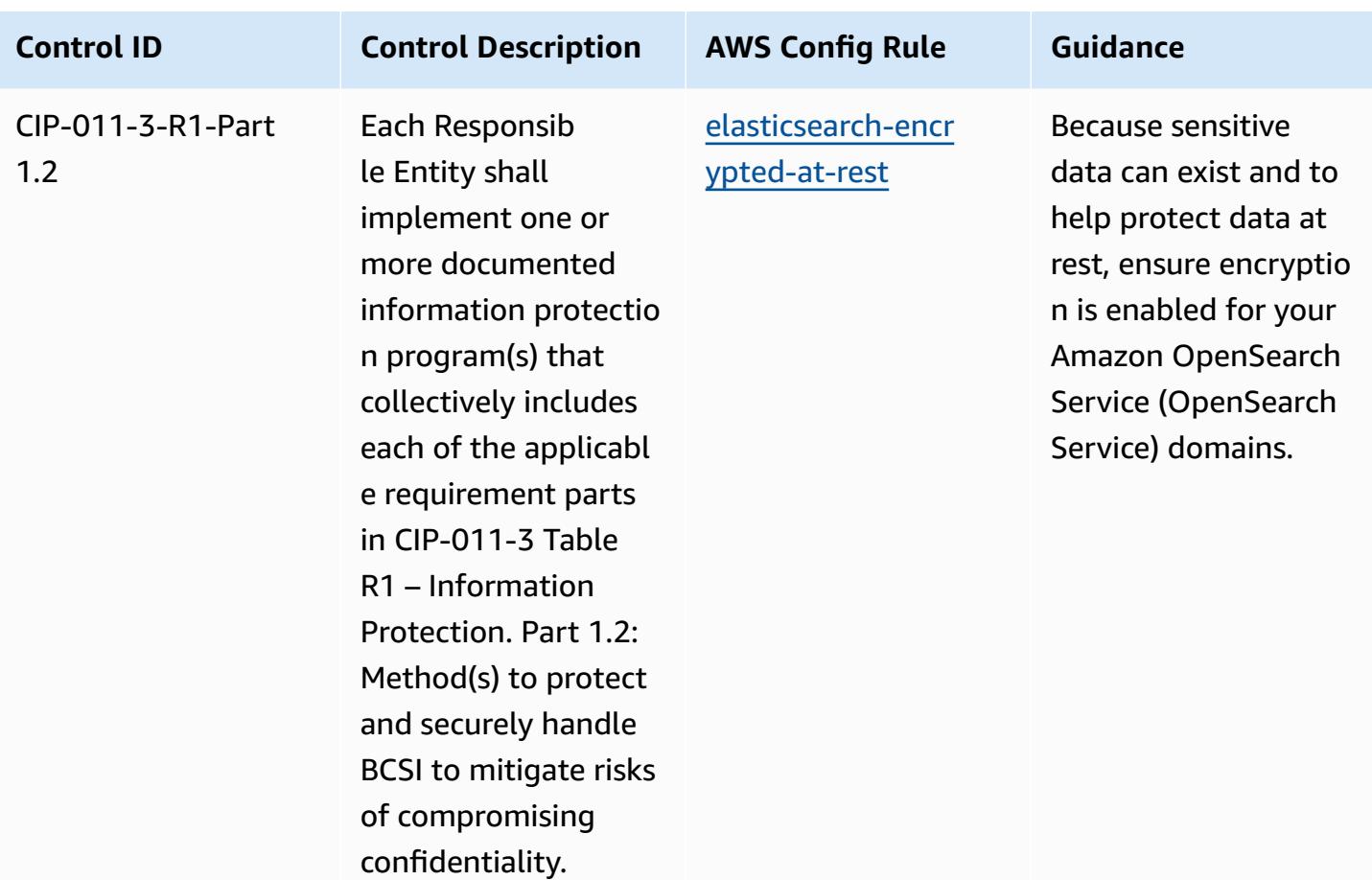

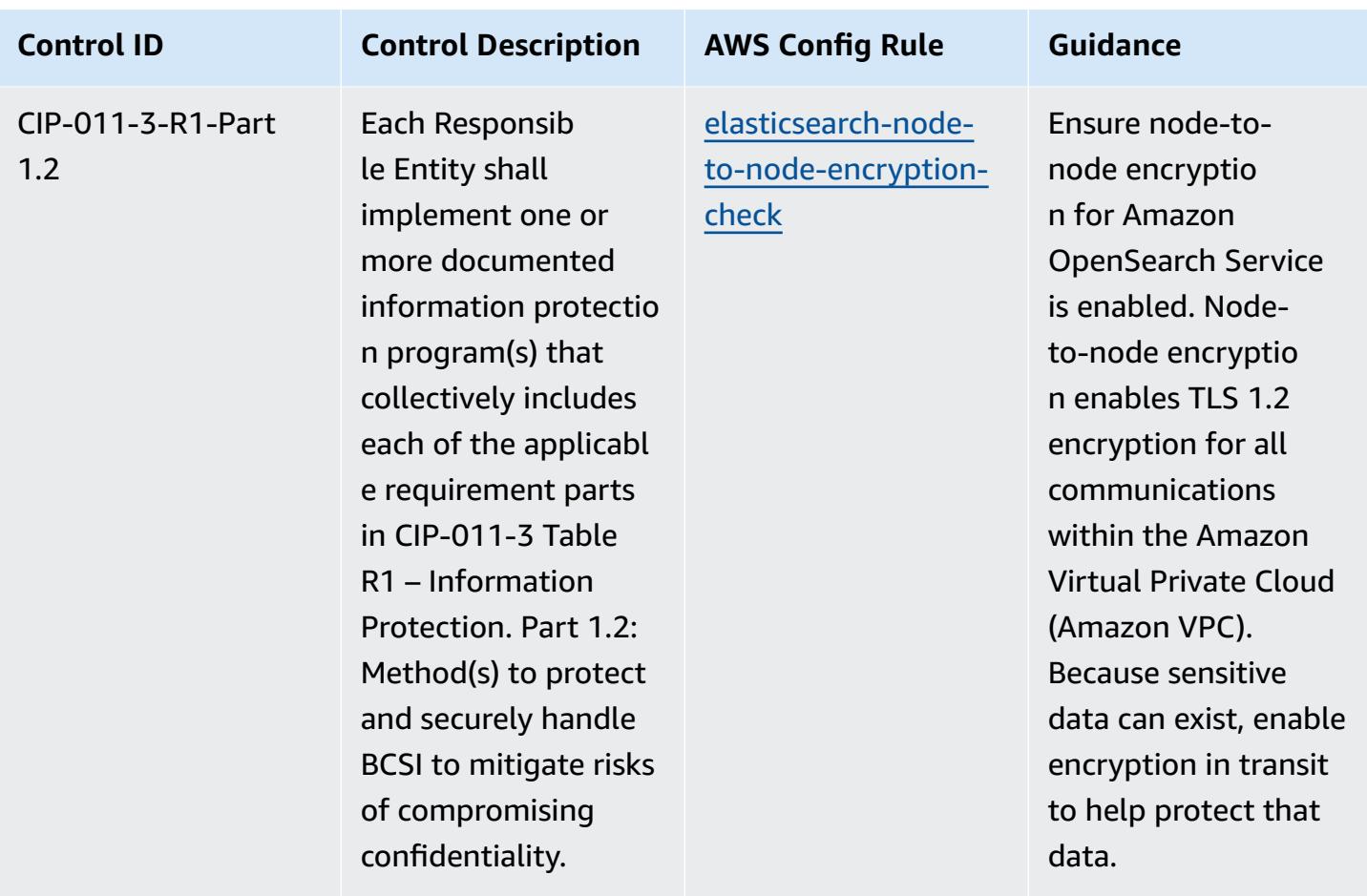

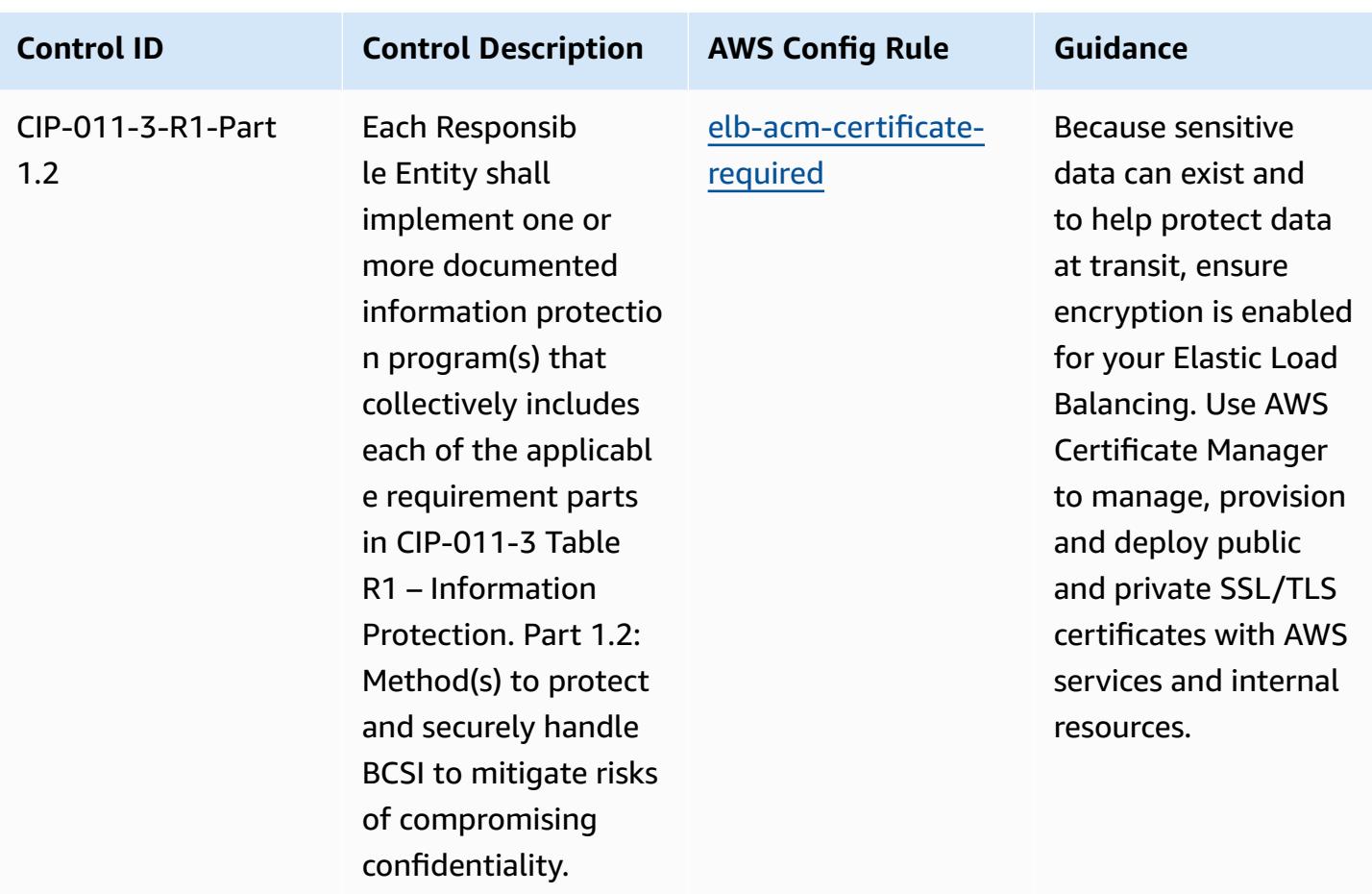

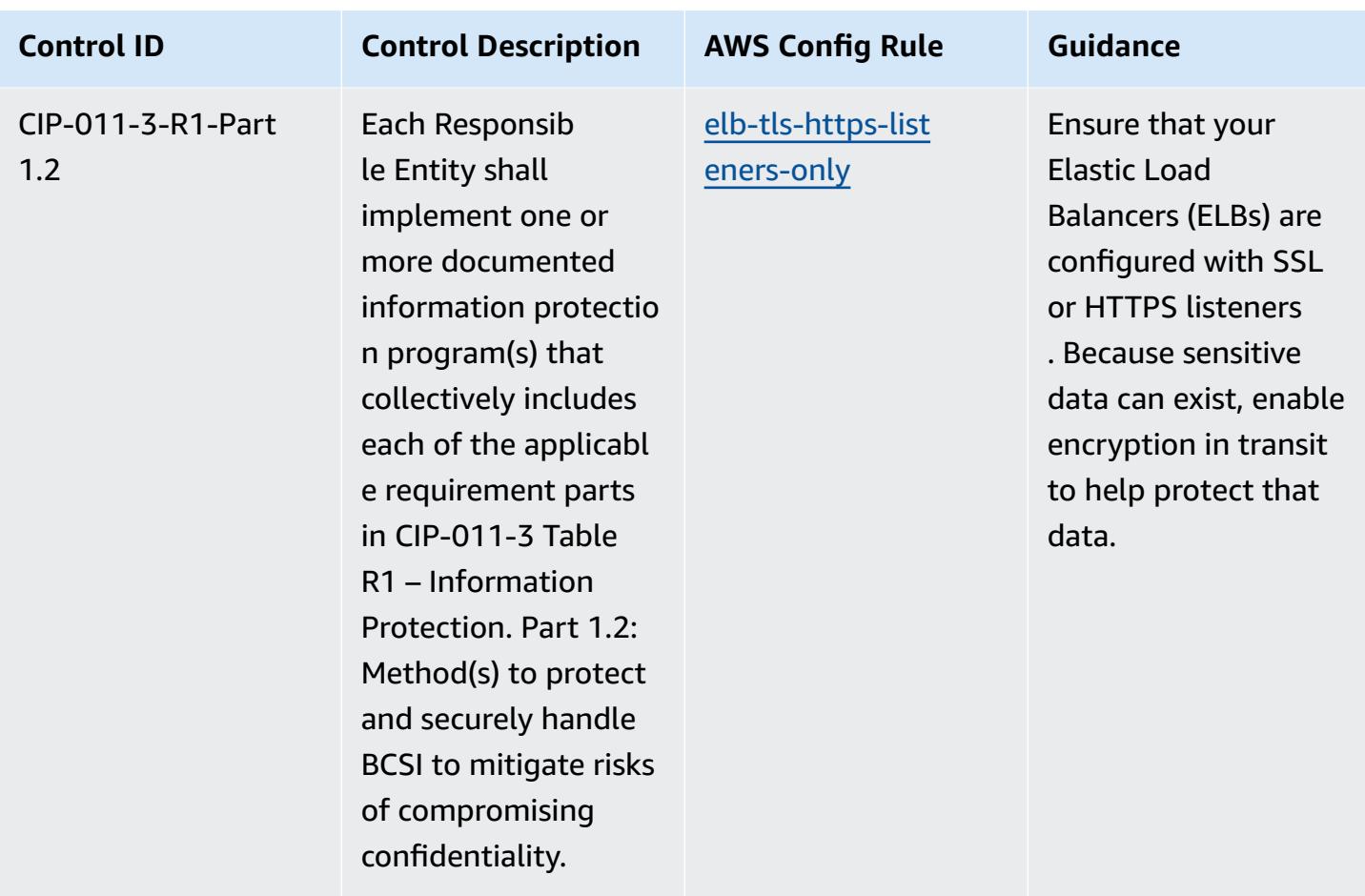

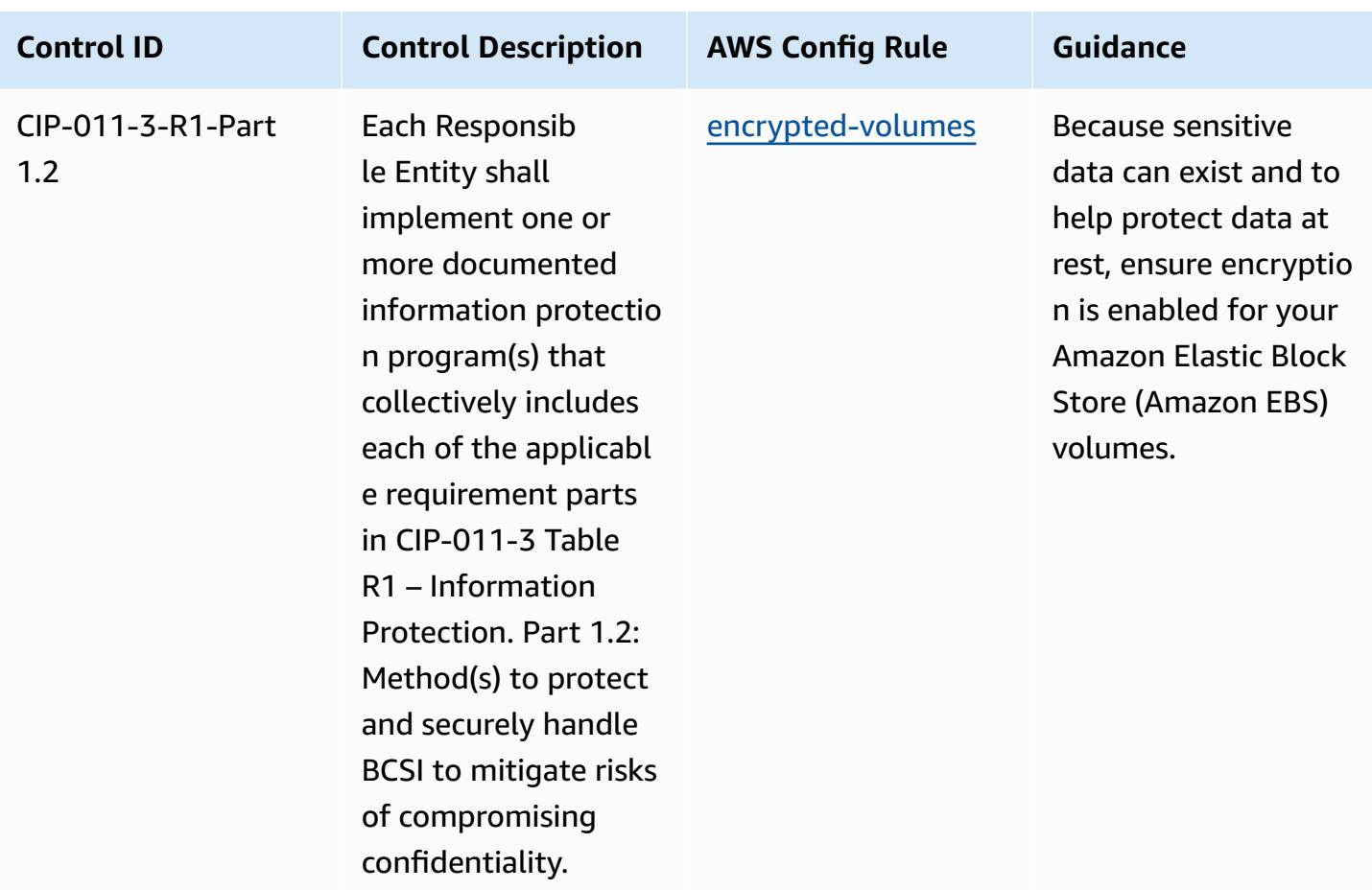

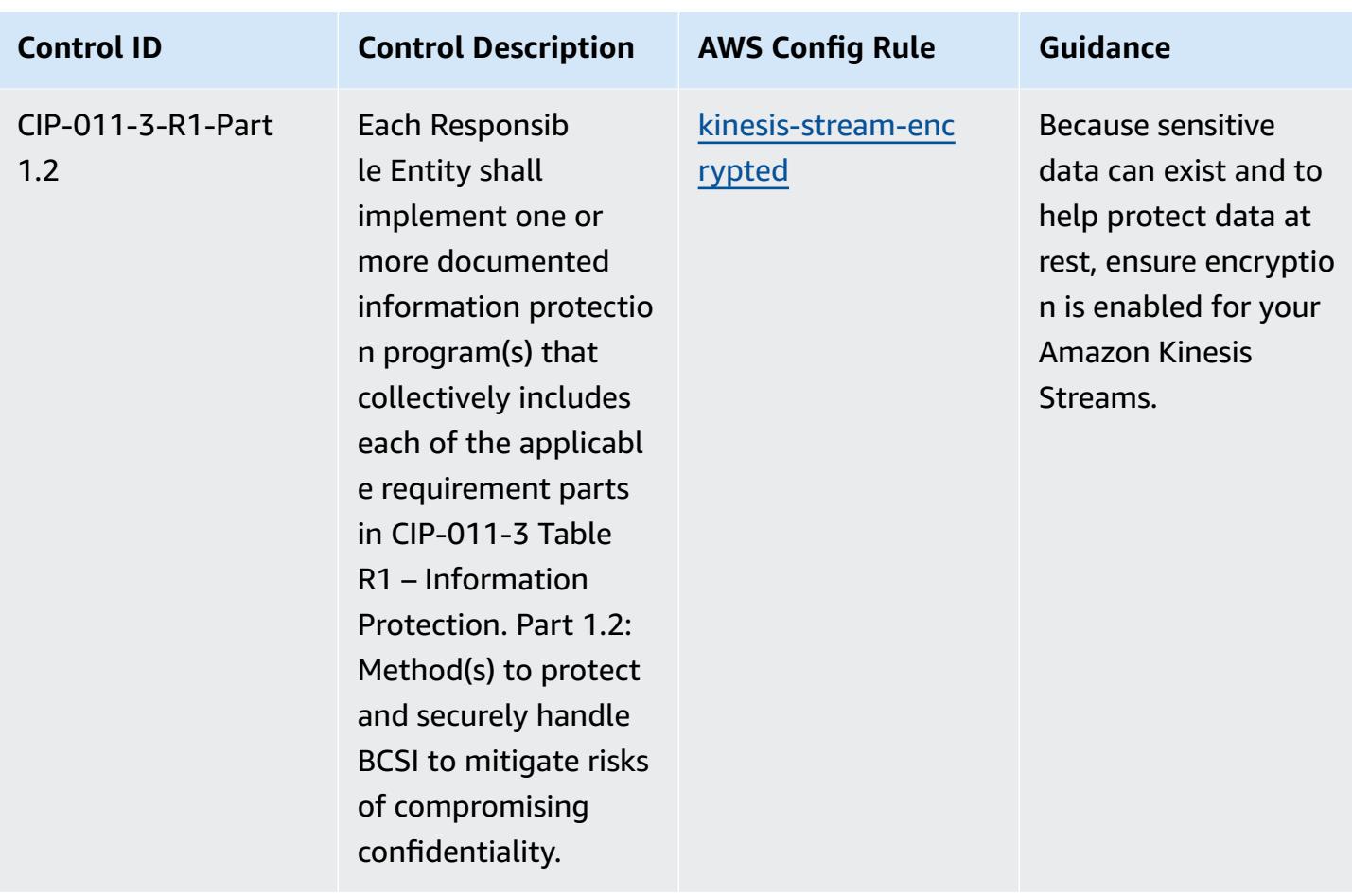

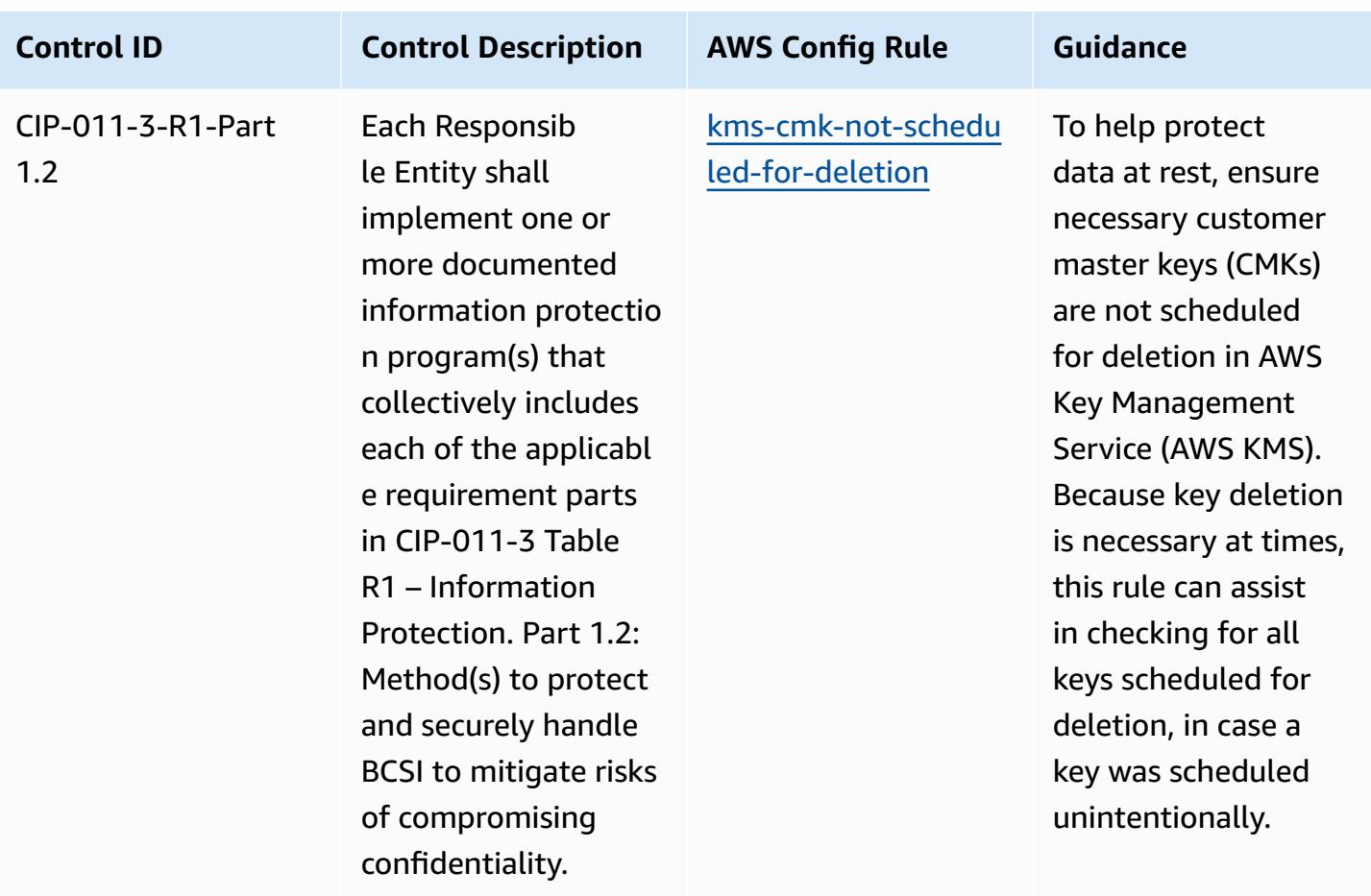

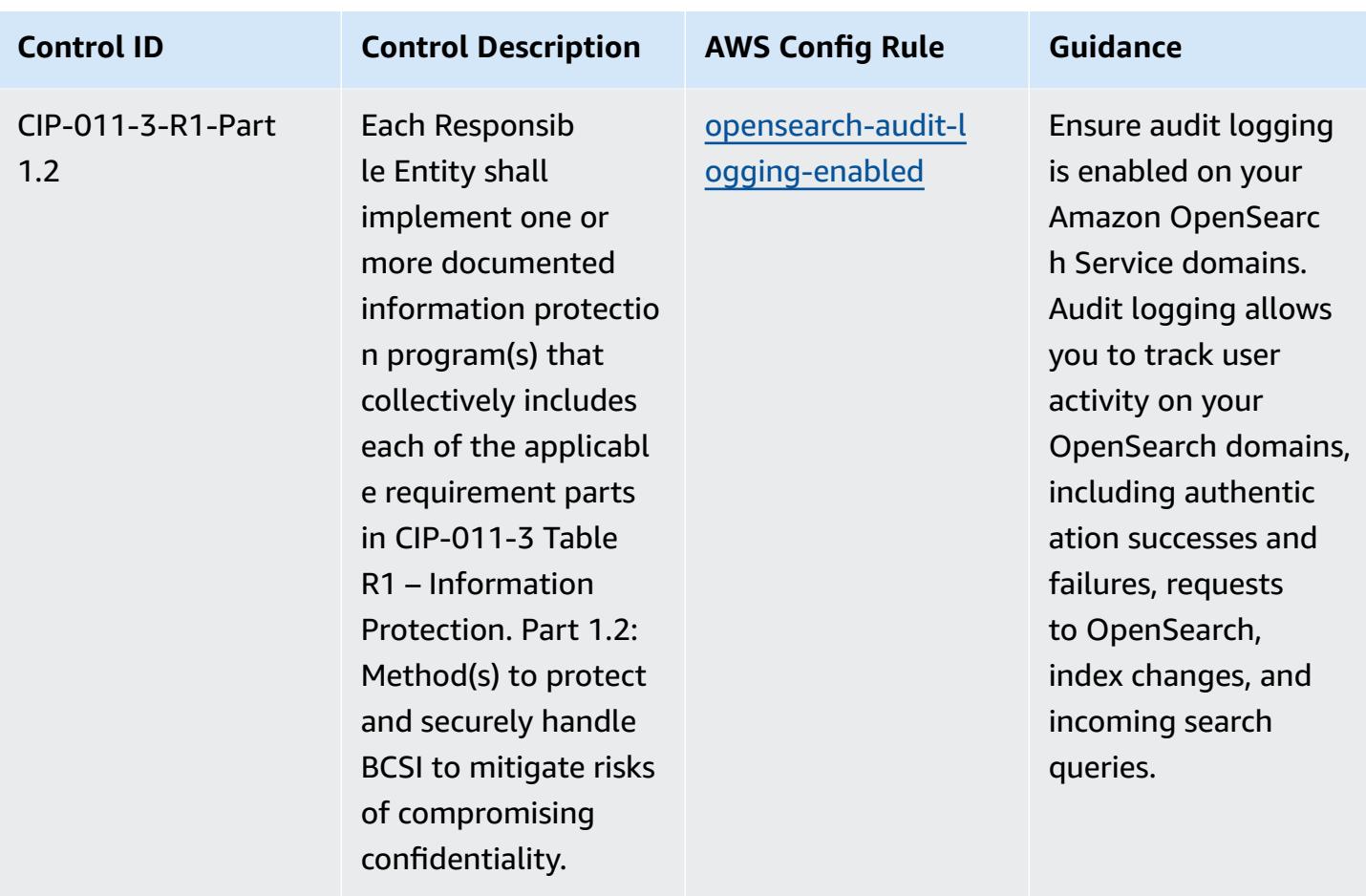
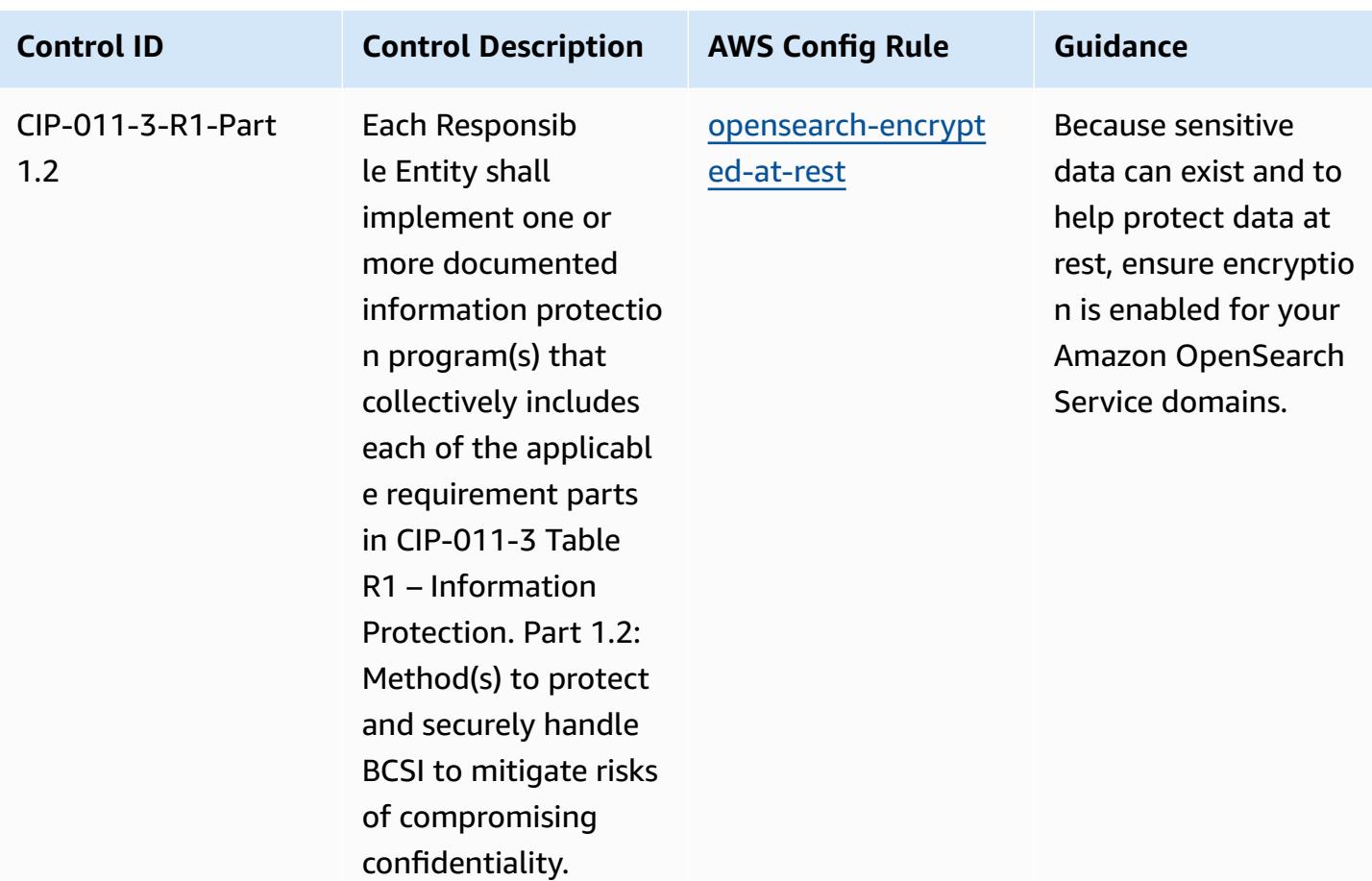

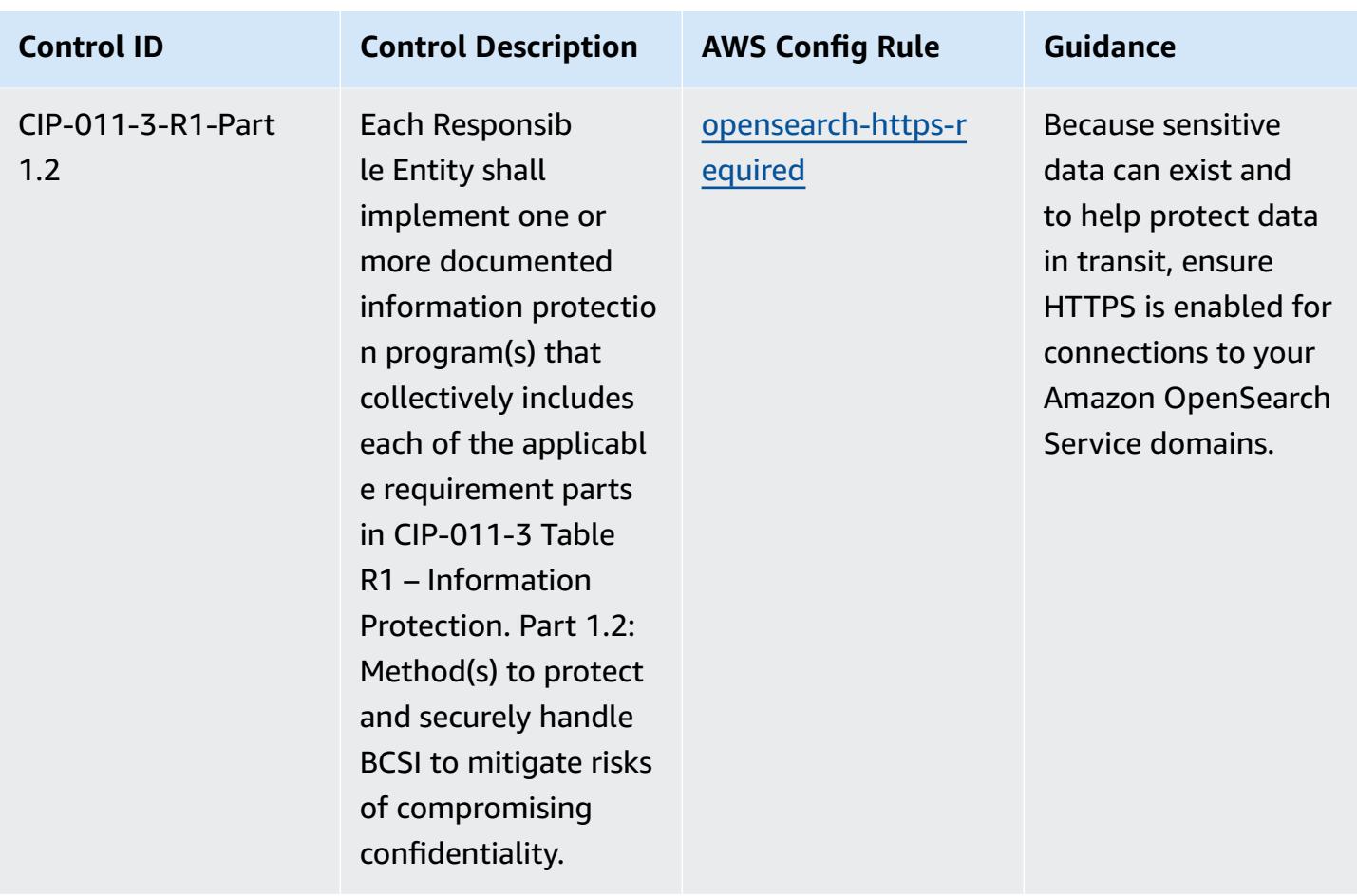

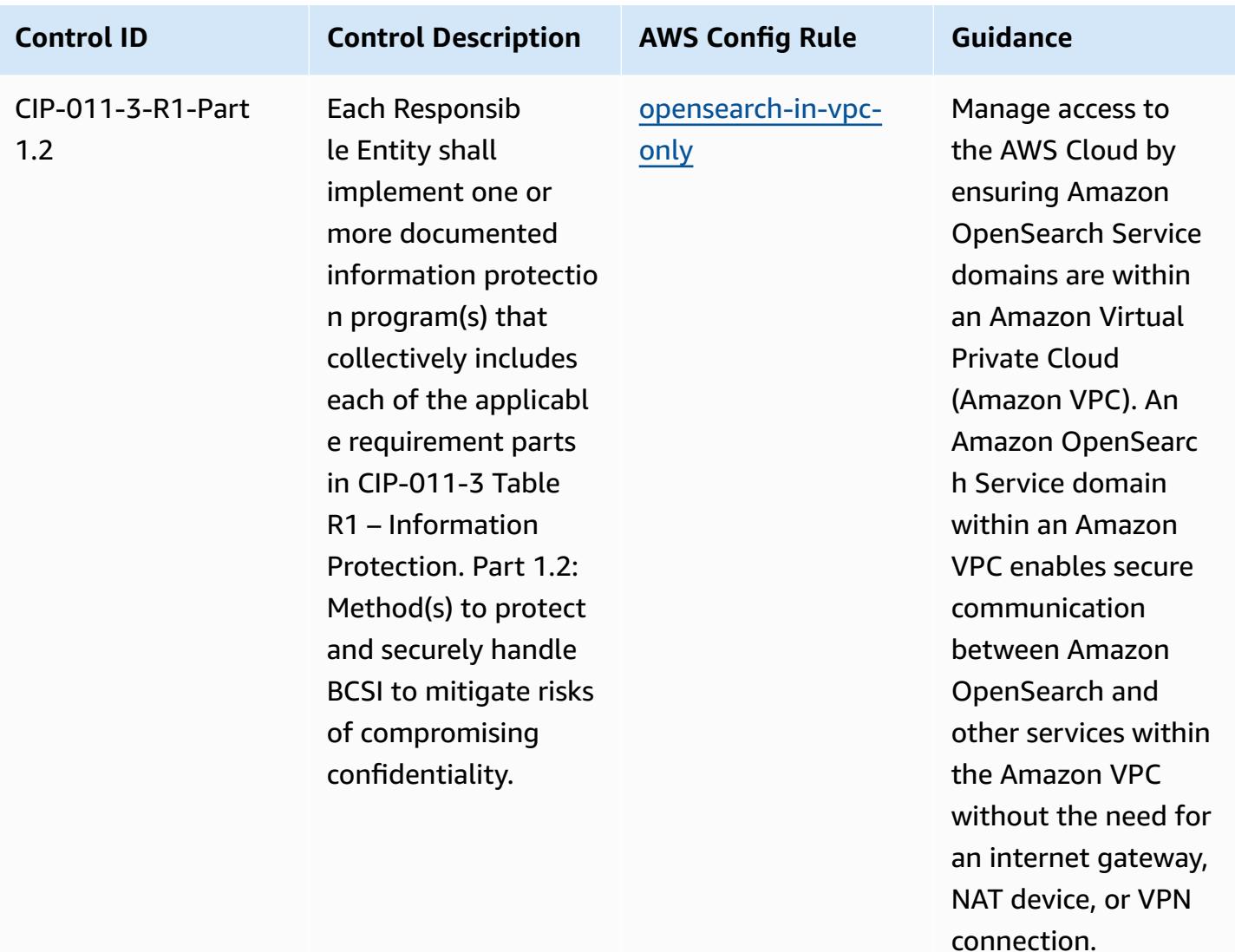

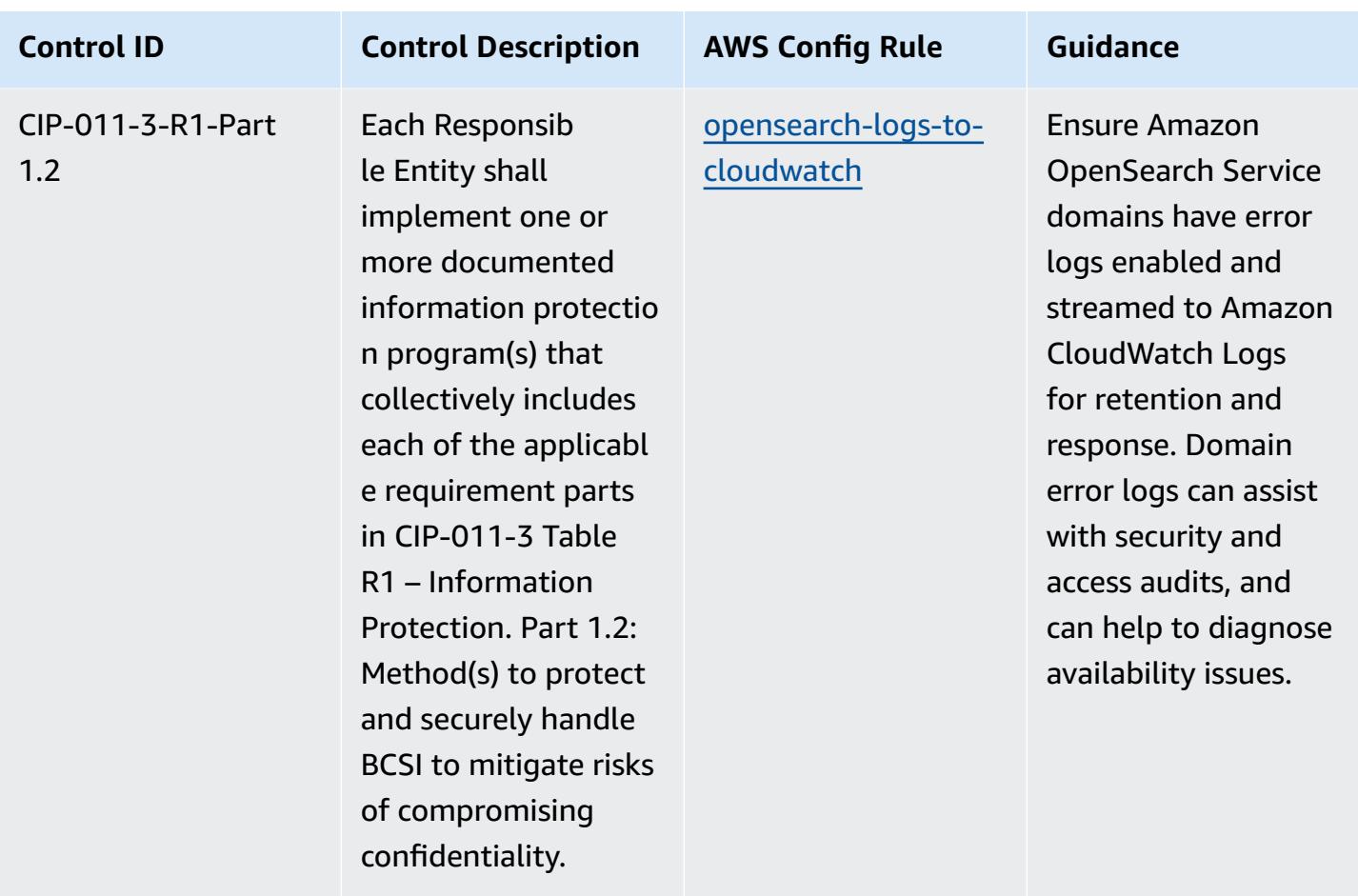

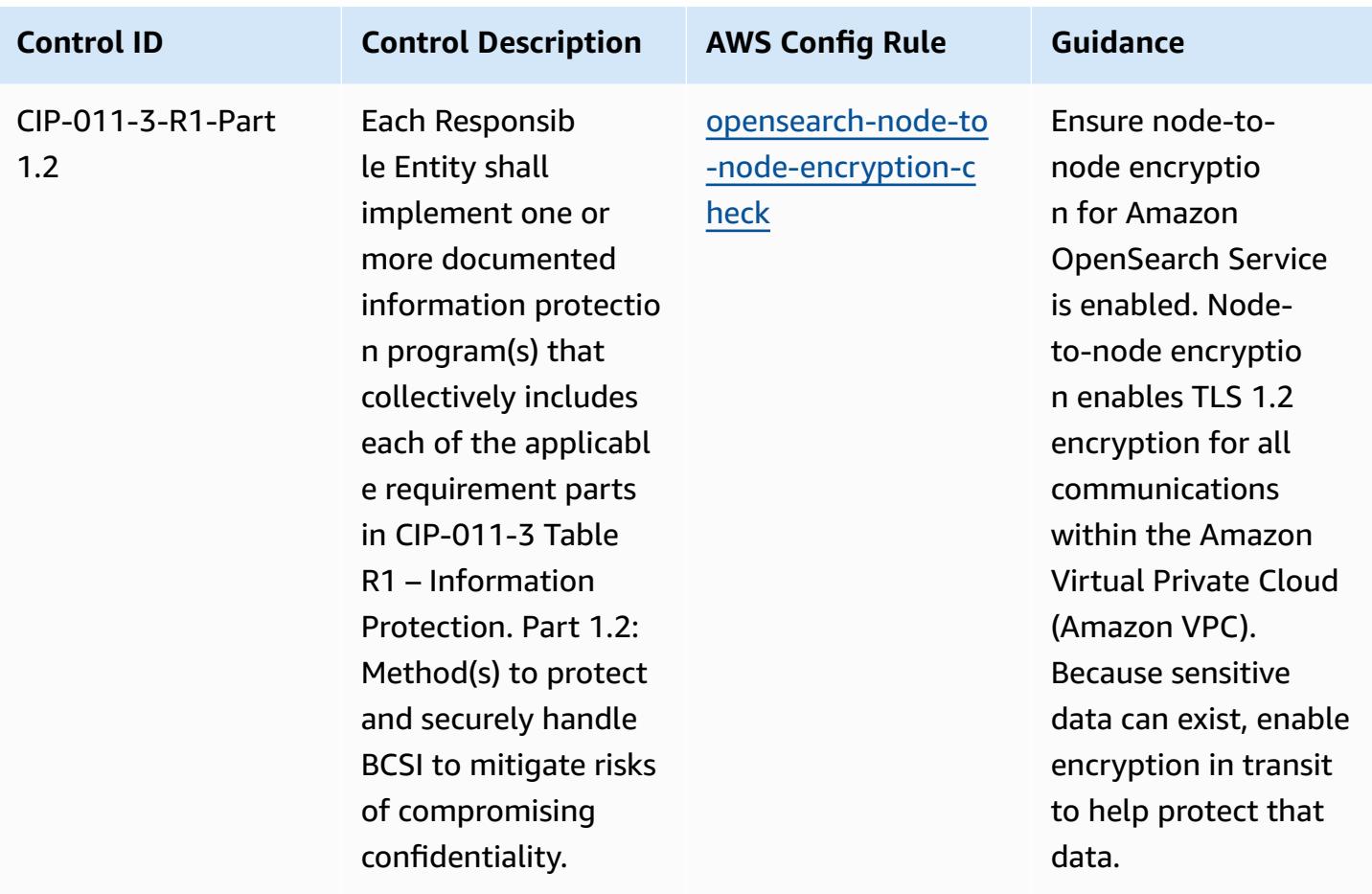

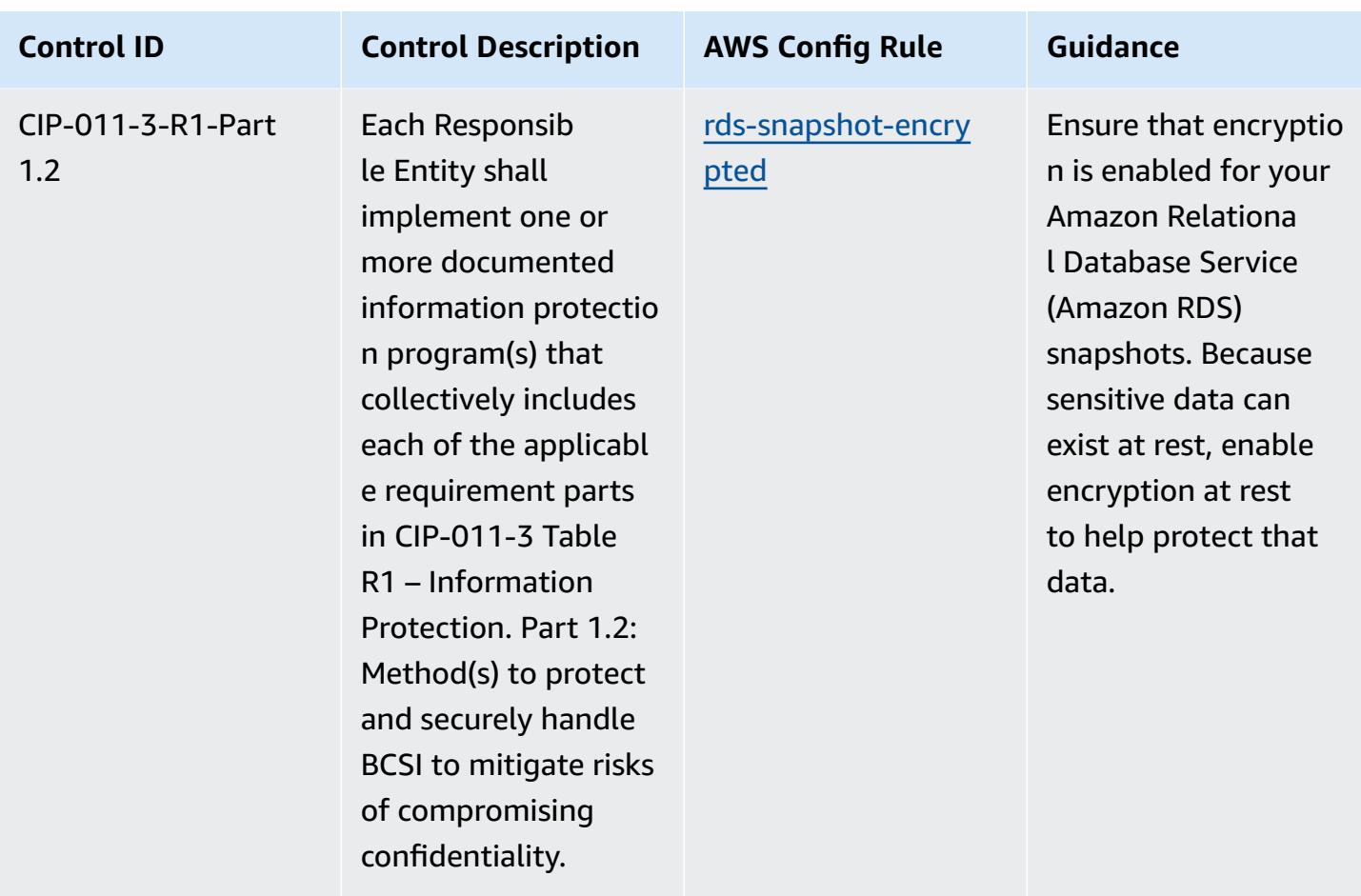

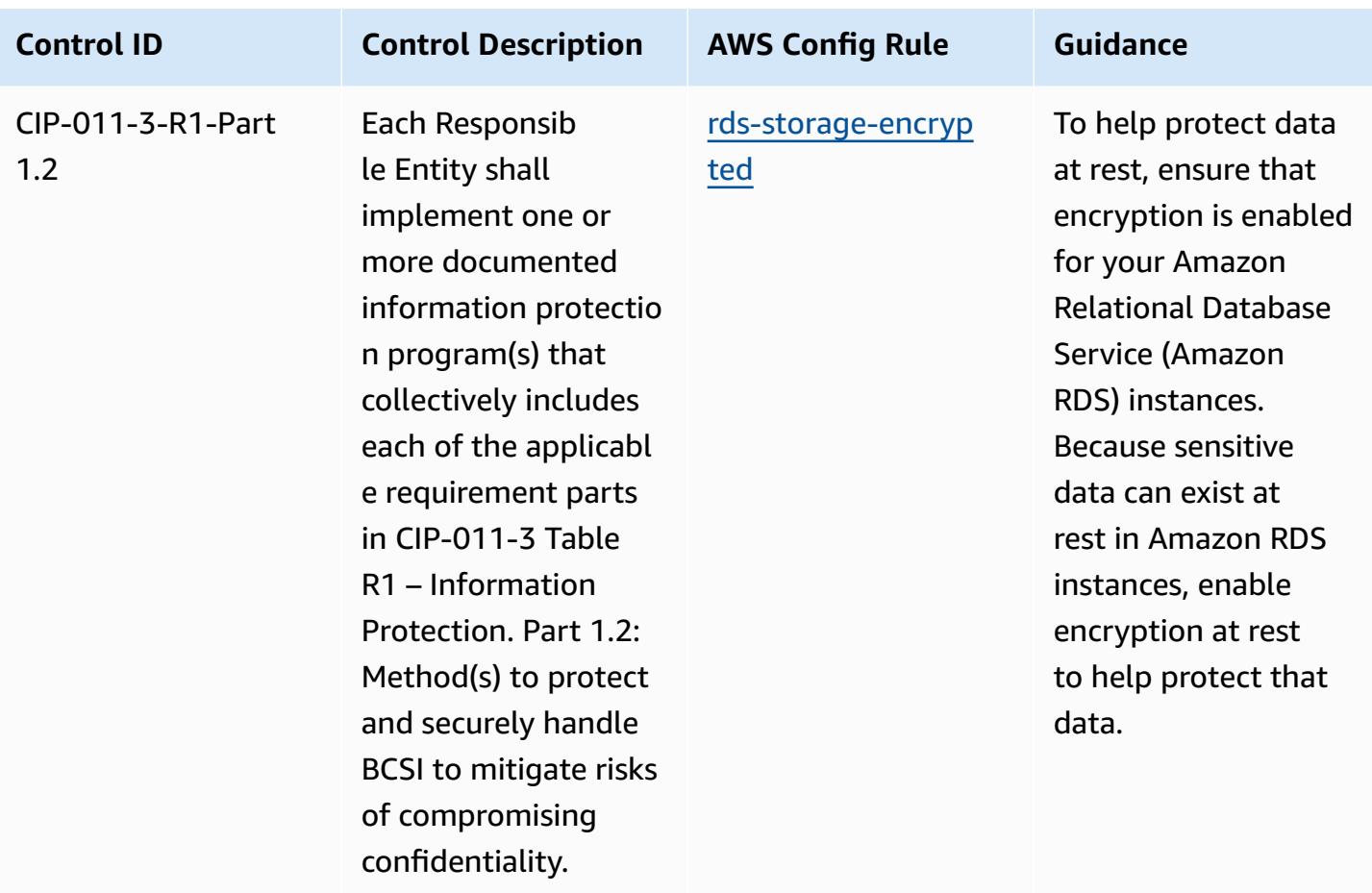

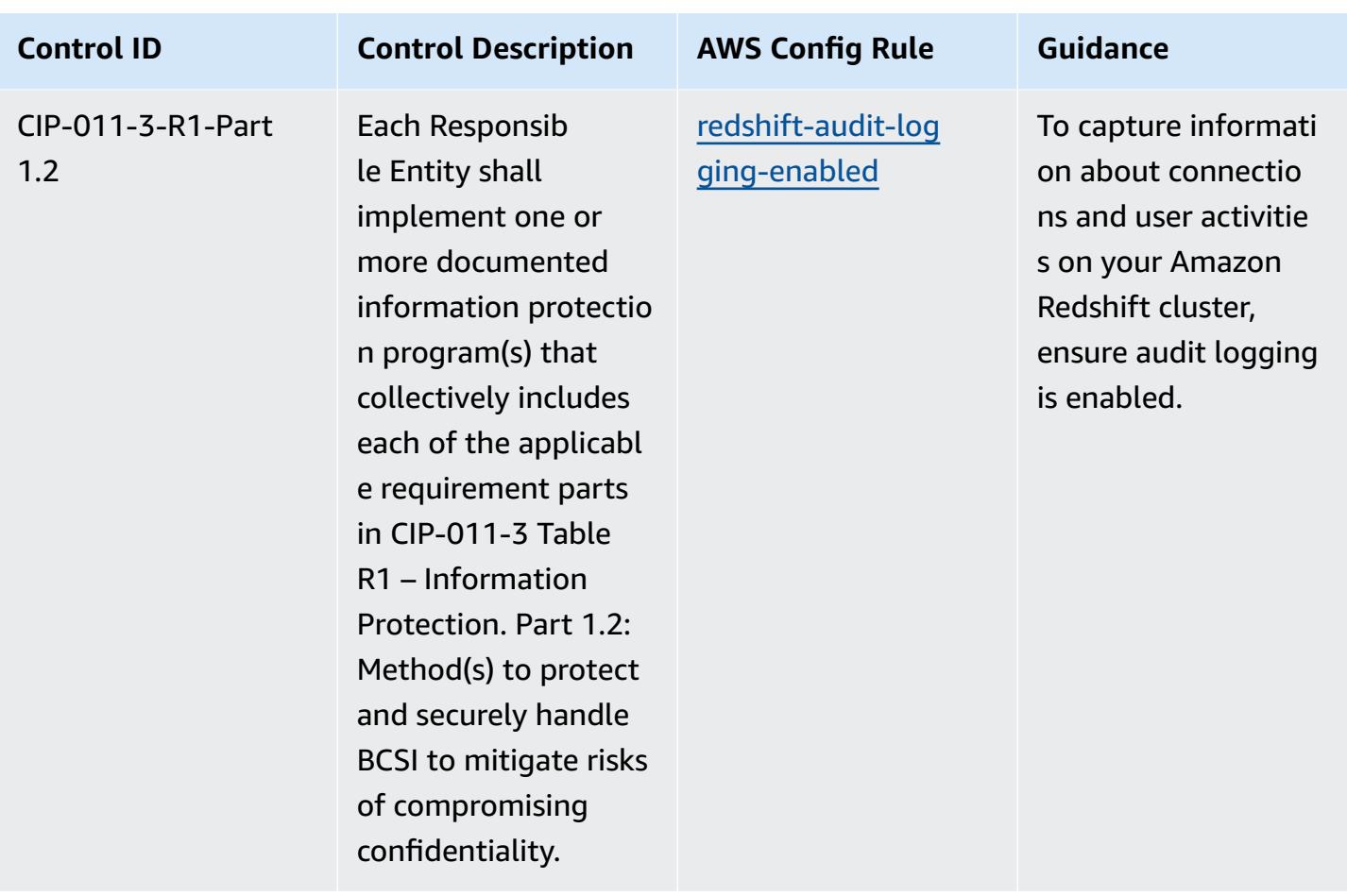

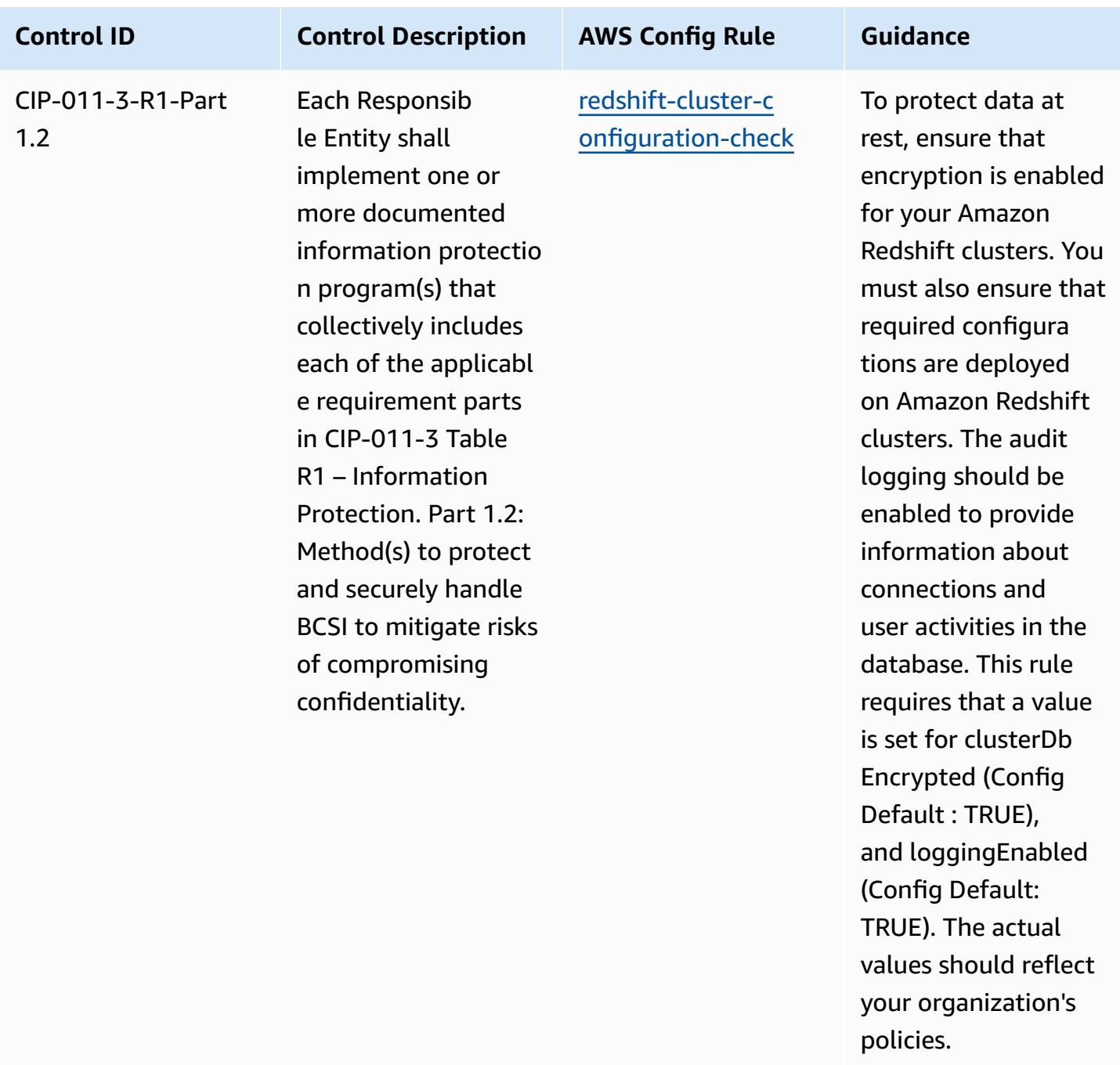

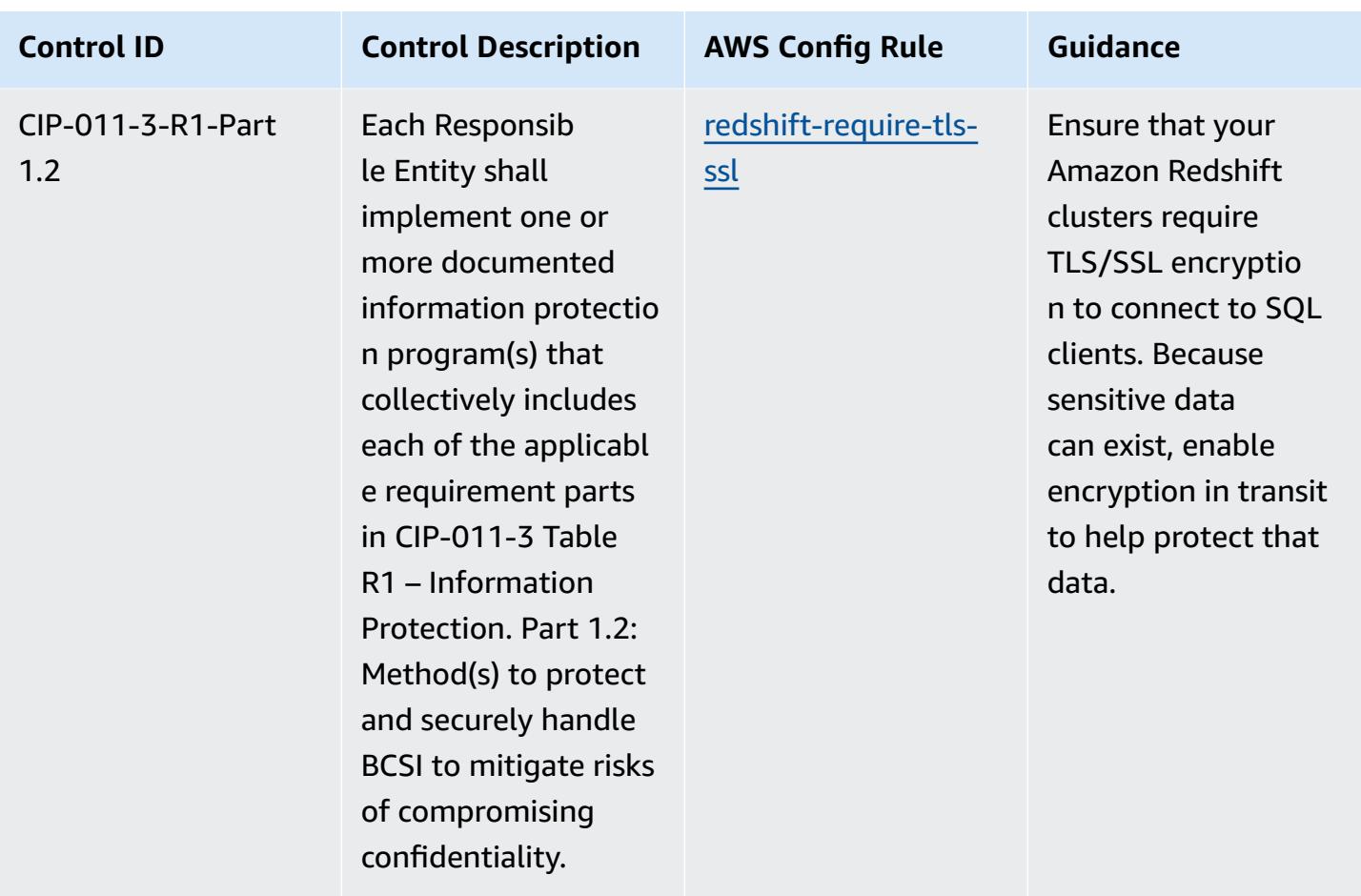

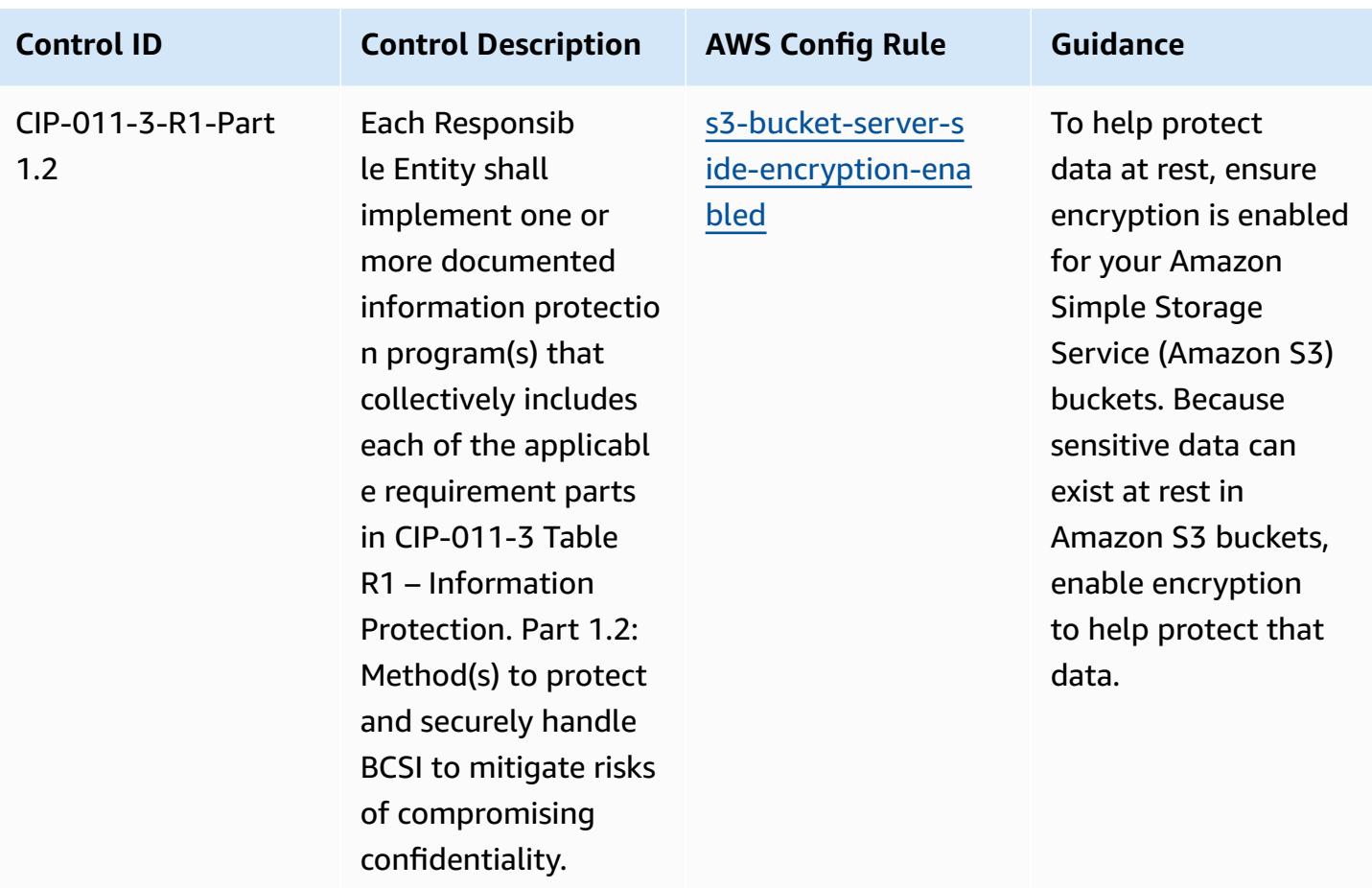

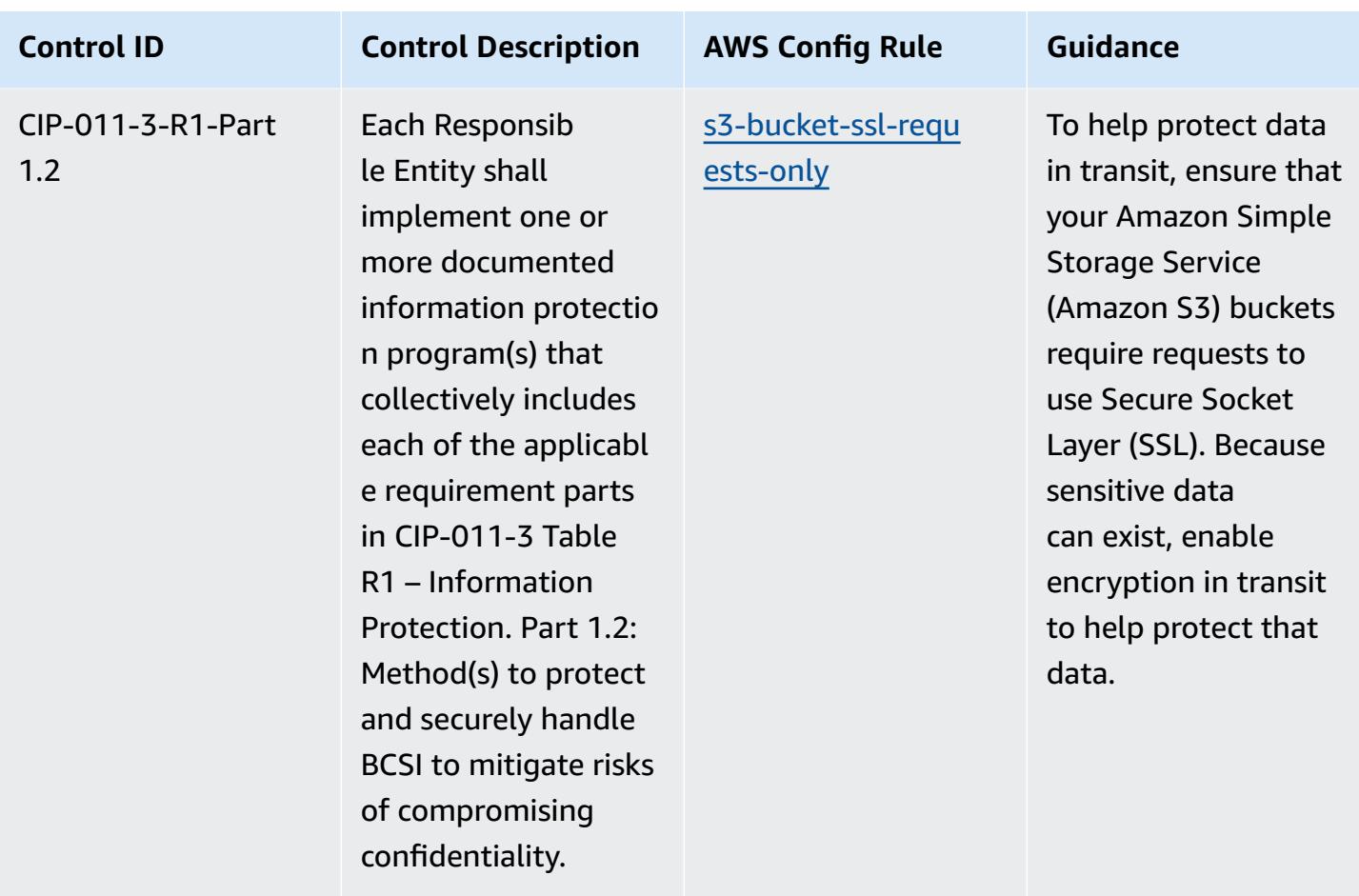

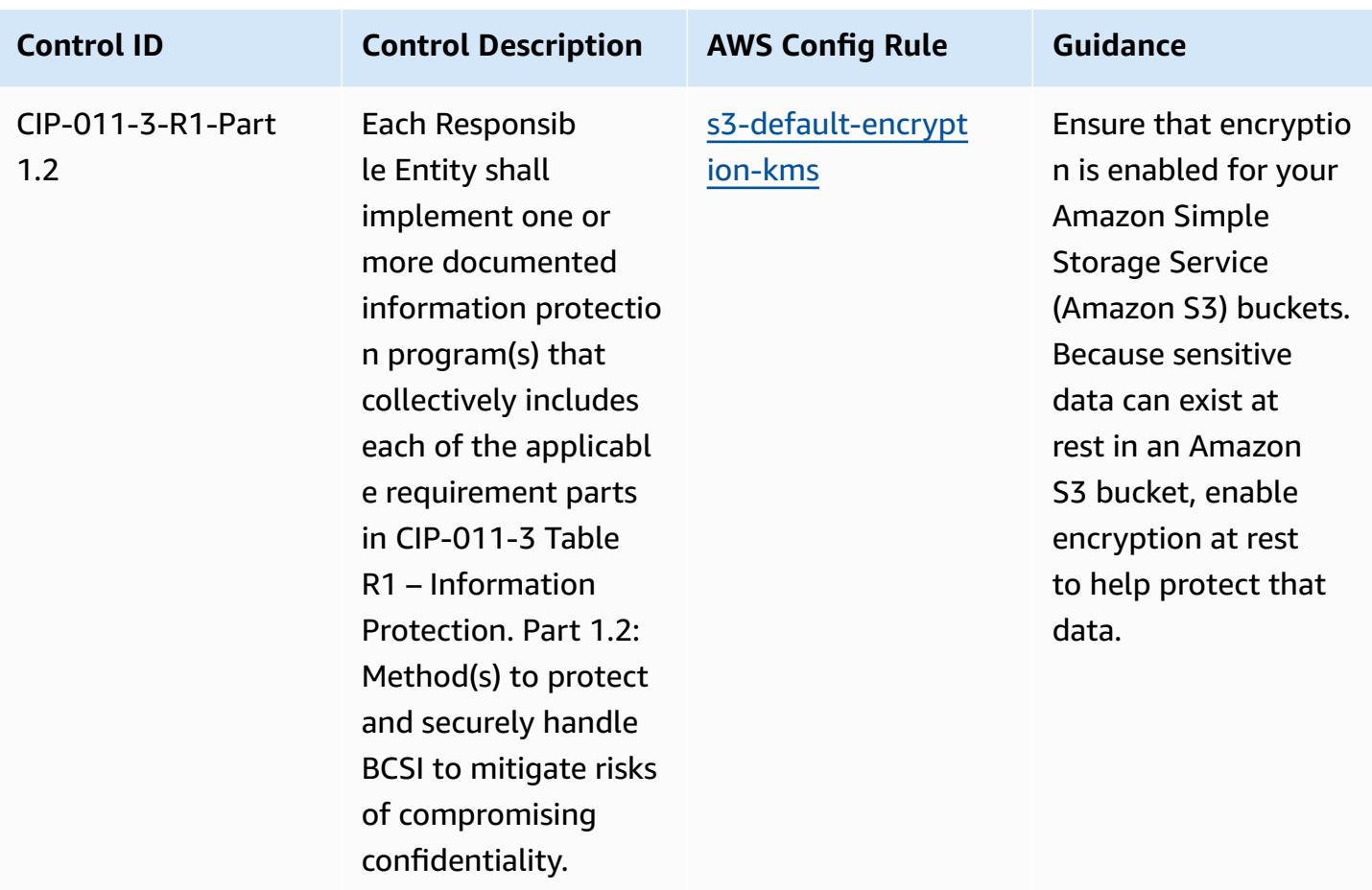

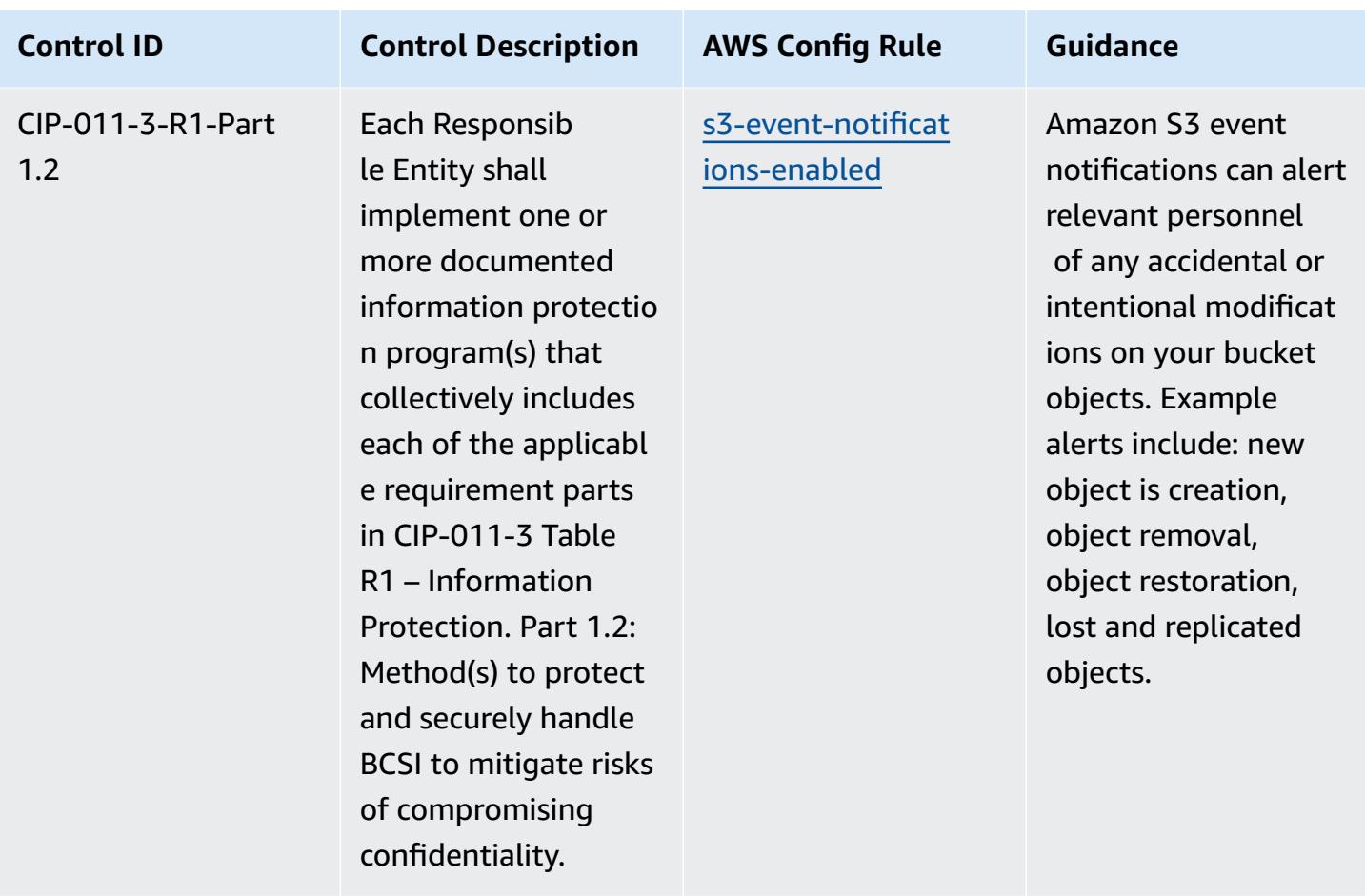

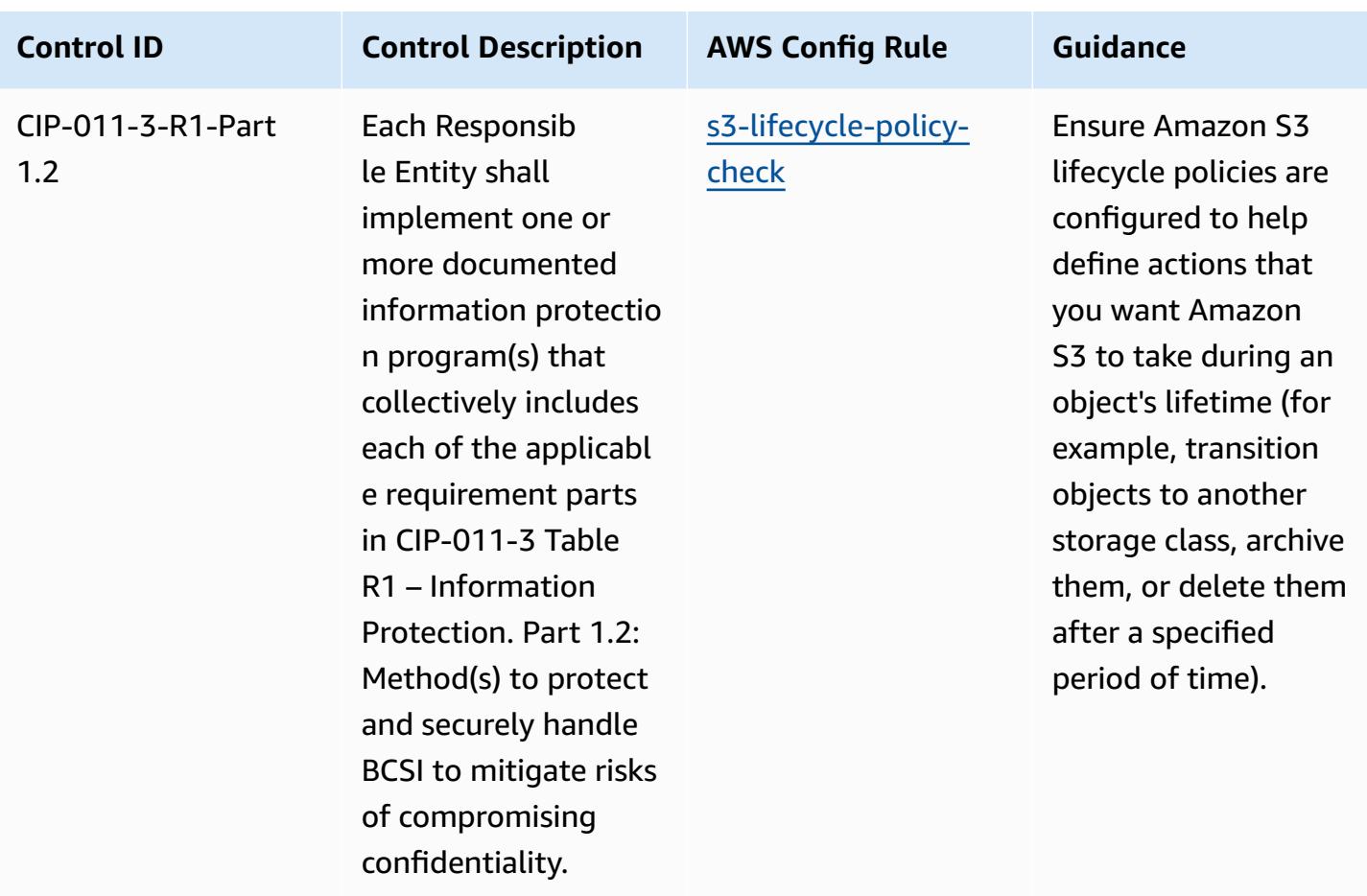

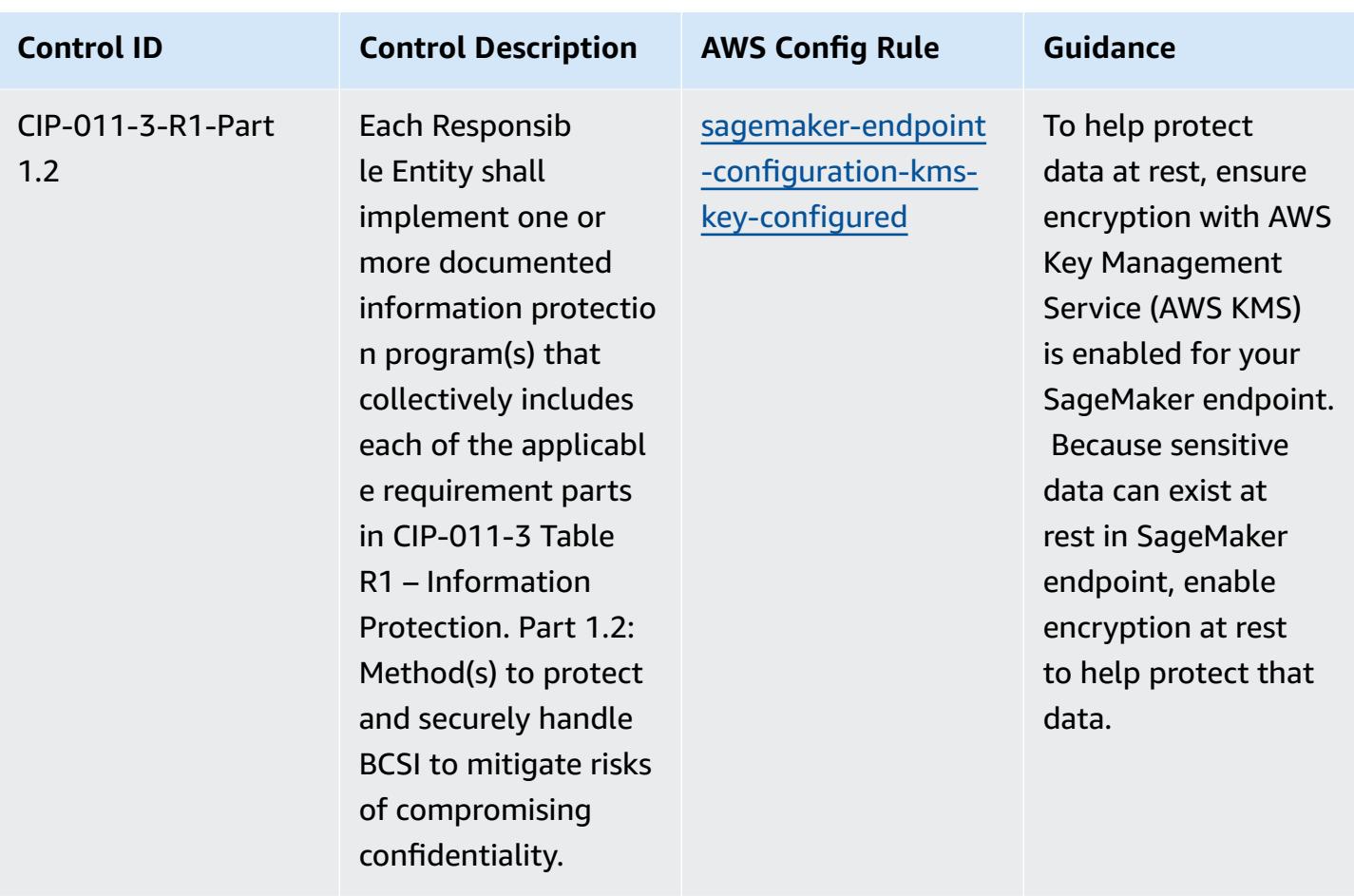

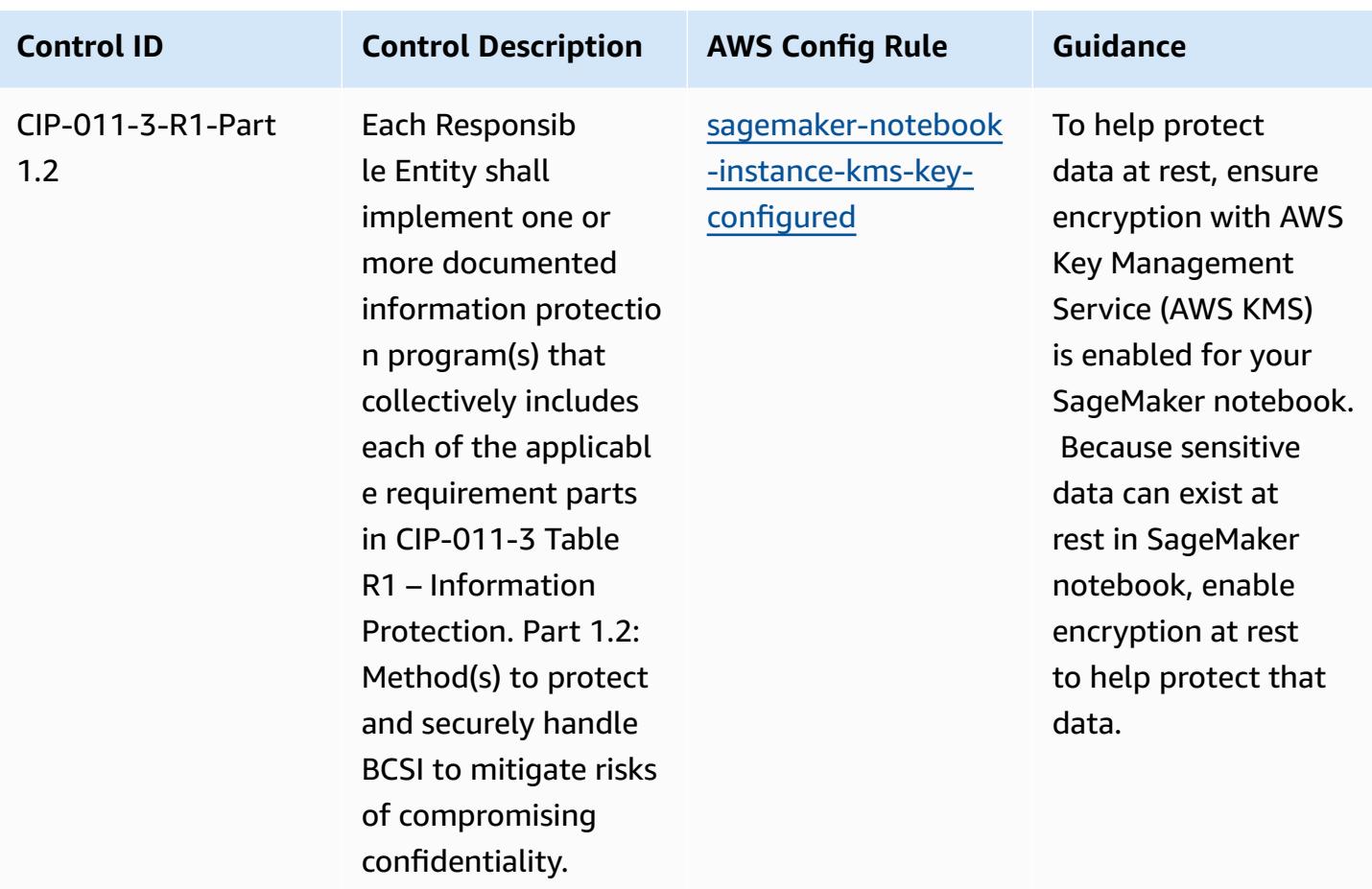

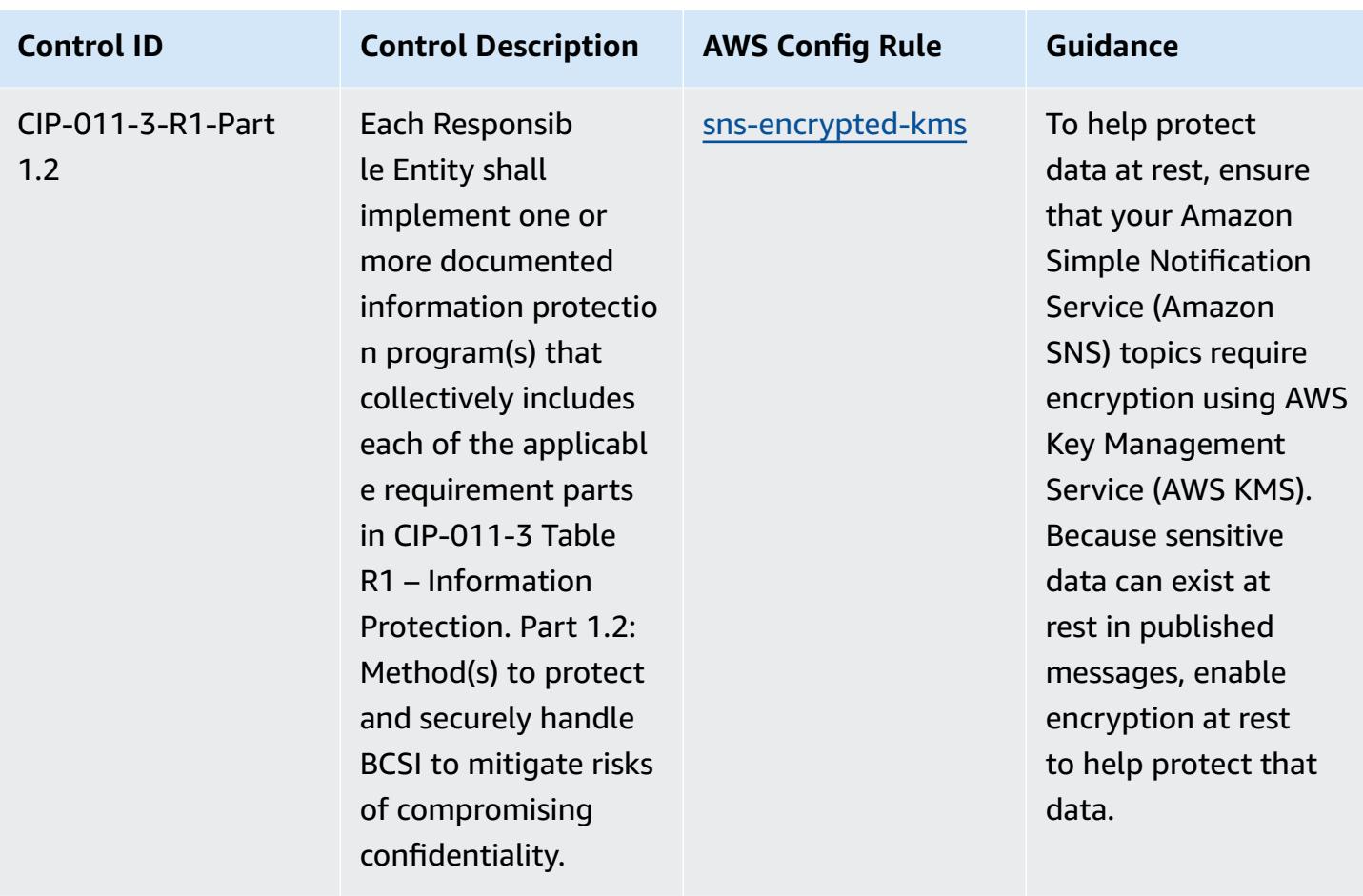

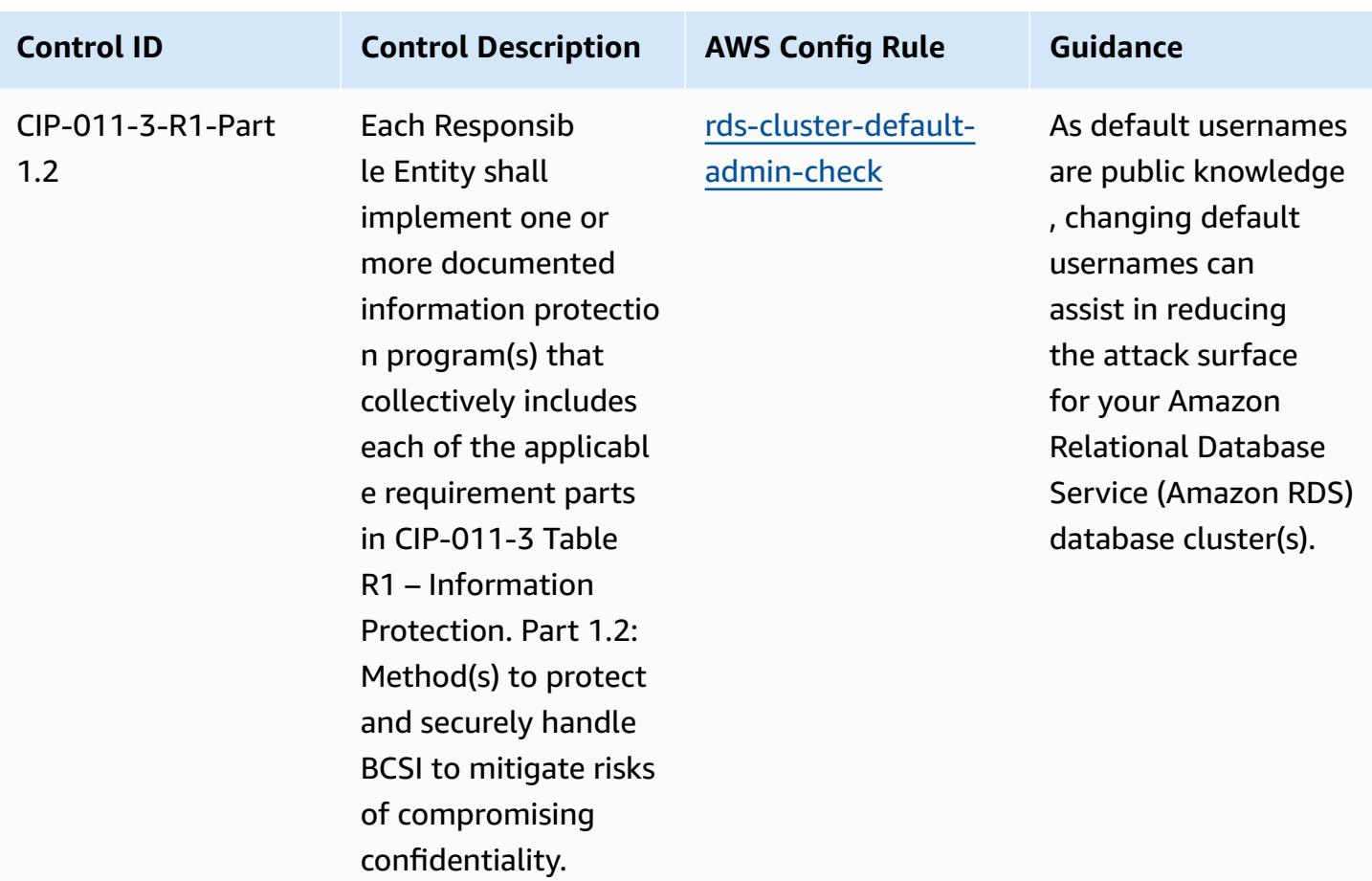

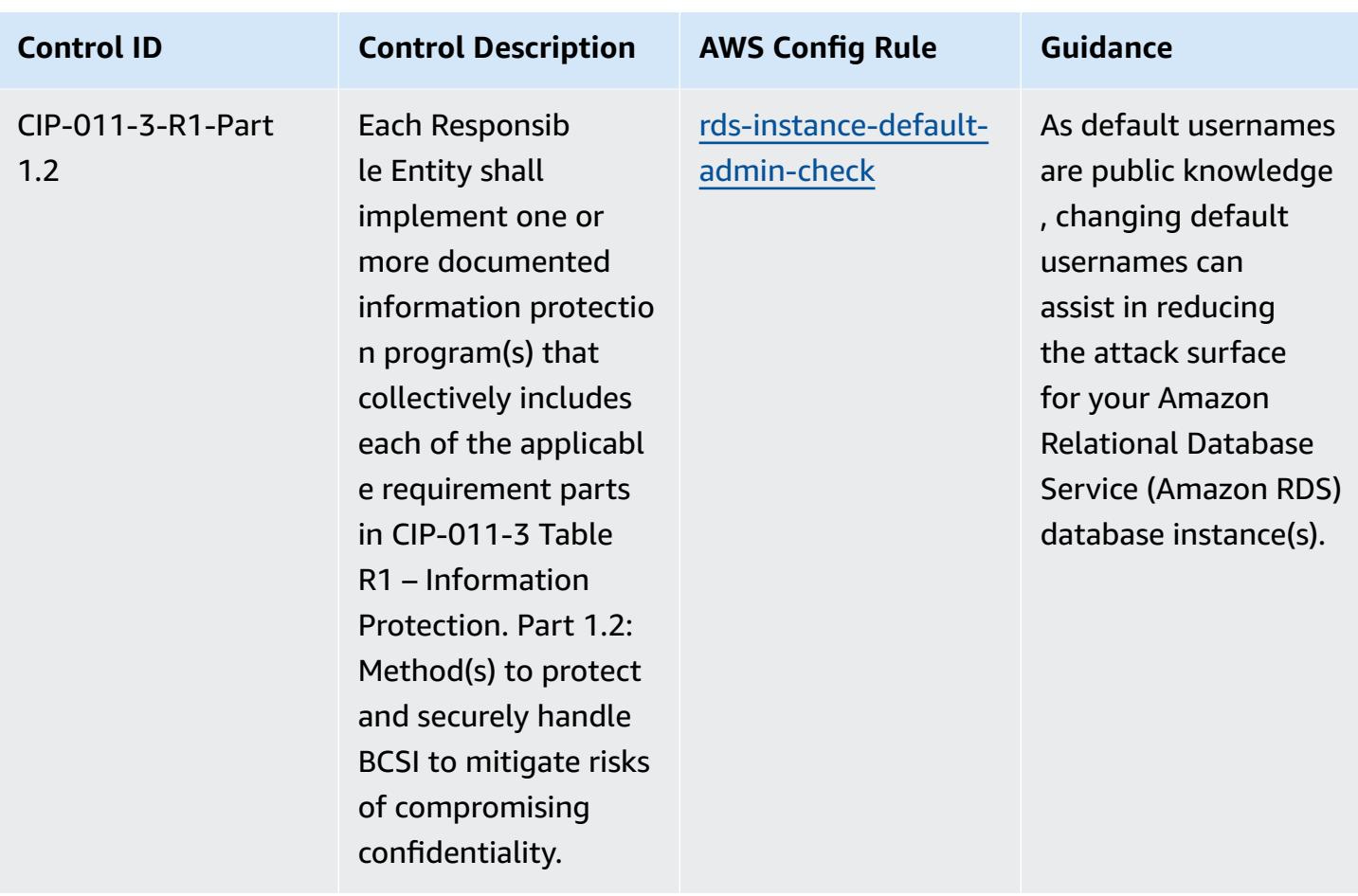

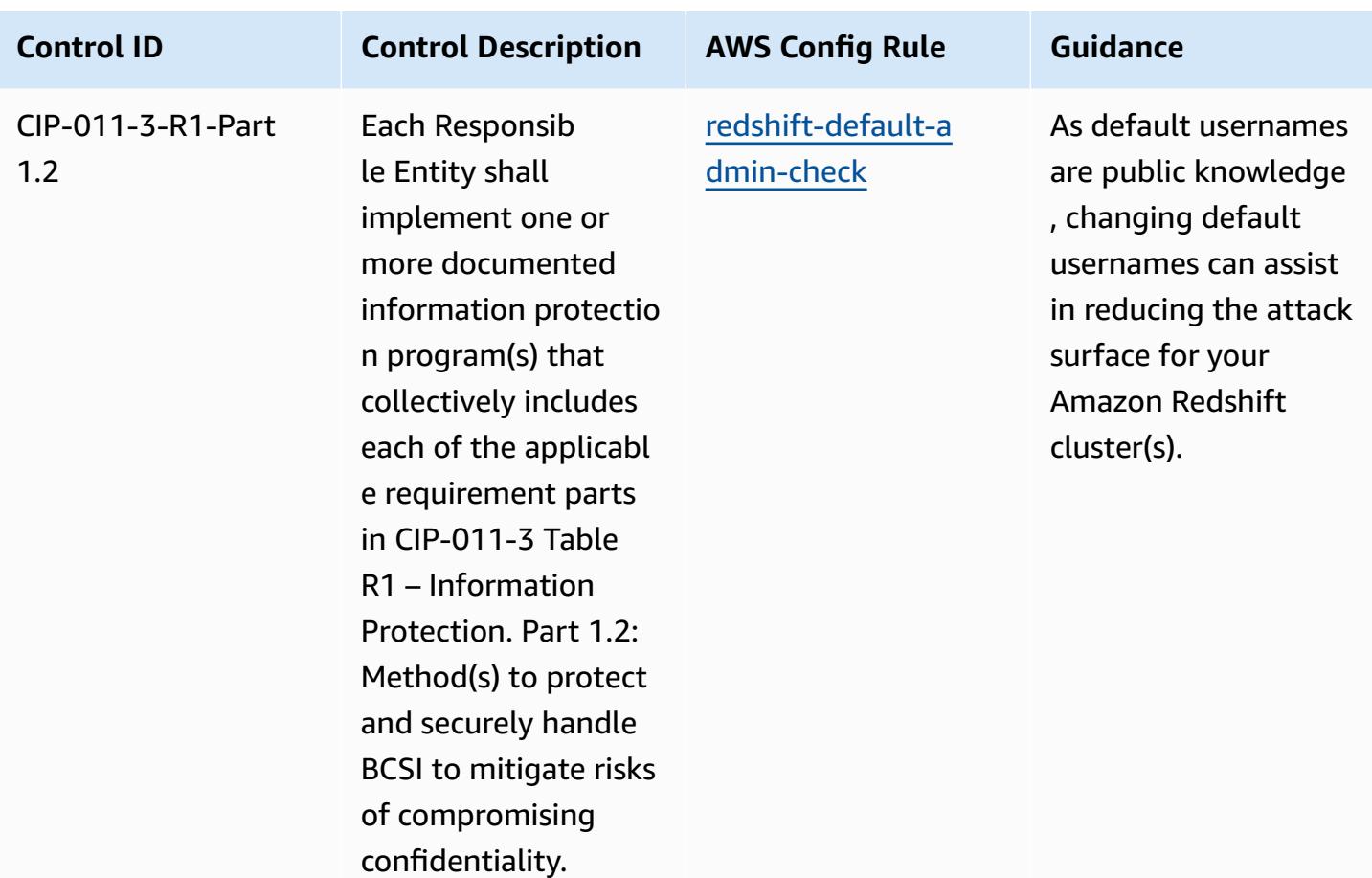

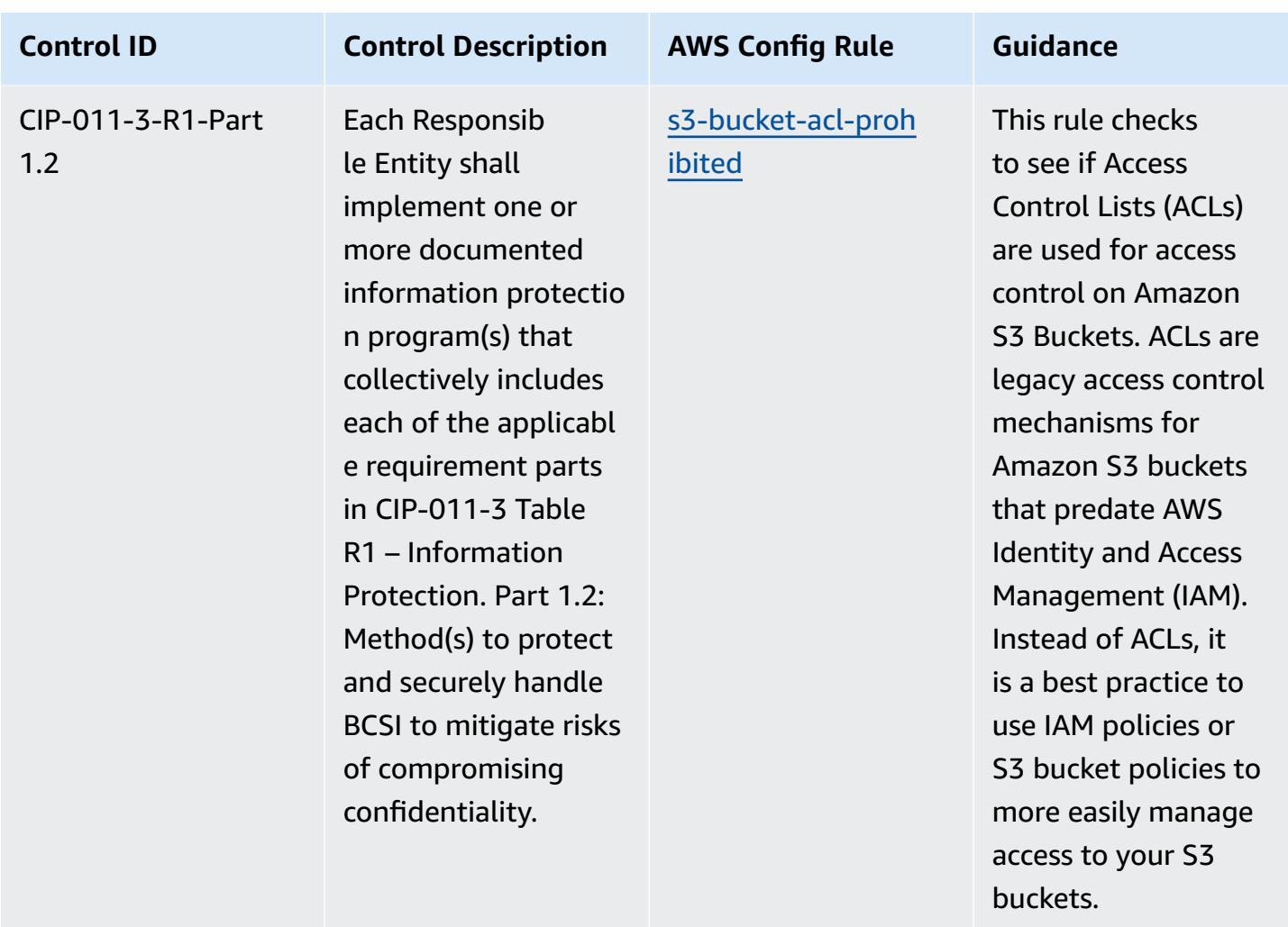

## **Template**

The template is available on GitHub: [Operational](https://github.com/awslabs/aws-config-rules/blob/master/aws-config-conformance-packs/Operational-Best-Practices-for-NERC-CIP-BCSI.yaml) Best Practices for NERC CIP BCSI.

## **Operational Best Practices for NCSC Cloud Security Principles**

Conformance packs provide a general-purpose compliance framework designed to enable you to create security, operational or cost-optimization governance checks using managed or custom AWS Config rules and AWS Config remediation actions. Conformance Packs, as sample templates, are not designed to fully ensure compliance with a specific governance or compliance standard. You are responsible for making your own assessment of whether your use of the Services meets applicable legal and regulatory requirements.

The following provides a sample mapping between the UK National Cyber Security Centre (NCSC) Cloud Security Principles and AWS managed Config rules. Each Config rule applies to a specific

AWS resource, and relates to one or more UK NCSC Cloud Security Principles controls. A UK NCSC Cloud Security Principles control can be related to multiple Config rules. Refer to the table below for more detail and guidance related to these mappings.

This sample conformance pack template contains mappings to controls within the UK NCSC Cloud Security Principles (National Cyber Security Centre | Cloud security [guidance\)](https://www.ncsc.gov.uk/collection/cloud-security/implementing-the-cloud-security-principles), with such public sector information licensed under the Open Government Licence v3.0. The Open Government Licence should can be accessed here: Open [Government](http://www.nationalarchives.gov.uk/doc/open-government-licence/version/3/) Licence for public sector information.

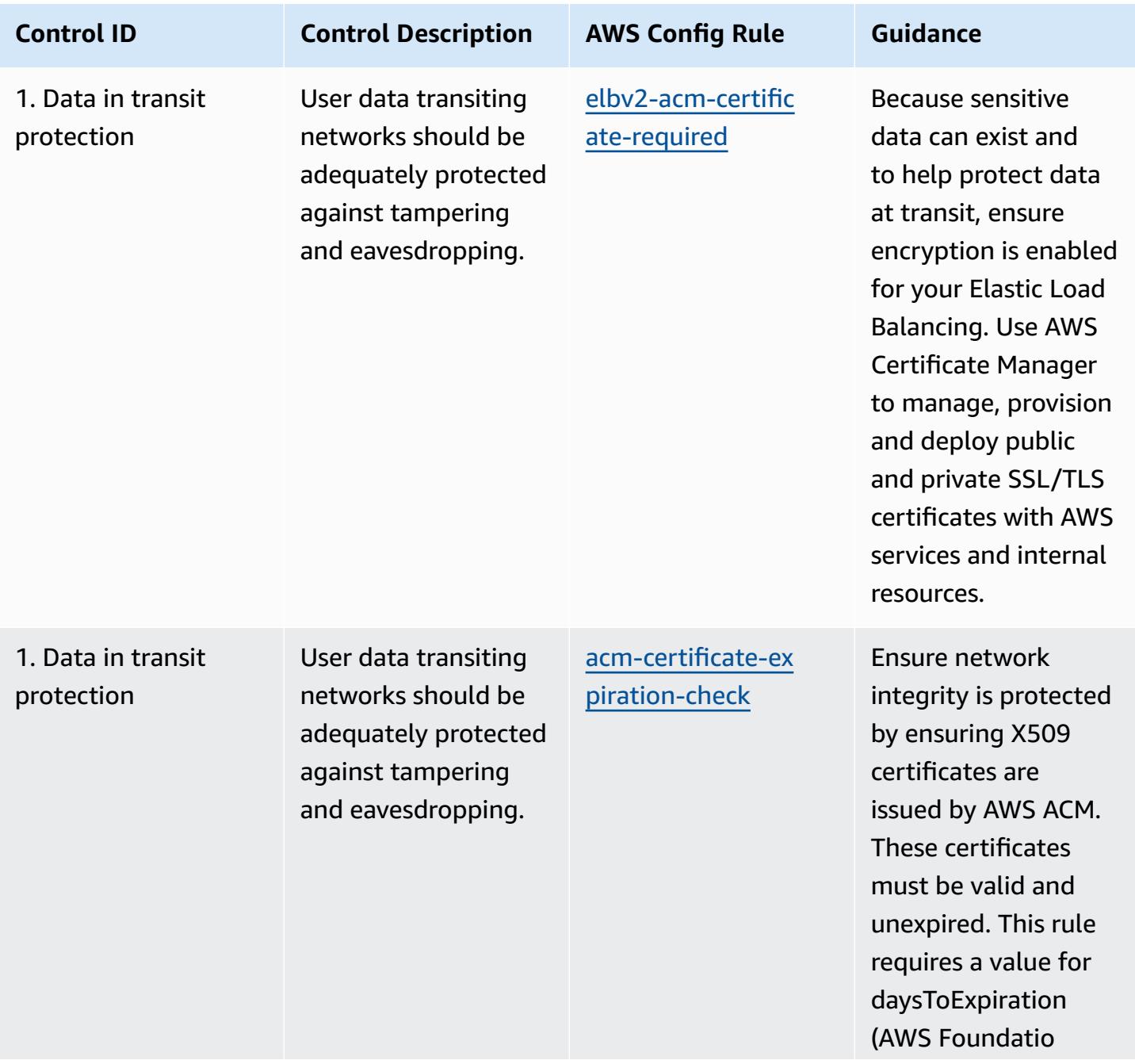

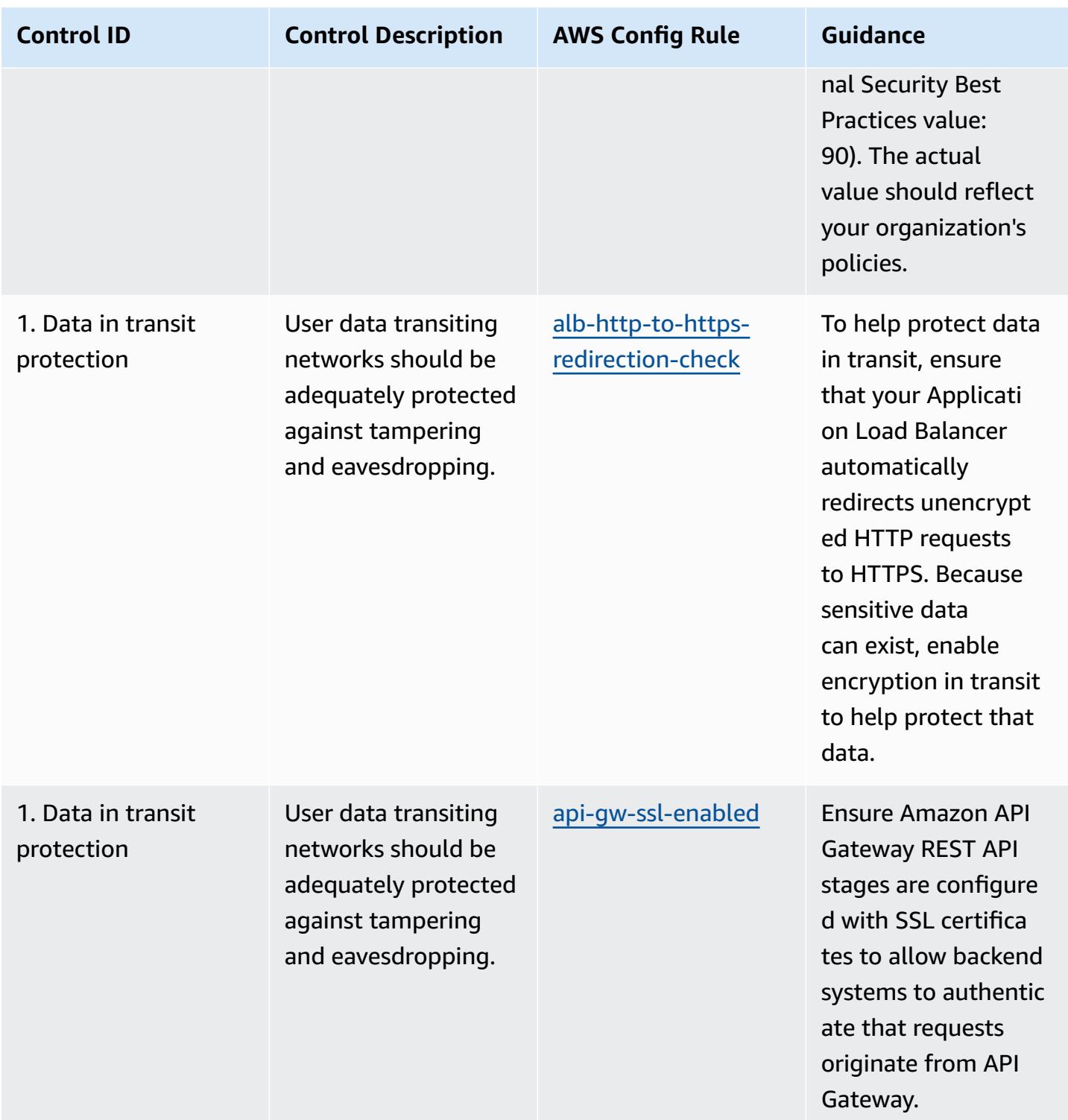

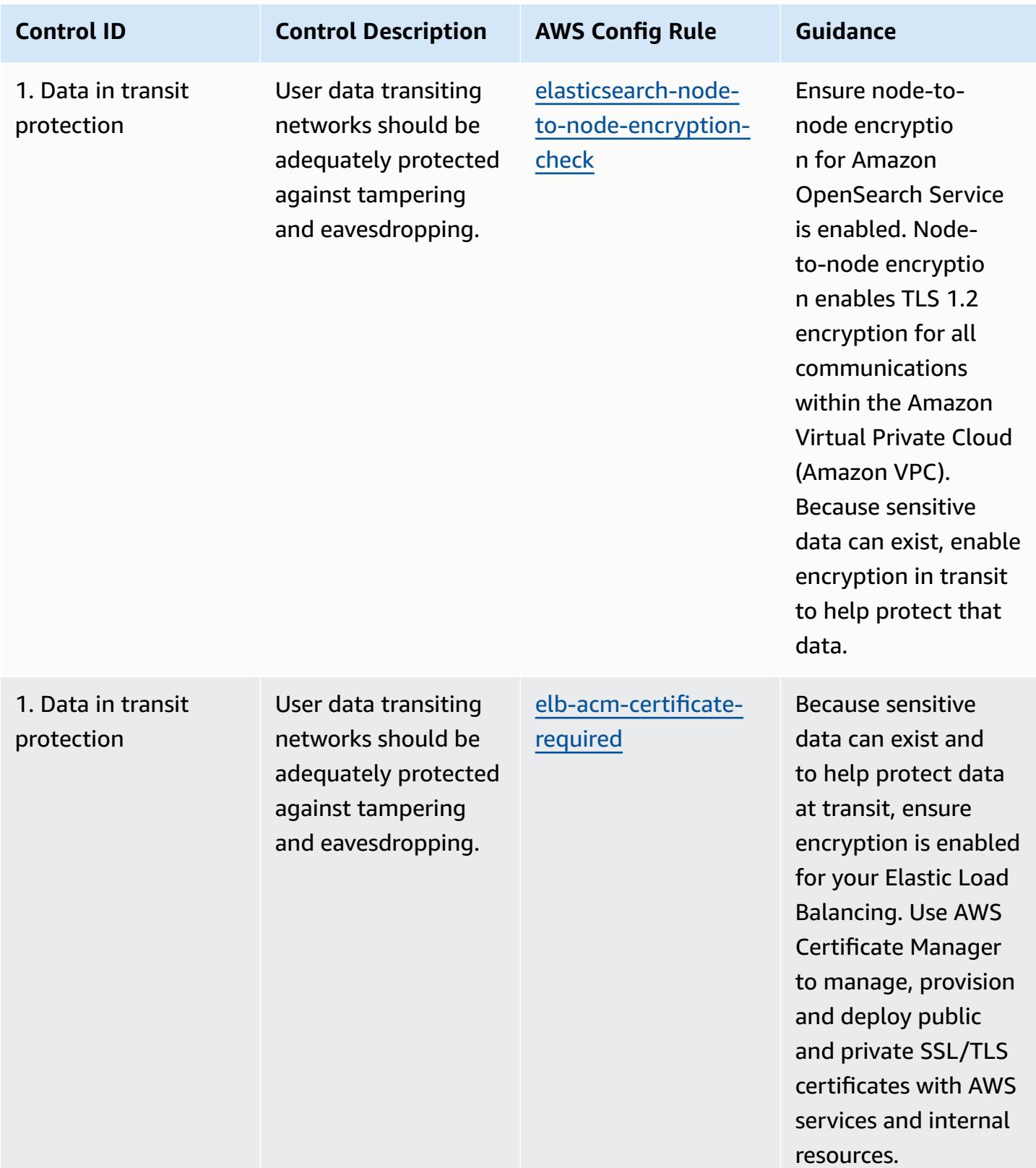

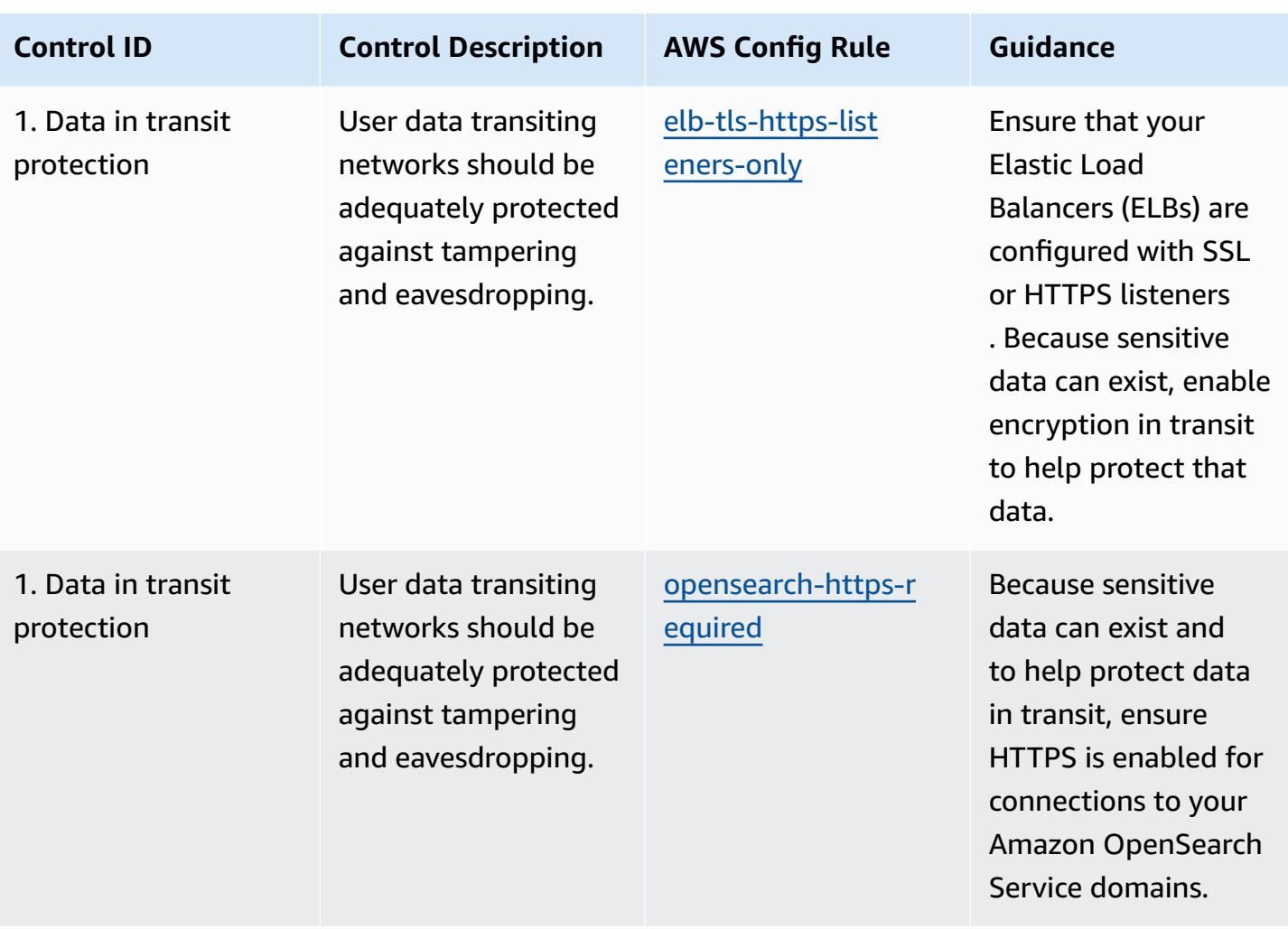

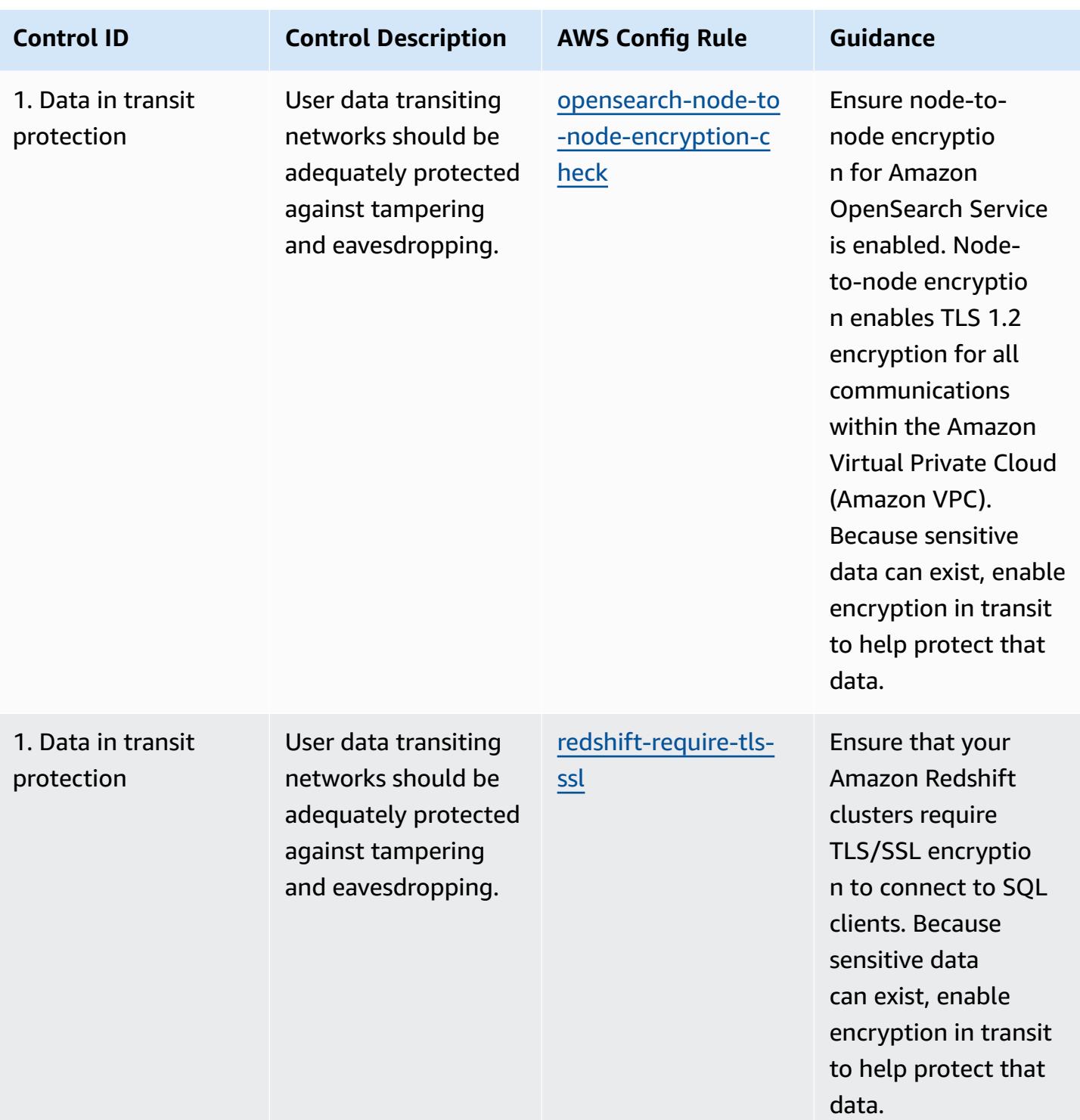

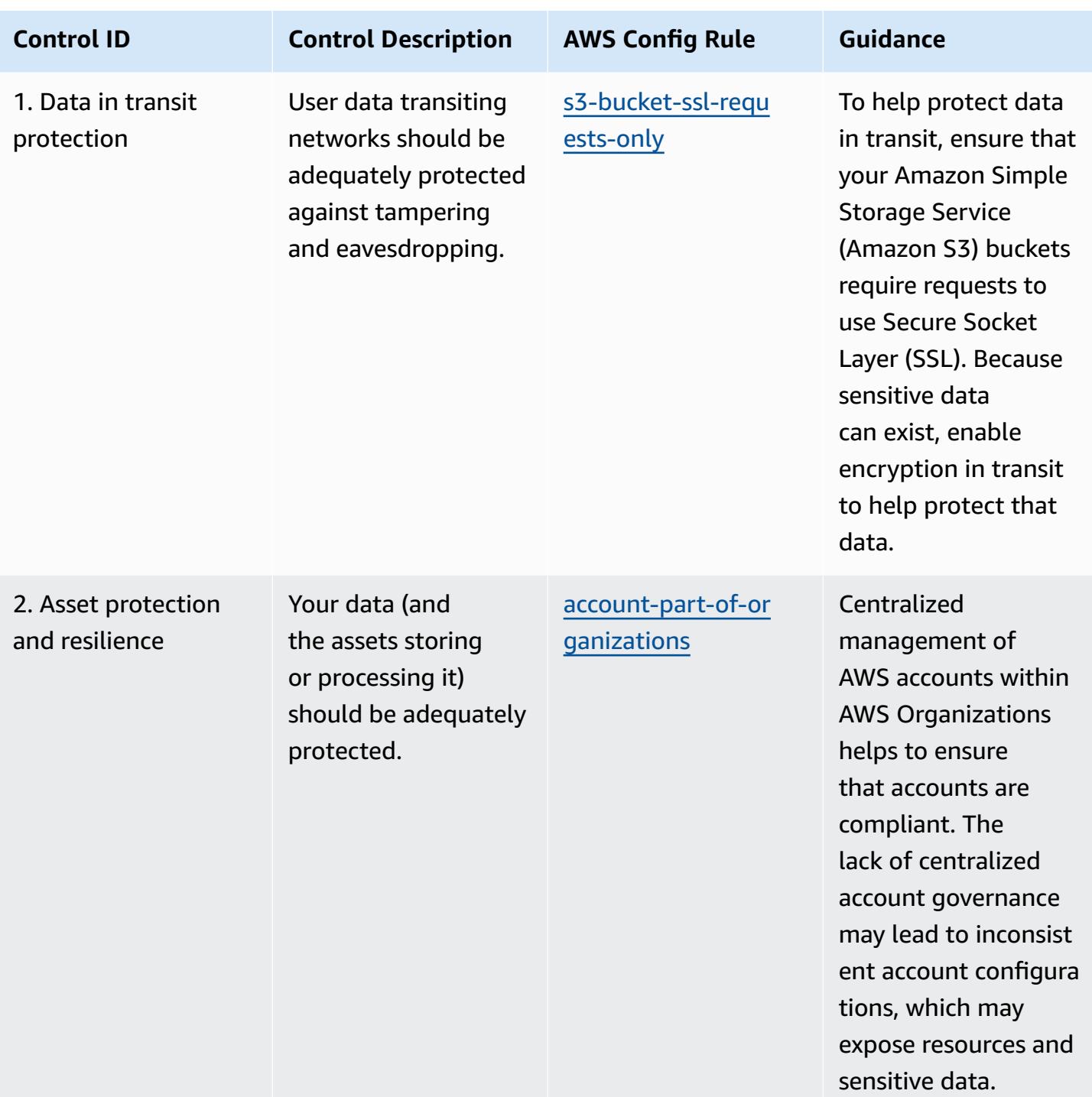

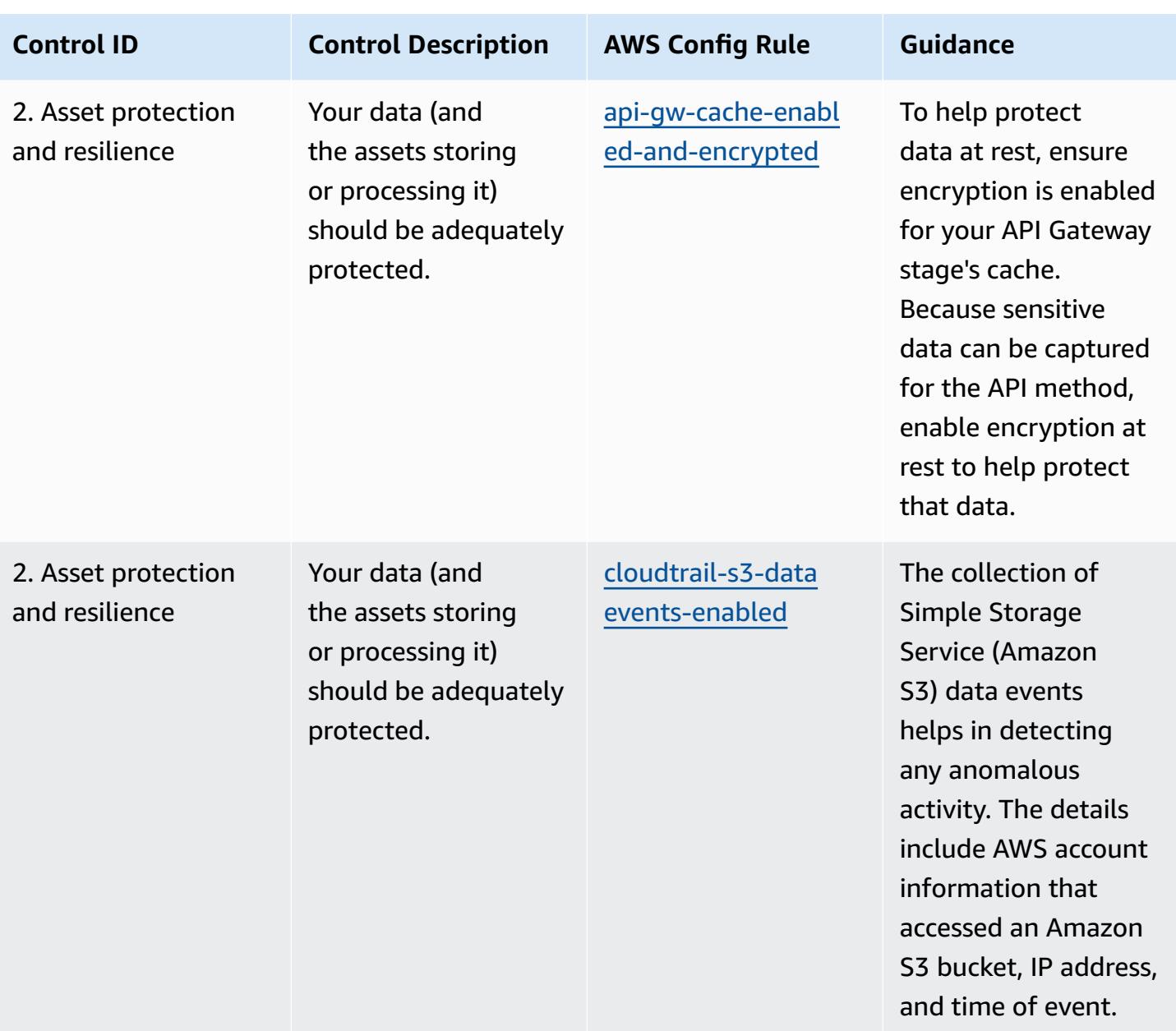

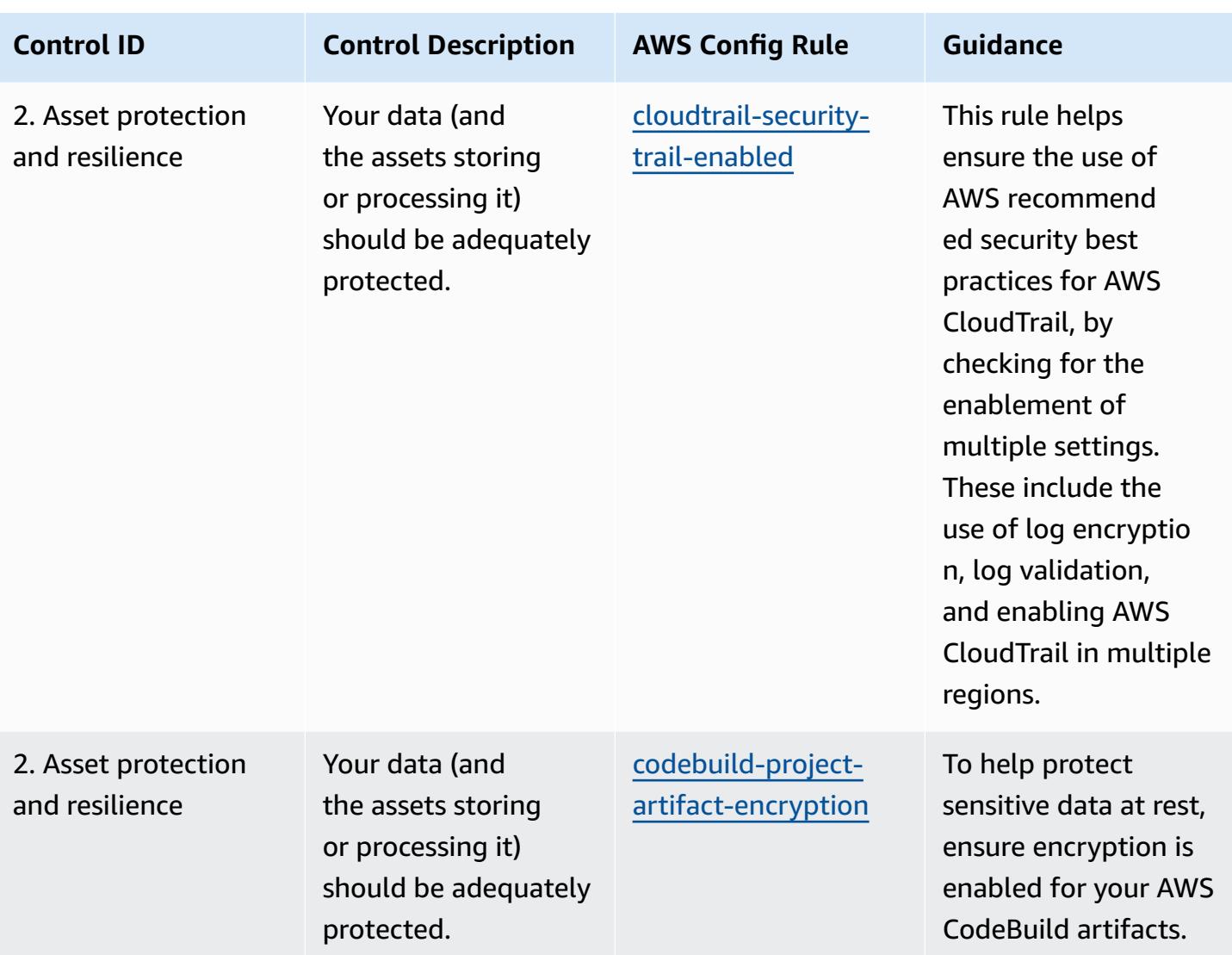

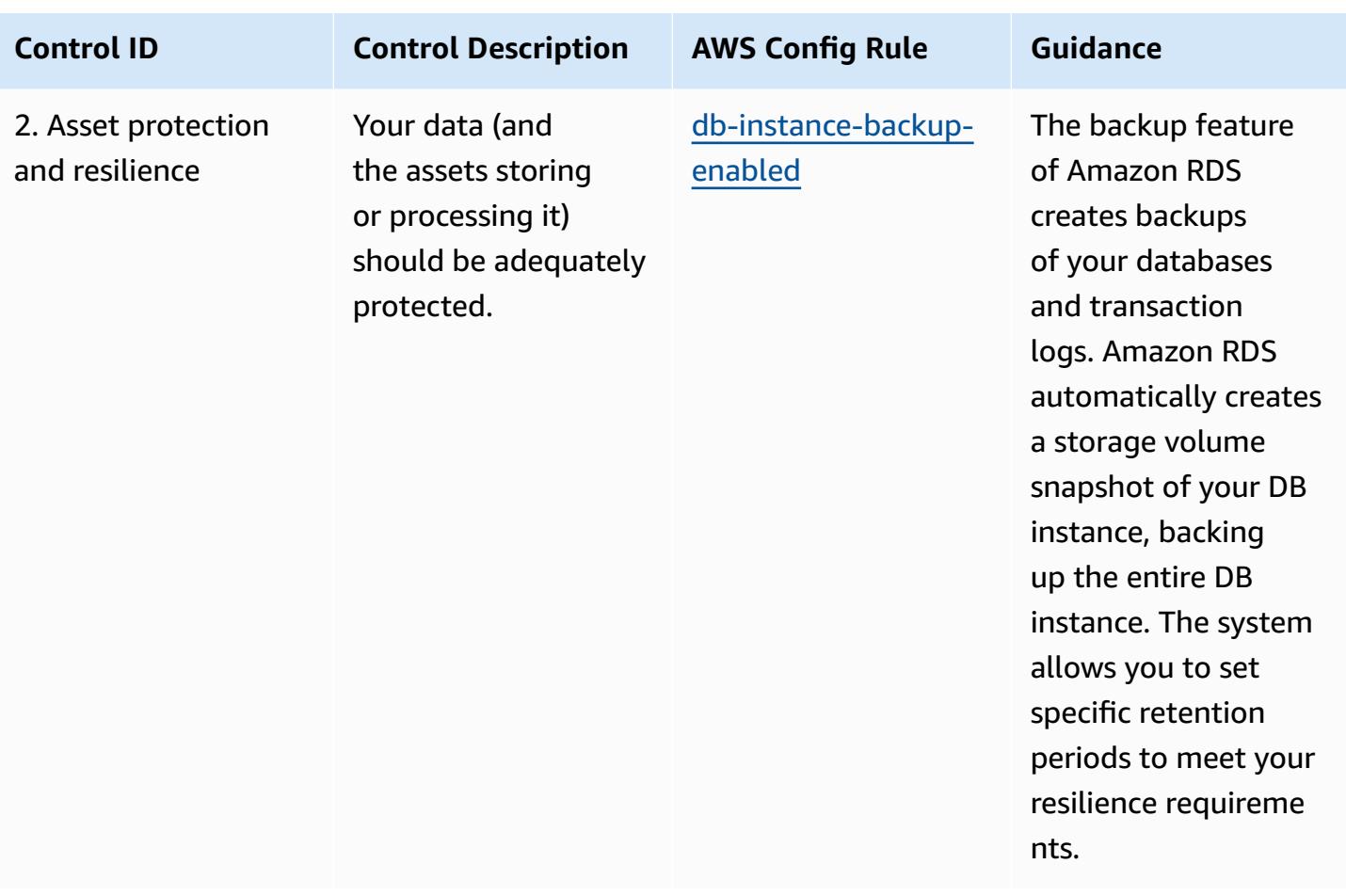

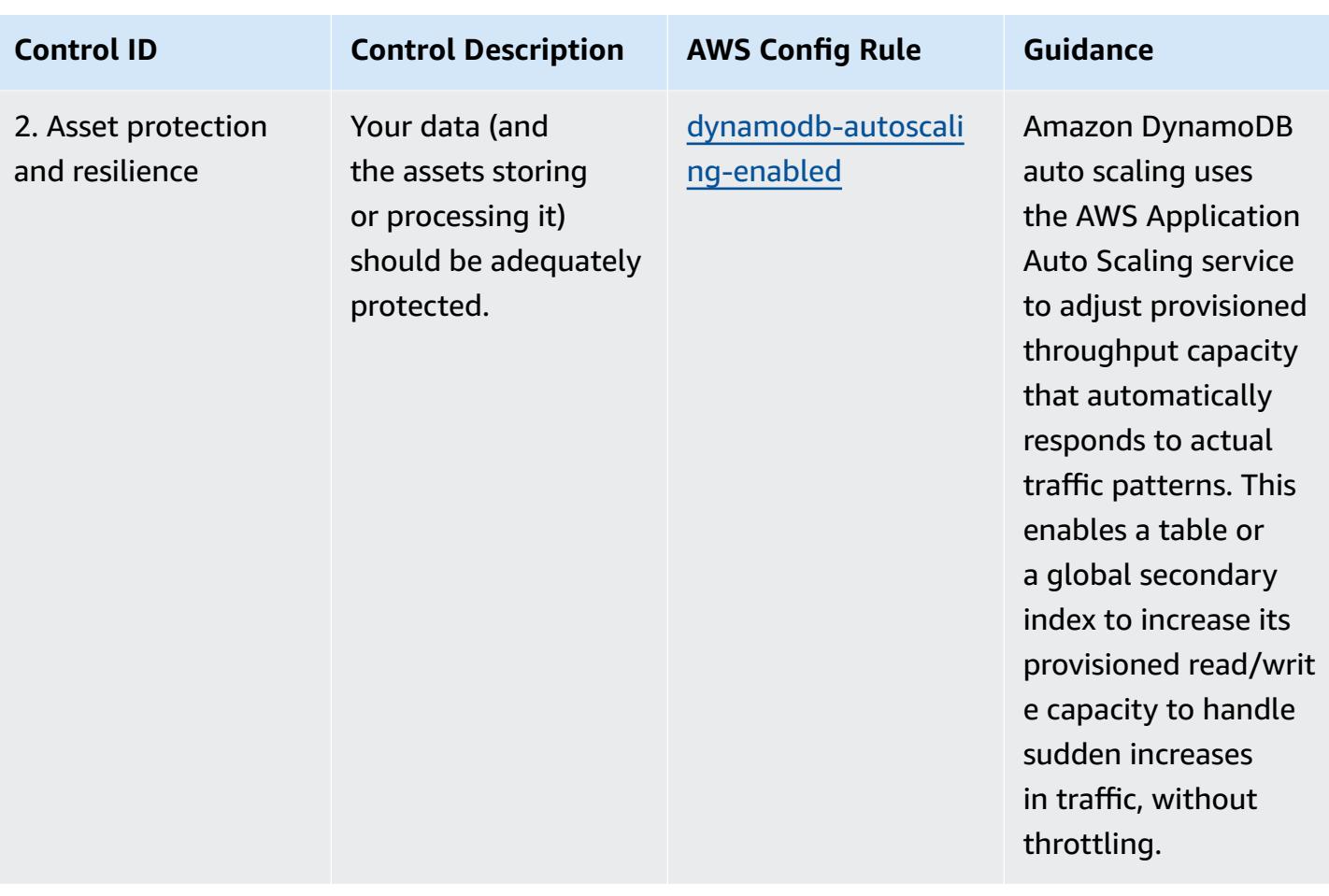

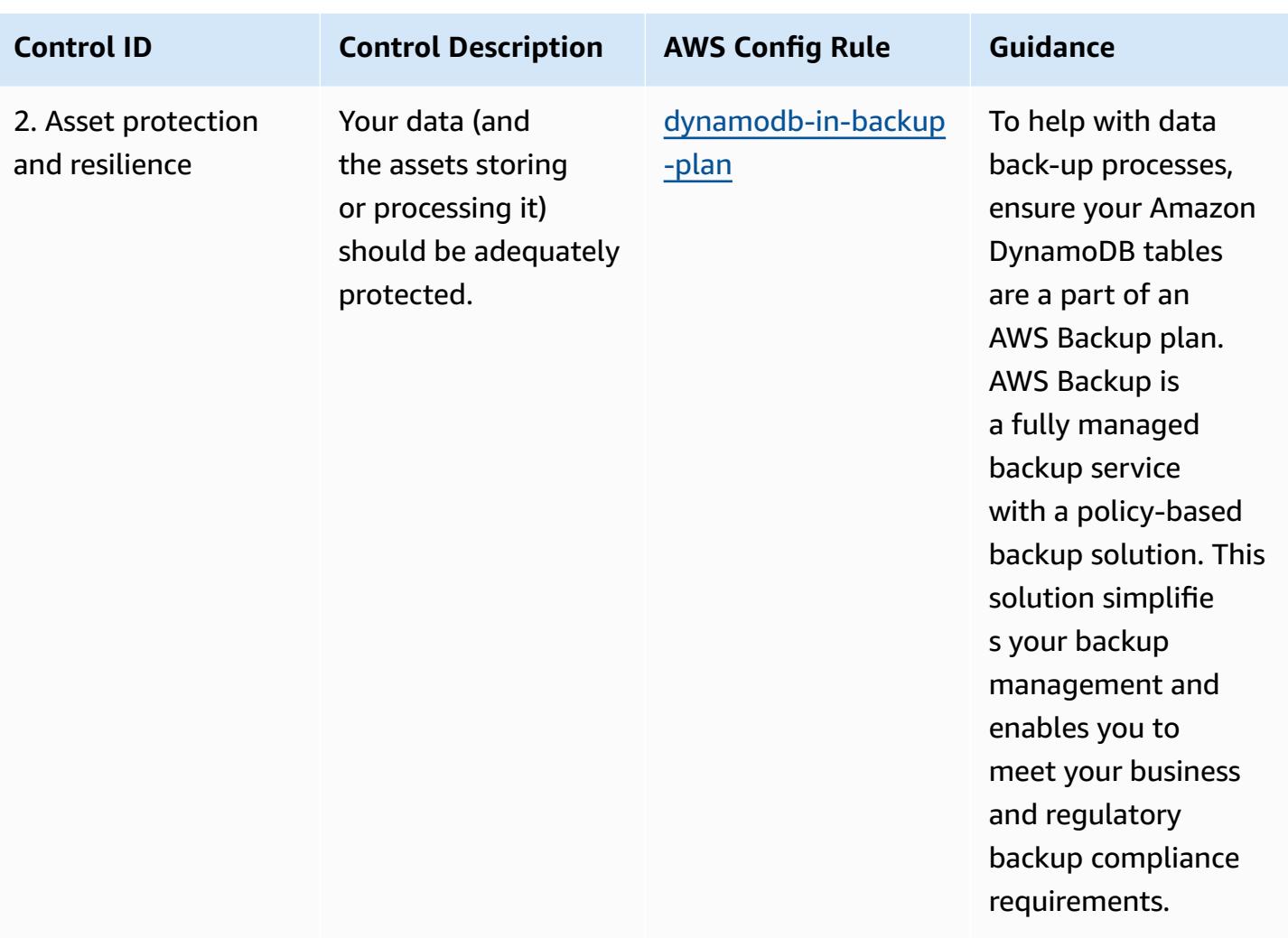

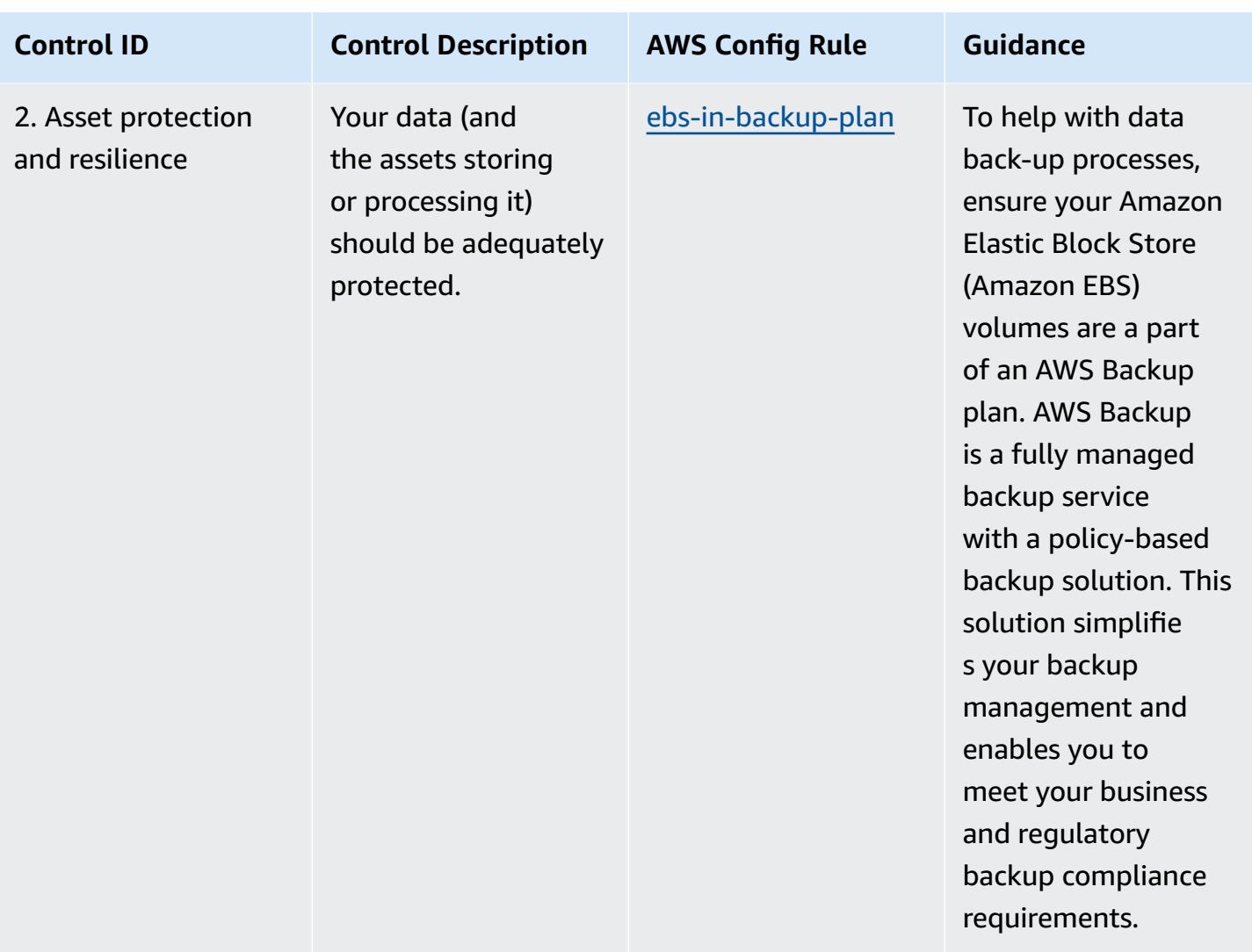

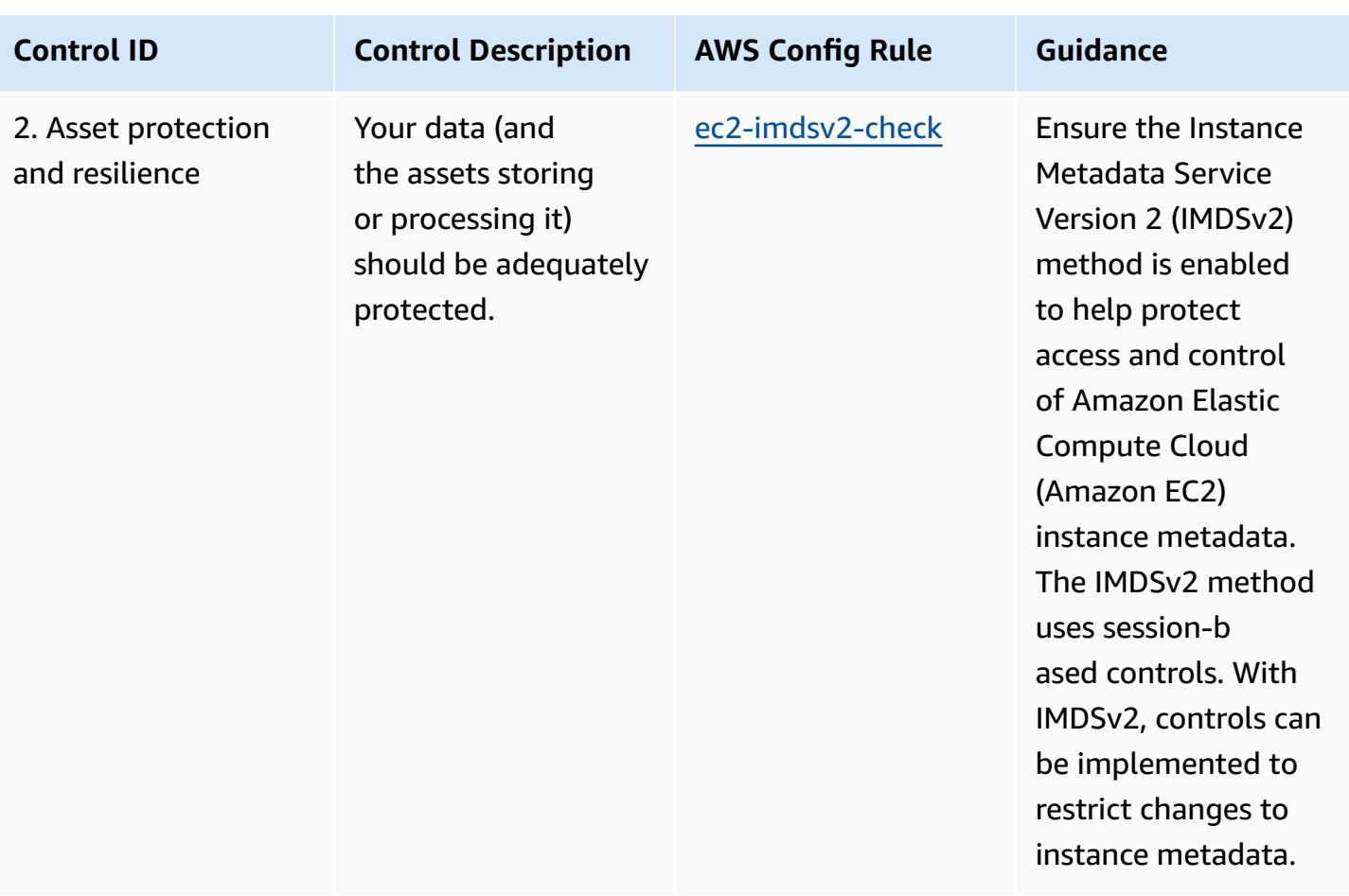

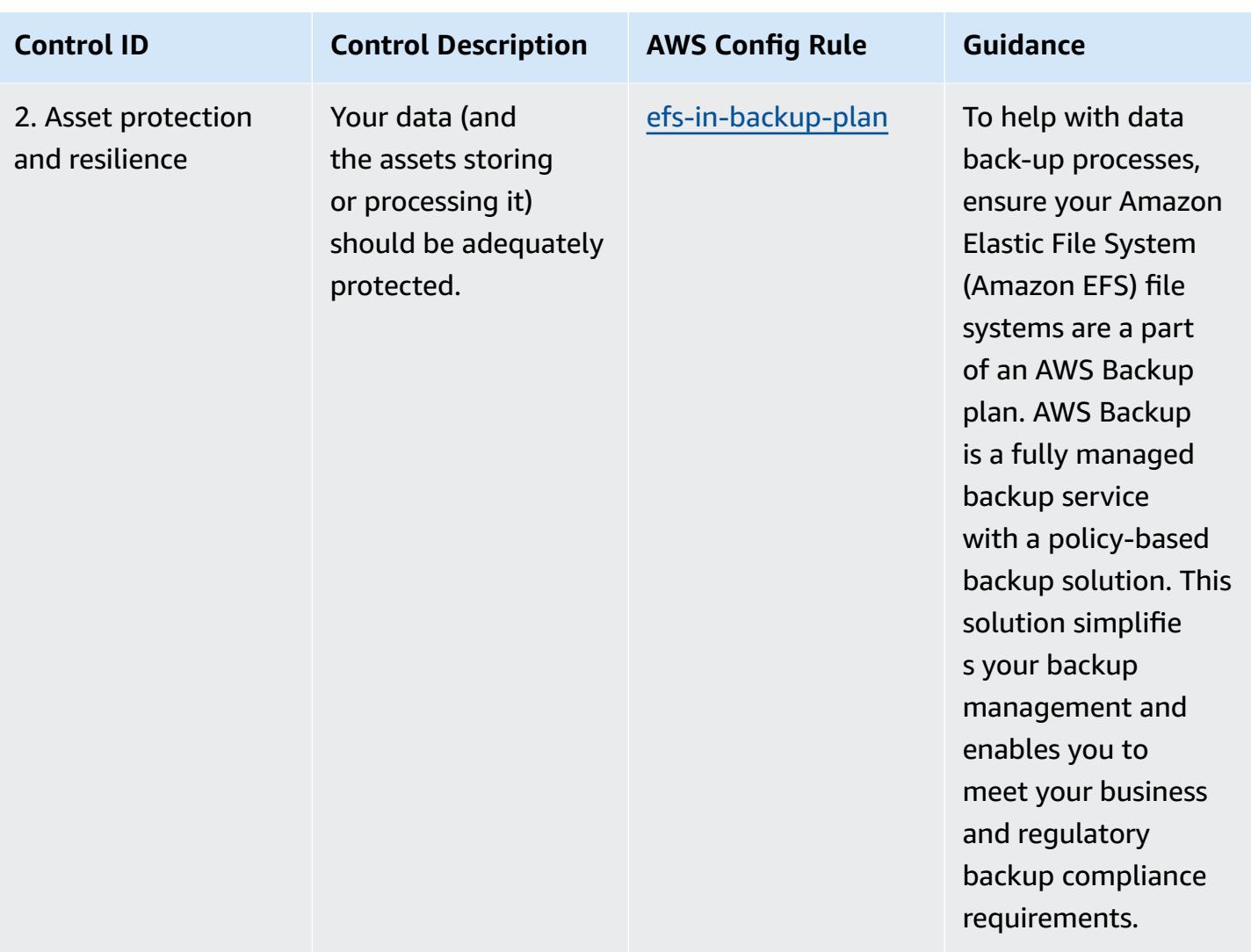
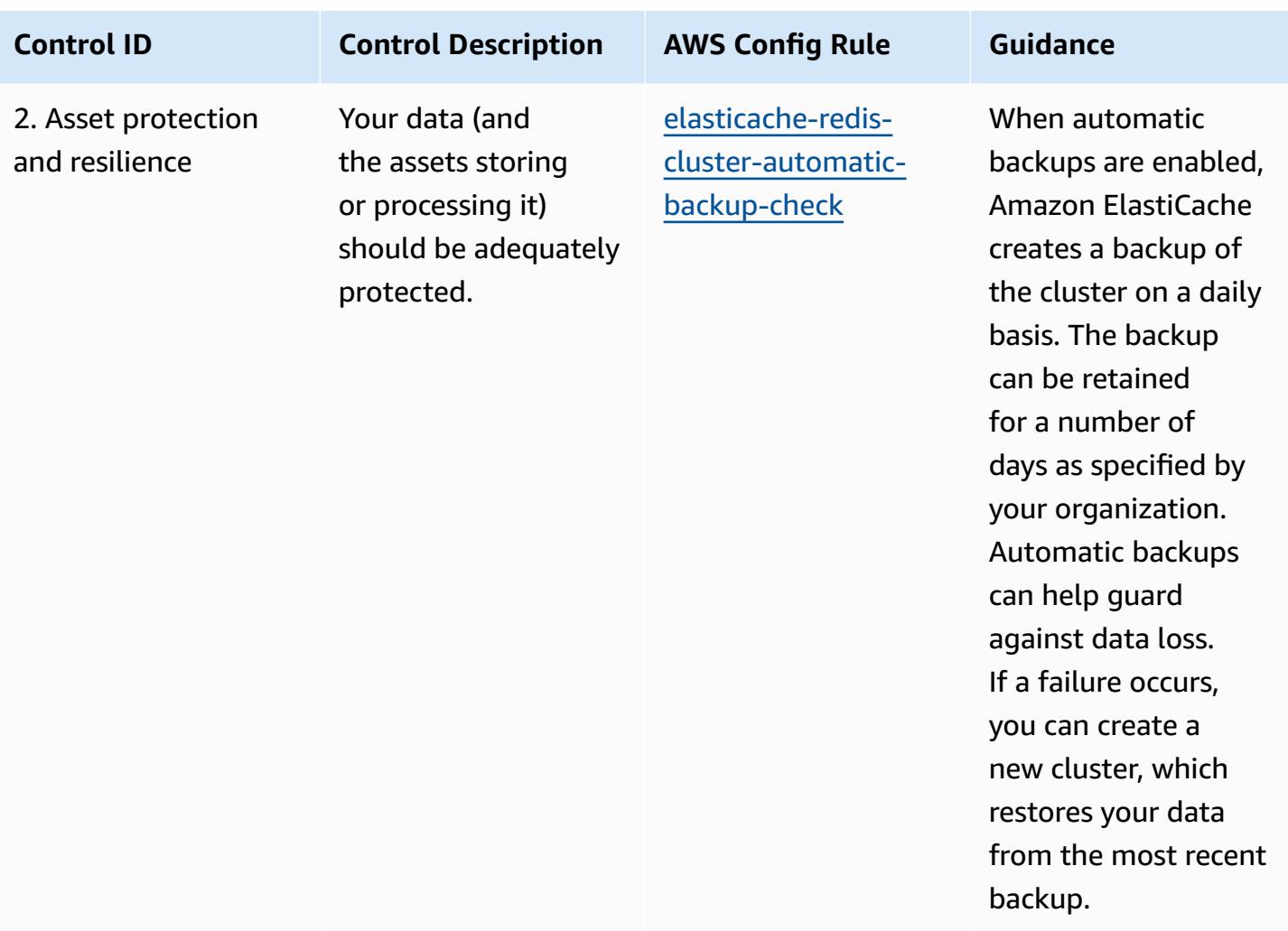

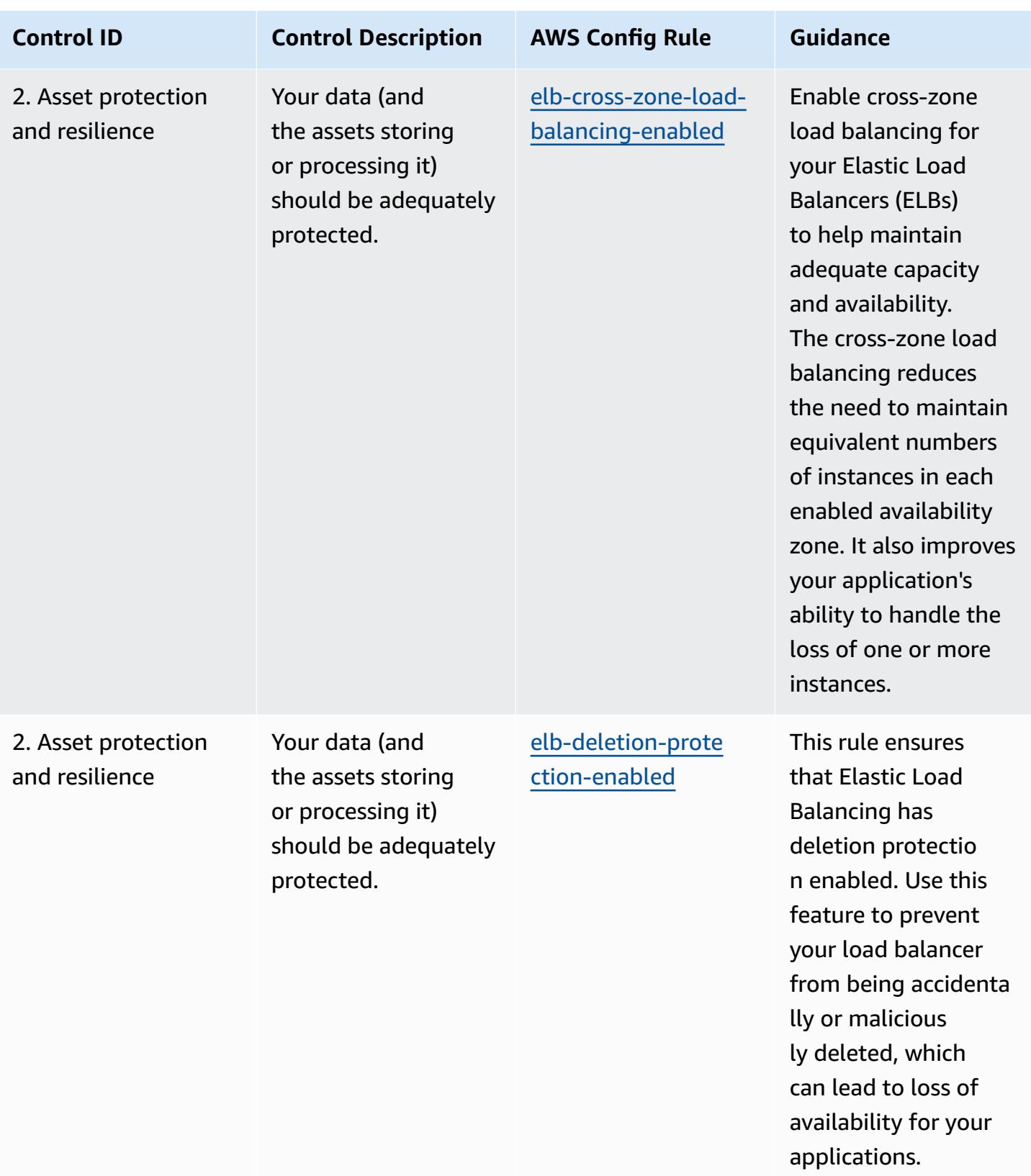

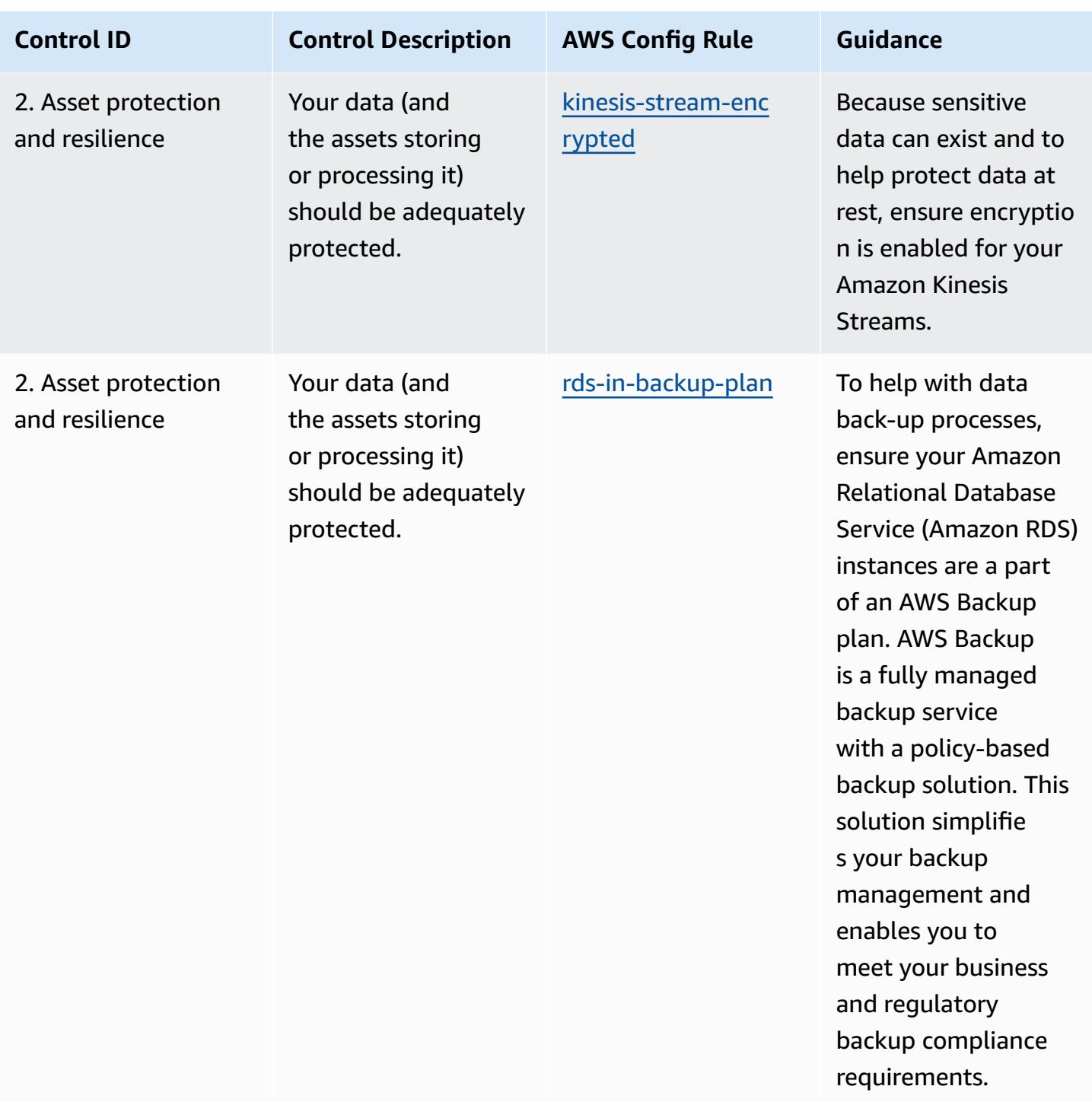

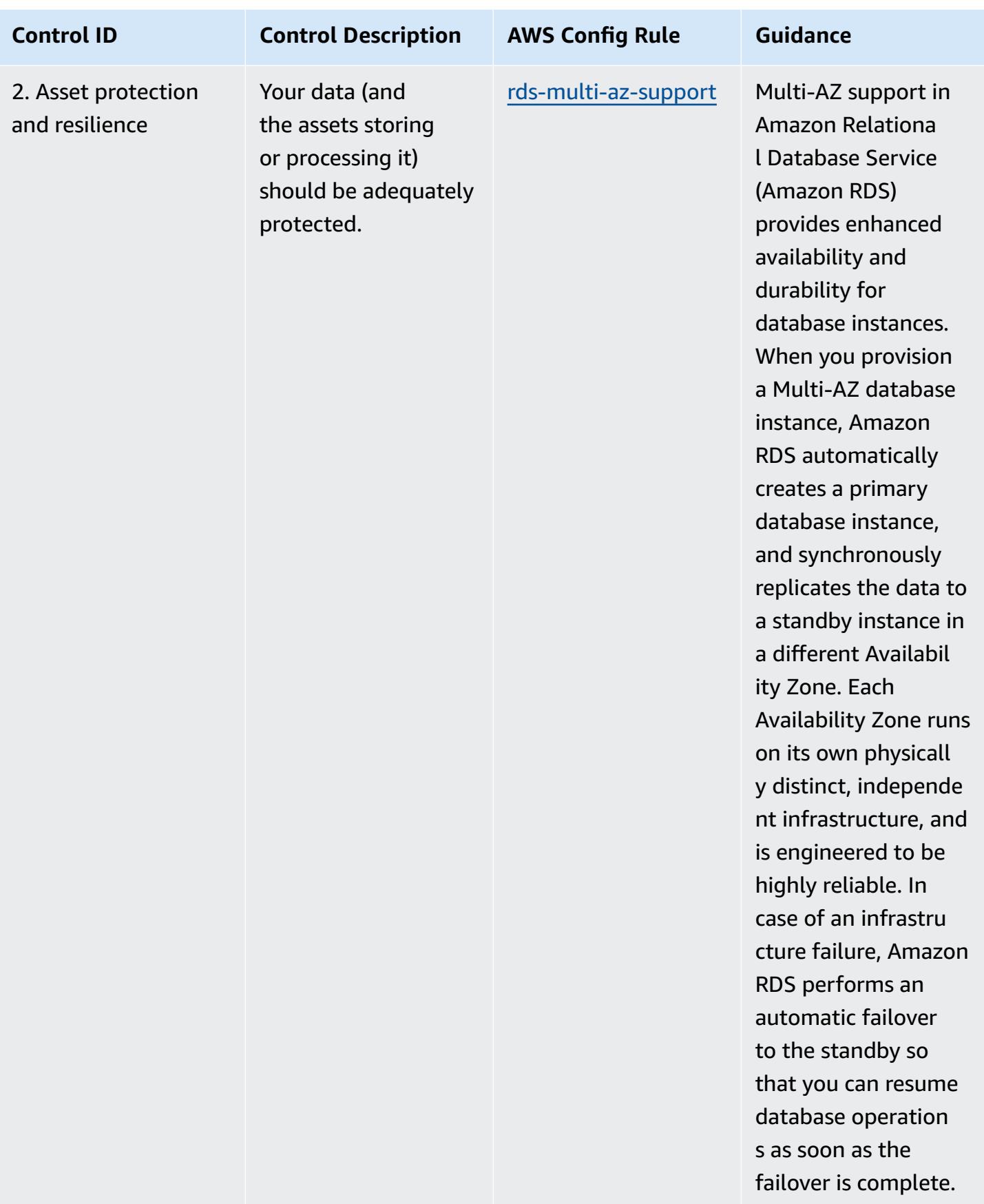

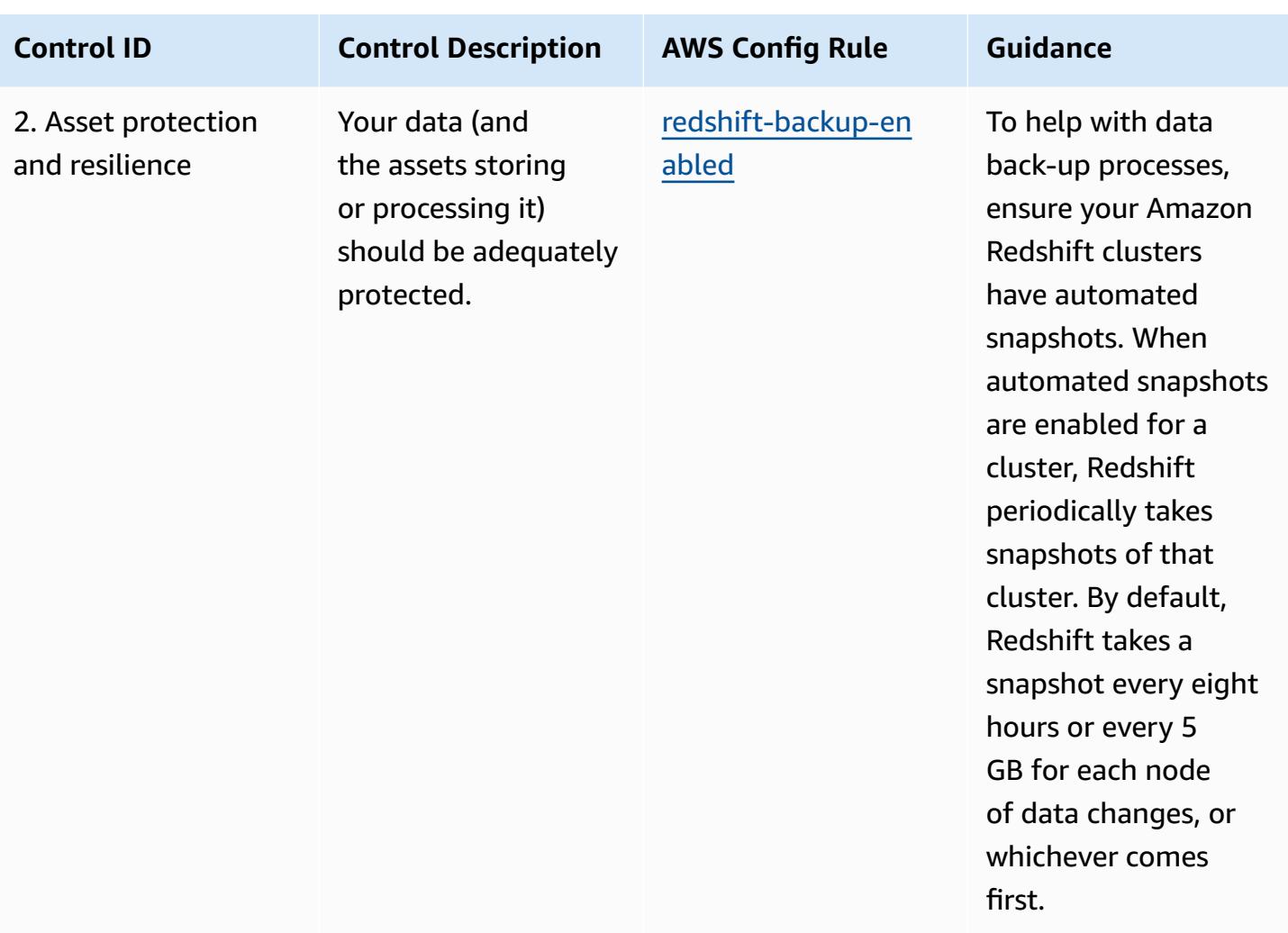

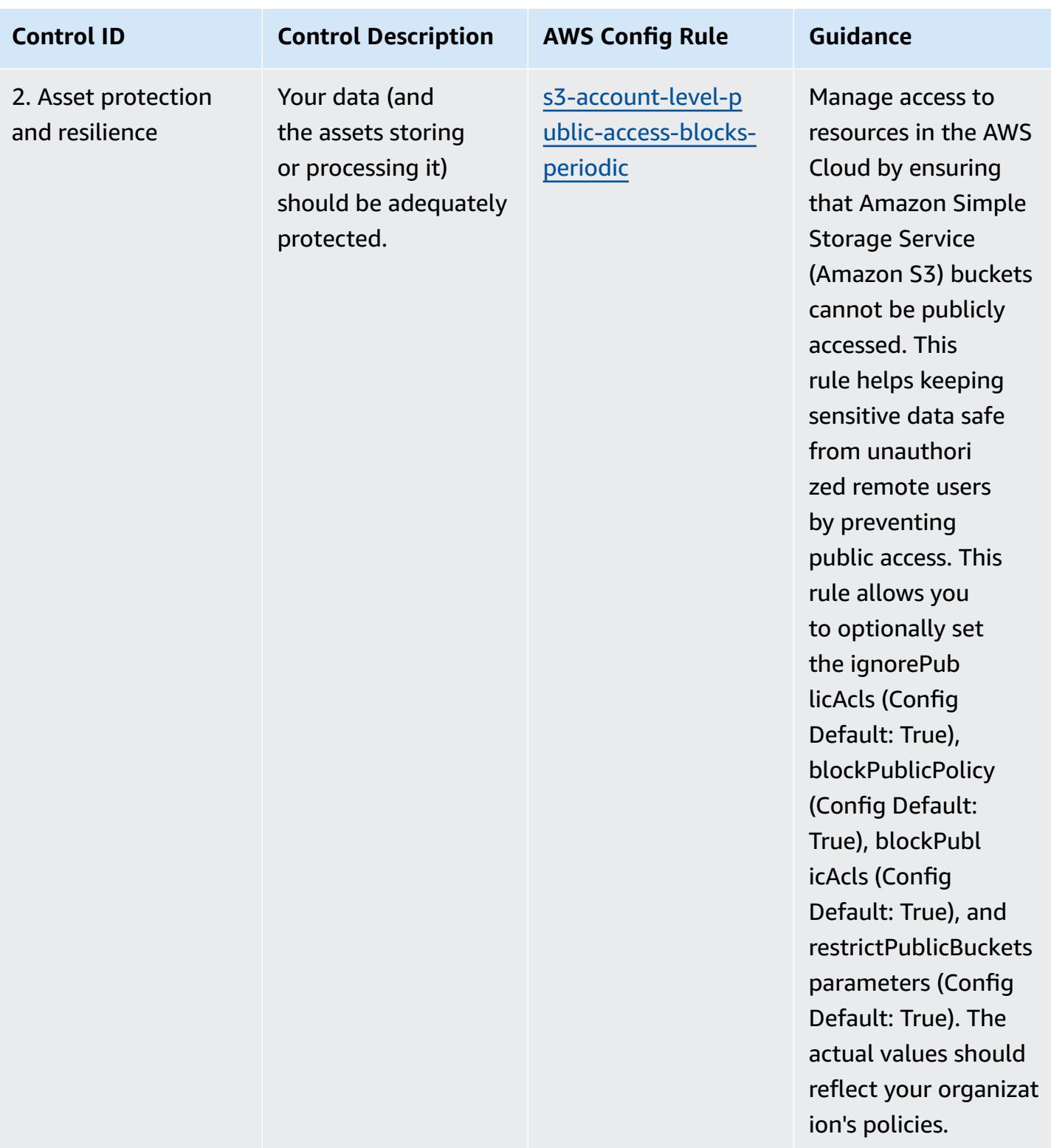

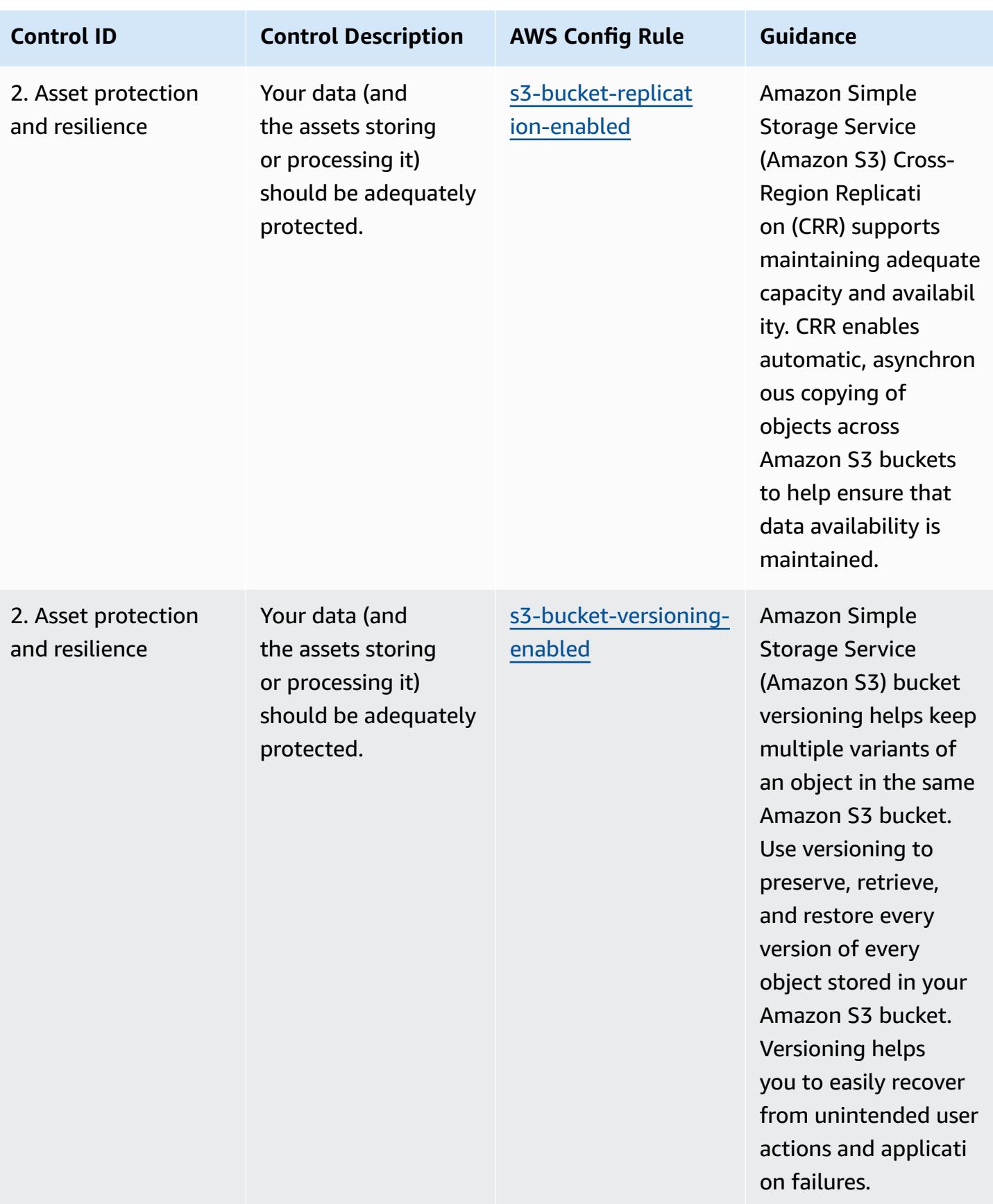

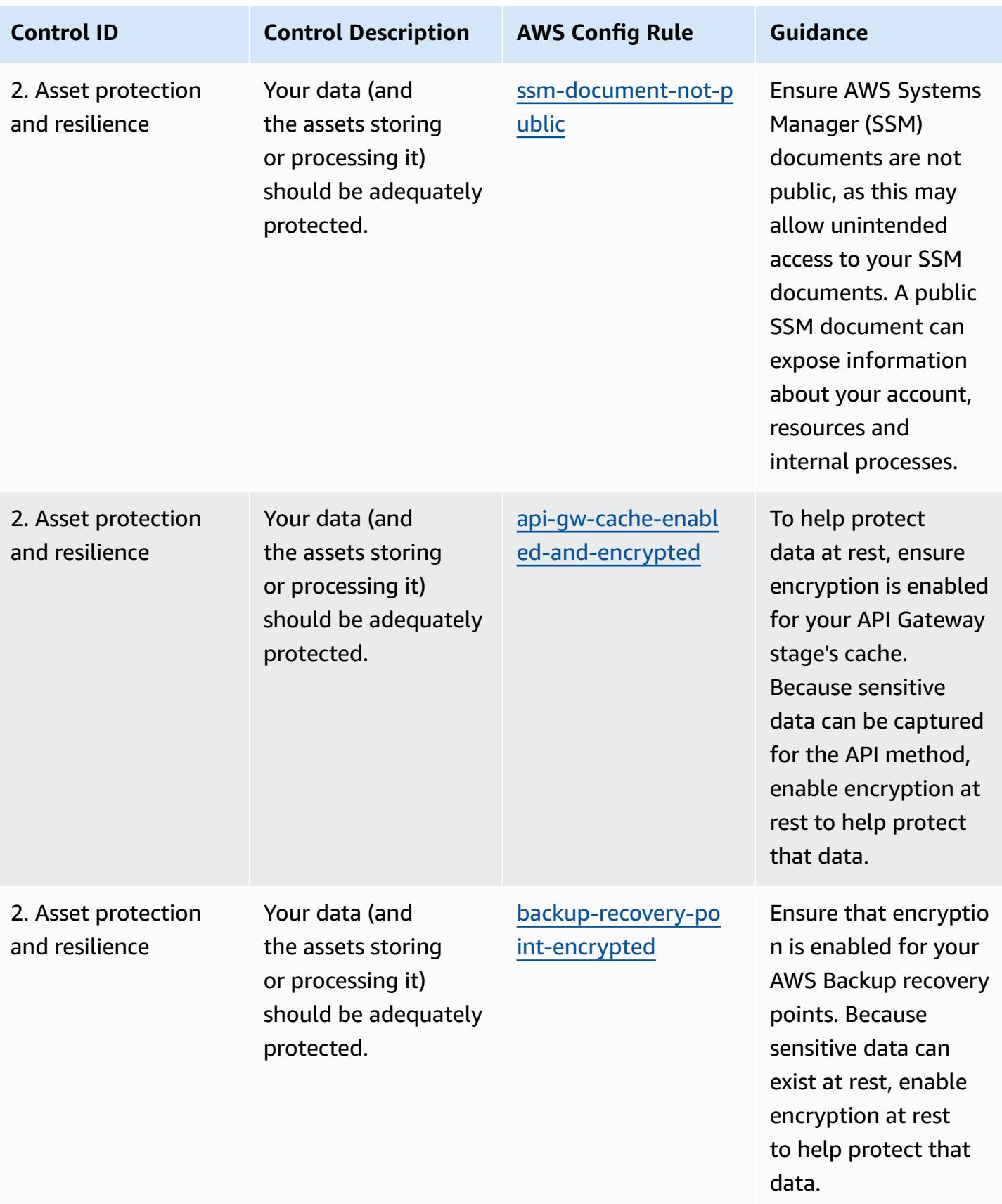

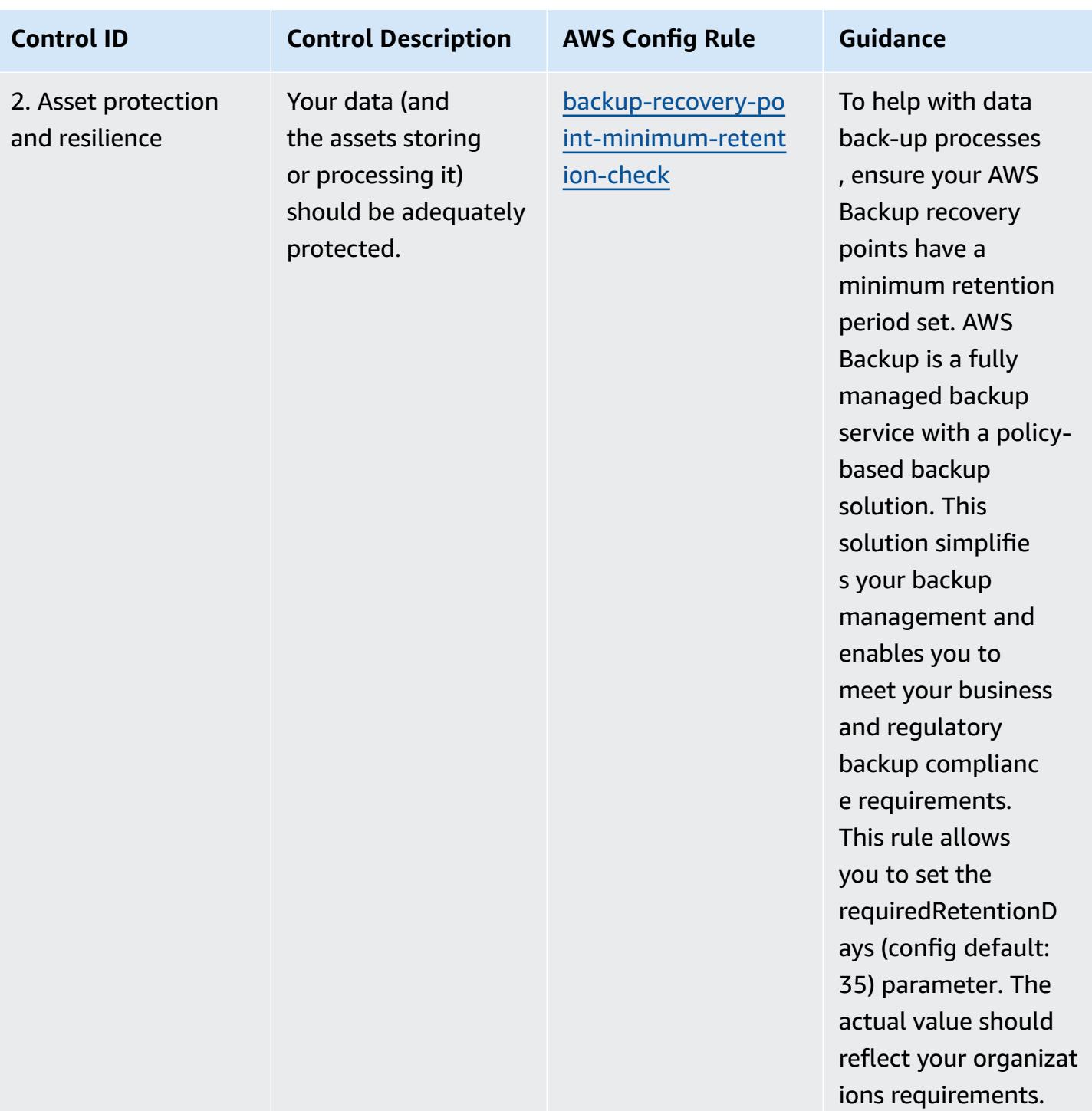

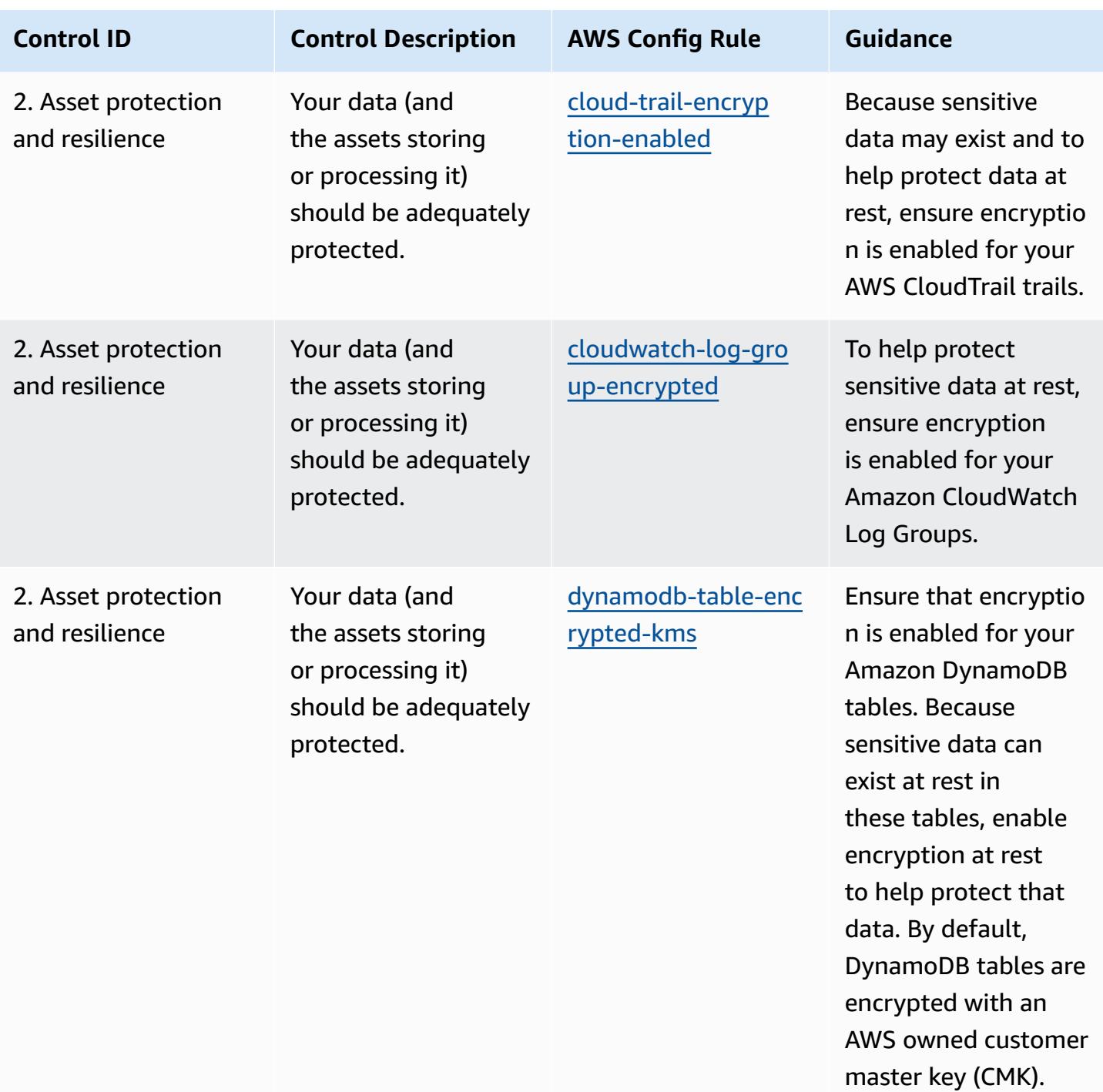

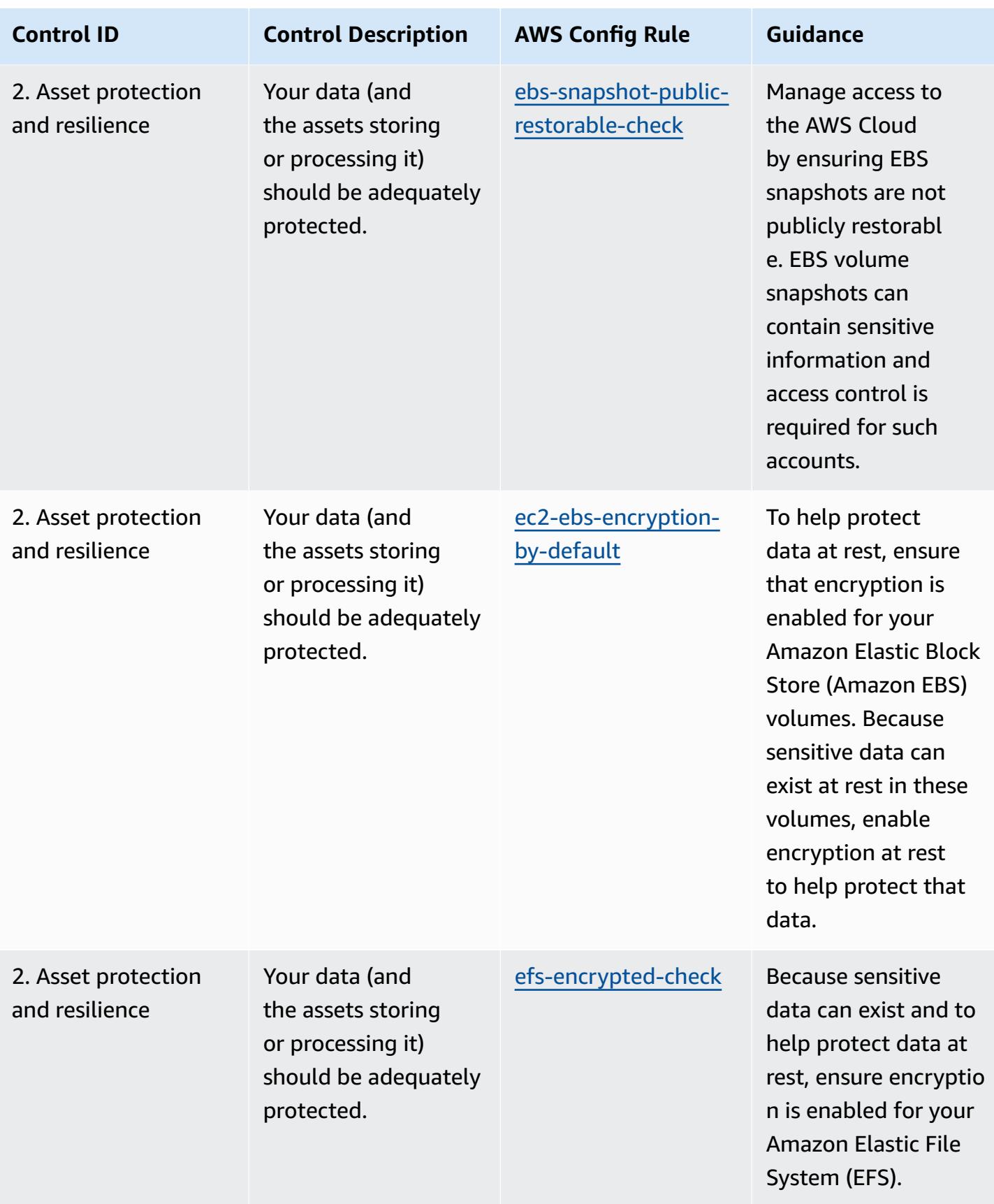

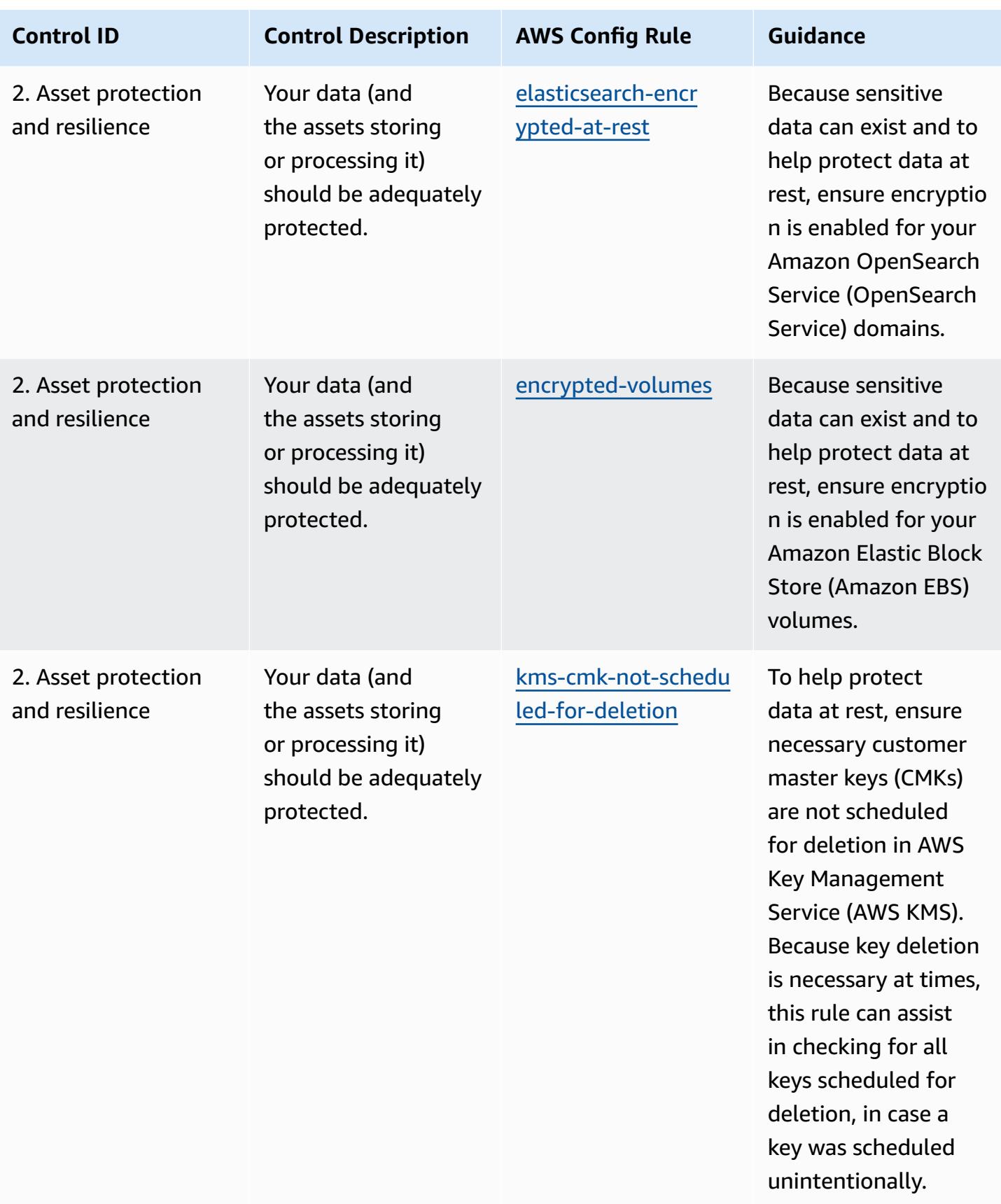

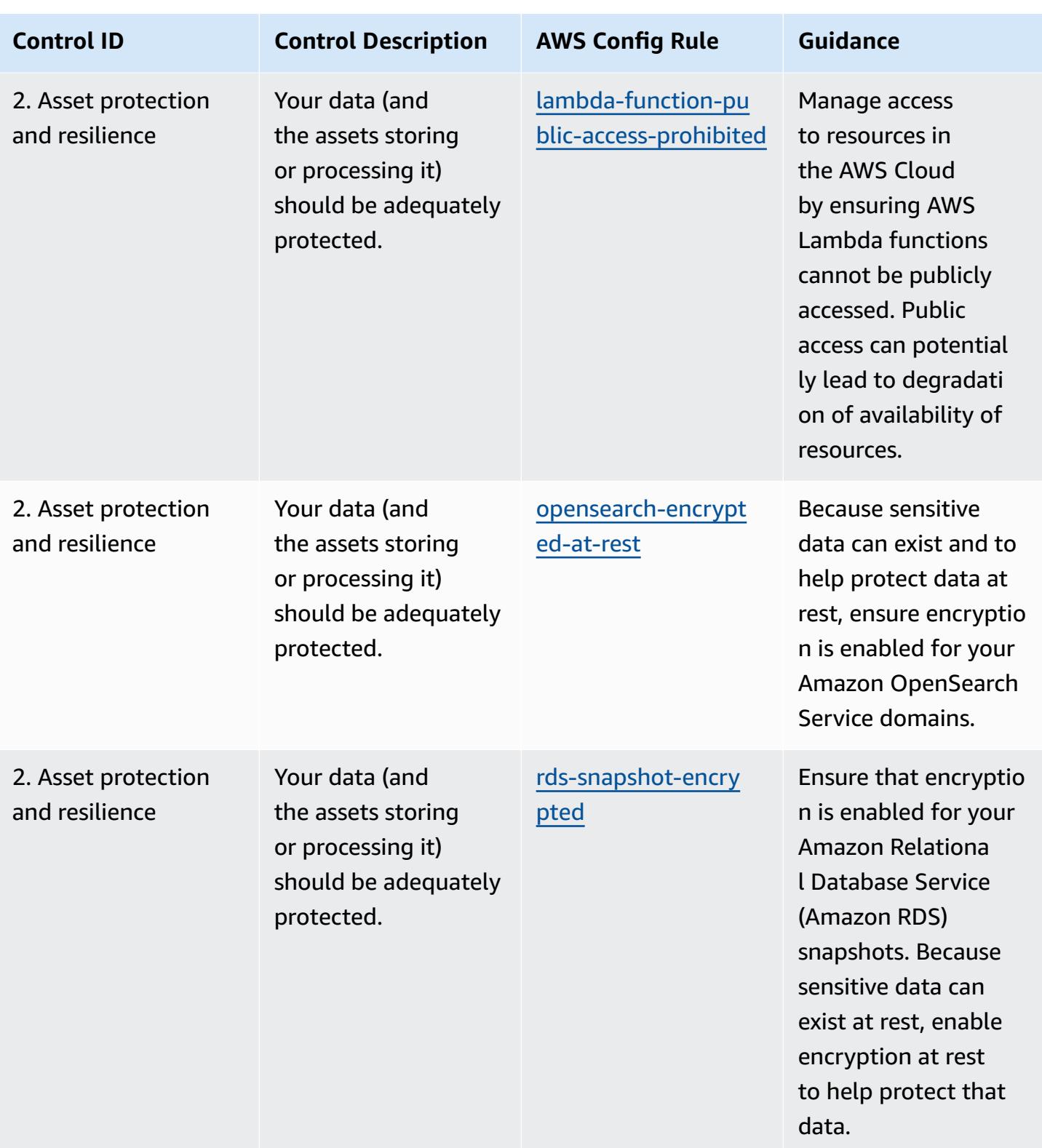

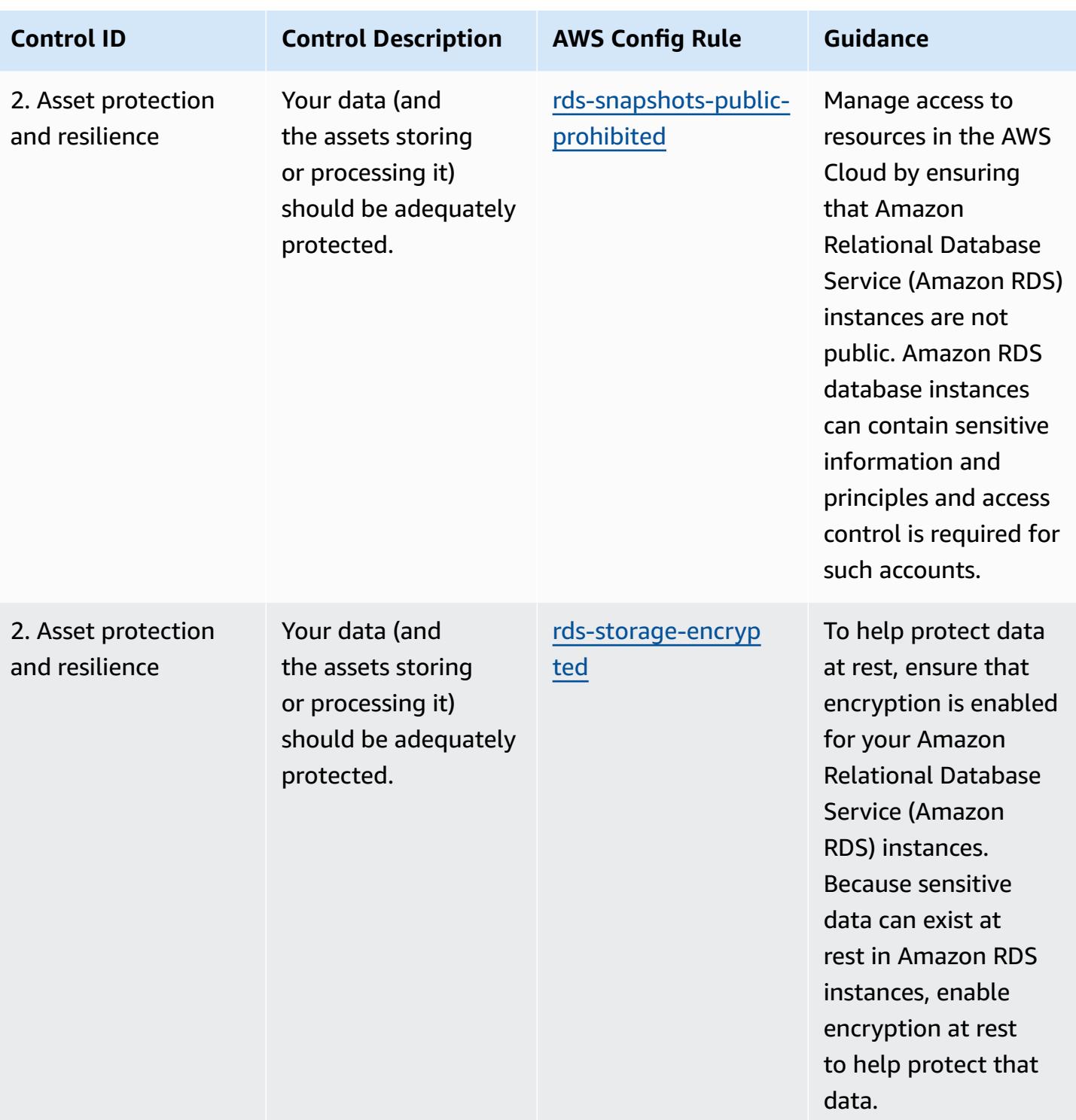

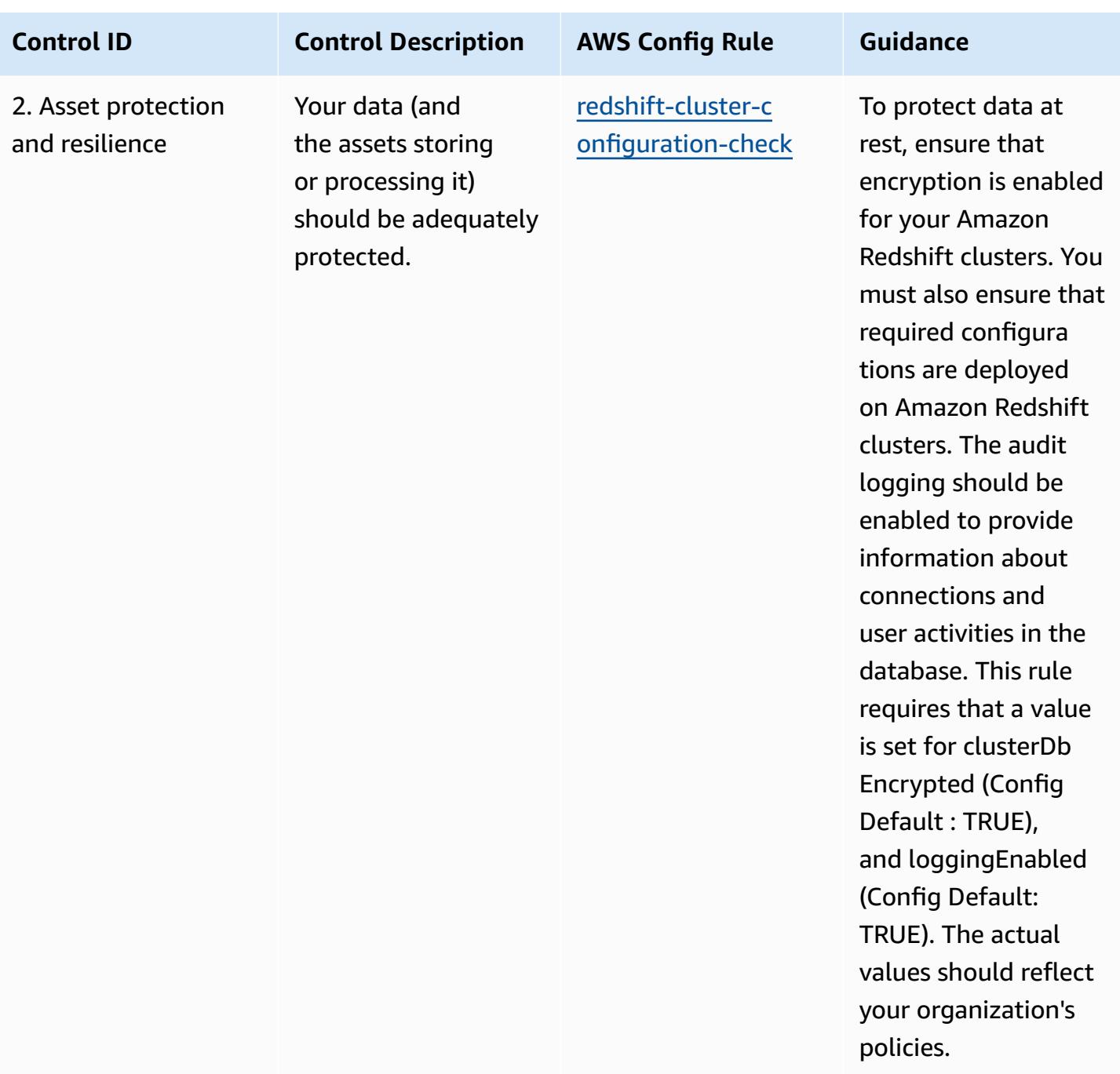

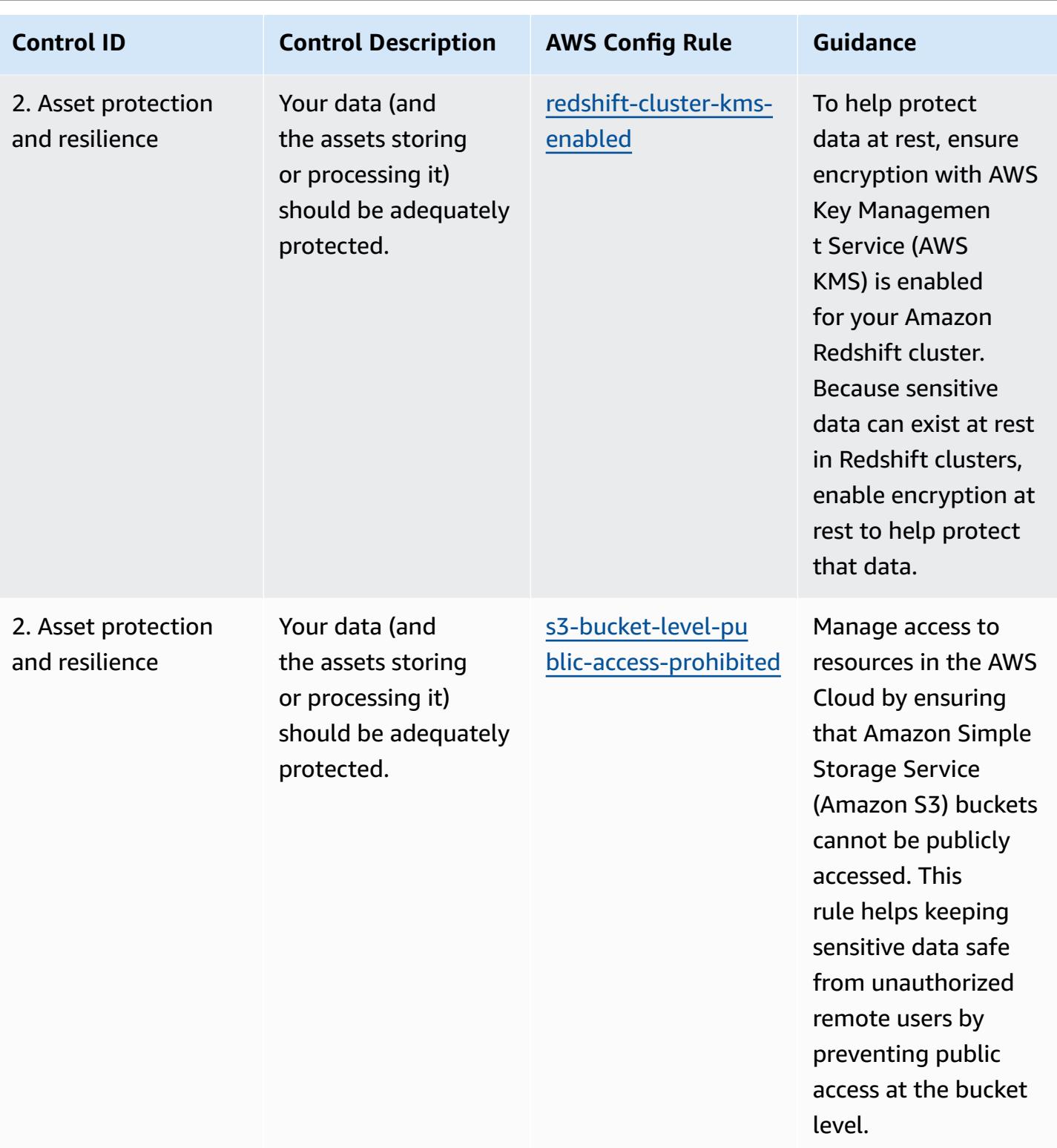

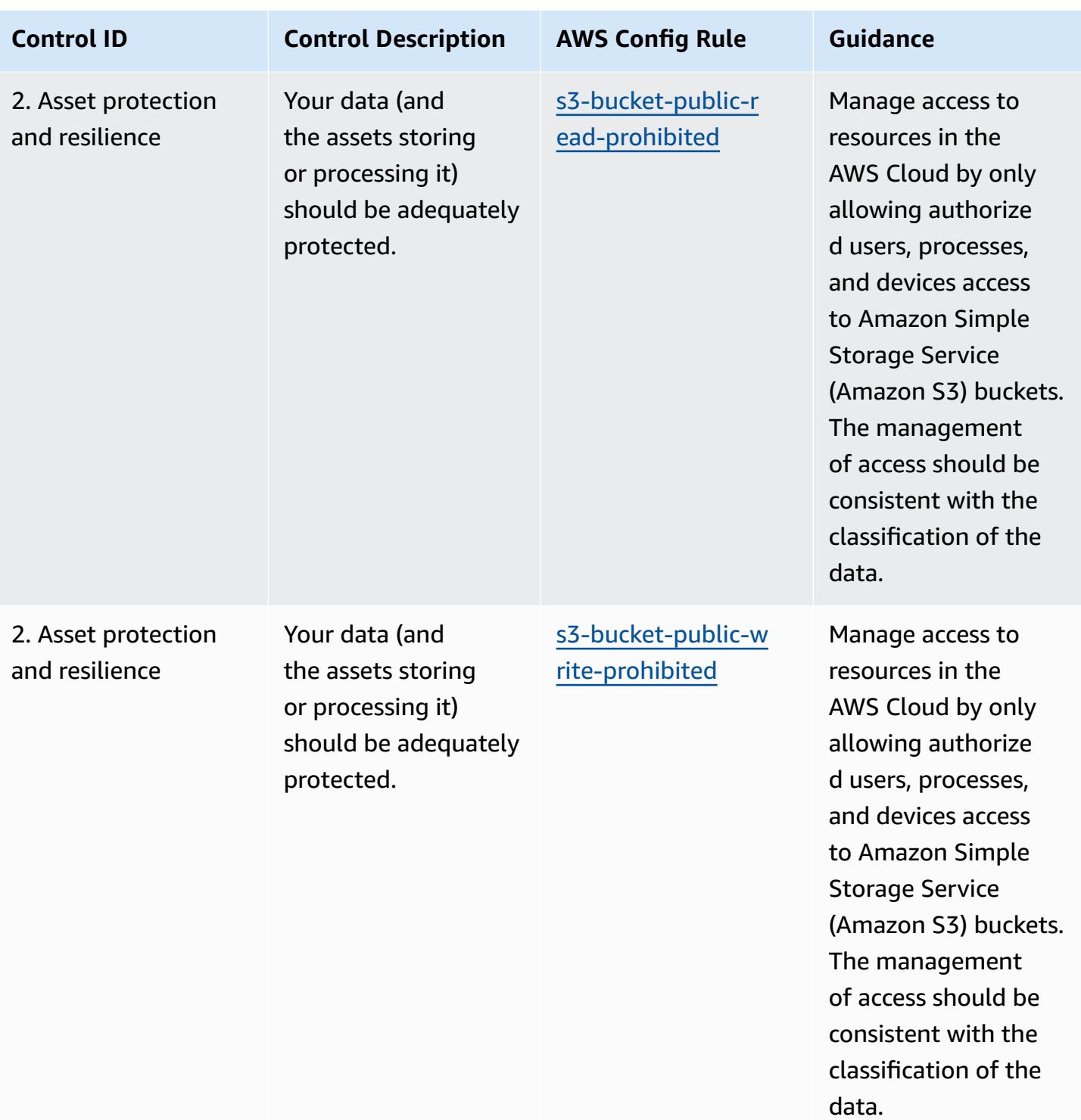

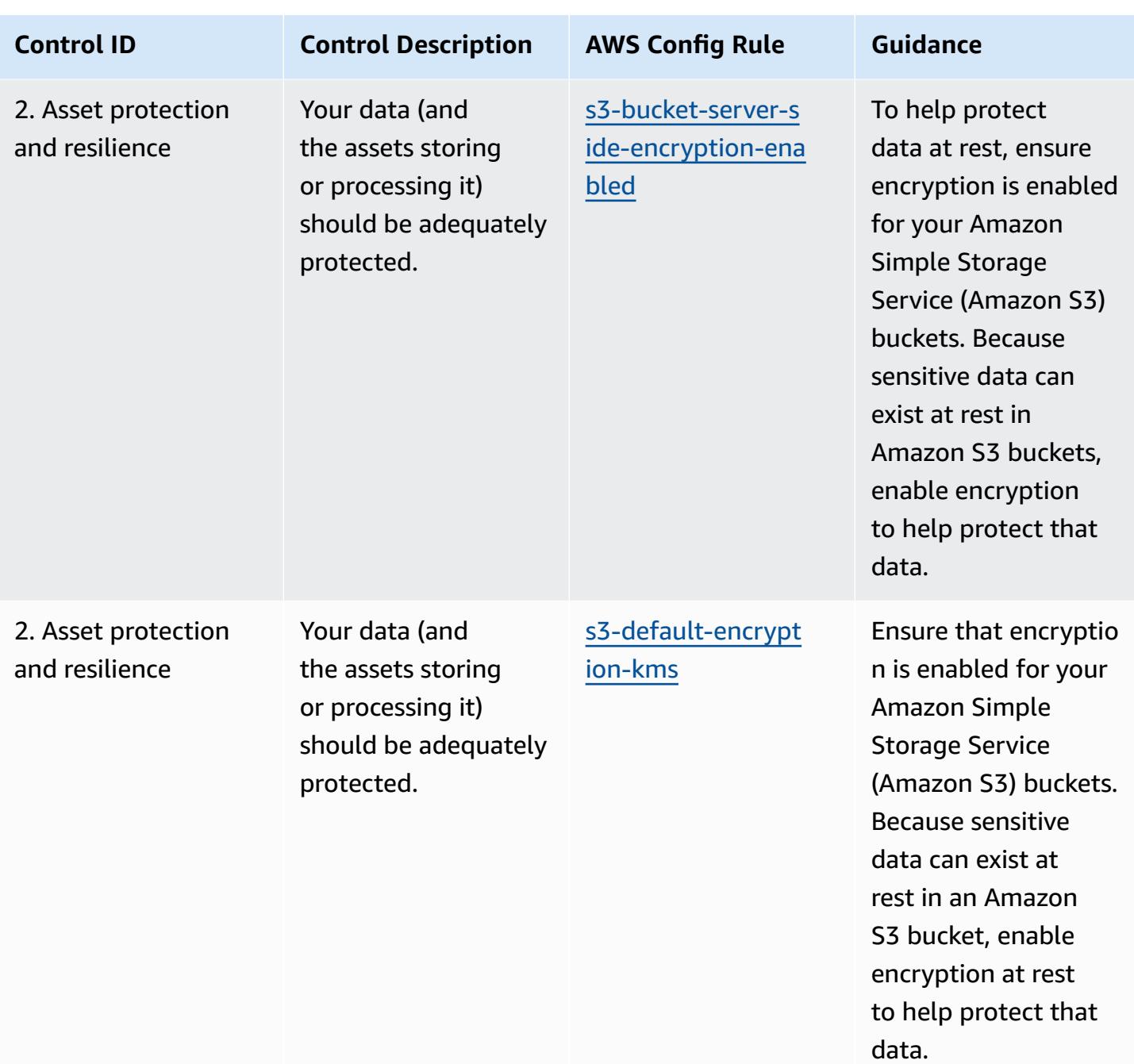

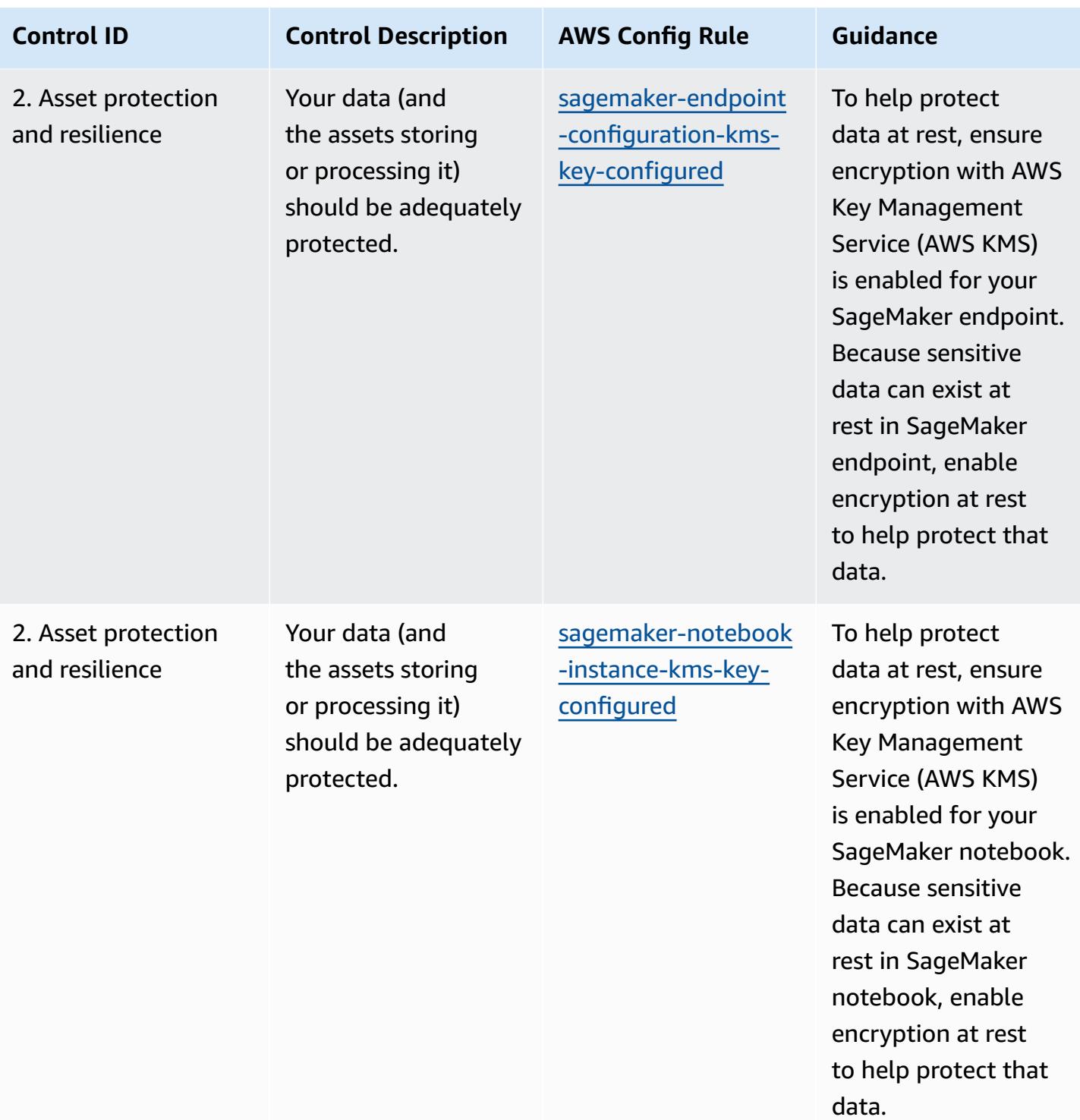

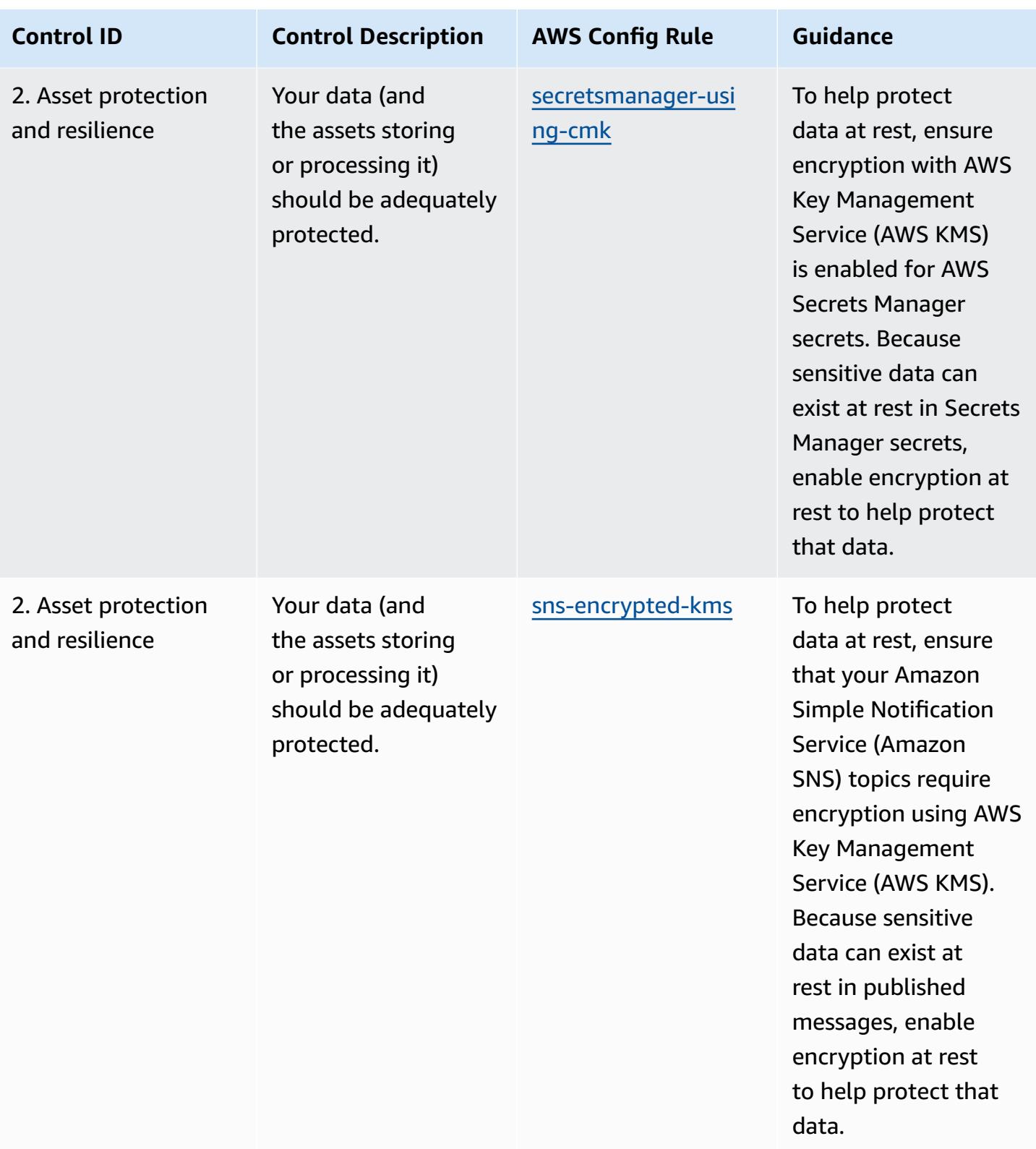

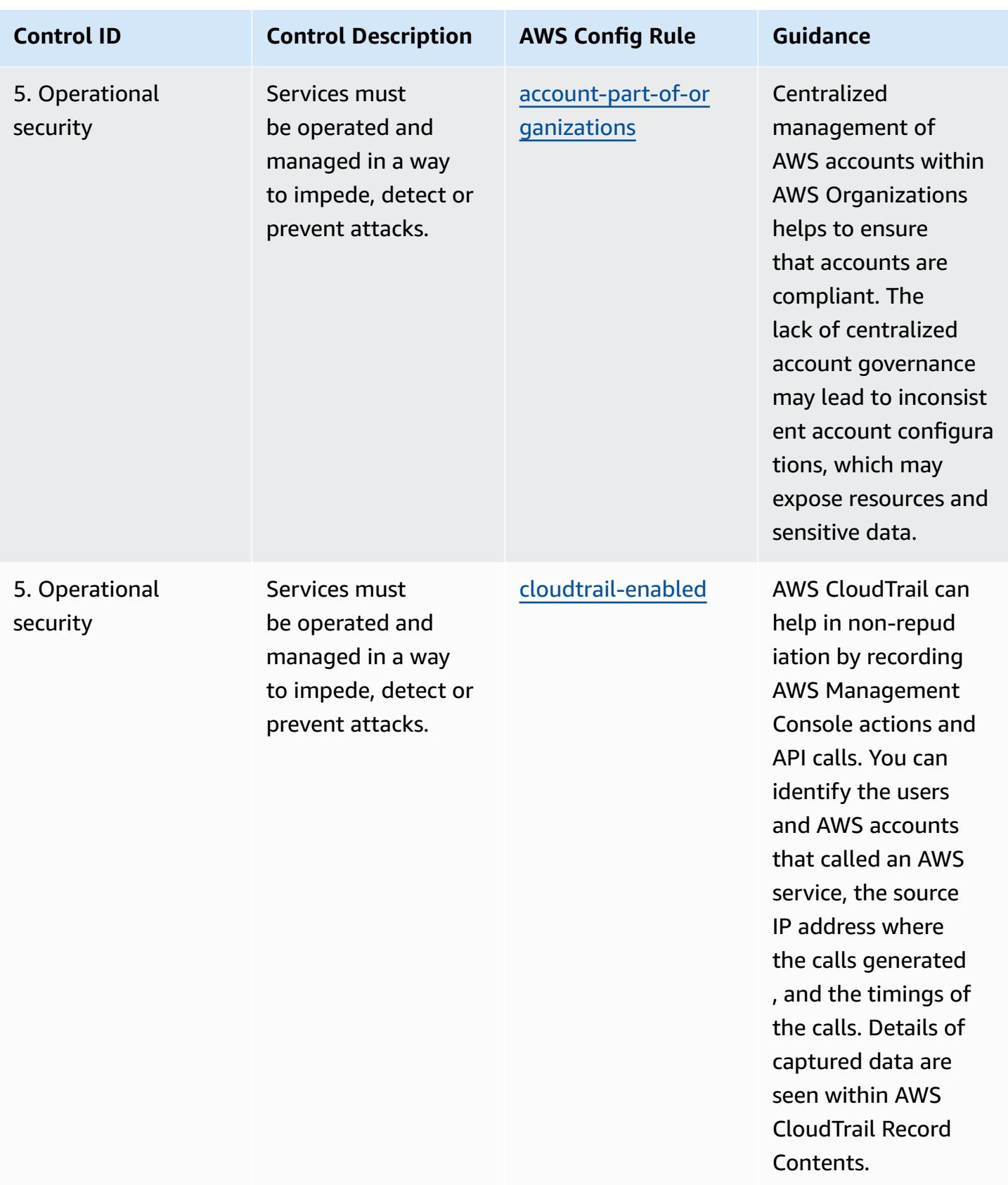

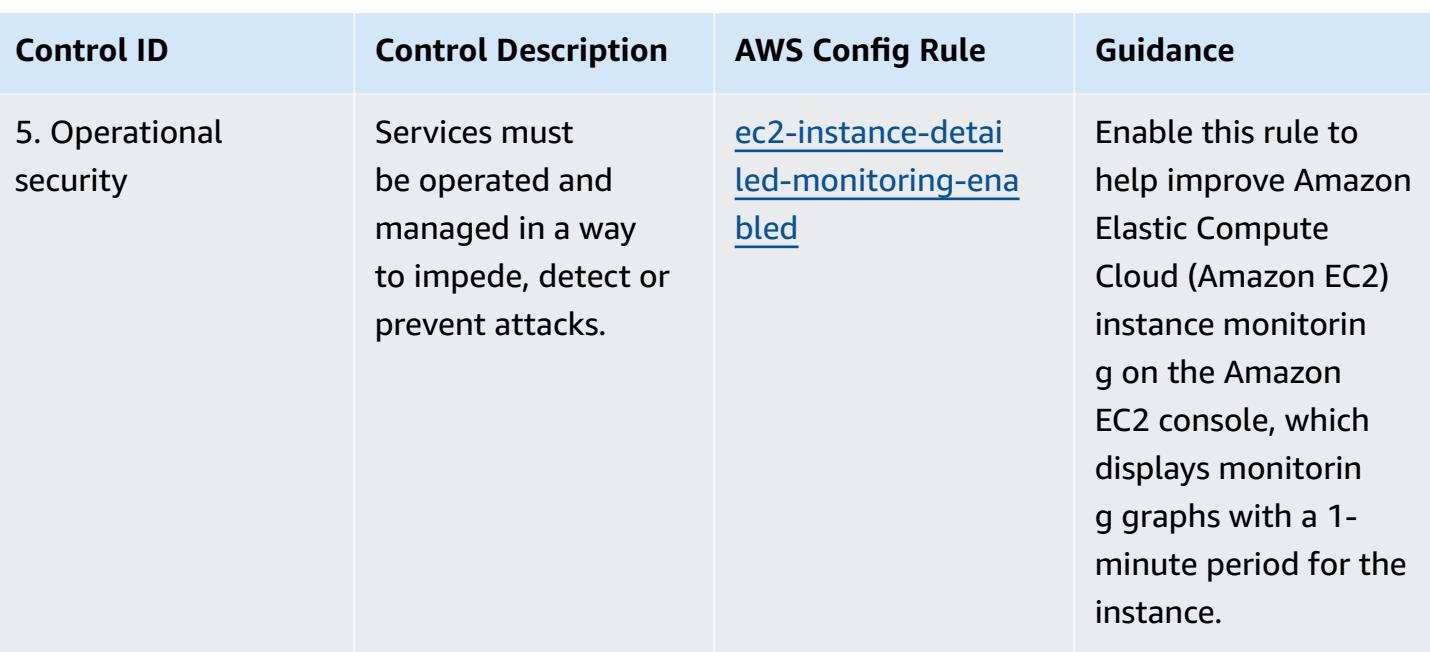

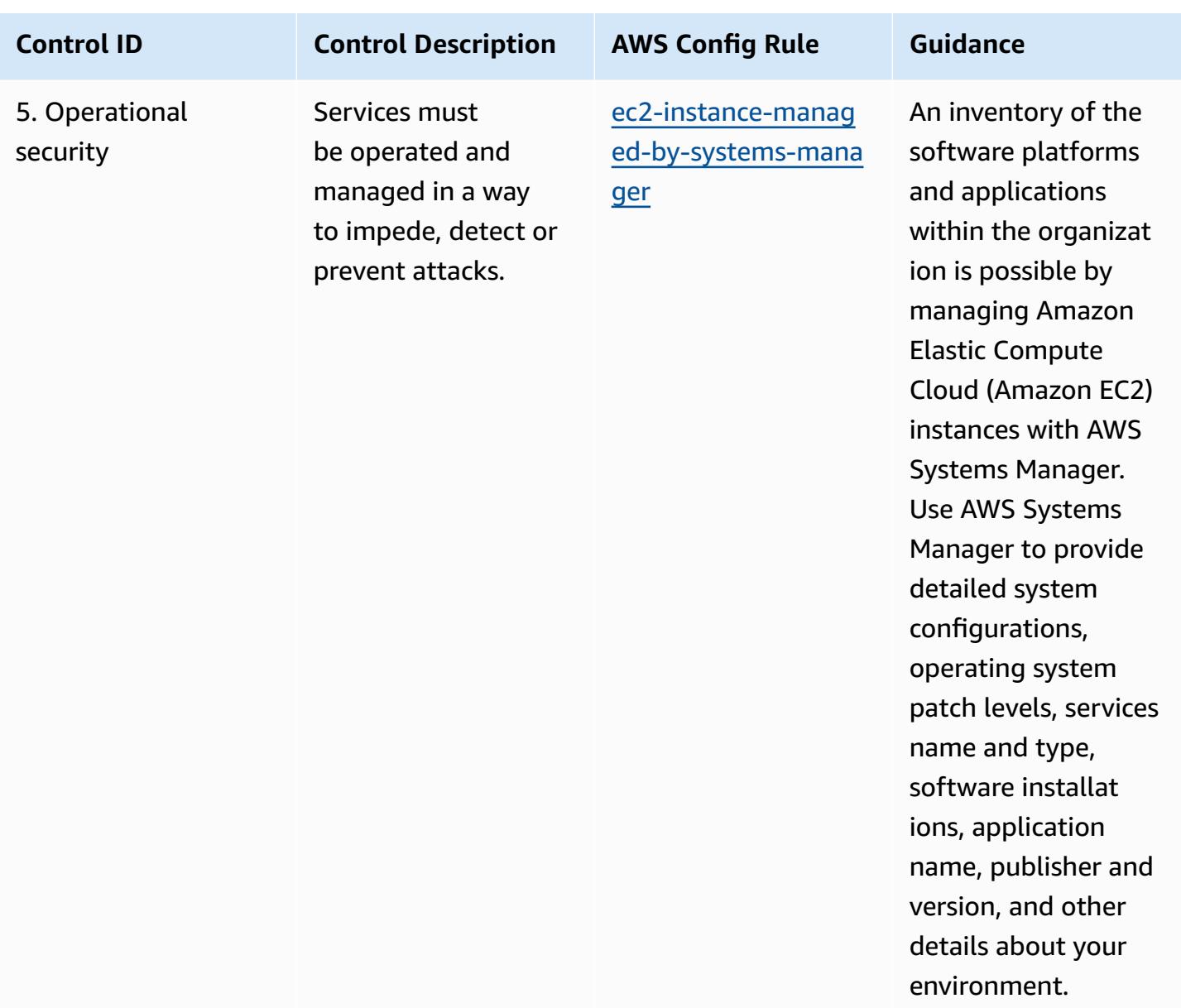

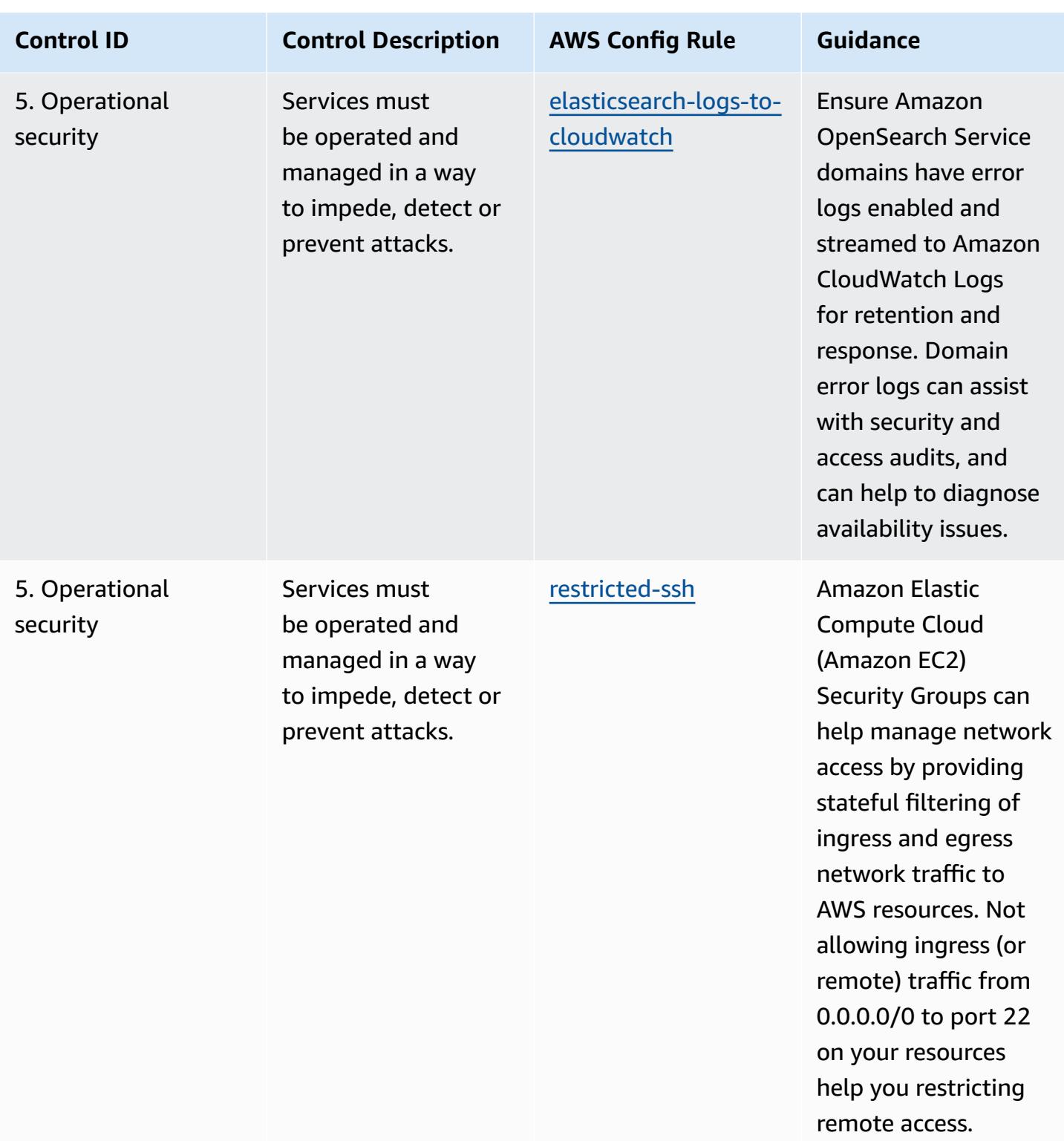

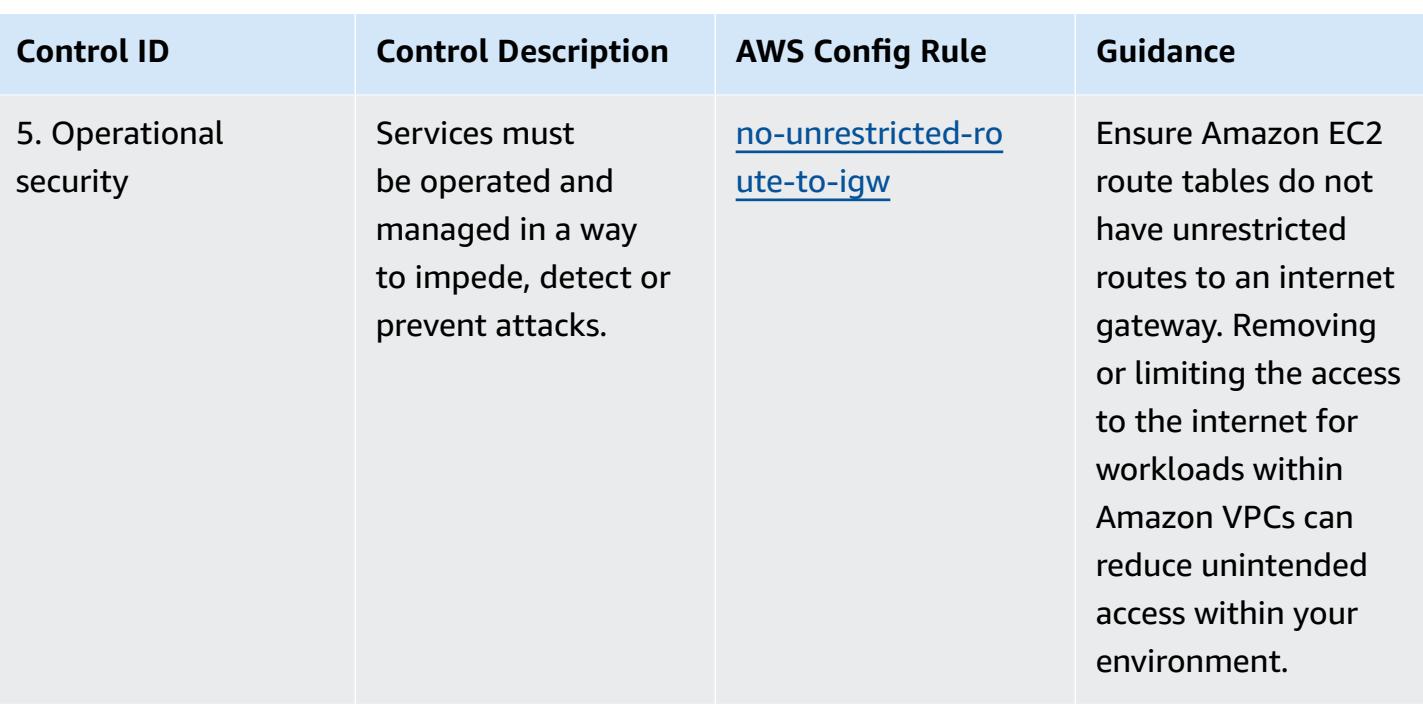

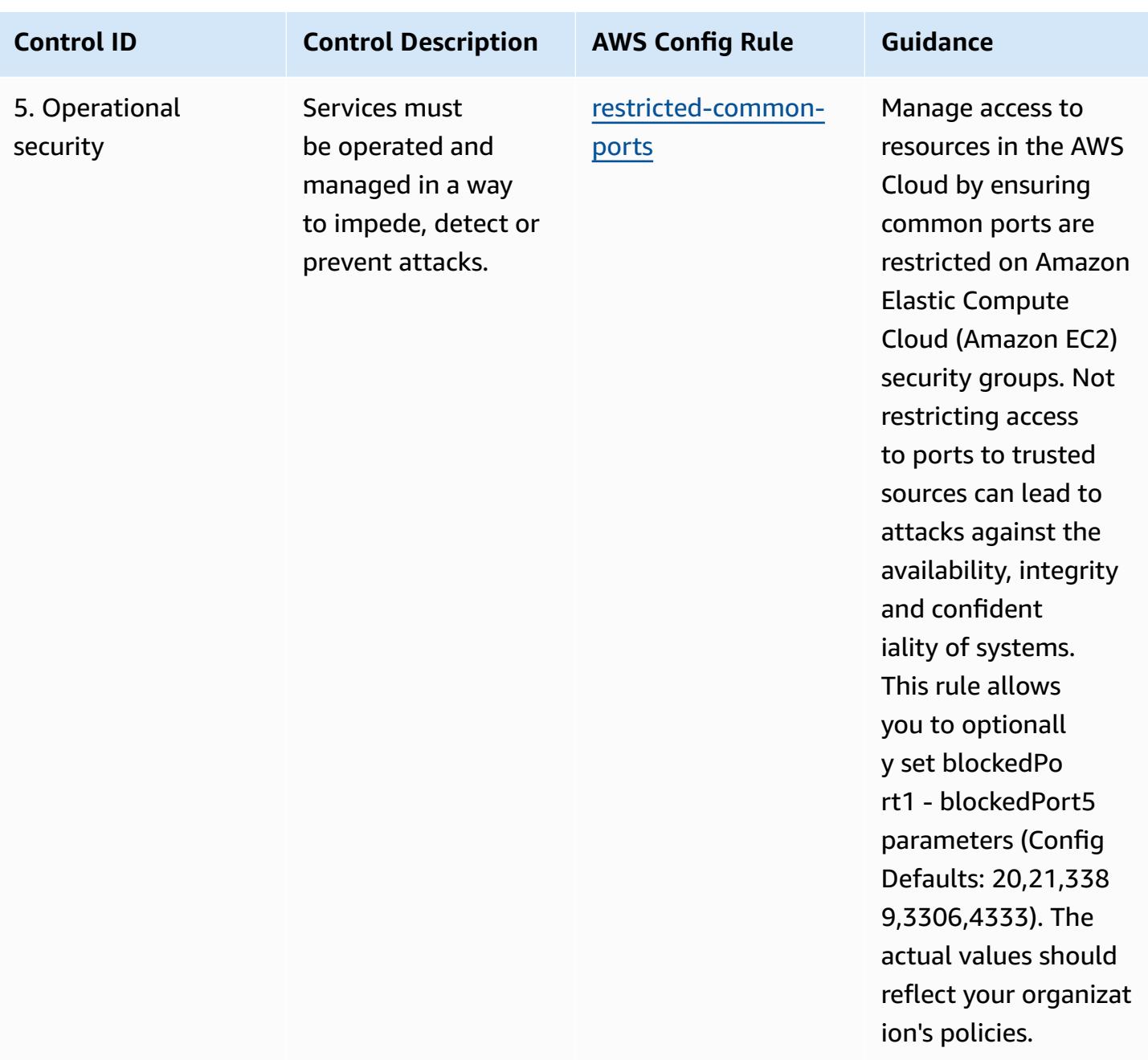

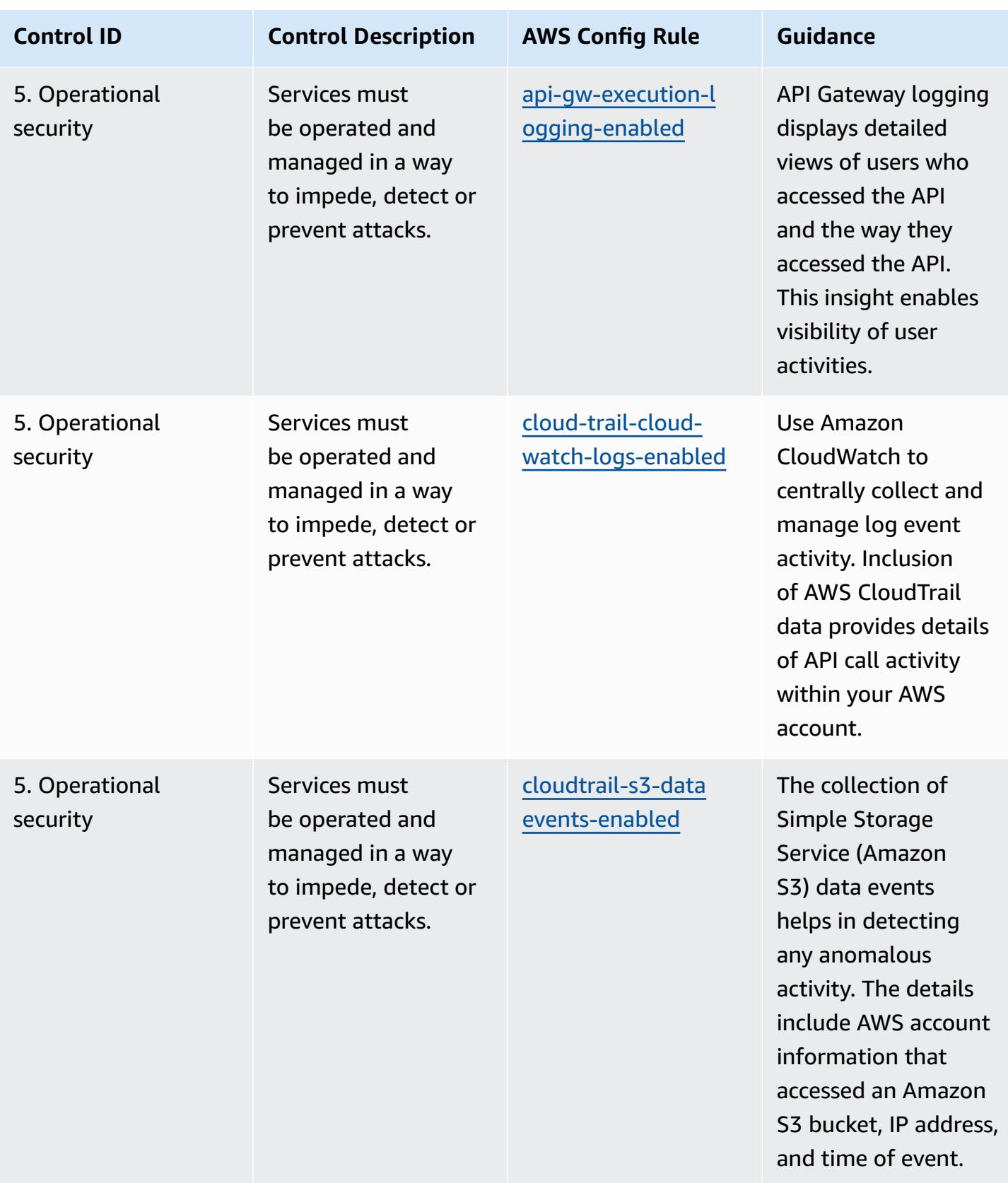

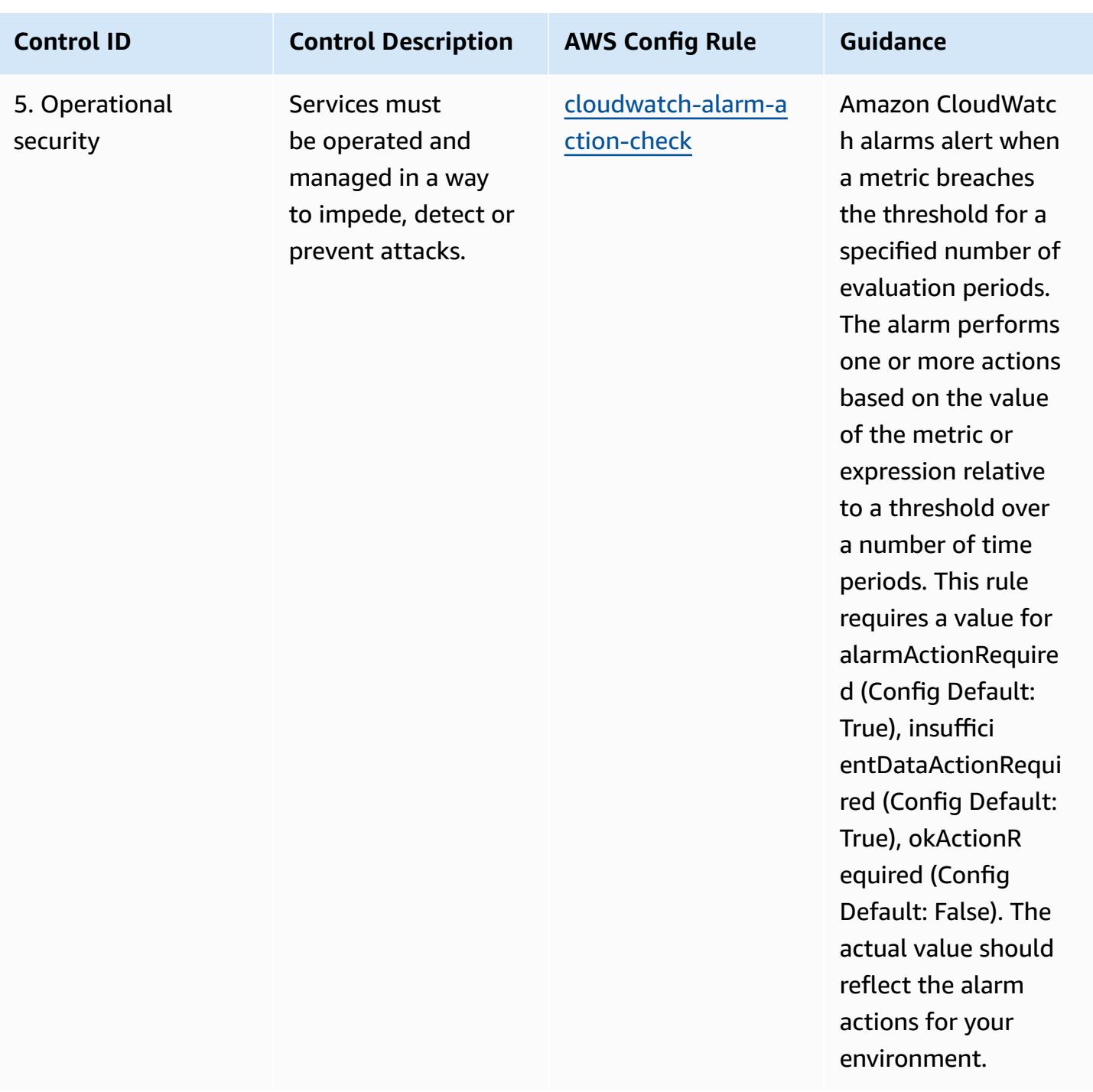

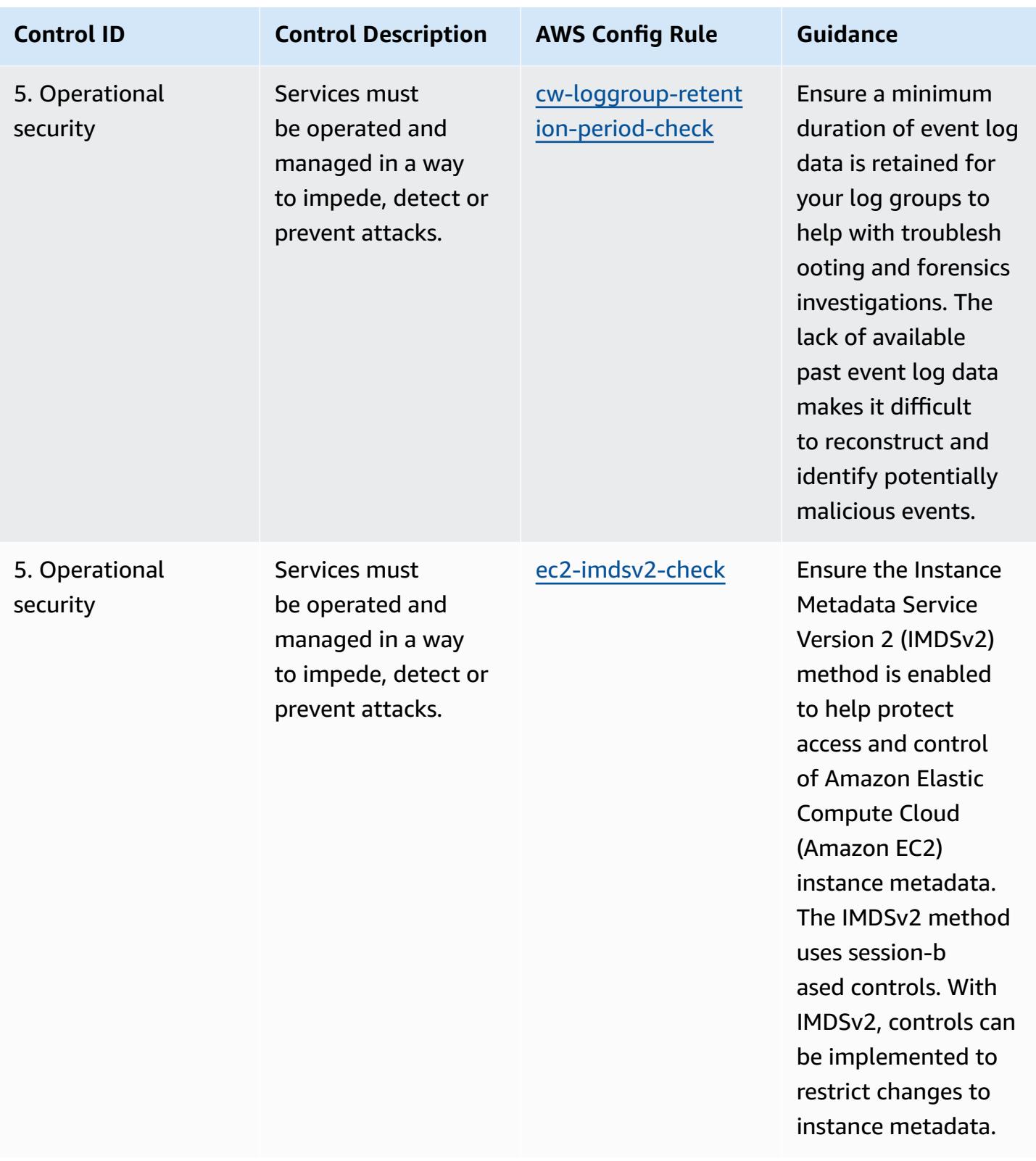

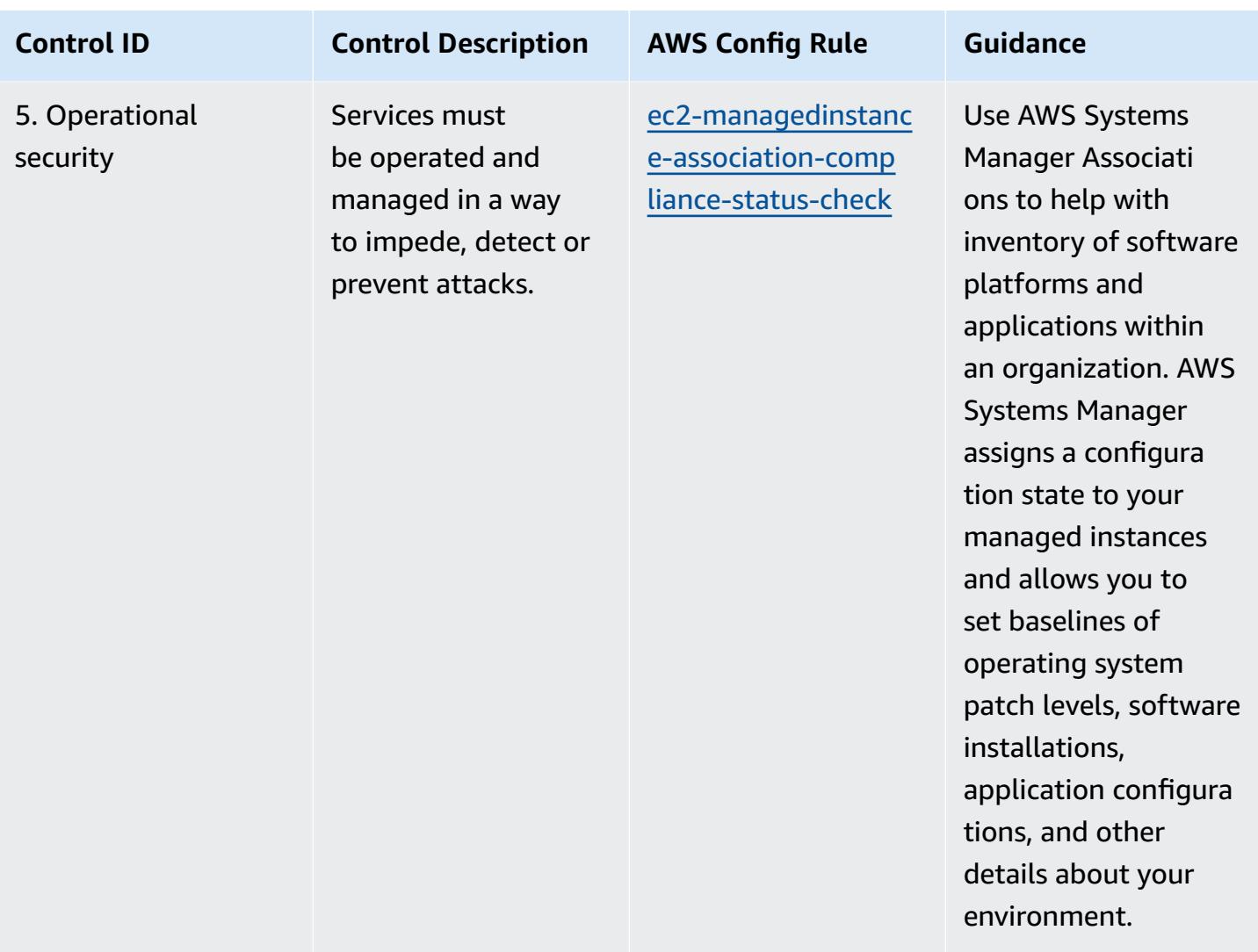

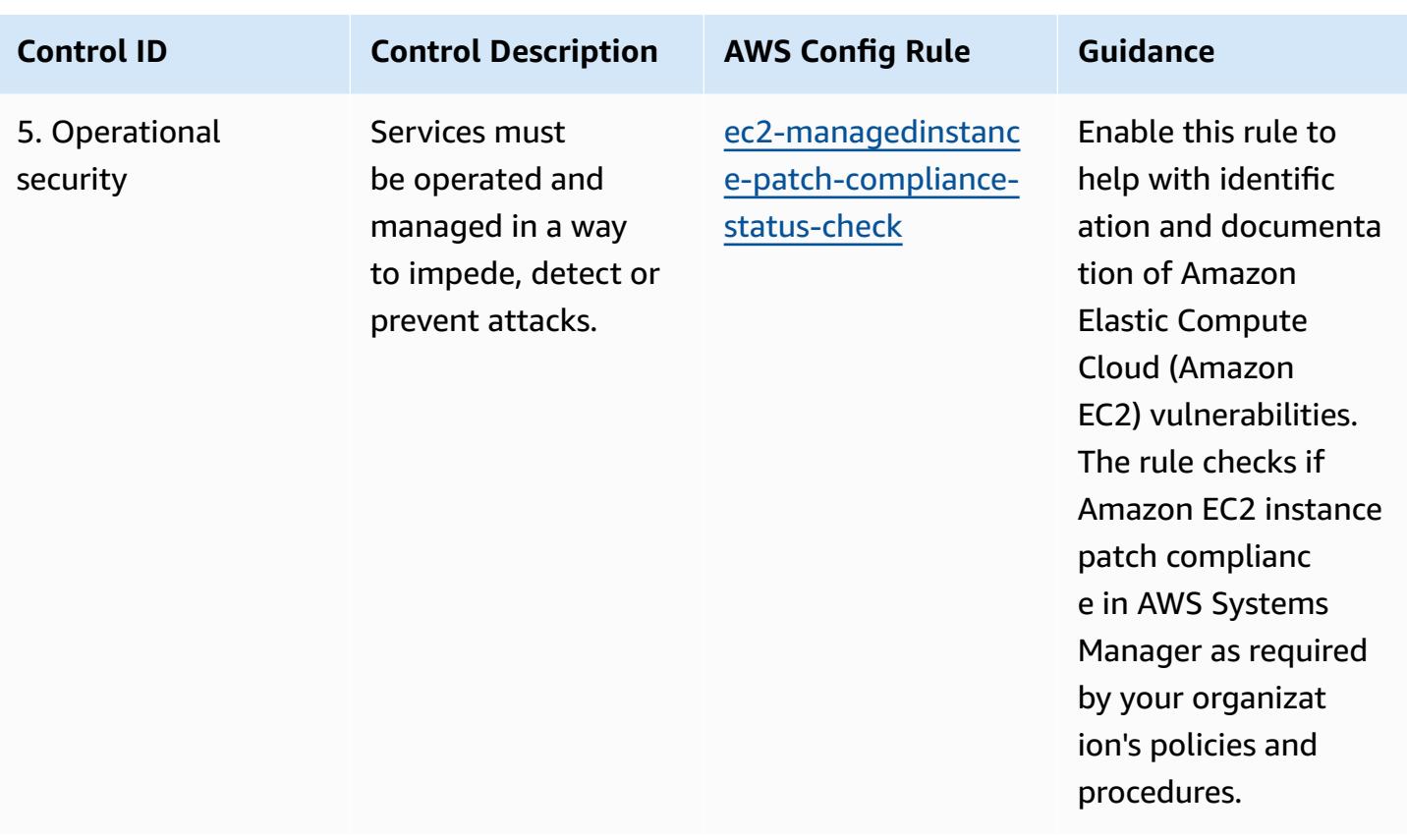

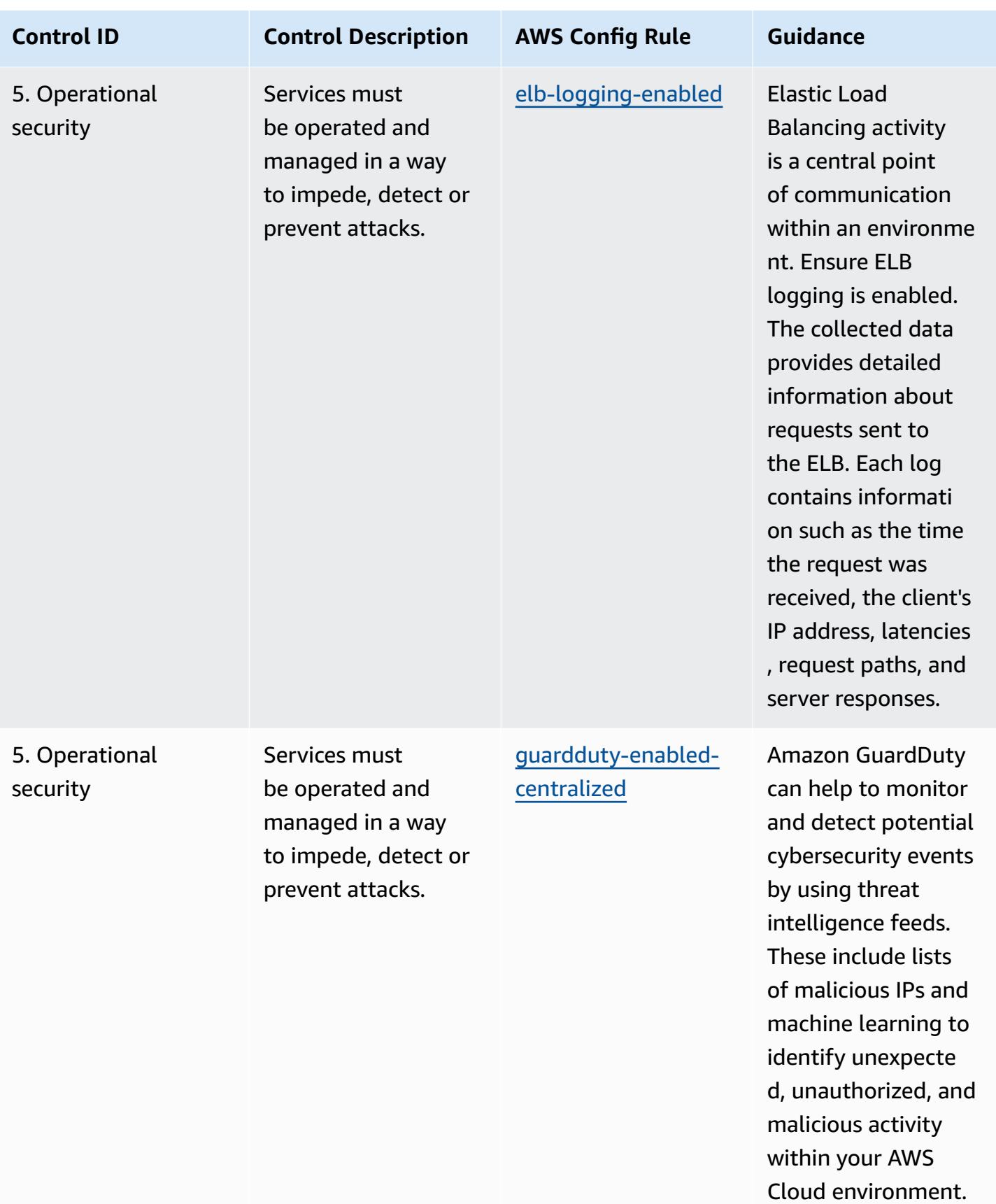

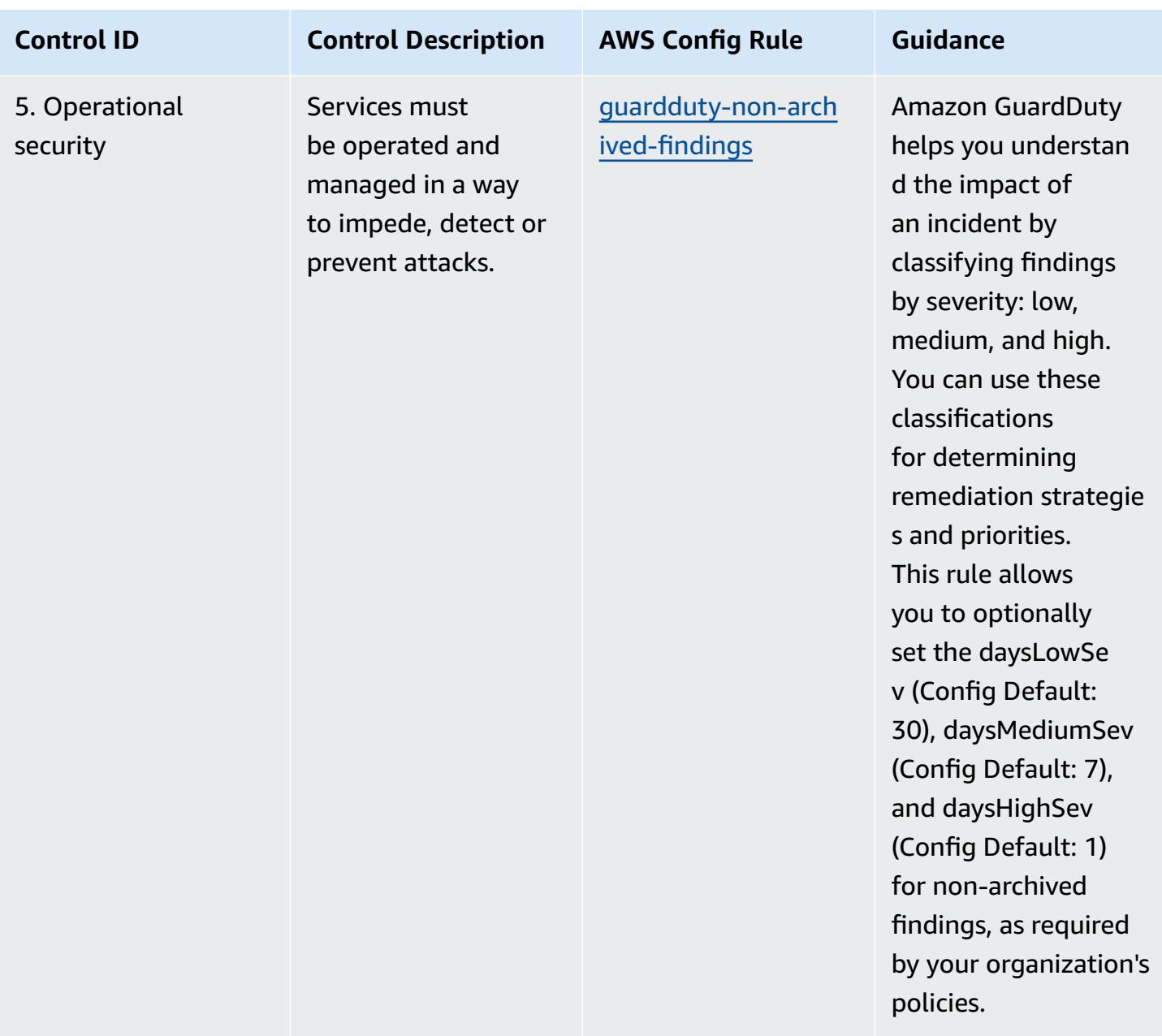

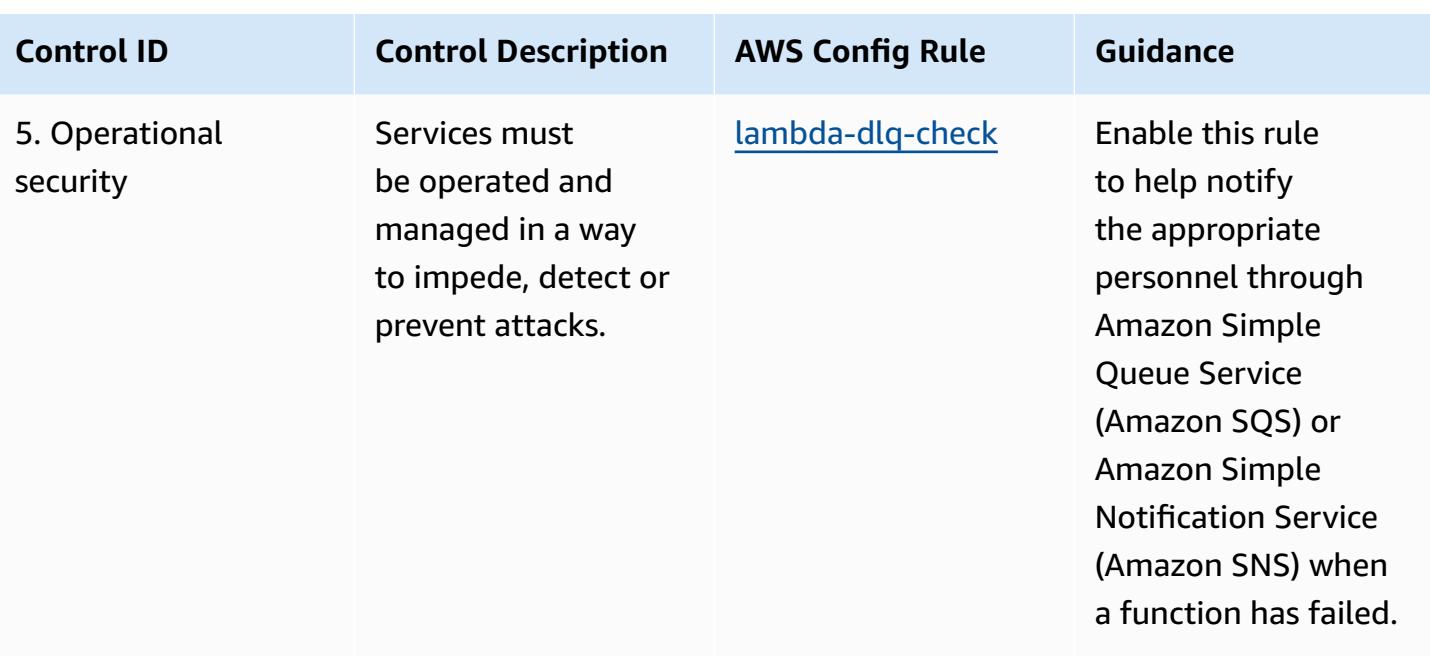

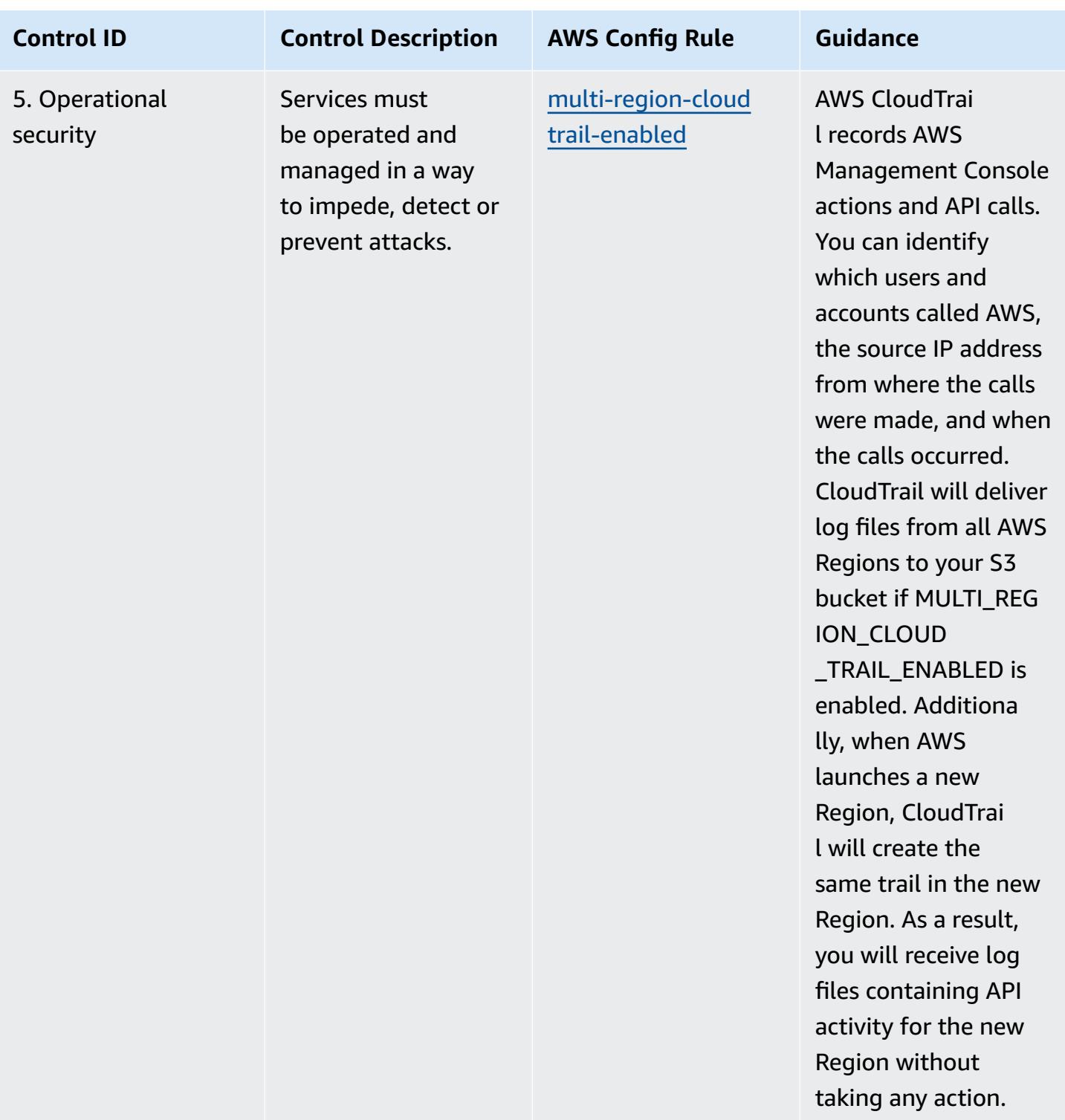

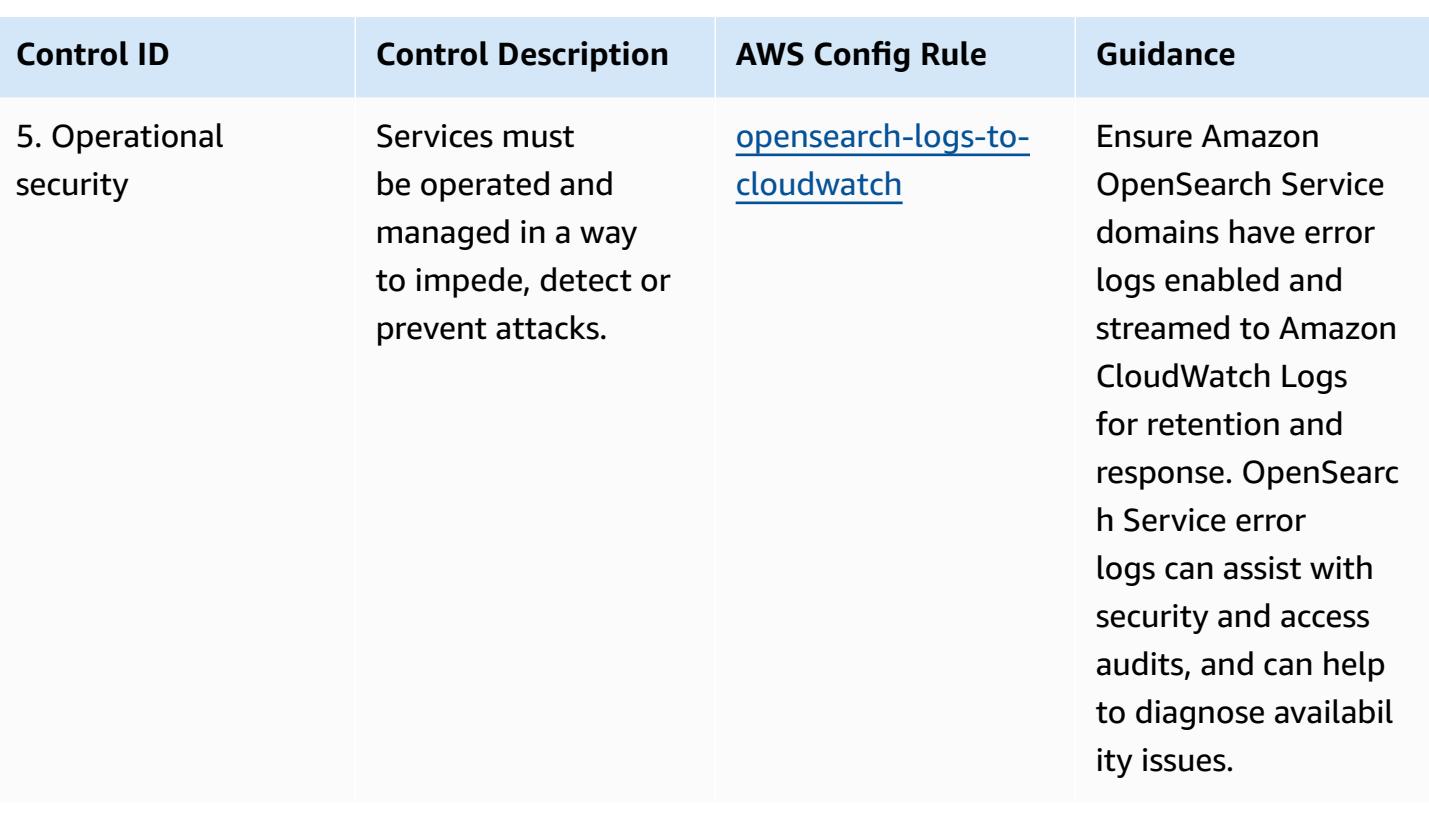
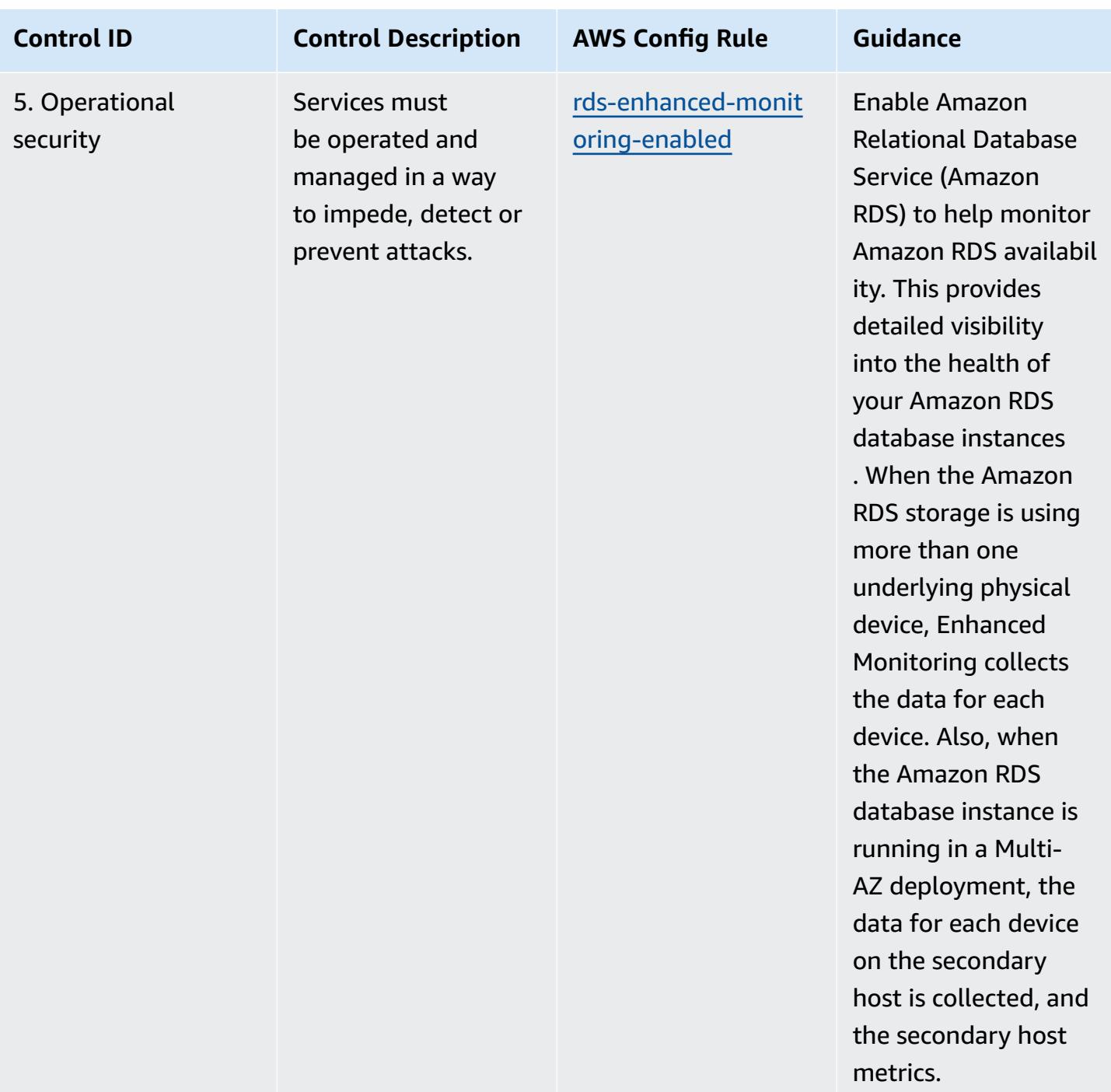

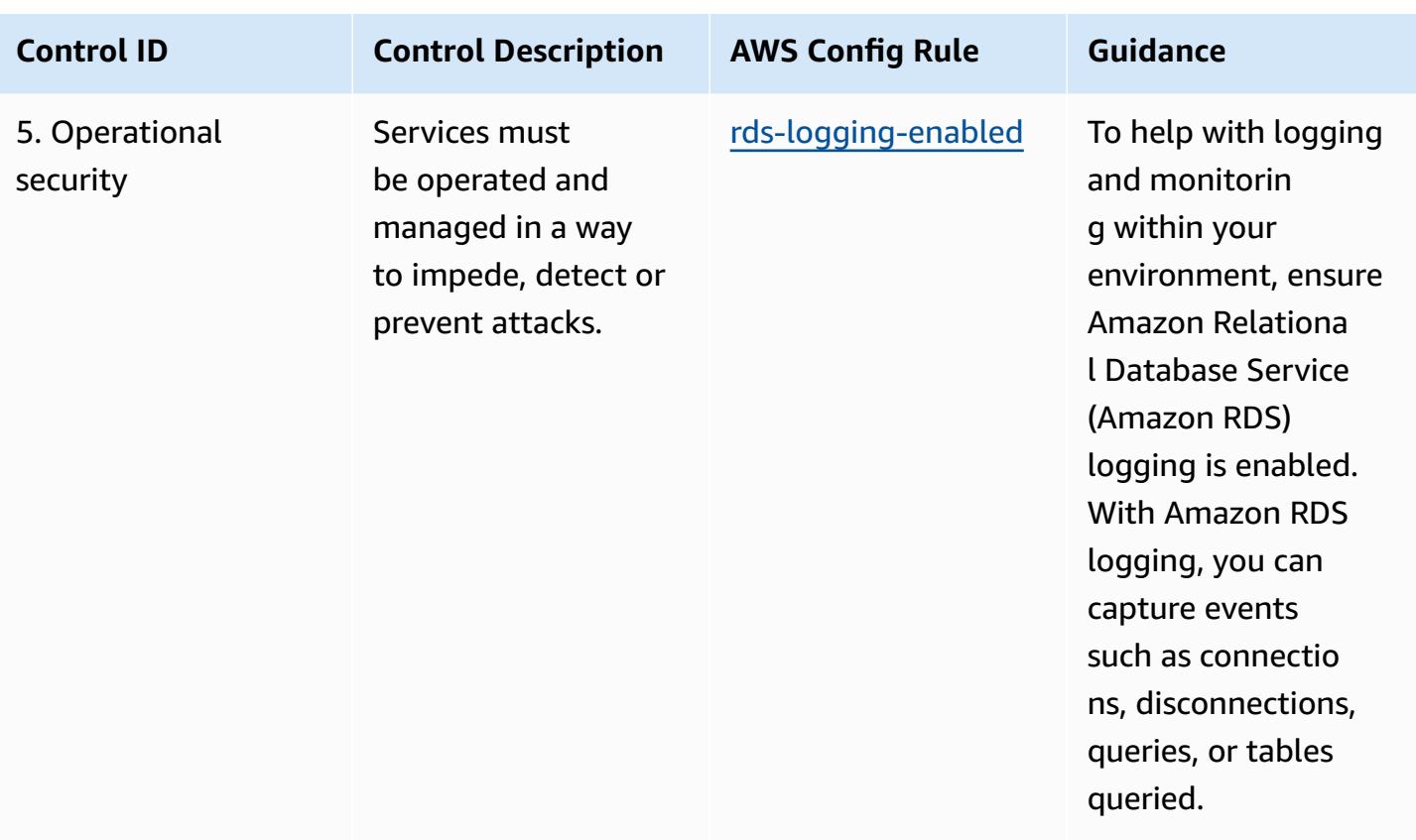

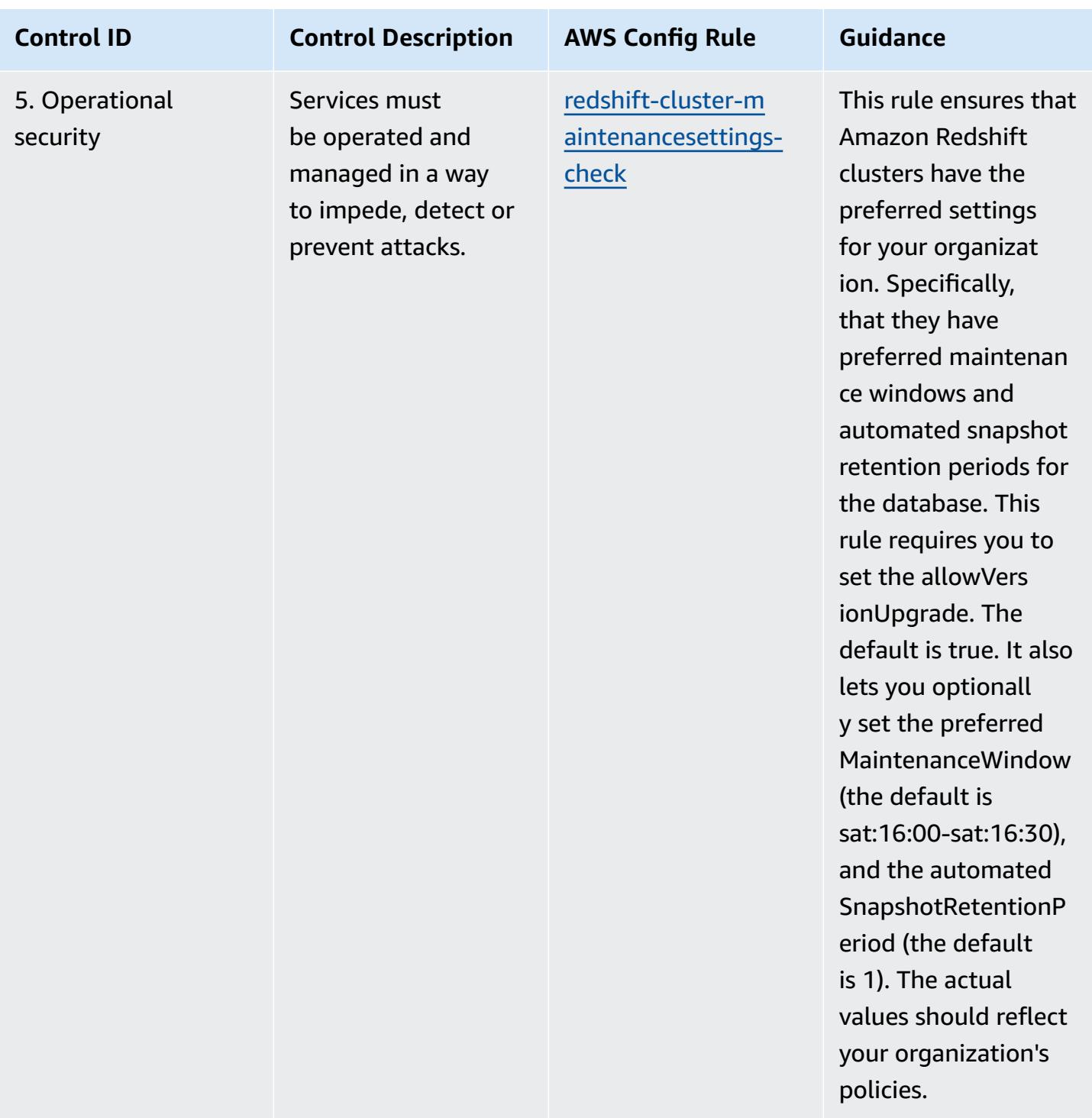

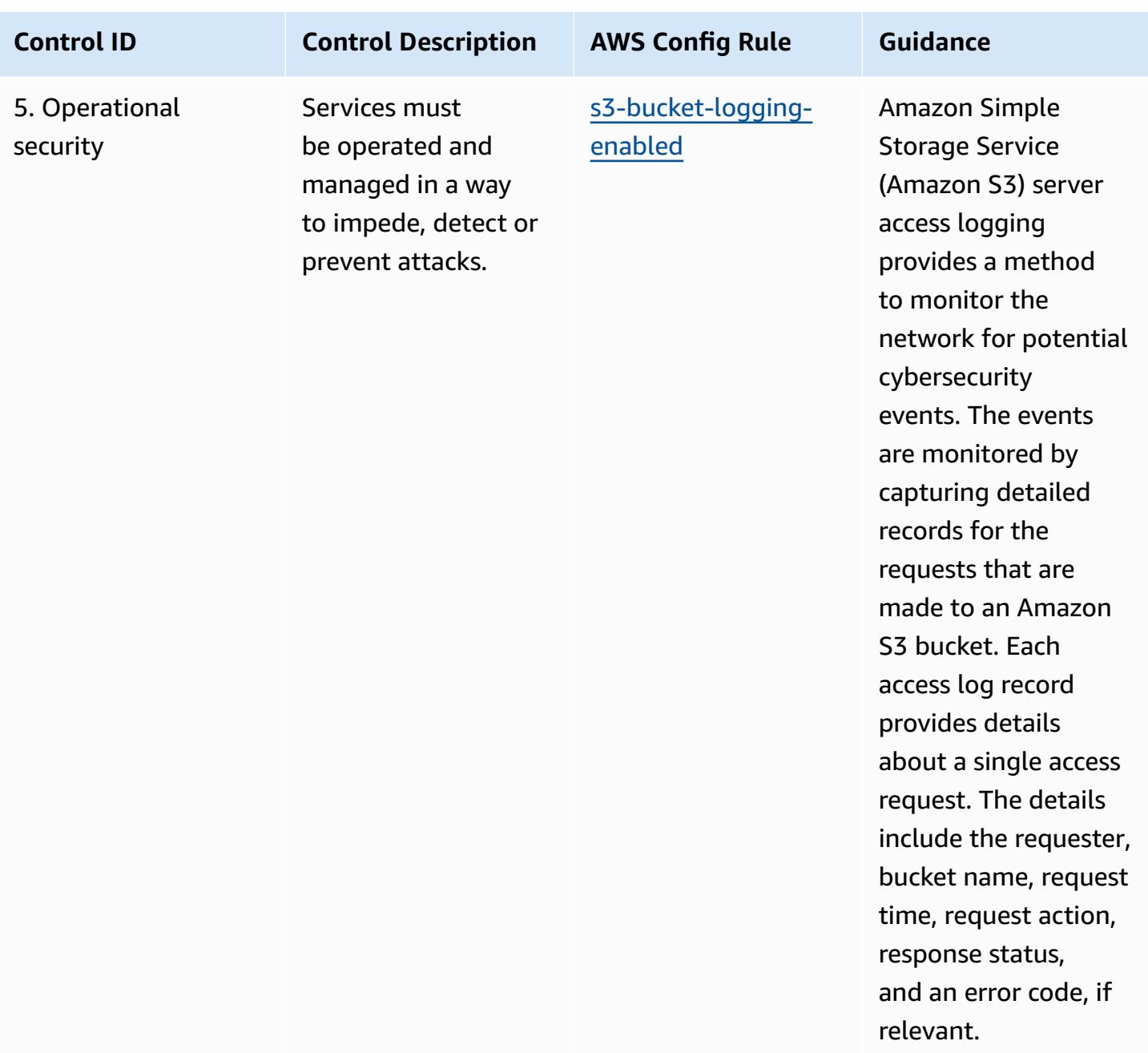

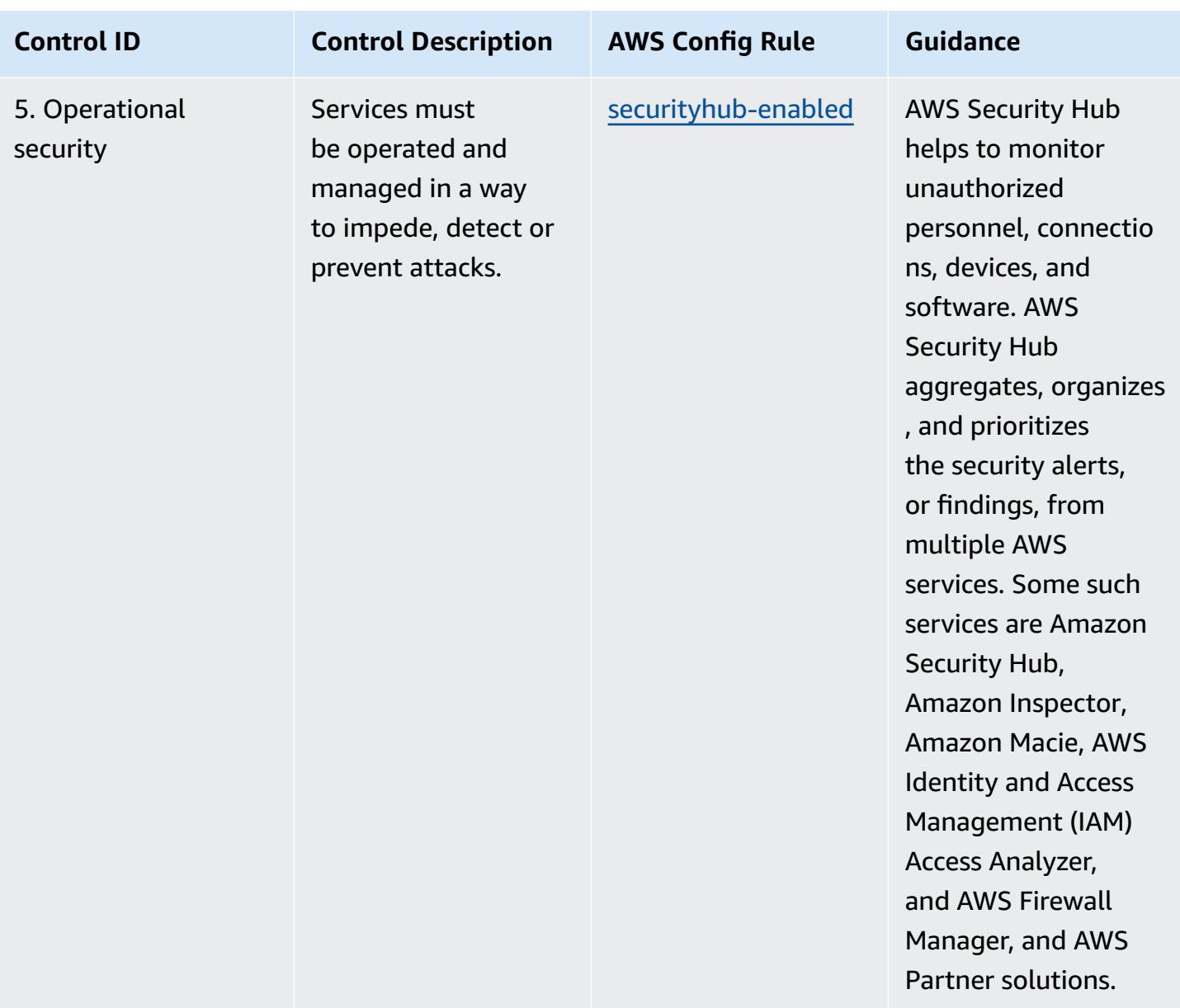

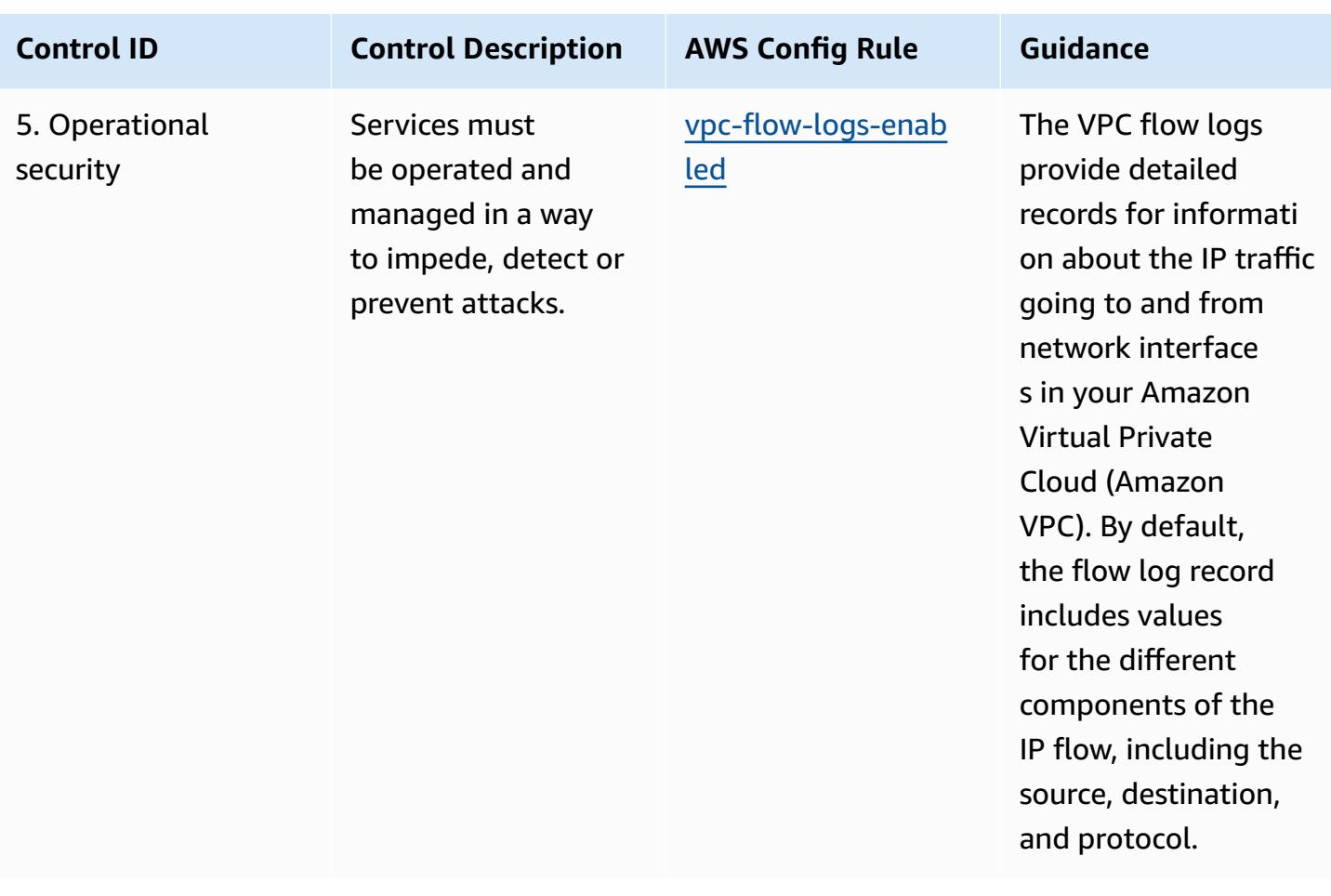

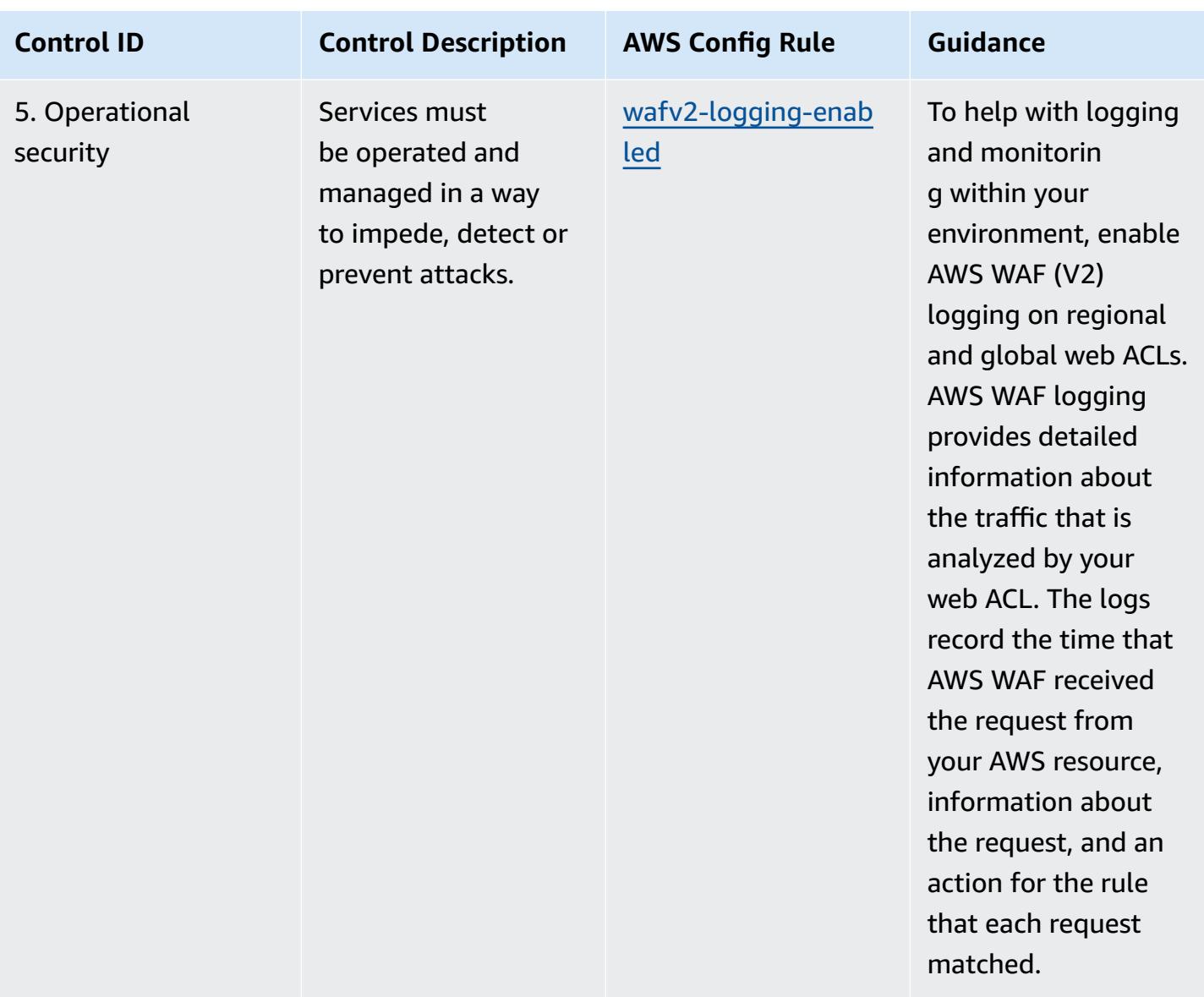

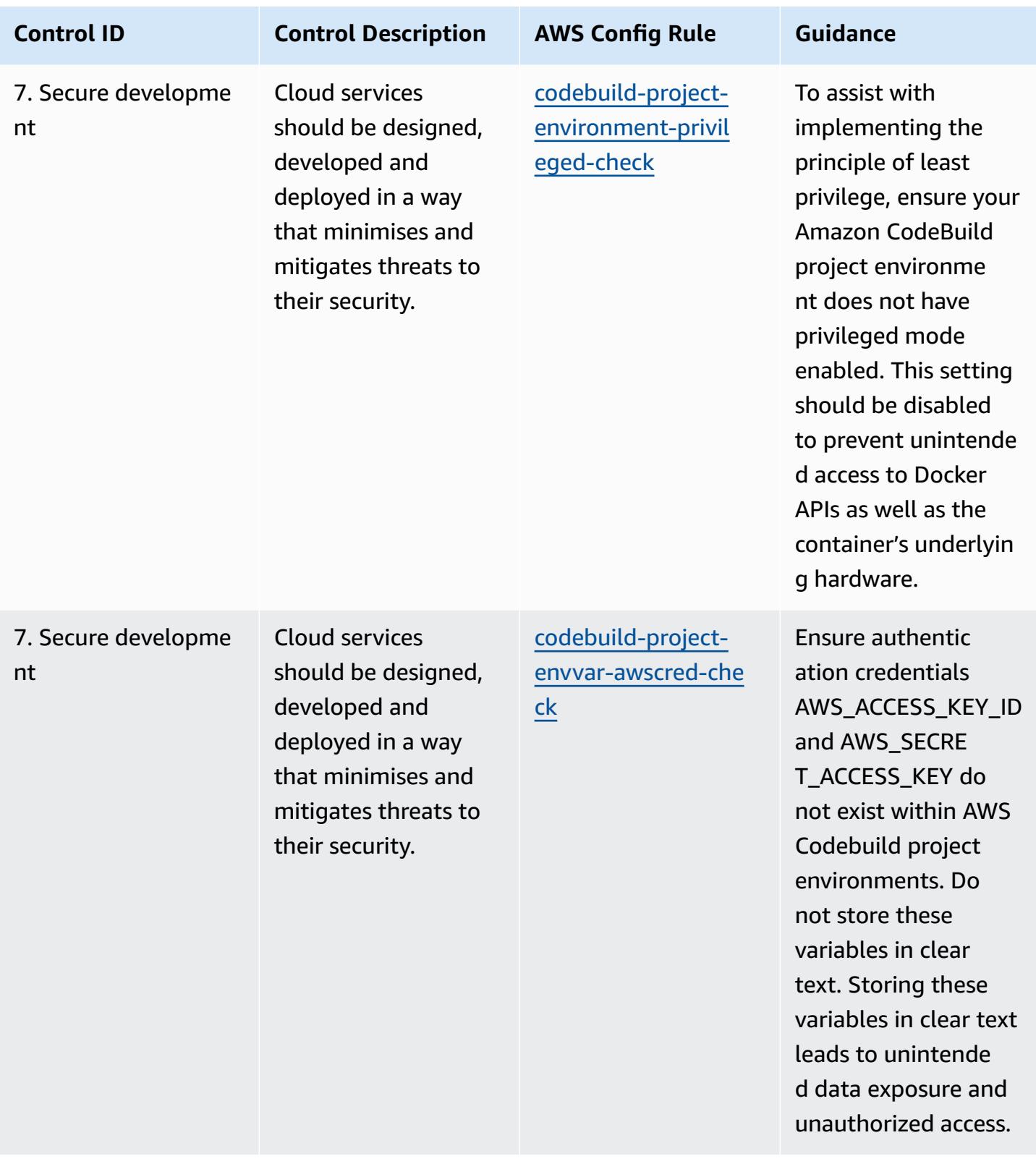

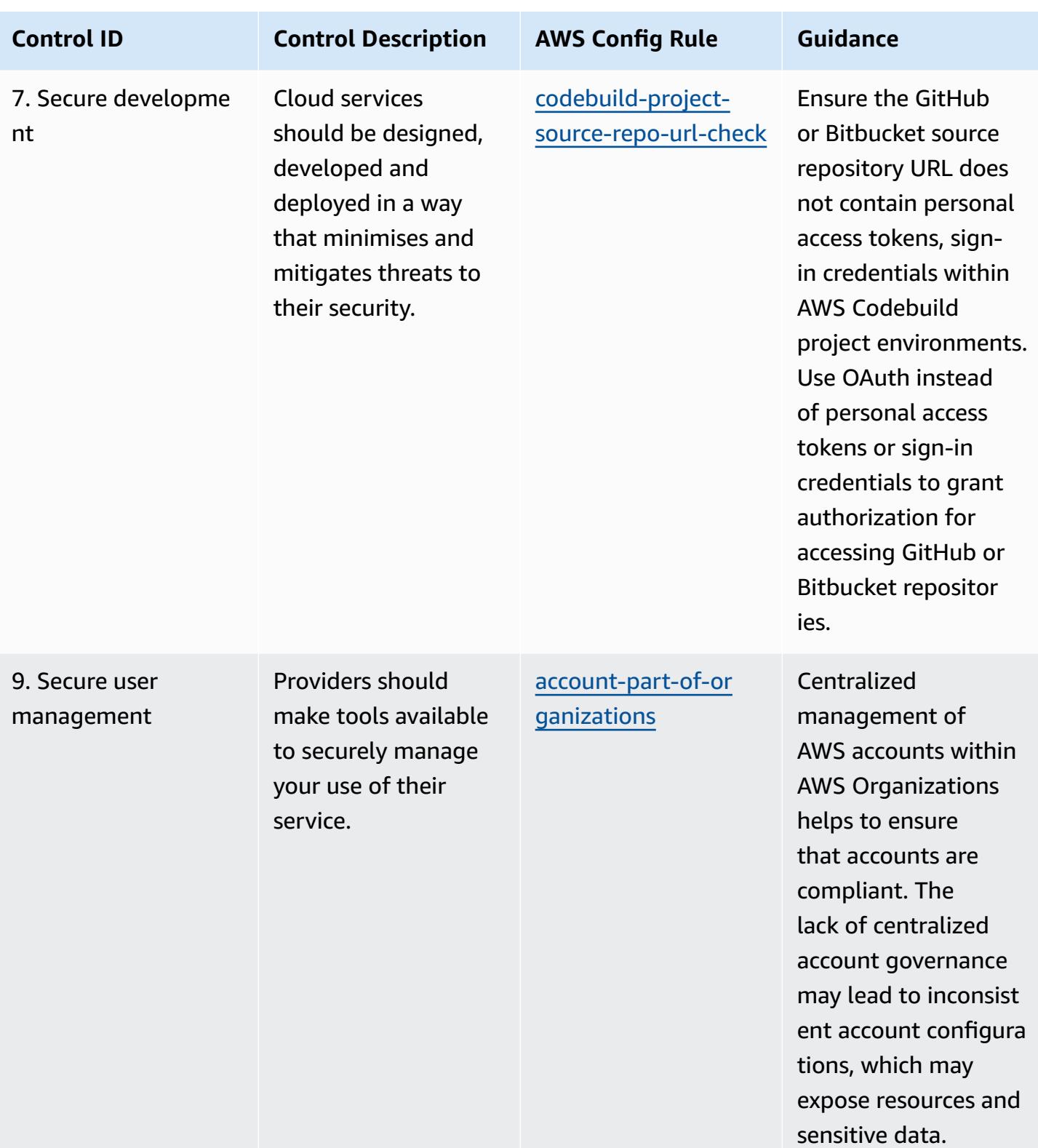

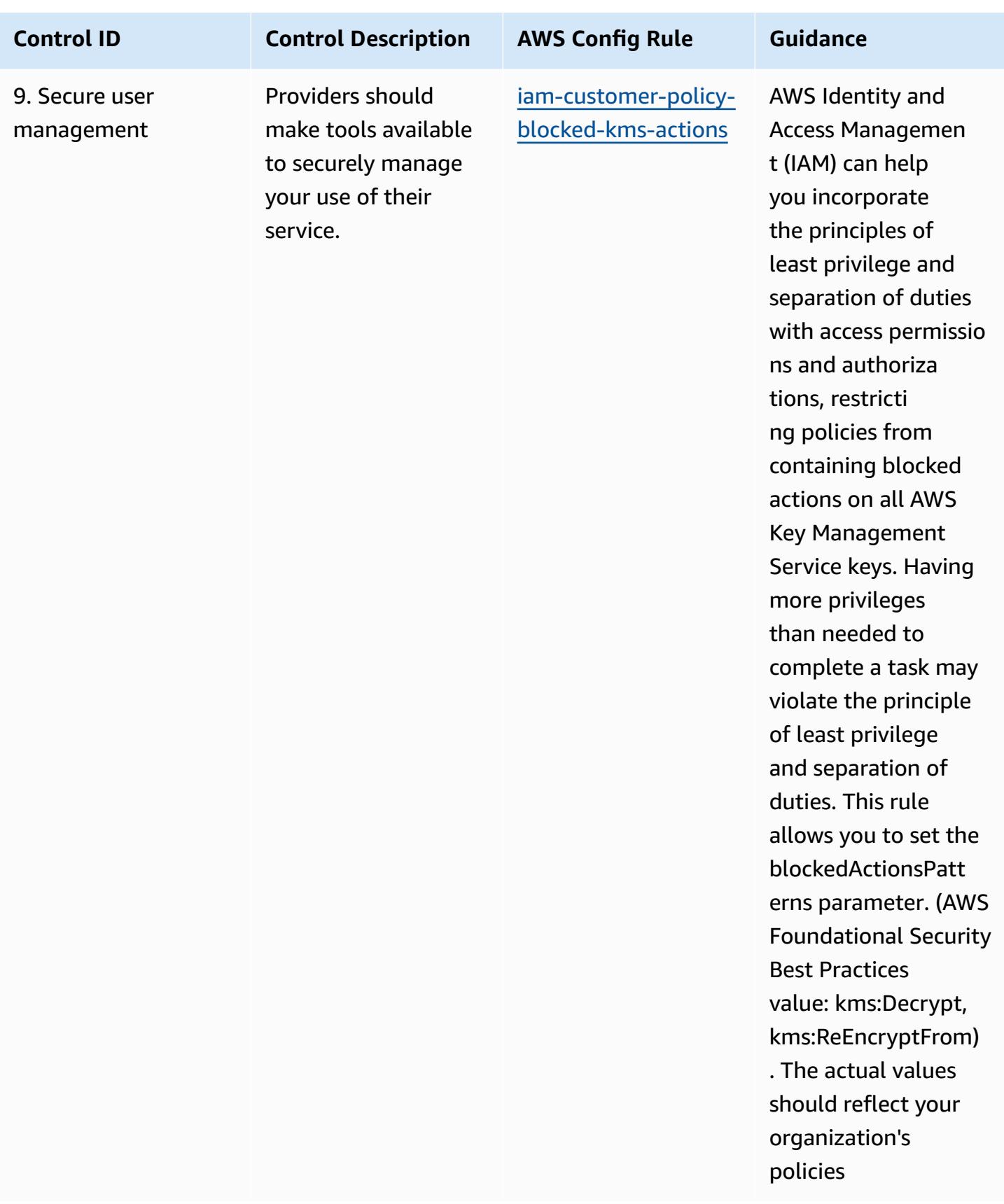

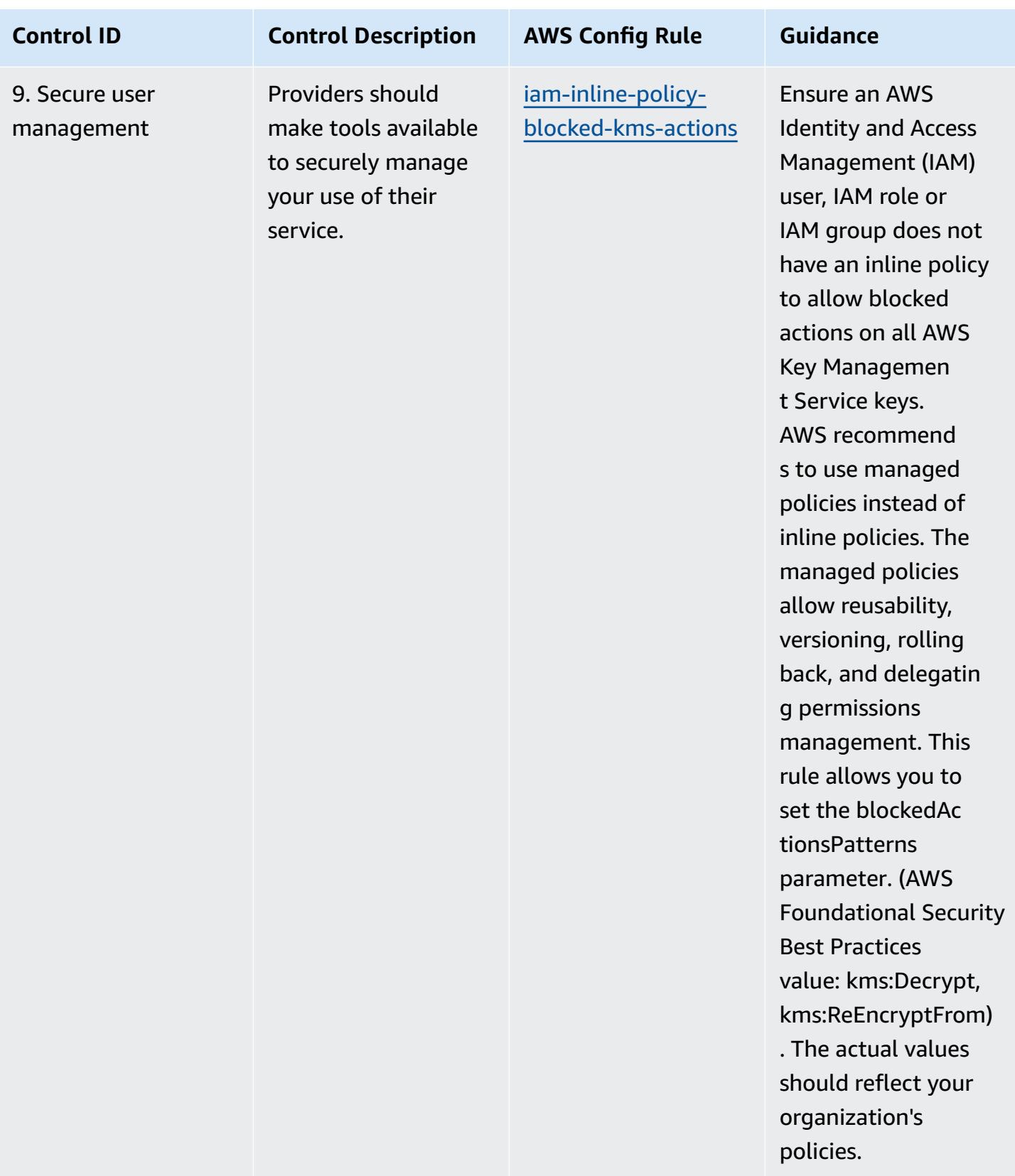

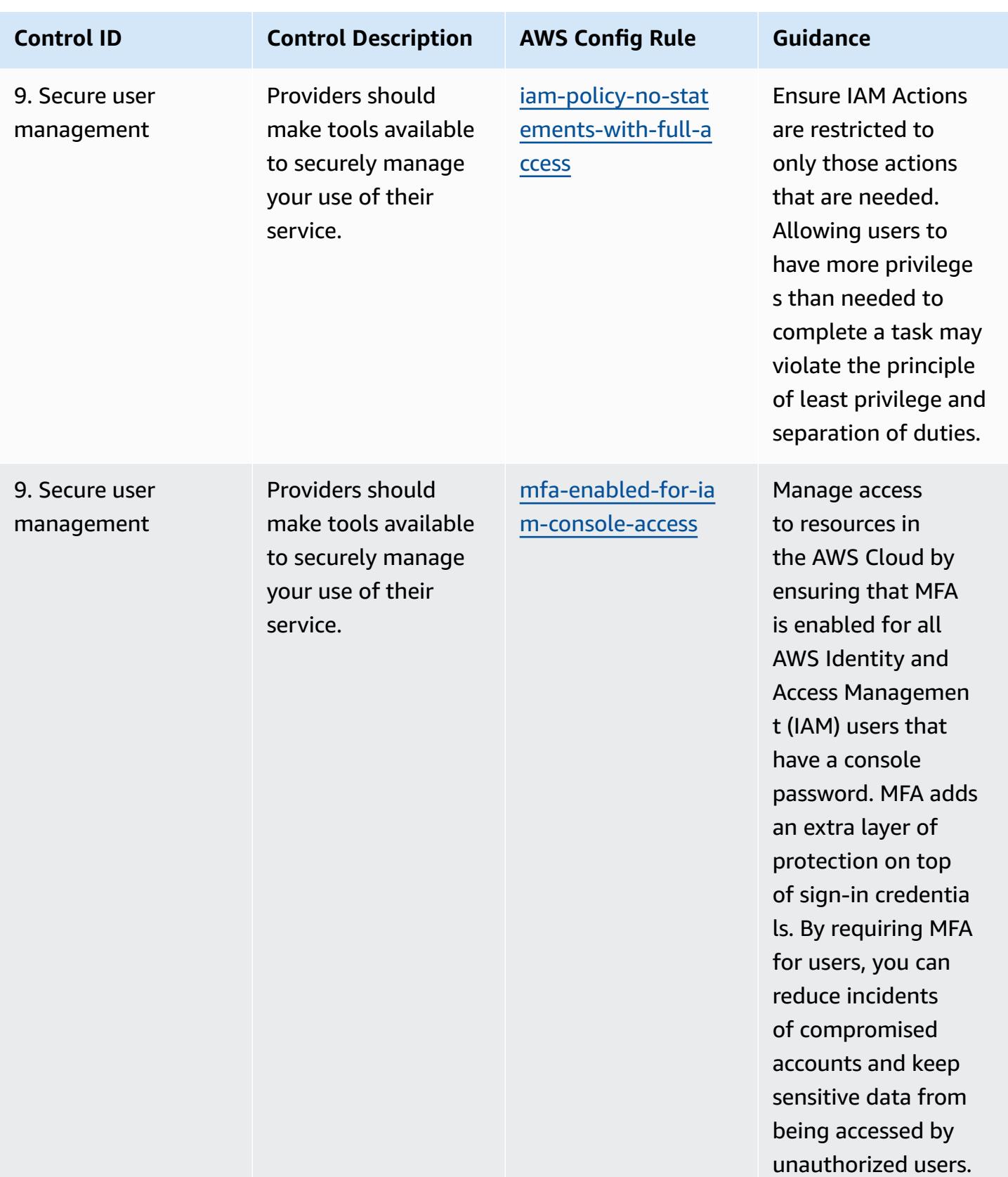

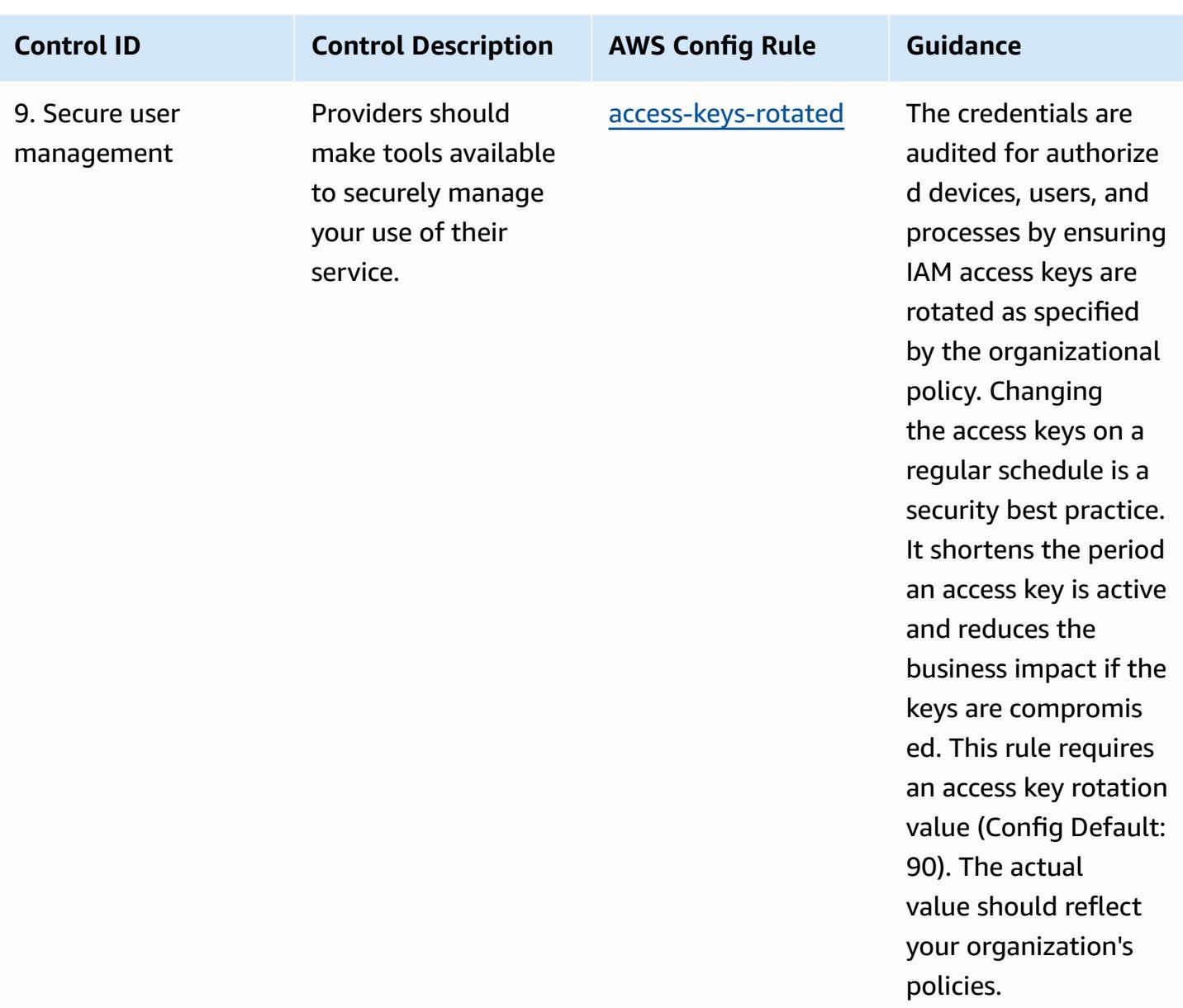

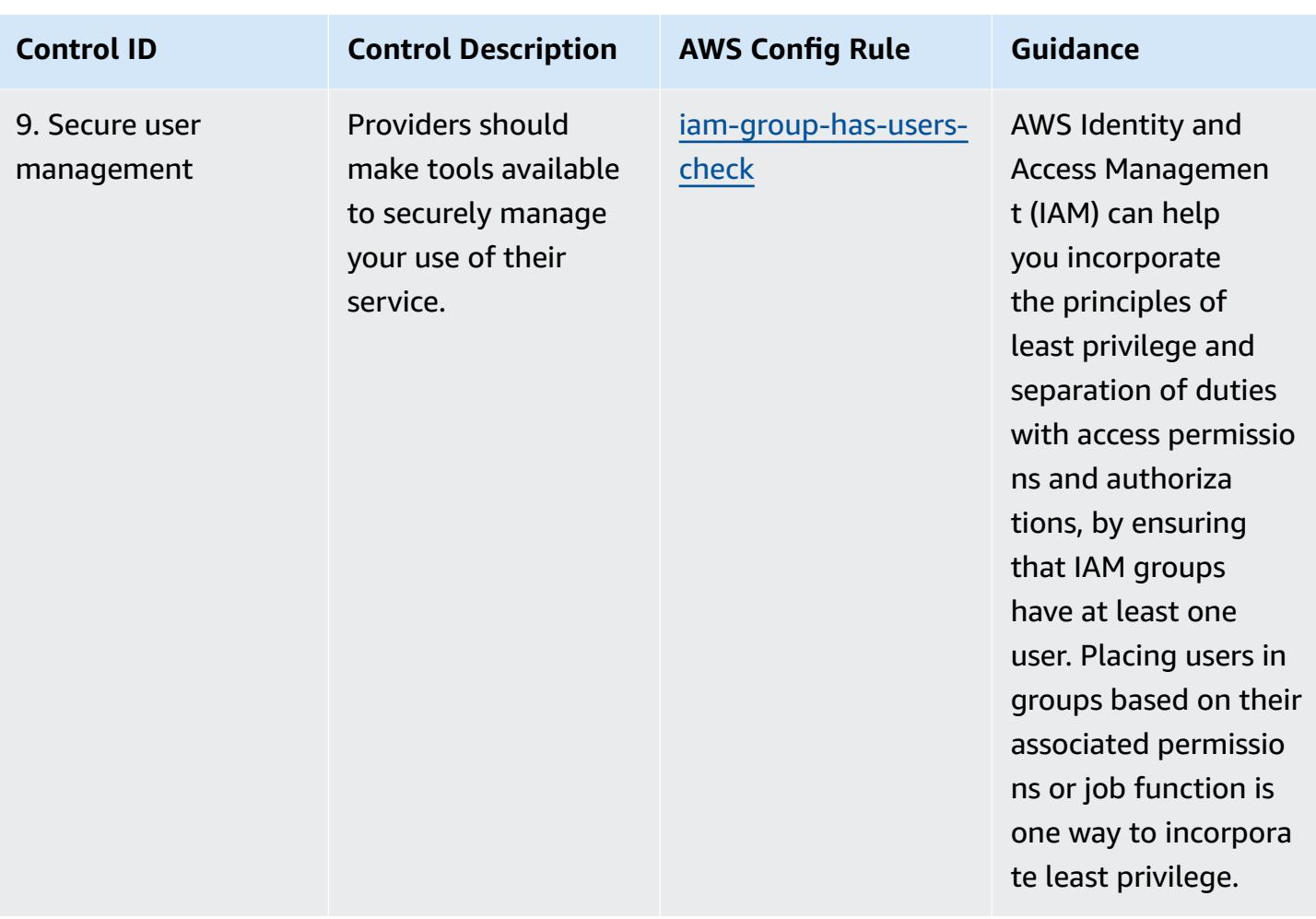

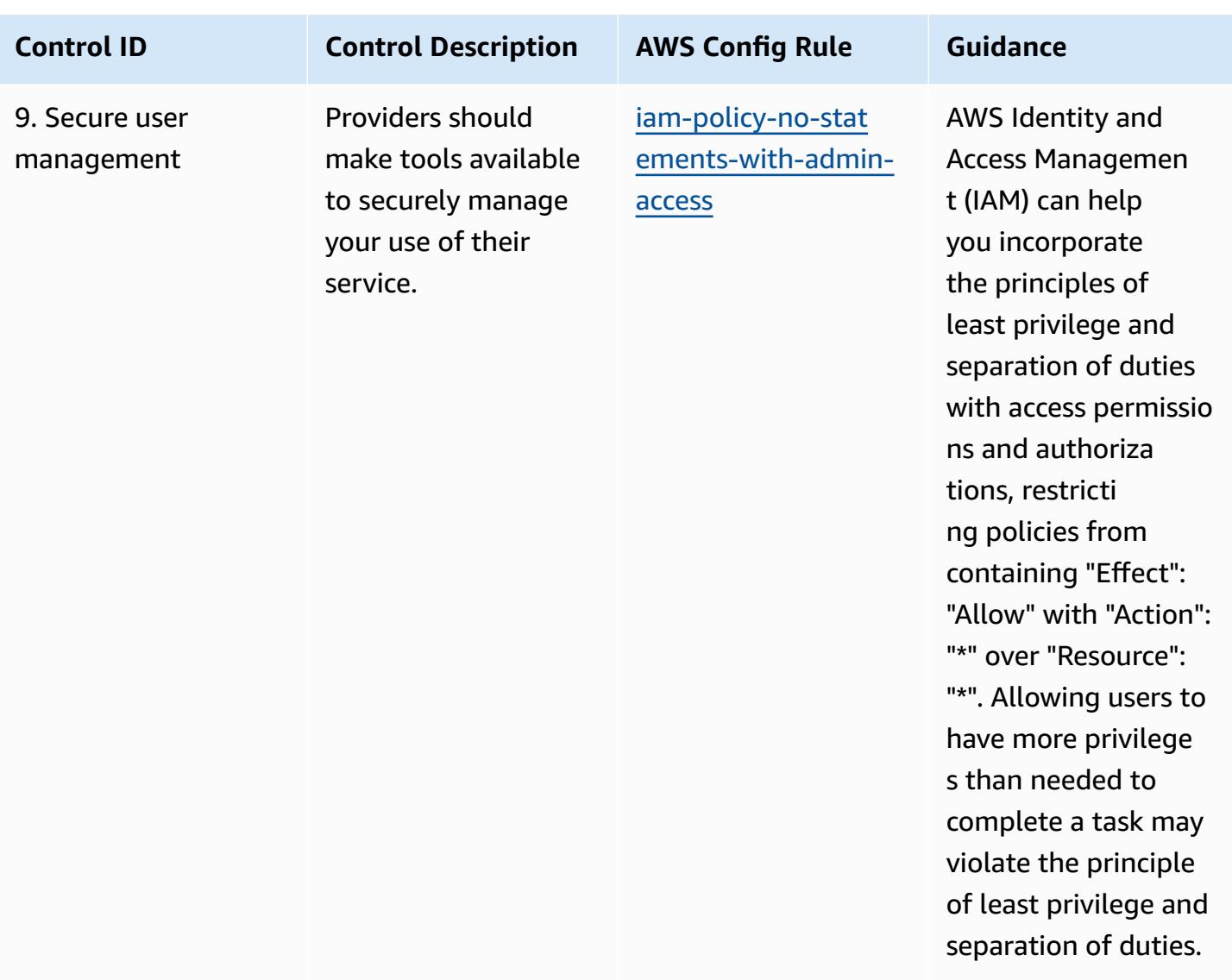

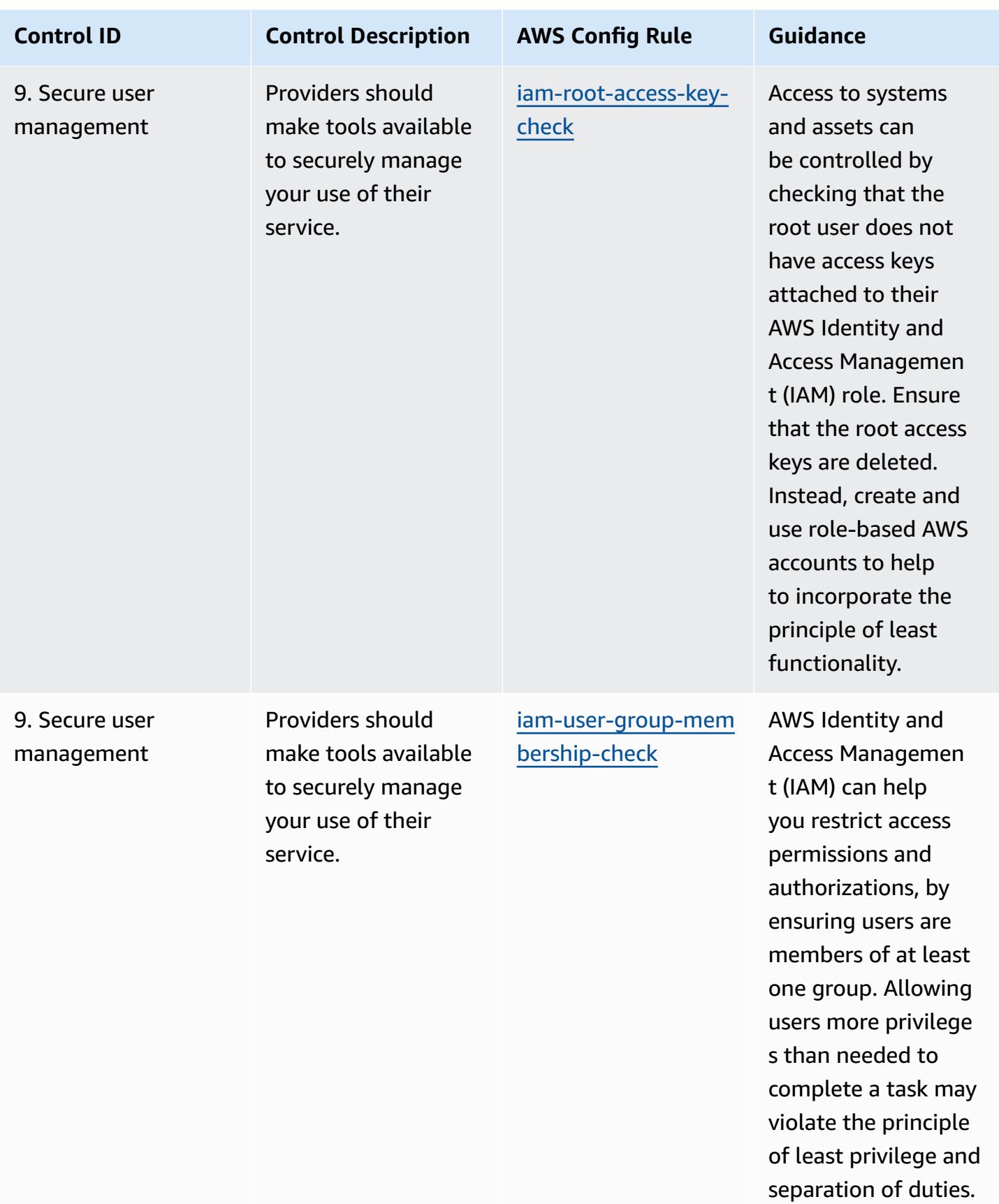

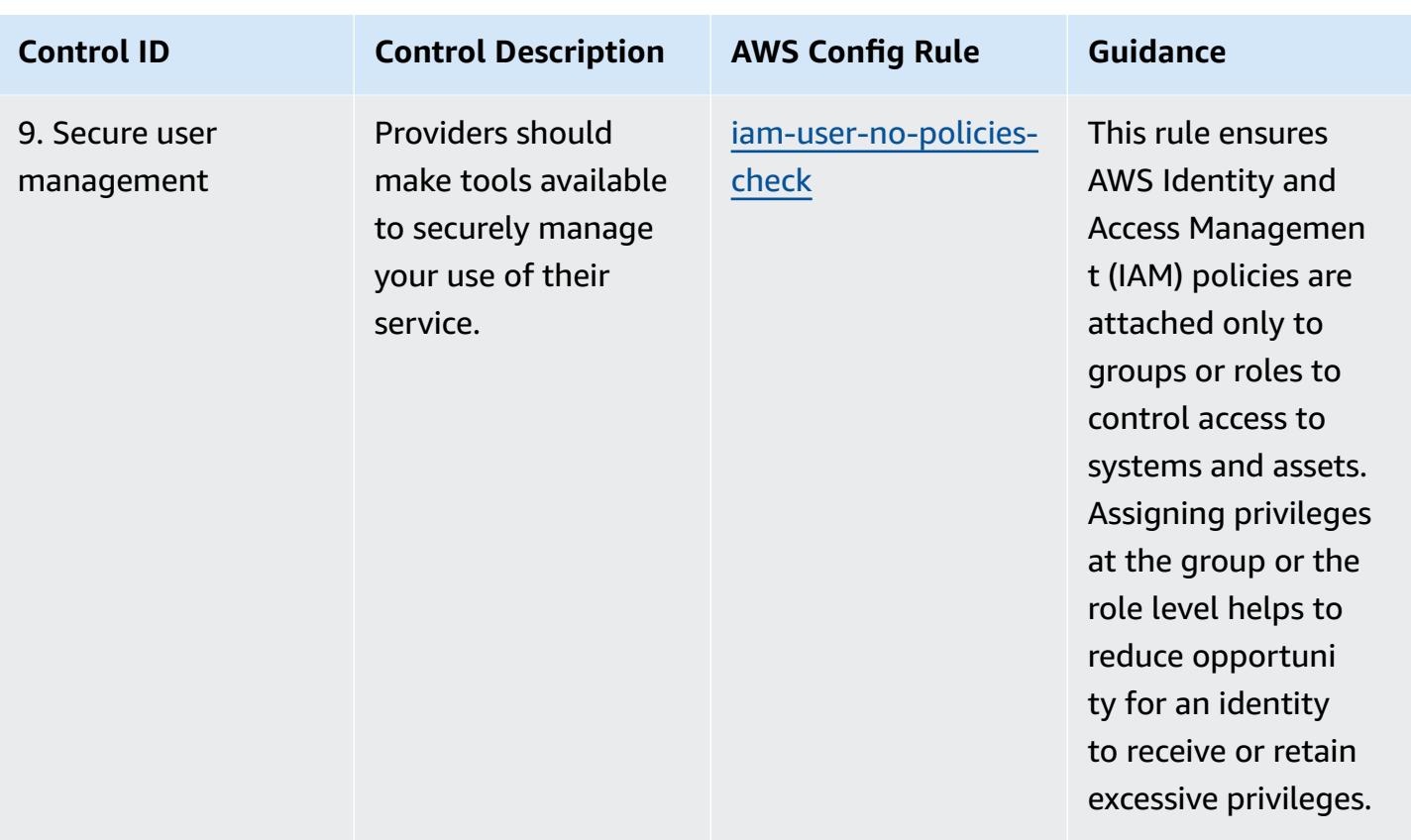

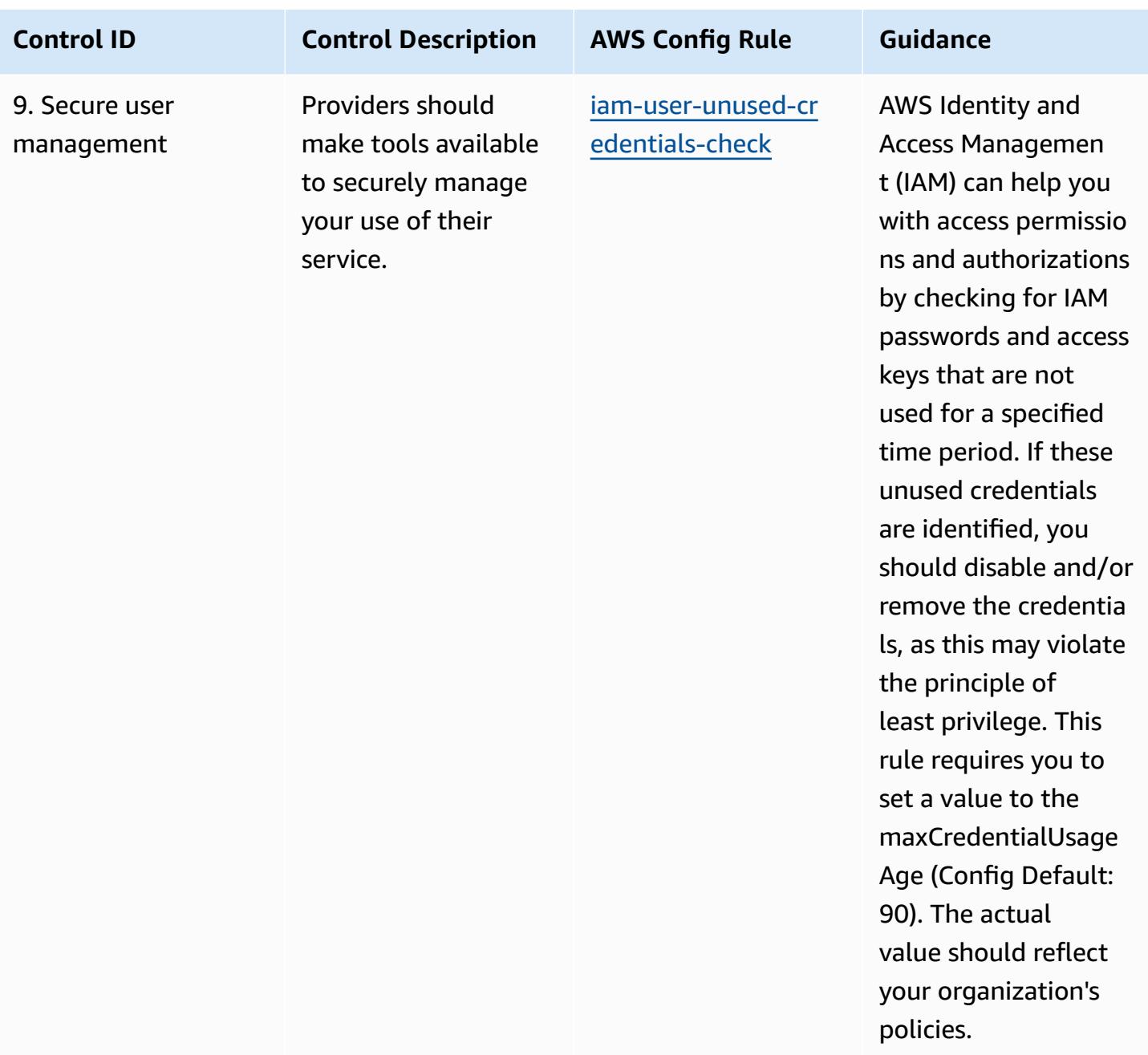

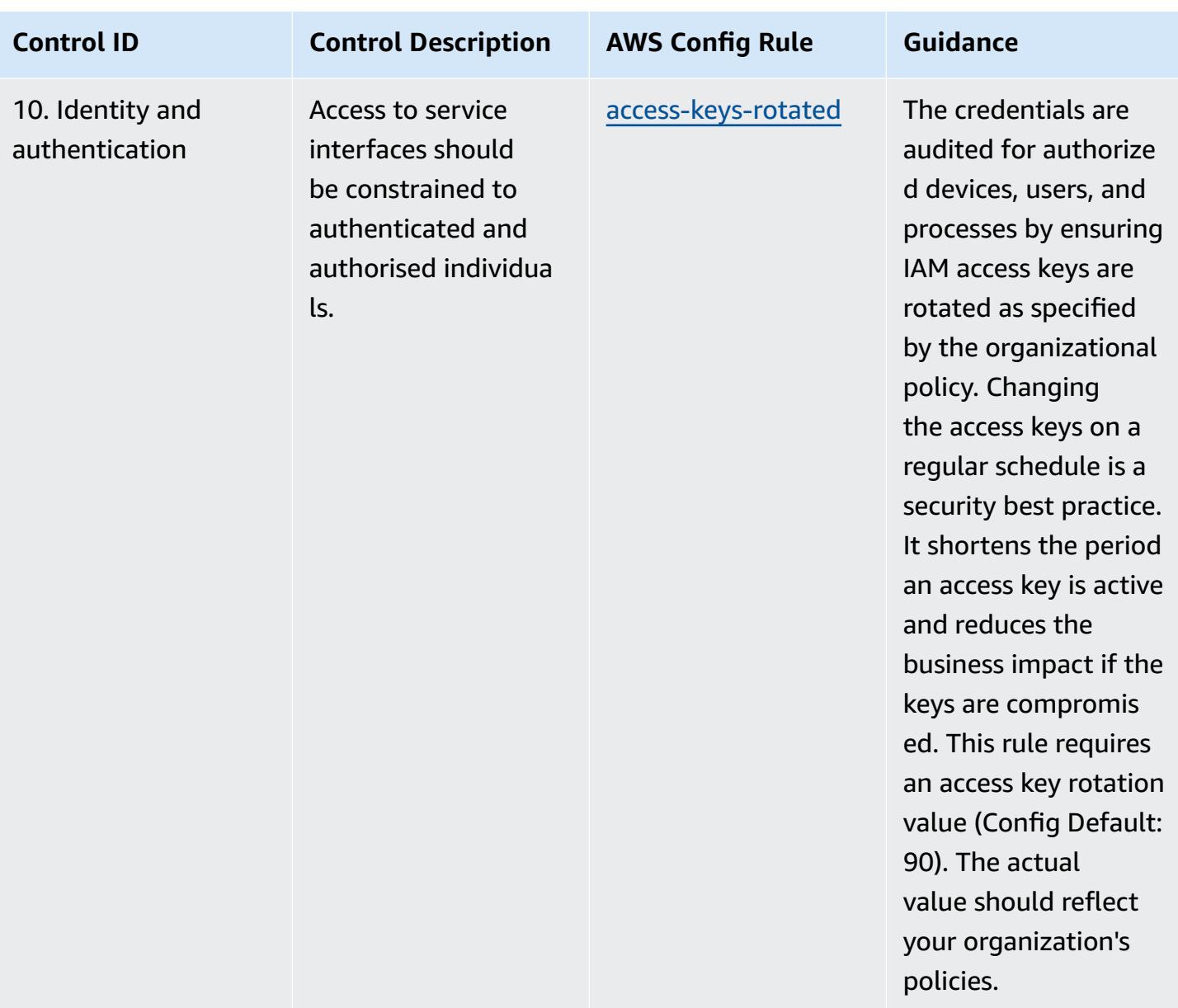

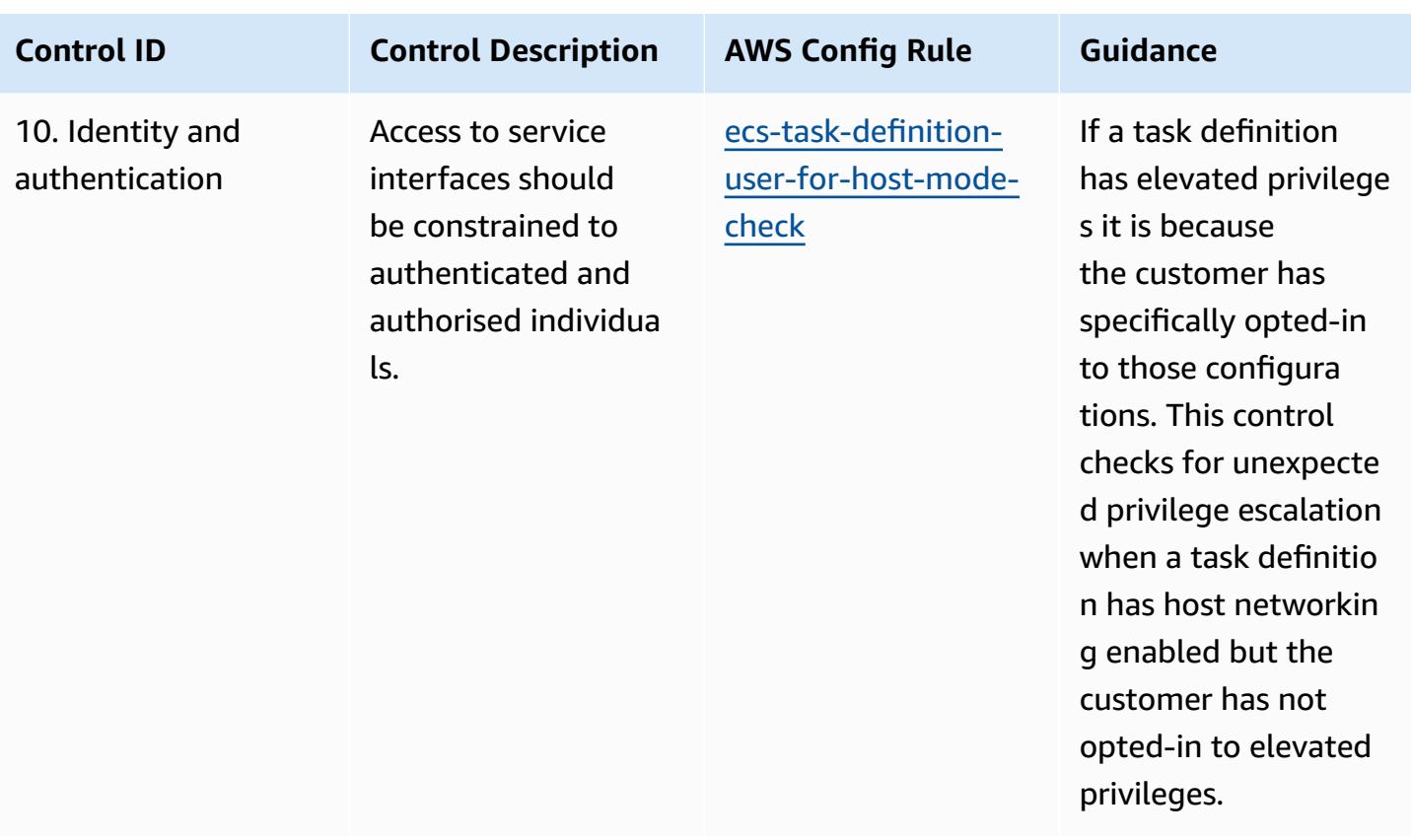

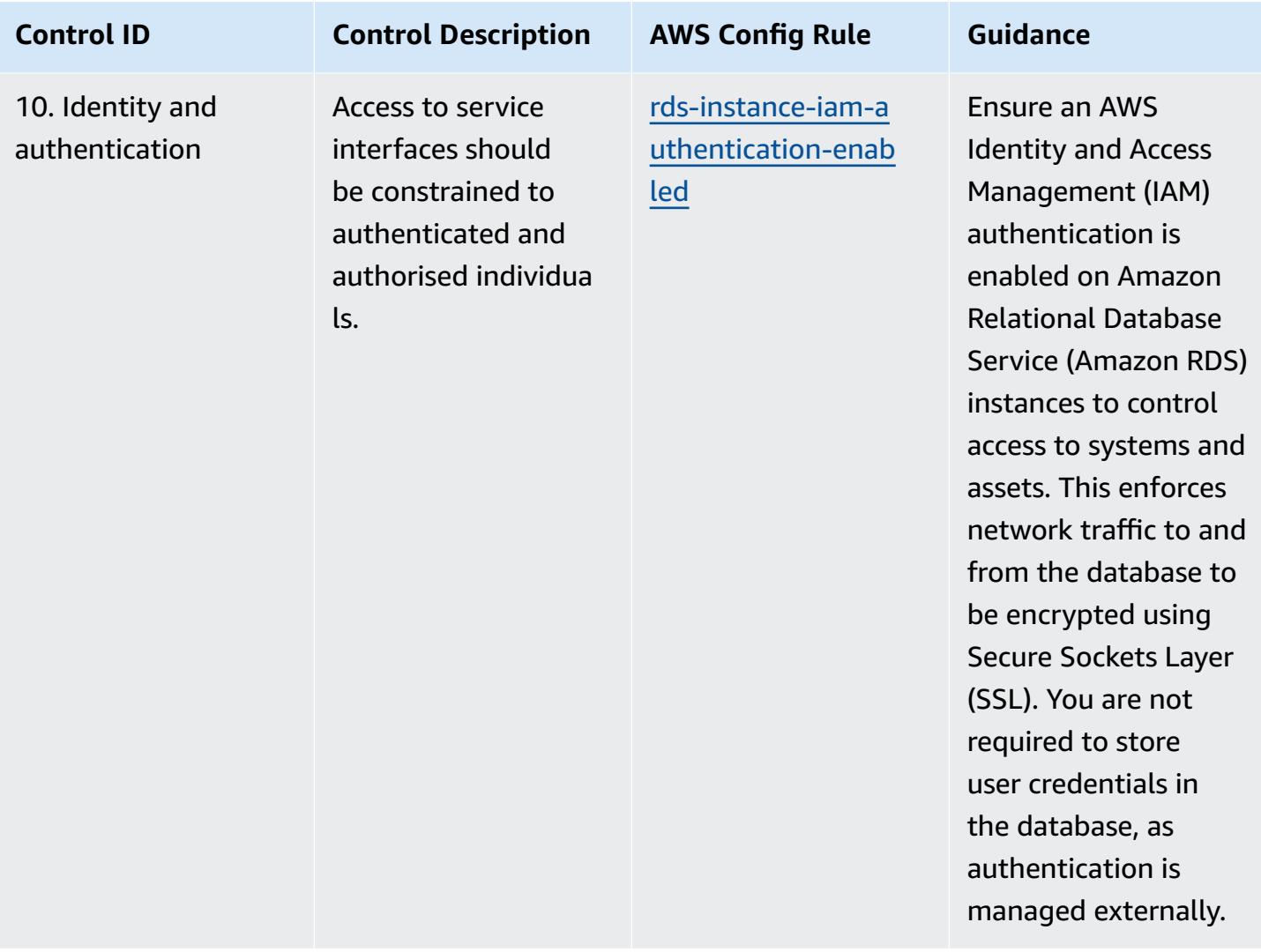

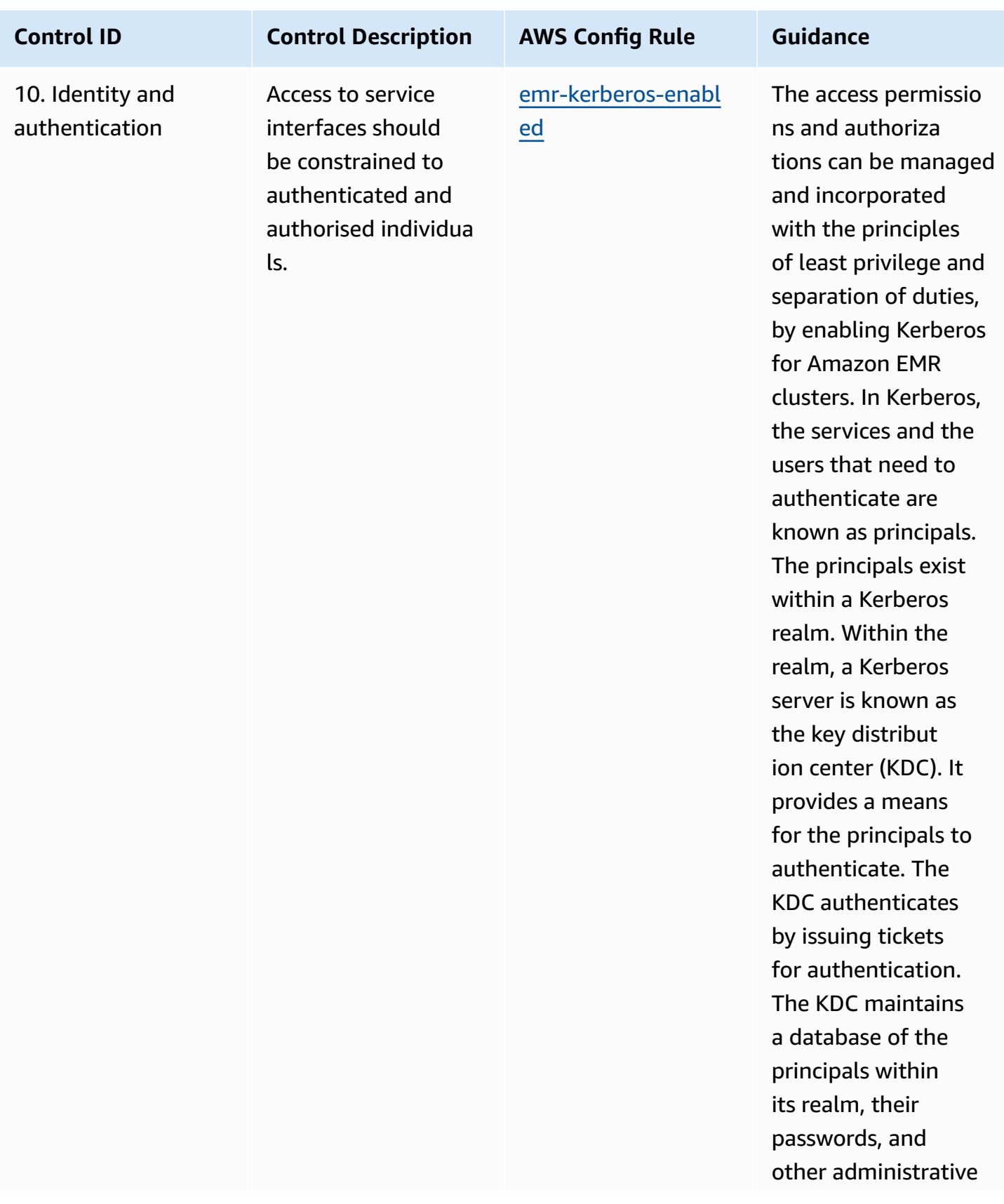

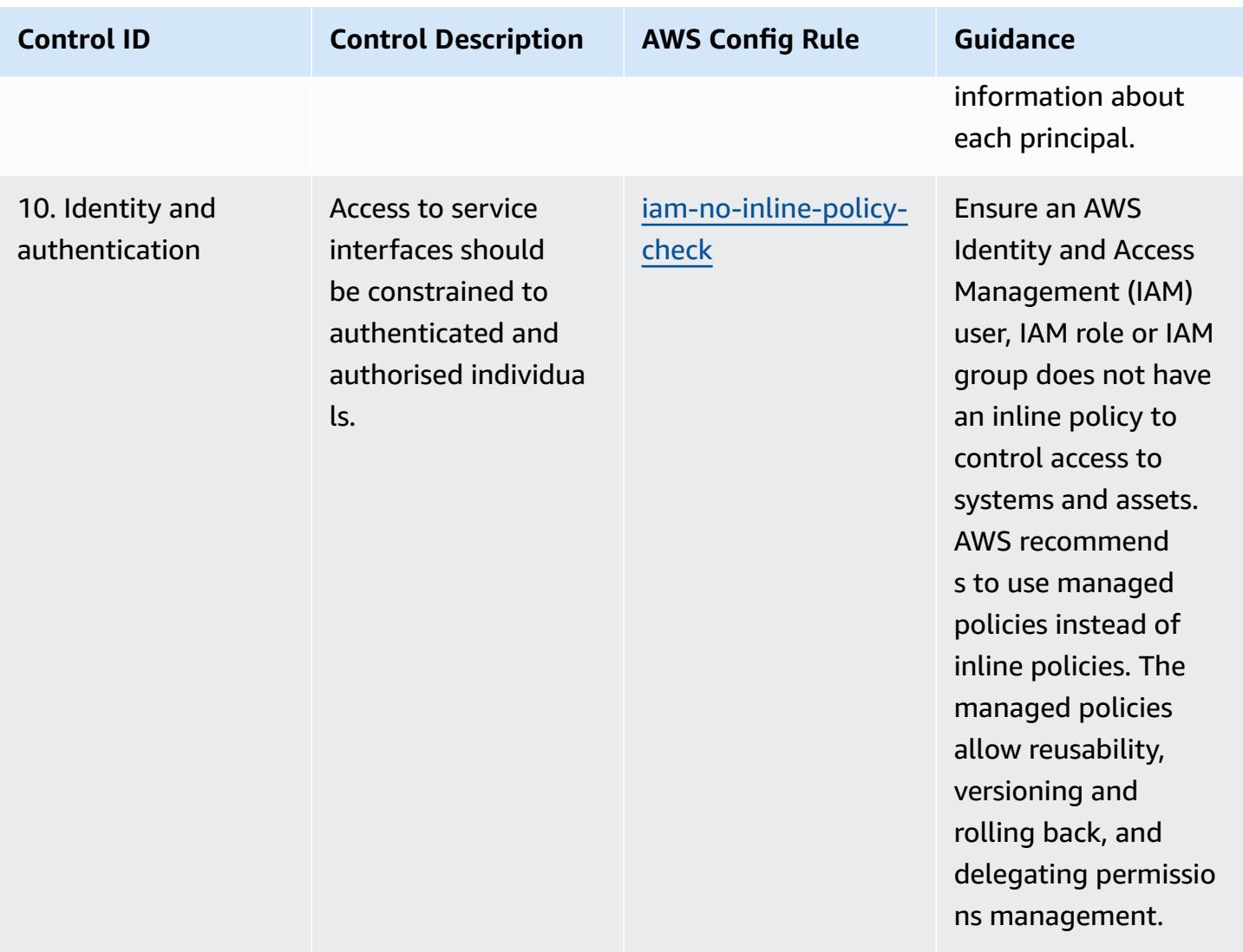

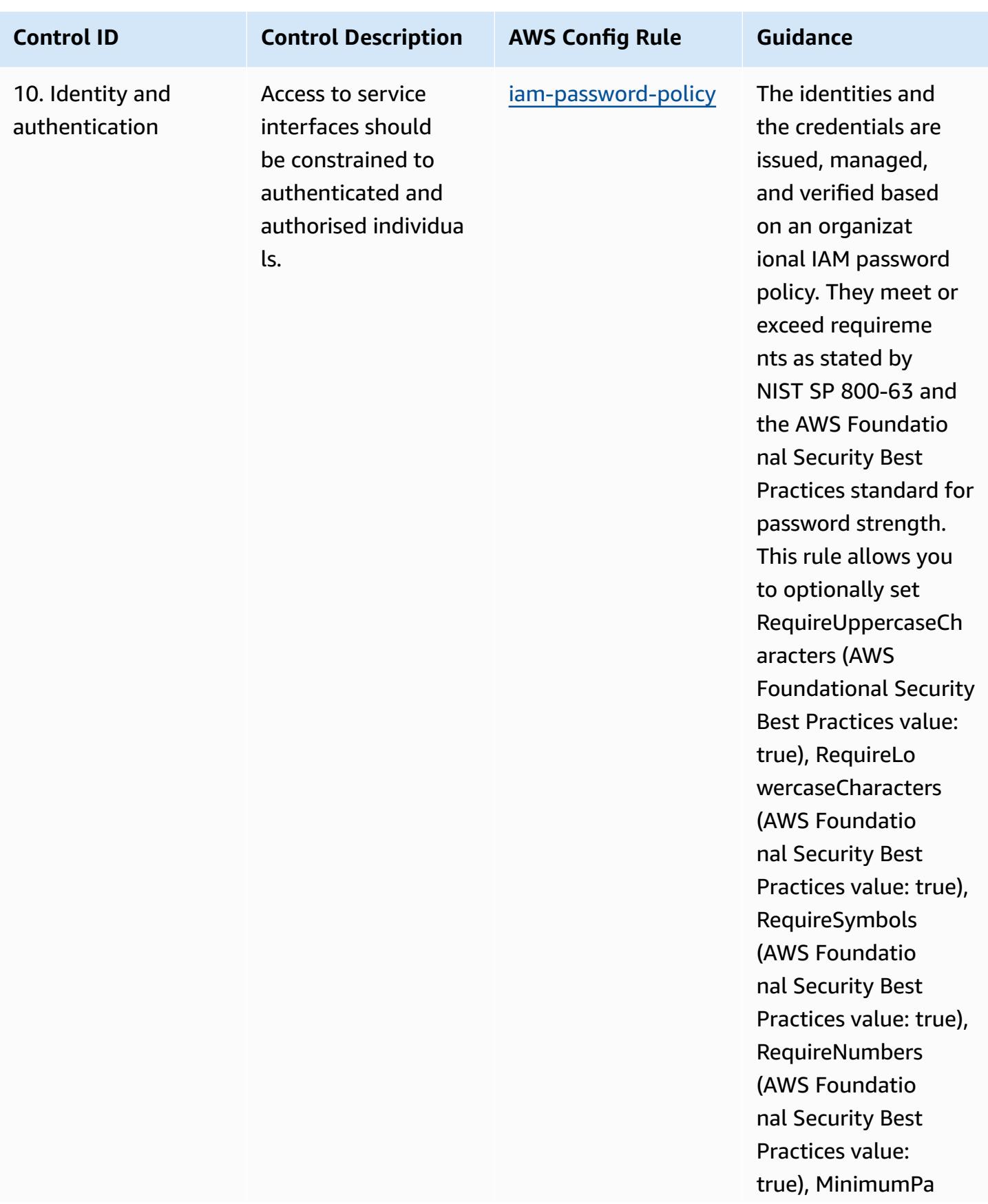

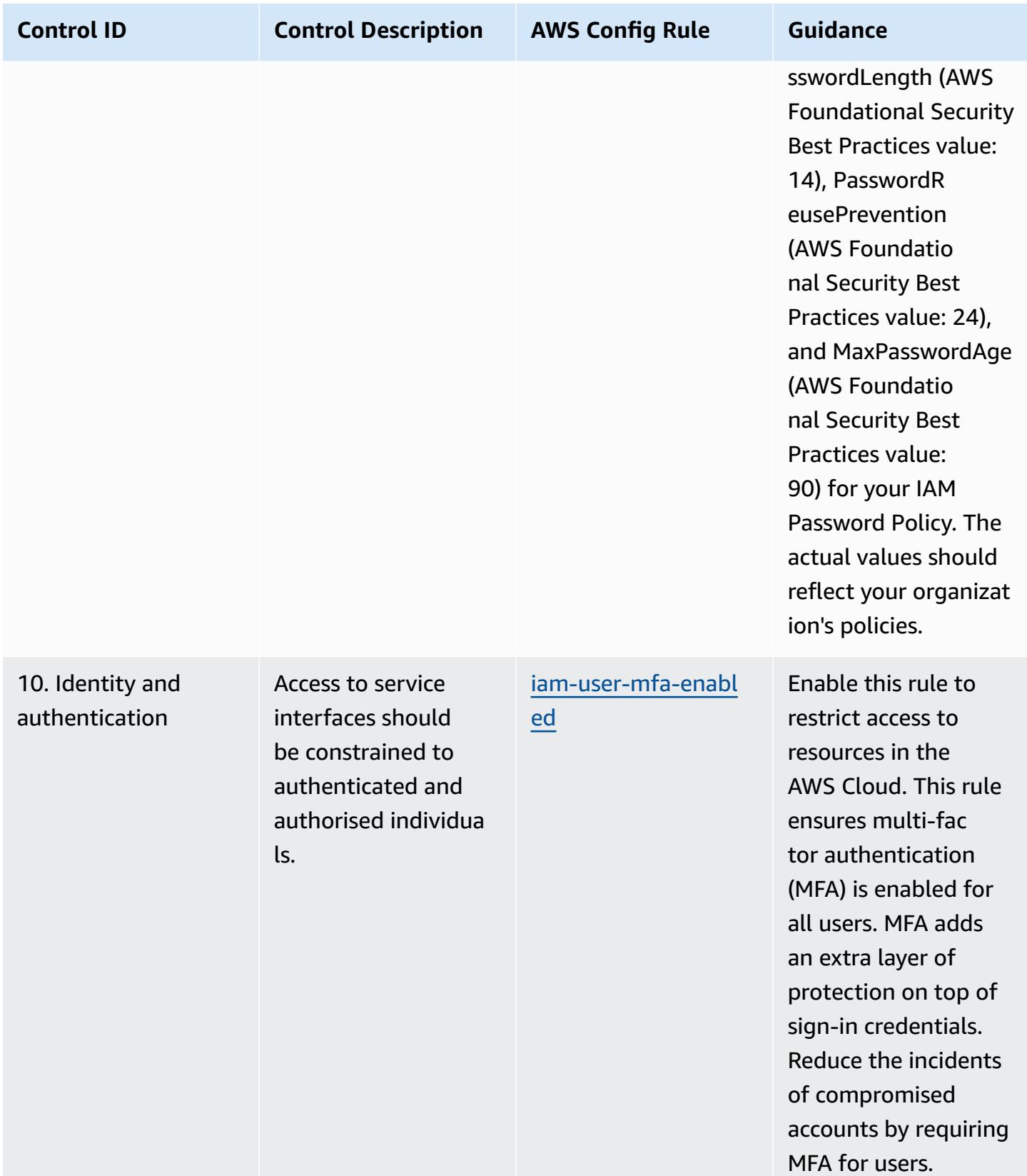

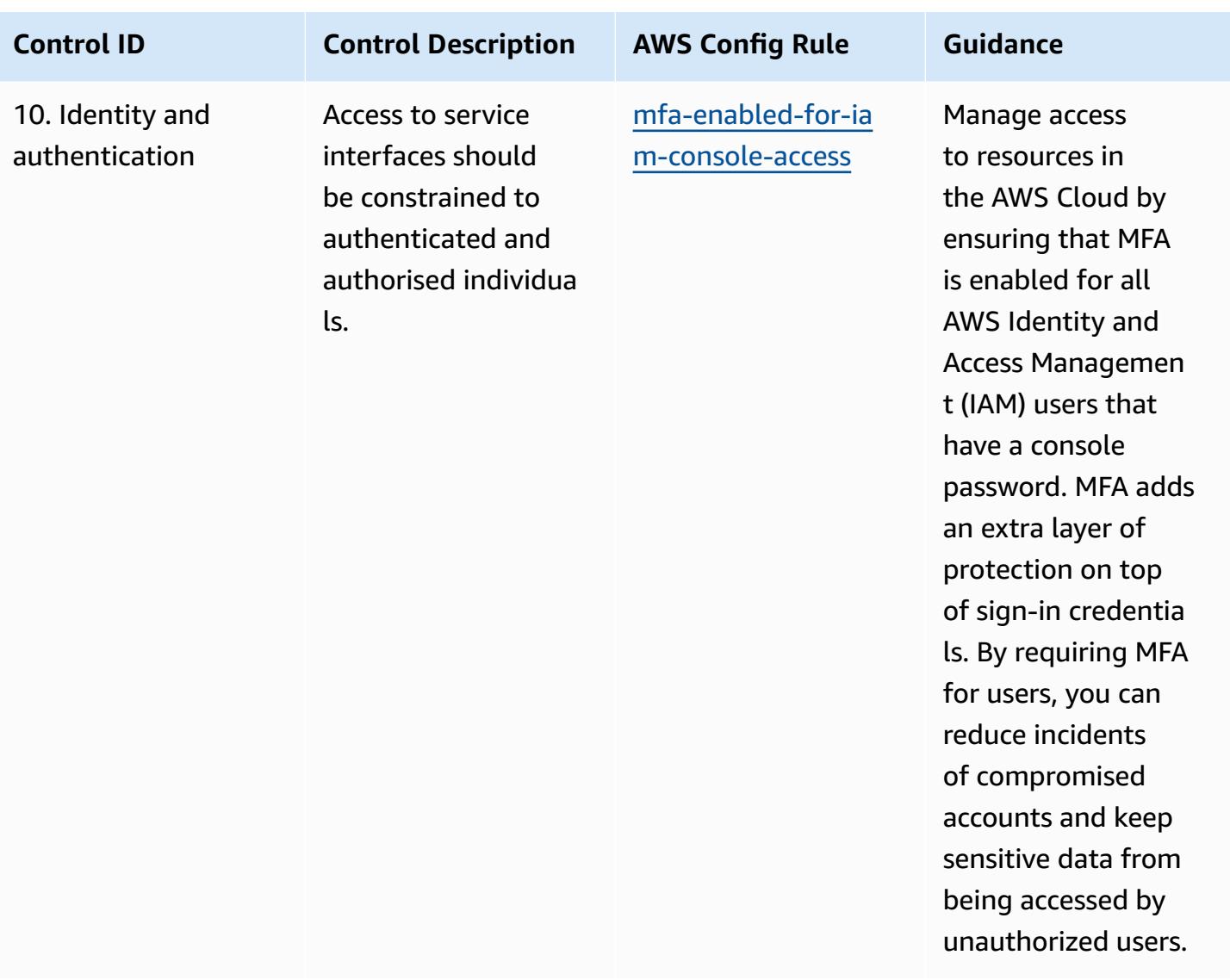

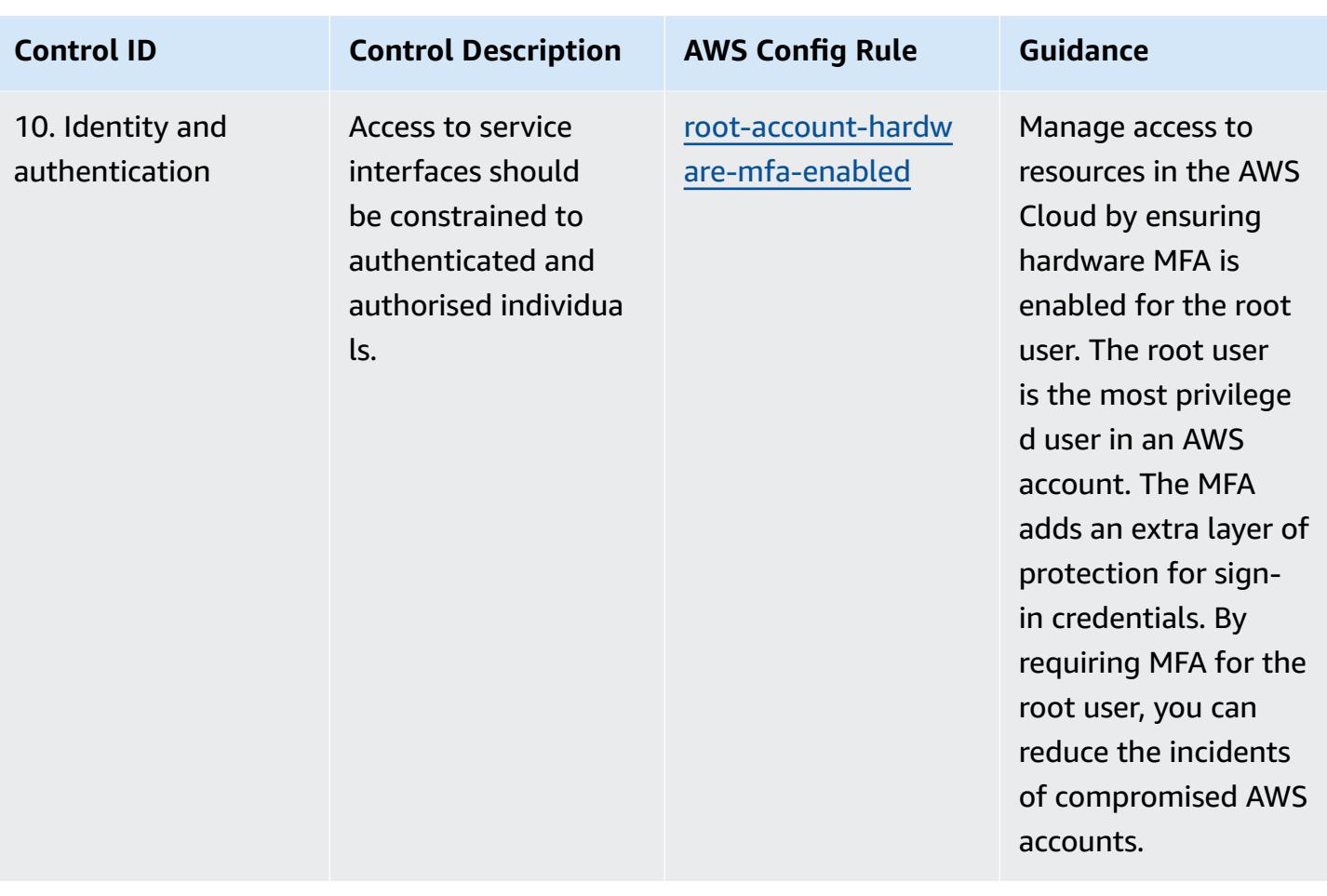

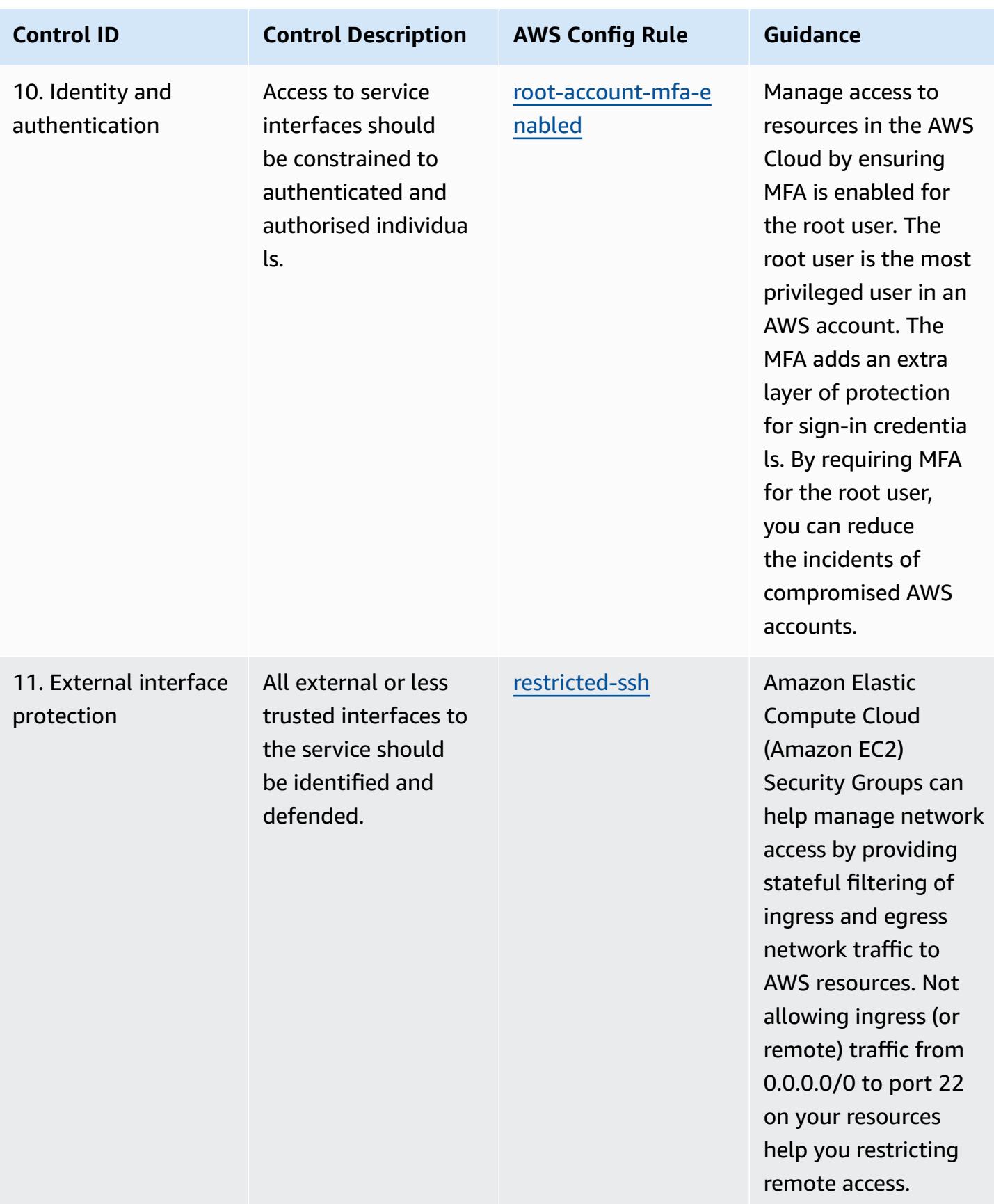

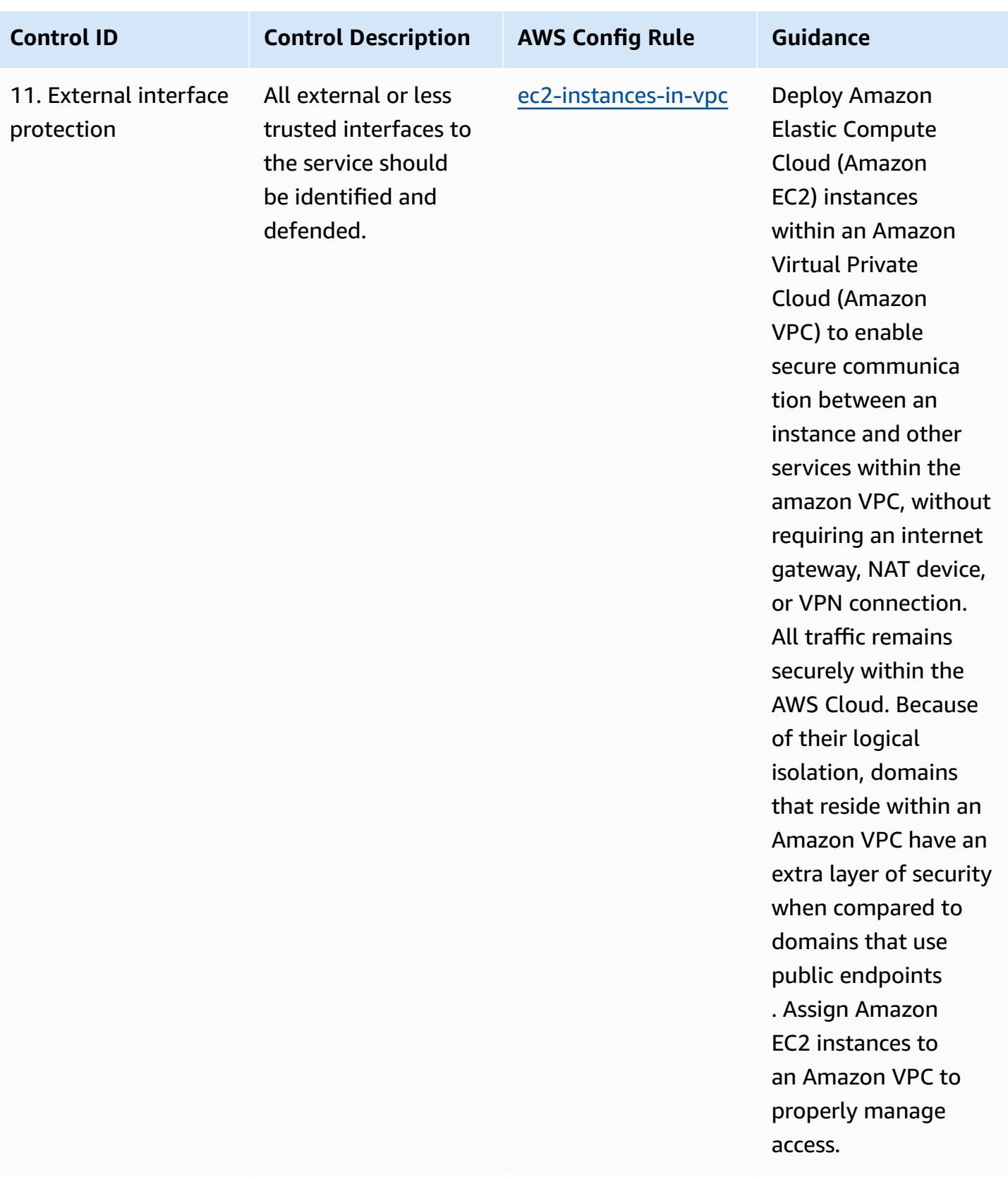

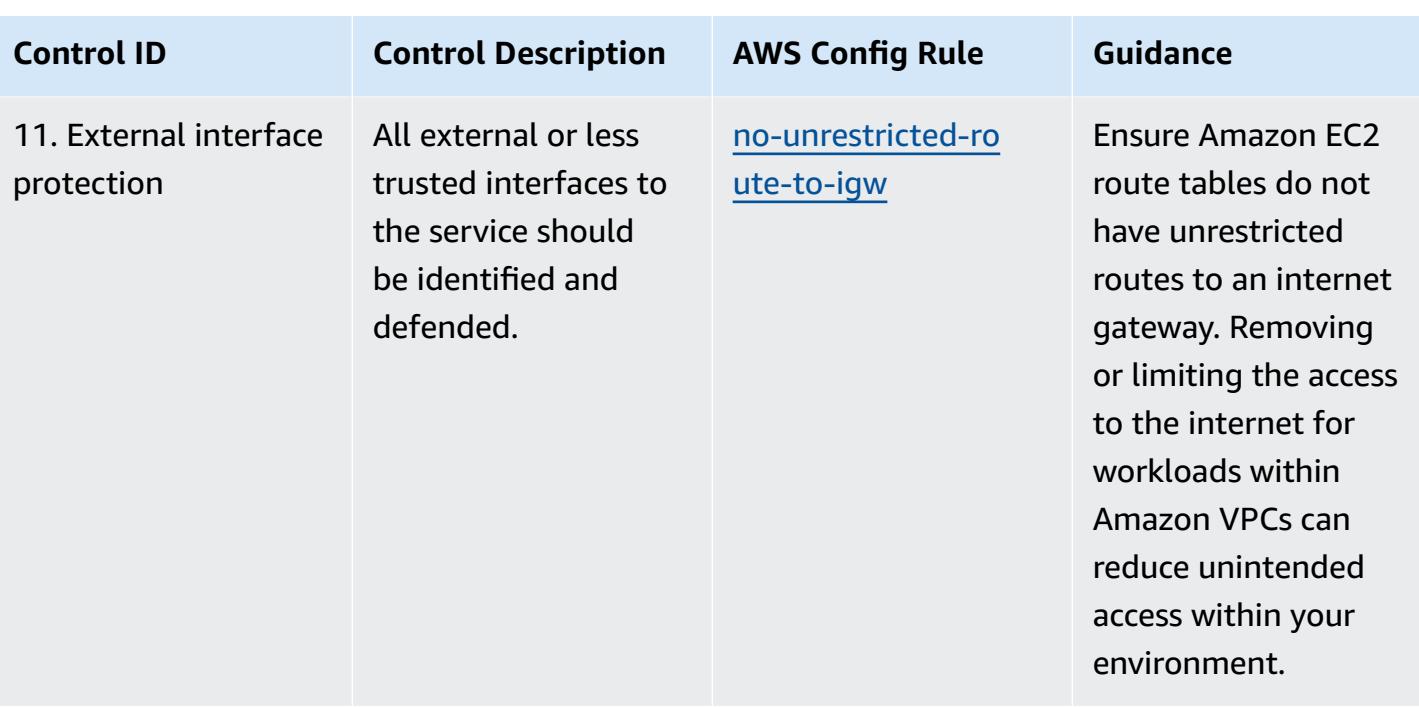

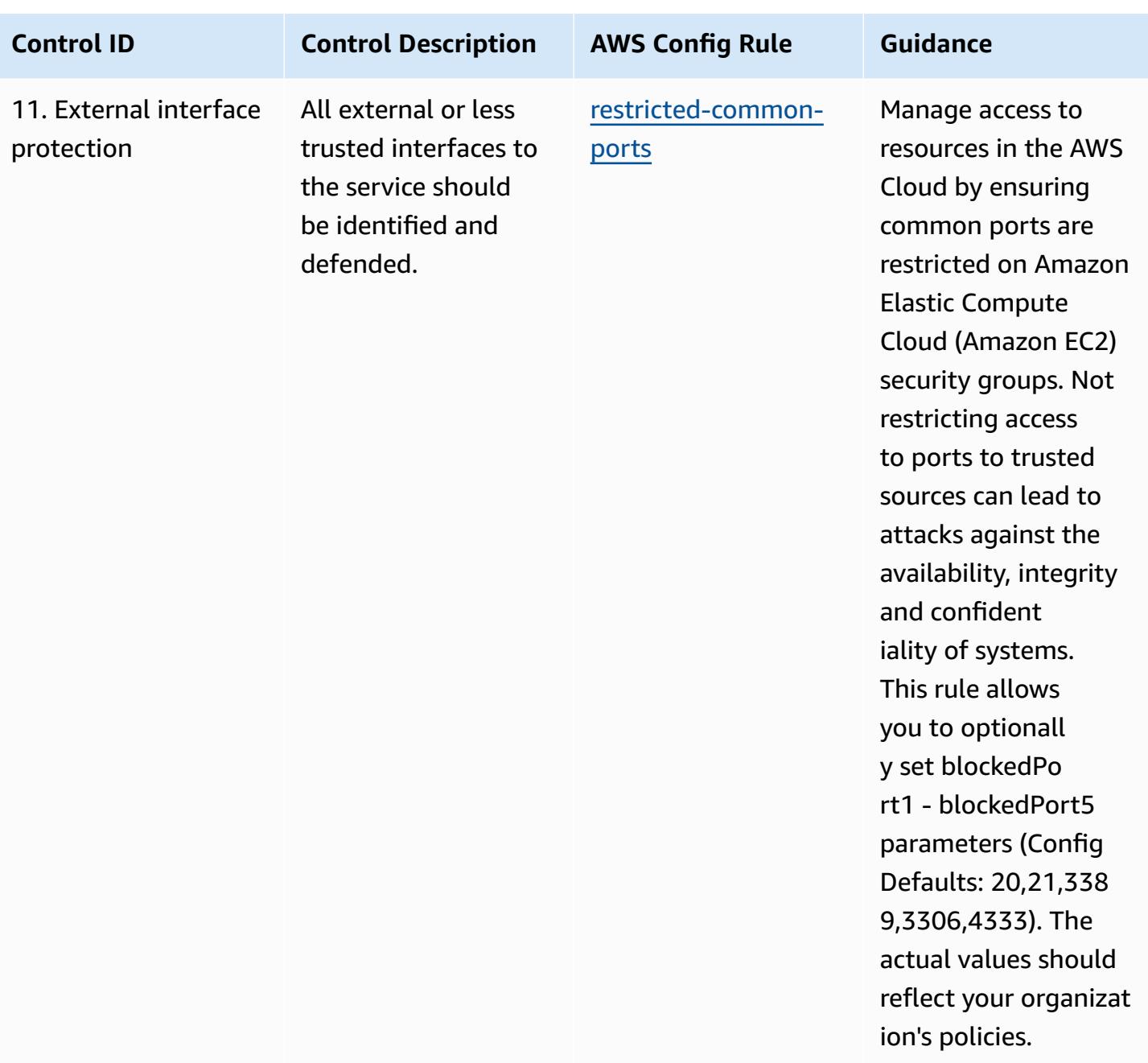

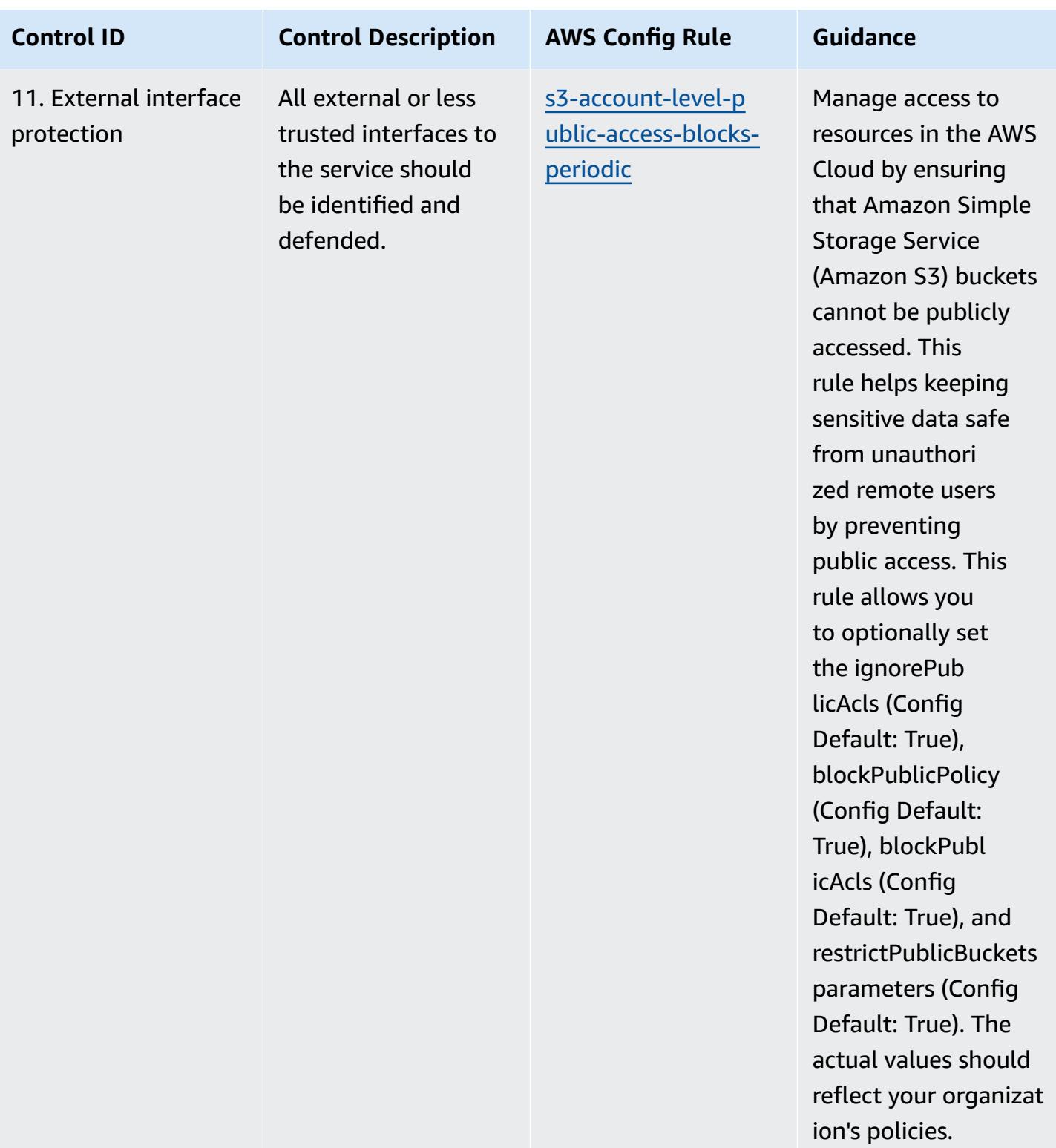

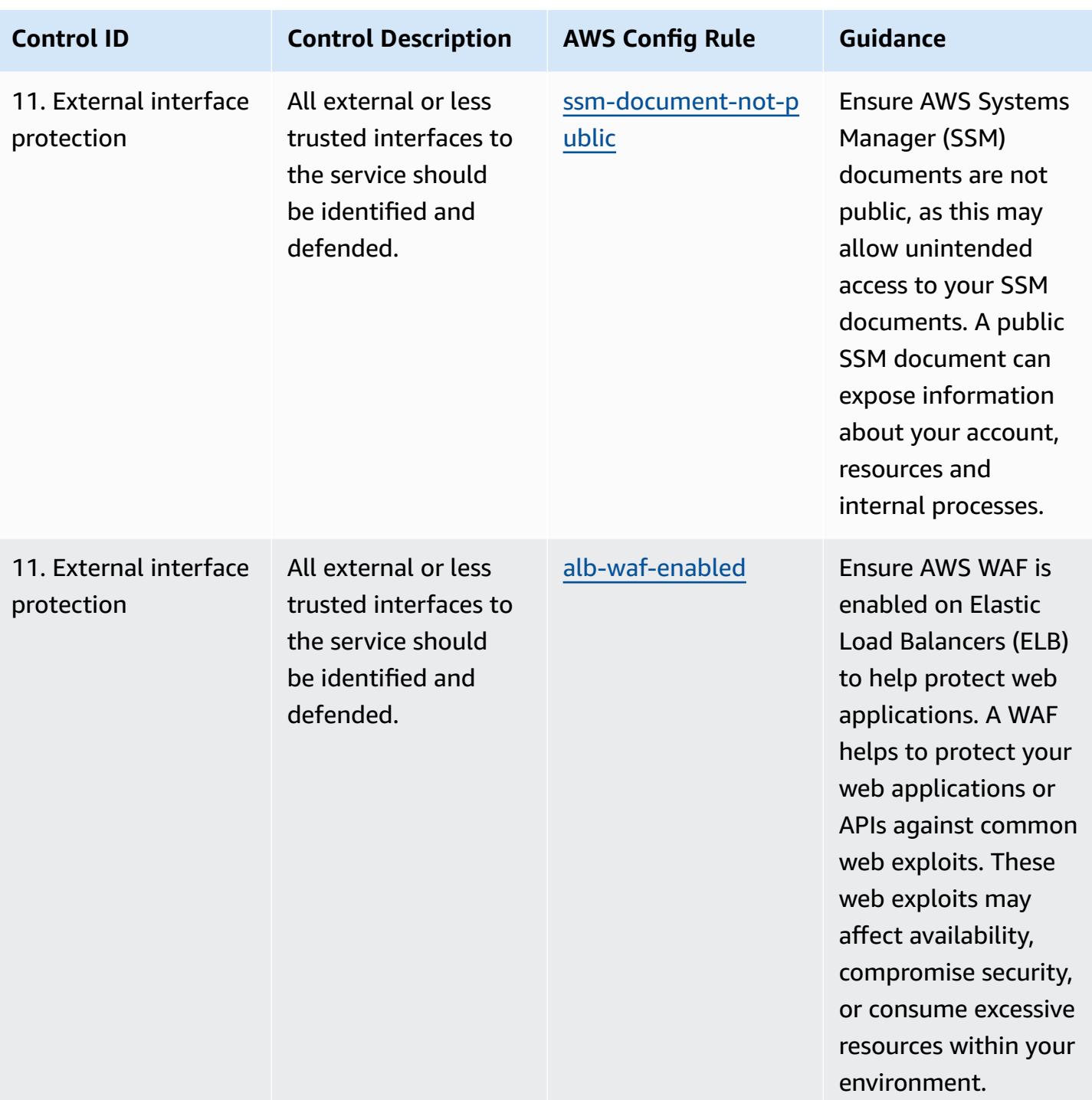

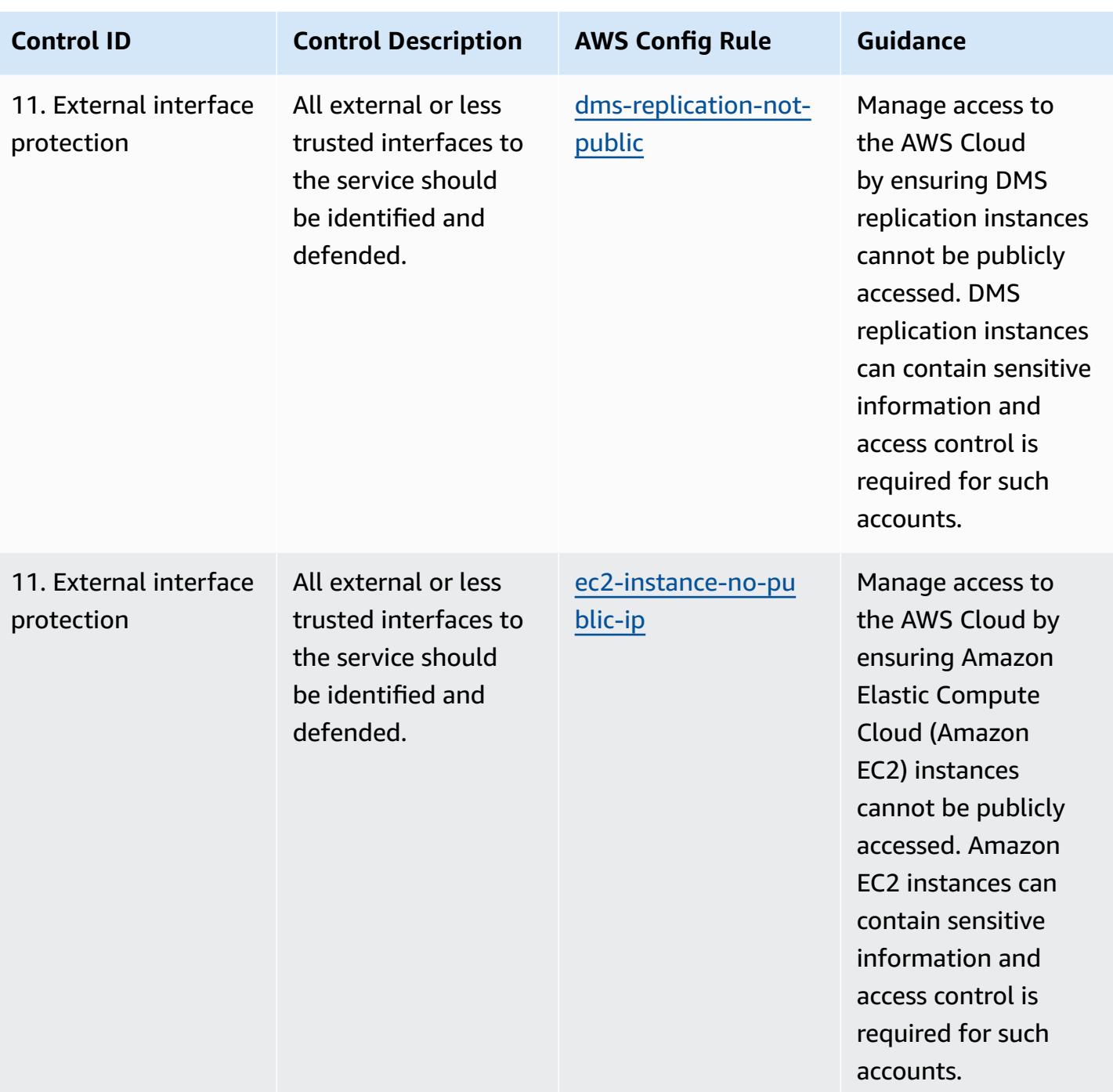

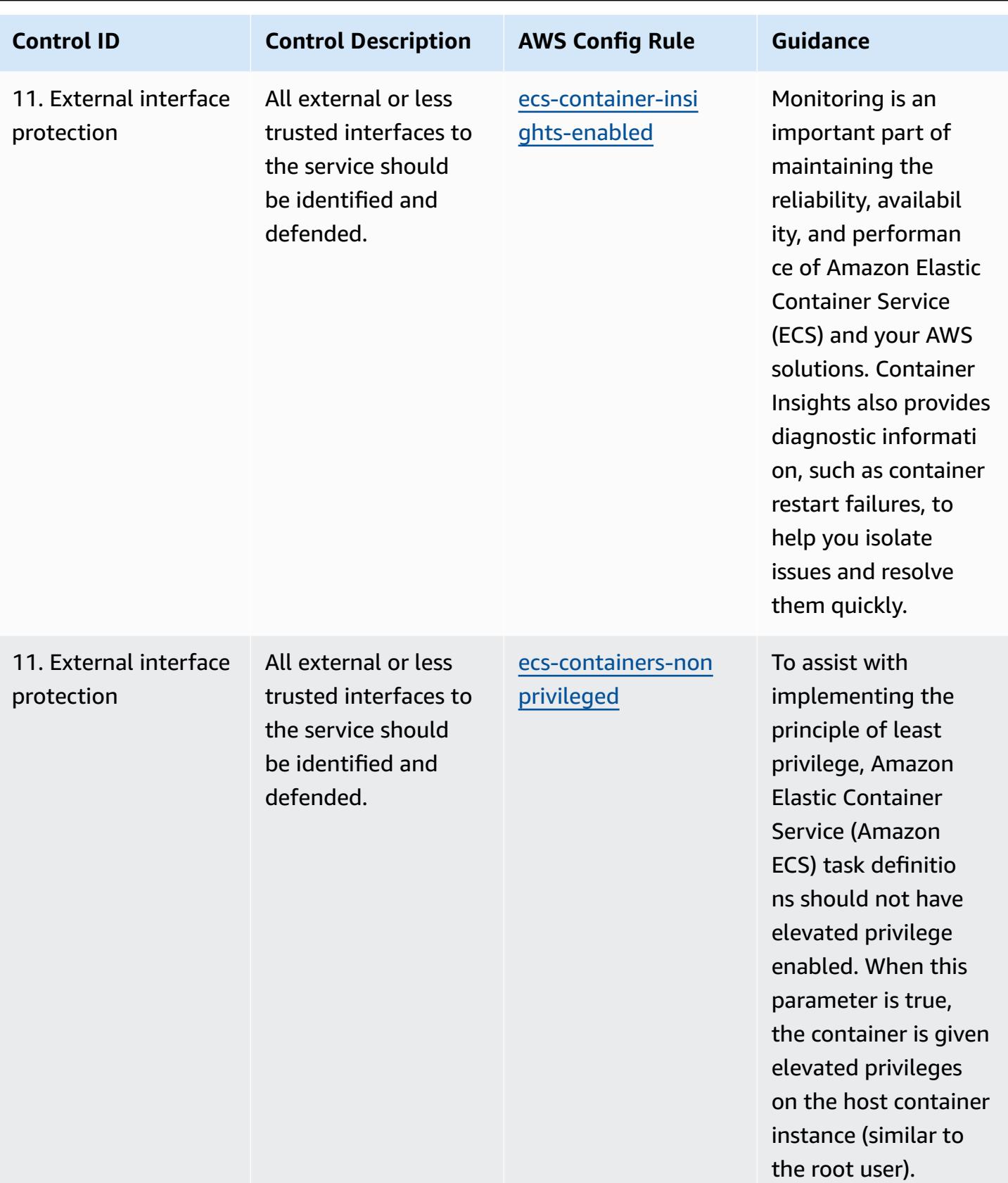

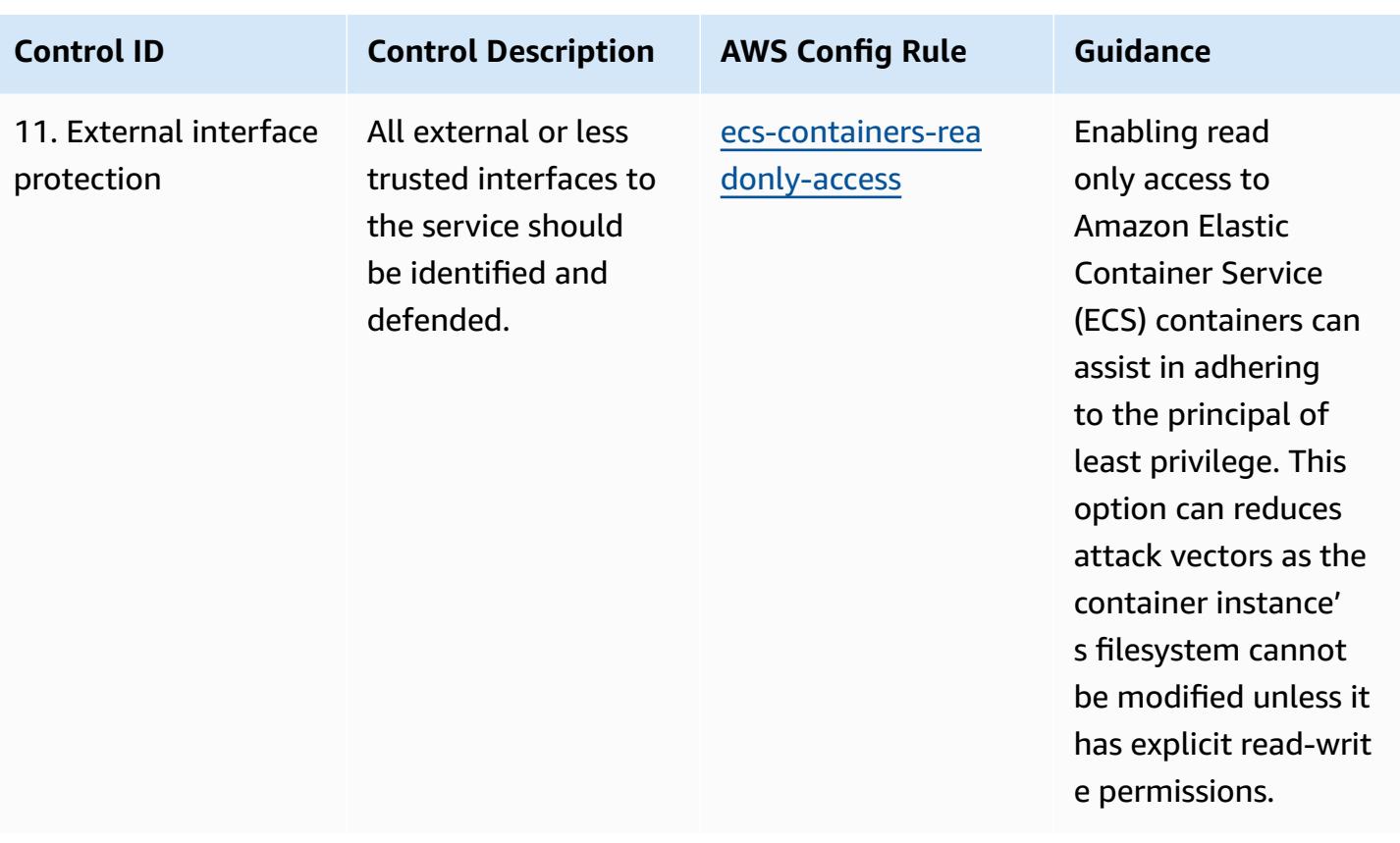
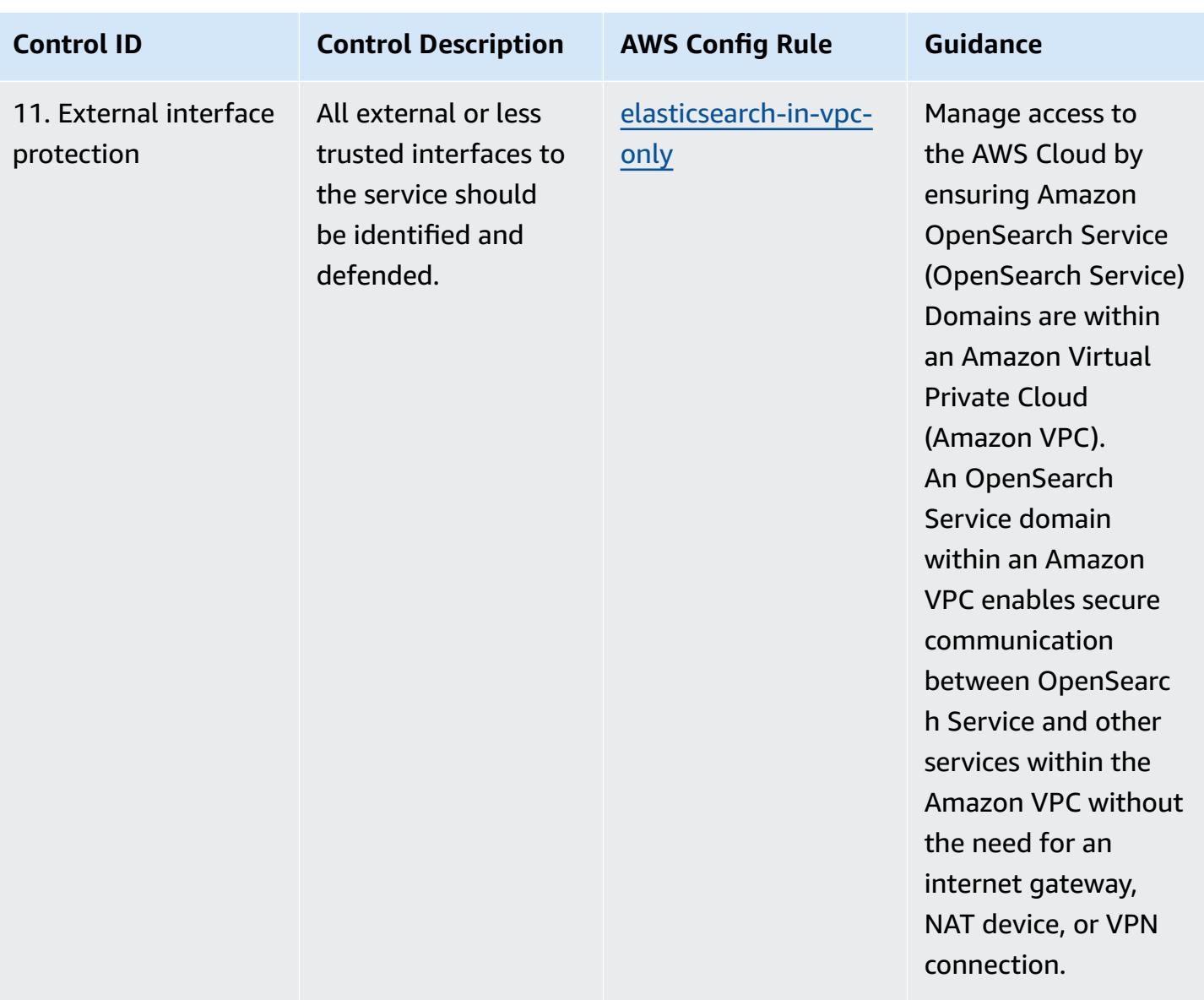

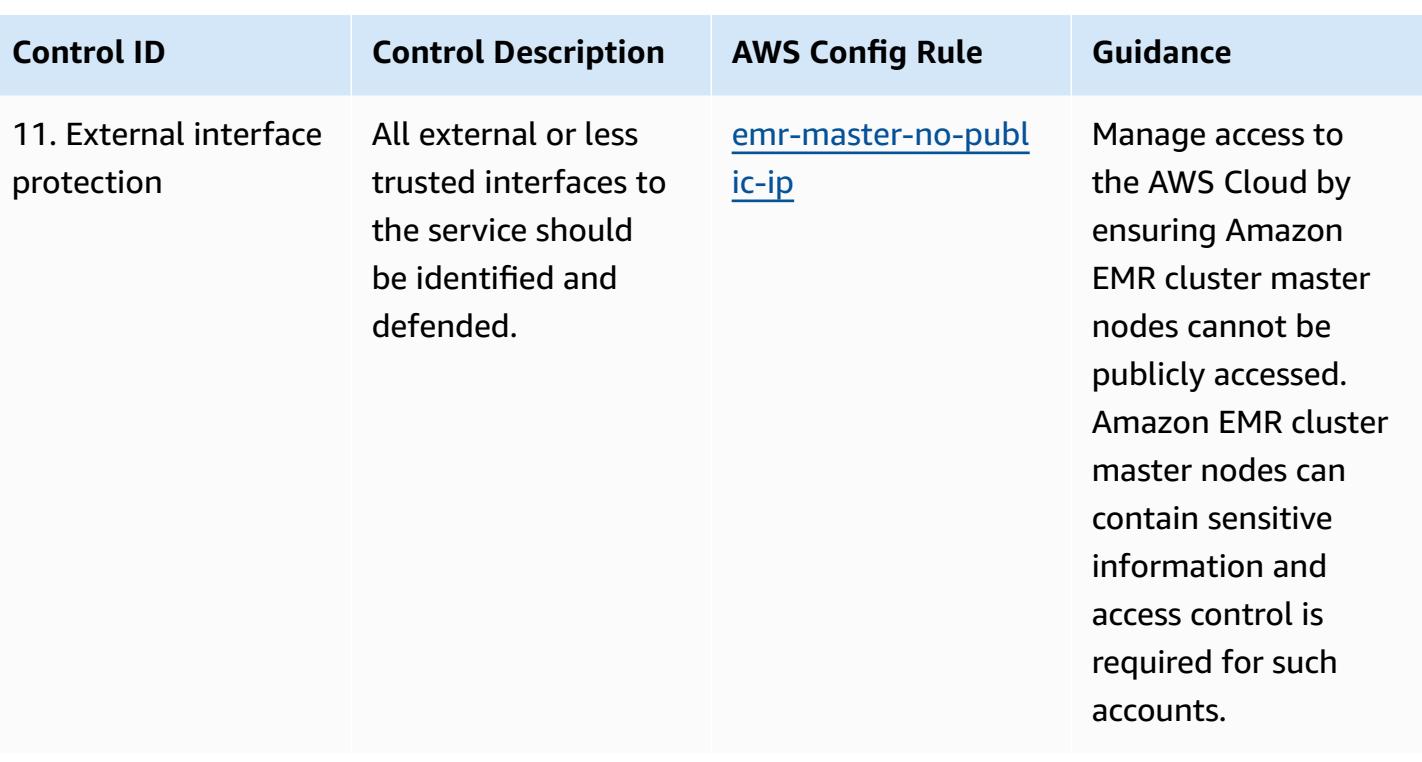

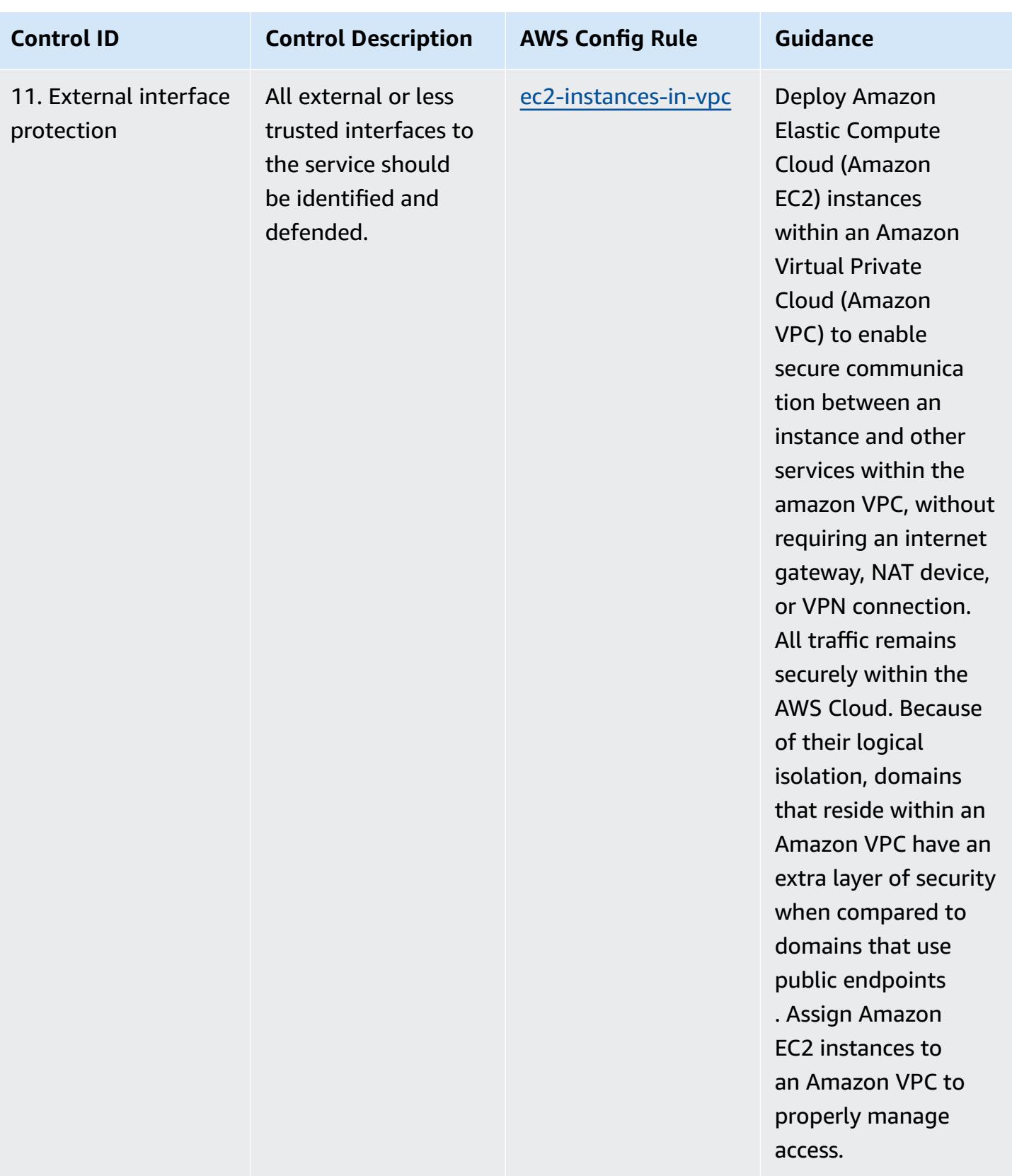

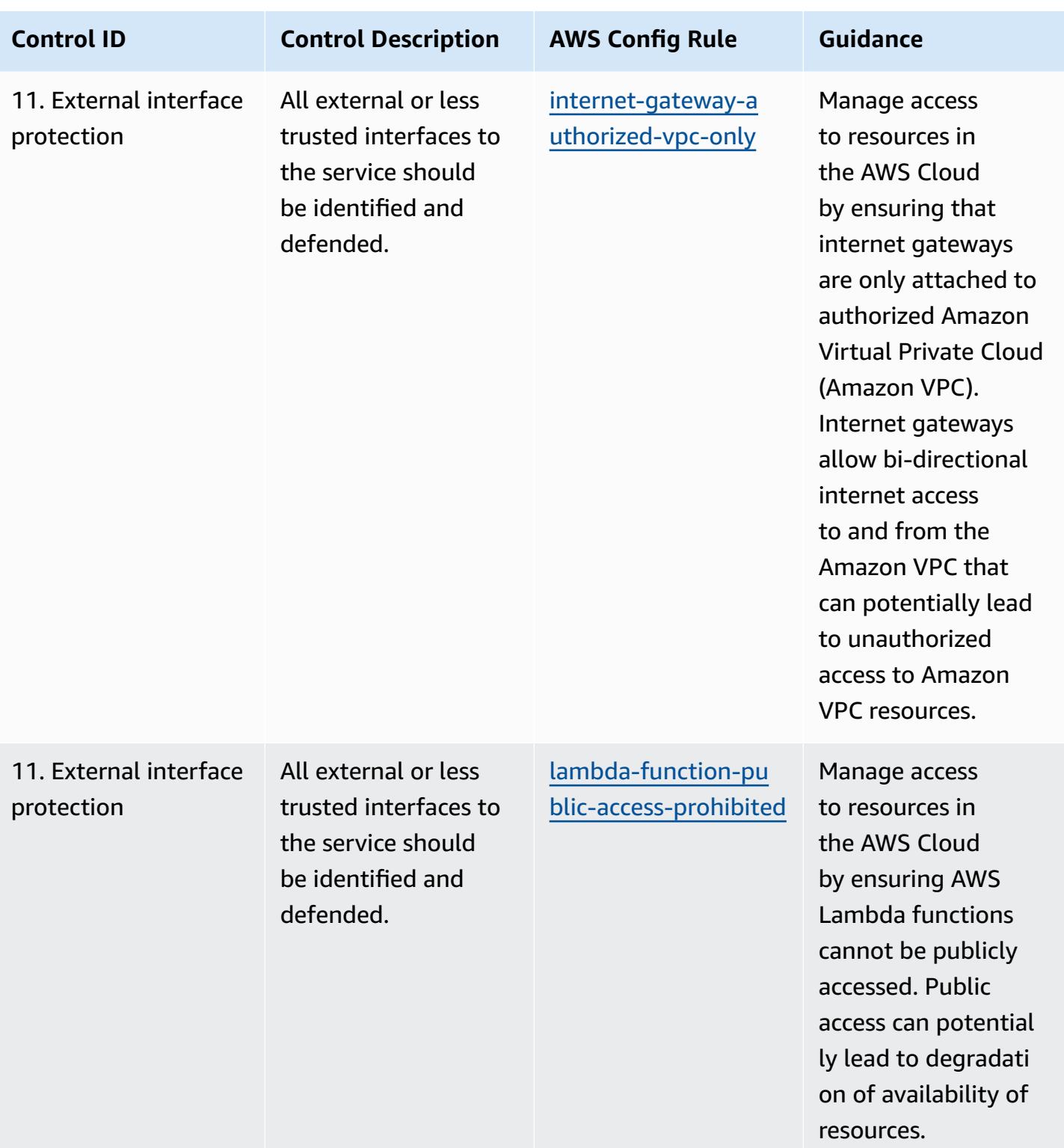

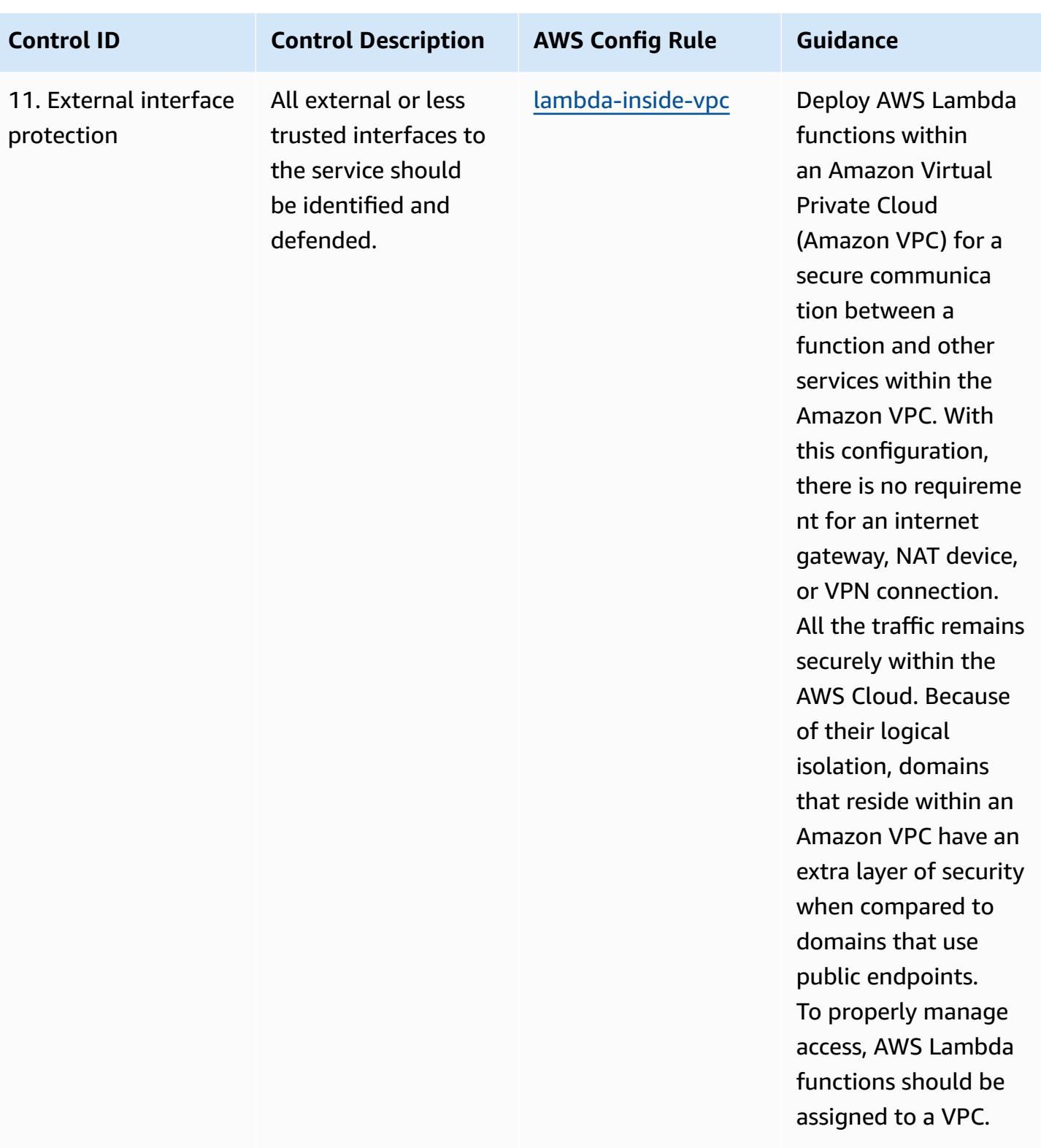

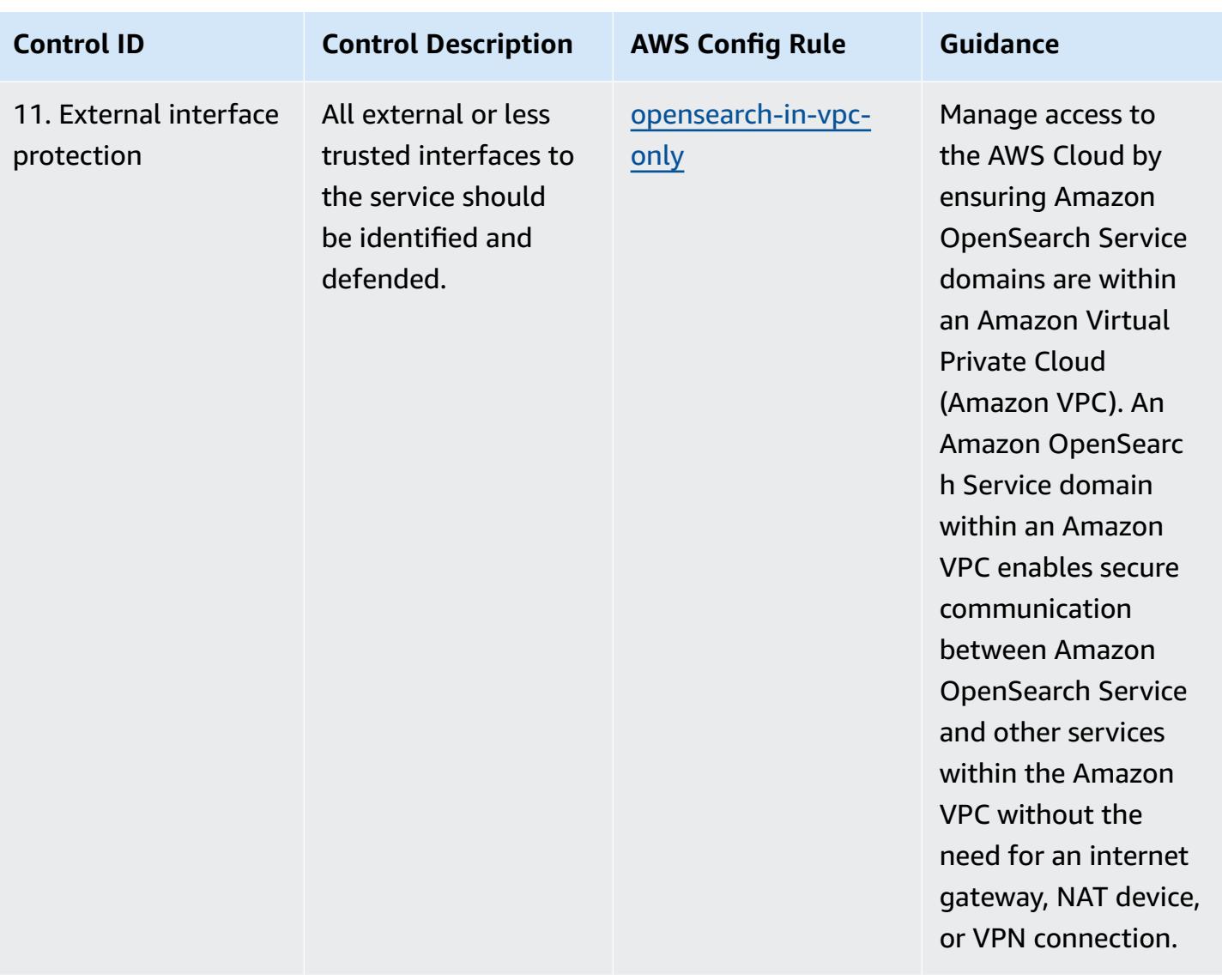

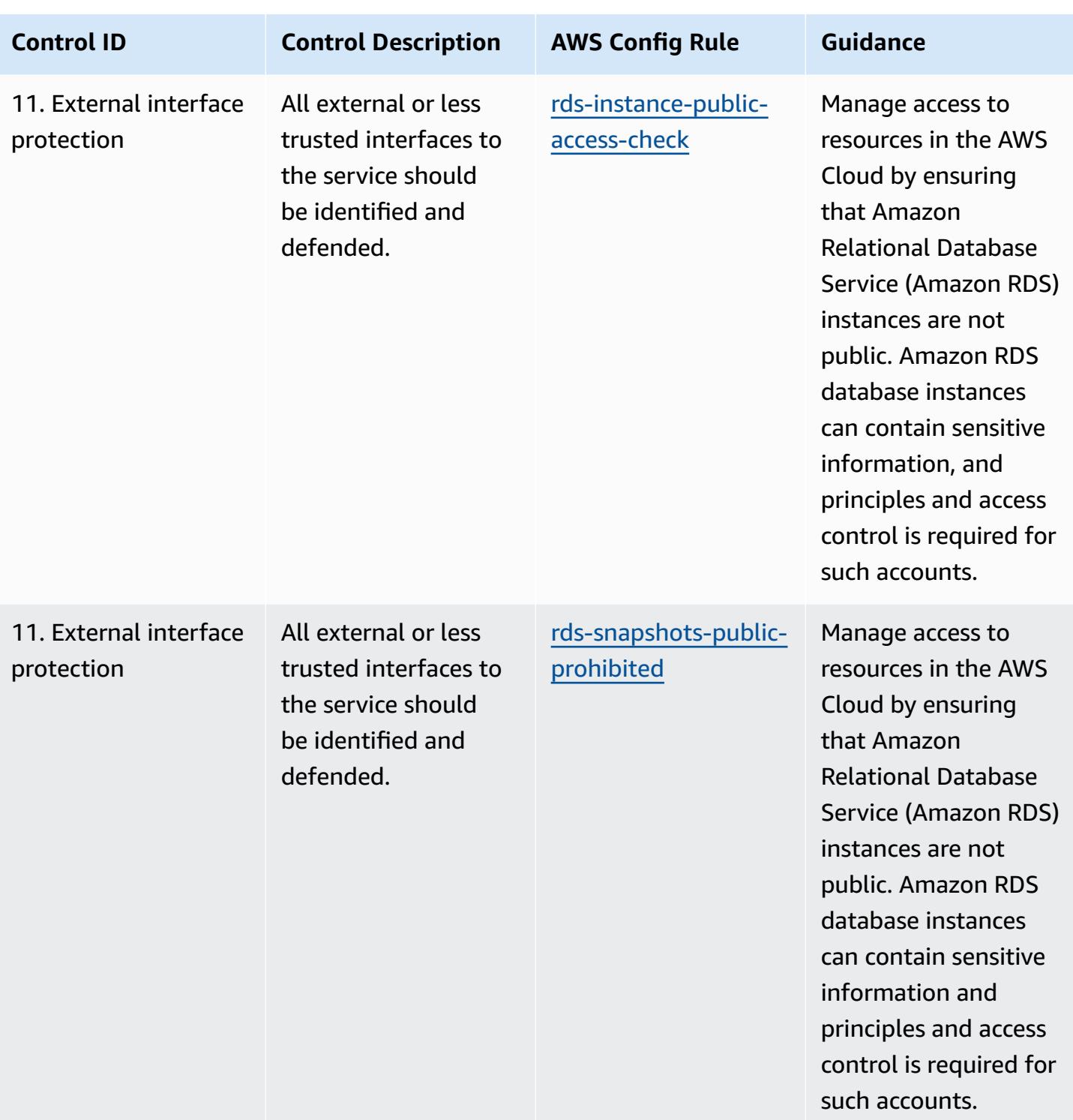

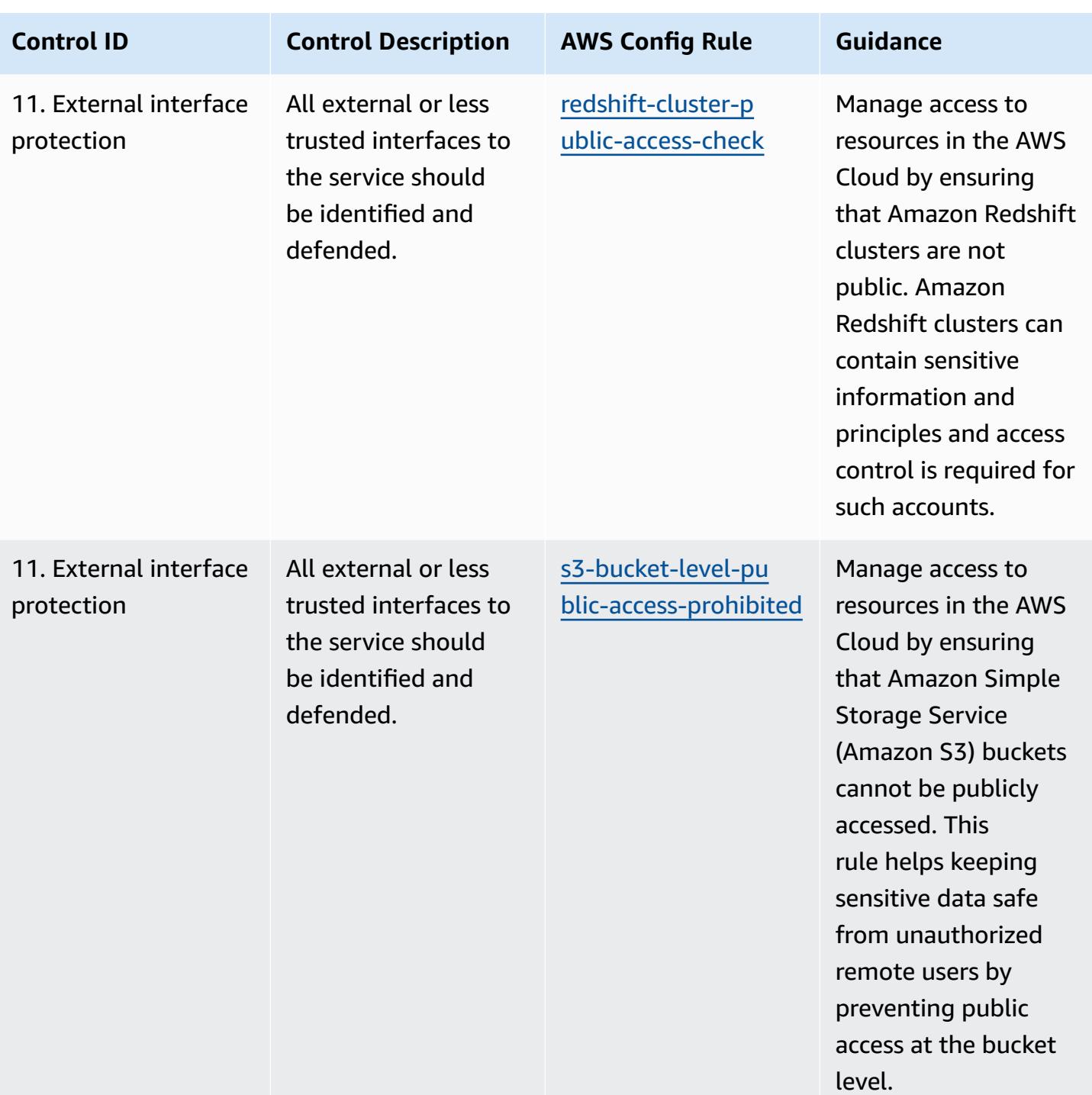

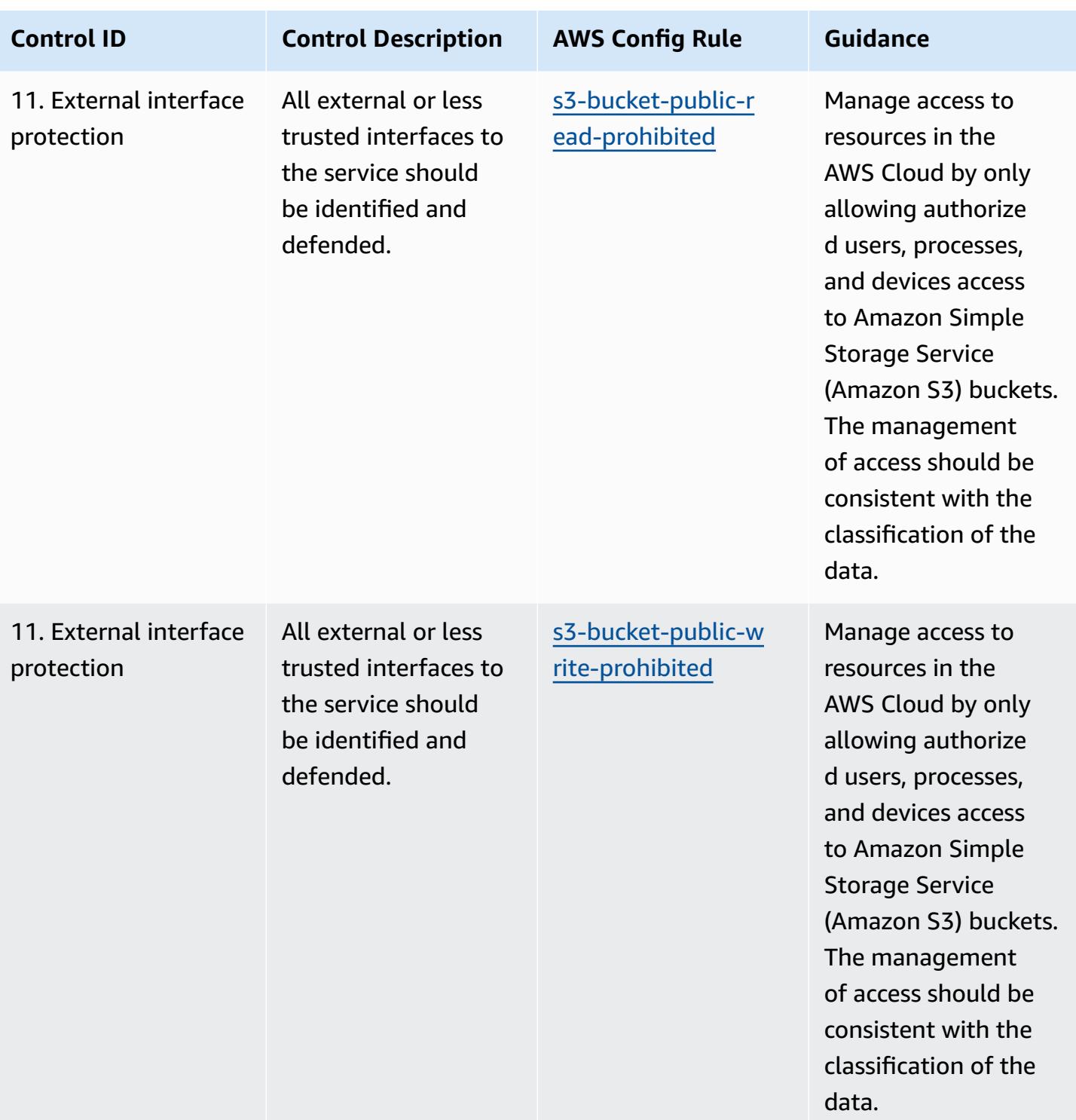

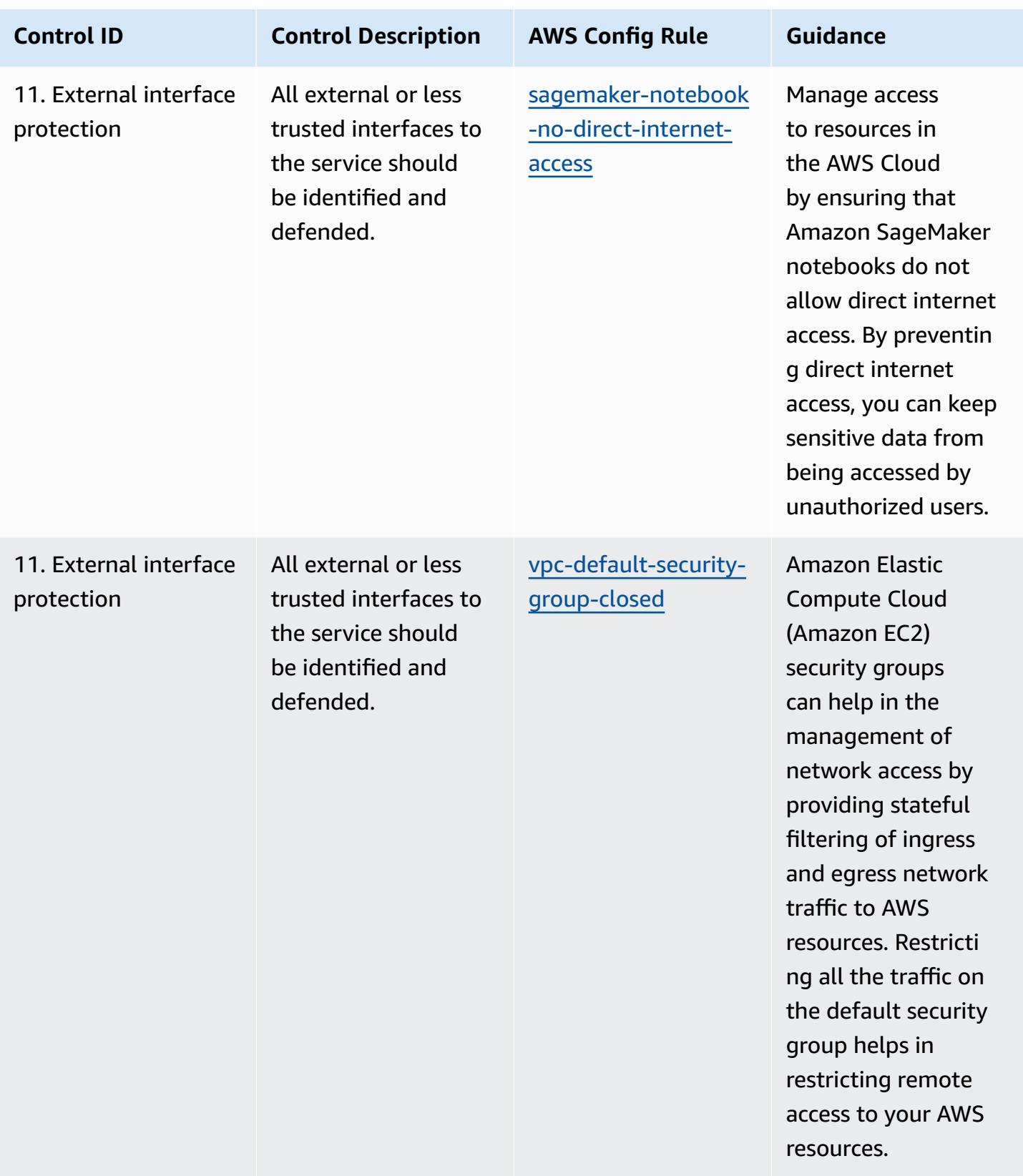

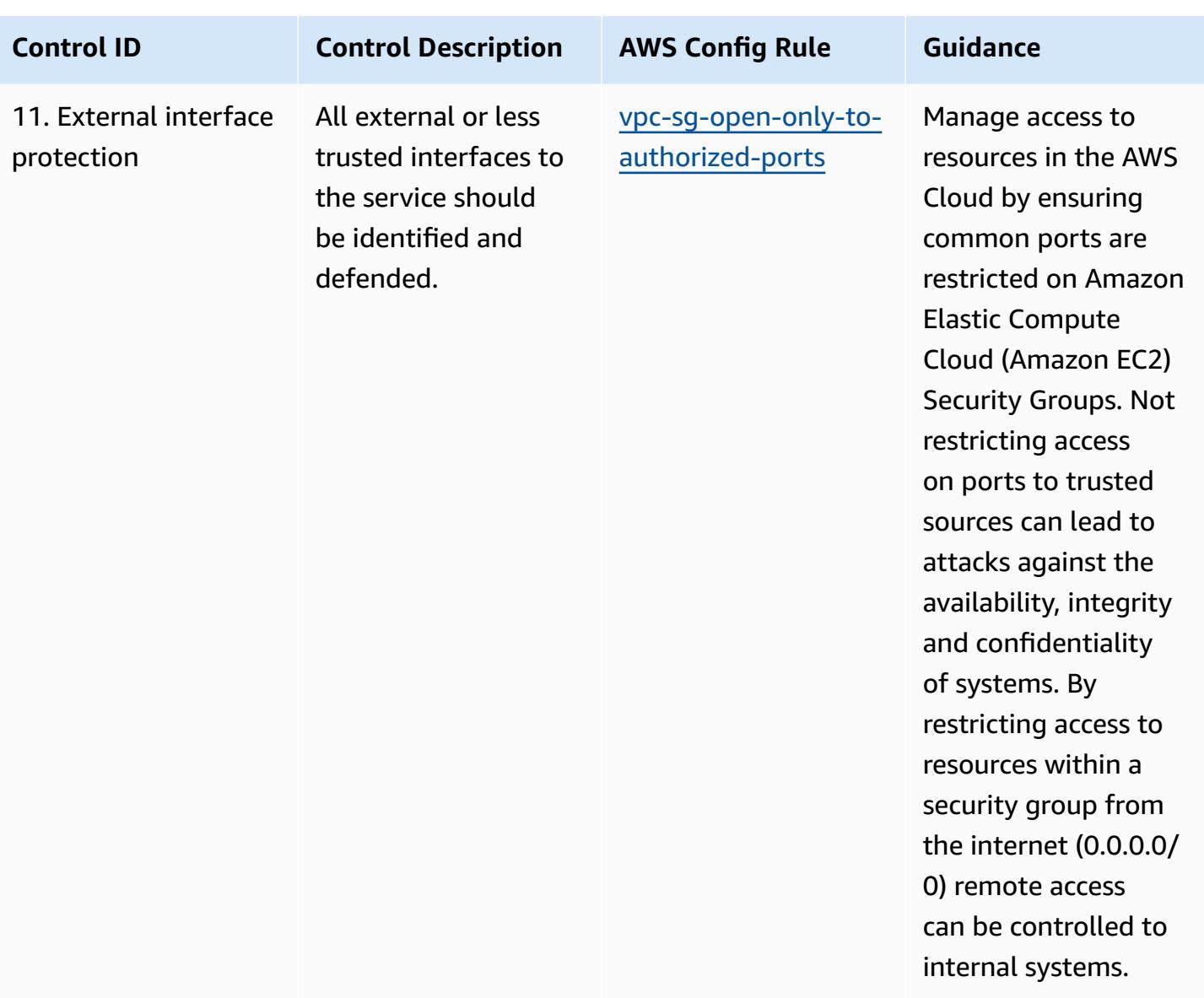

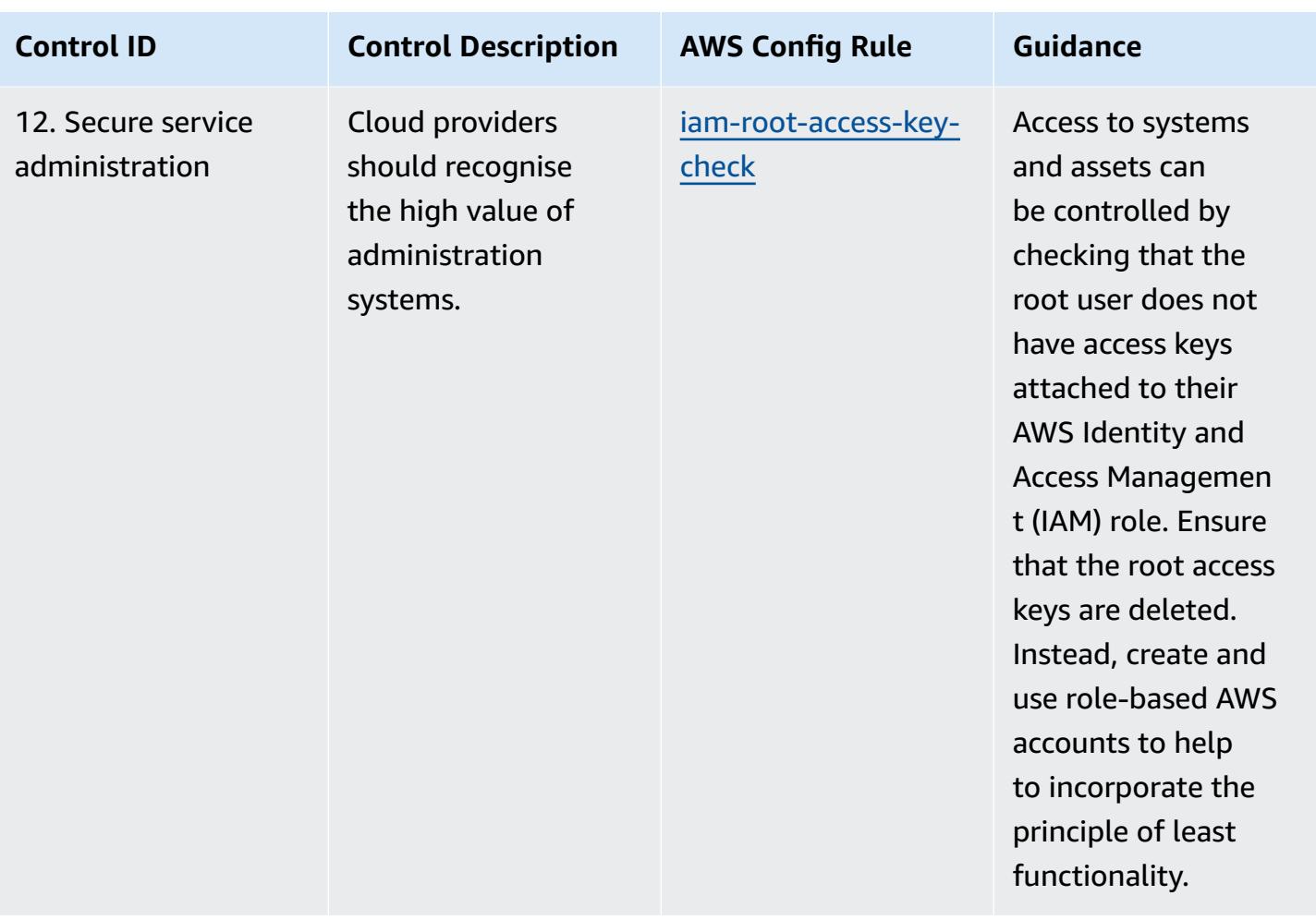

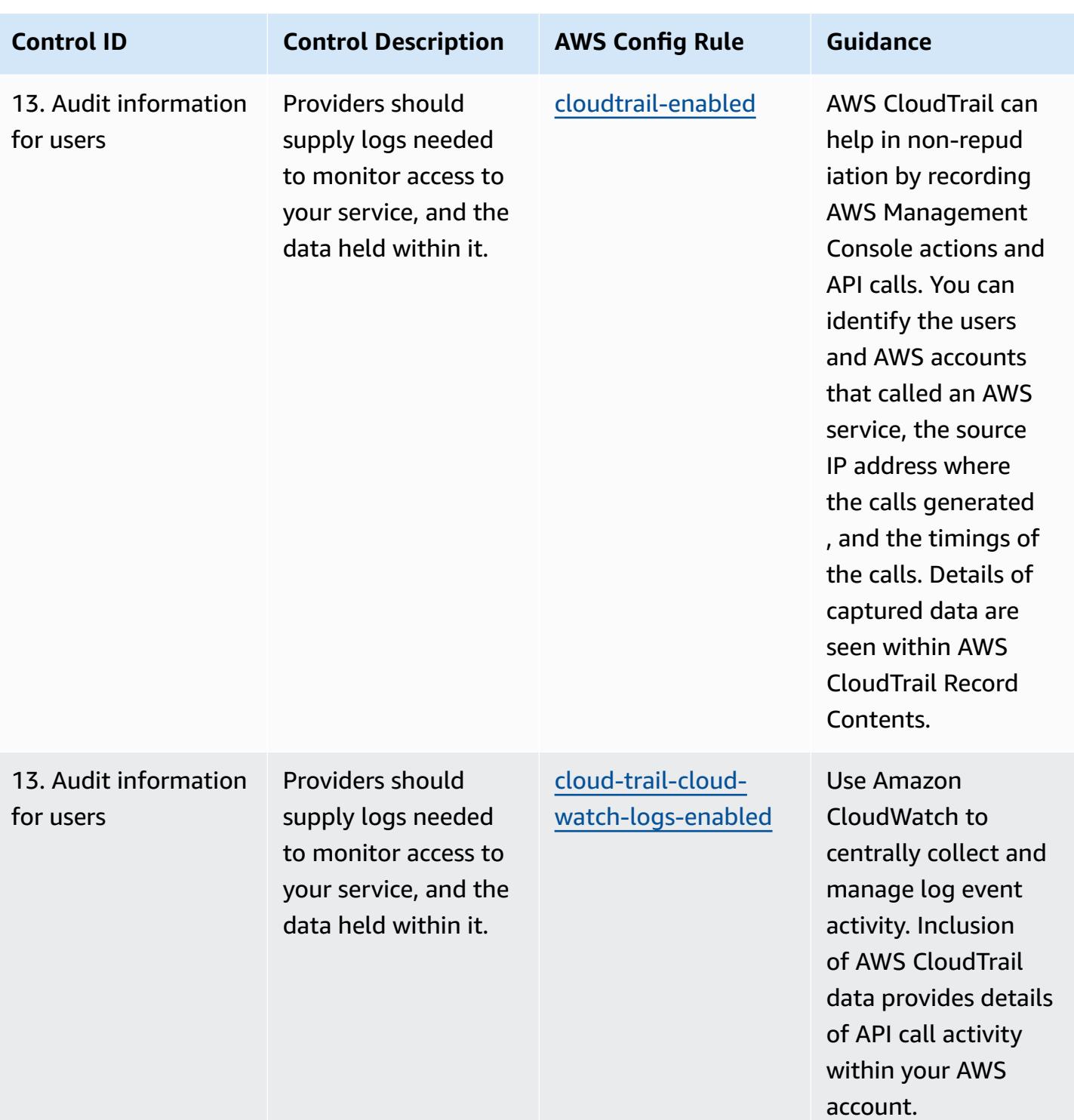

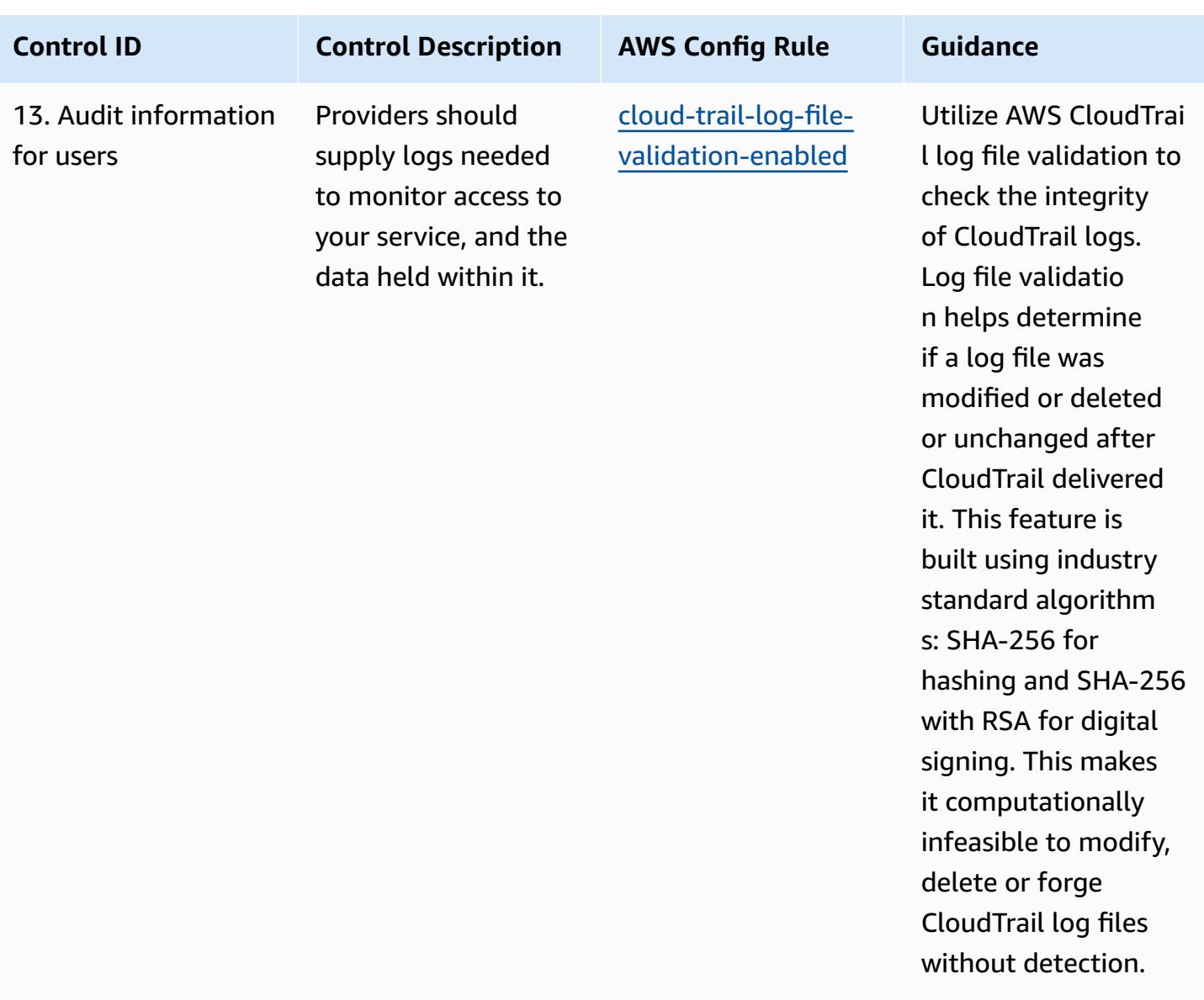

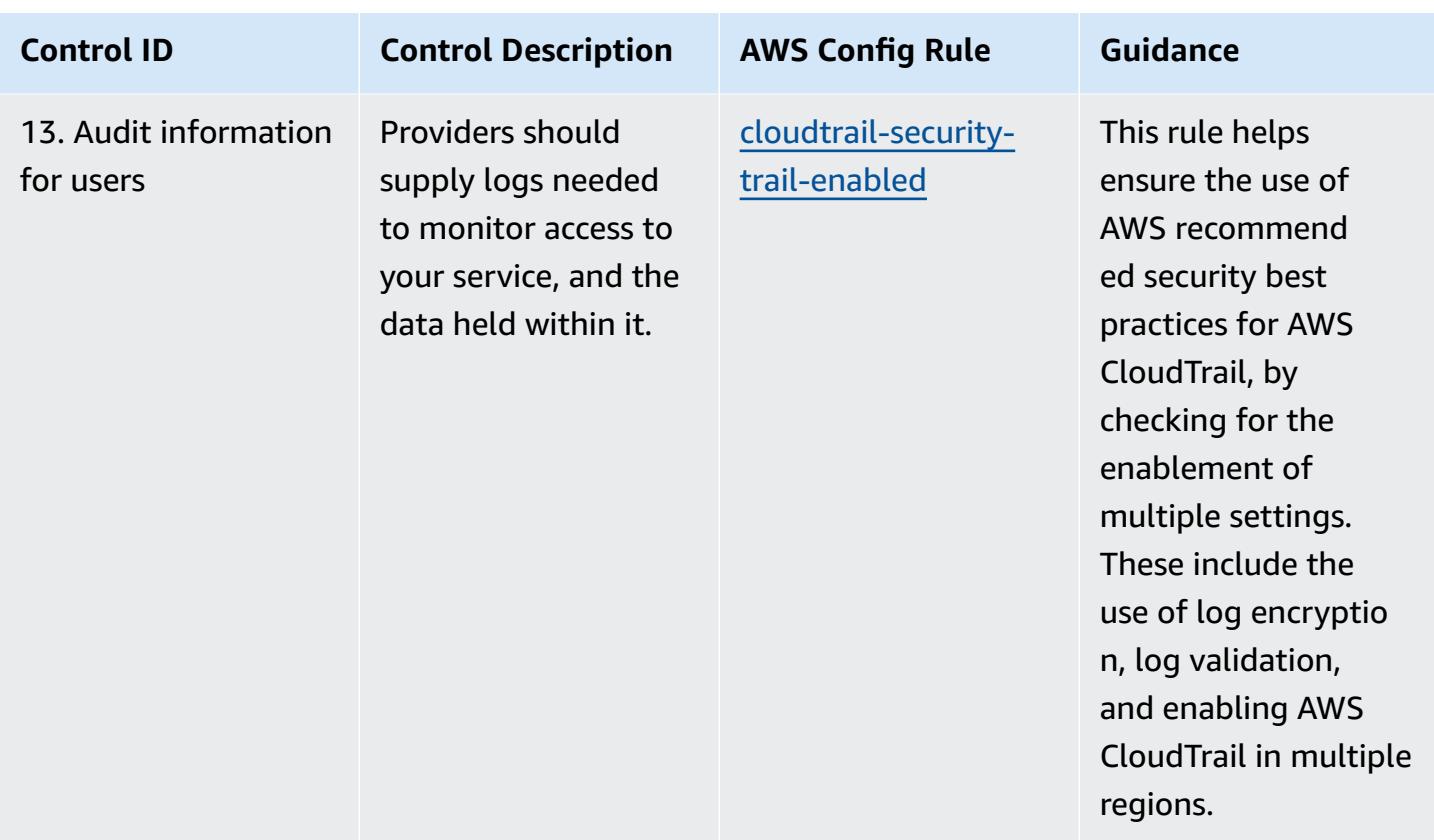

## **Template**

The template is available on GitHub: [Operational](https://github.com/awslabs/aws-config-rules/blob/master/aws-config-conformance-packs/Operational-Best-Practices-for-NCSC-CloudSec-Principles.yaml) Best Practices for NCSC Cloud Security Principles.

## **Operational Best Practices for NCSC Cyber Assesment Framework**

Conformance packs provide a general-purpose compliance framework designed to enable you to create security, operational or cost-optimization governance checks using managed or custom AWS Config rules and AWS Config remediation actions. Conformance Packs, as sample templates, are not designed to fully ensure compliance with a specific governance or compliance standard. You are responsible for making your own assessment of whether your use of the Services meets applicable legal and regulatory requirements.

The following provides a sample mapping between UK National Cyber Security Centre (NCSC) Cyber Assessment Framework (CAF) controls and AWS managed Config rules. Each Config rule applies to a specific AWS resource, and relates to one or more UK NCSC CAF controls. A UK NCSC CAF control can be related to multiple Config rules. Refer to the table below for more detail and guidance related to these mappings.

This sample conformance pack template contains mappings to controls within the UK NCSC CAF (National Cyber Security Centre | NCSC CAF [guidance\)](https://www.ncsc.gov.uk/collection/caf/cyber-assessment-framework), with such public sector information licensed under the Open Government Licence v3.0. The Open Government Licence should can be accessed here: Open [Government](http://www.nationalarchives.gov.uk/doc/open-government-licence/version/3/) Licence for public sector information.

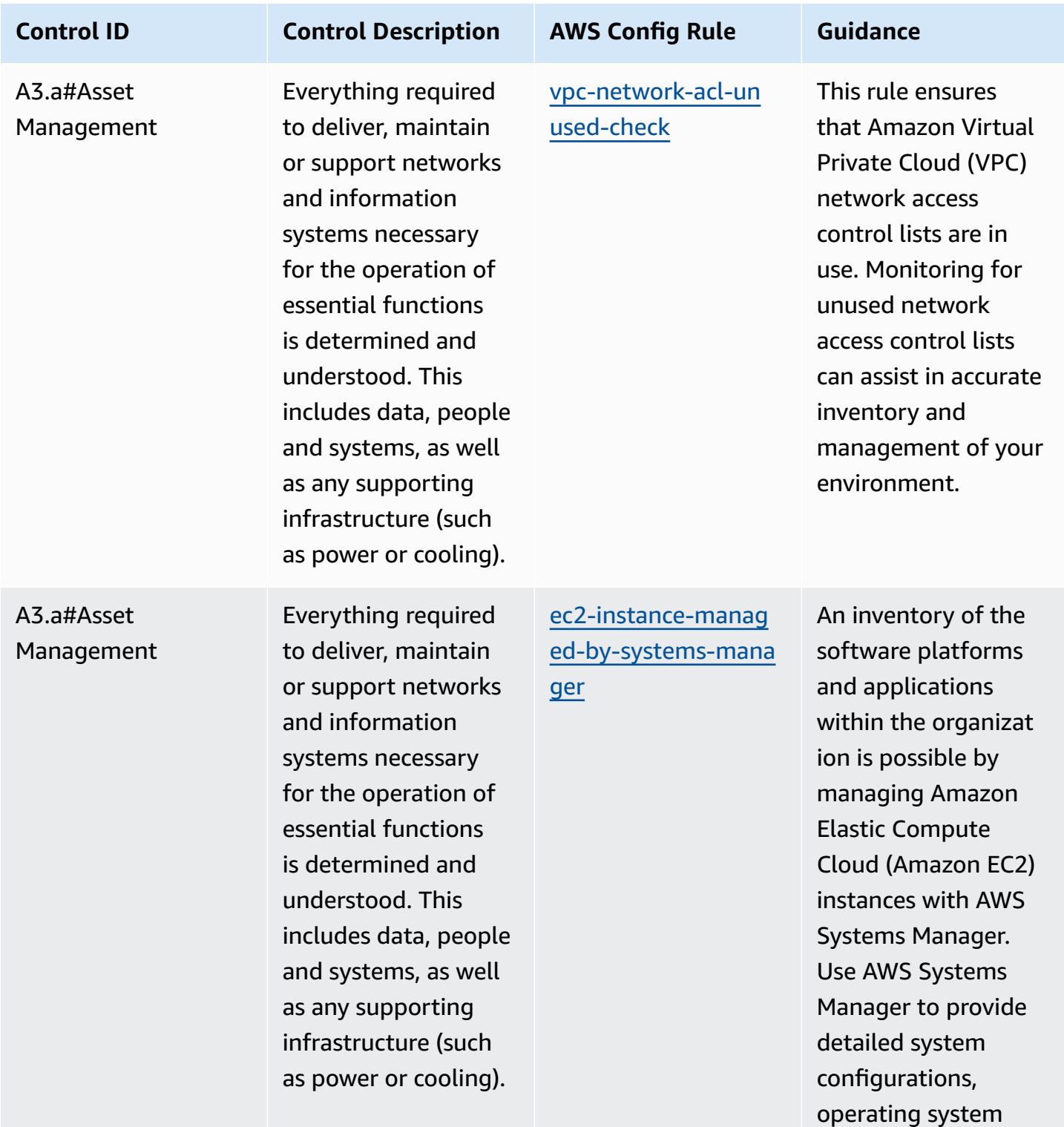

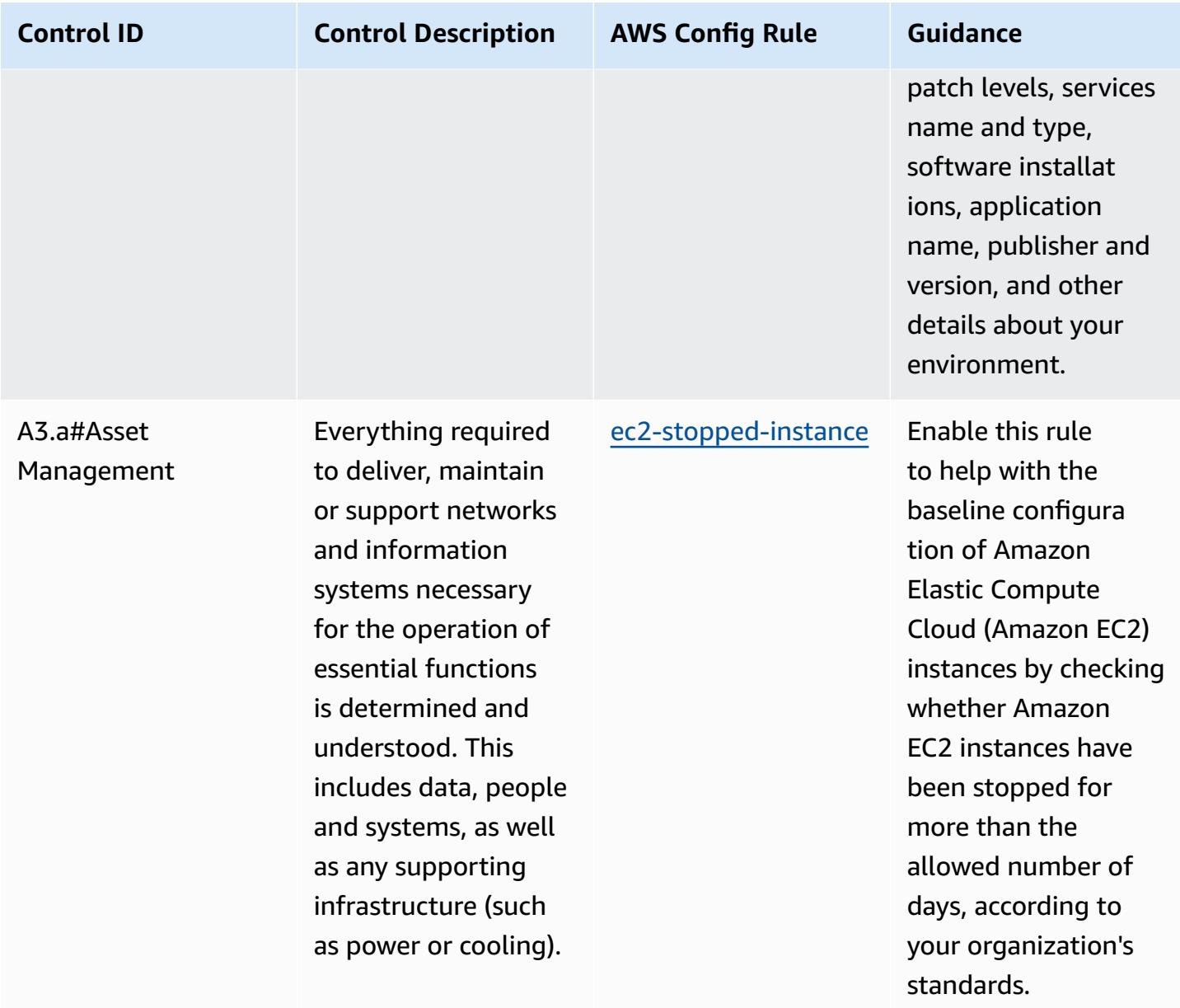

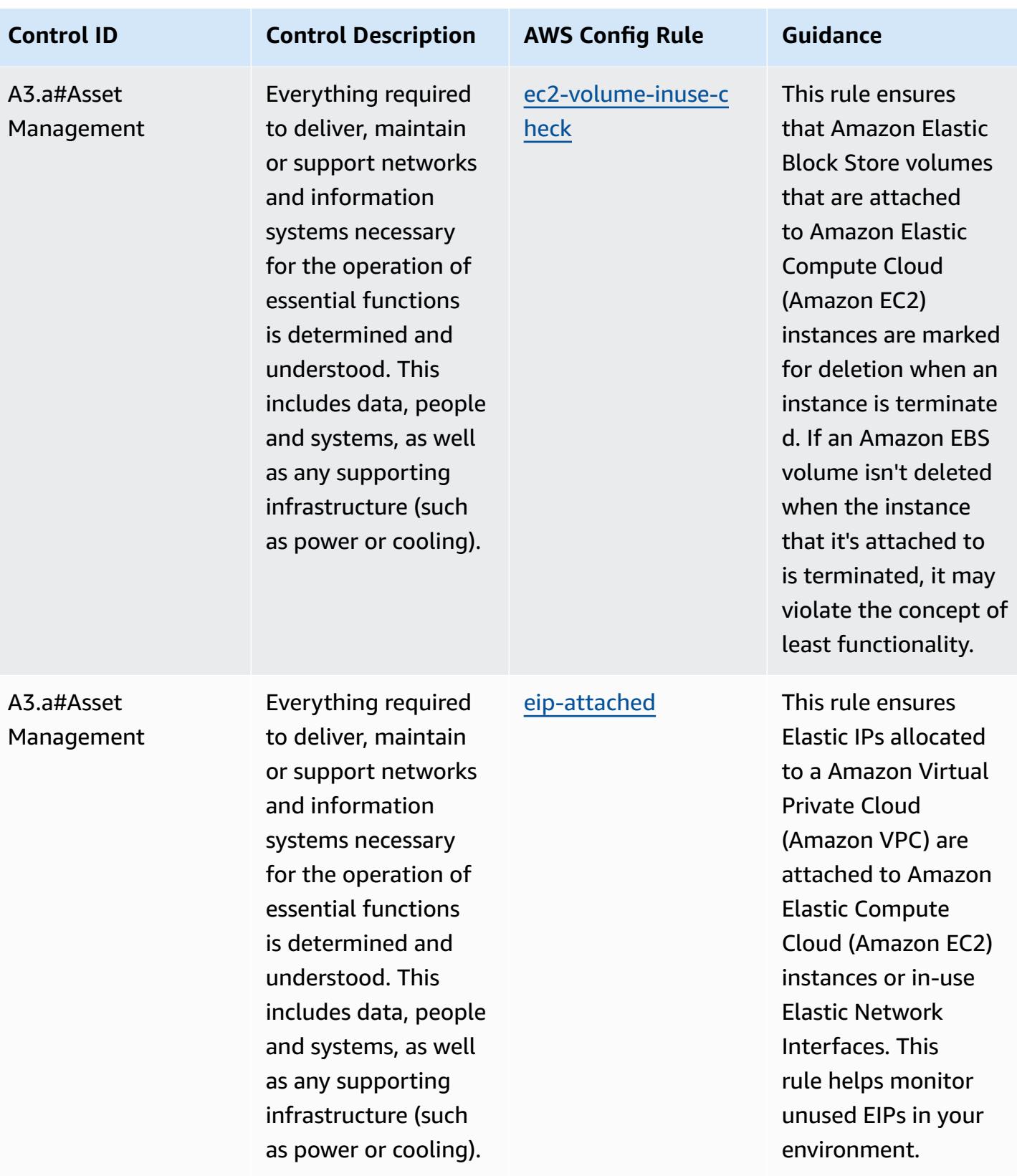

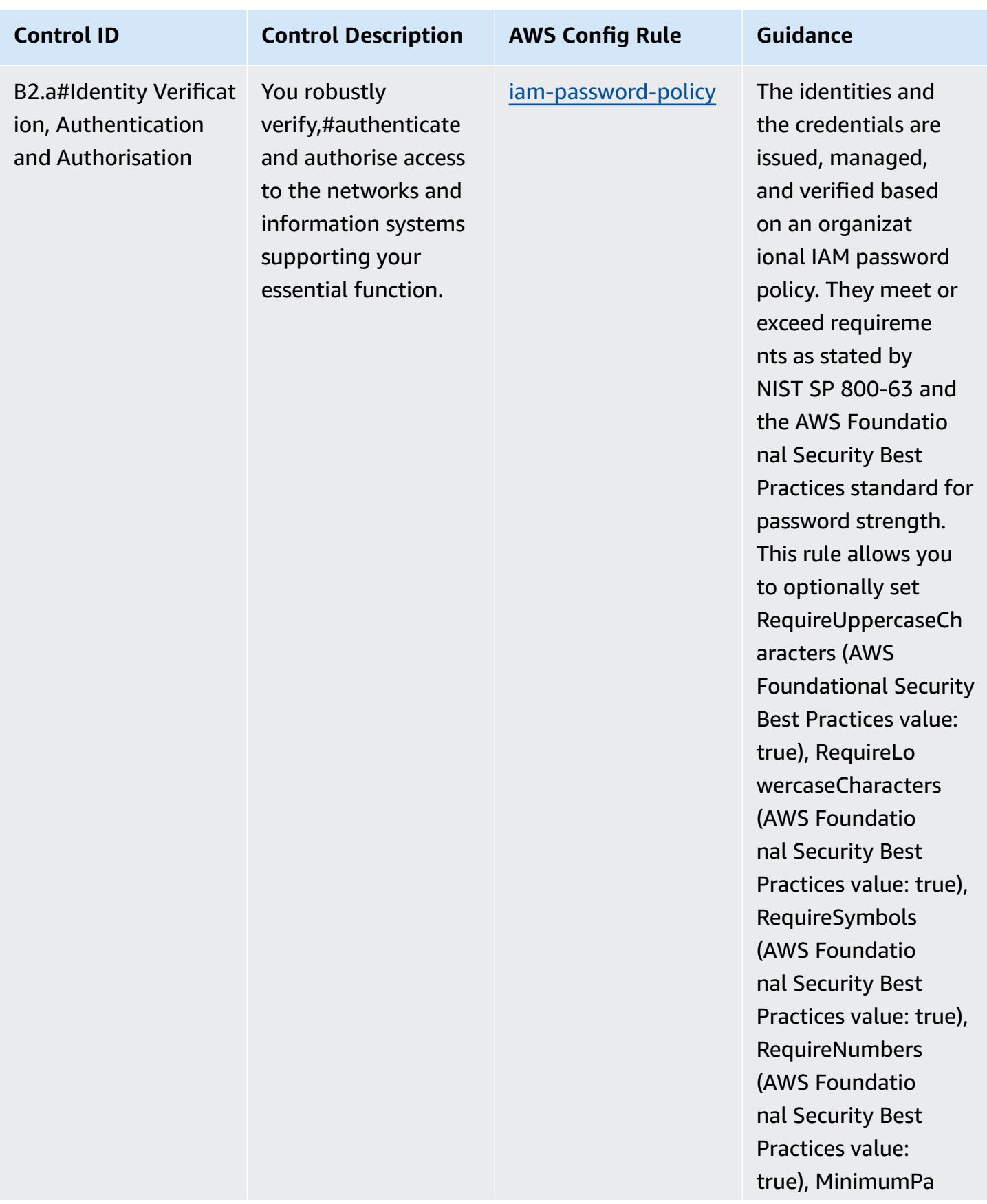

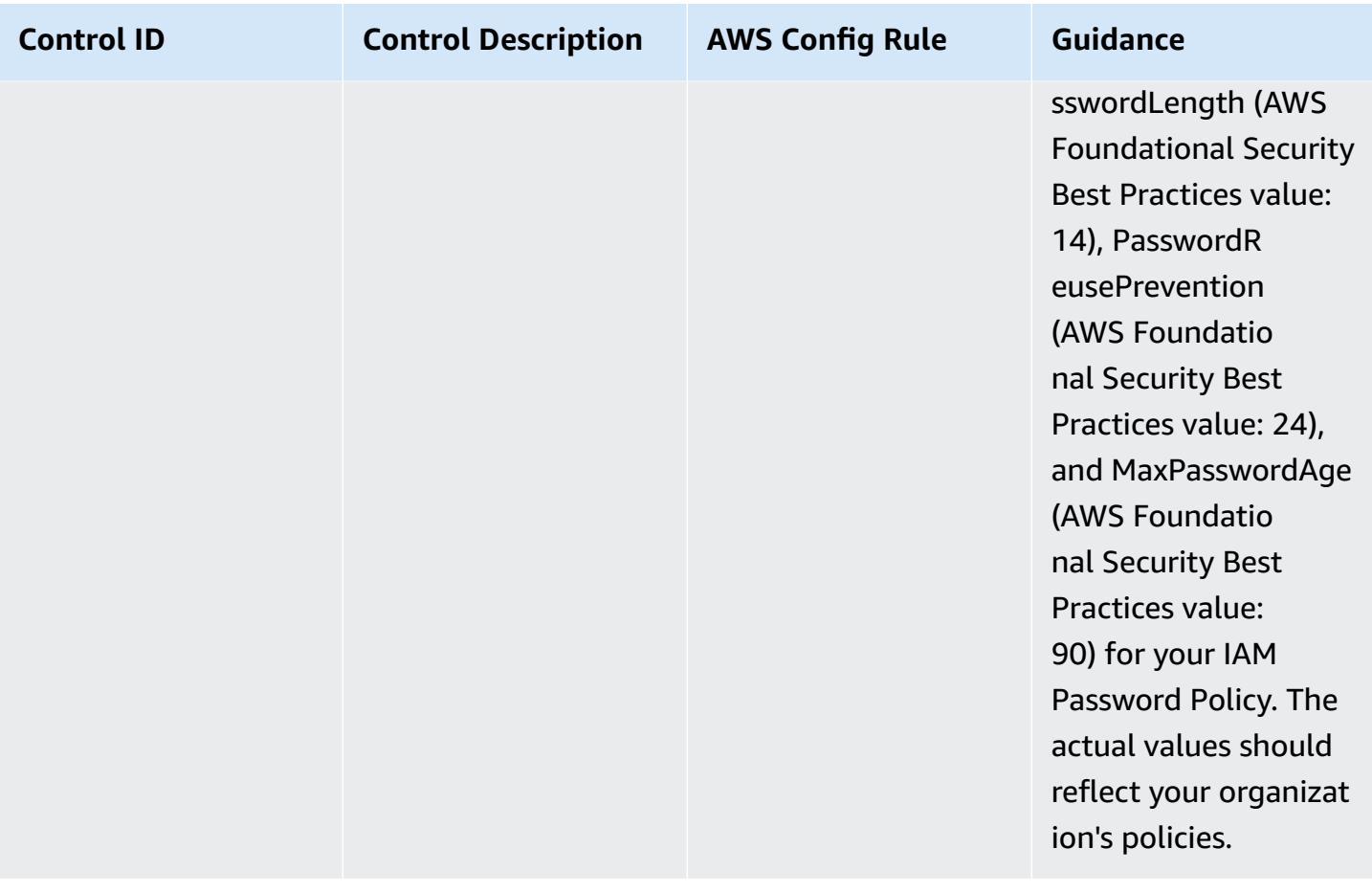

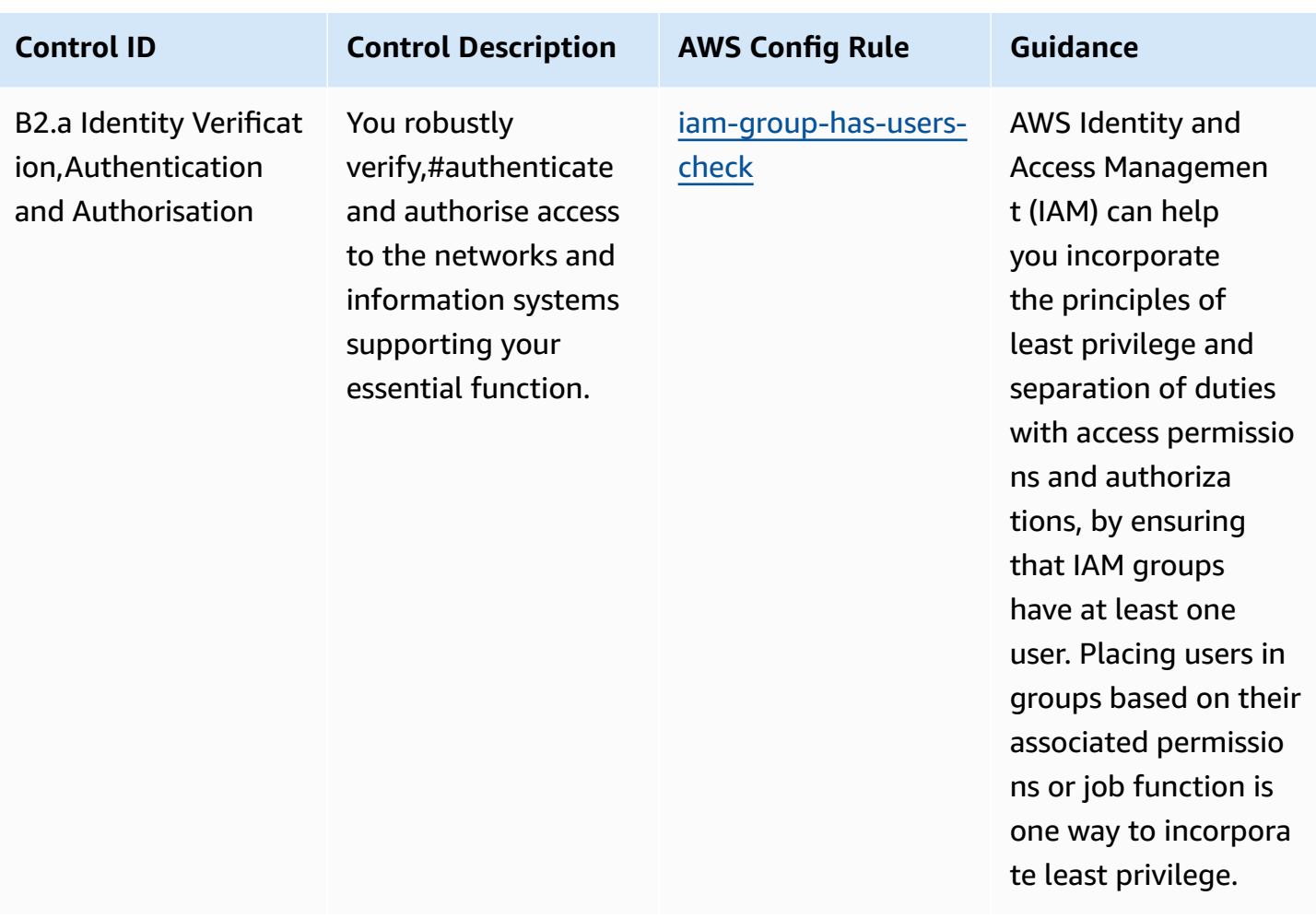

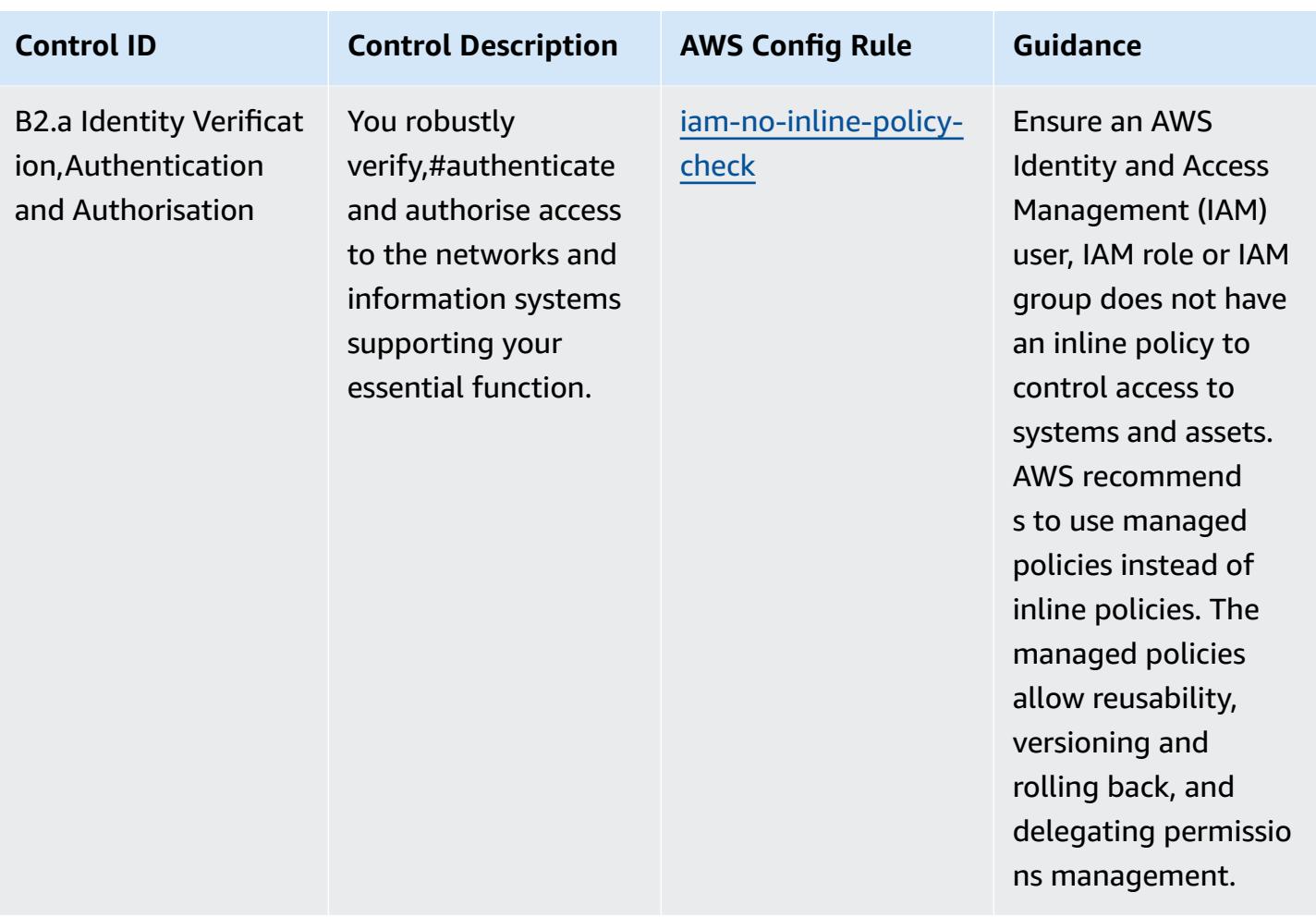

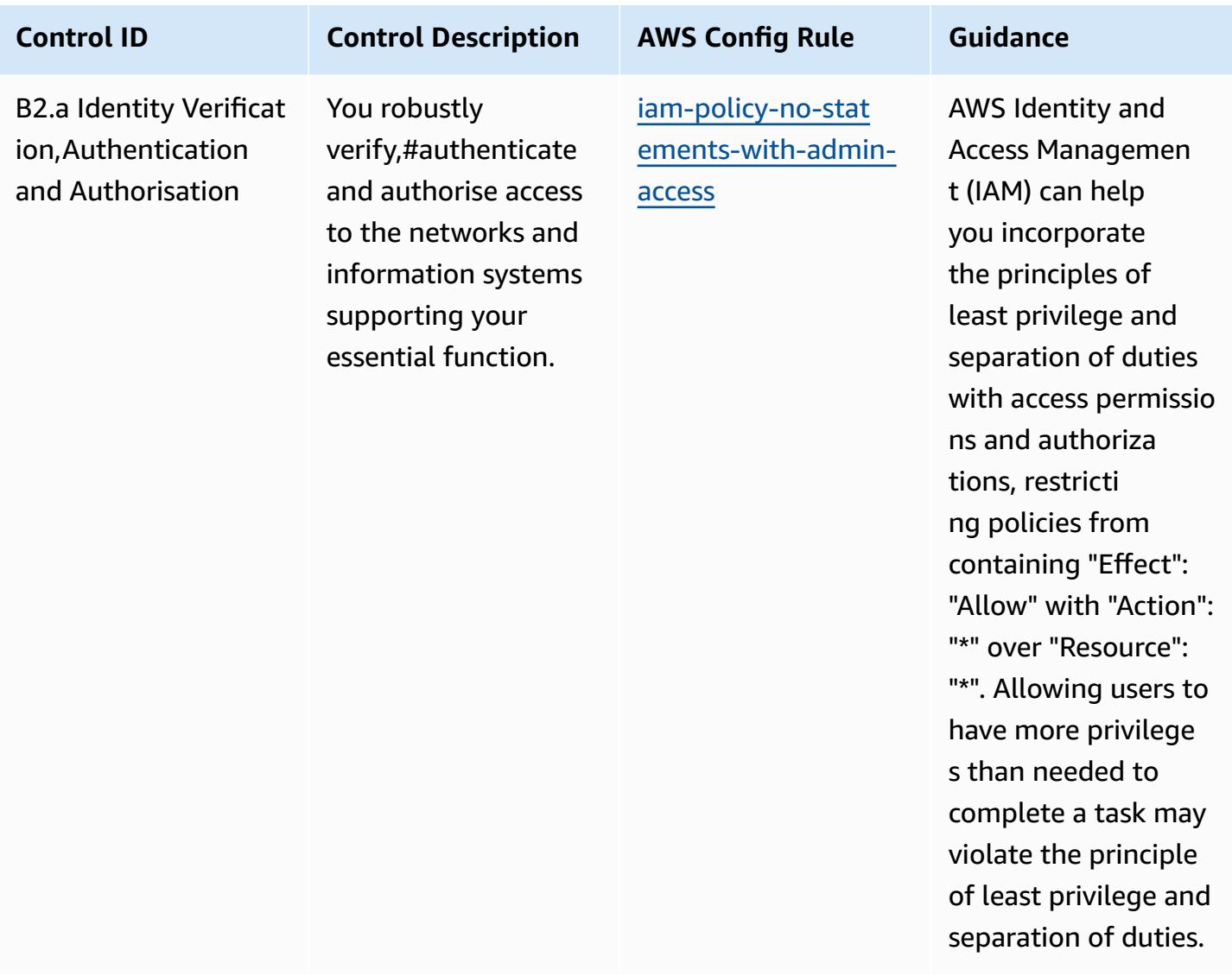

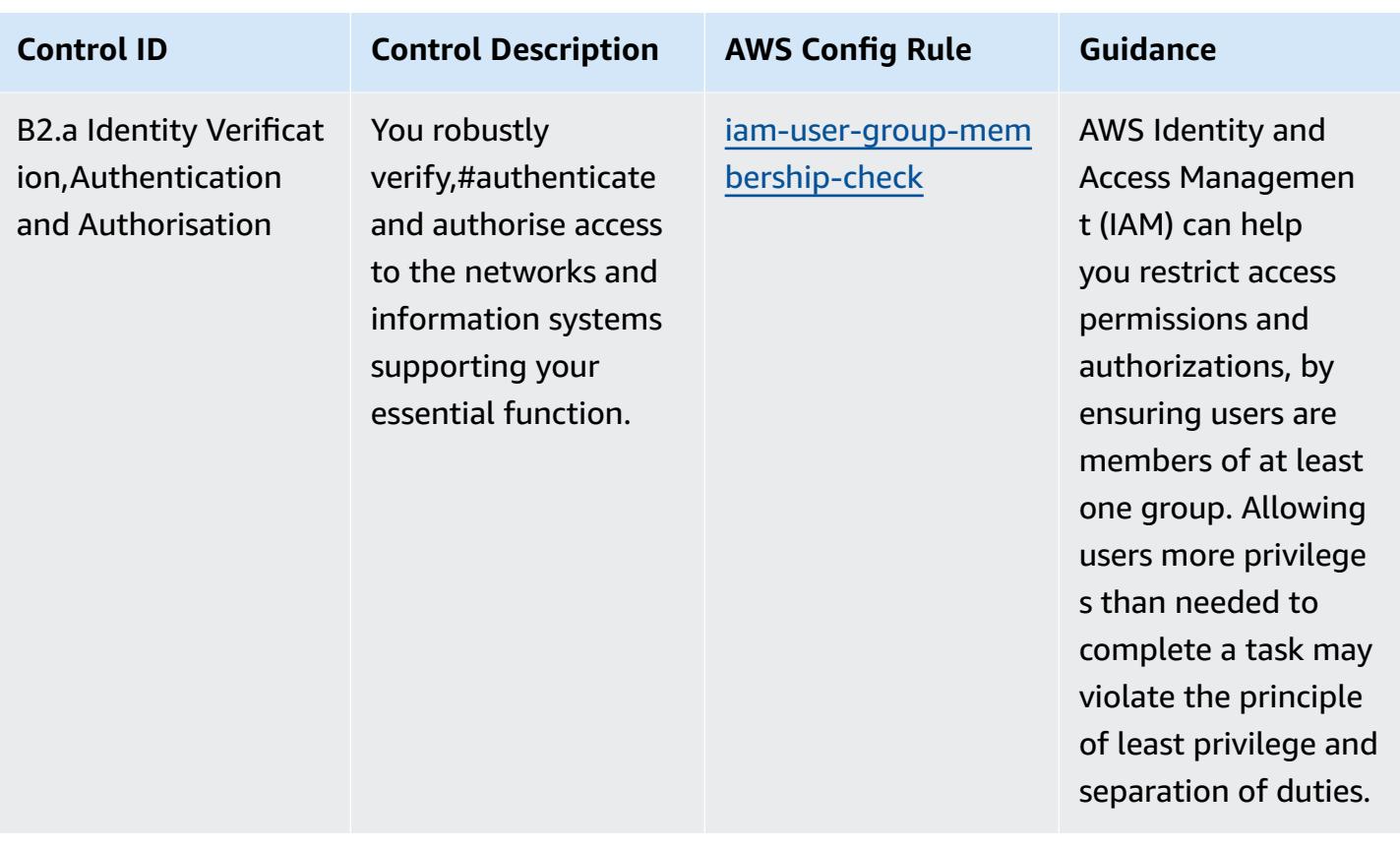

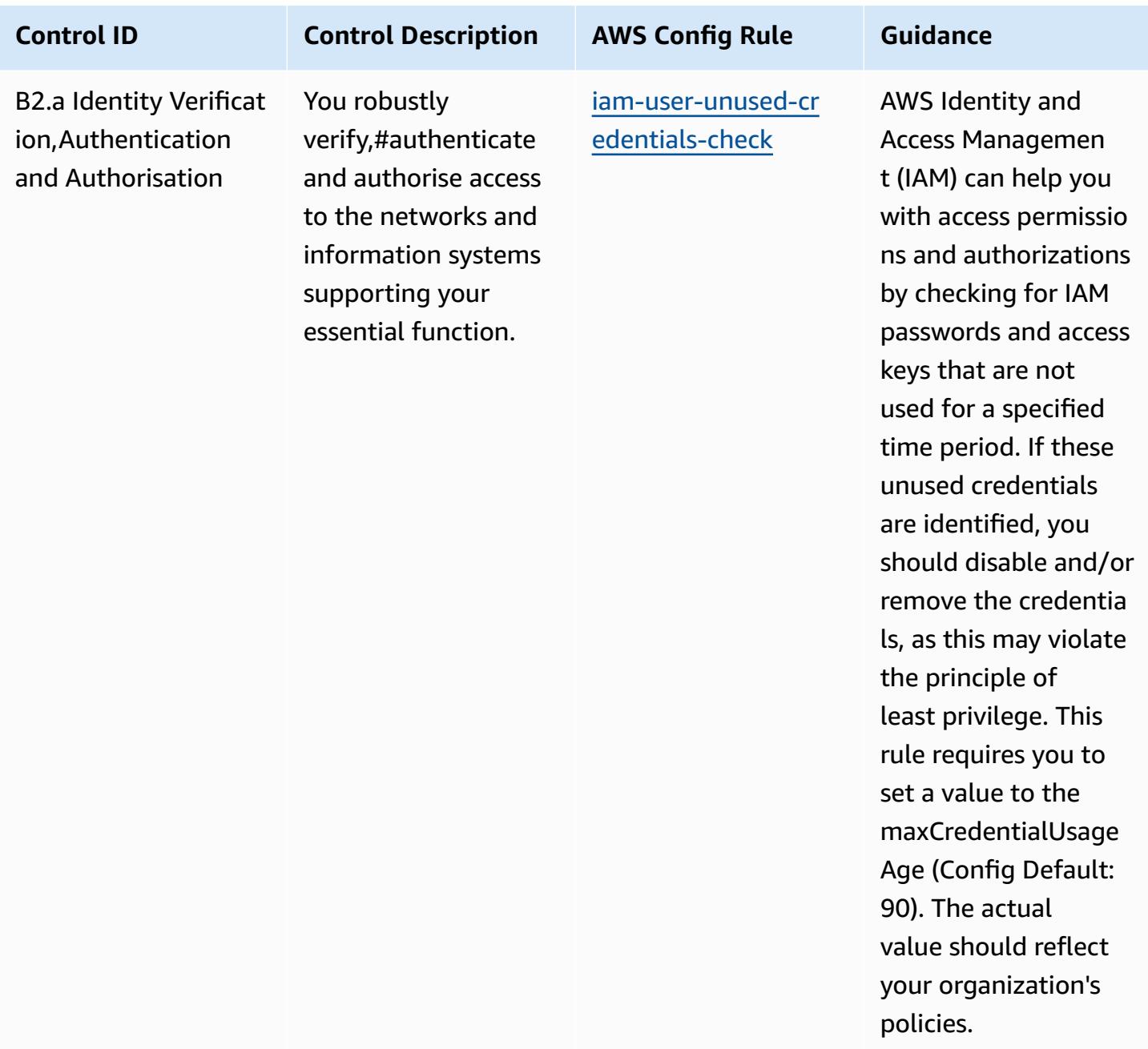

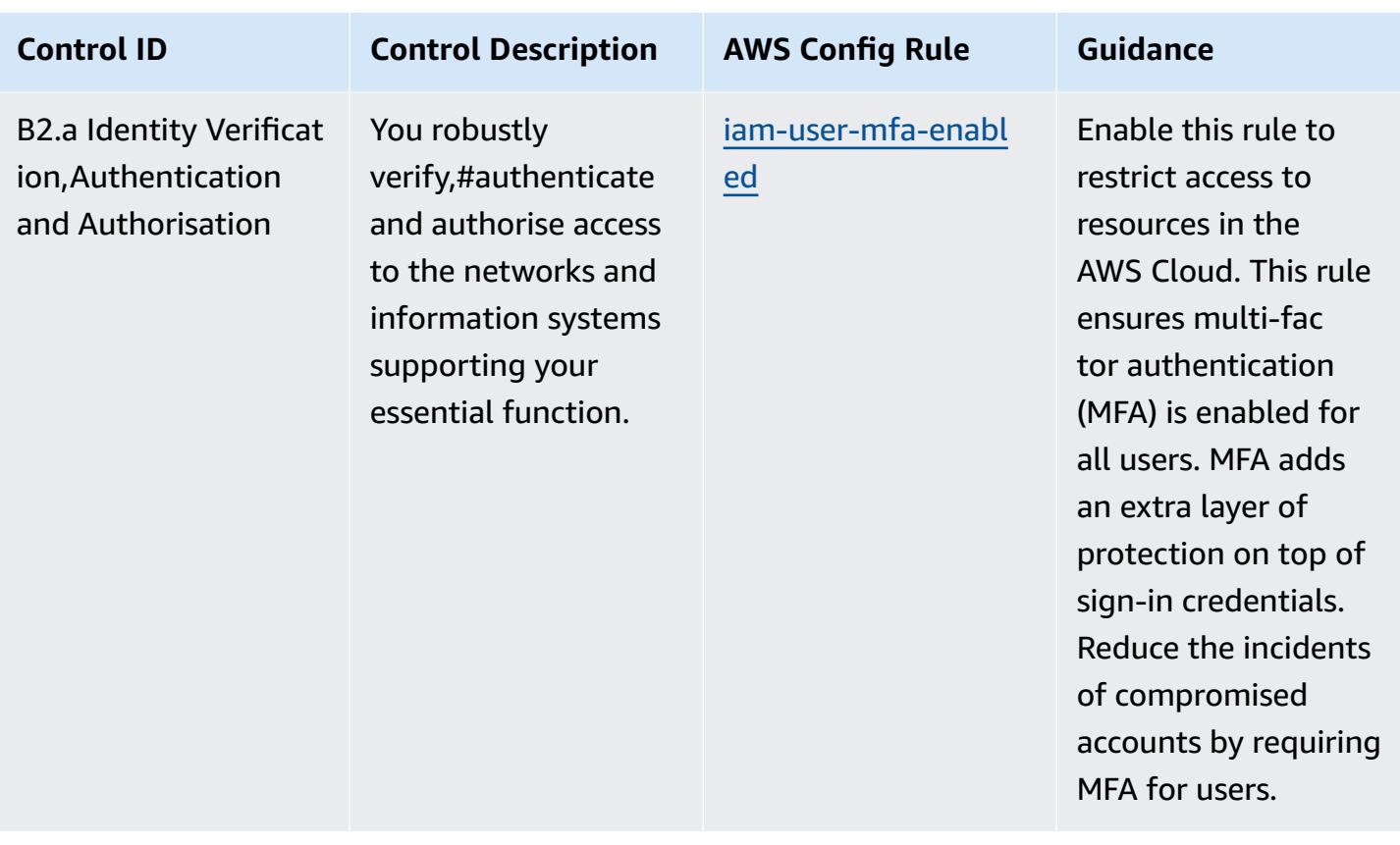

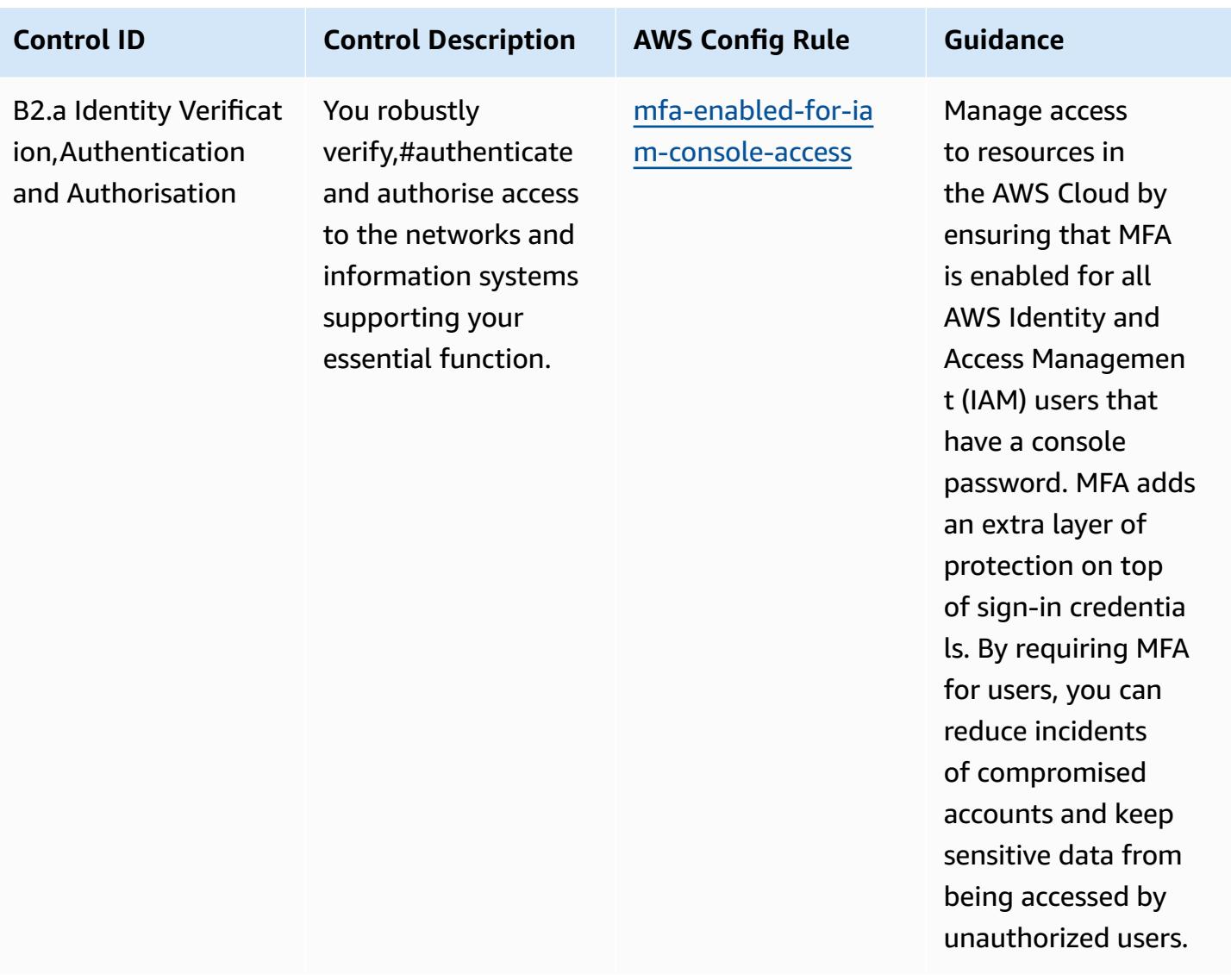

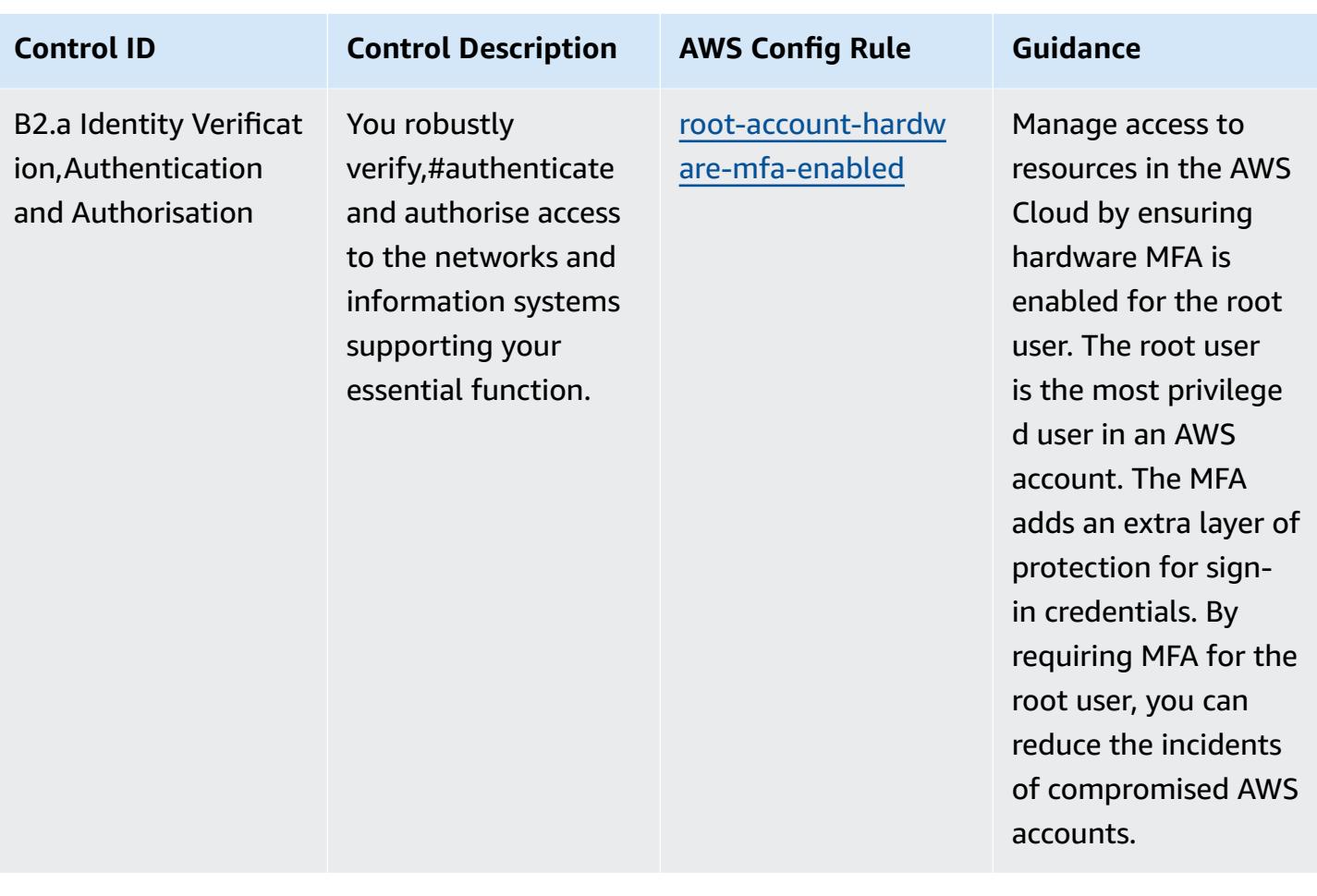

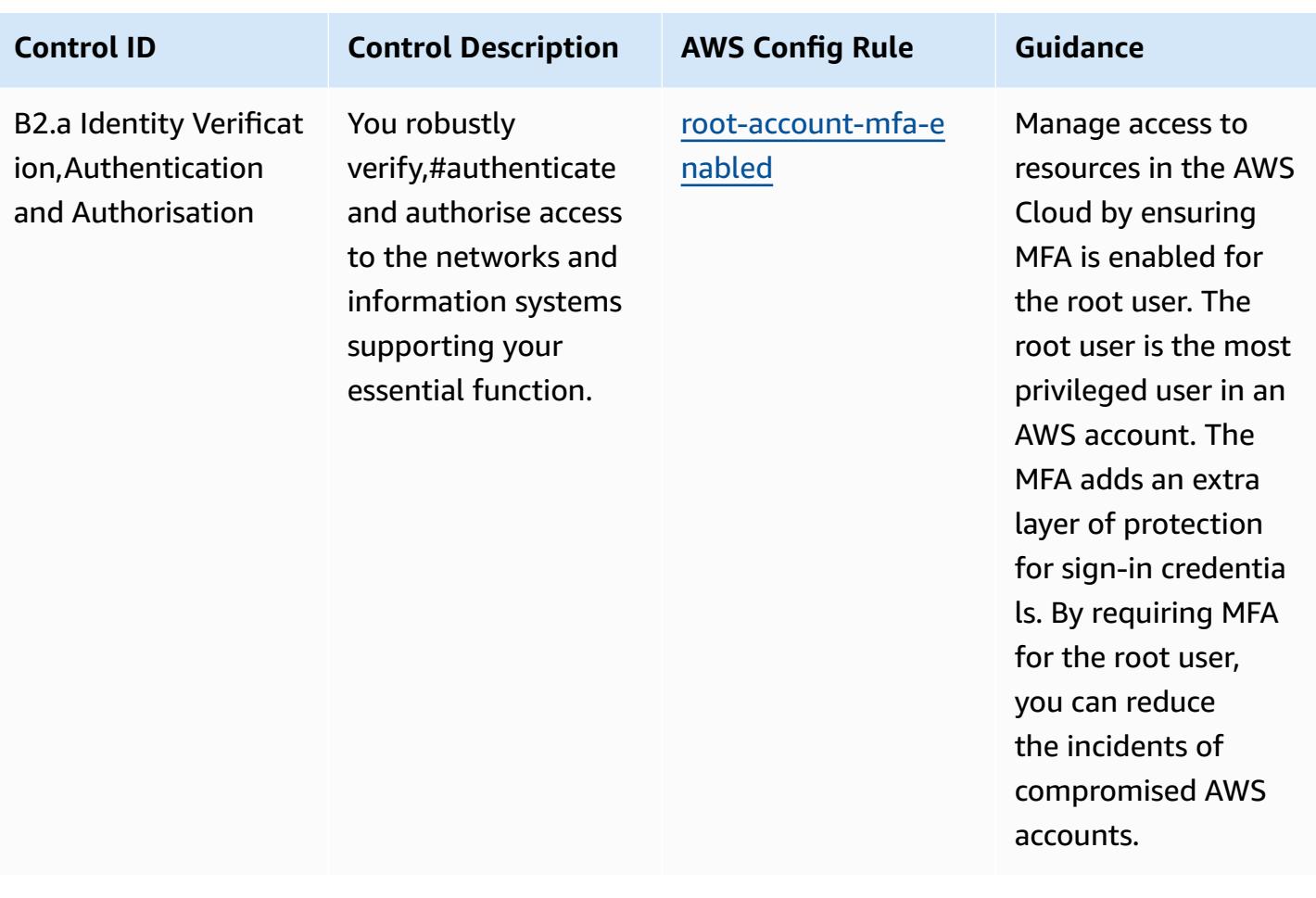

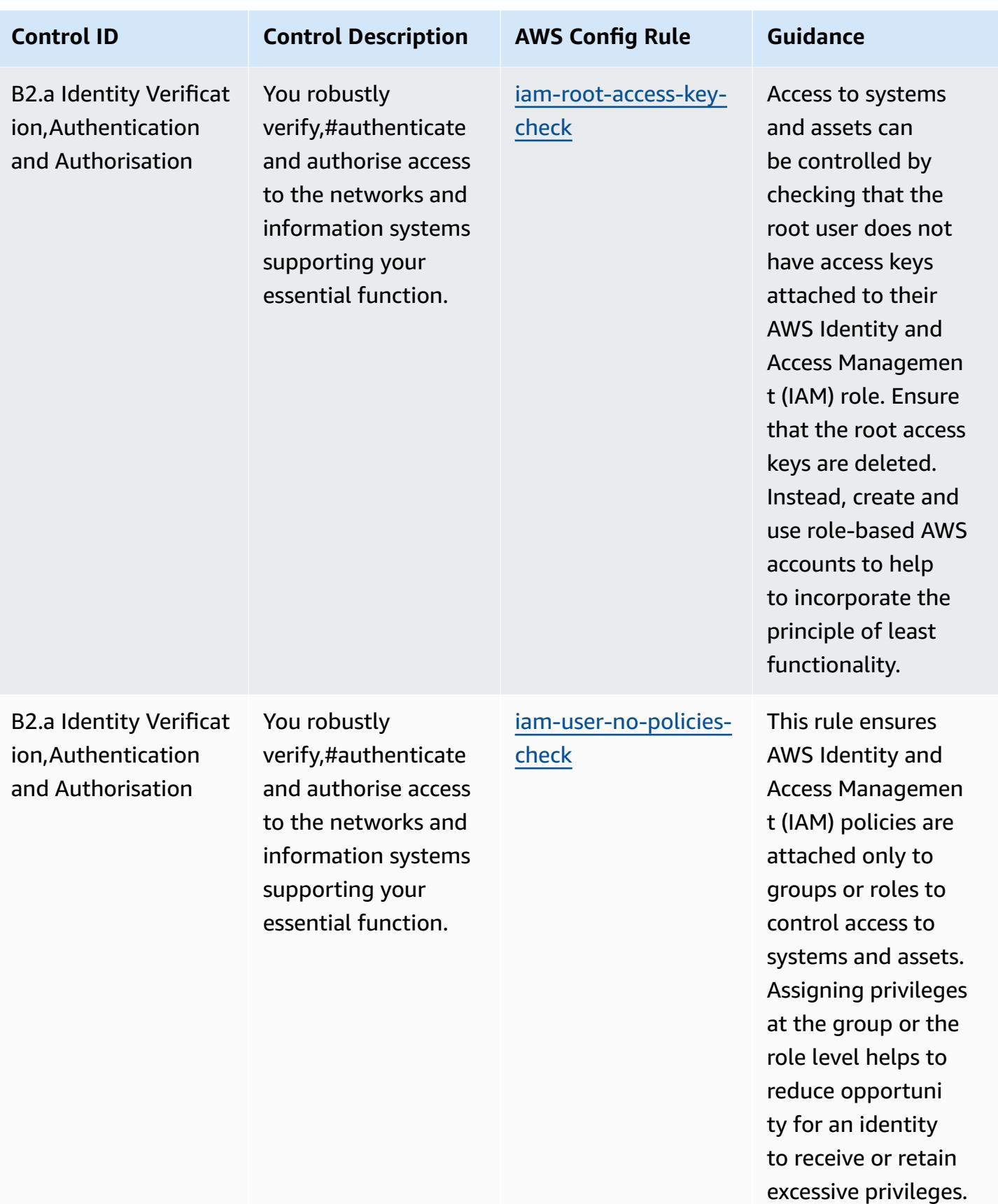

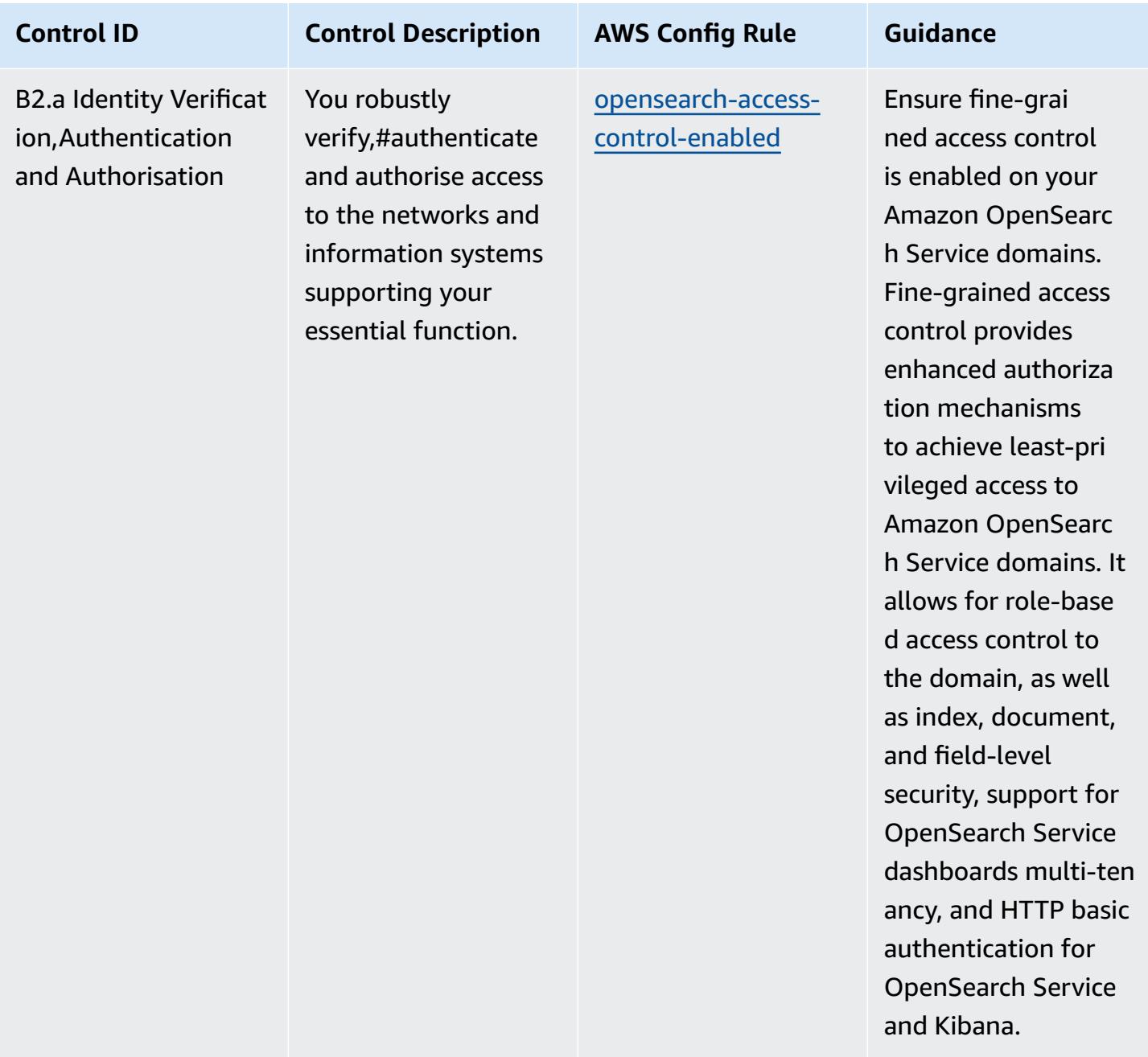

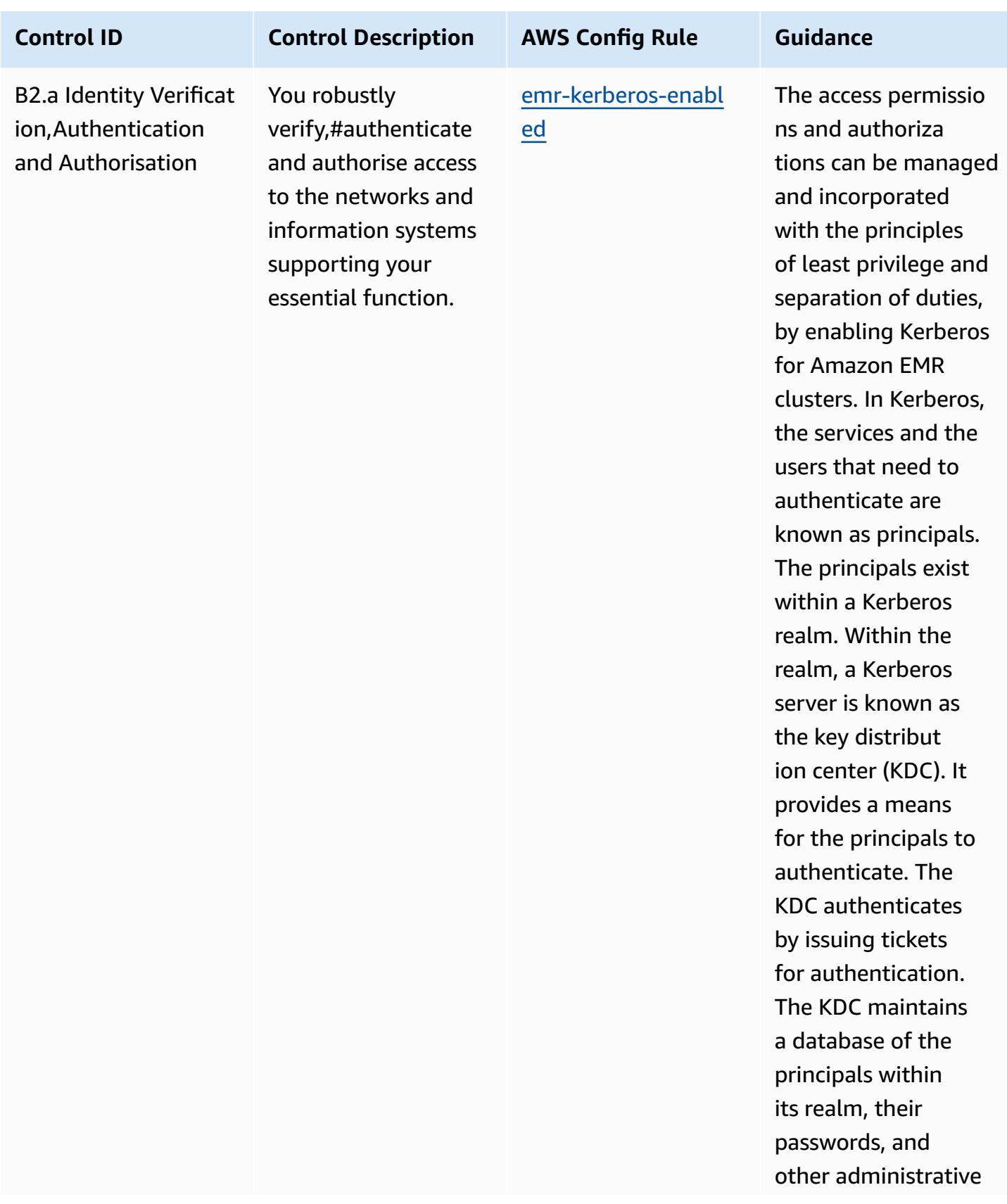

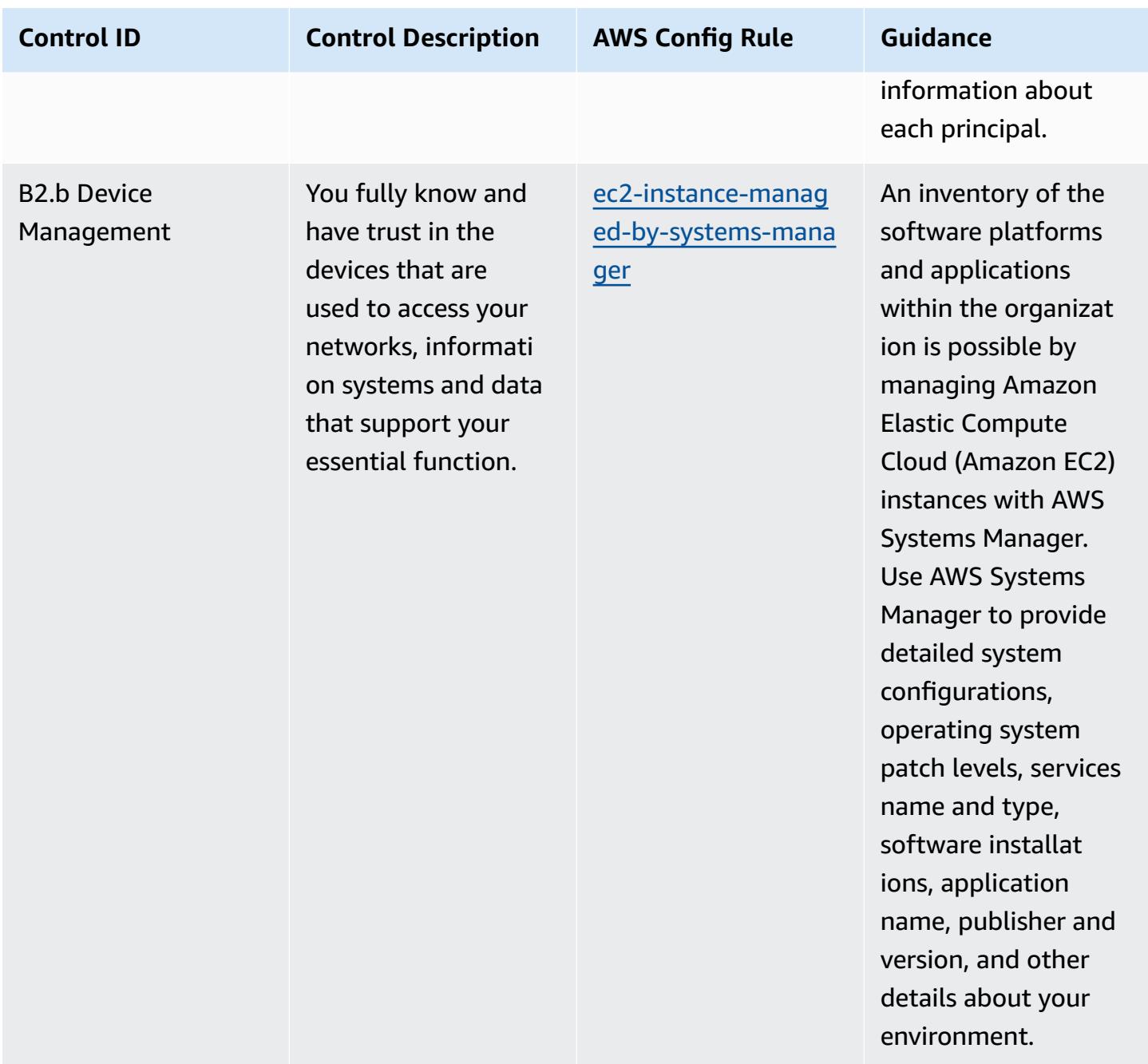

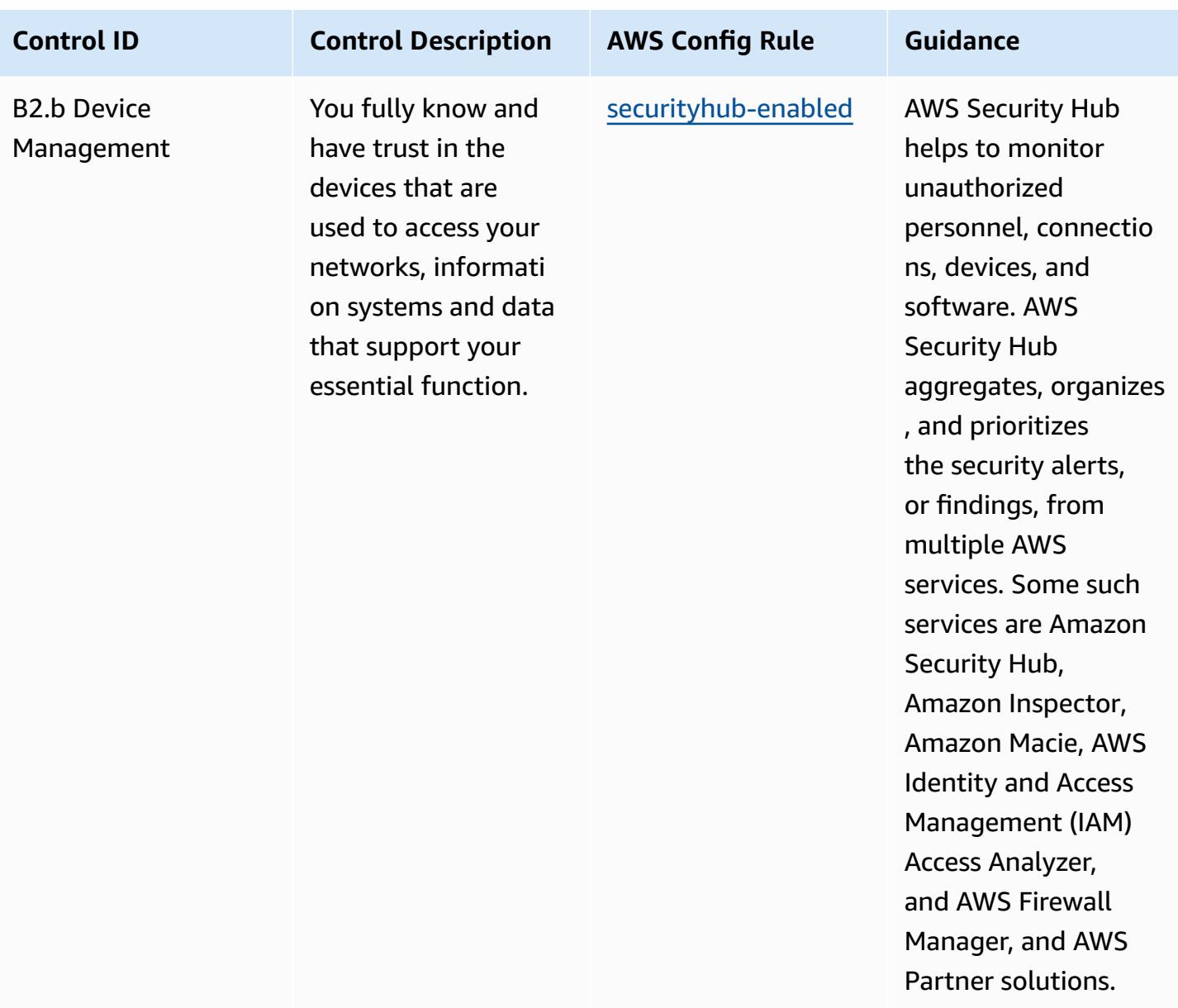

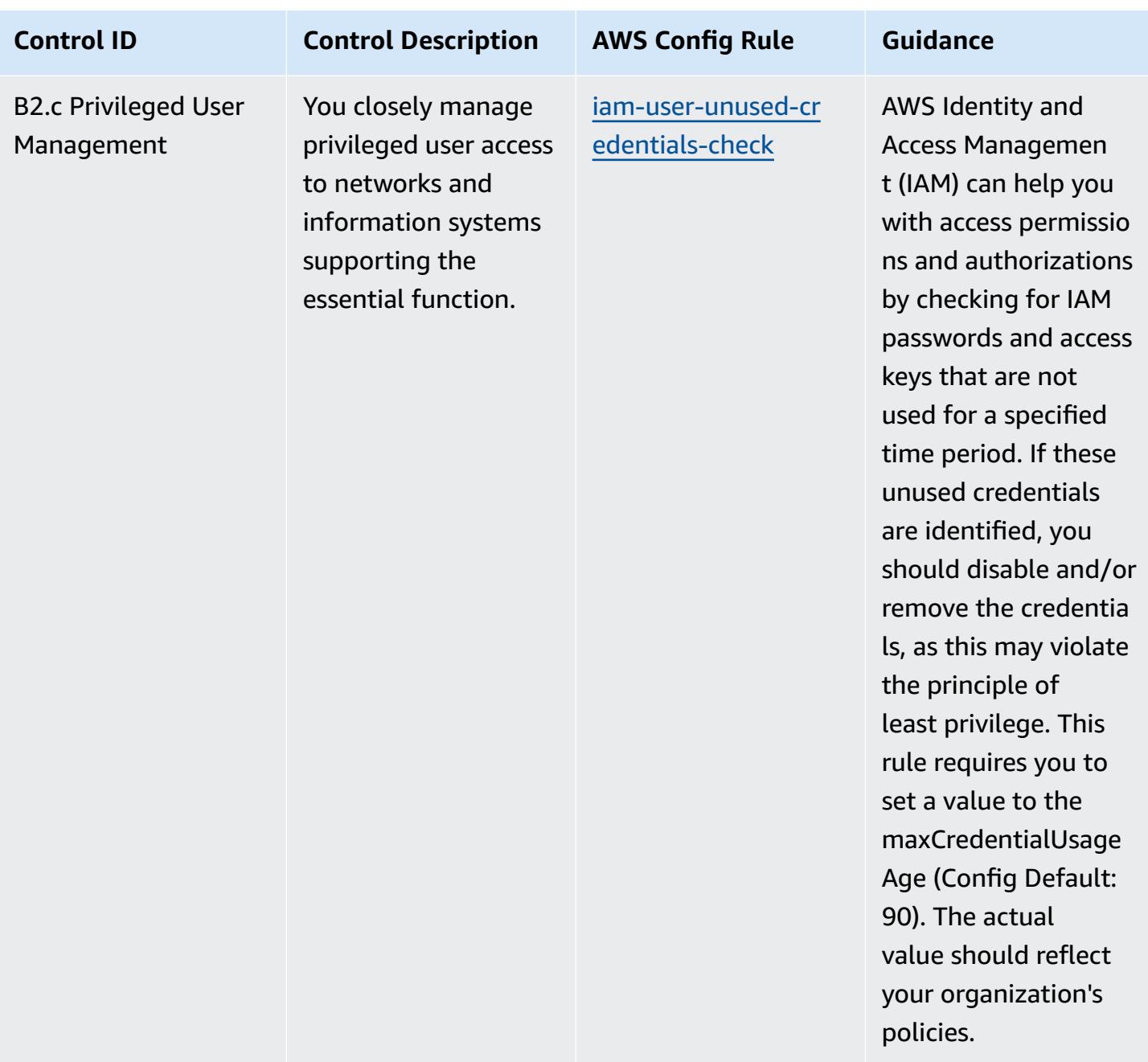

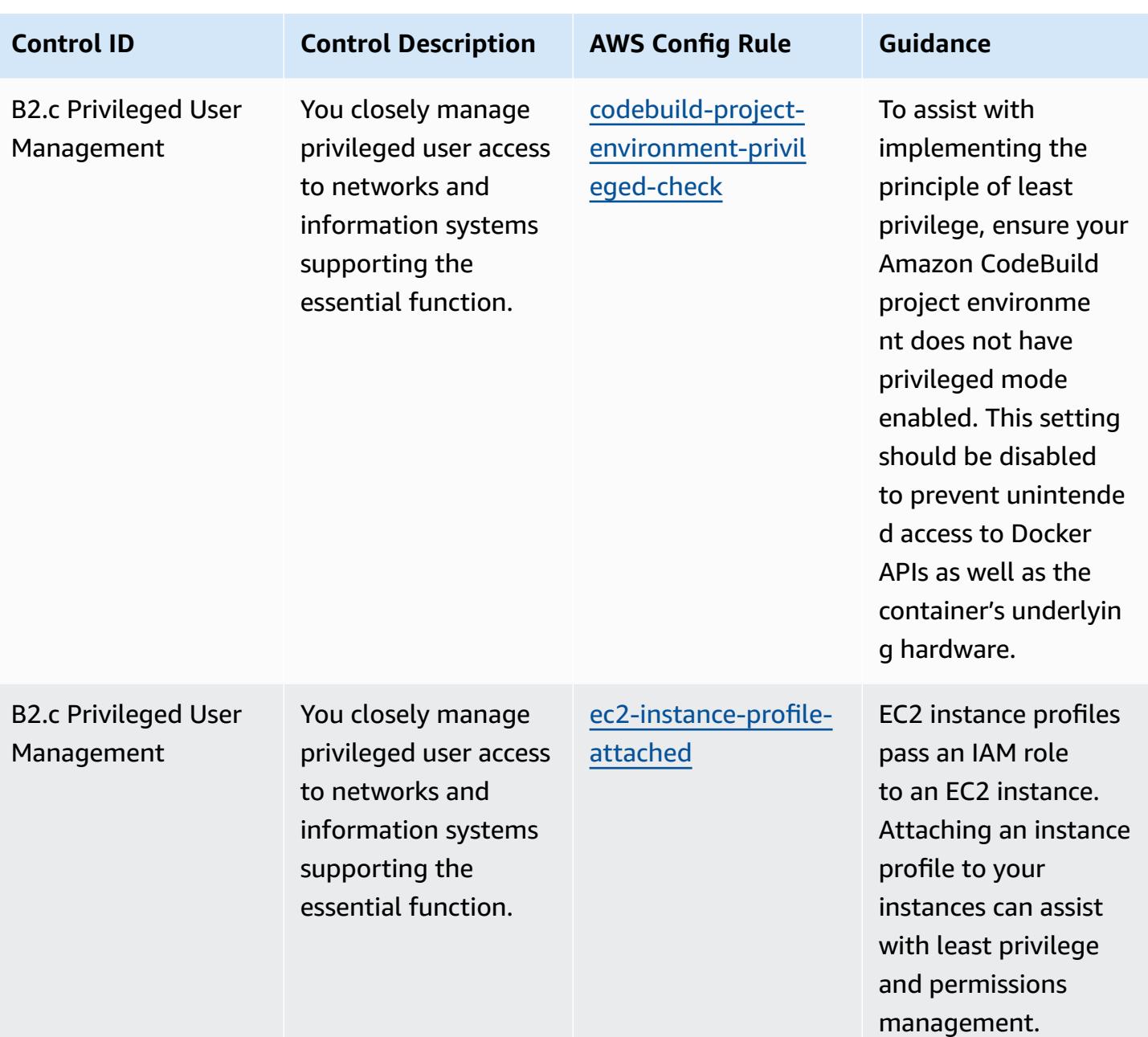
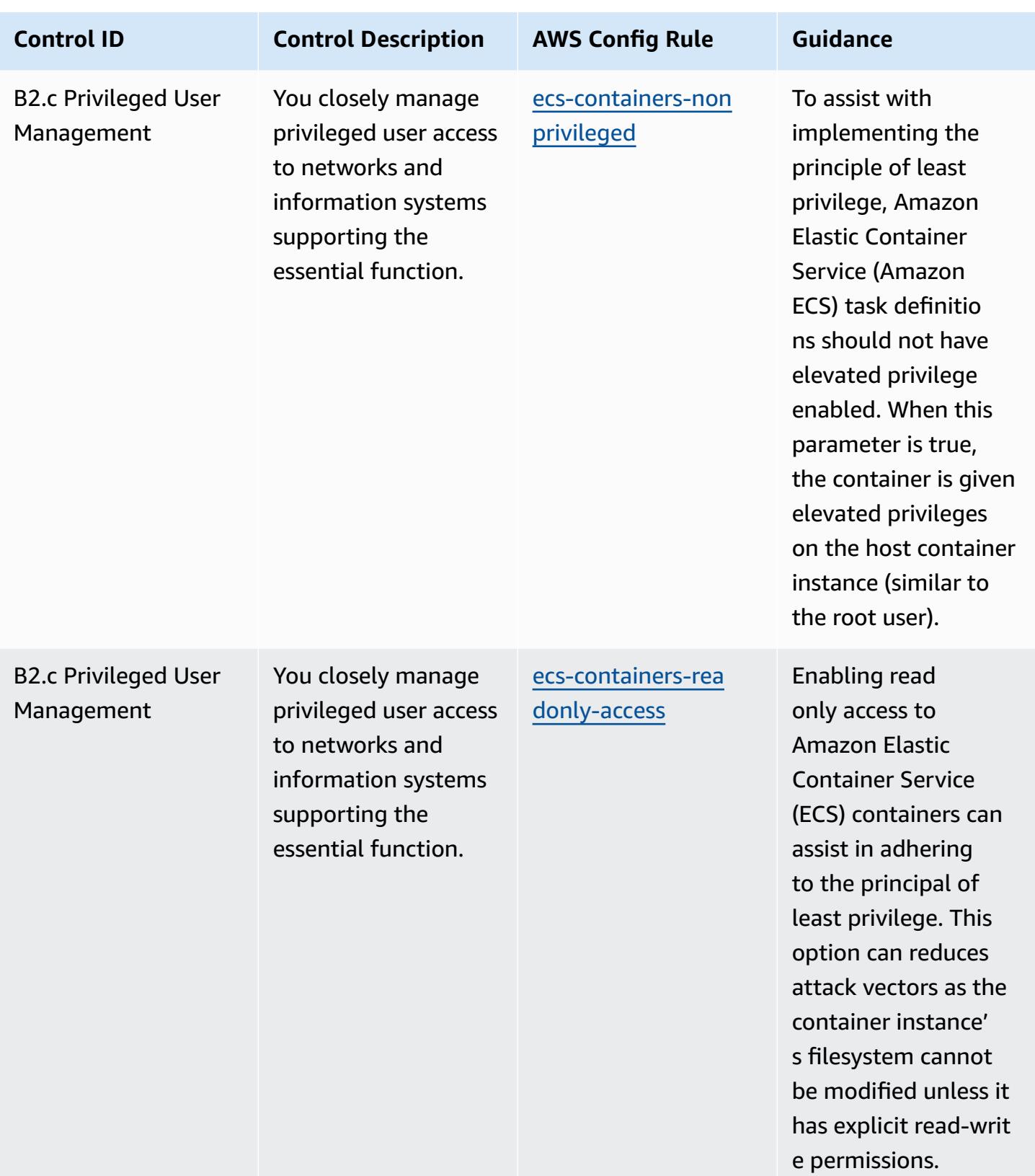

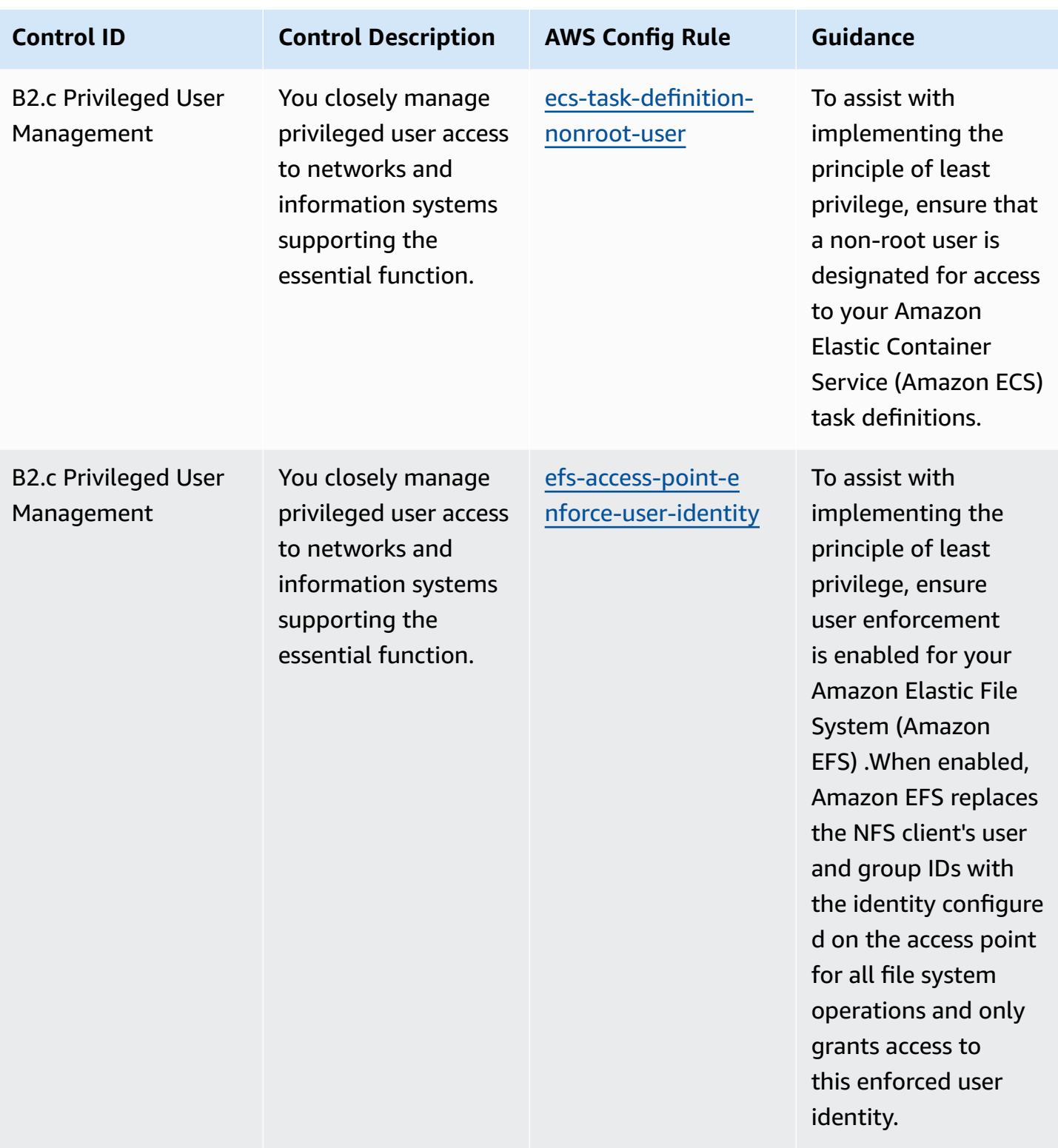

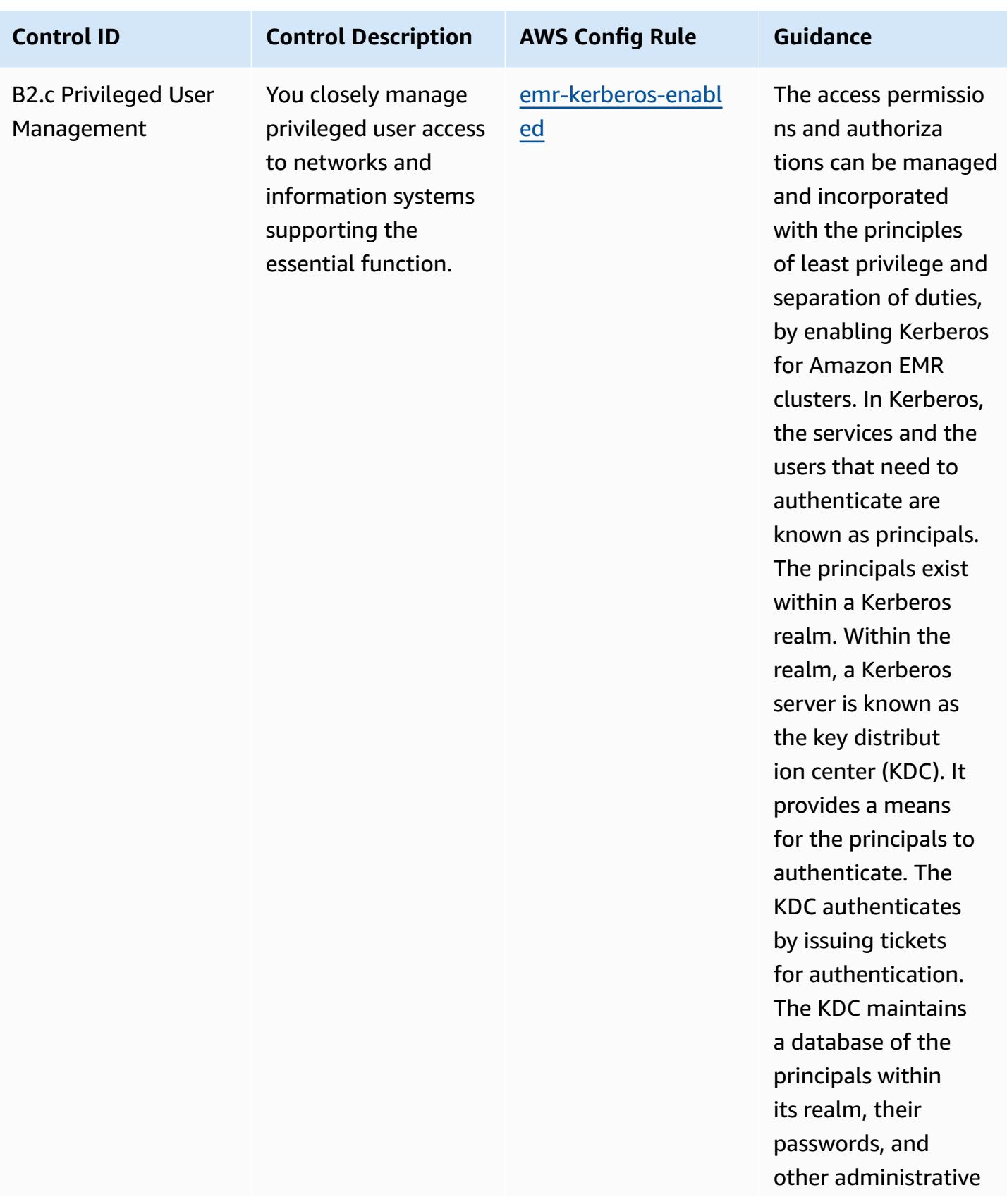

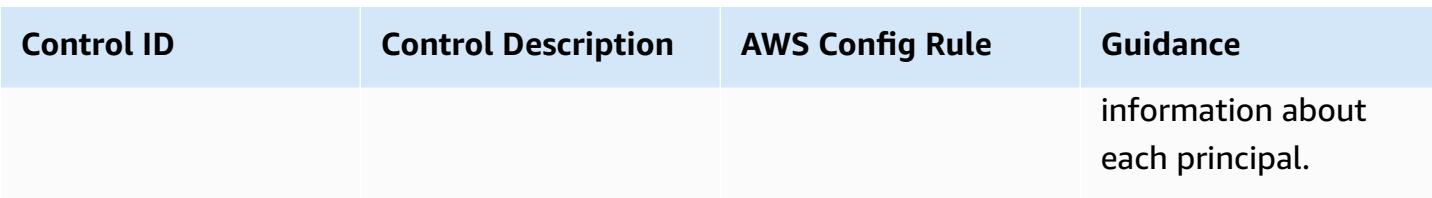

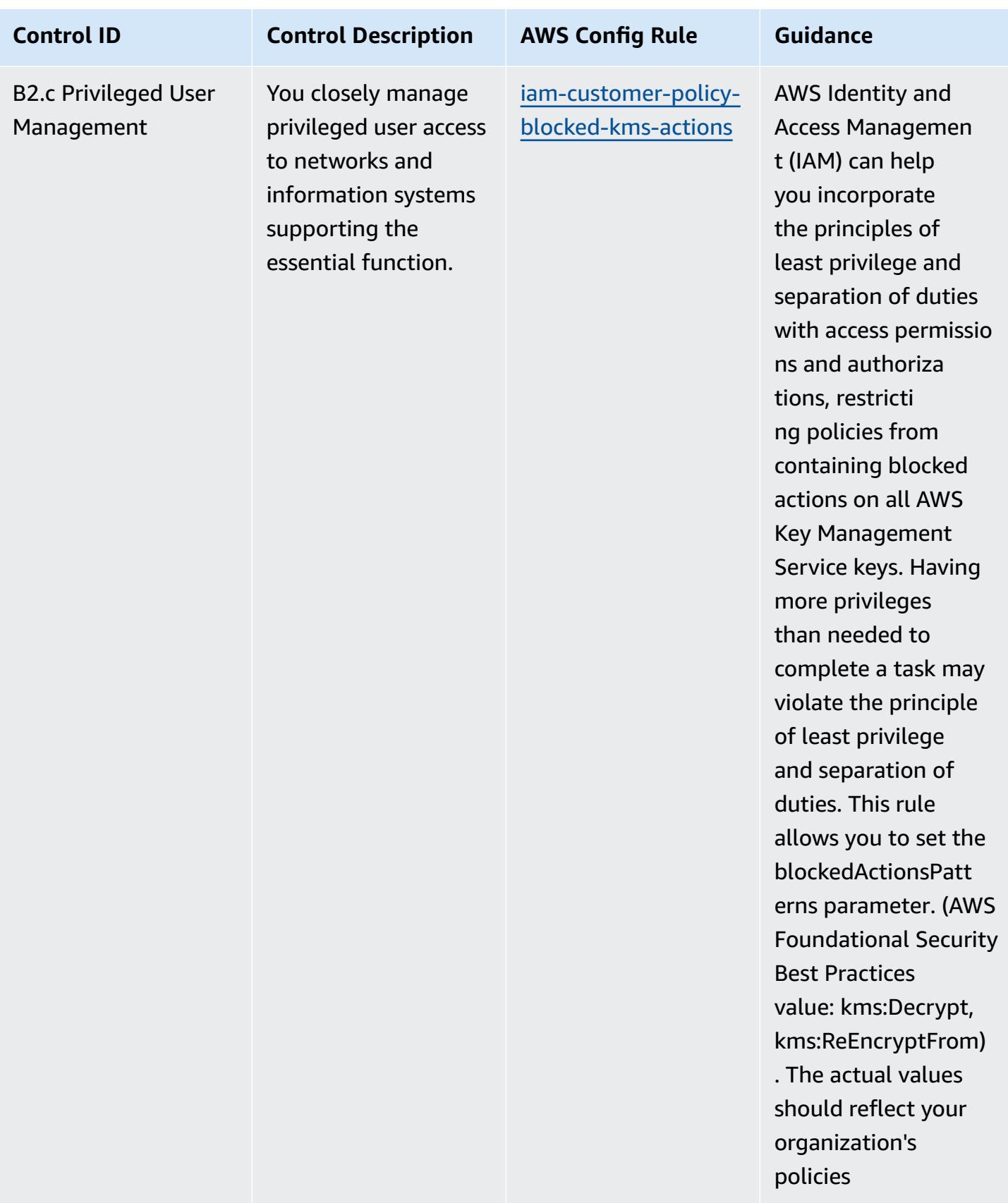

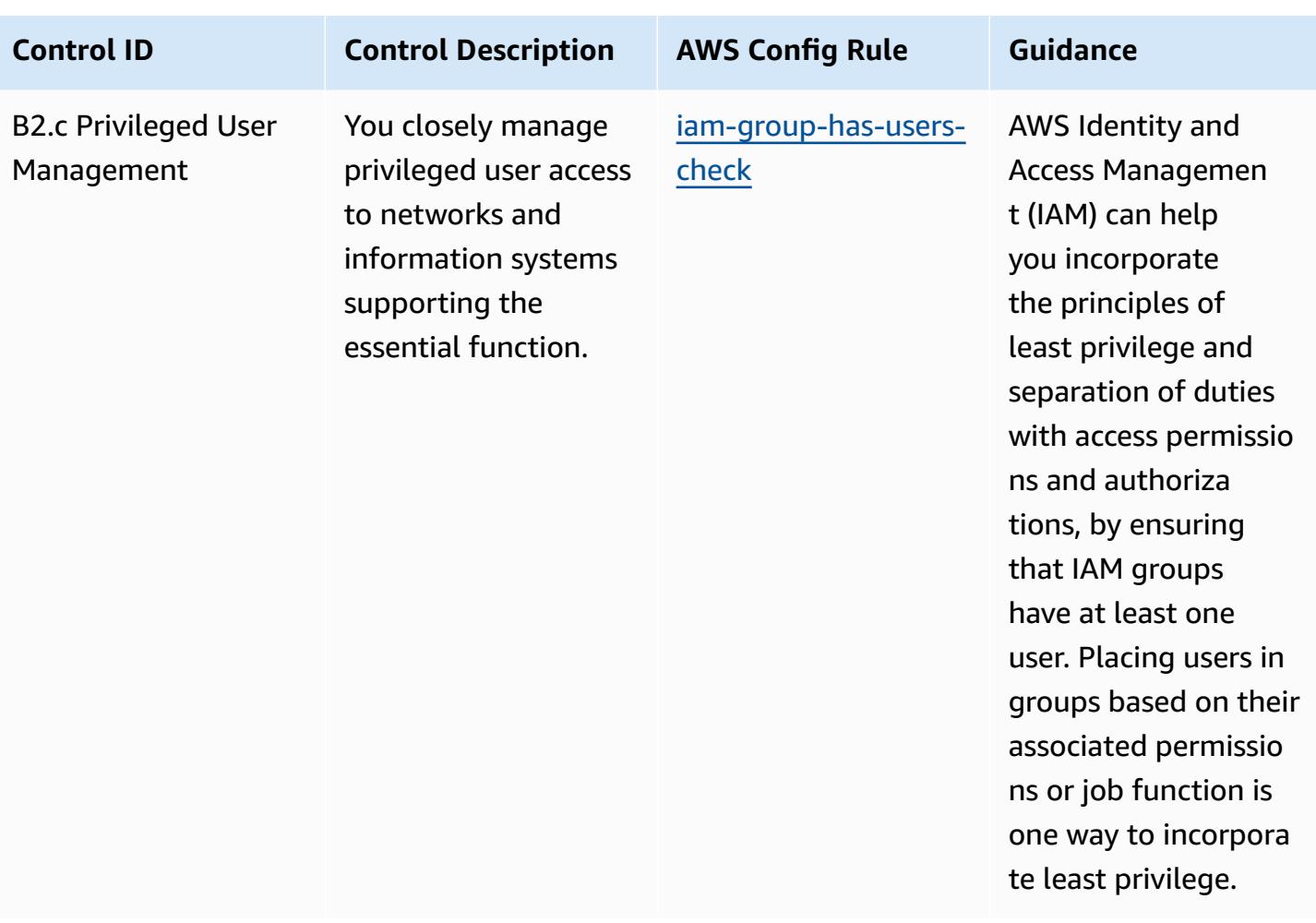

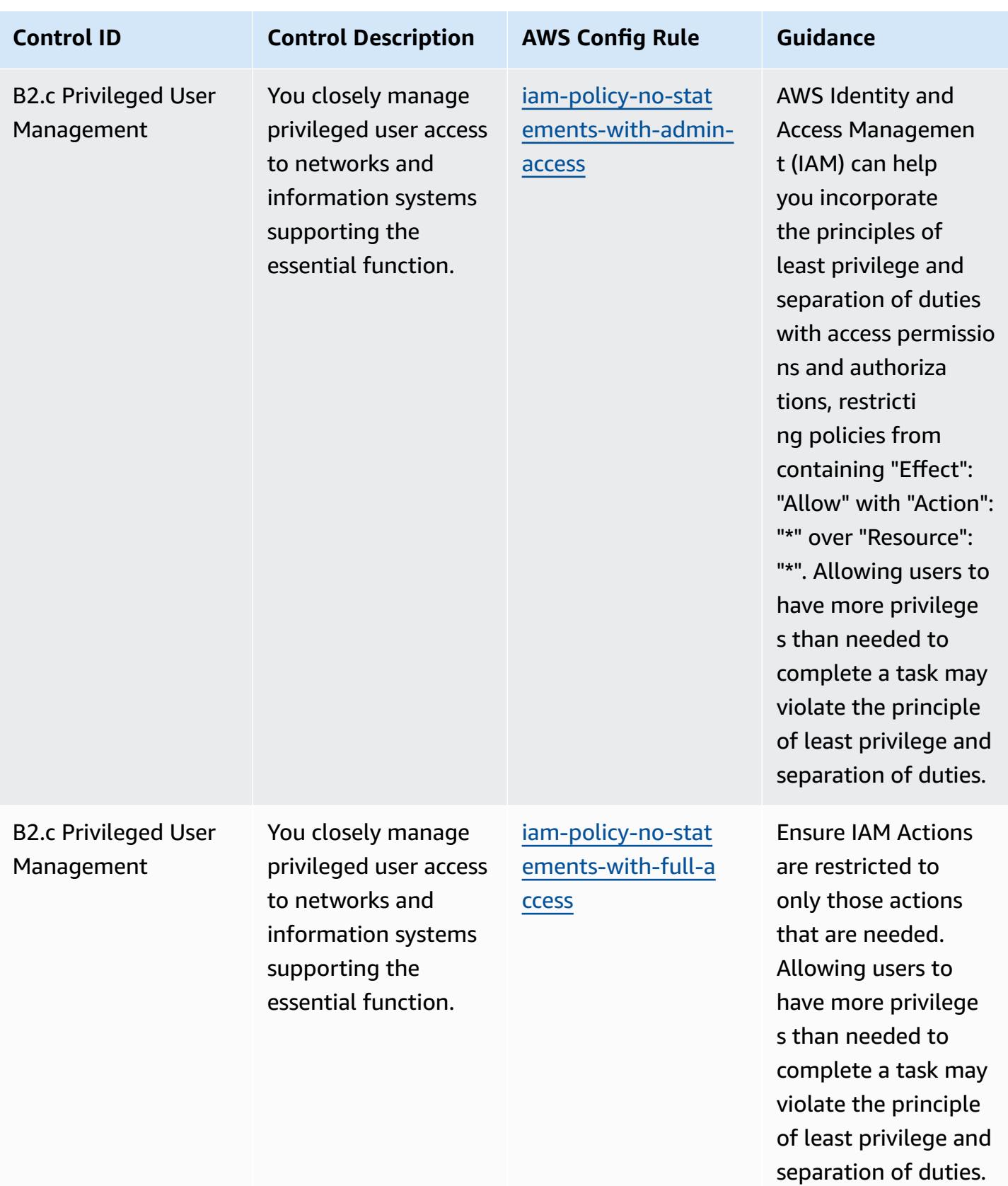

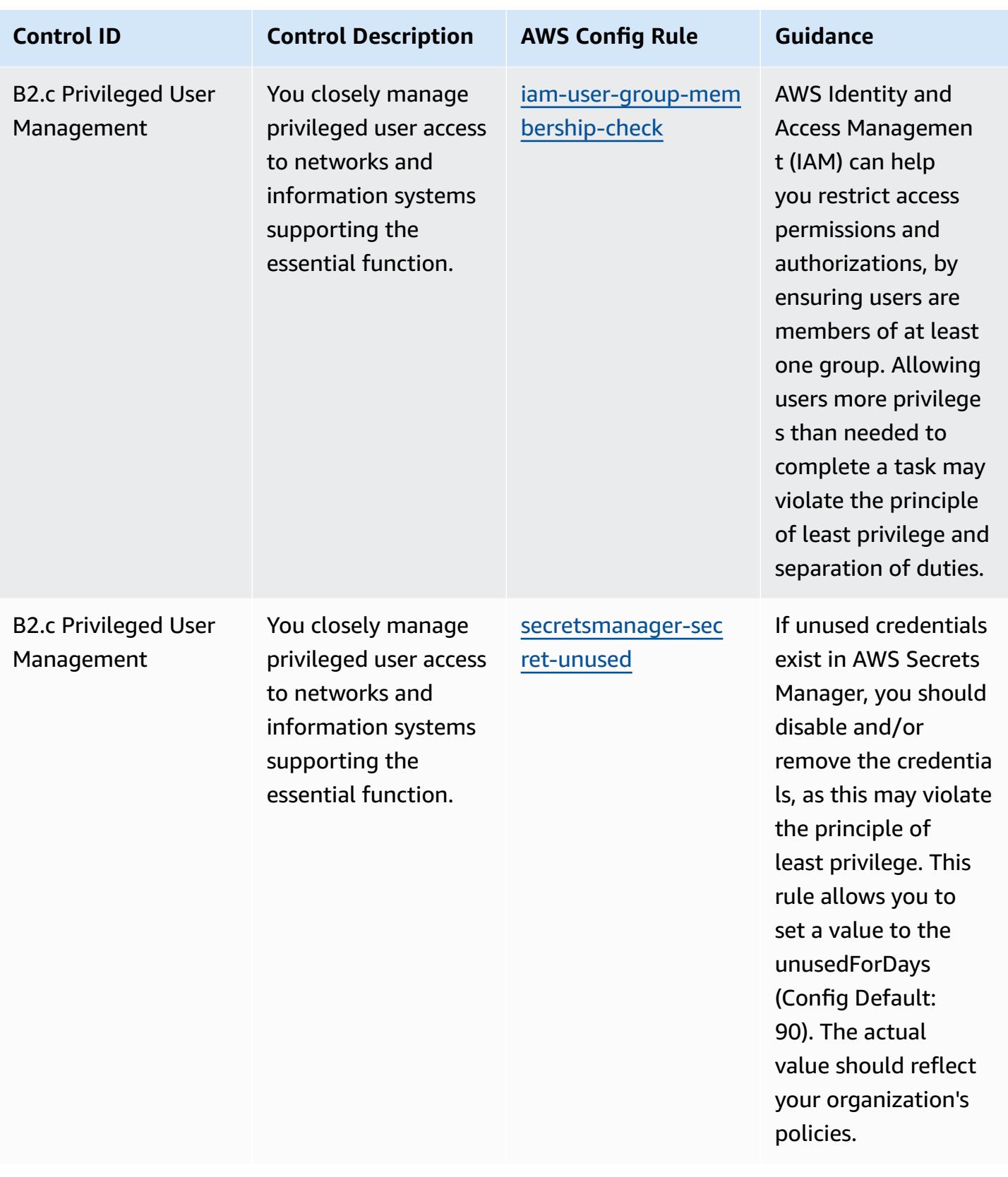

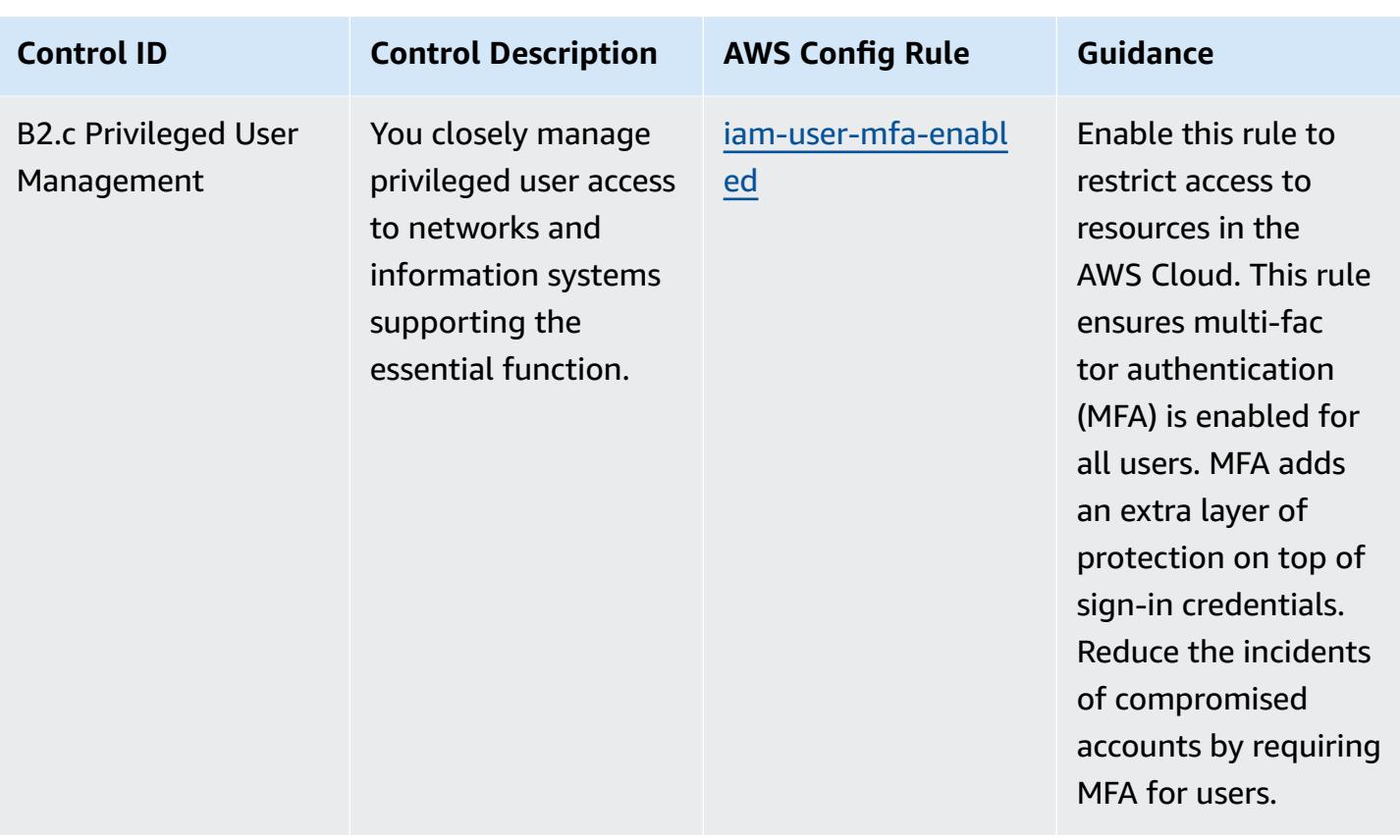

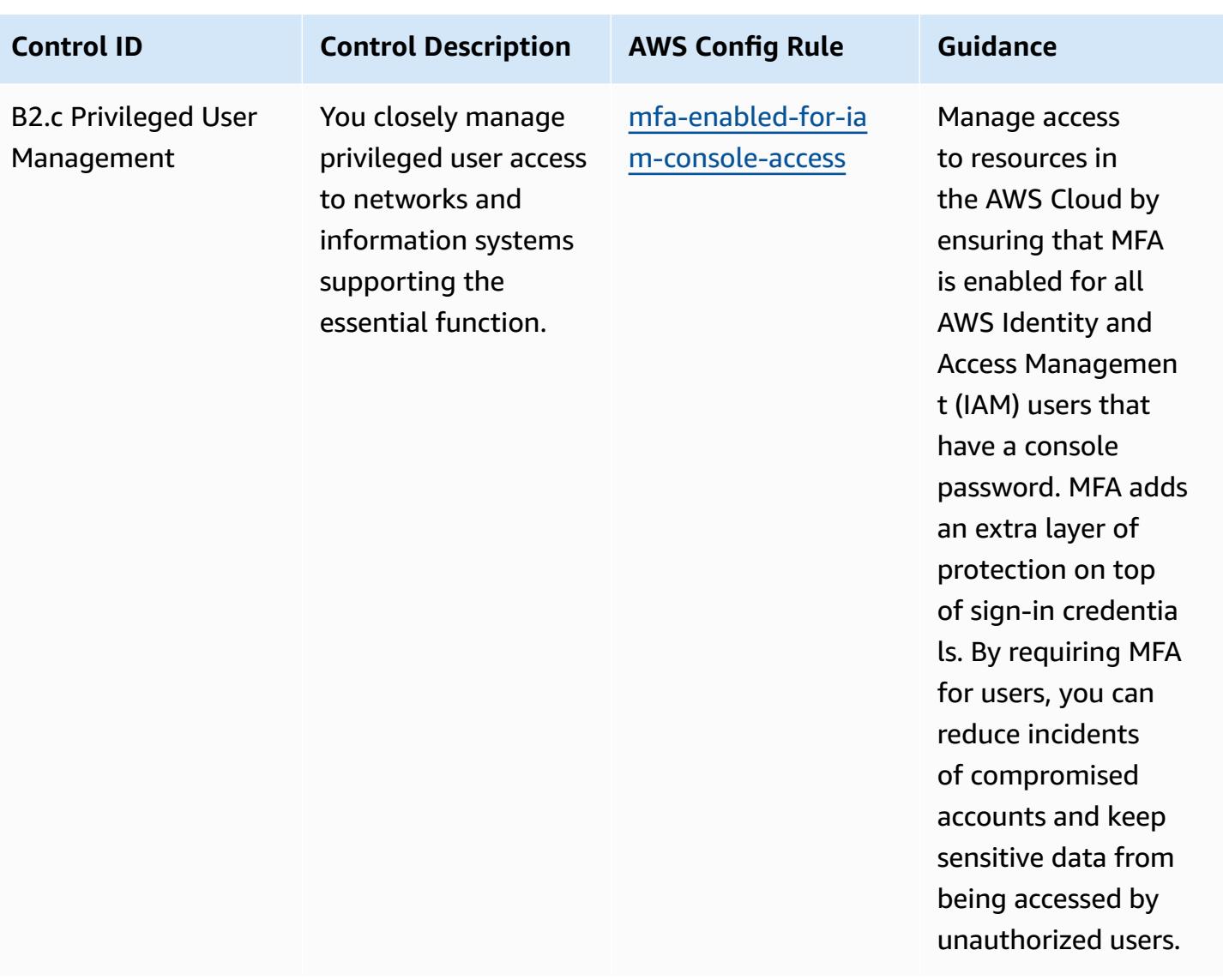

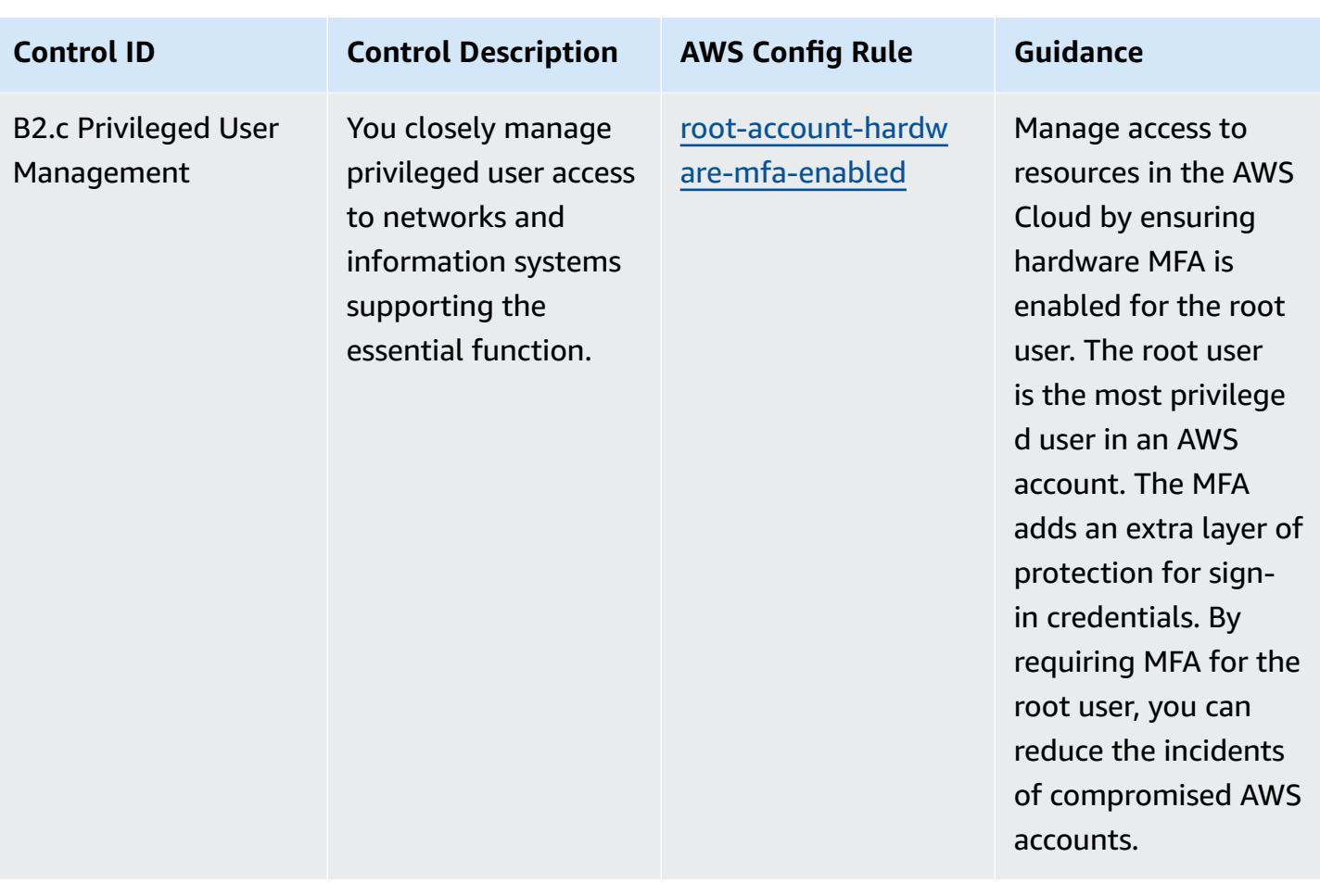

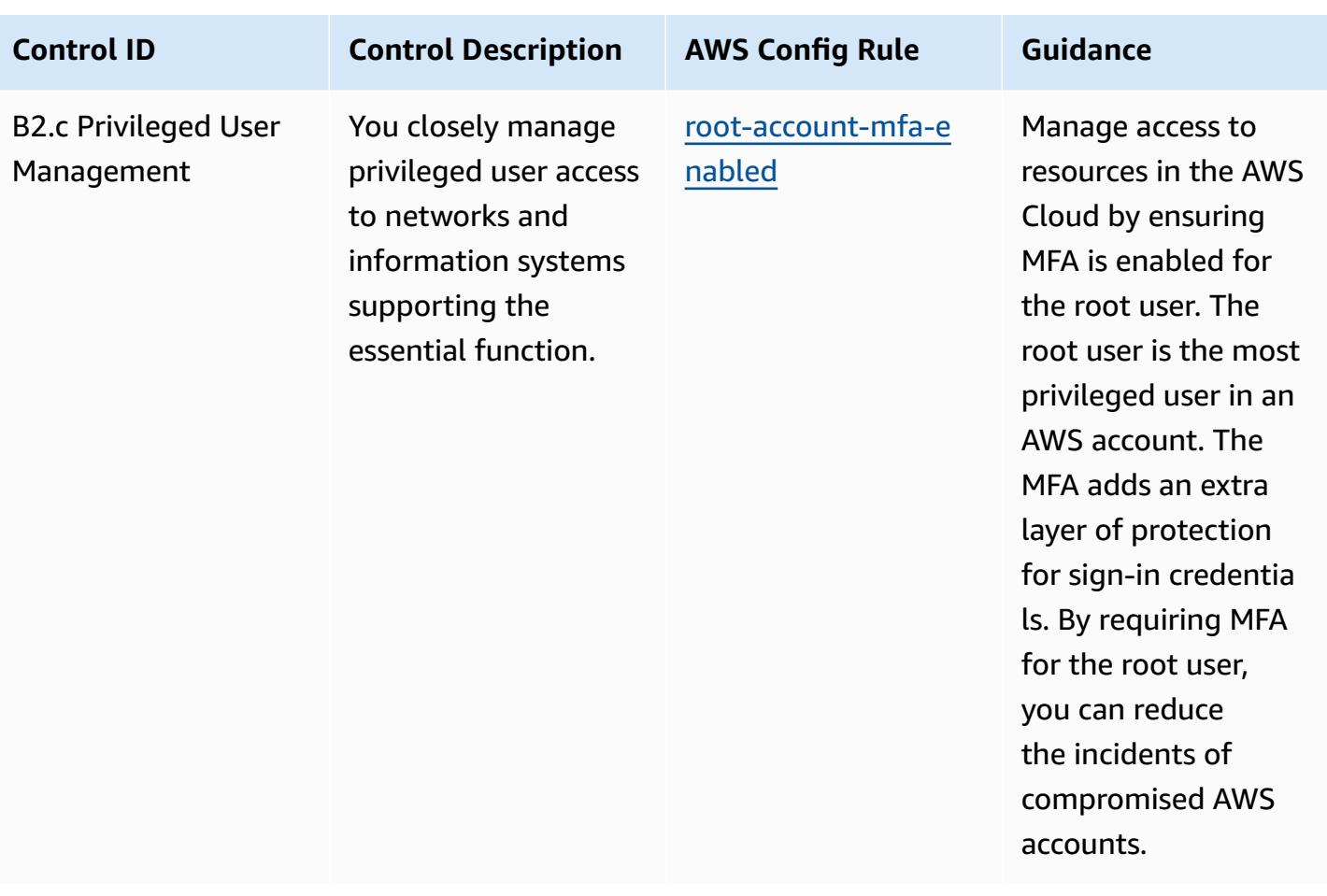

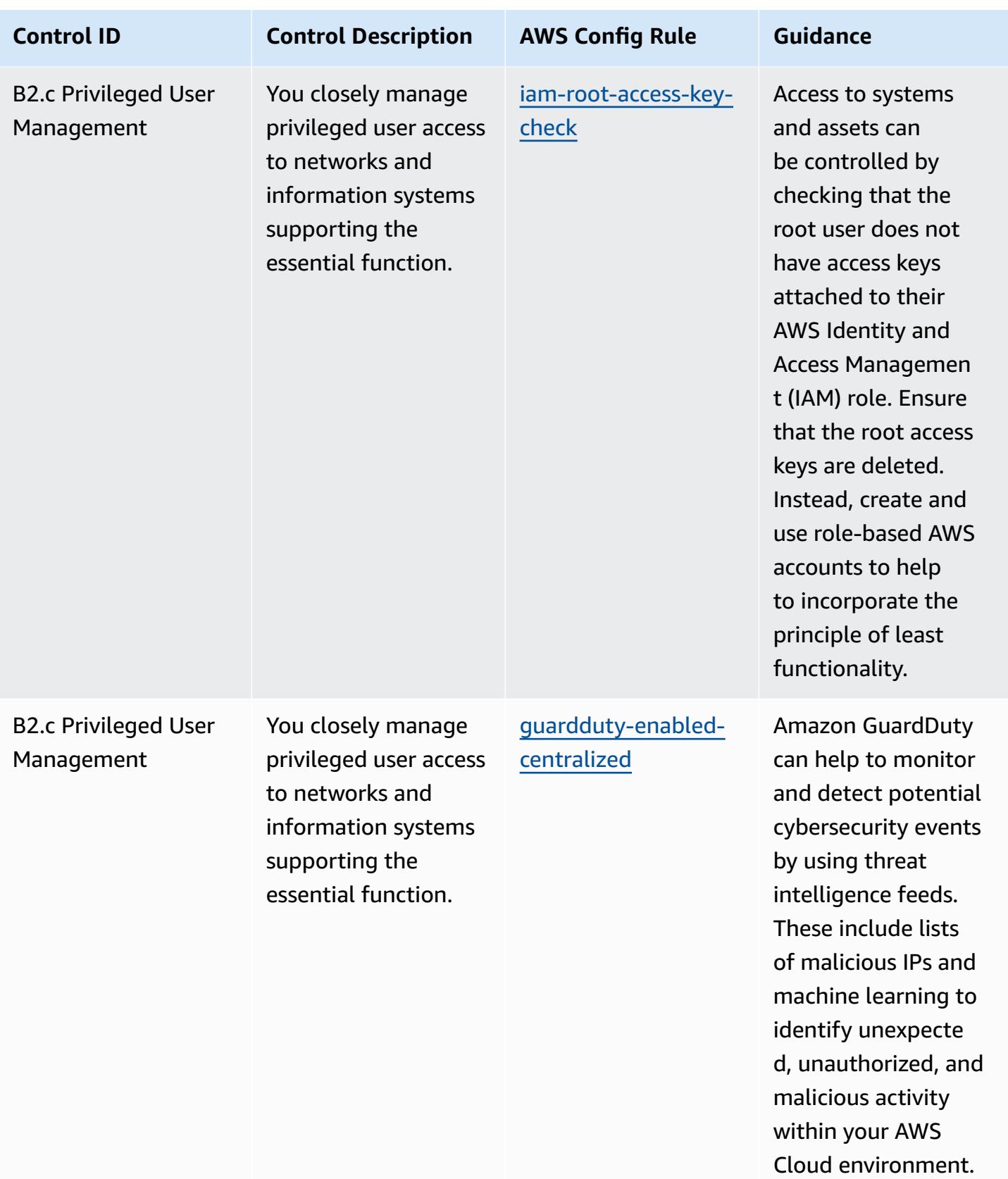

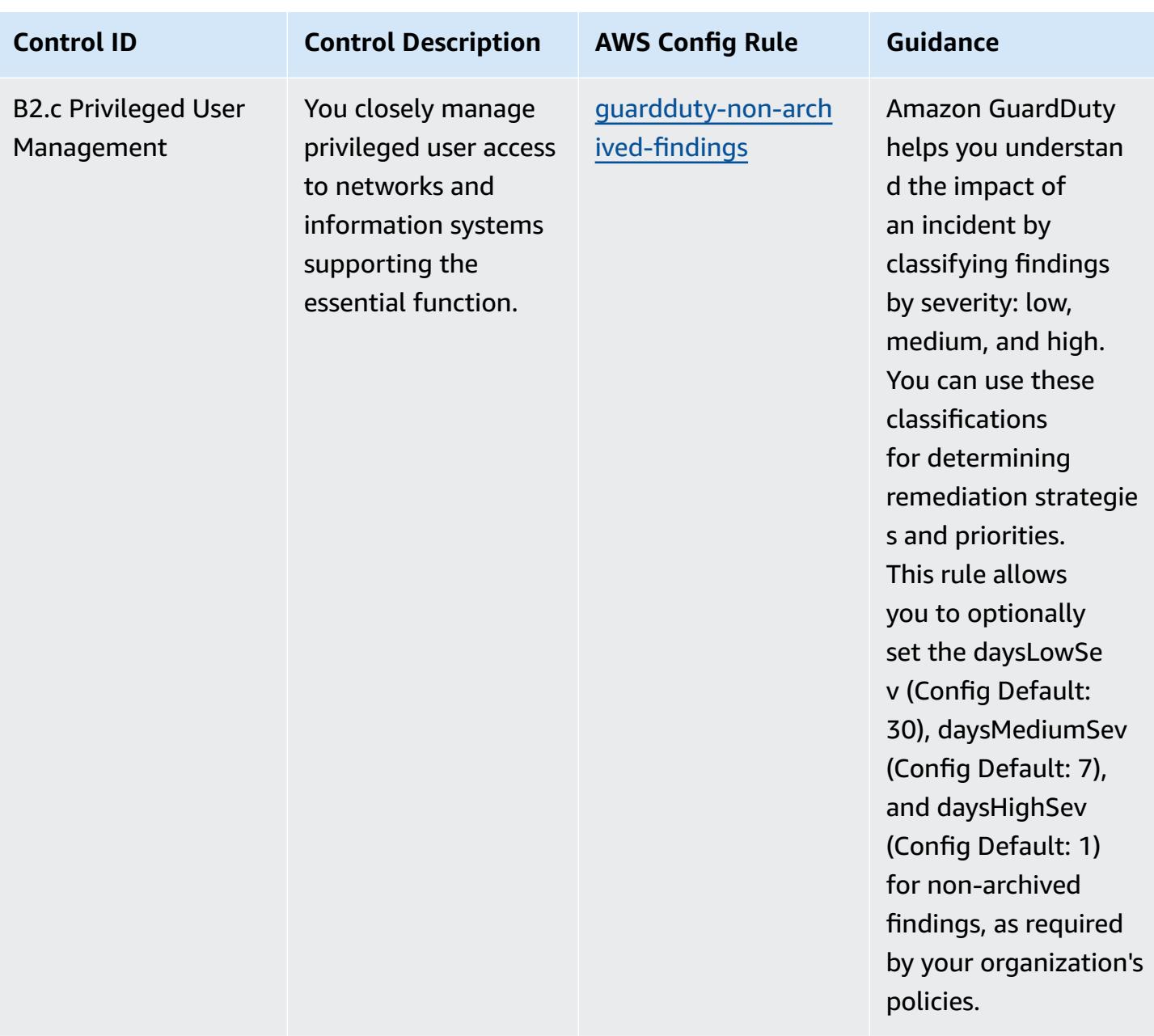

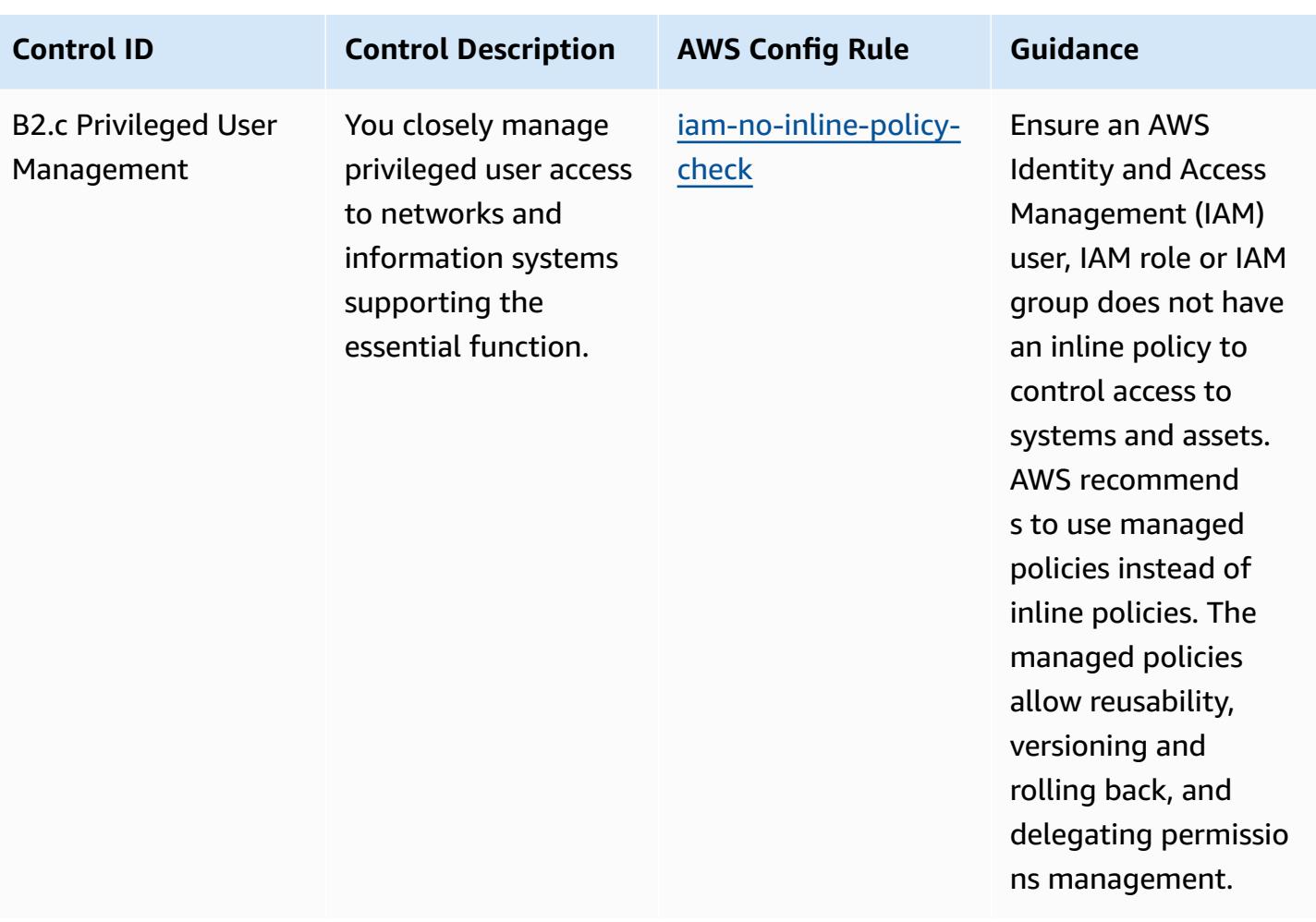

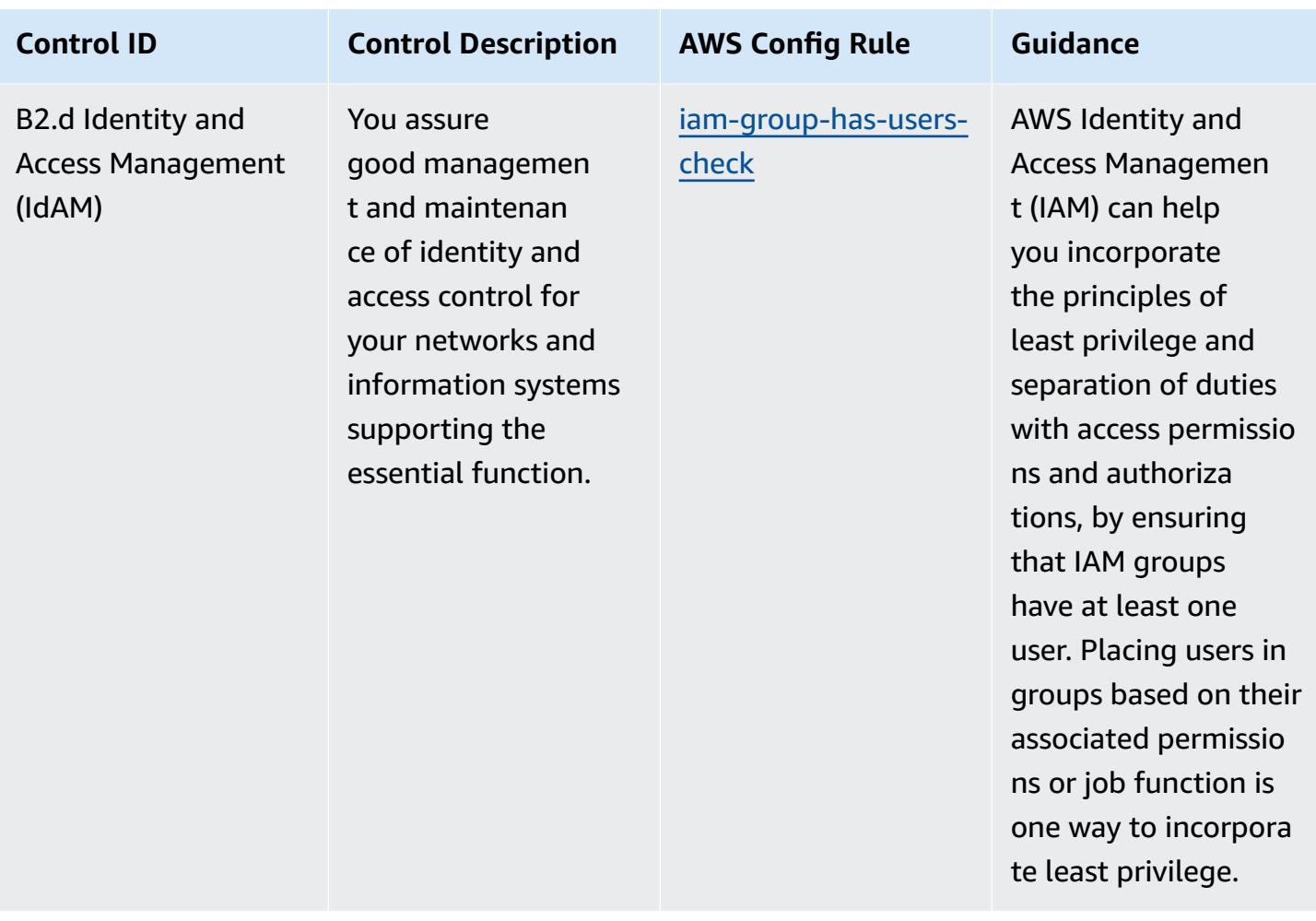

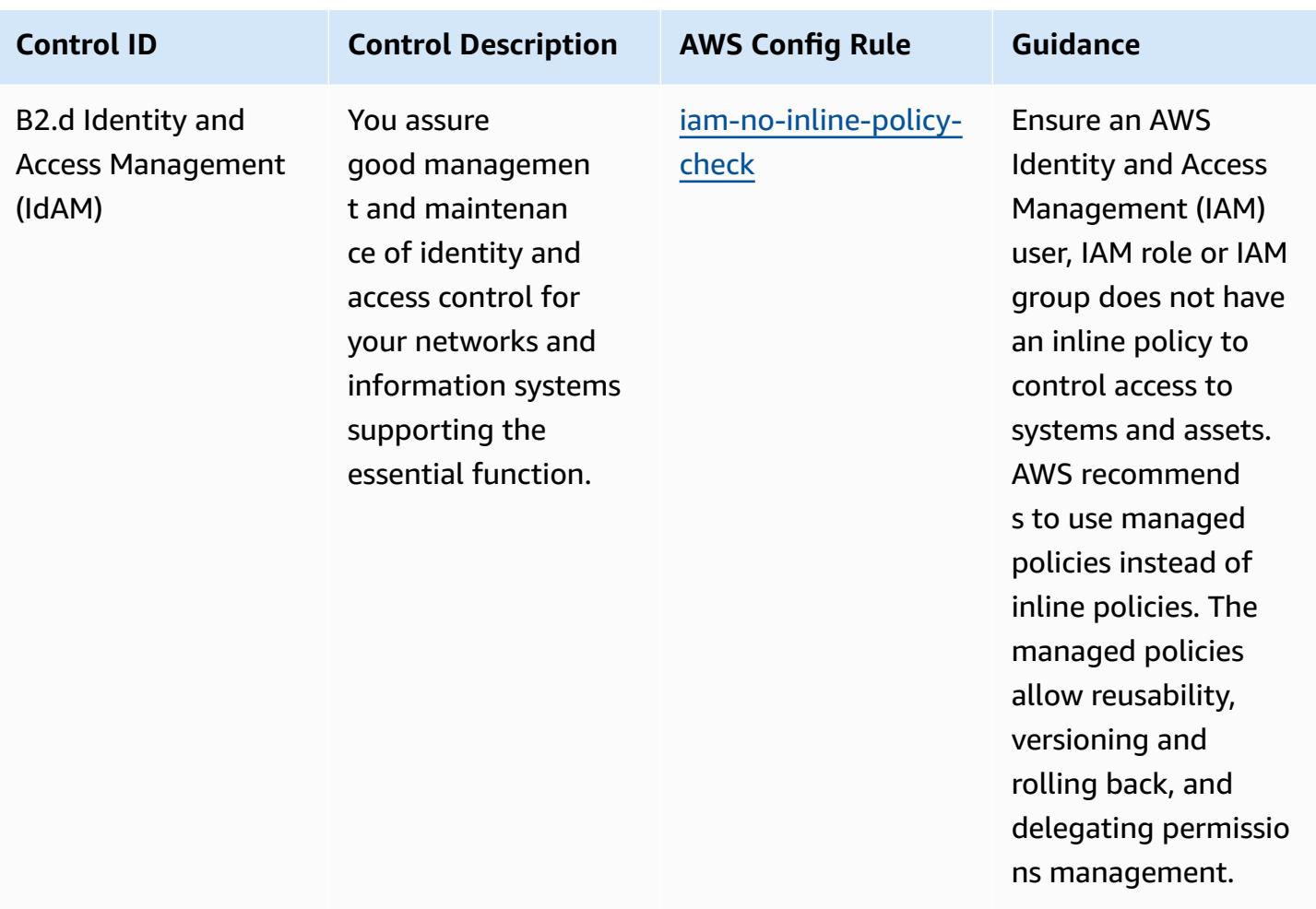

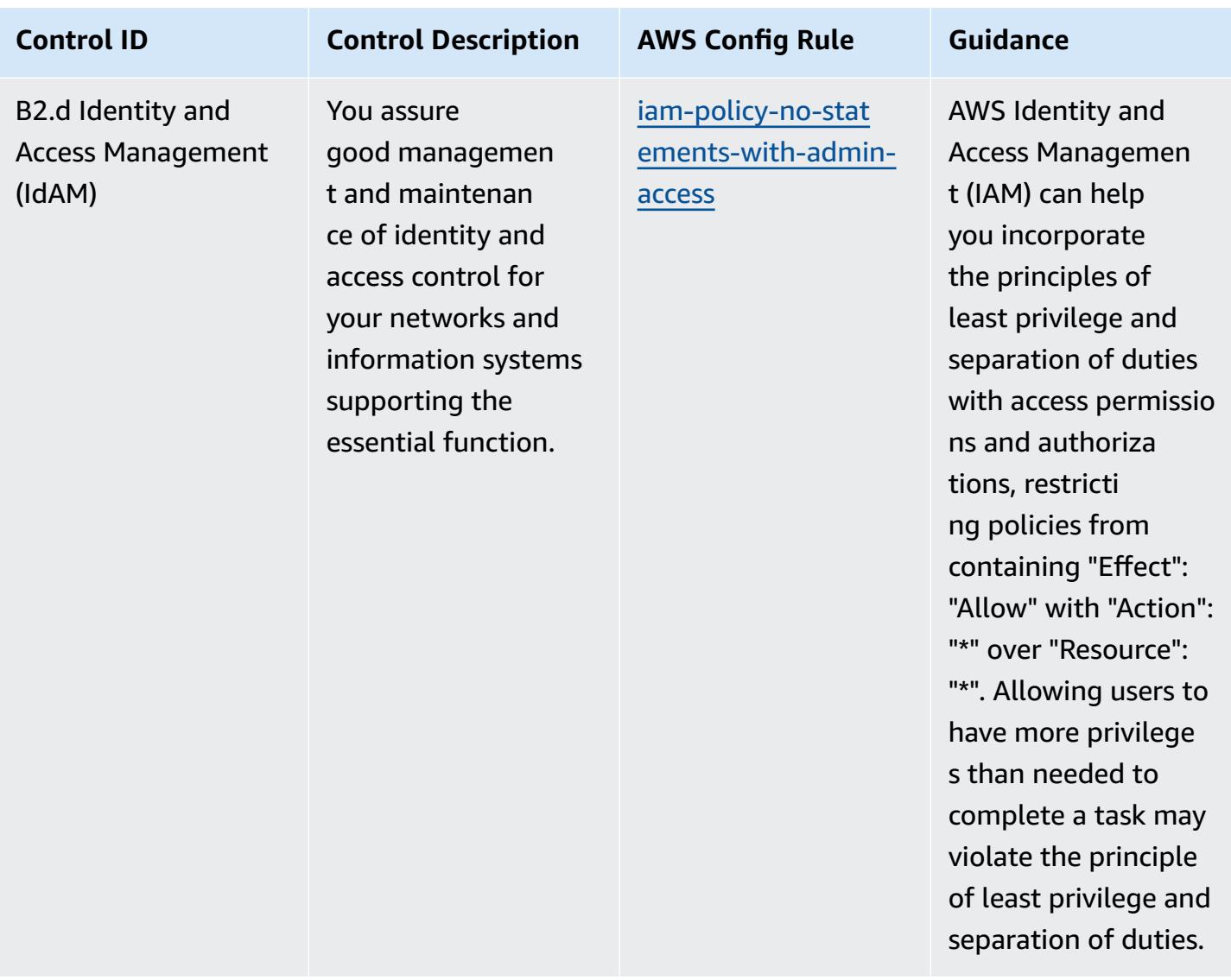

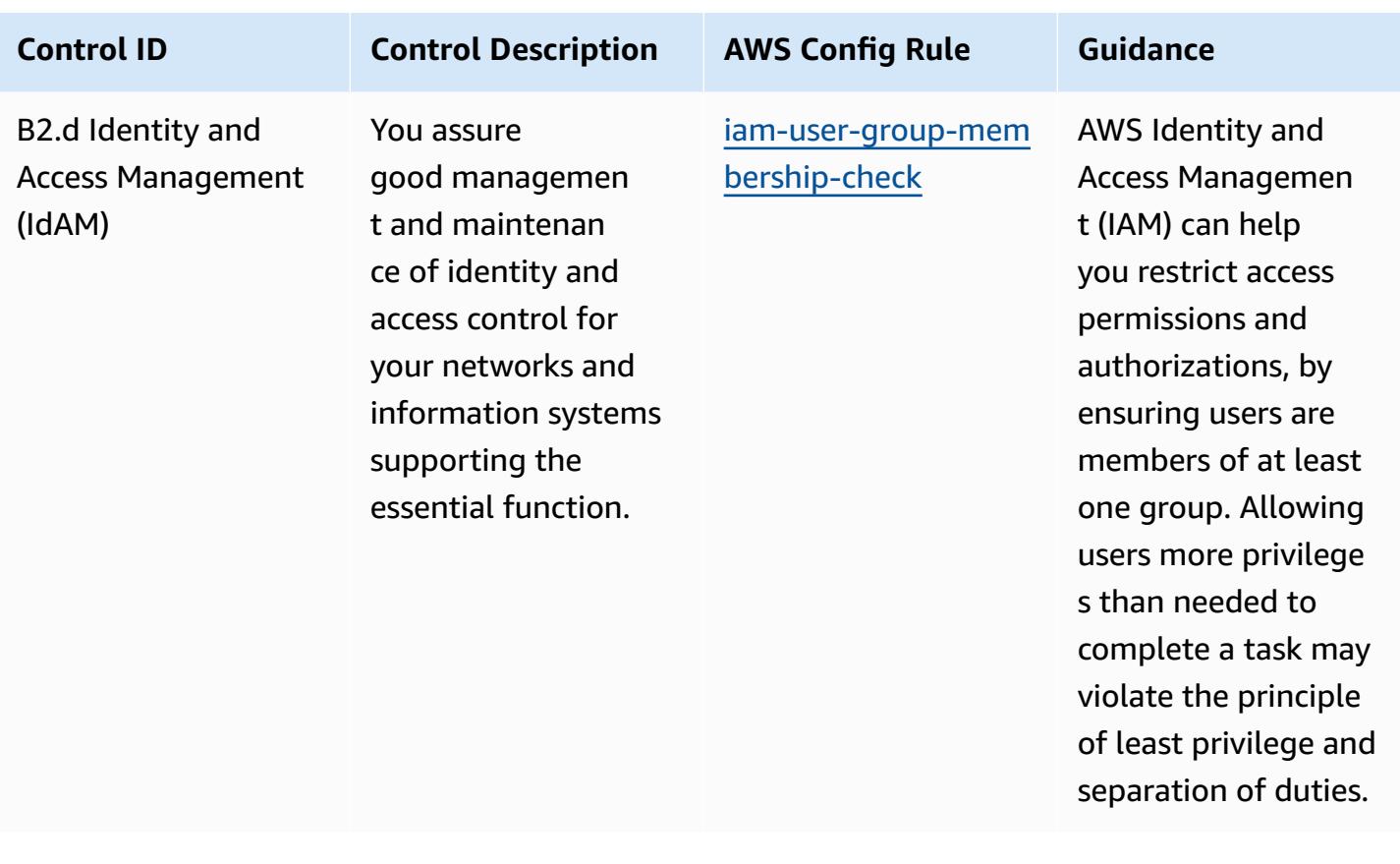

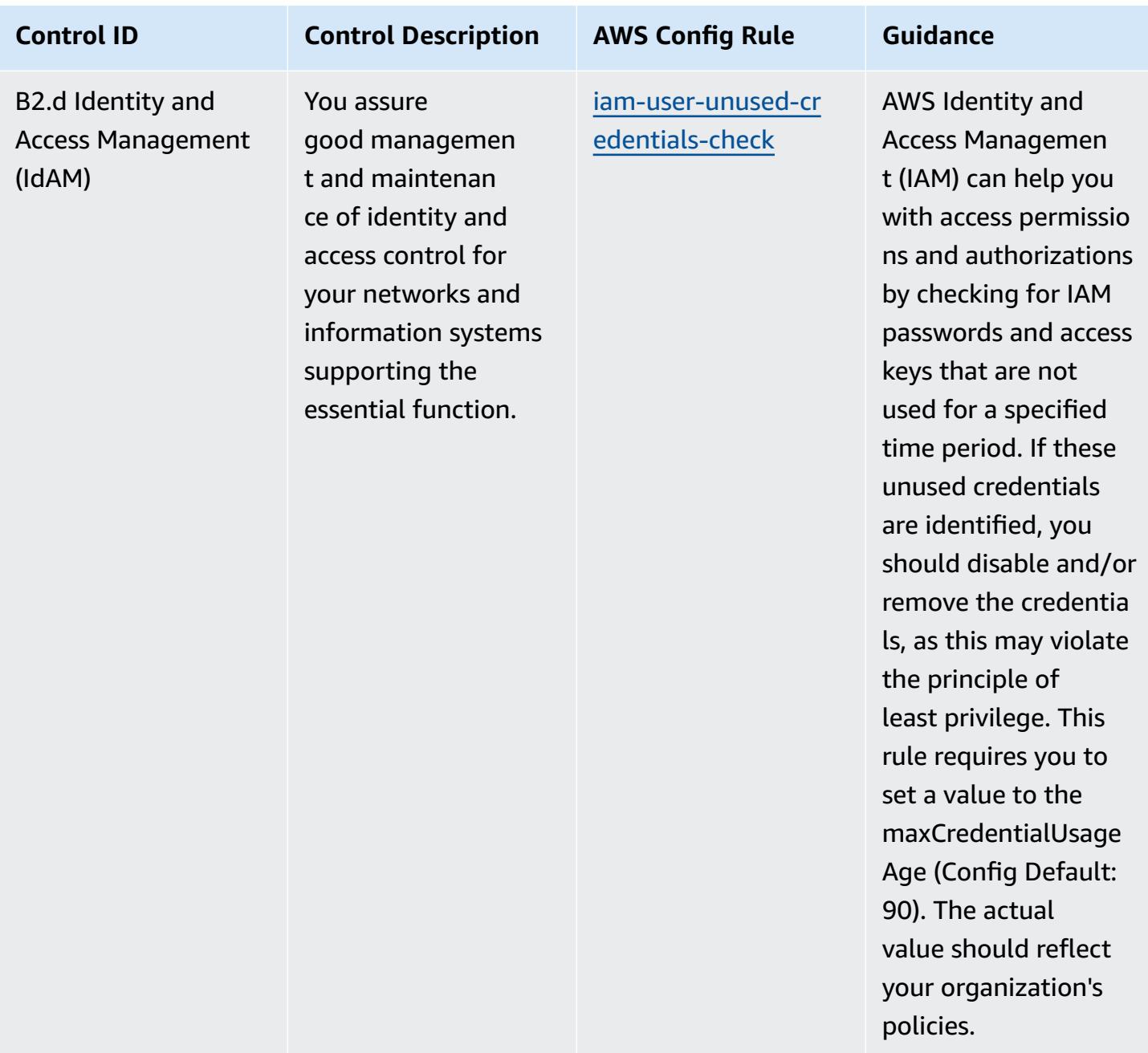

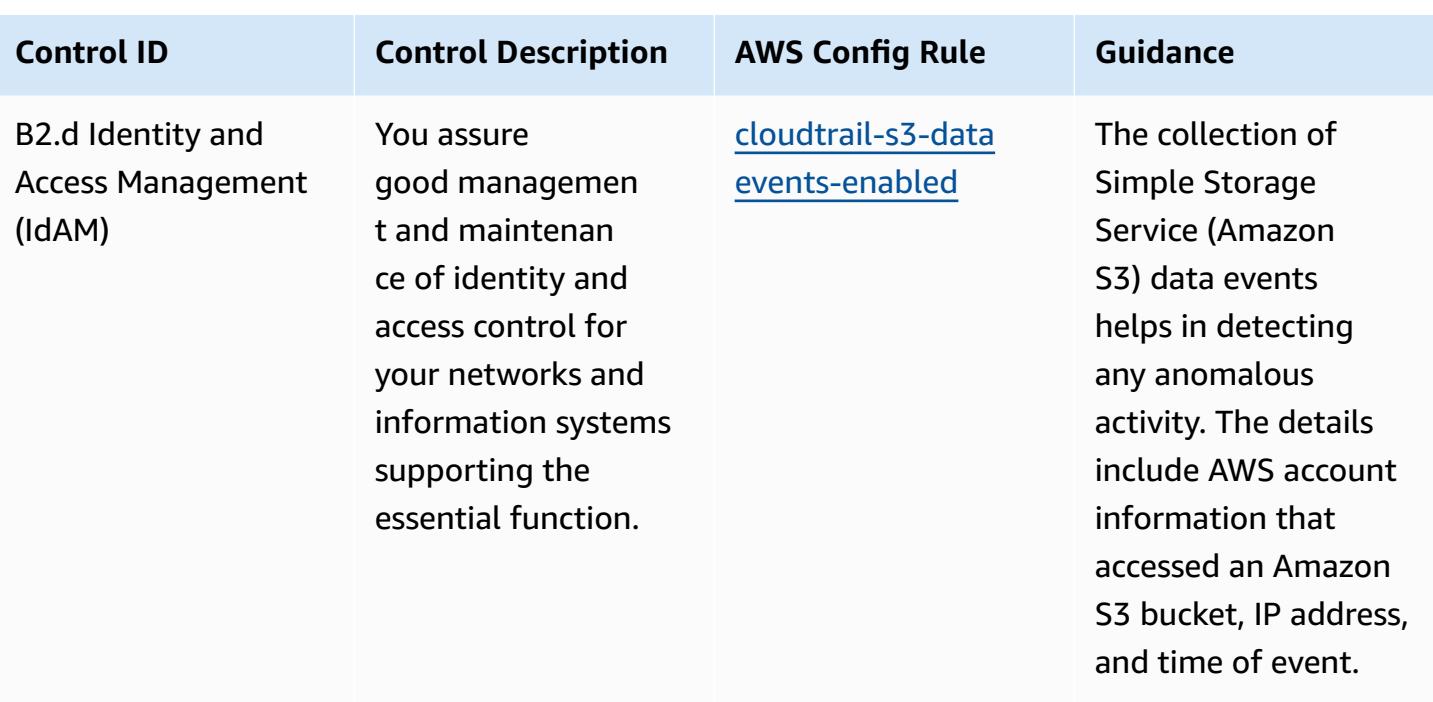

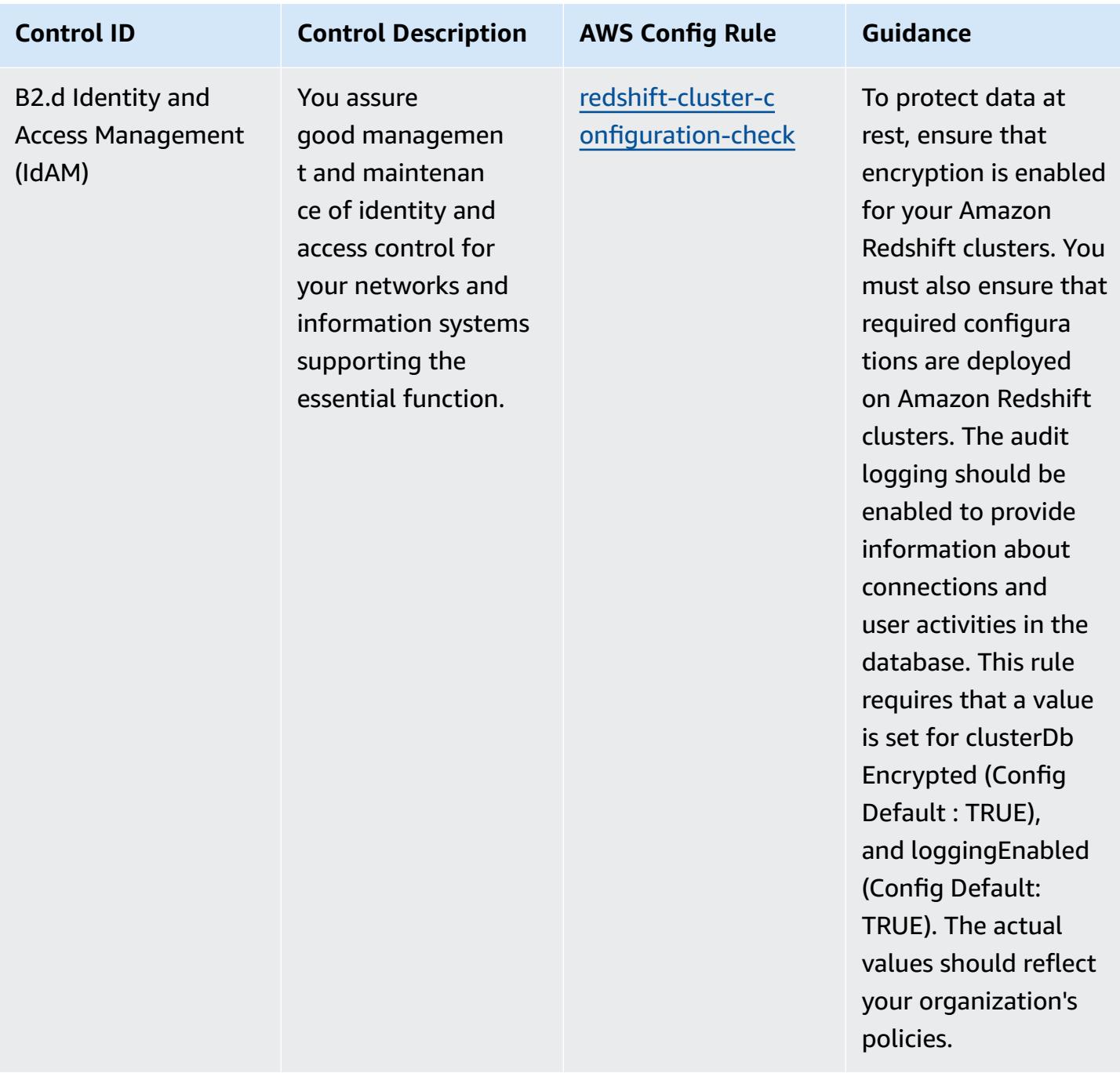

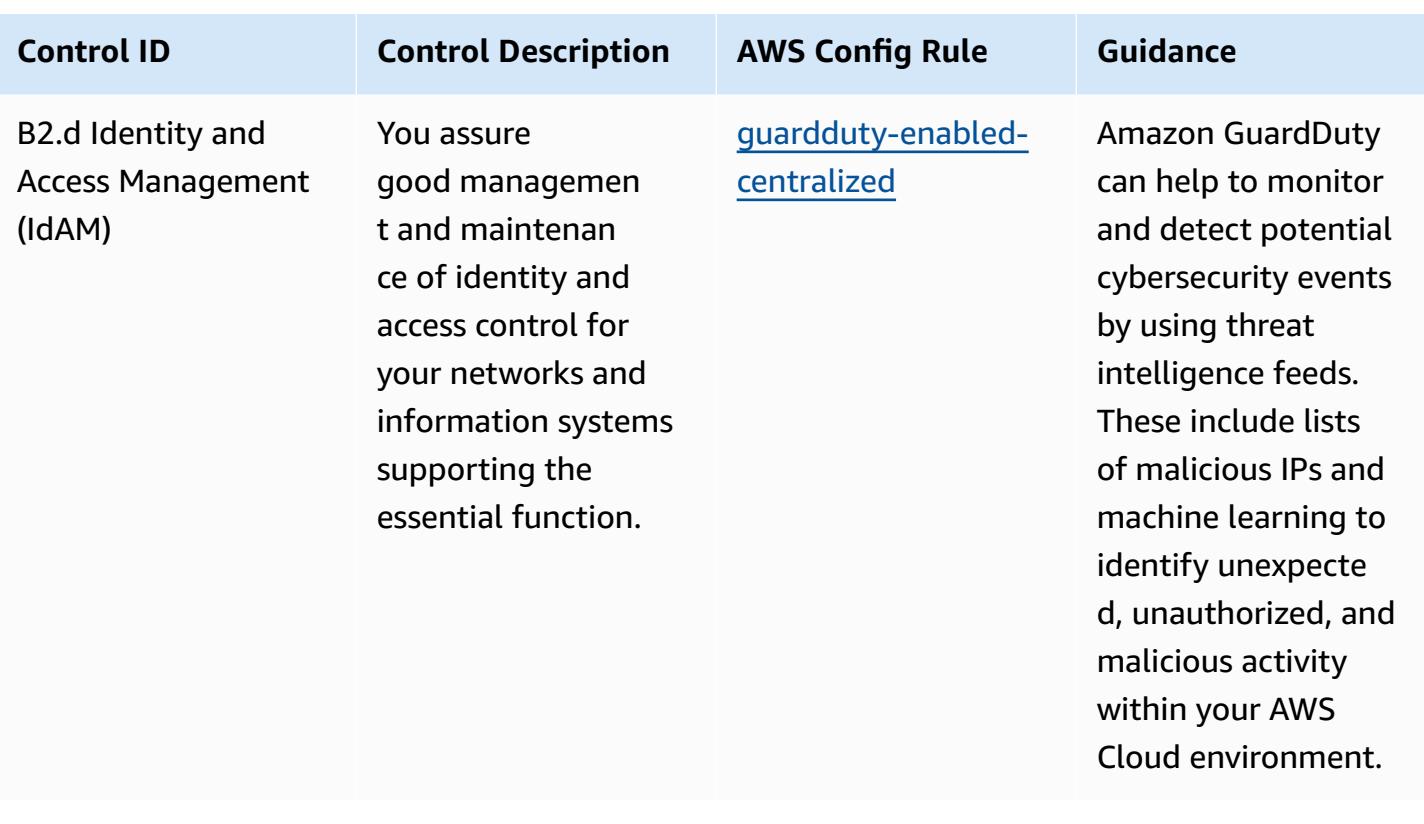

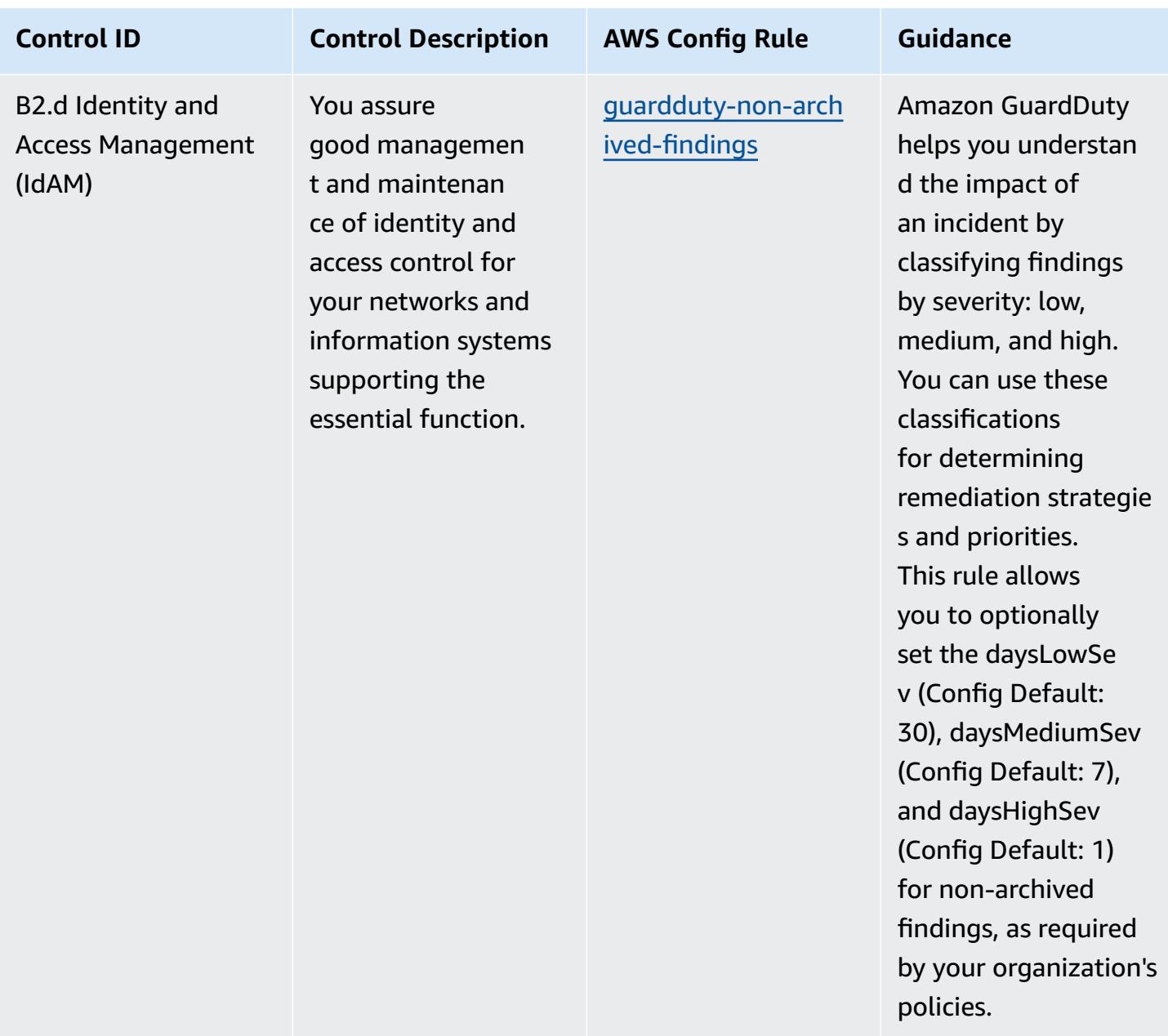

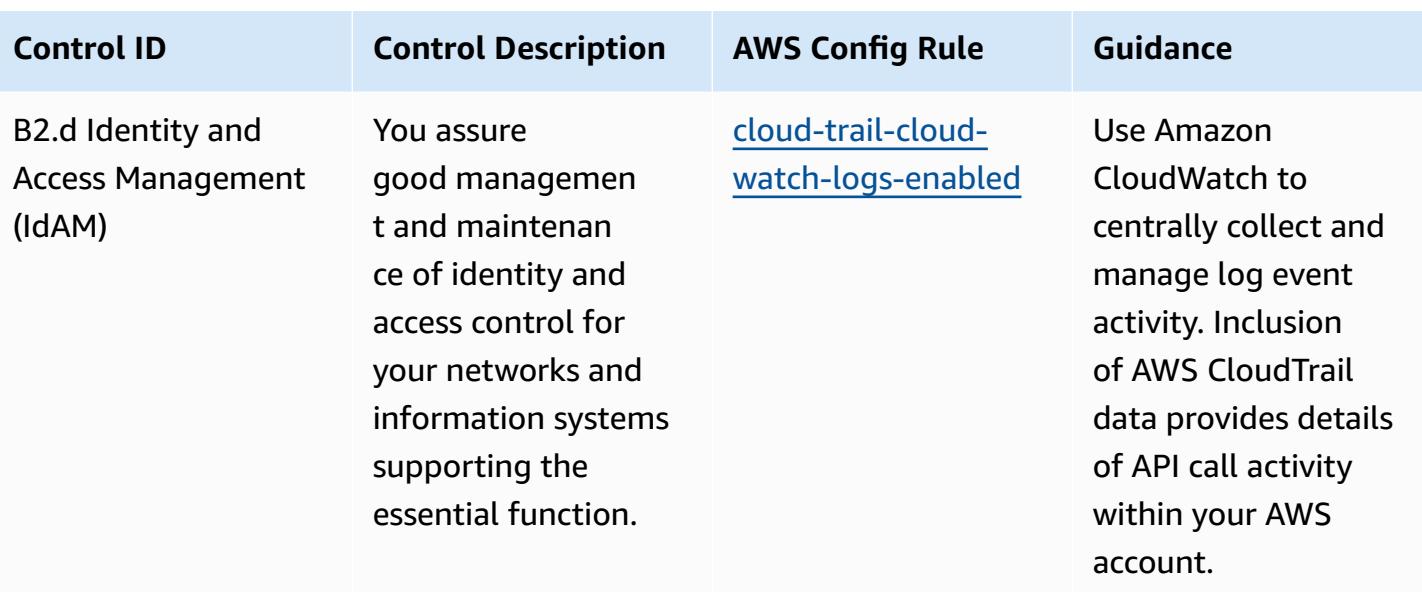

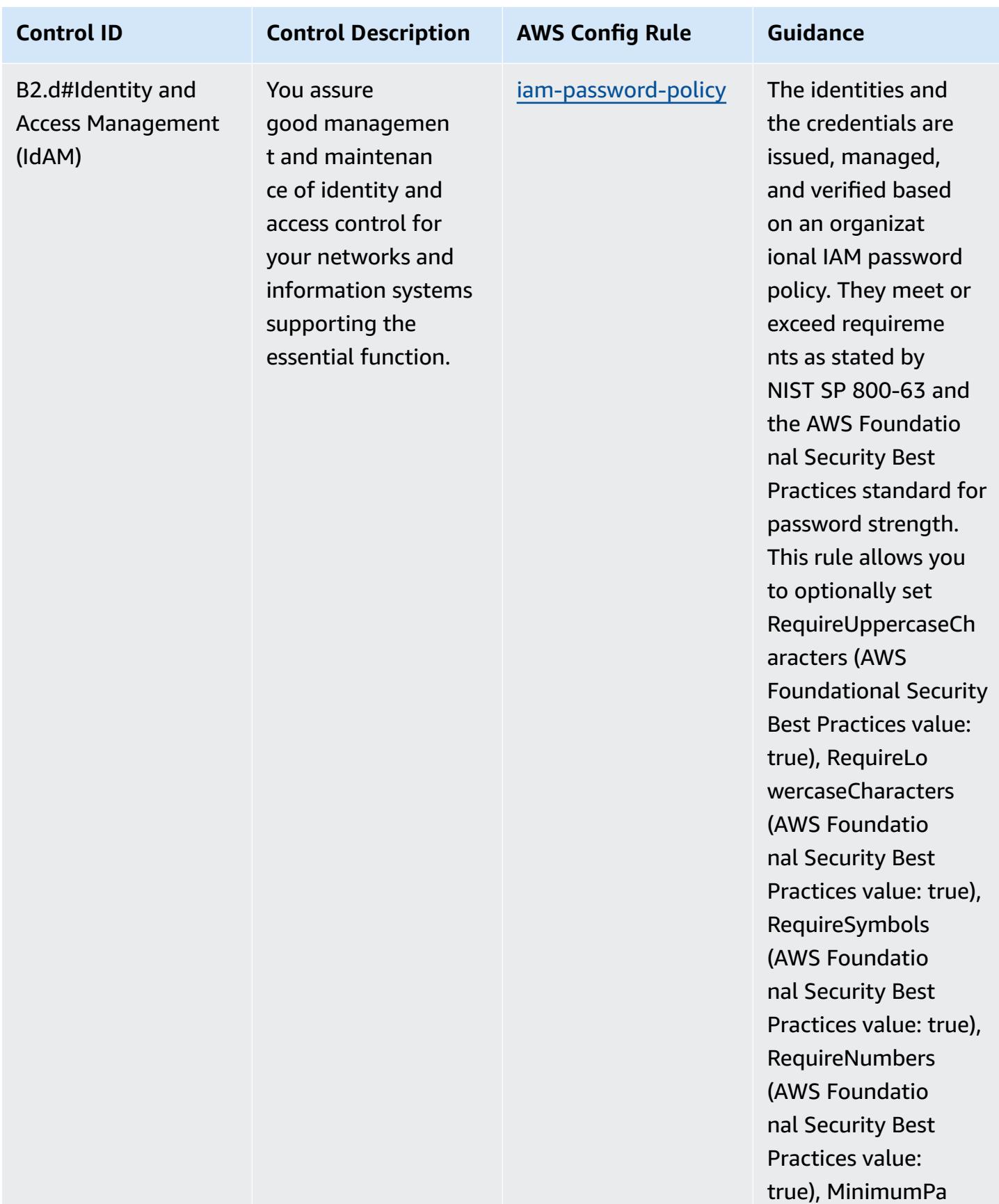

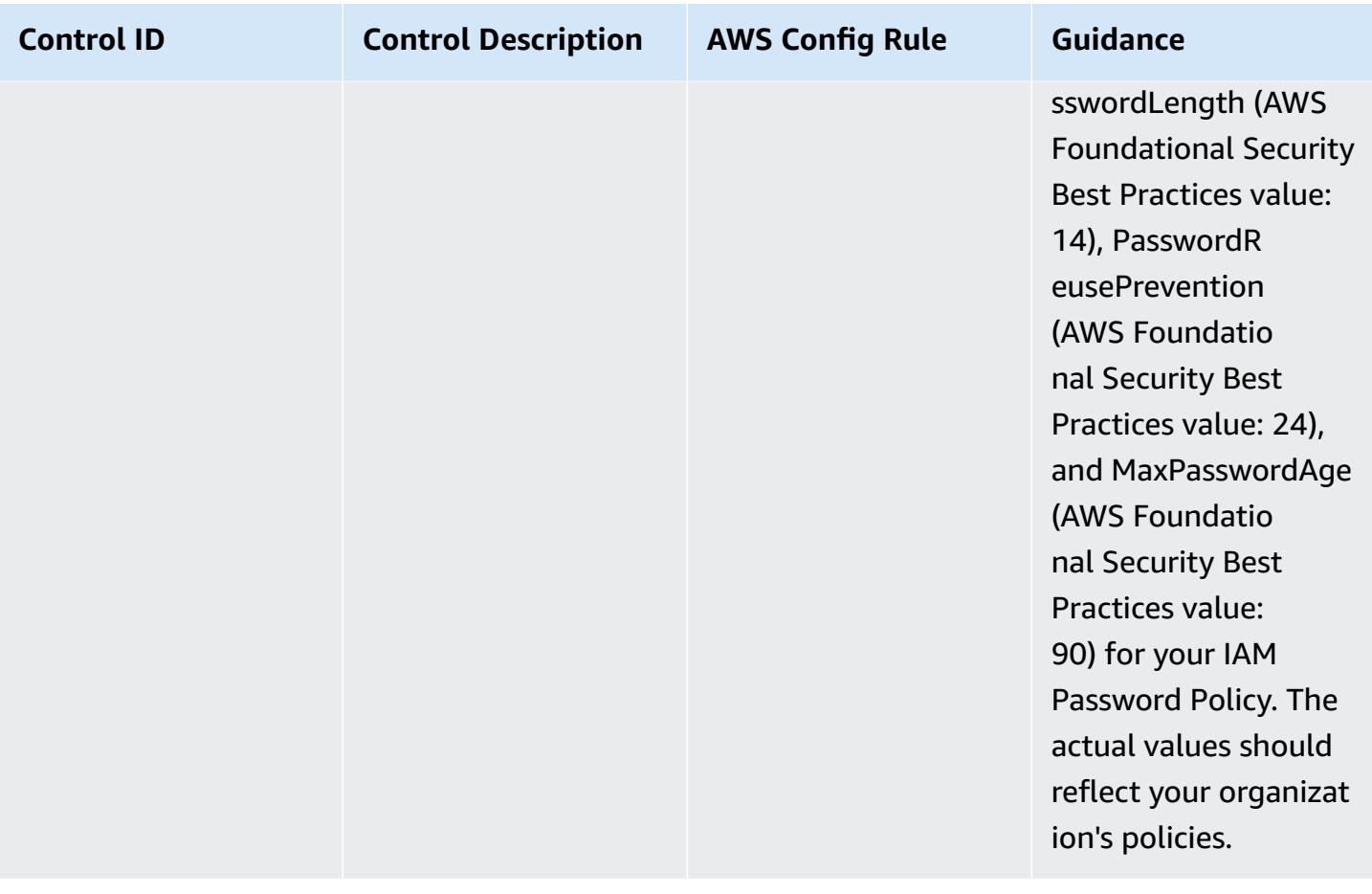

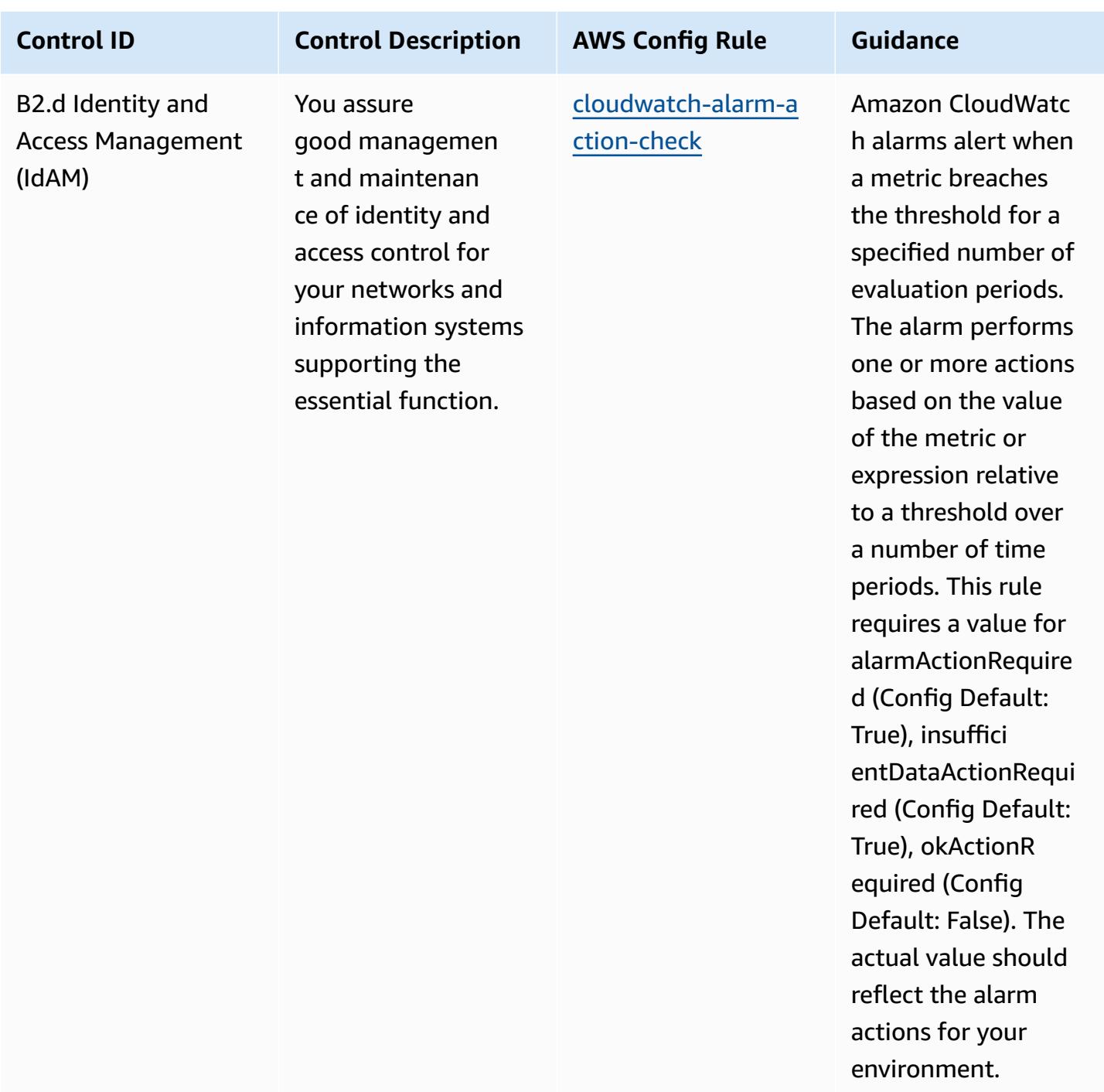

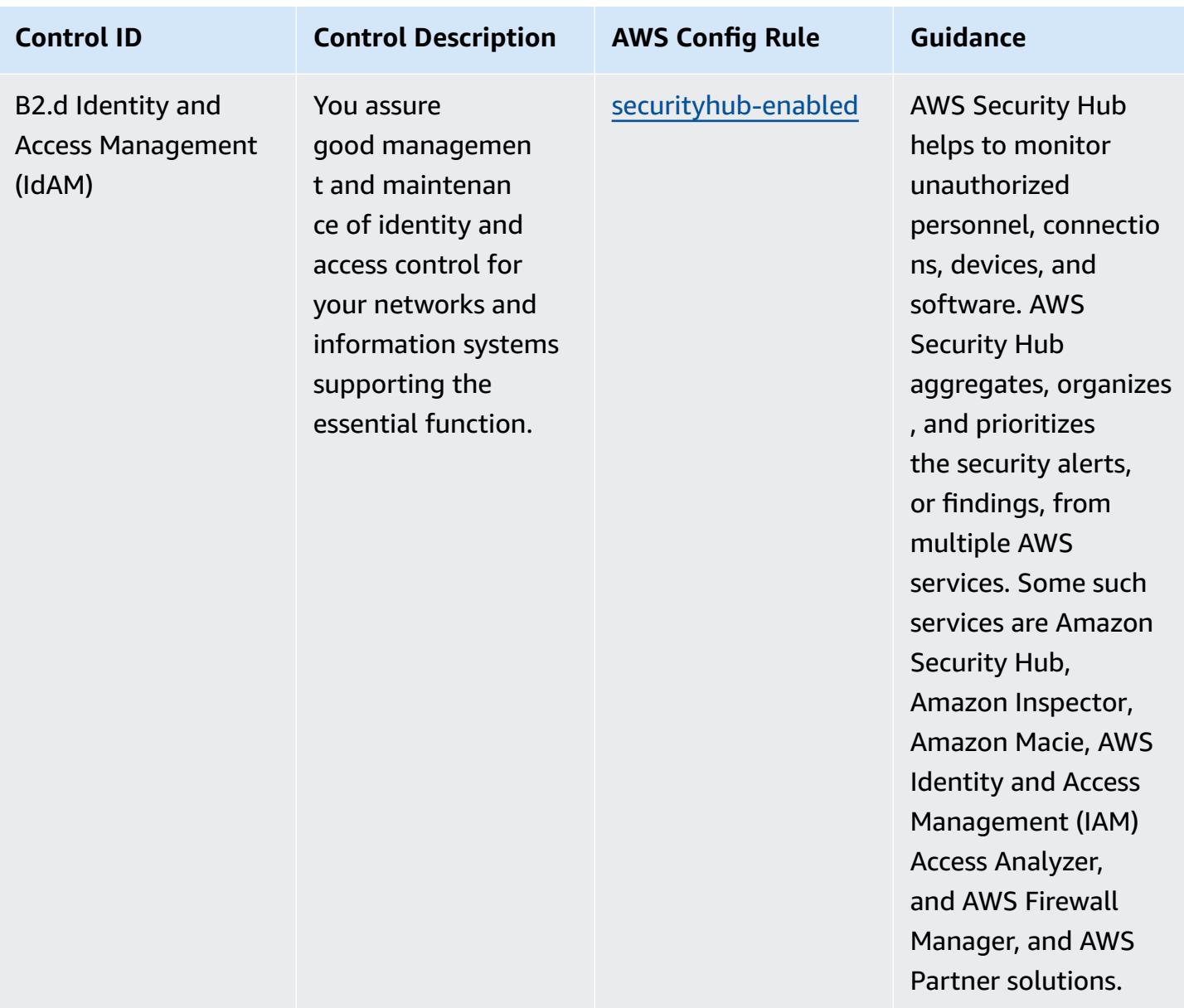

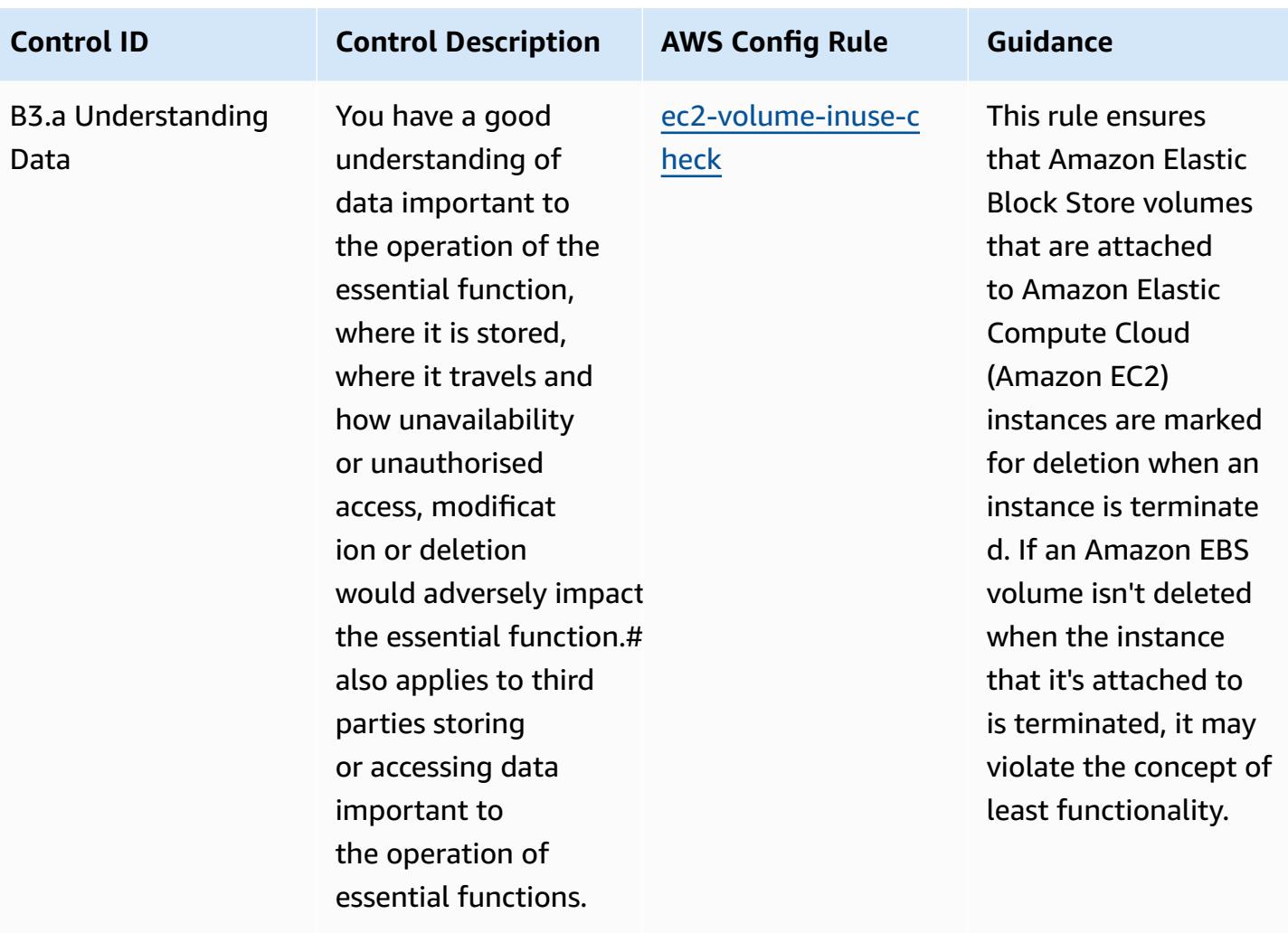

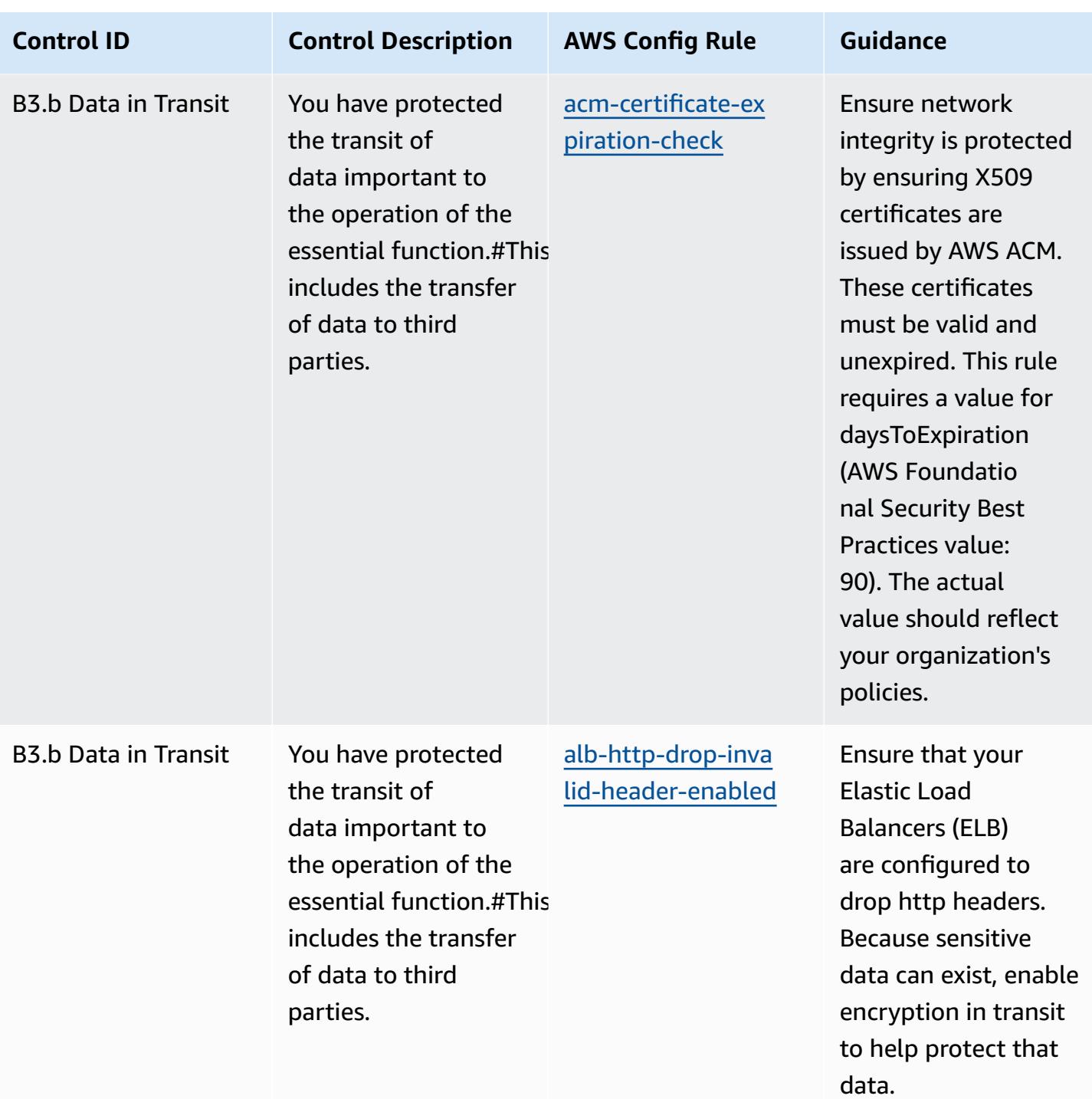

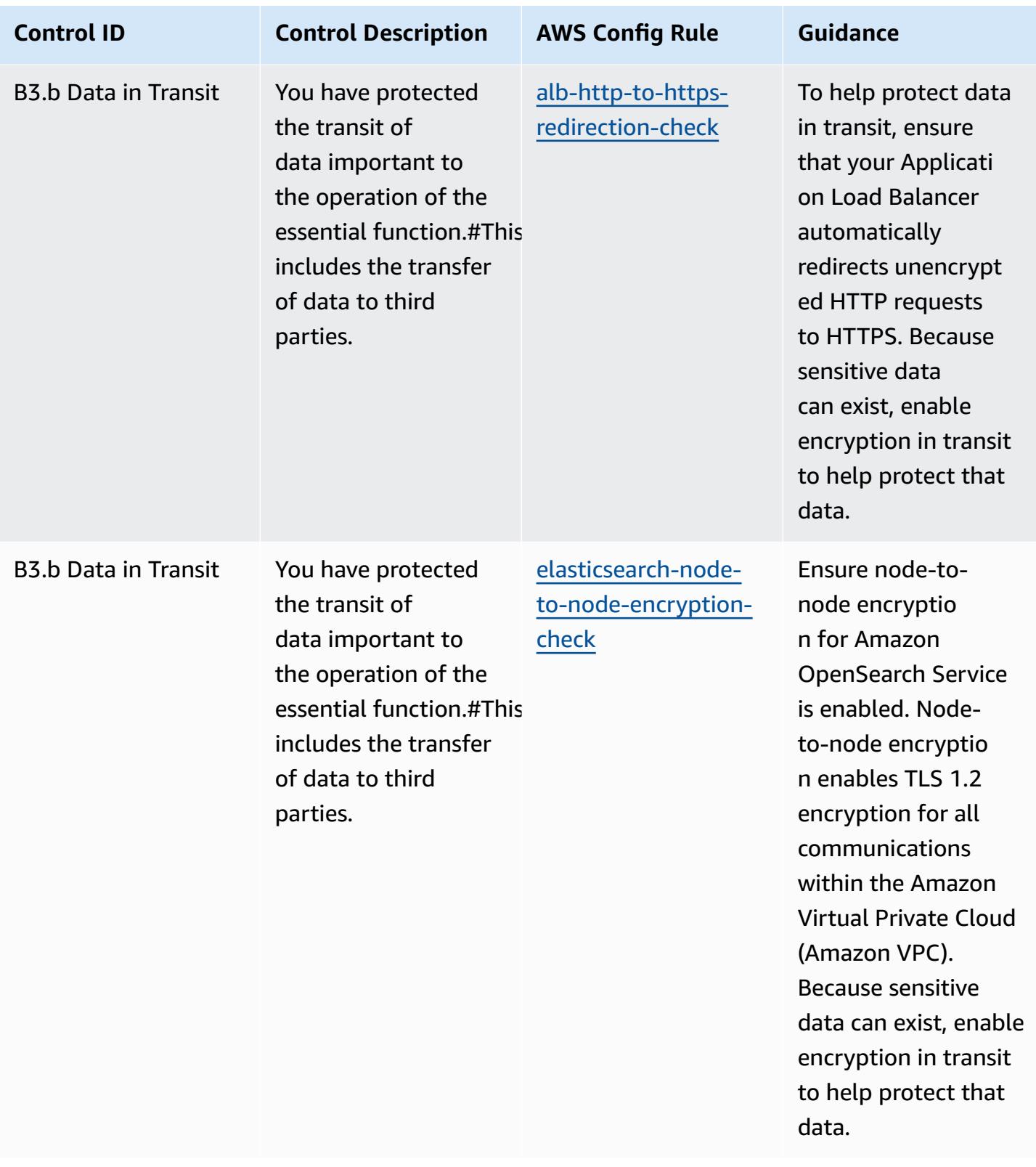

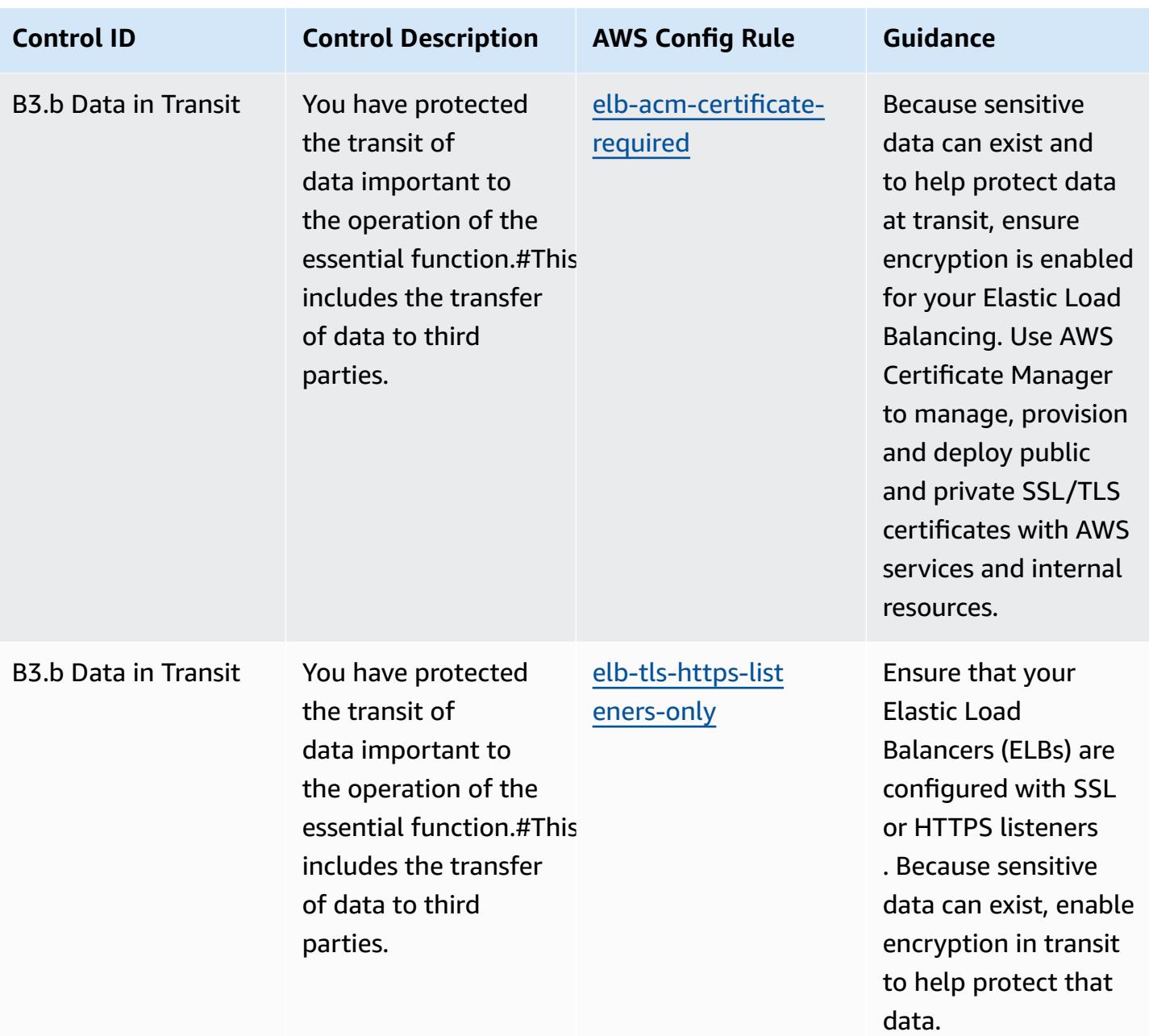

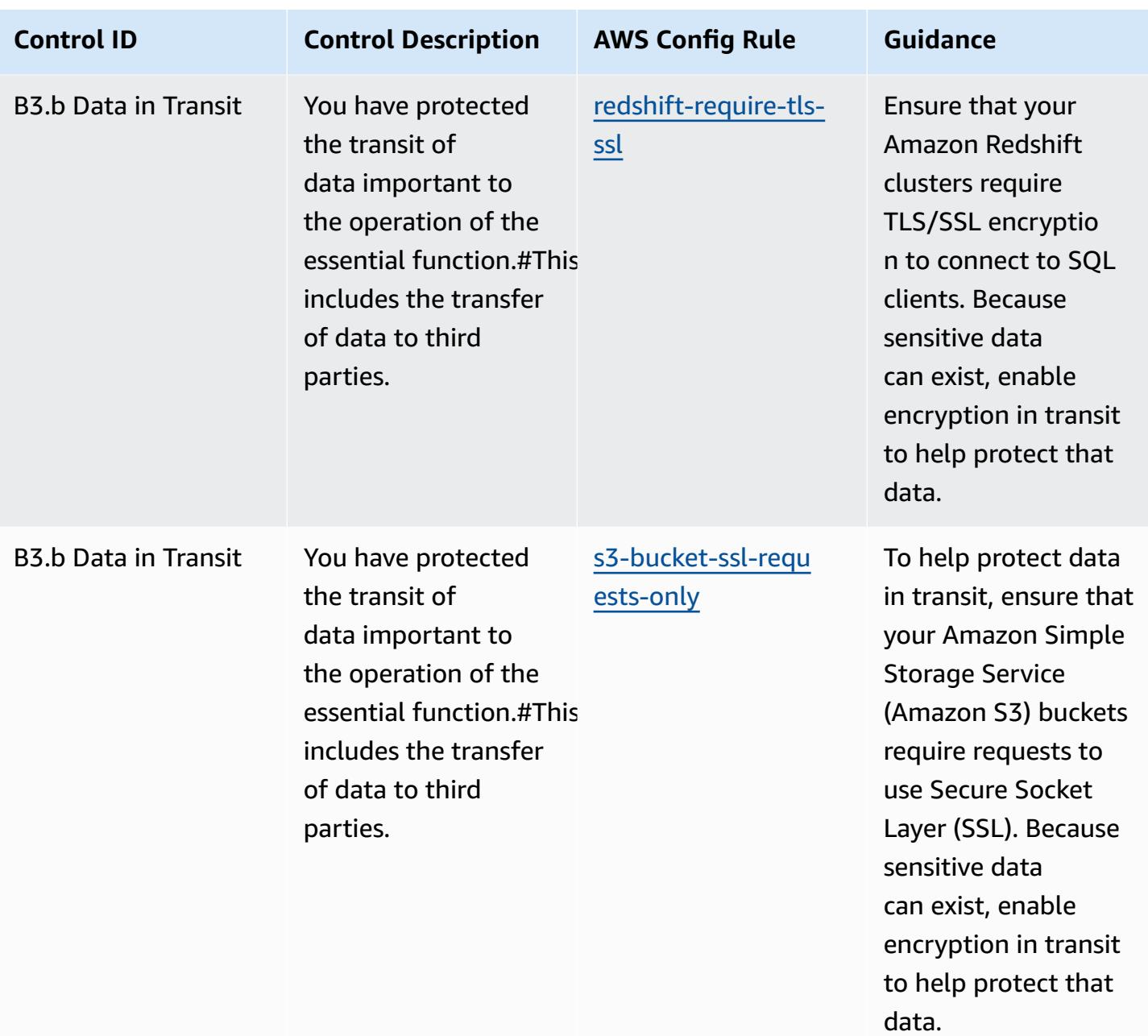

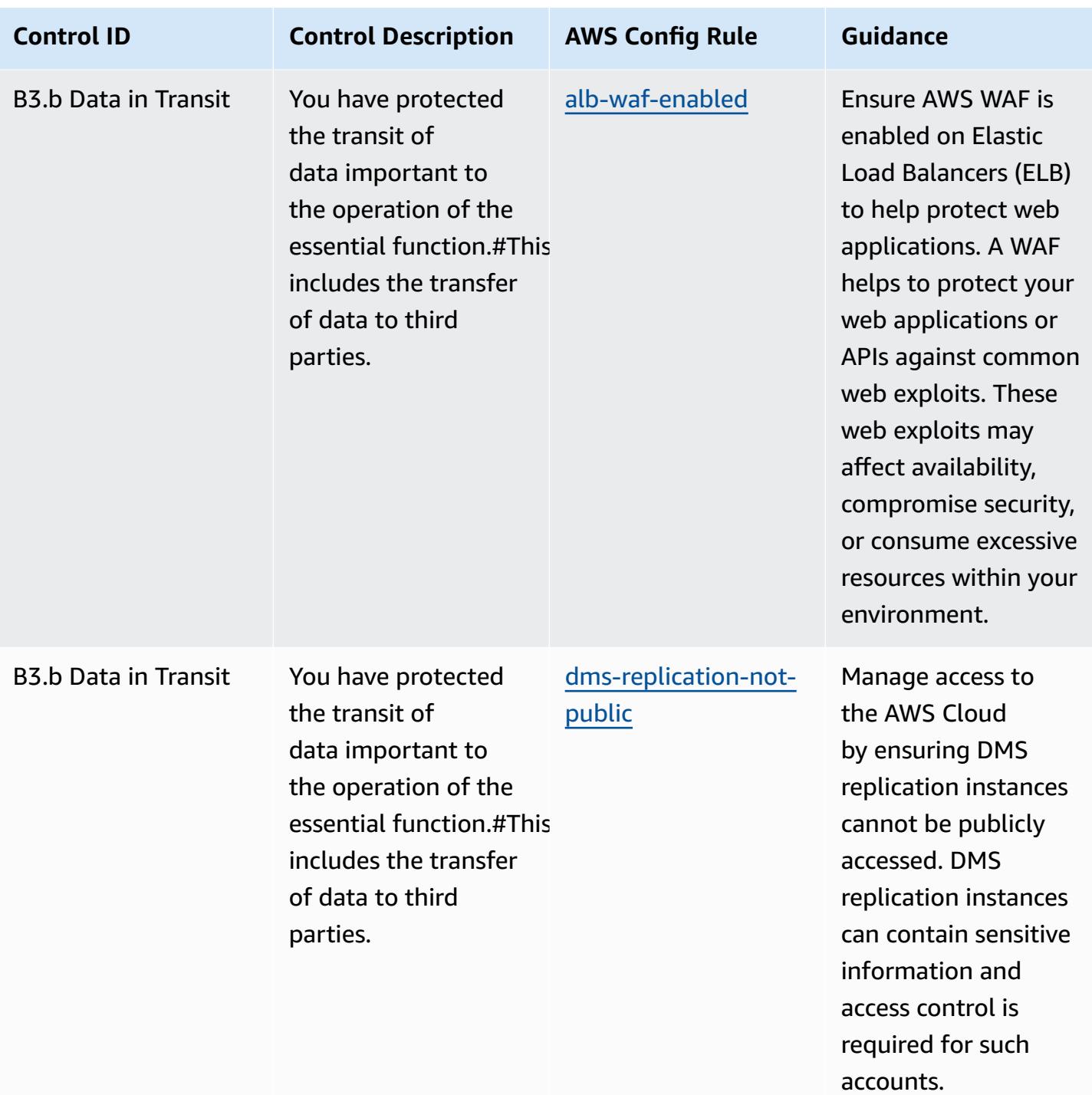

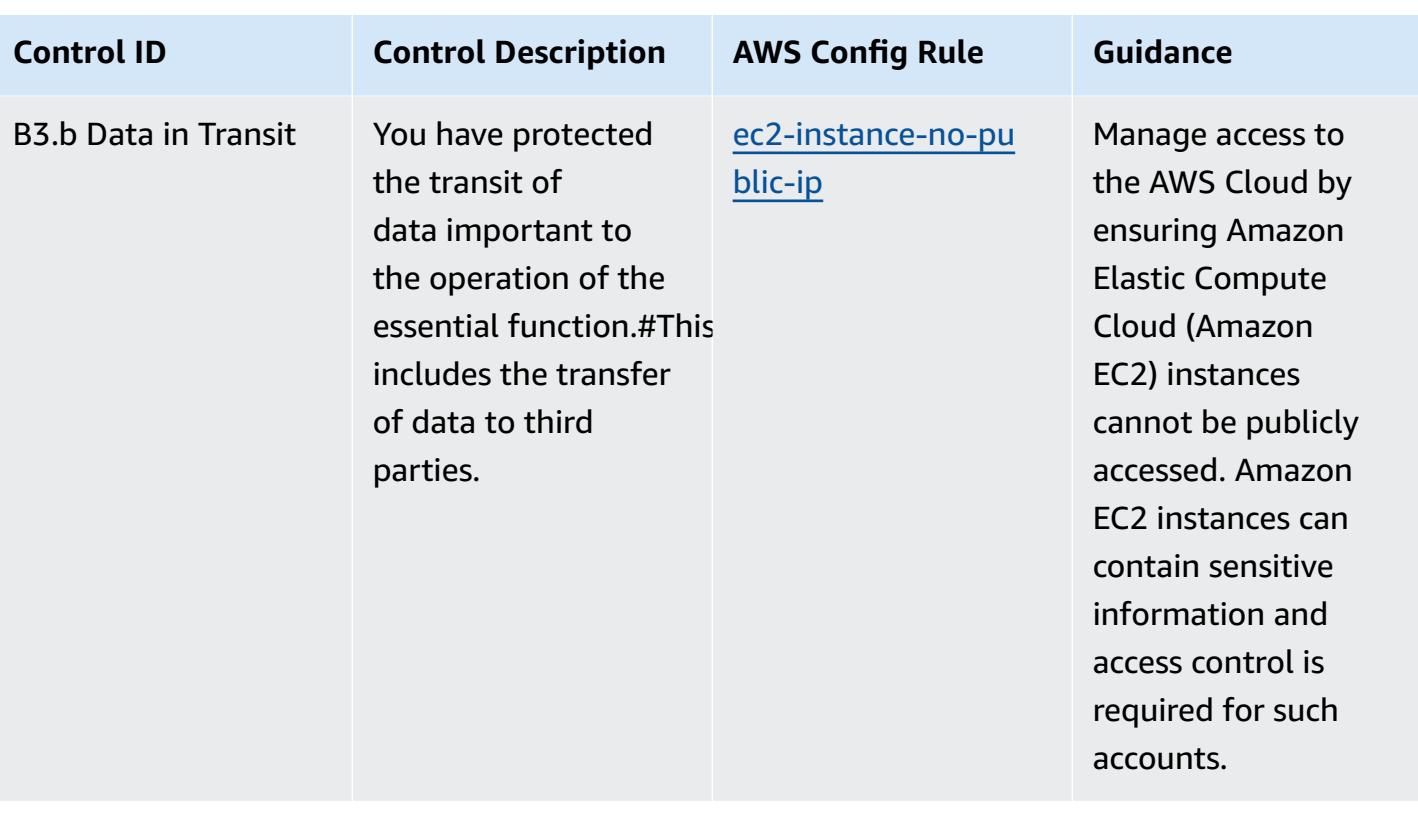
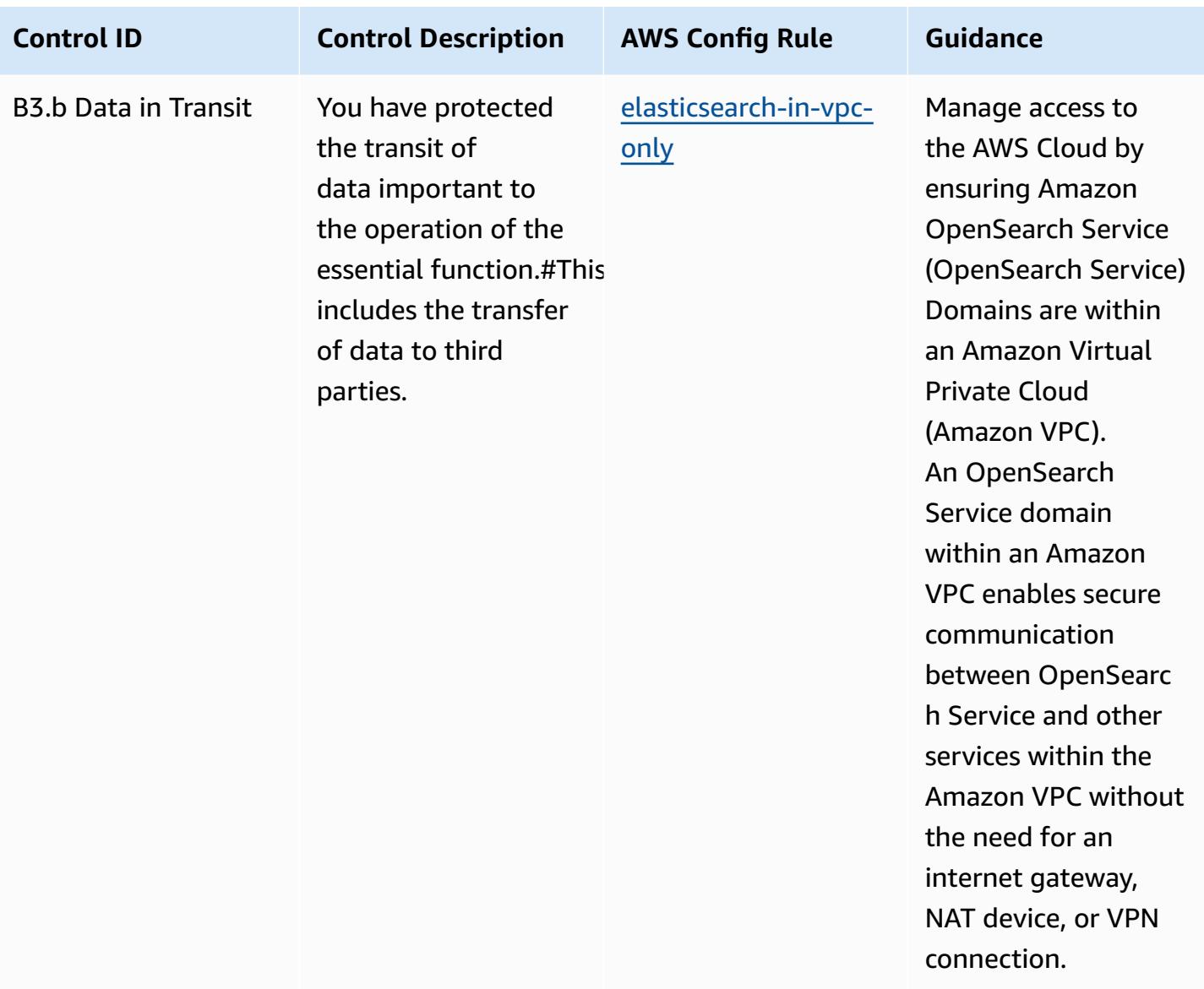

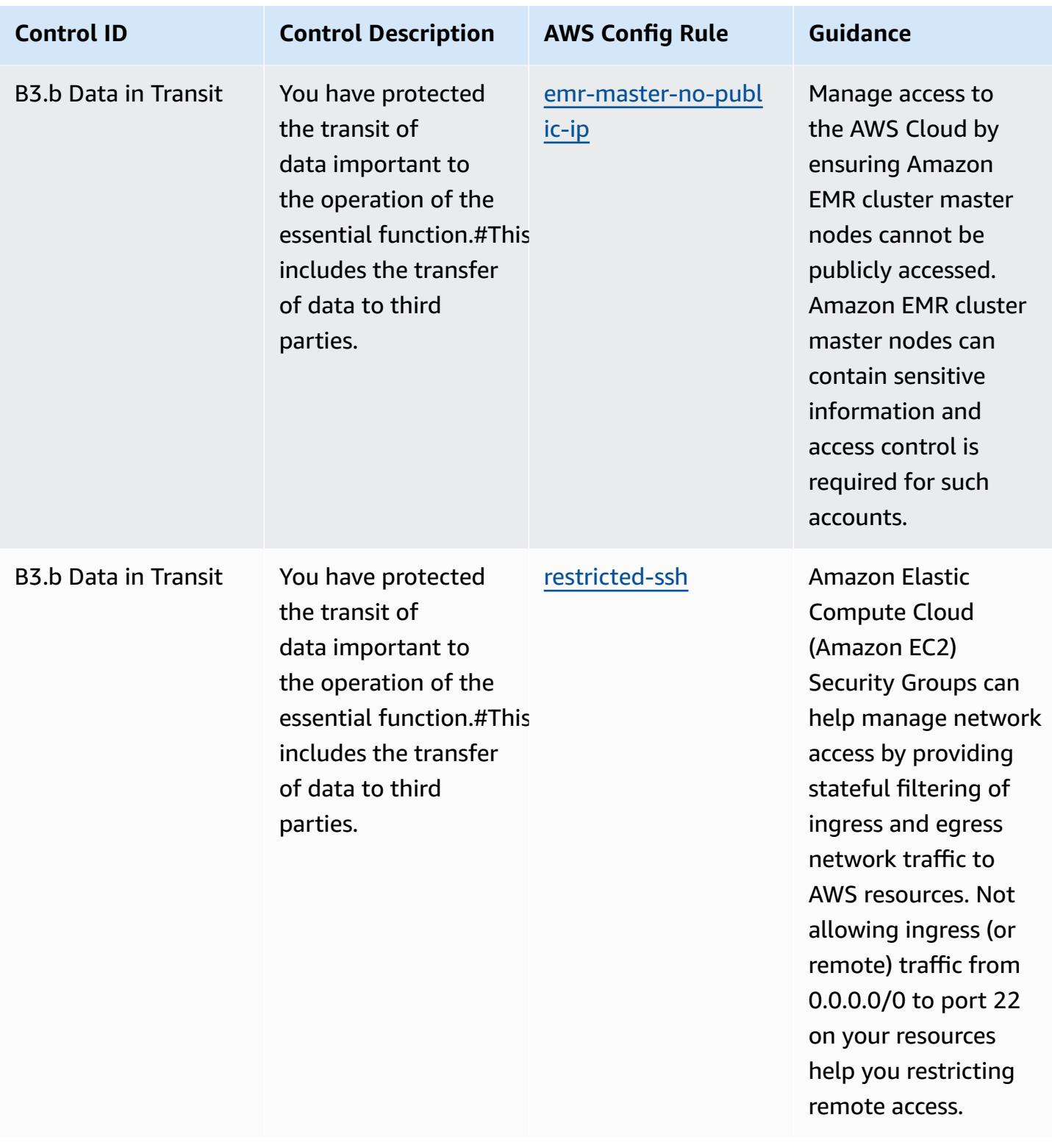

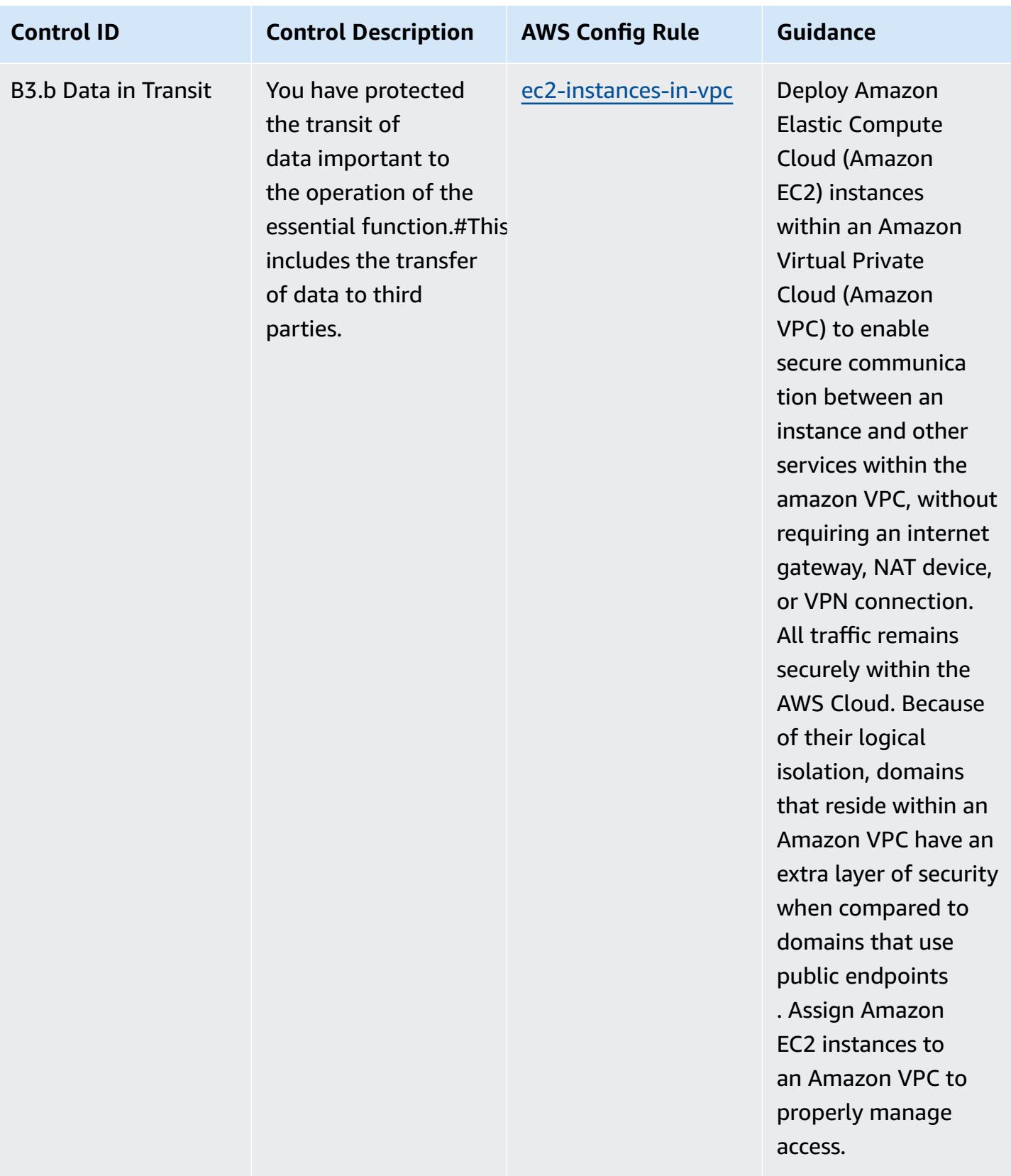

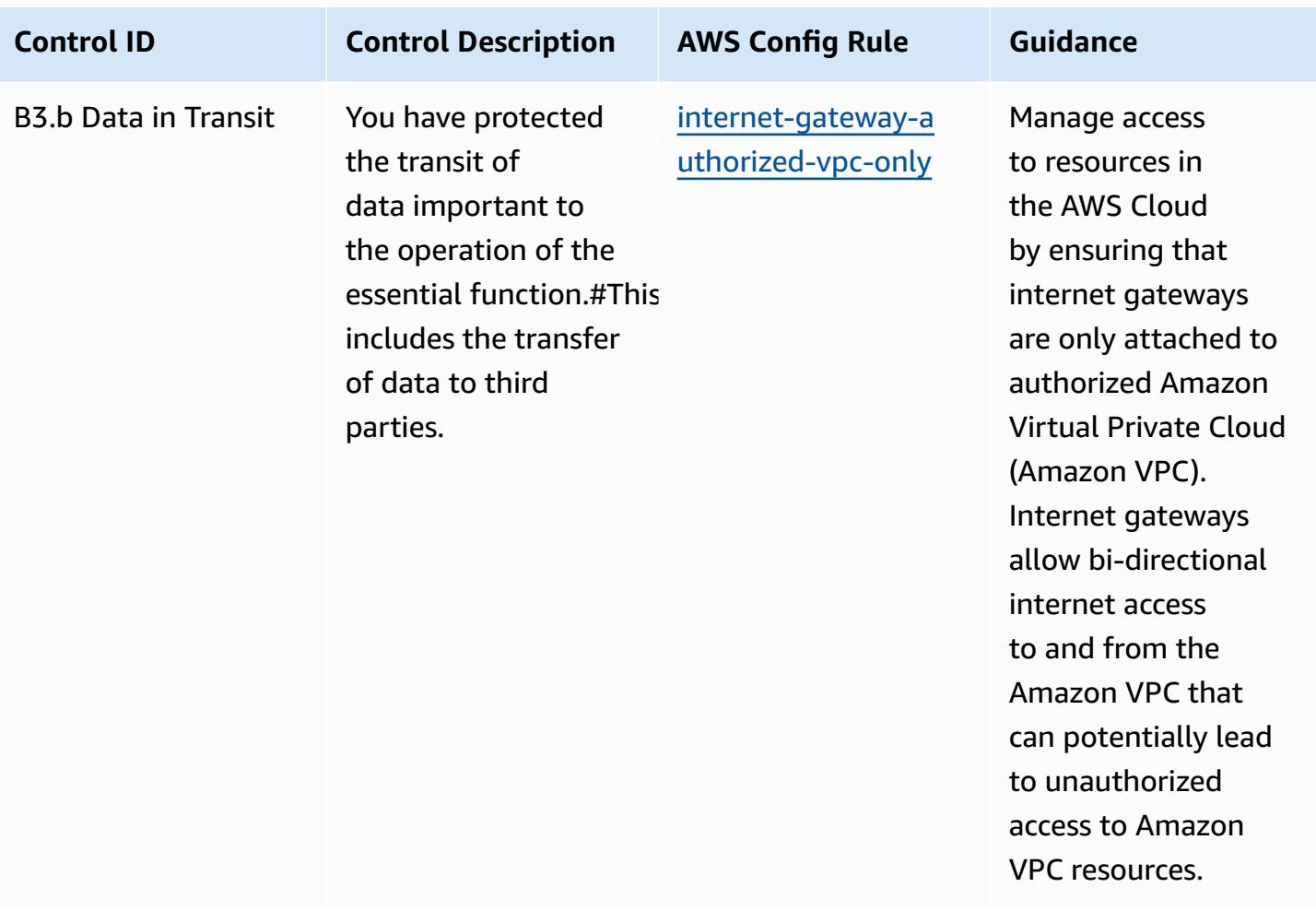

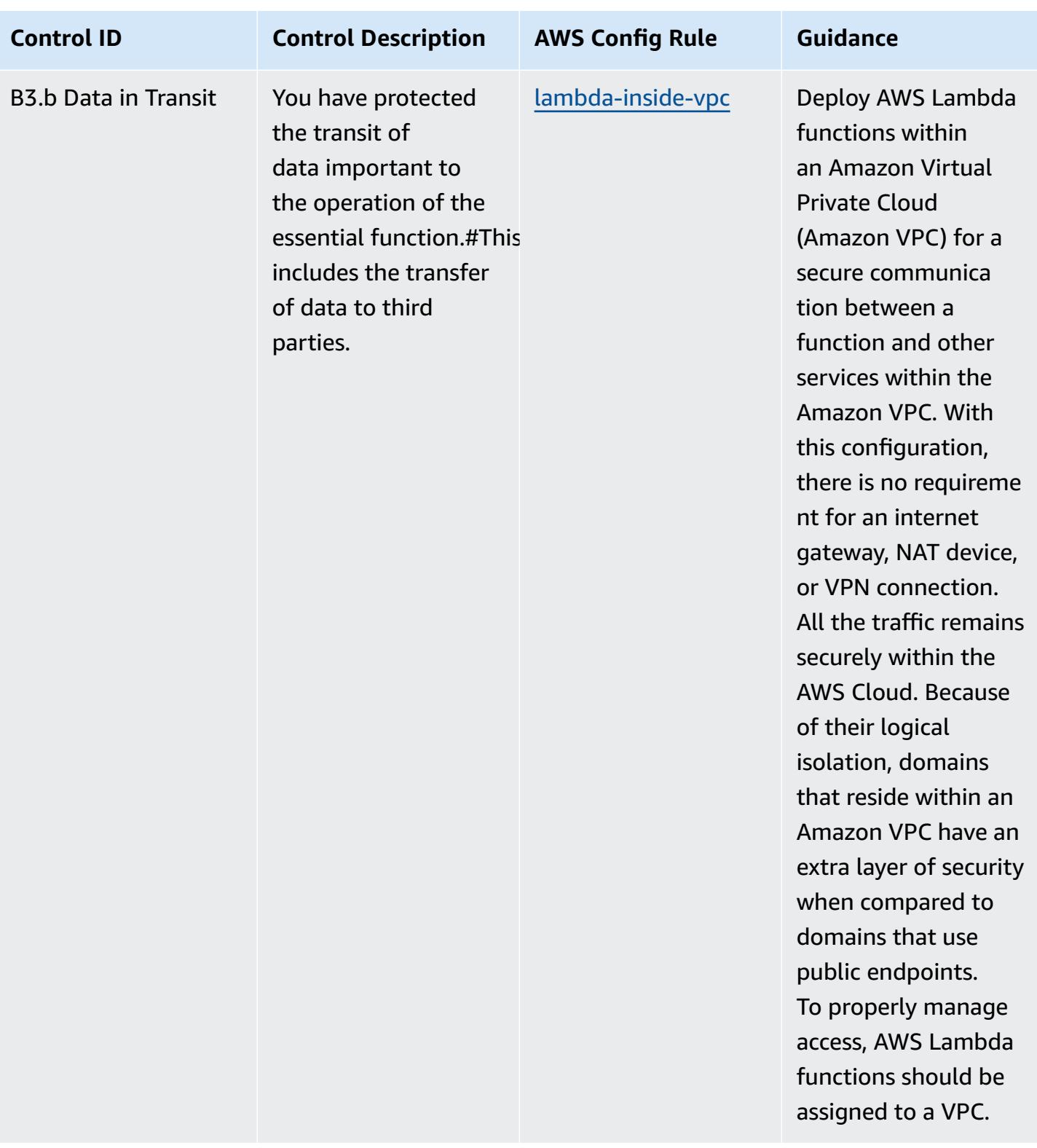

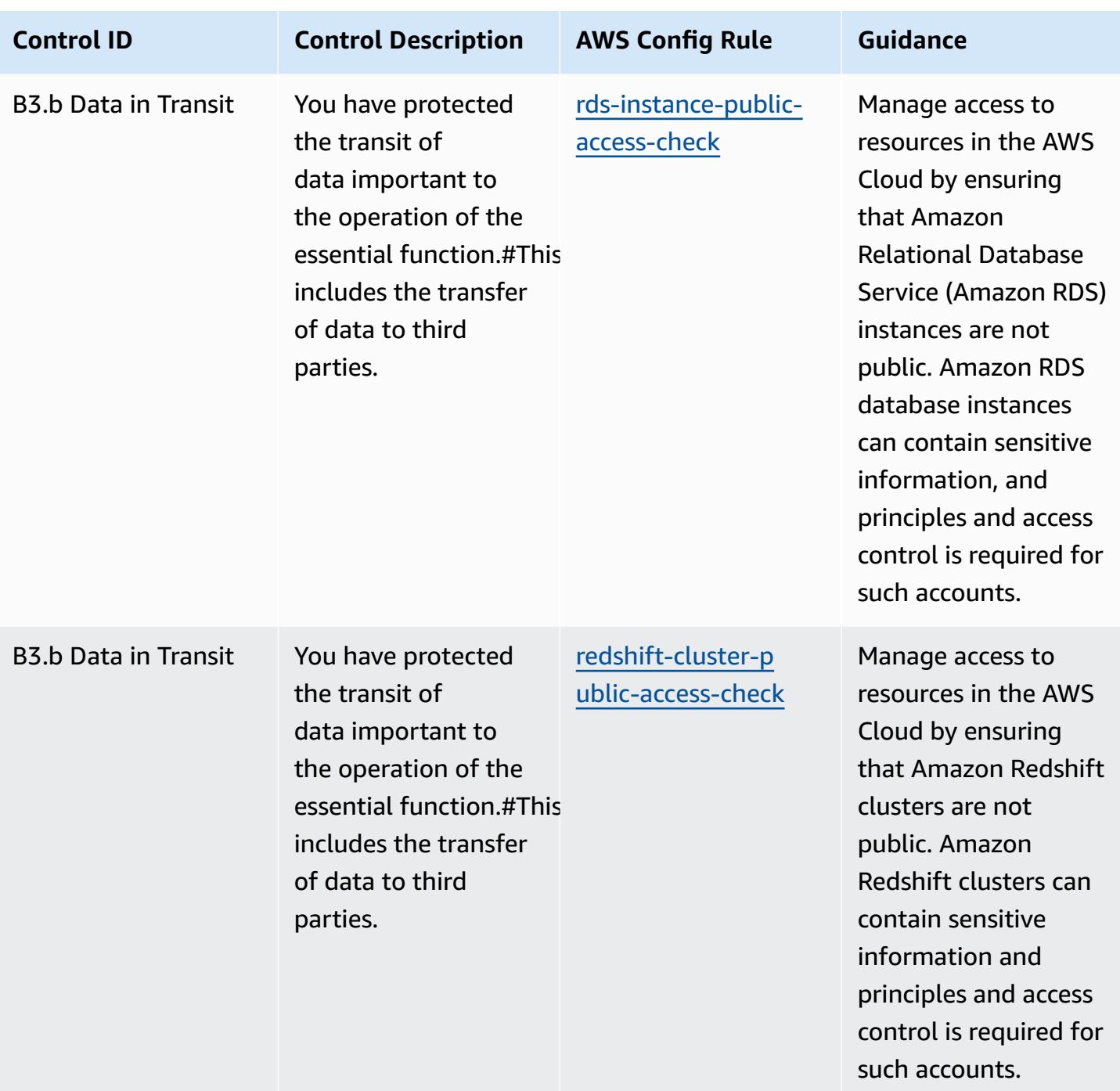

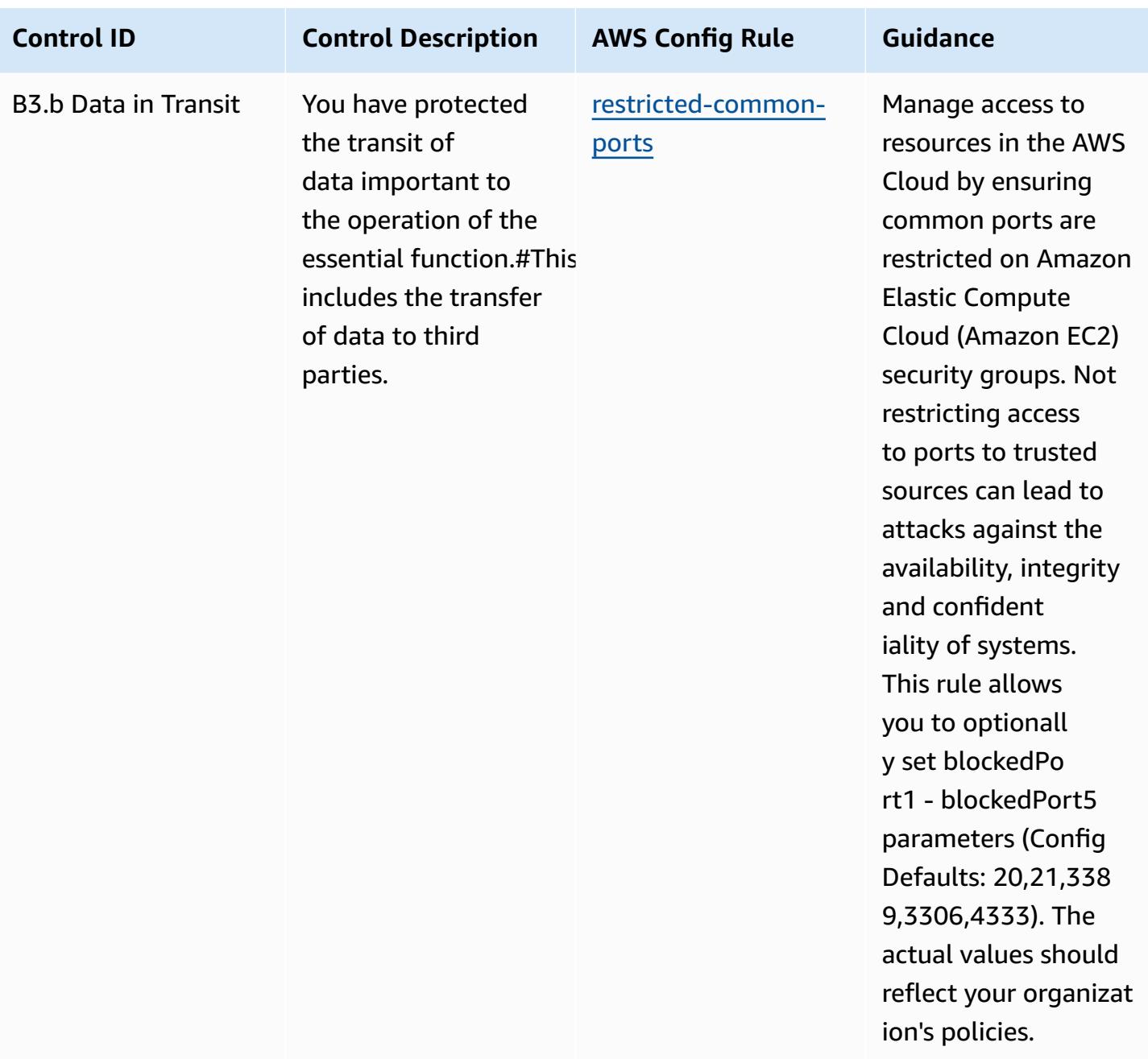

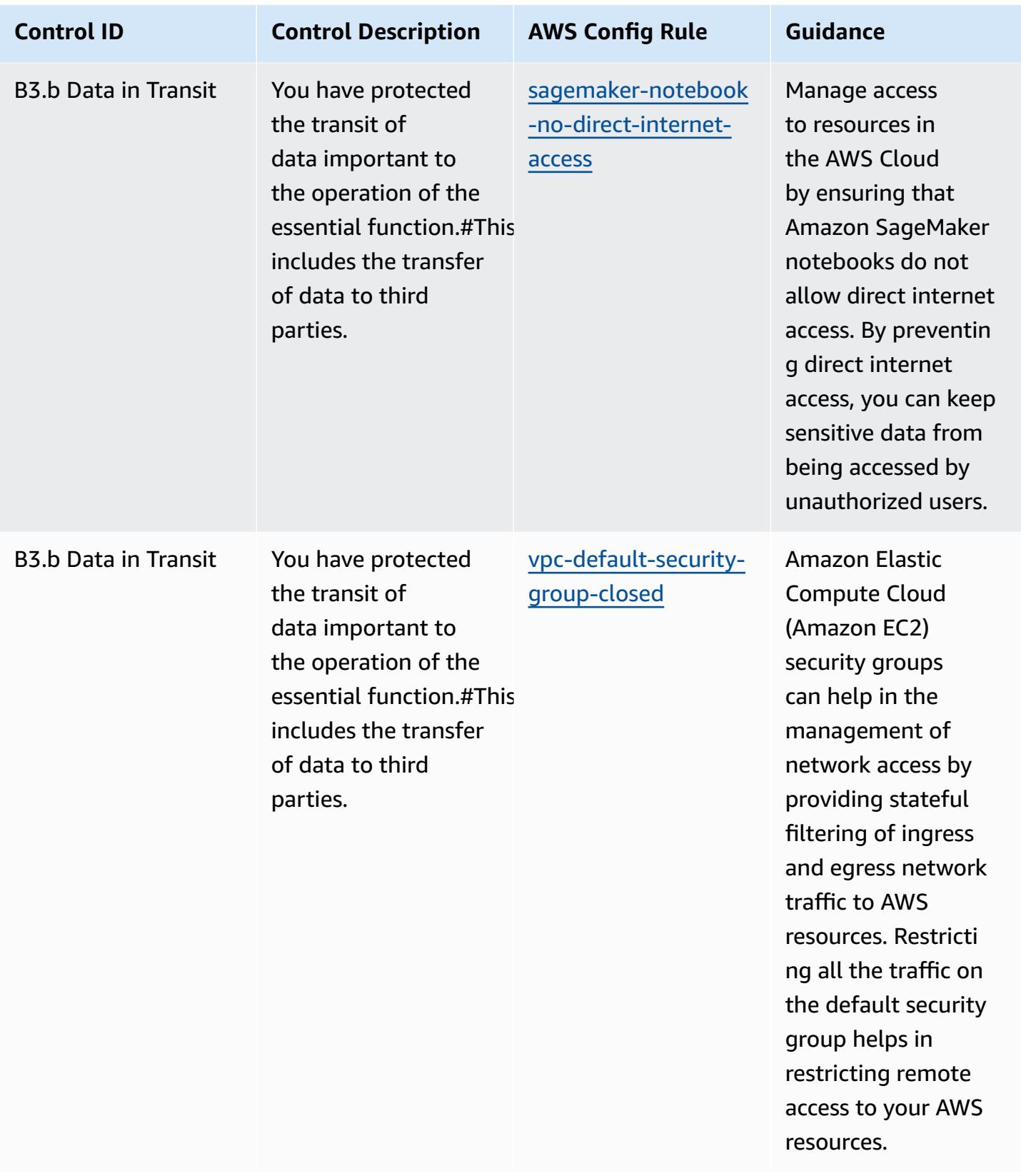

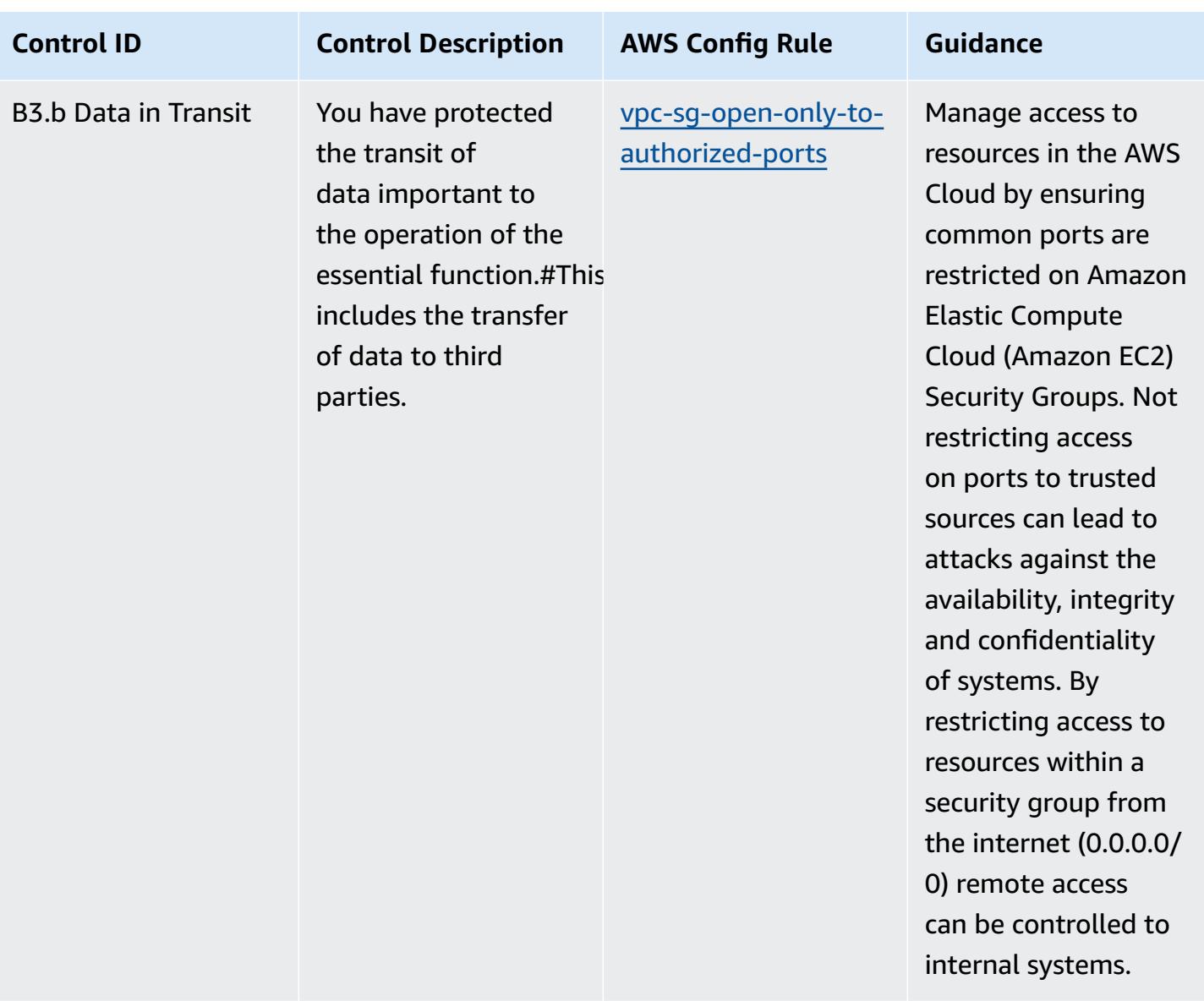

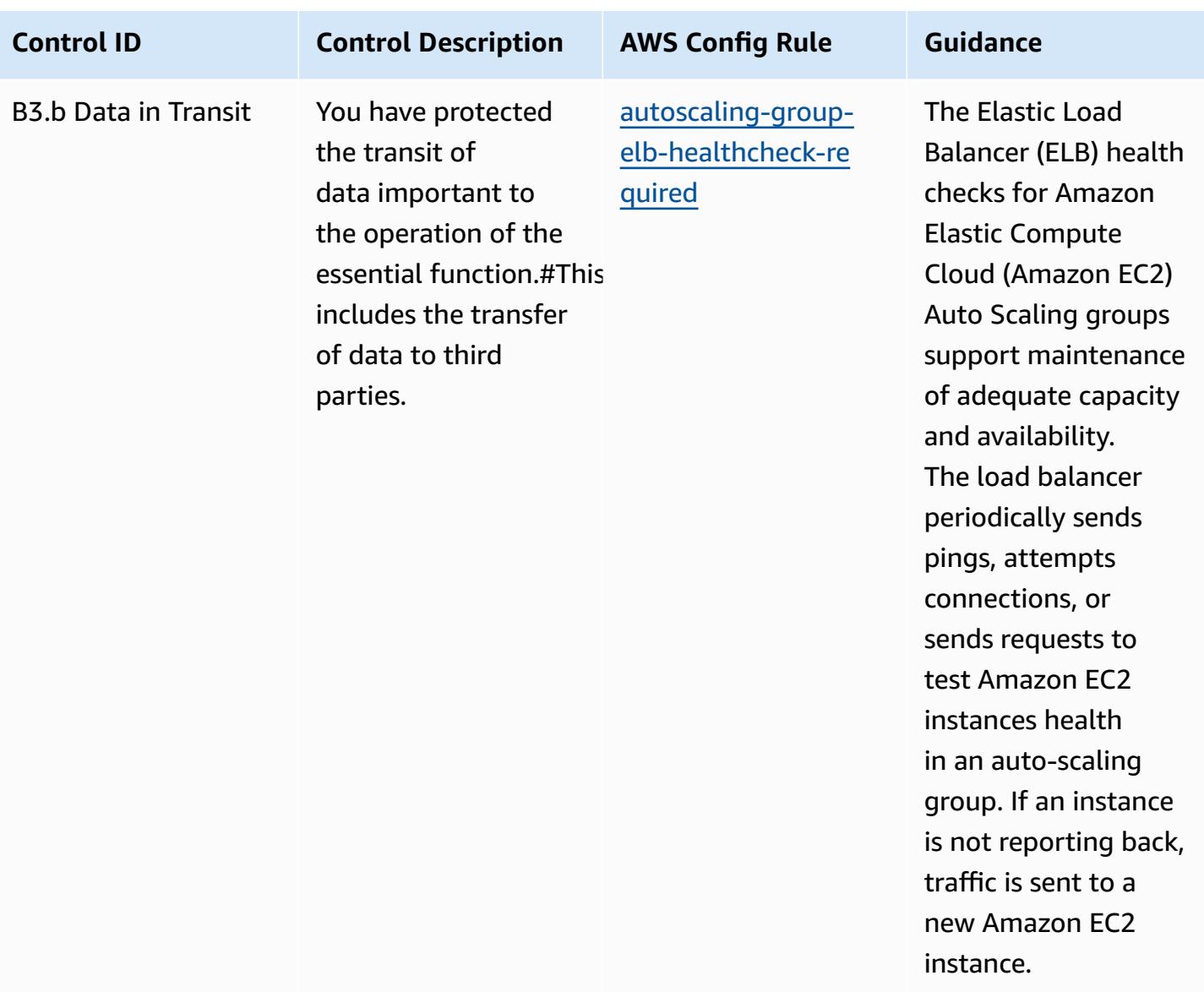

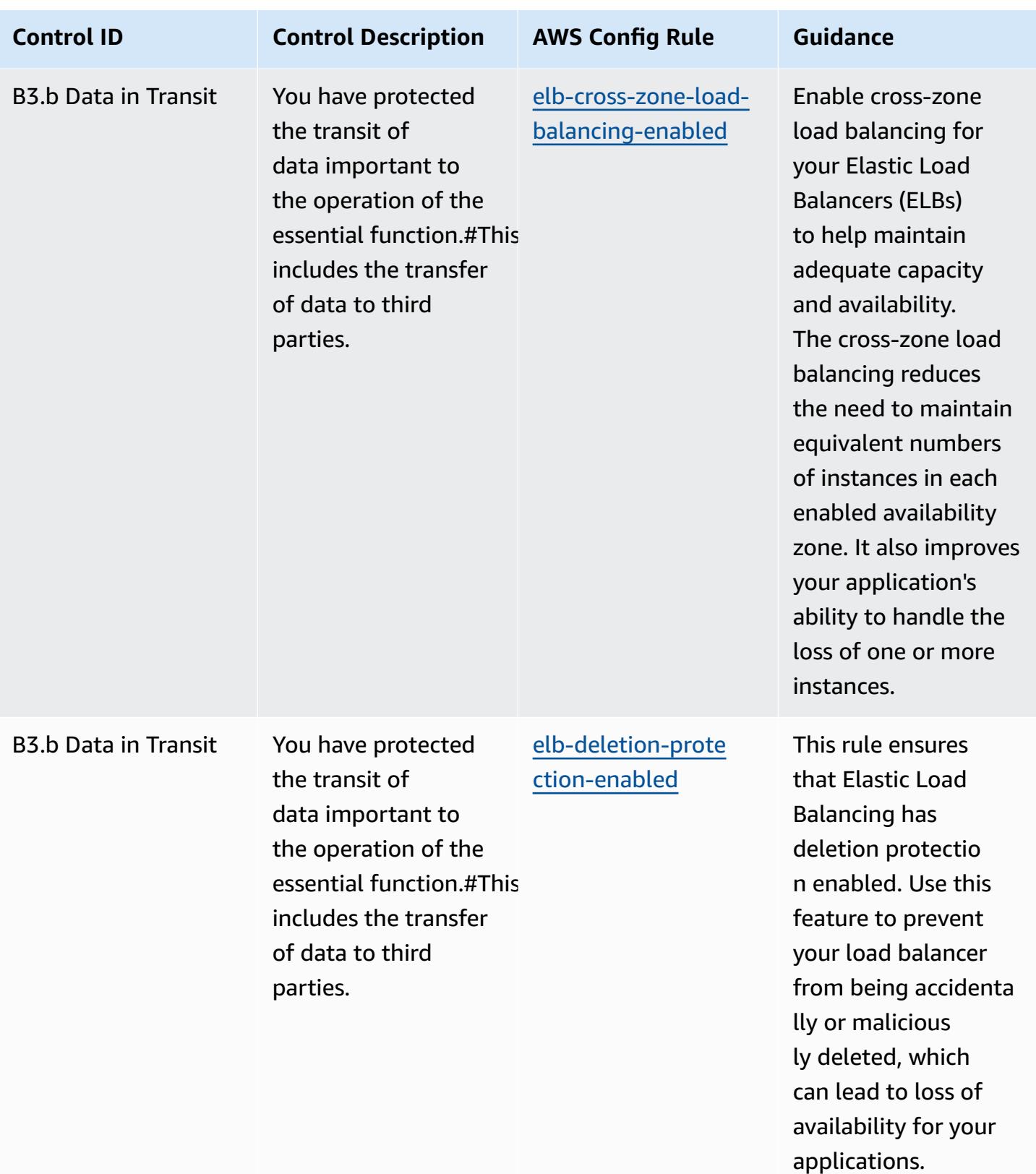

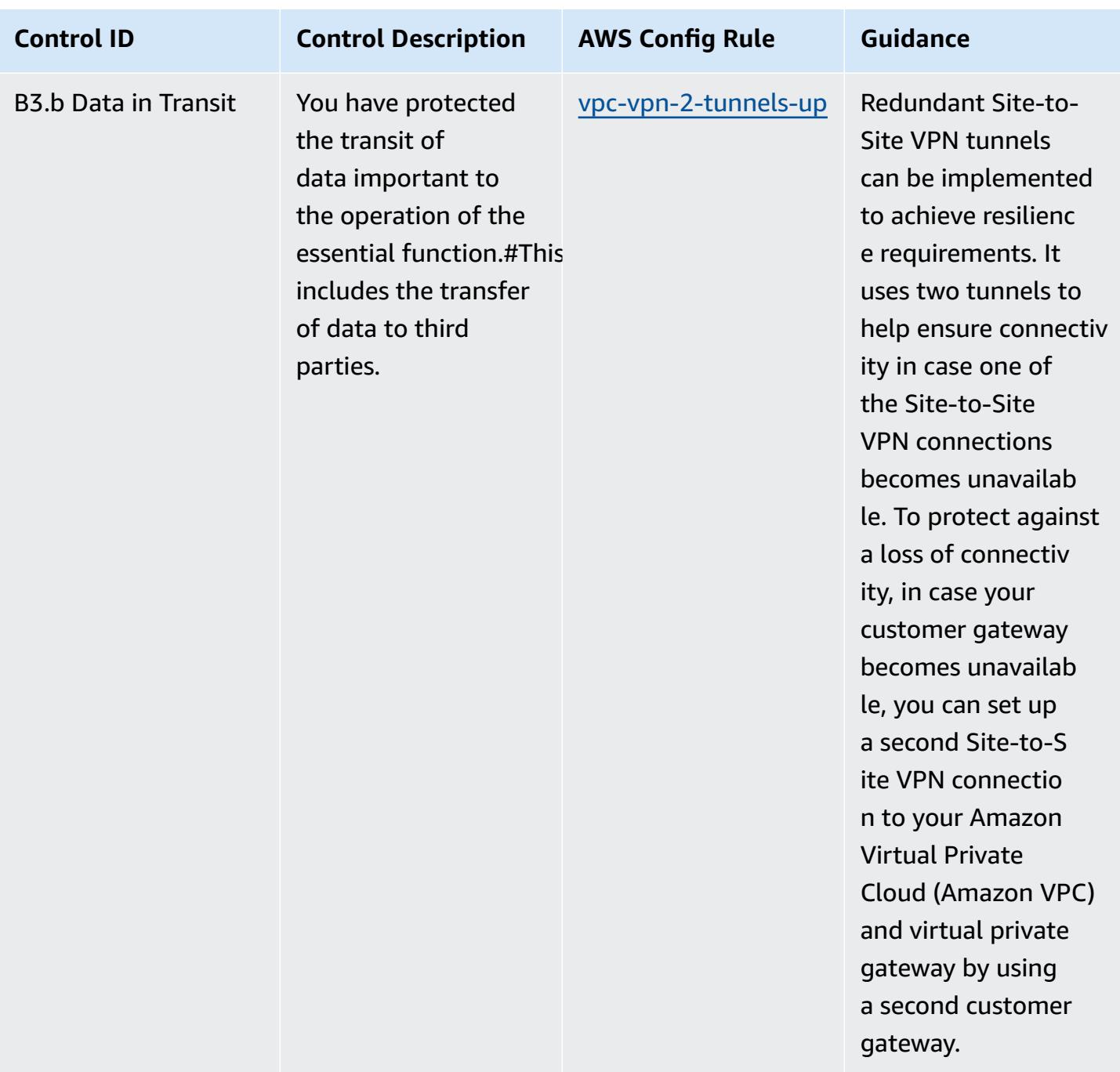

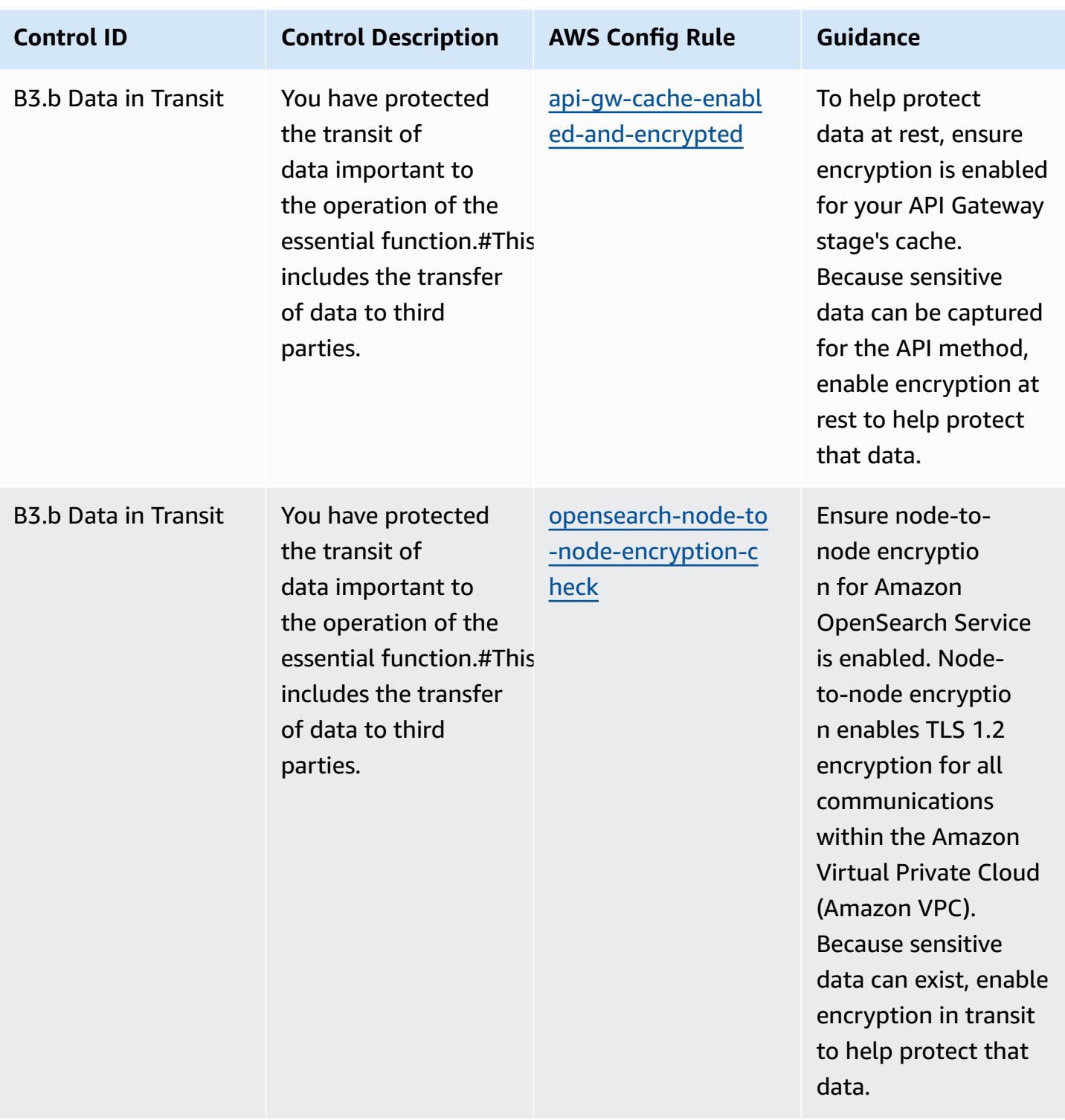

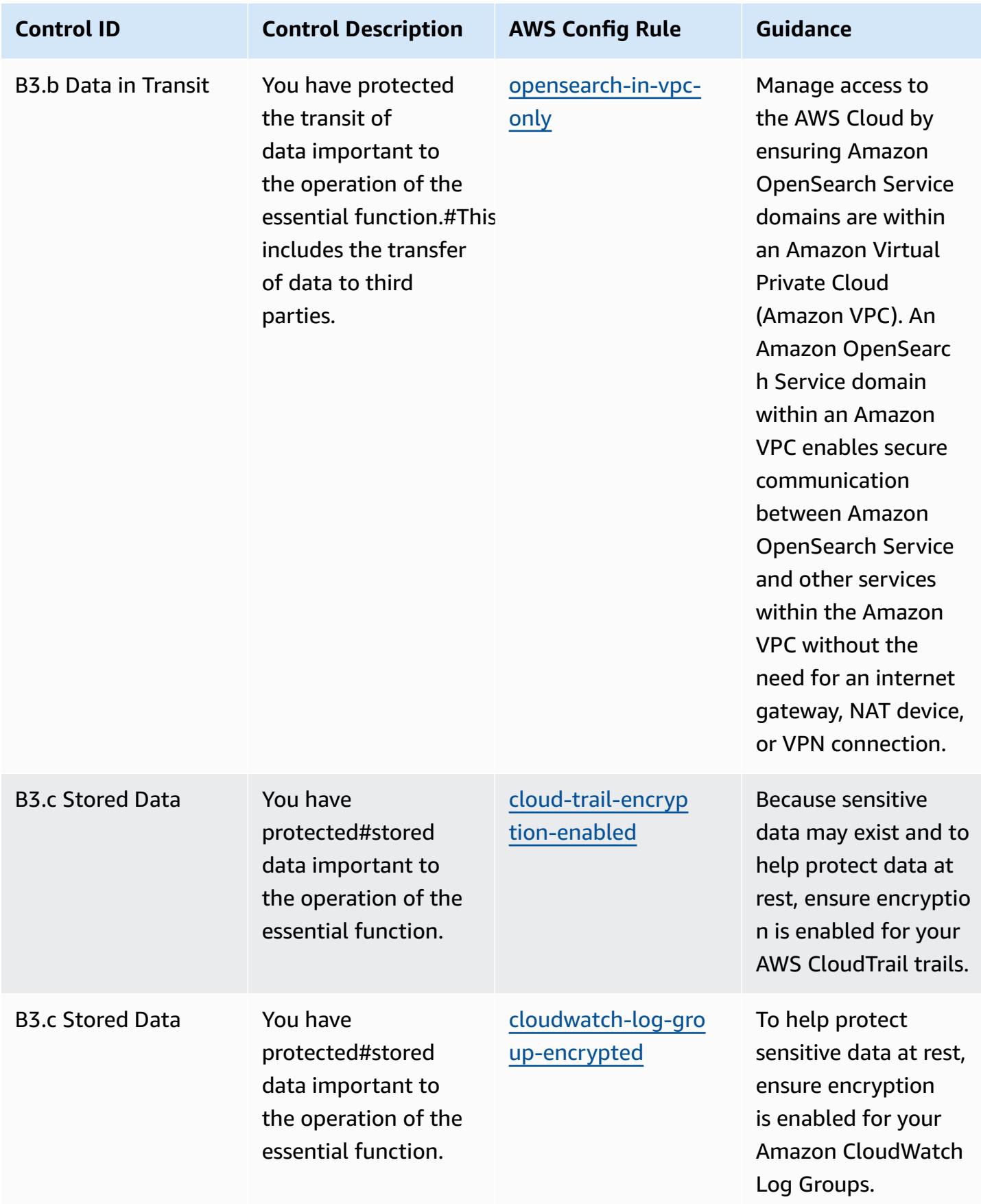

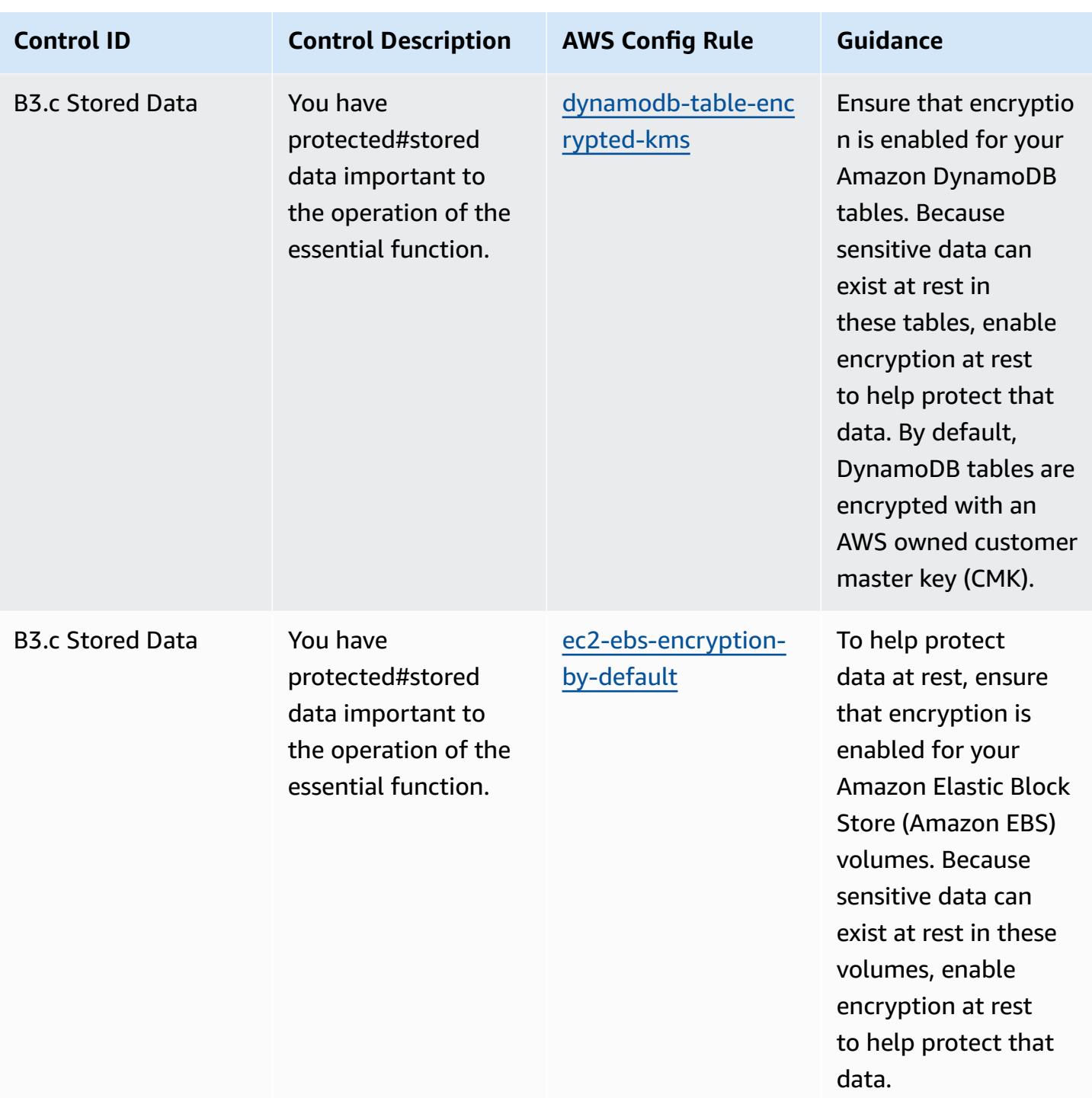

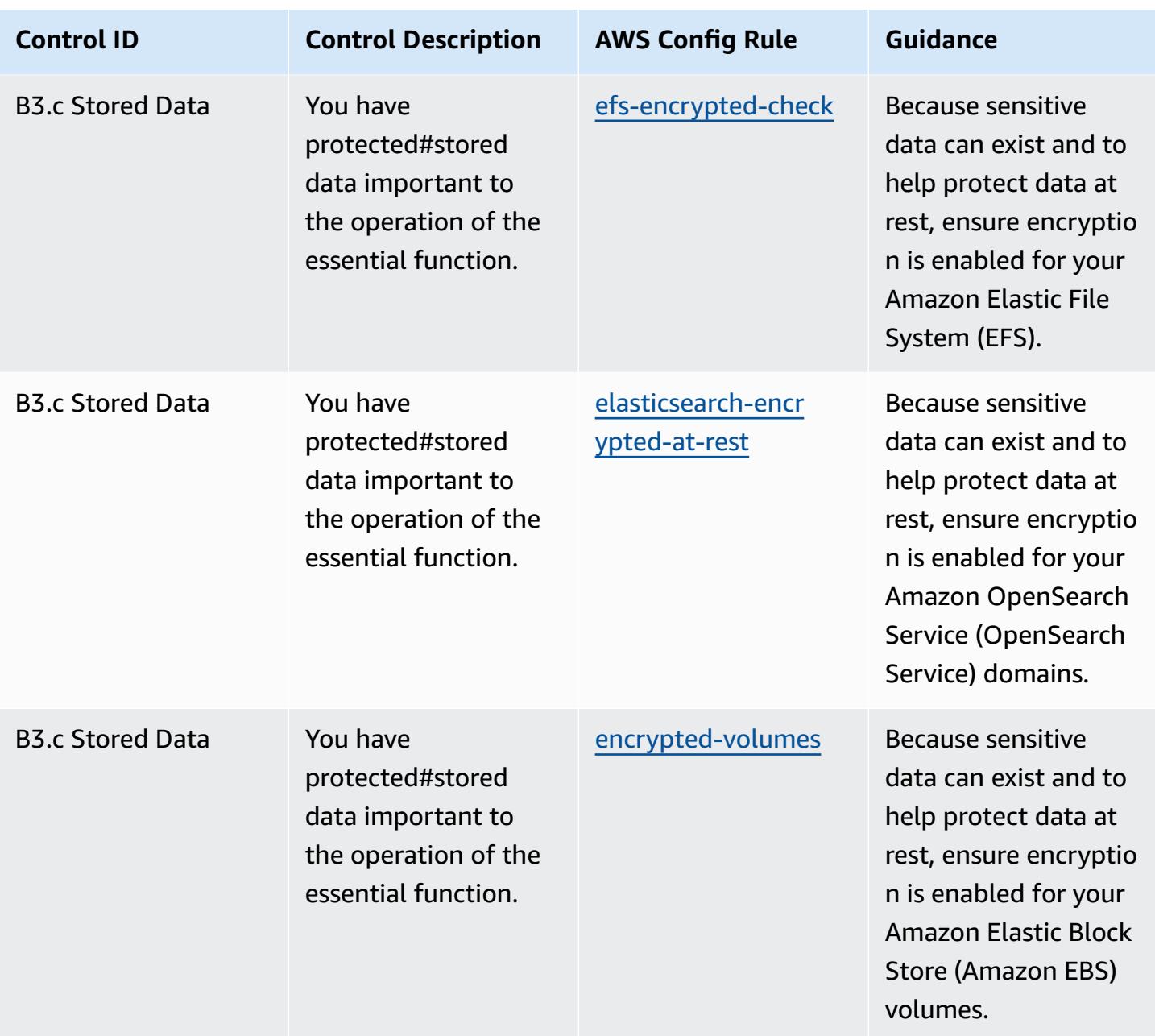

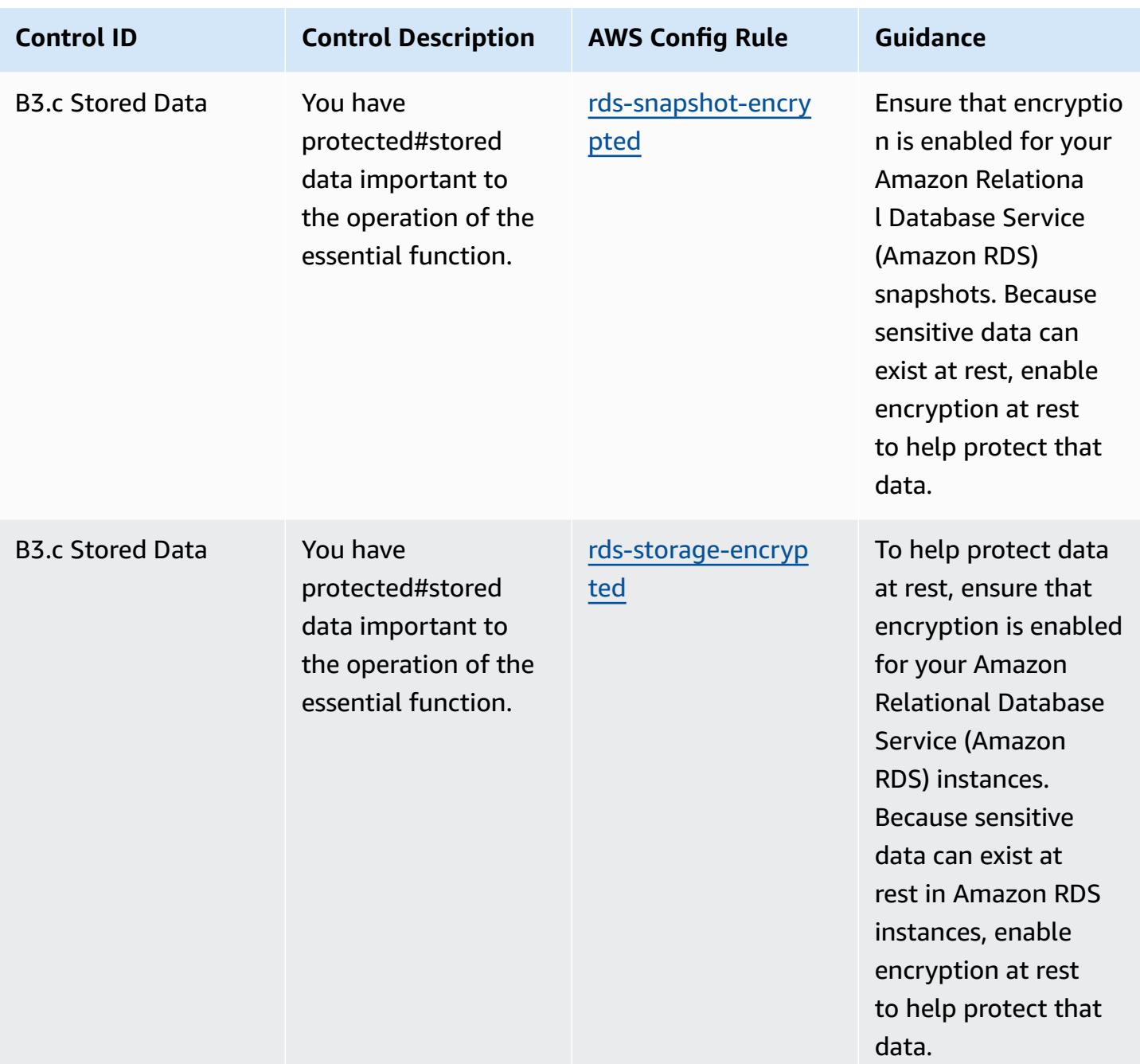

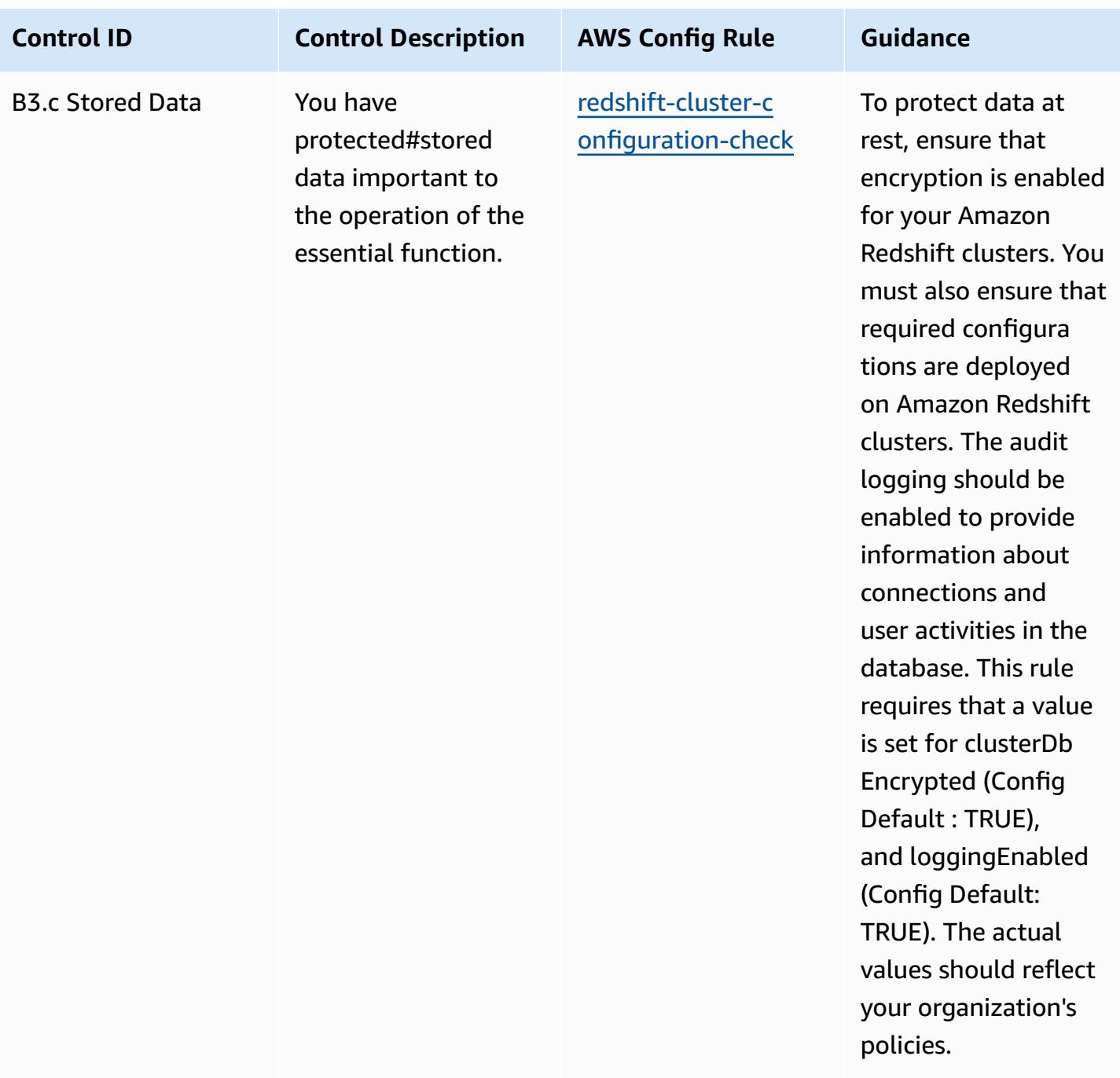

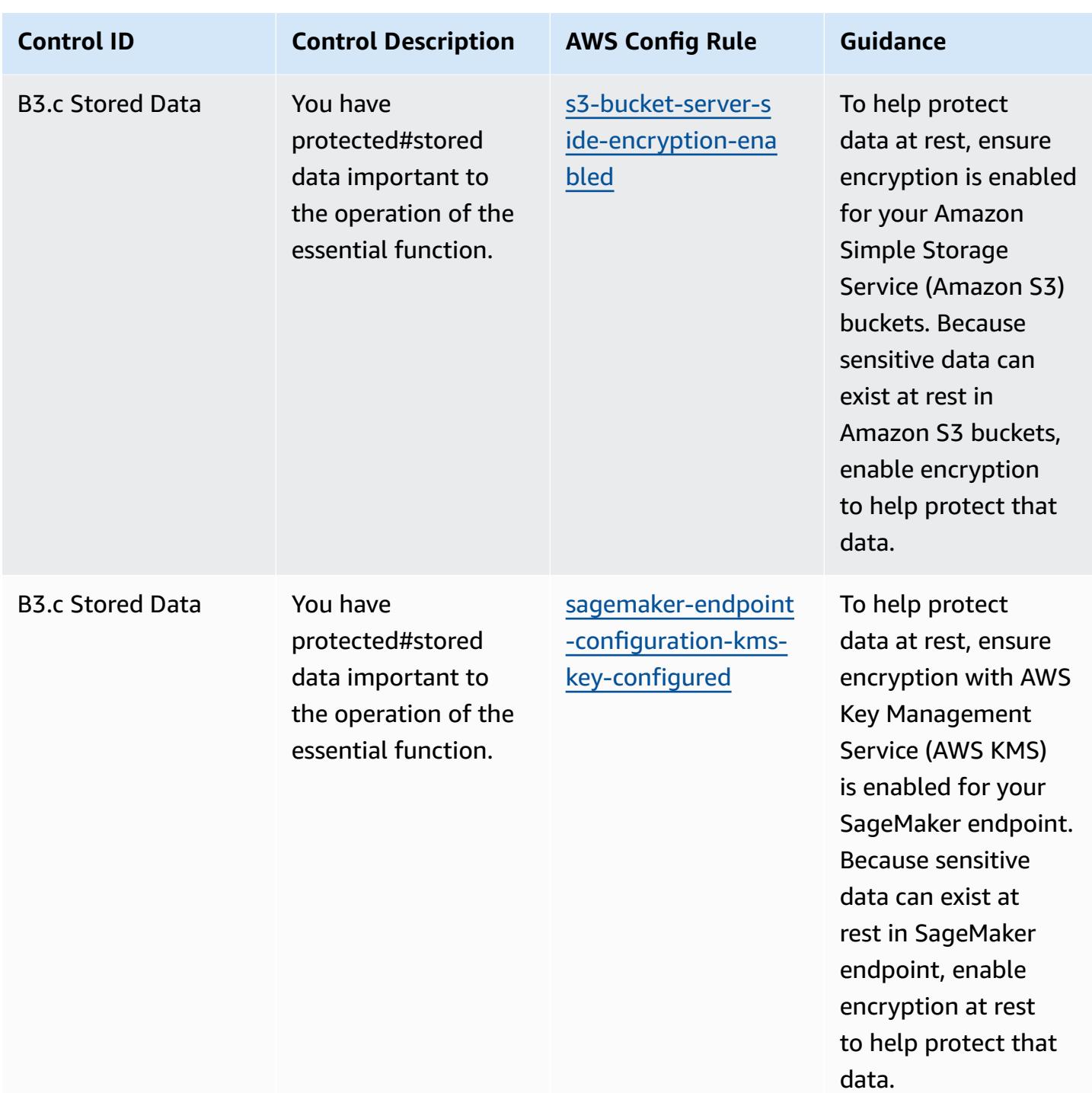

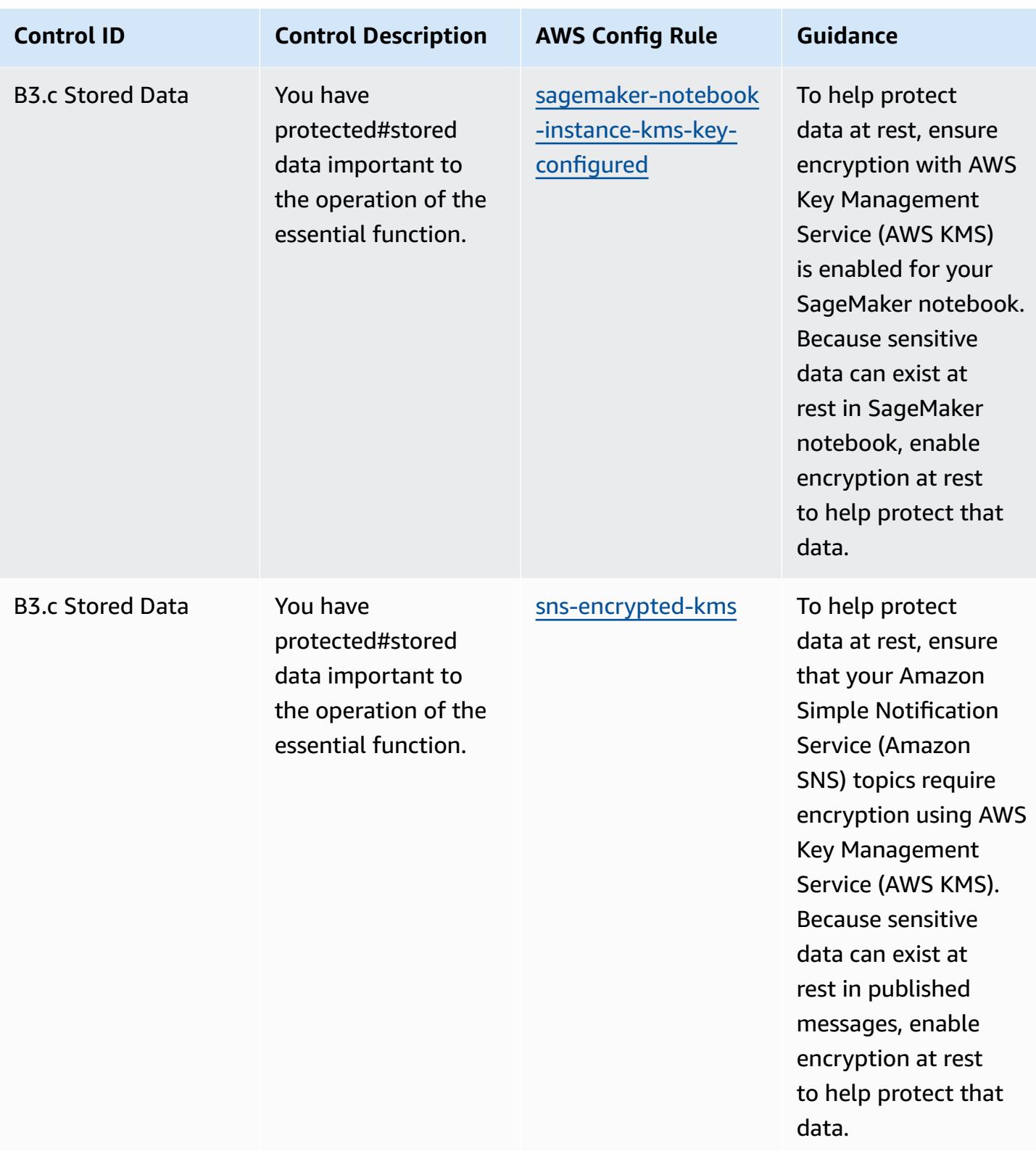

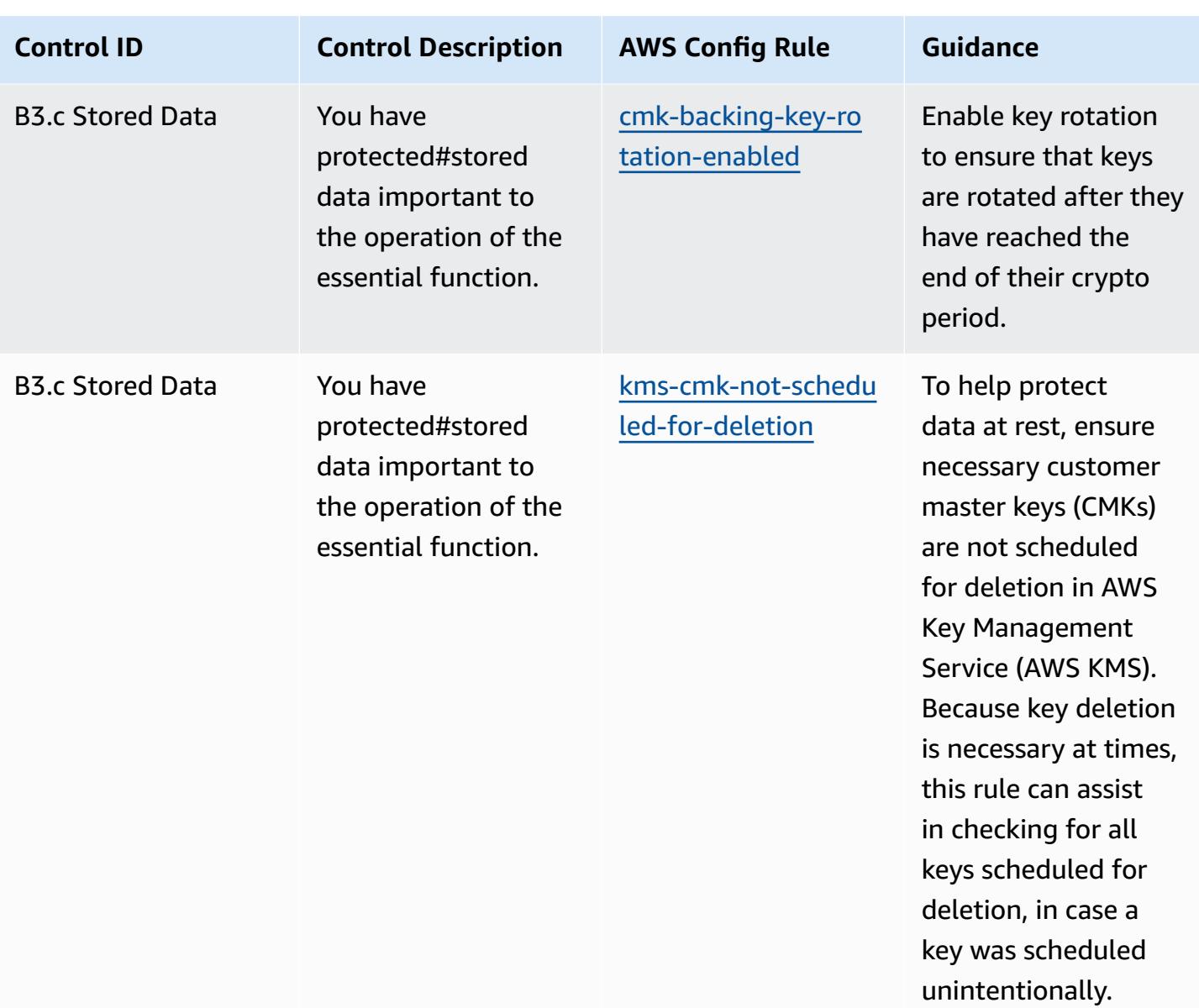

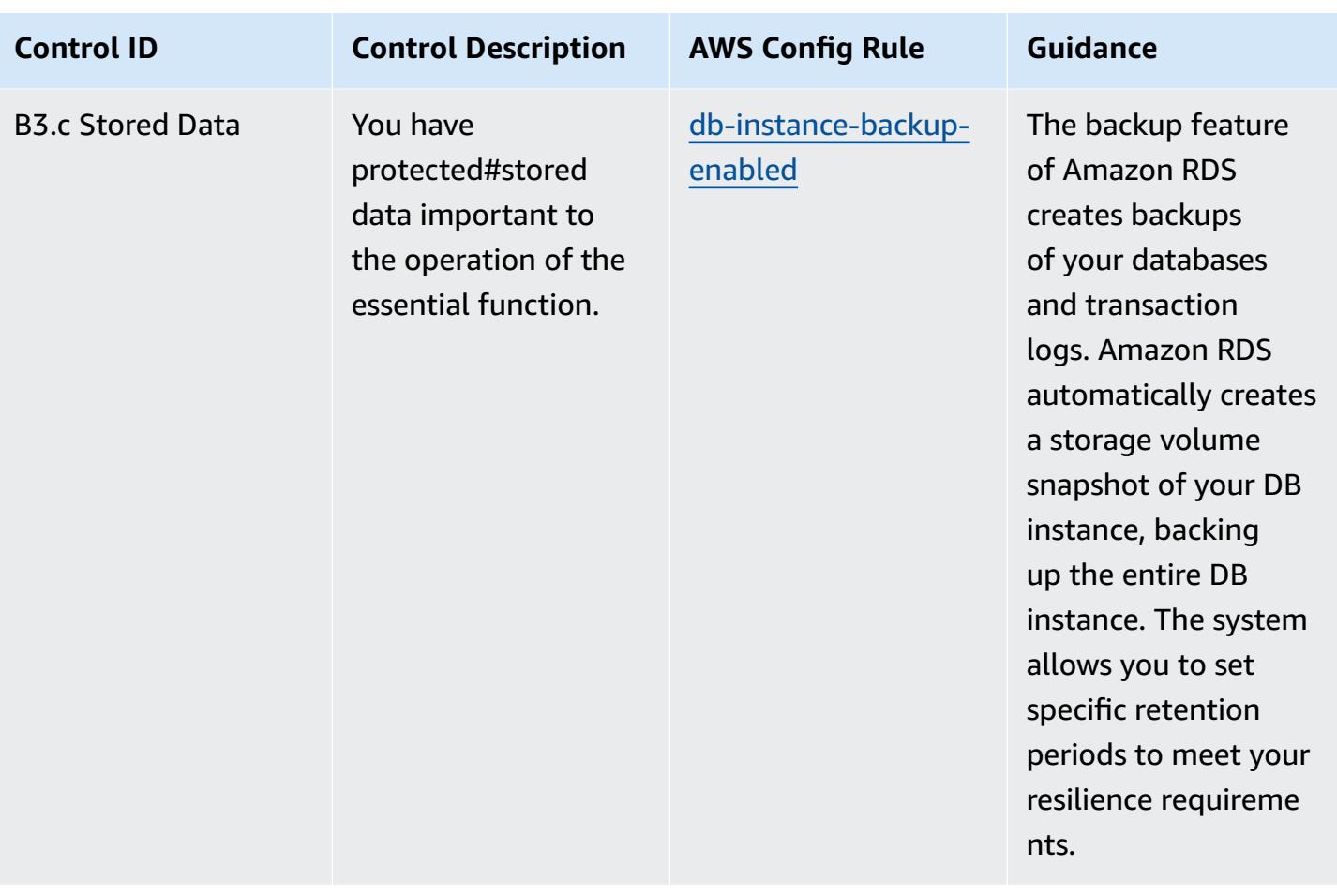

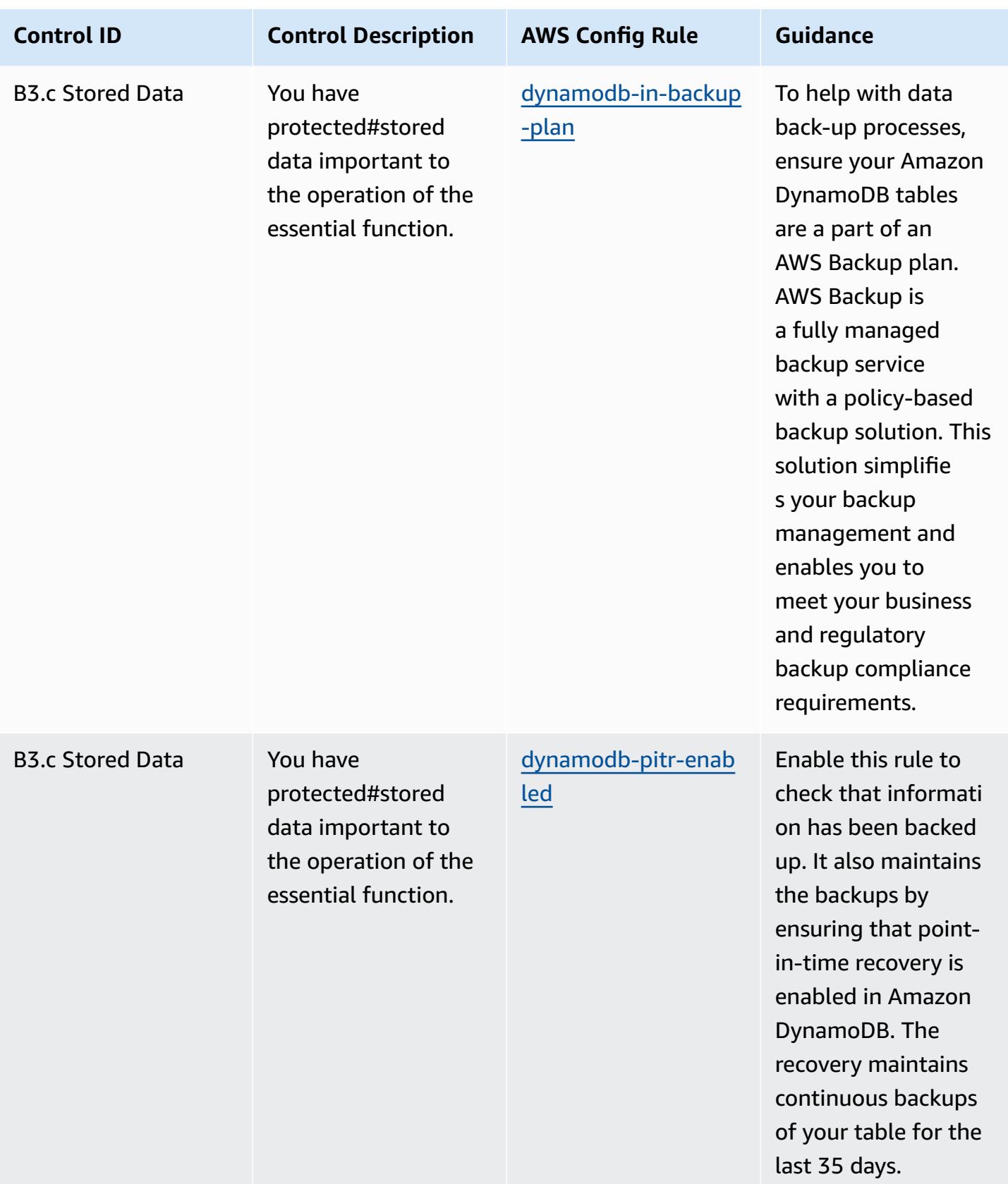

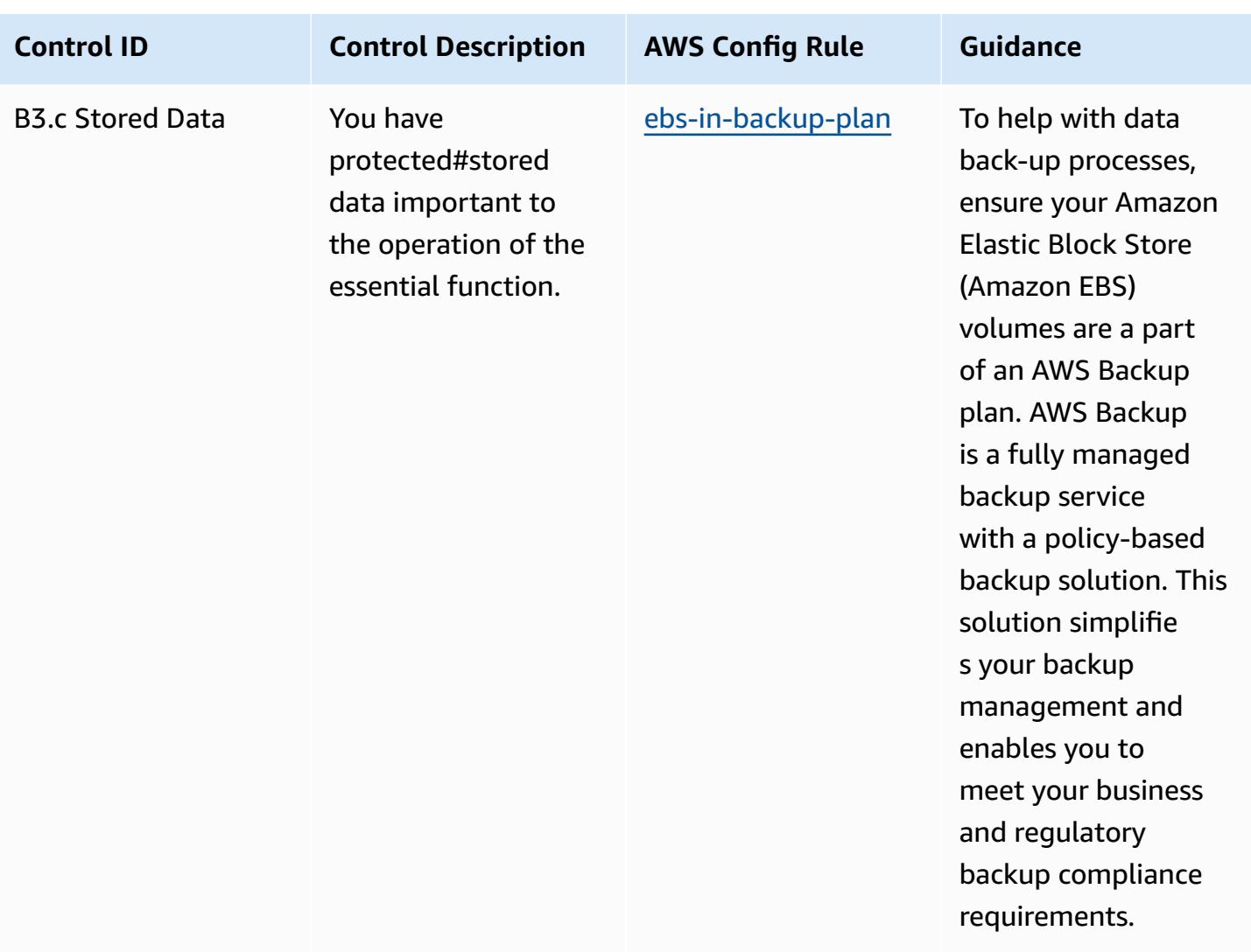

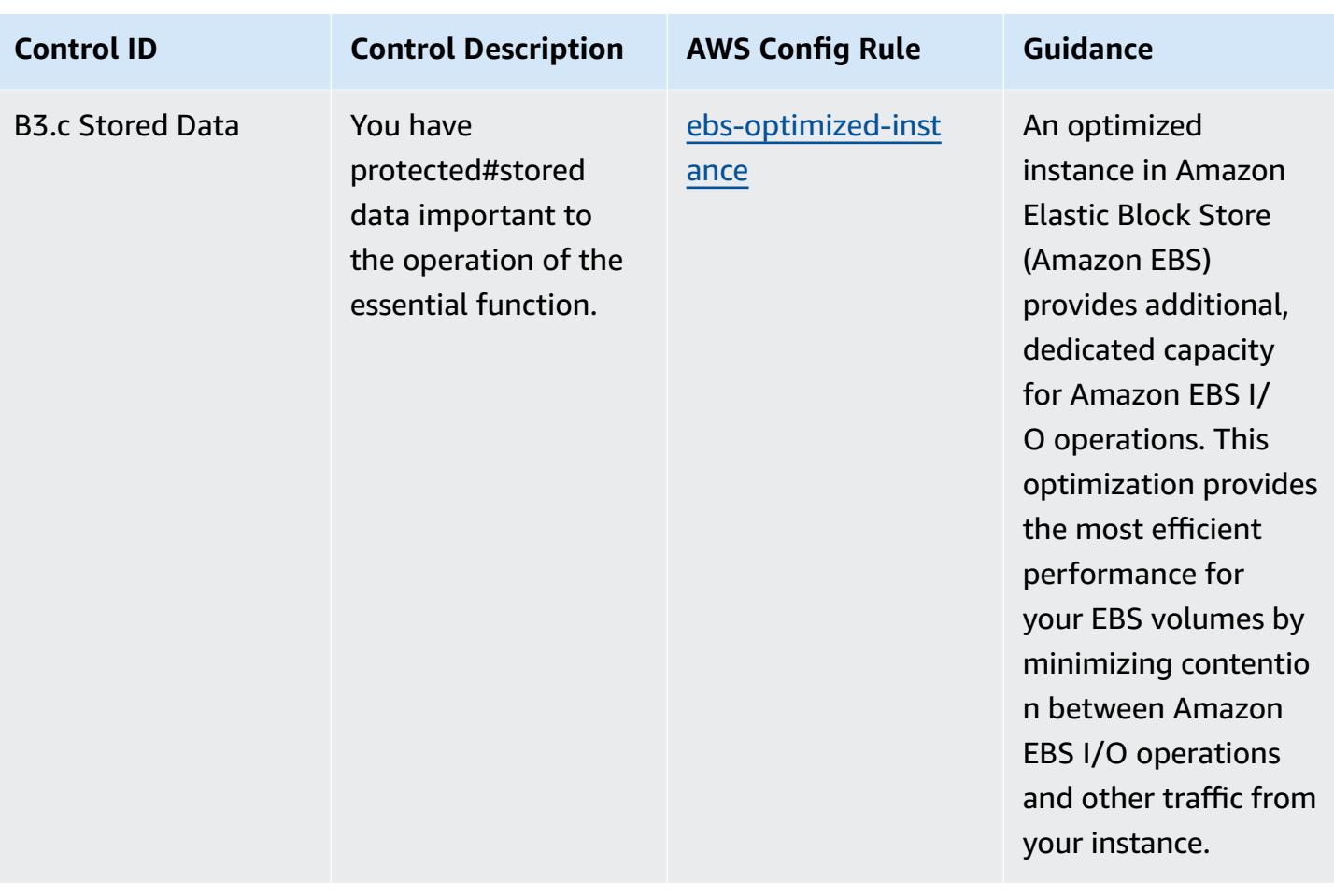

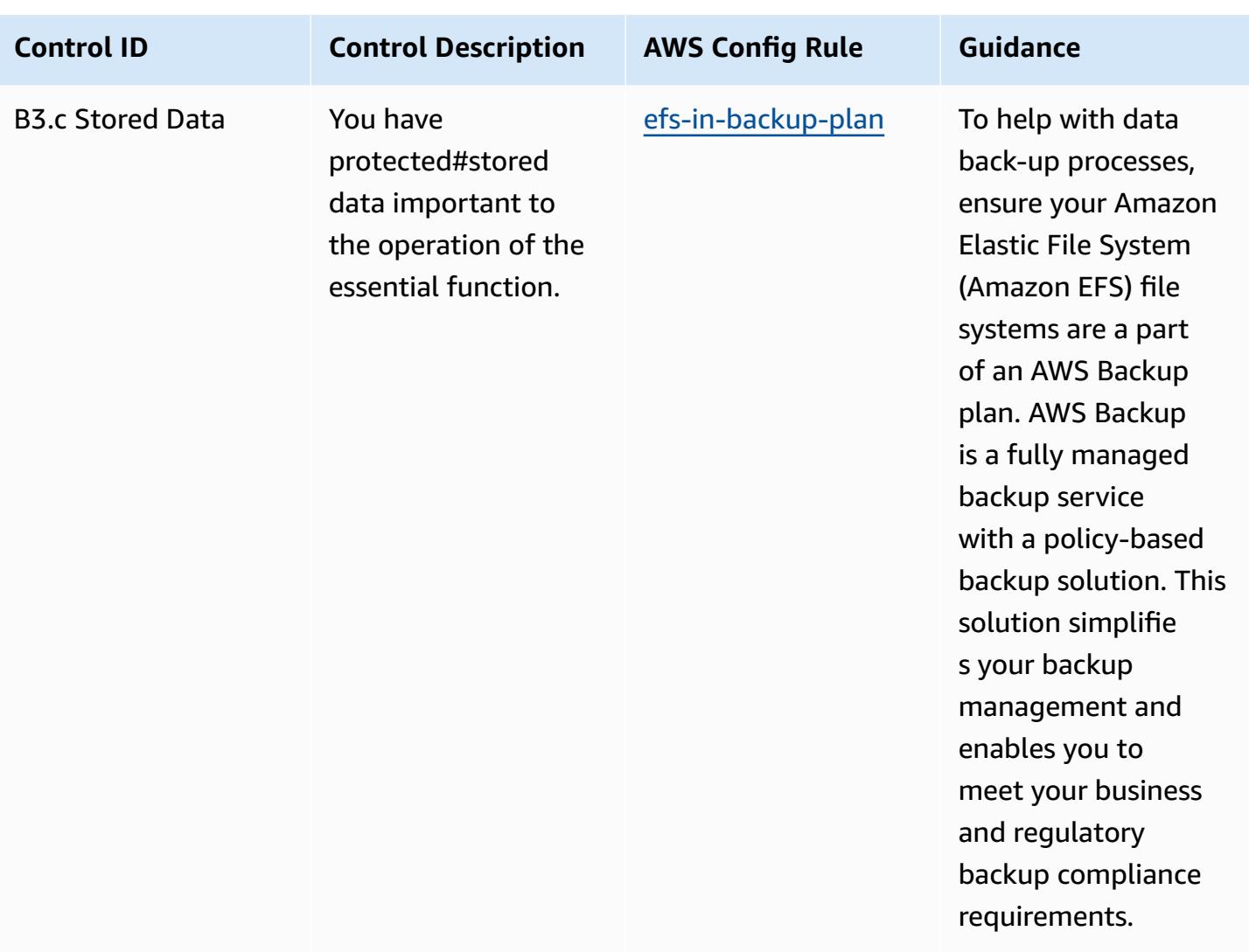

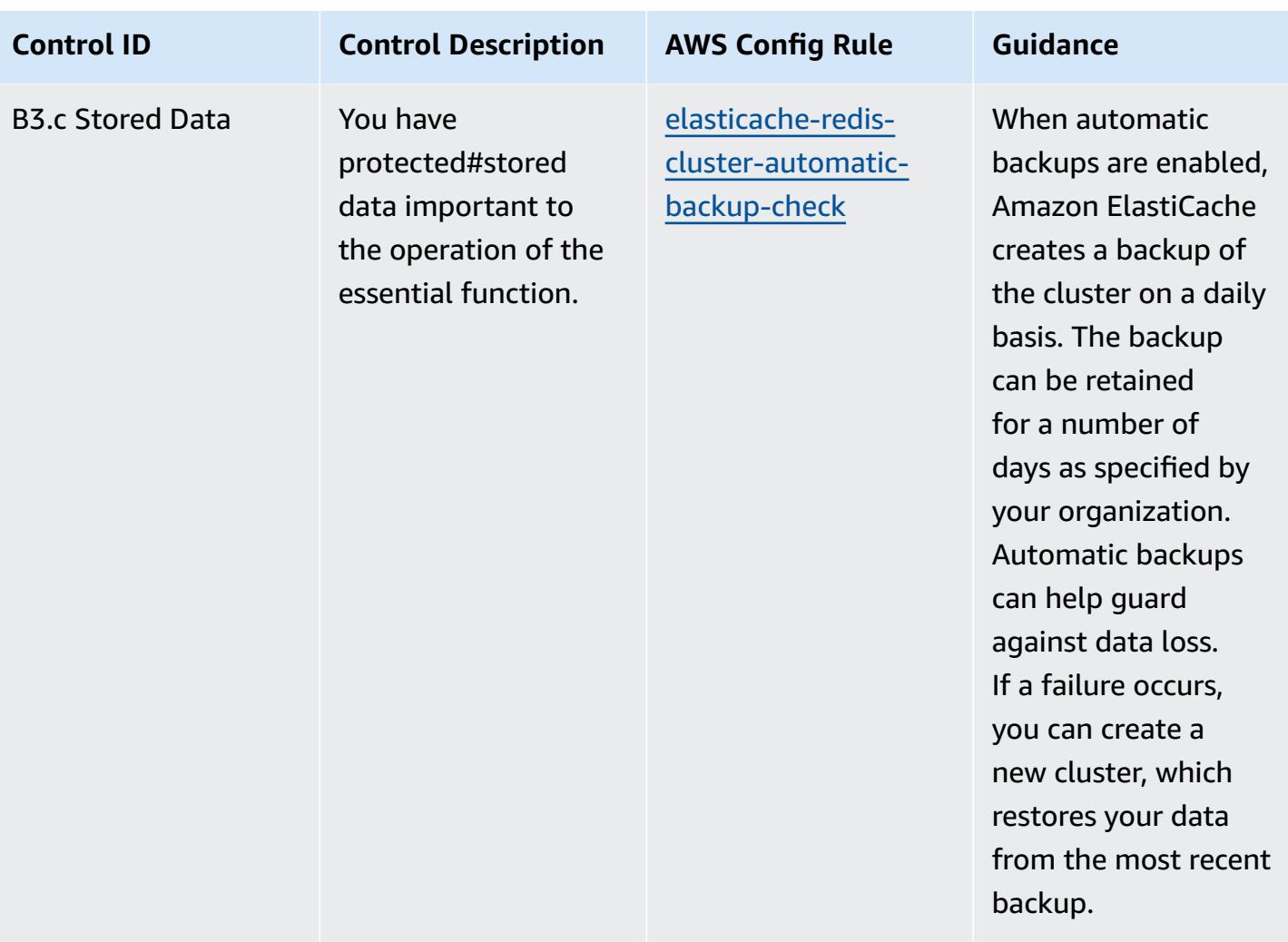

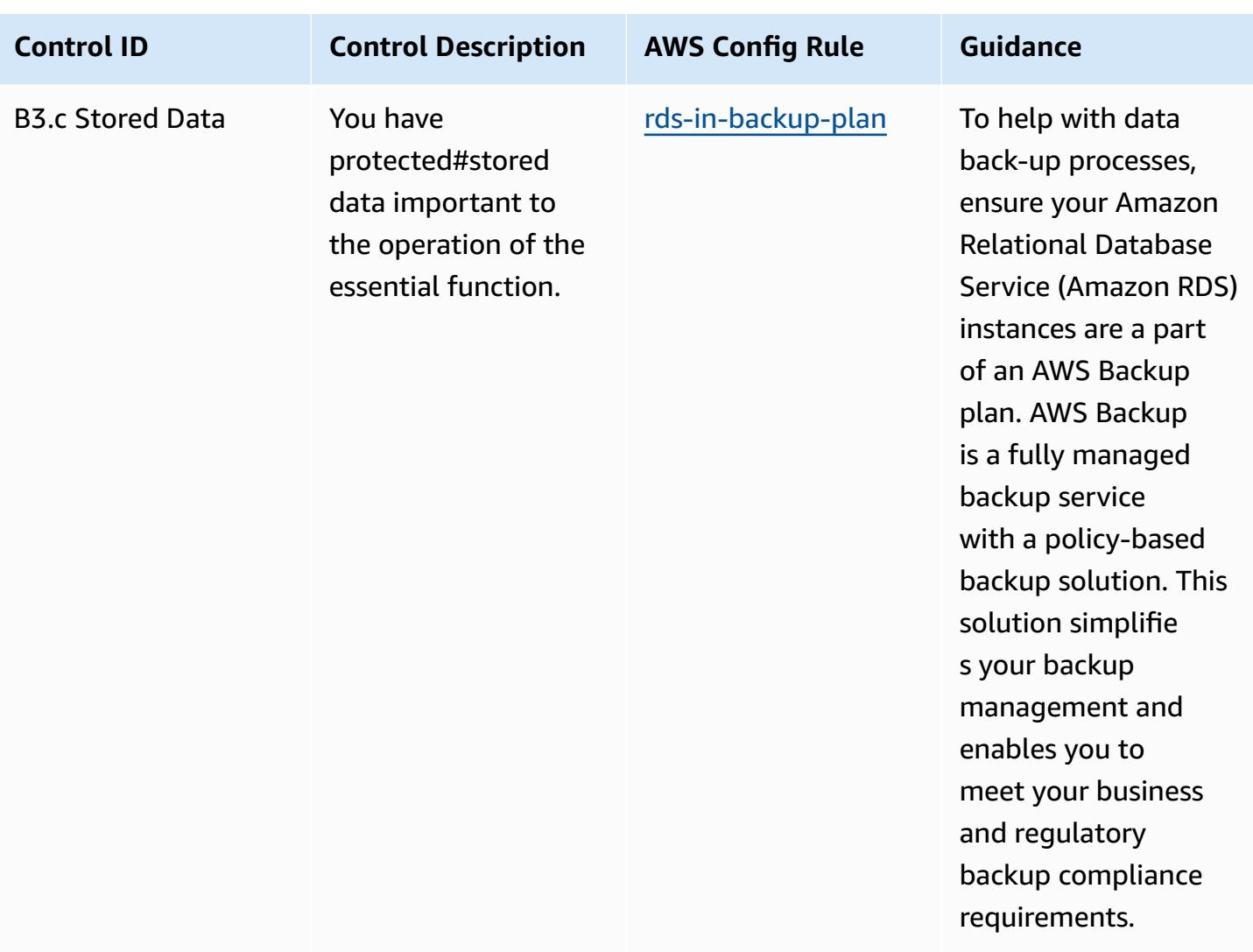

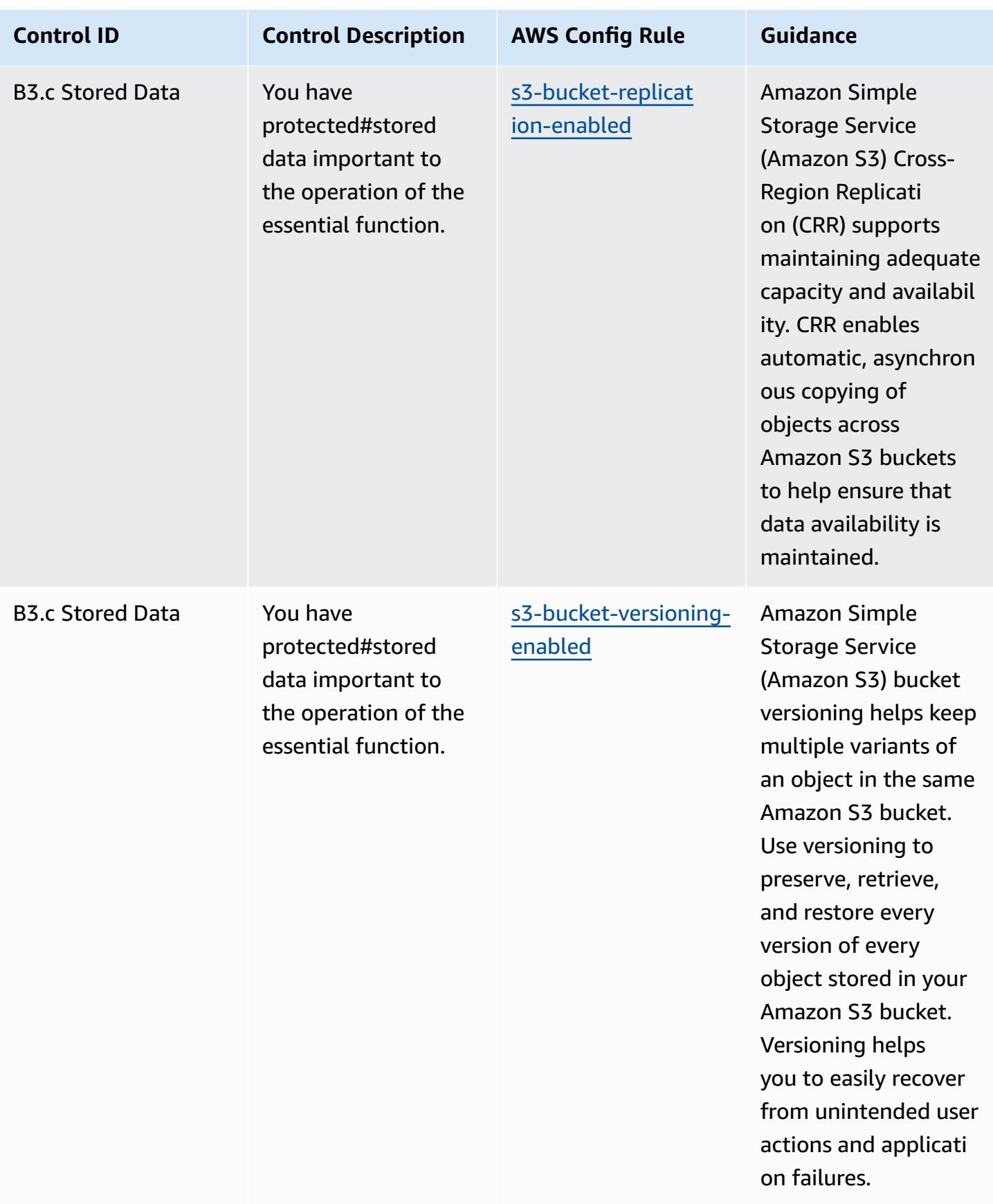

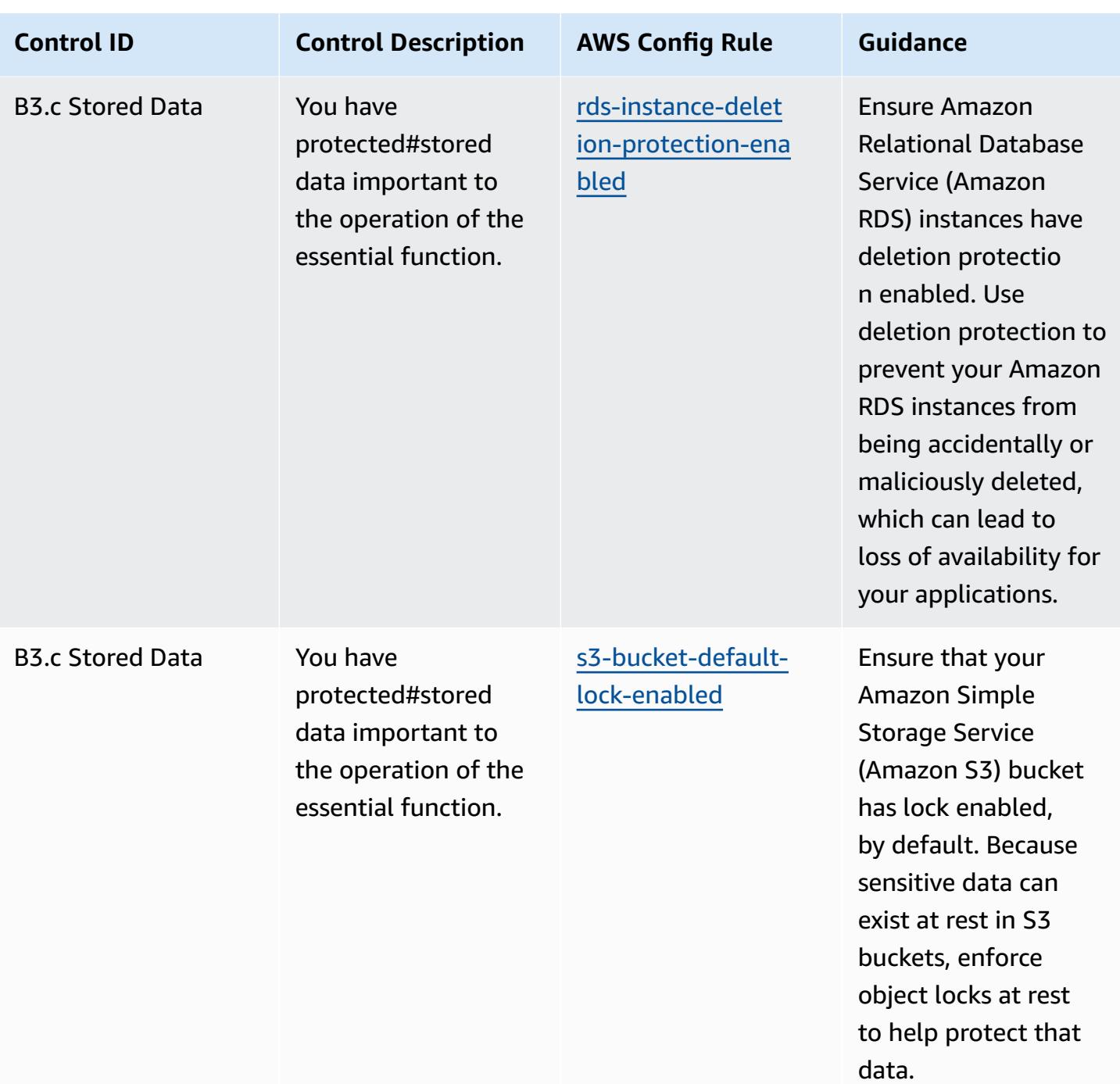

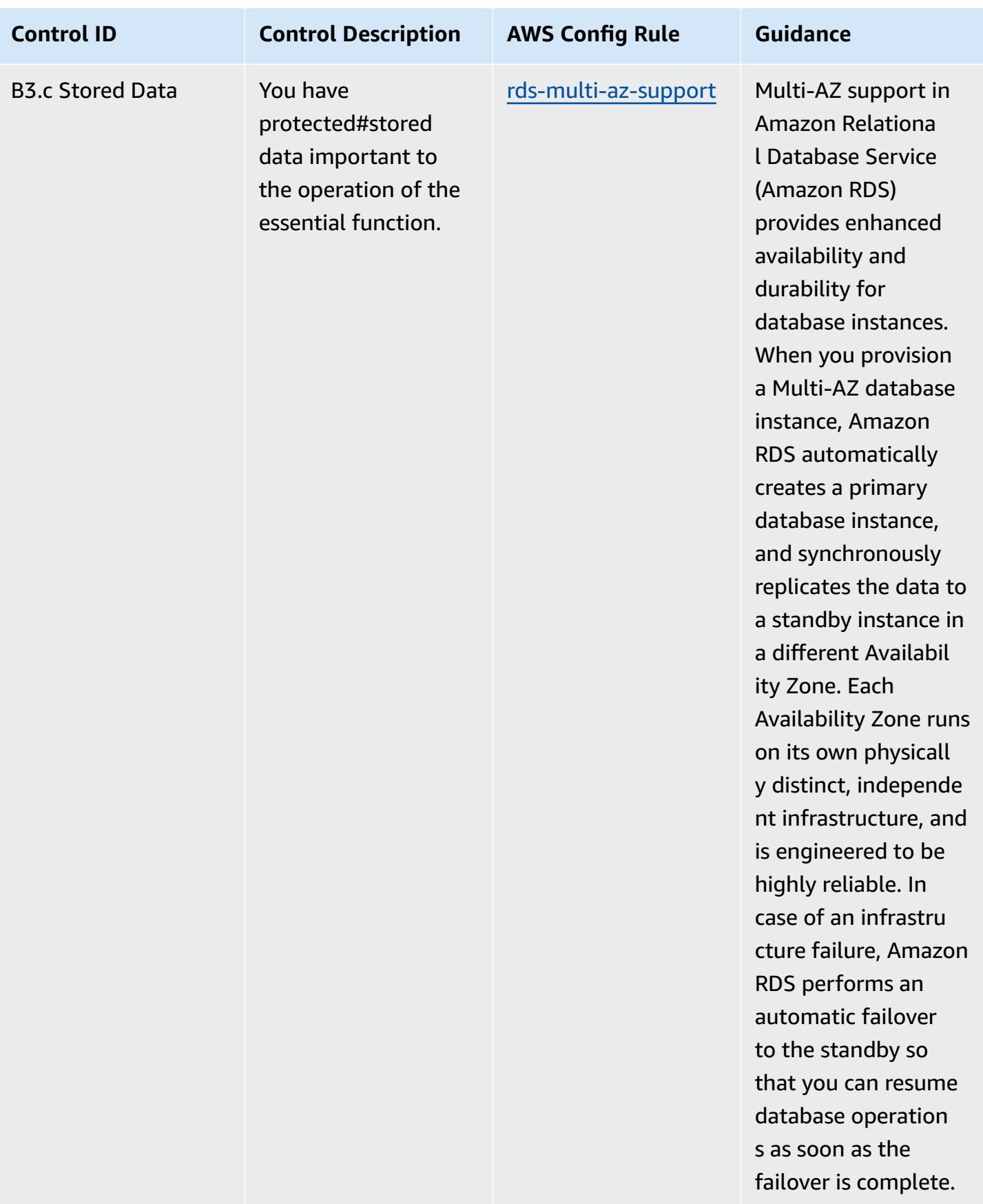

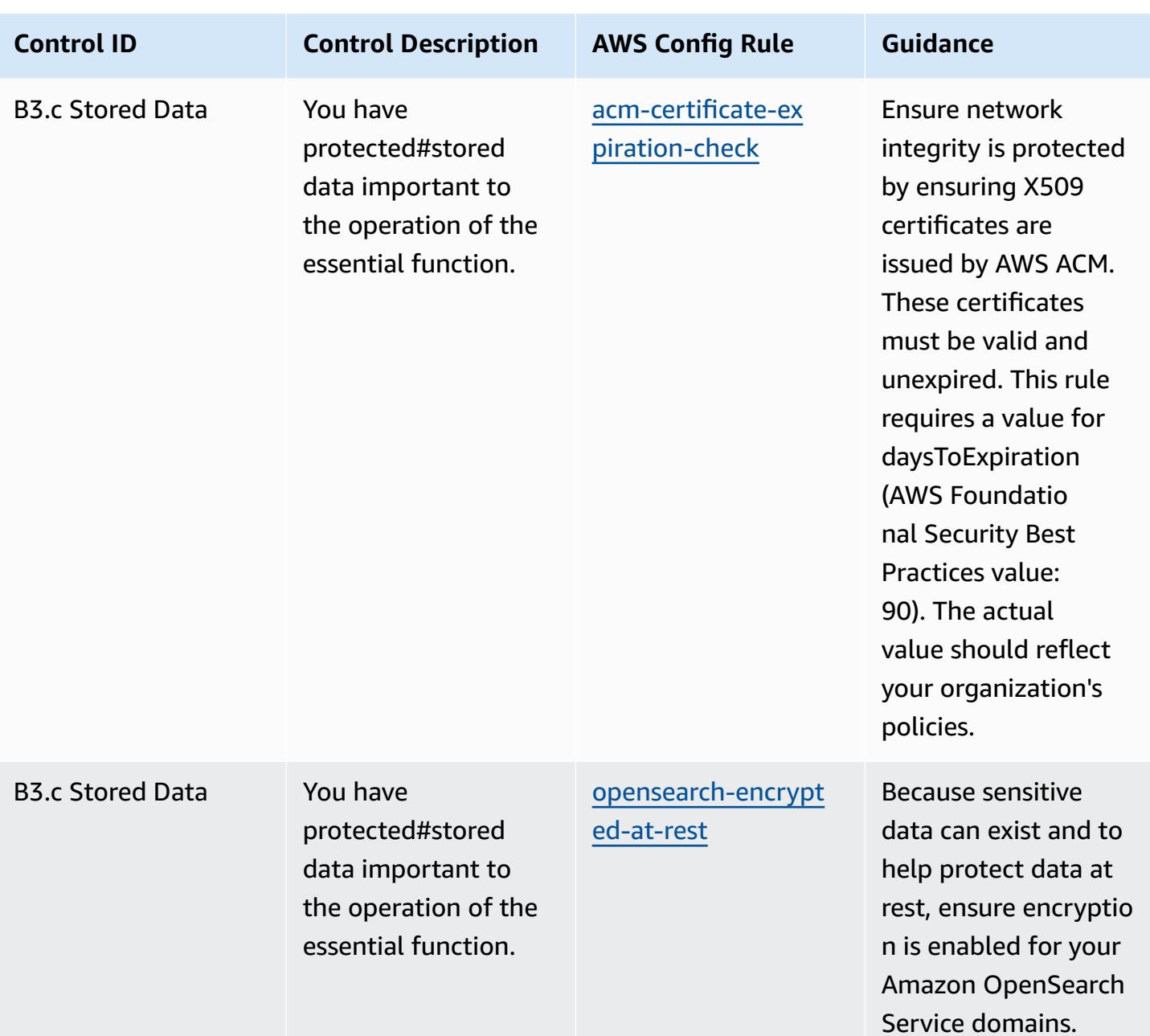

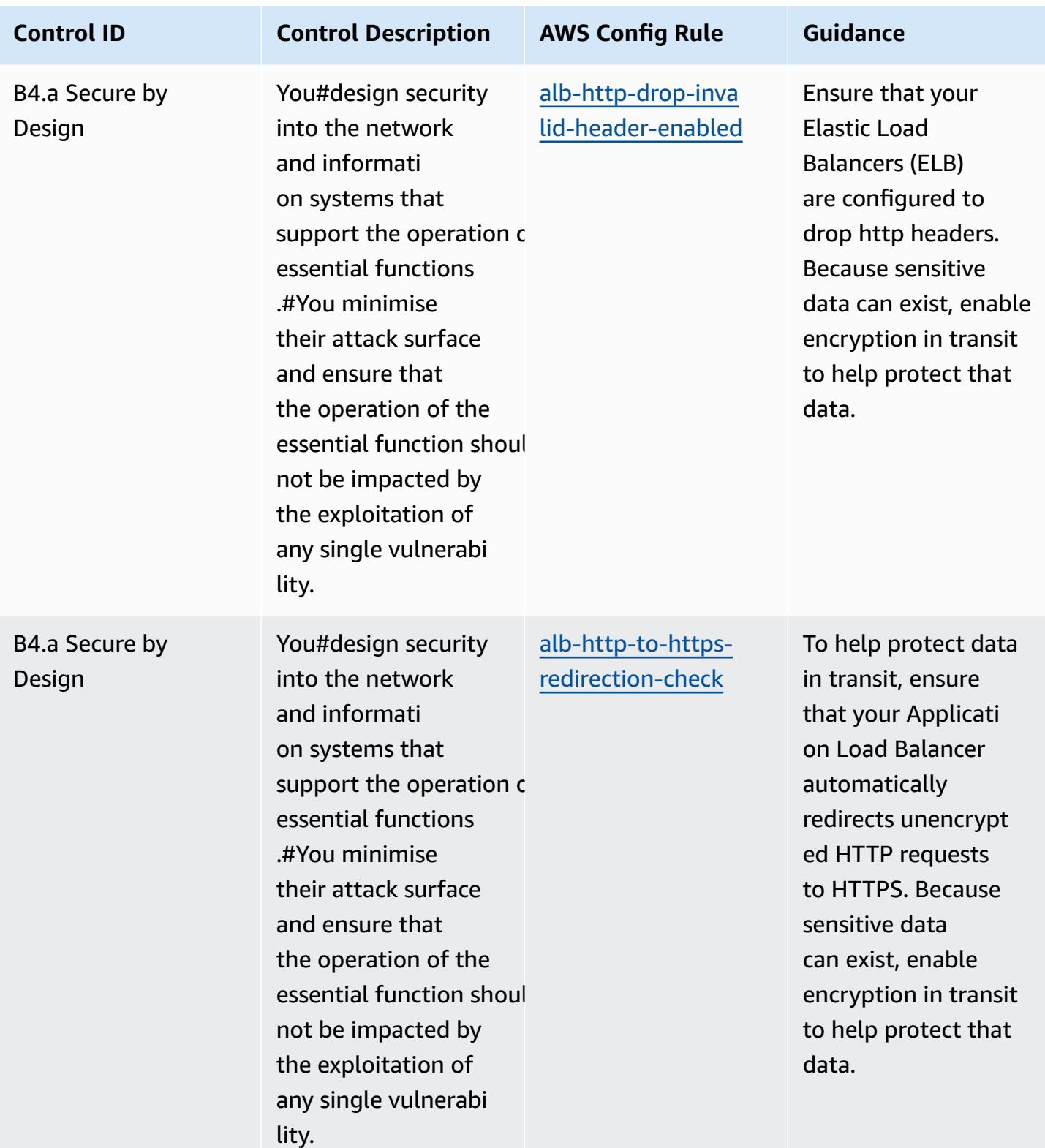

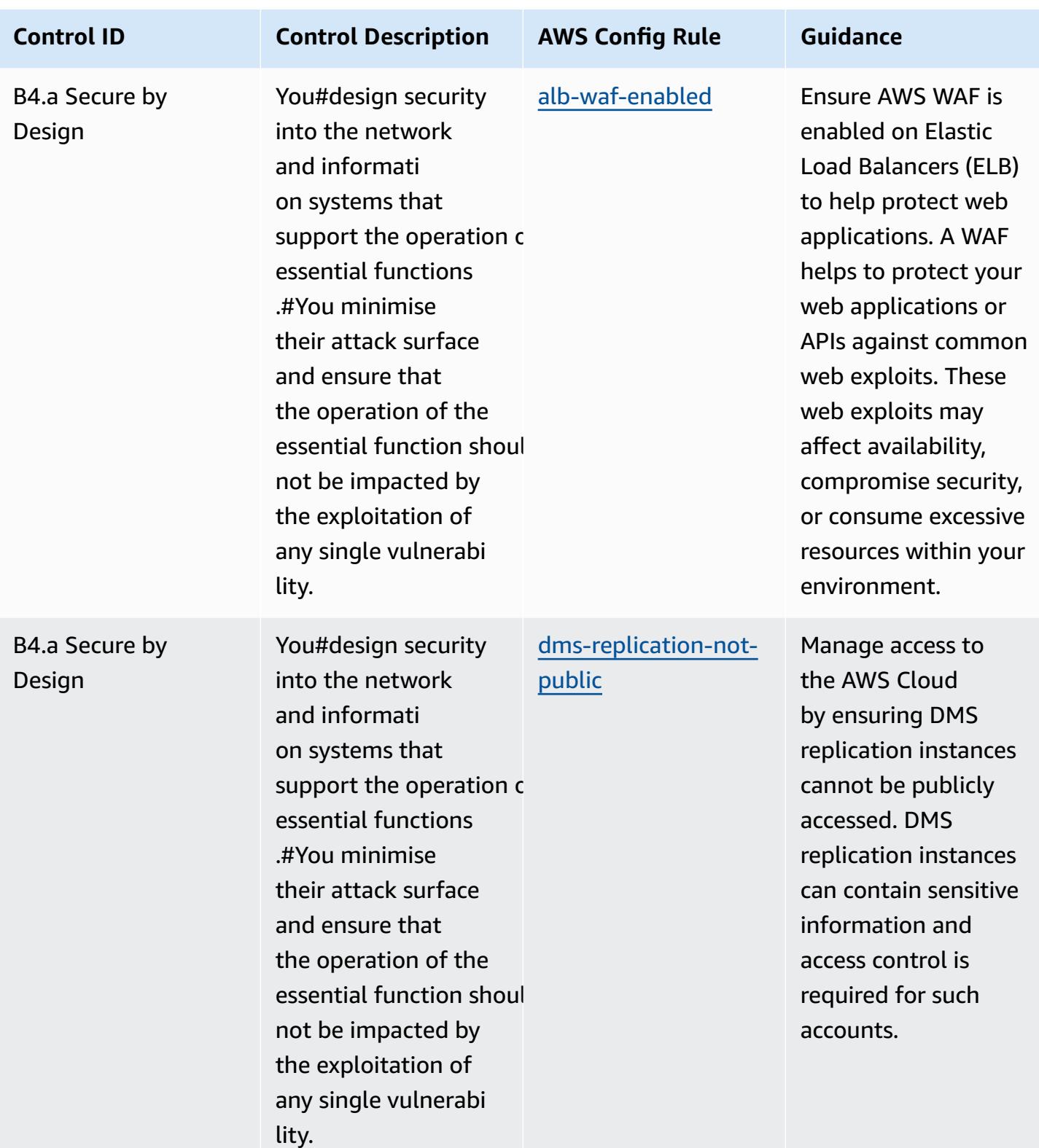

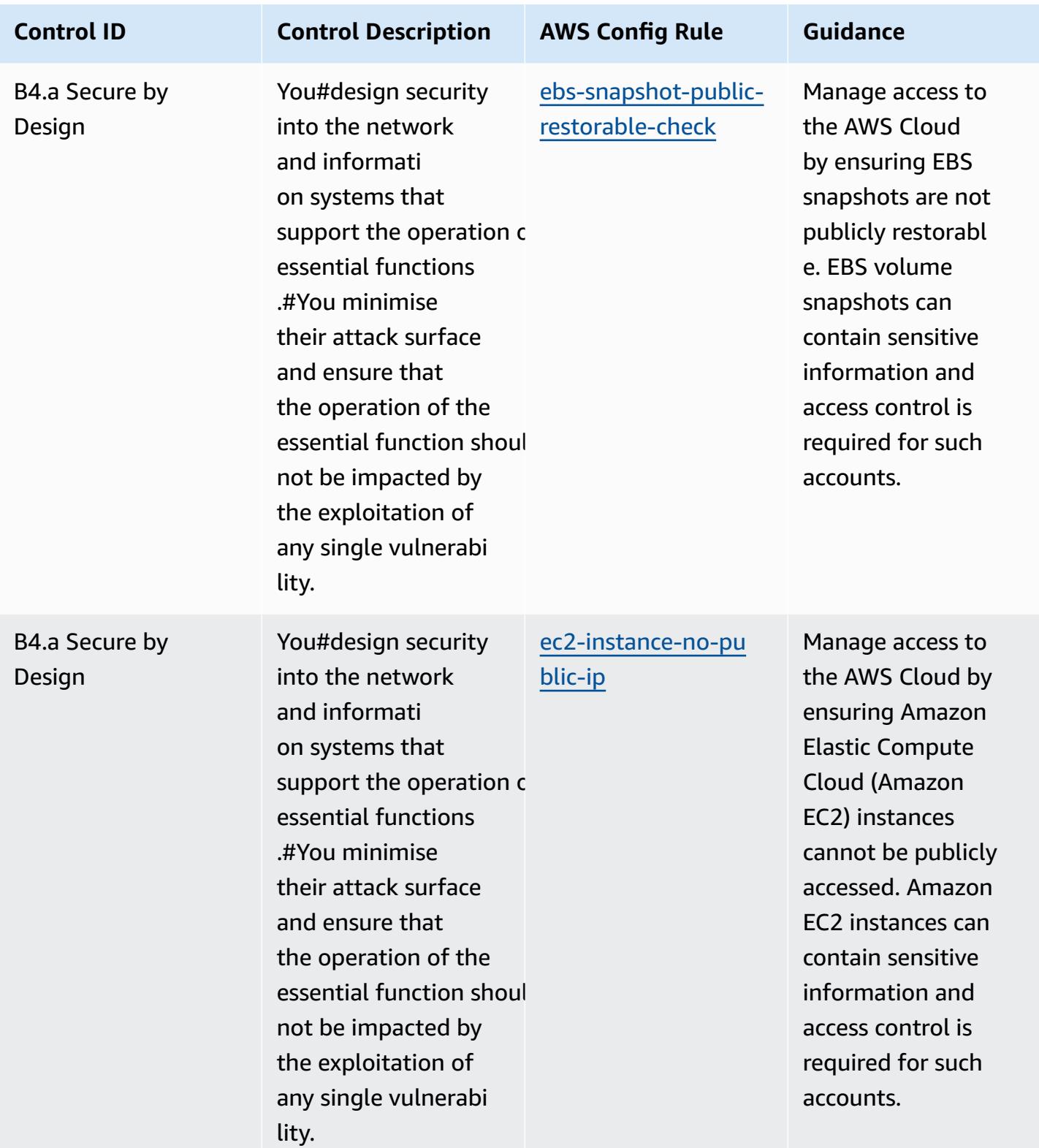

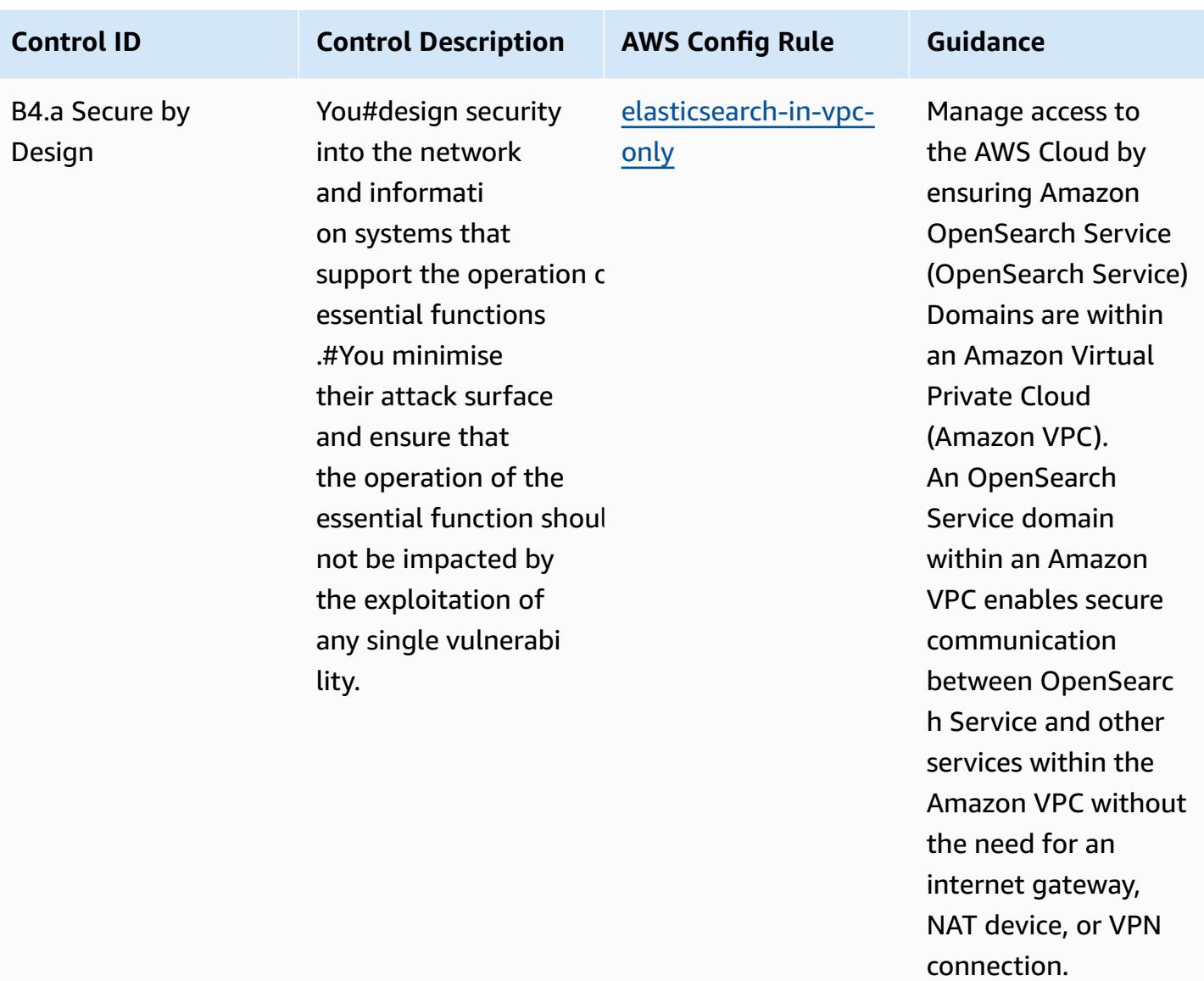
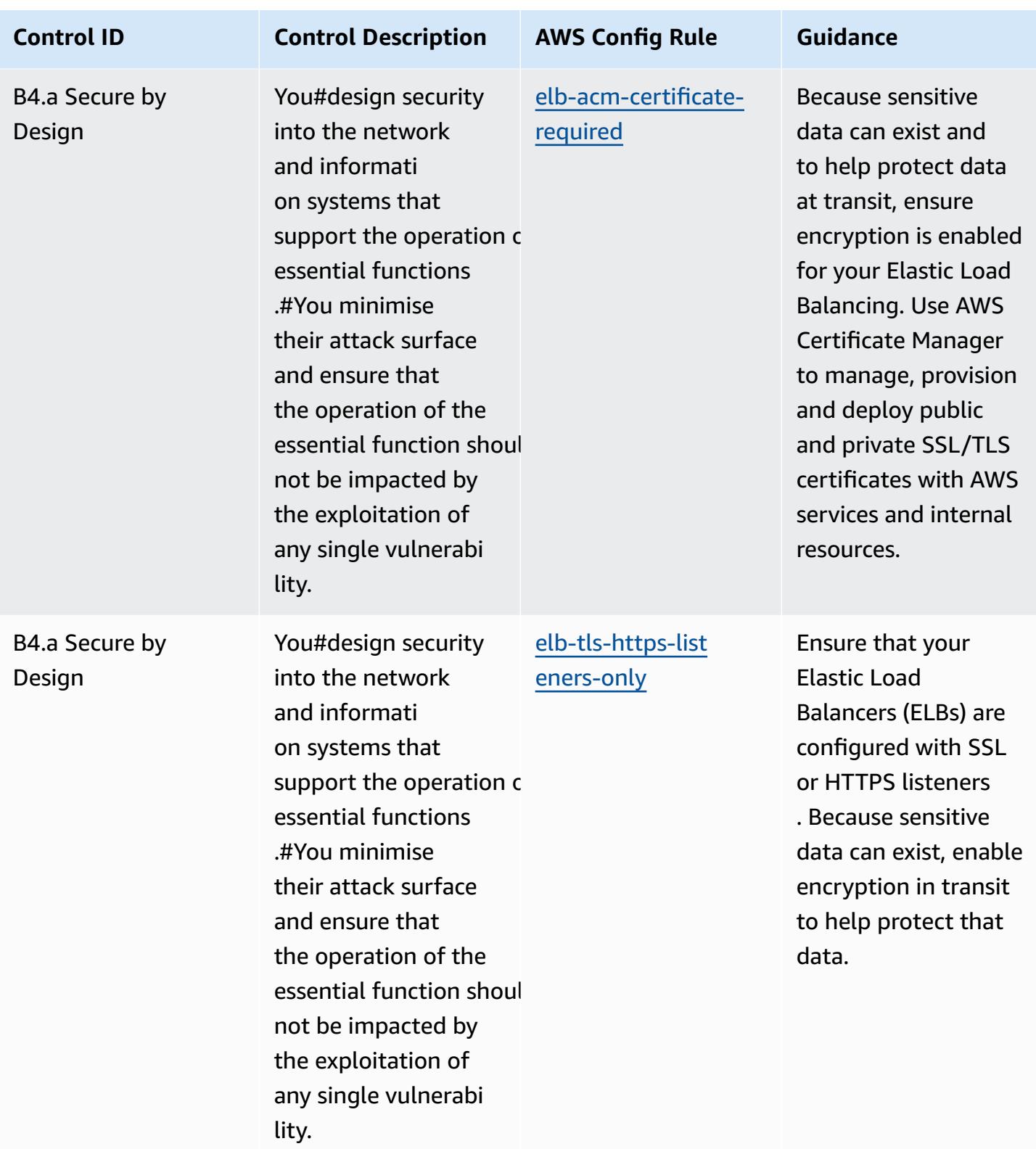

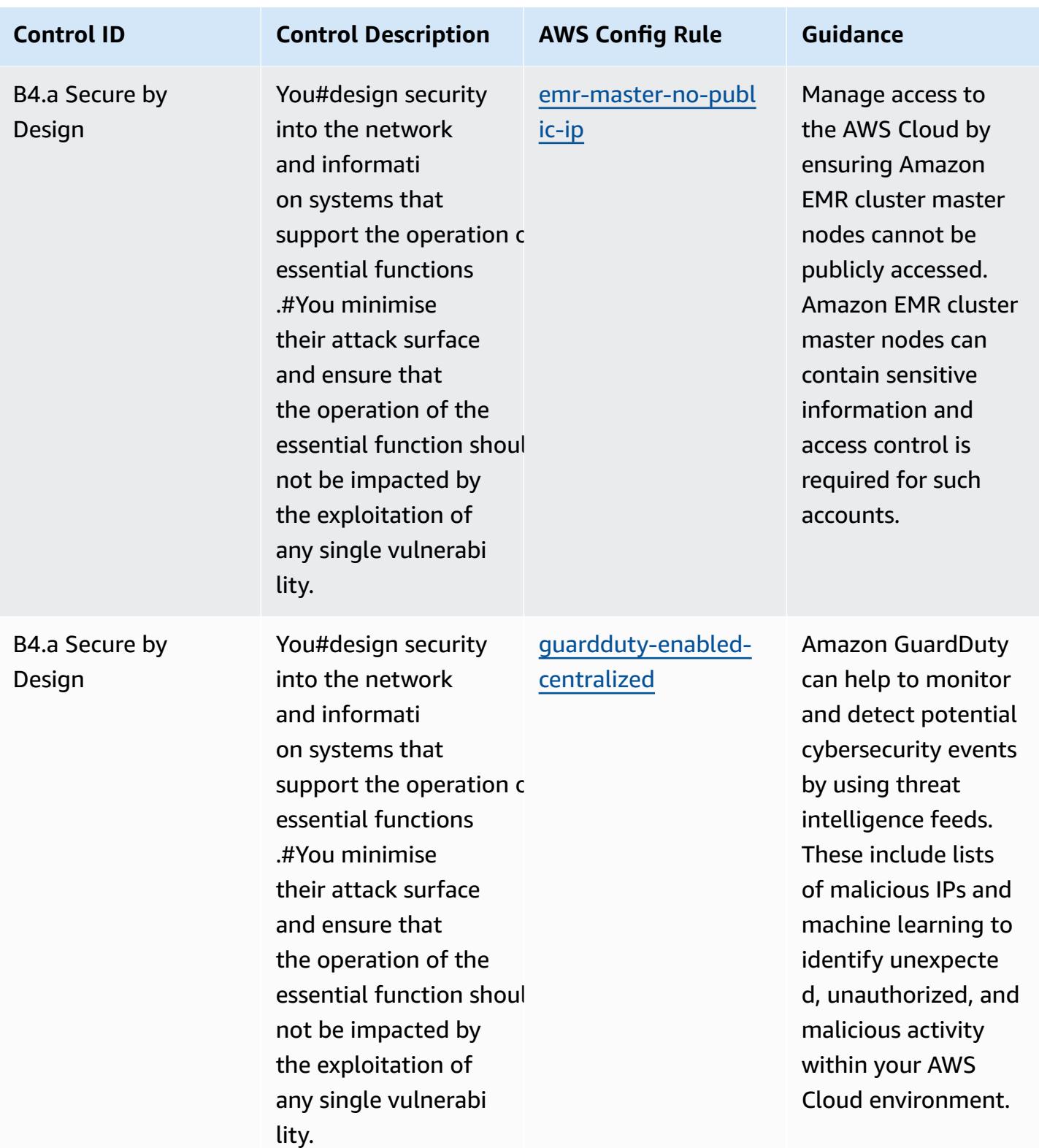

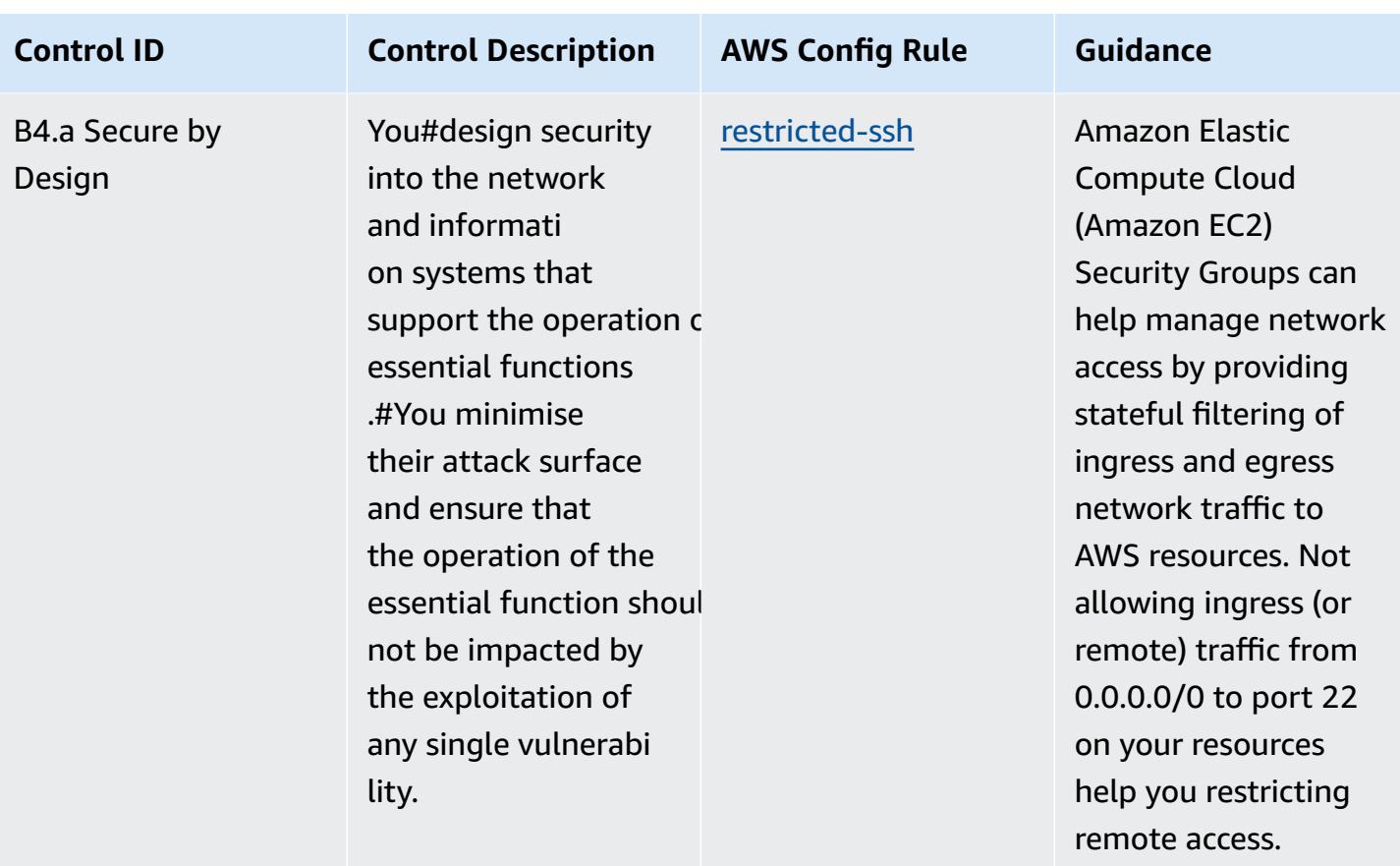

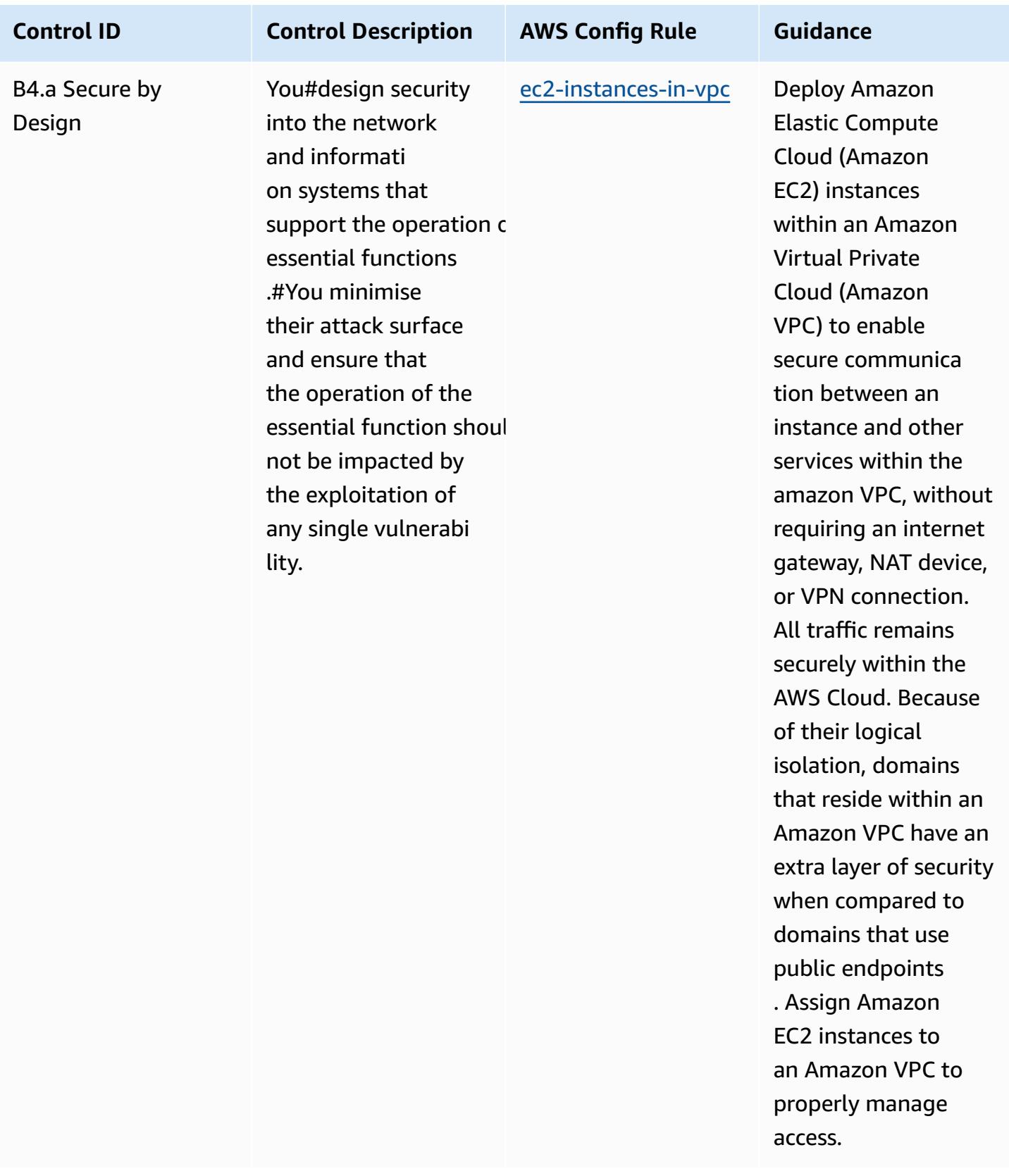

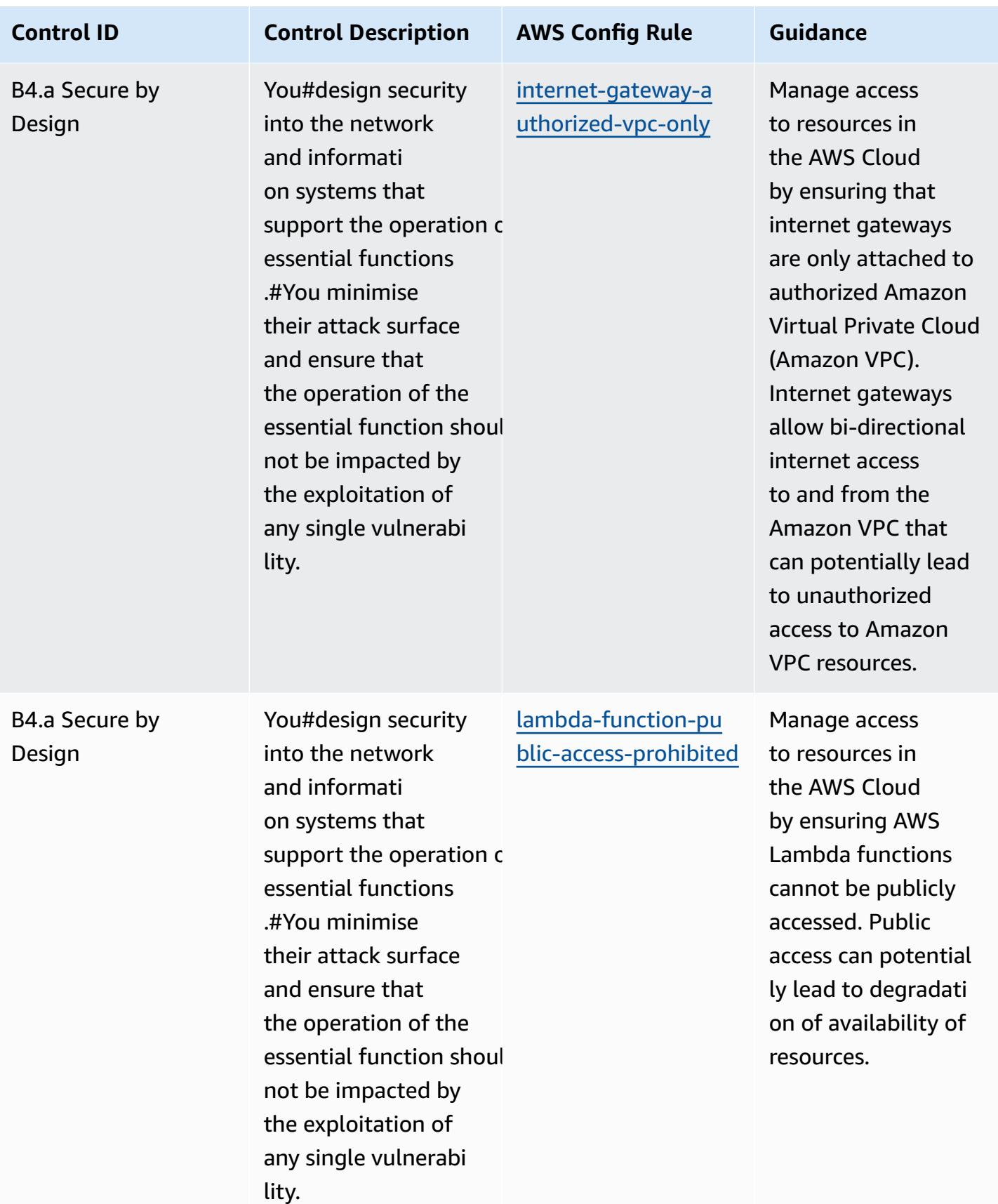

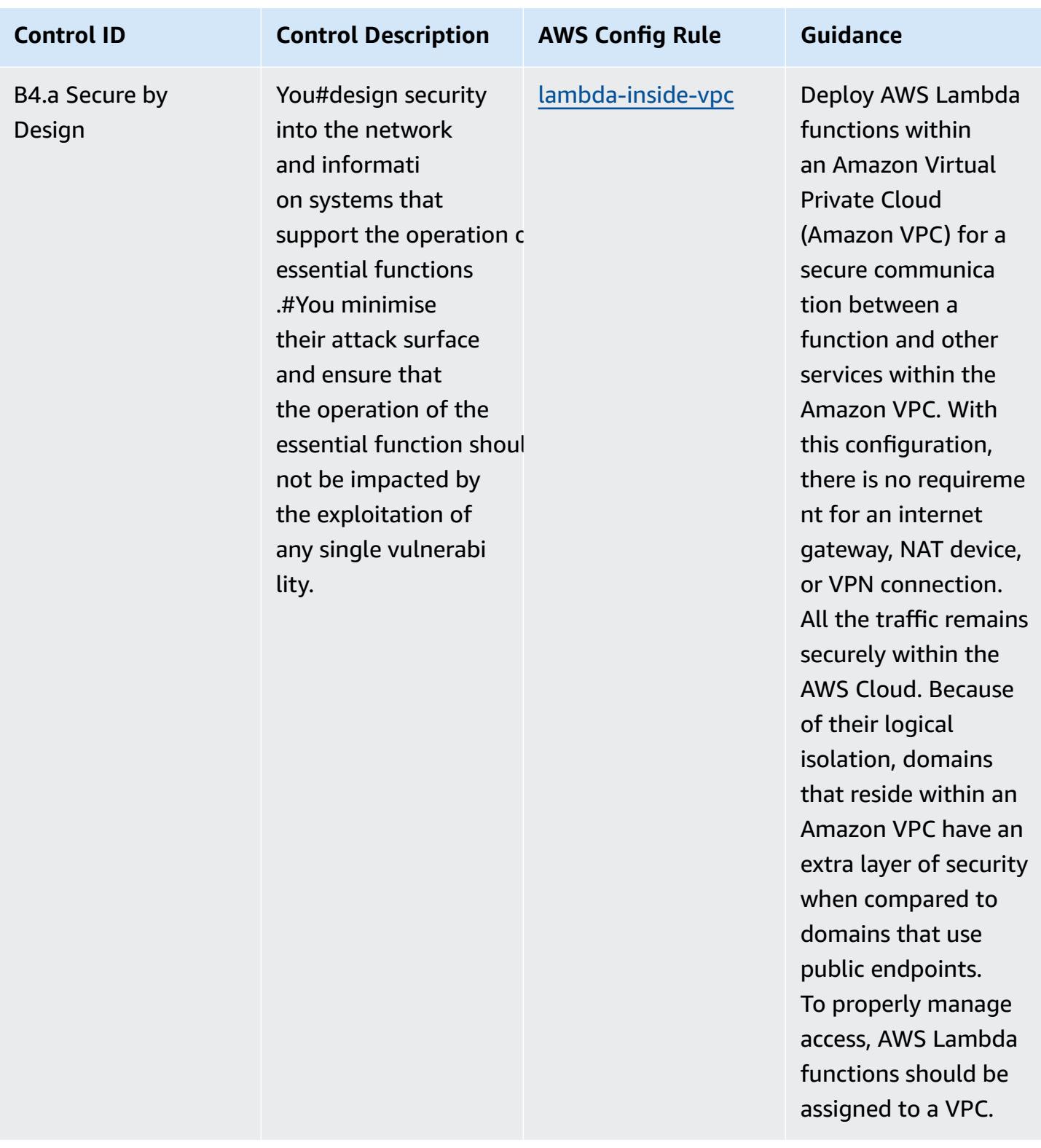

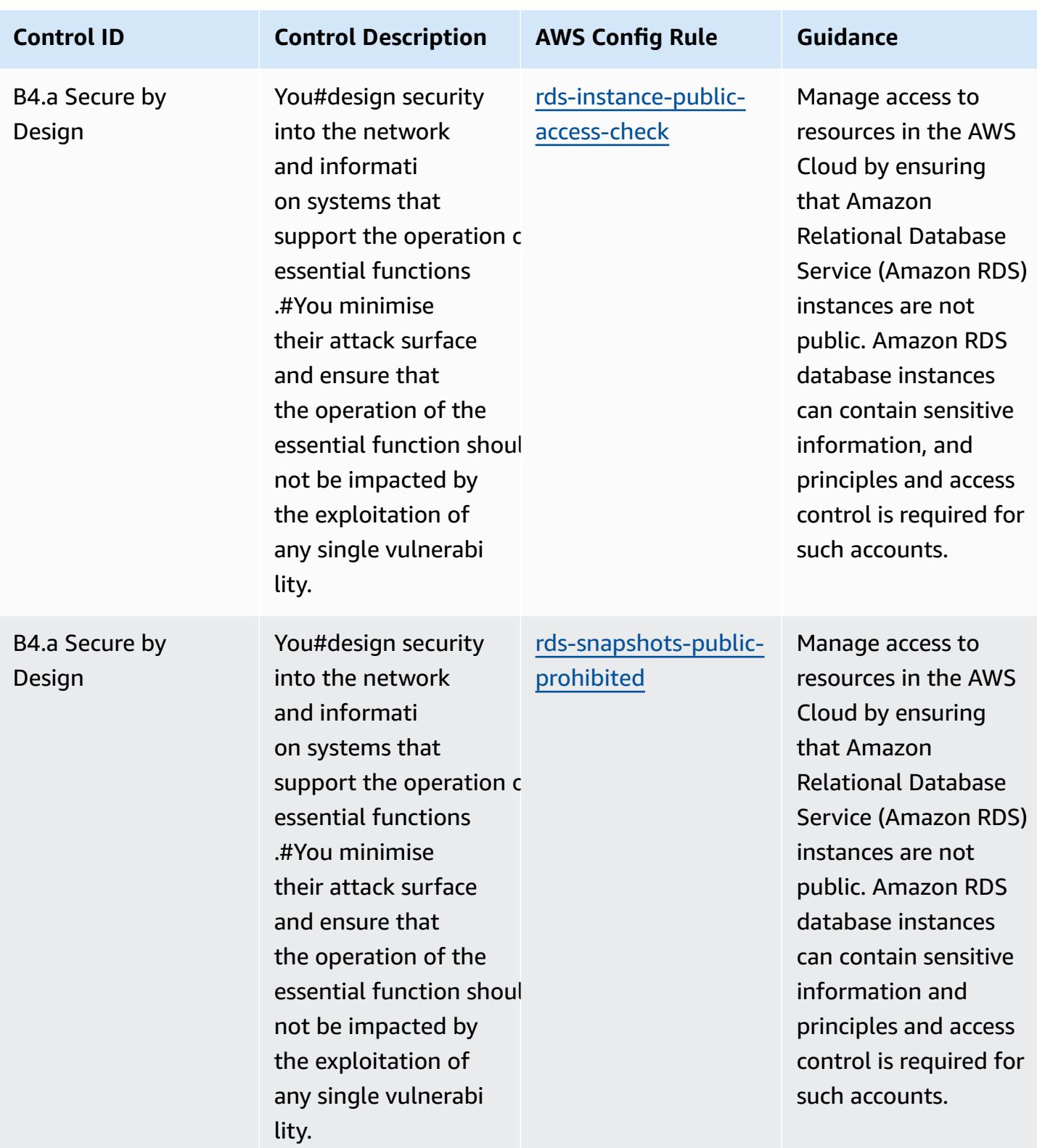

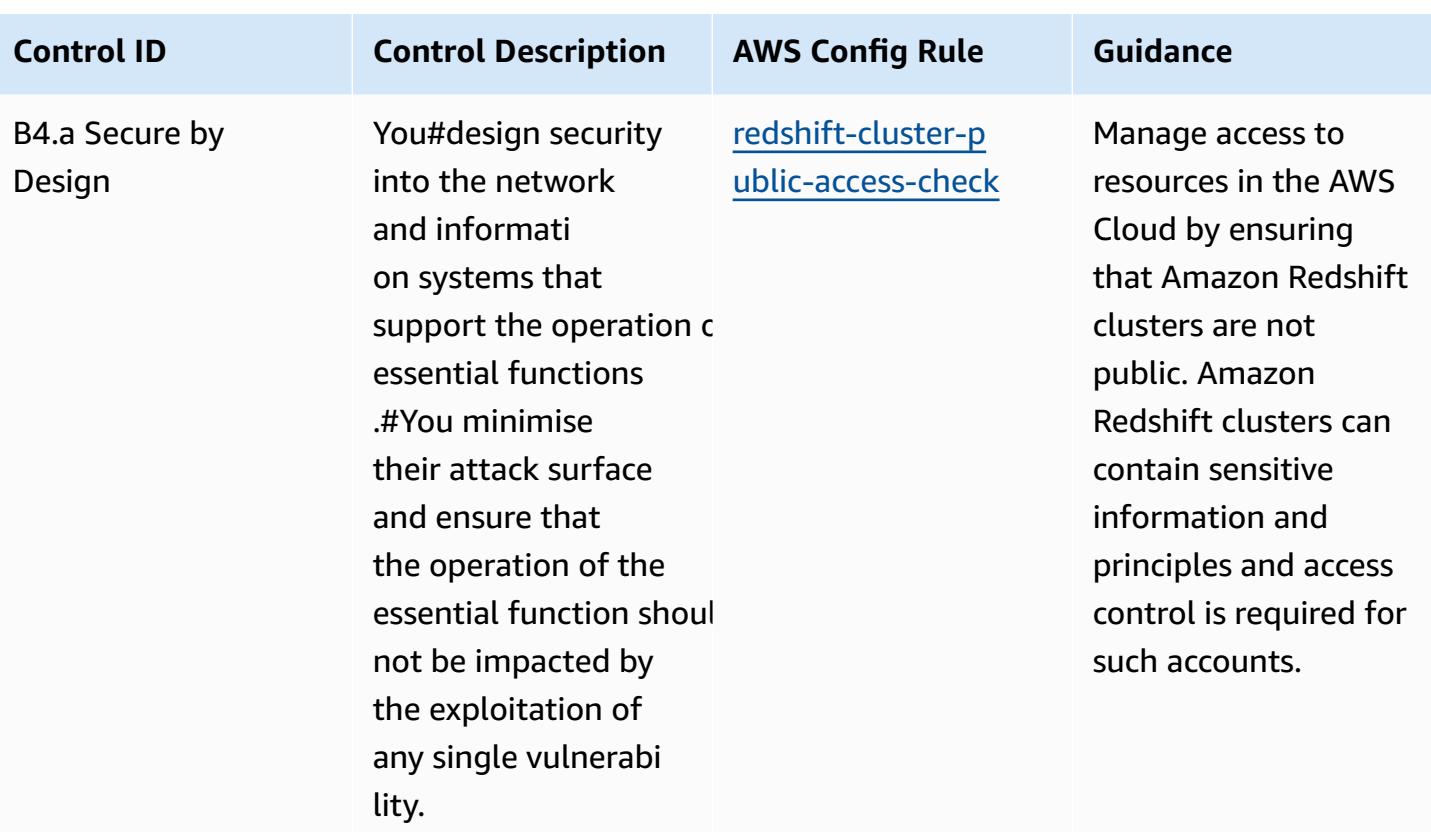

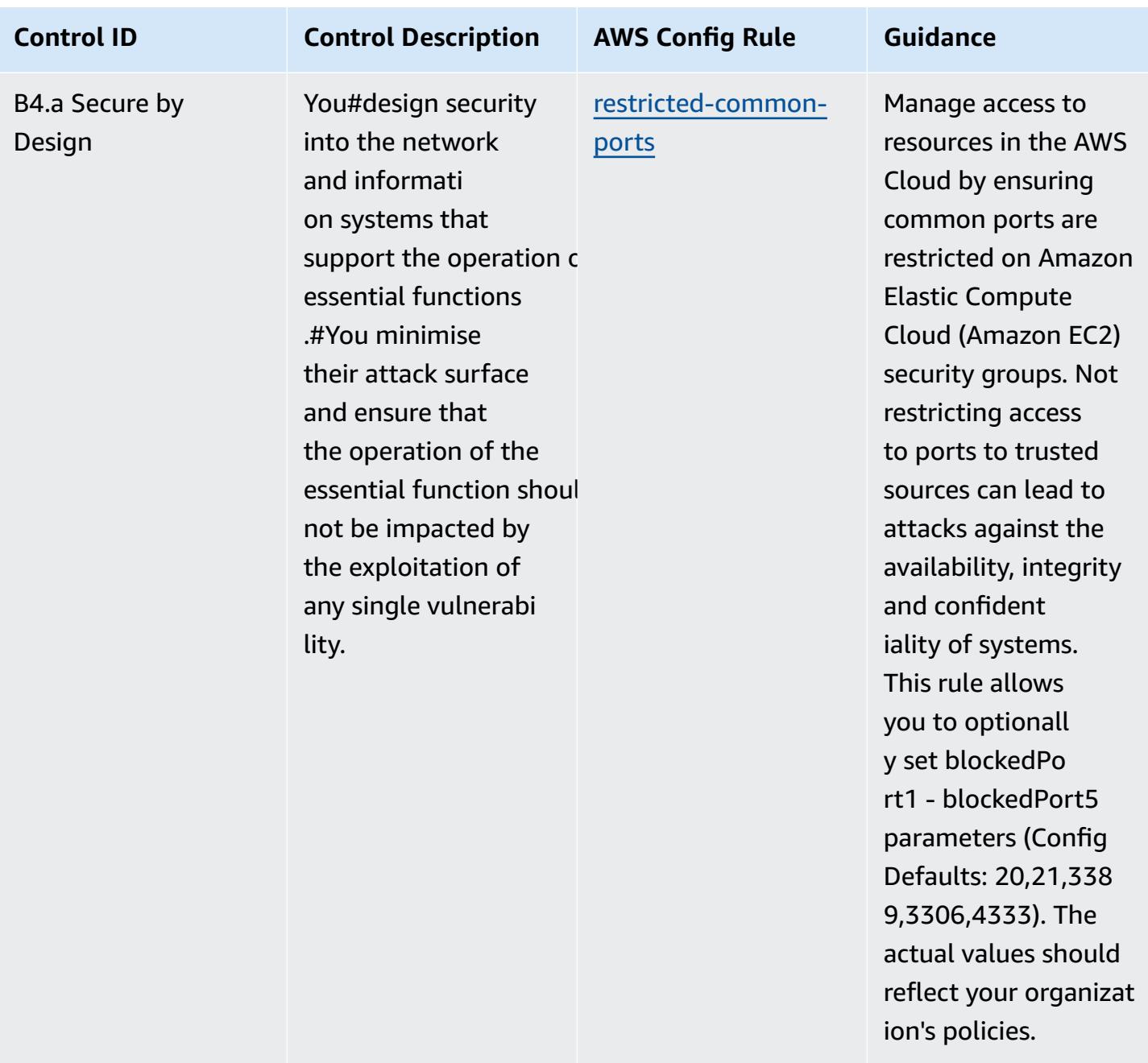

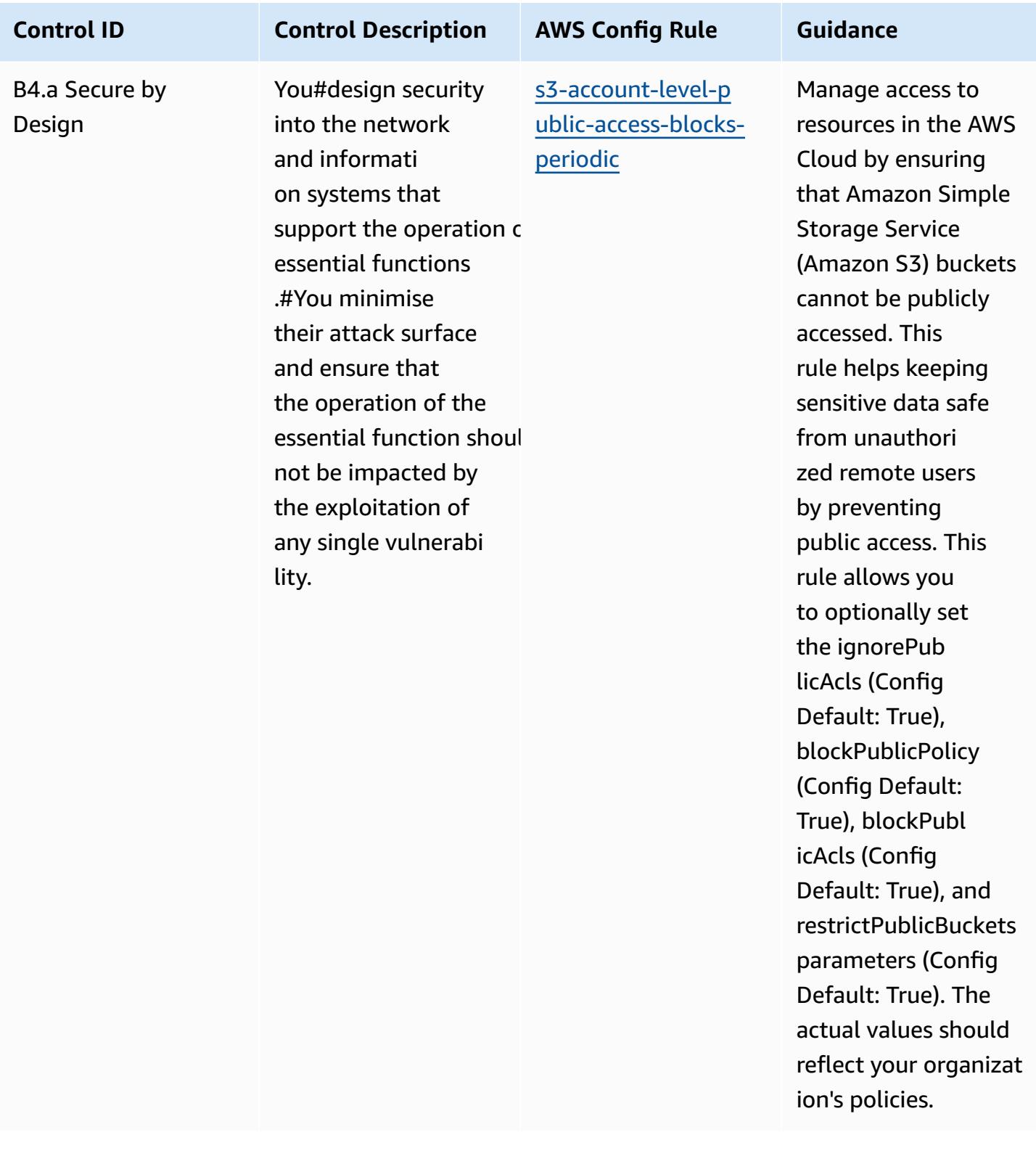

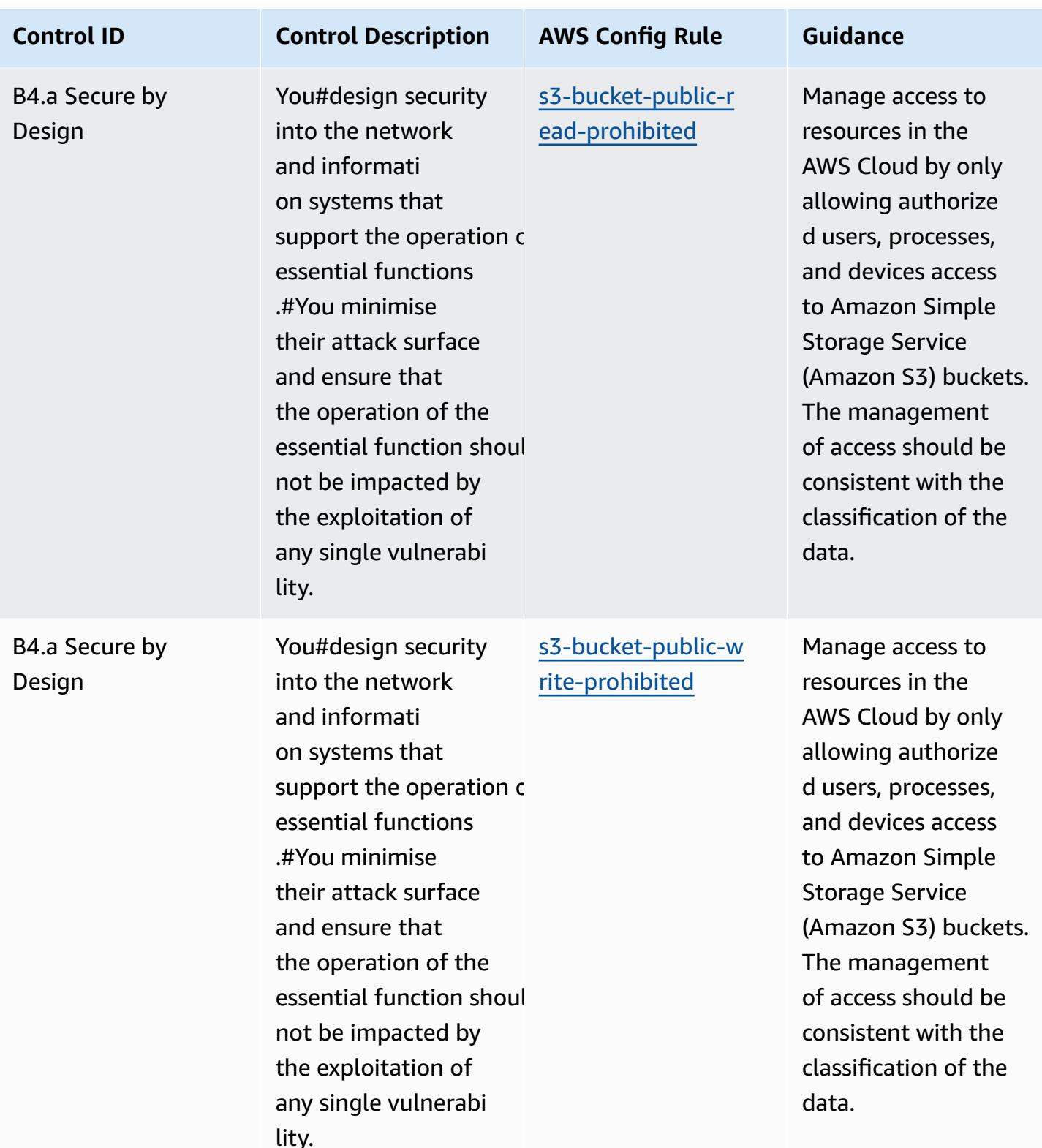

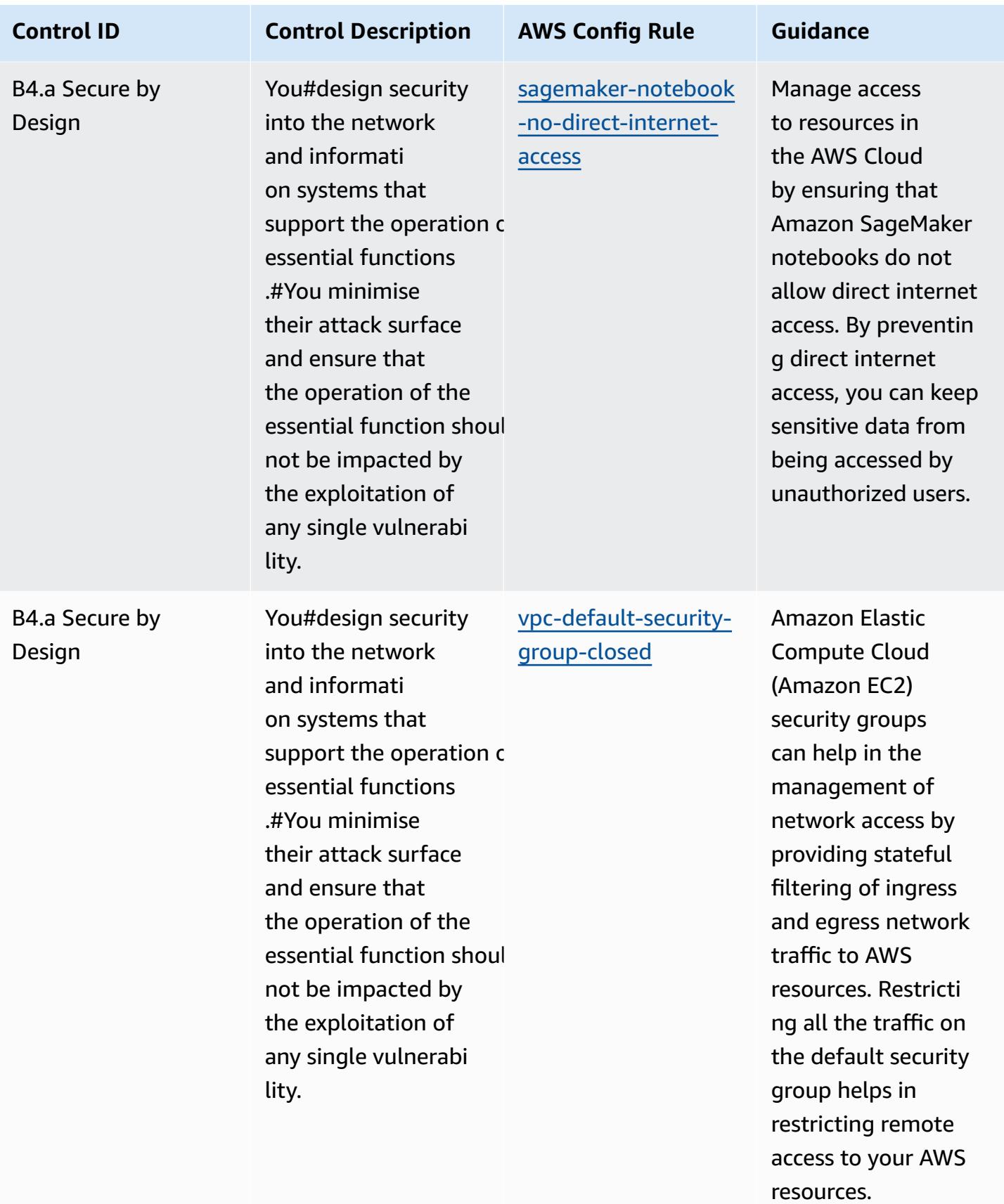

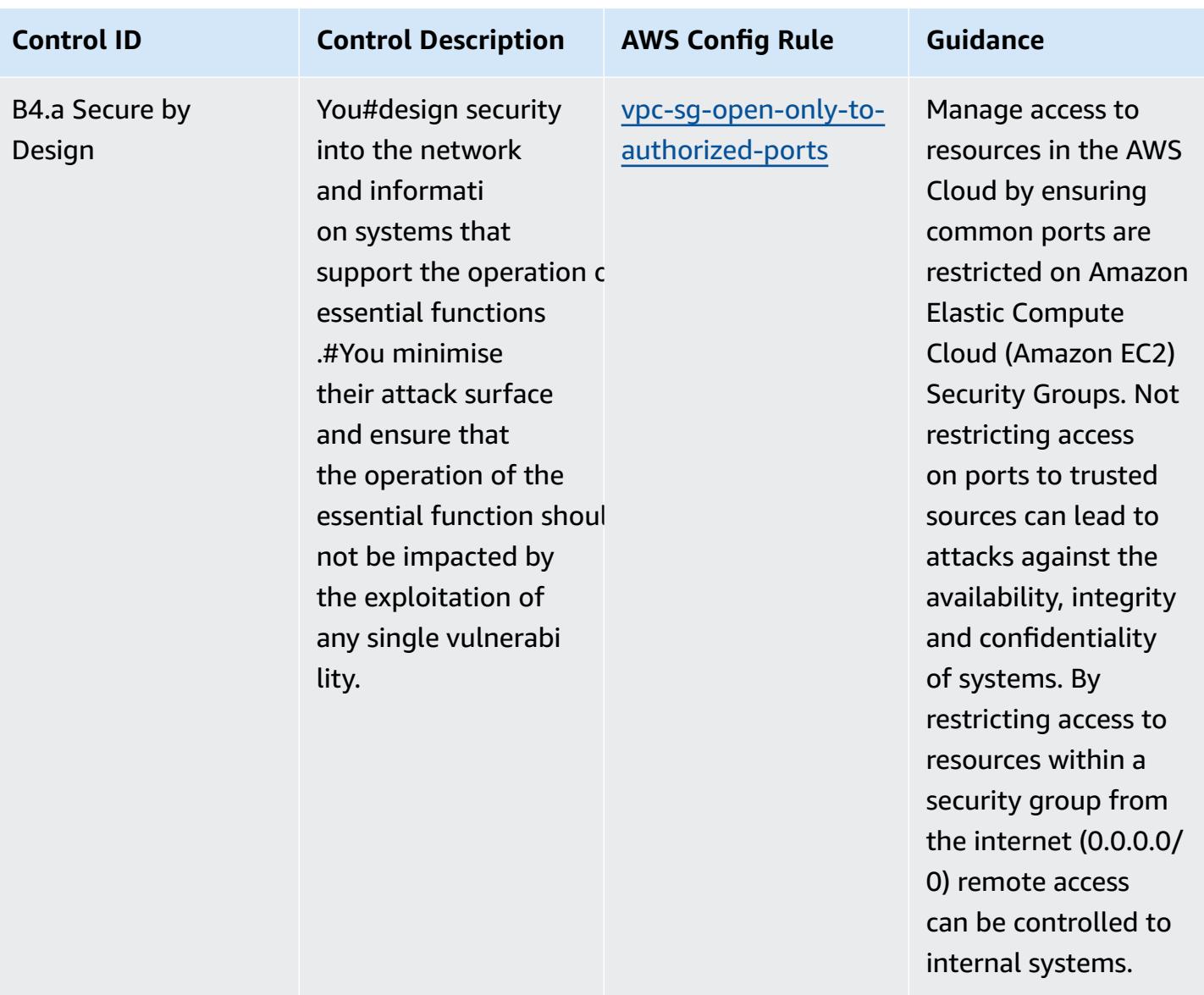

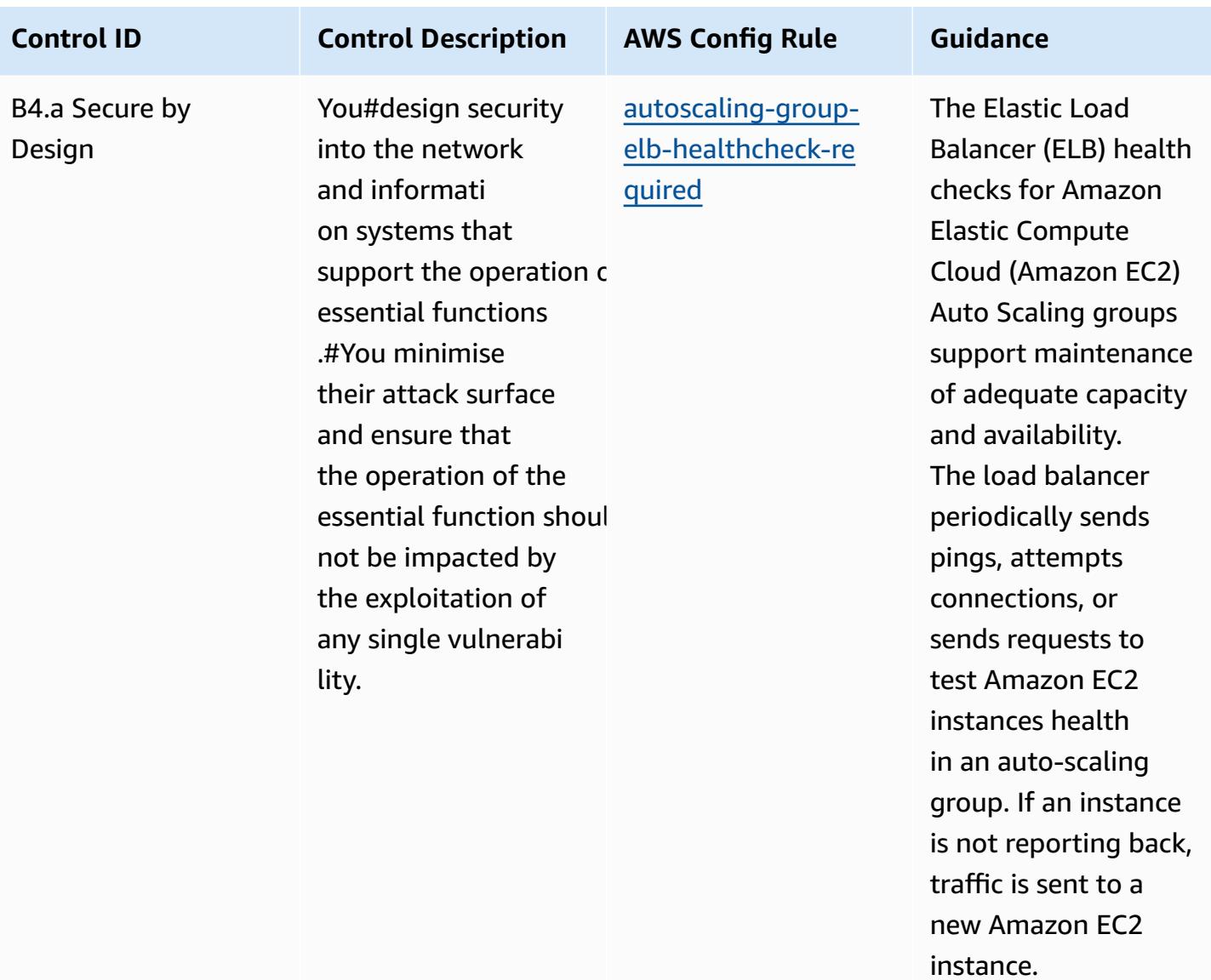

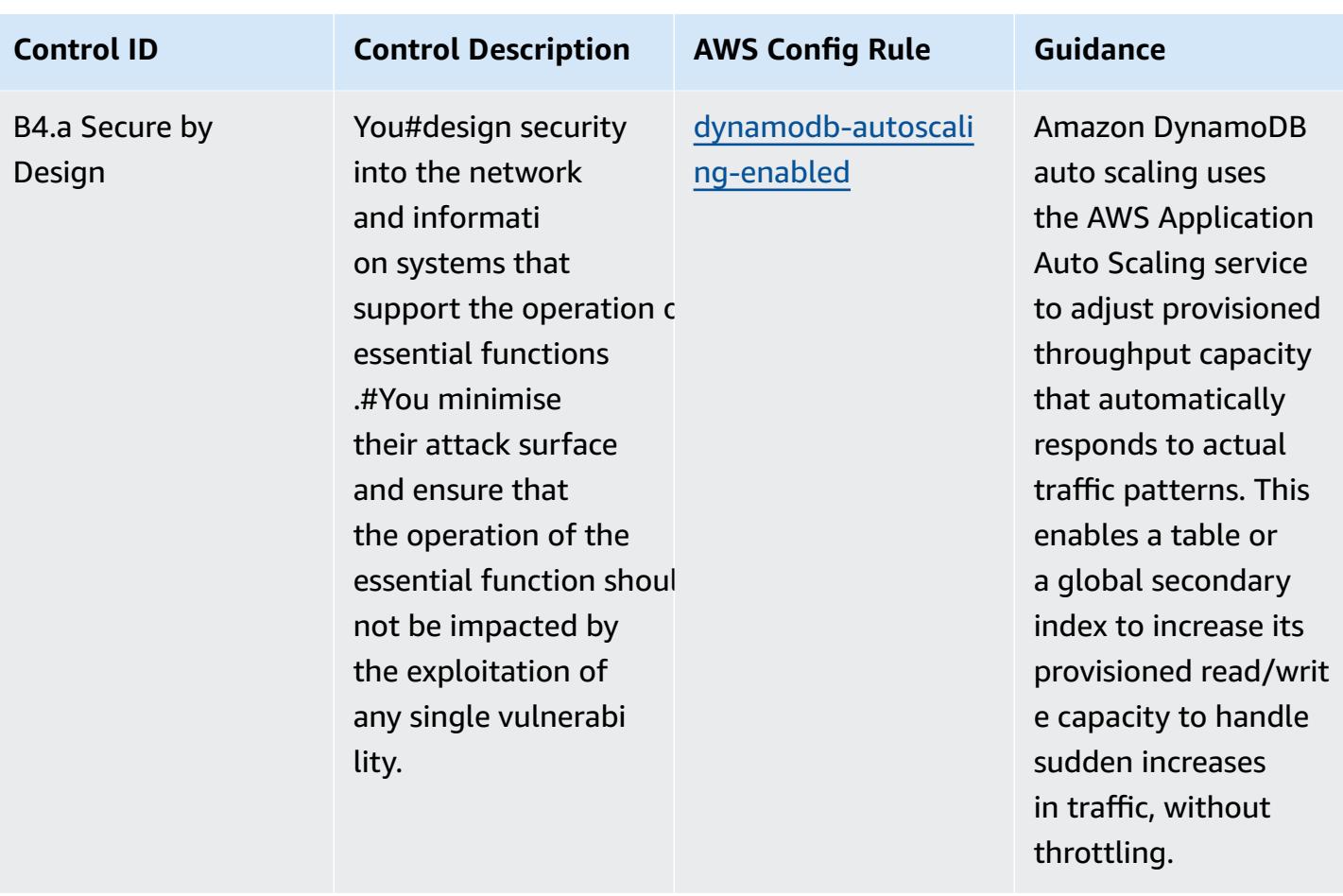

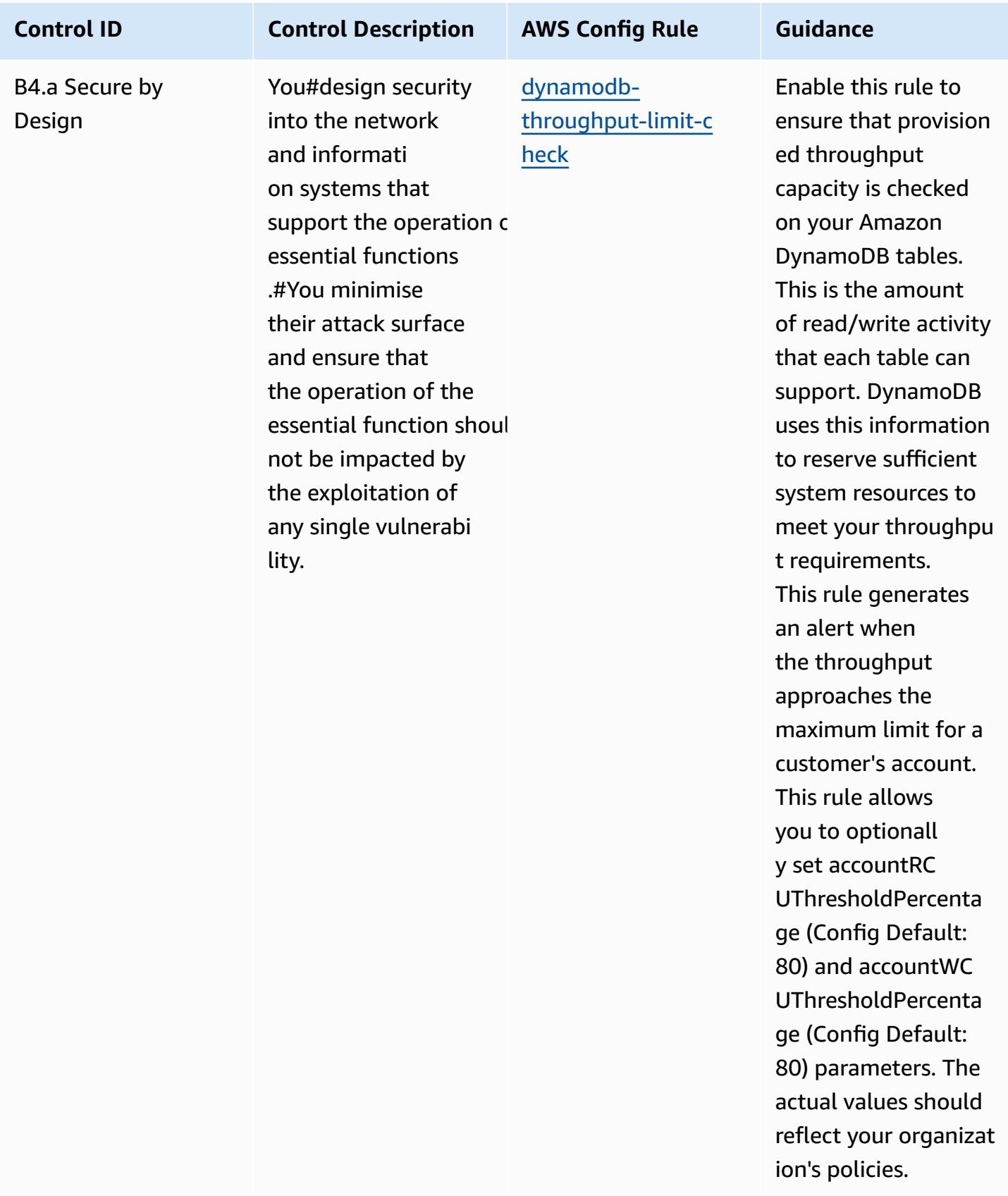

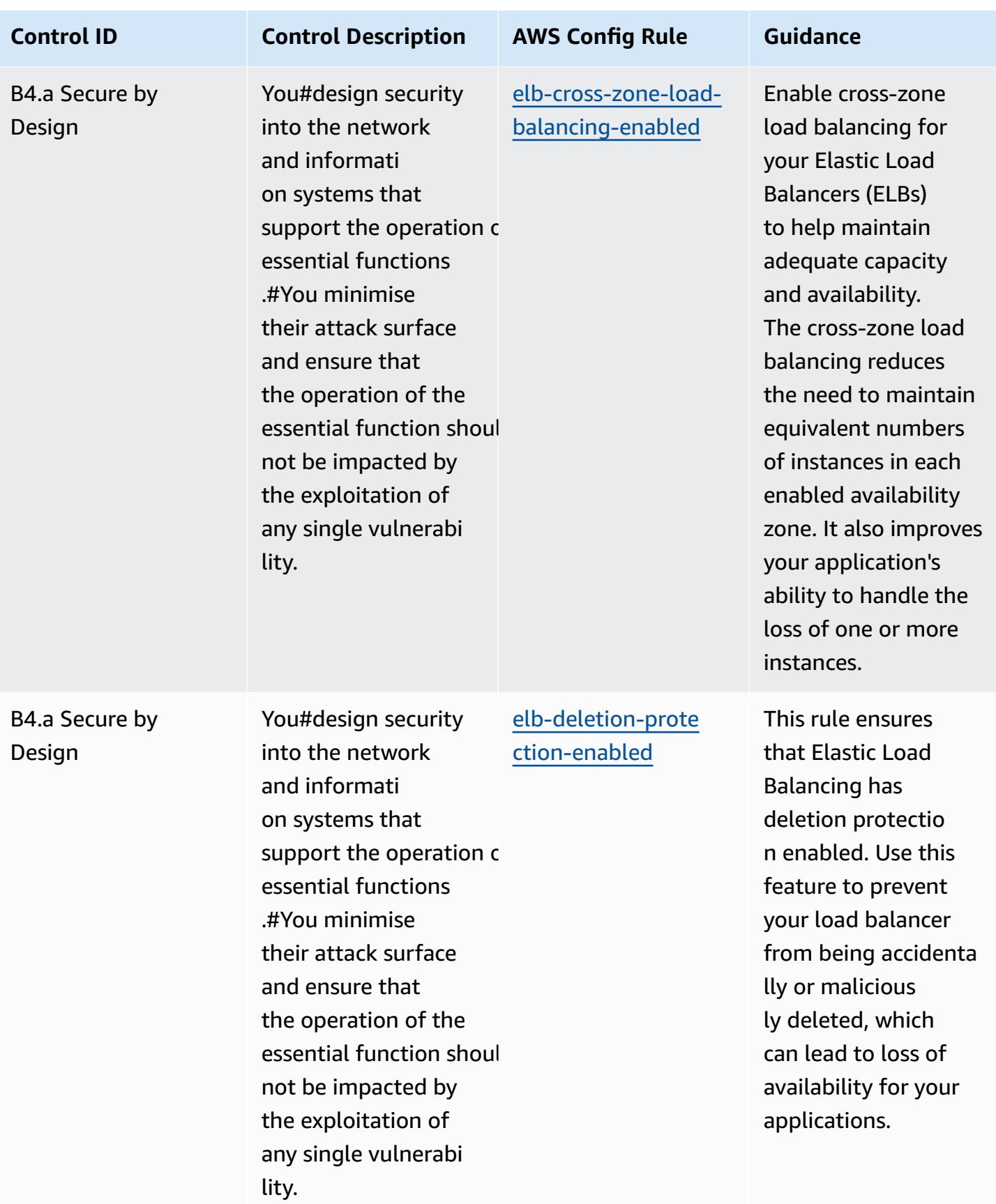

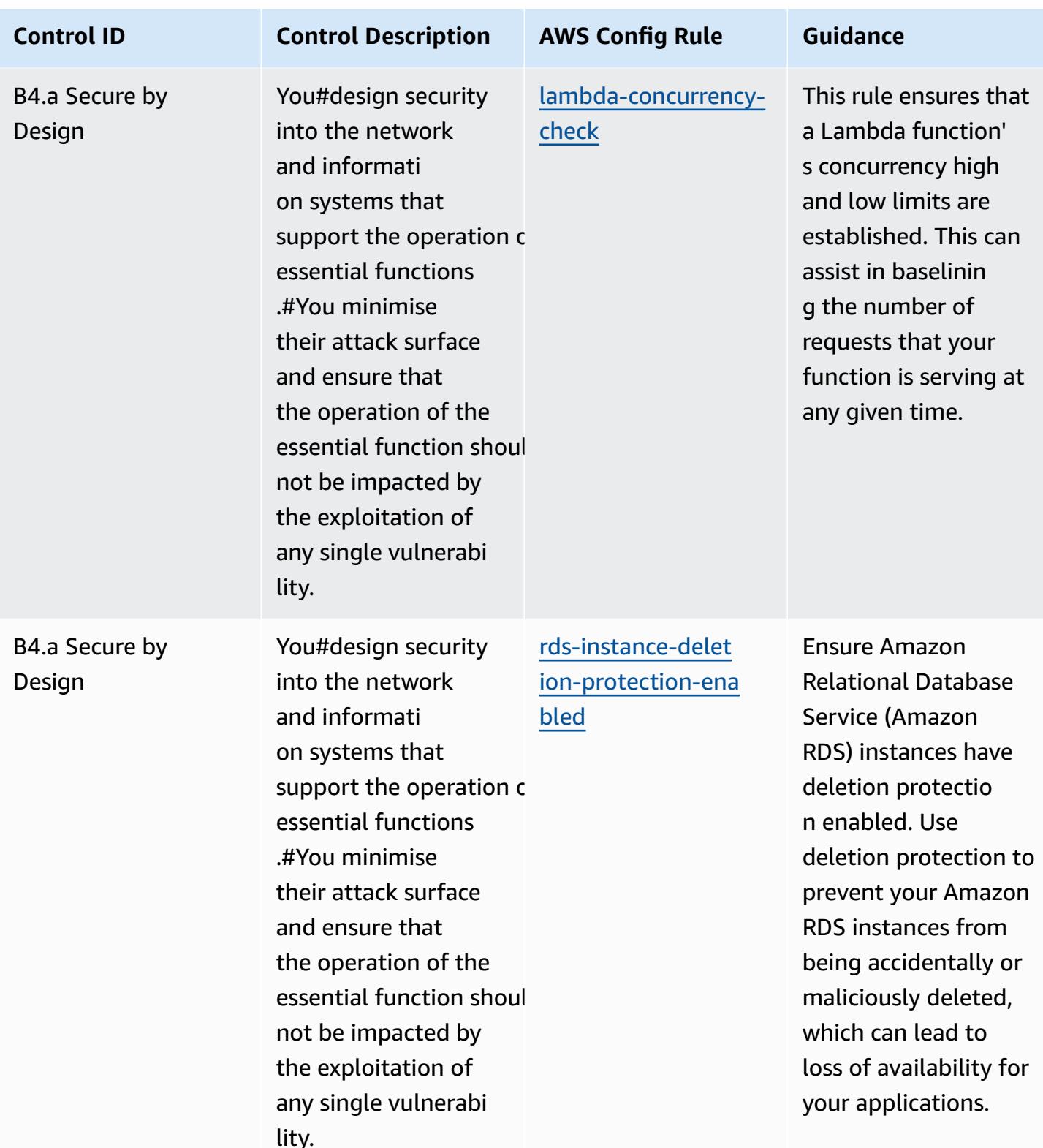

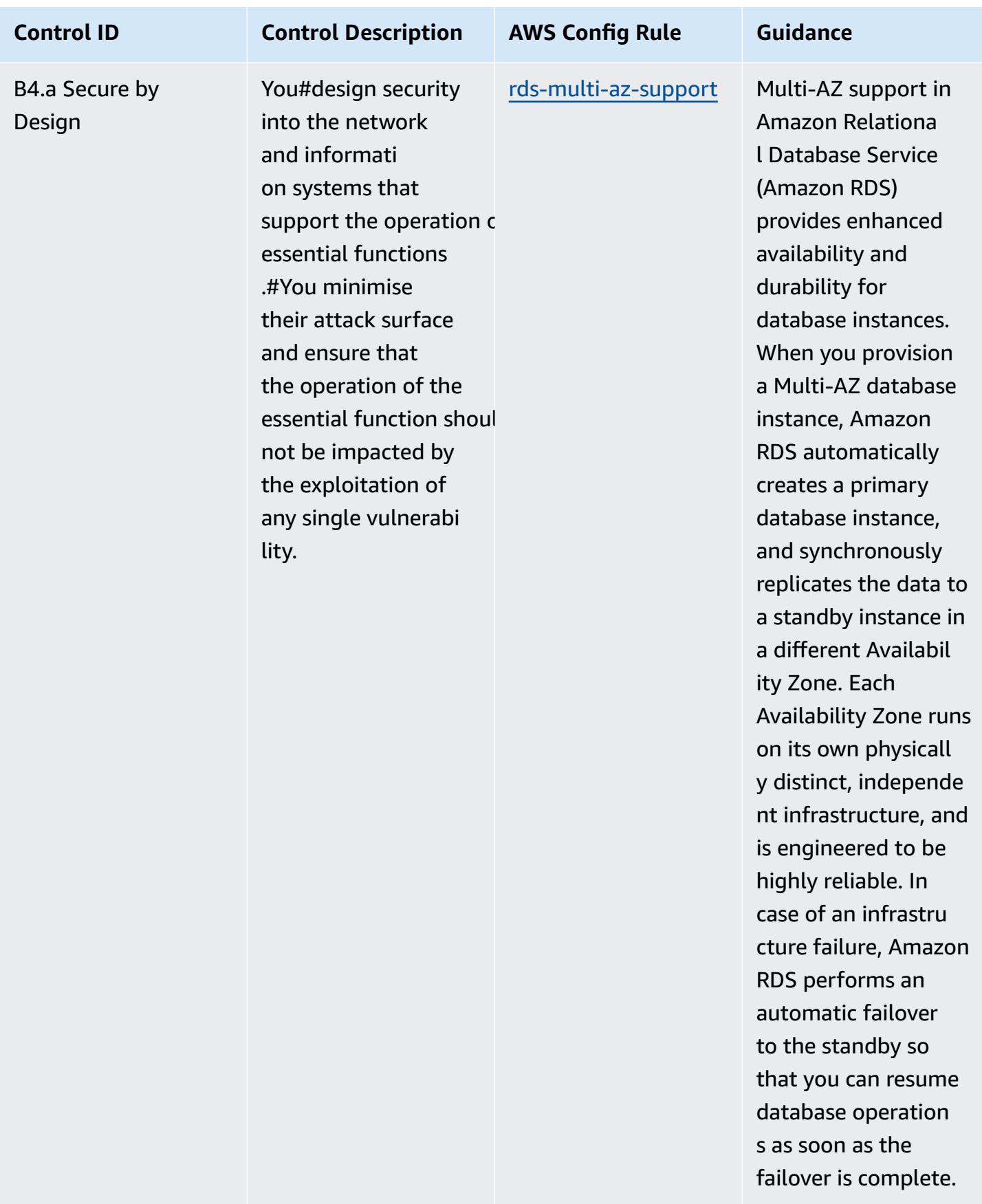

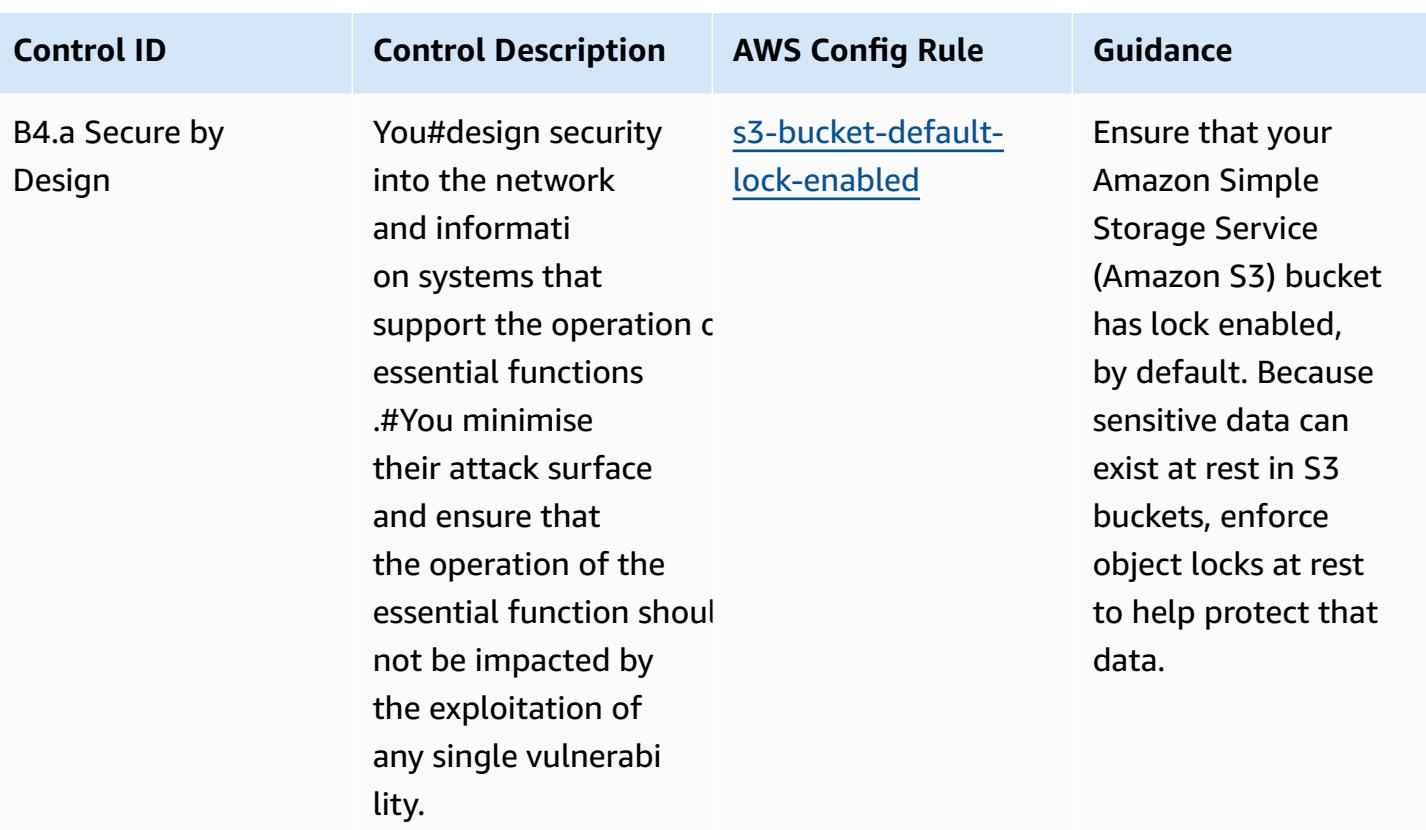

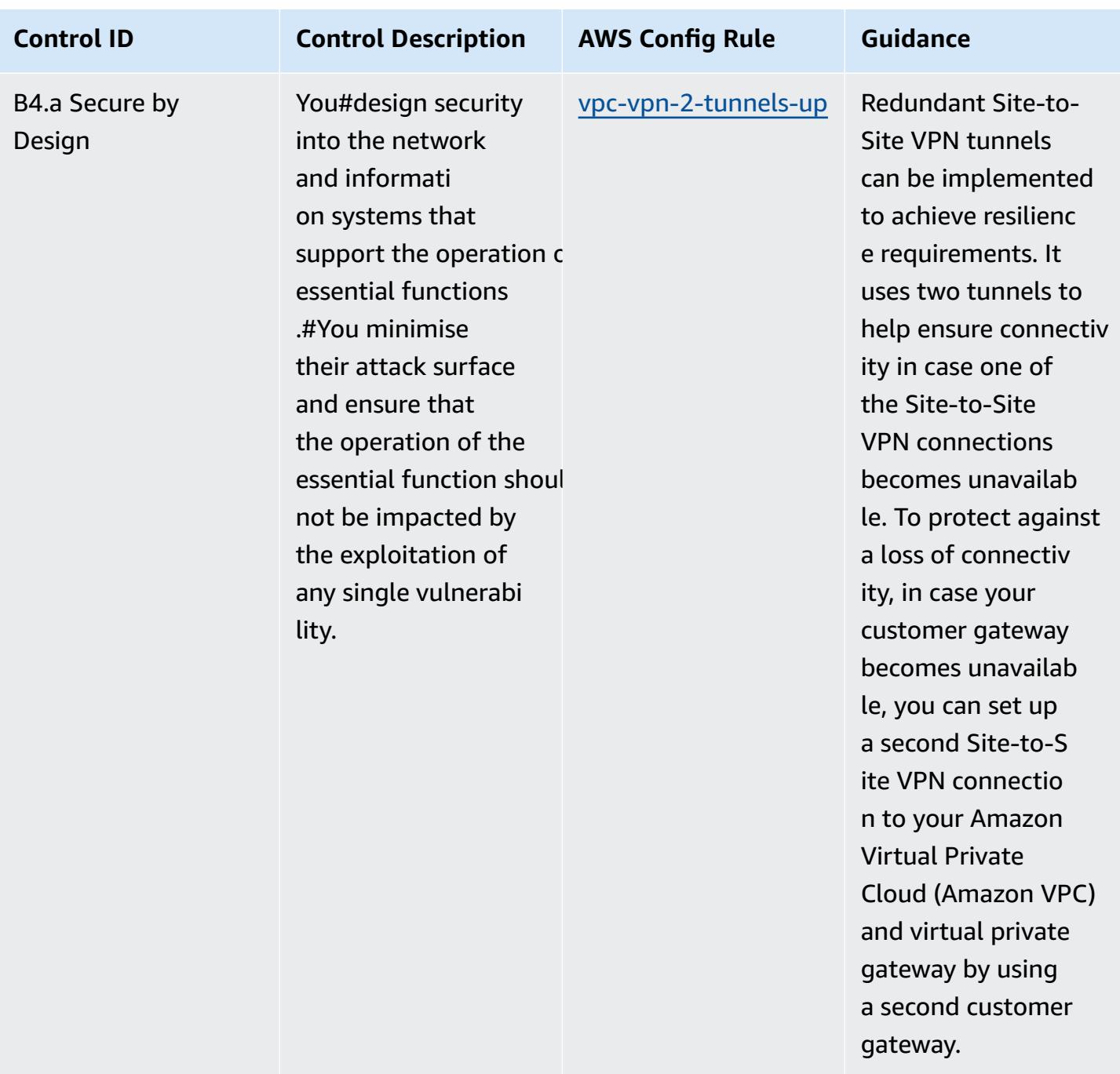

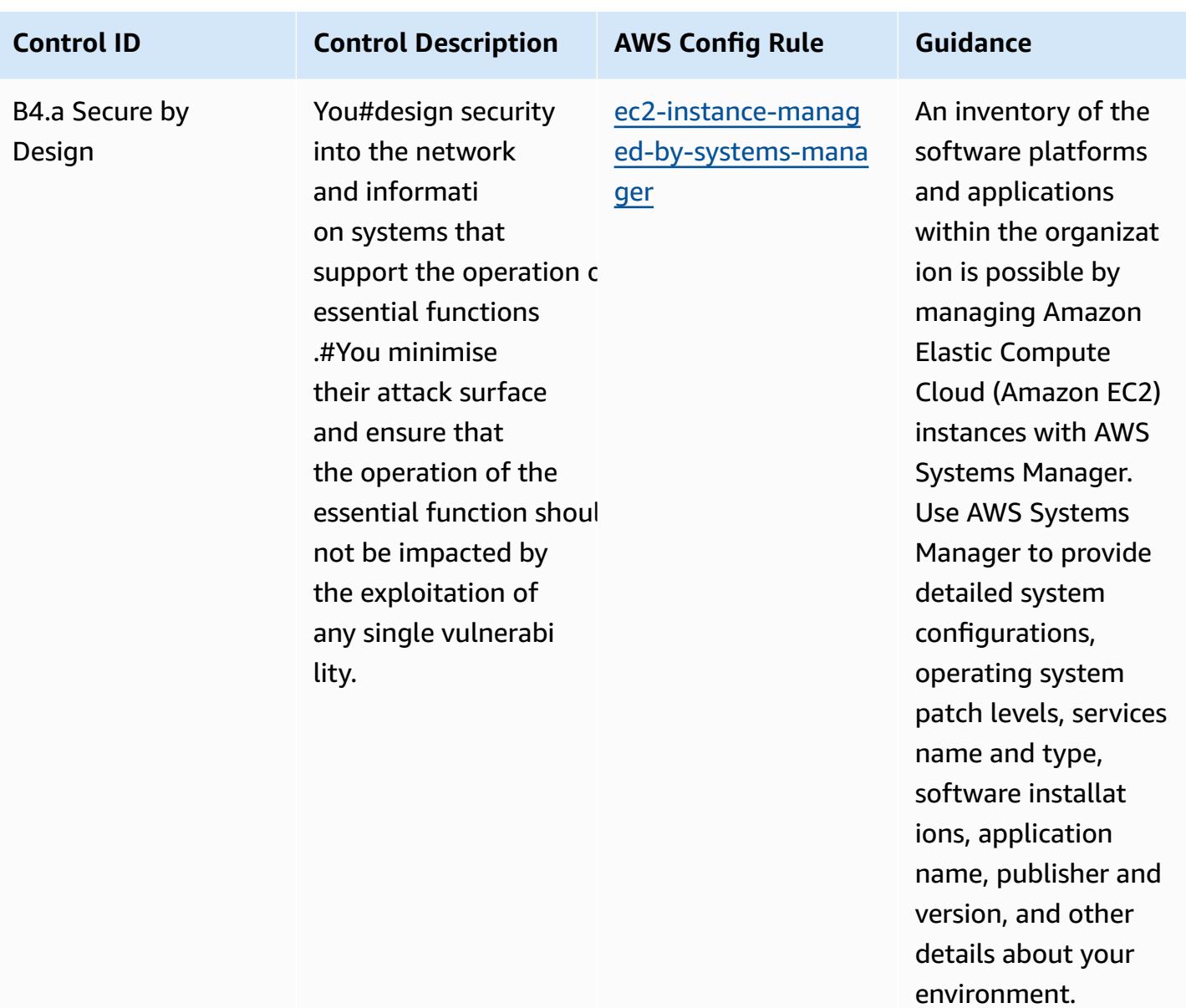

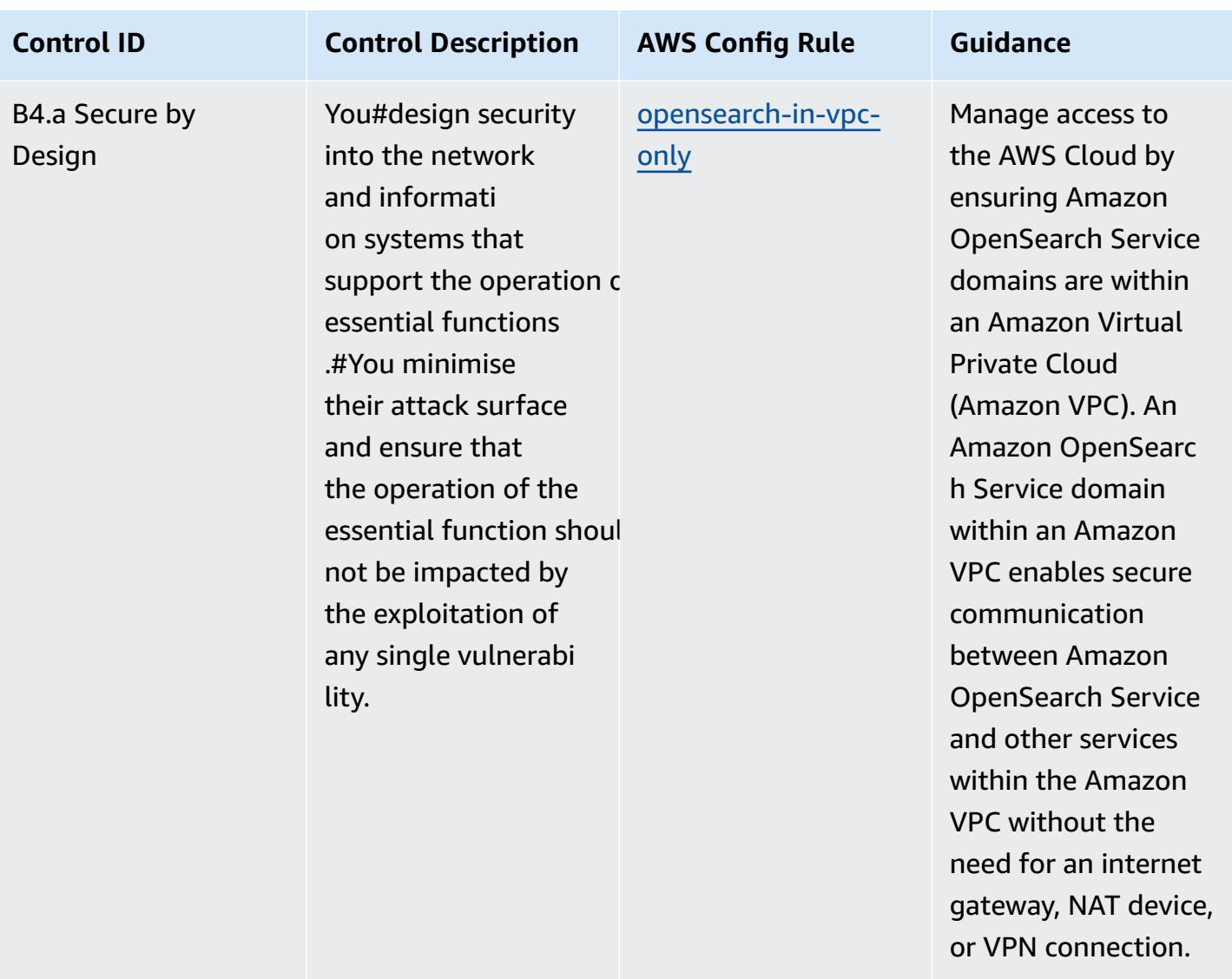

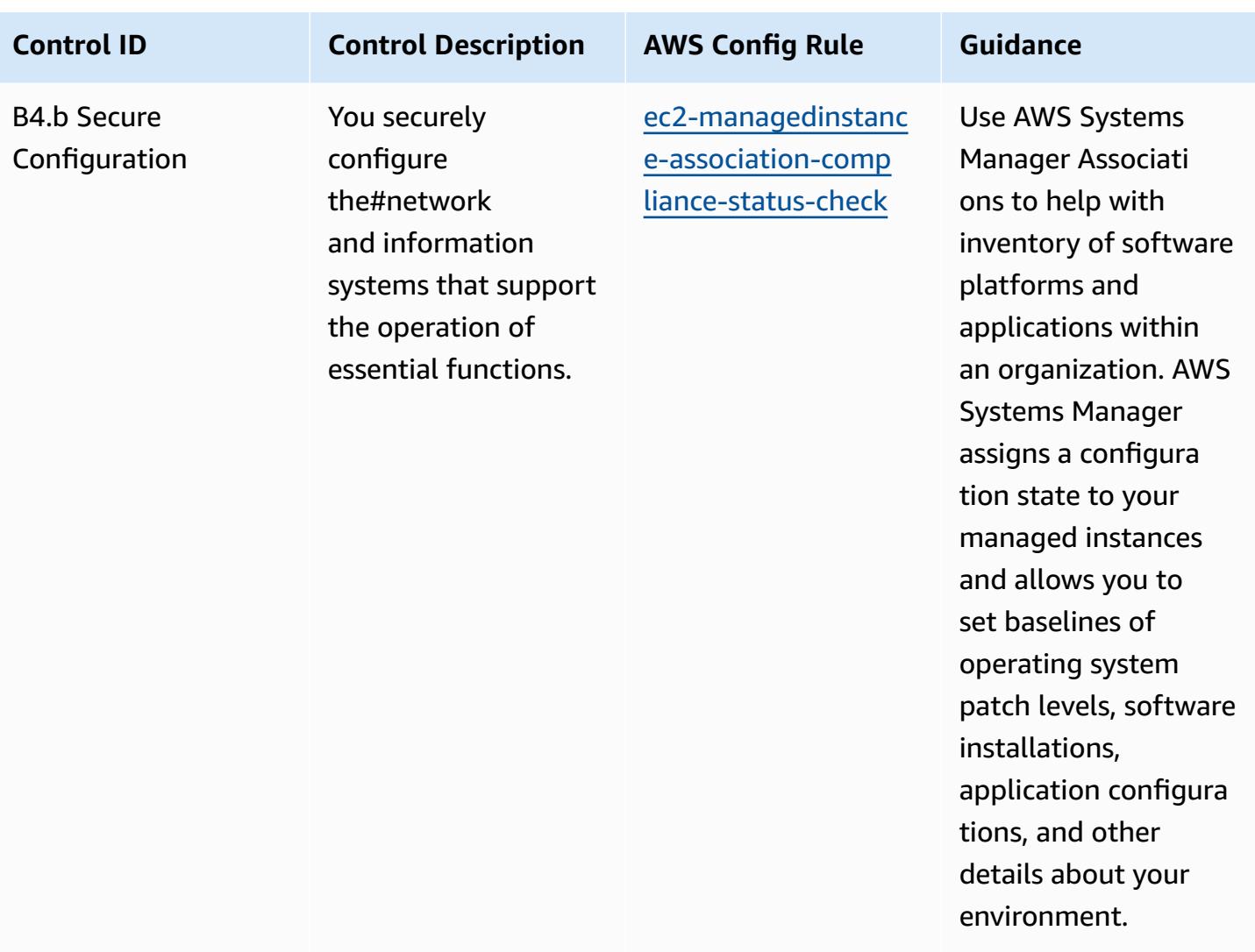

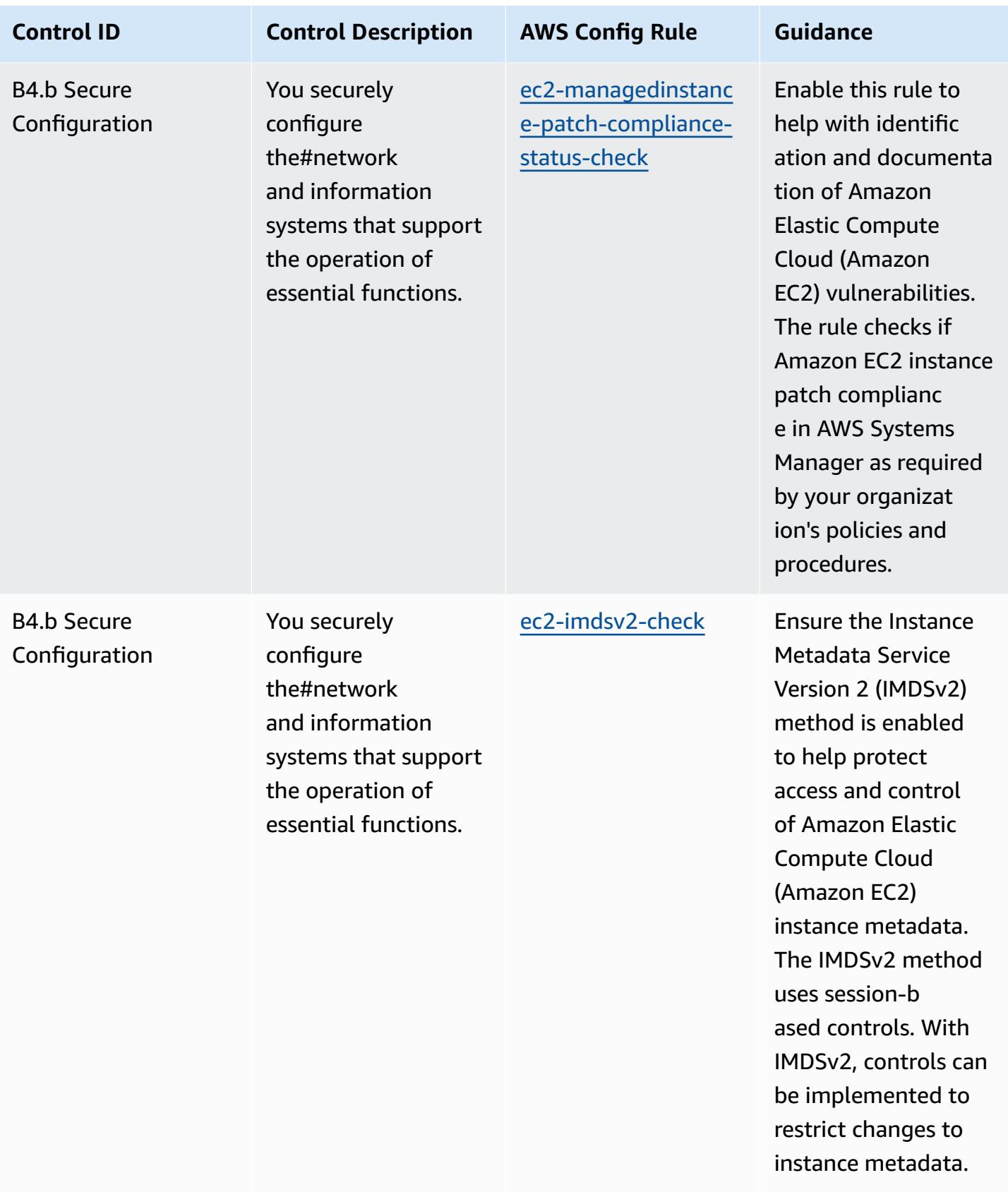

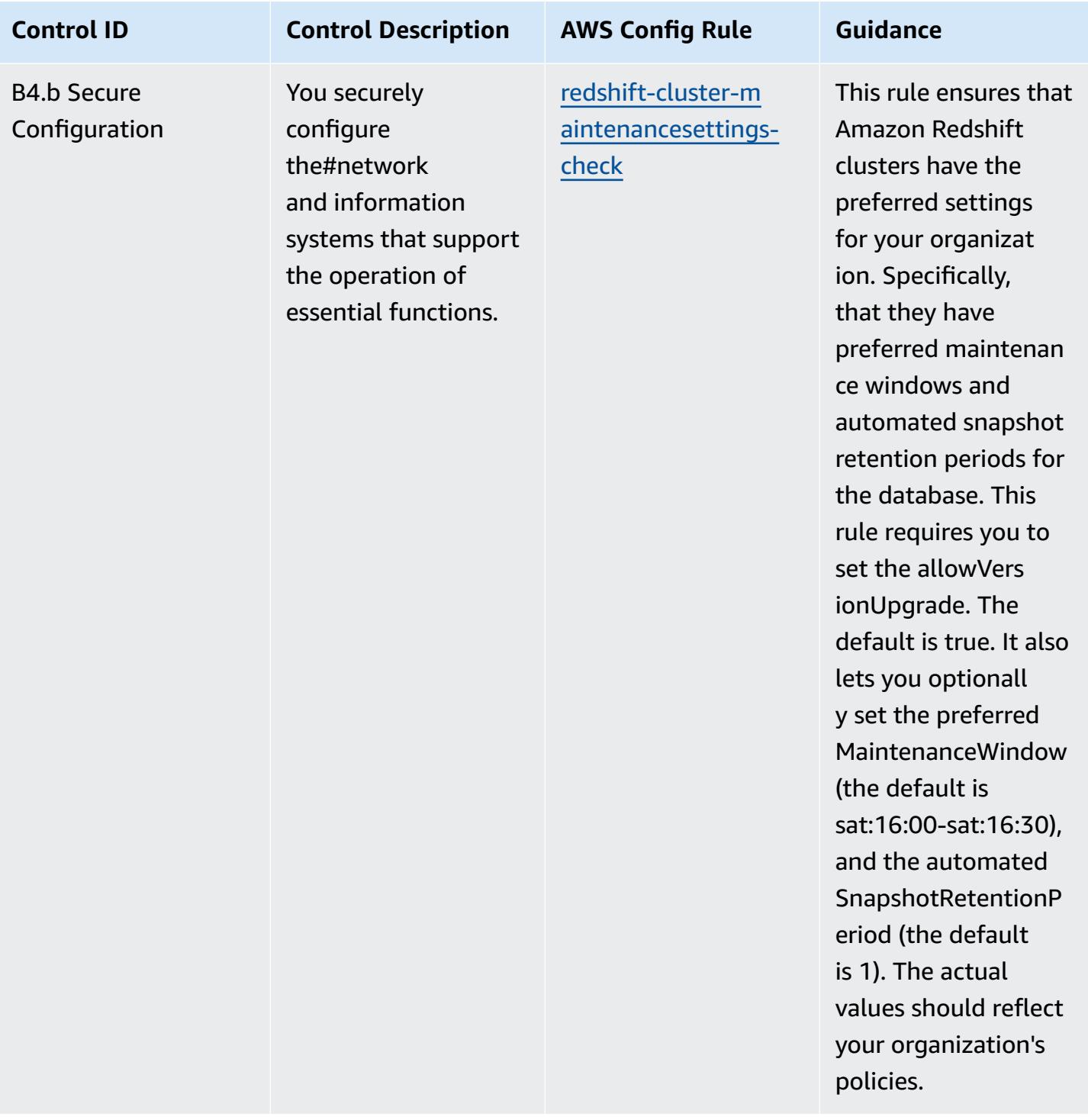

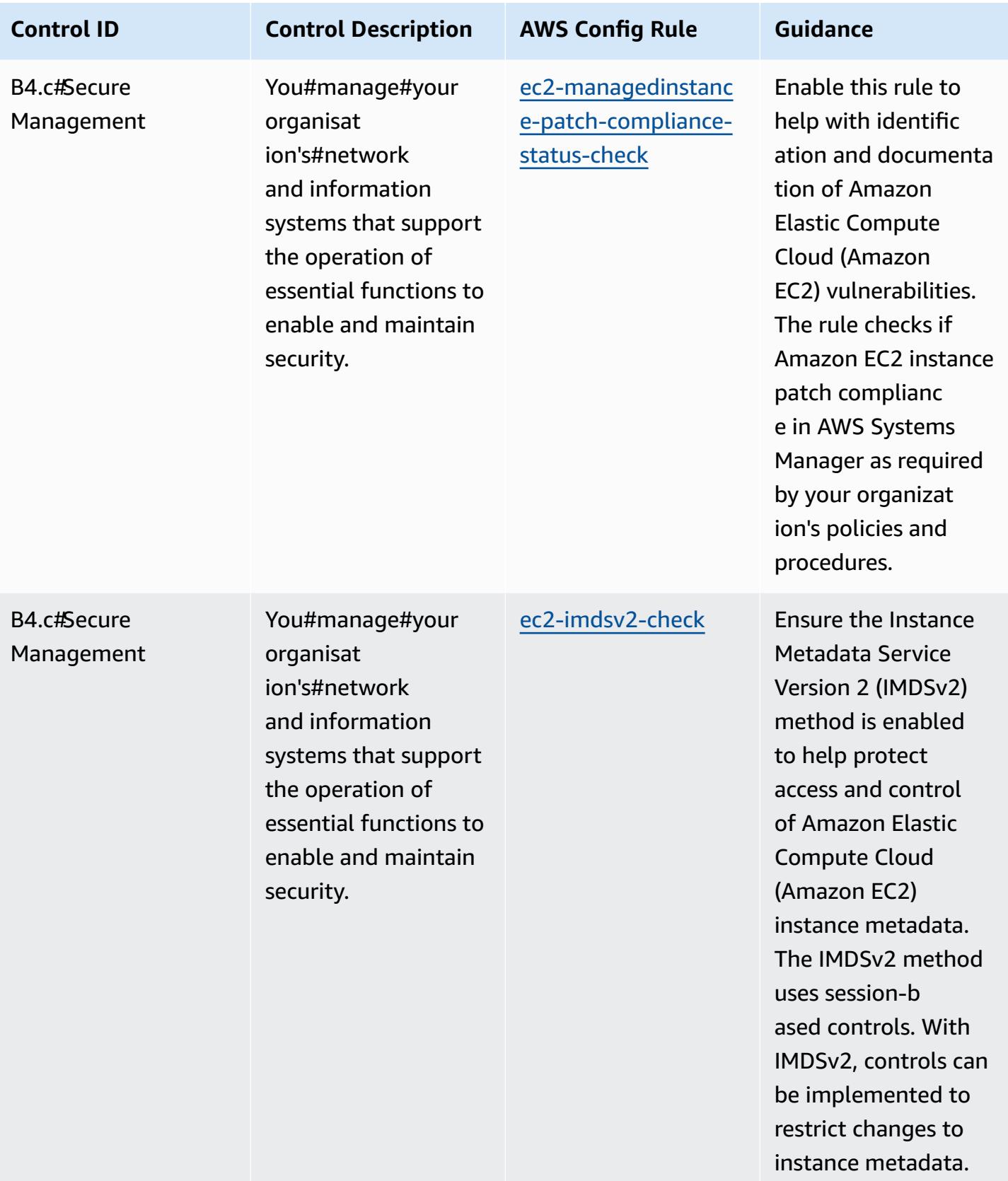

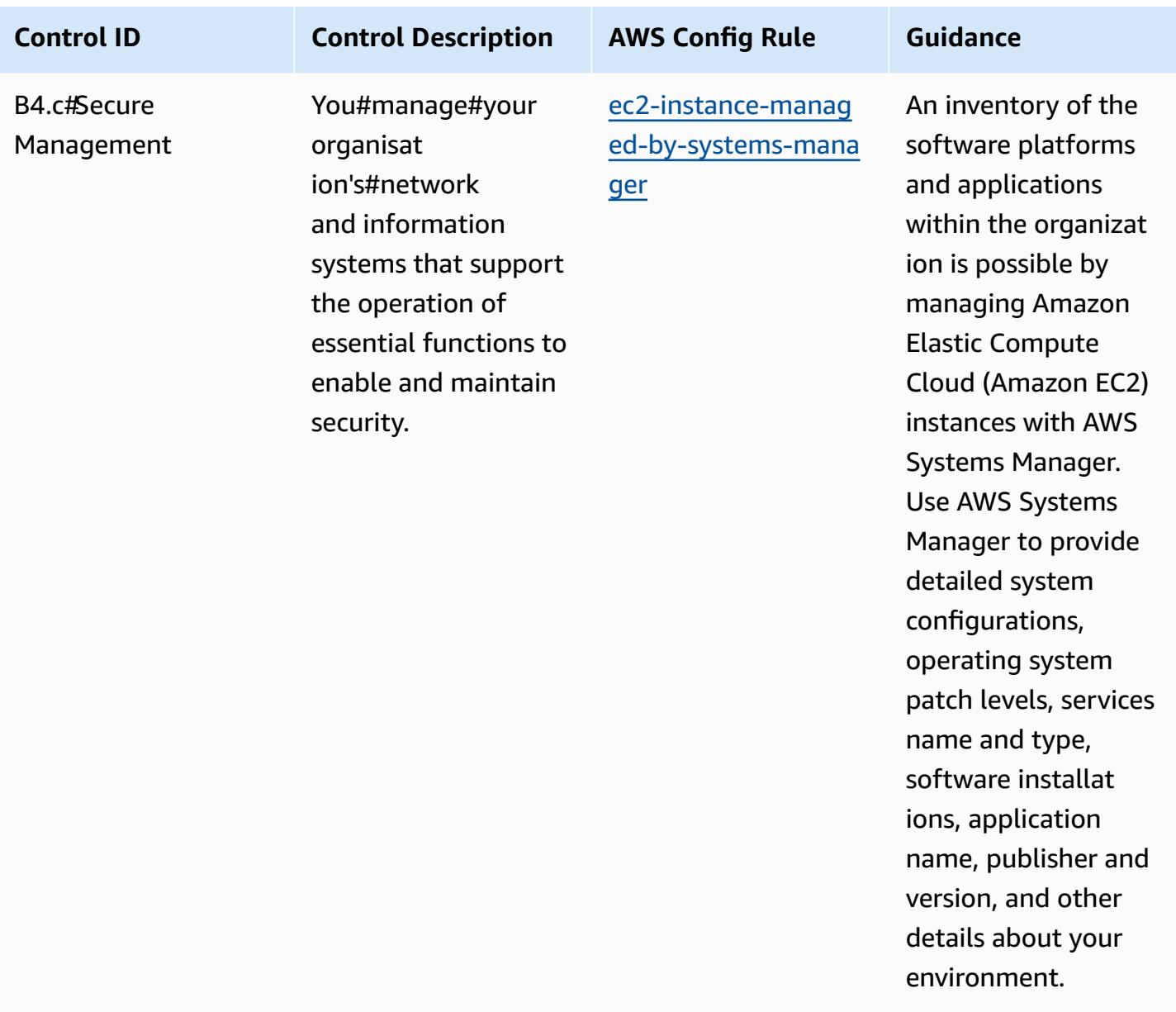

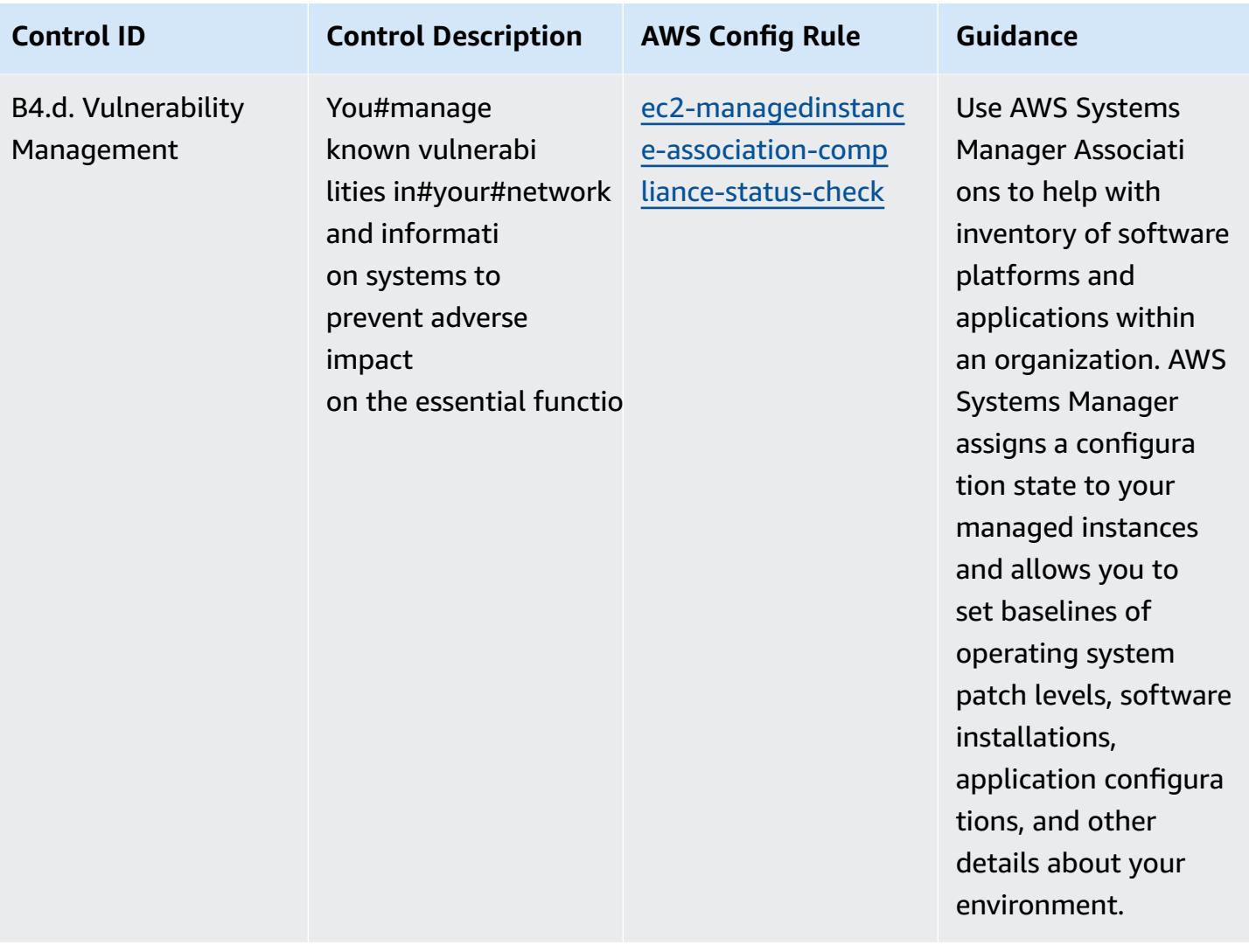

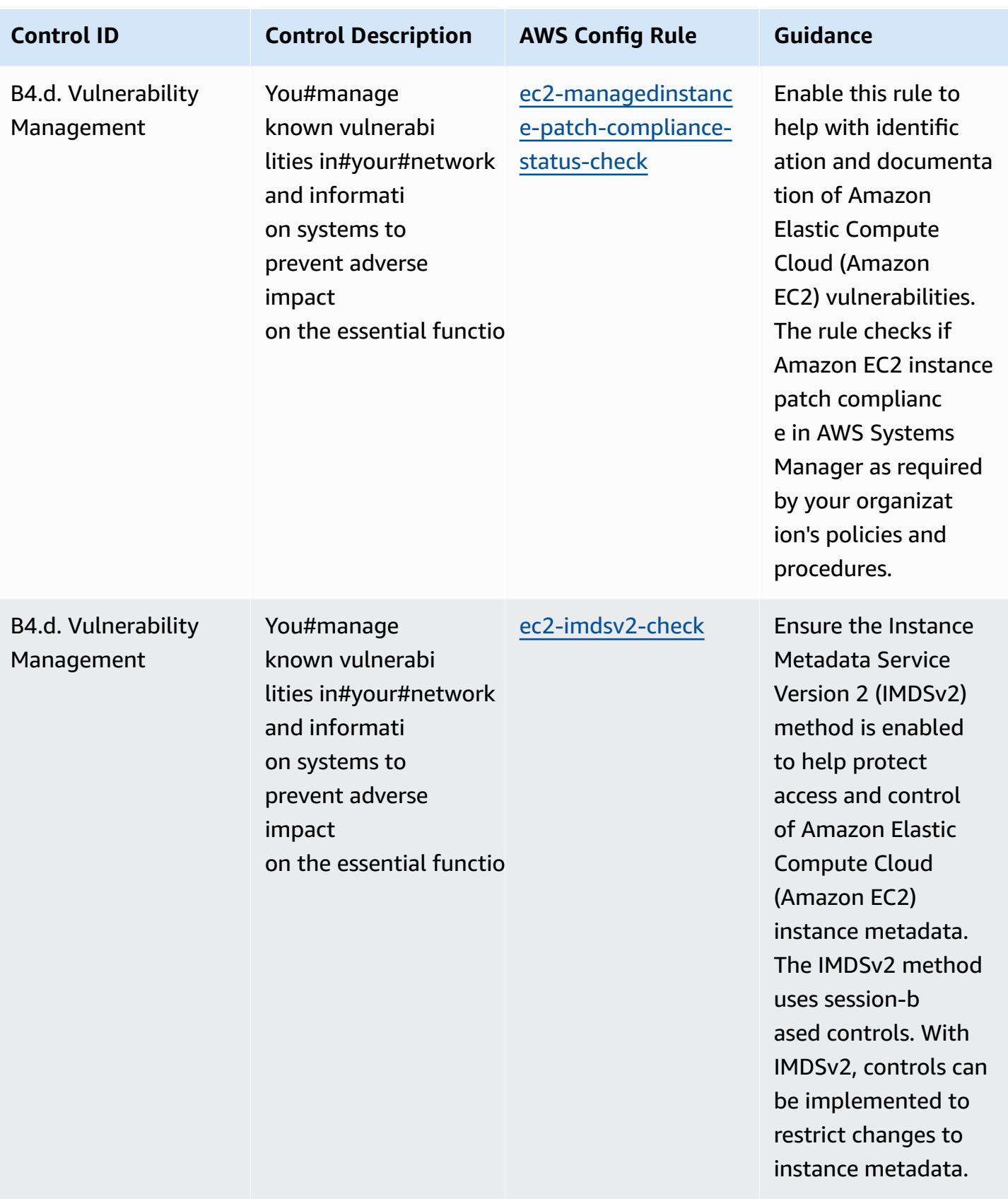

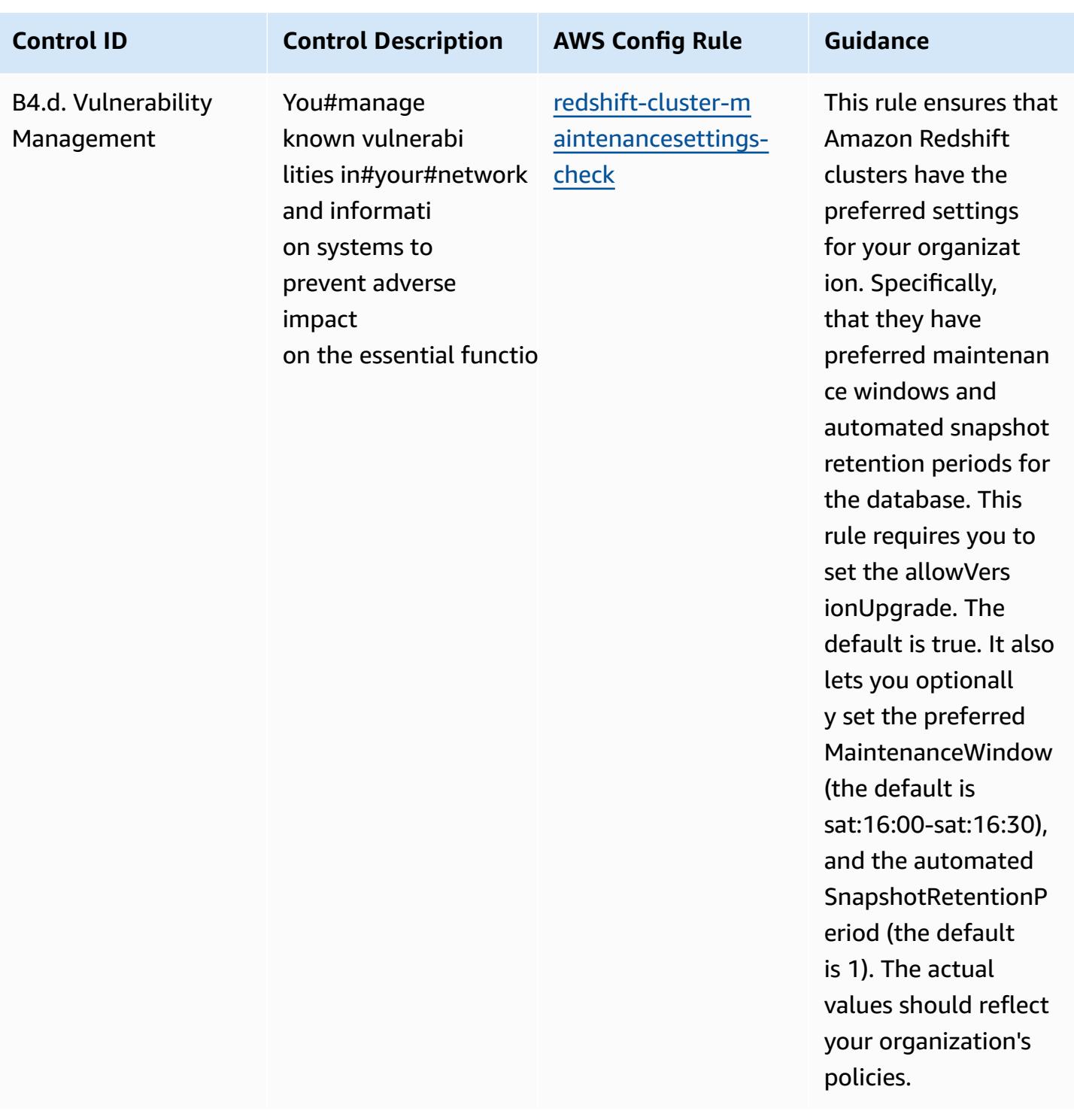

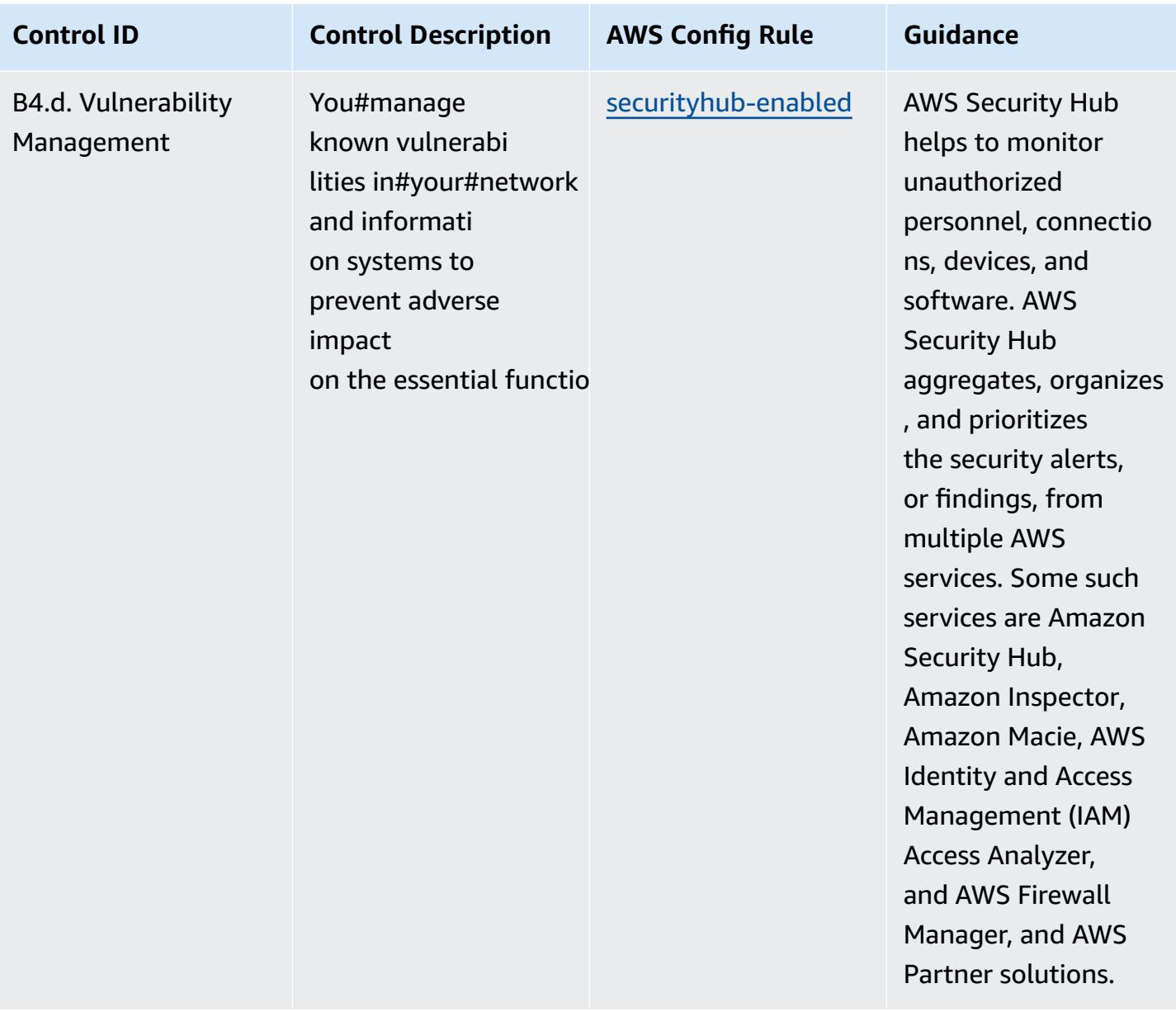

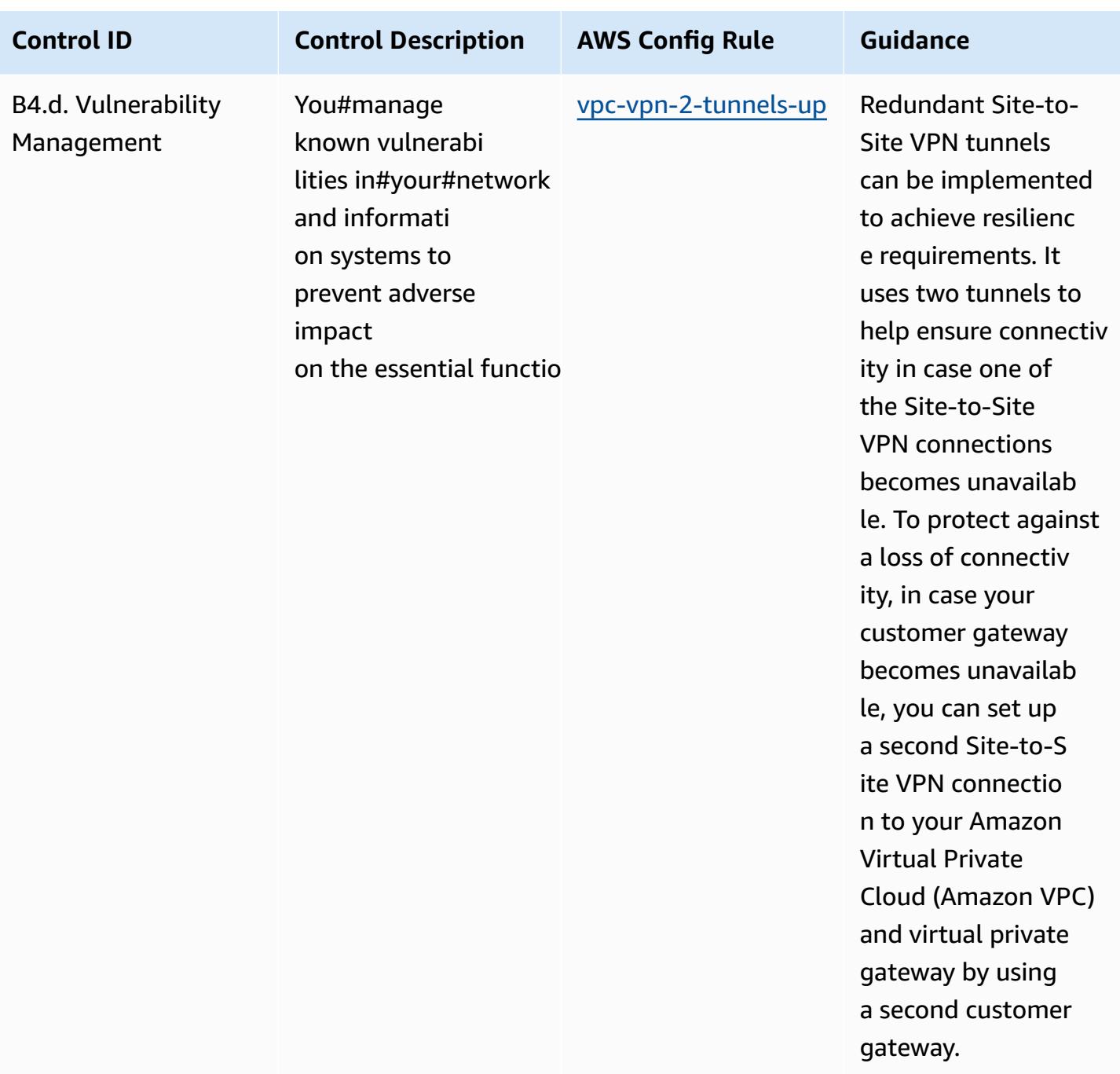

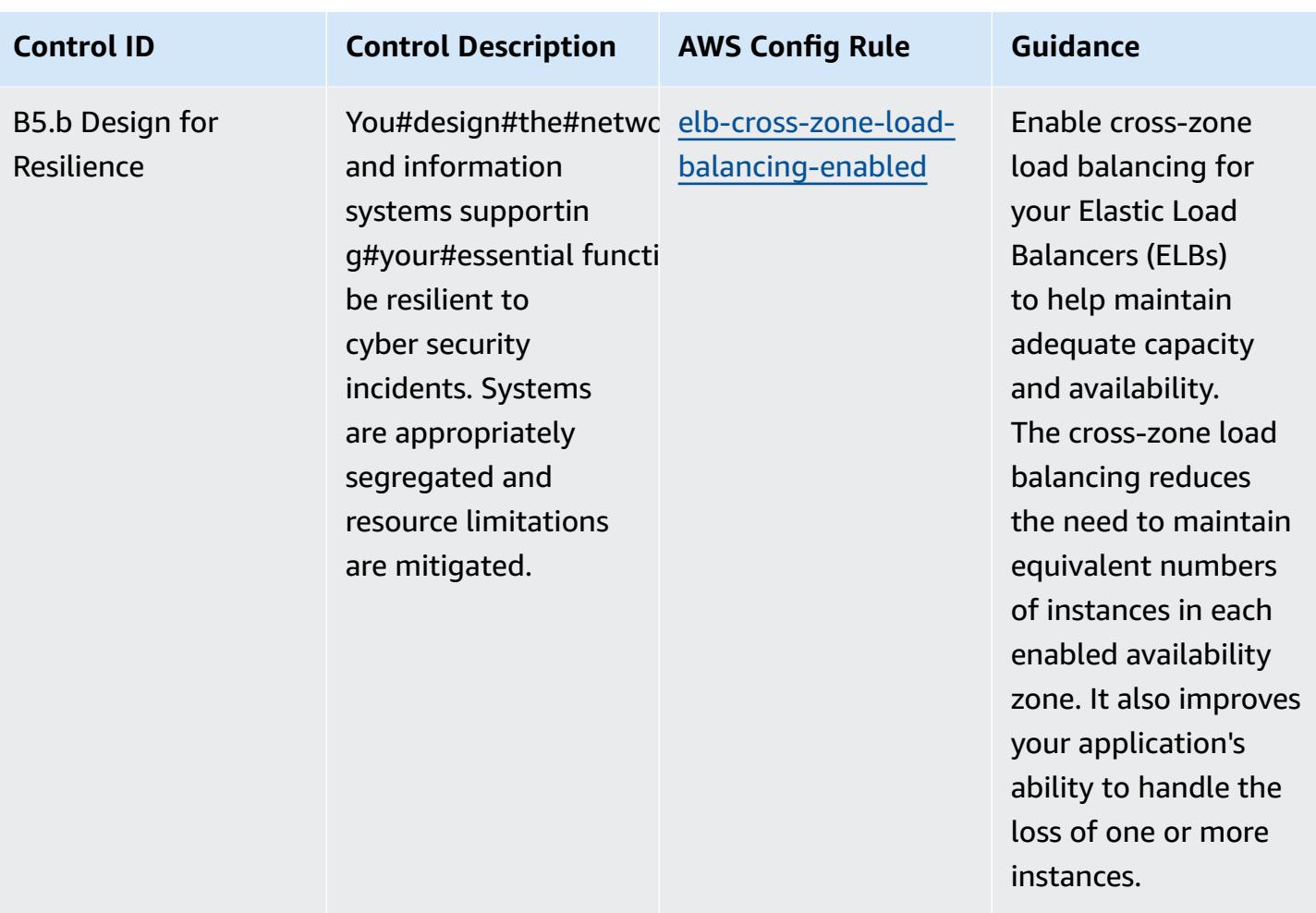

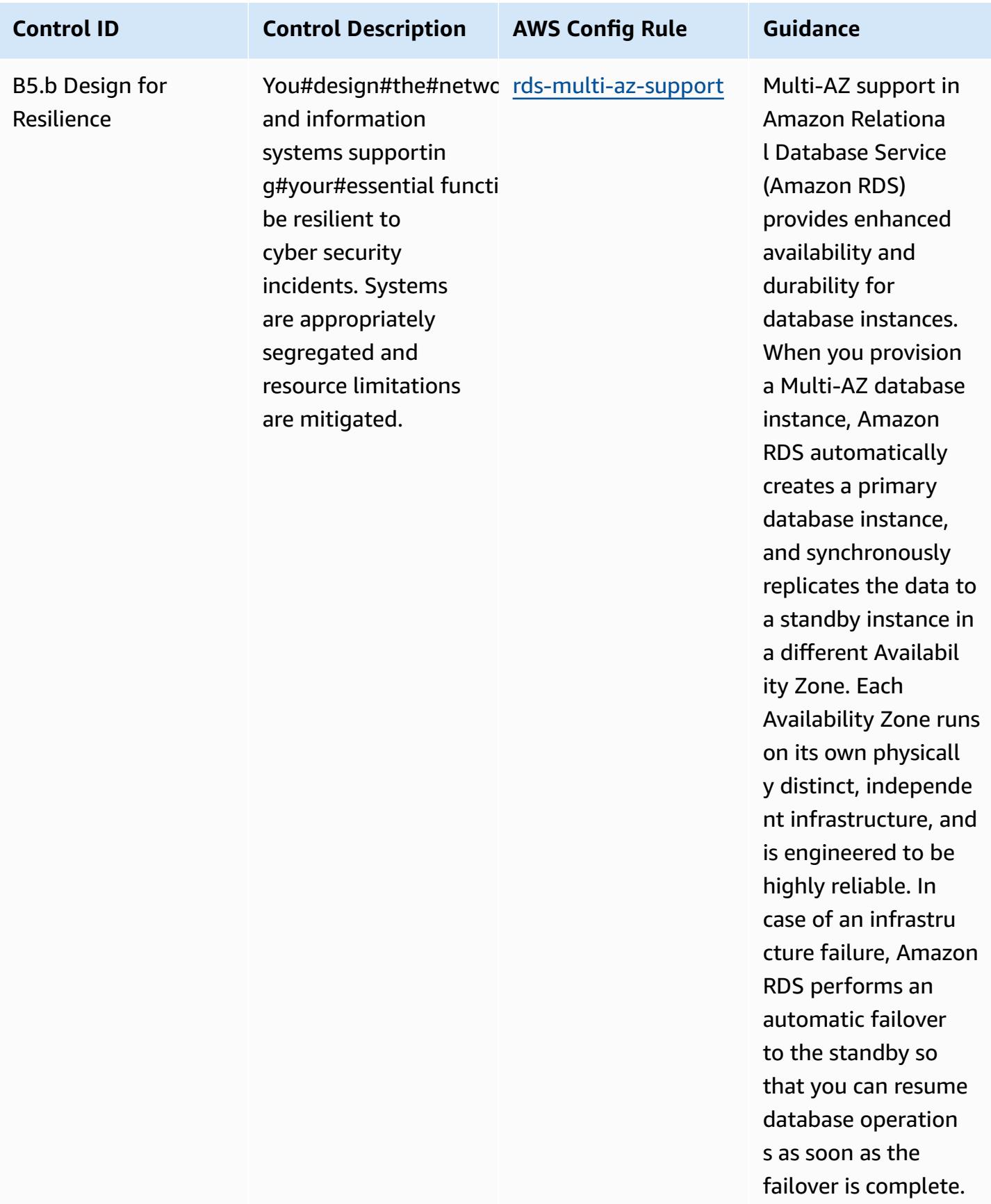

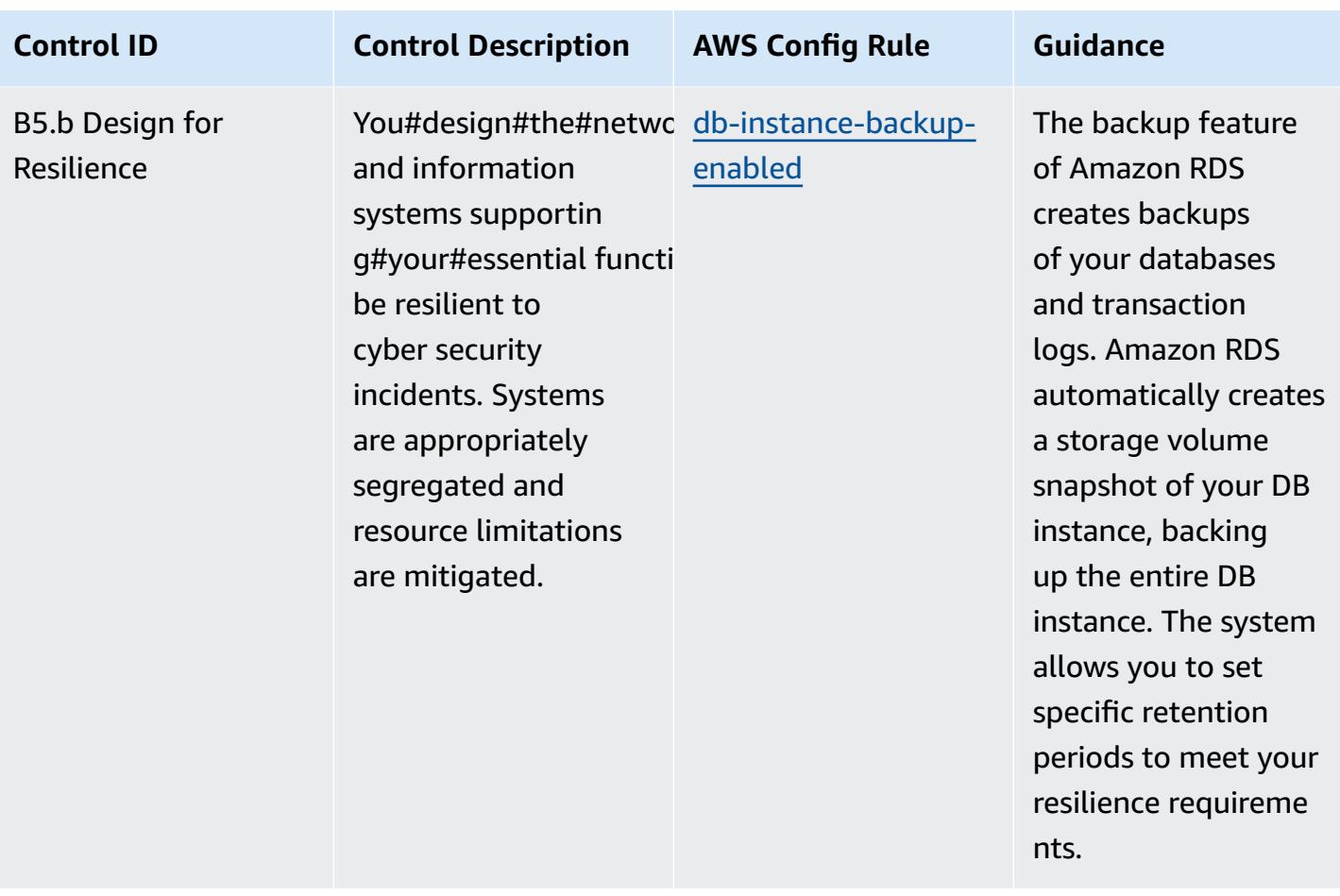
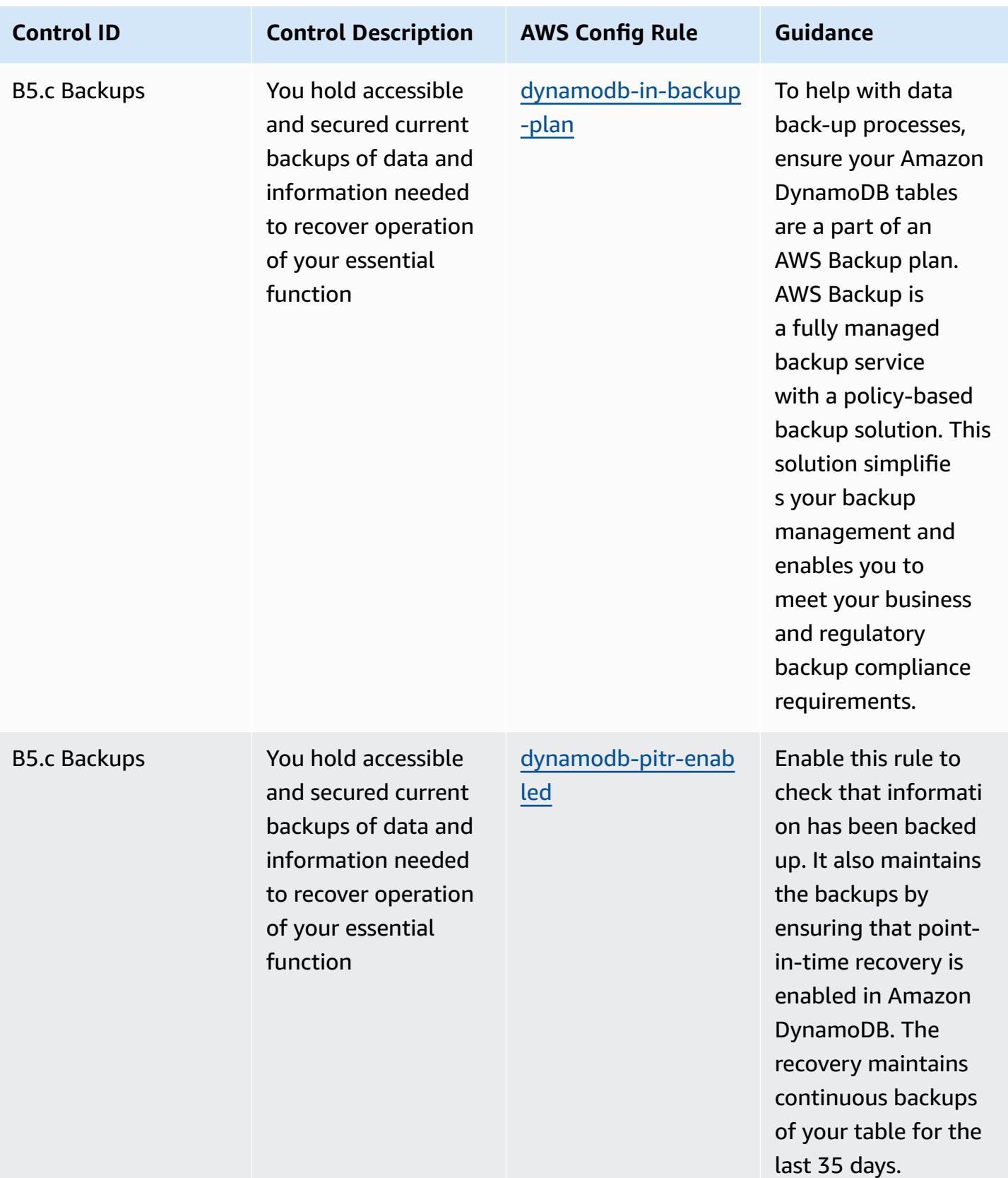

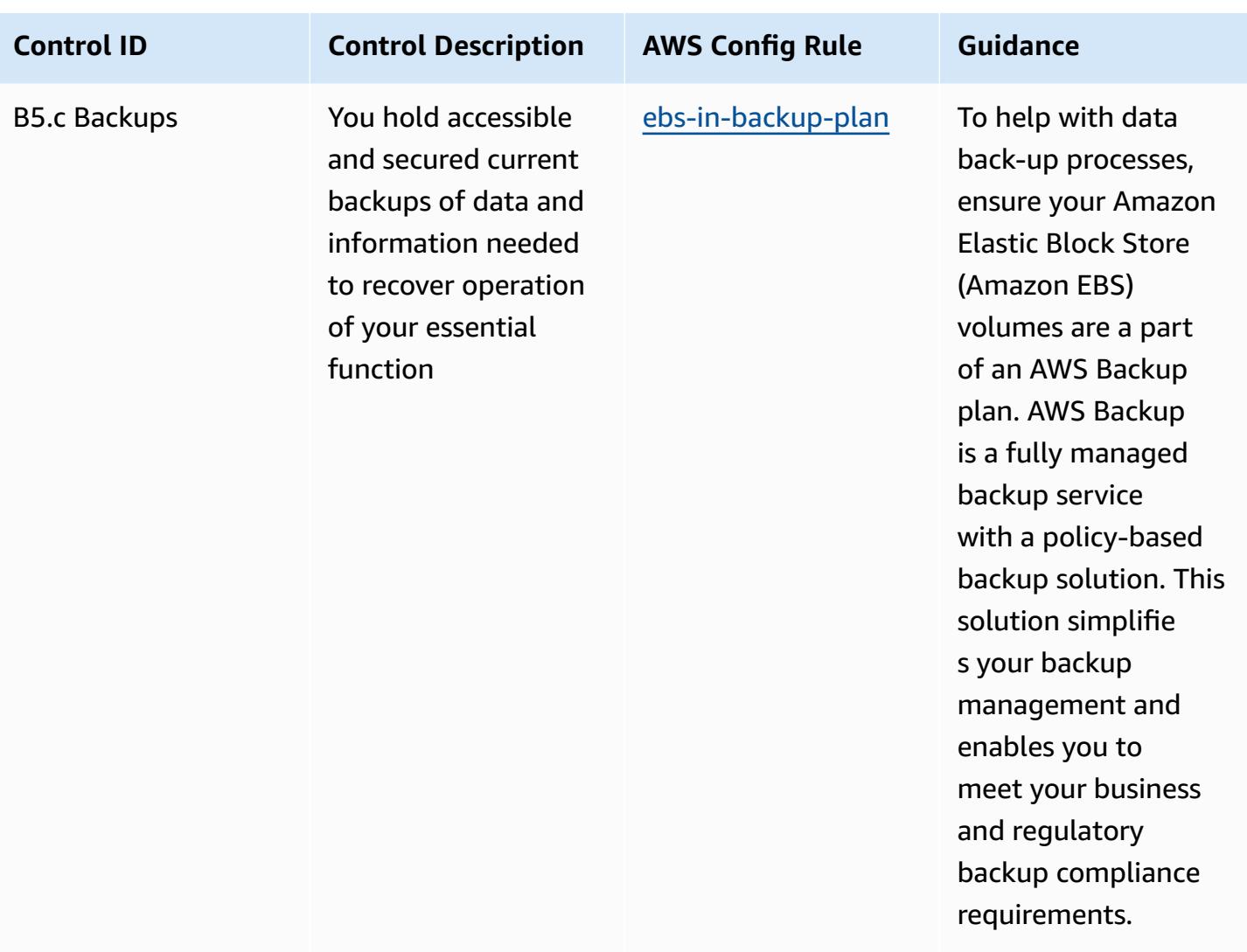

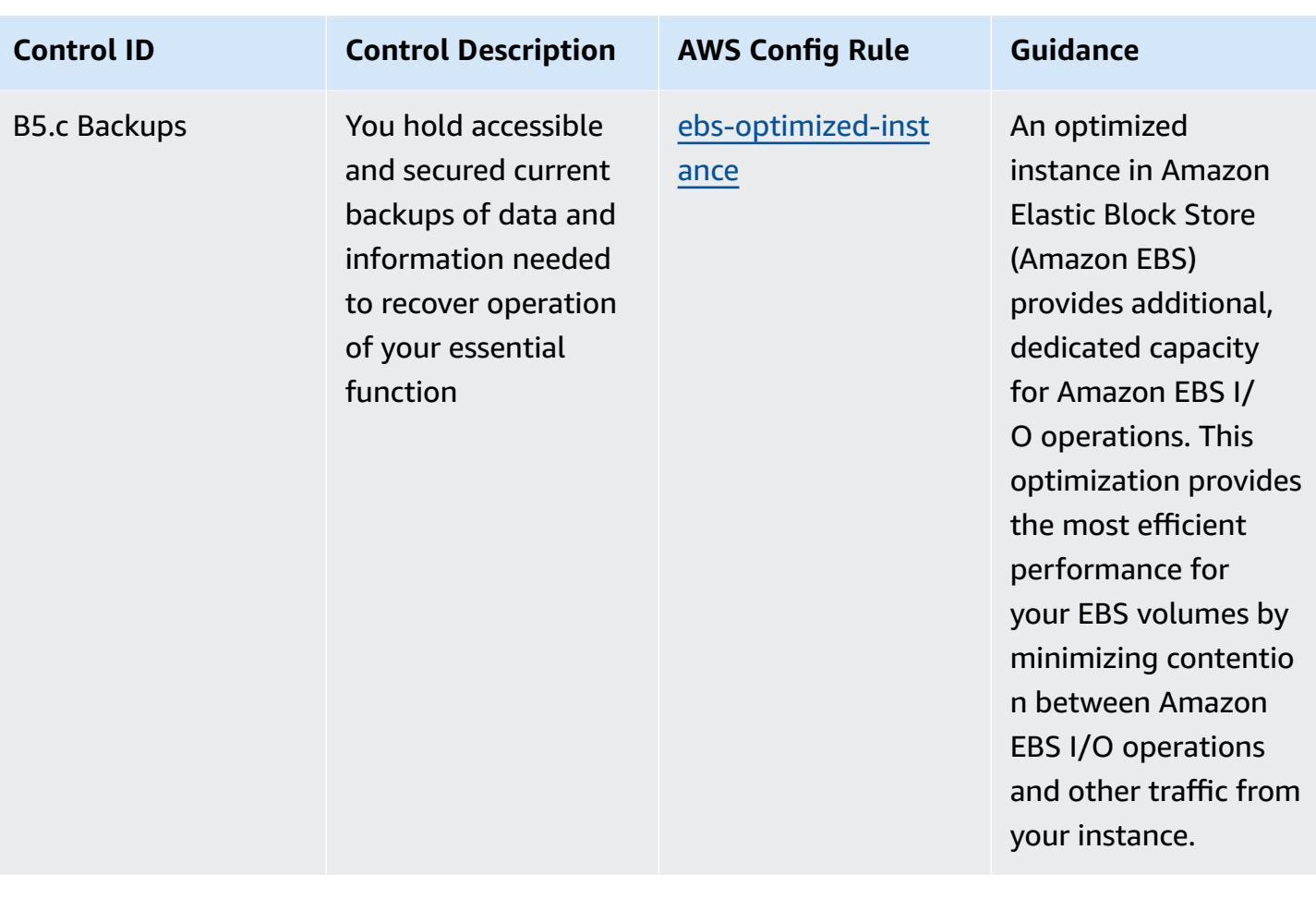

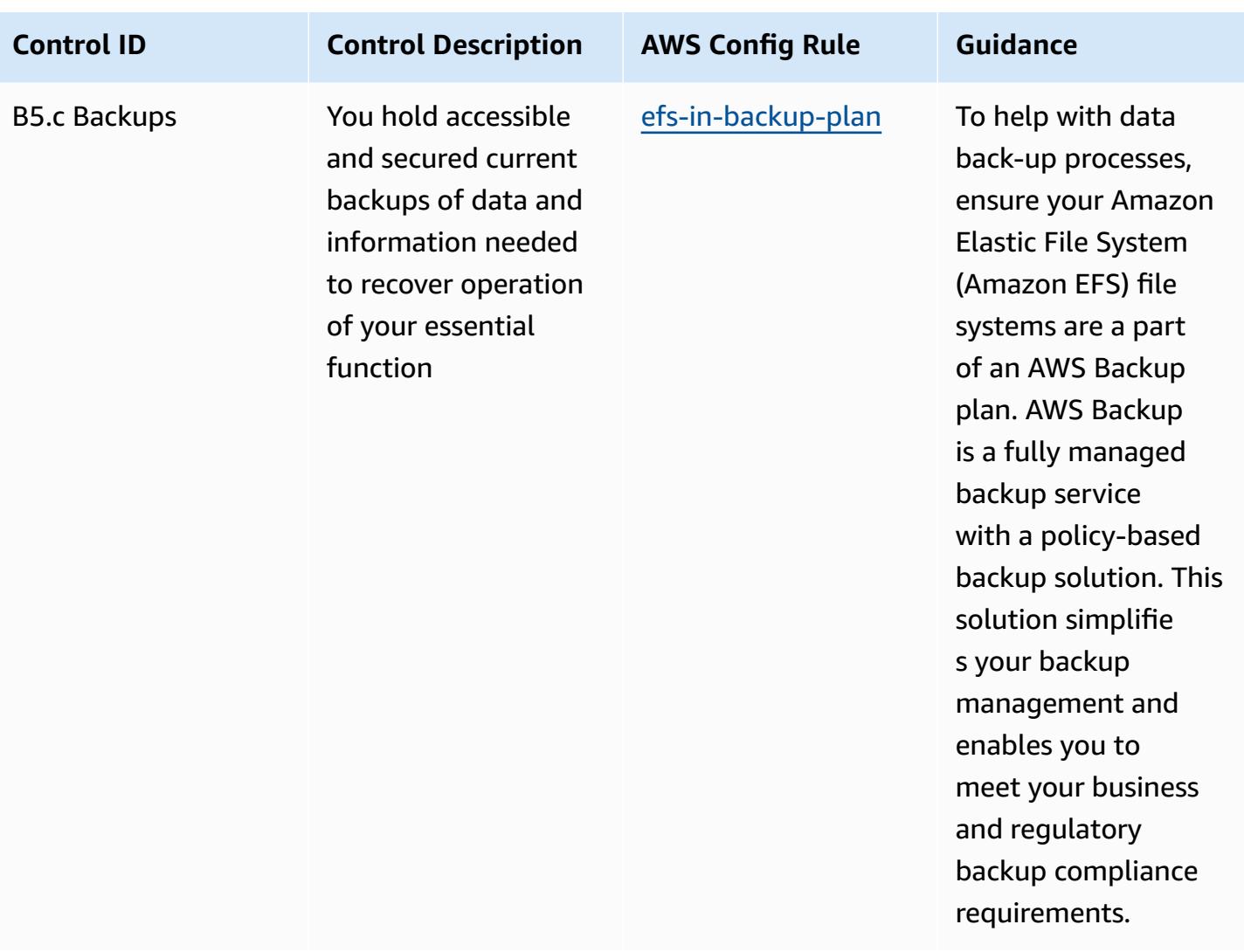

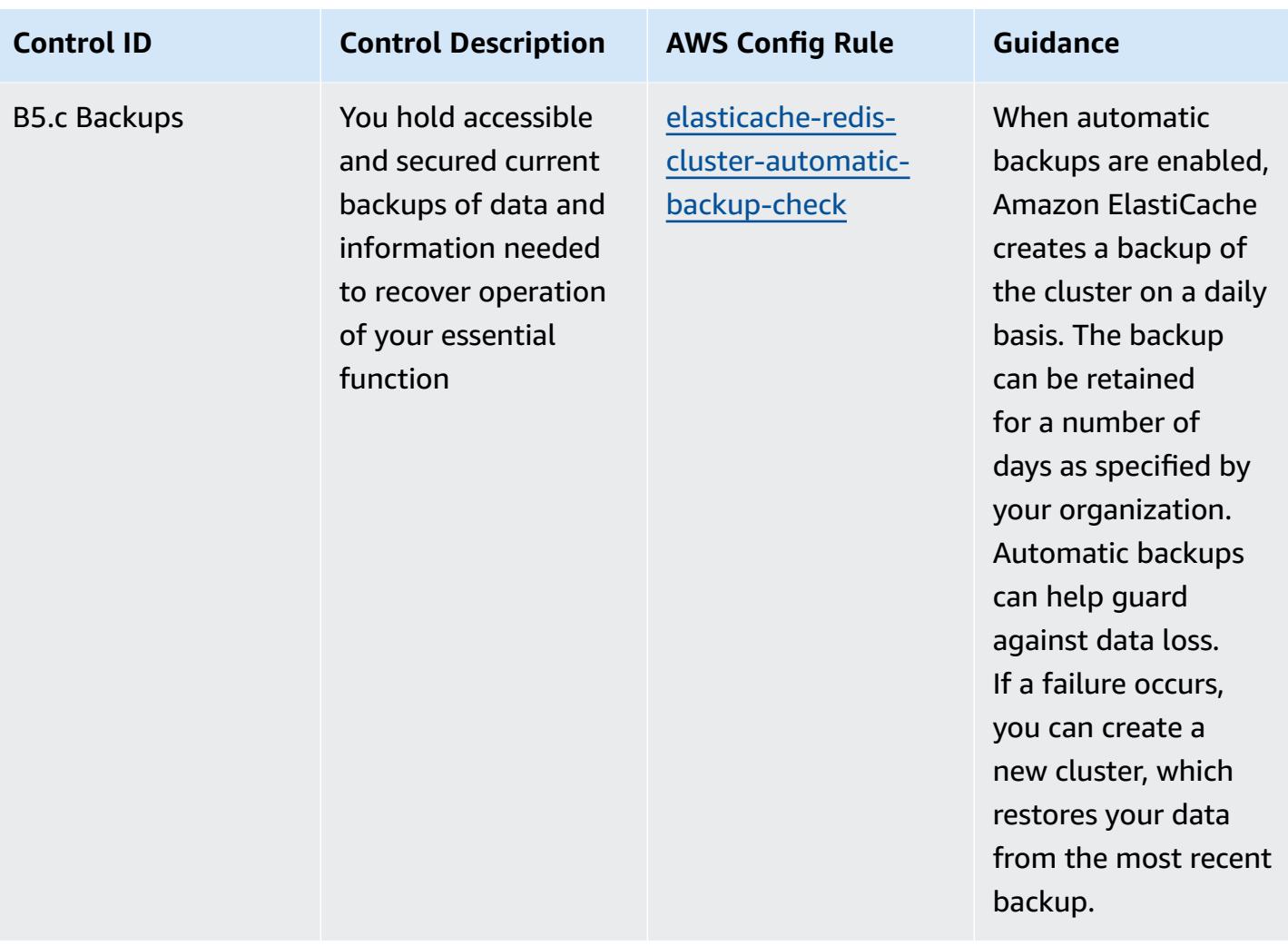

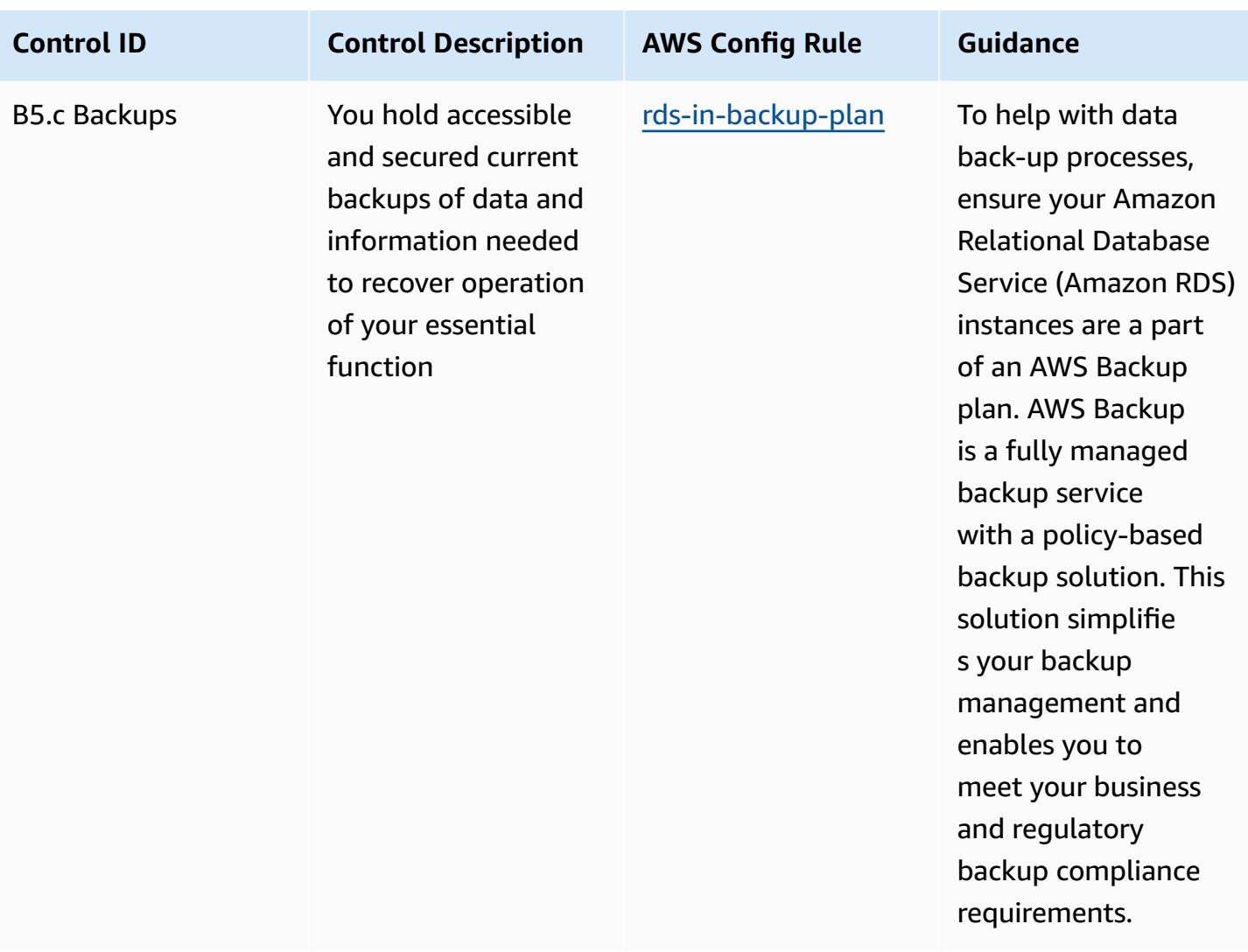

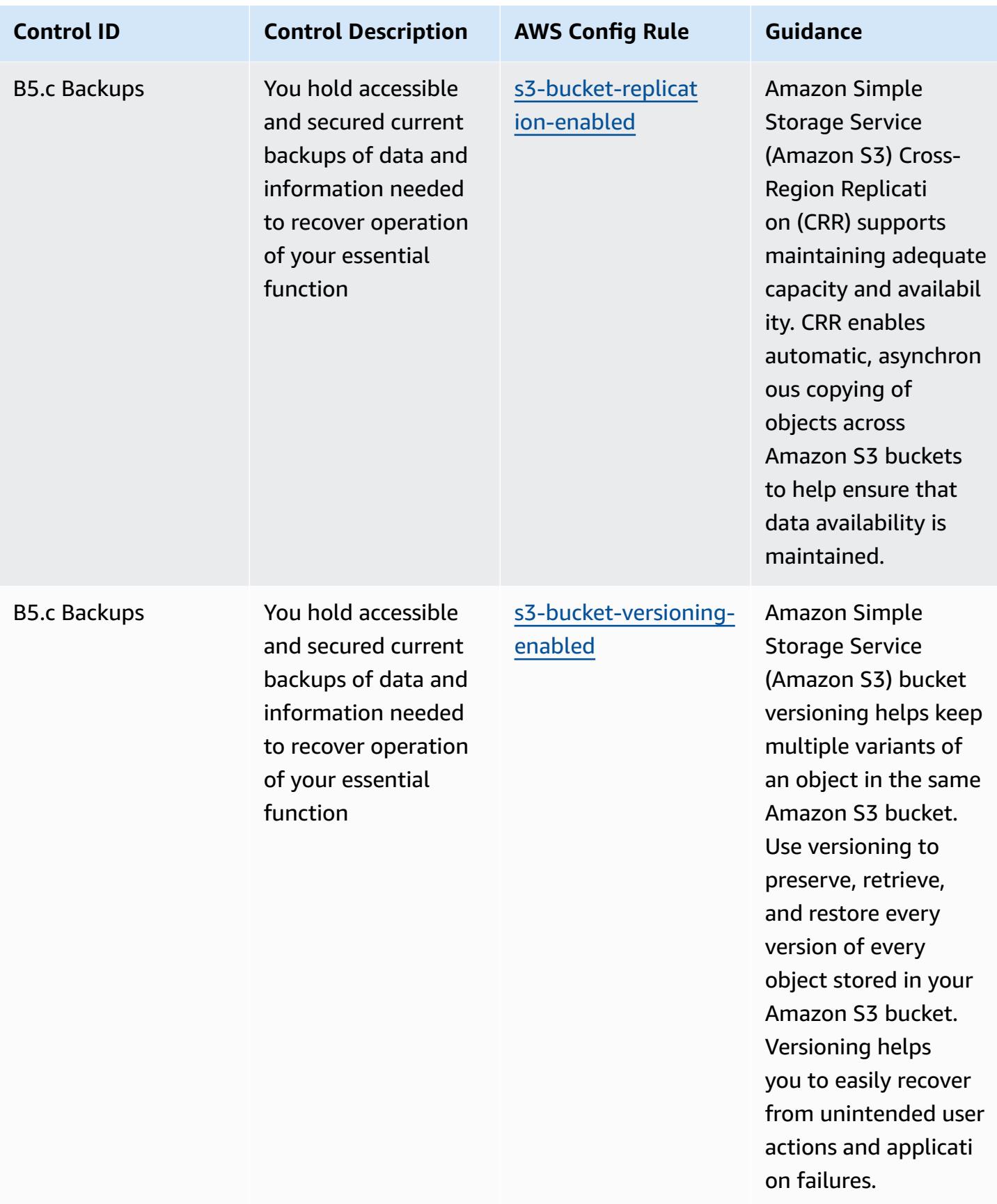

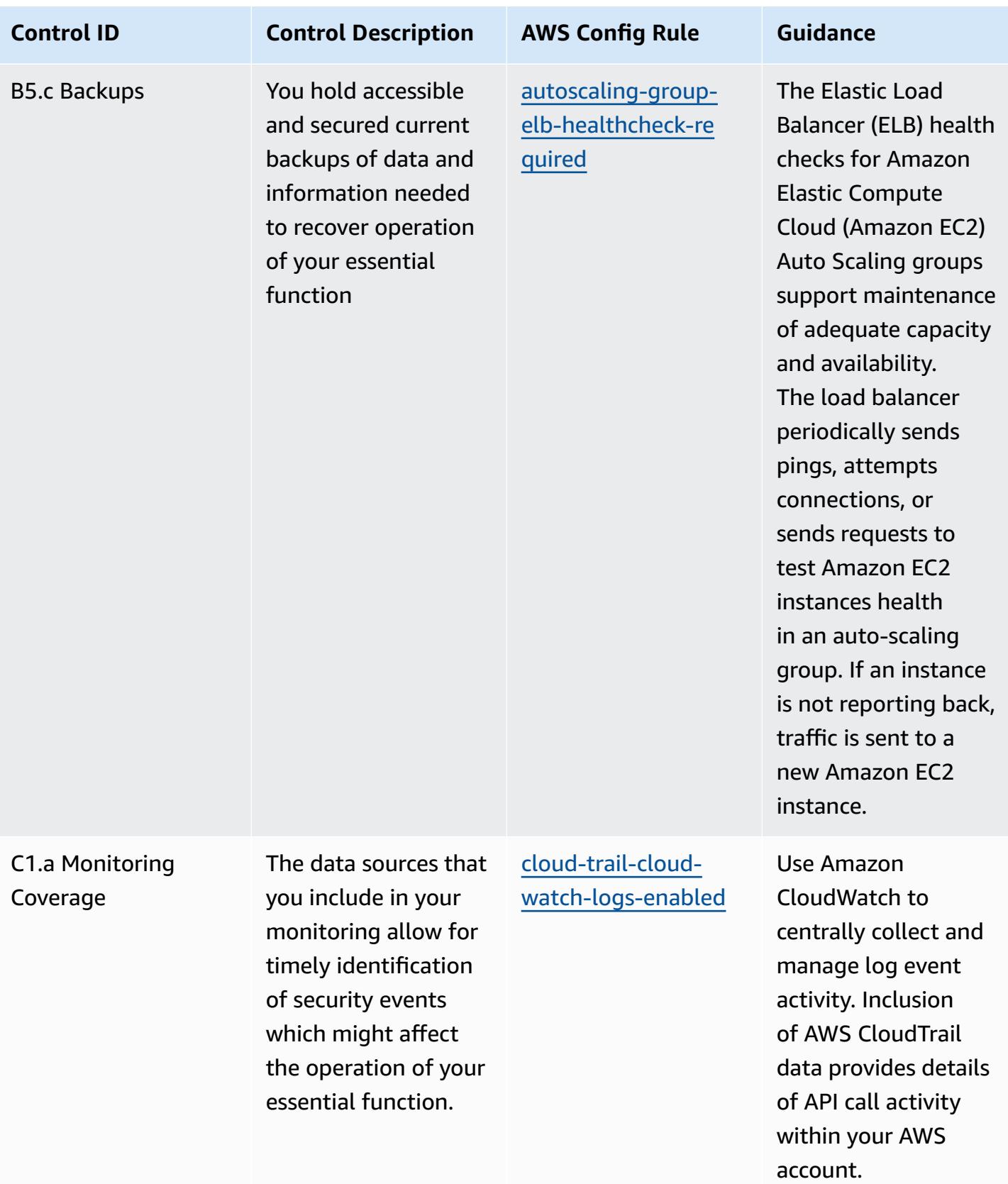

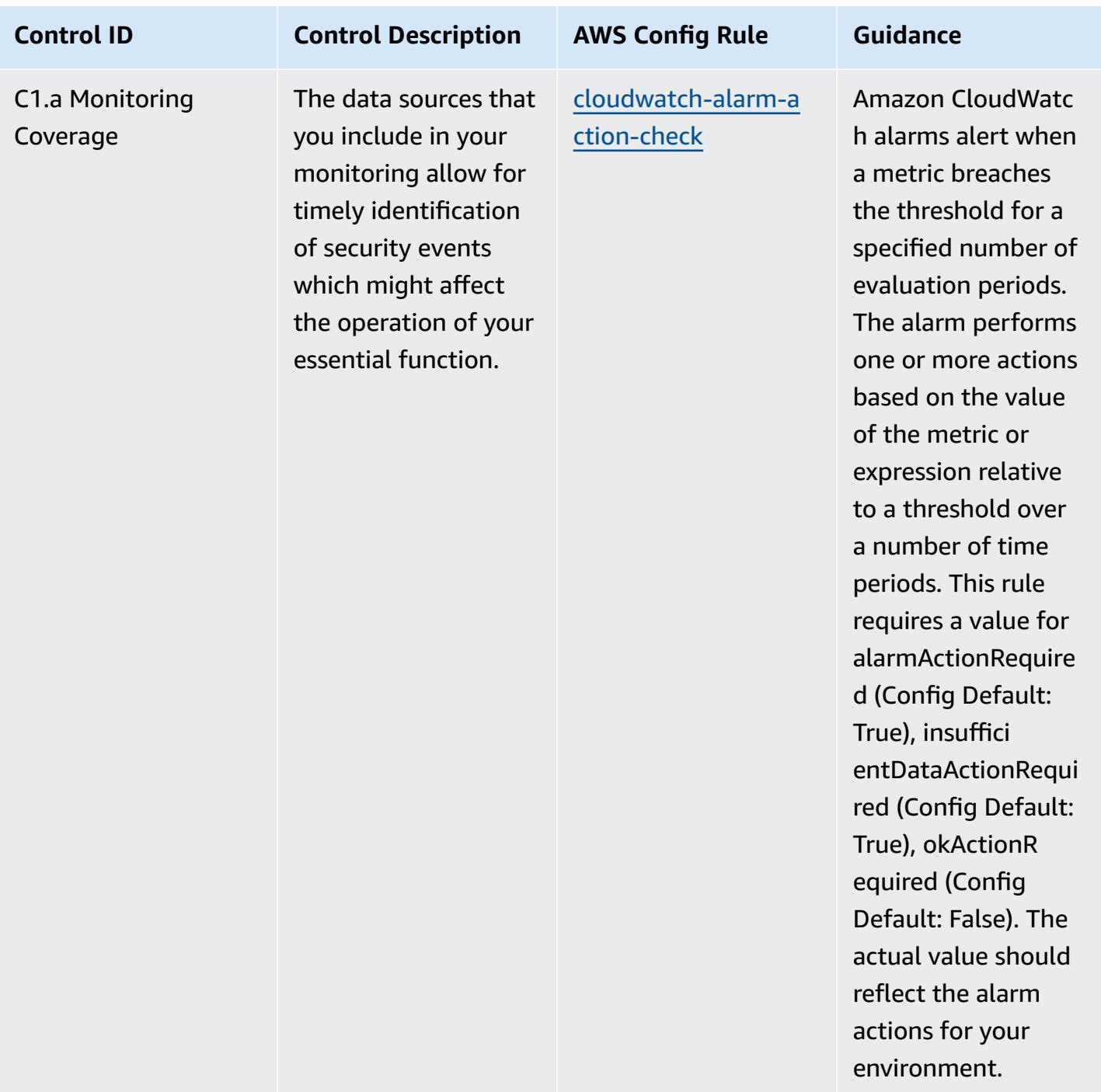

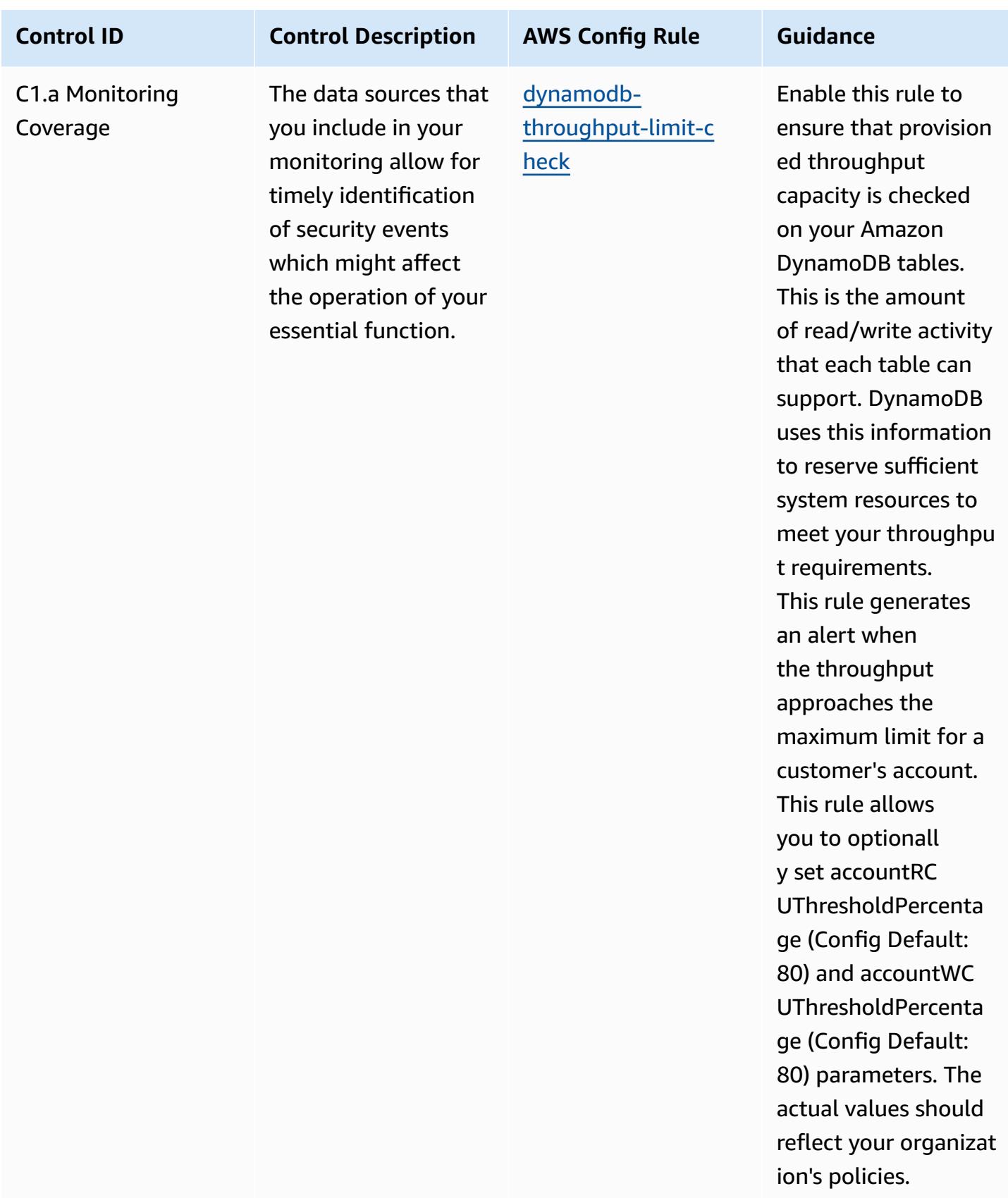

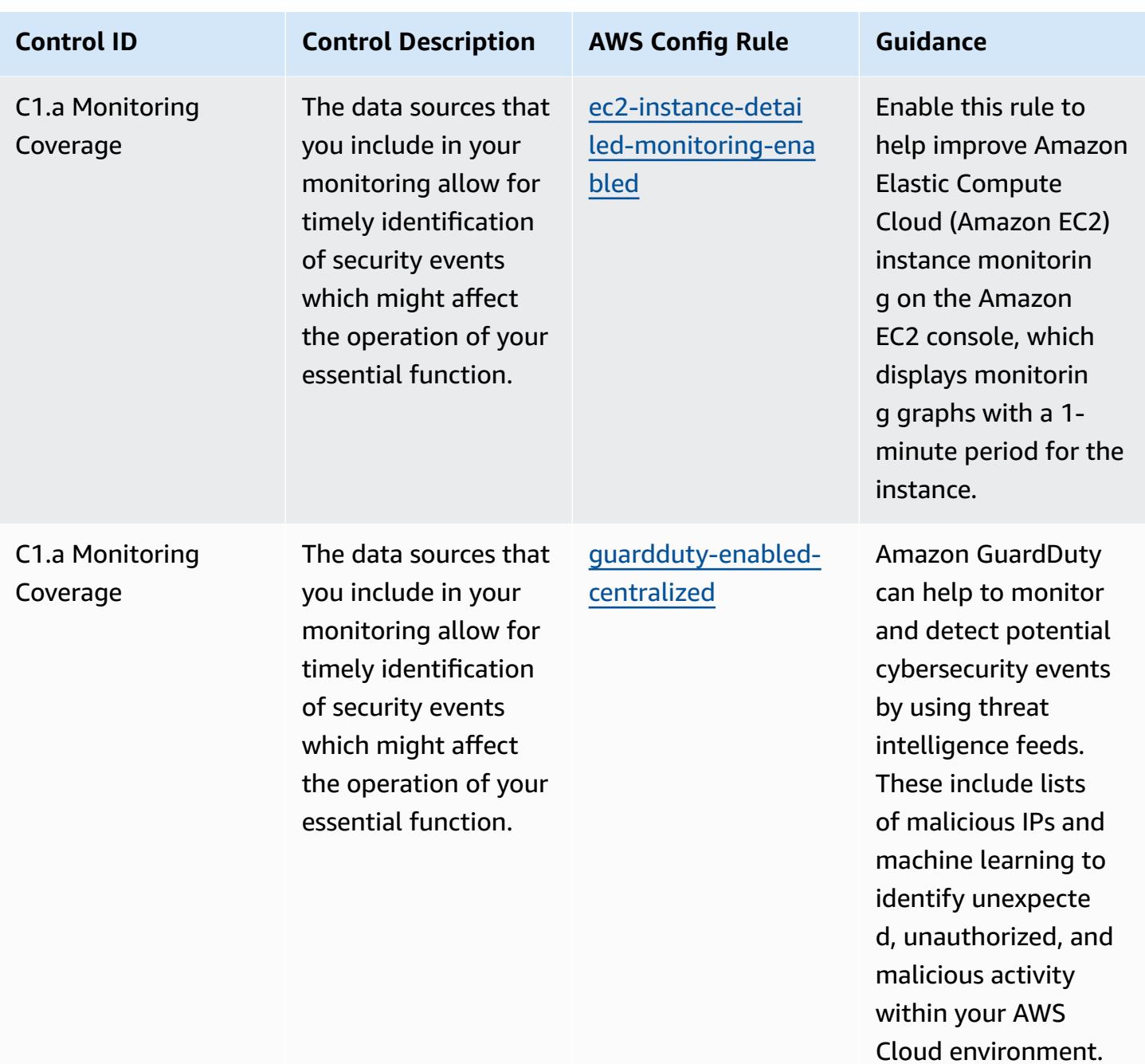

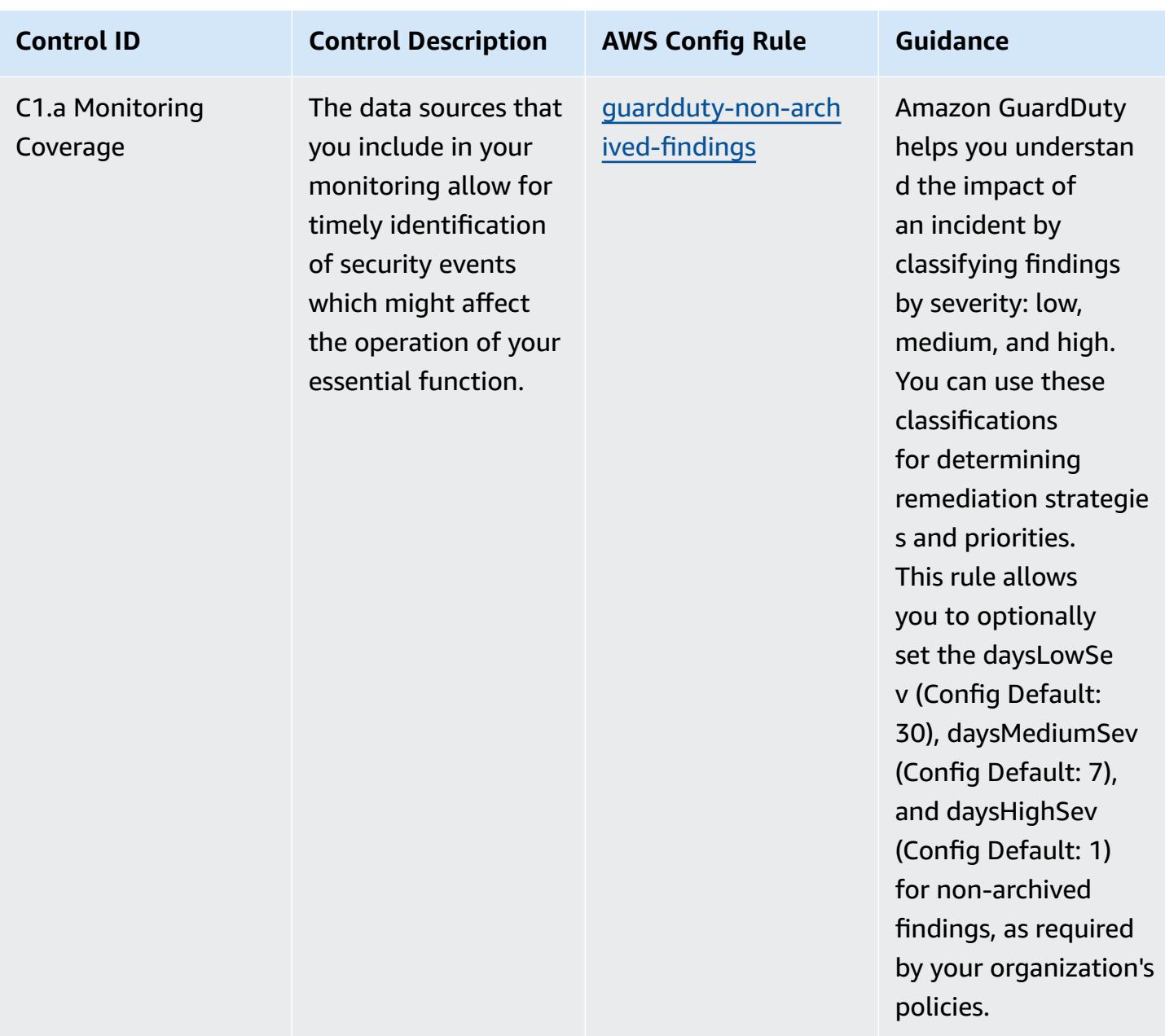

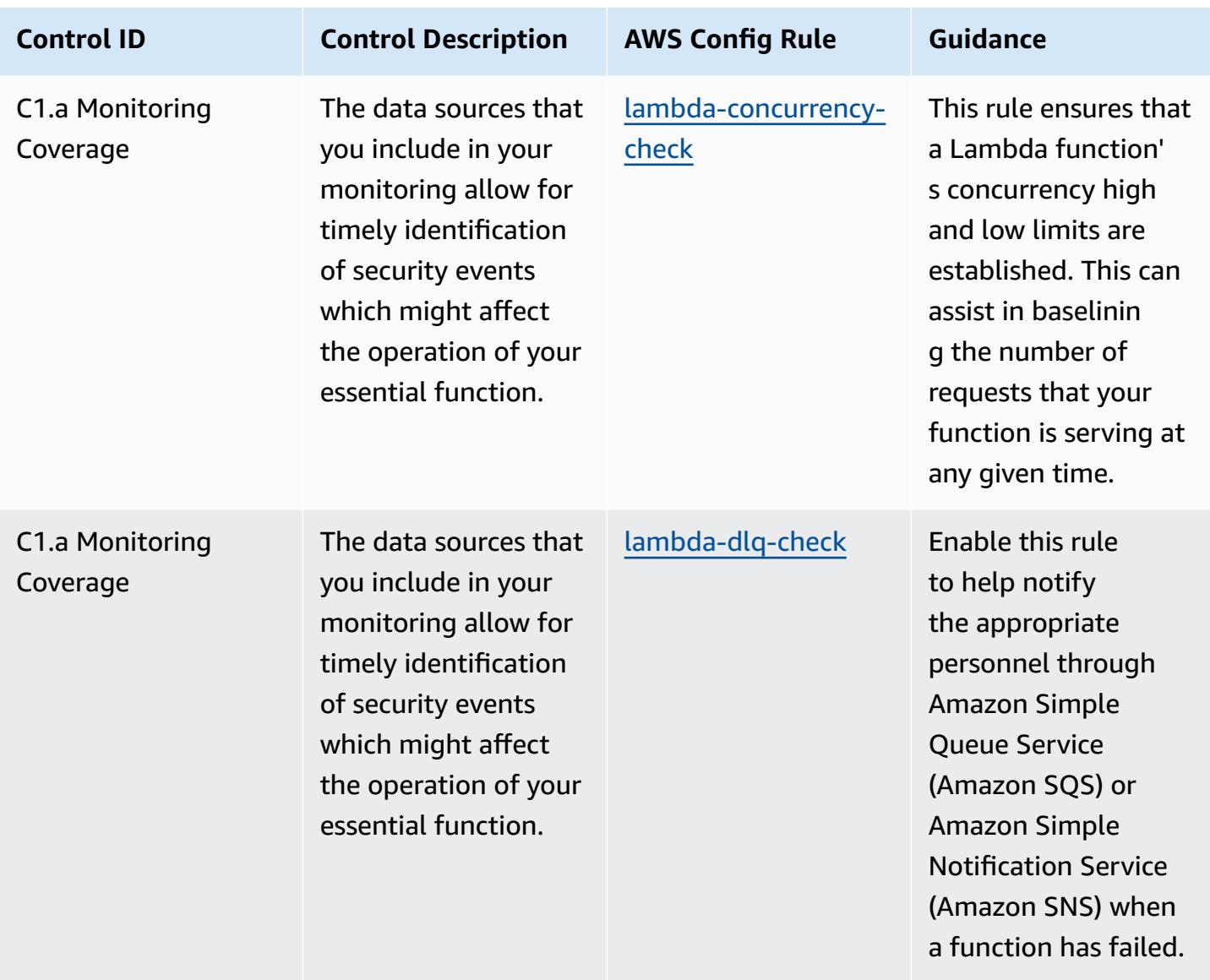

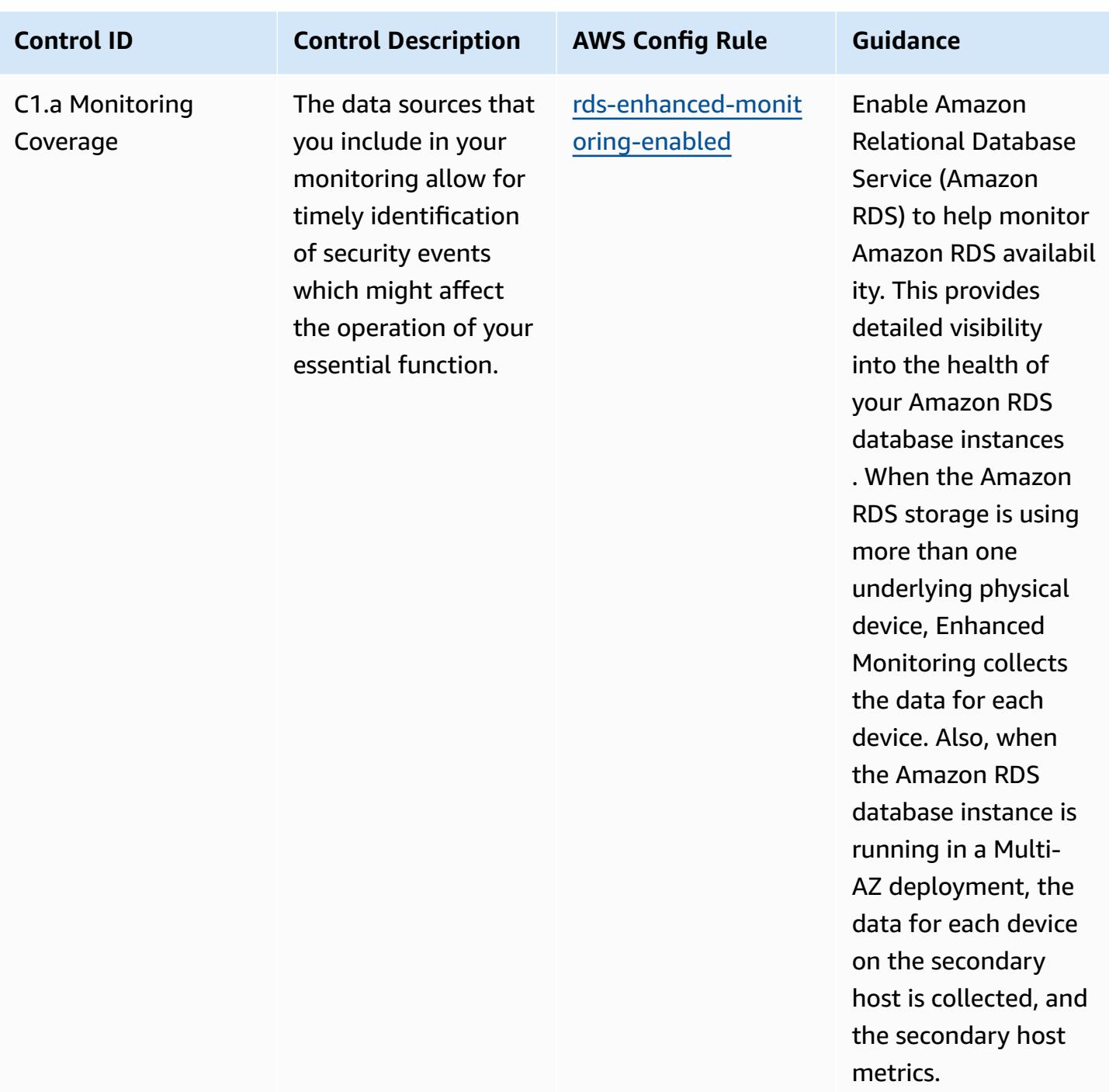

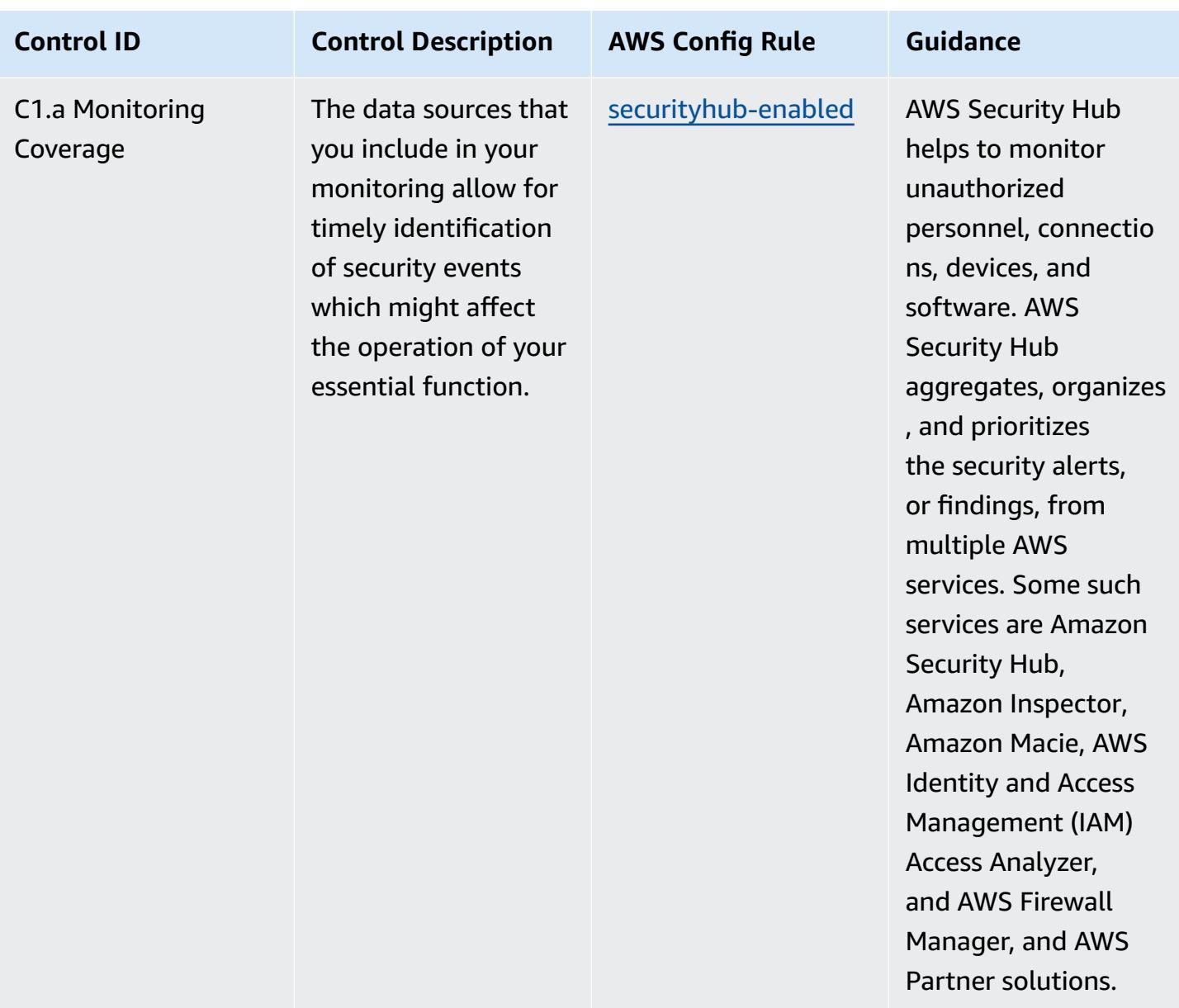

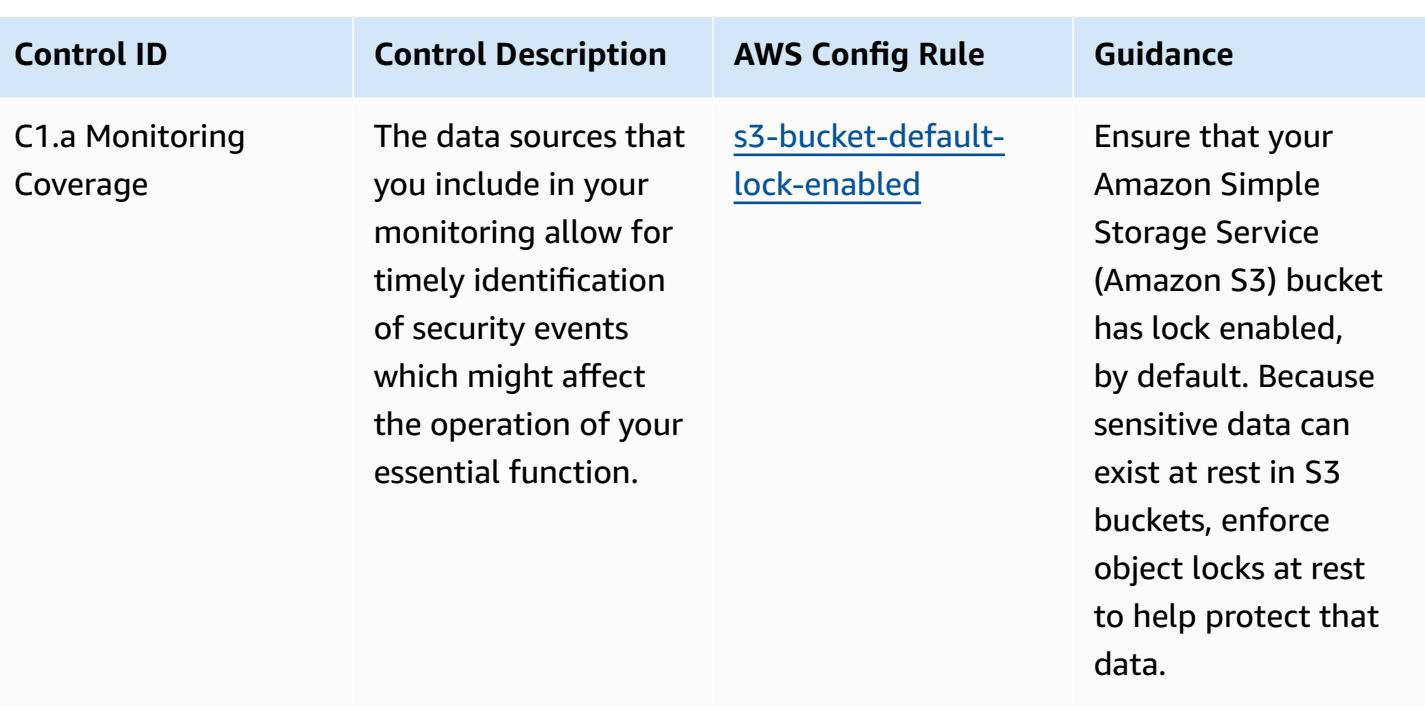

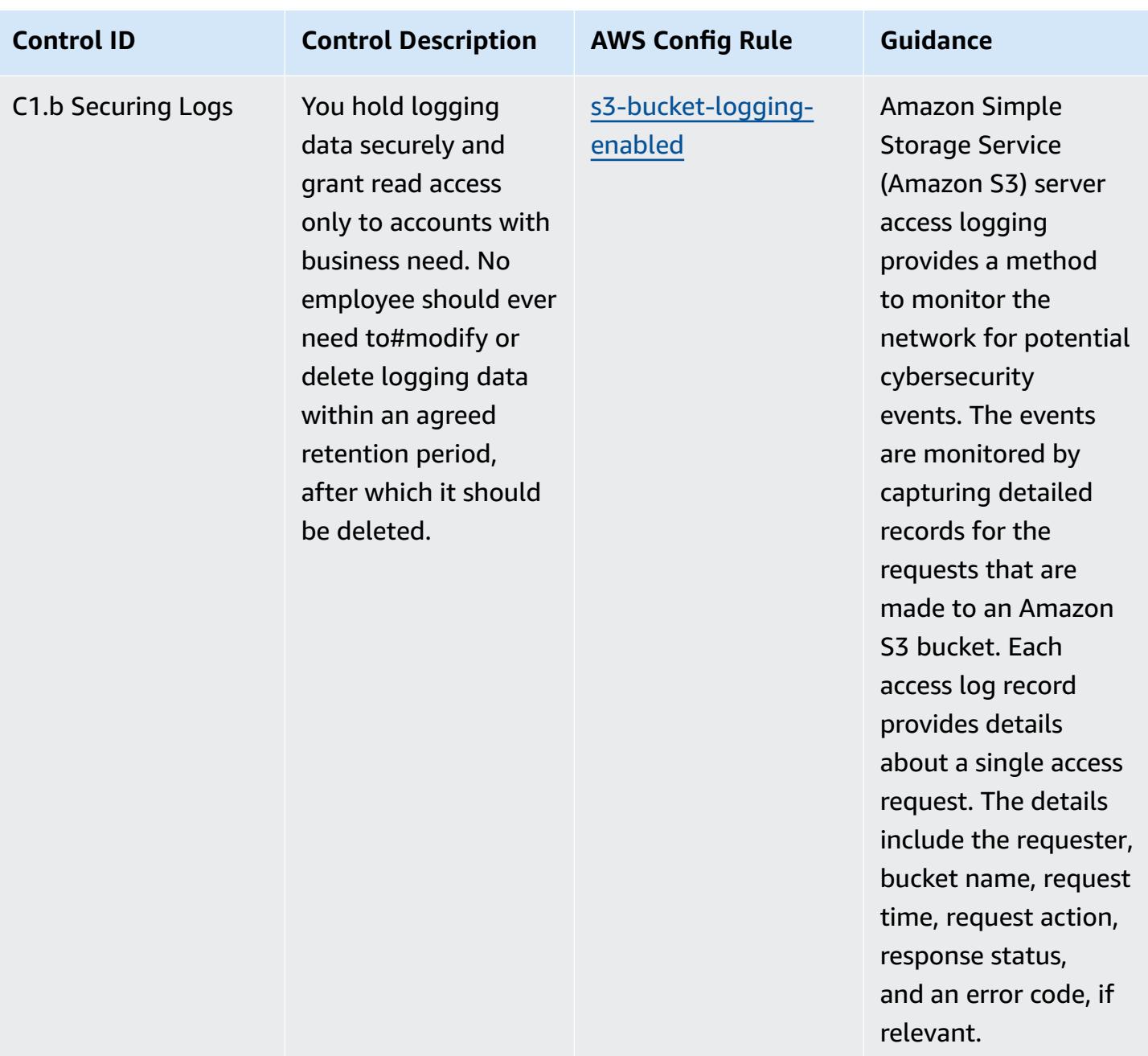

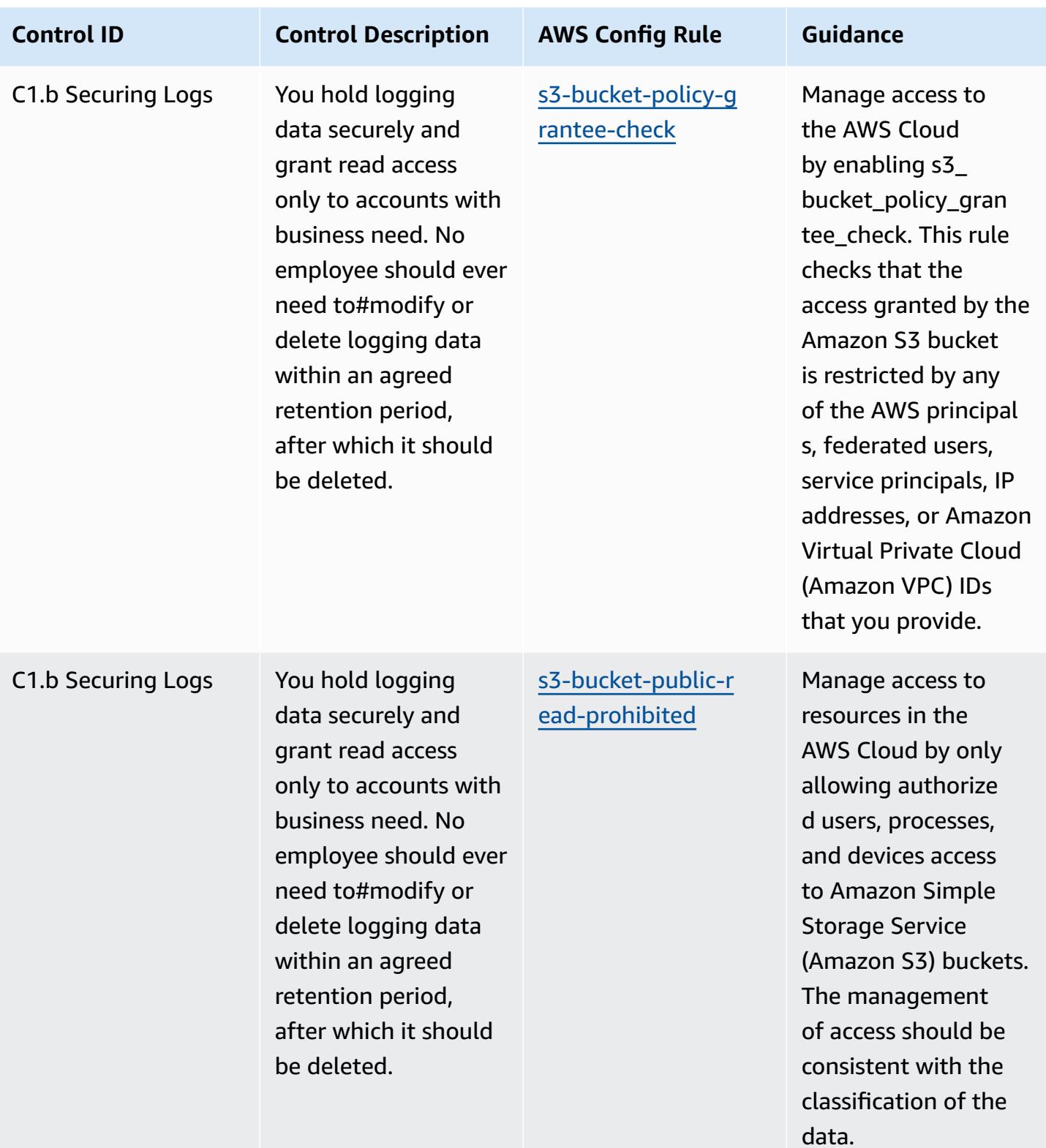

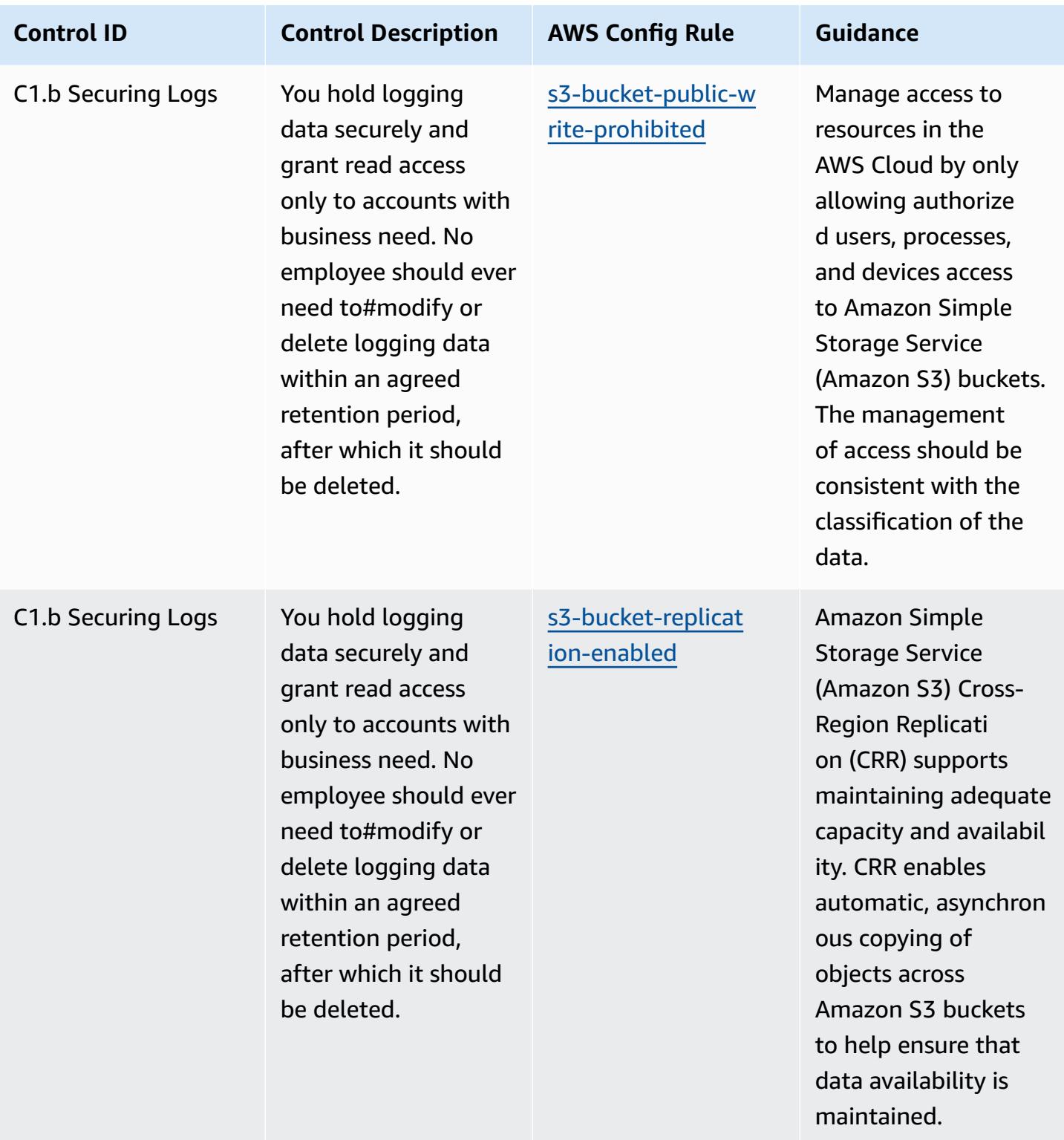

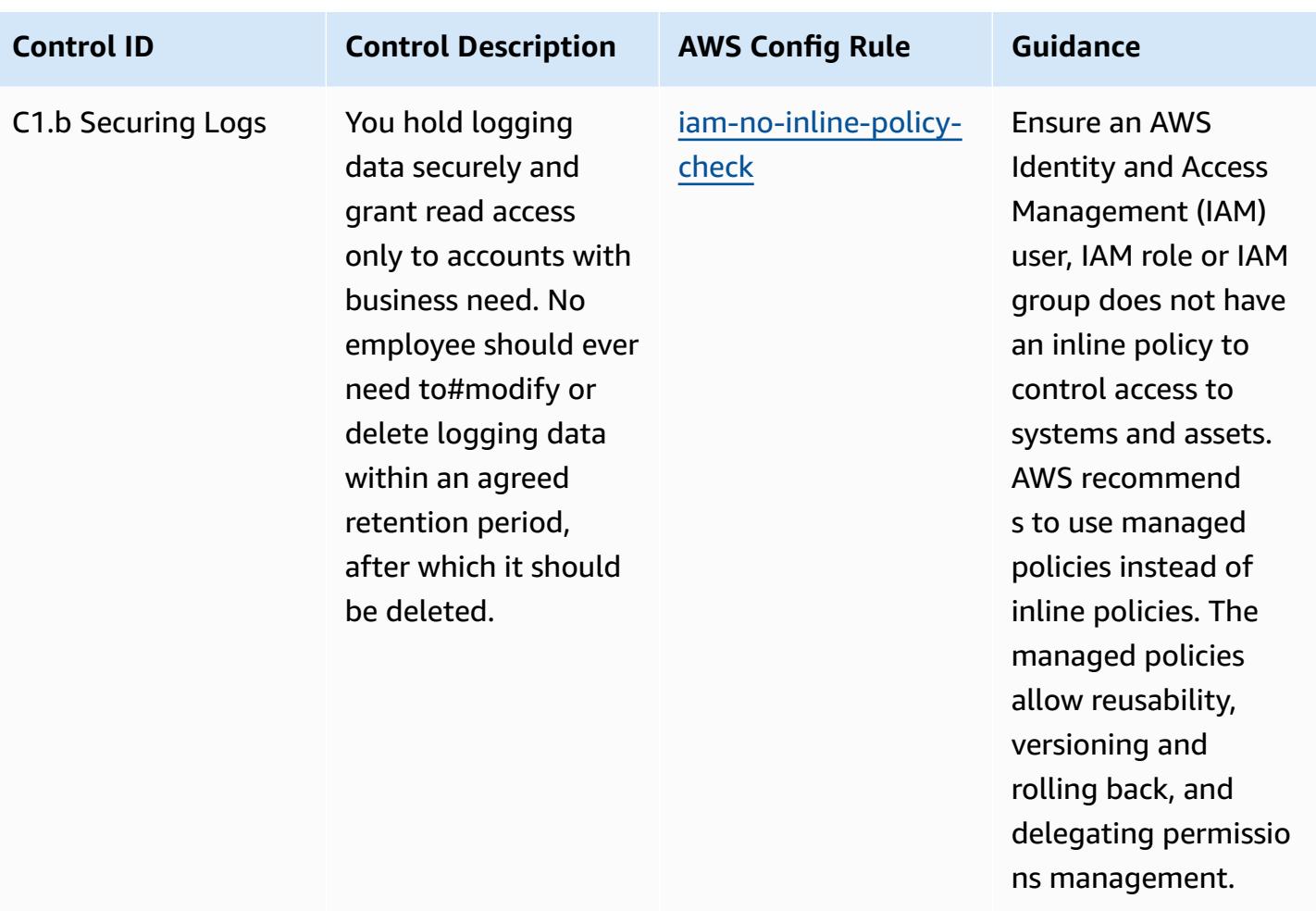

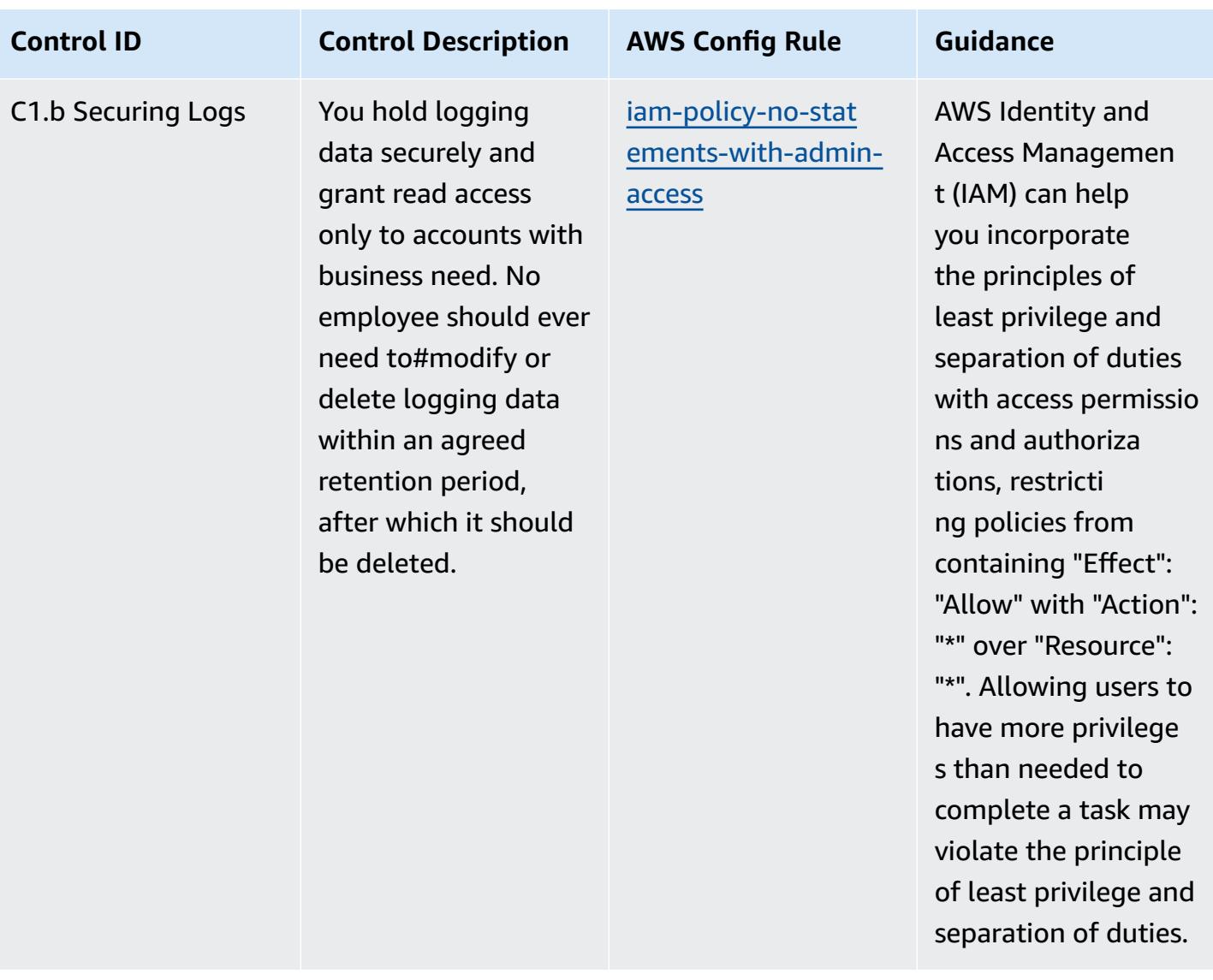

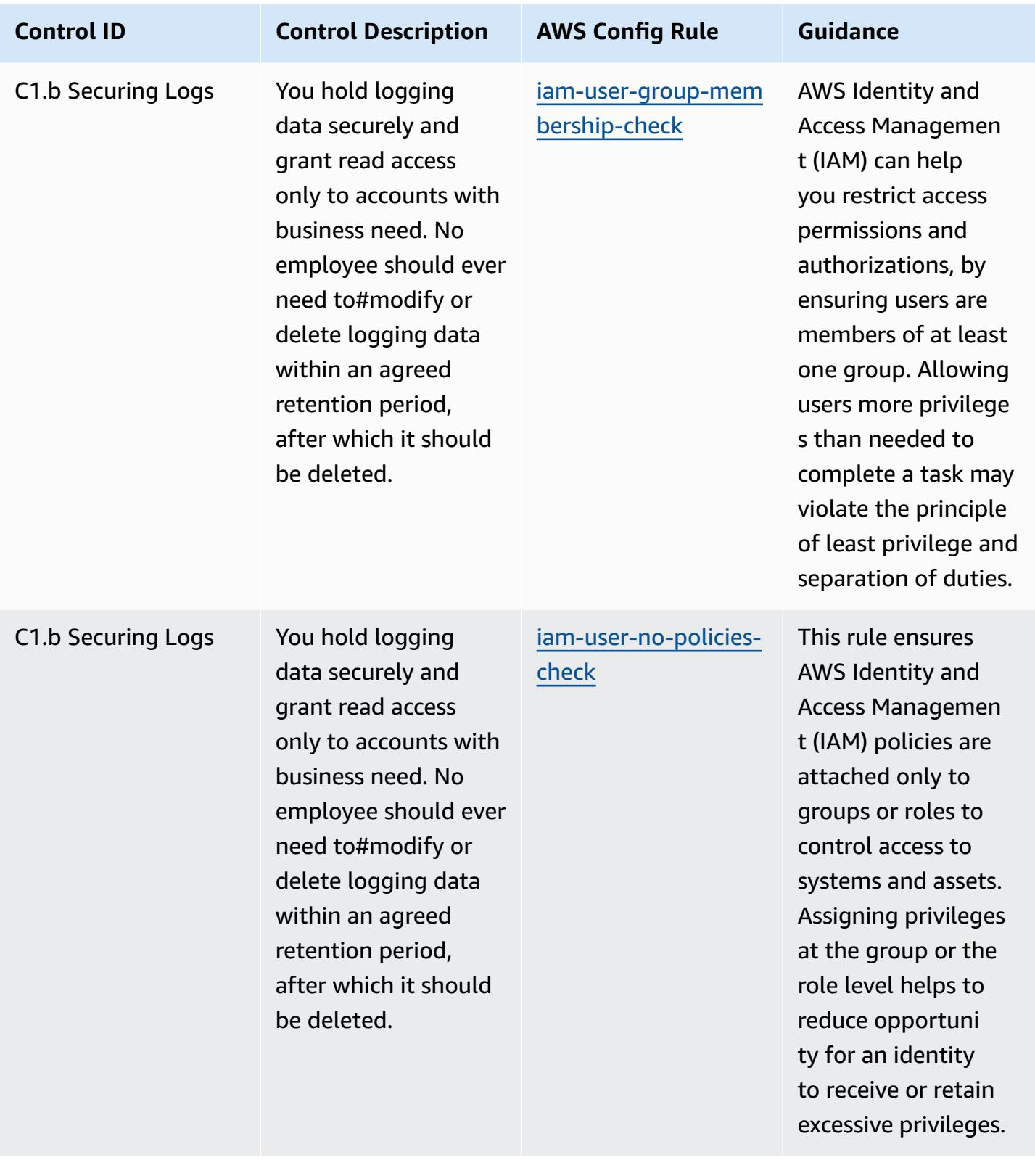

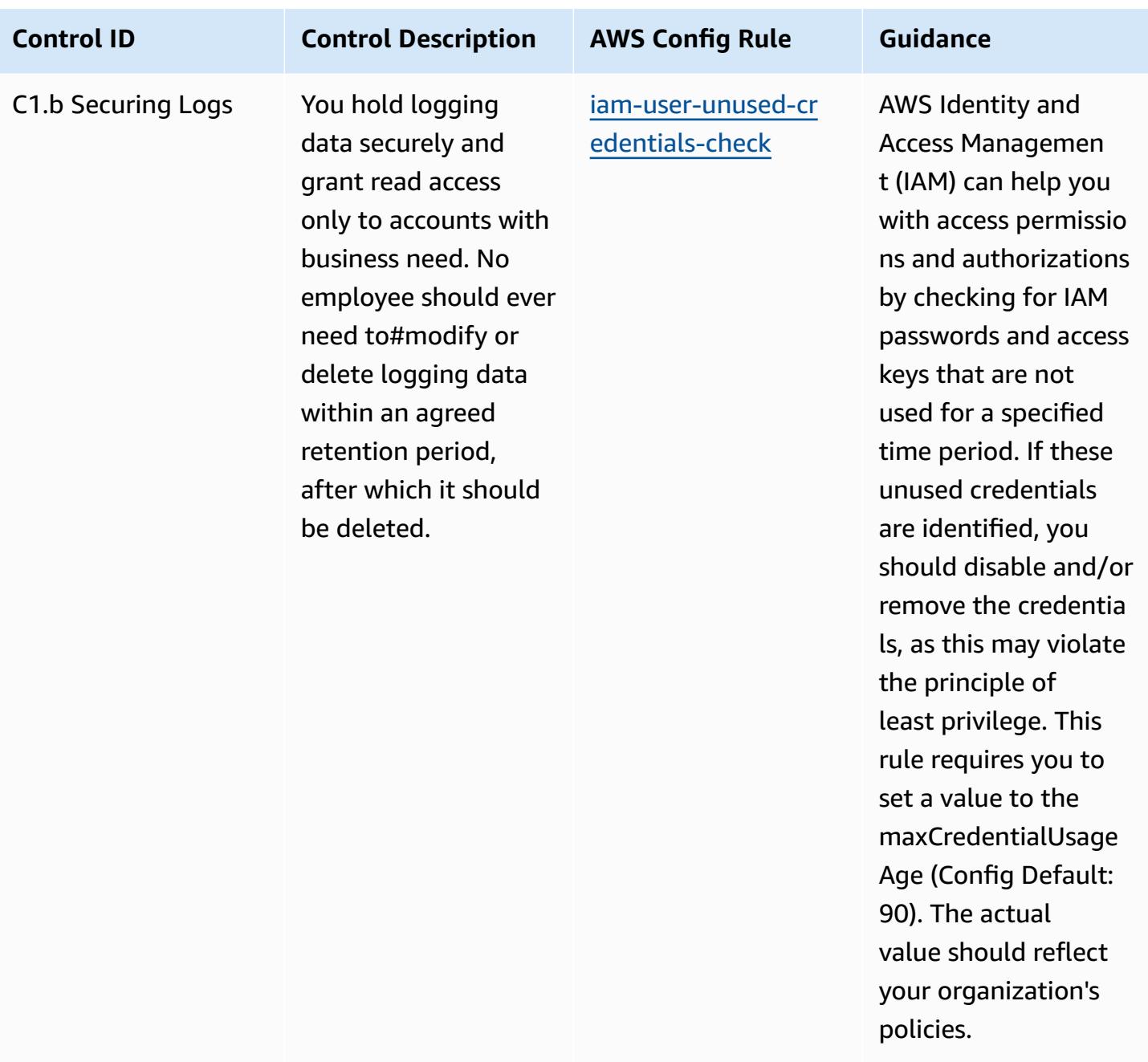

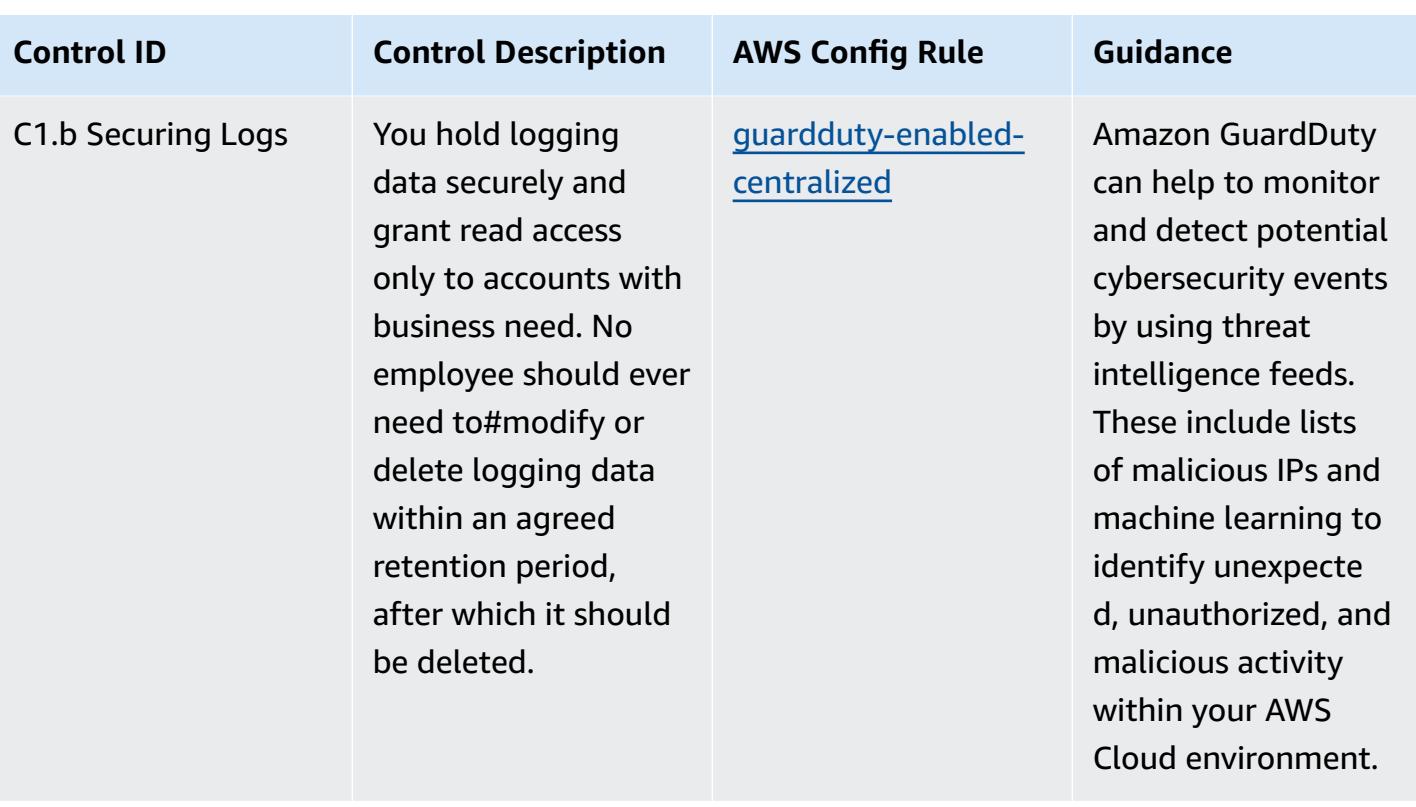

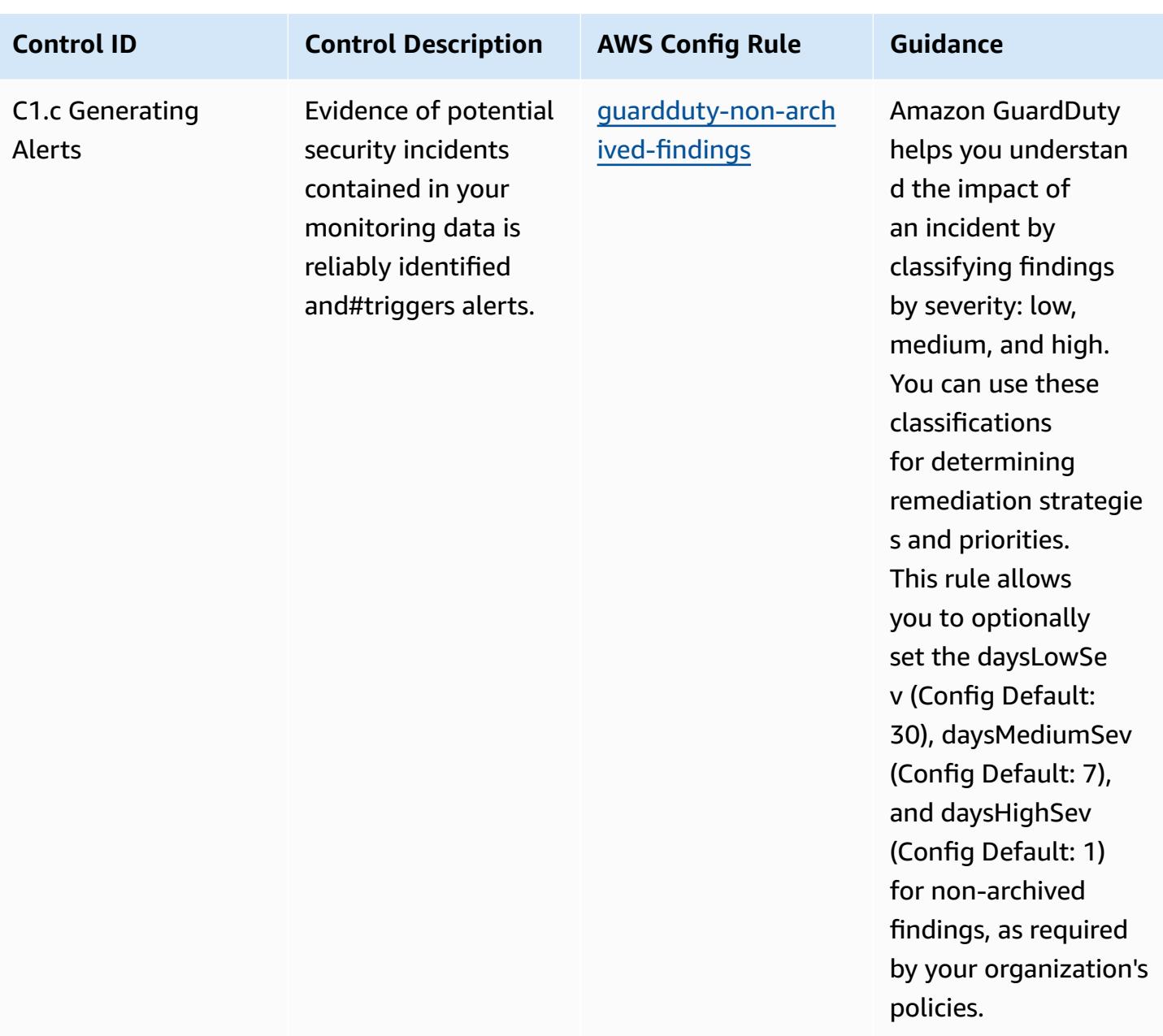

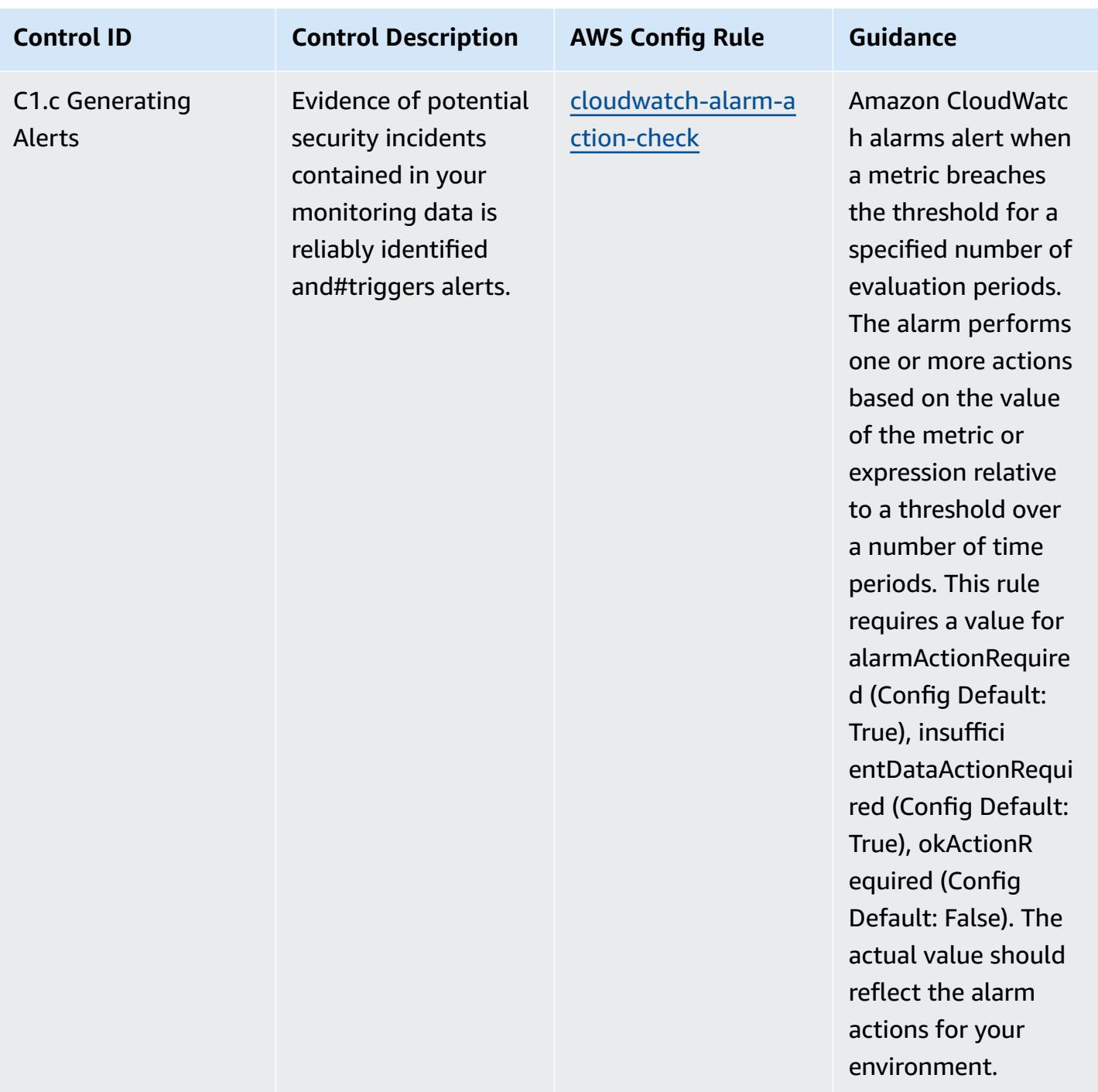

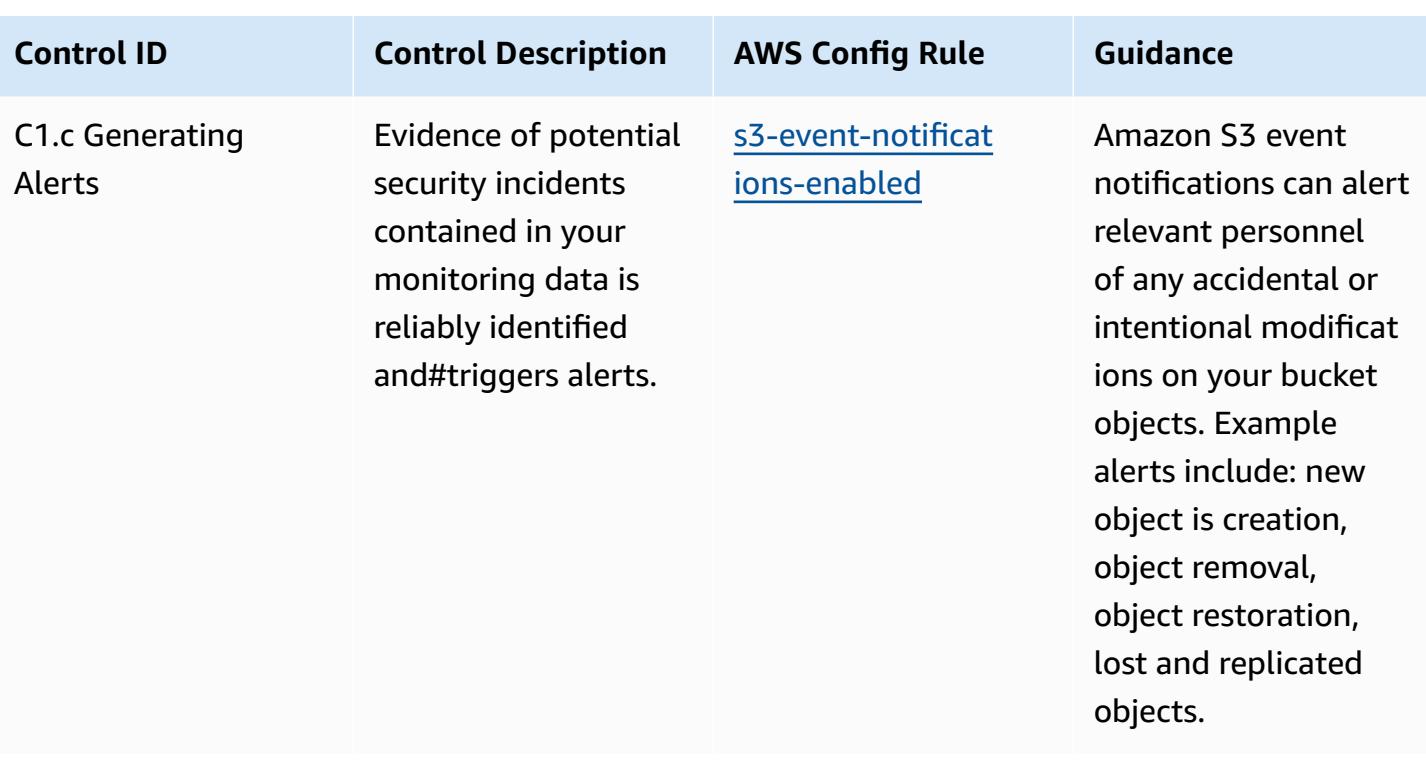

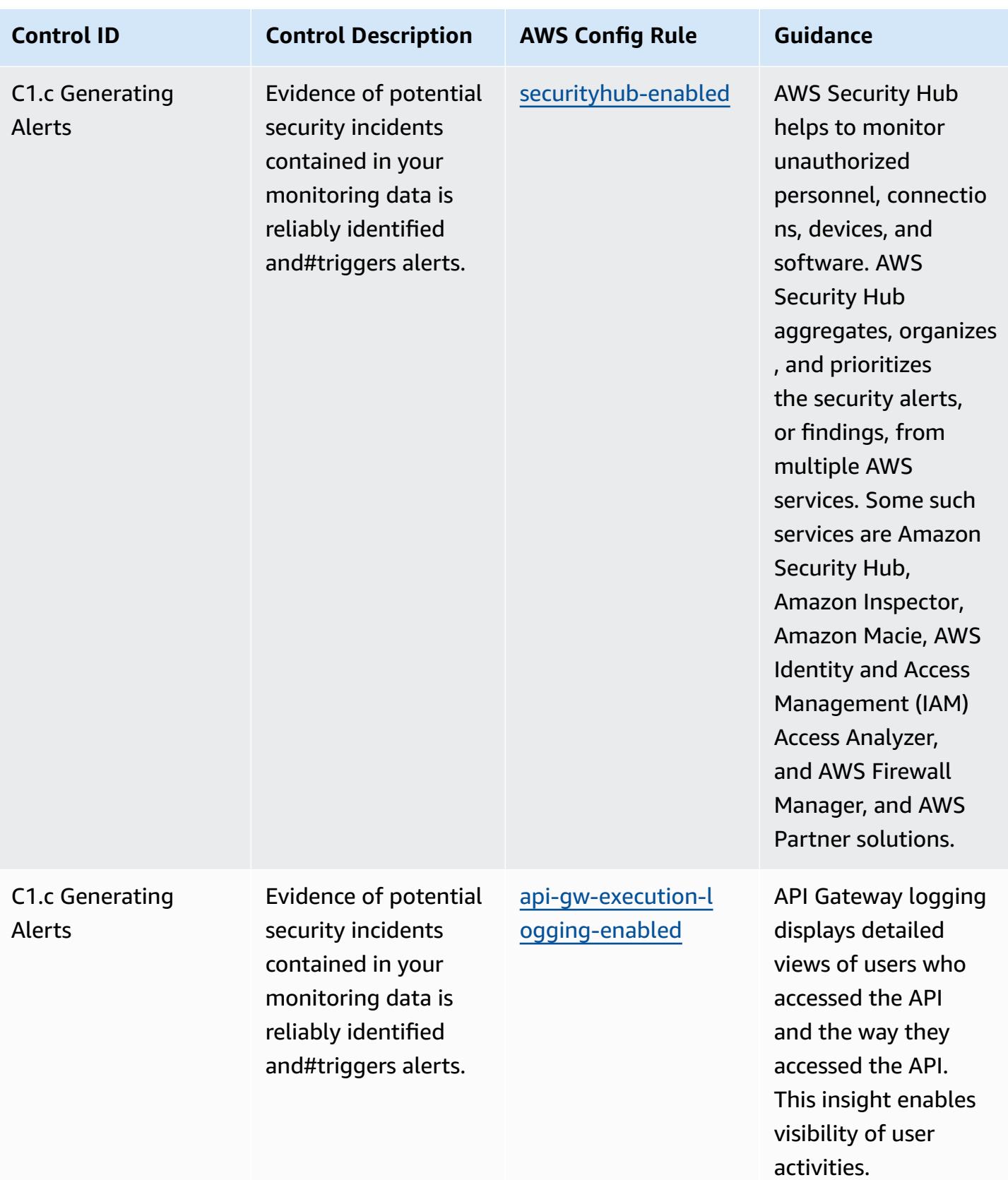

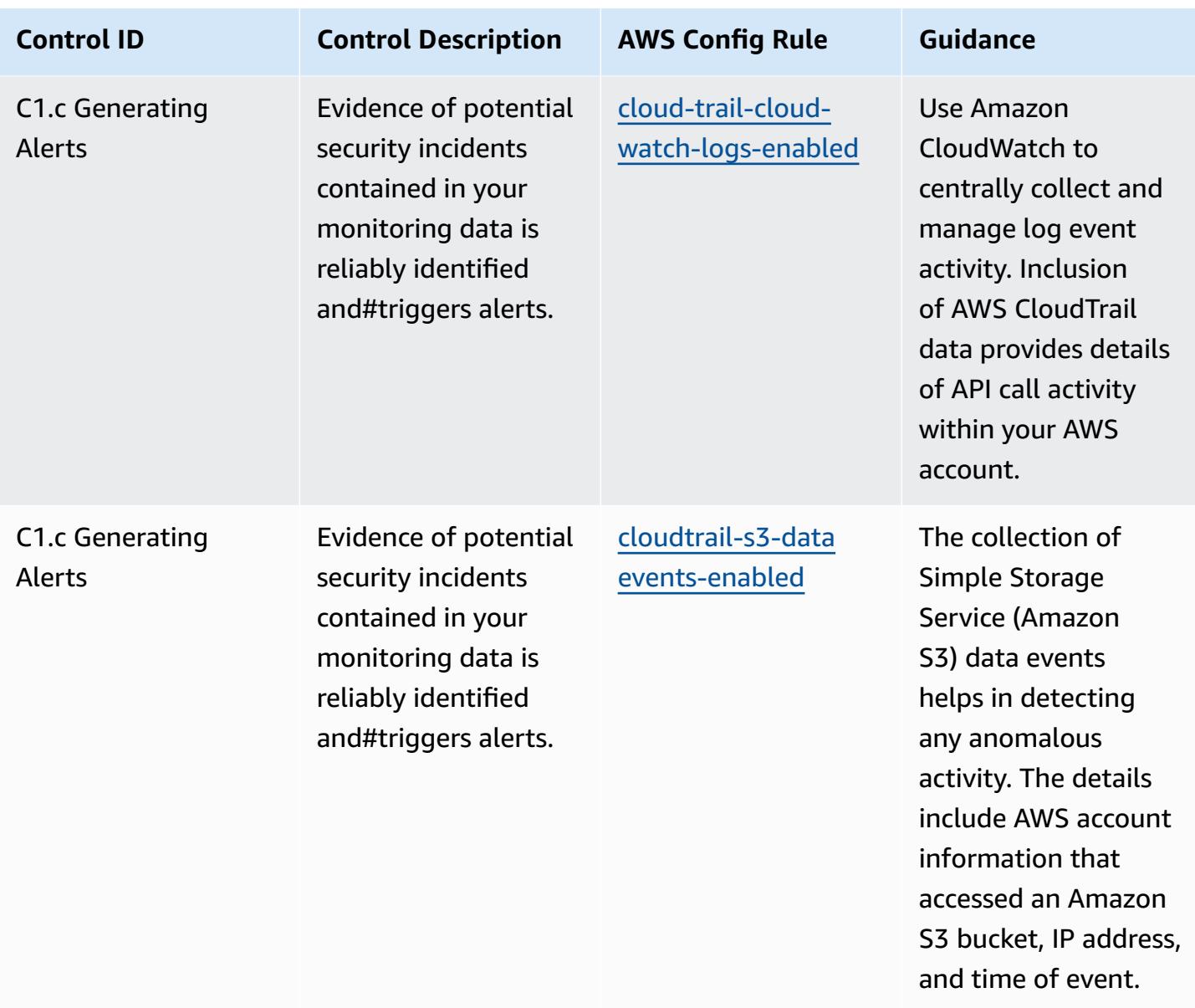

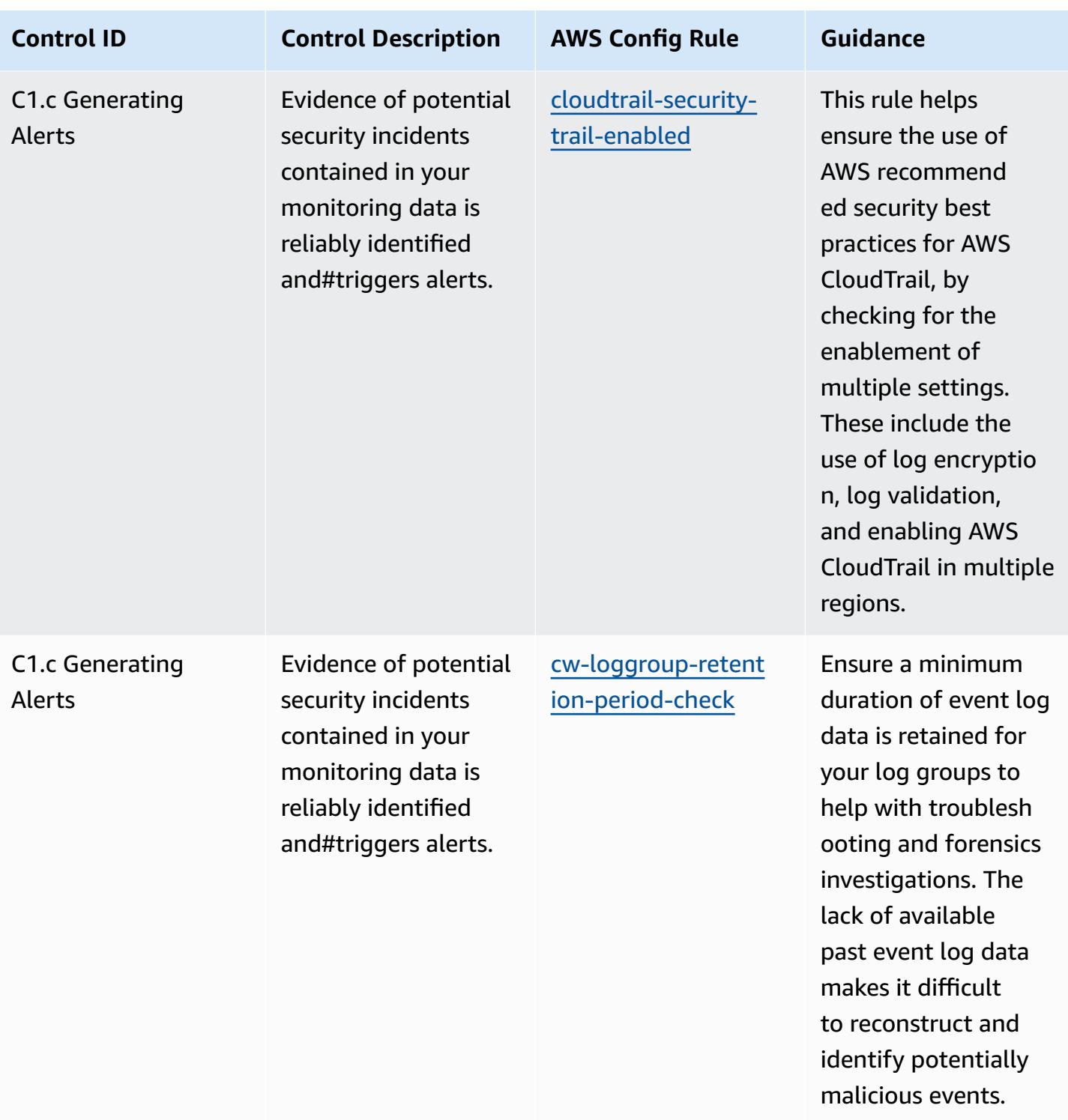

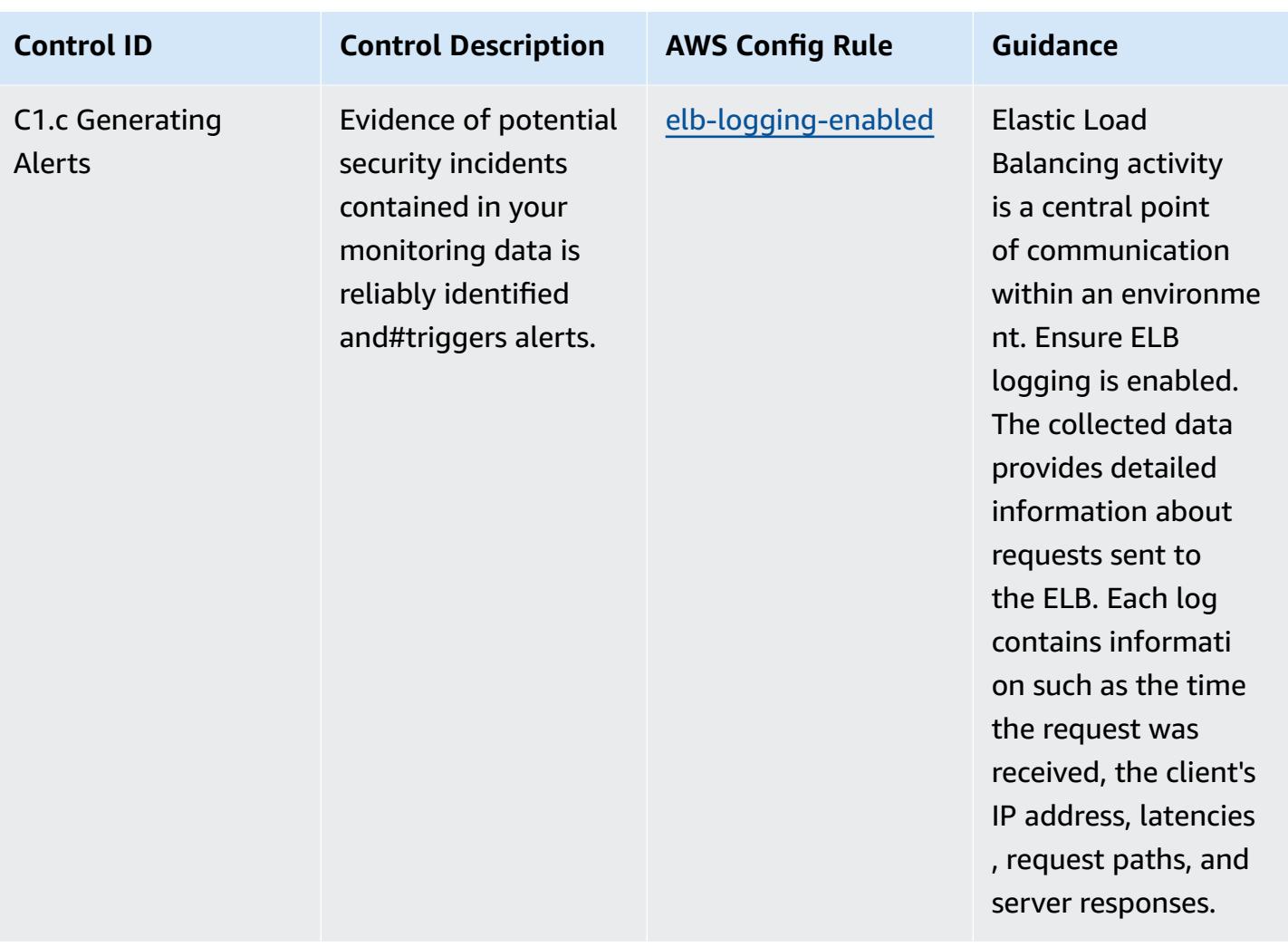

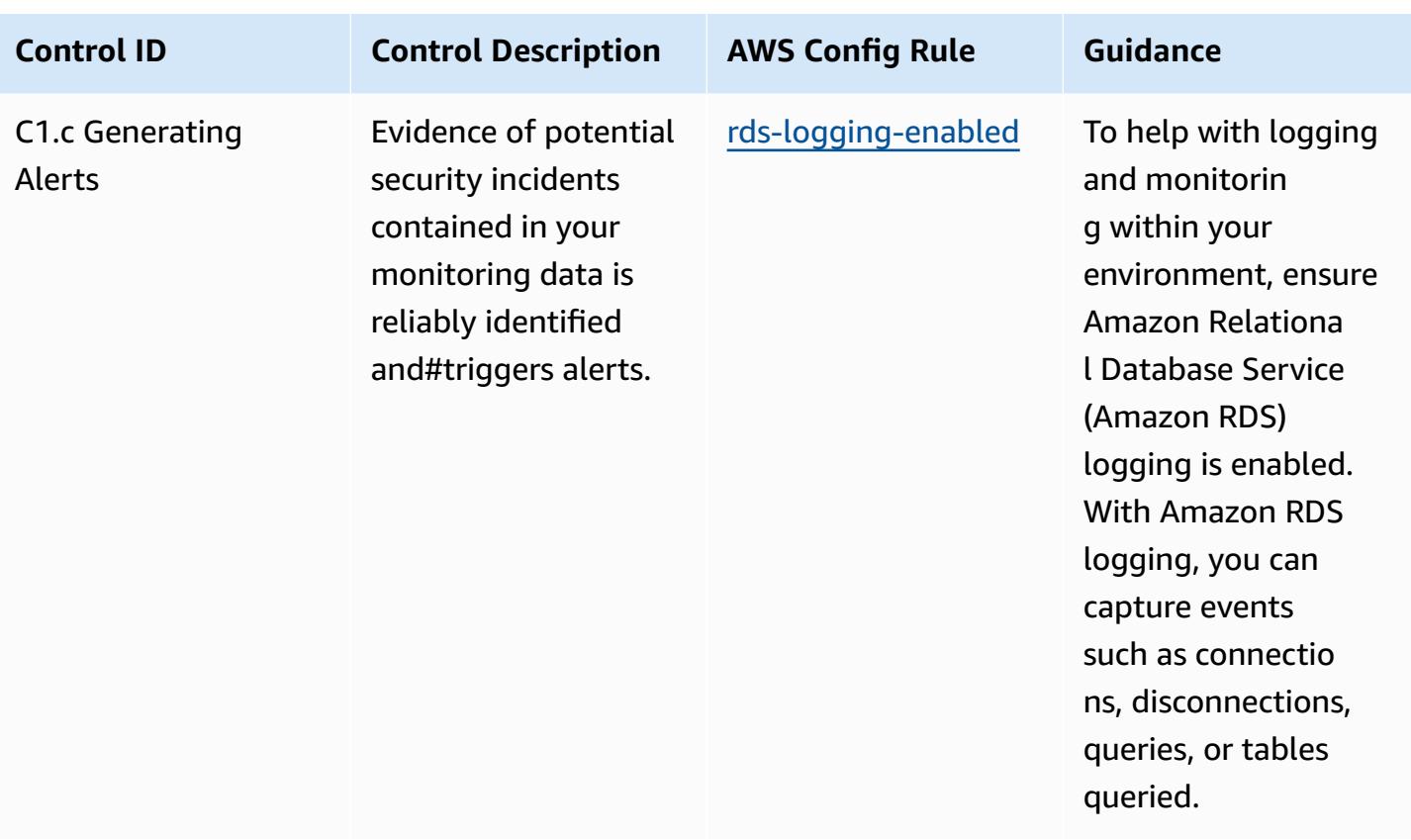

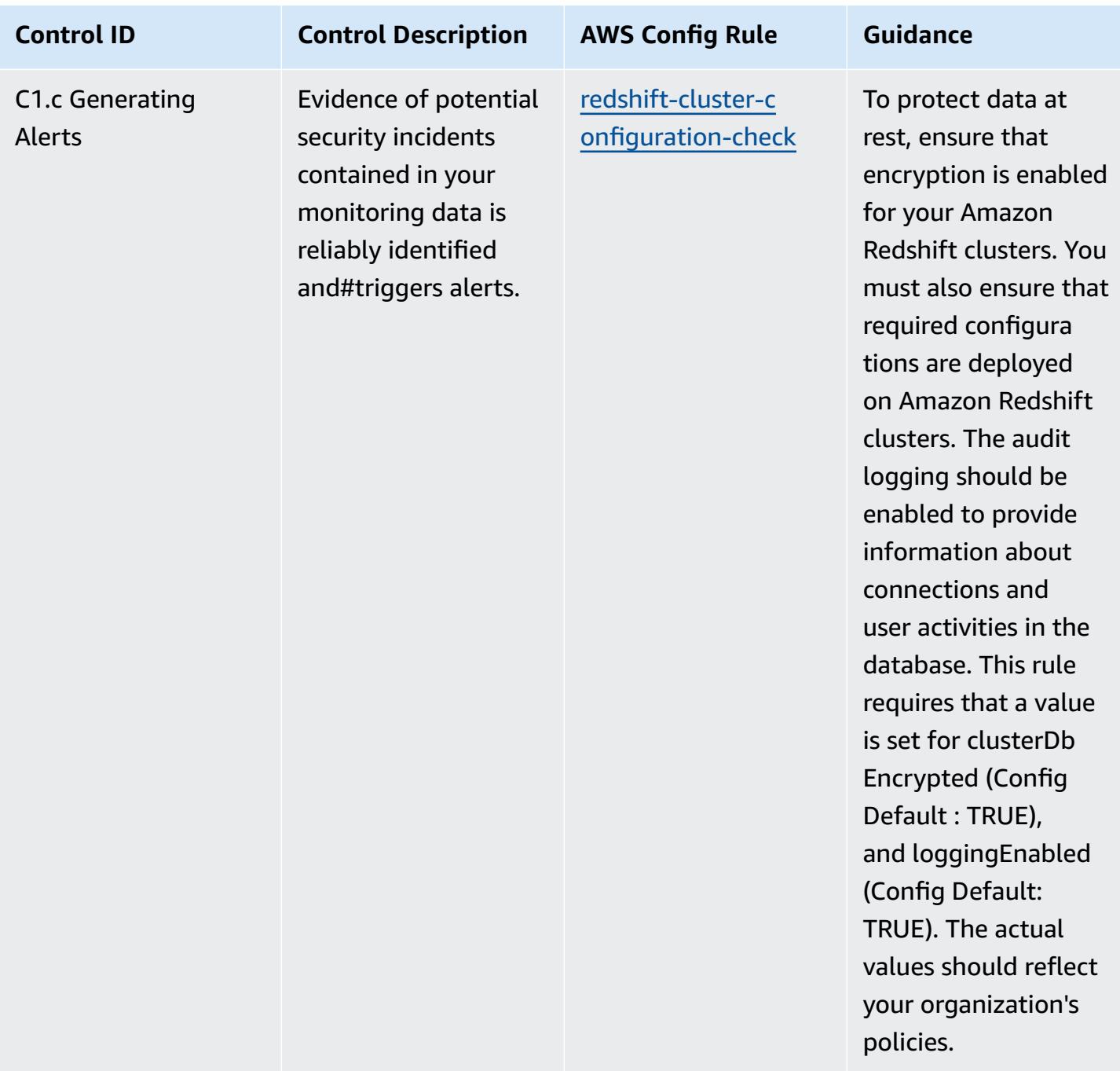

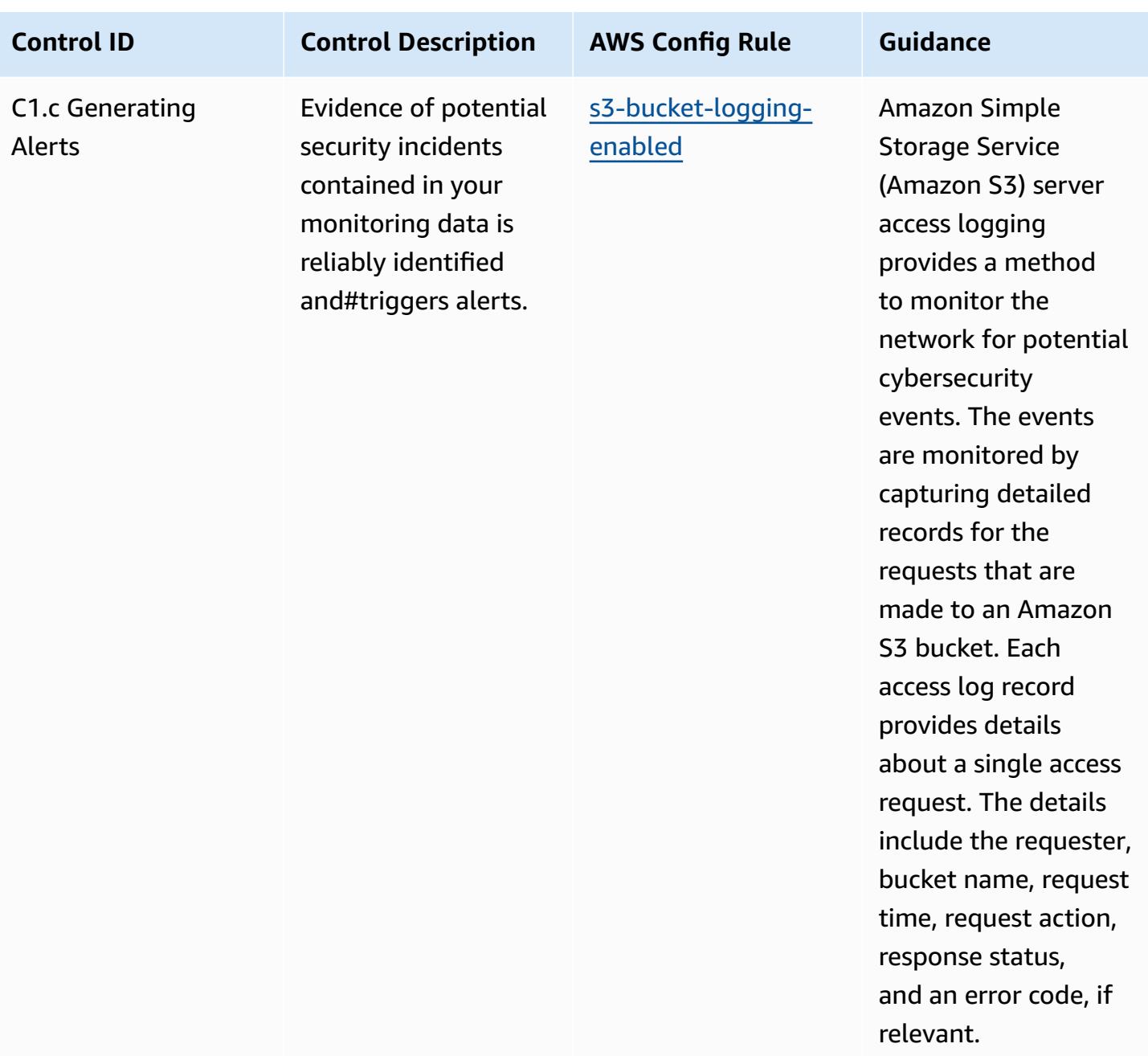

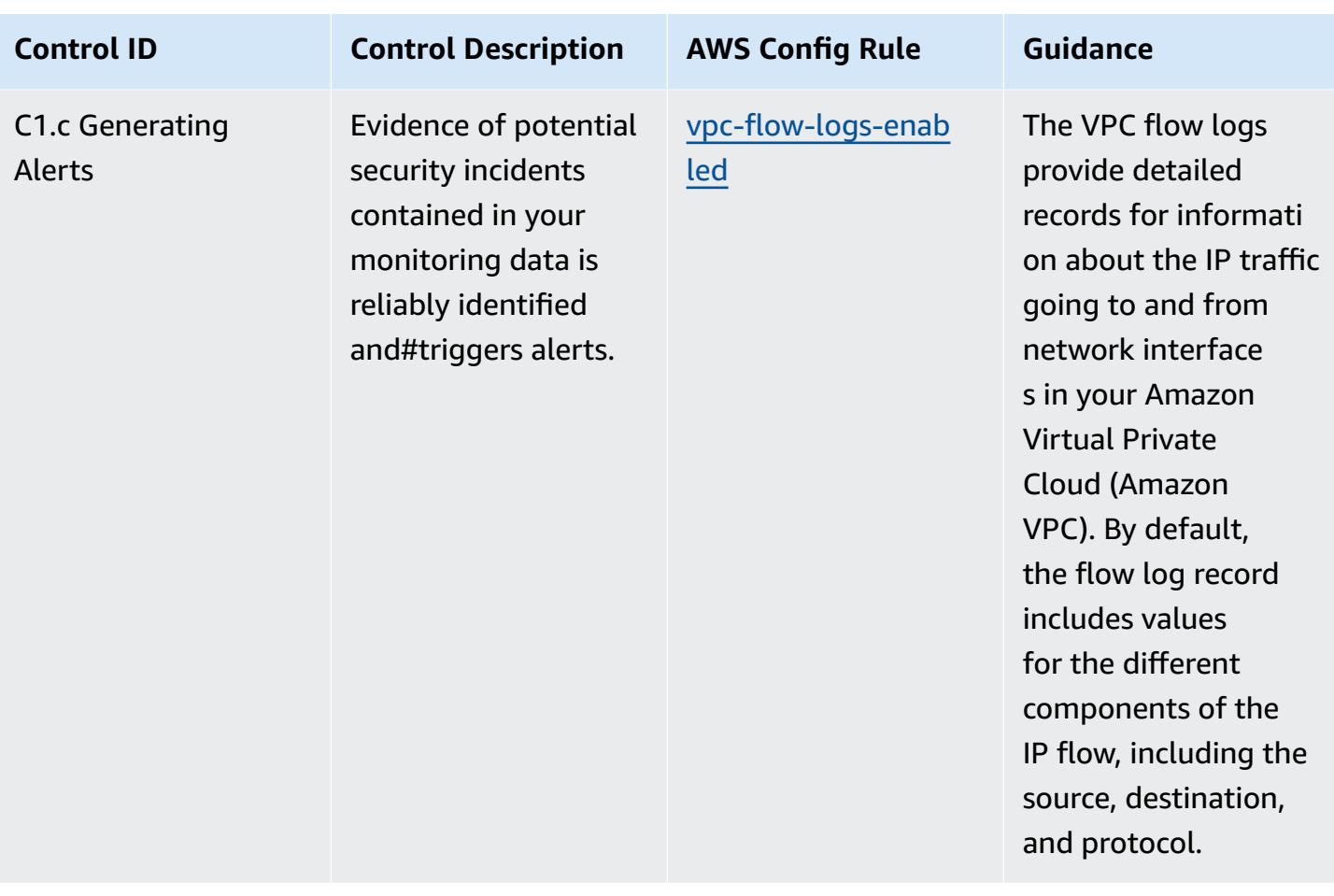

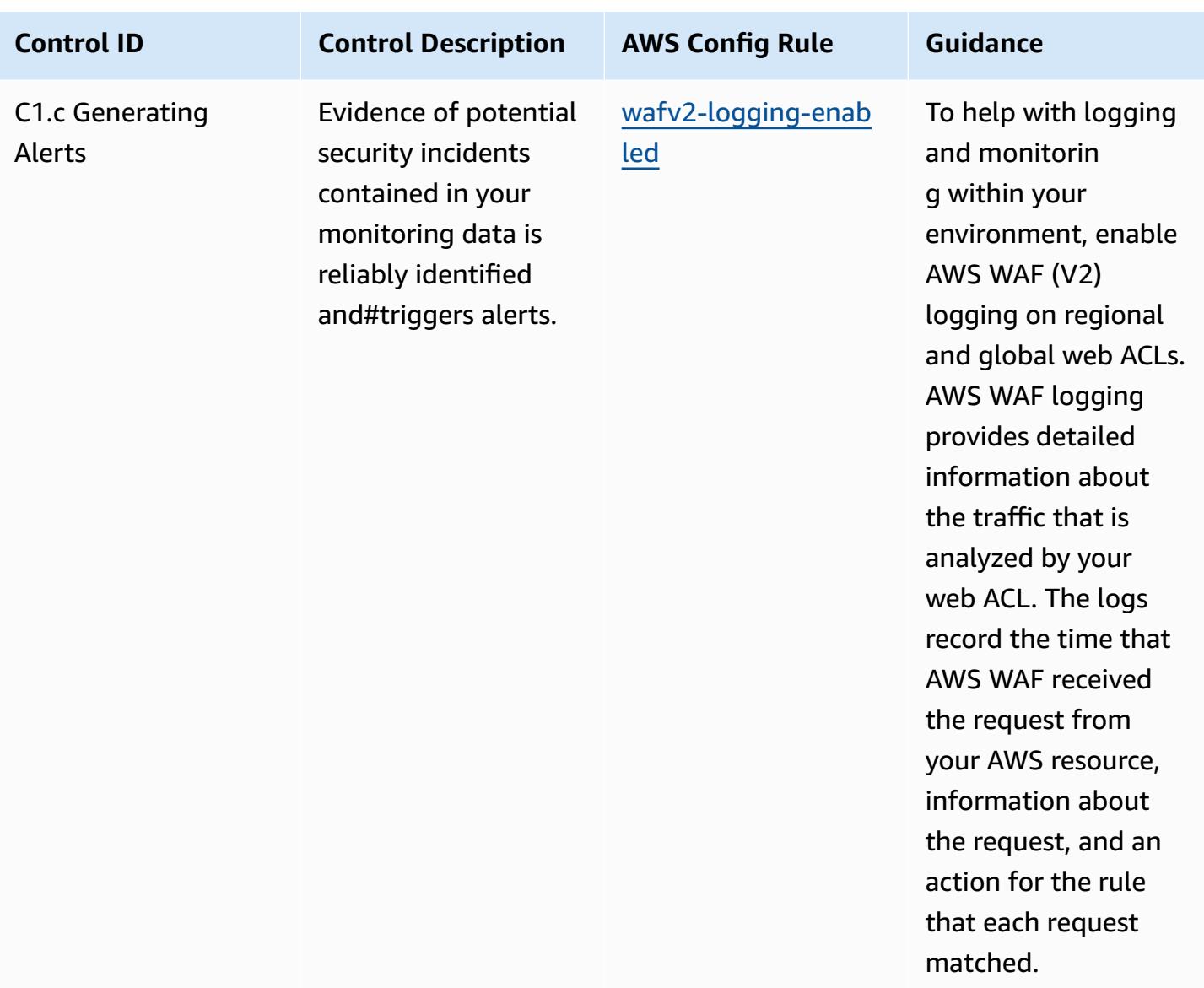
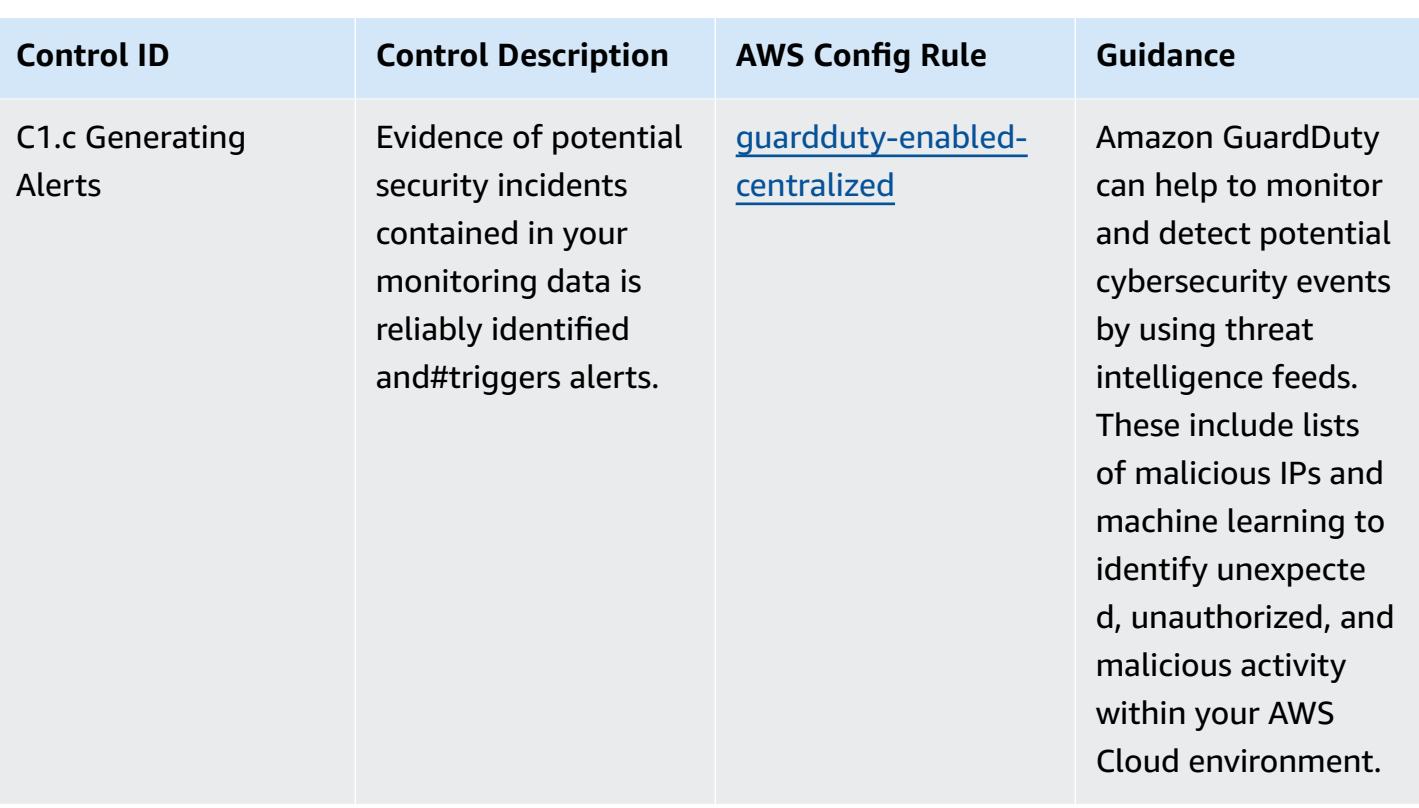

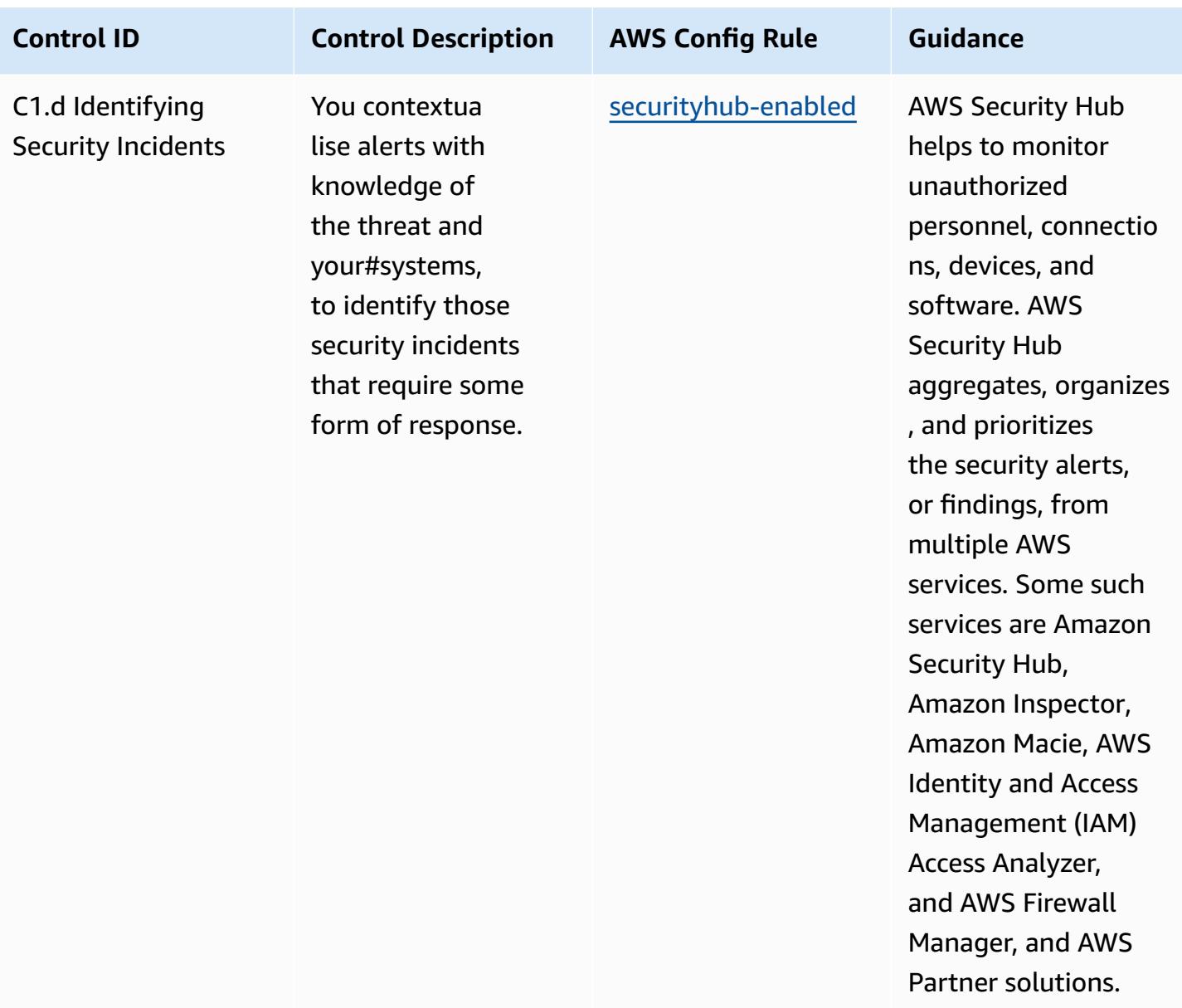

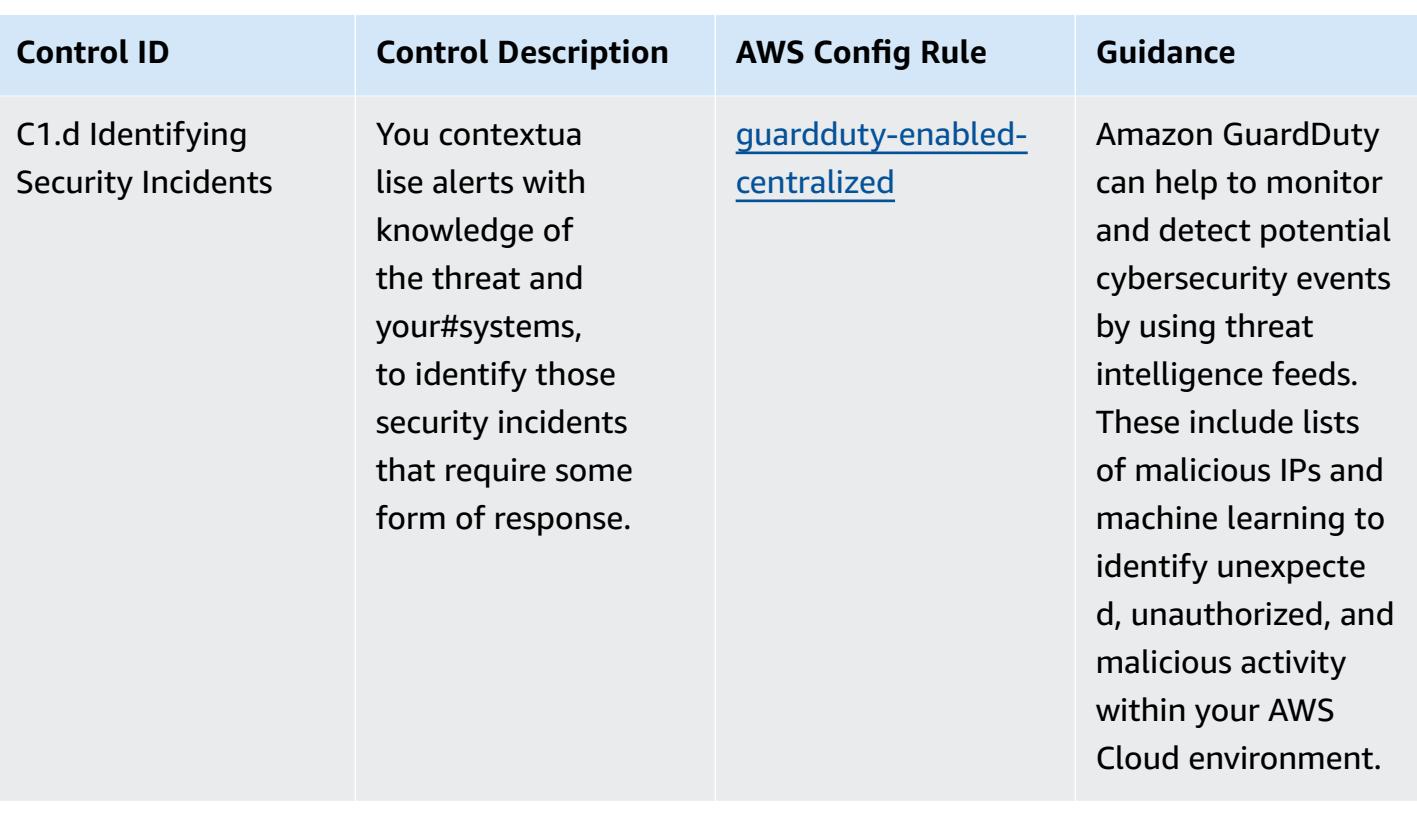

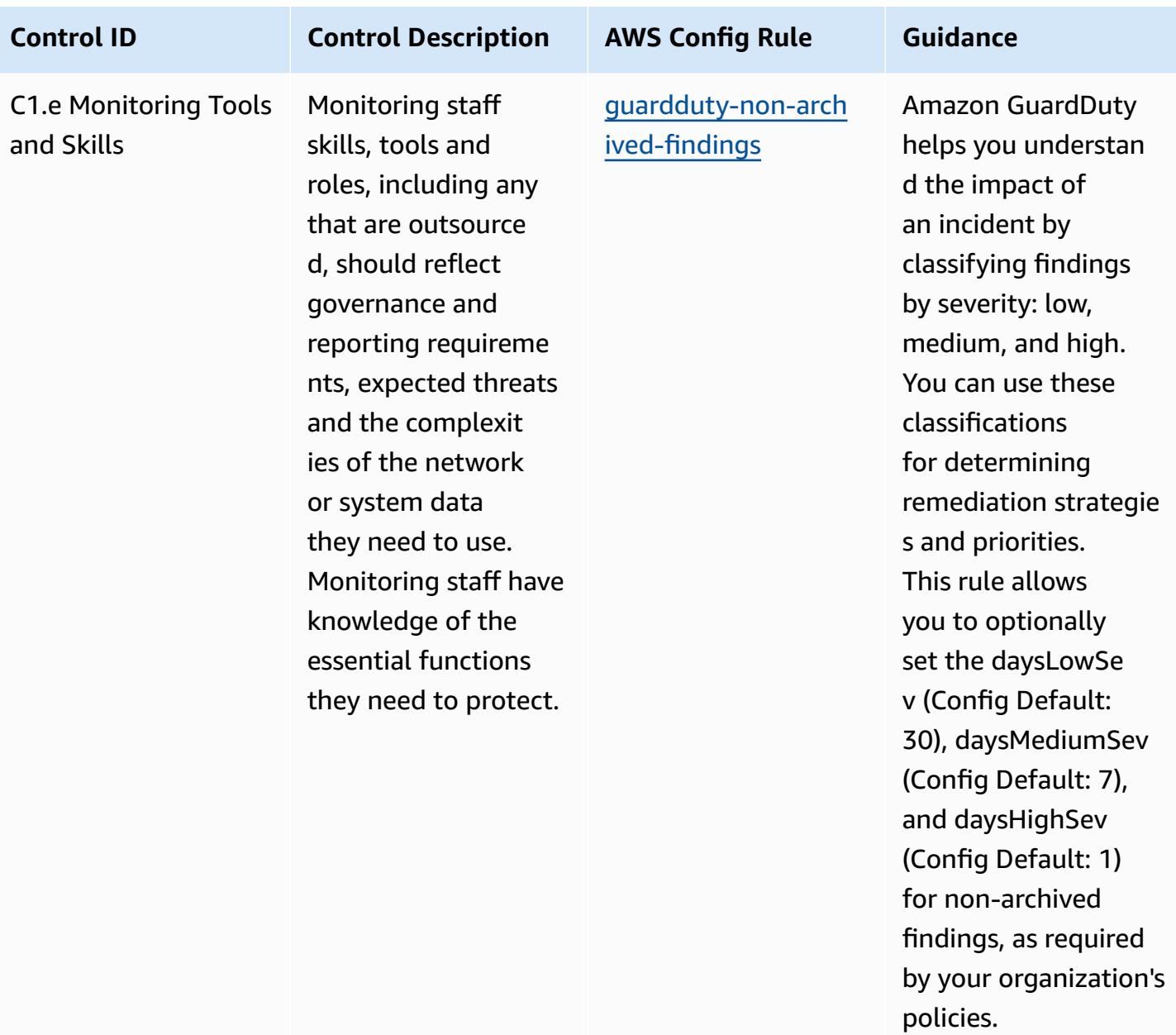

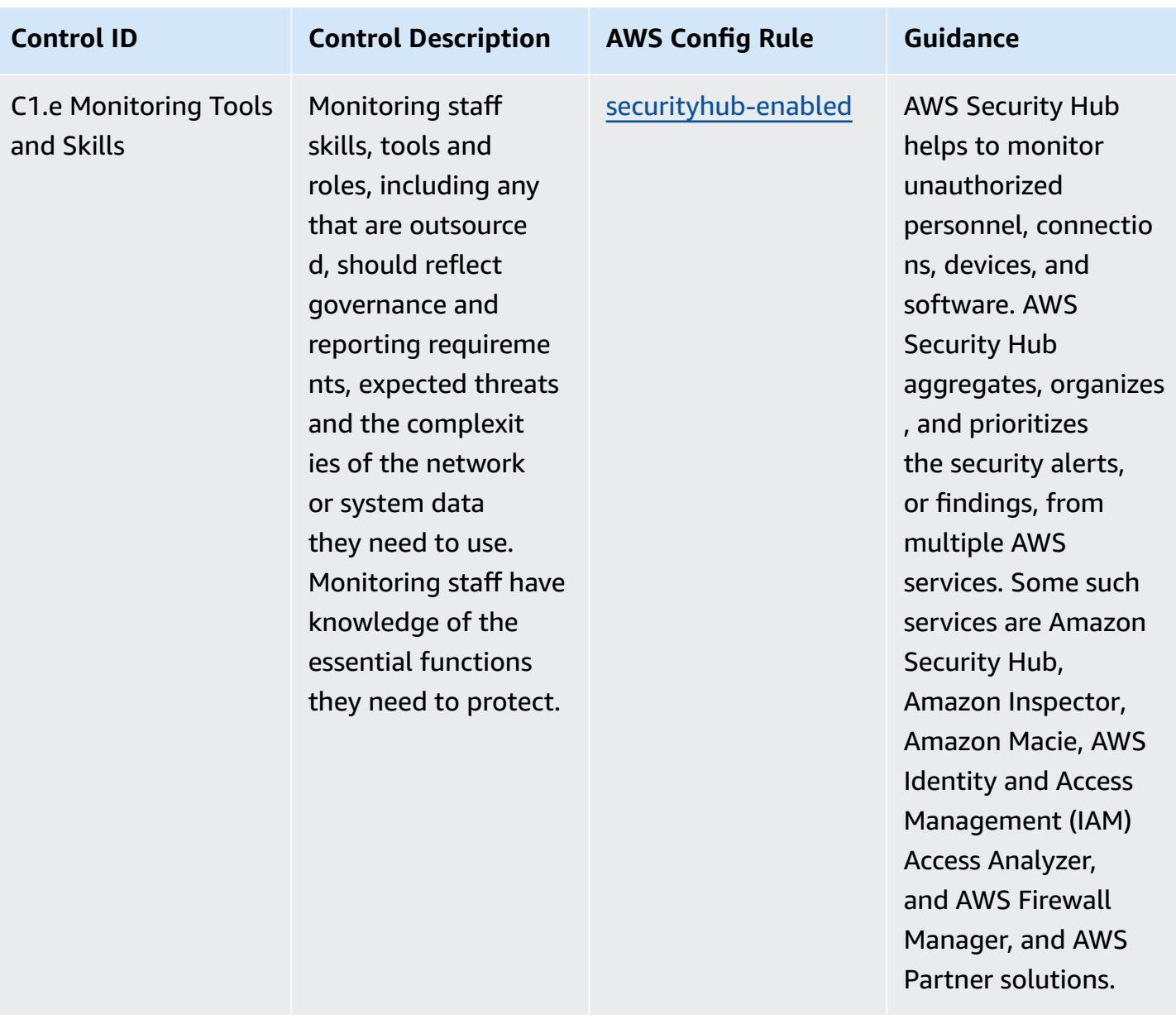

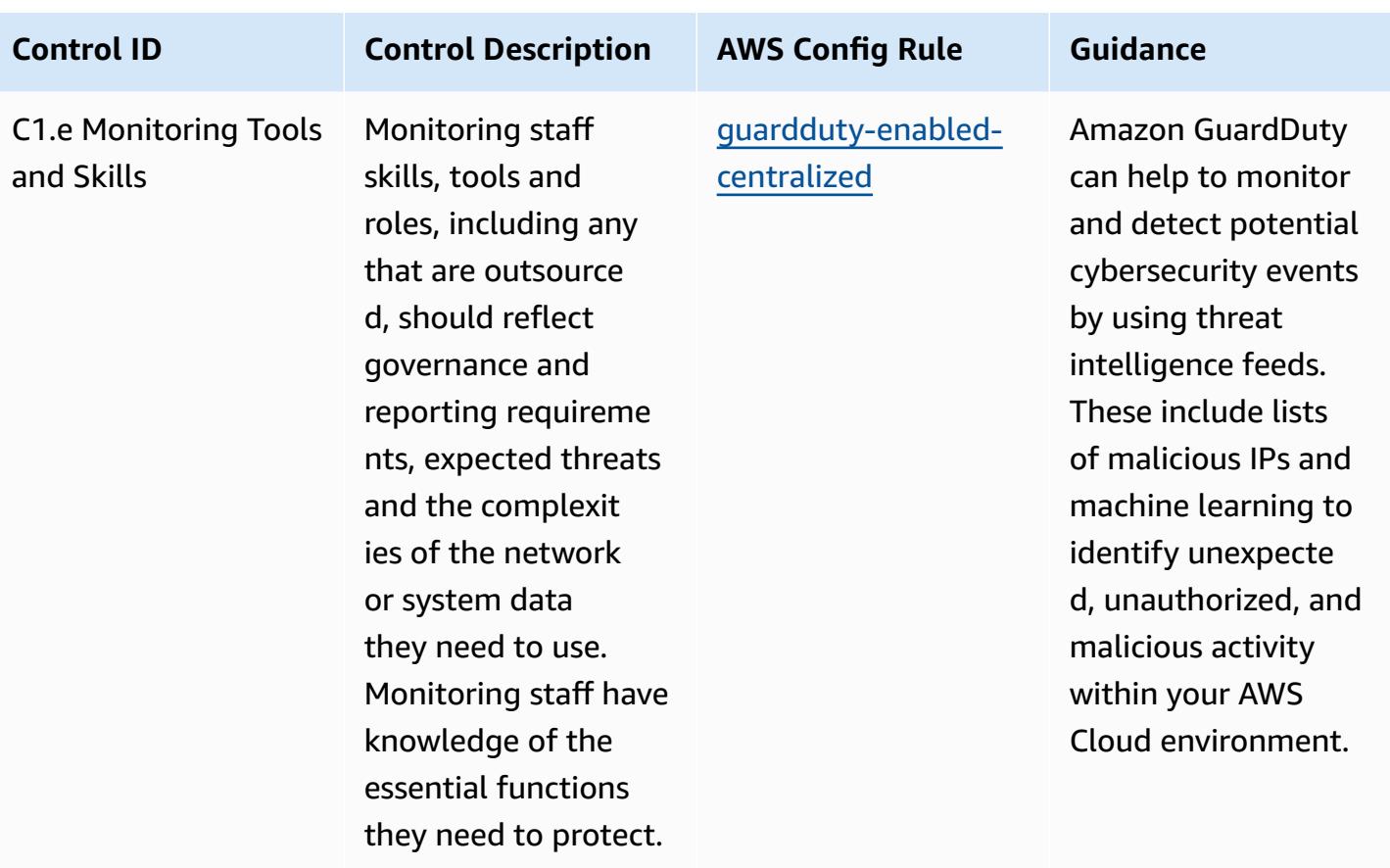

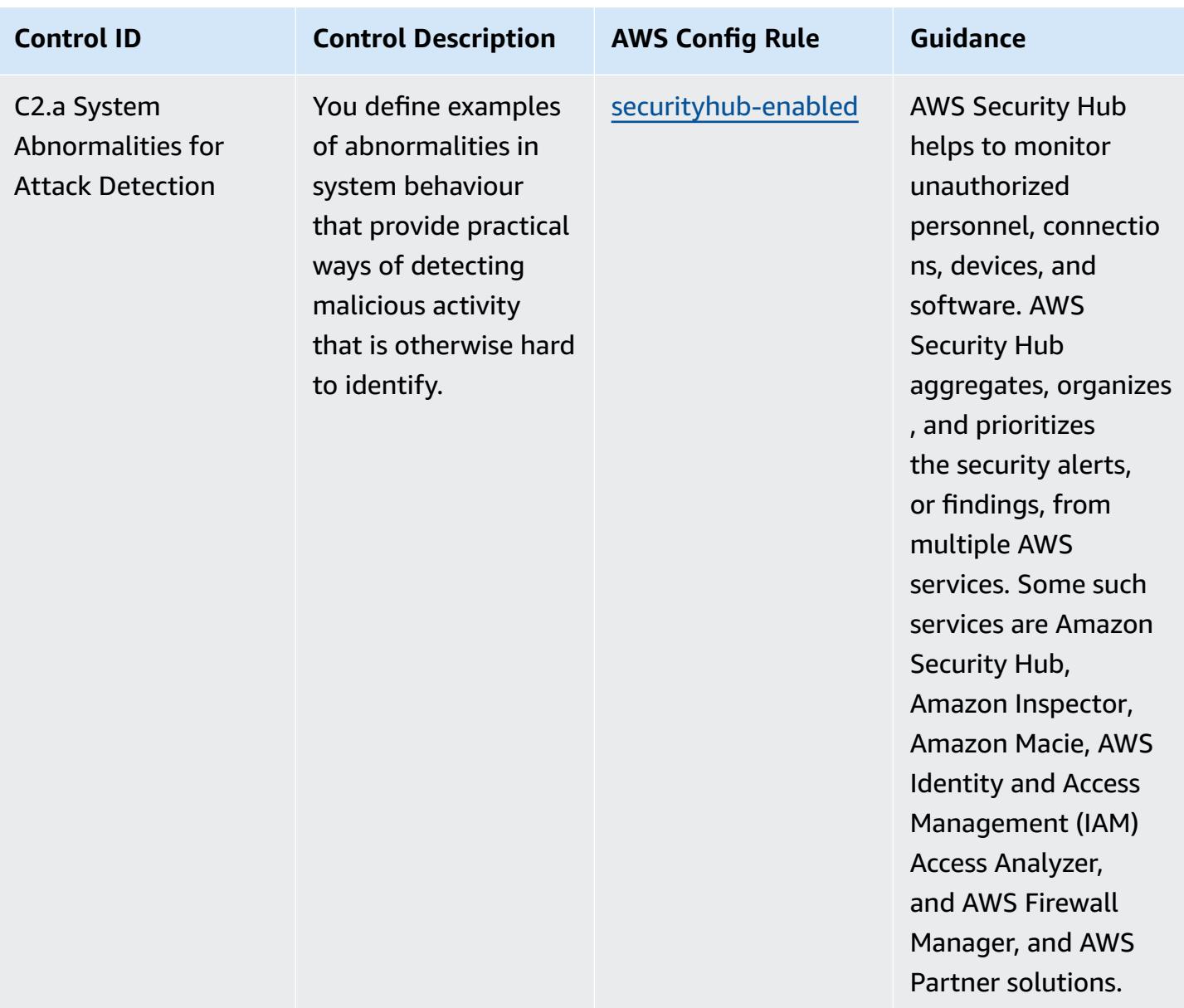

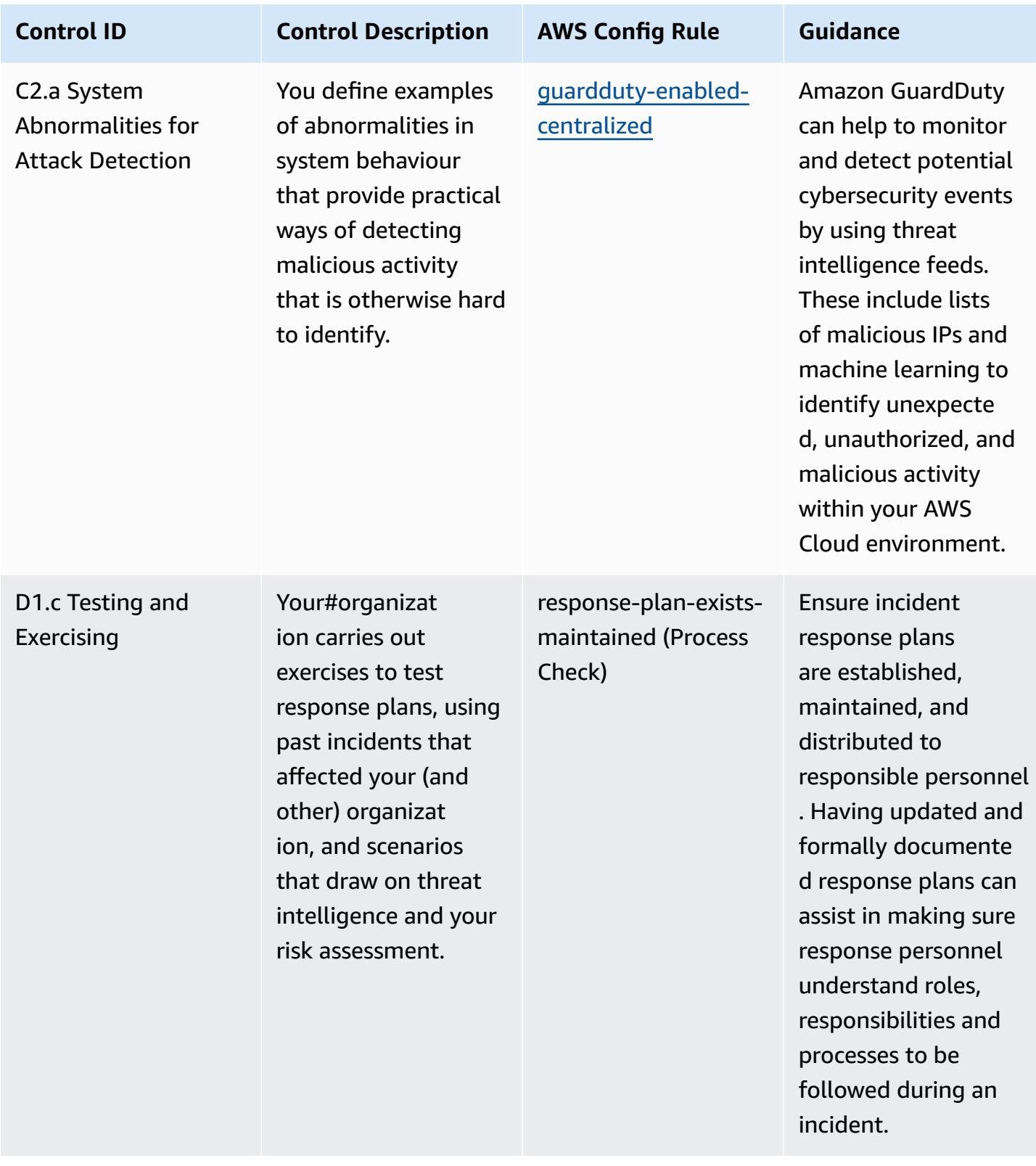

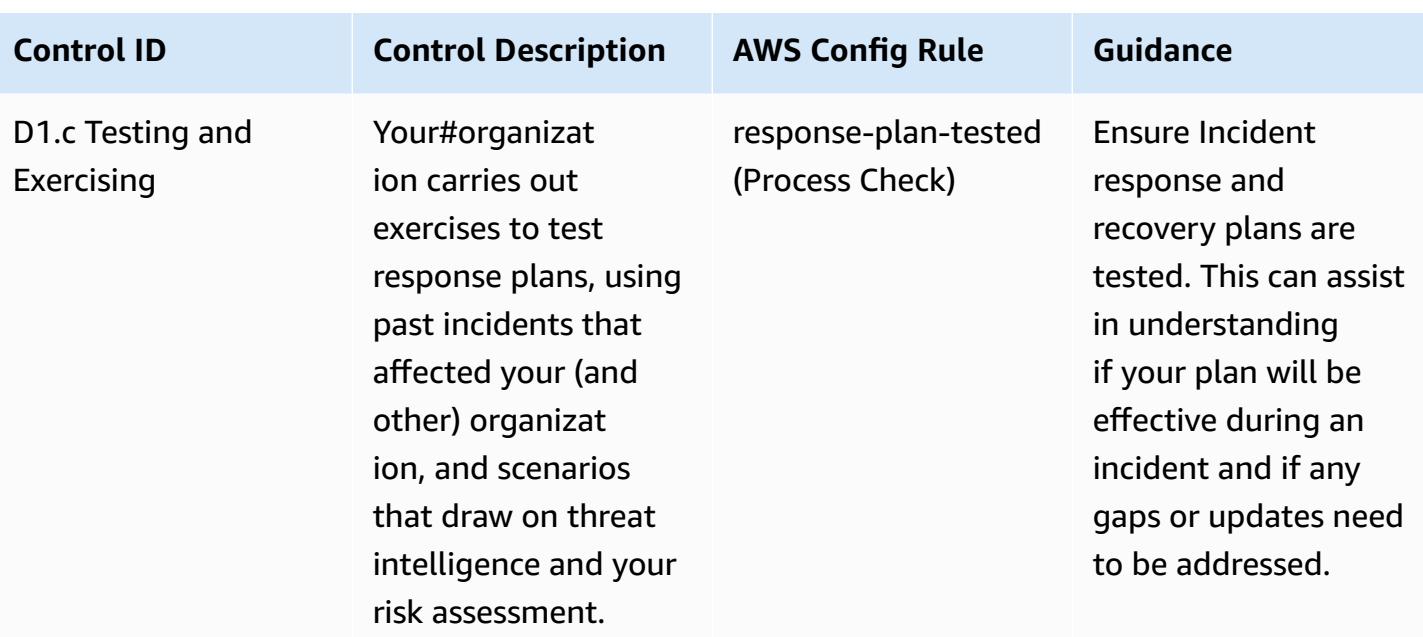

## **Template**

The template is available on GitHub: [Operational](https://github.com/awslabs/aws-config-rules/blob/master/aws-config-conformance-packs/Operational-Best-Practices-for-NCSC-CAF.yaml) Best Practices for NCSC Cyber Assesment [Framework.](https://github.com/awslabs/aws-config-rules/blob/master/aws-config-conformance-packs/Operational-Best-Practices-for-NCSC-CAF.yaml)

## **Operational Best Practices for Networking and Content Delivery Services**

This conformance pack contains AWS Config rules based on Networking and Content Delivery Services. For more information, see [Networking](https://aws.amazon.com/products/networking/) and Content Delivery on AWS. For a list of all managed rules supported by AWS Config, see List of AWS Config [Managed](https://docs.aws.amazon.com/config/latest/developerguide/managed-rules-by-aws-config.html) Rules.

See the Parameters section in the following template for the names and descriptions of the required parameters.

The template is available on GitHub: [Operational](https://github.com/awslabs/aws-config-rules/blob/master/aws-config-conformance-packs/Operational-Best-Practices-for-Networking-Services.yaml) Best Practices for Networking and Content [Delivery](https://github.com/awslabs/aws-config-rules/blob/master/aws-config-conformance-packs/Operational-Best-Practices-for-Networking-Services.yaml) Services.

## **Operational Best Practices for NIST 800-53 rev 4**

Conformance packs provide a general-purpose compliance framework designed to enable you to create security, operational or cost-optimization governance checks using managed or custom AWS Config rules and AWS Config remediation actions. Conformance Packs, as sample templates, are not designed to fully ensure compliance with a specific governance or compliance standard.

You are responsible for making your own assessment of whether your use of the Services meets applicable legal and regulatory requirements.

The following provides a sample mapping between the NIST 800-53 and AWS managed Config rules. Each Config rule applies to a specific AWS resource, and relates to one or more NIST 800-53 controls. A NIST 800-53 control can be related to multiple Config rules. Refer to the table below for more detail and guidance related to these mappings.

This Conformance Pack was validated by AWS Security Assurance Services LLC (AWS SAS), which is a team of Payment Card Industry Qualified Security Assessors (QSAs), HITRUST Certified Common Security Framework Practitioners (CCSFPs), and compliance professionals certified to provide guidance and assessments for various industry frameworks. AWS SAS professionals designed this Conformance Pack to enable a customer to align to a subset of the NIST 800-53.

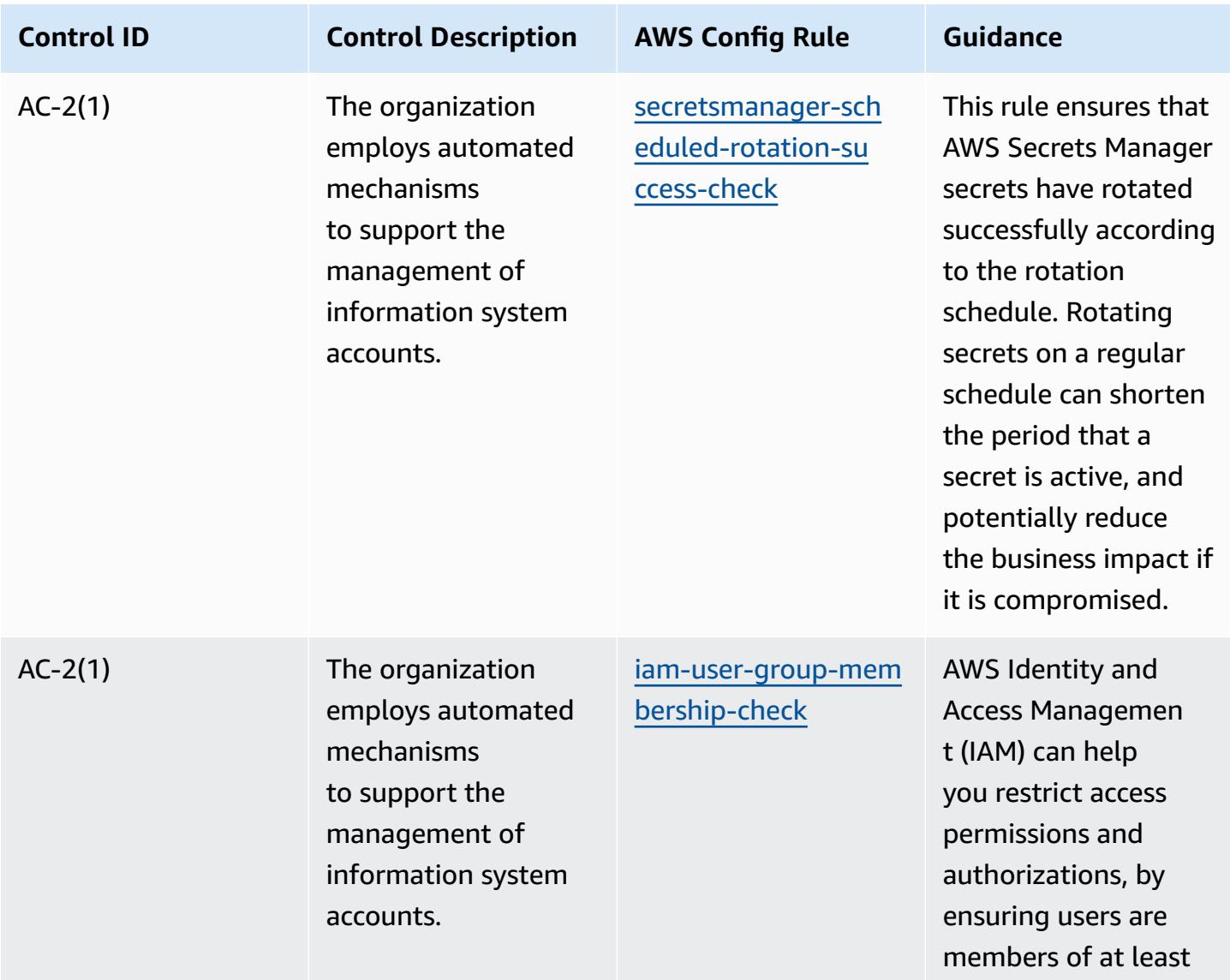

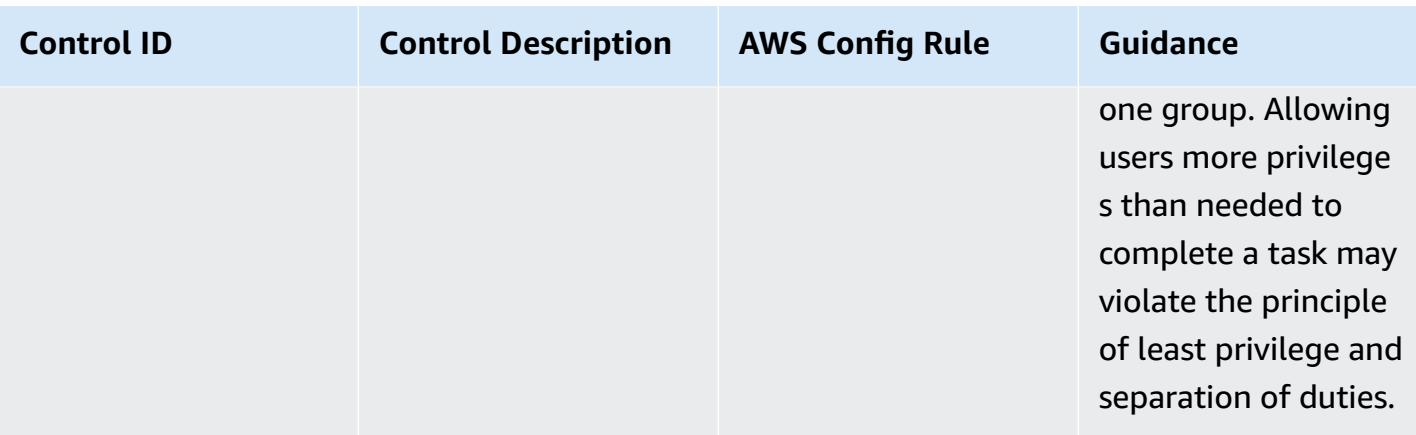

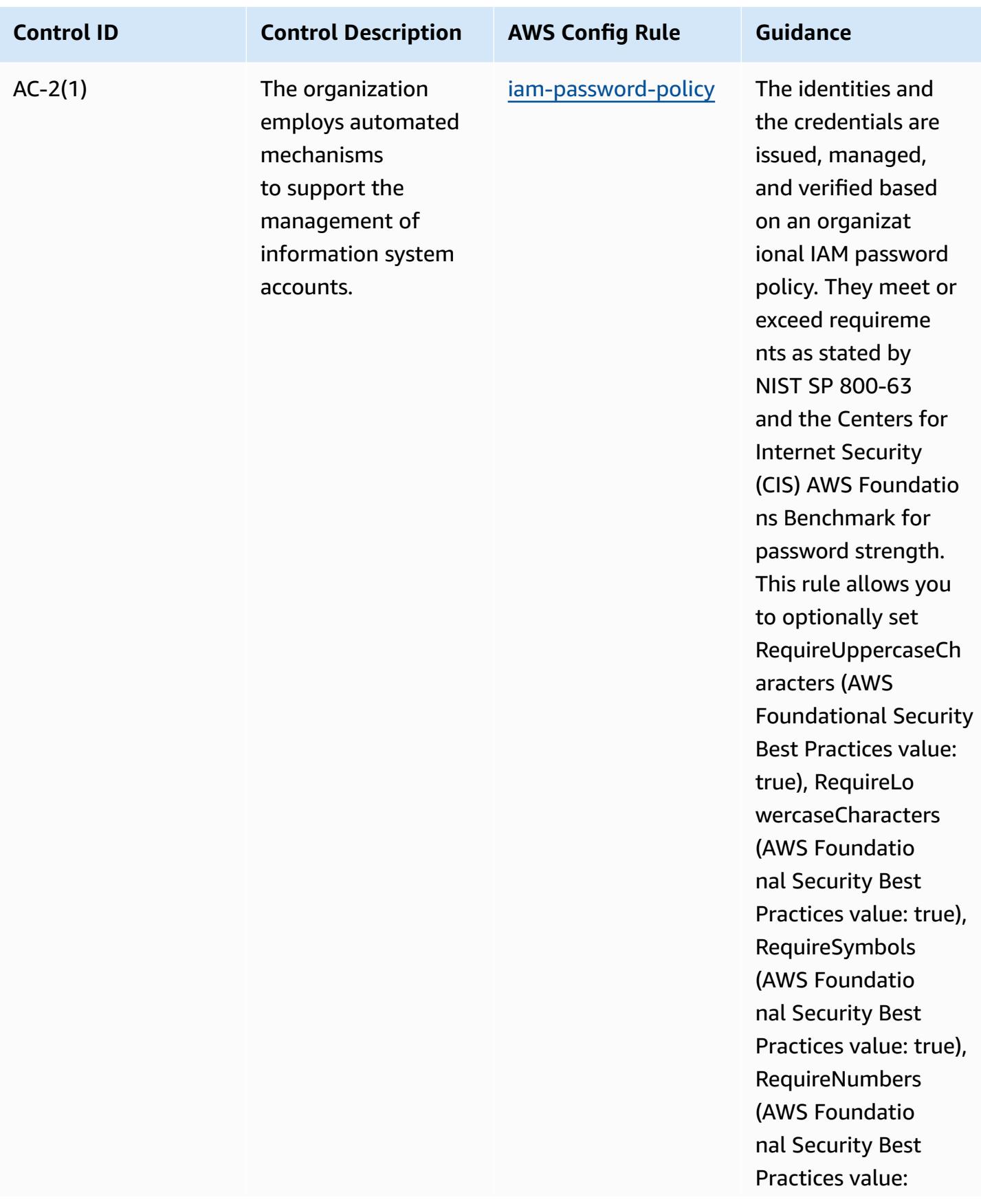

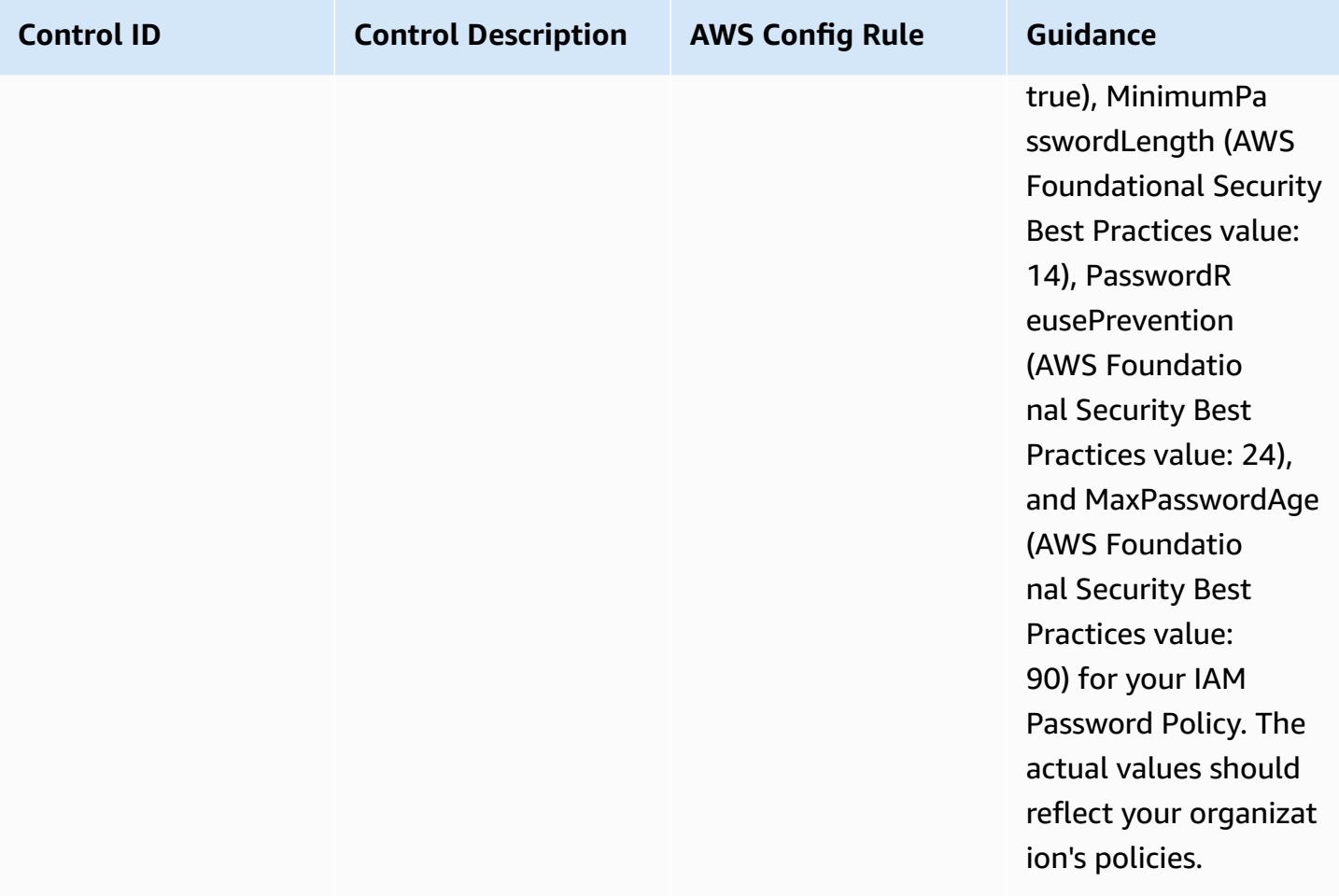

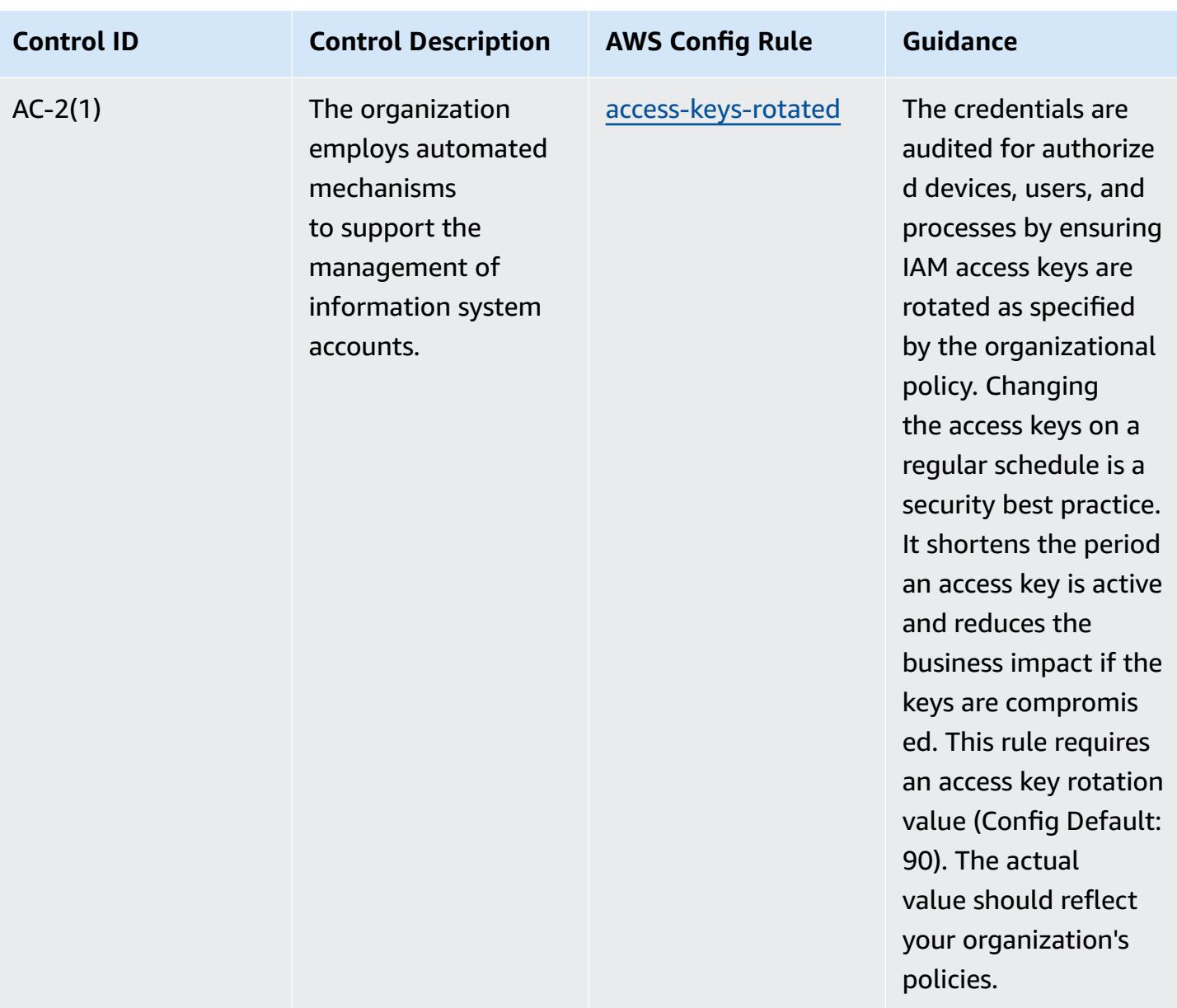

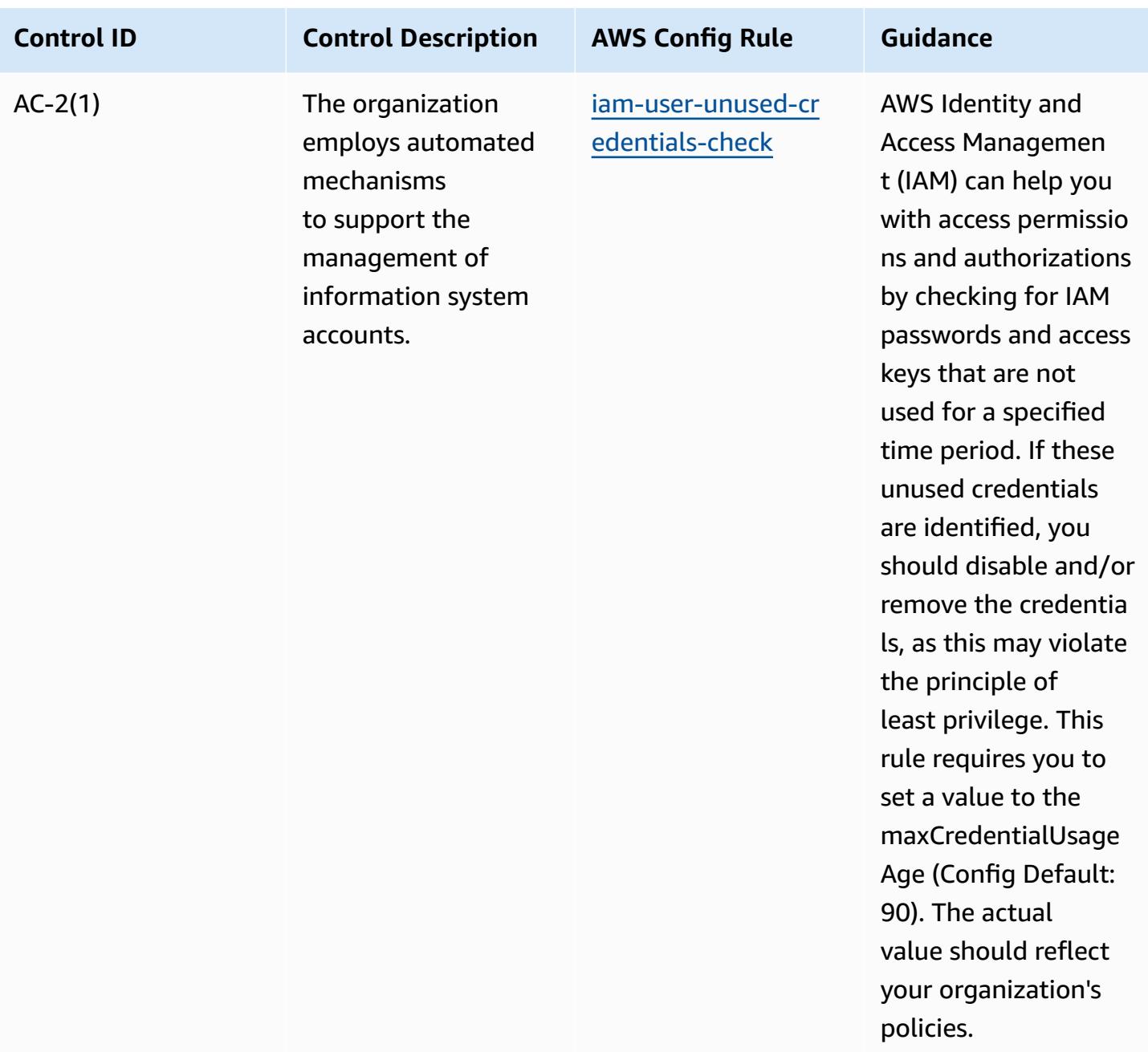

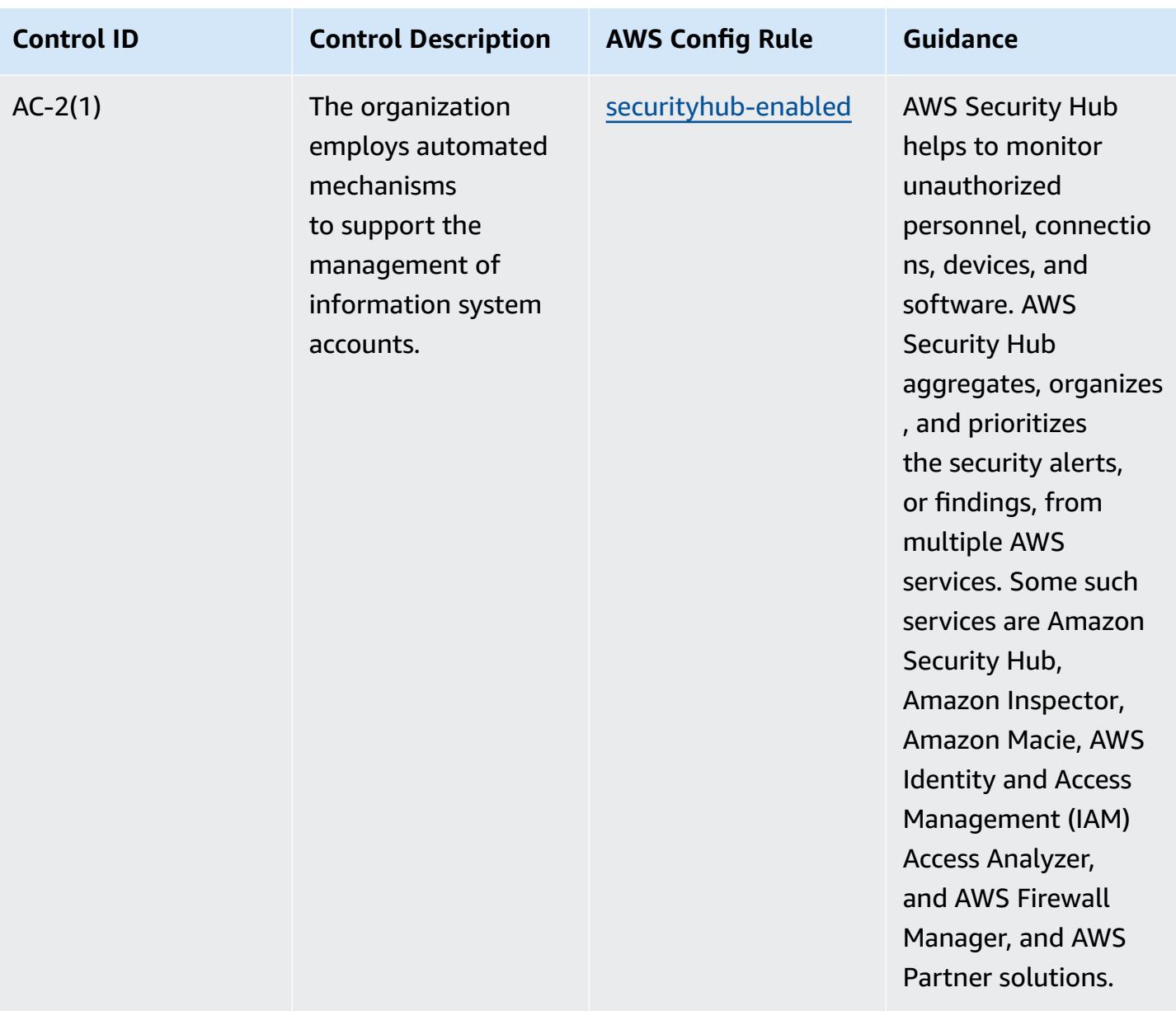

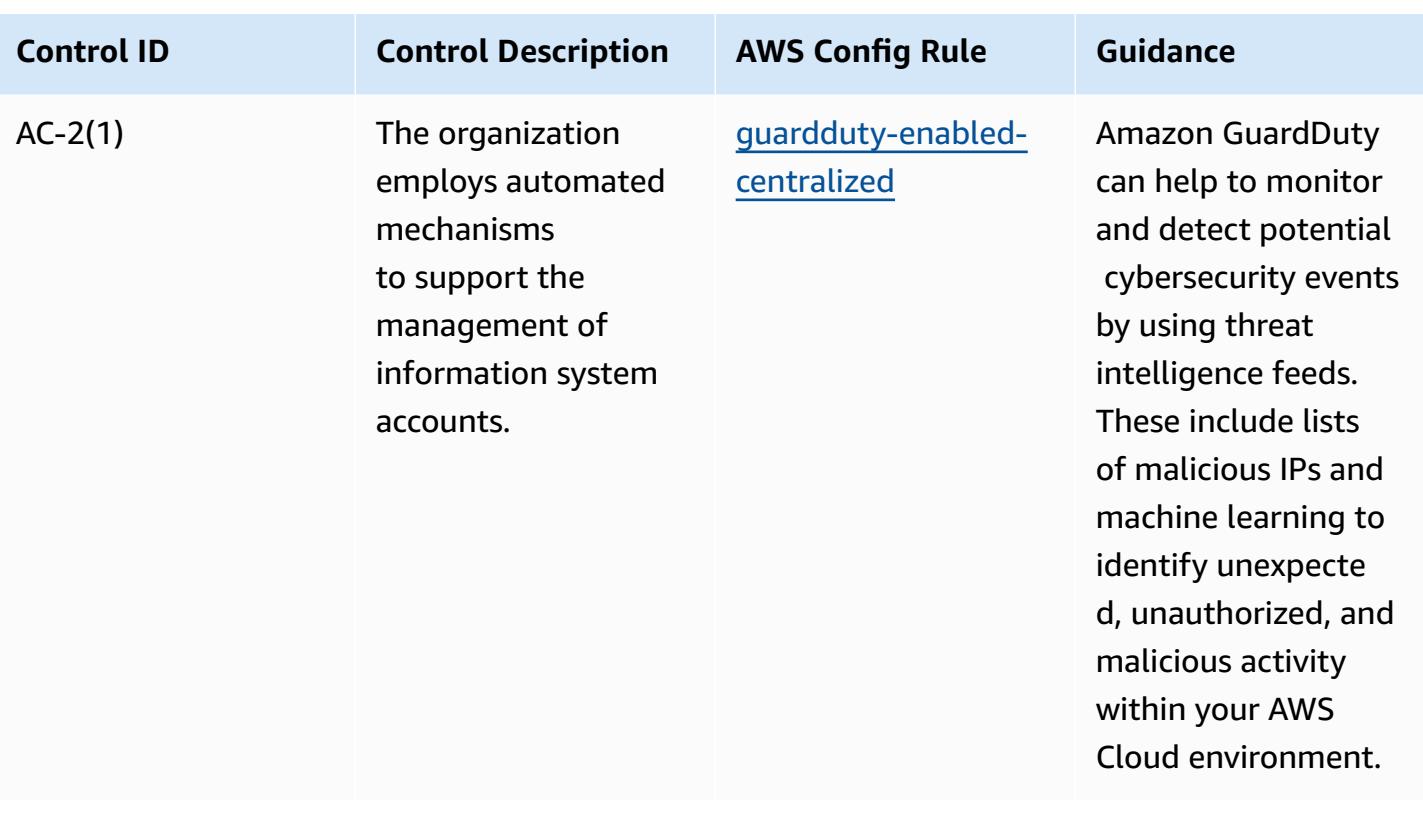

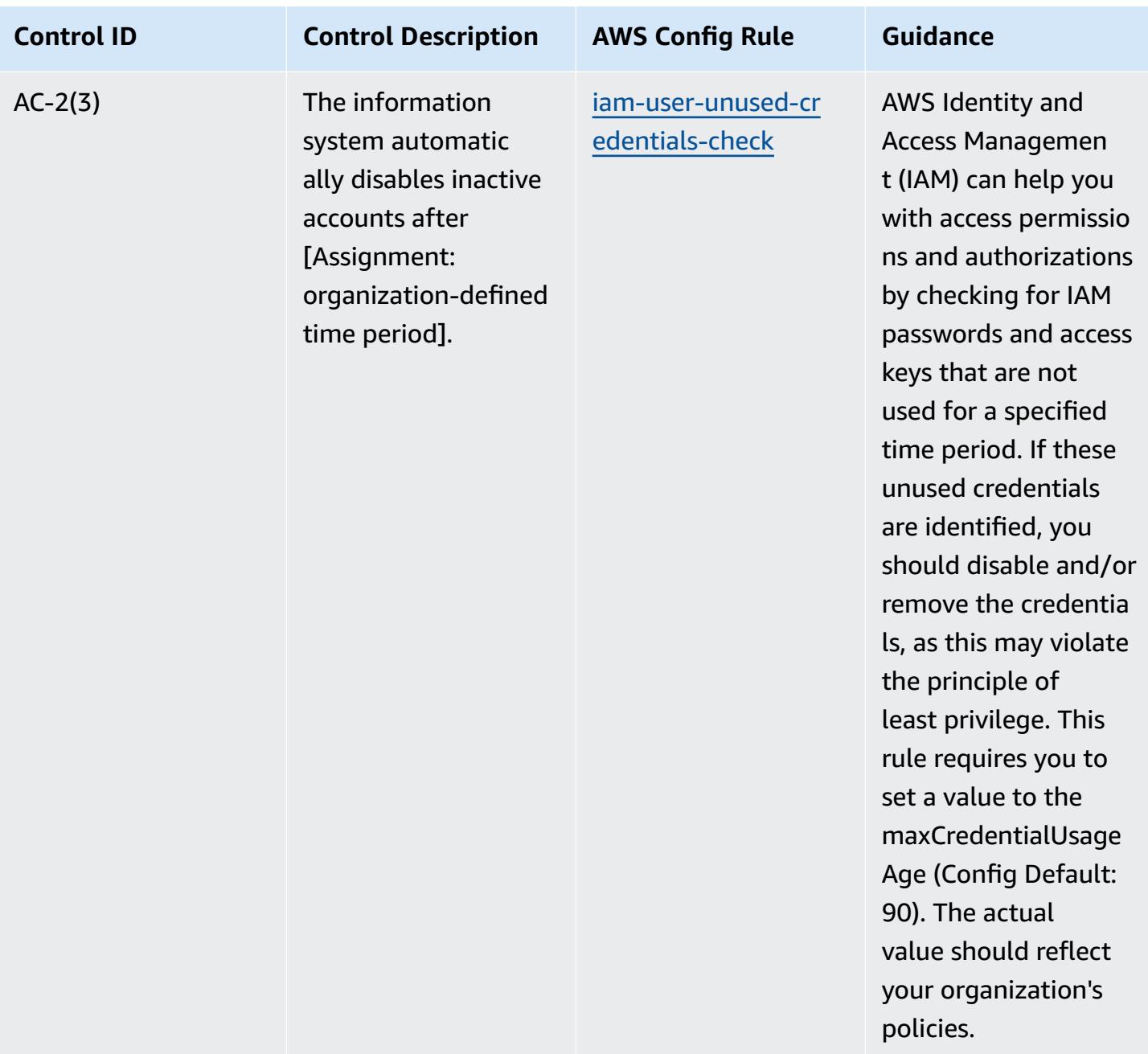

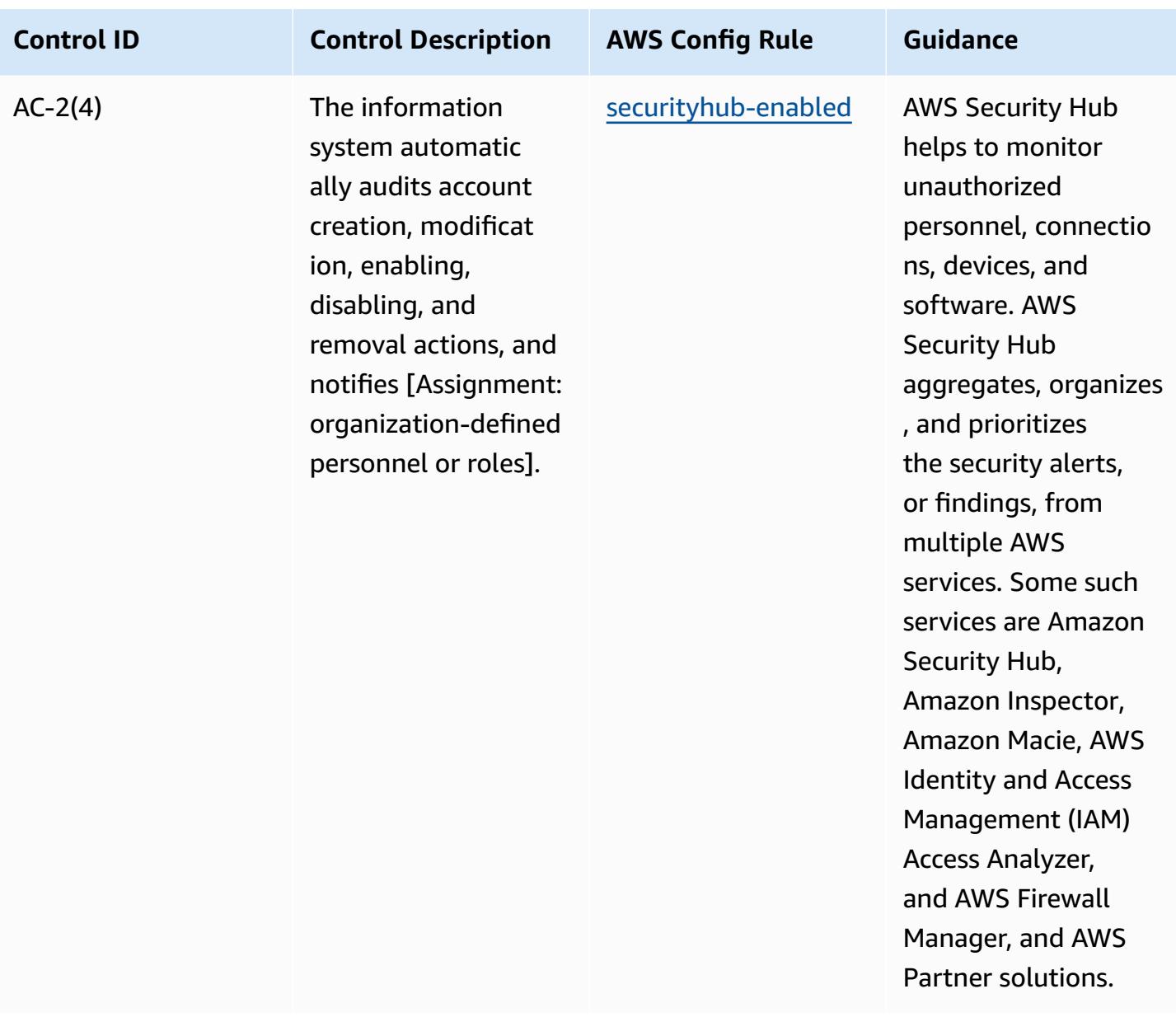

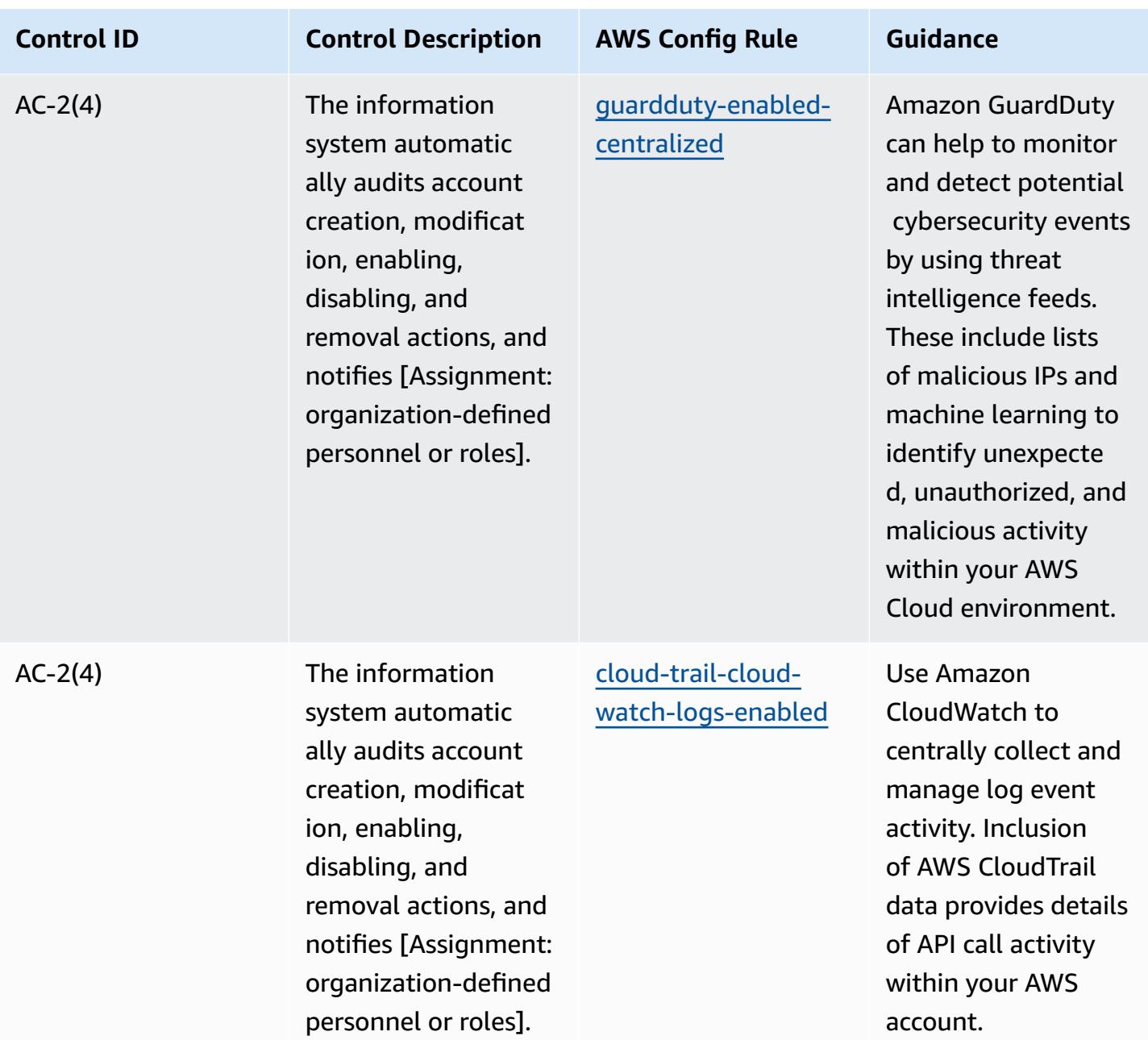

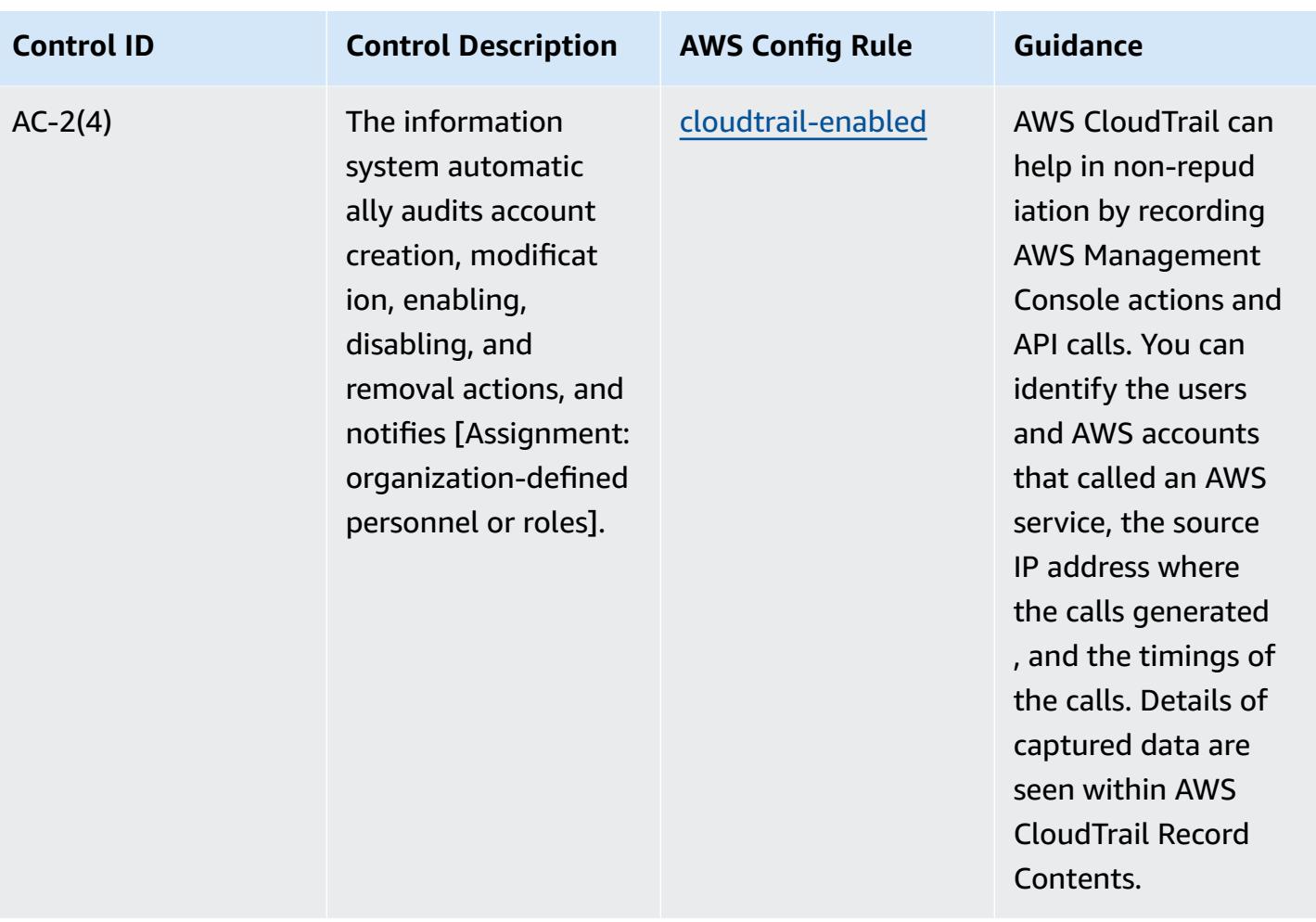

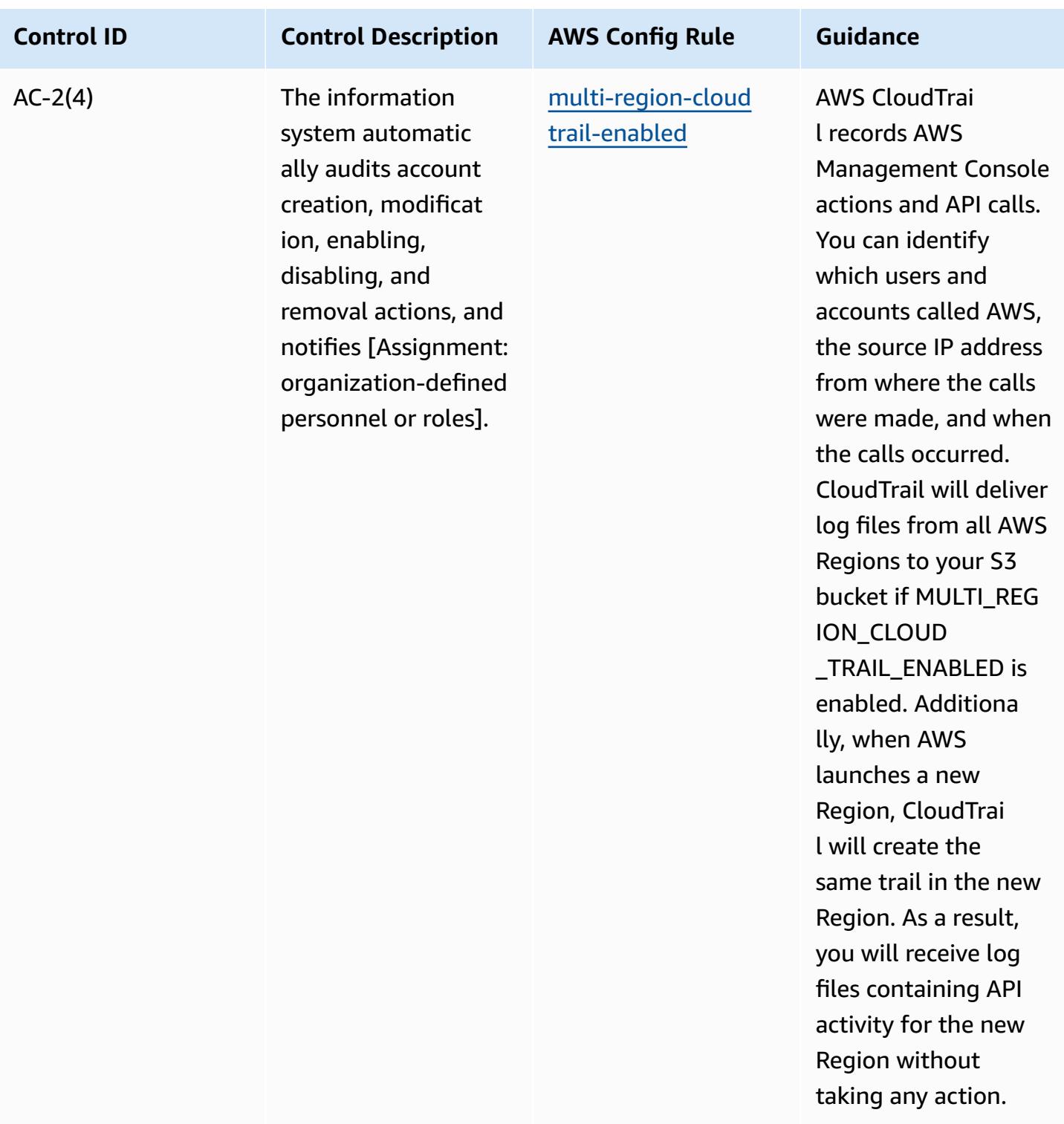

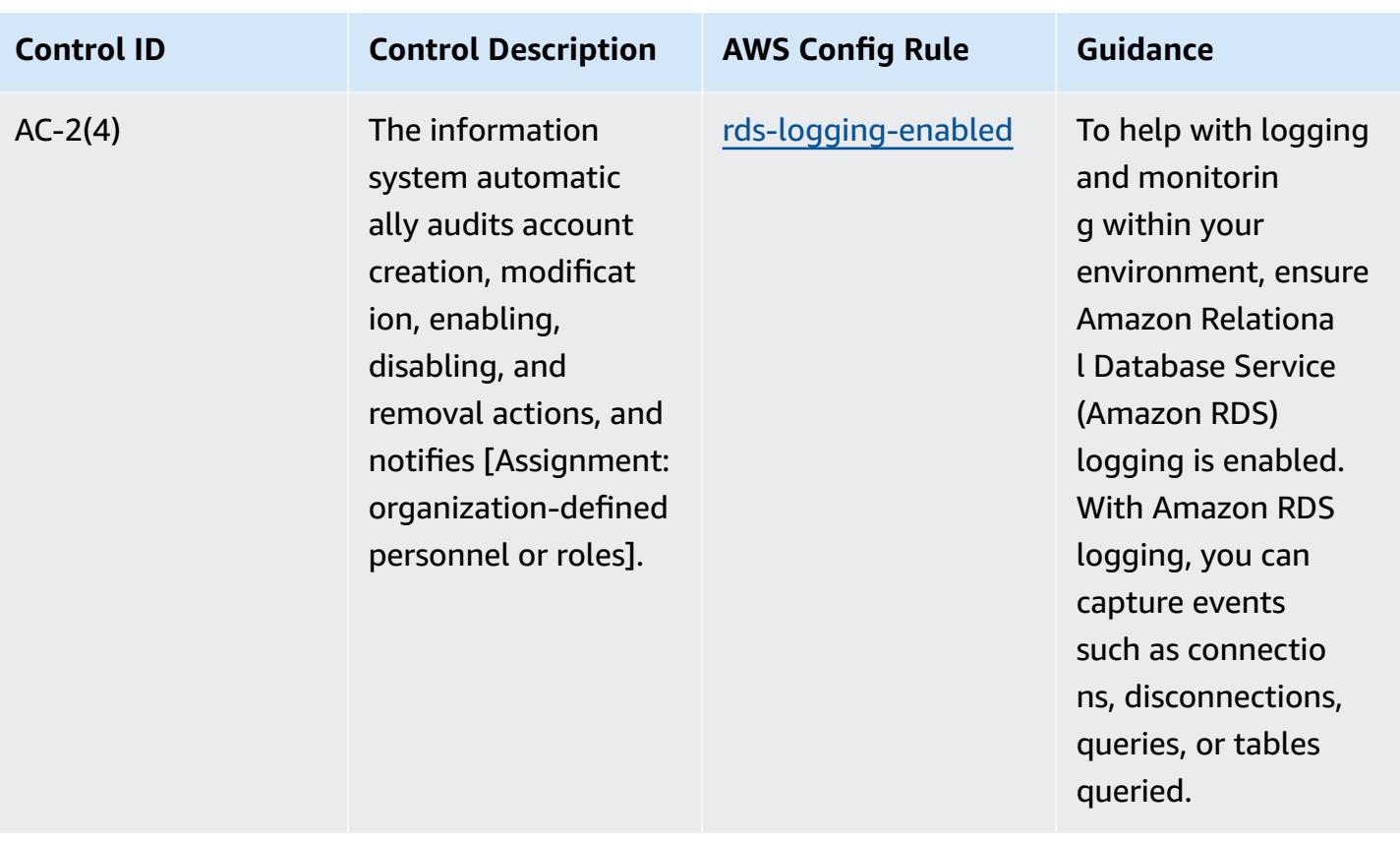

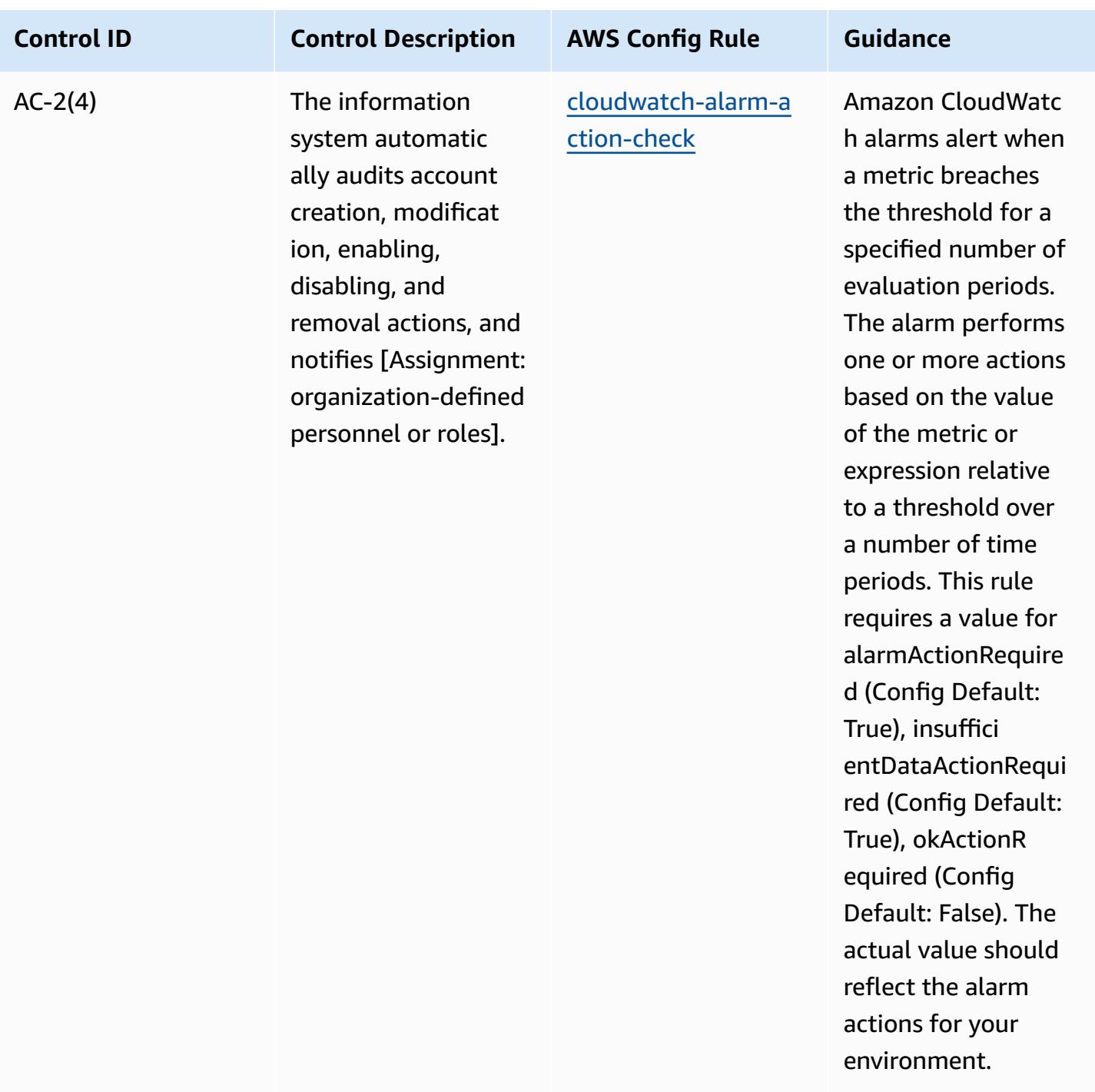

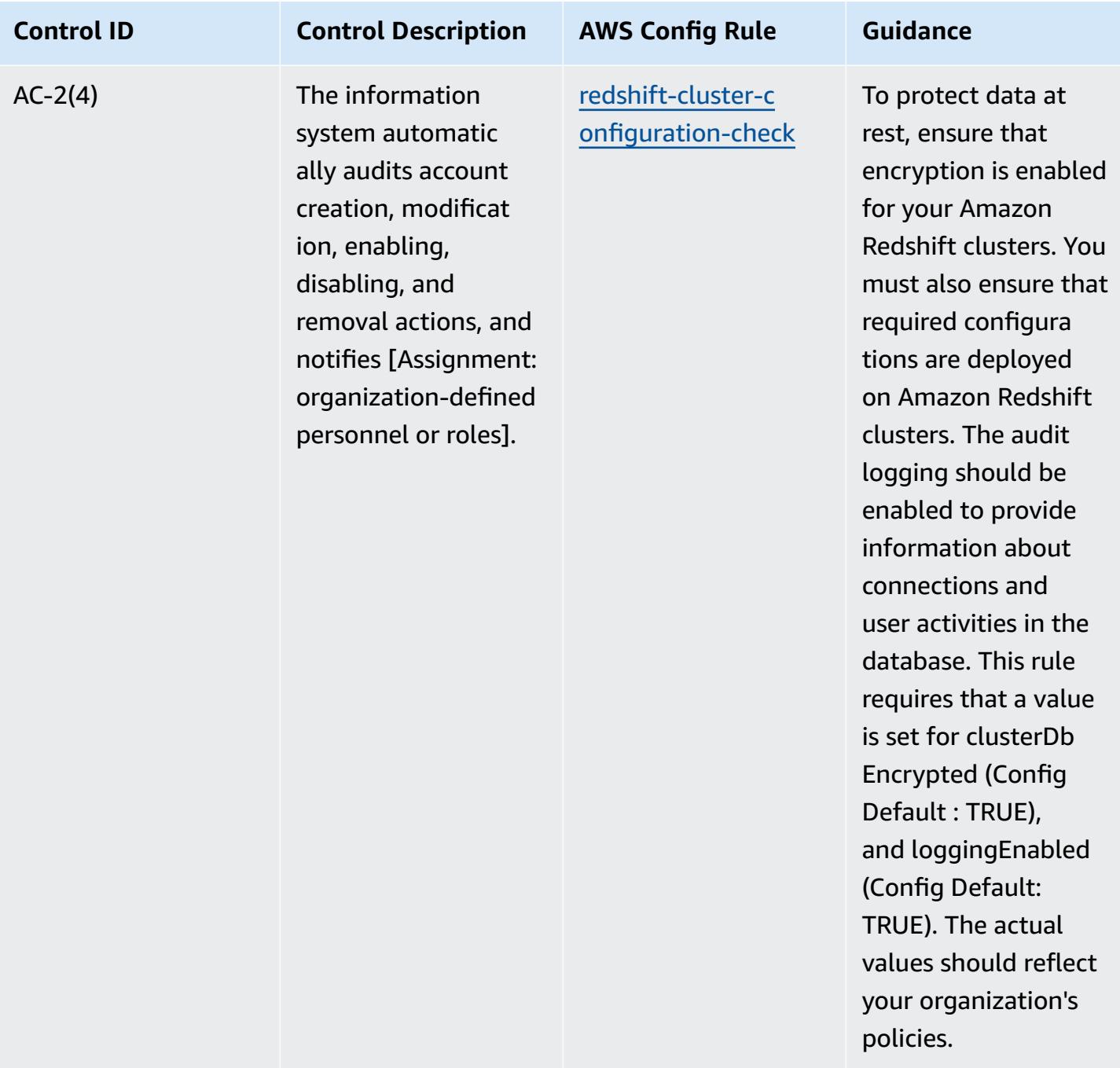

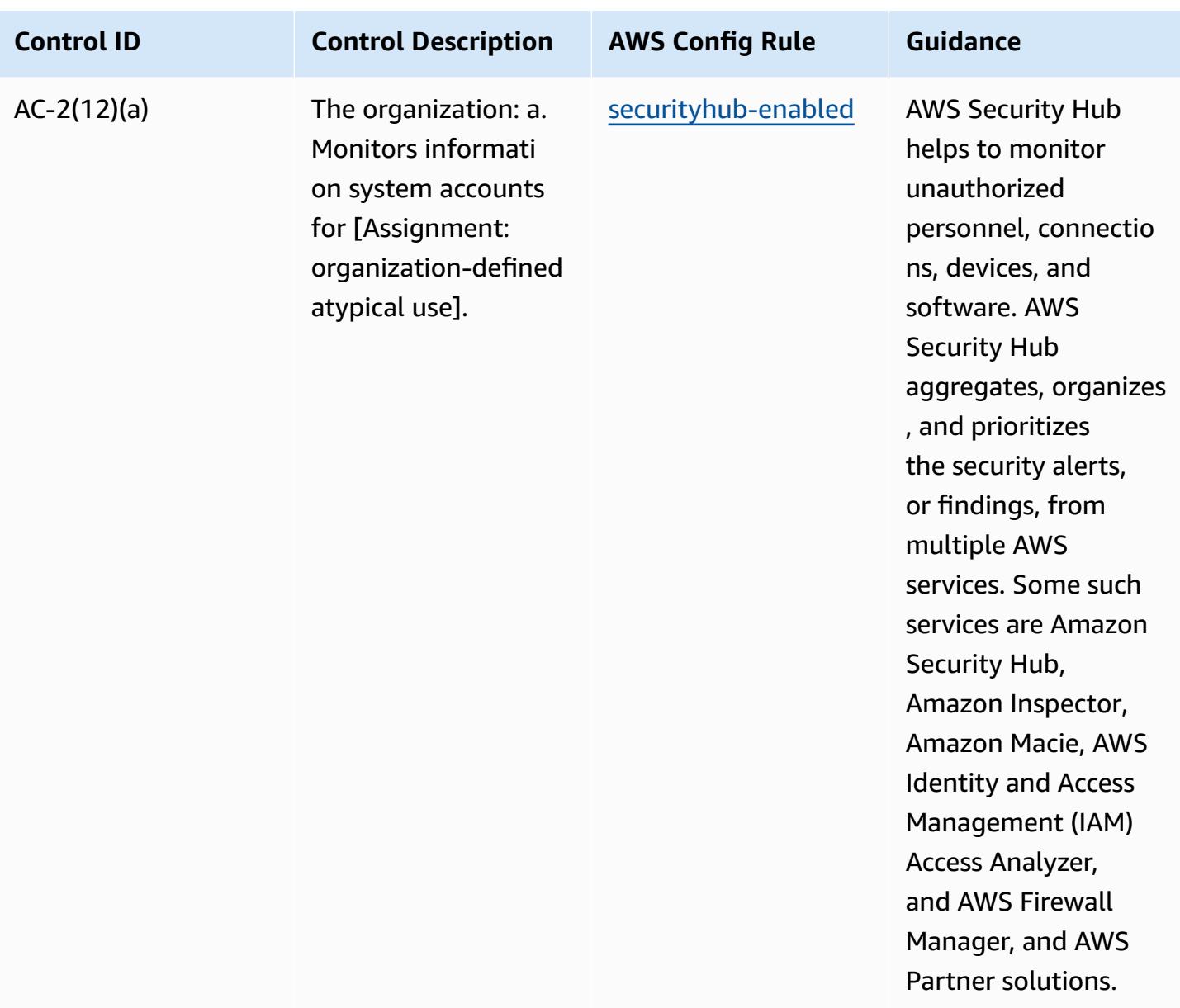

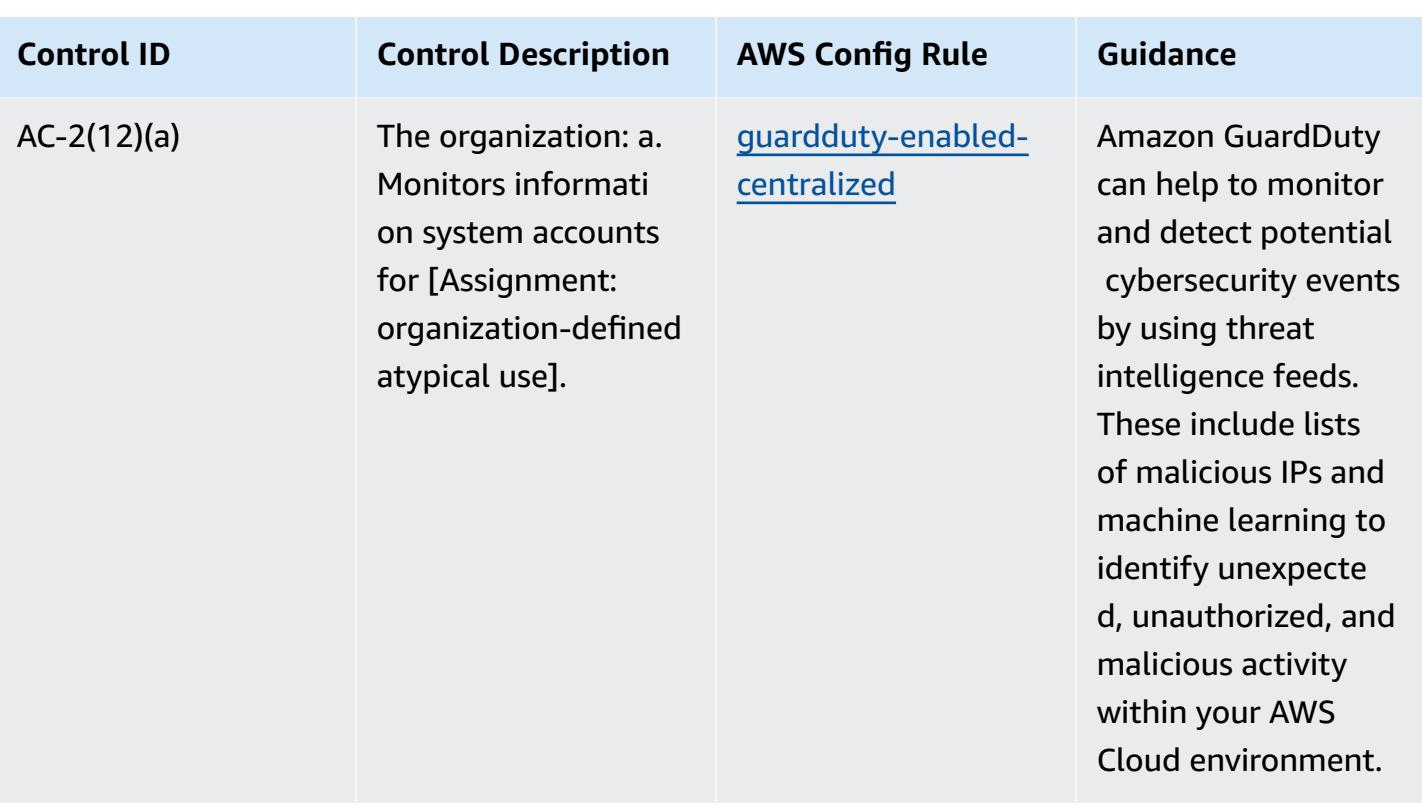

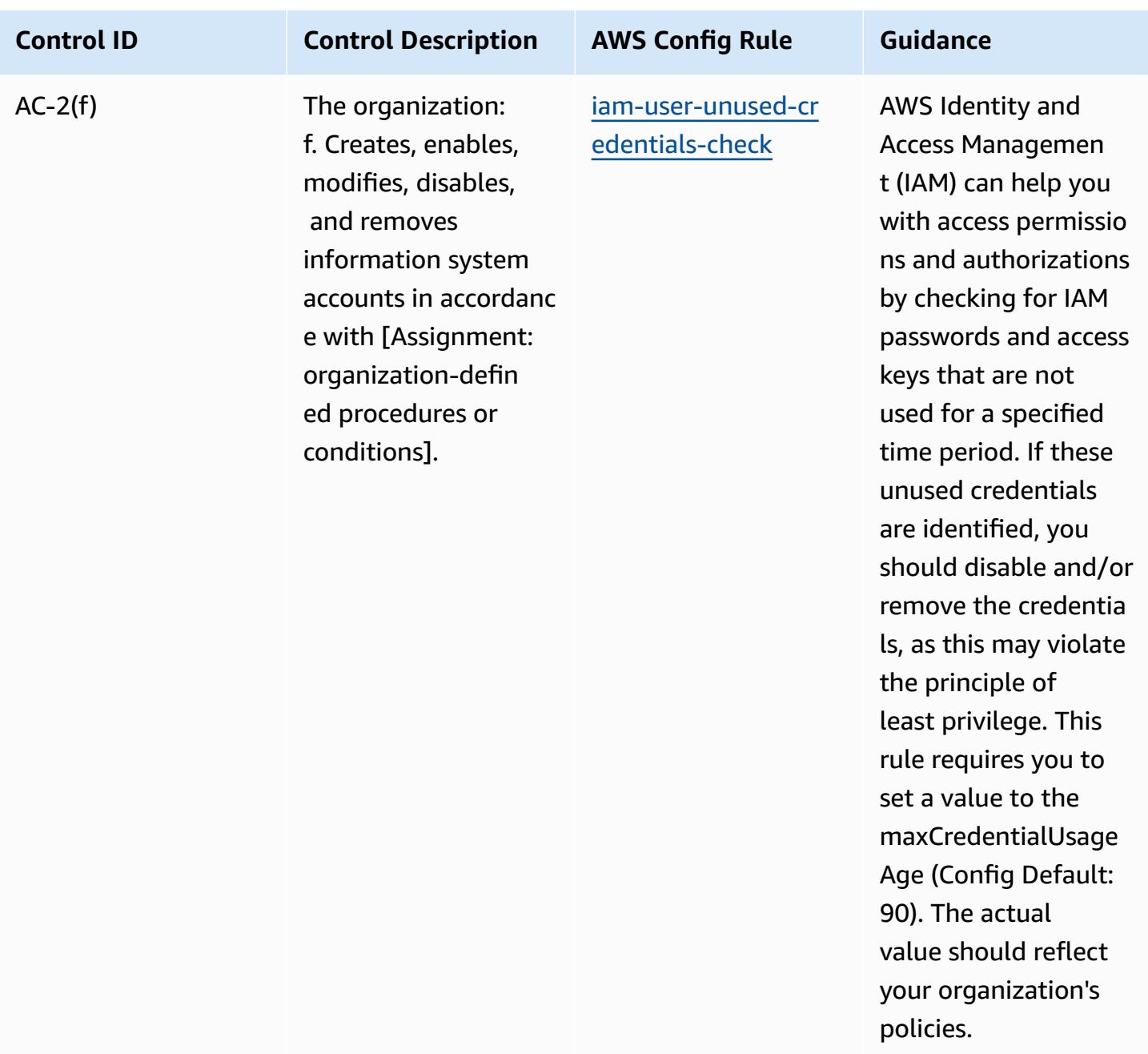

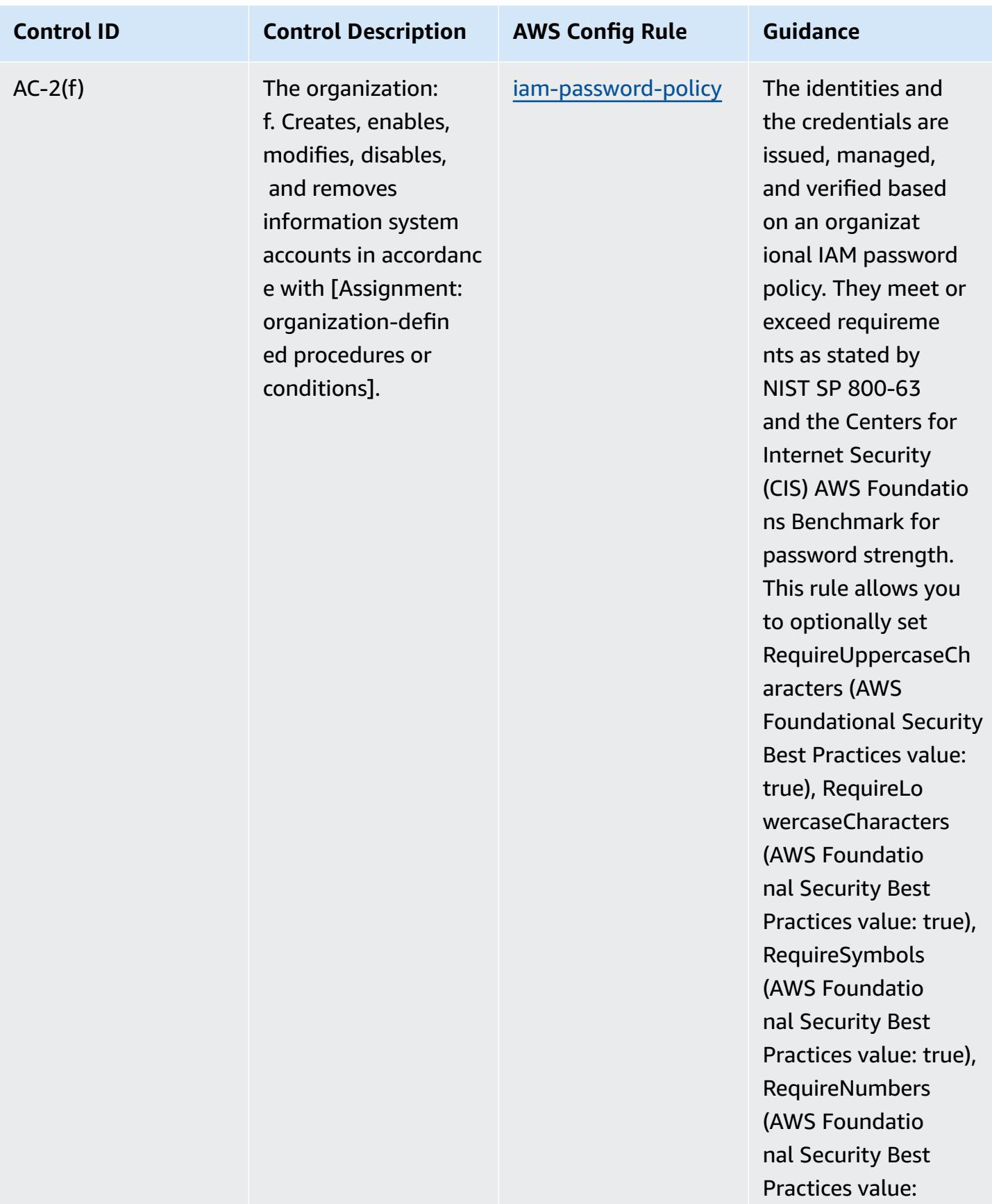

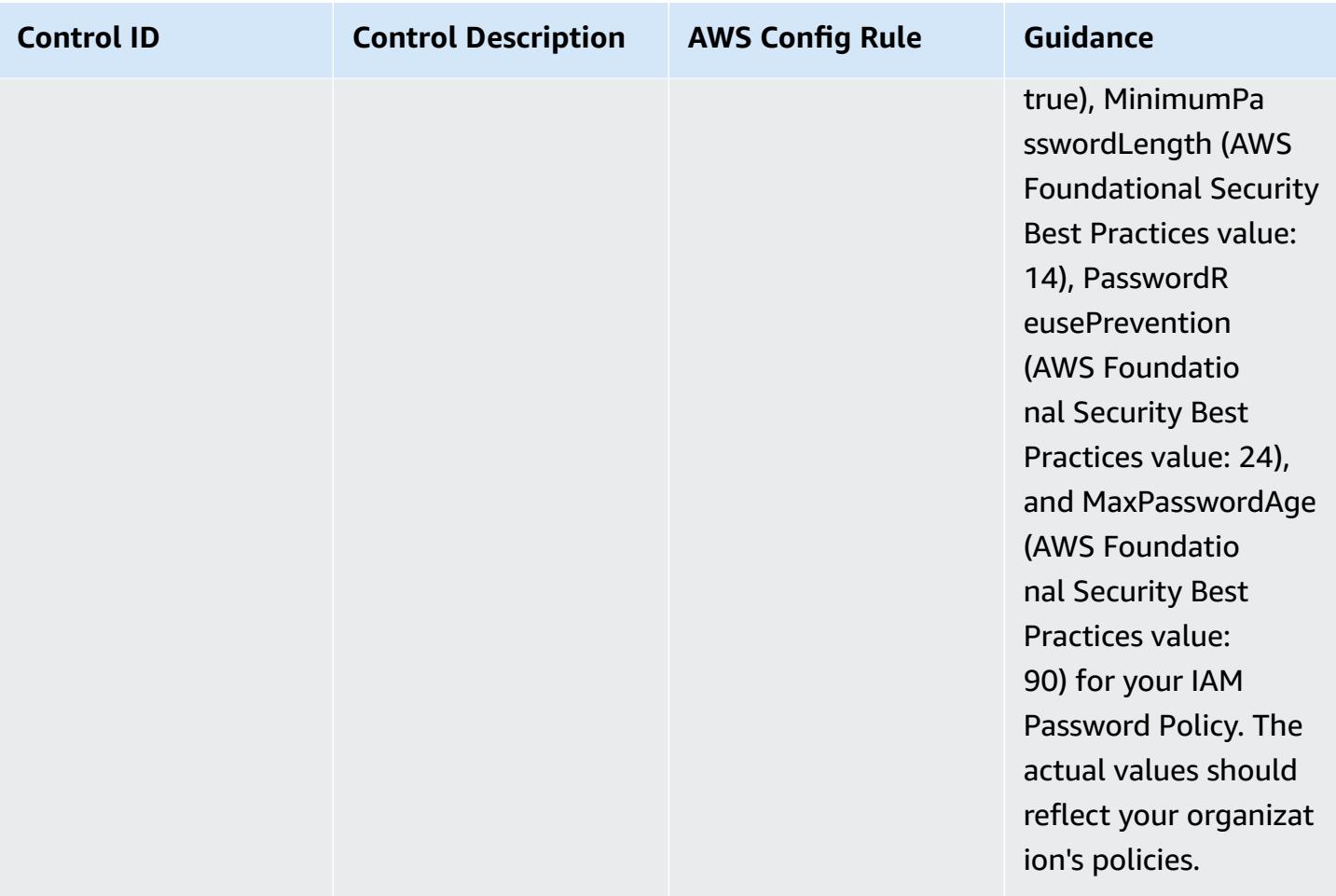

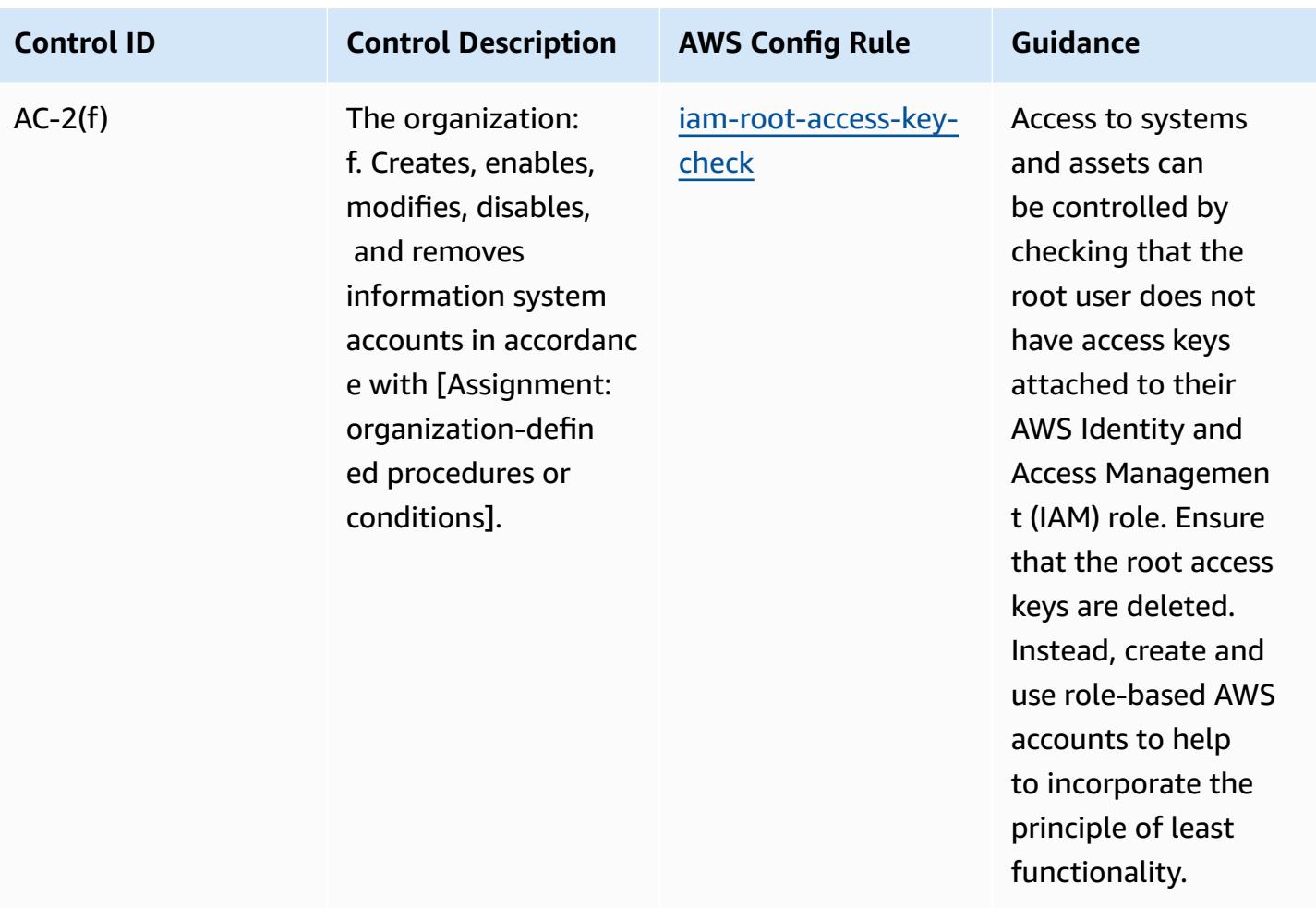

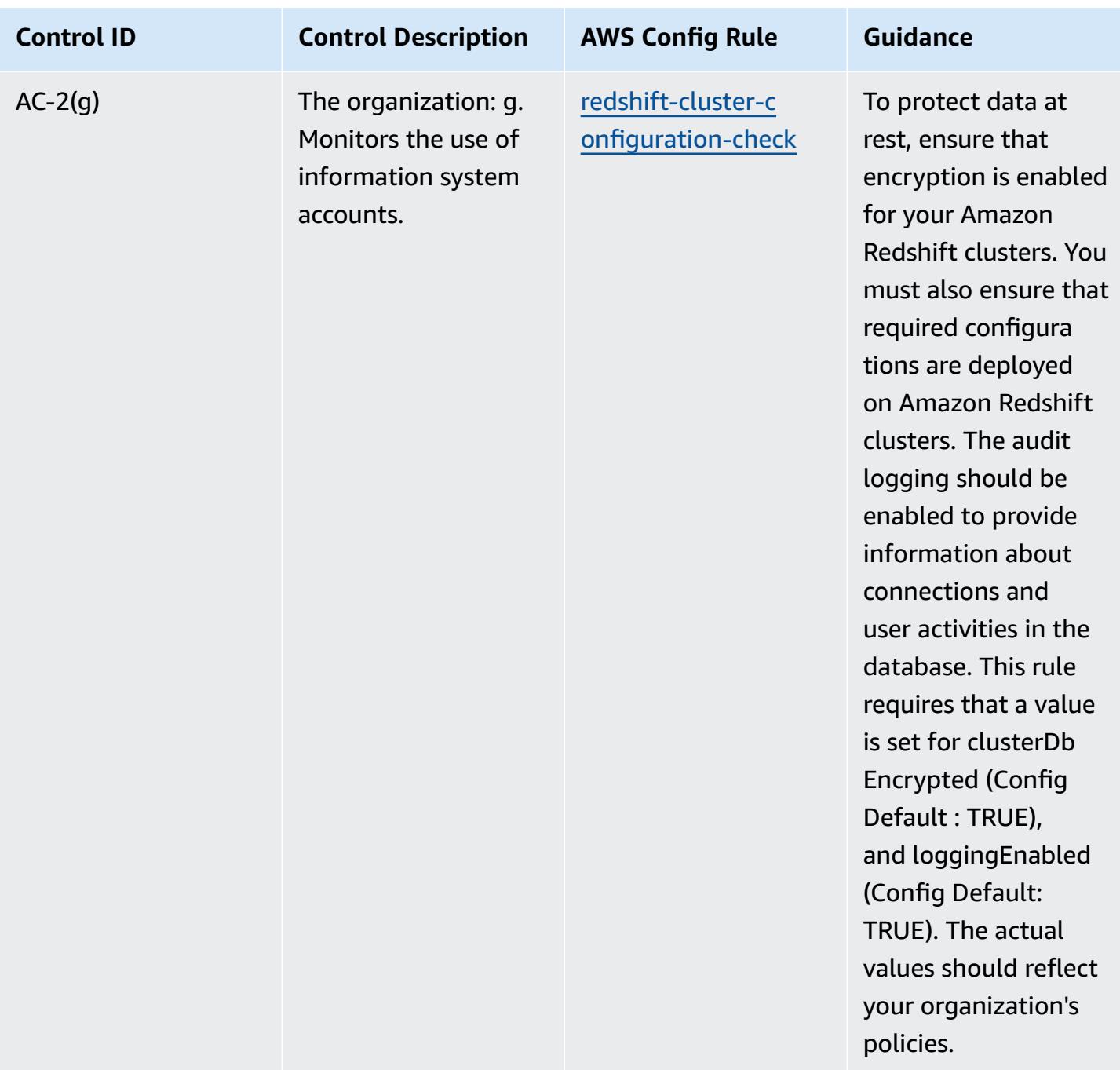

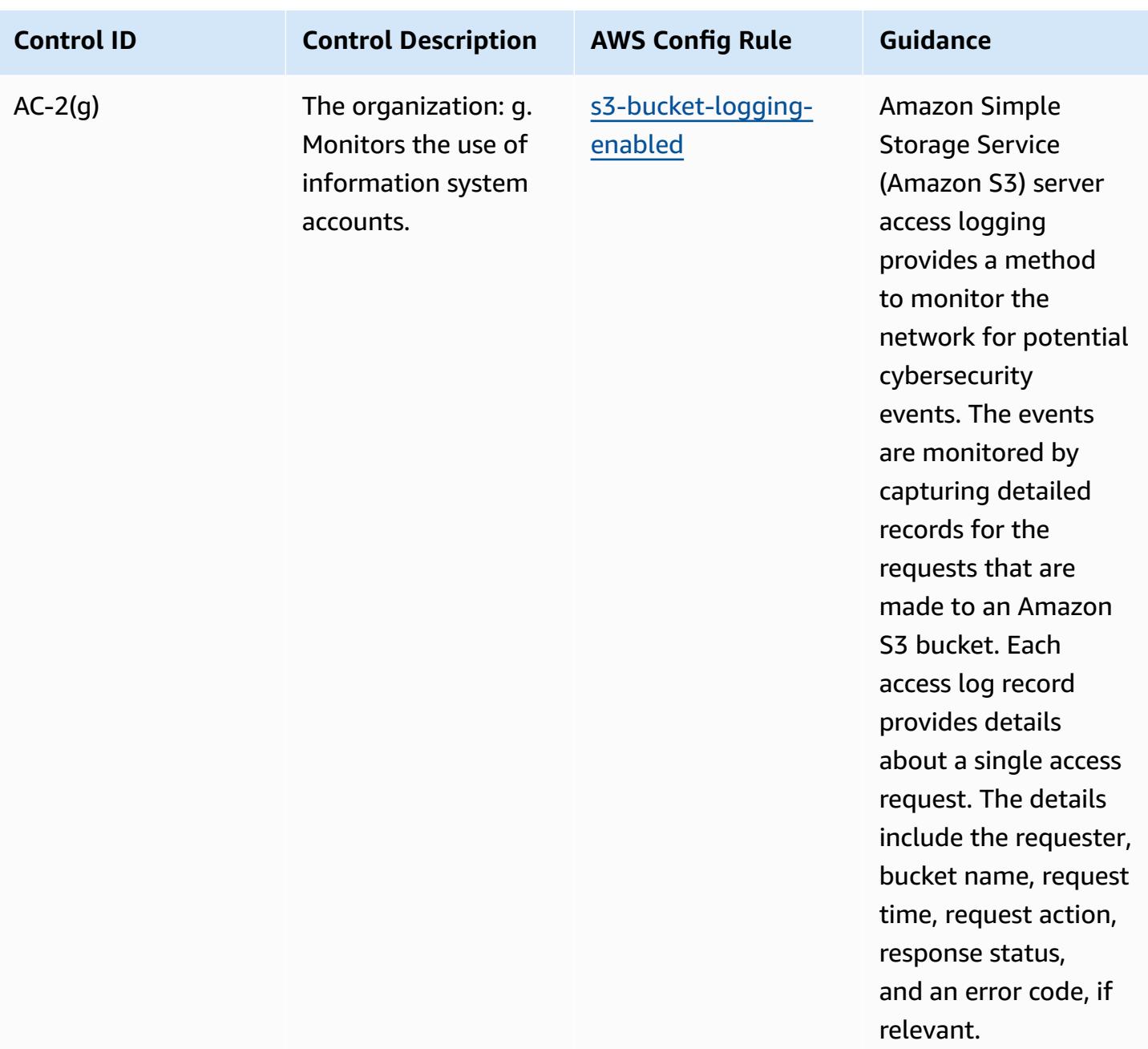

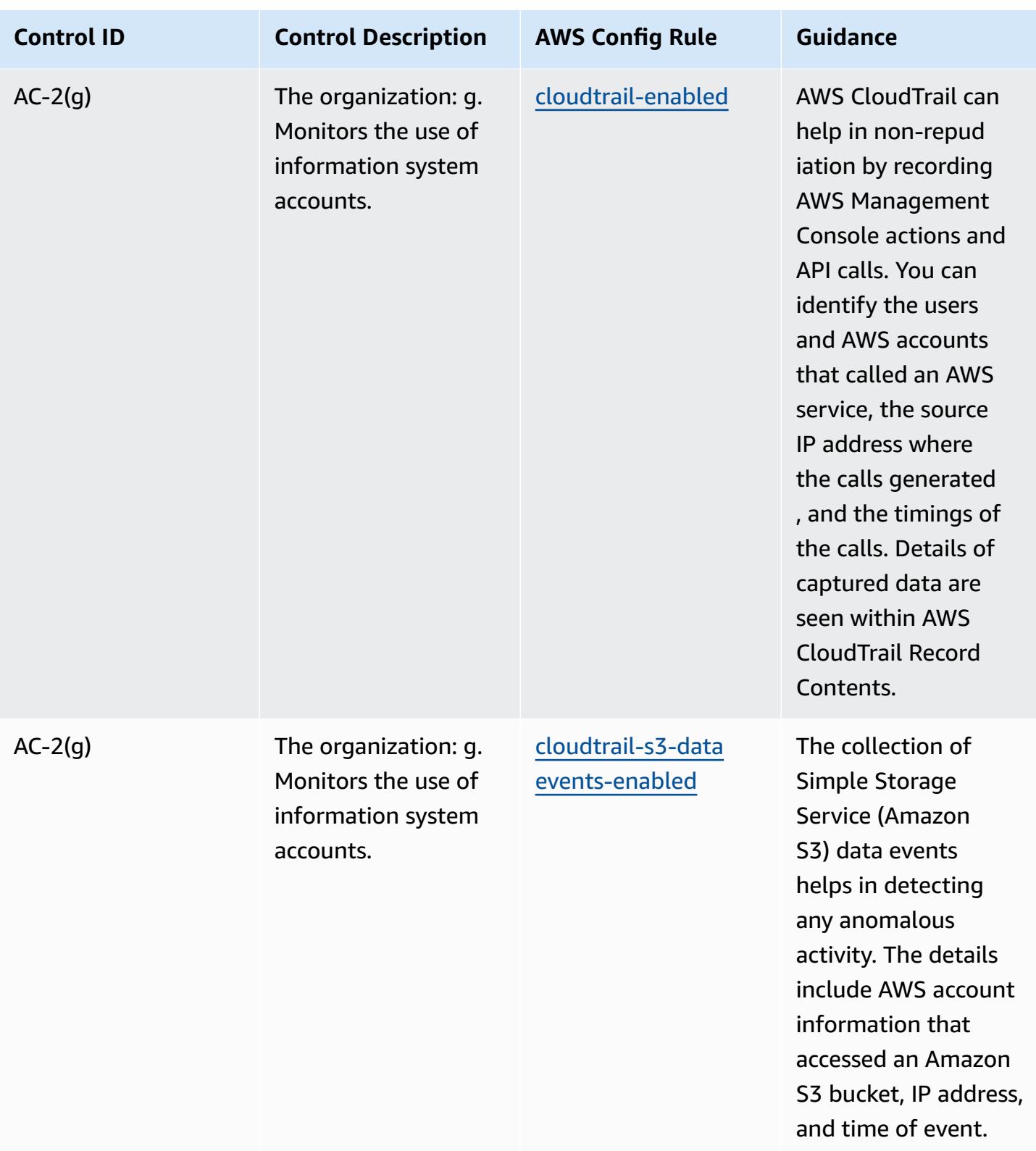

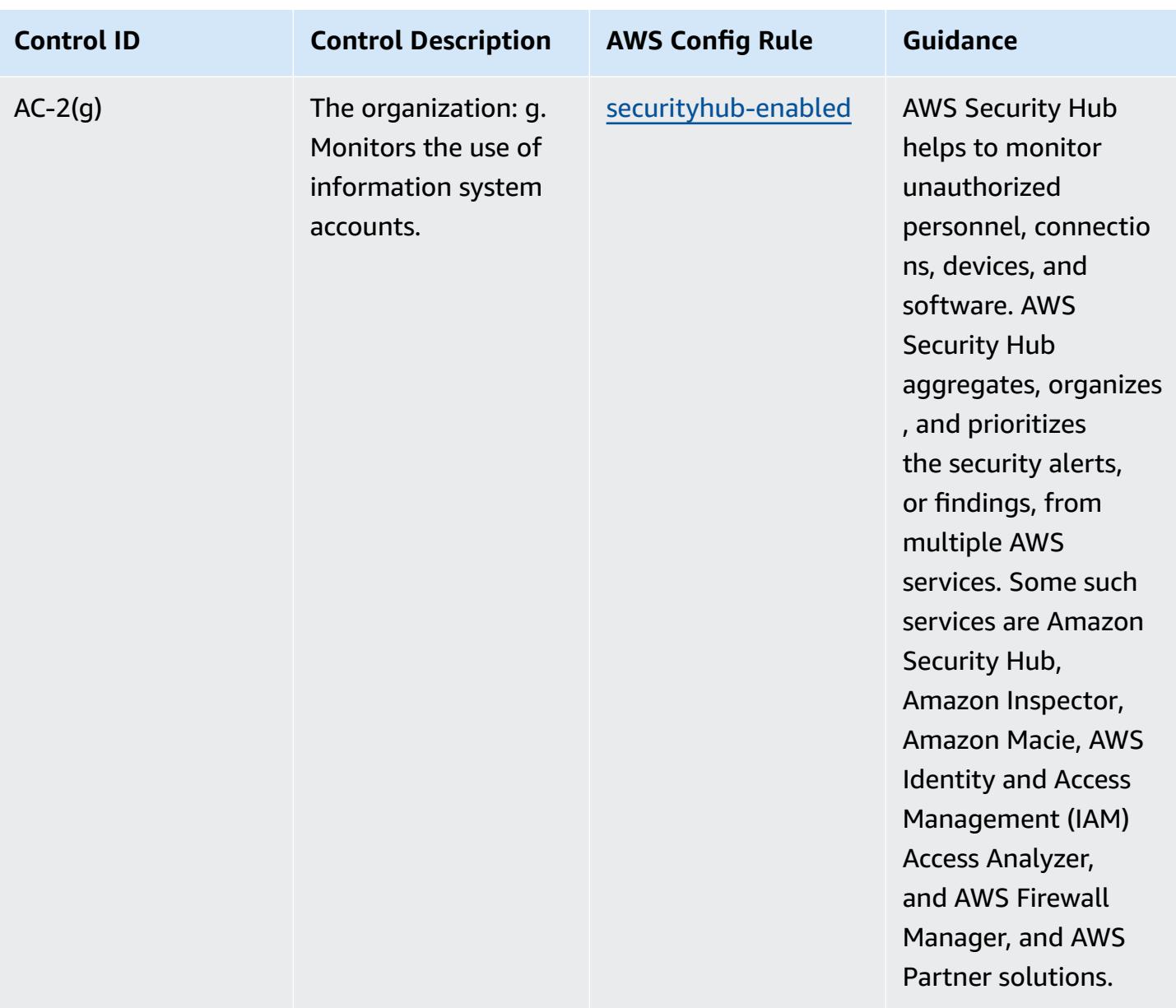

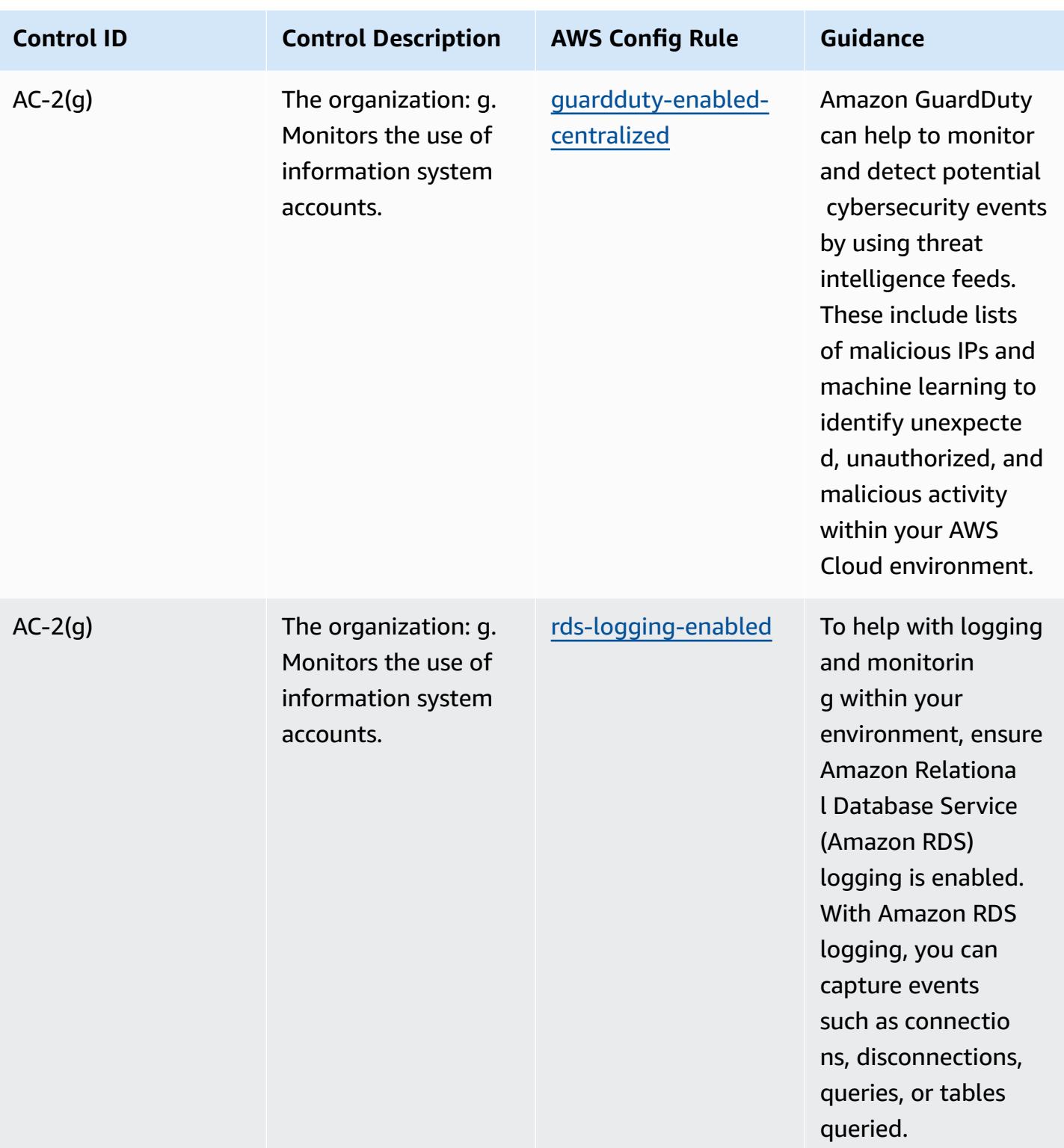
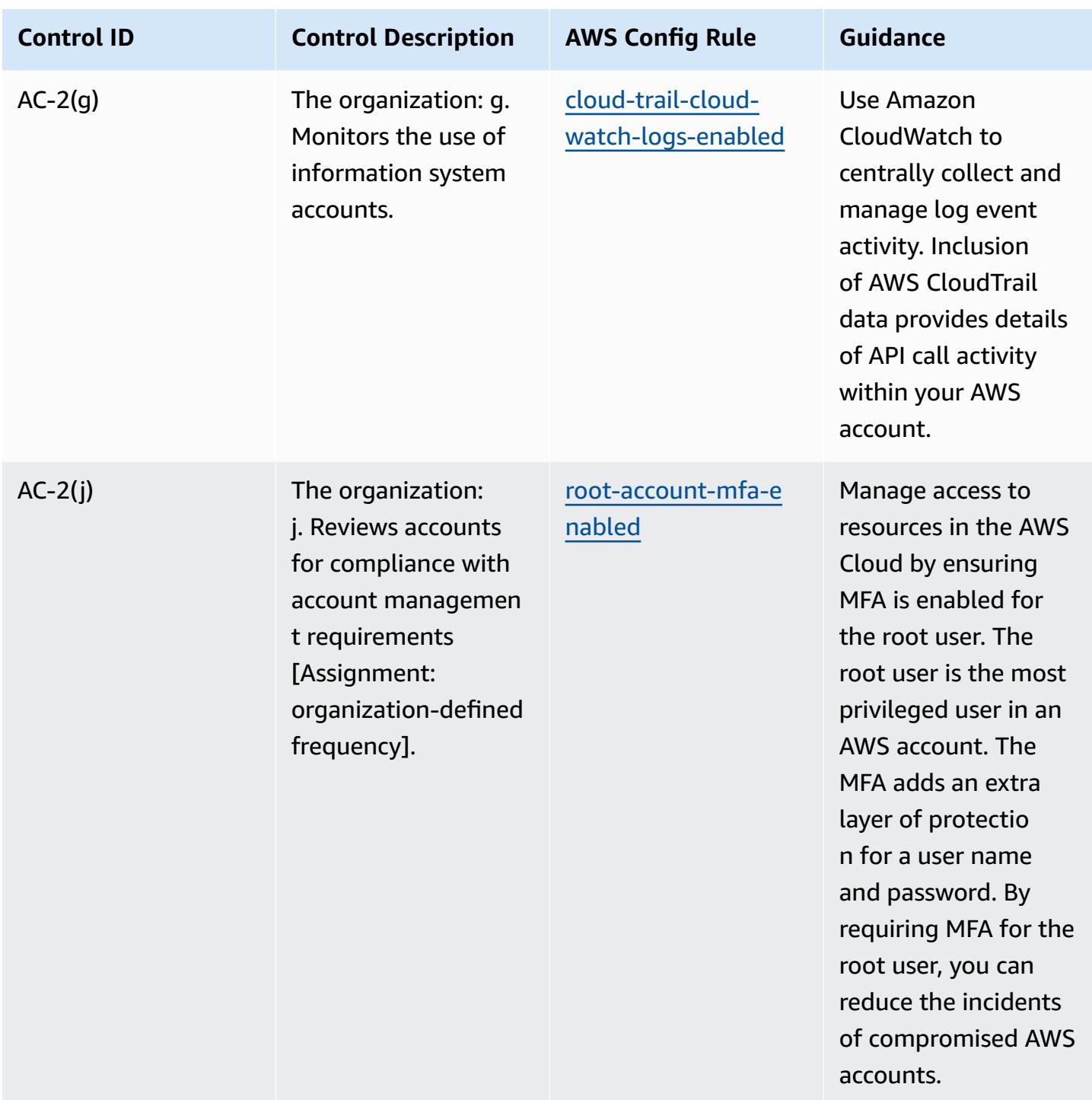

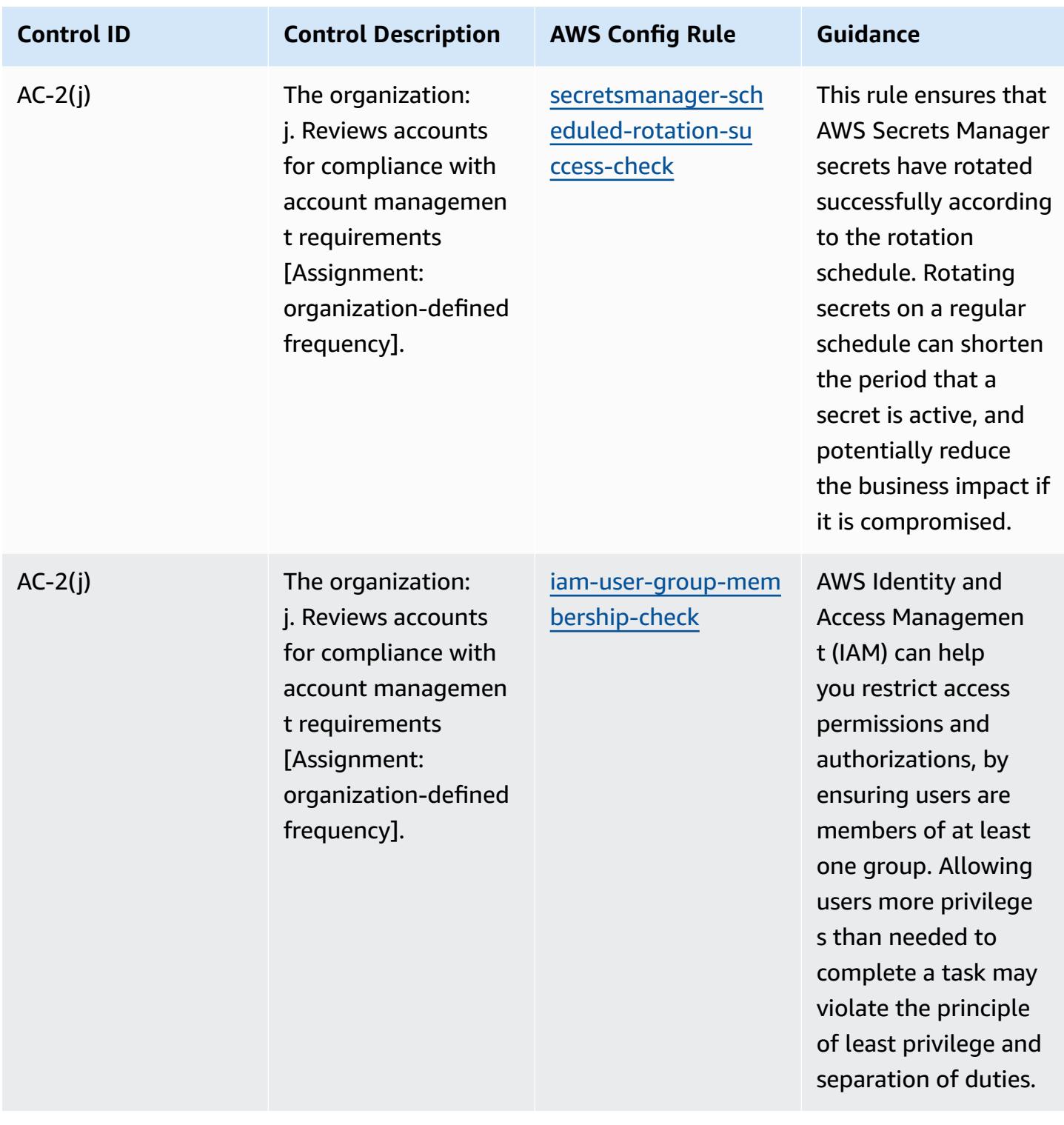

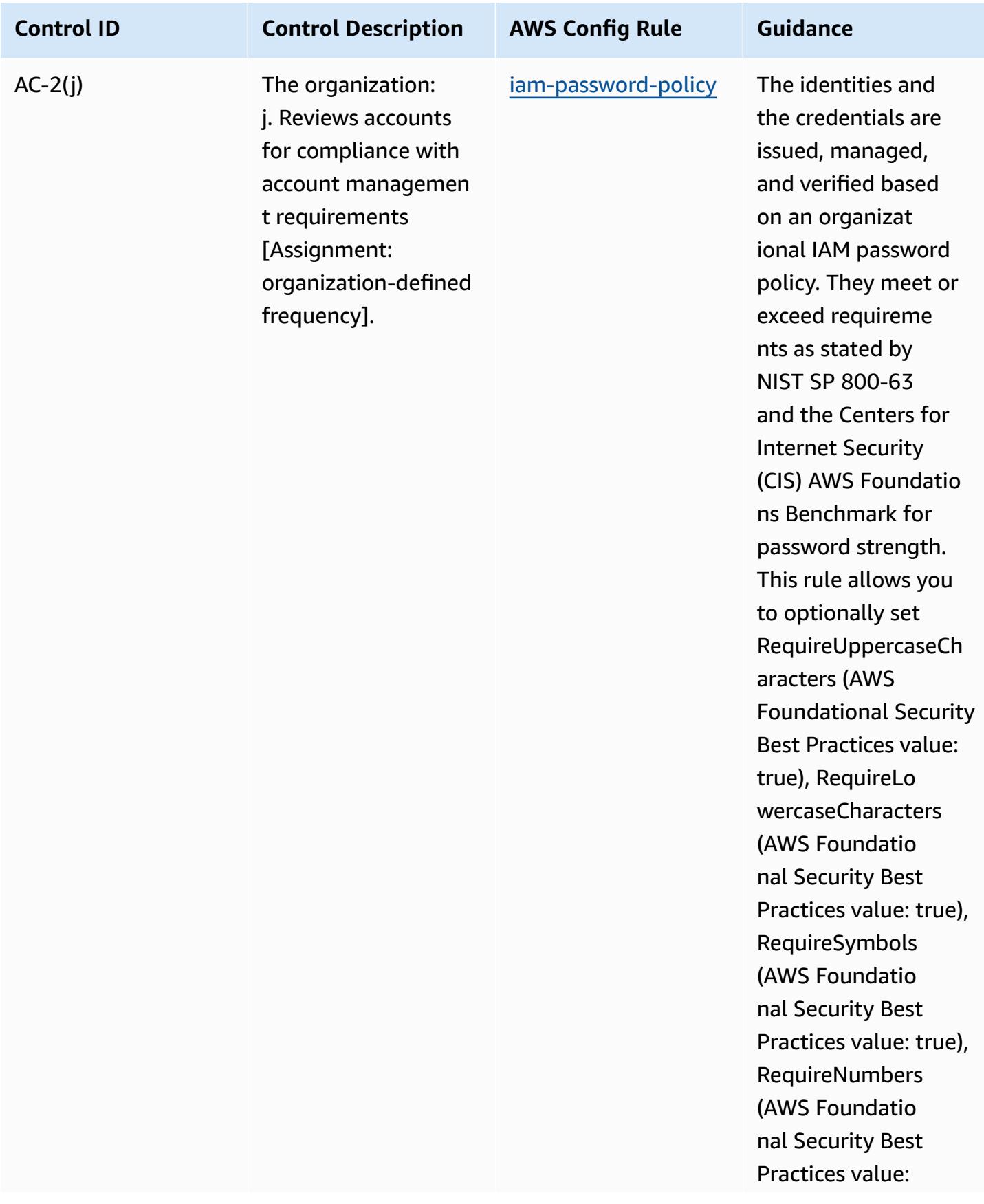

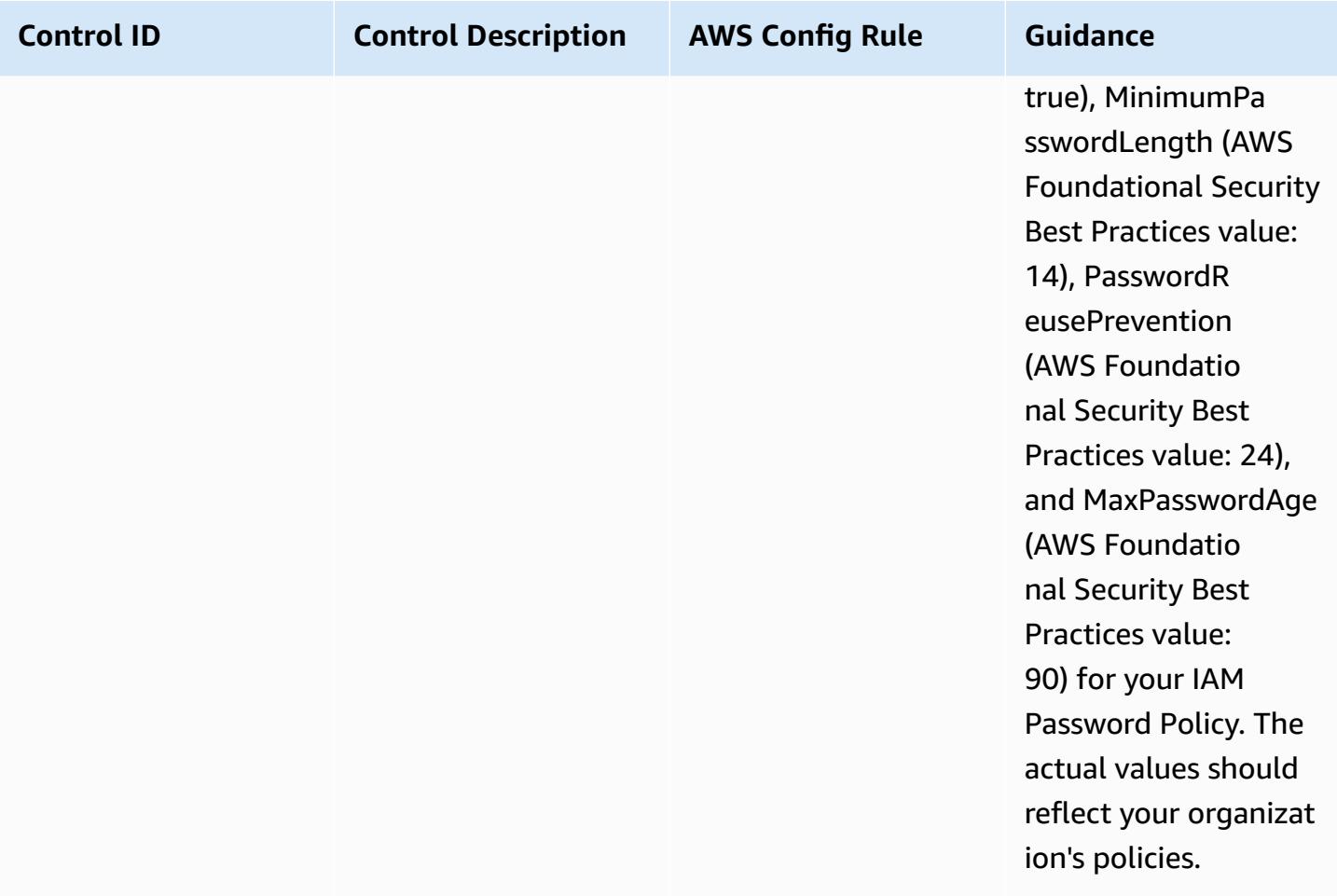

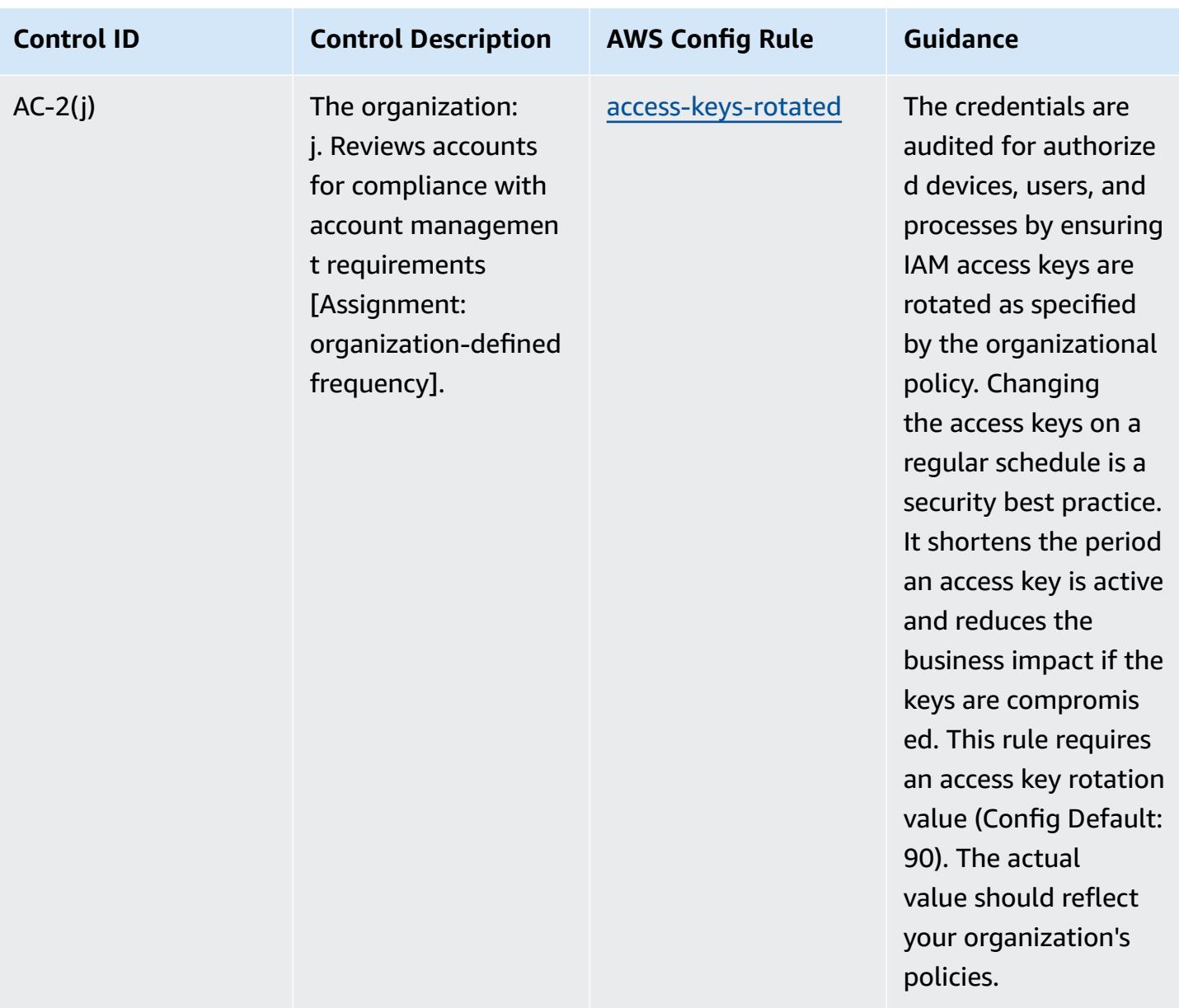

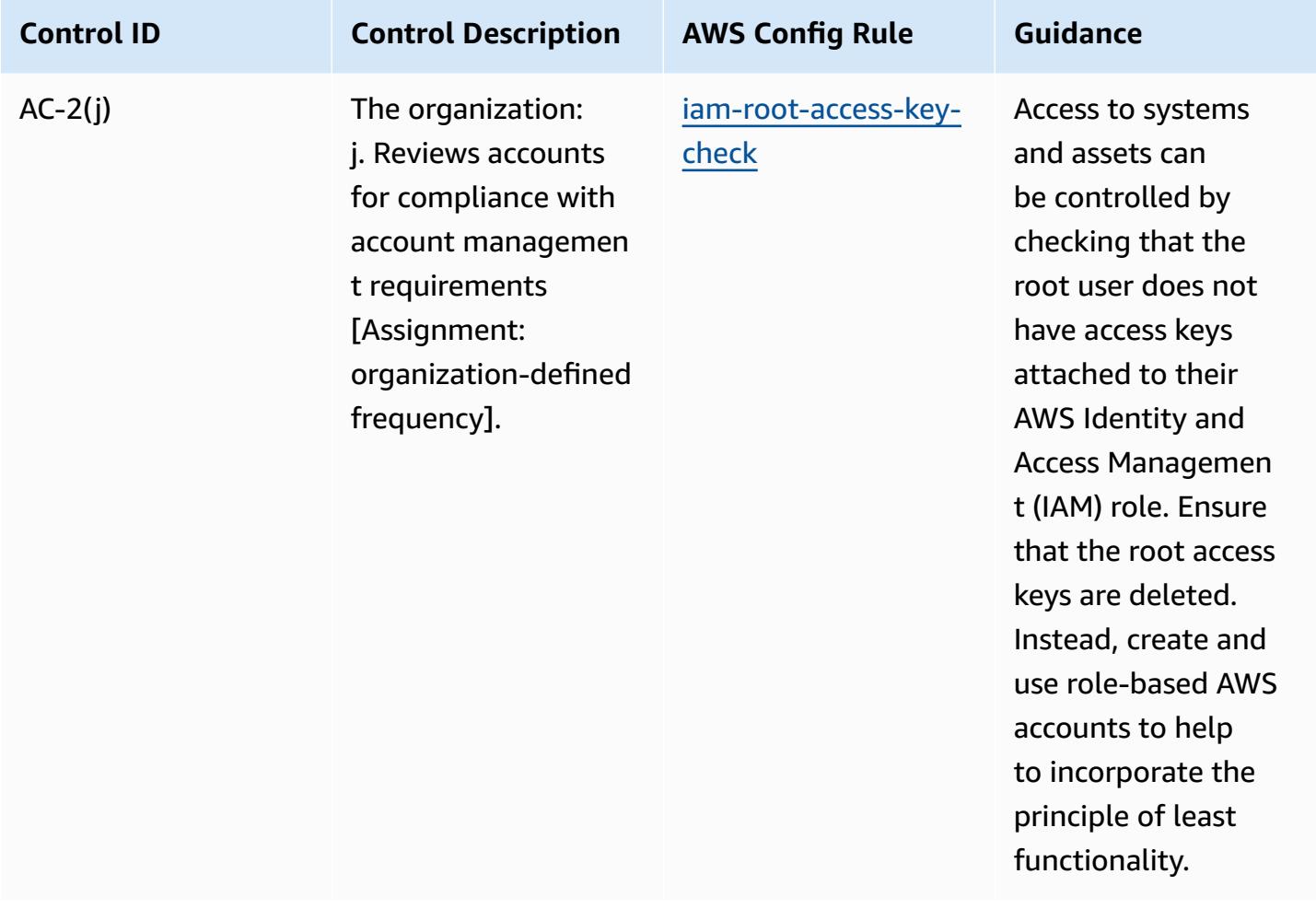

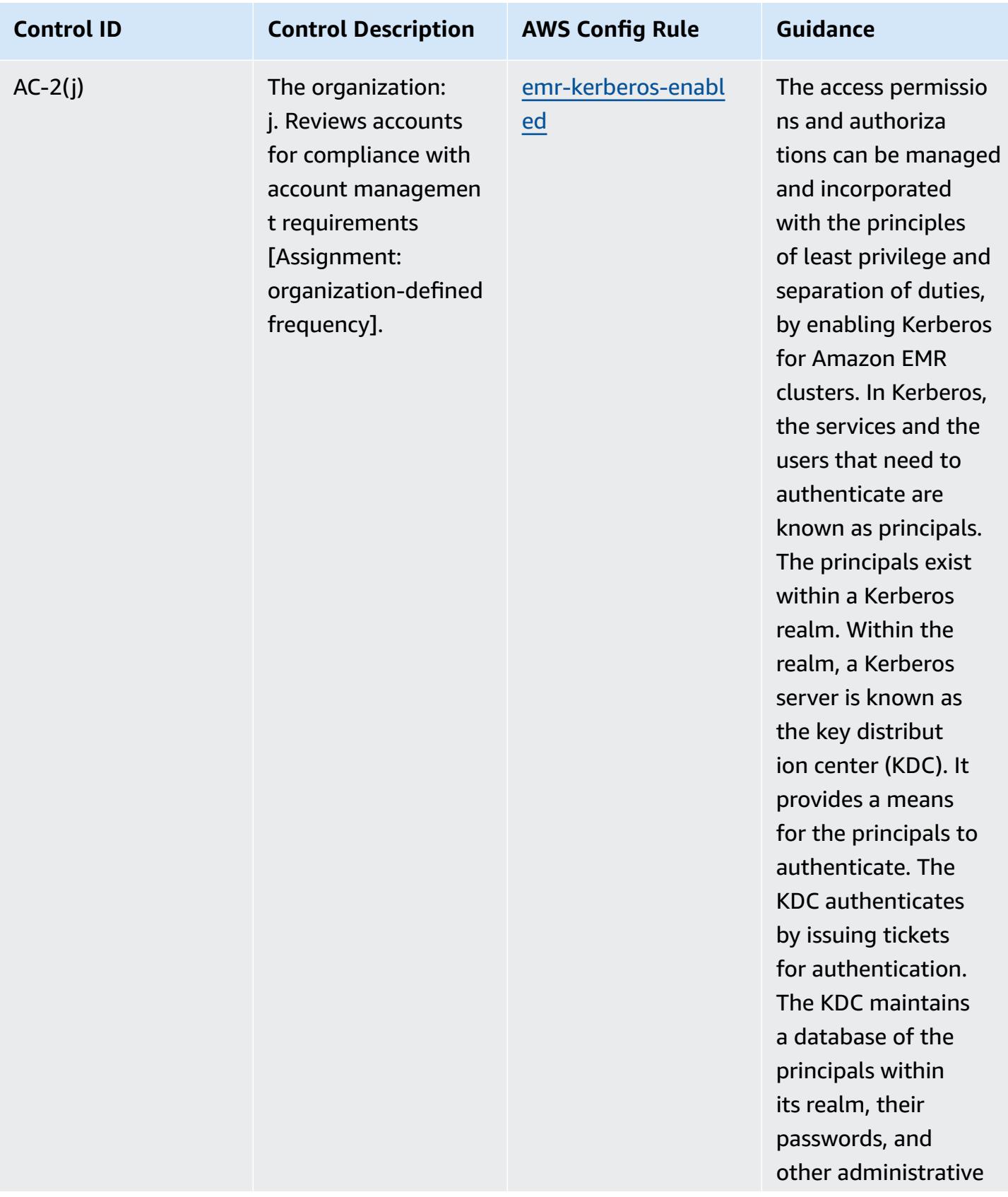

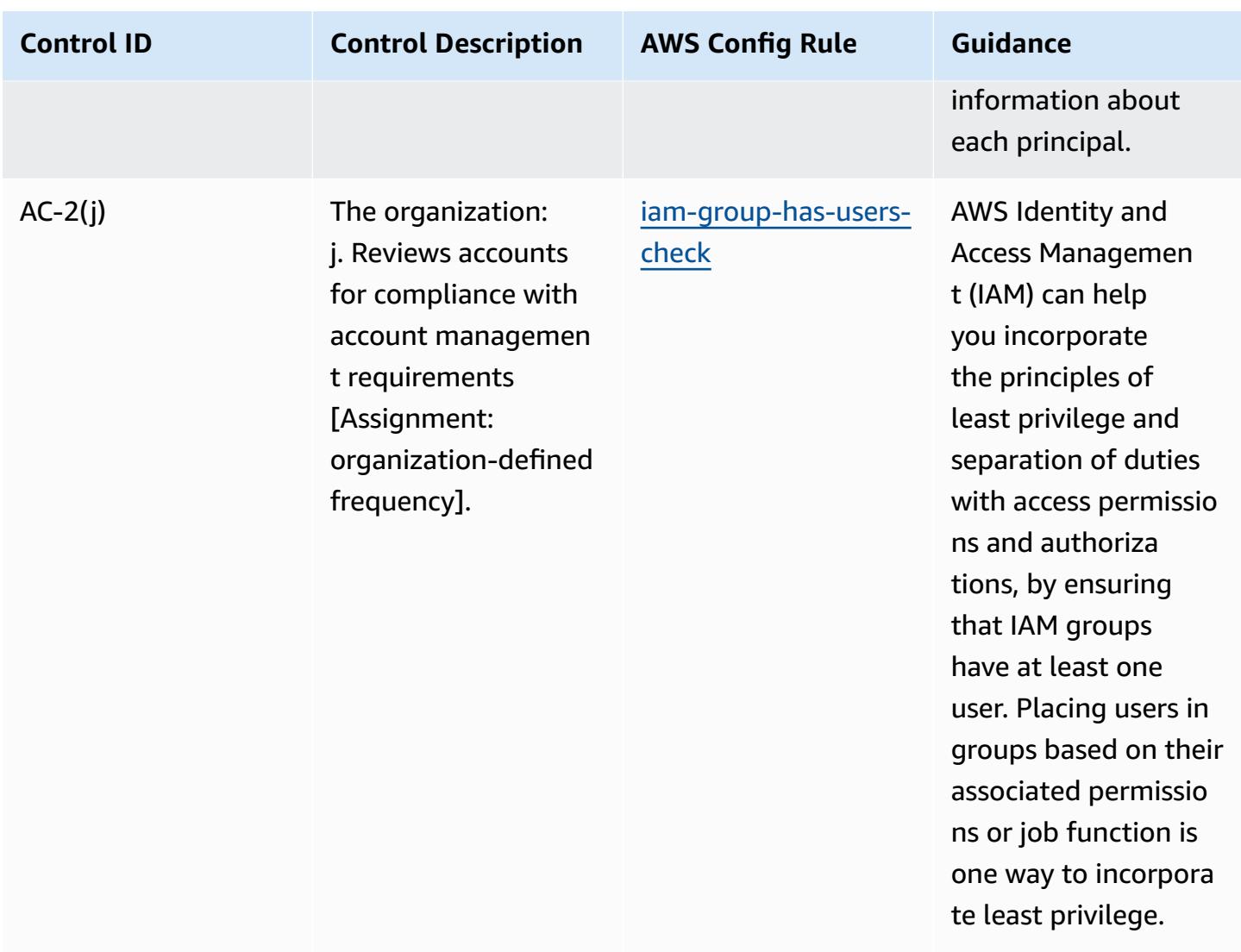

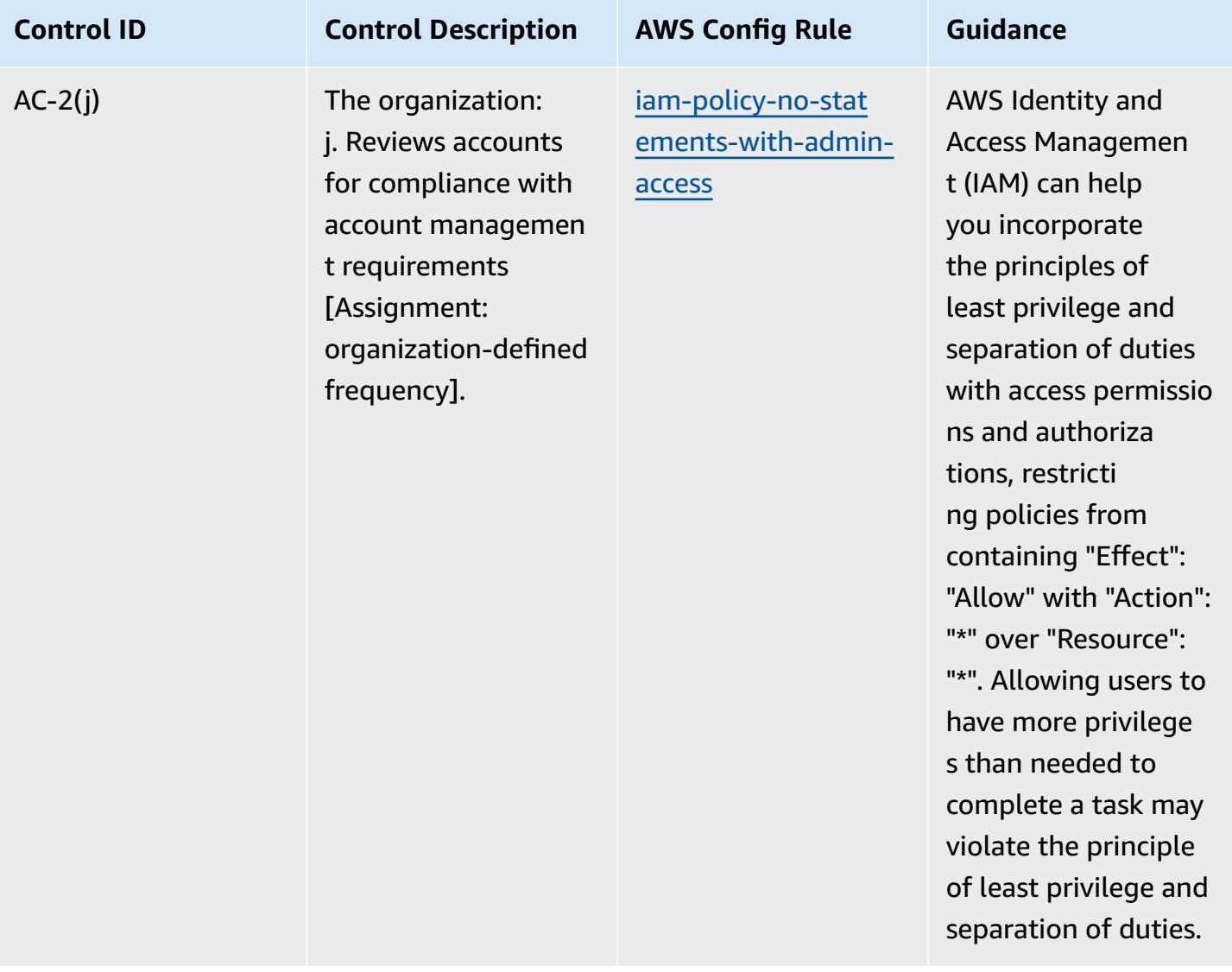

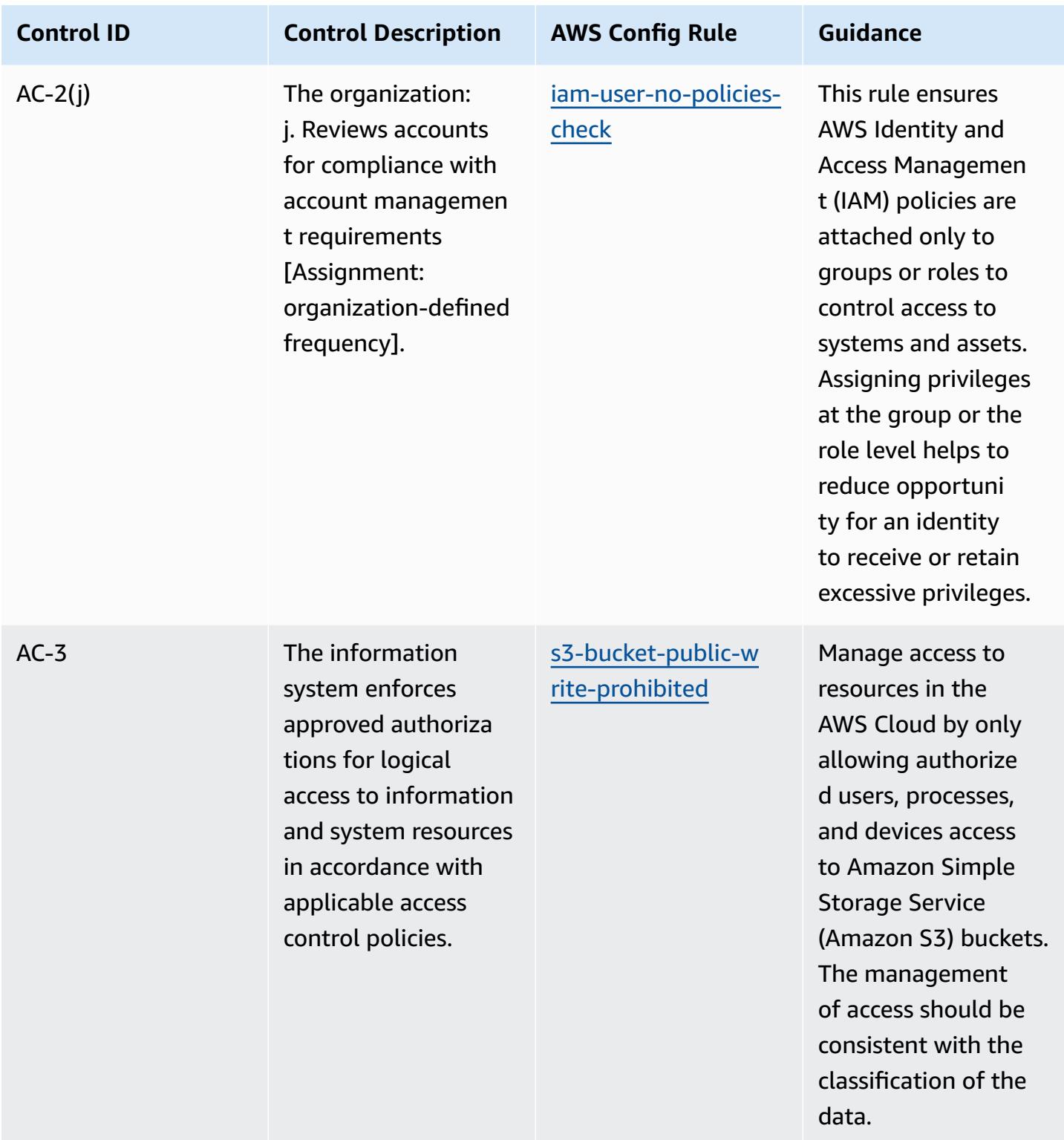

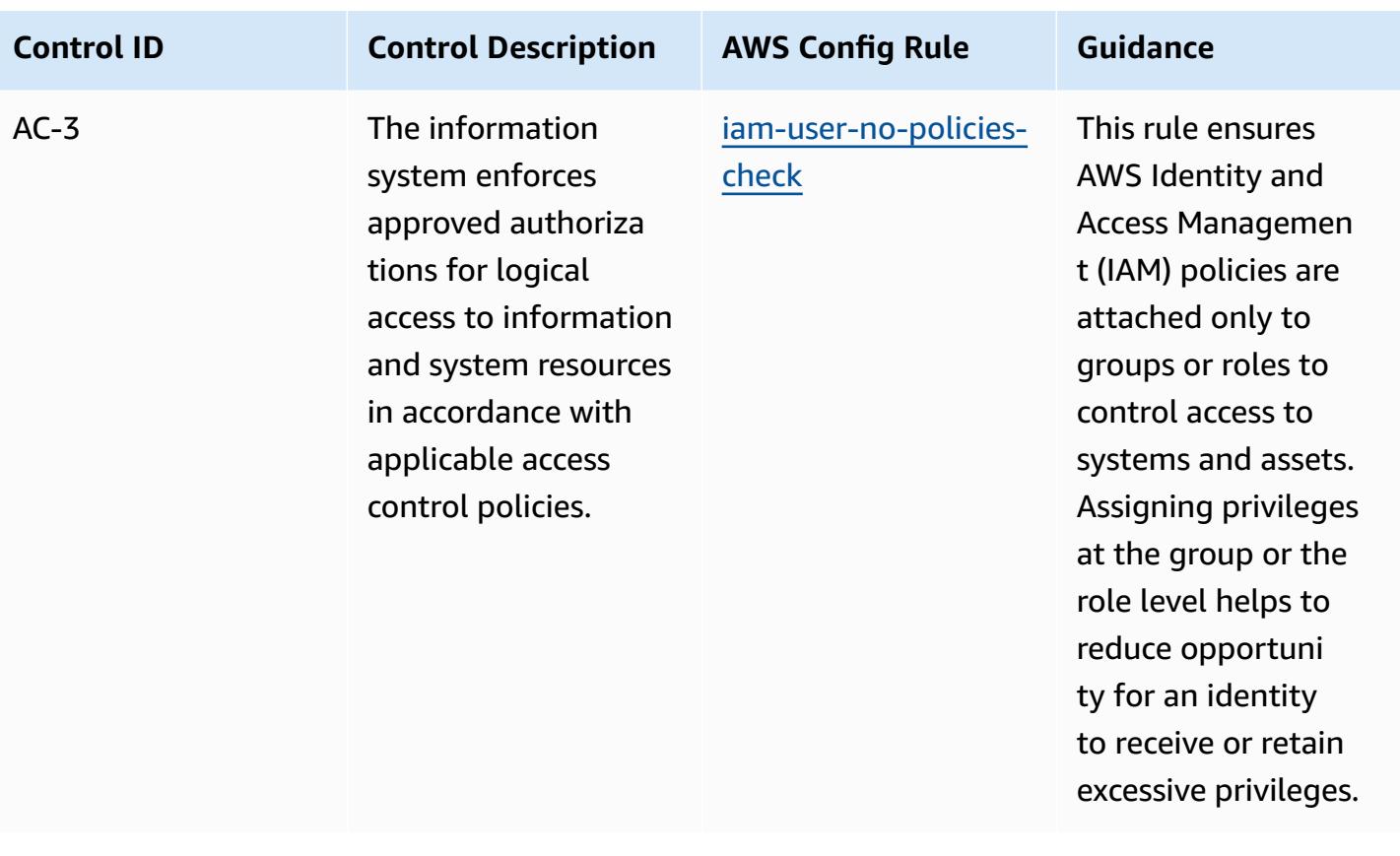

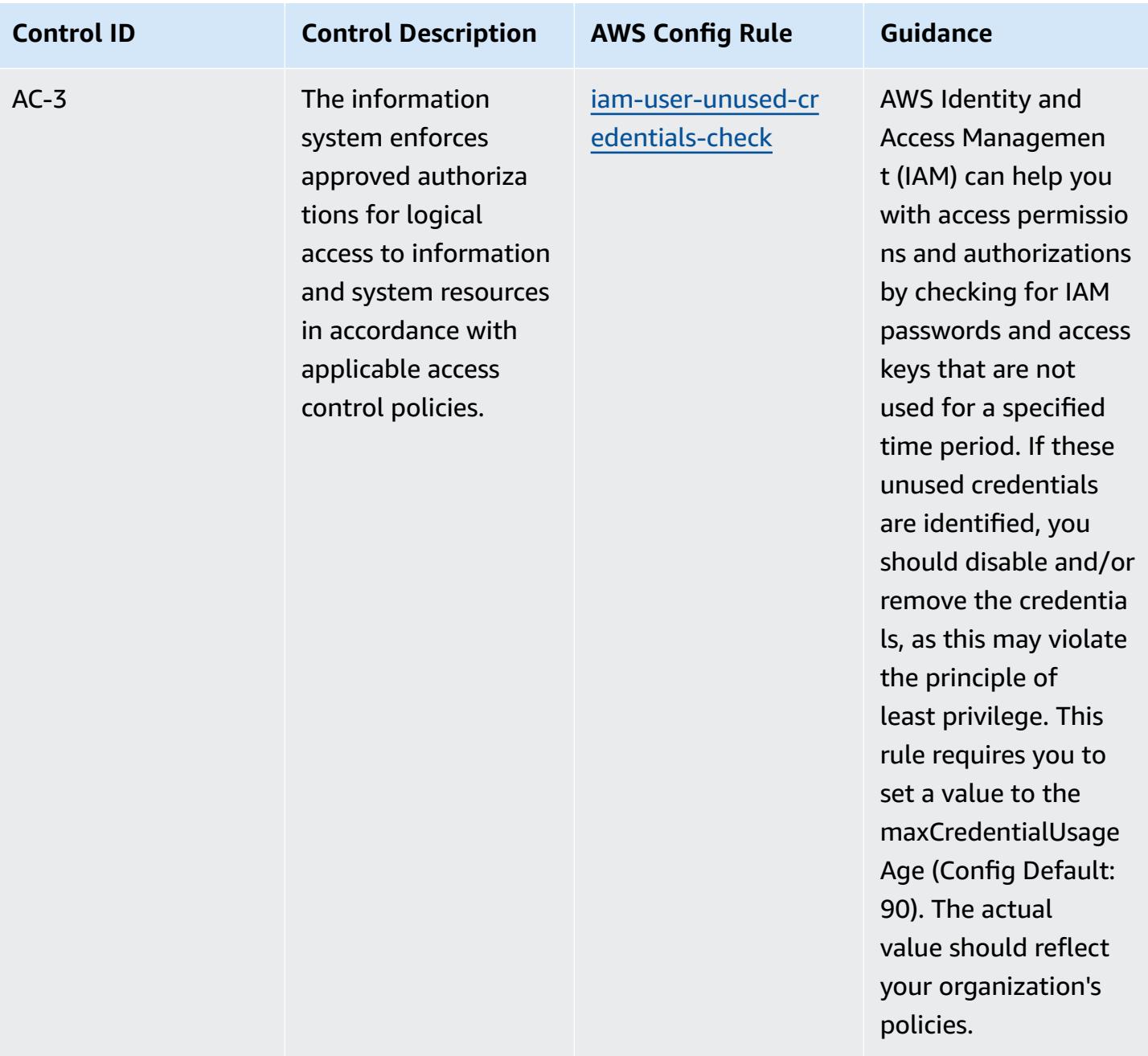

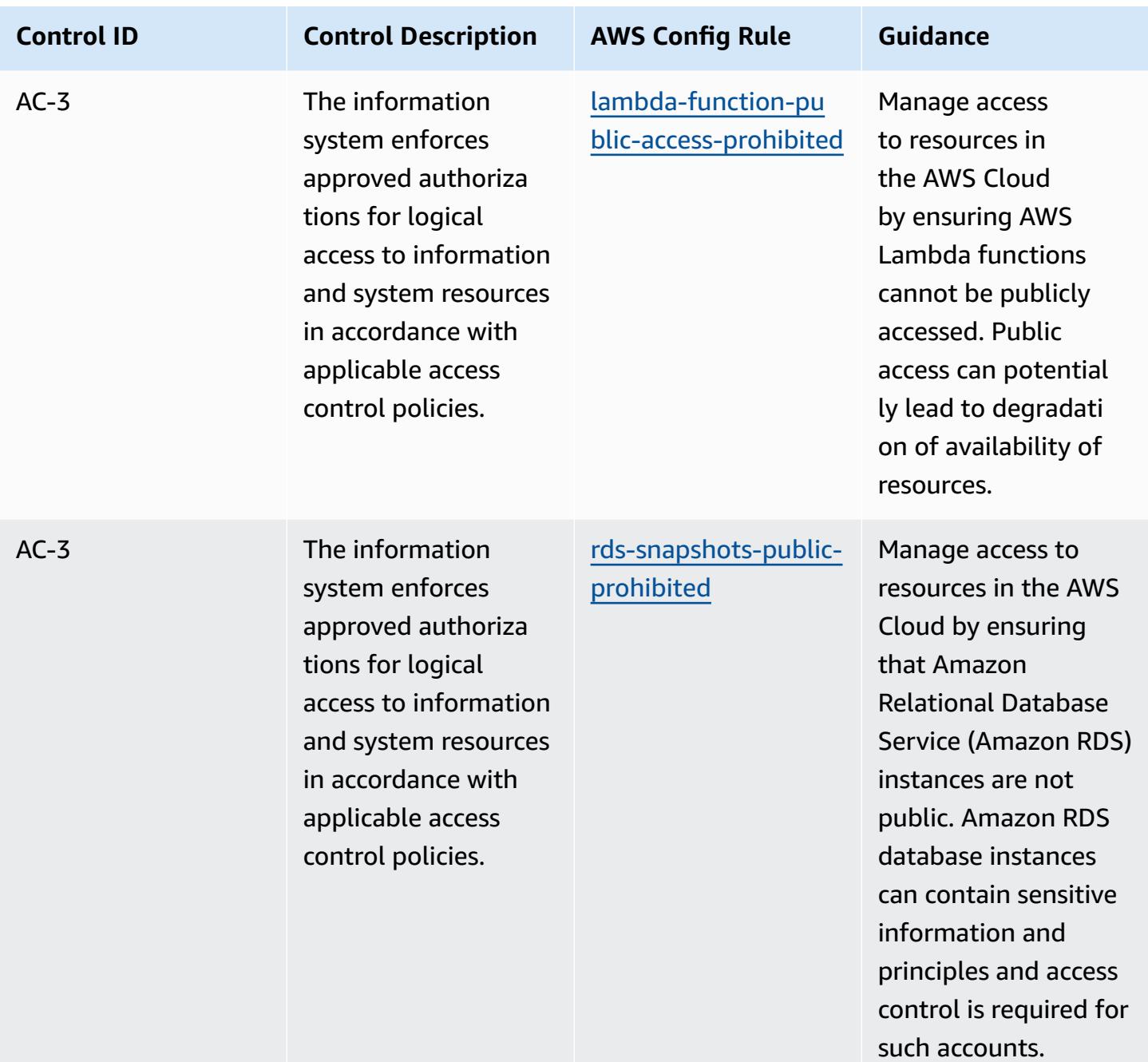

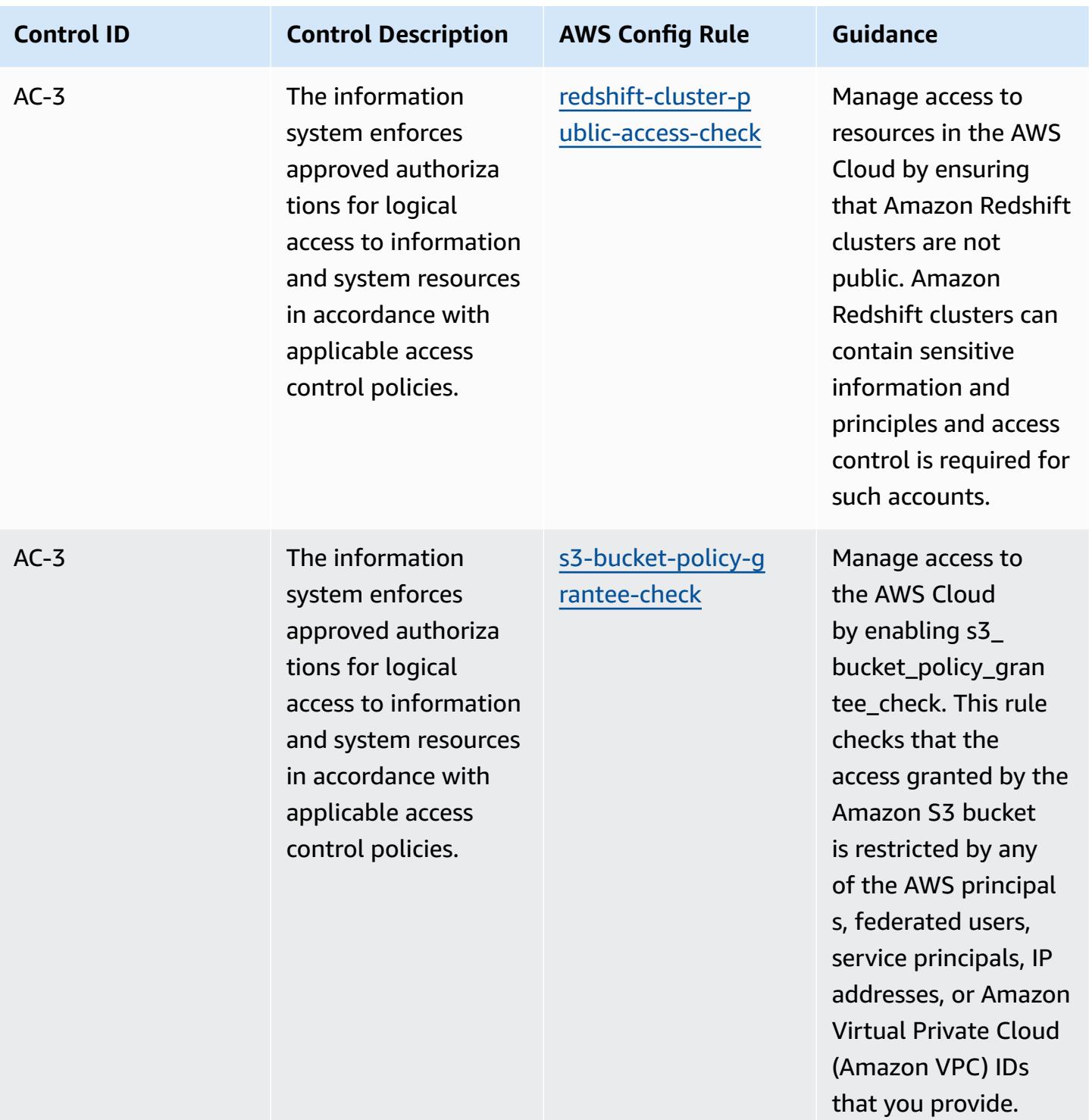

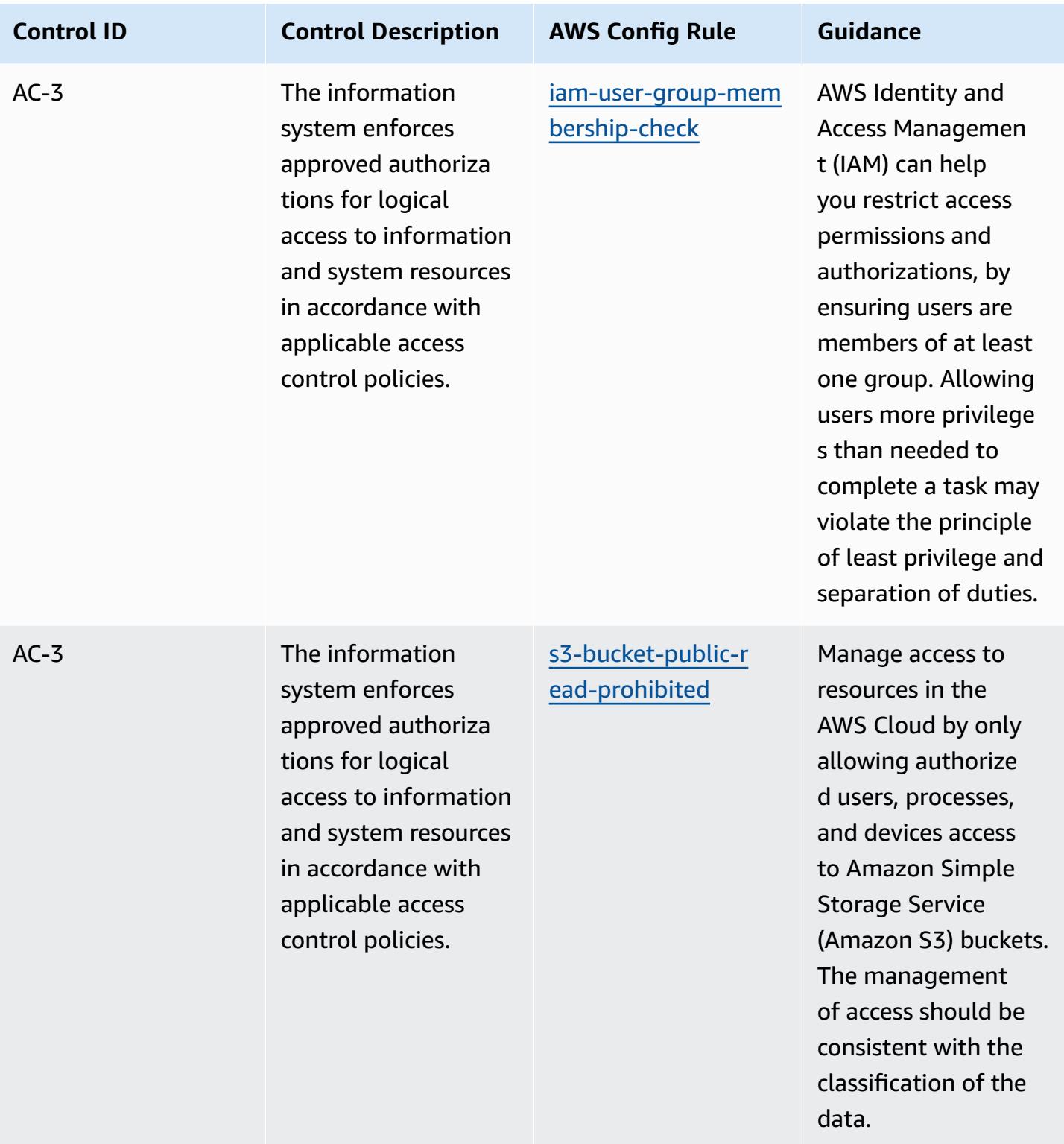

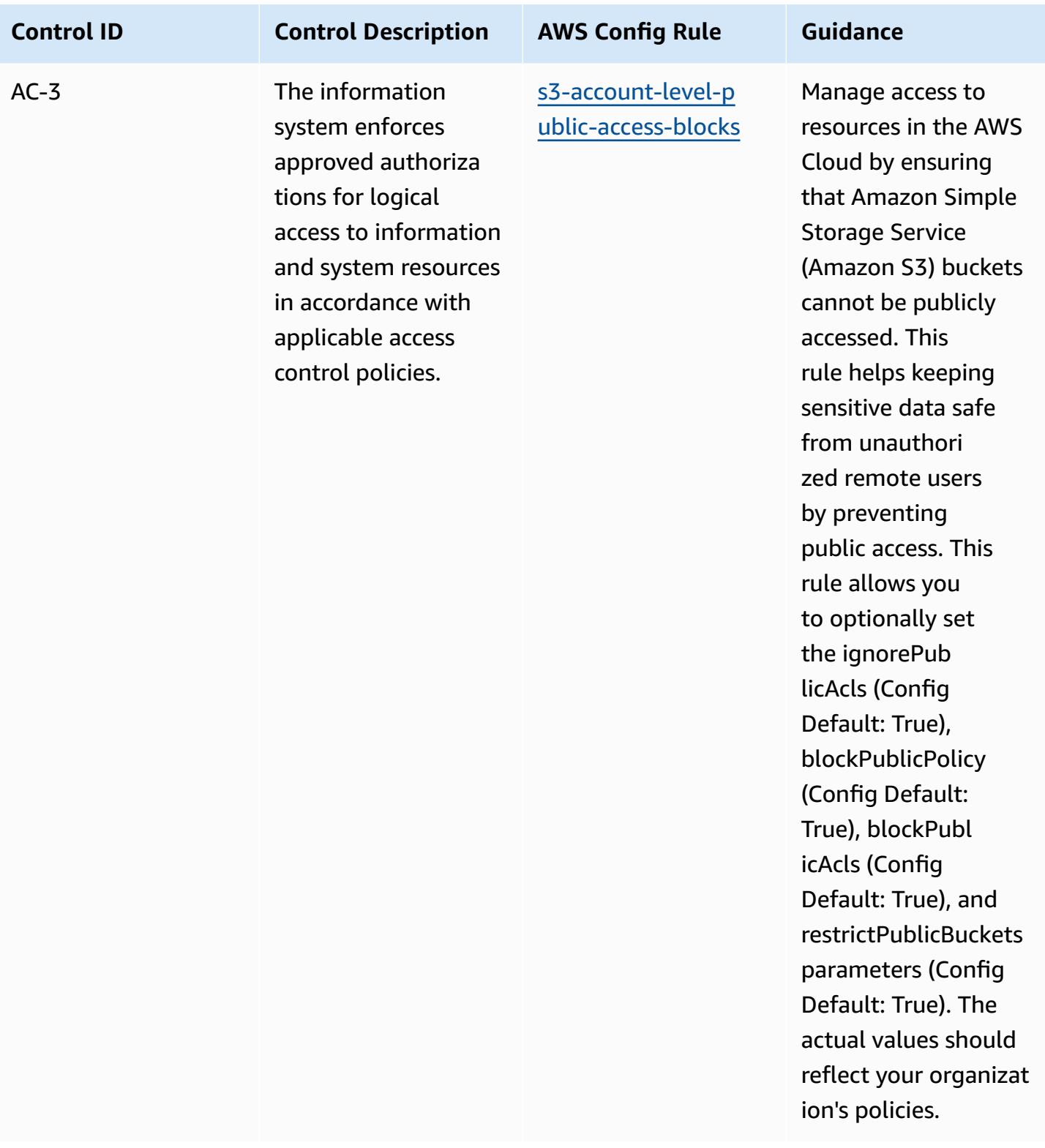

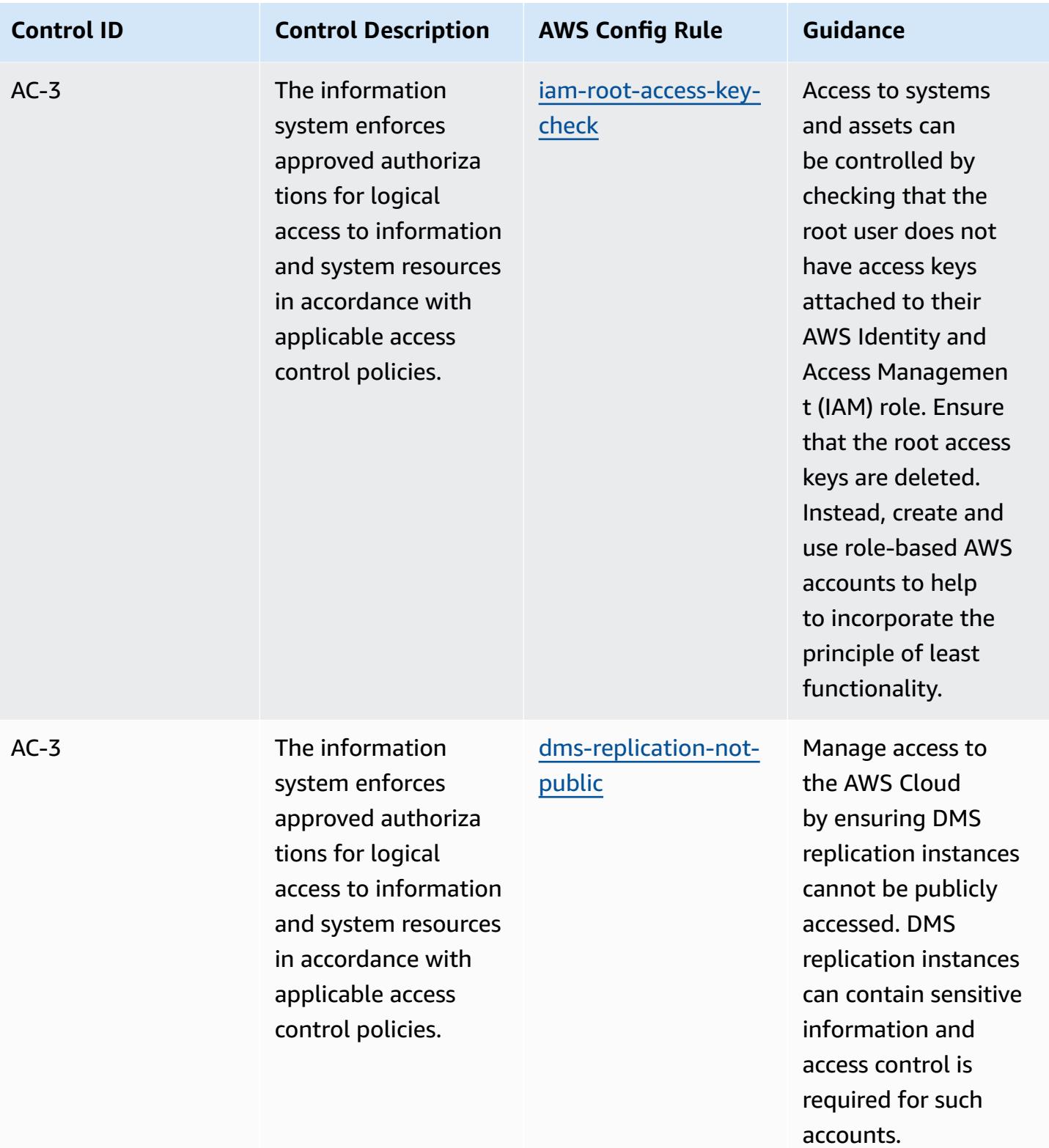

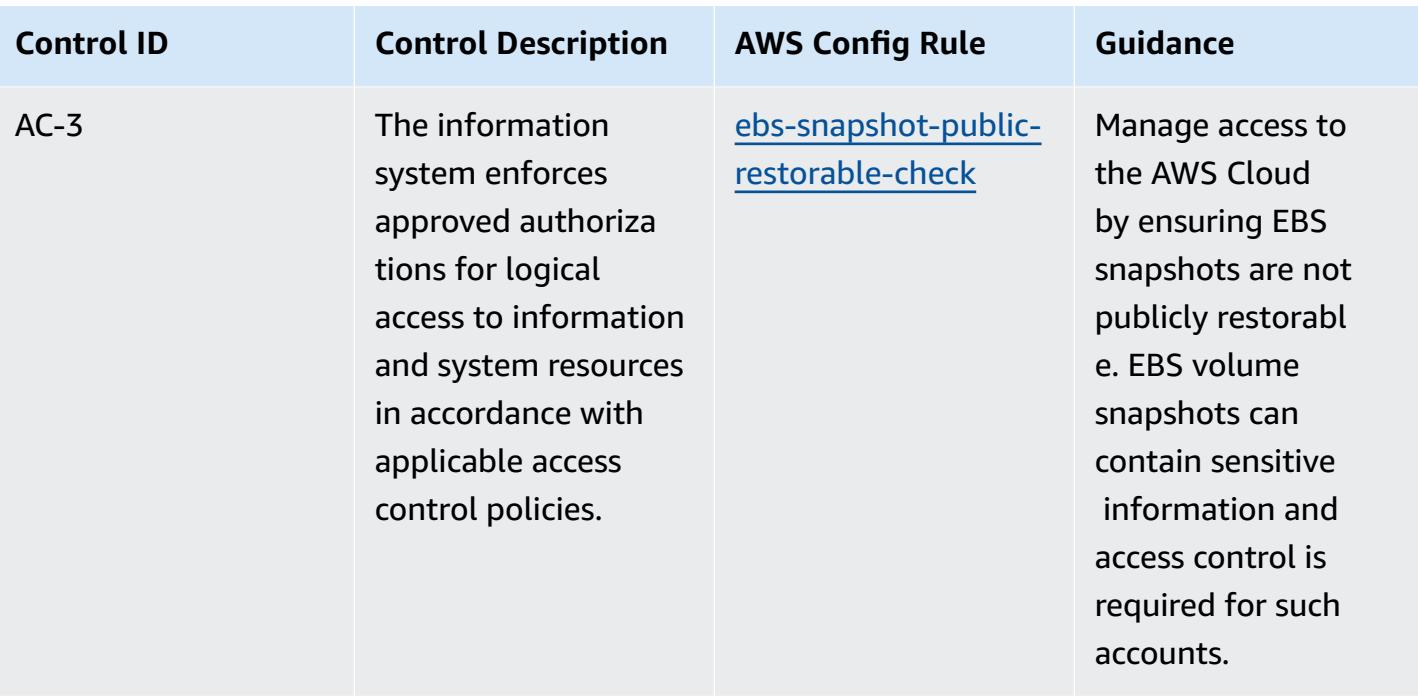

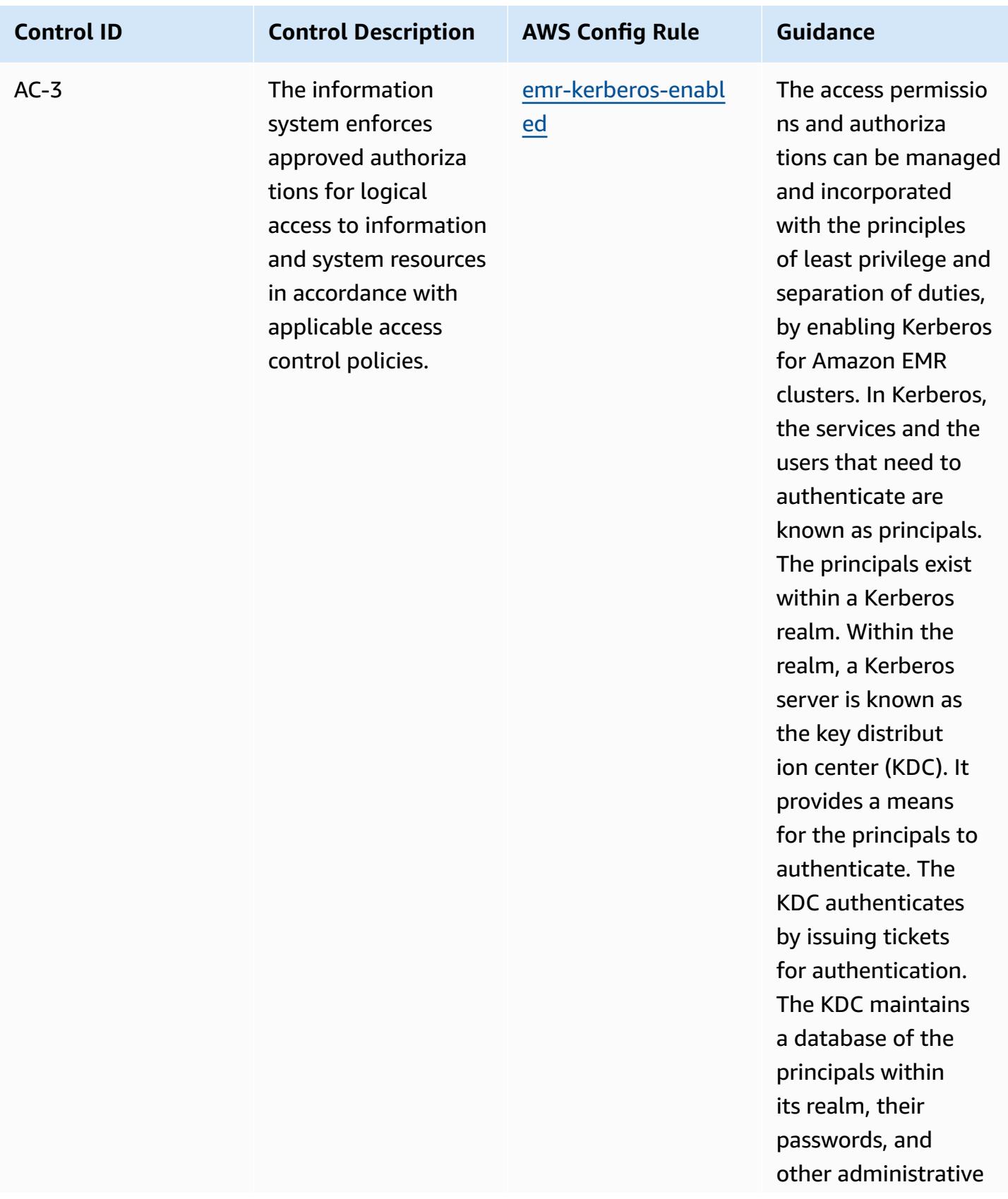

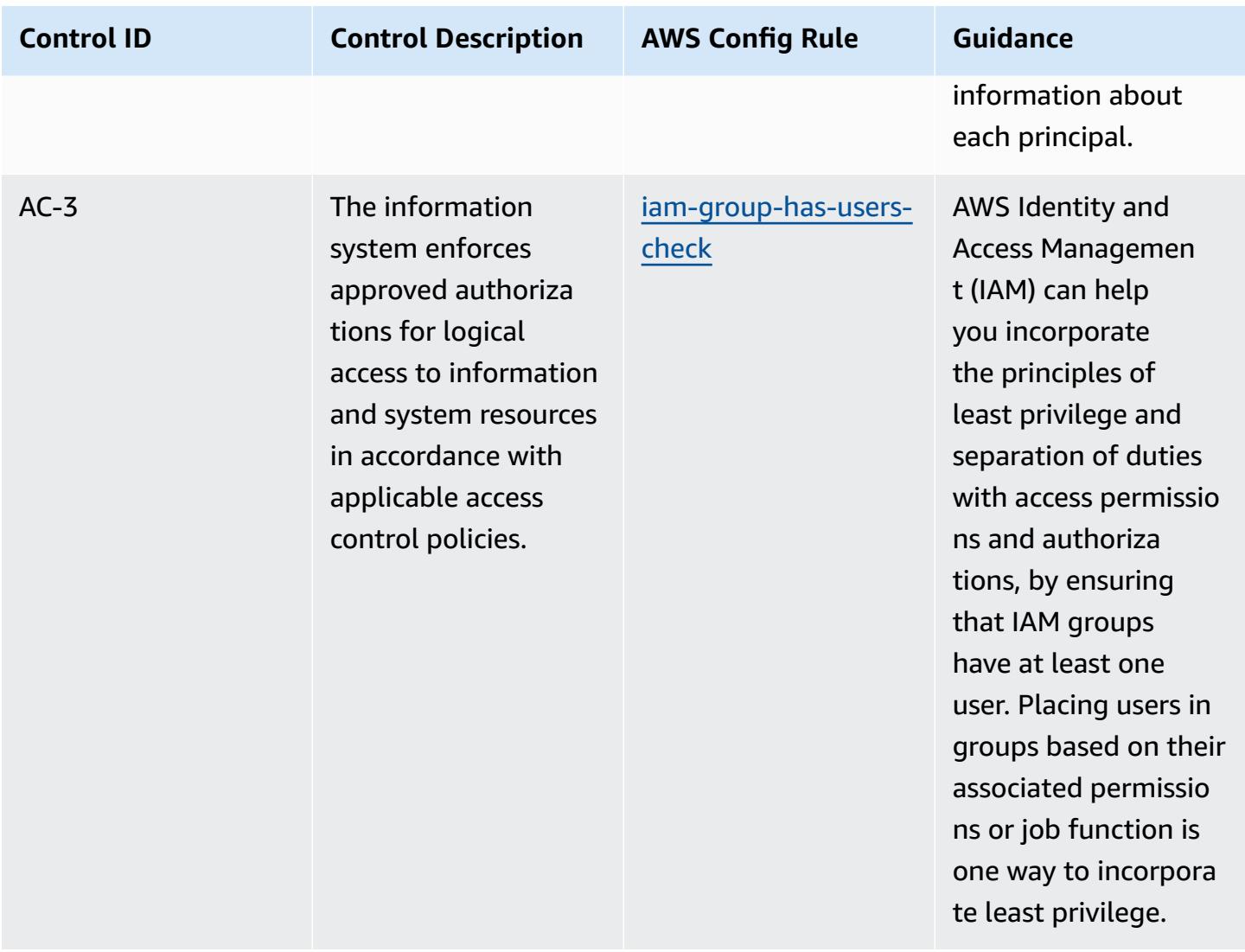

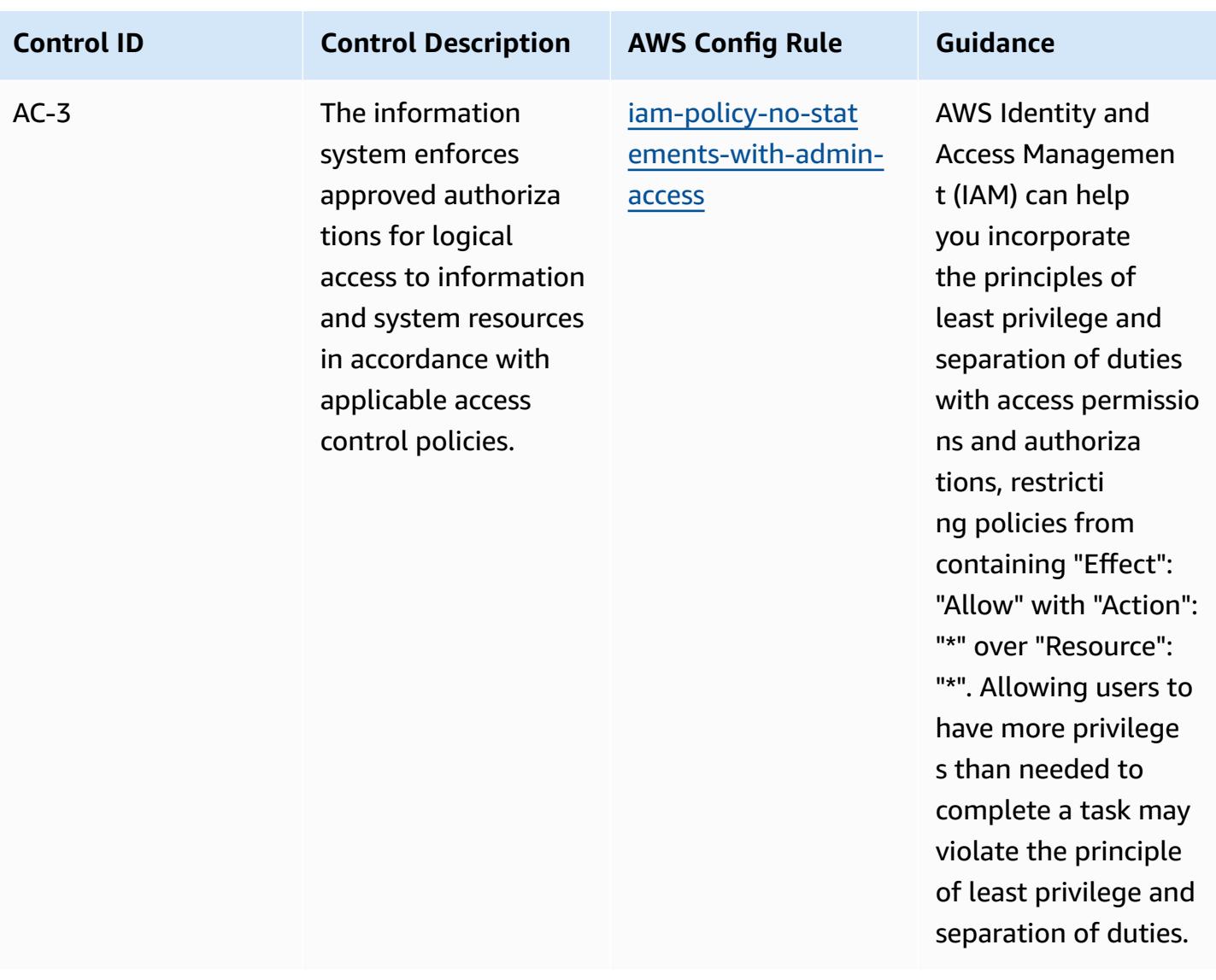

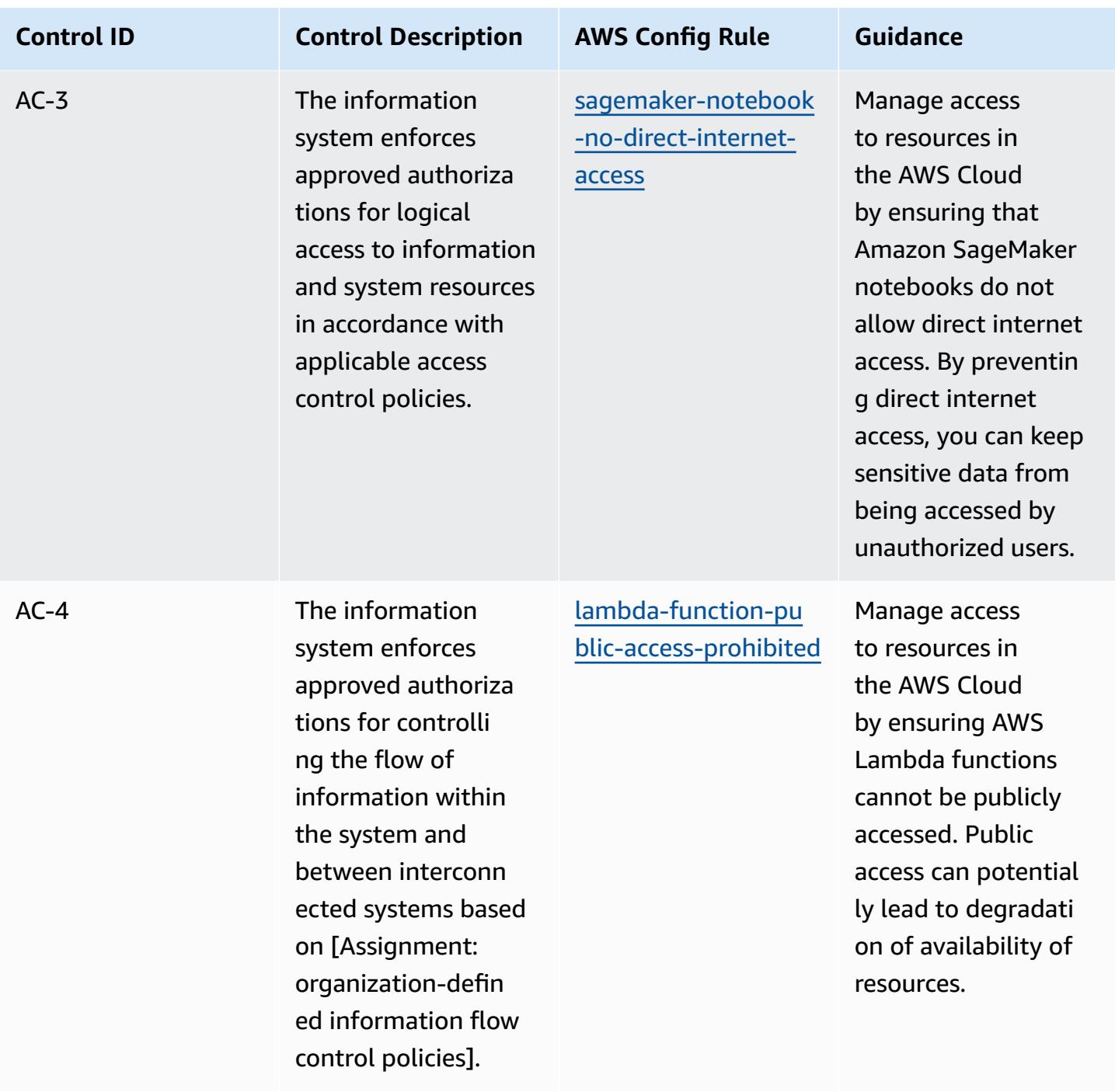

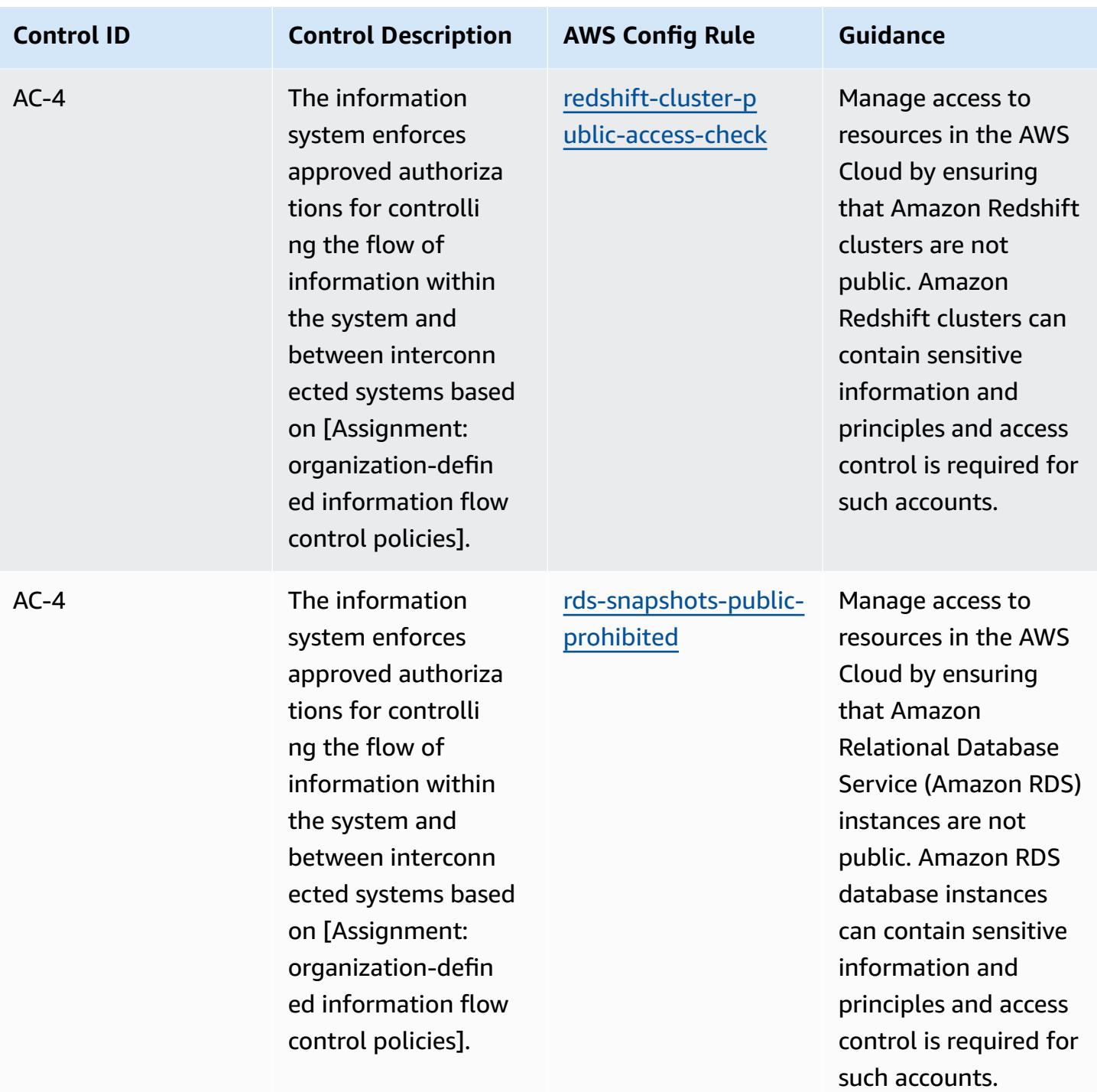

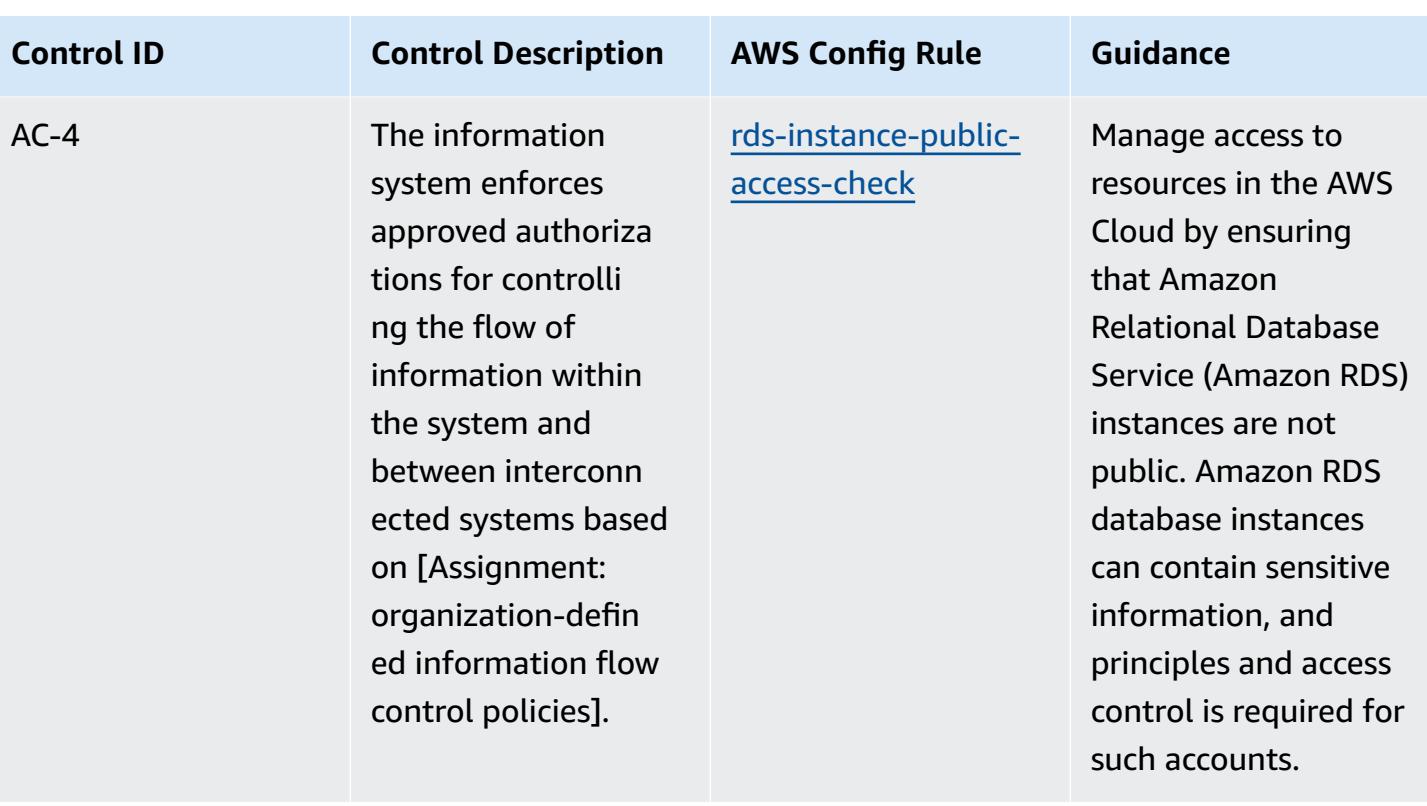

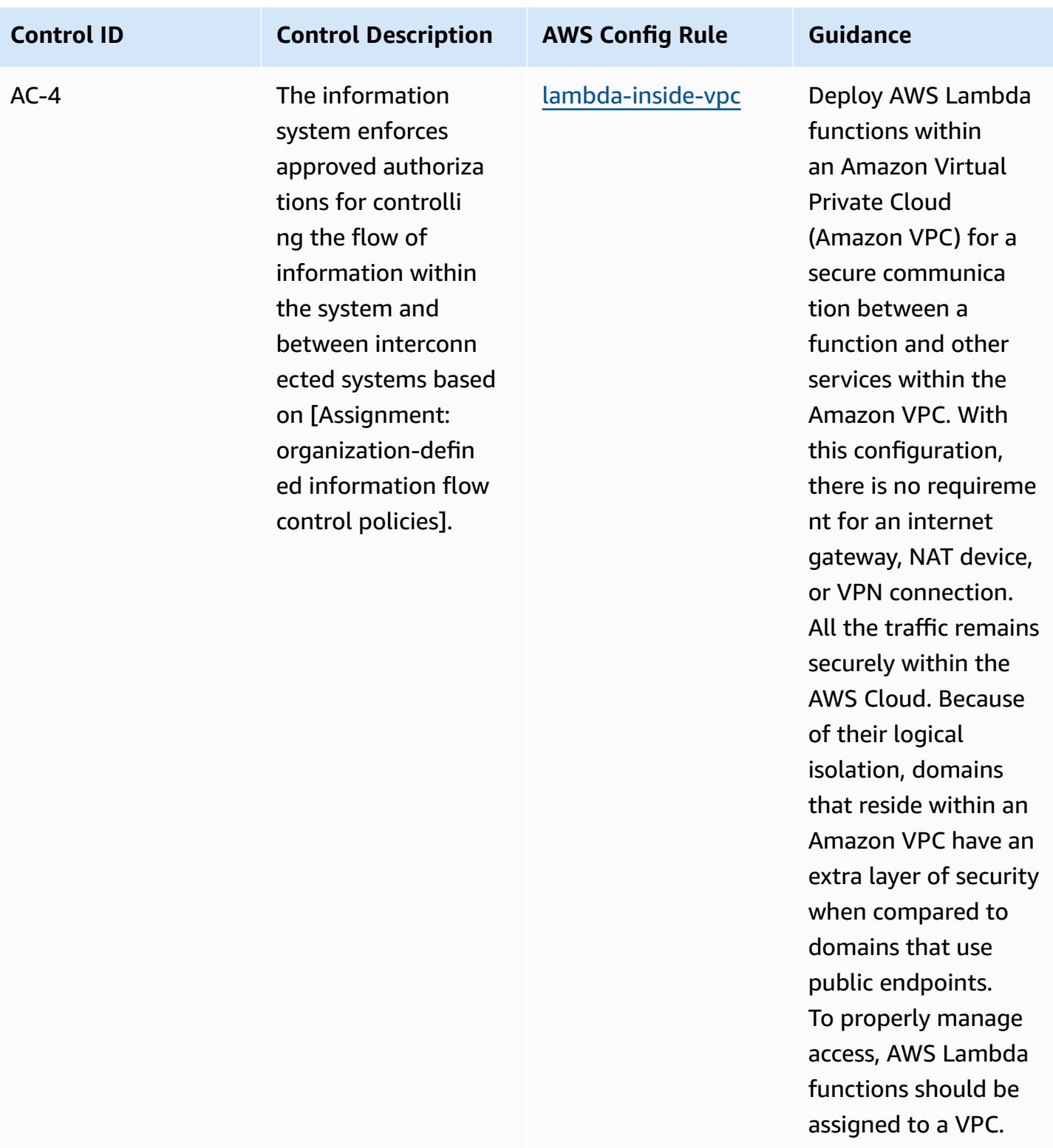

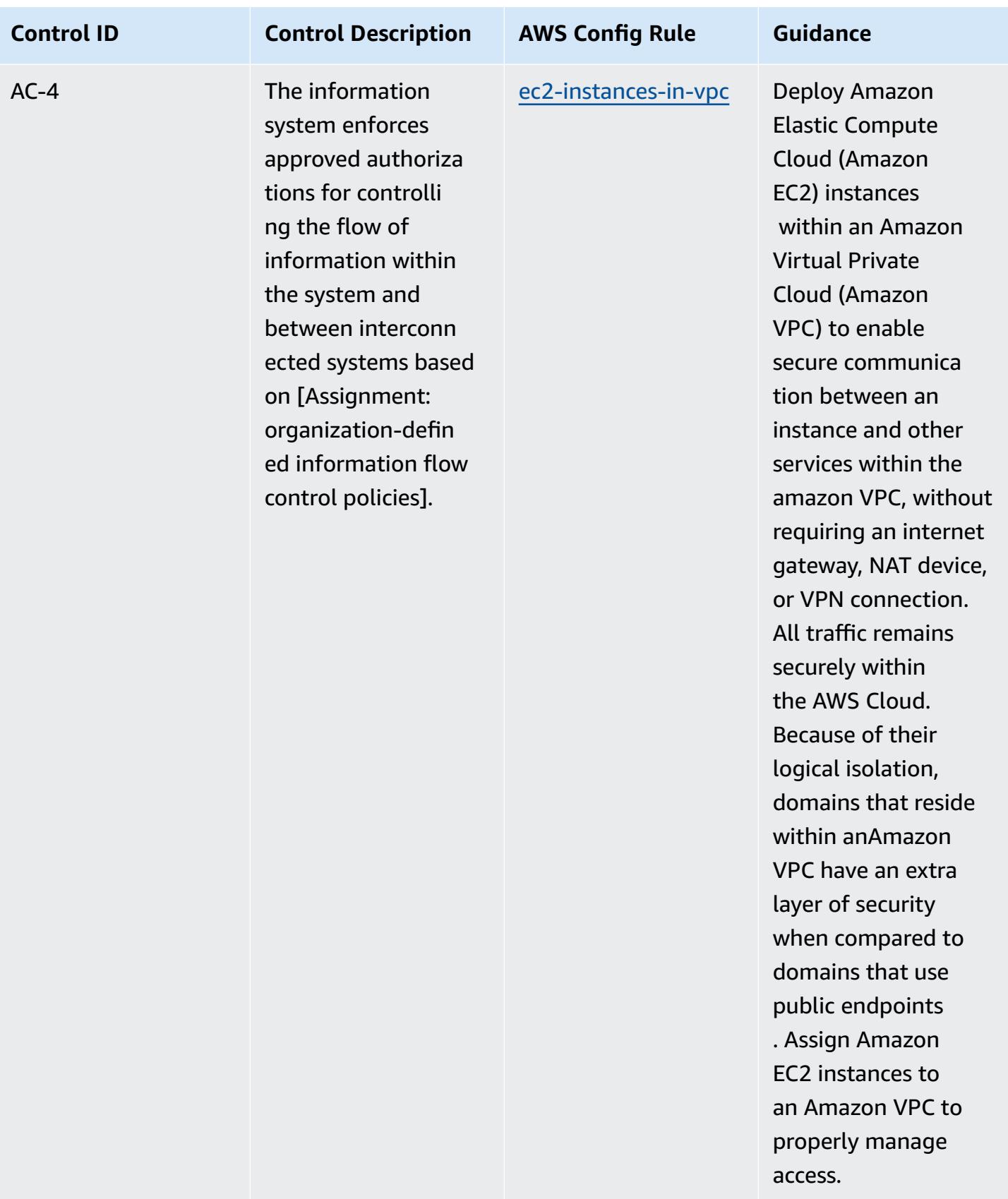

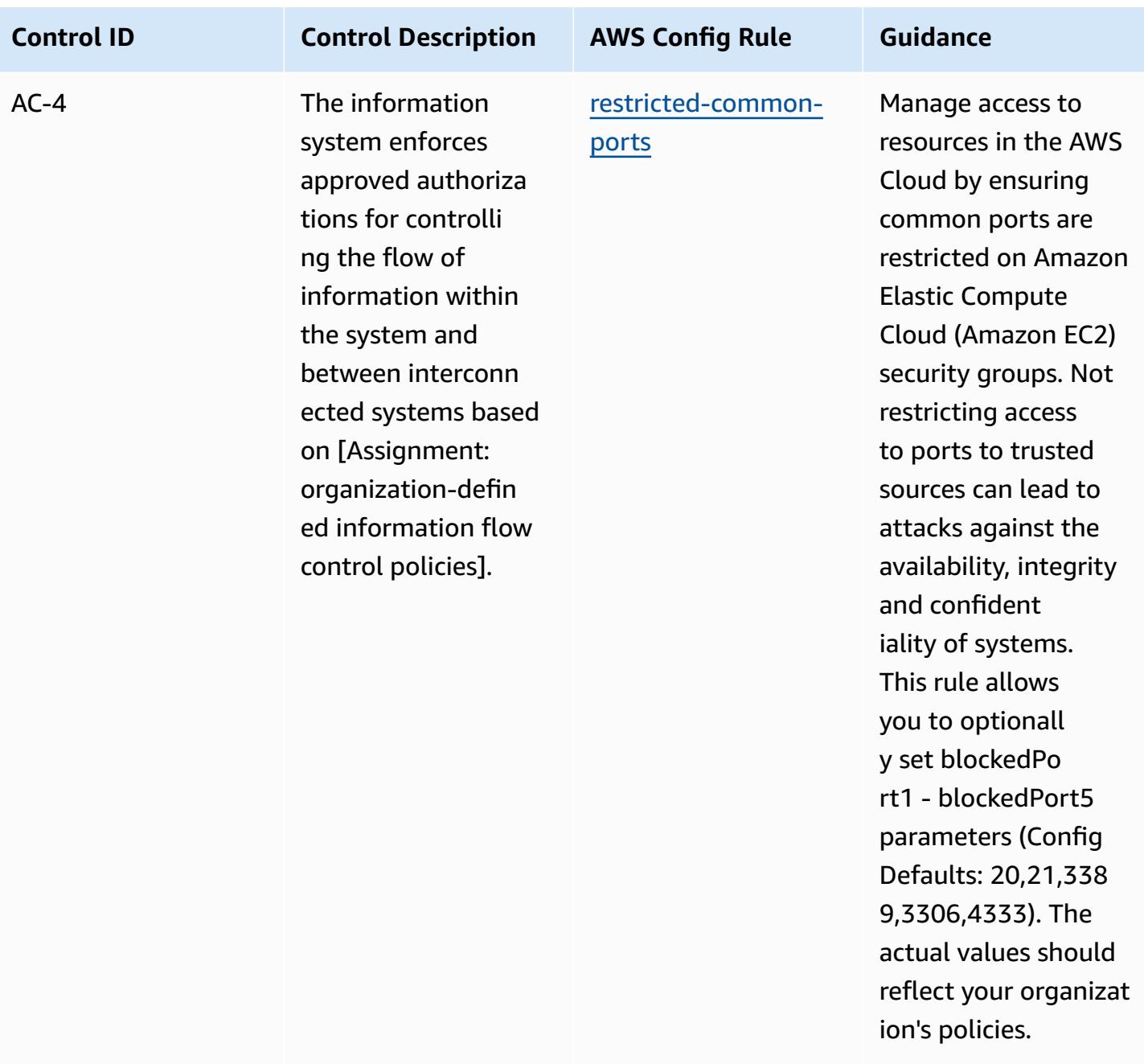

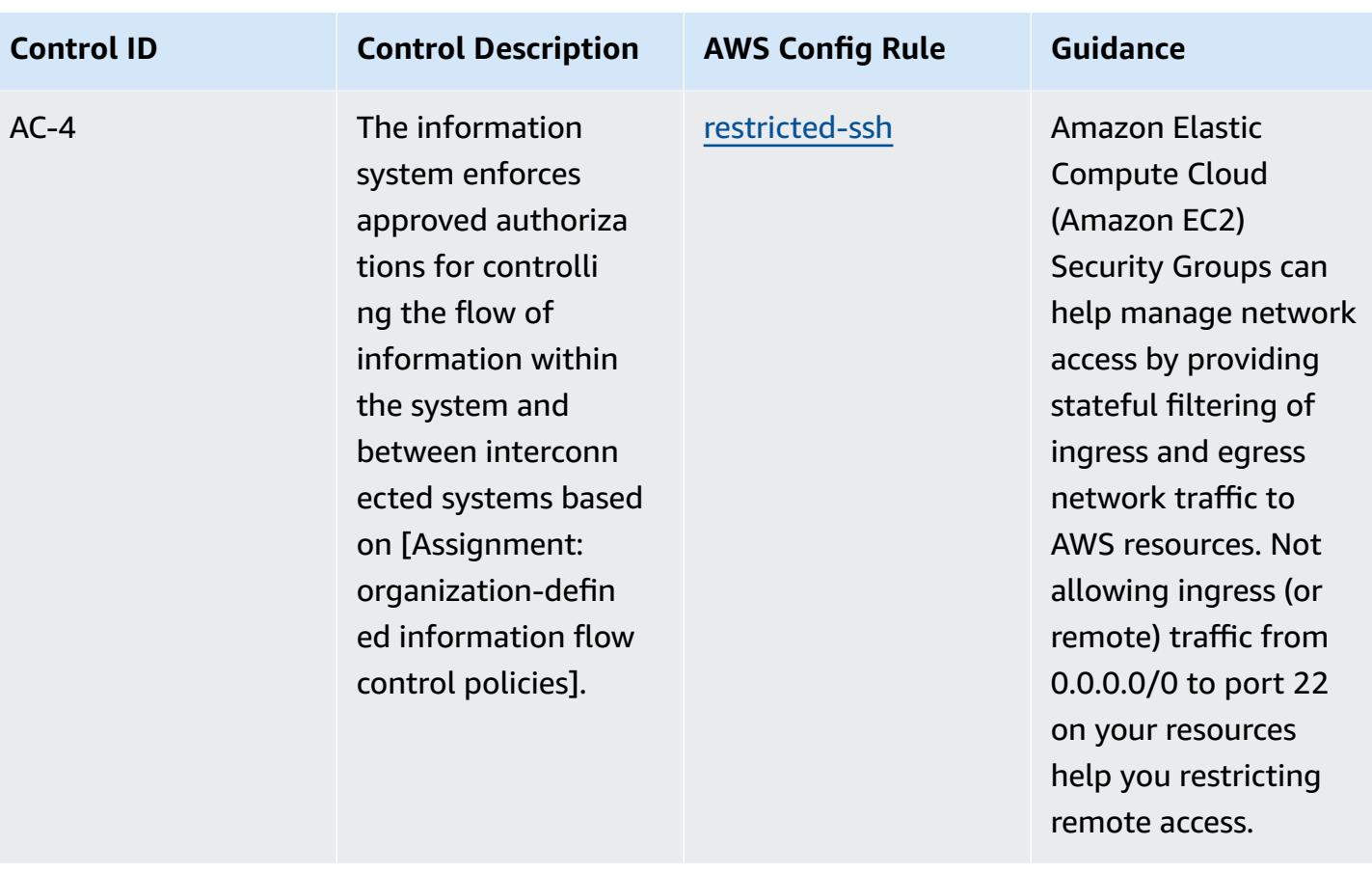

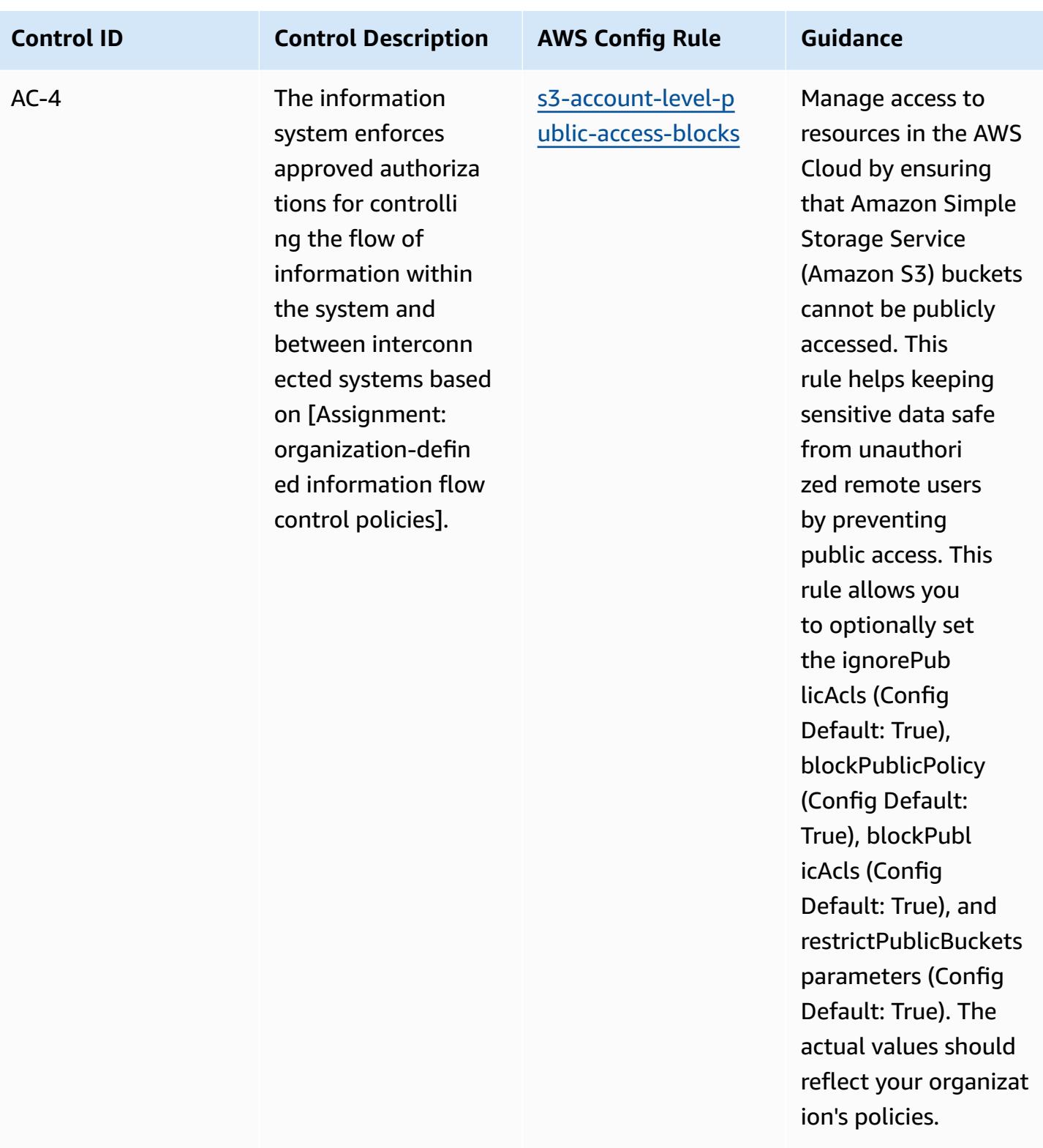

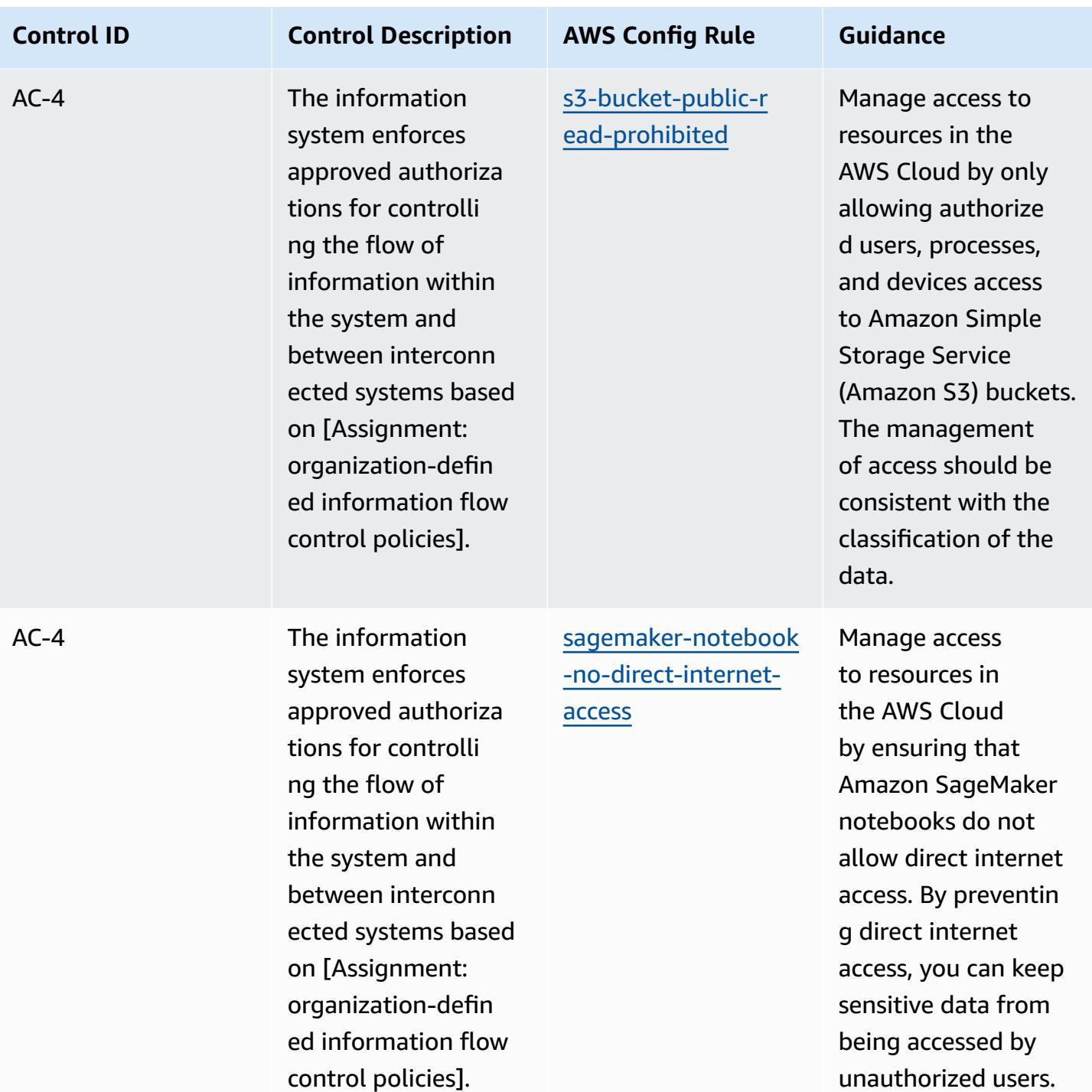

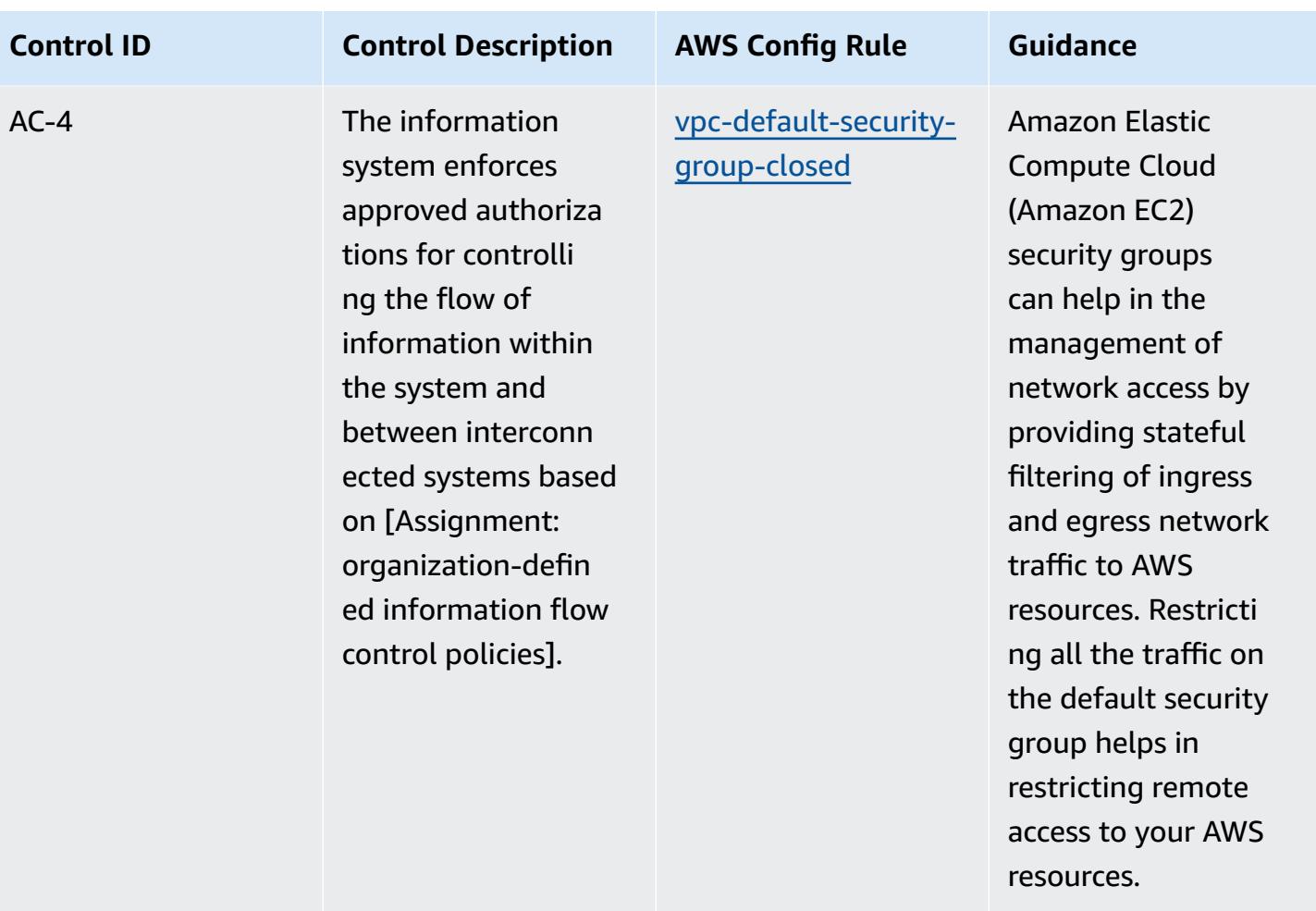

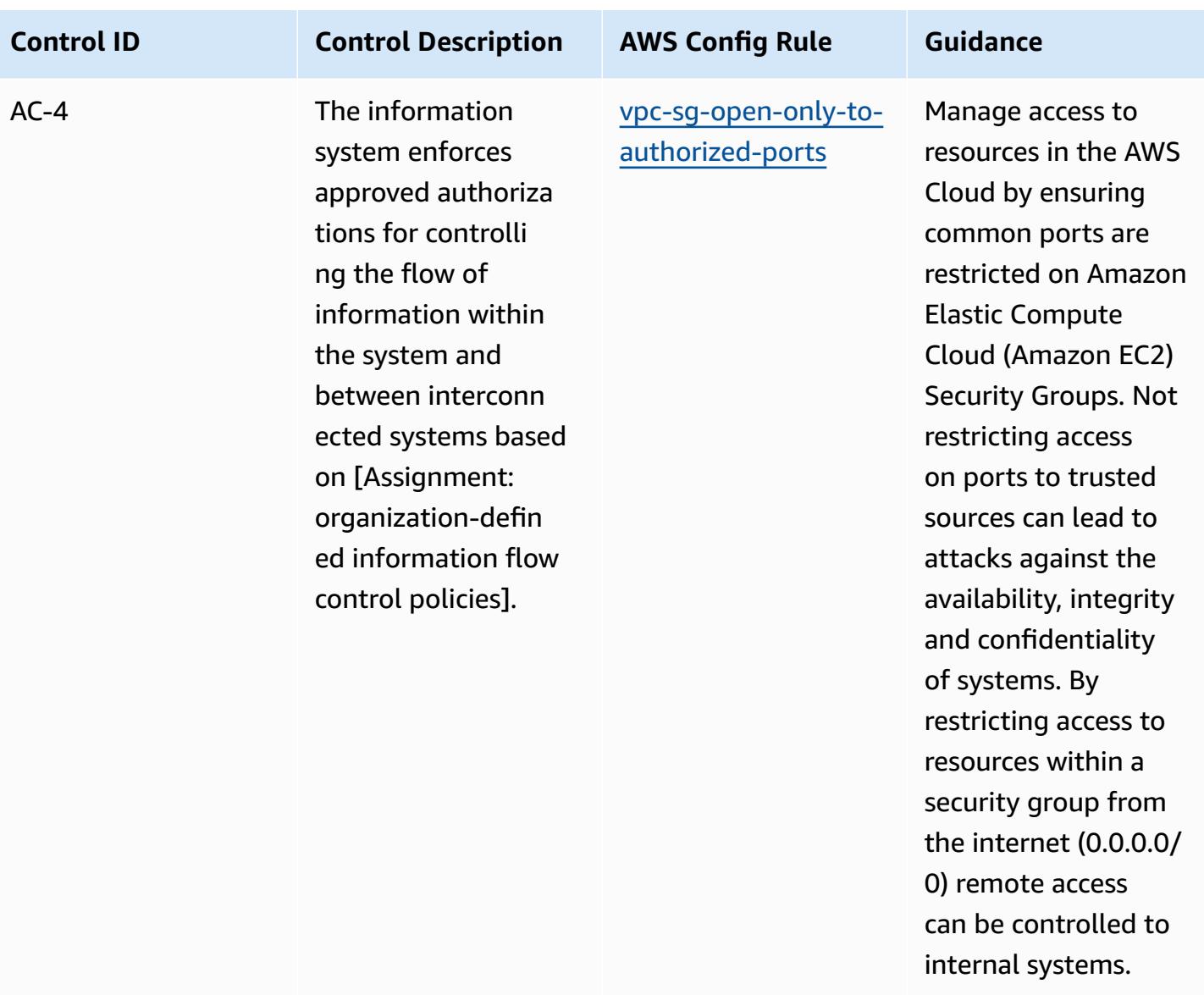

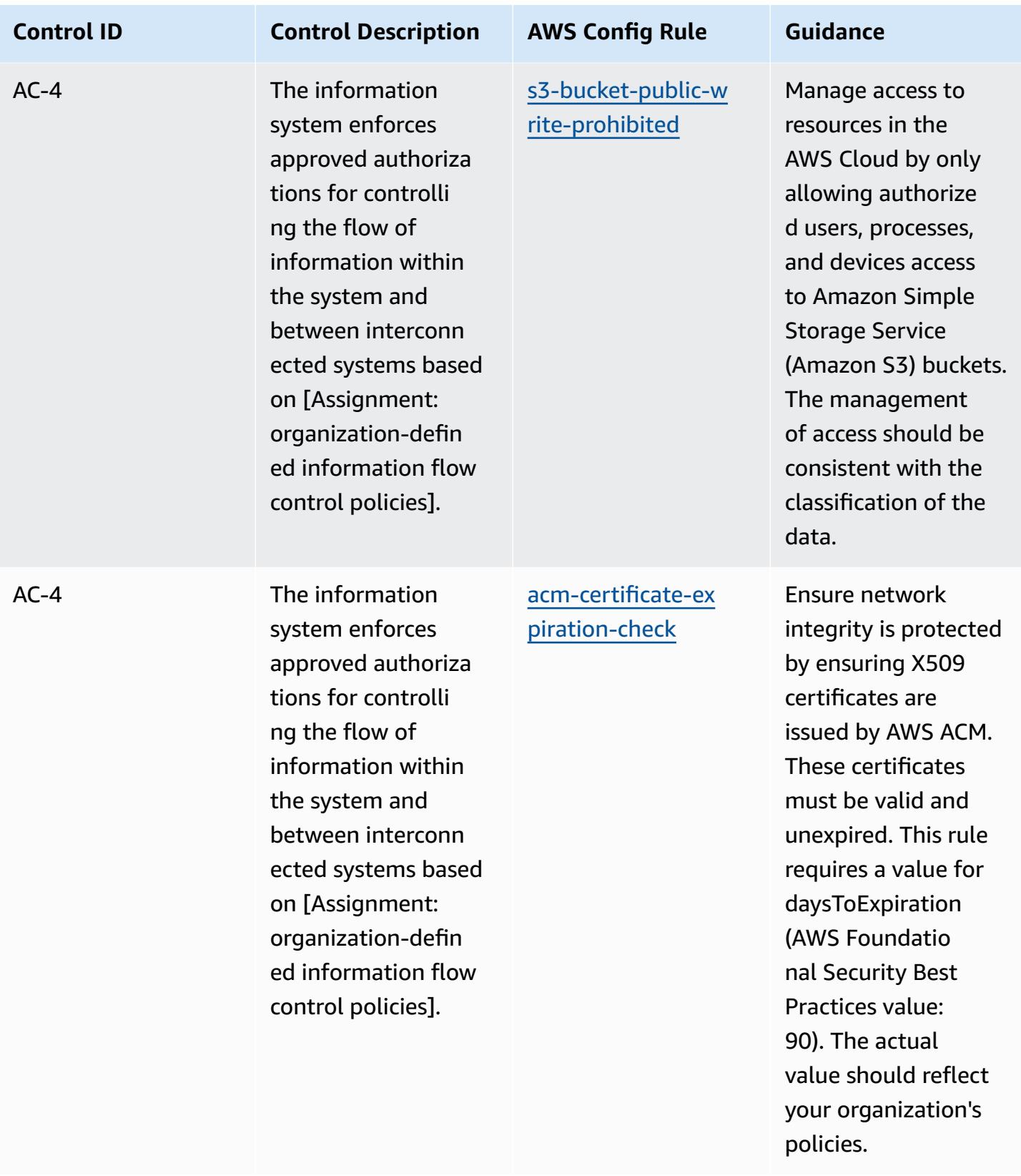

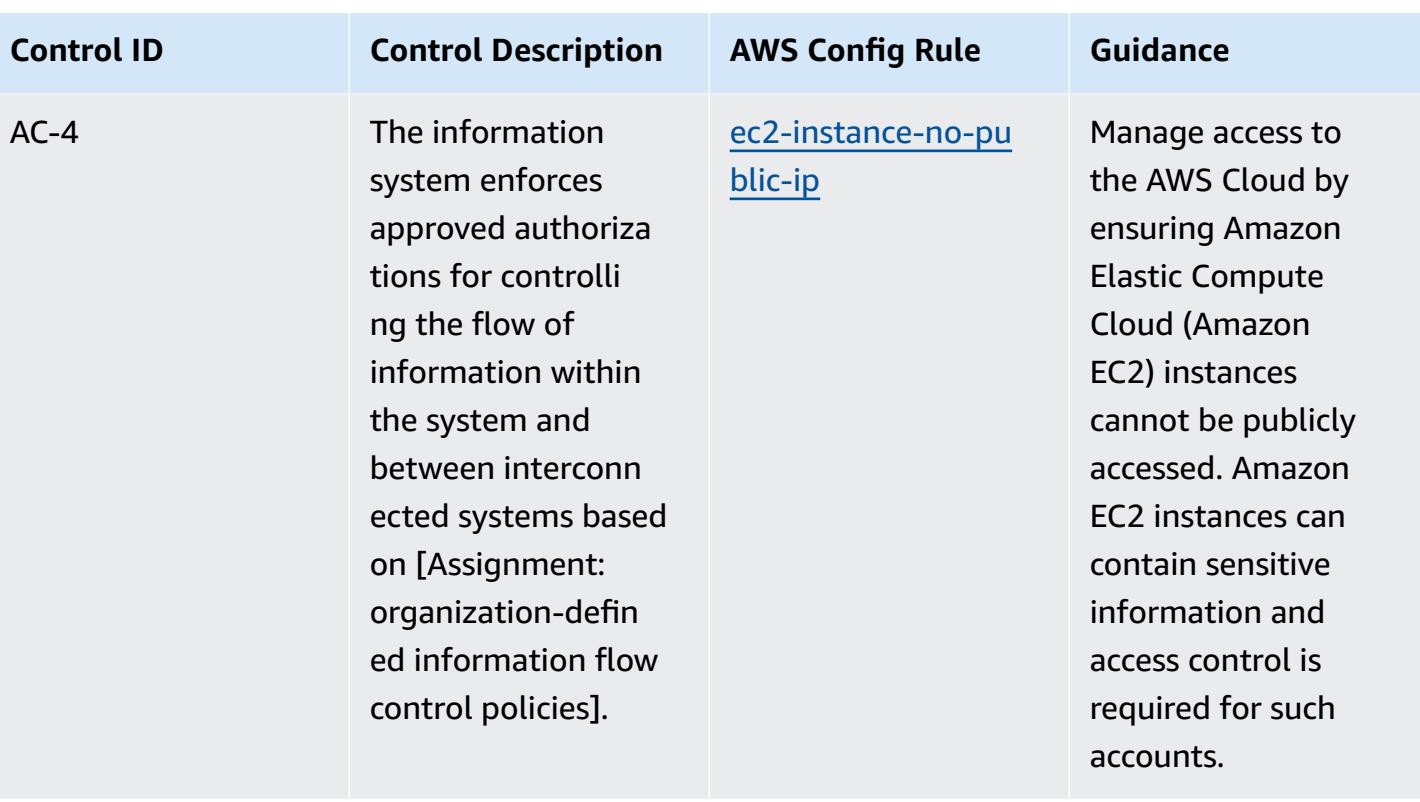

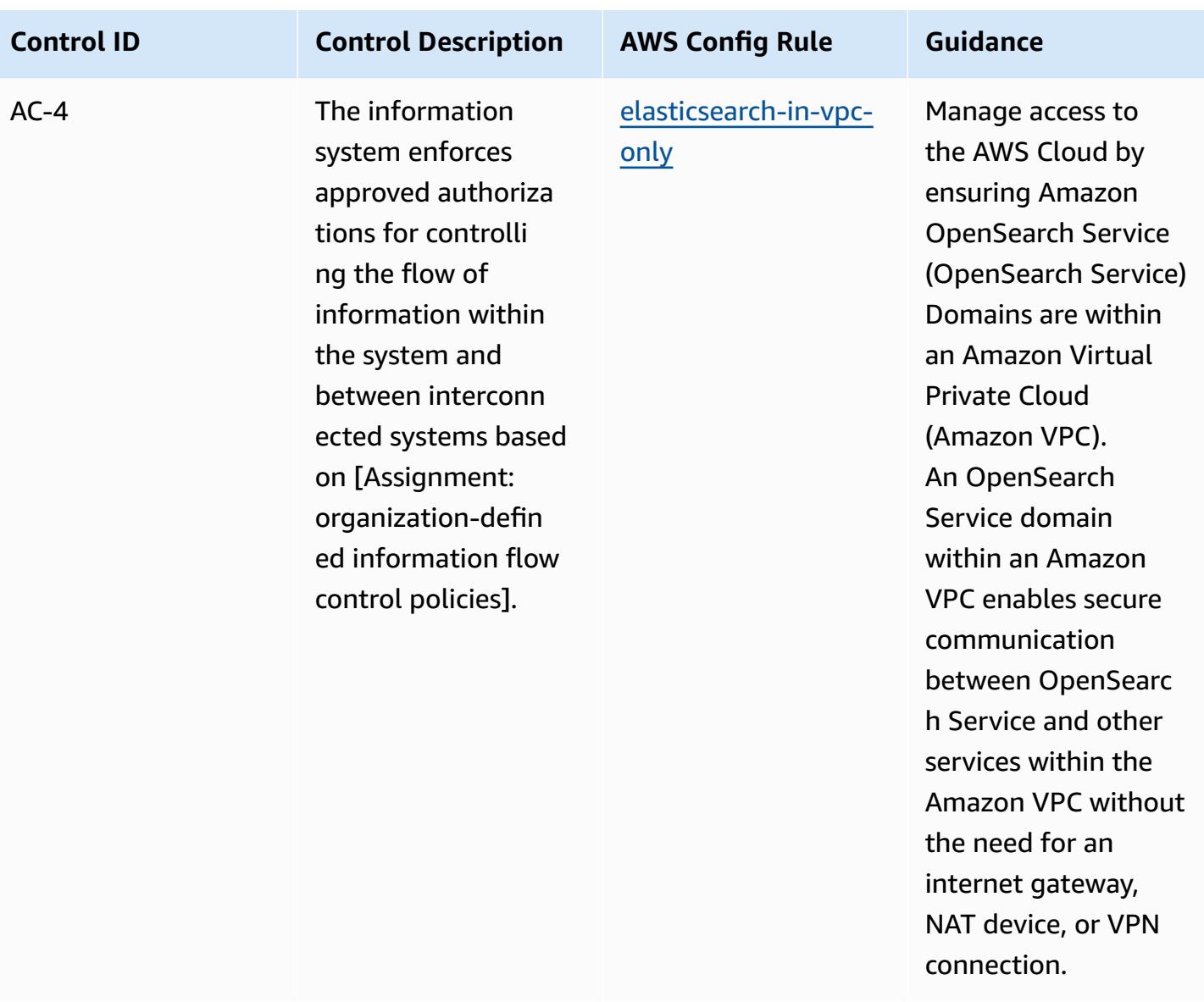

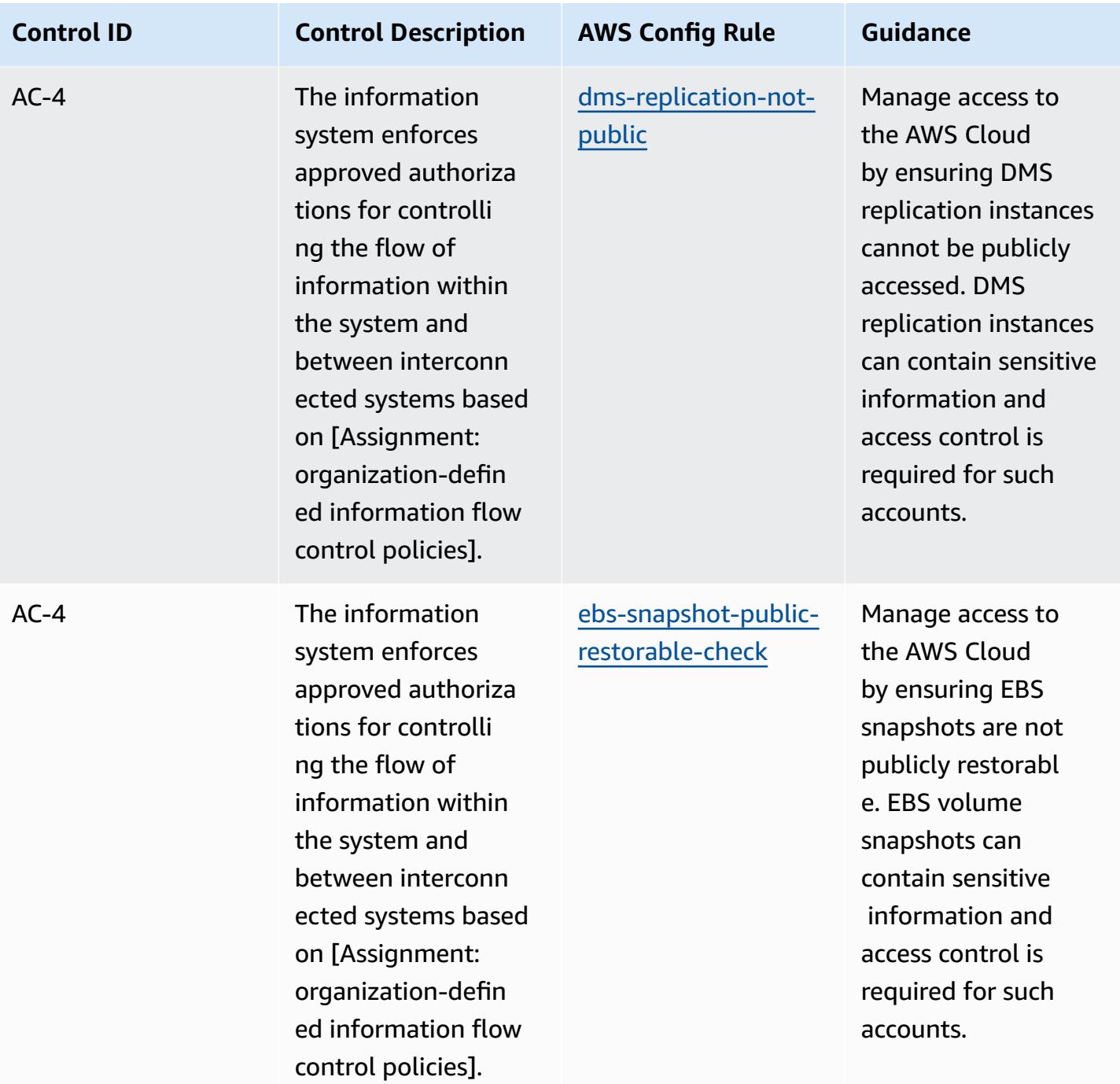
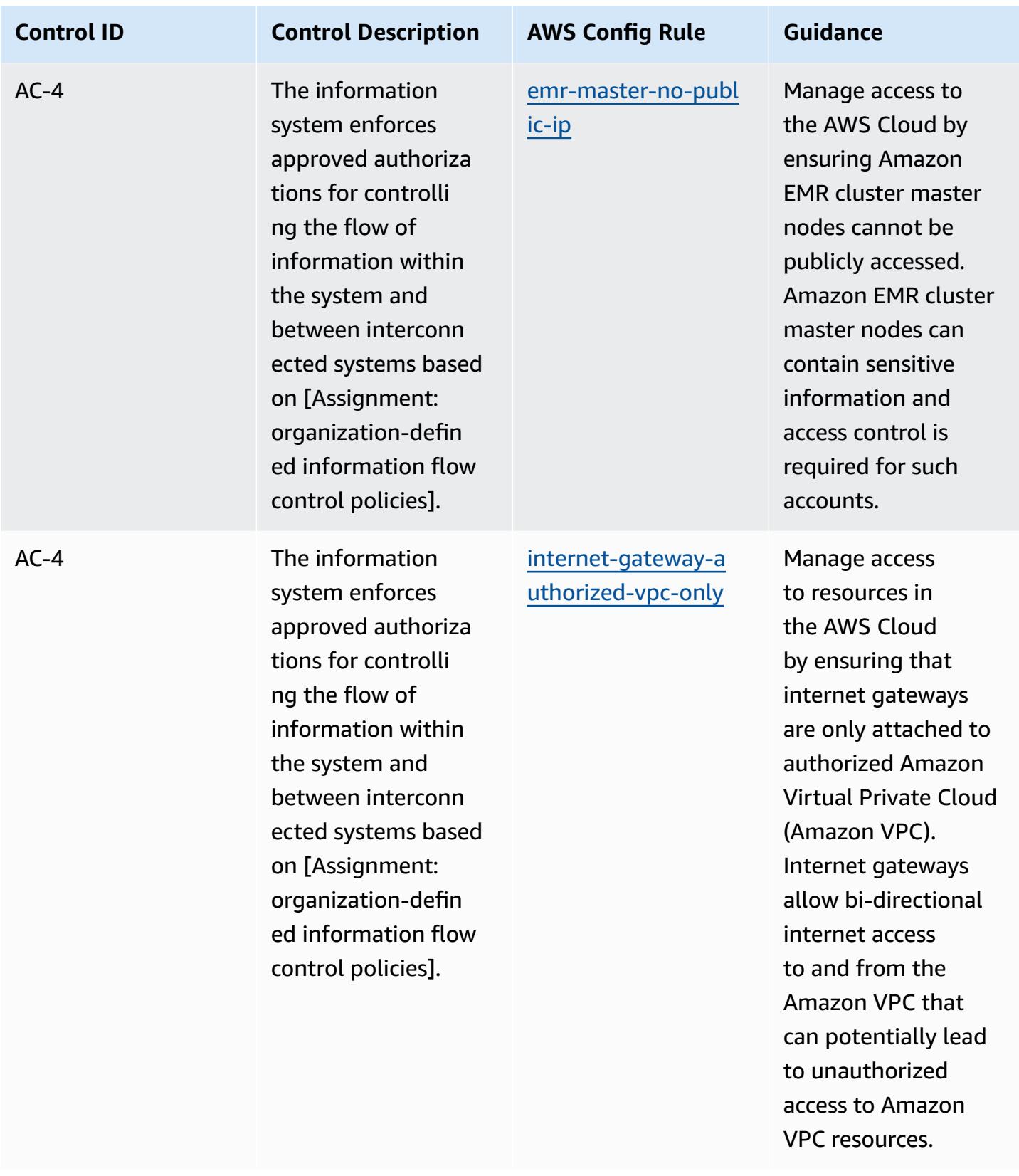

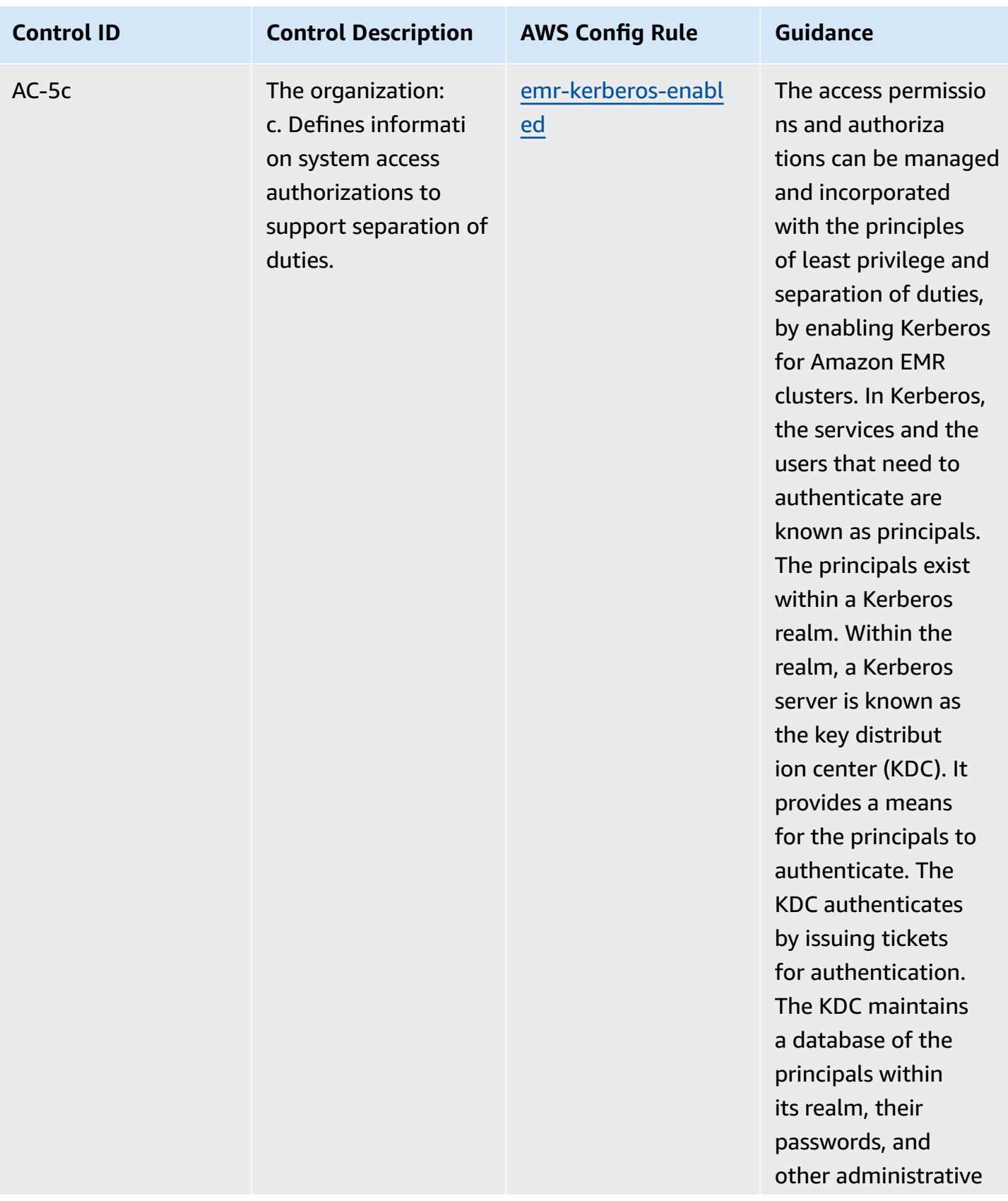

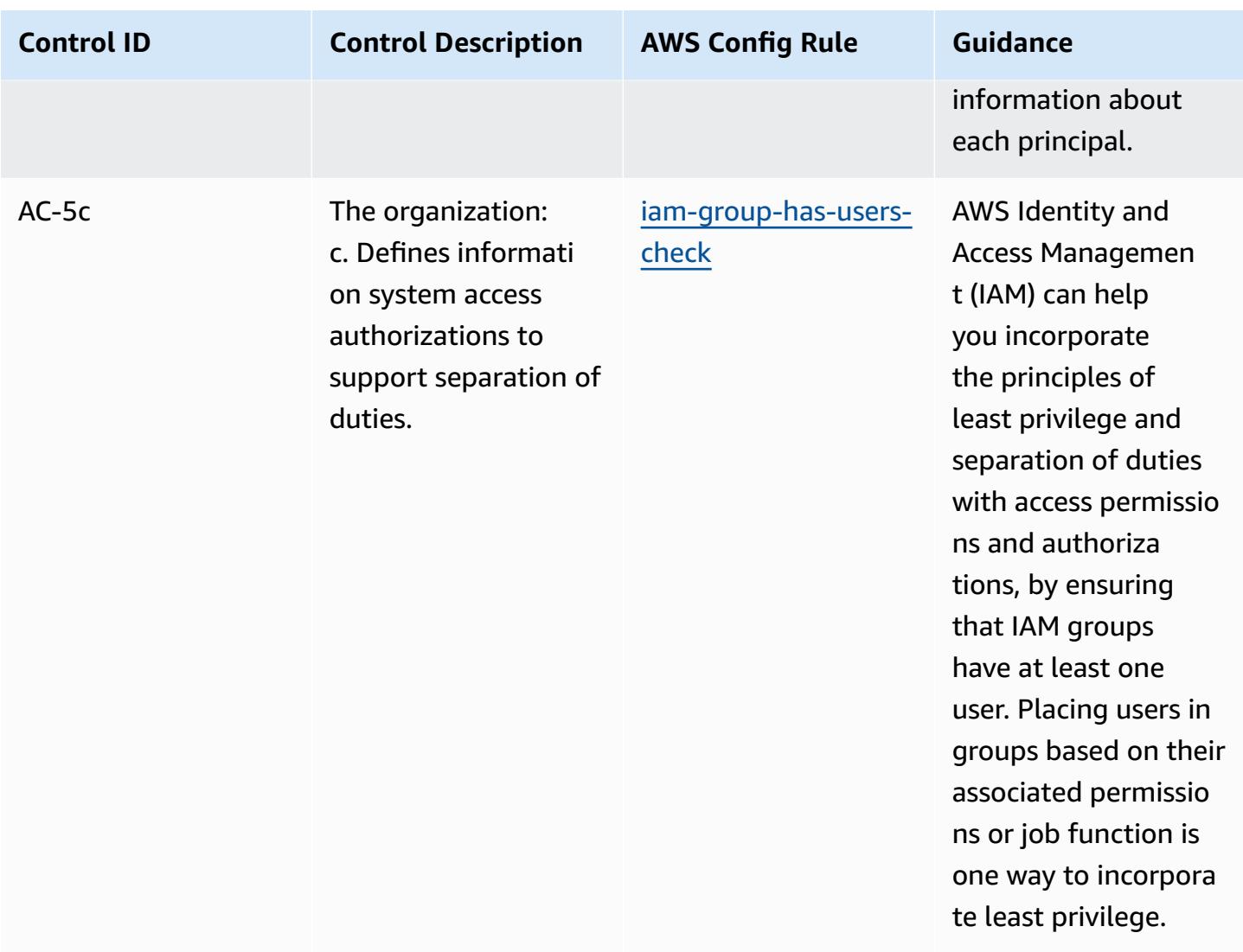

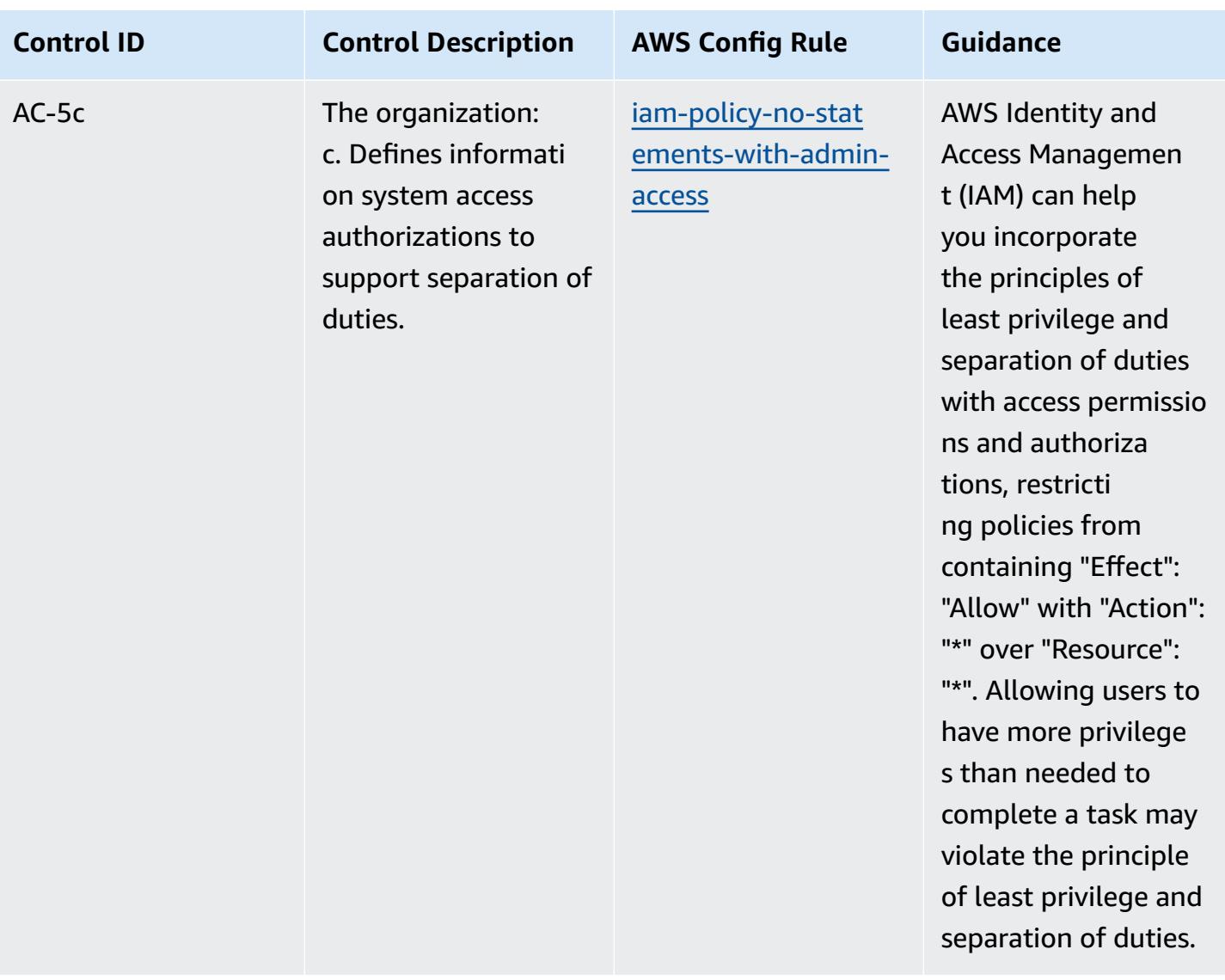

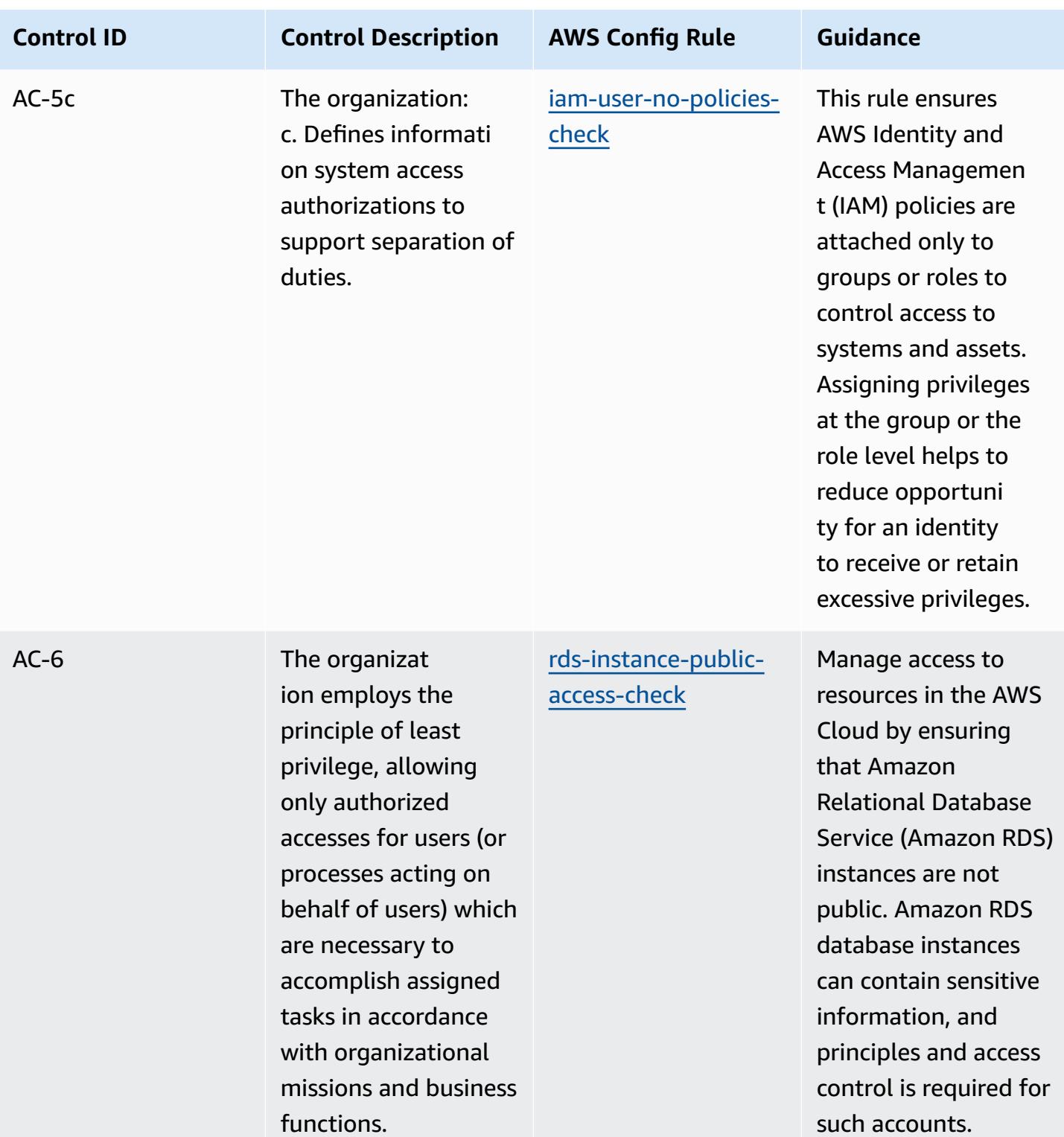

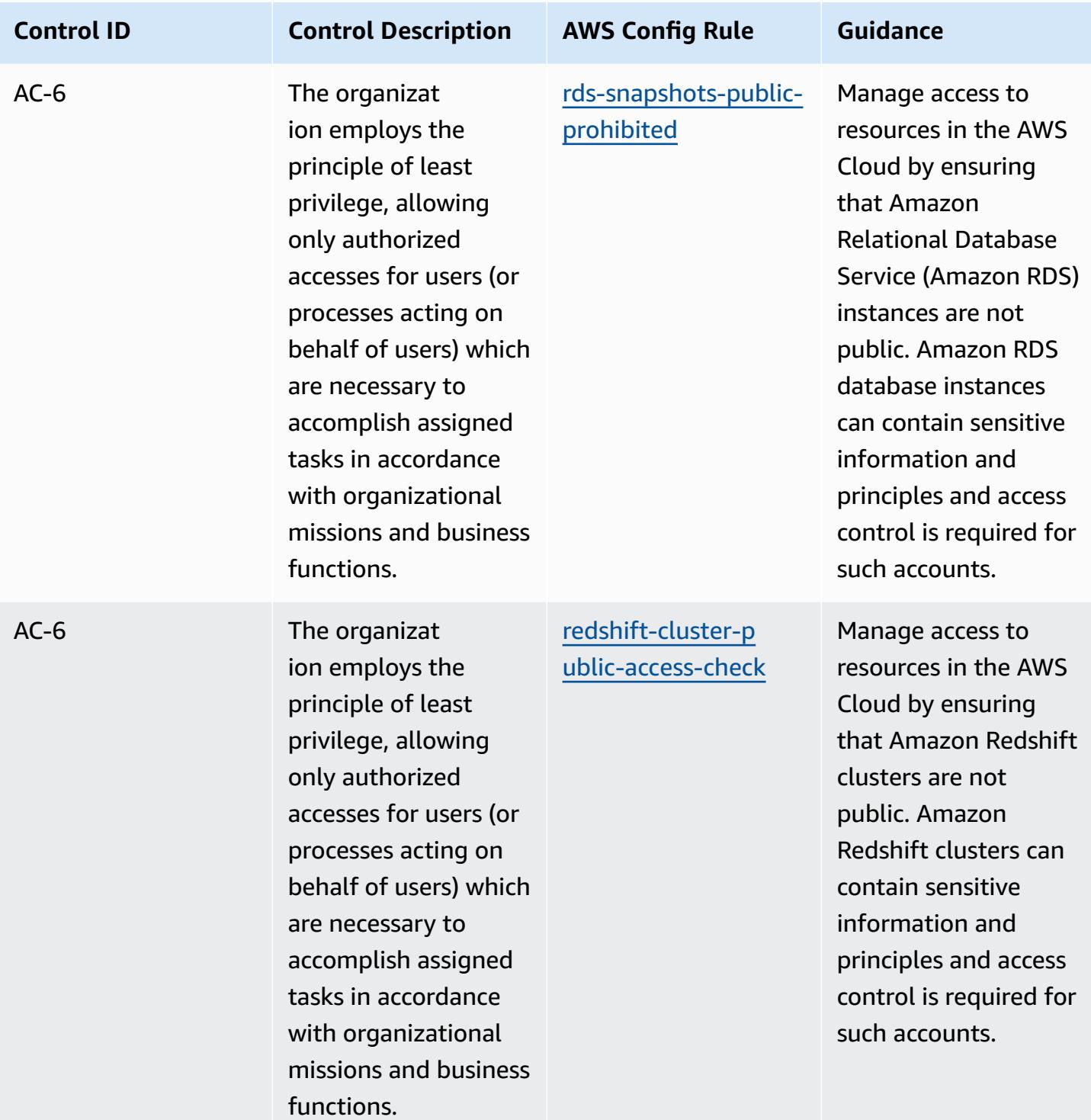

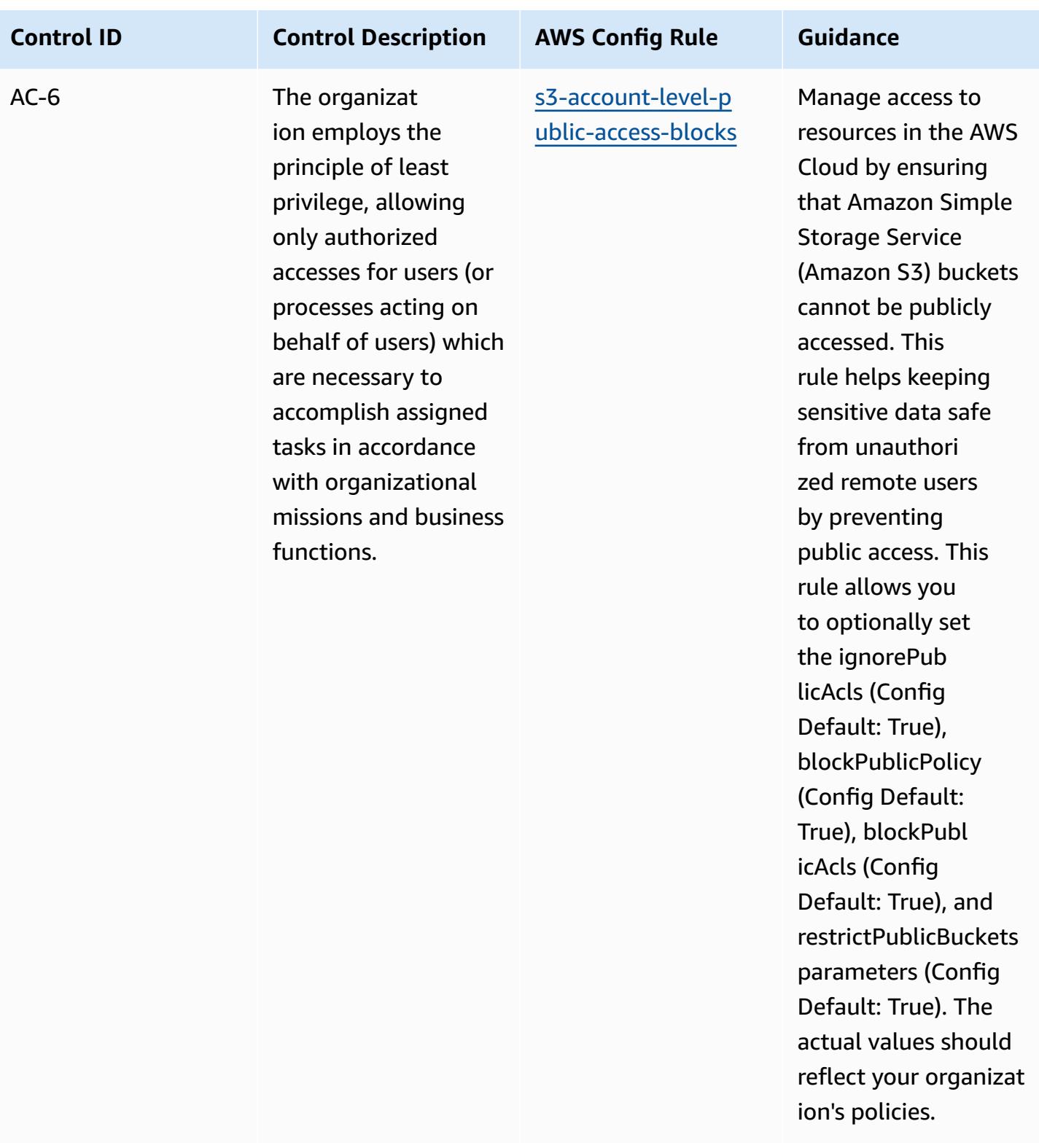

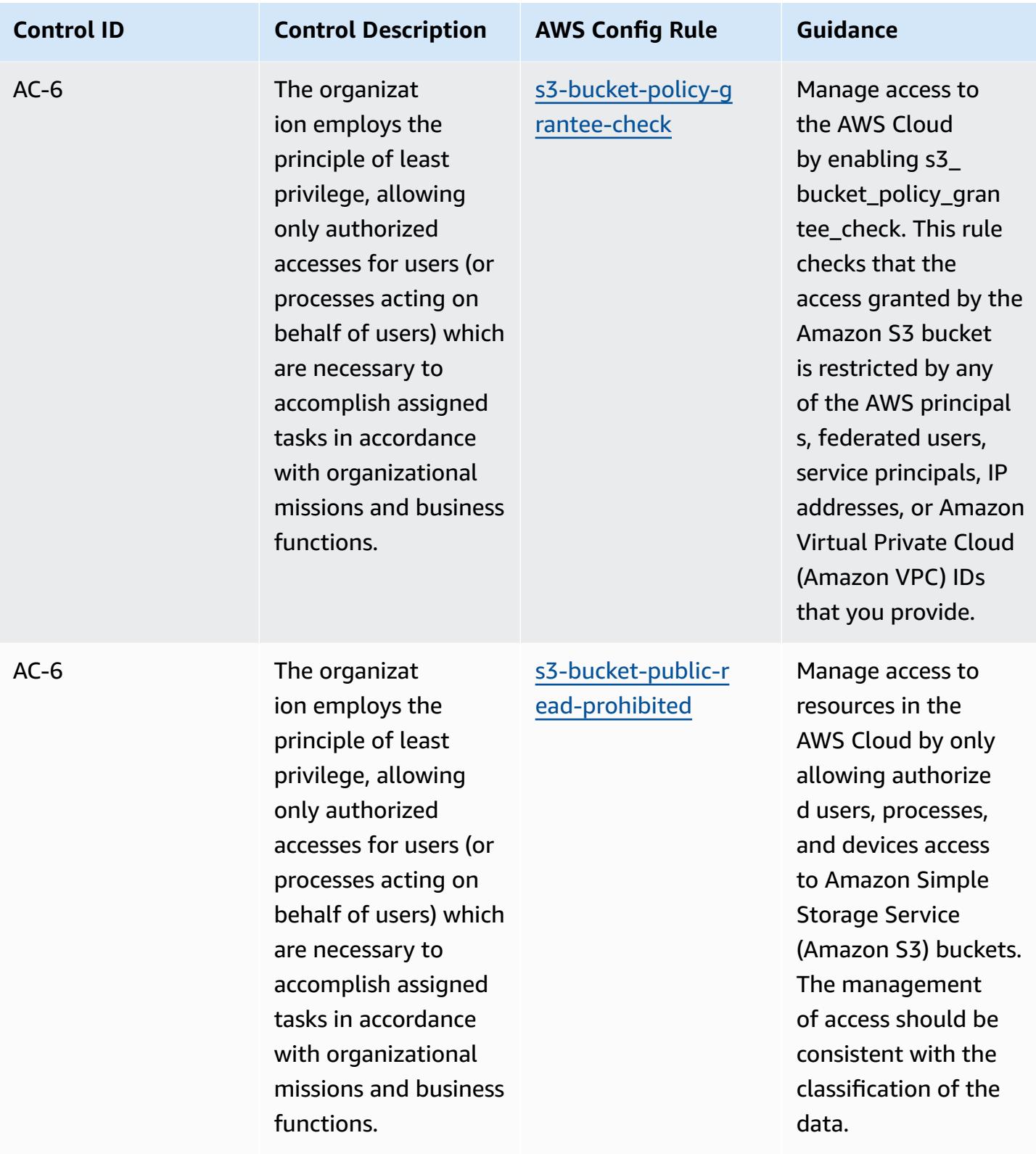

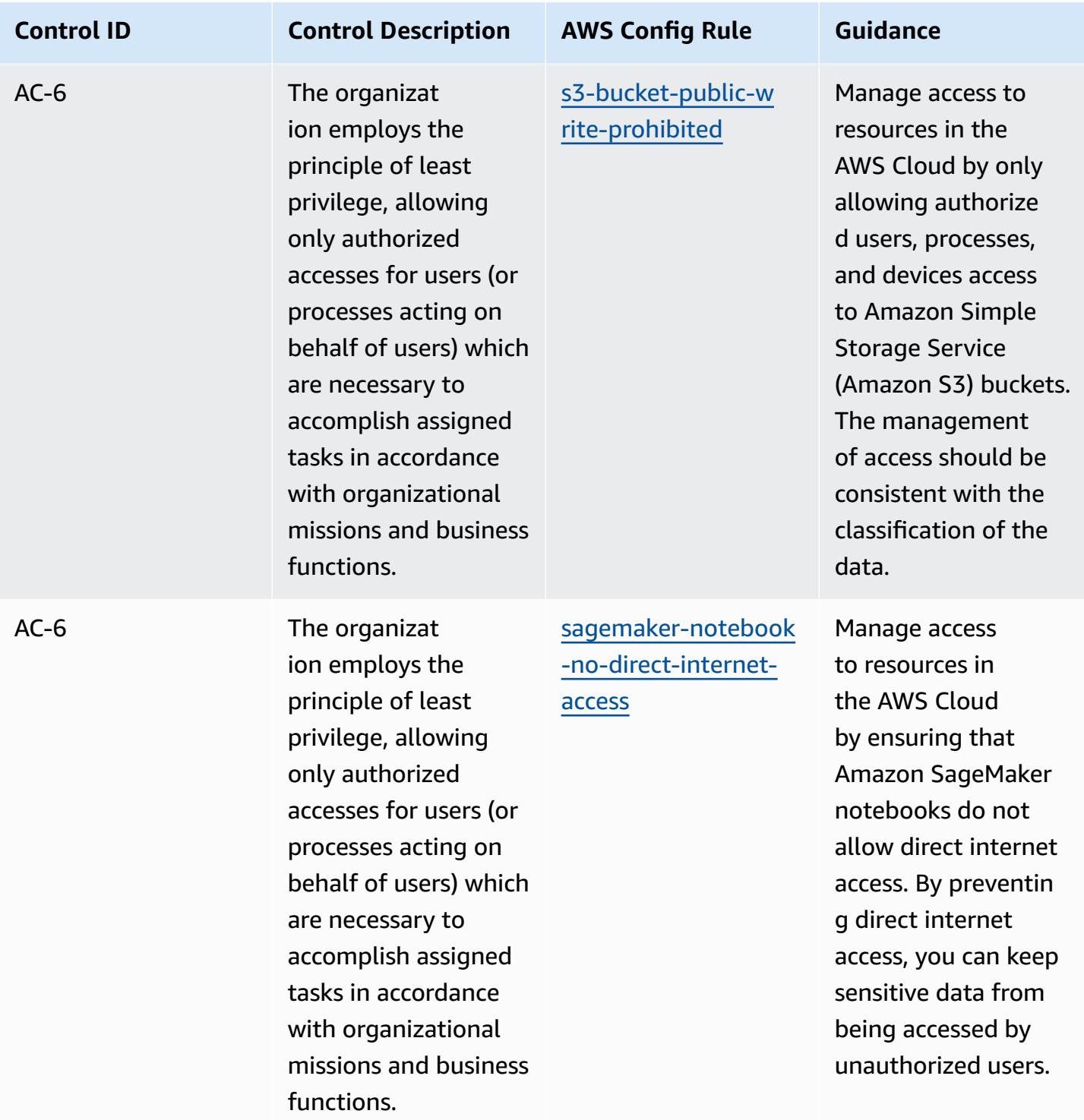

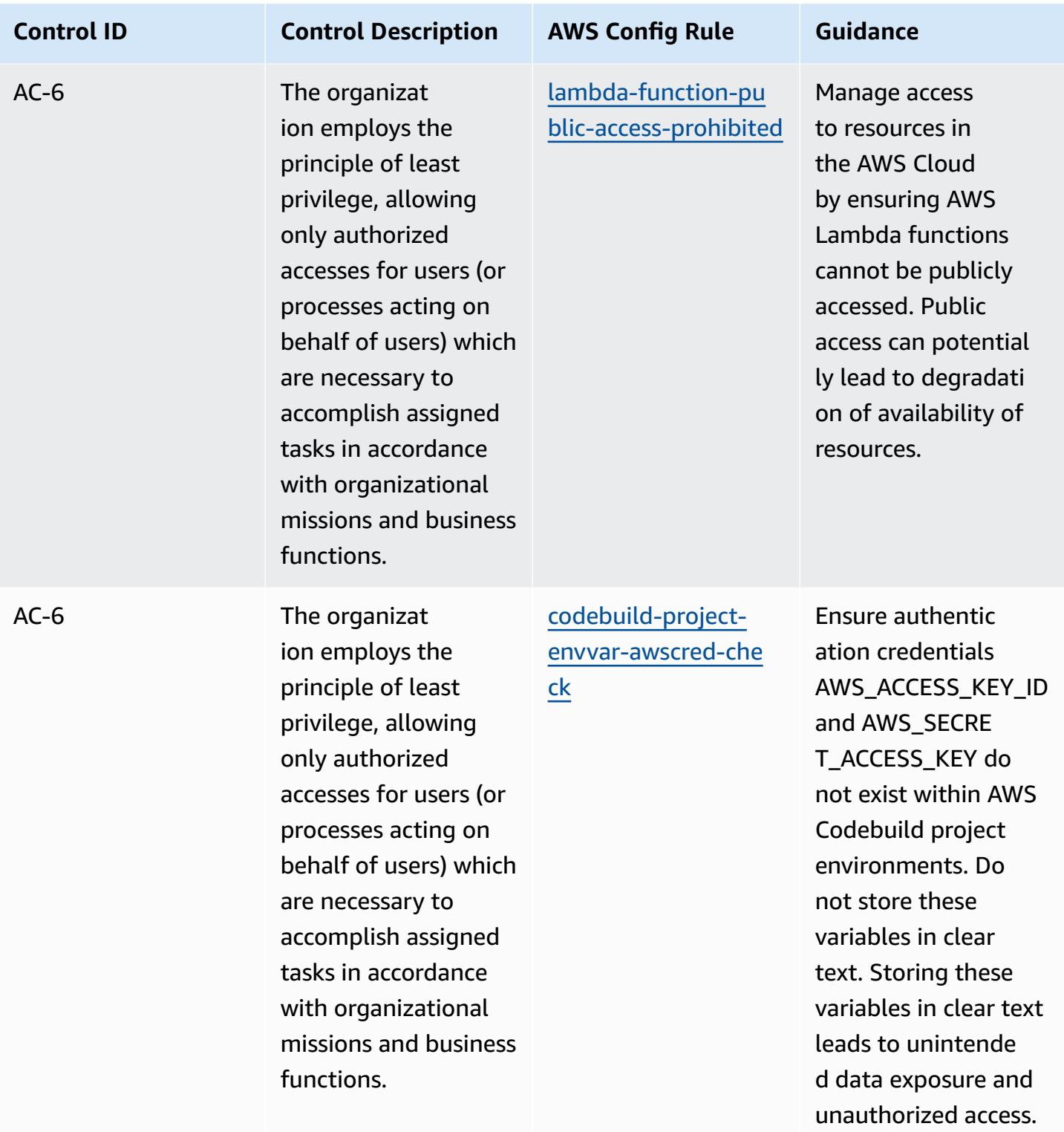

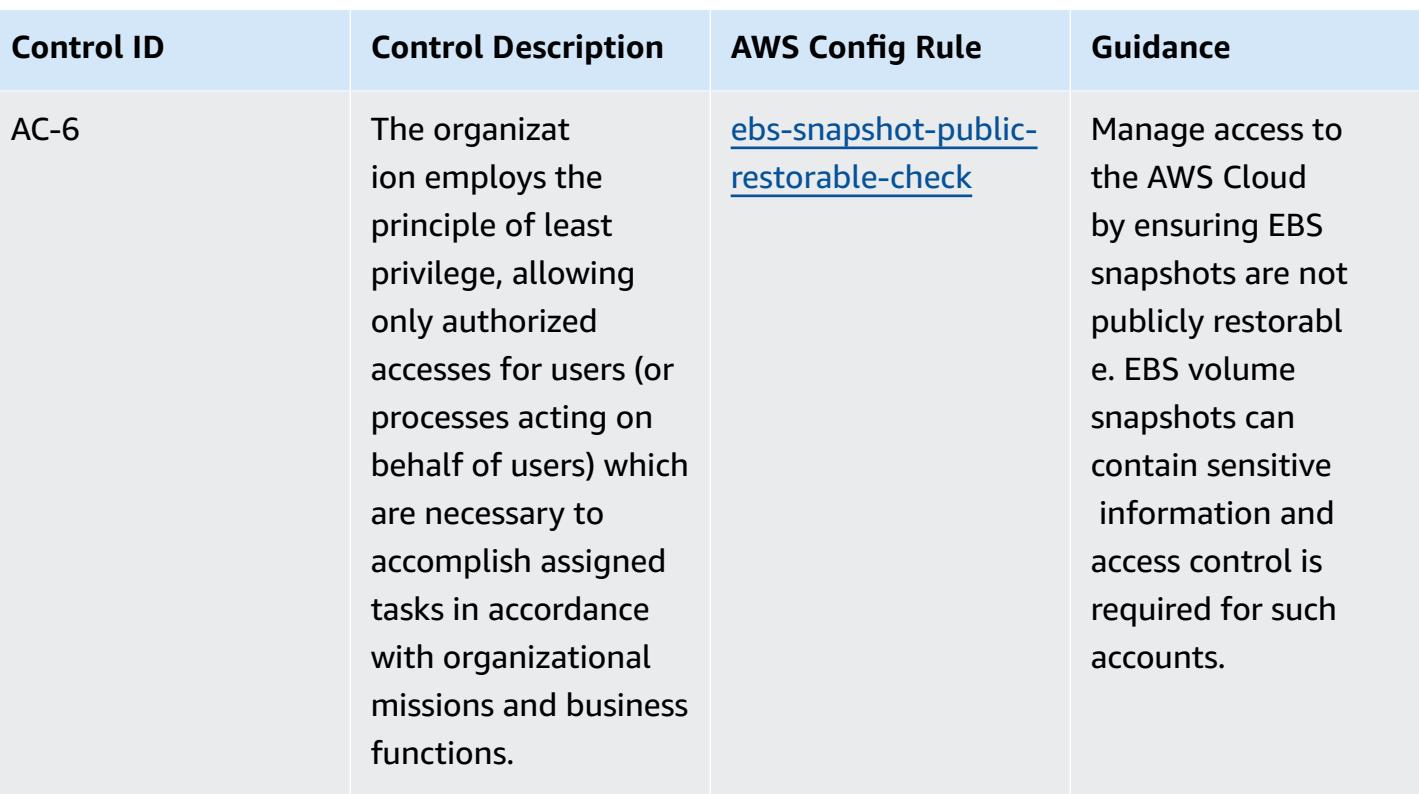

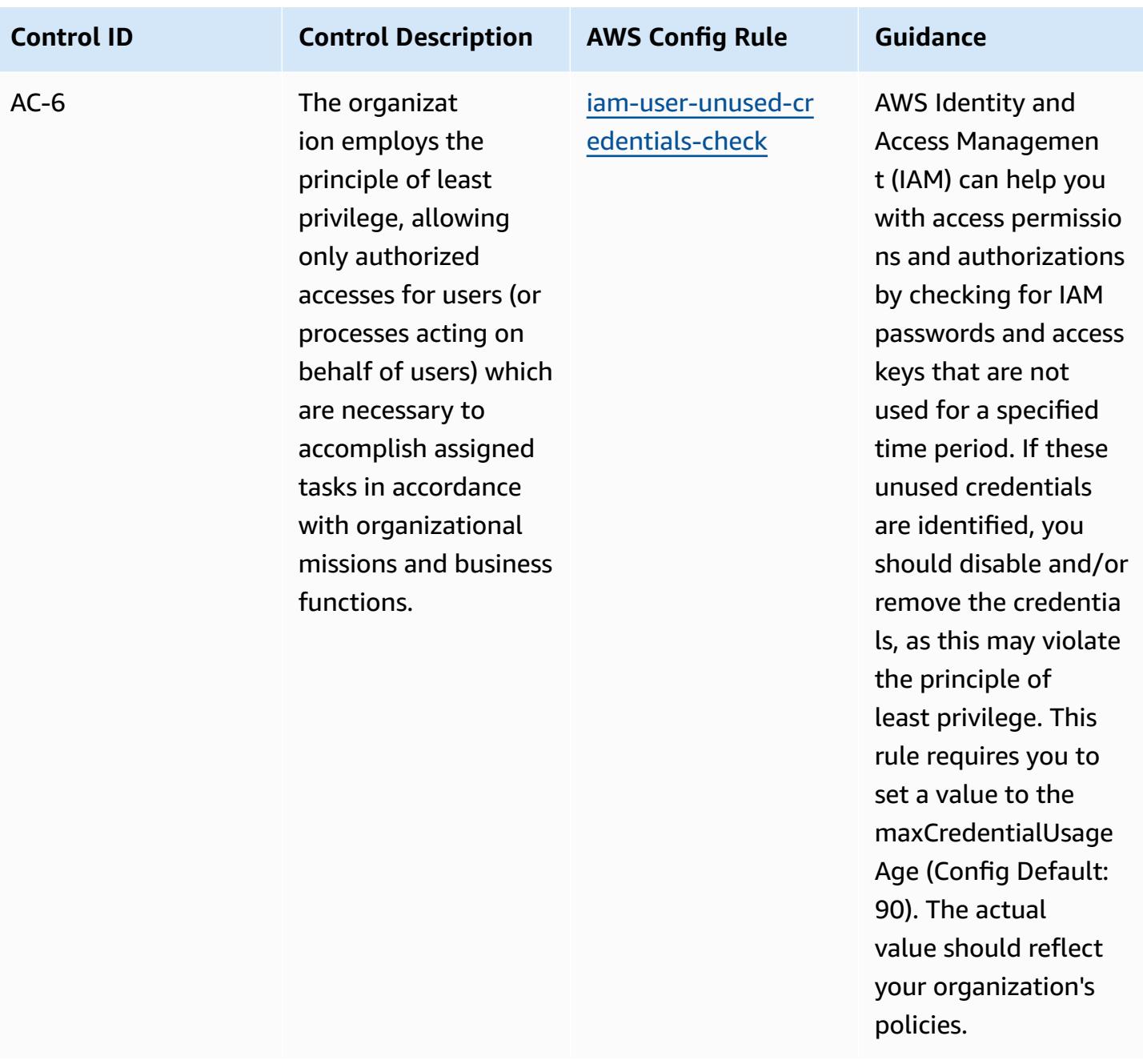

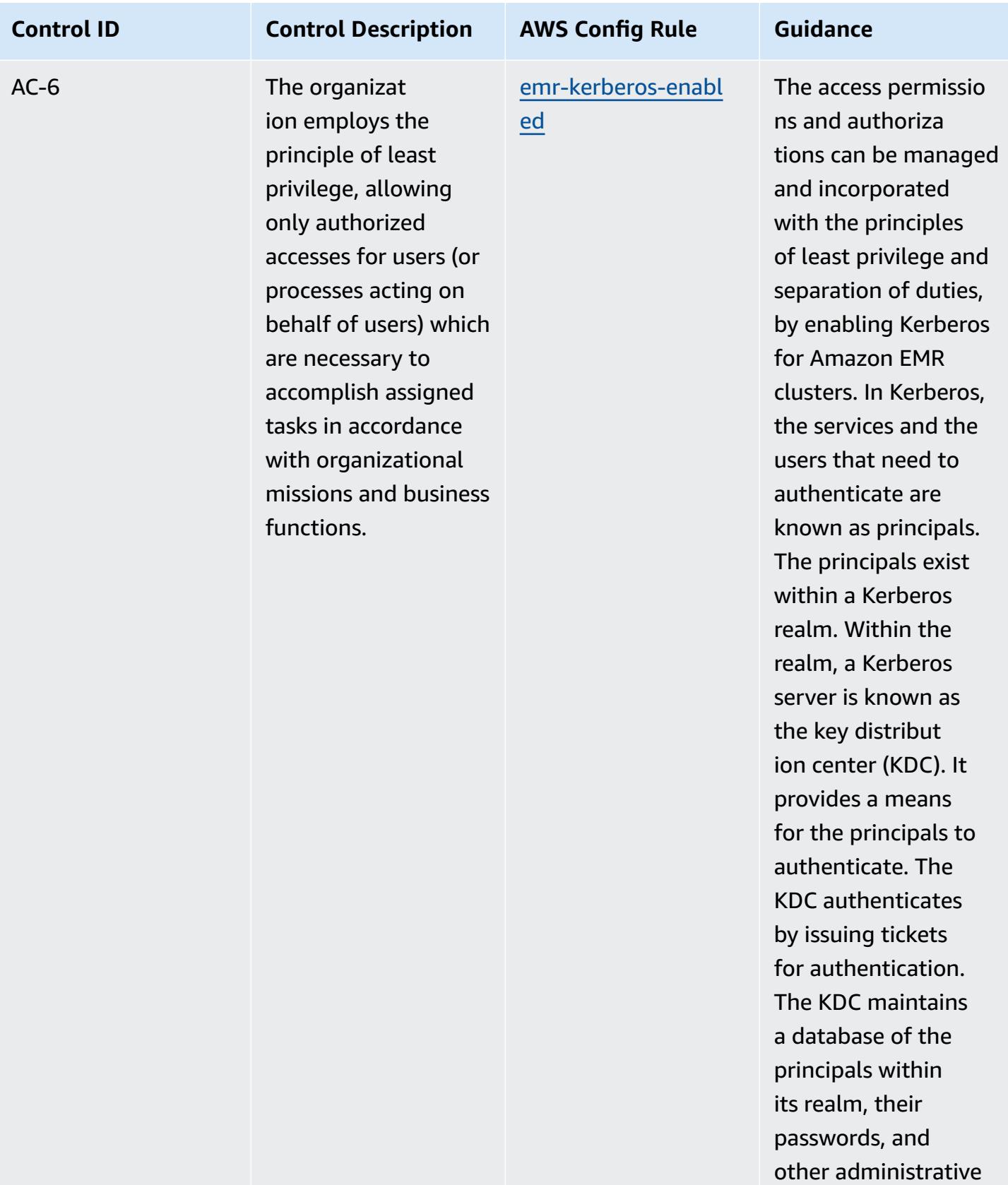

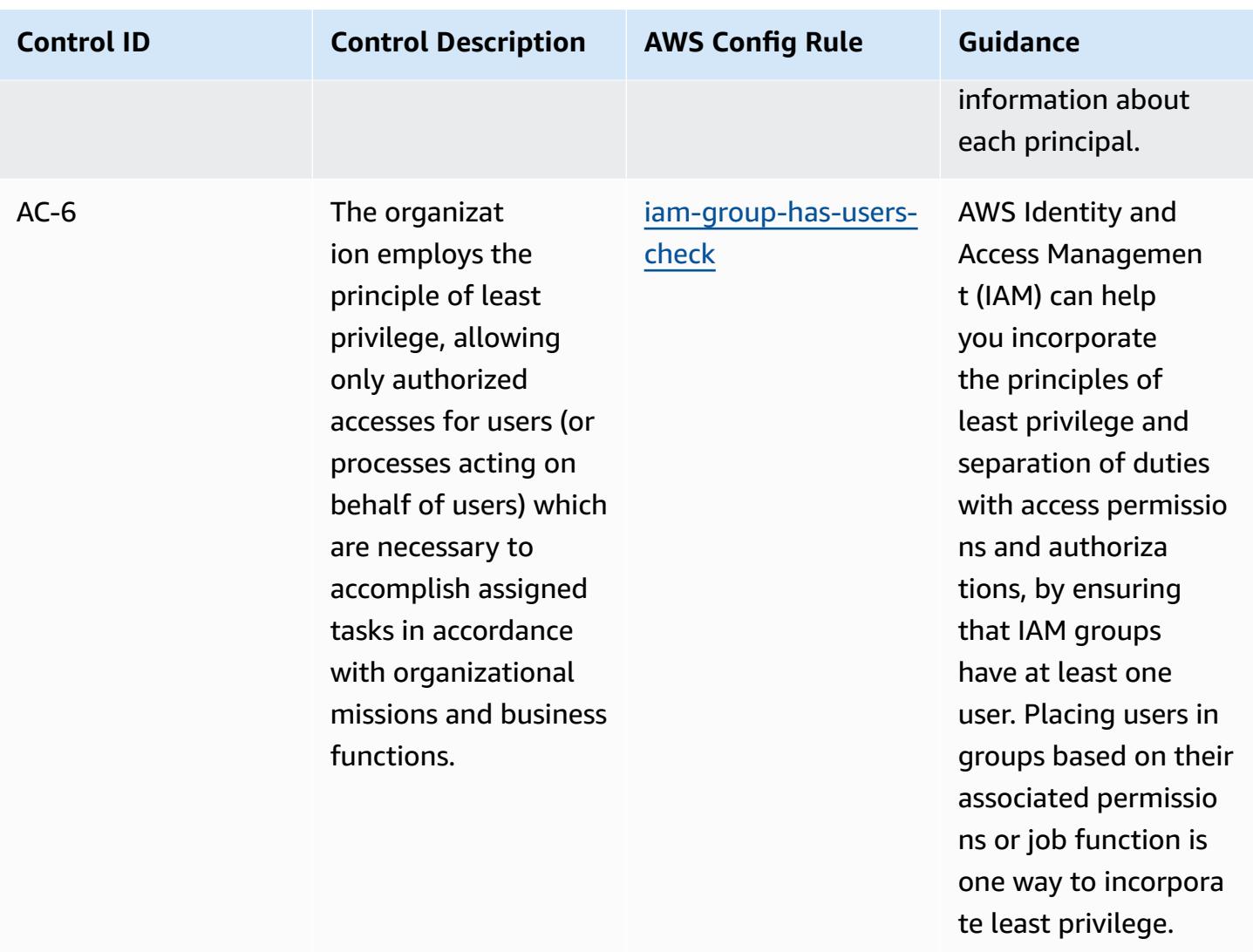

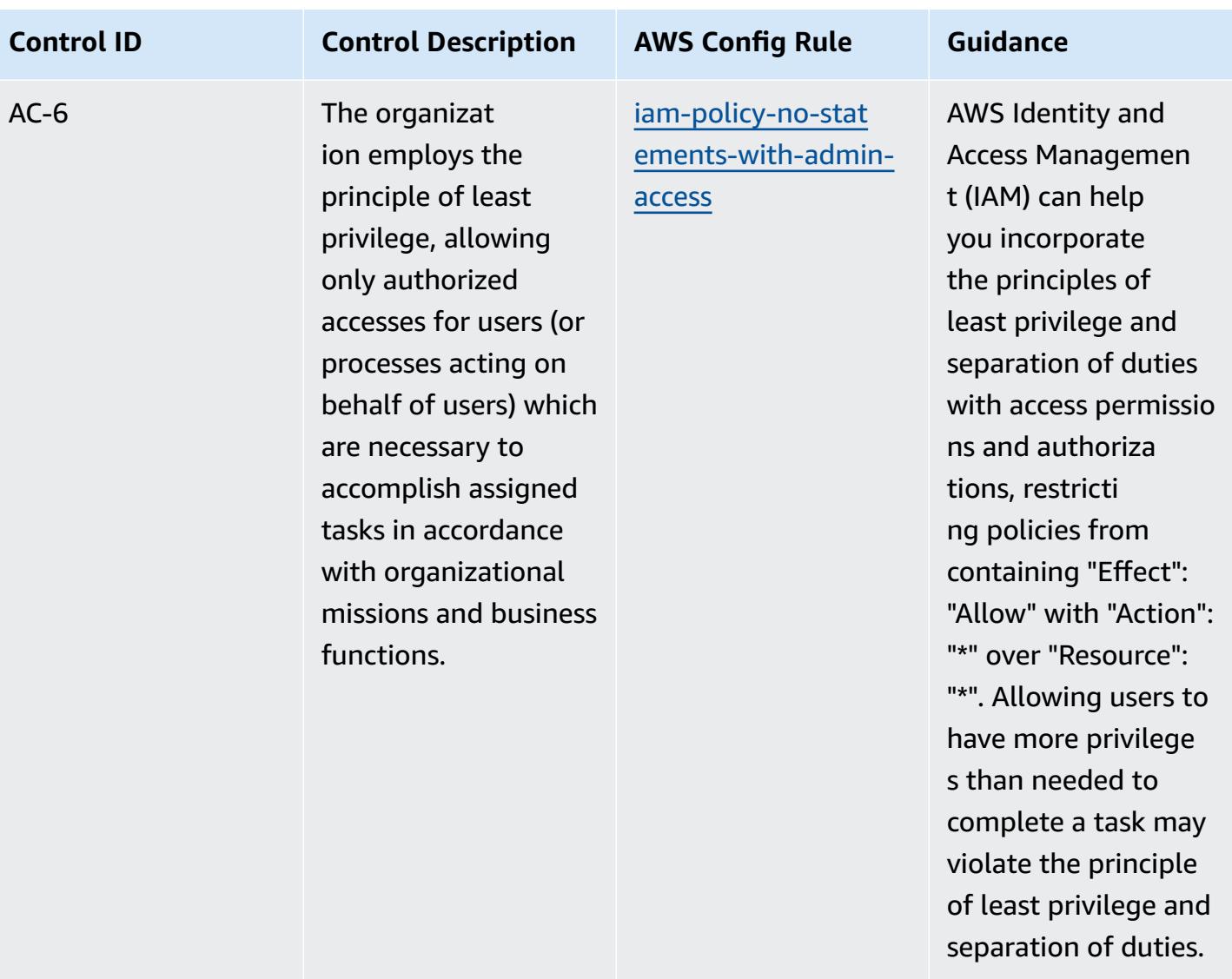

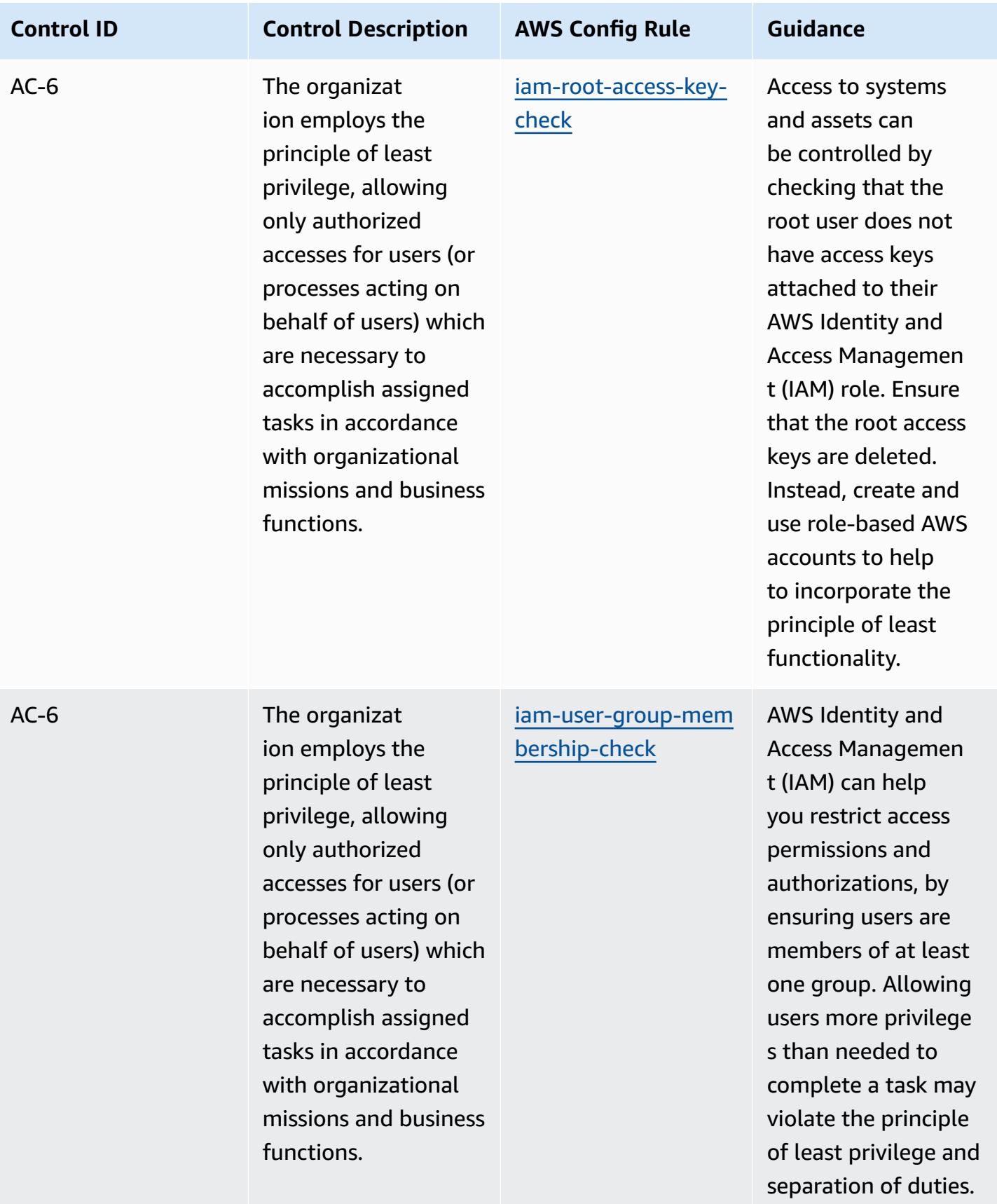

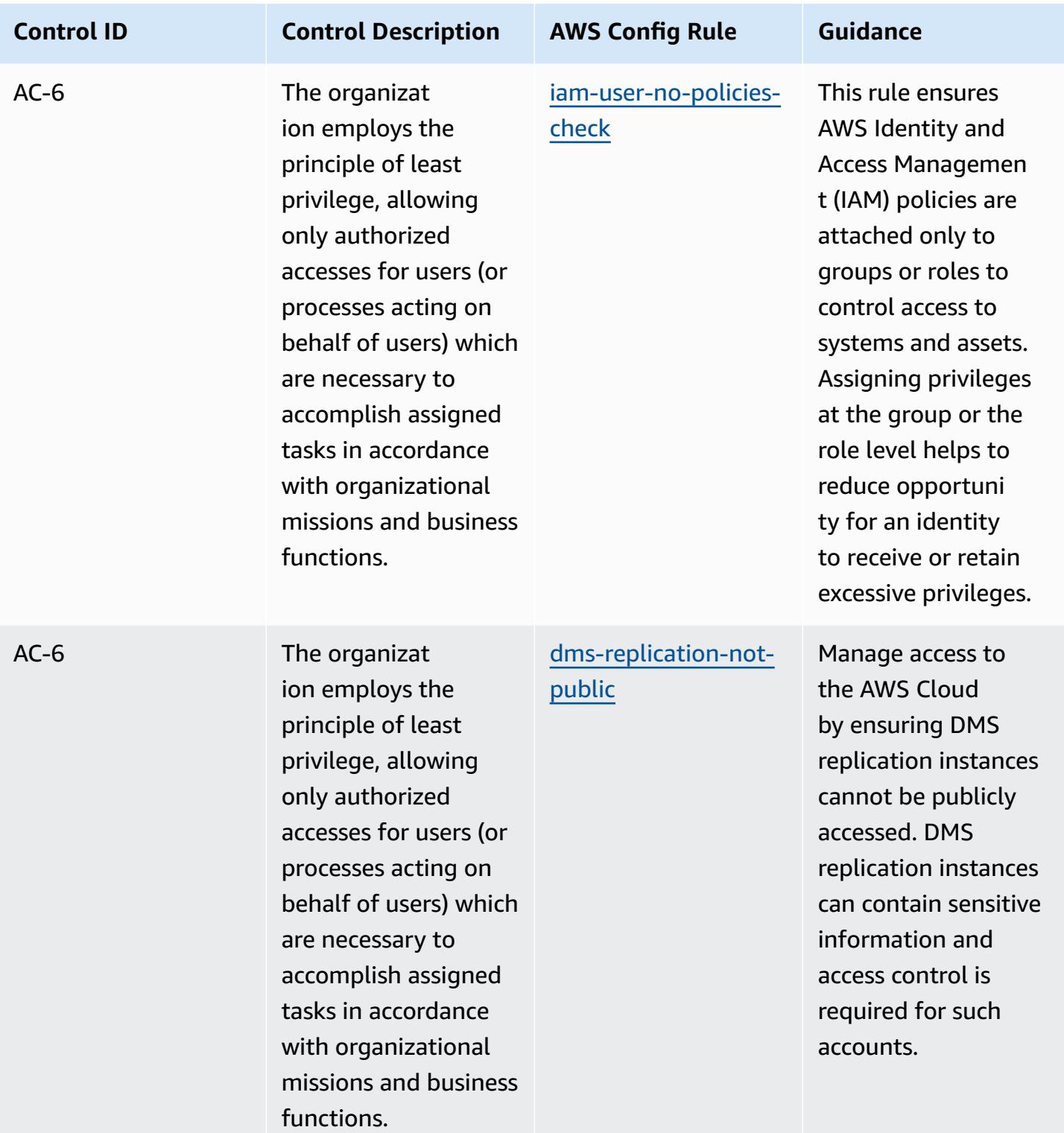

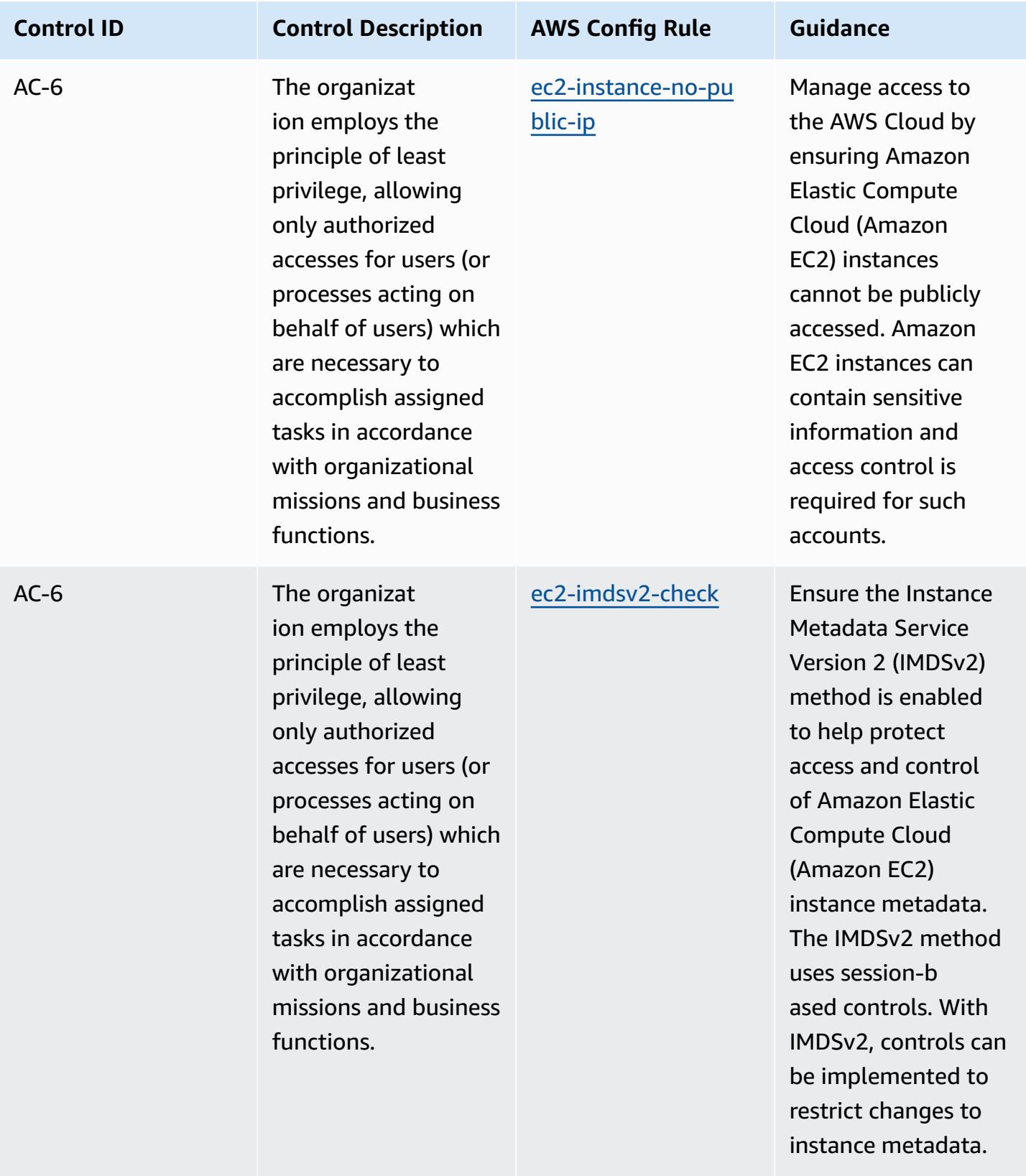

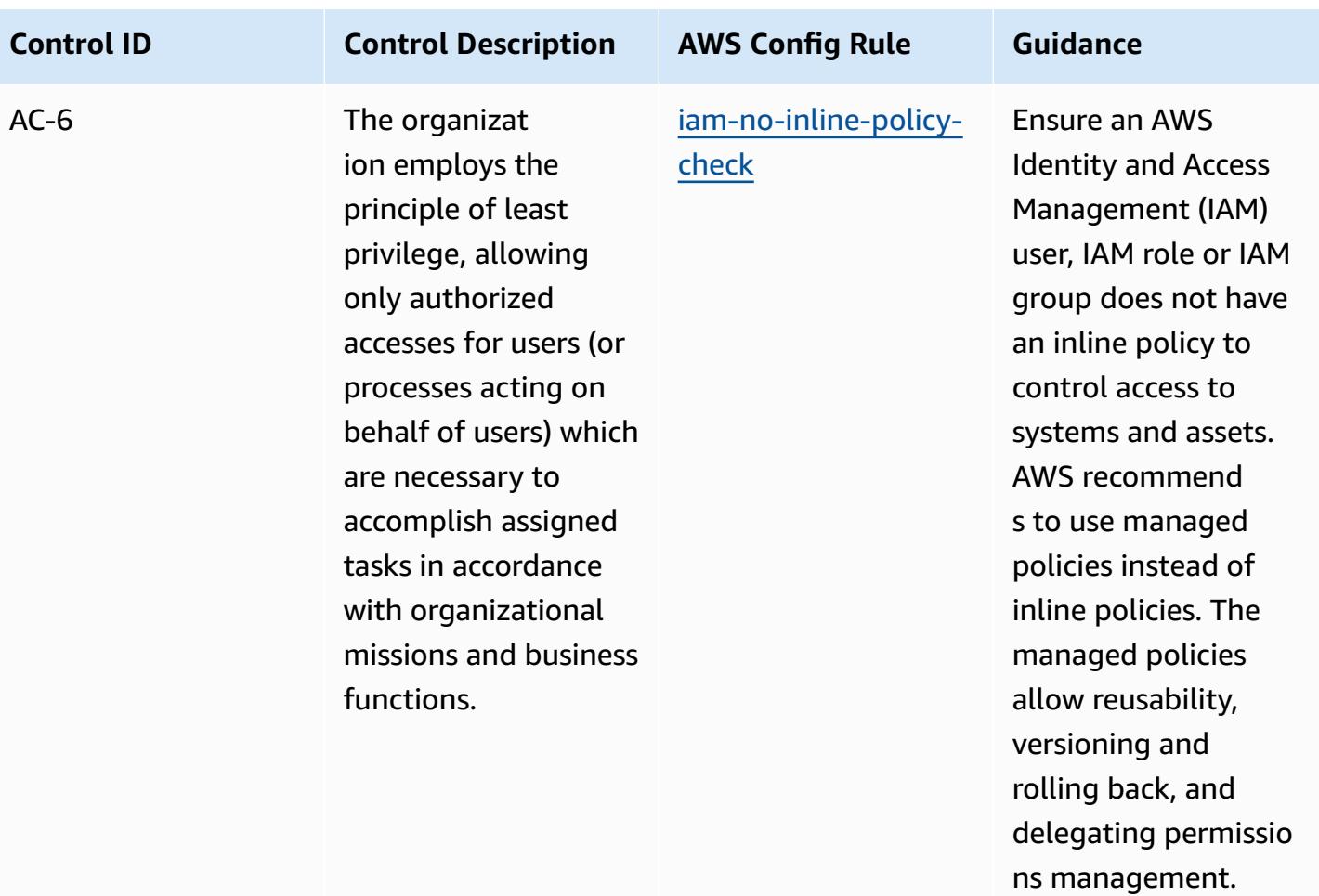

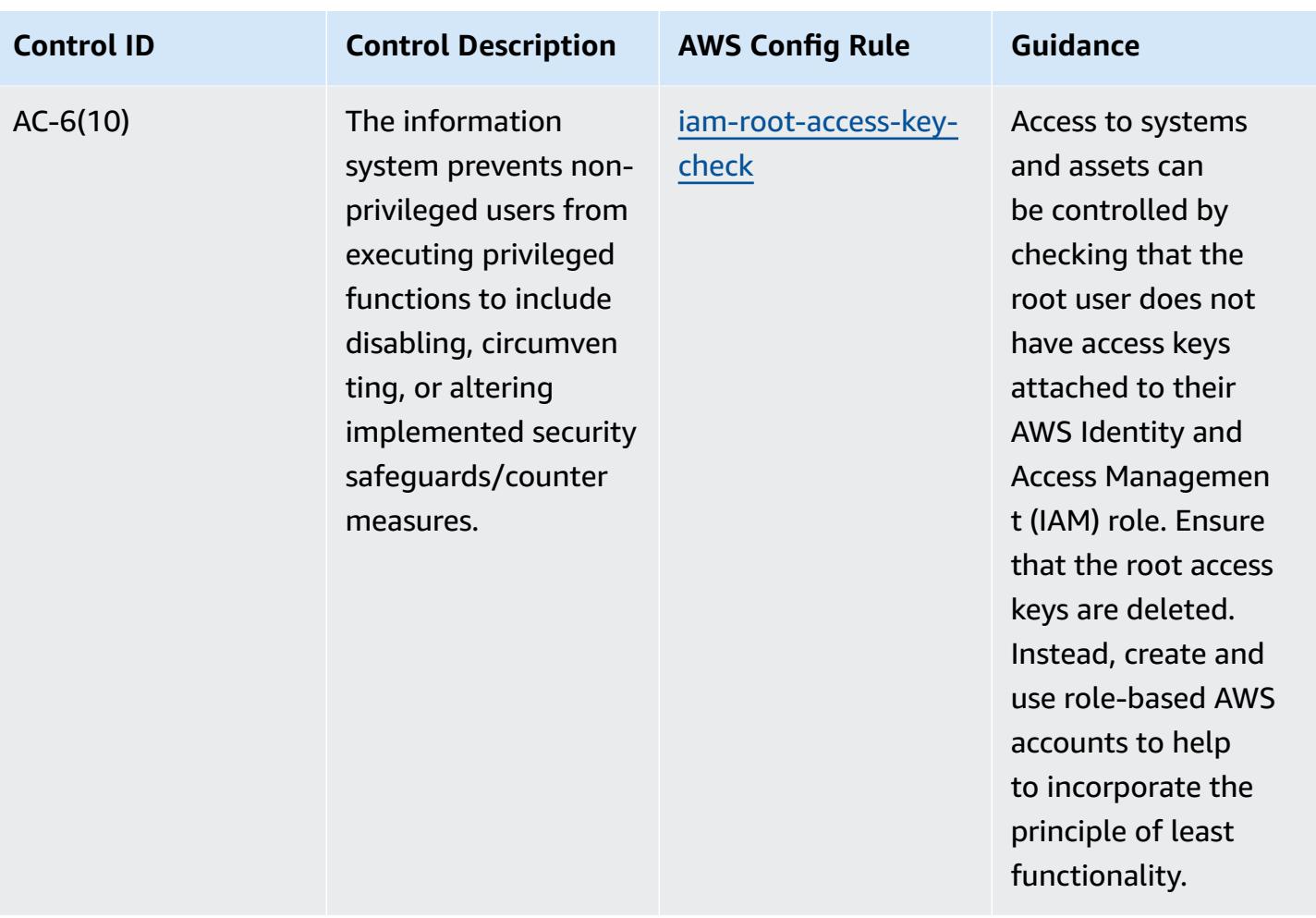

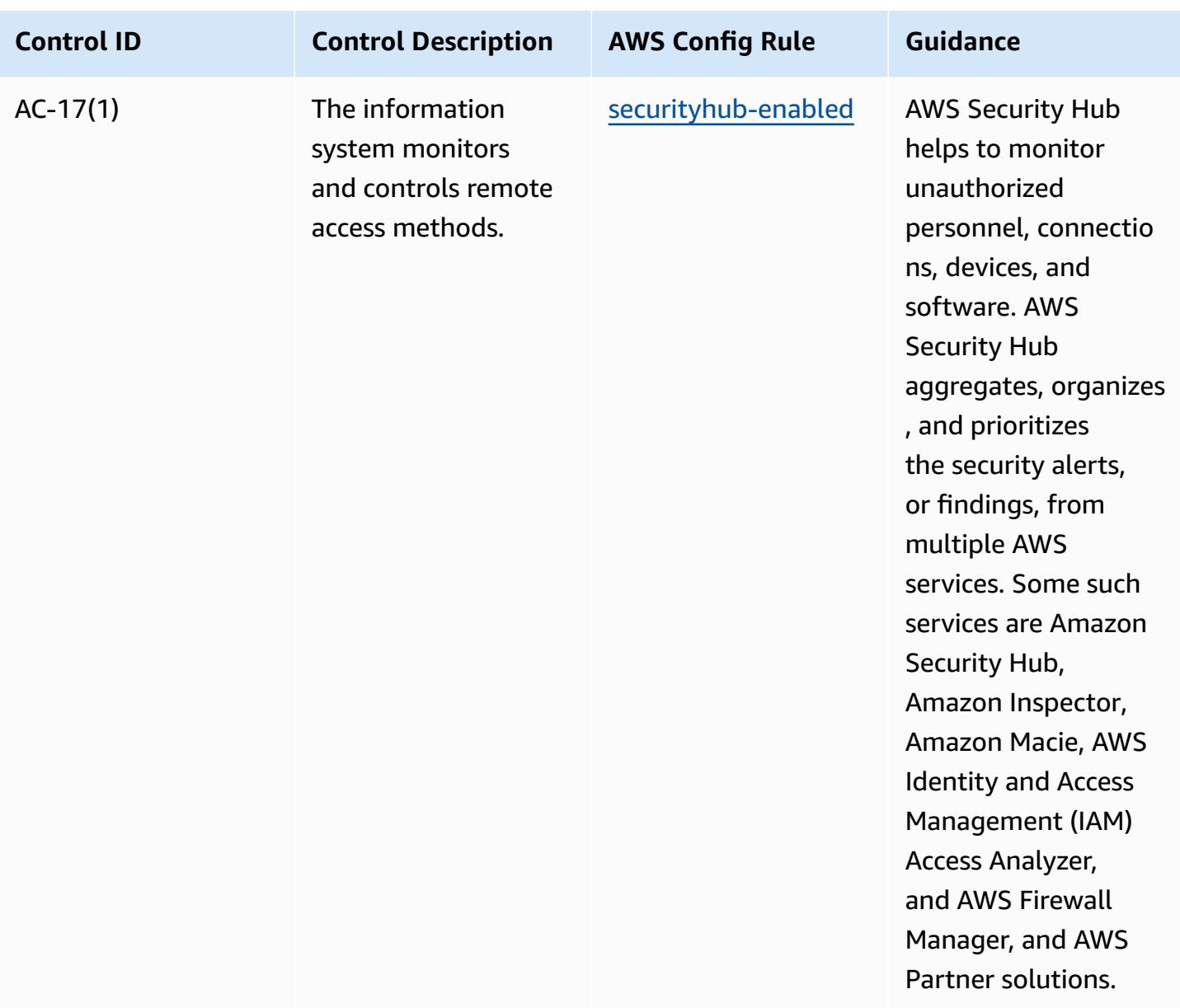

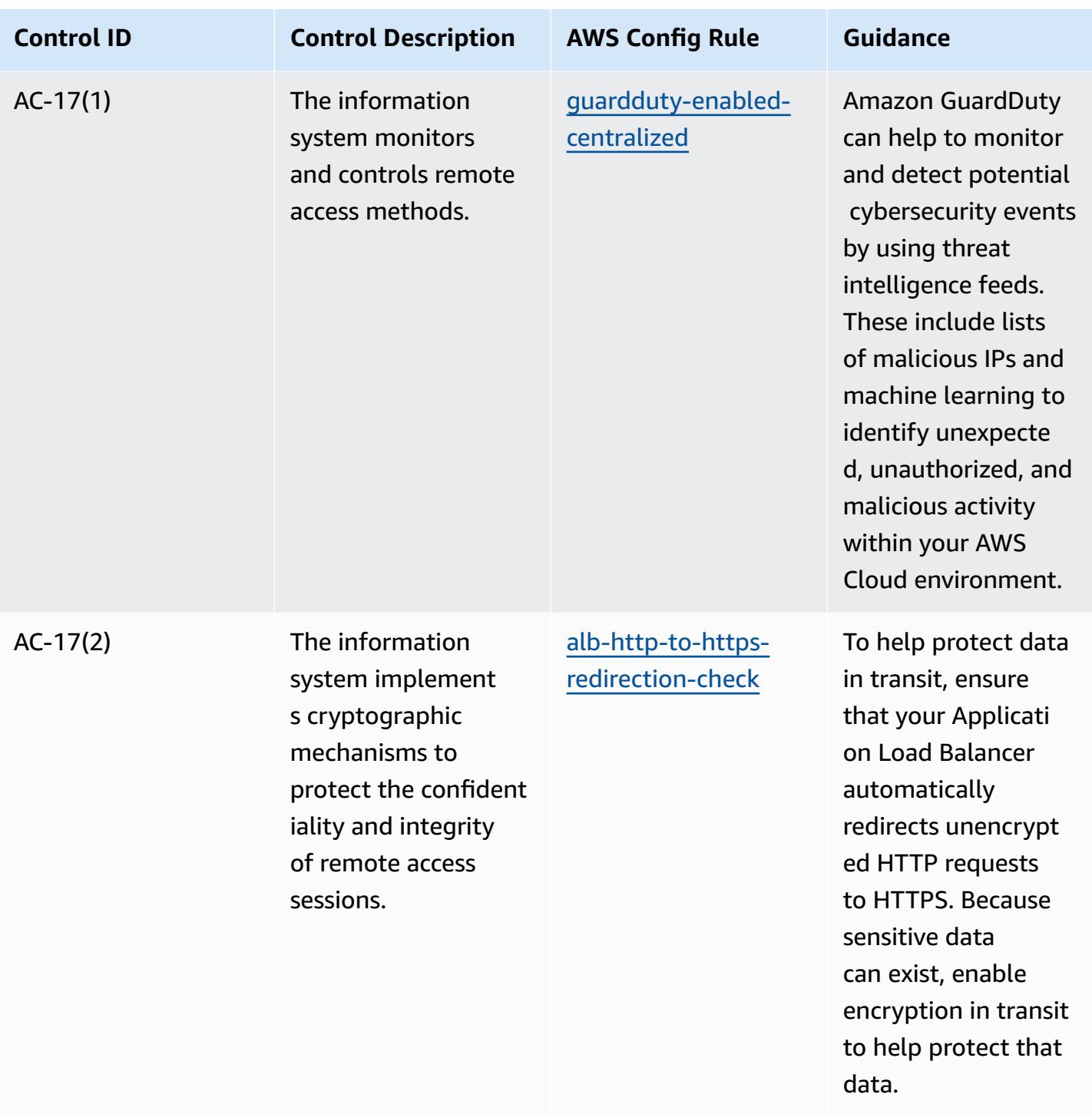

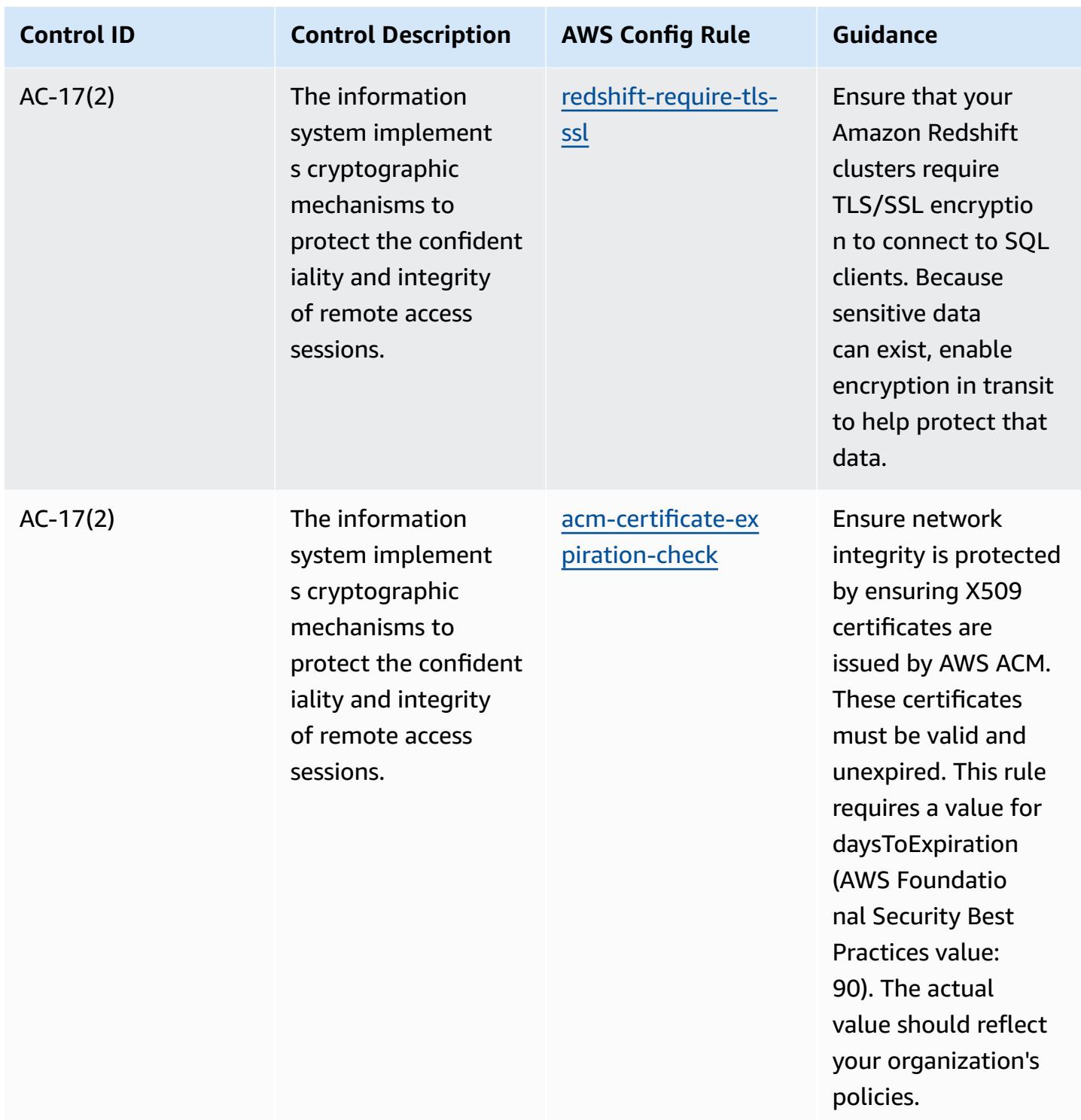

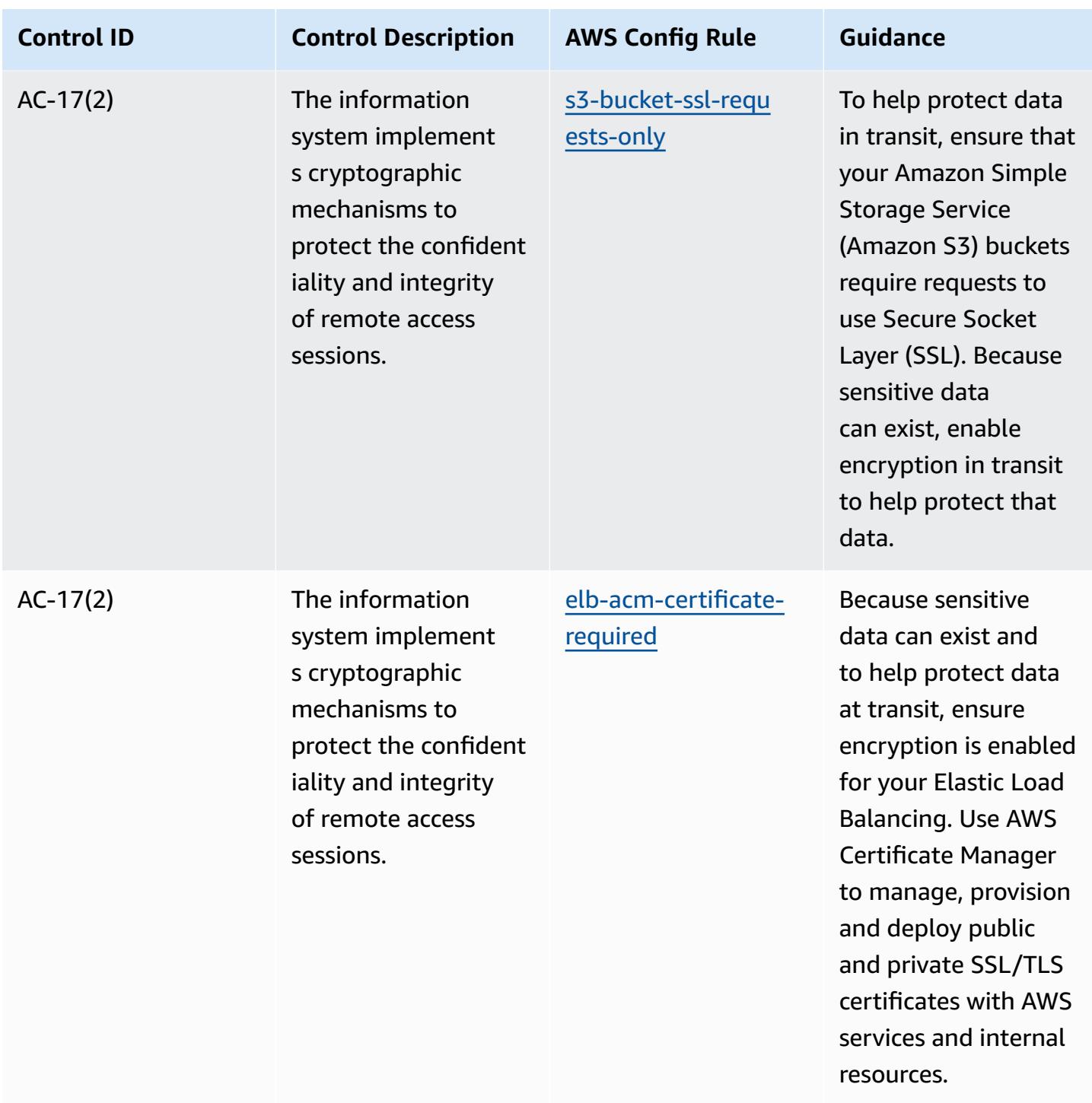

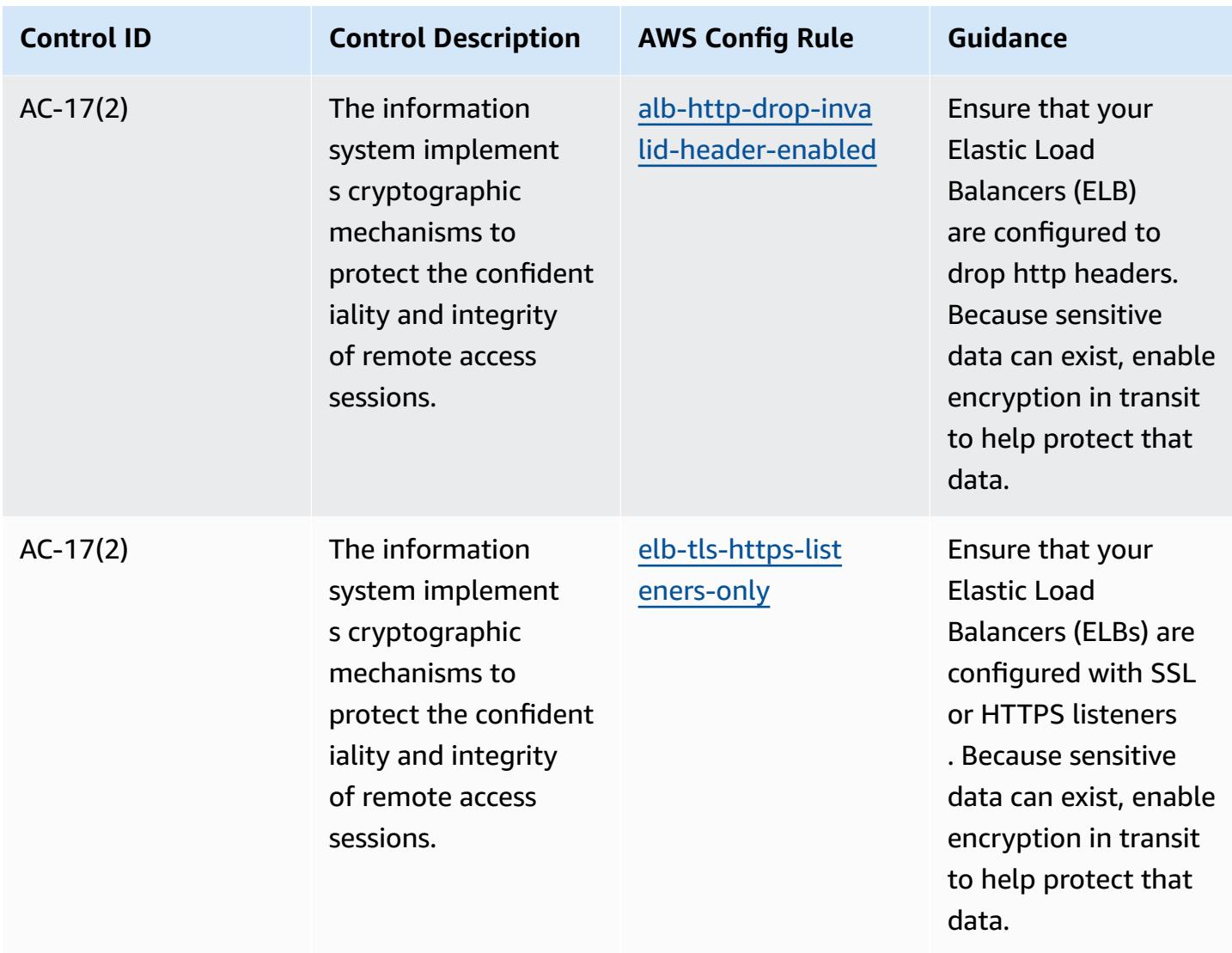

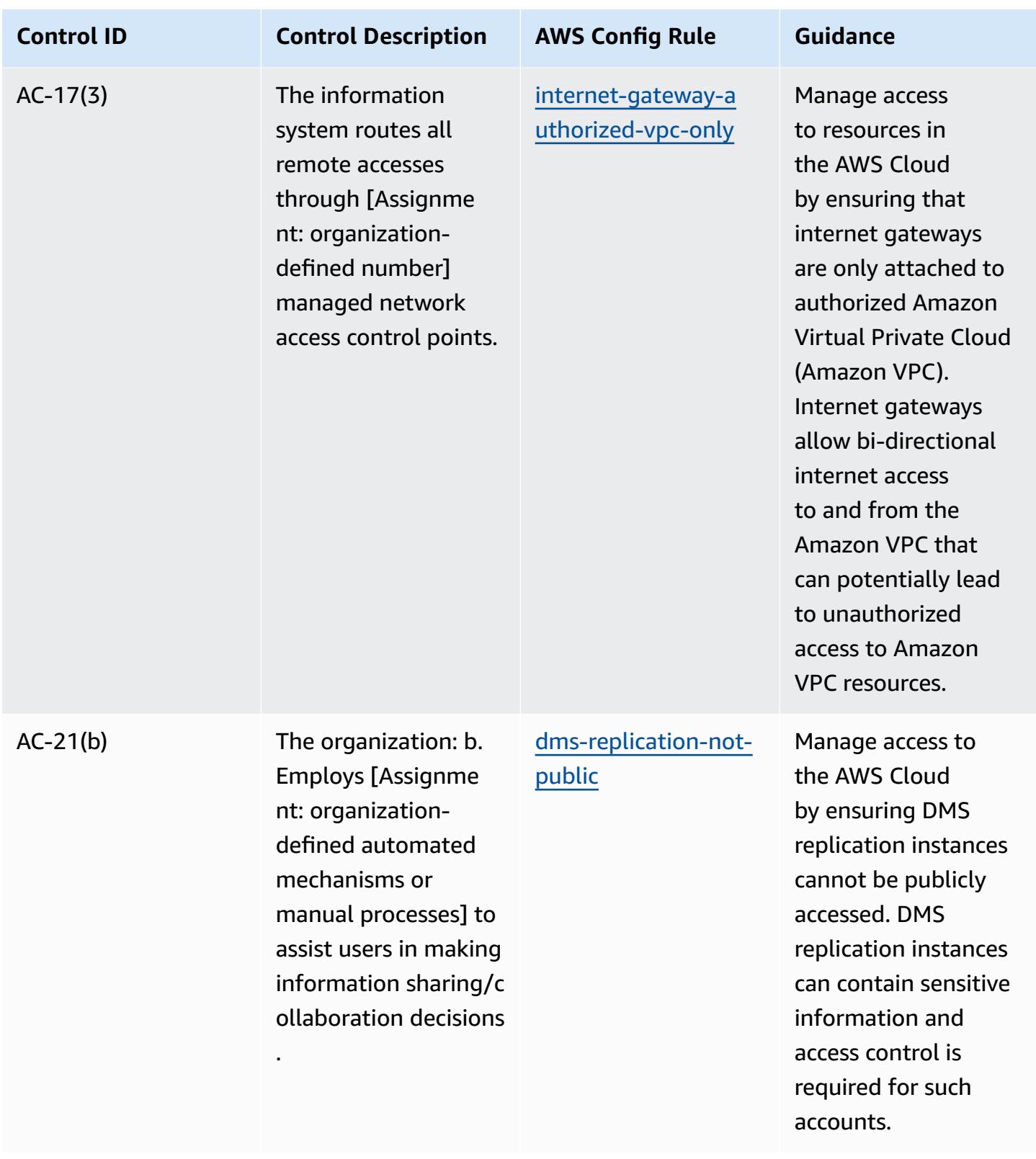

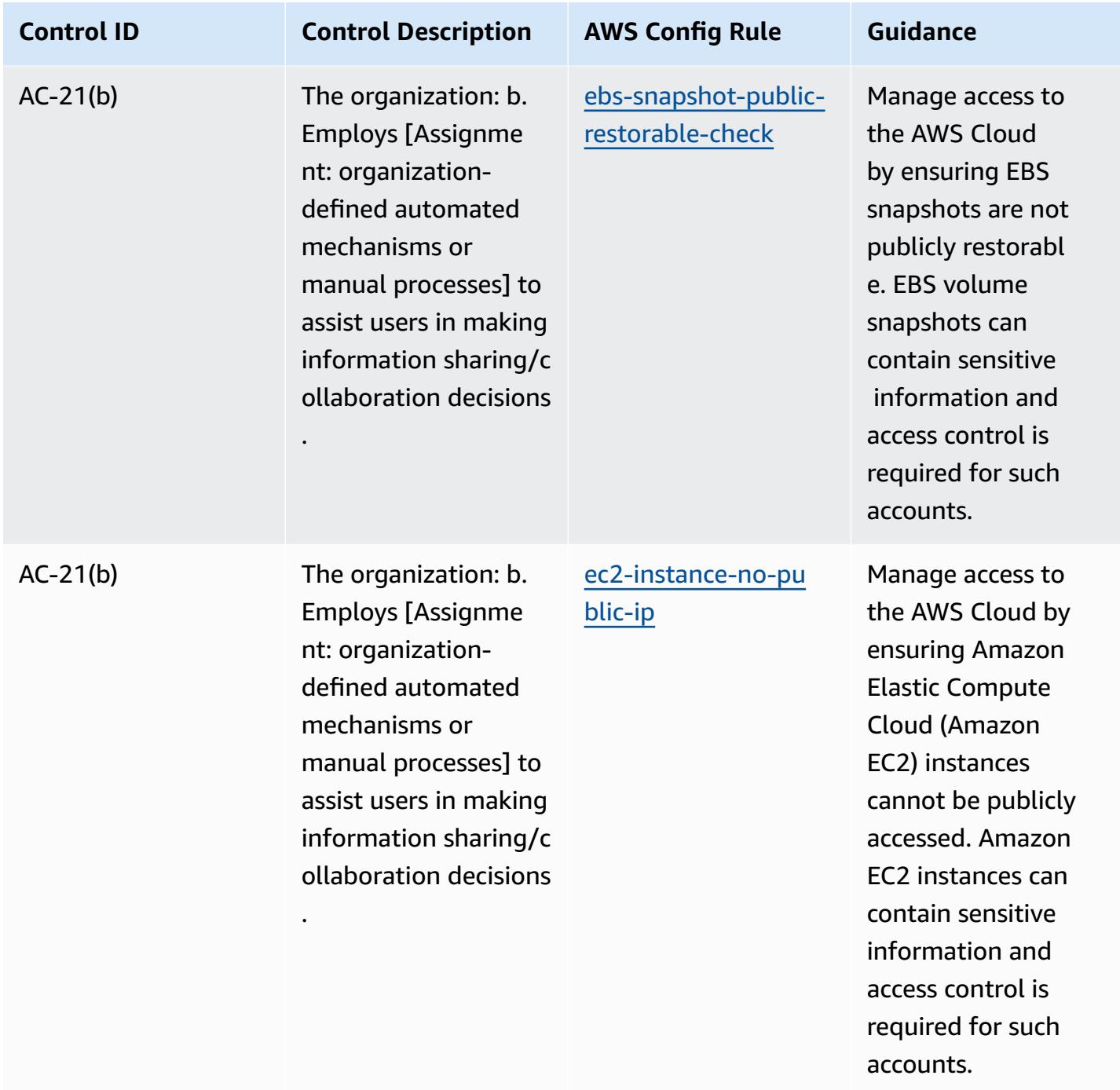

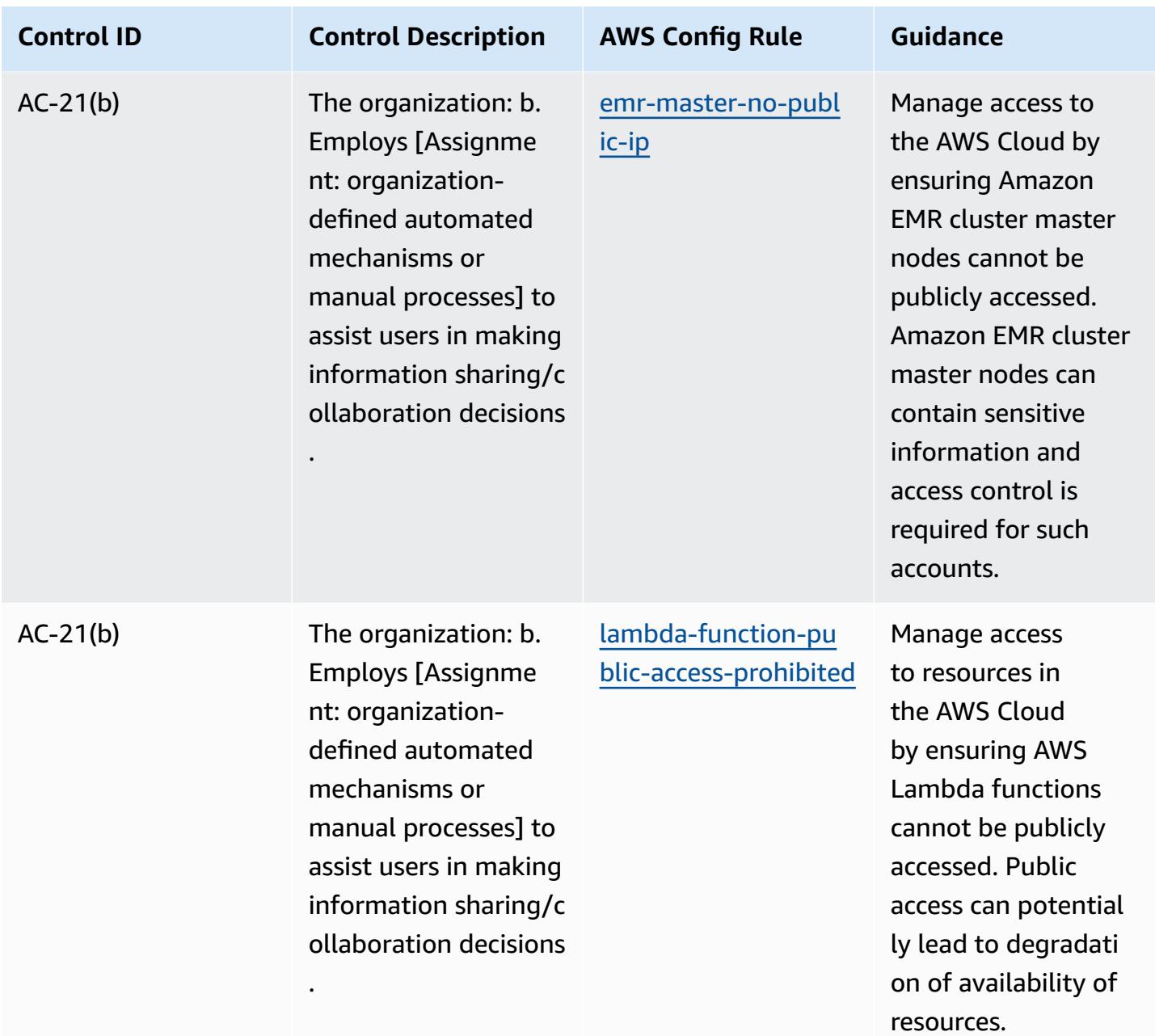

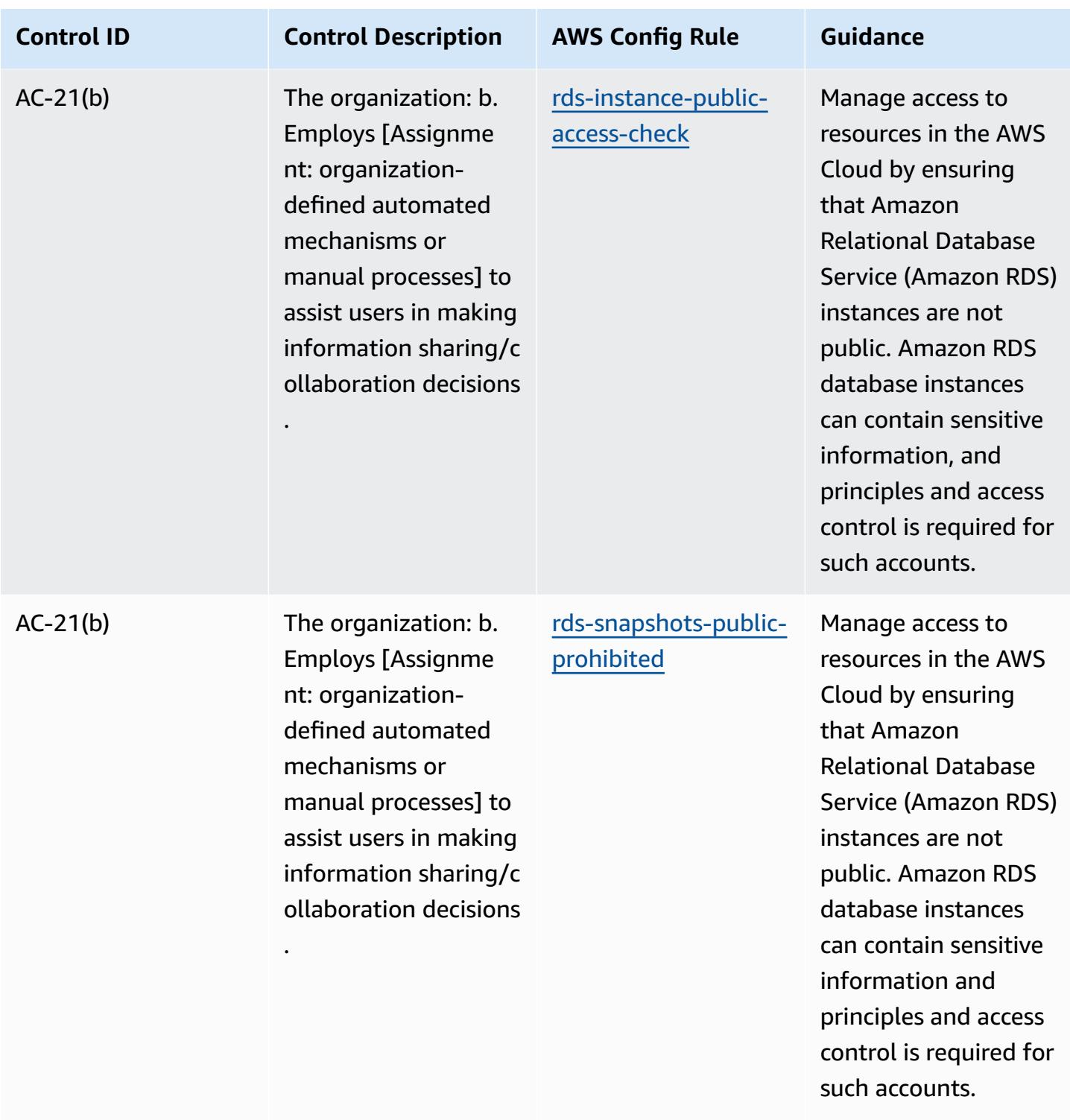

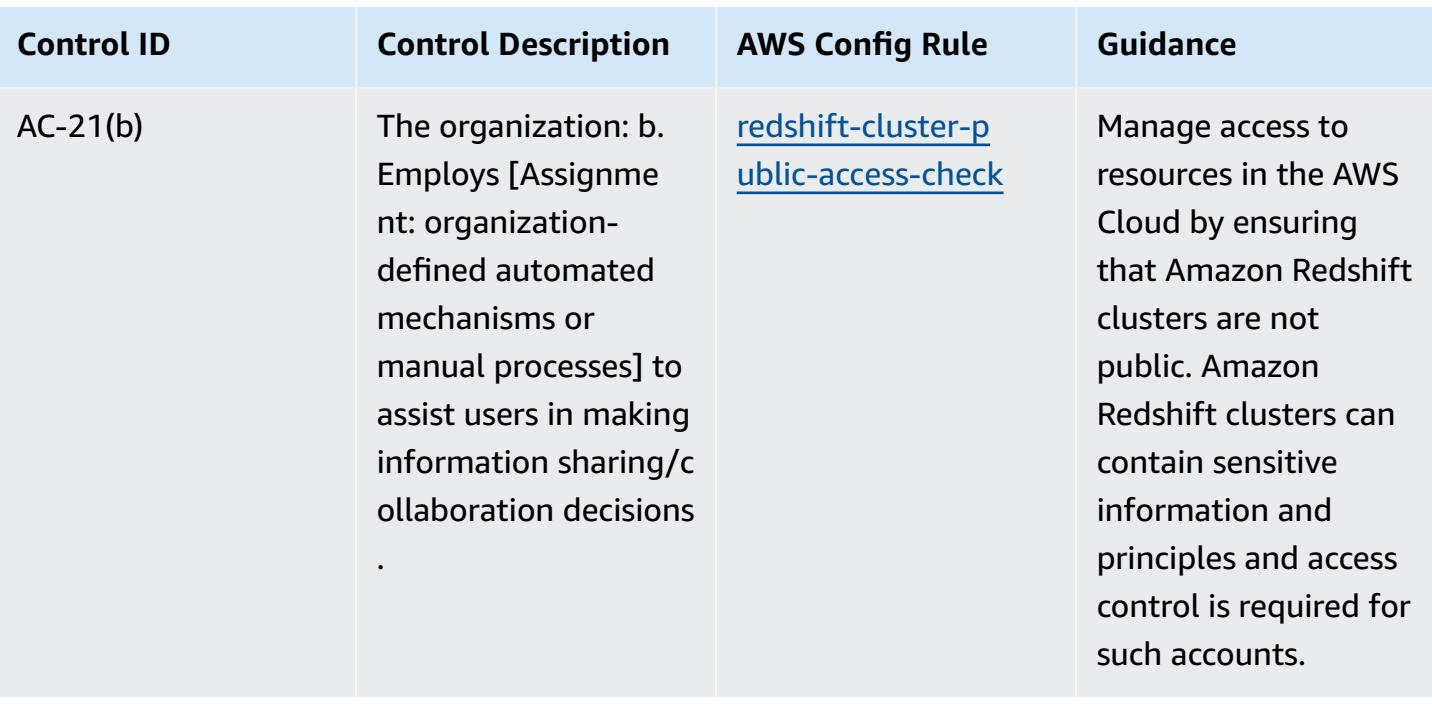

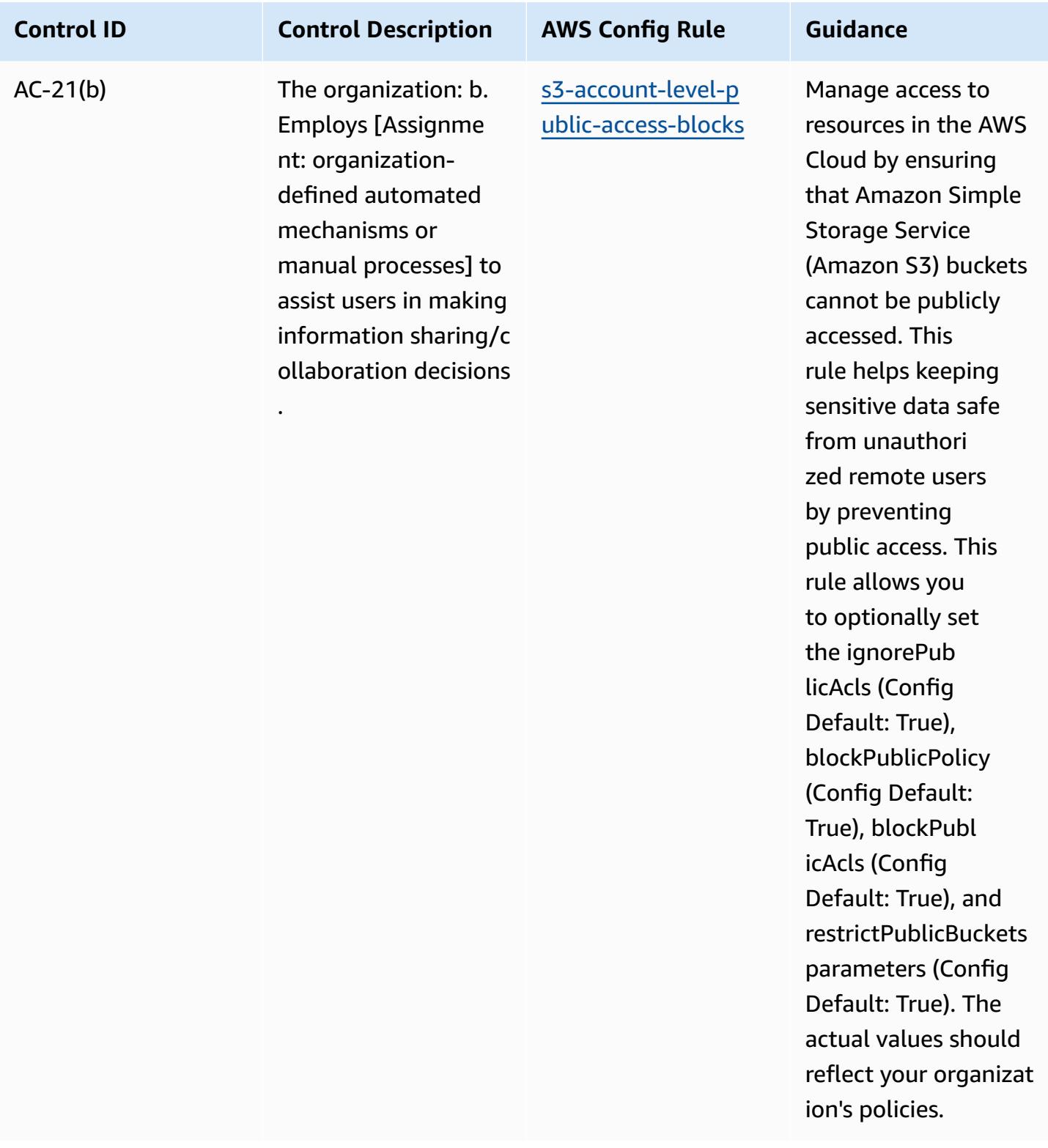

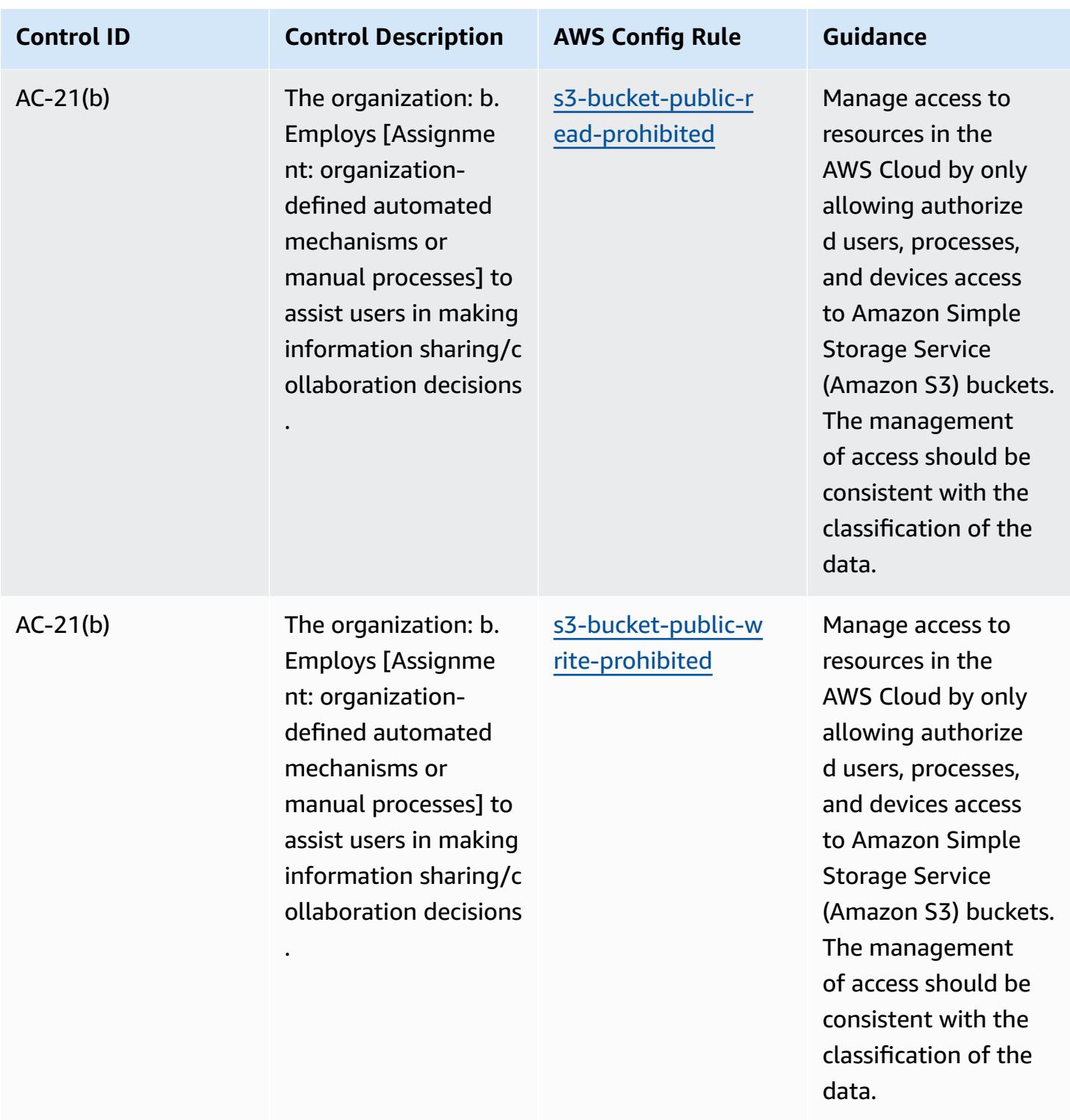

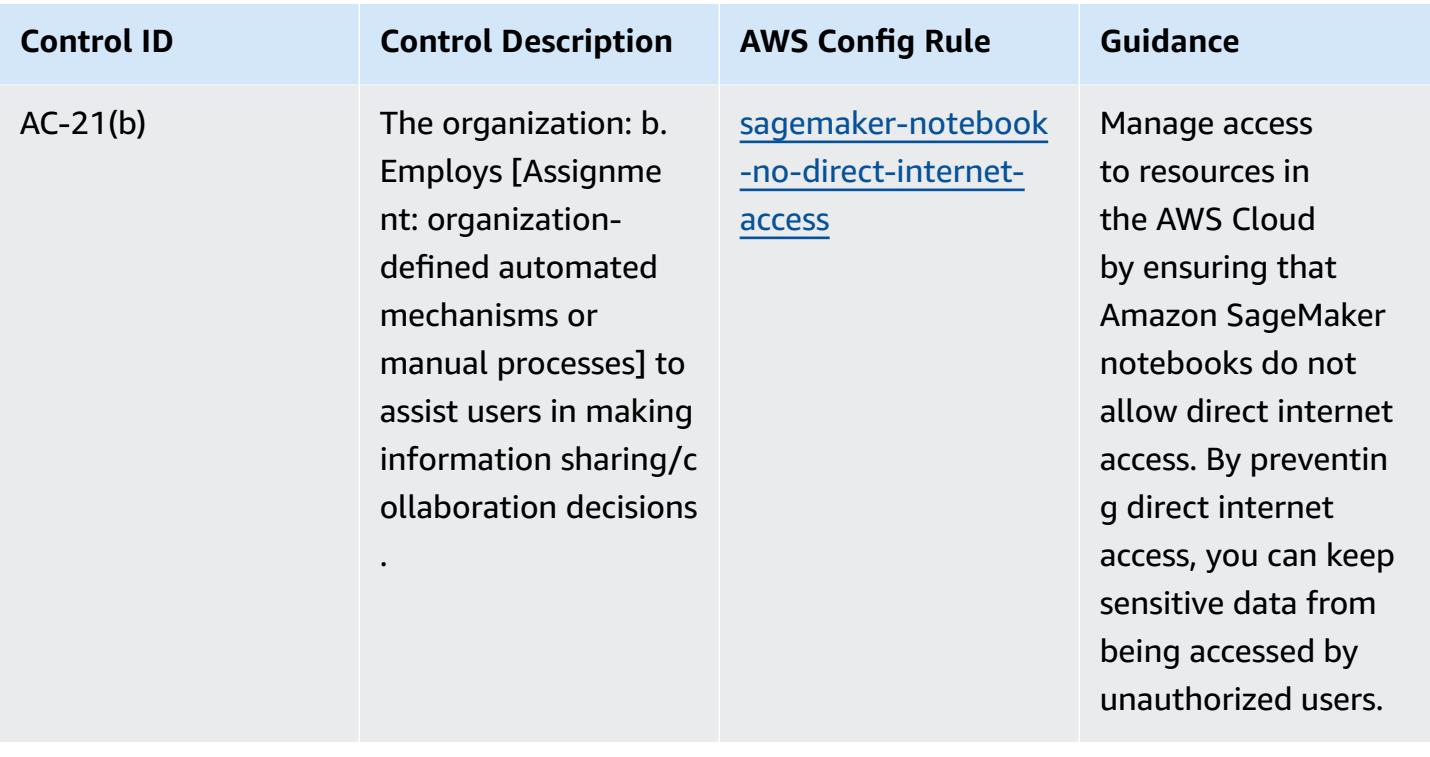

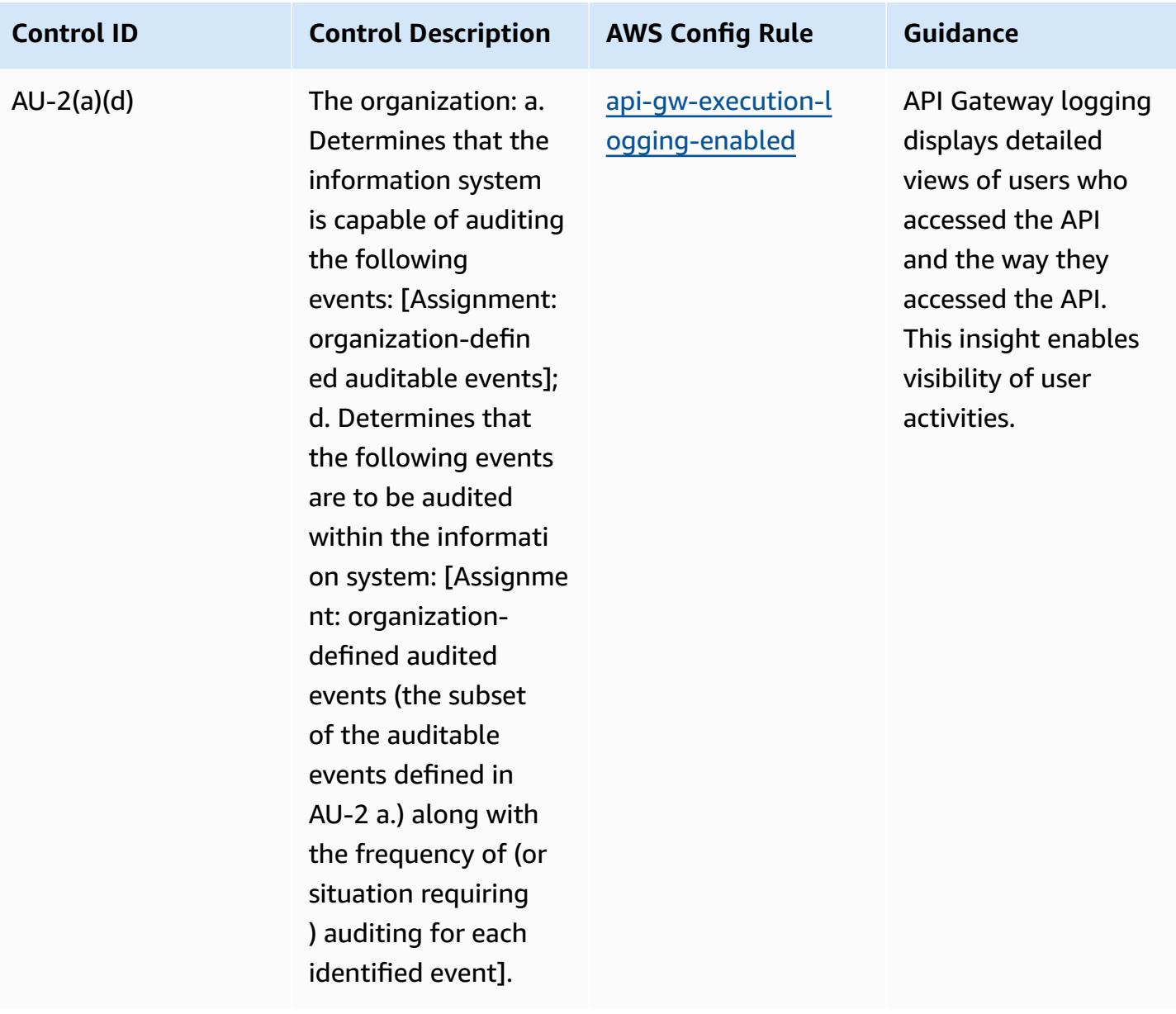

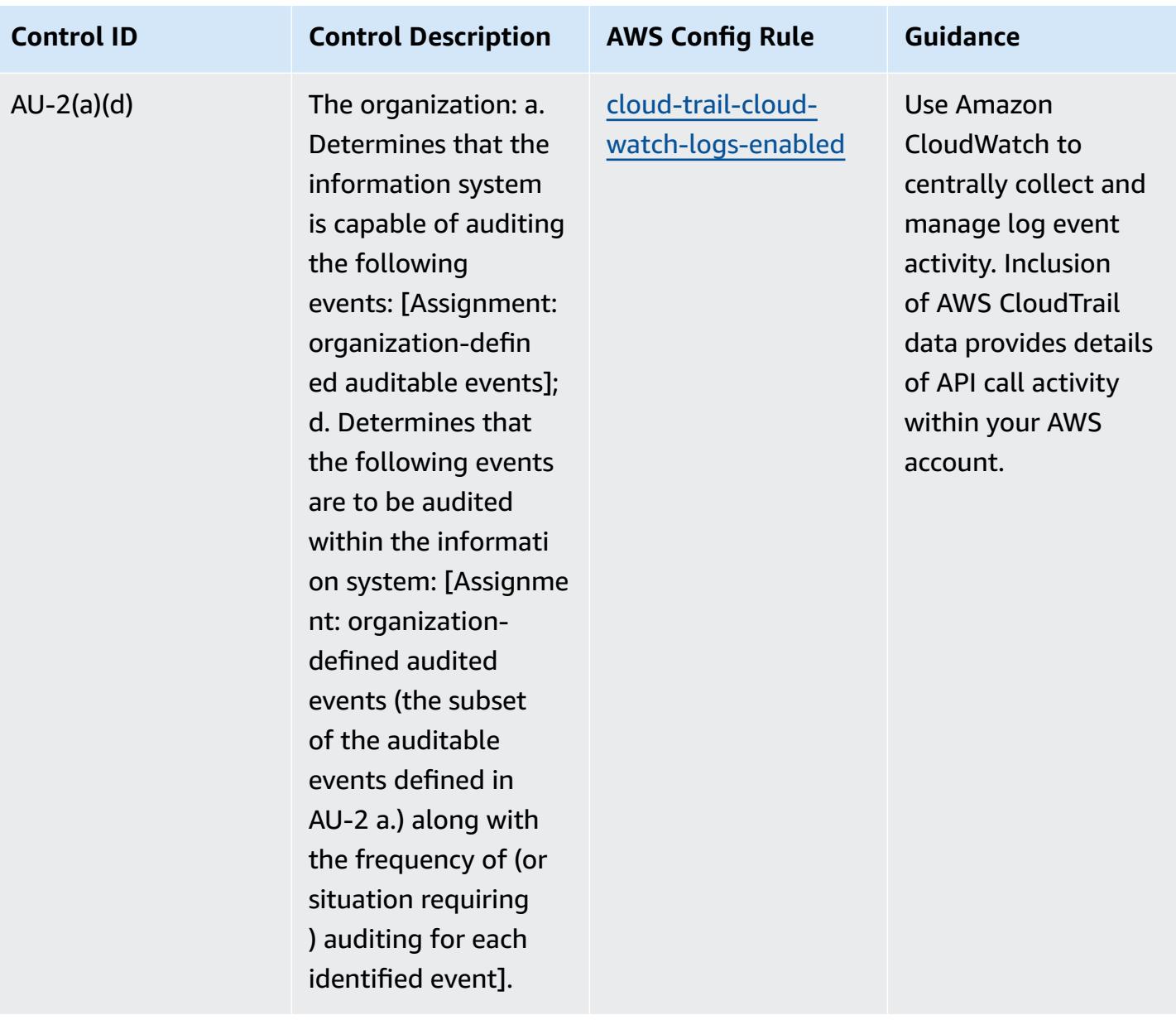

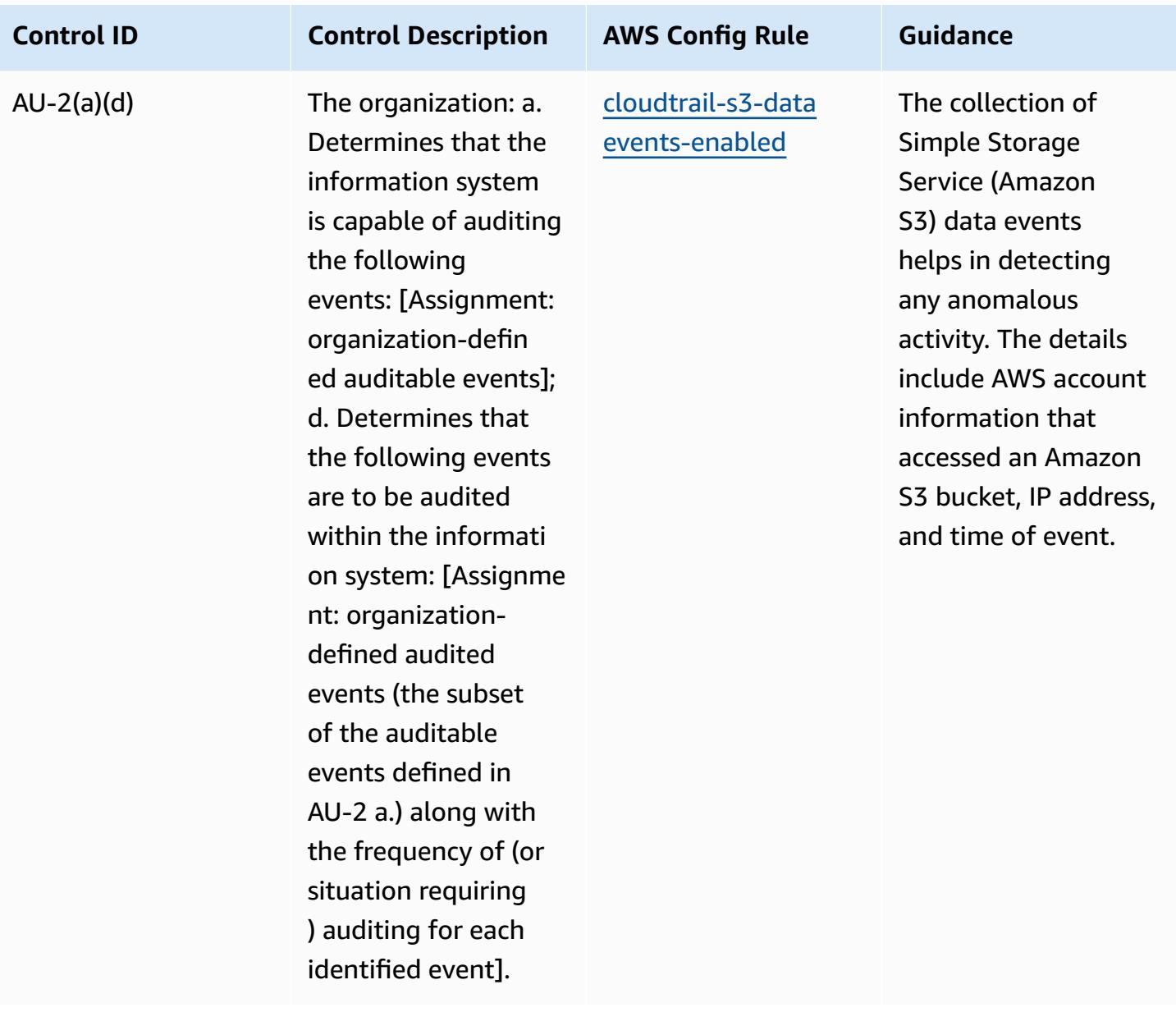
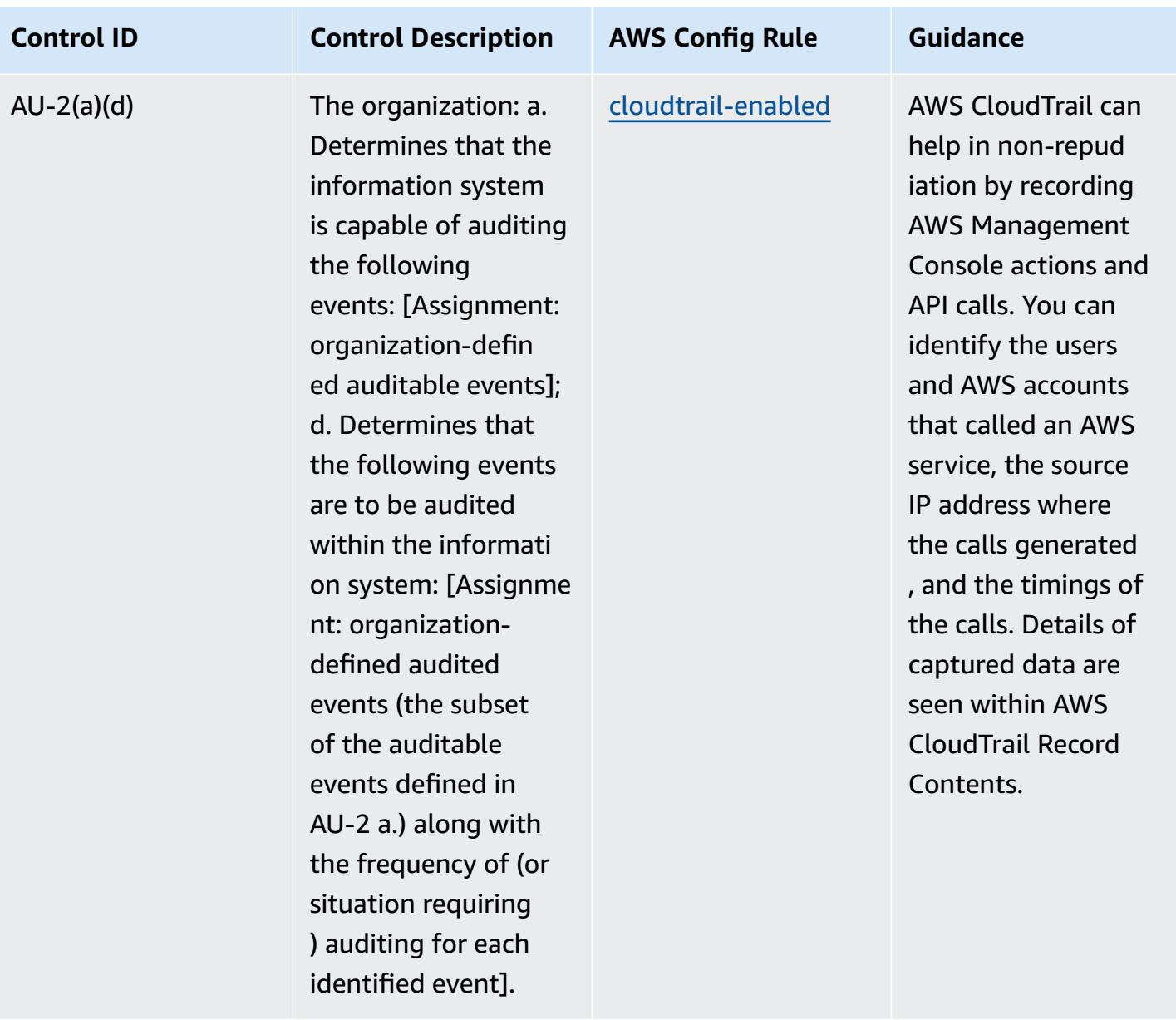

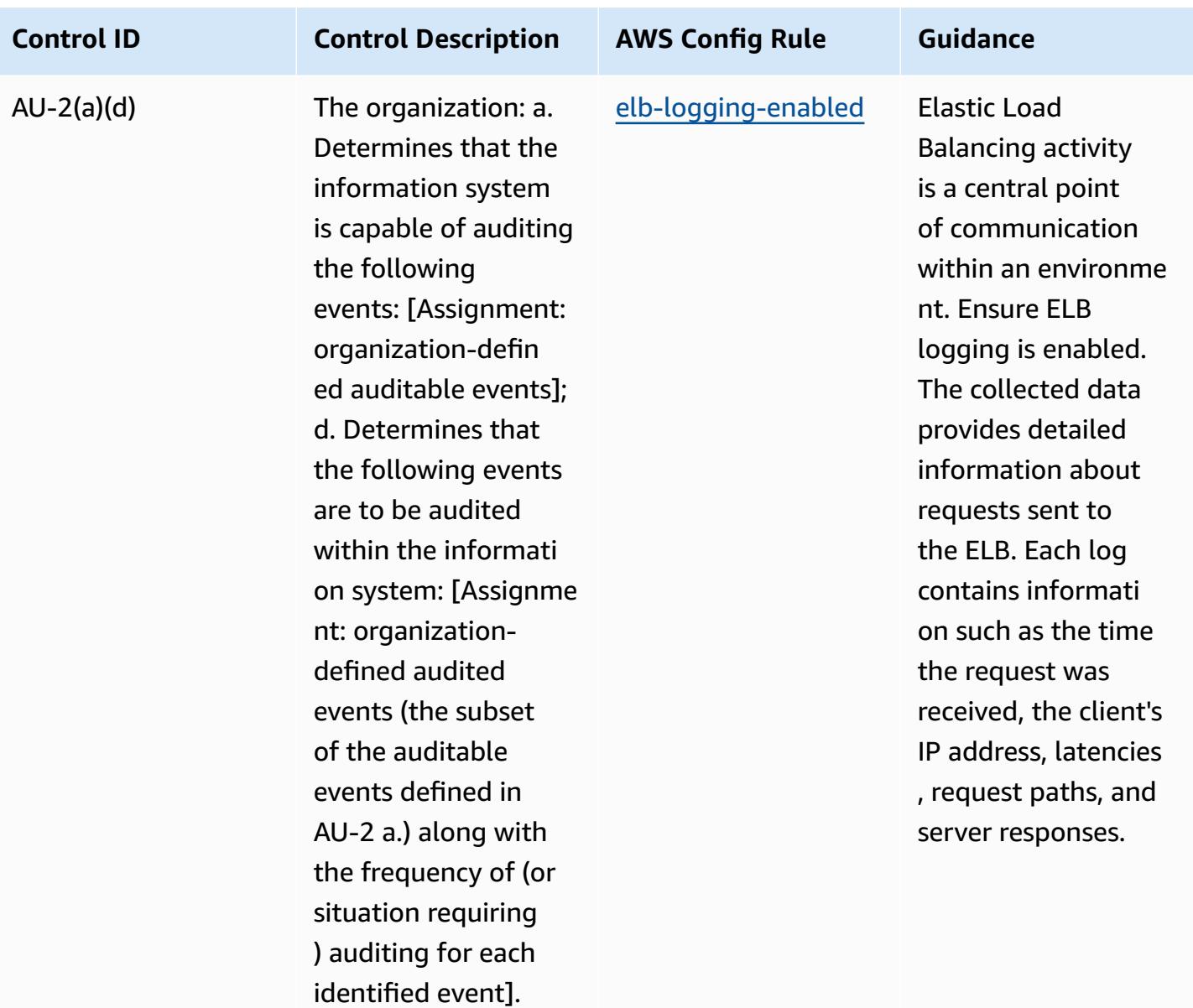

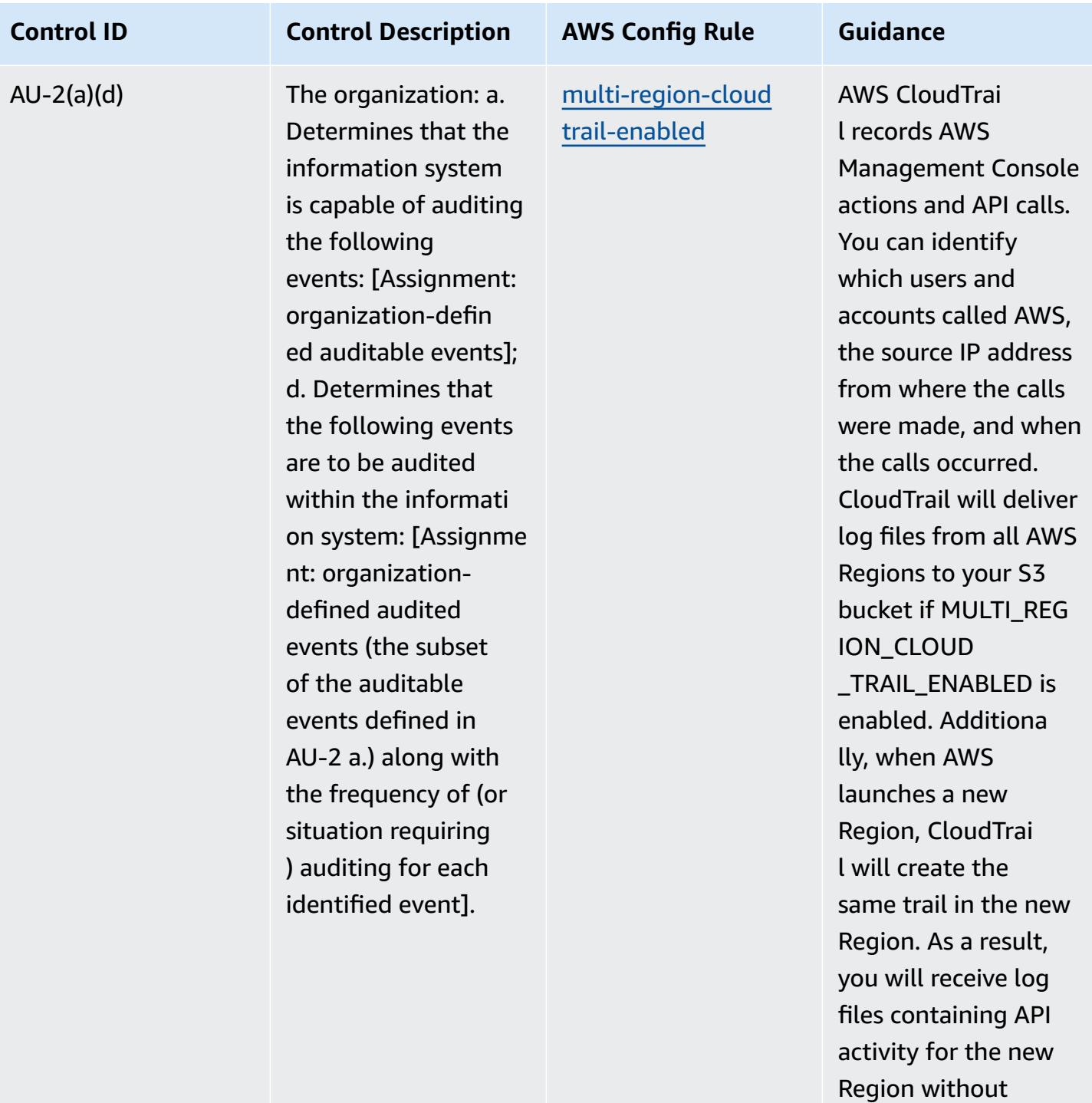

taking any action.

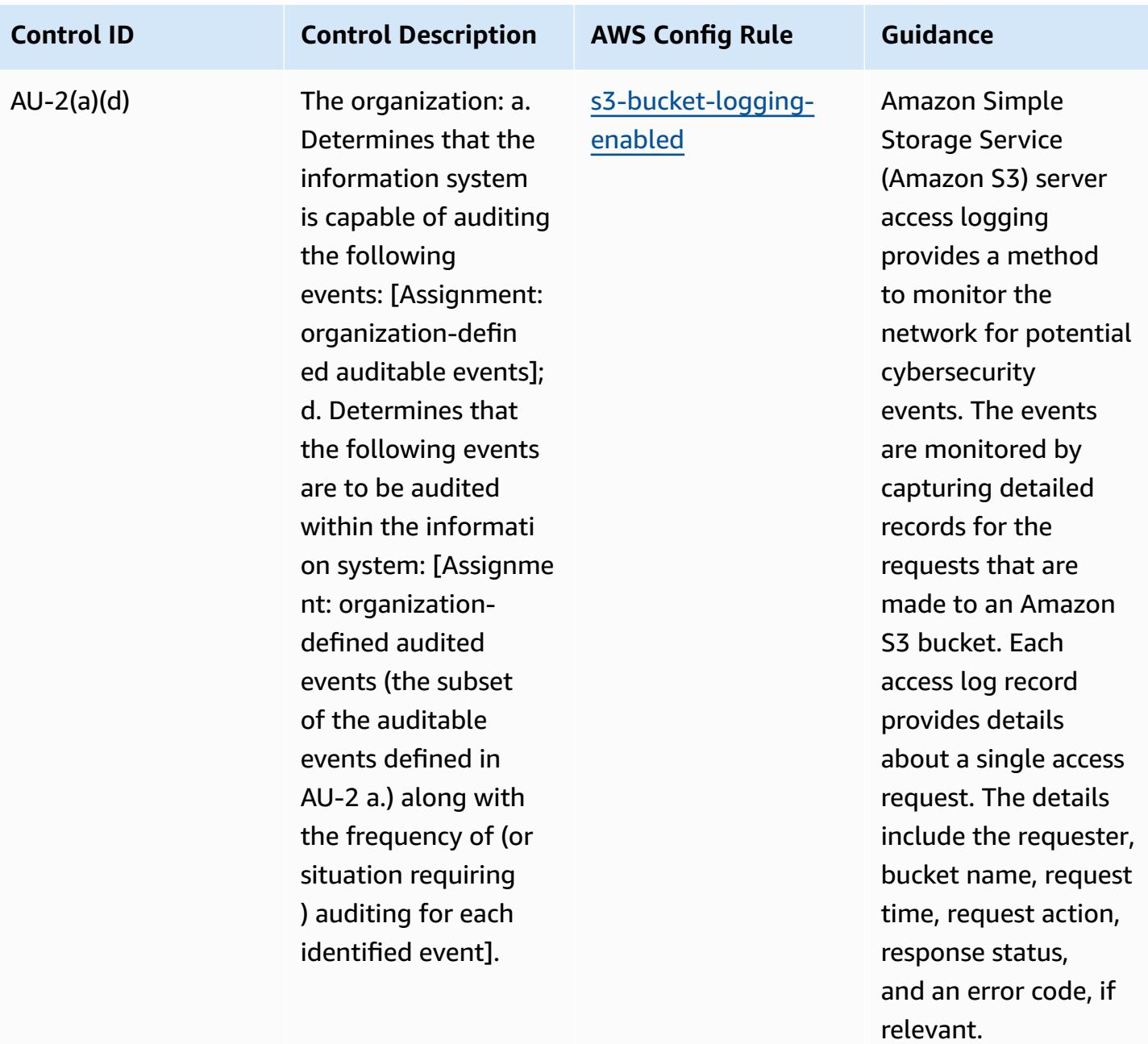

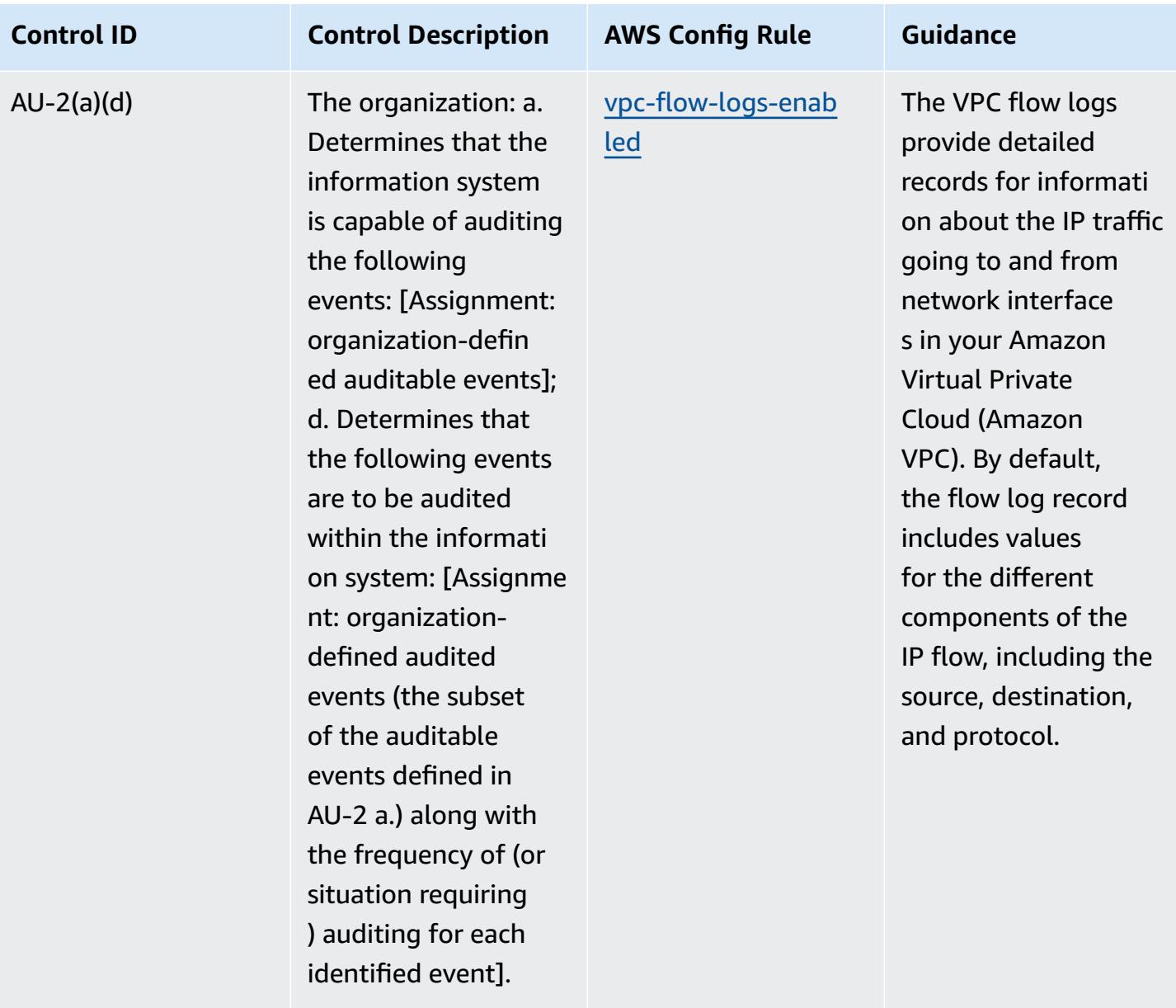

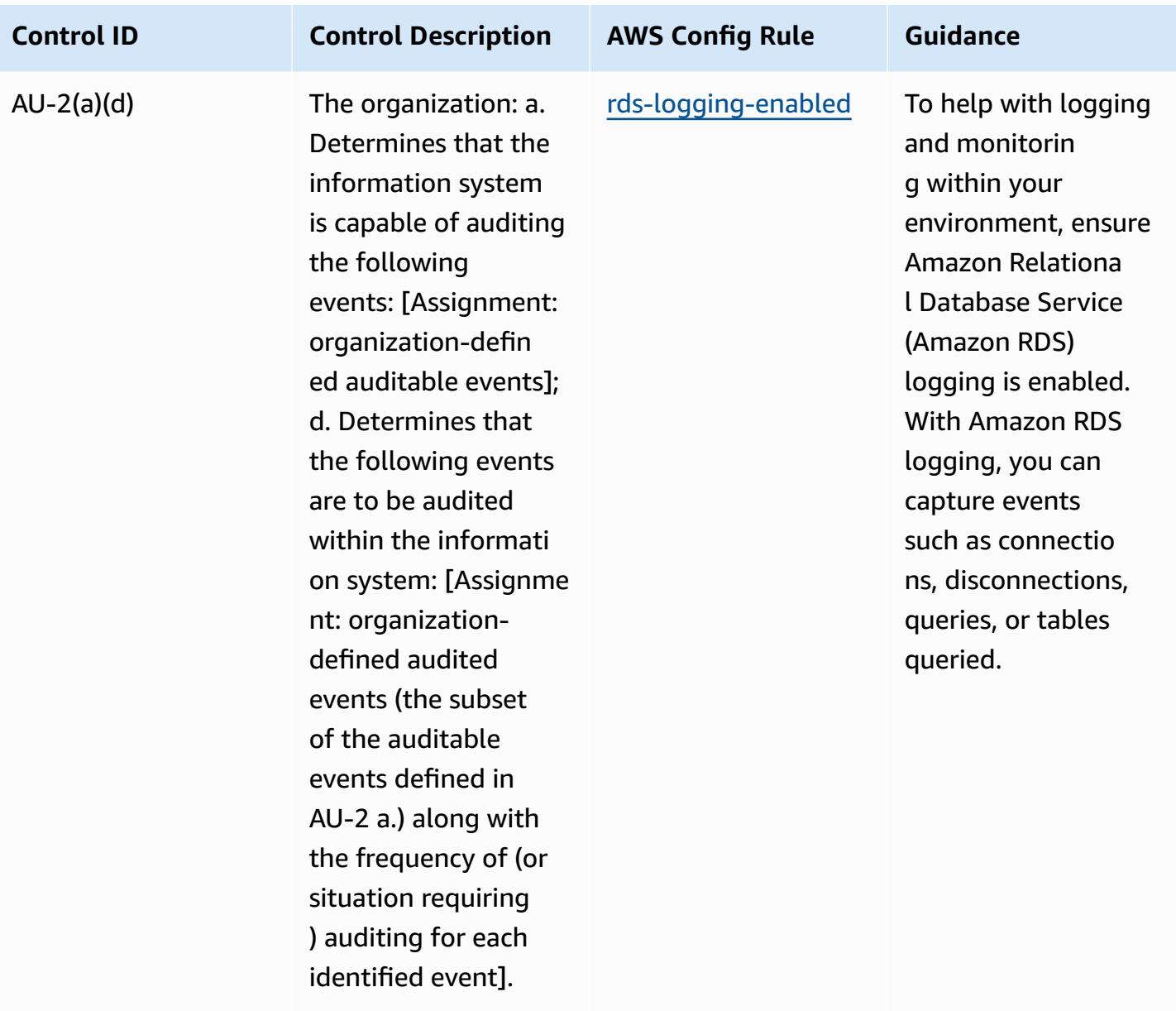

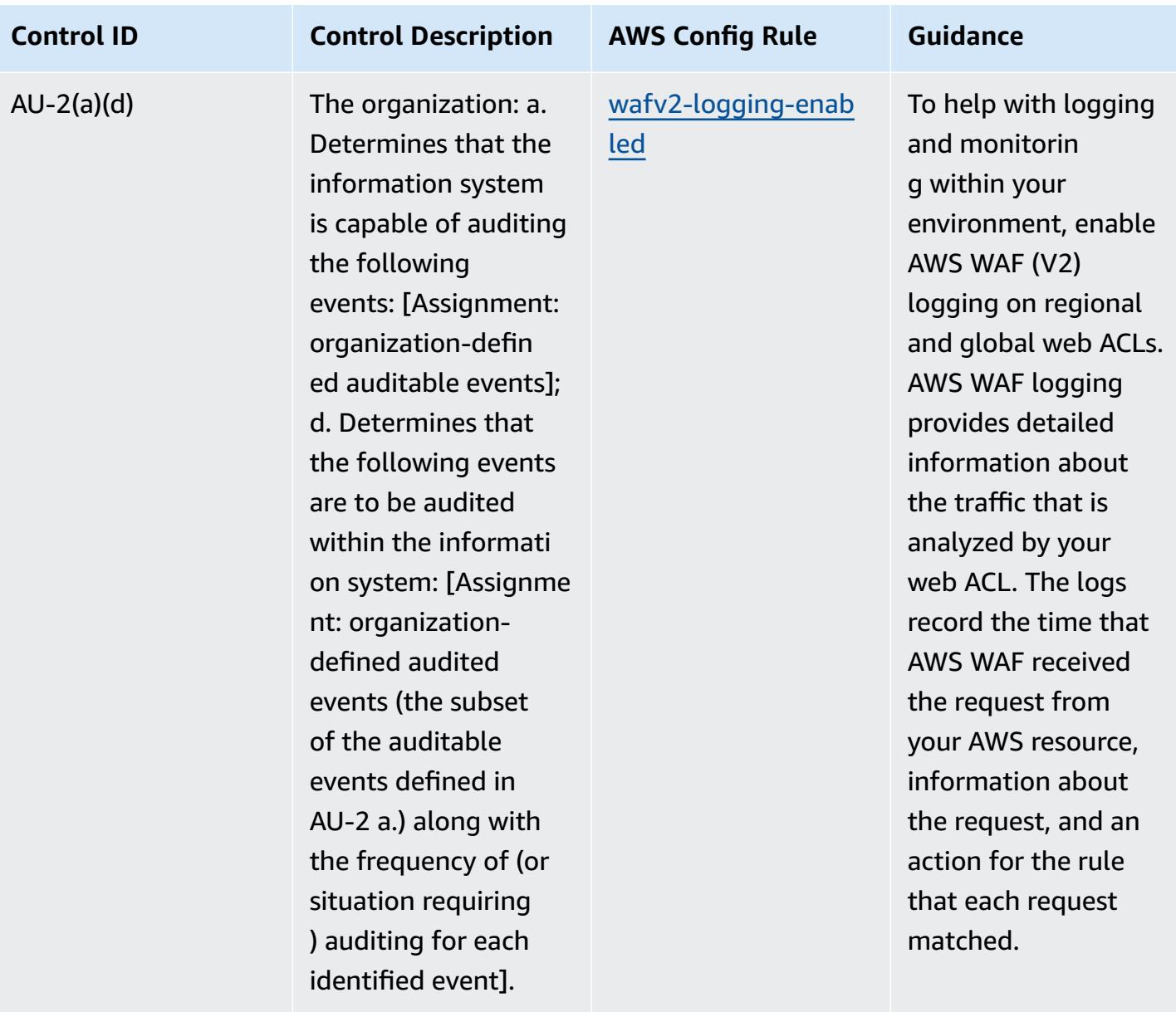

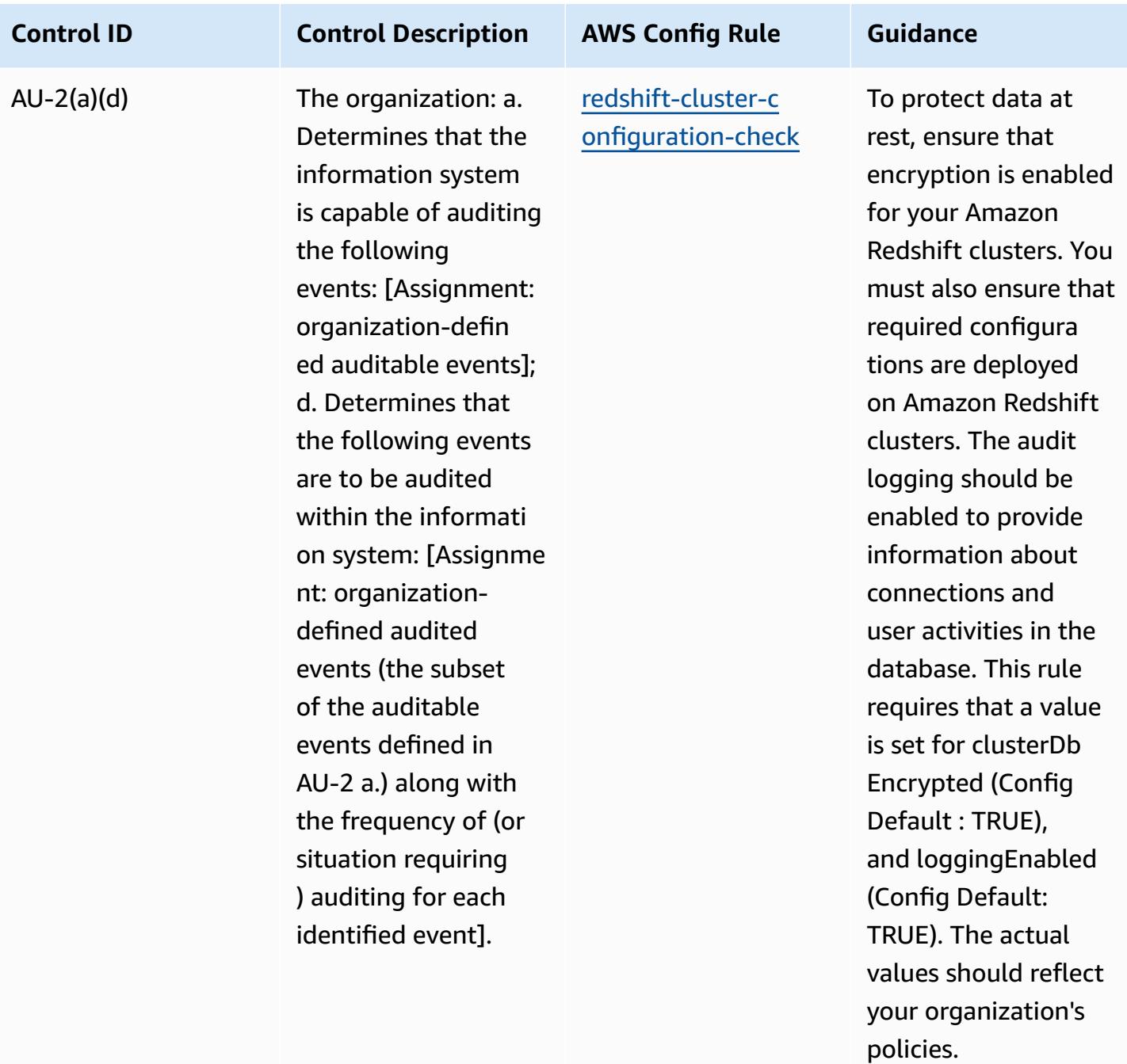

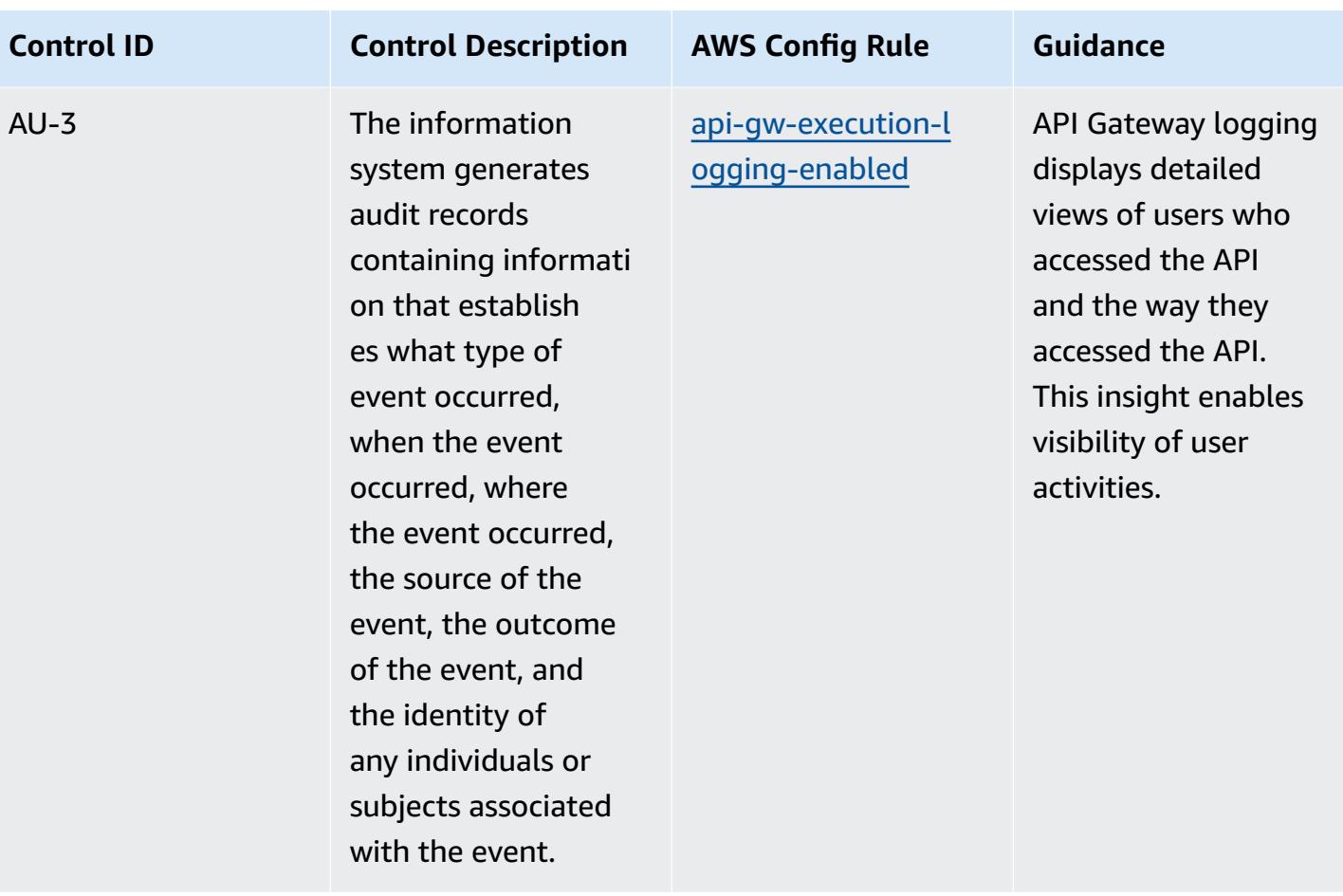

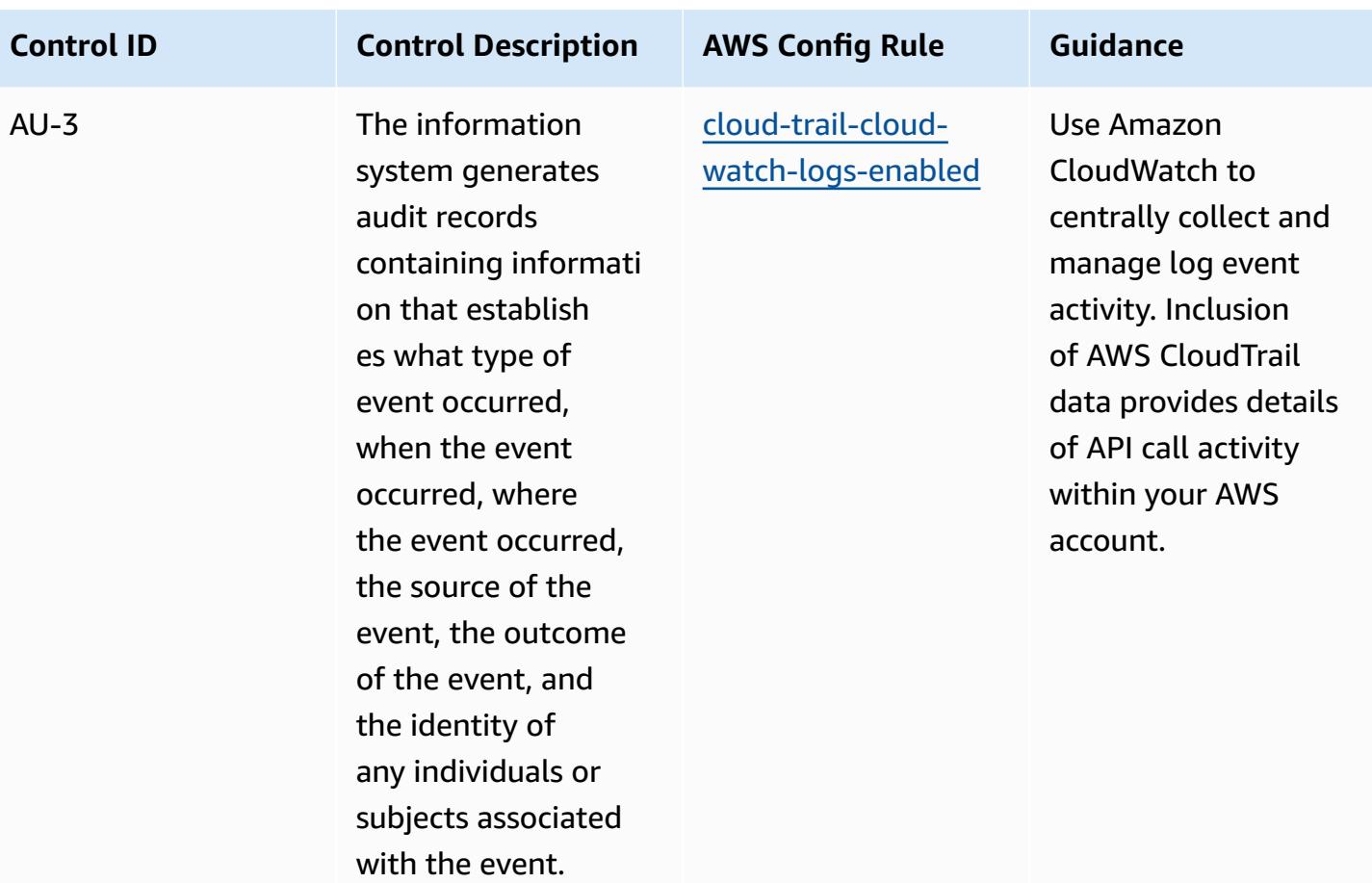

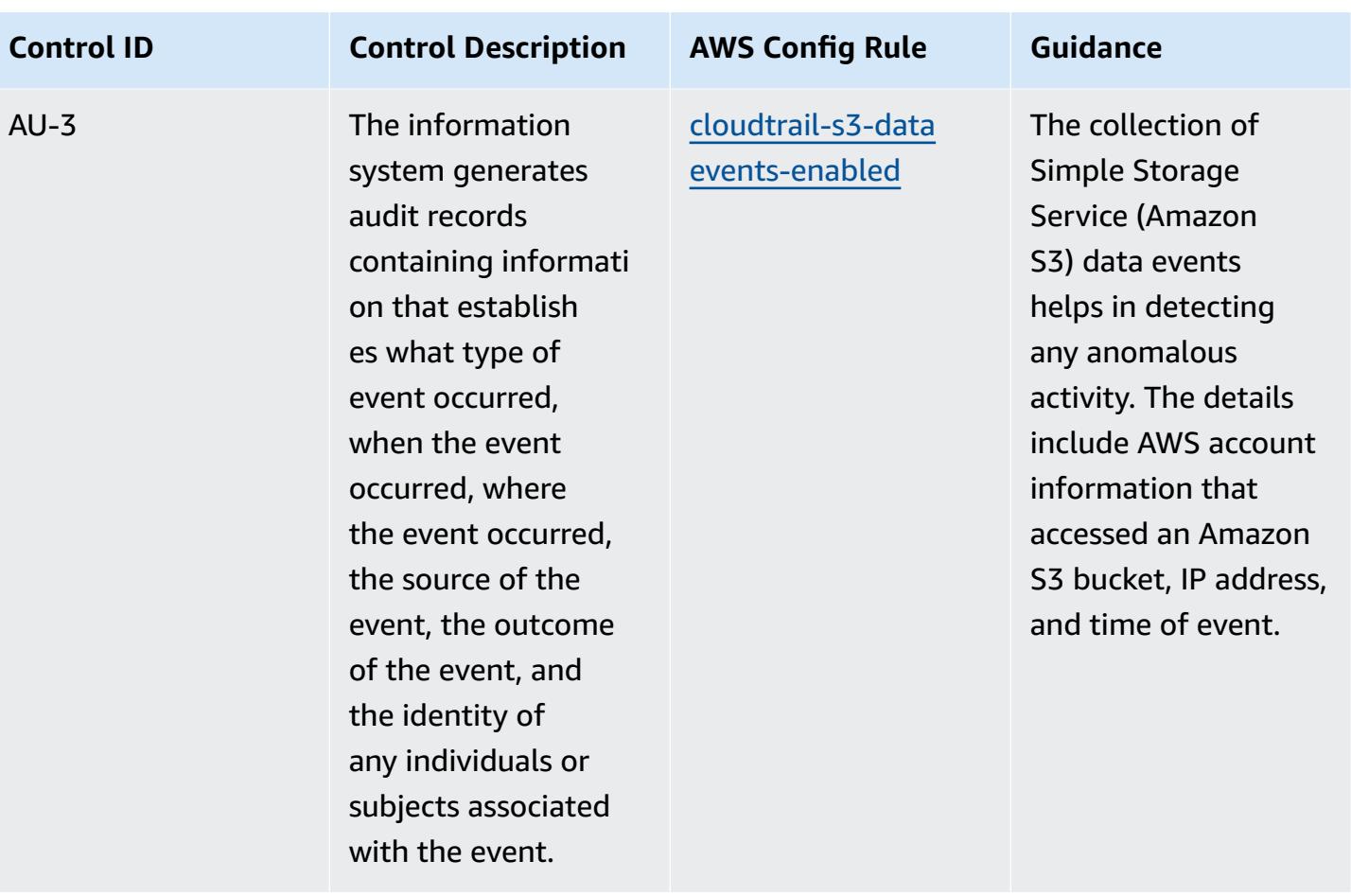

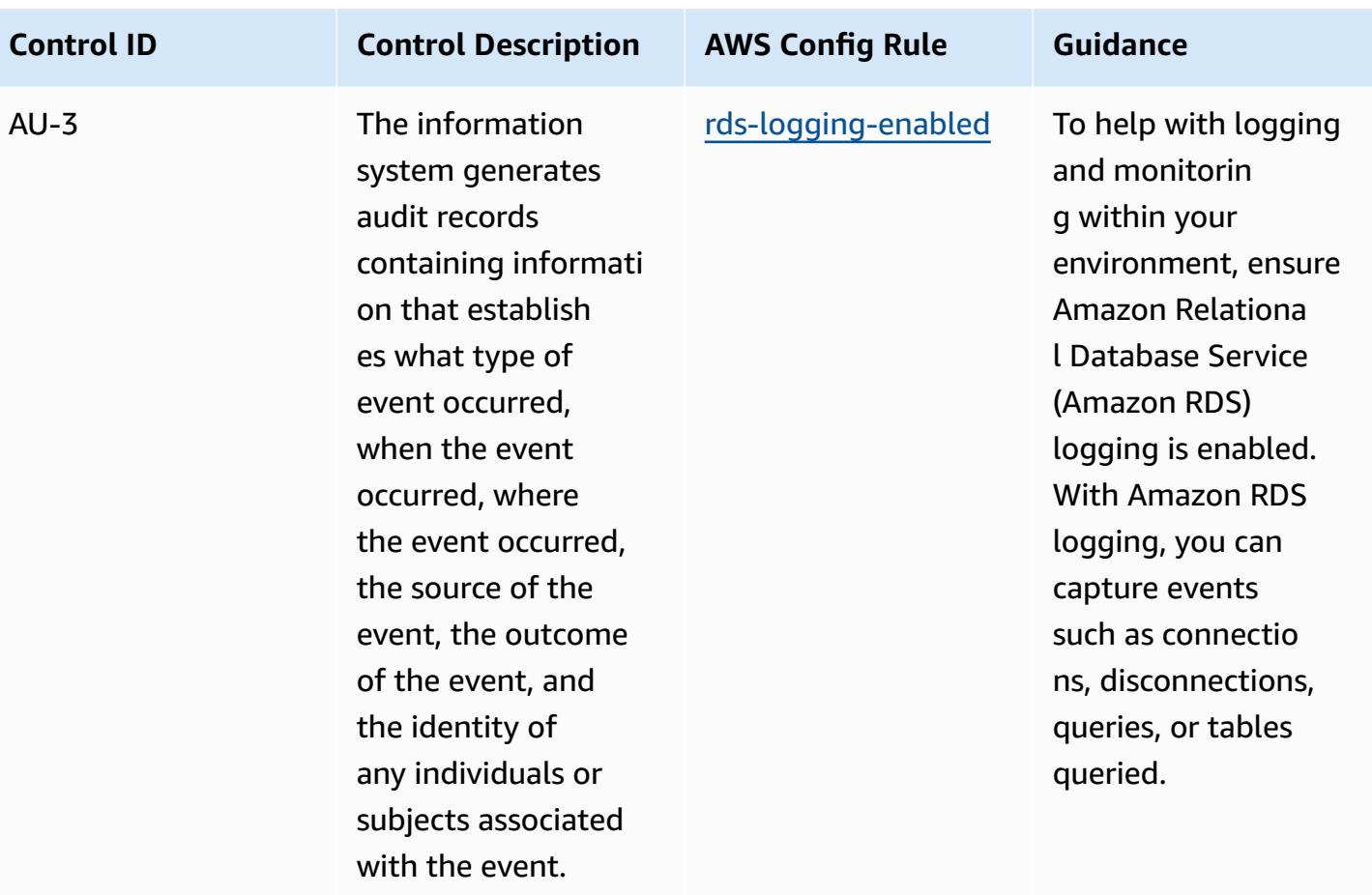

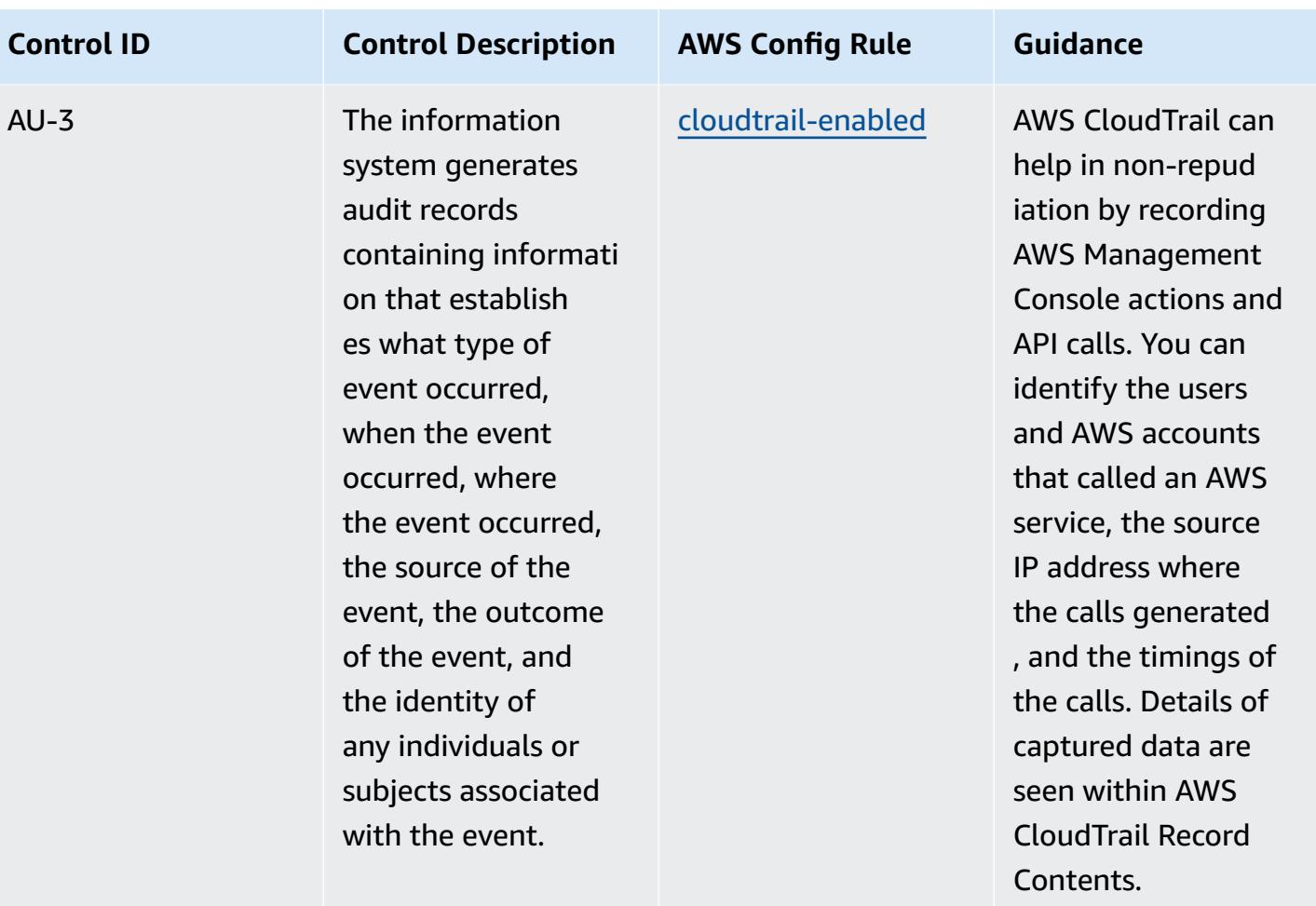

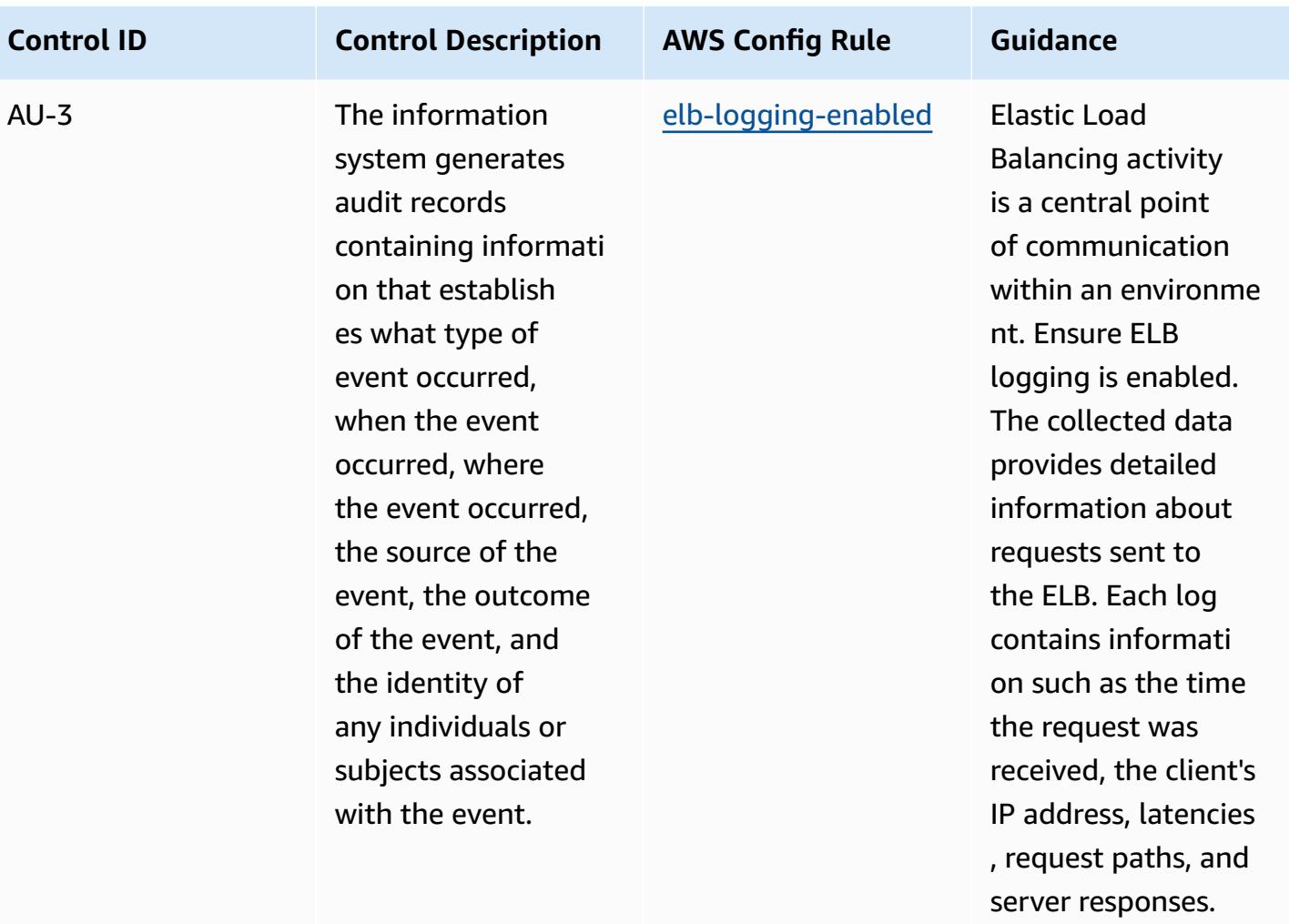

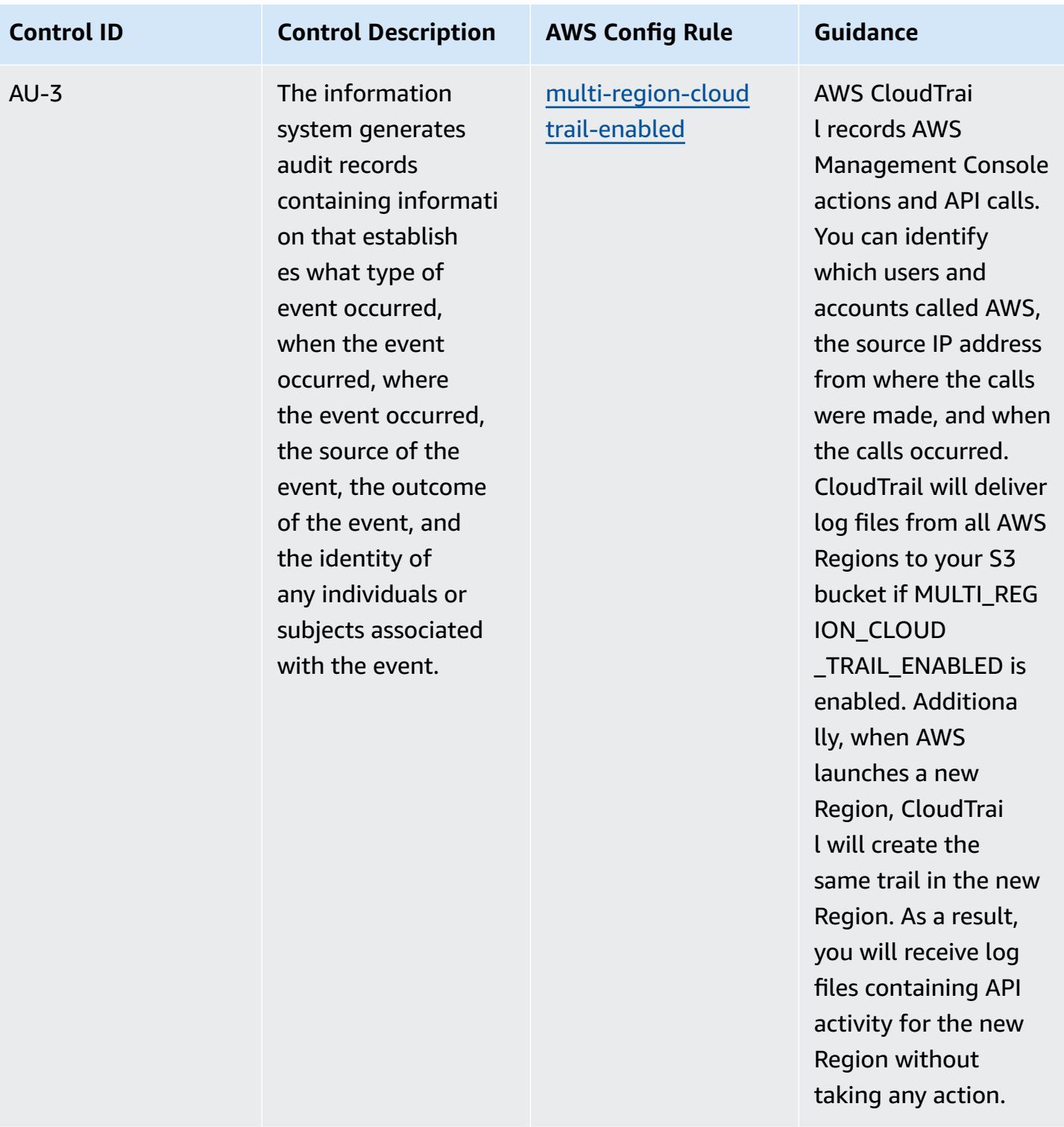

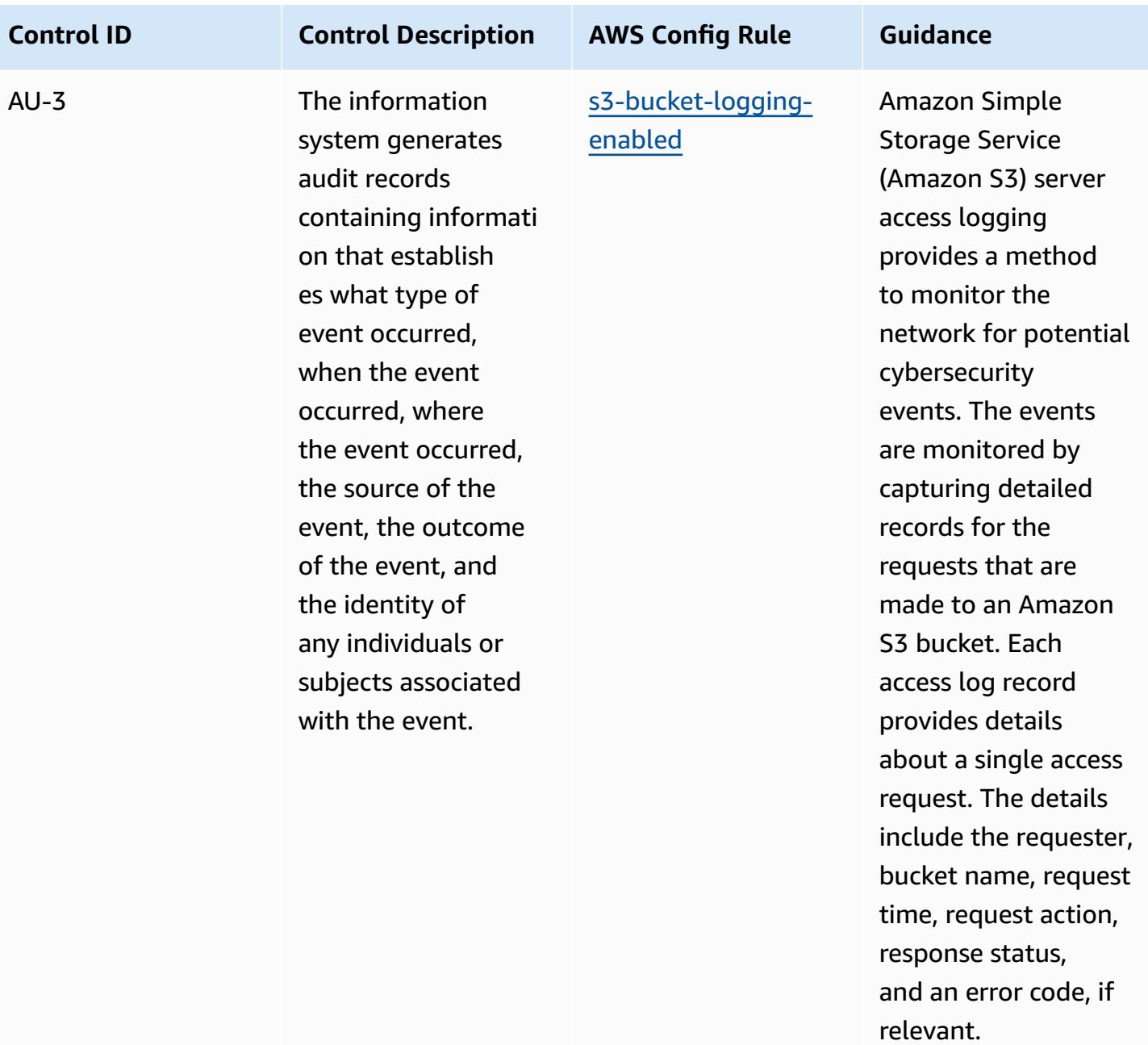

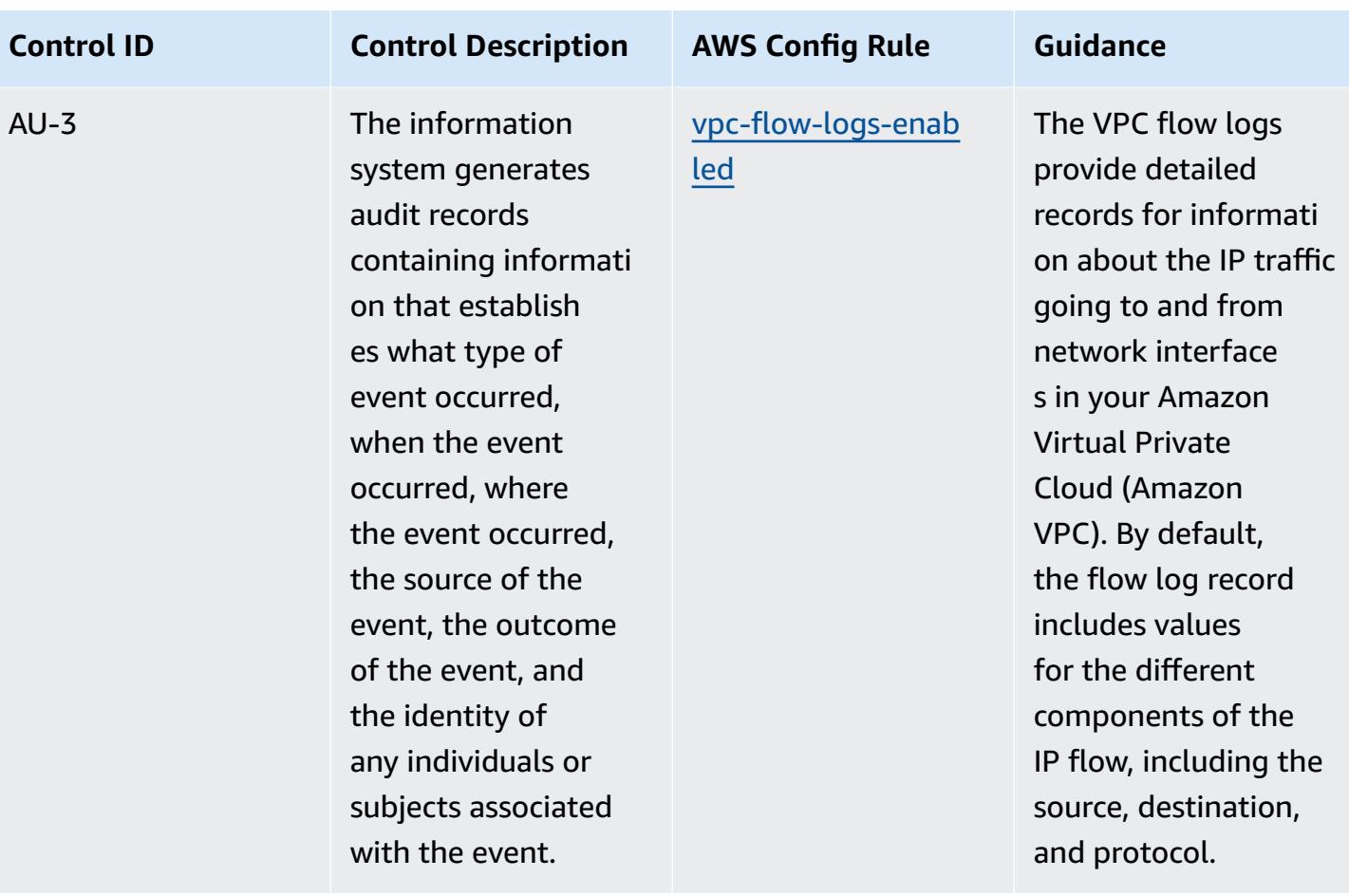

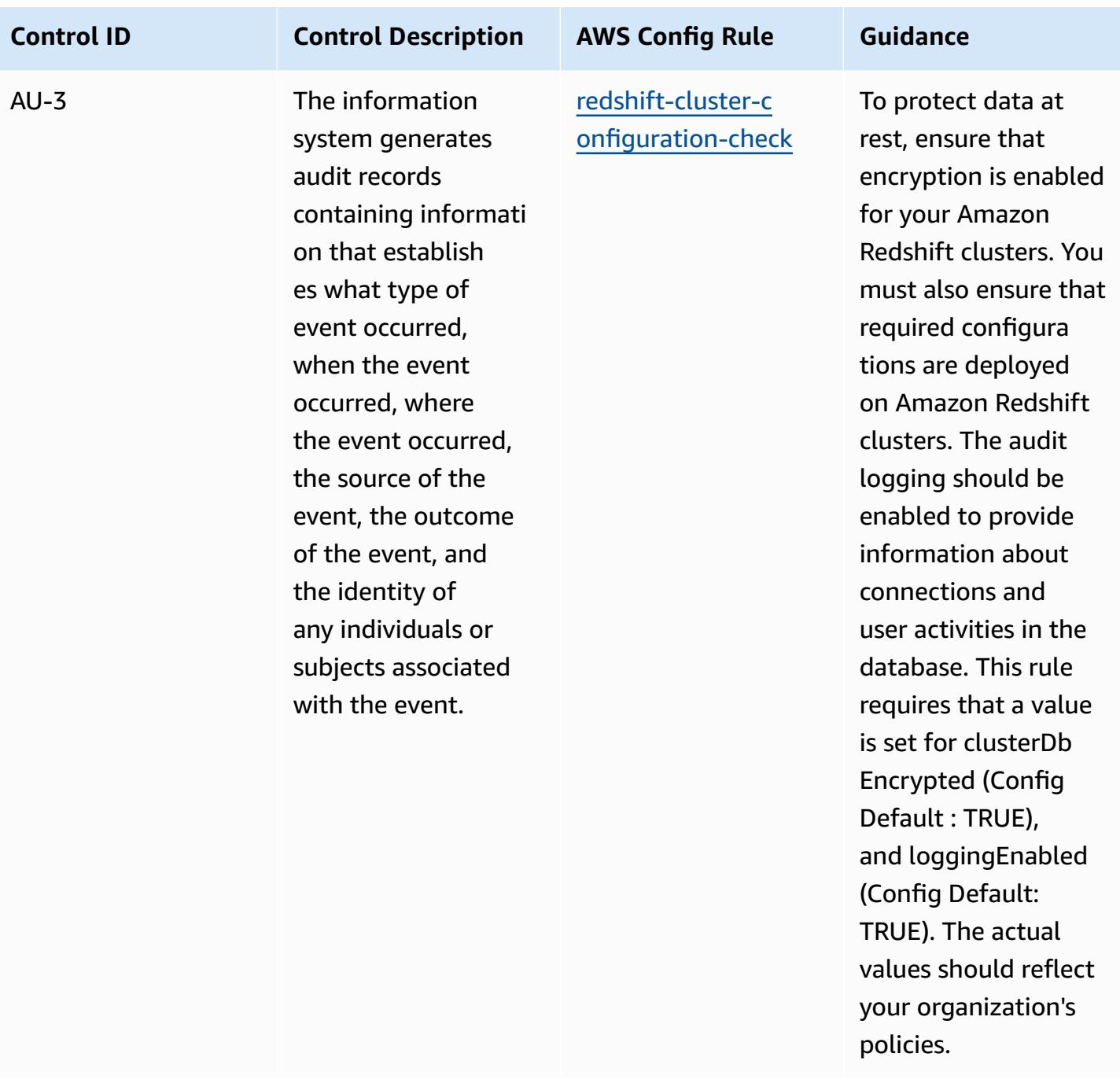

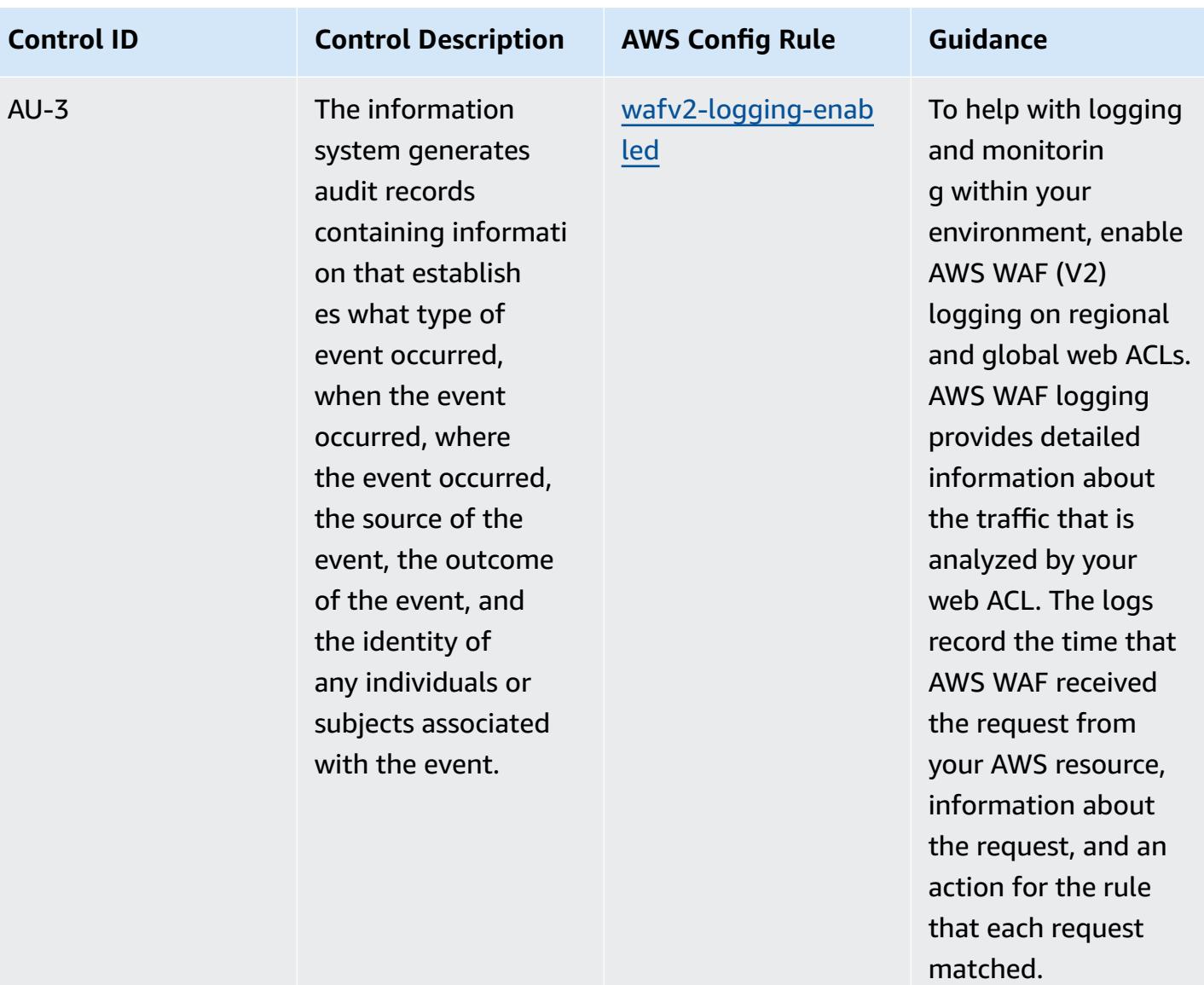

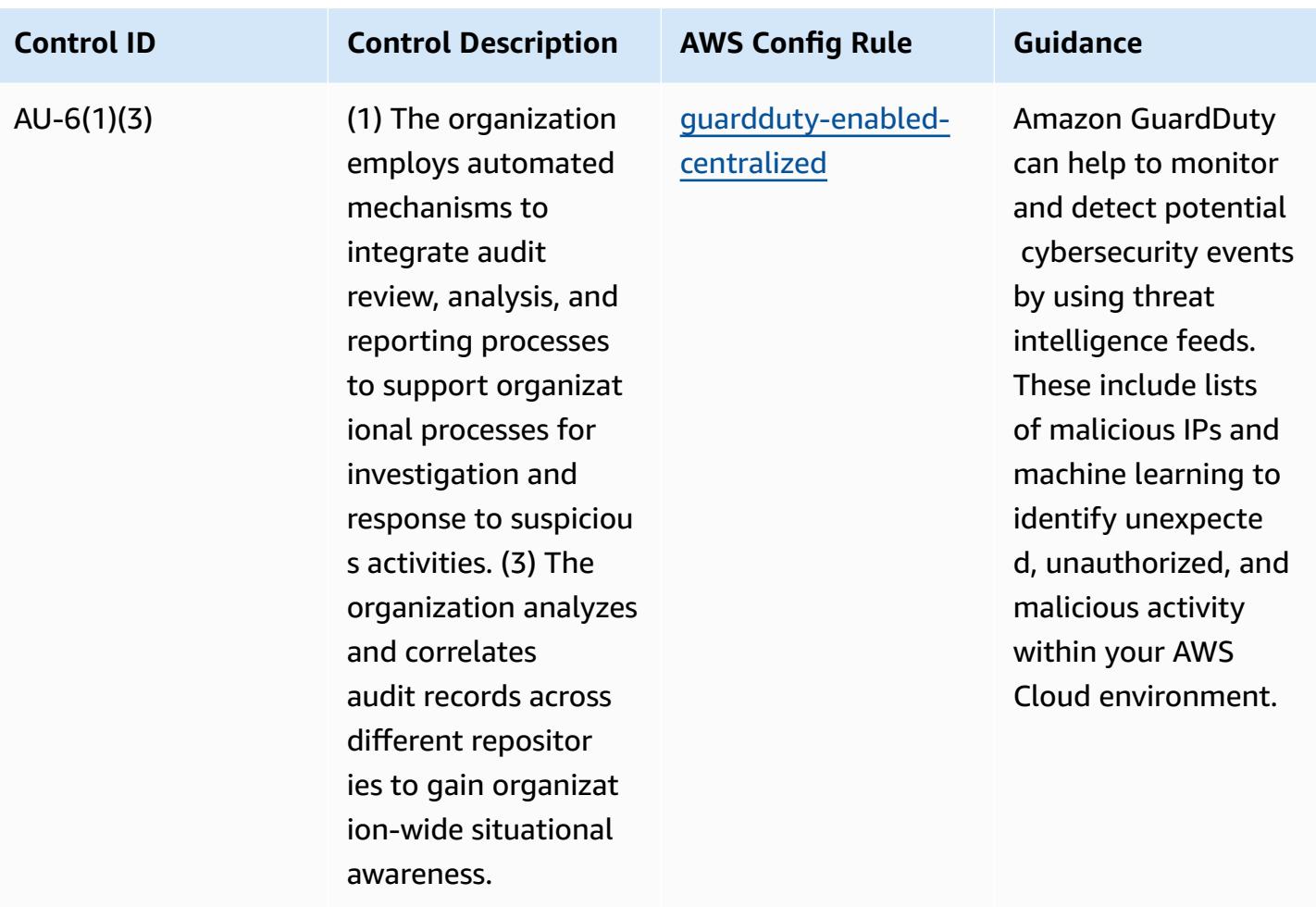

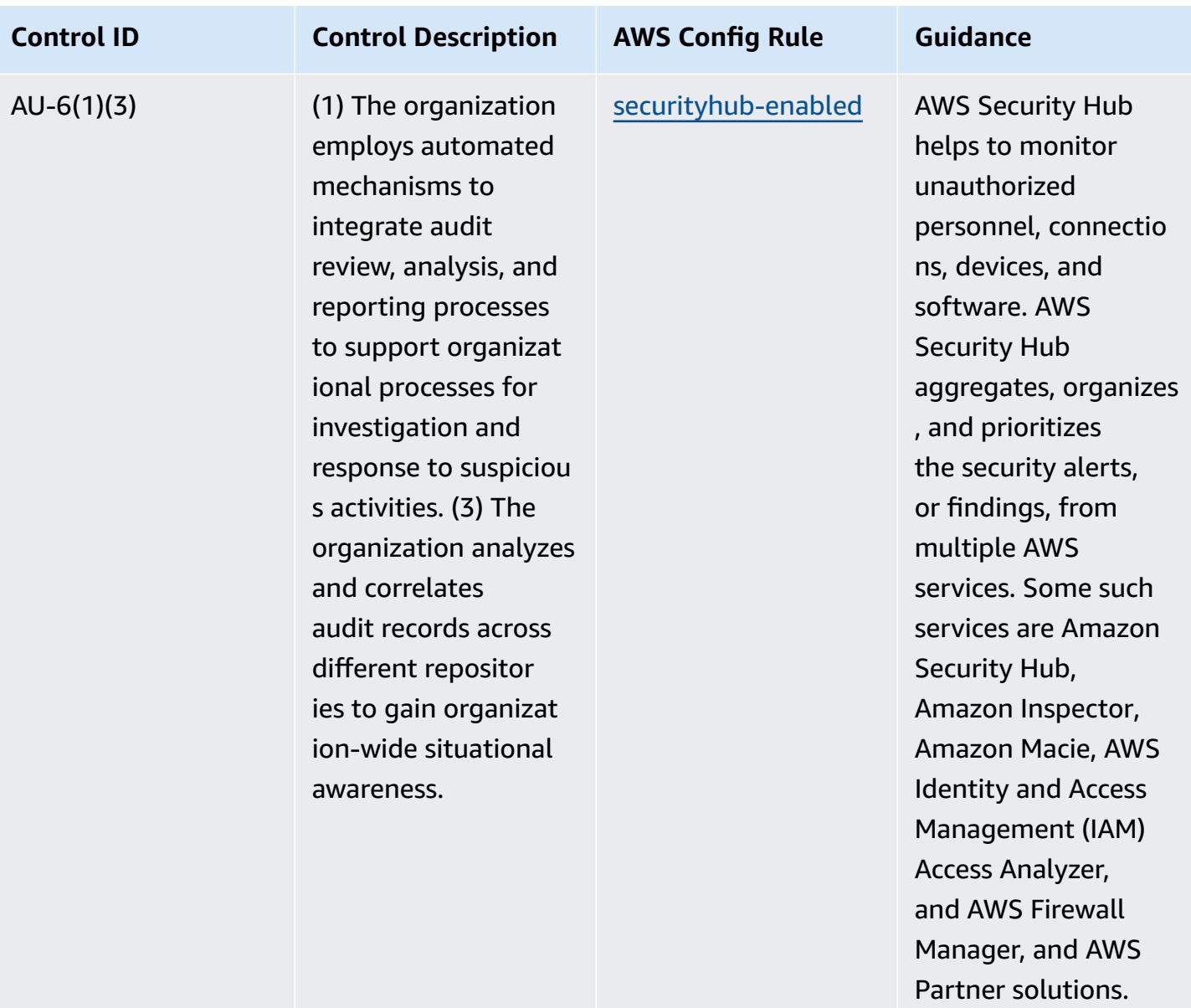

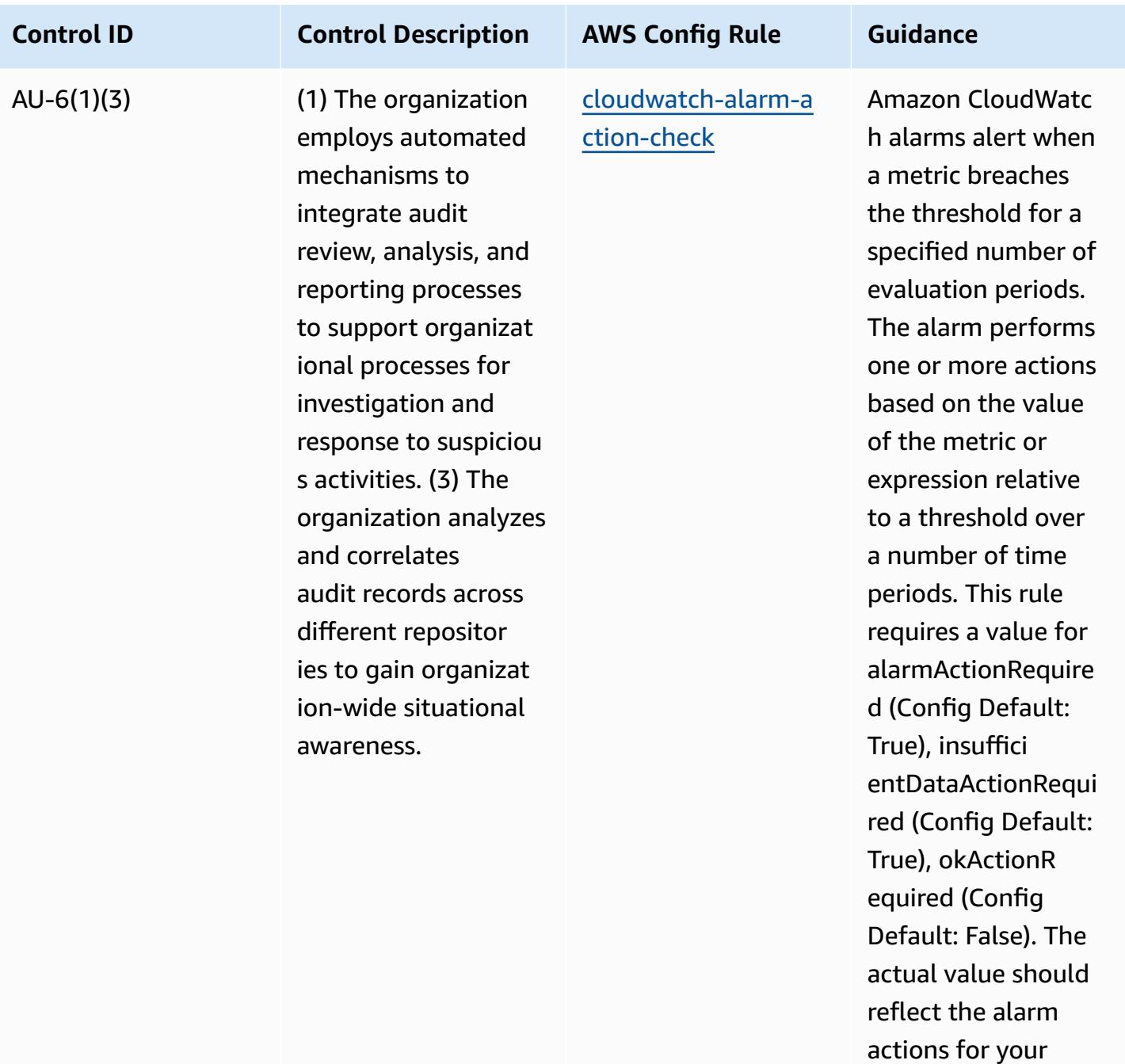

environment.

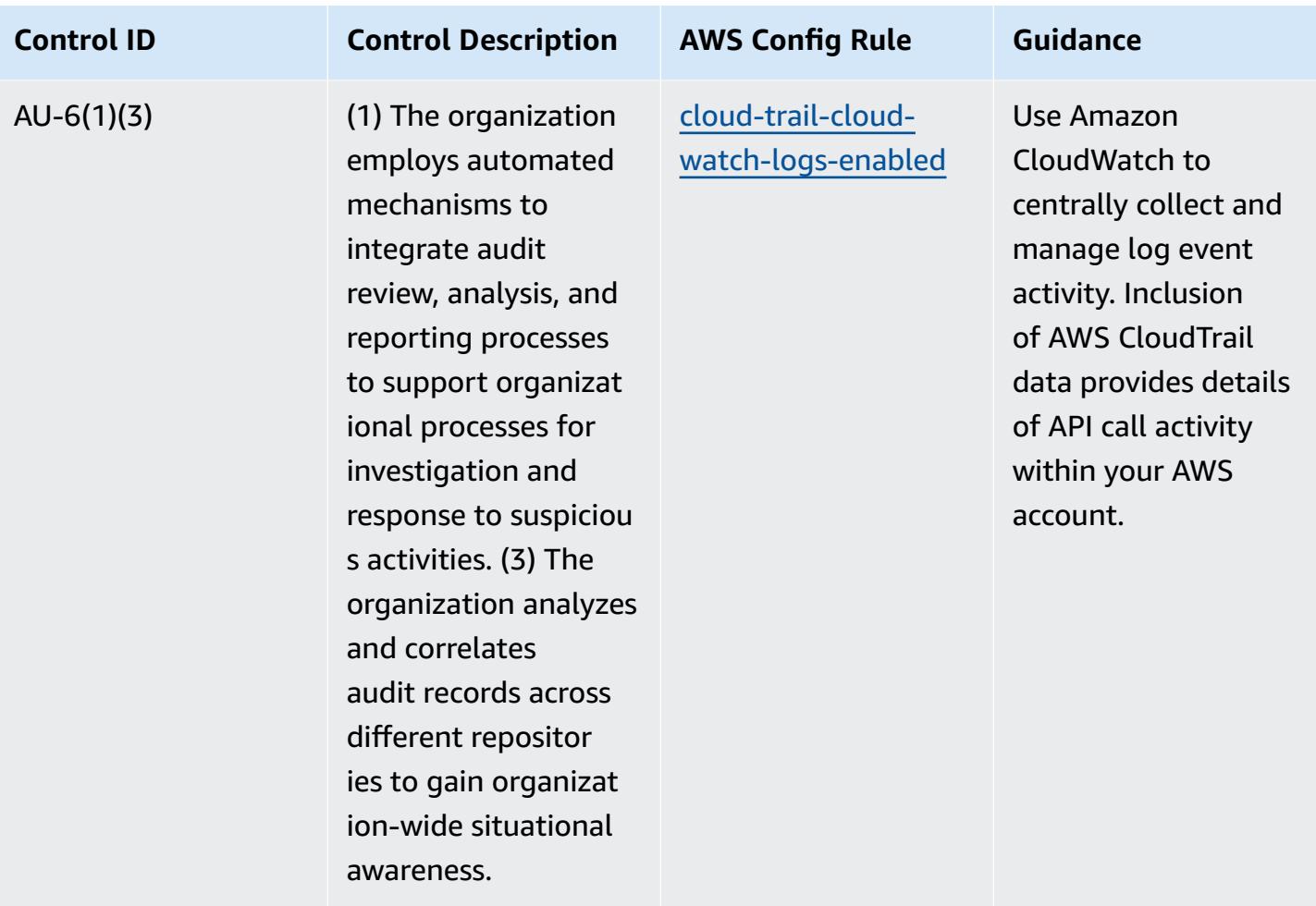

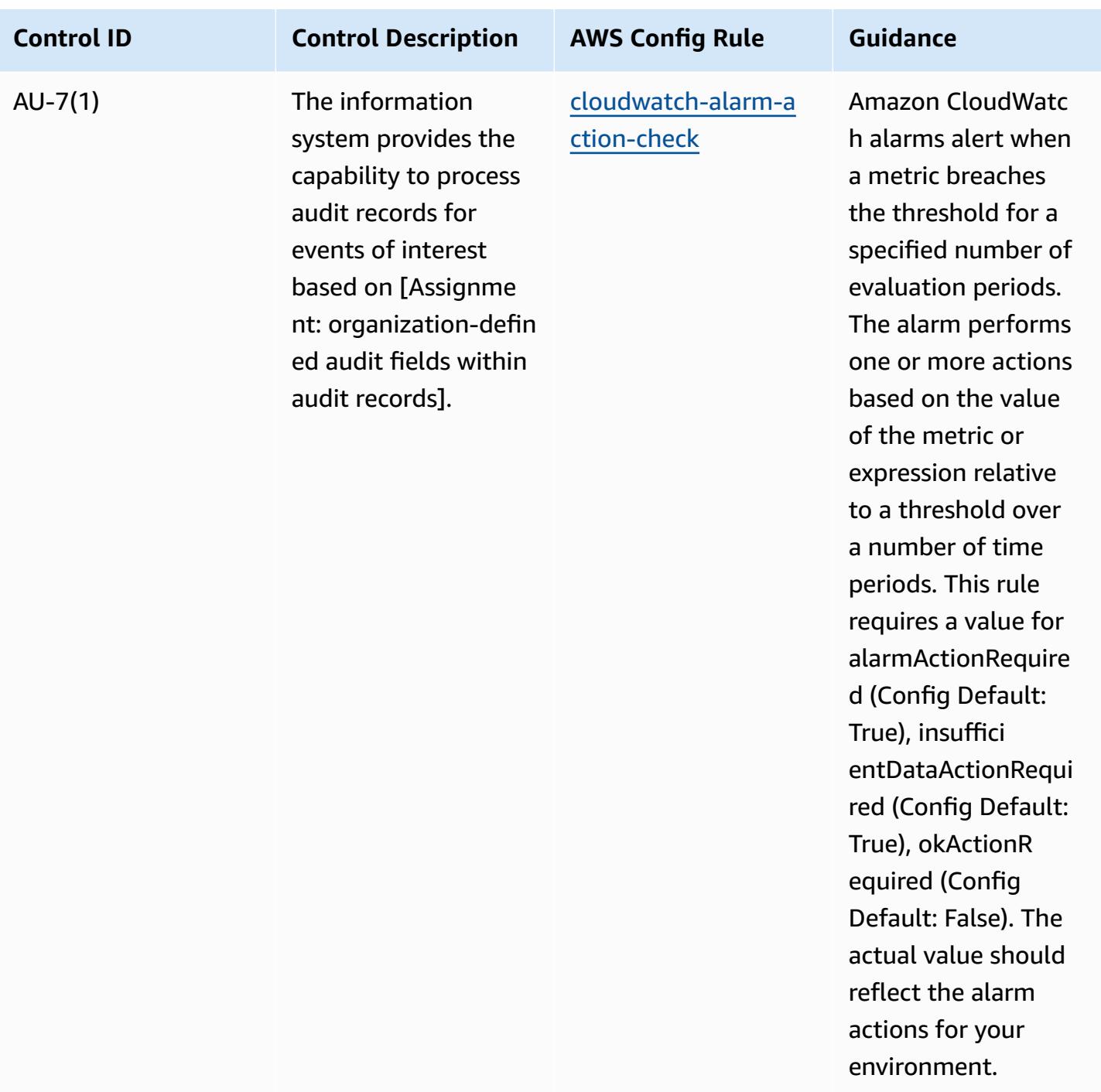

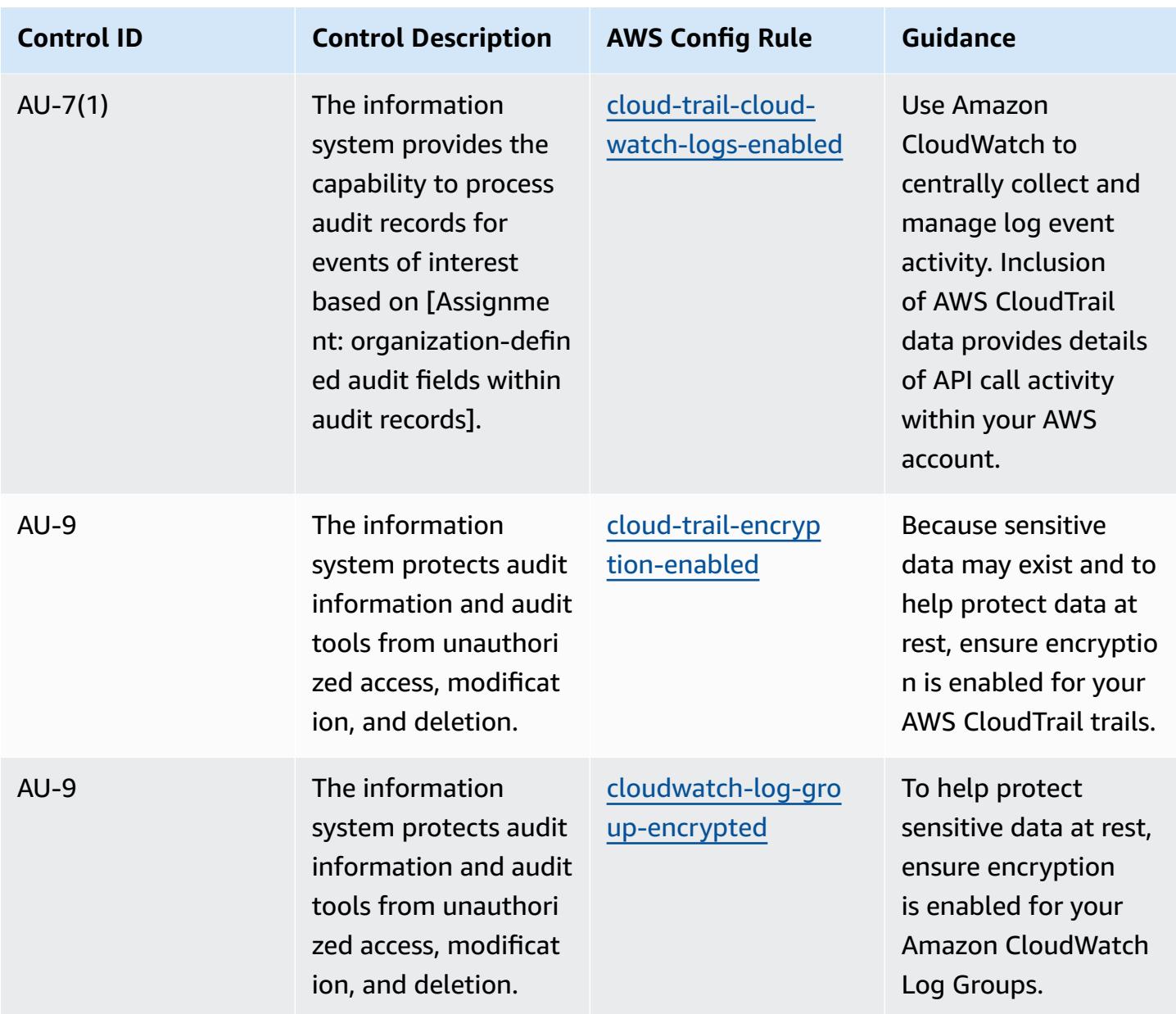

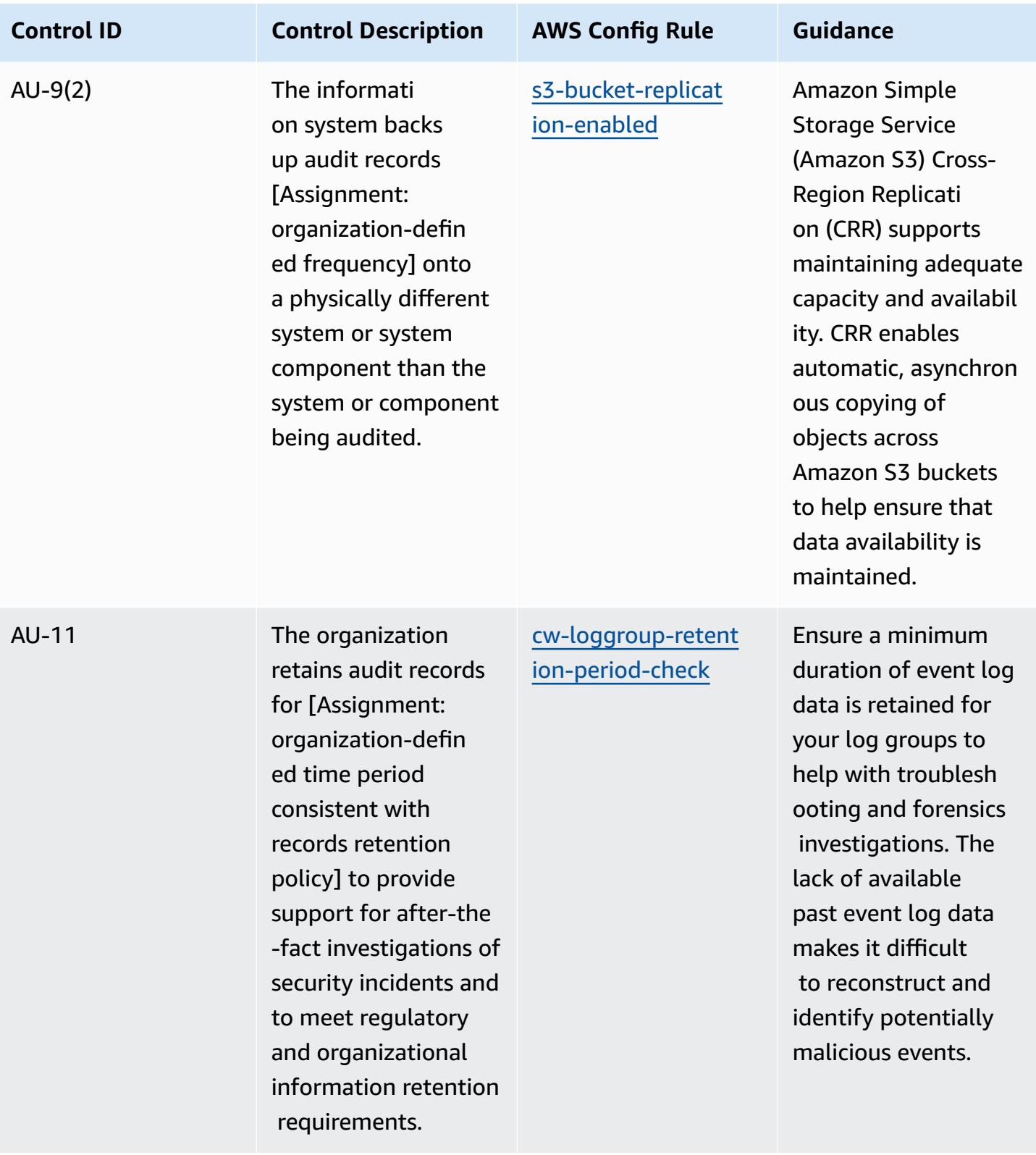

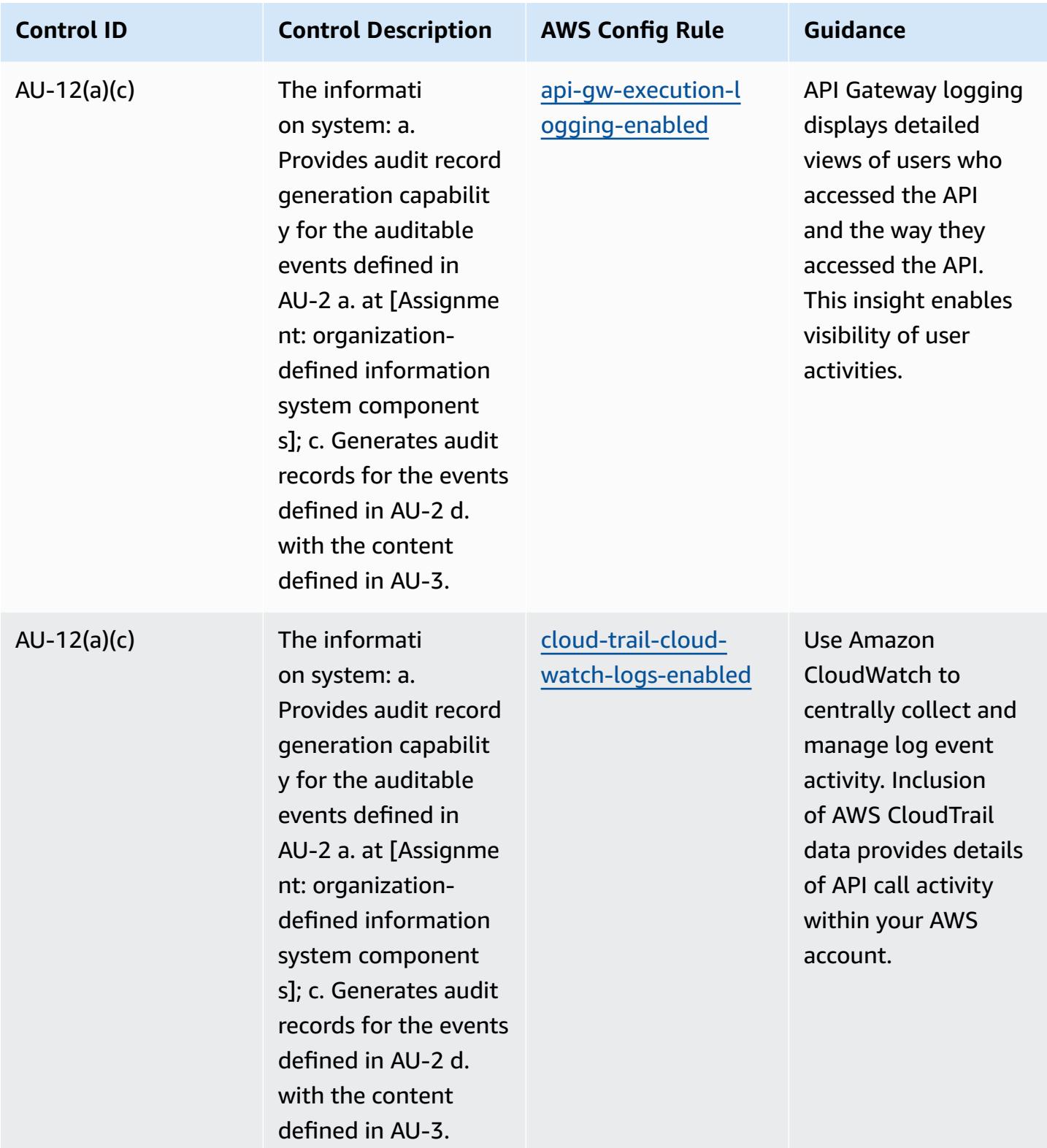

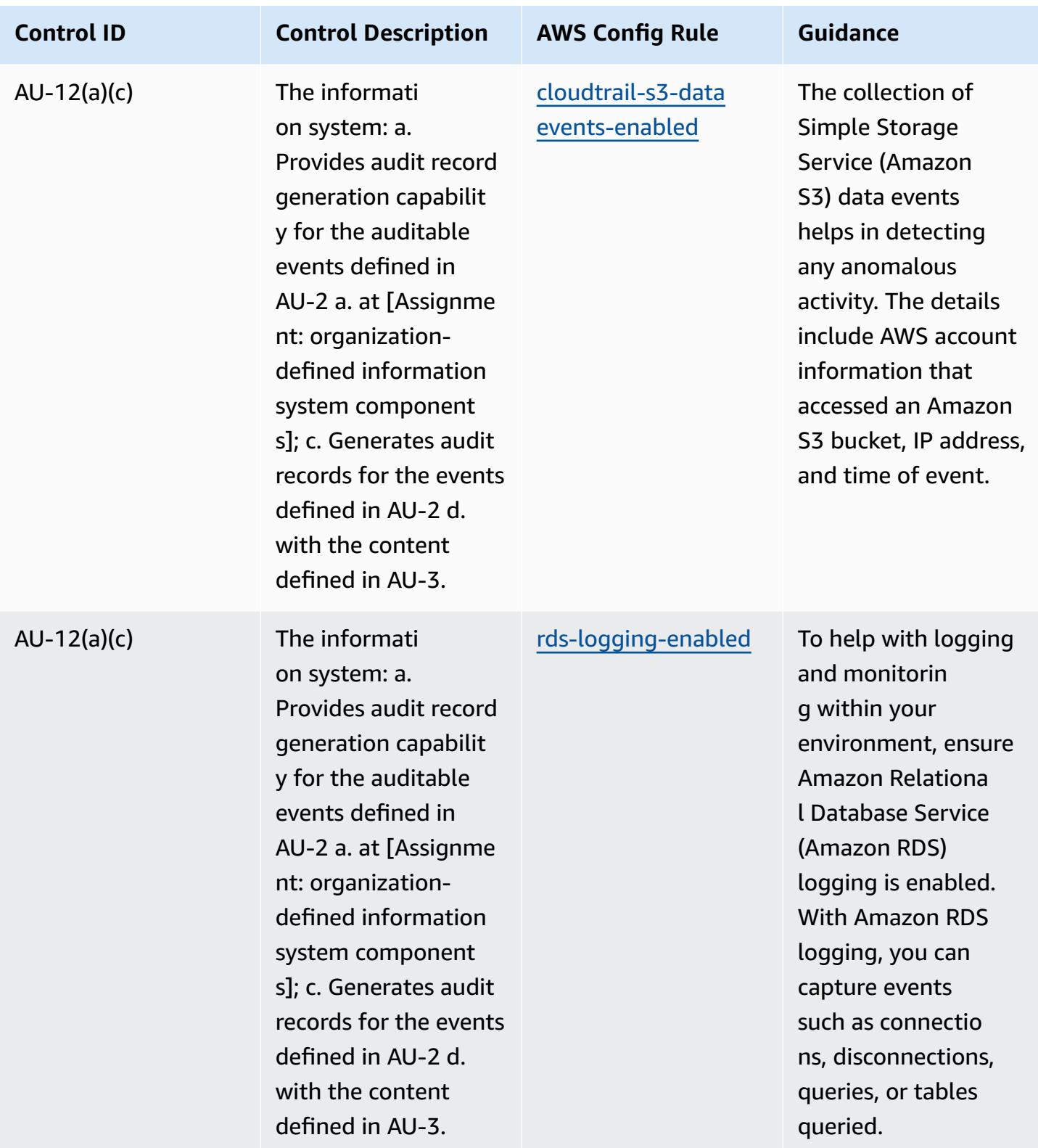

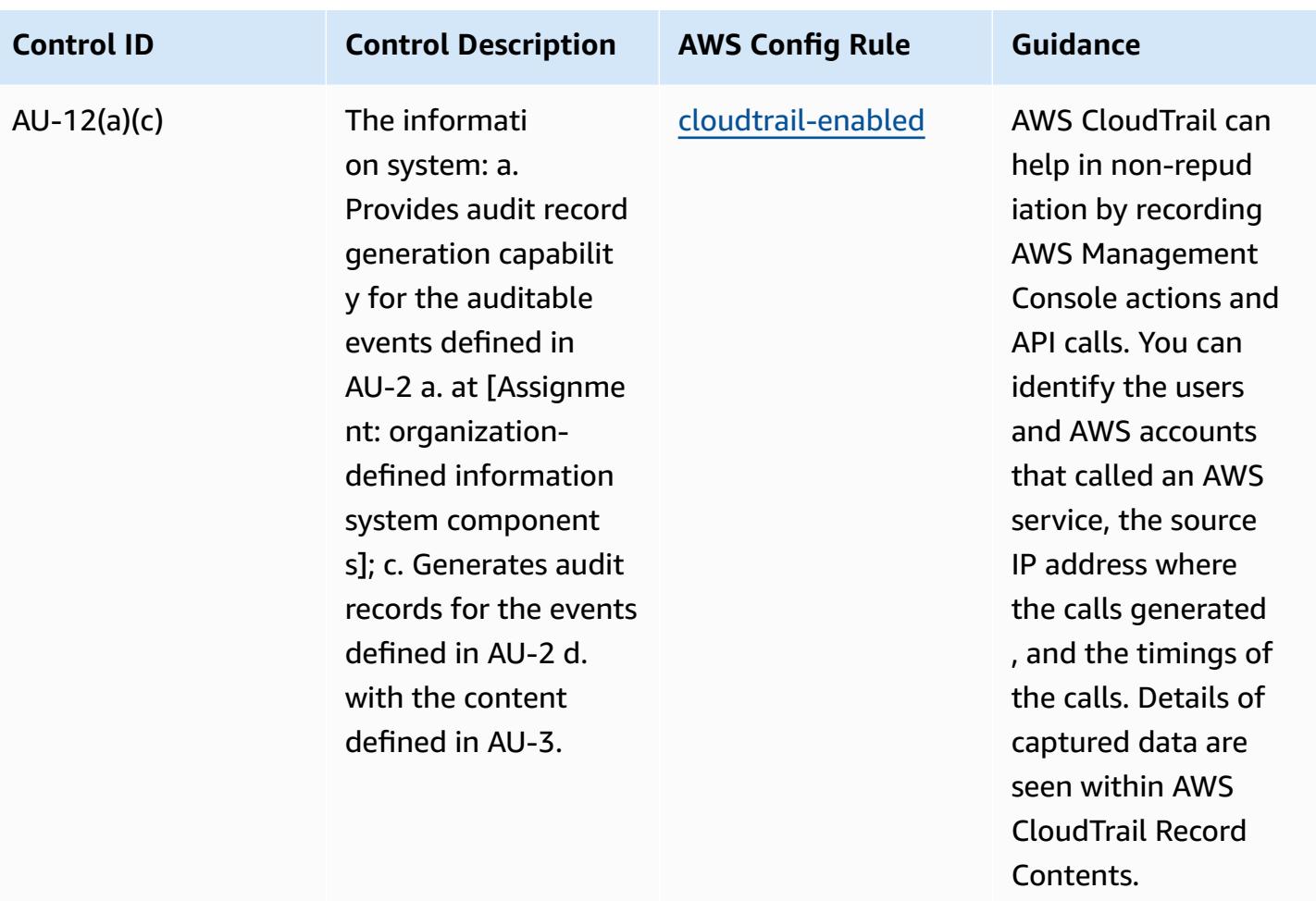

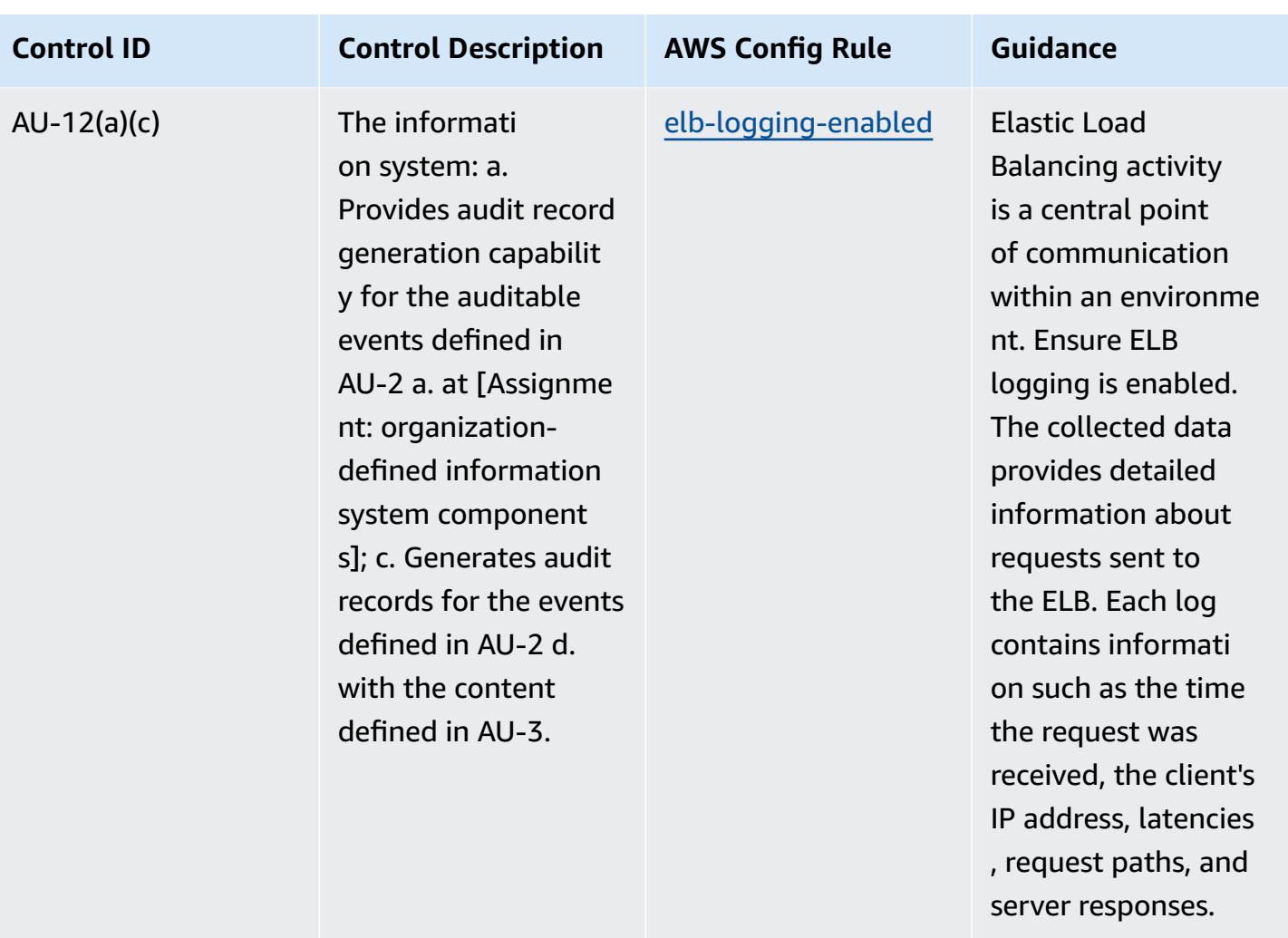

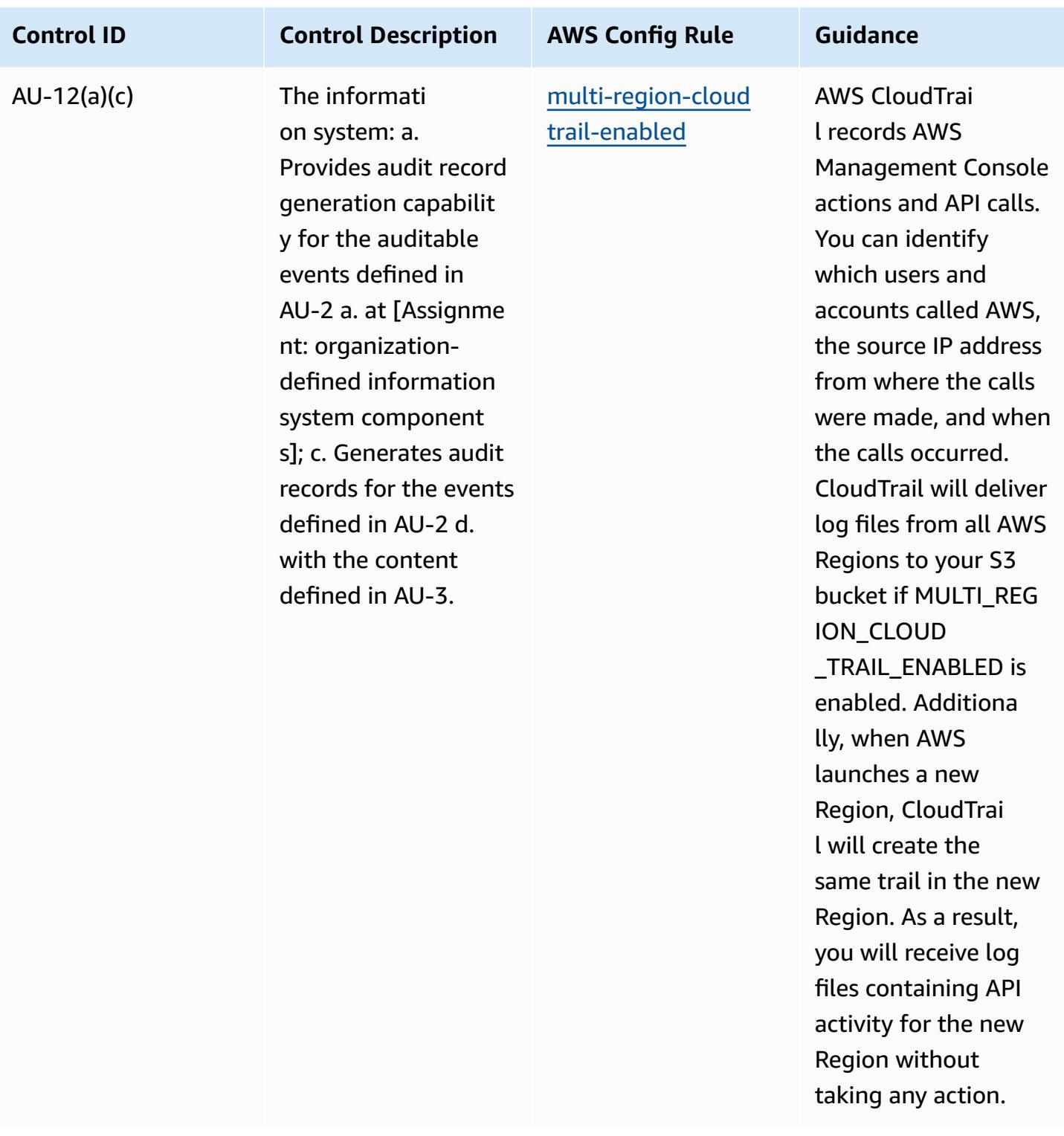

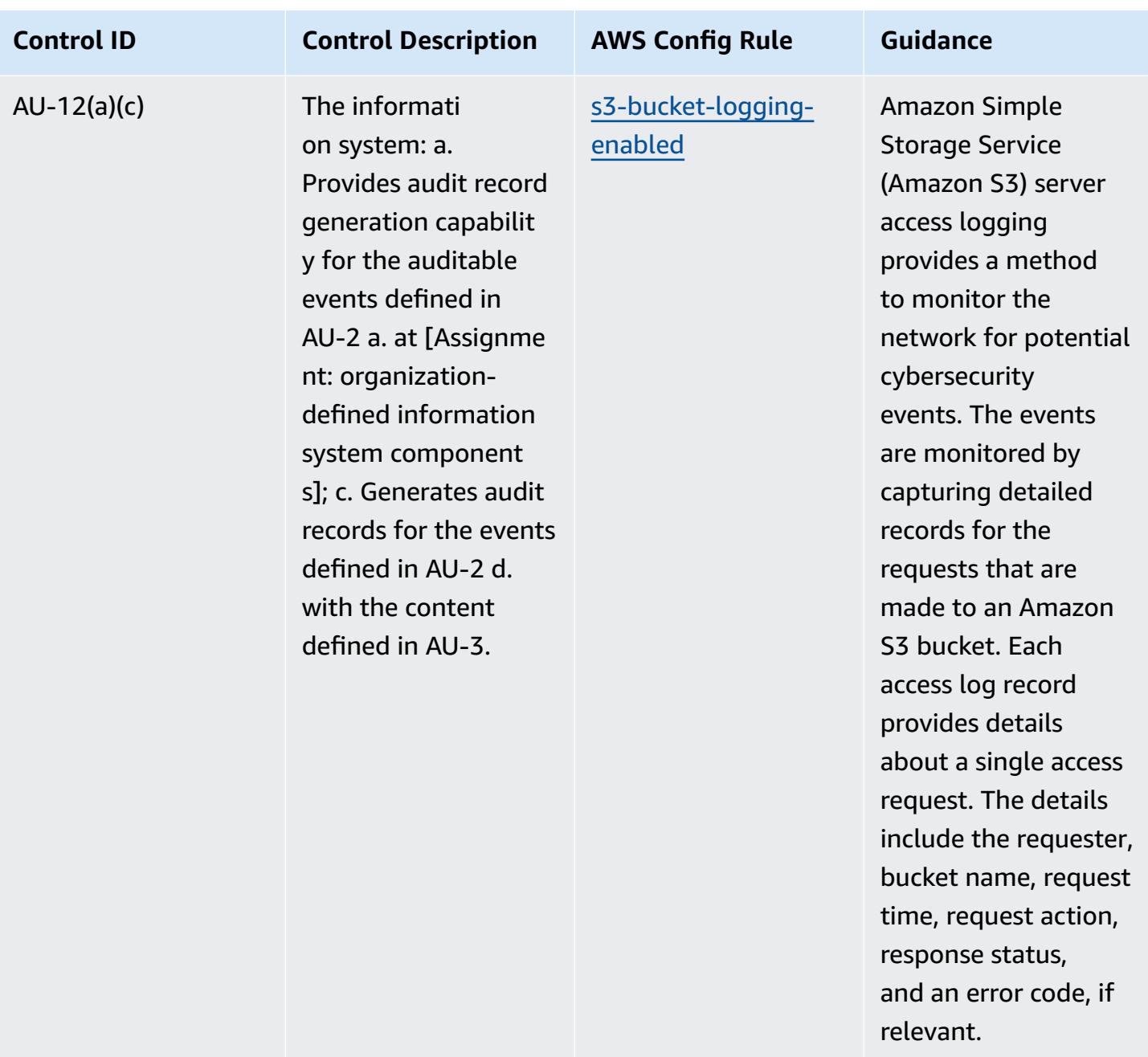

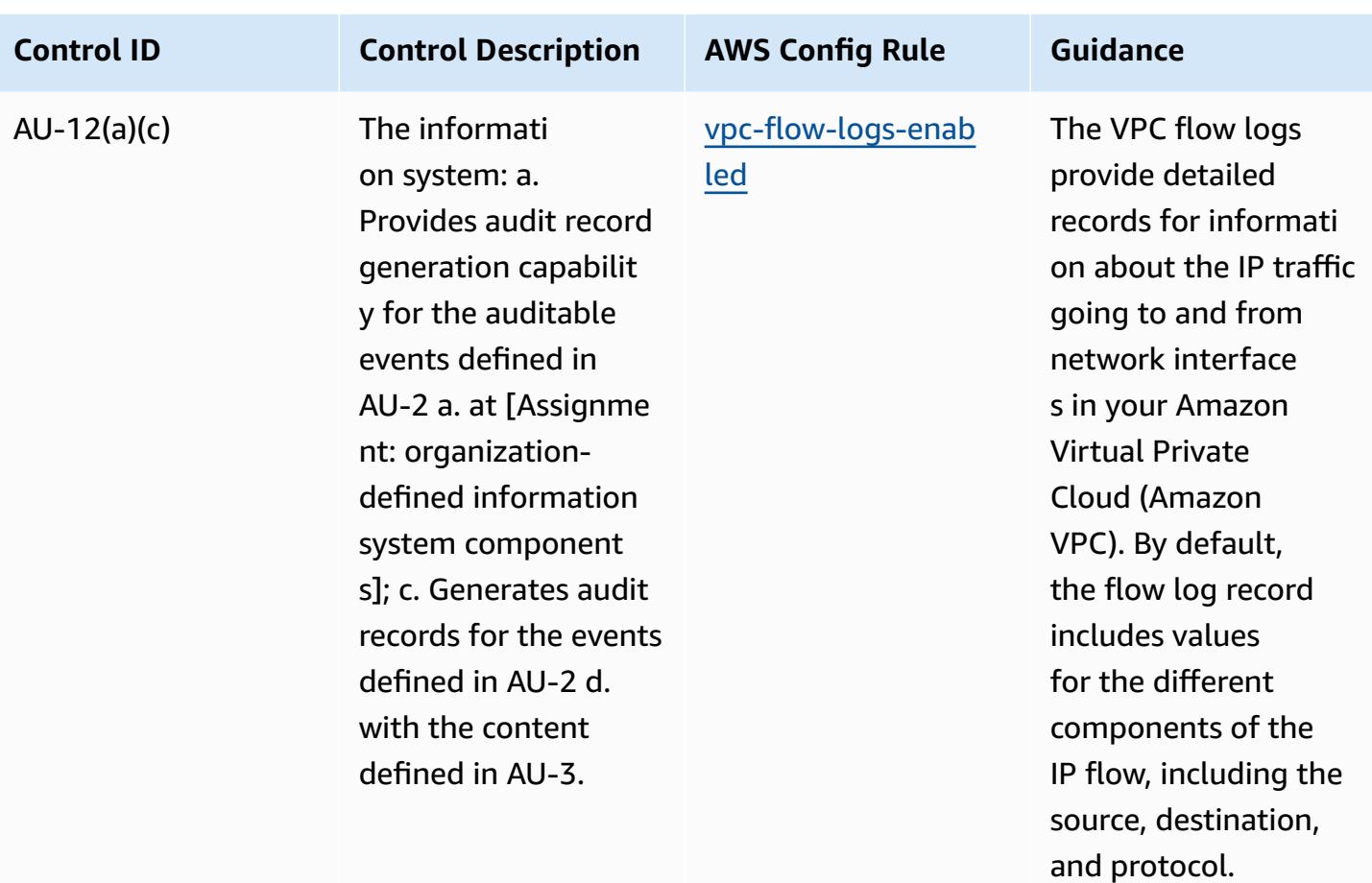

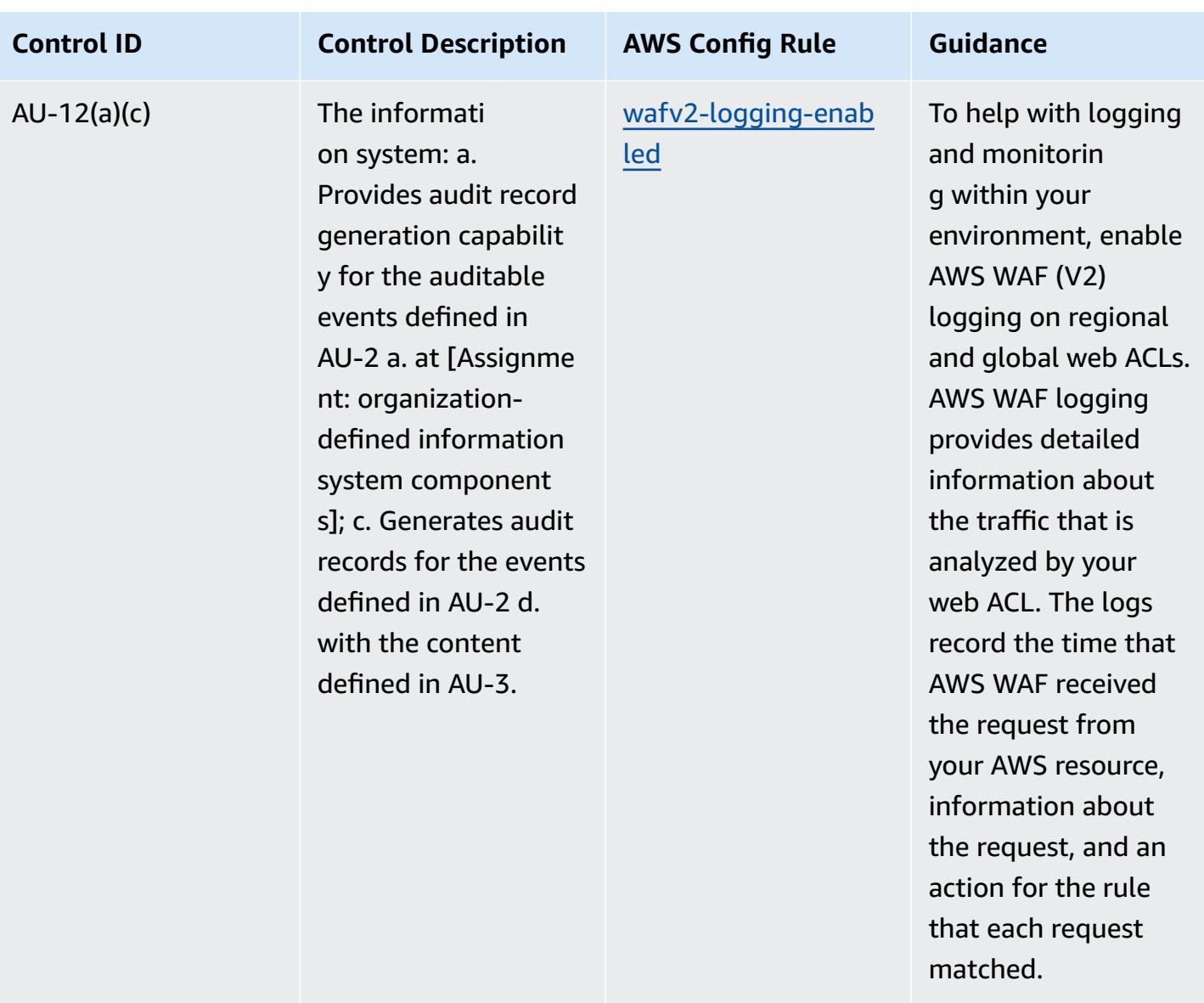

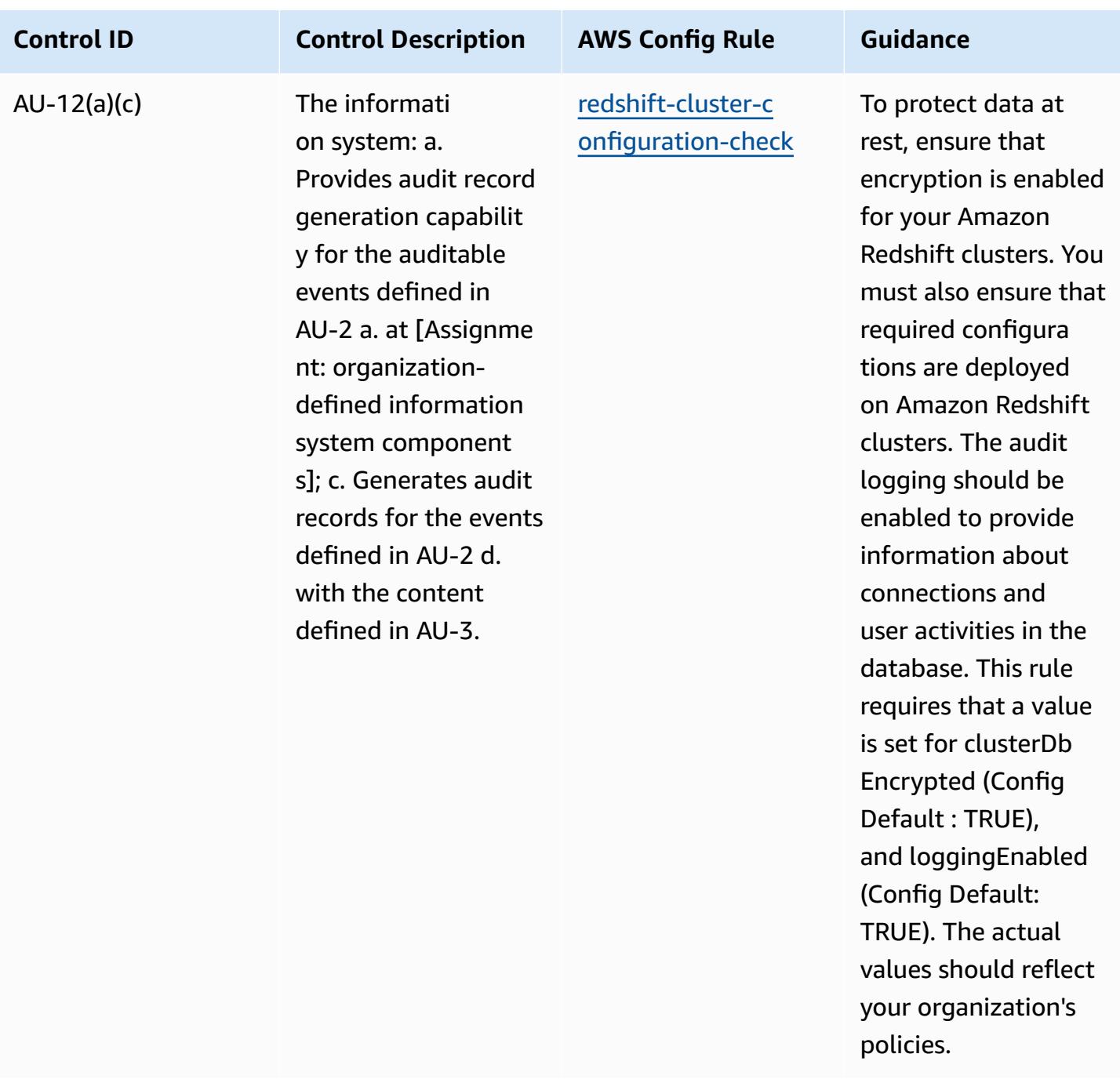

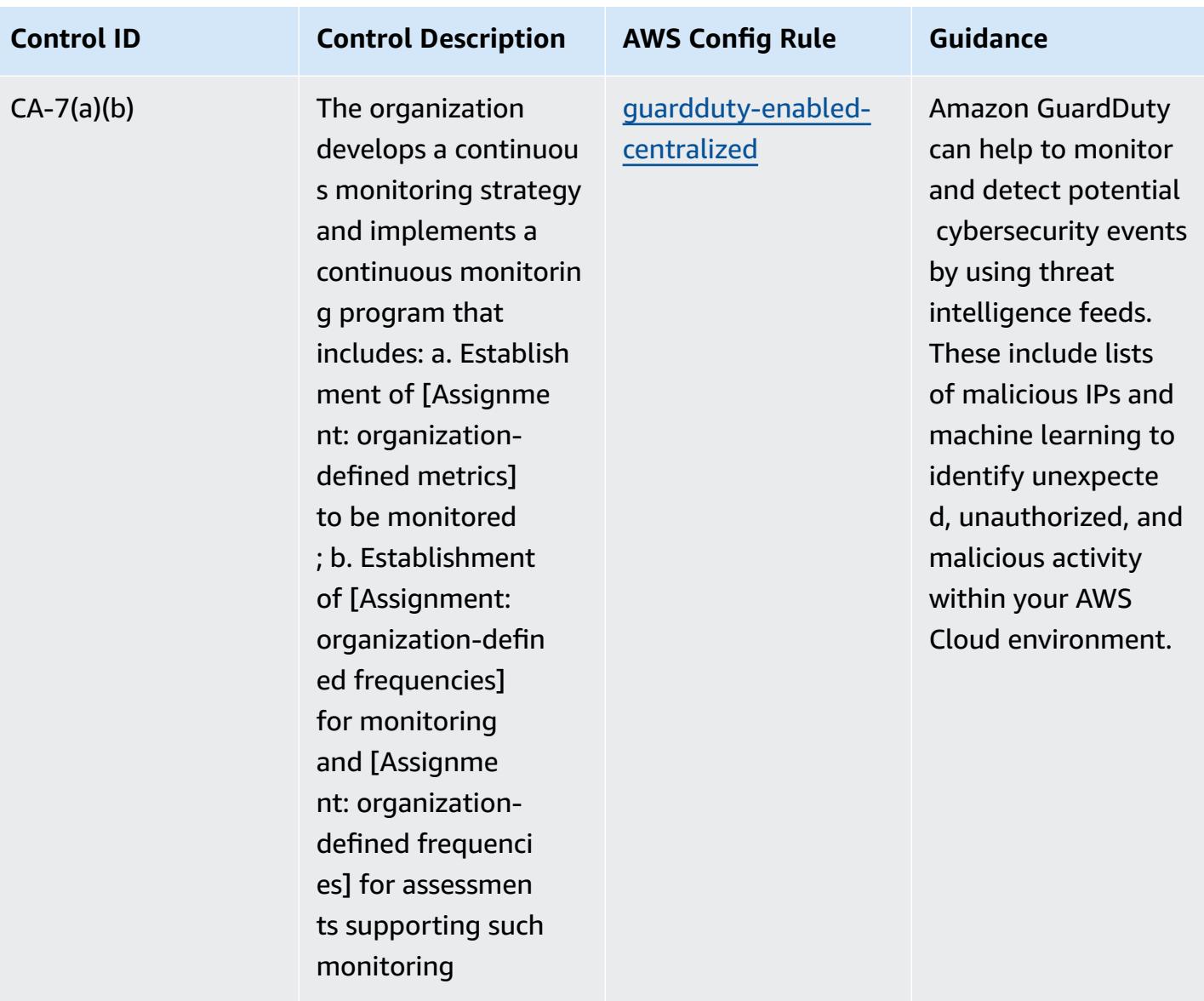
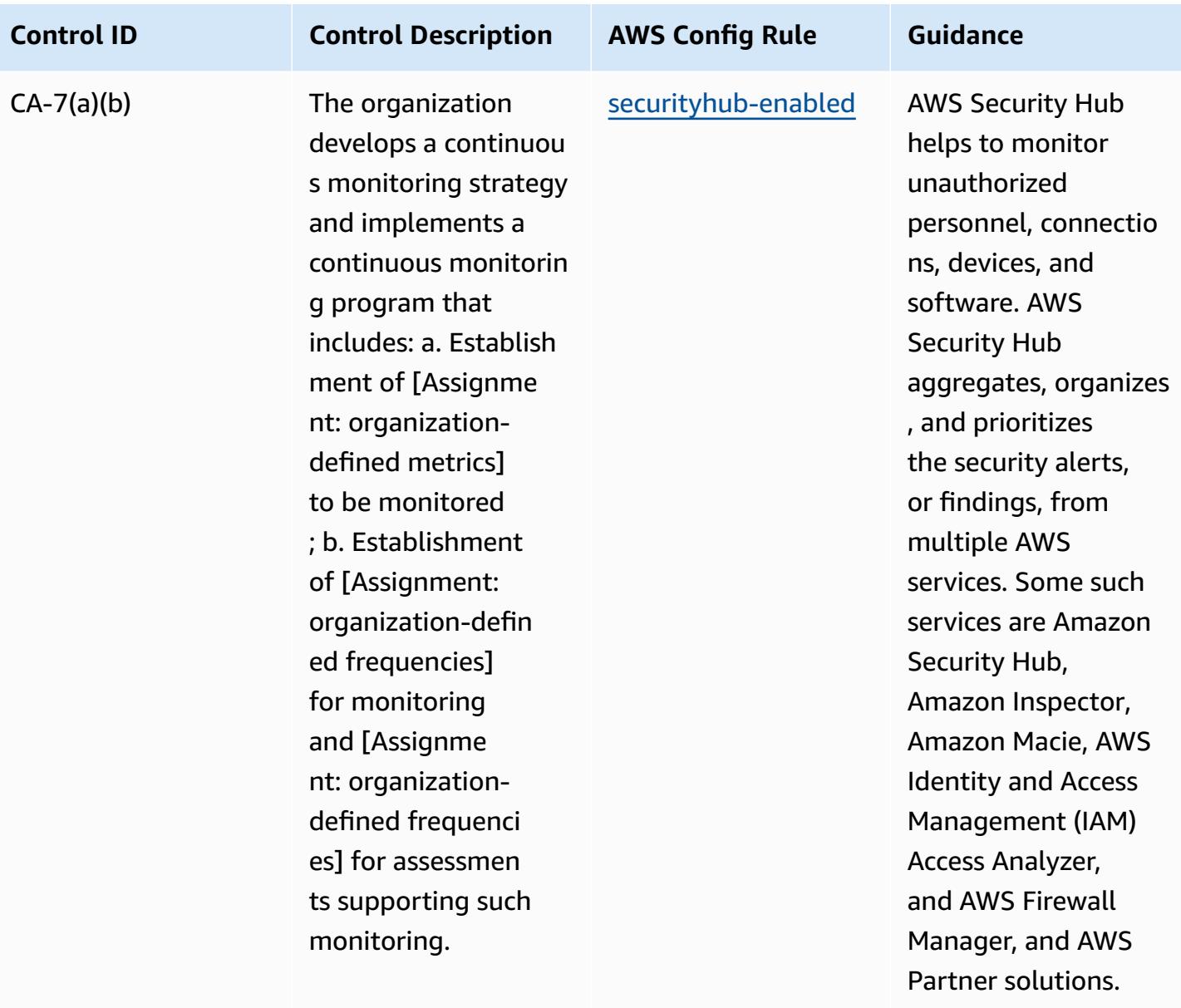

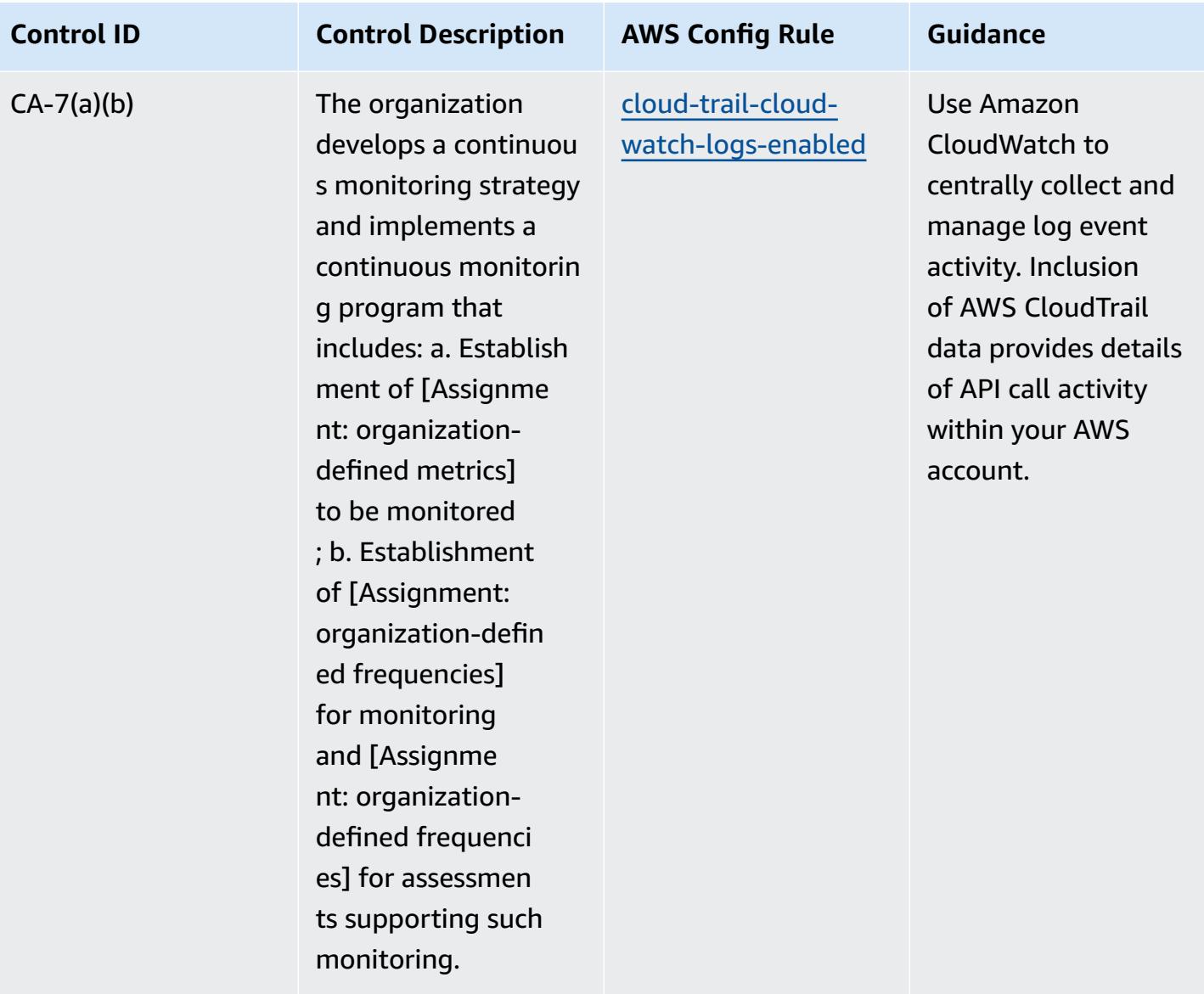

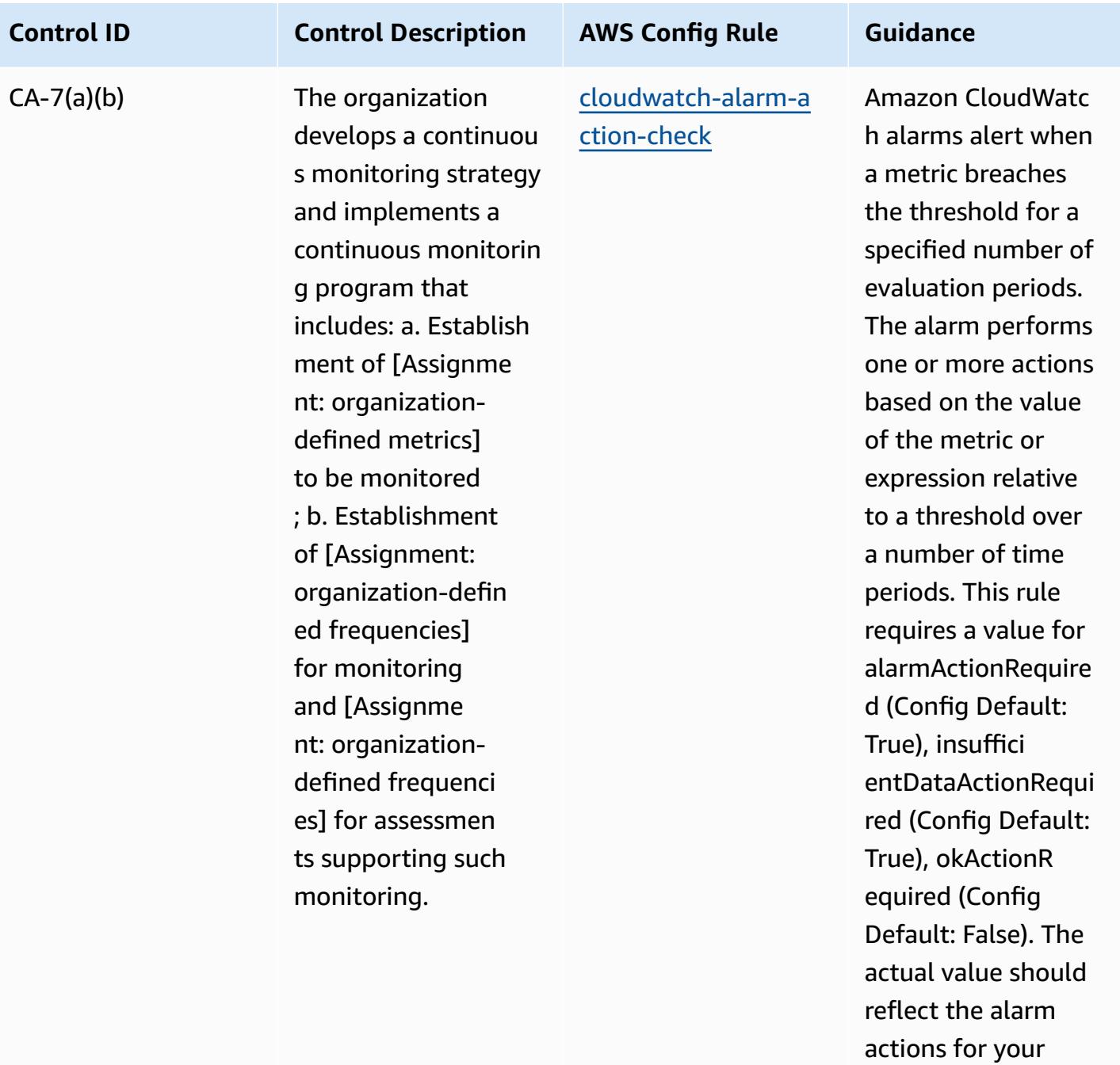

environment.

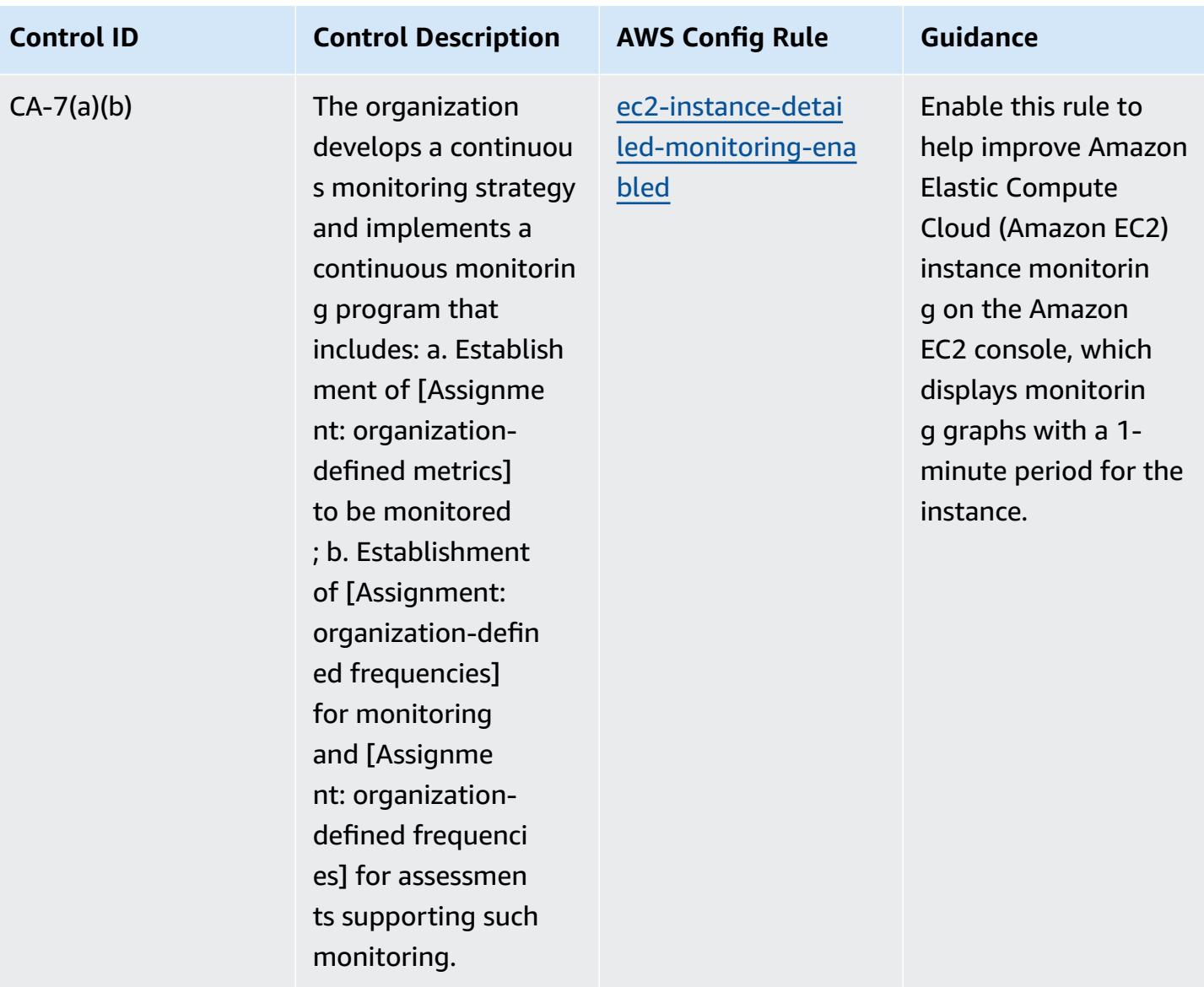

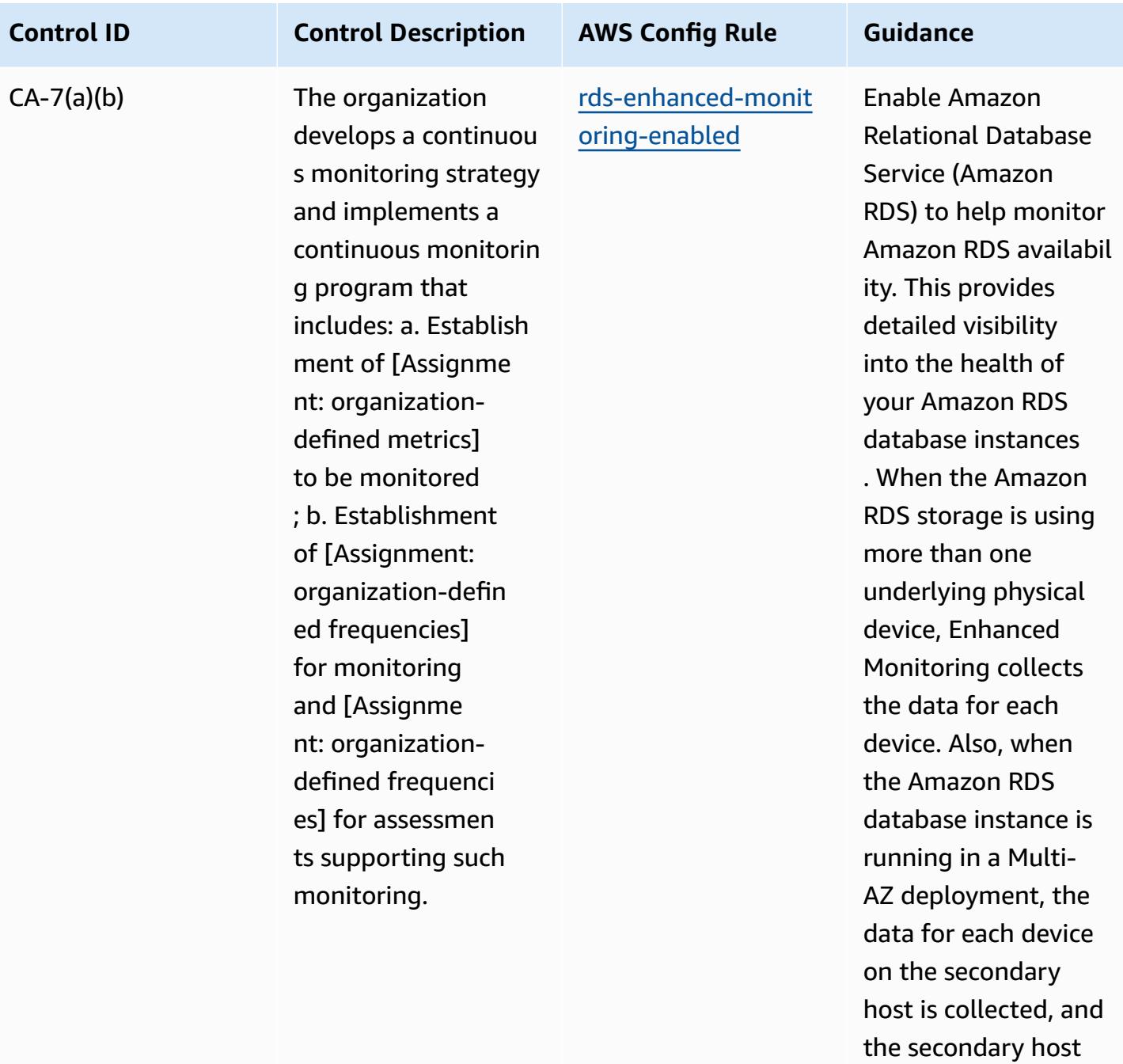

metrics.

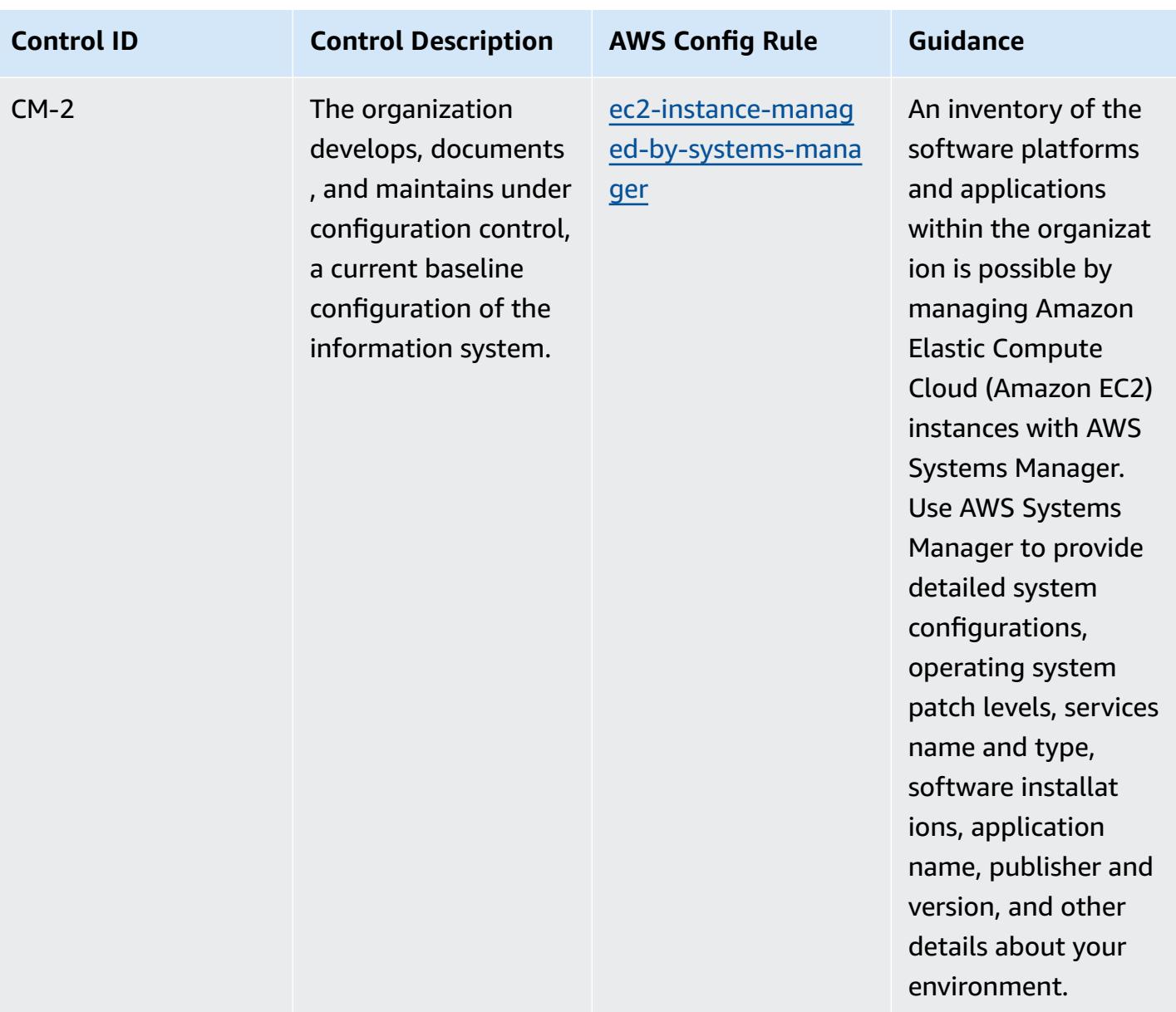

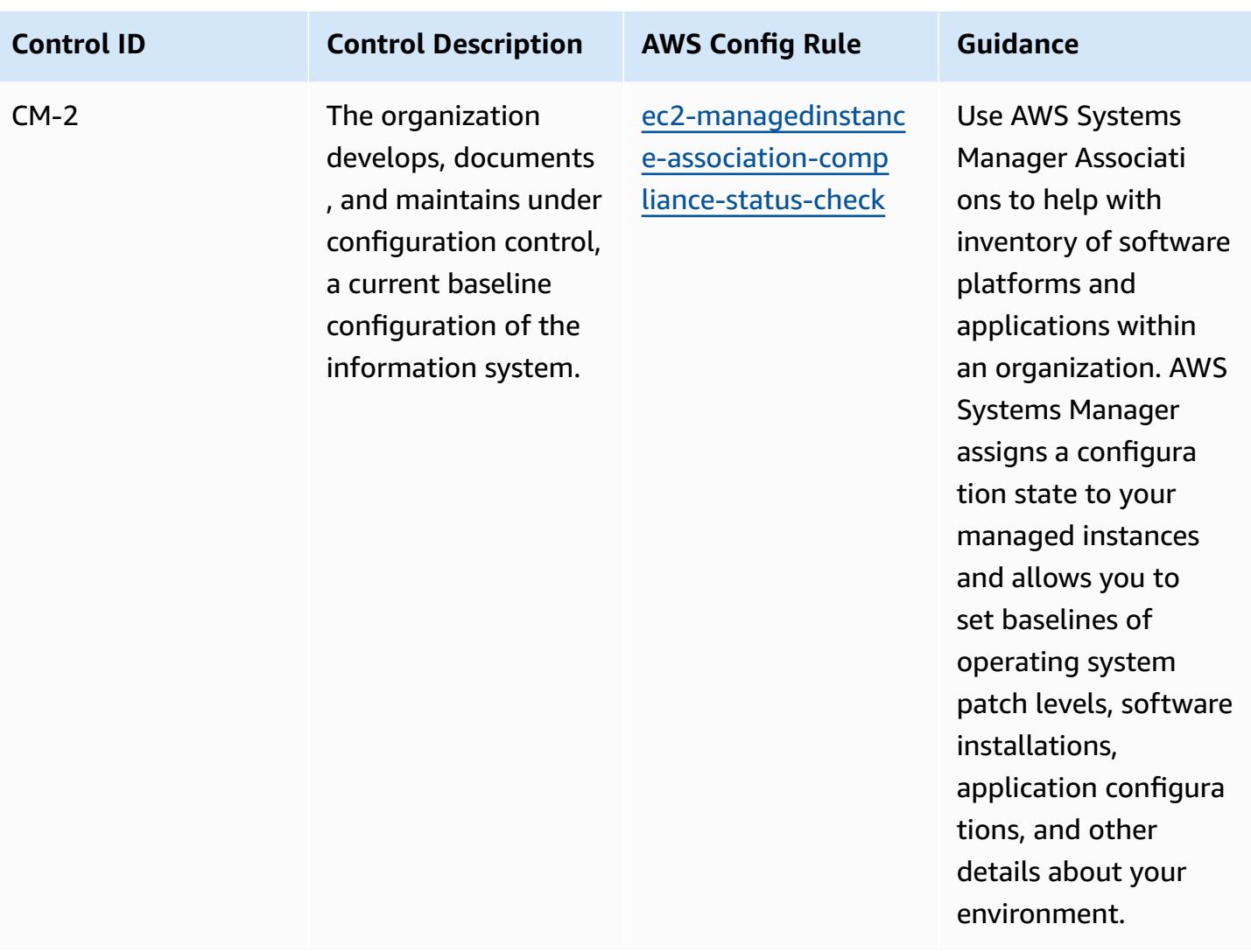

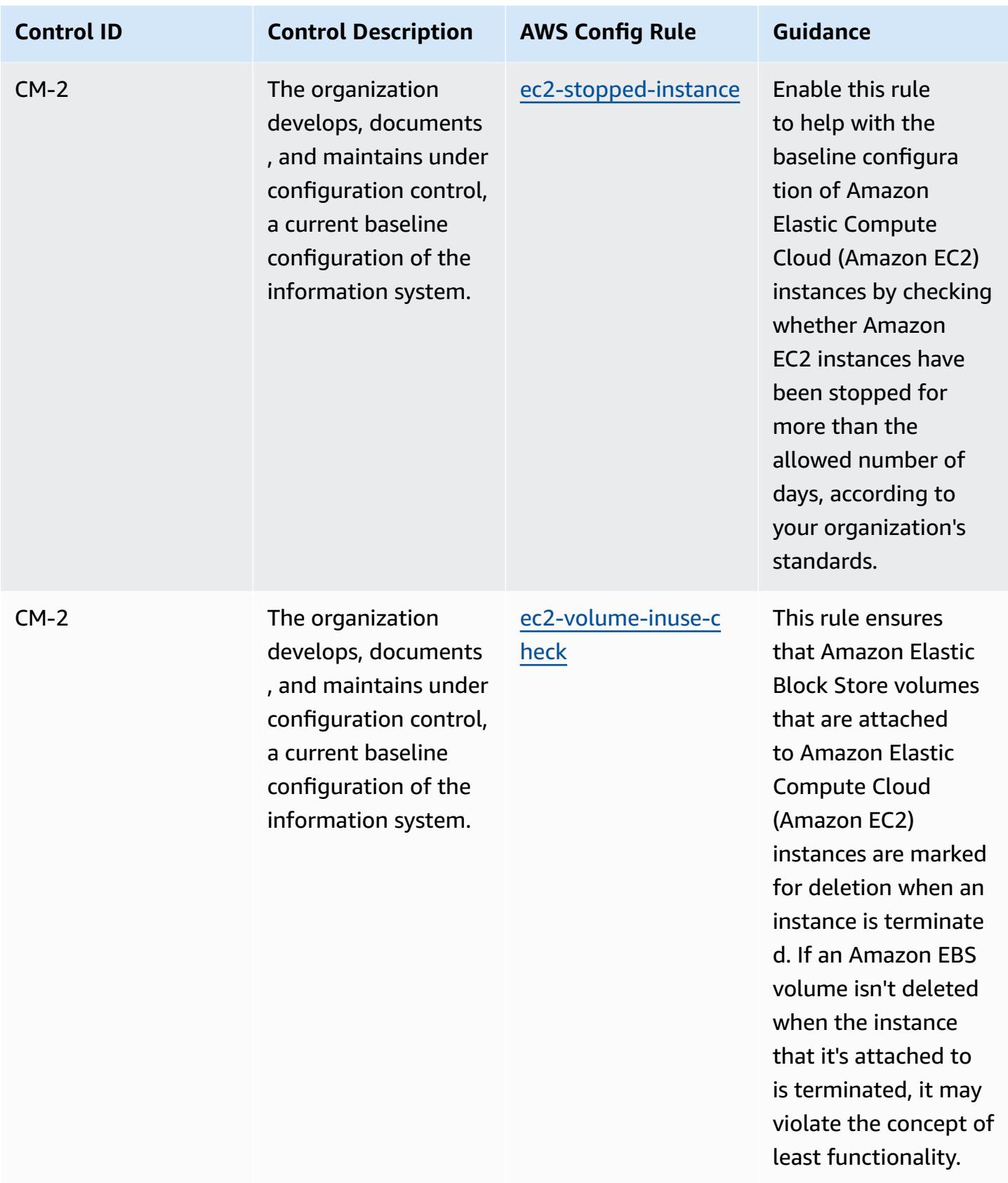

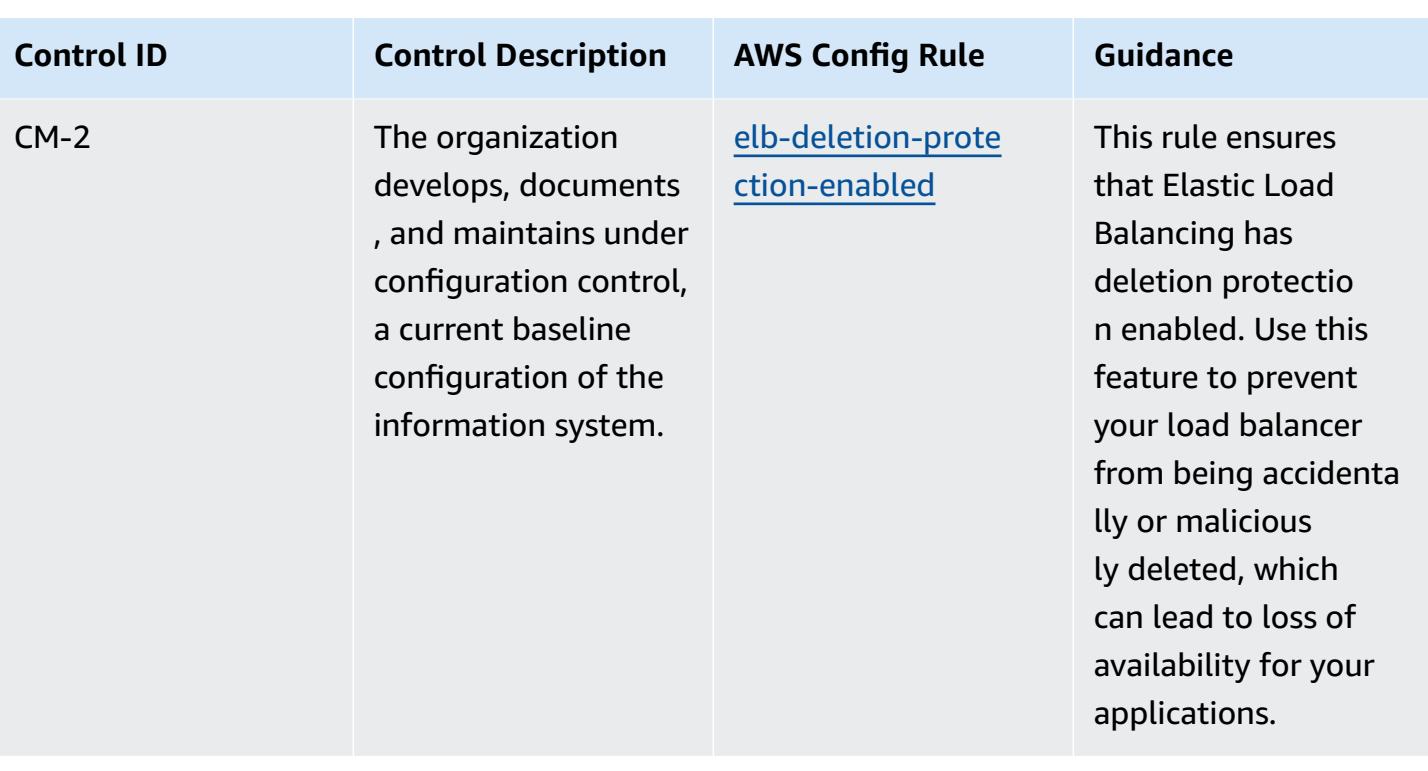

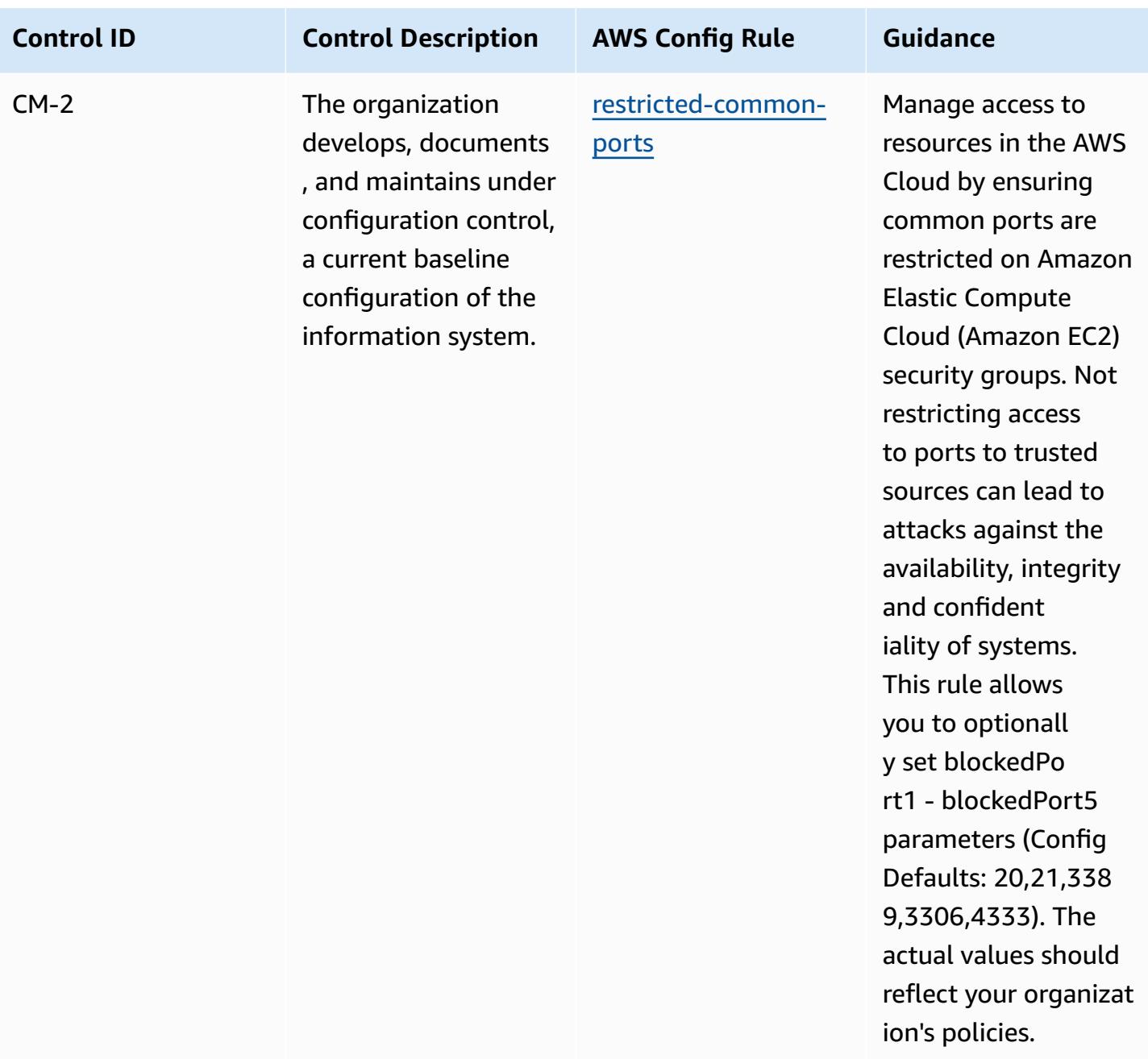

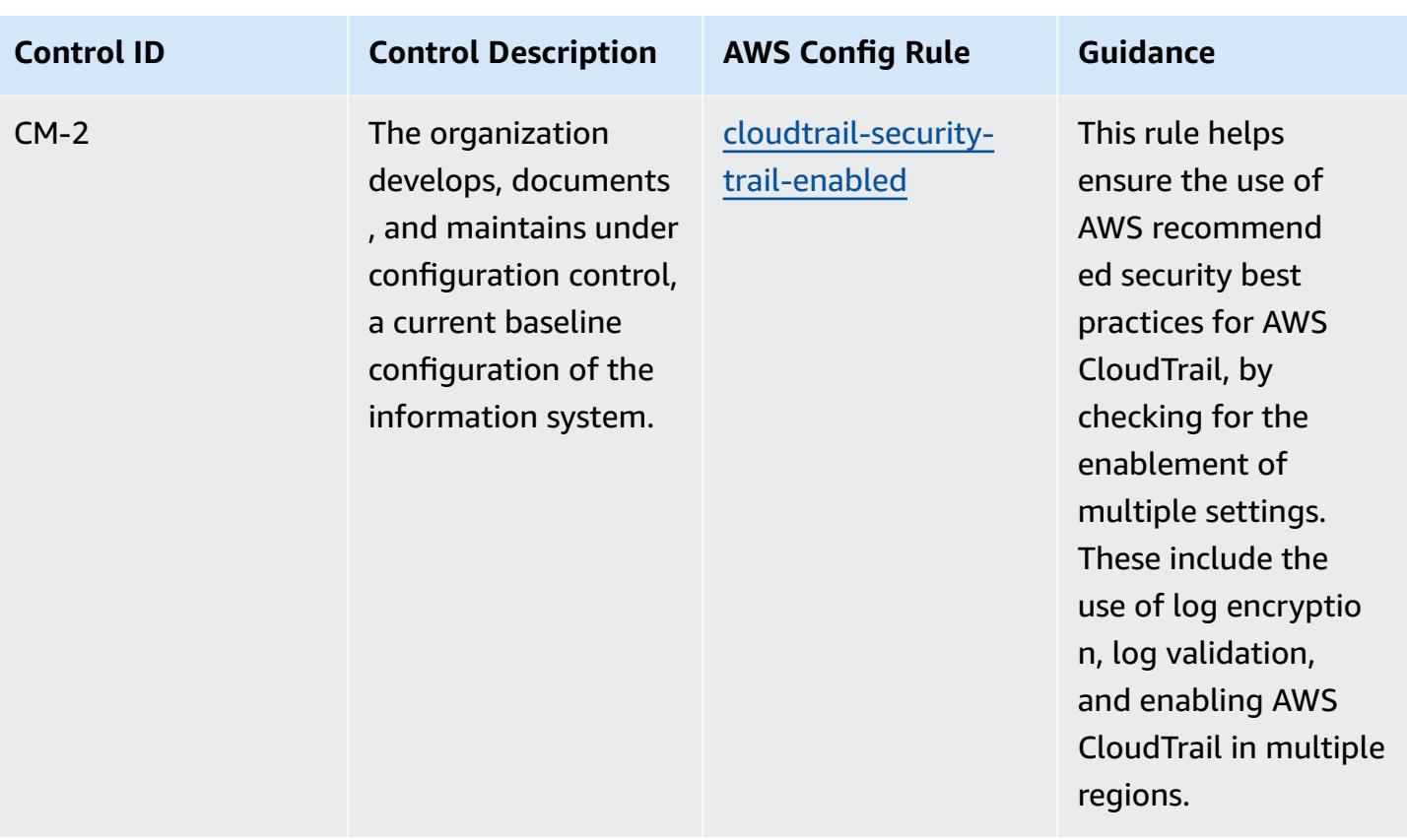

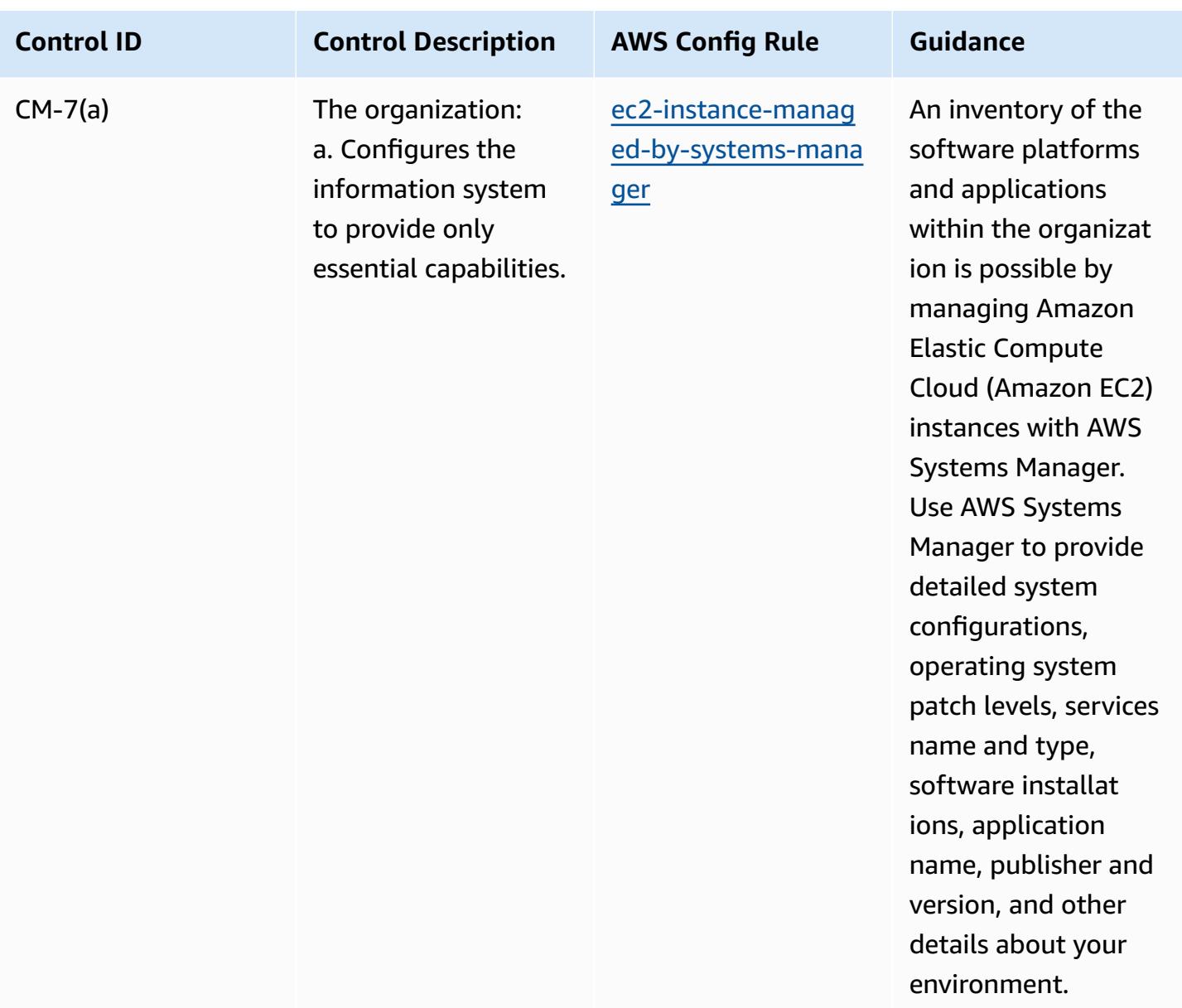

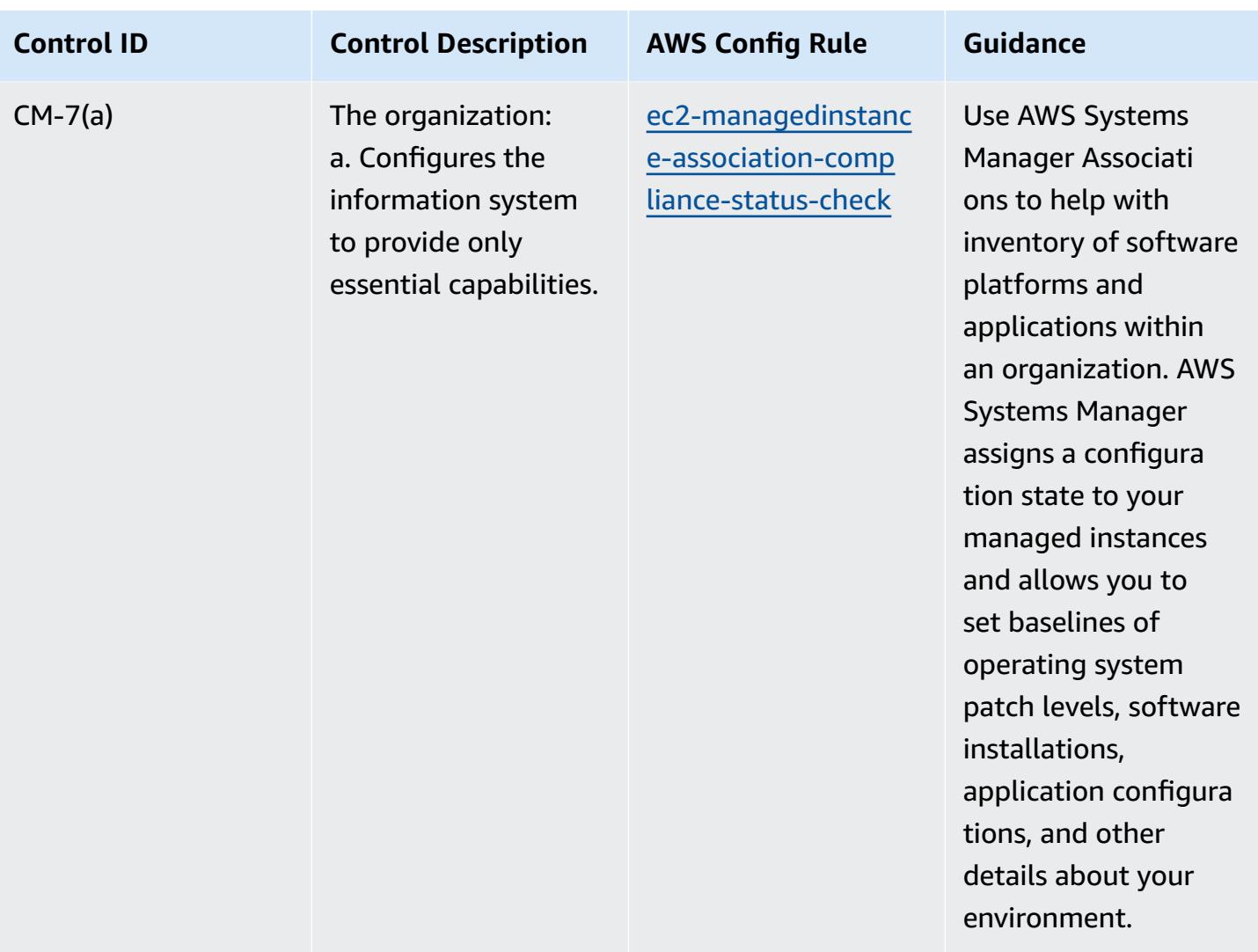

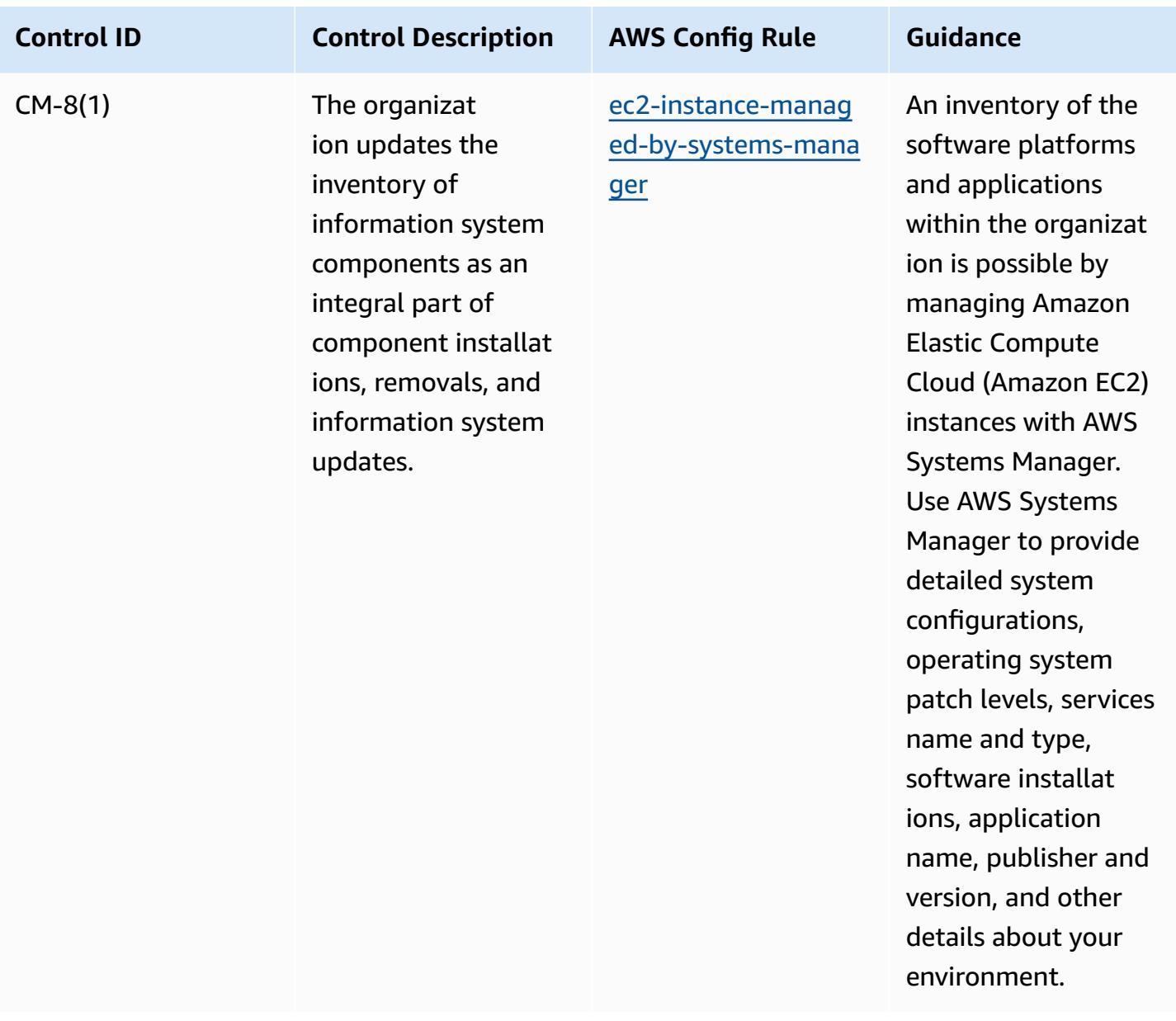

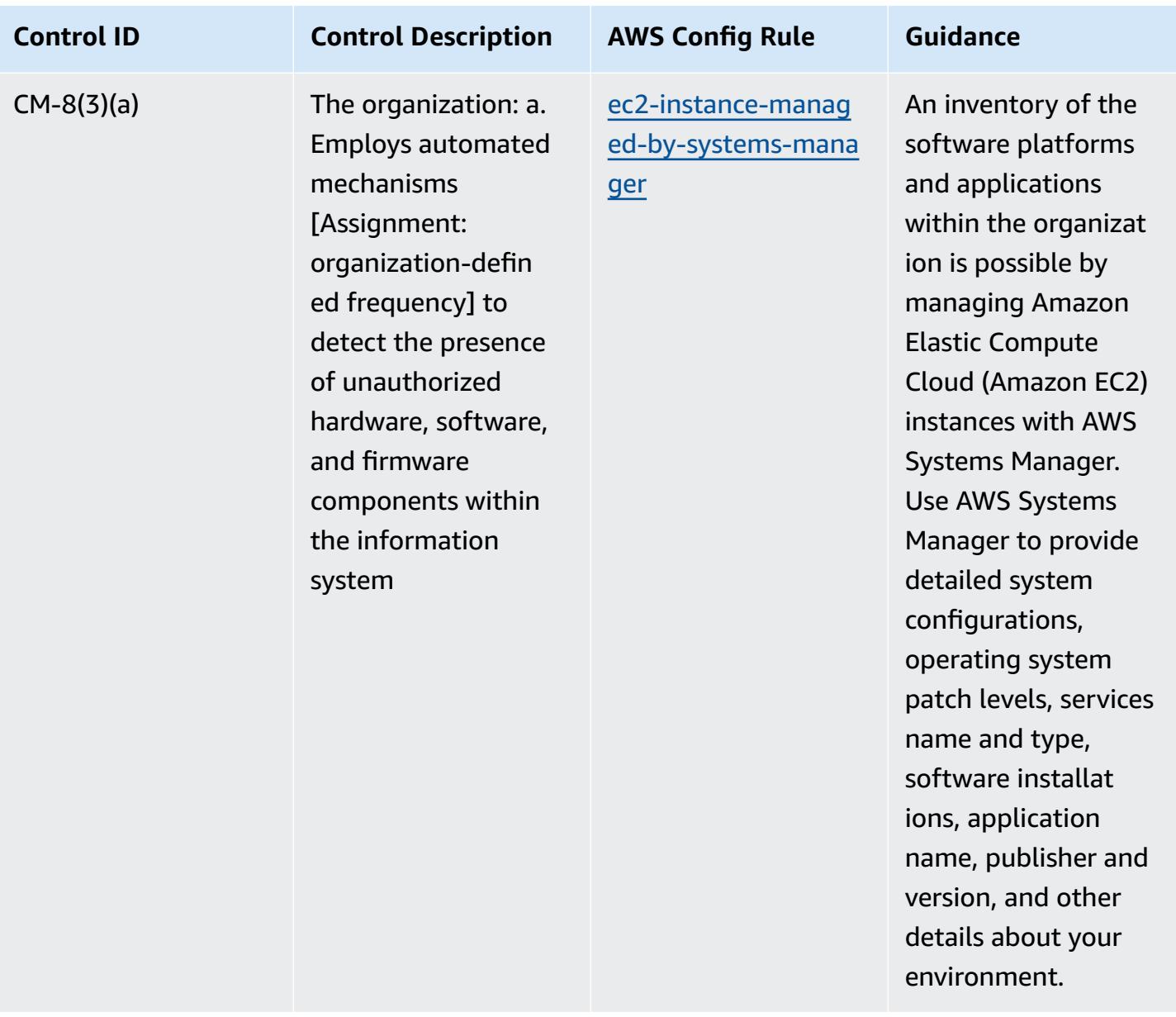

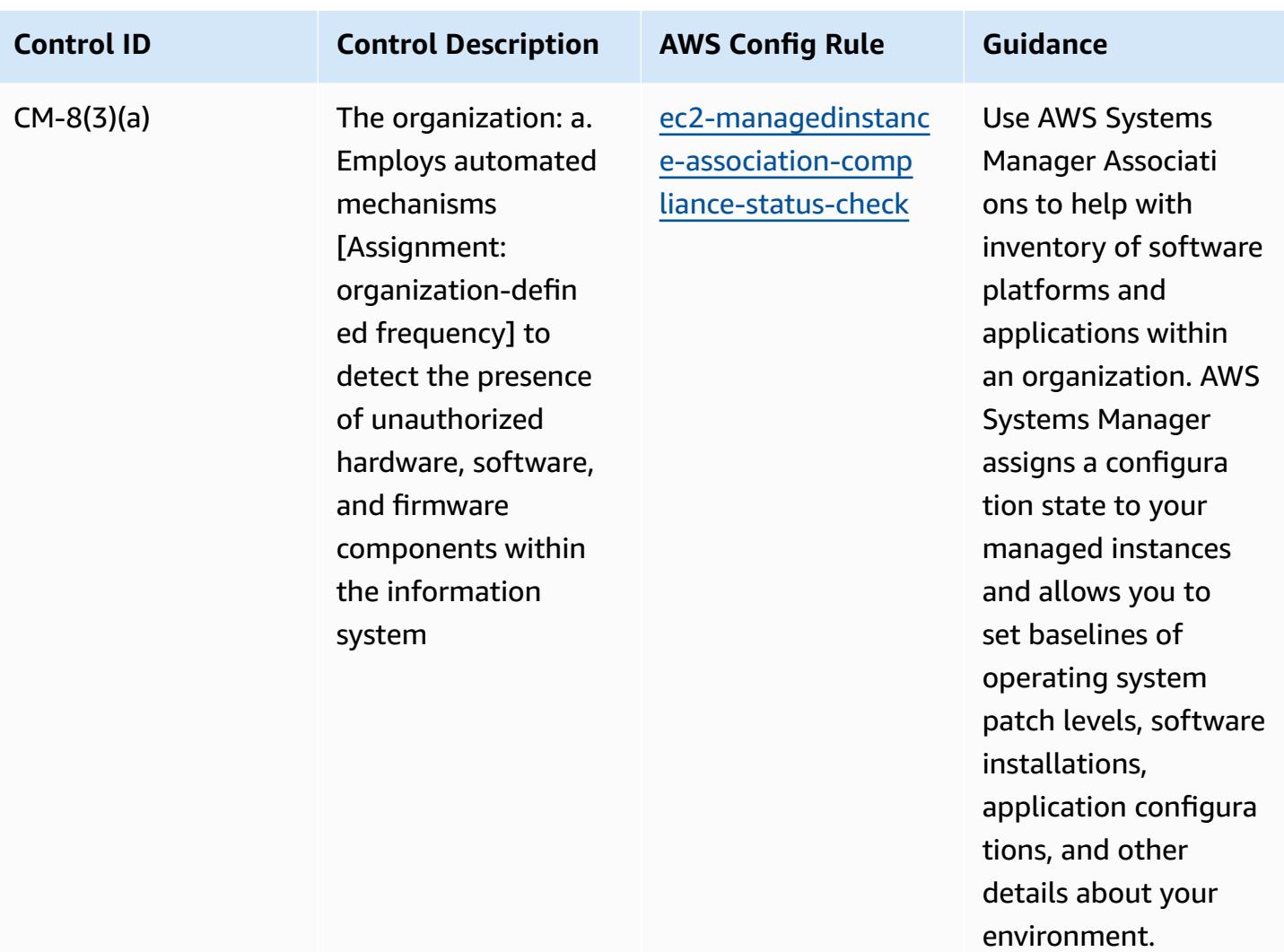

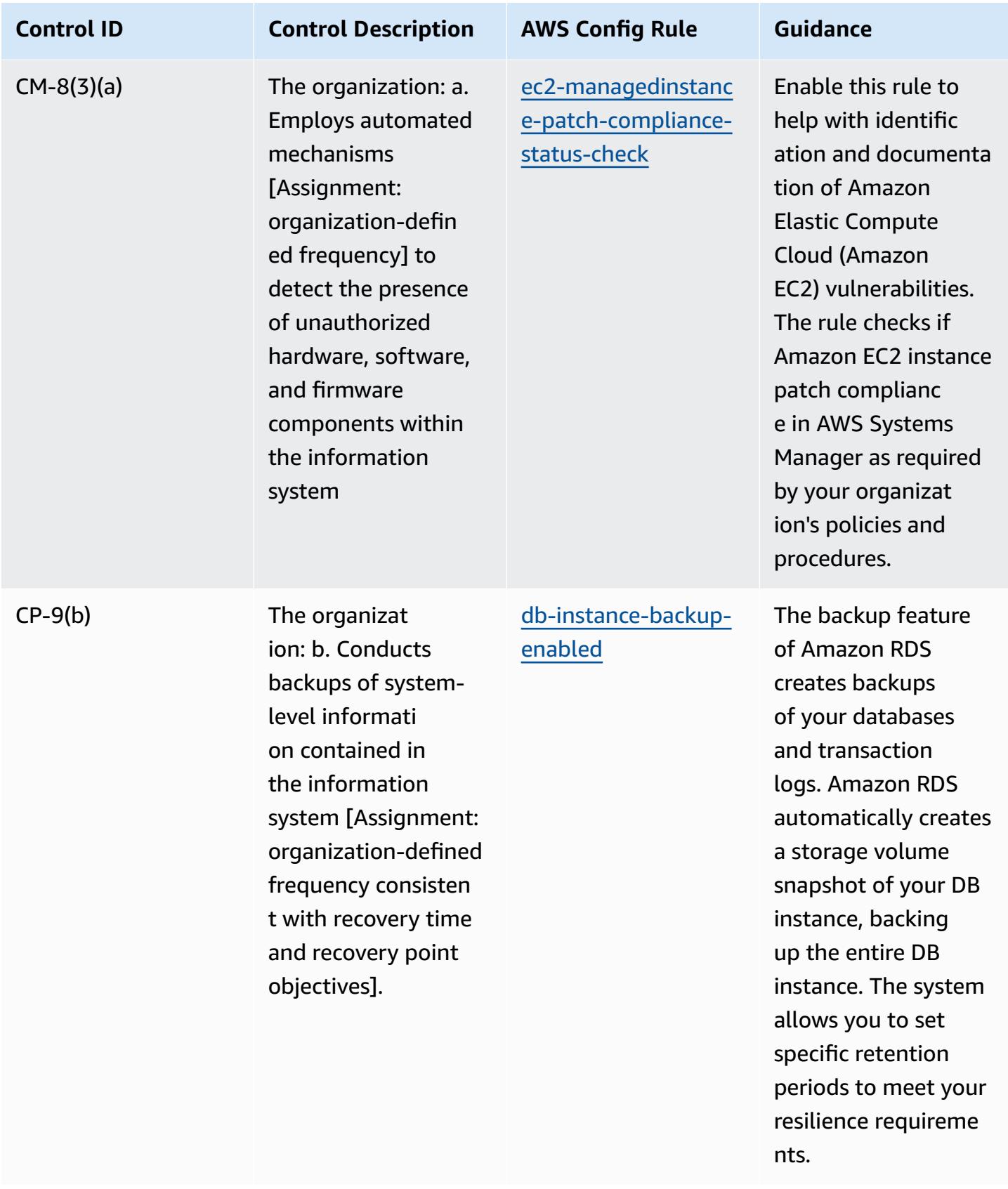

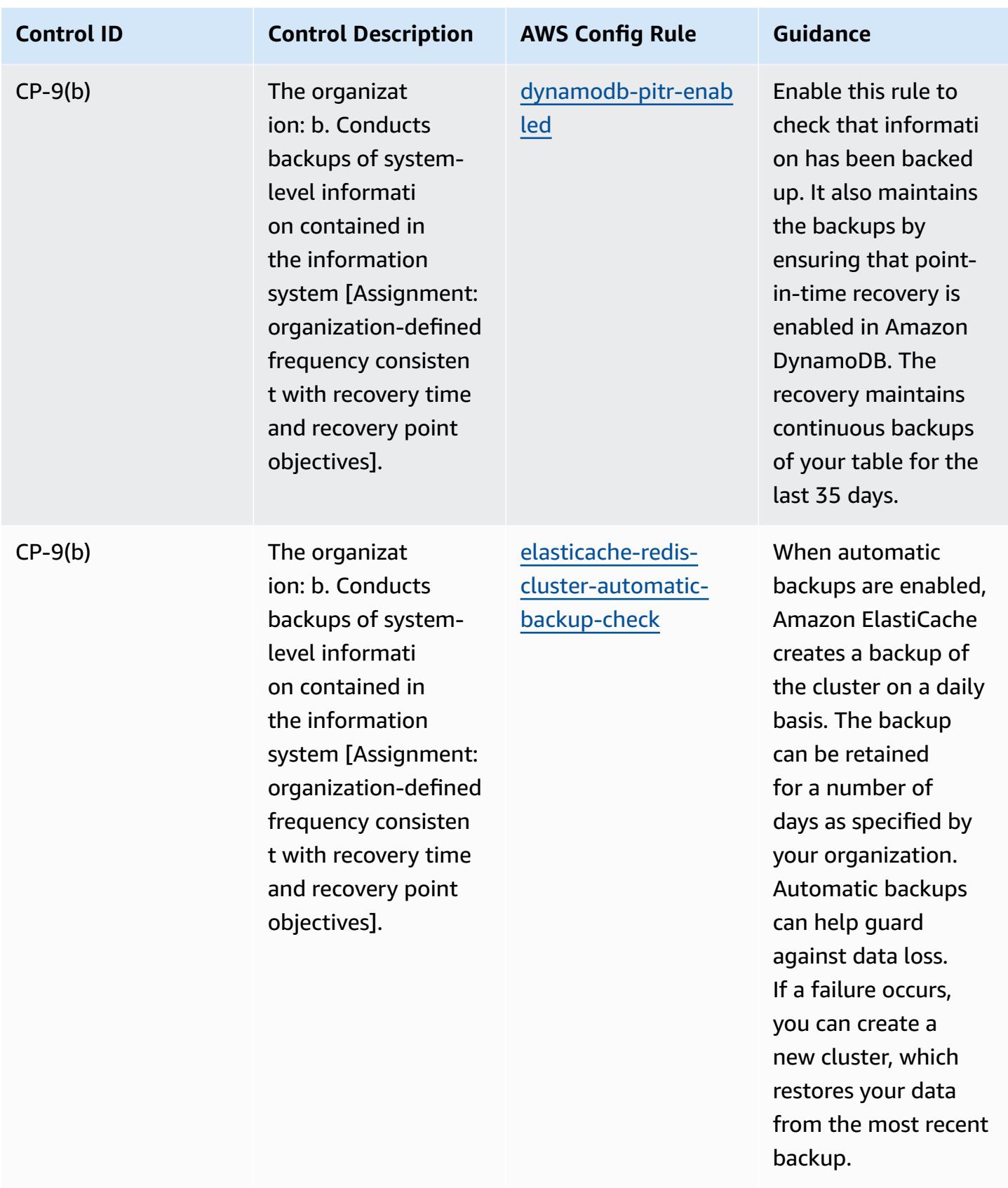

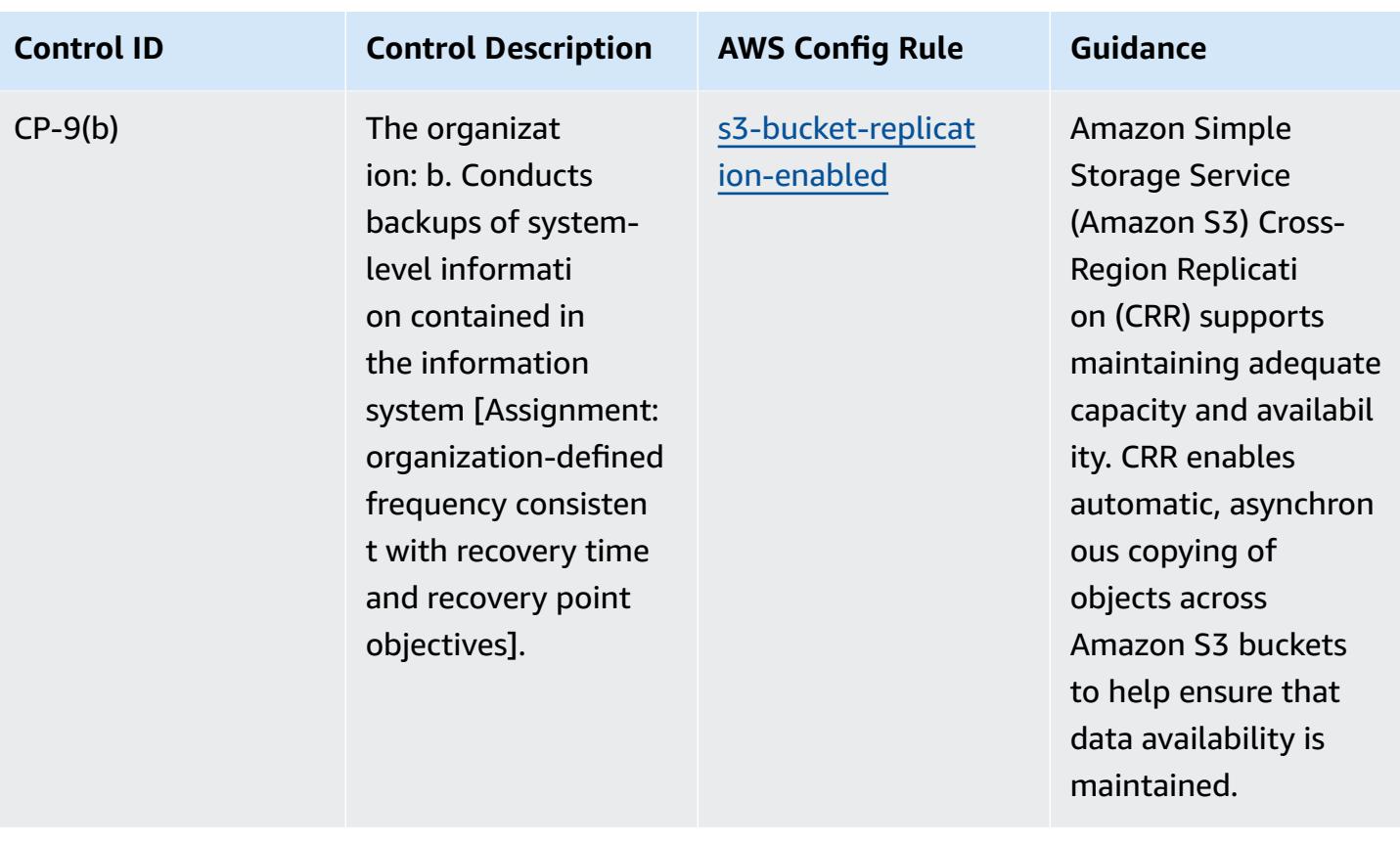

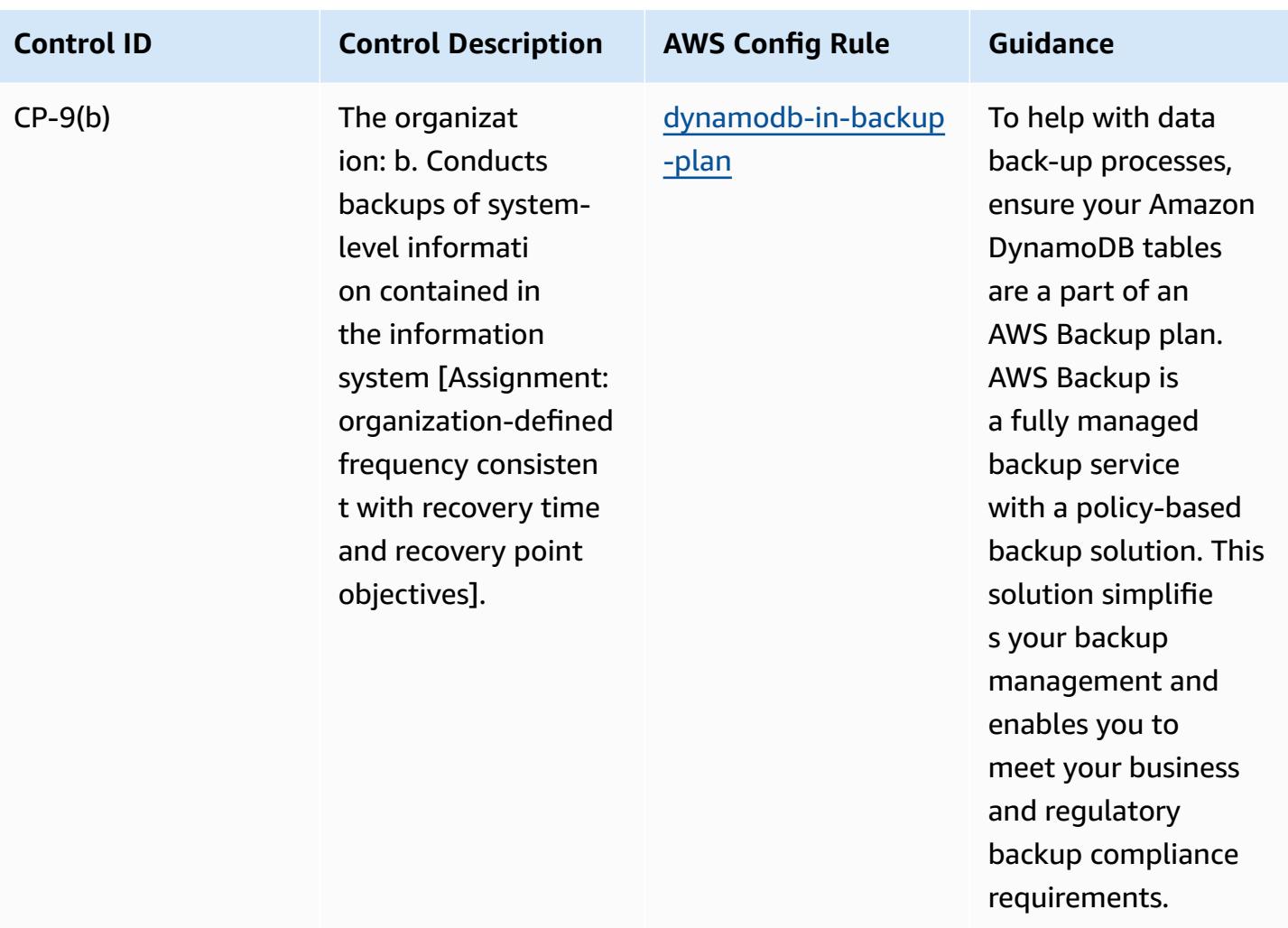

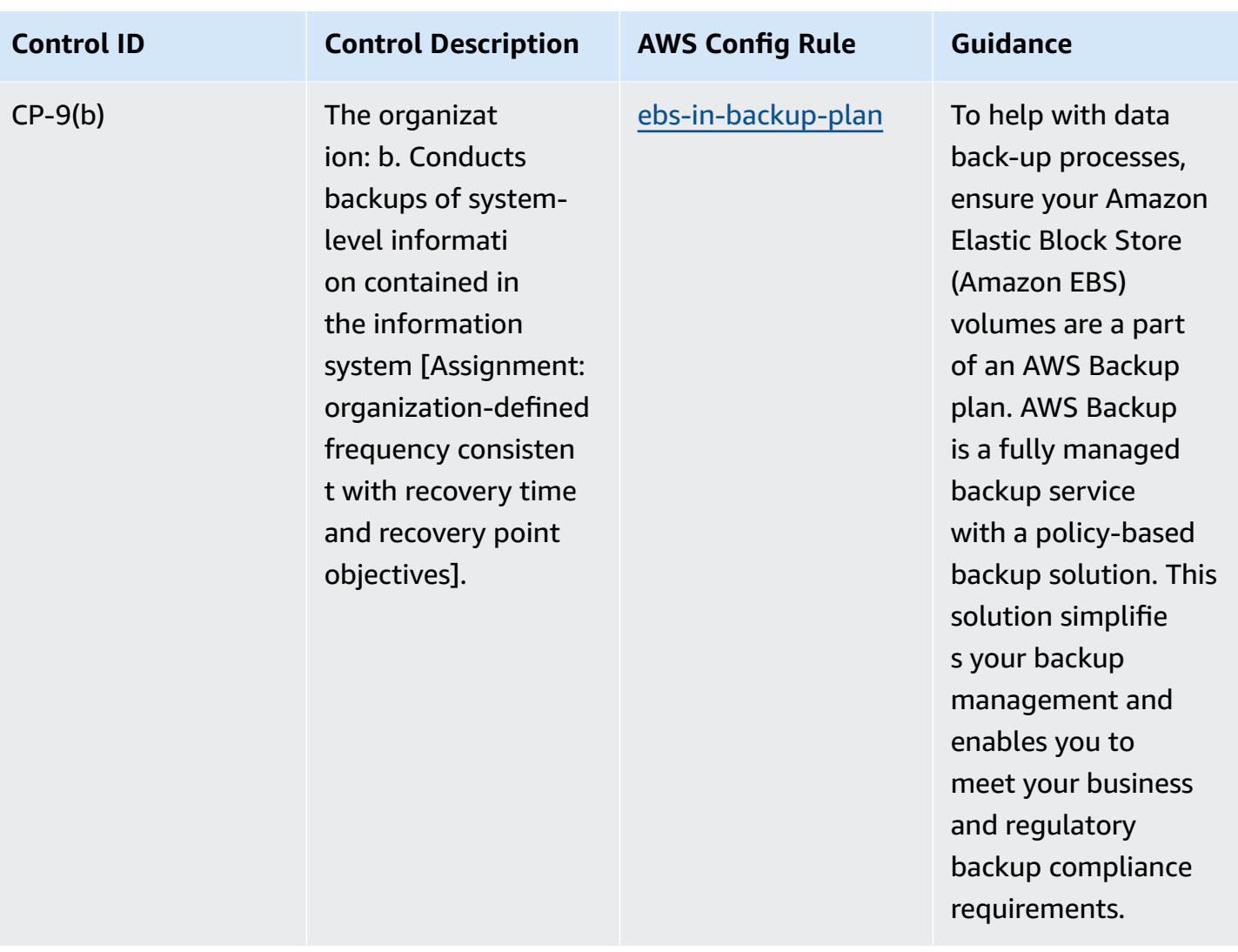

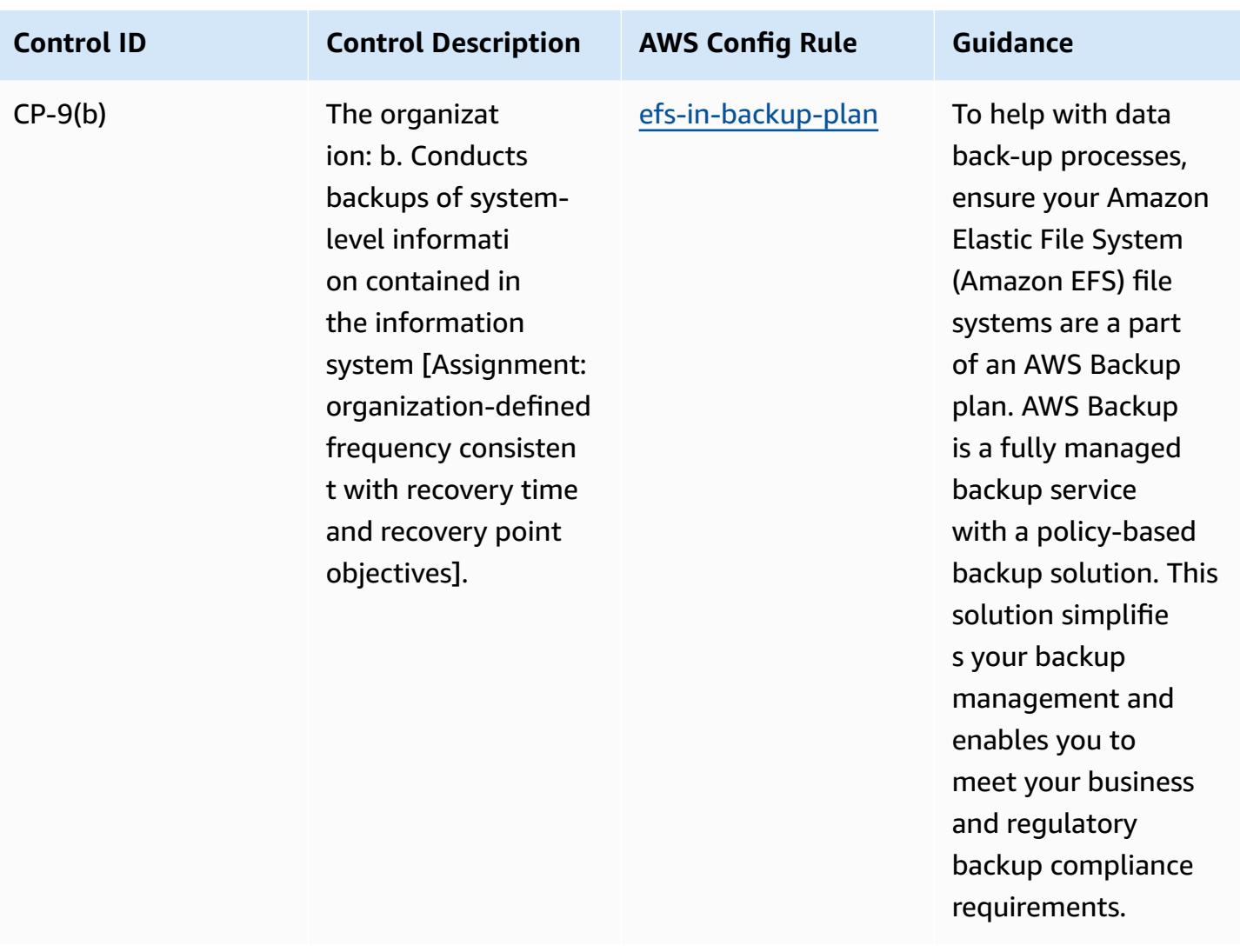

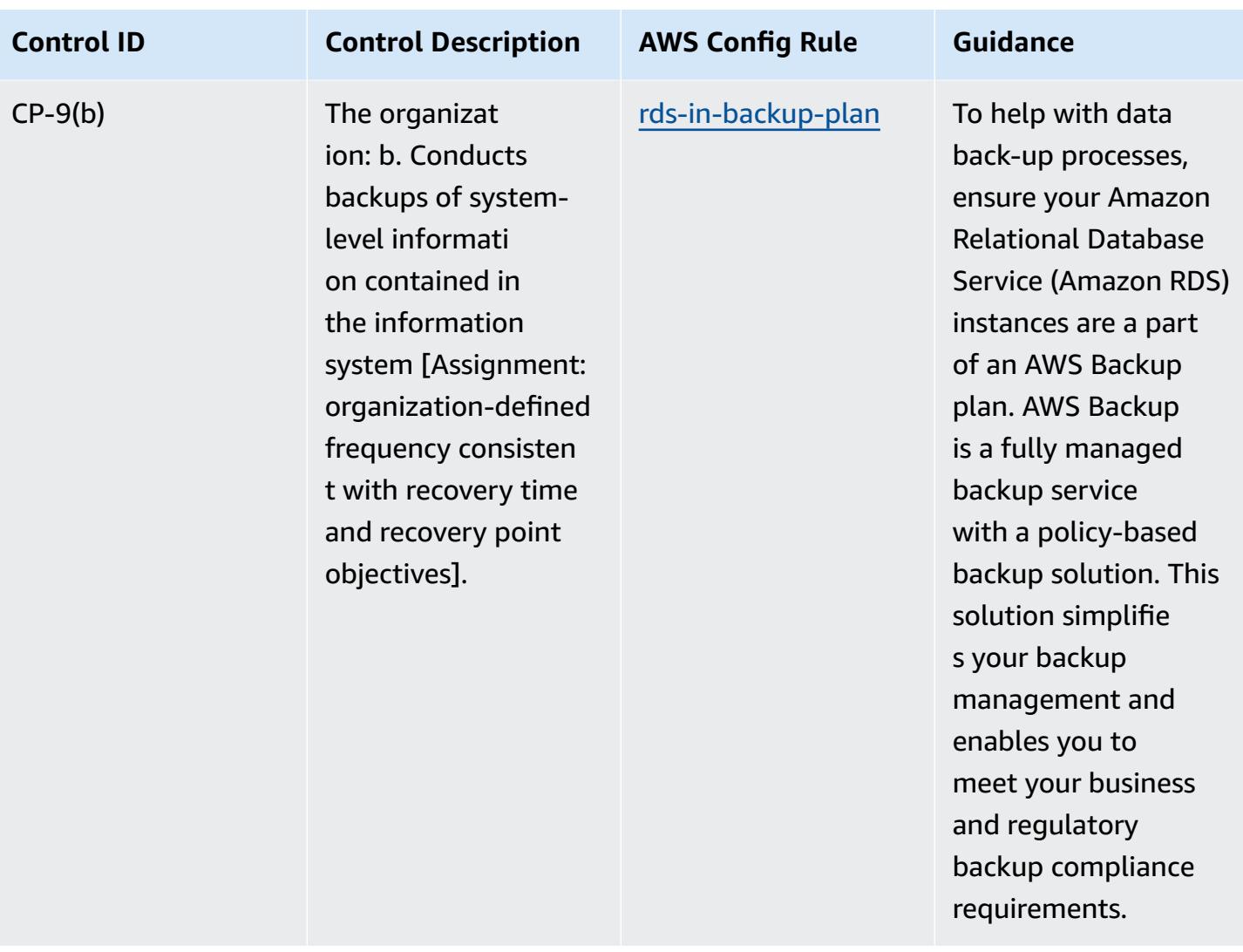

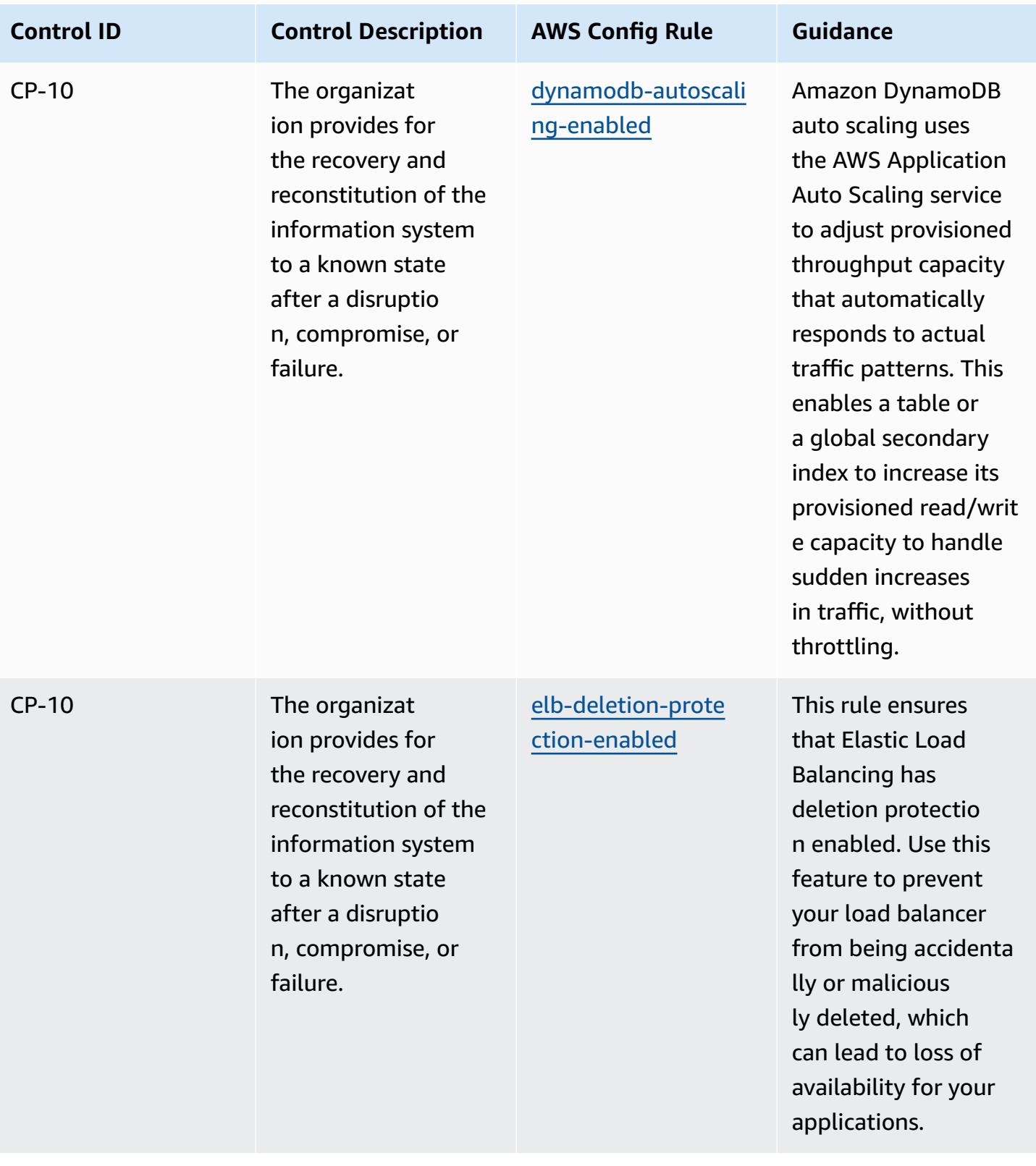

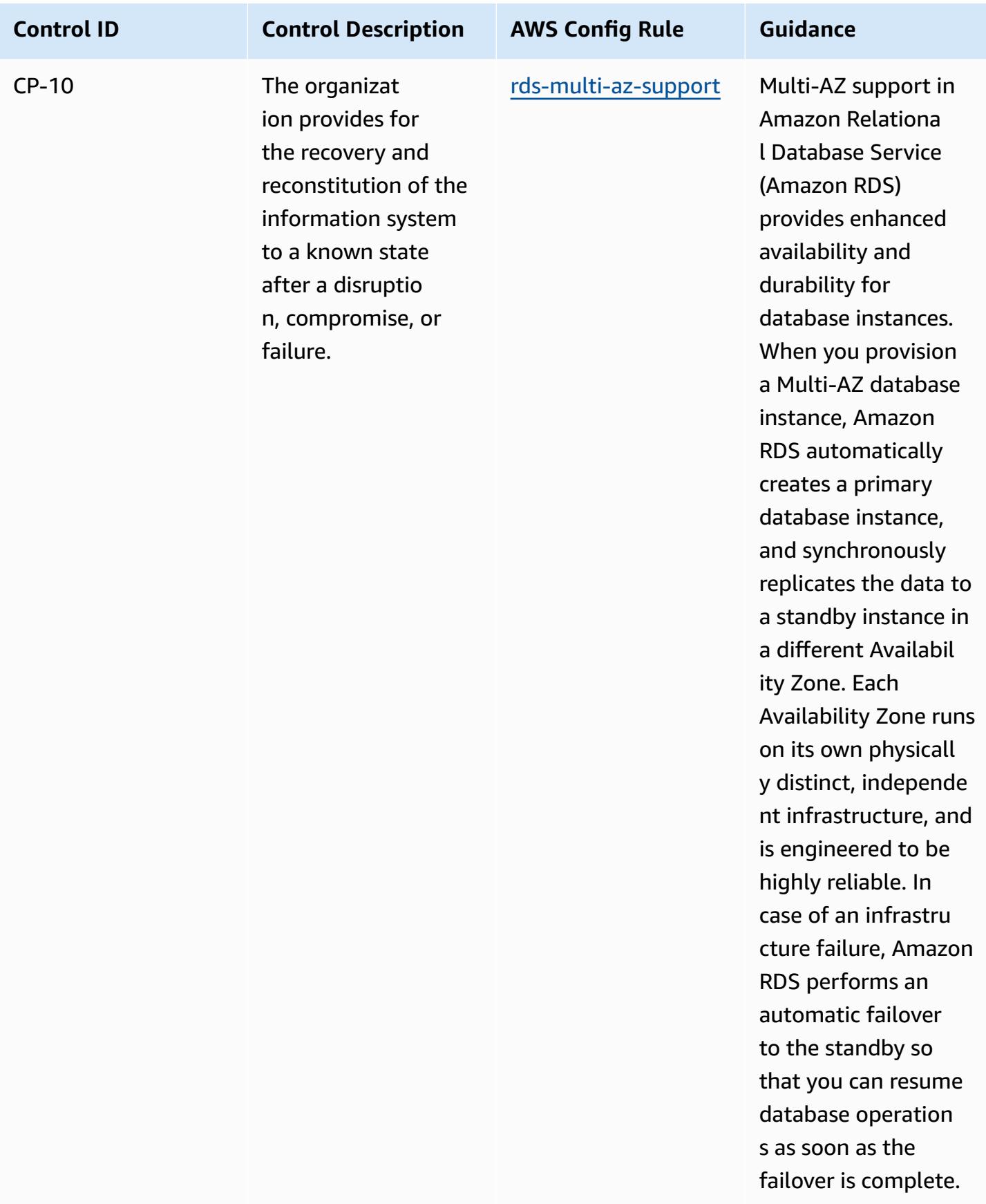

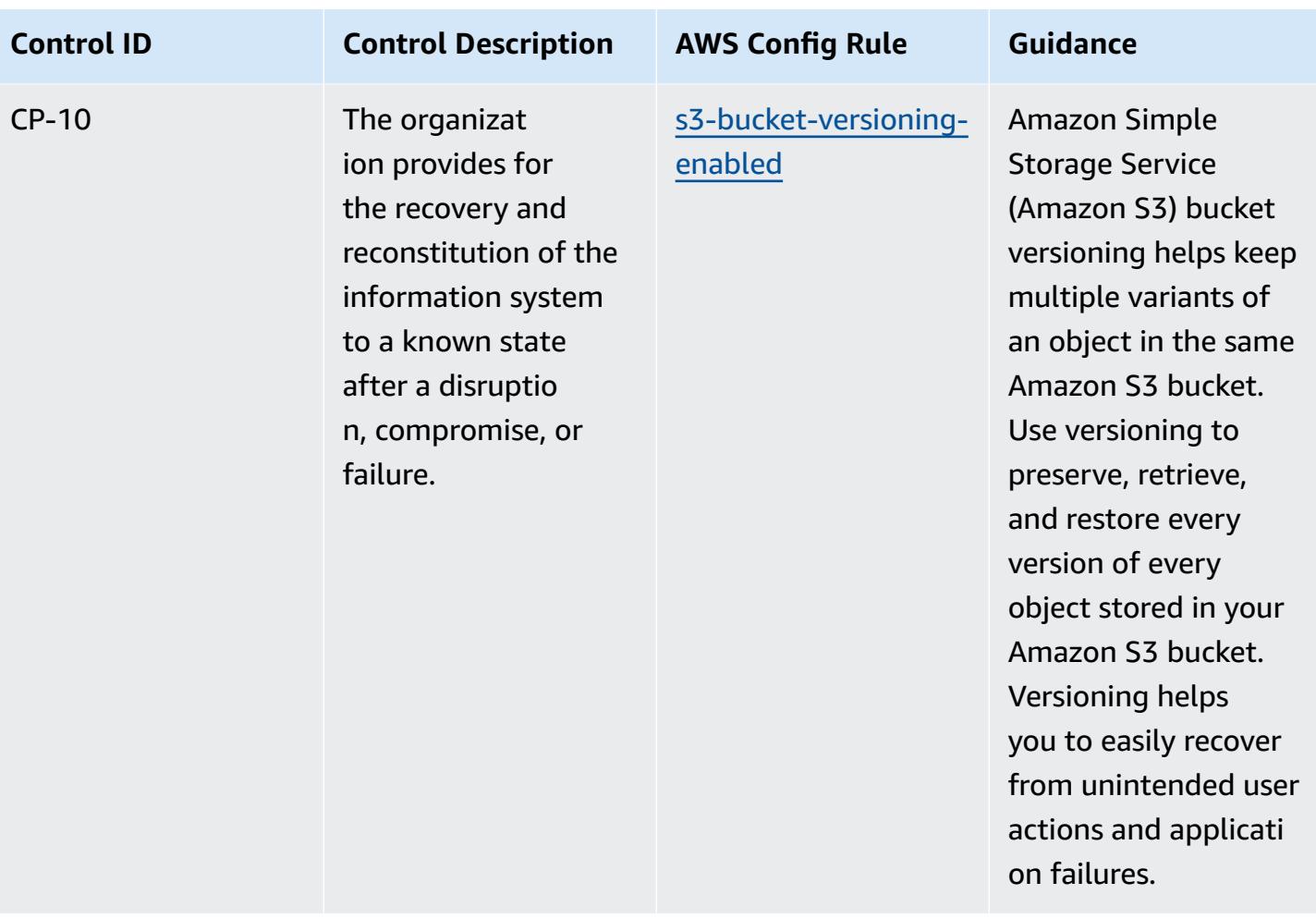

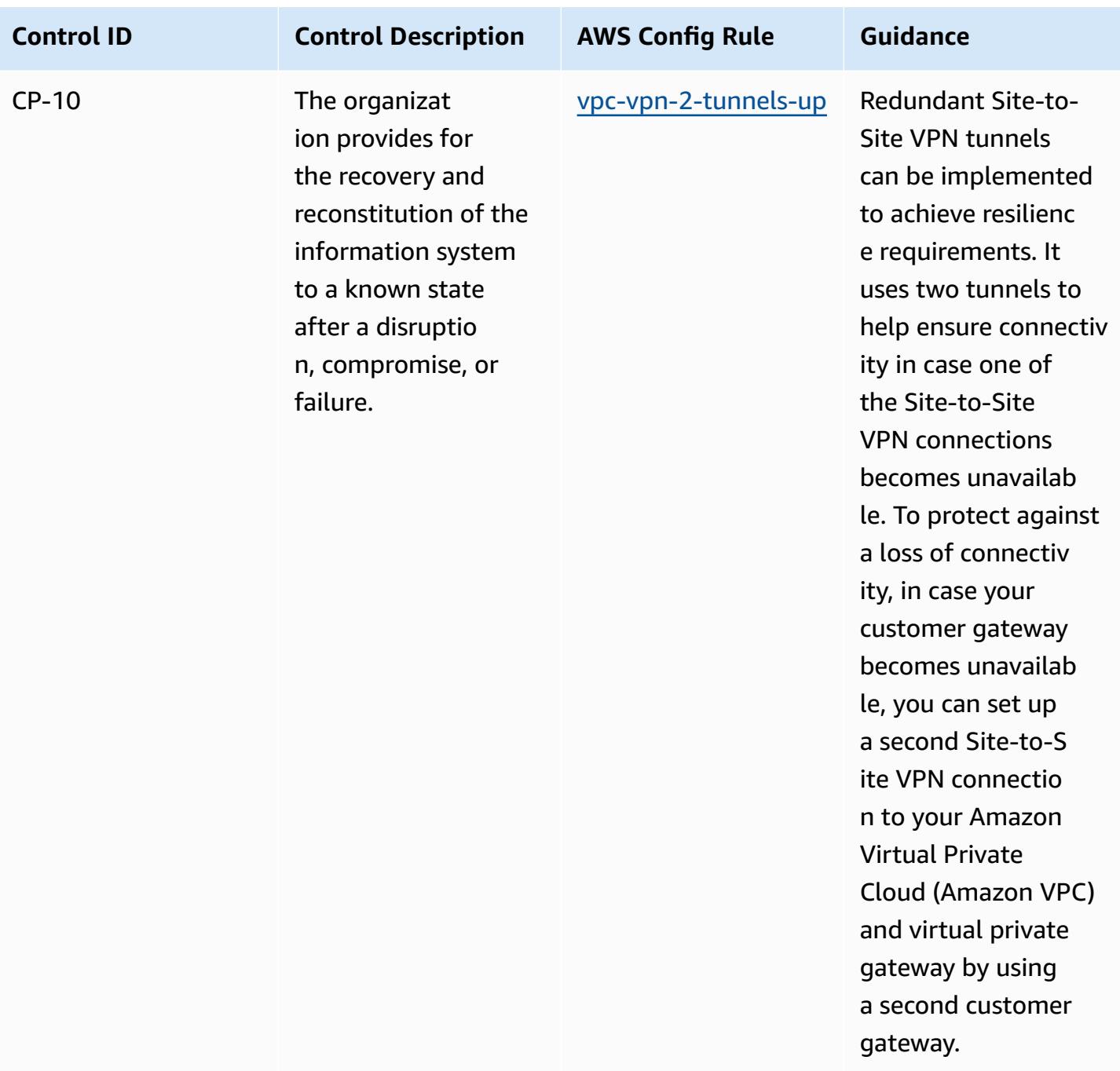

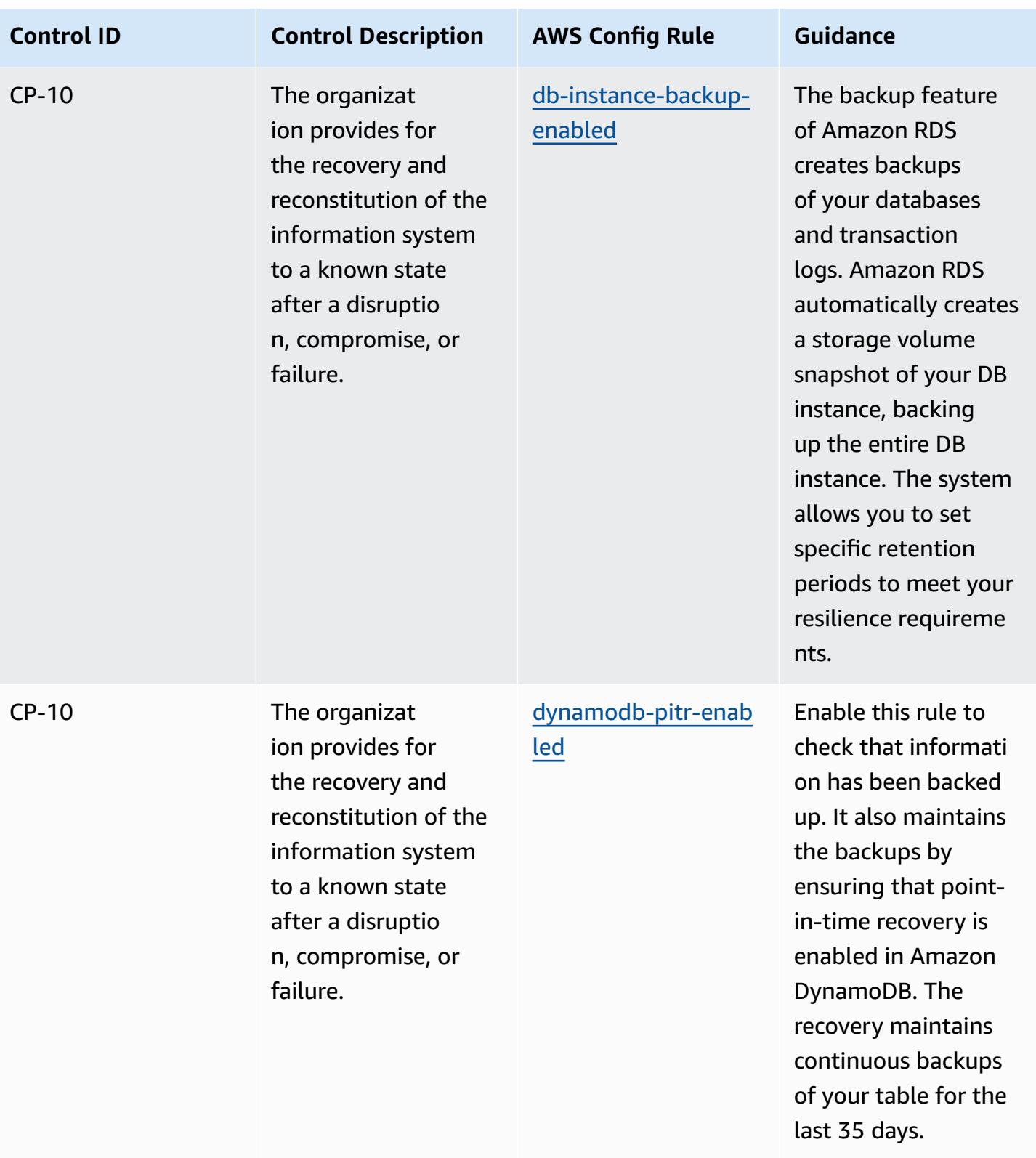

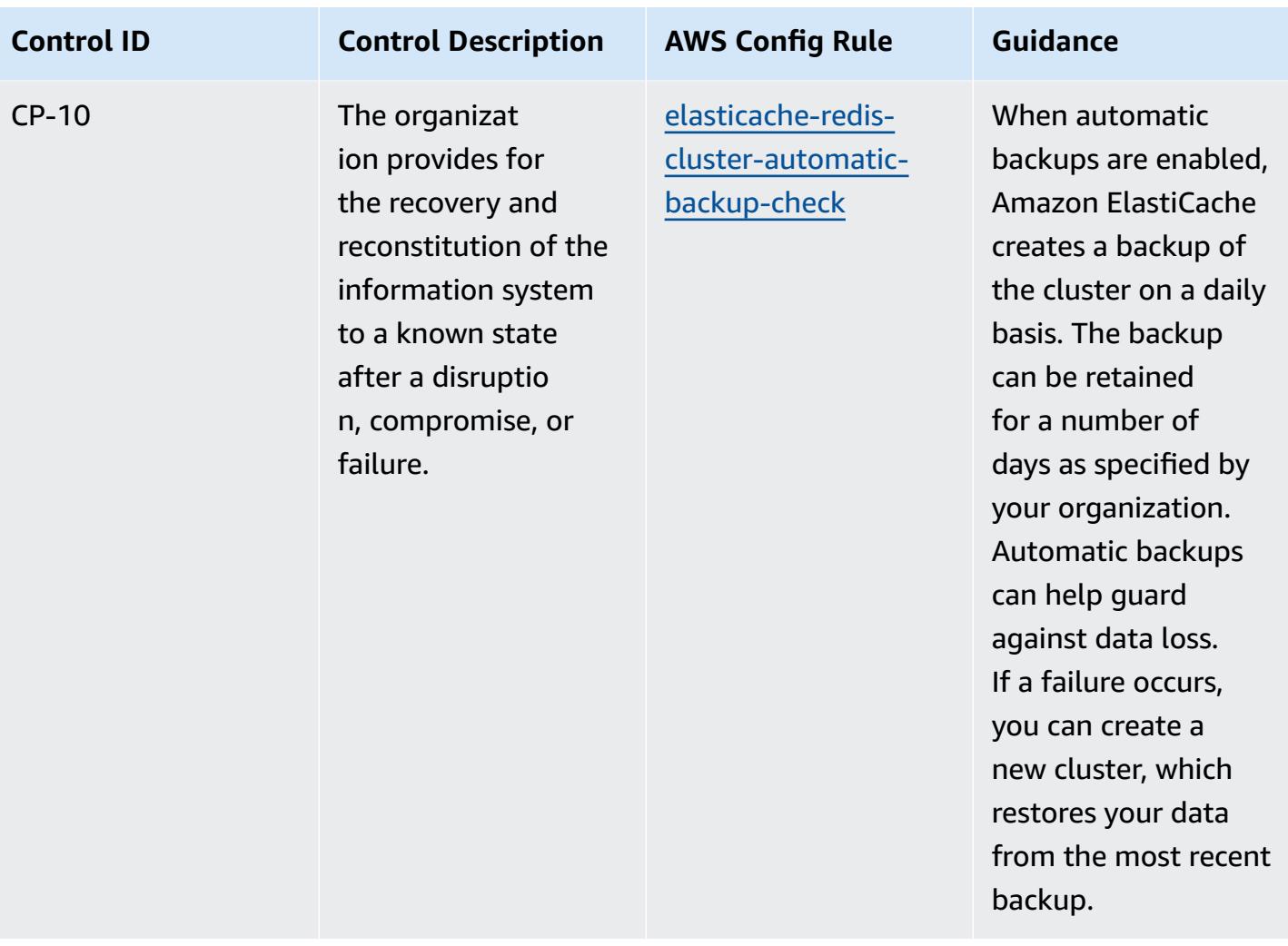

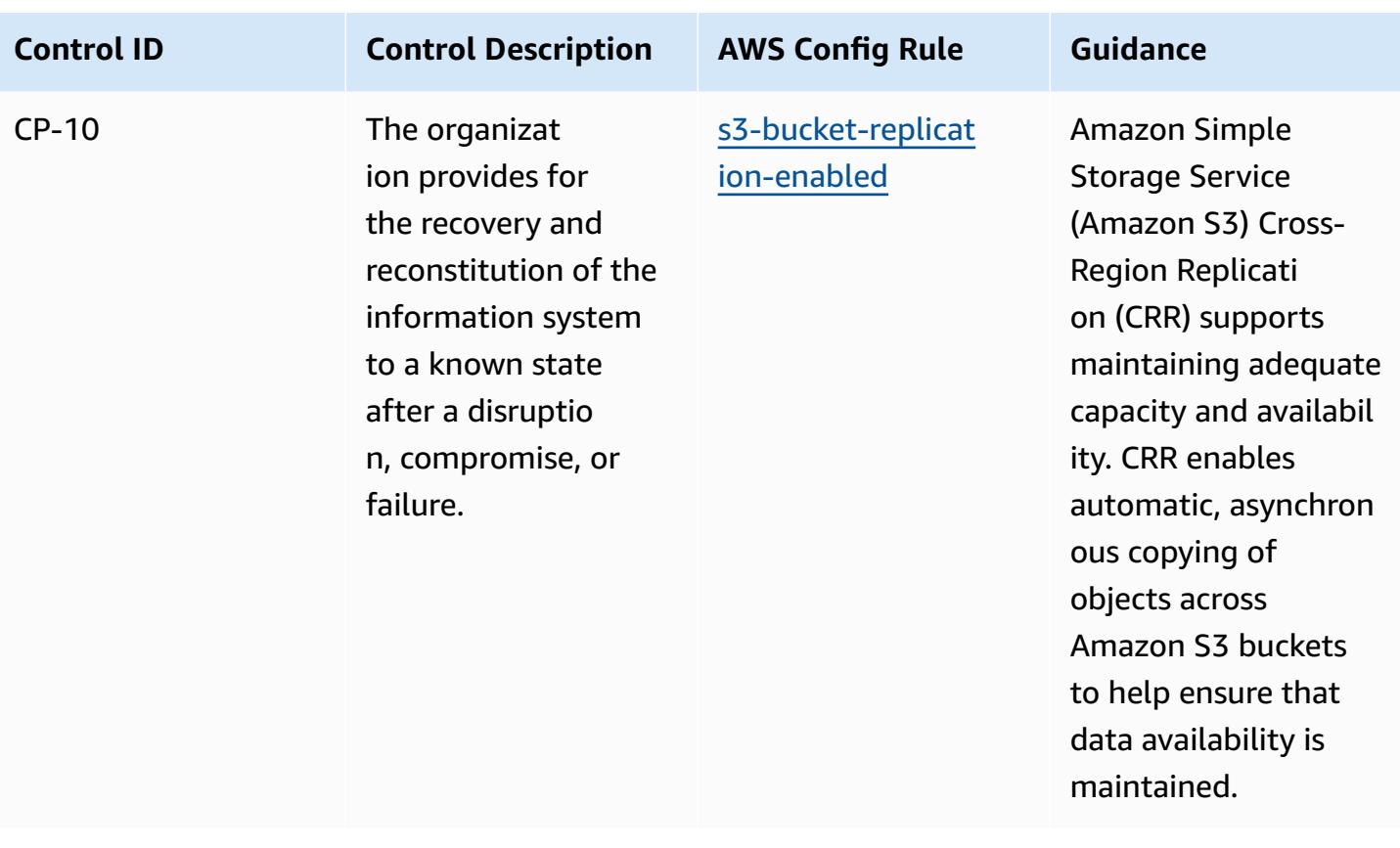

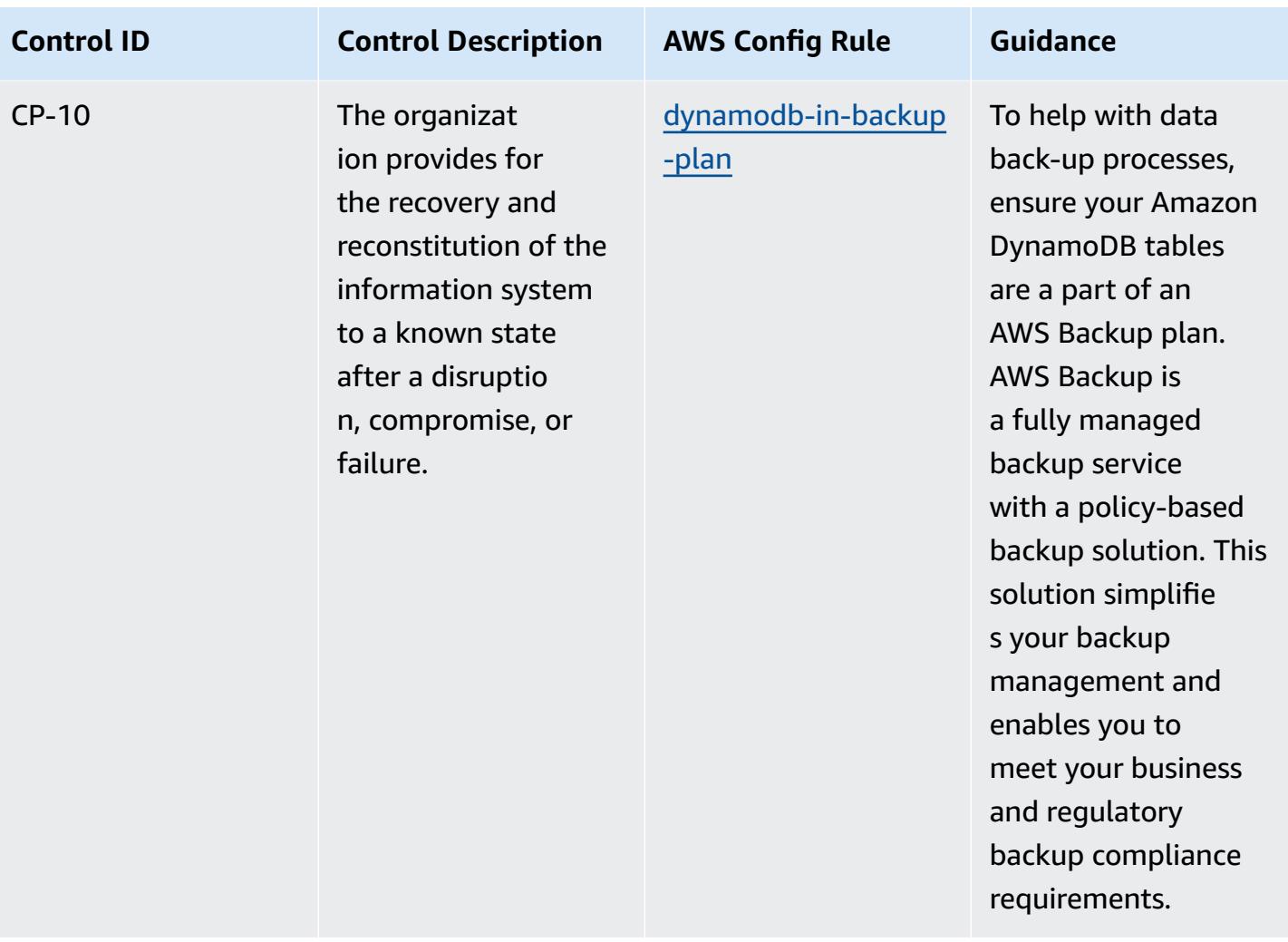

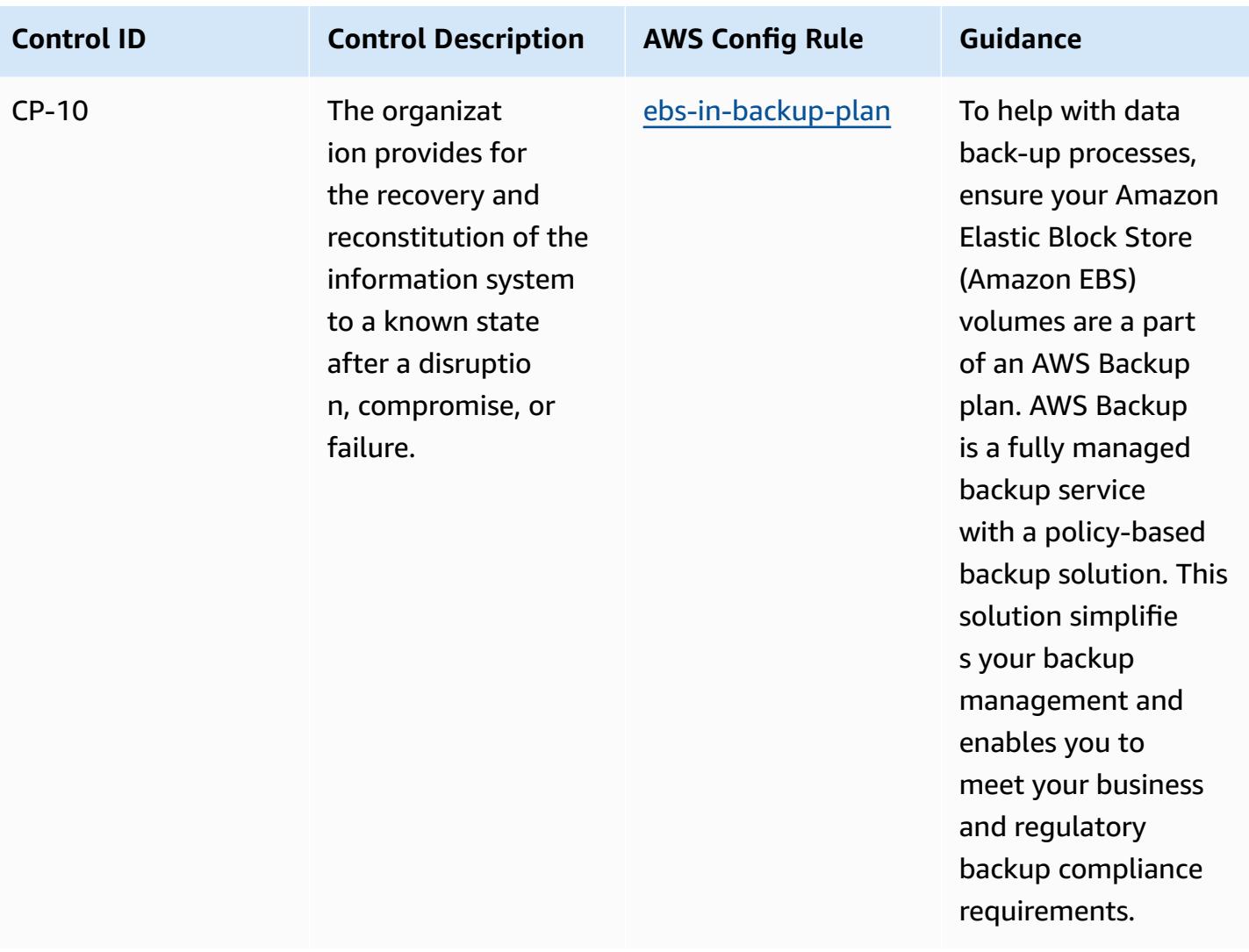

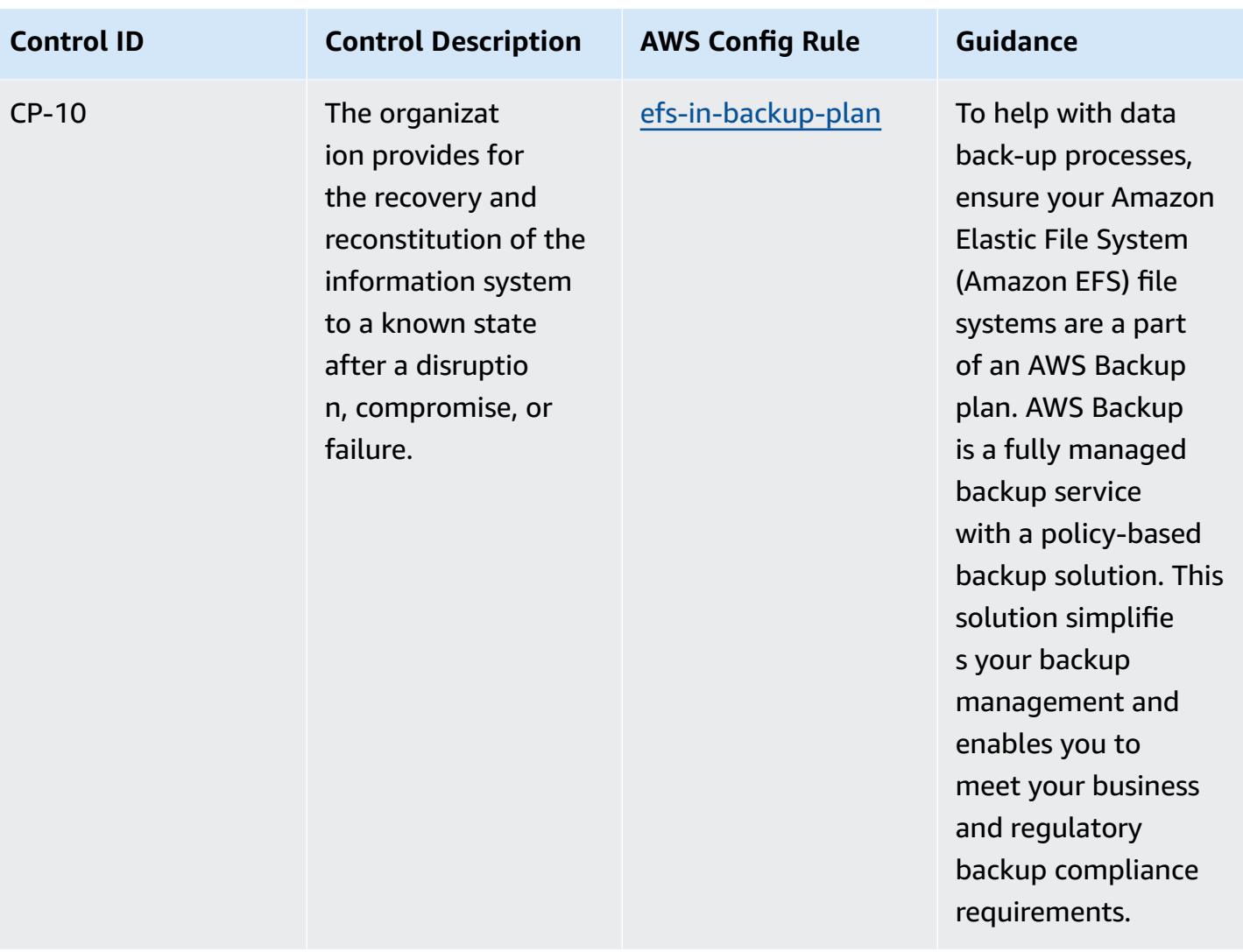

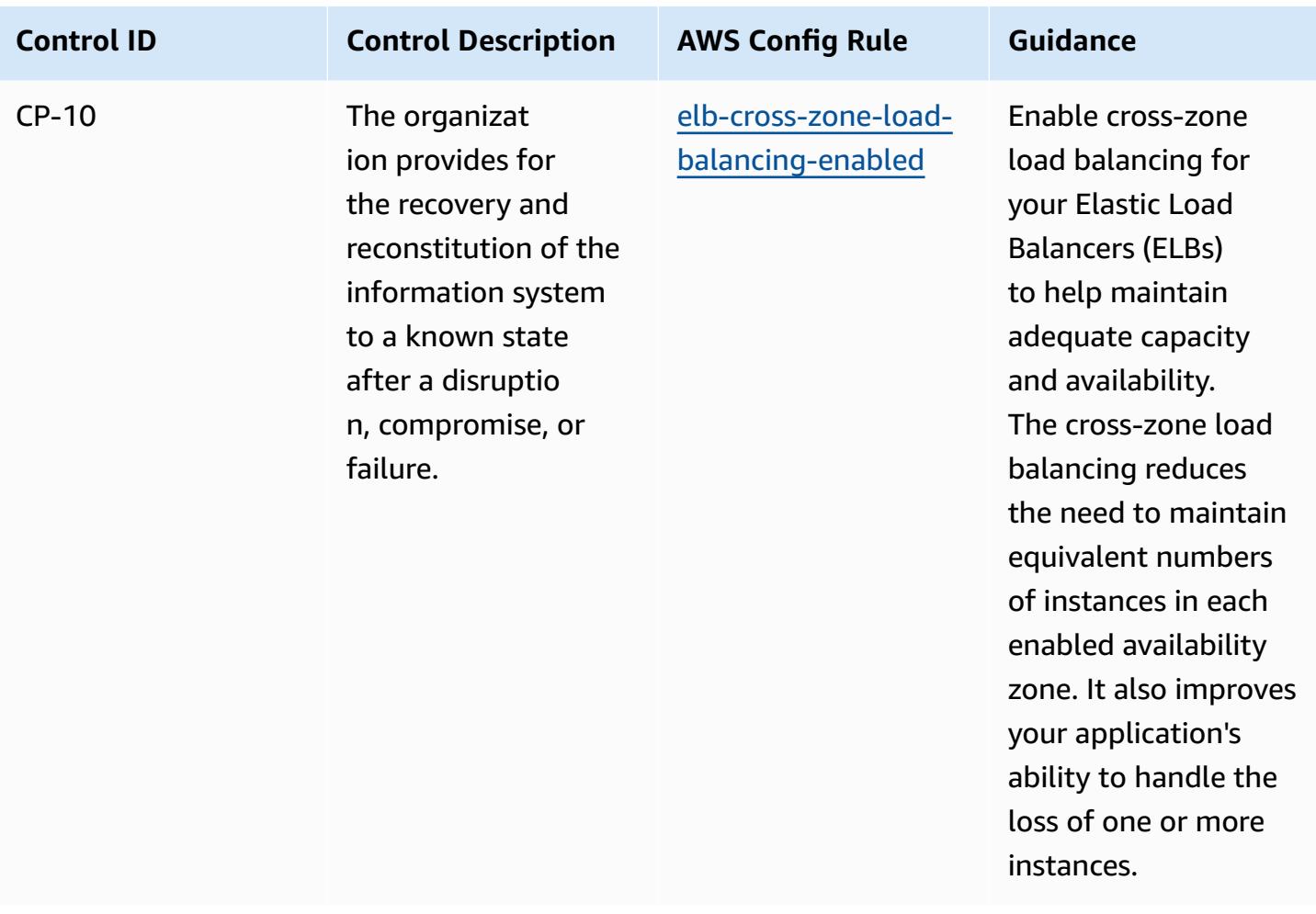

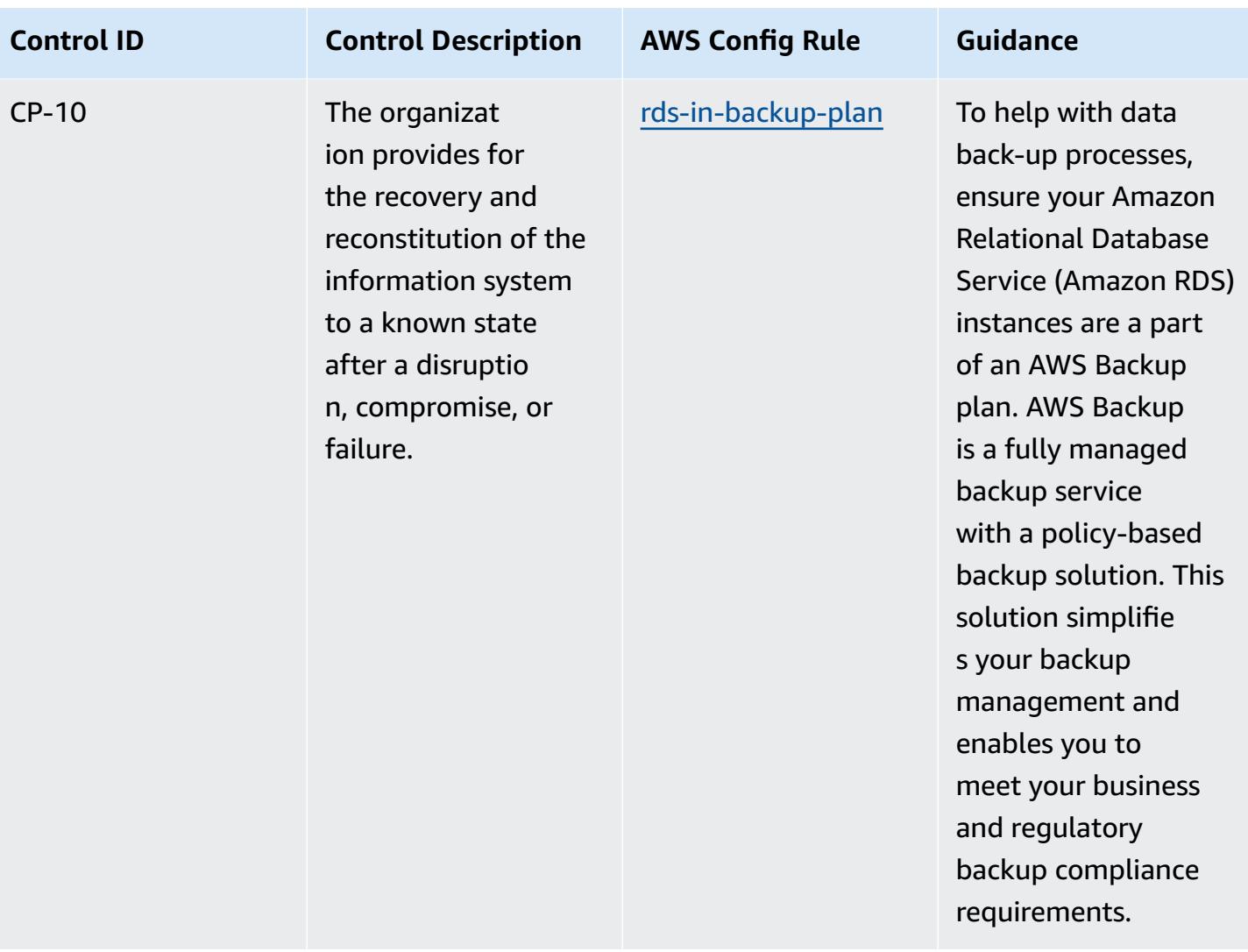

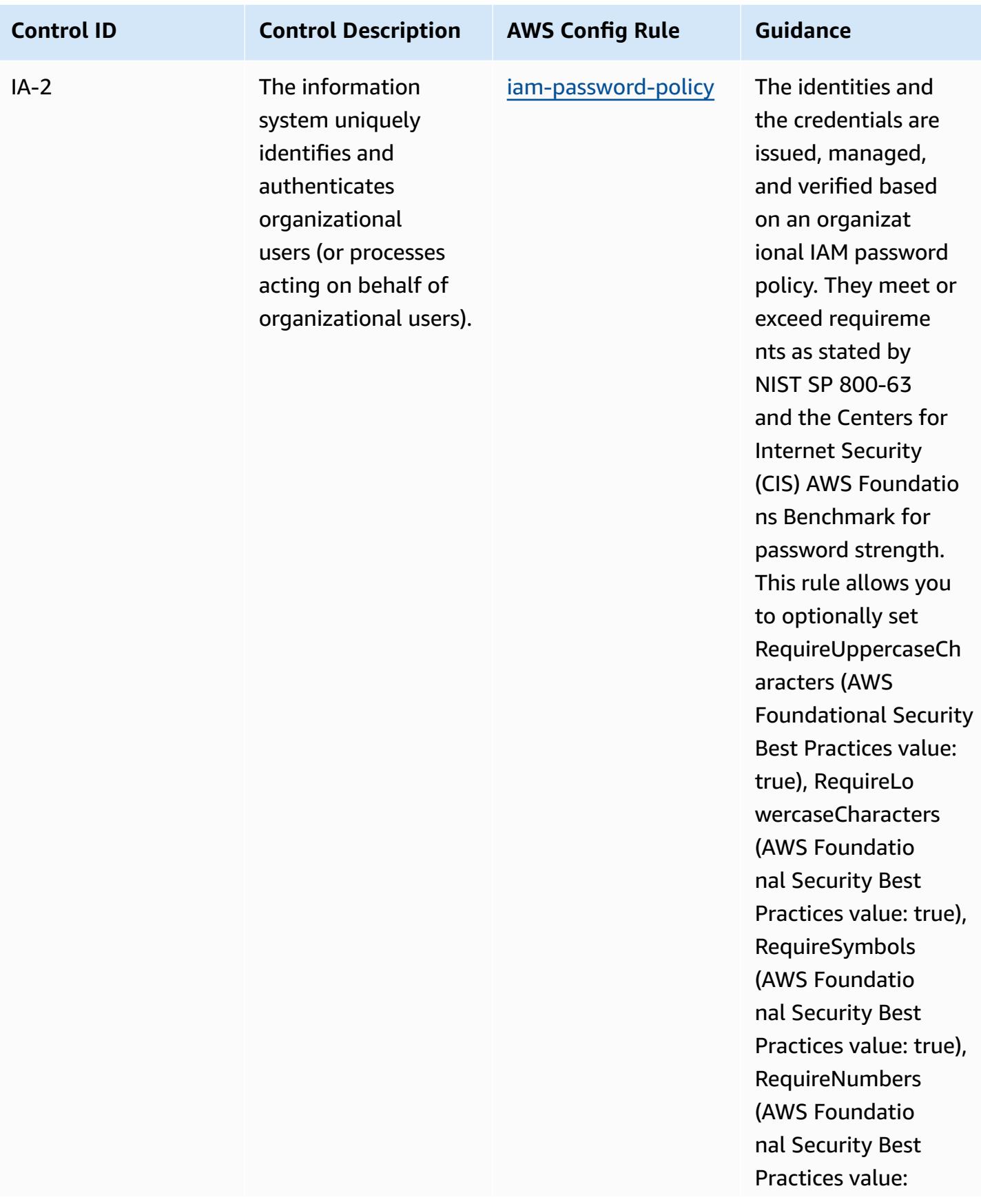
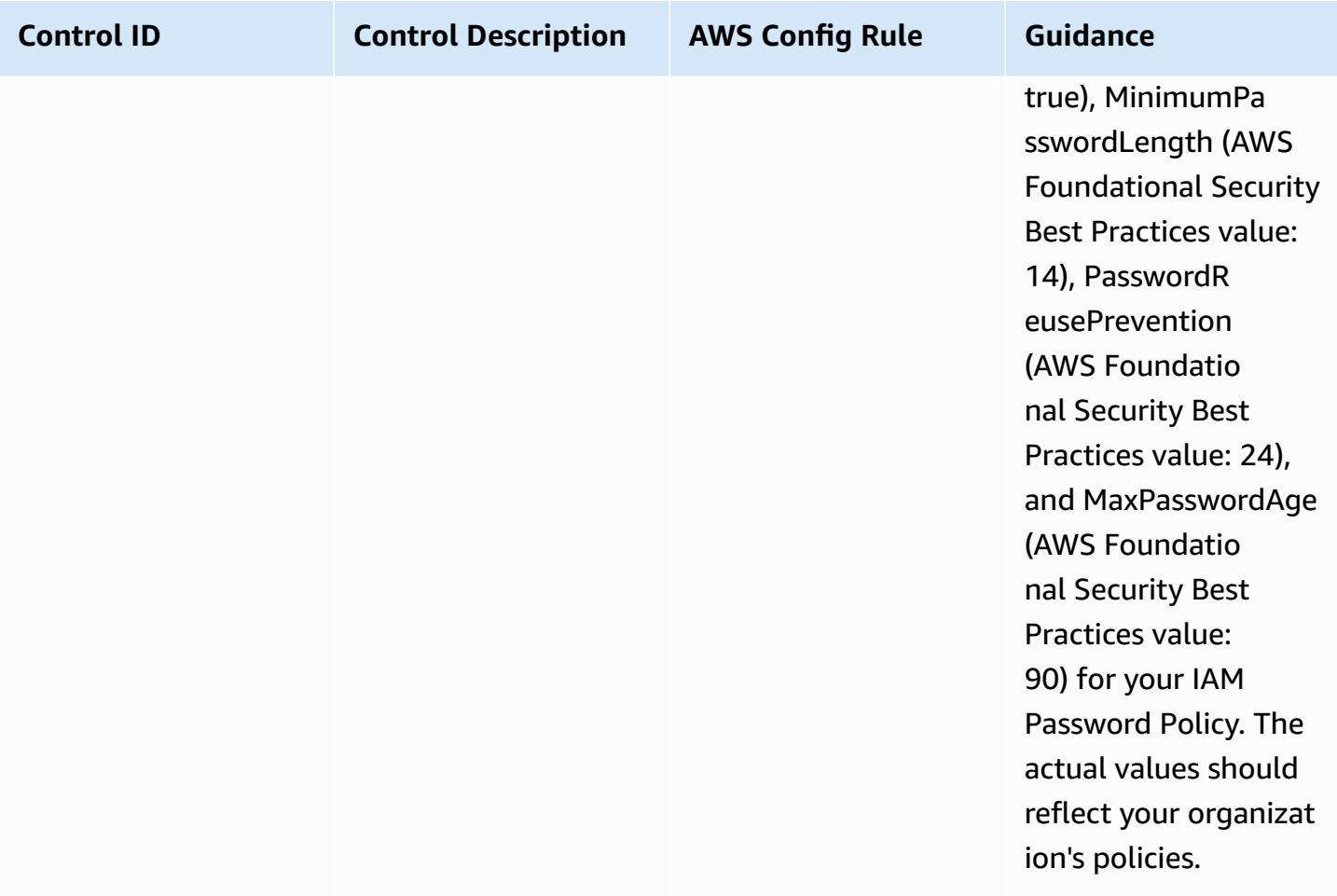

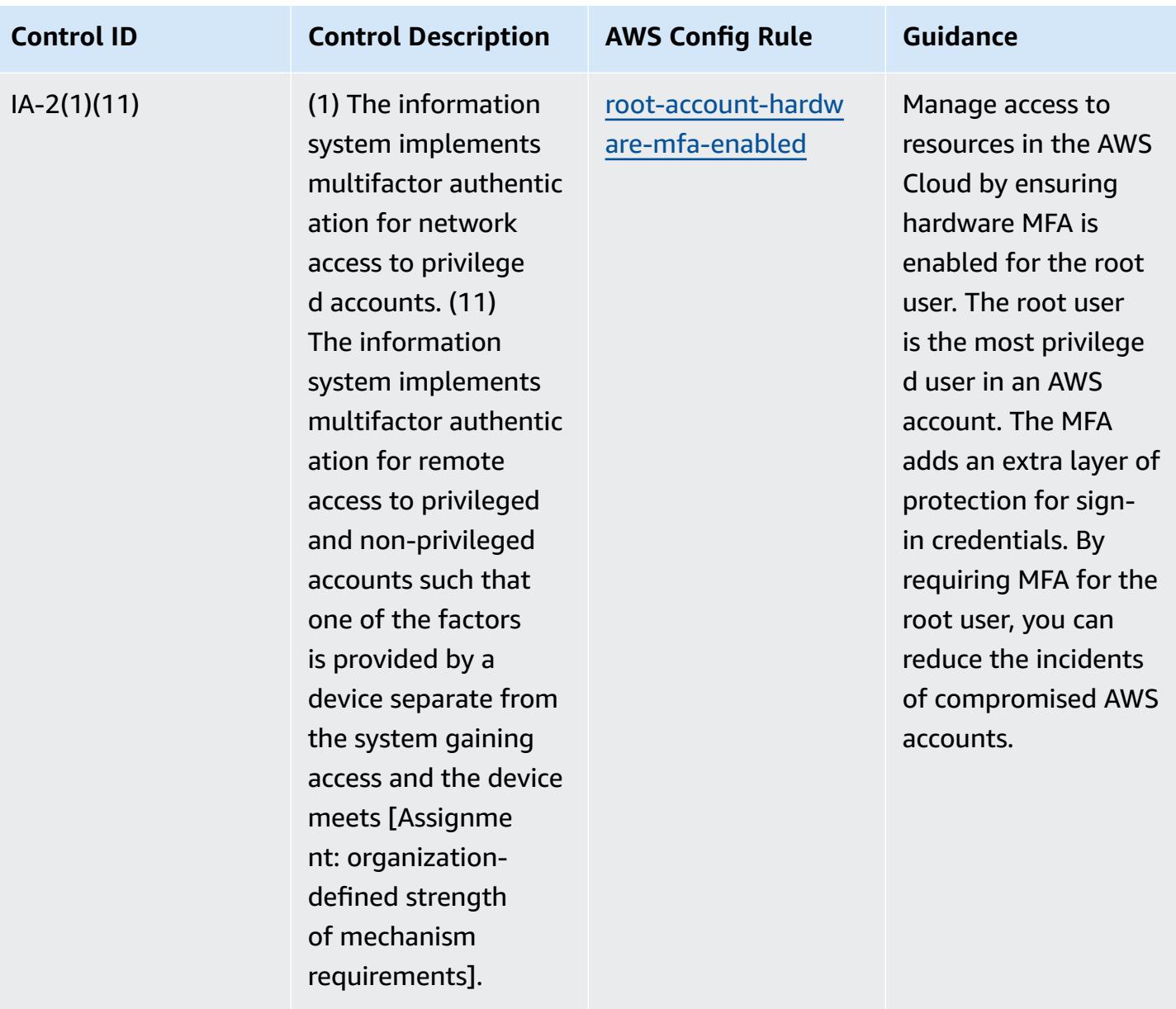

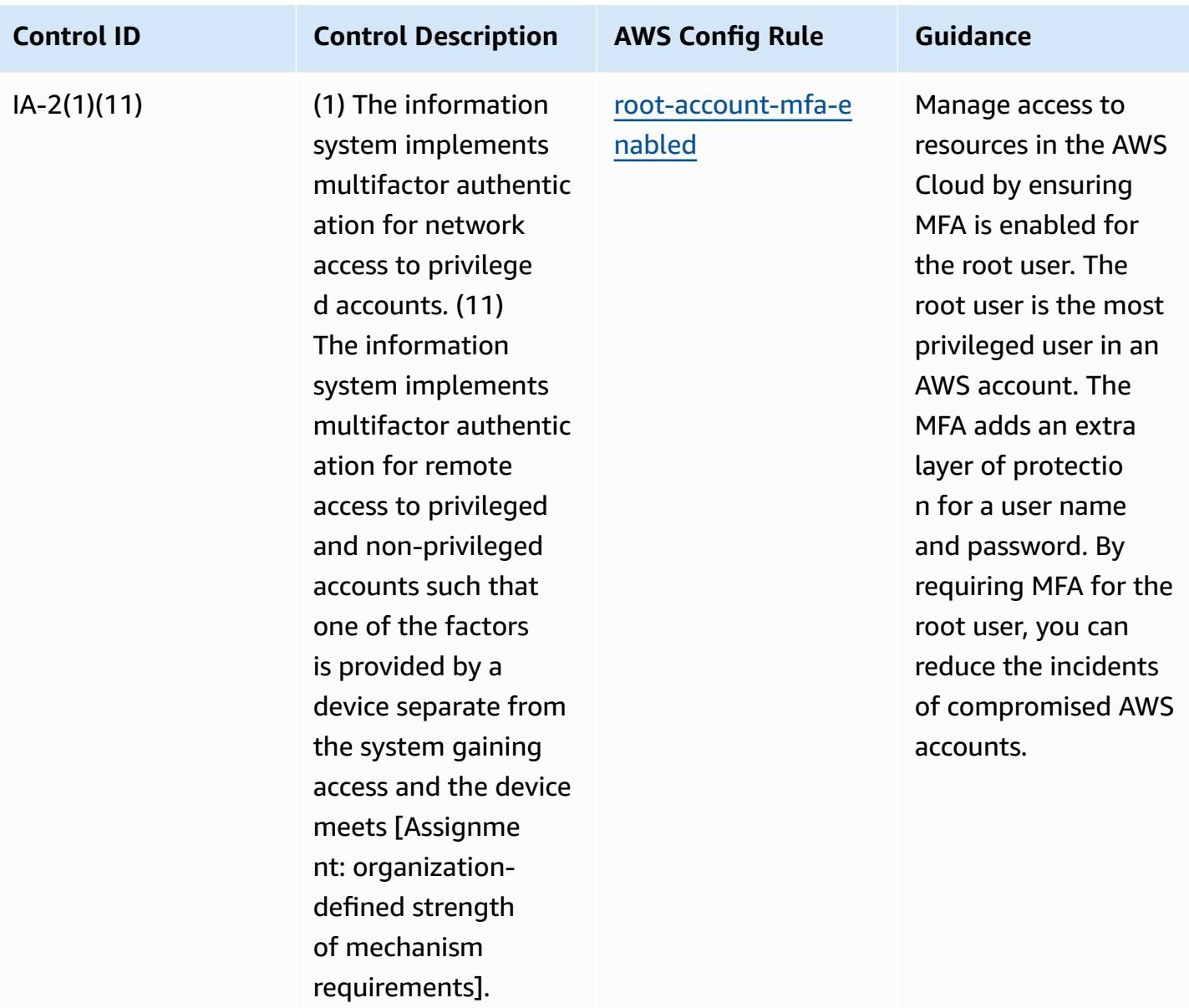

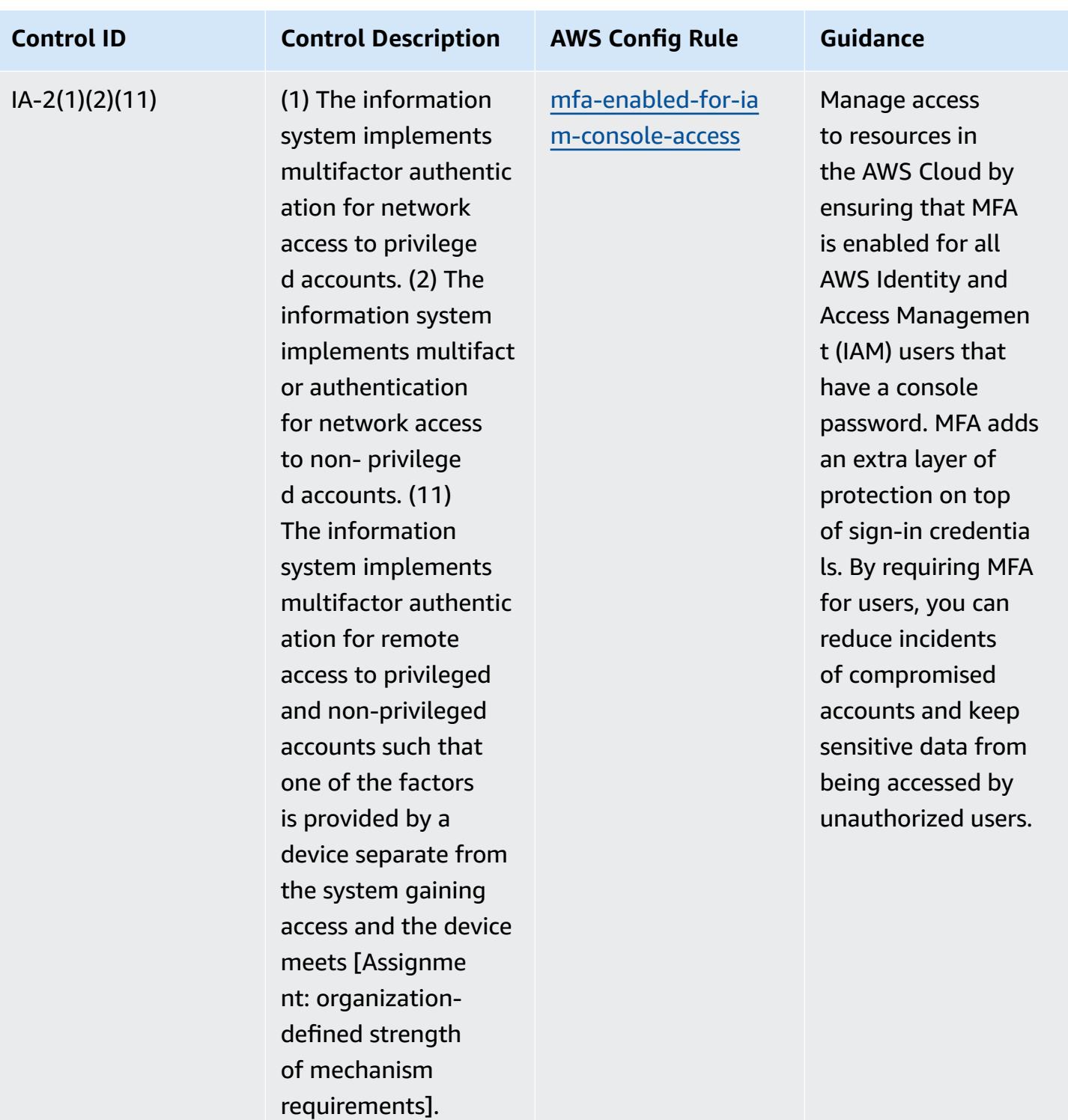

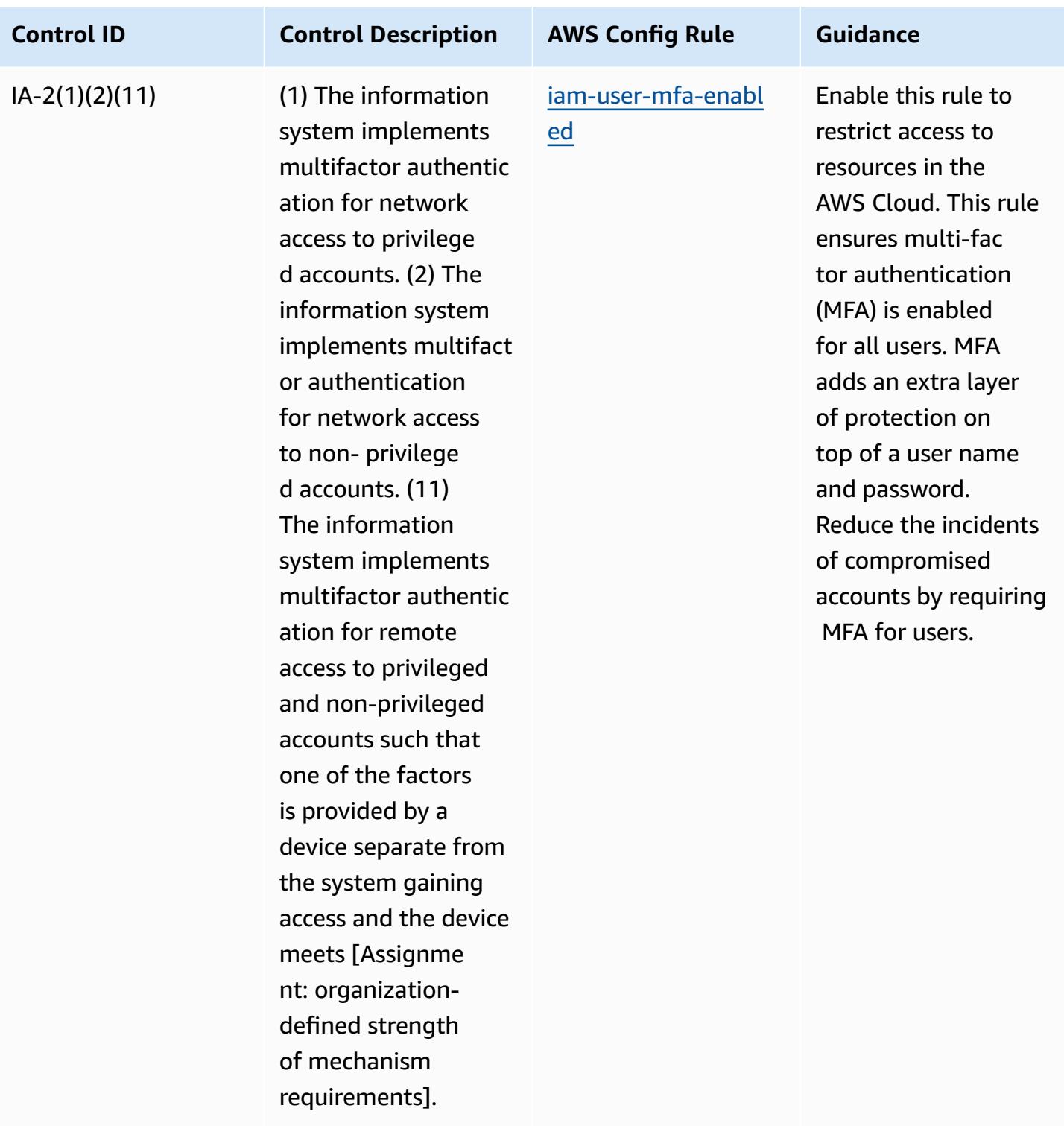

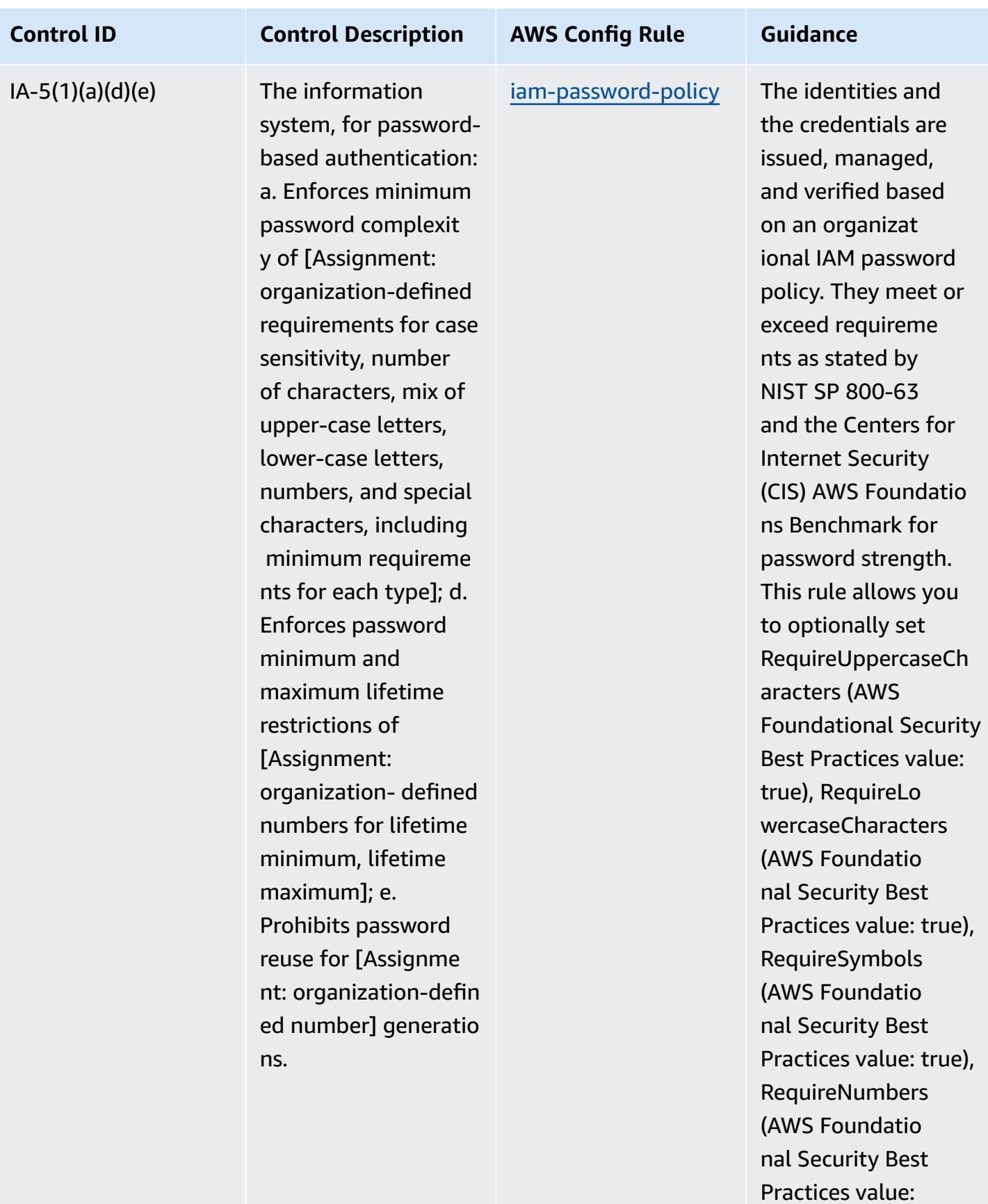

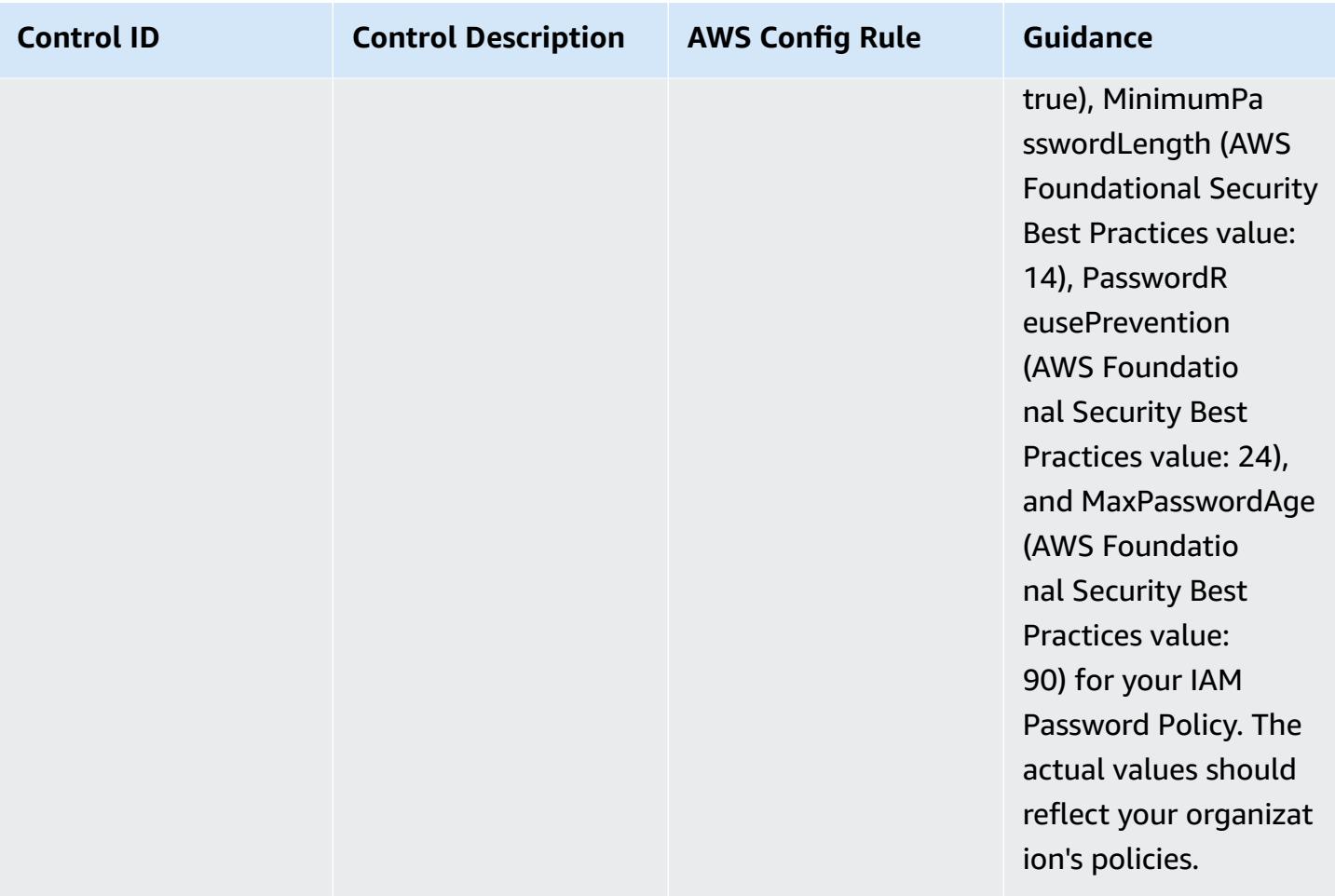

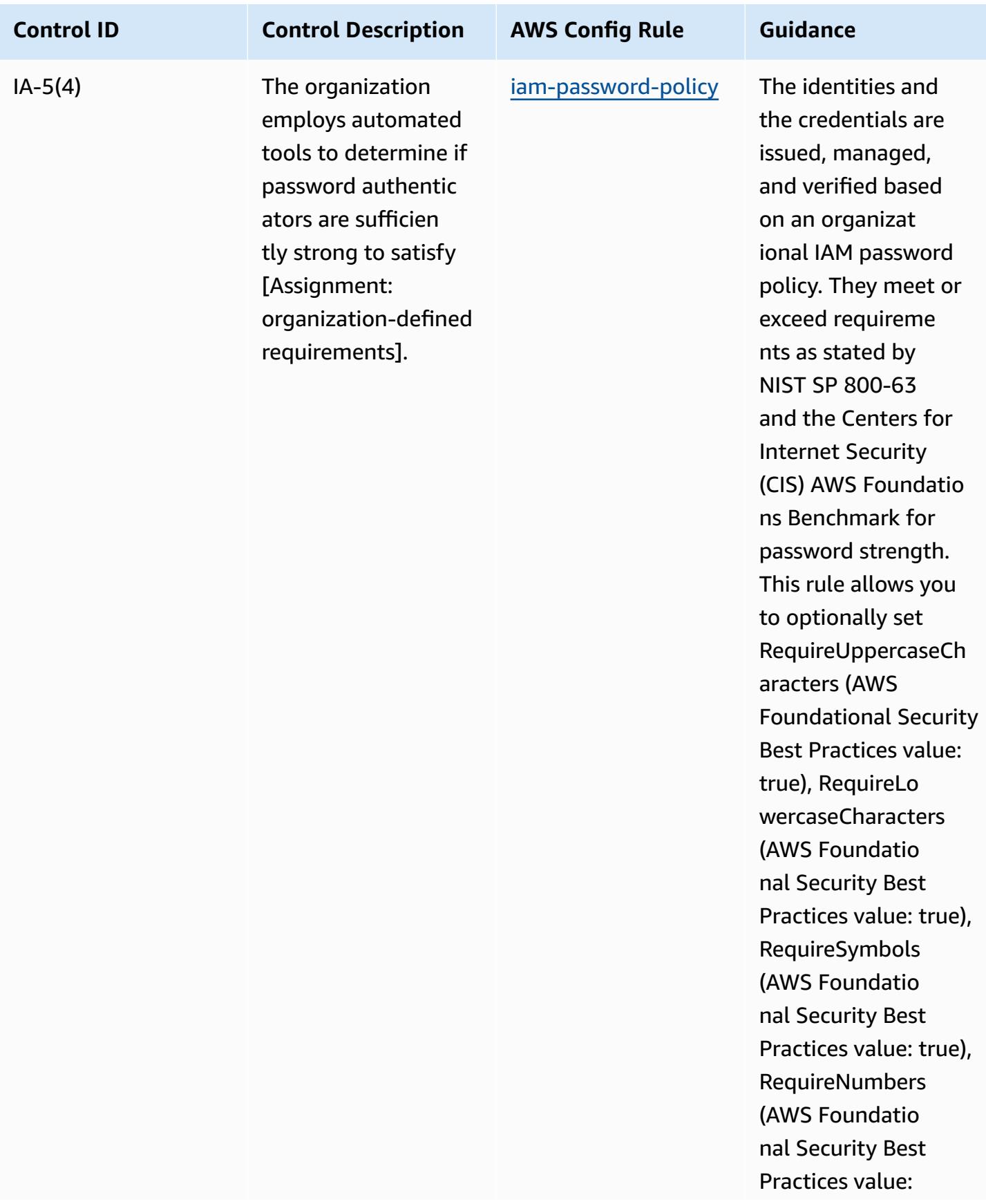

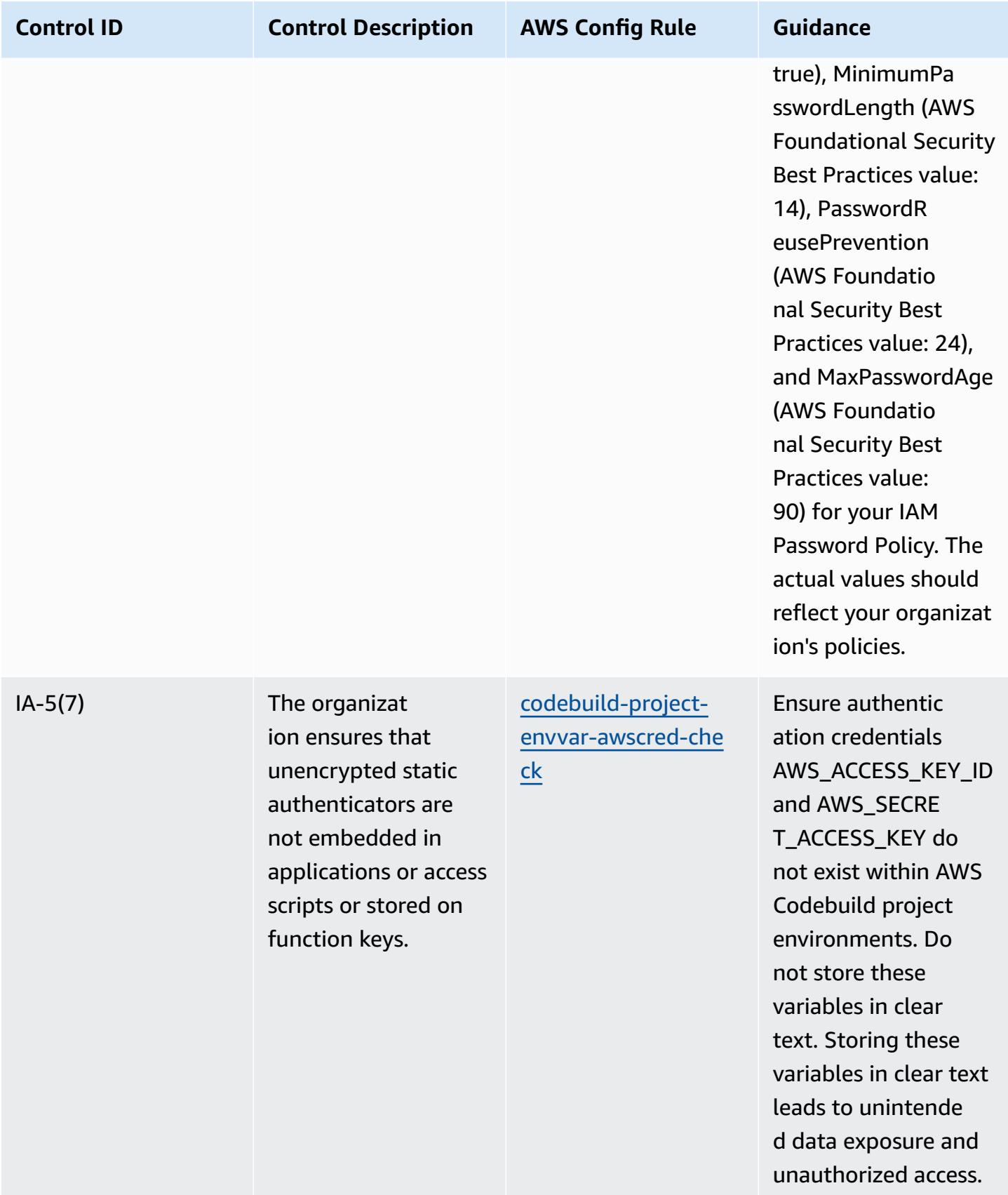

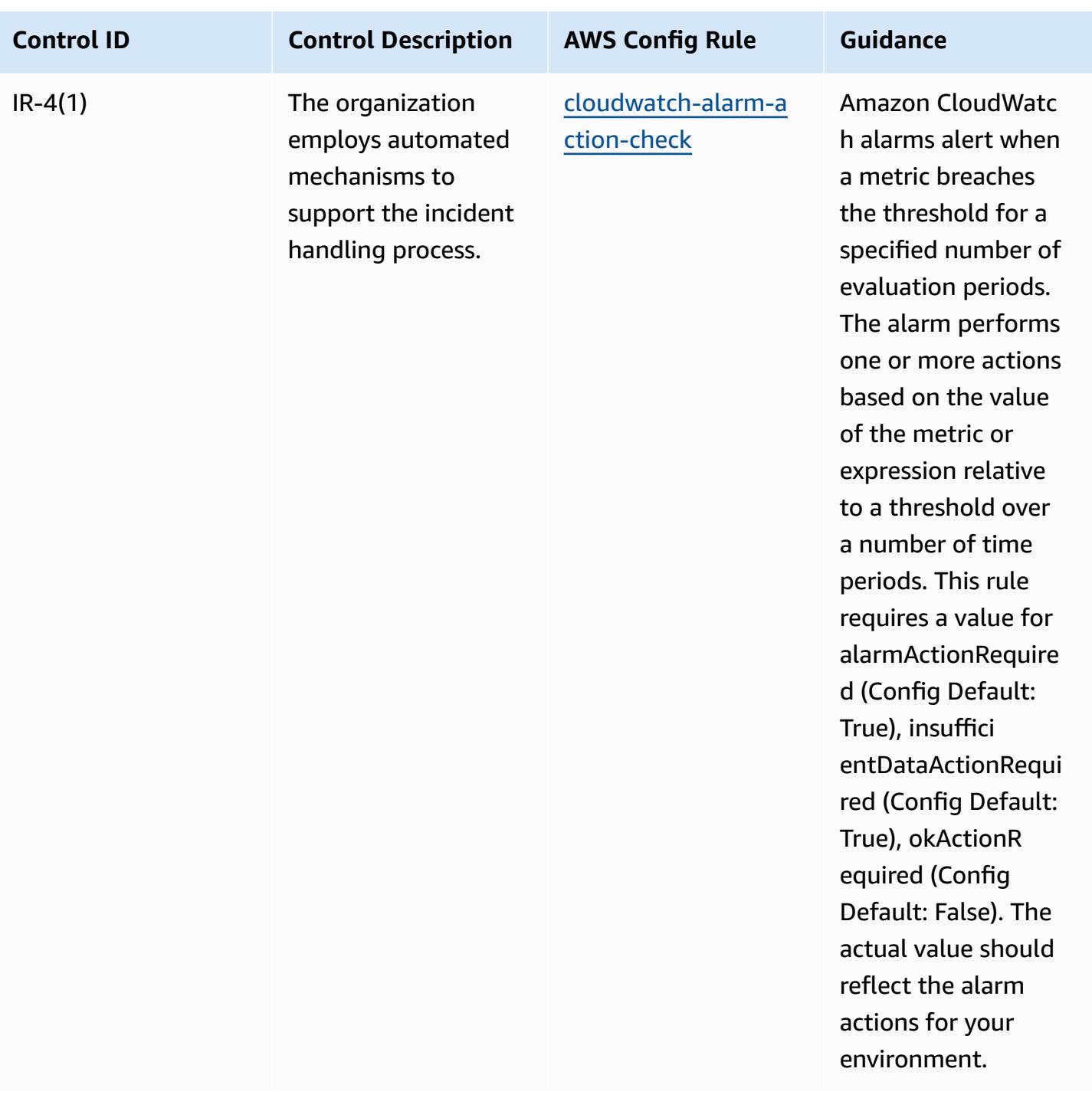

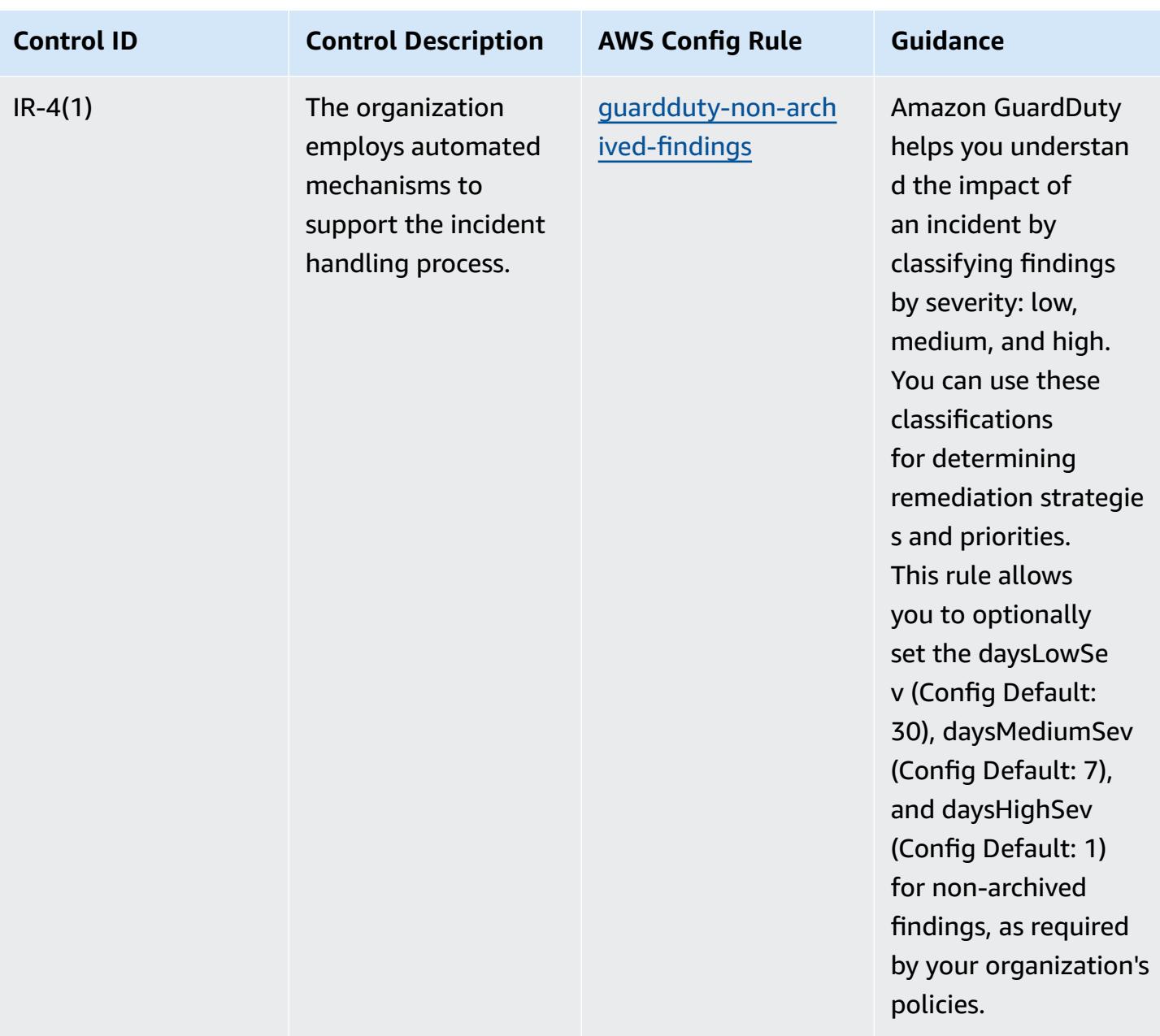

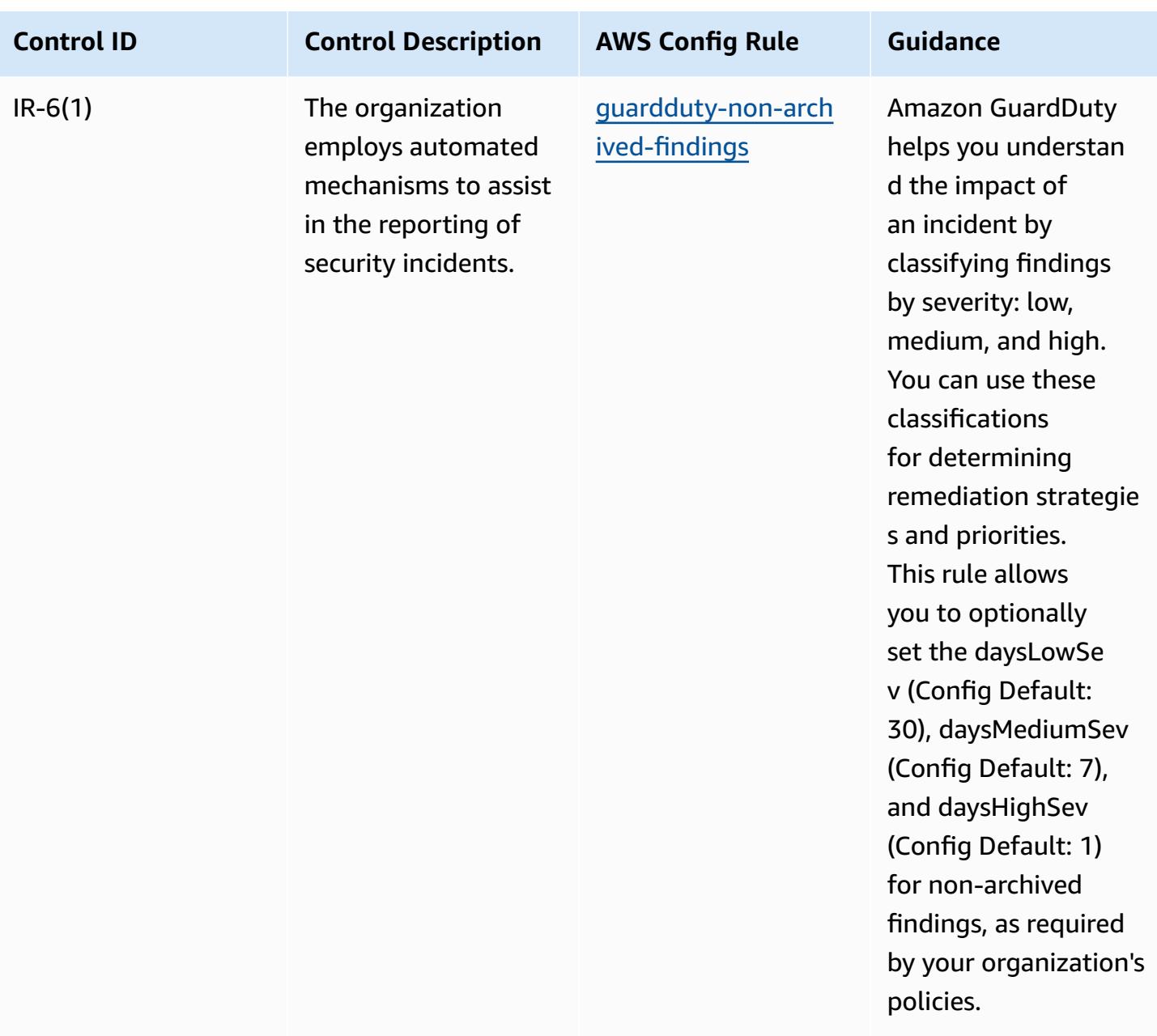

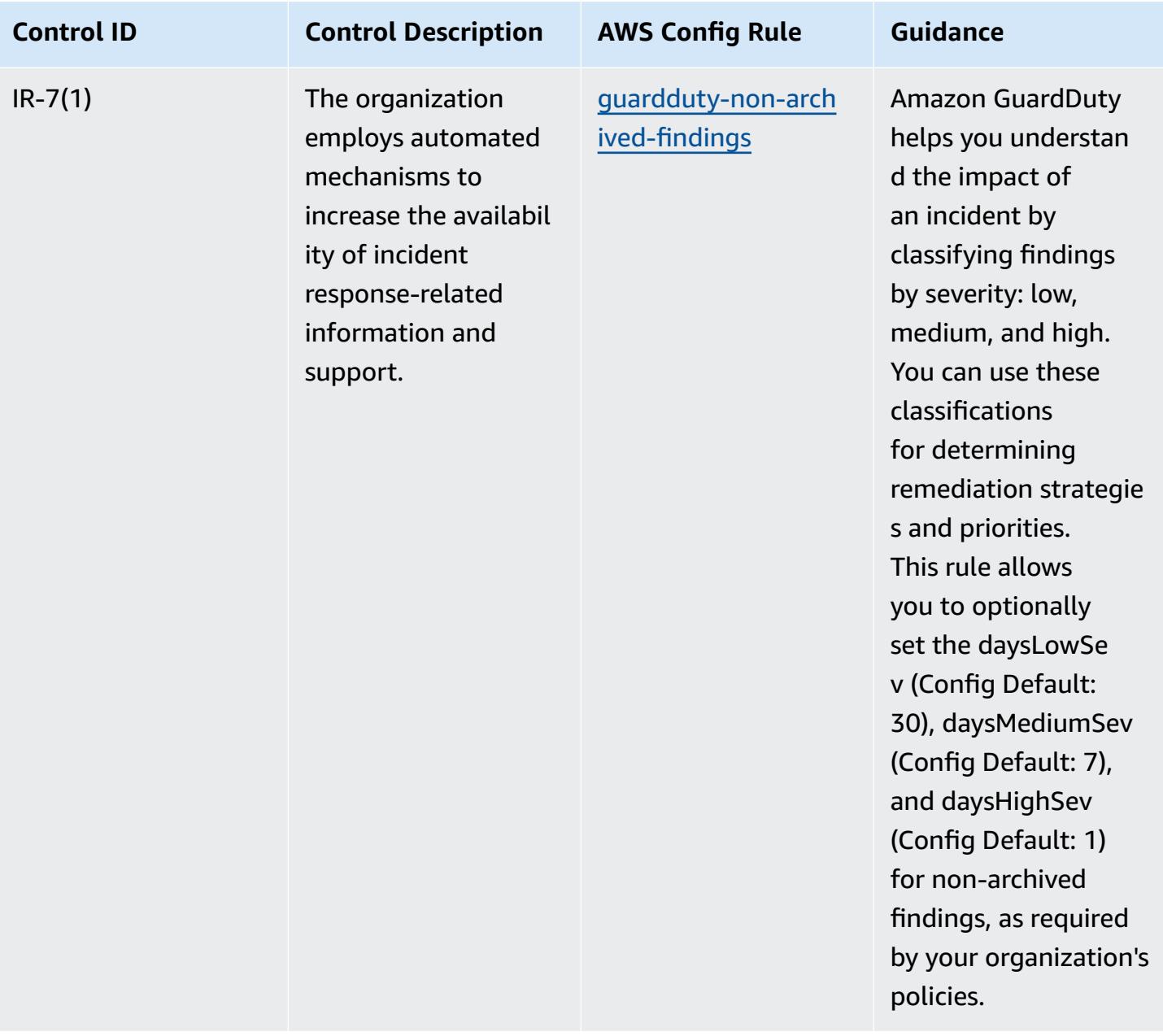

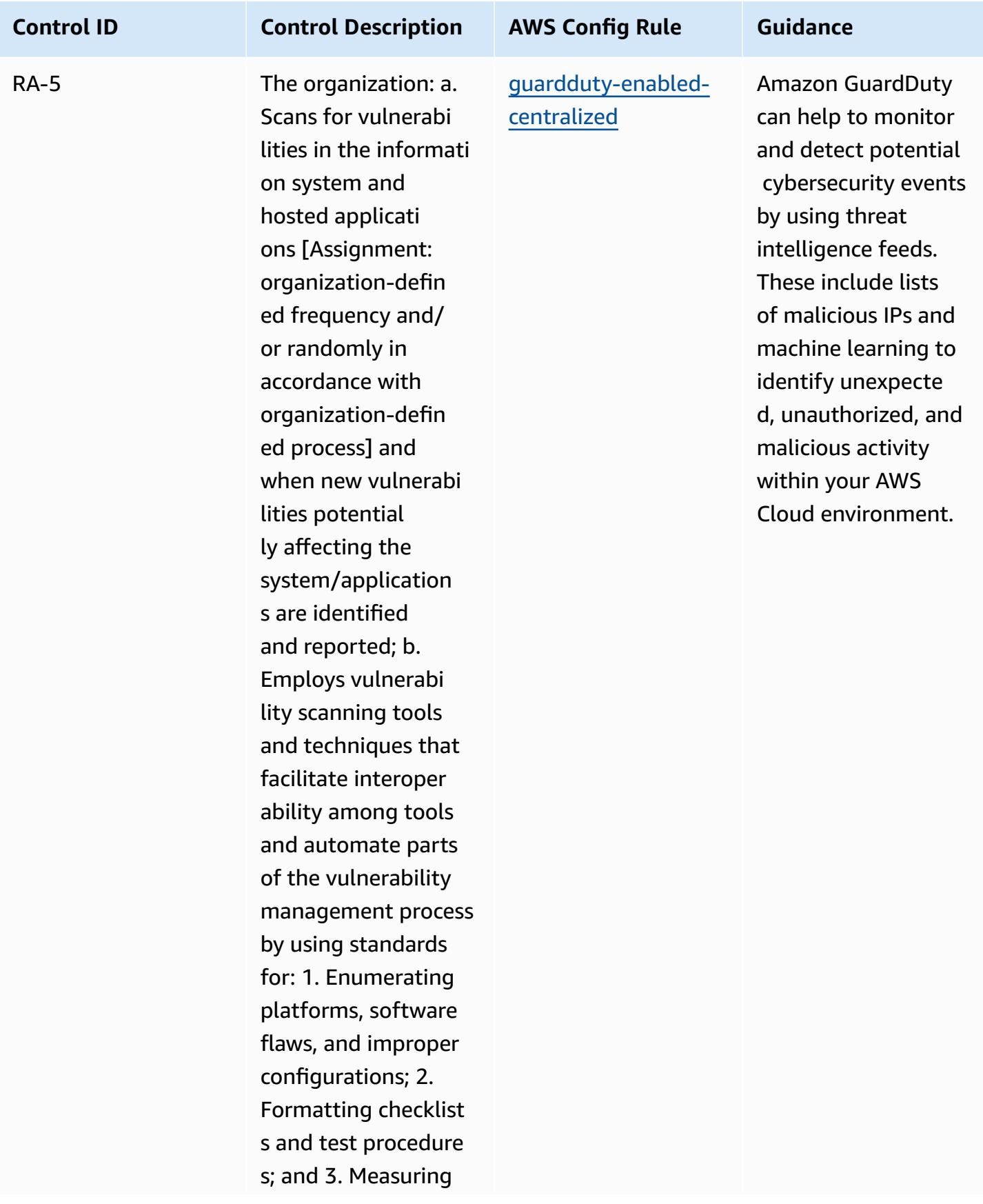

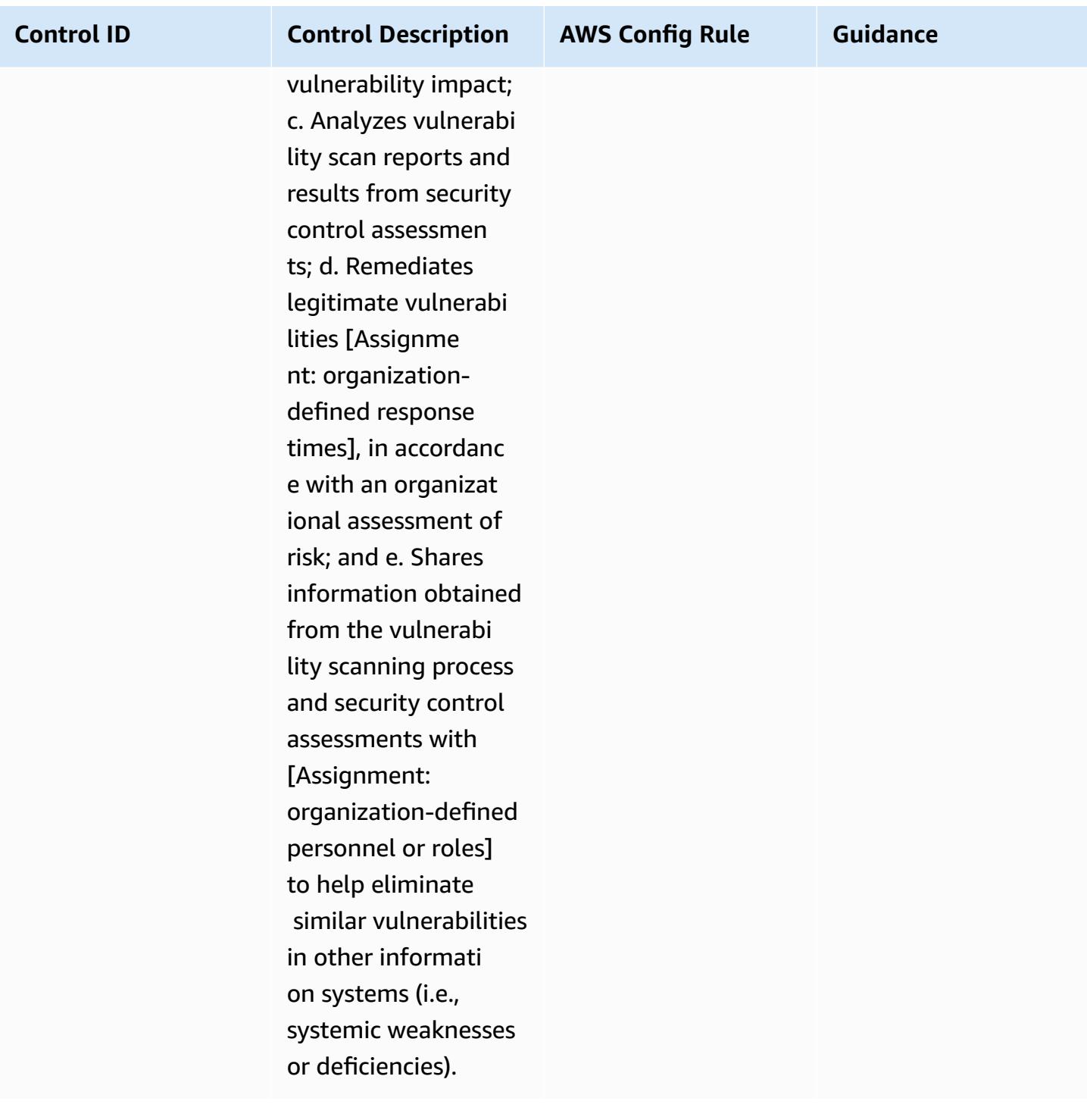

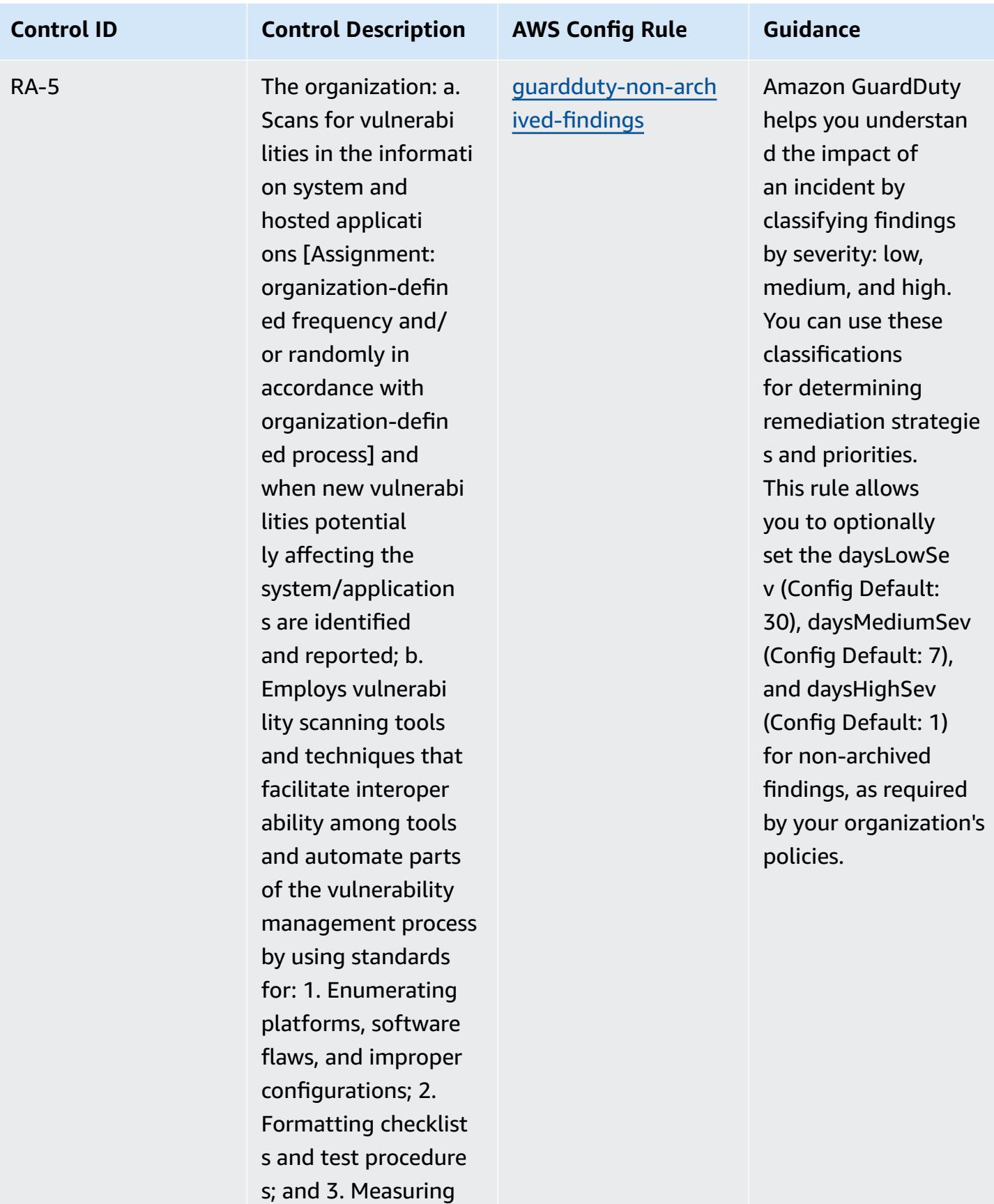

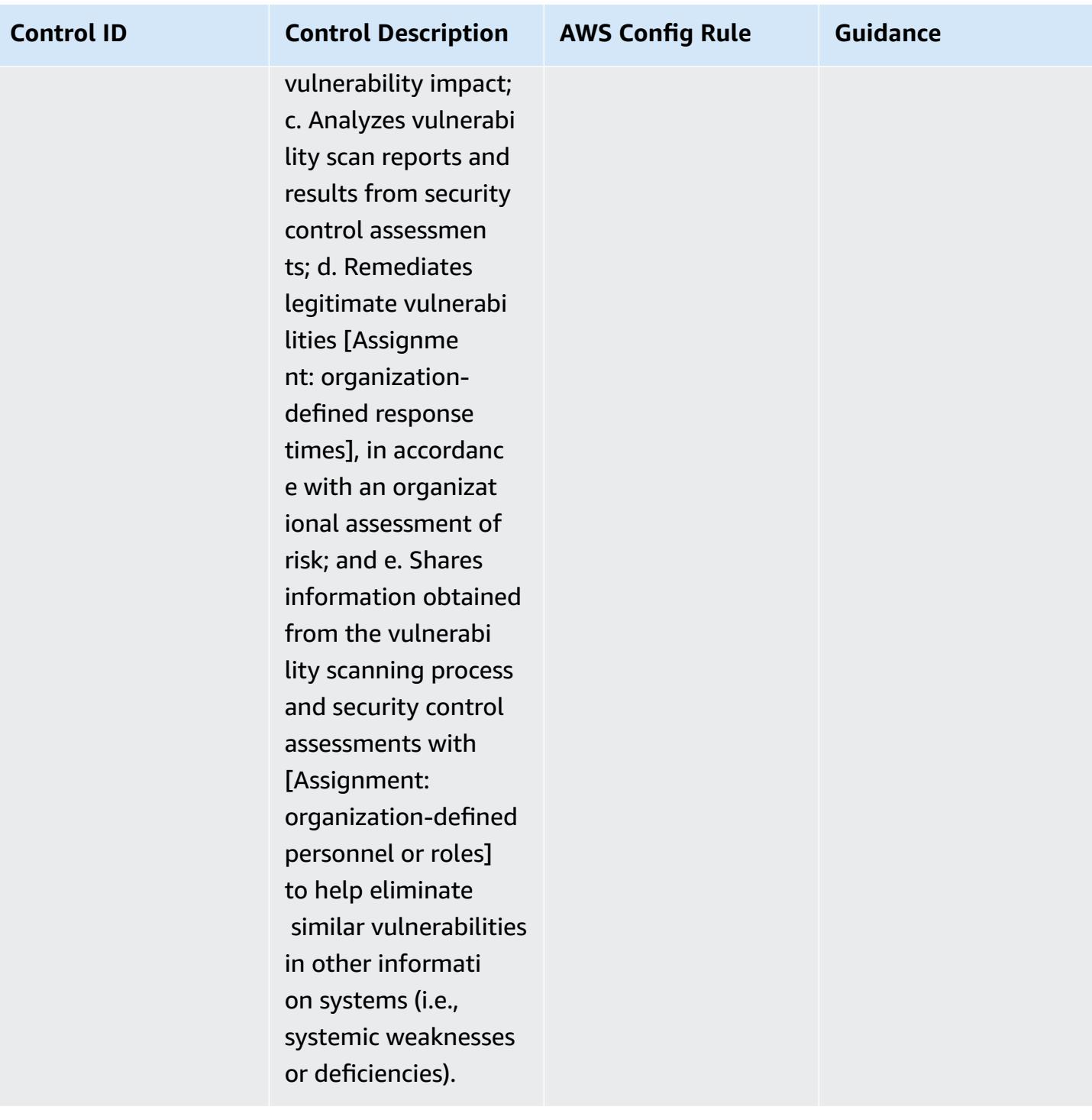

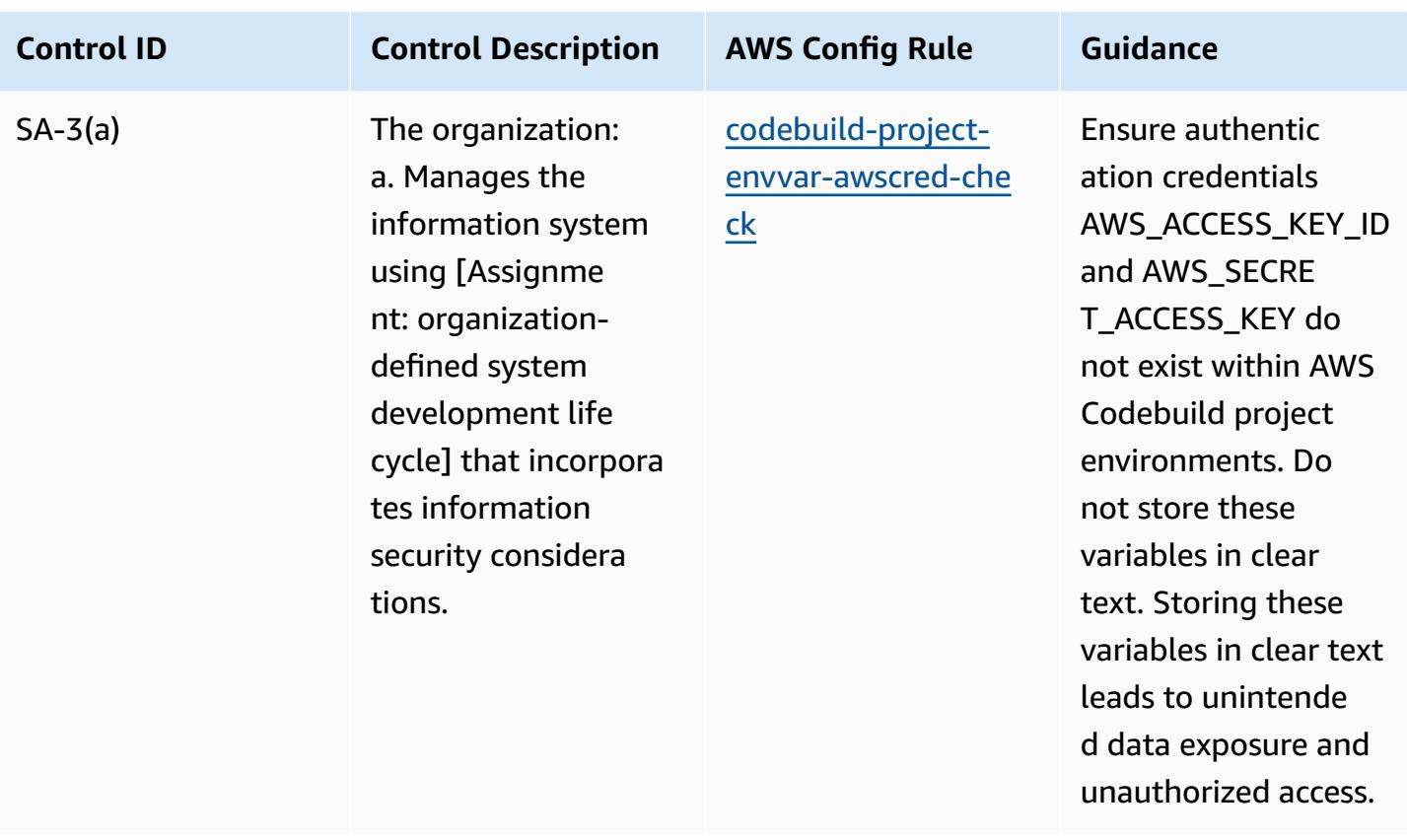

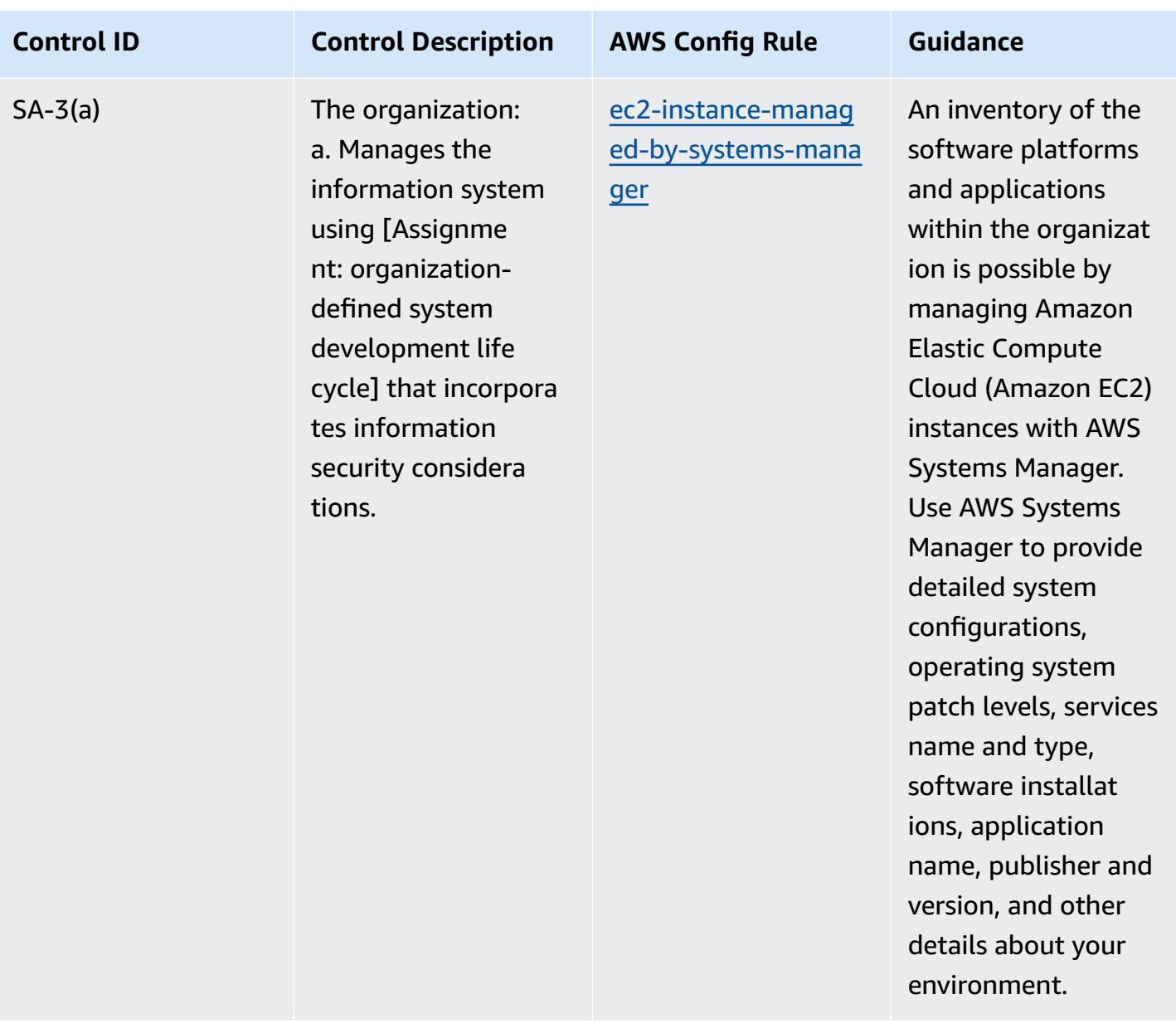

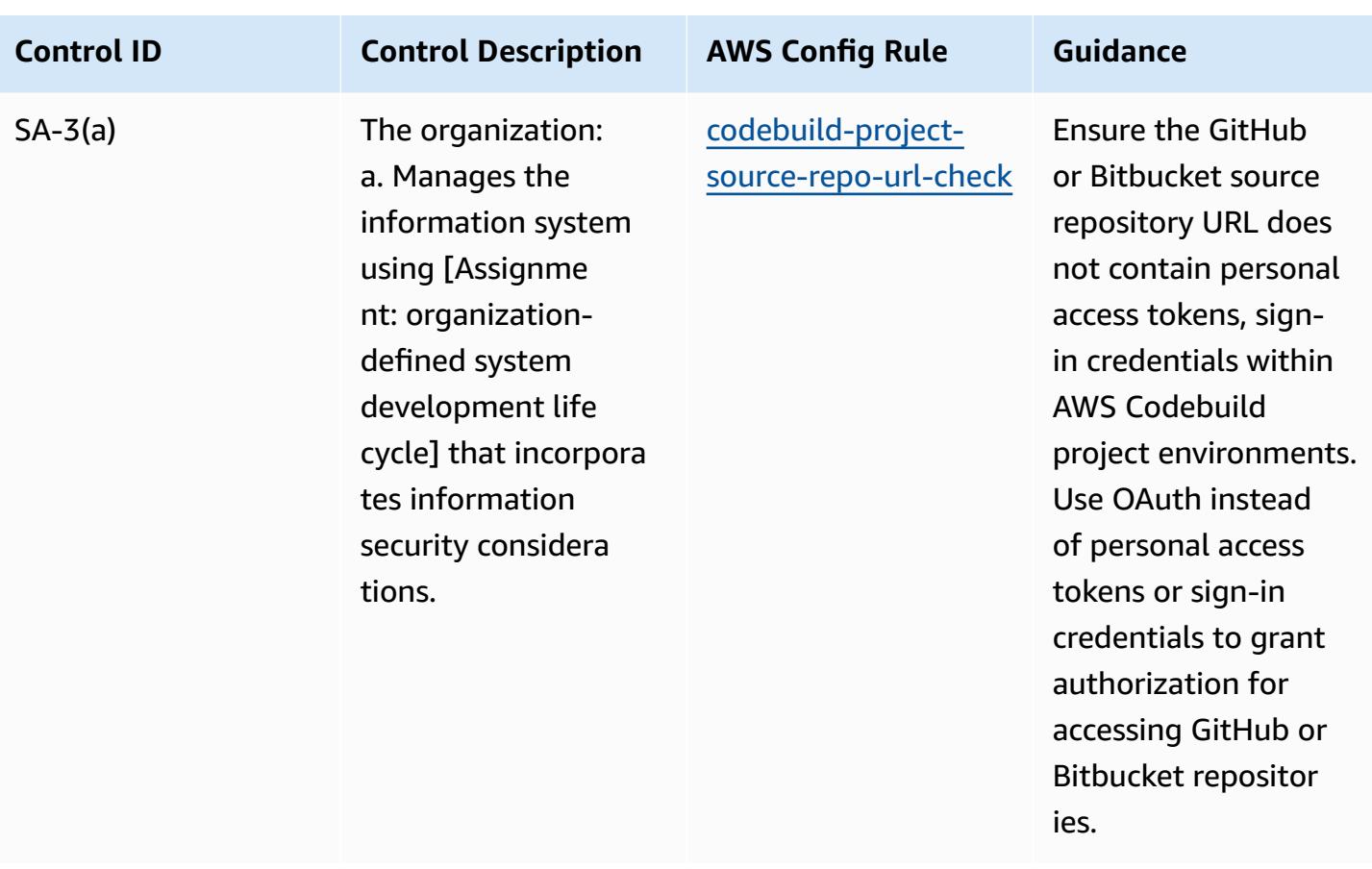

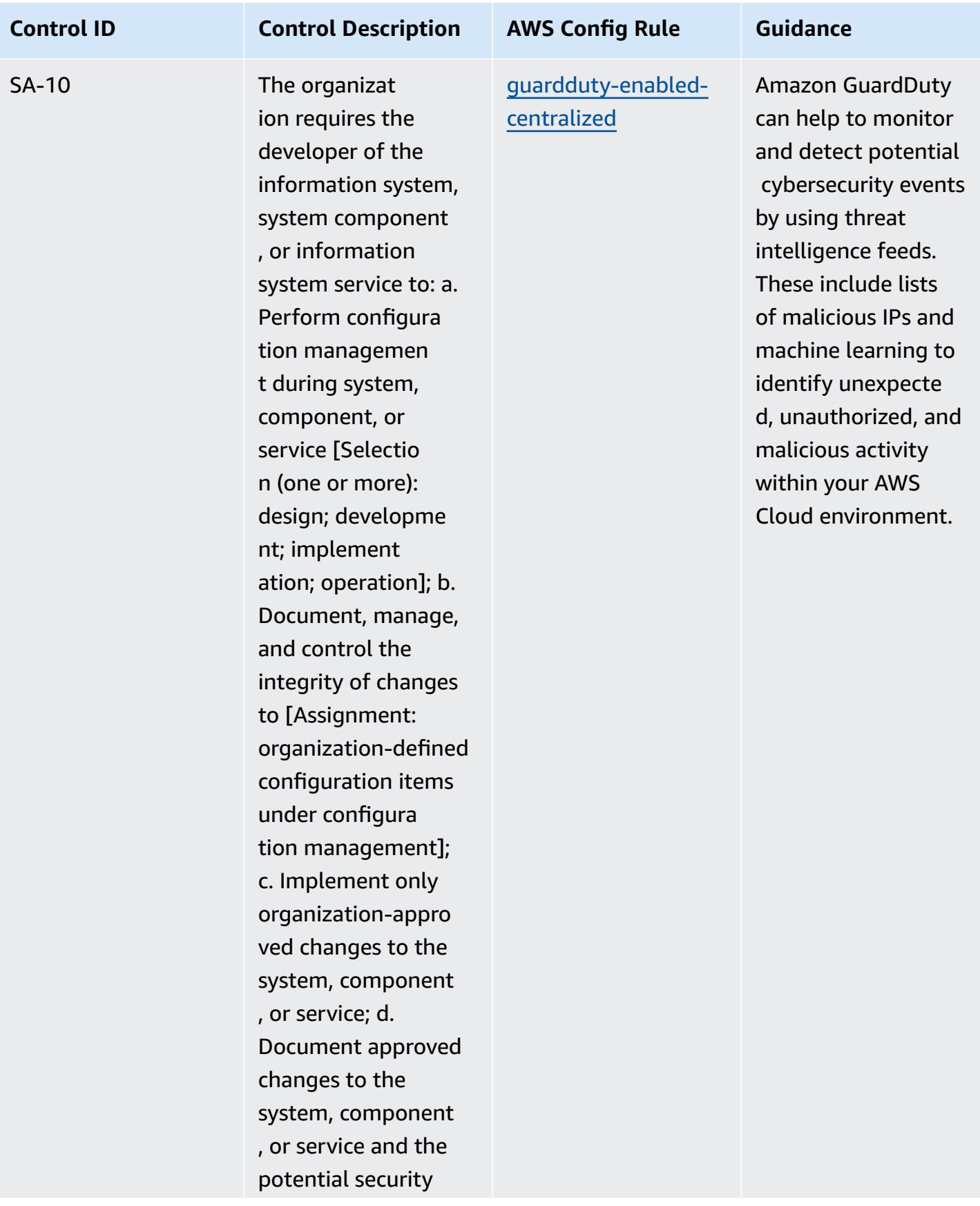

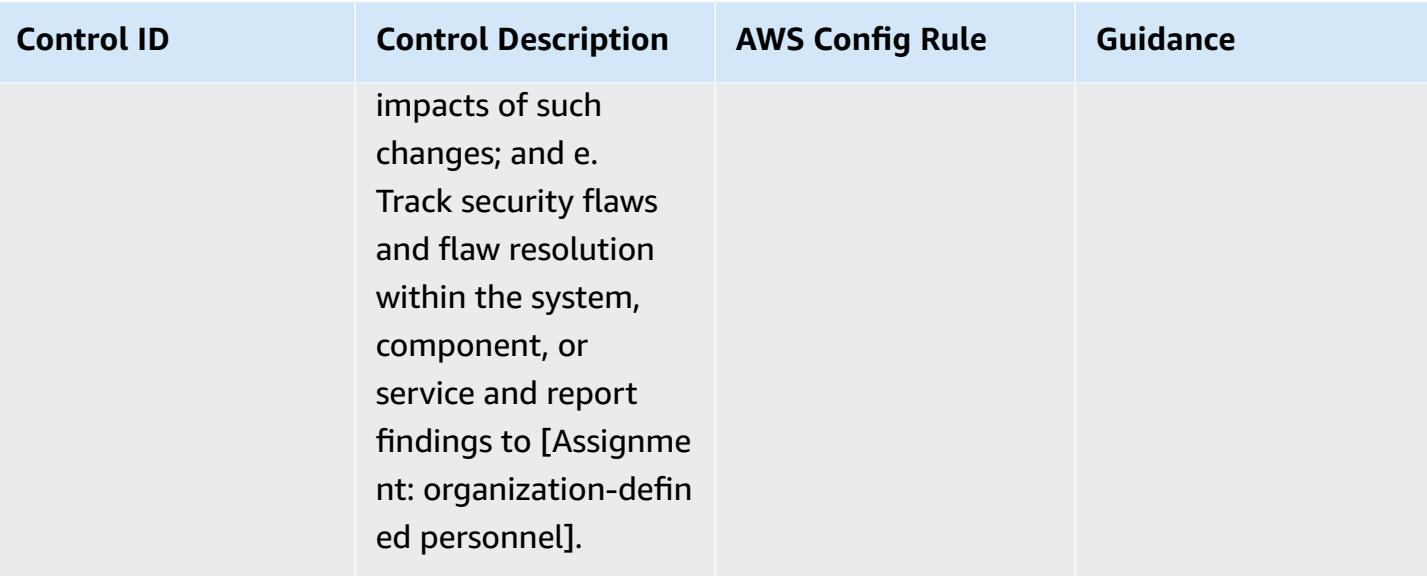

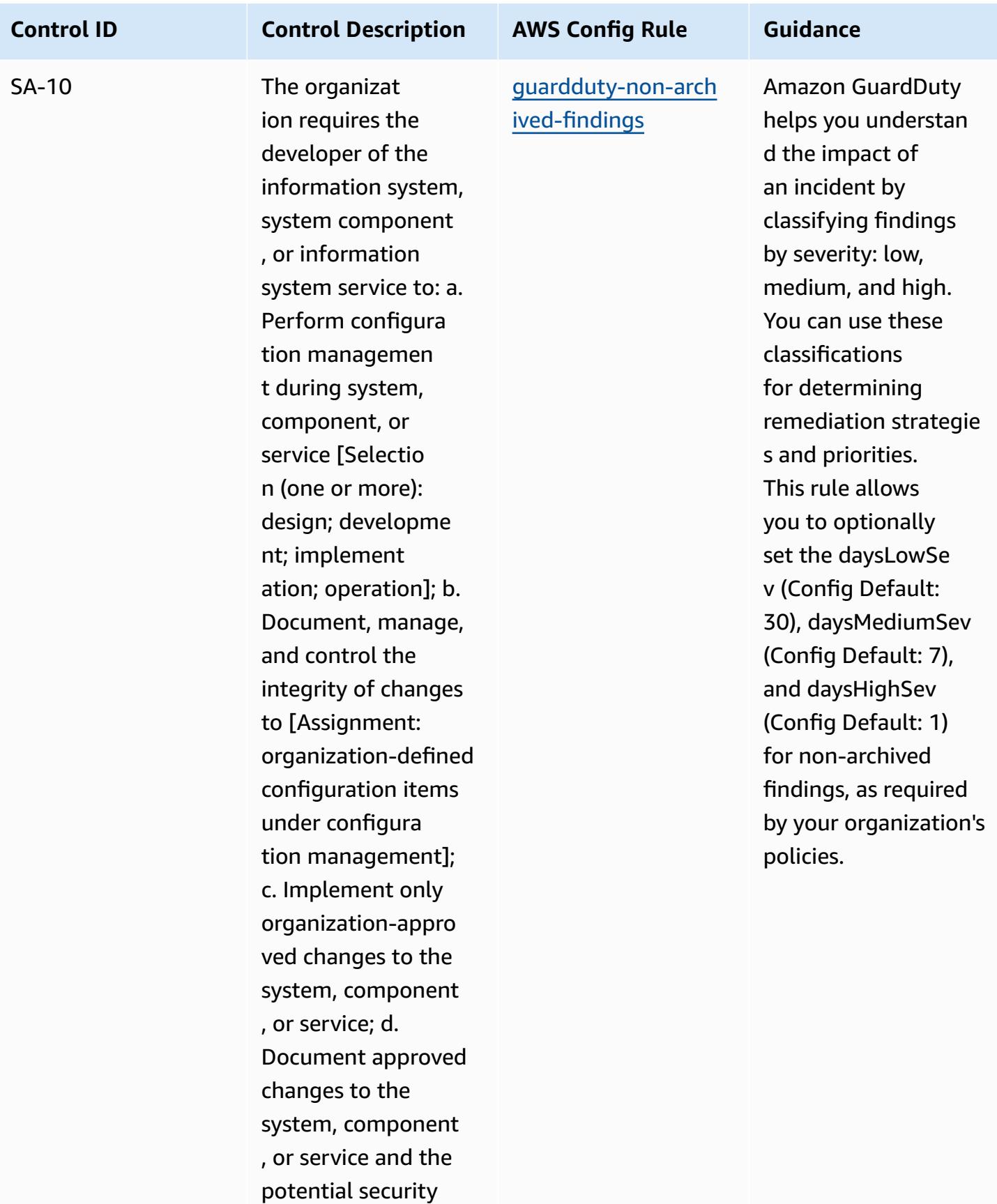

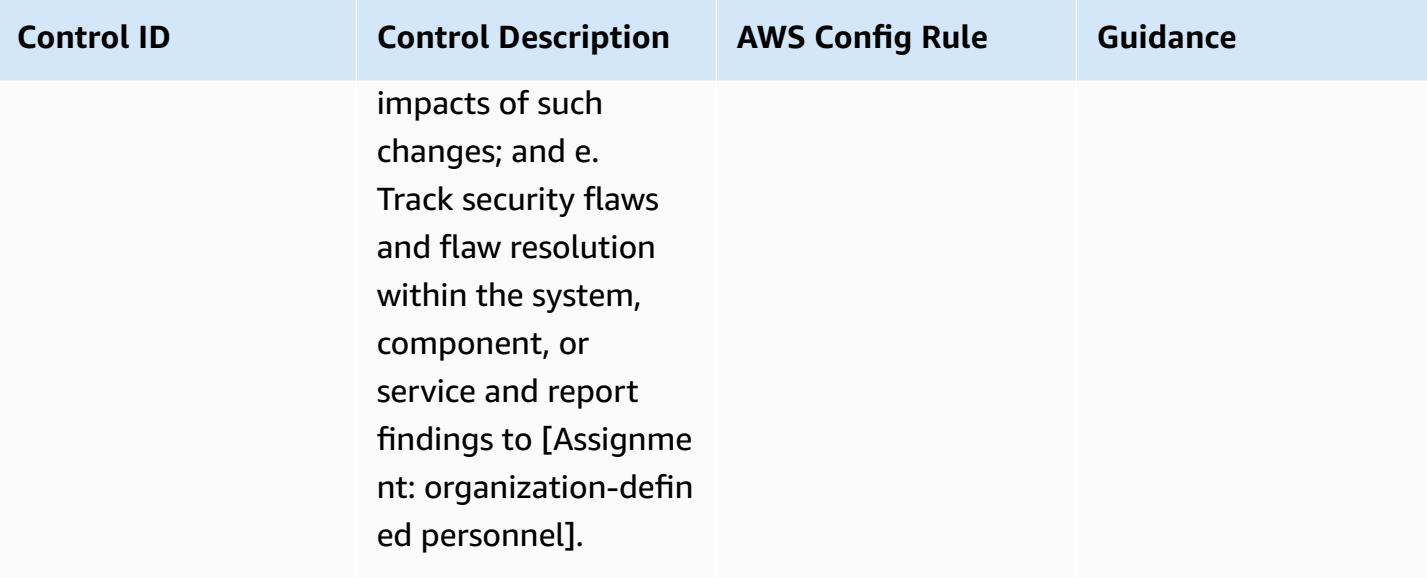

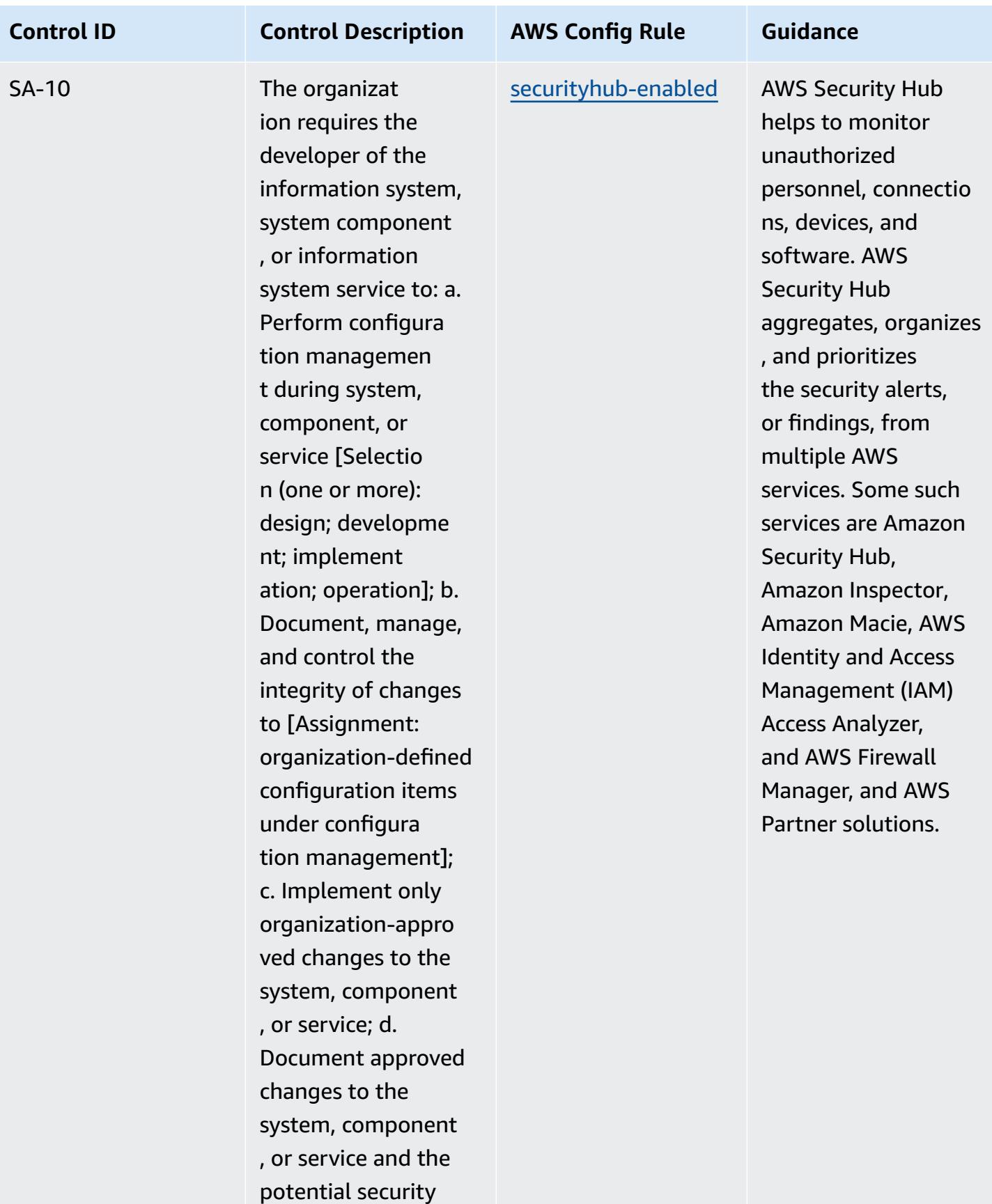

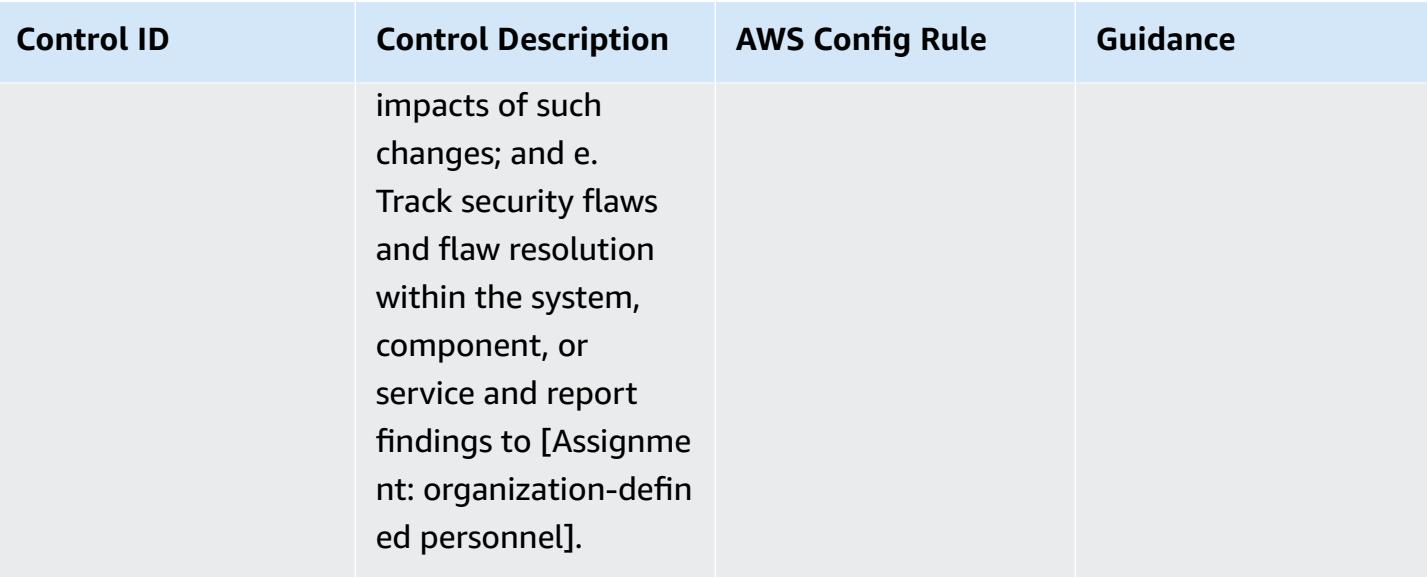

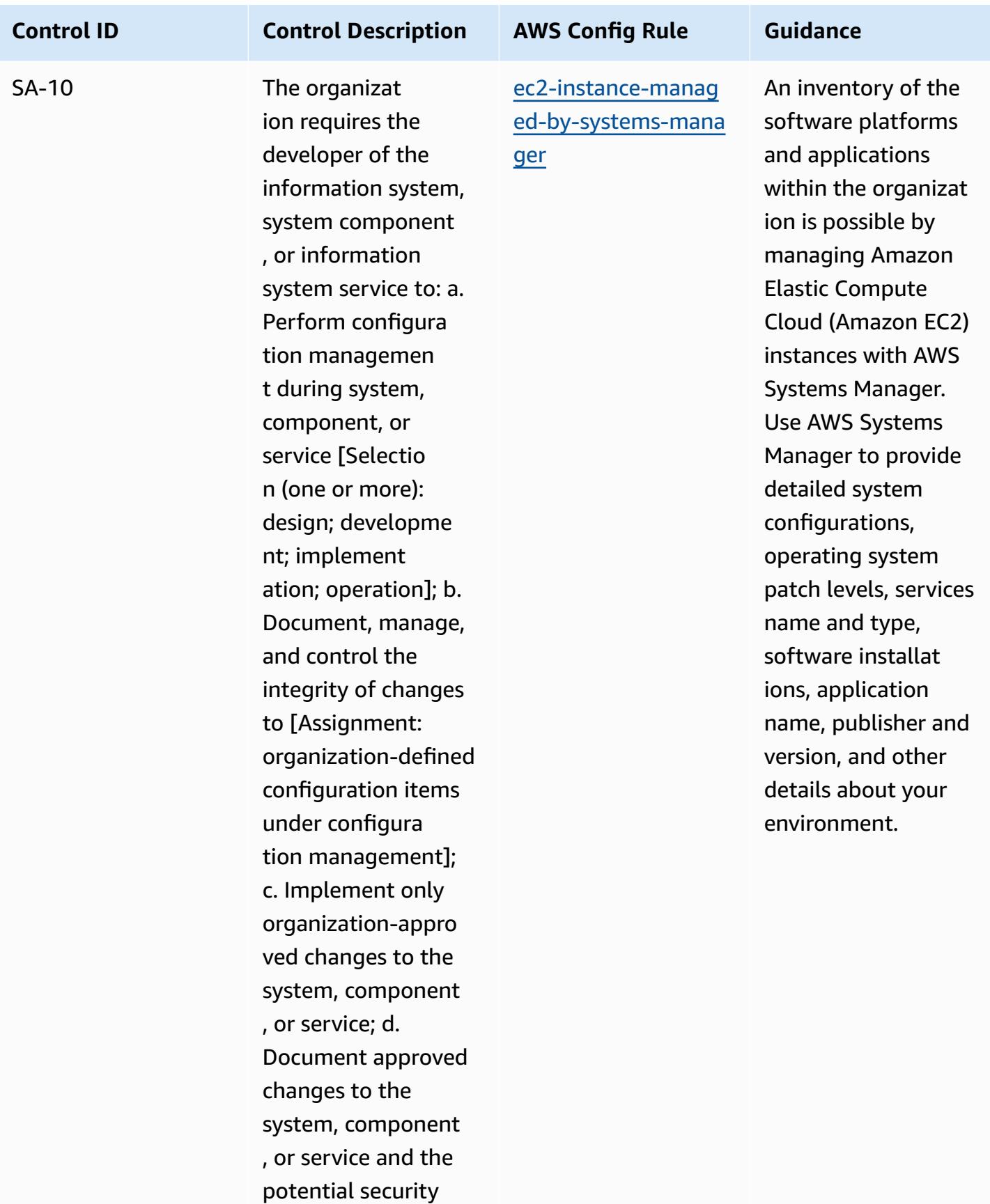

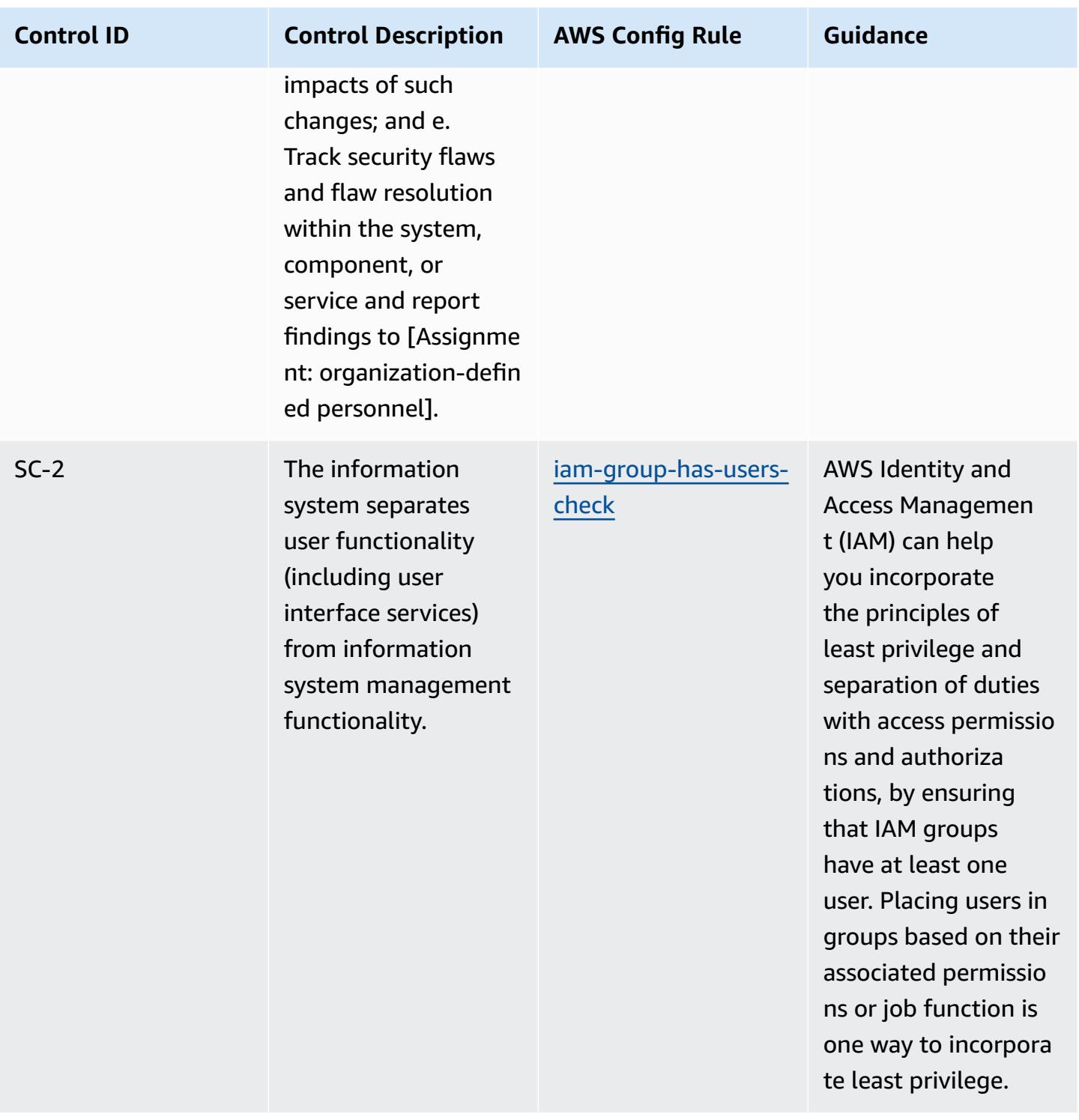

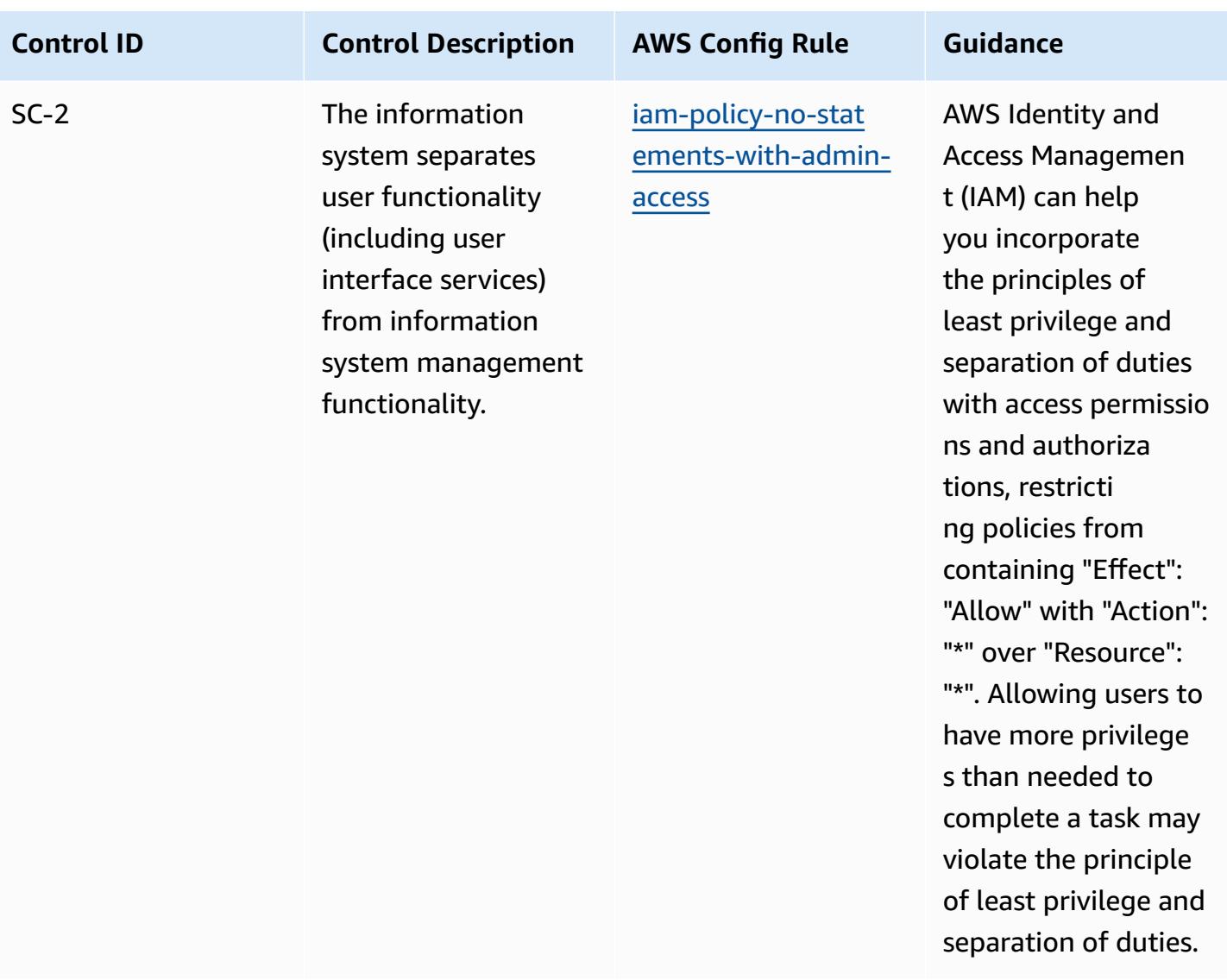

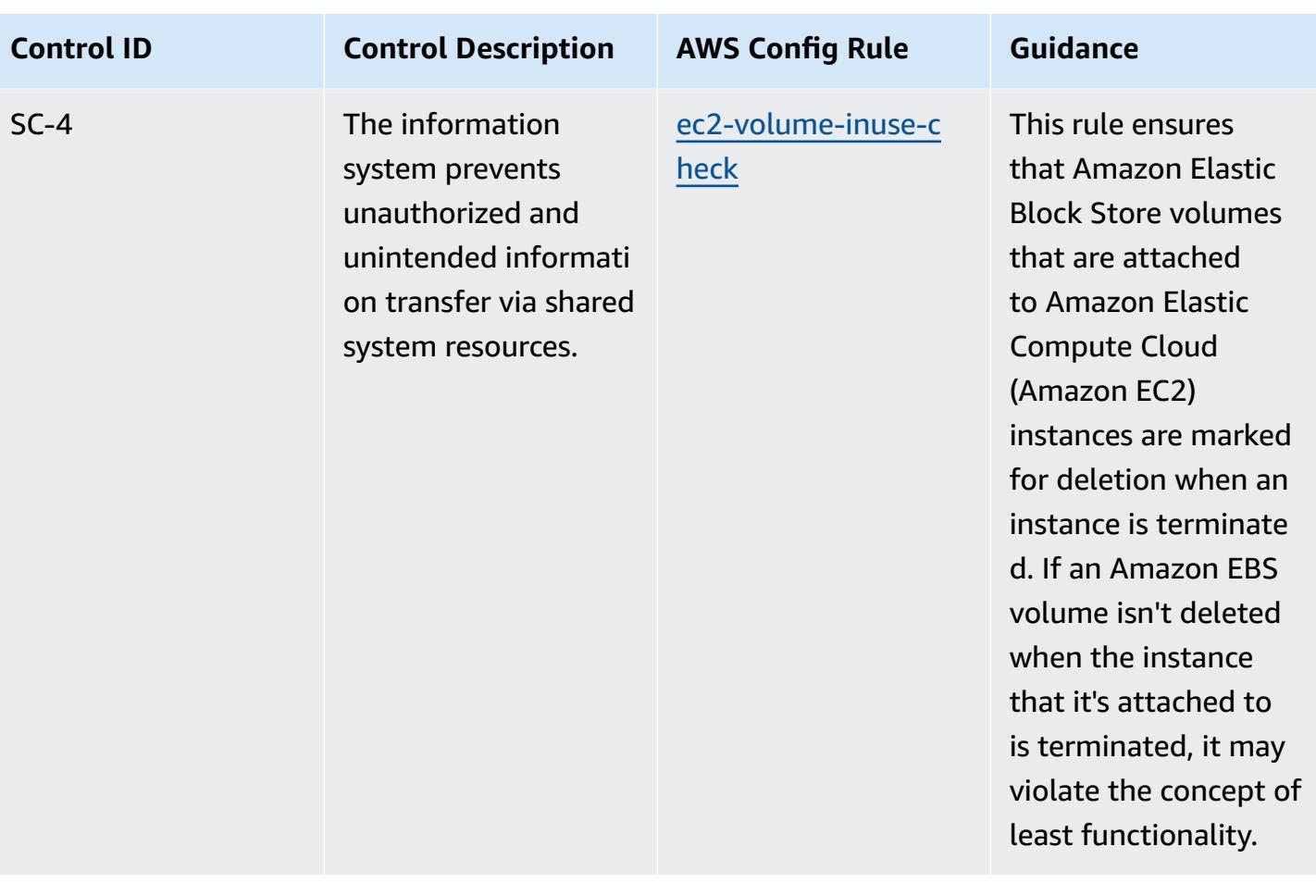

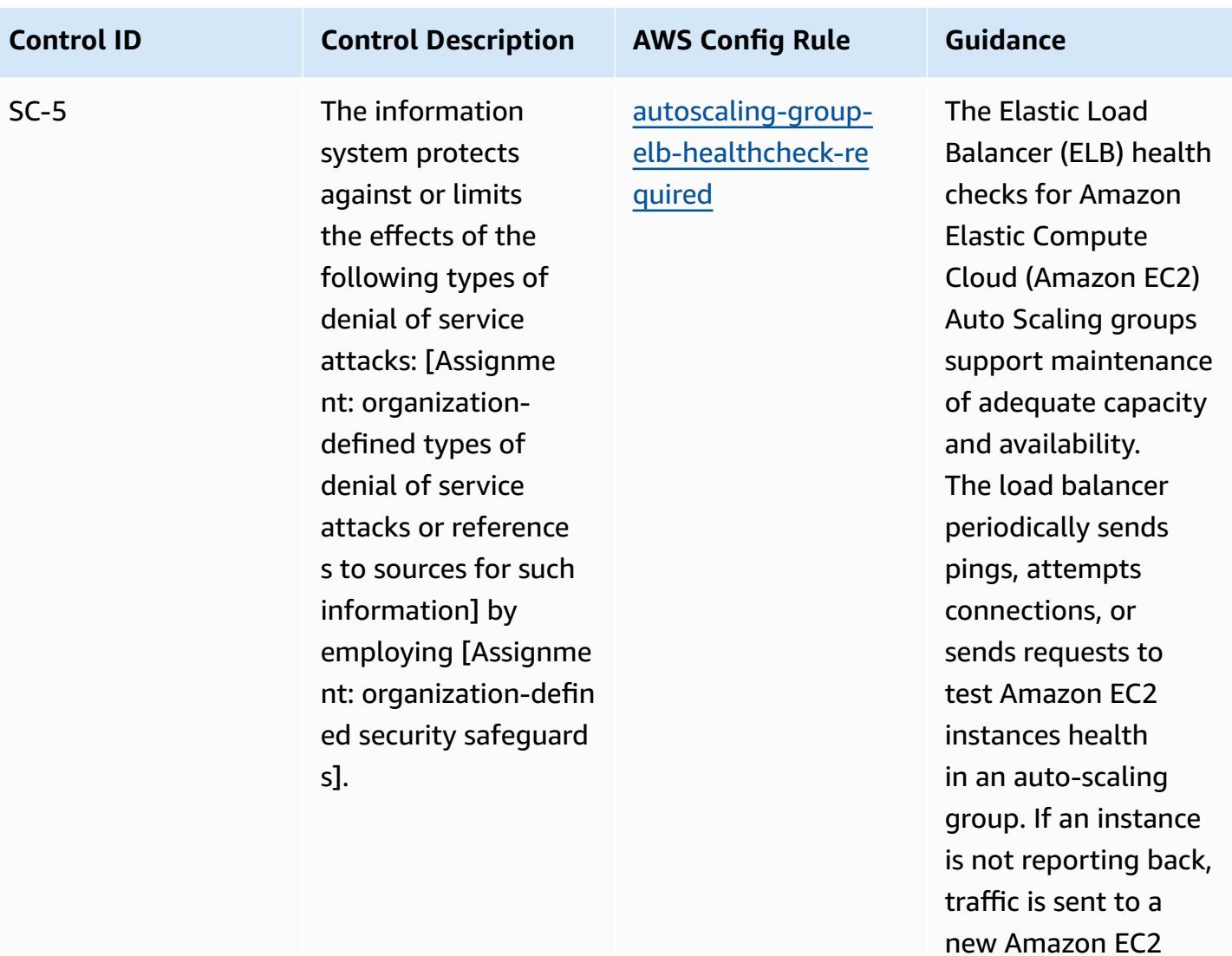

instance.

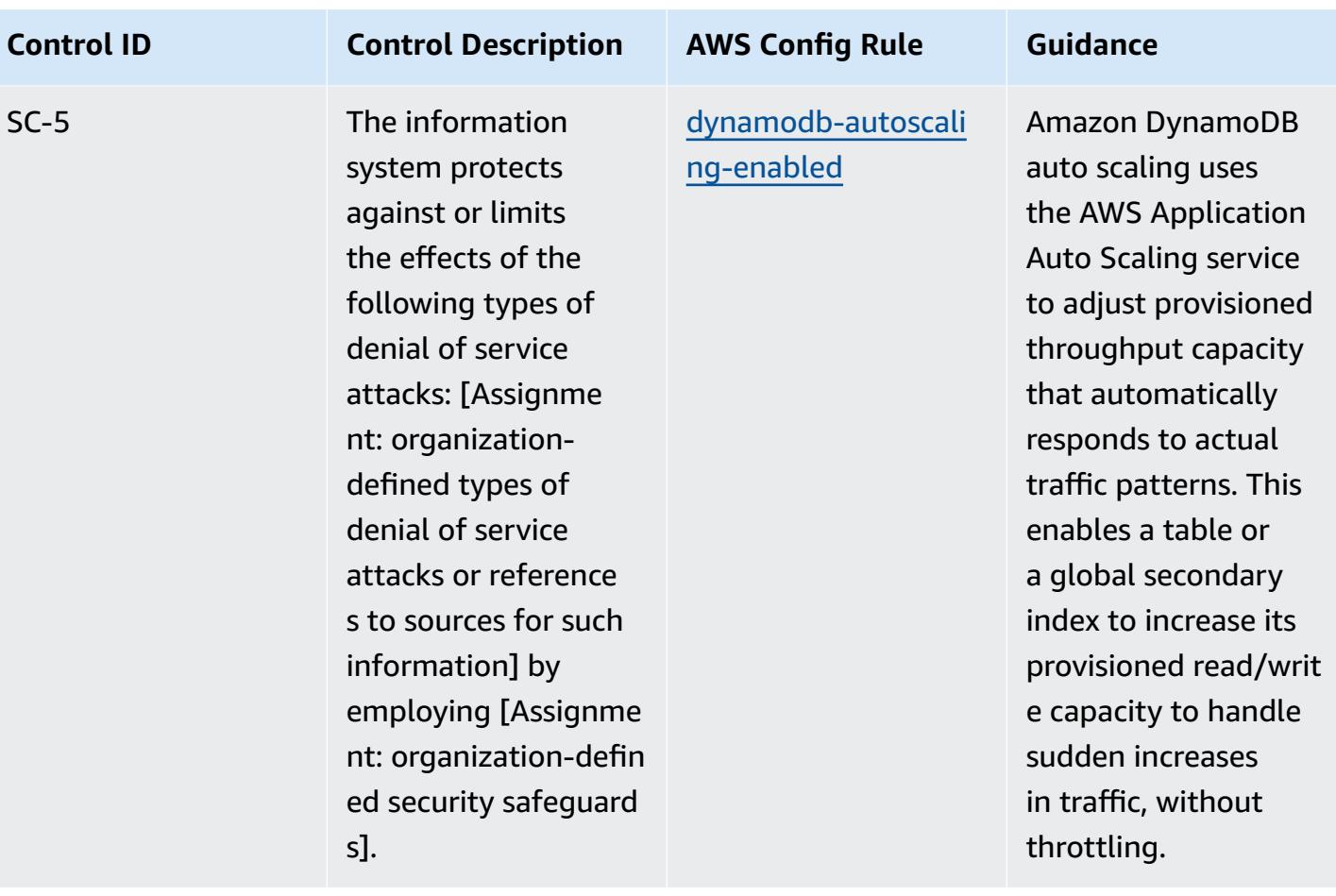

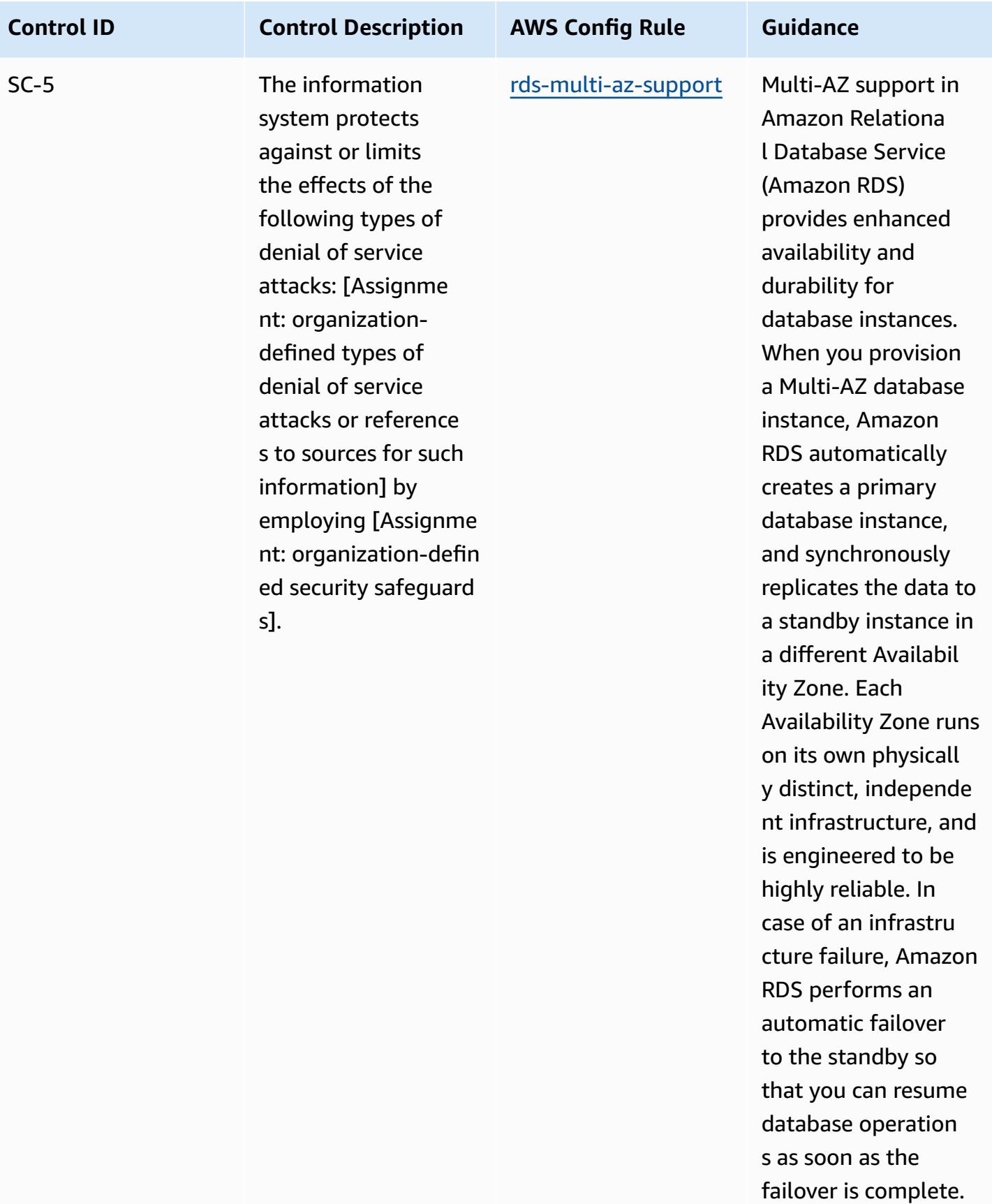

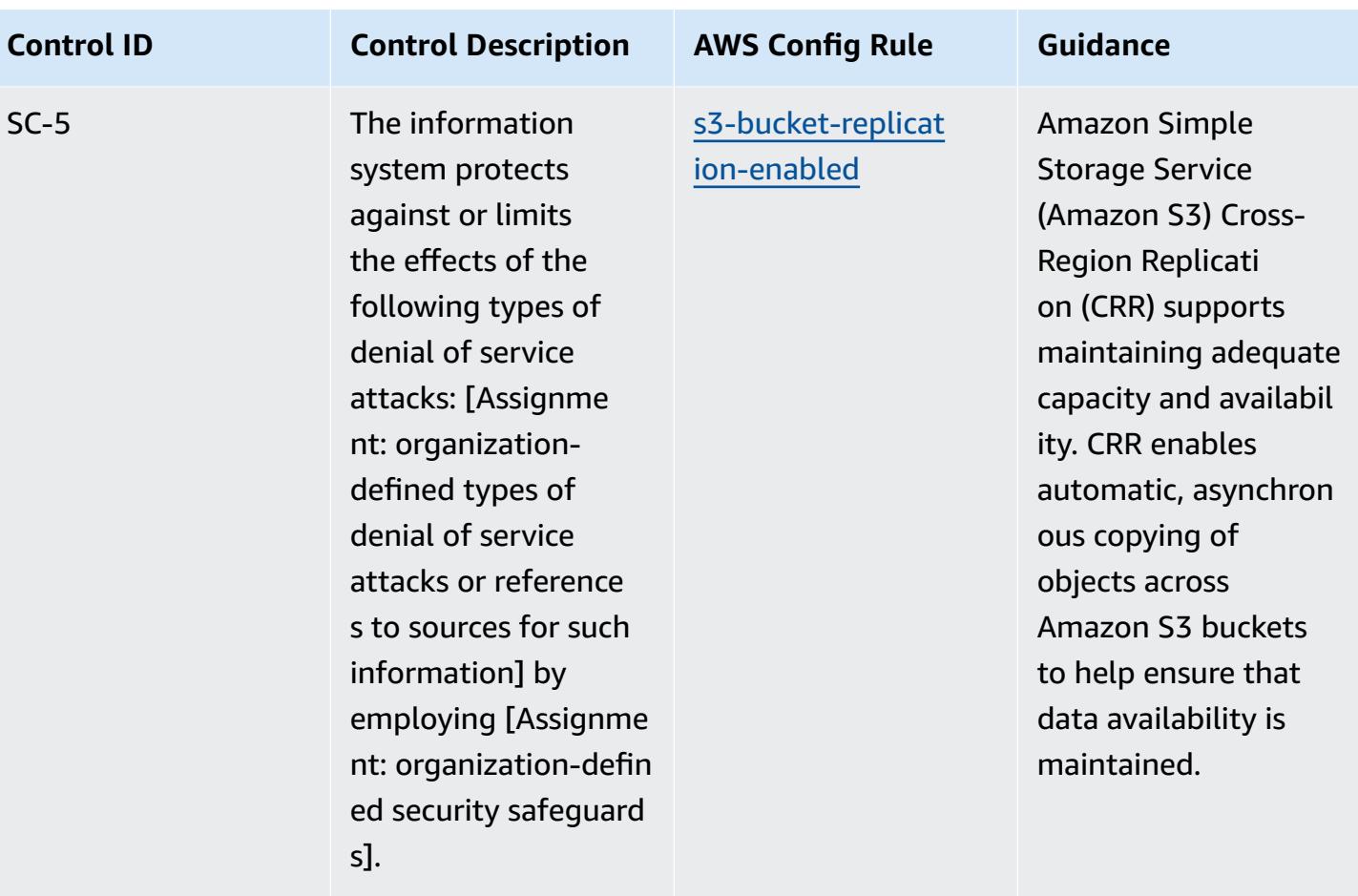

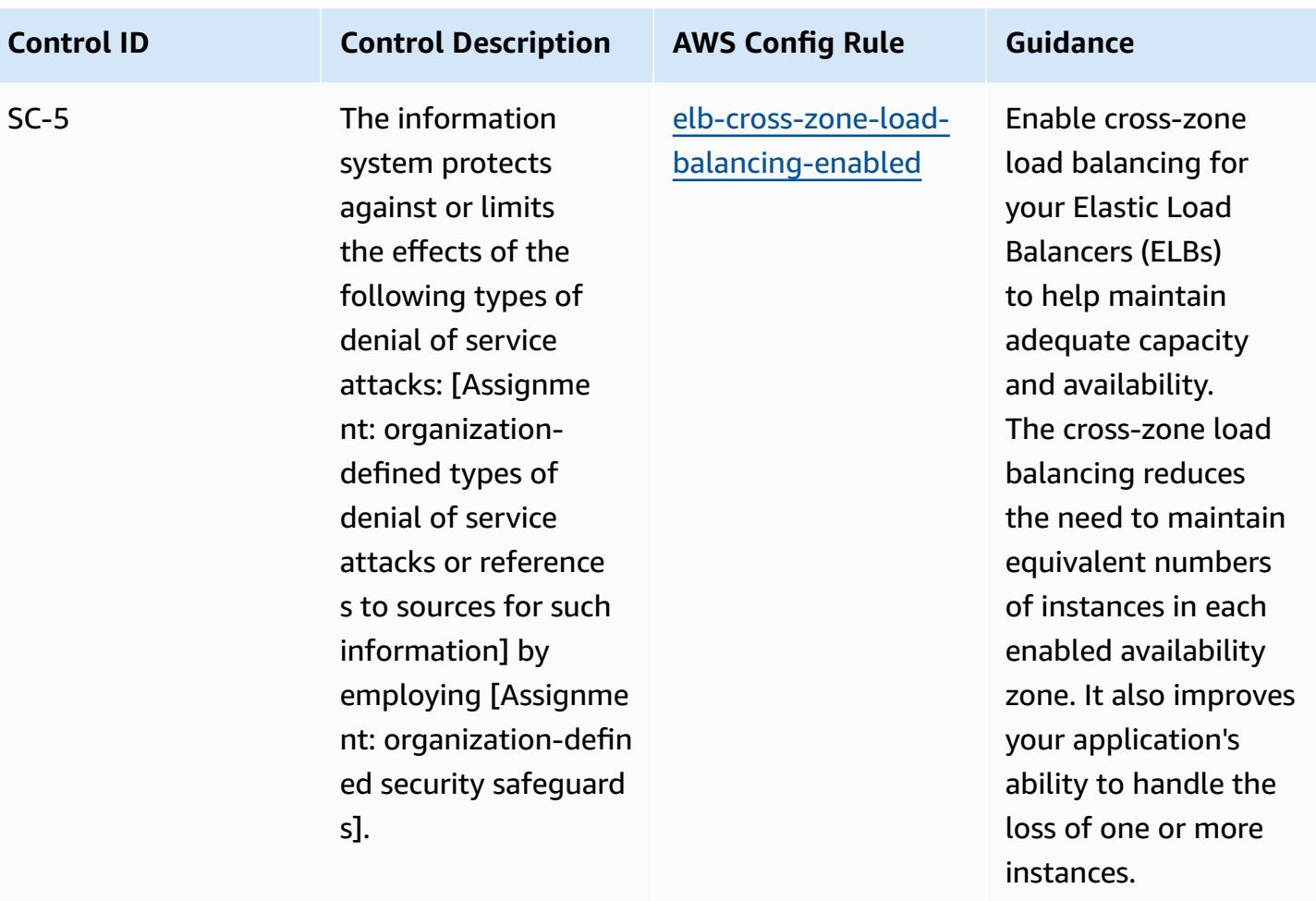

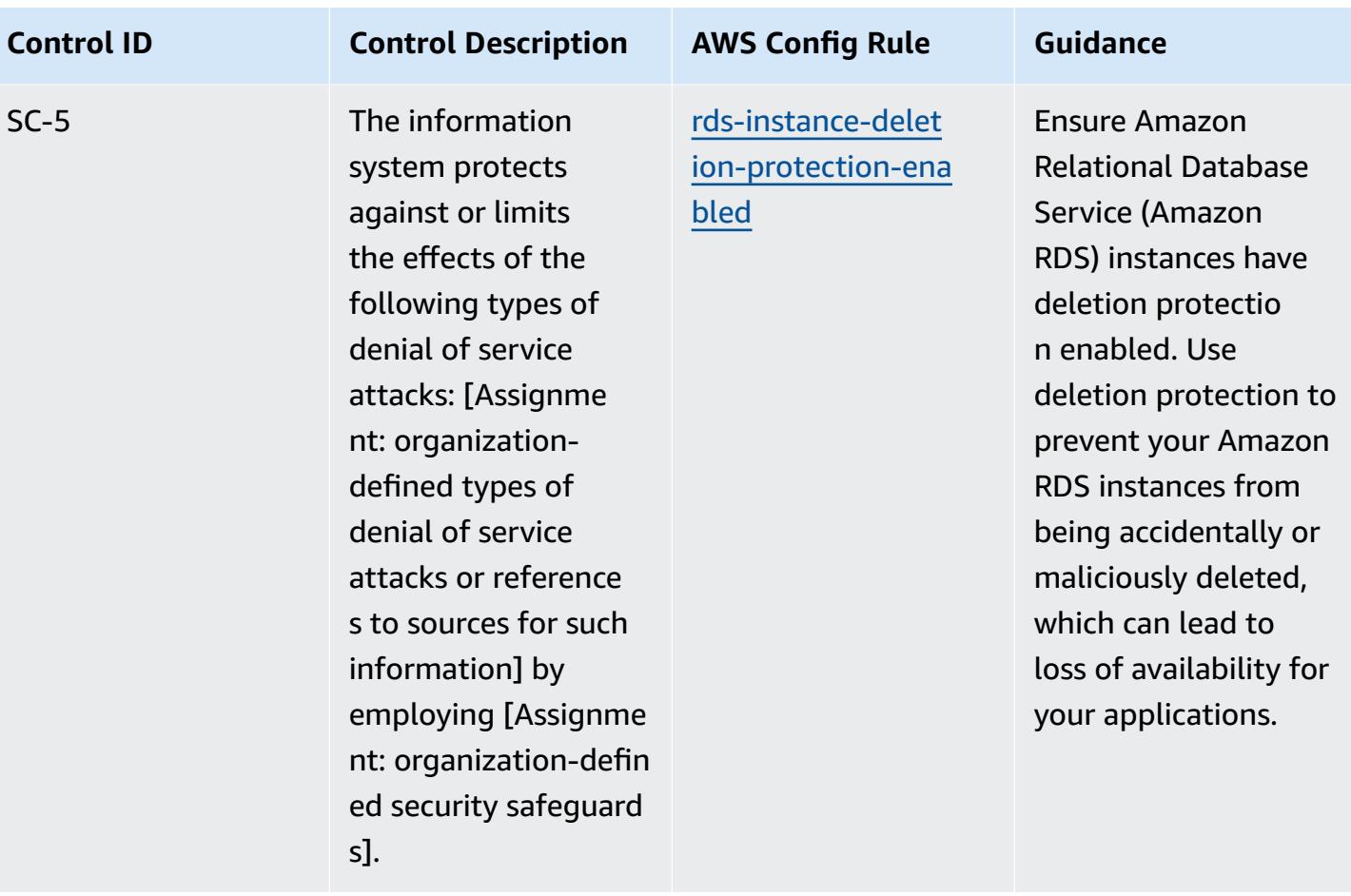
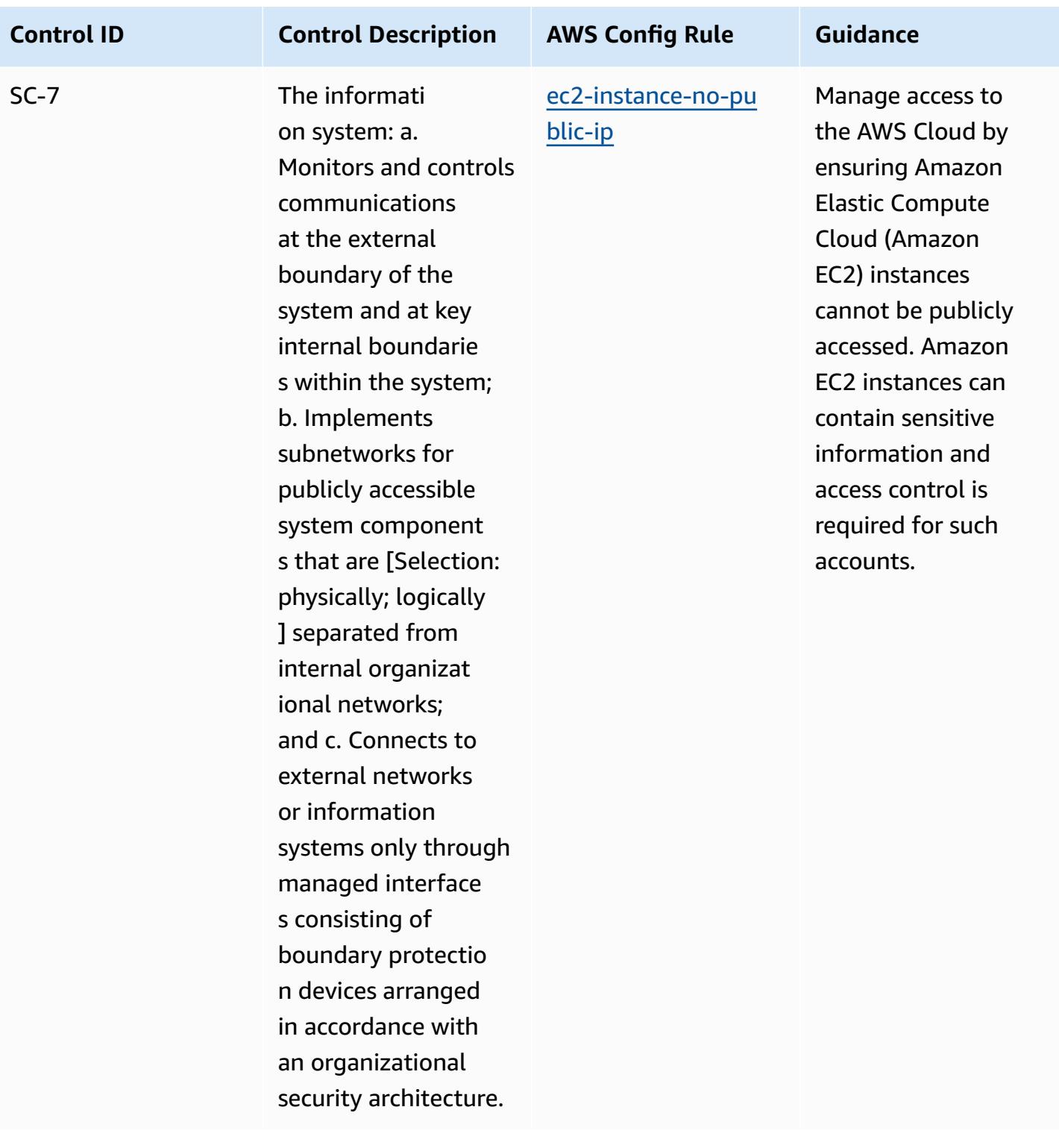

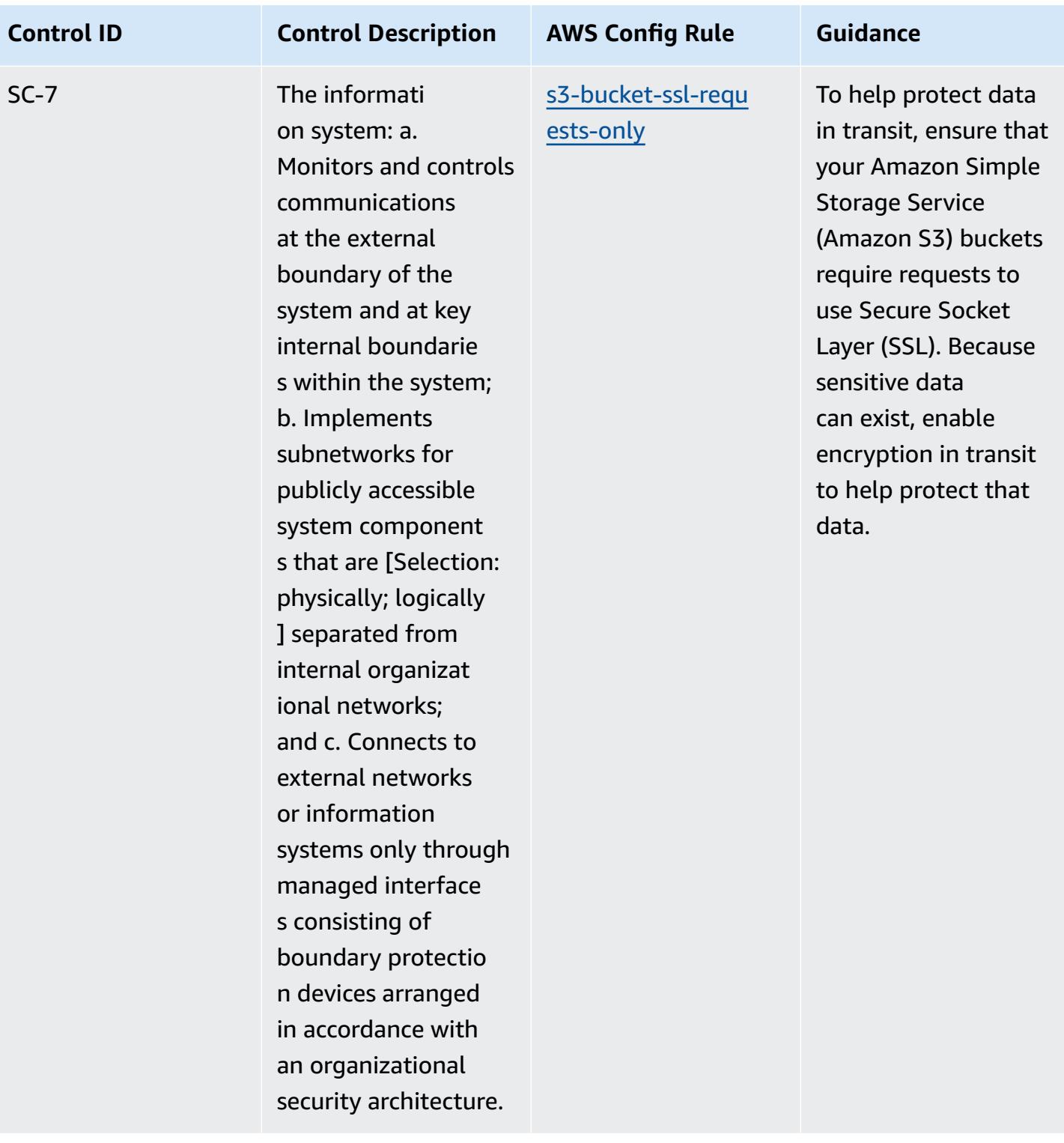

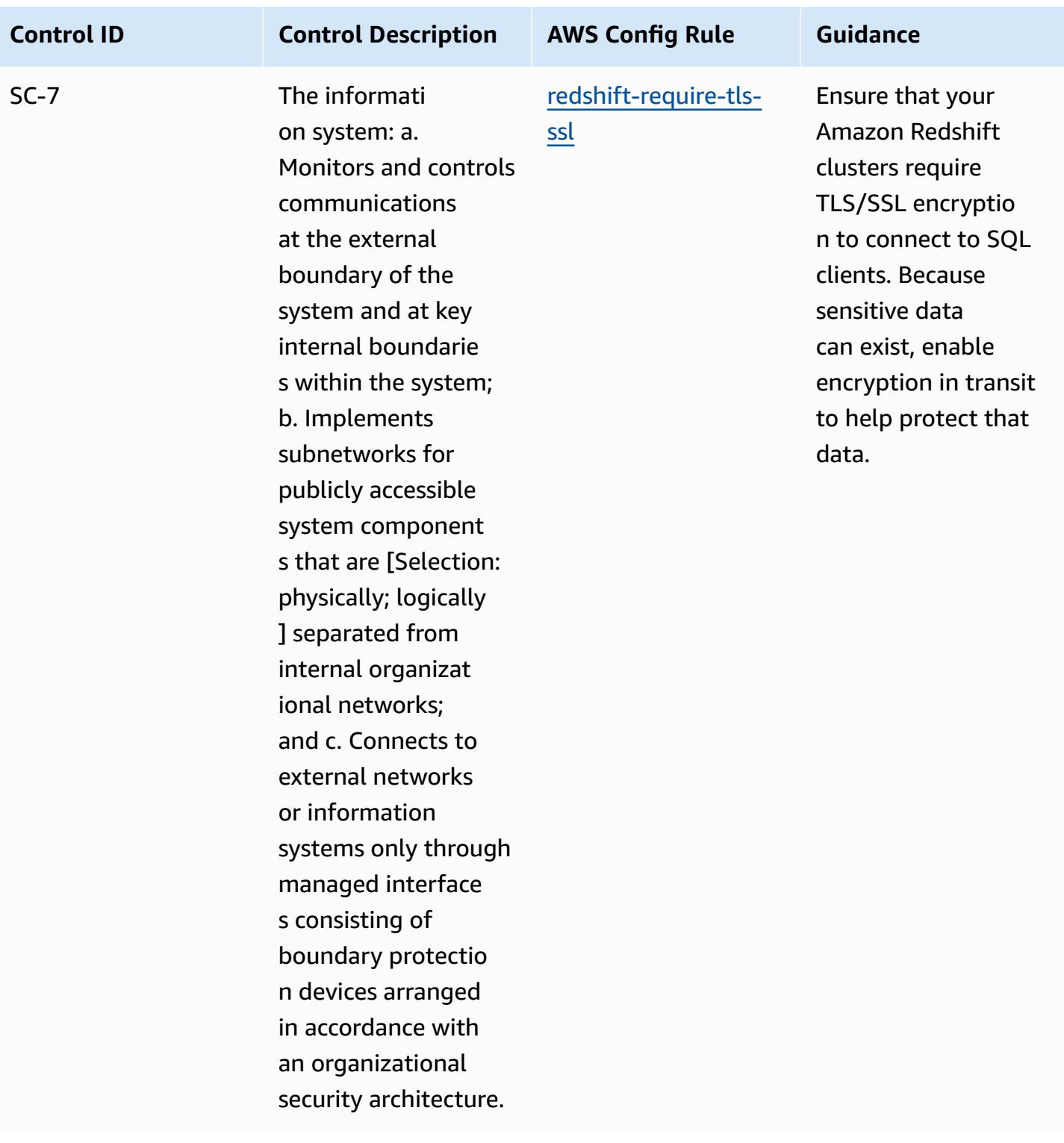

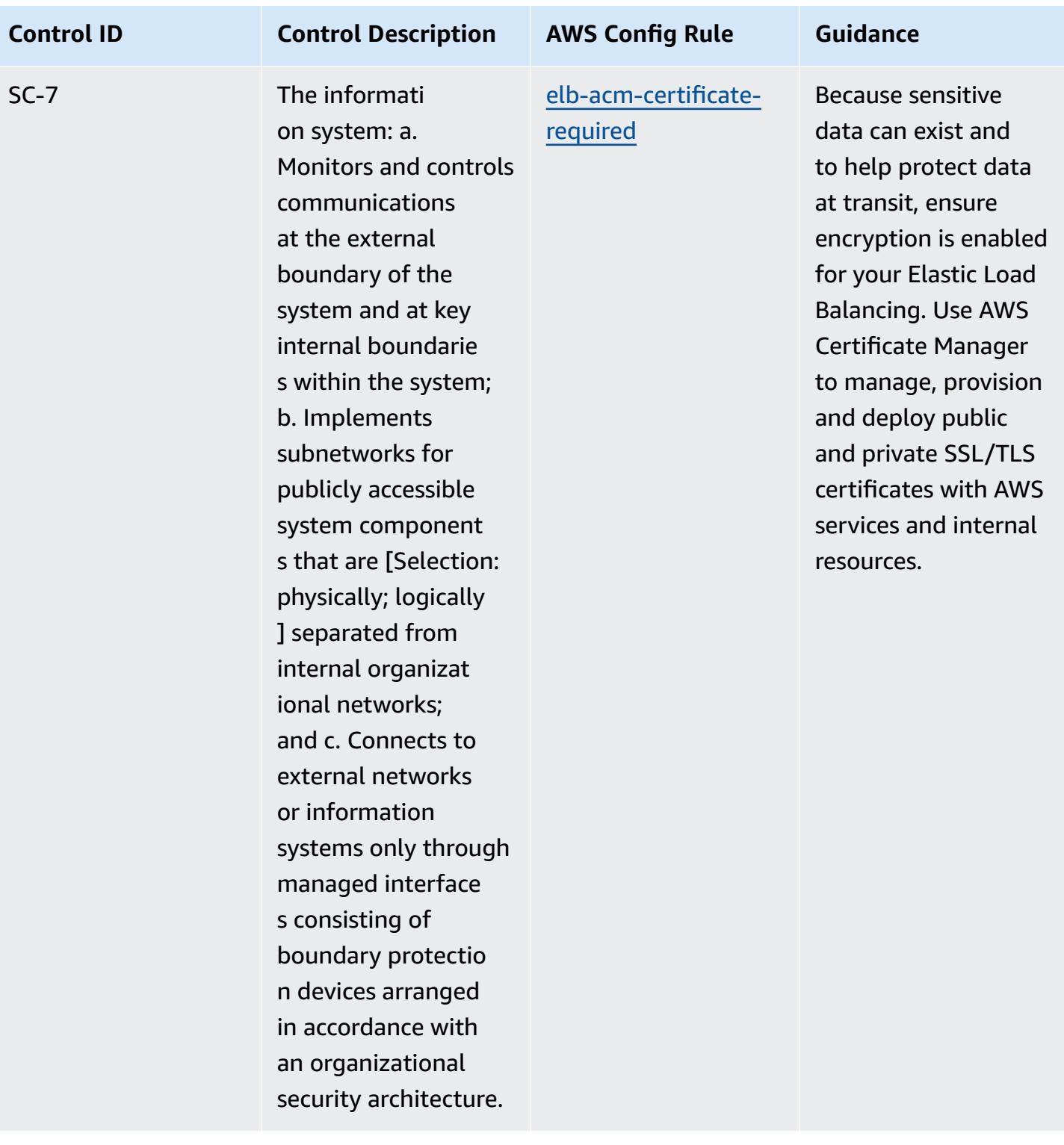

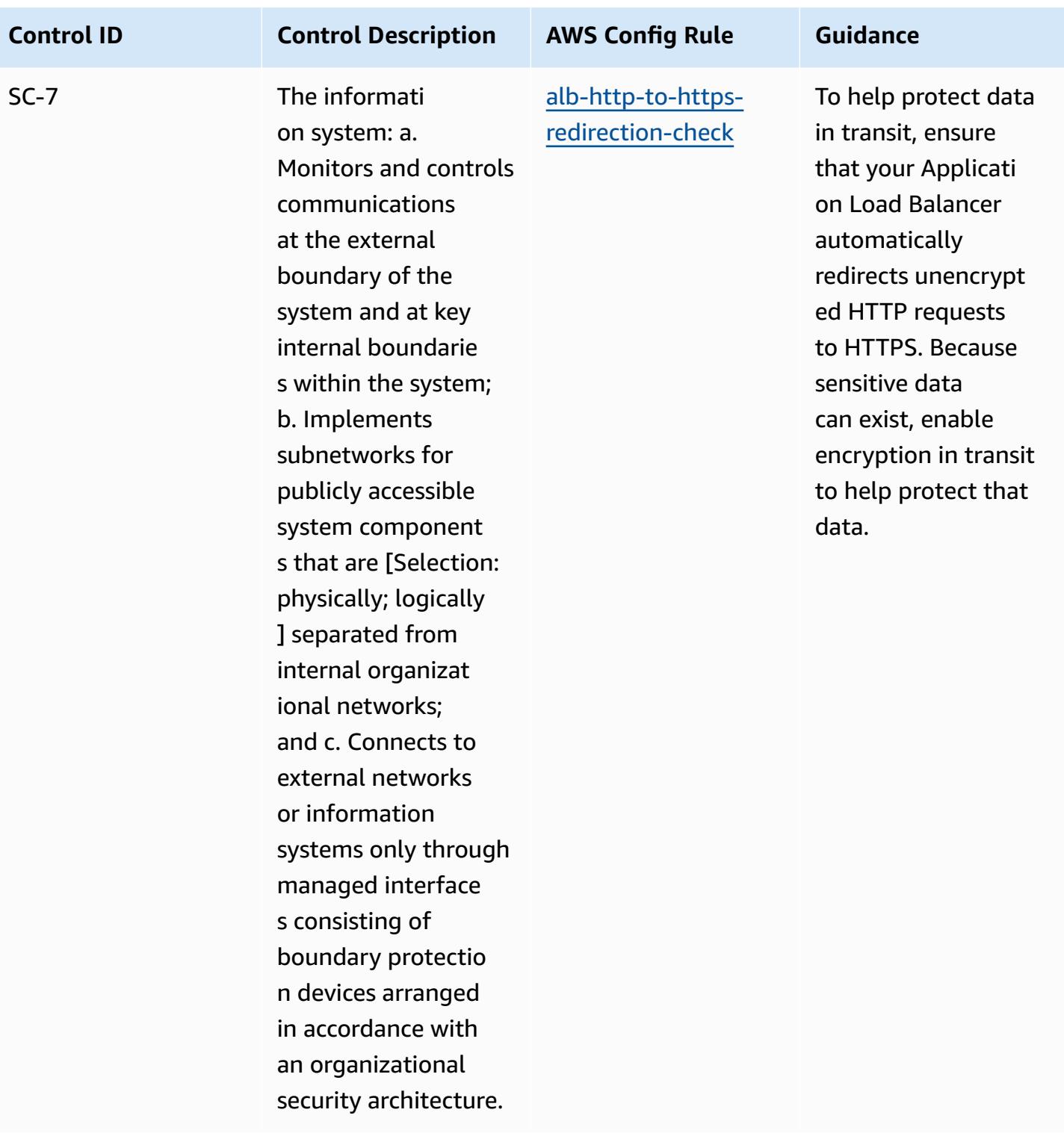

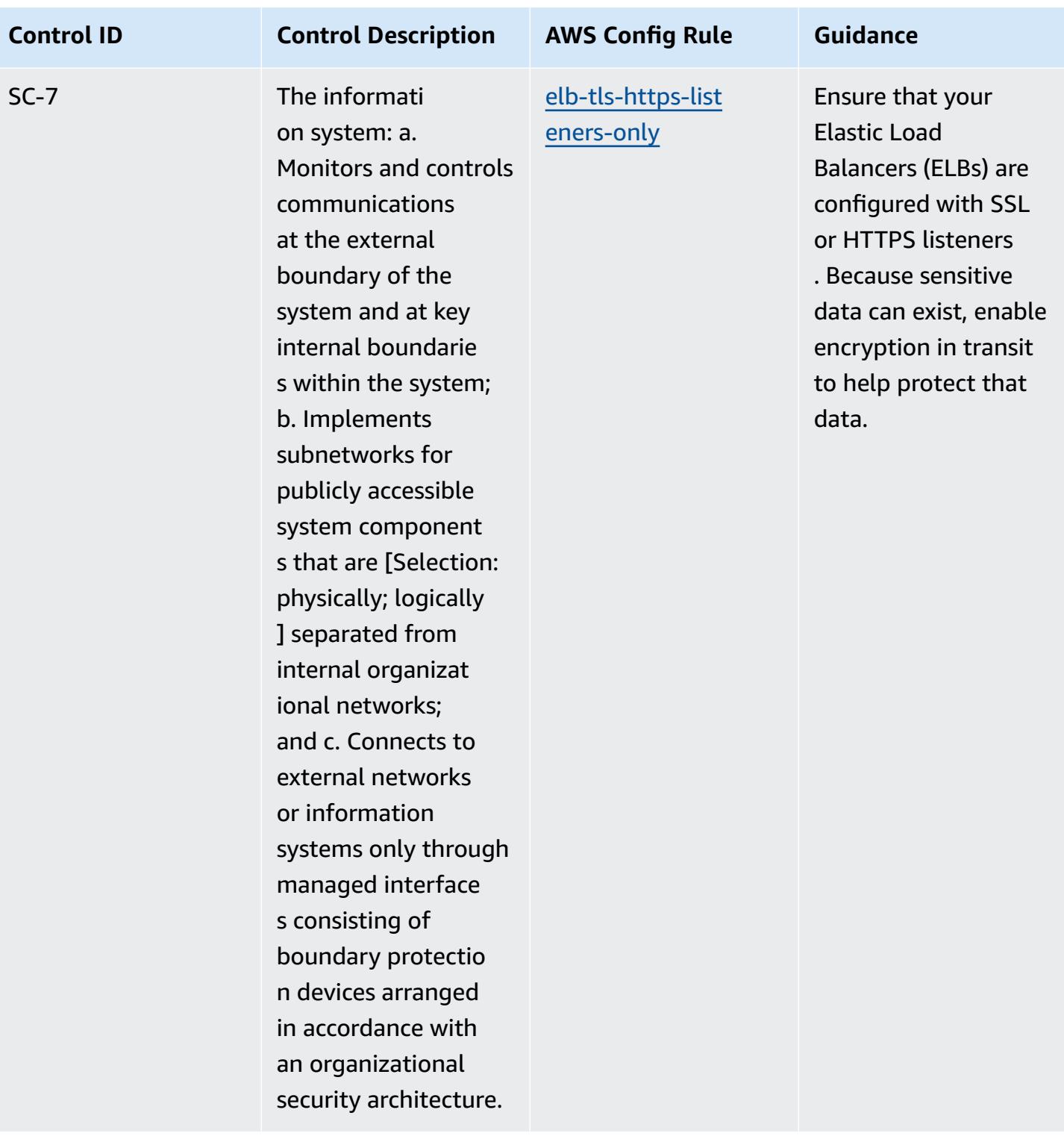

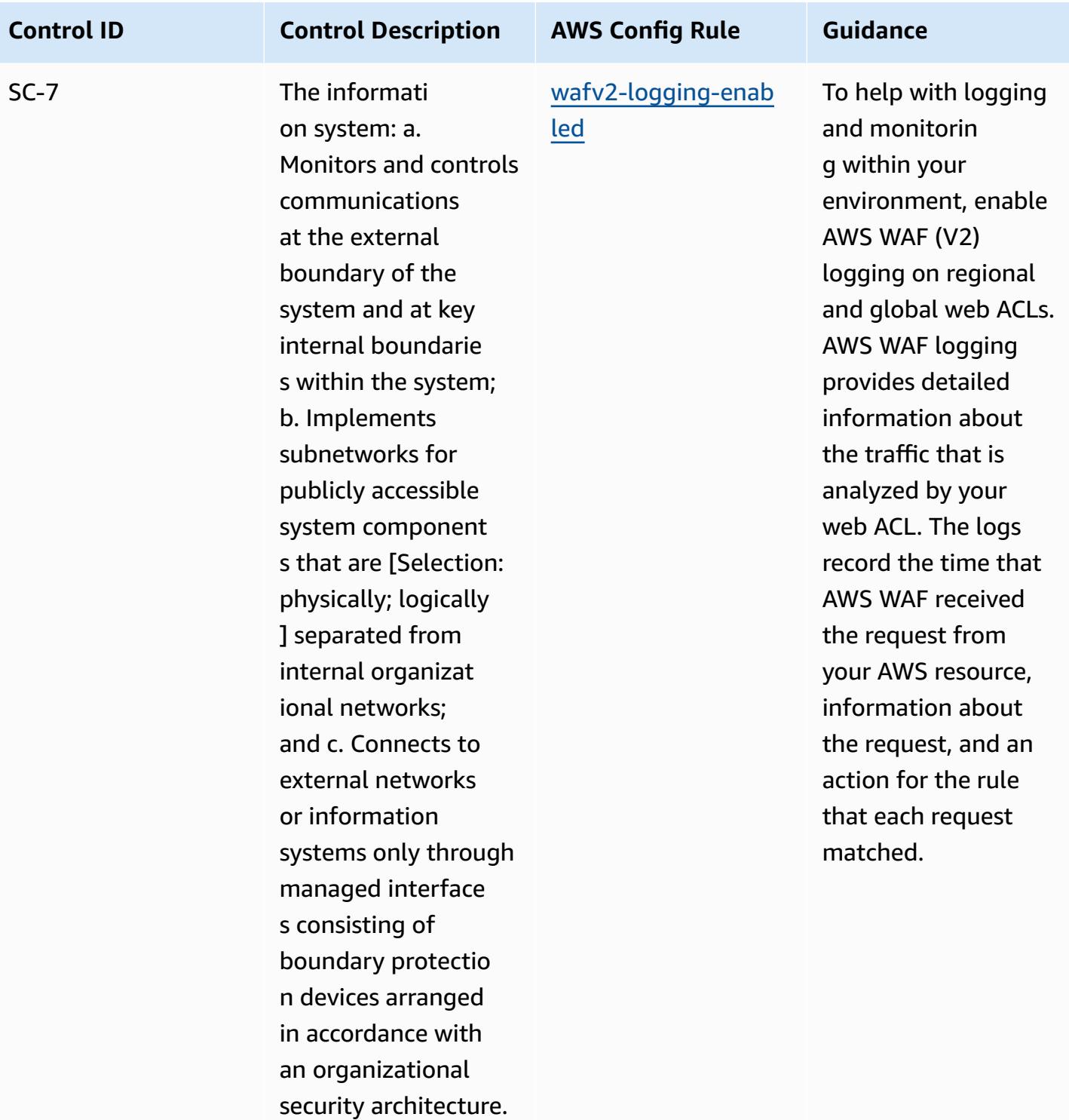

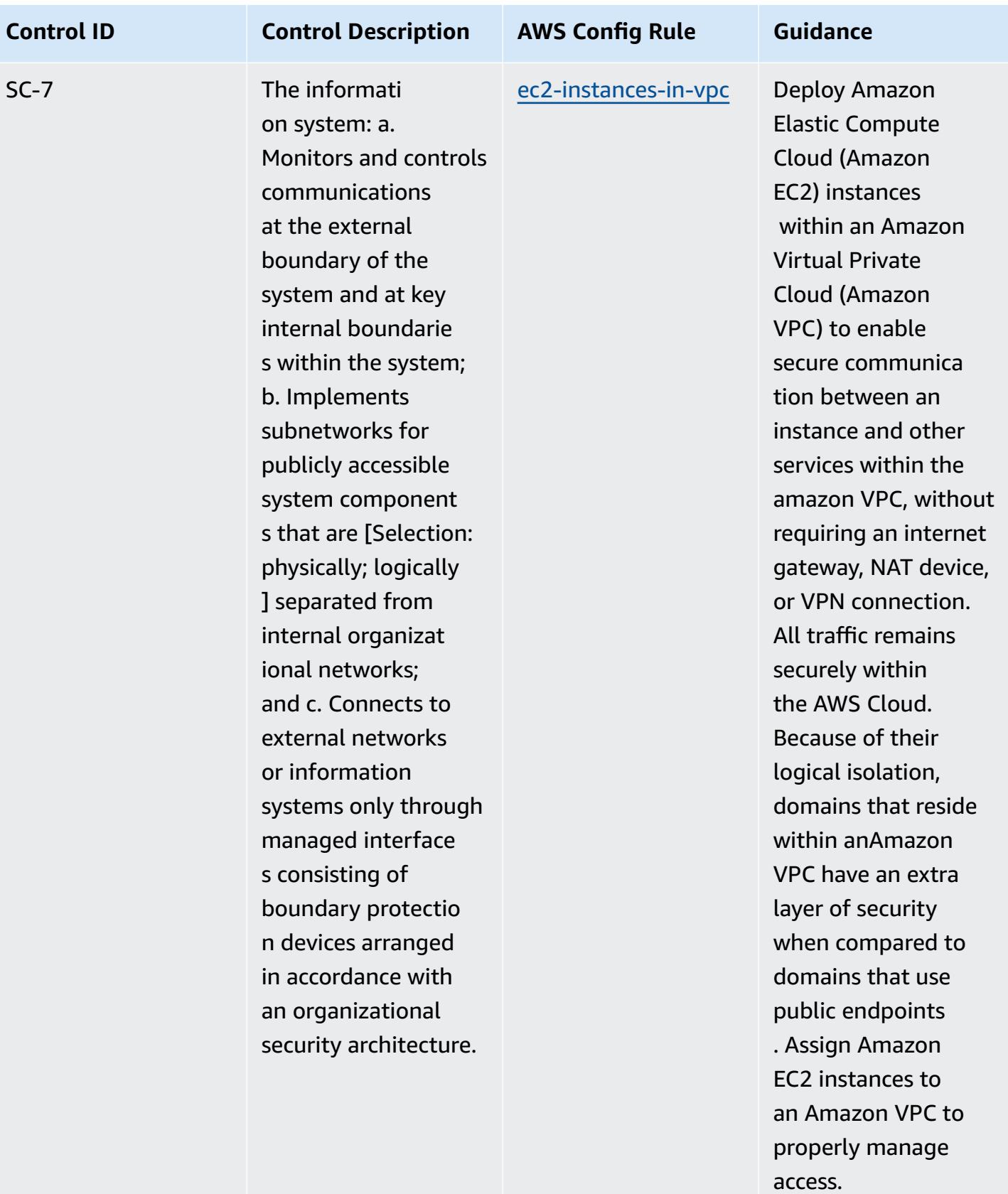

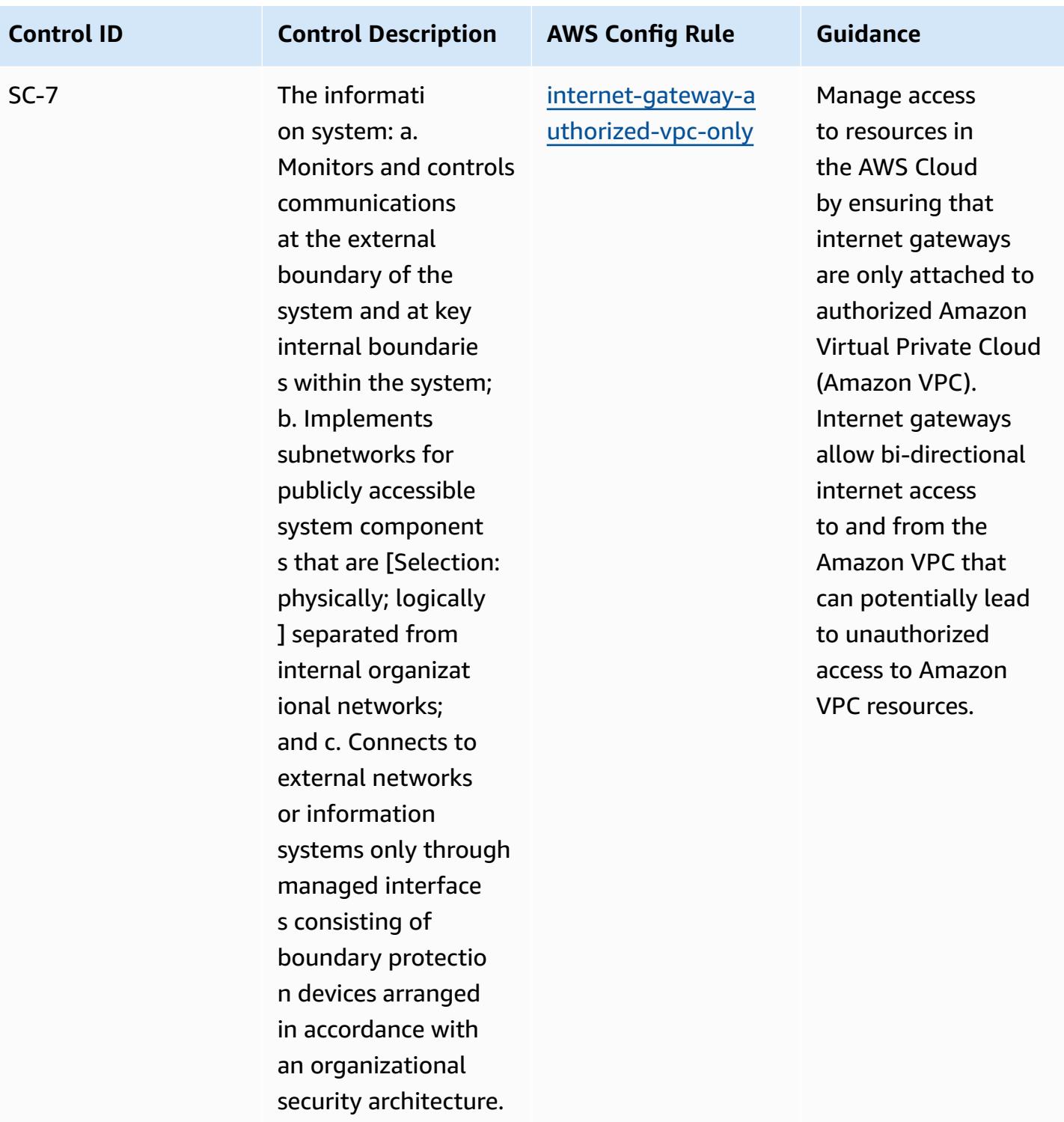

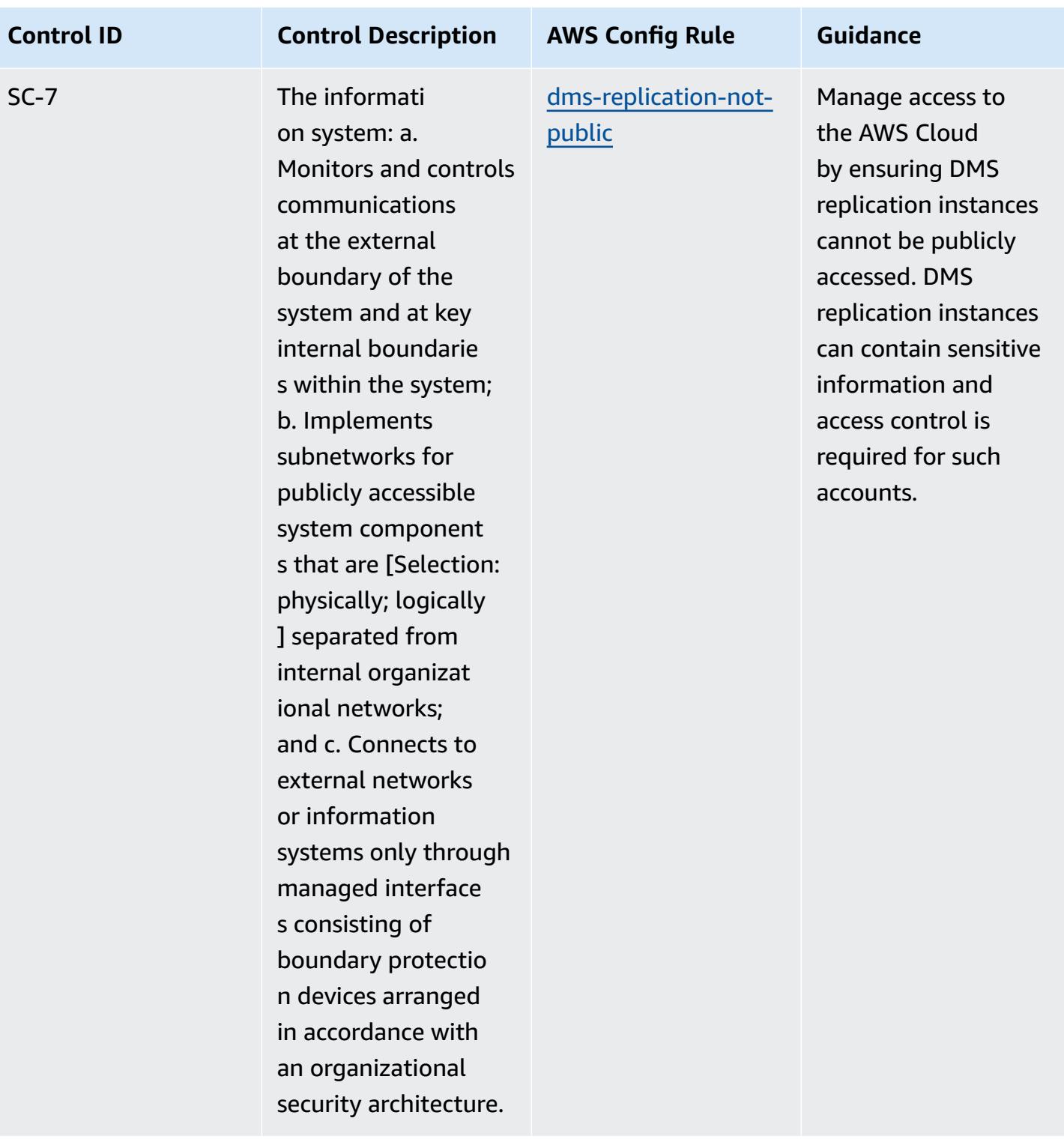

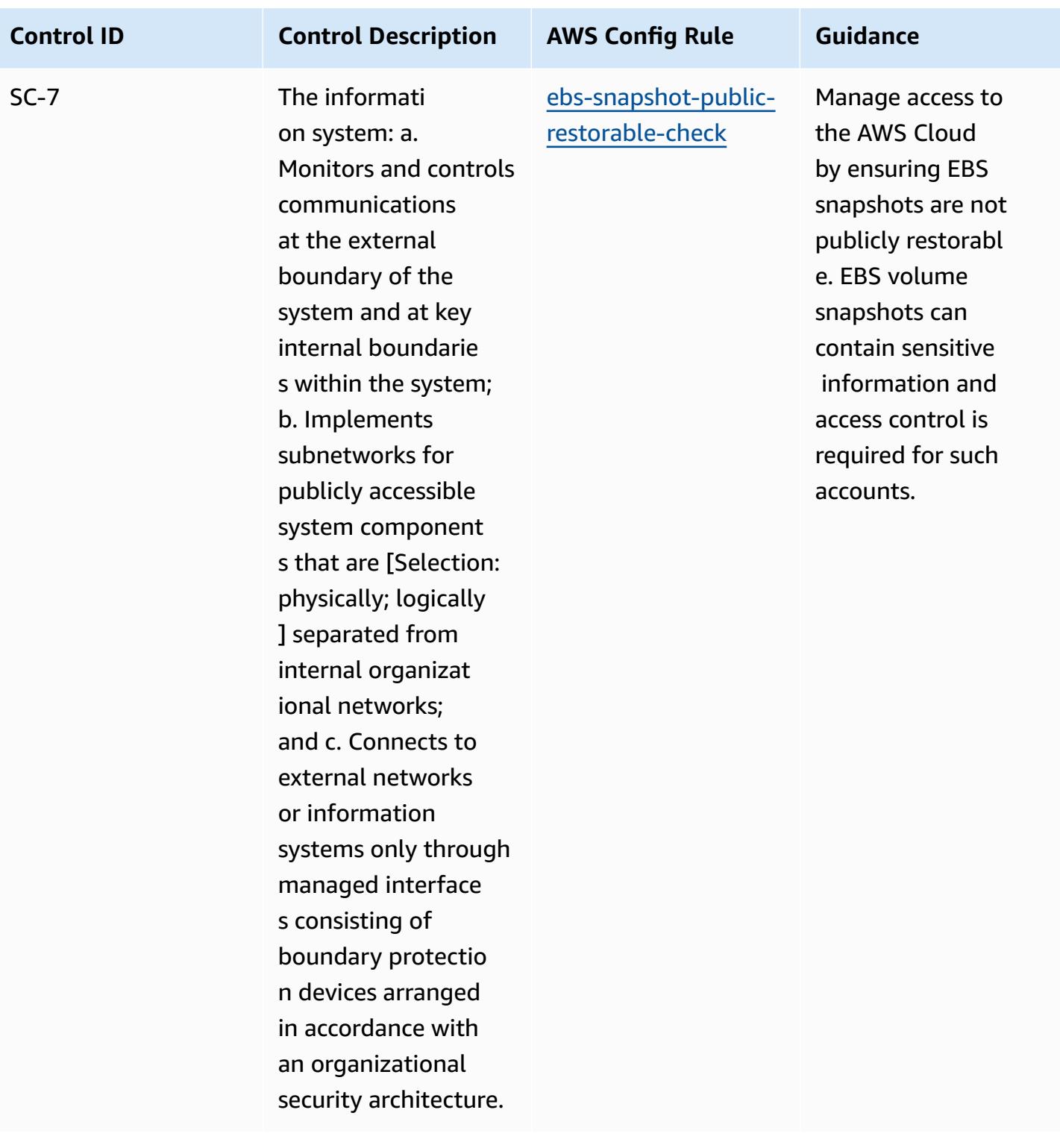

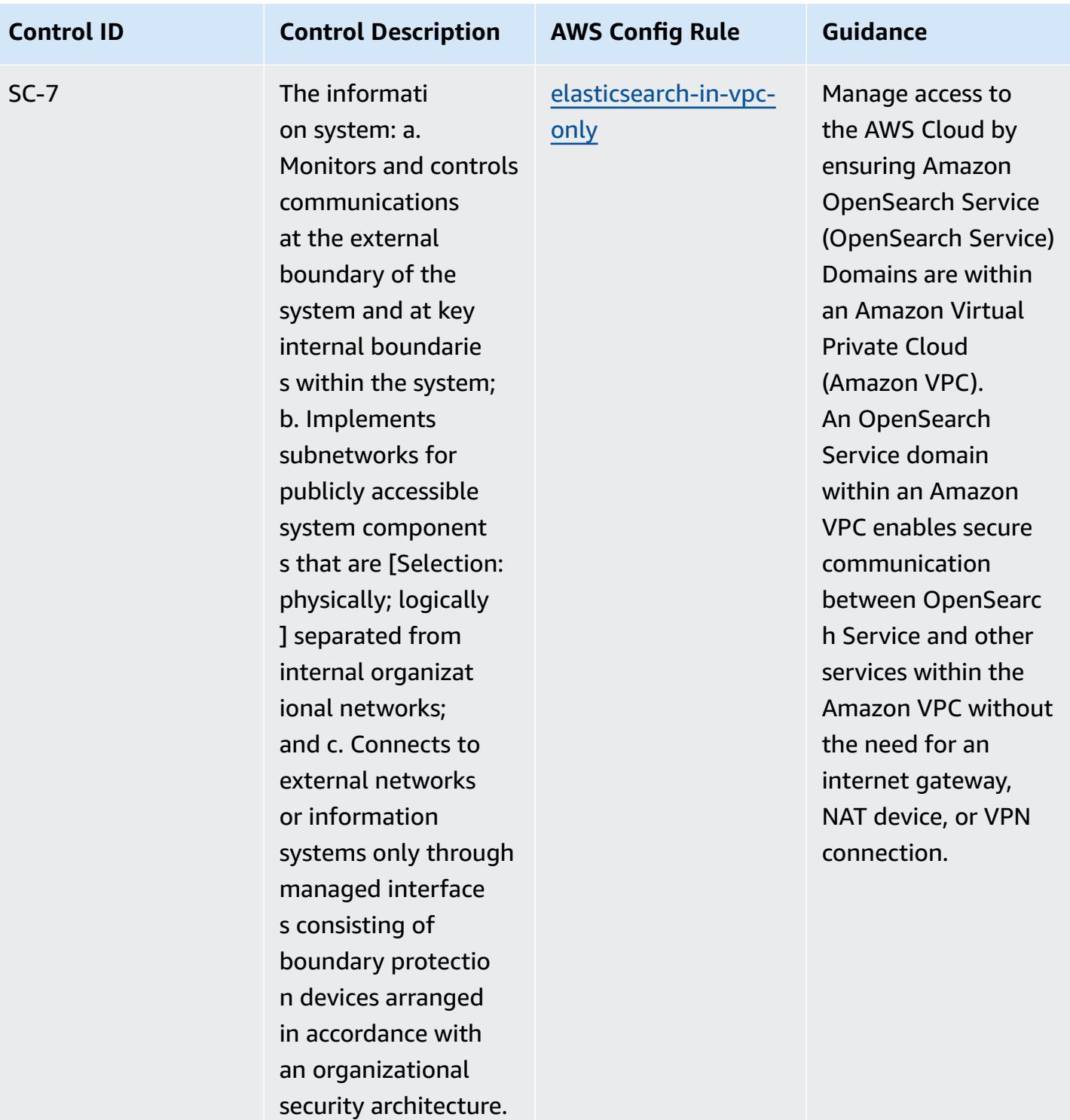

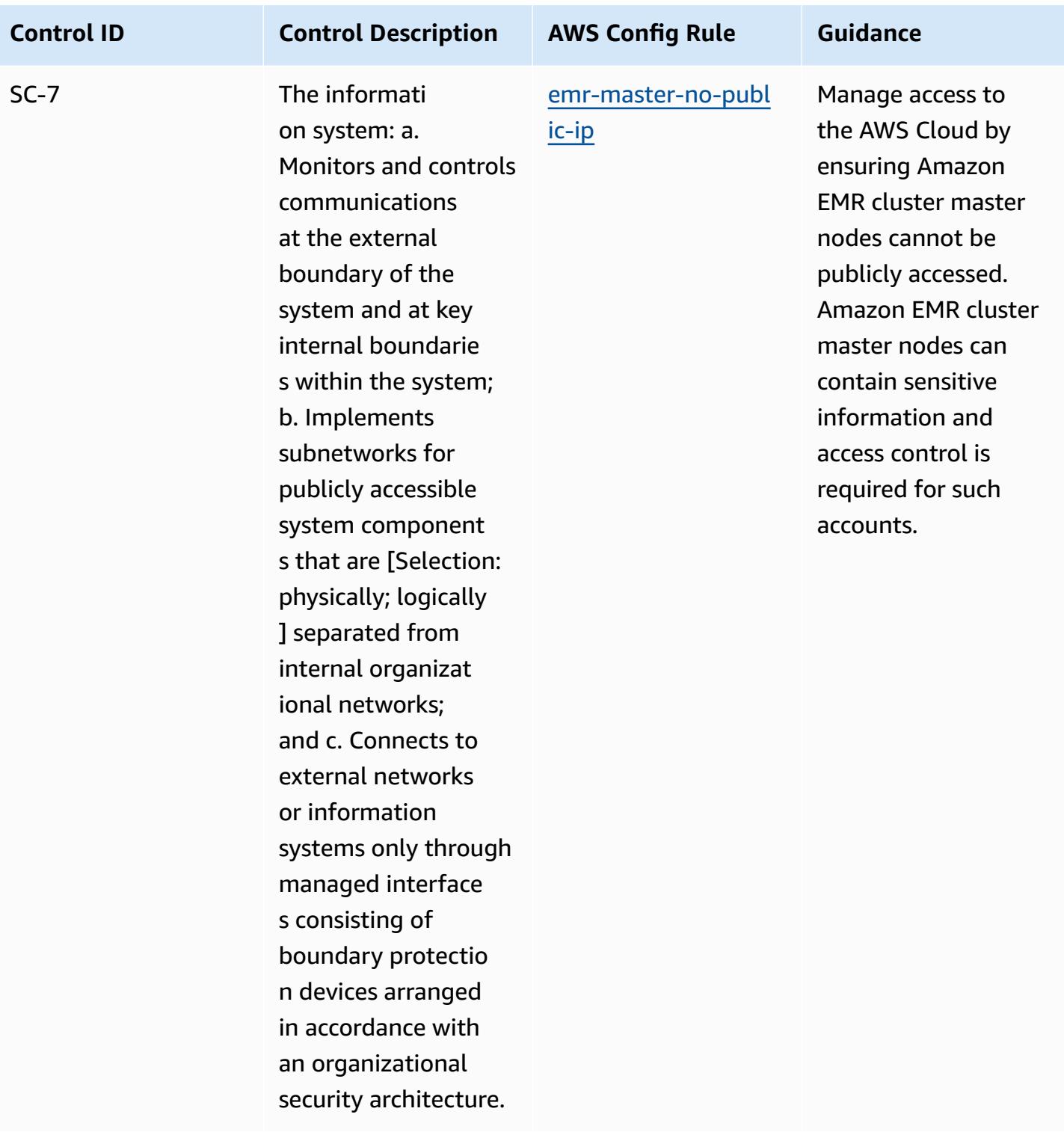

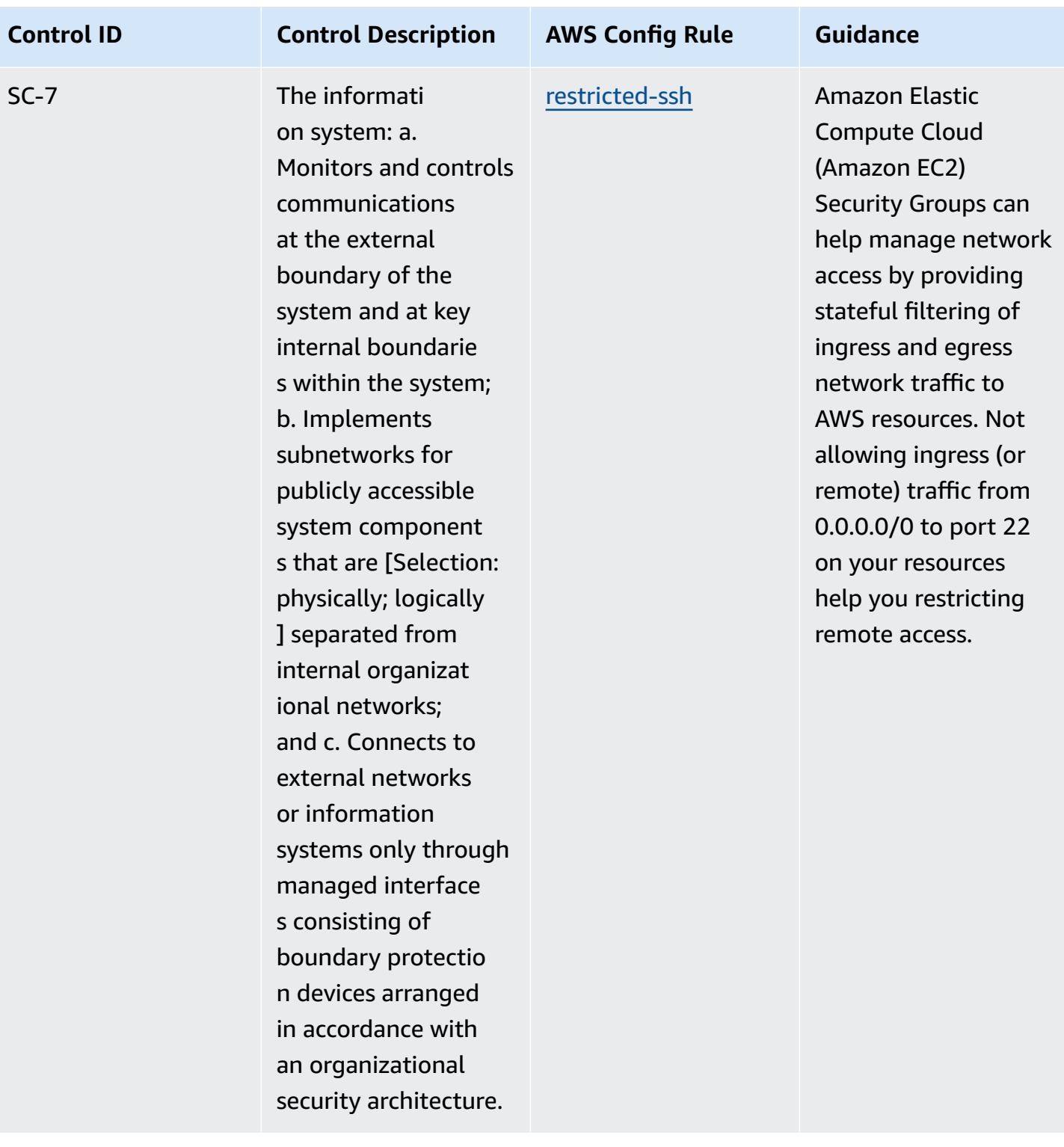

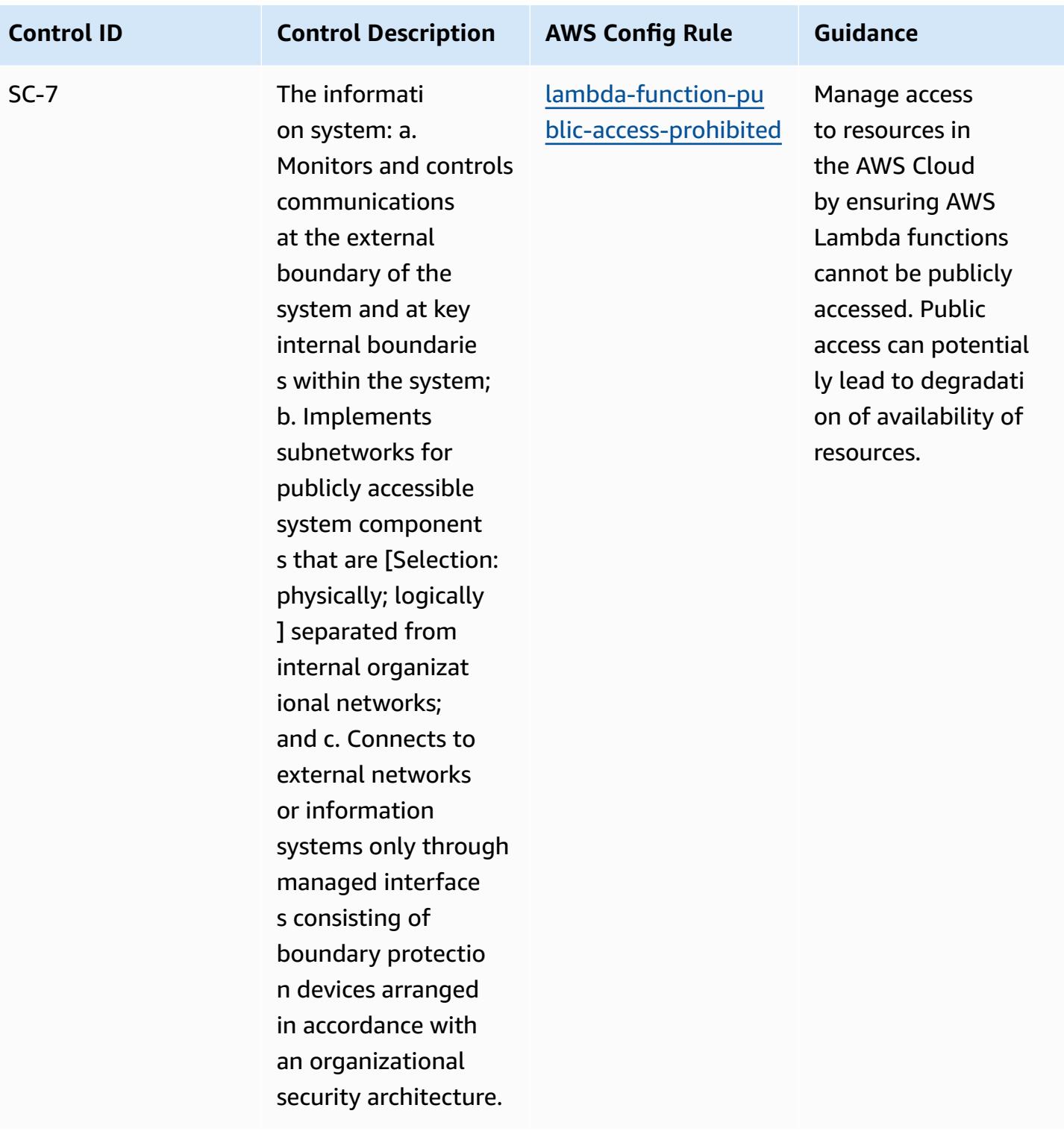

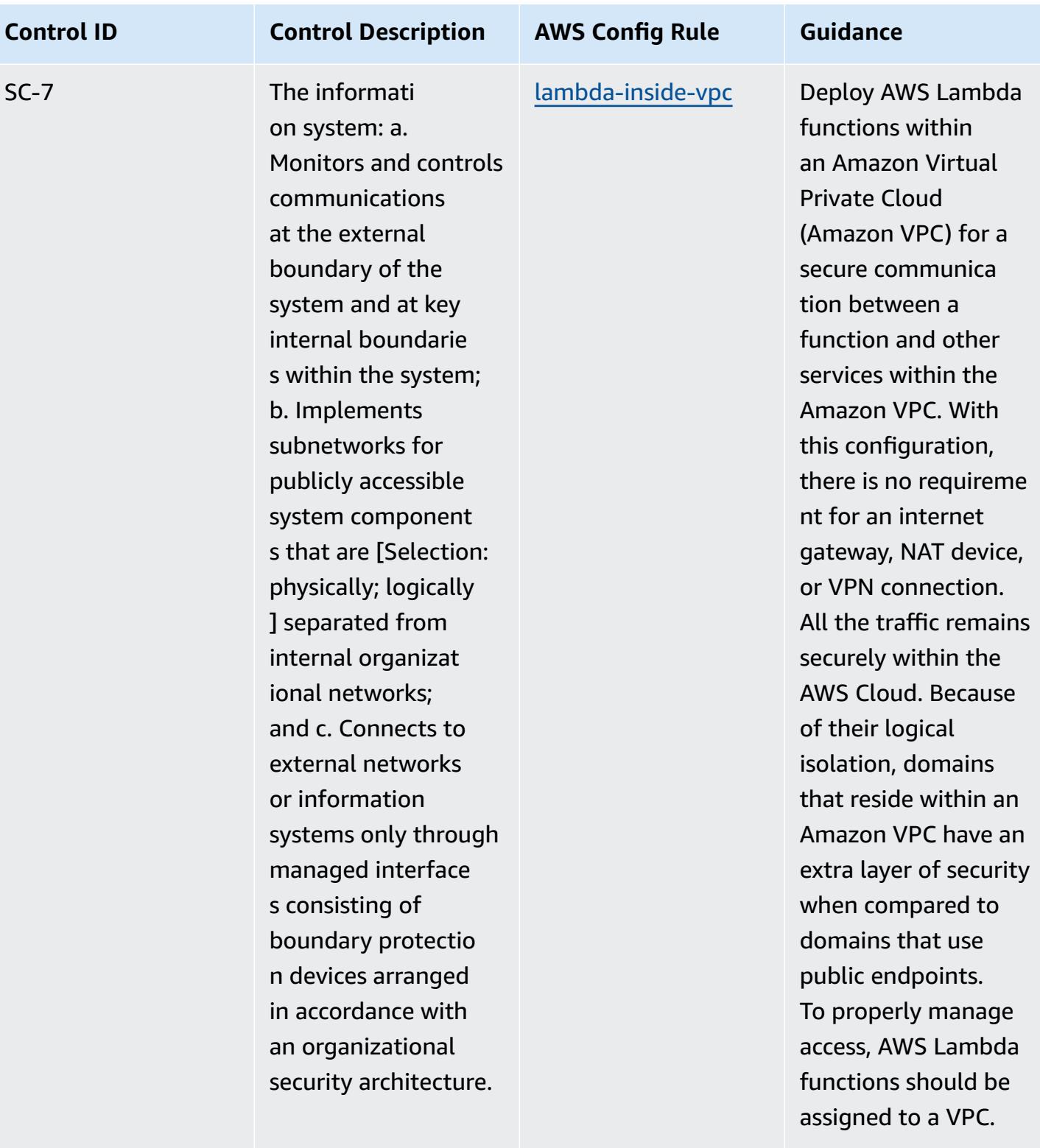

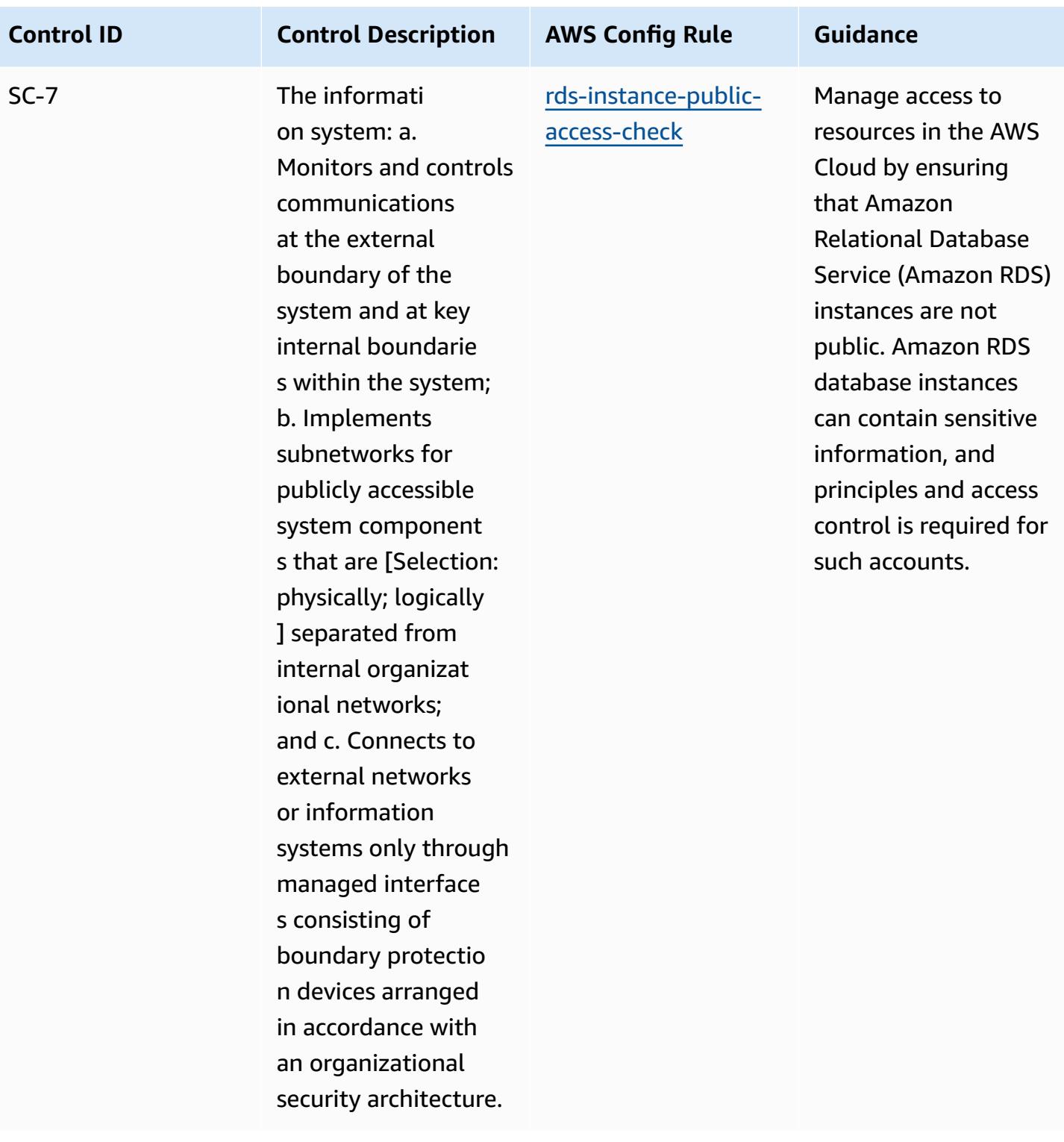

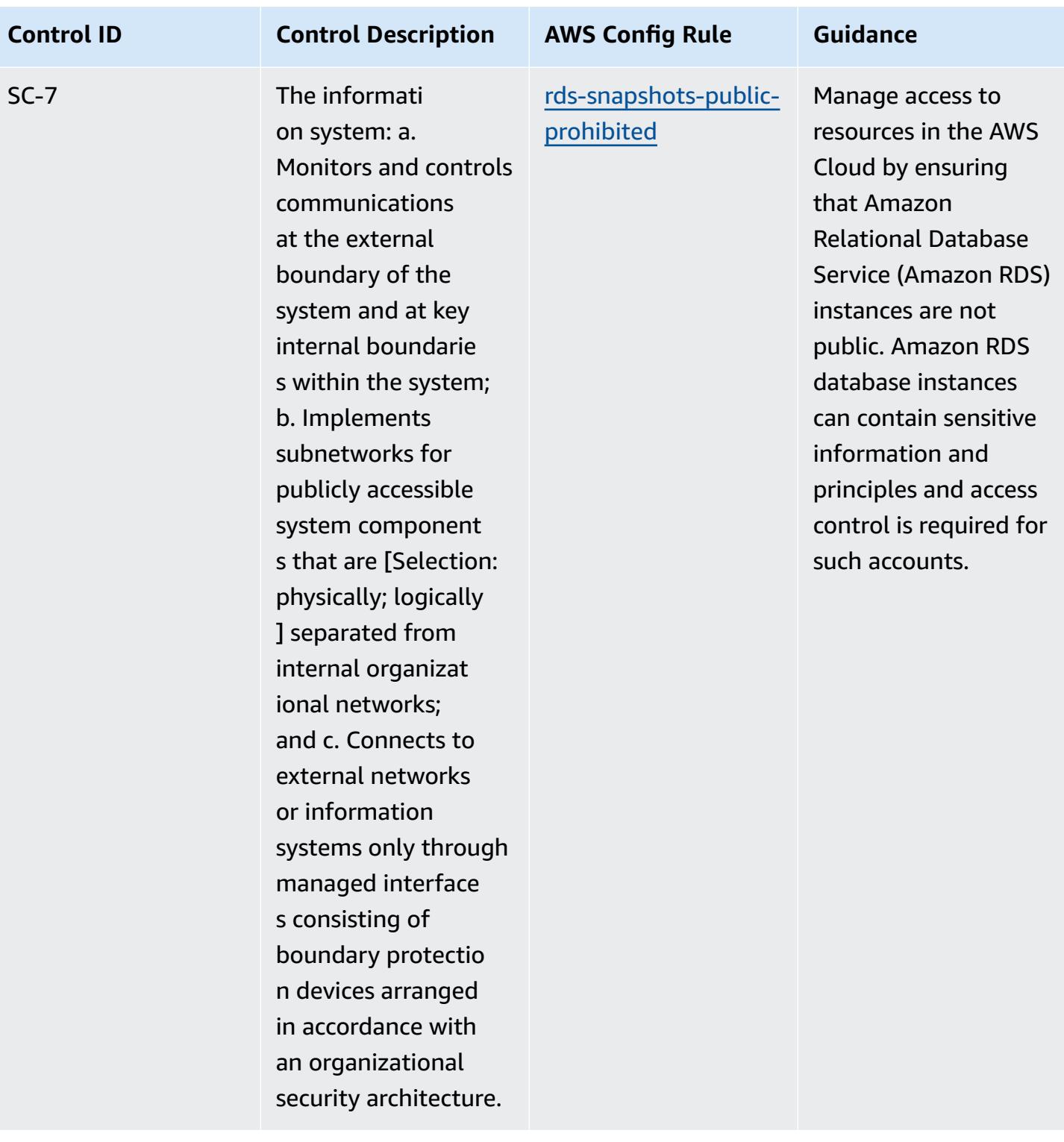

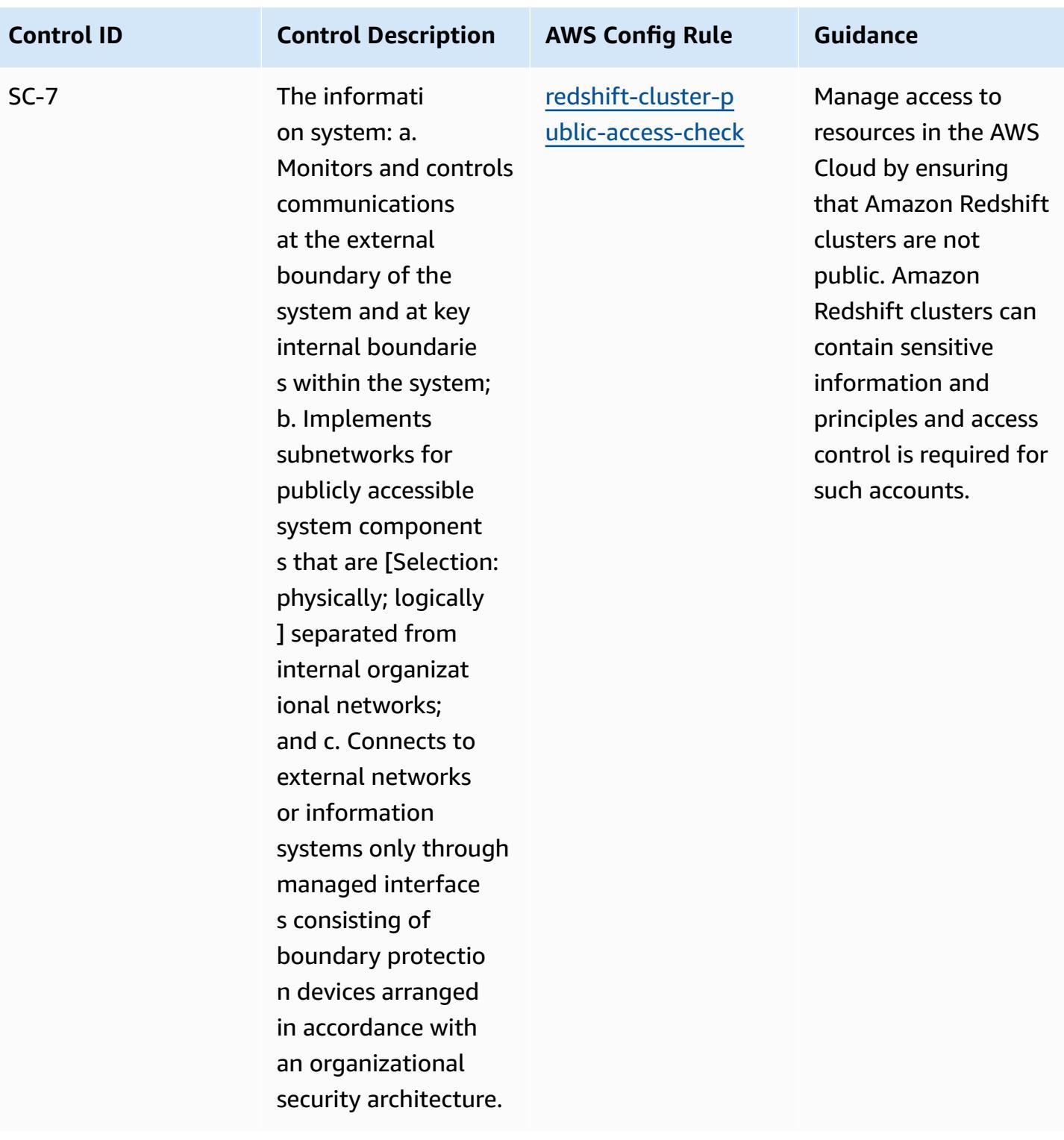

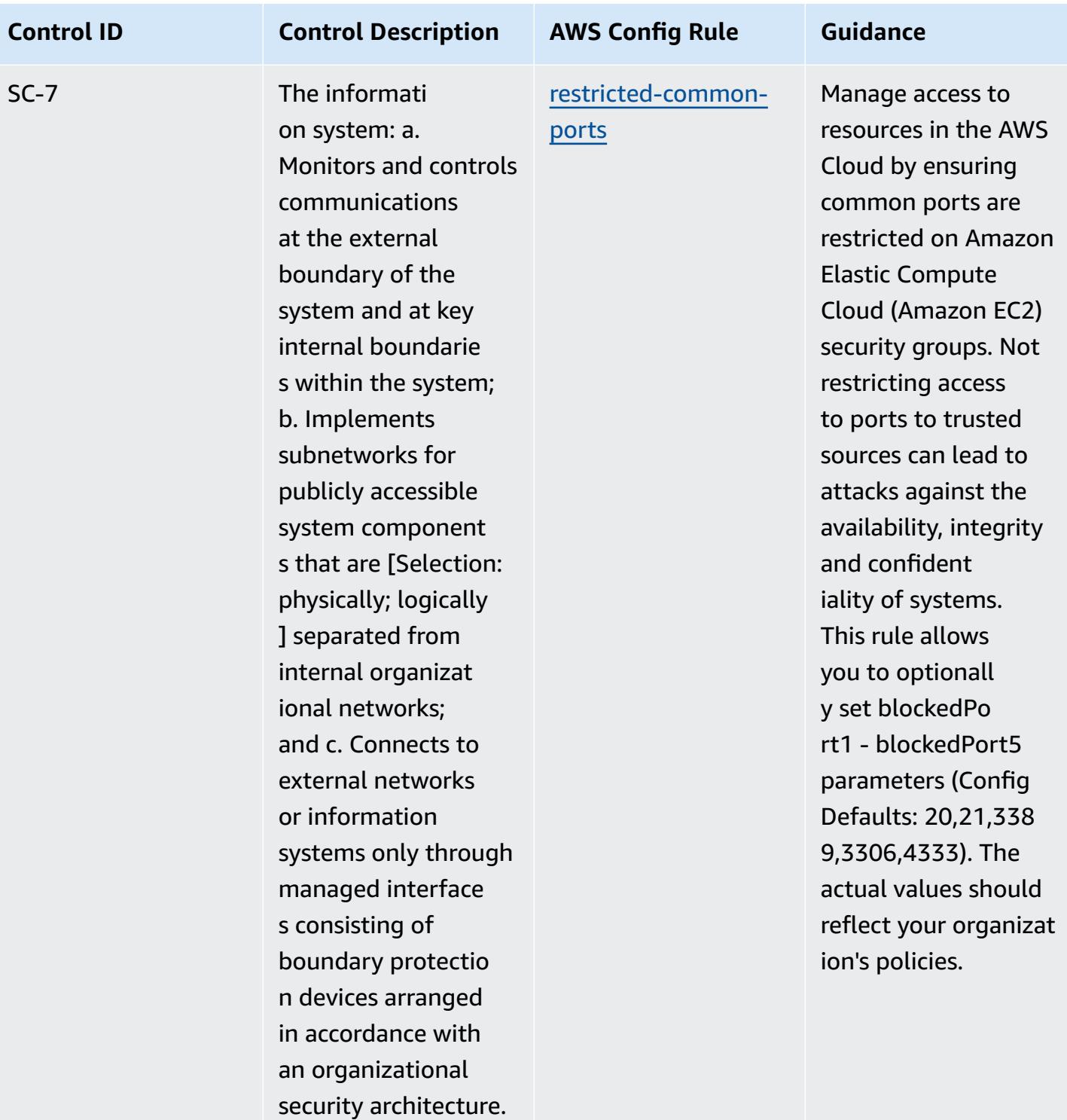

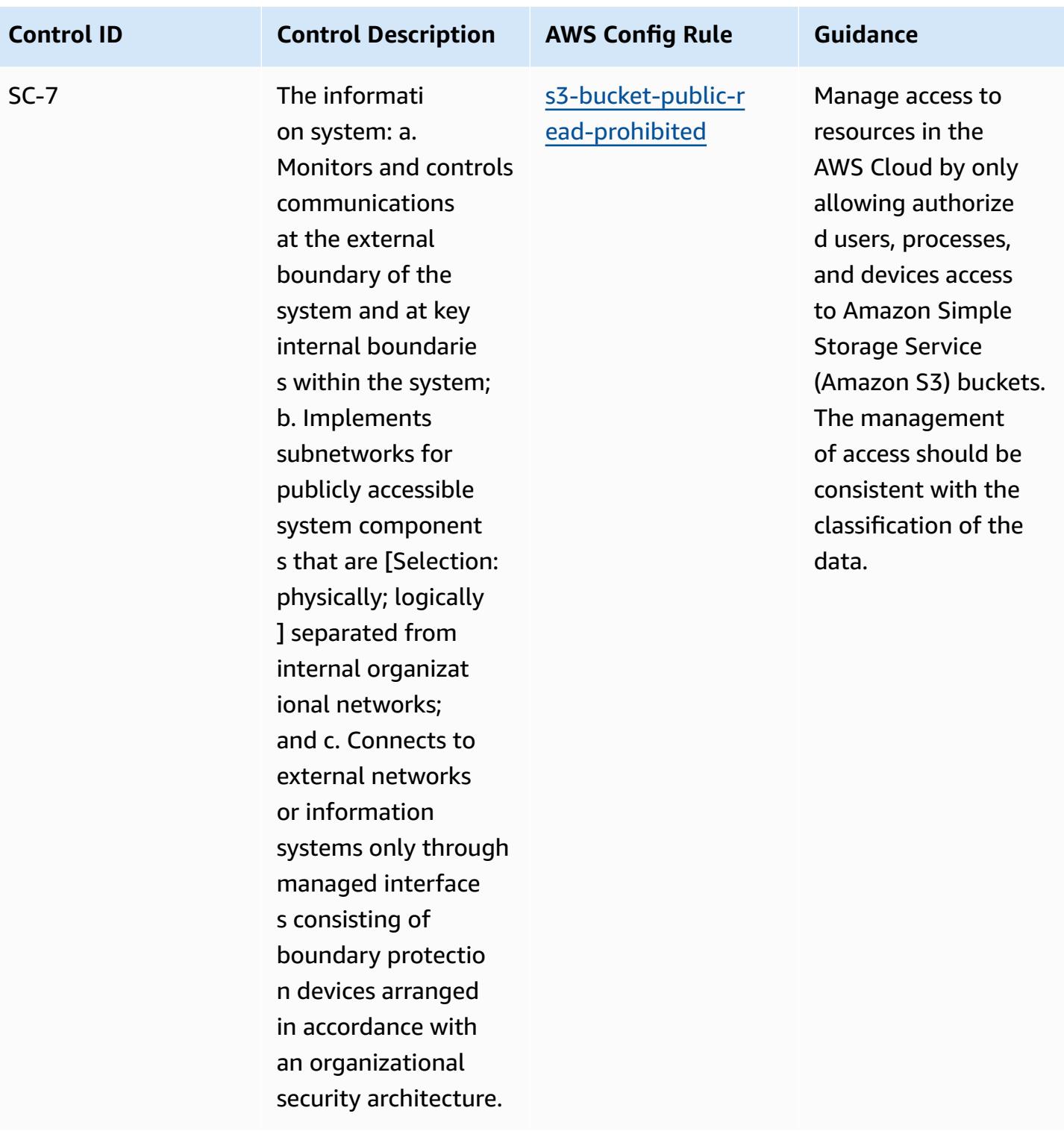

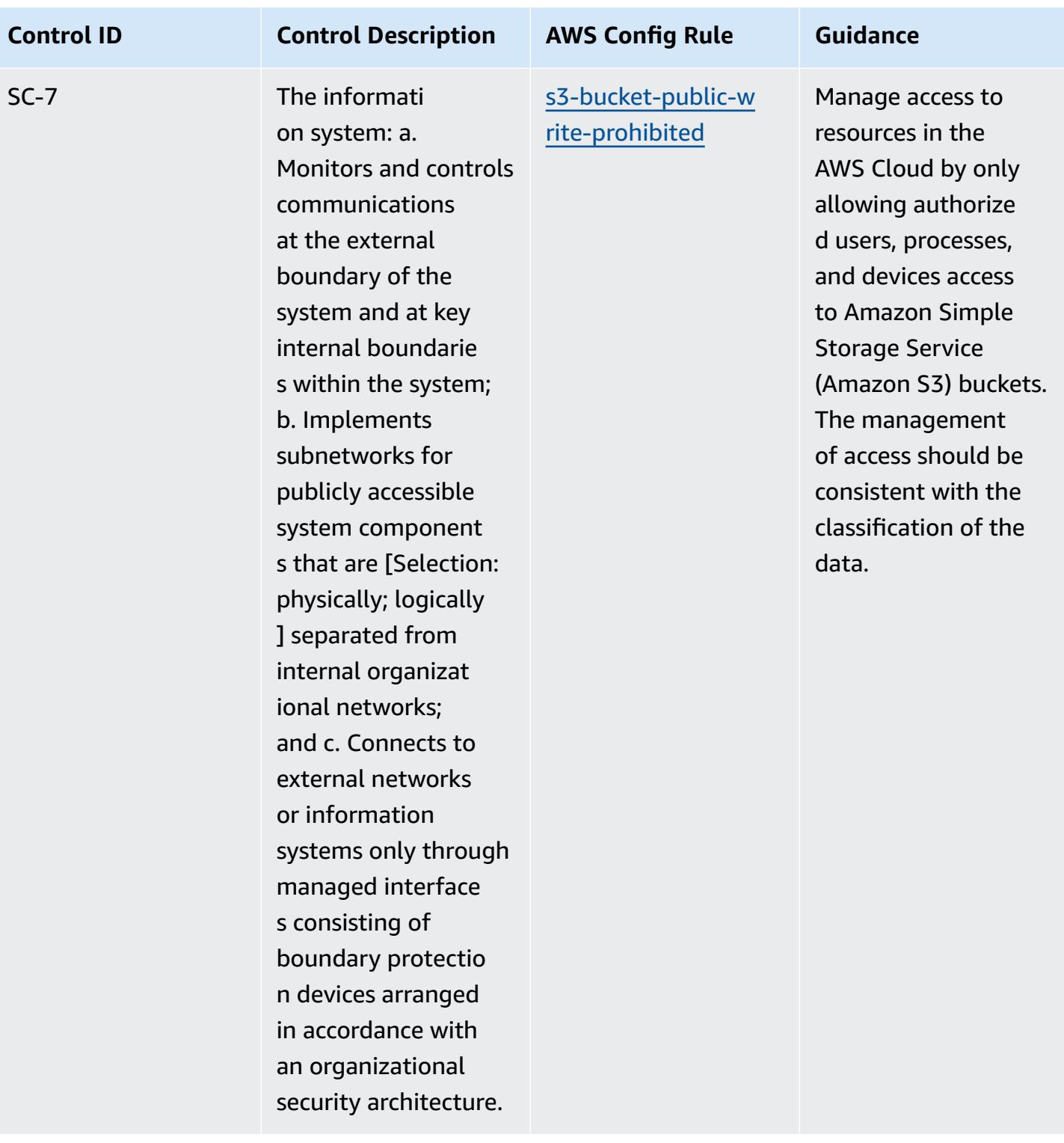

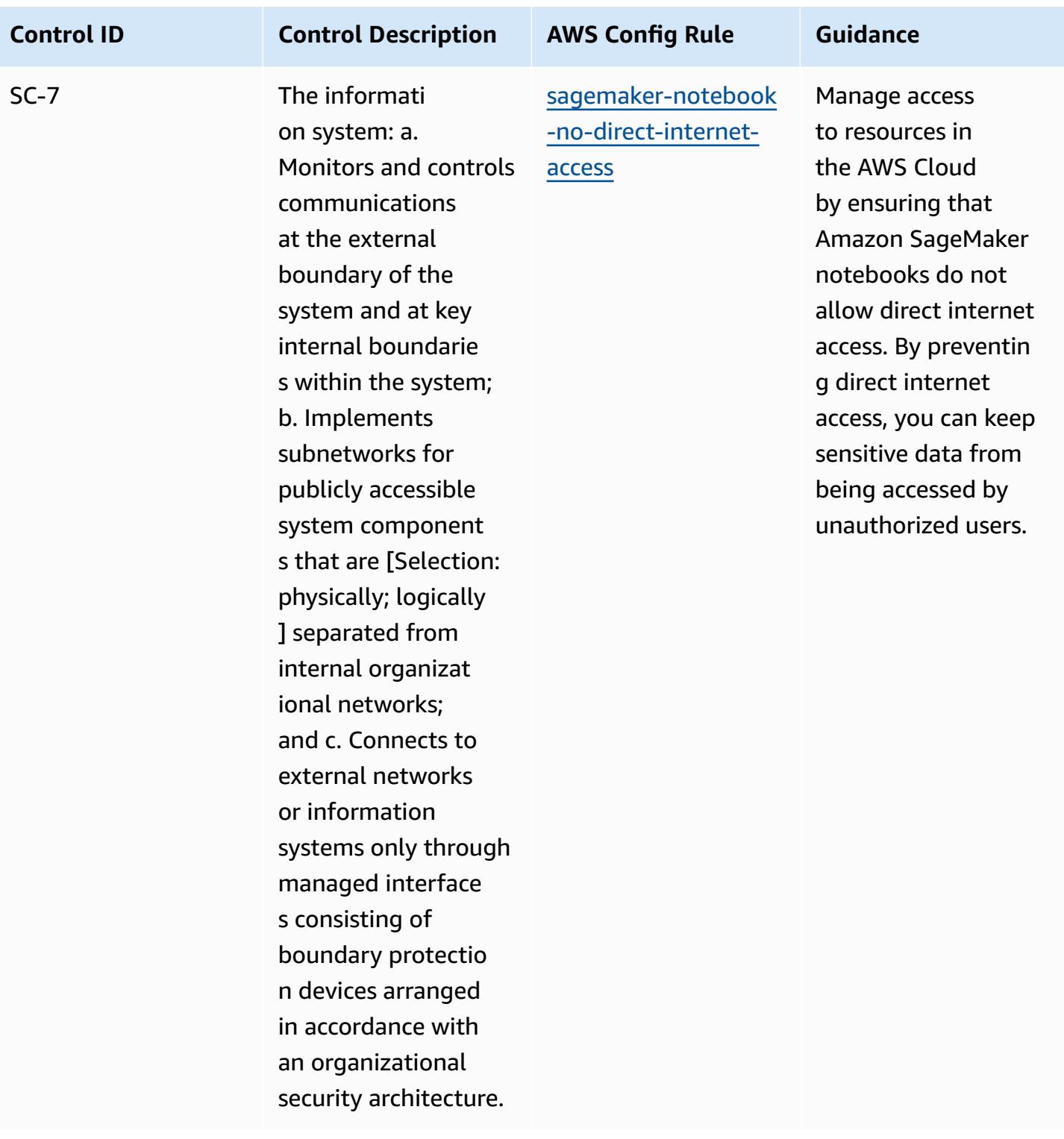

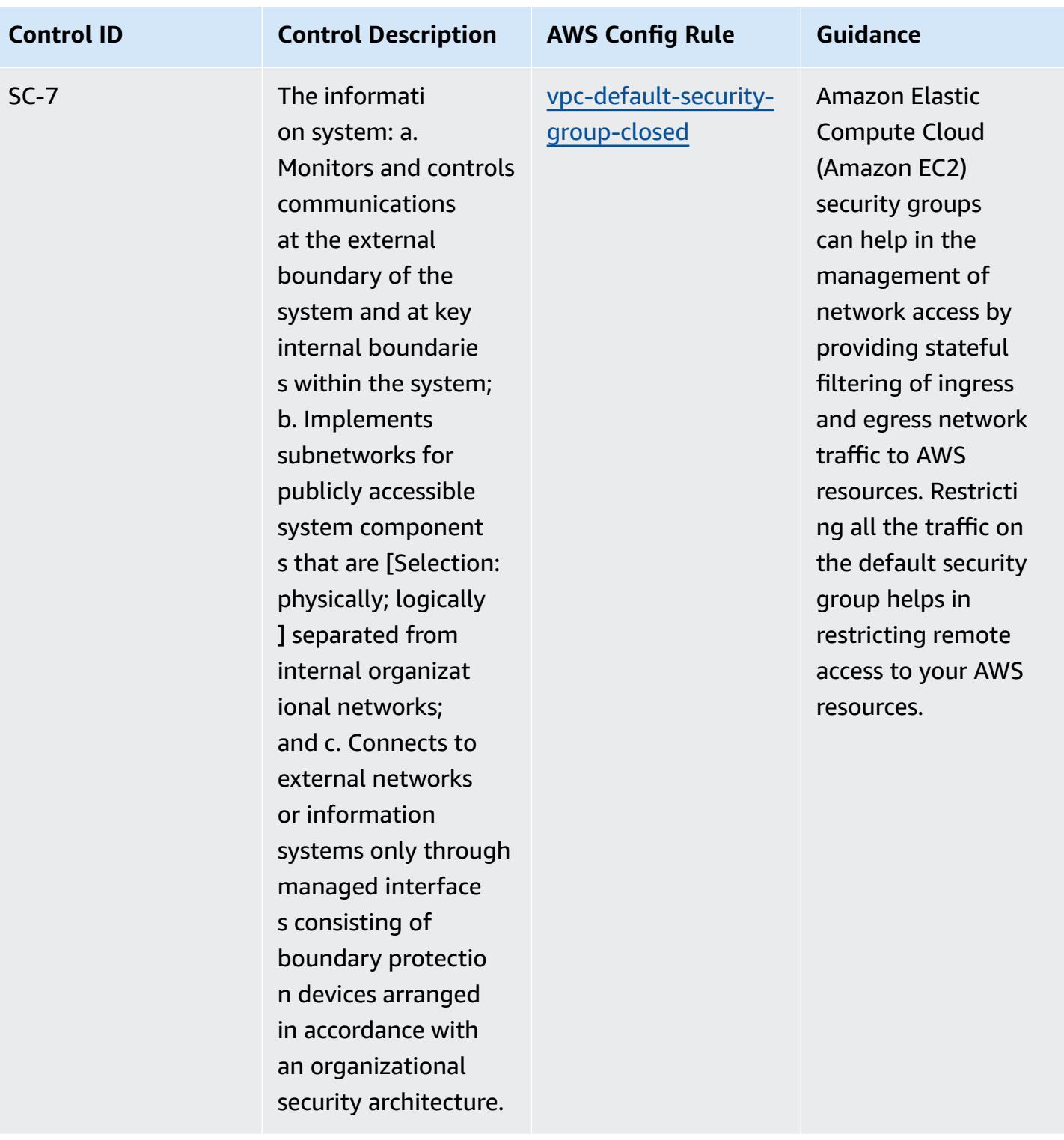

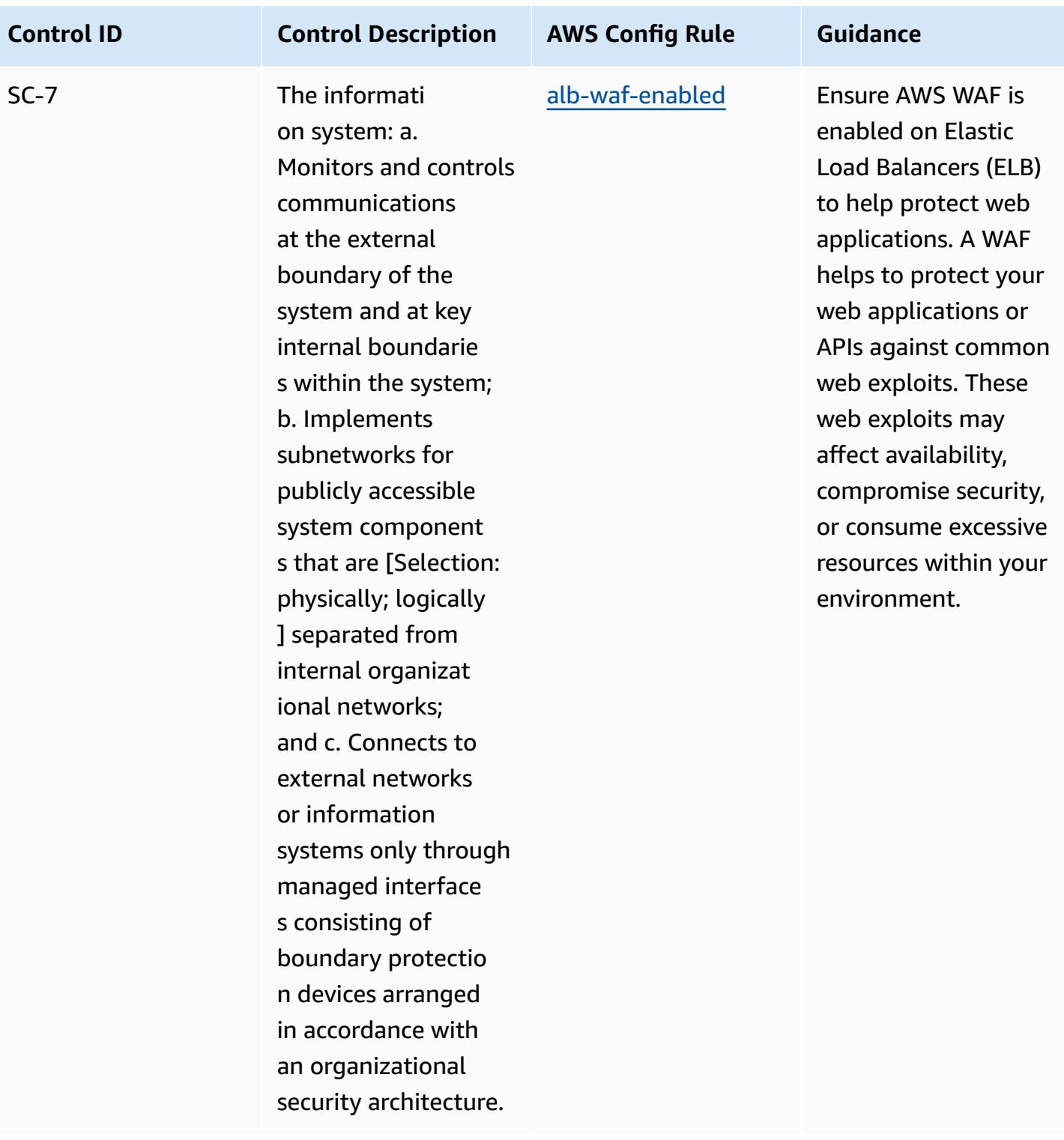

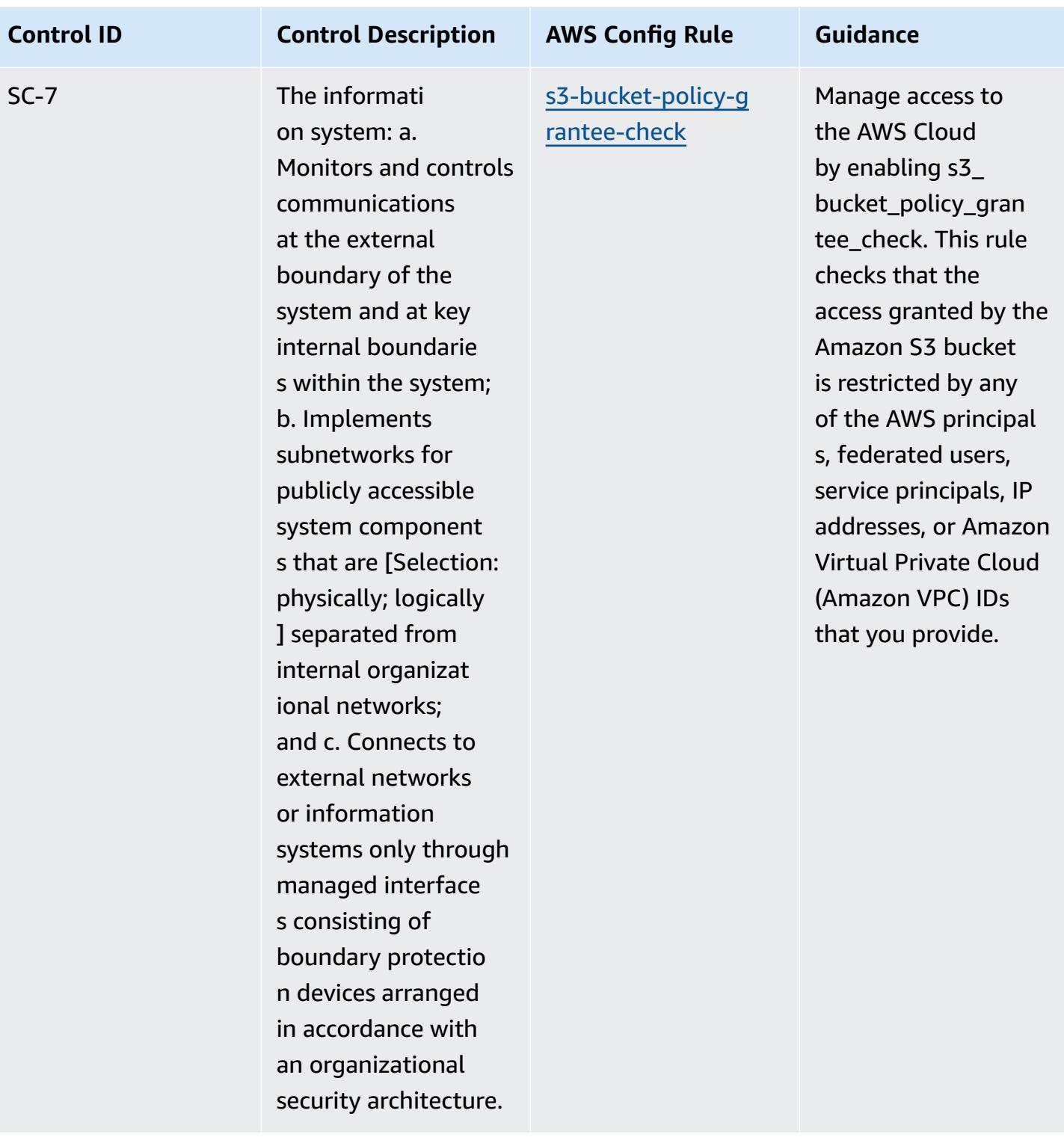

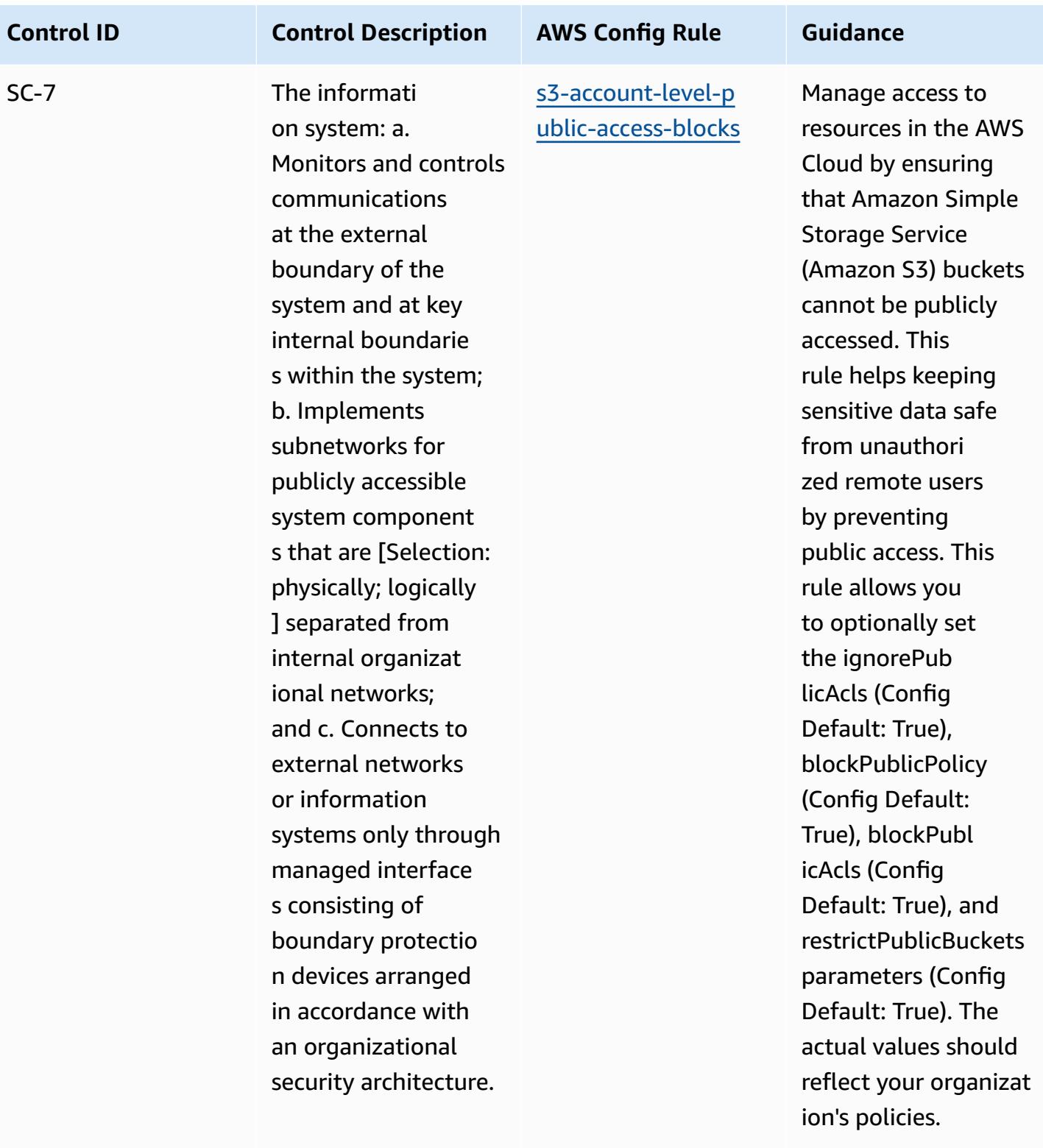

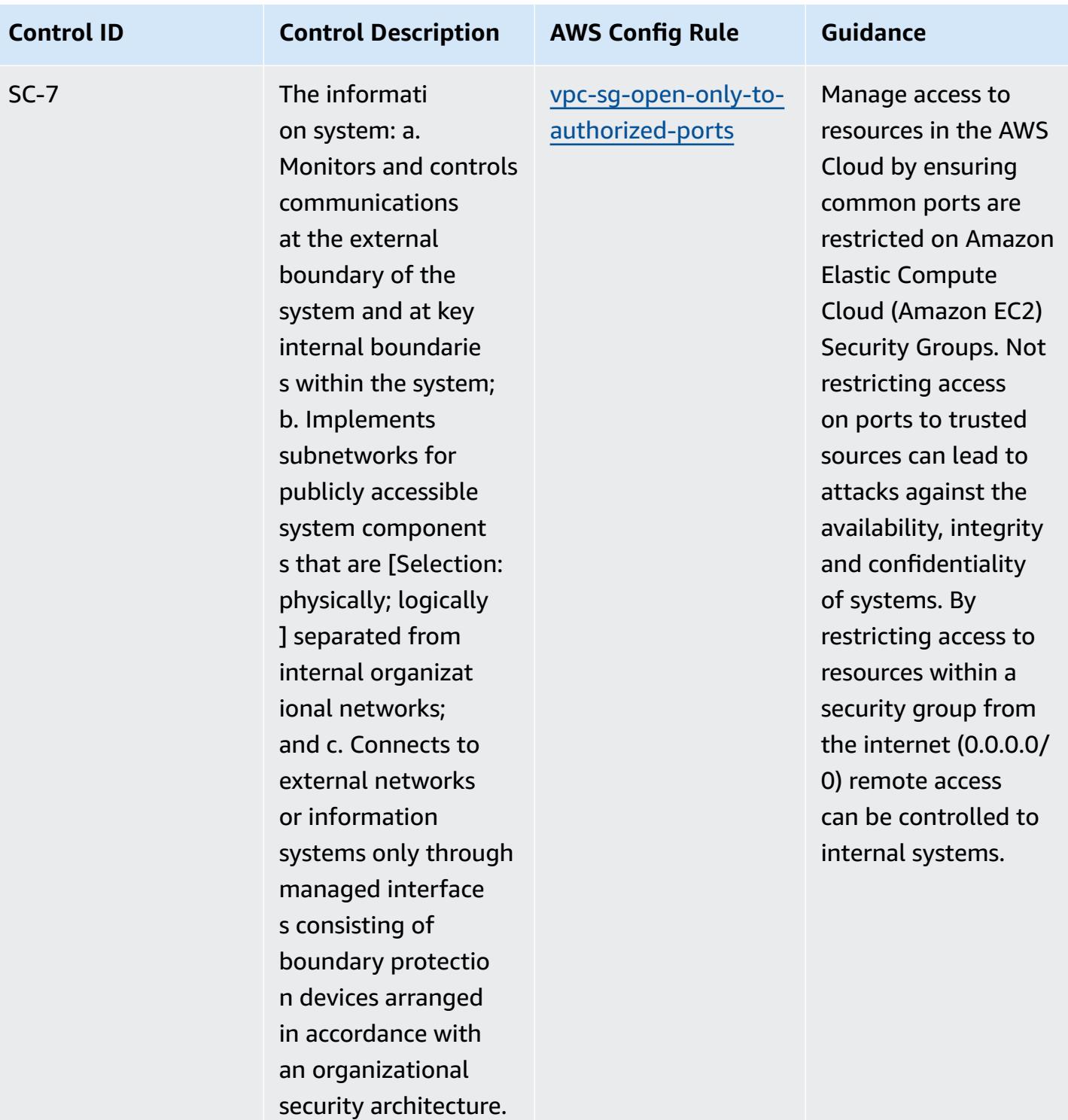

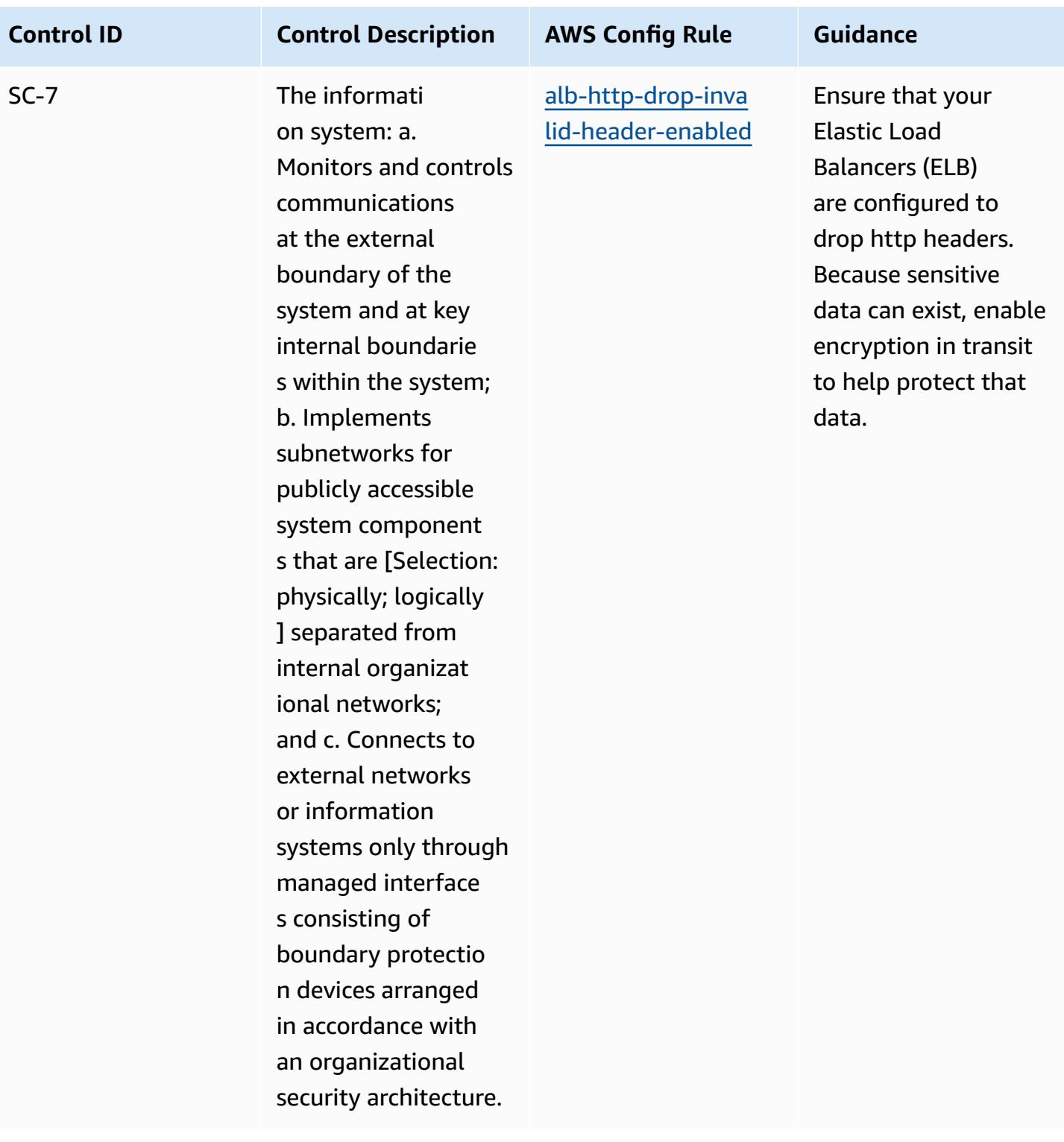

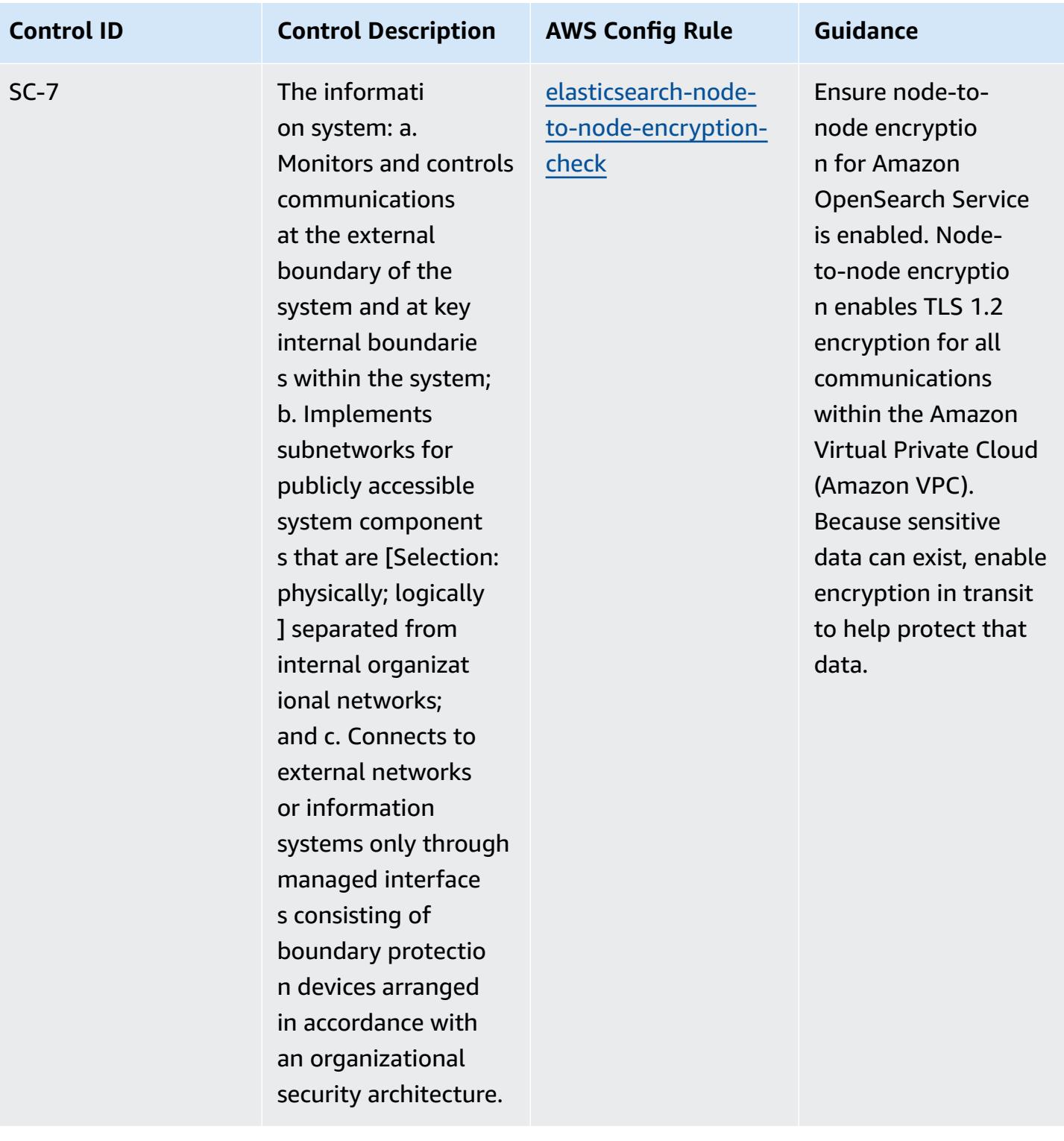

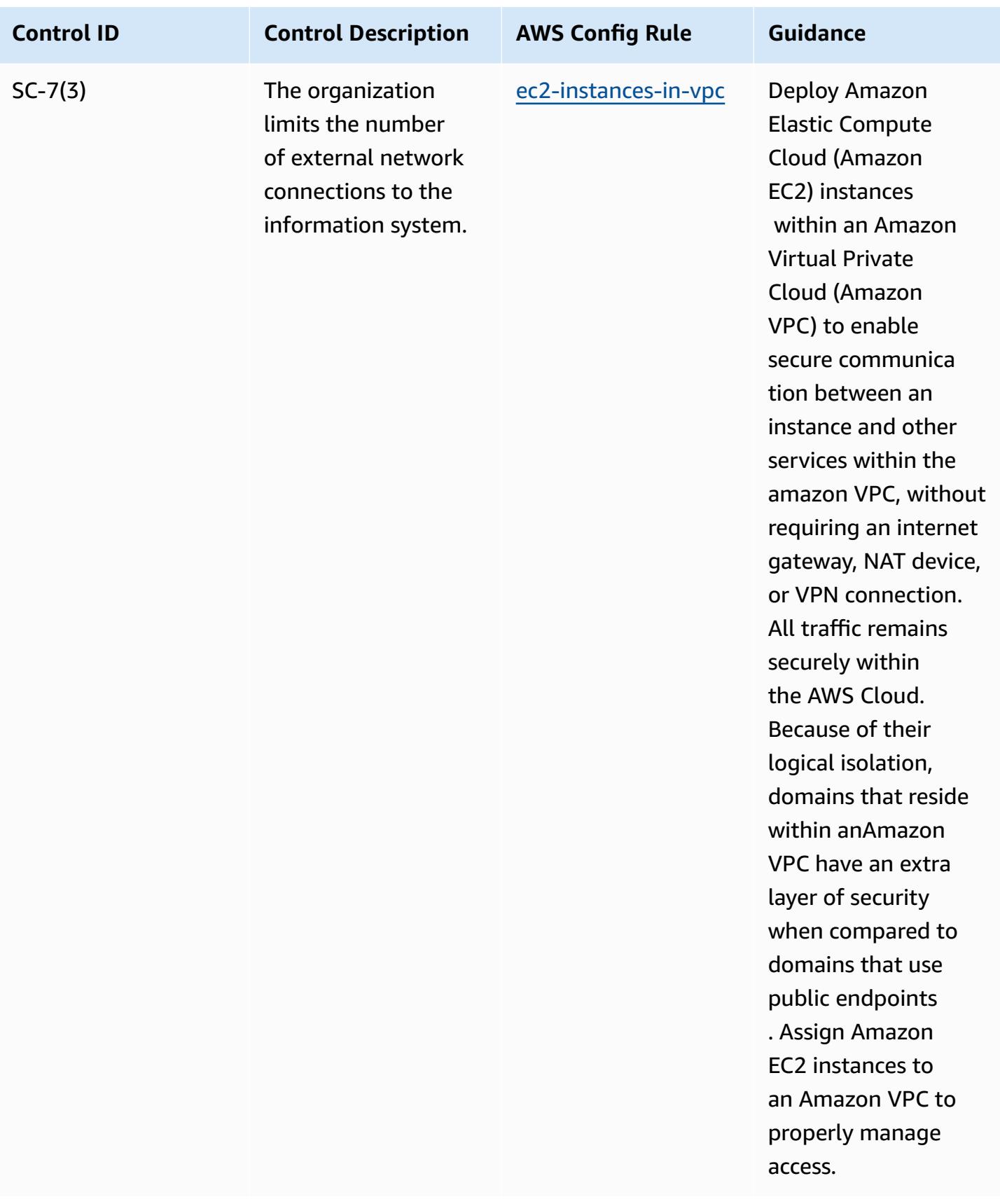

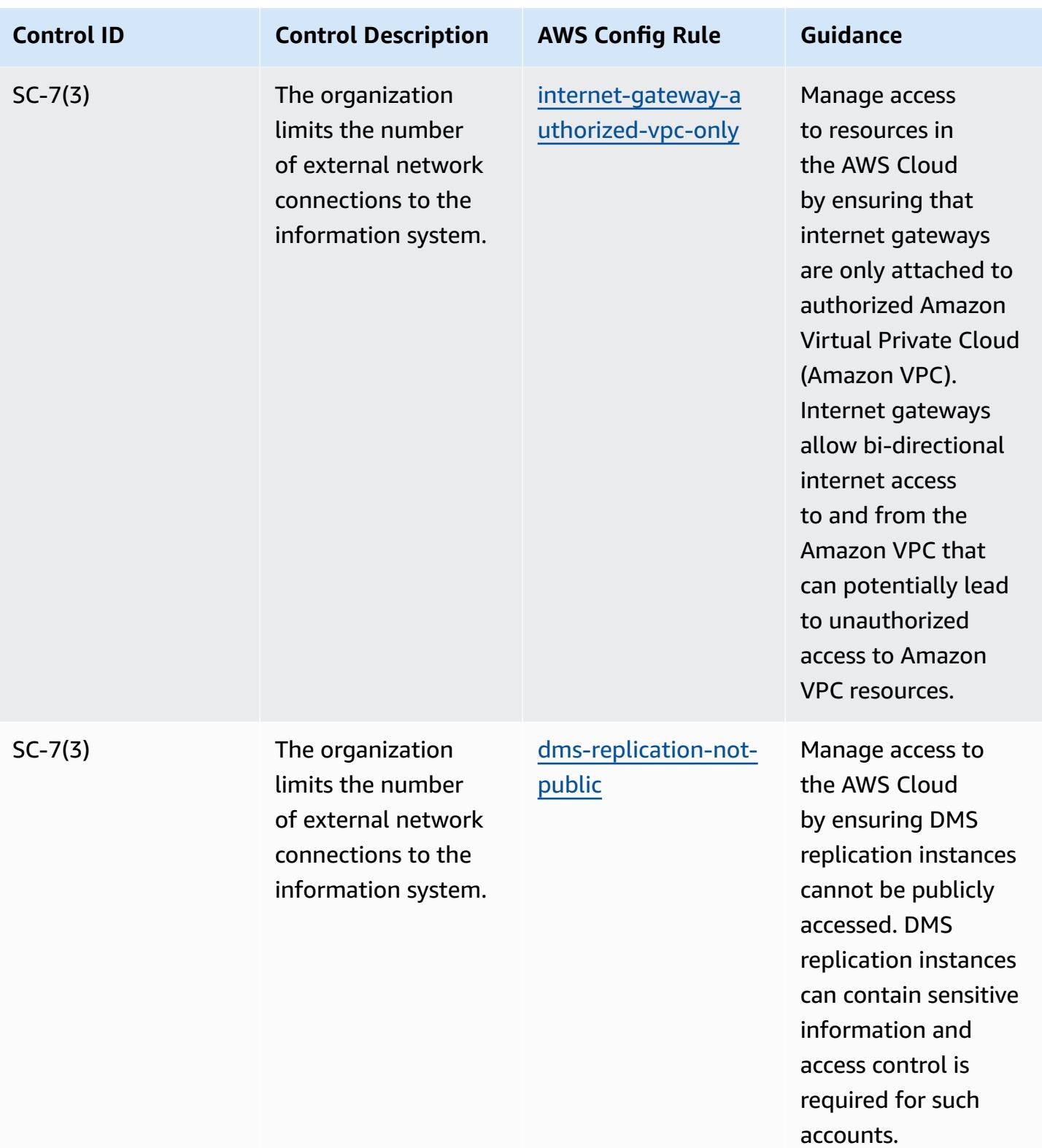

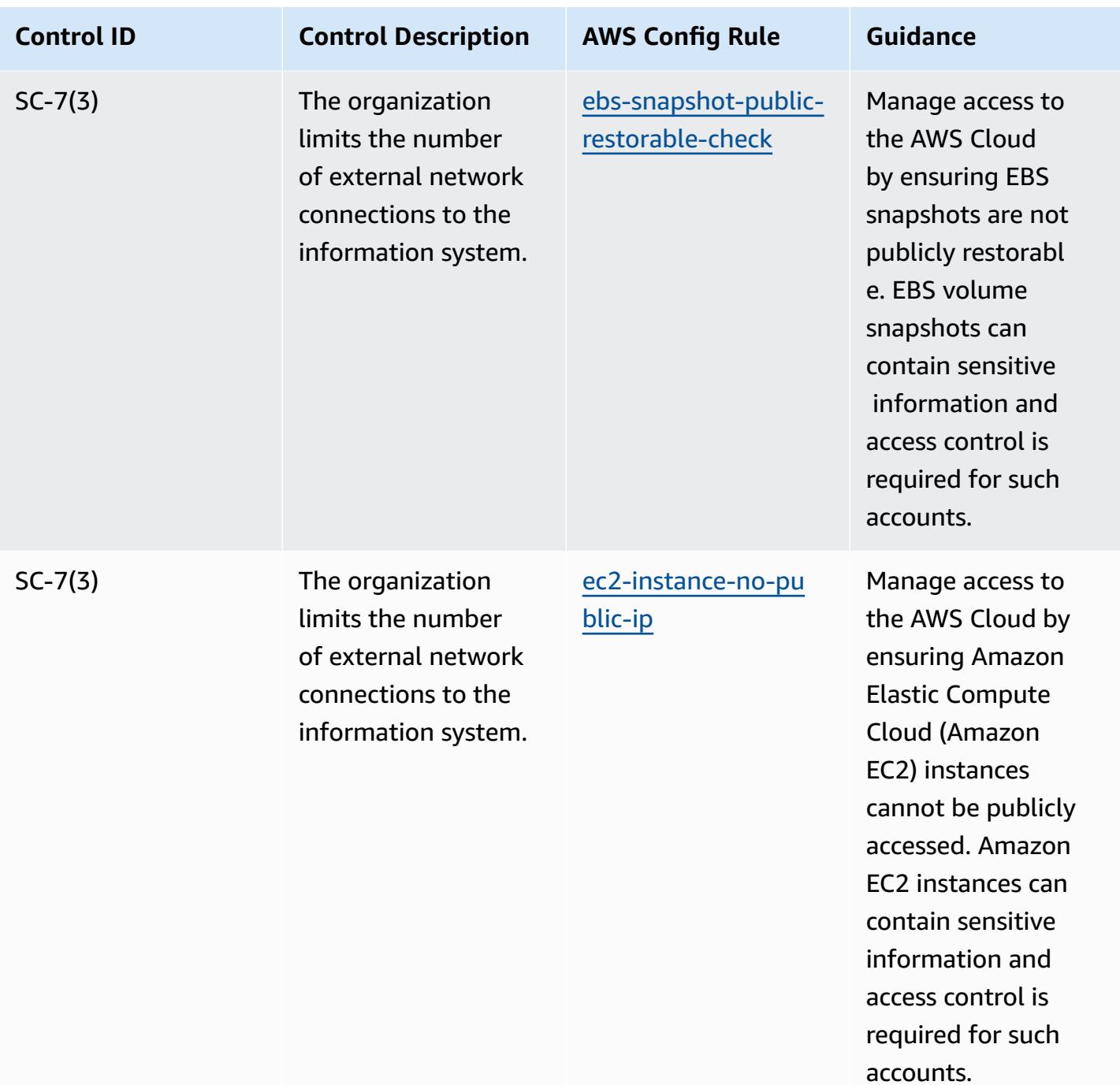

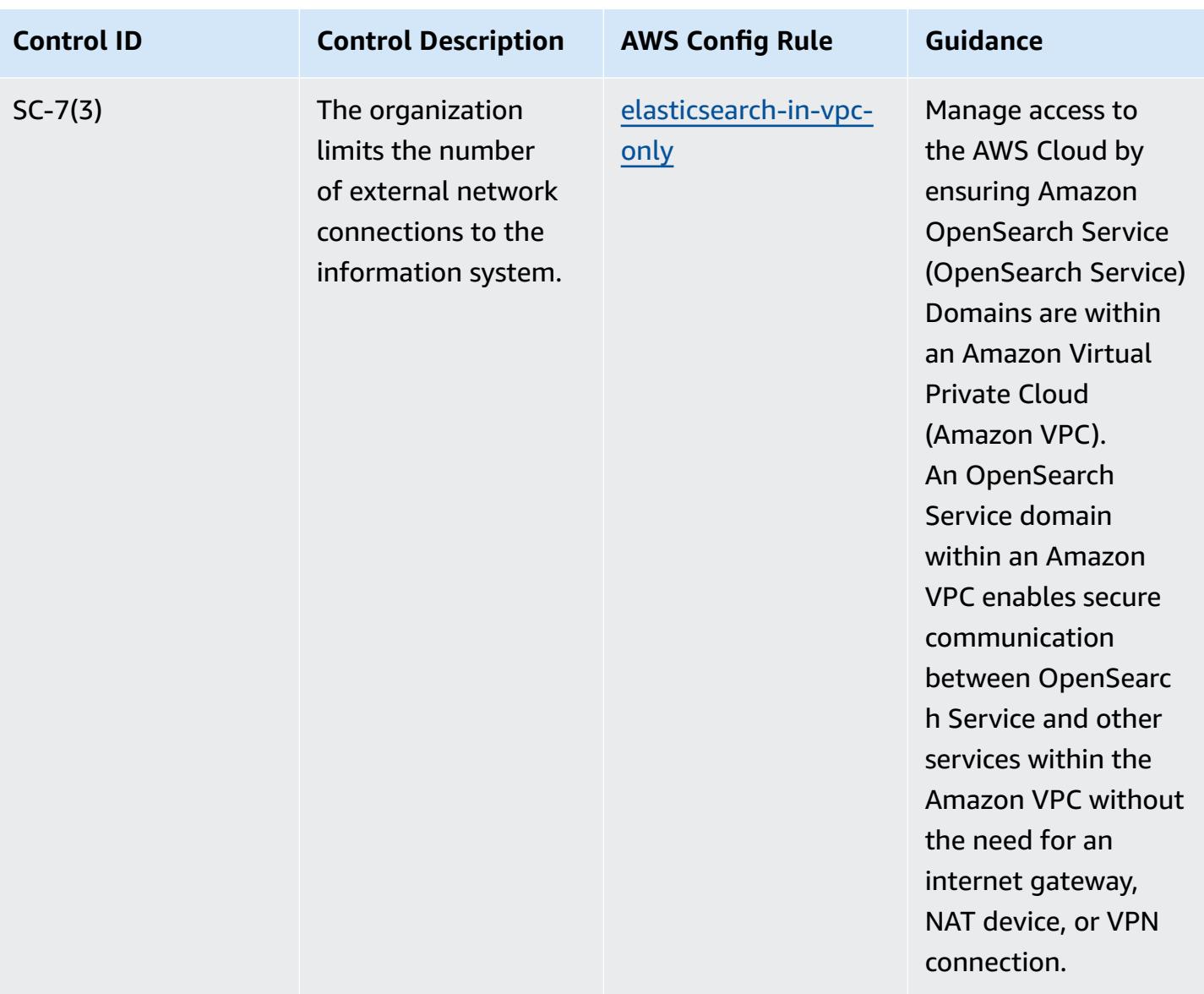

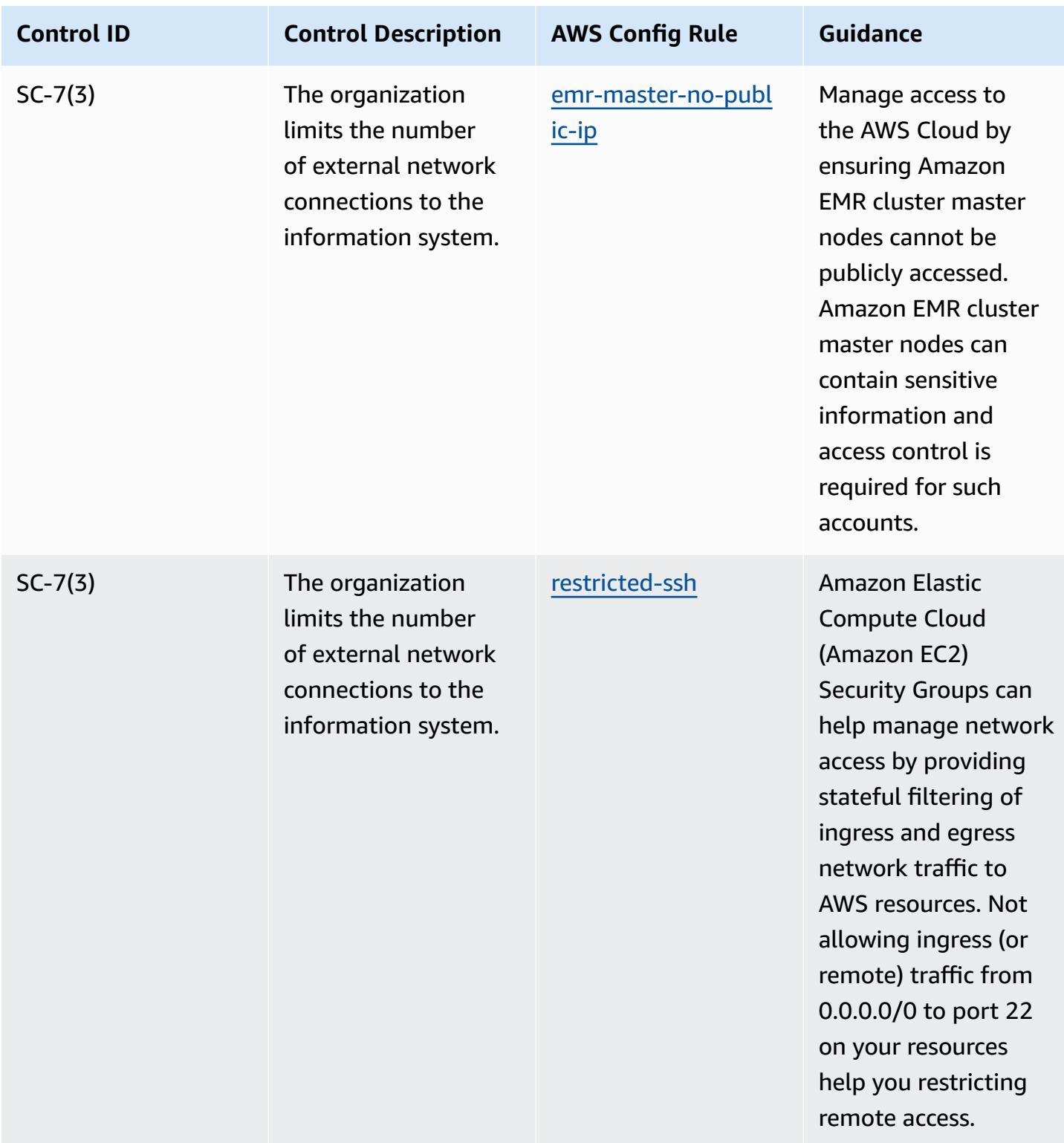

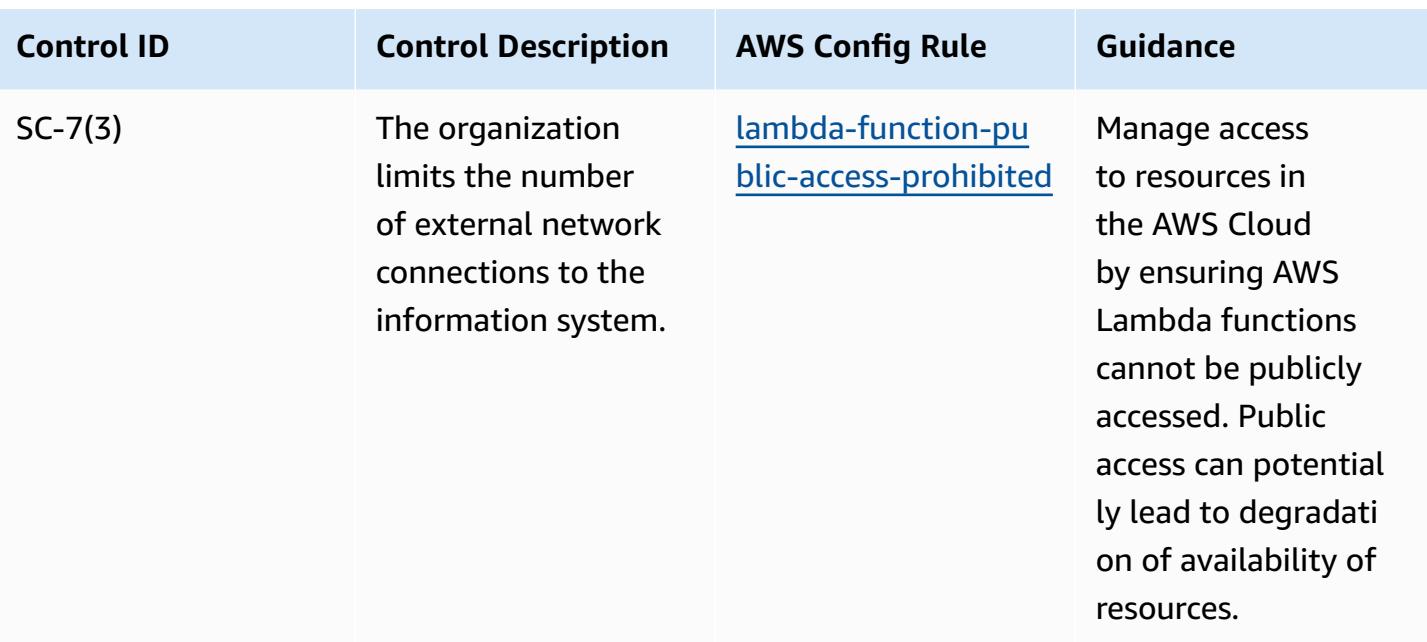
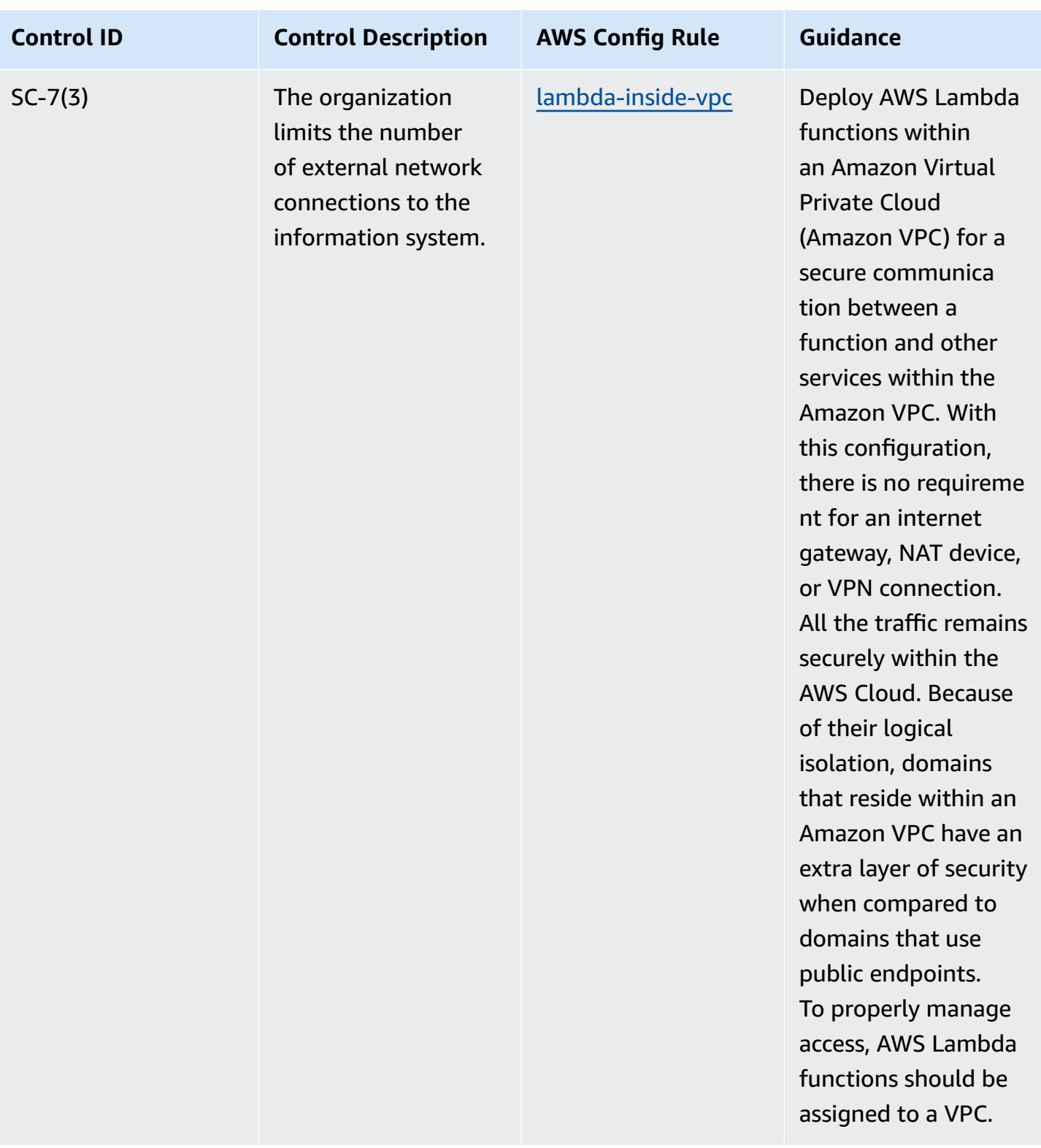

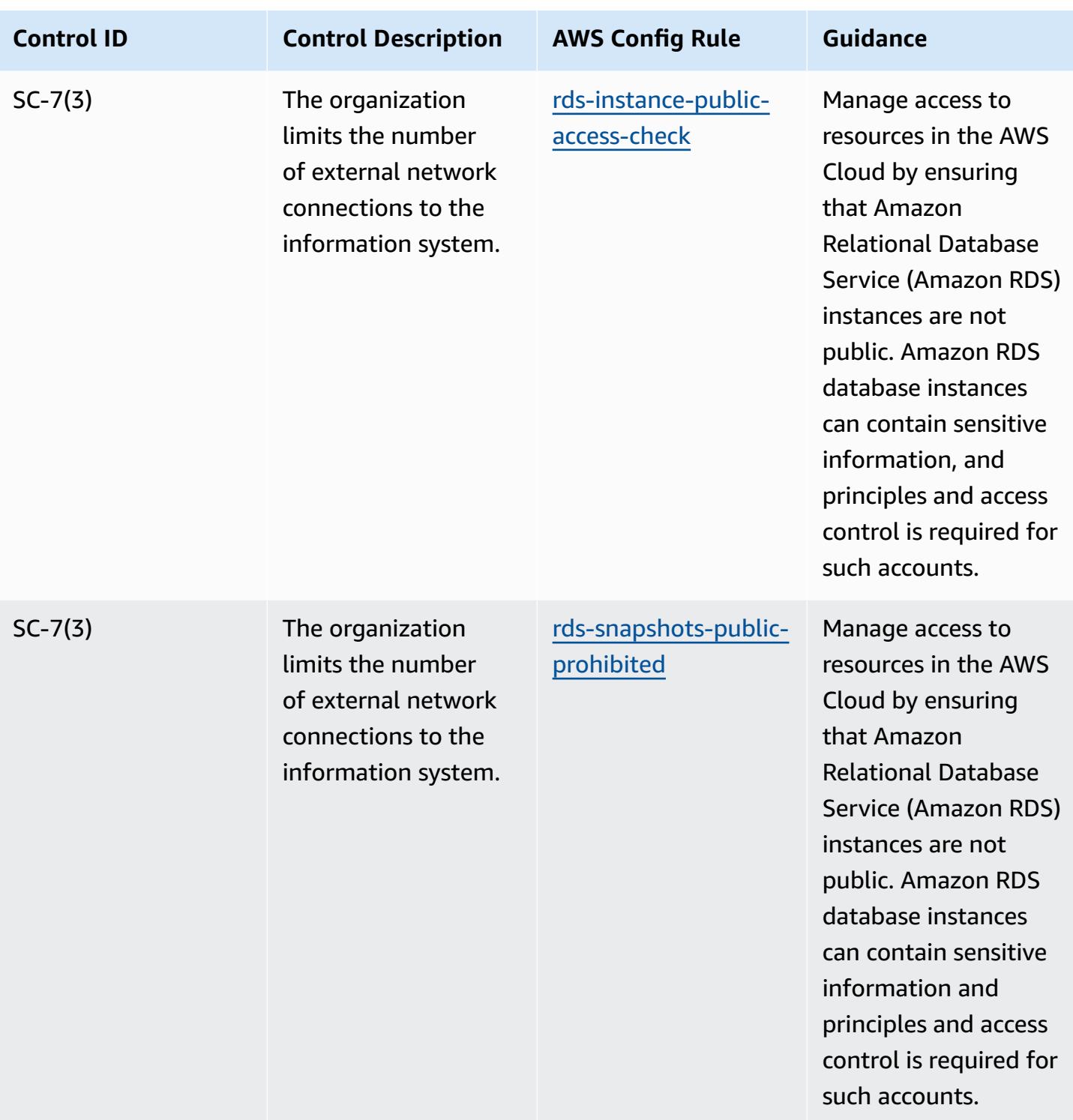

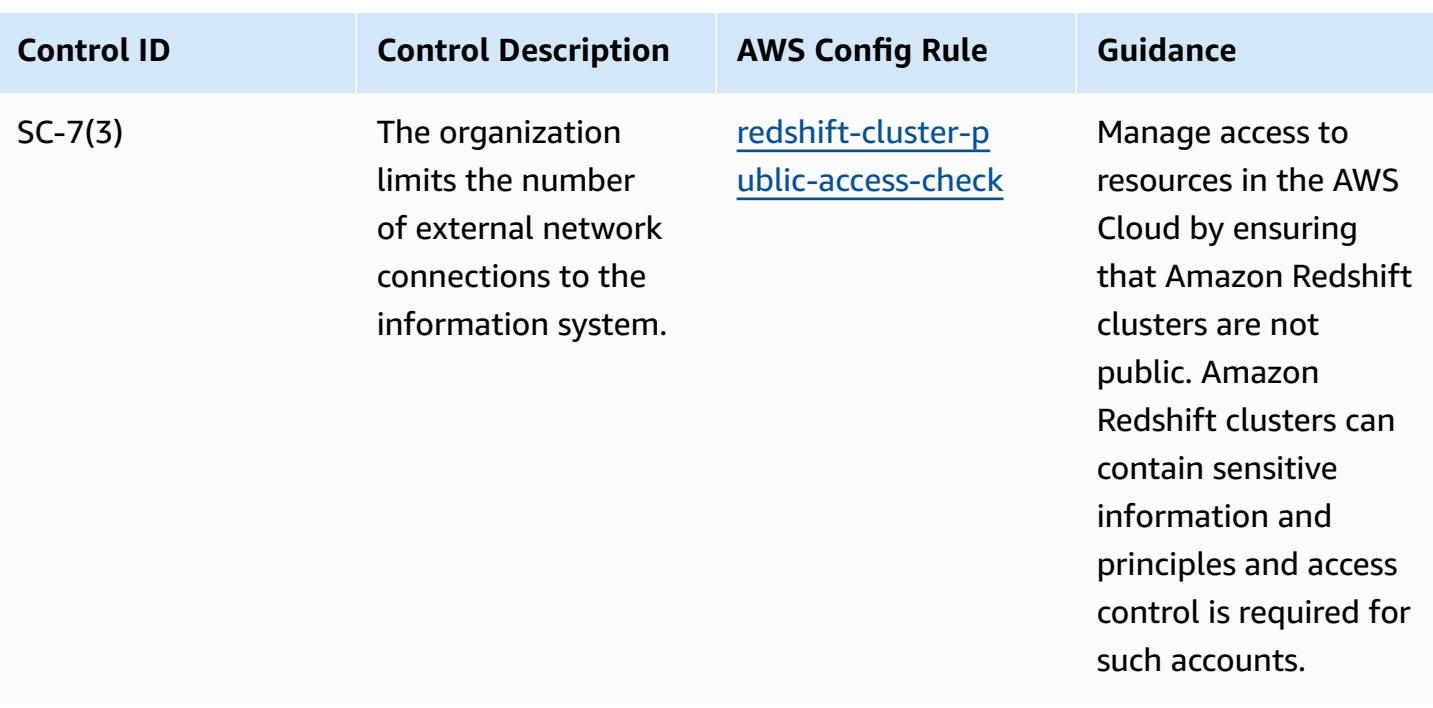

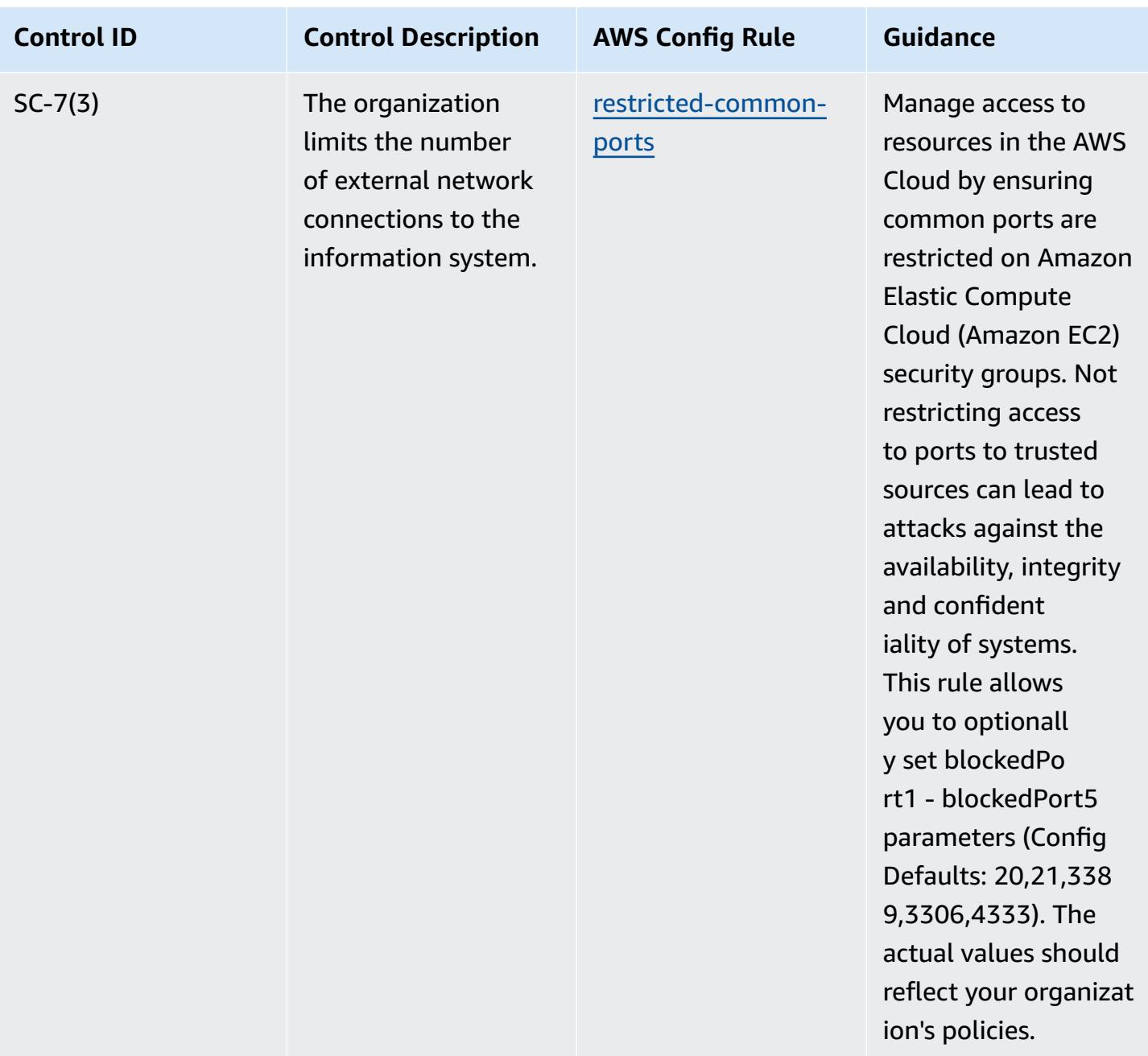

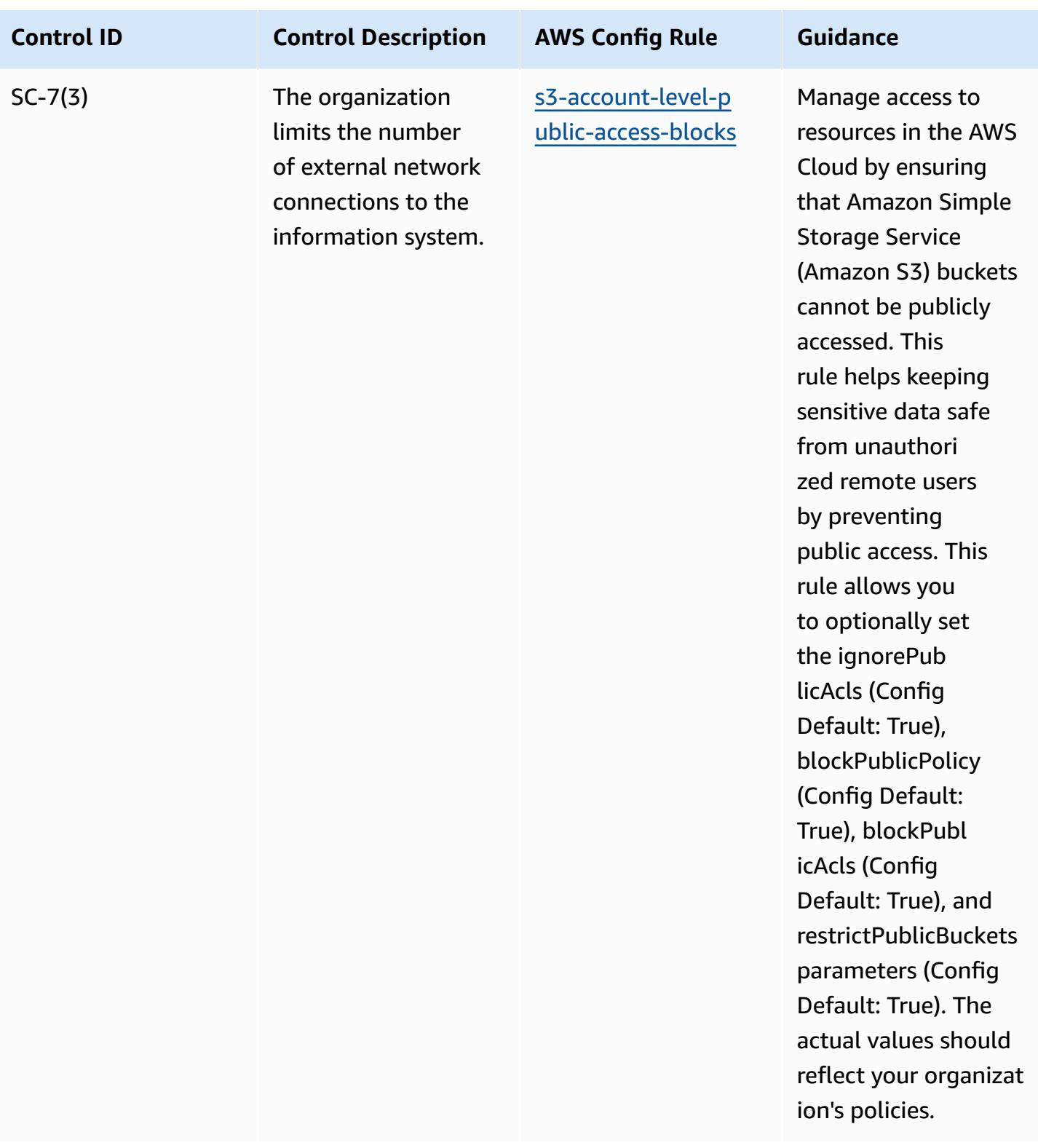

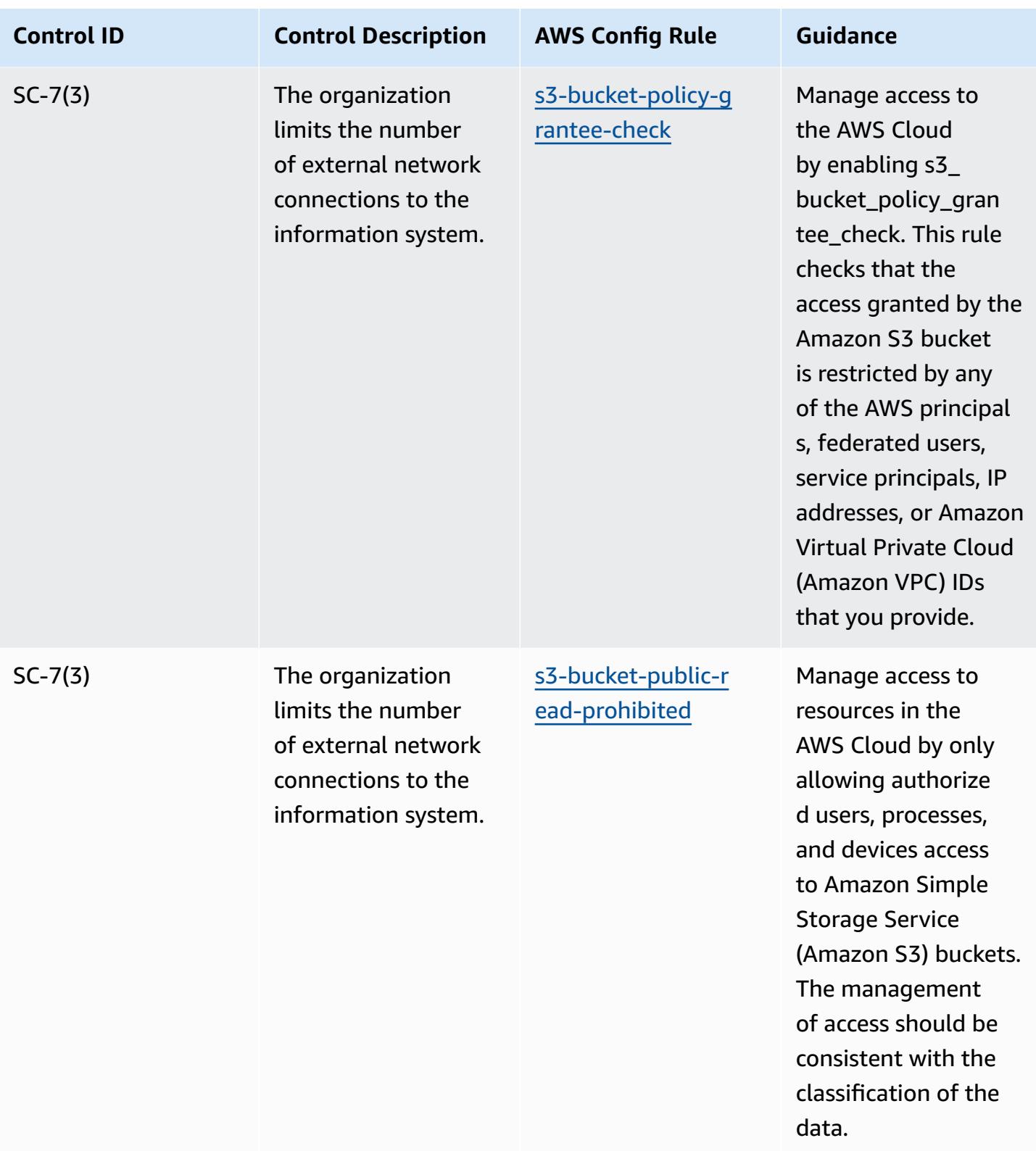

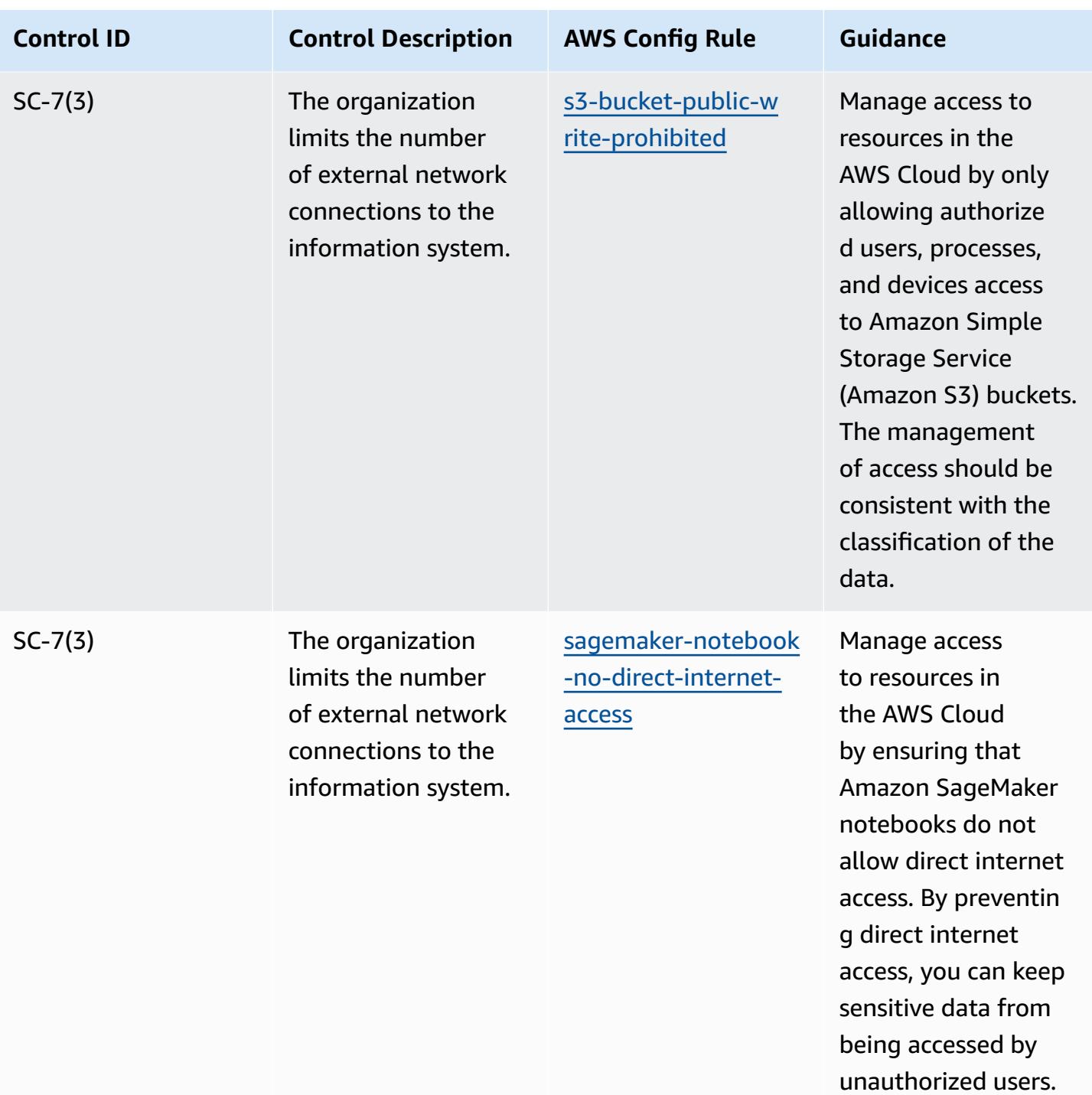

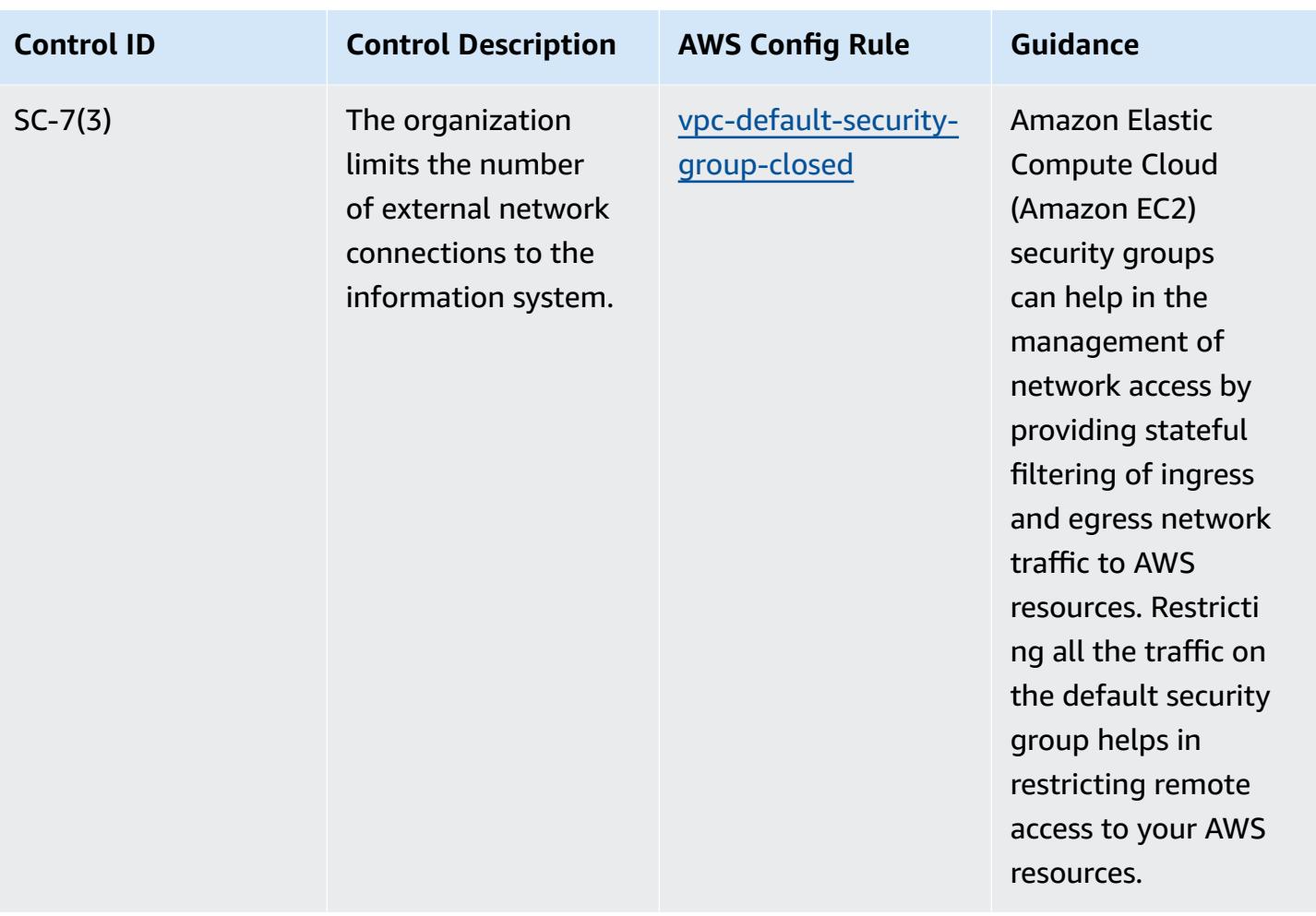

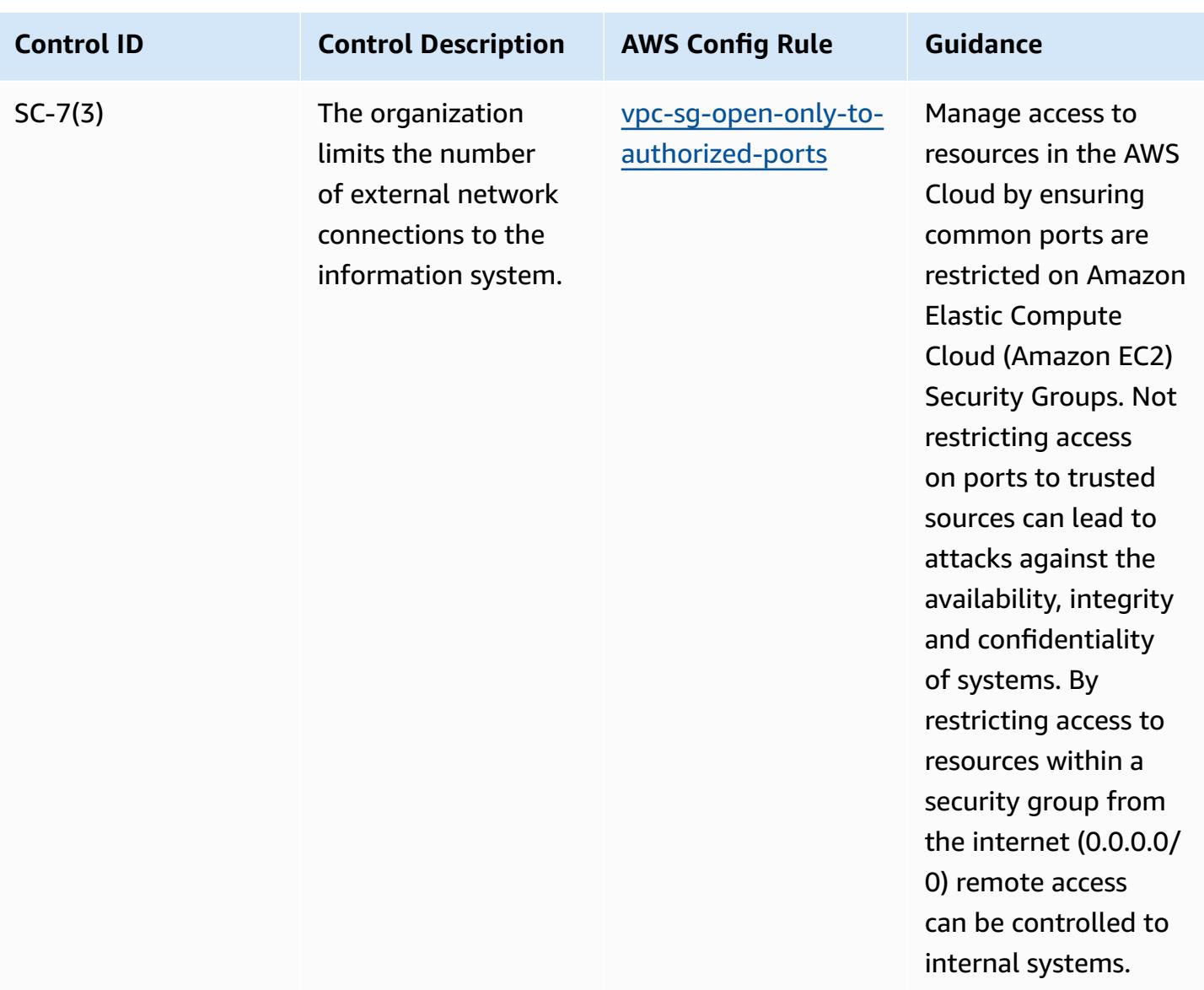

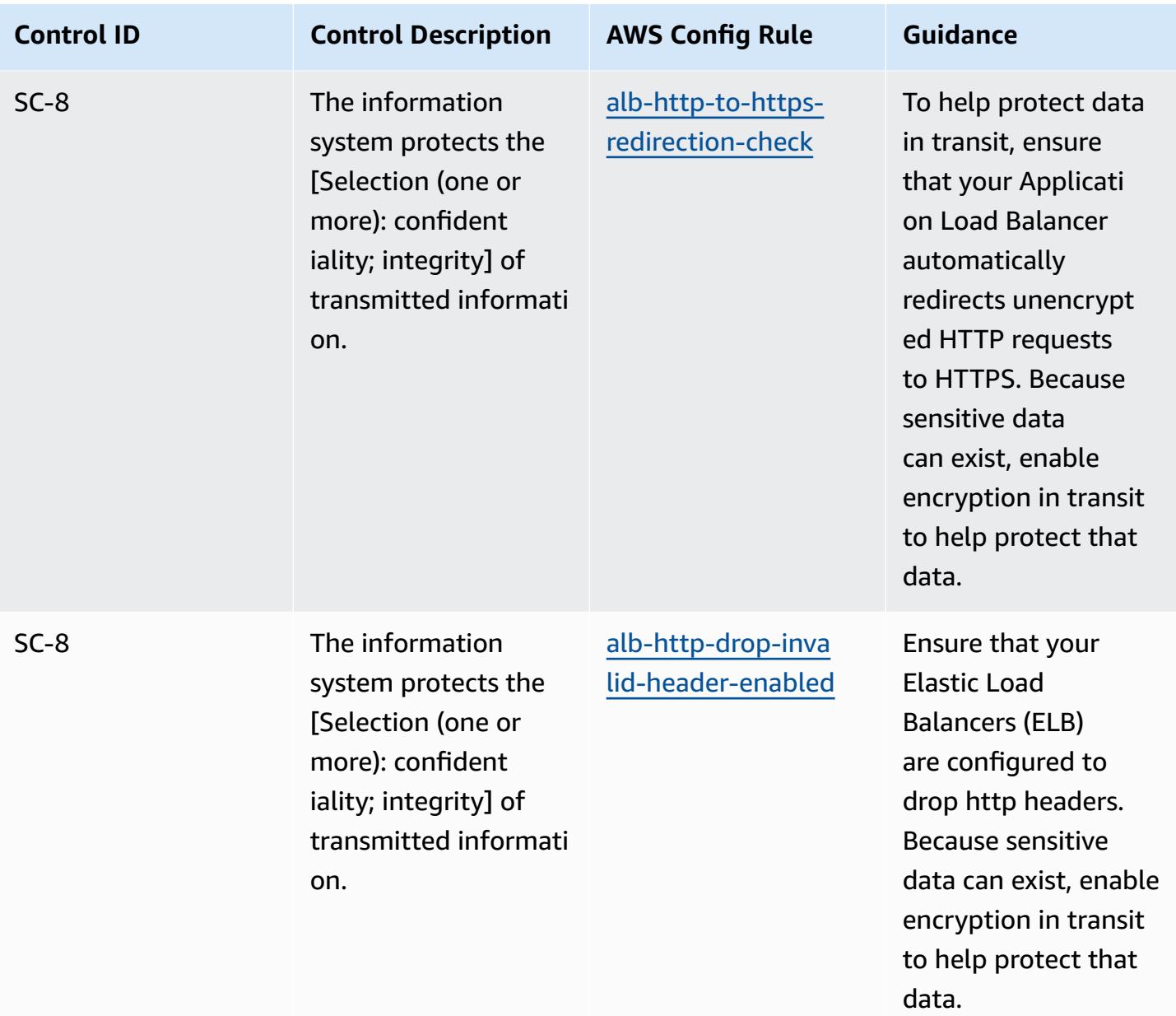

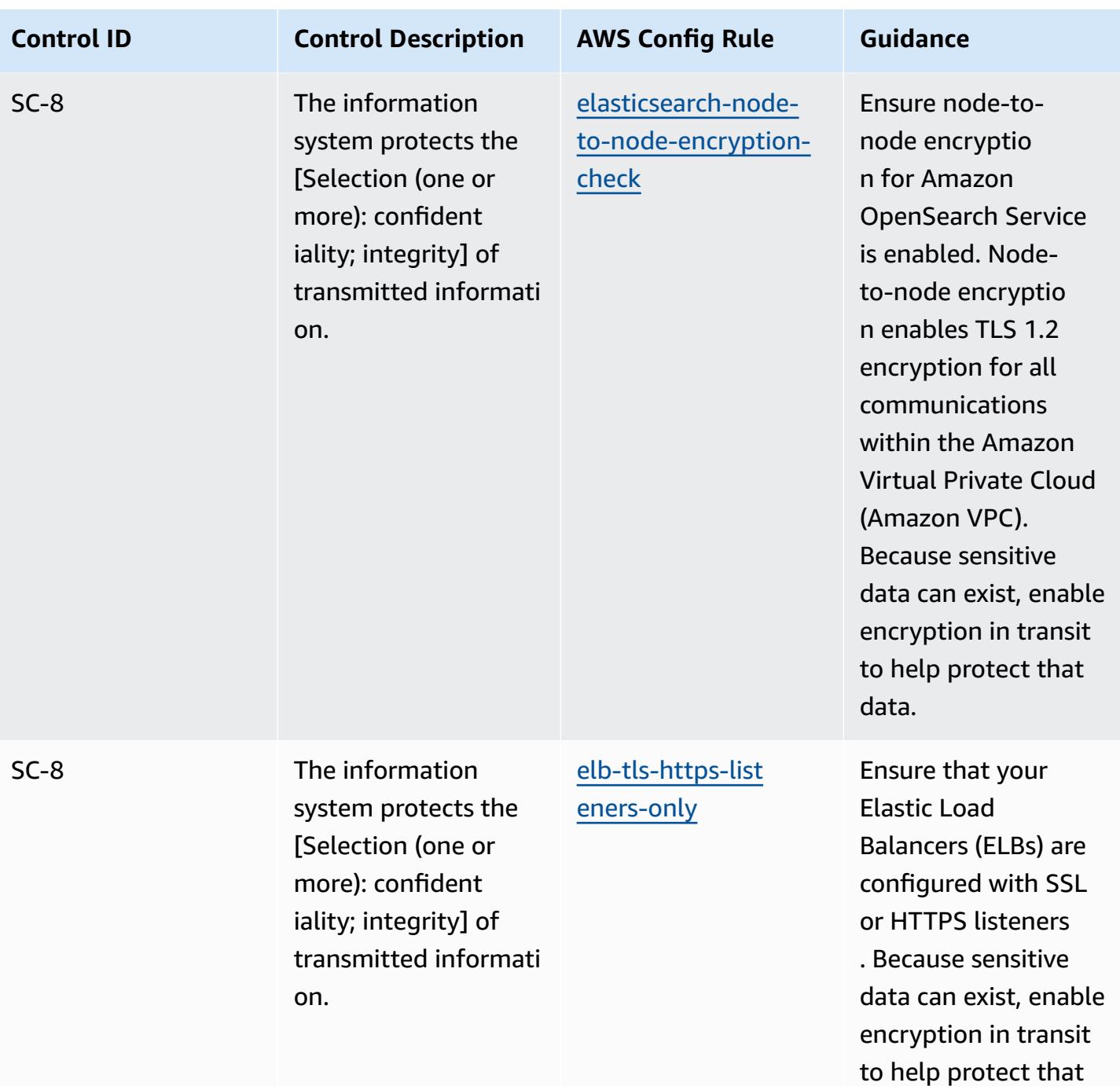

data.

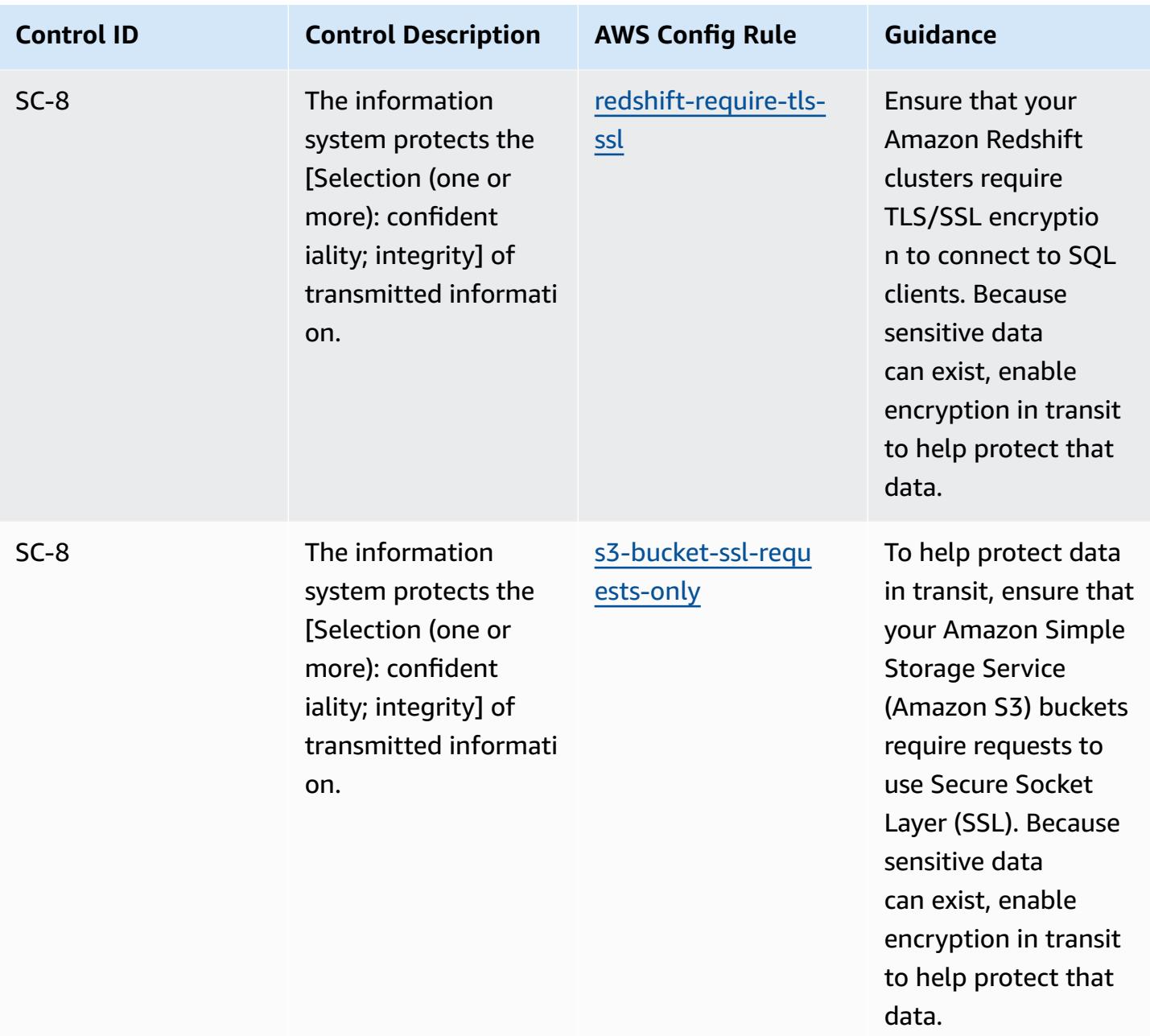

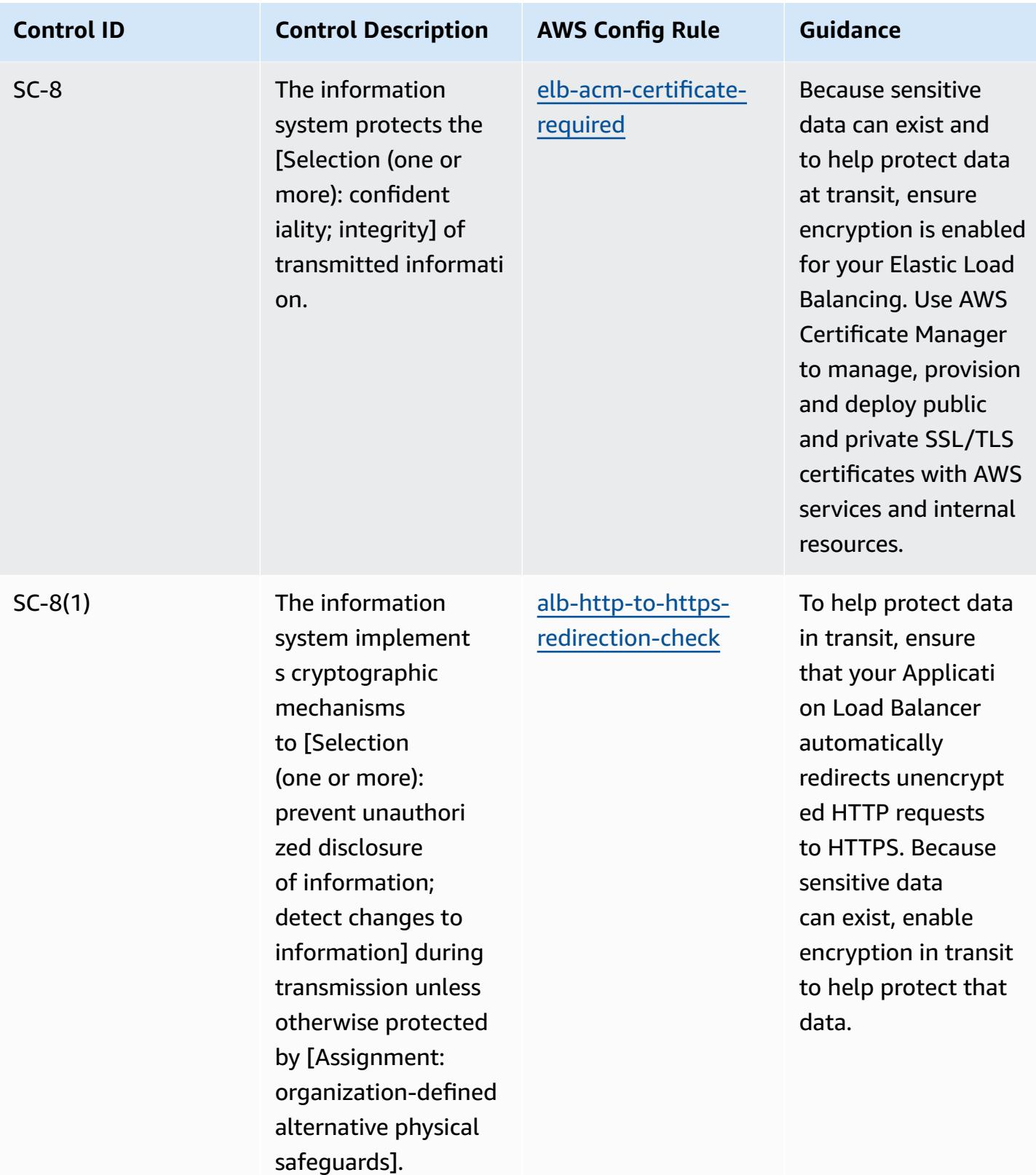

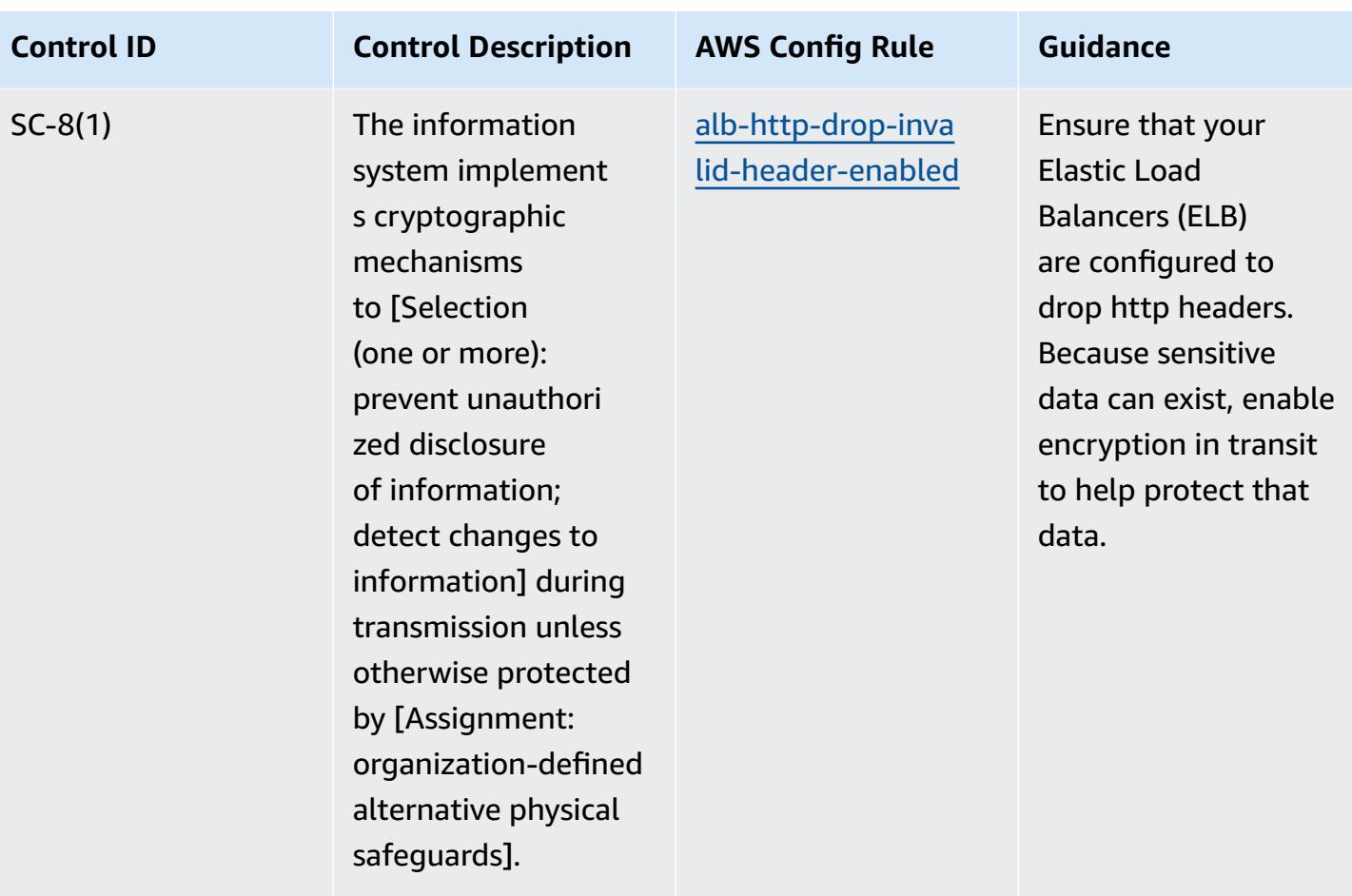

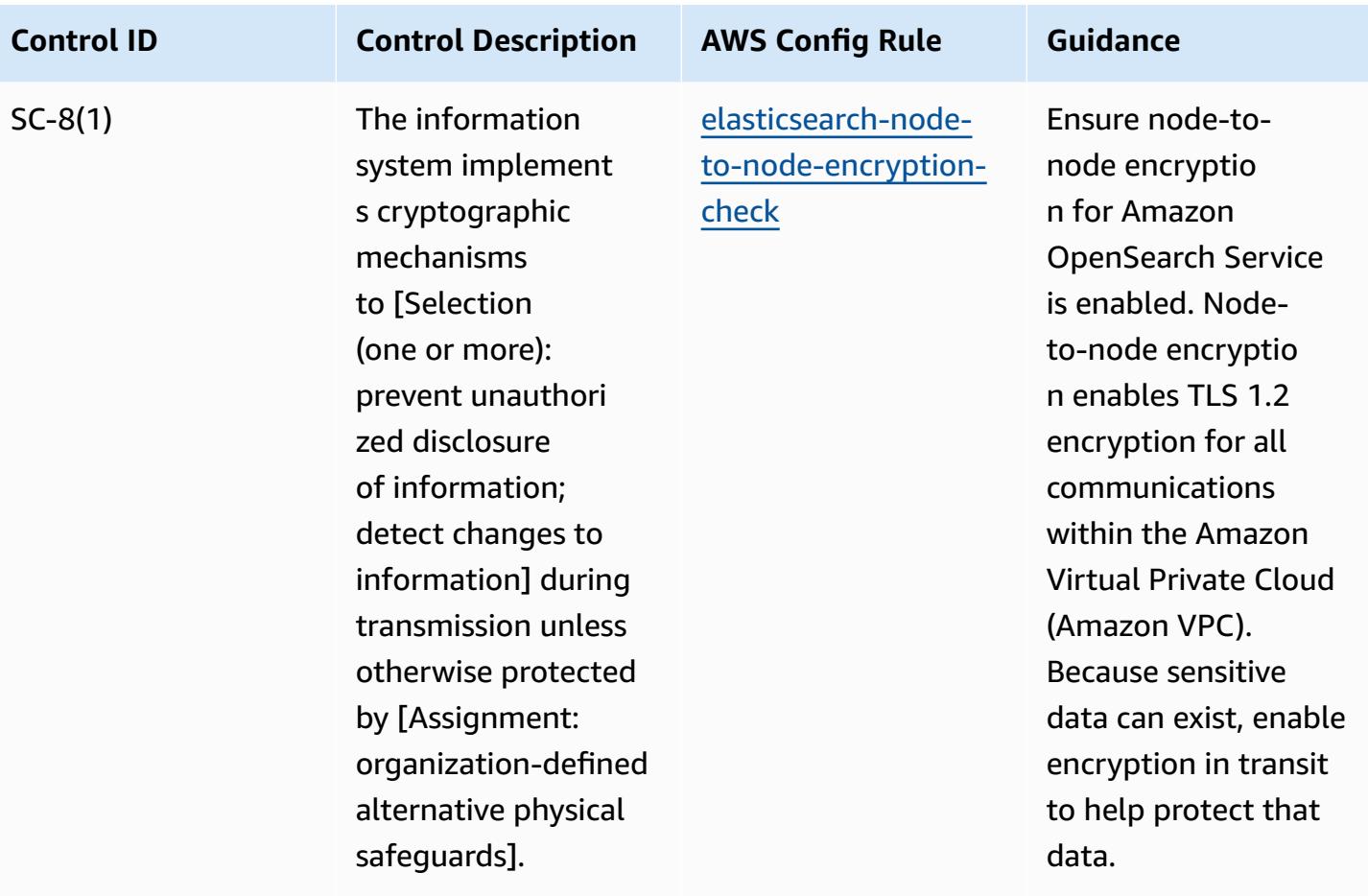

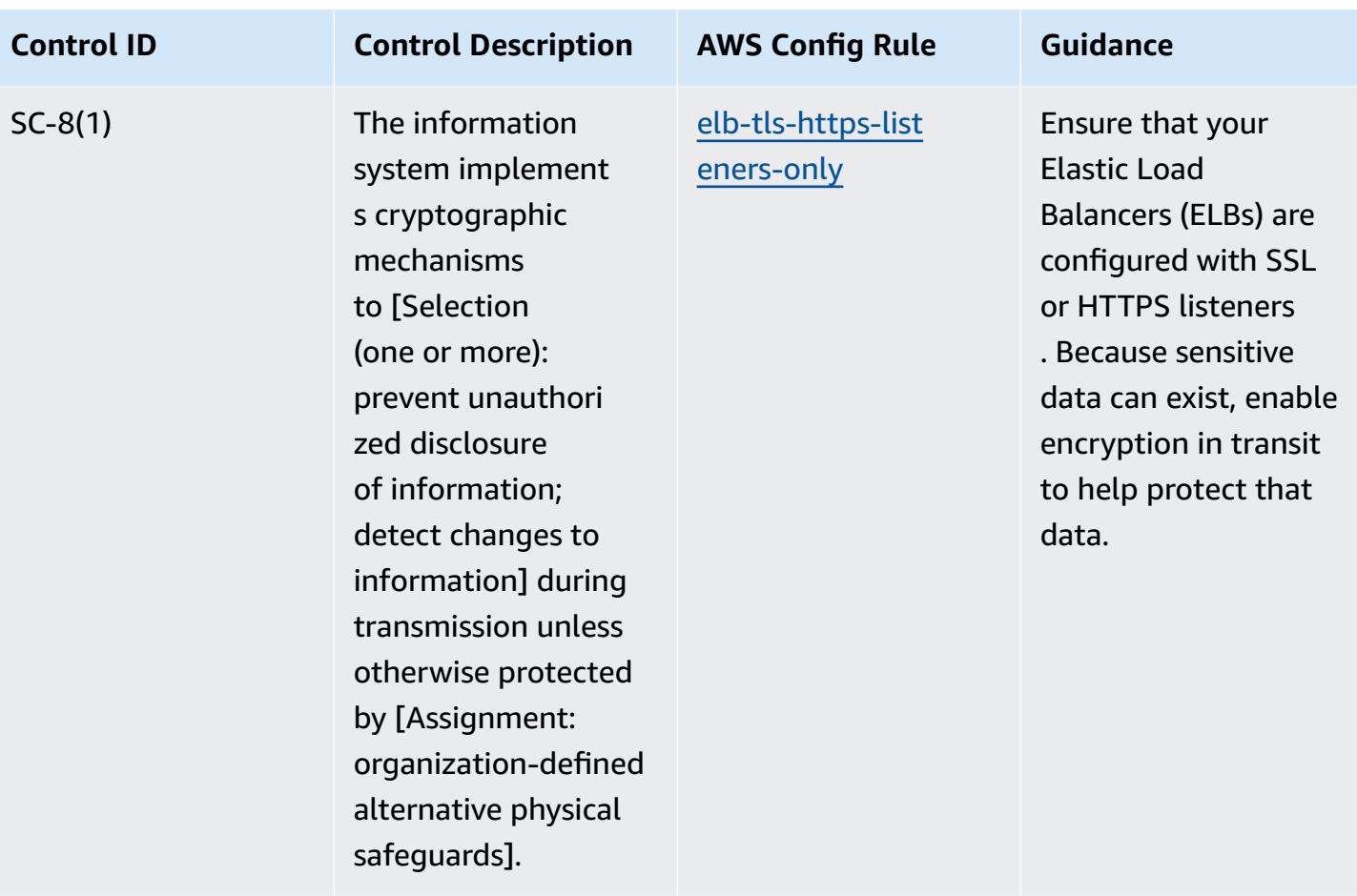

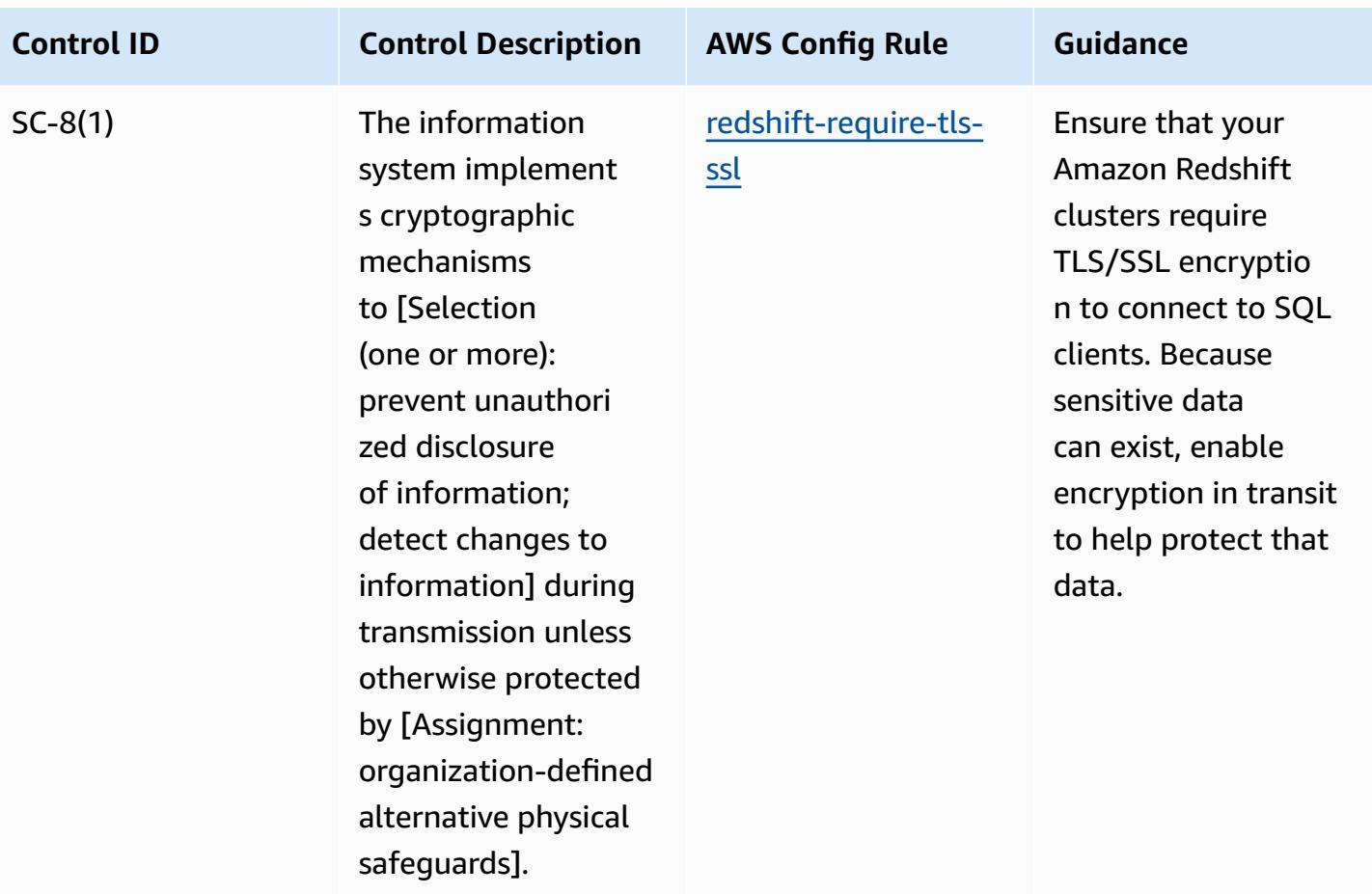

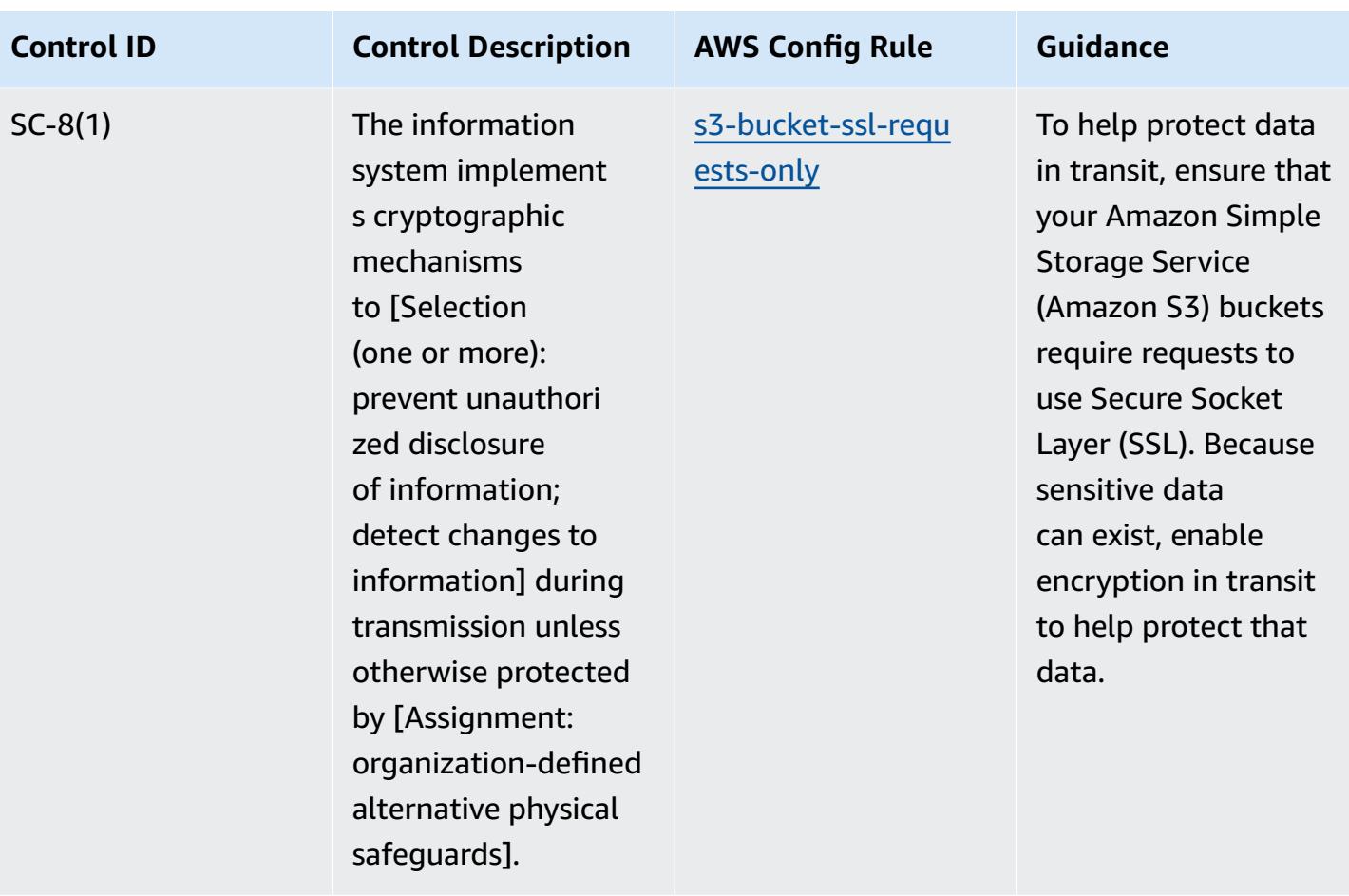

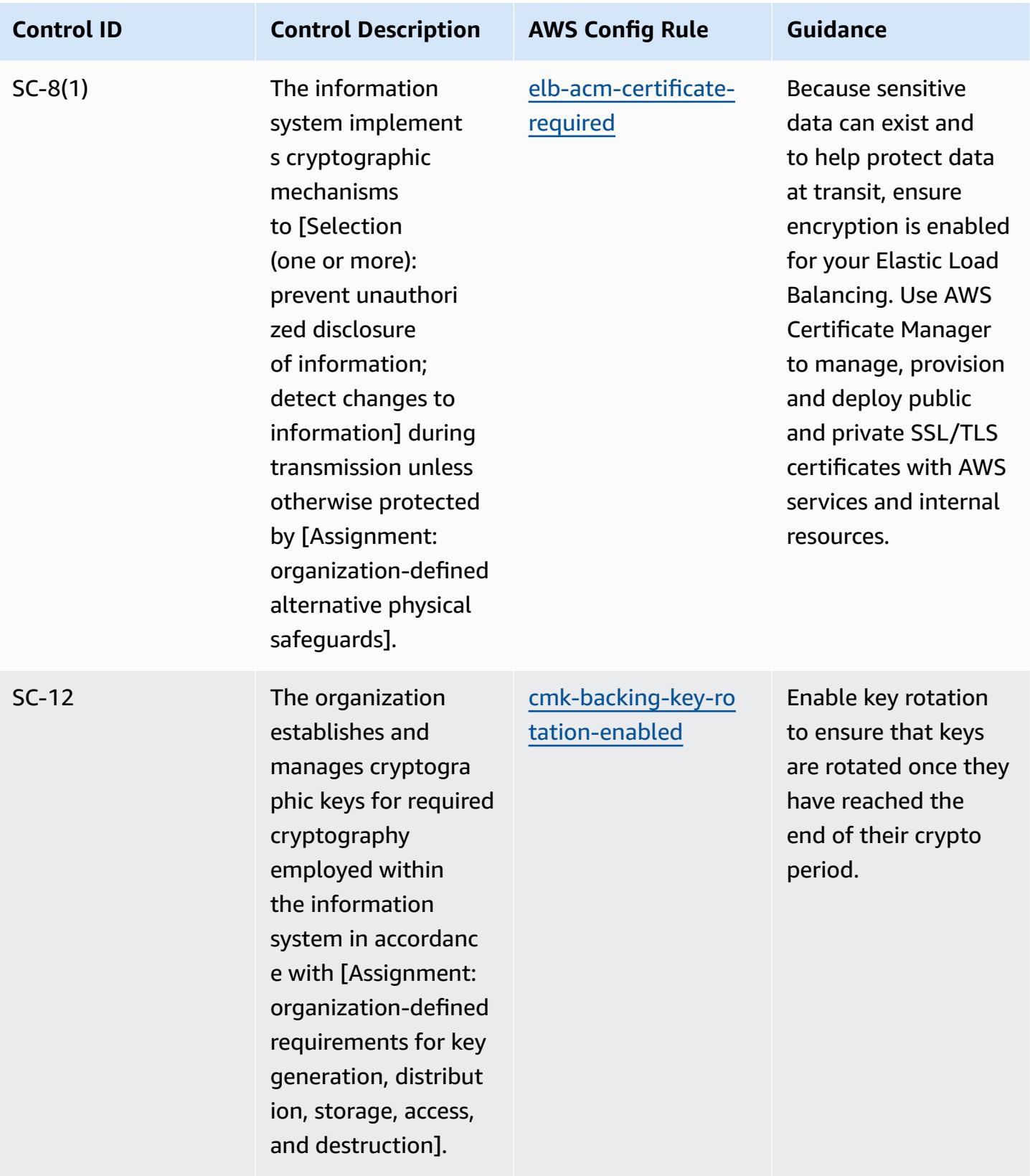

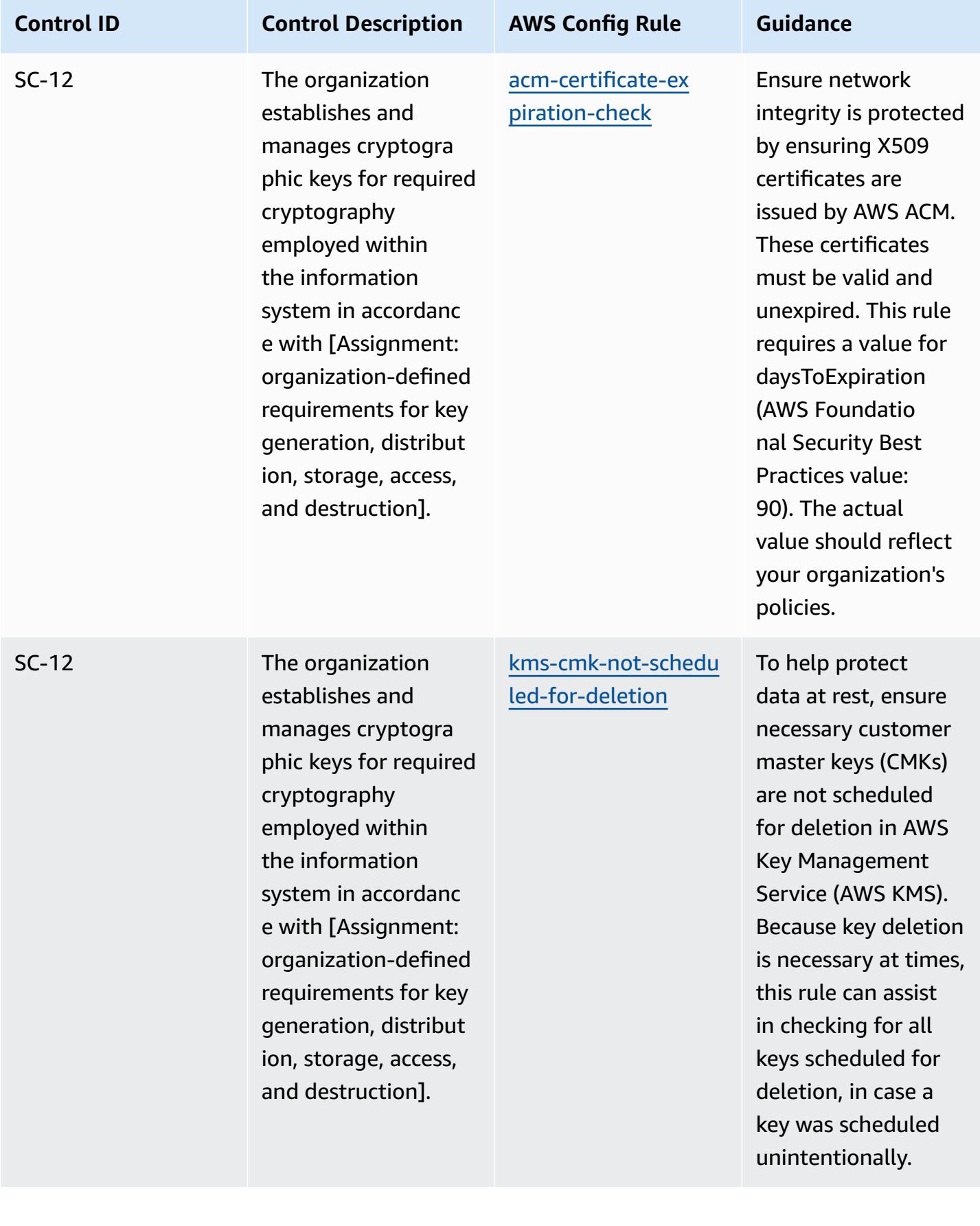

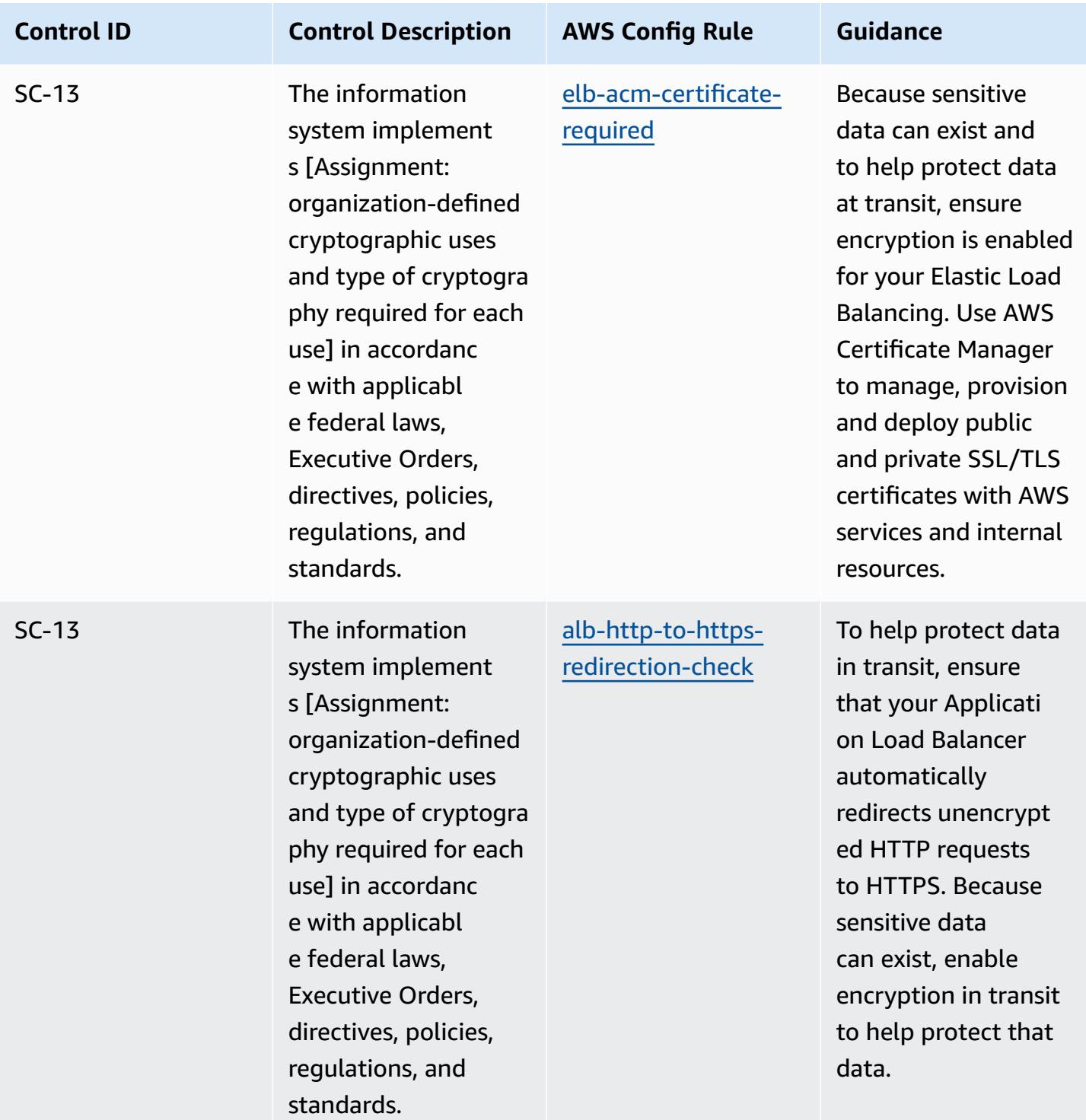

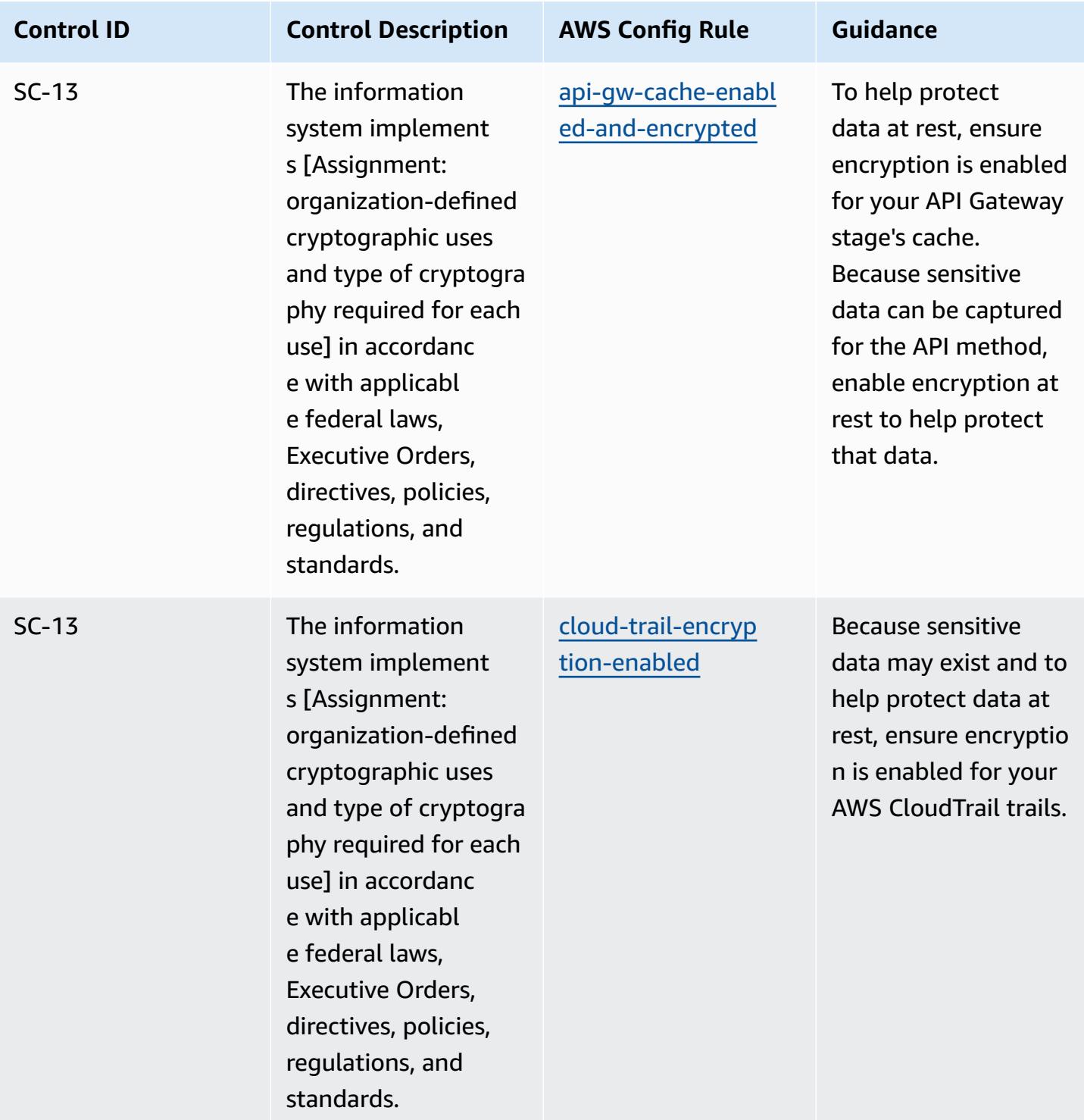

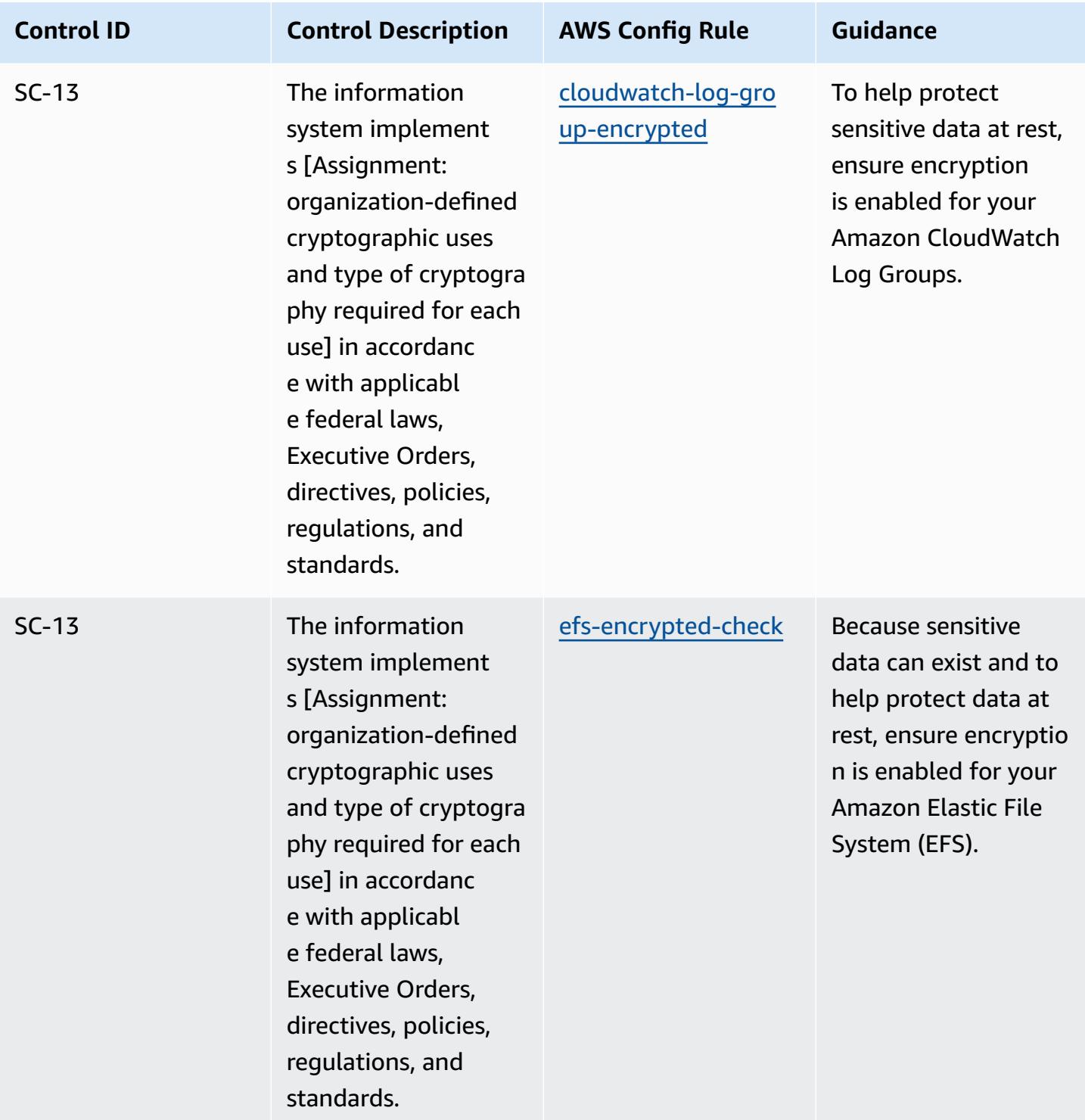

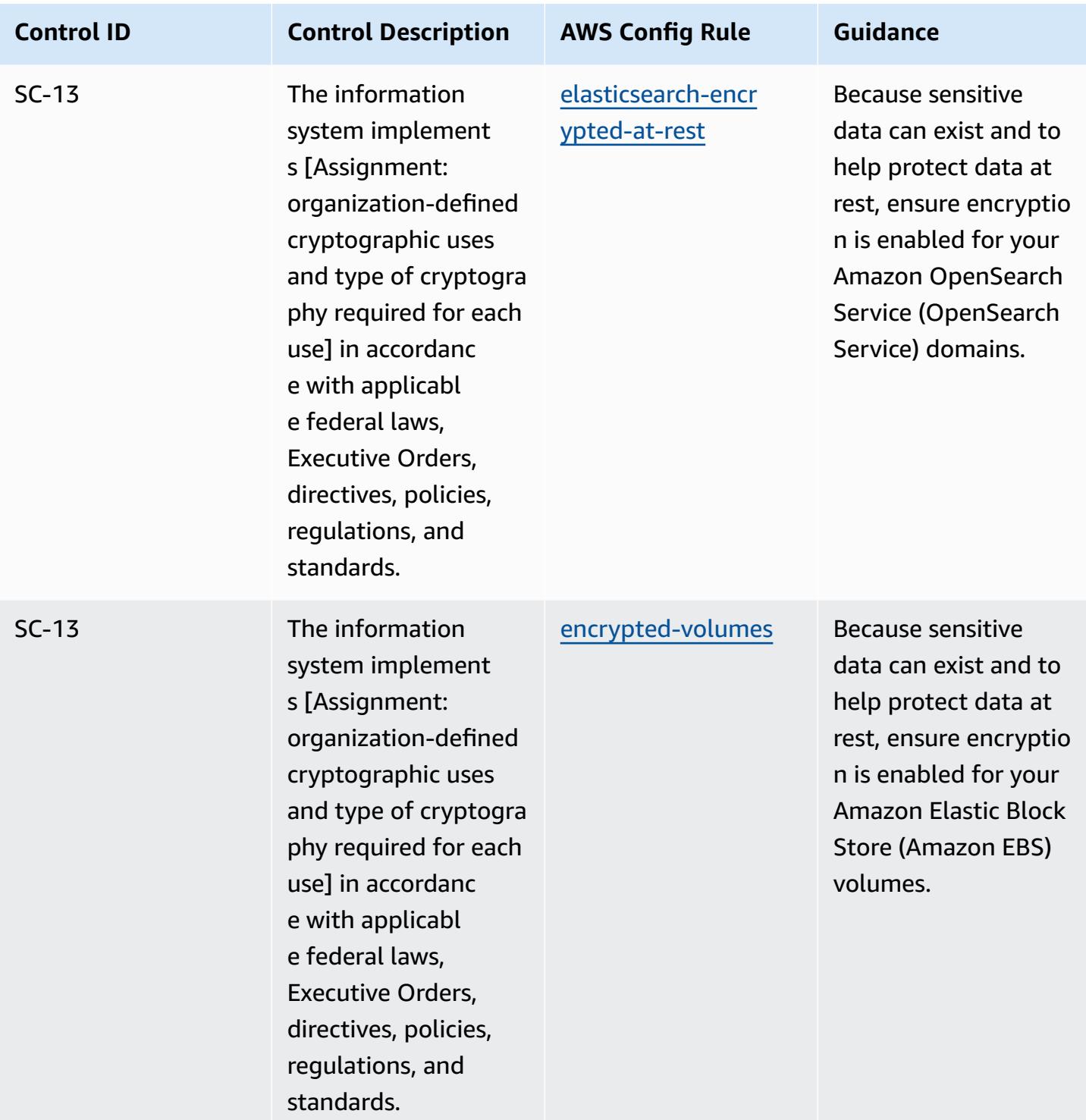

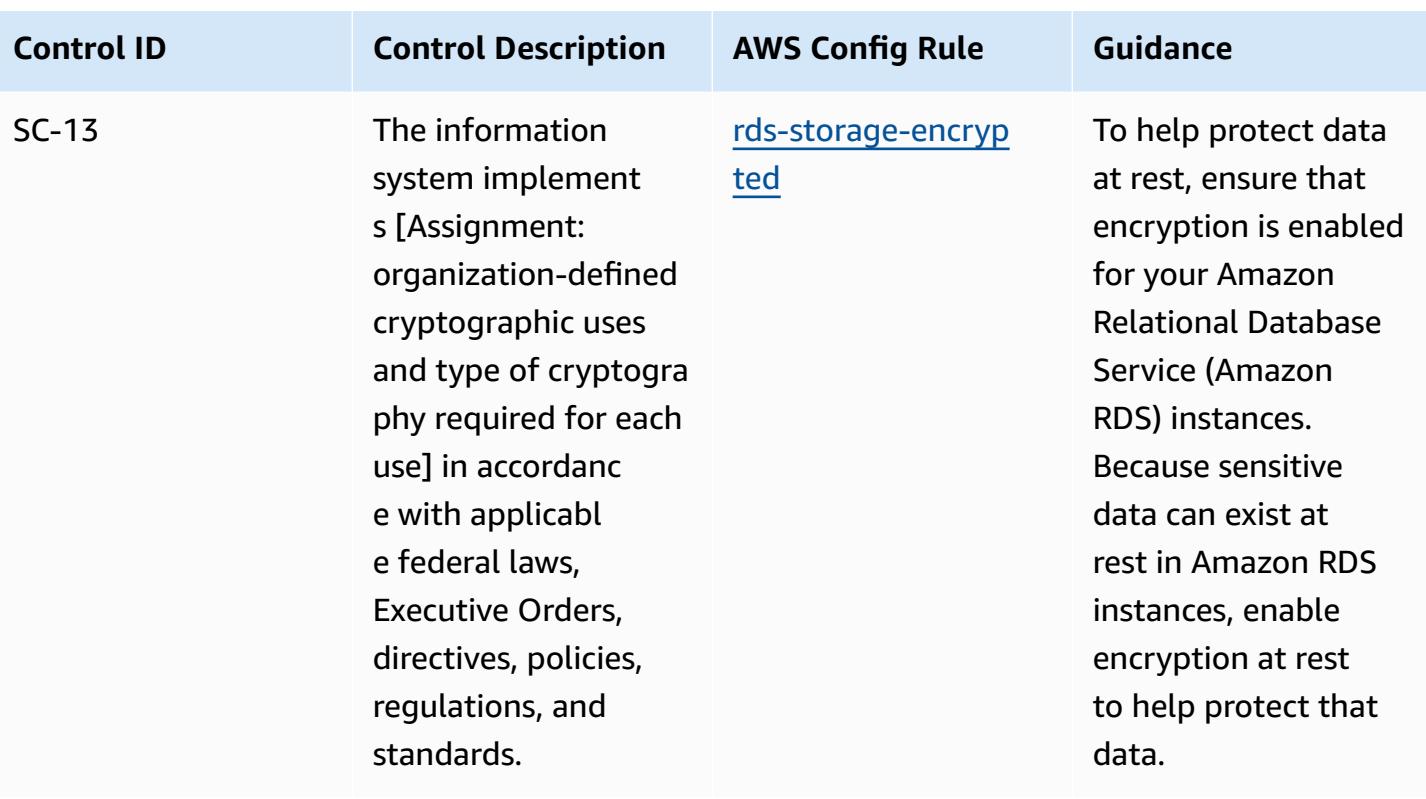

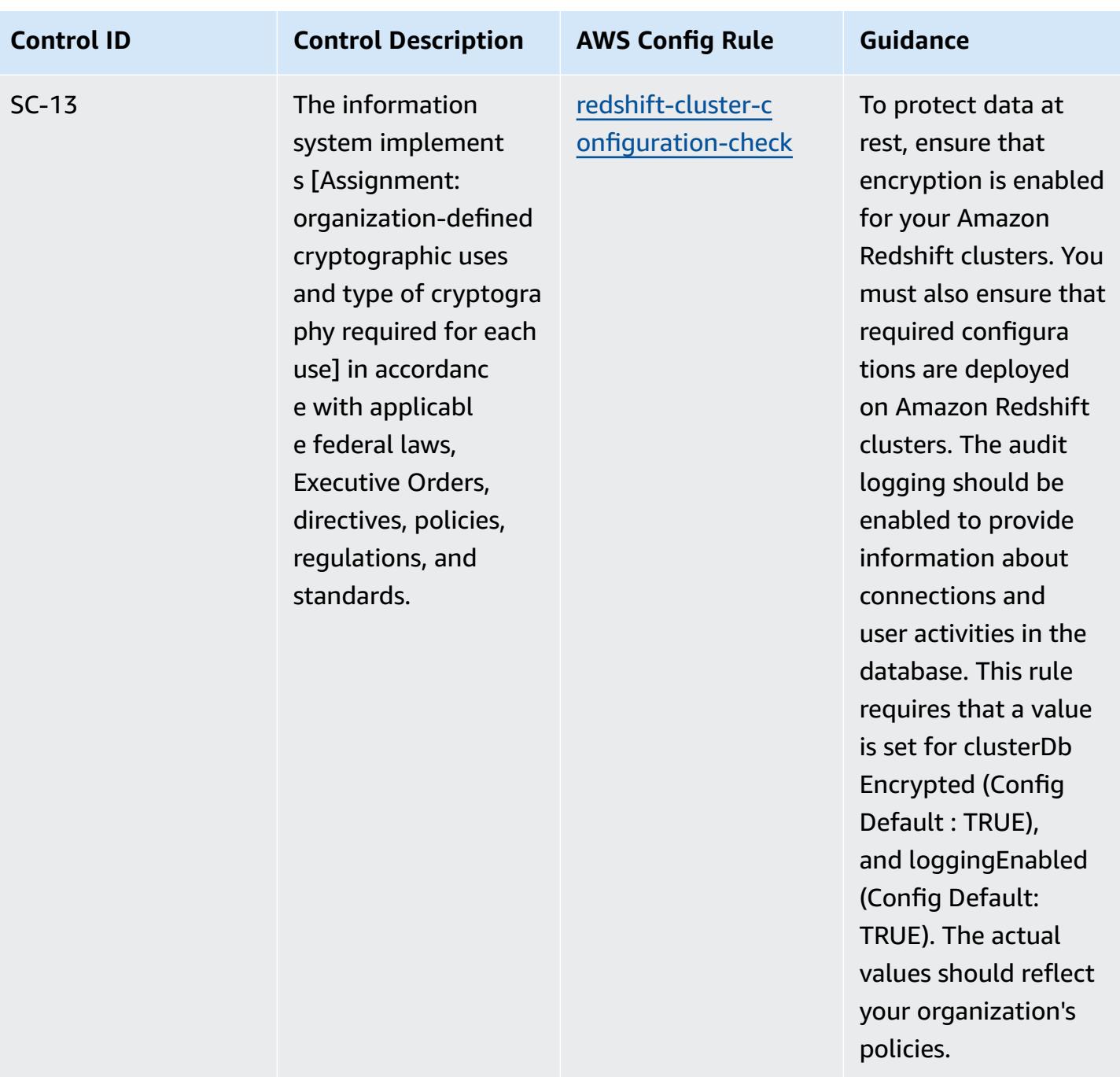

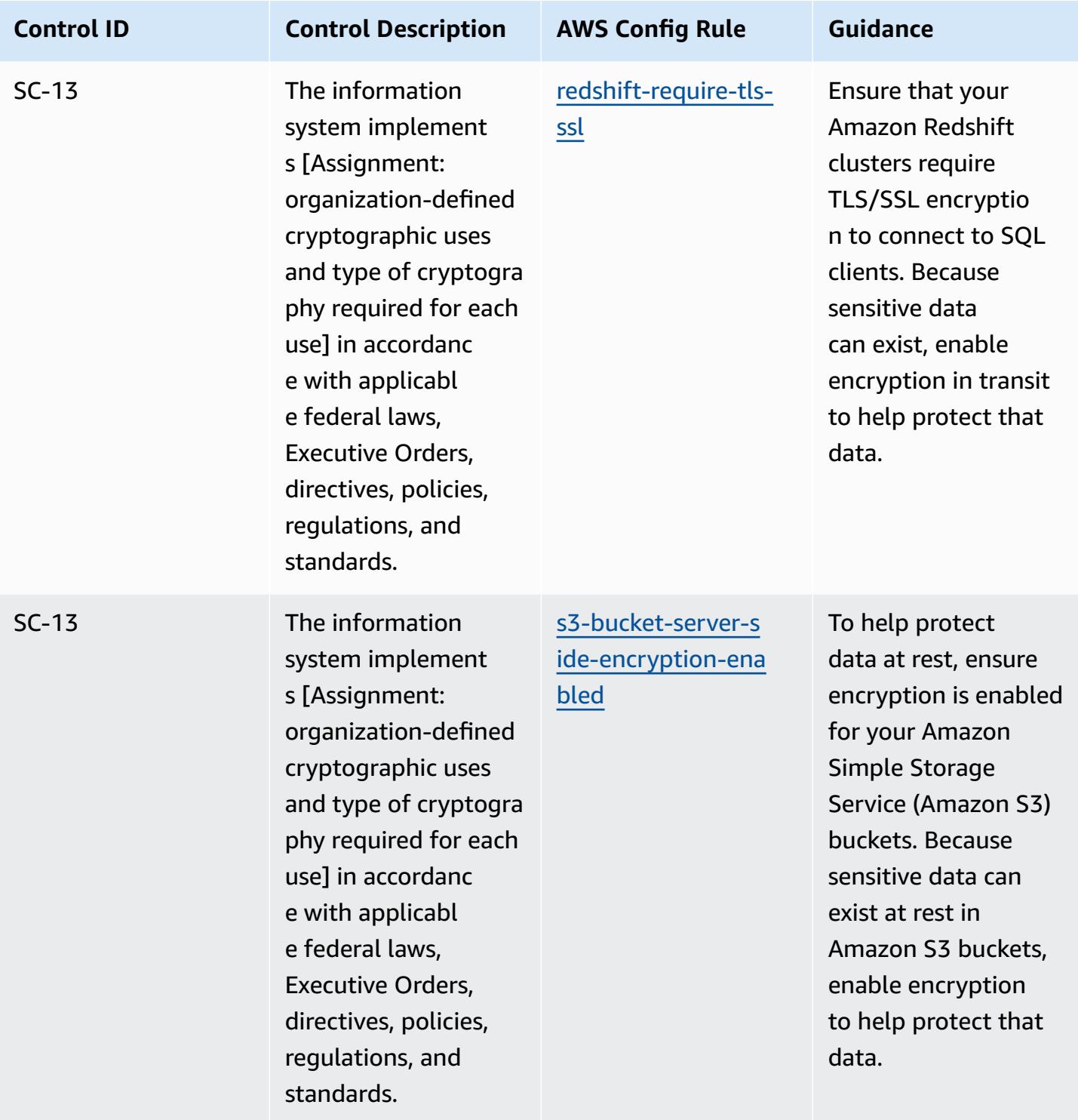

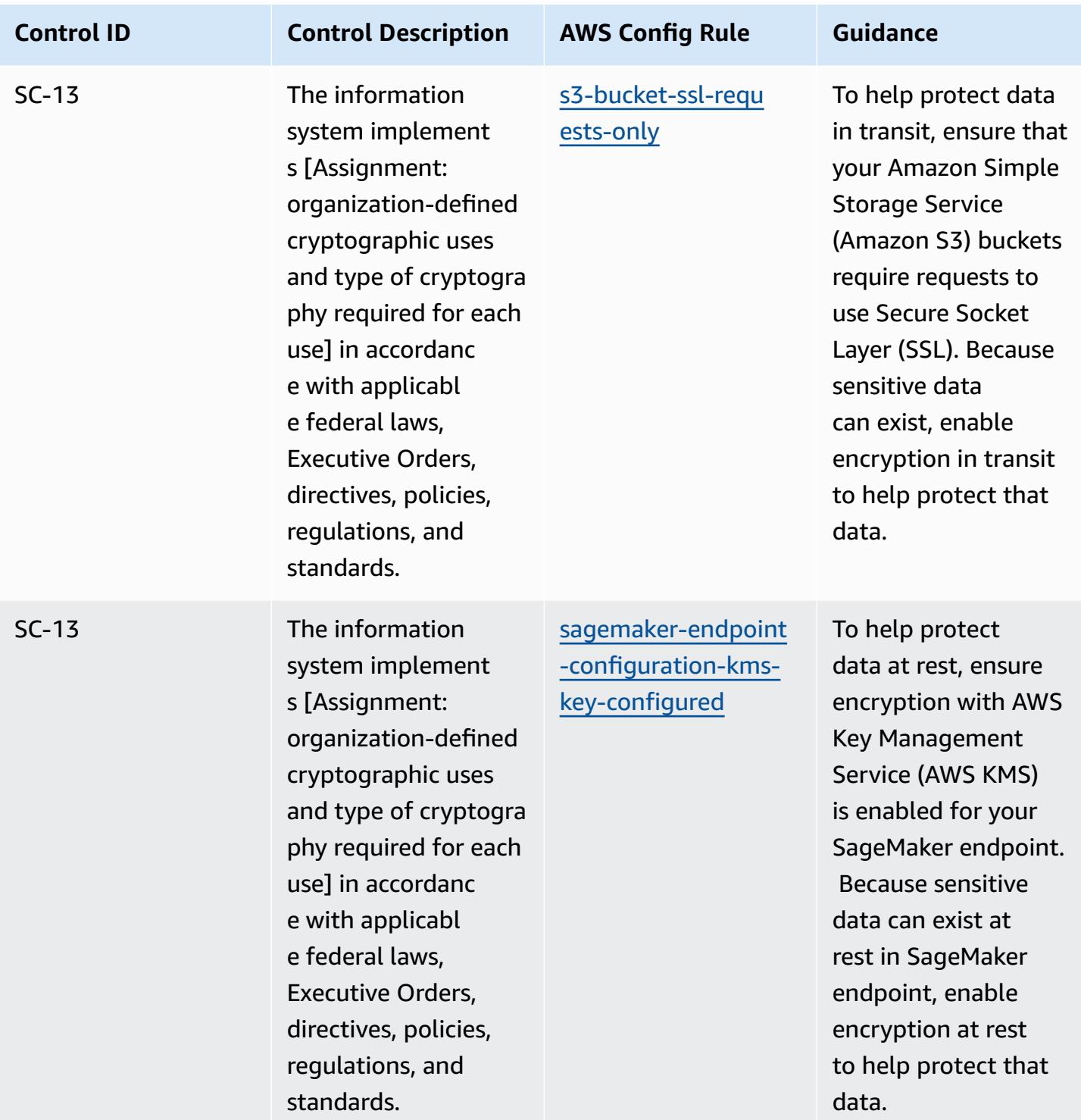

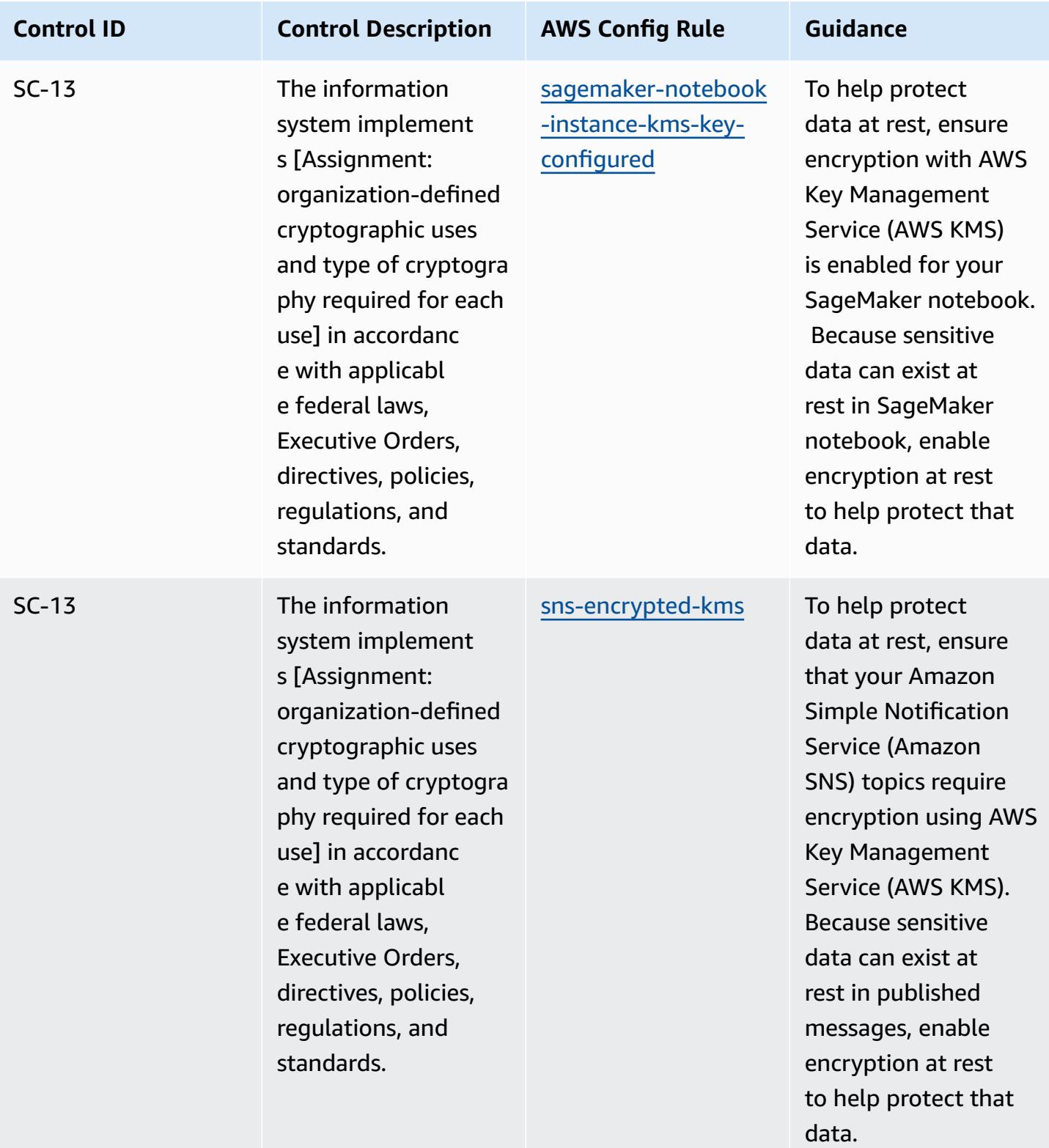

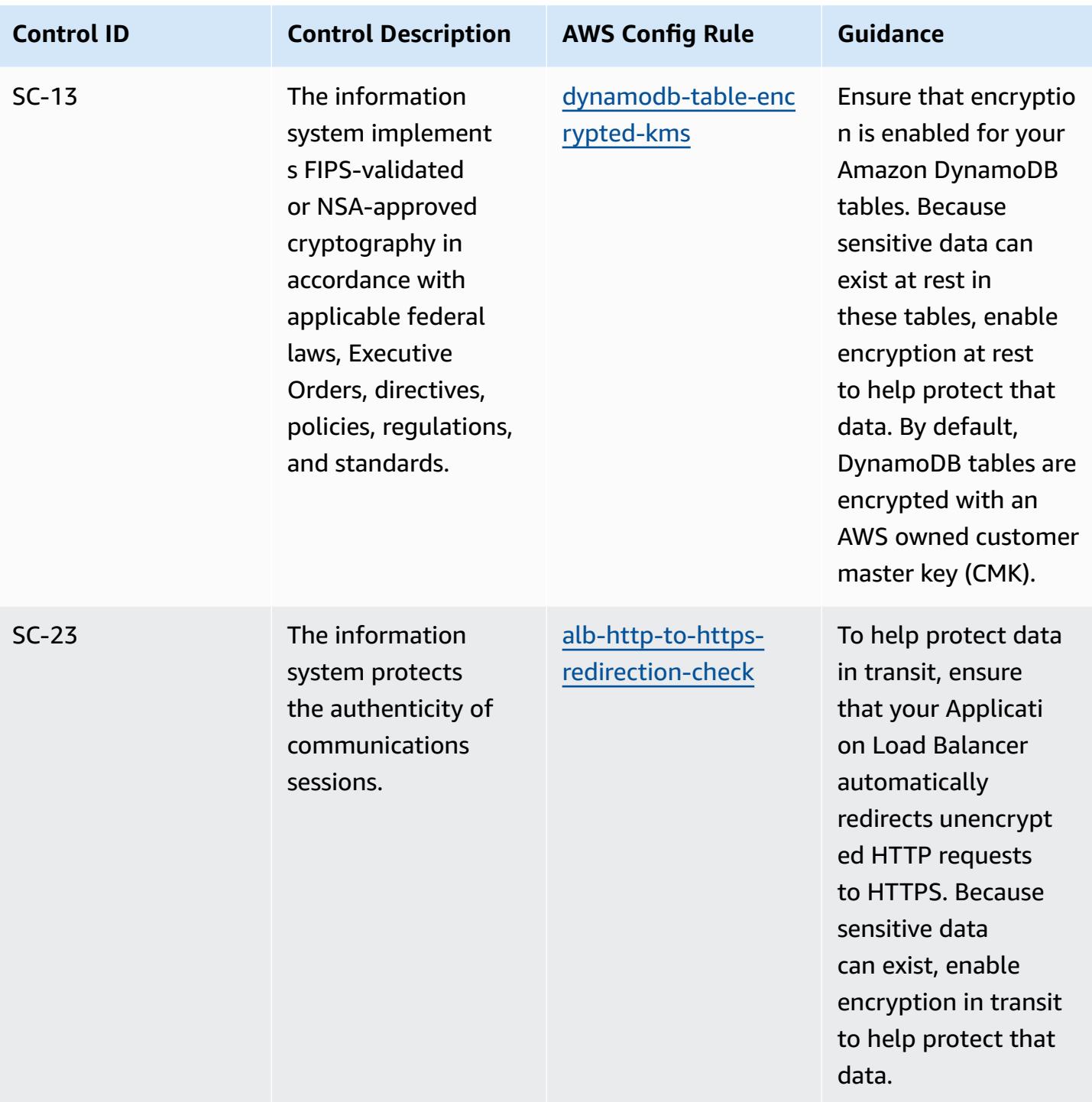

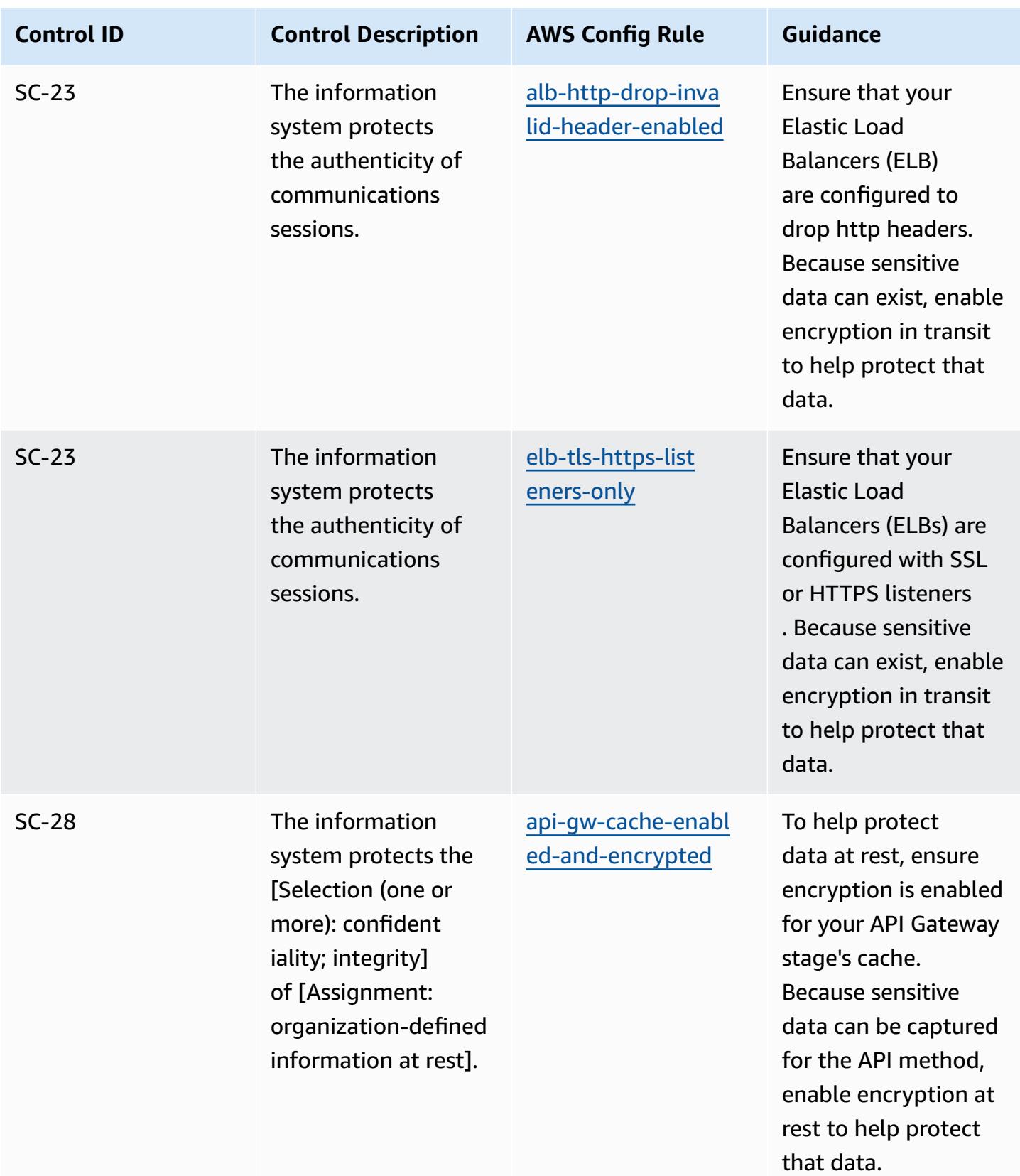

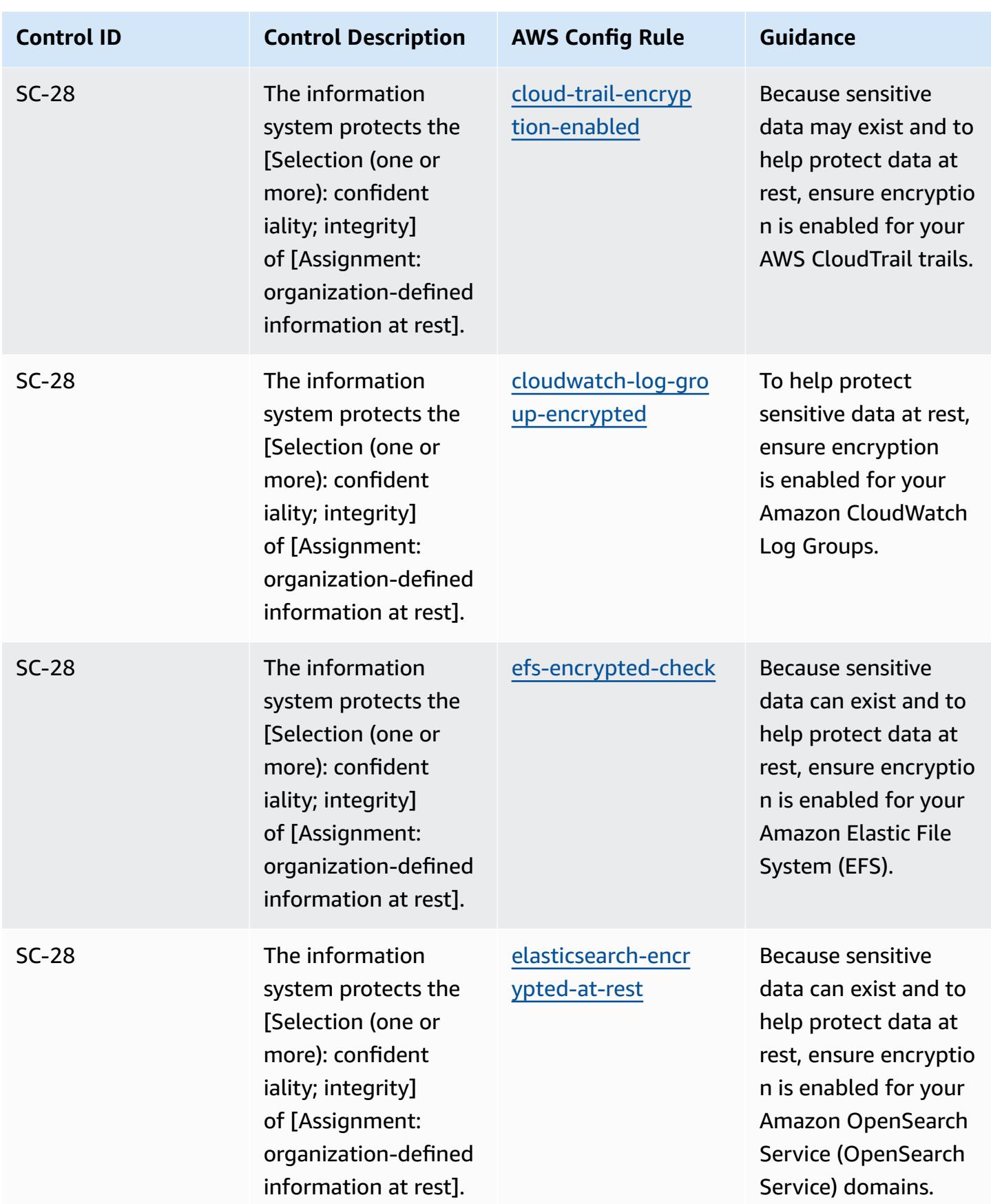

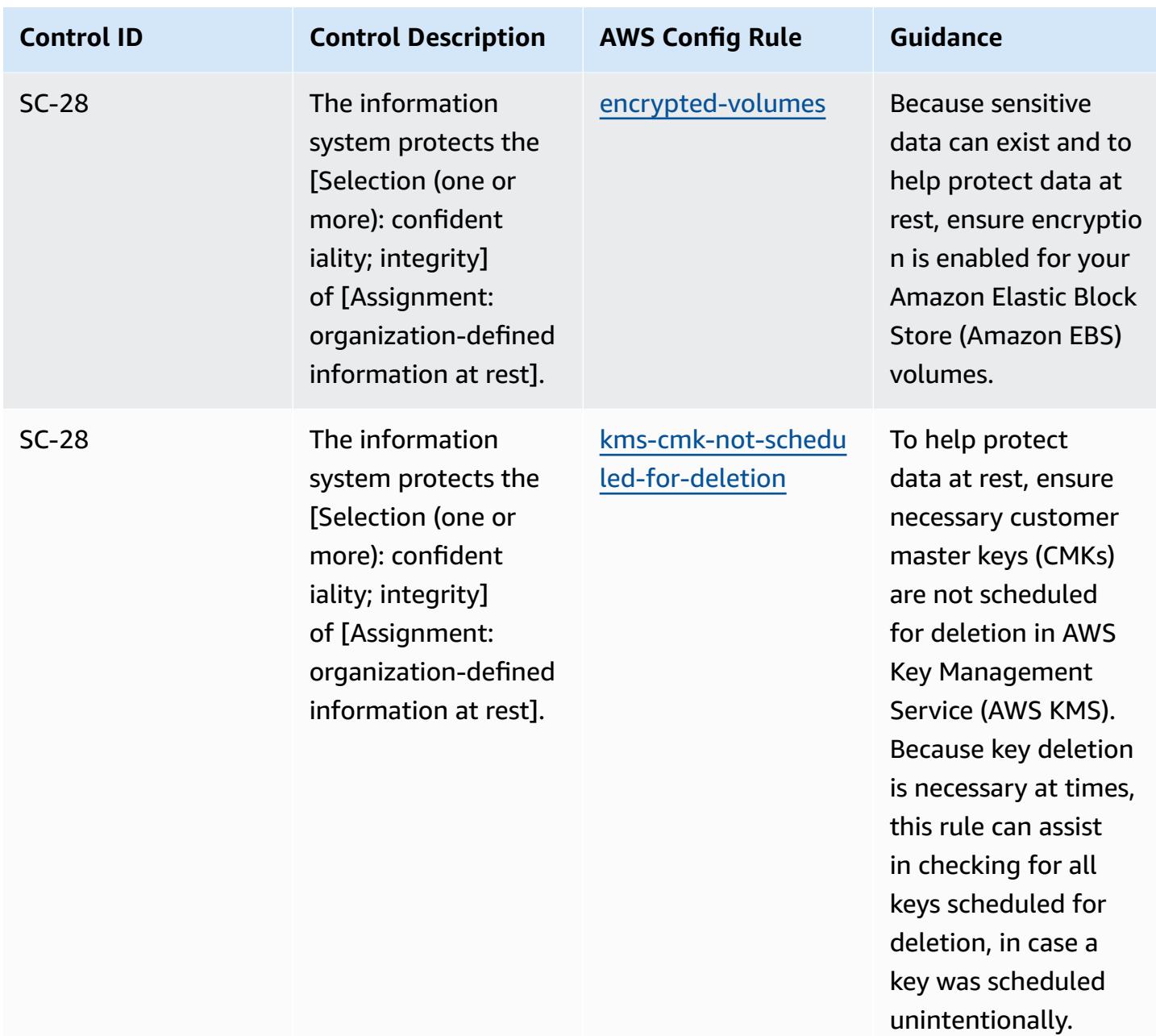

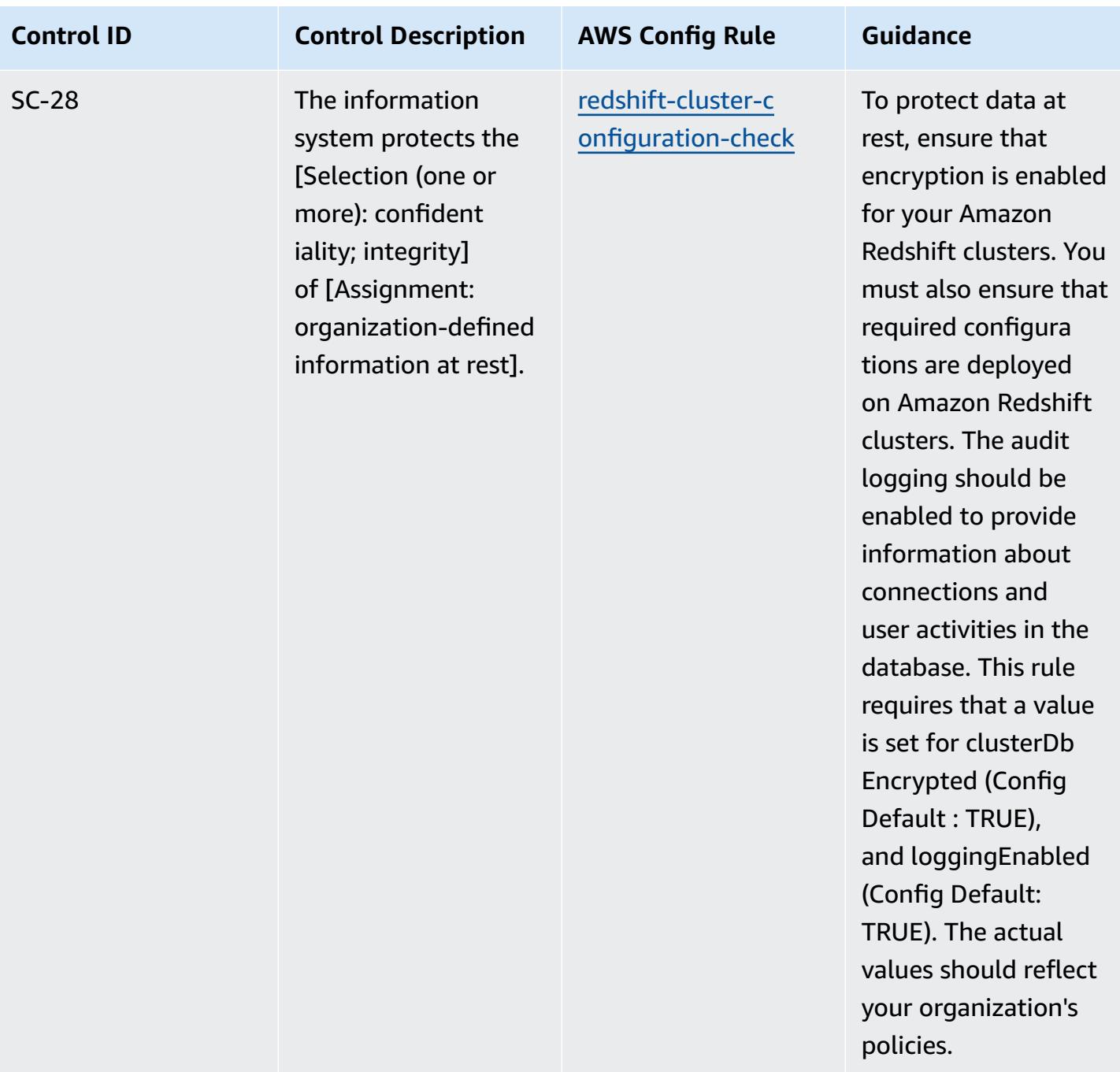

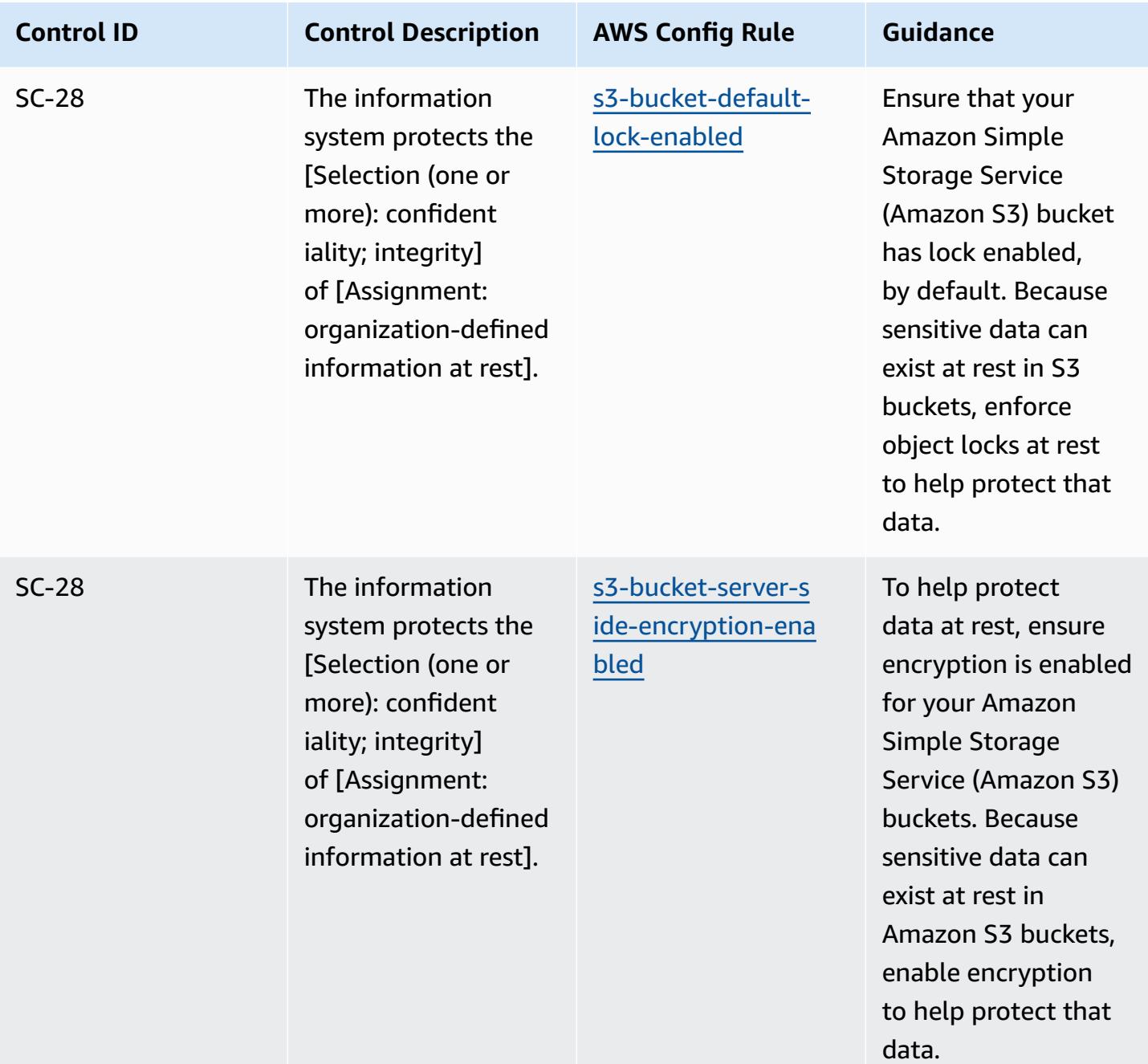

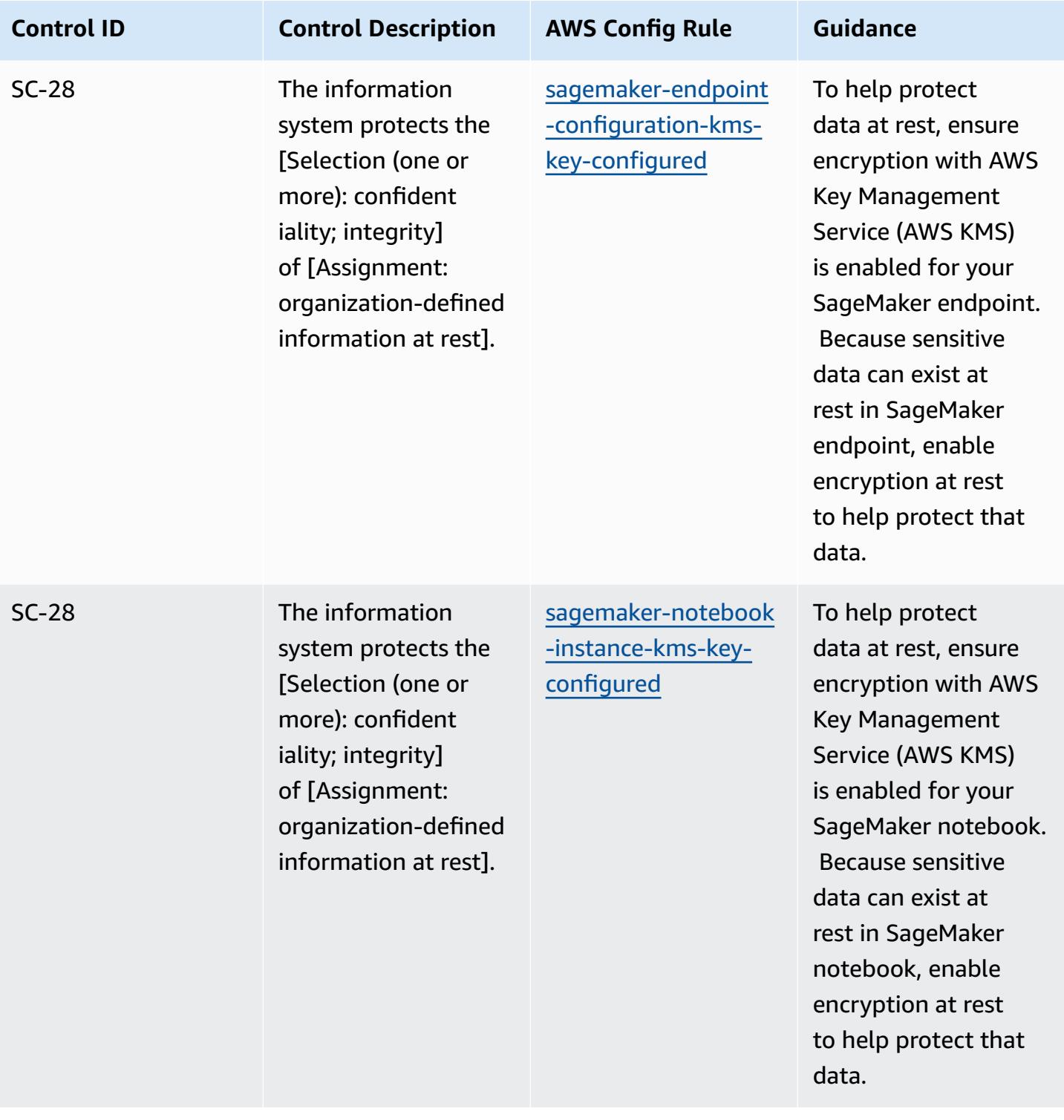
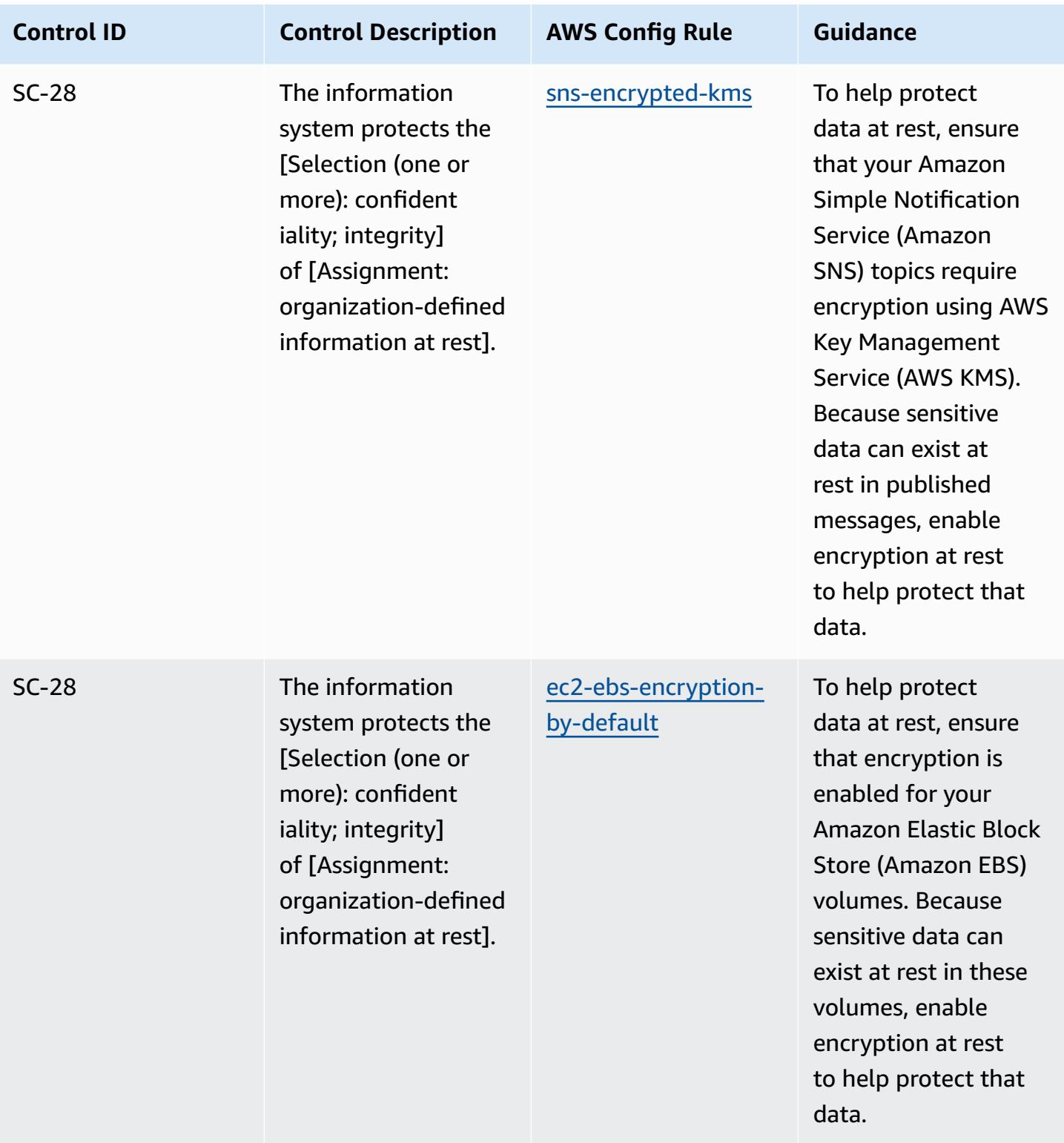

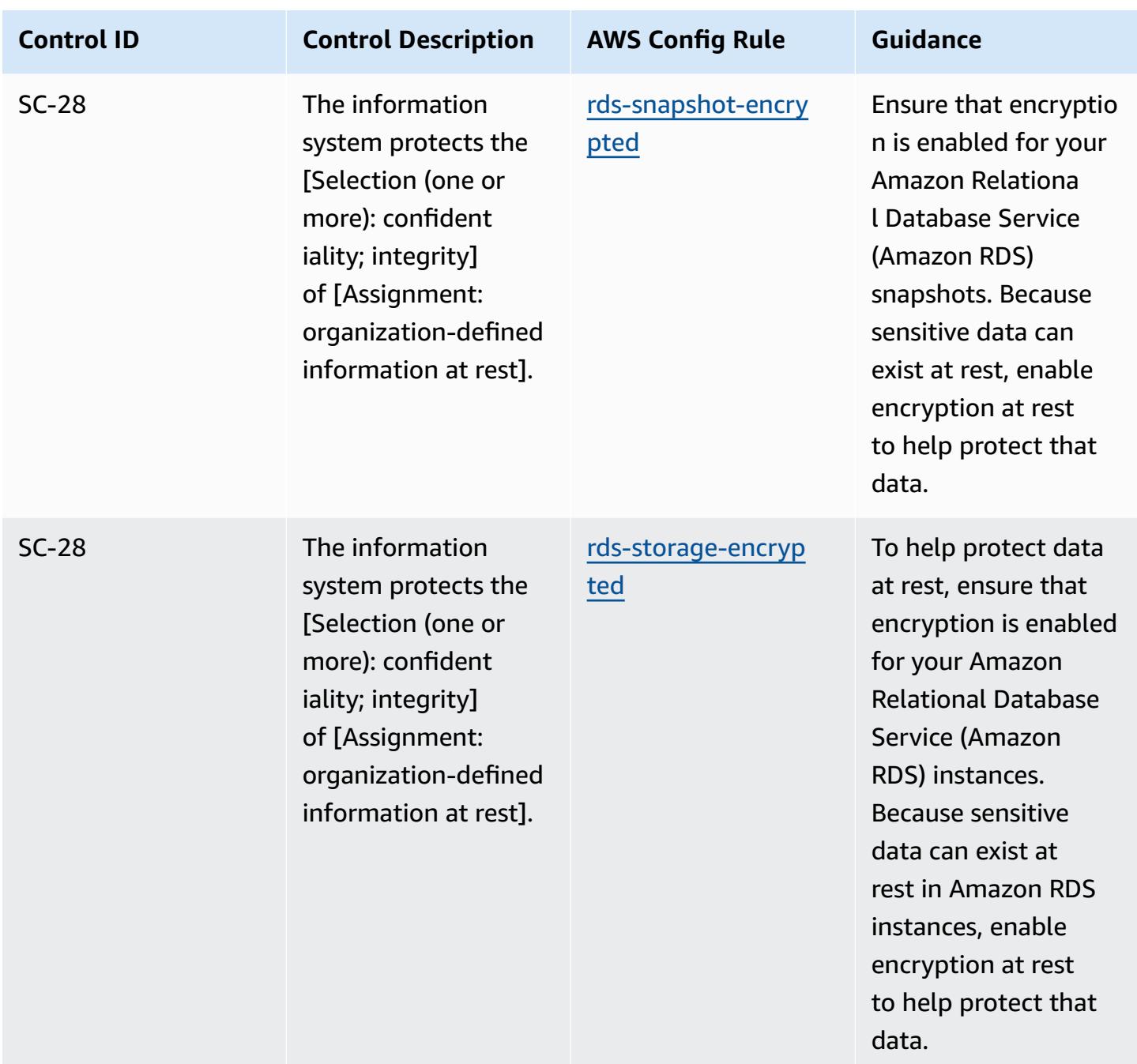

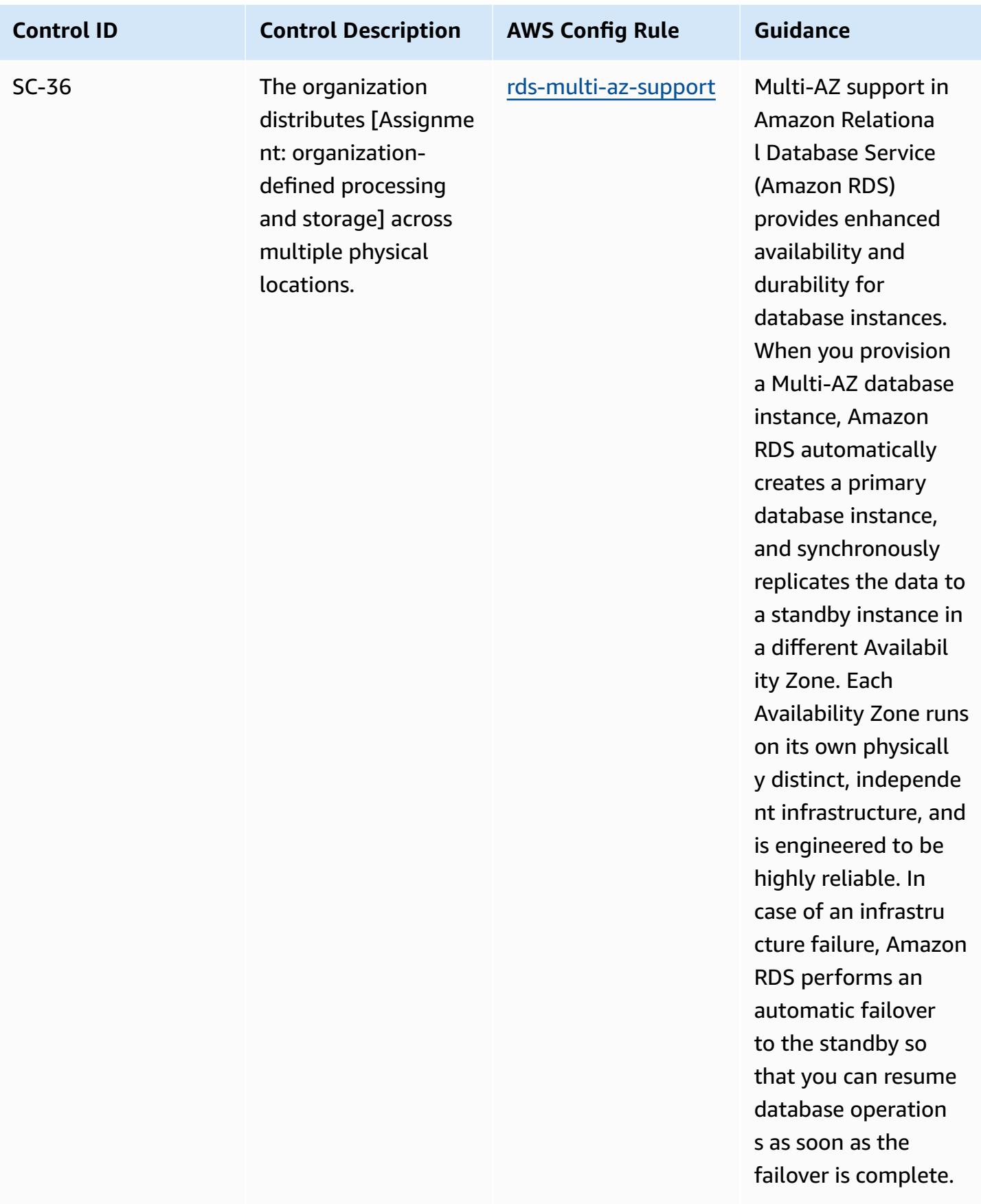

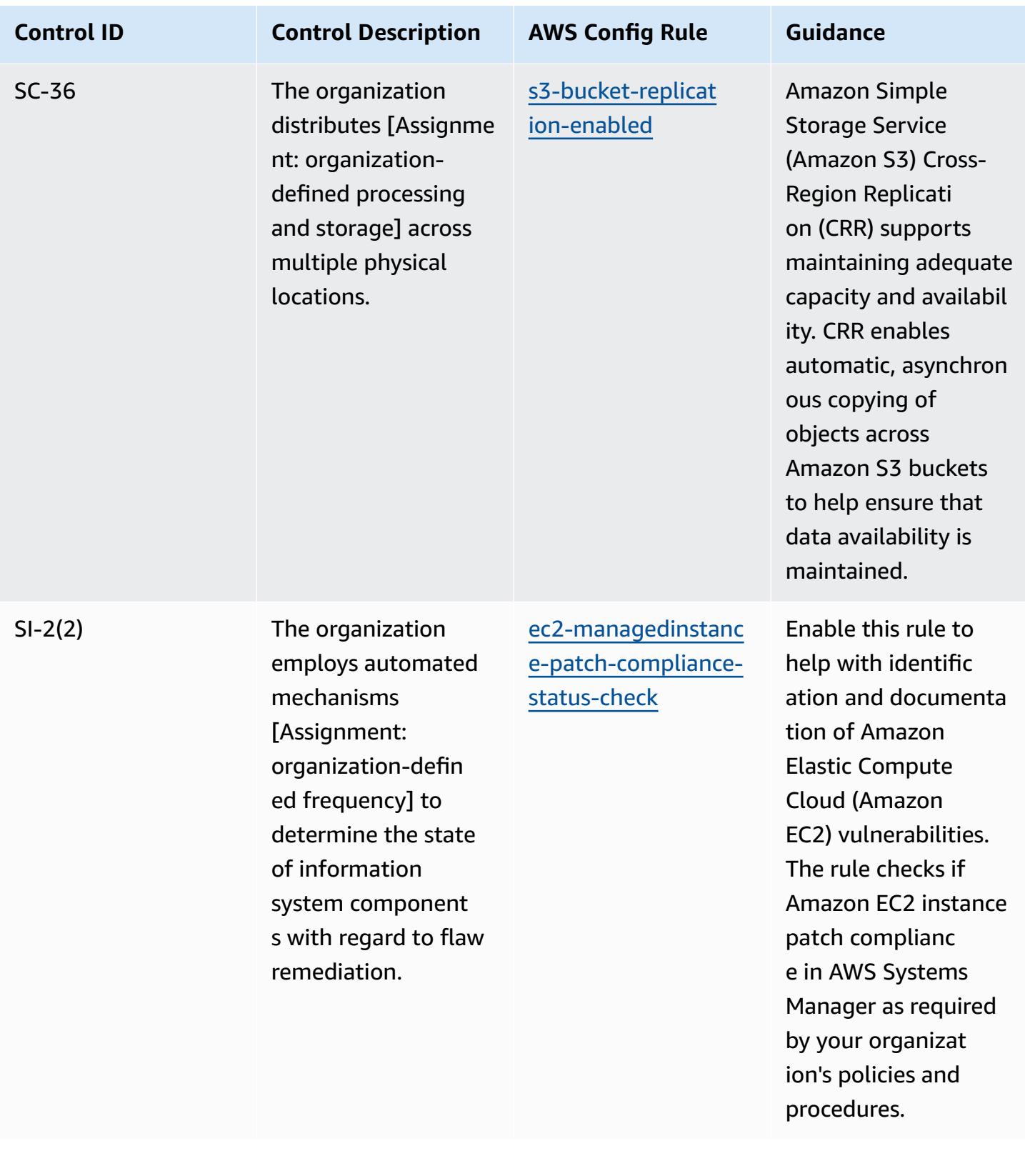

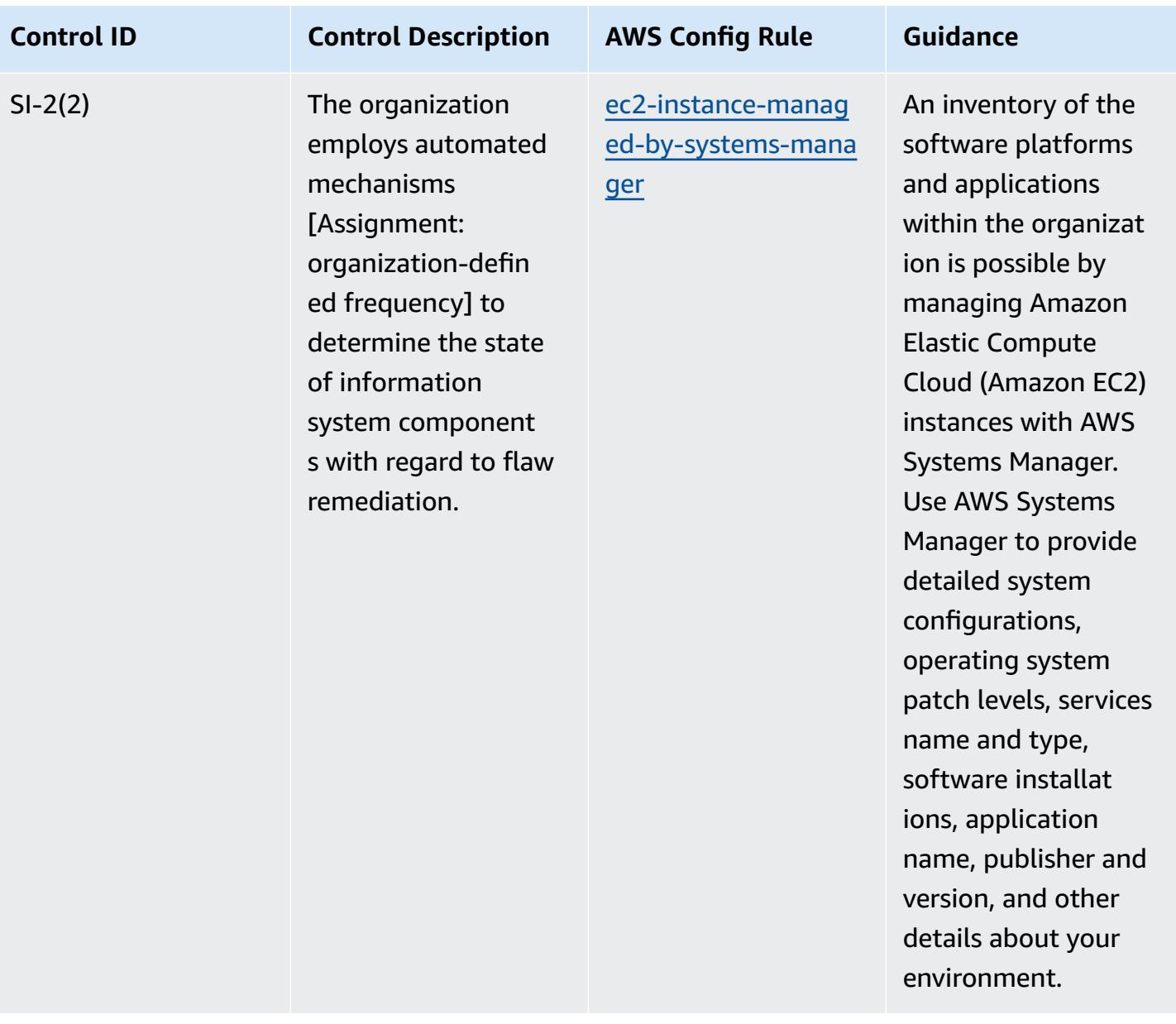

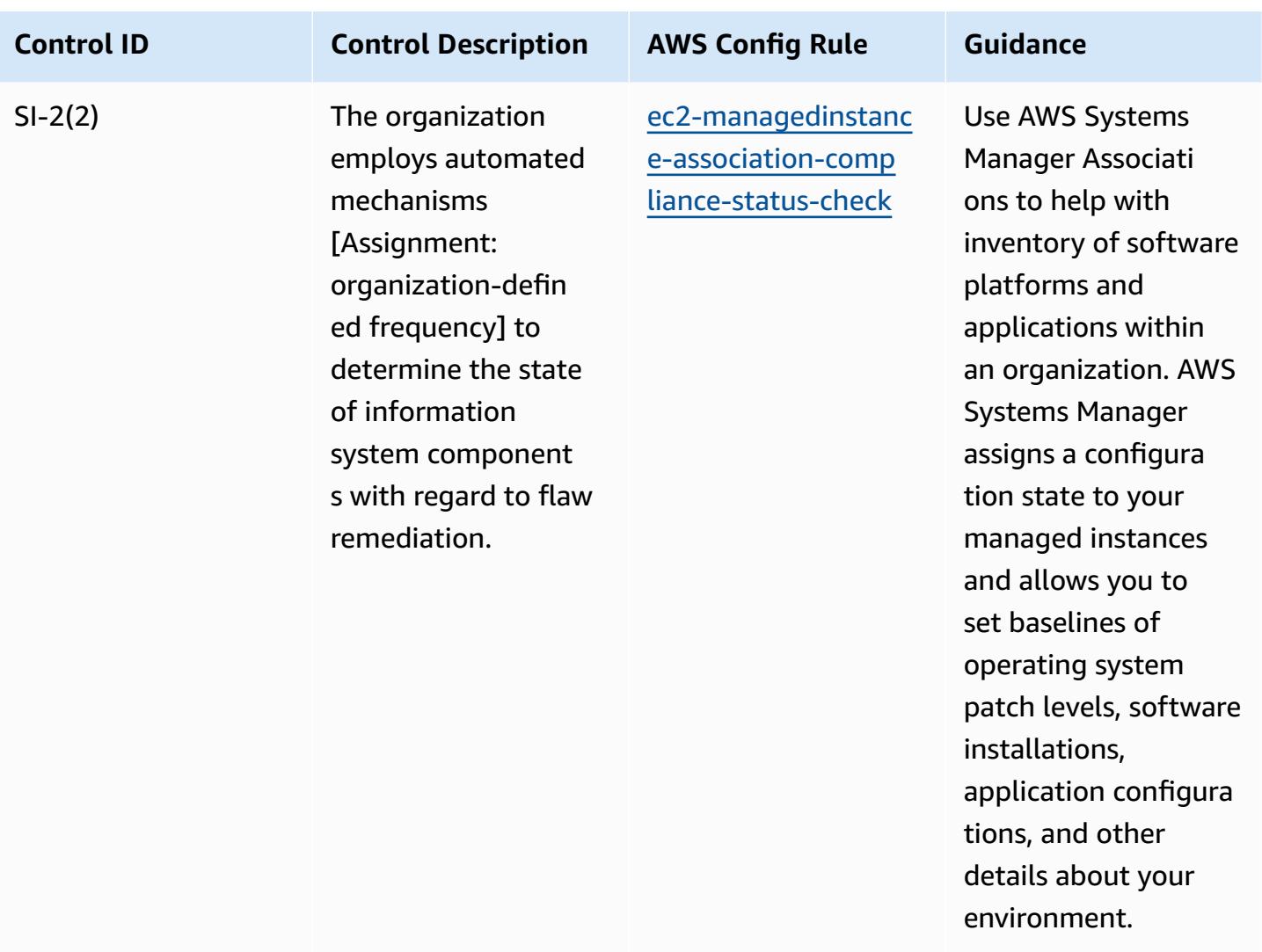

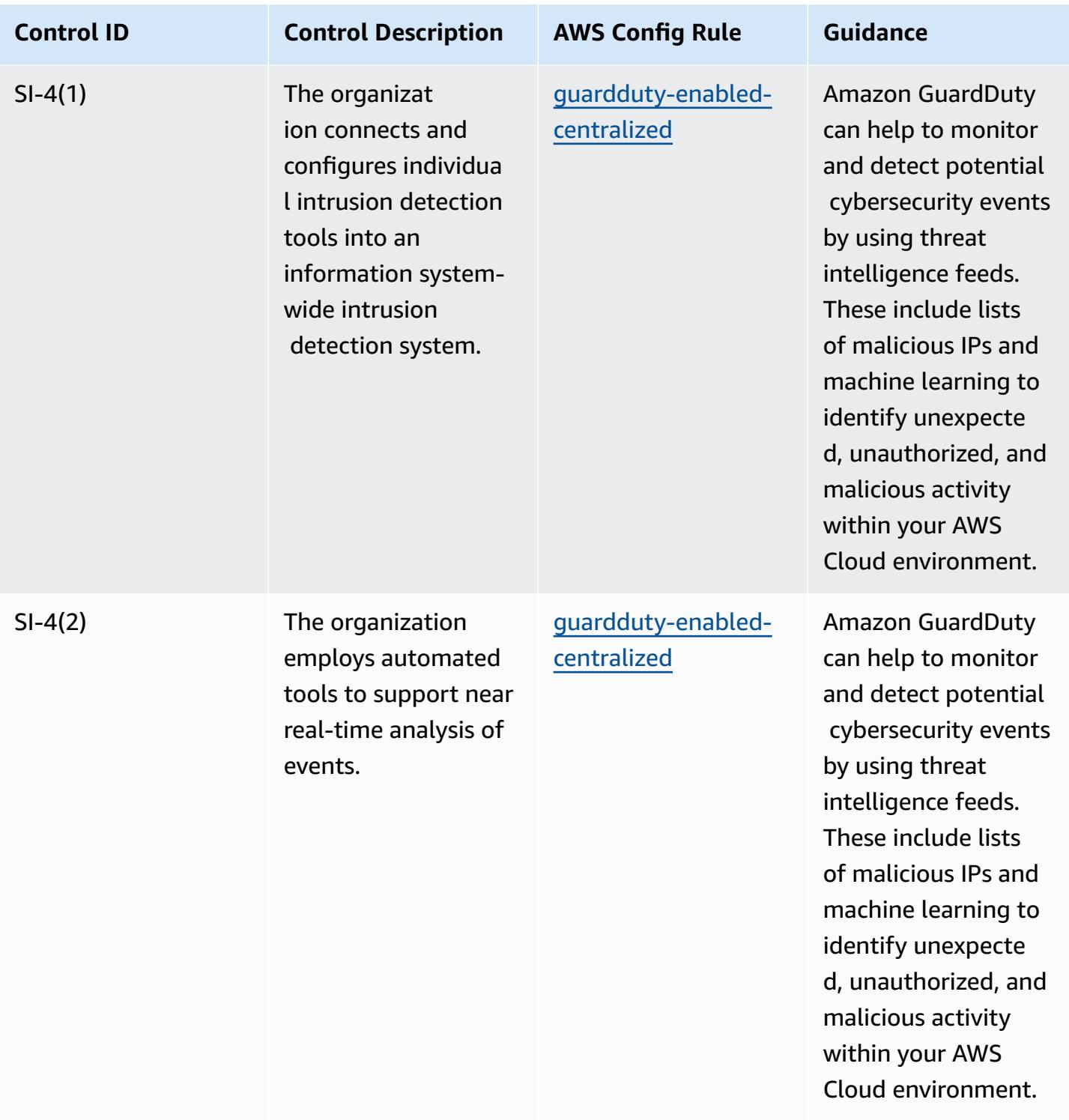

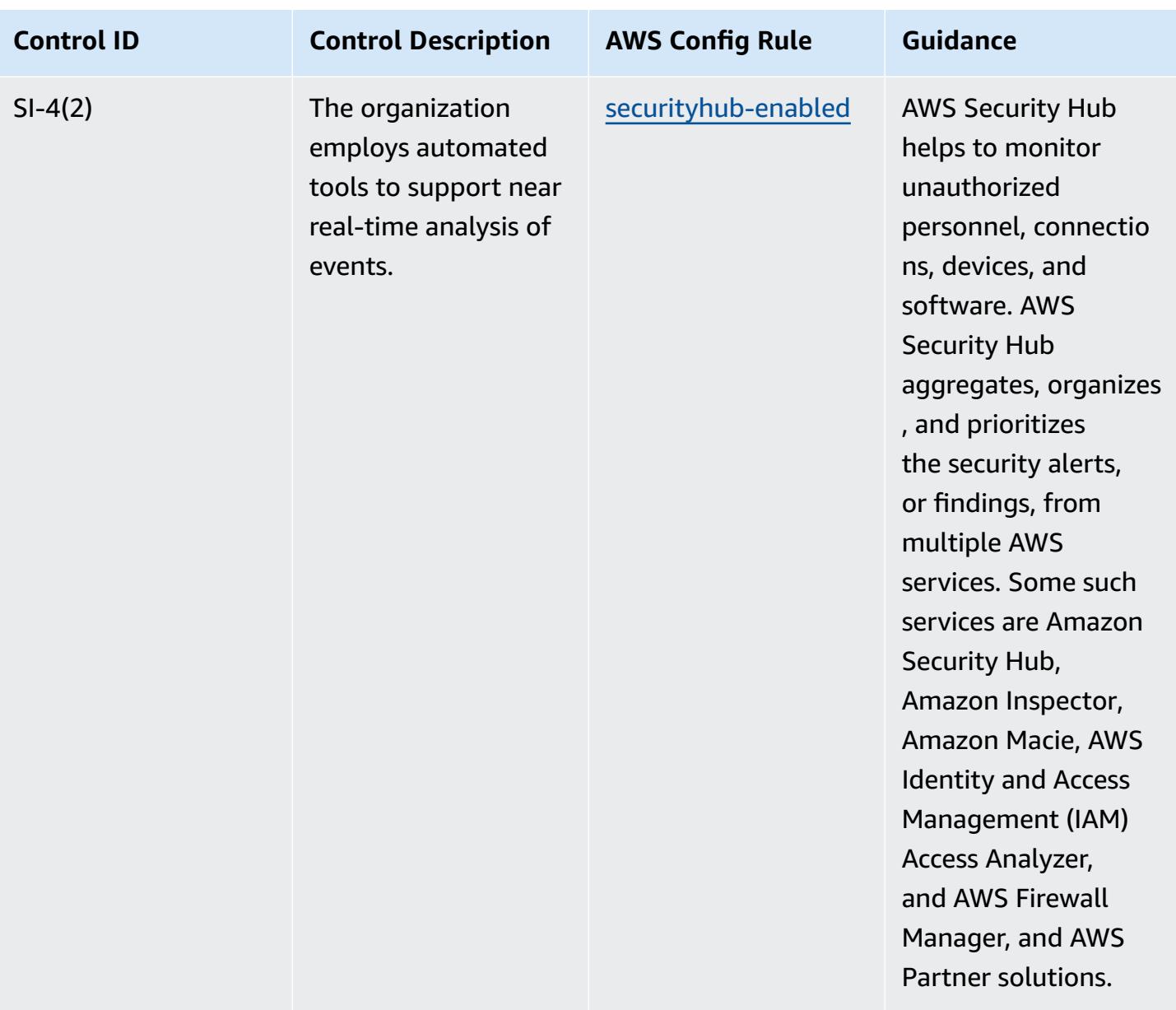

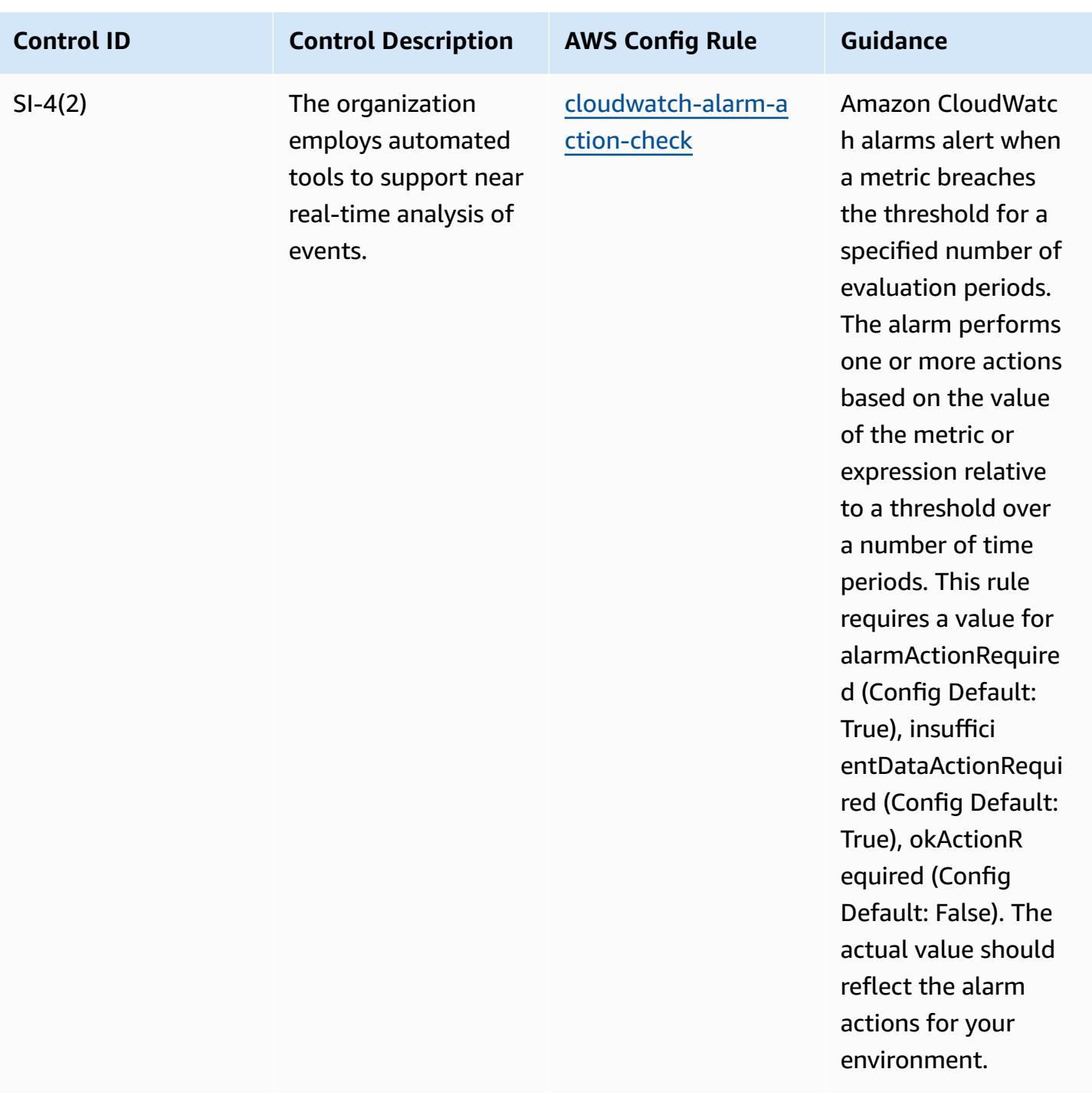

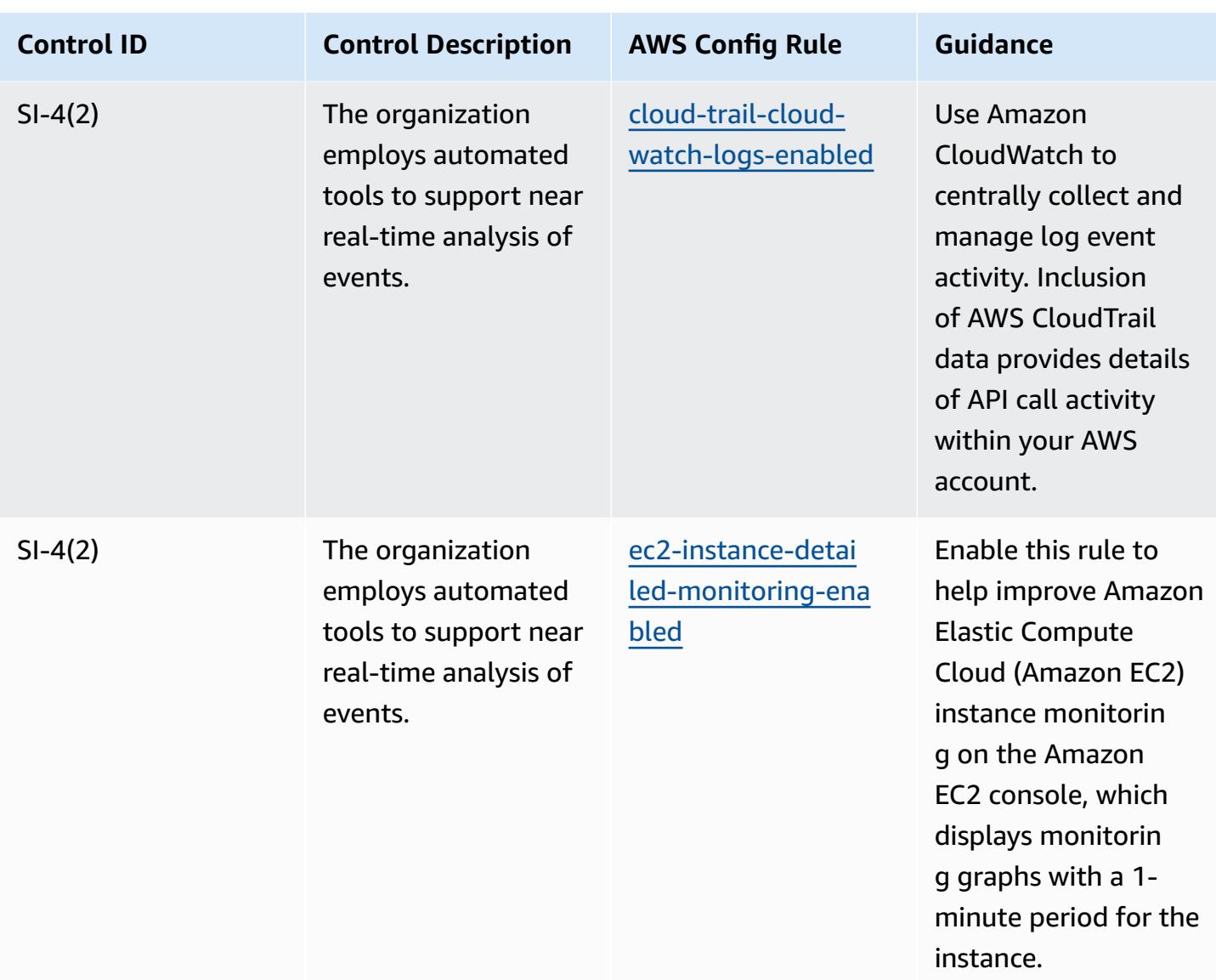

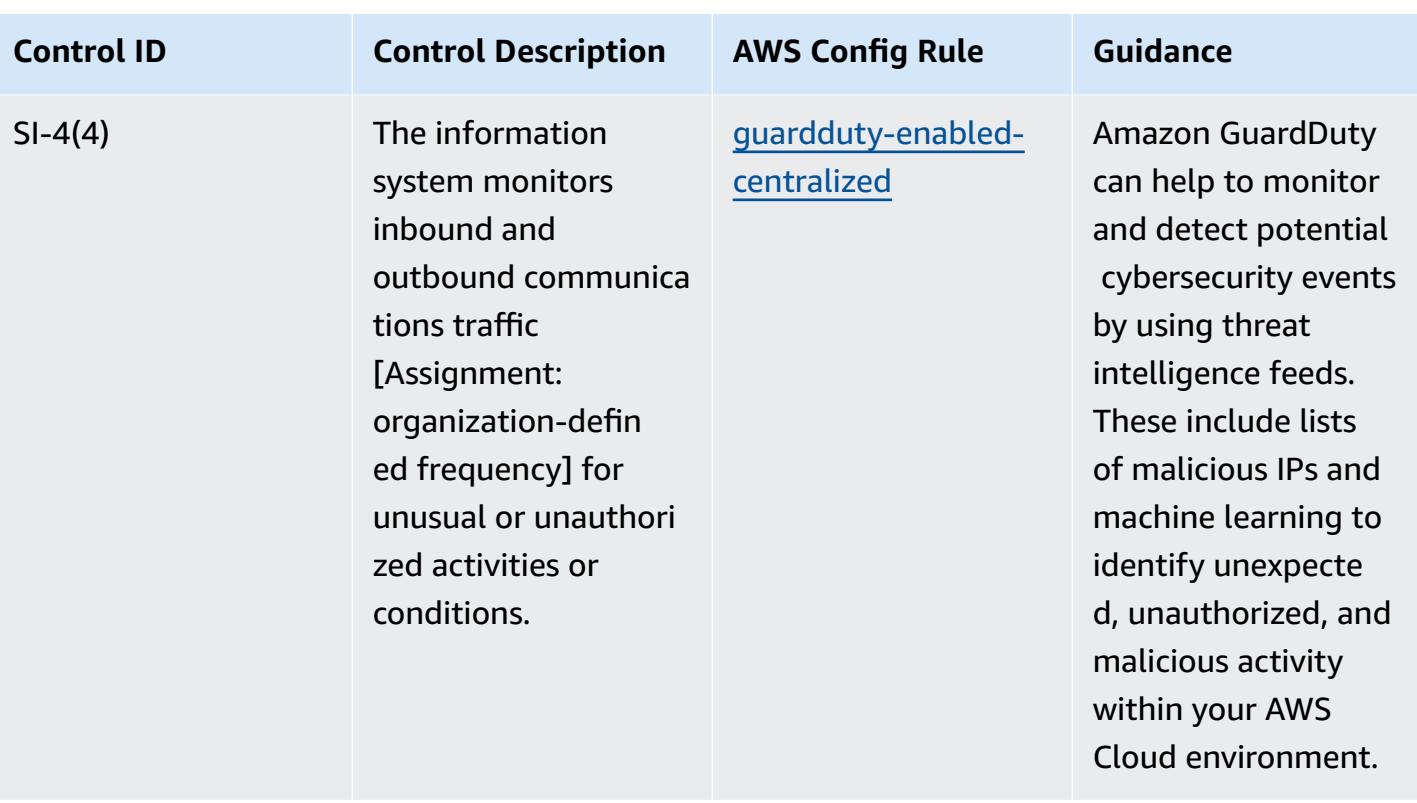

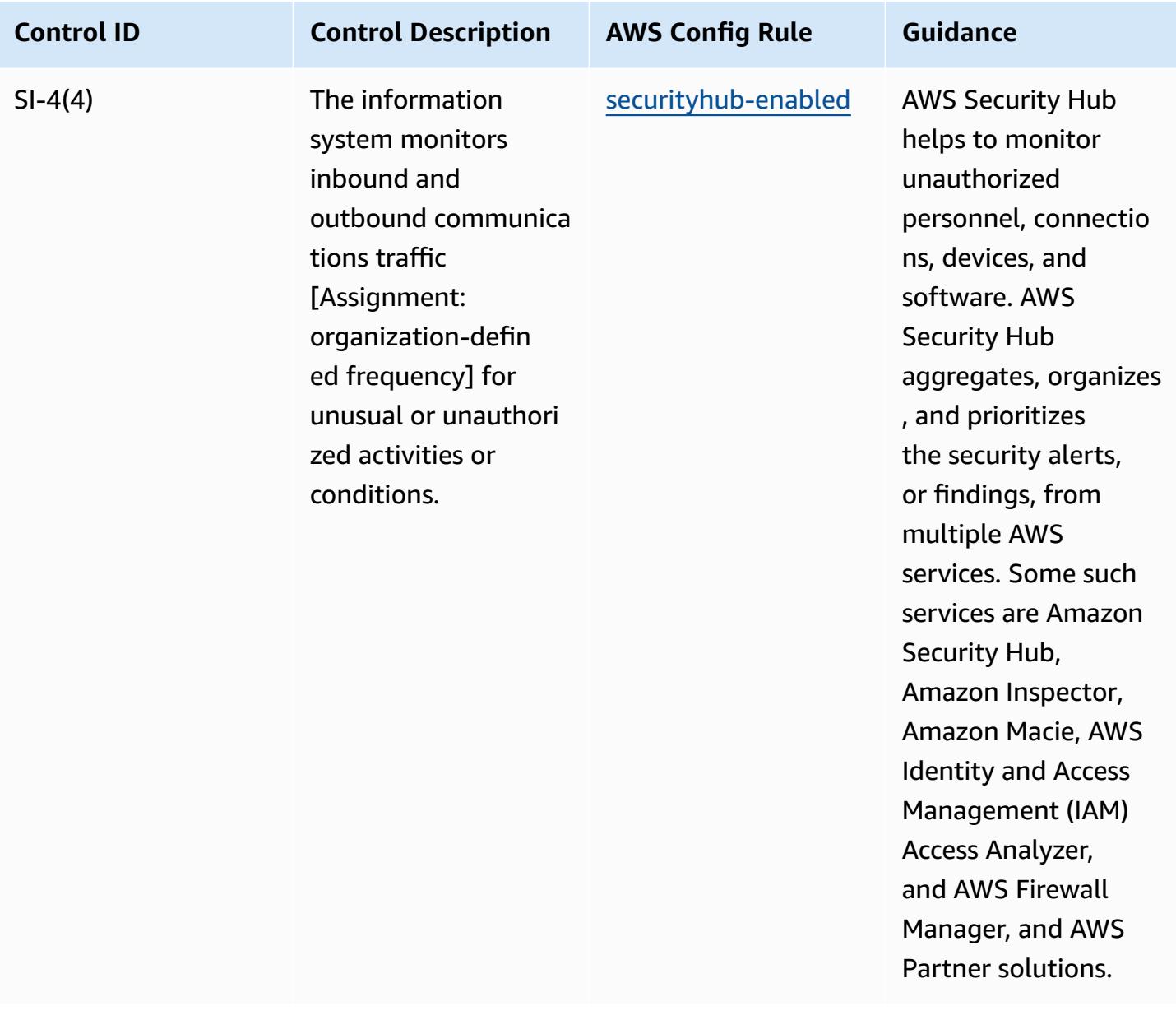

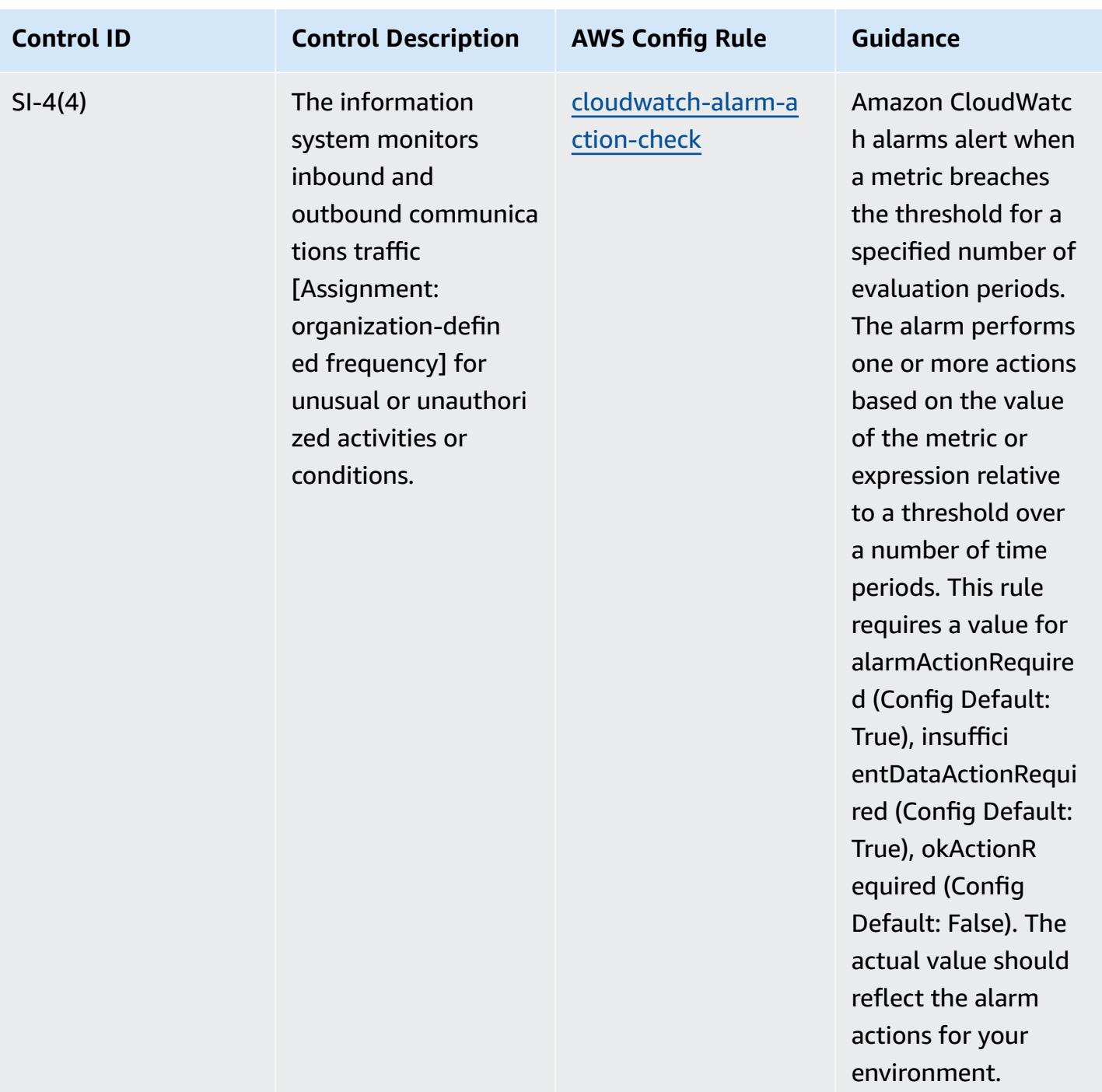

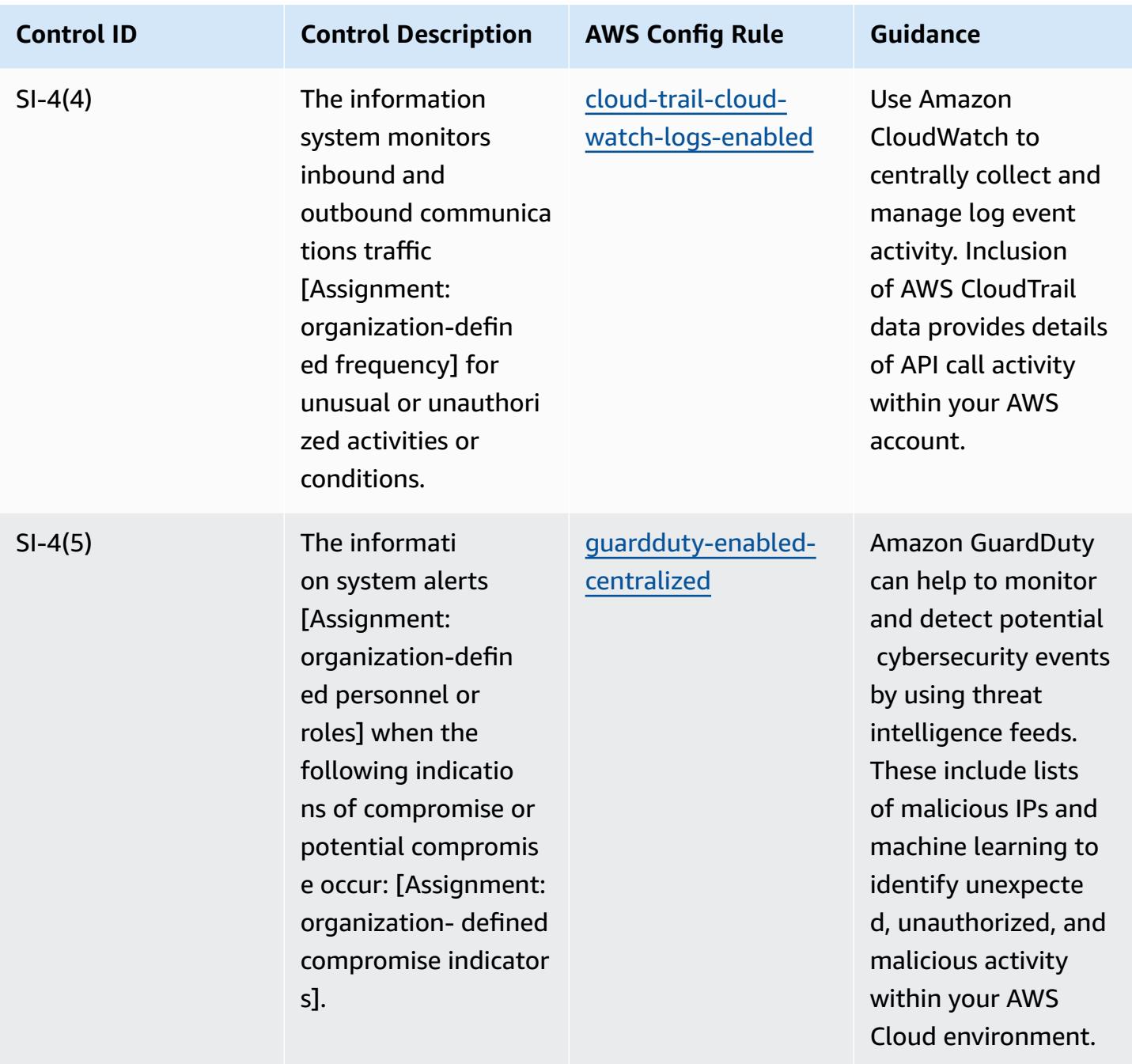

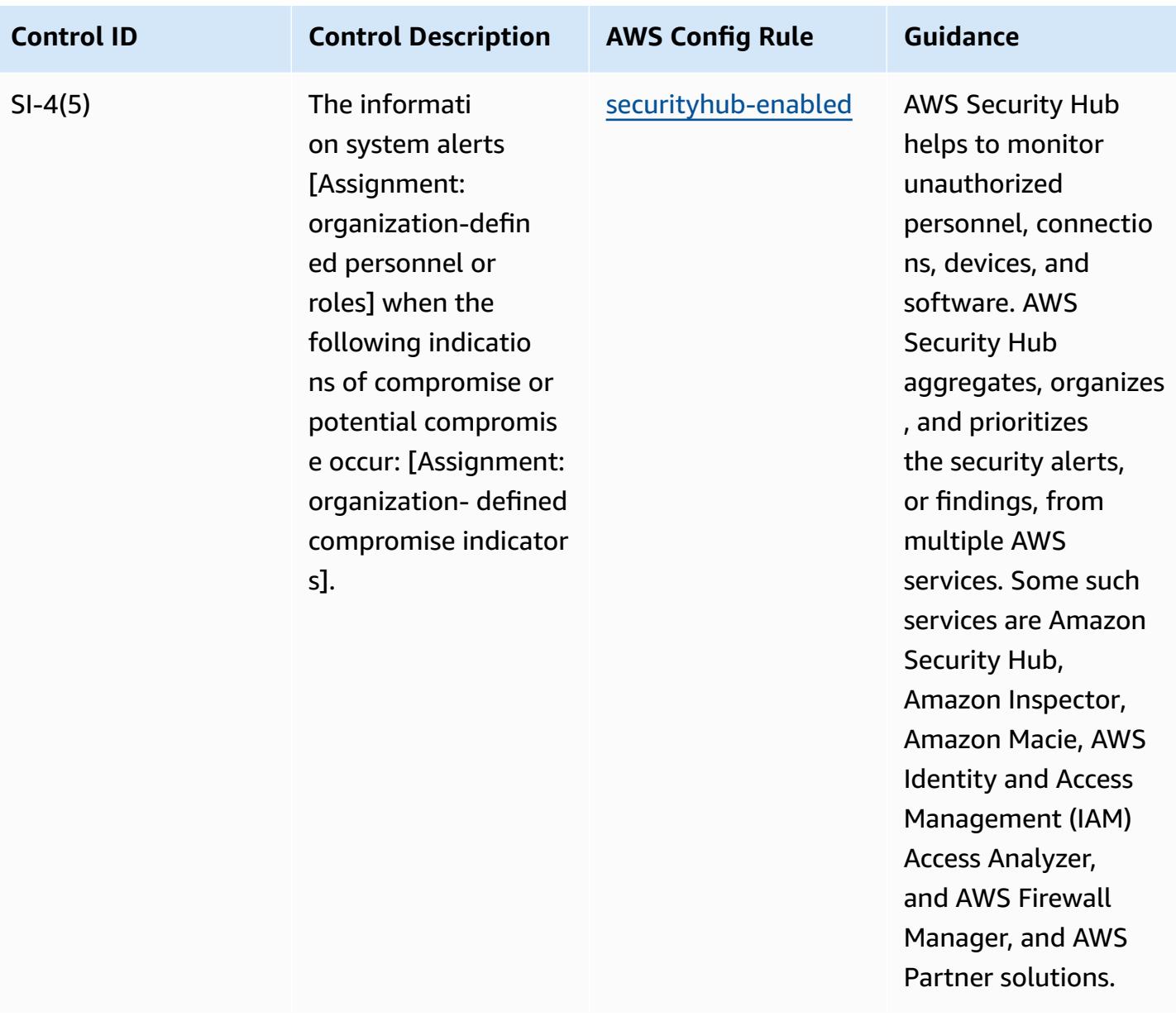

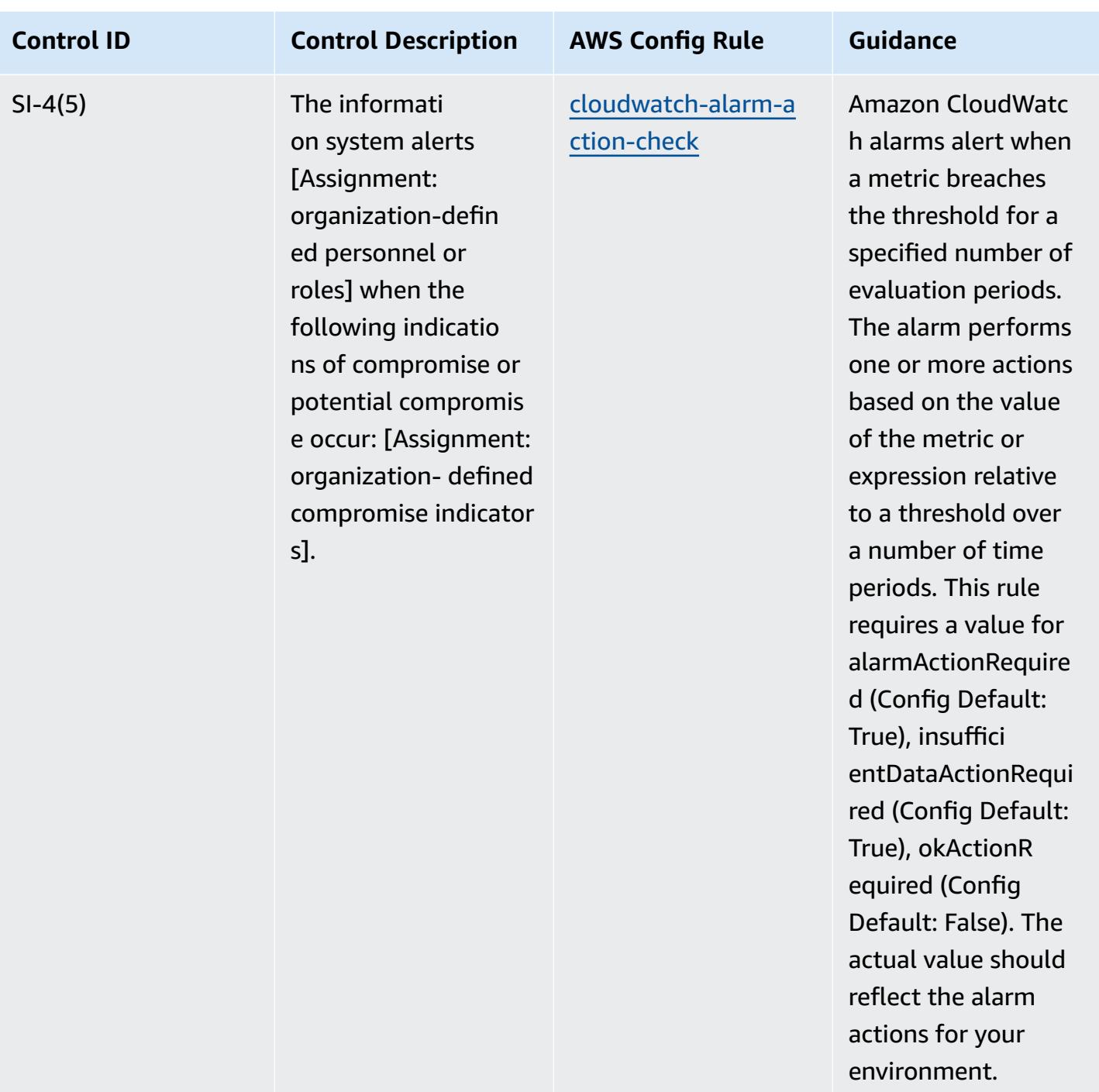

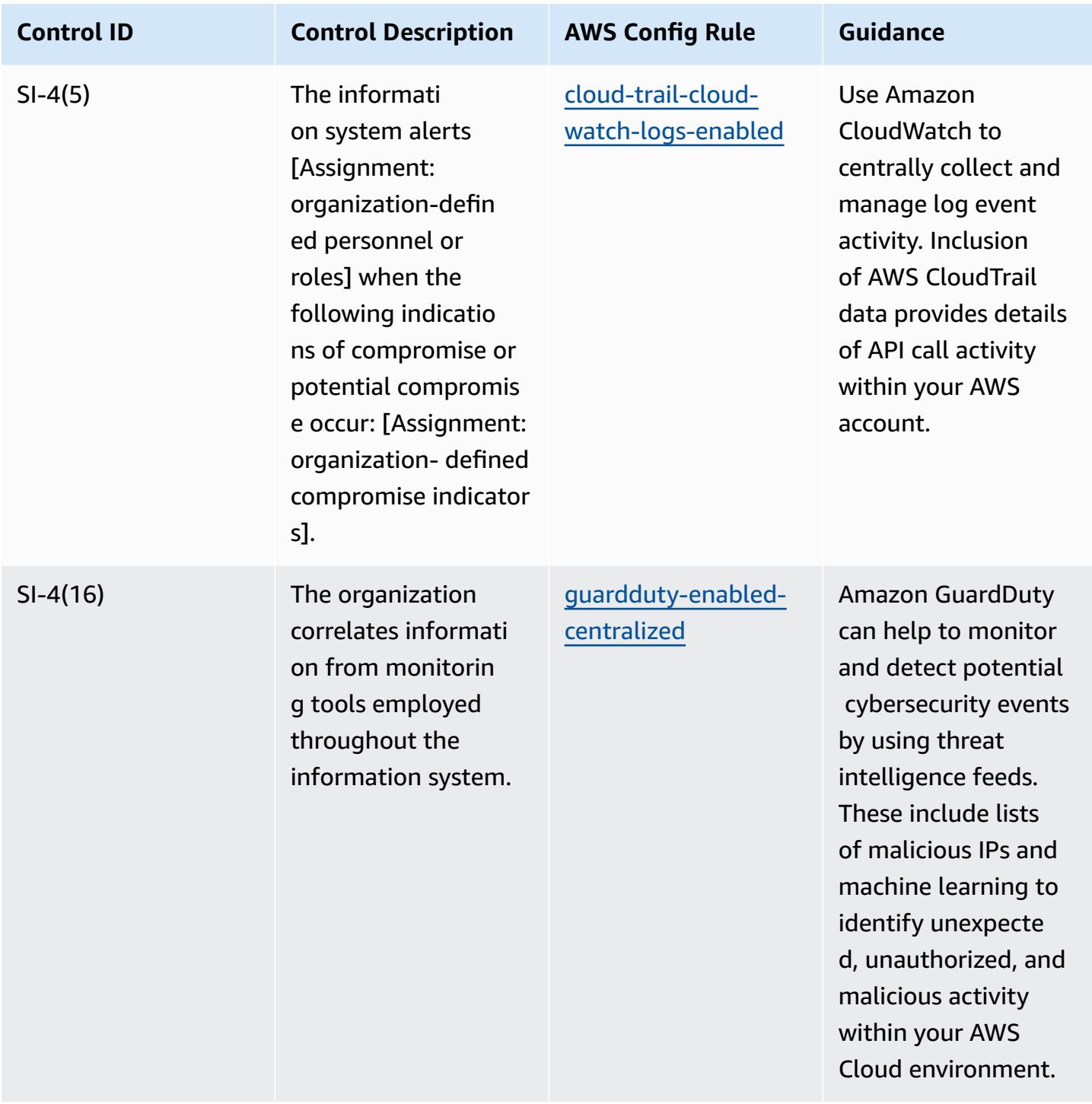

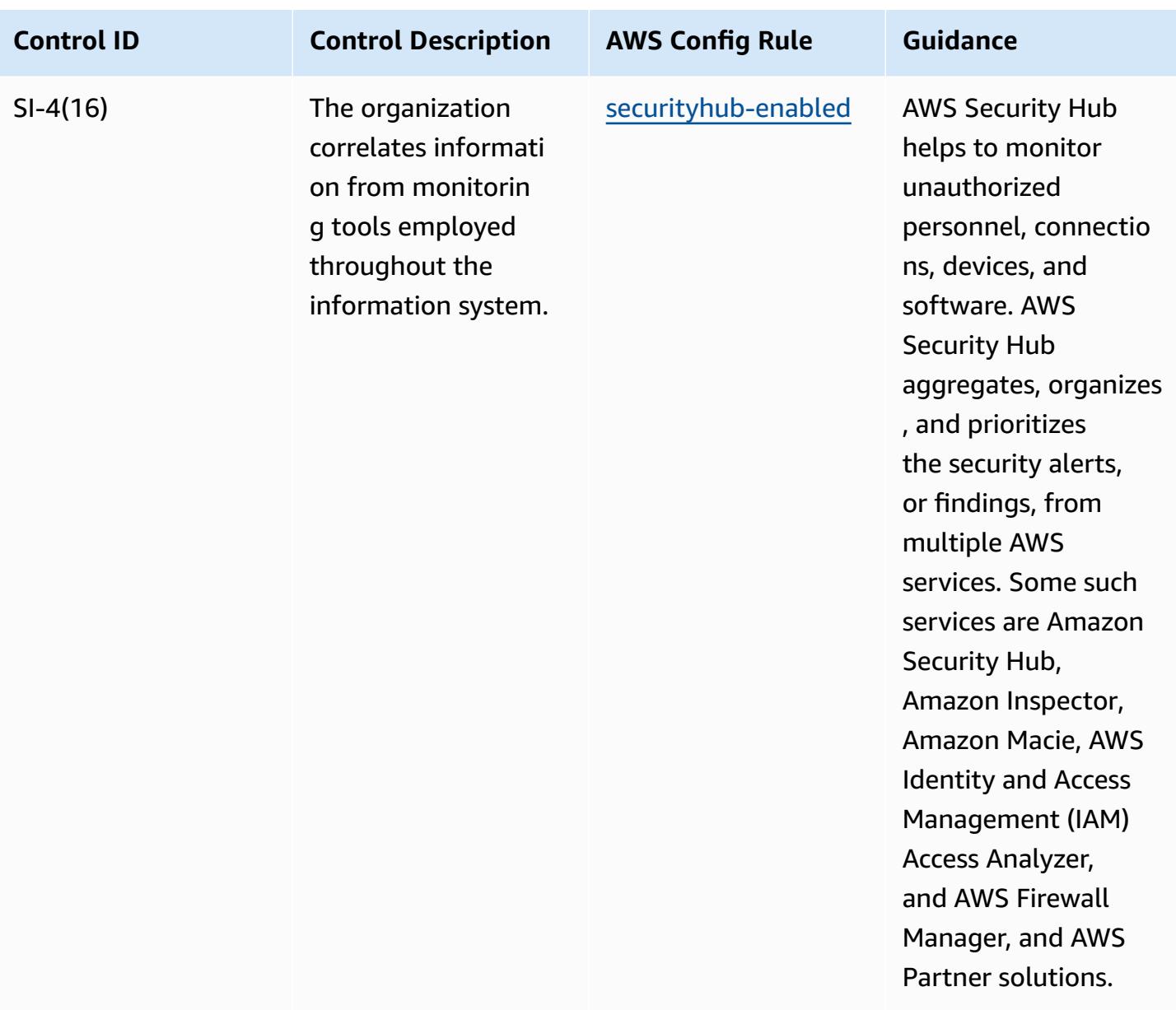

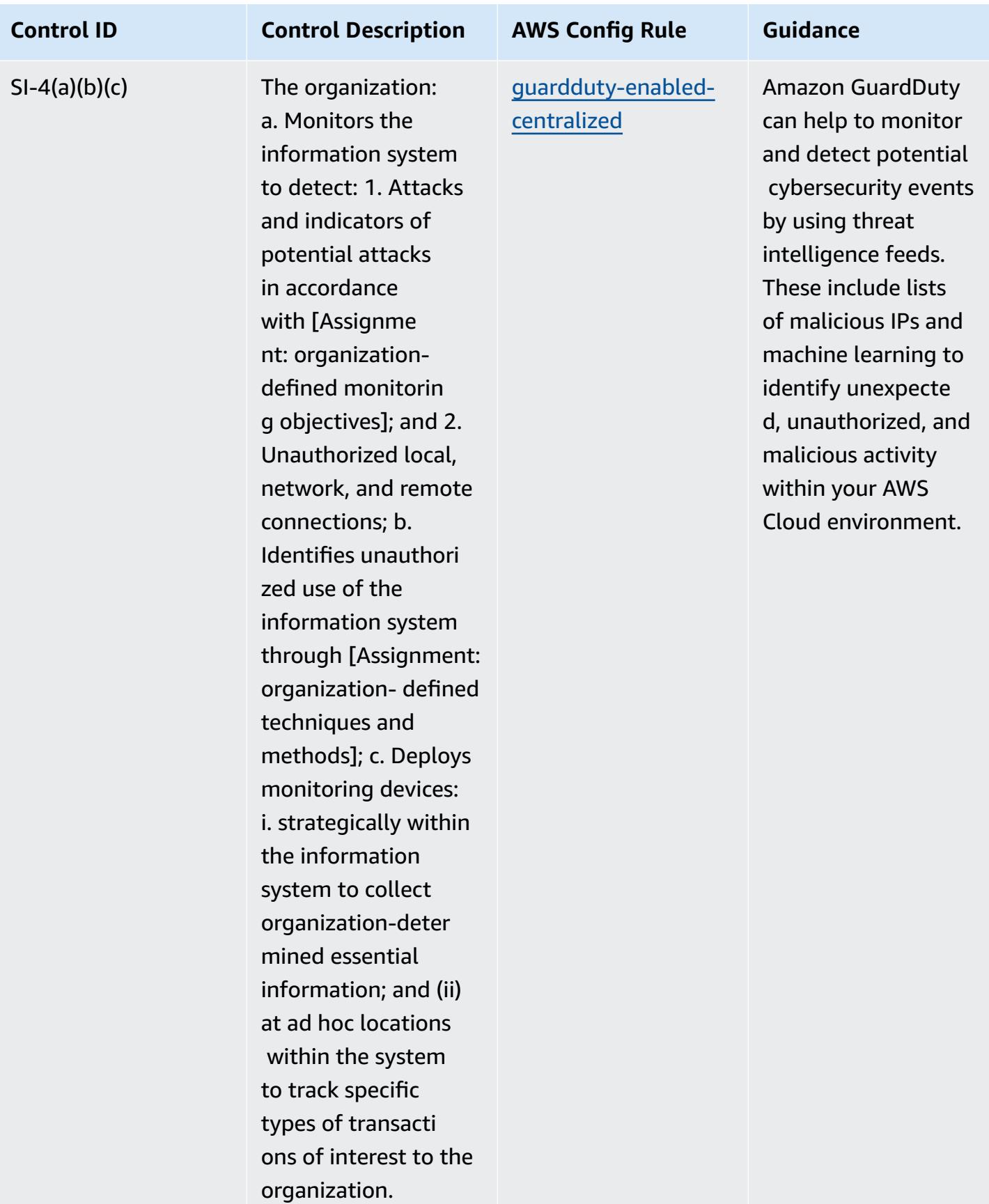

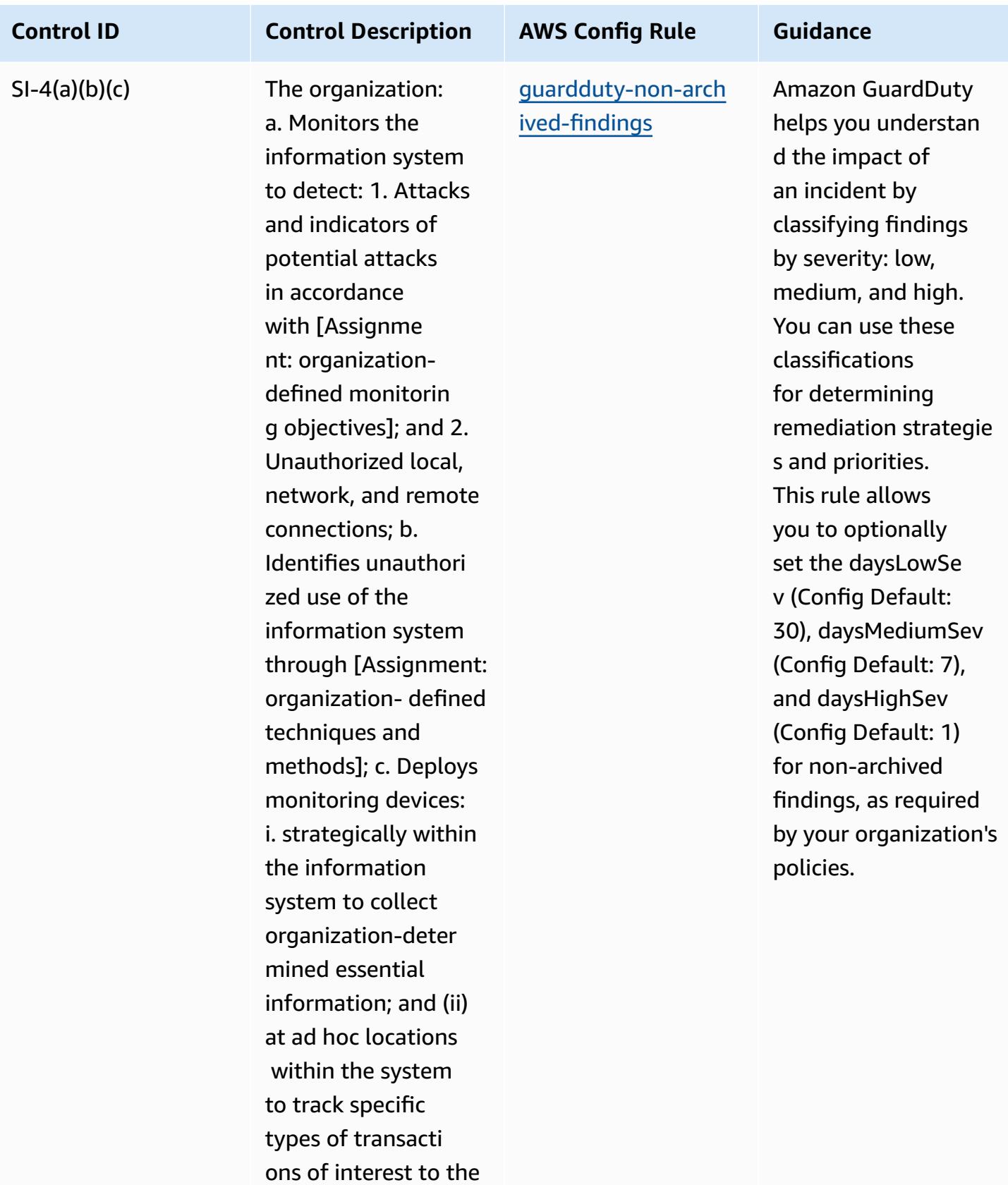

organization.

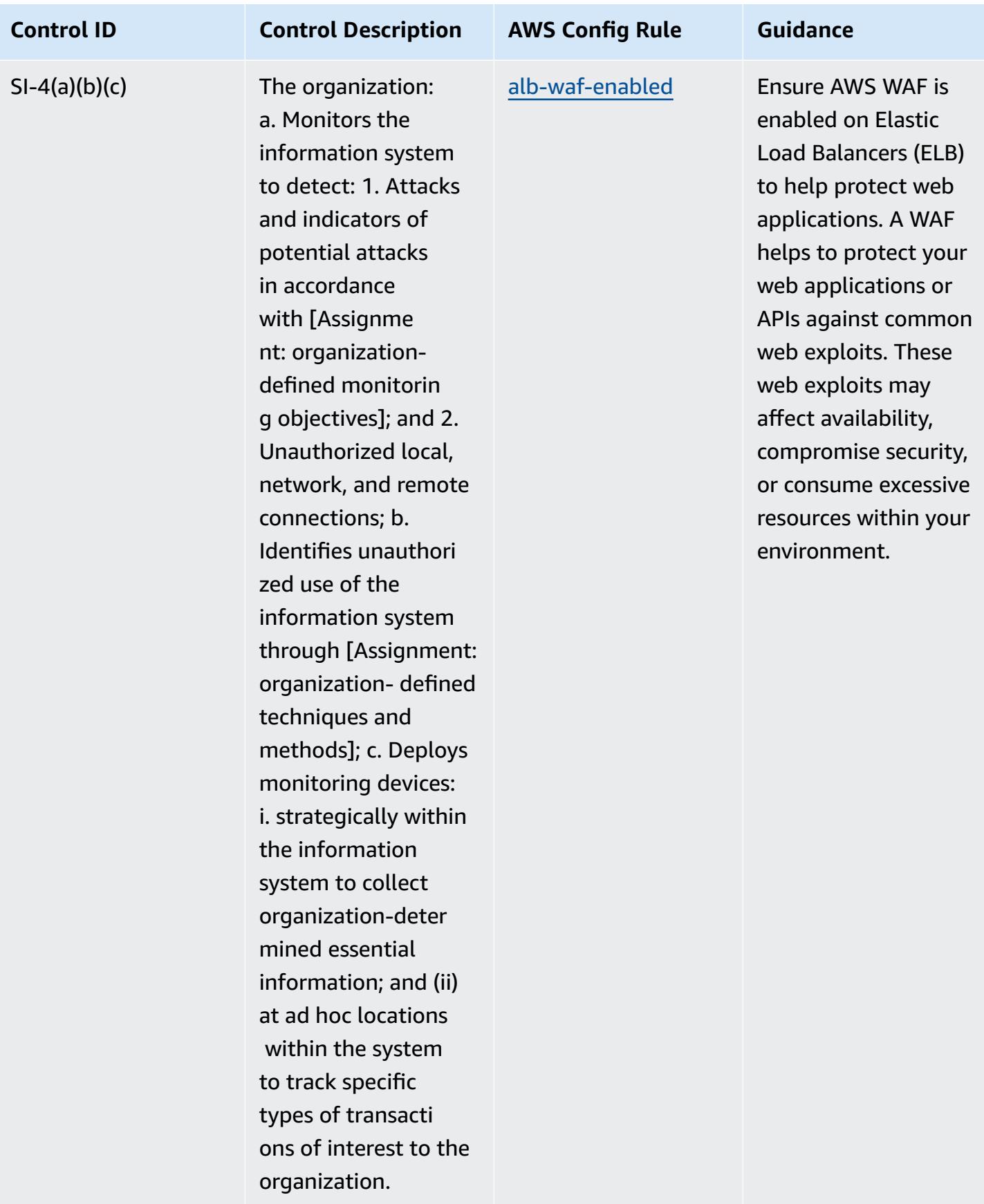

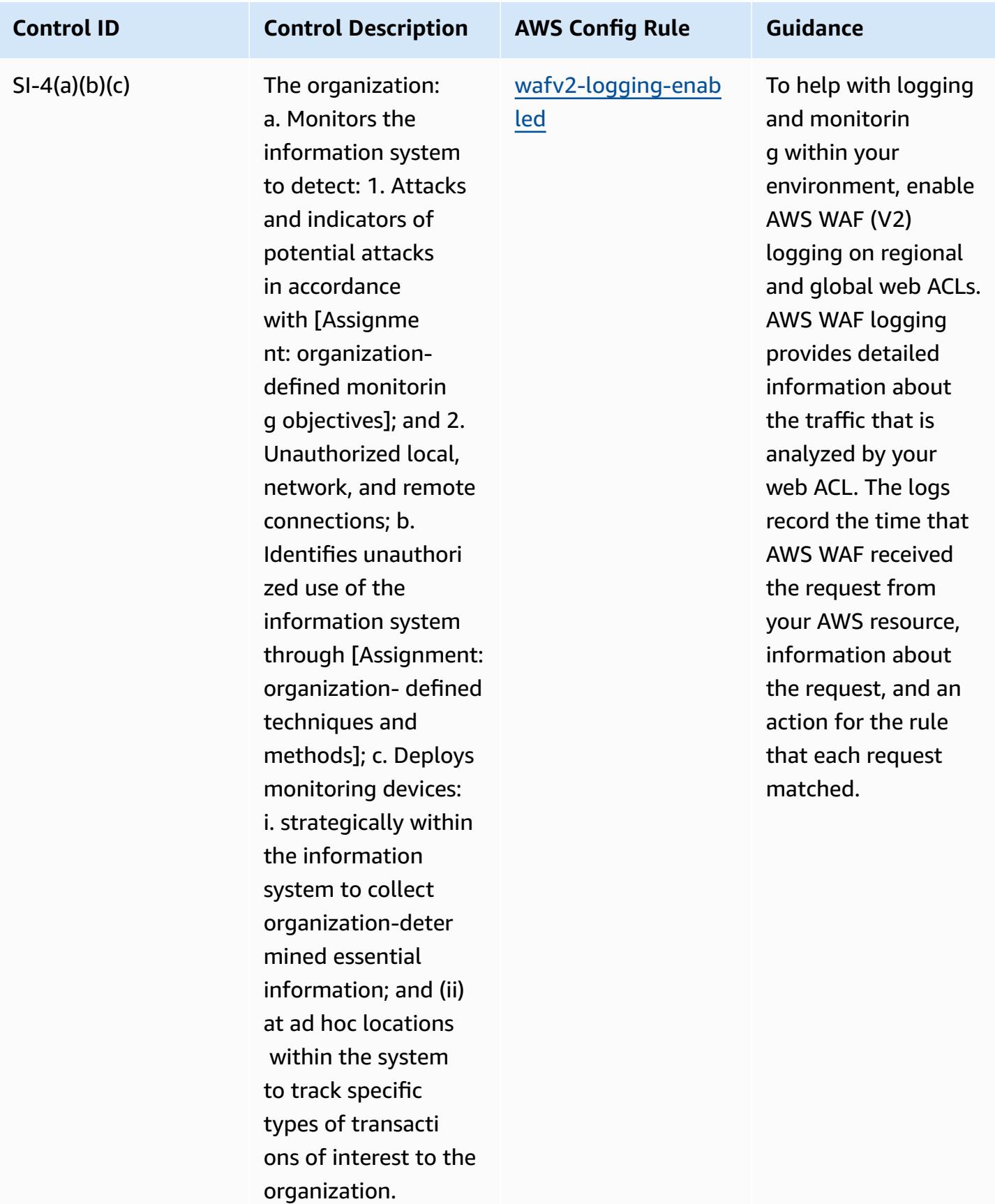

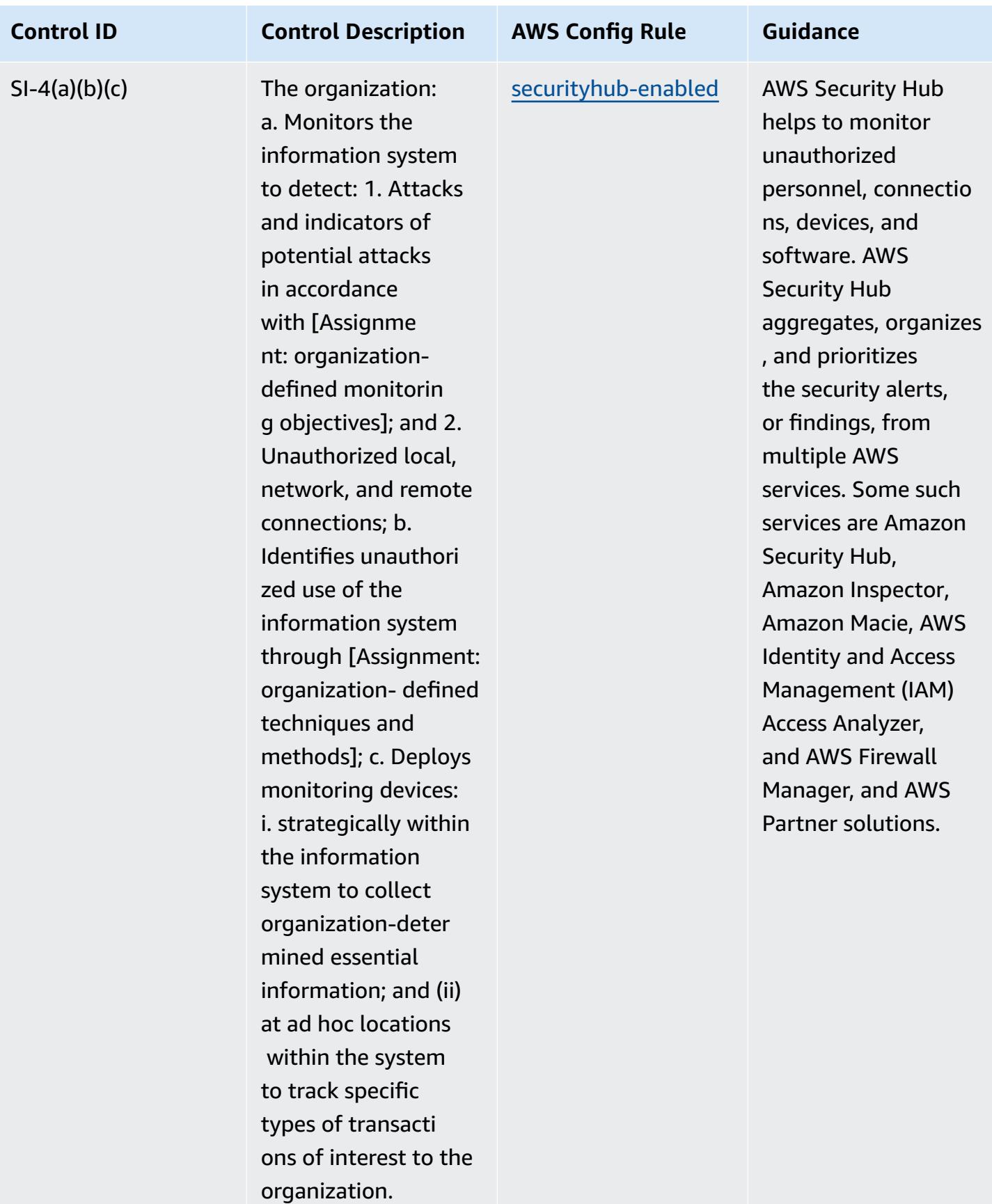

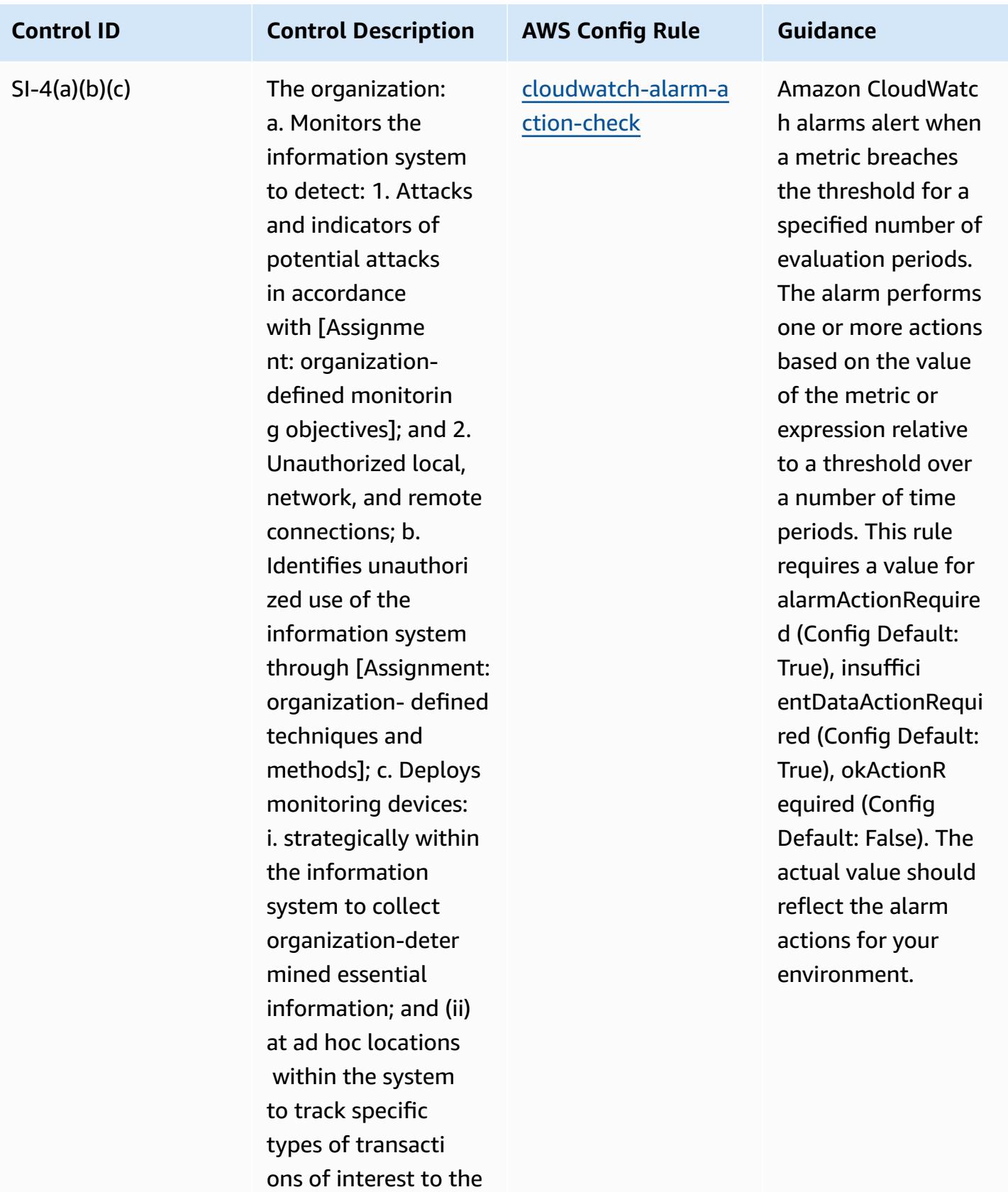

organization.

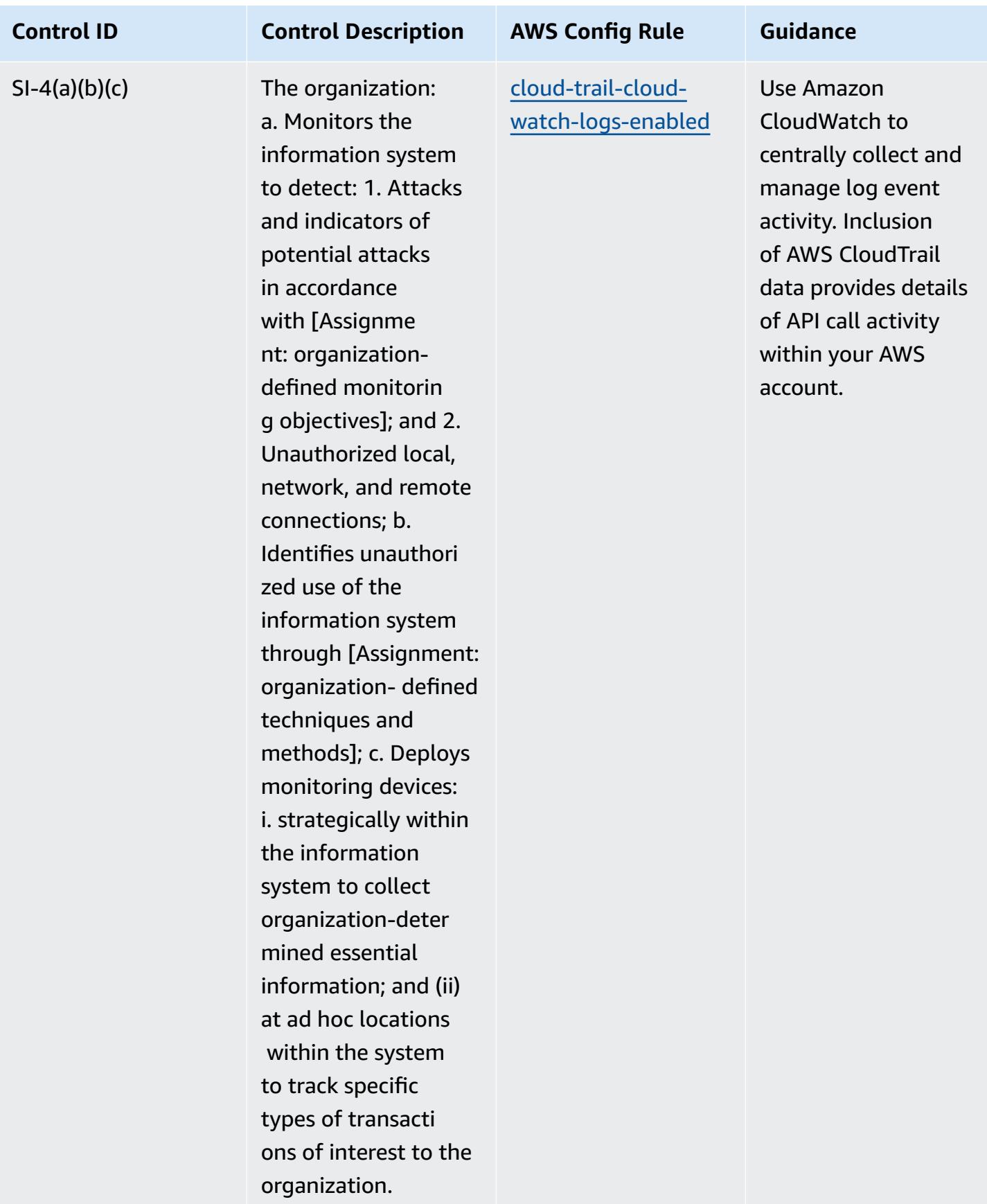

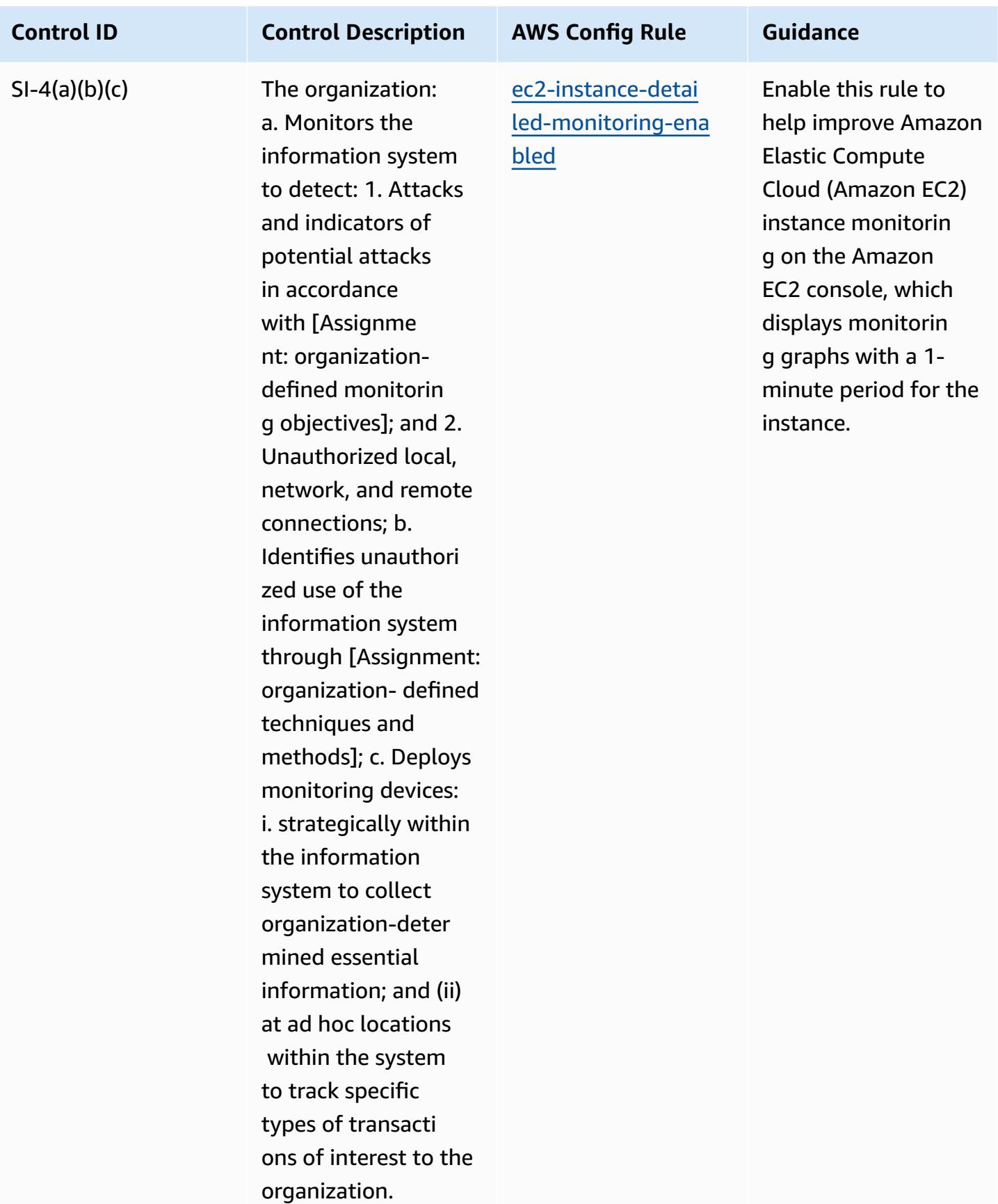

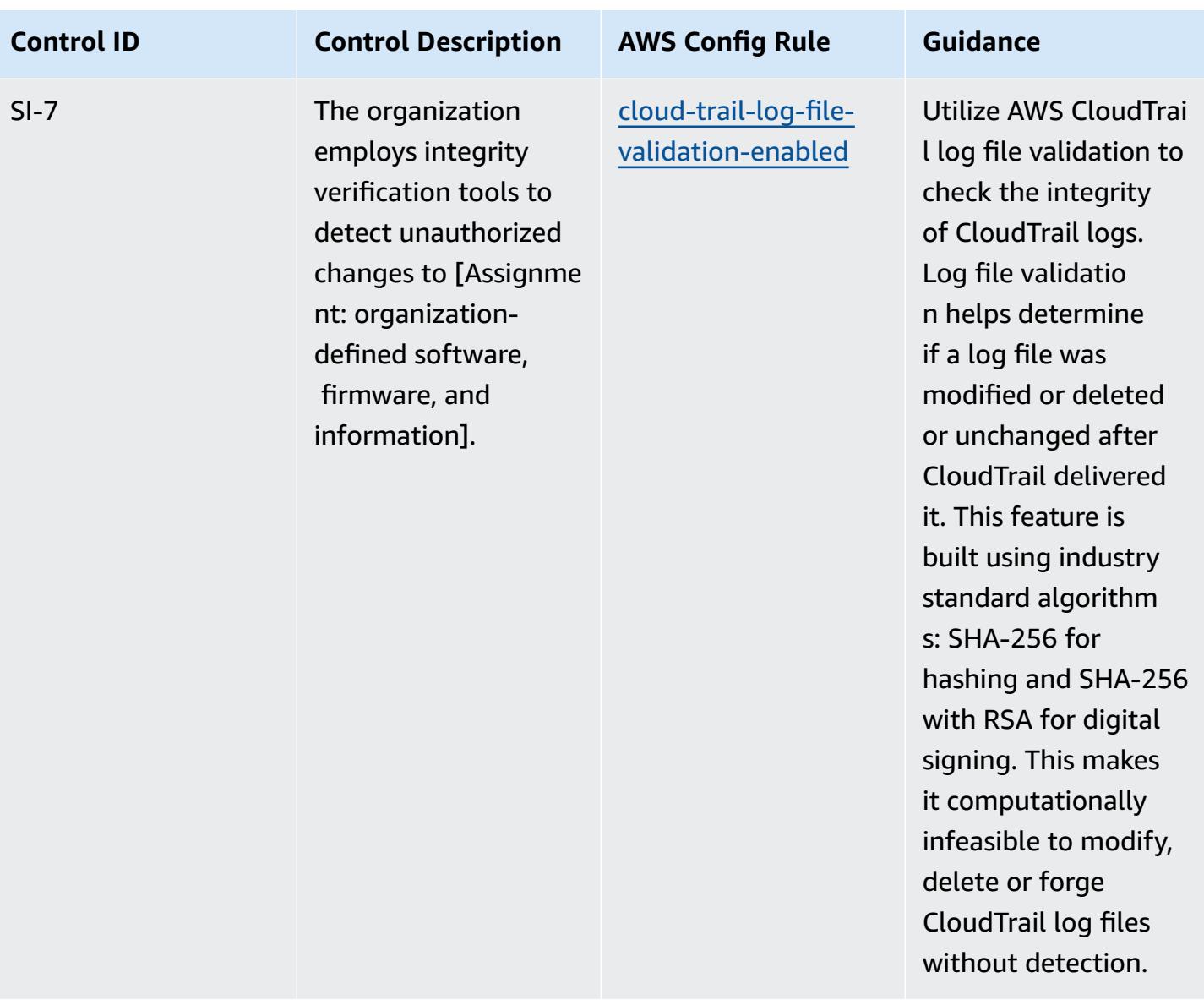

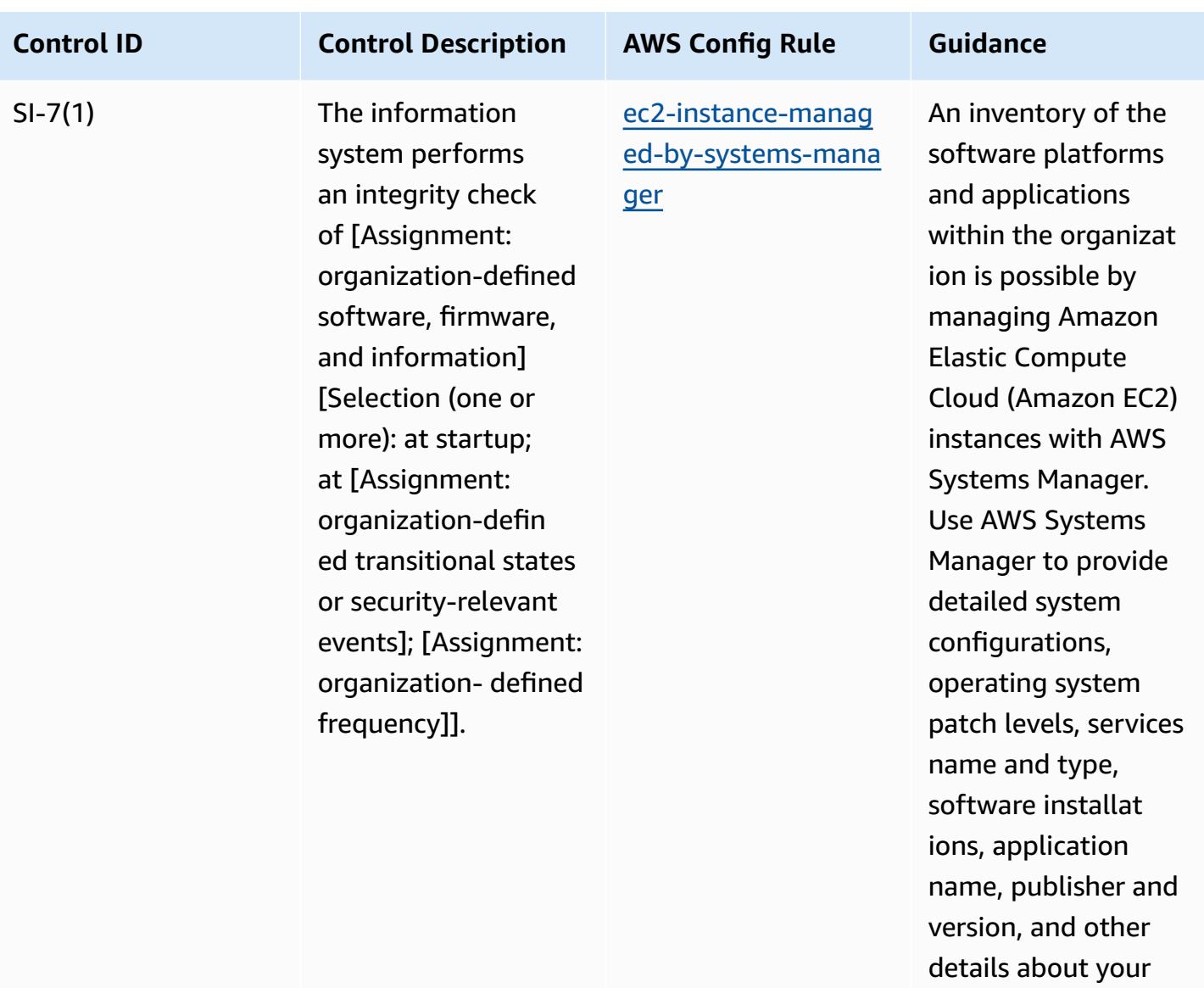

environment.

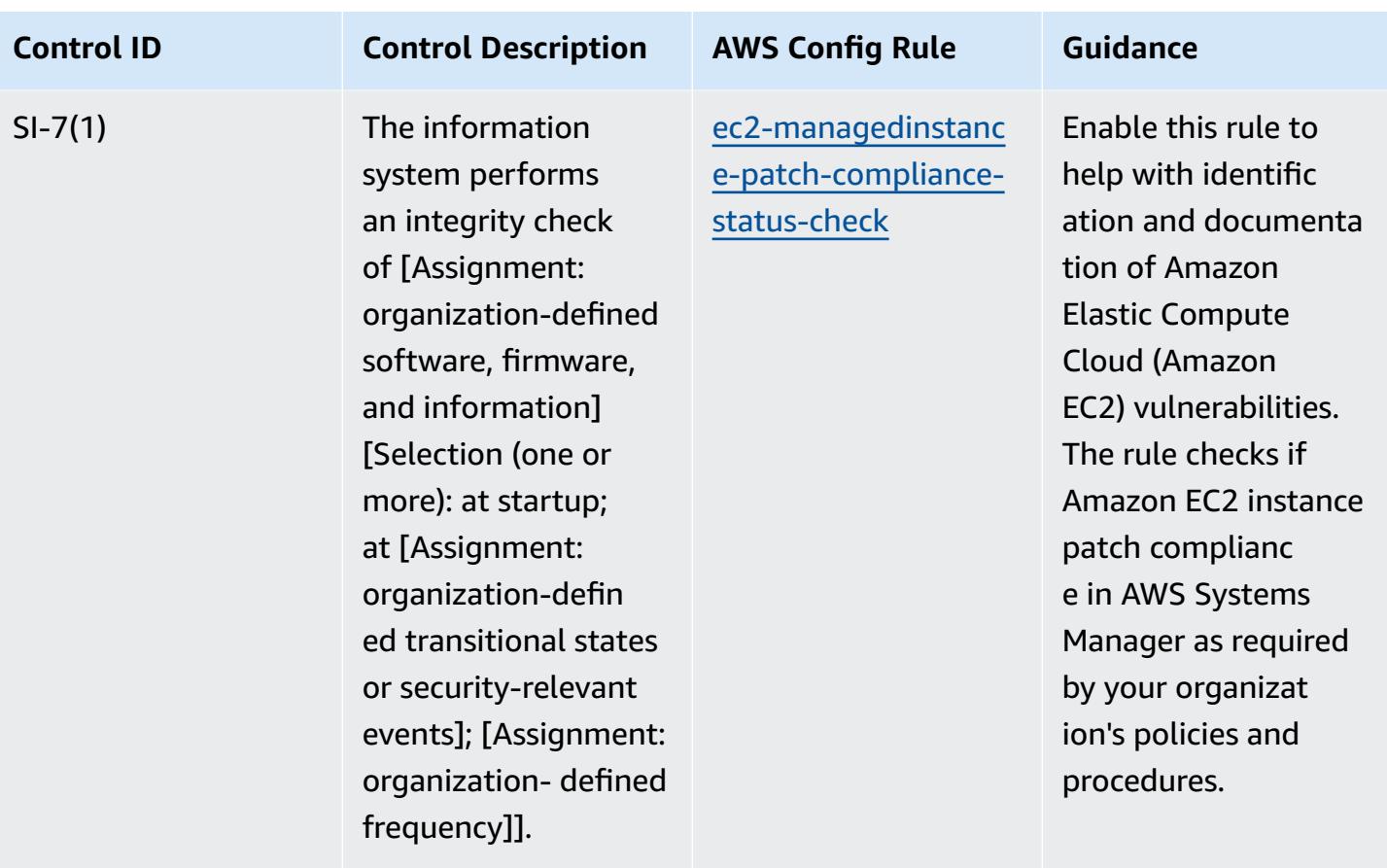

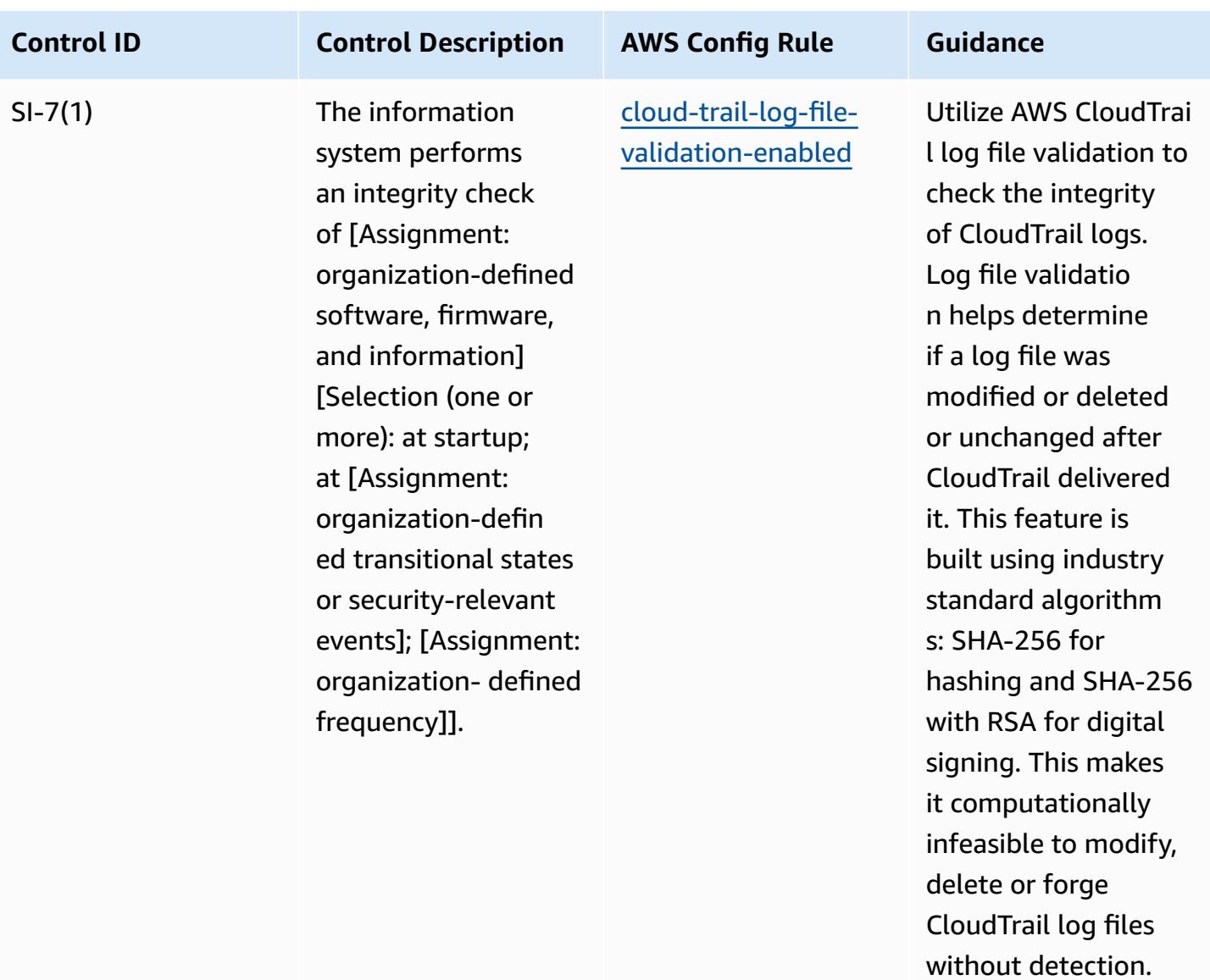

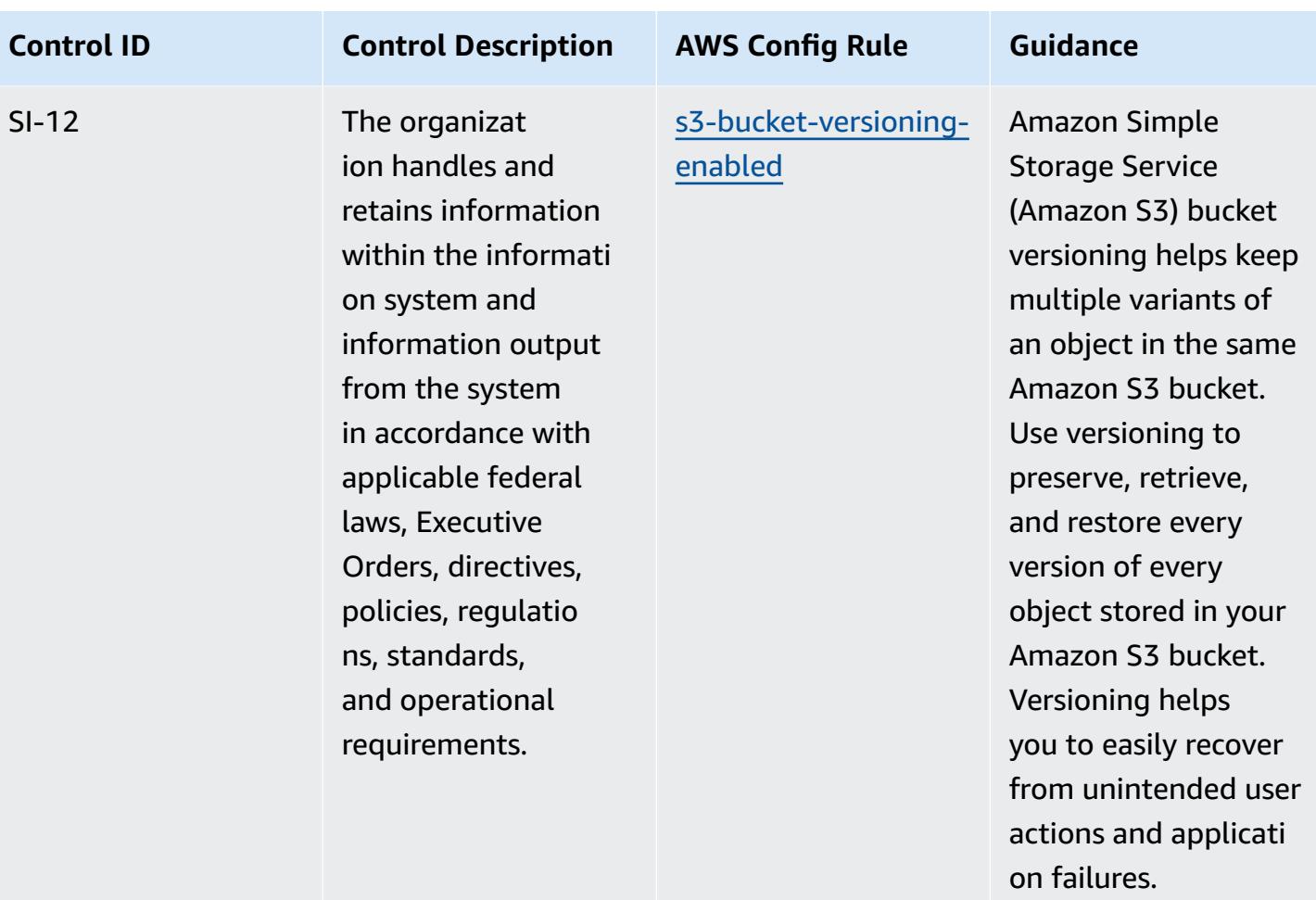

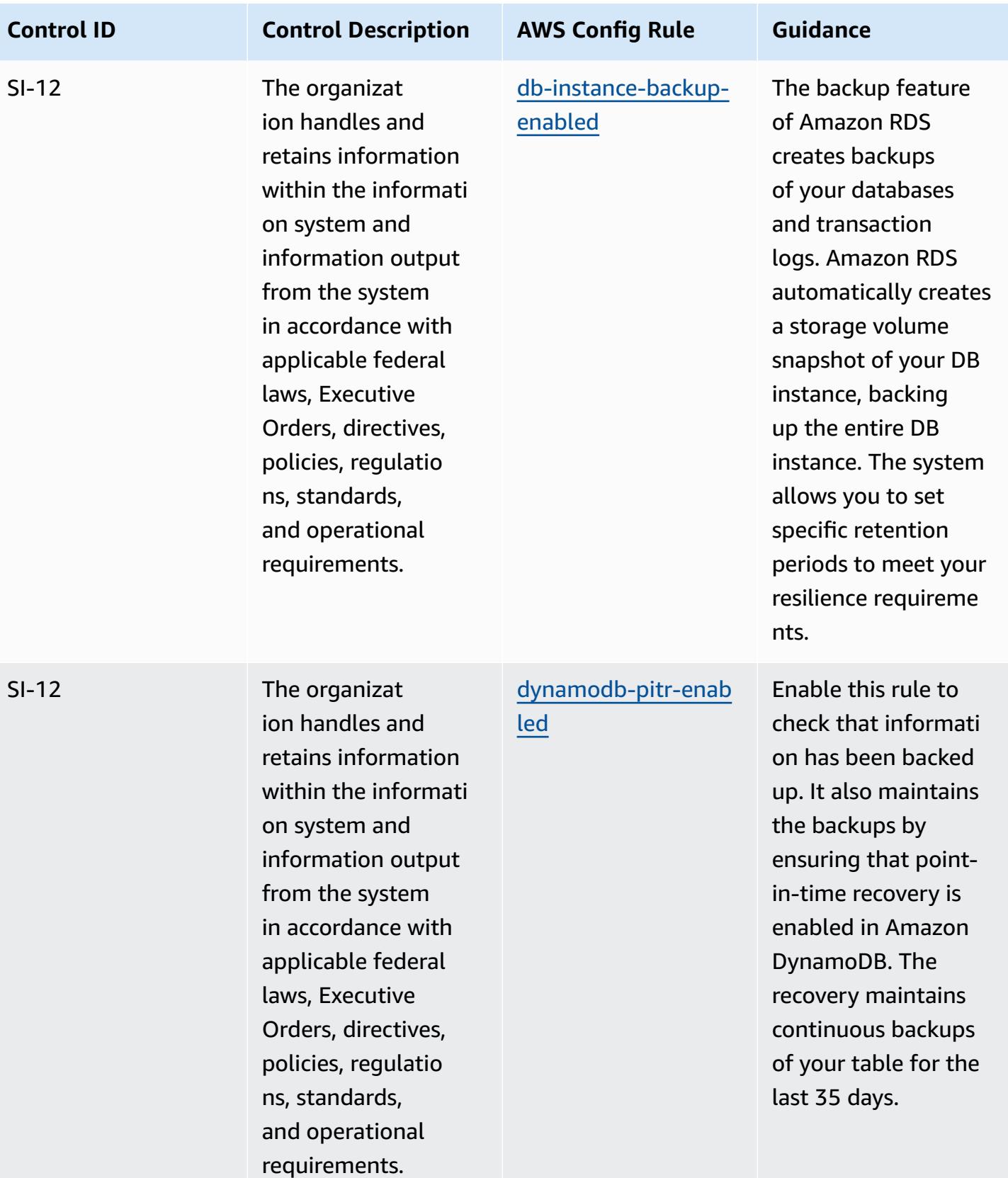

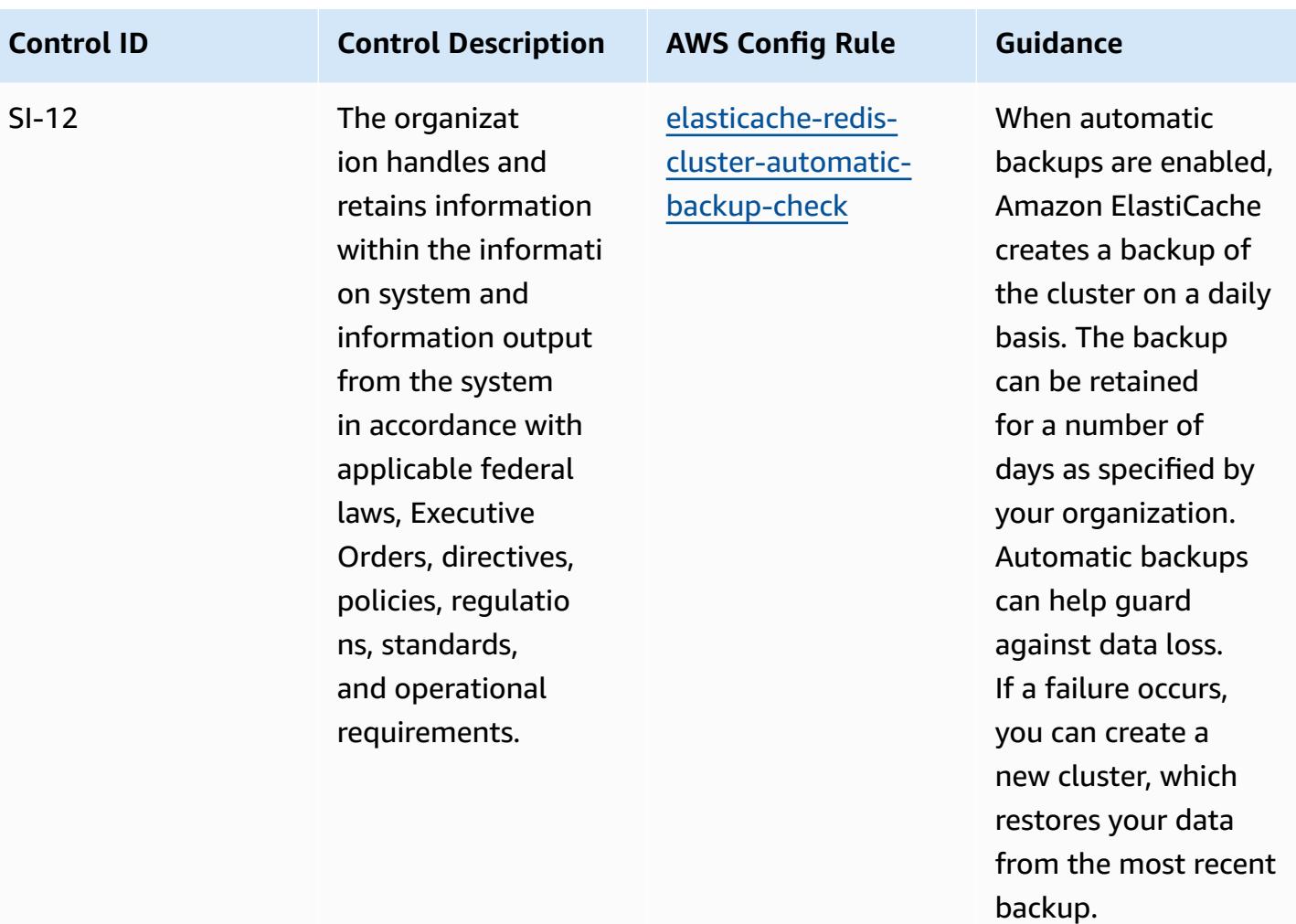

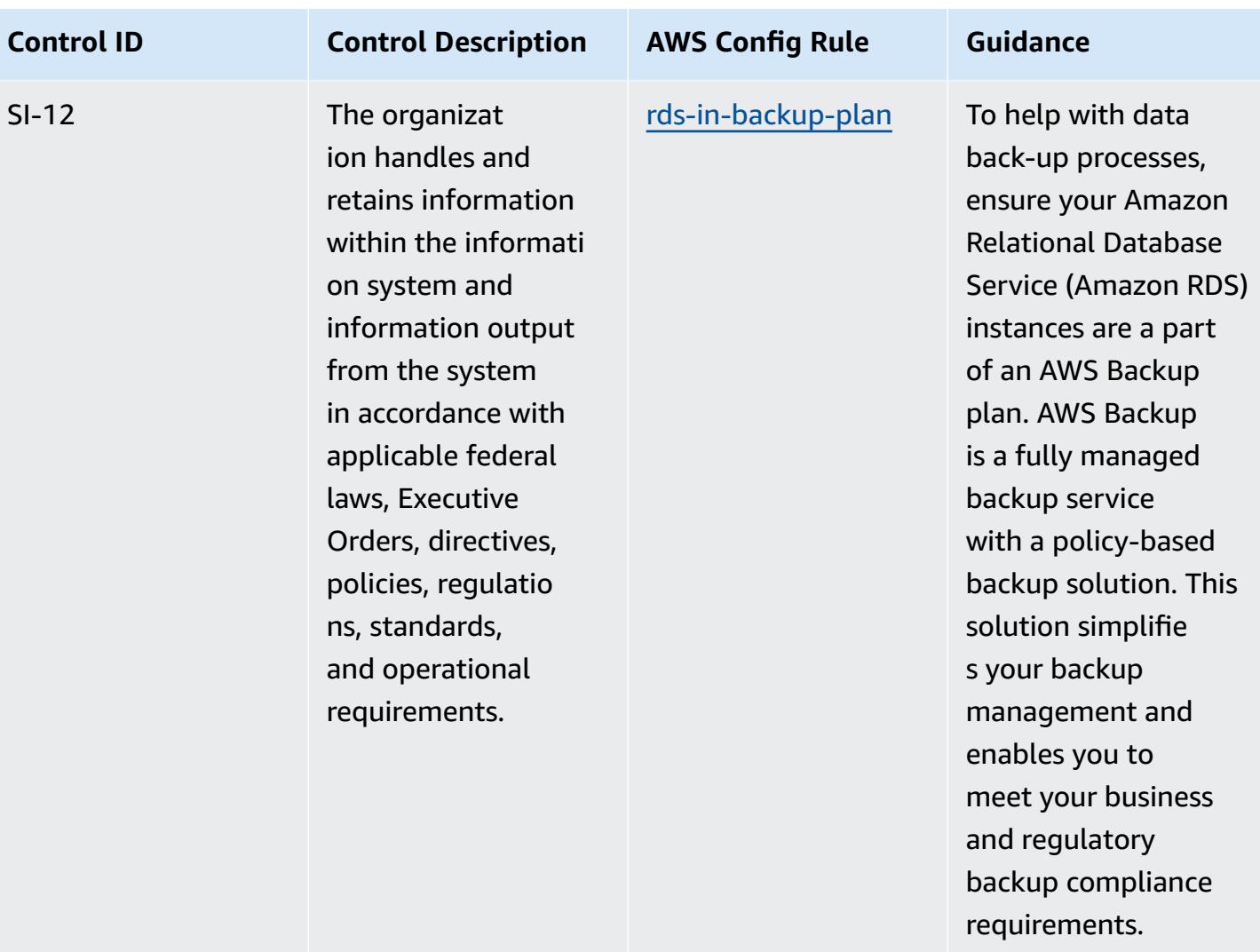

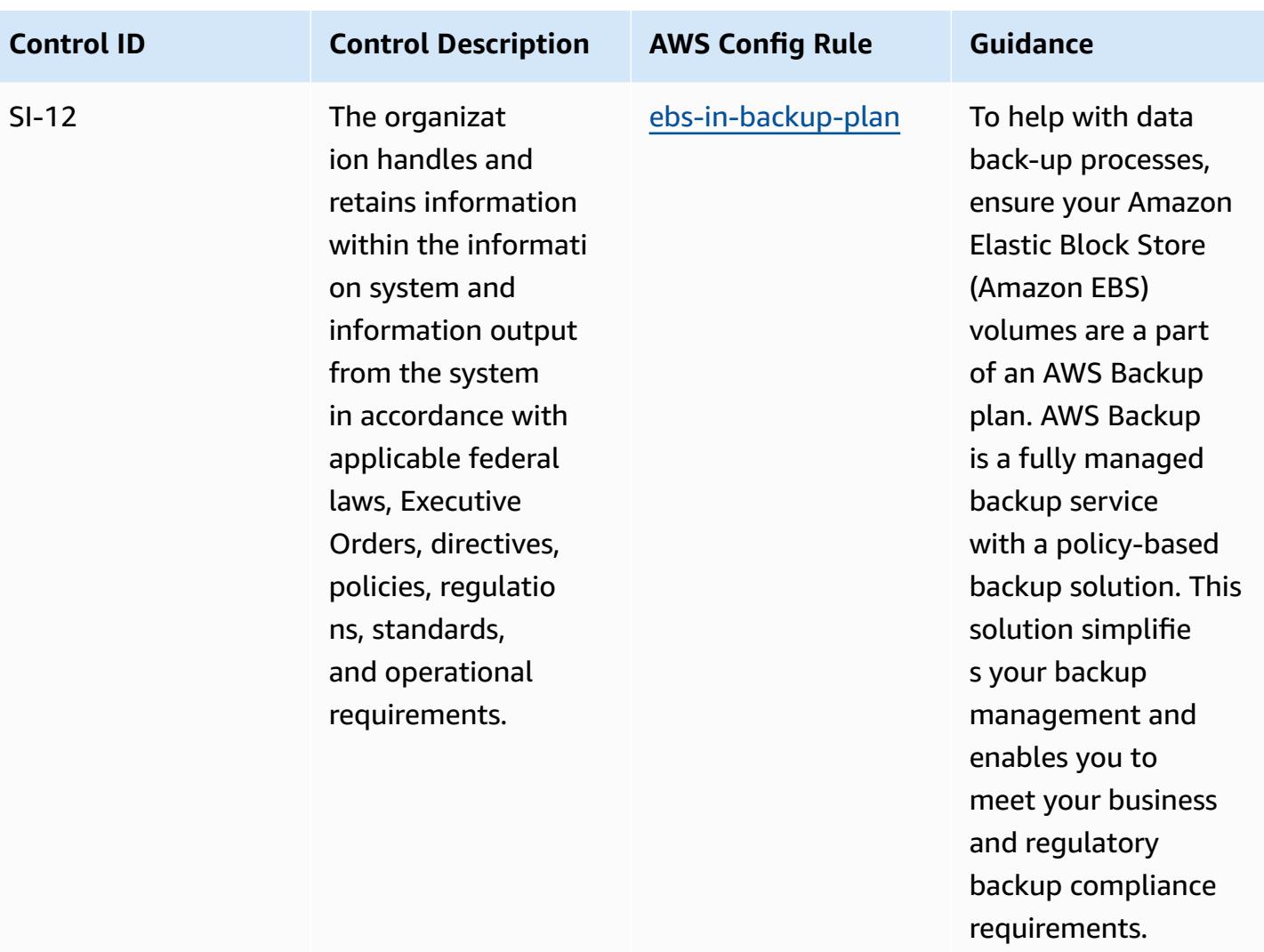

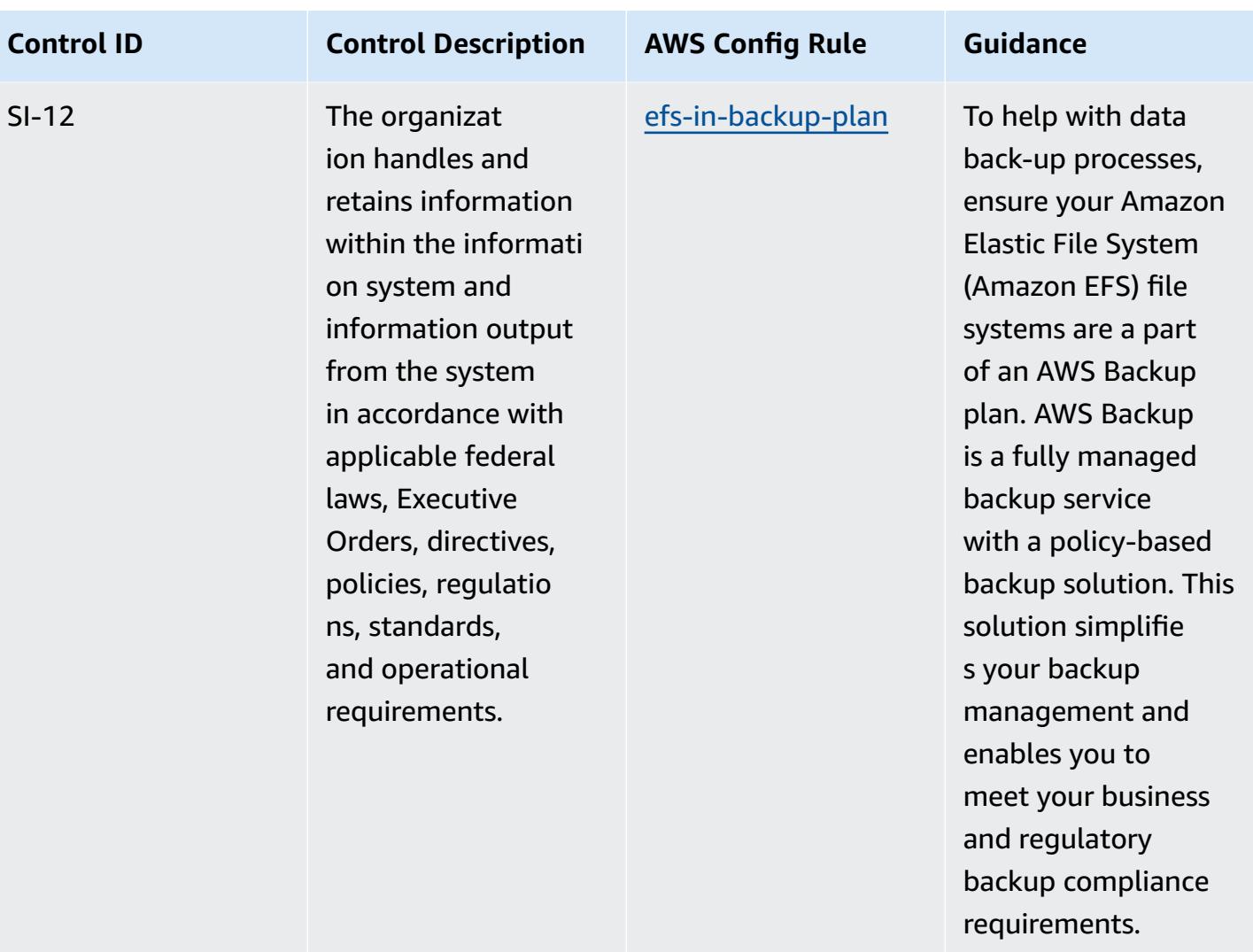
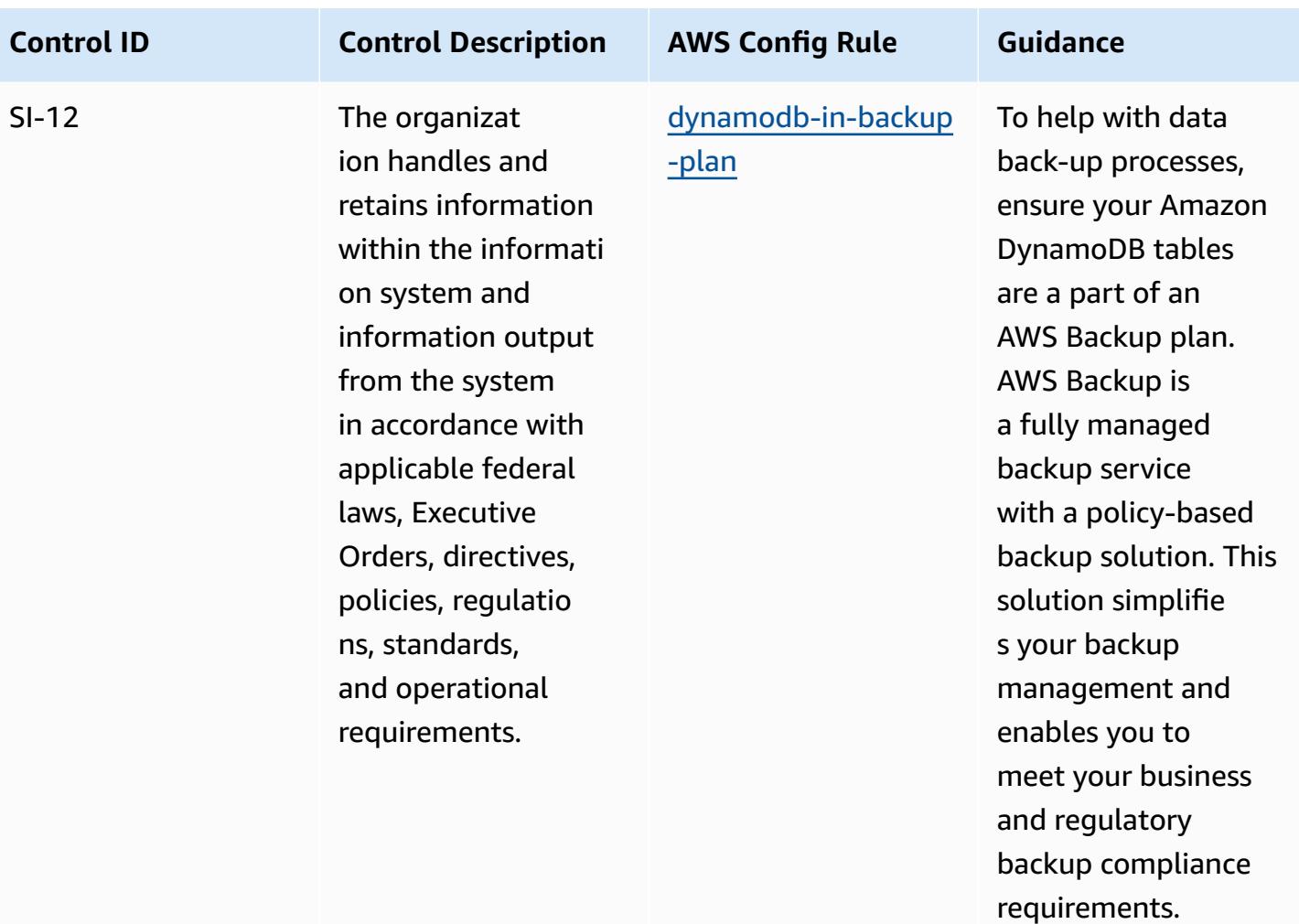

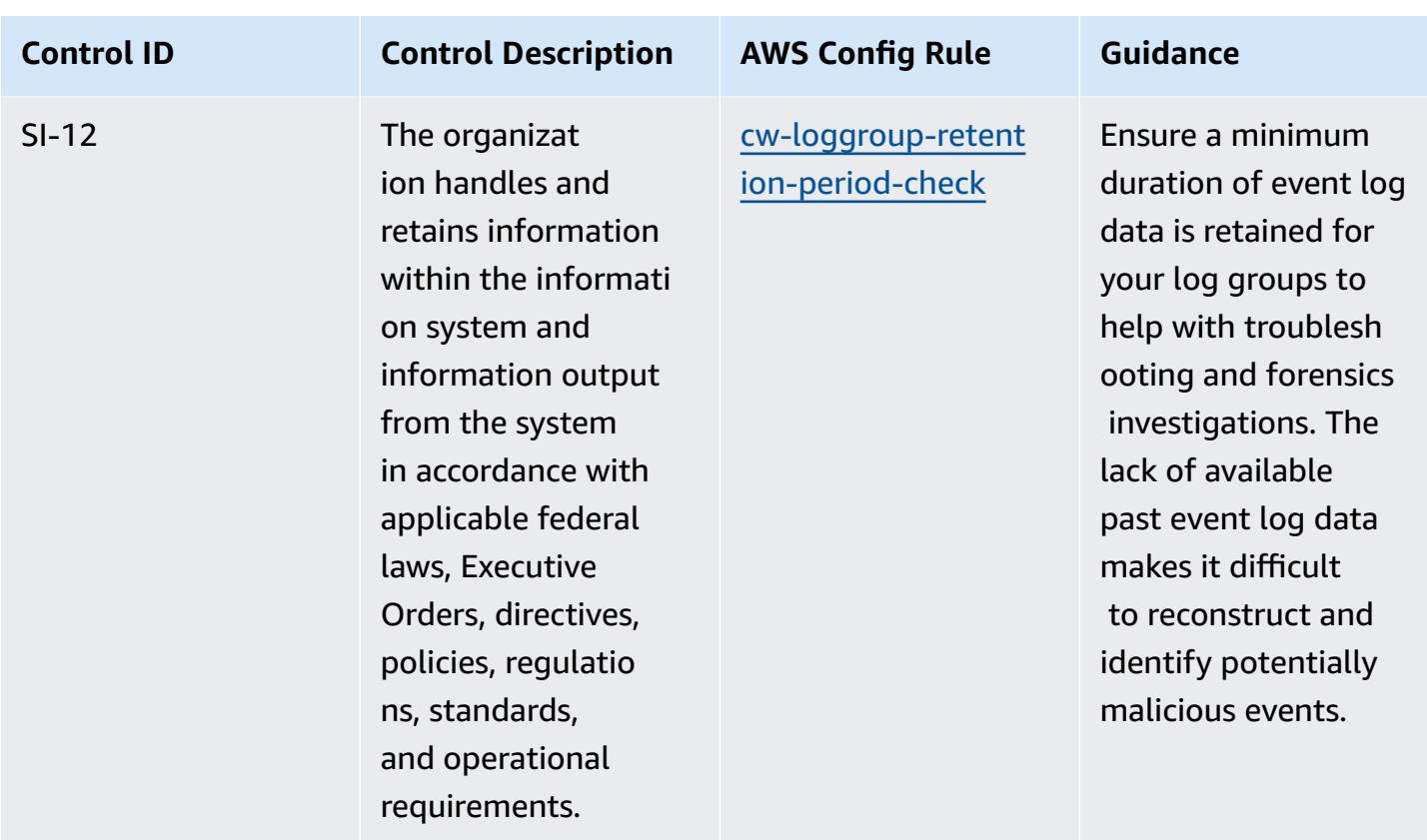

## **Template**

The template is available on GitHub: [Operational](https://github.com/awslabs/aws-config-rules/blob/master/aws-config-conformance-packs/Operational-Best-Practices-for-NIST-800-53-rev-4.yaml) Best Practices for NIST 800-53 rev 4.

## **Operational Best Practices for NIST 800-53 rev 5**

Conformance packs provide a general-purpose compliance framework designed to enable you to create security, operational or cost-optimization governance checks using managed or custom AWS Config rules and AWS Config remediation actions. Conformance Packs, as sample templates, are not designed to fully ensure compliance with a specific governance or compliance standard. You are responsible for making your own assessment of whether your use of the Services meets applicable legal and regulatory requirements.

The following provides a sample mapping between the NIST 800-53 and AWS managed Config rules. Each Config rule applies to a specific AWS resource, and relates to one or more NIST 800-53 controls. A NIST 800-53 control can be related to multiple Config rules. Refer to the table below for more detail and guidance related to these mappings.

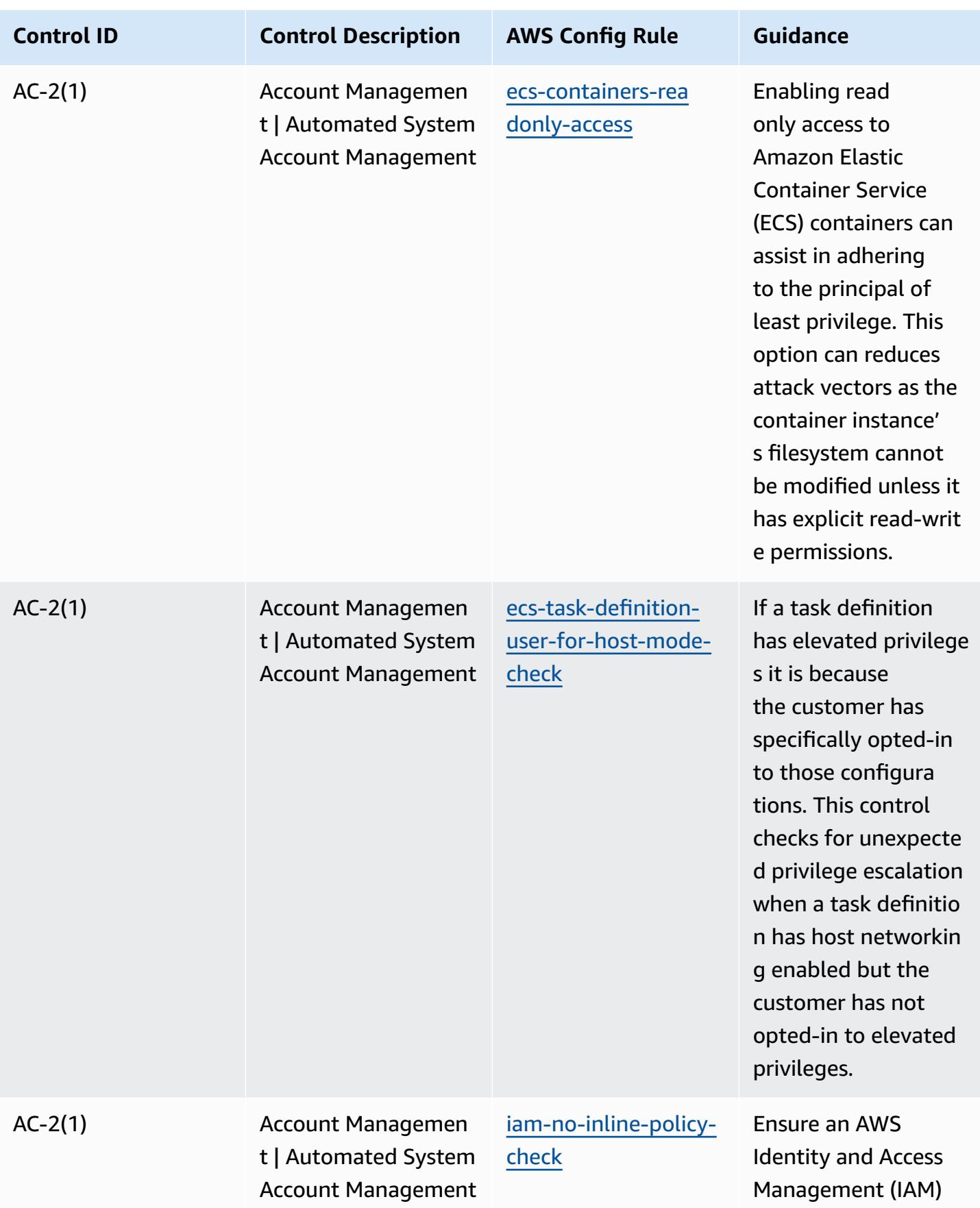

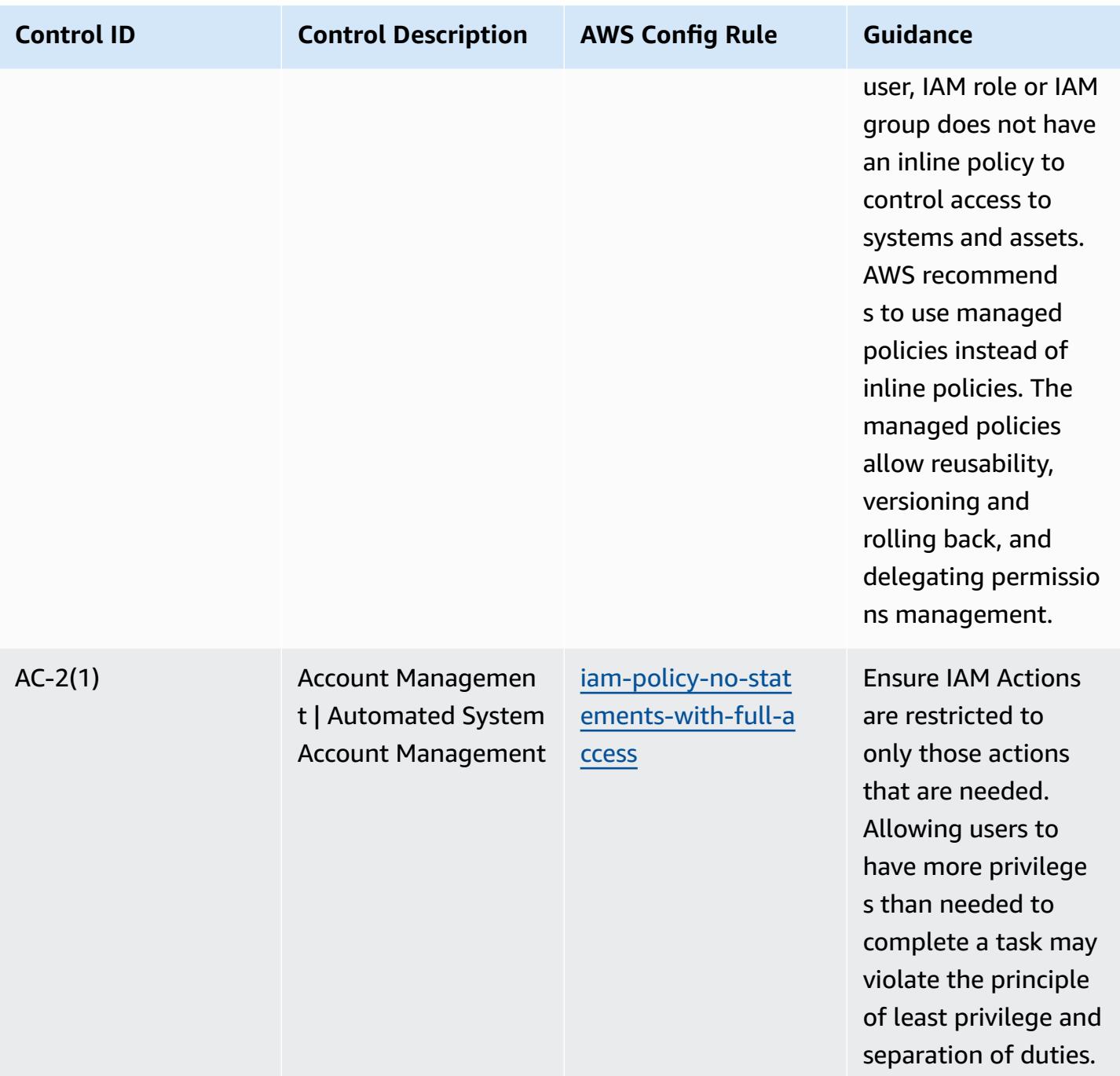

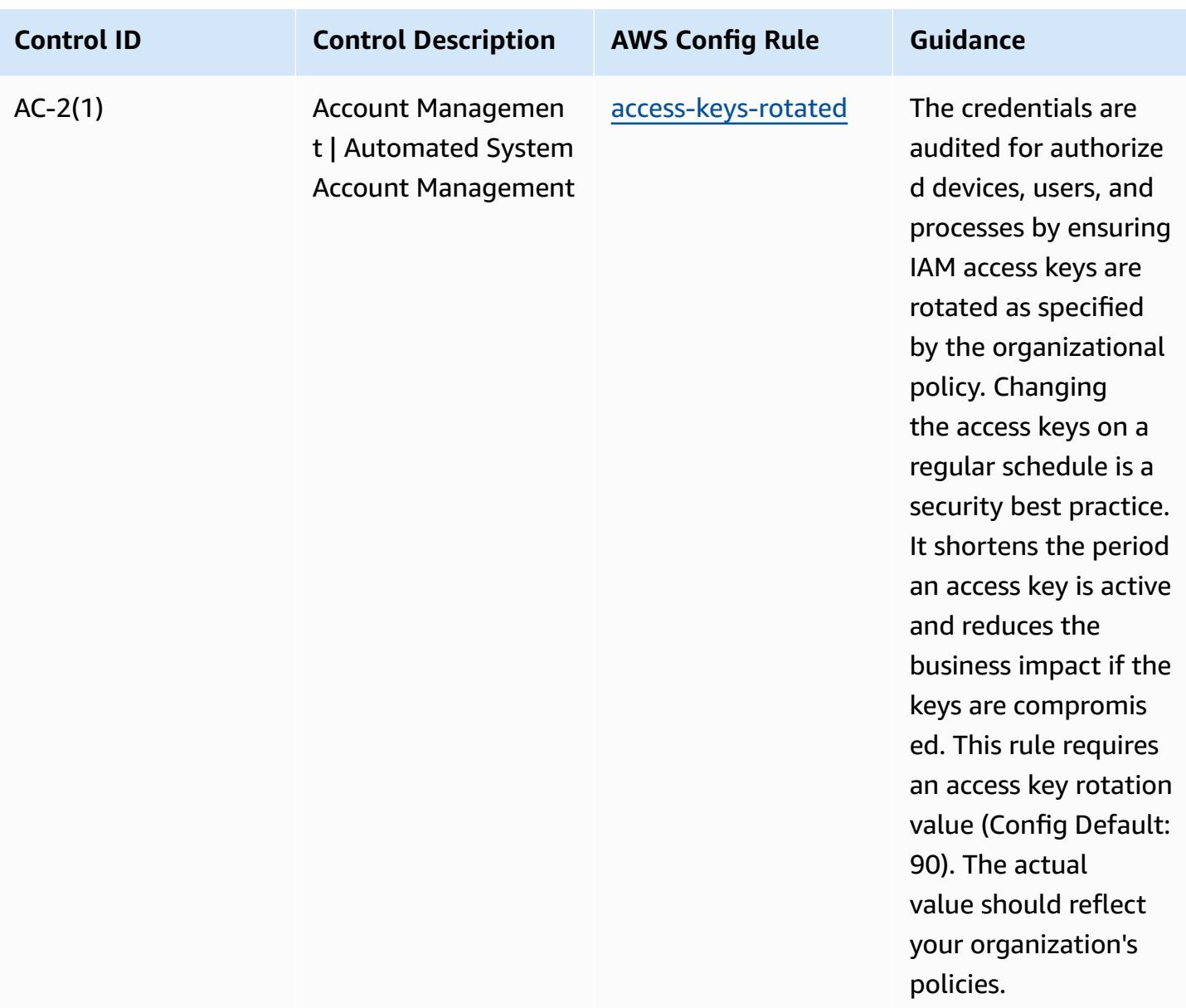

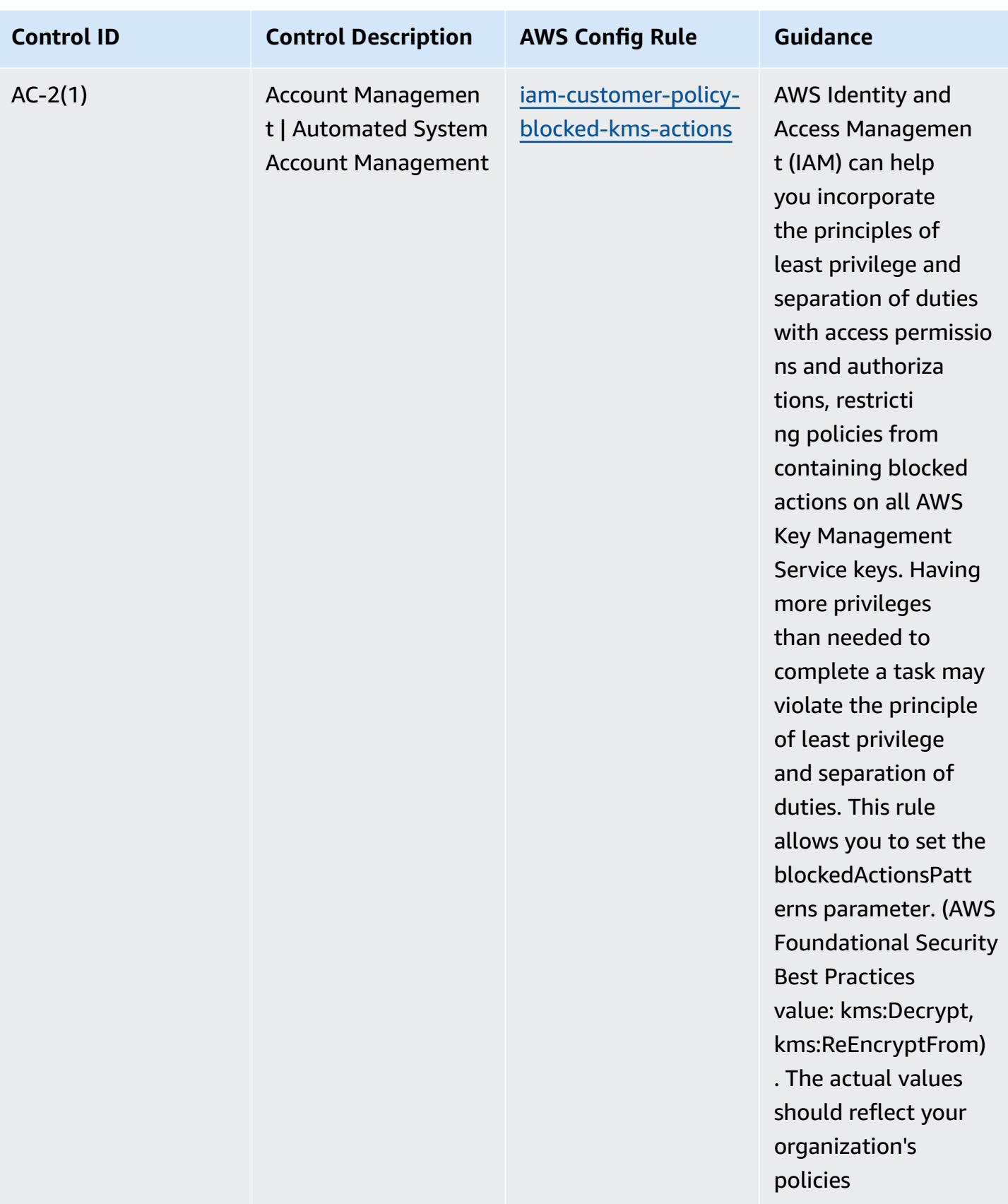

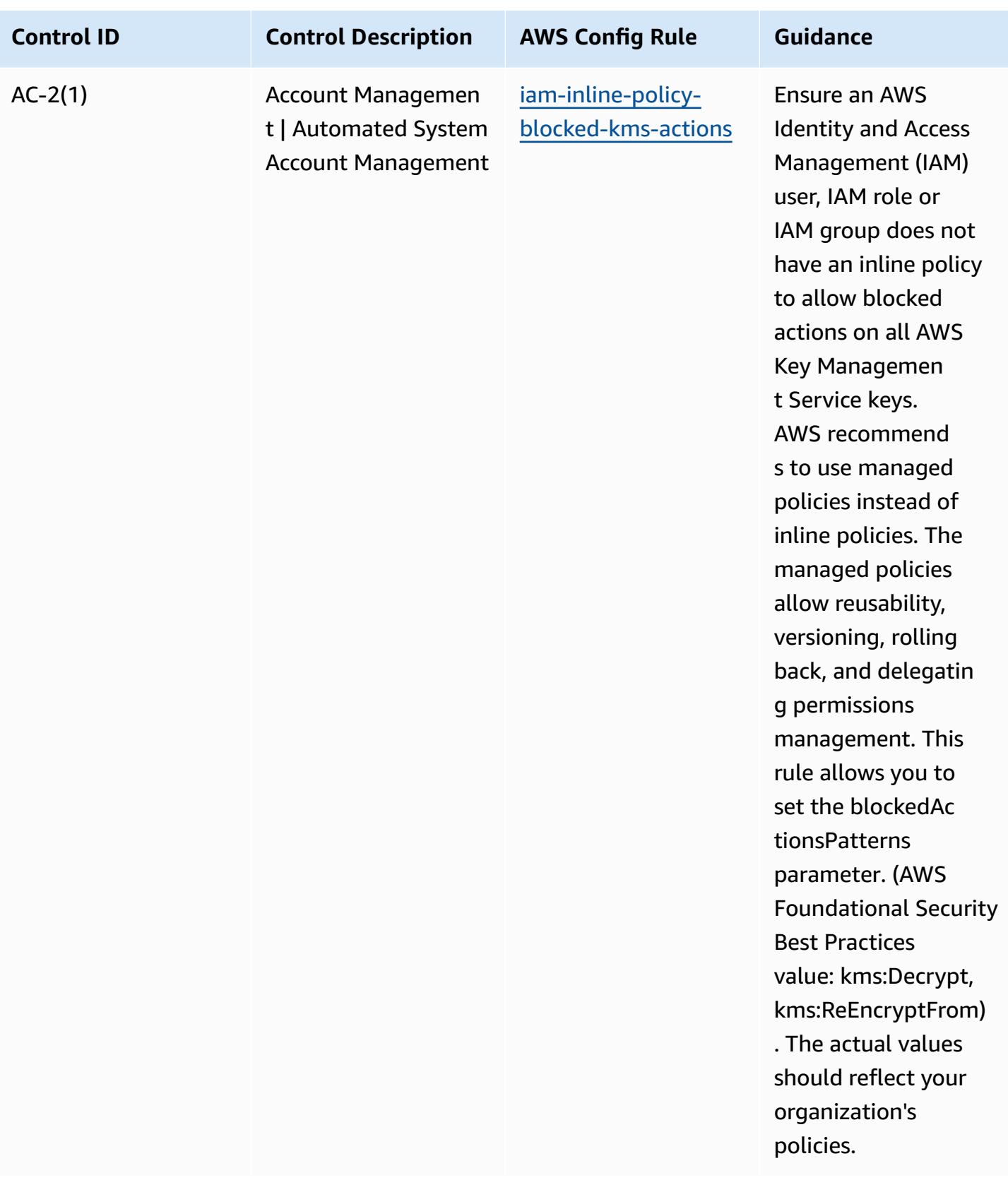

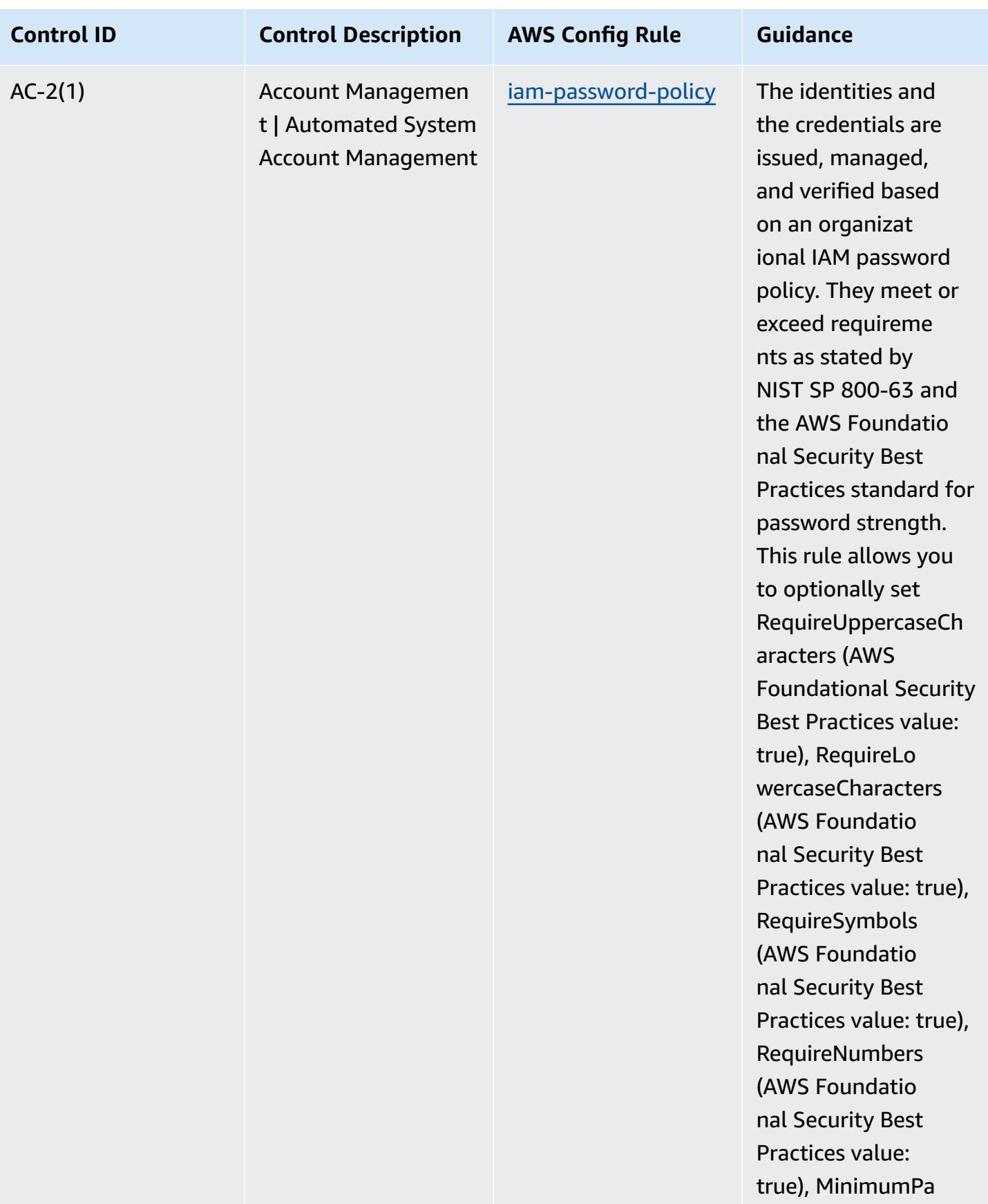

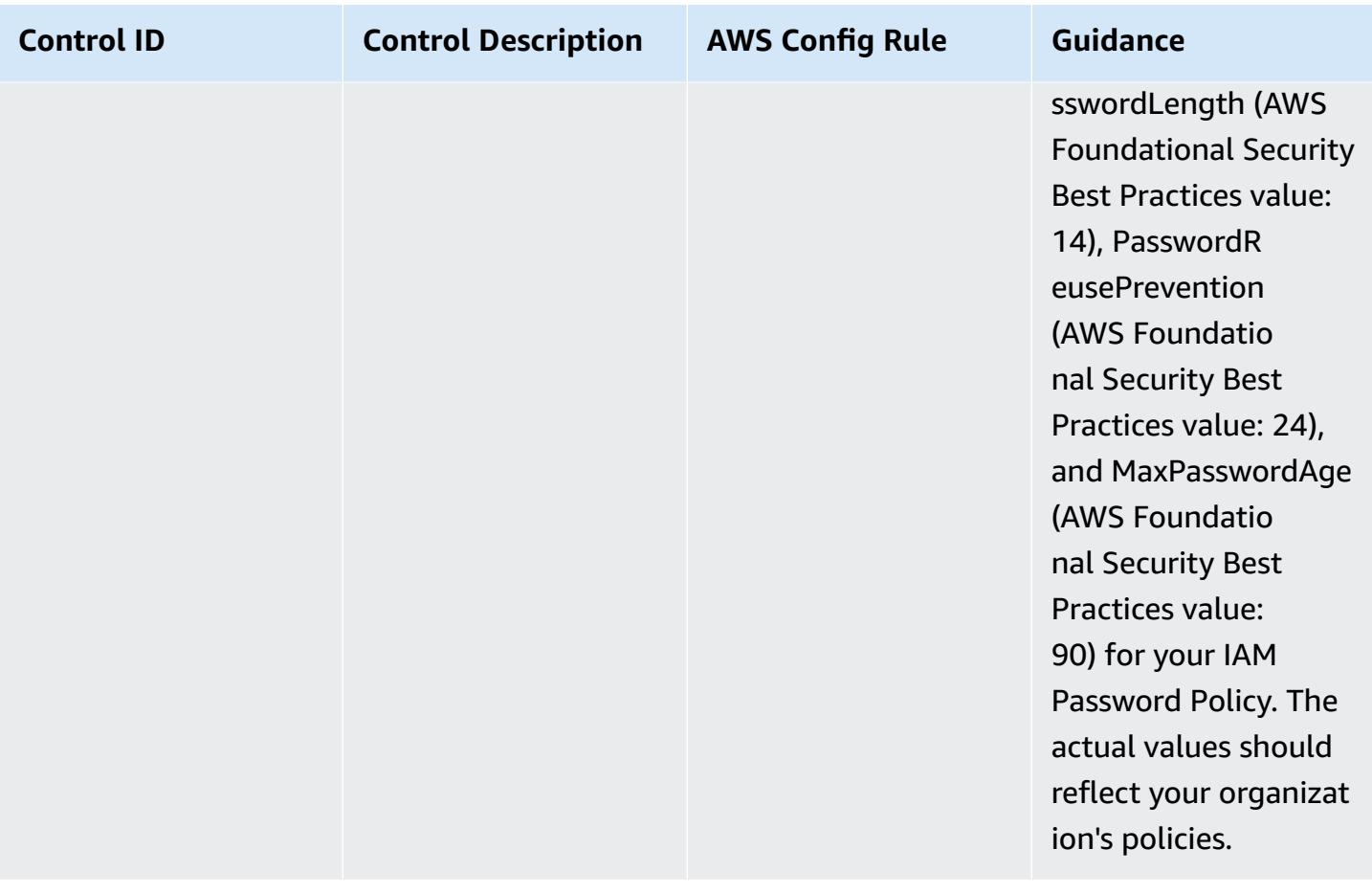

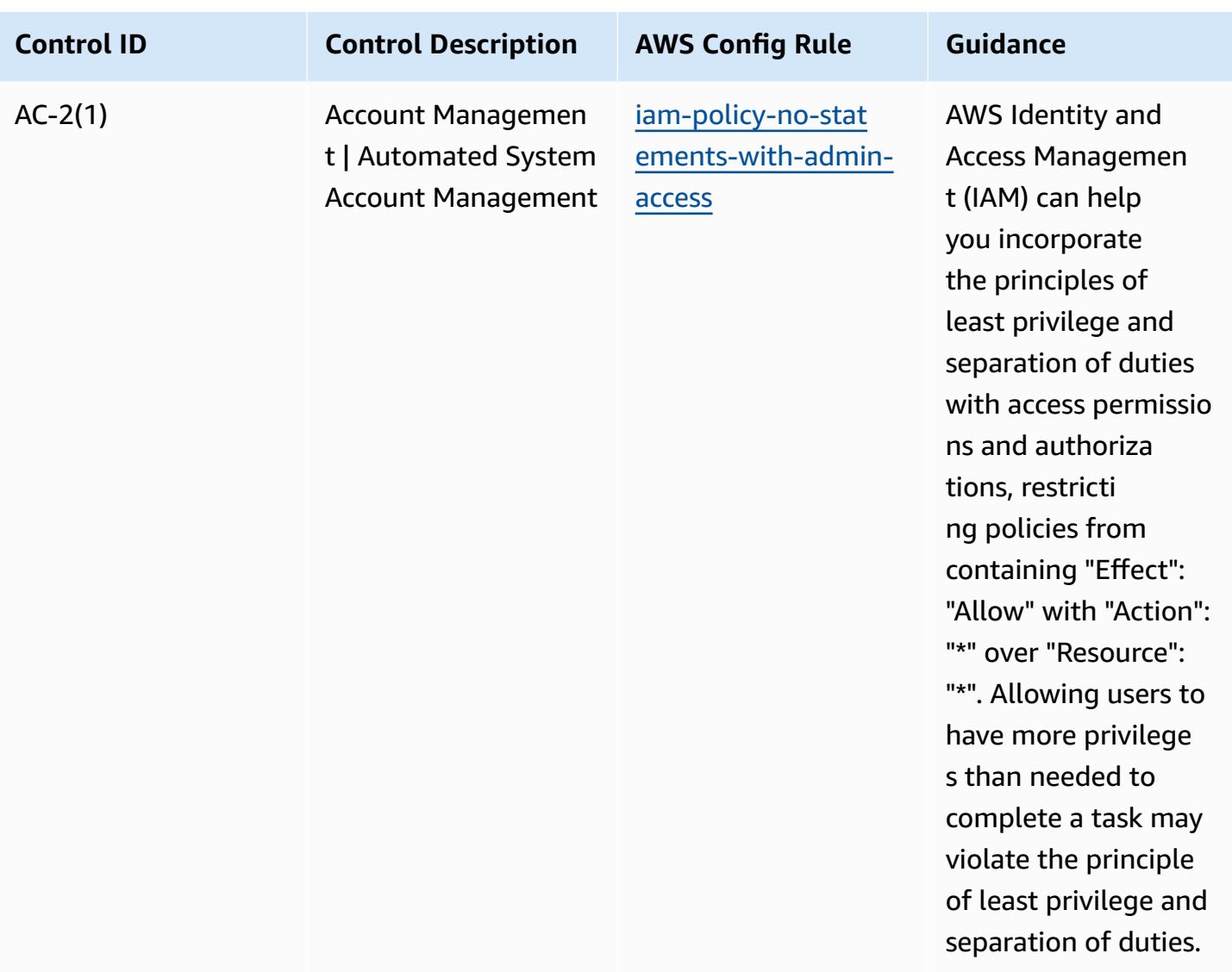

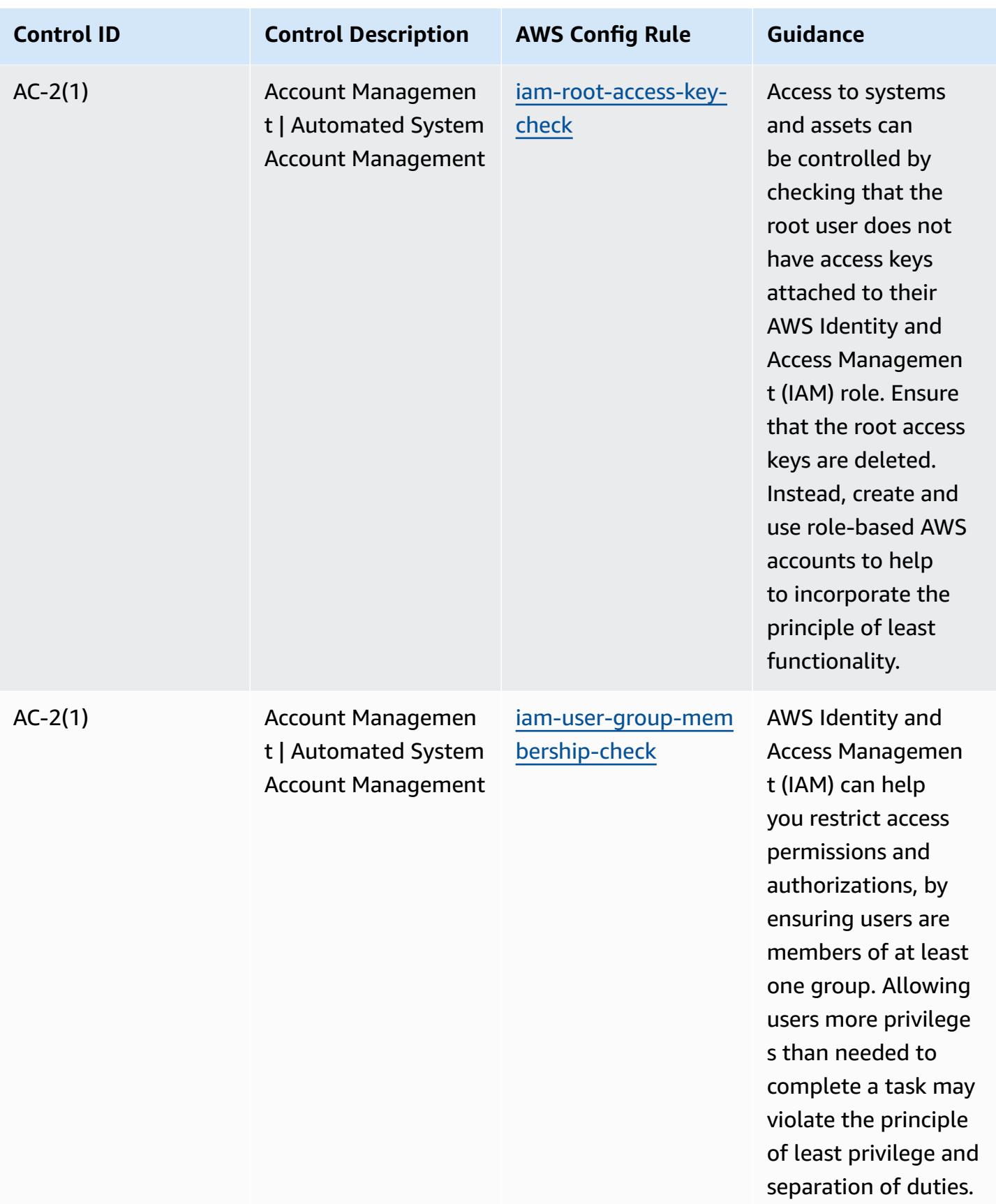

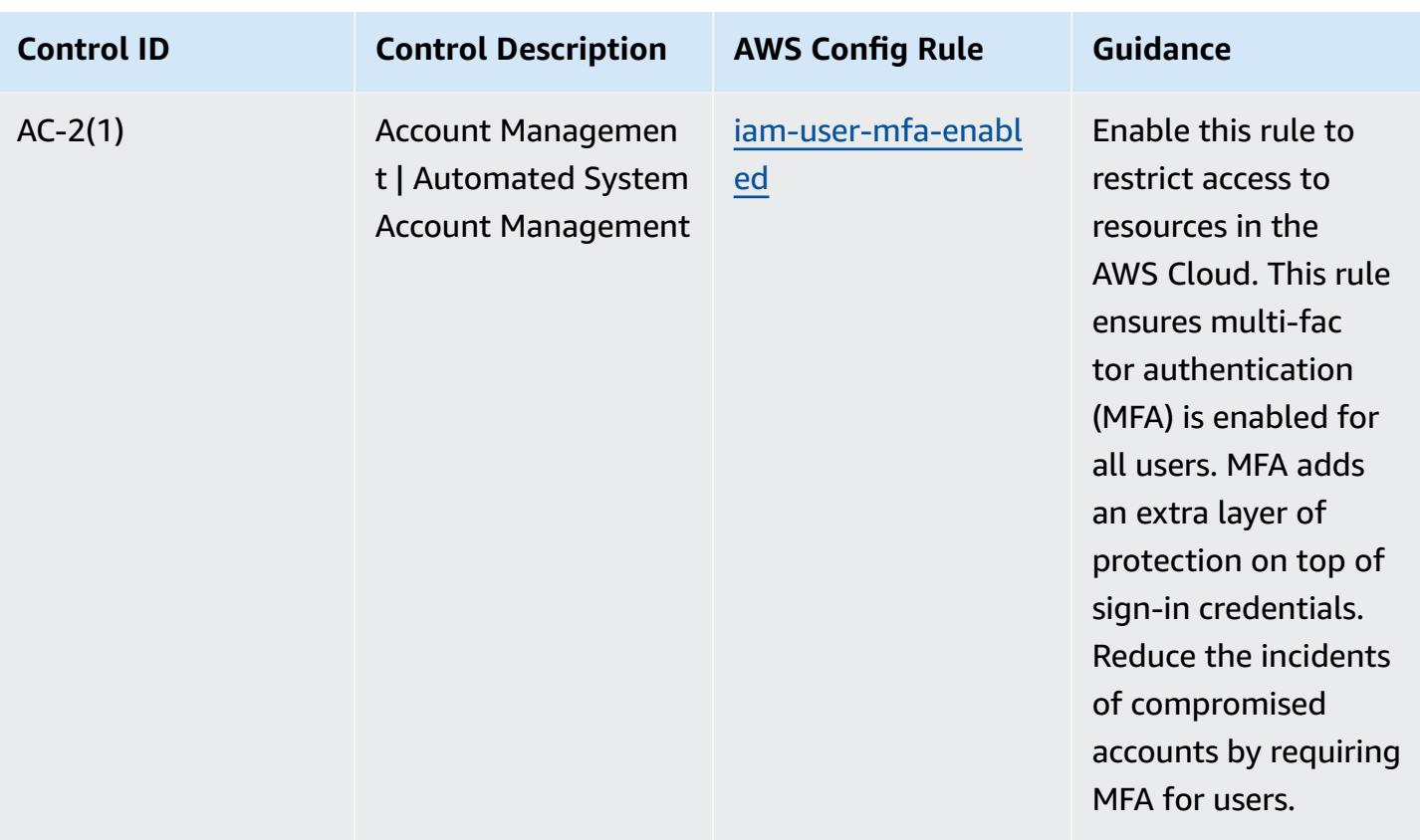

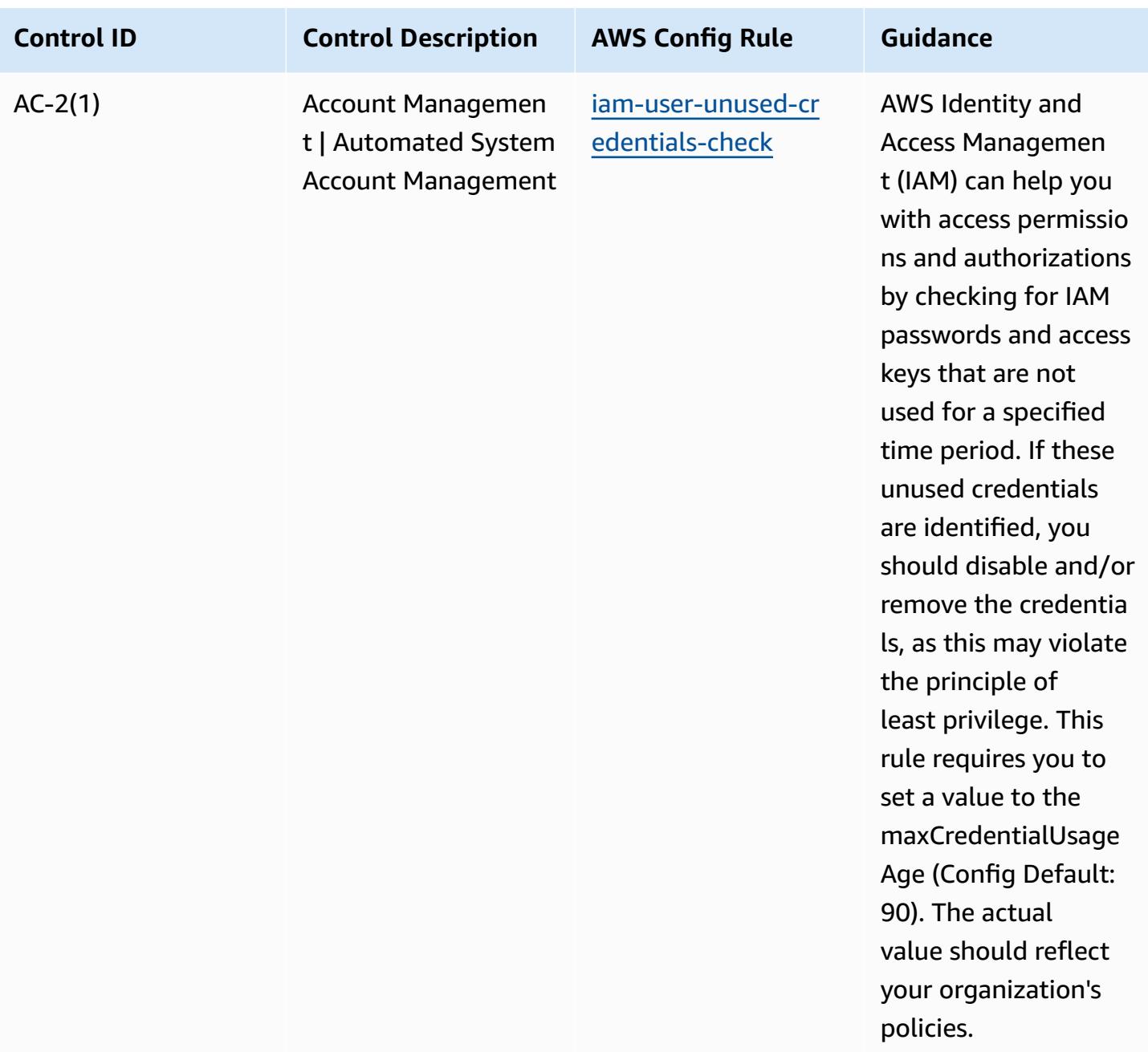

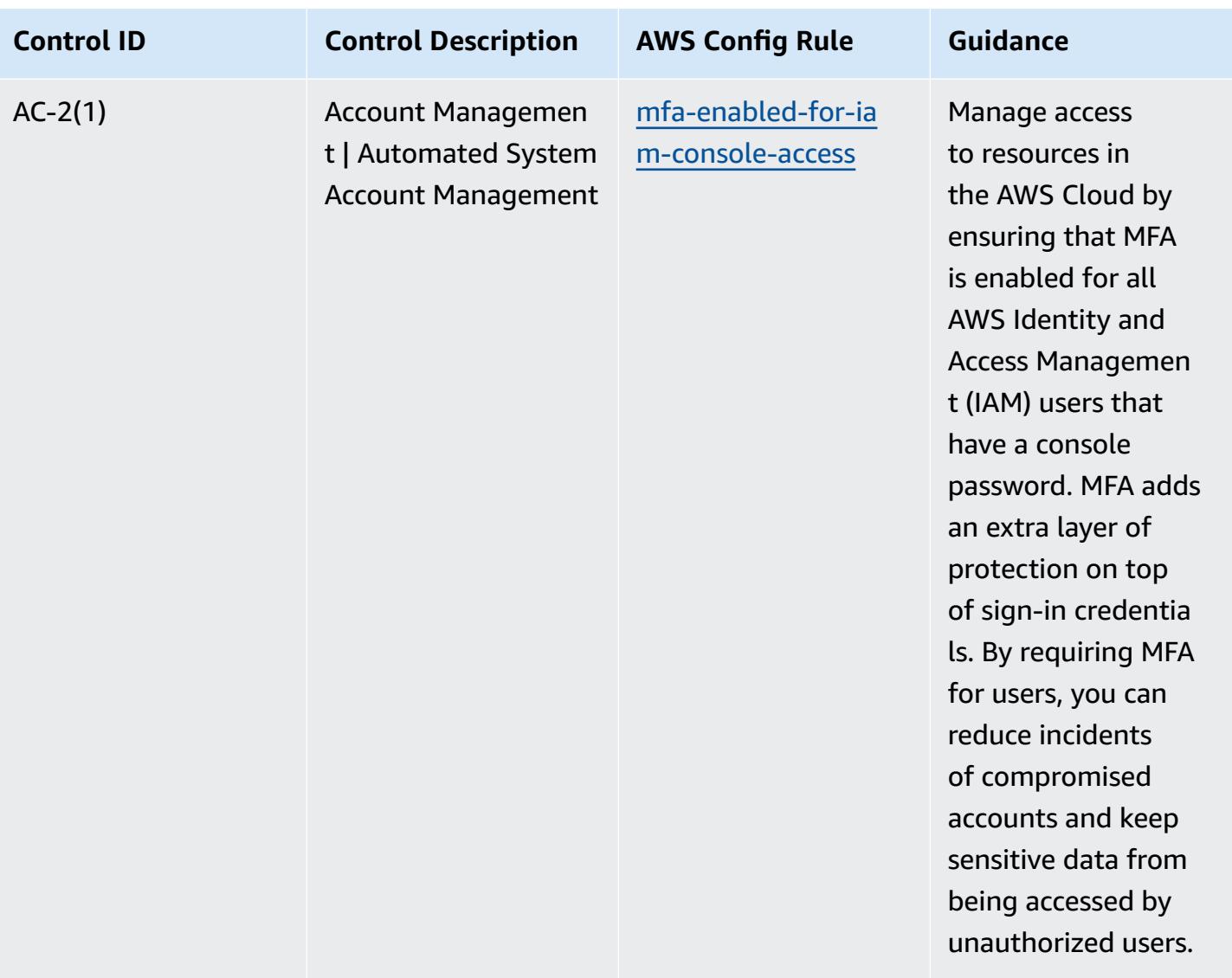

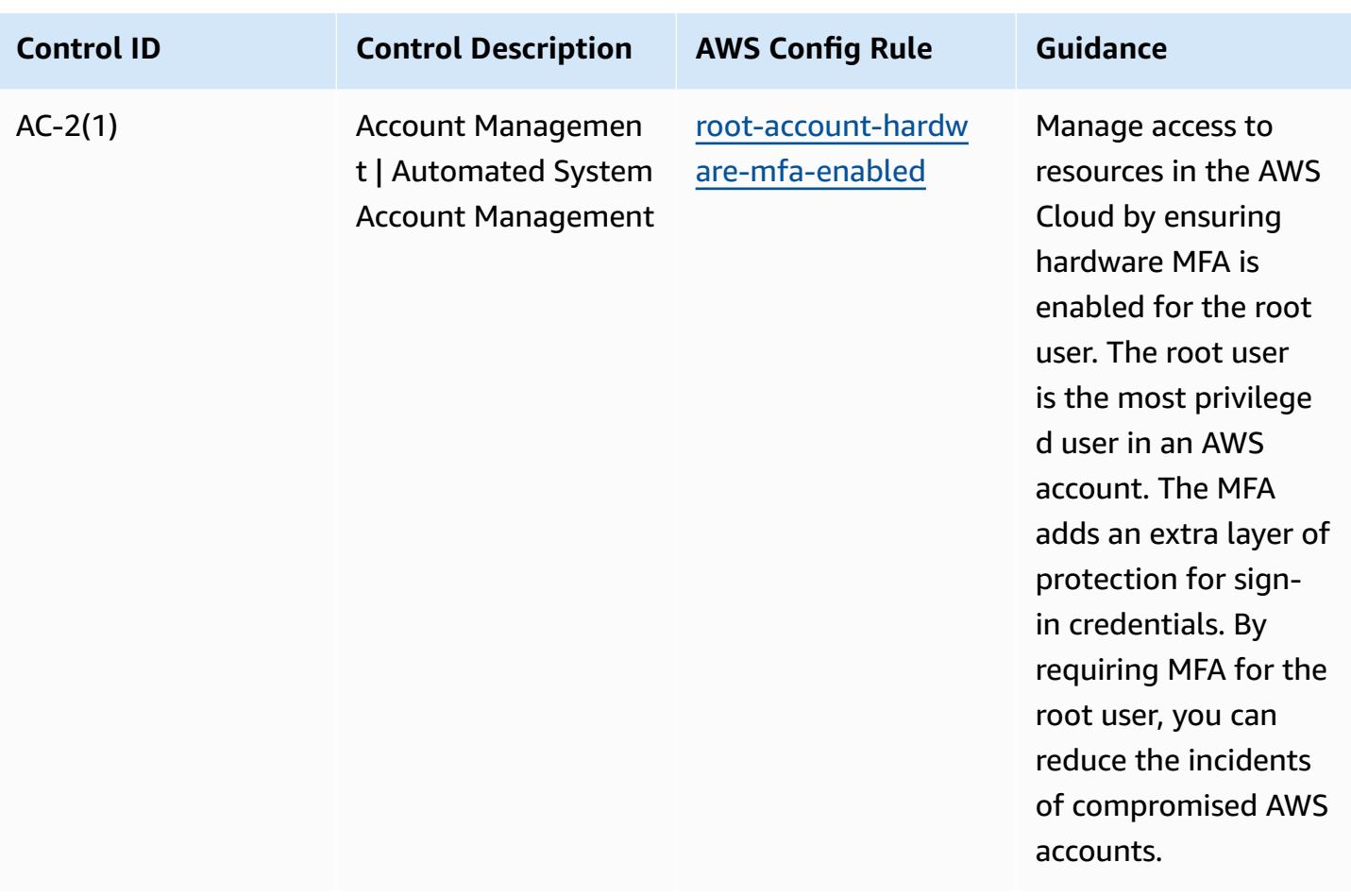

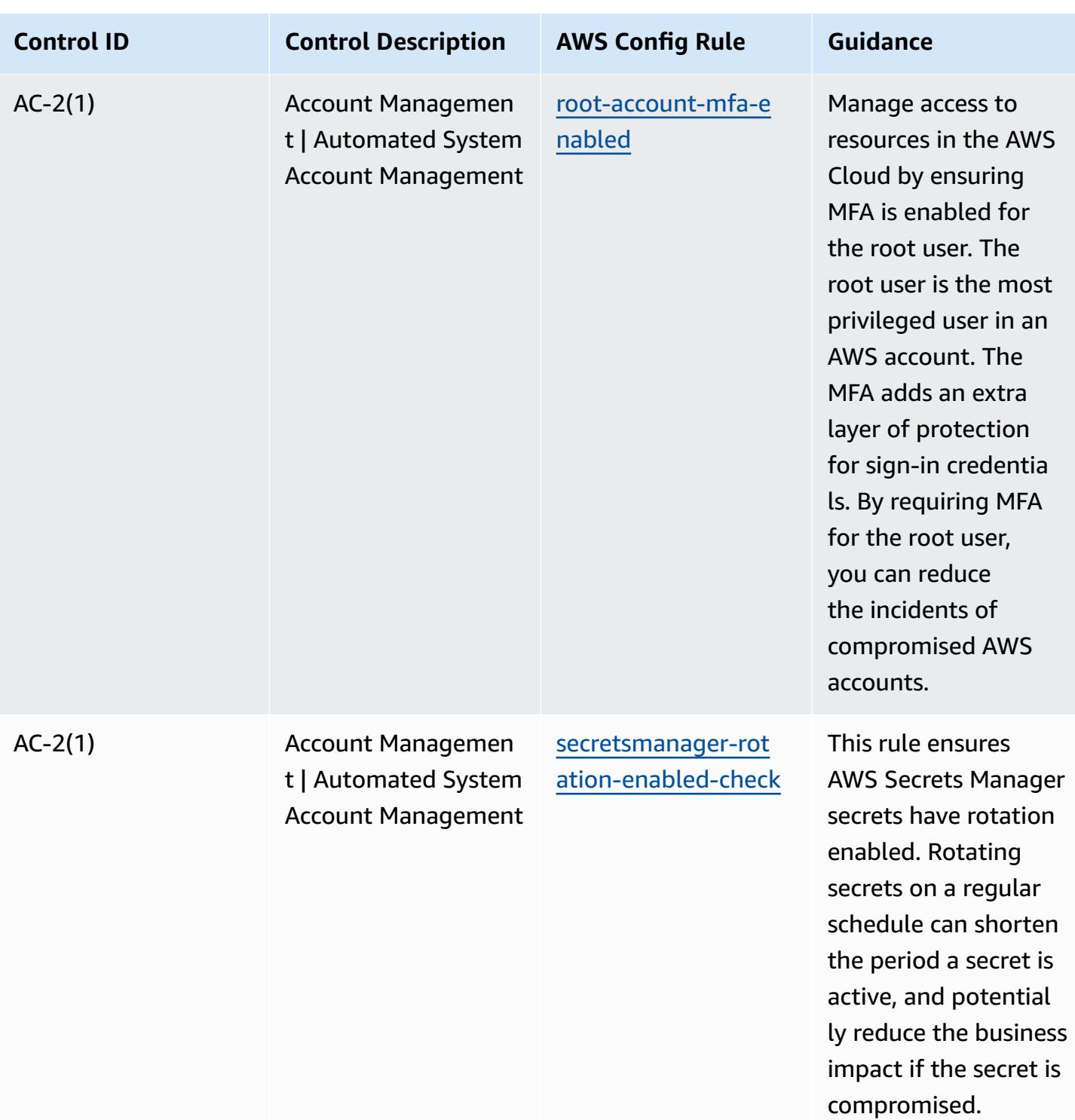

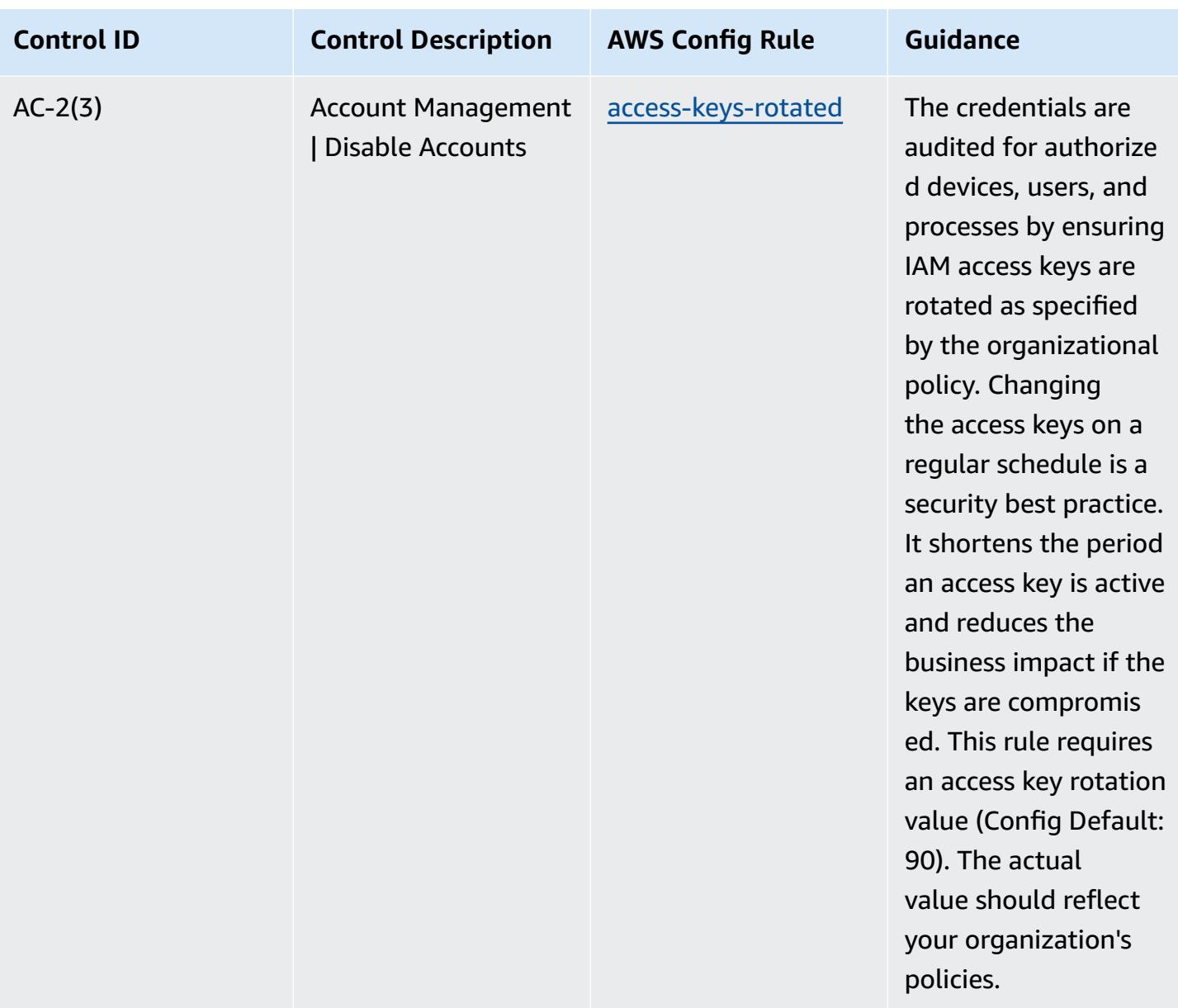

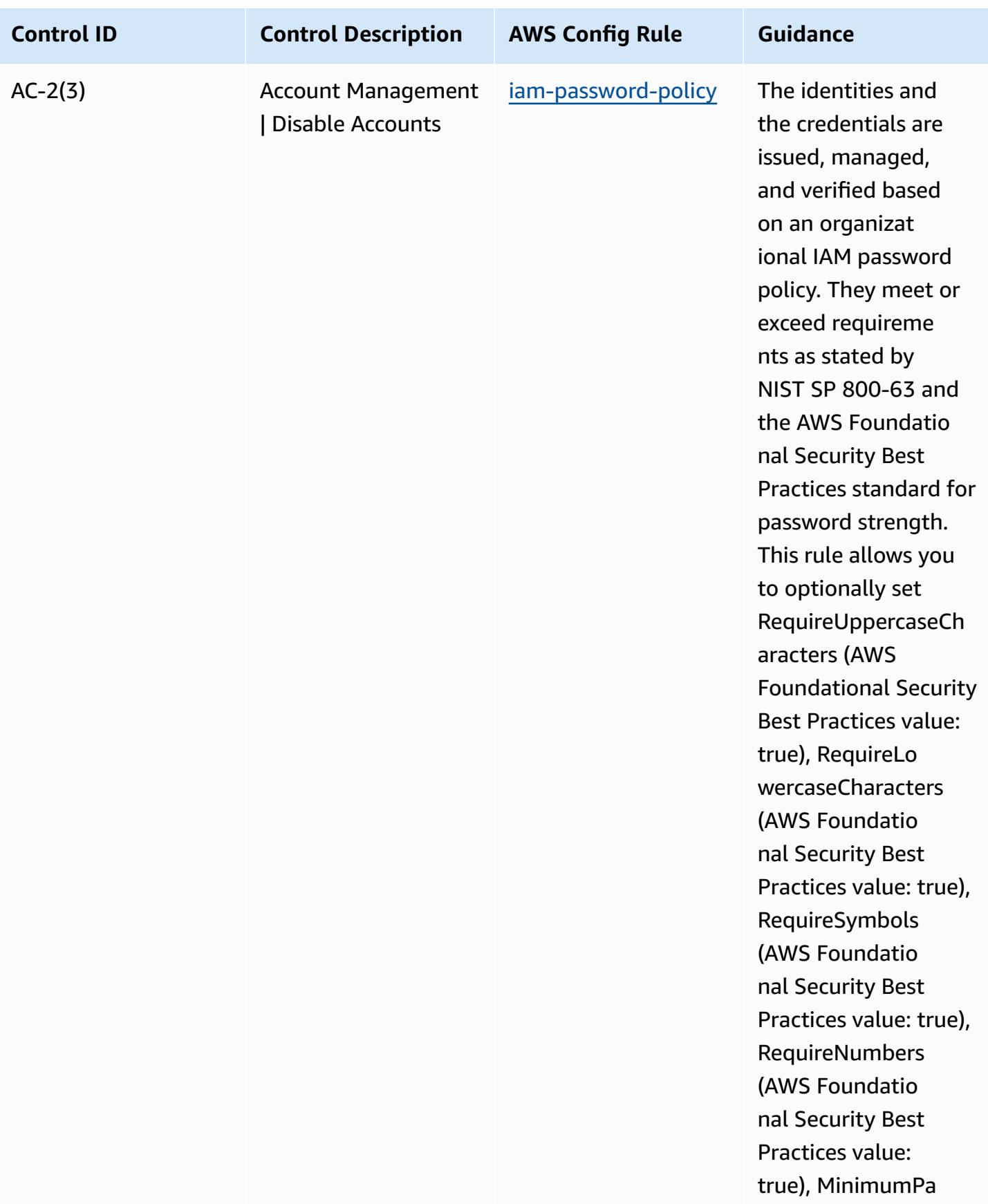

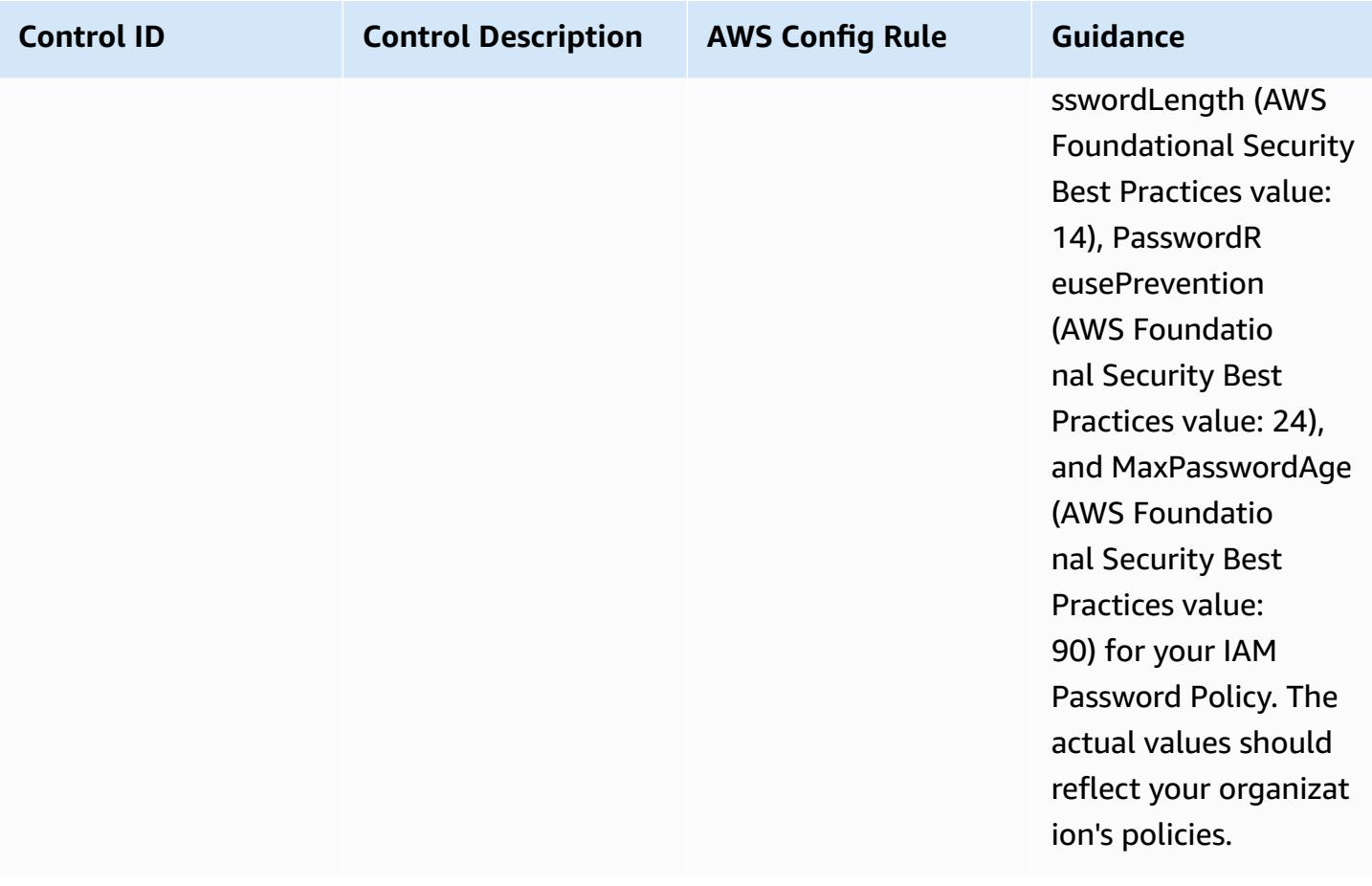

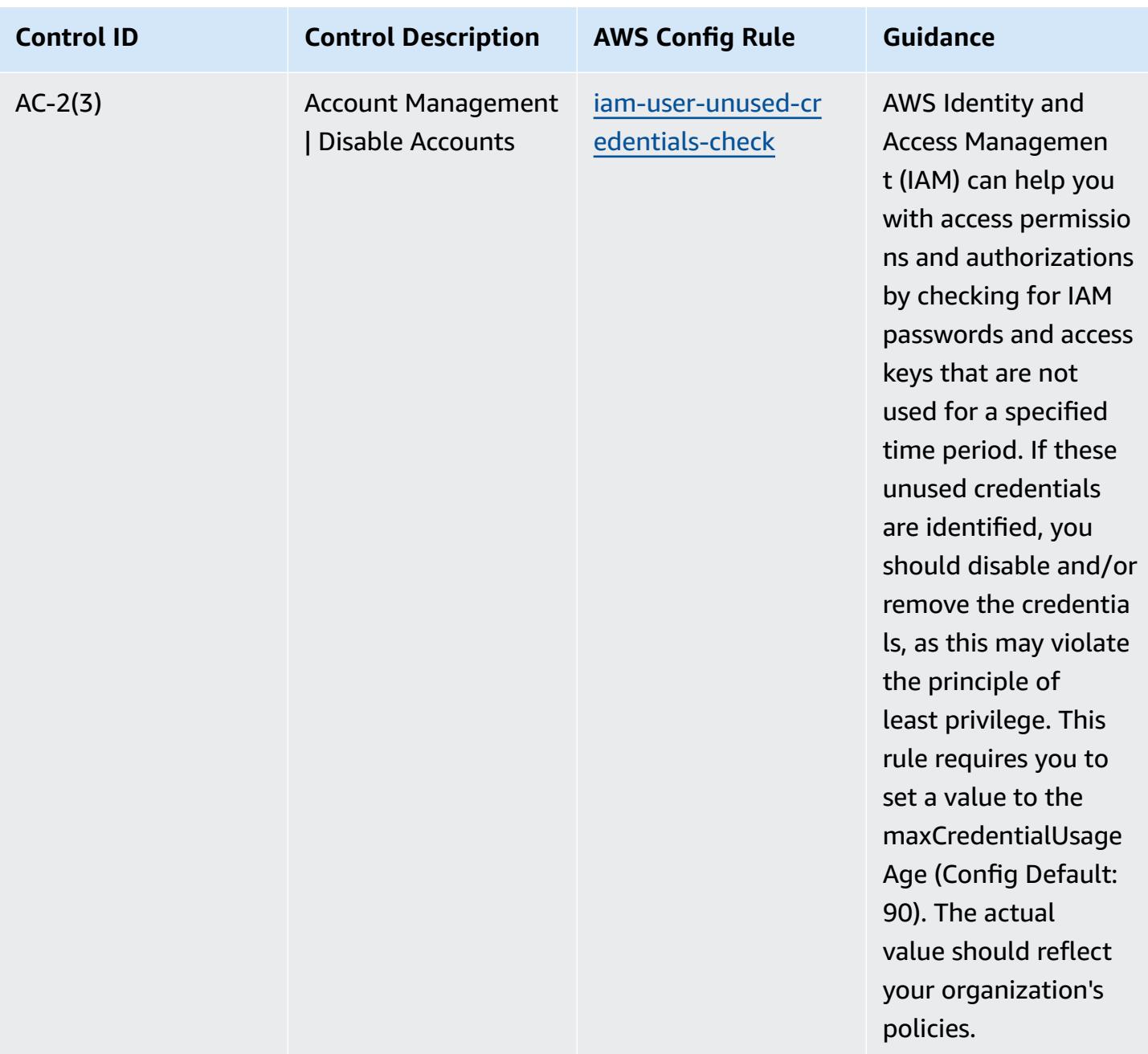

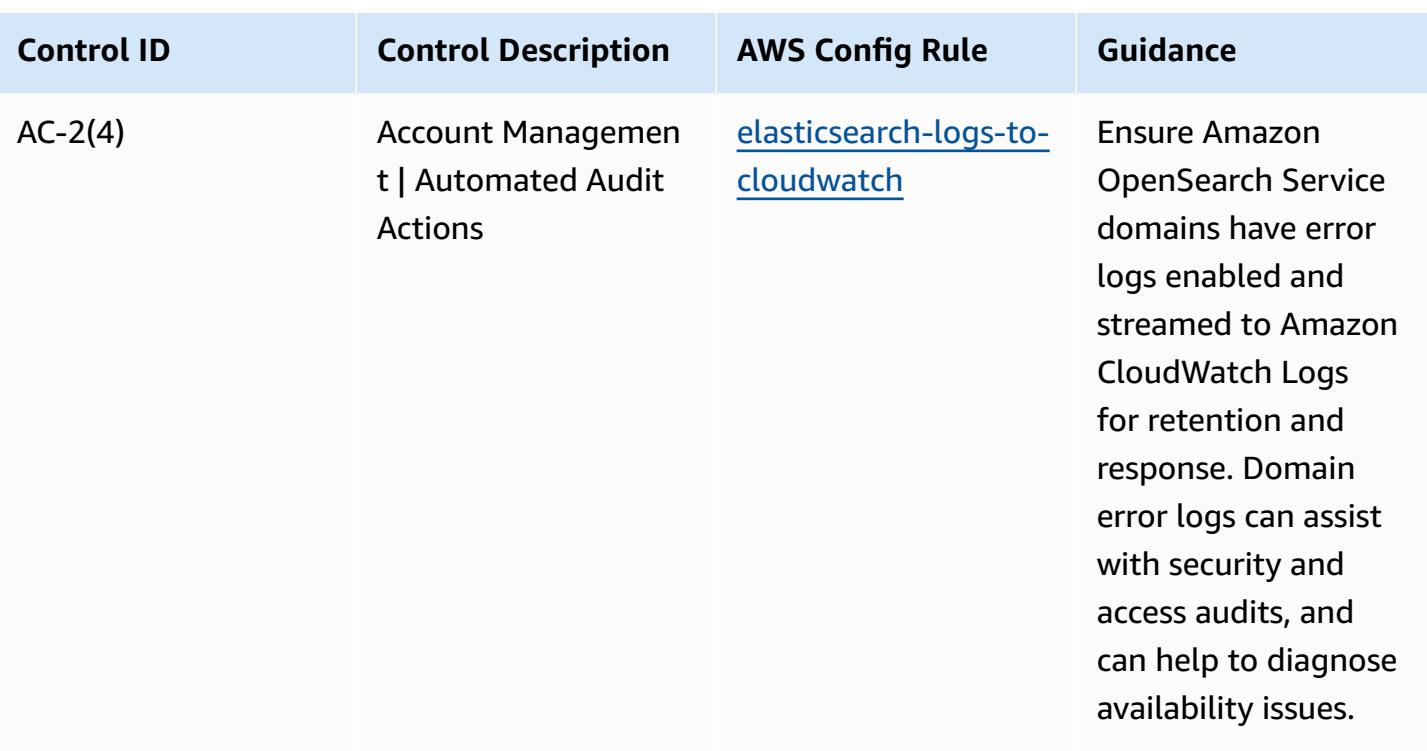

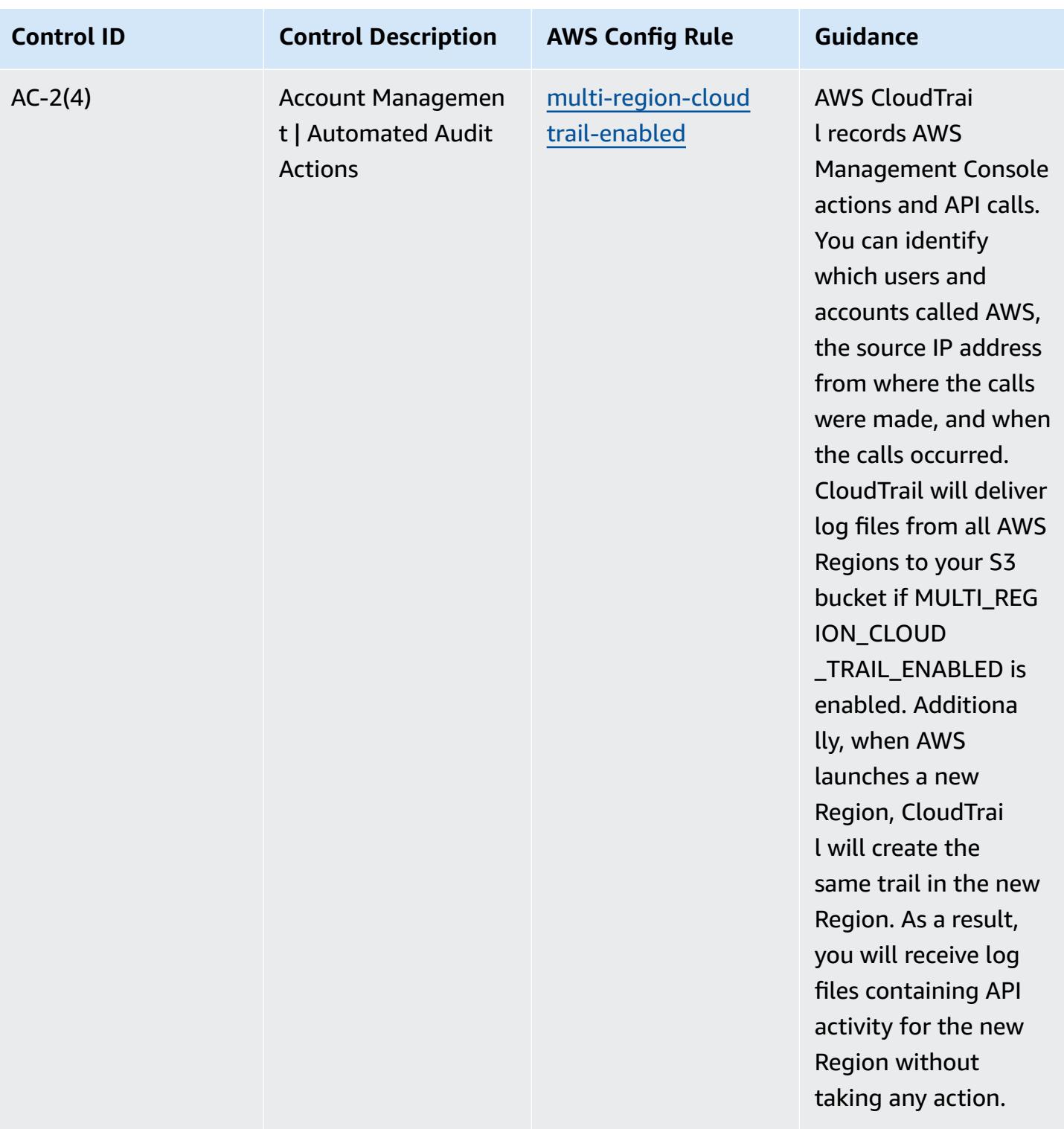

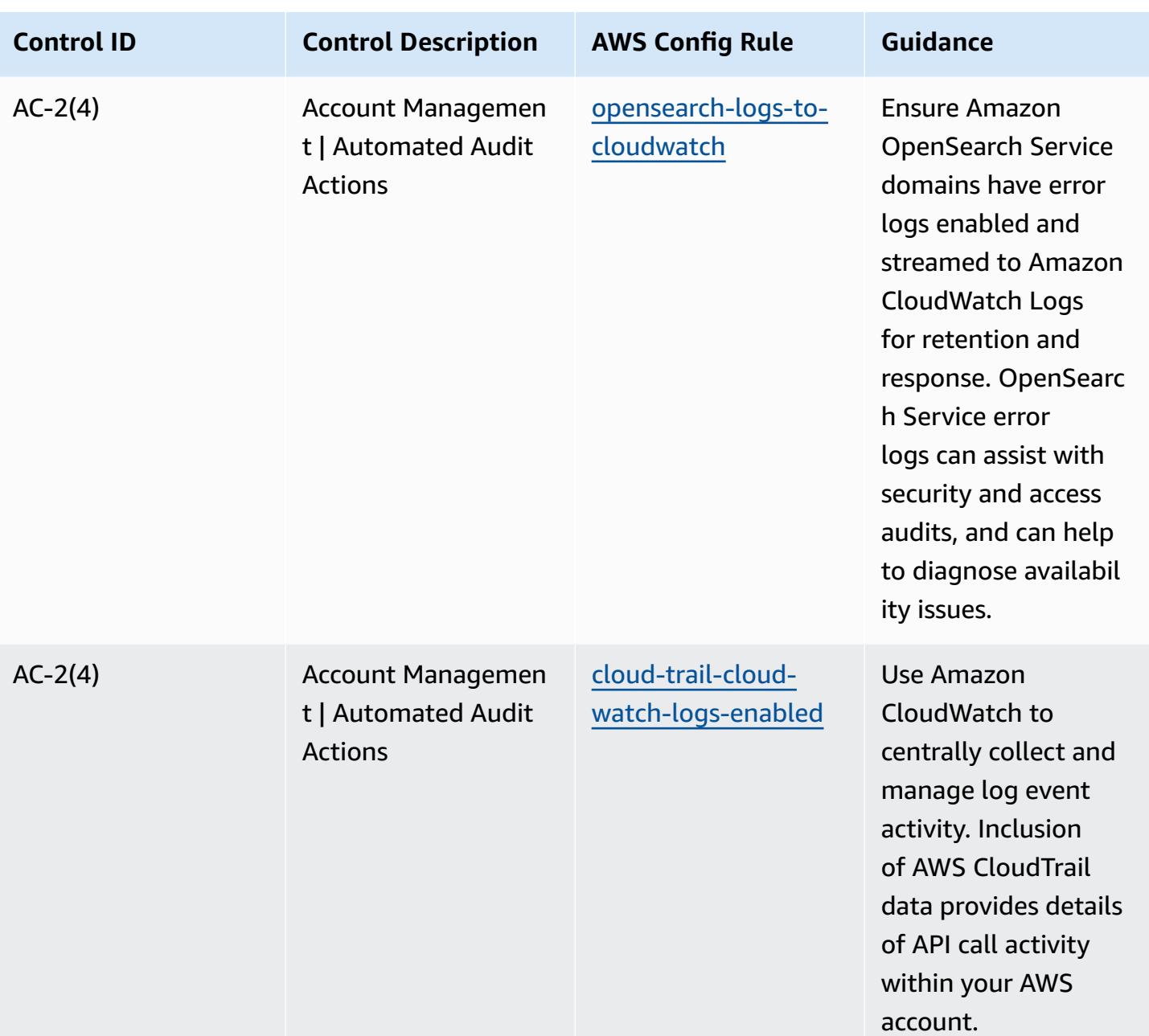

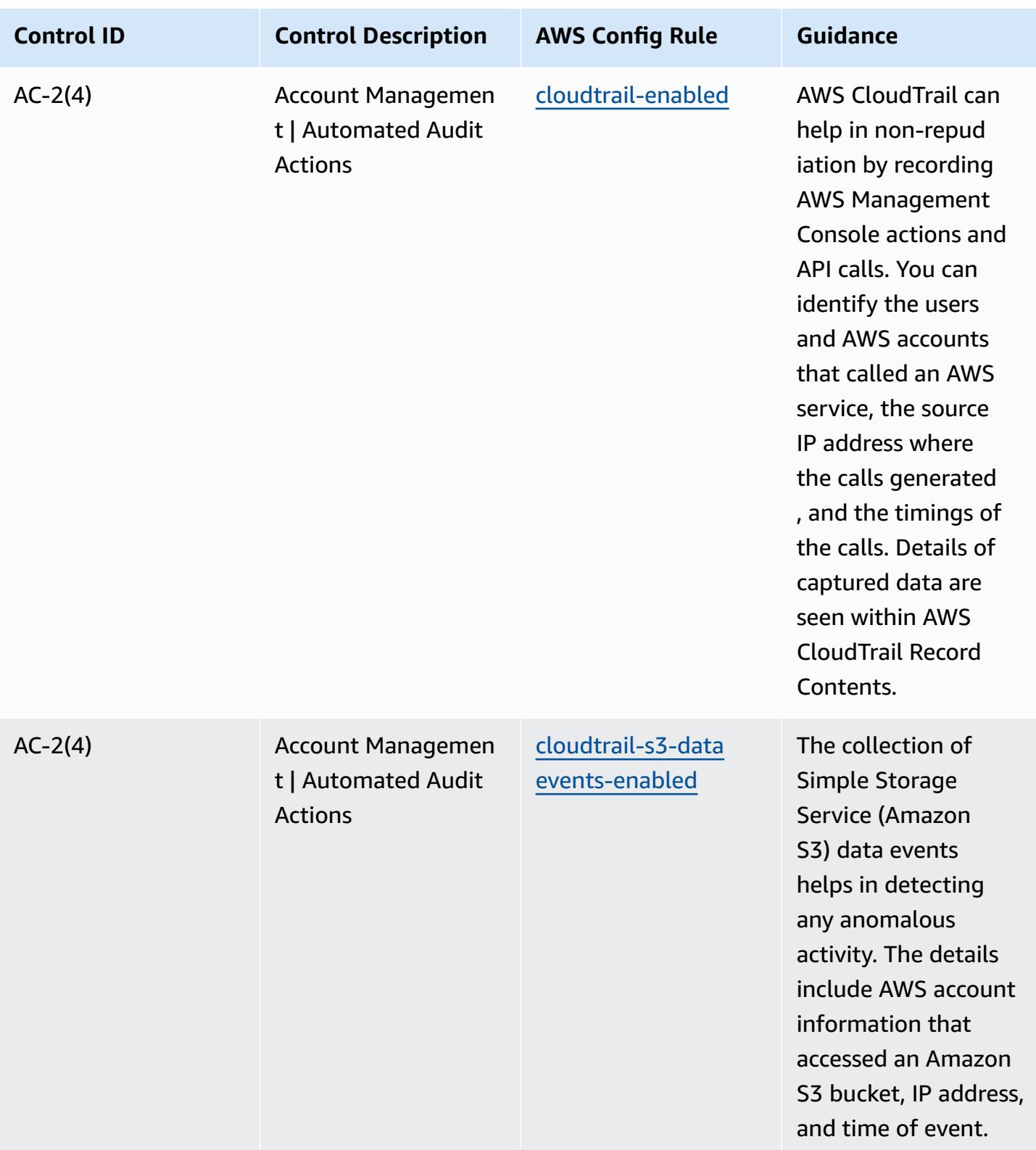

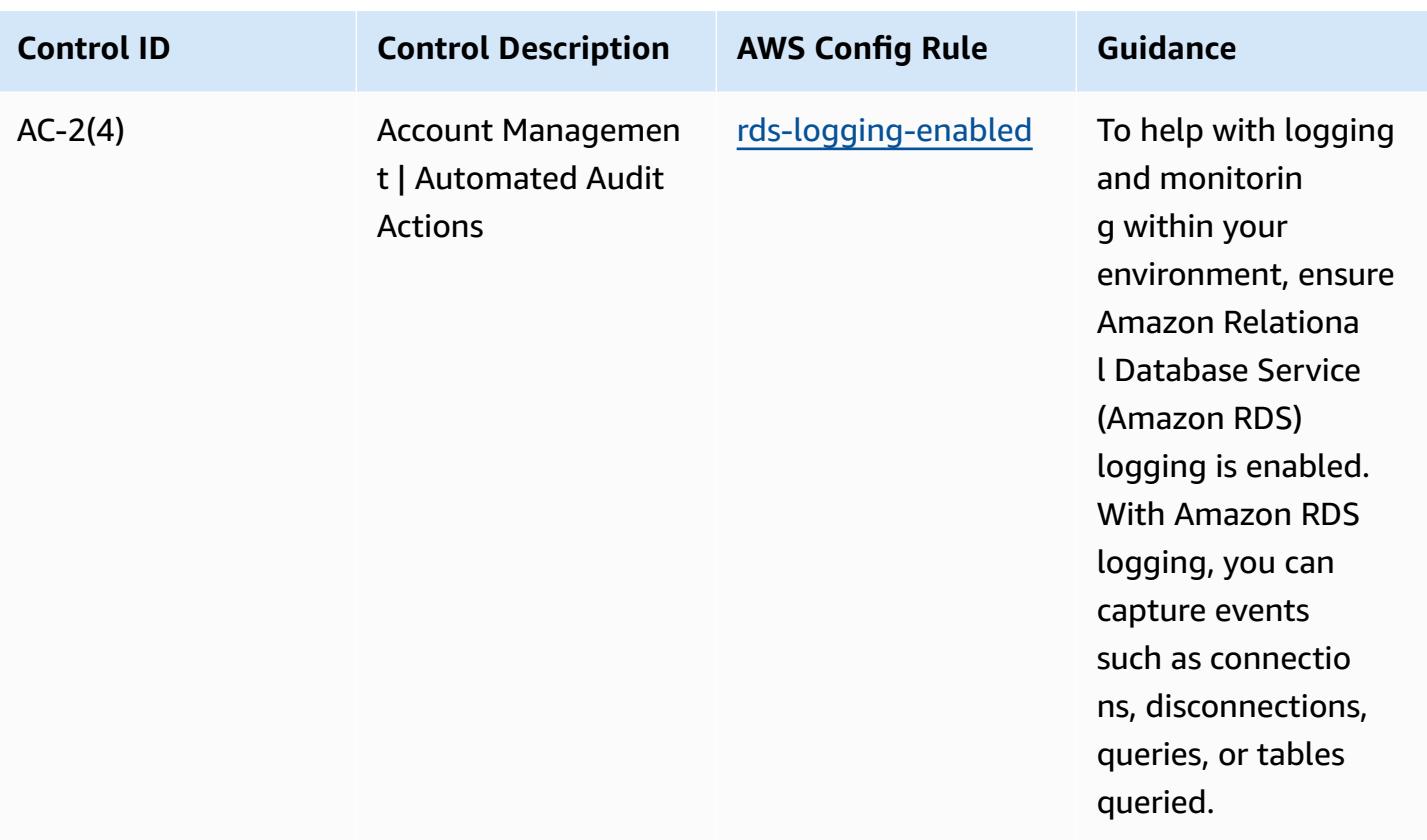

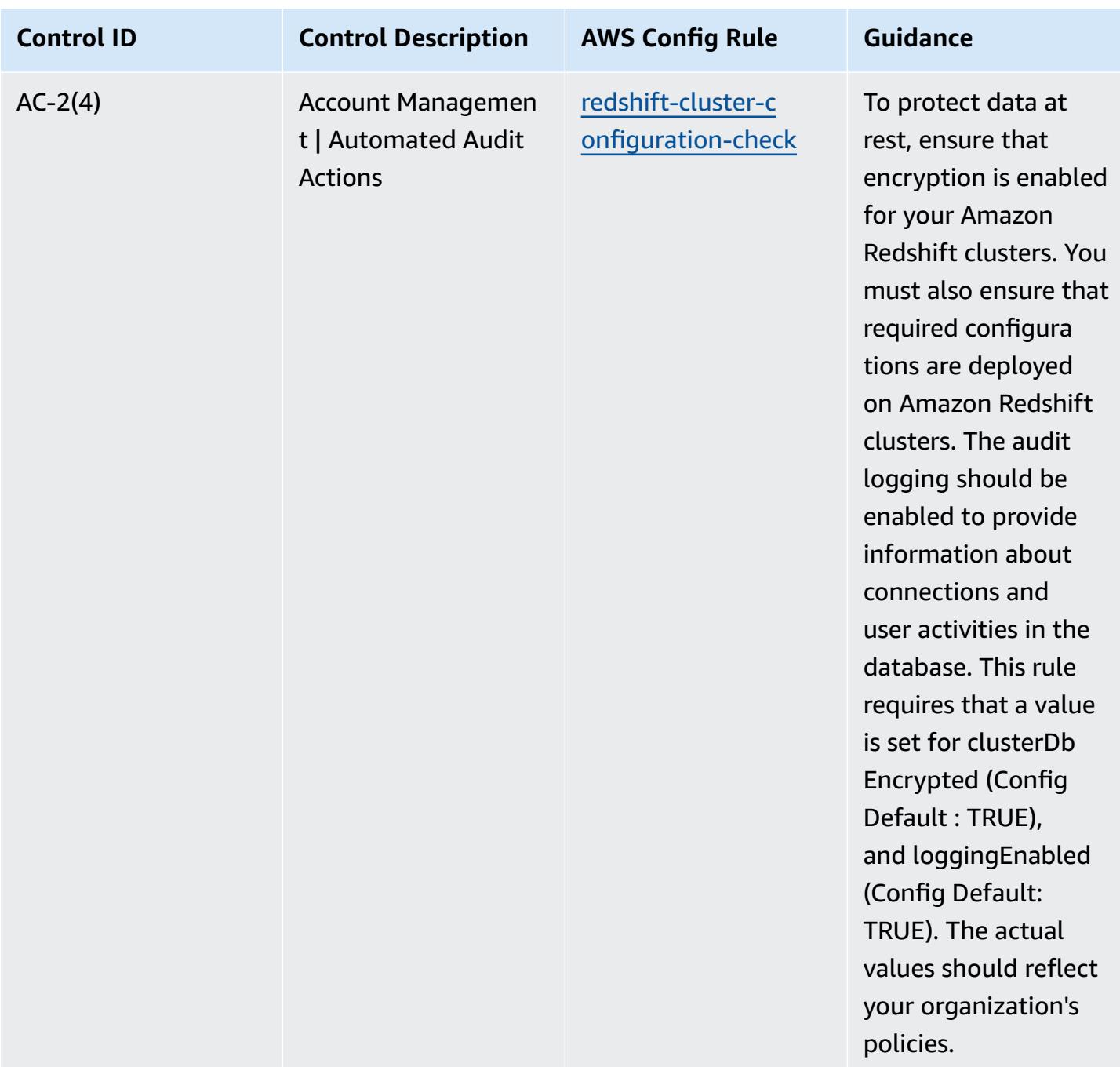

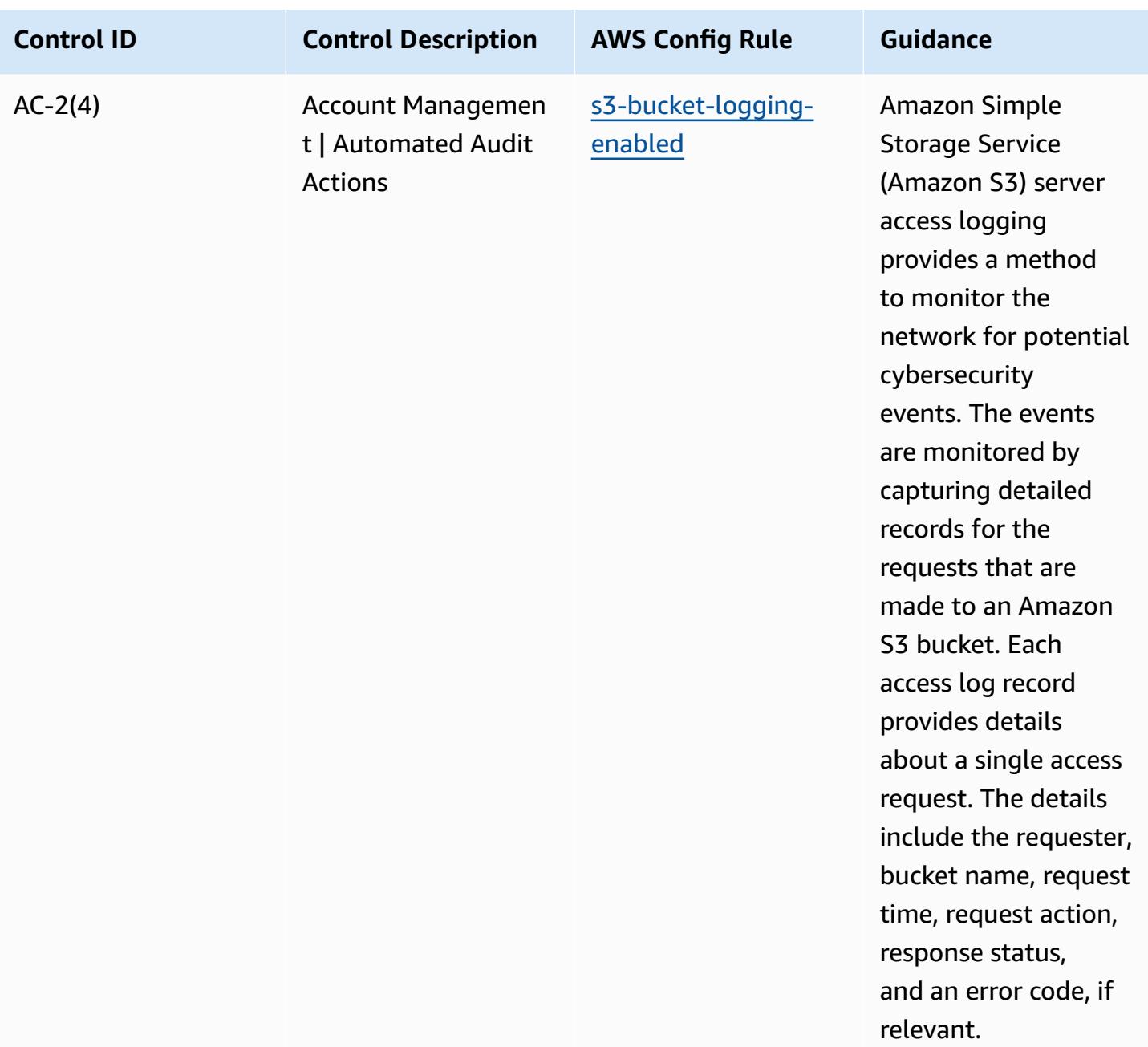

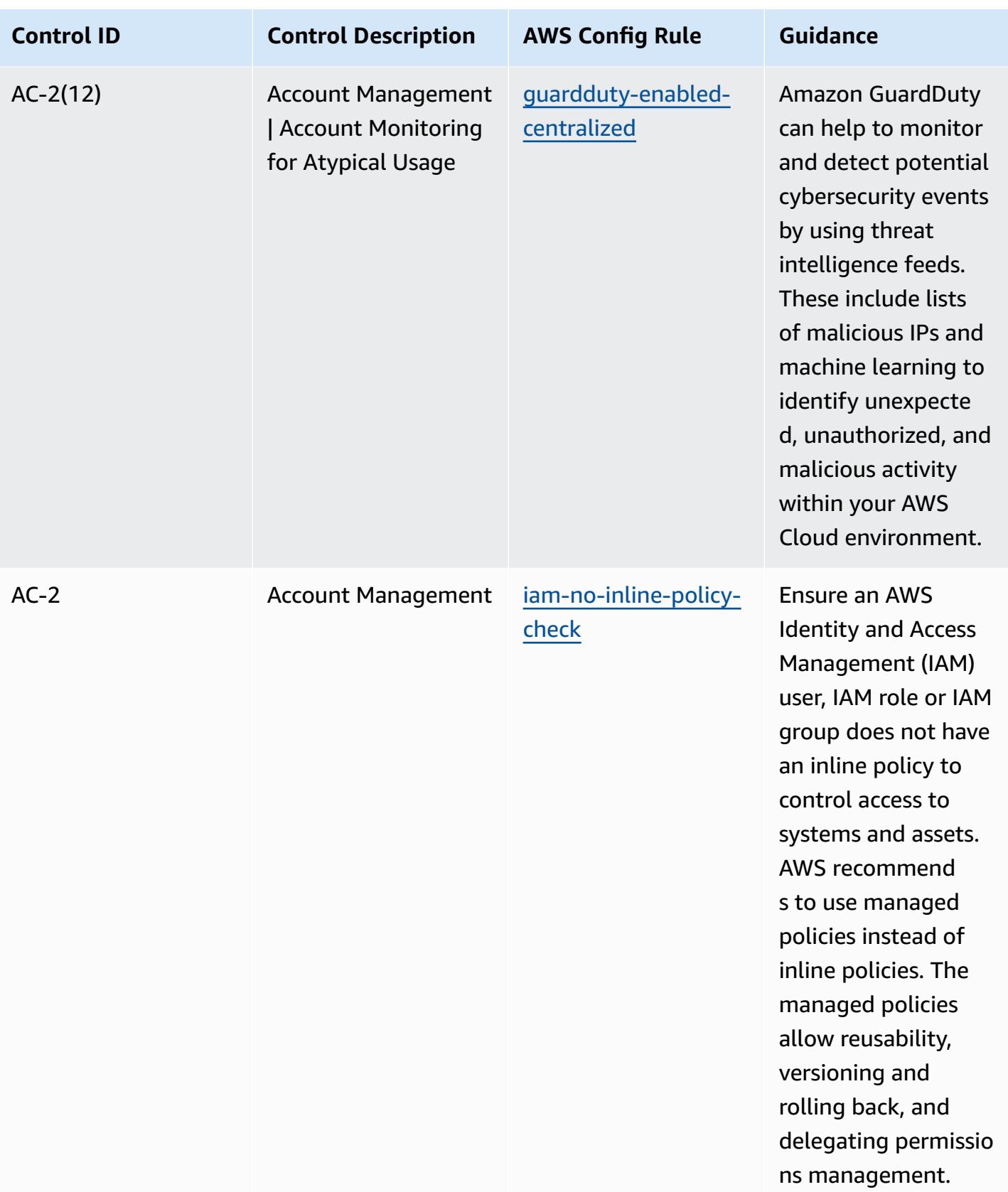

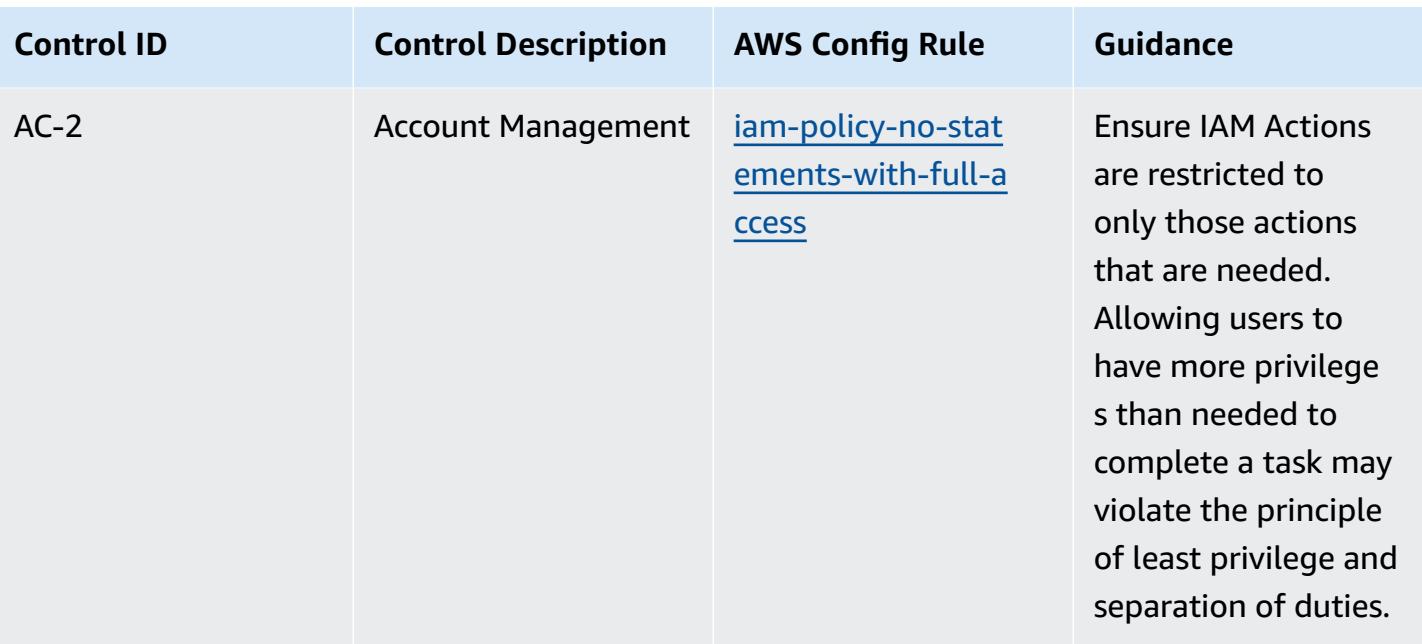

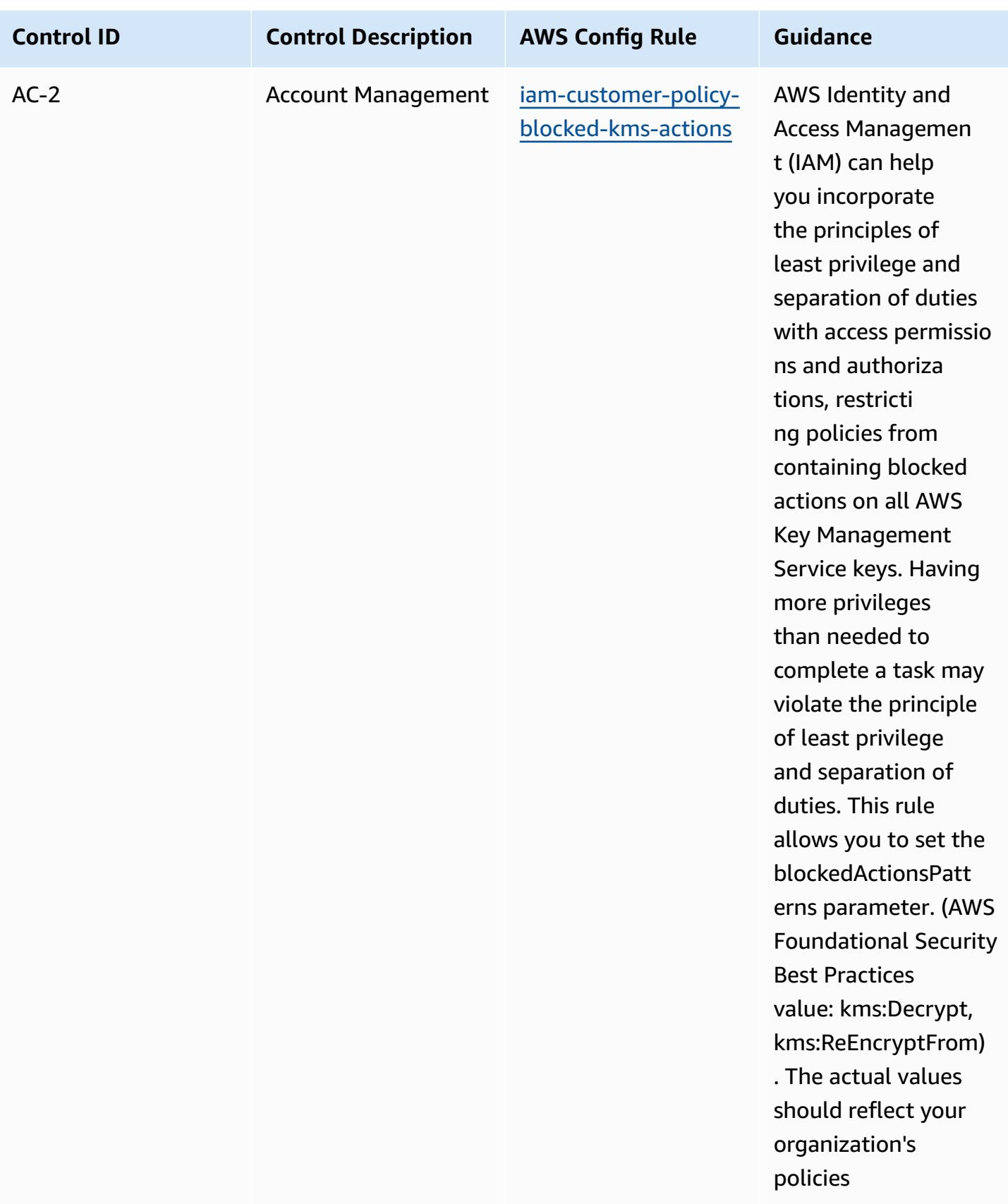

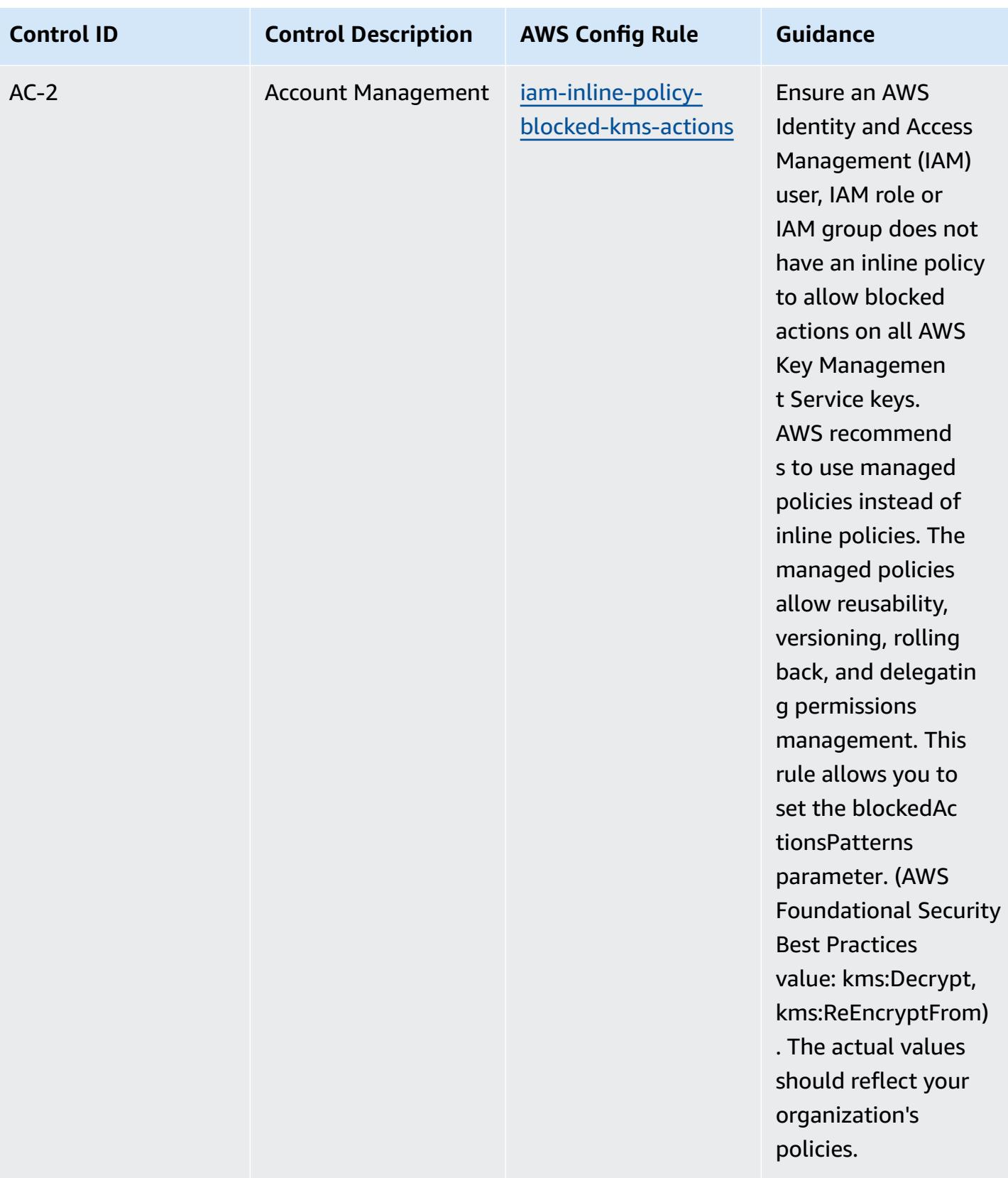

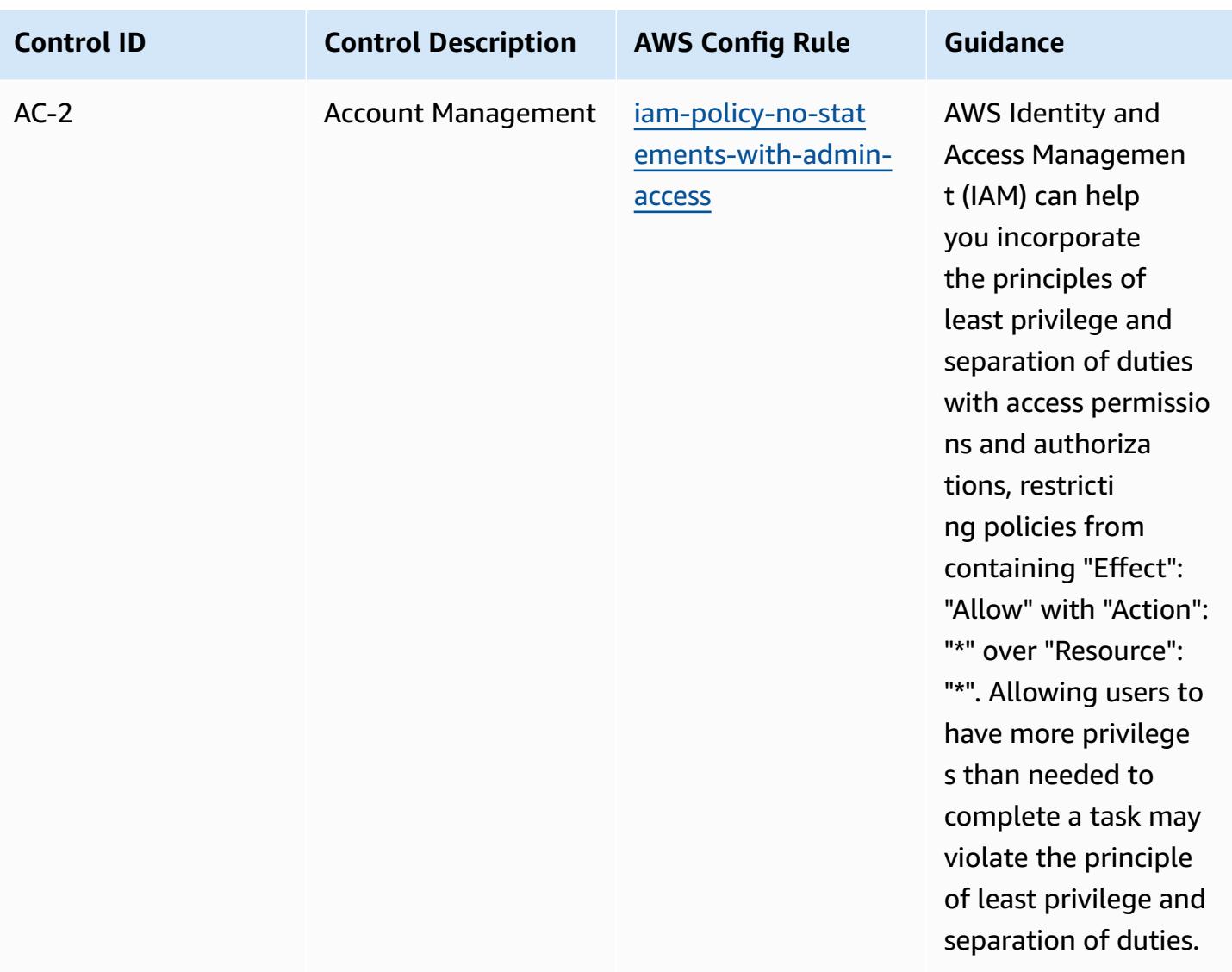

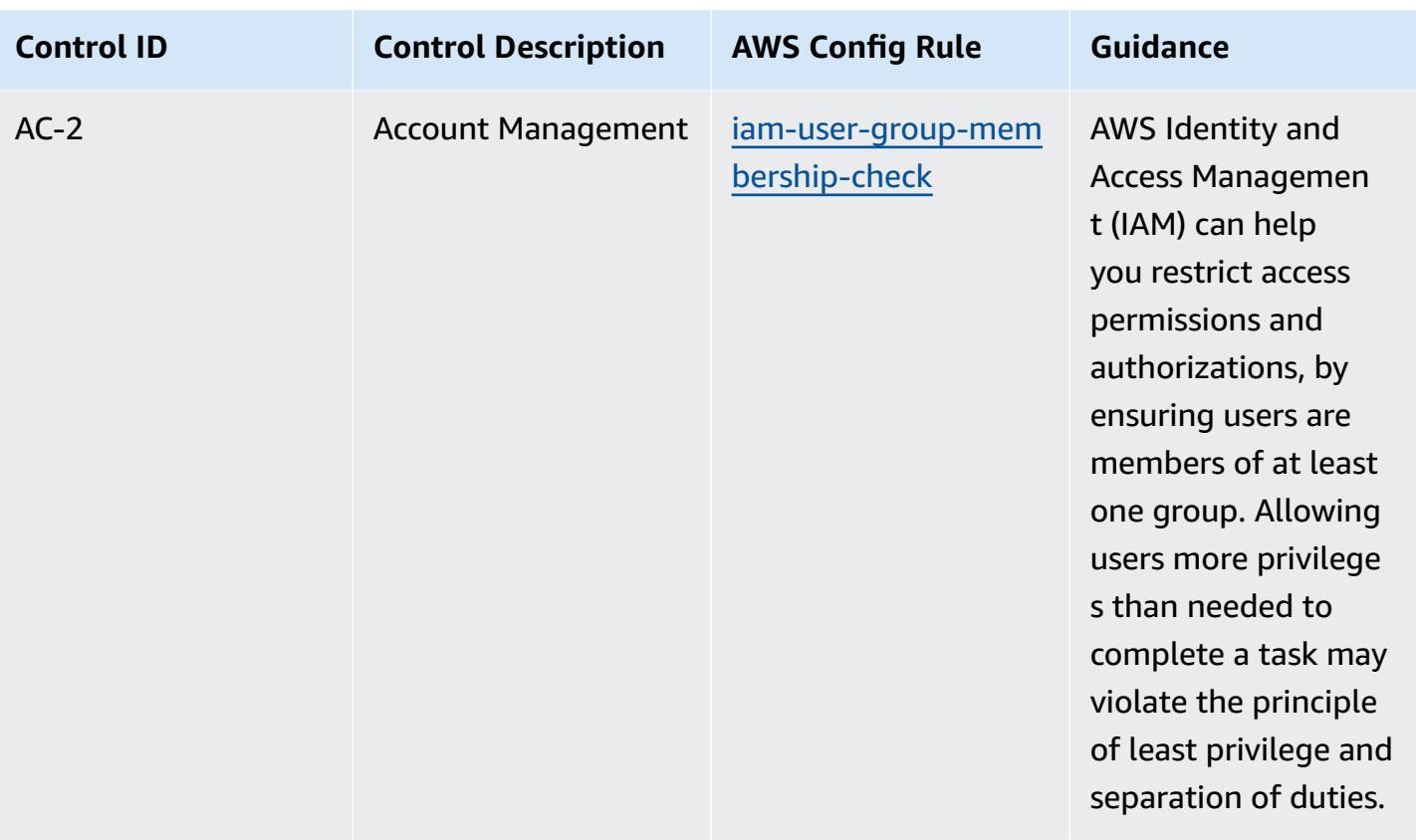

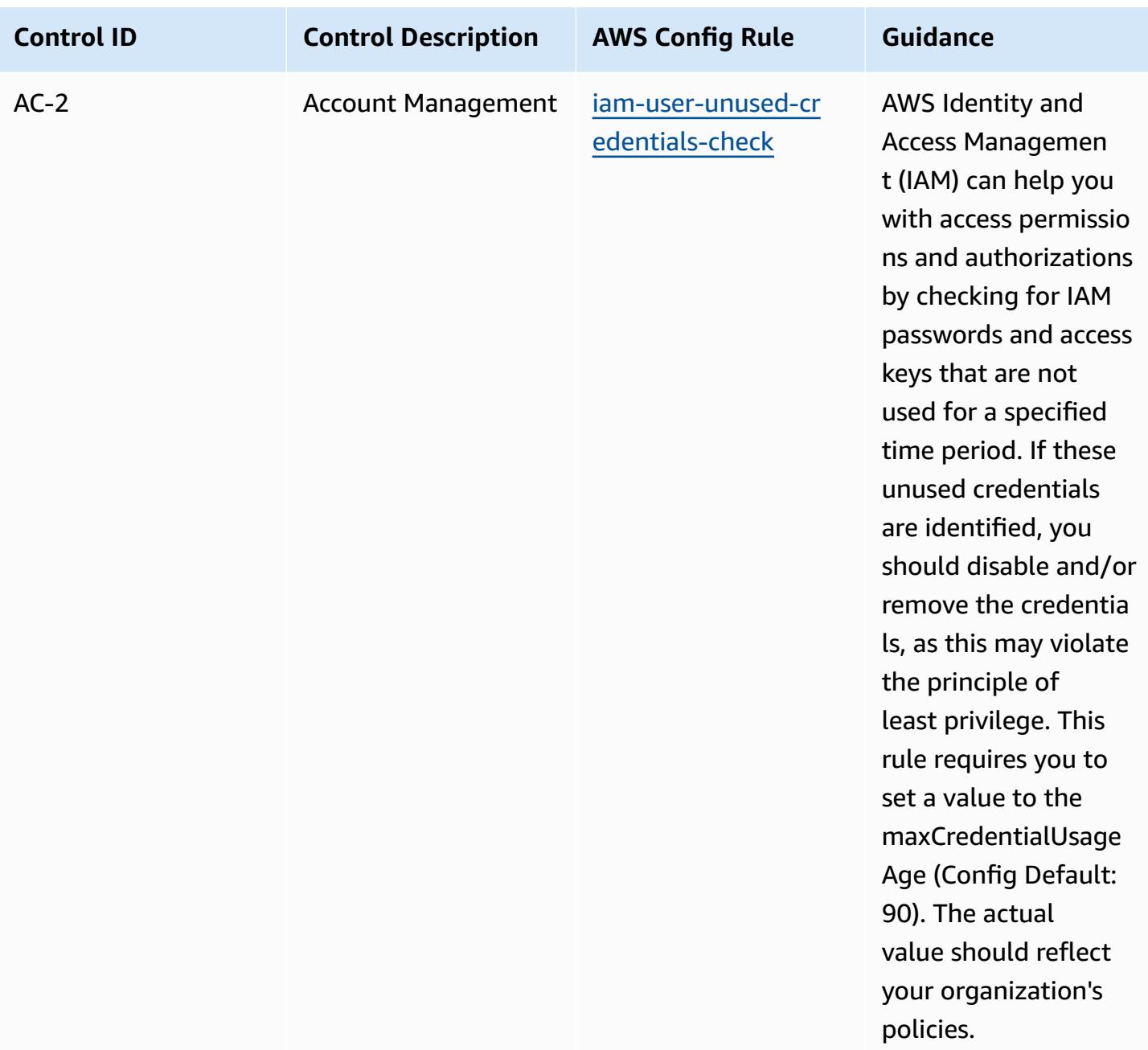

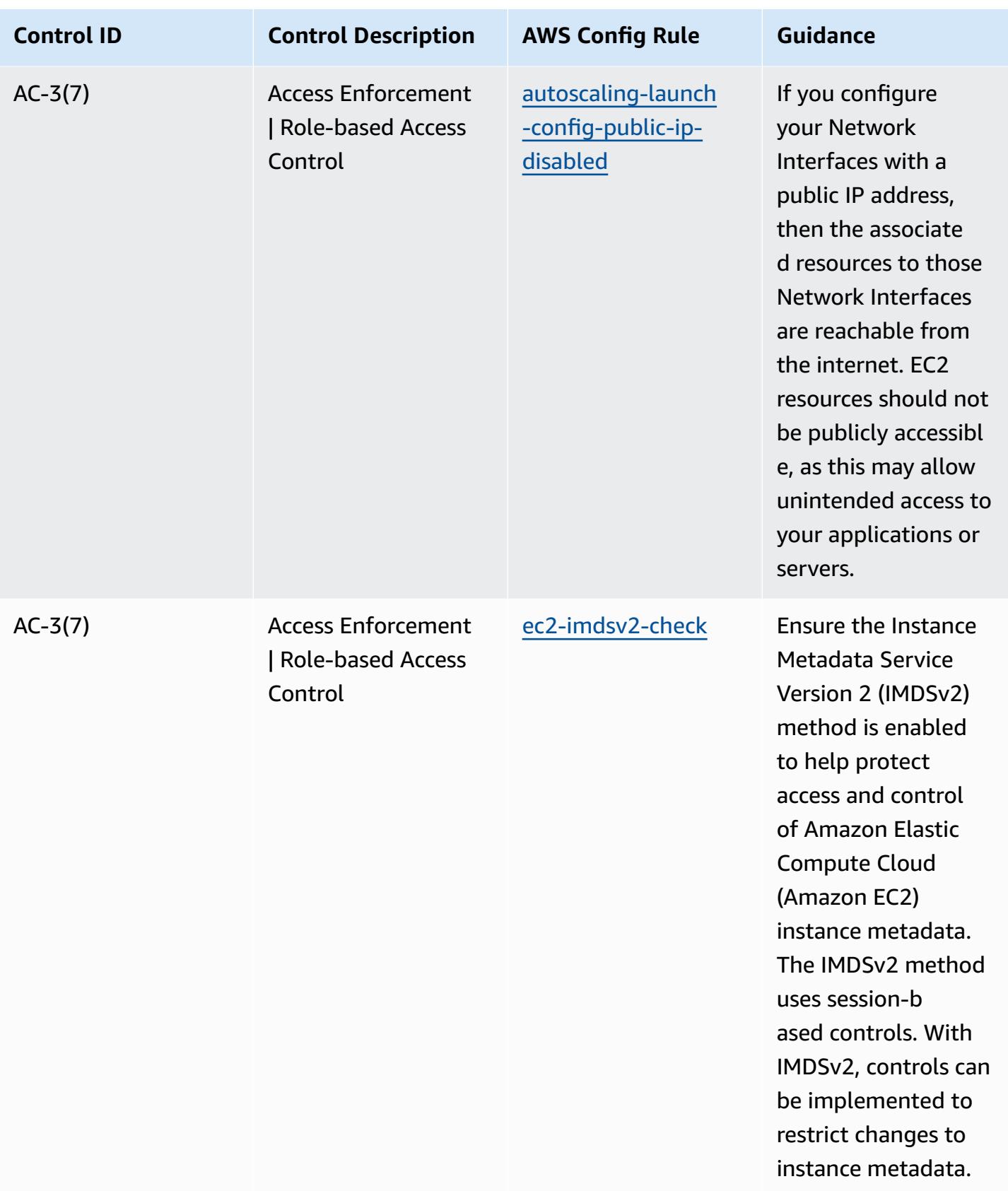

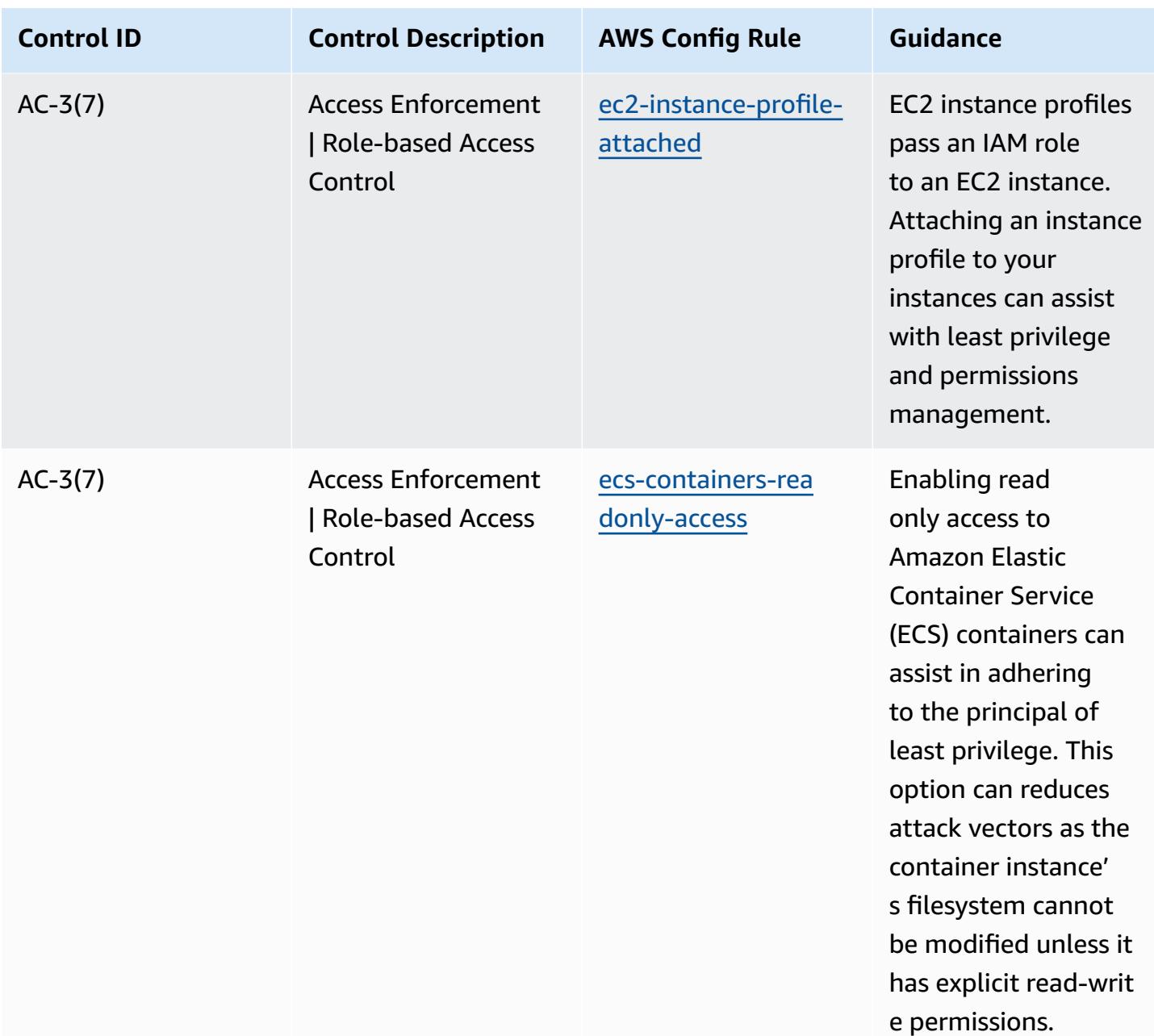
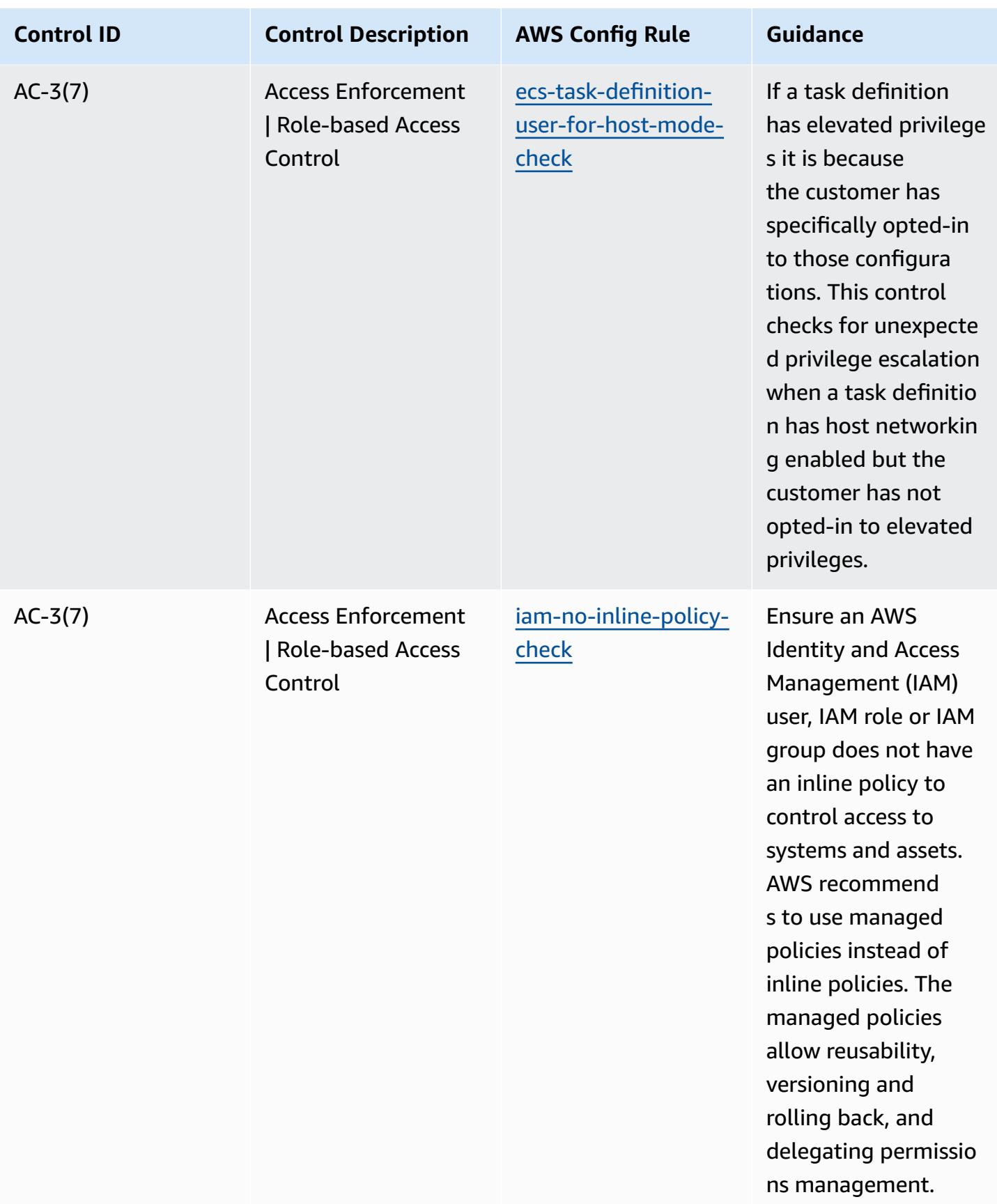

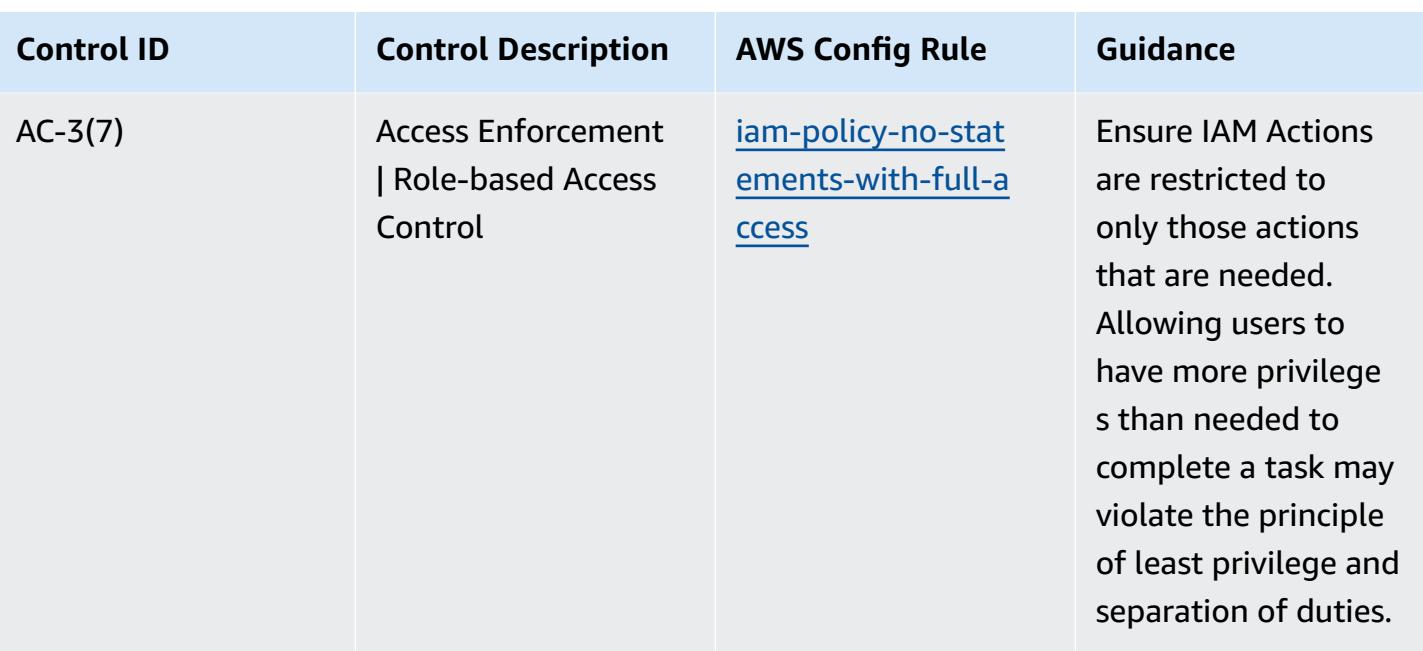

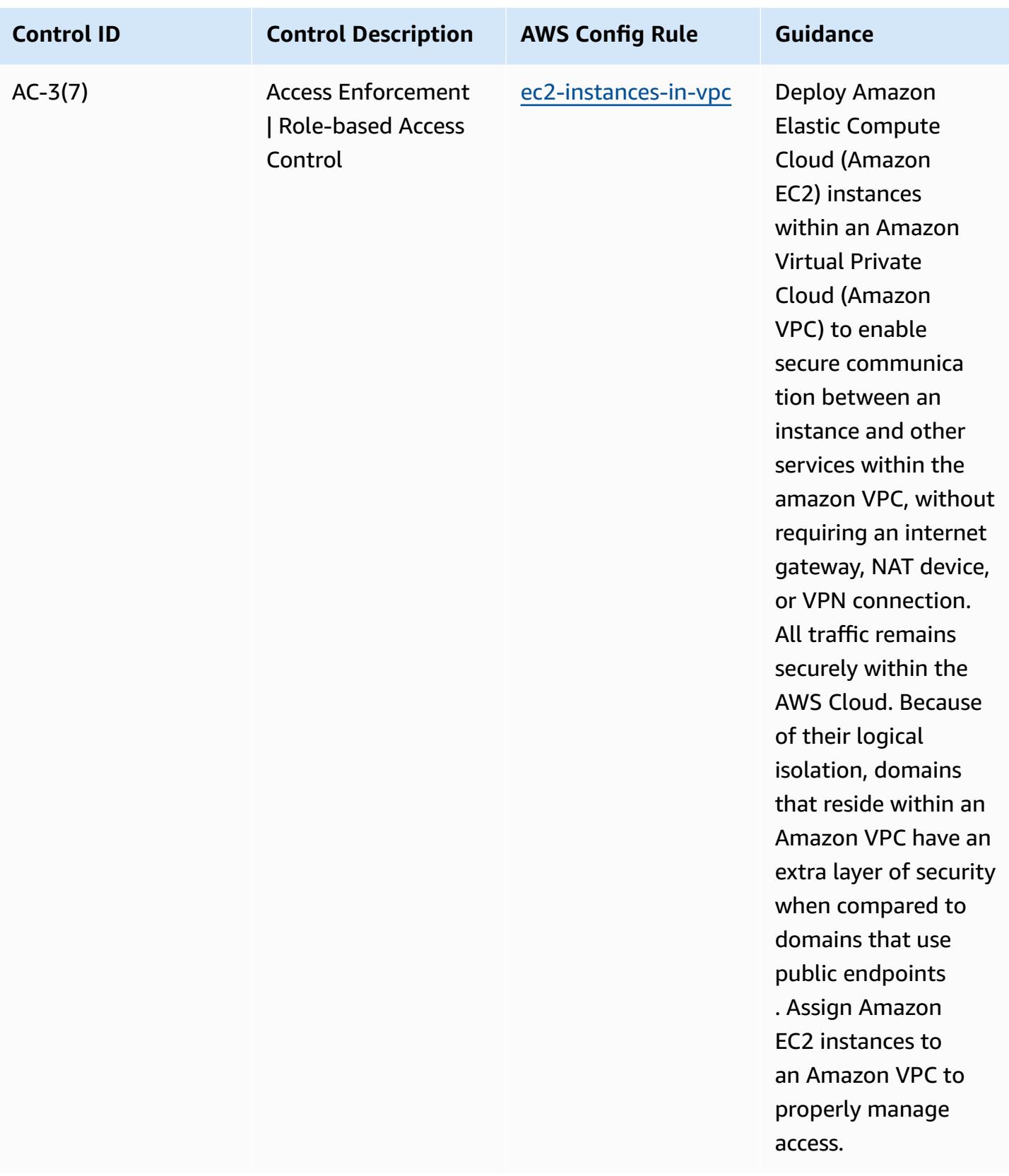

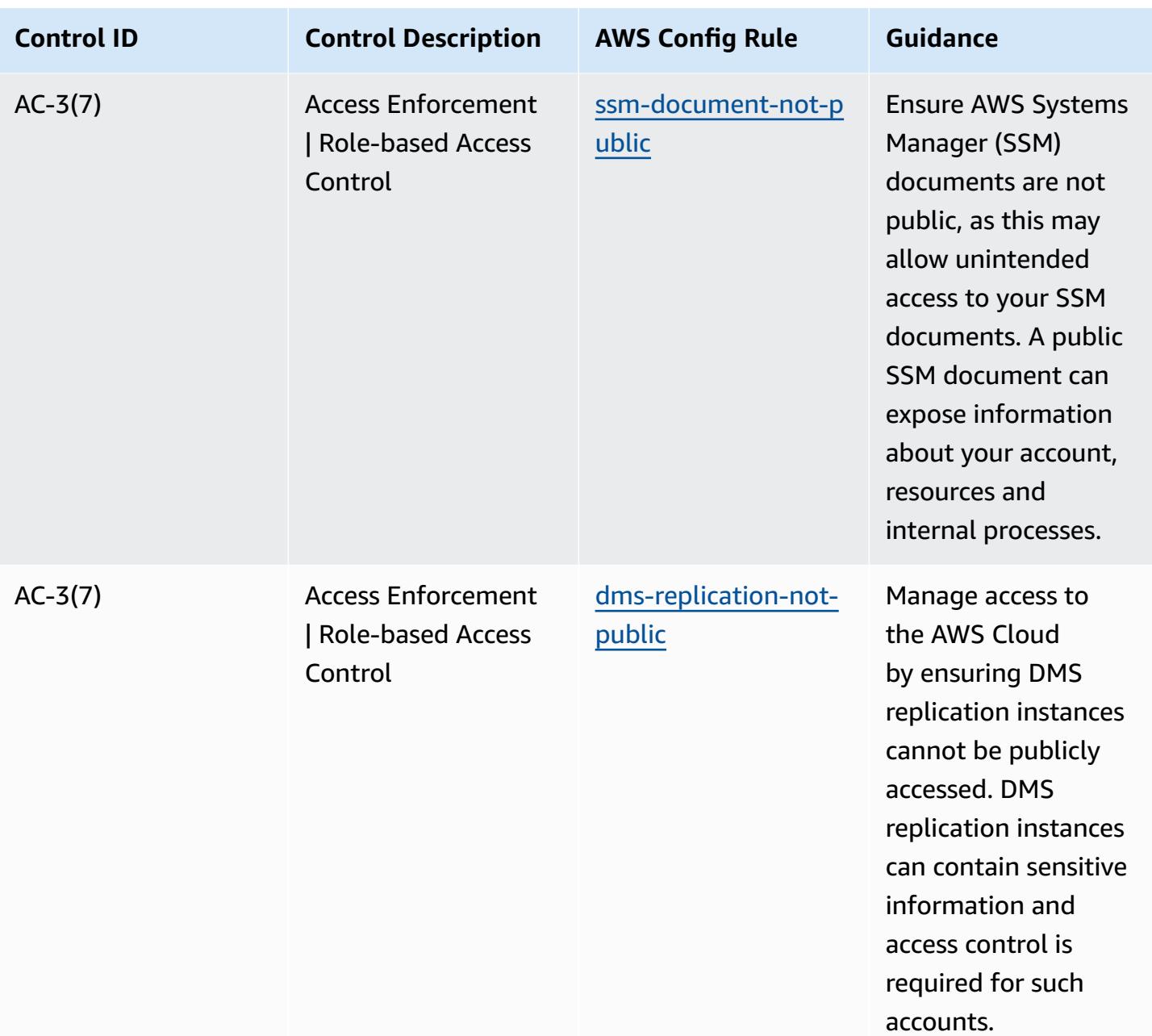

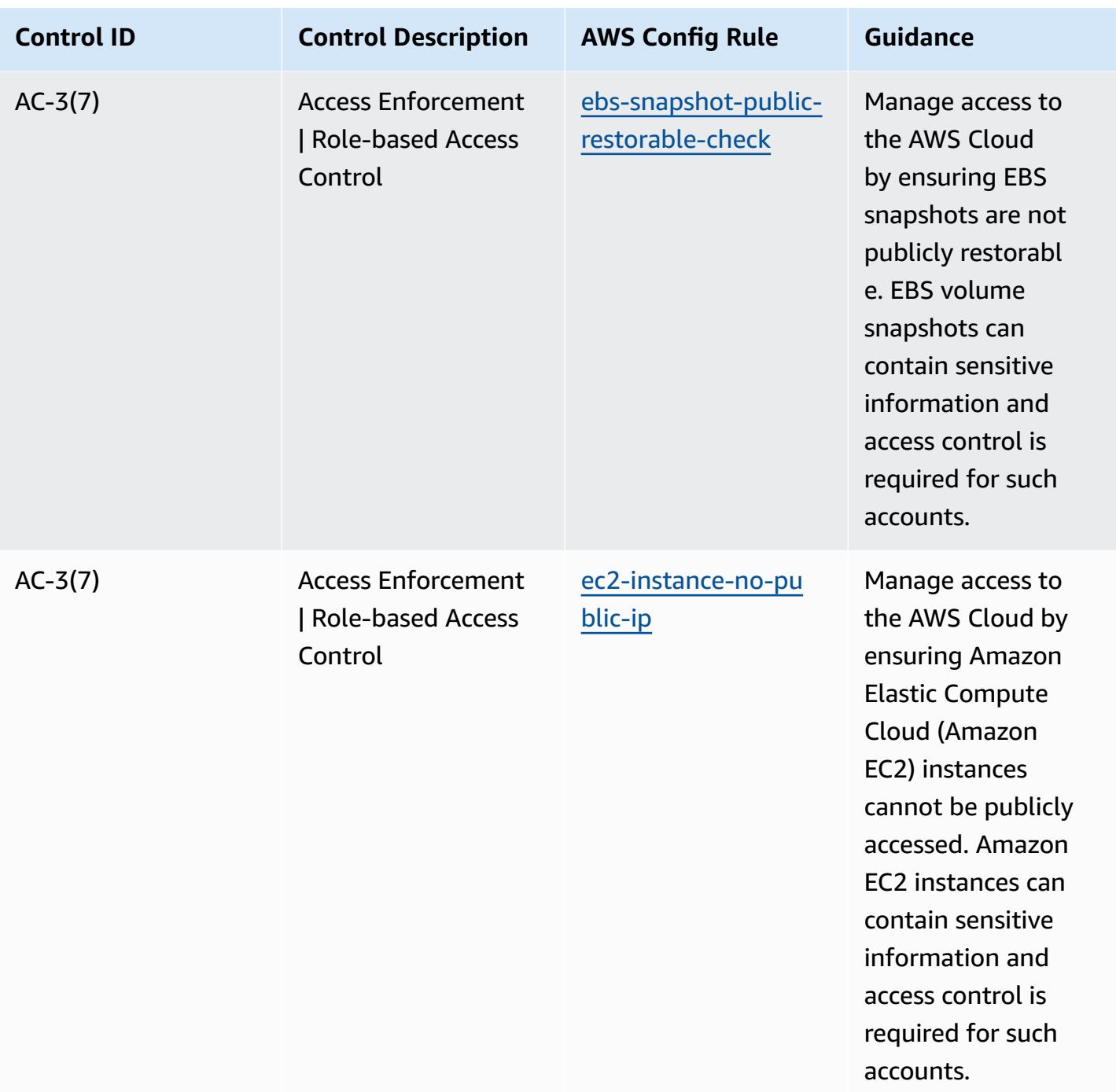

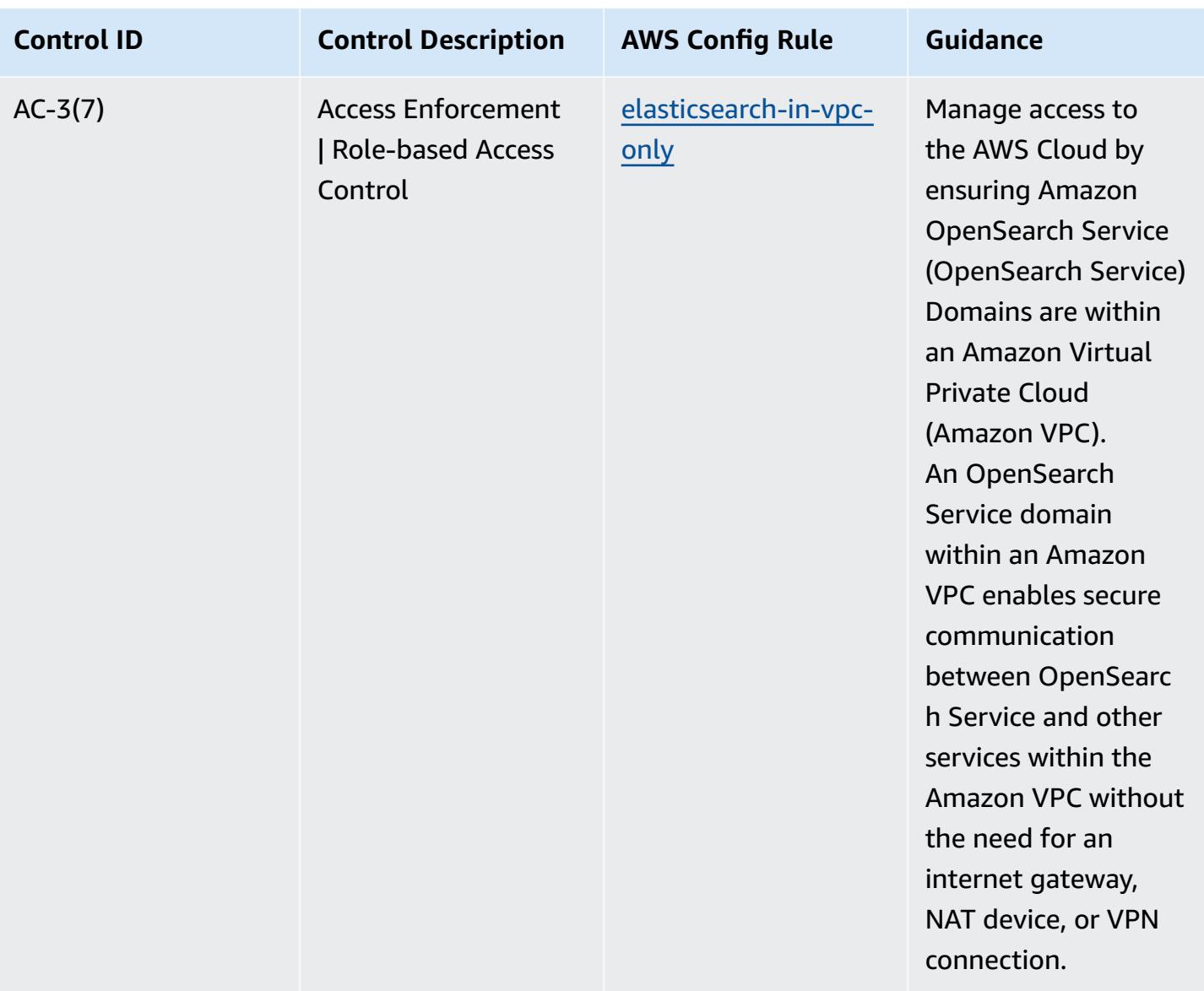

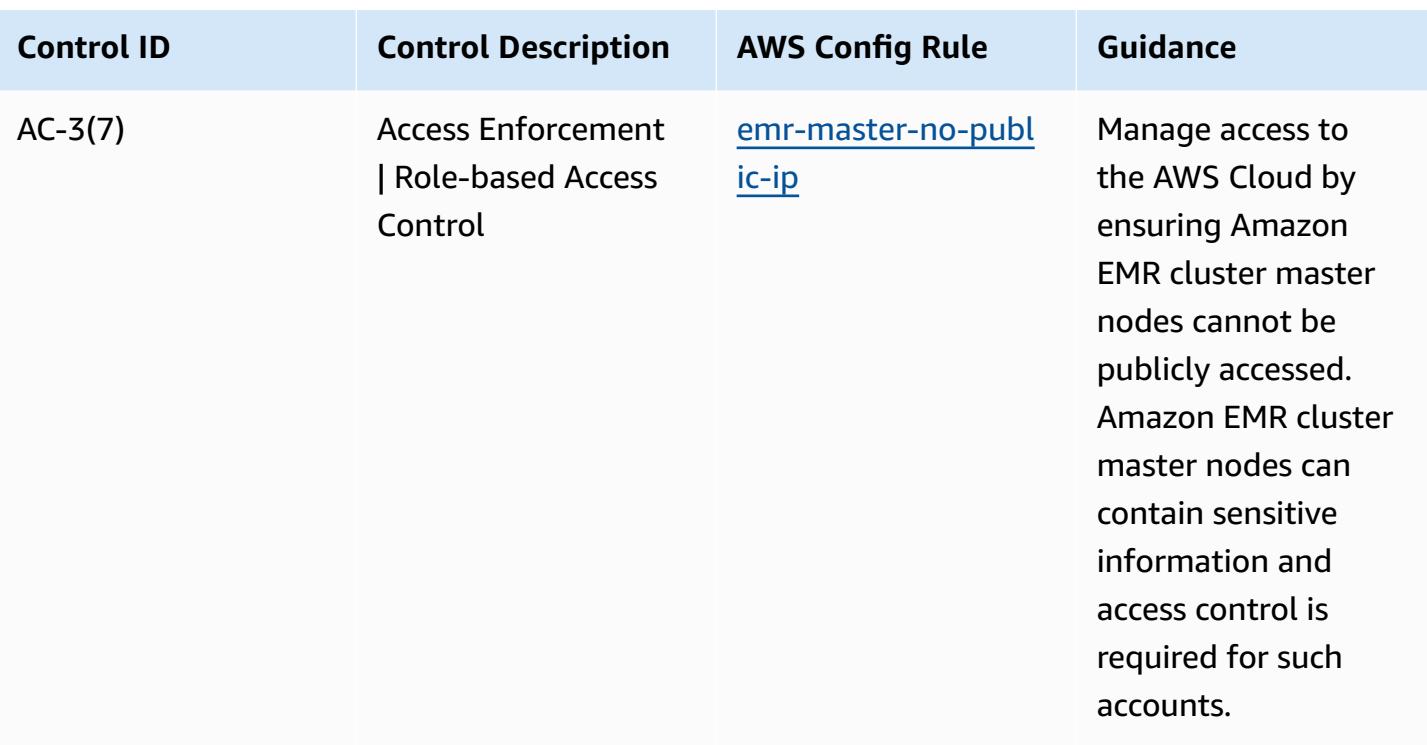

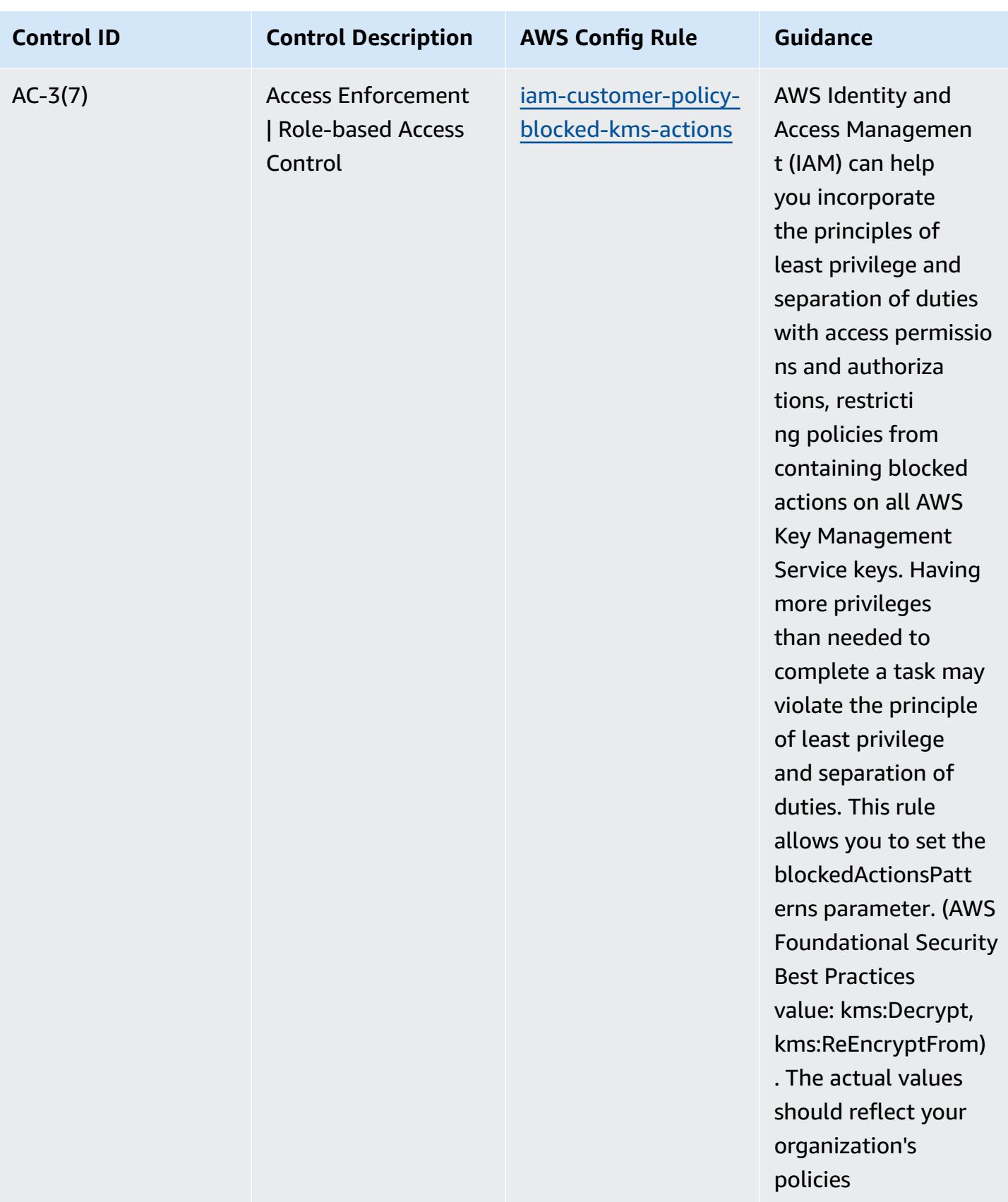

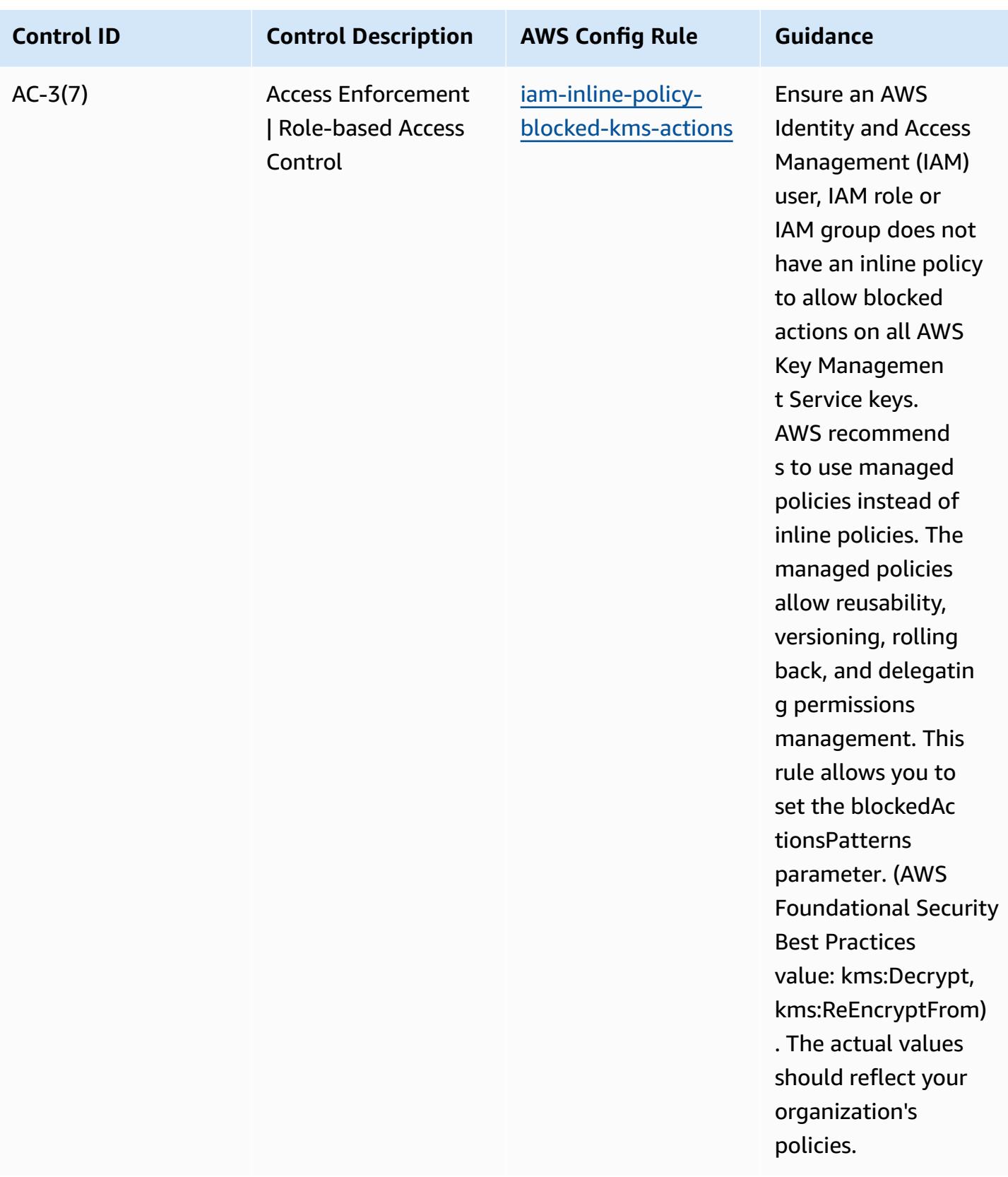

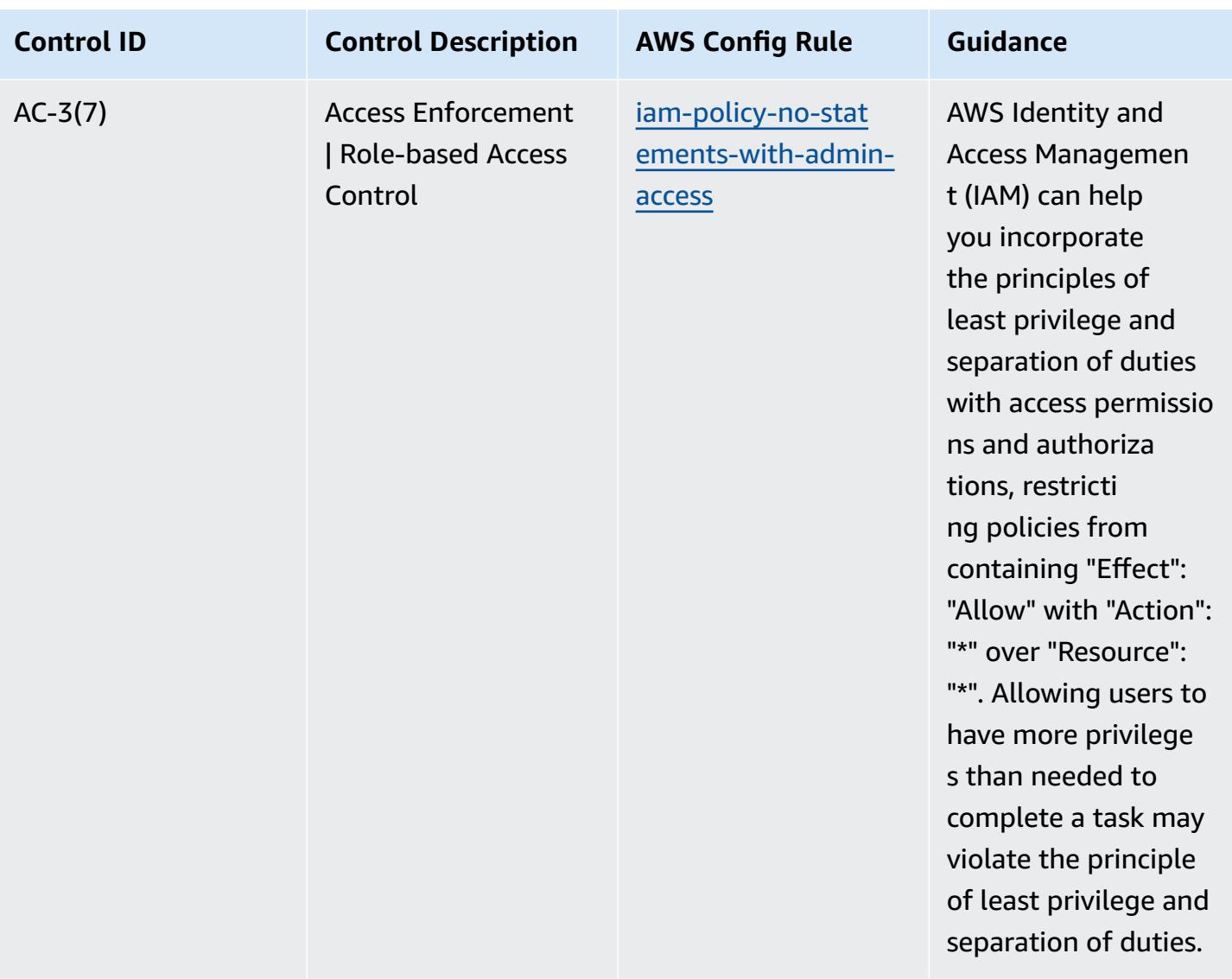

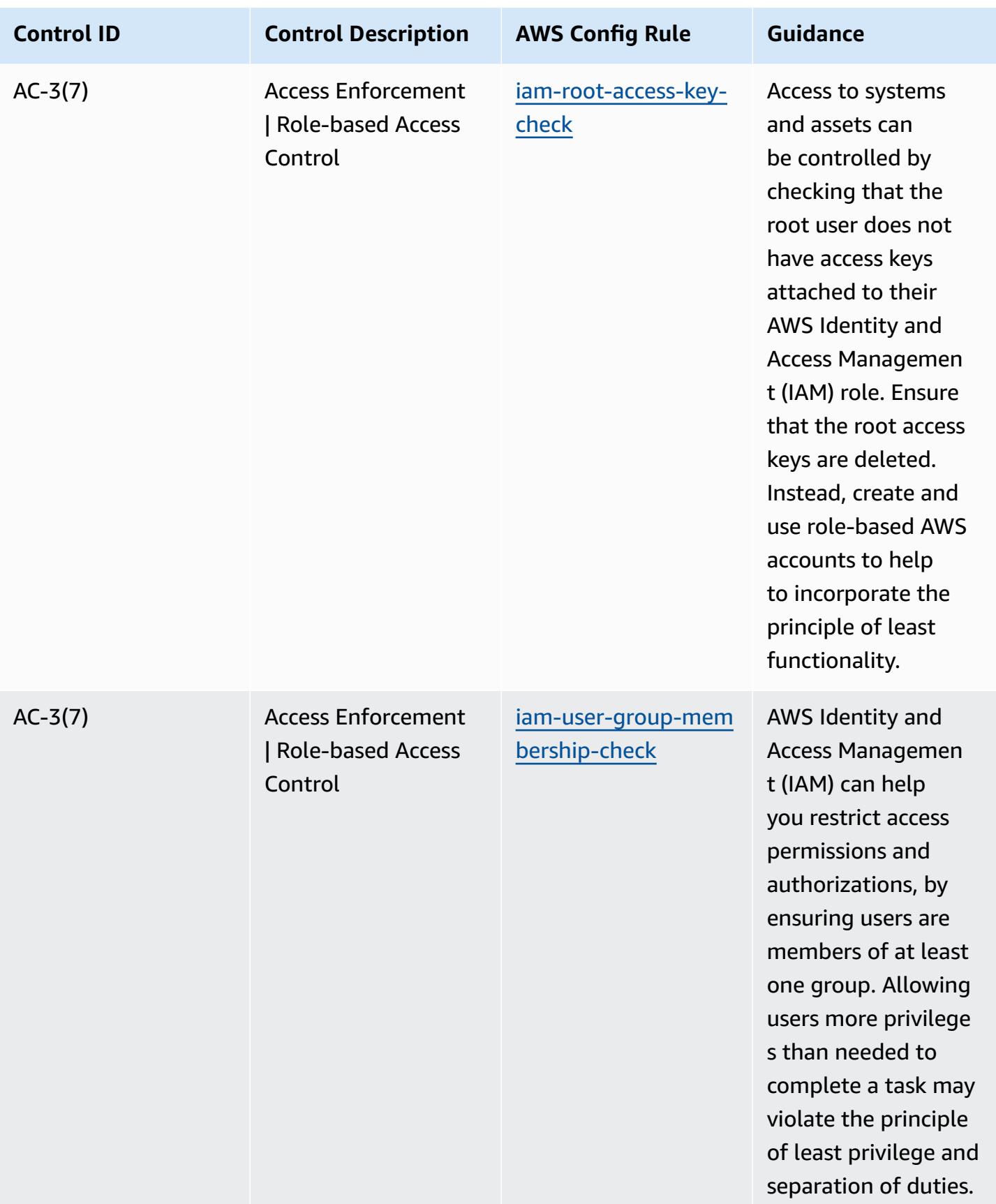

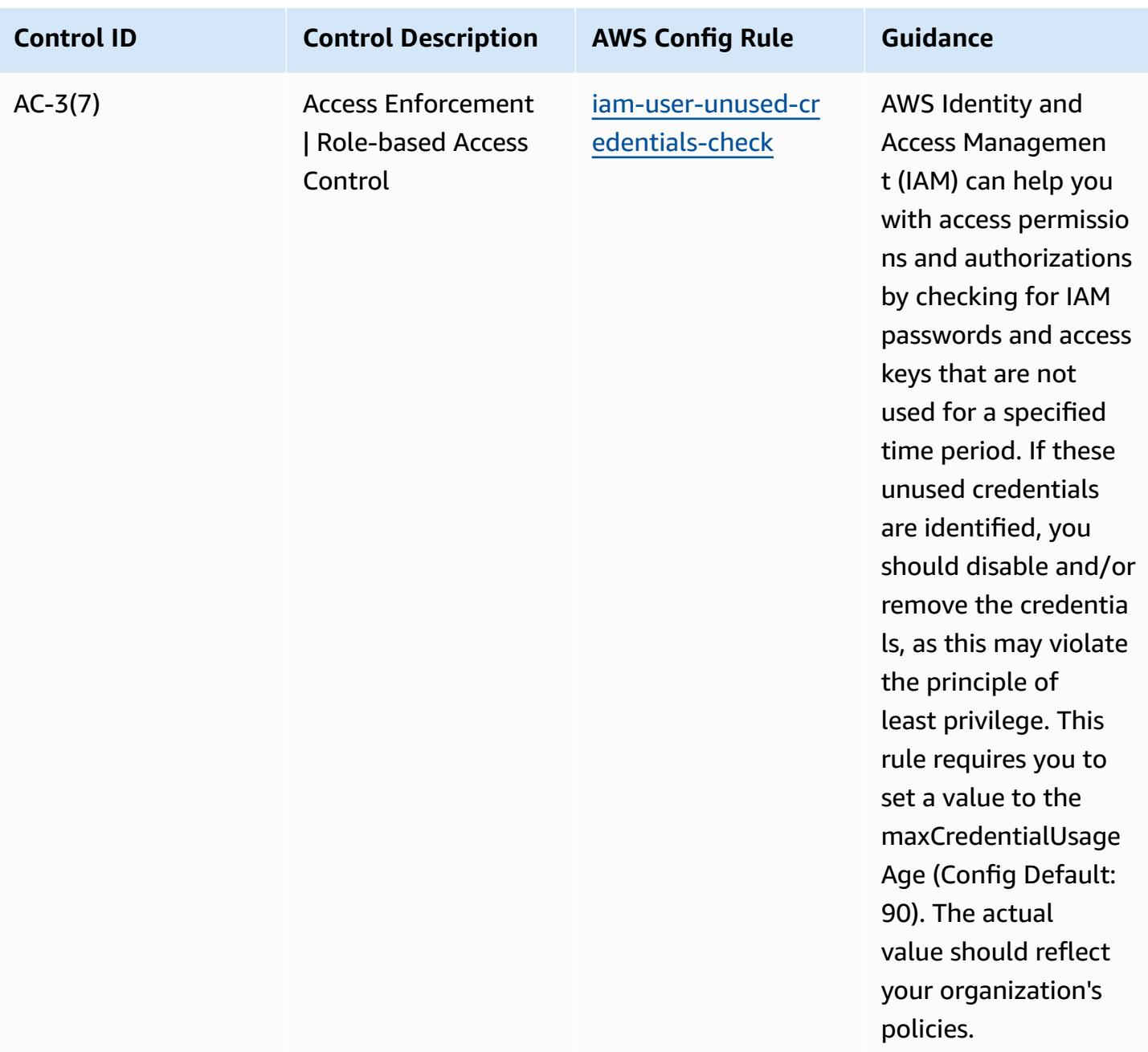

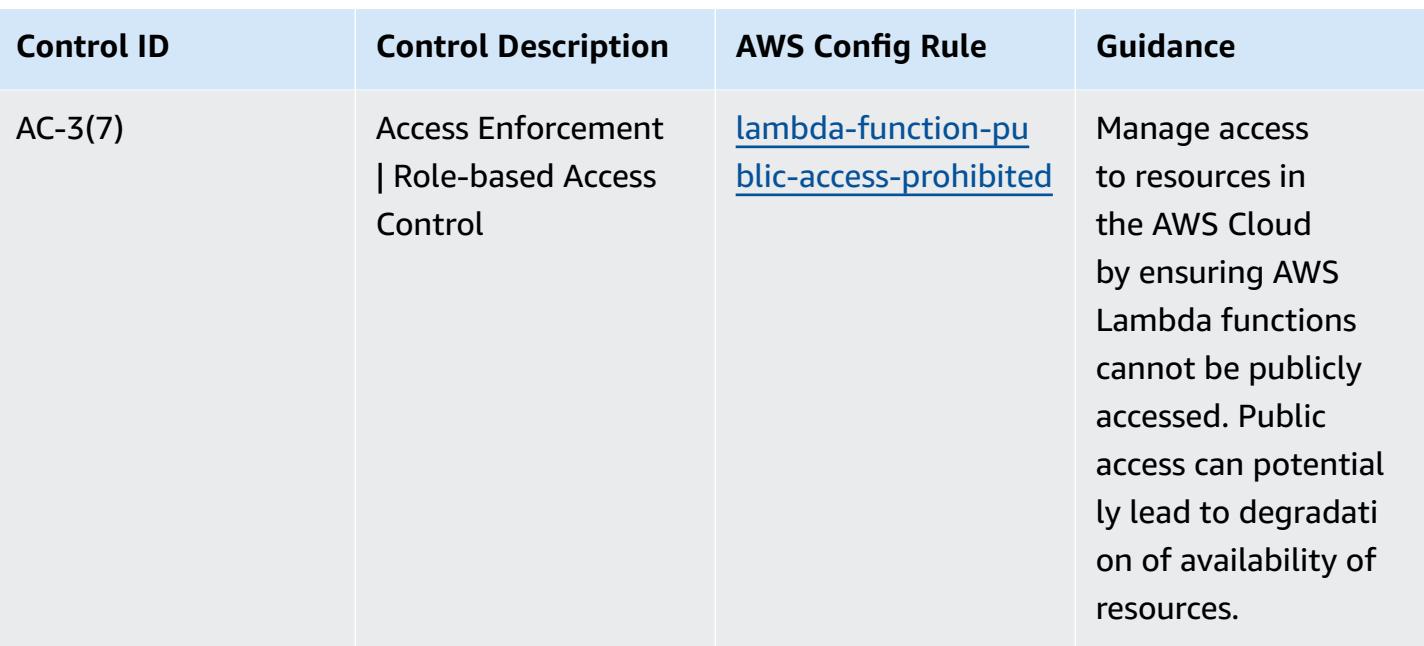

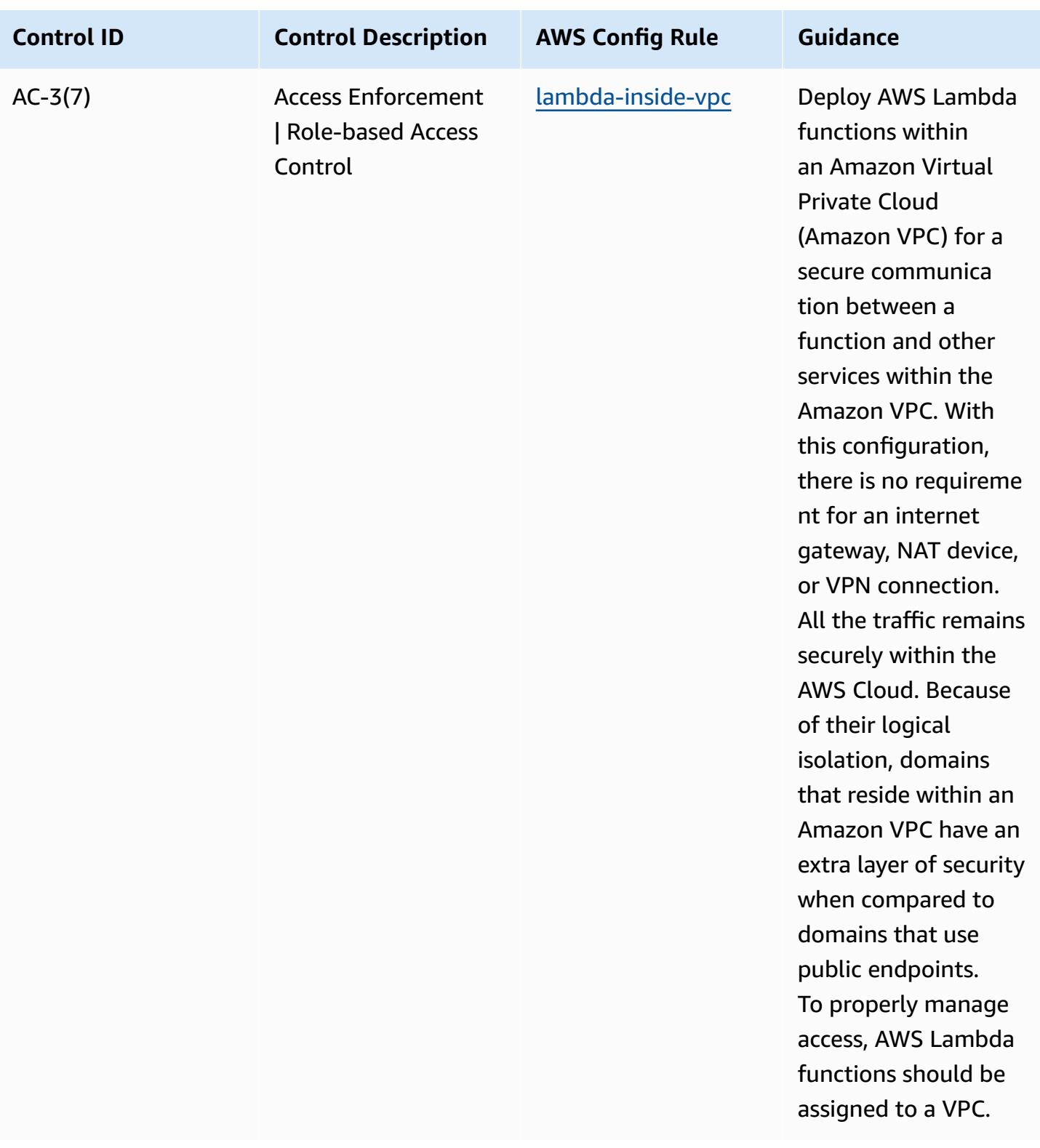

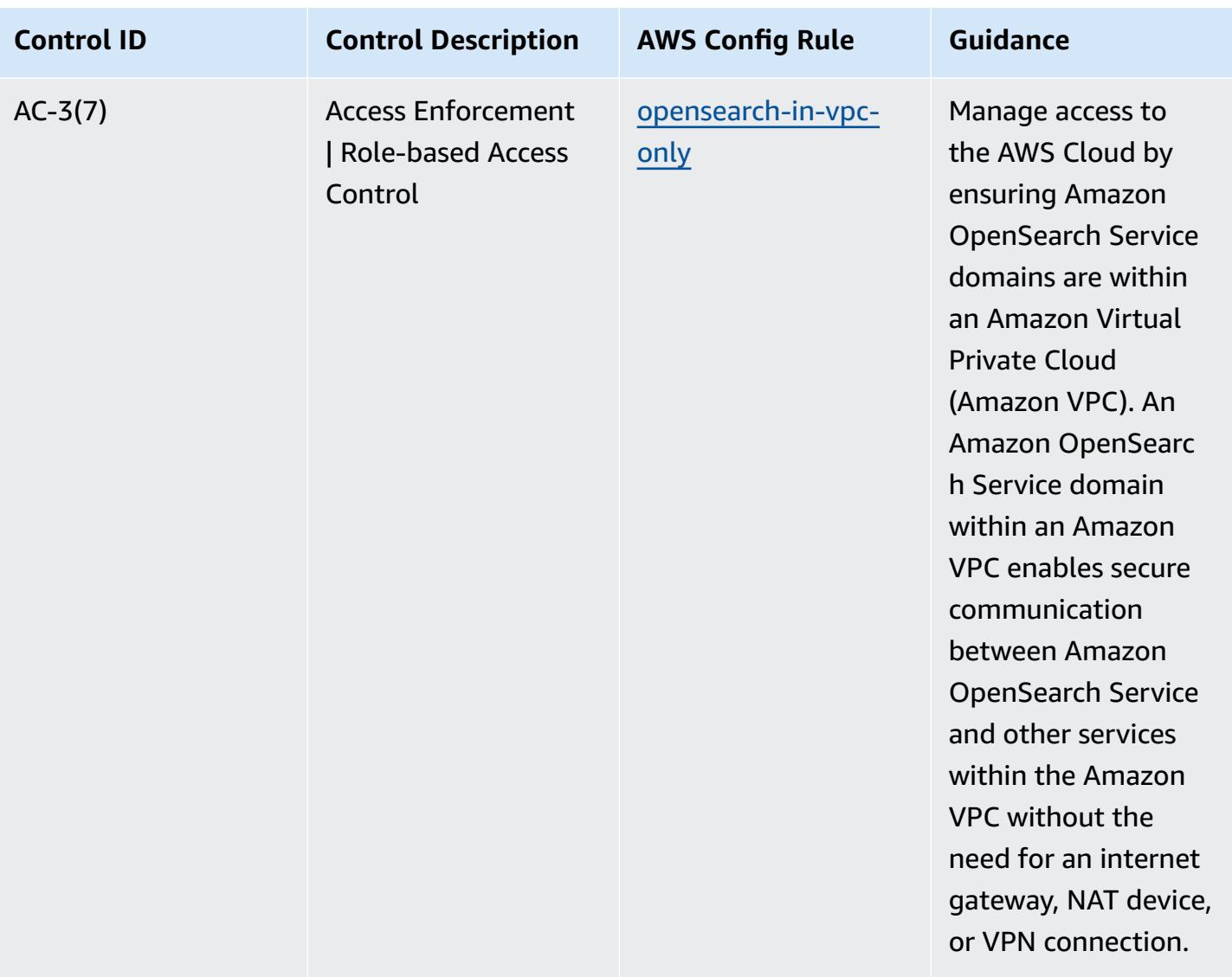

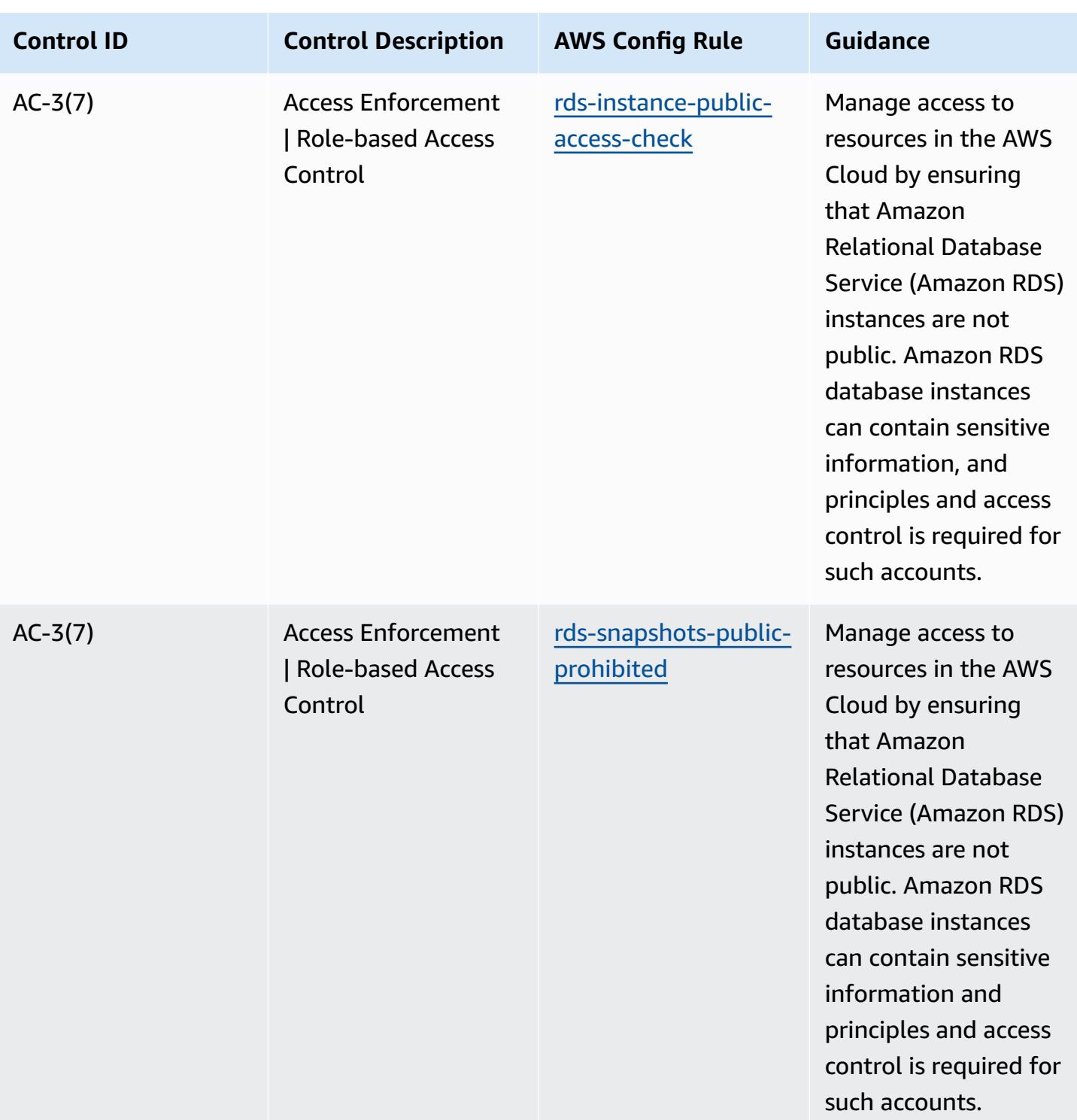

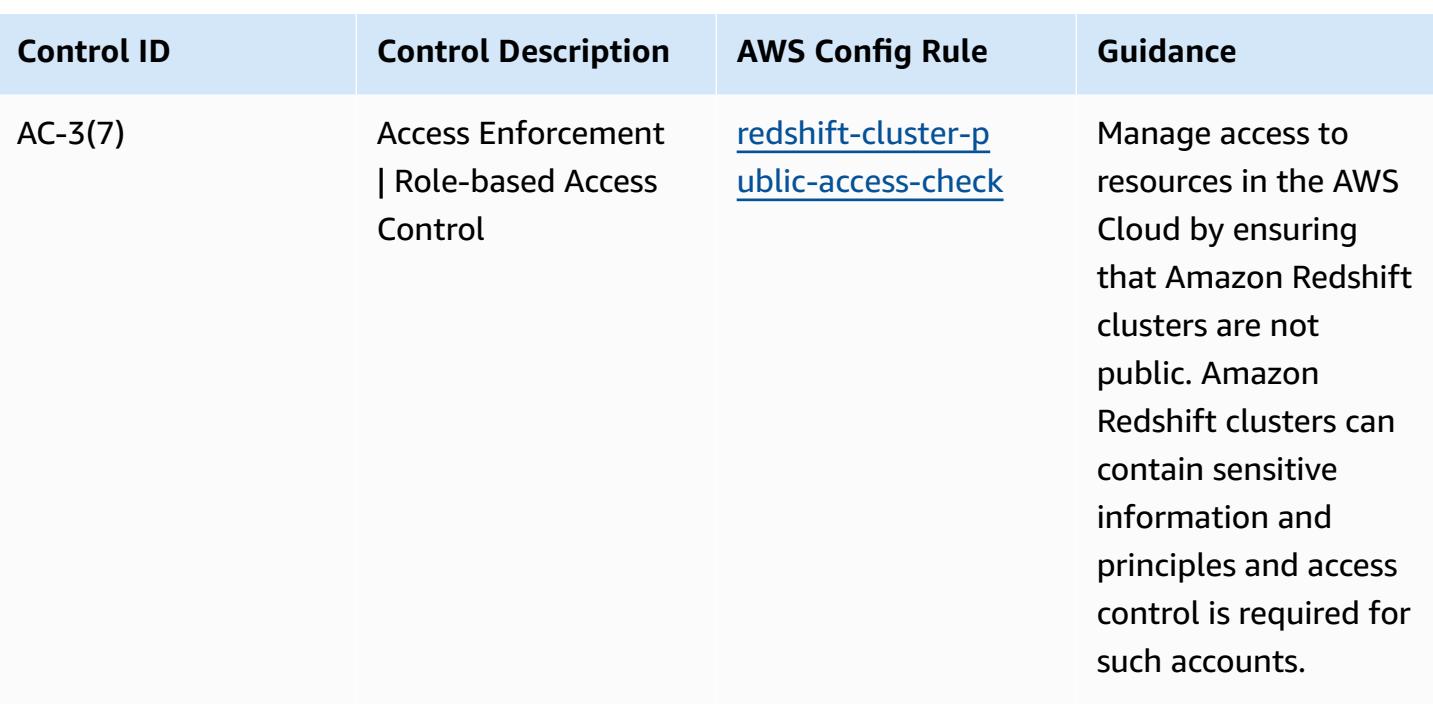

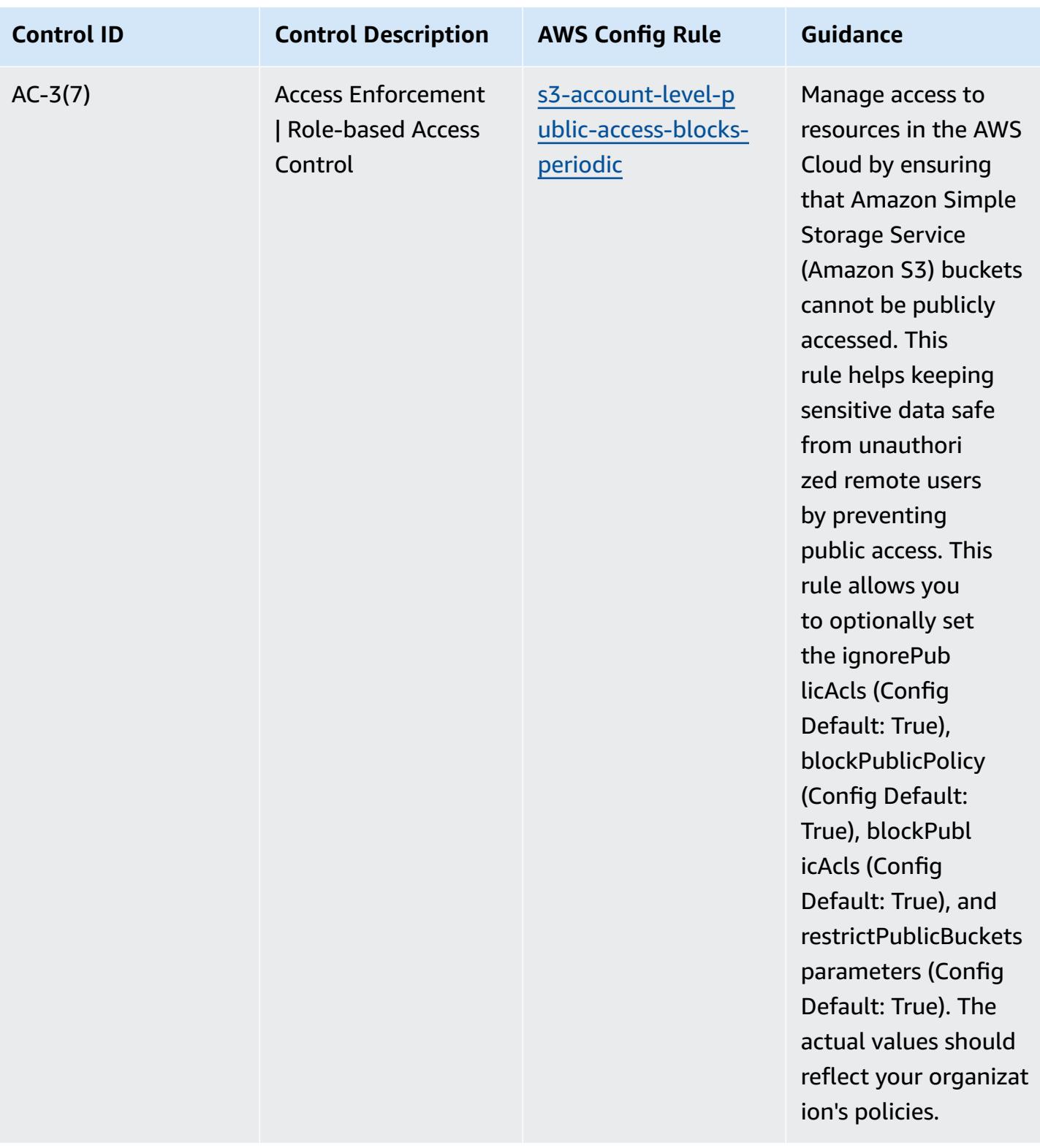

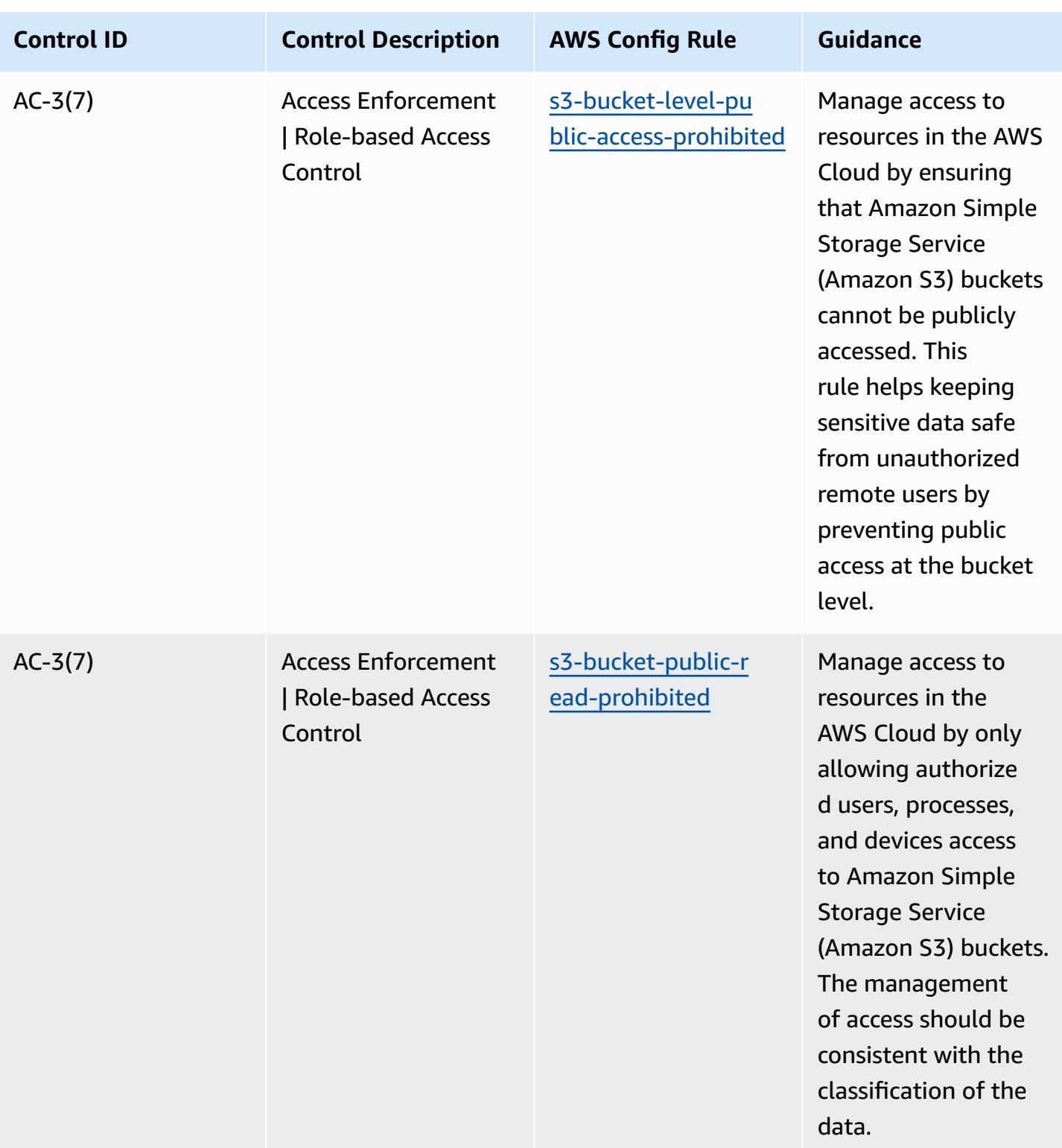

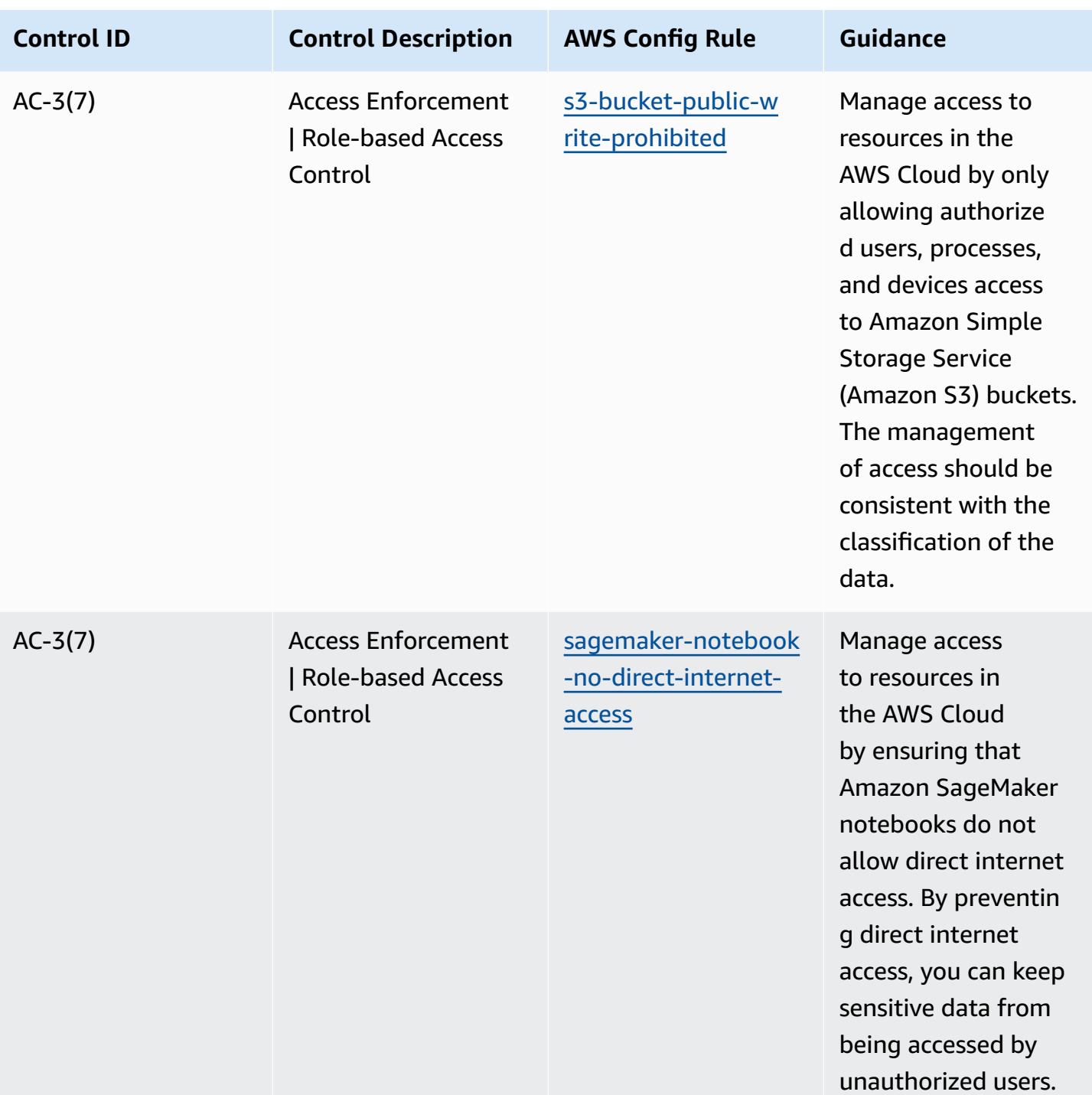

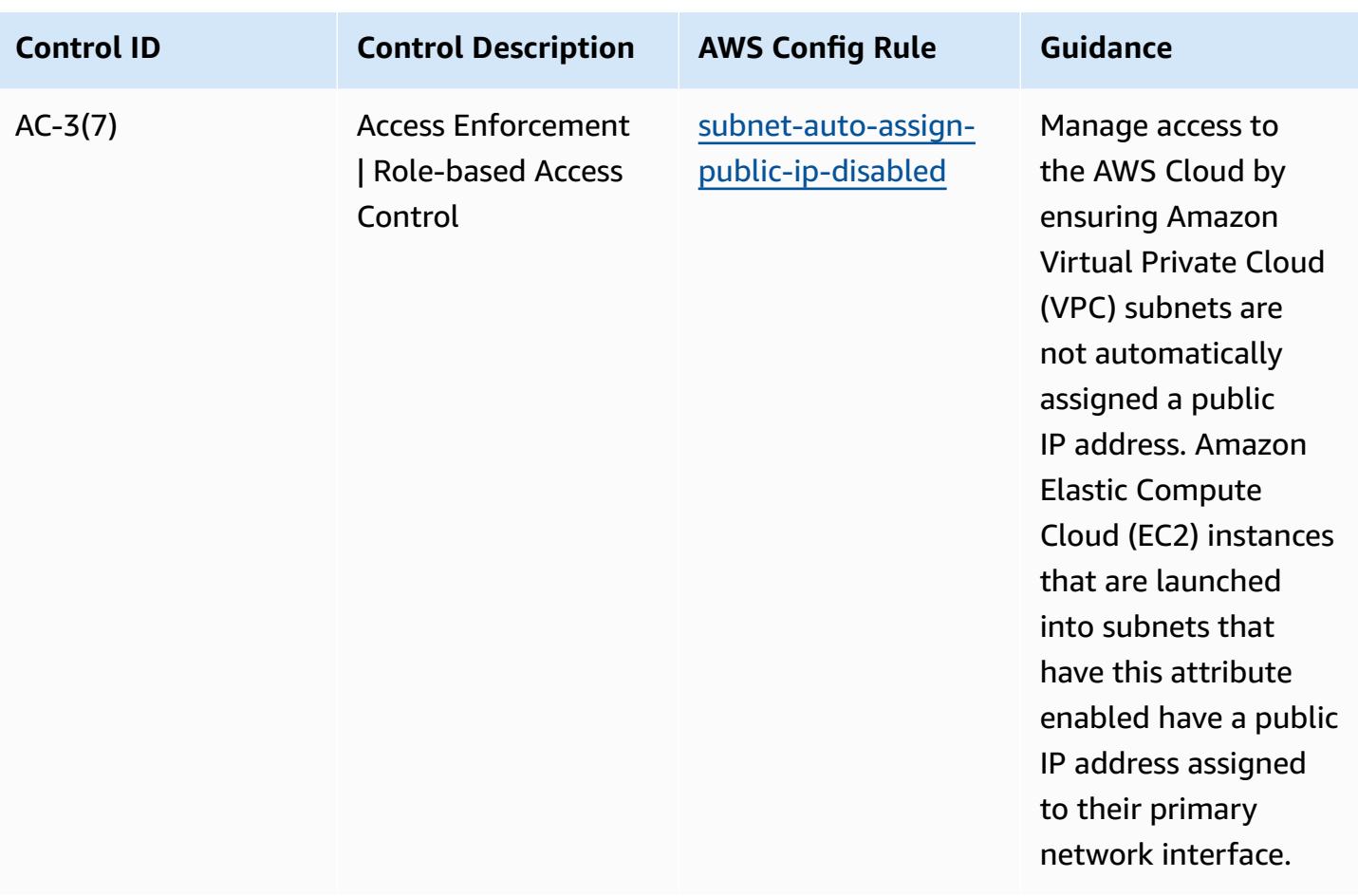

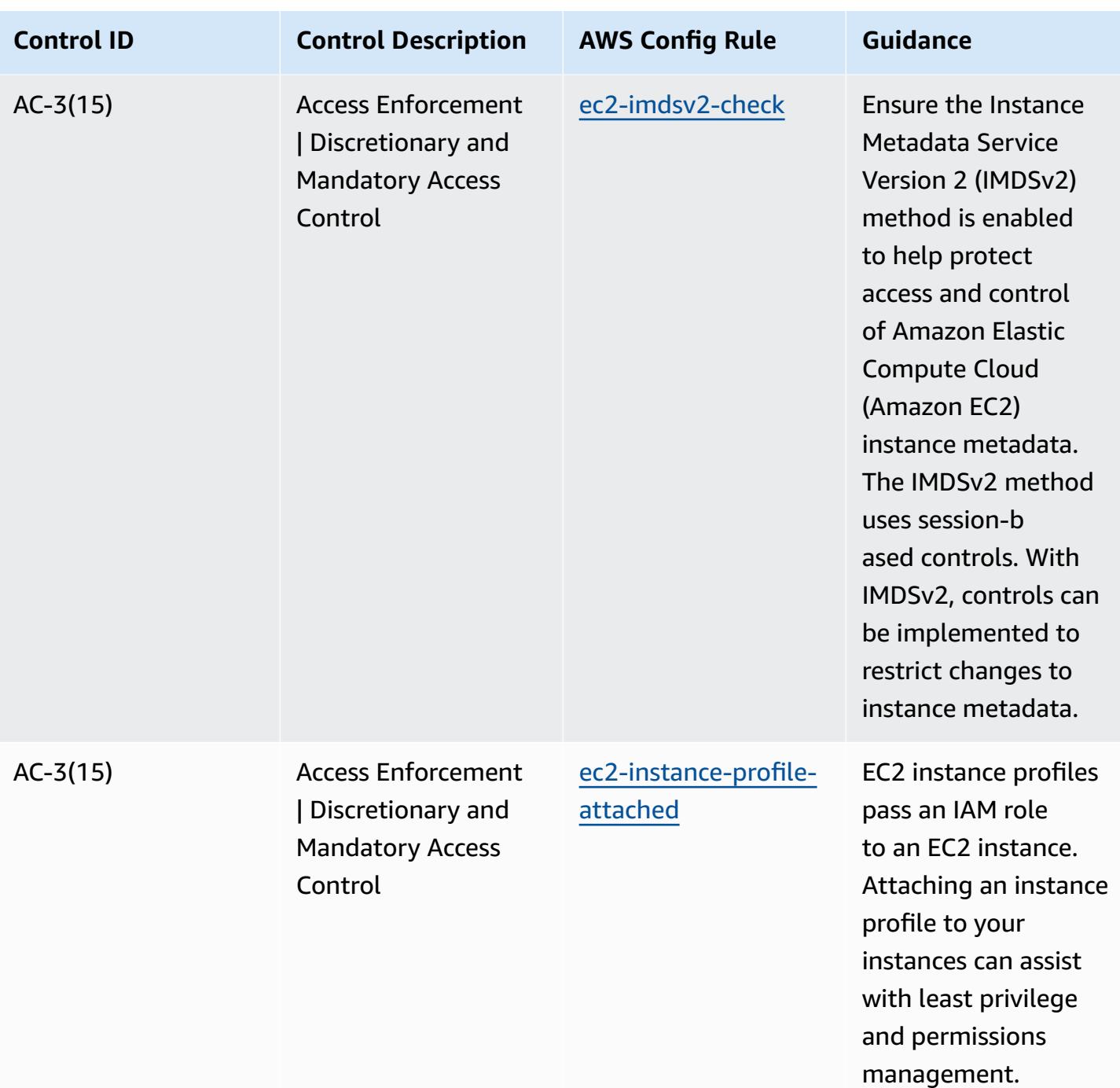

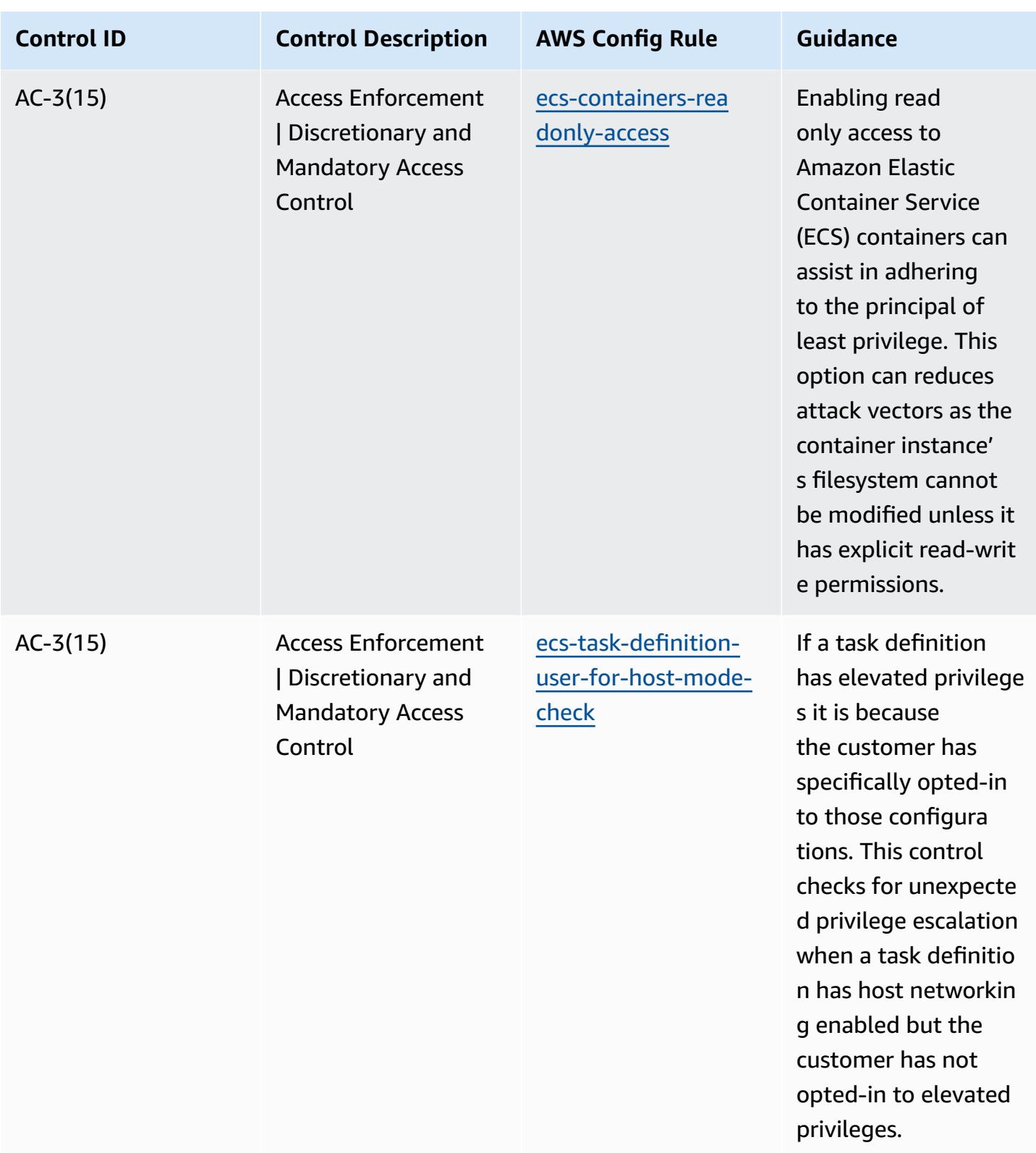

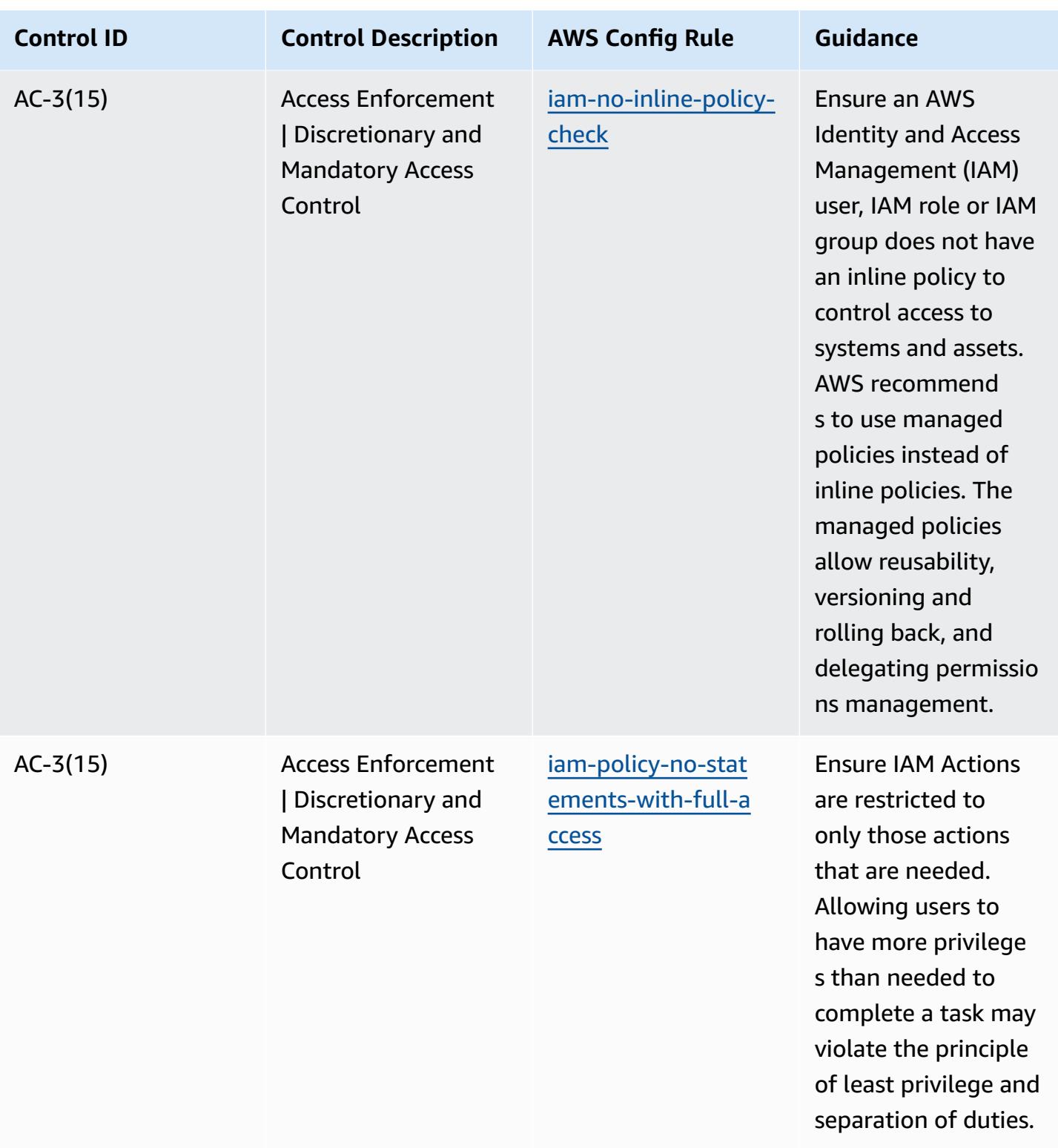

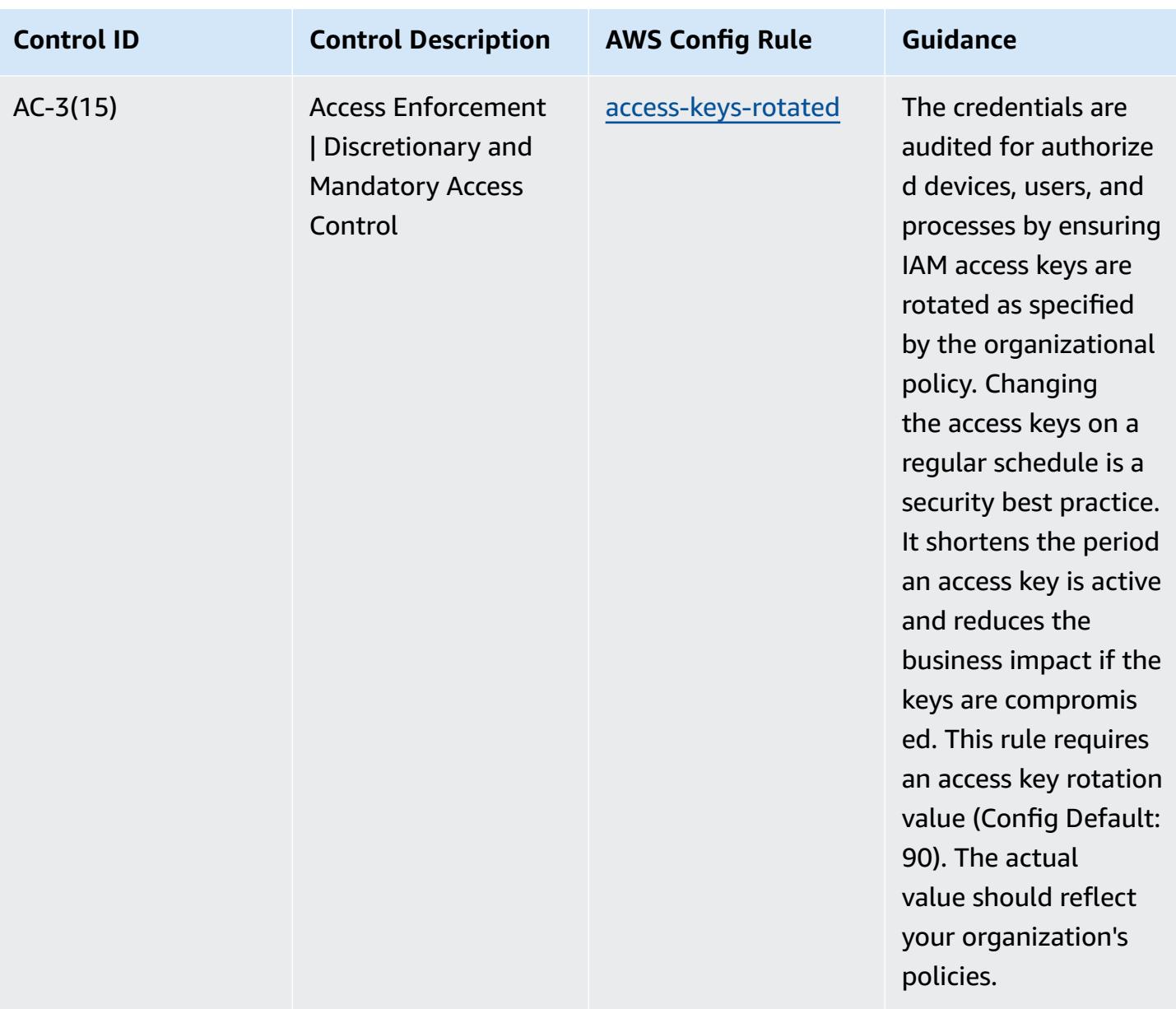

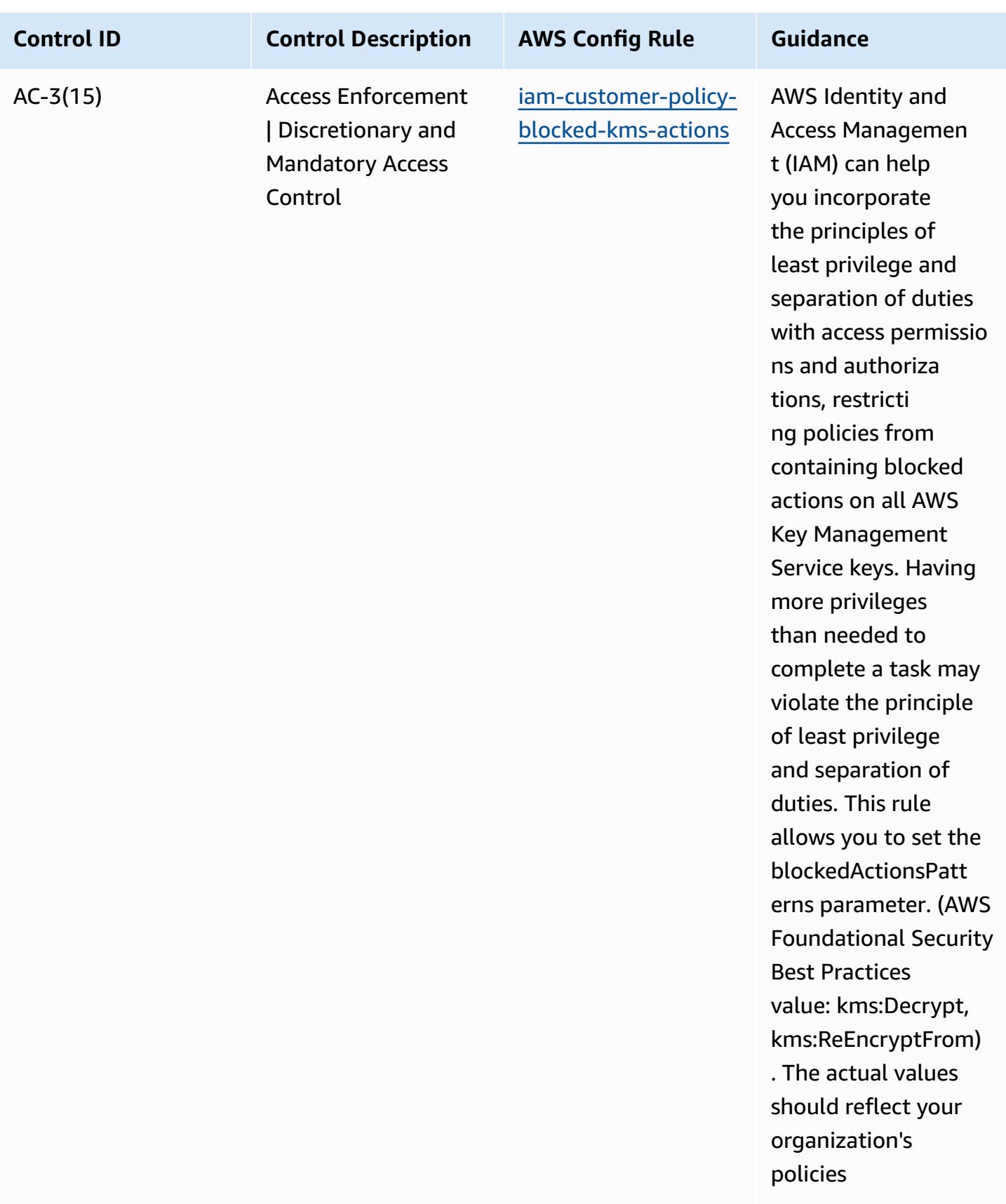

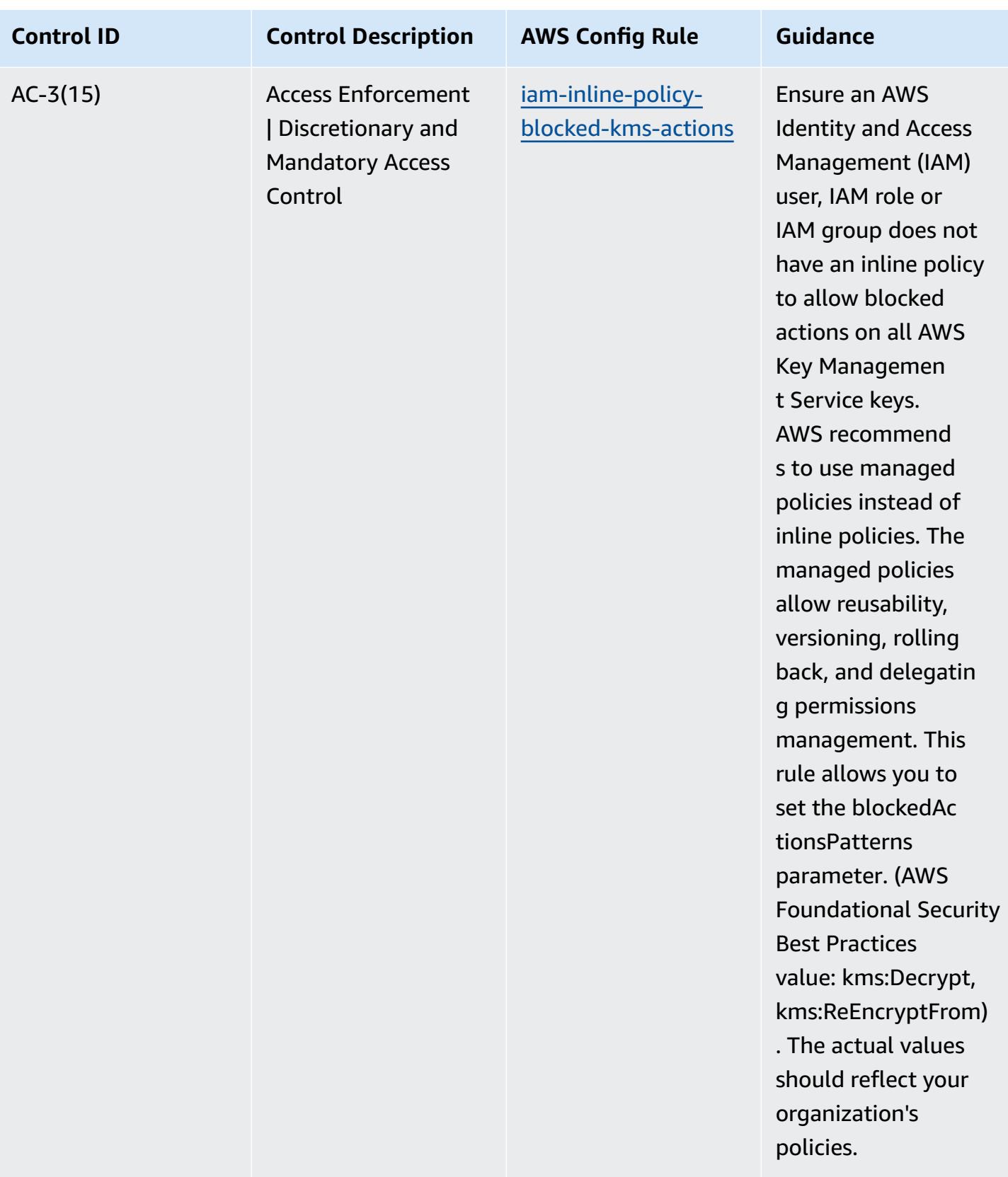

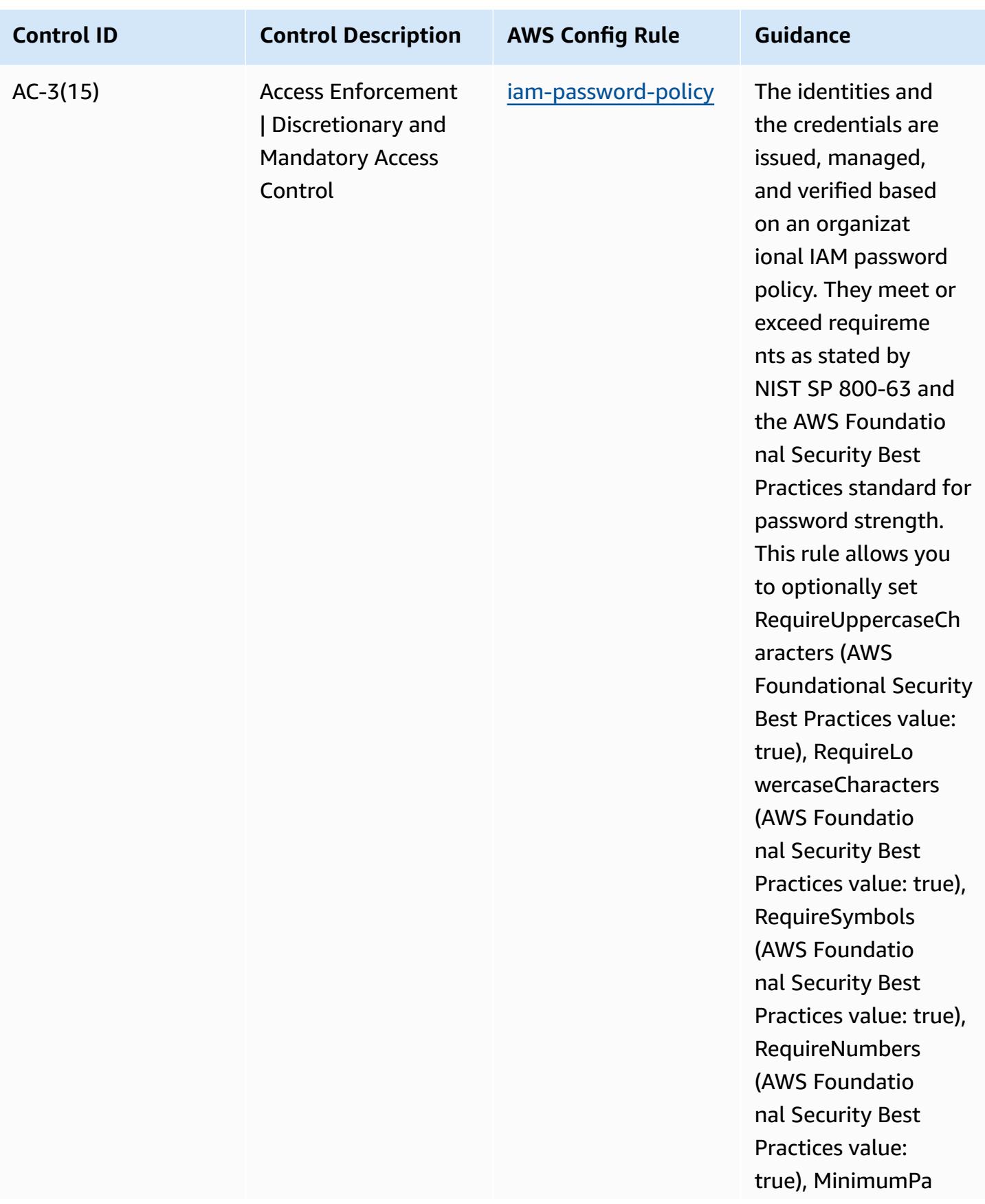

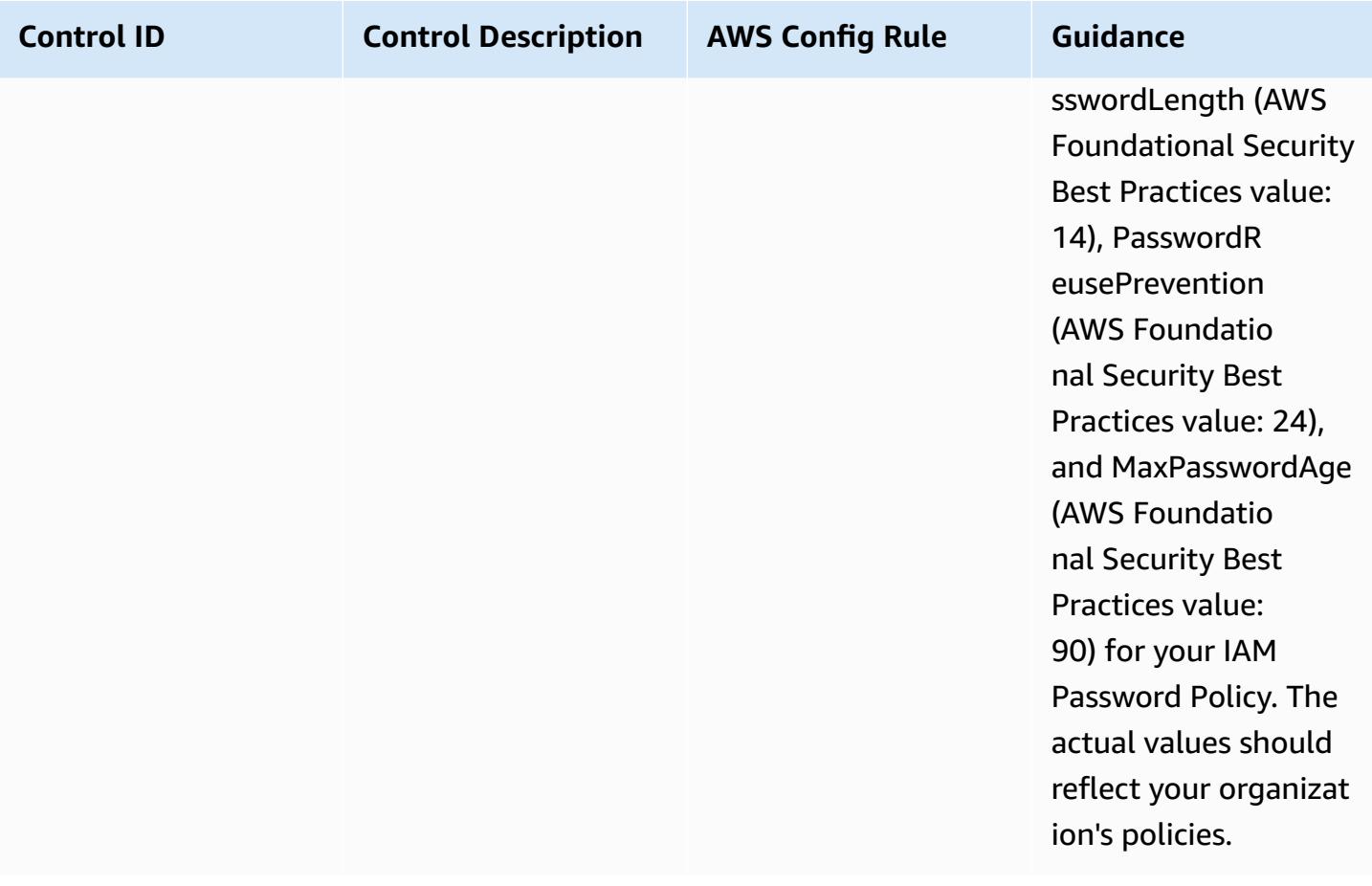

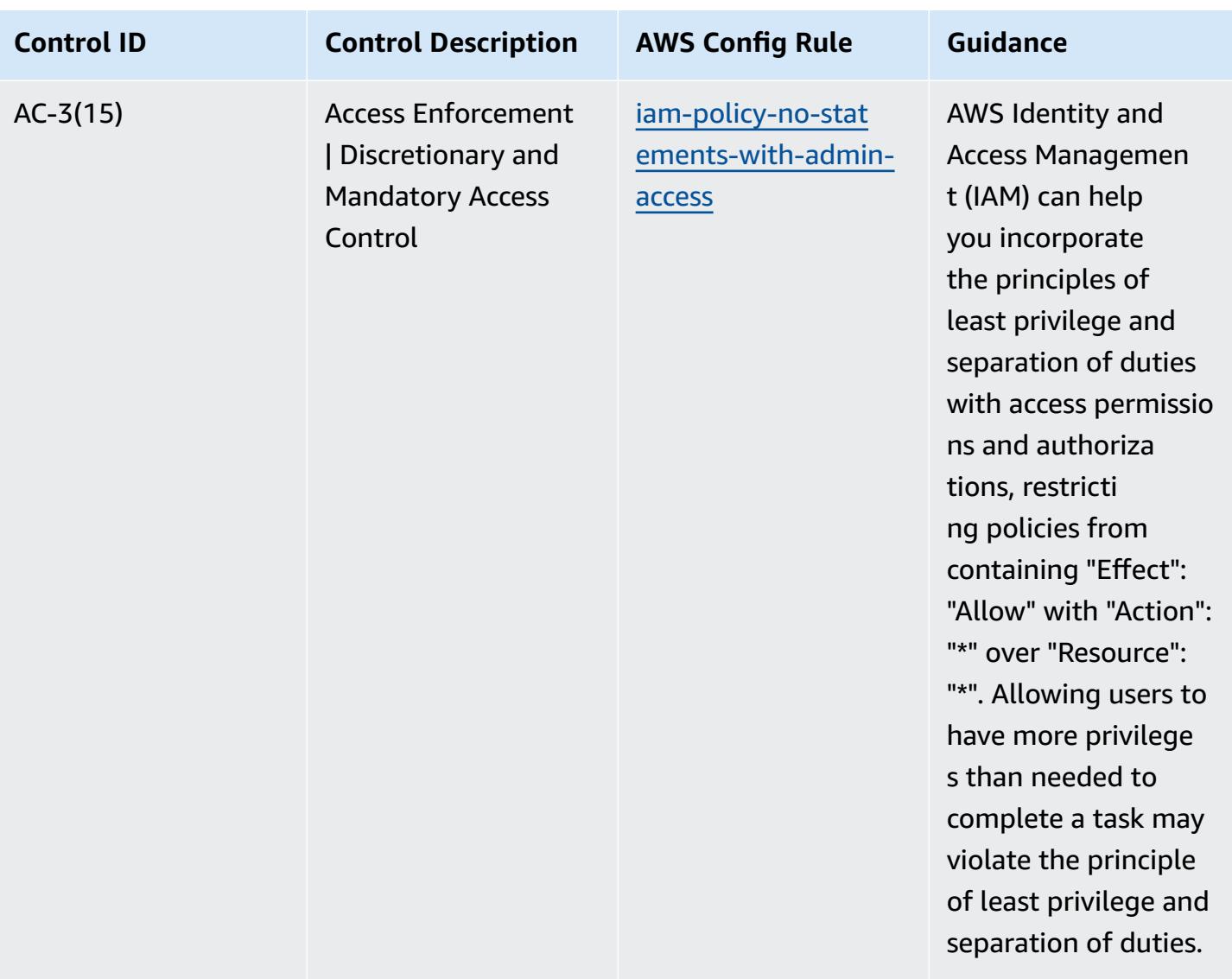

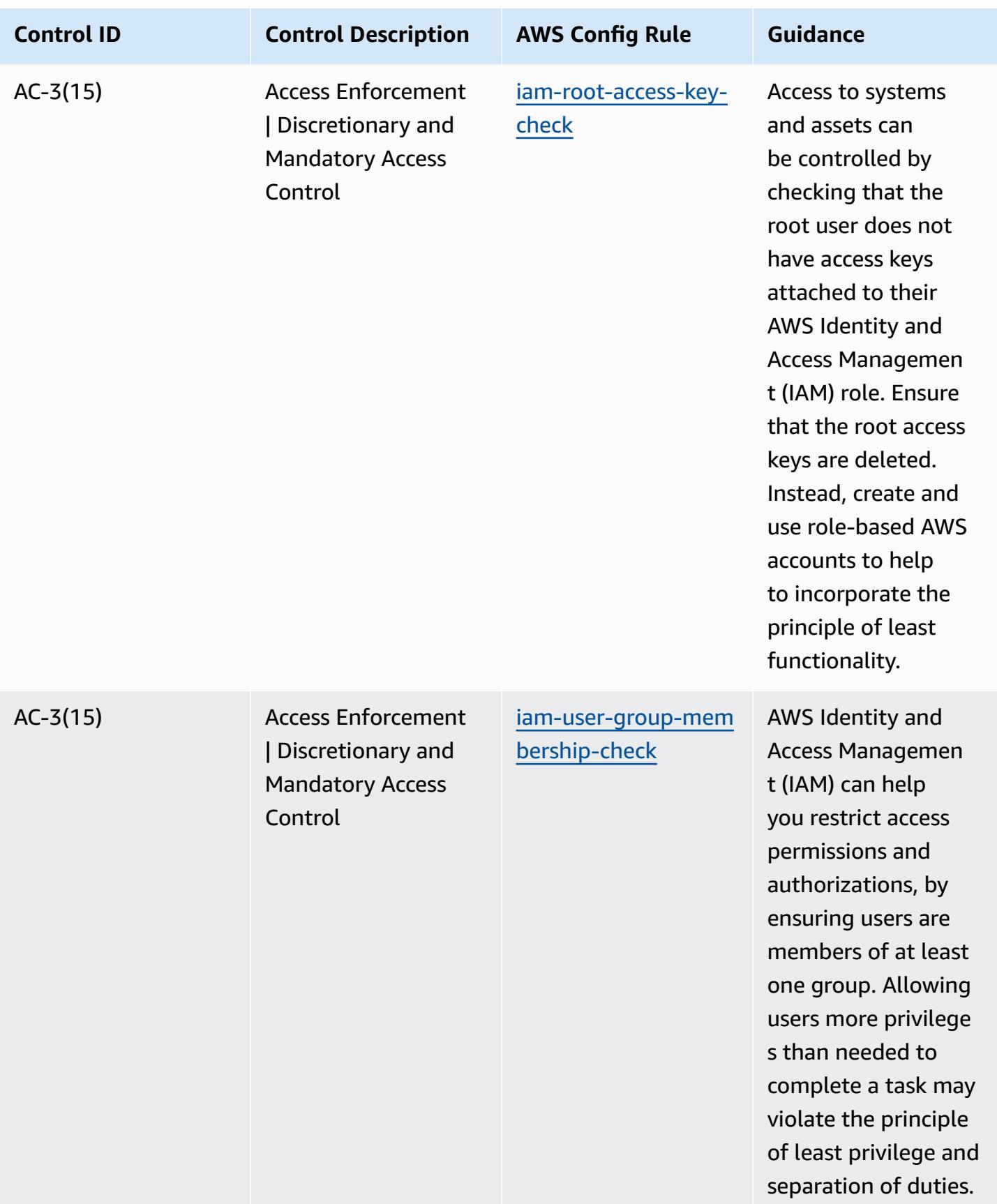

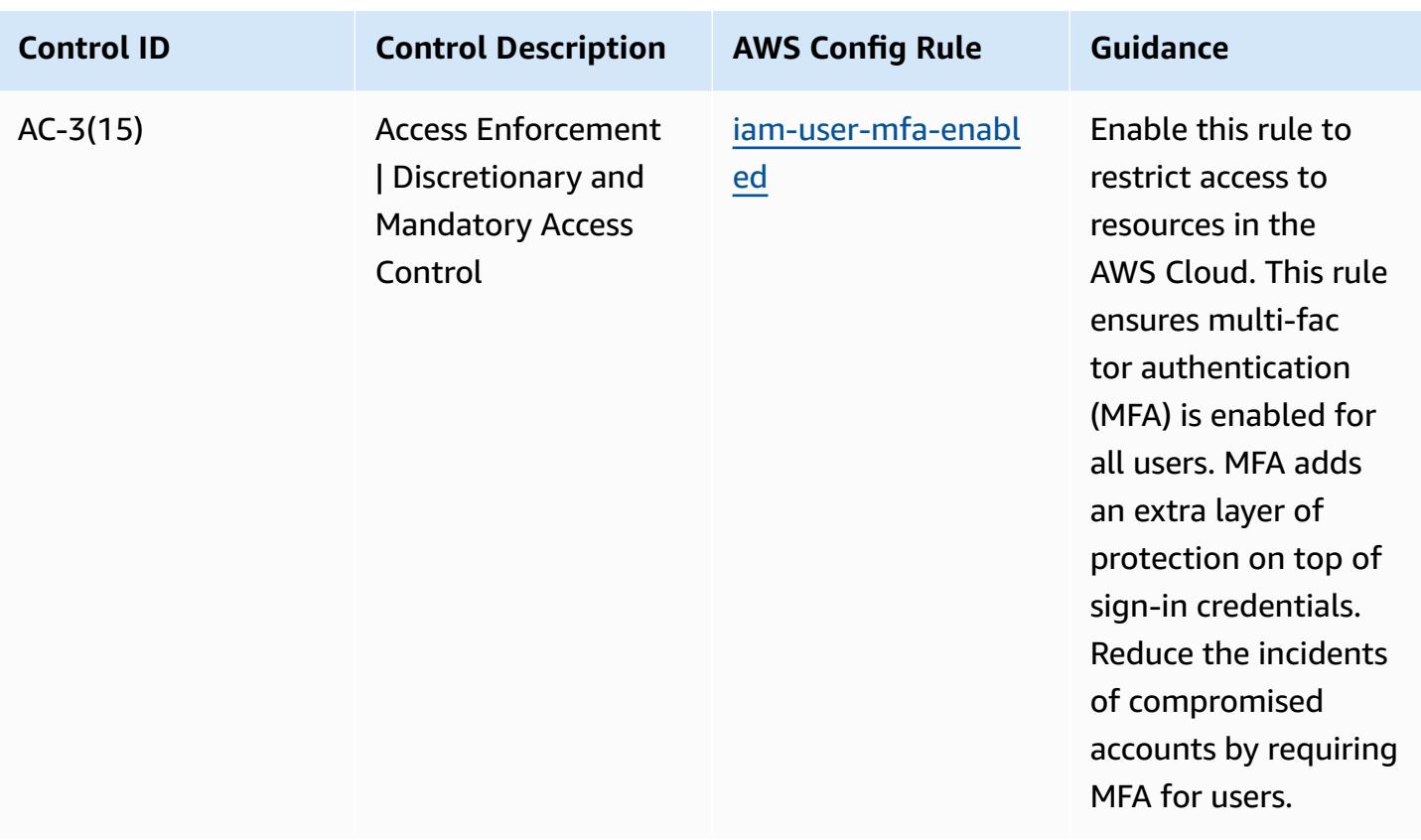

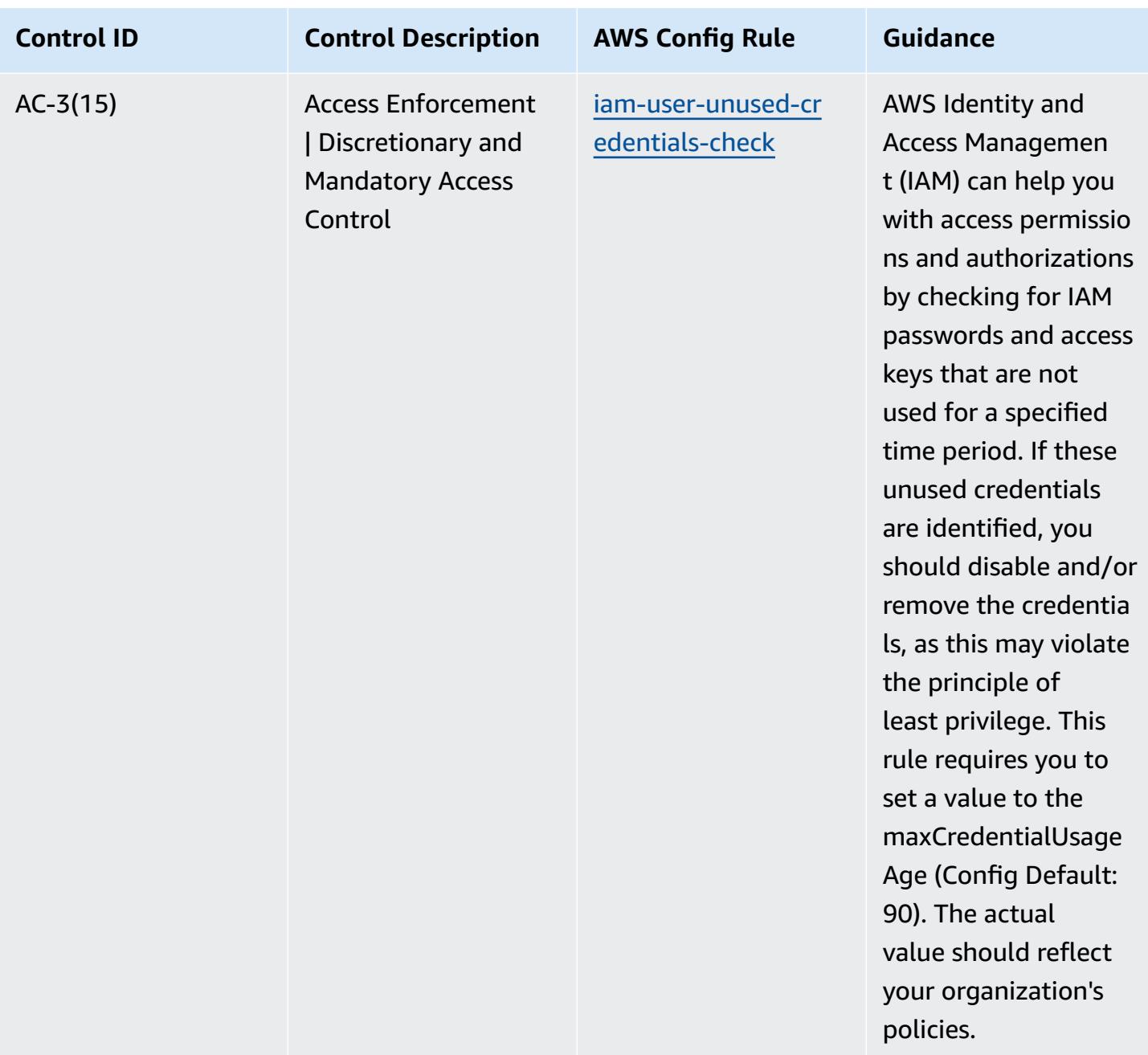

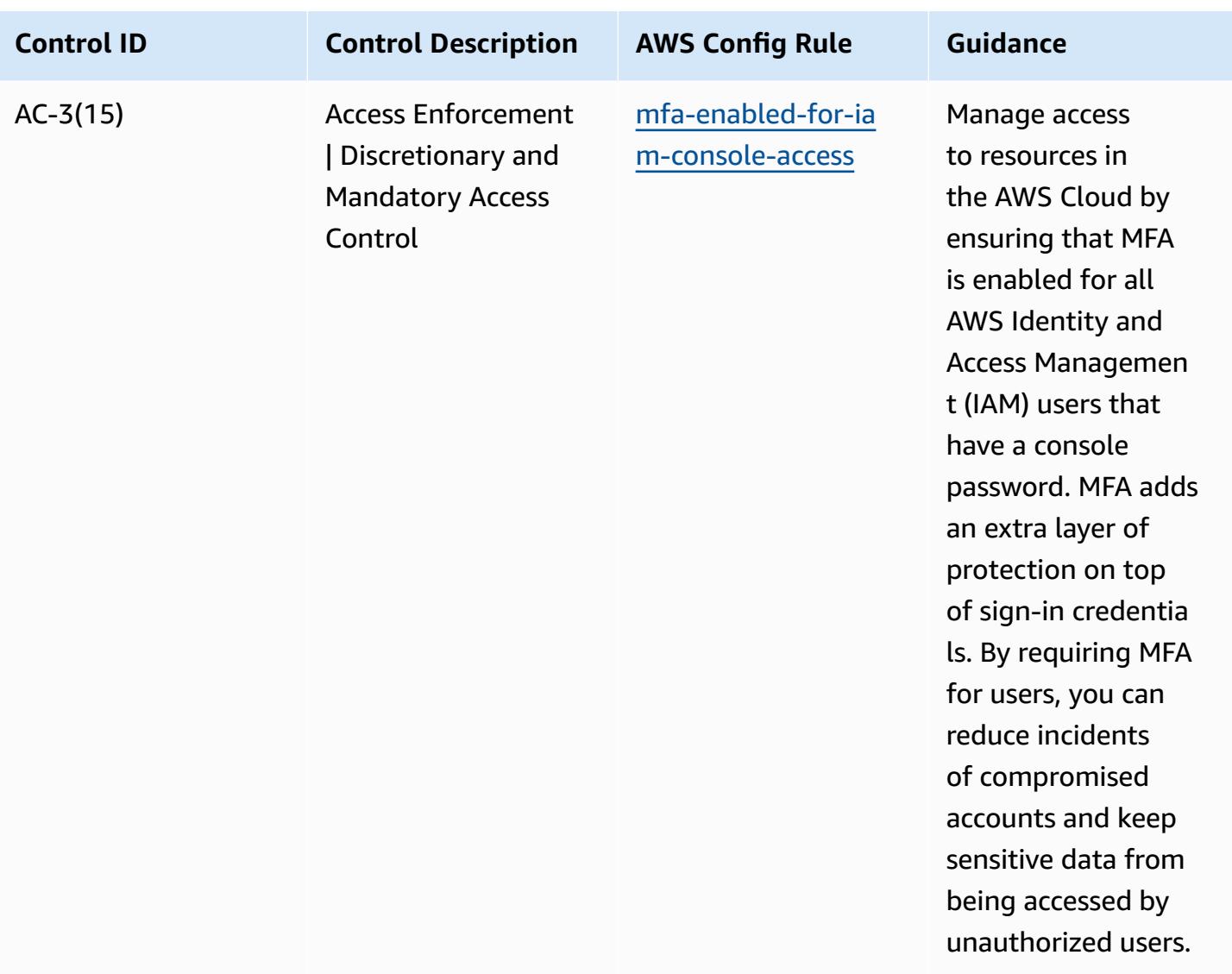

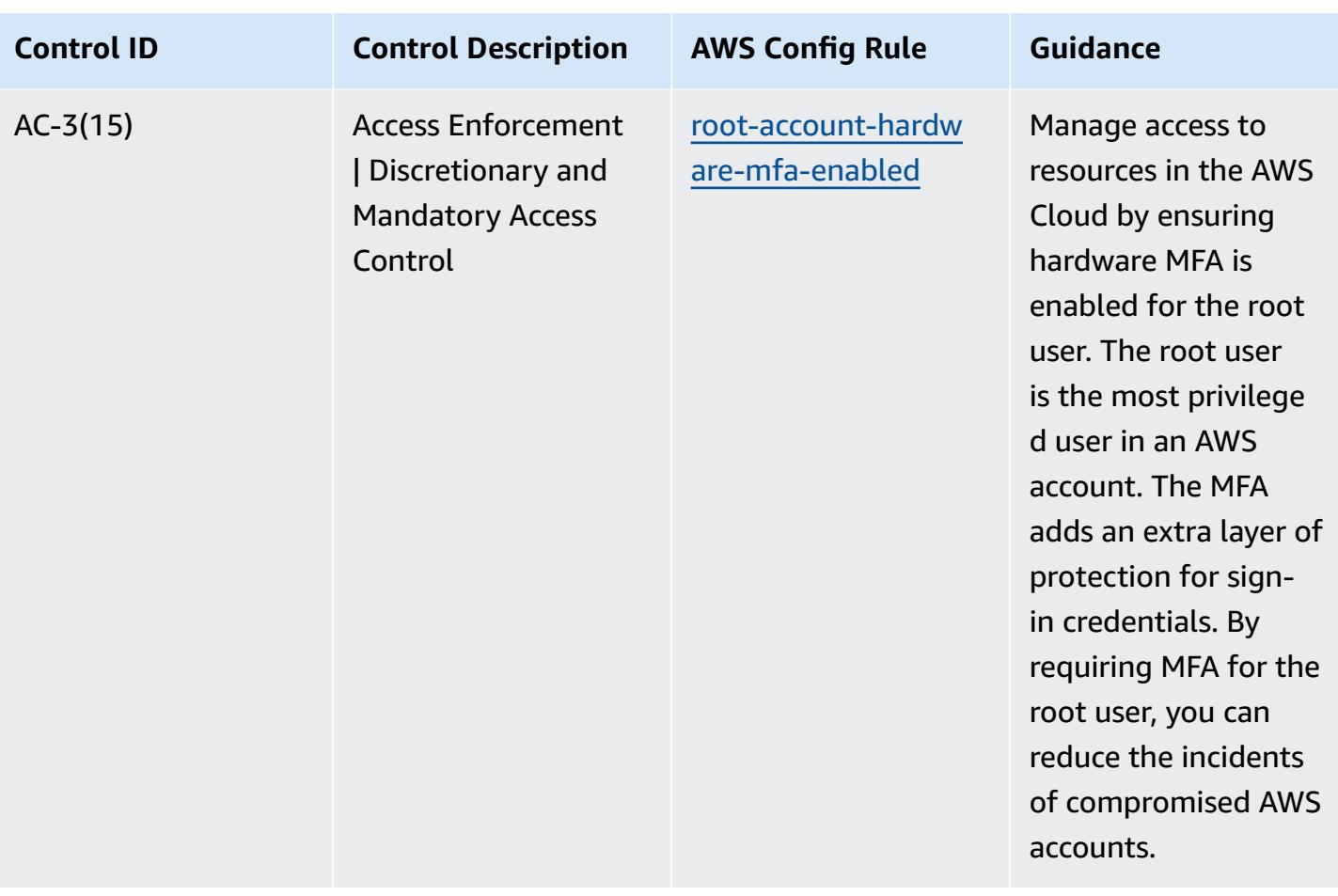

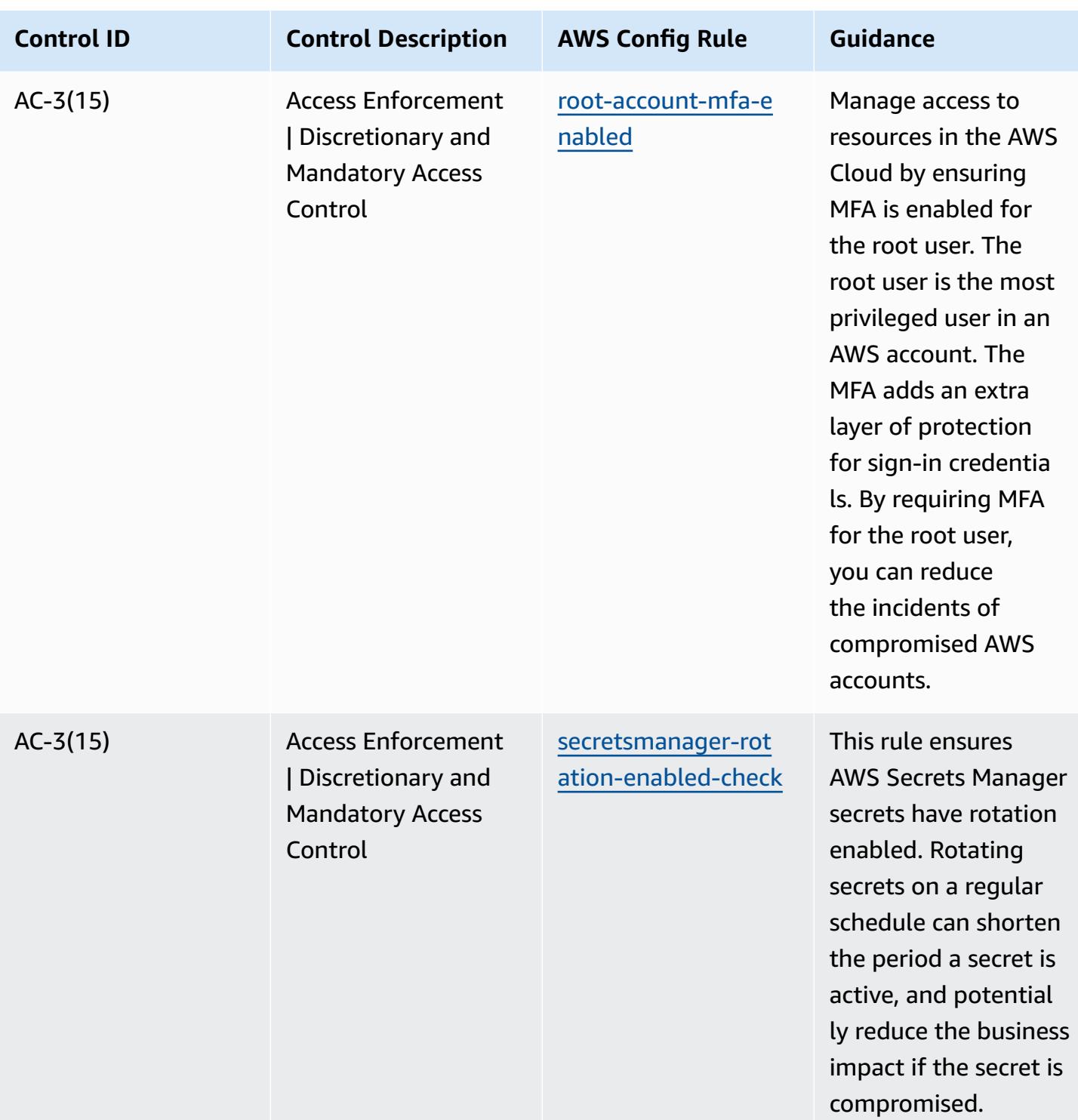
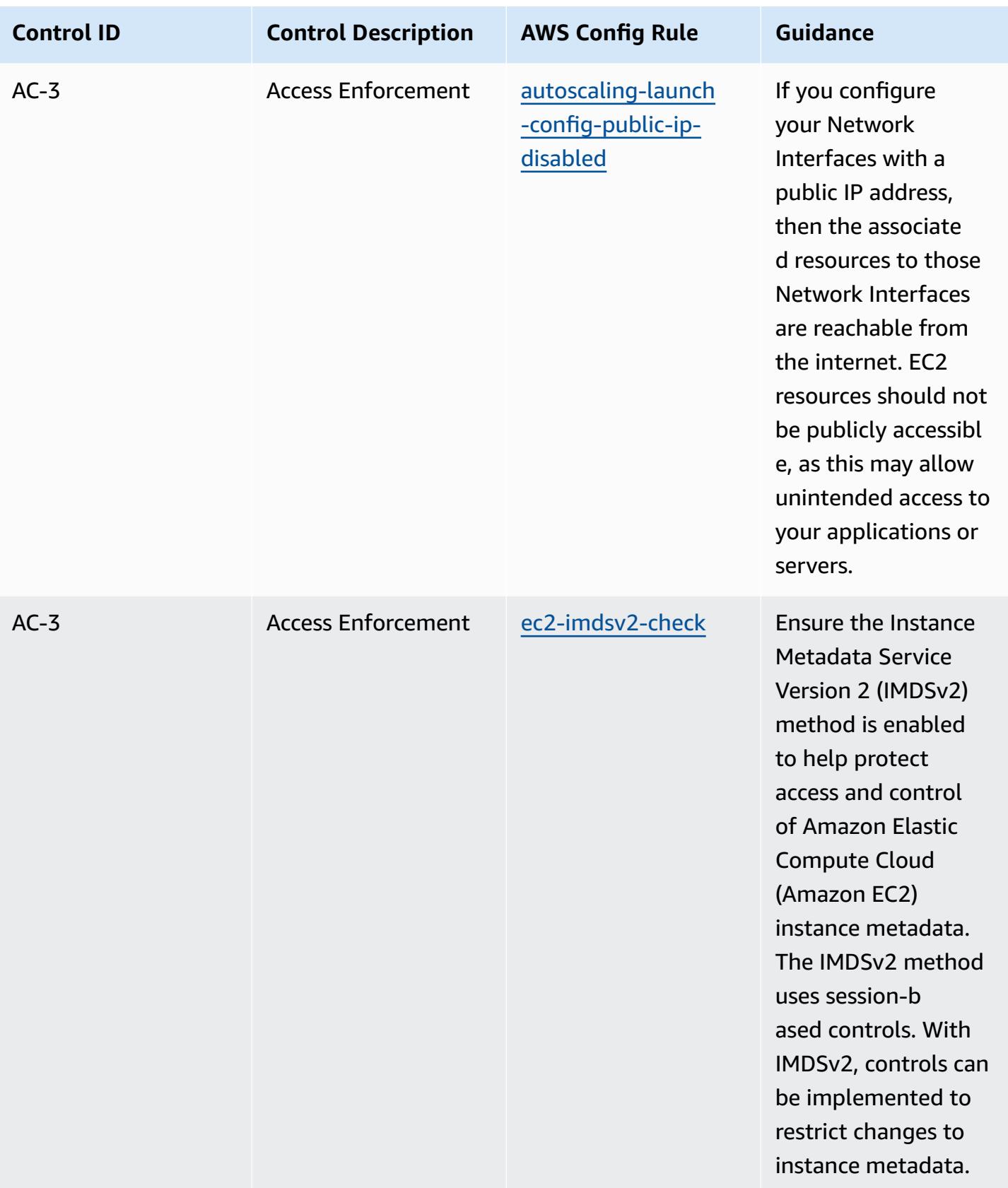

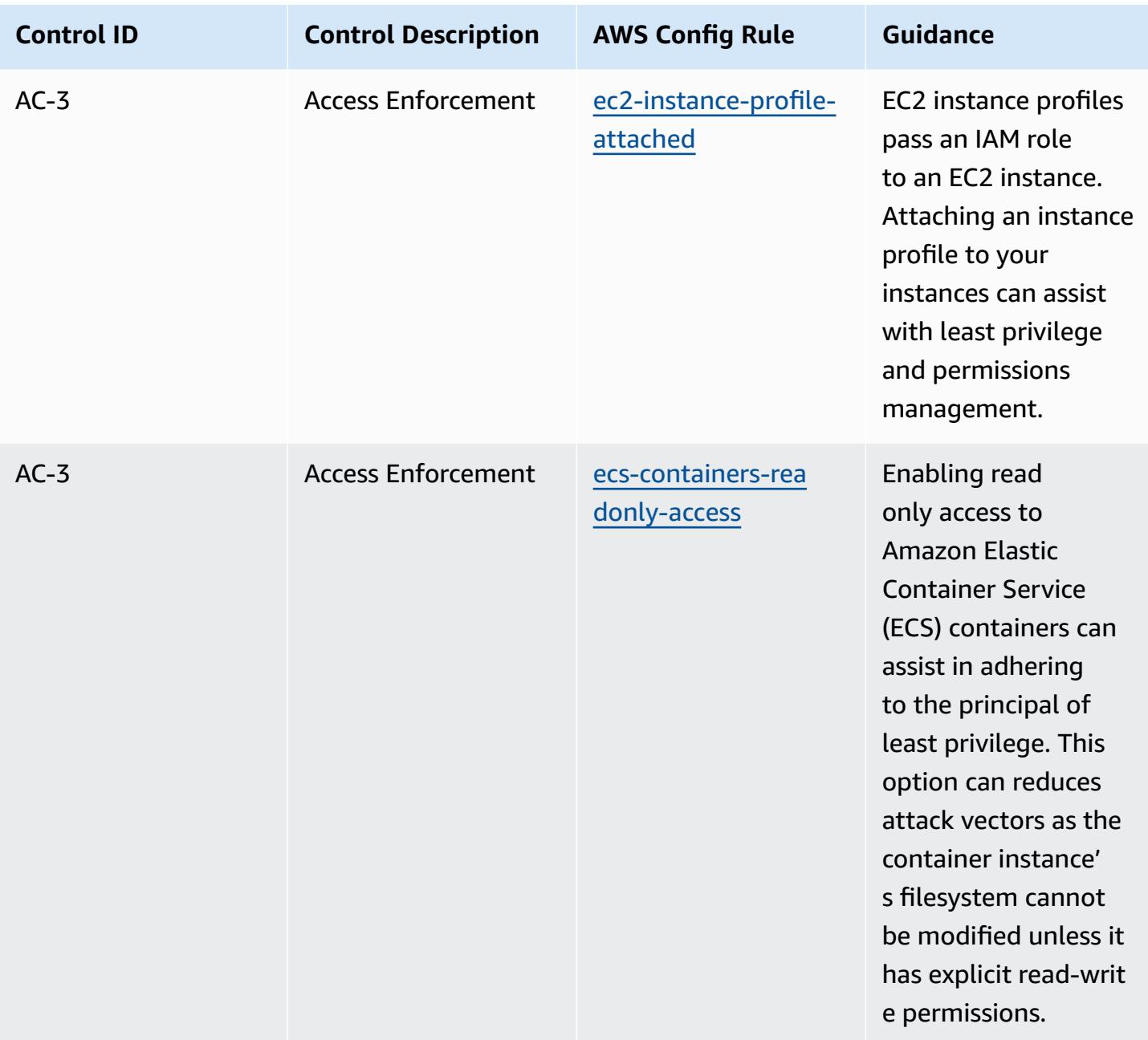

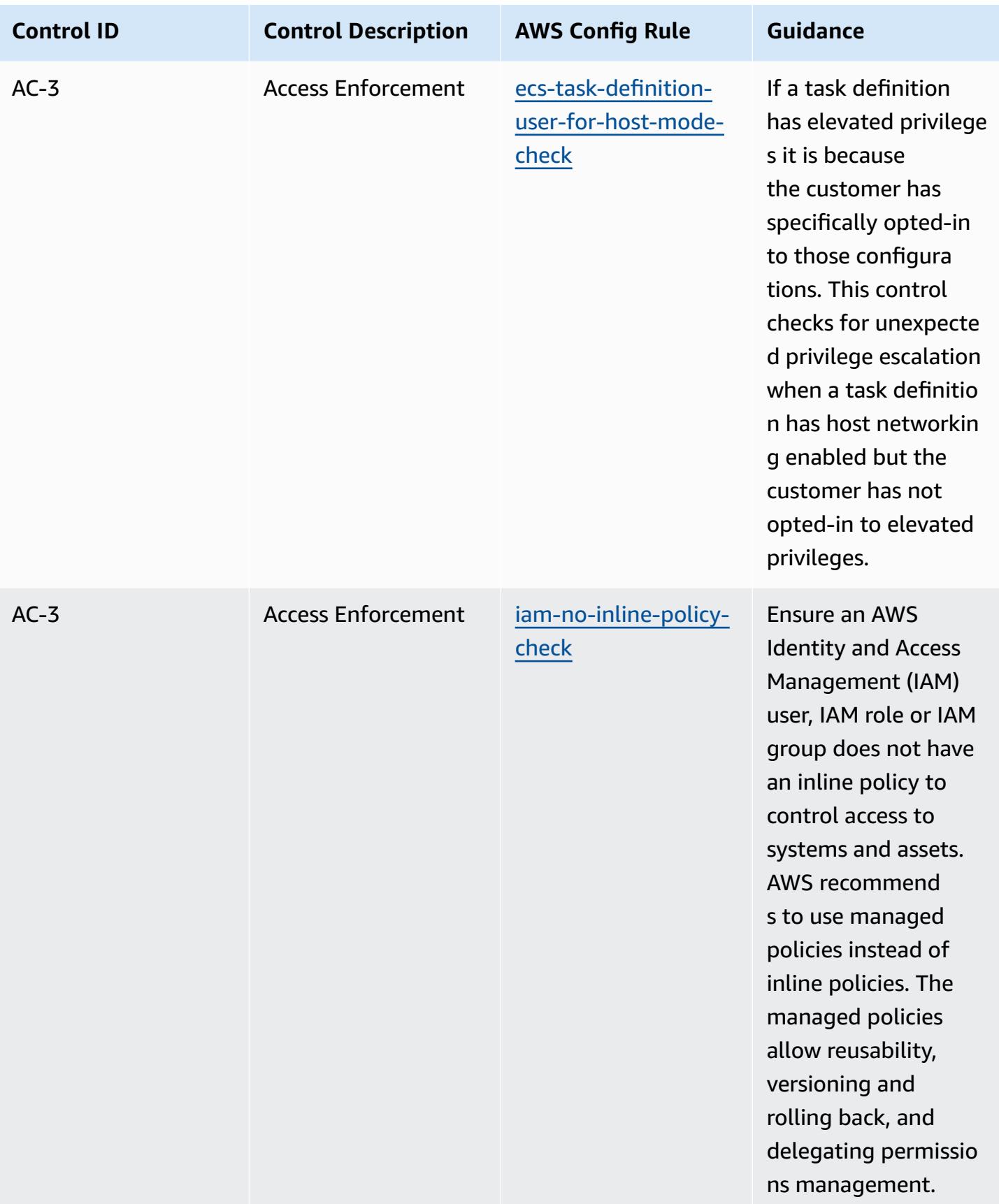

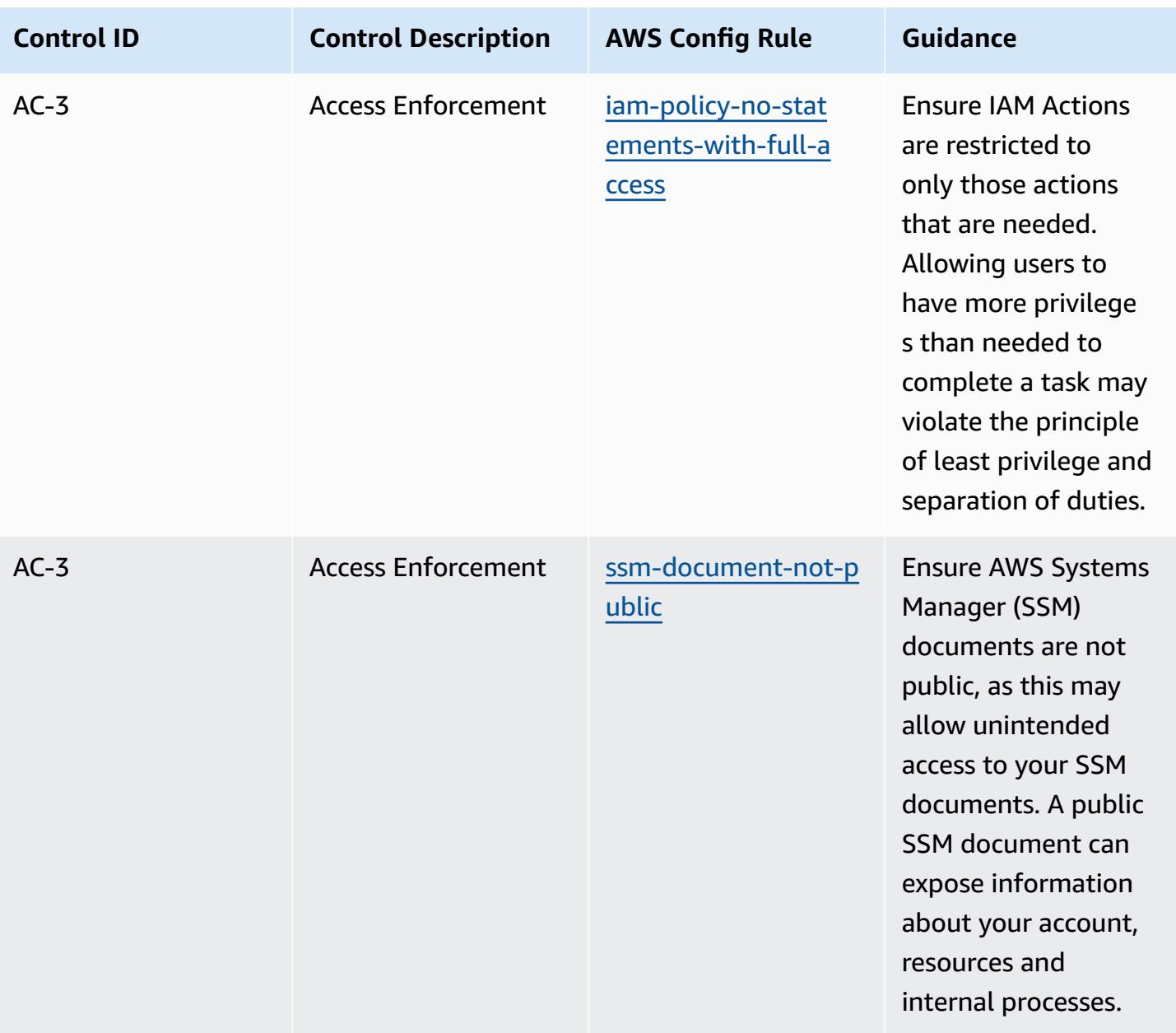

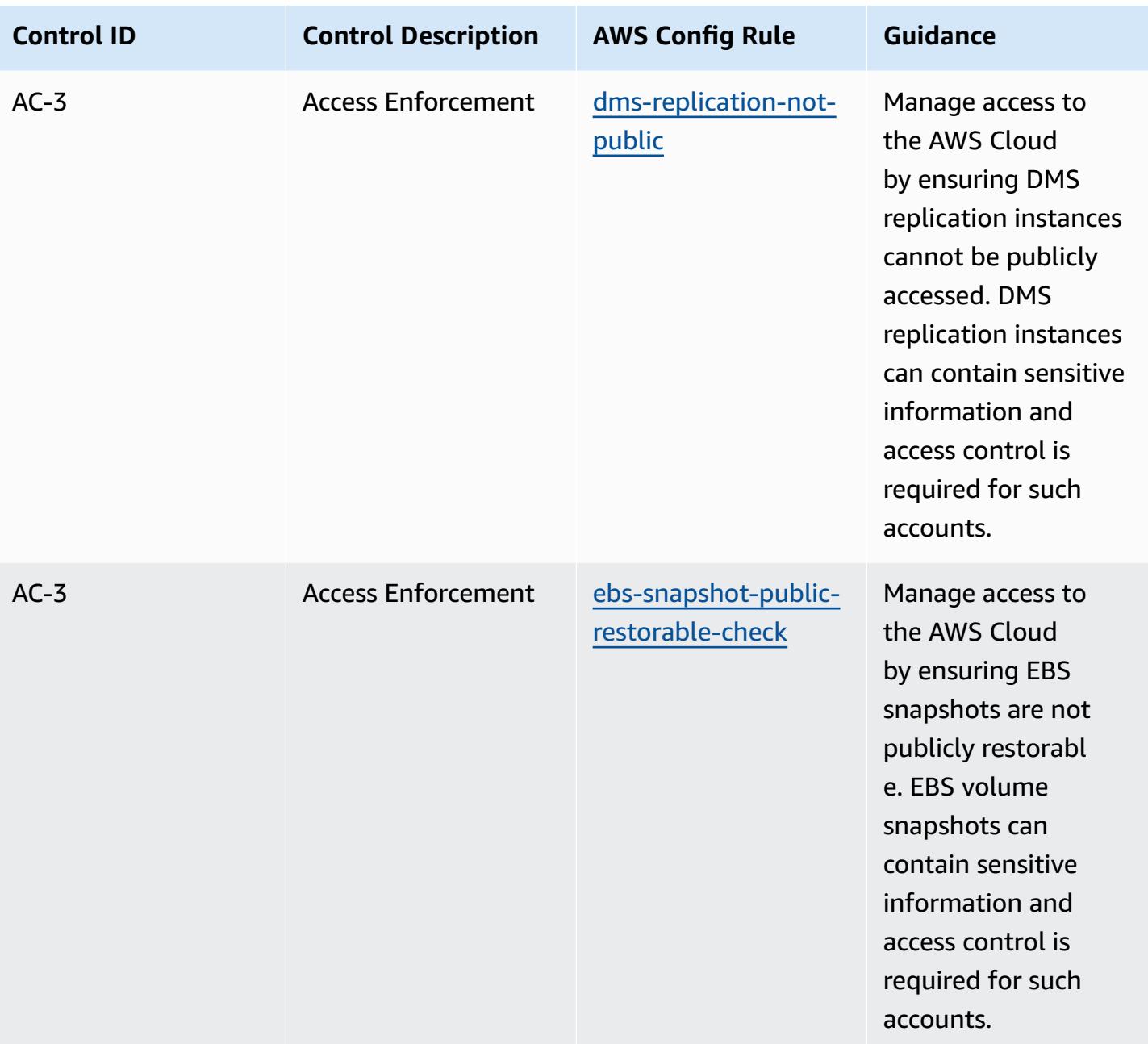

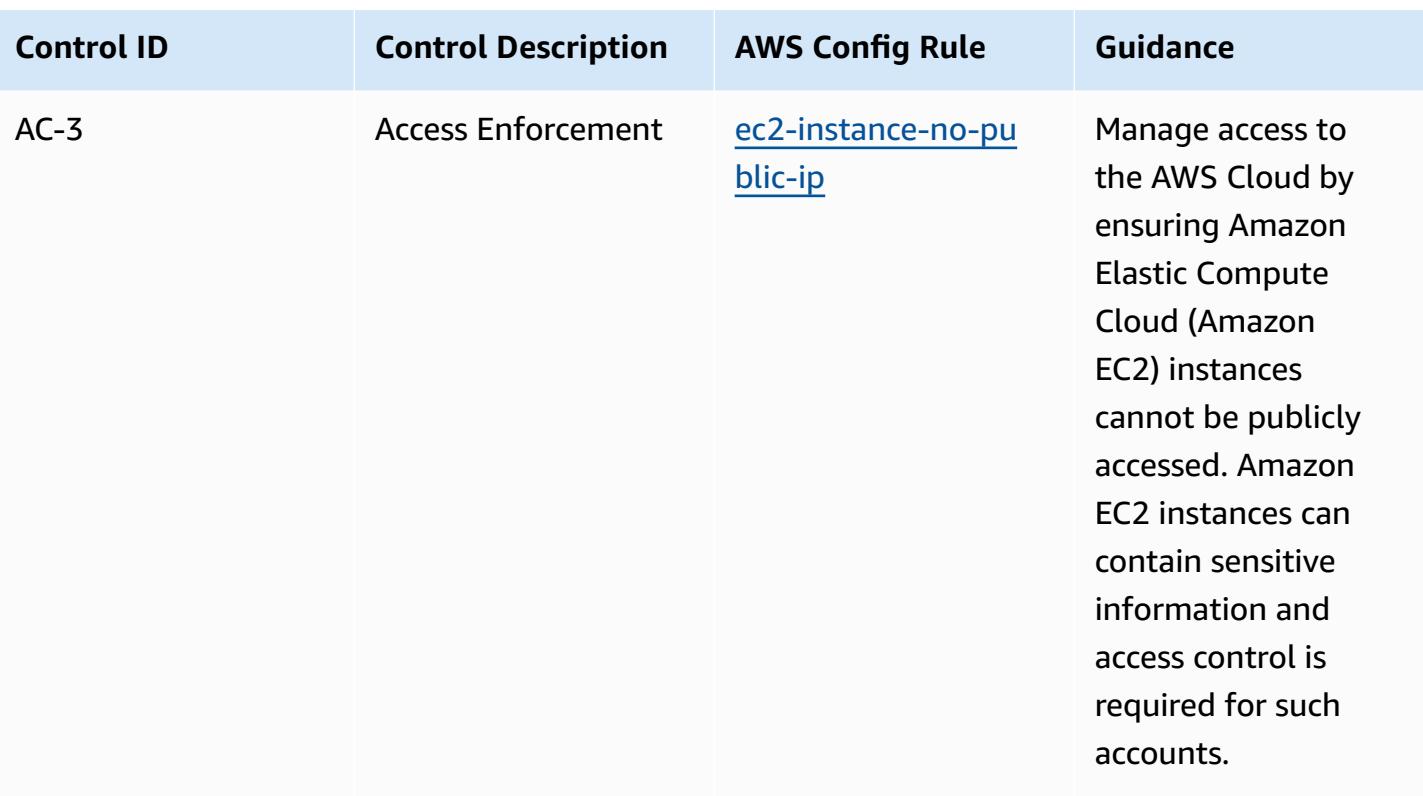

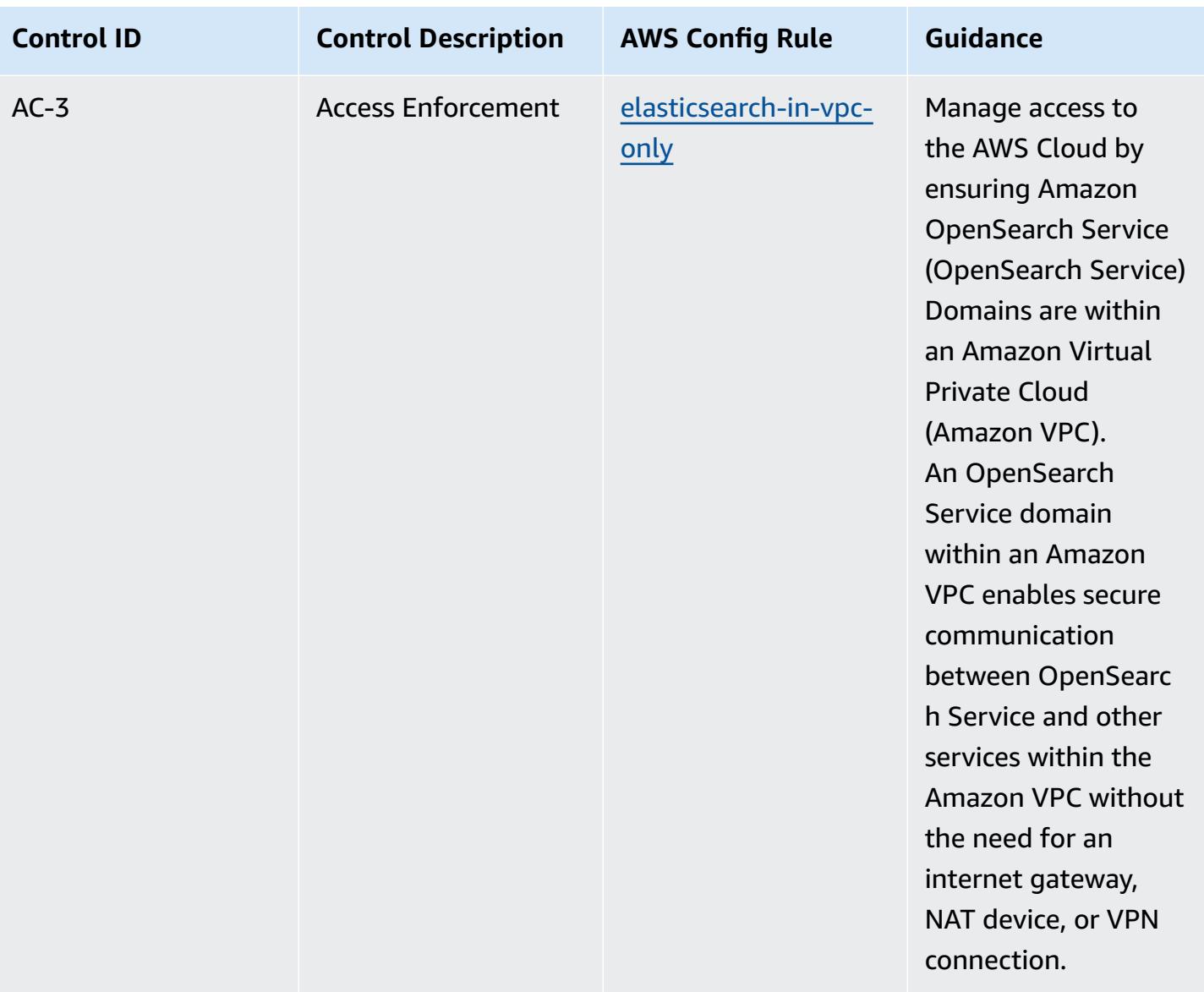

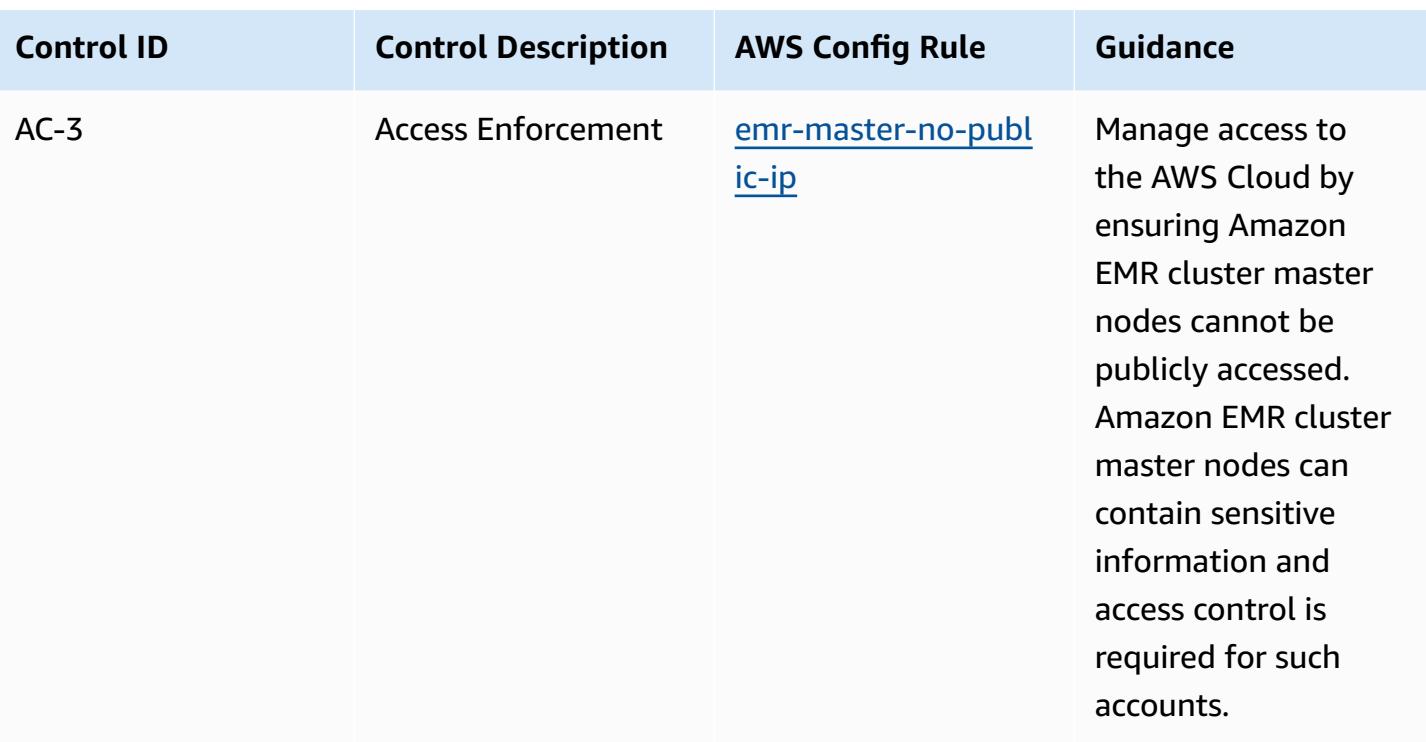

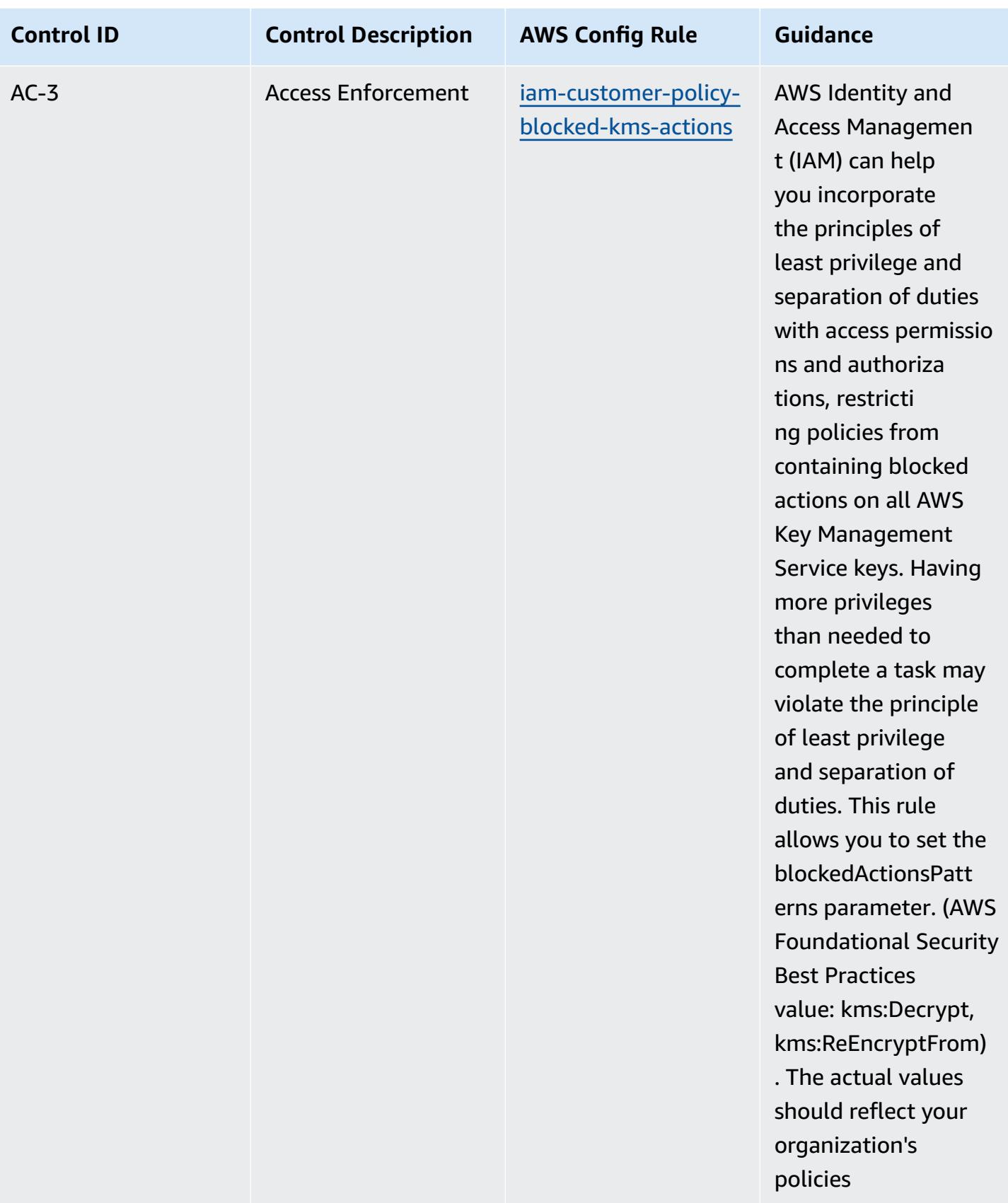

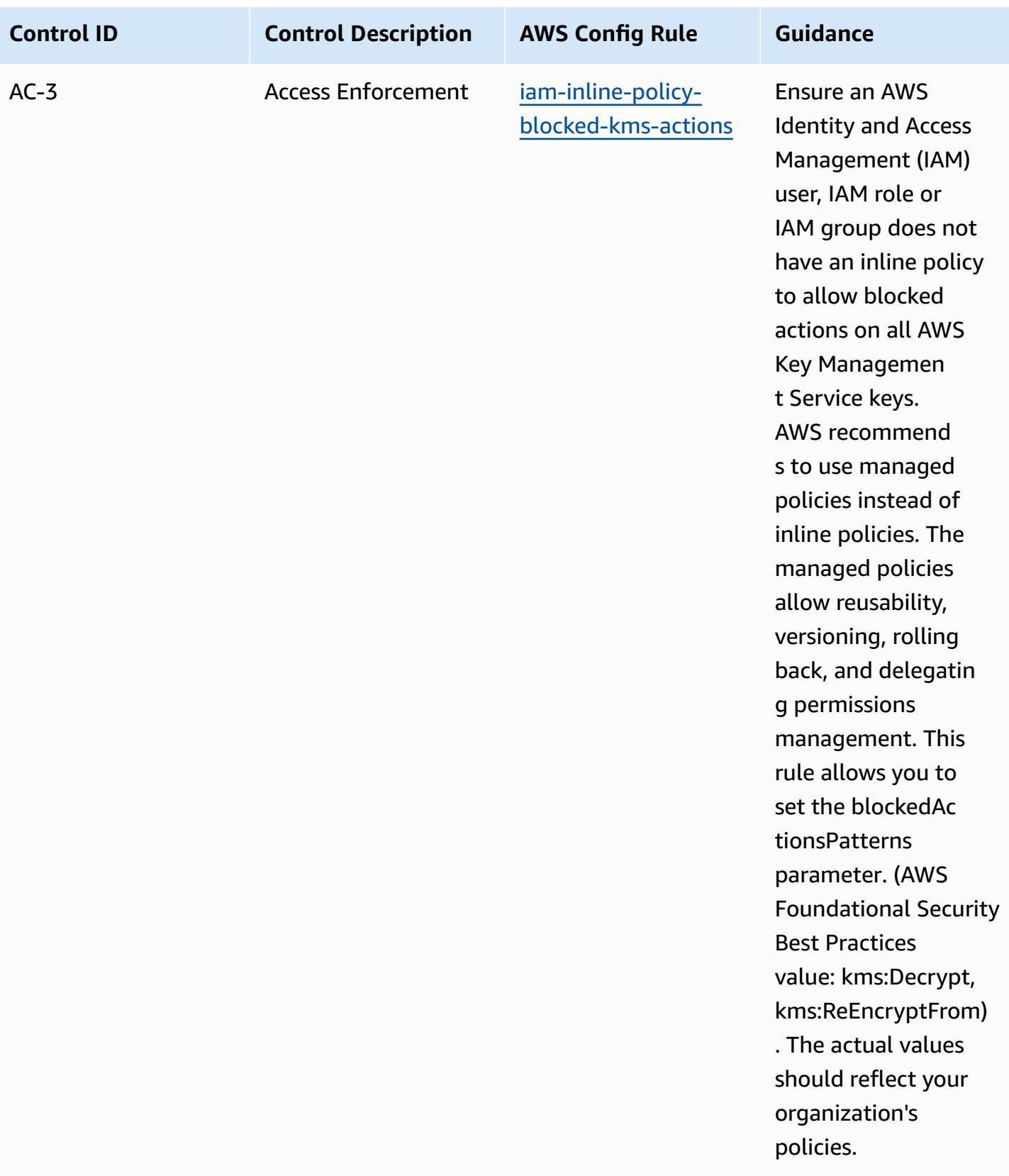

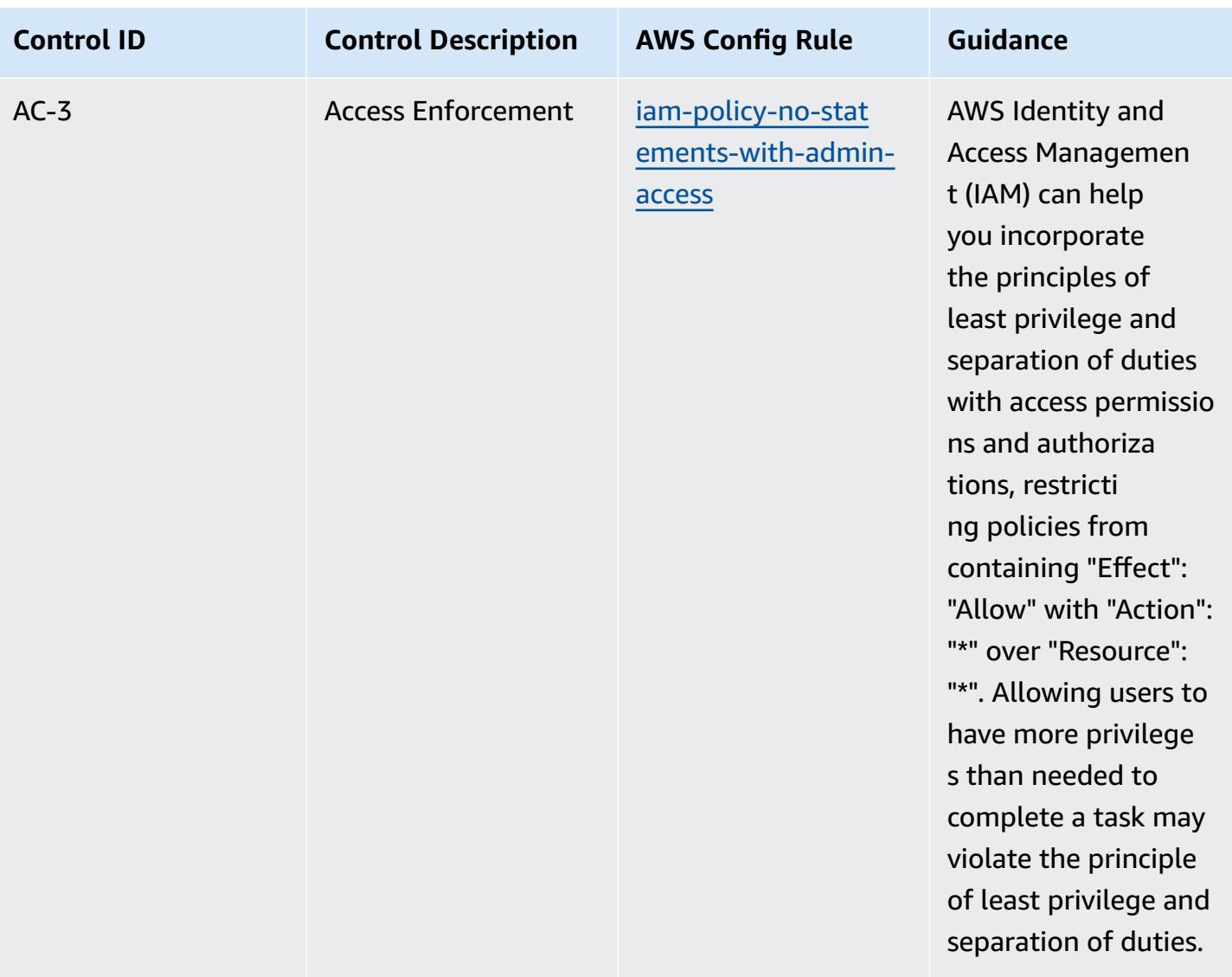

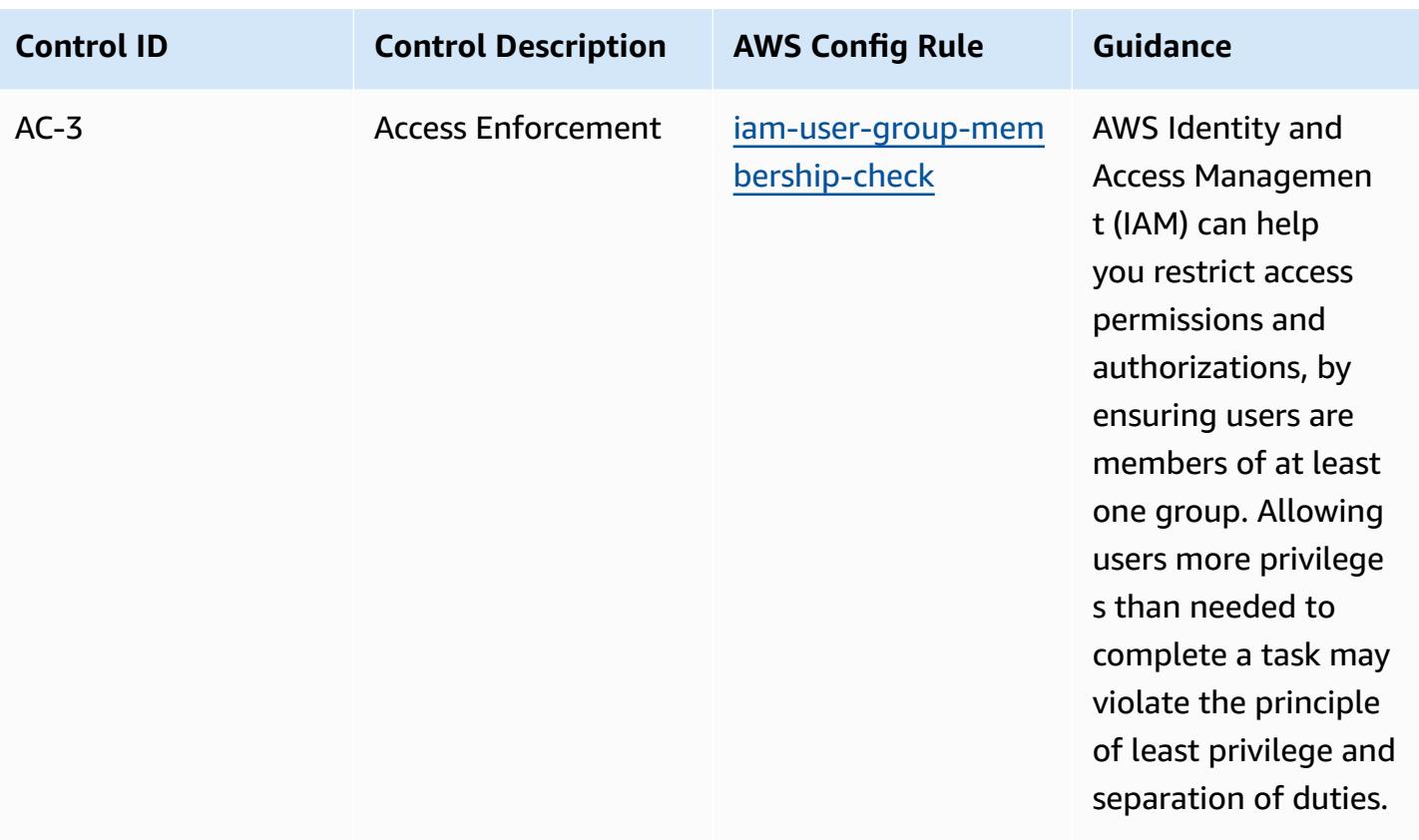

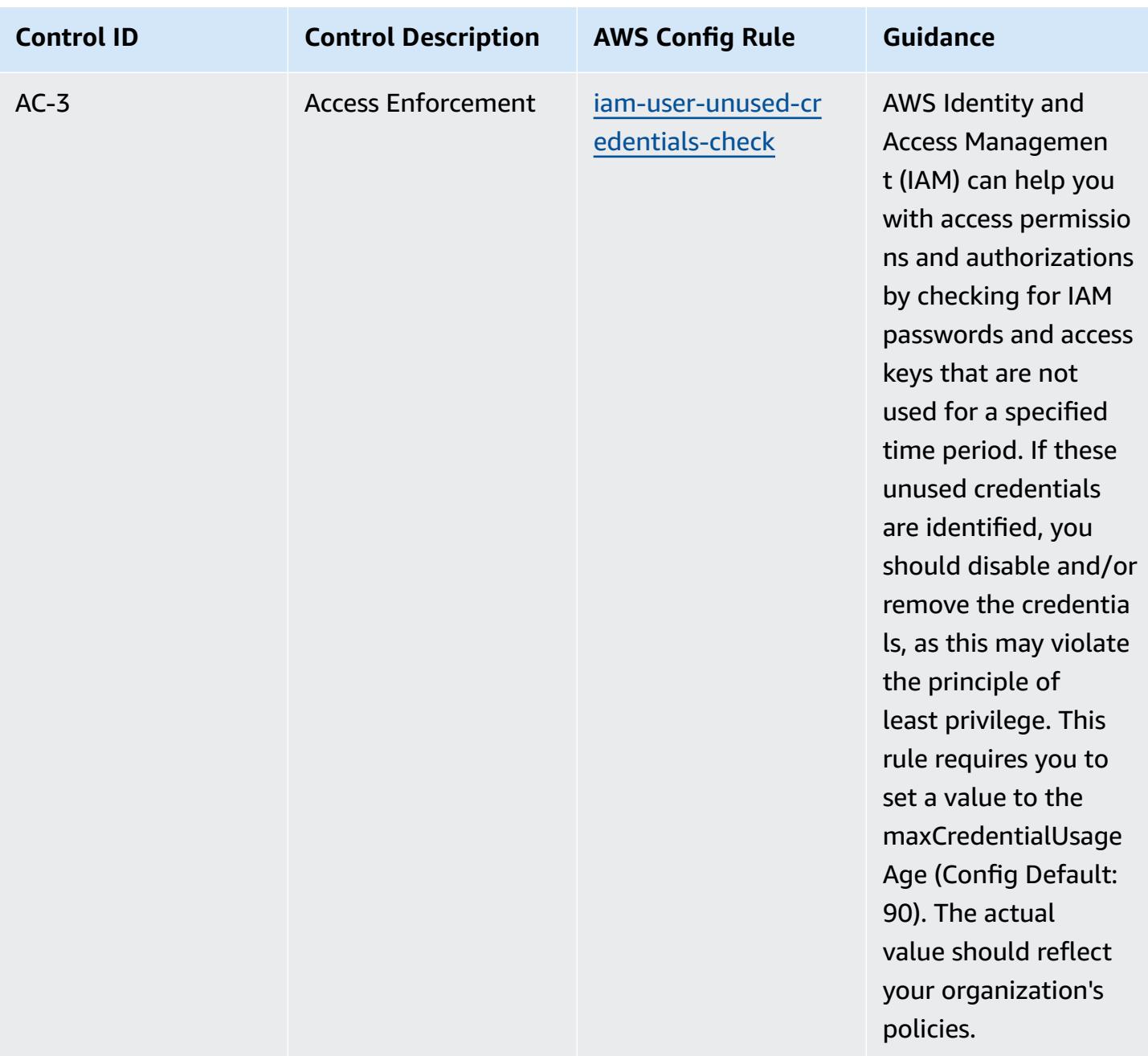

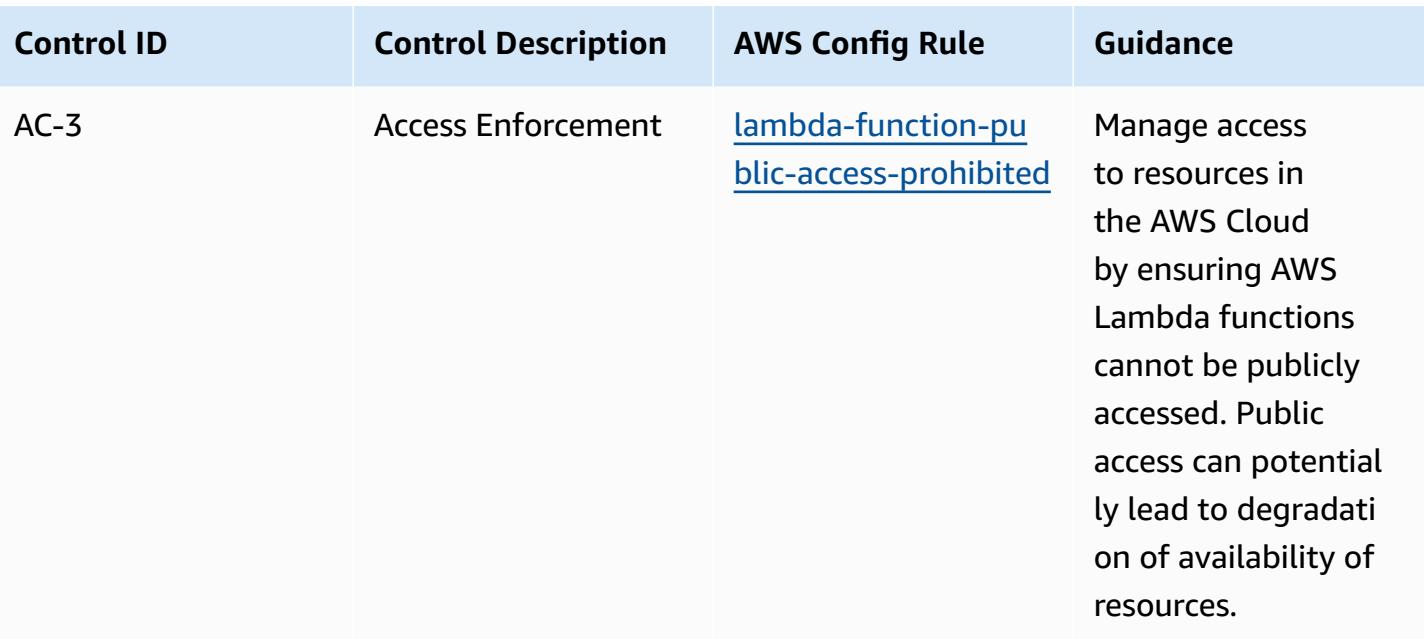

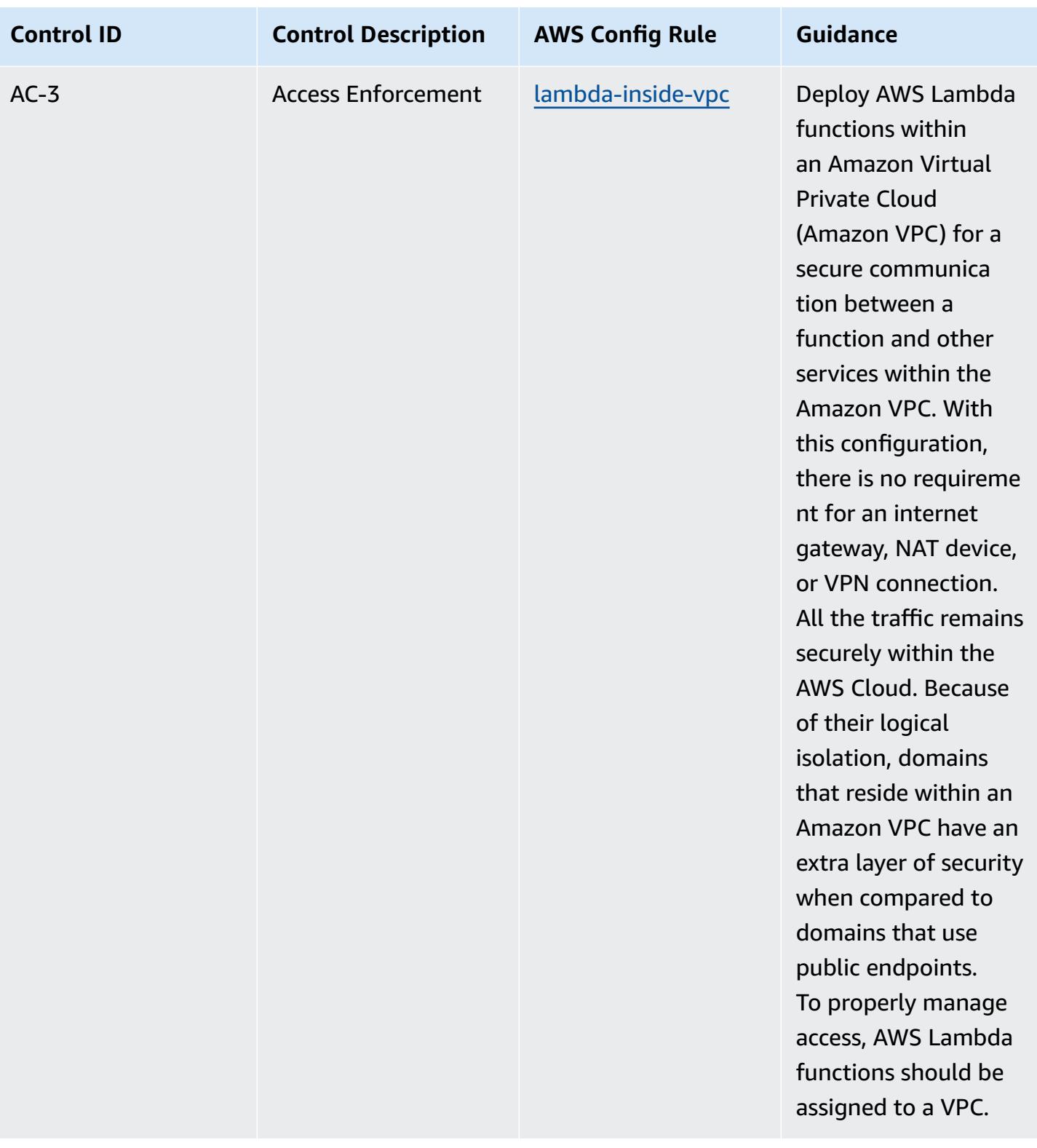

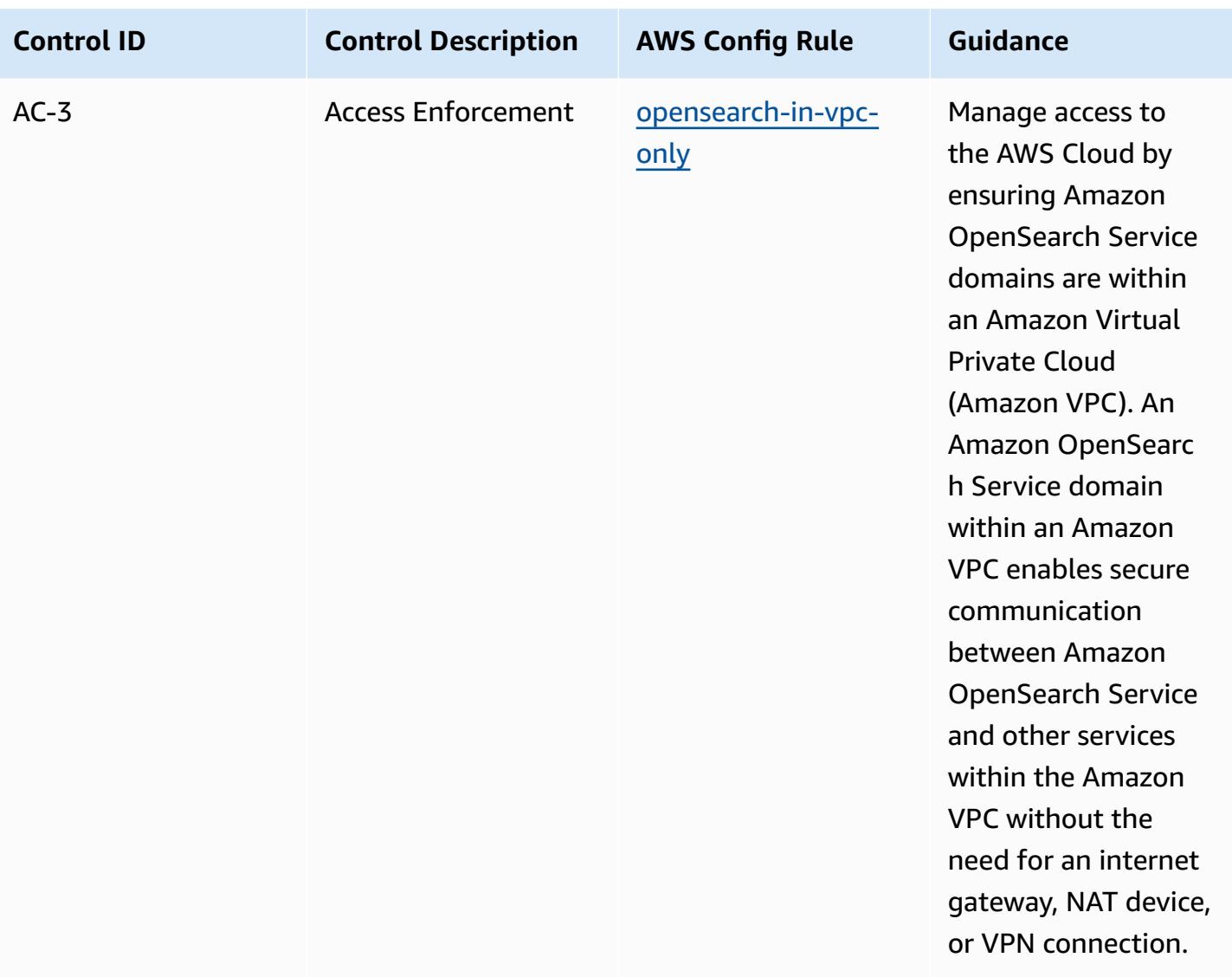

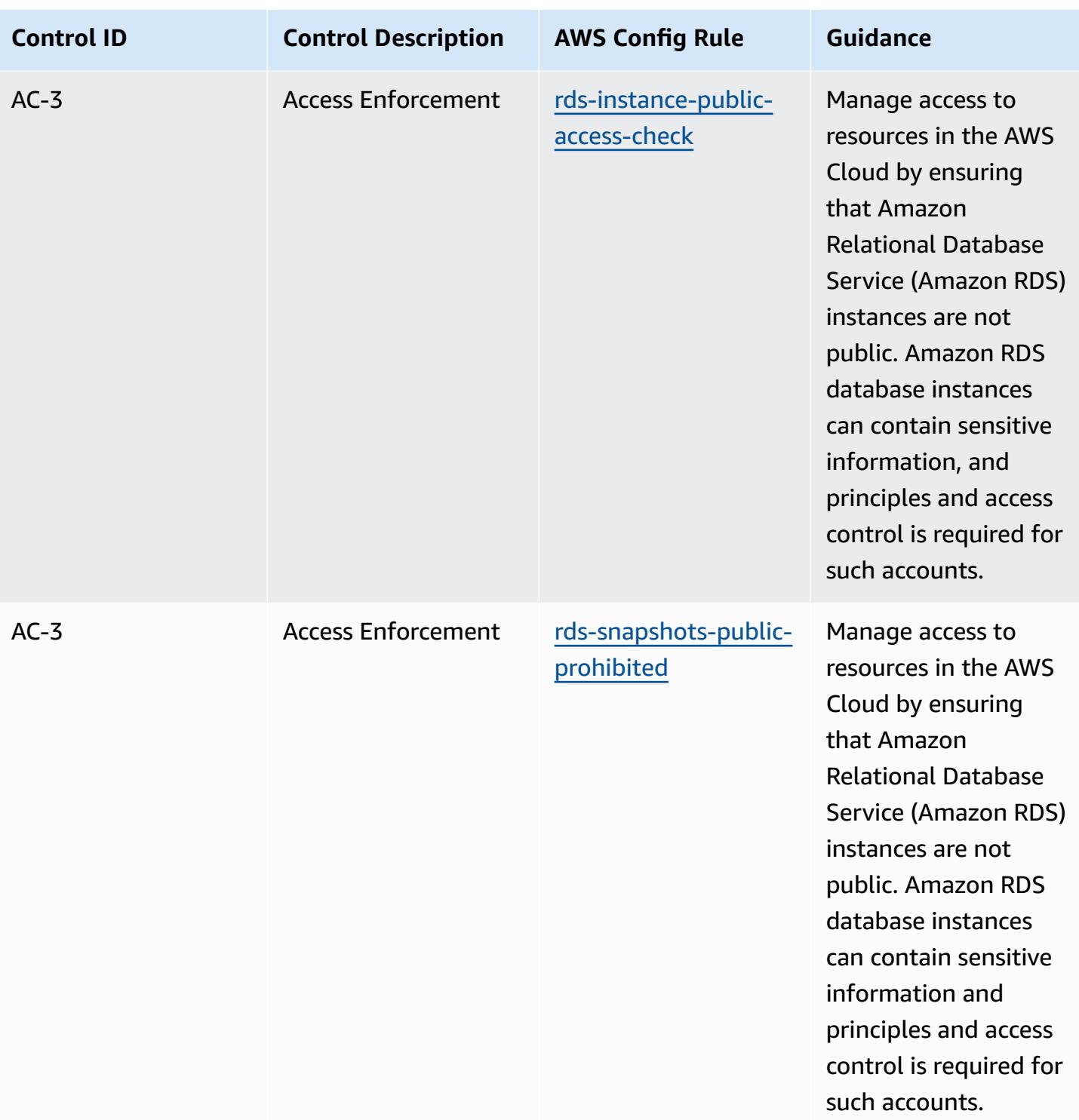

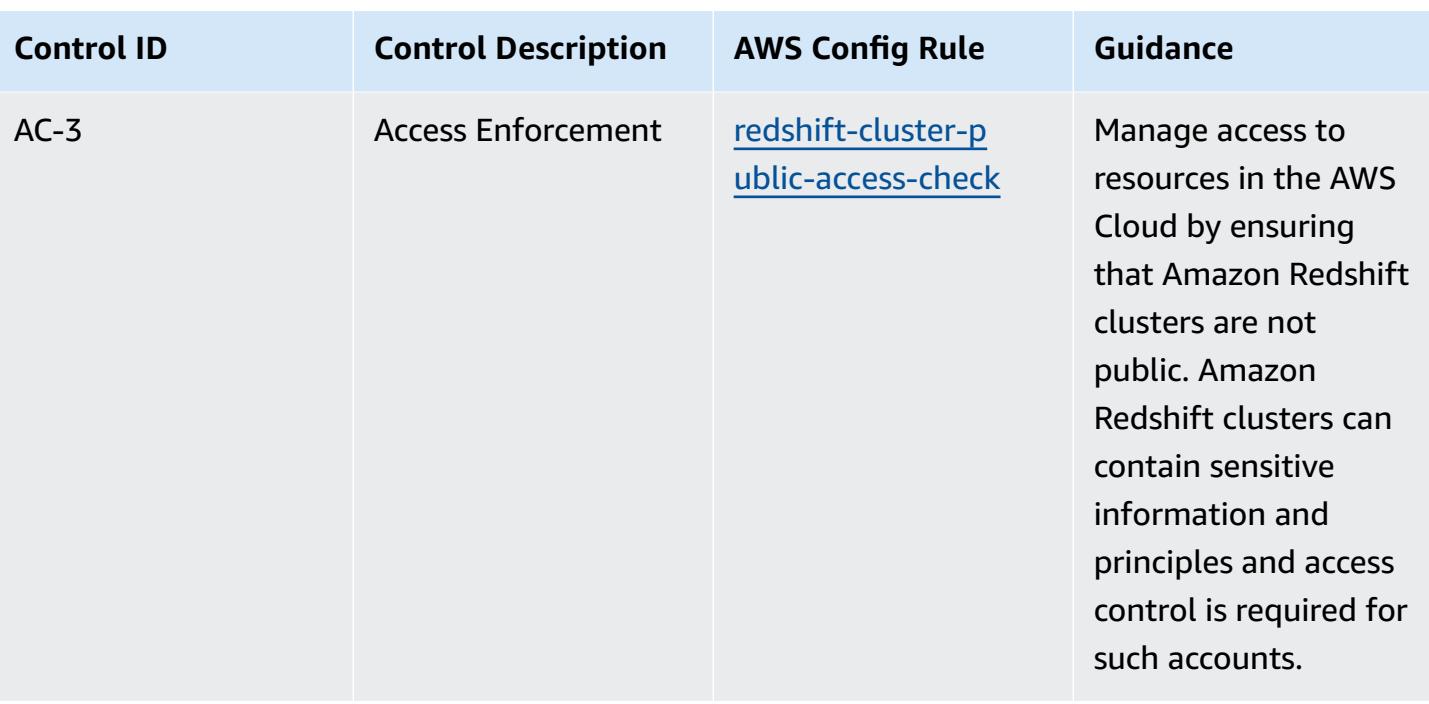

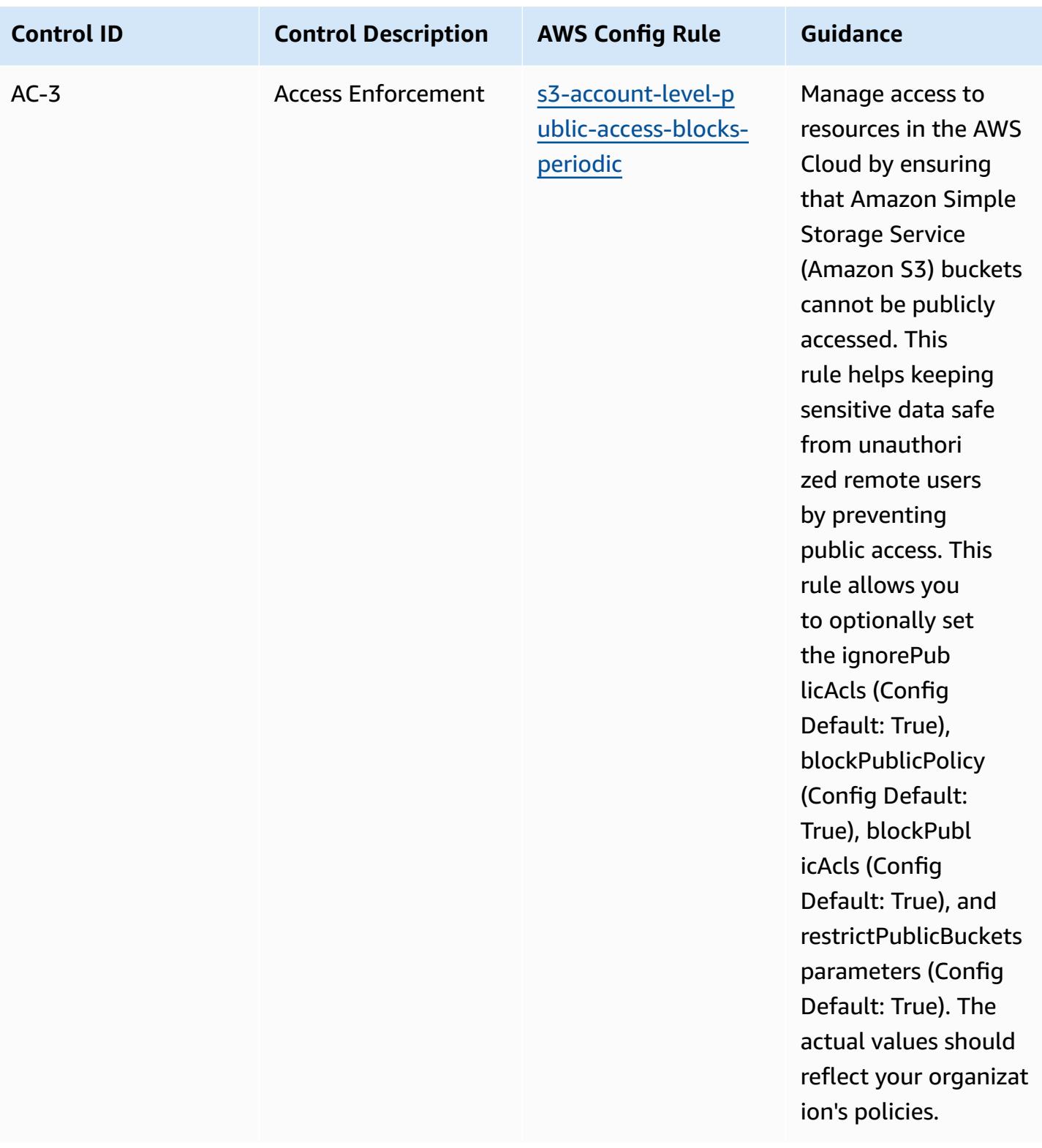

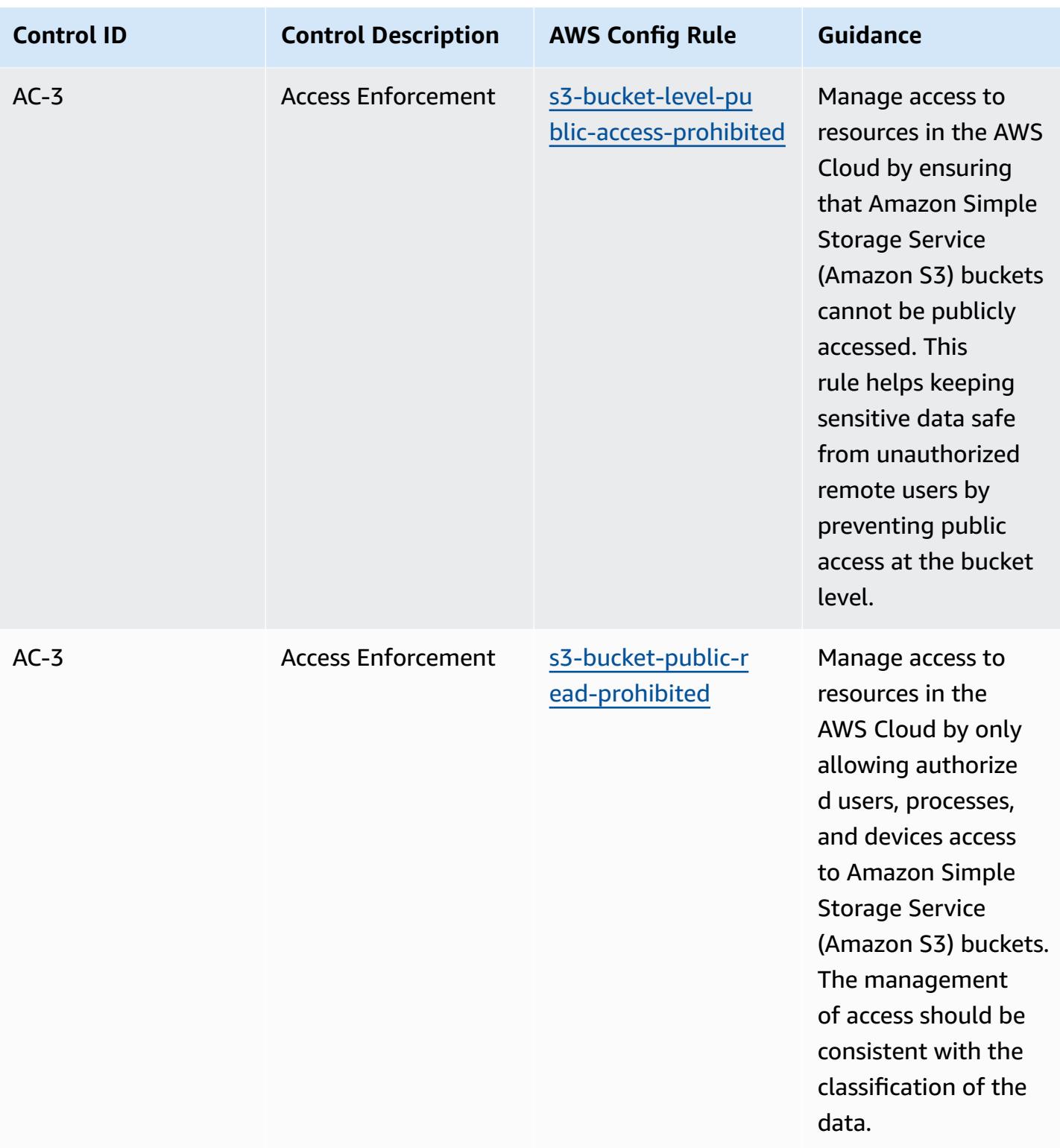

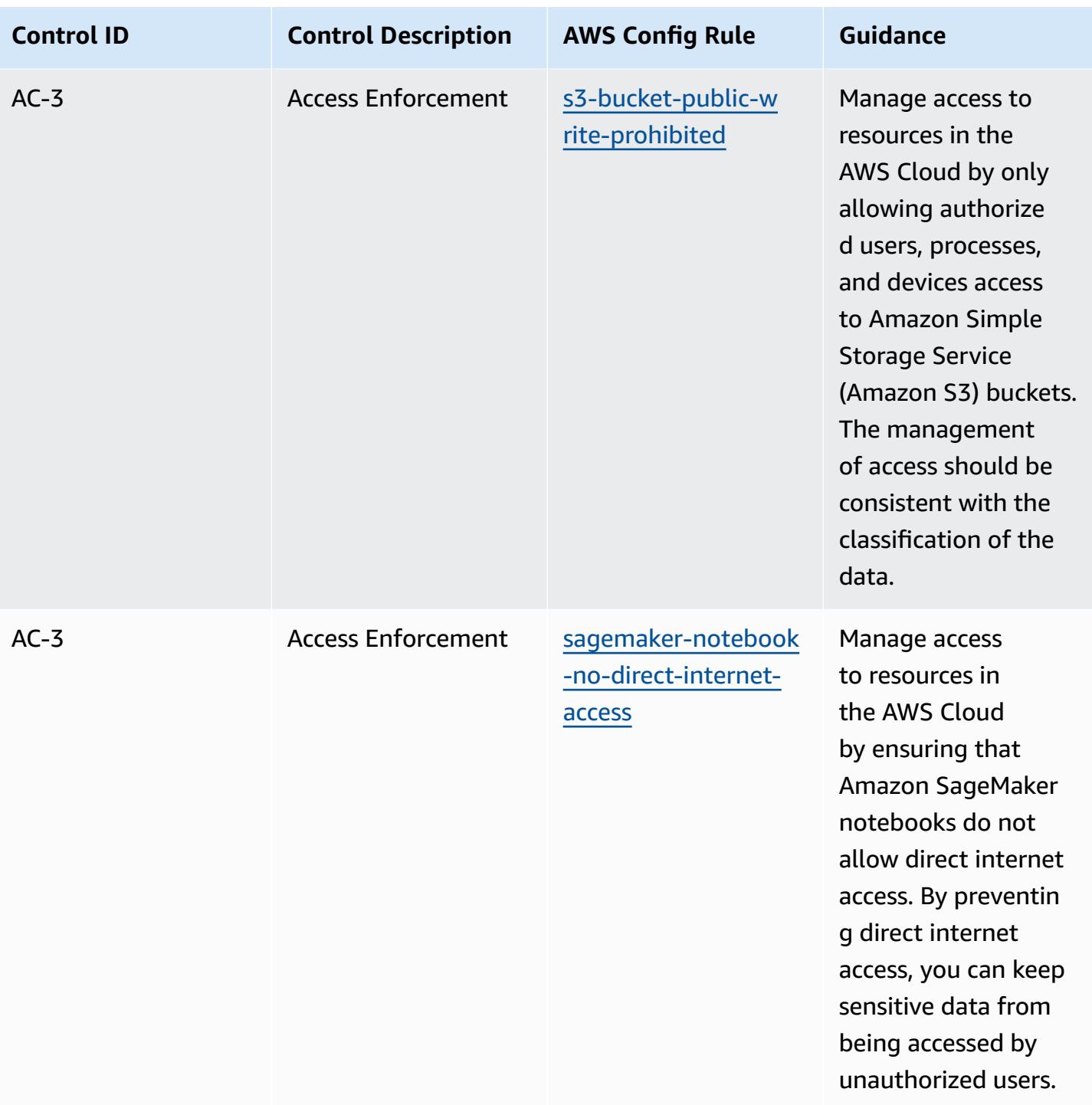

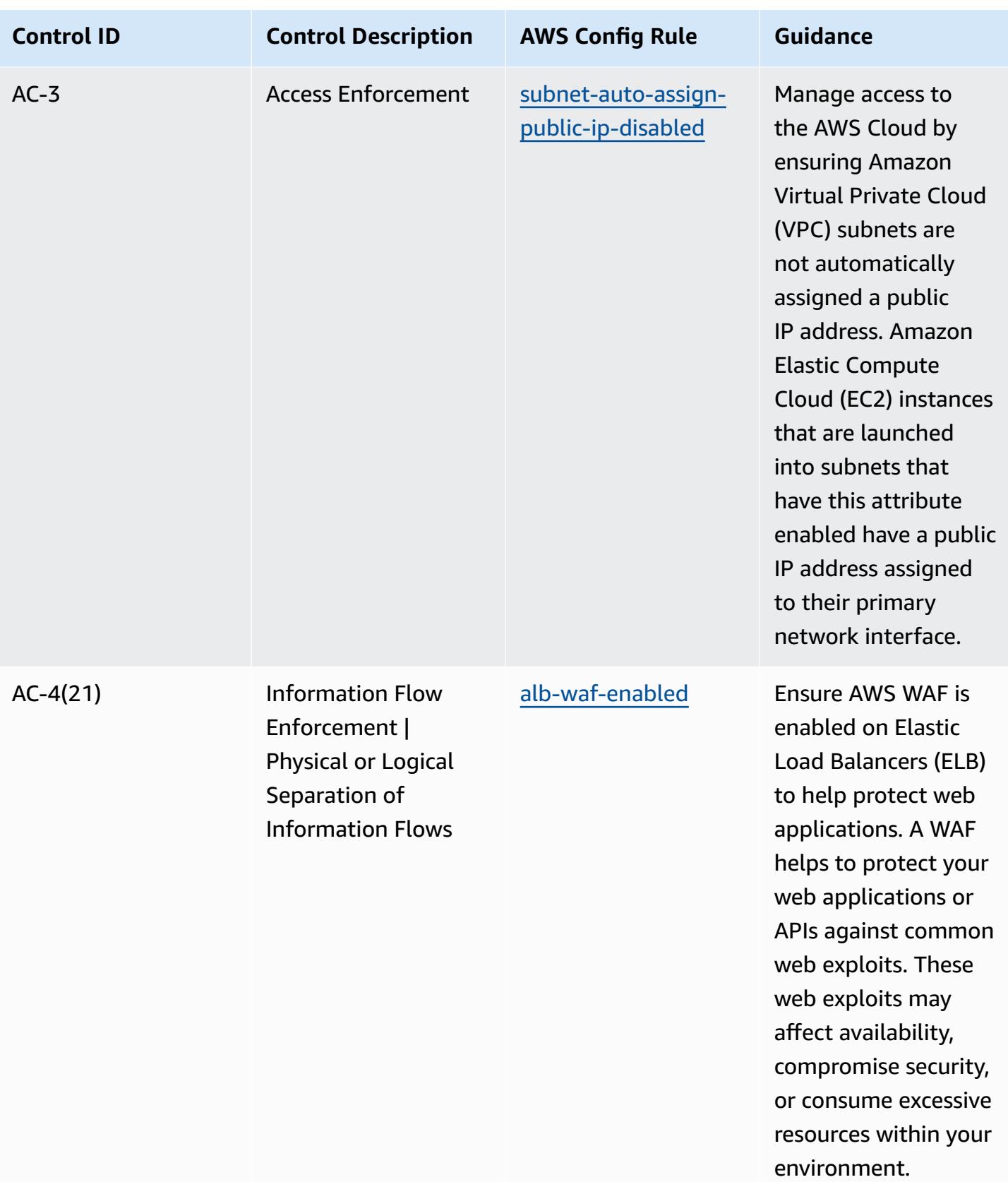

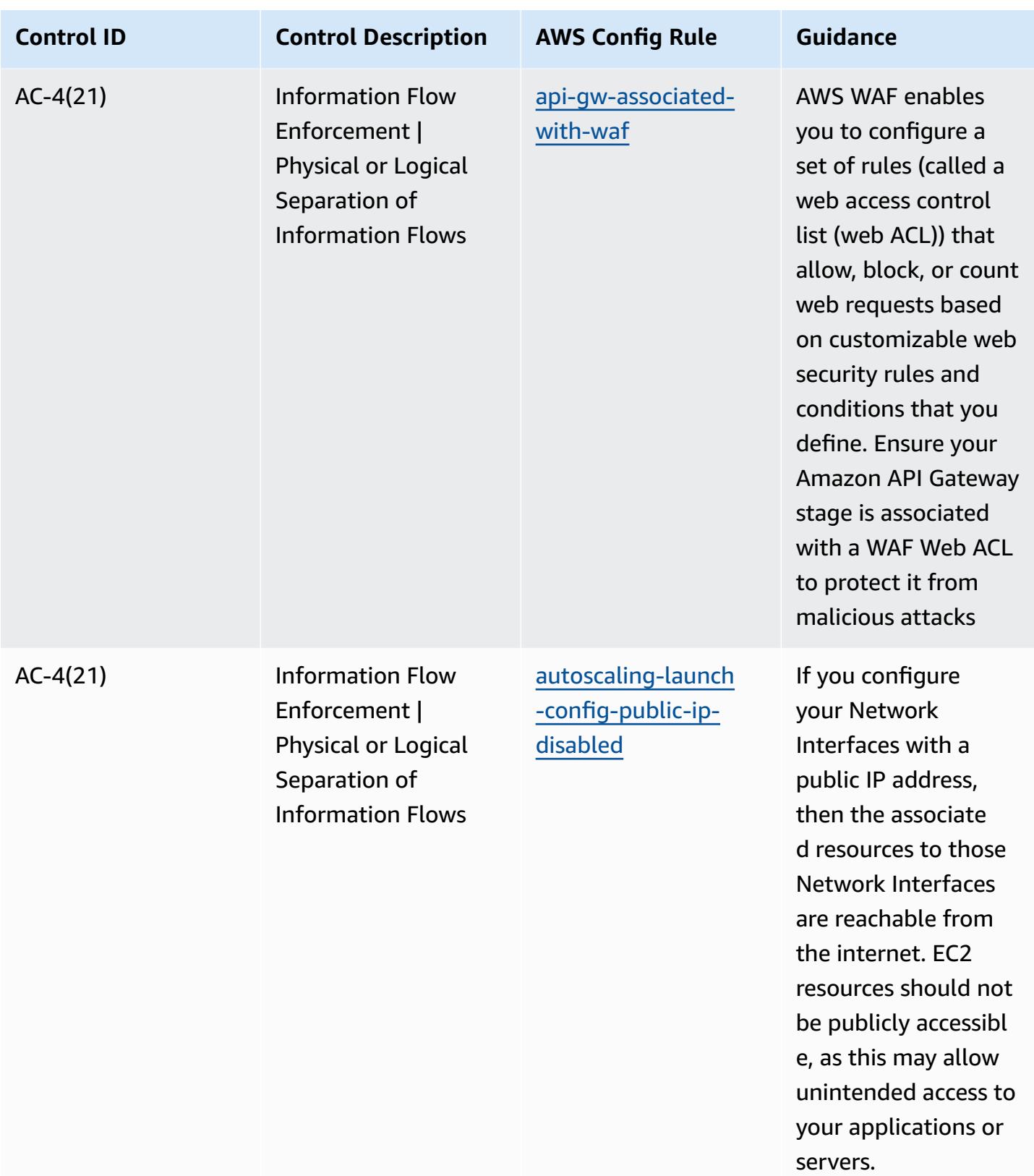

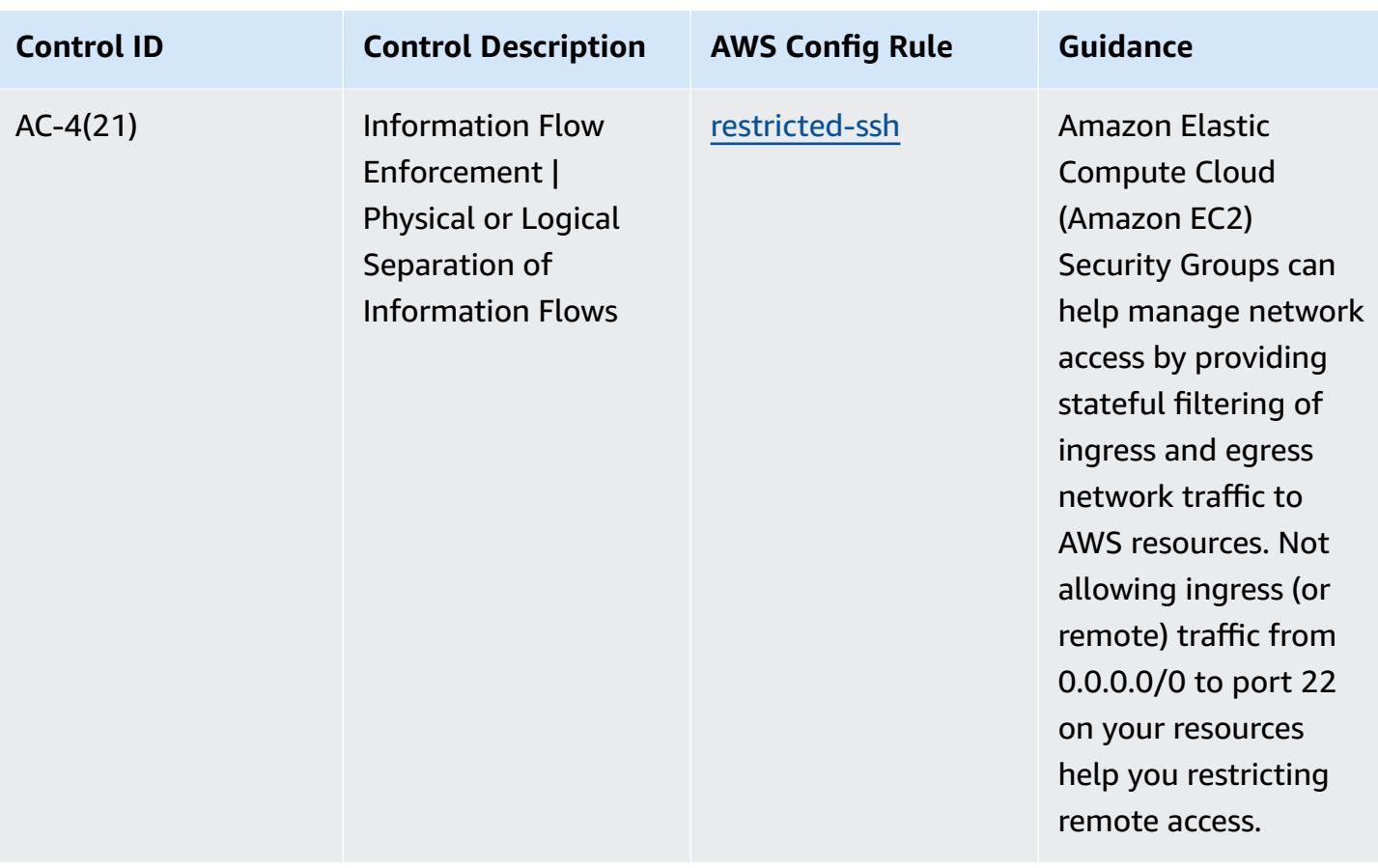

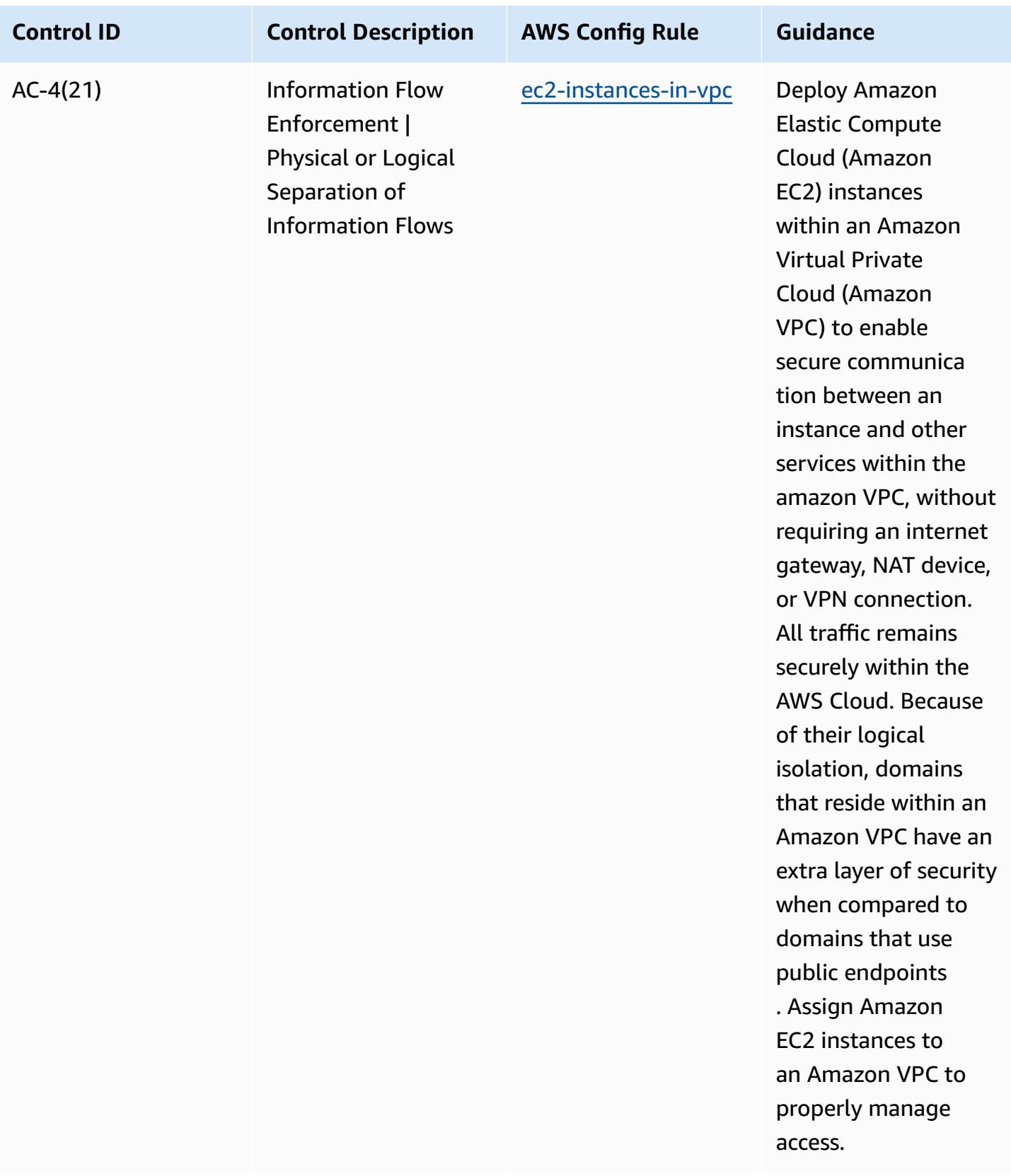

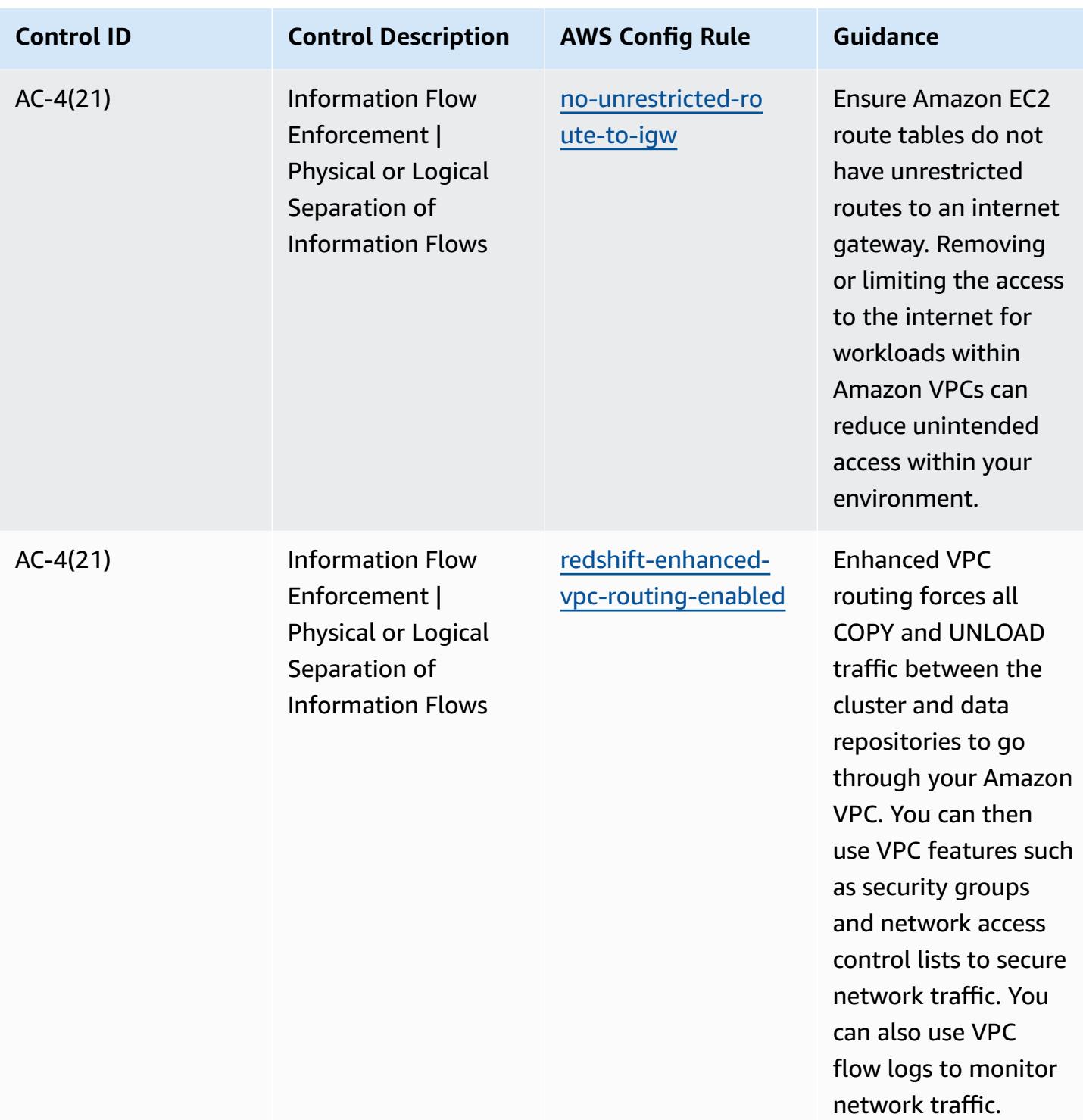

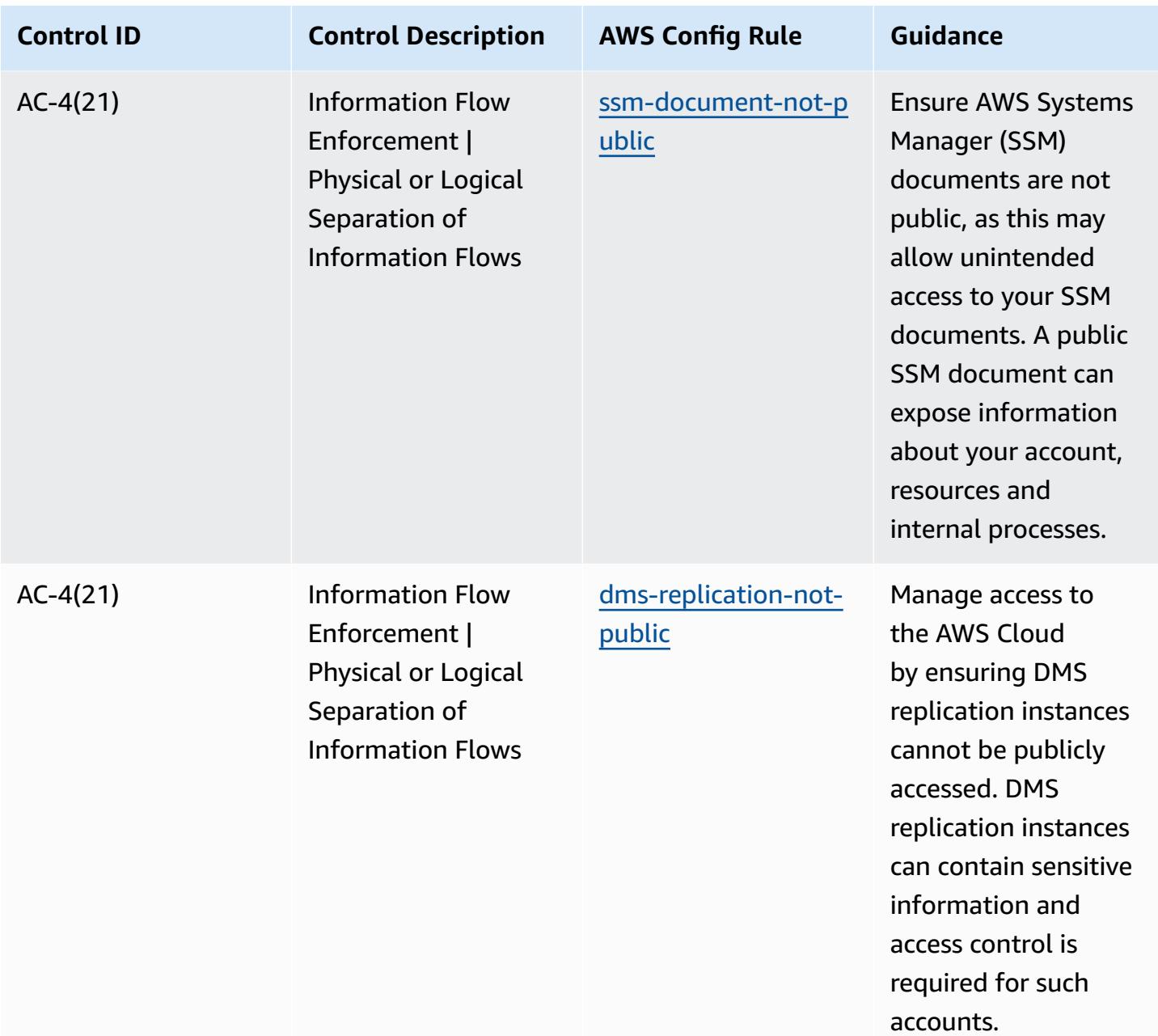

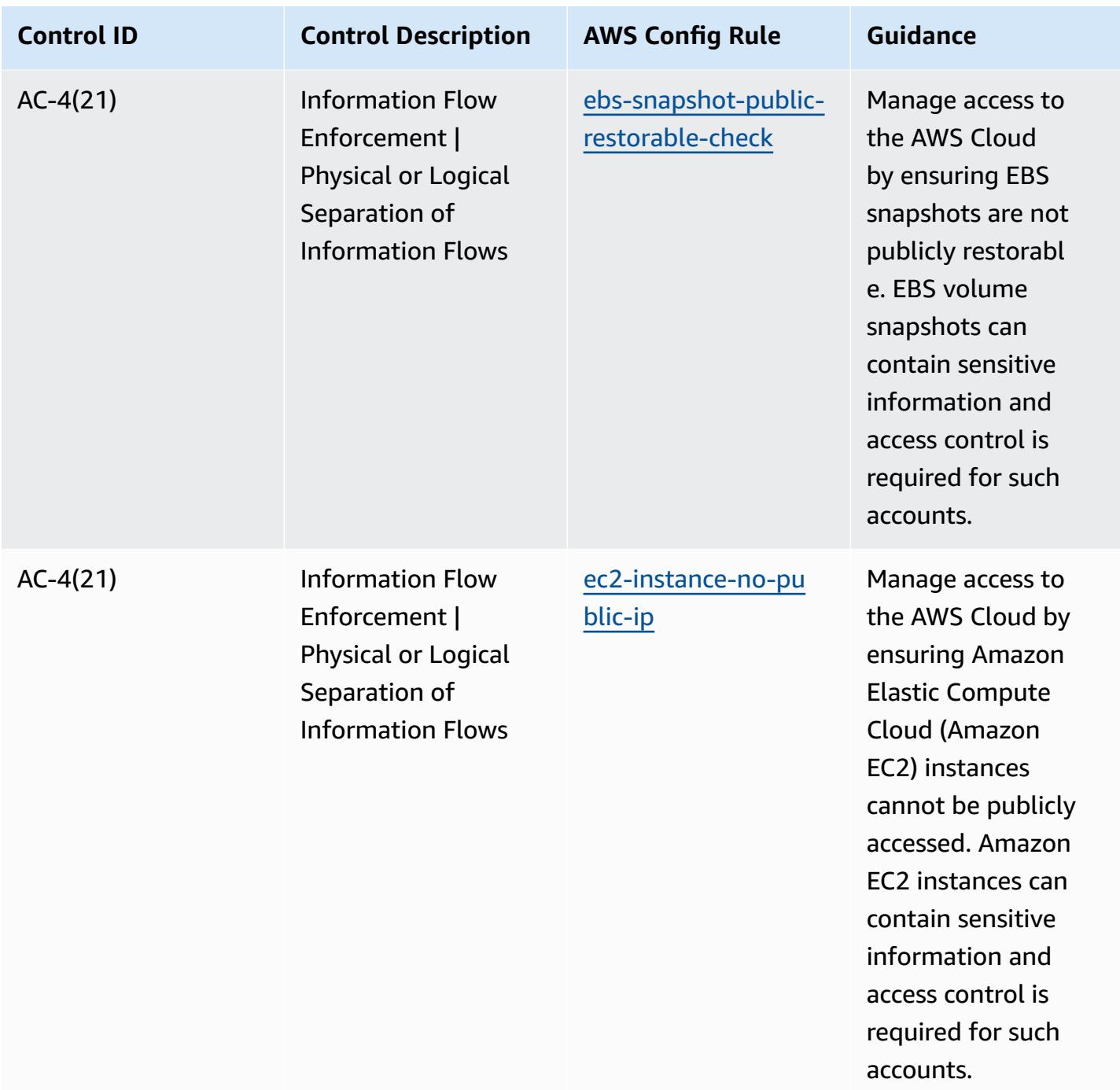

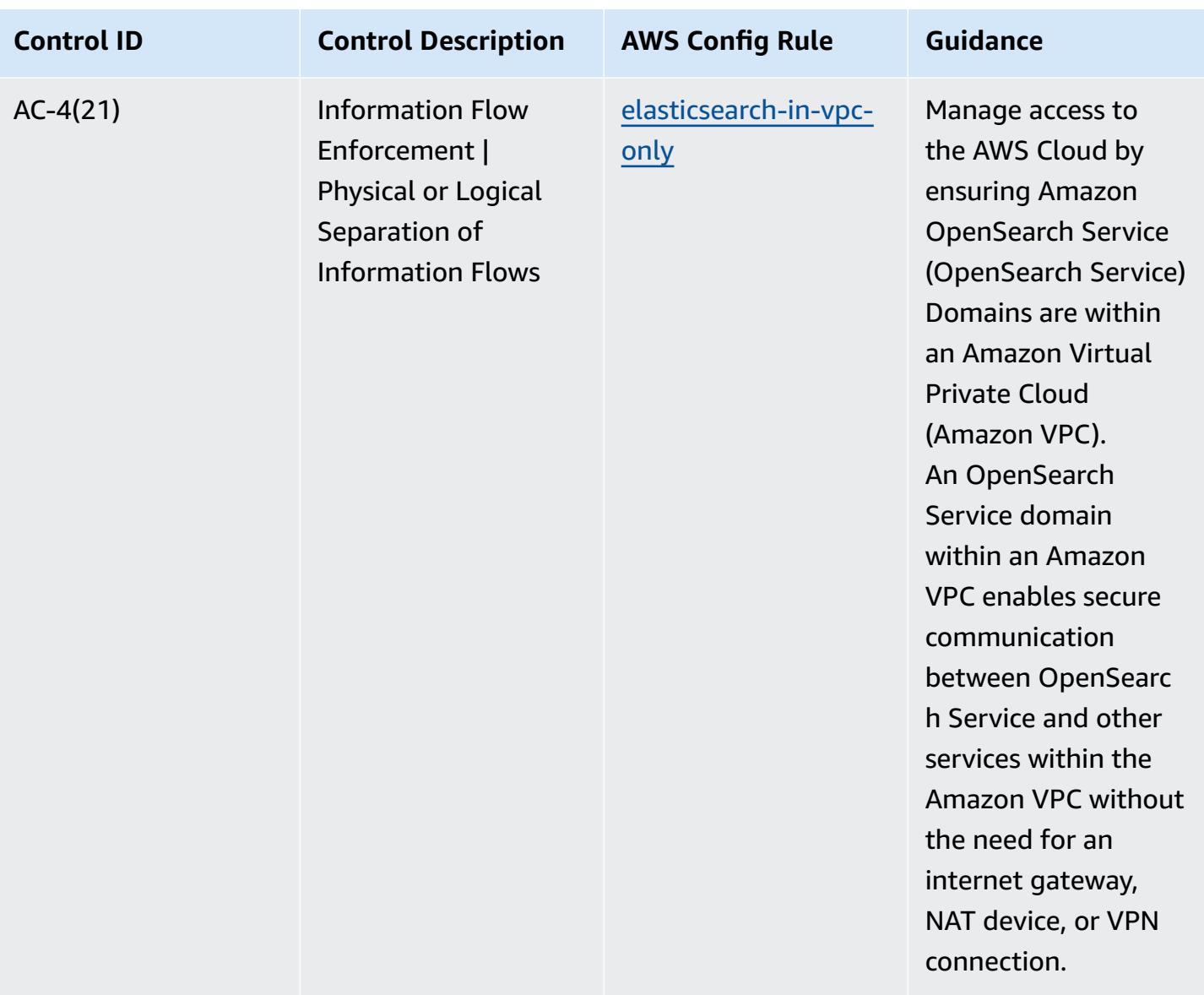

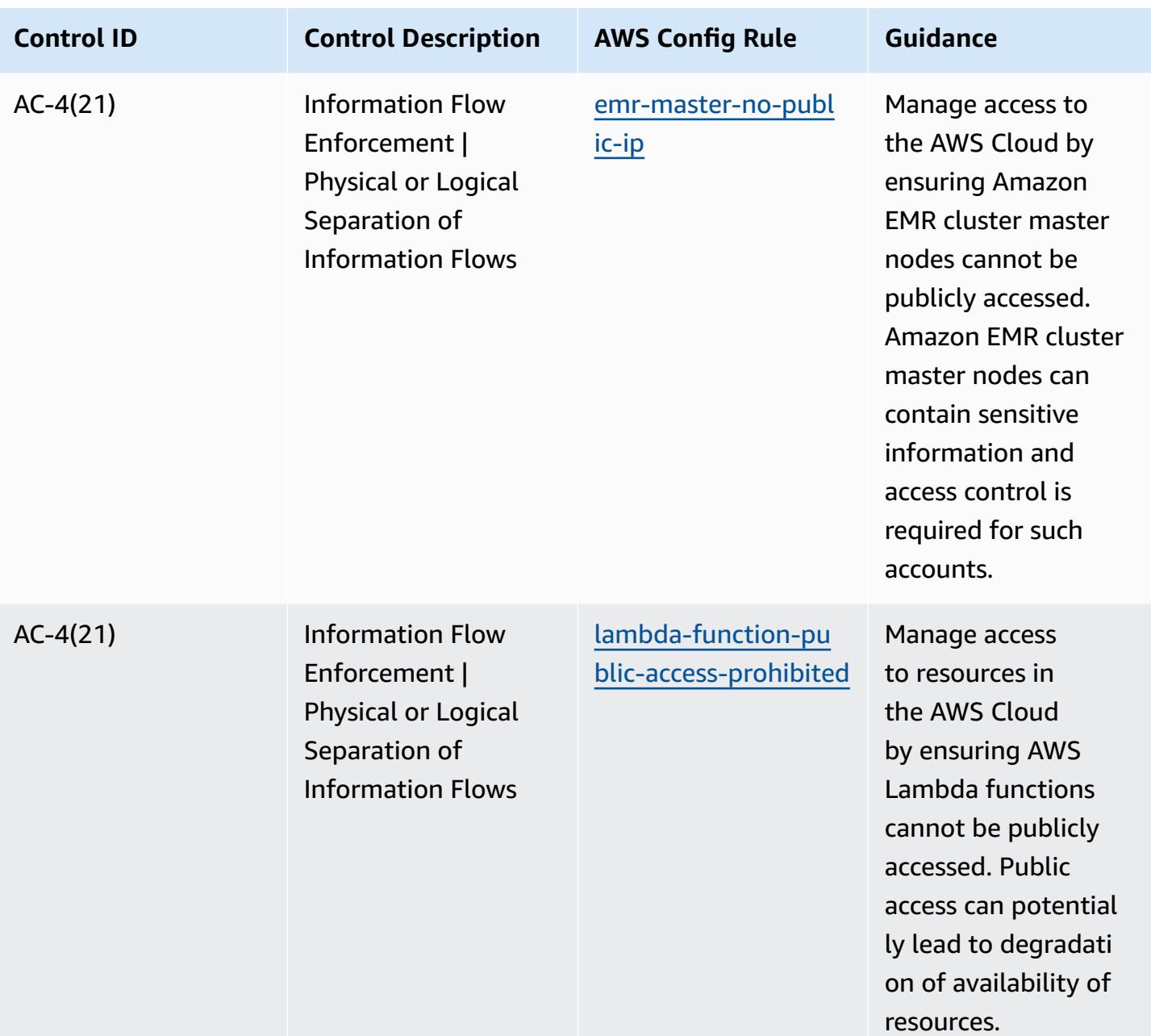

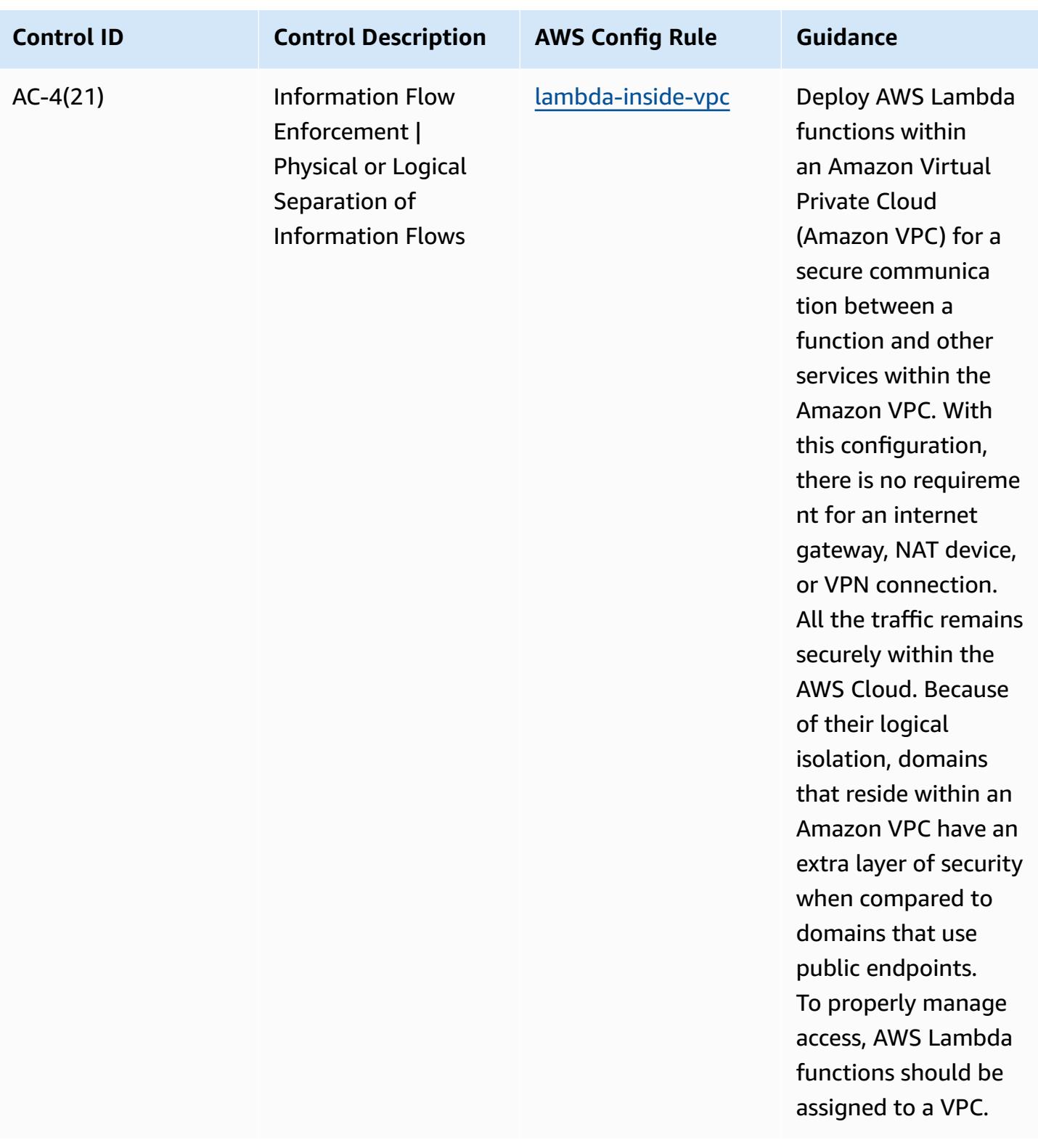

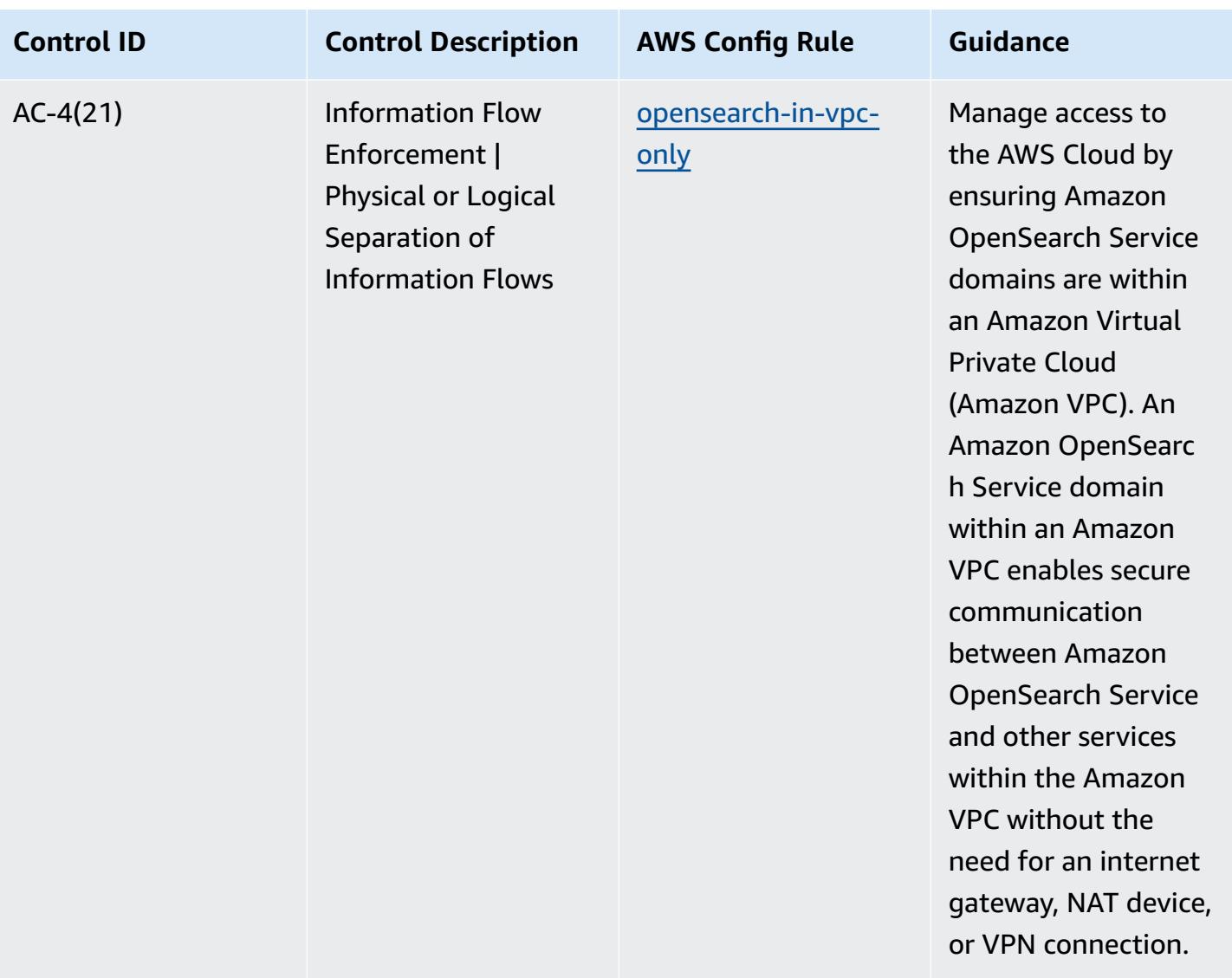

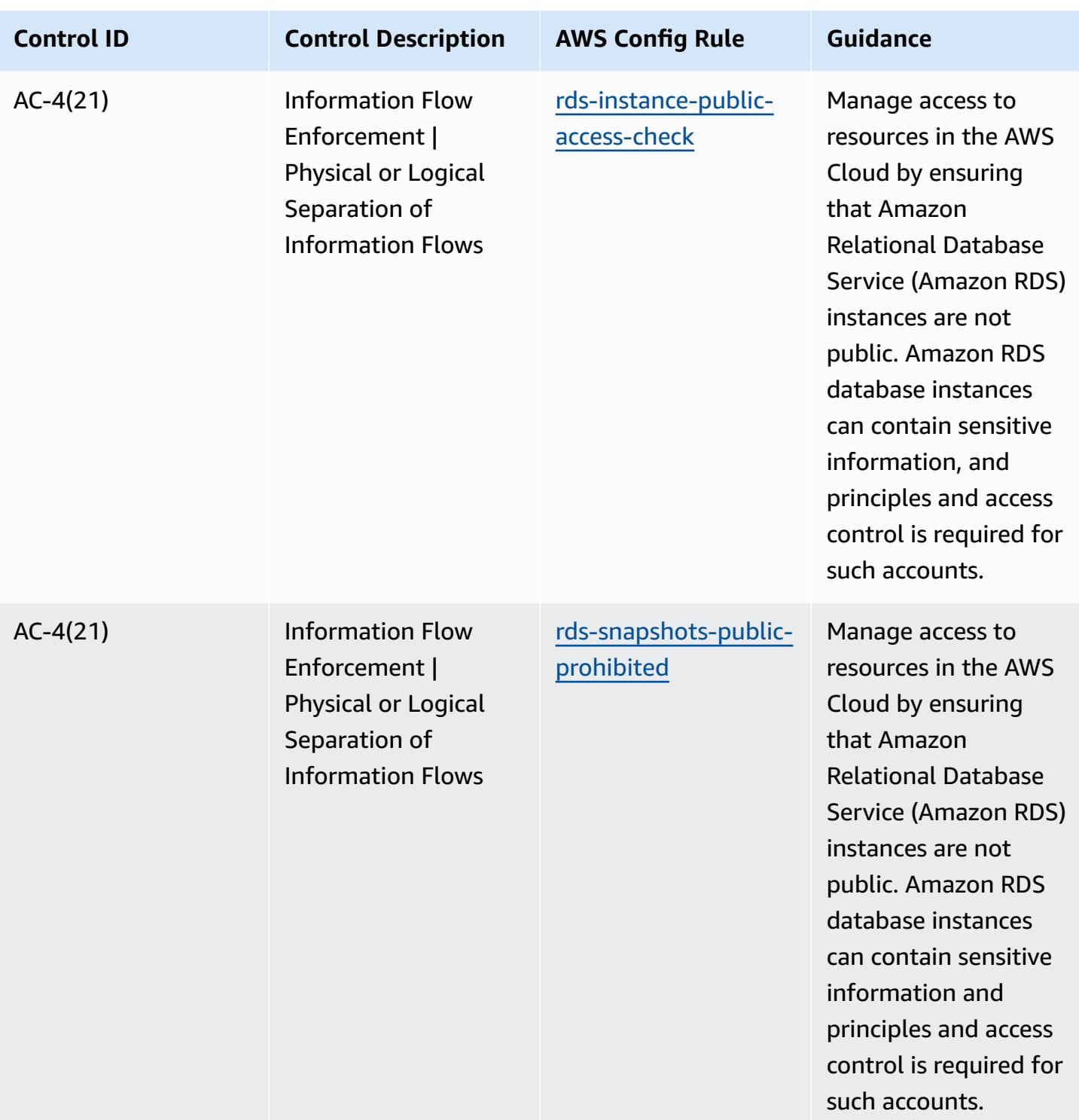

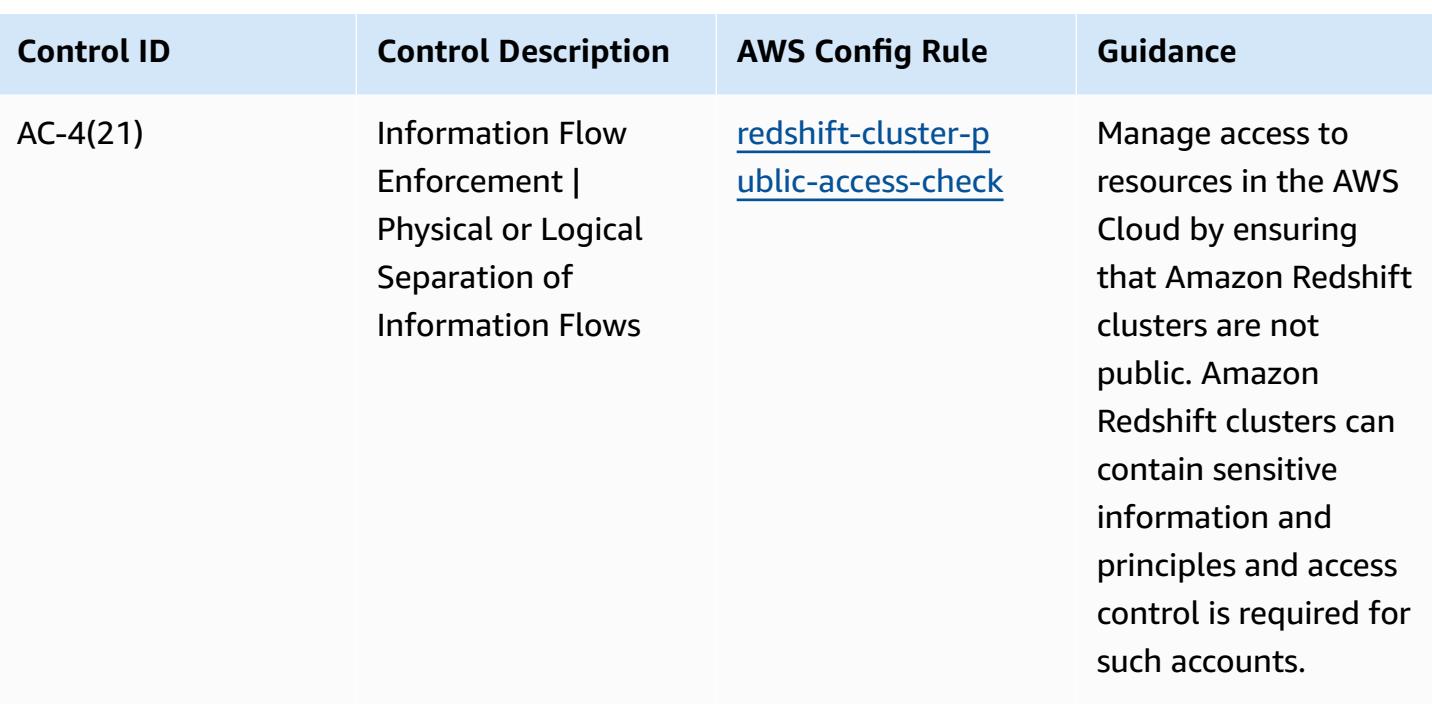

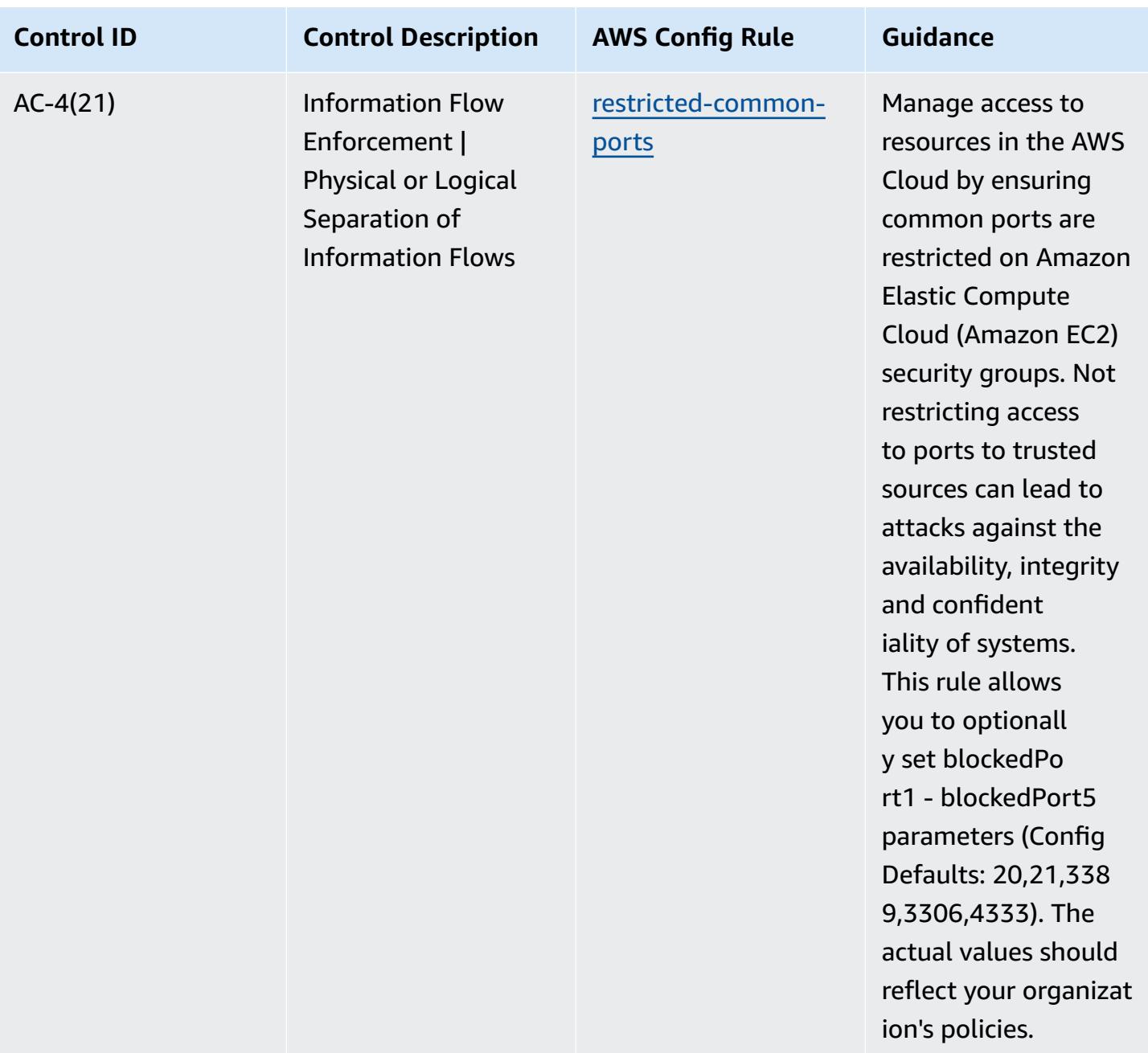

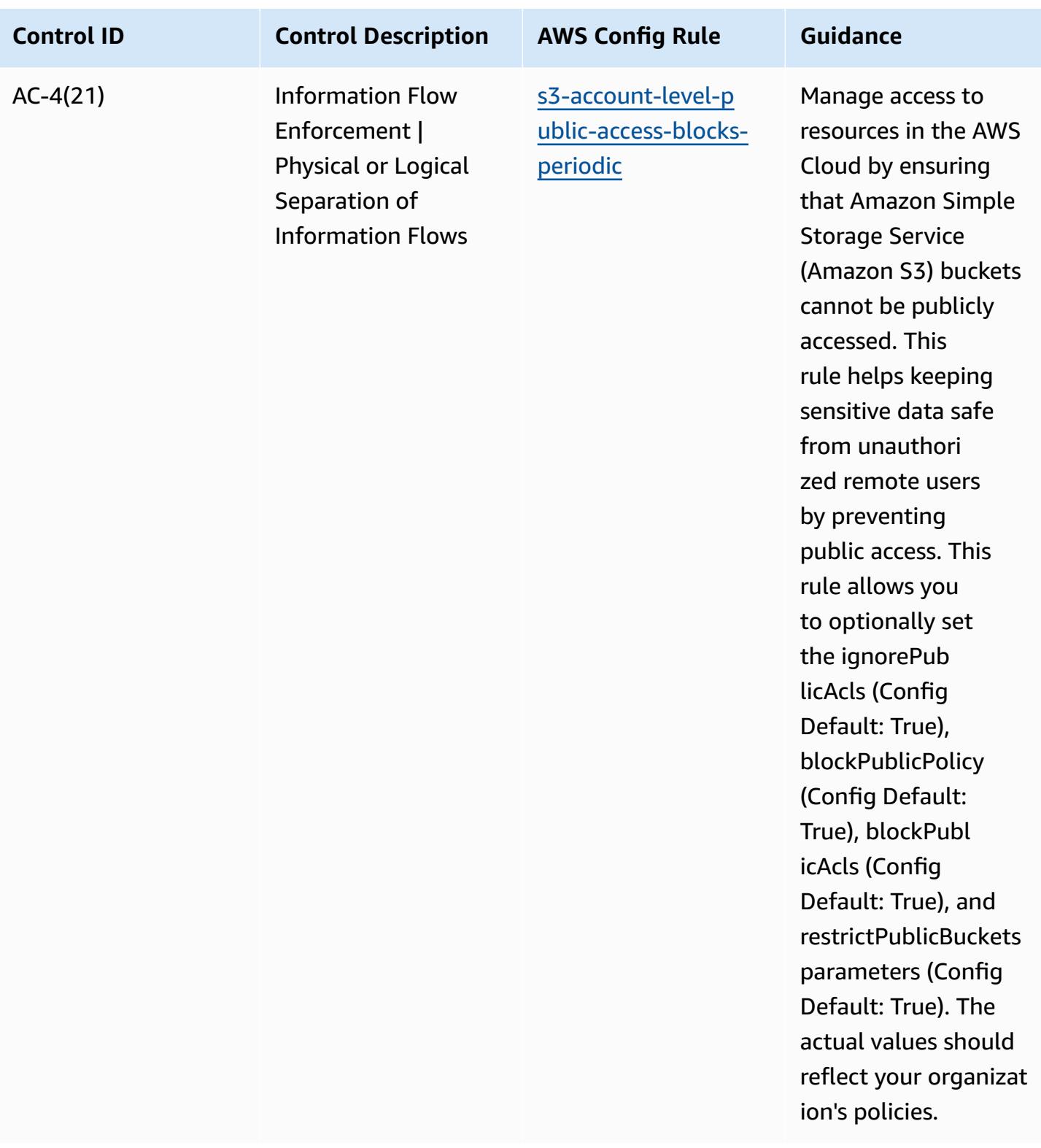
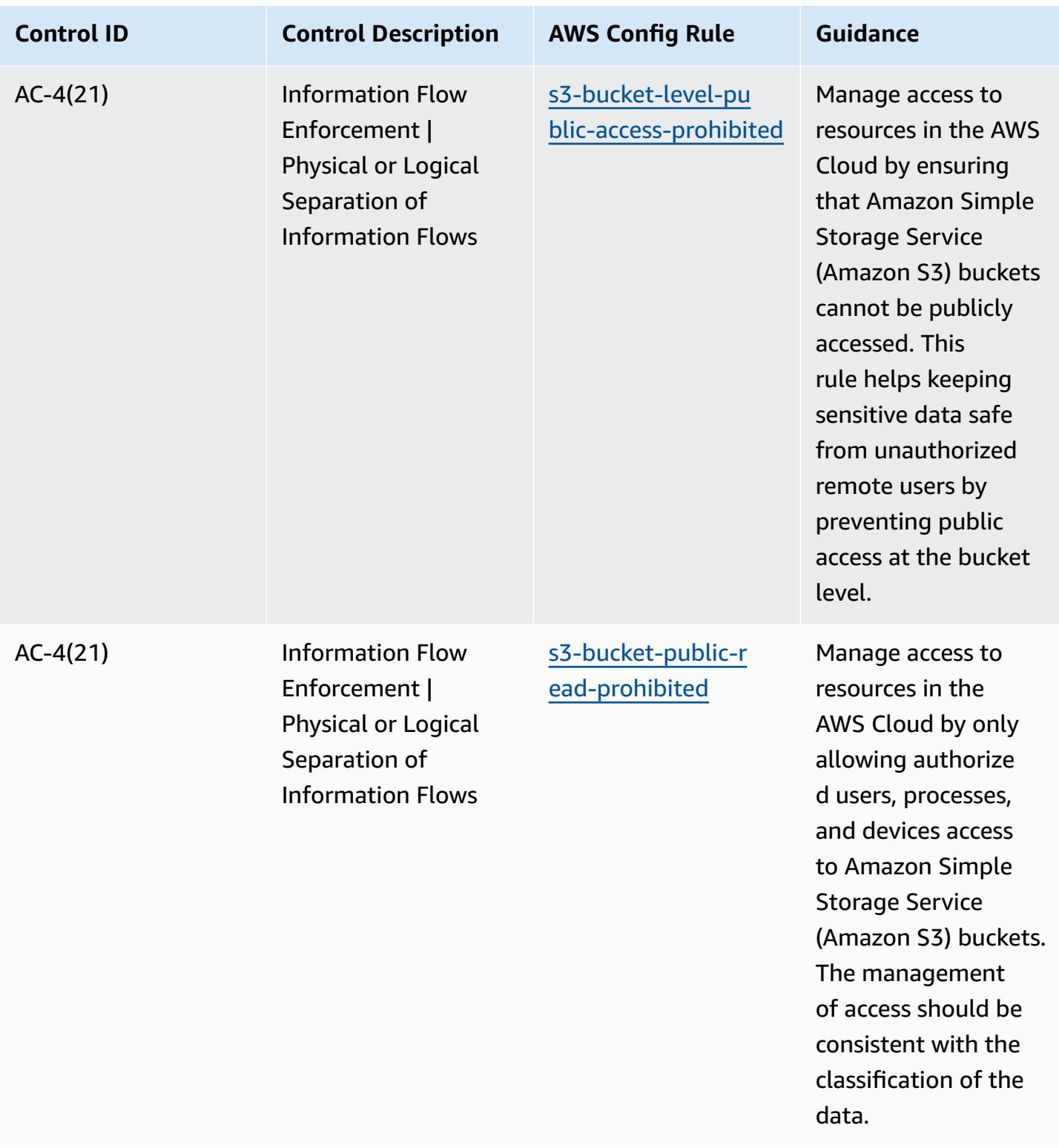

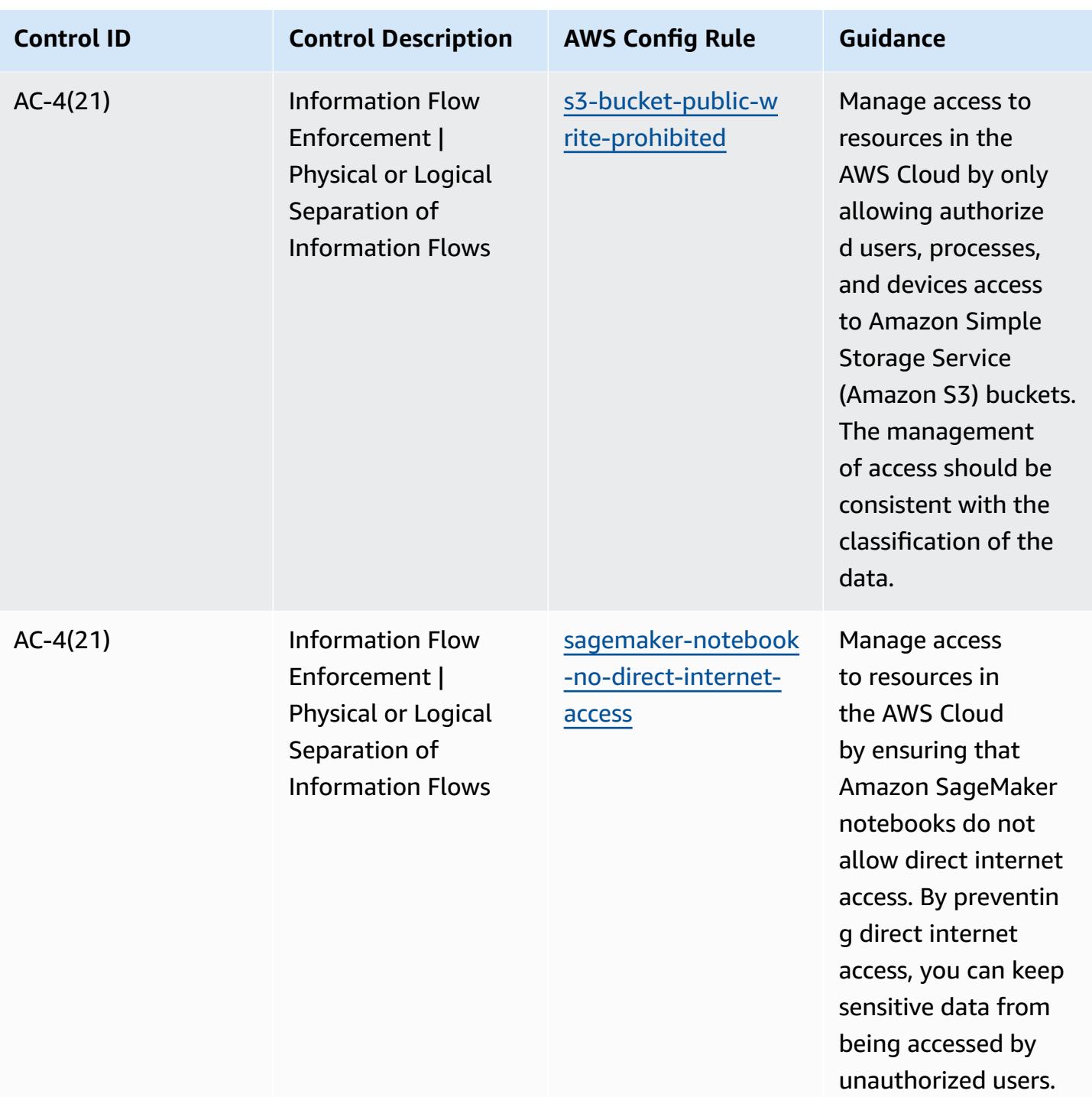

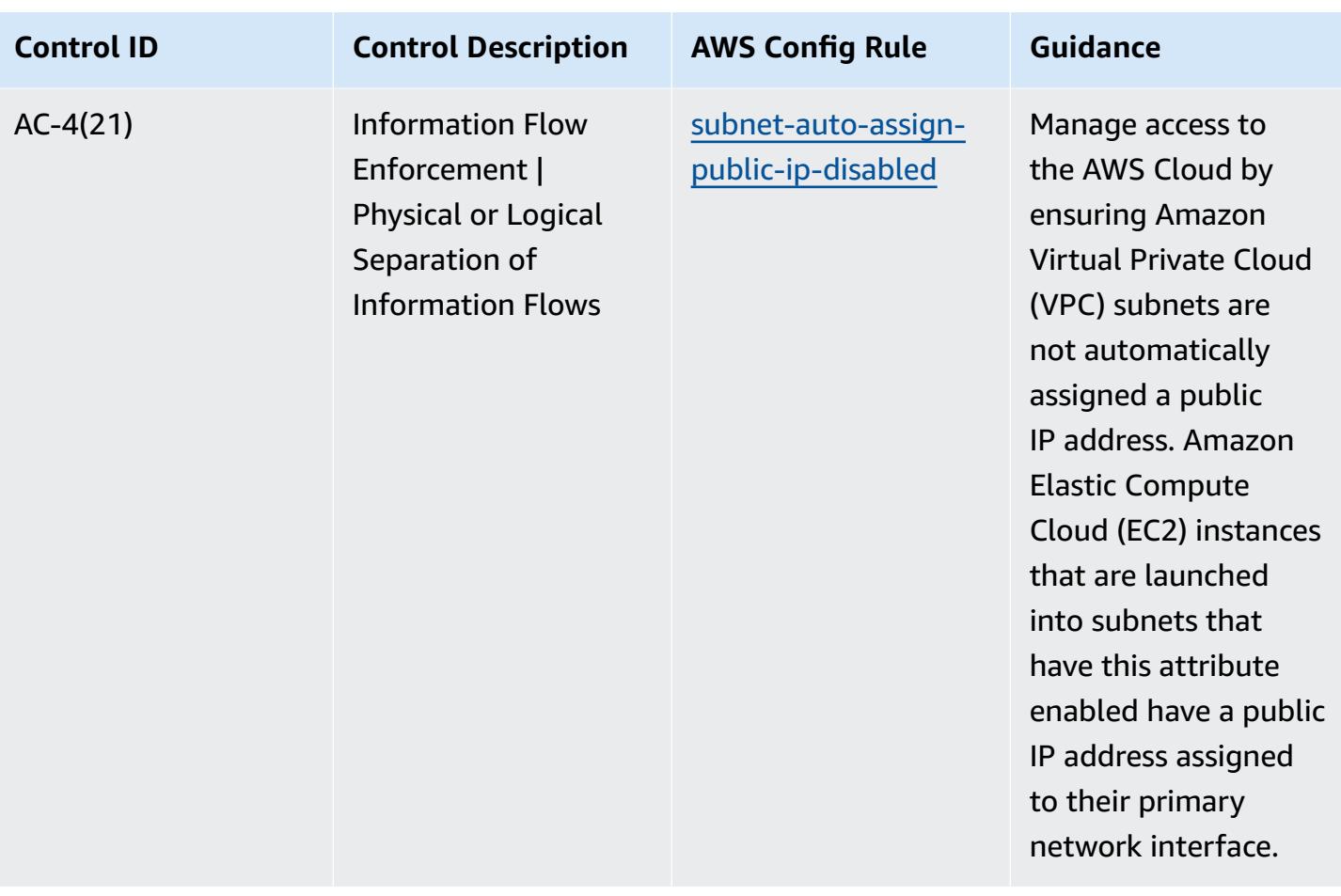

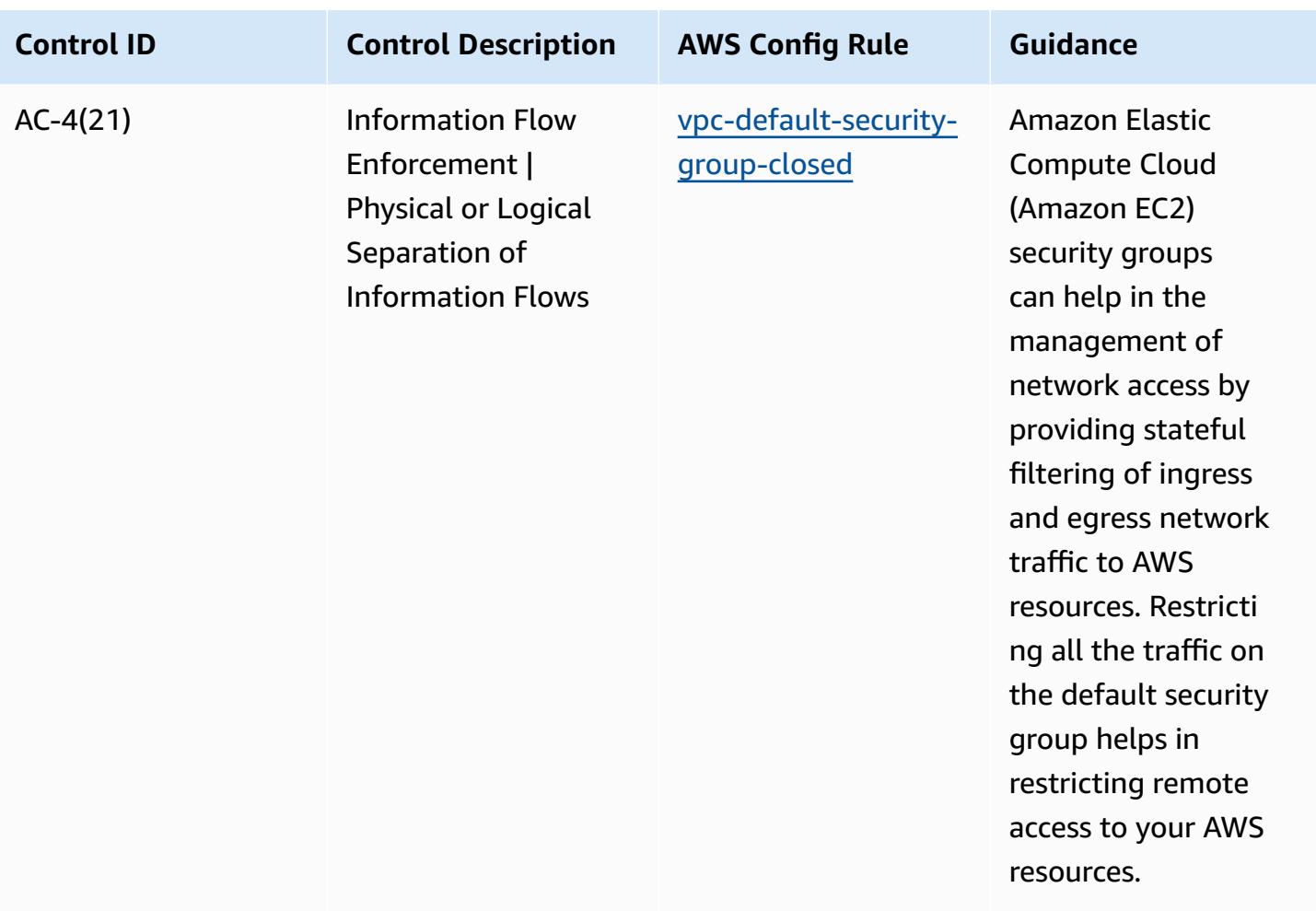

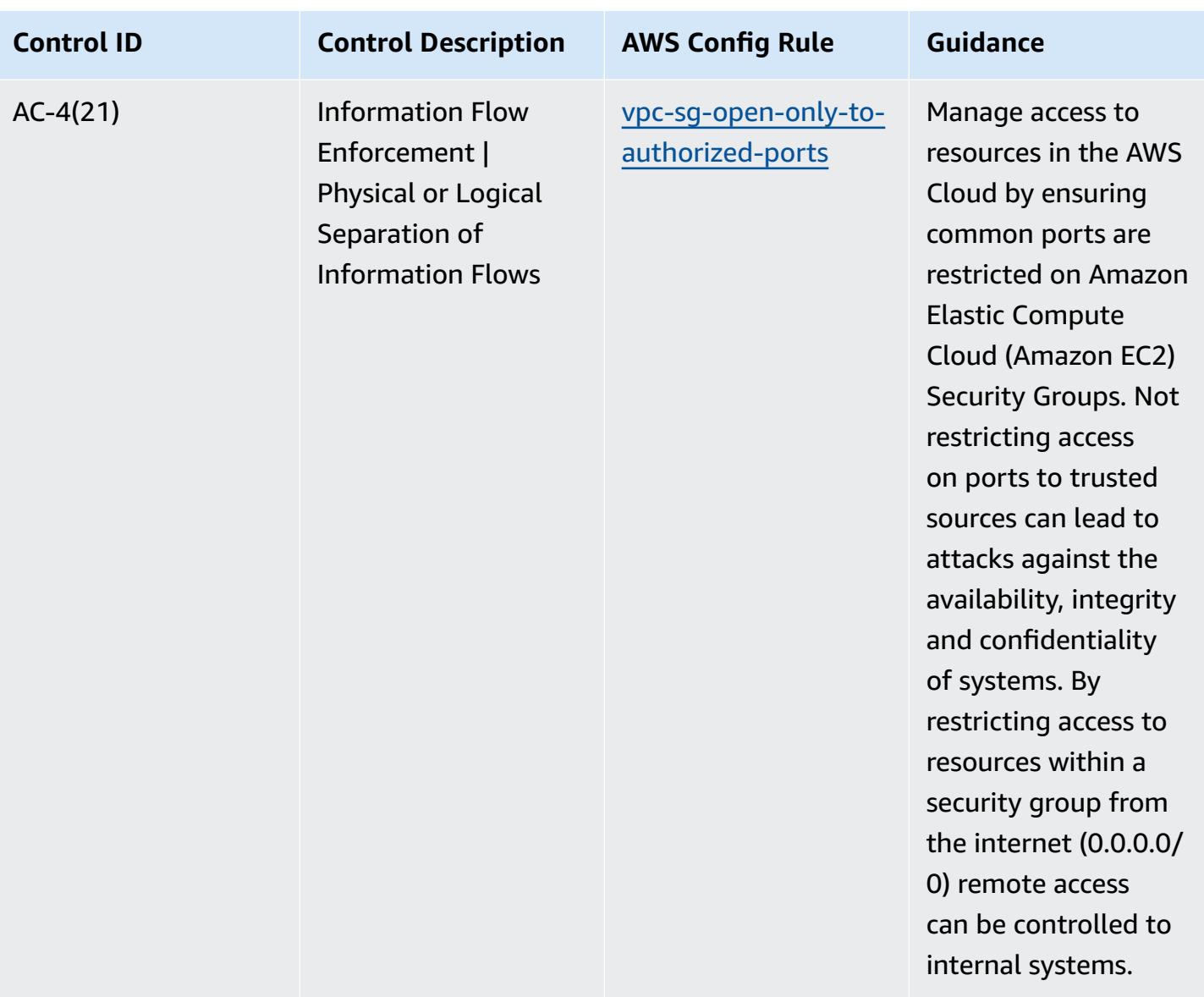

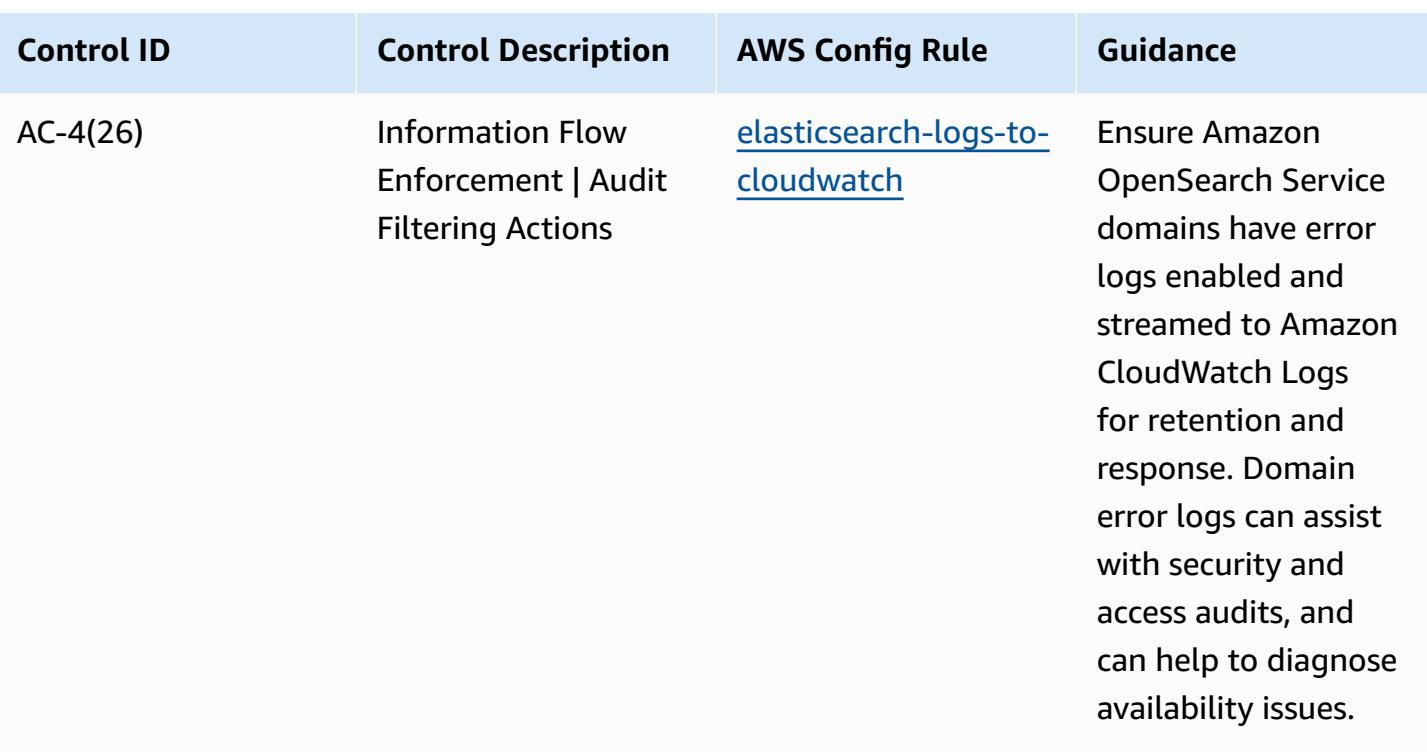

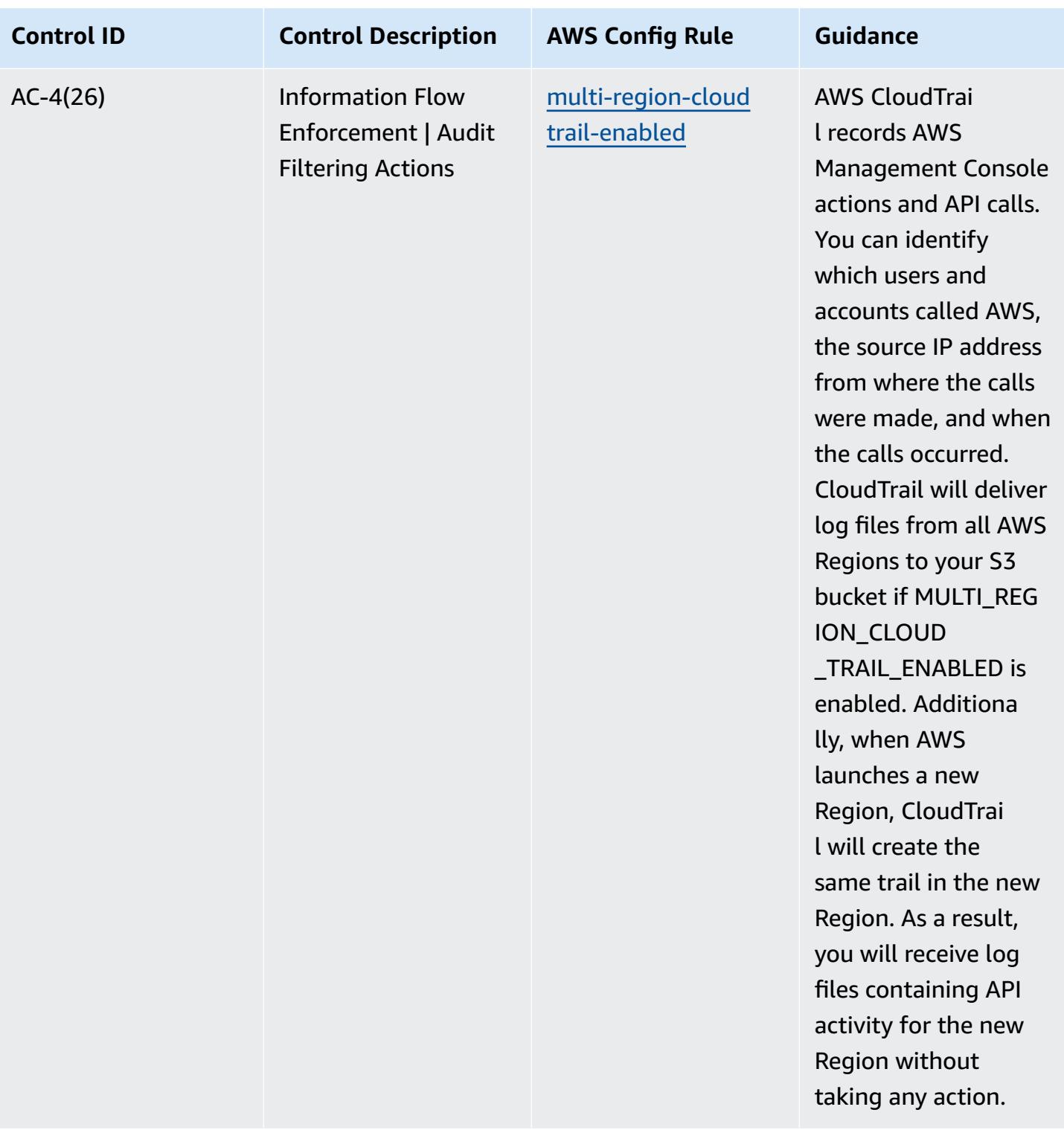

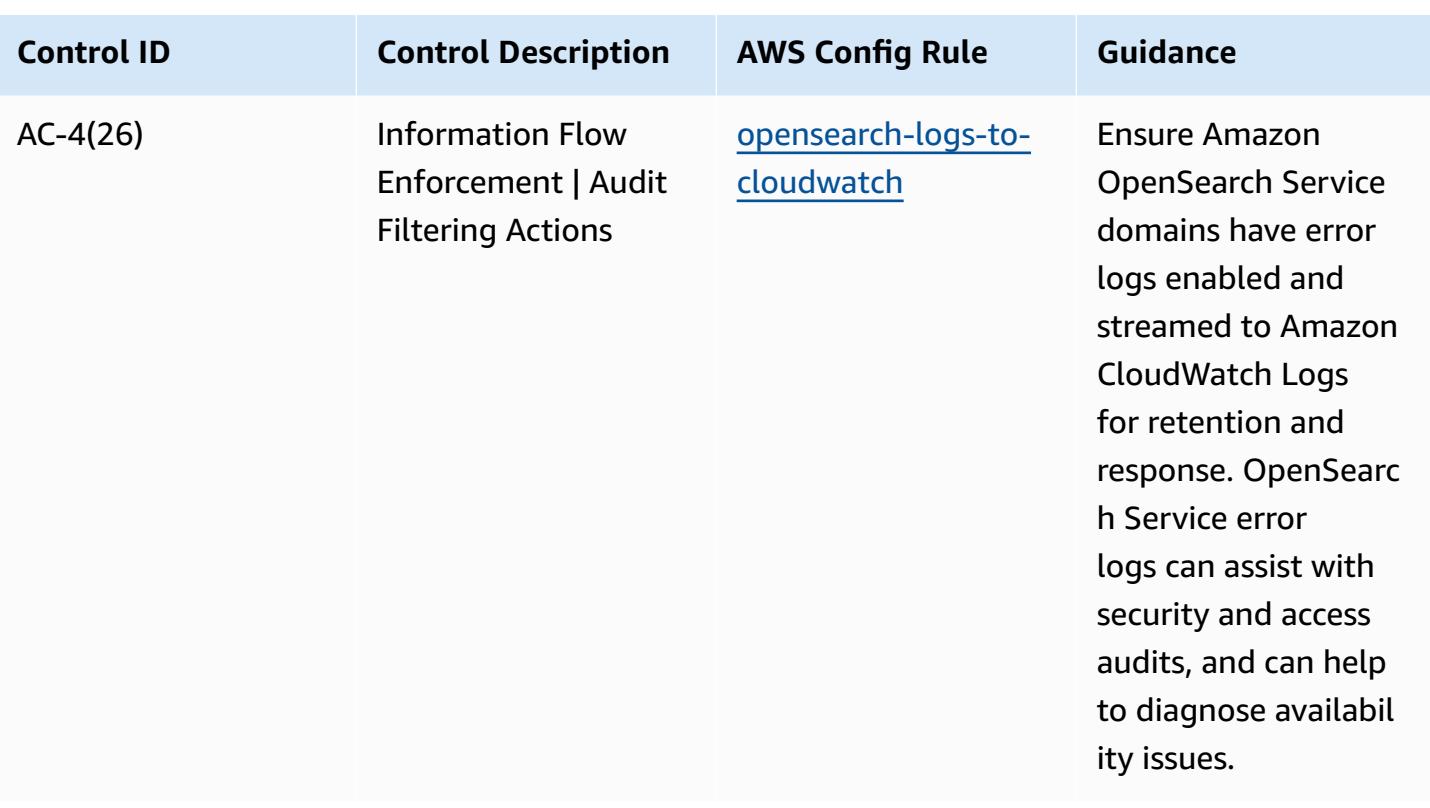

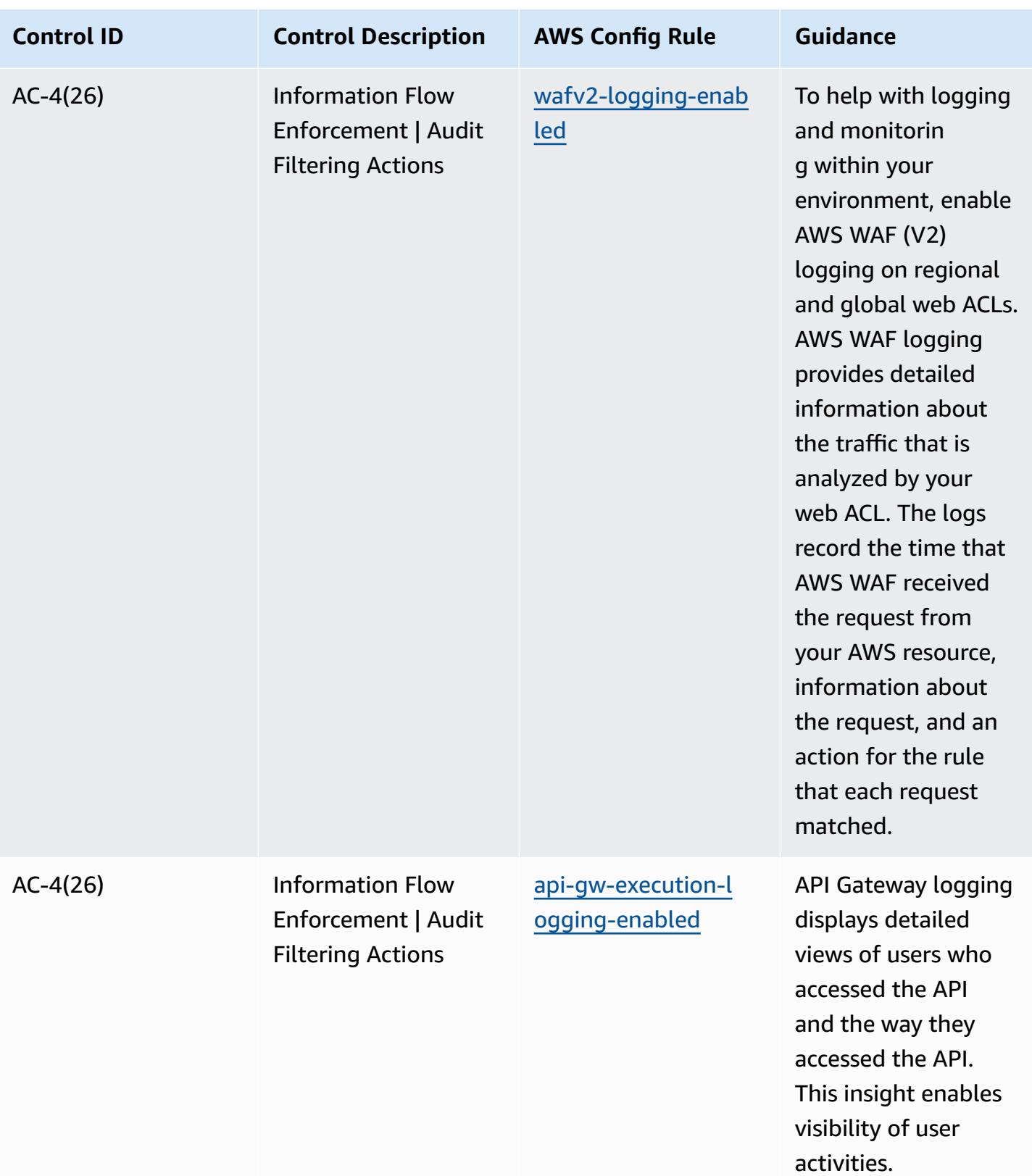

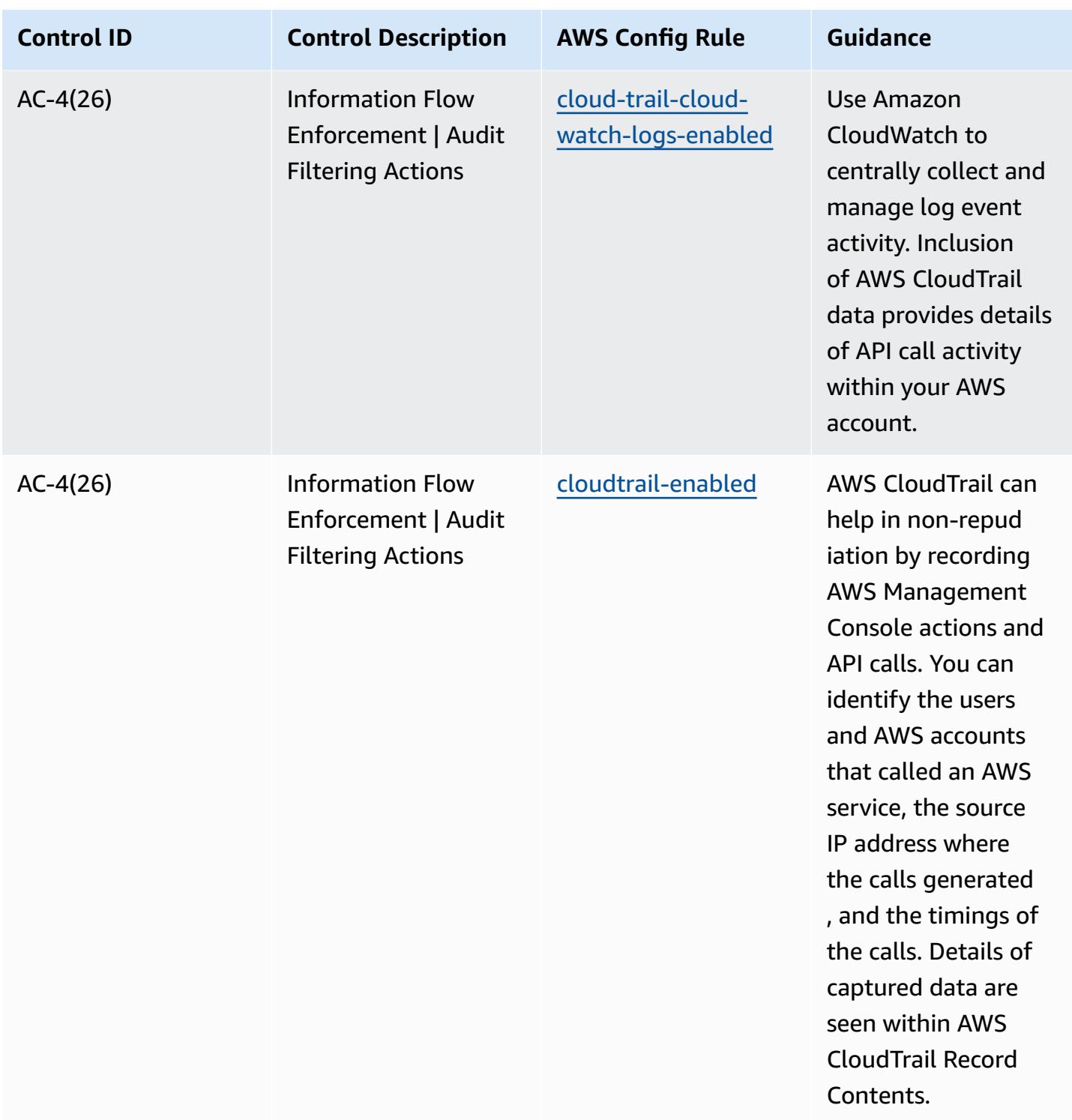

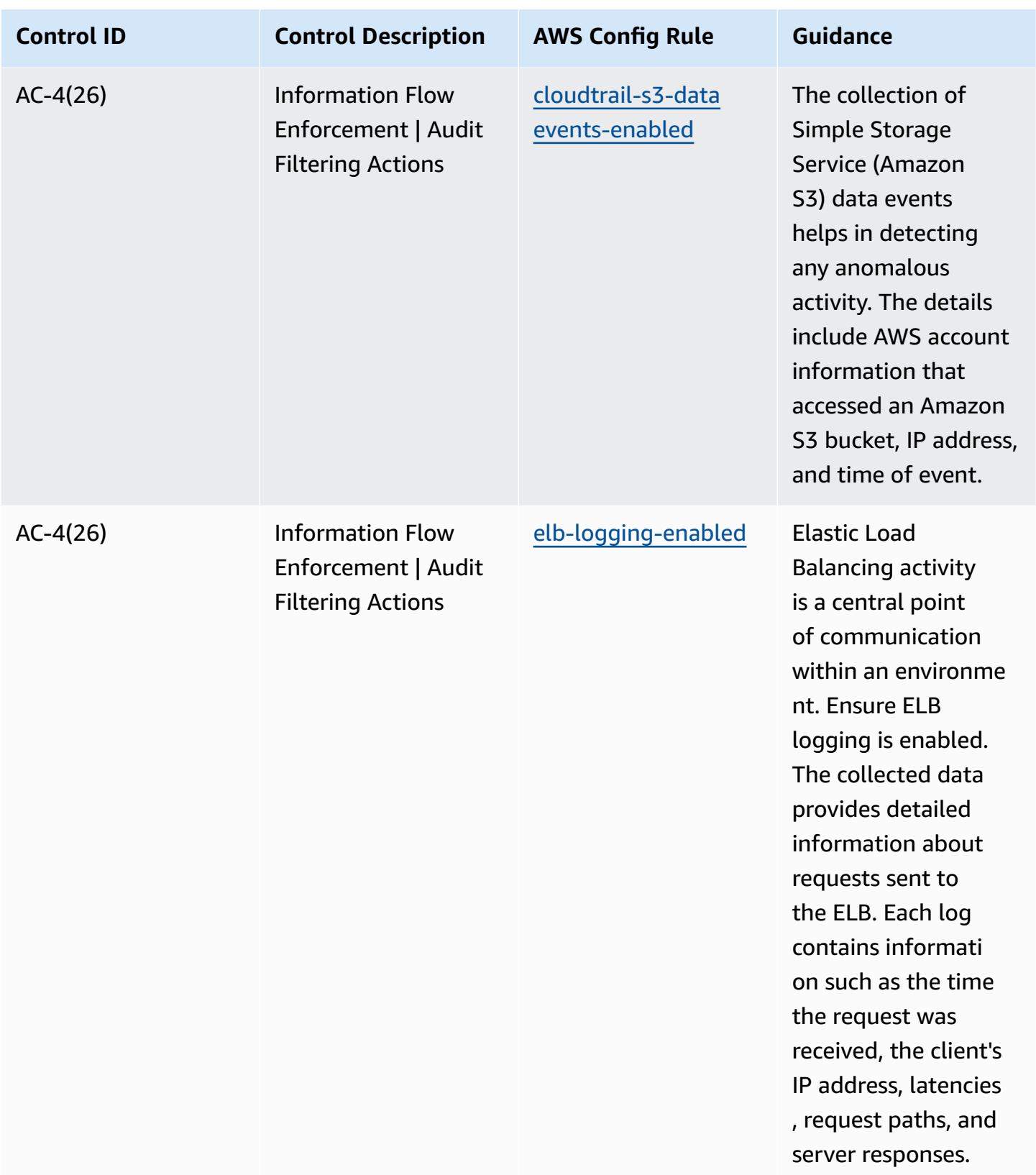

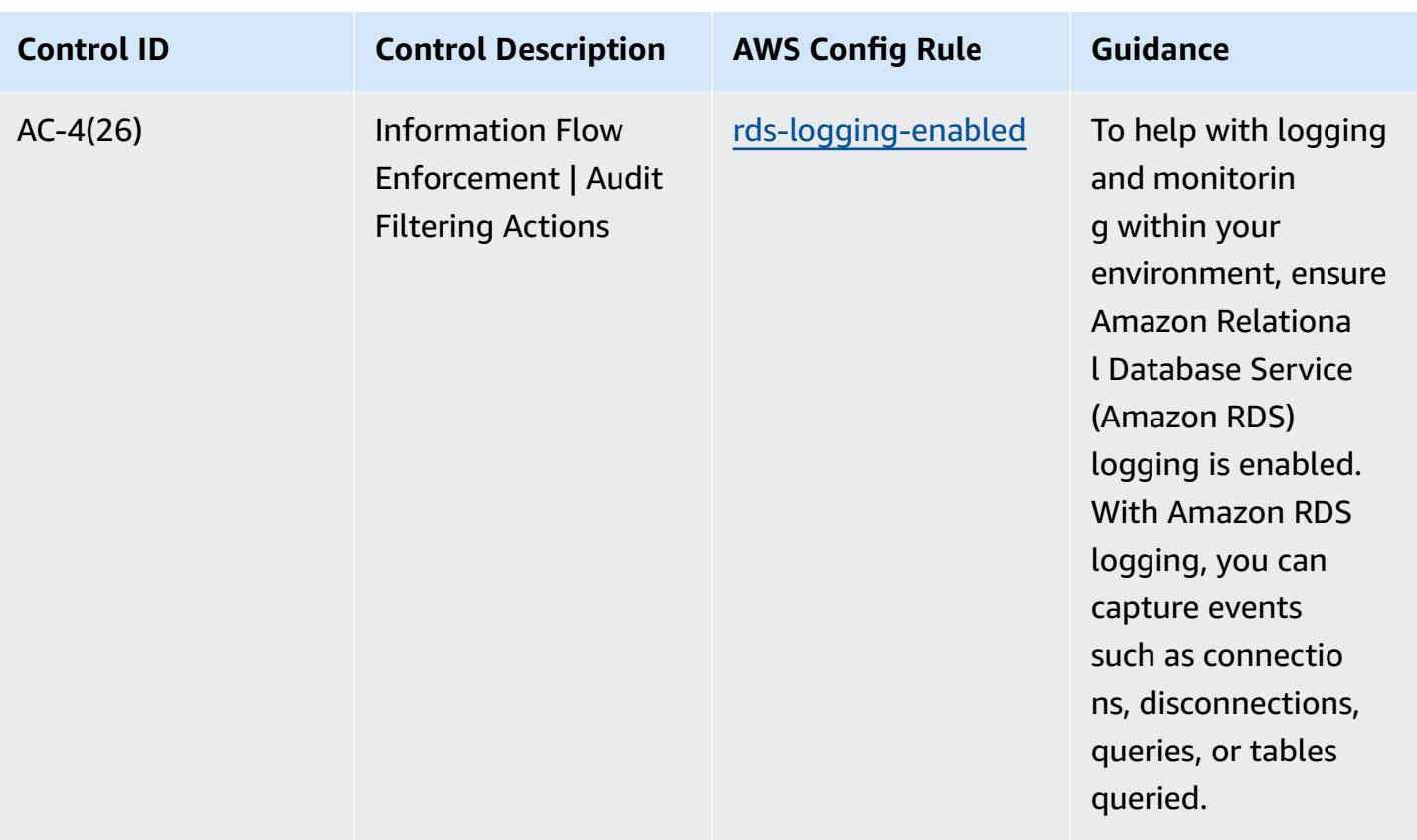

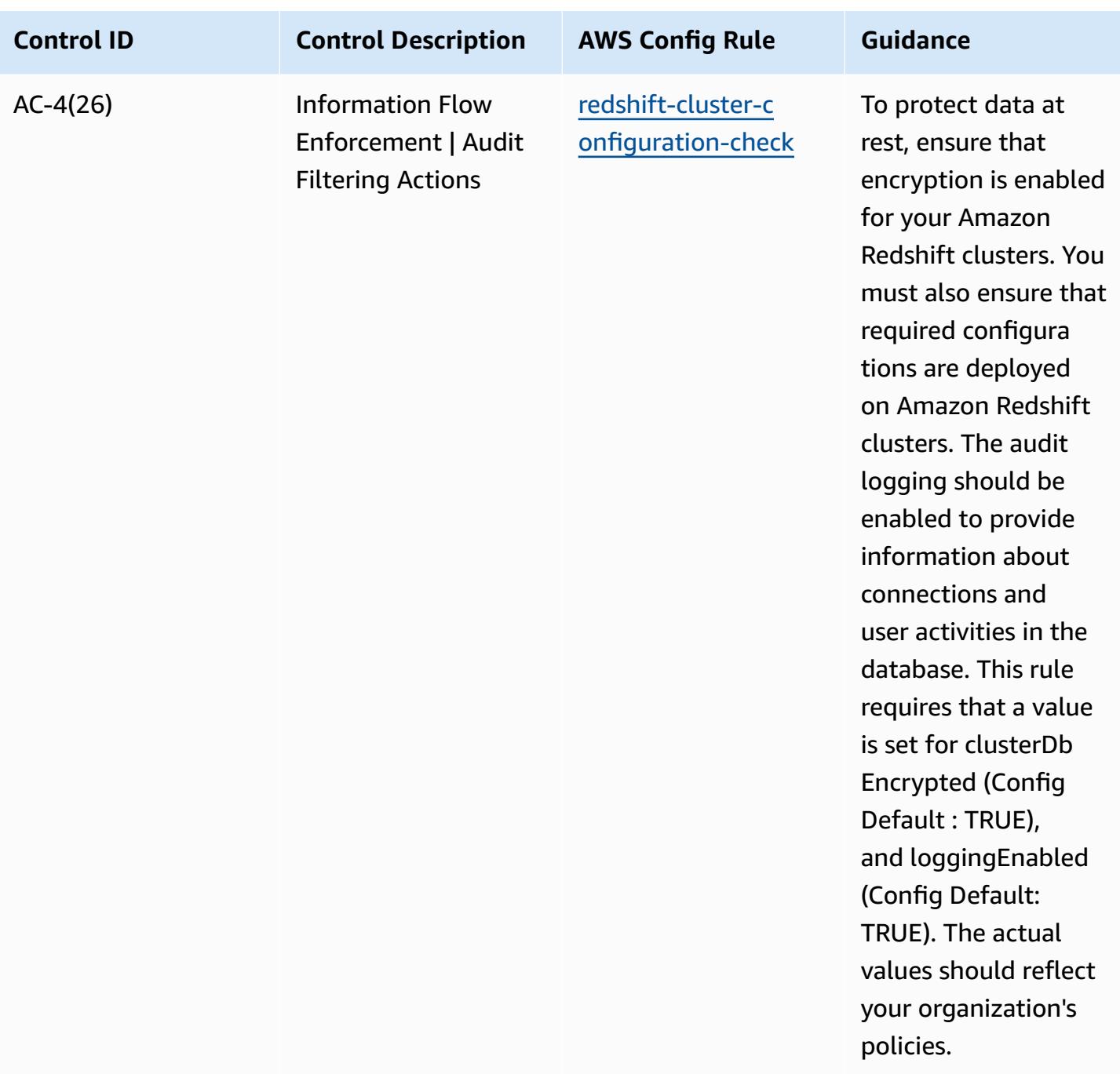

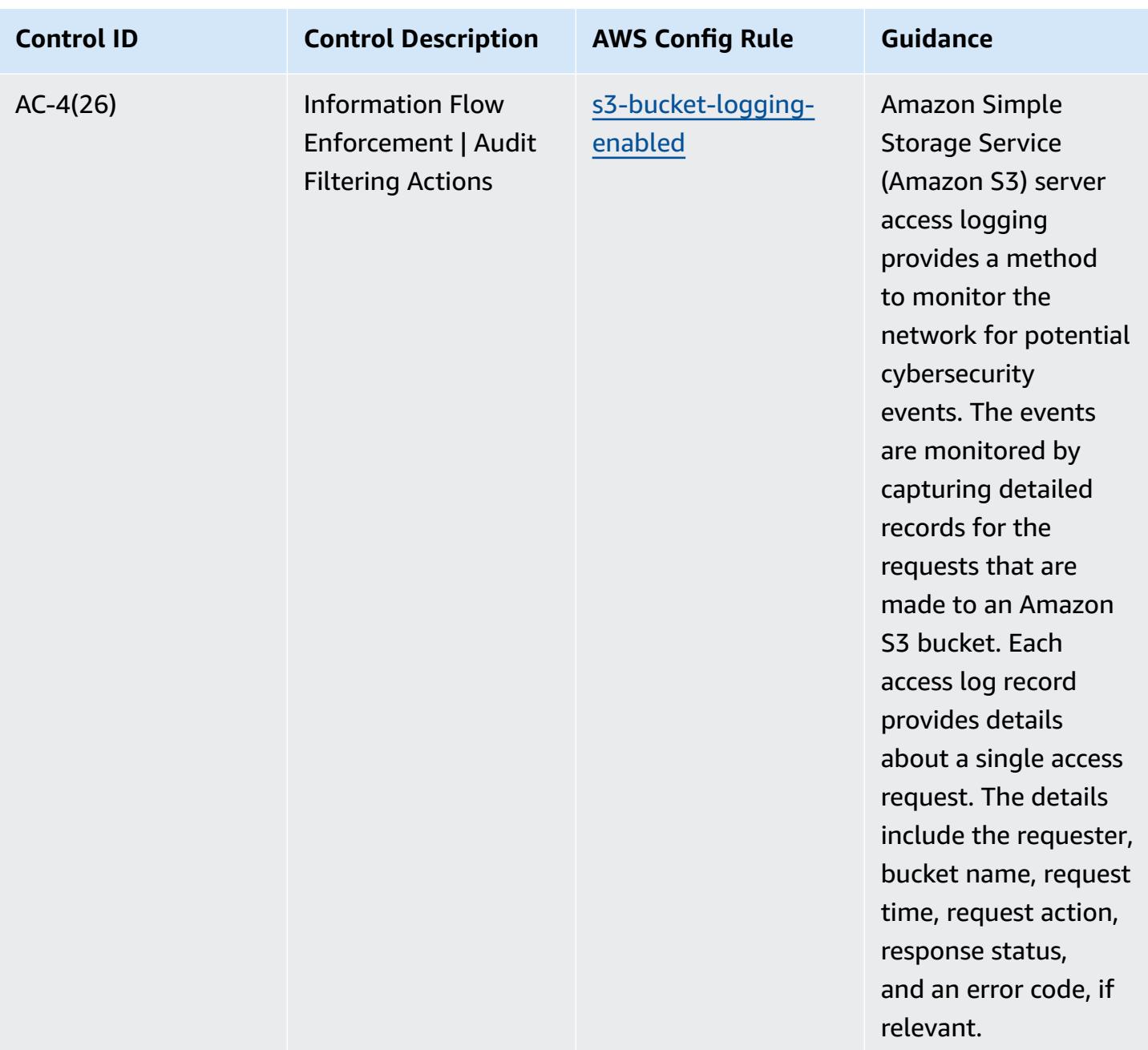

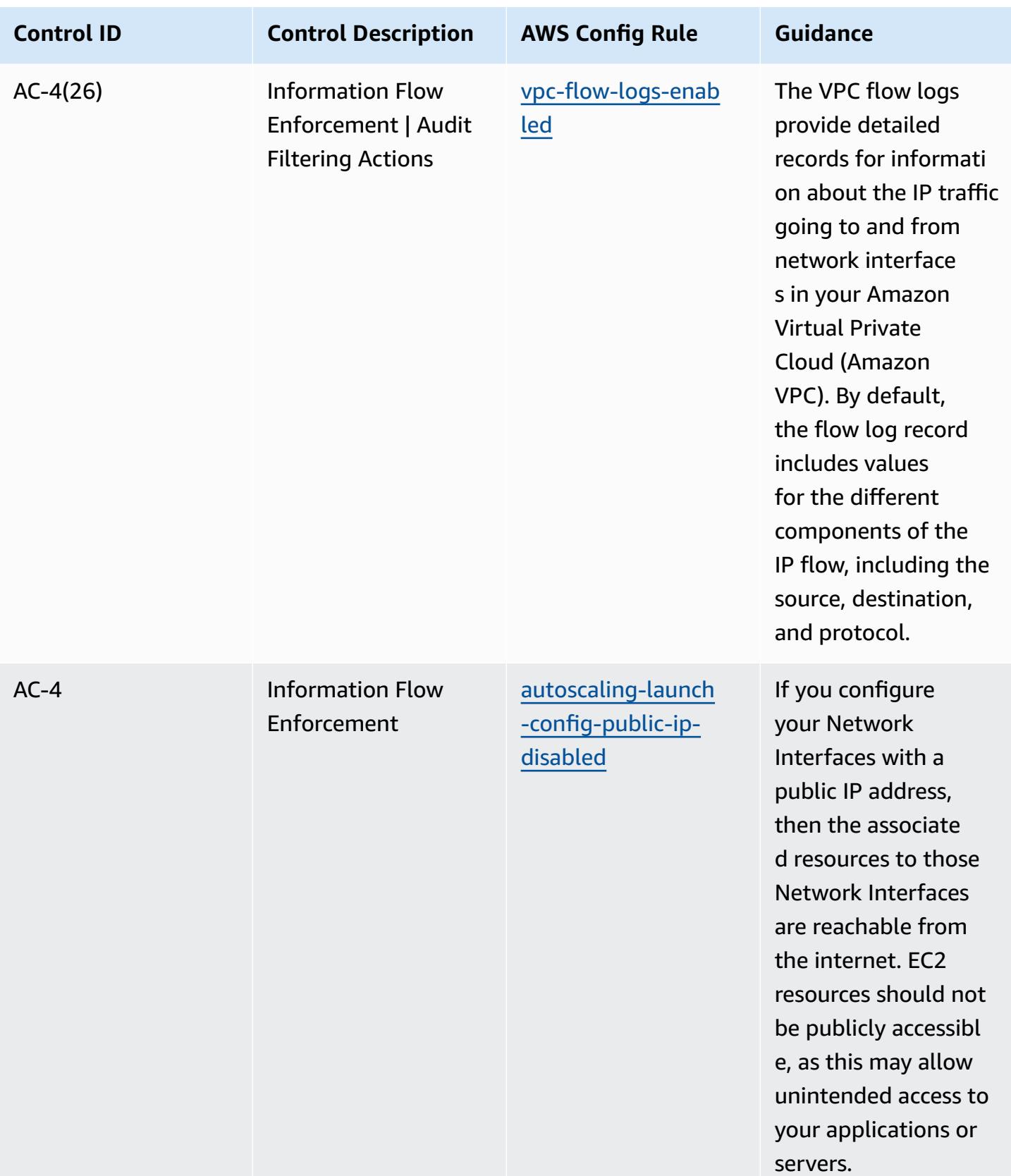

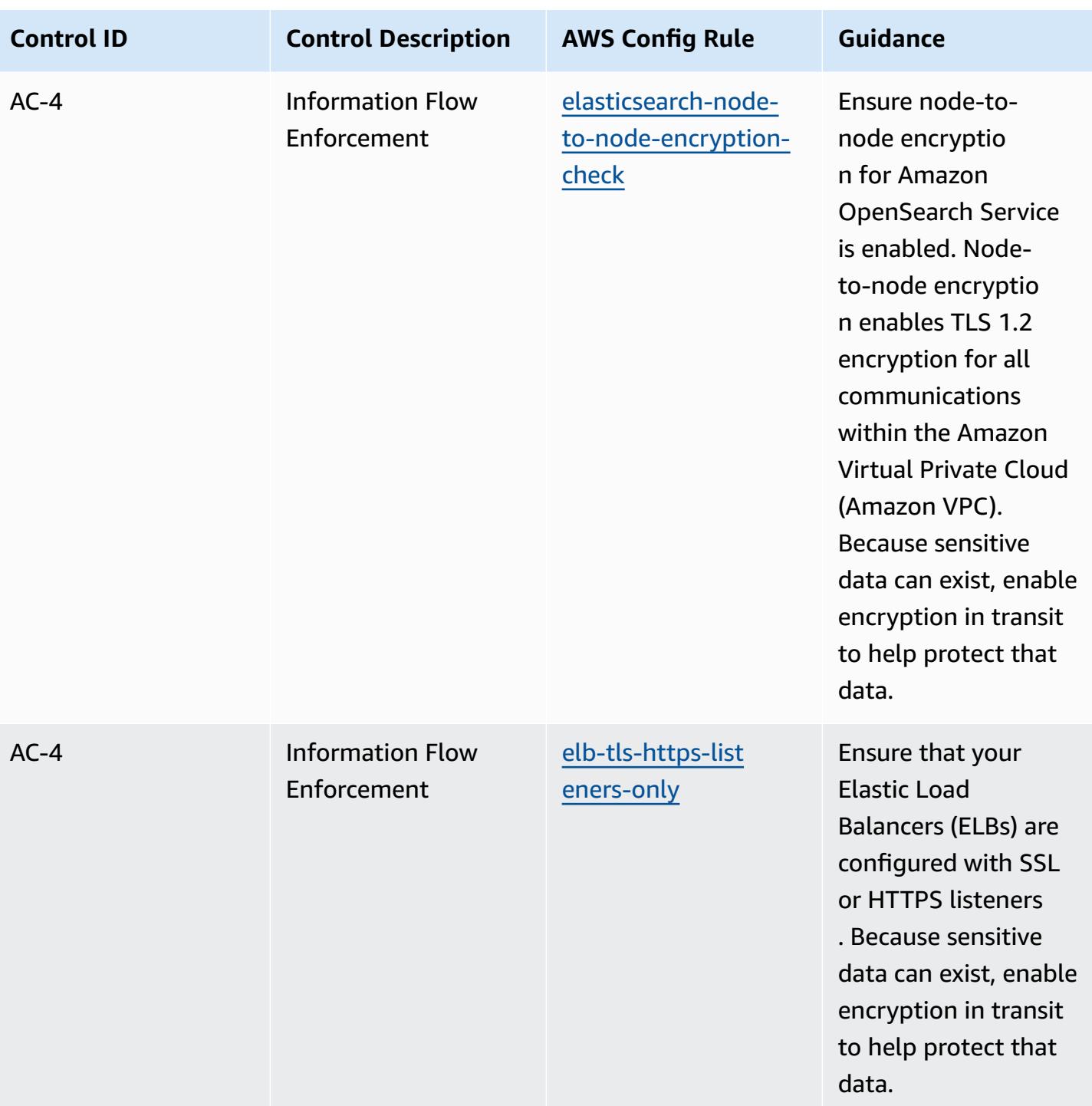

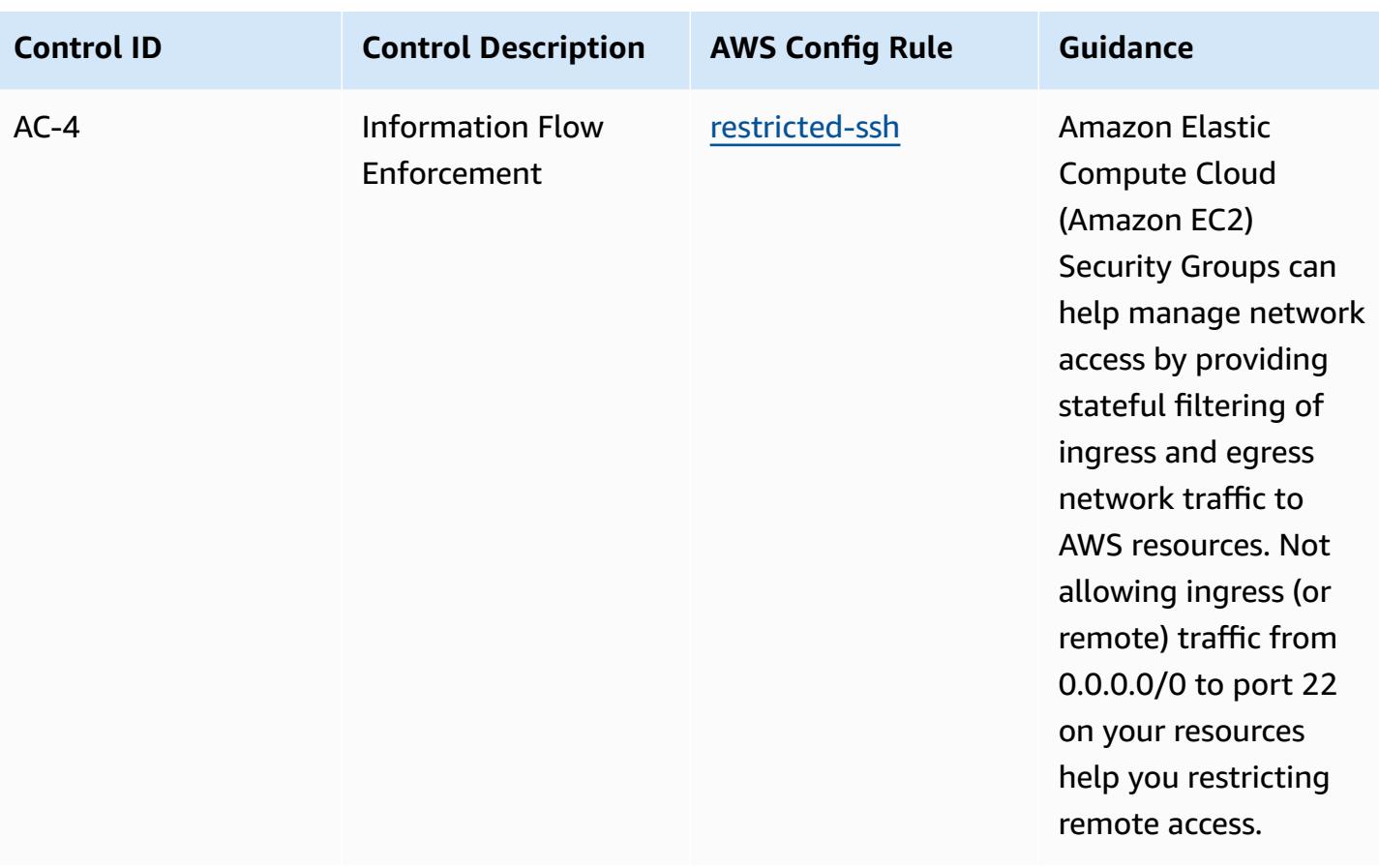

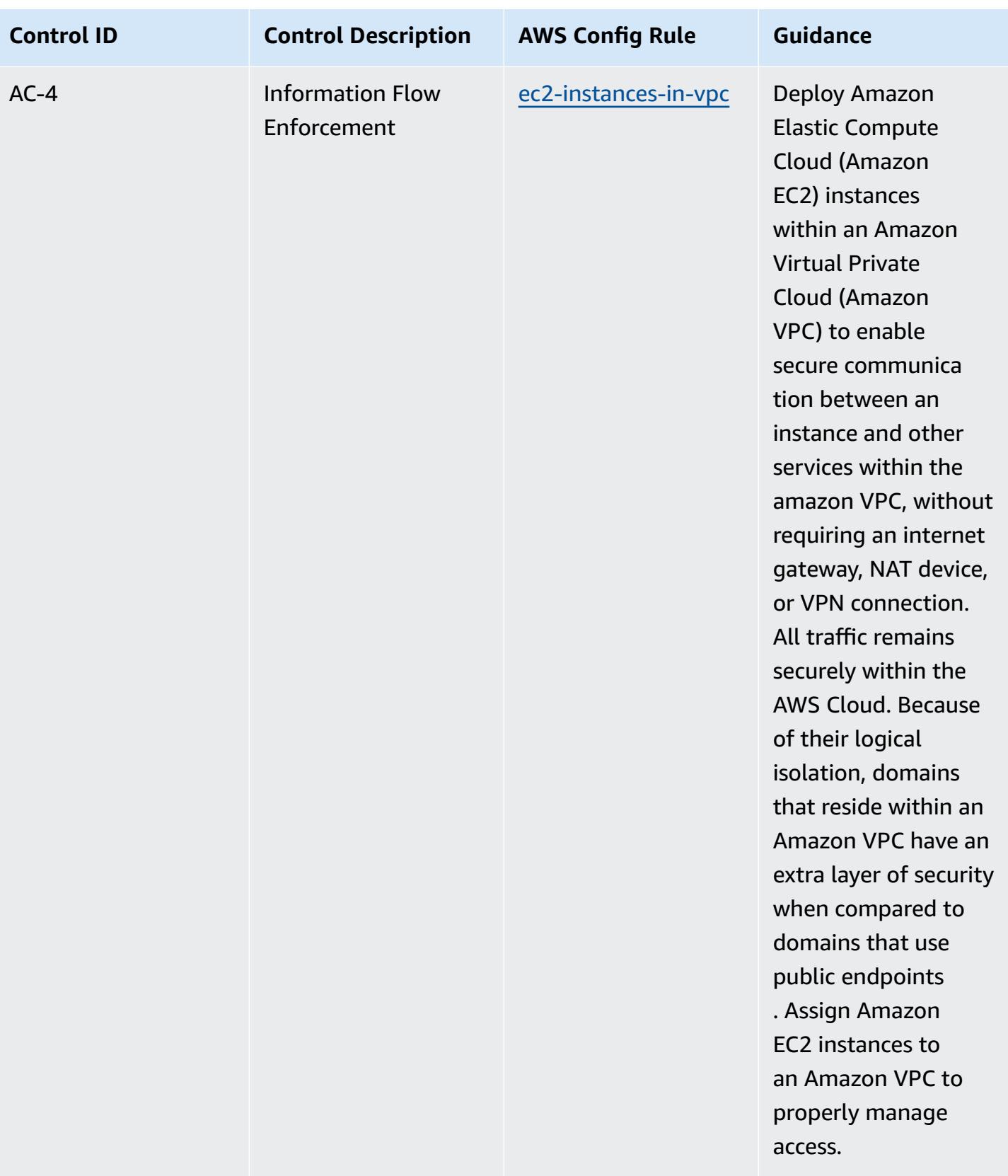

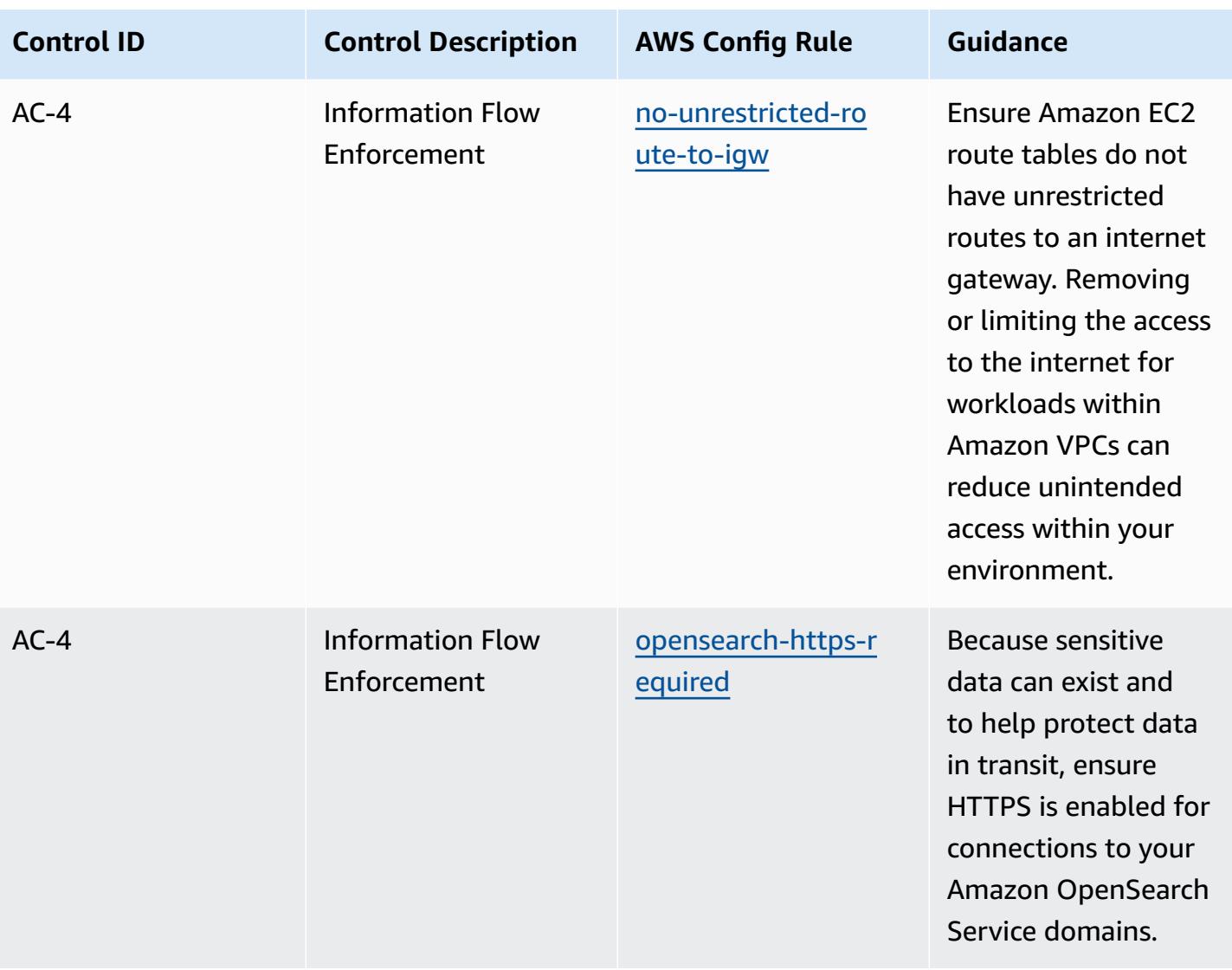

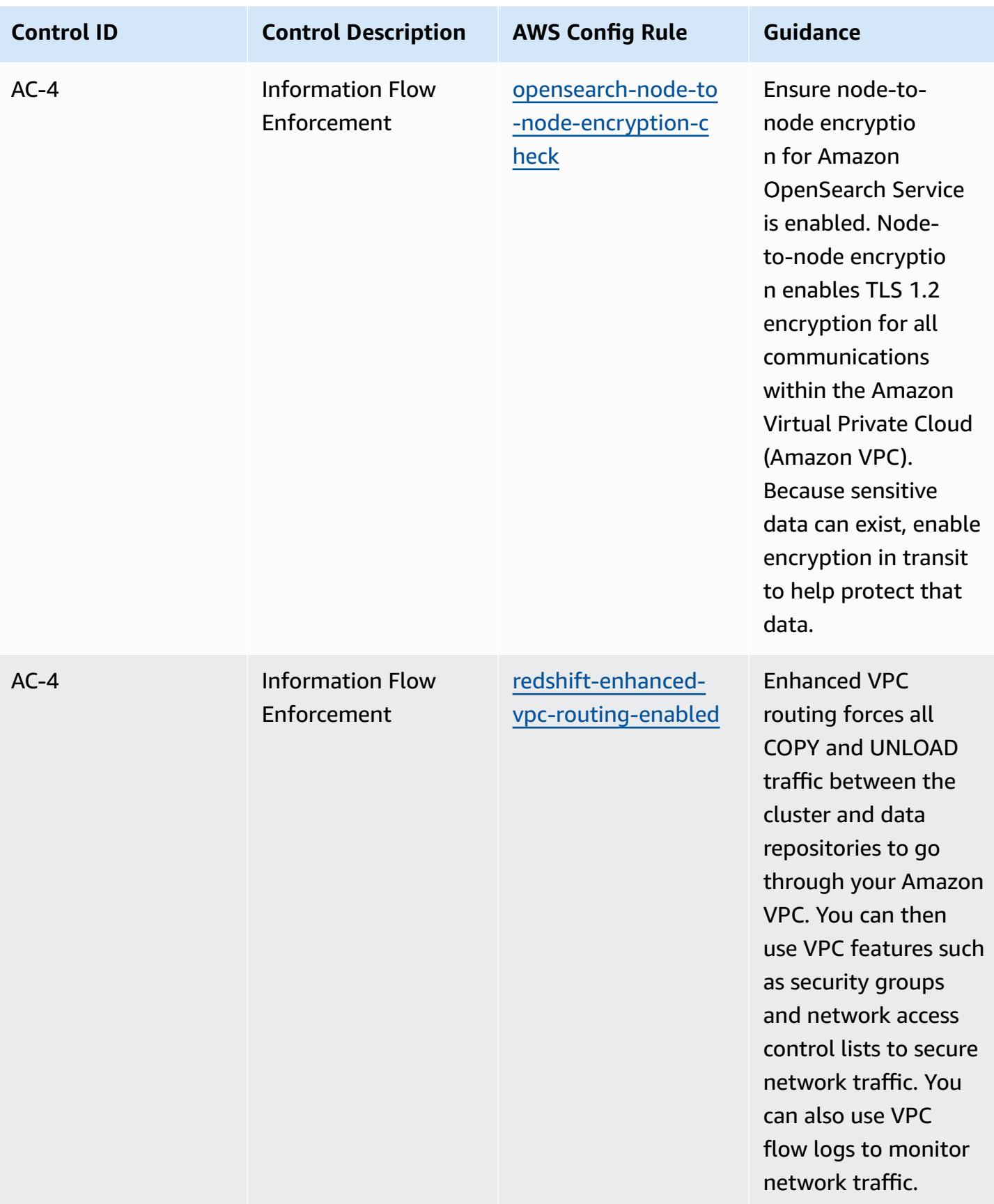

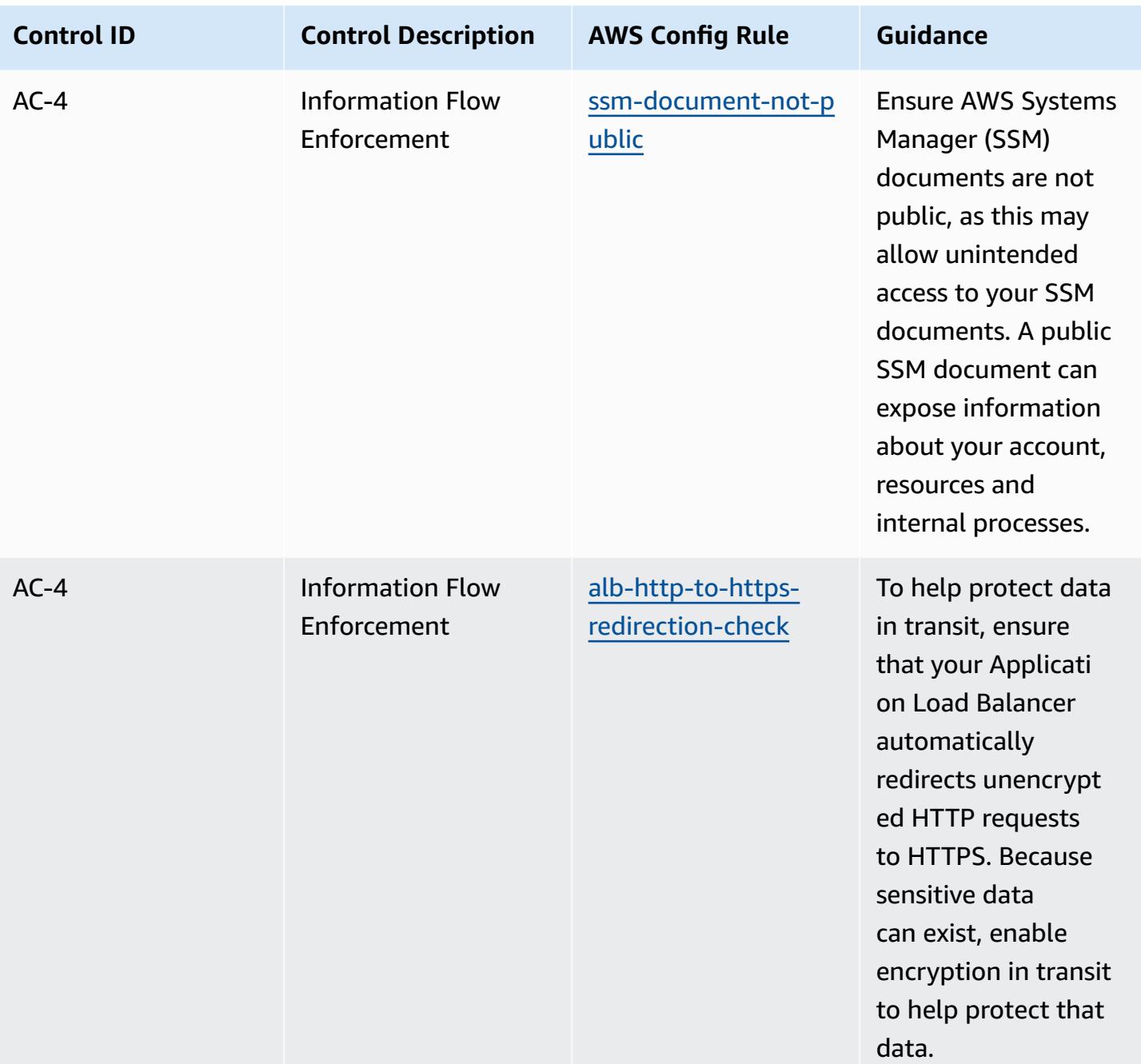

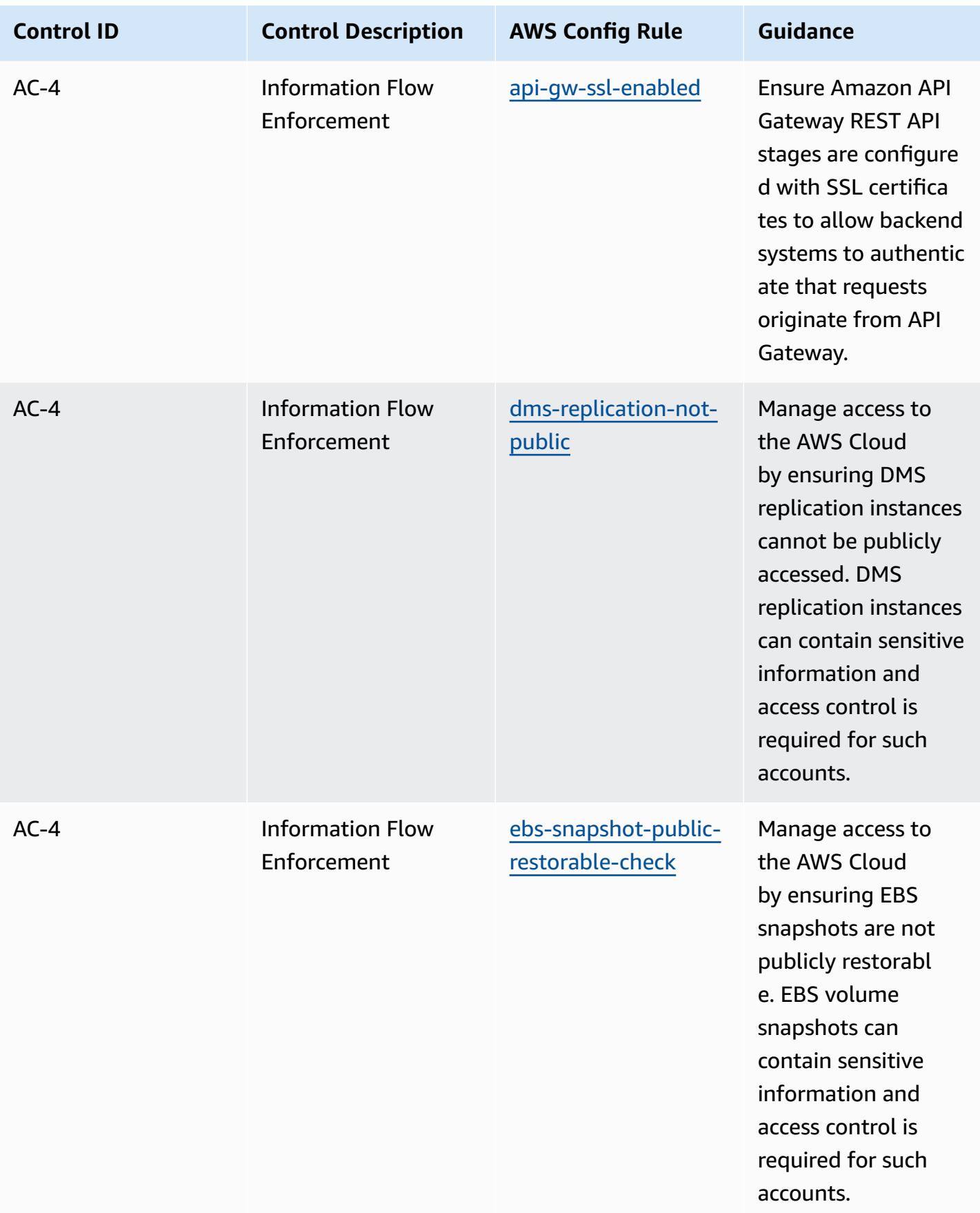

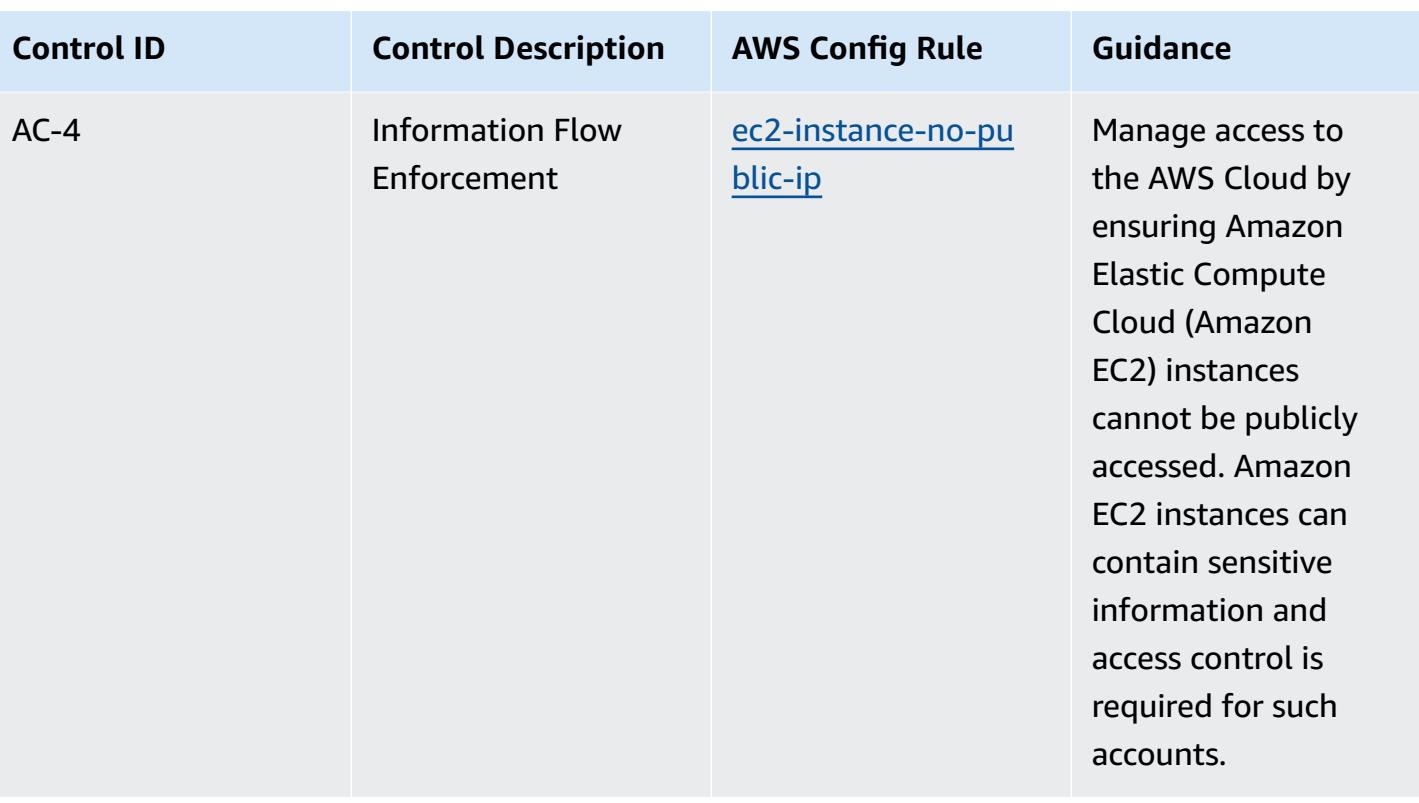

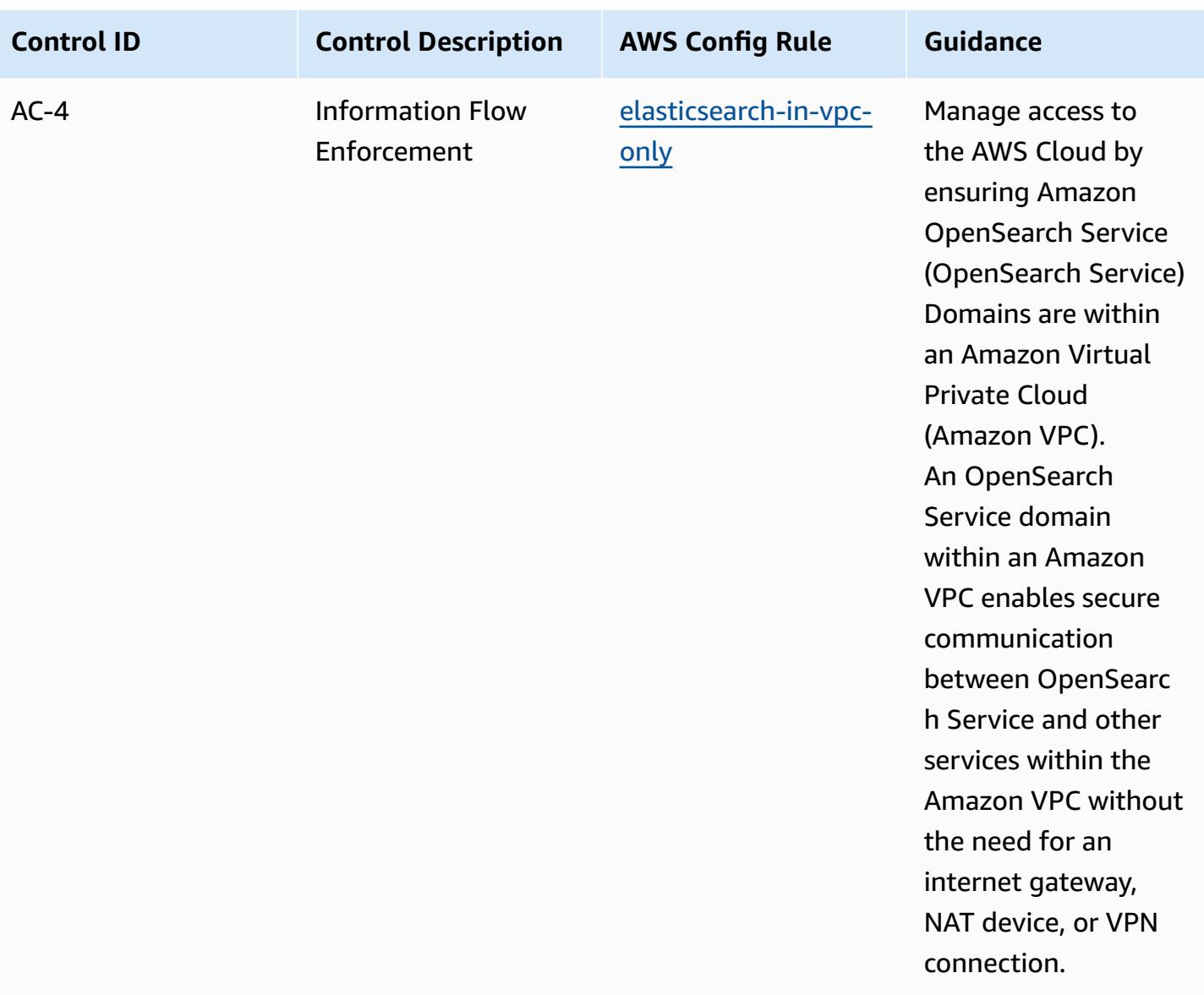

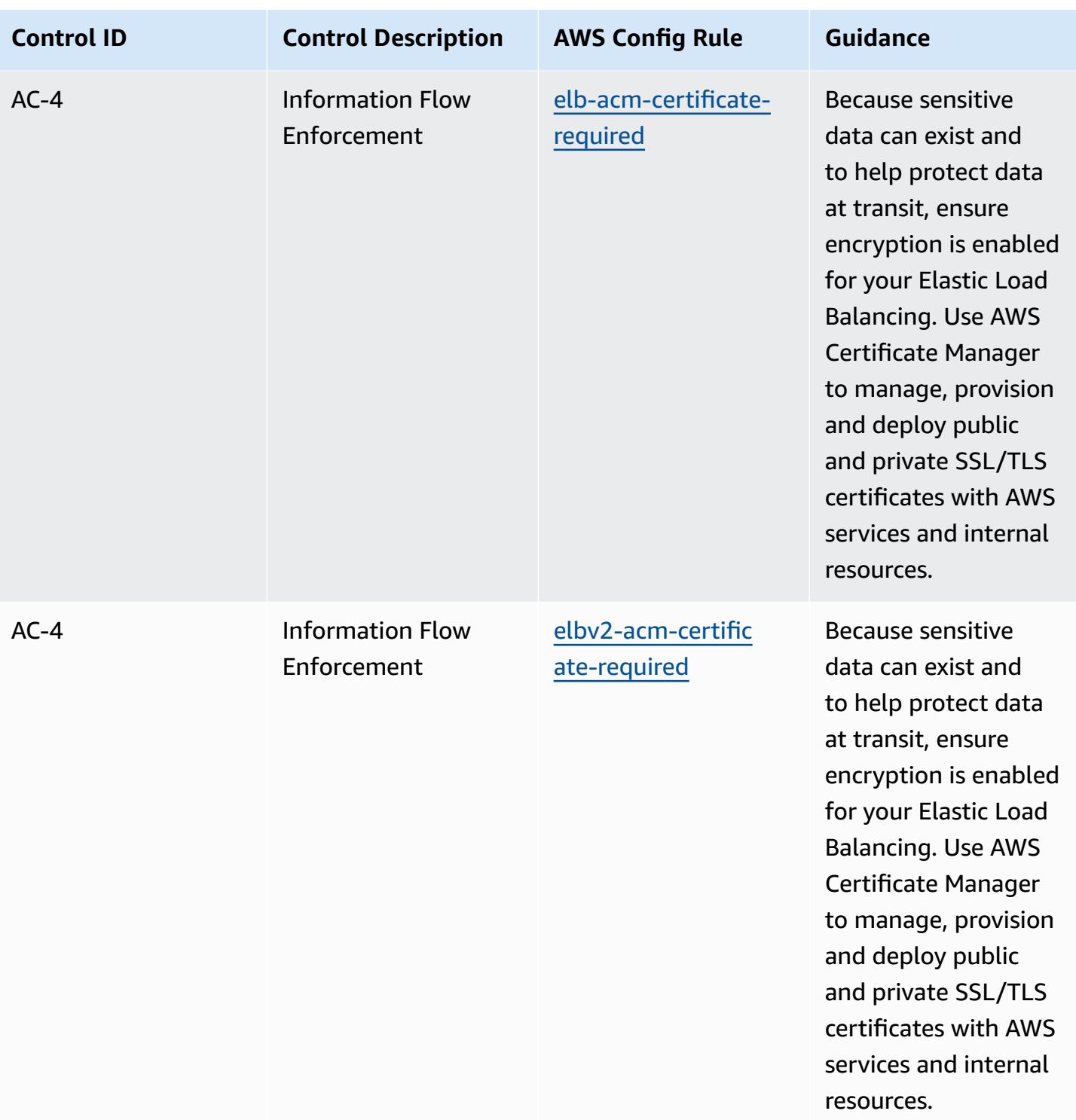

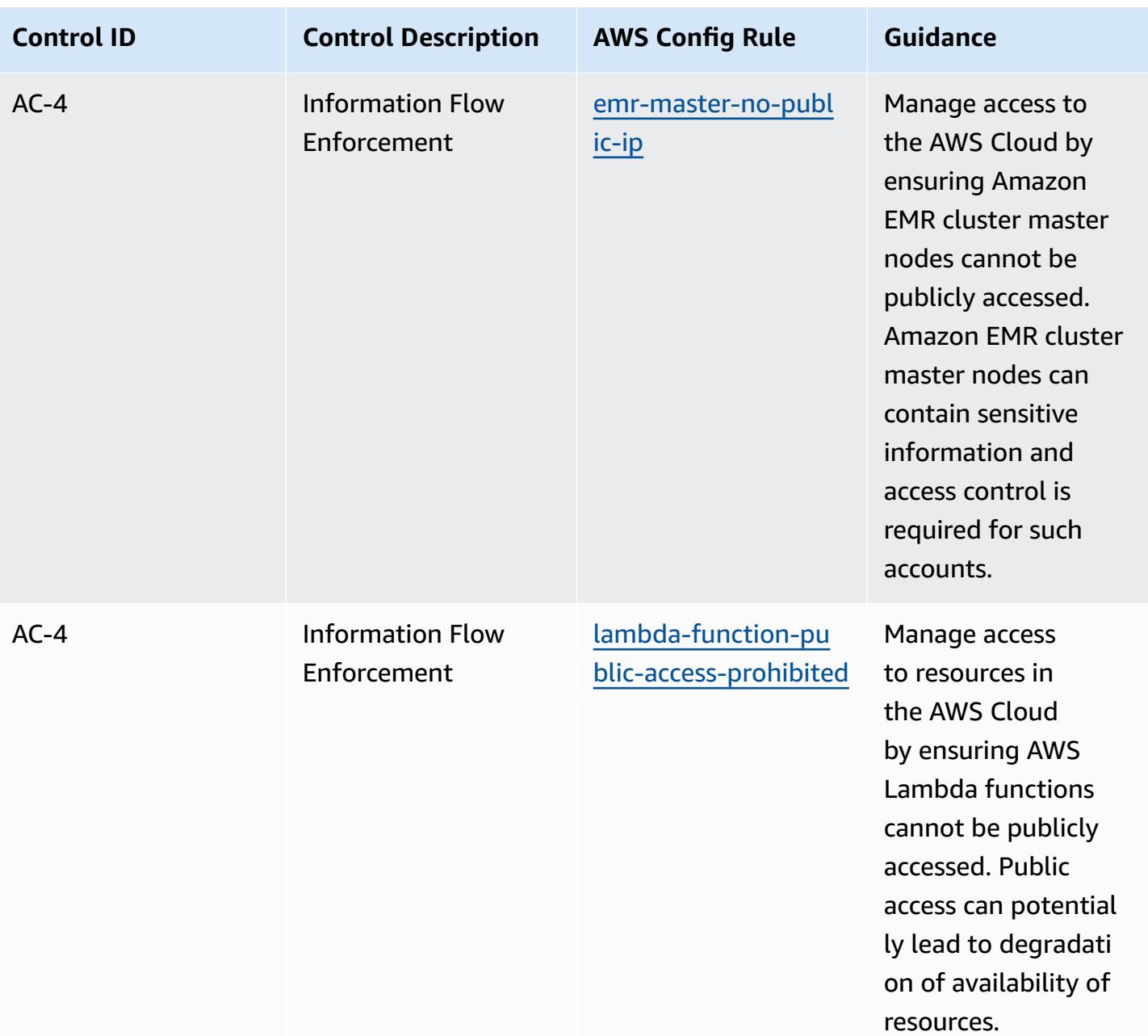

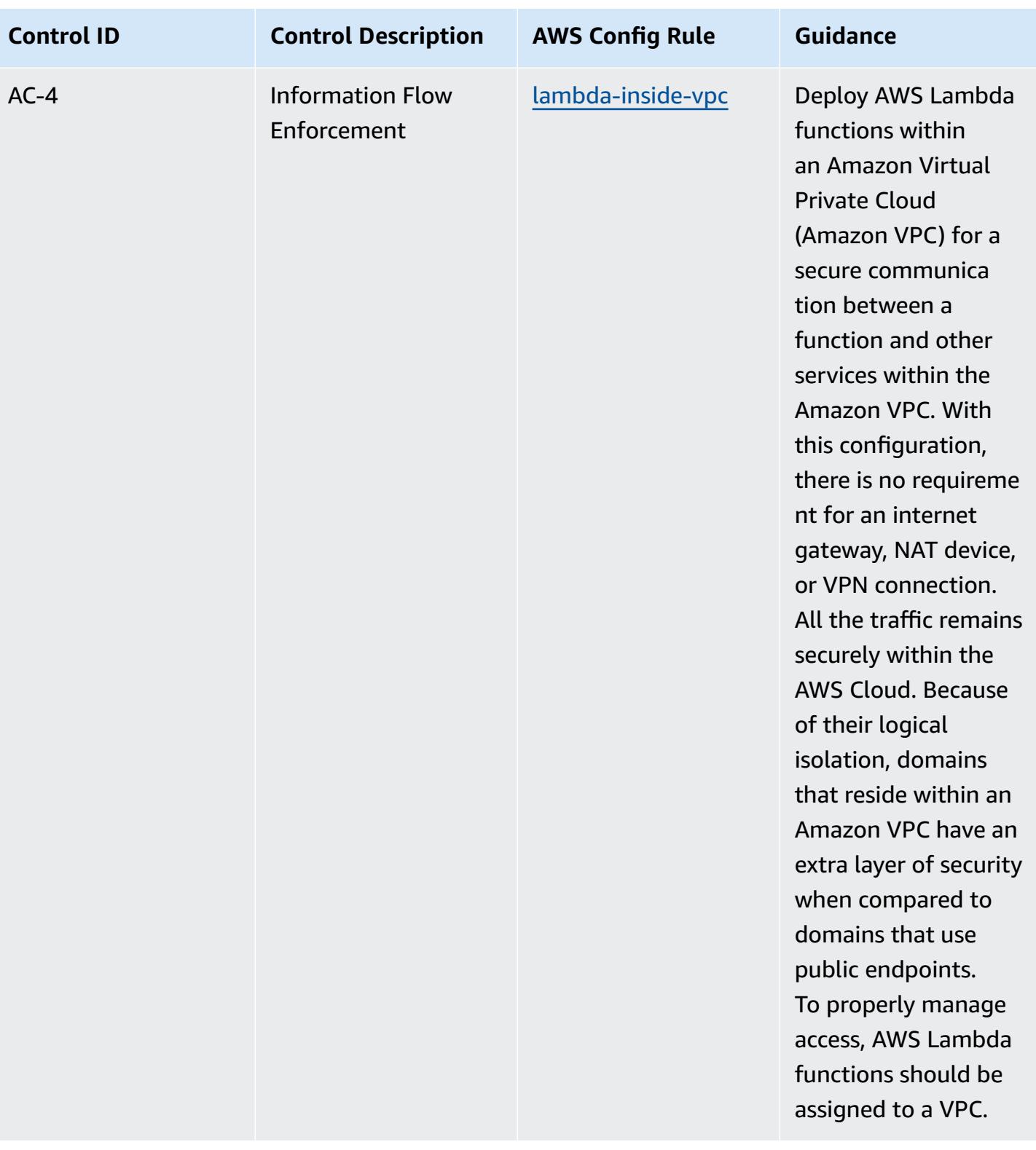

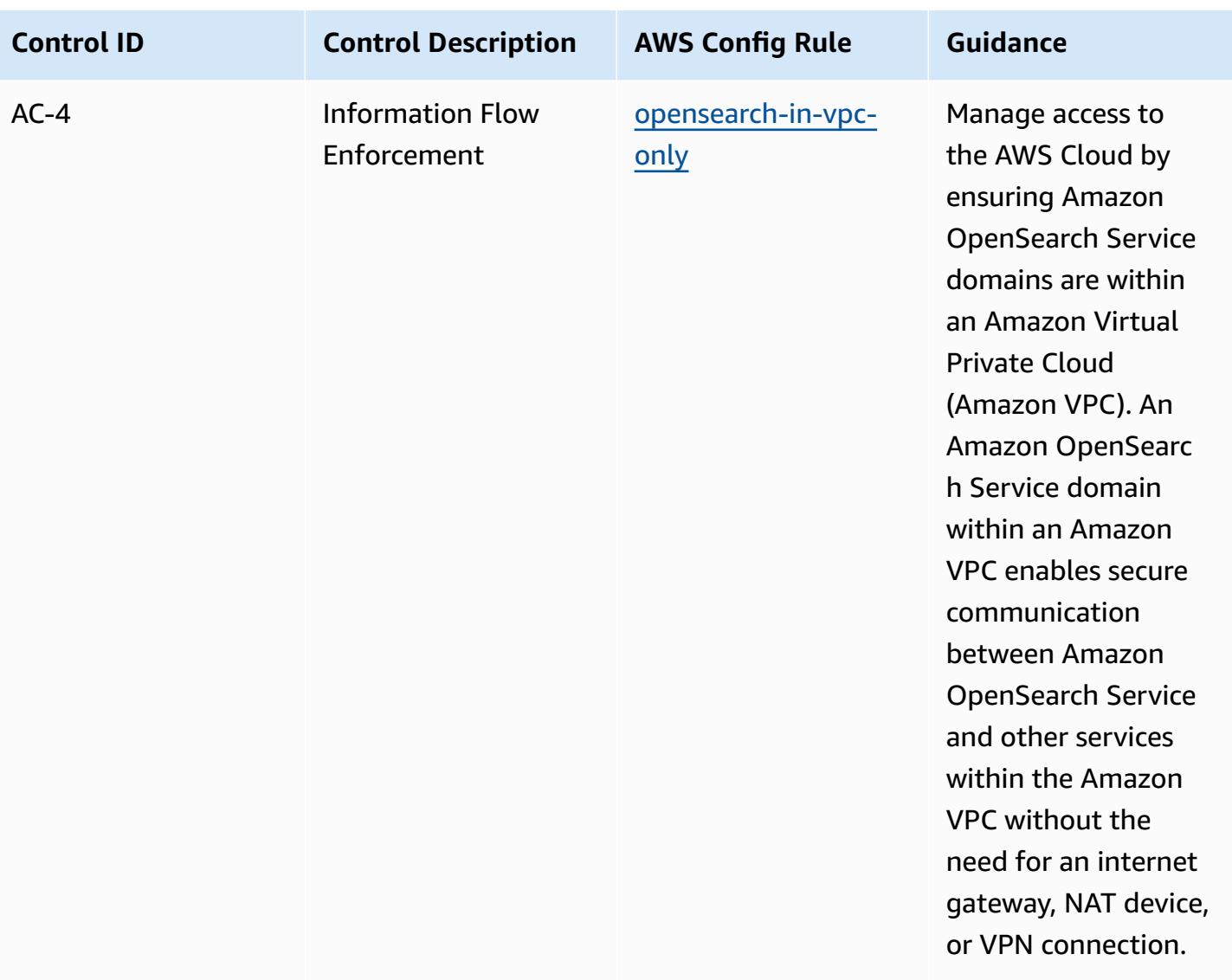

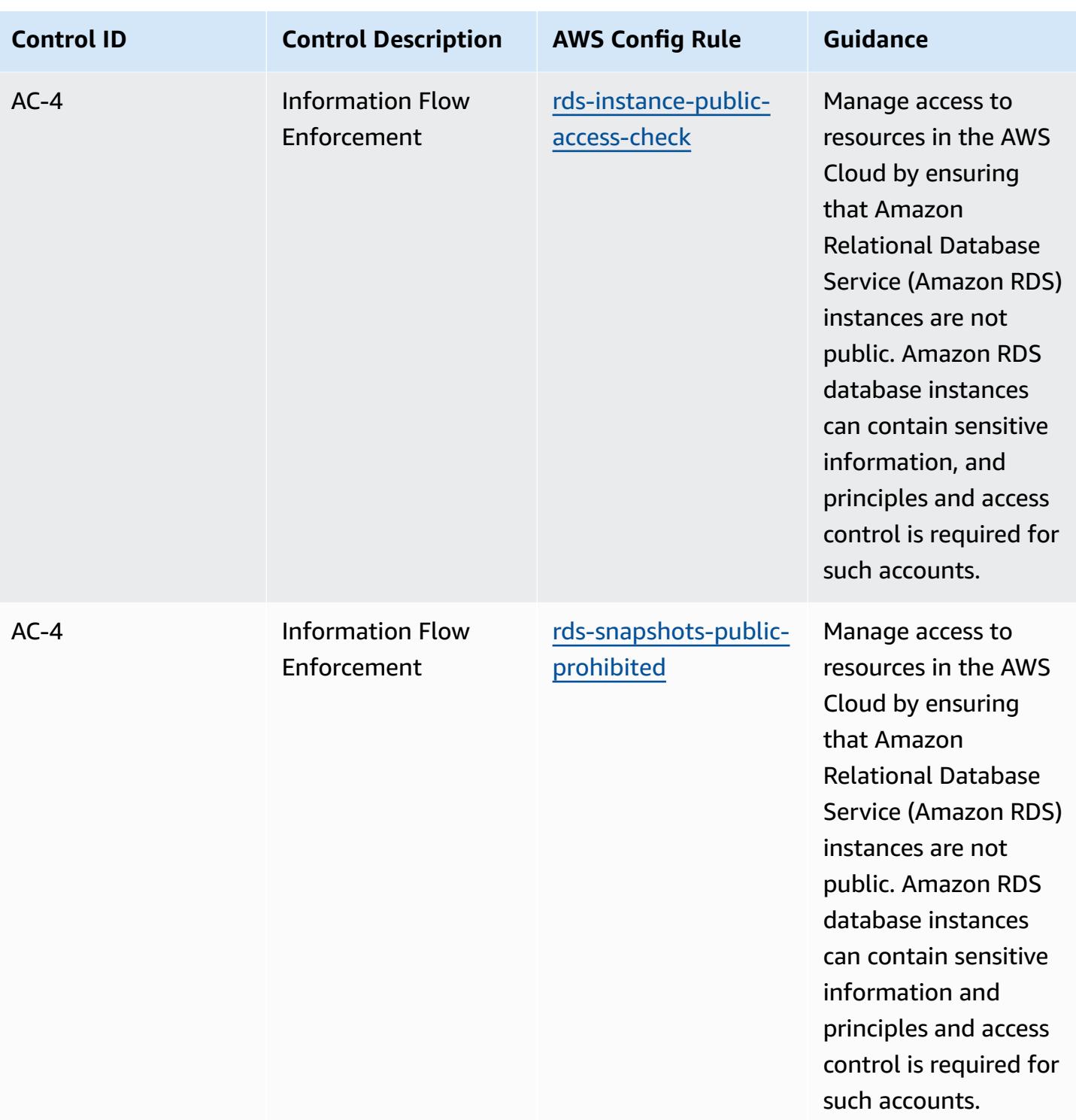

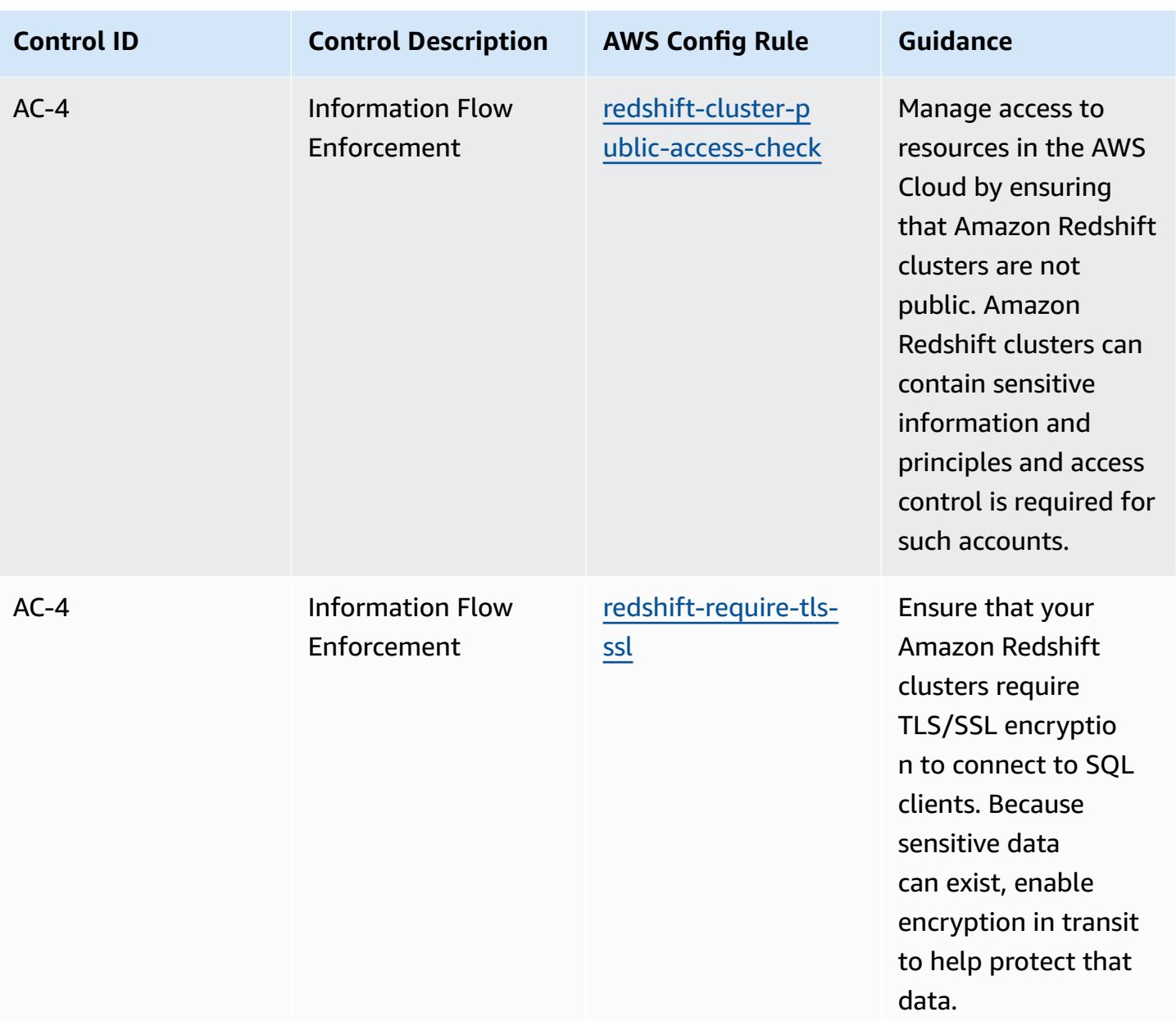

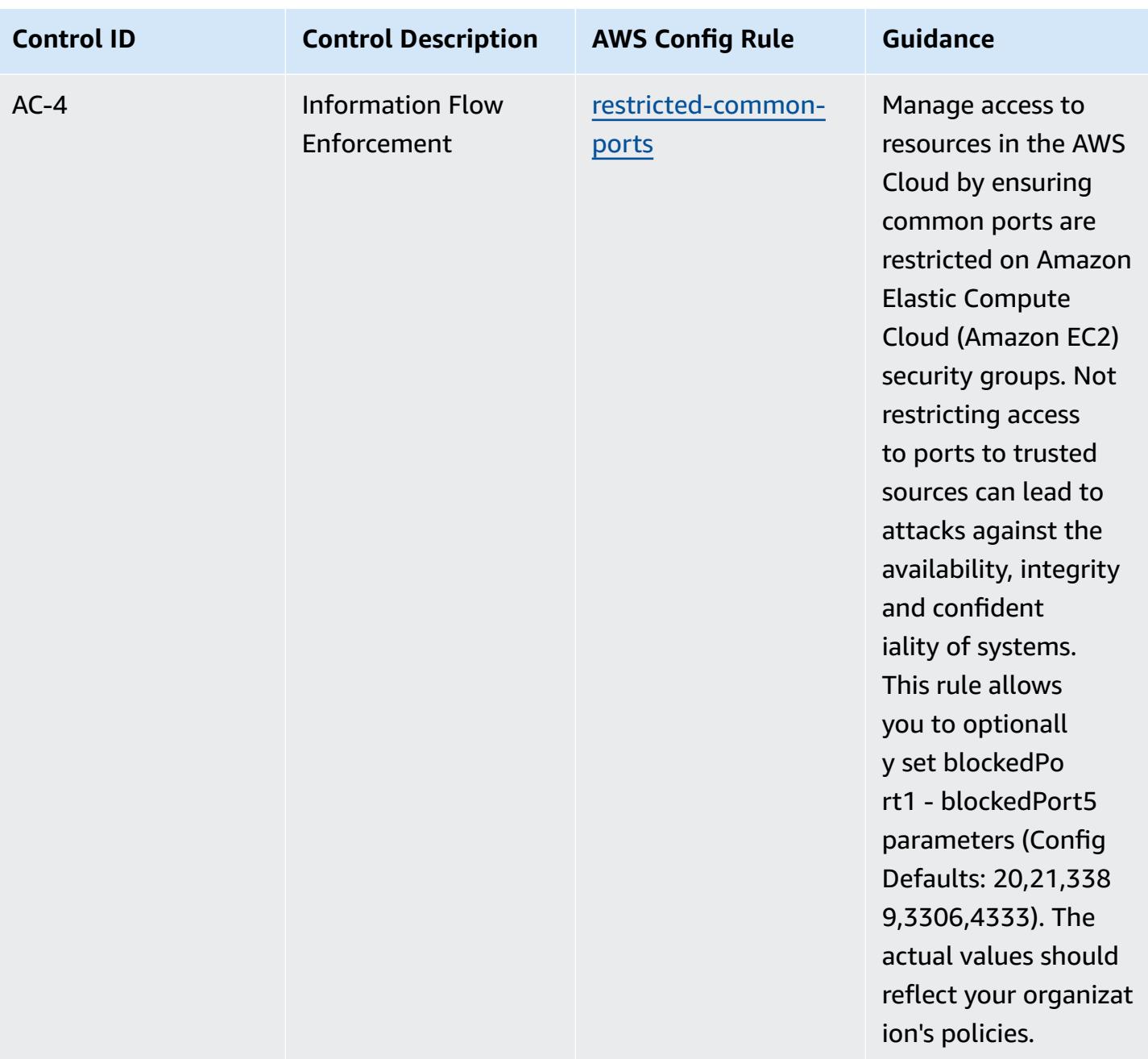

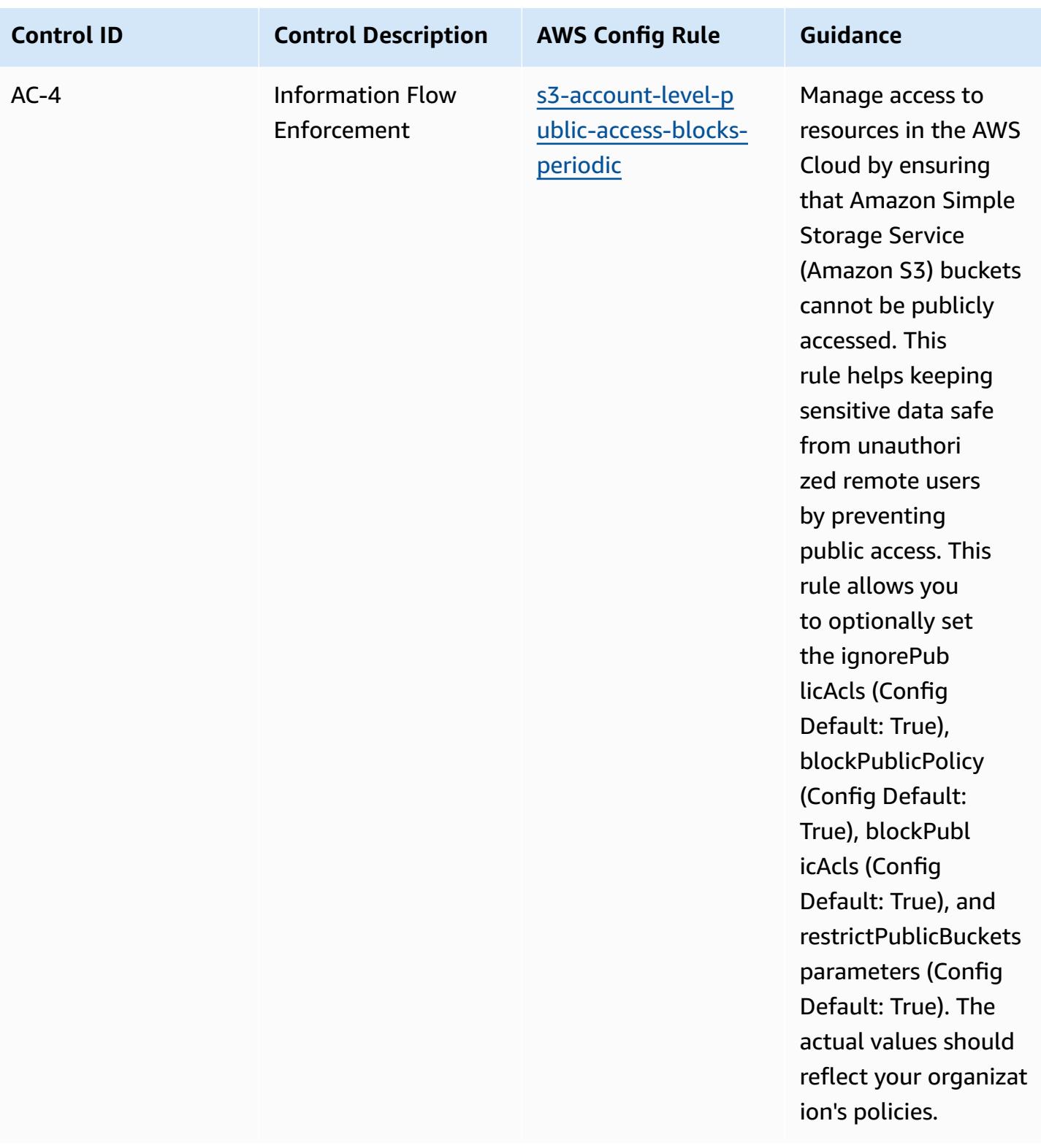

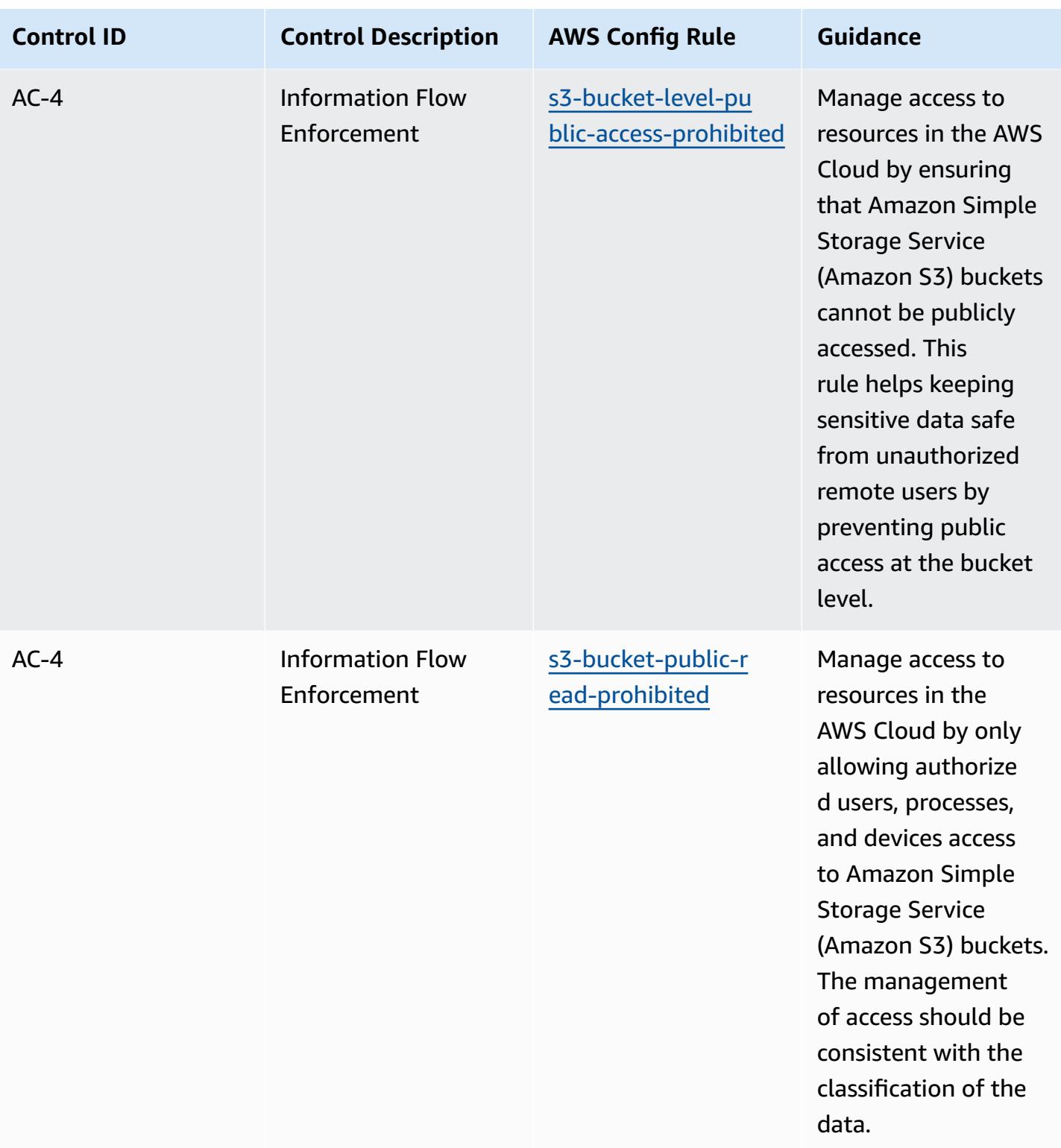

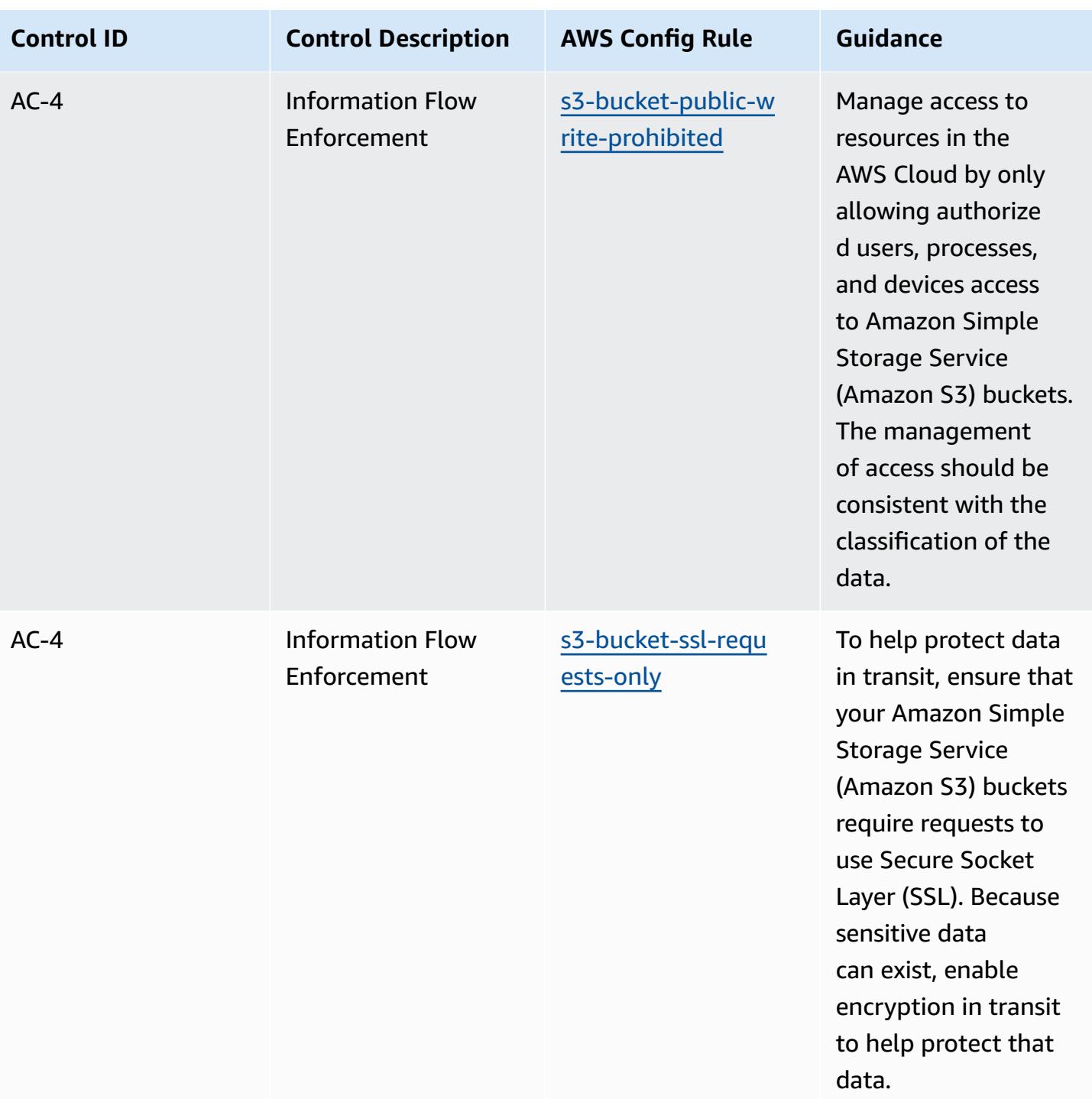

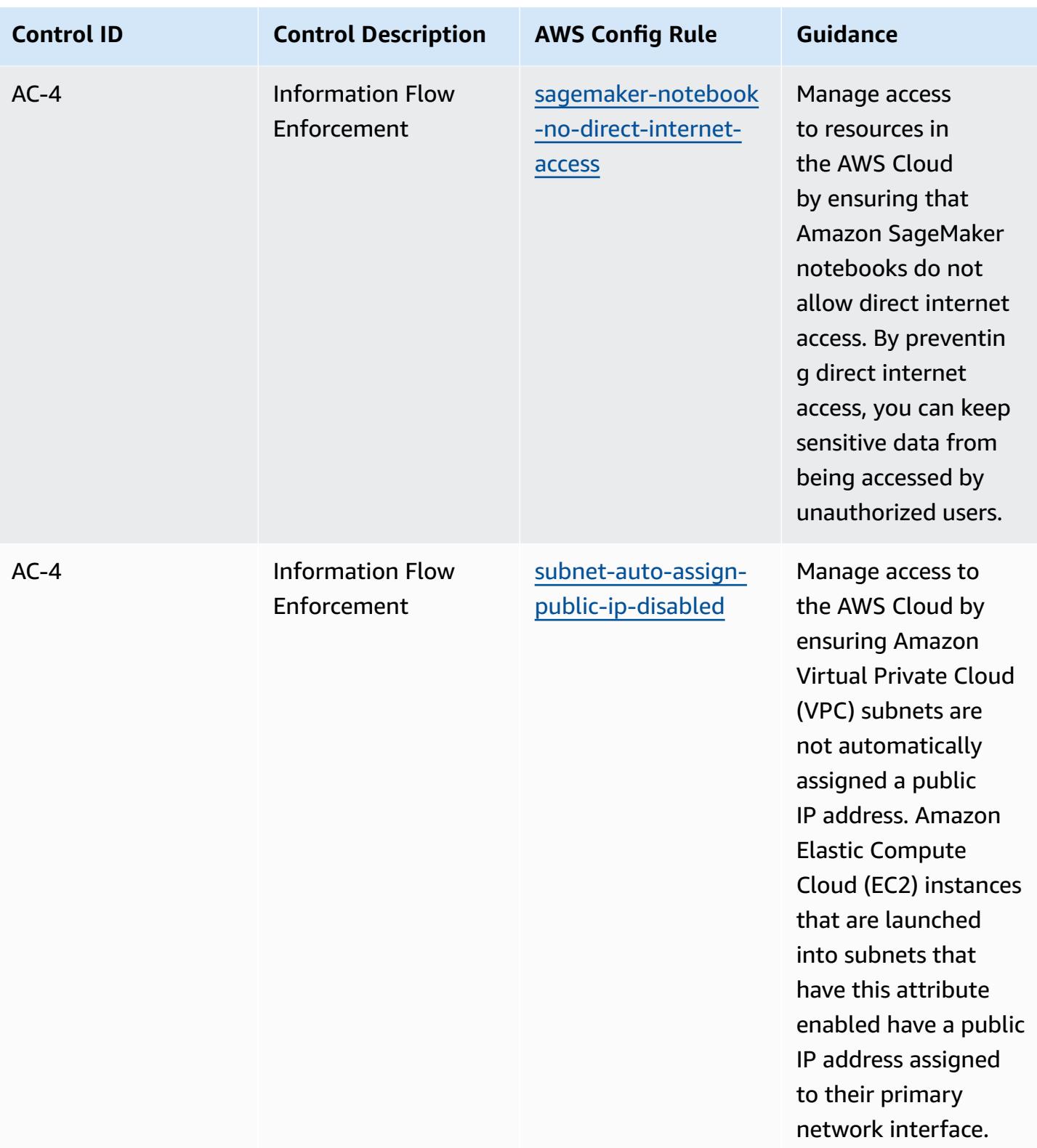

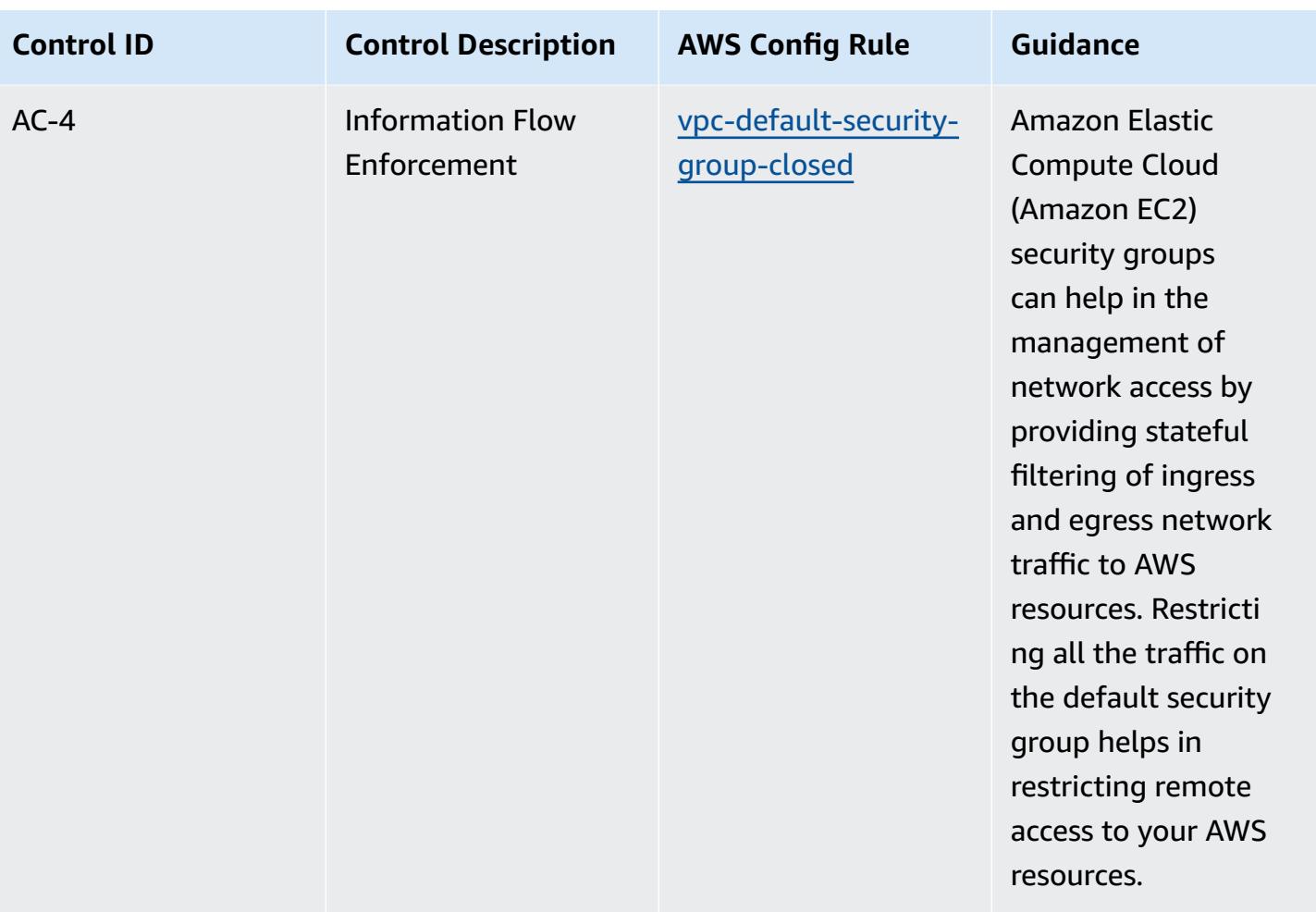
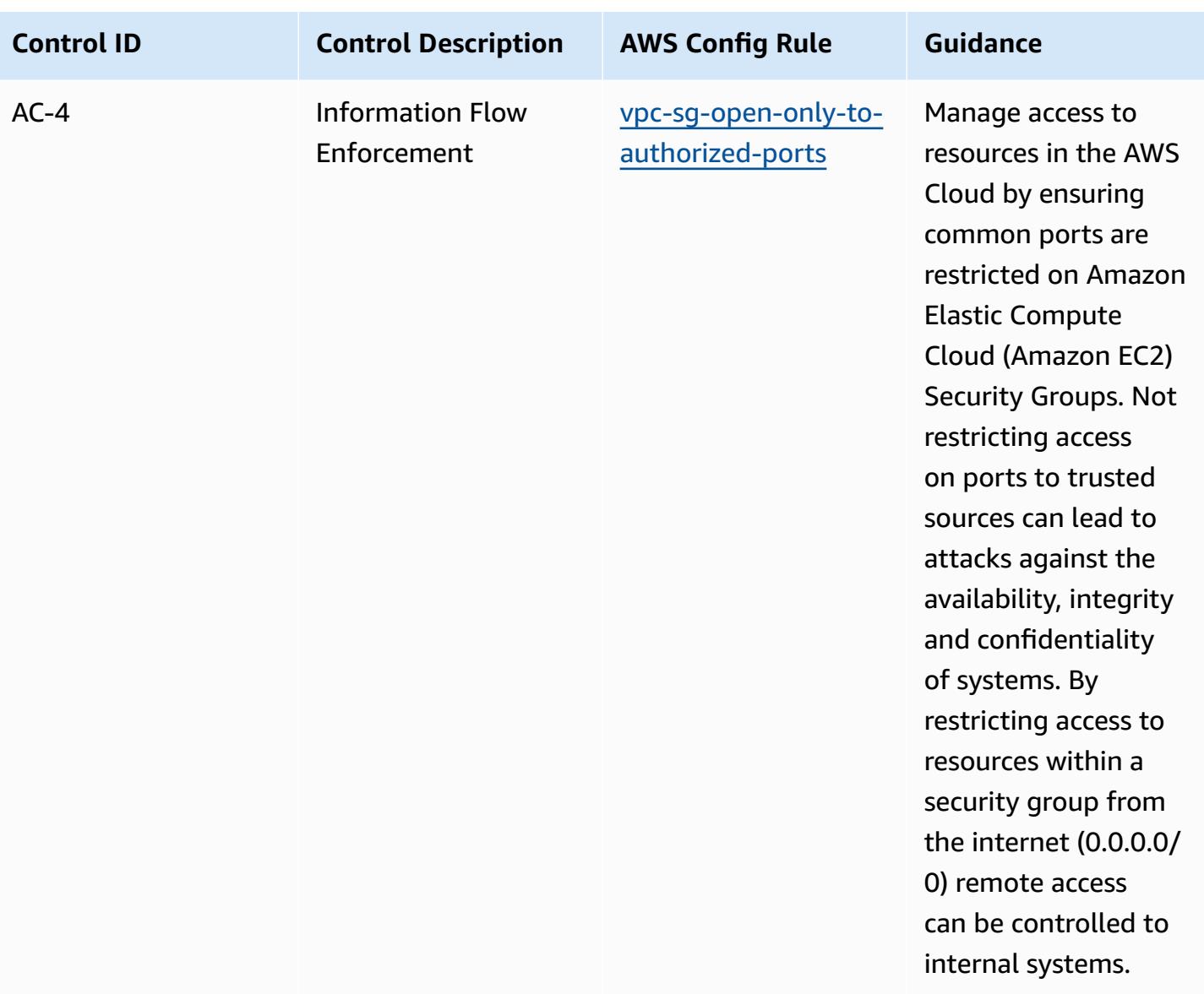

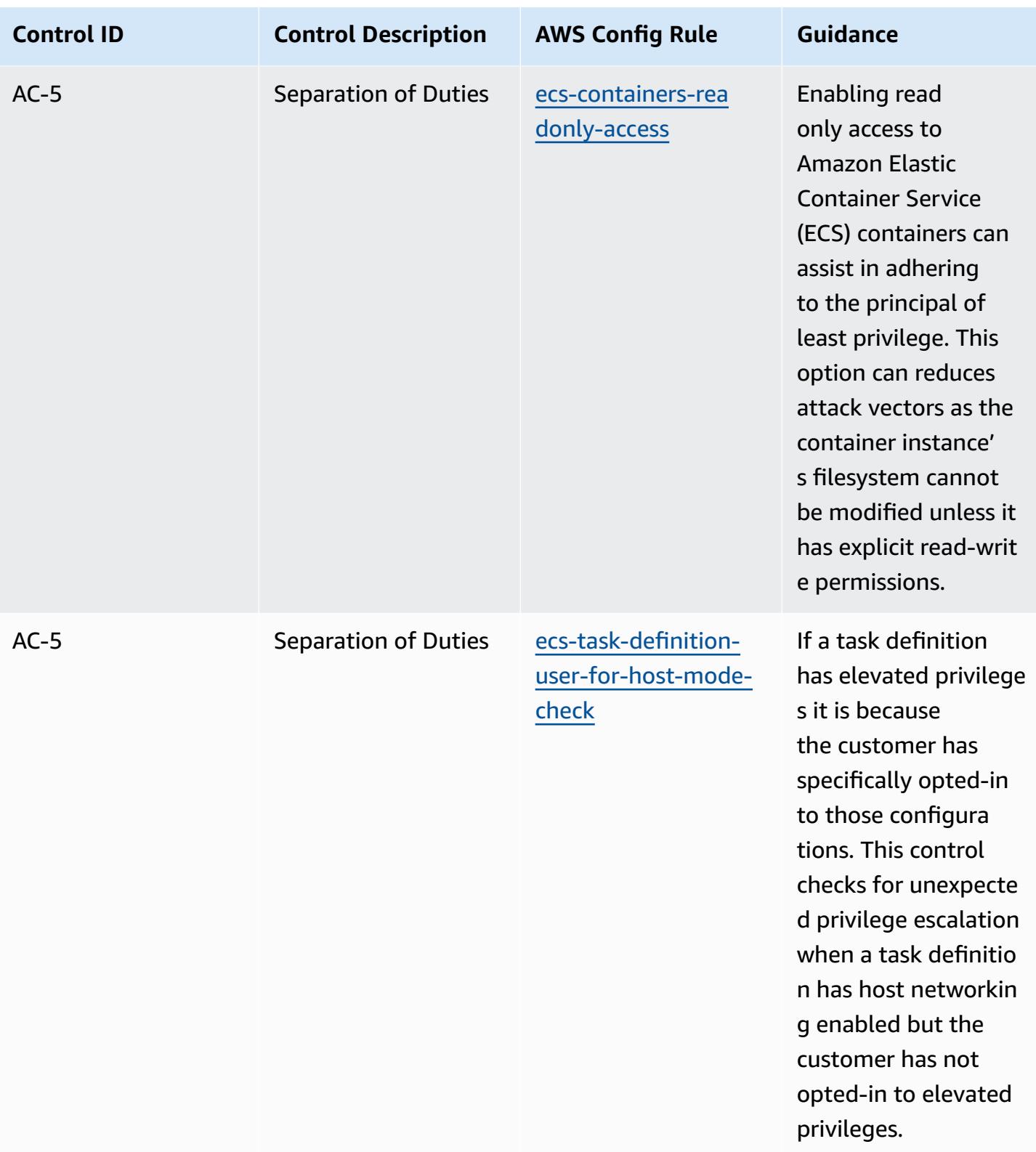

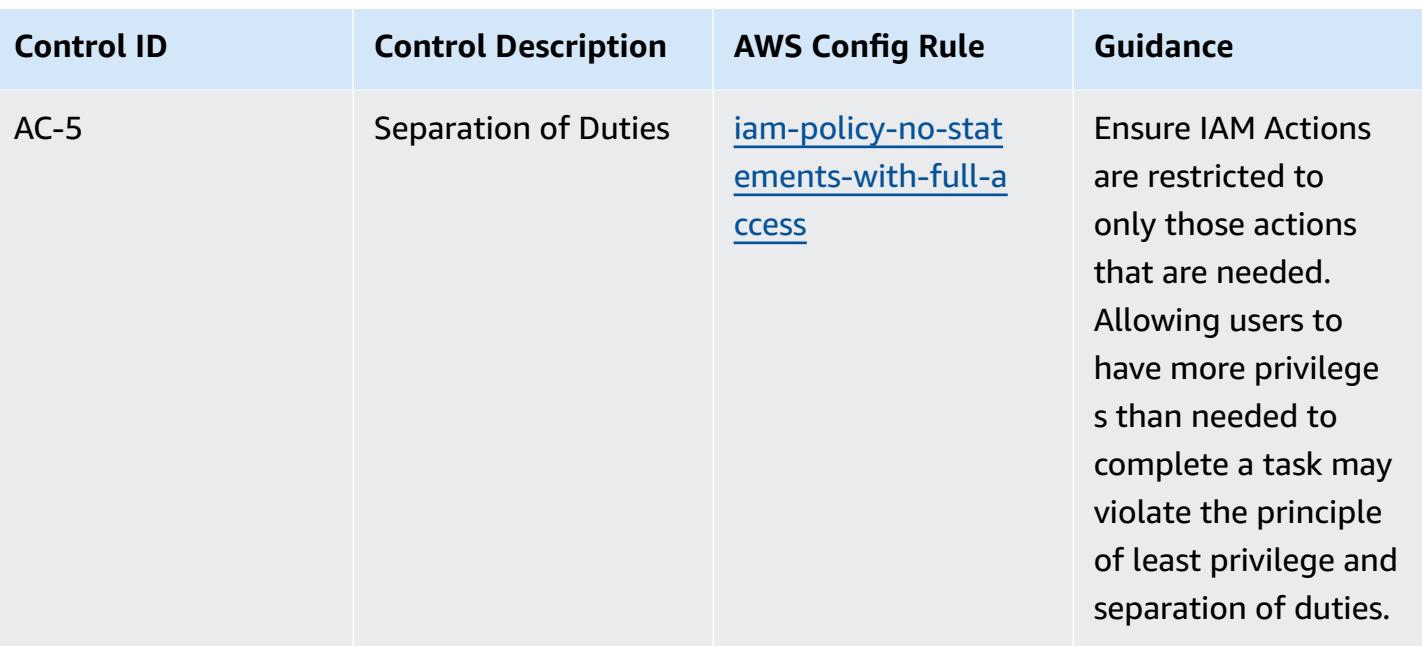

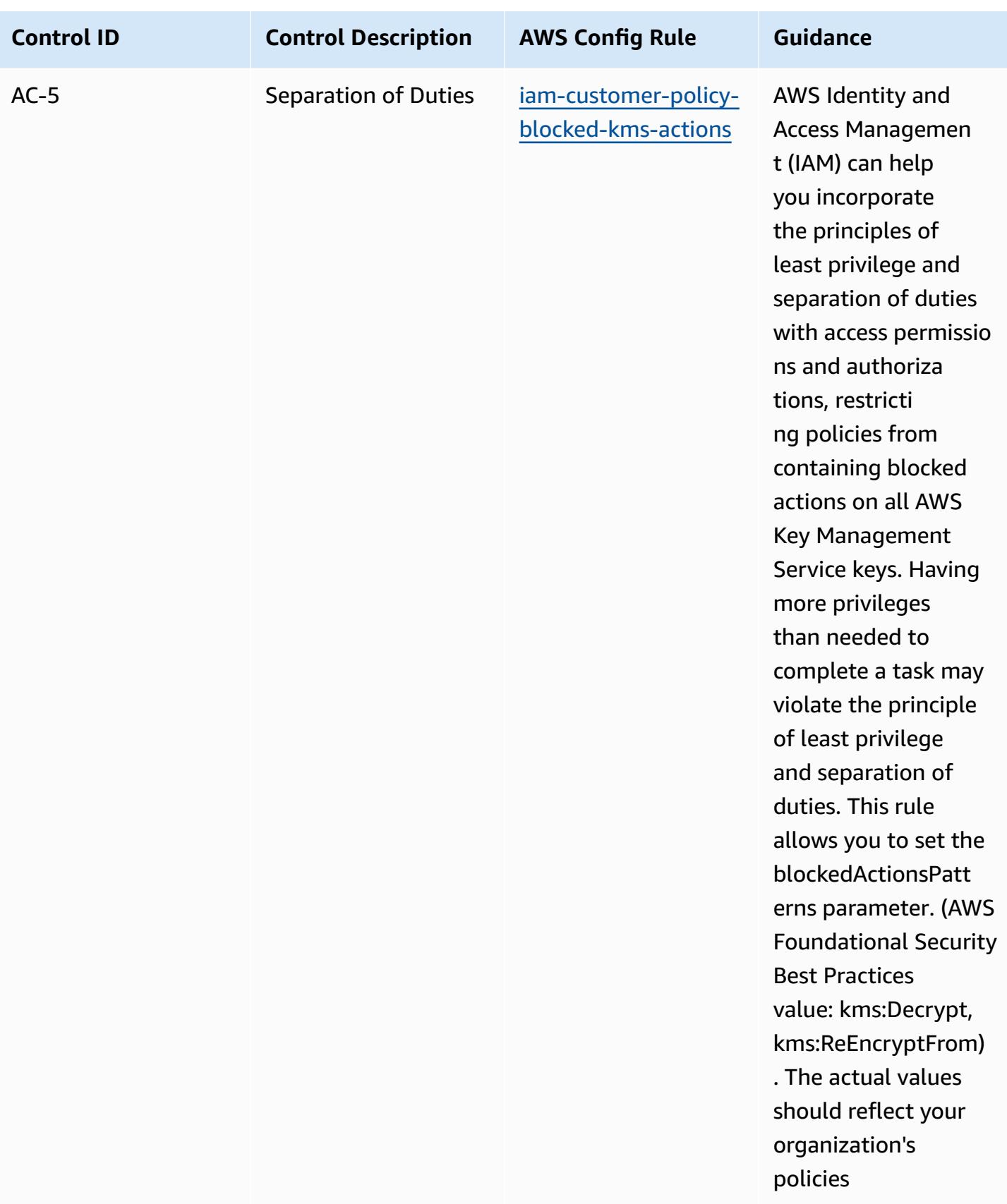

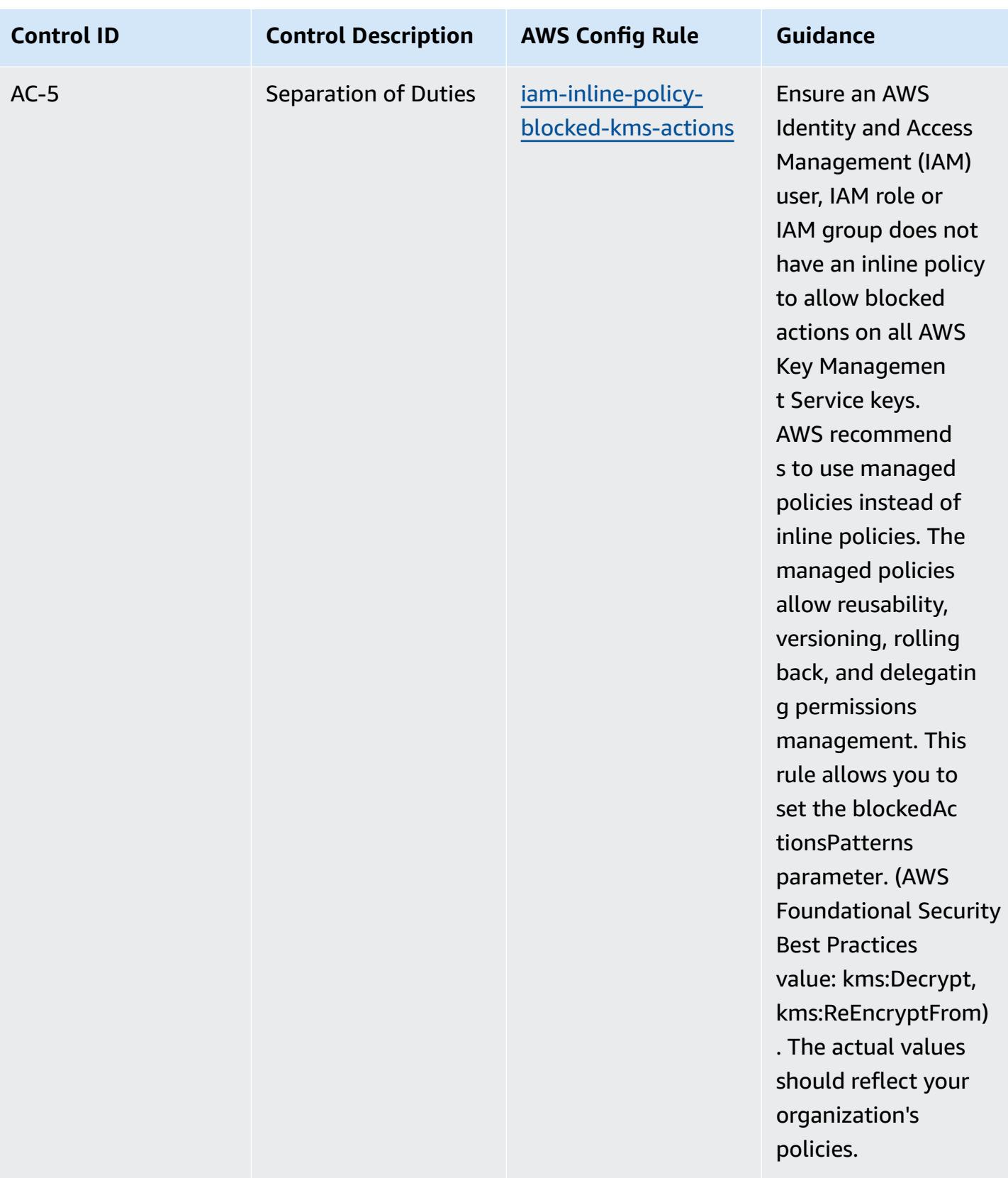

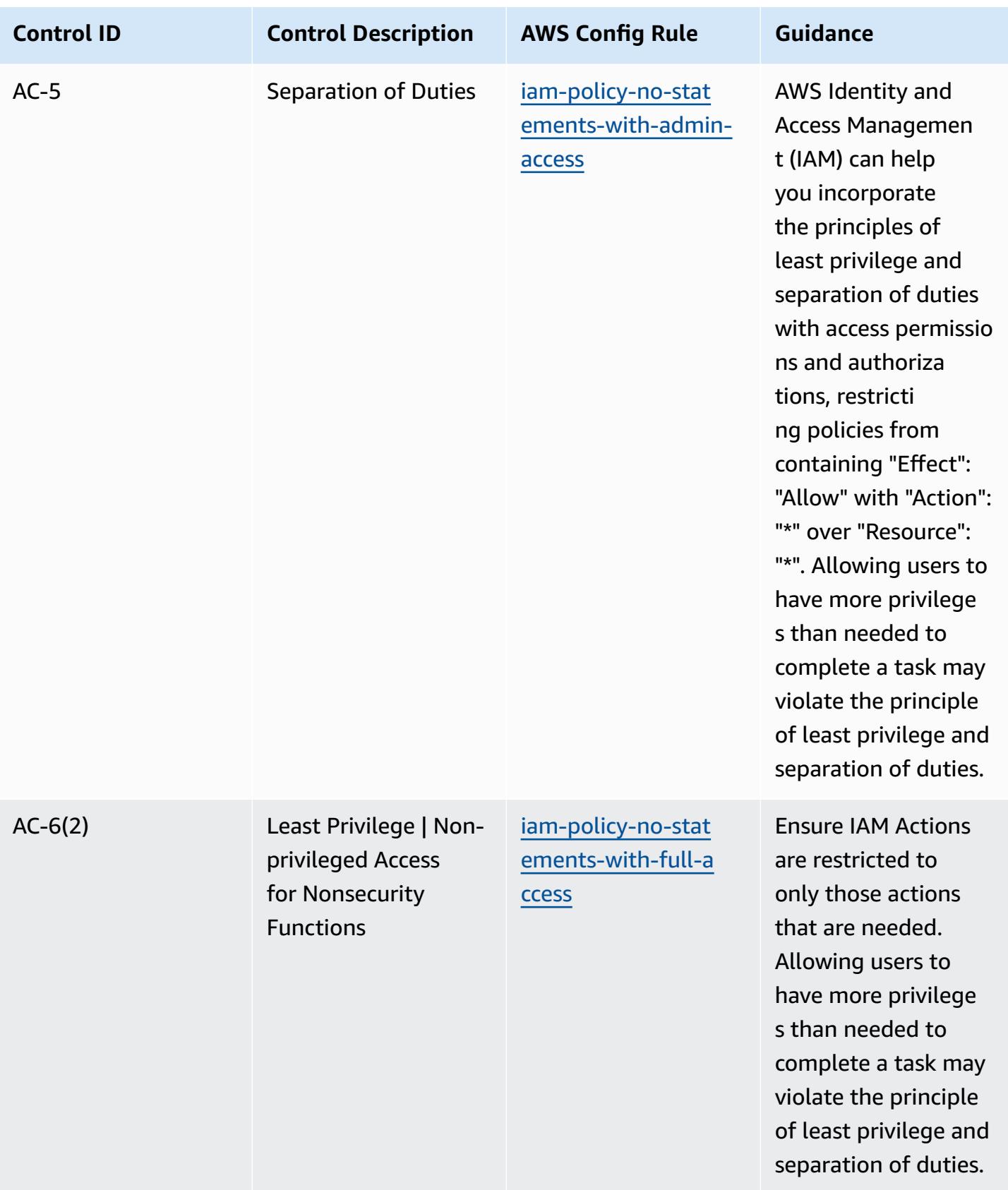

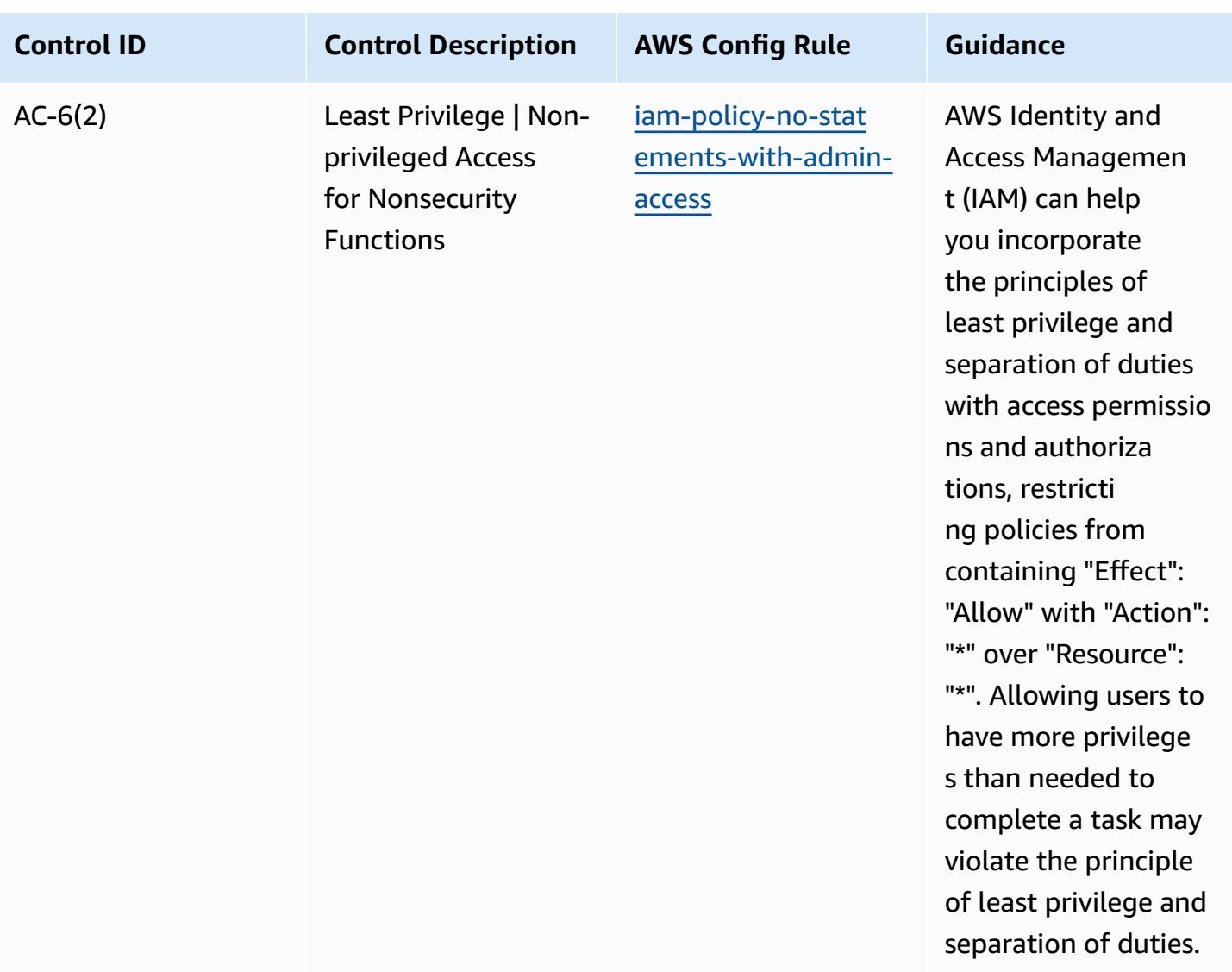

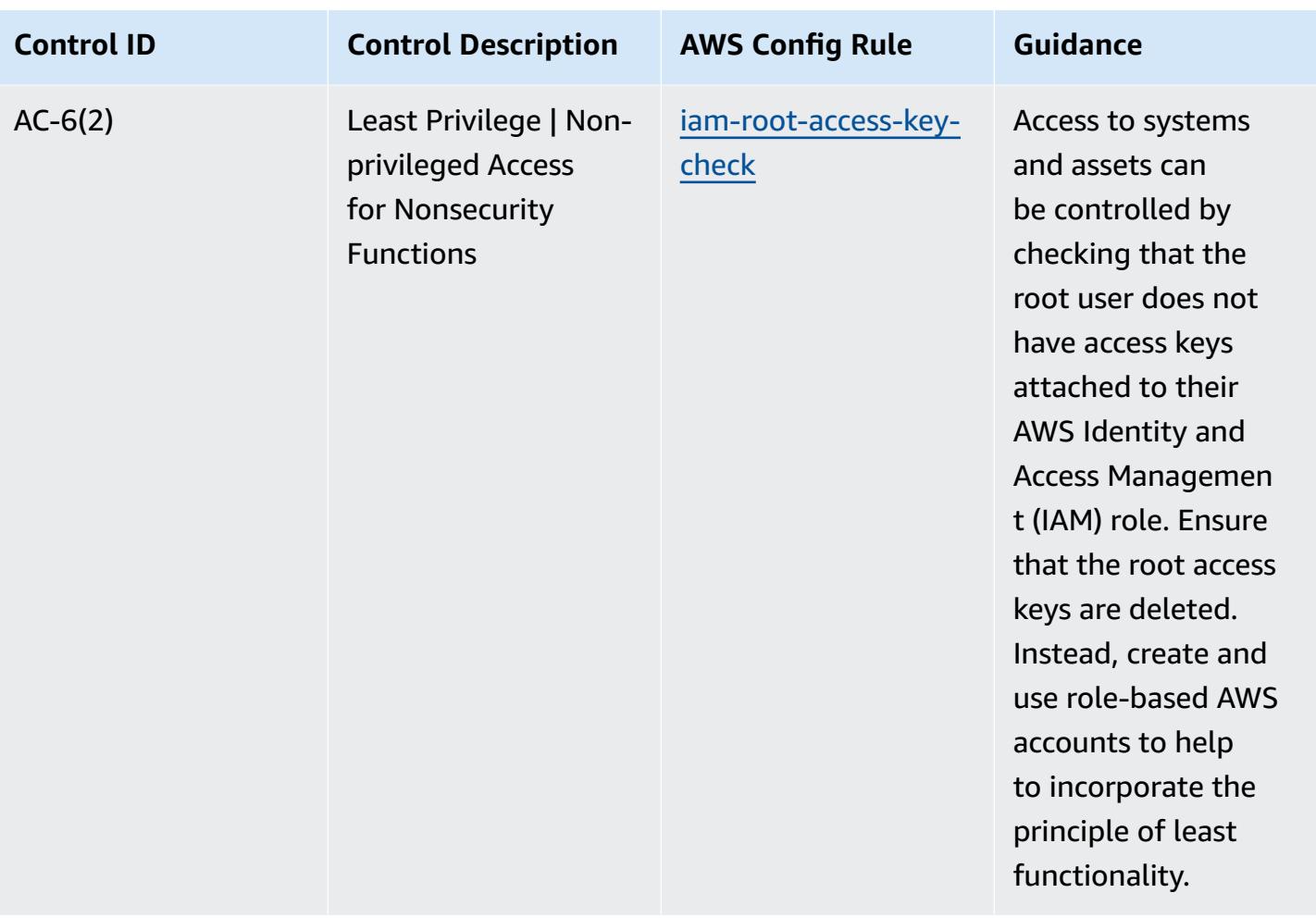

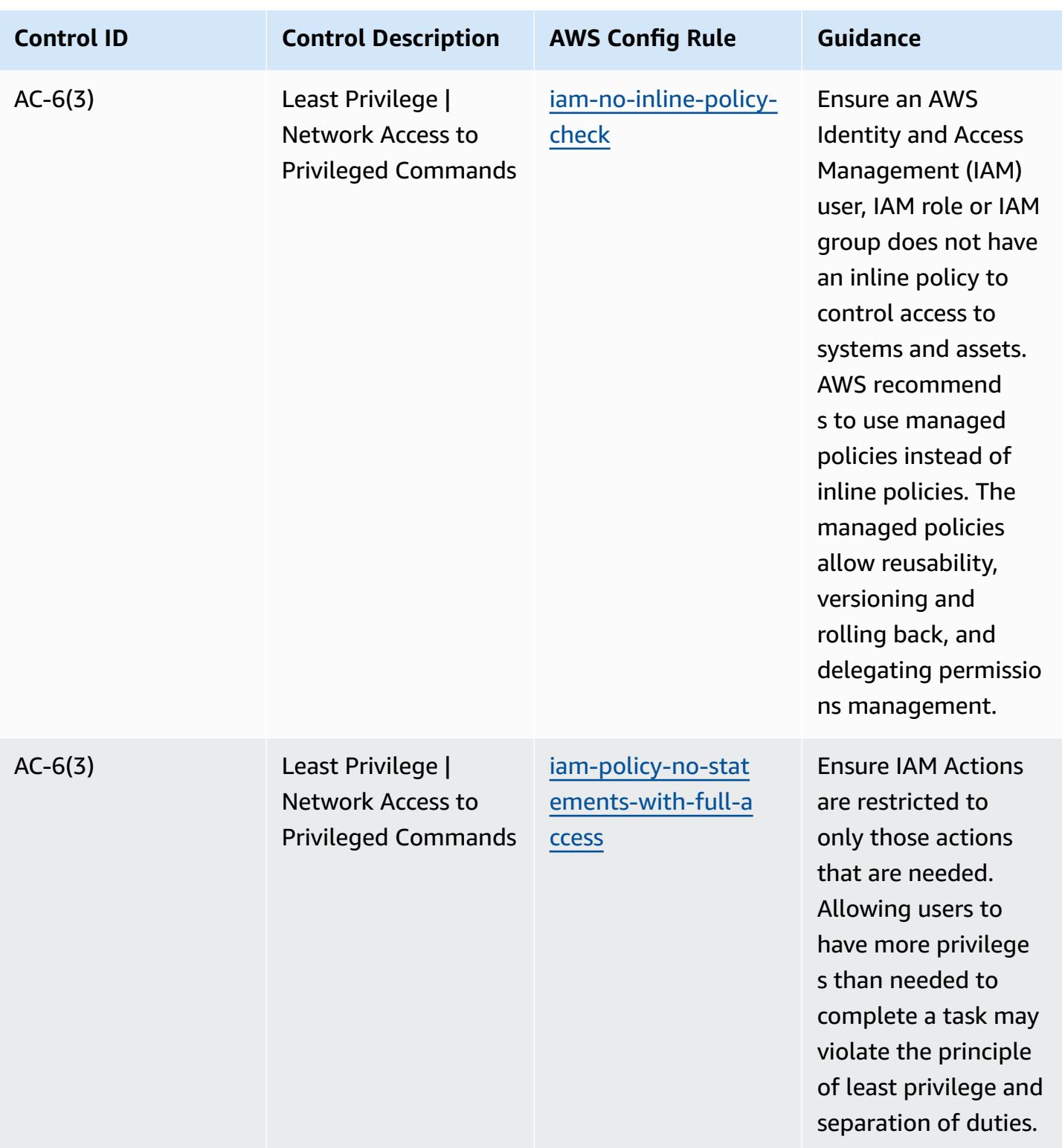

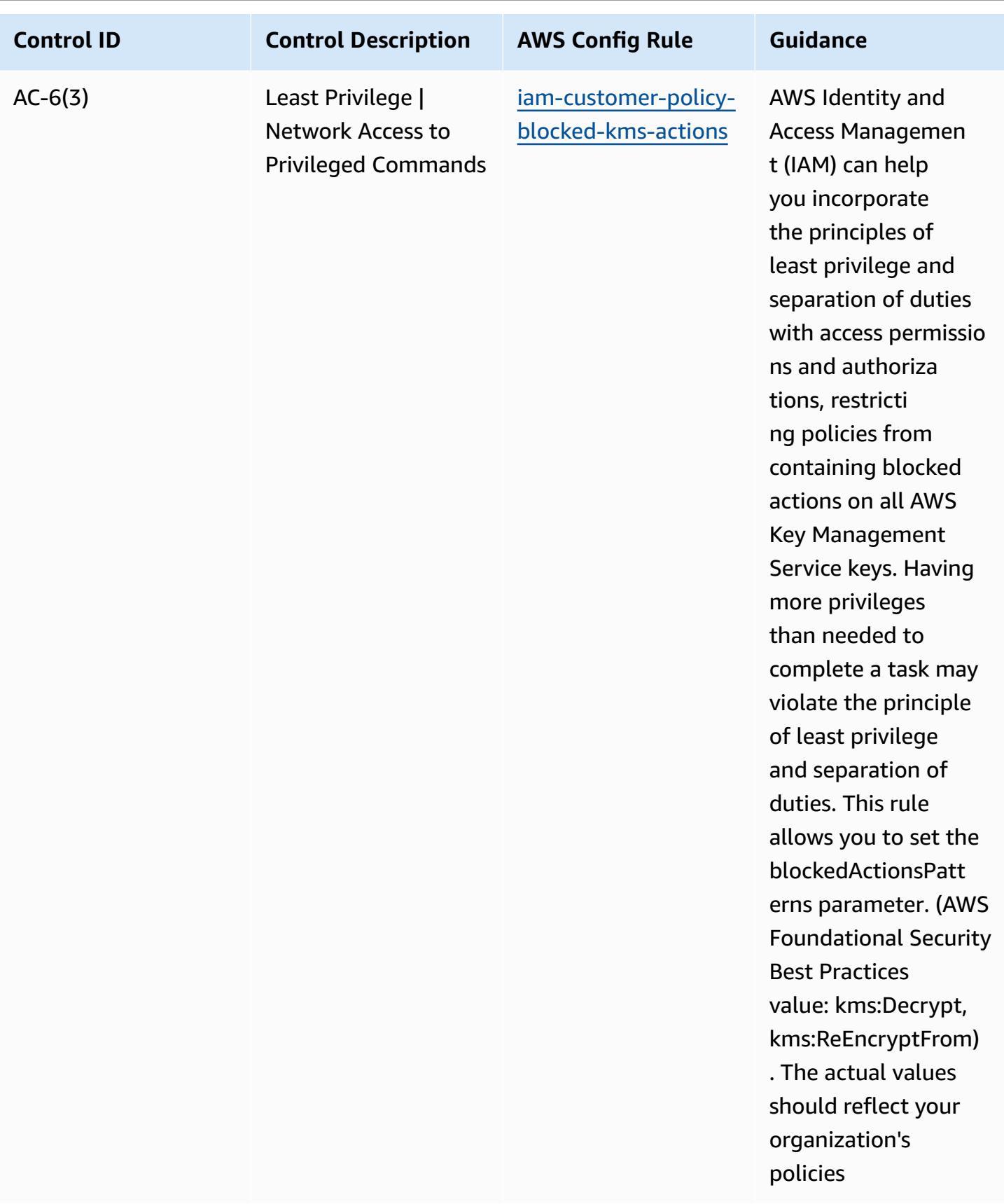

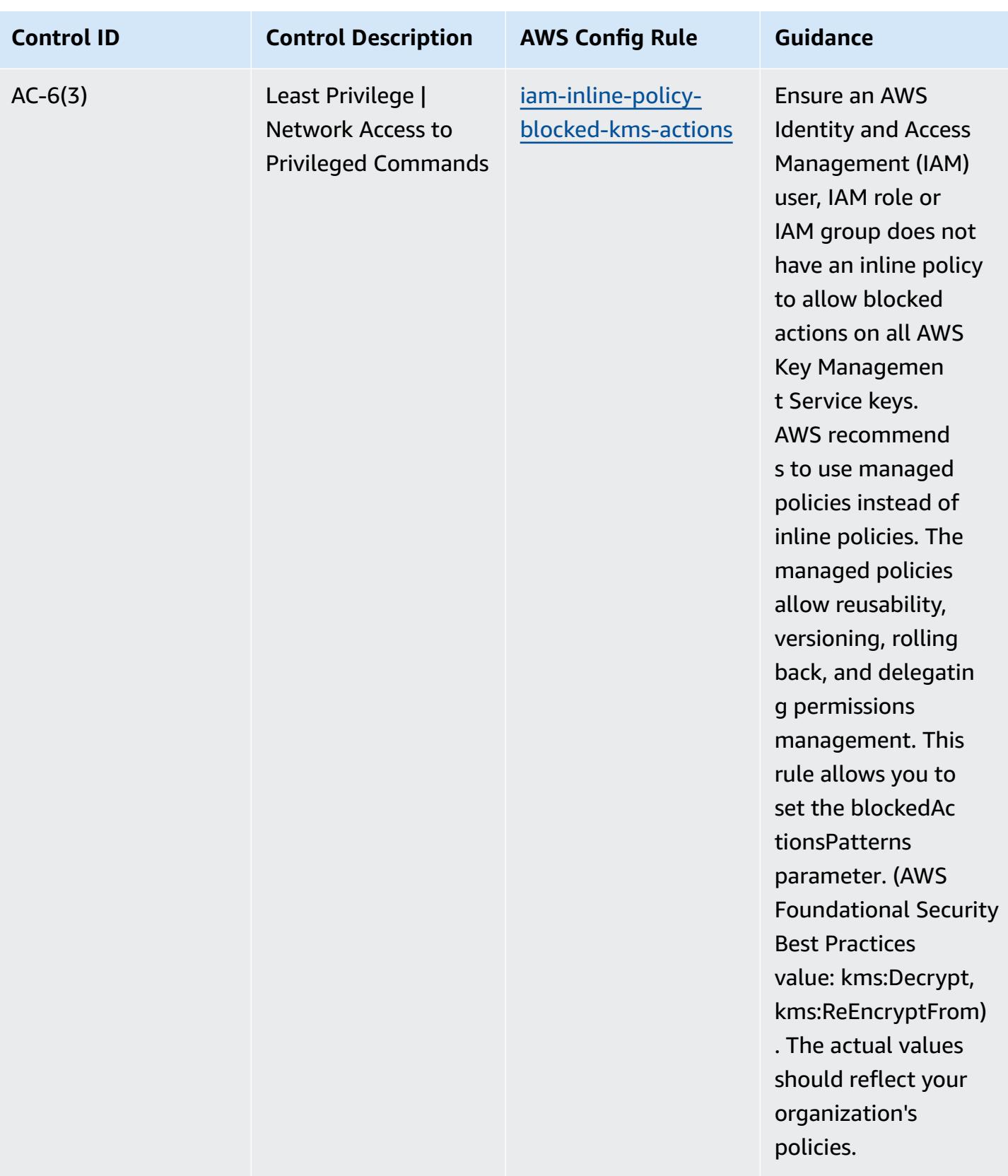

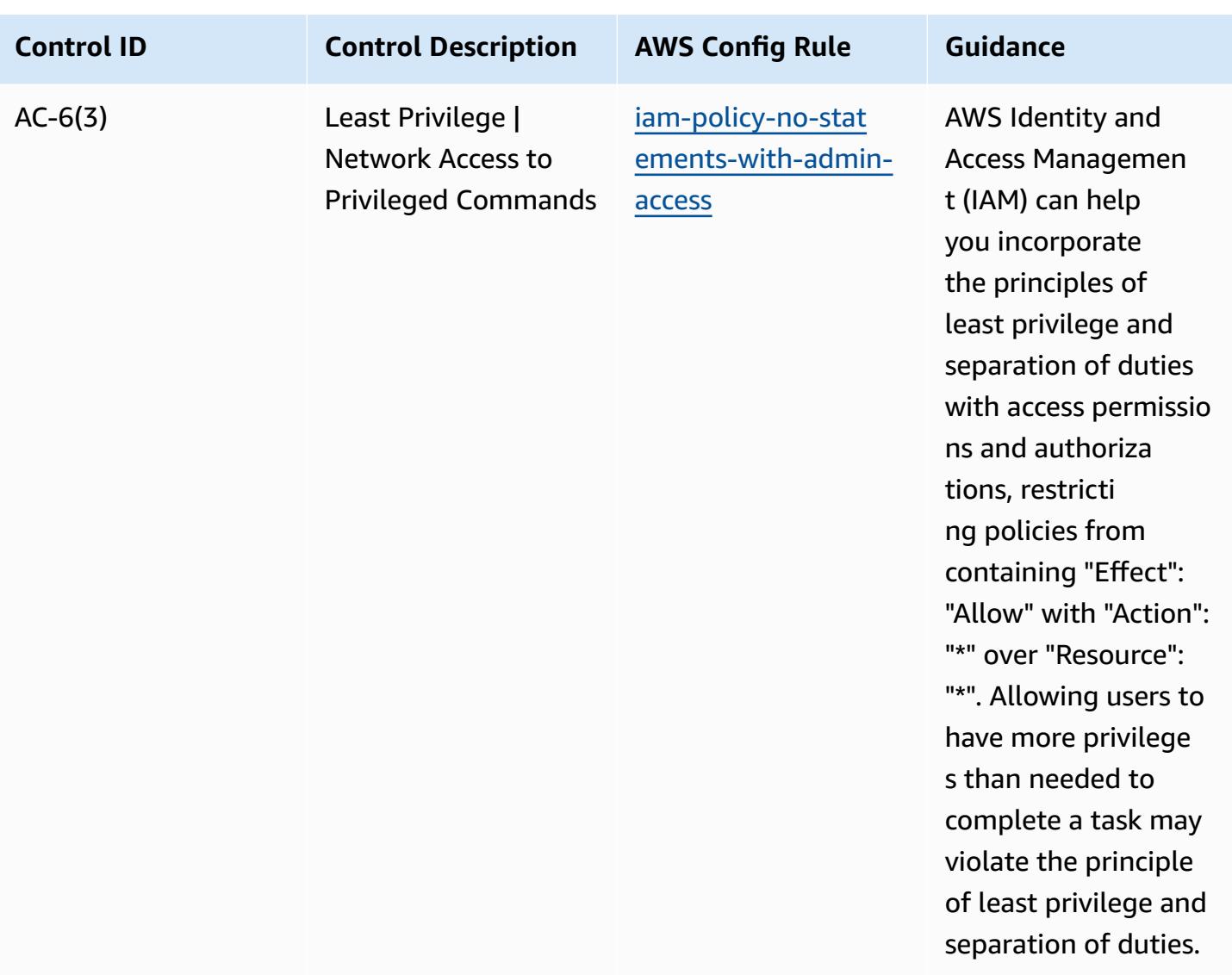

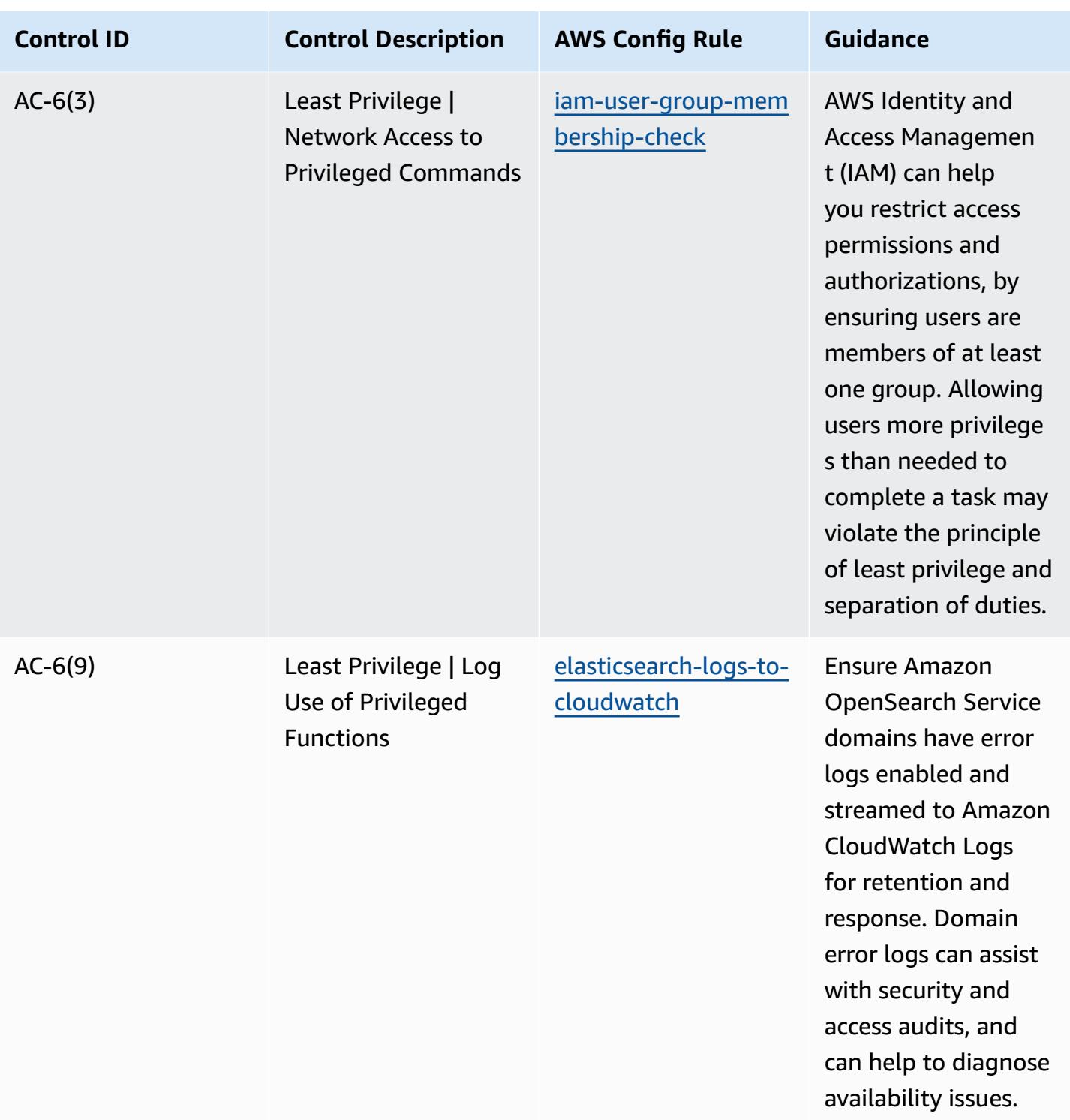

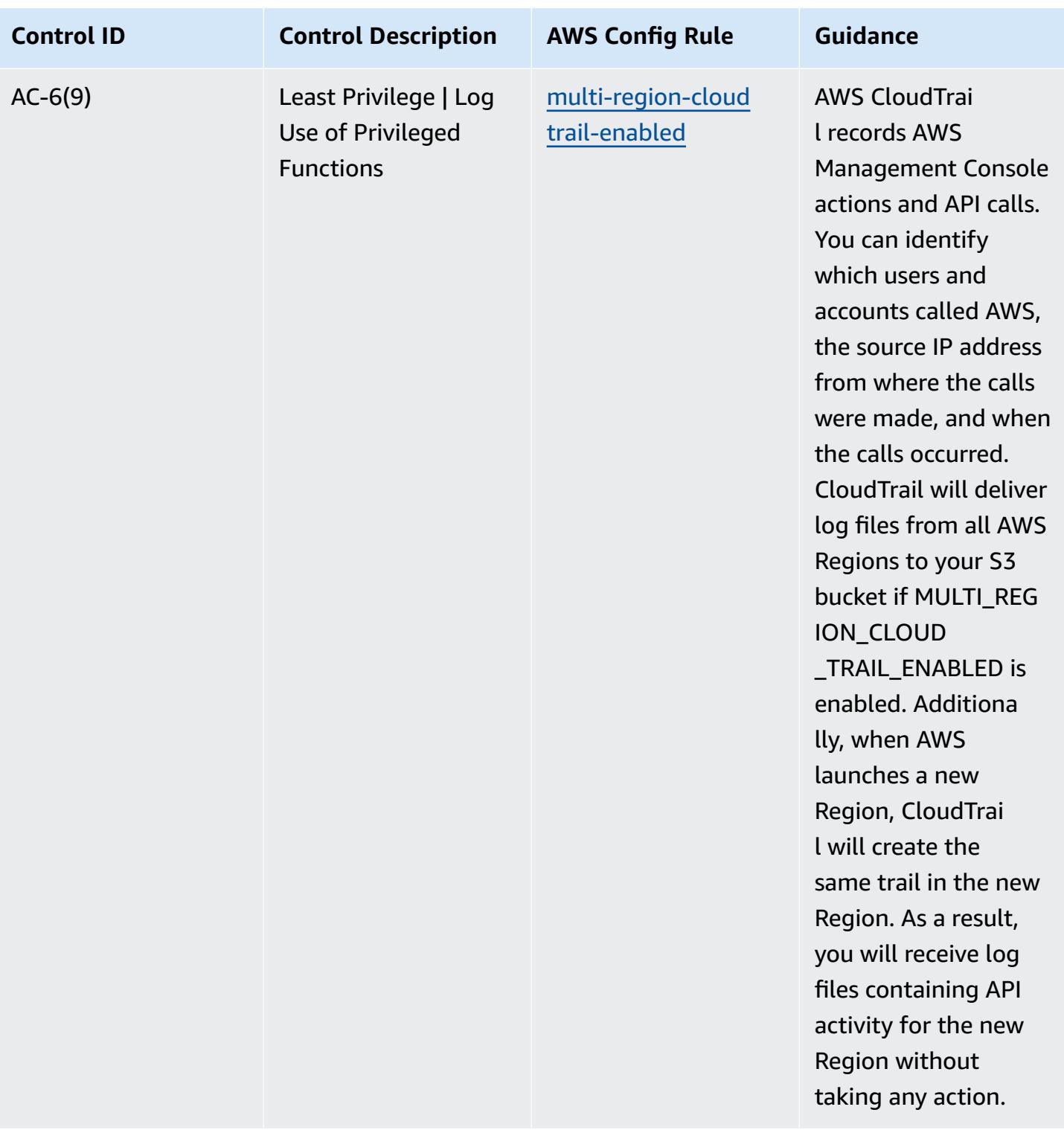

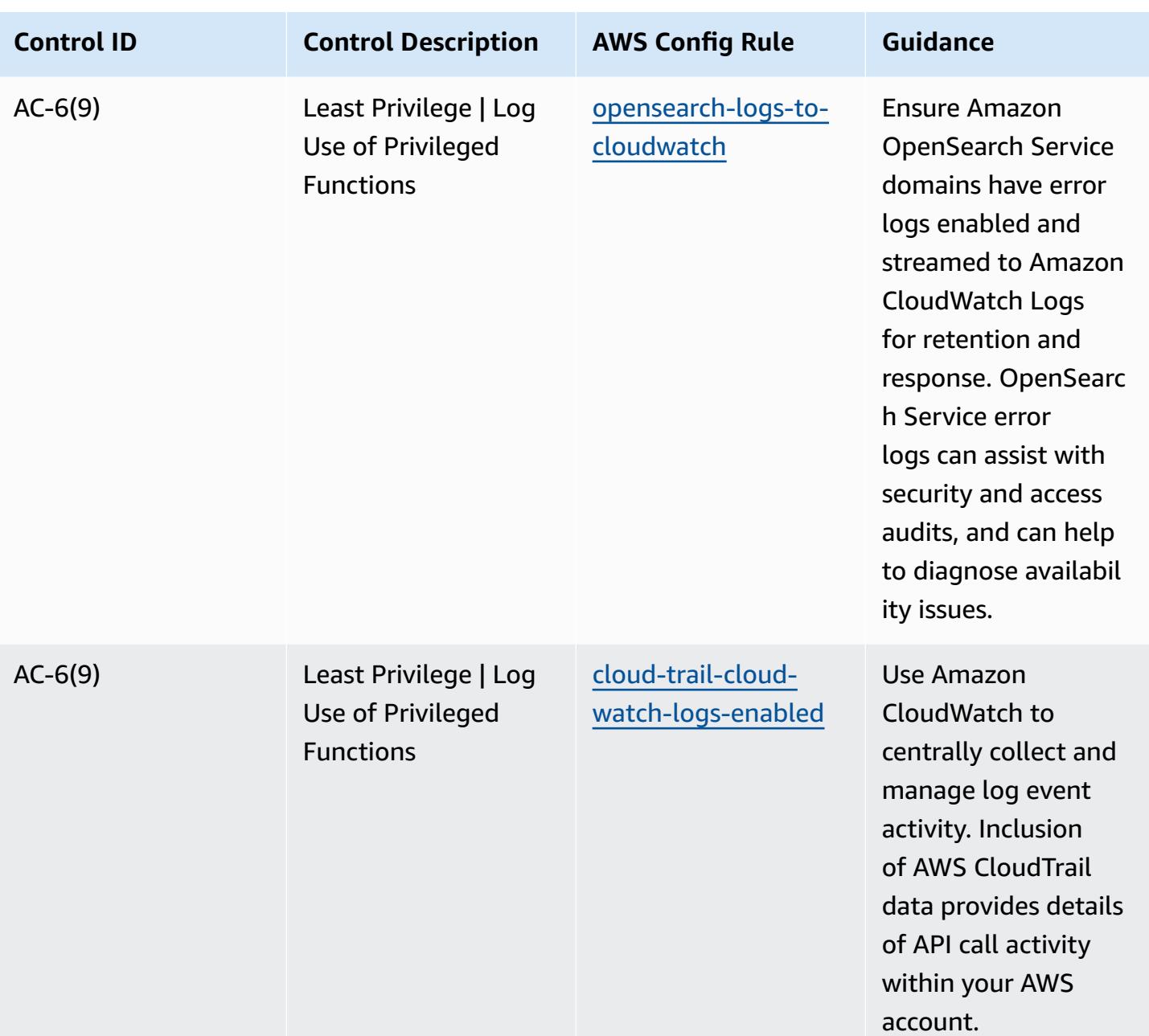

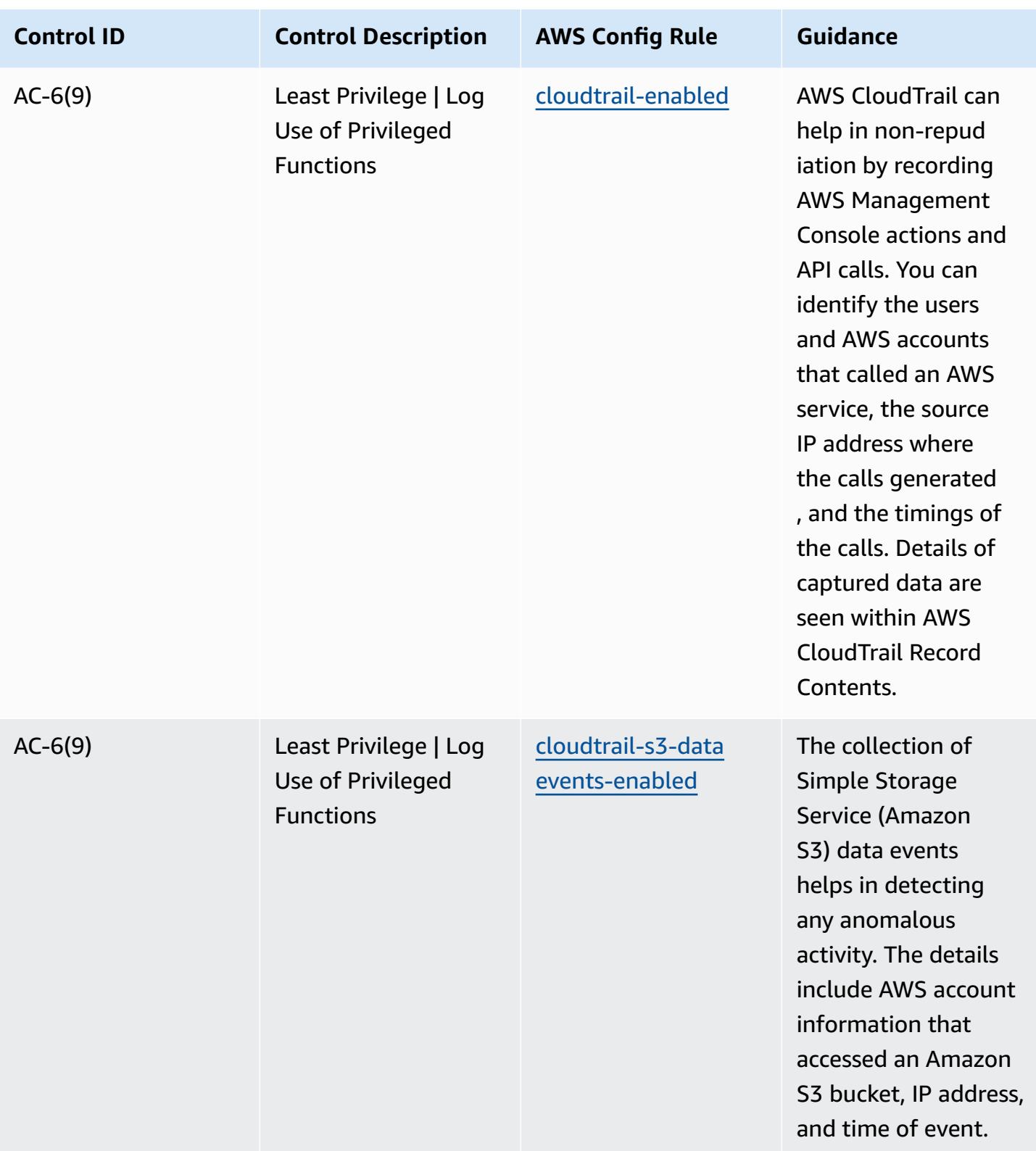

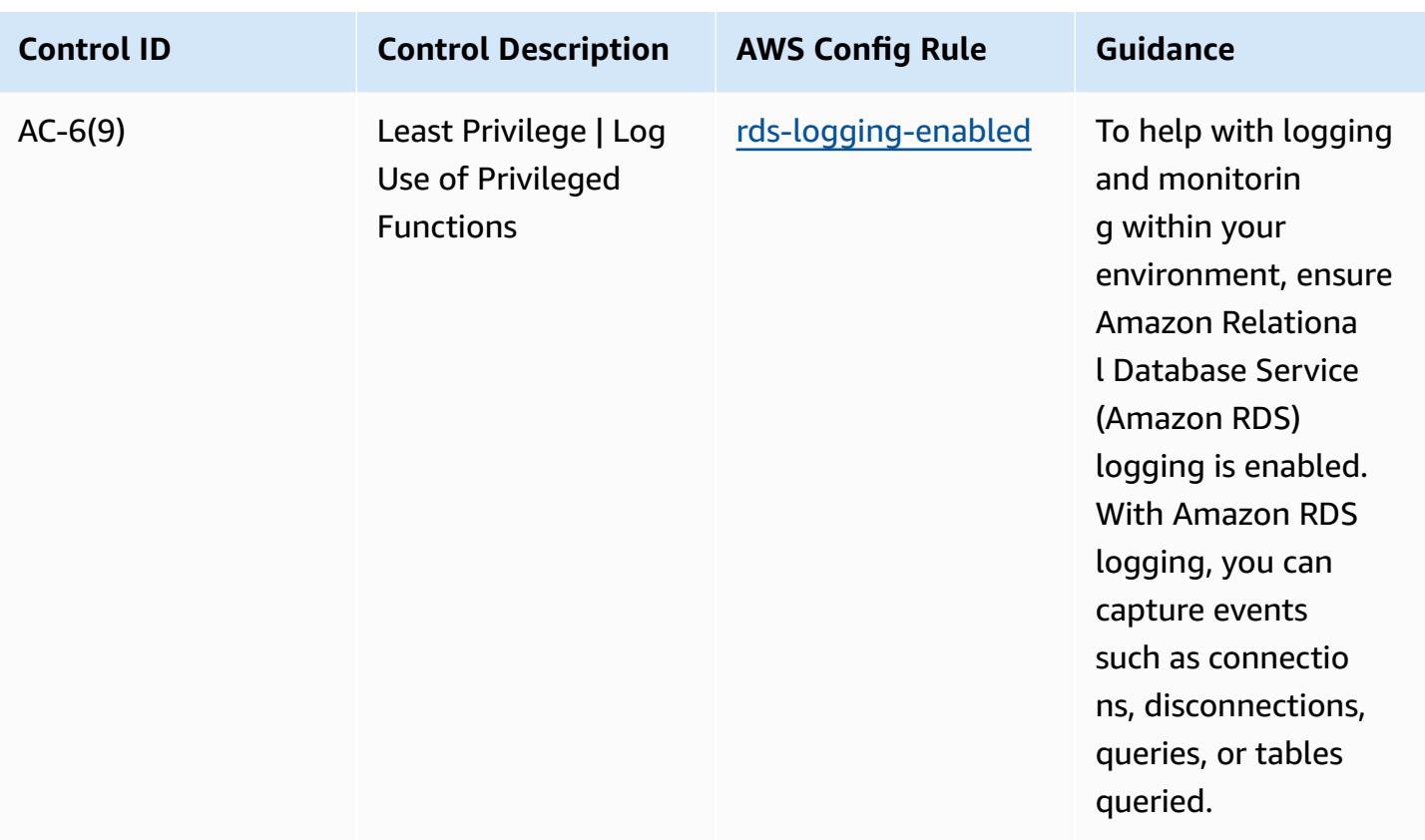

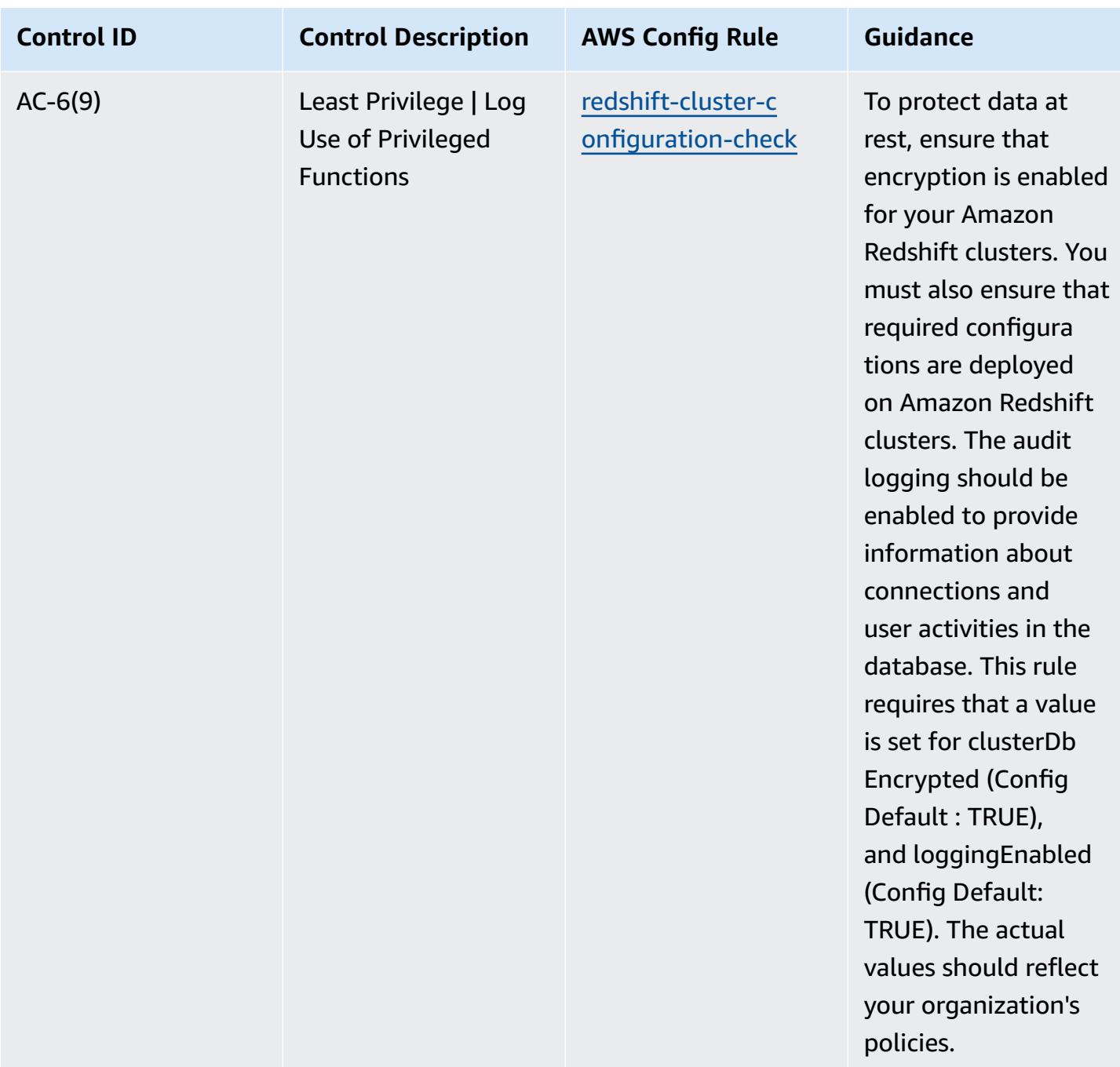

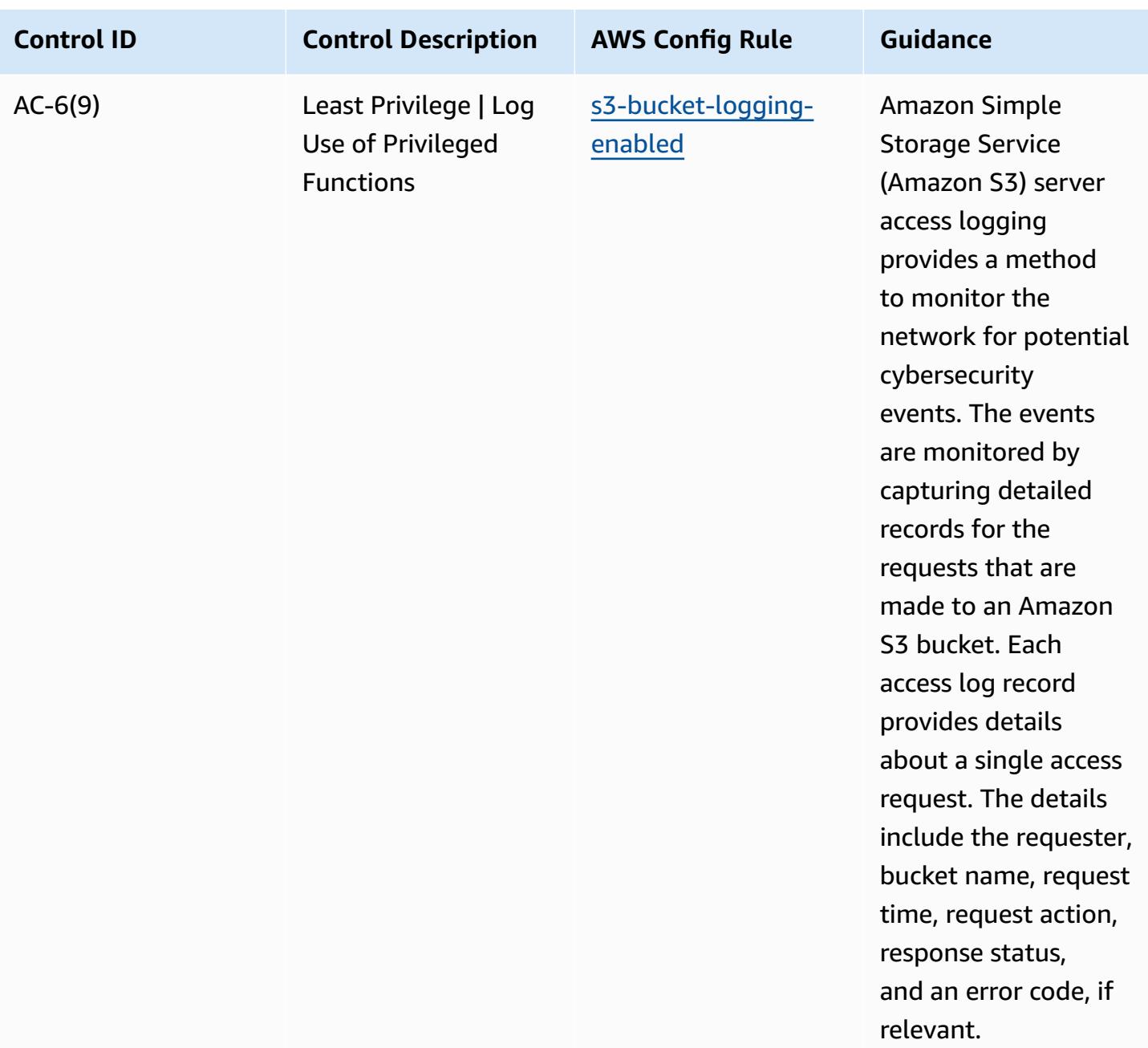

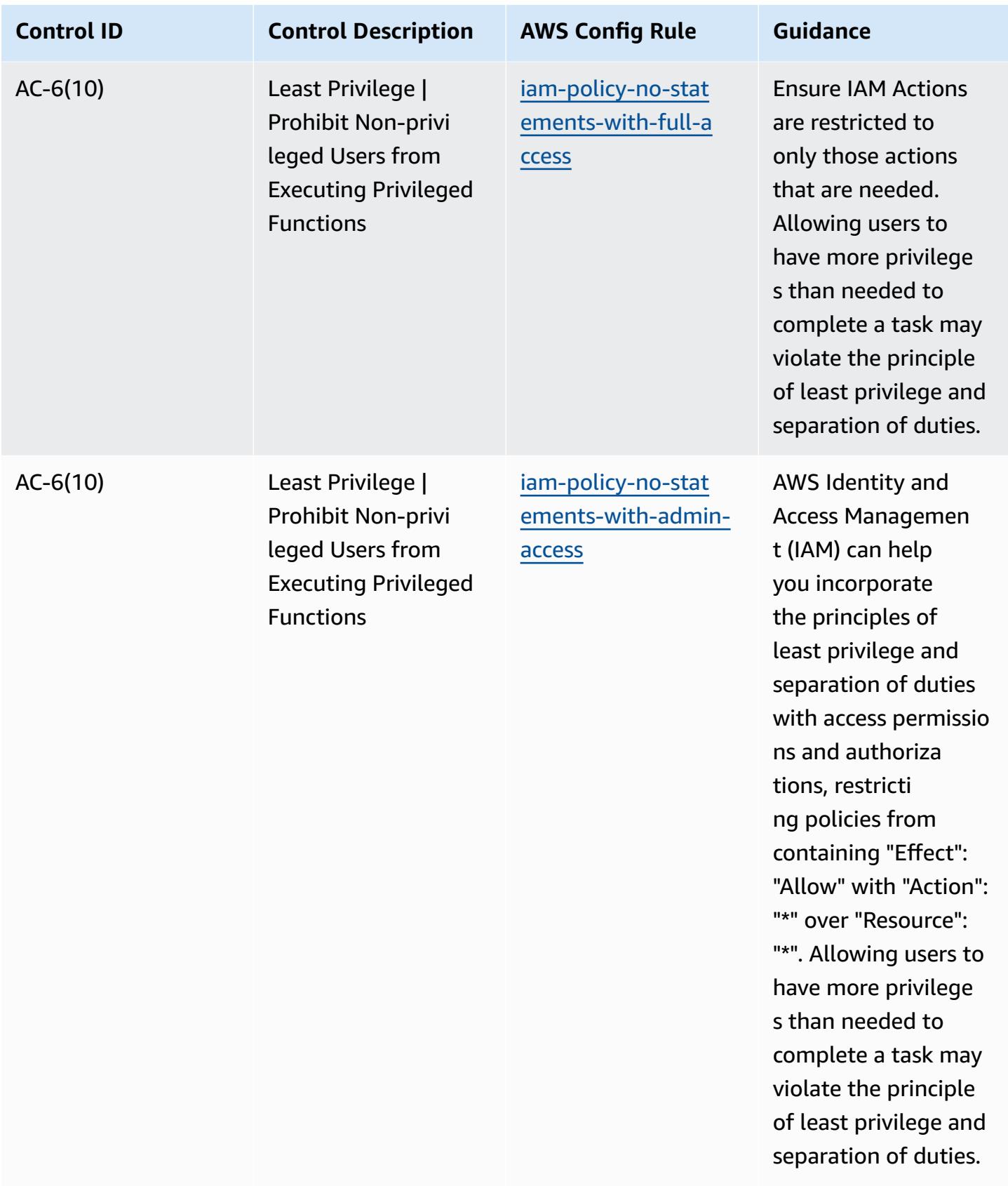

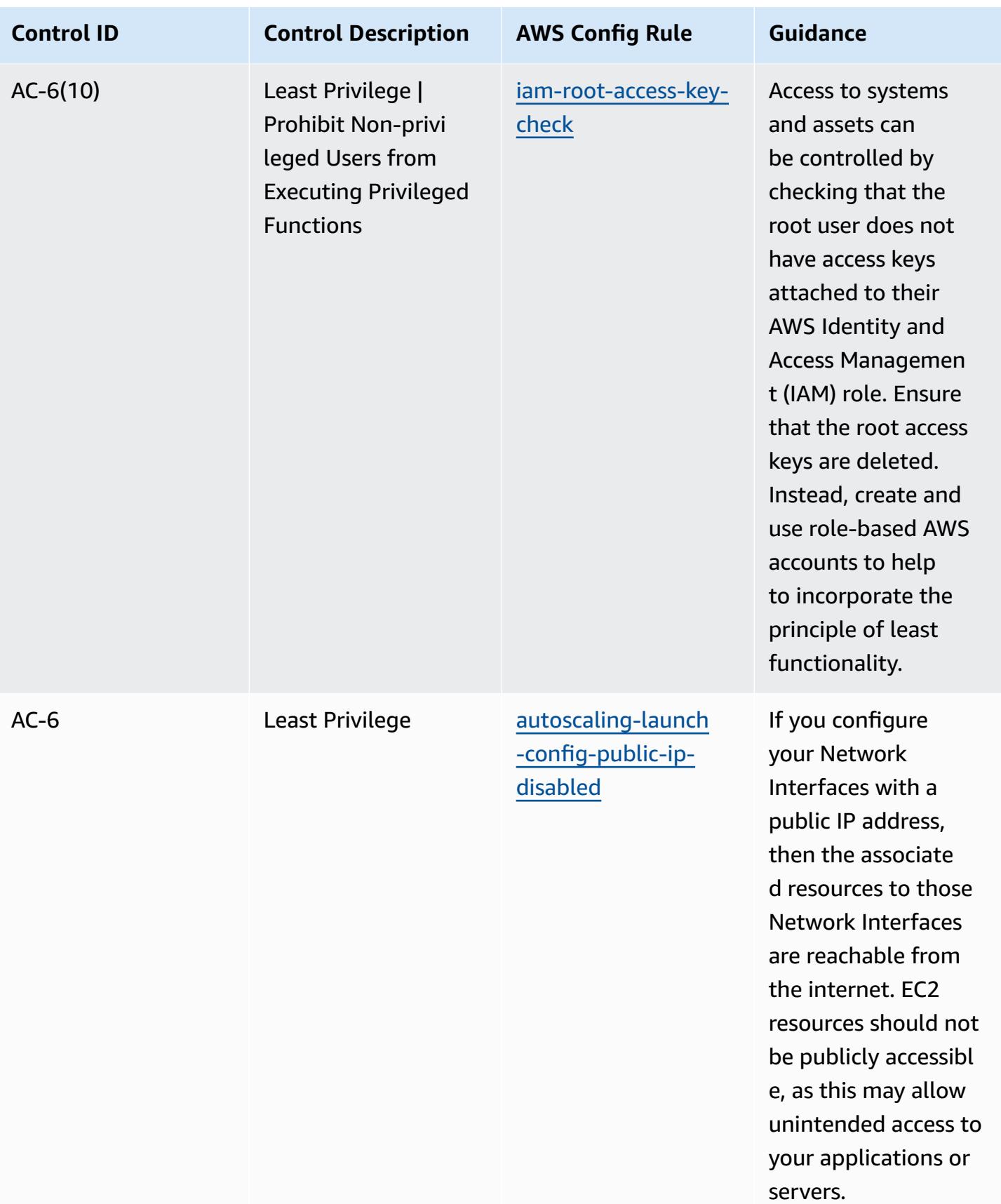

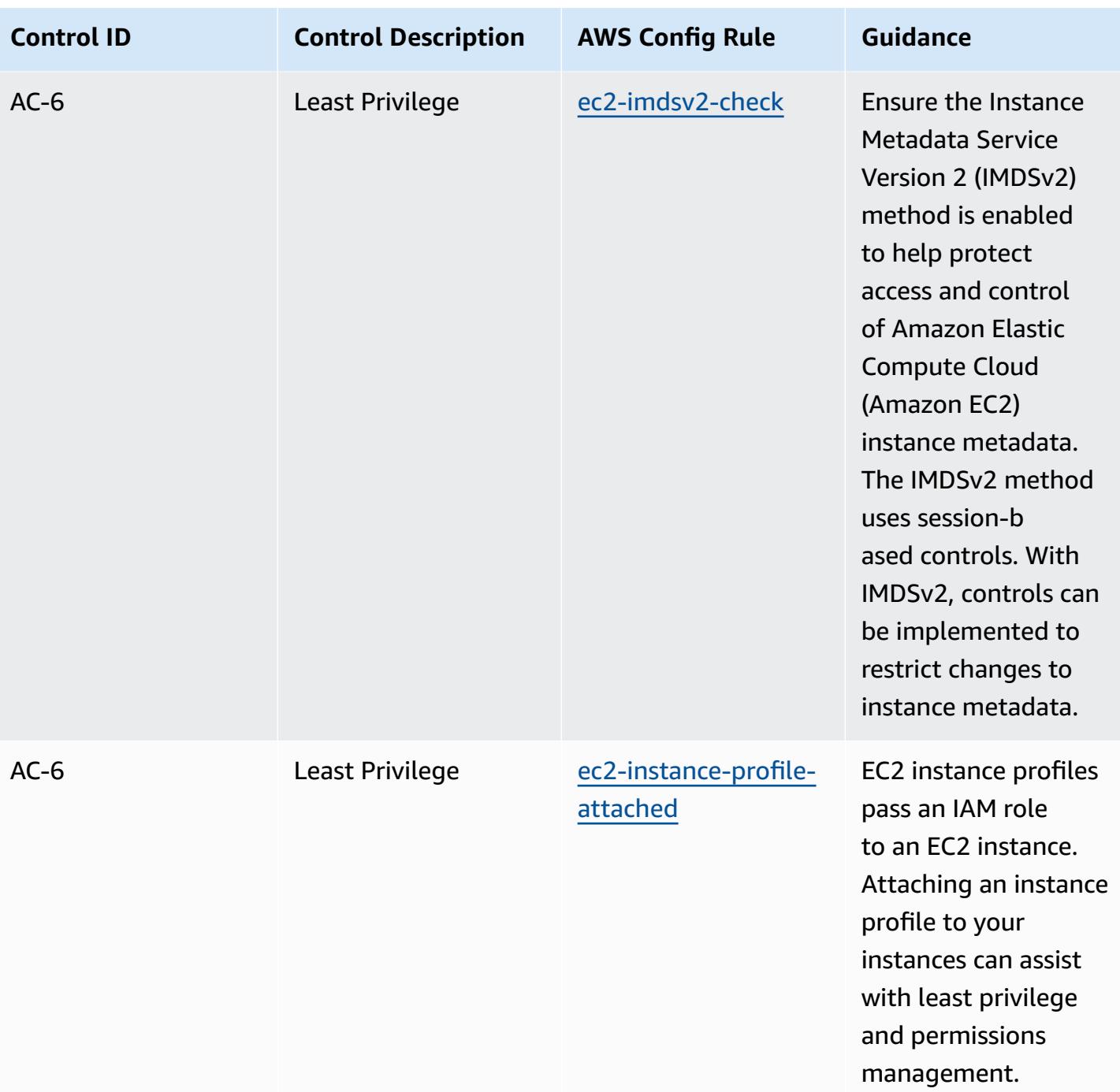

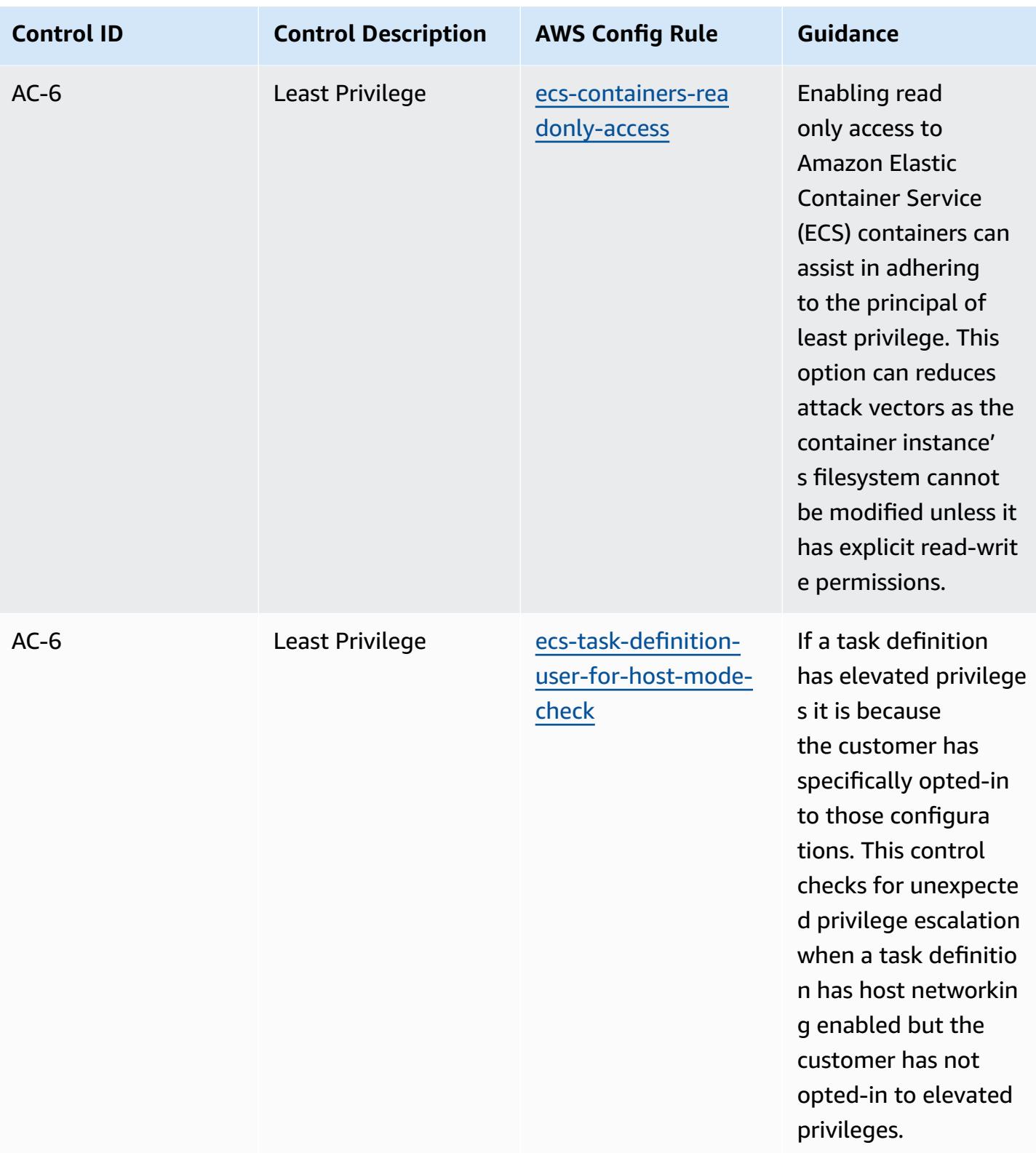

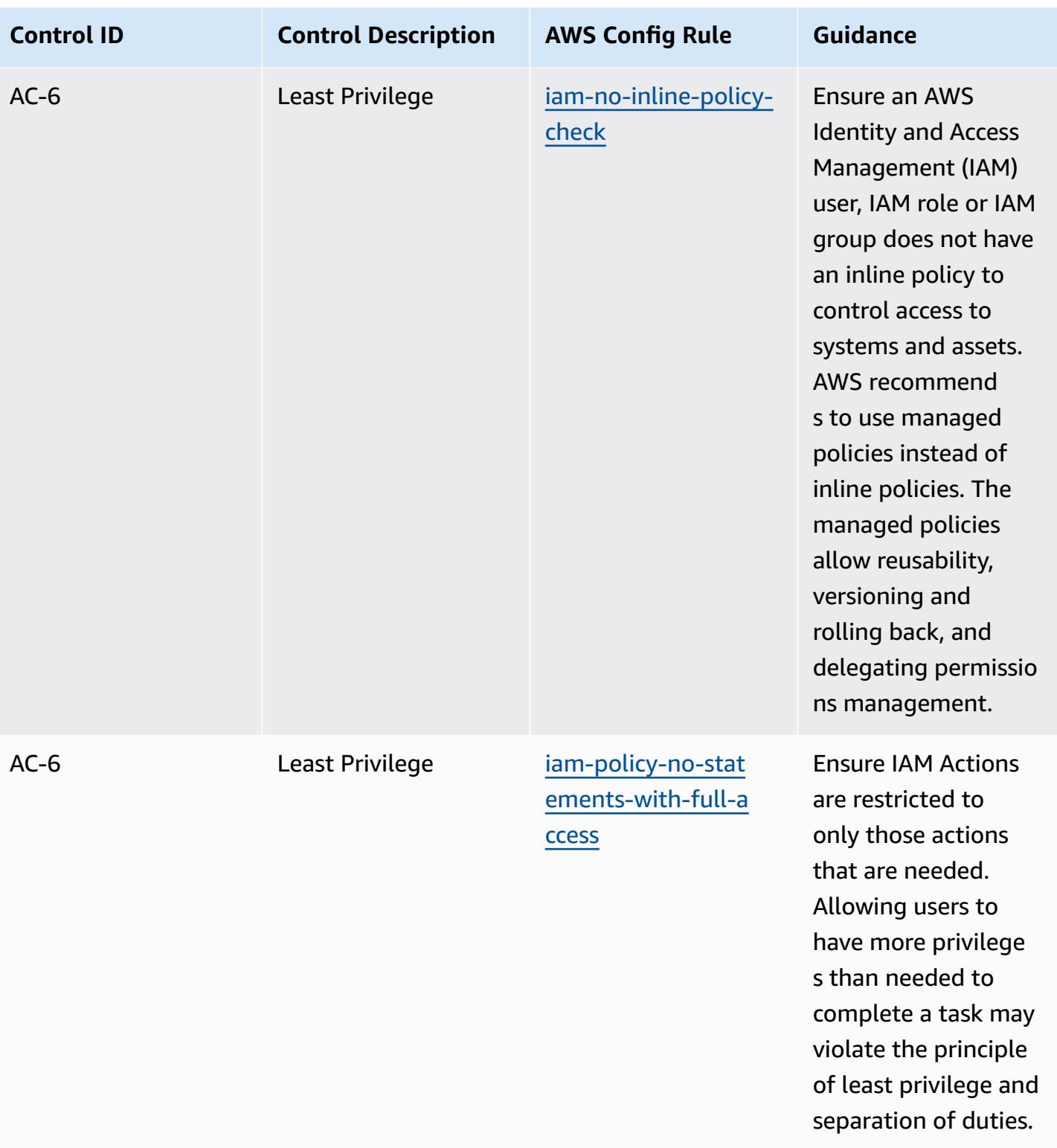

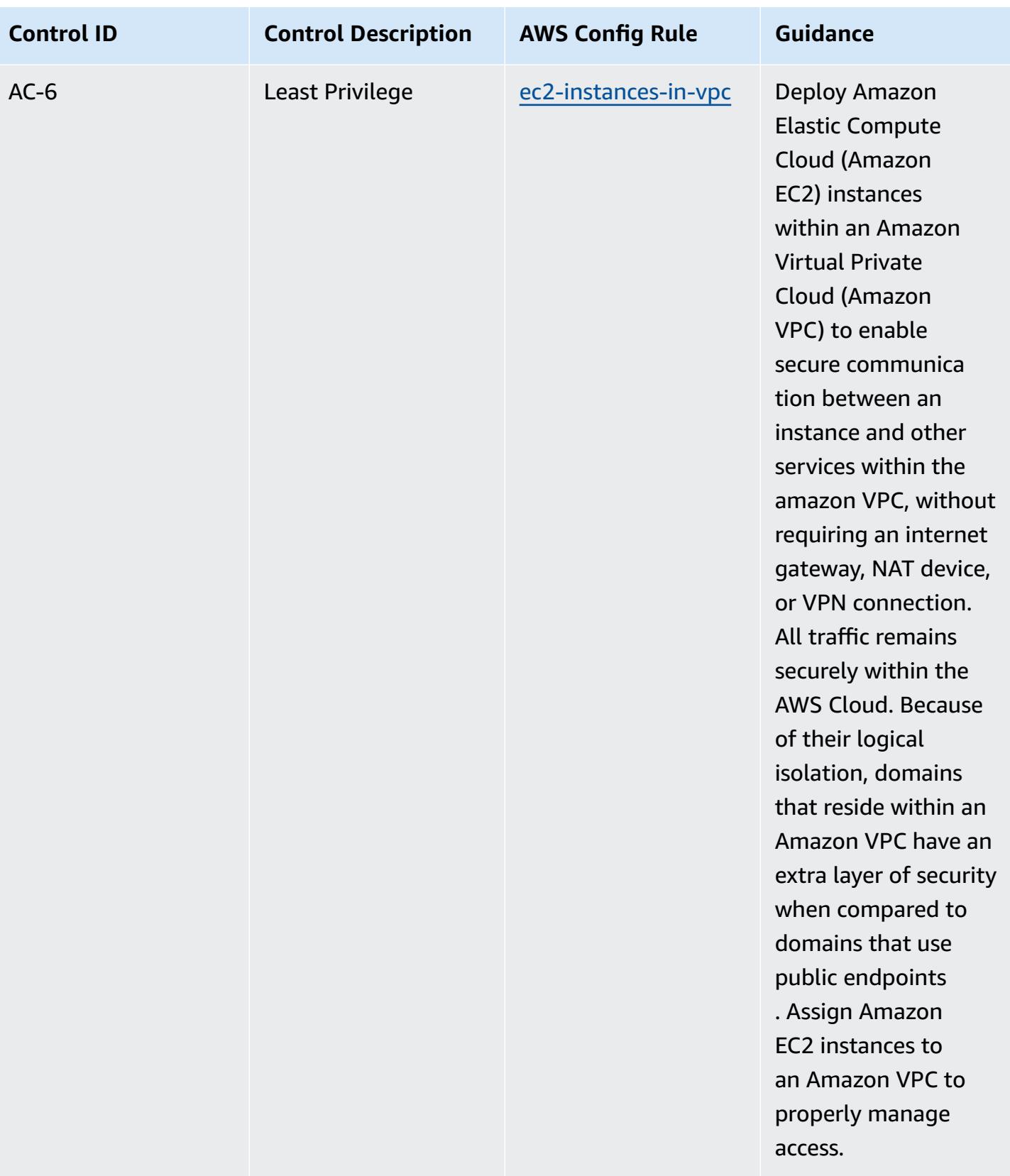

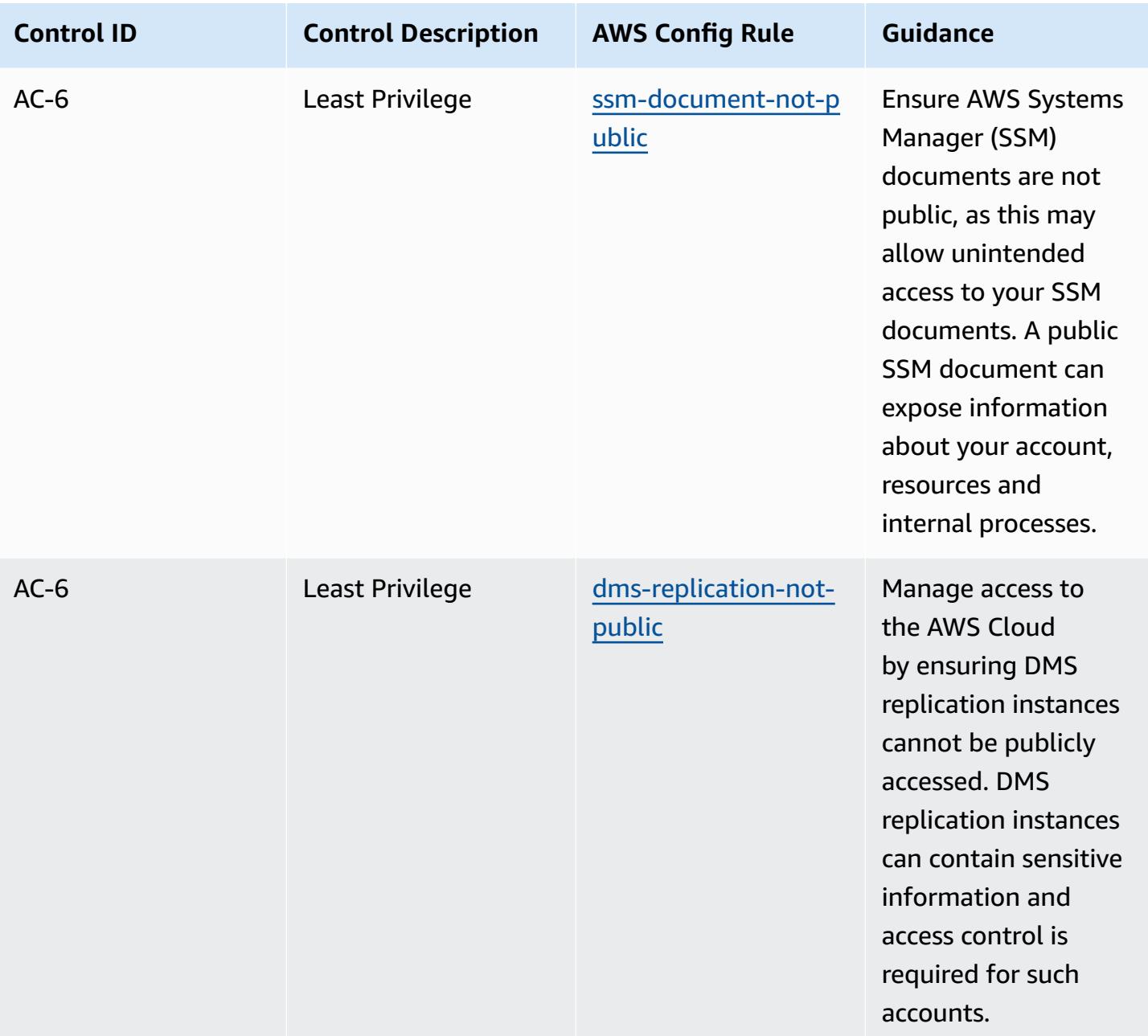

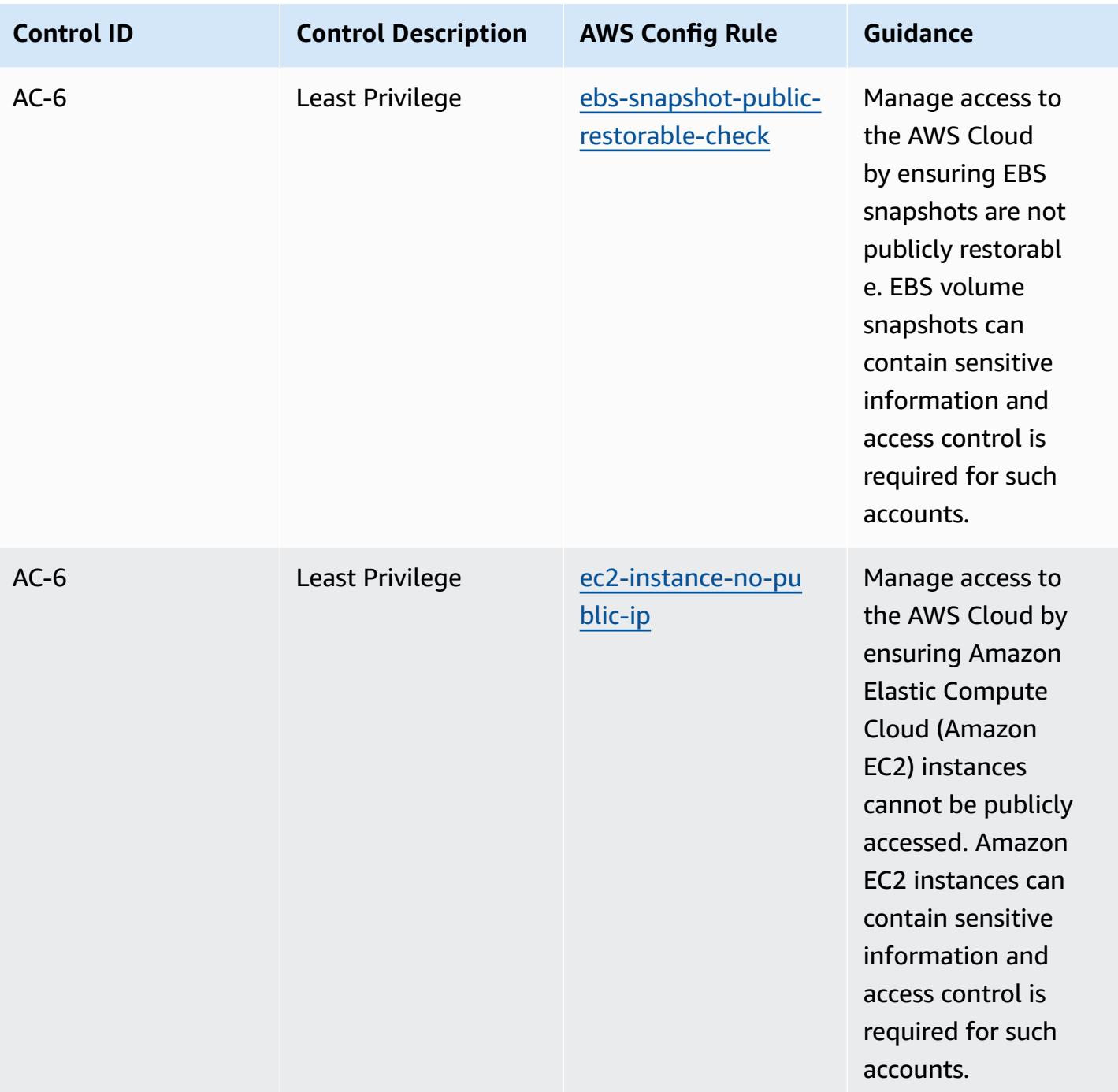

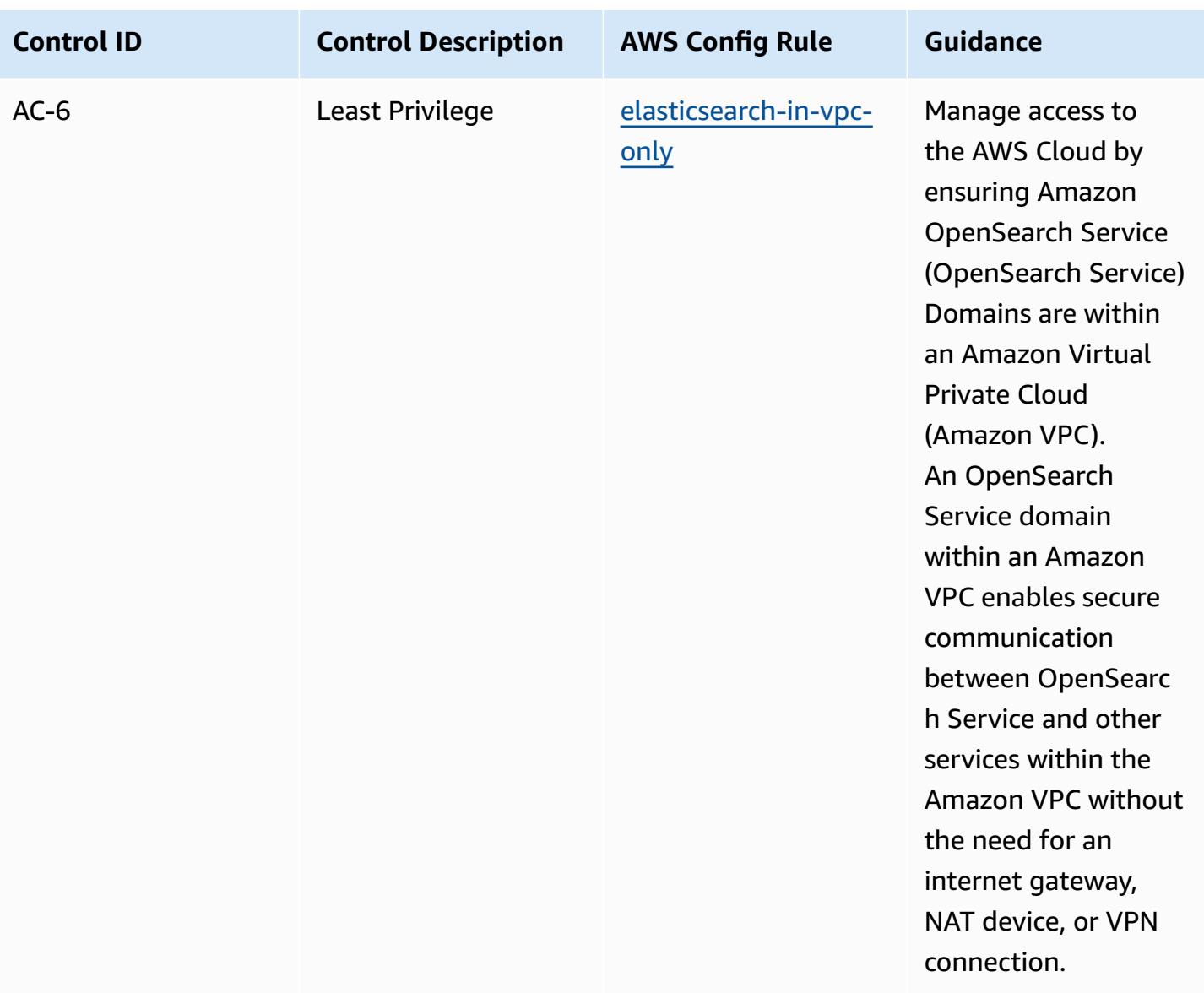

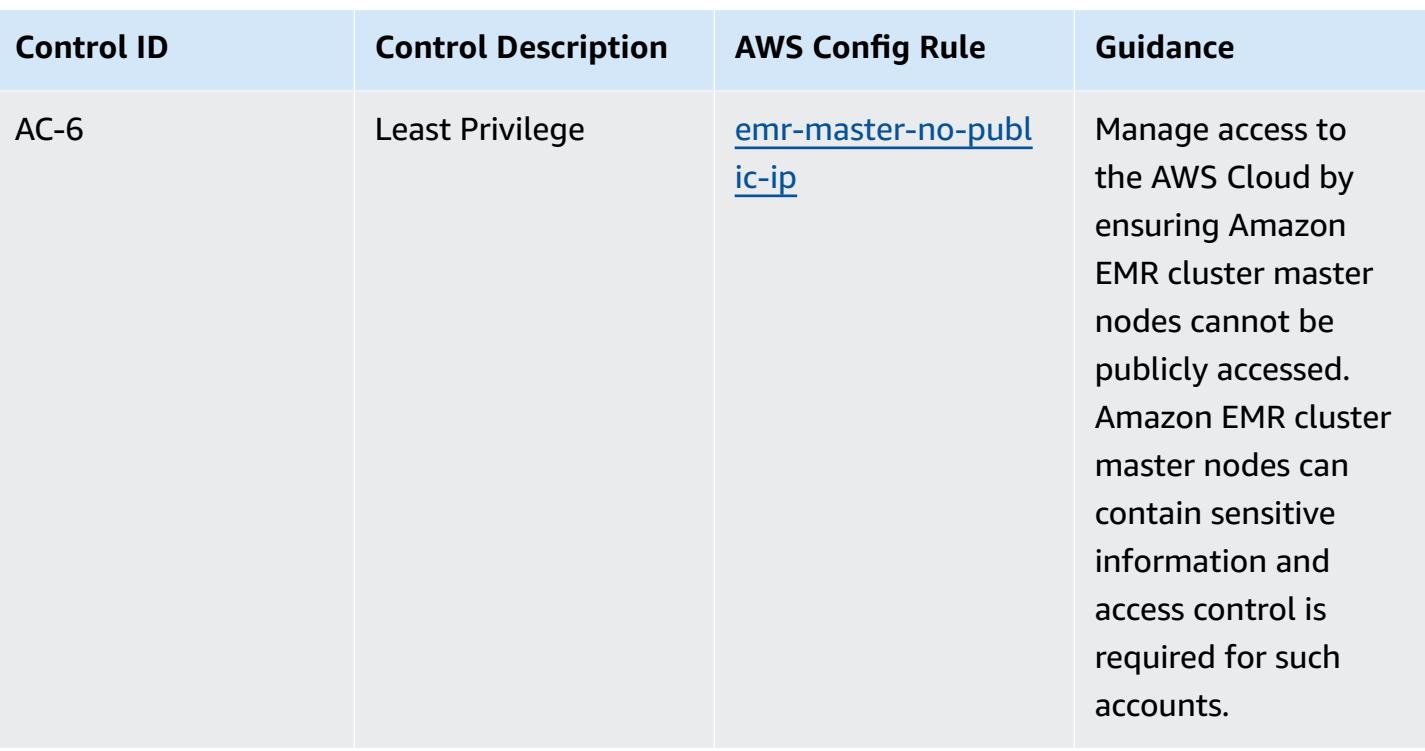

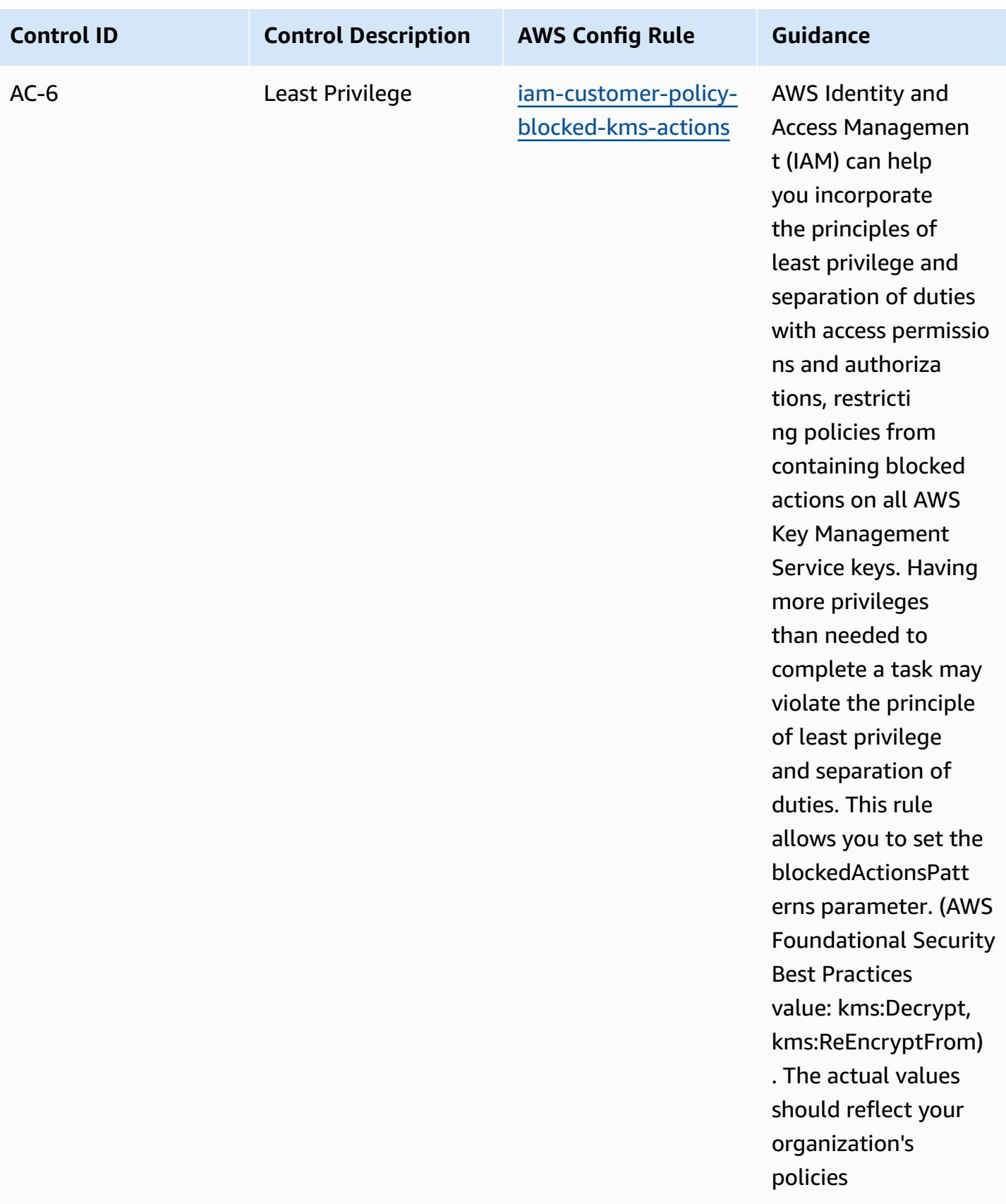

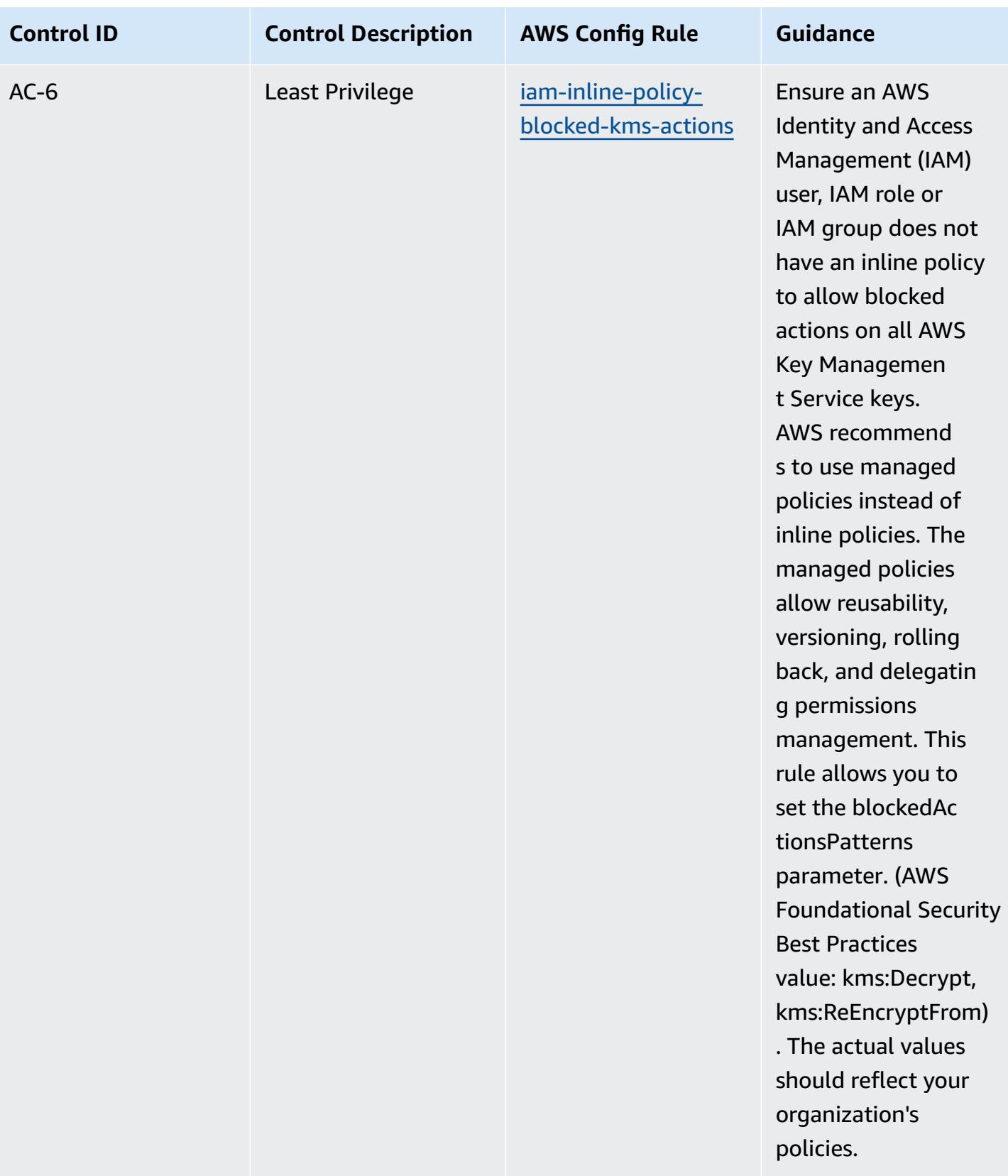

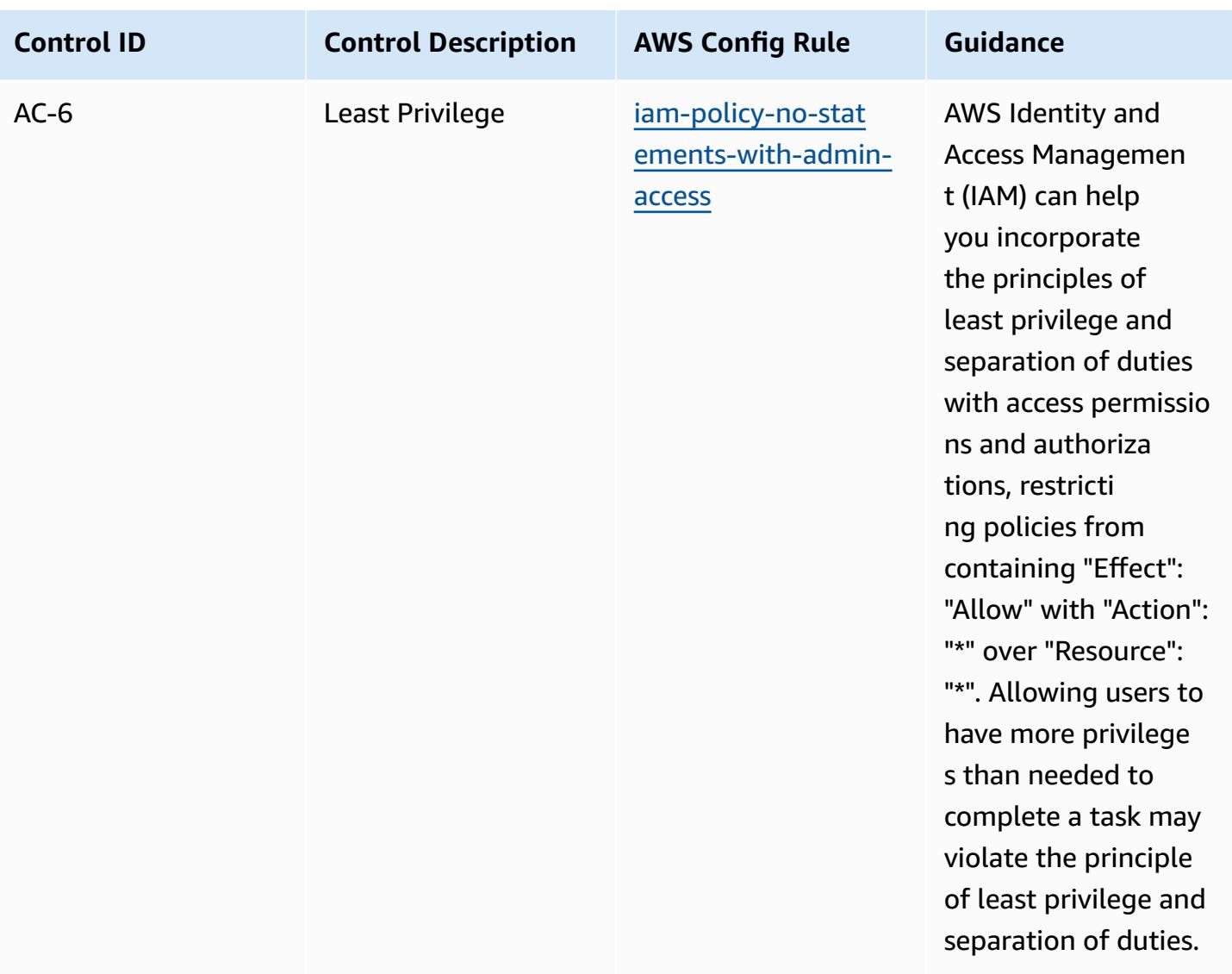

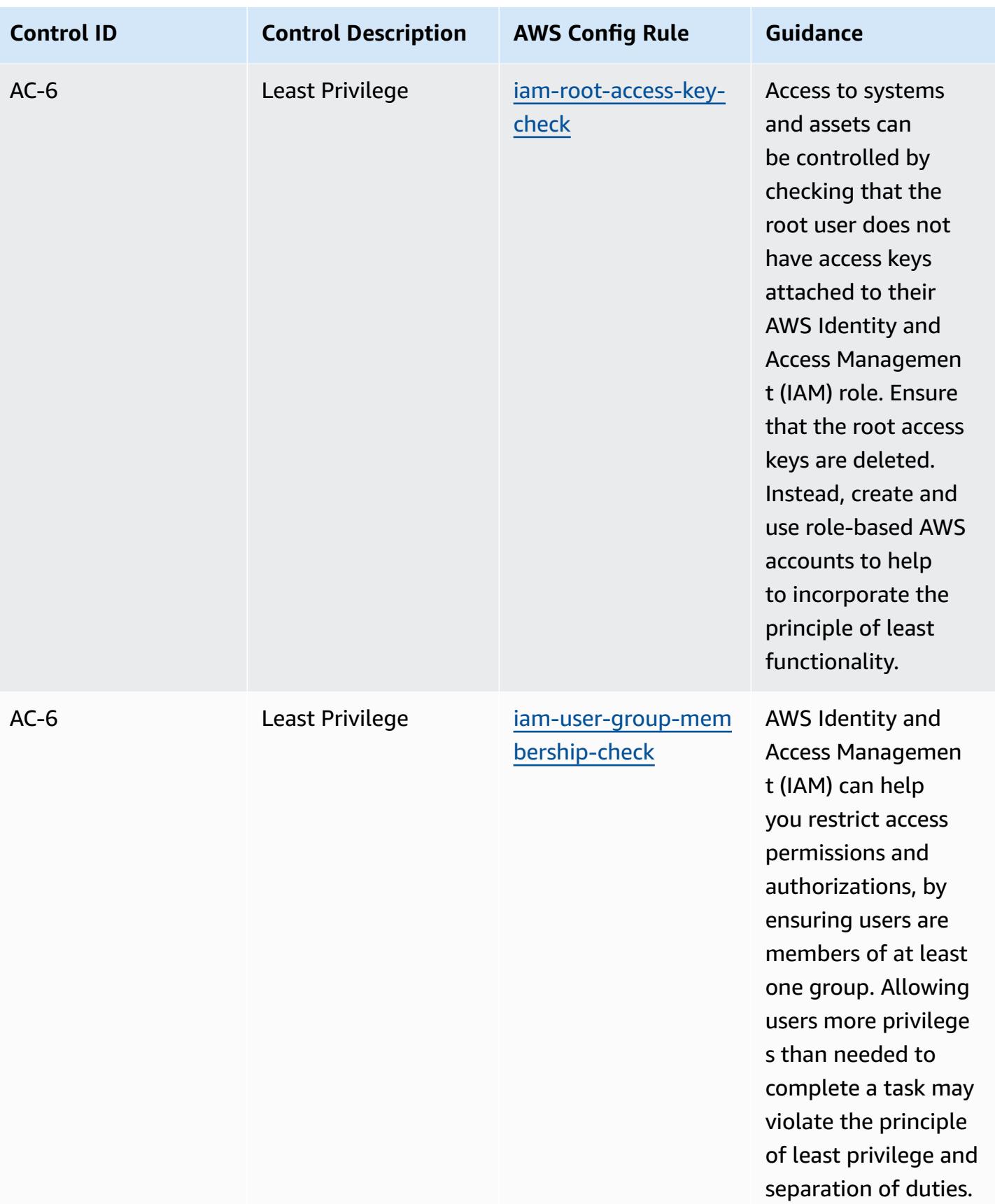

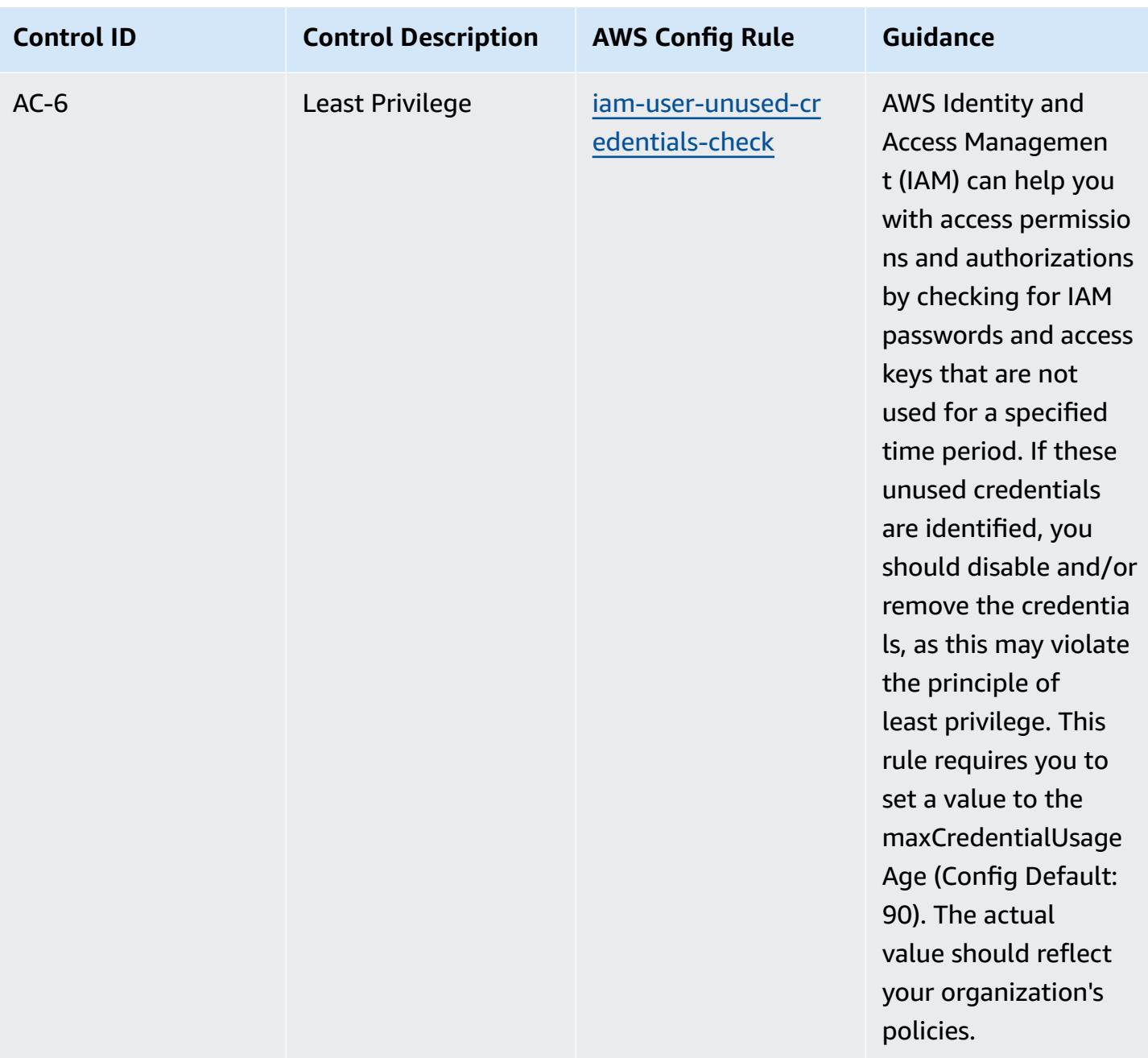

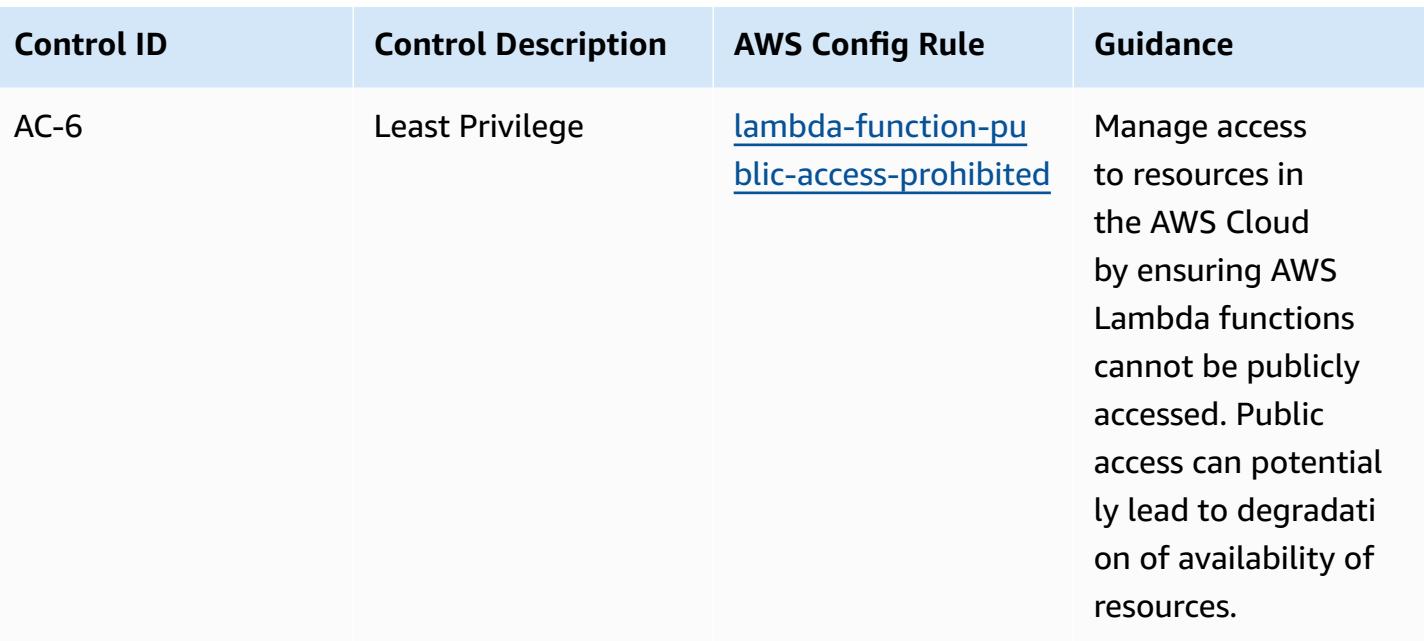

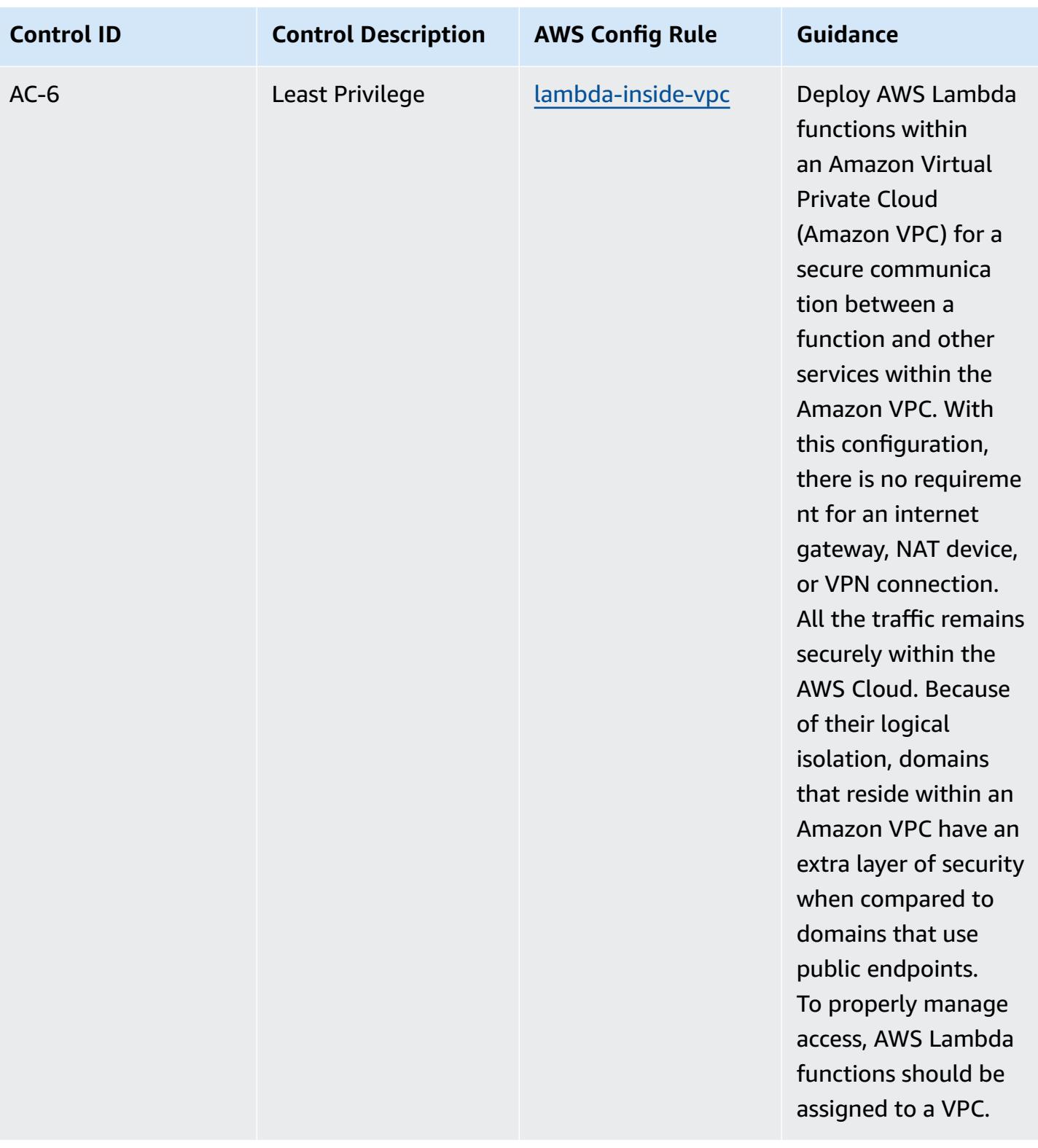
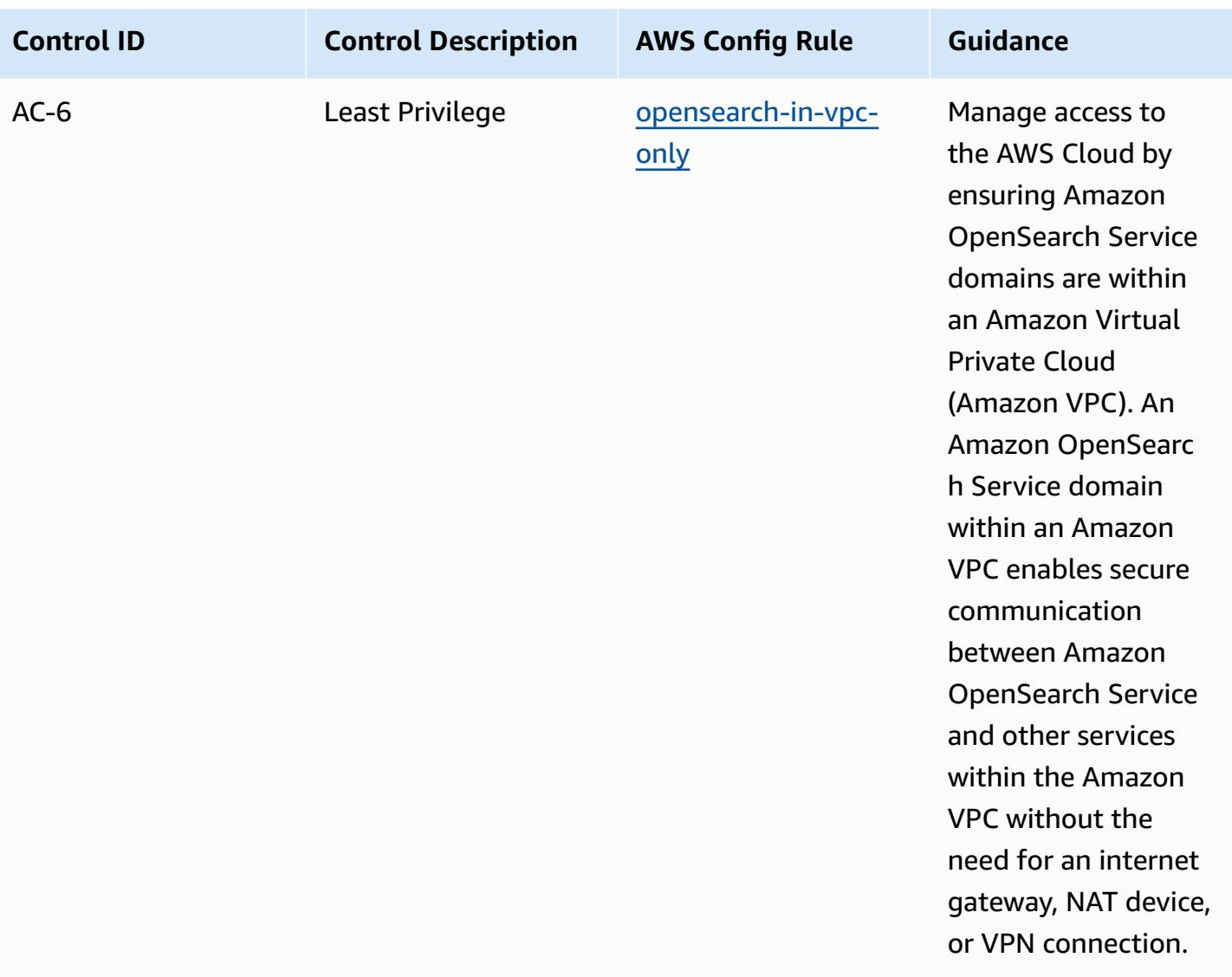

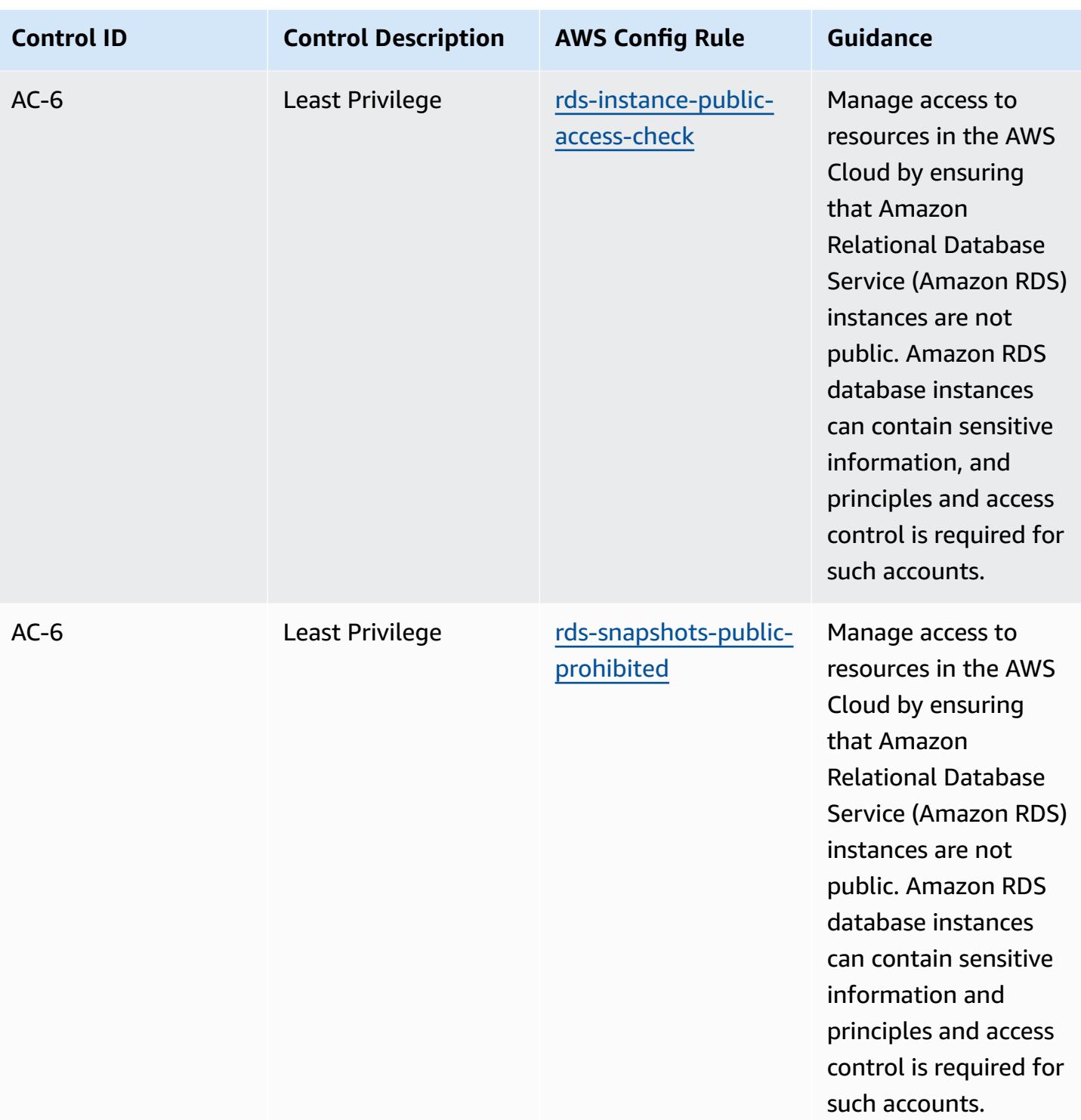

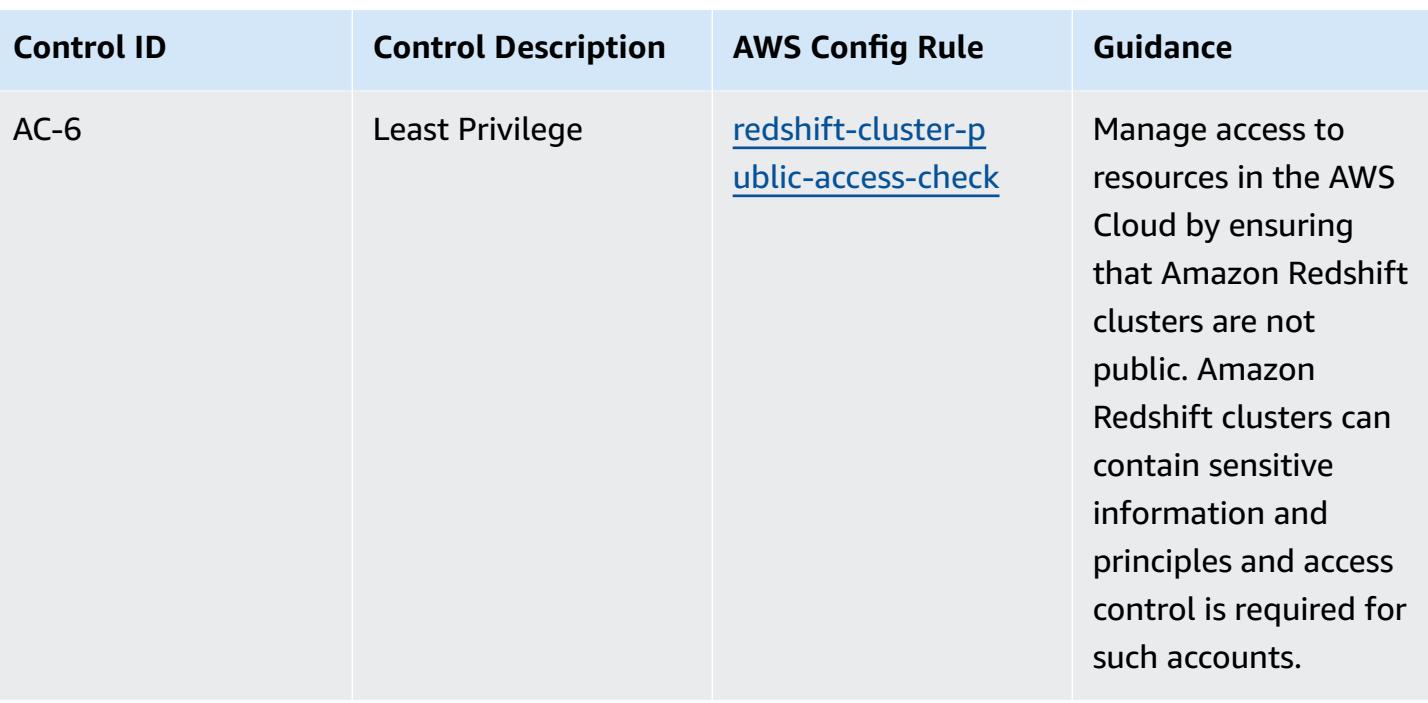

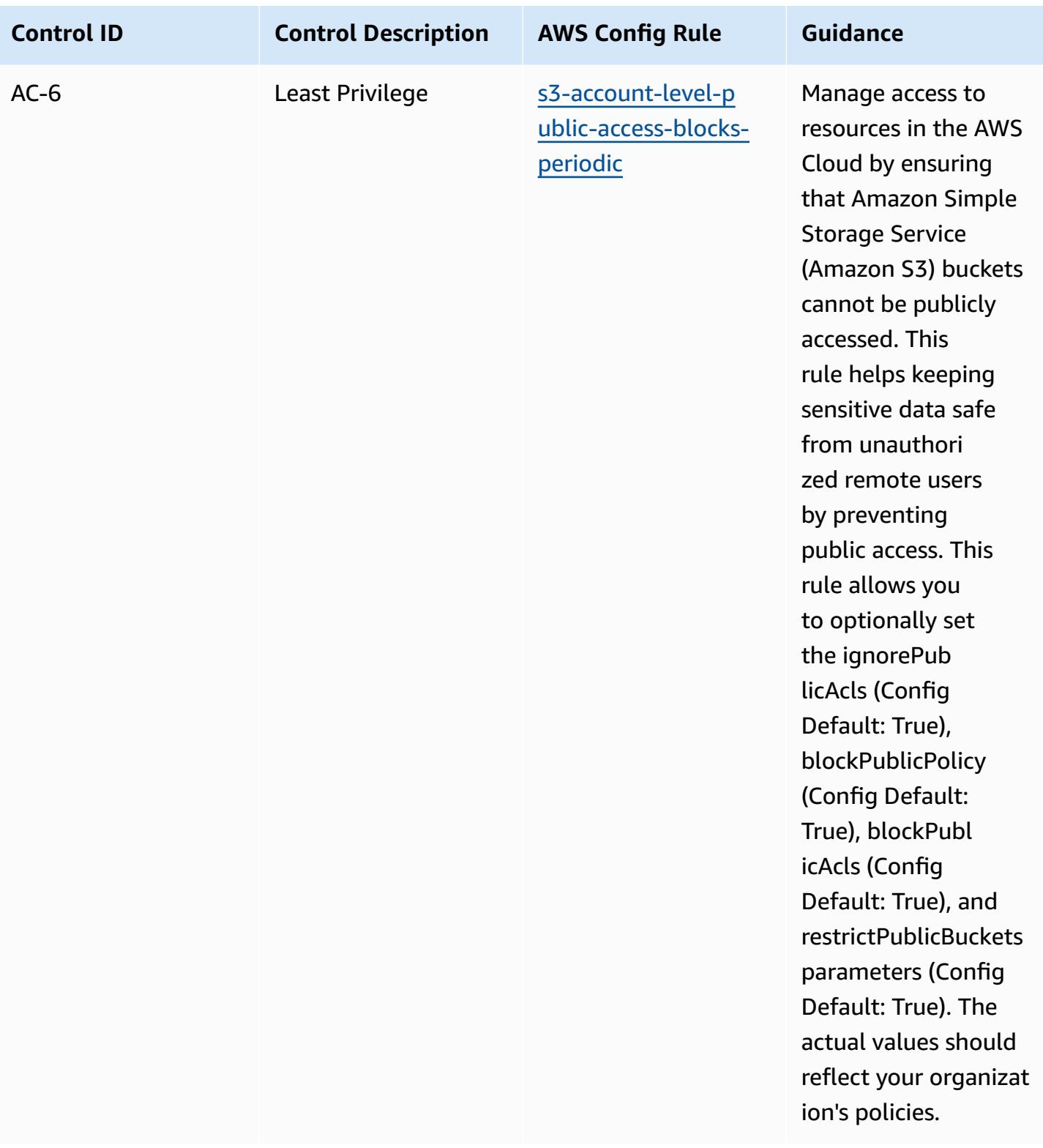

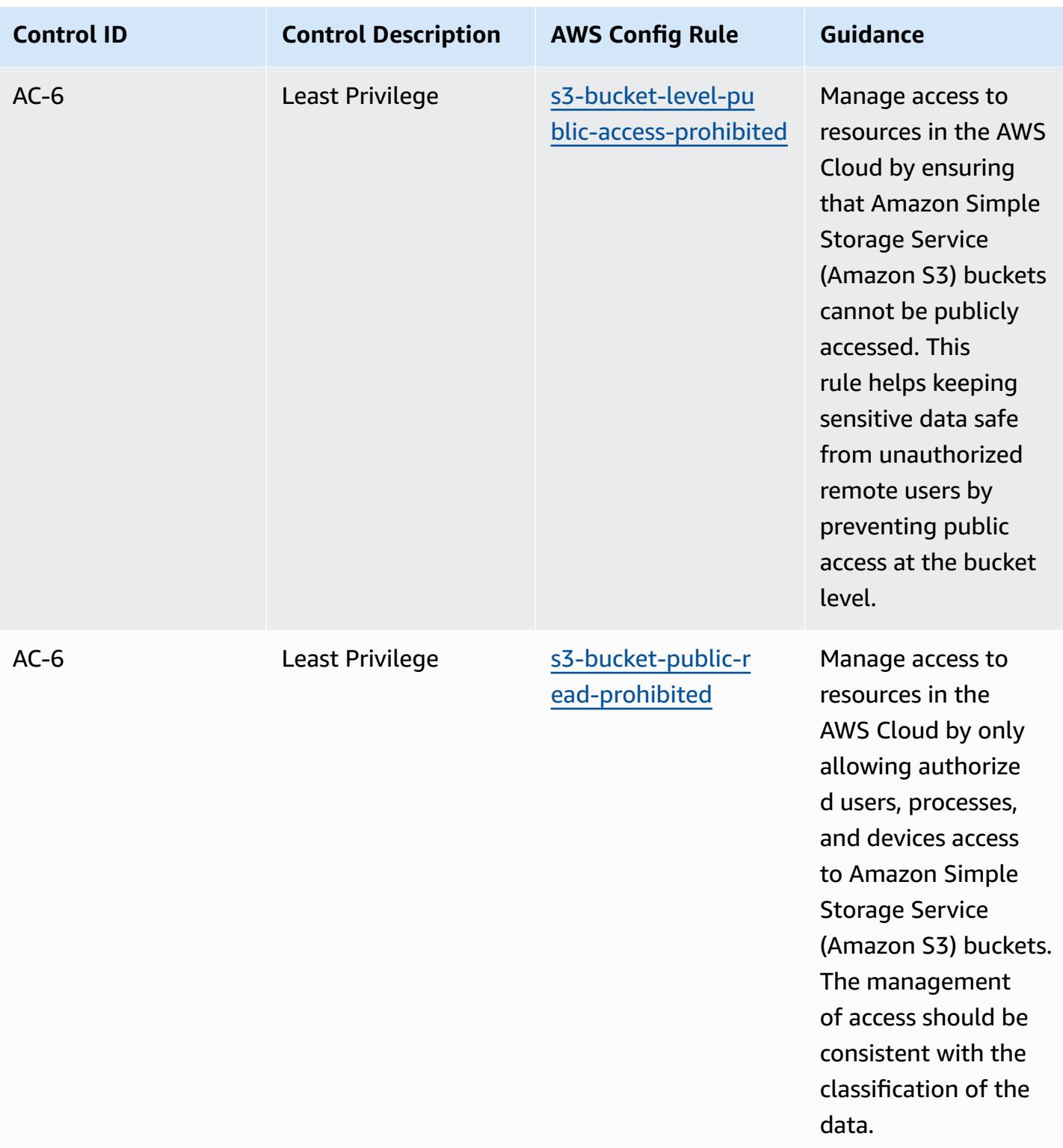

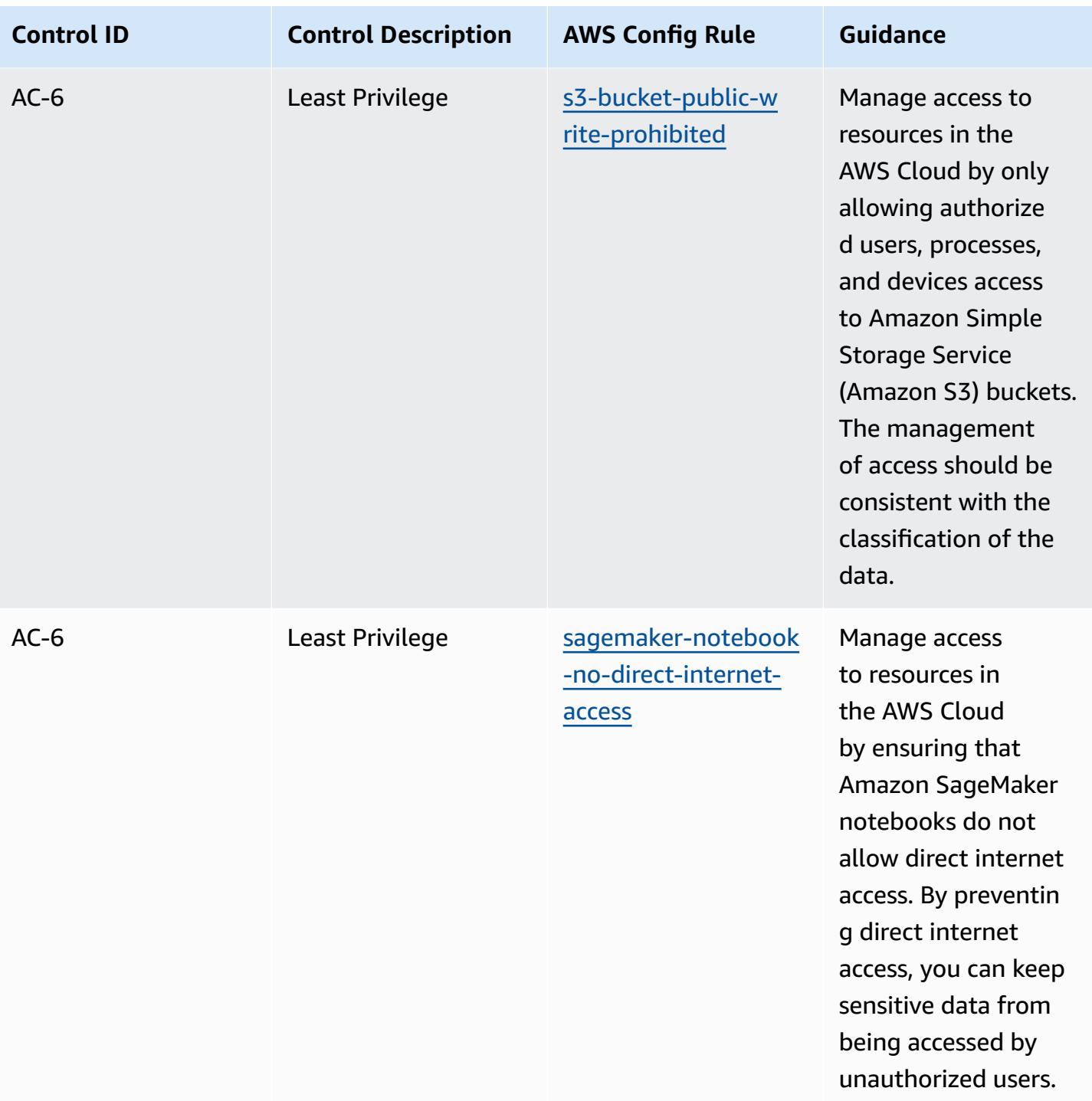

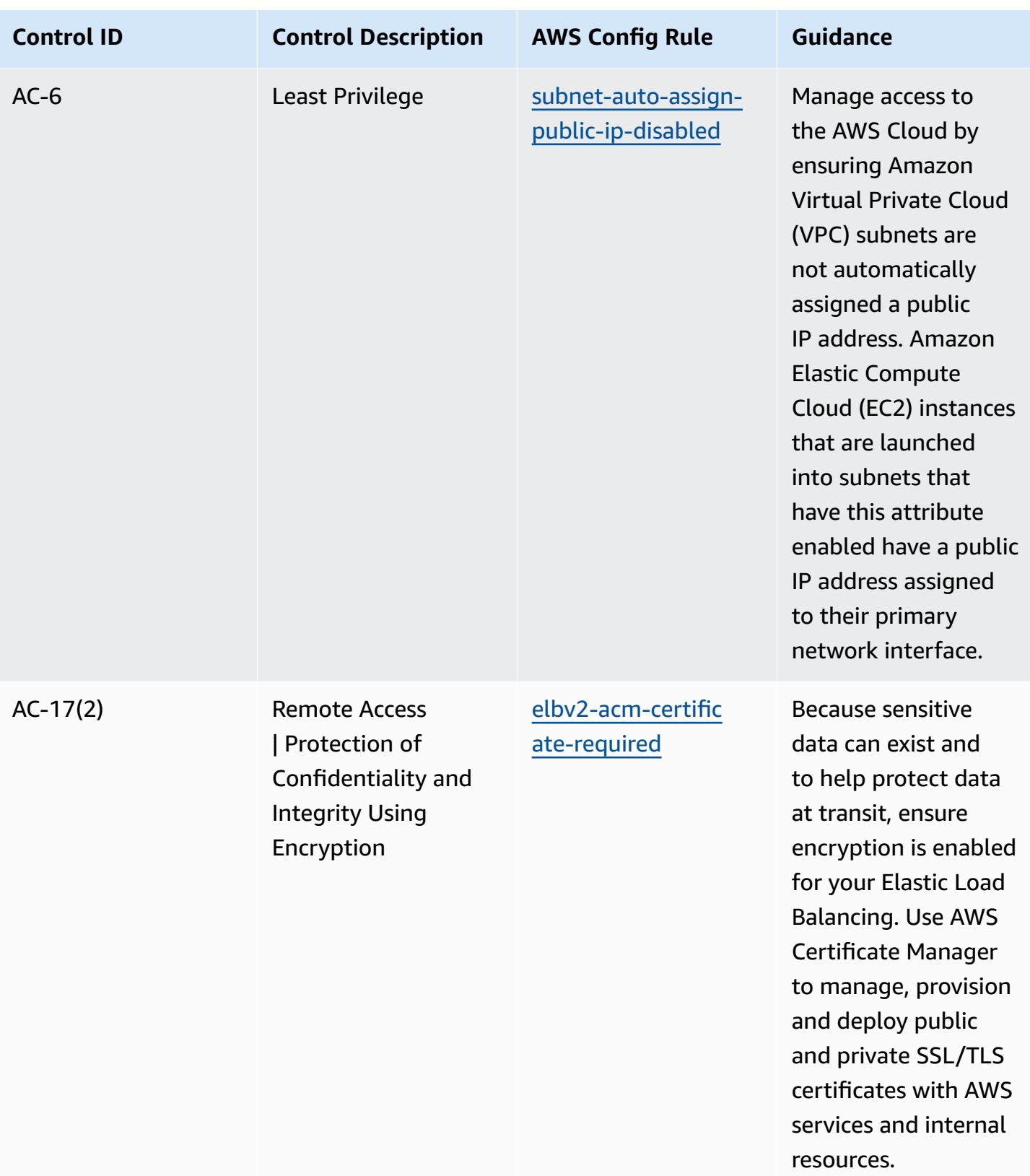

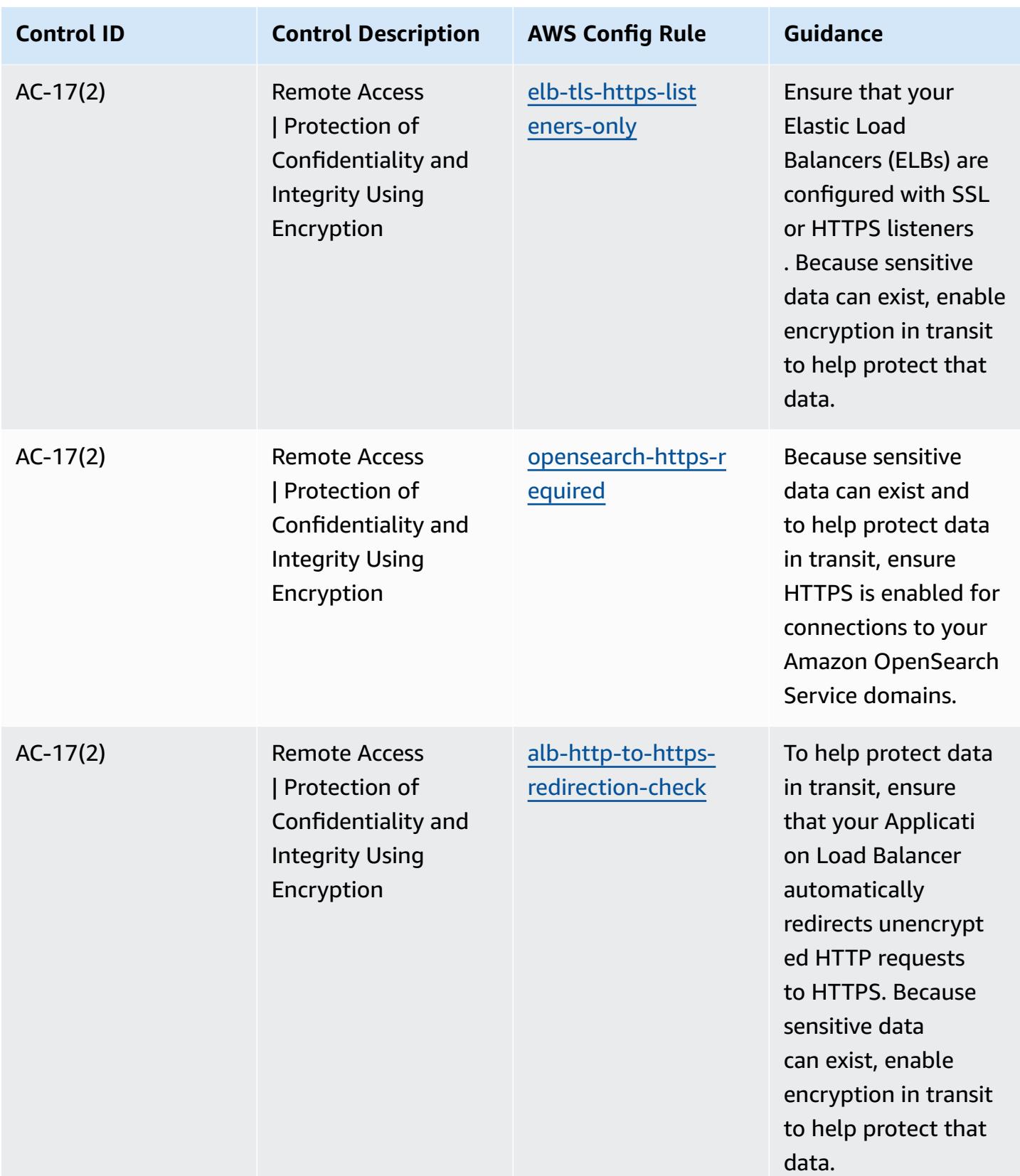

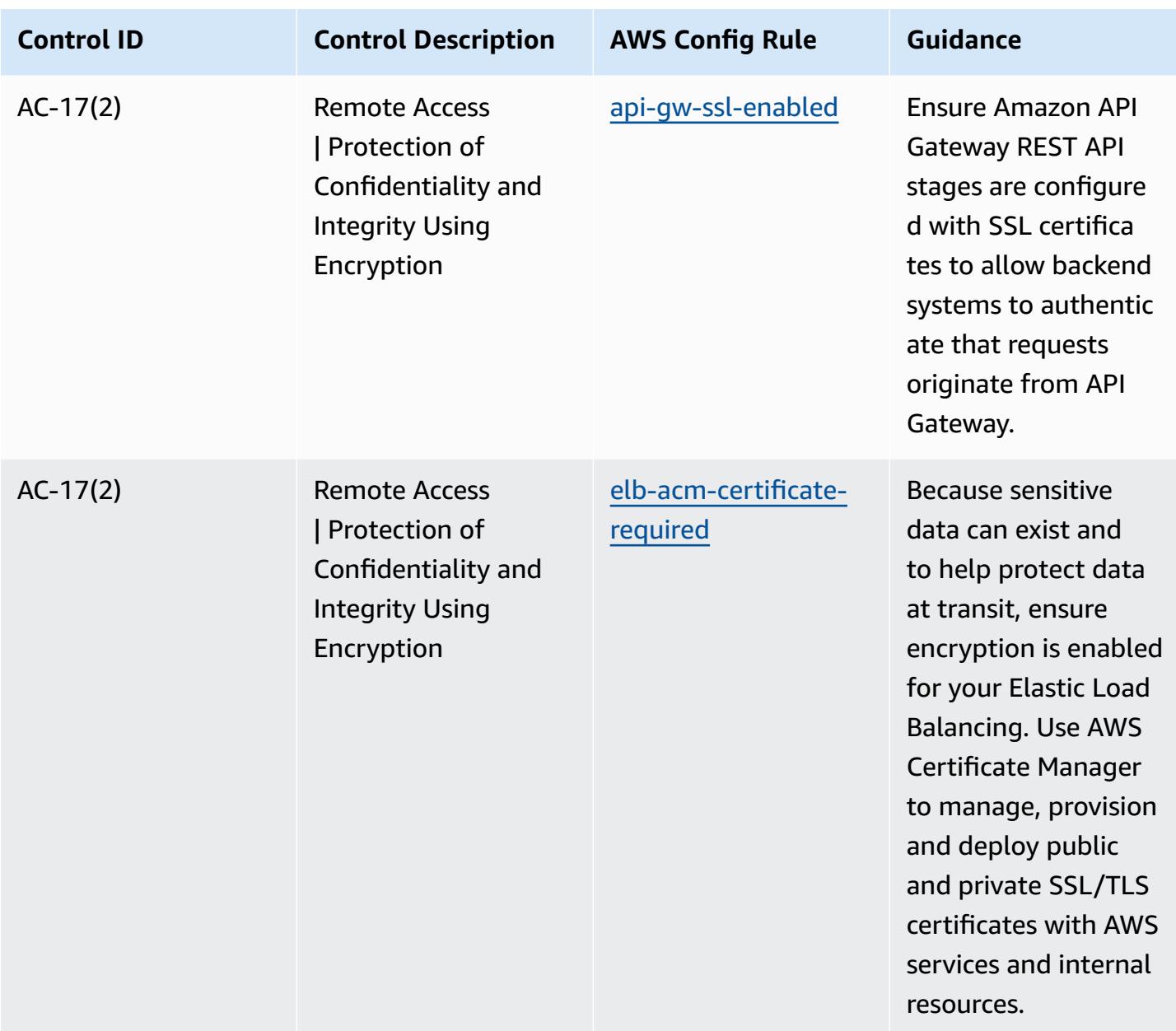

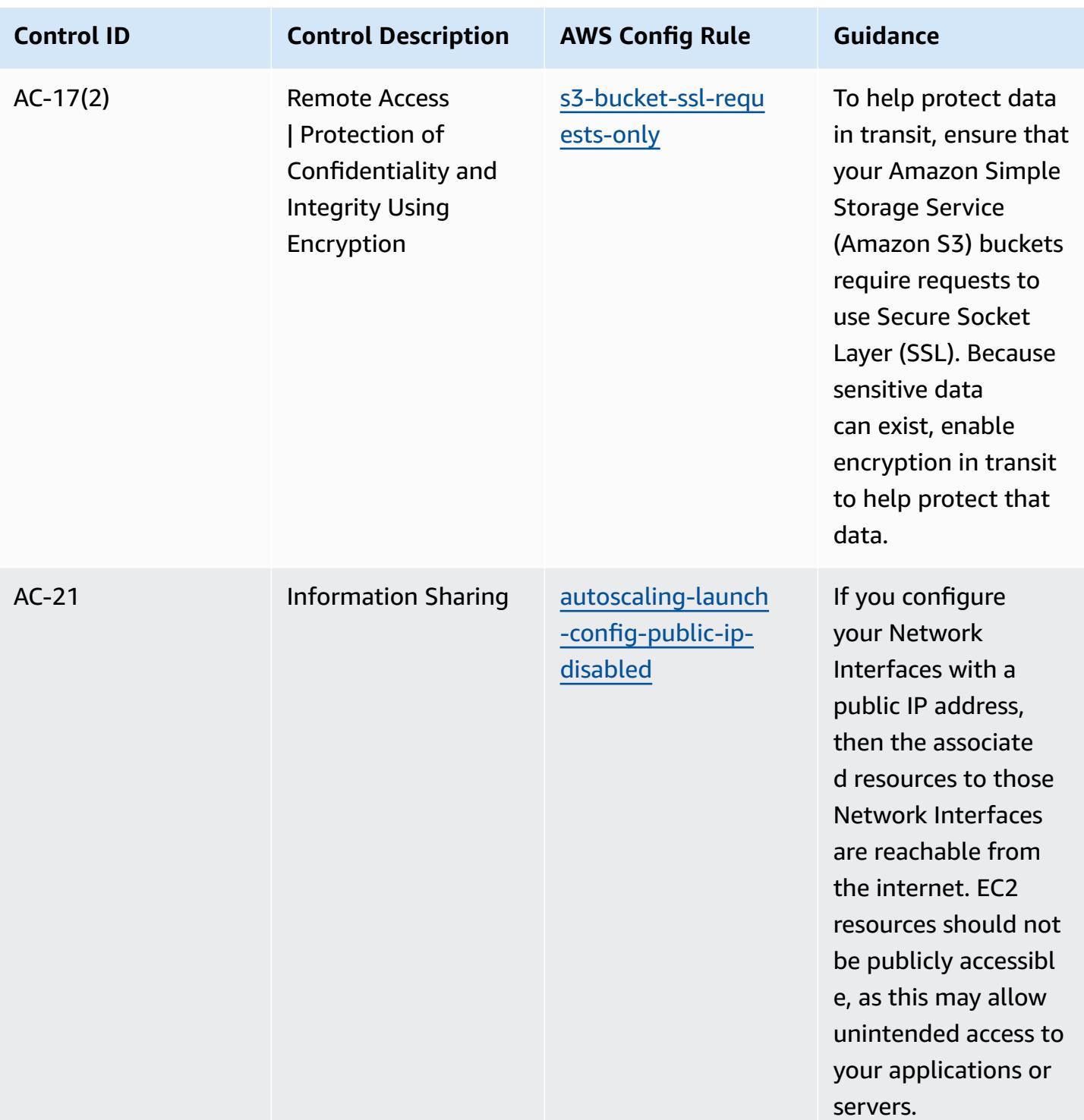

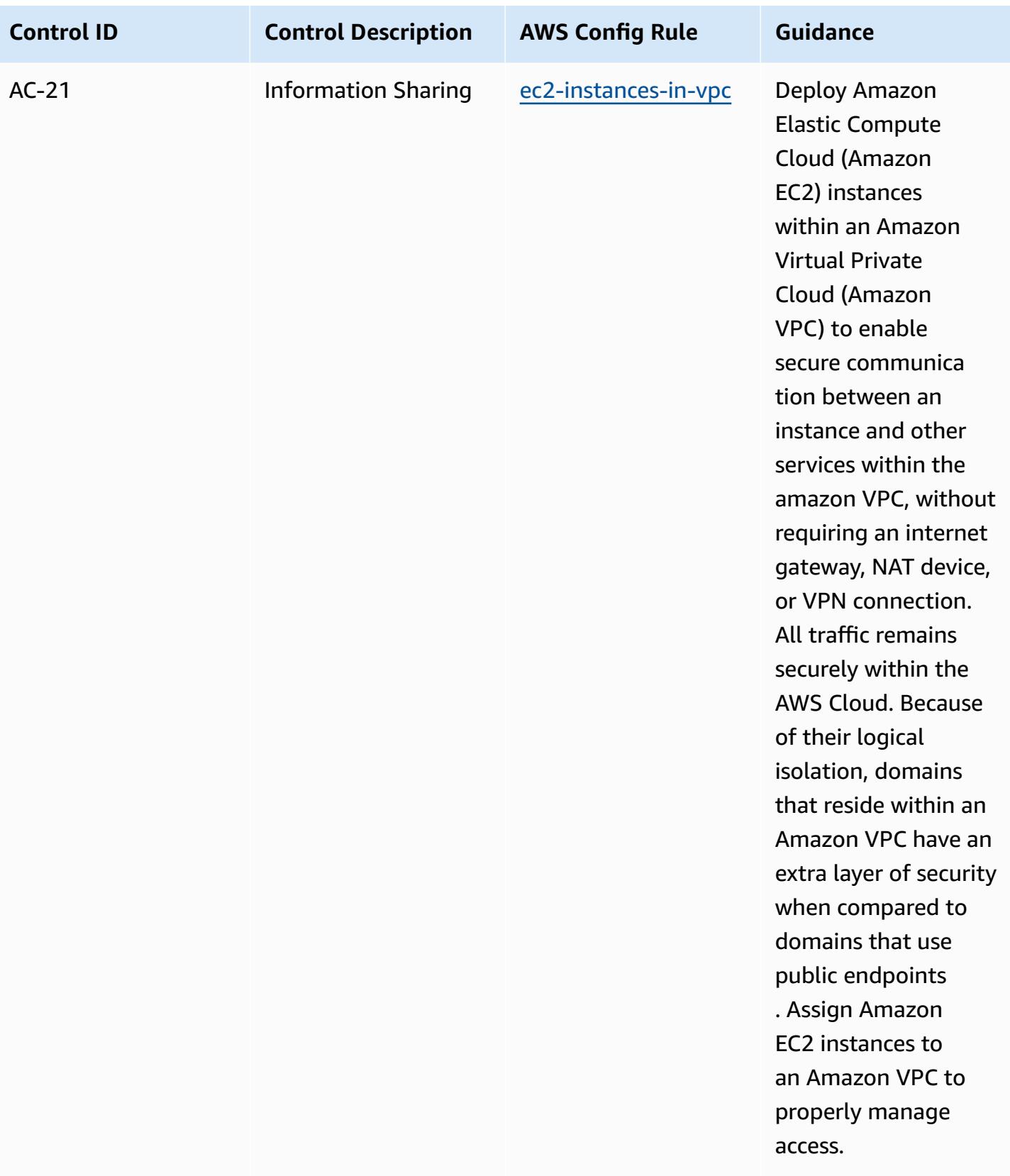

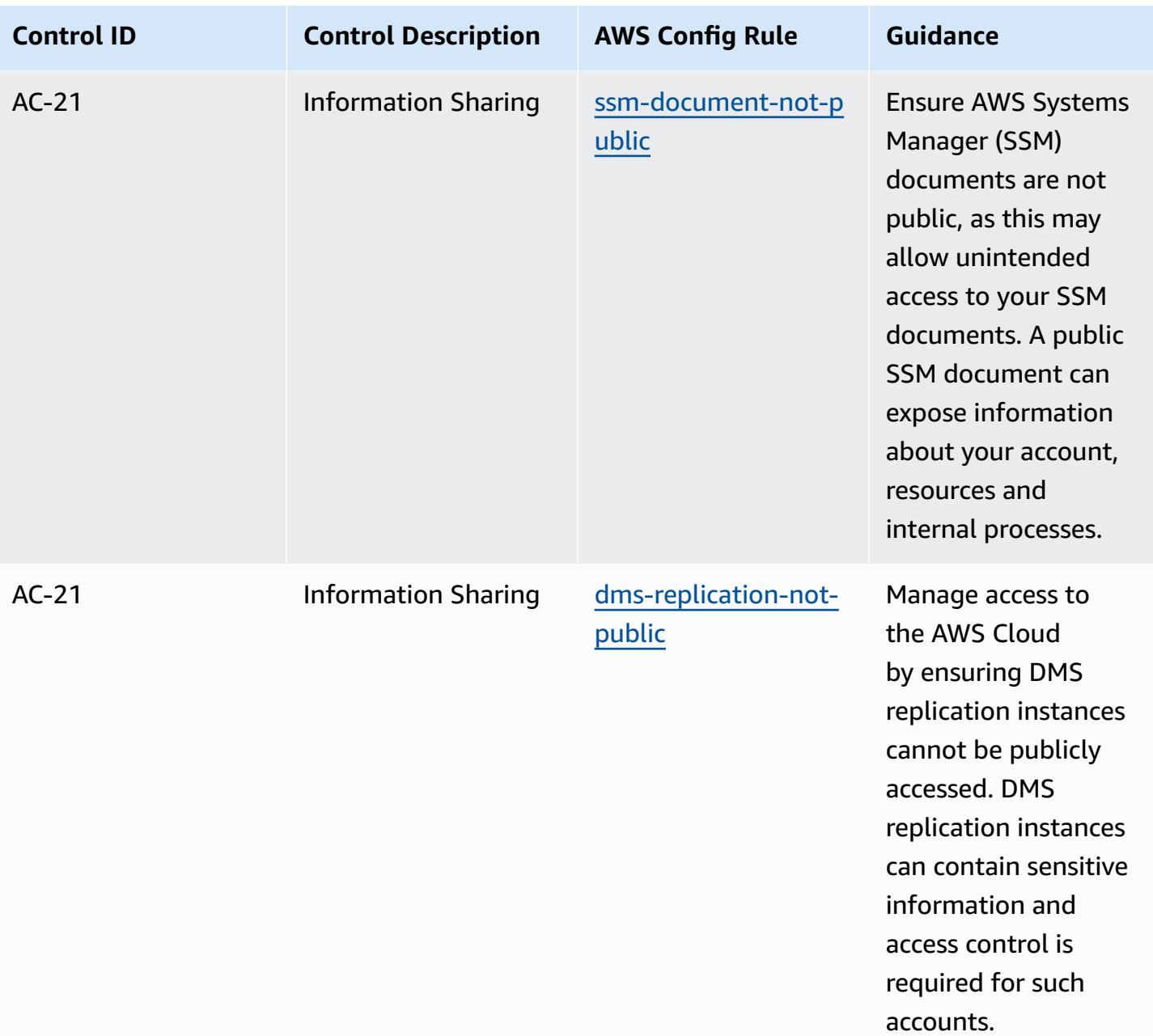

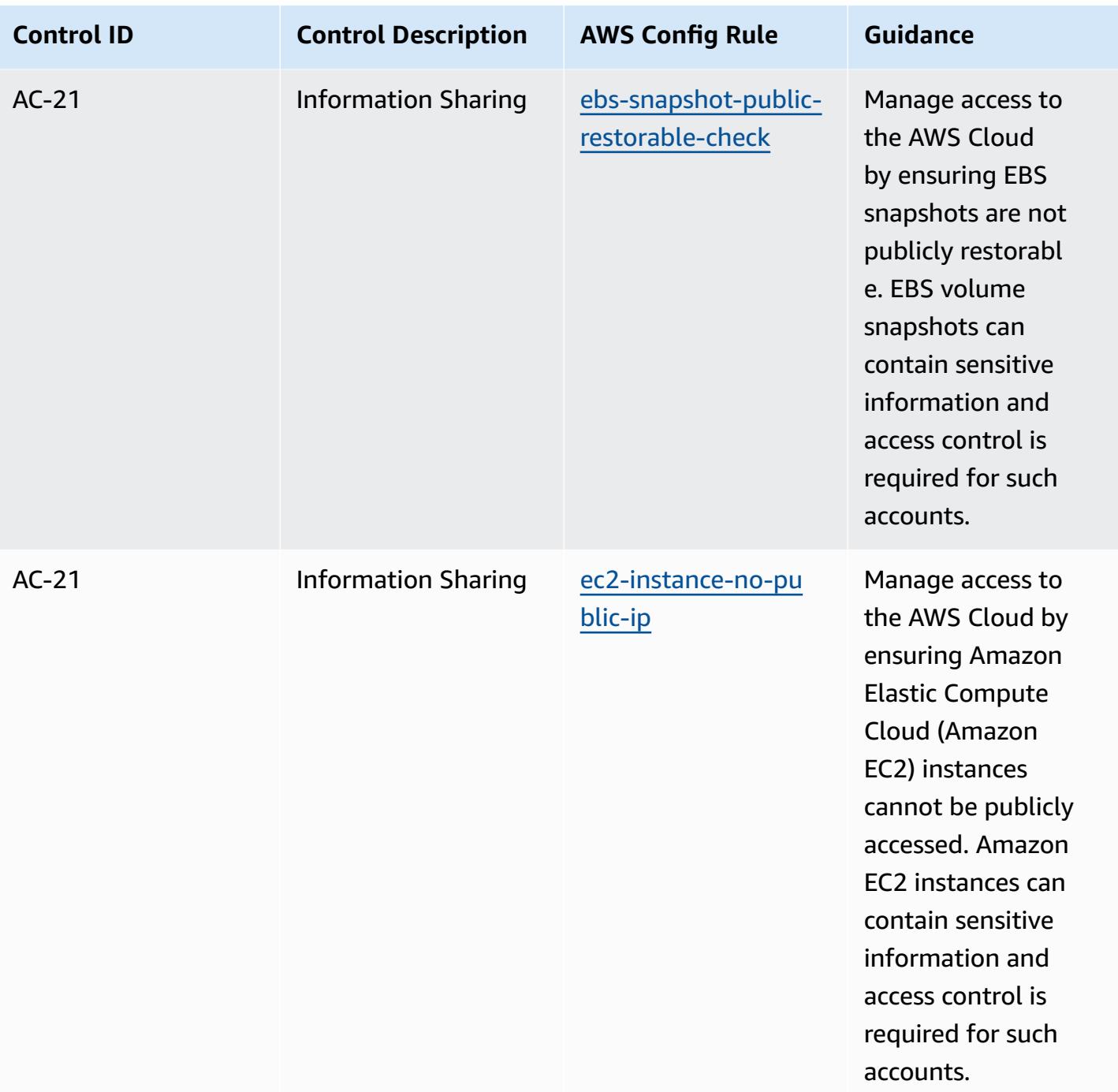

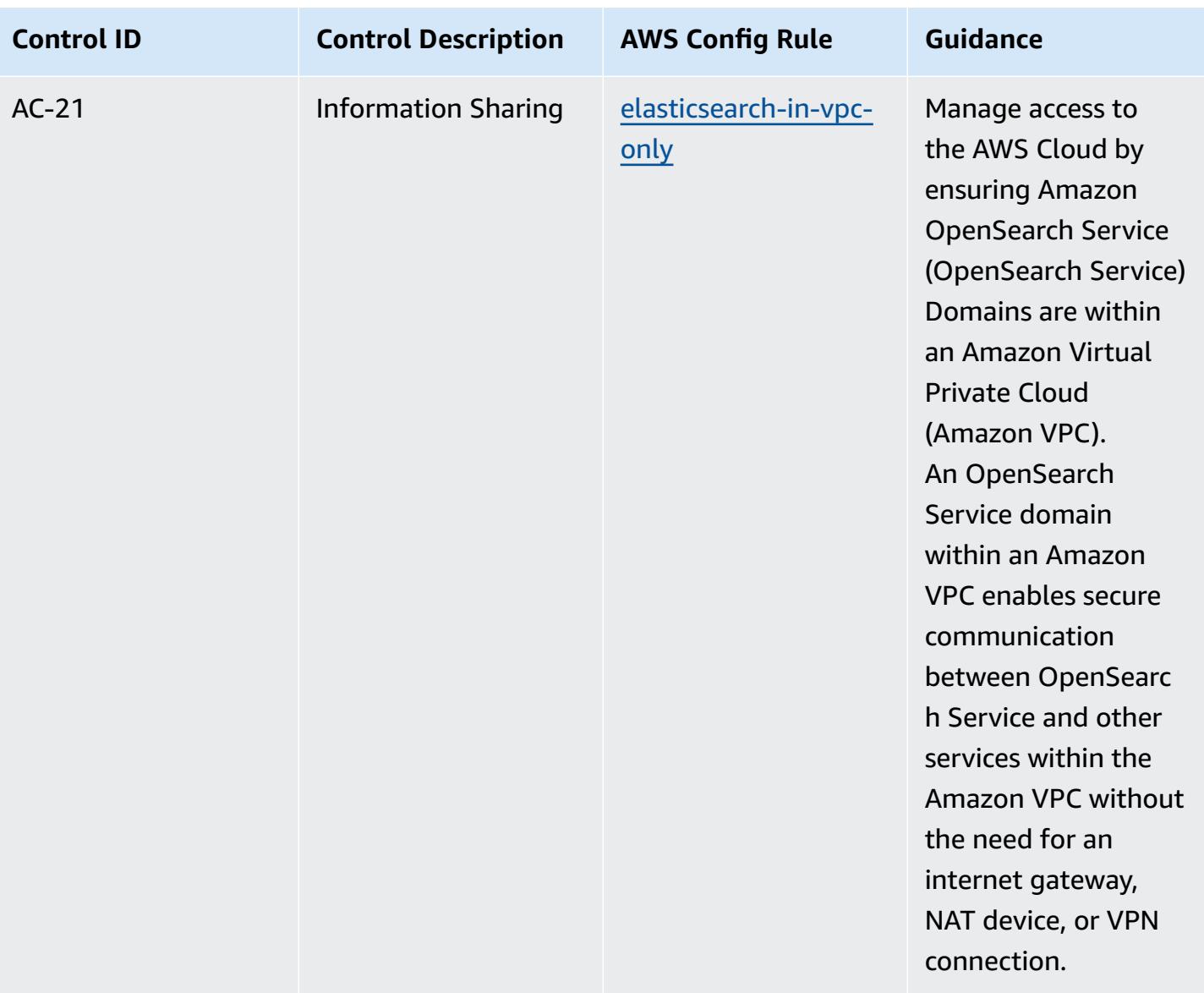

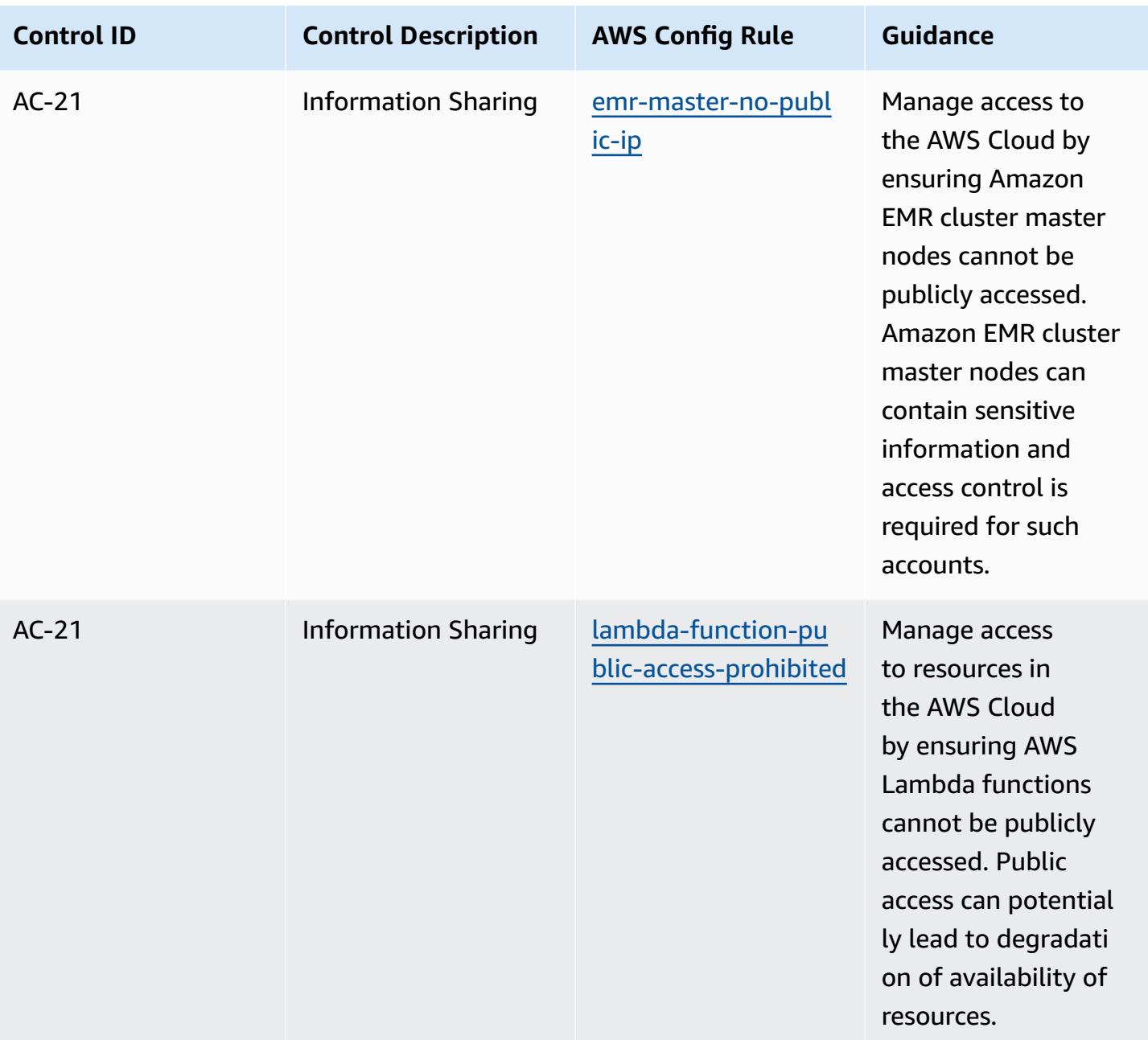

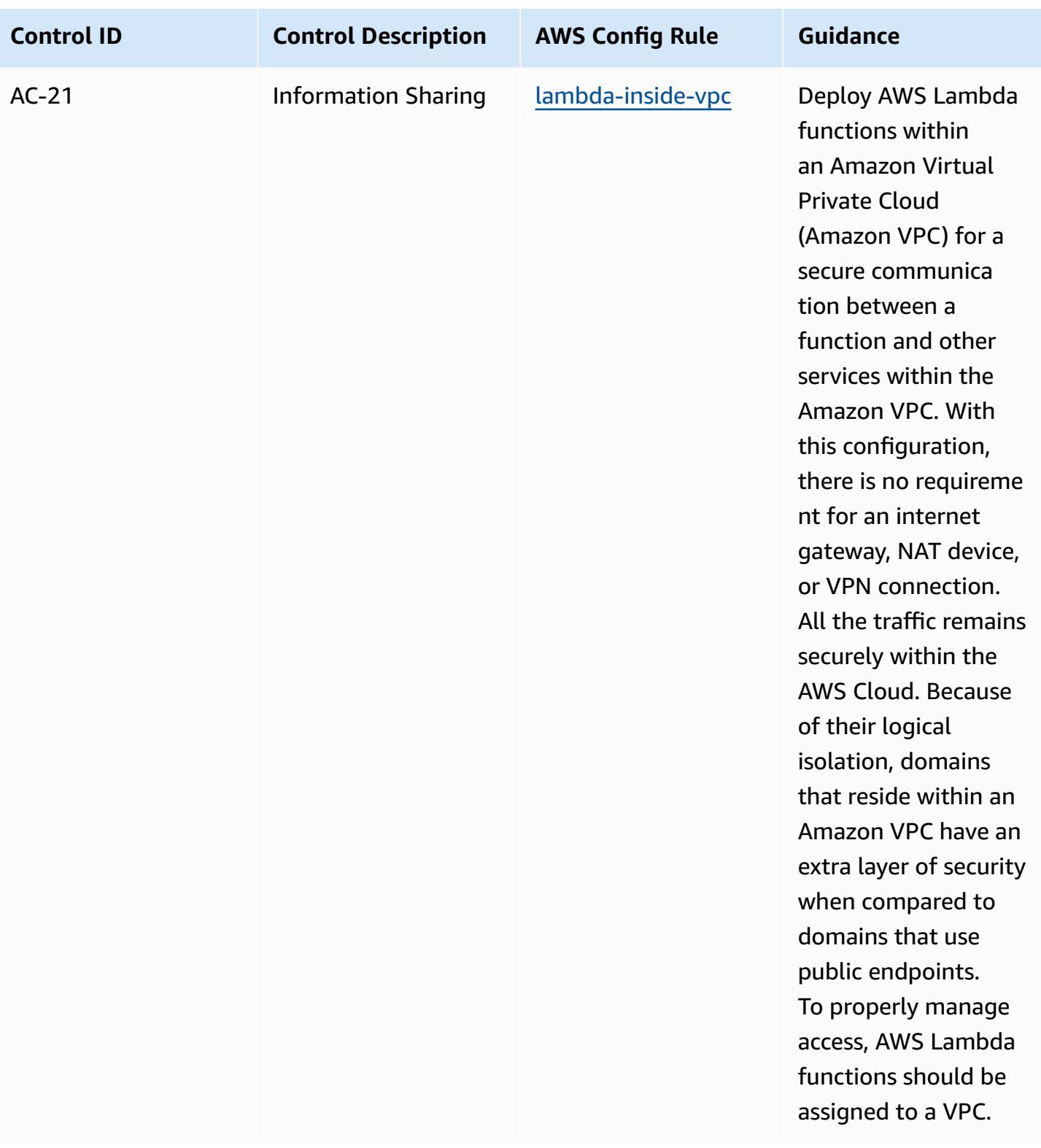

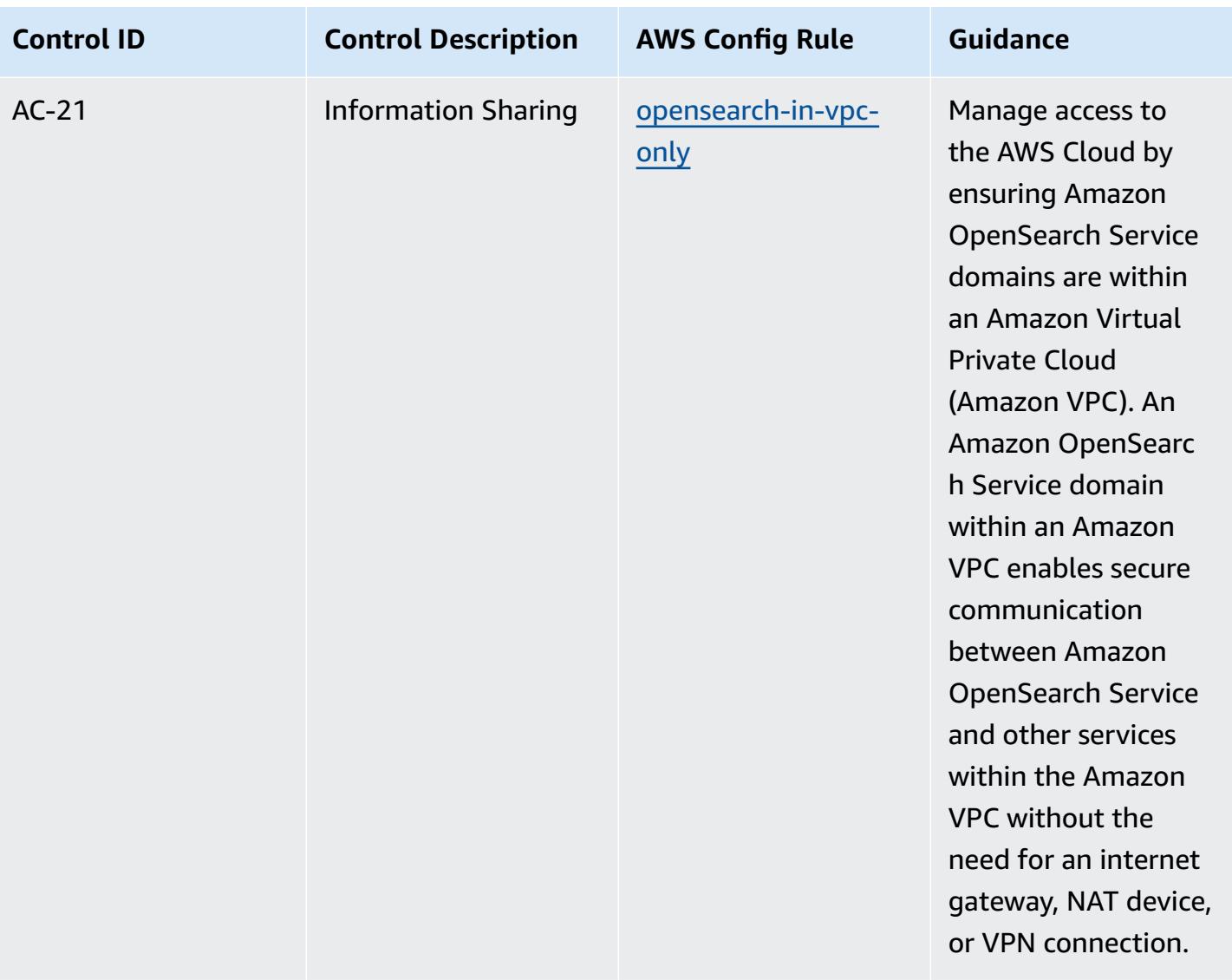

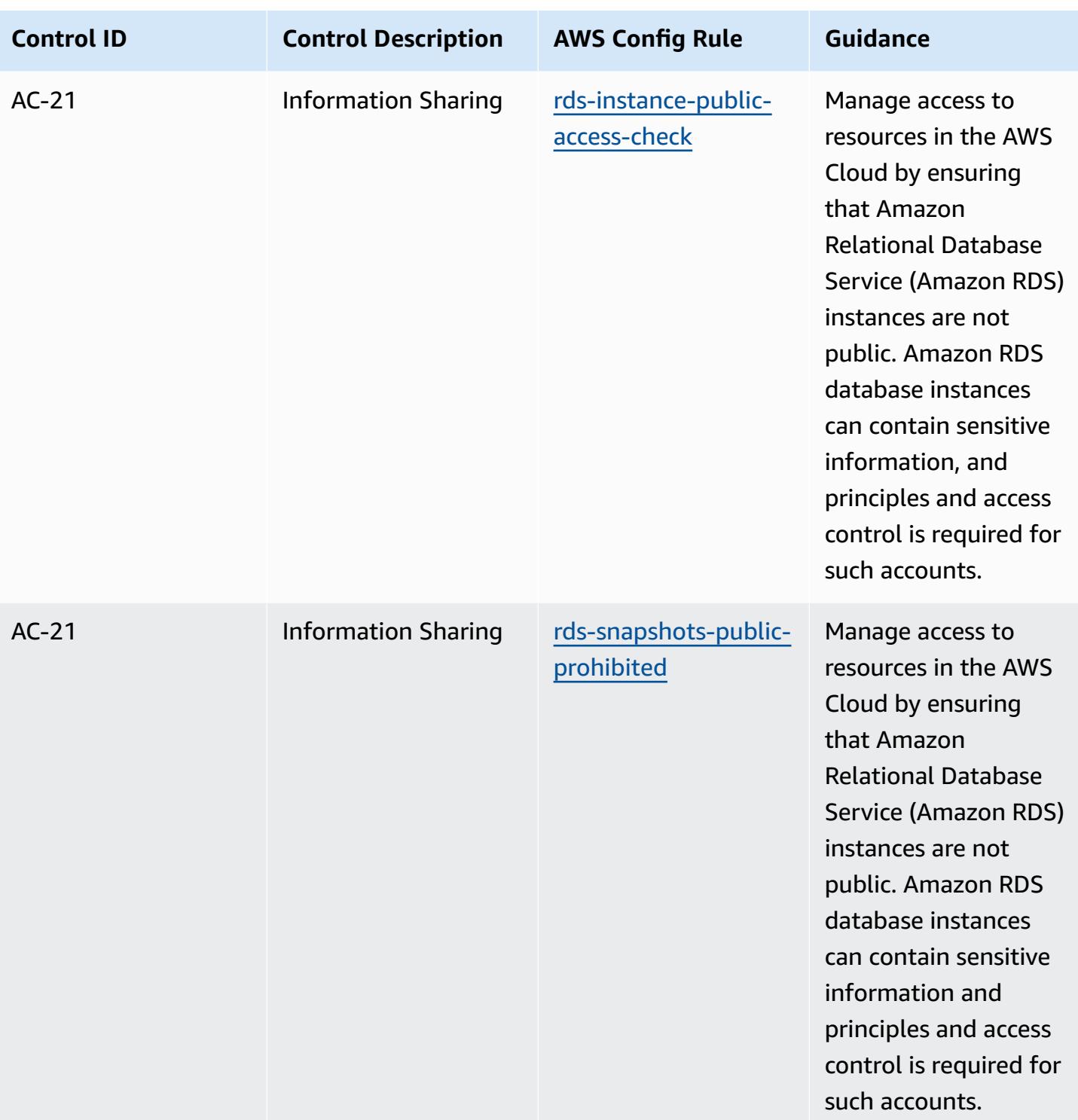

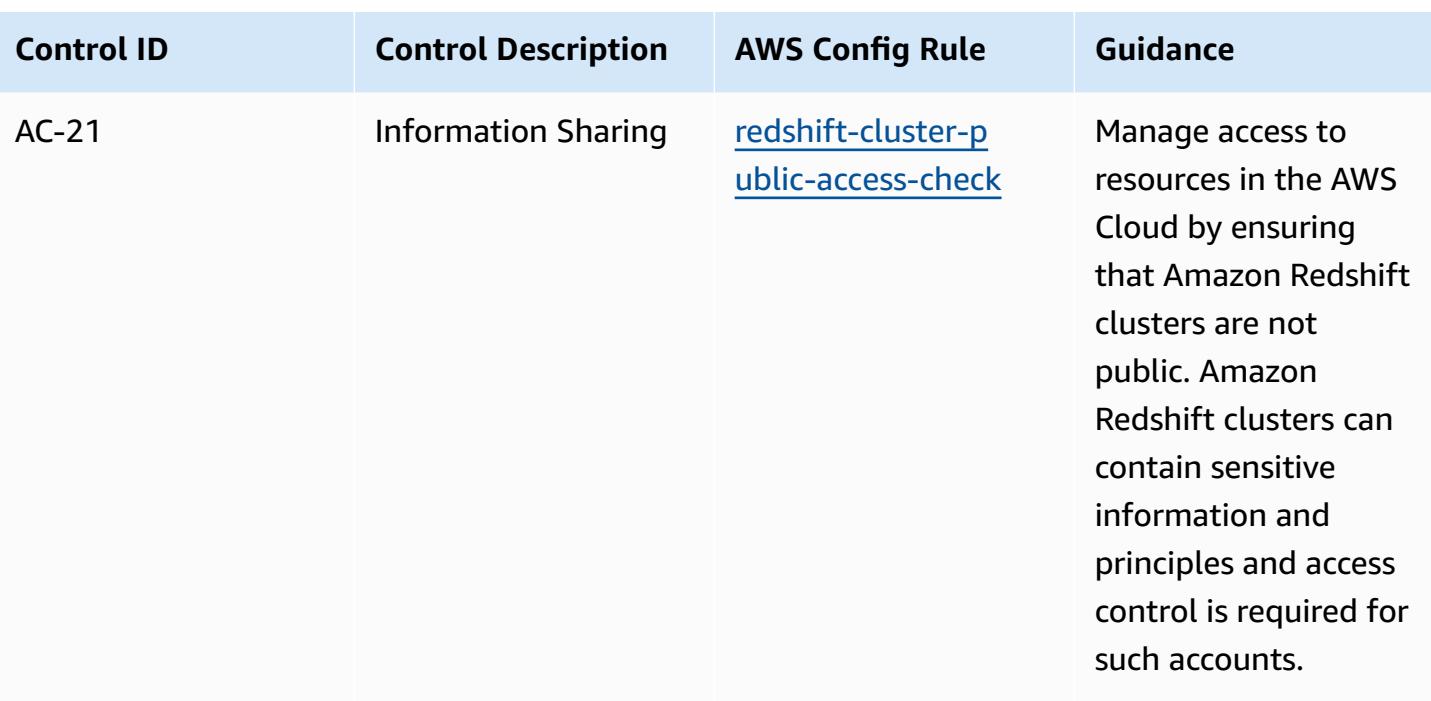

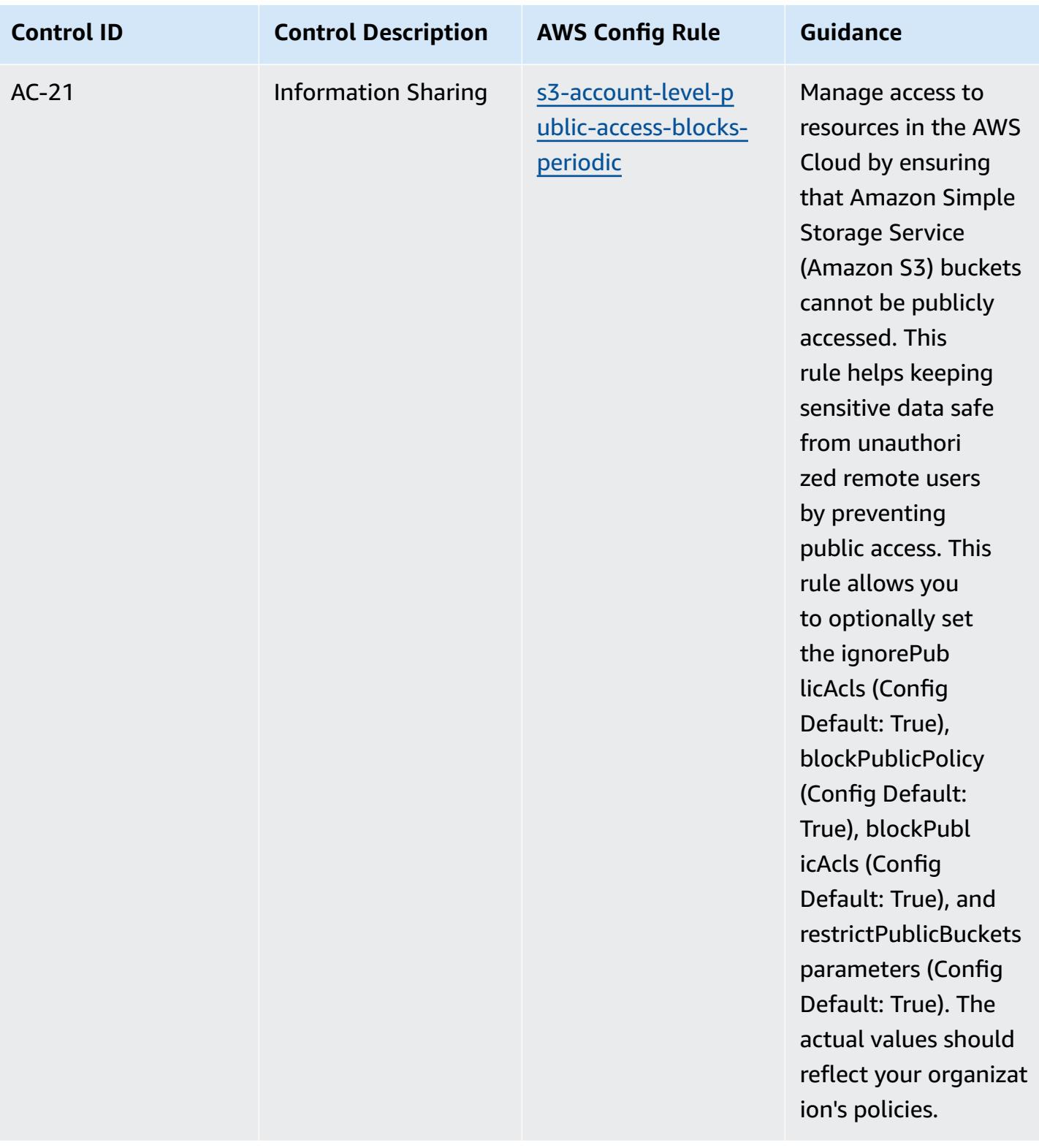

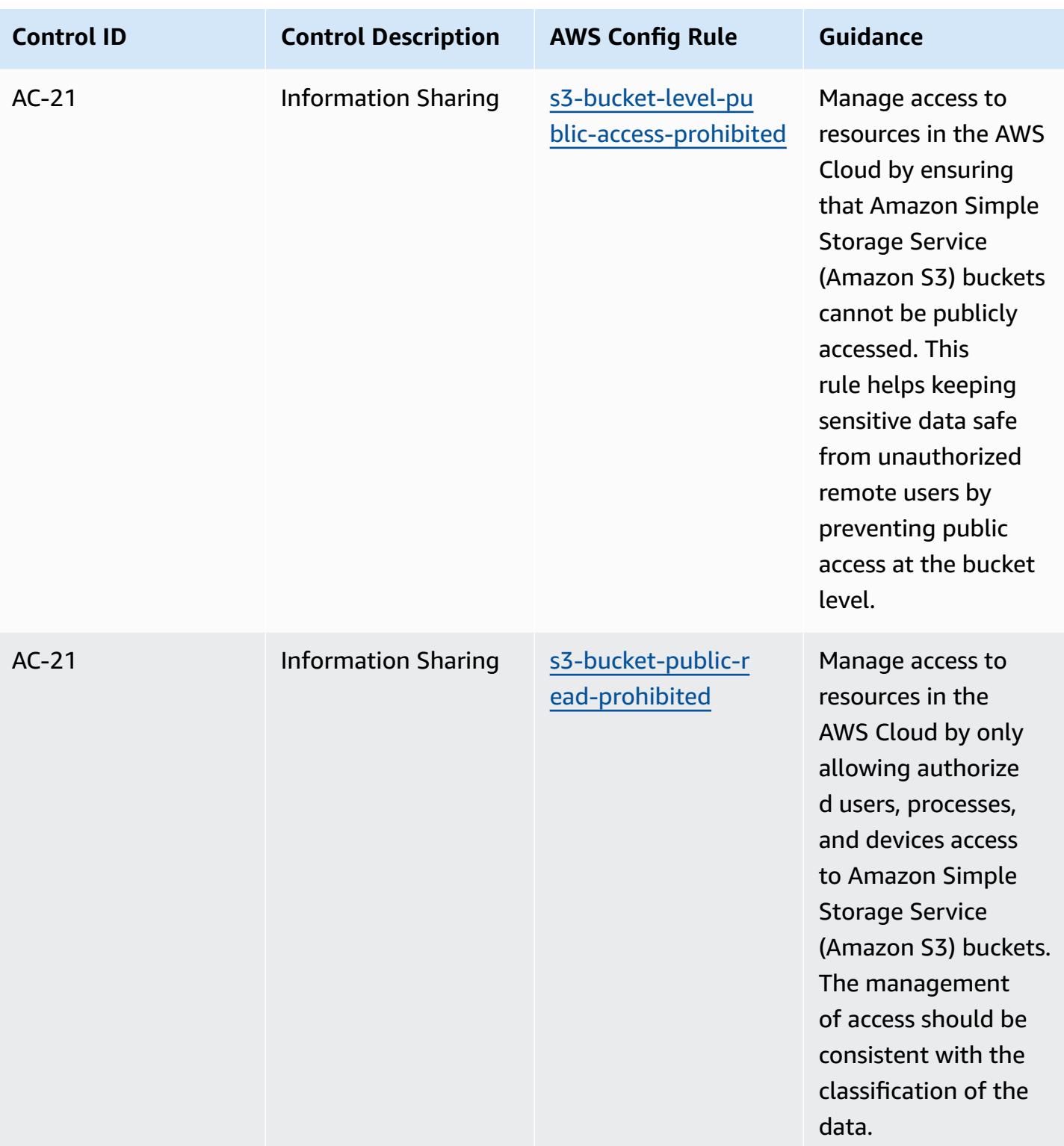

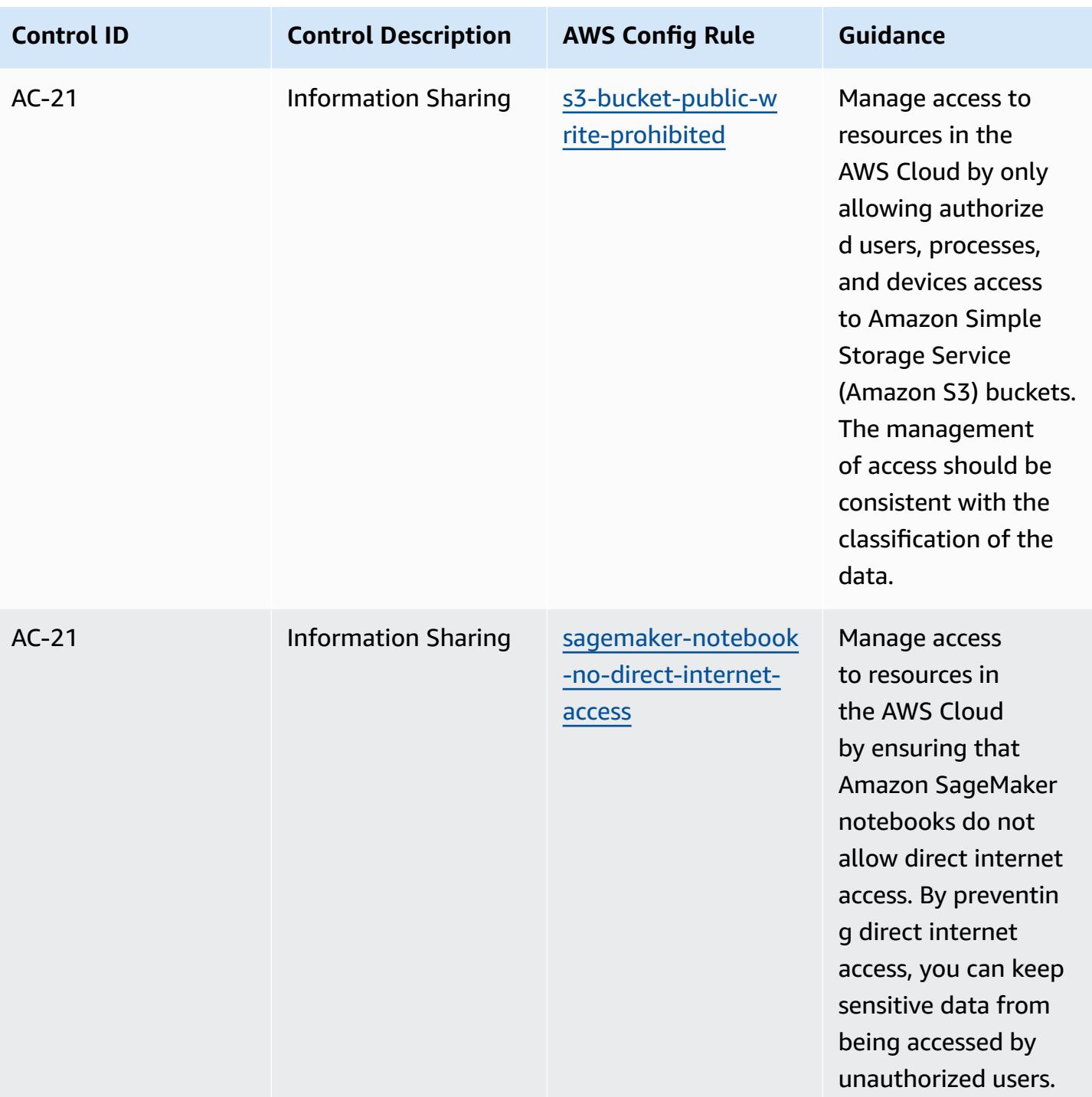

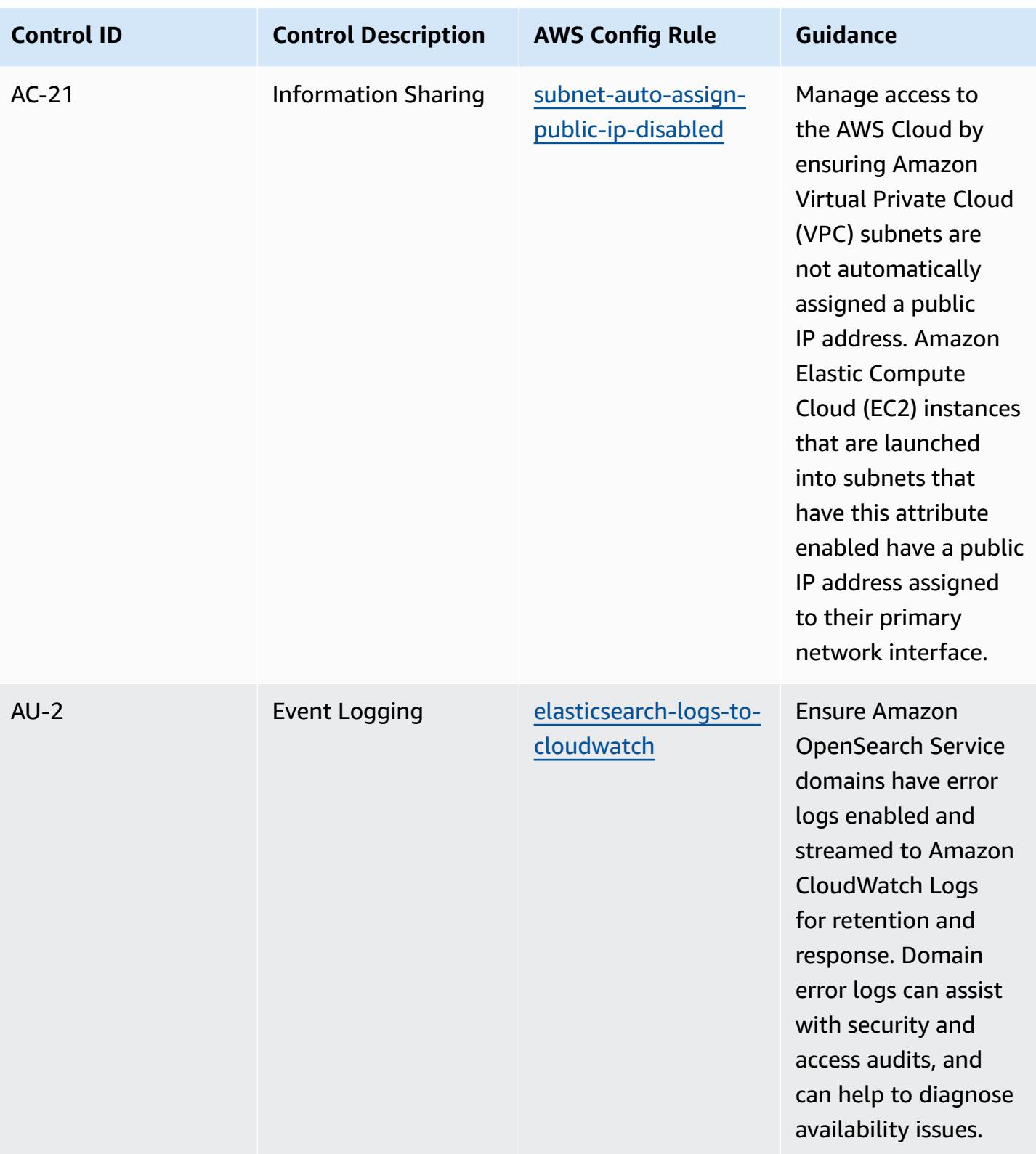

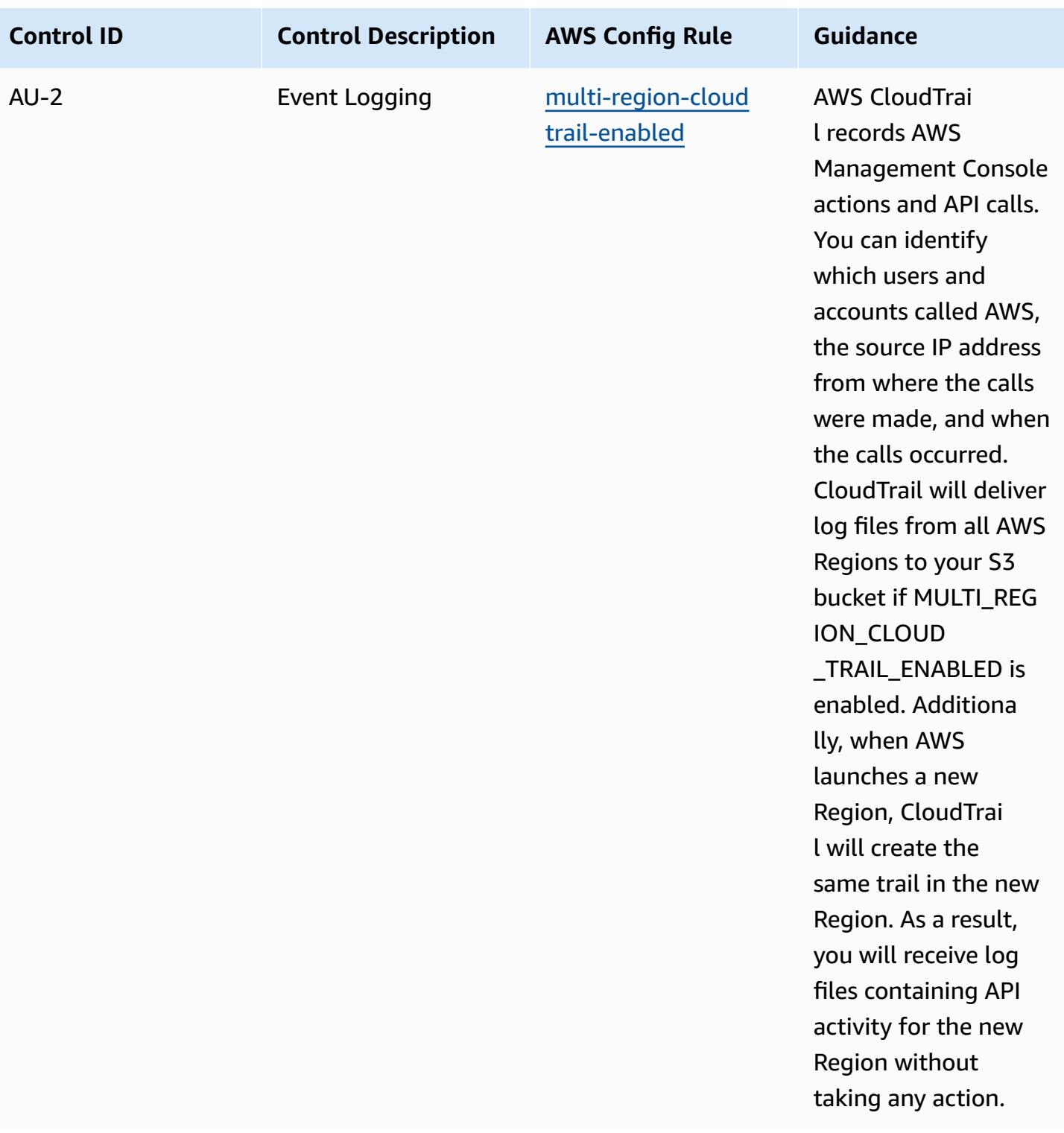

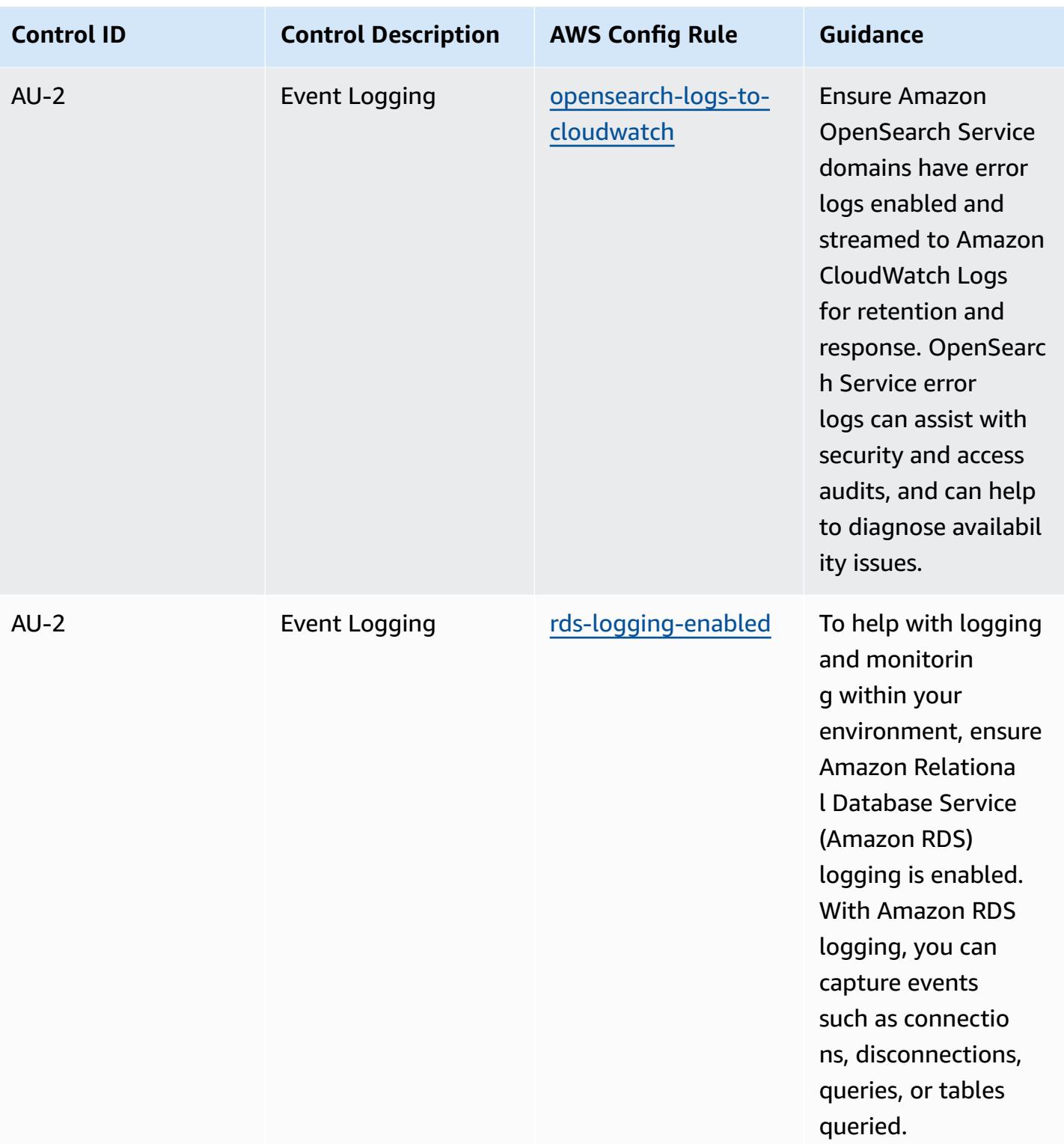

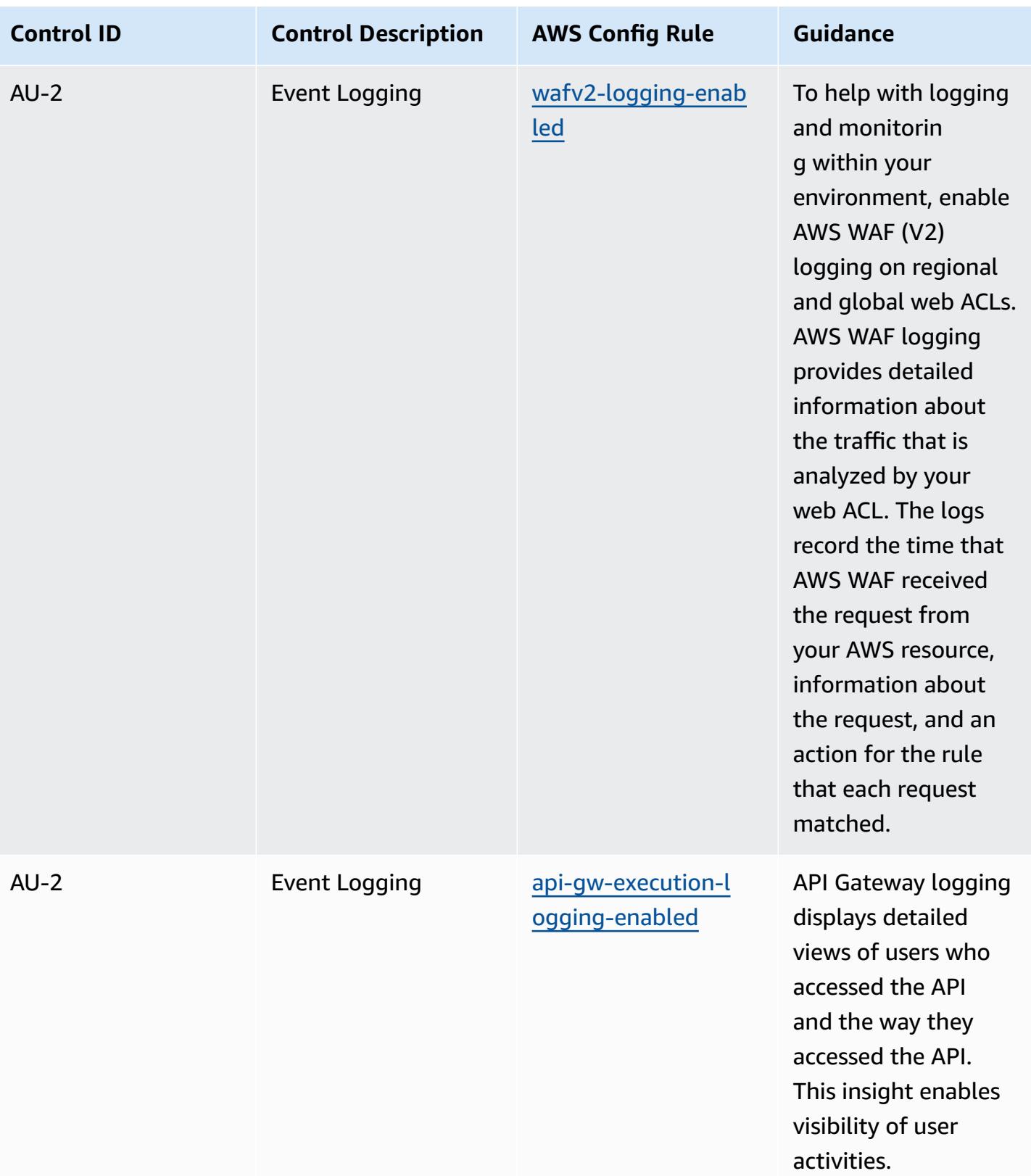

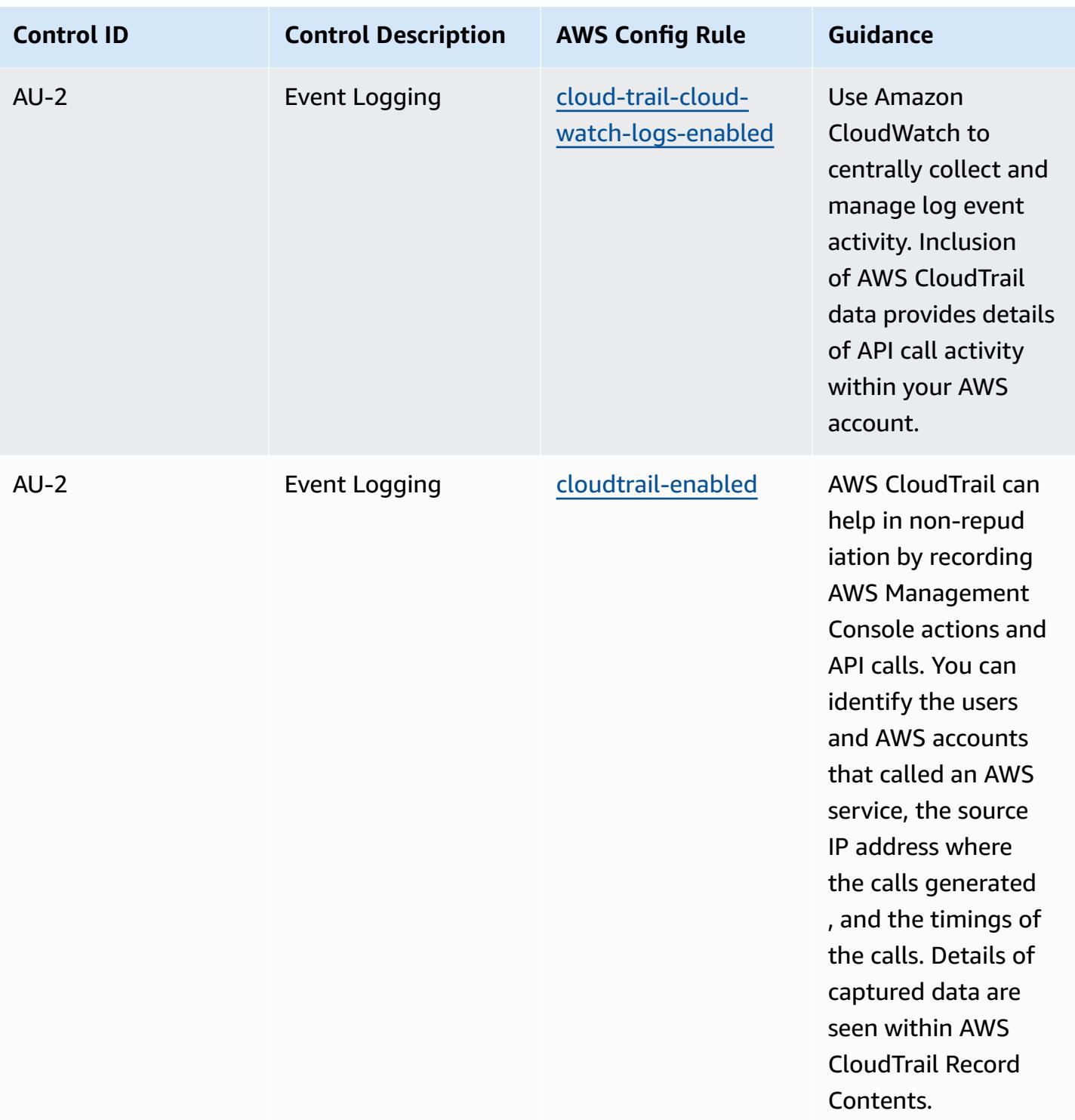

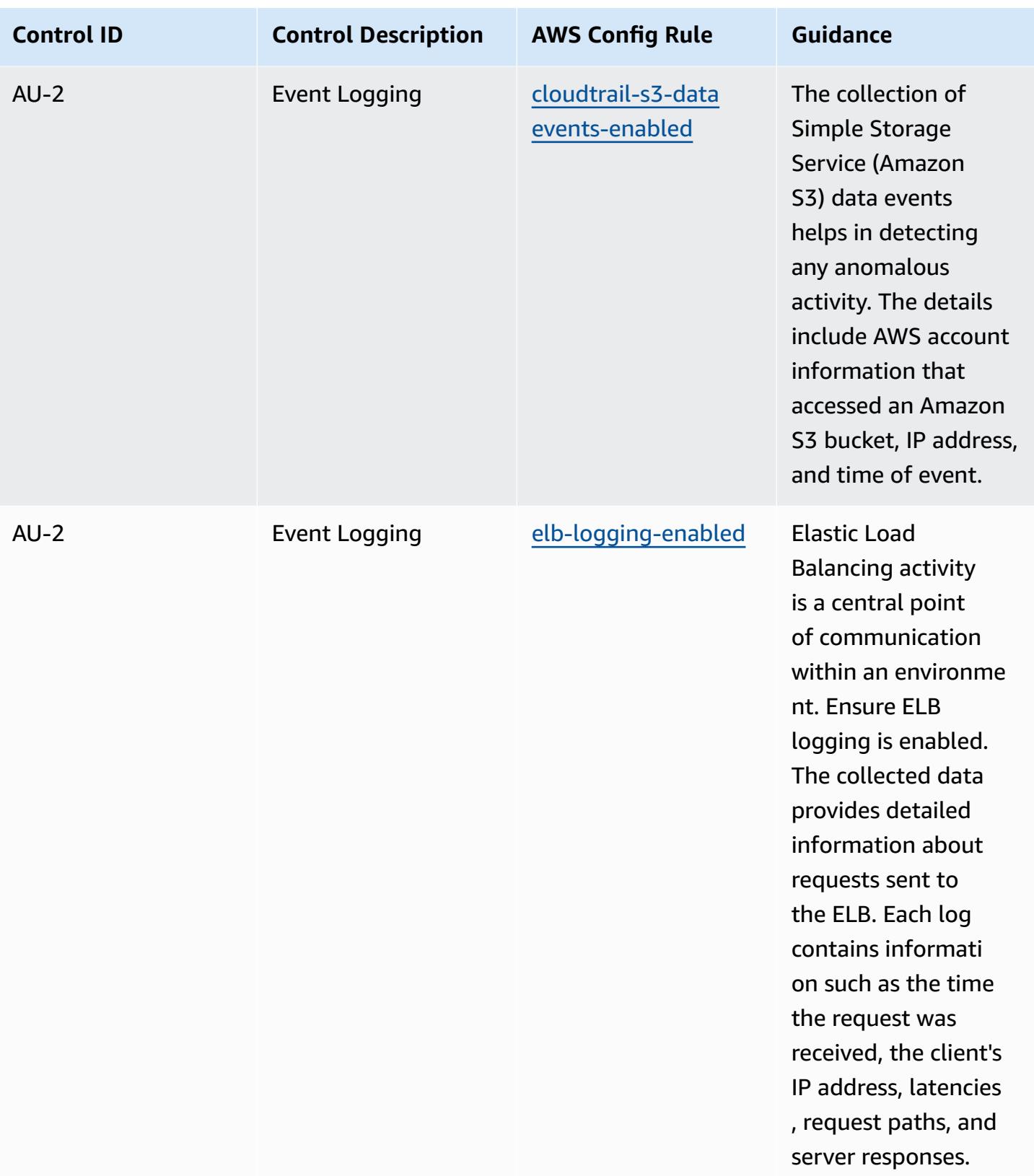

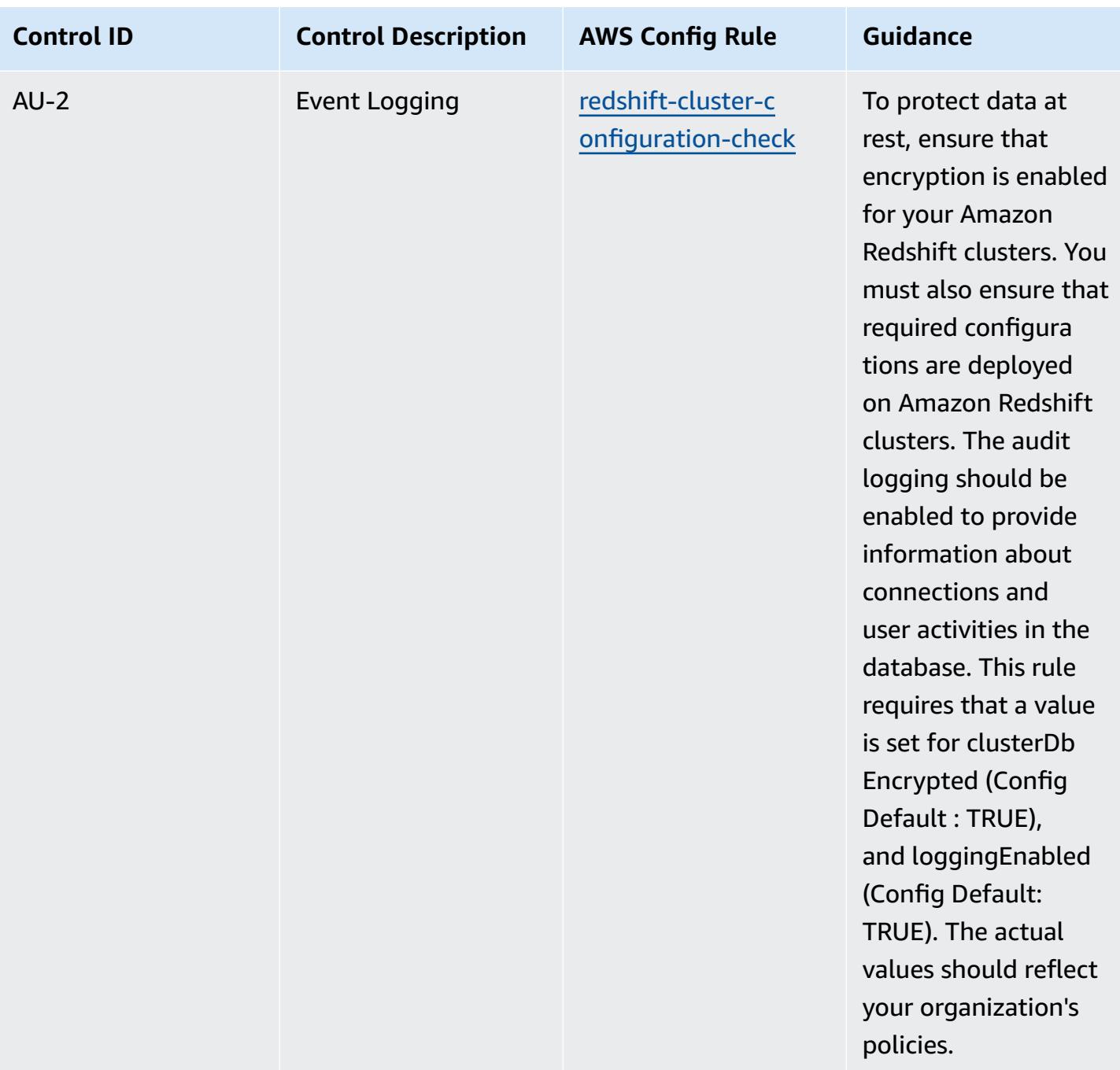

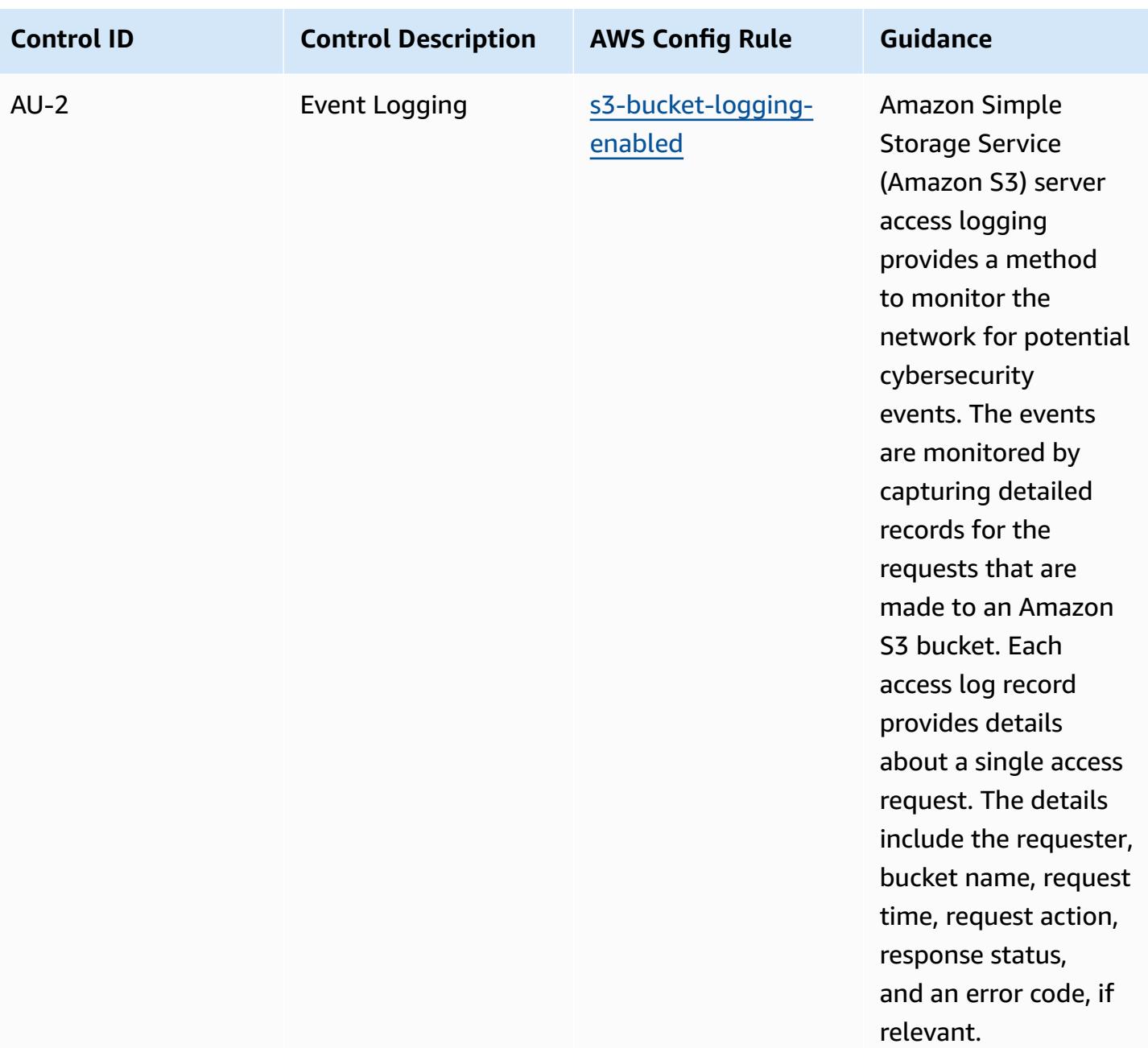

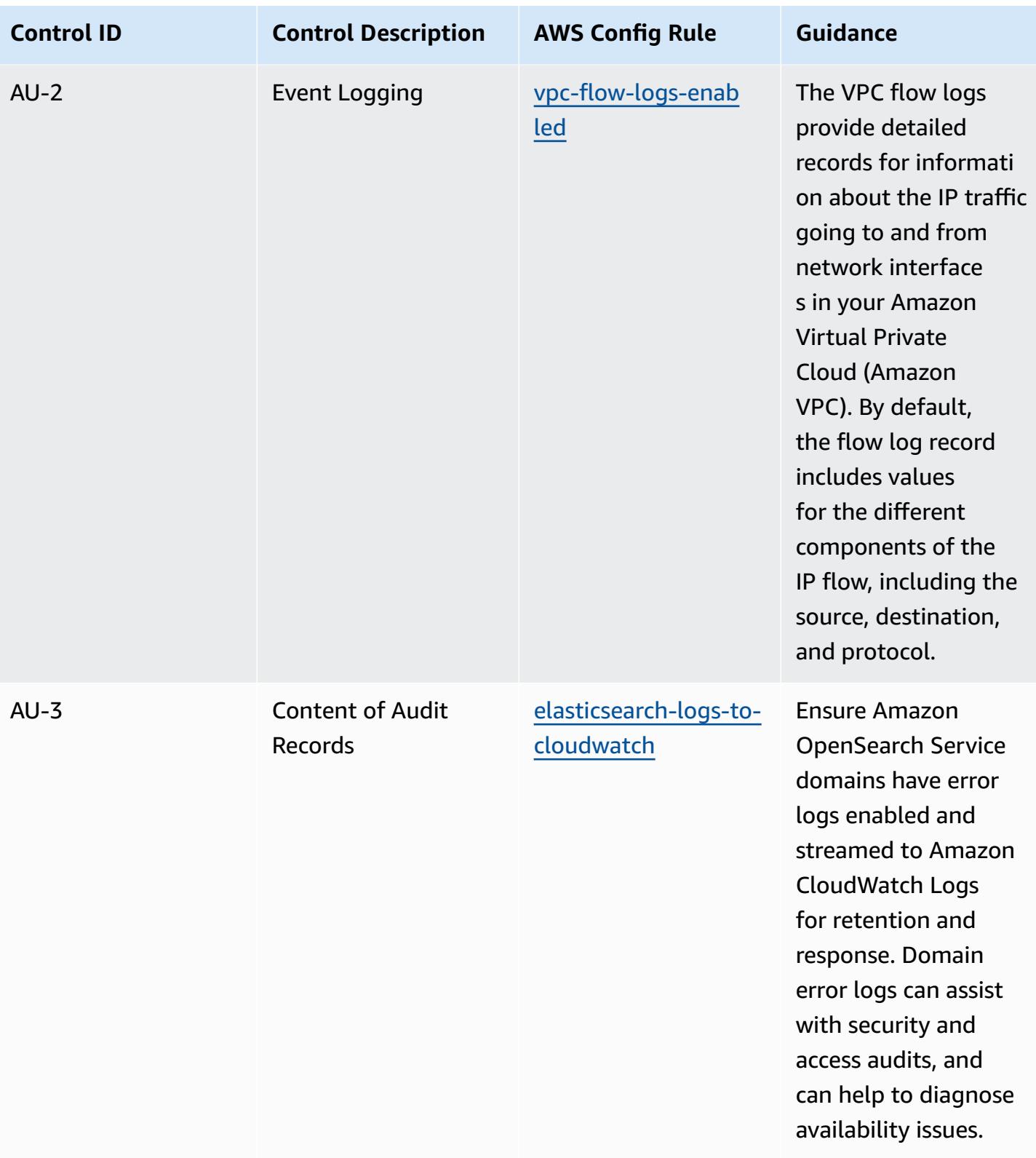

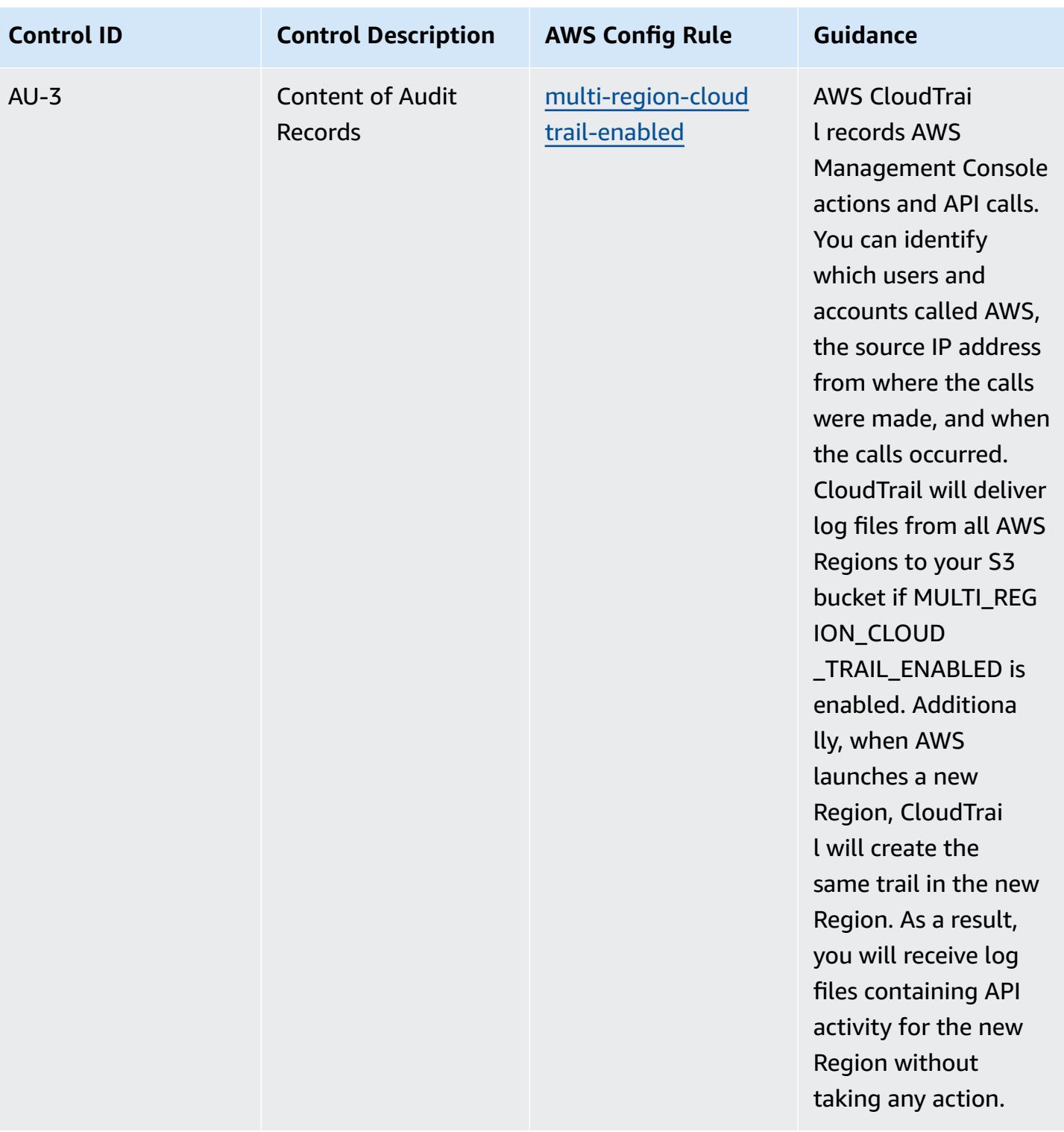

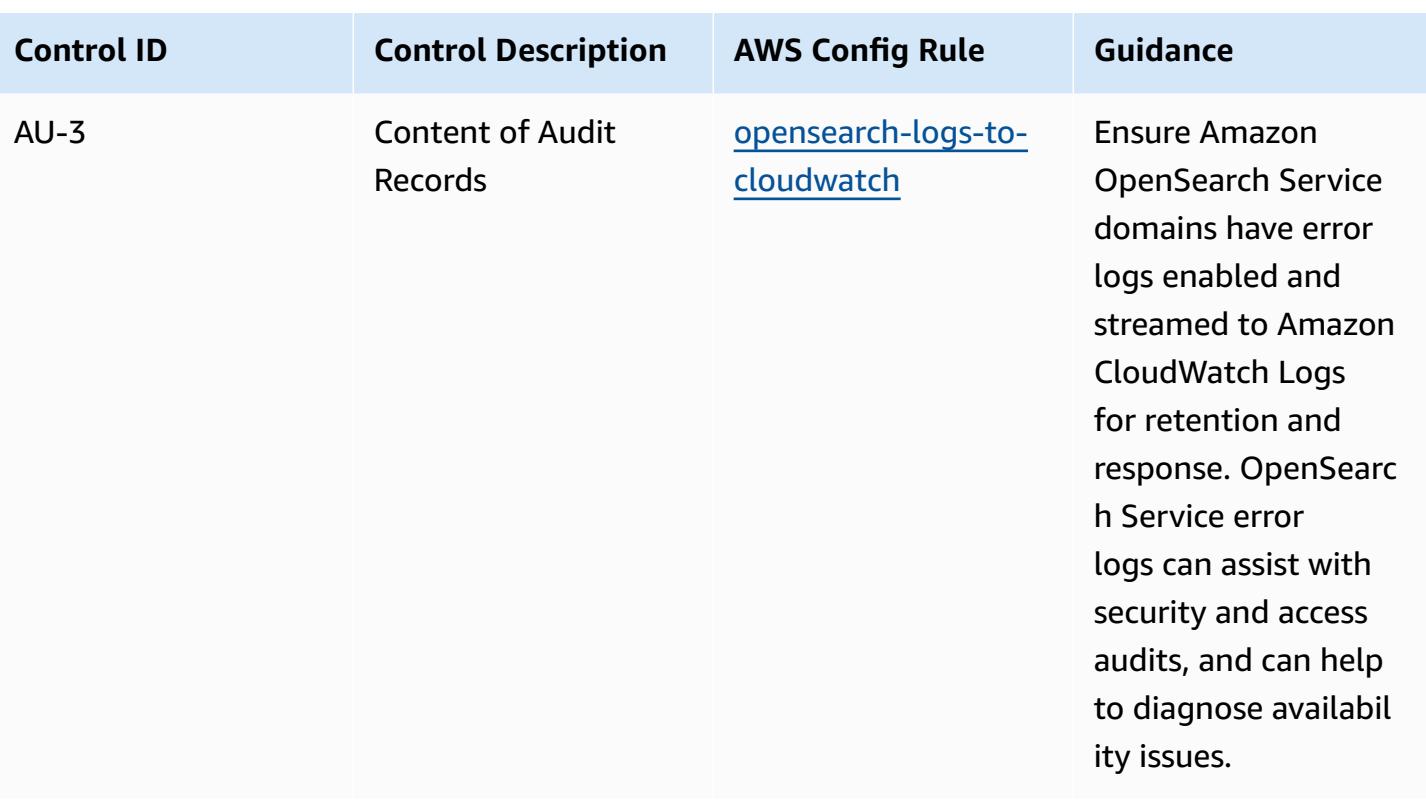

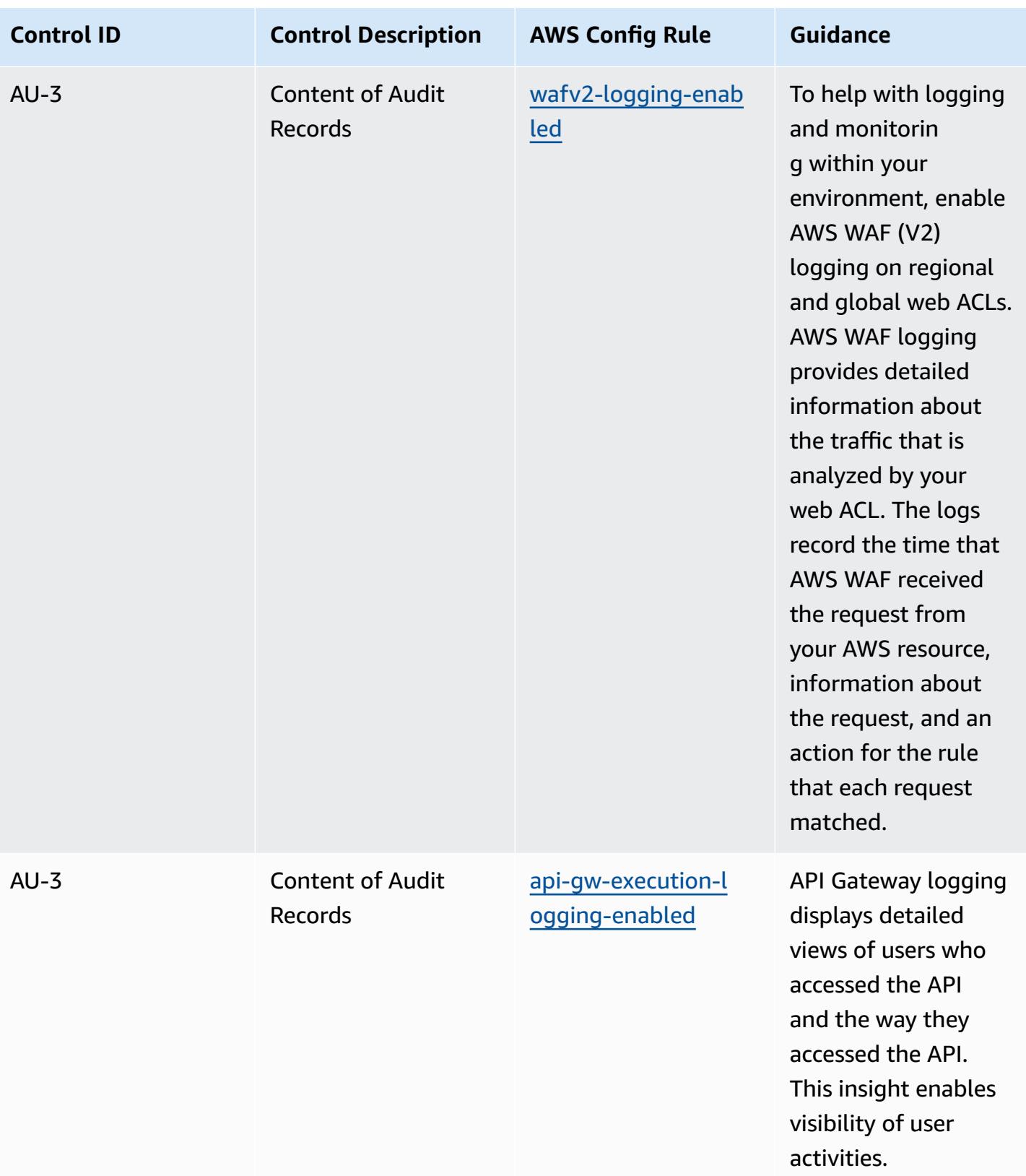

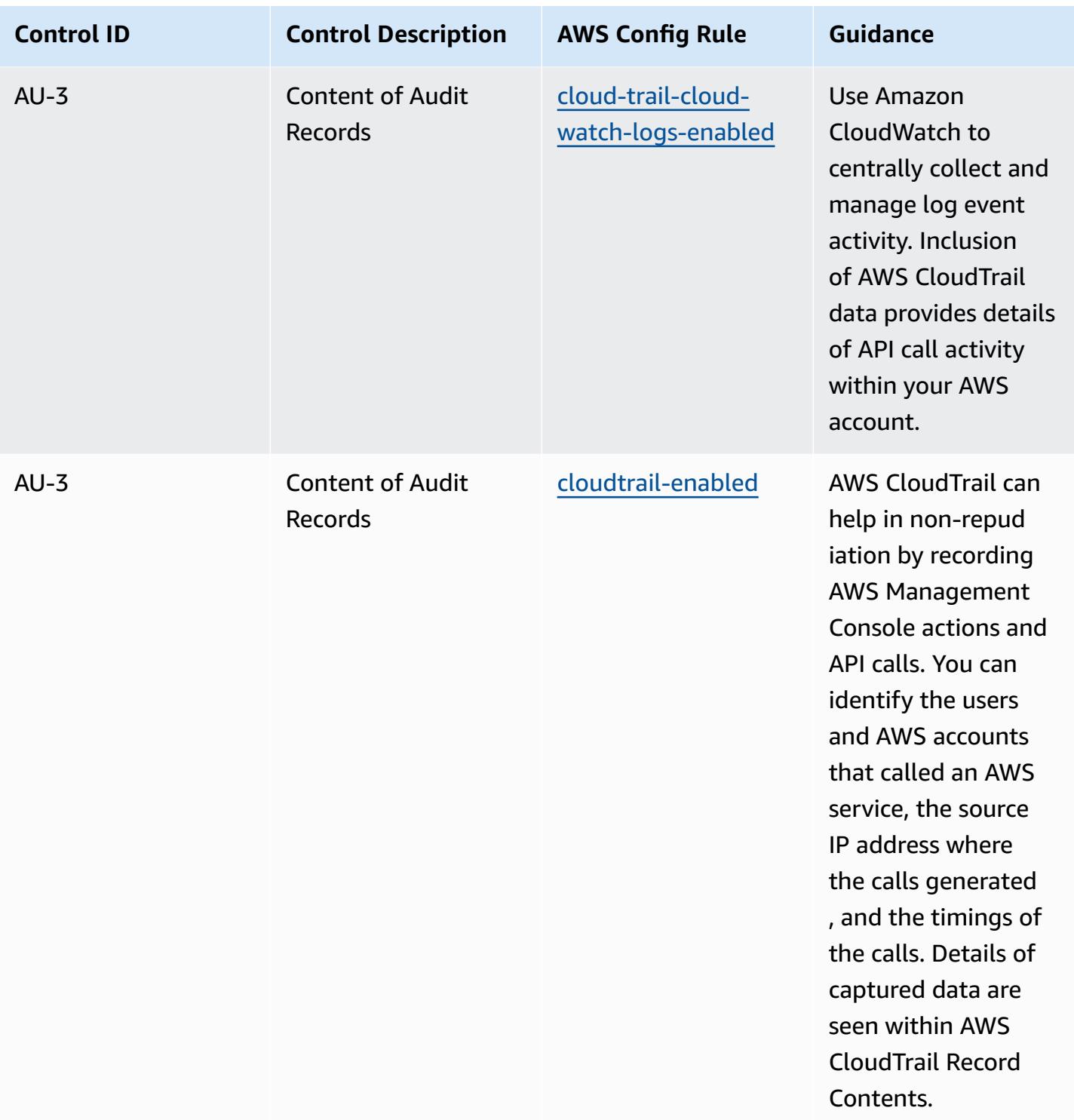

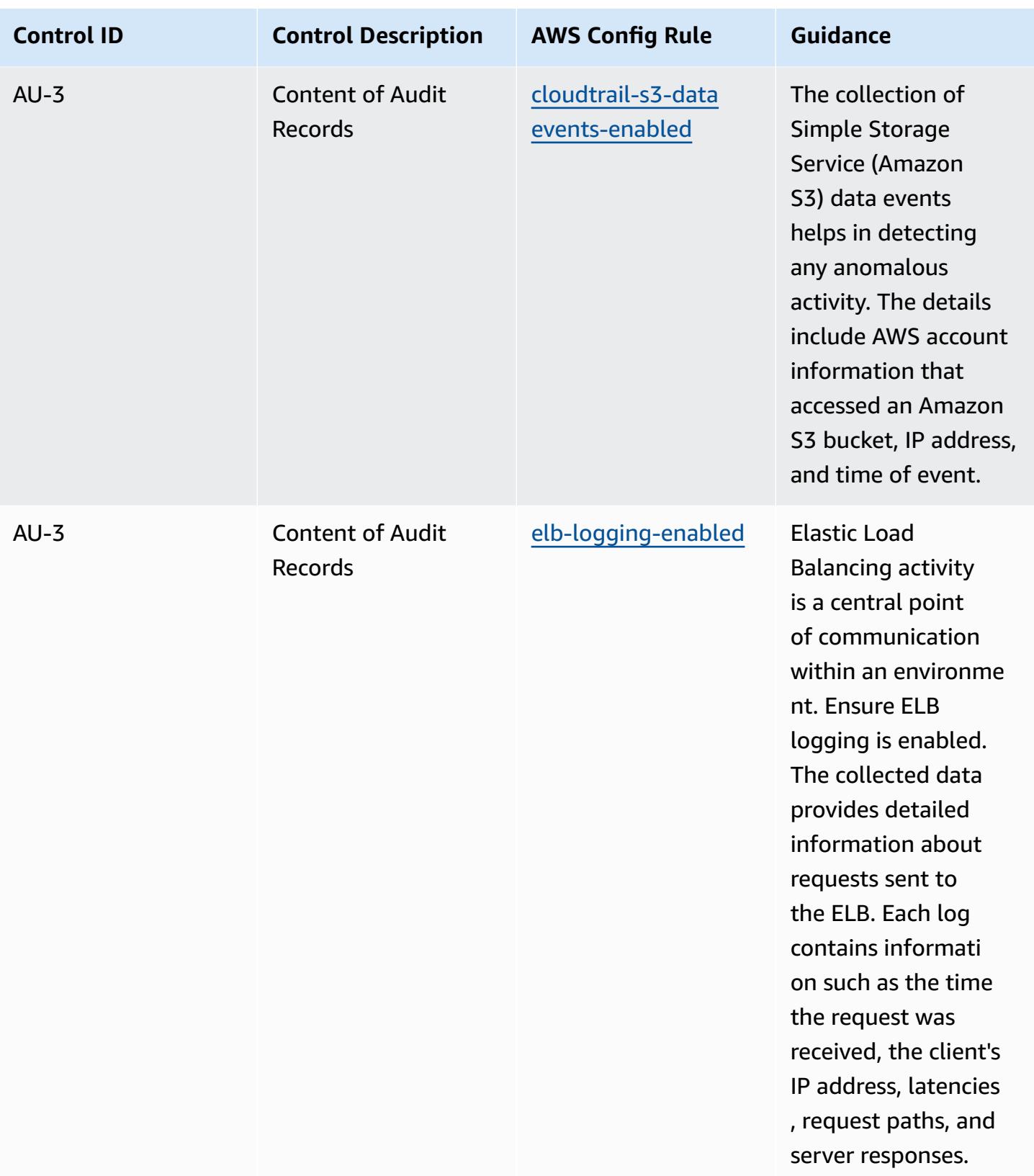
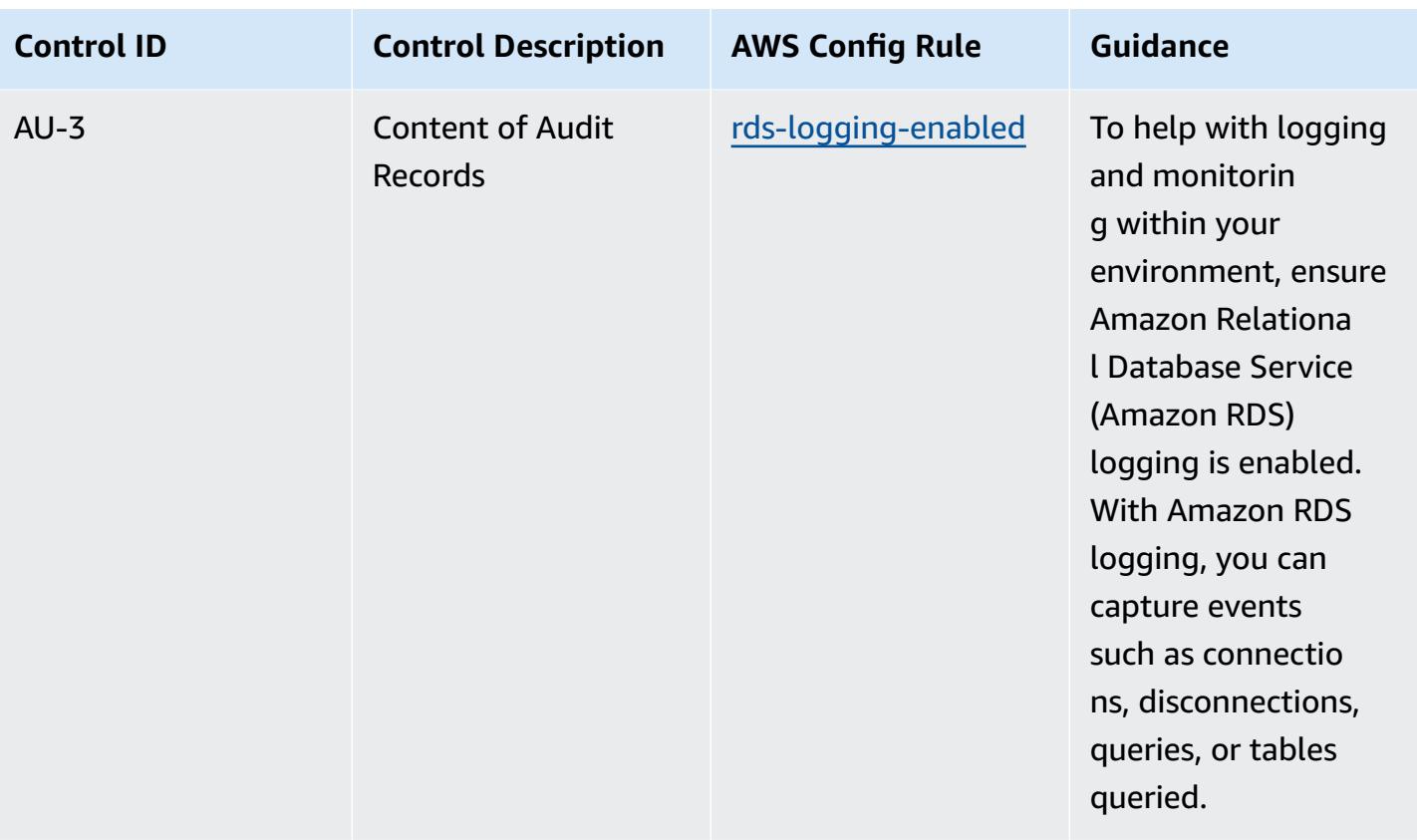

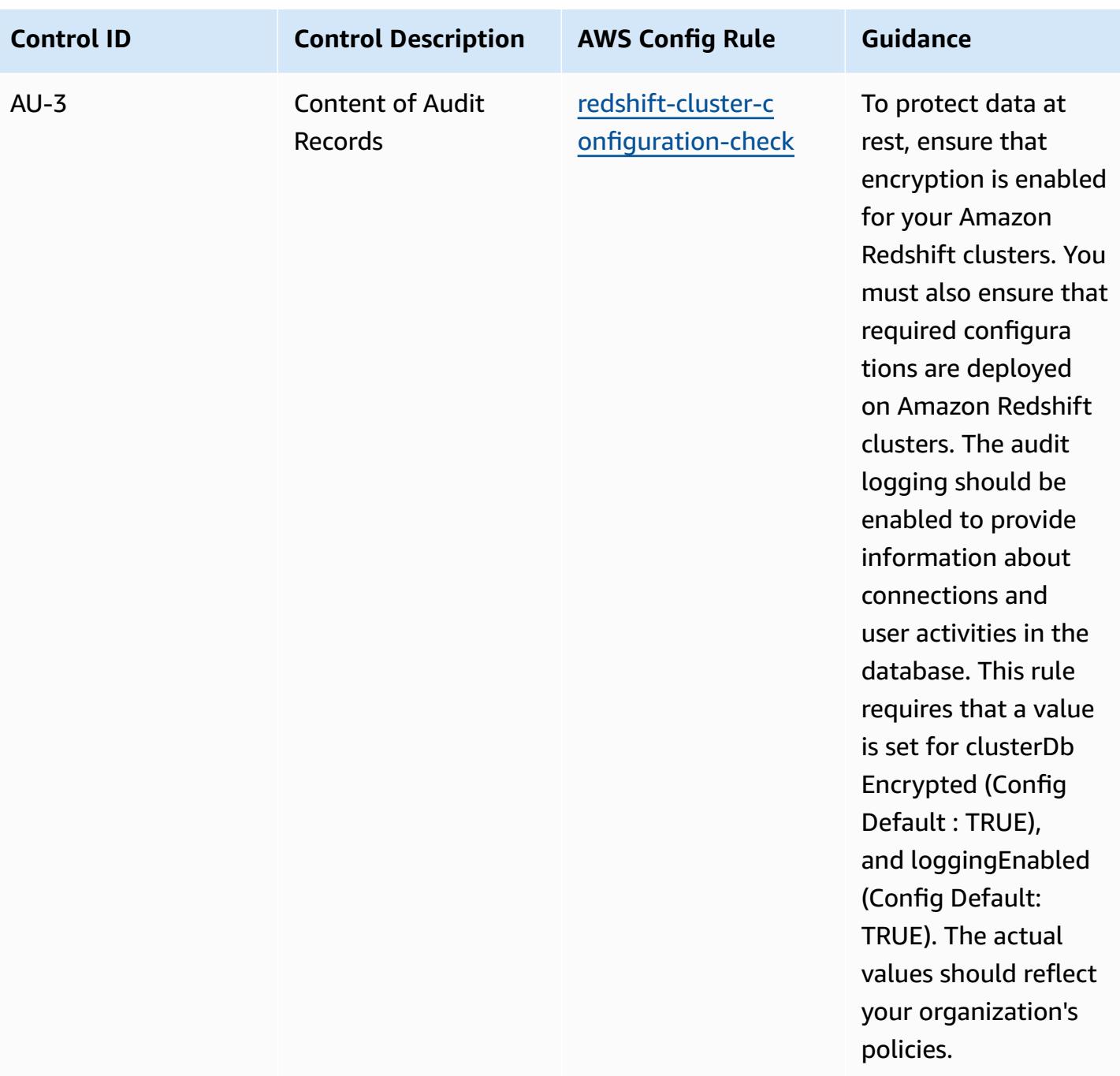

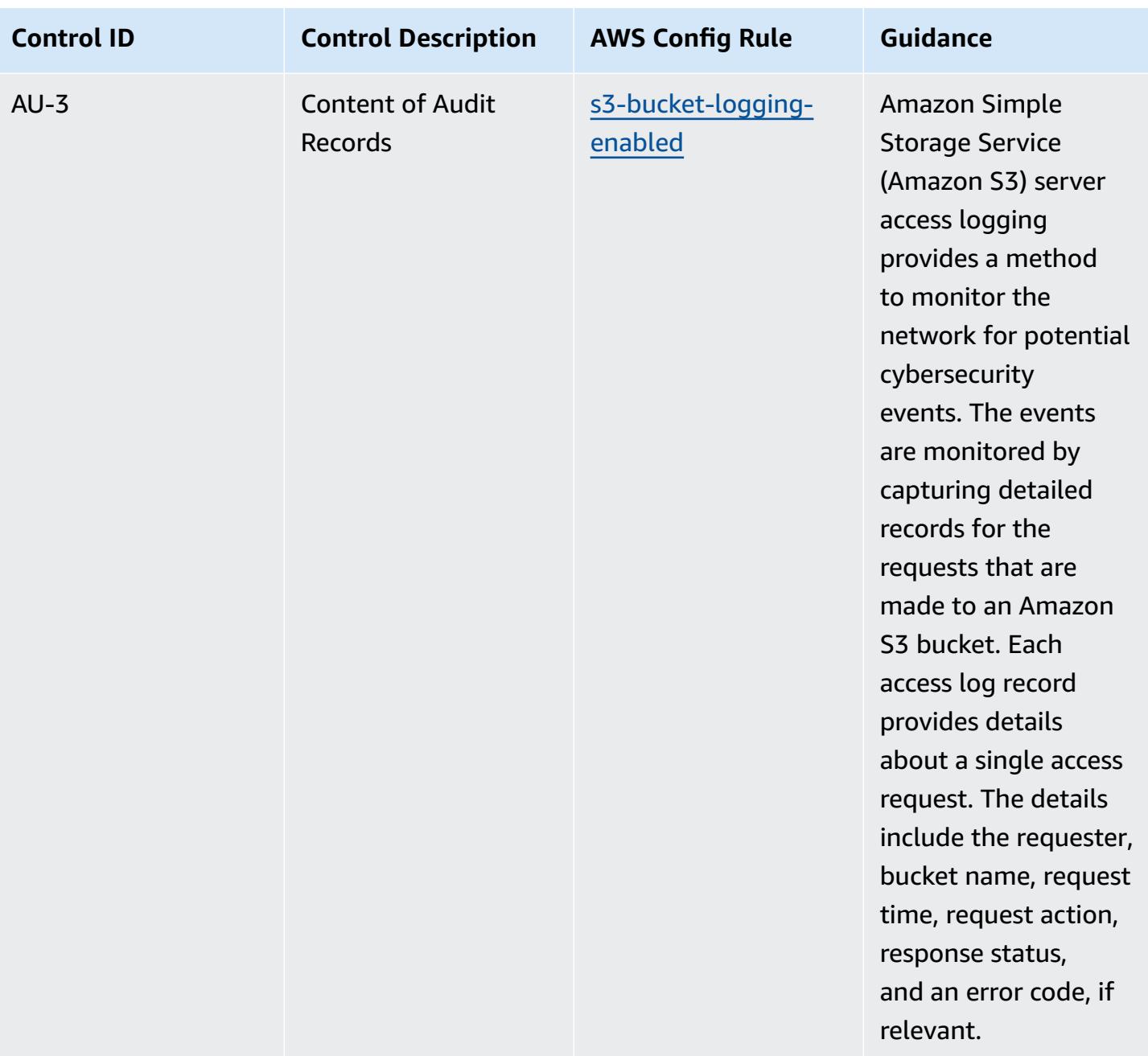

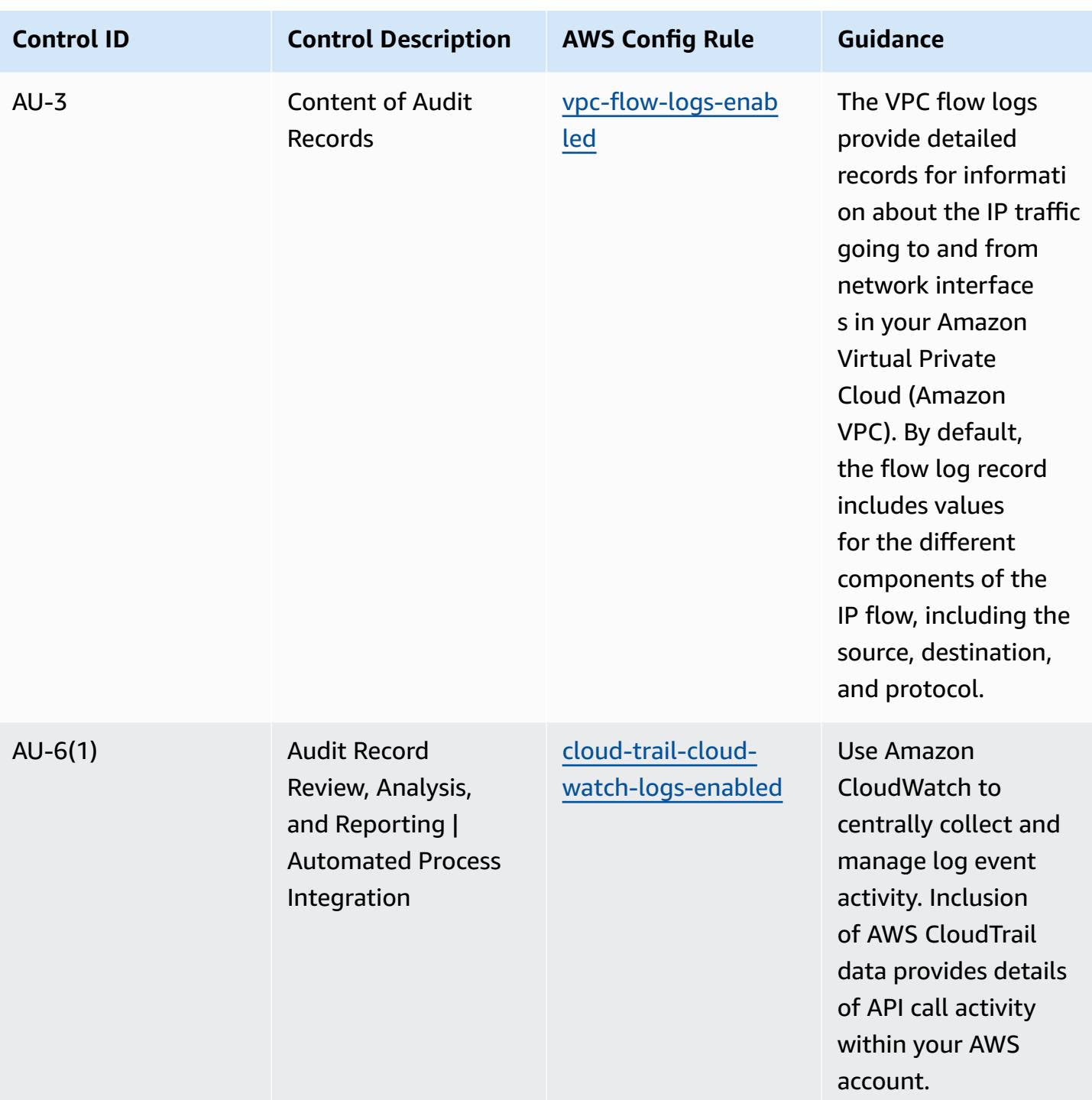

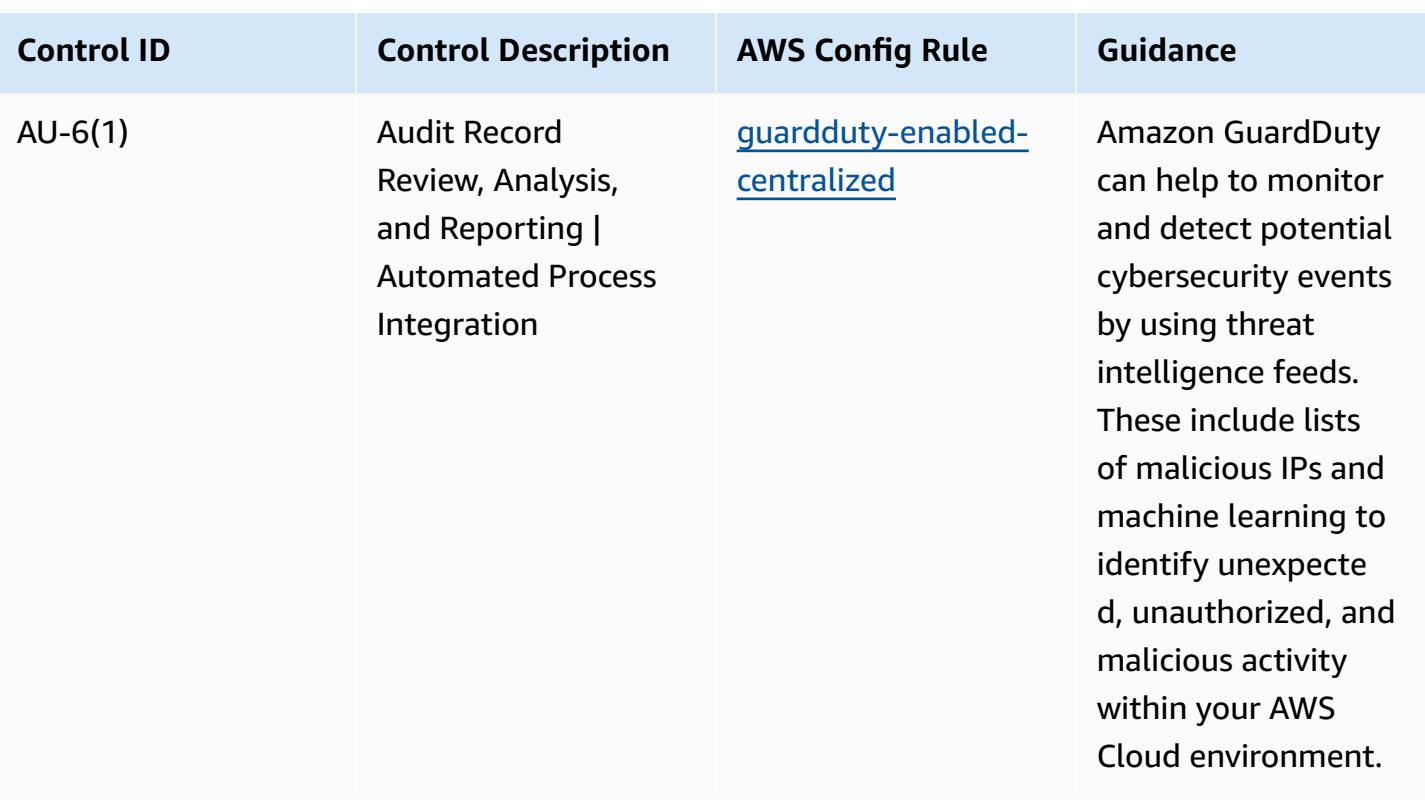

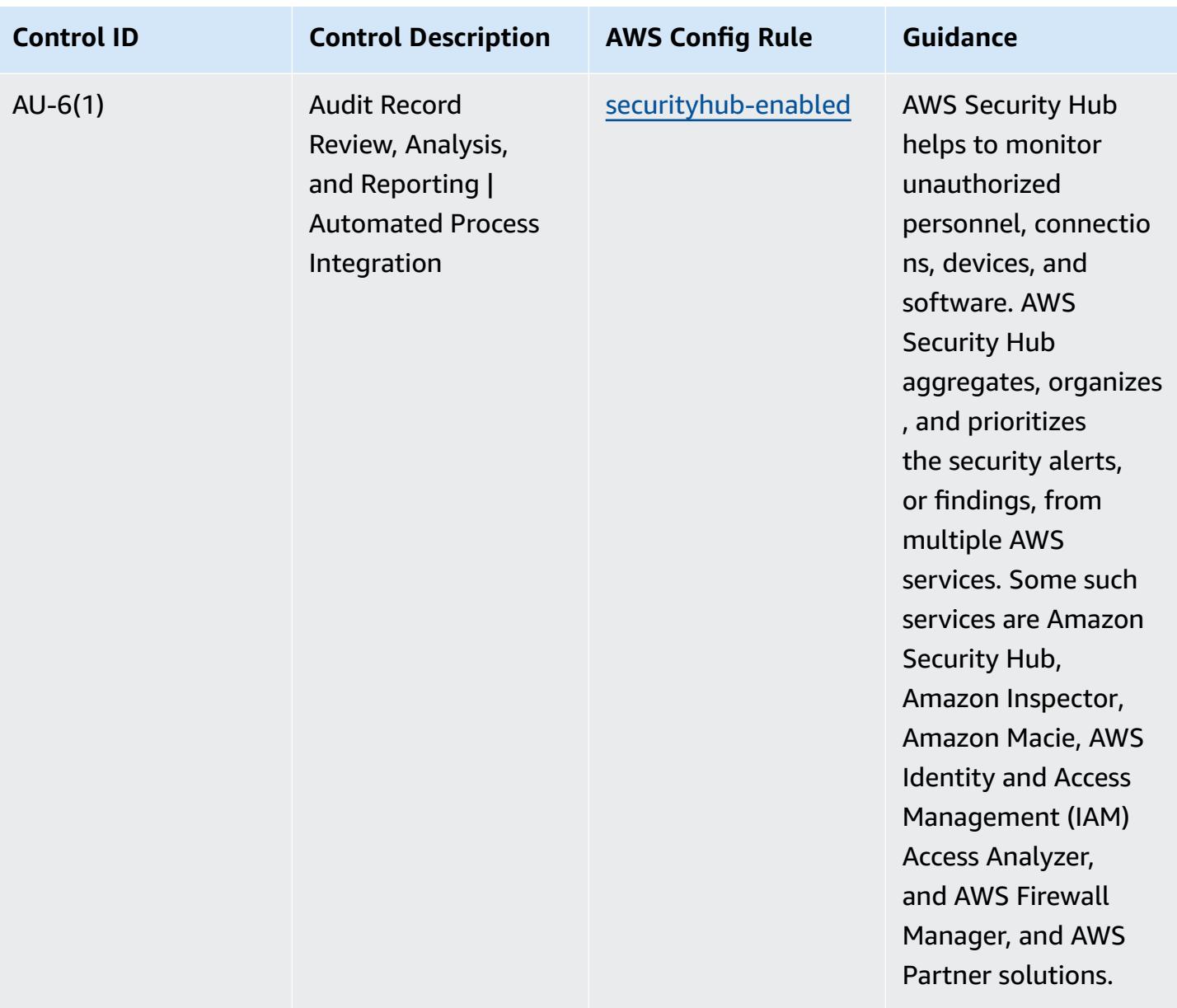

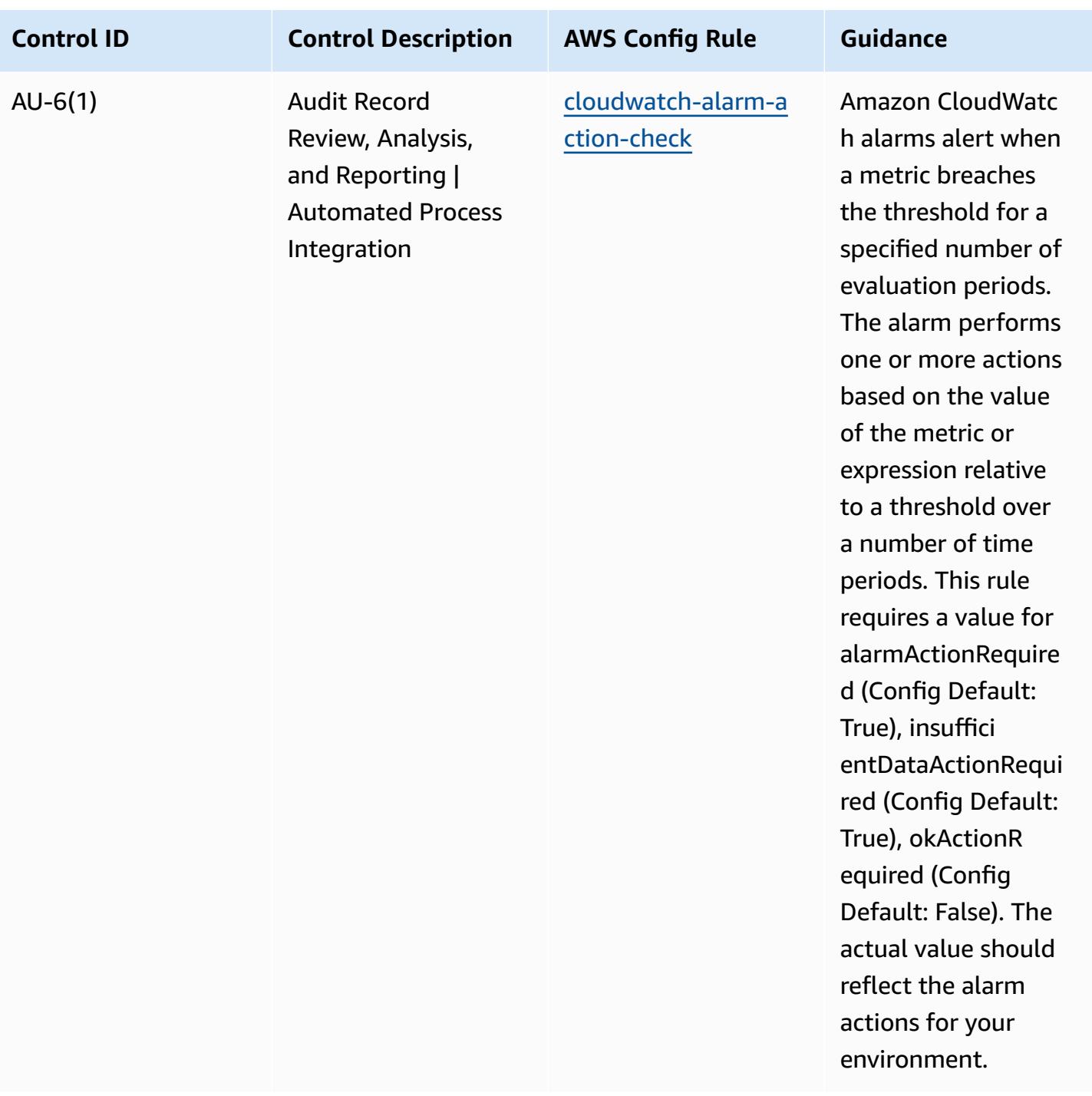

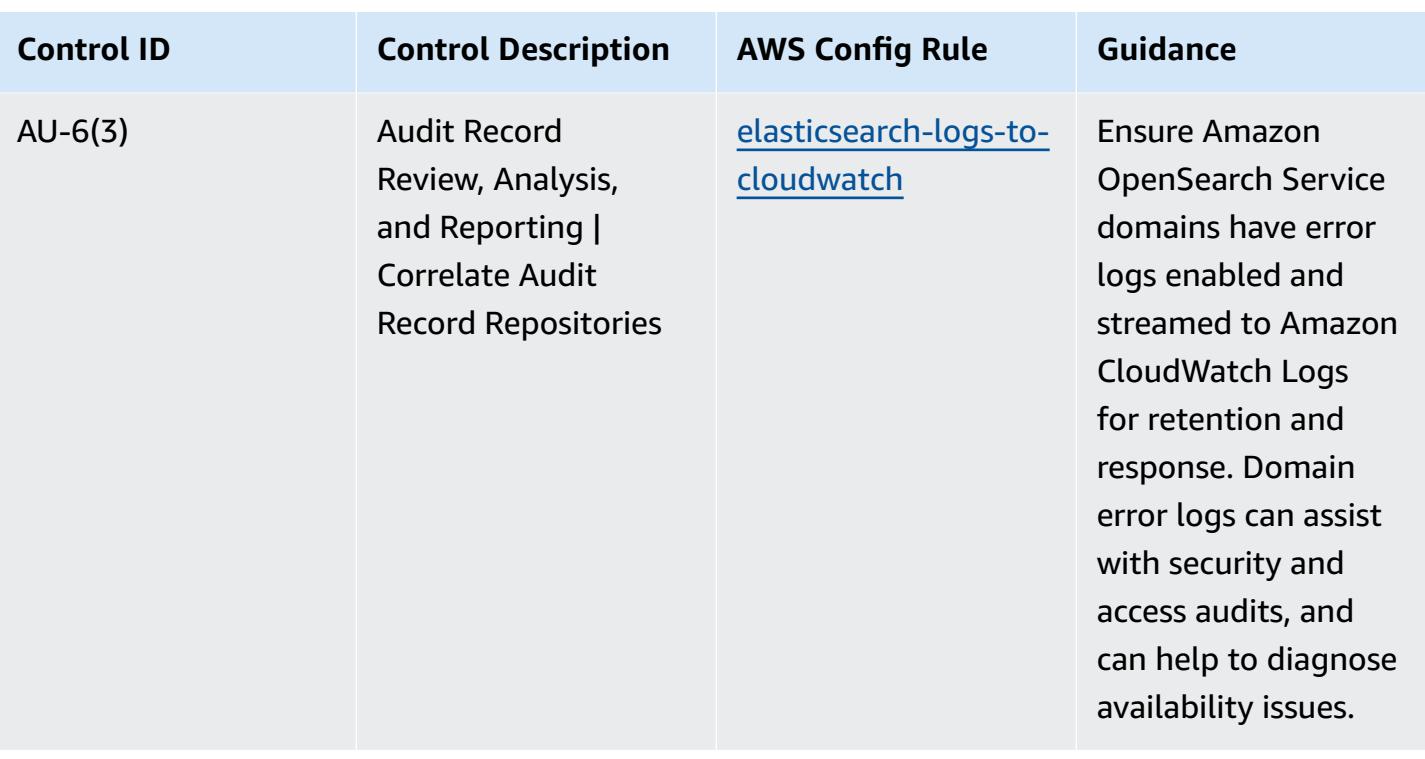

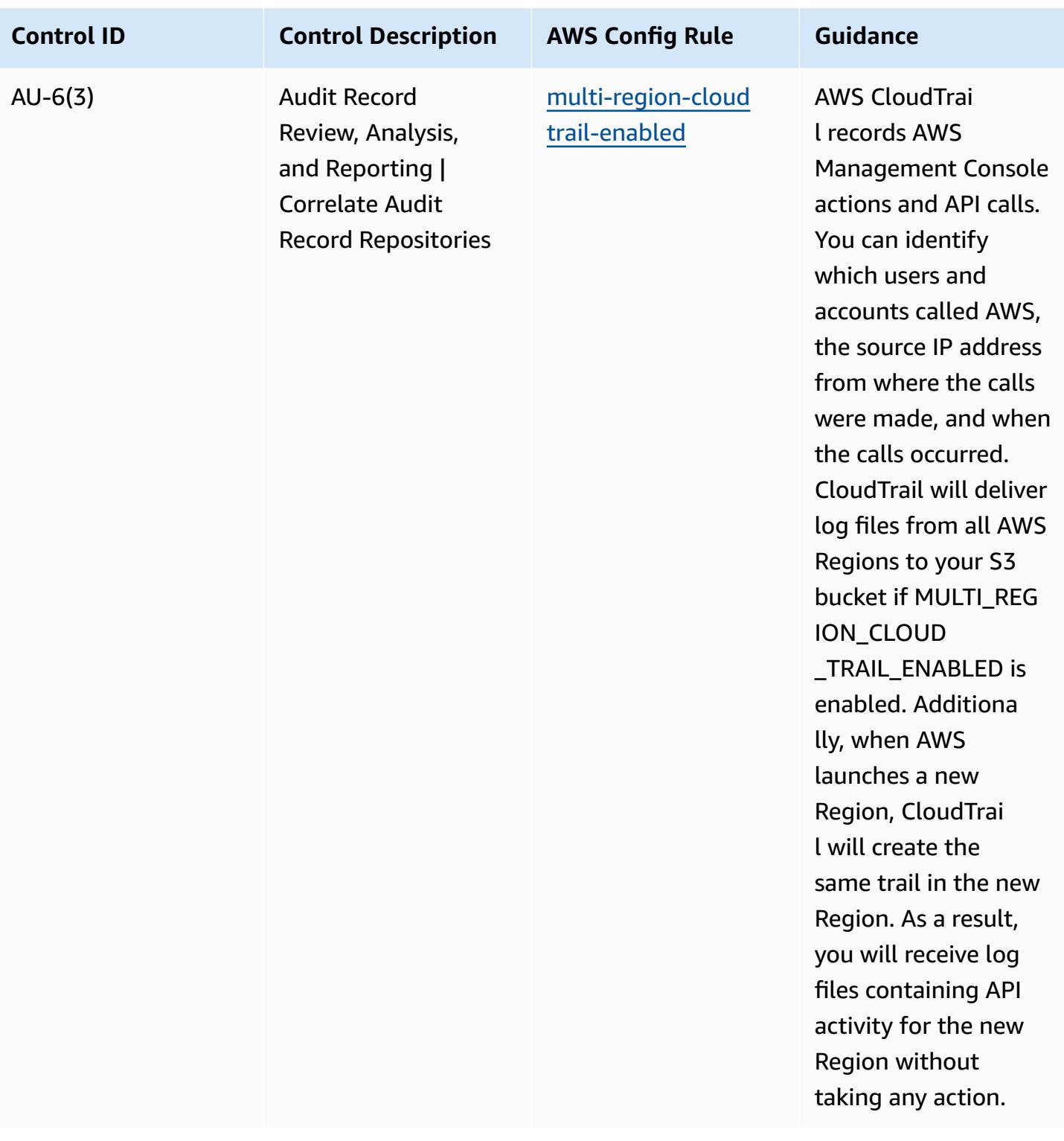

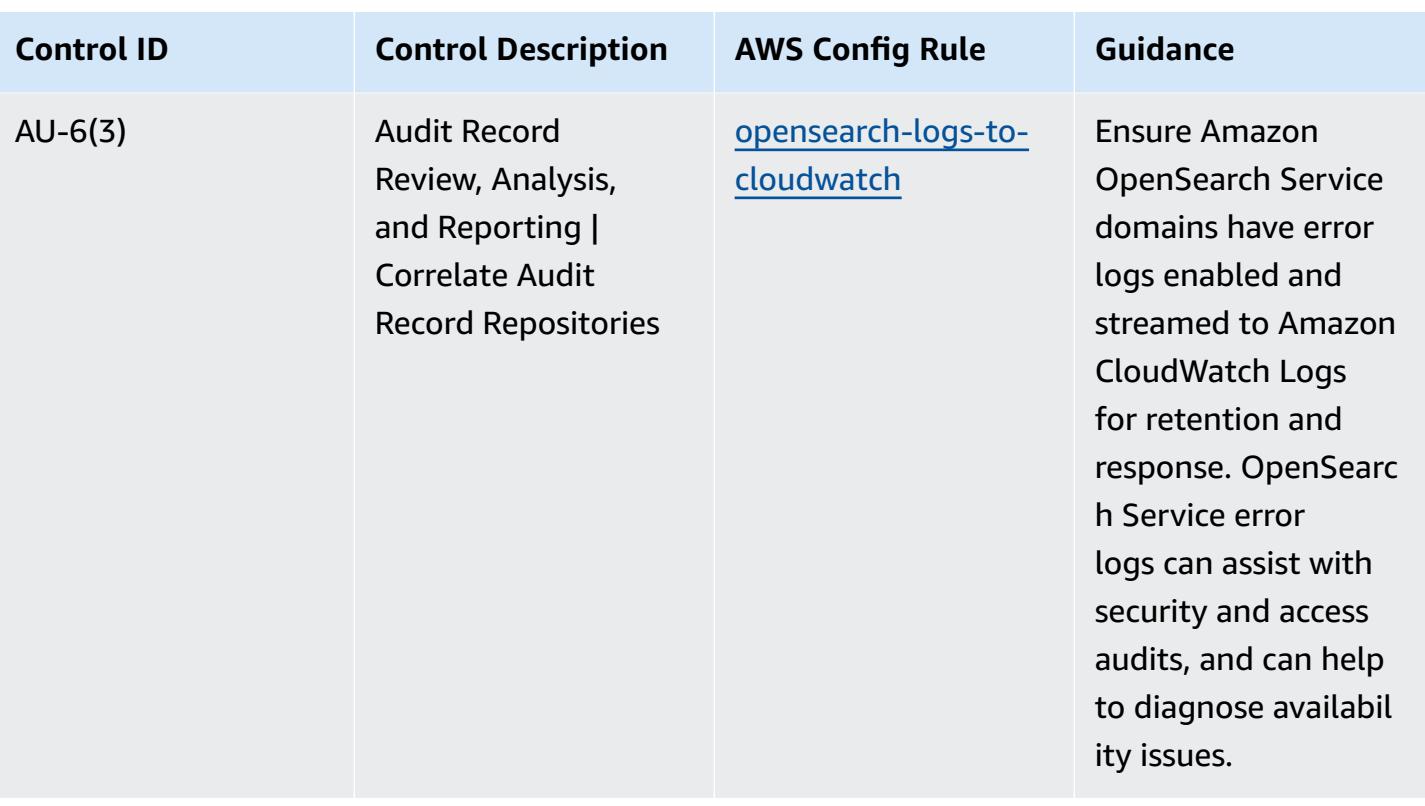

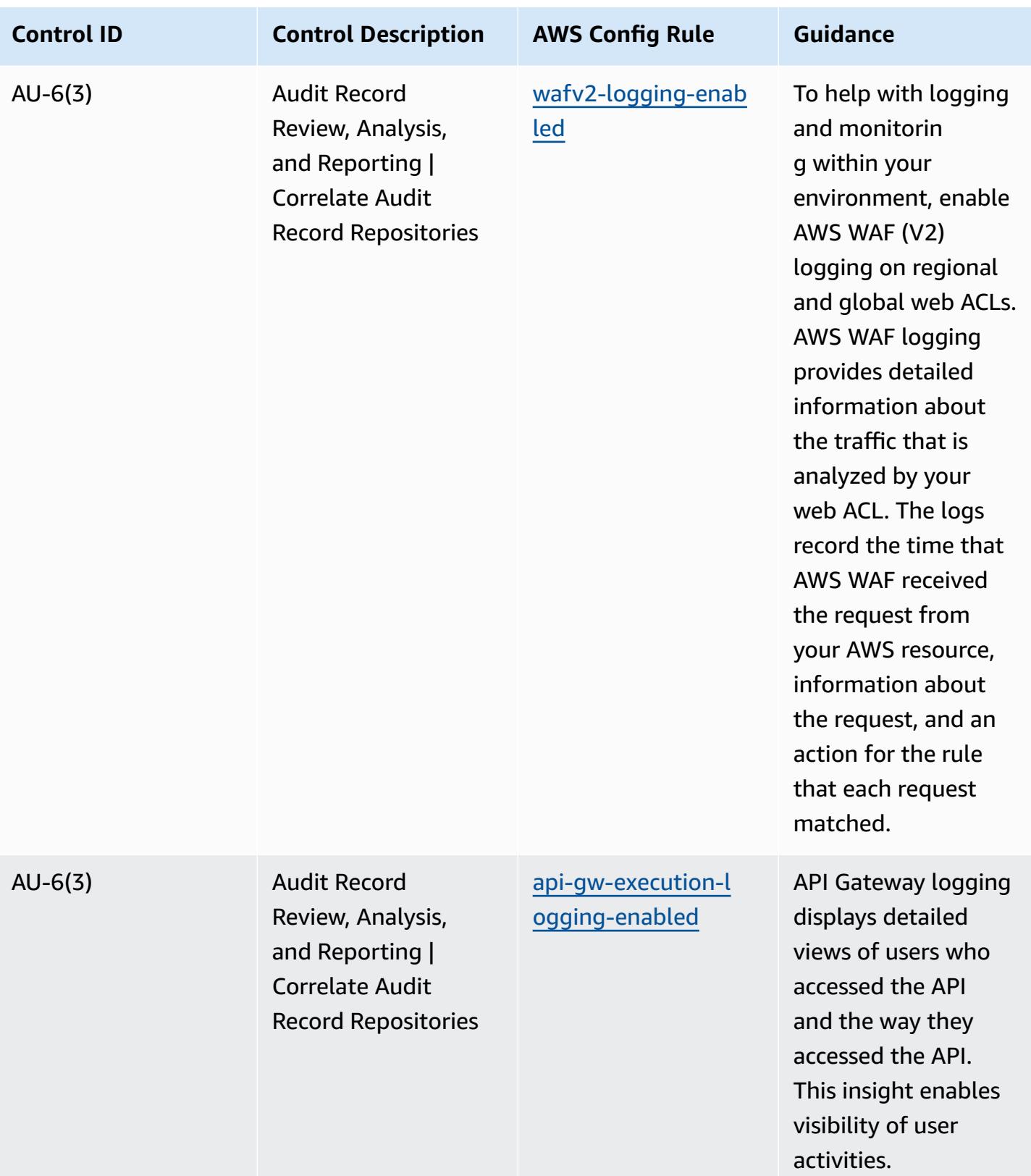

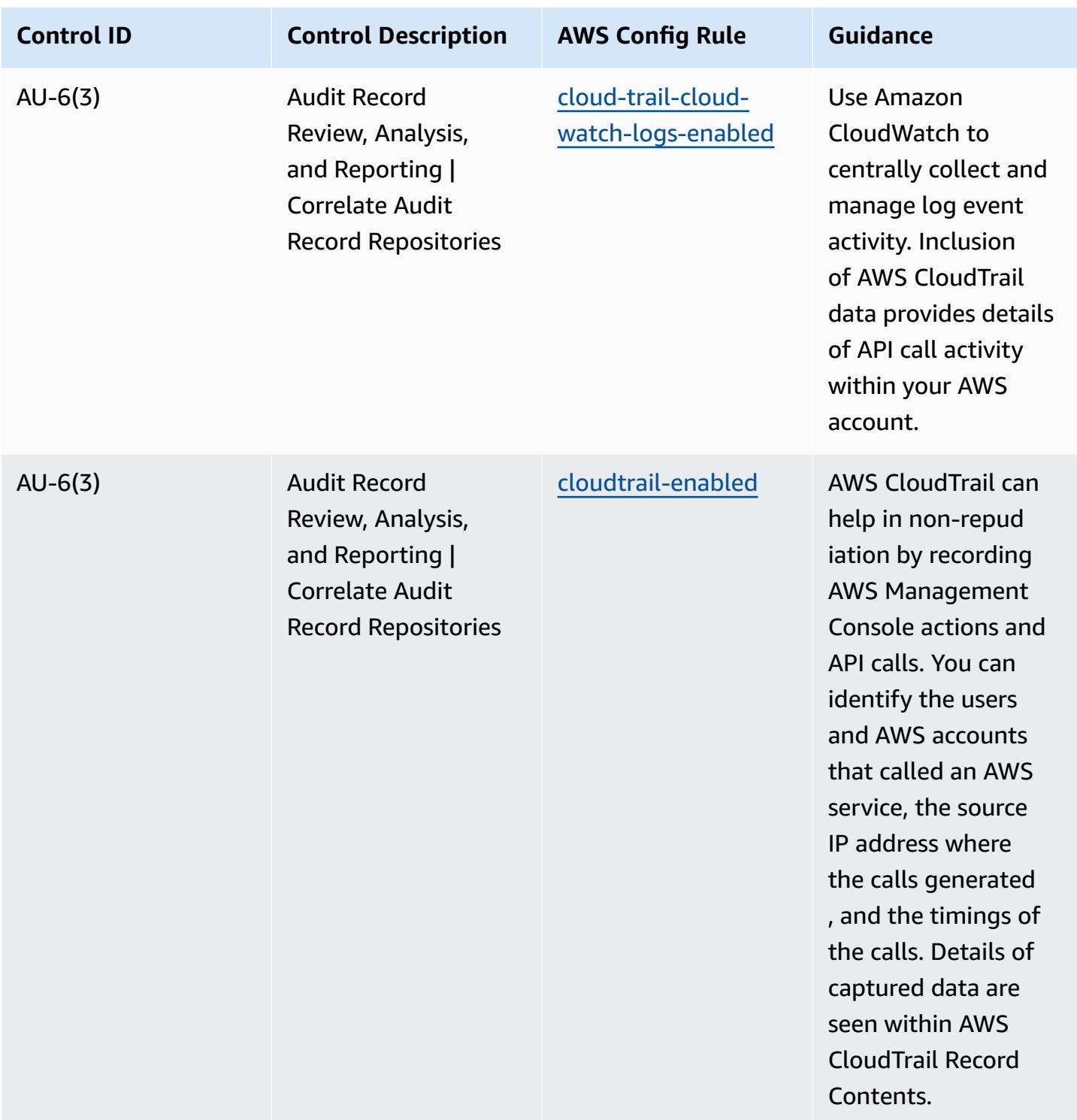

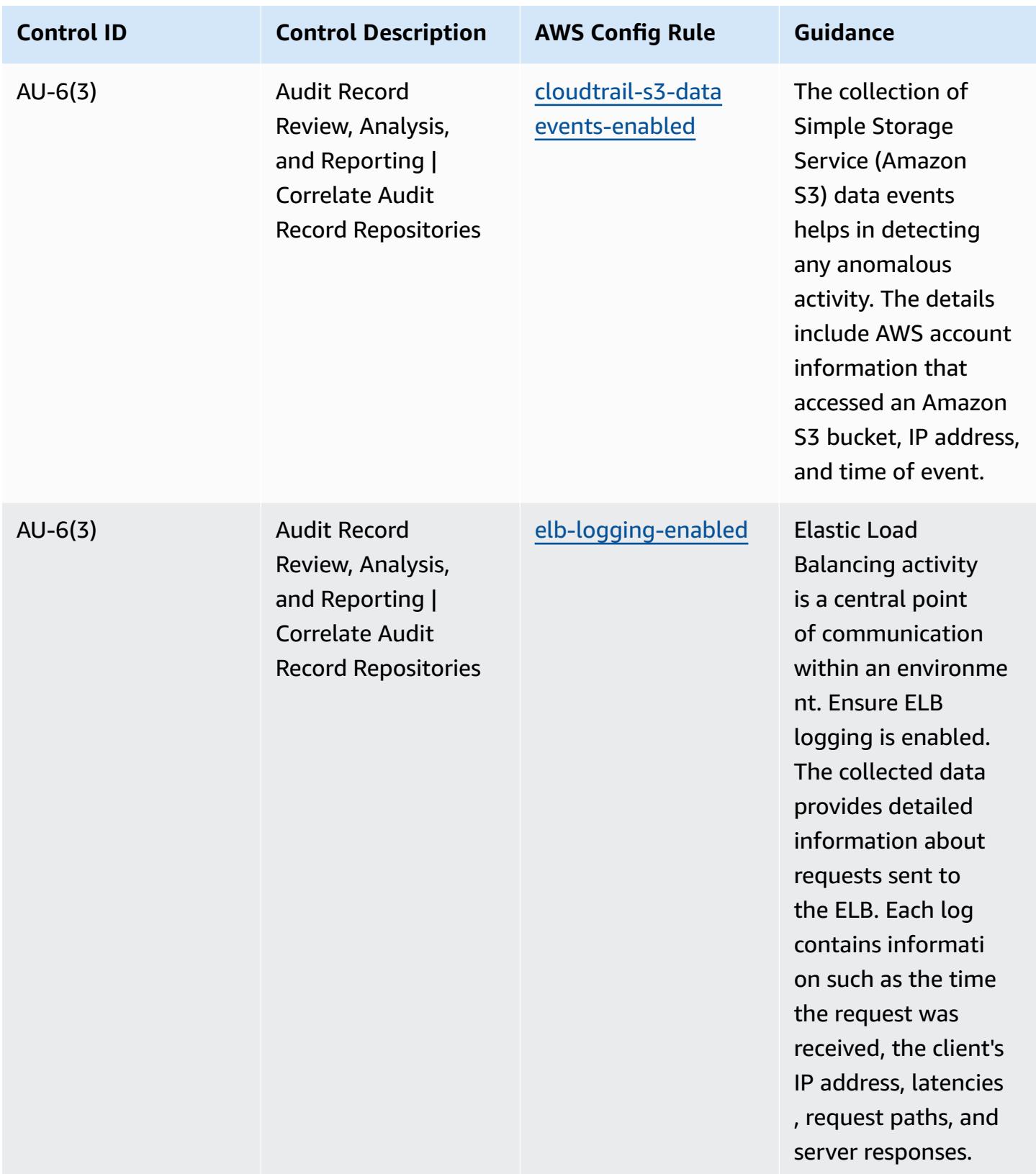

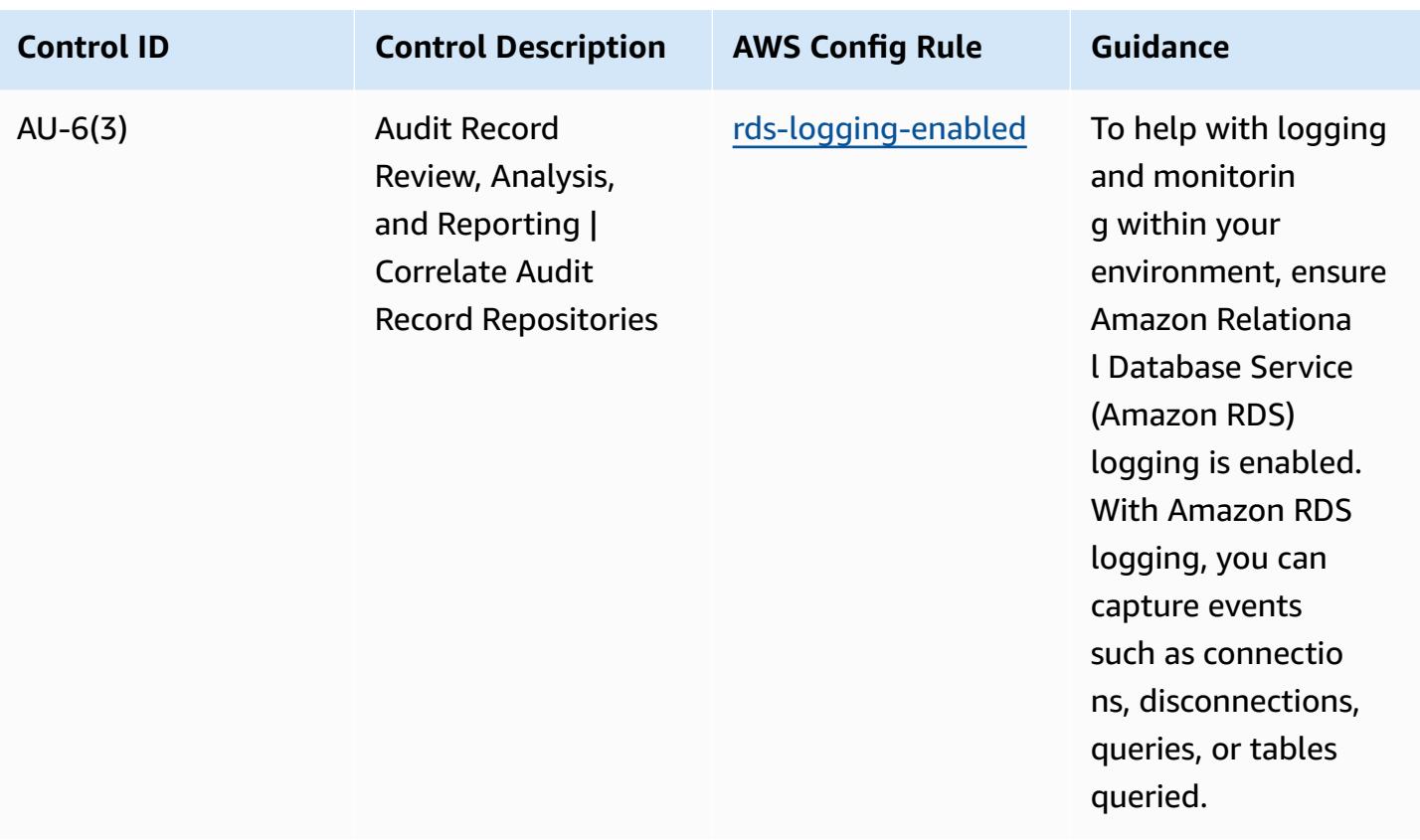

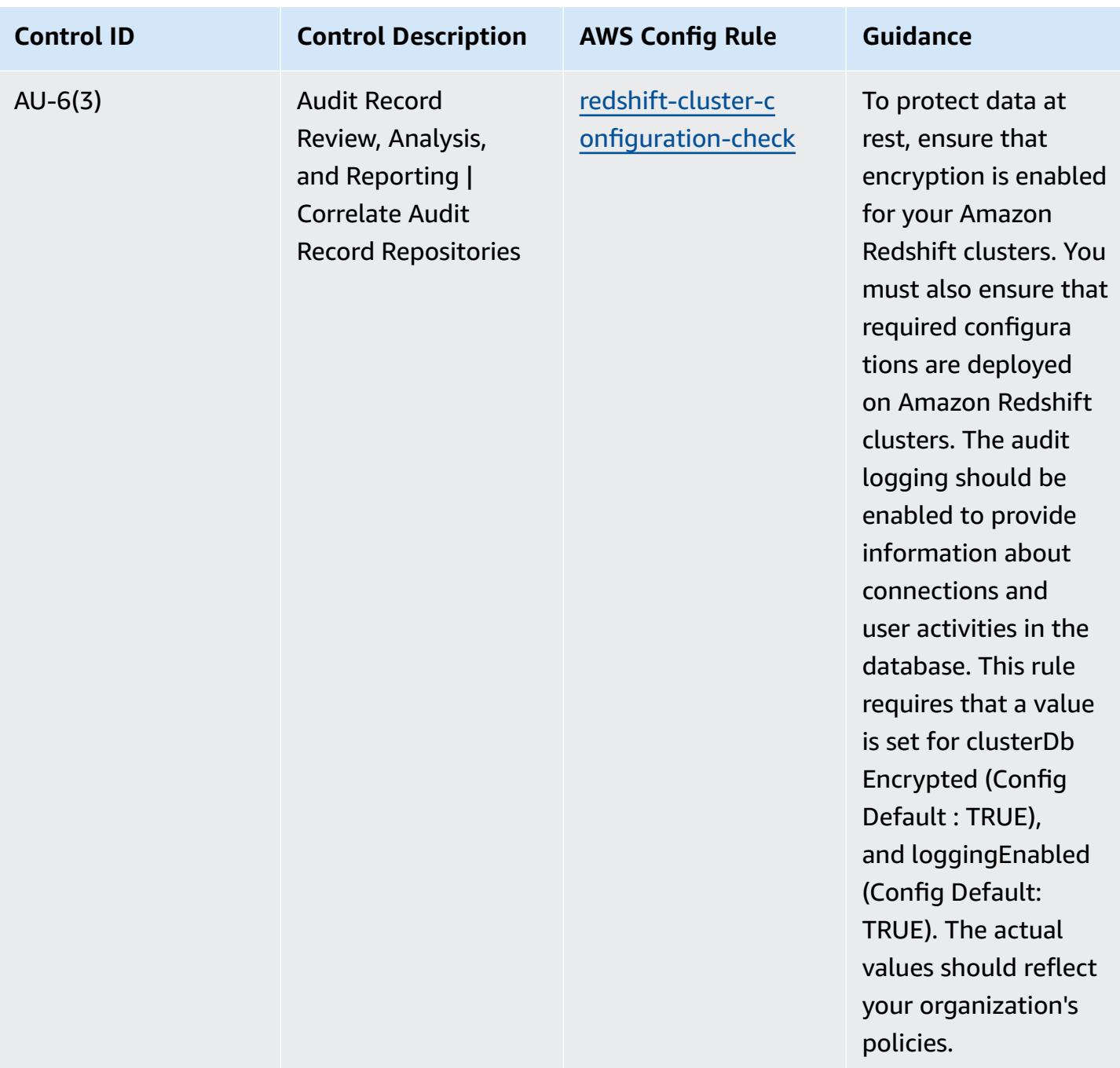

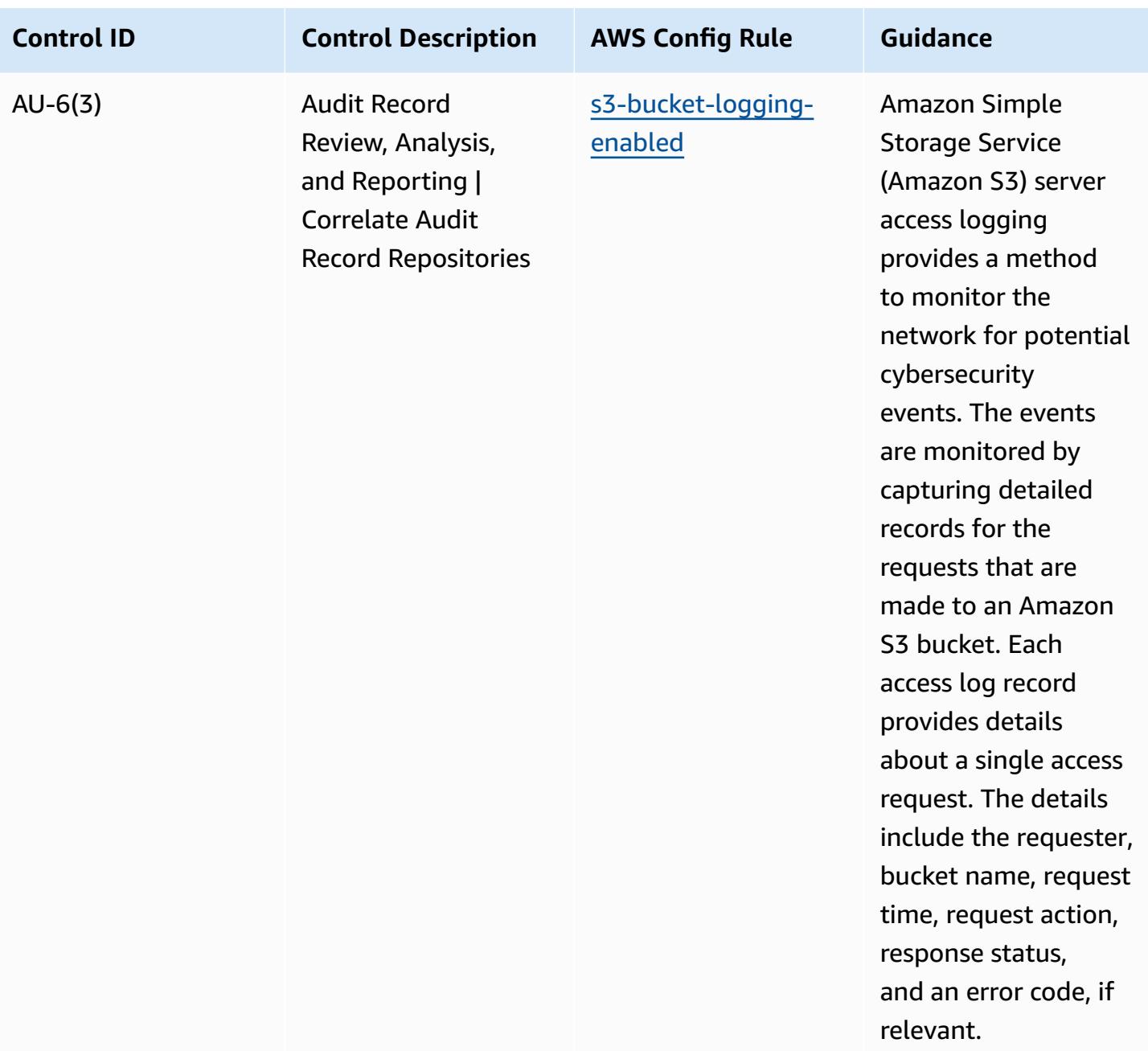

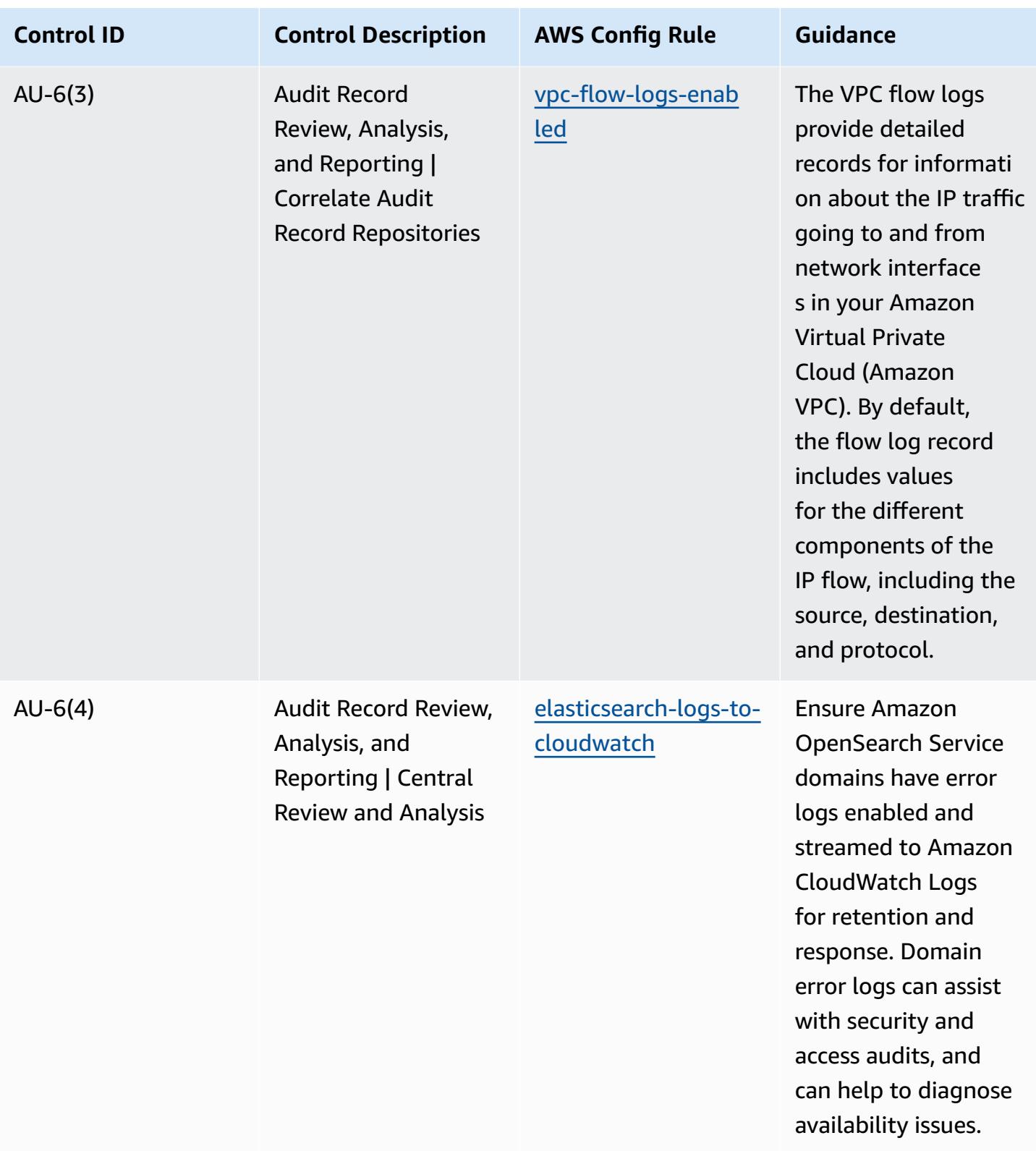

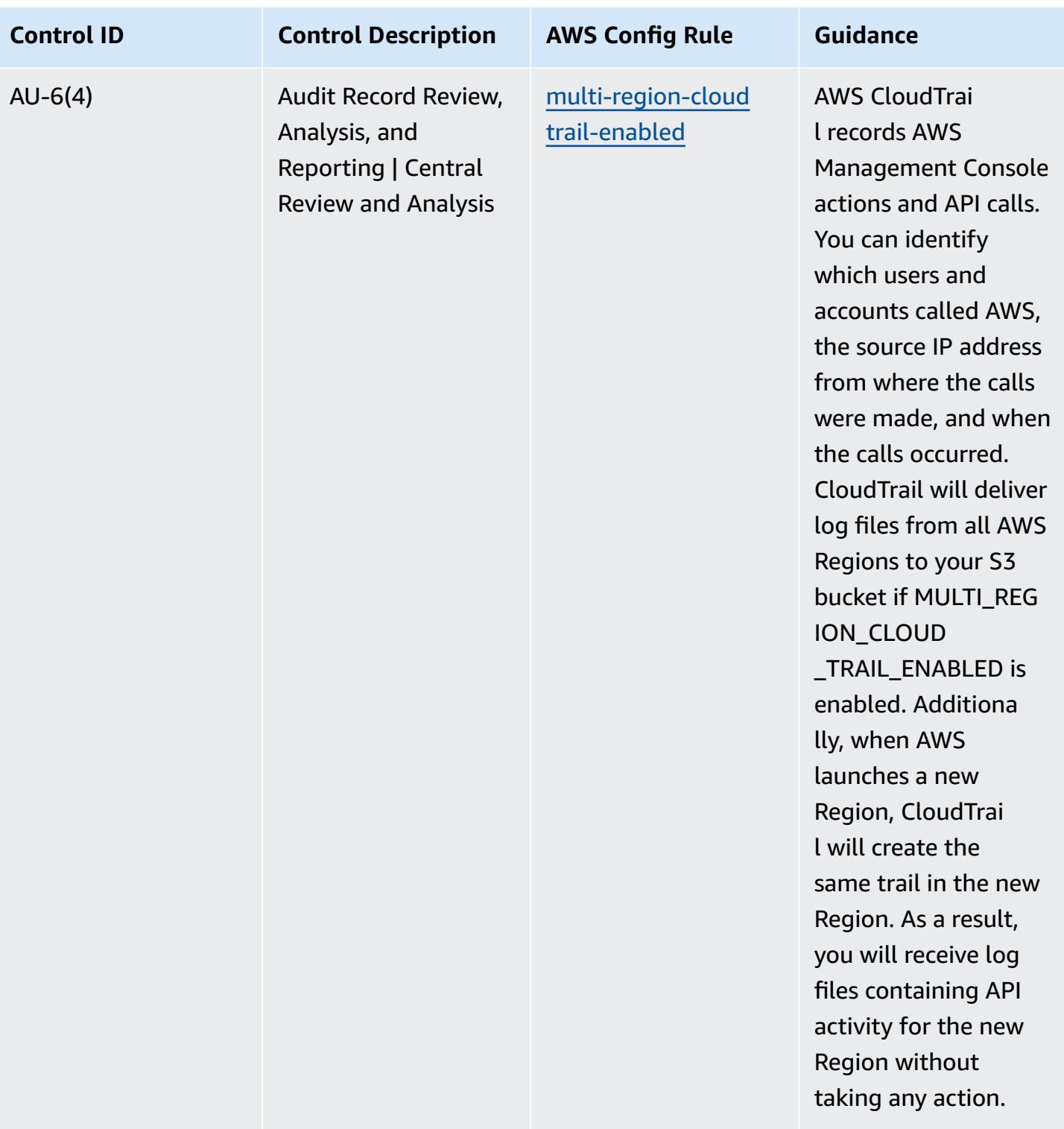

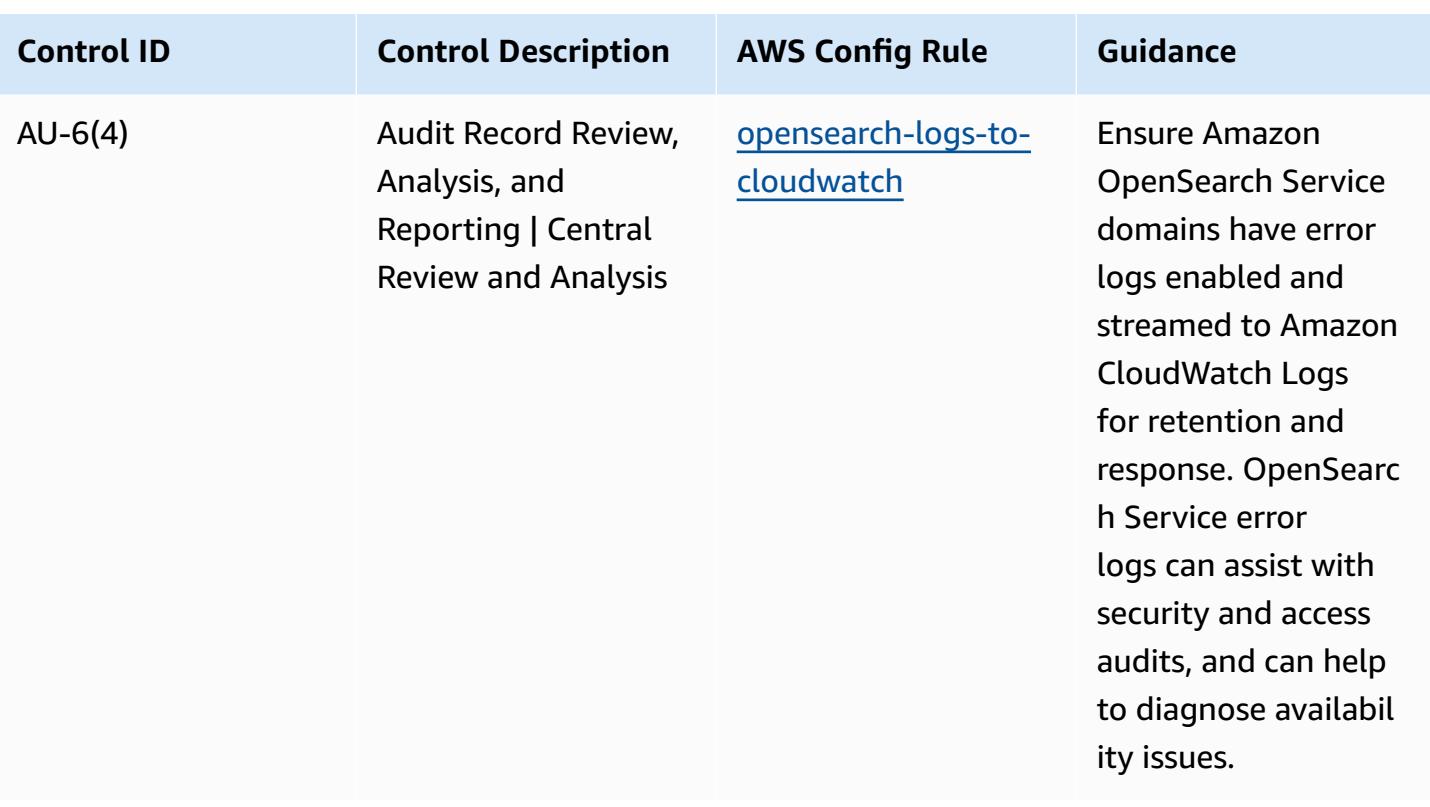

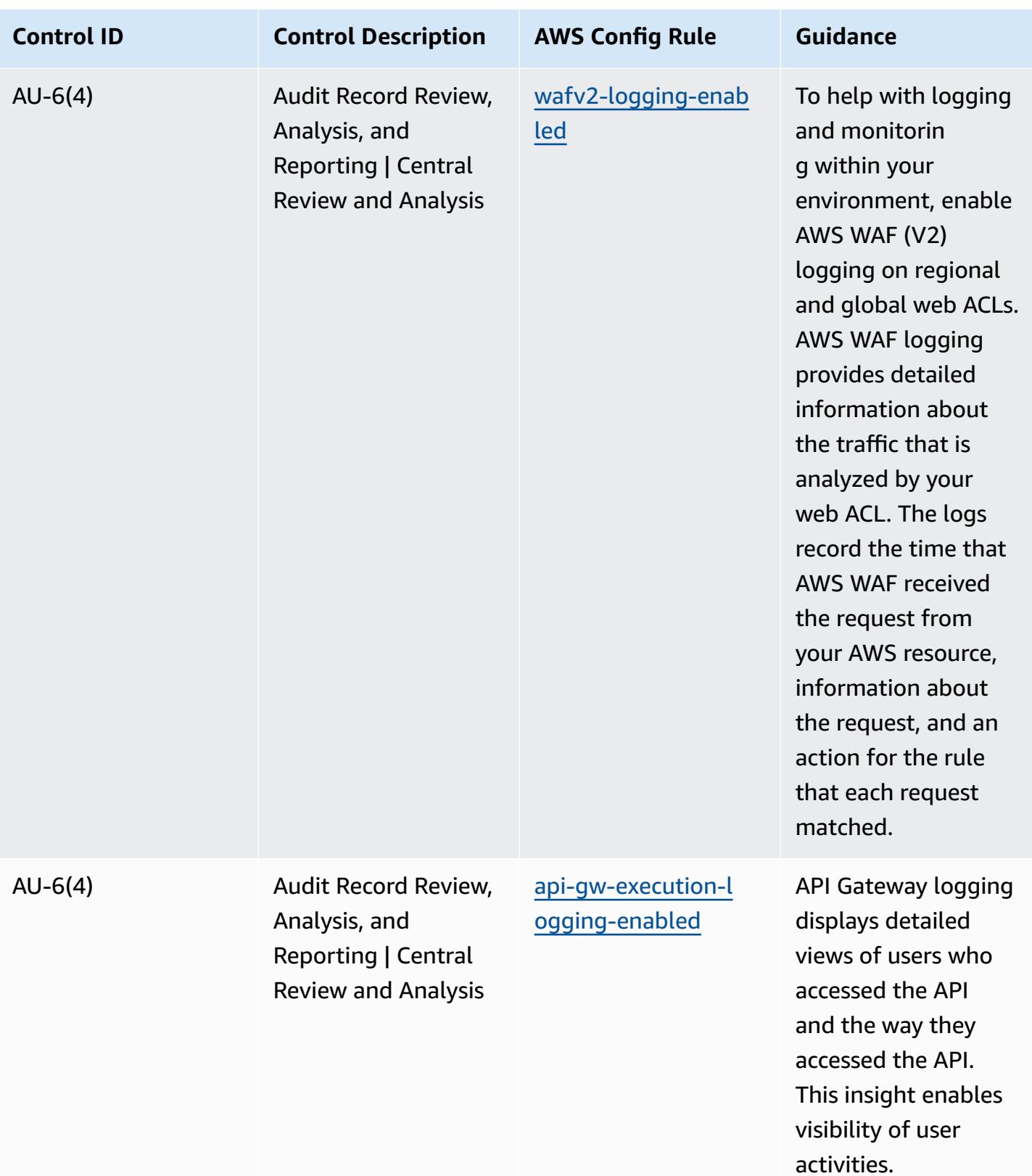

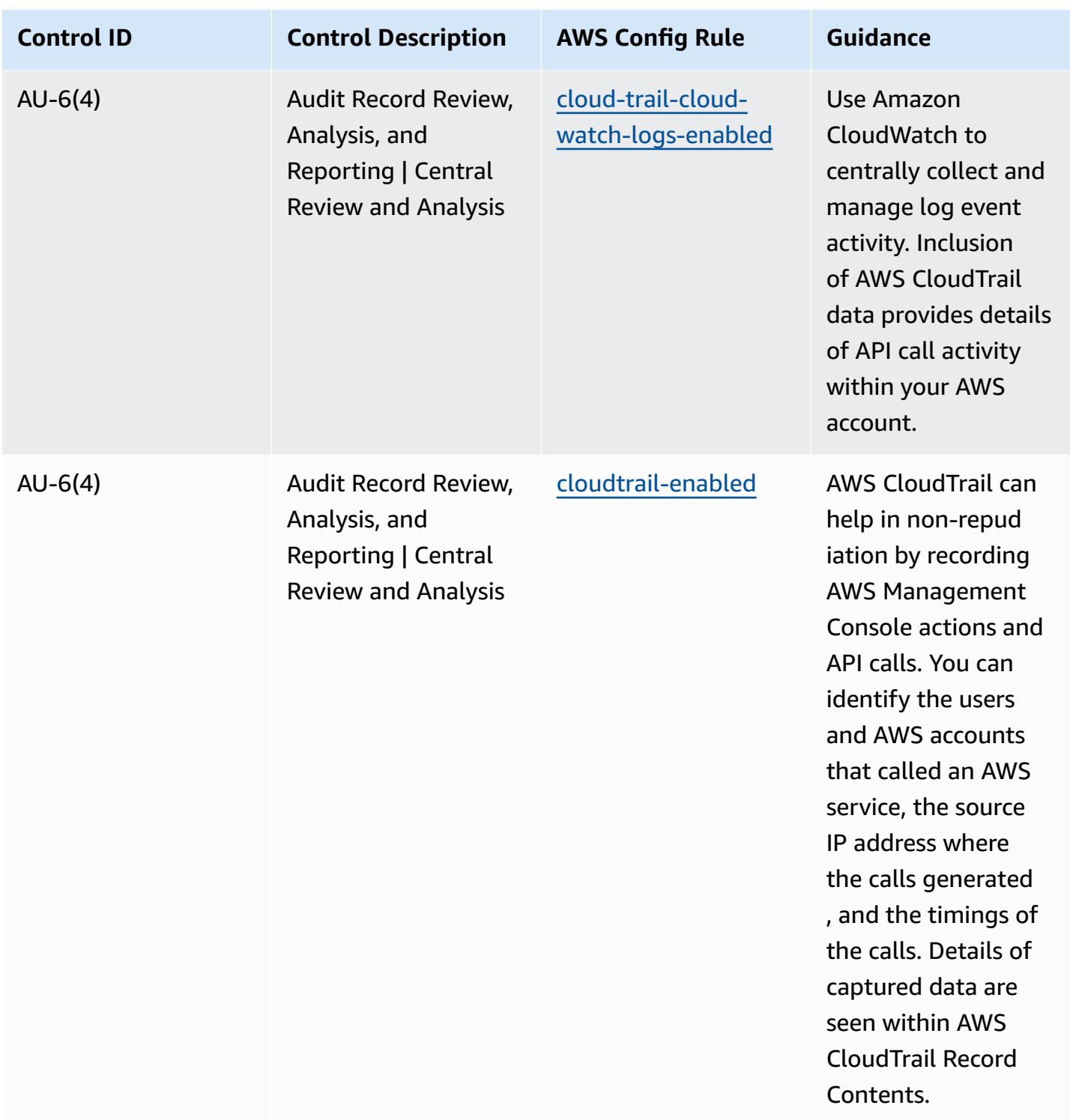

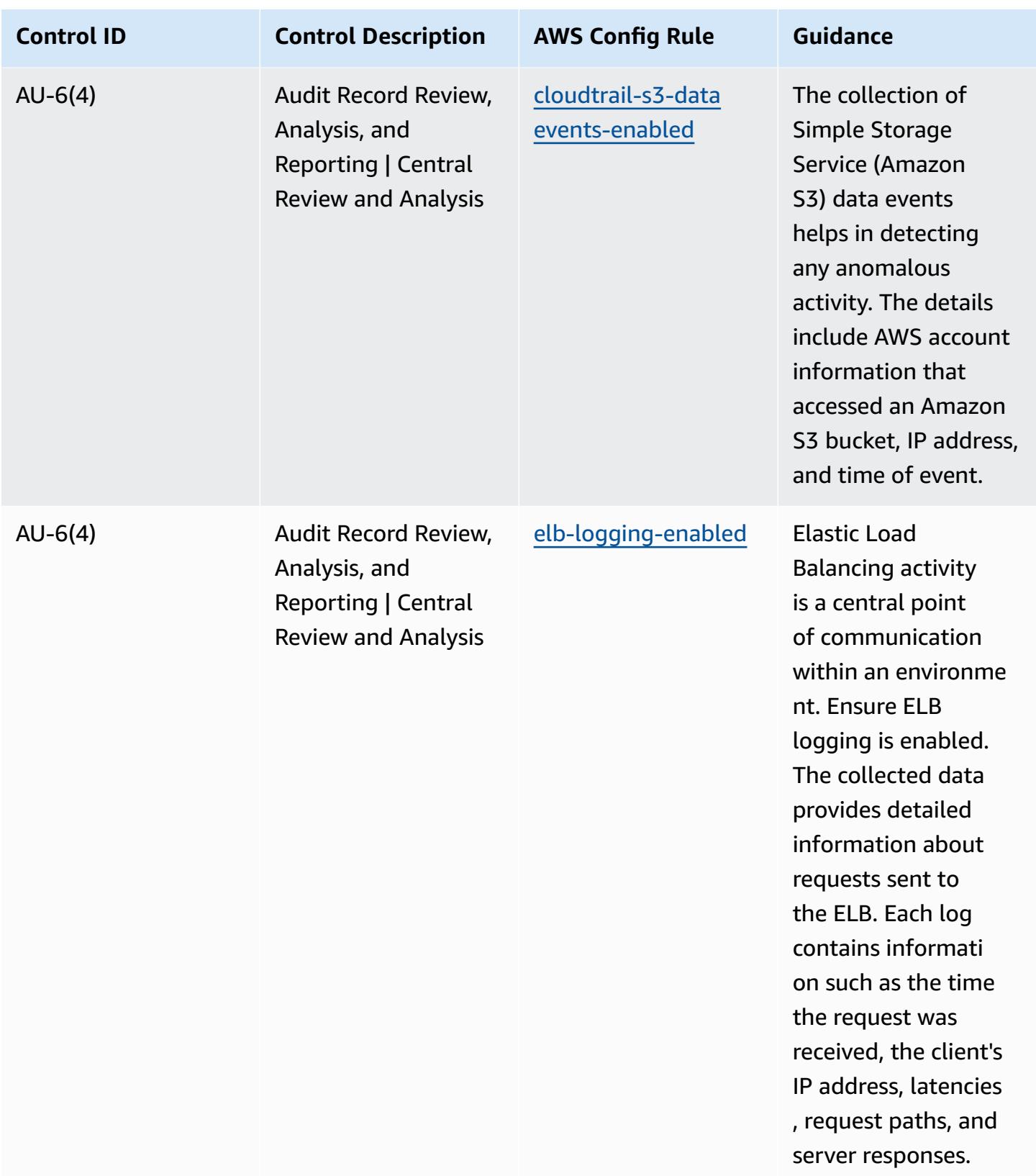

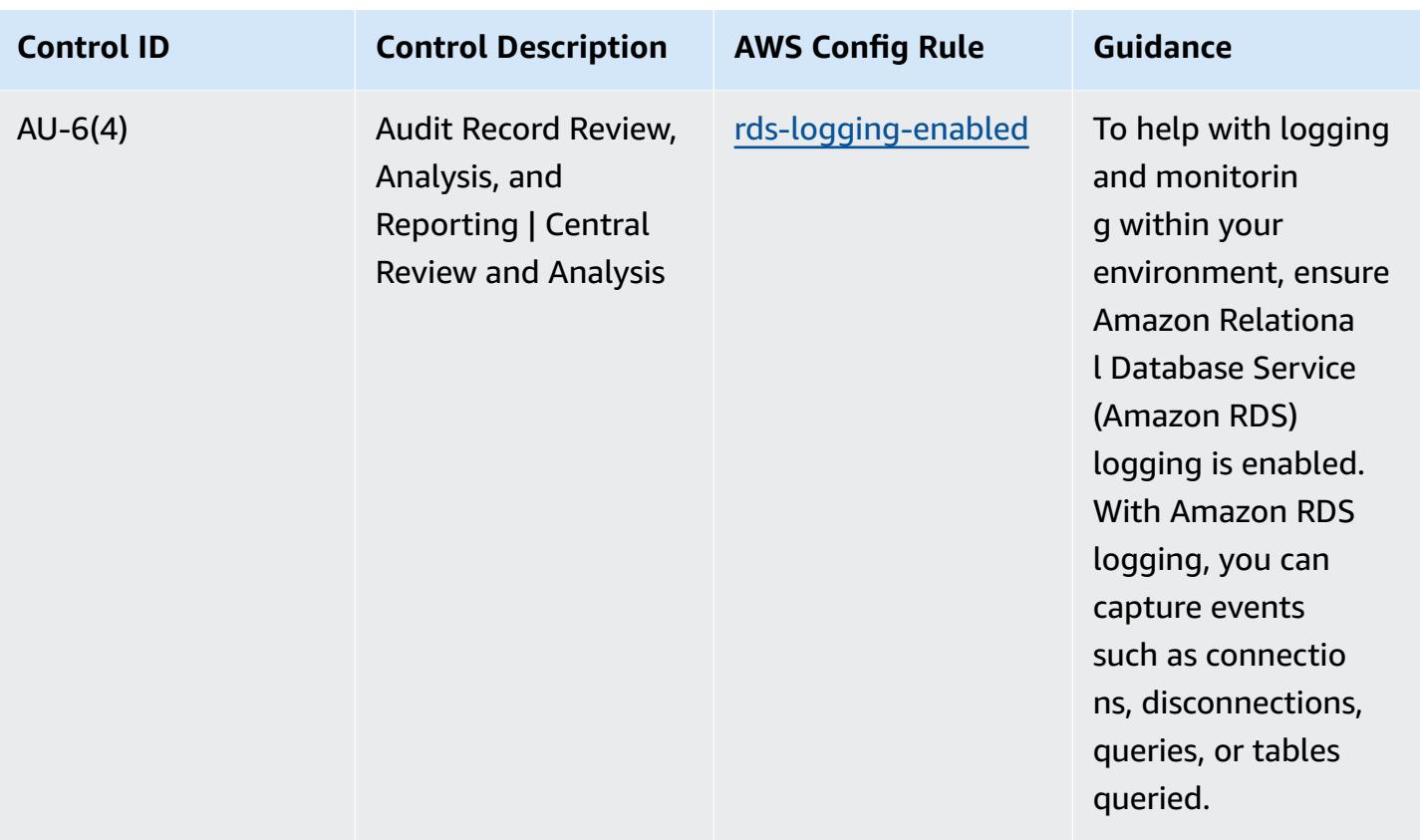

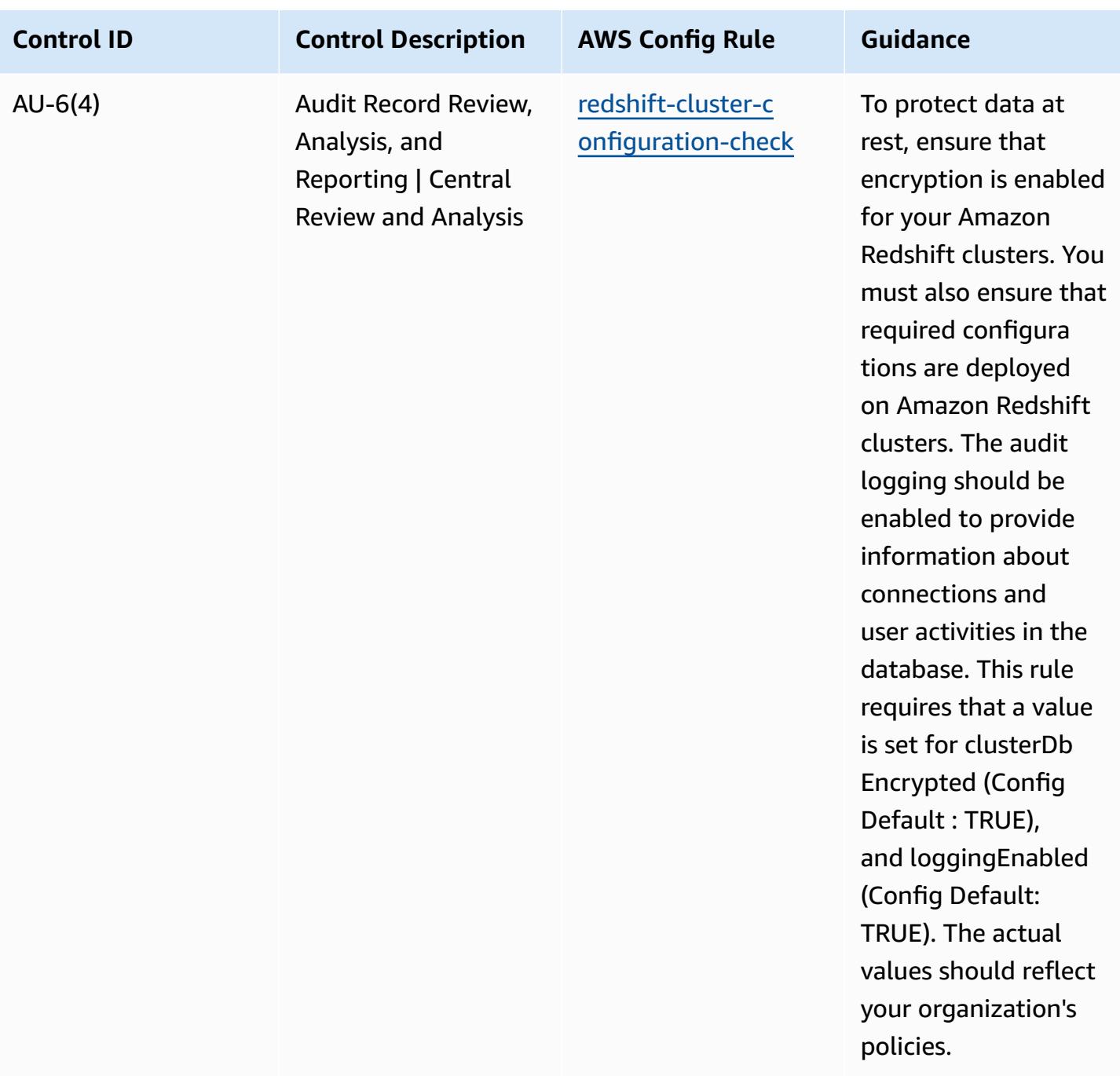

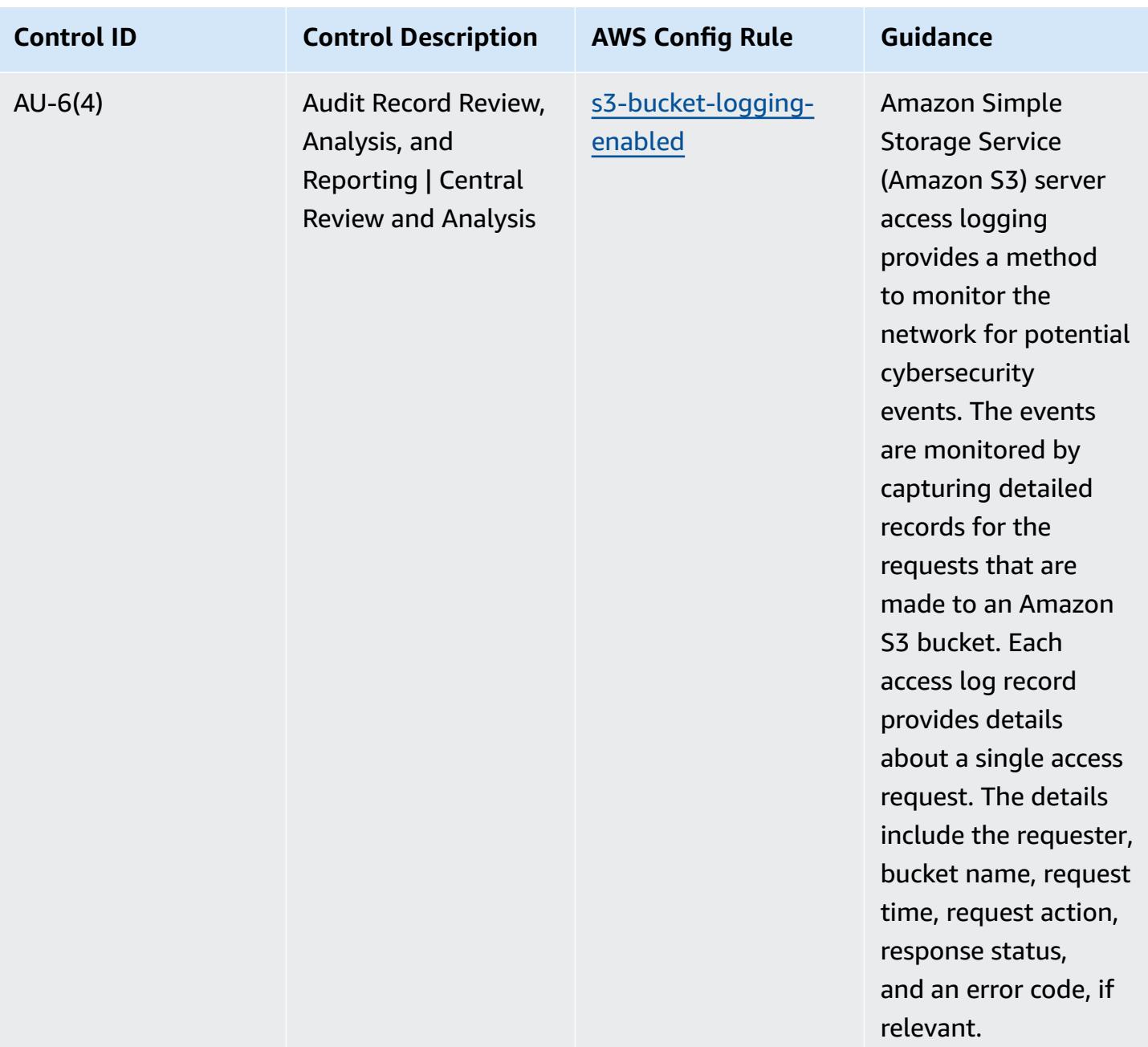

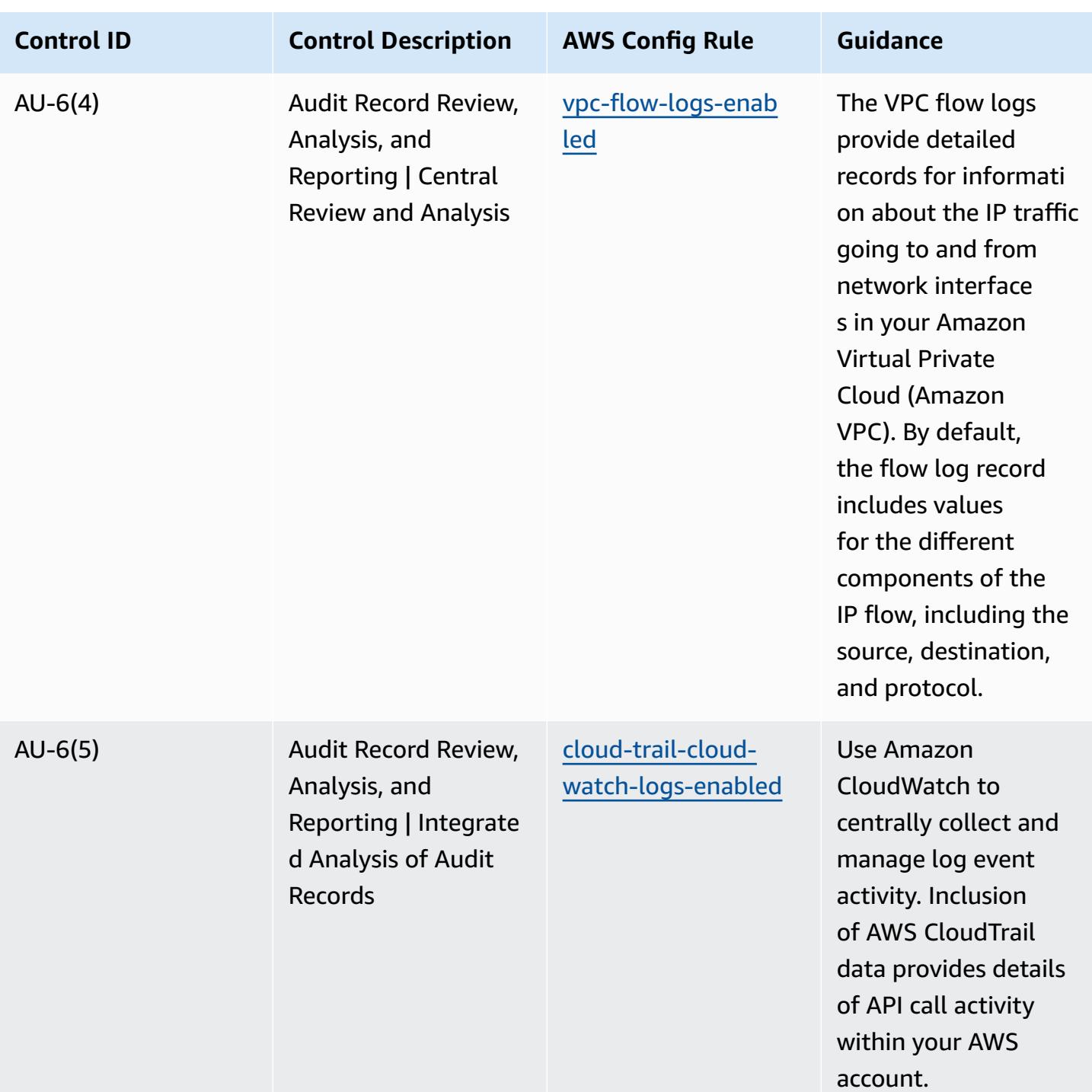

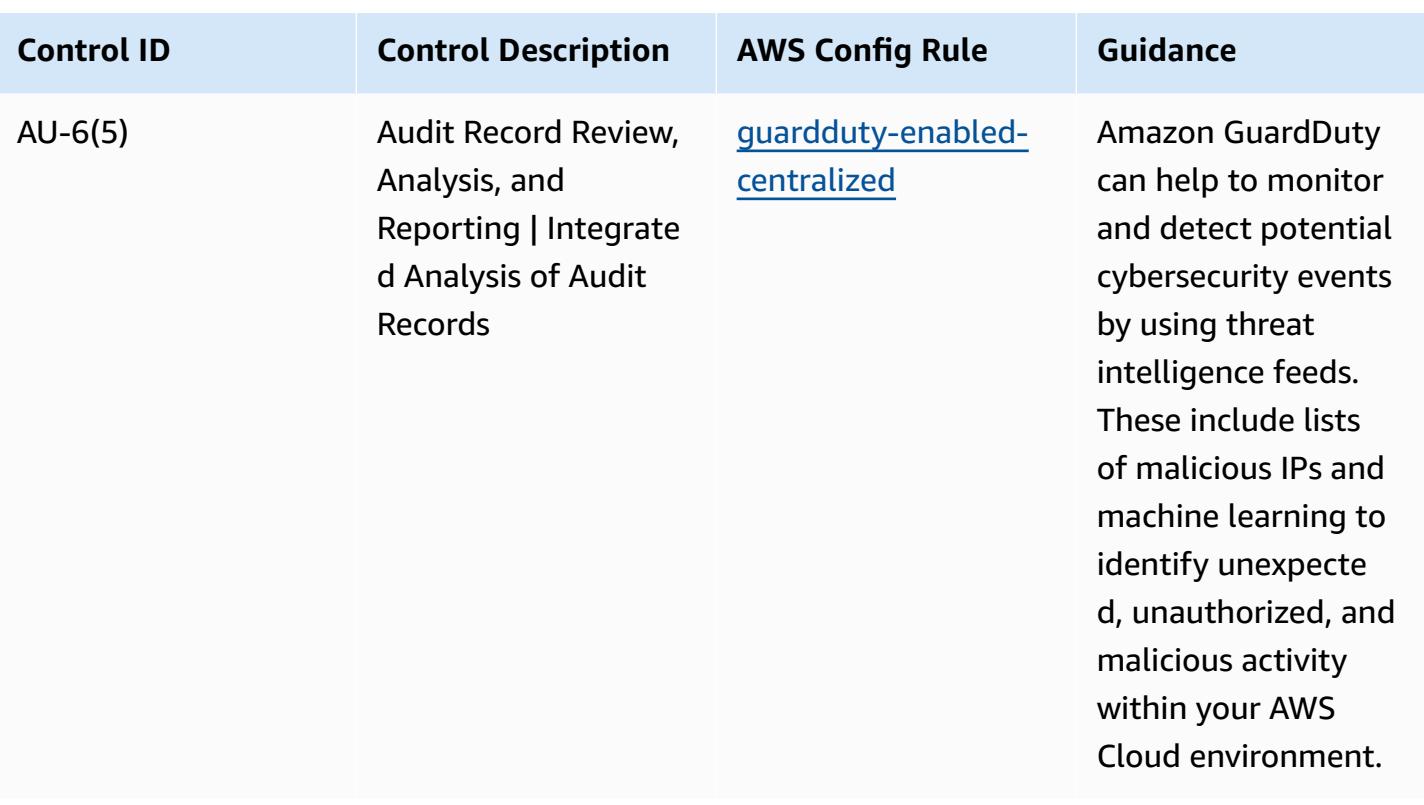

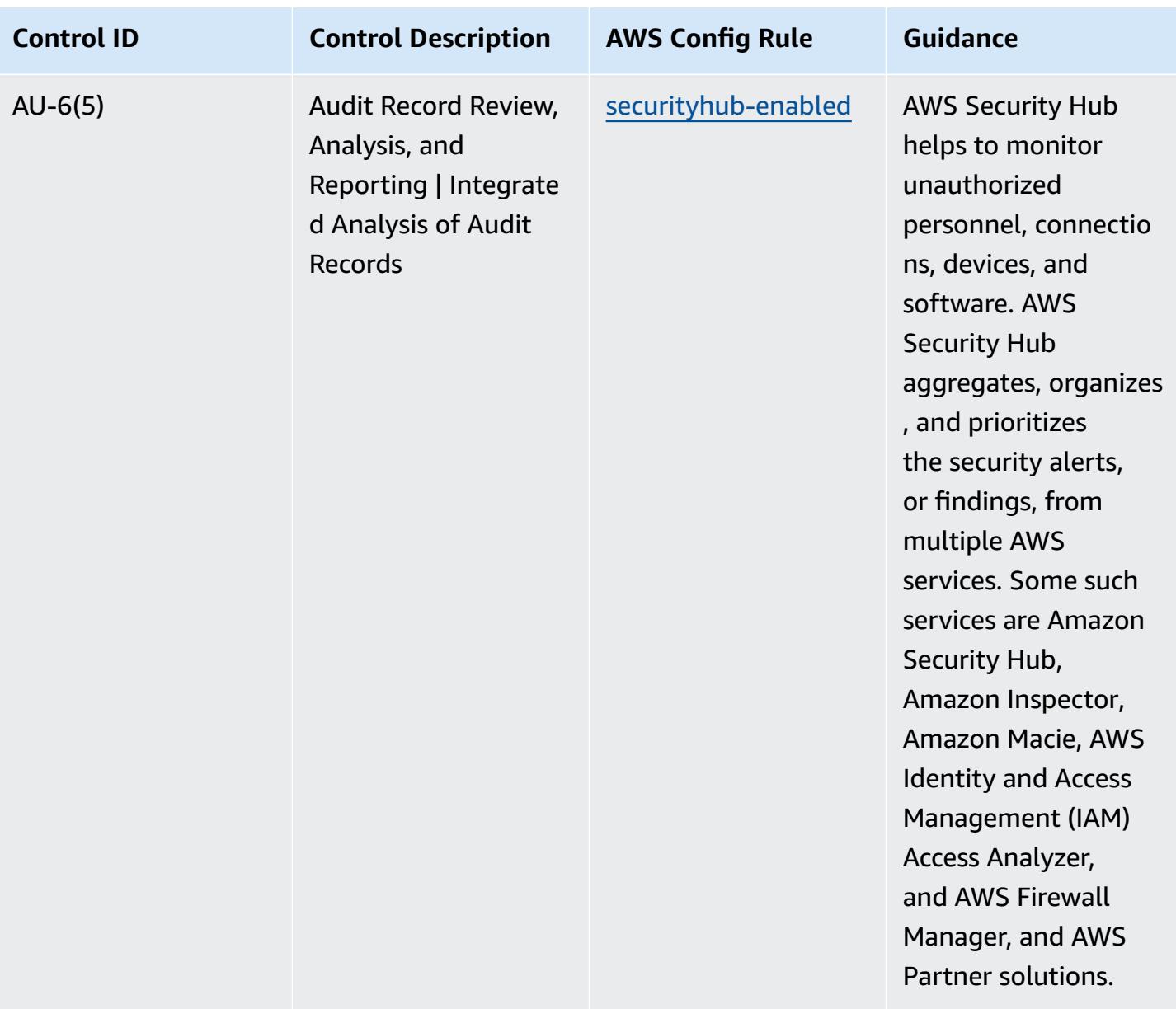

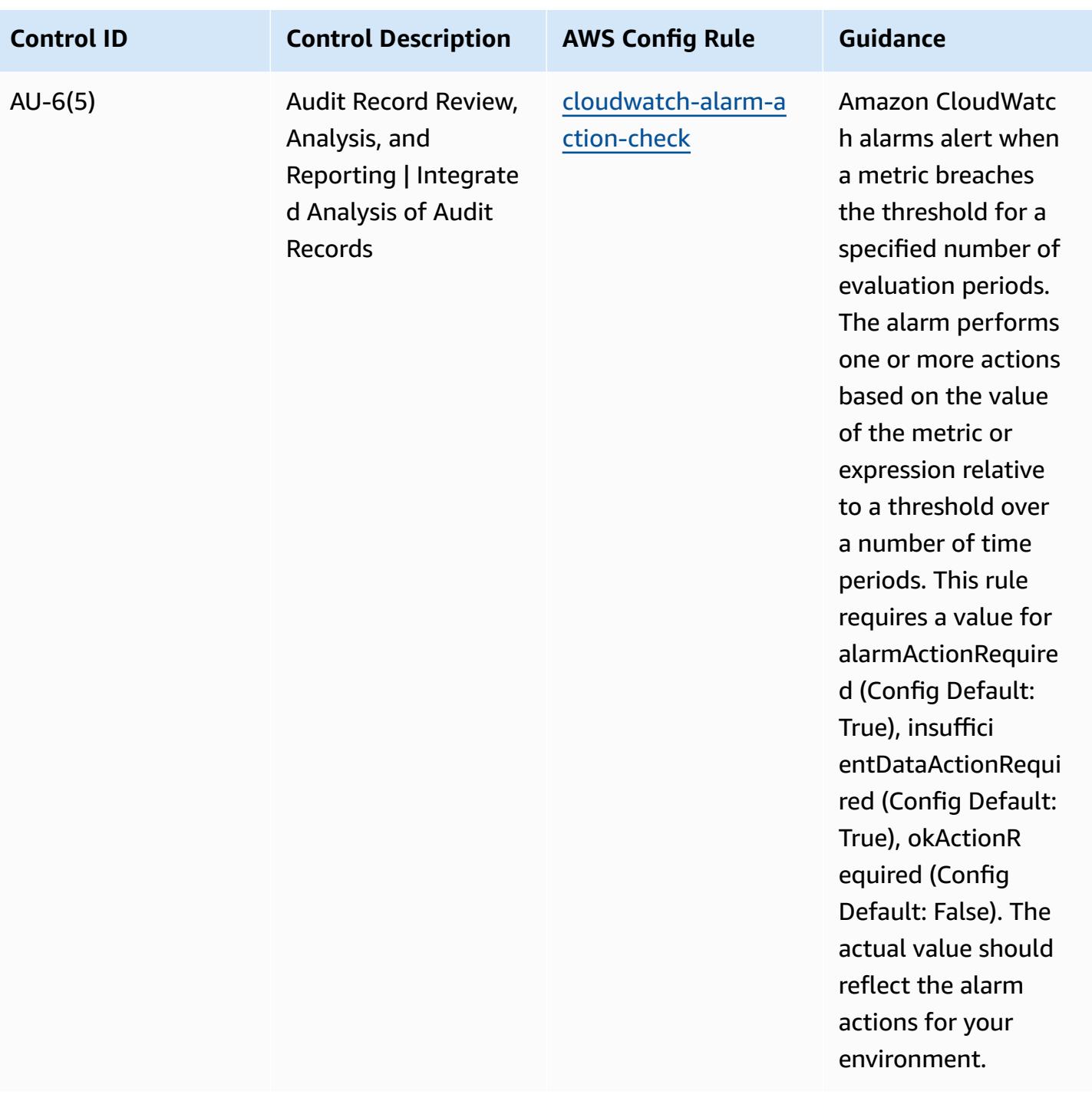

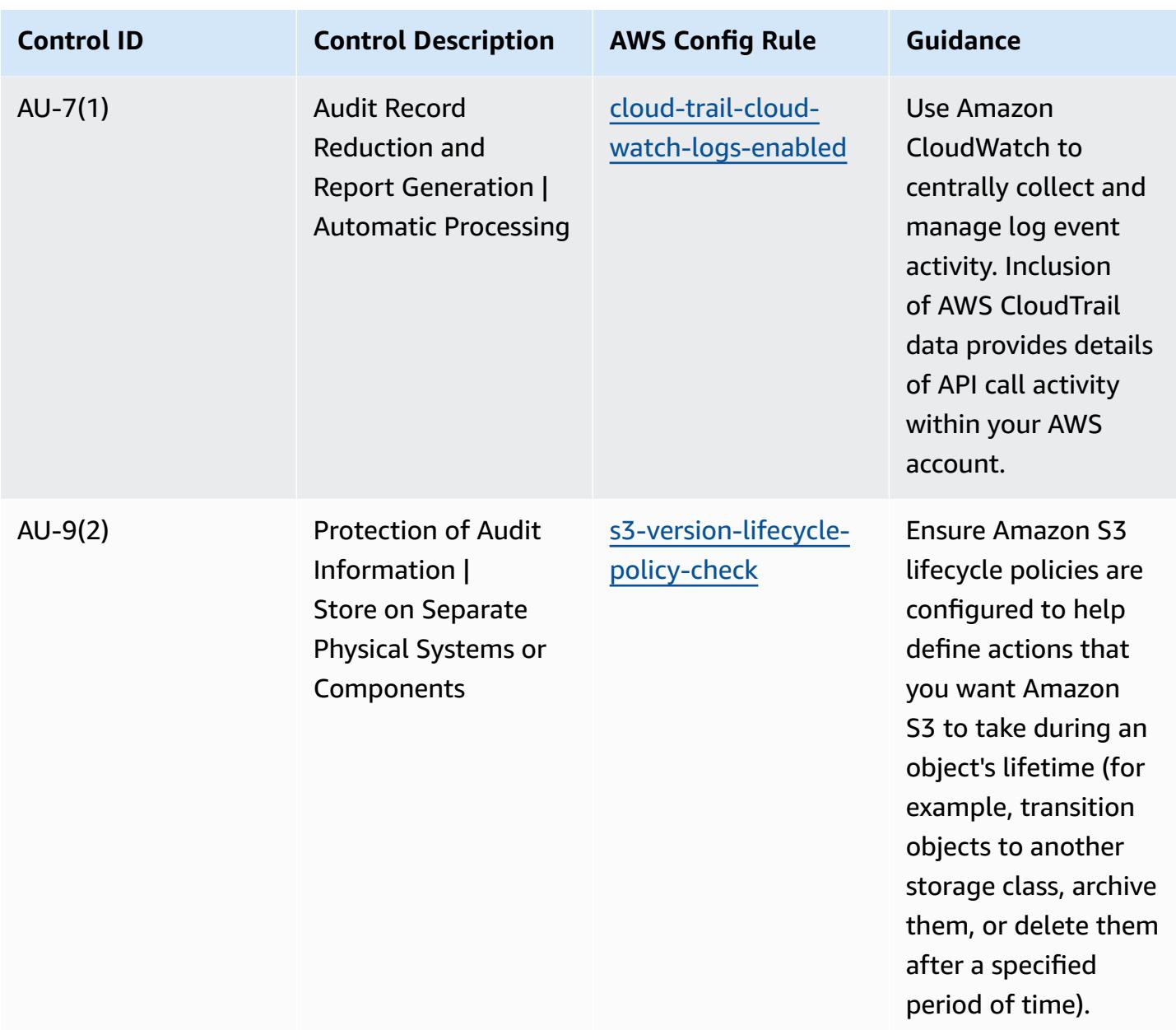

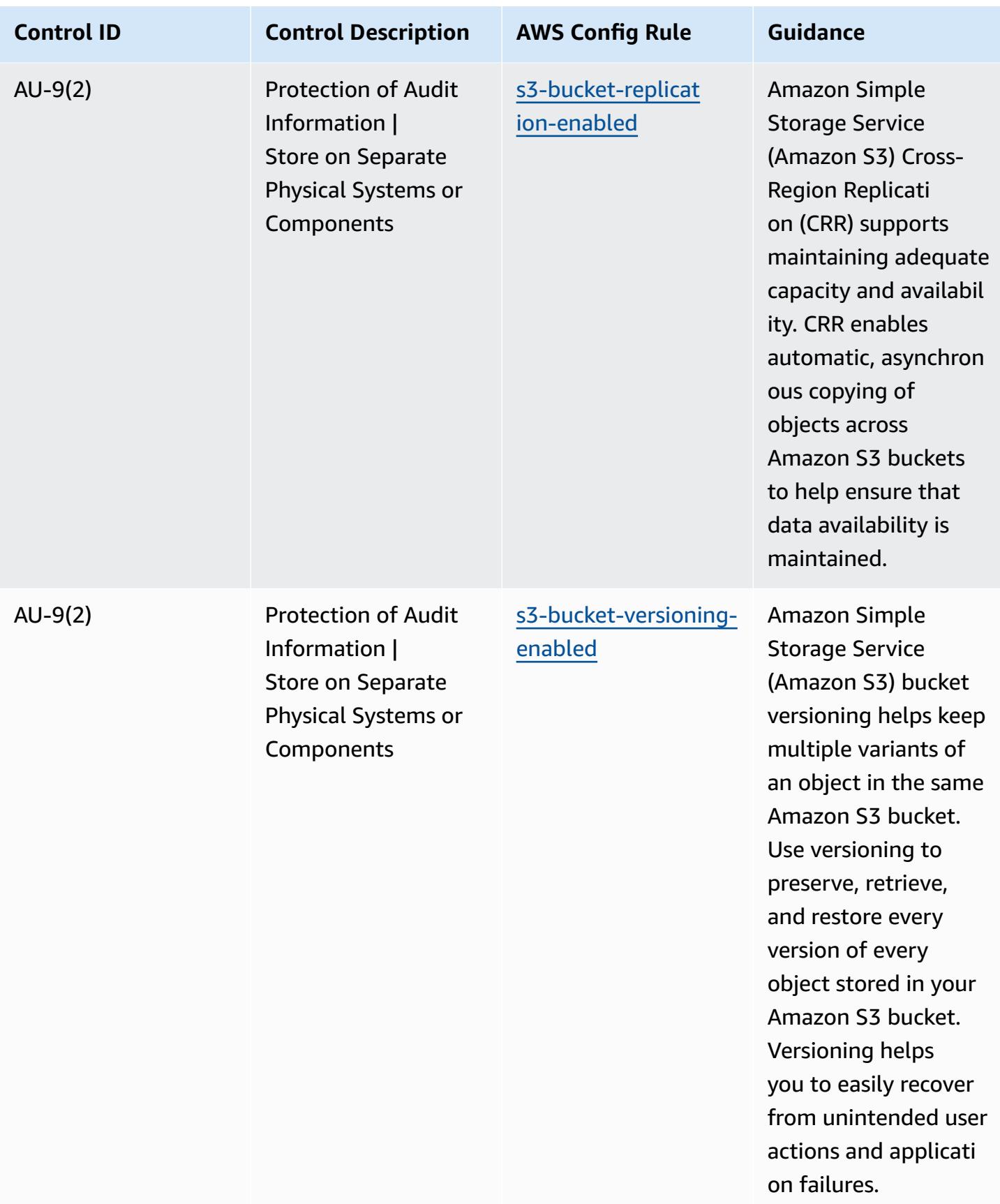

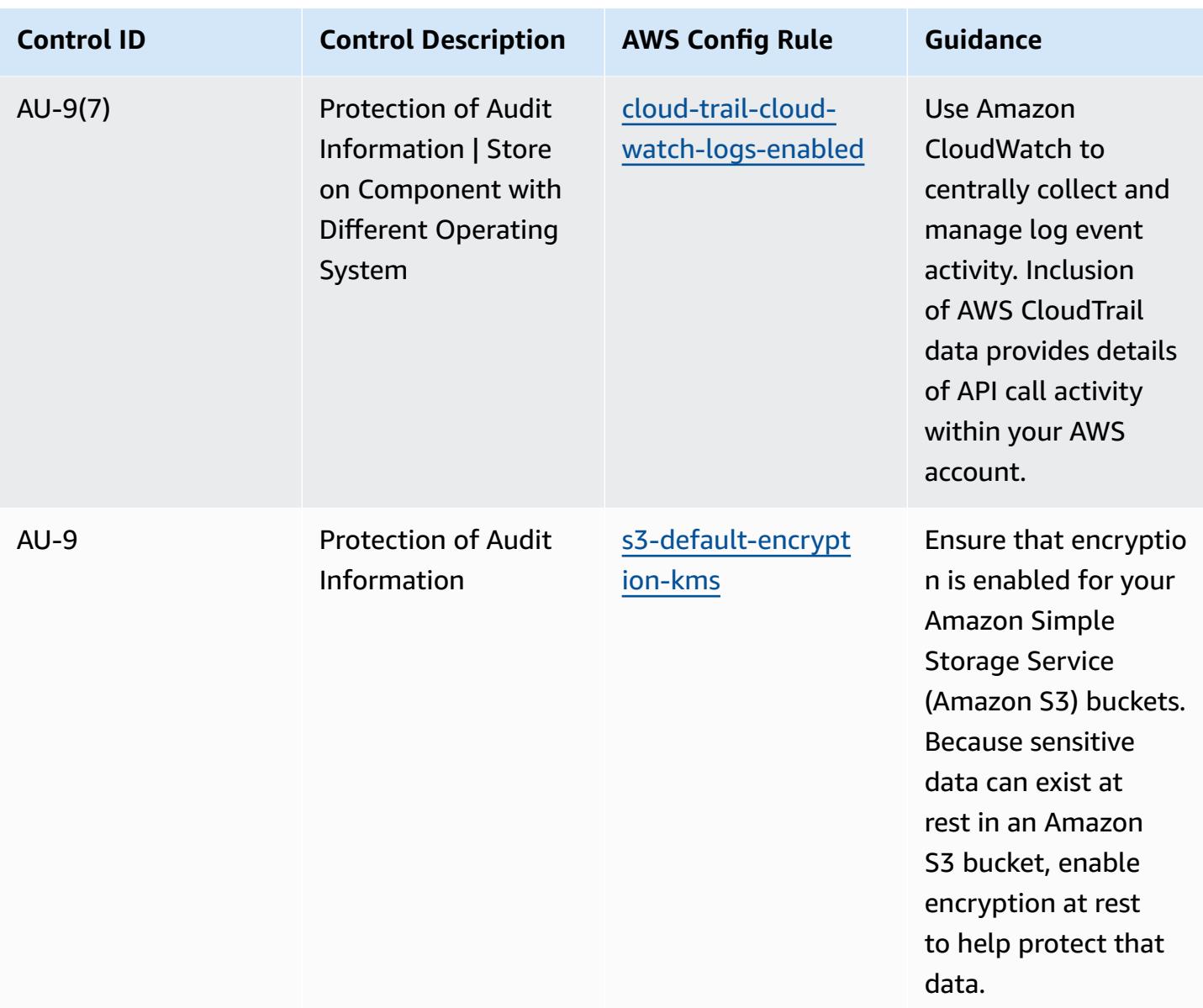

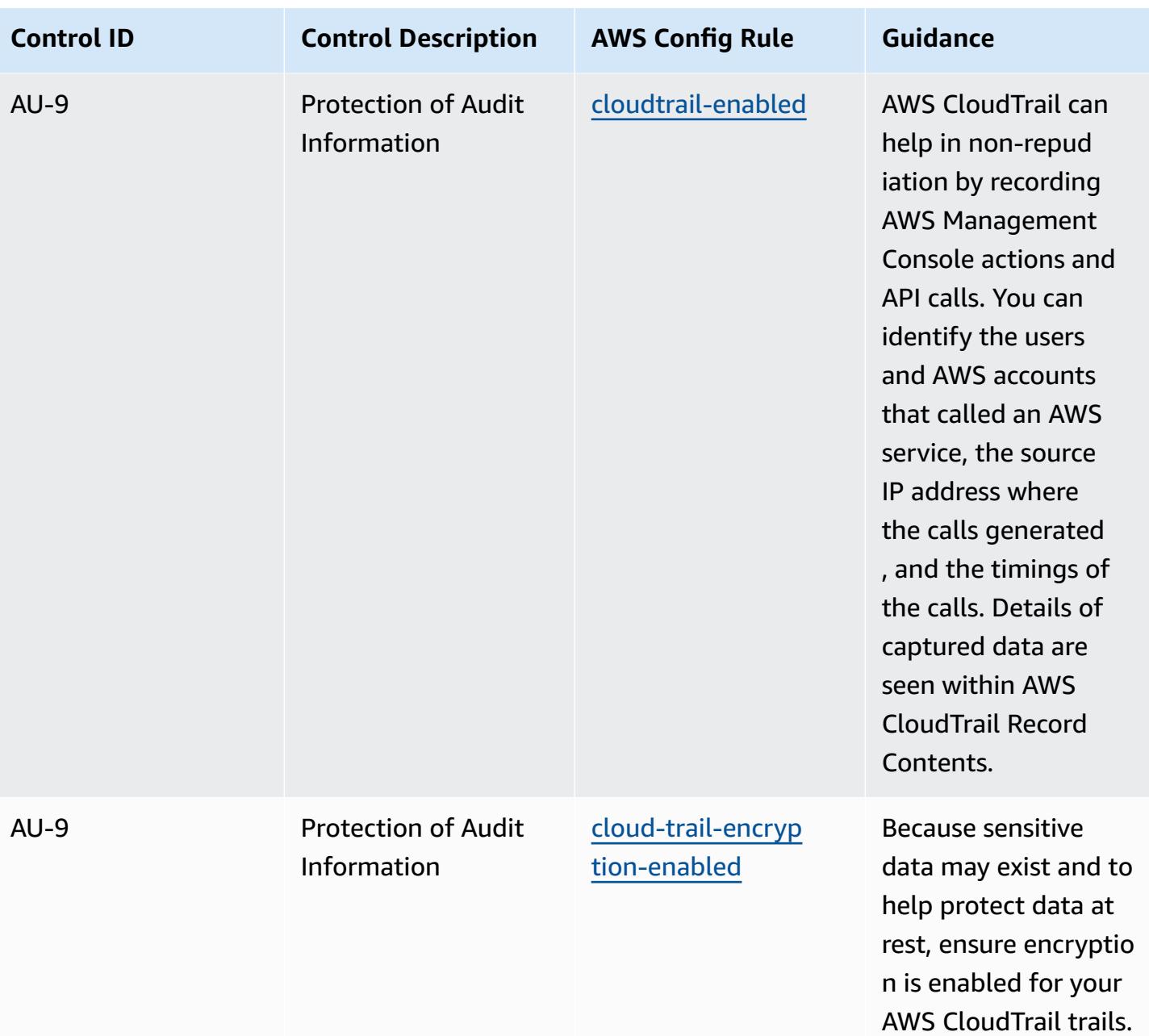

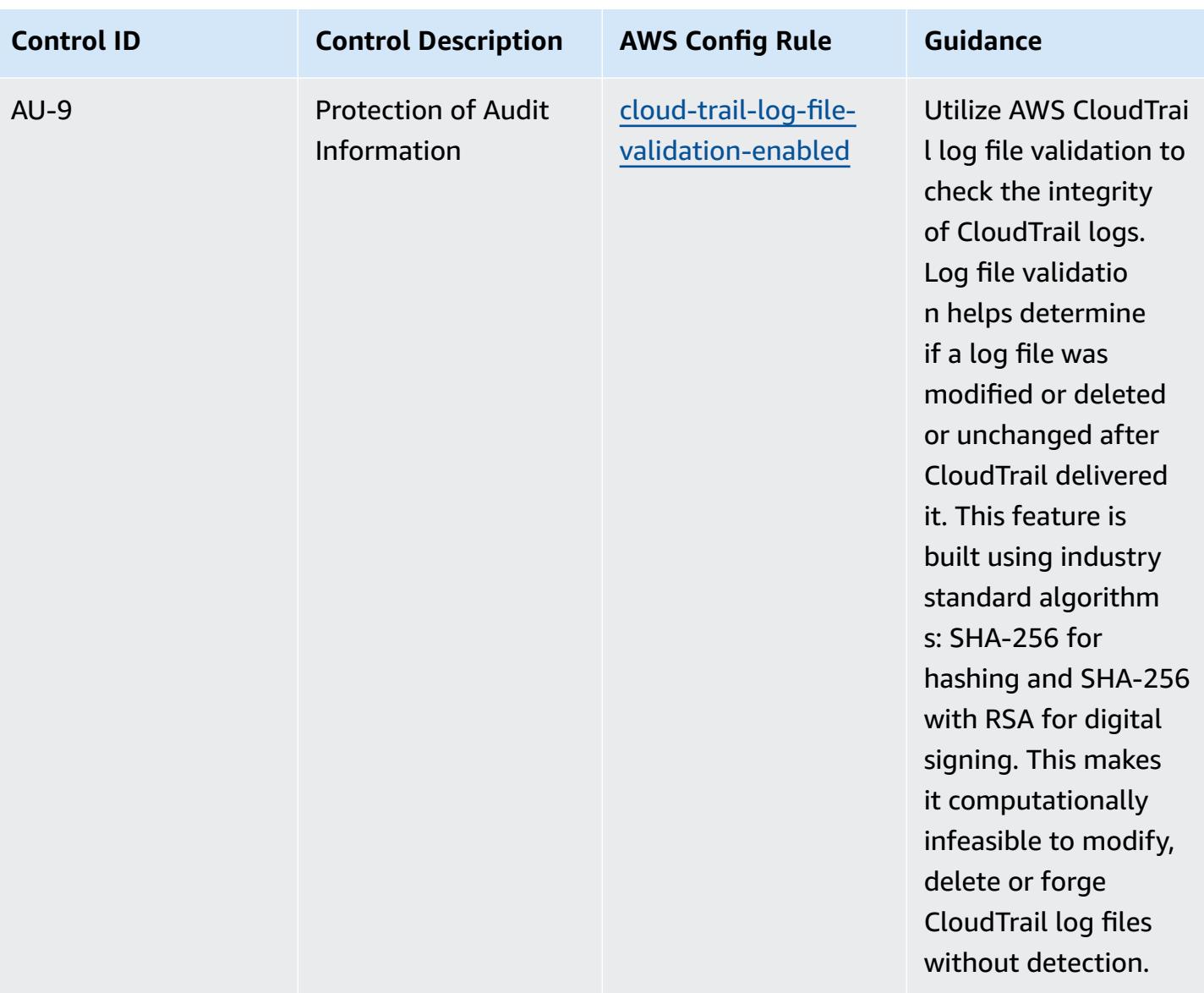

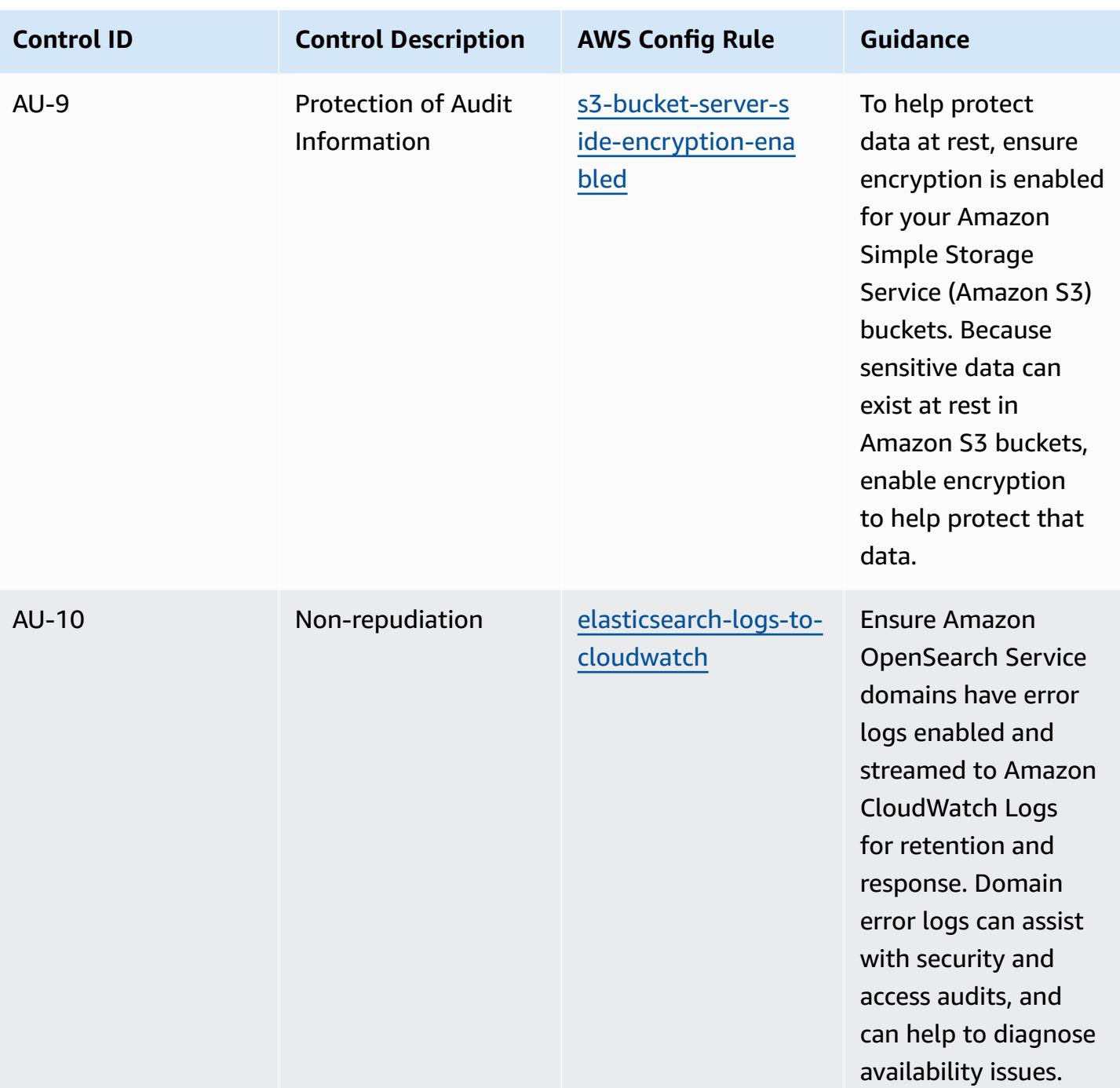

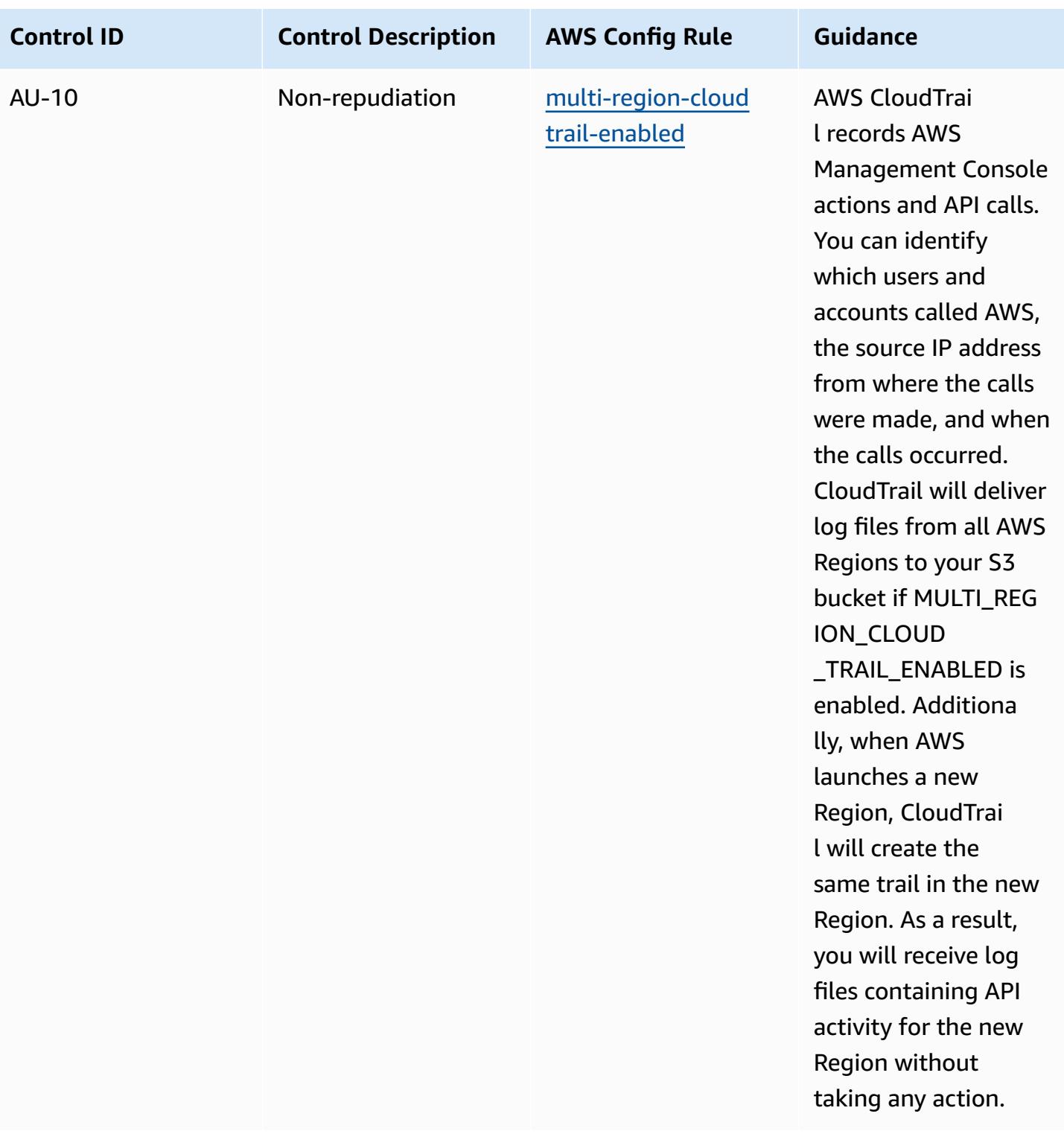
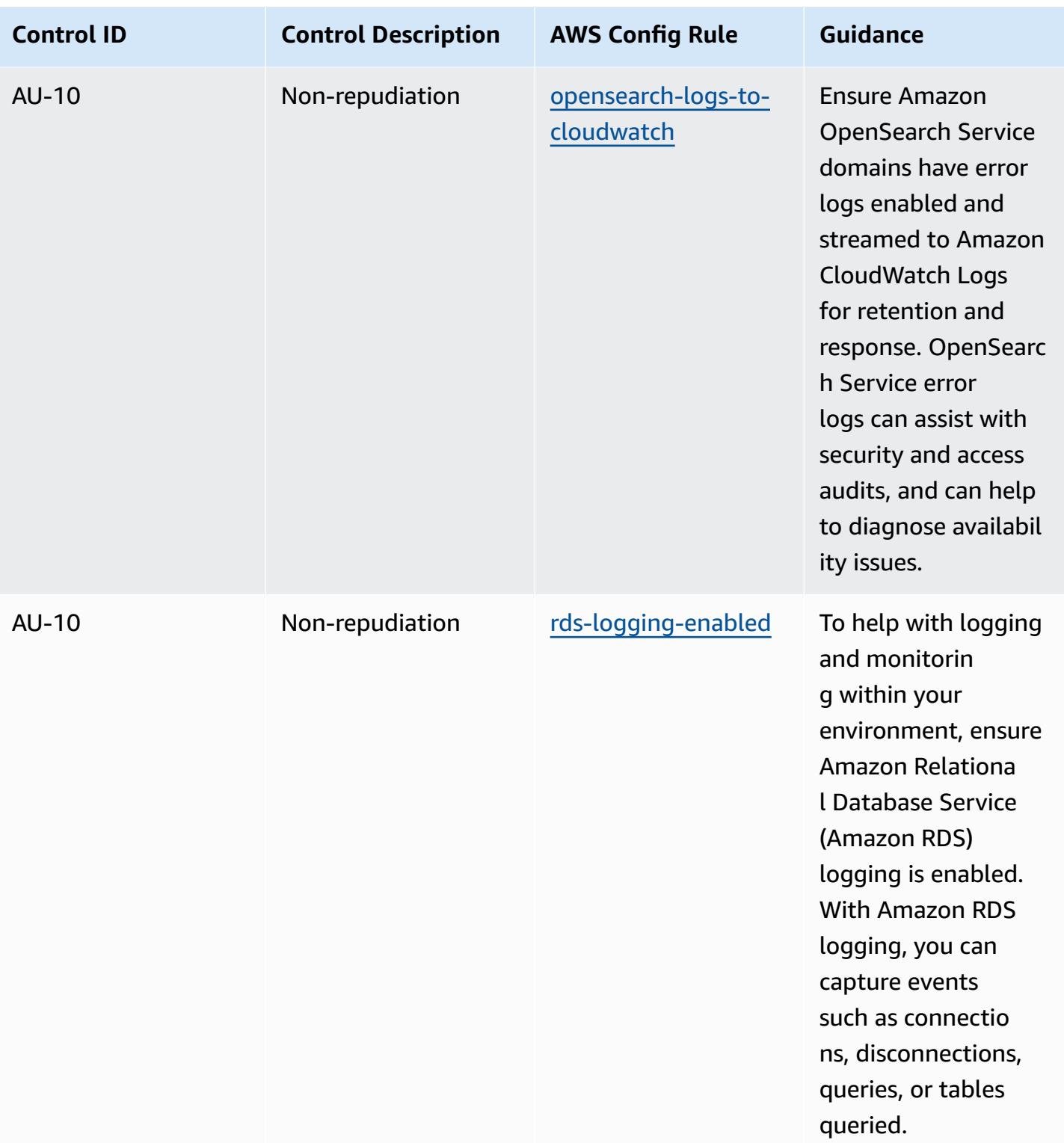

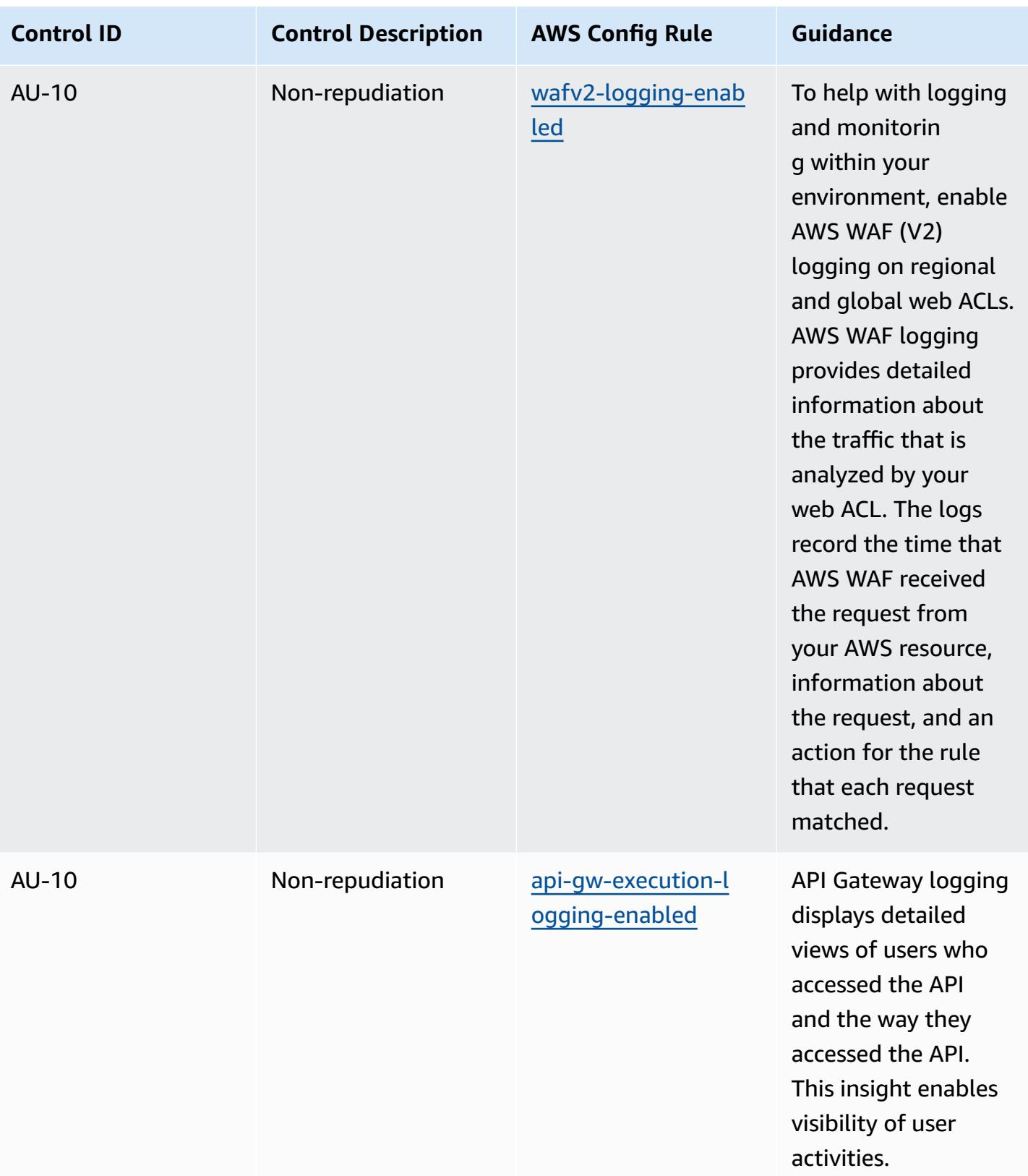

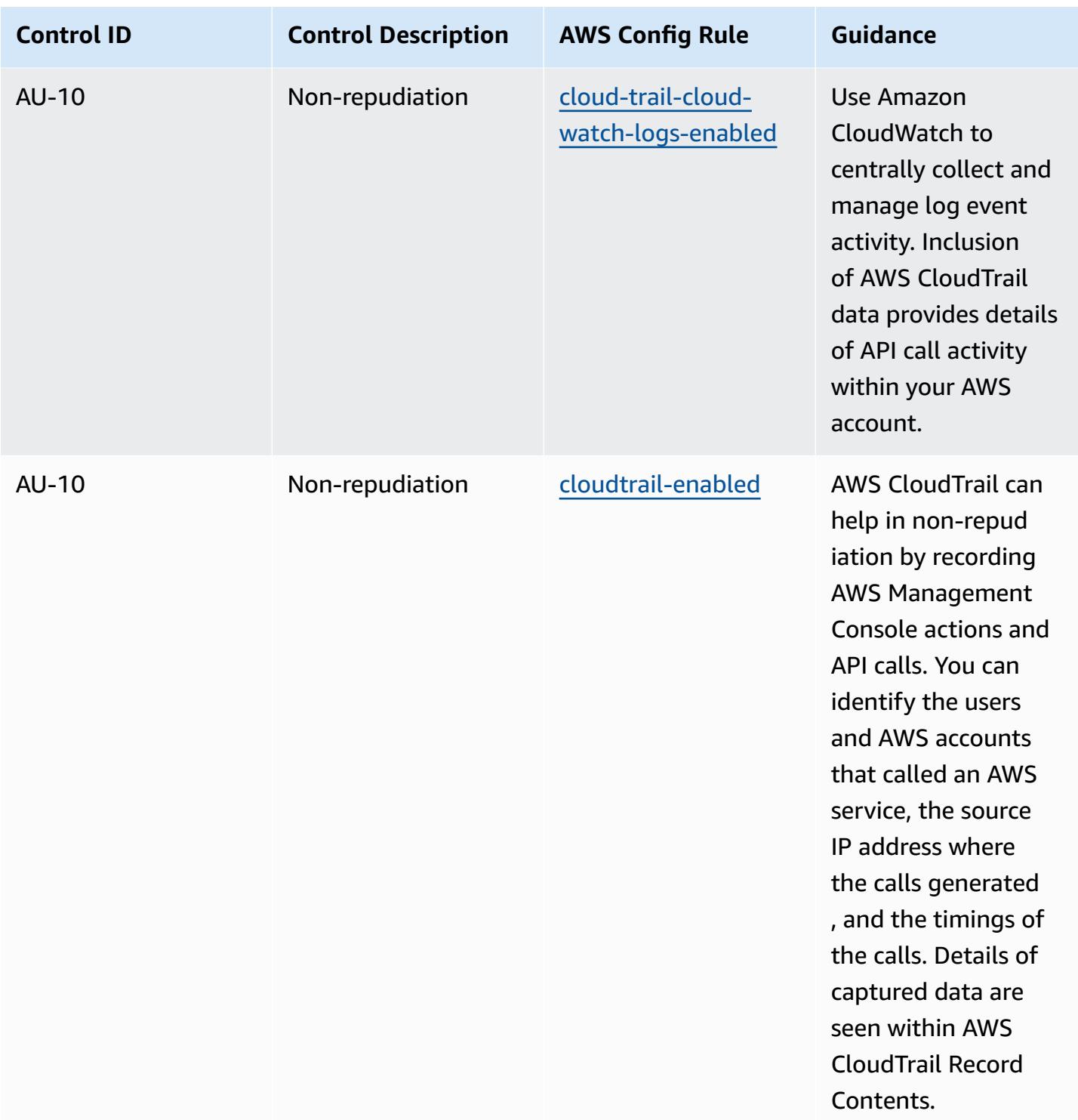

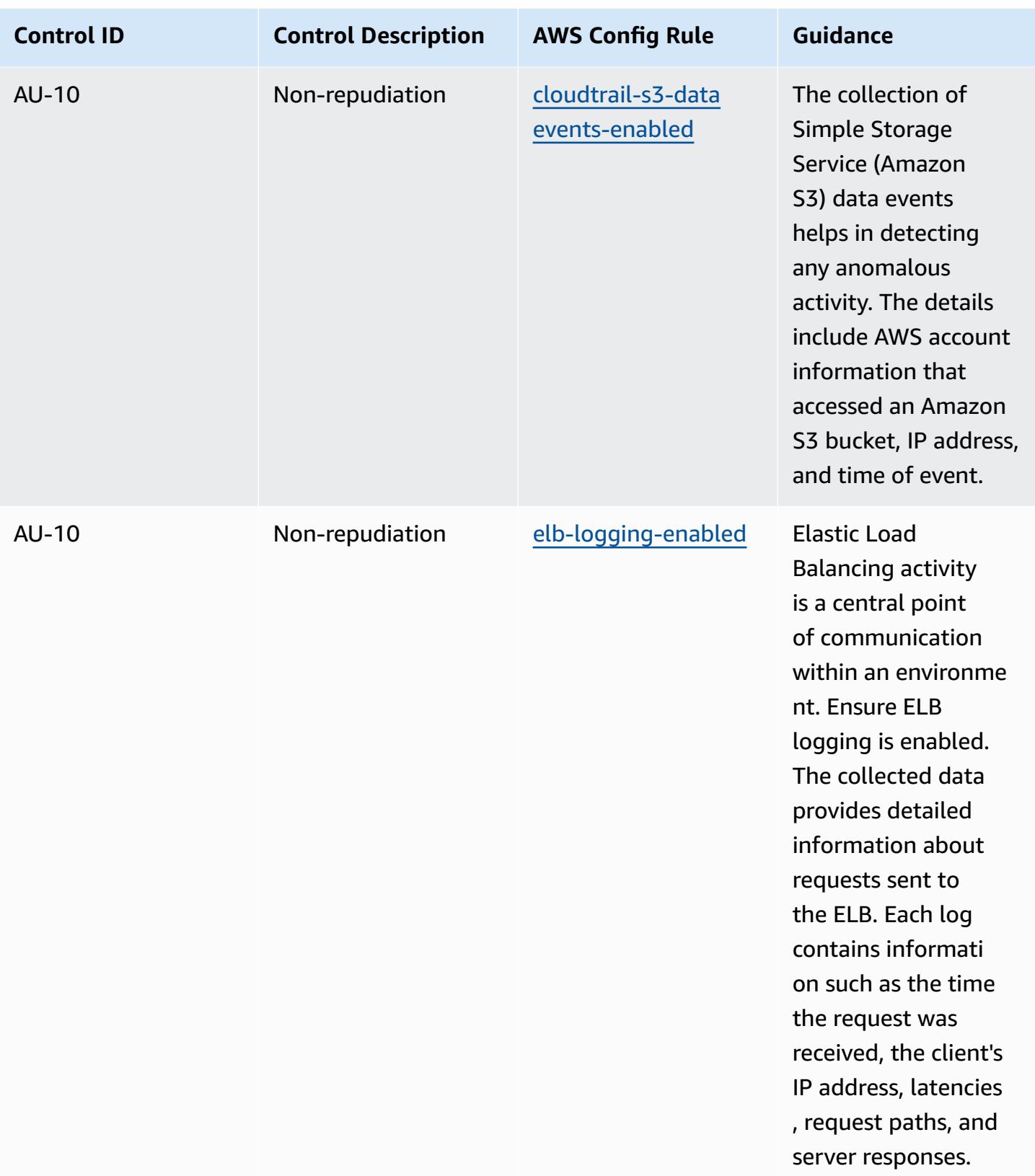

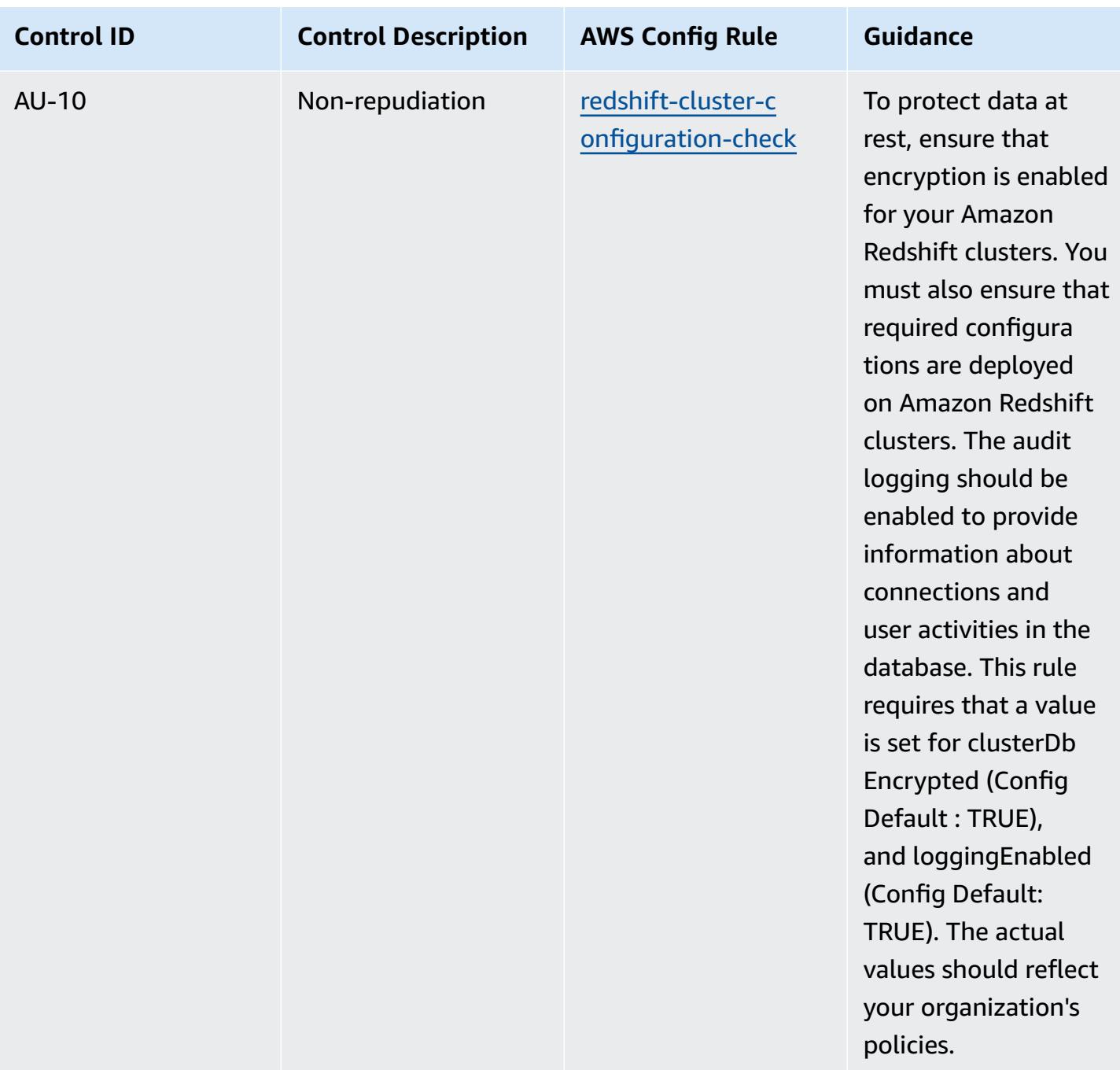

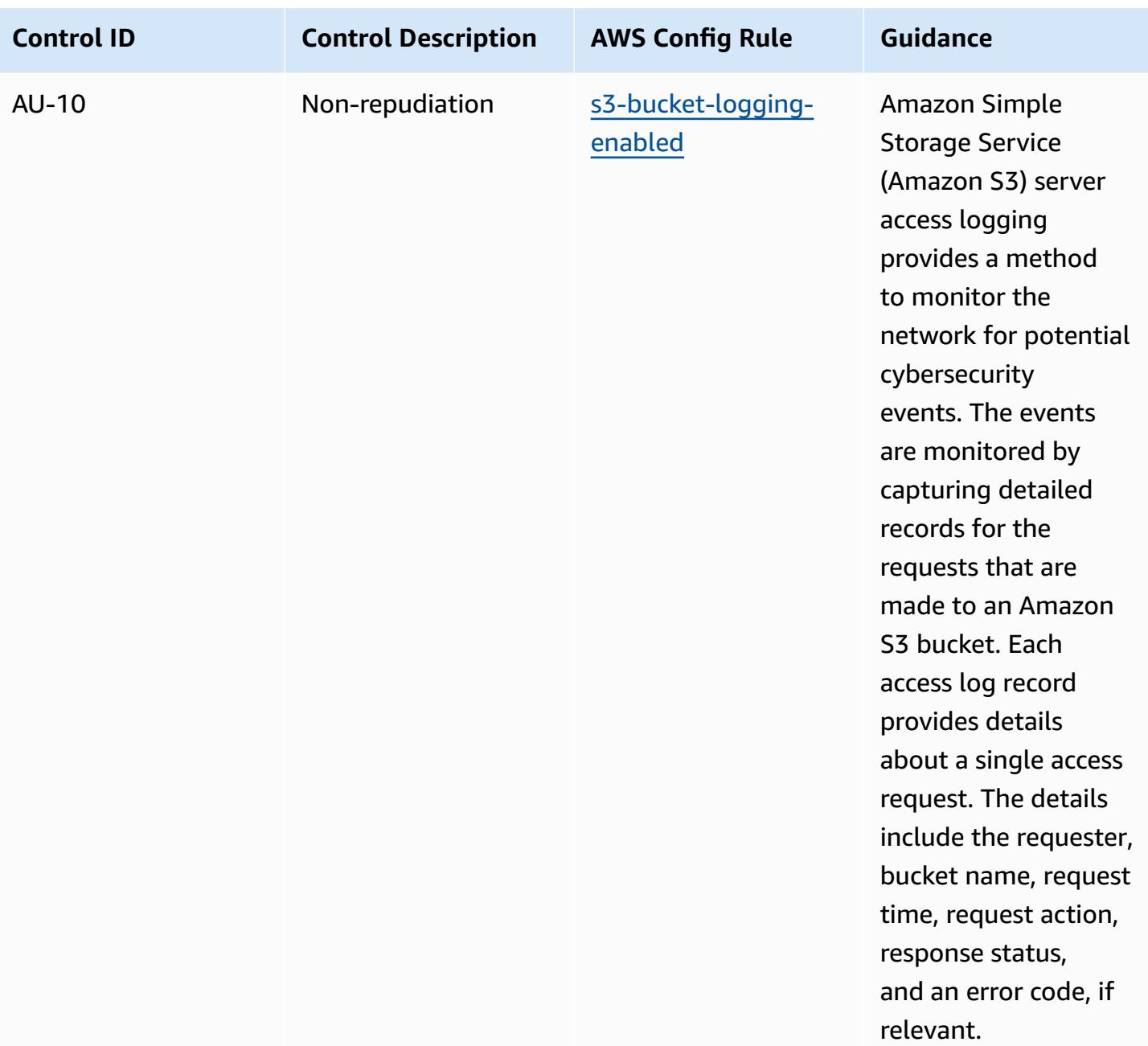

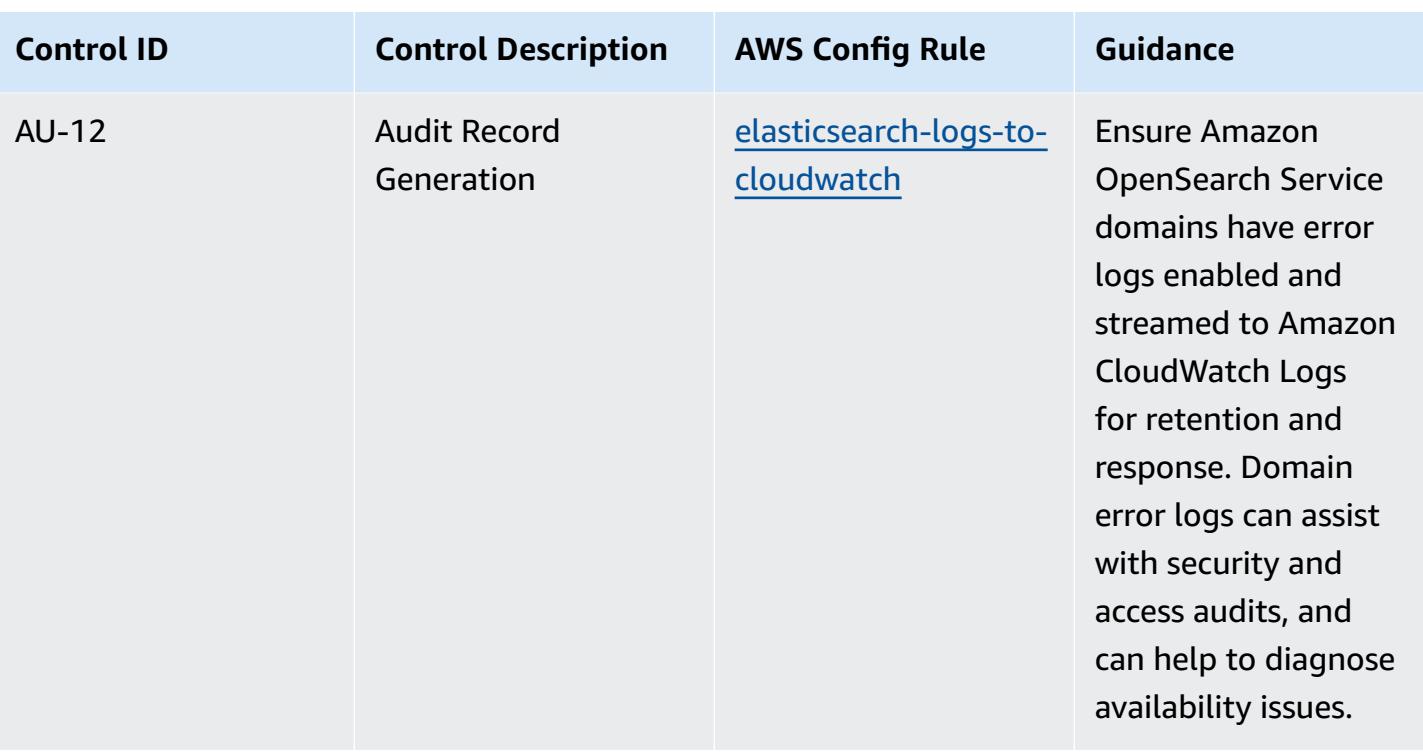

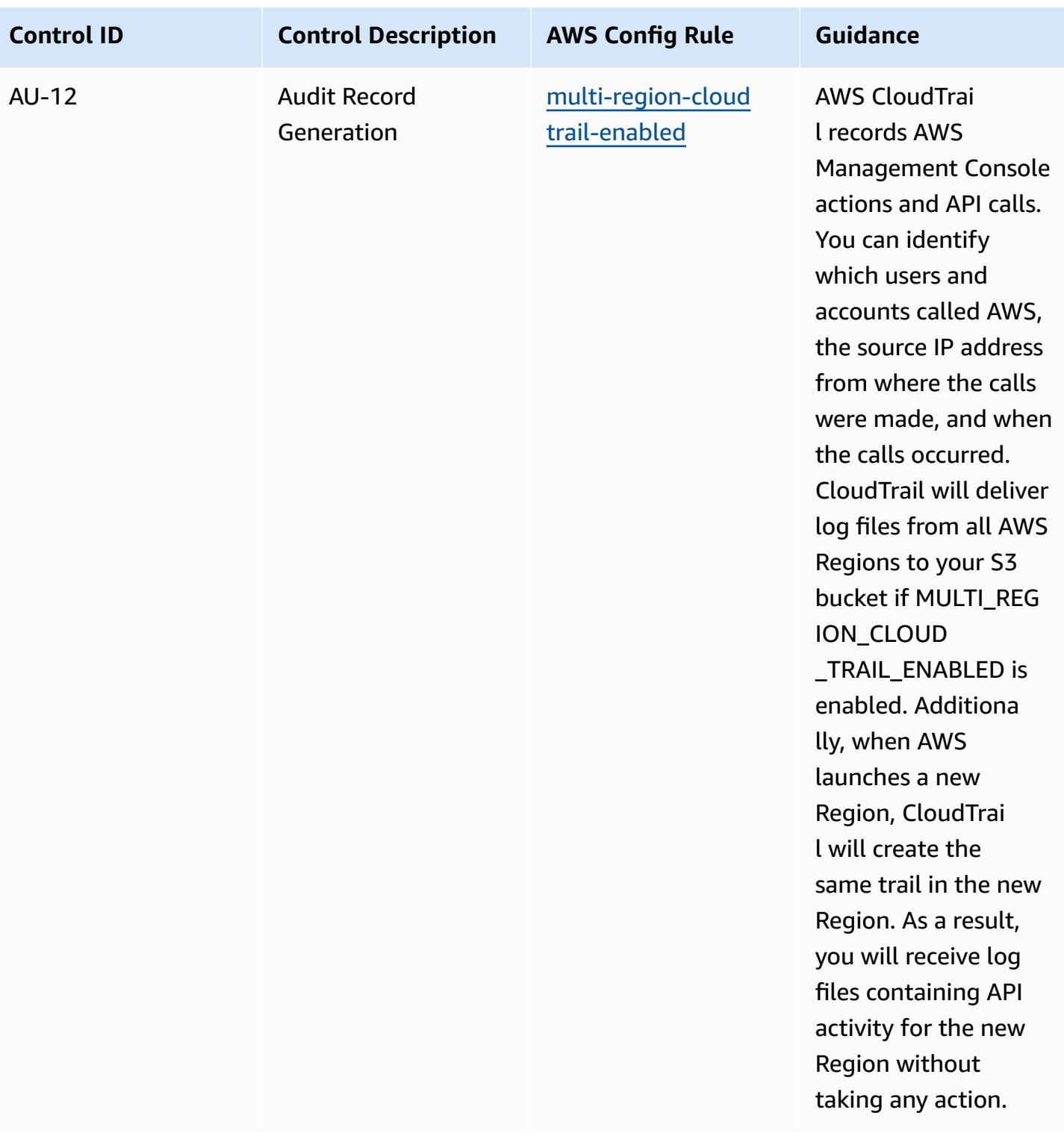

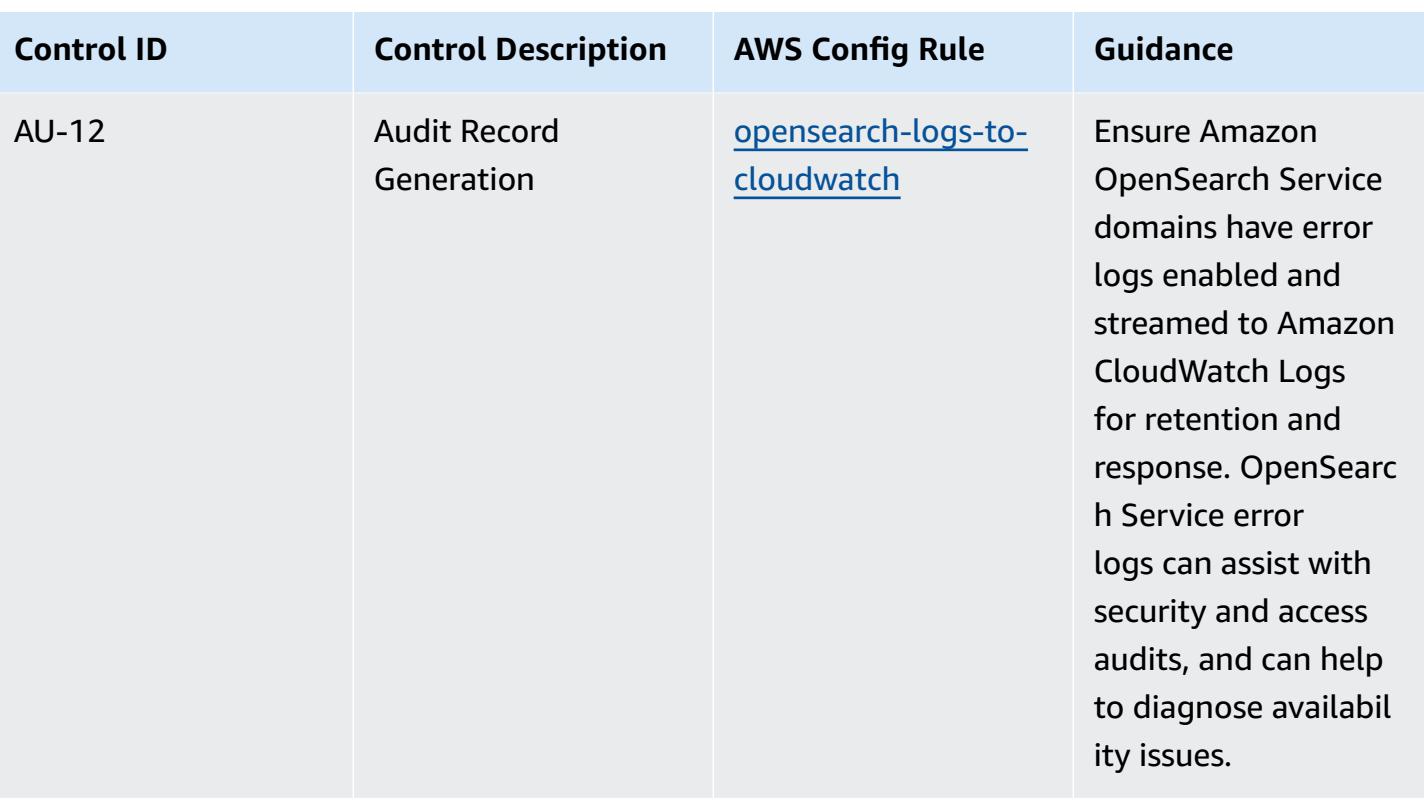

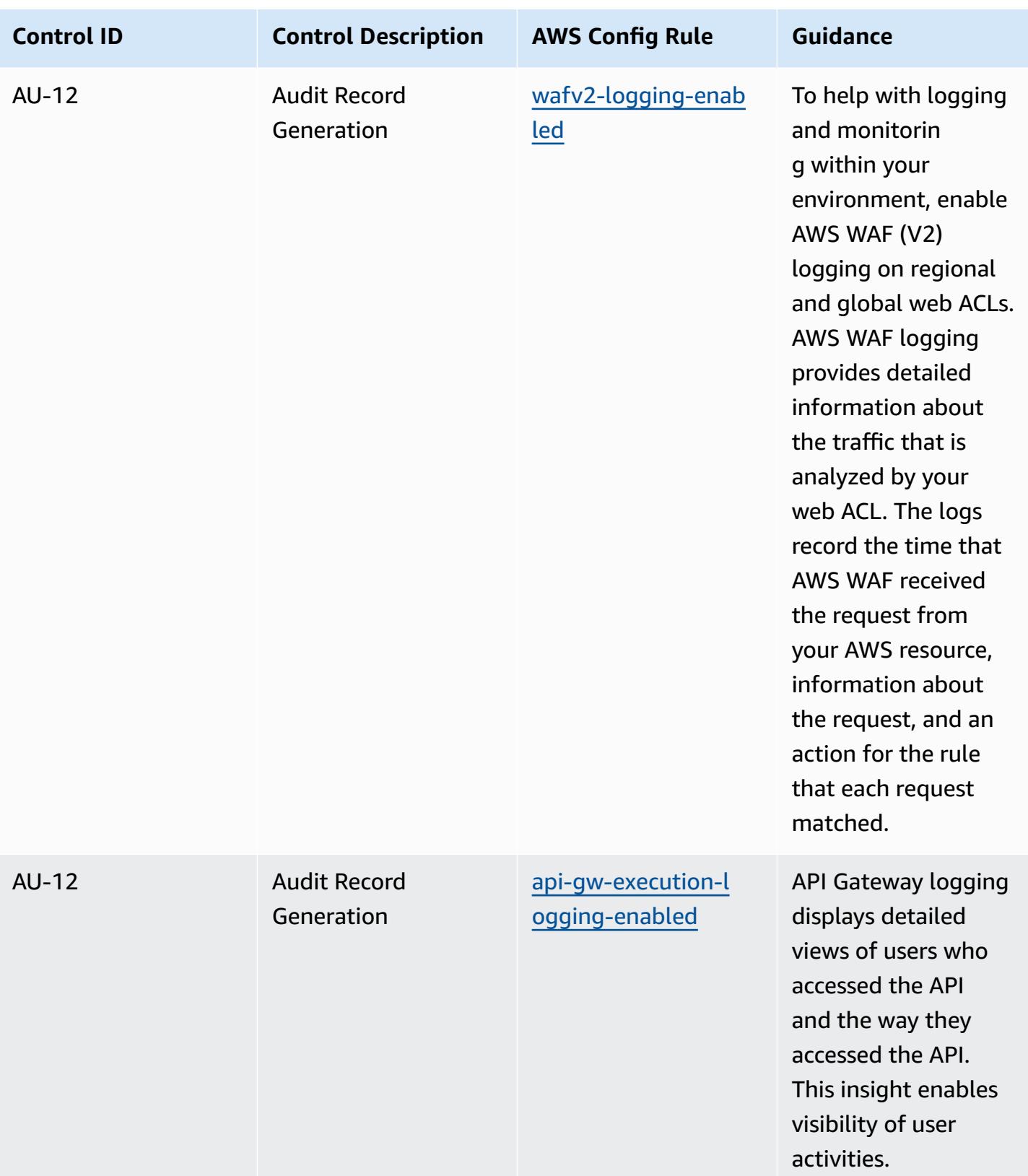

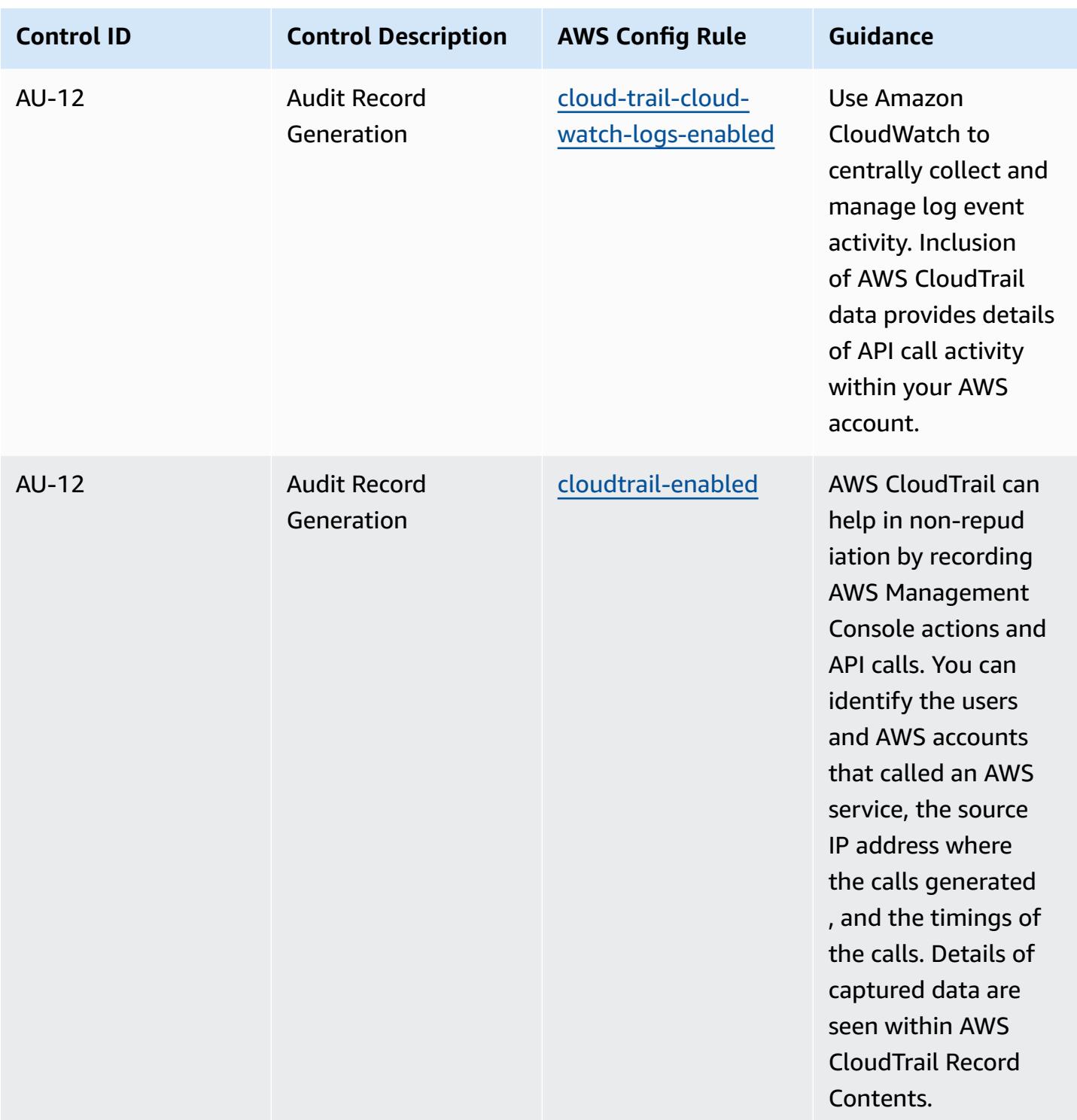

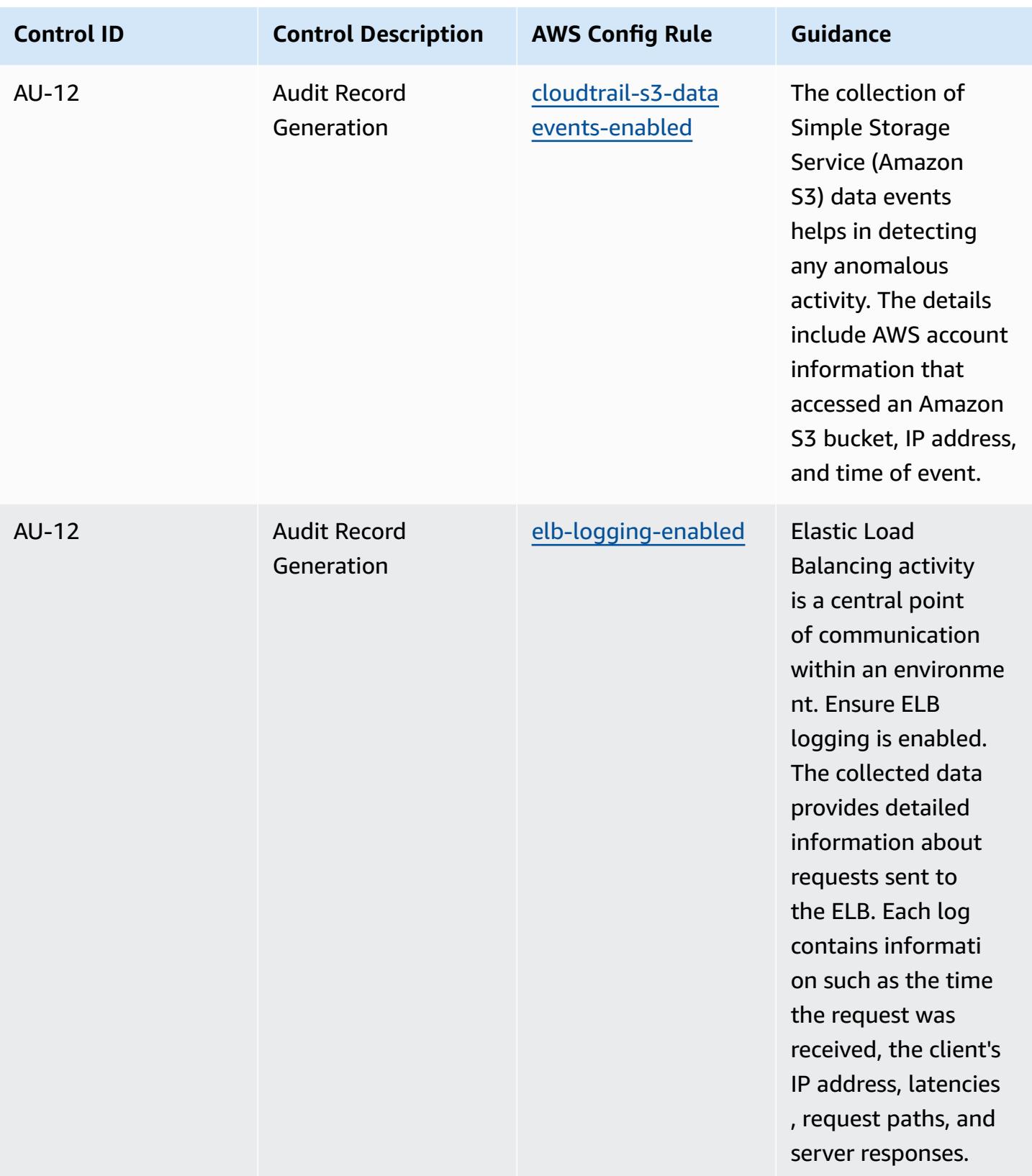

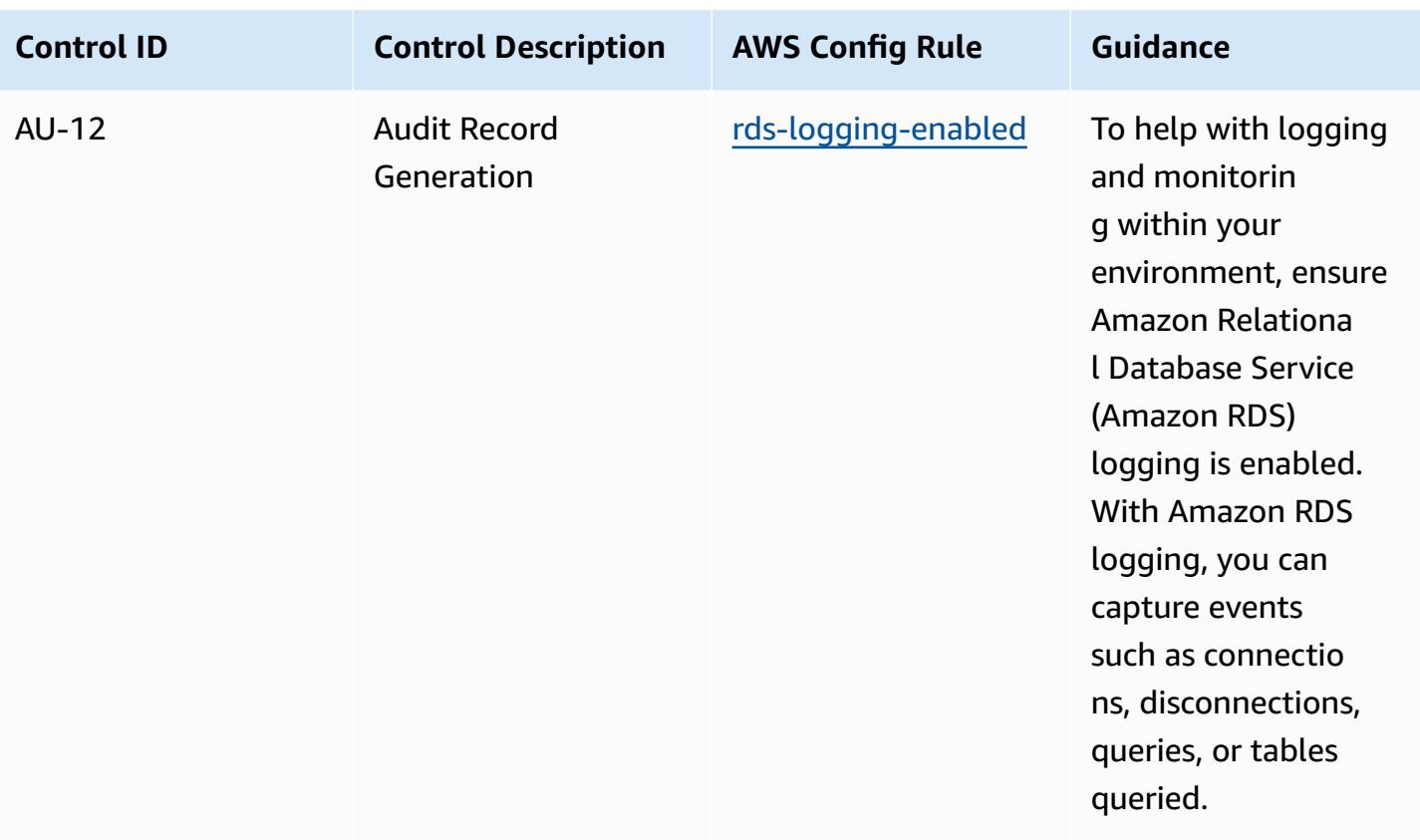

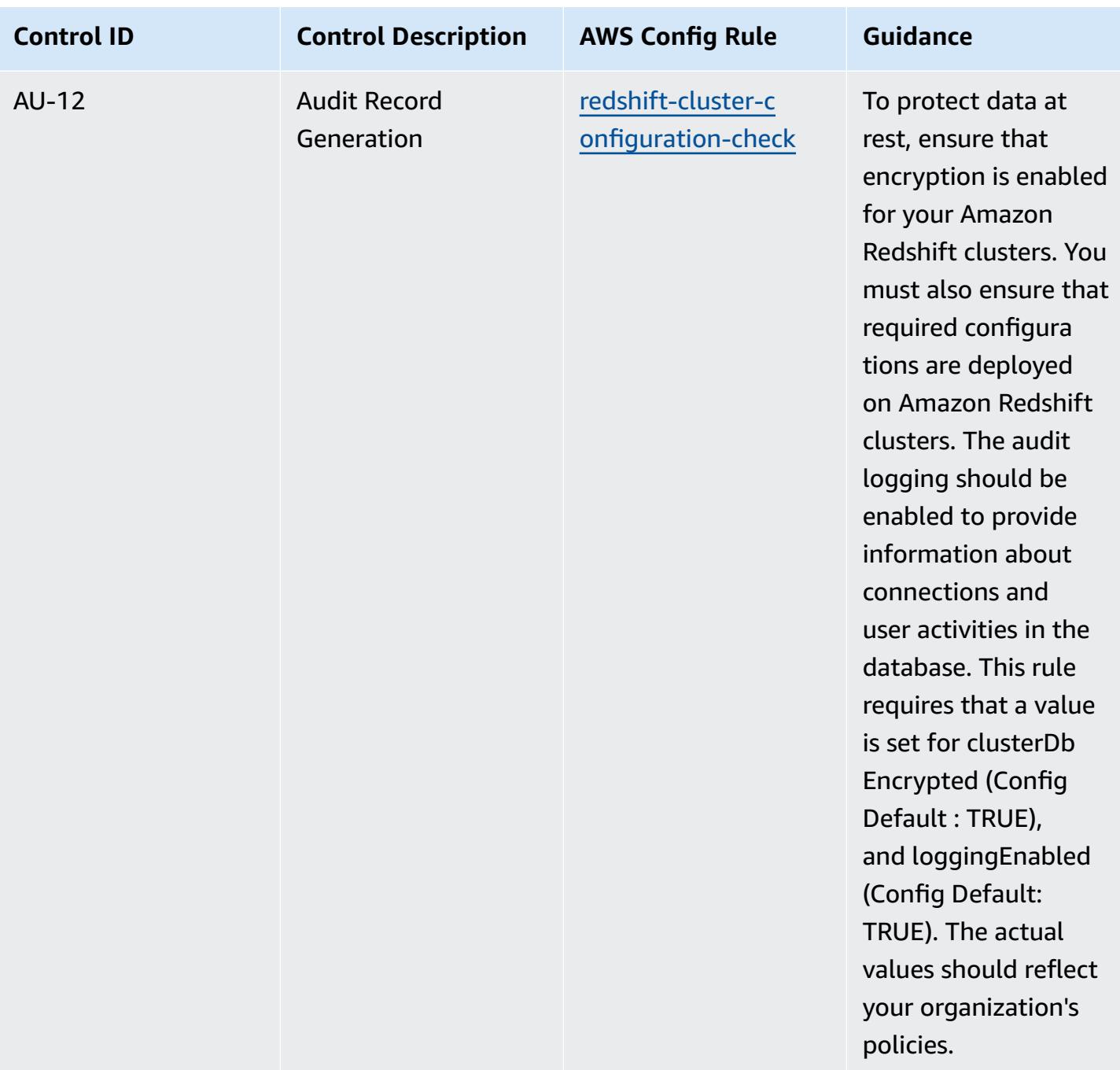

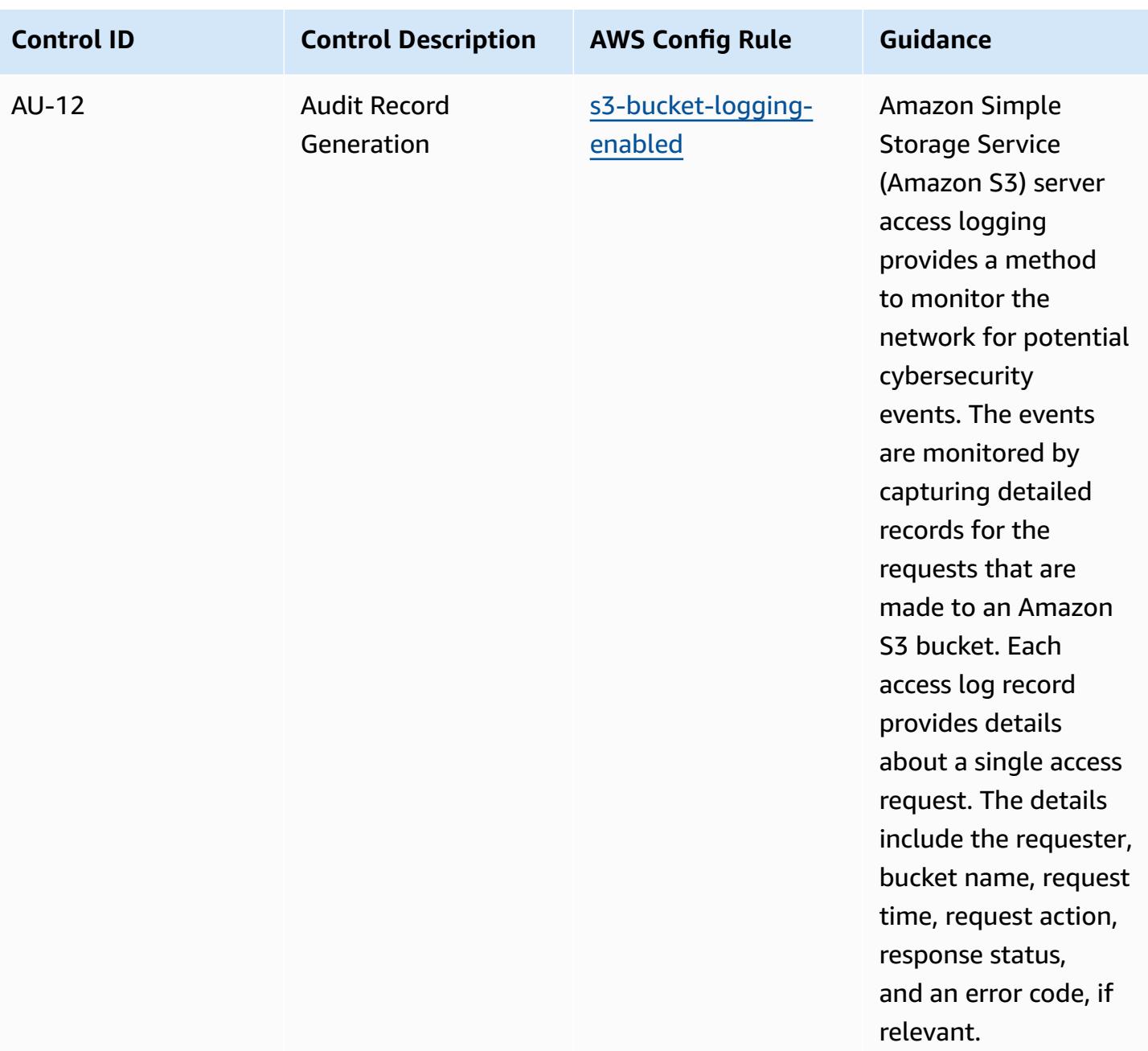

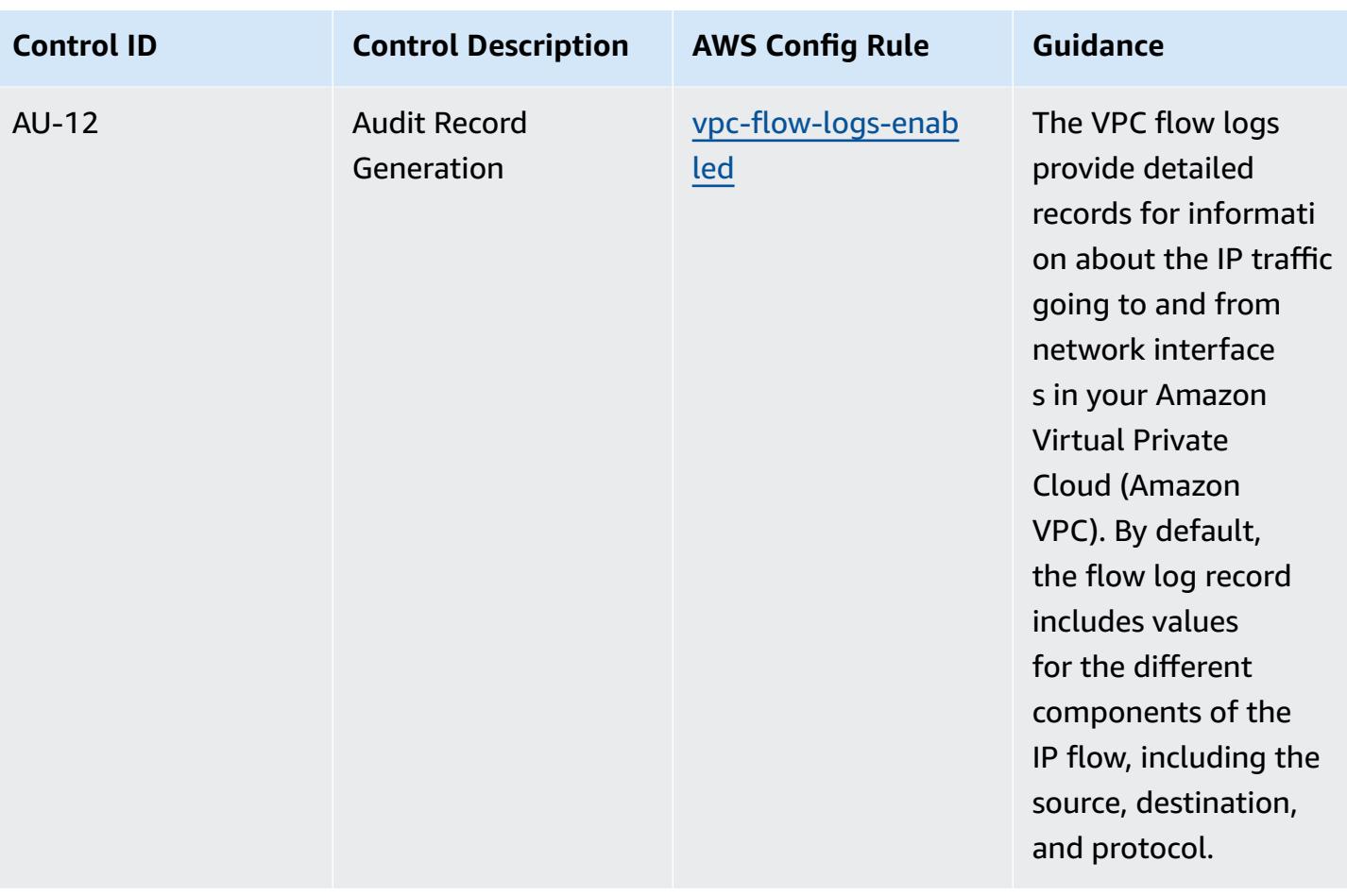

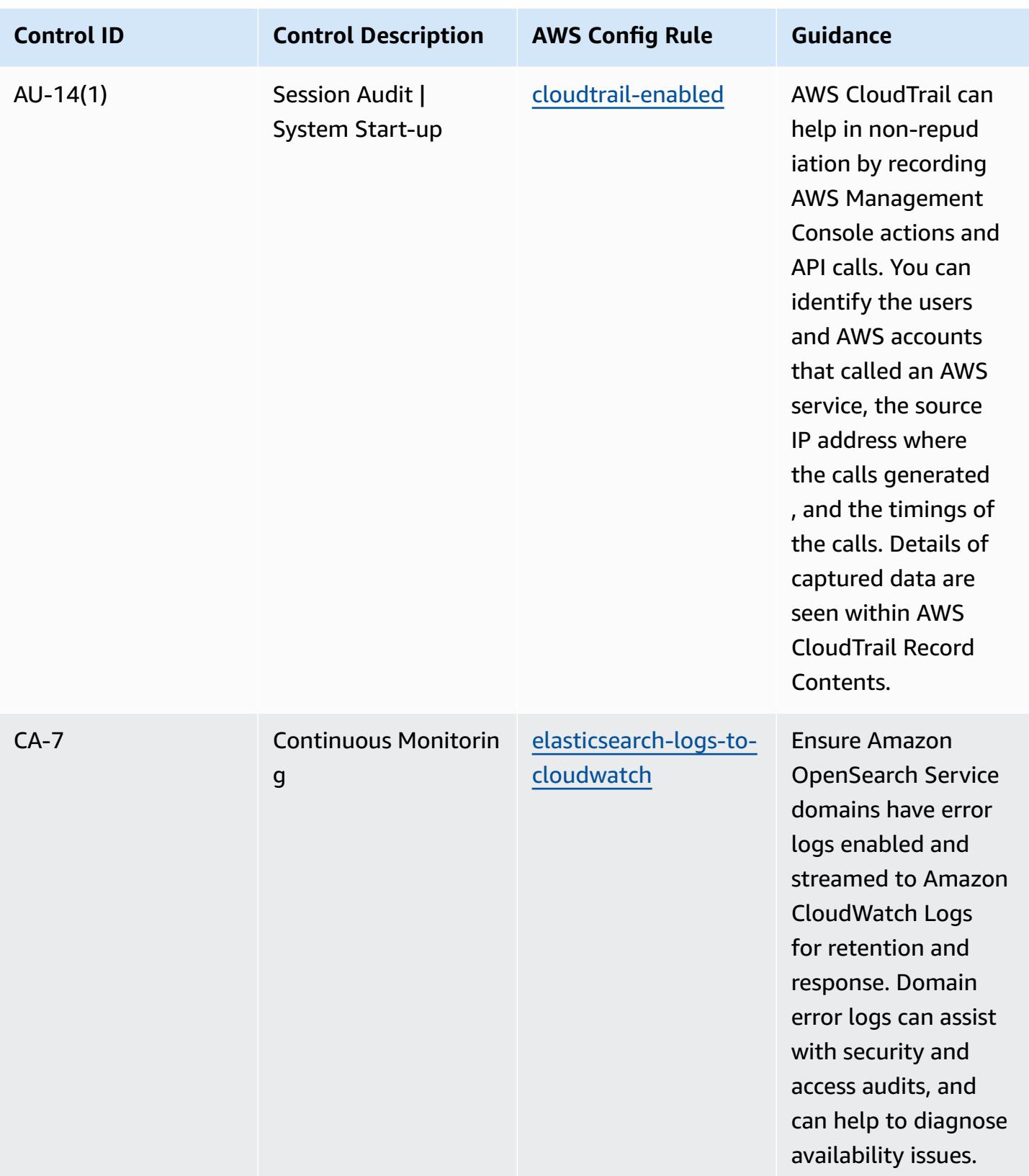

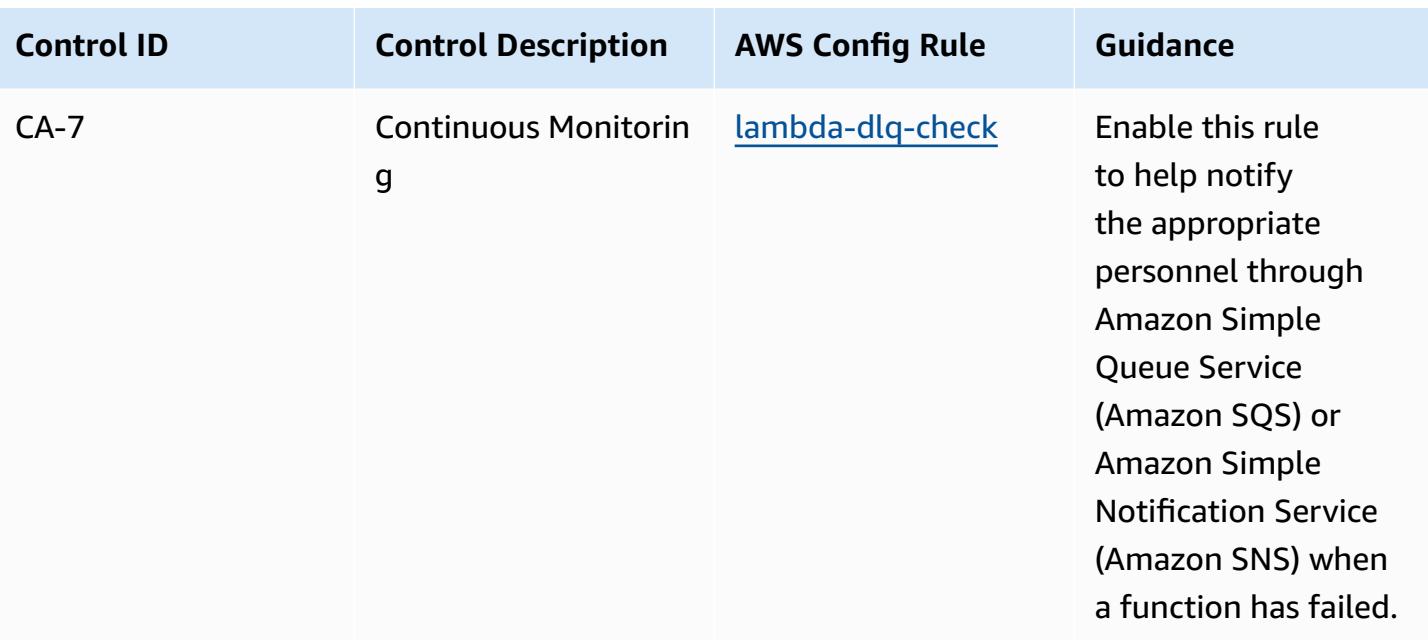

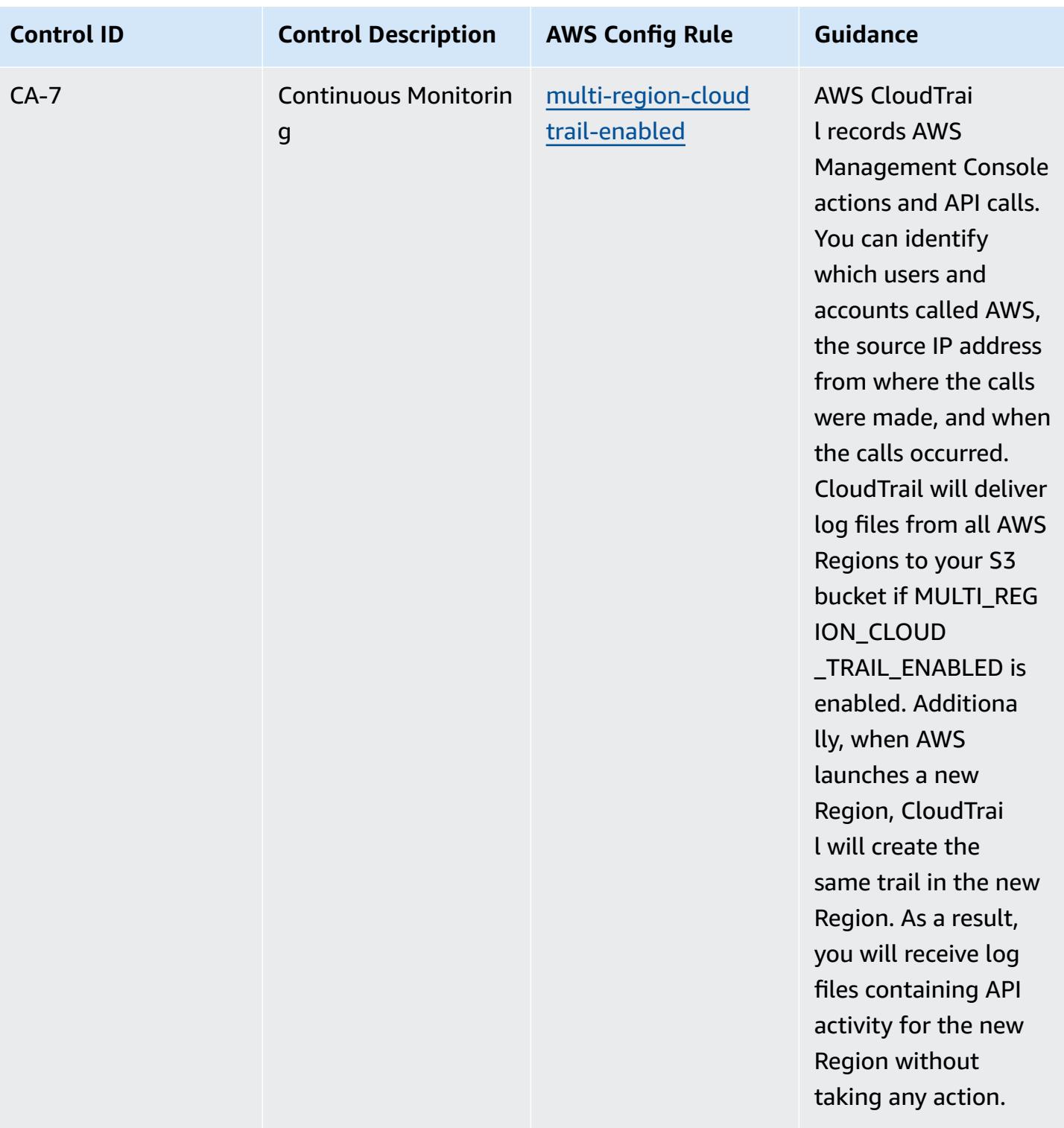

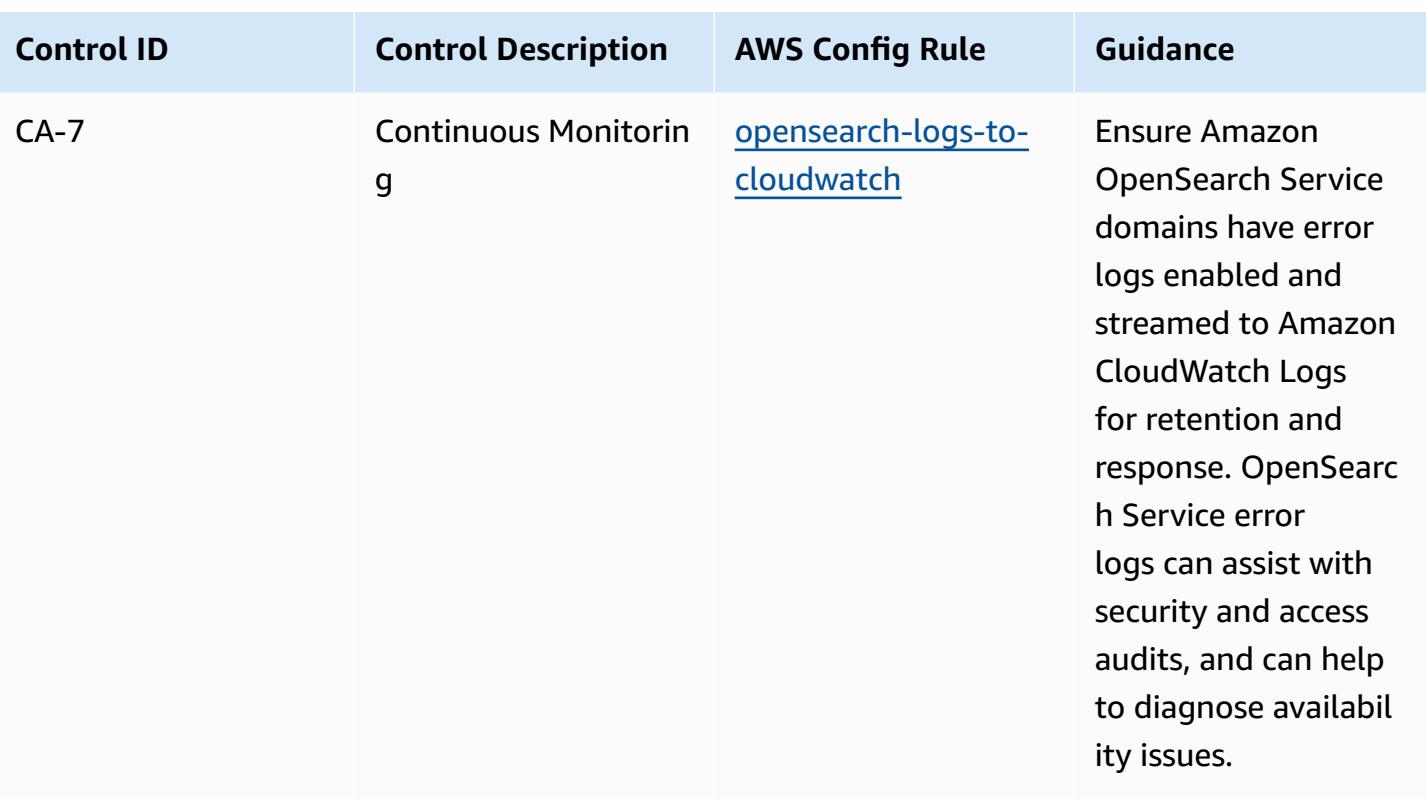

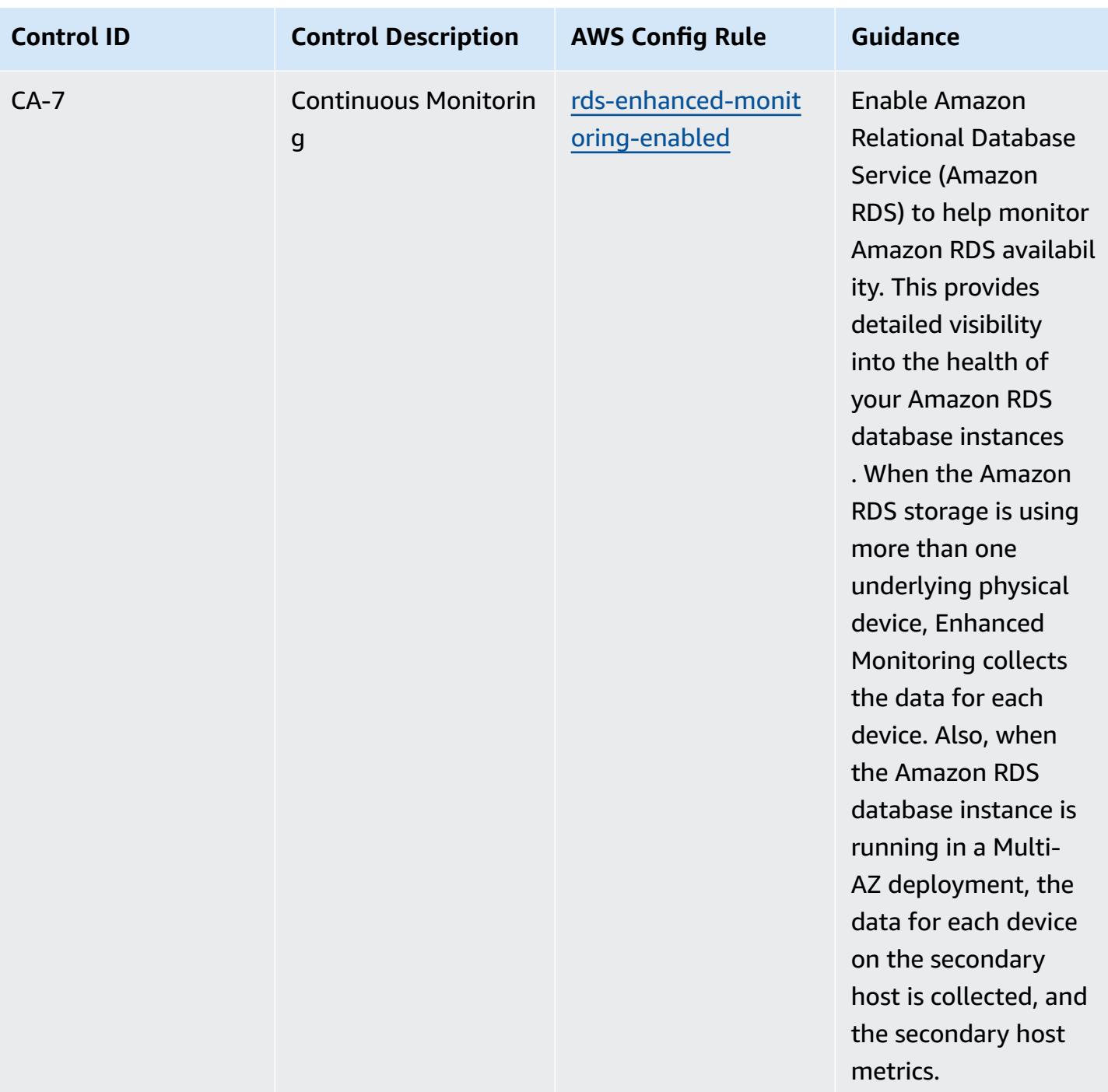

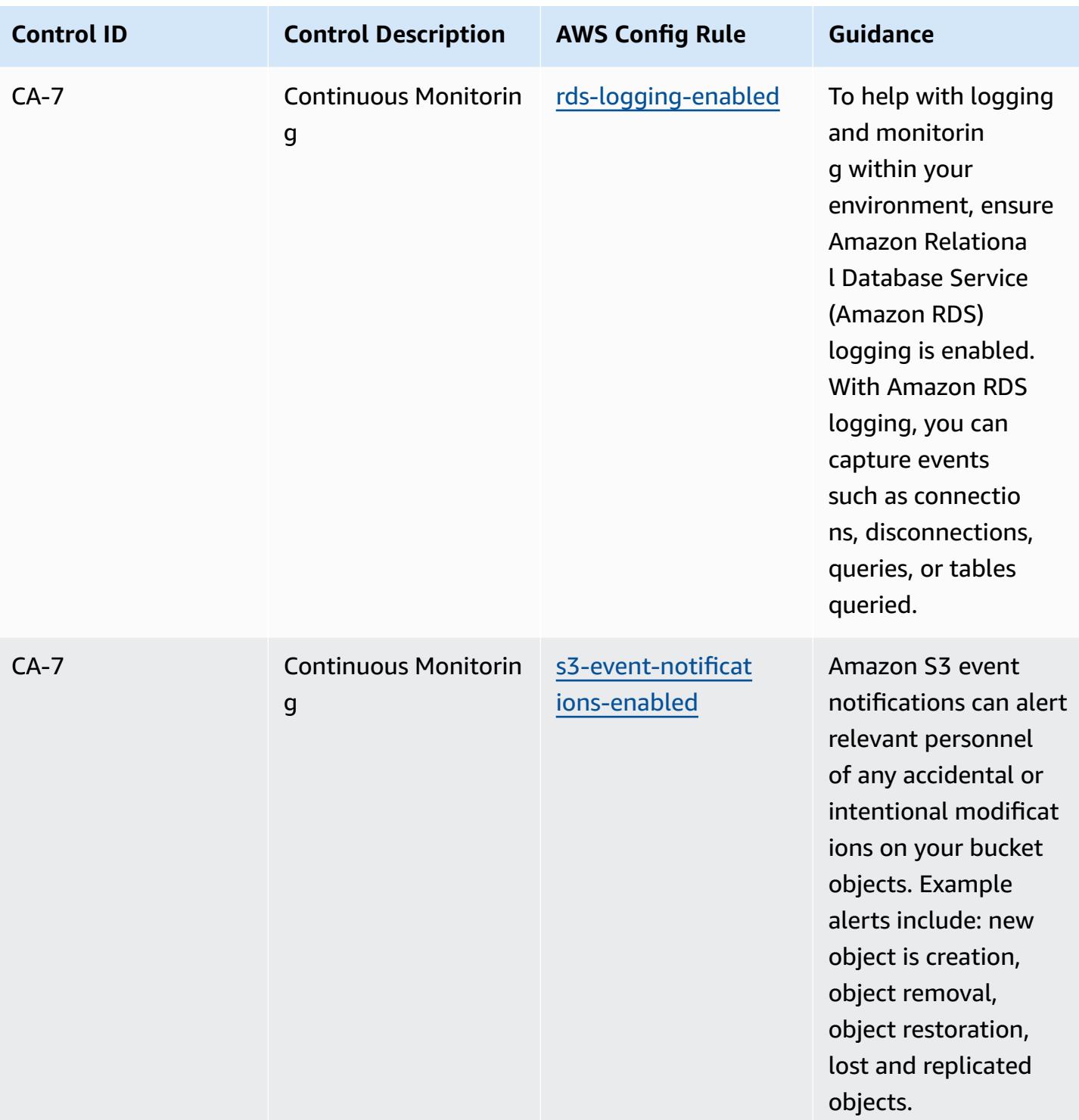

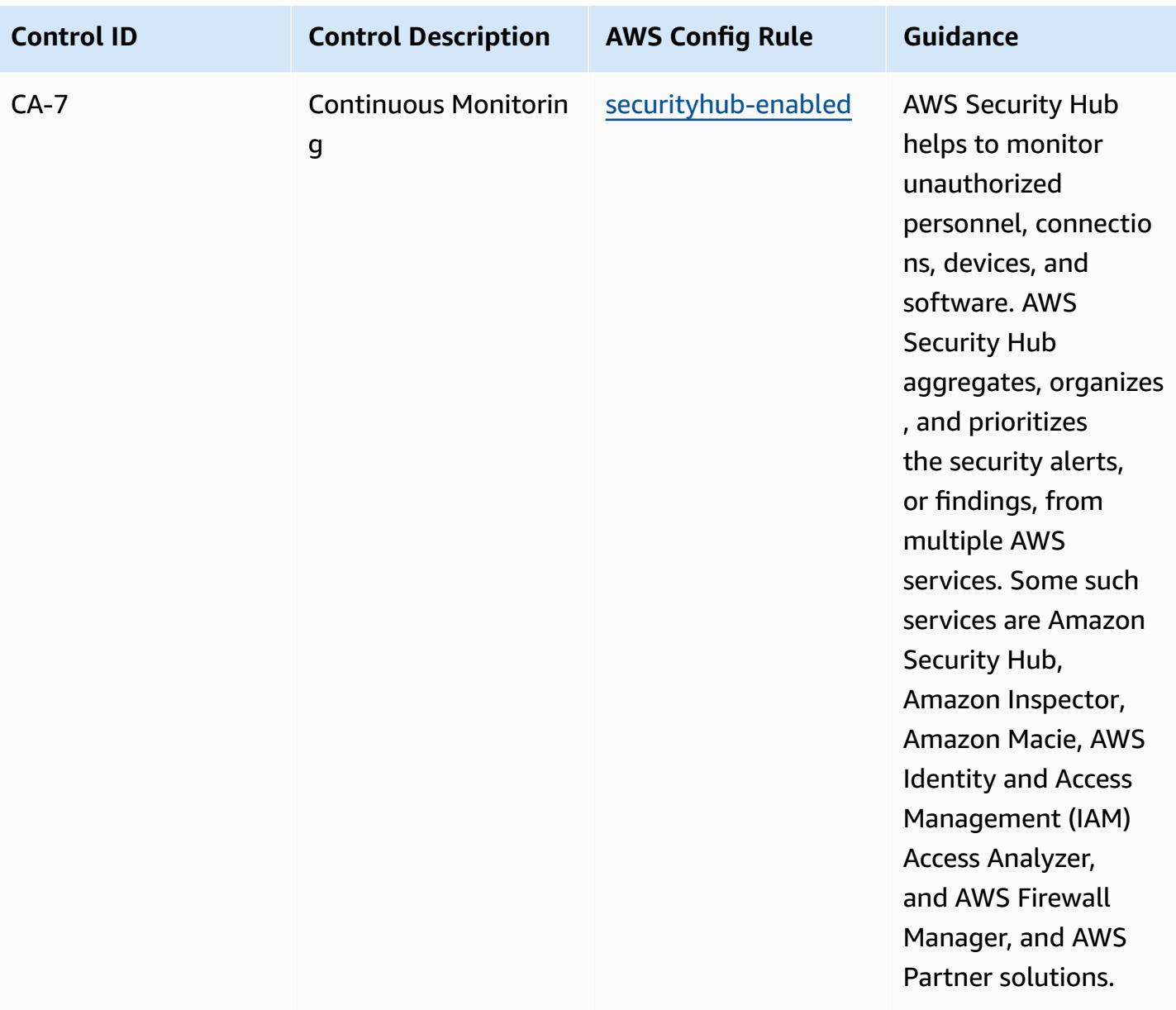

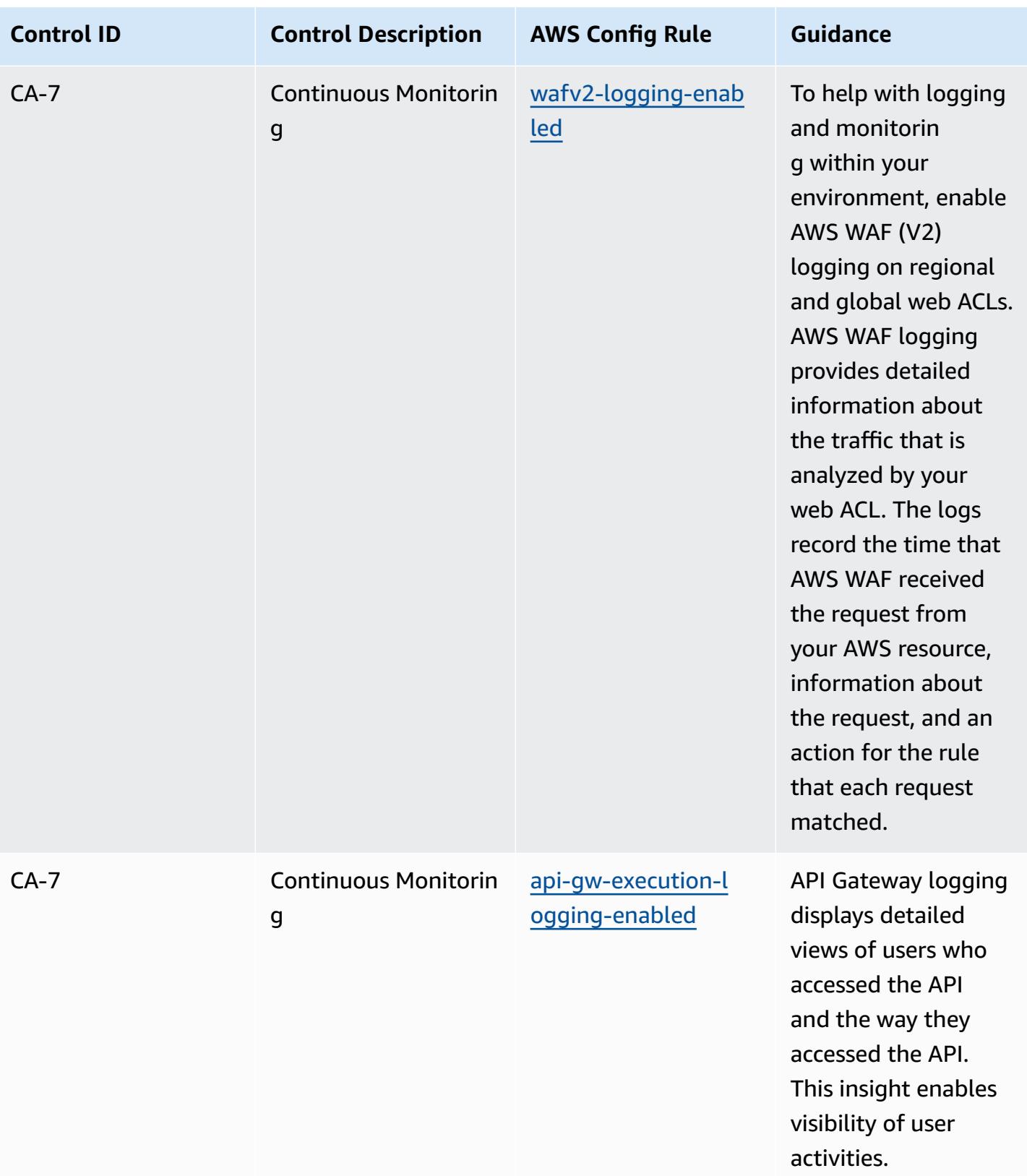

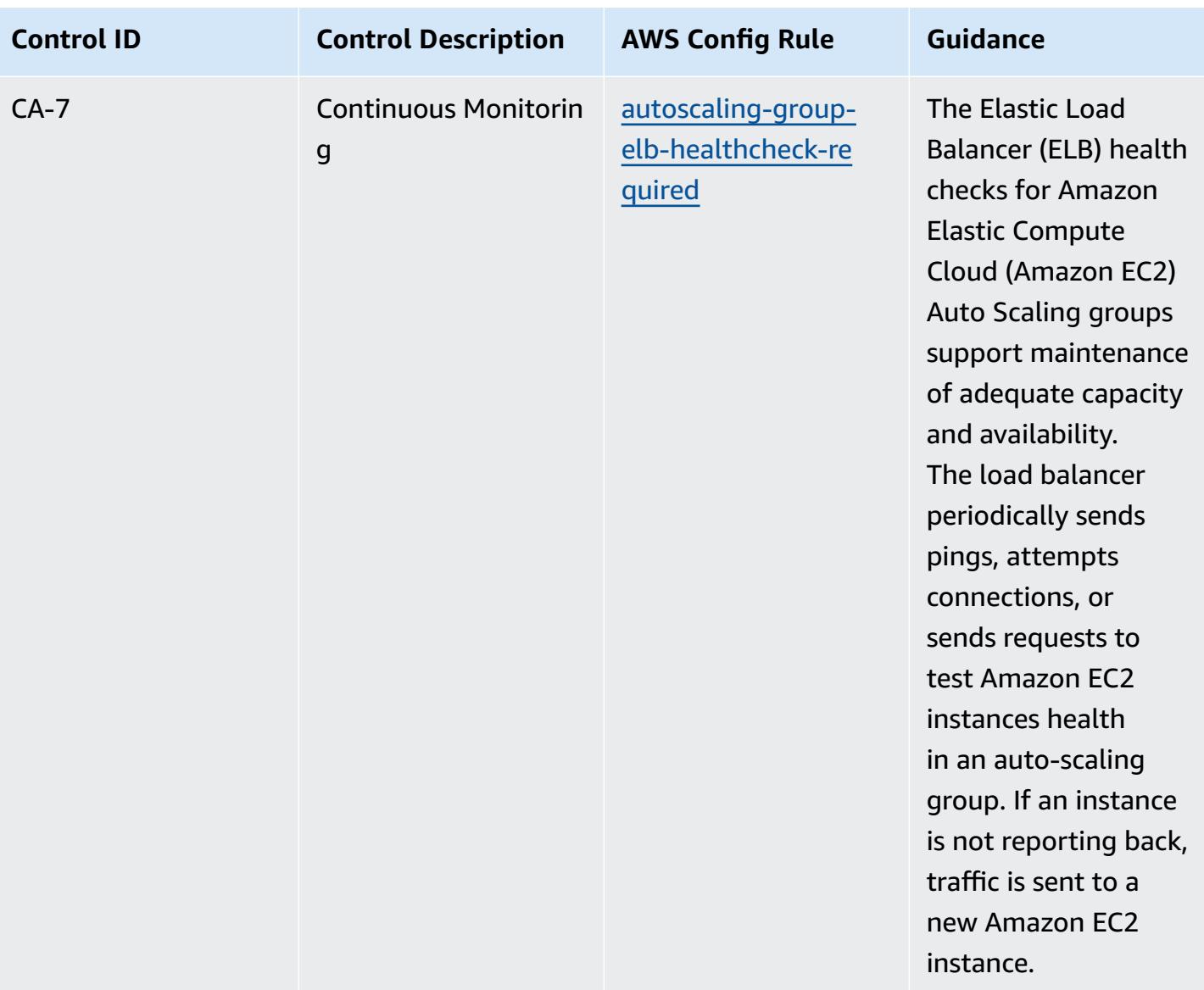

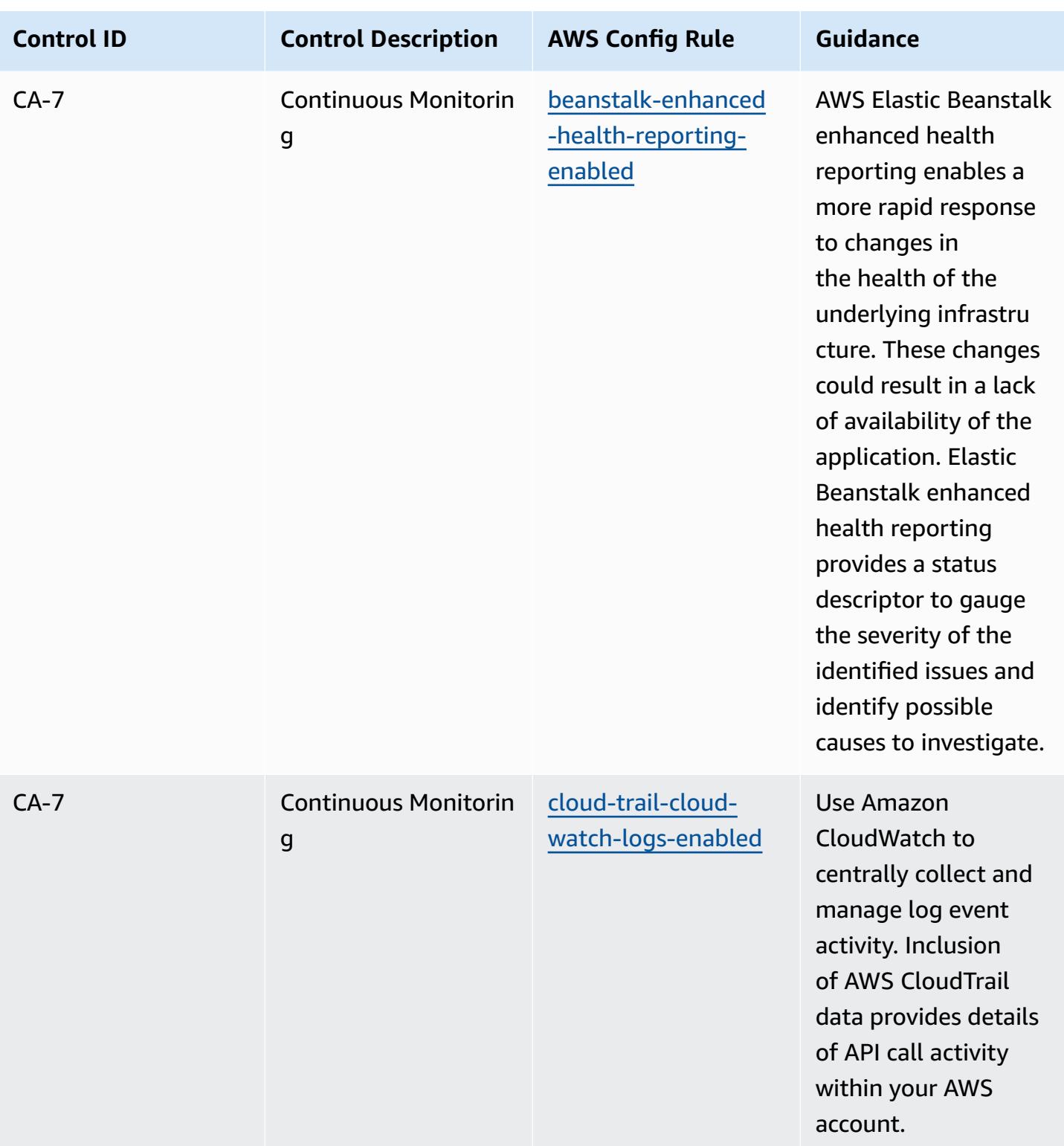

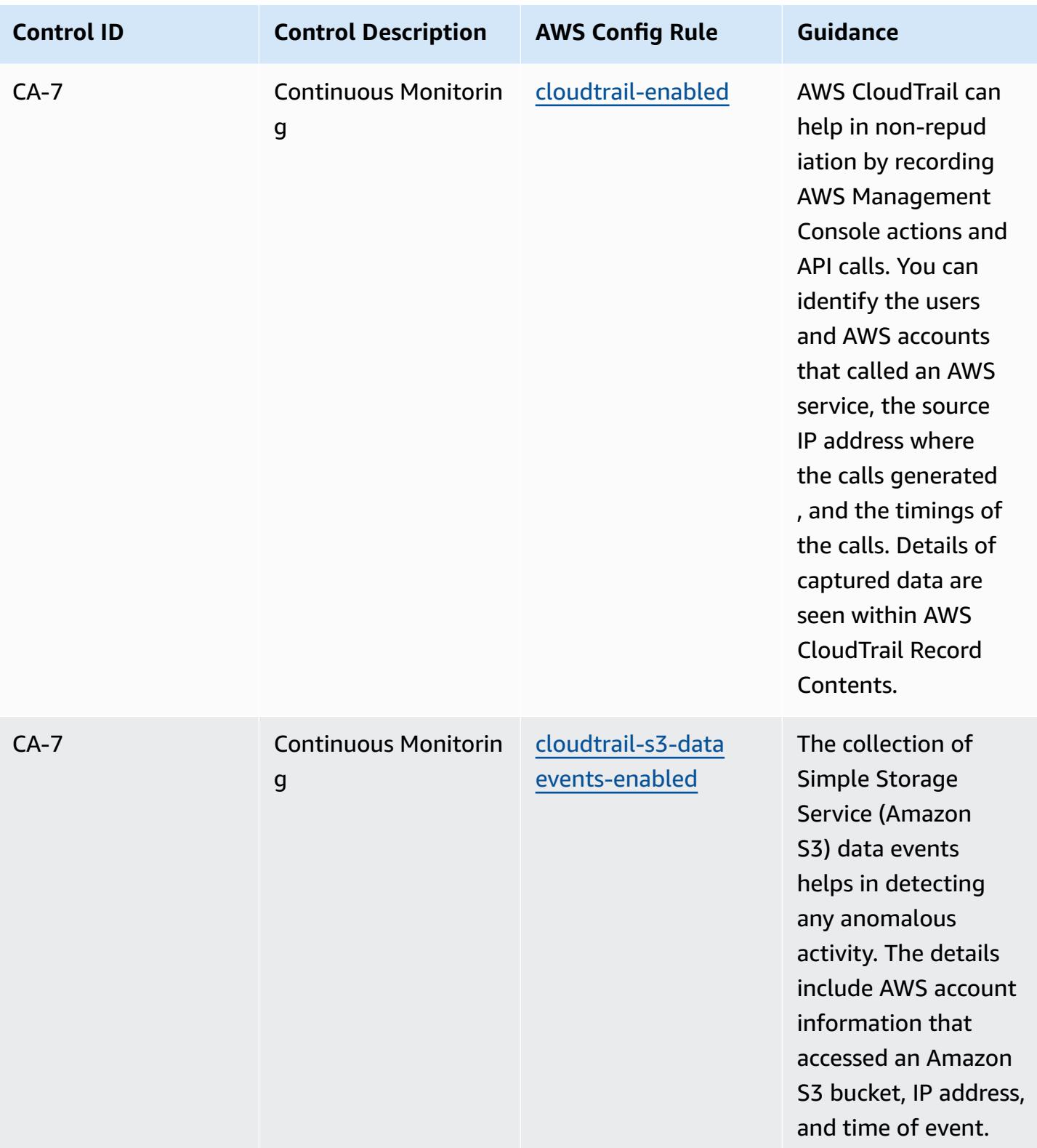

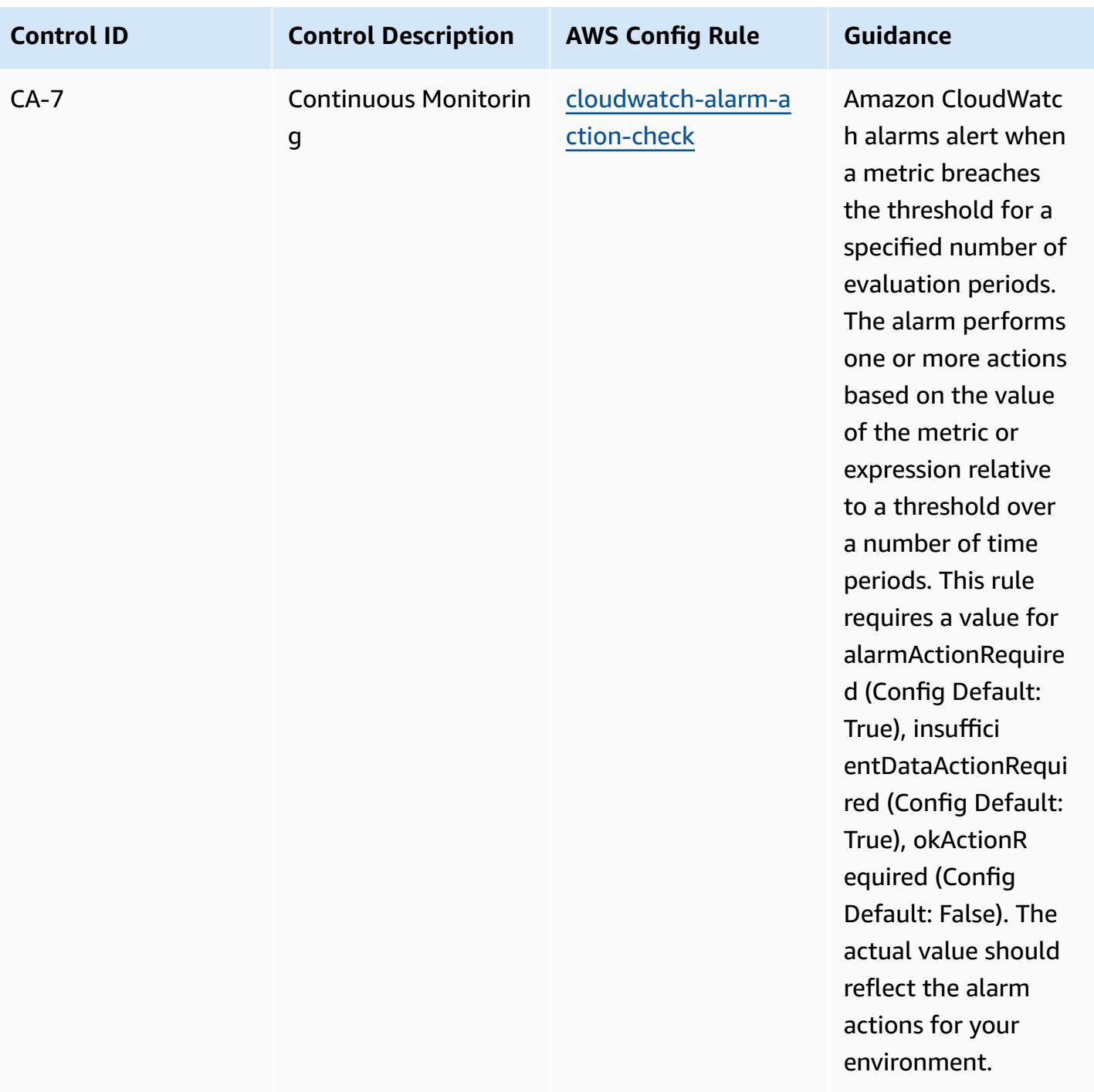

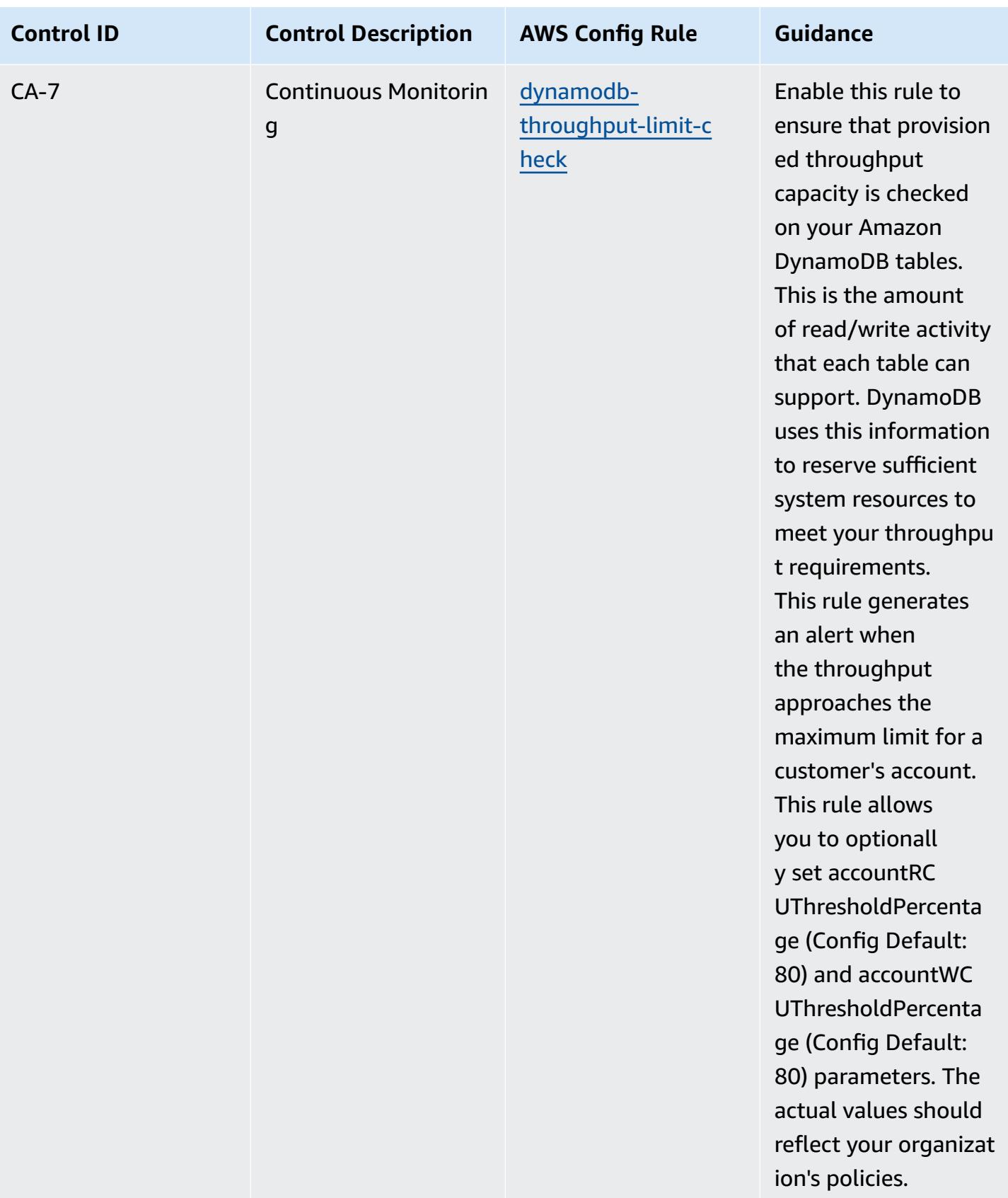

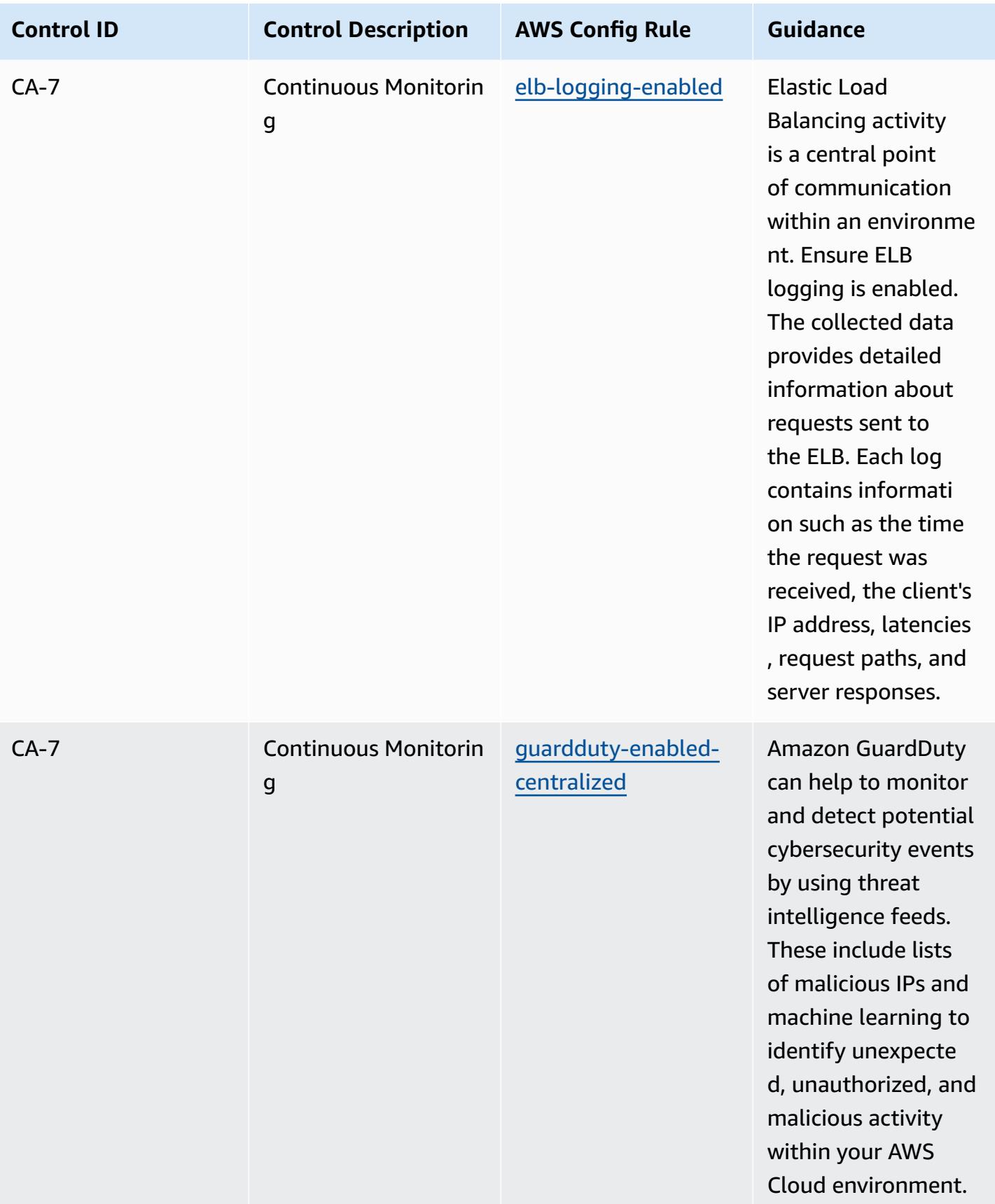

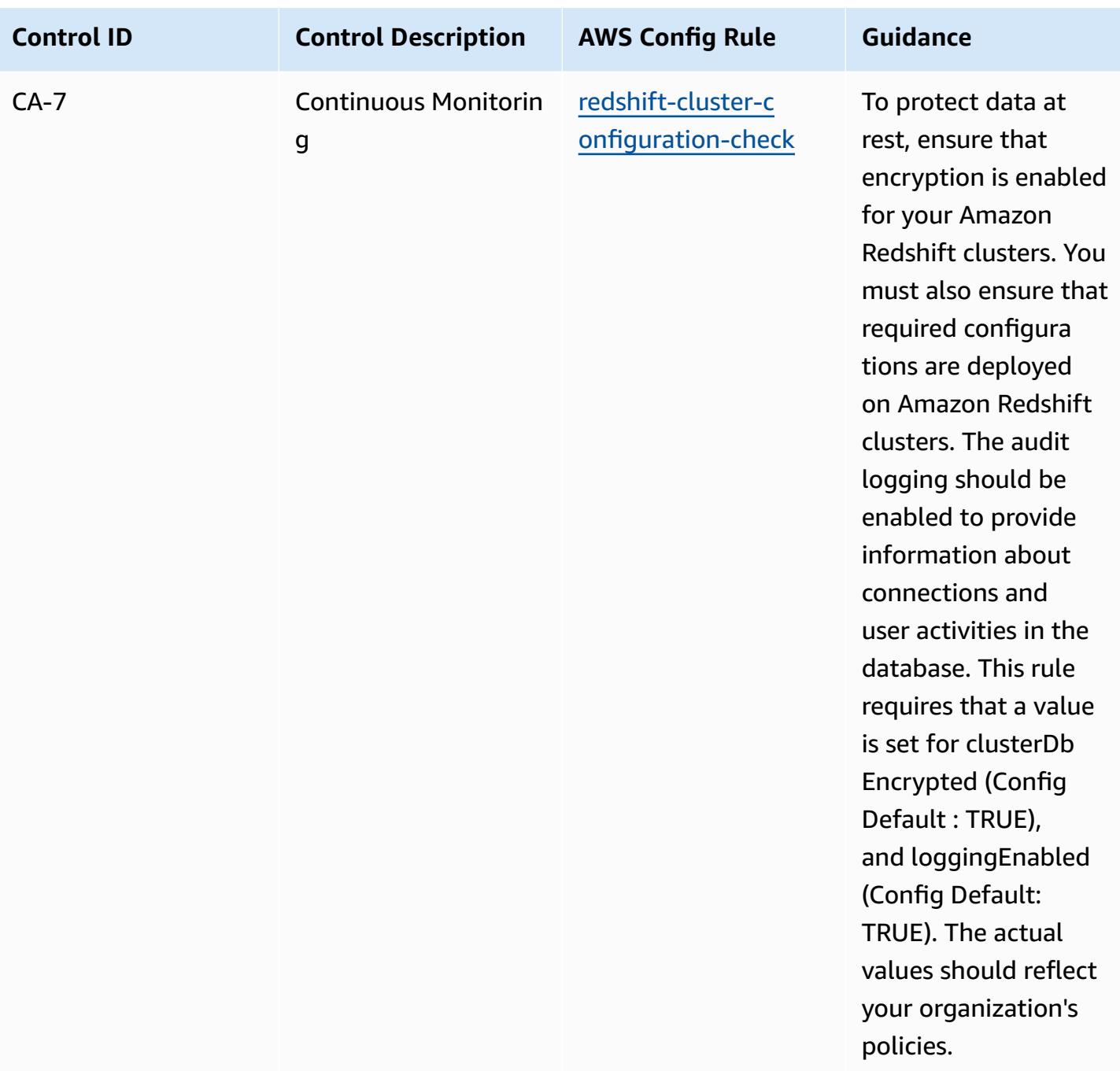

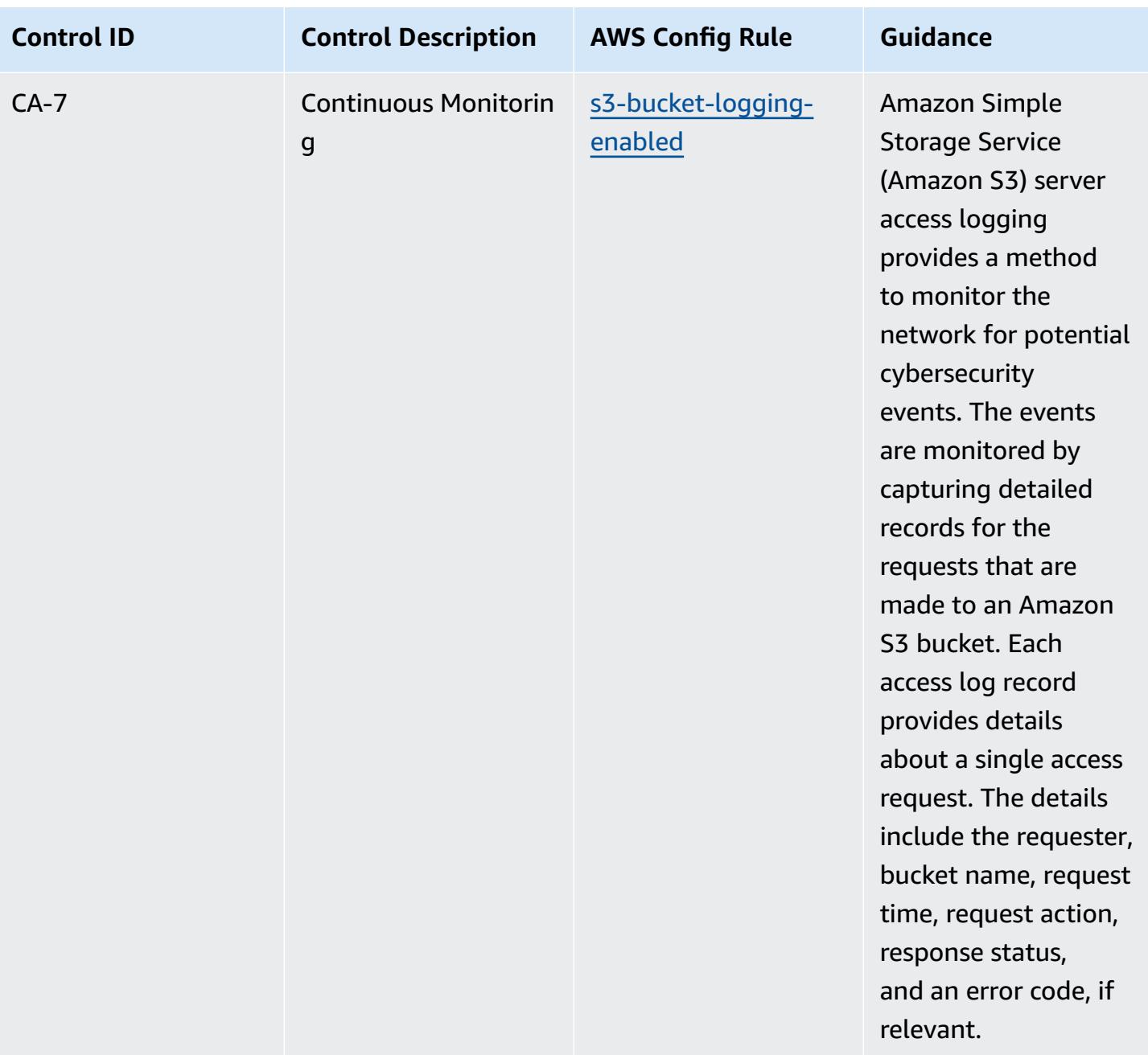

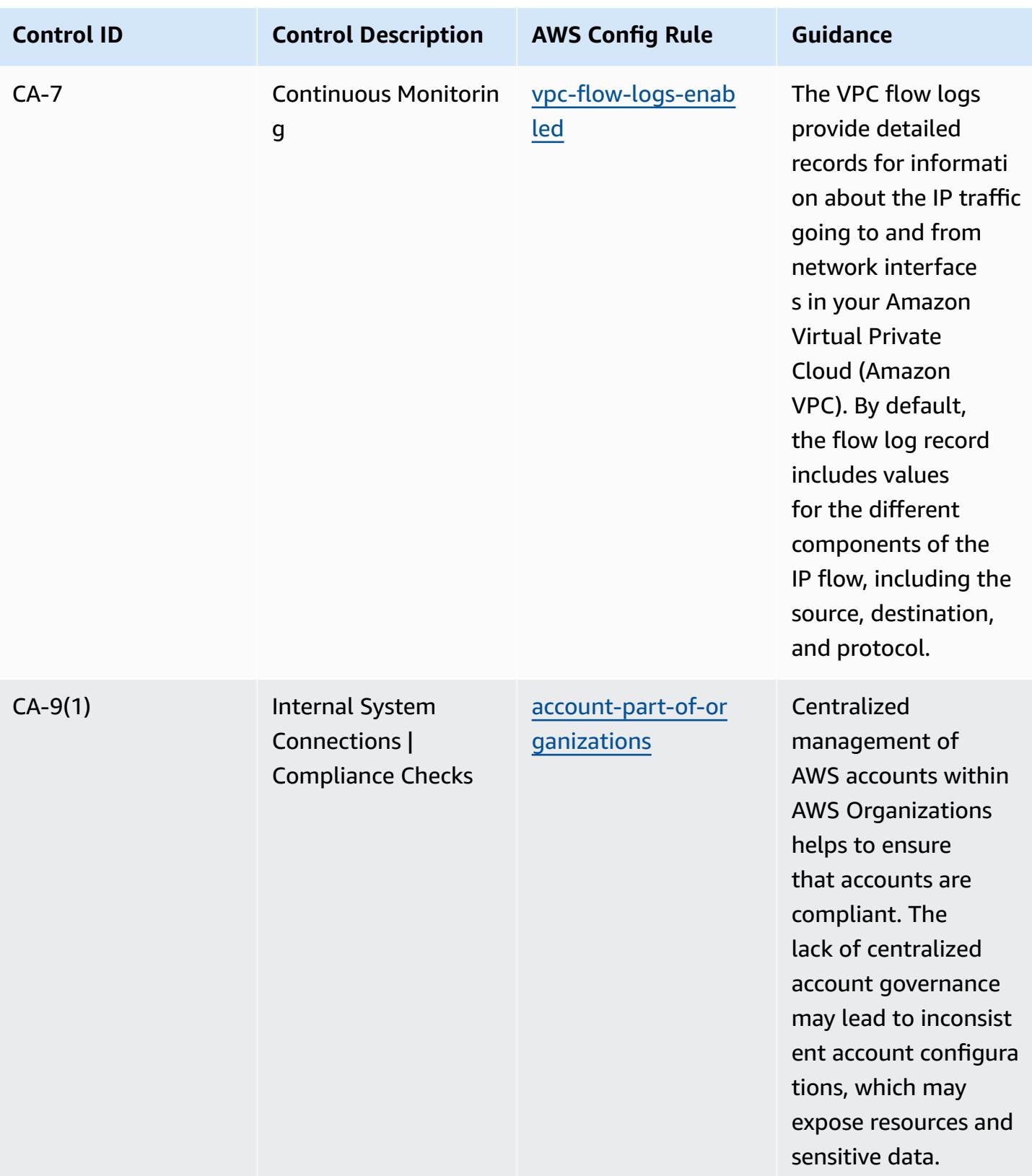

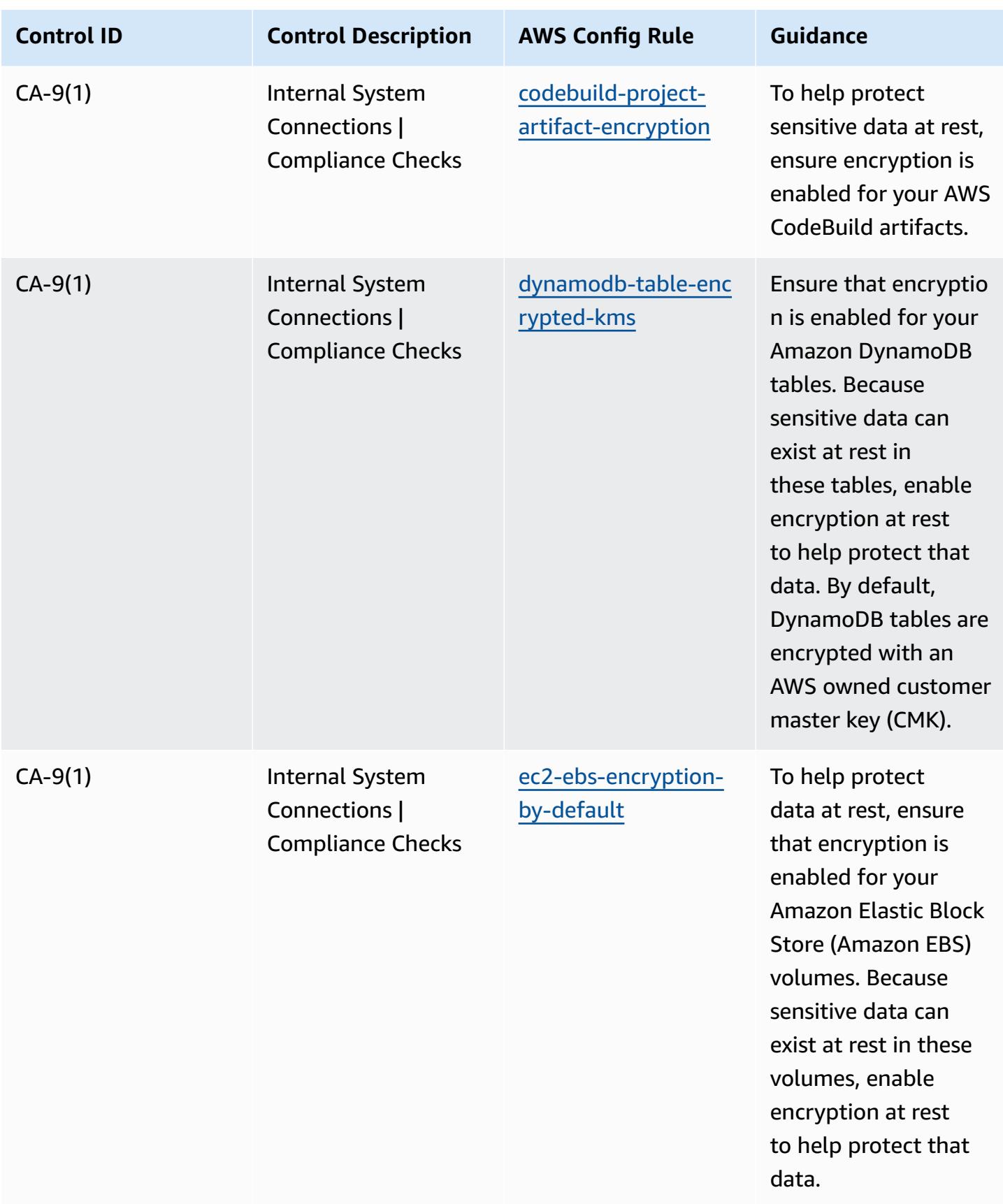

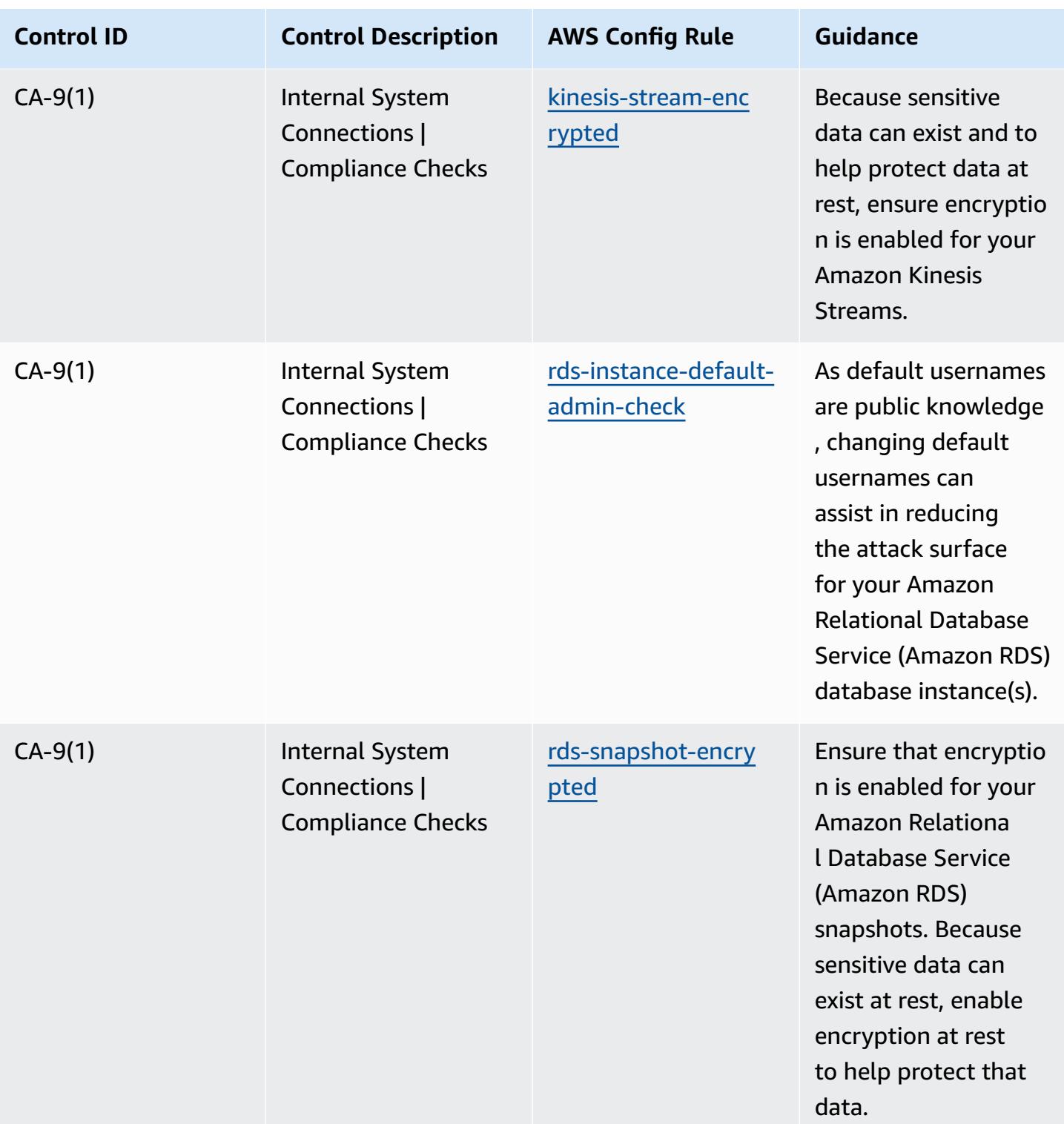

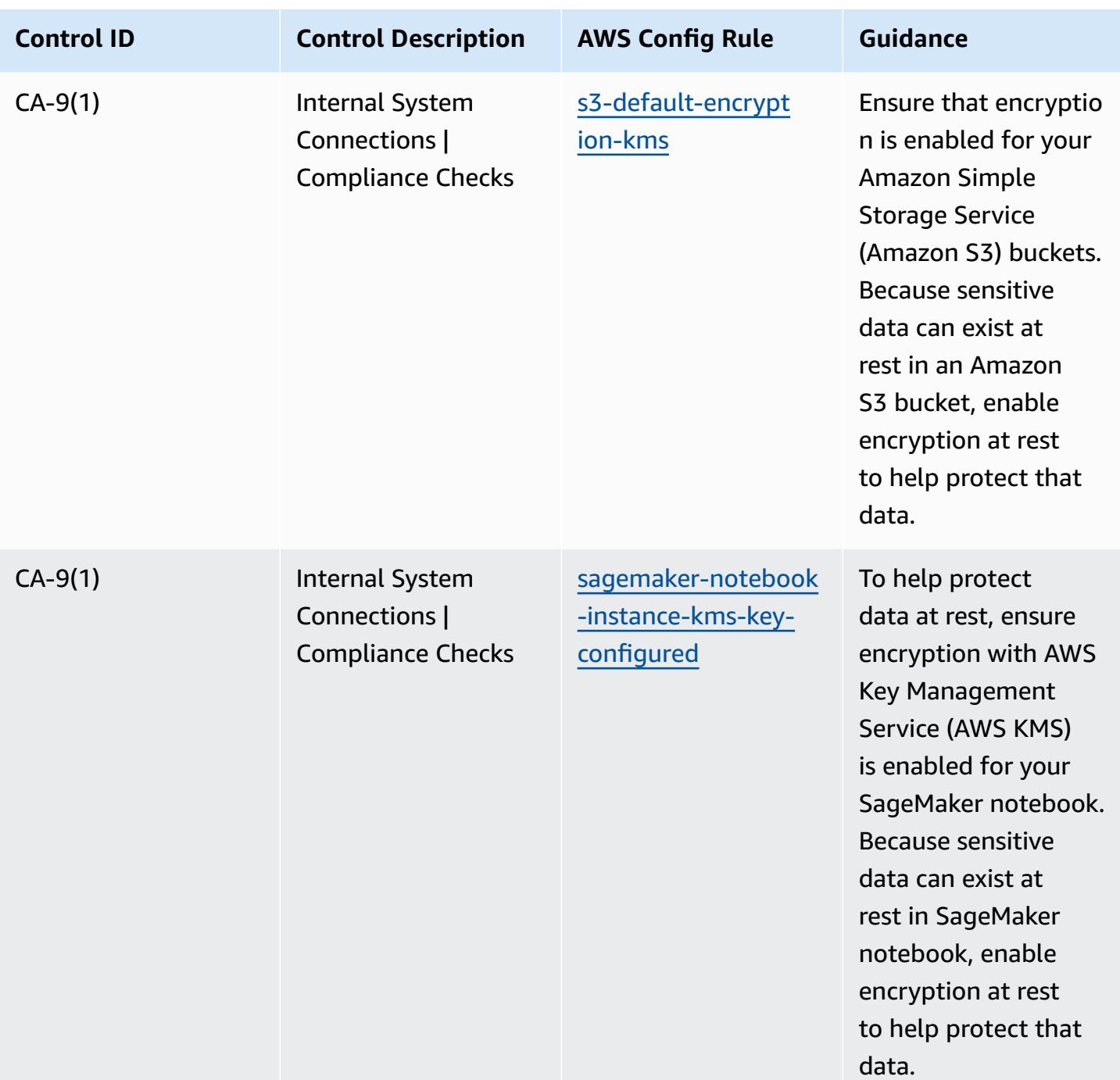
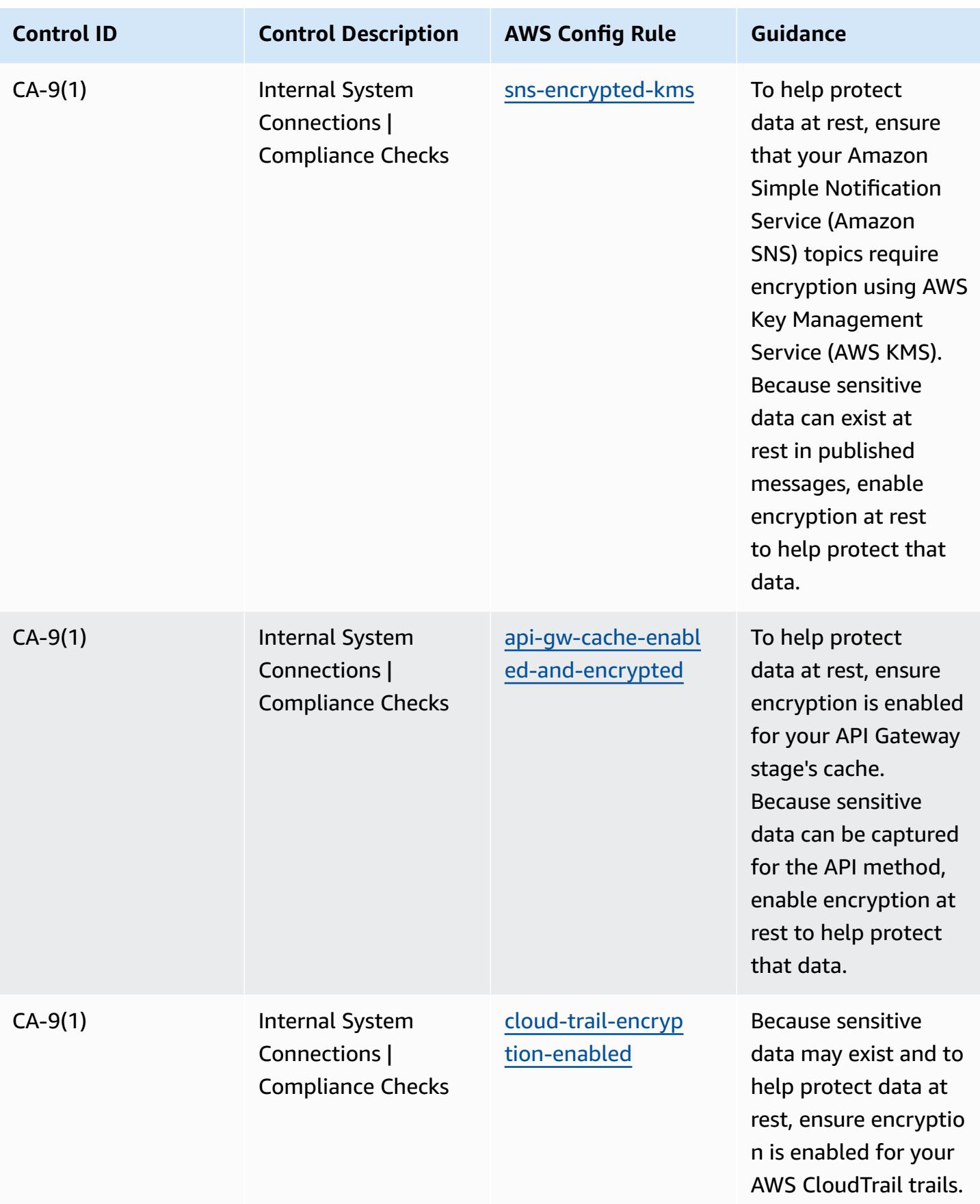

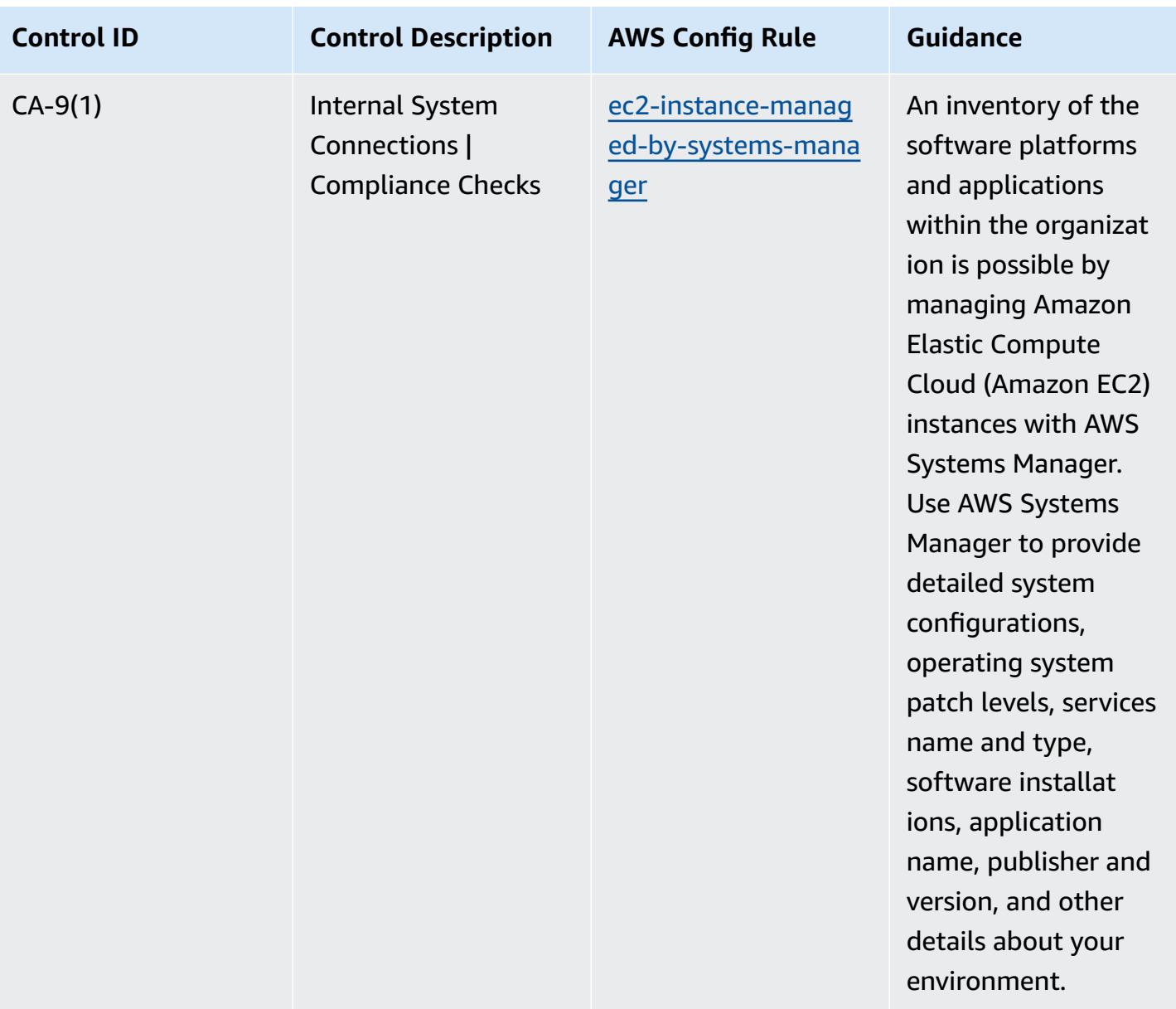

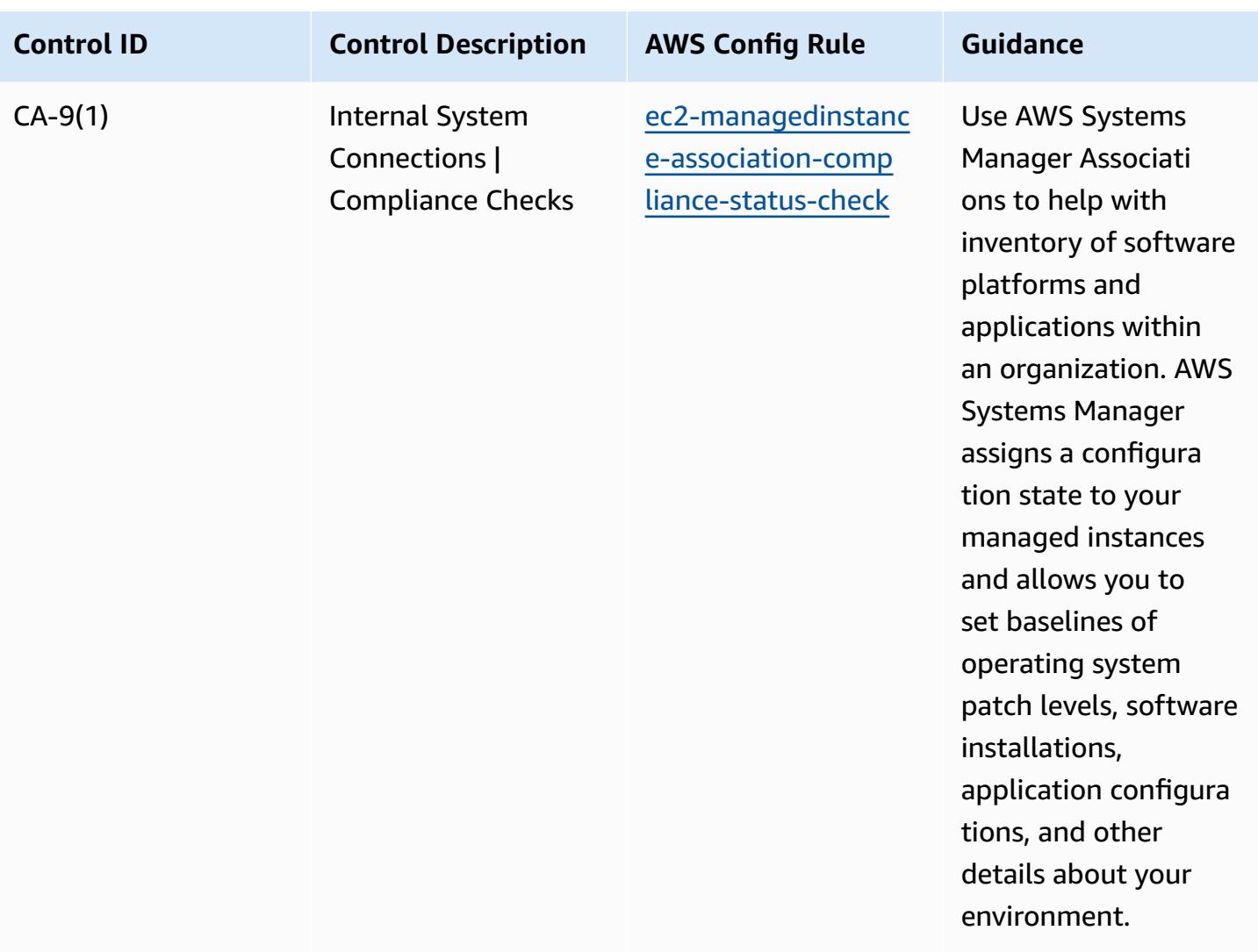

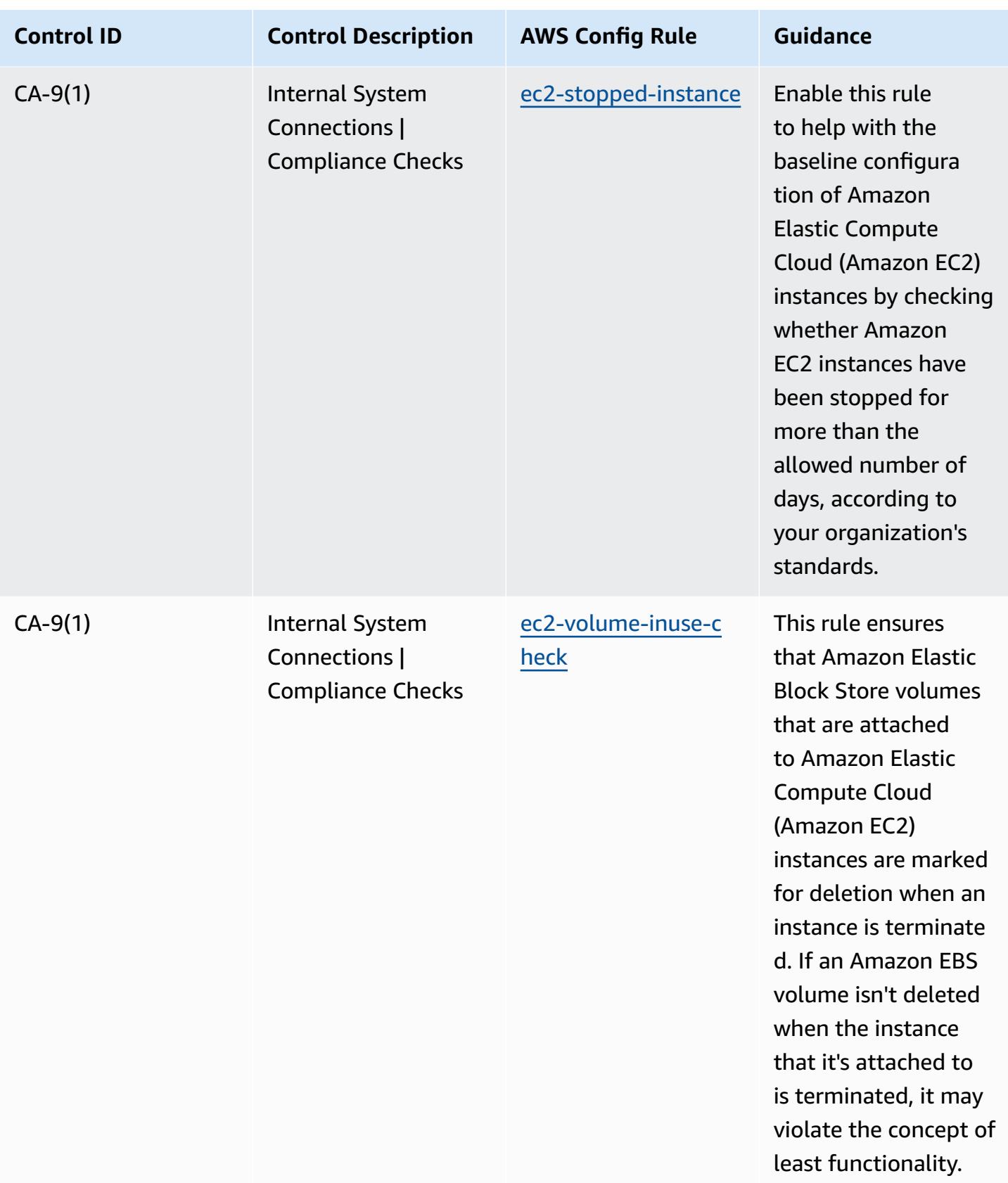

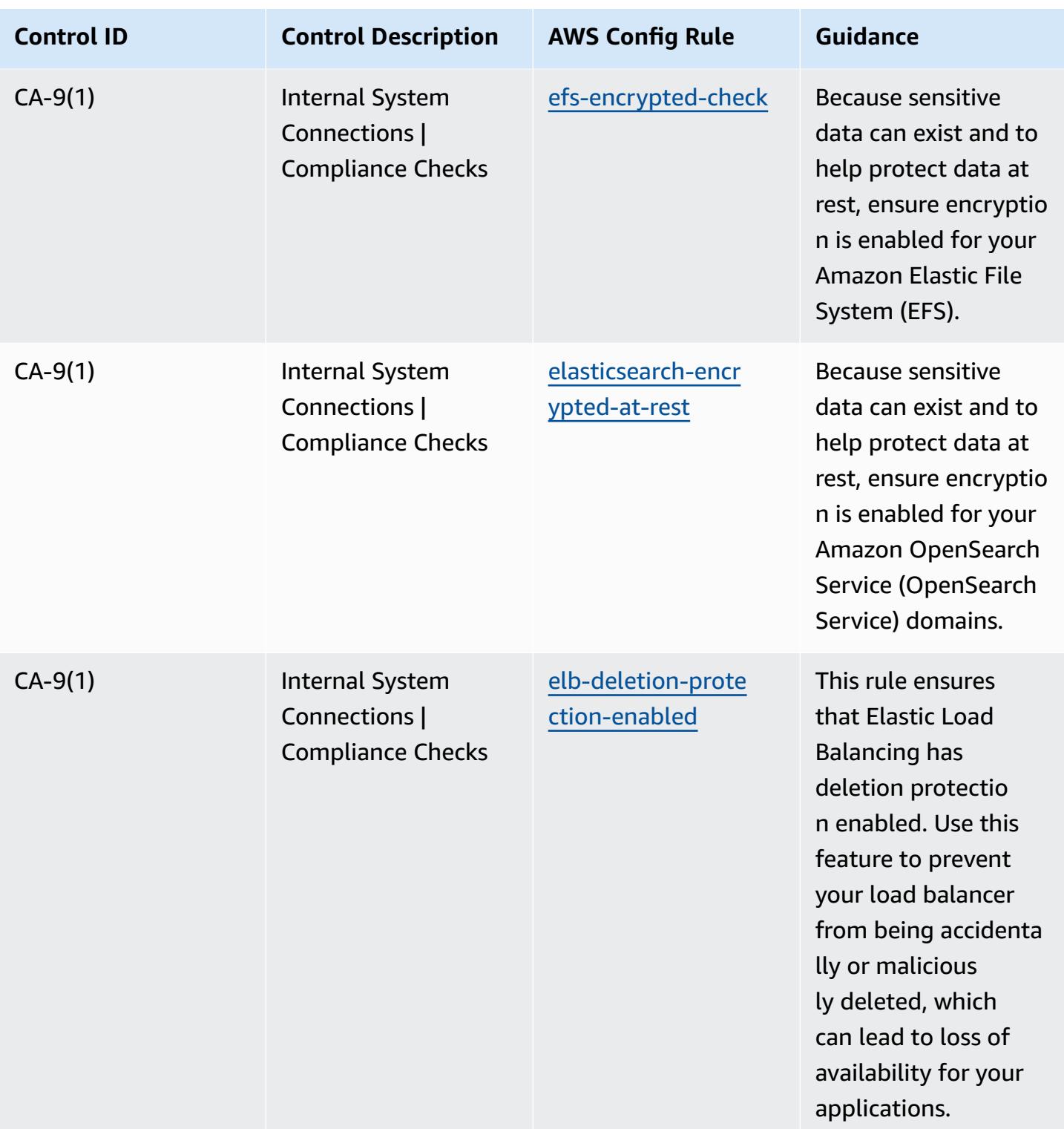

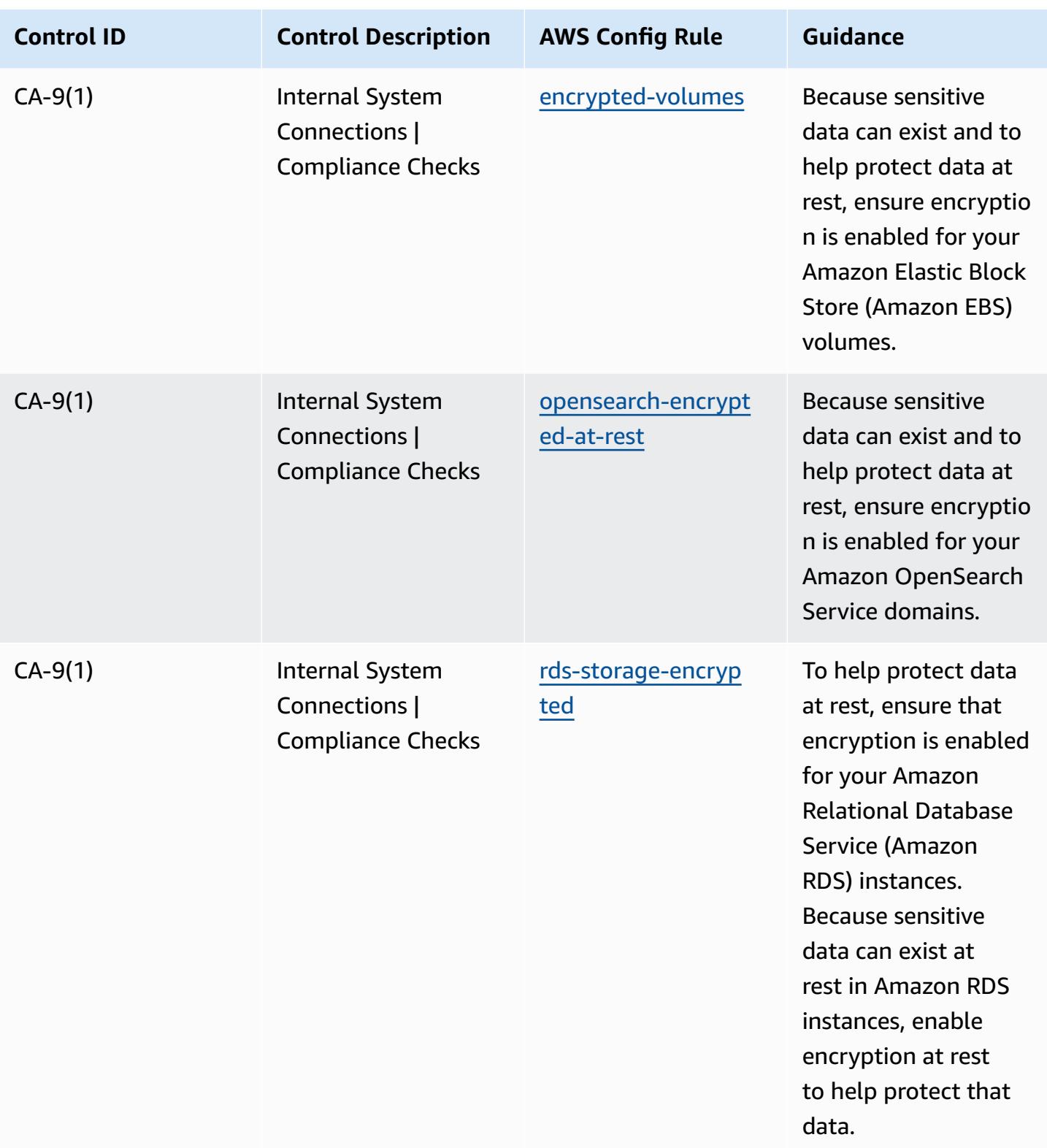

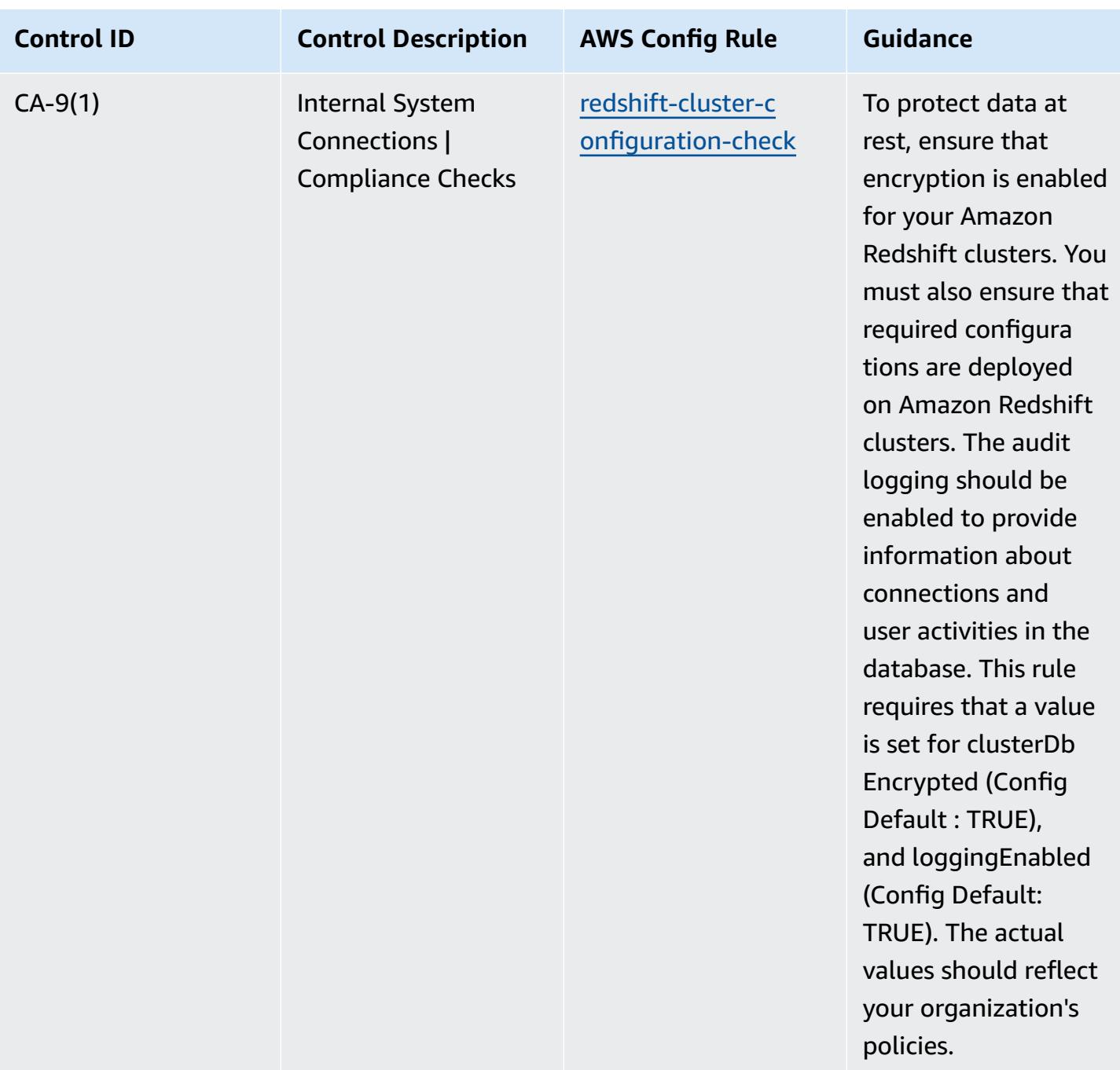

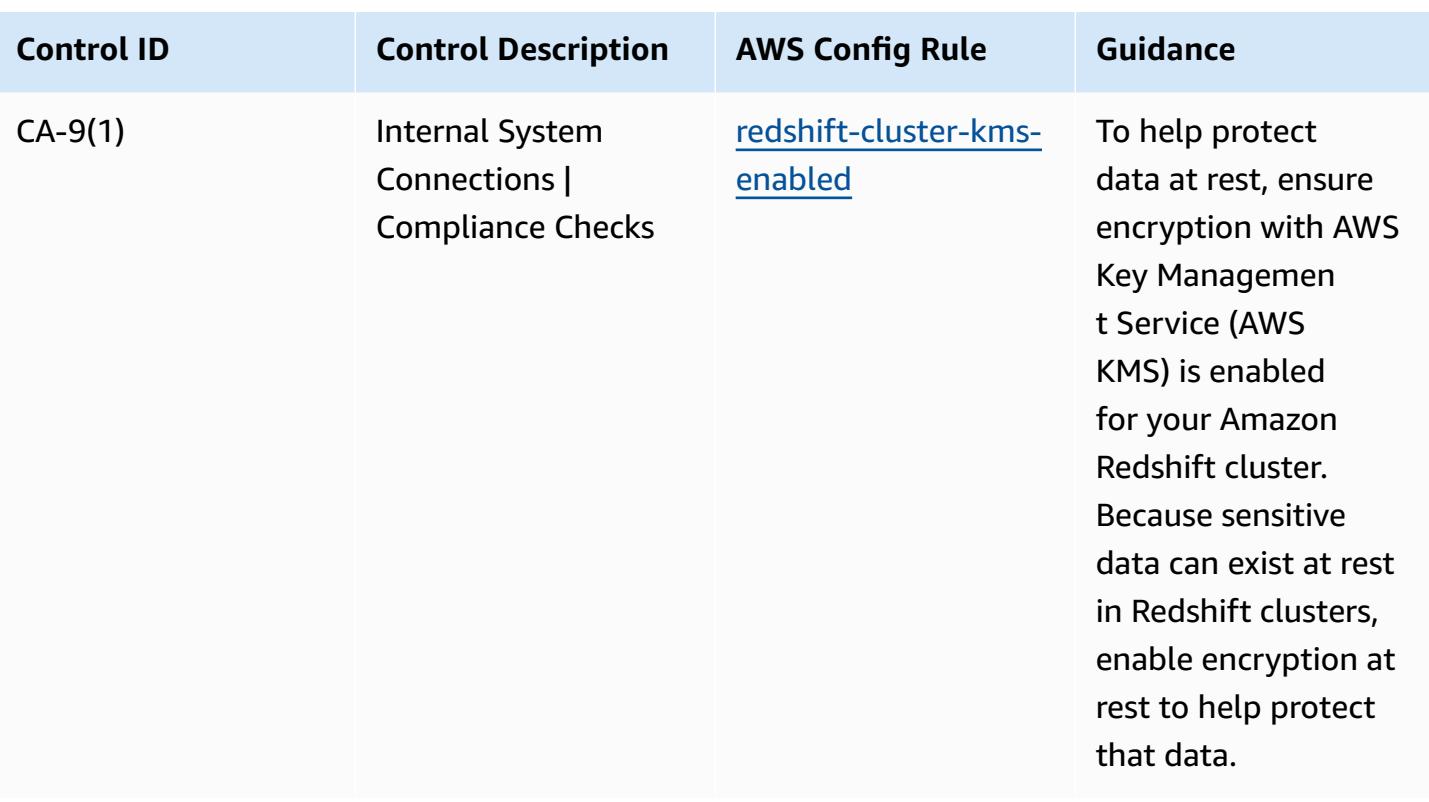

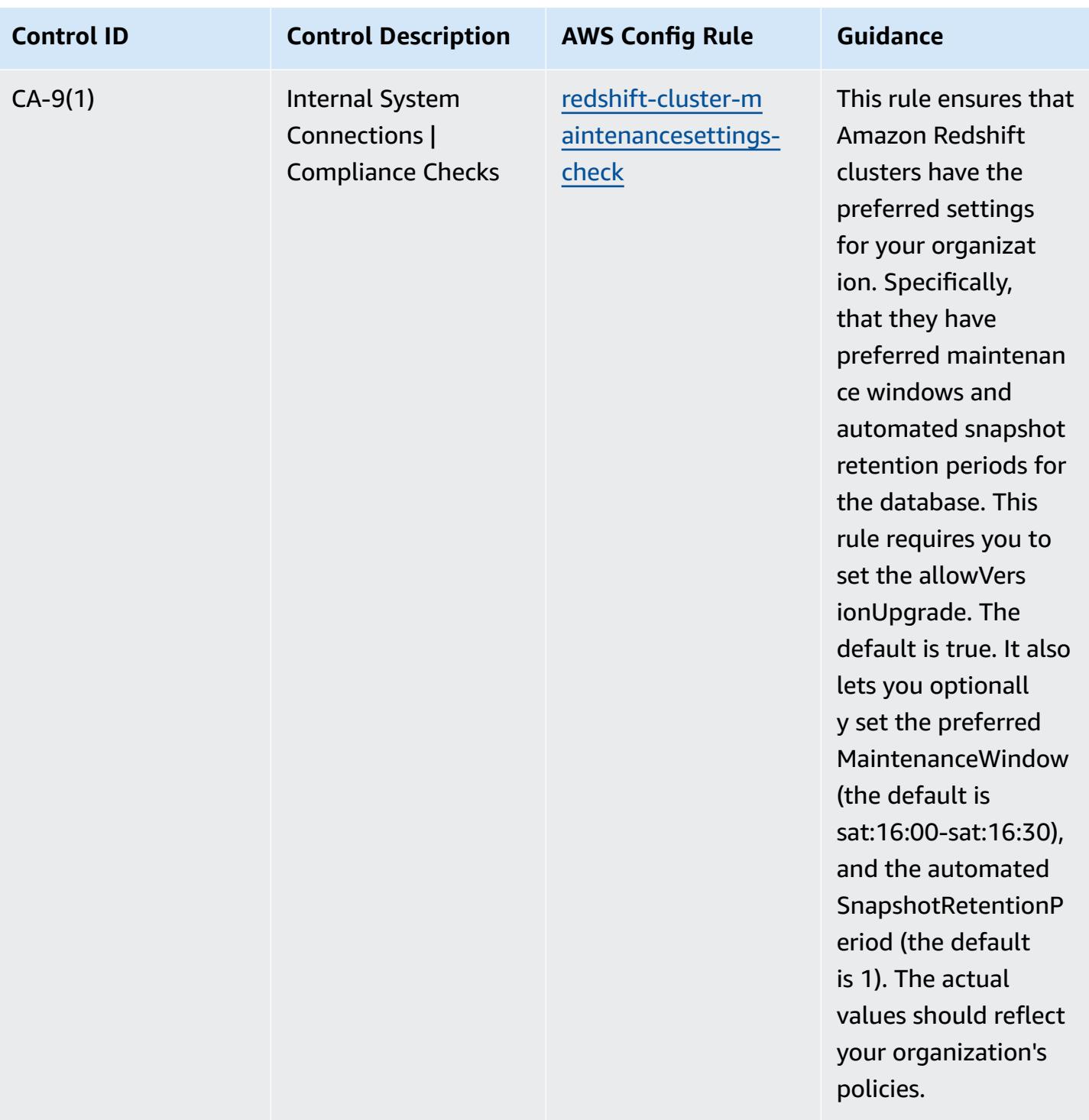

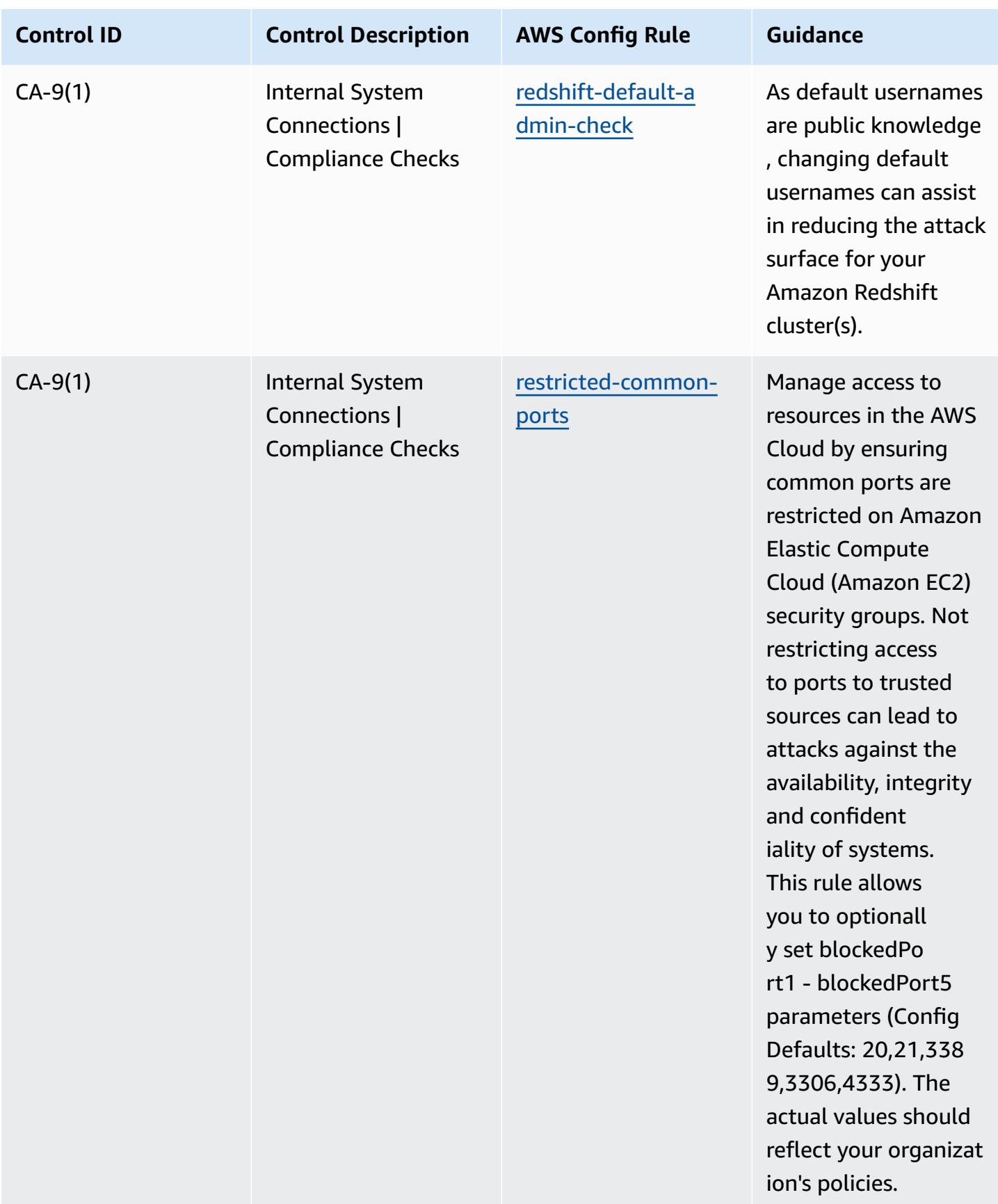

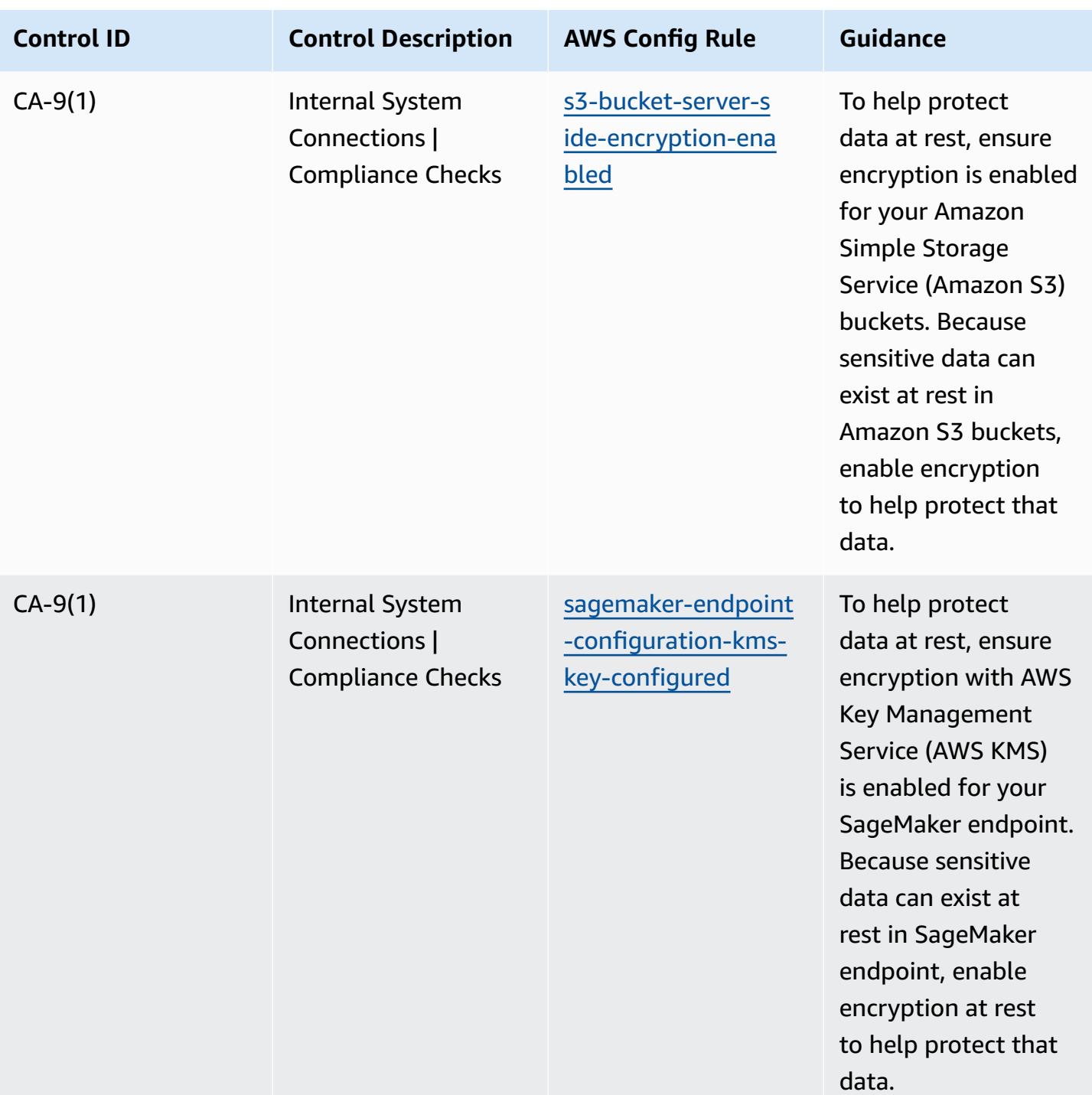

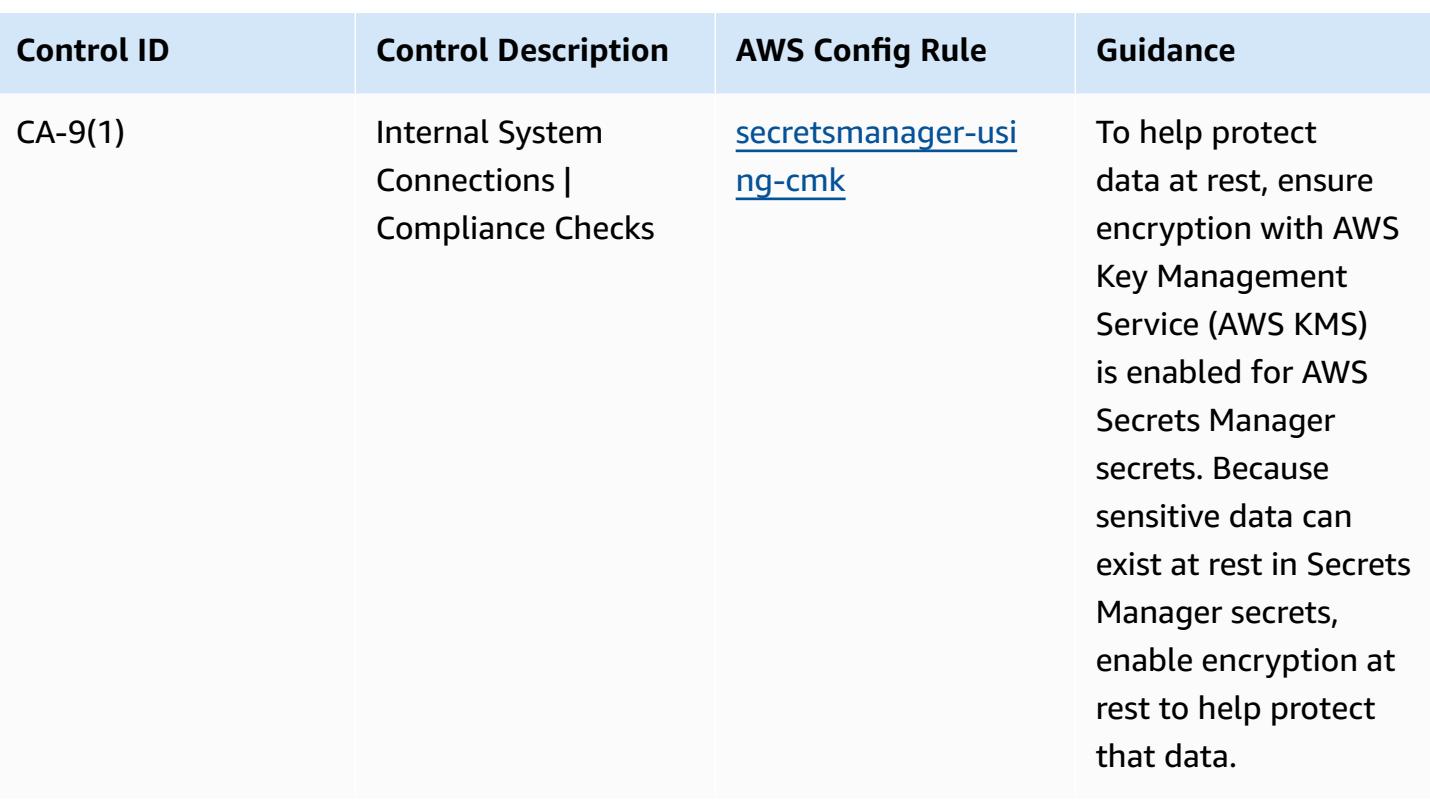

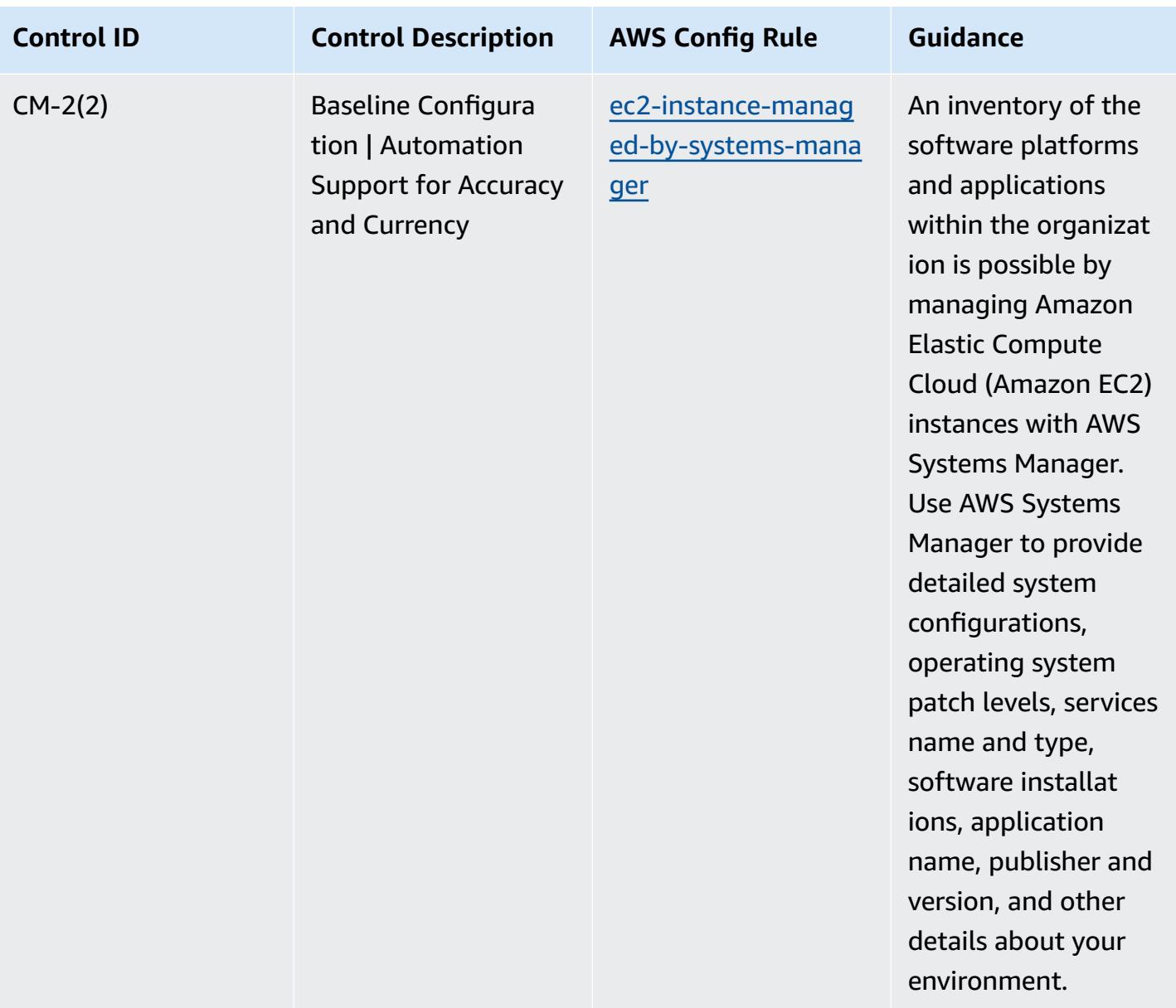

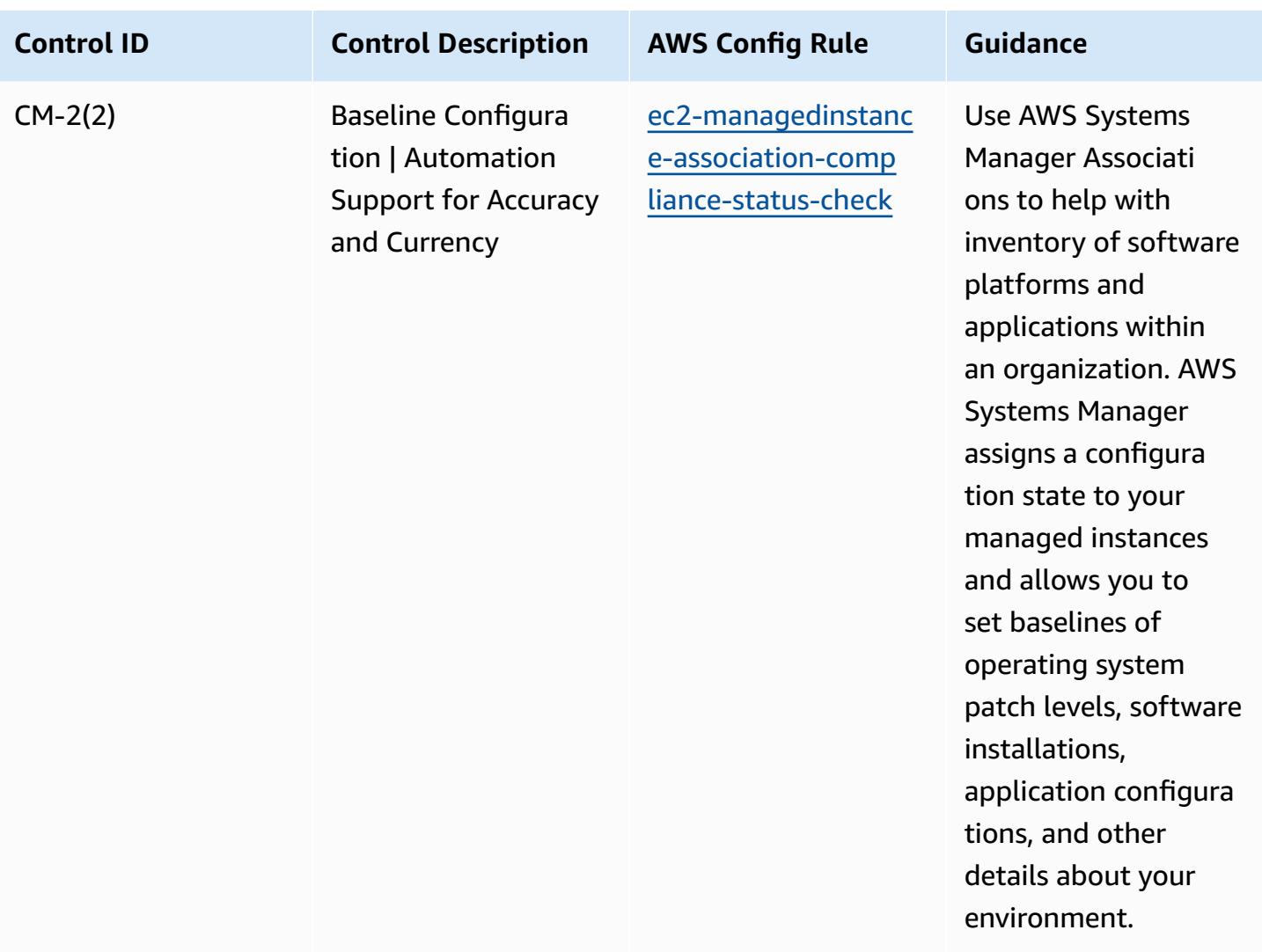

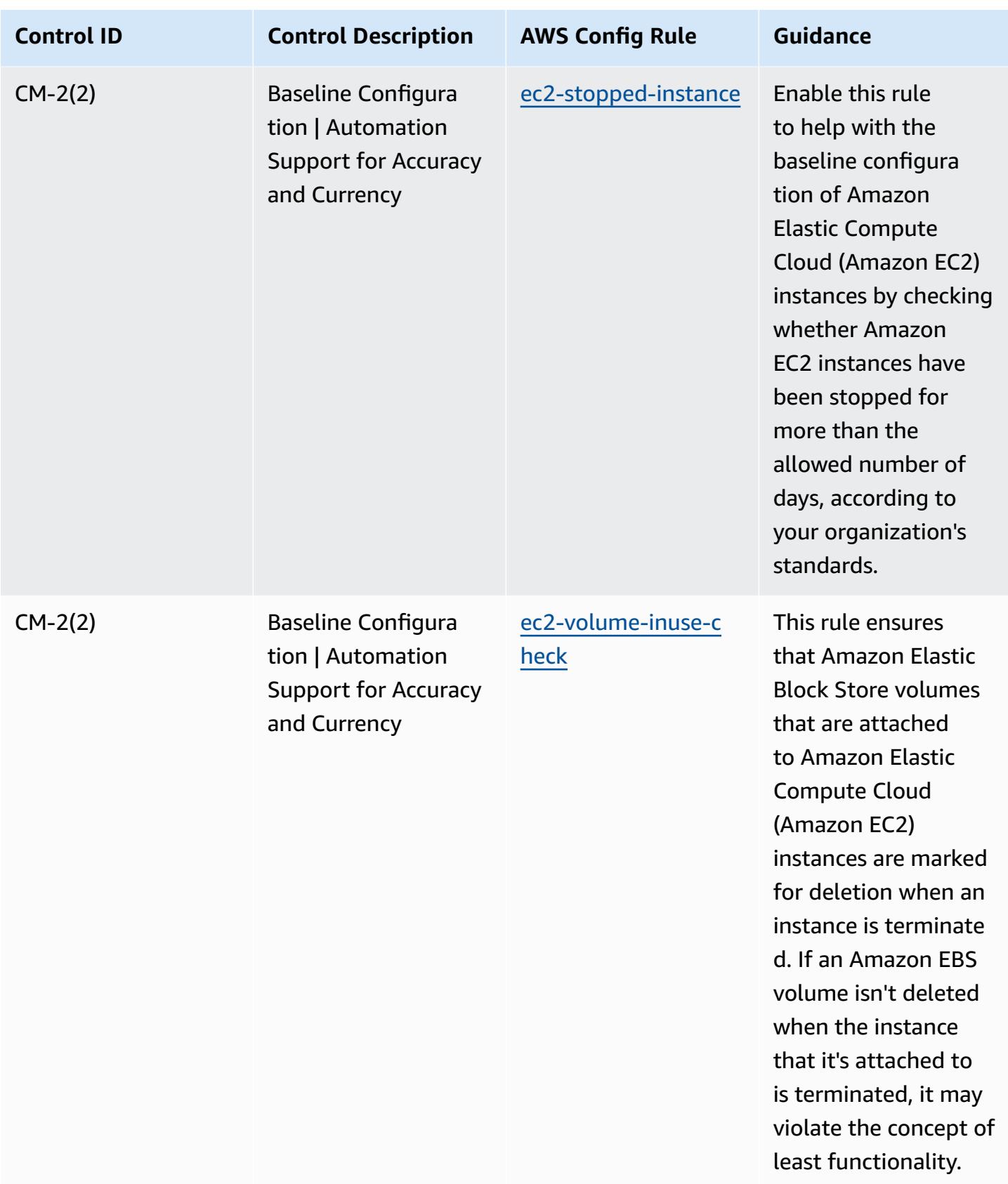

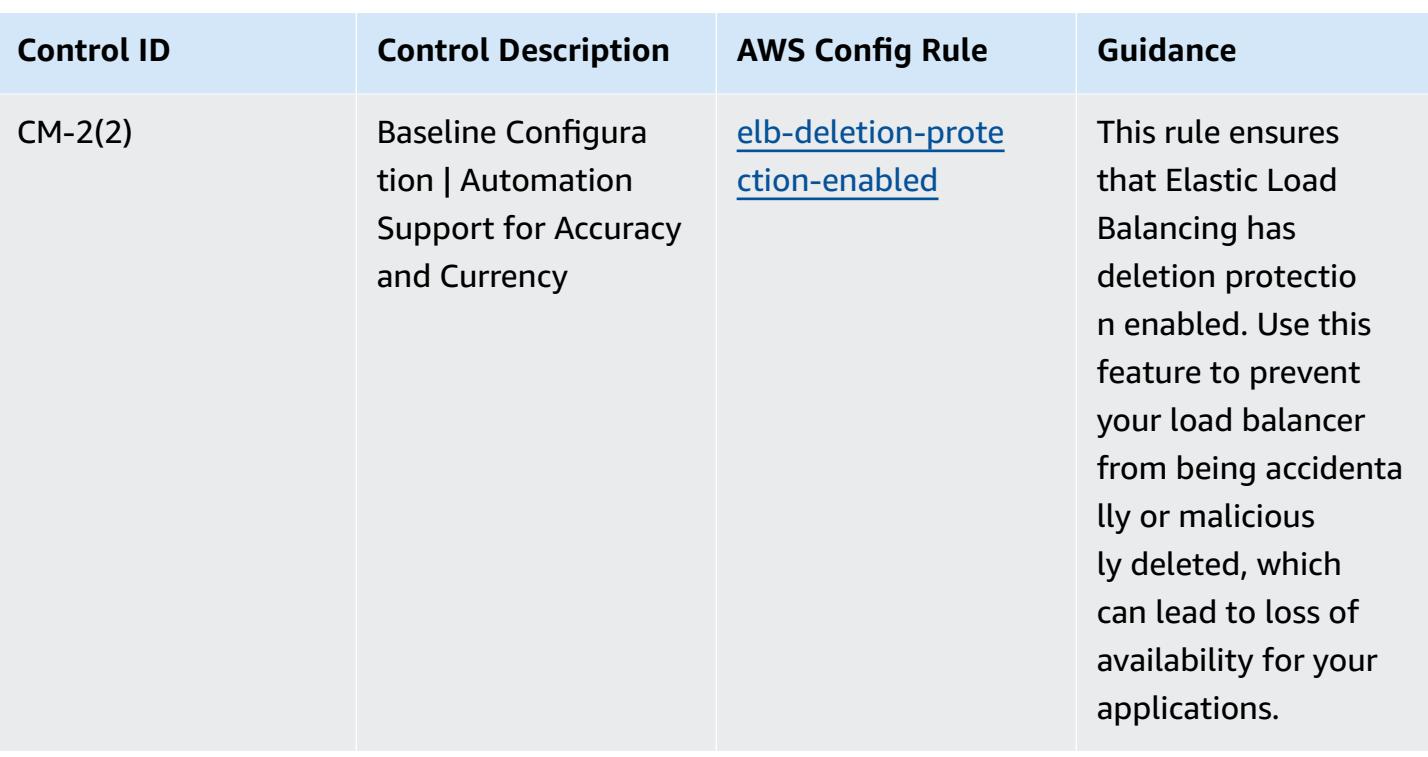

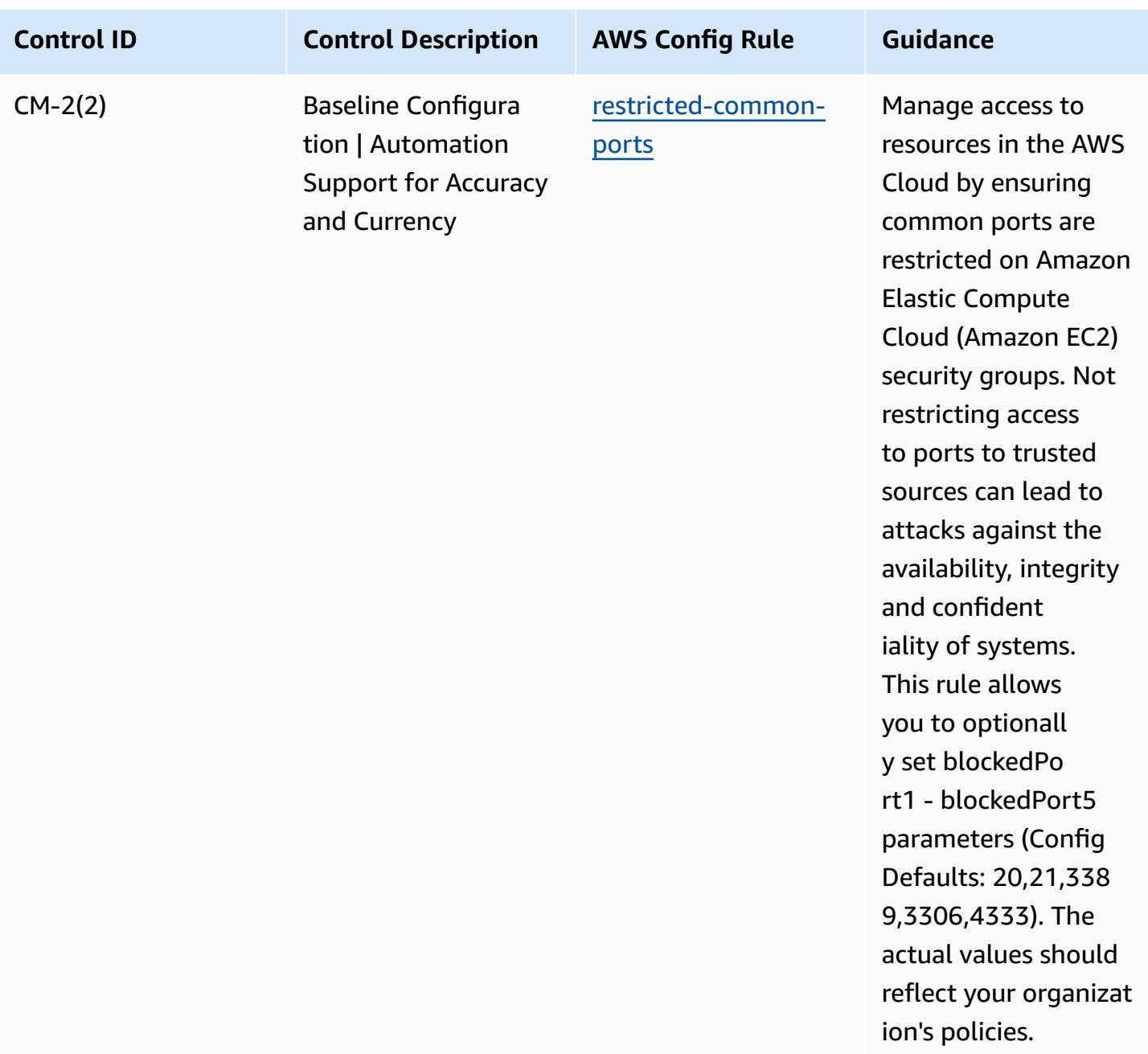

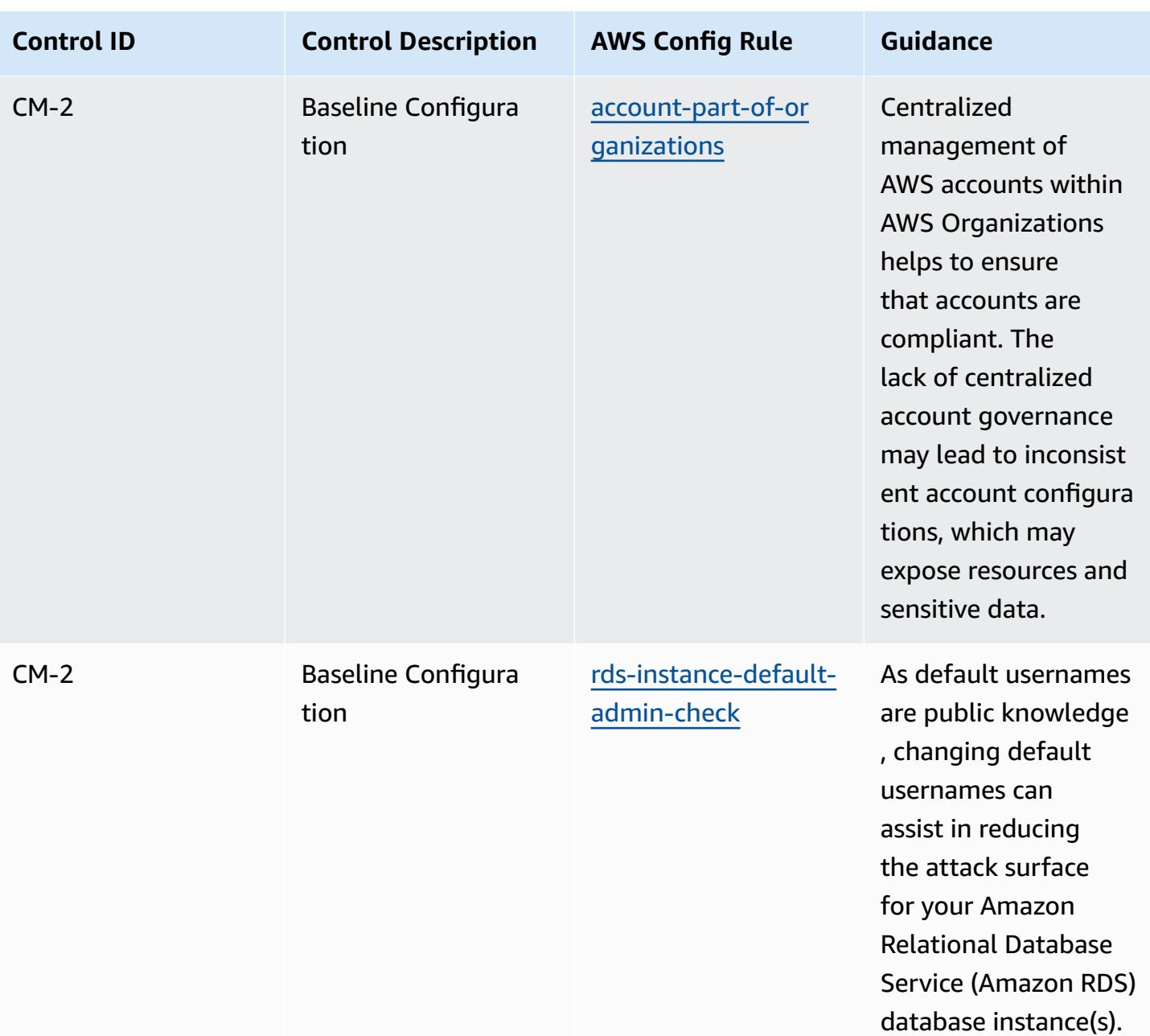

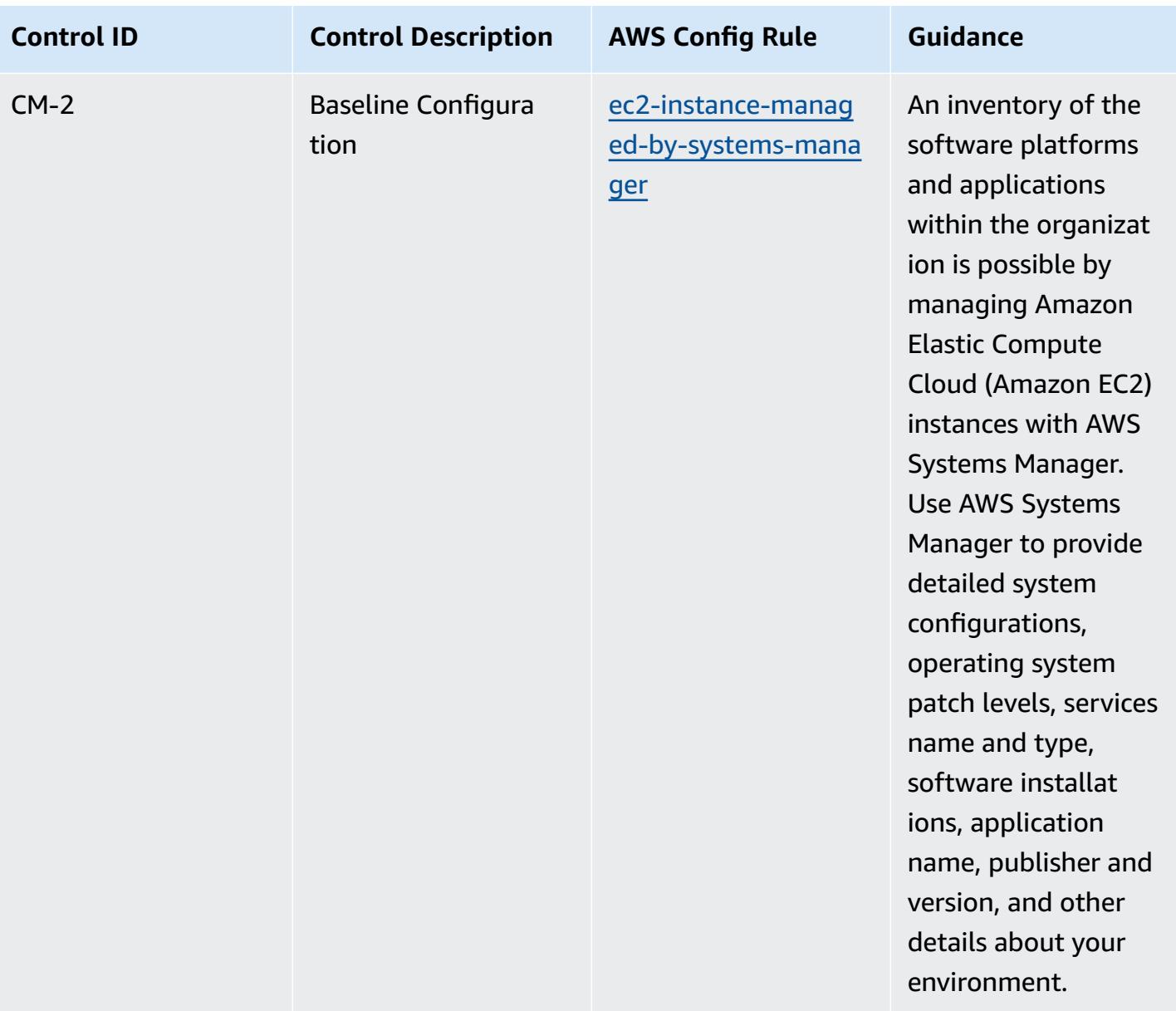

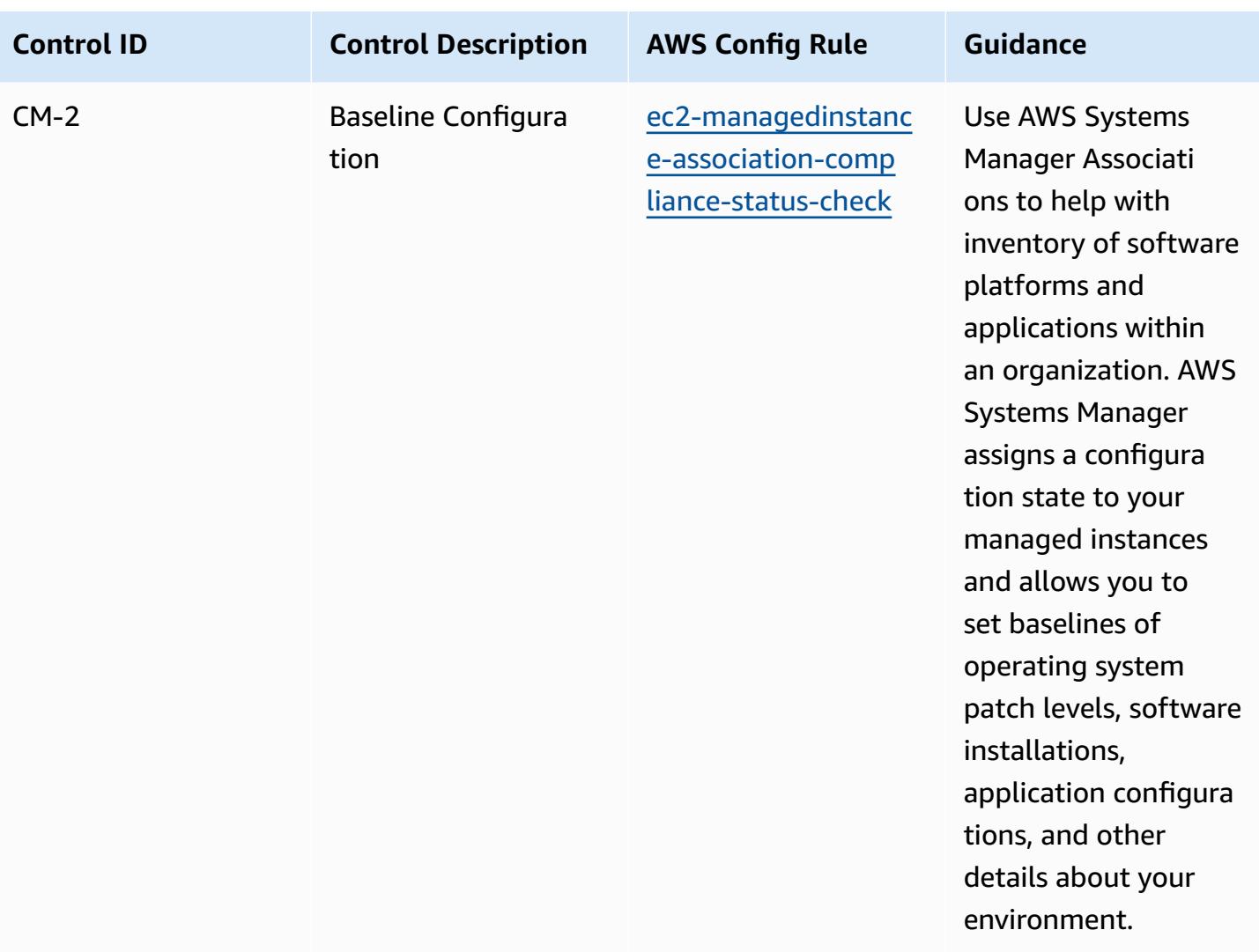

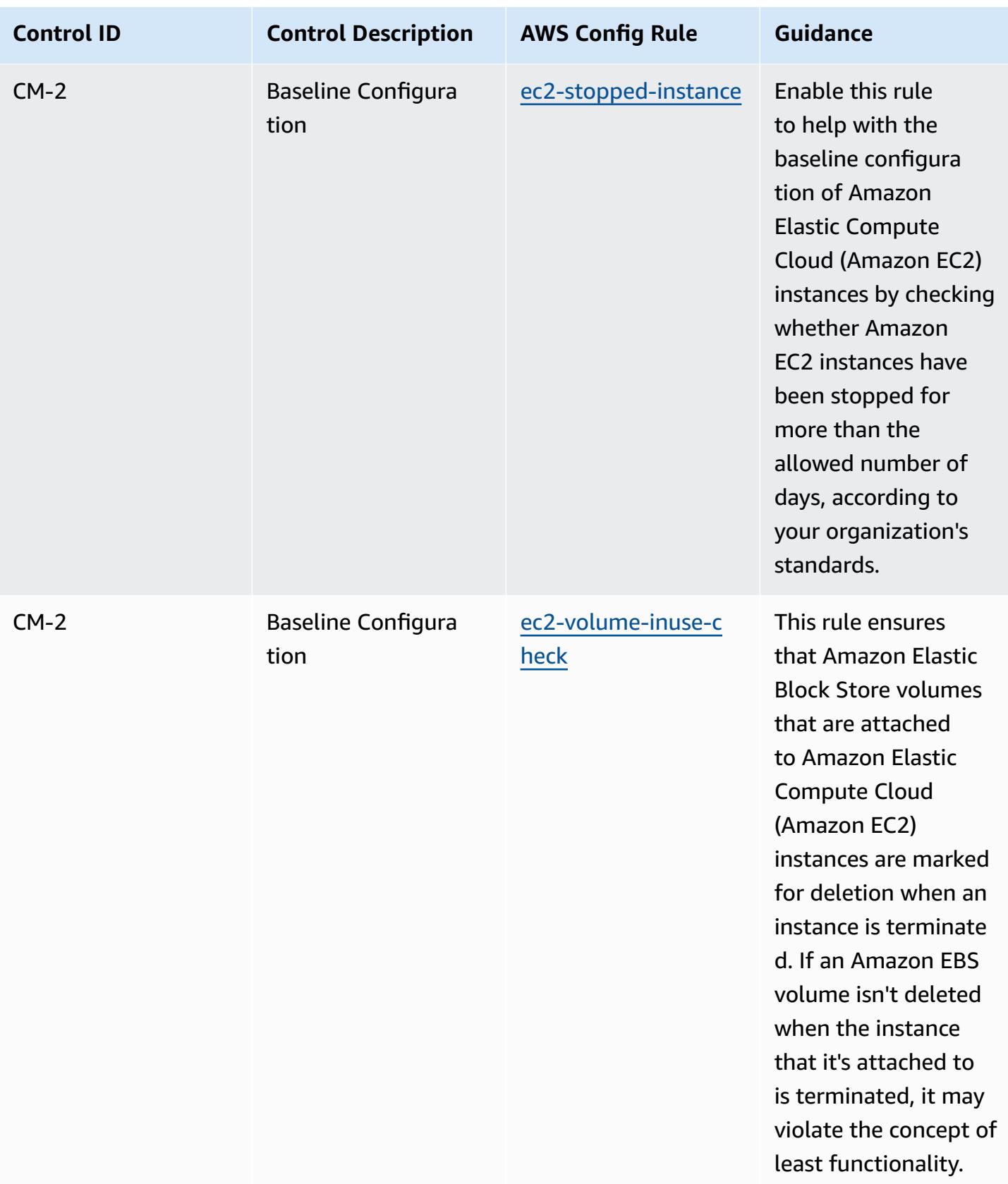

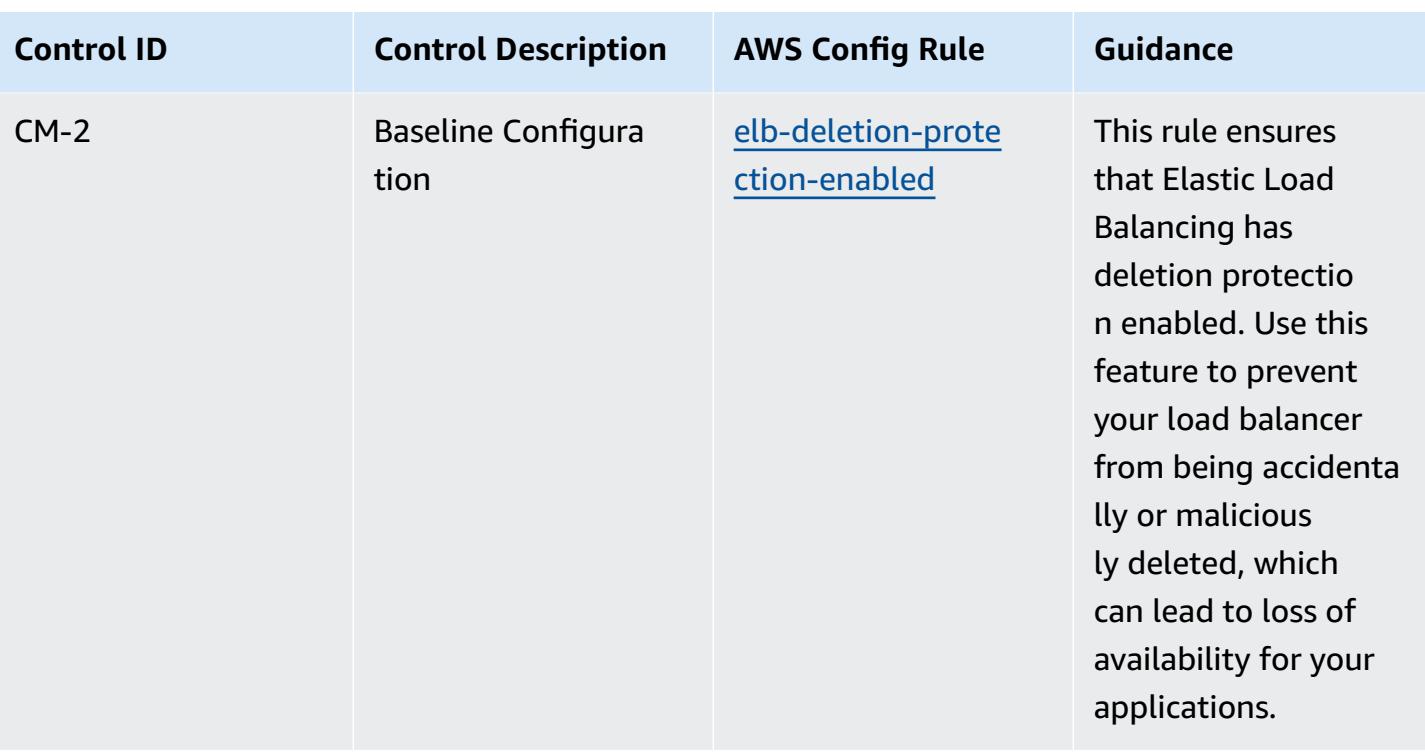

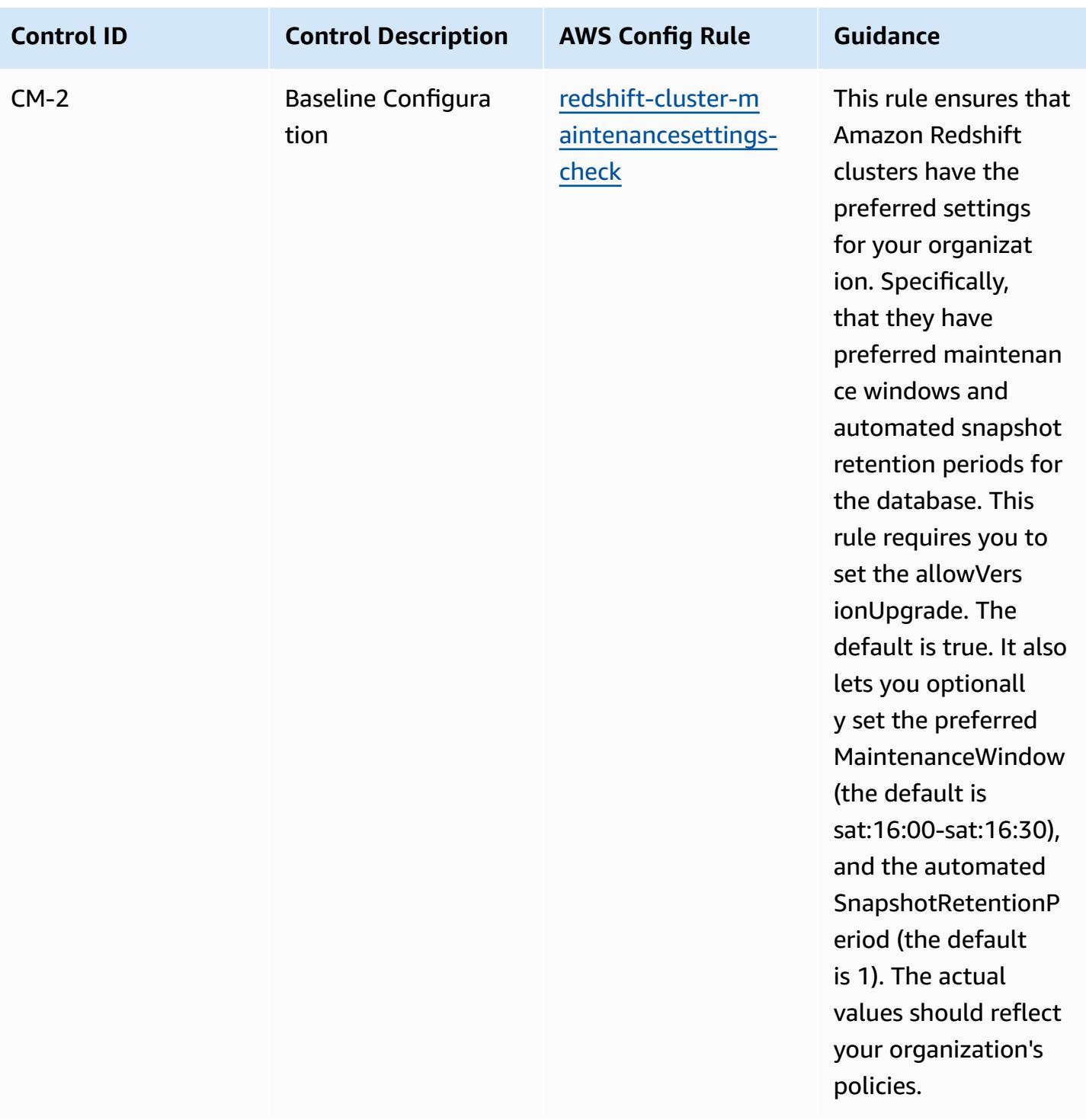

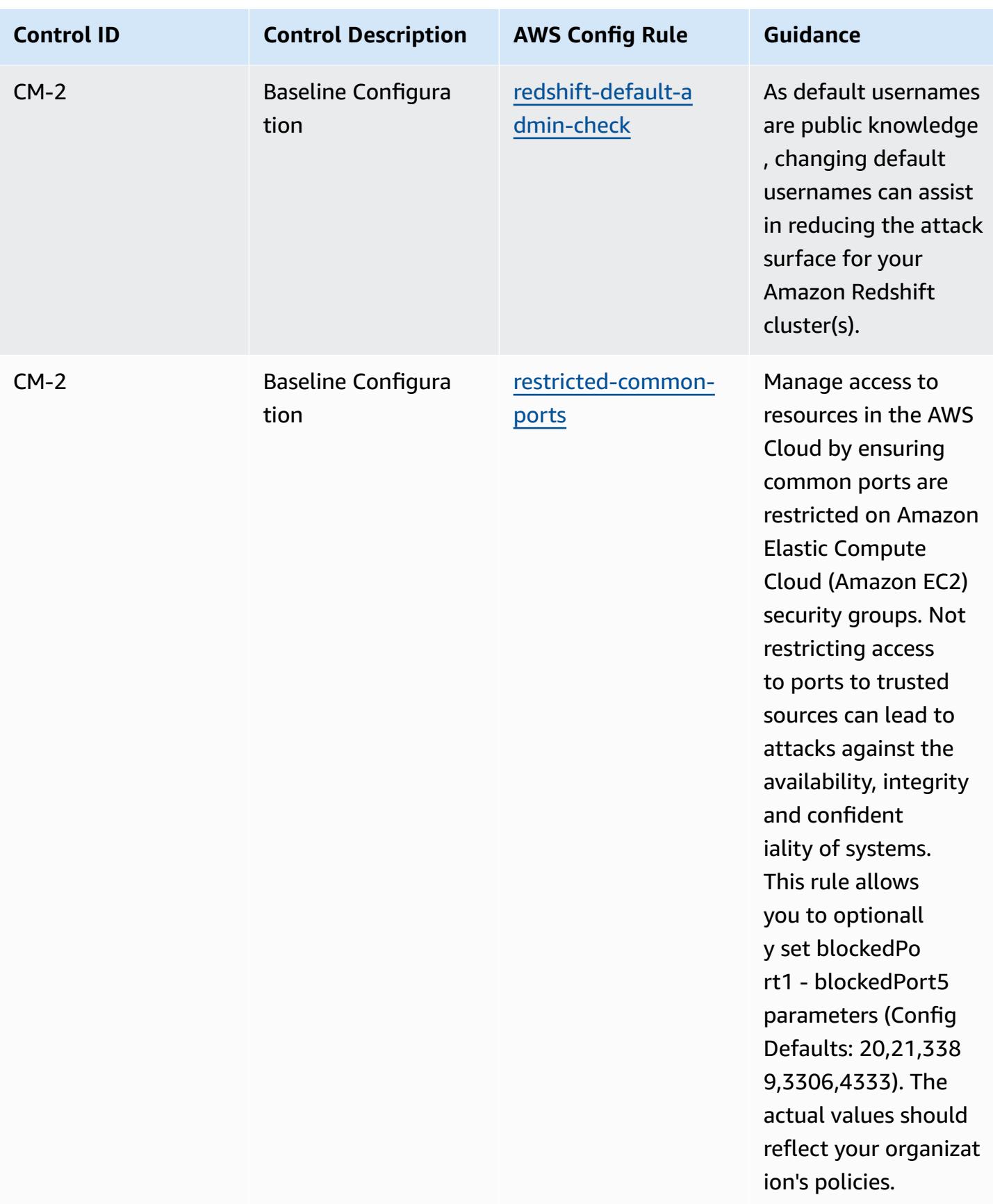

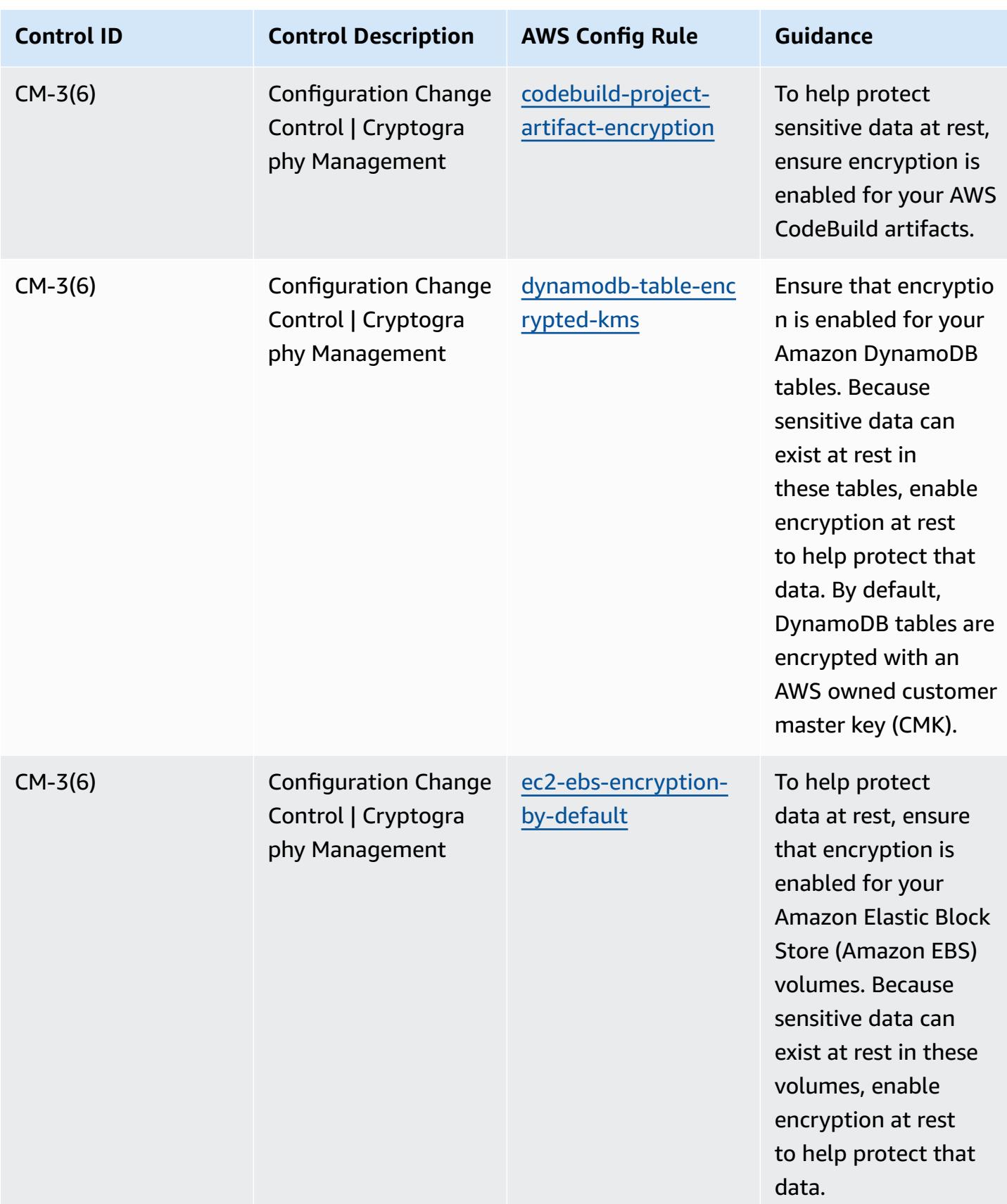

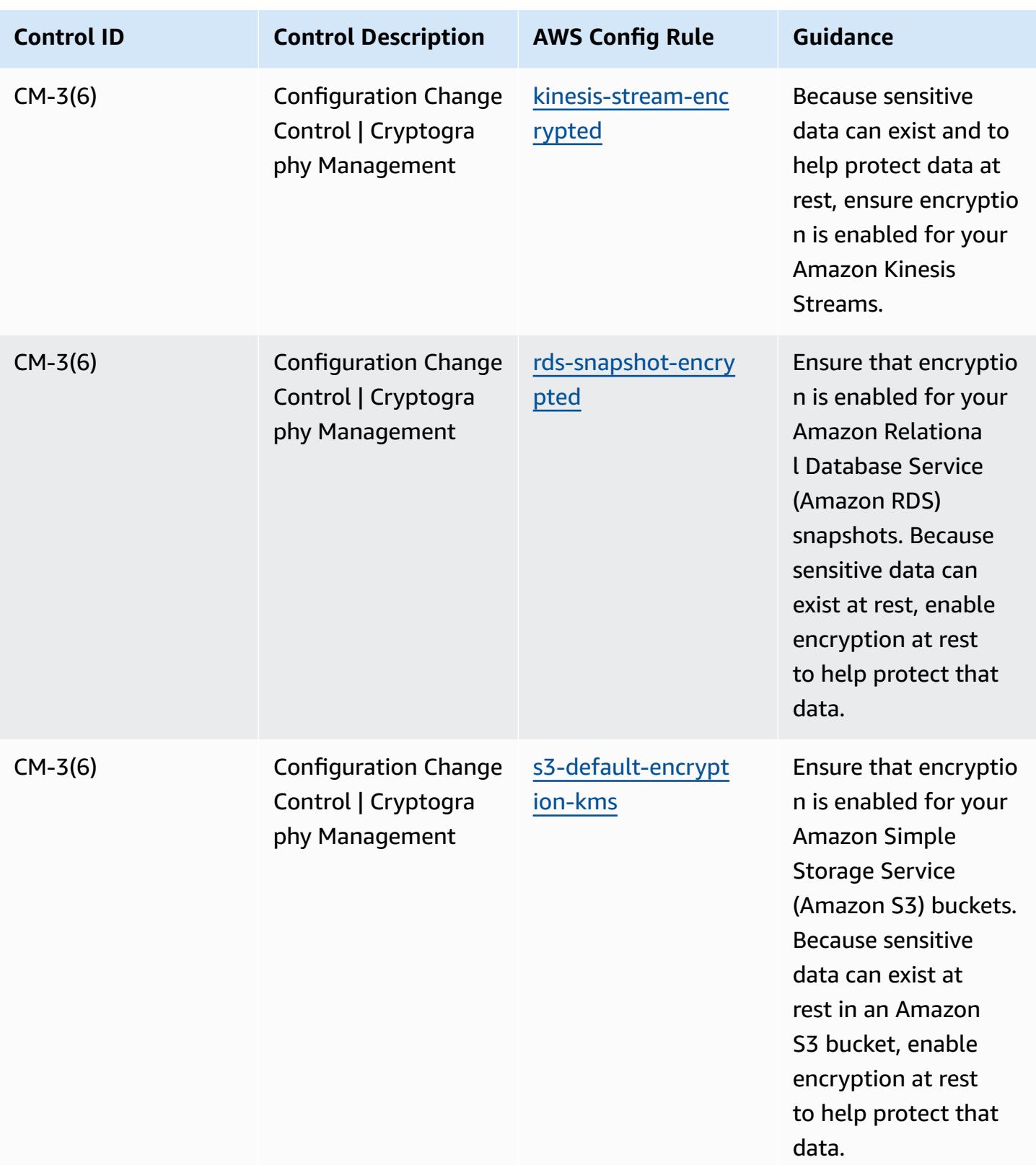

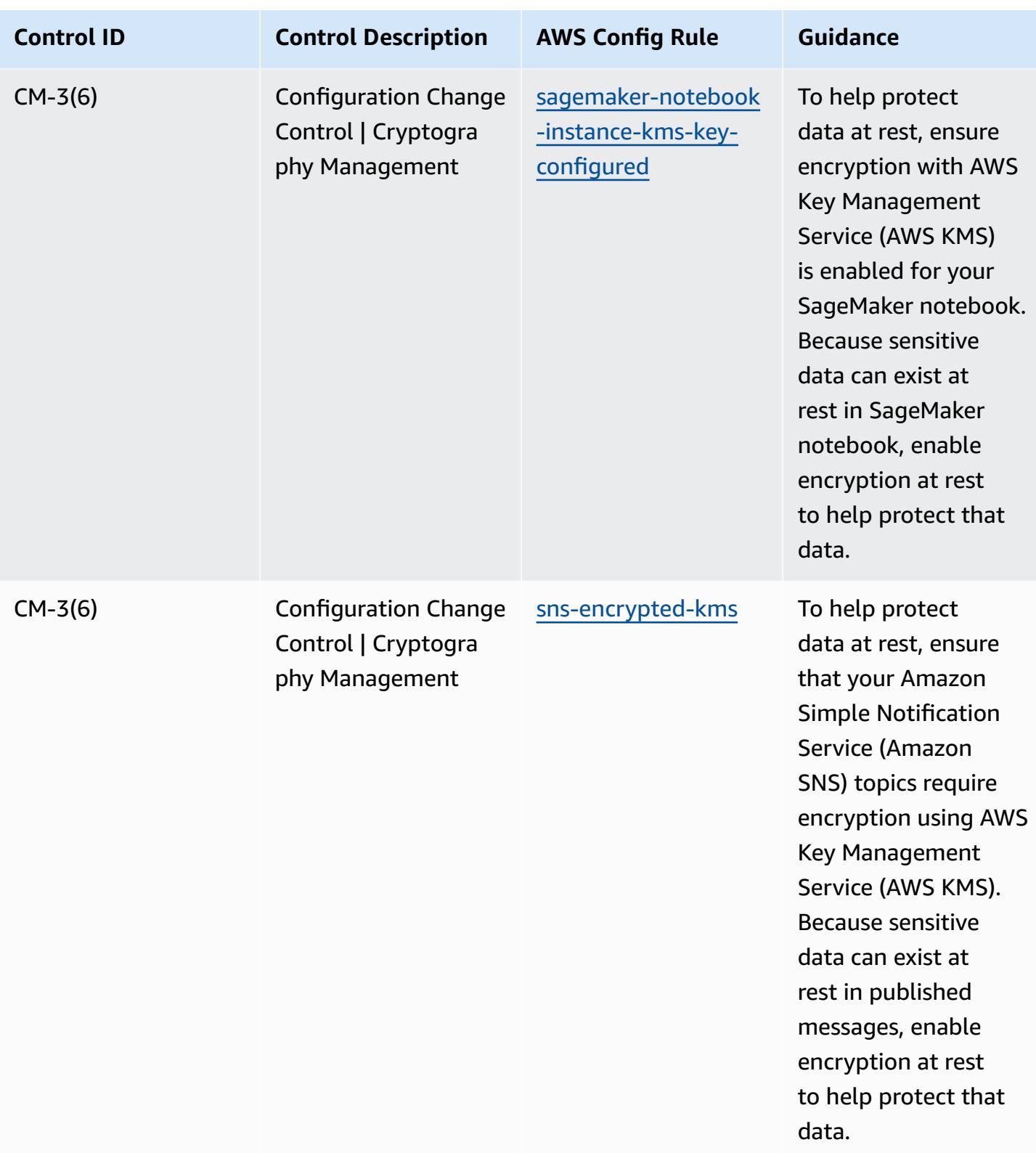

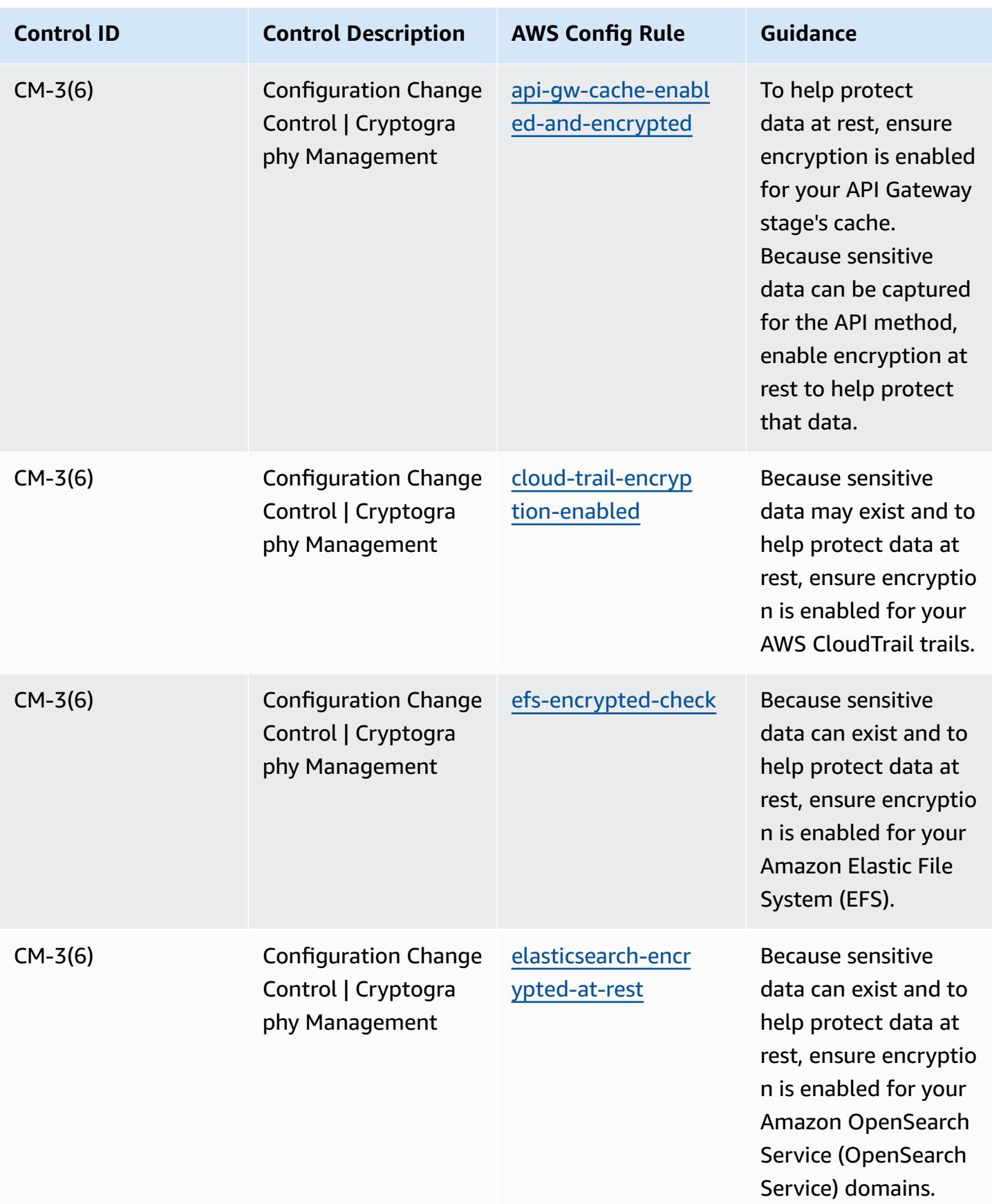

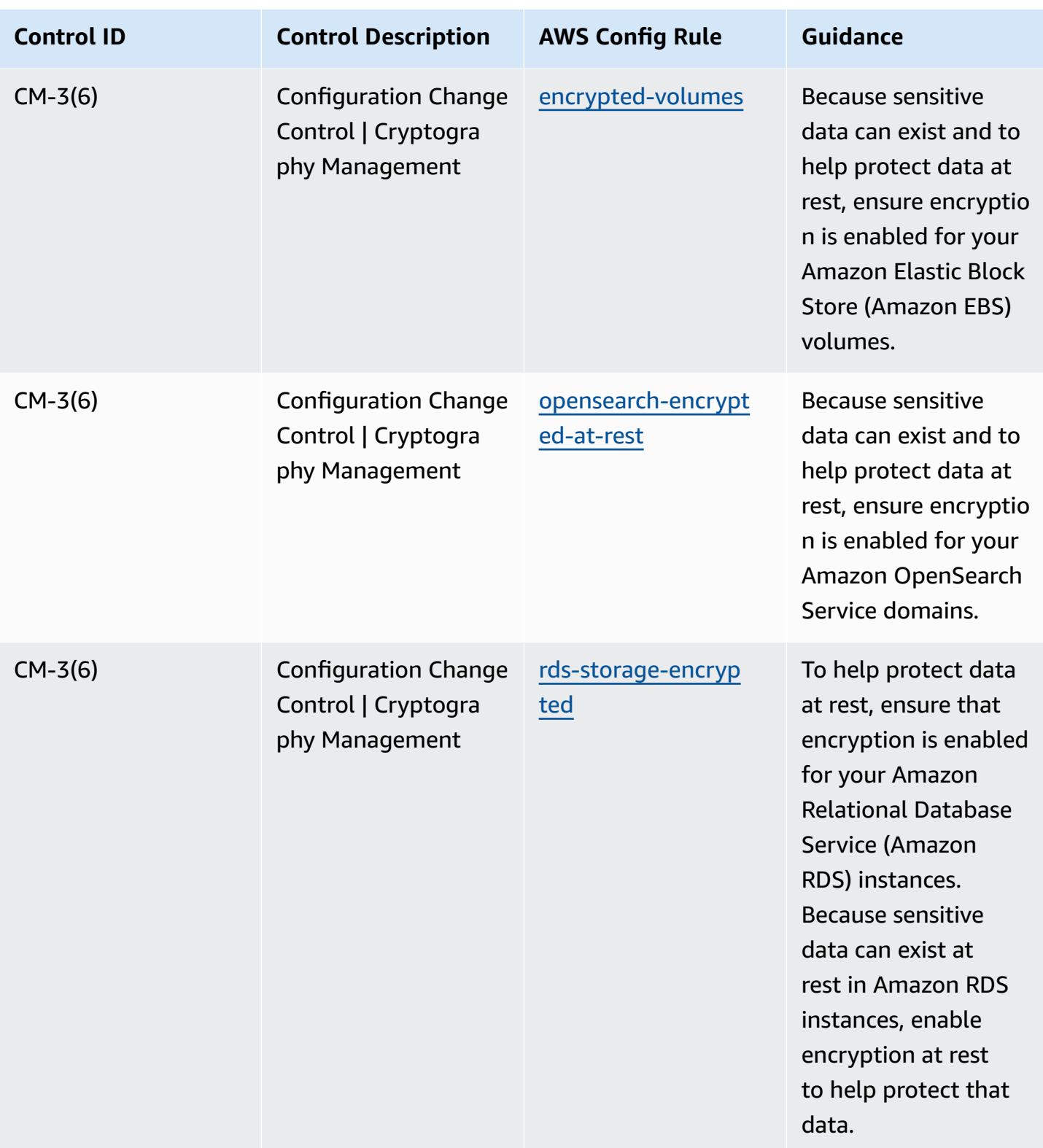

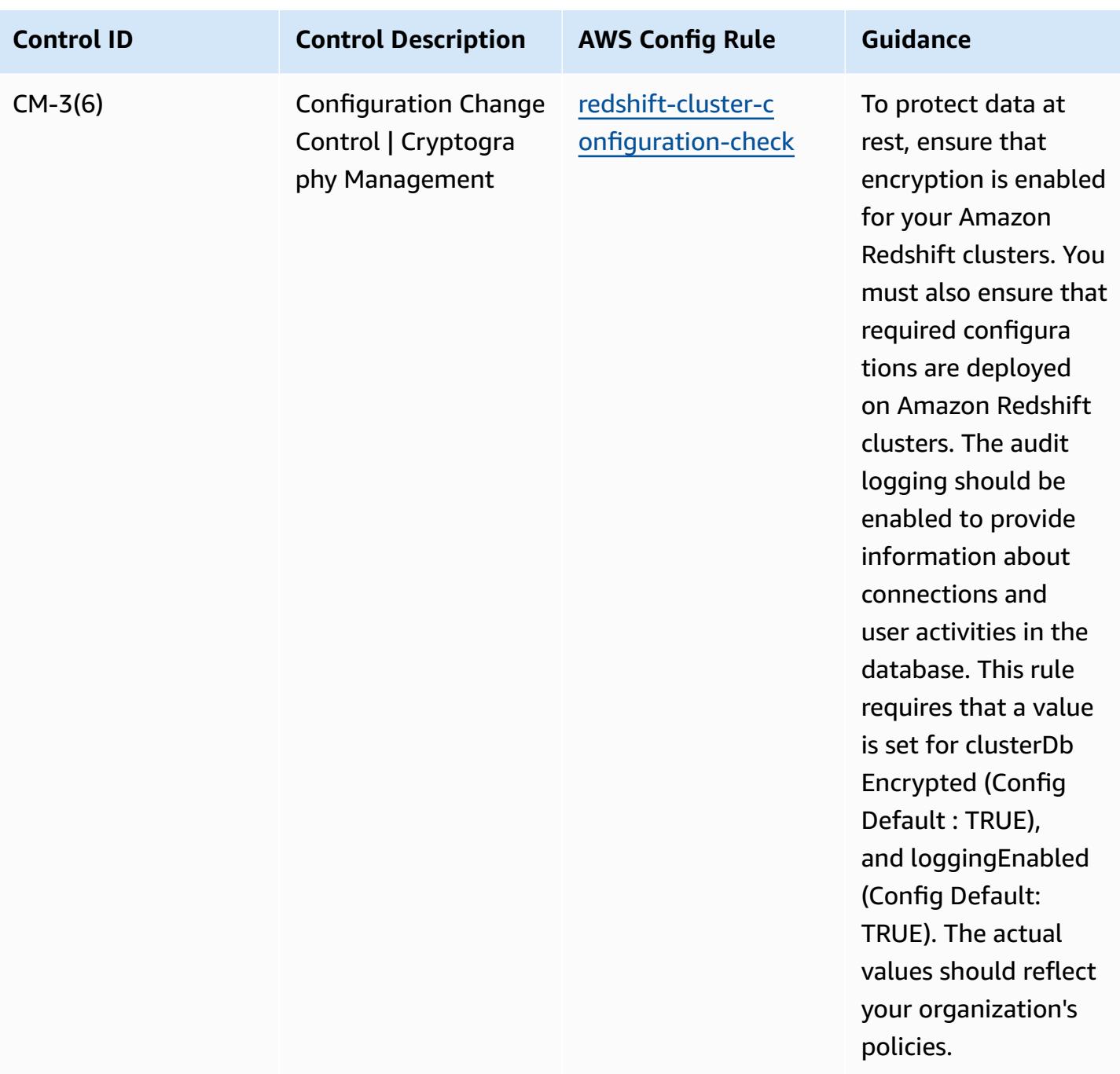

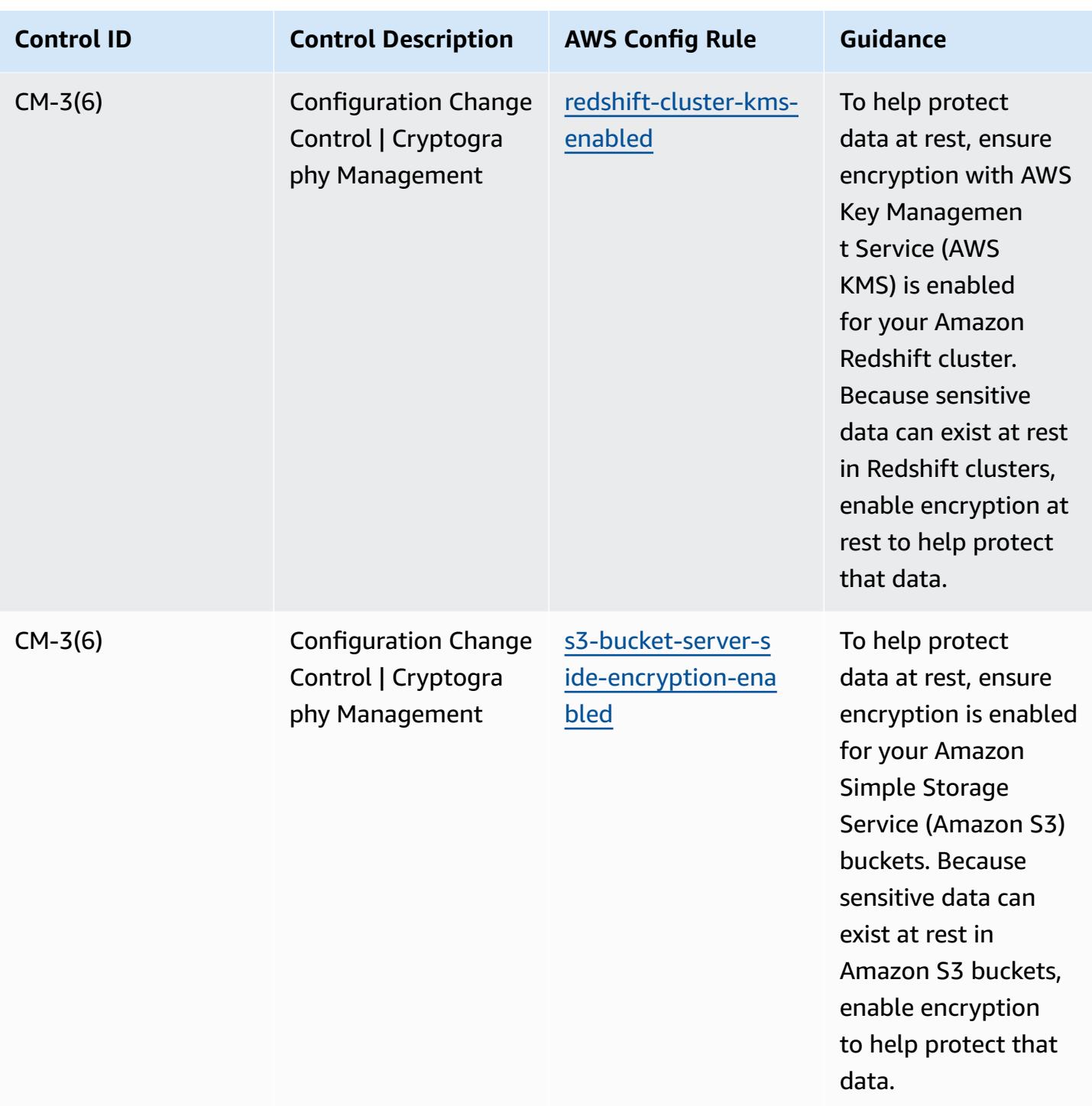

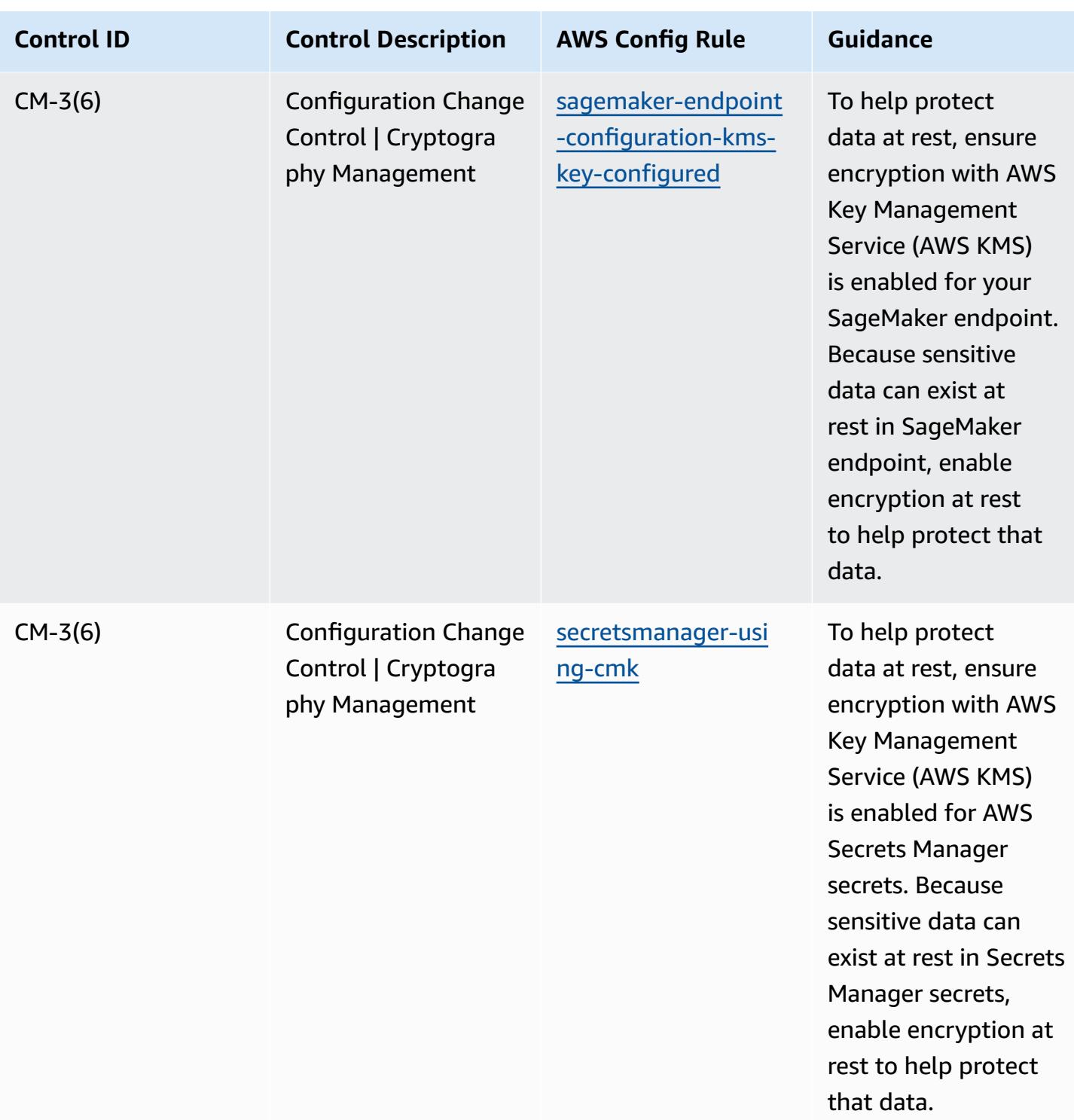

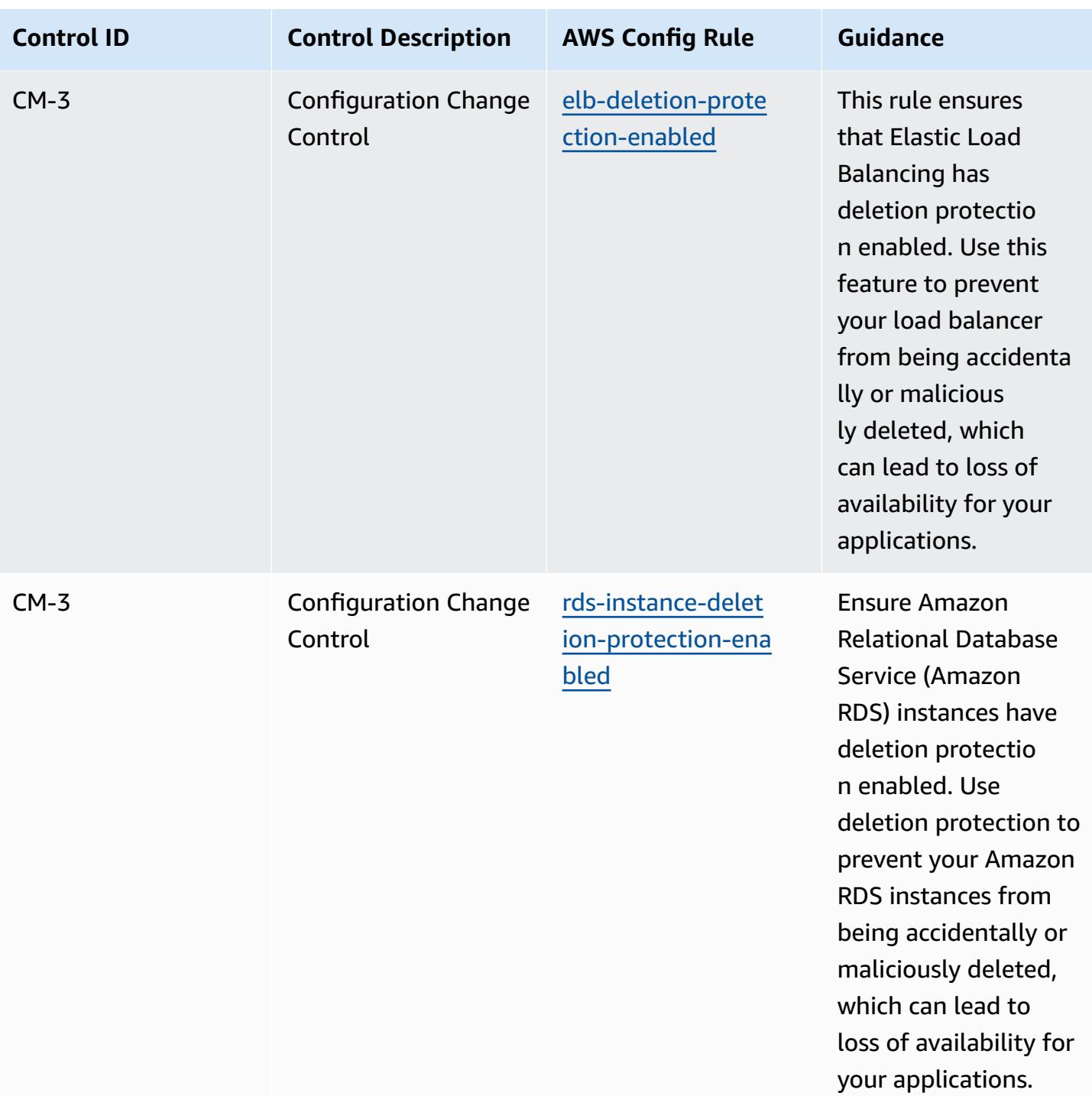

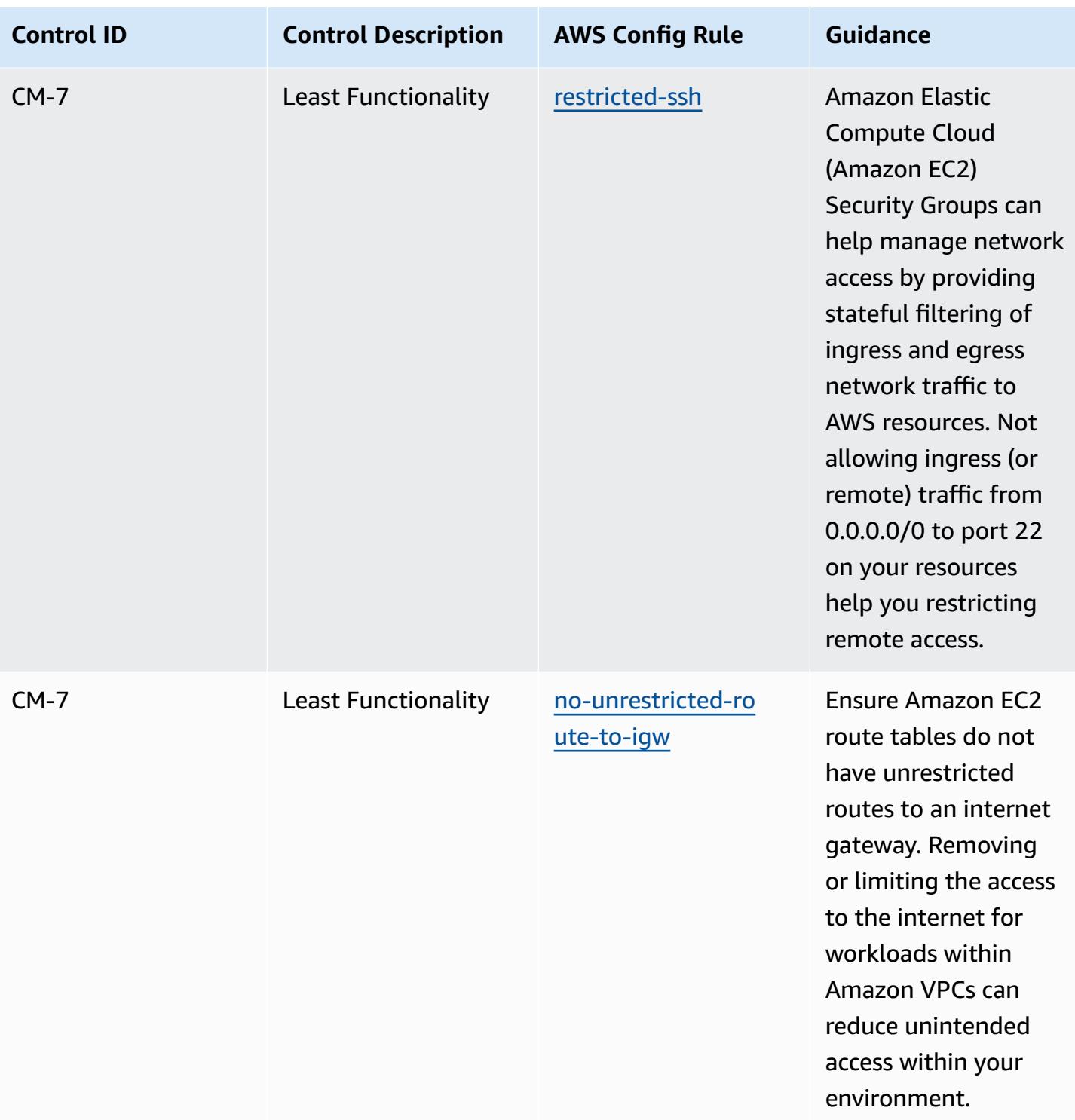

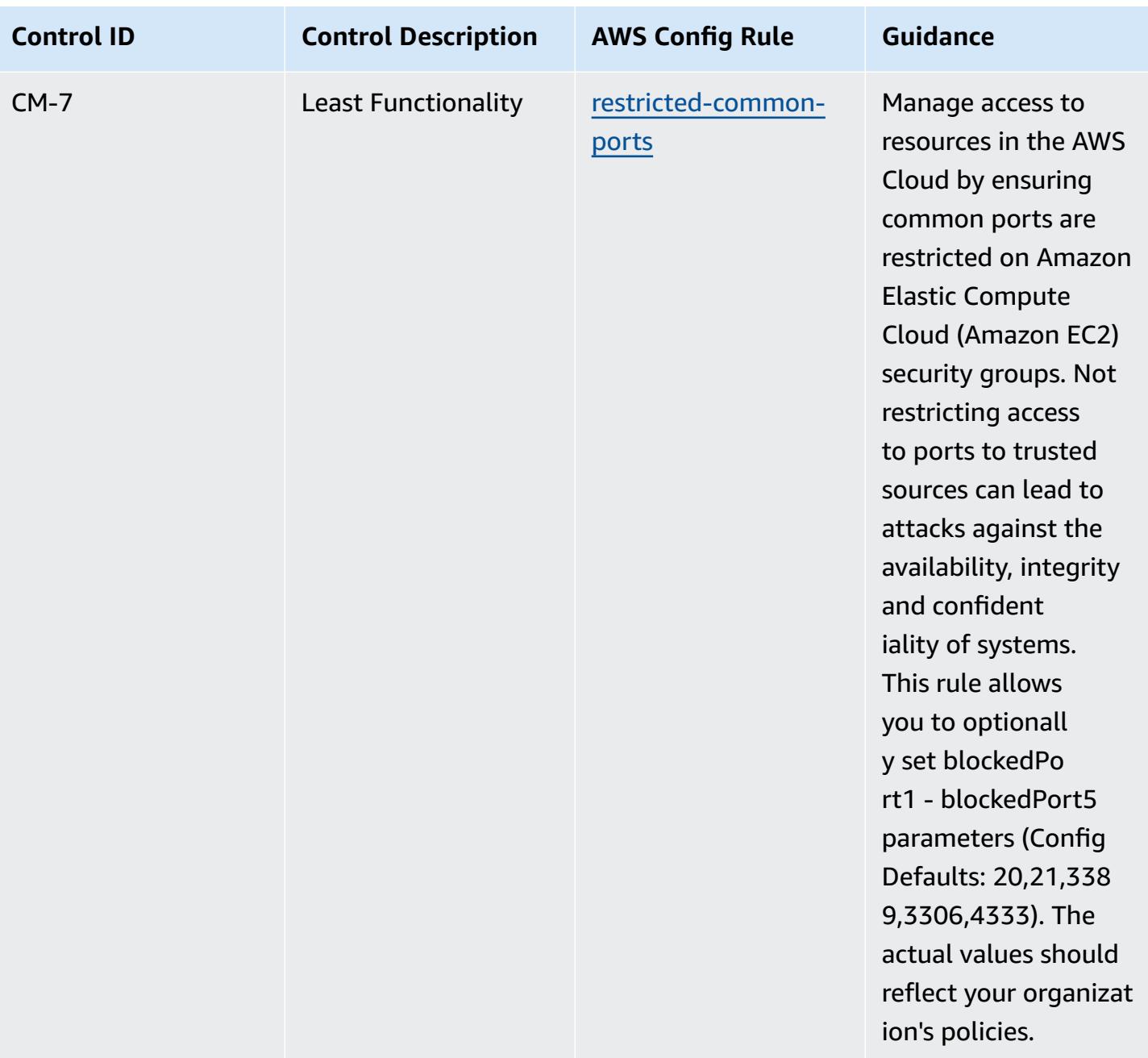

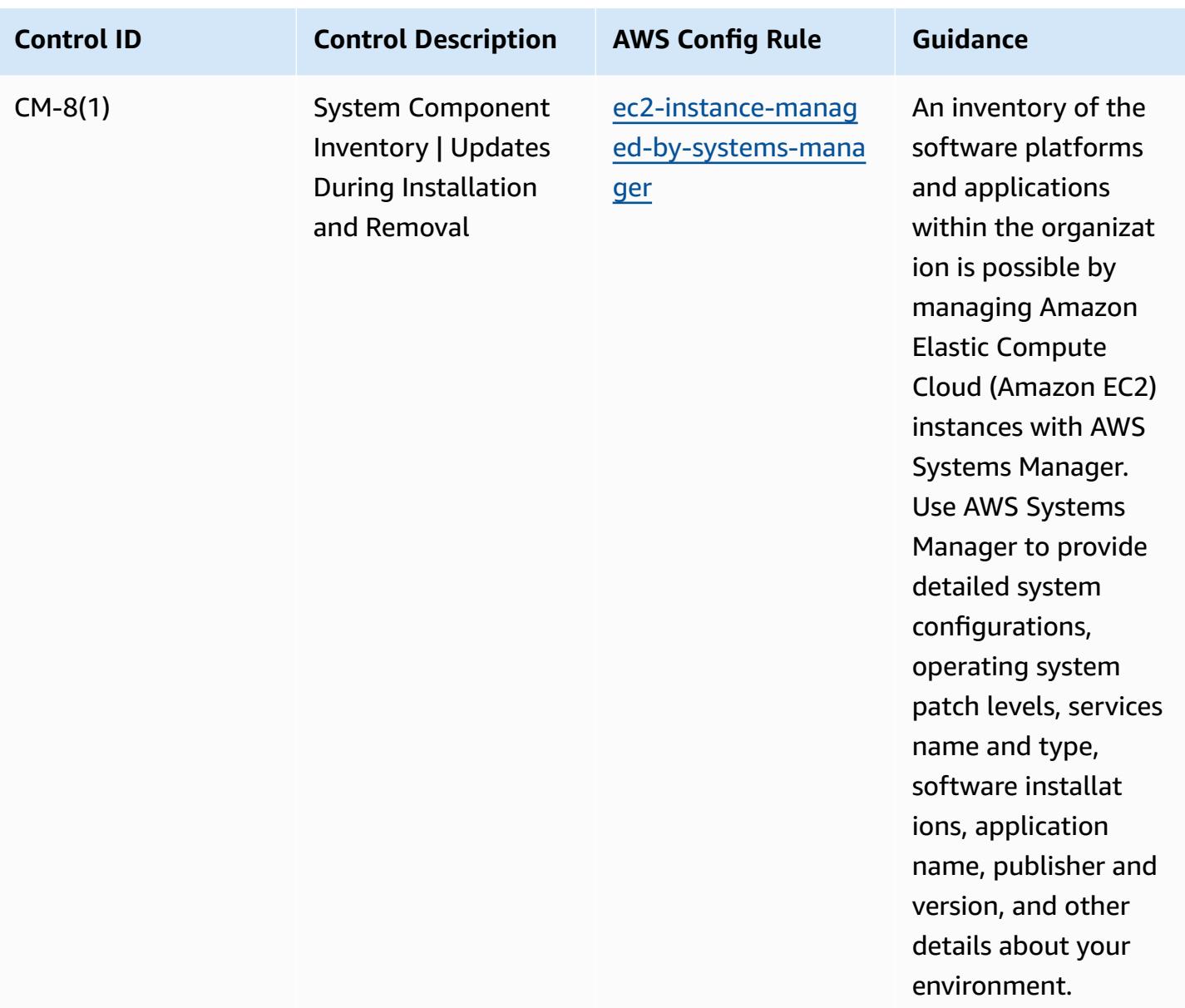
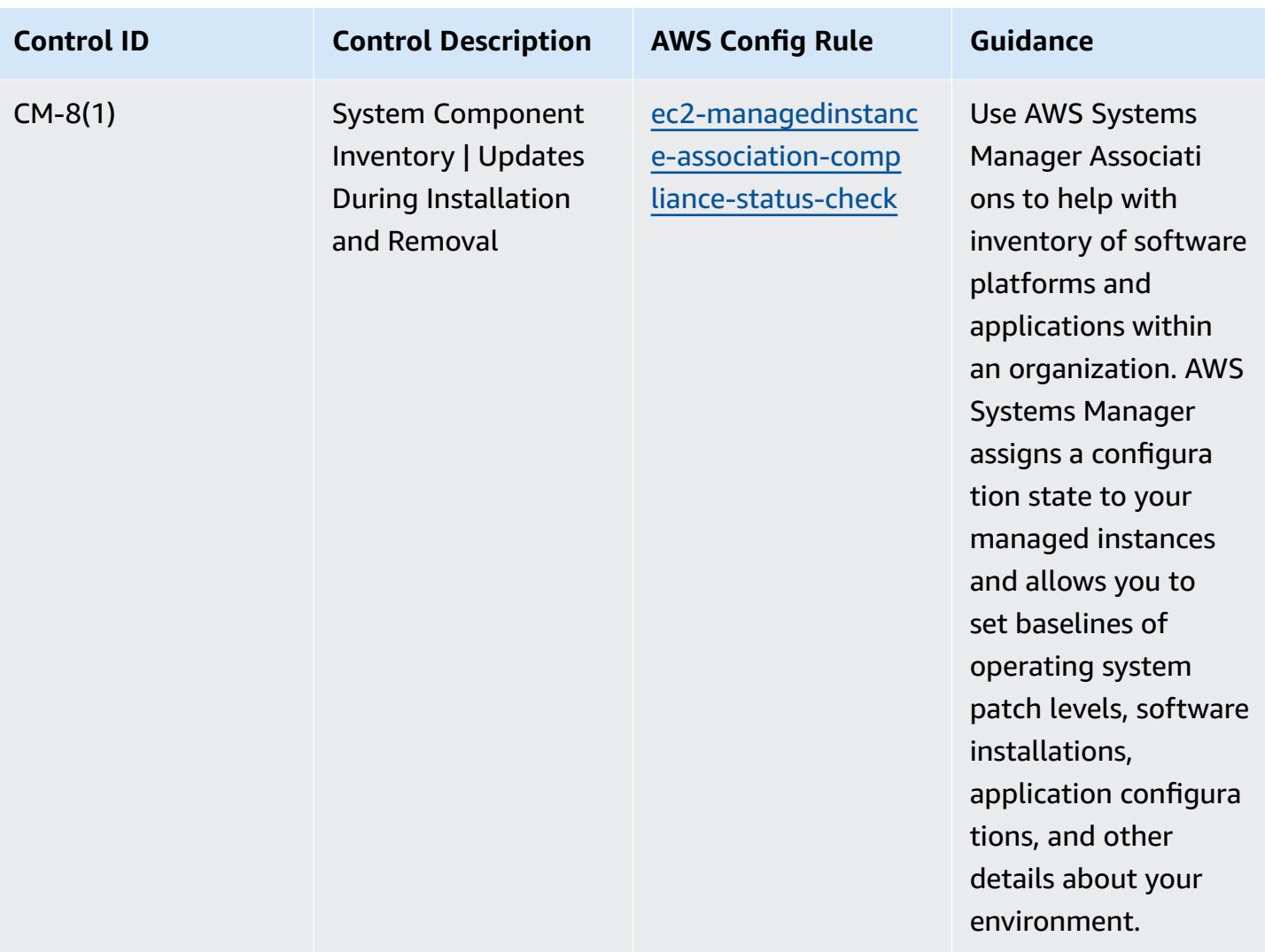

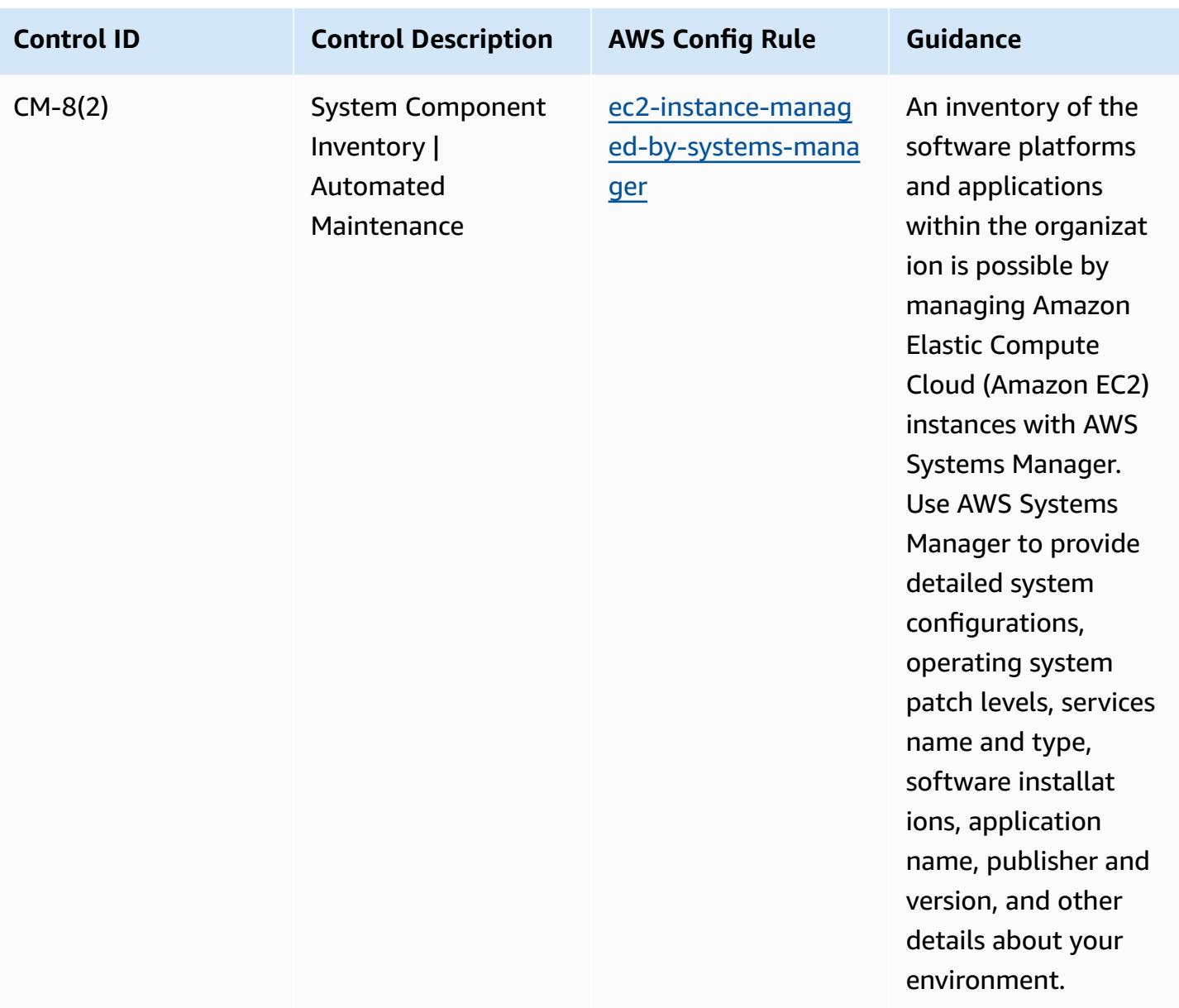

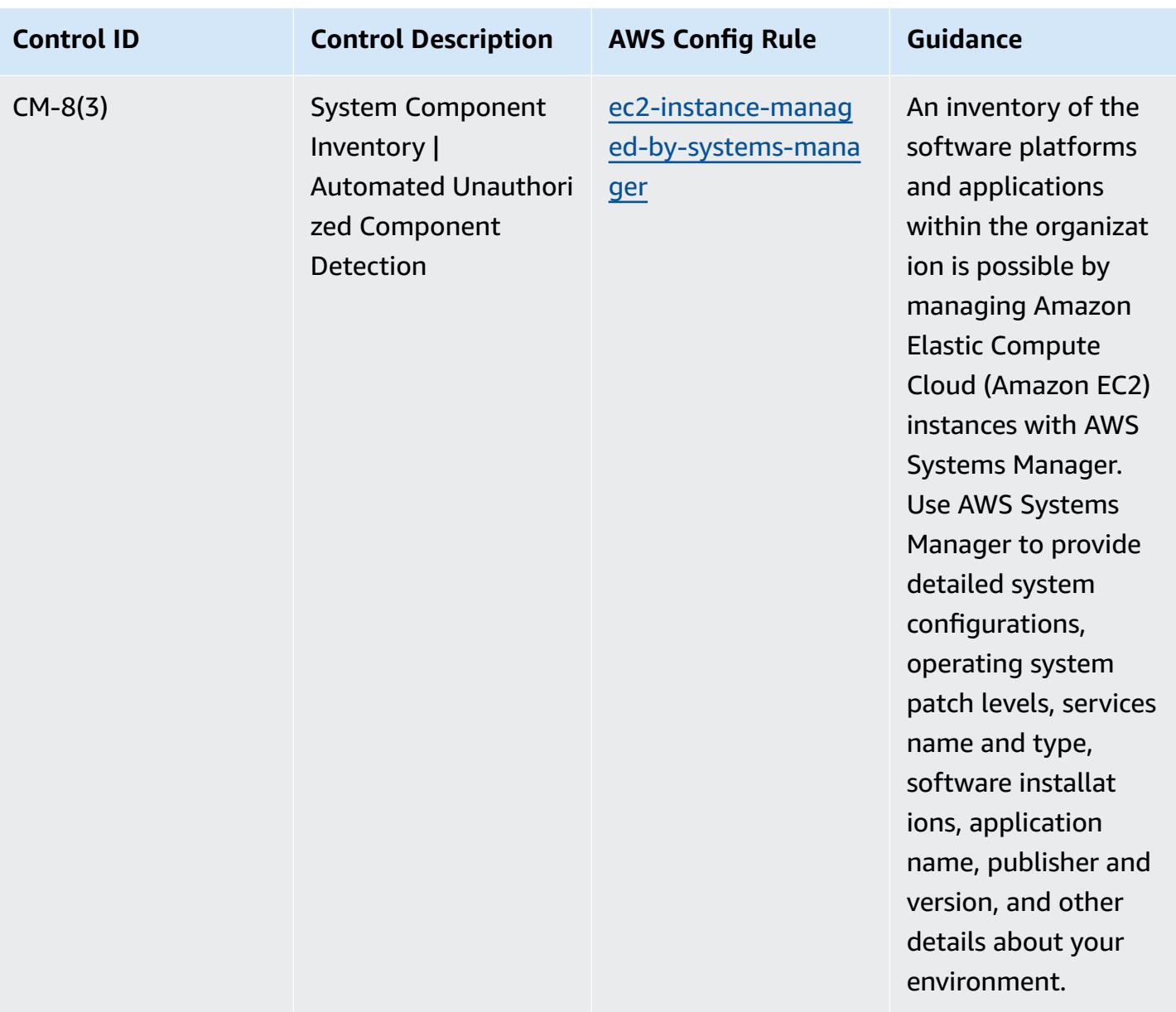

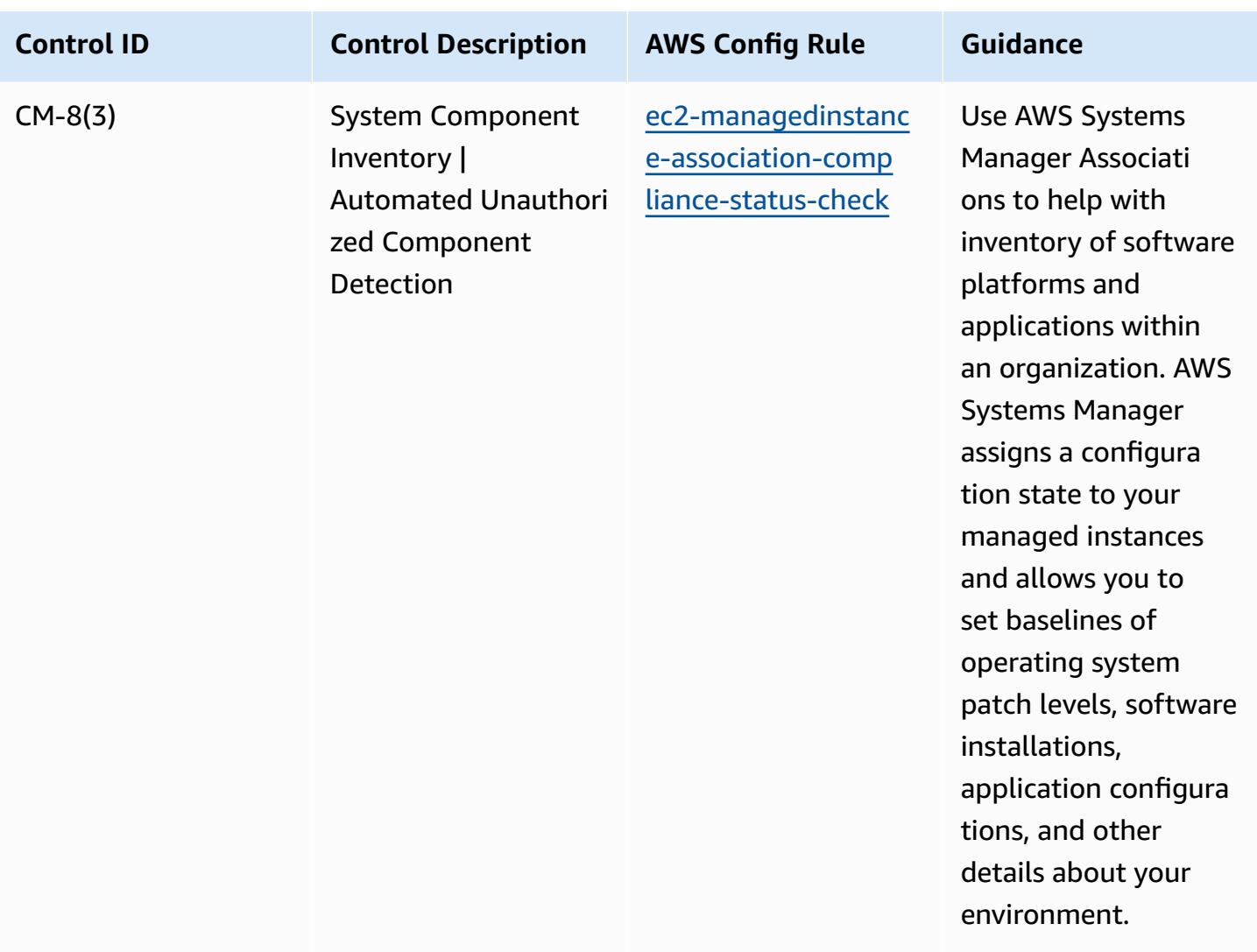

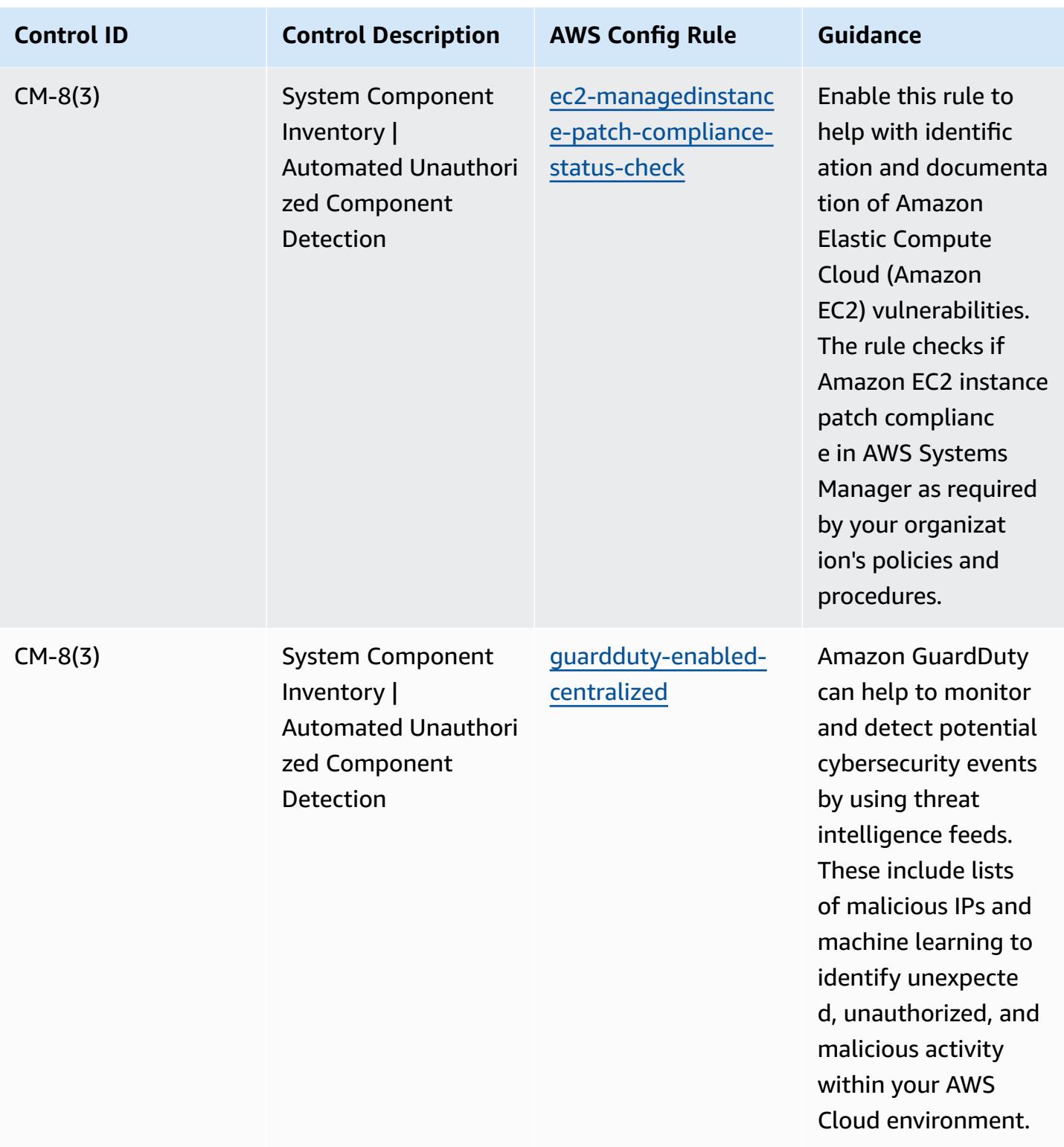

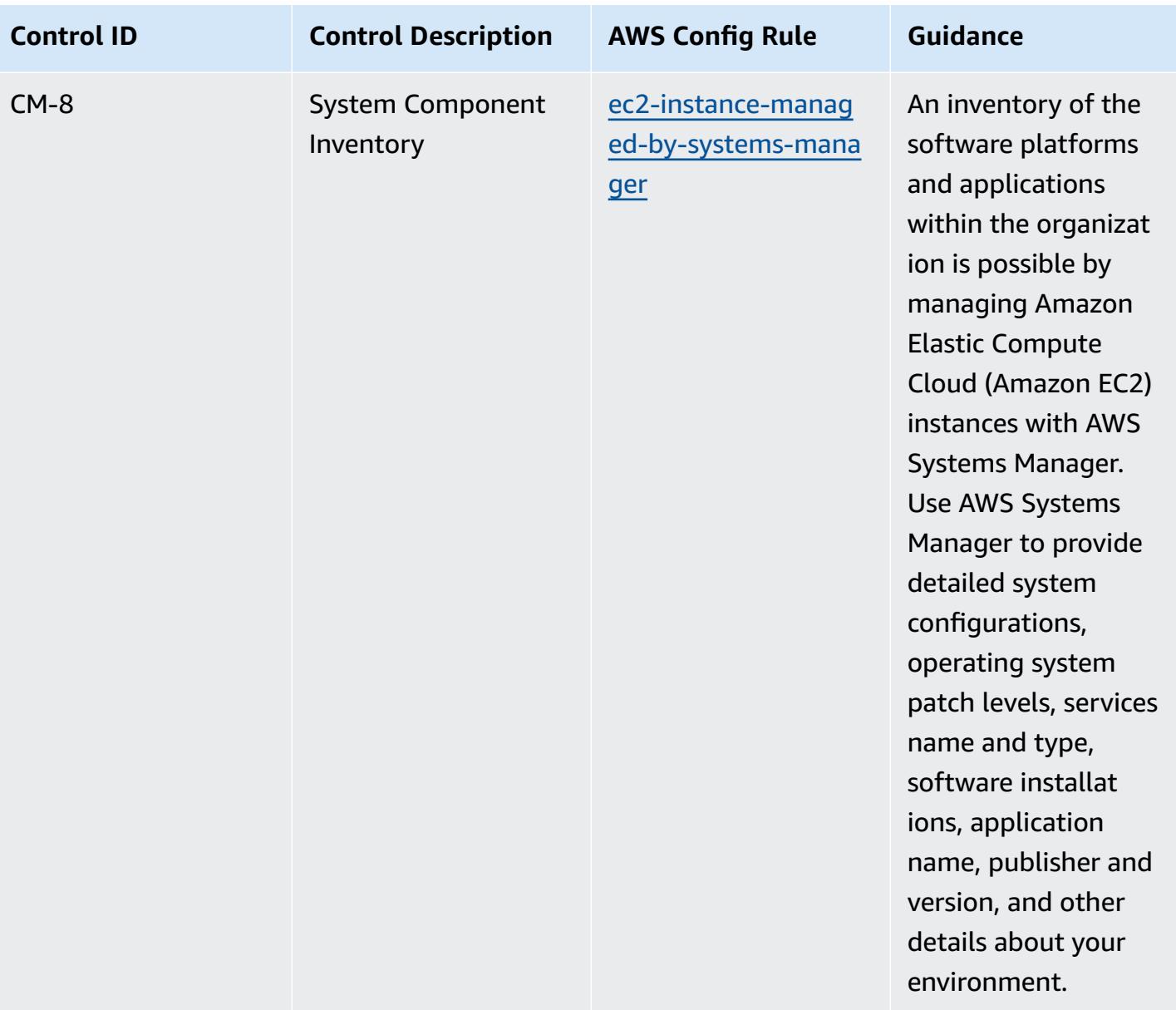

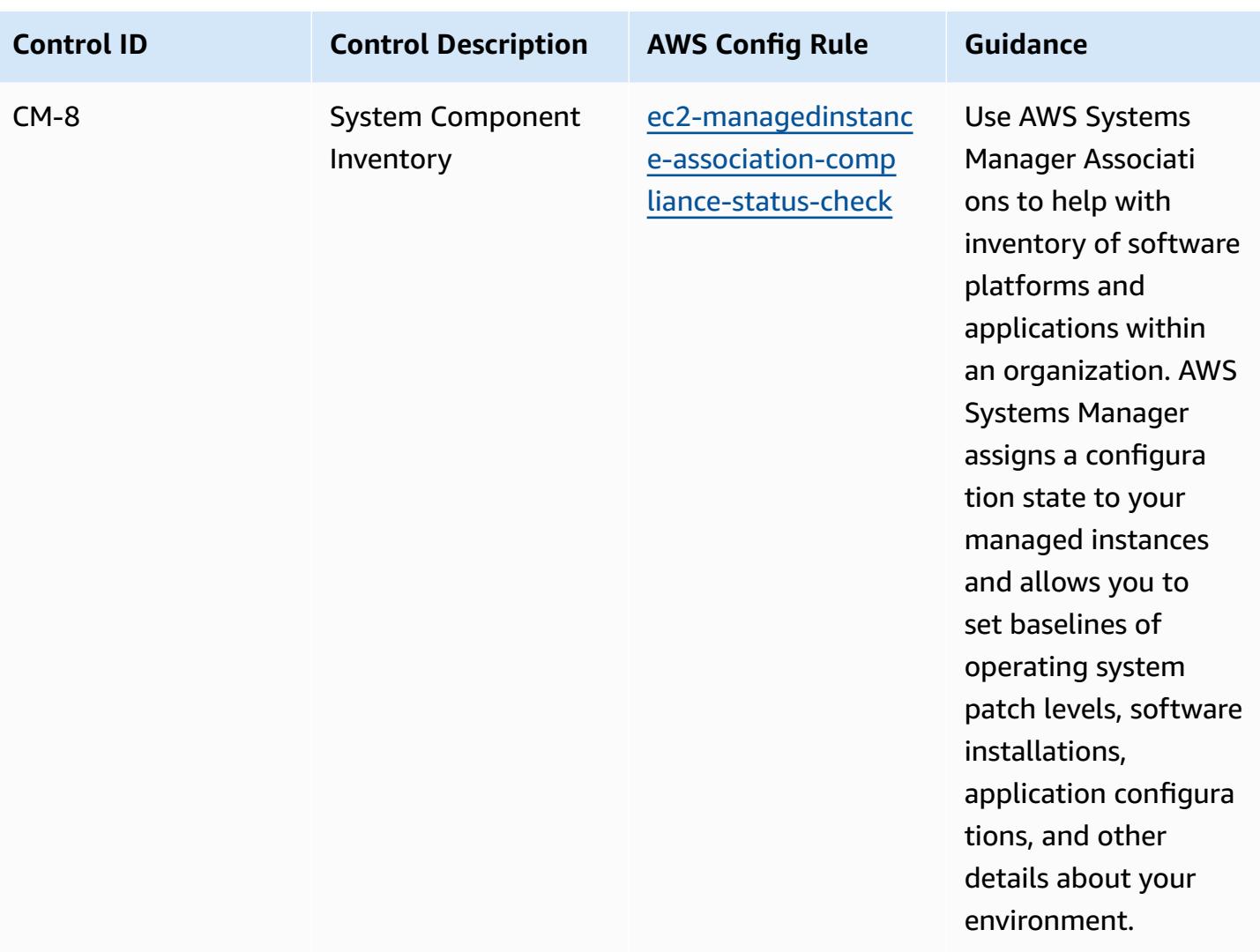

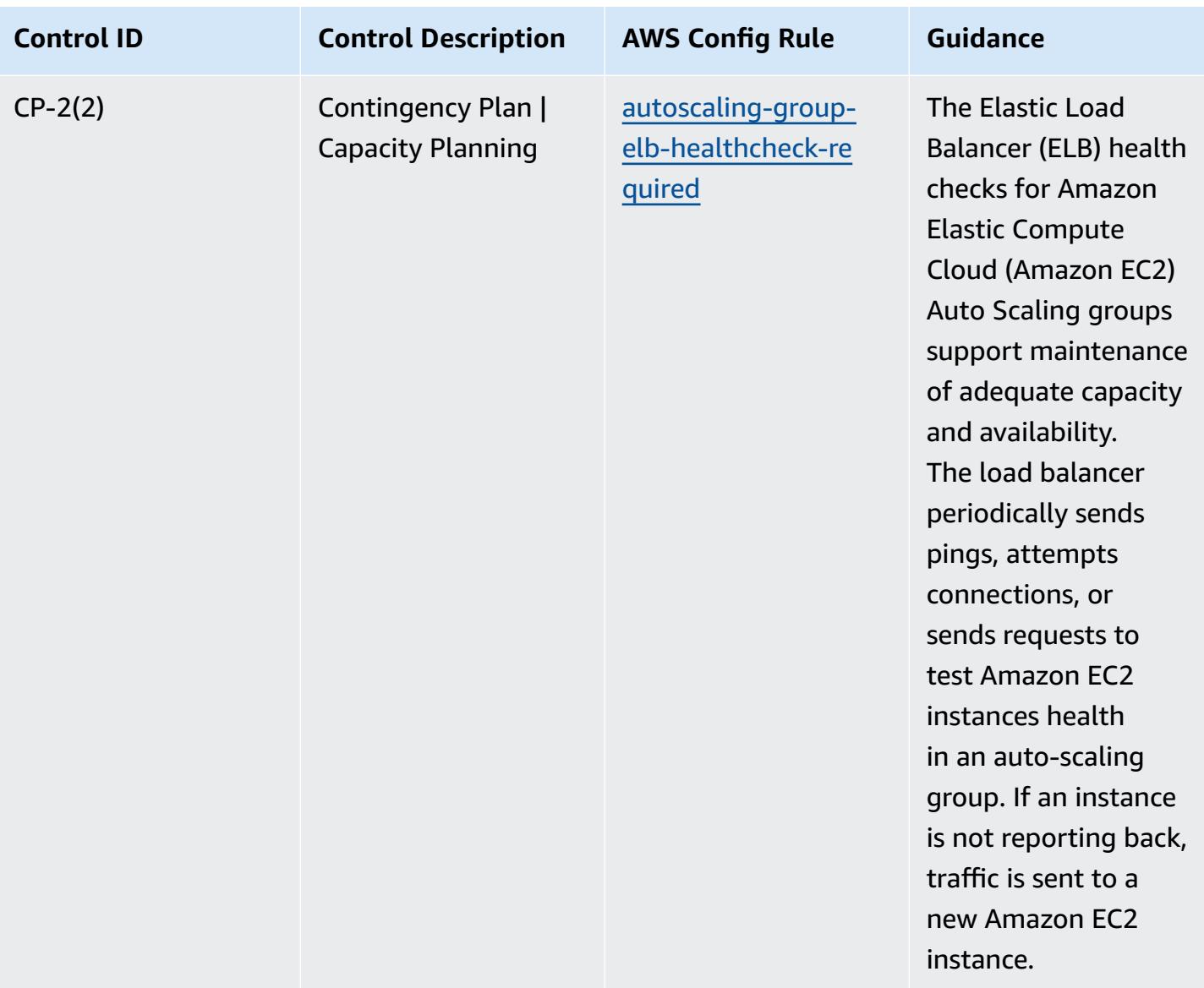

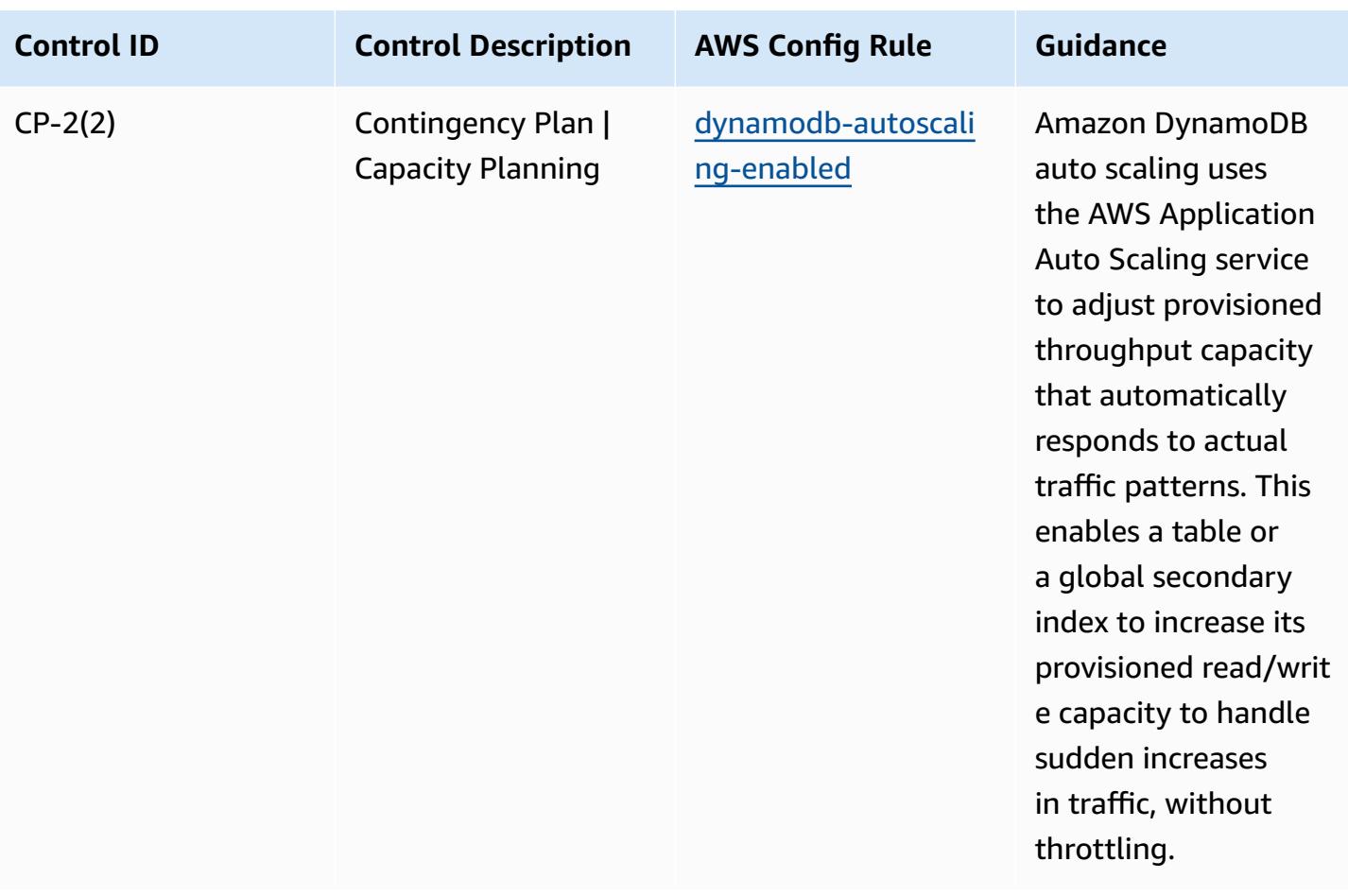

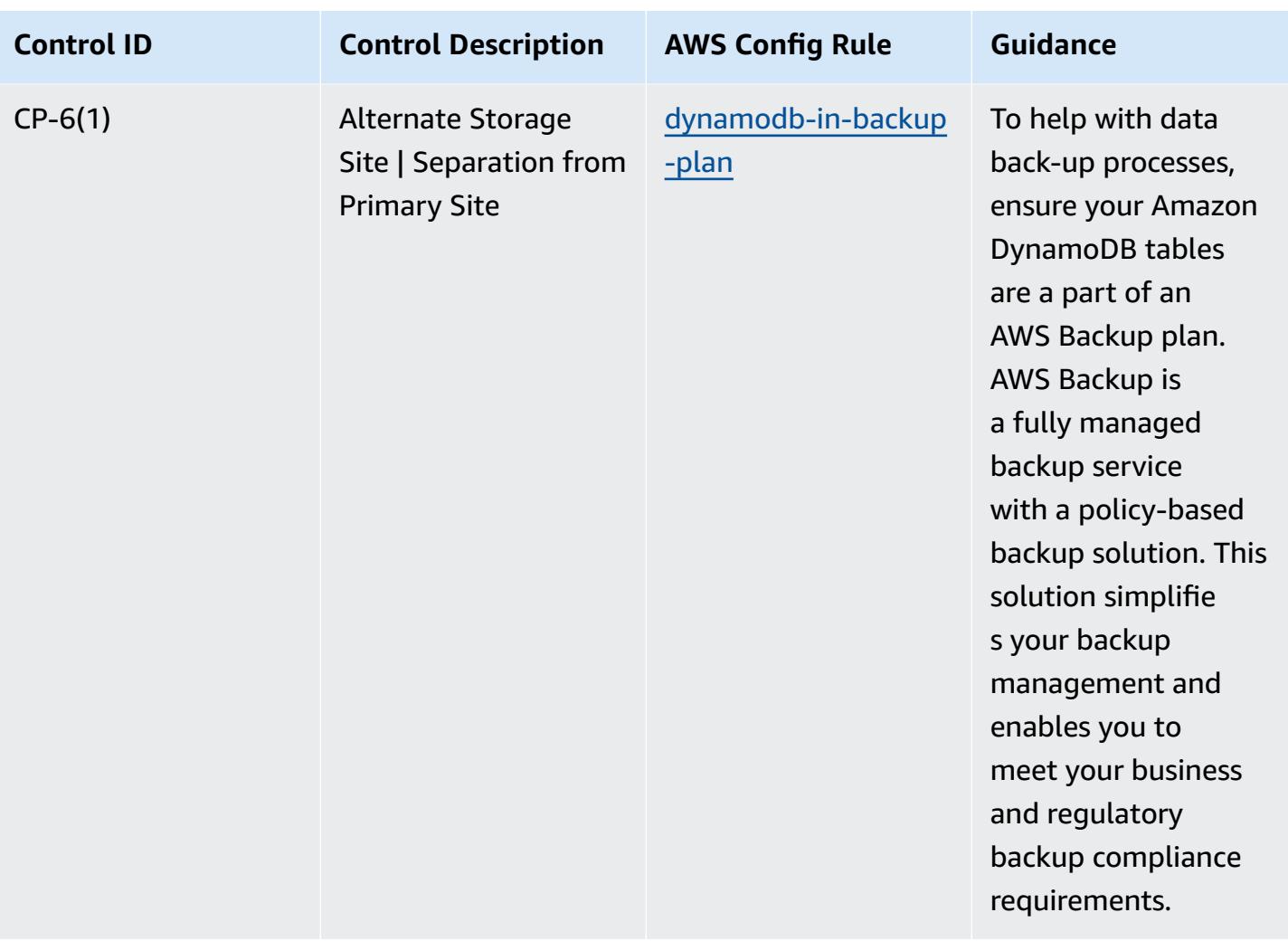

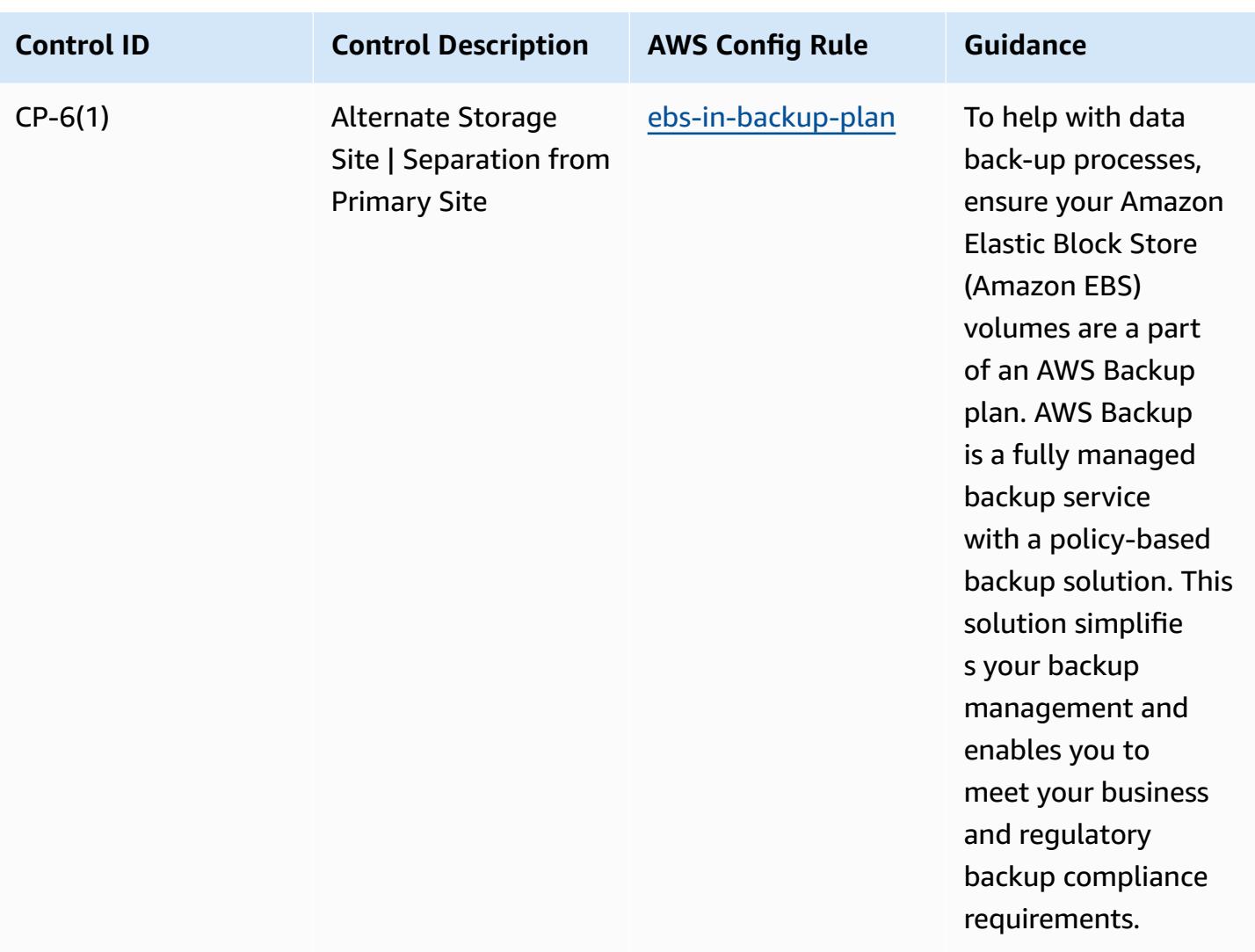

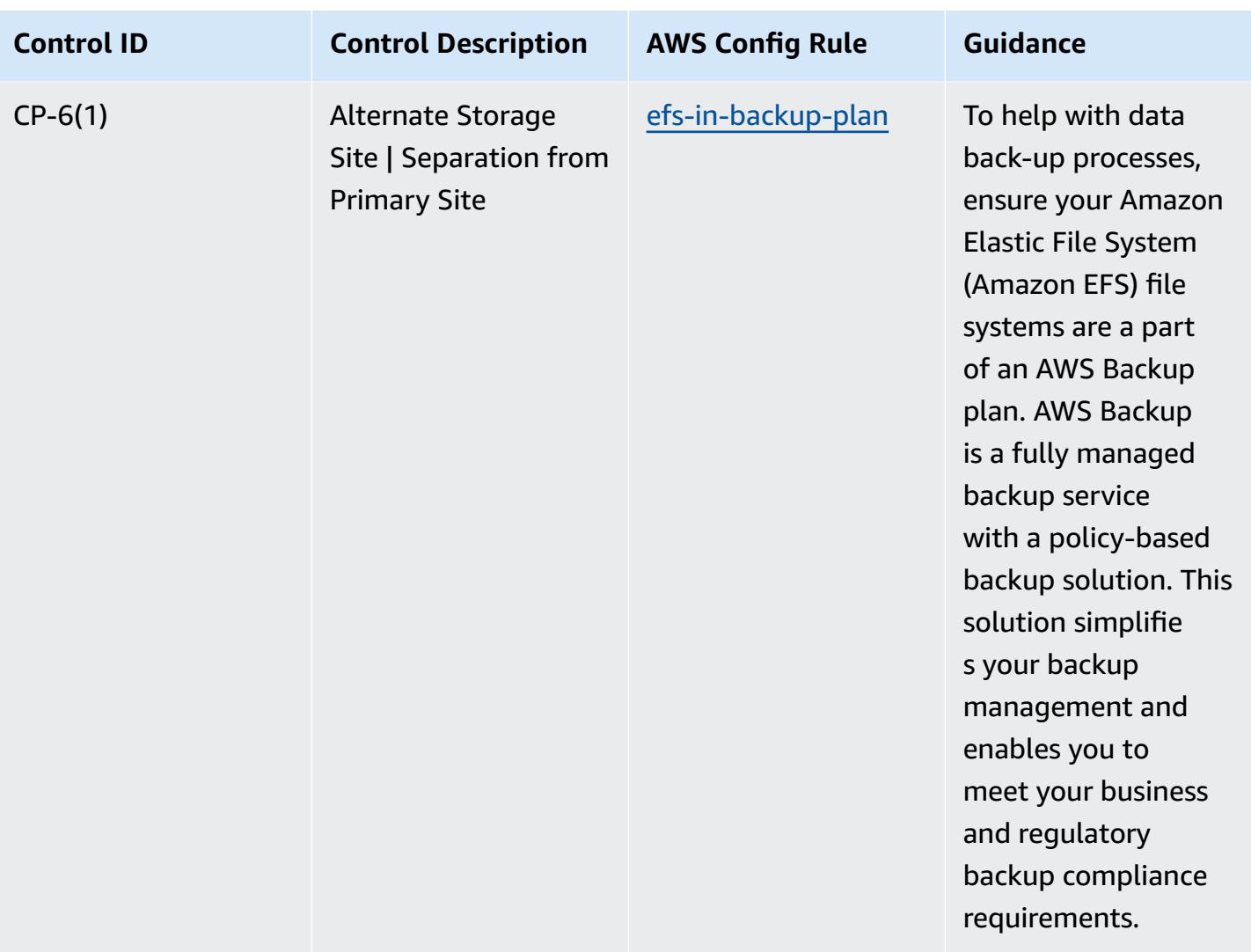

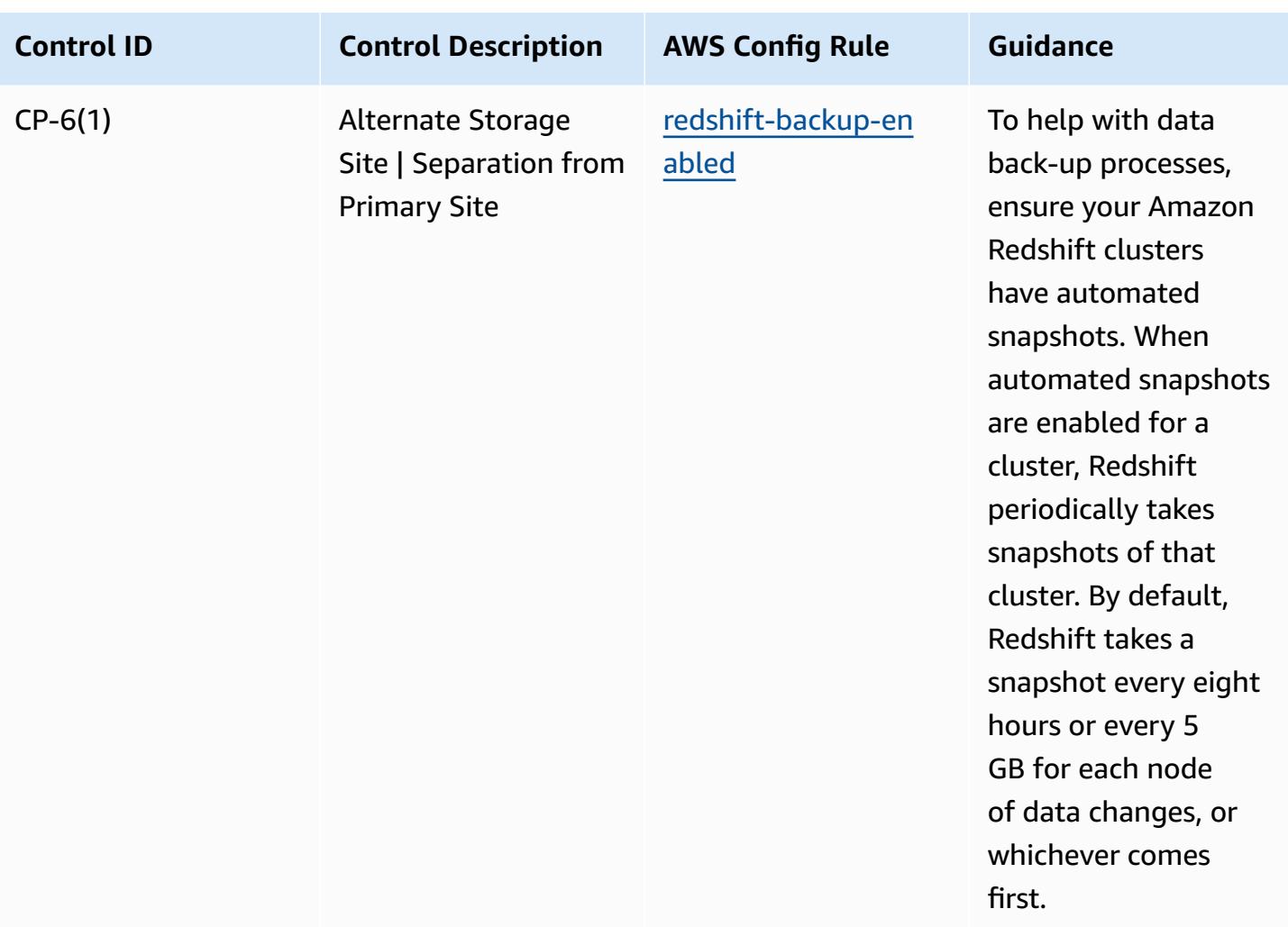

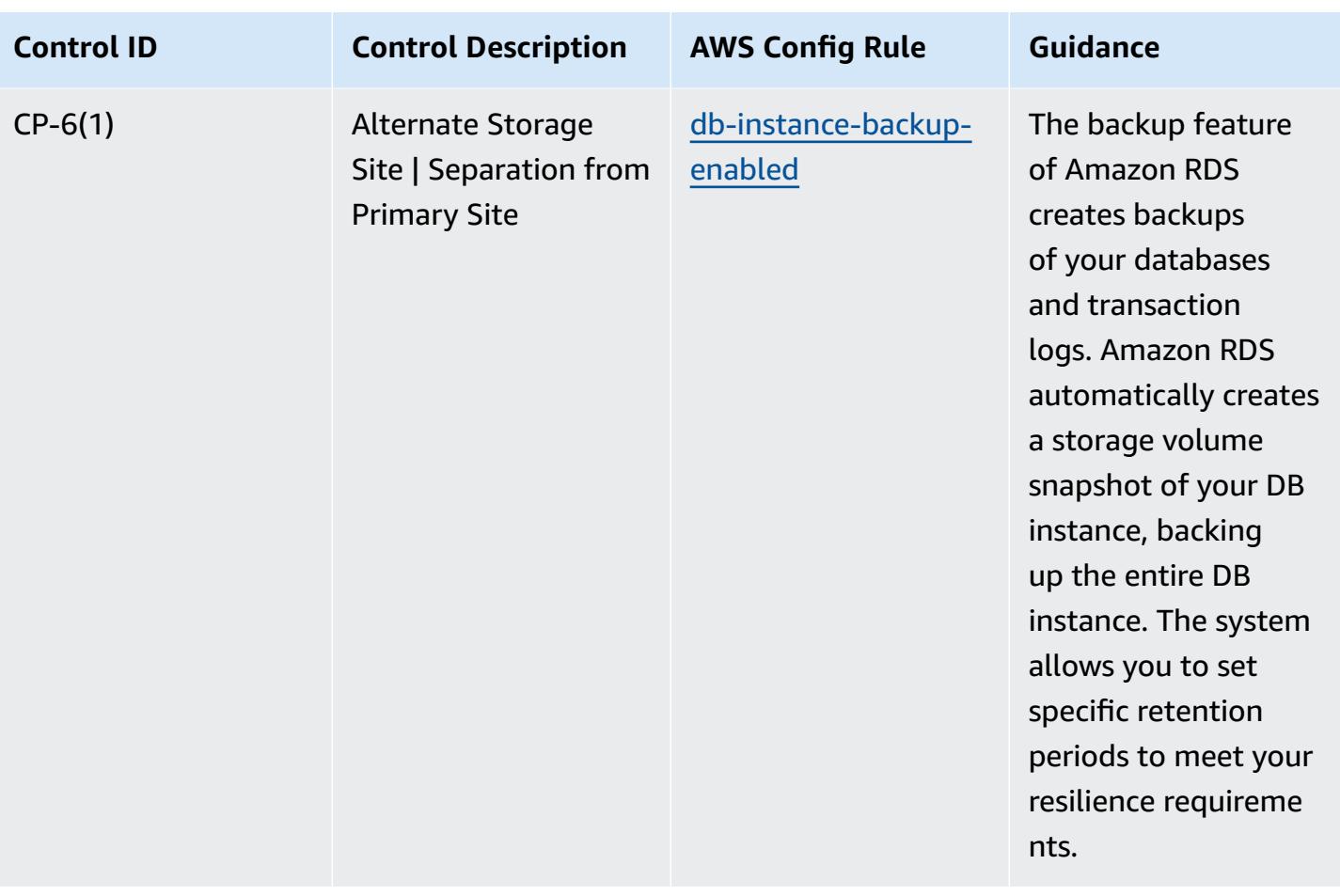

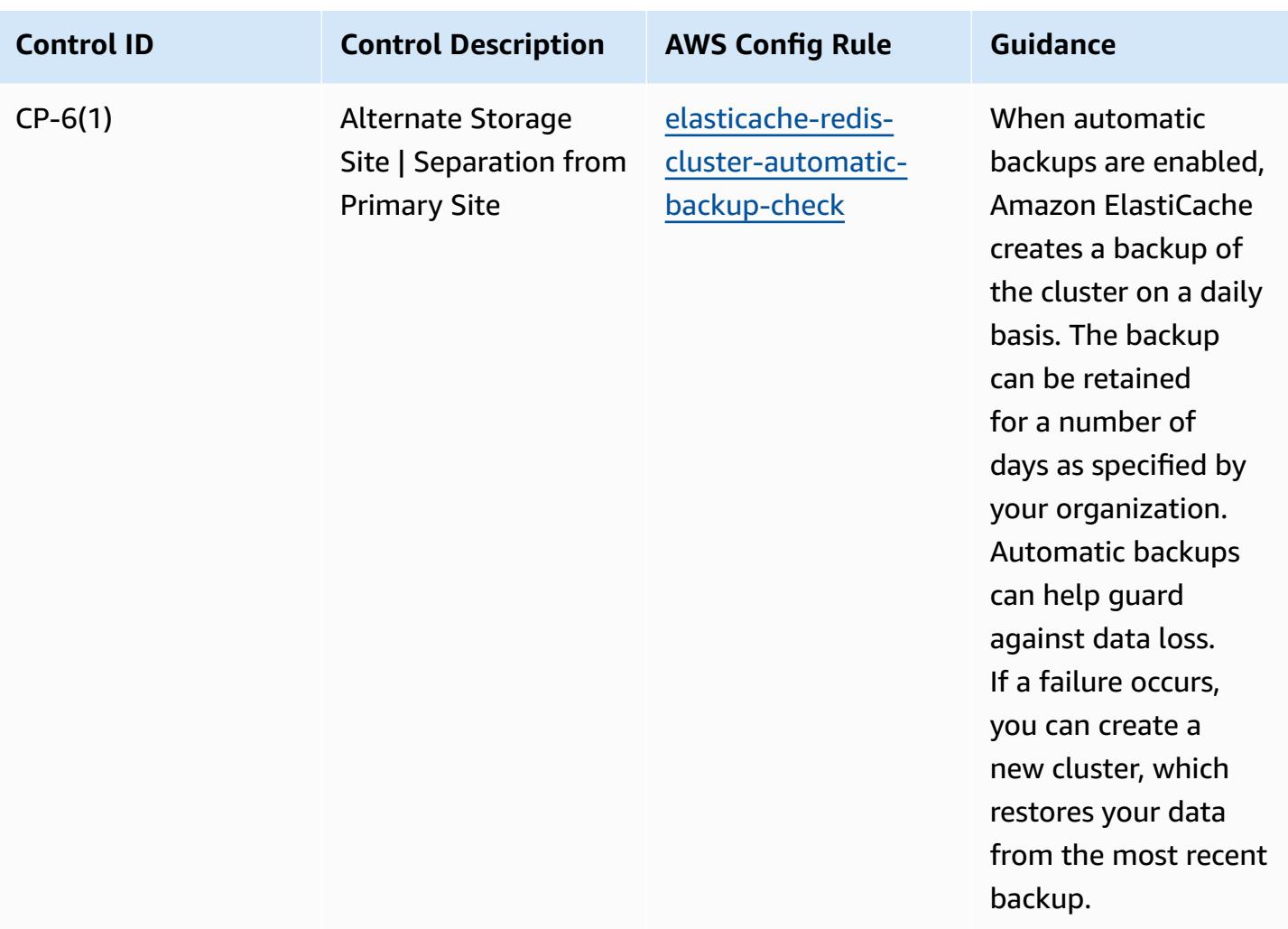

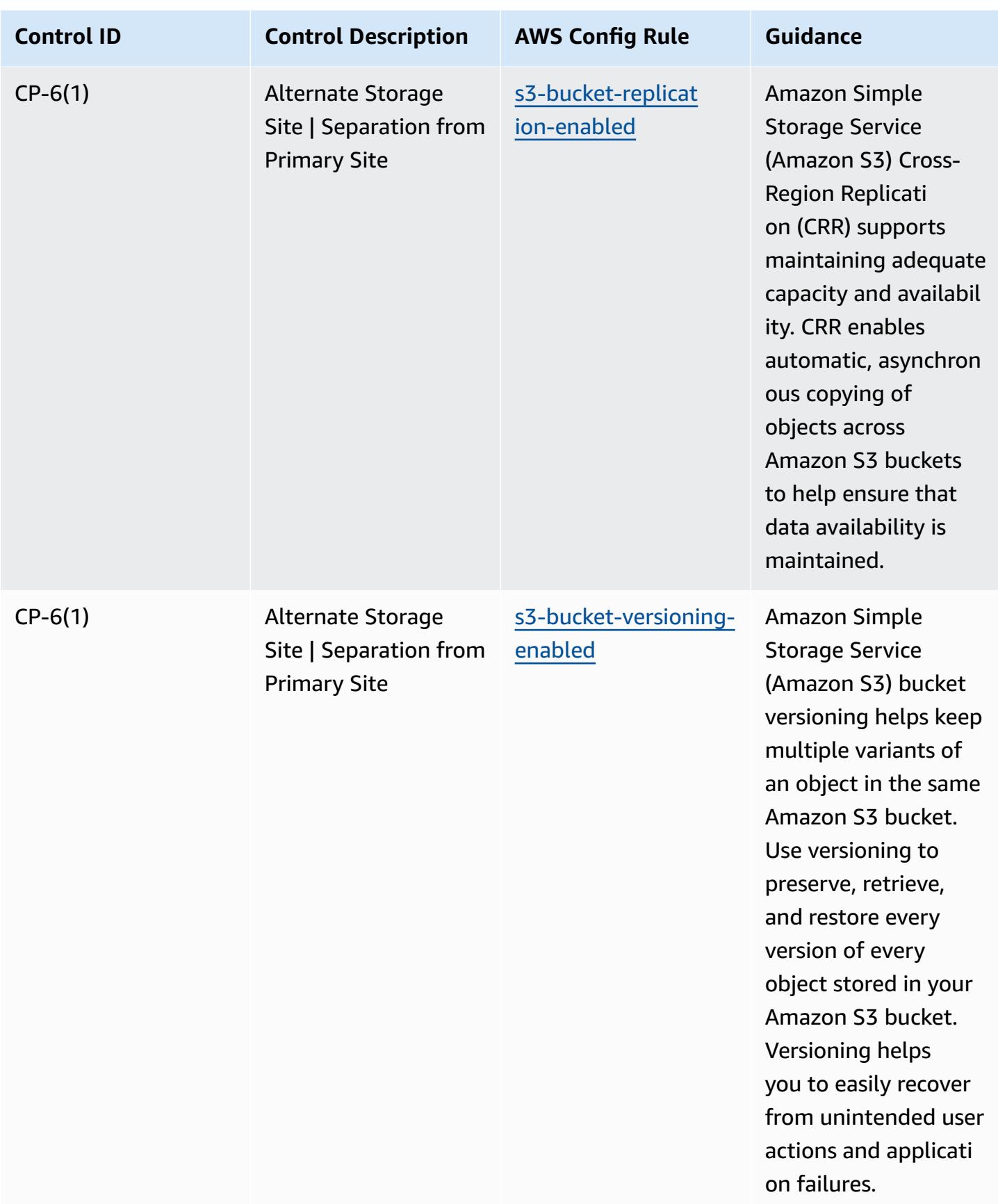

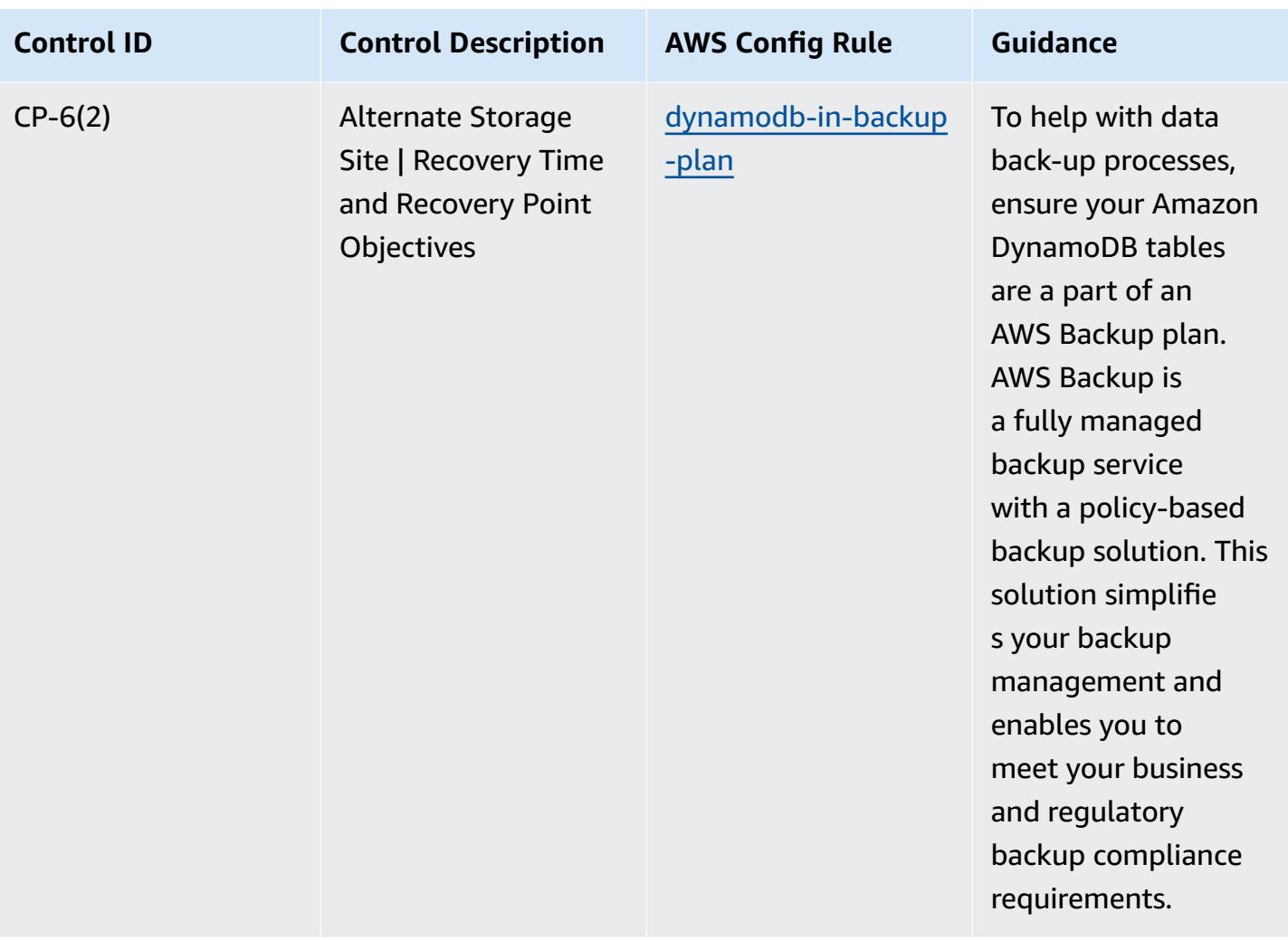

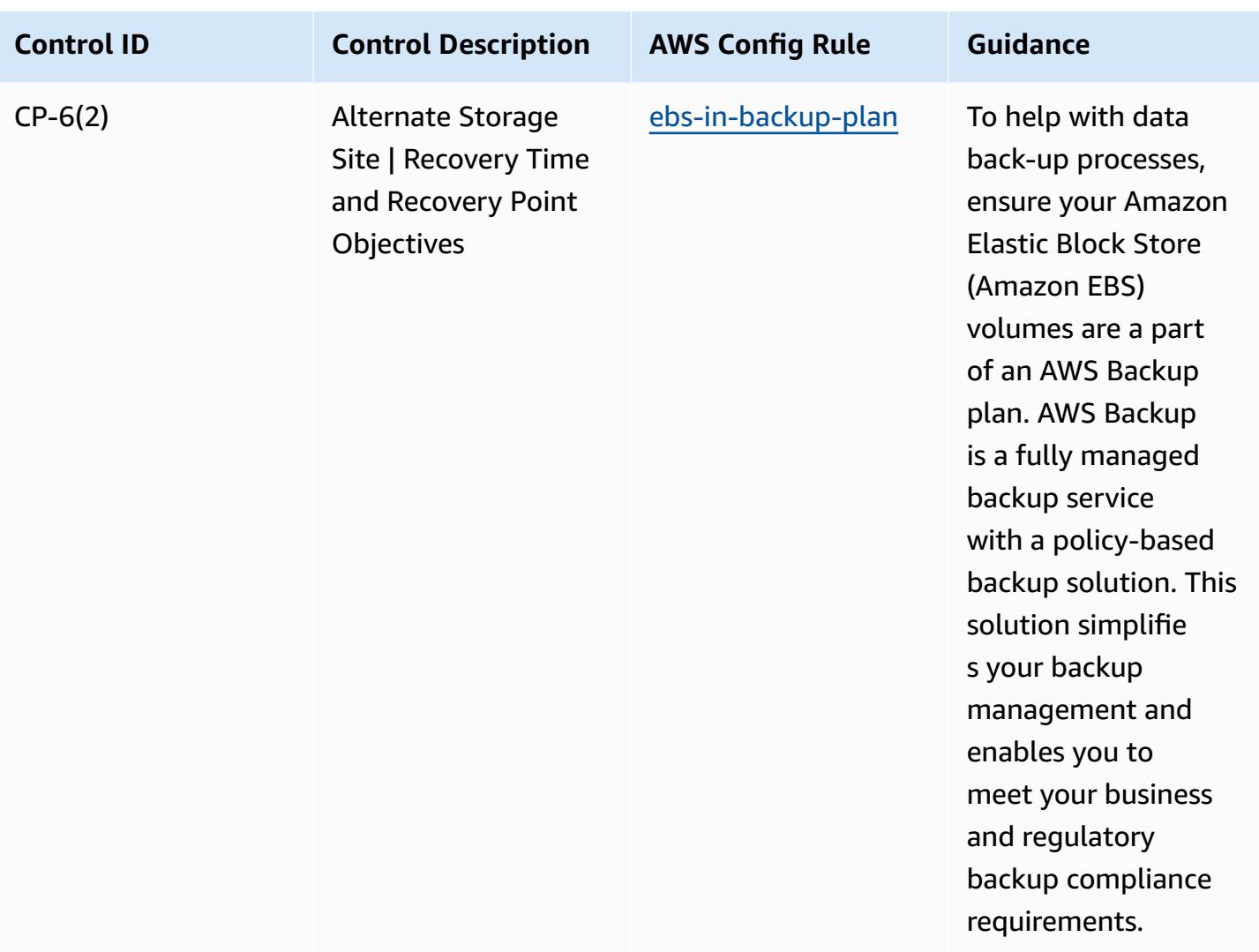

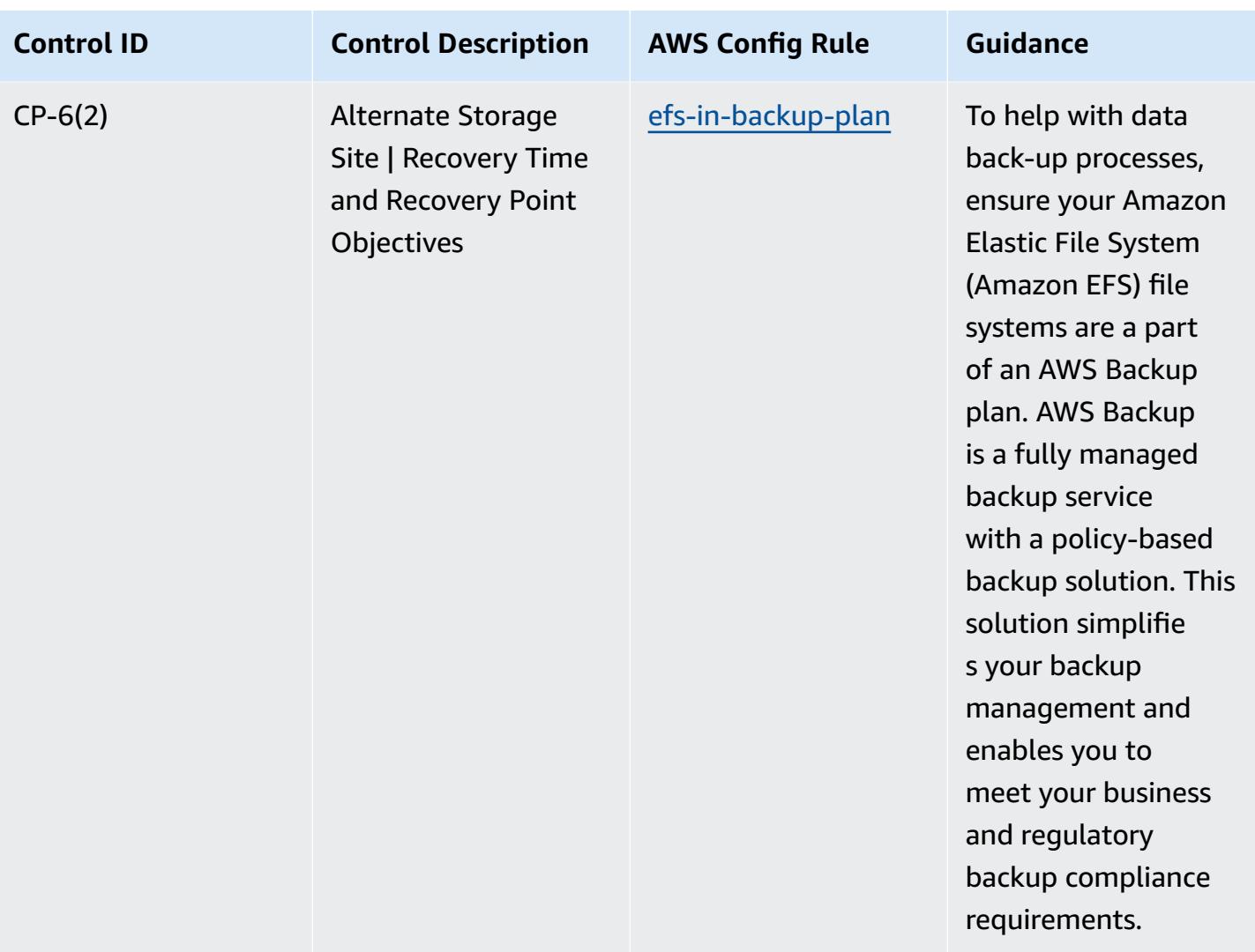

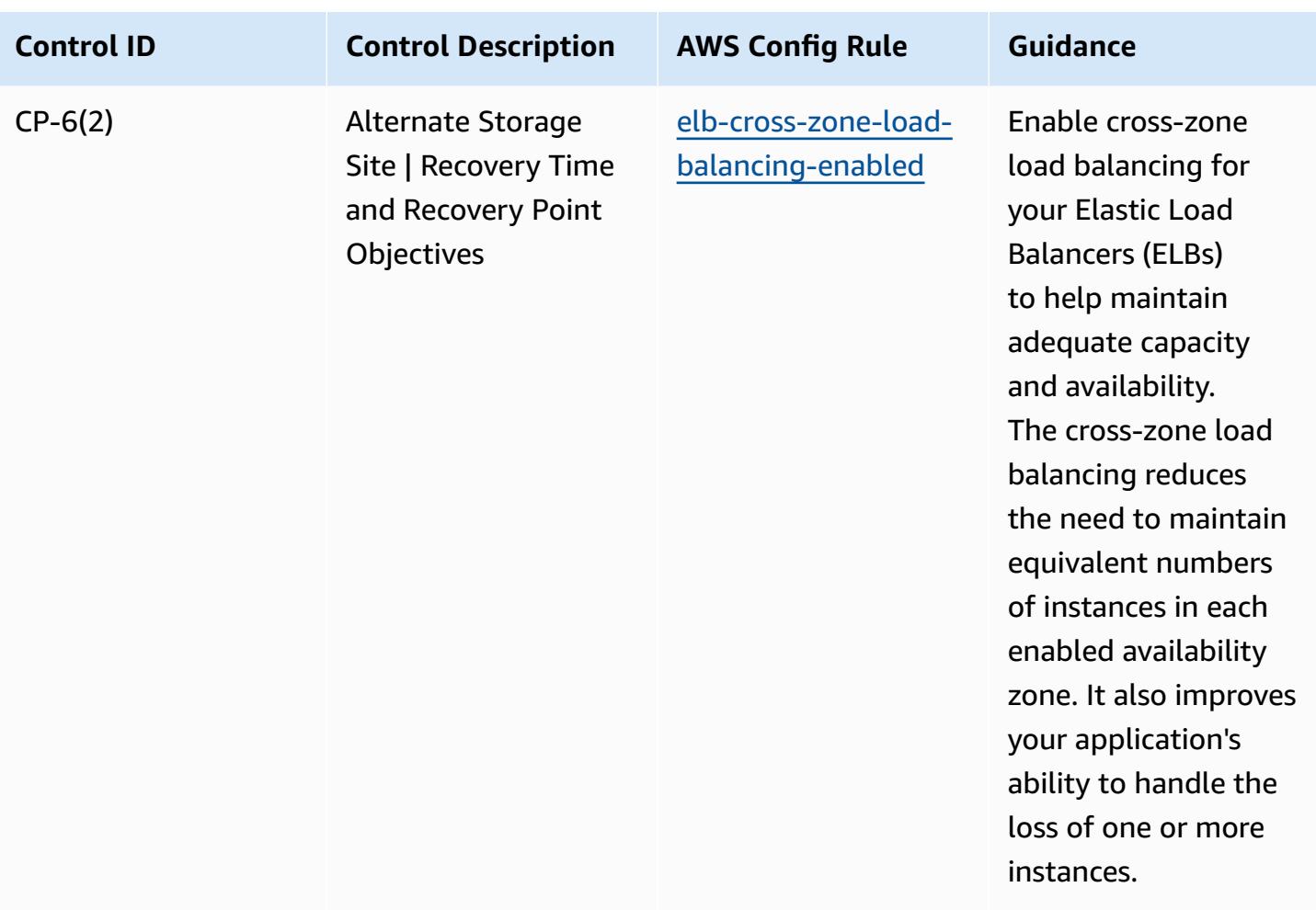

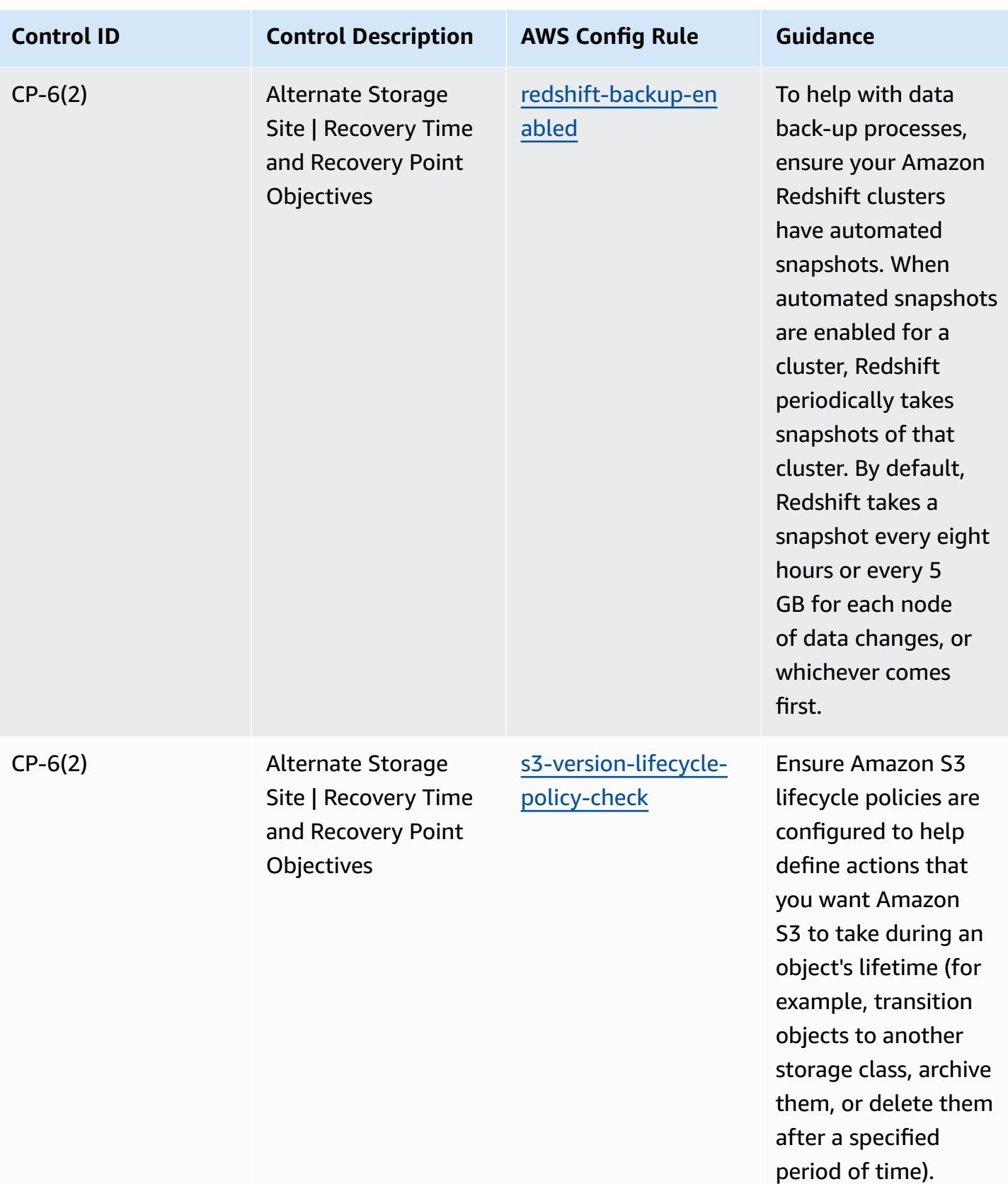

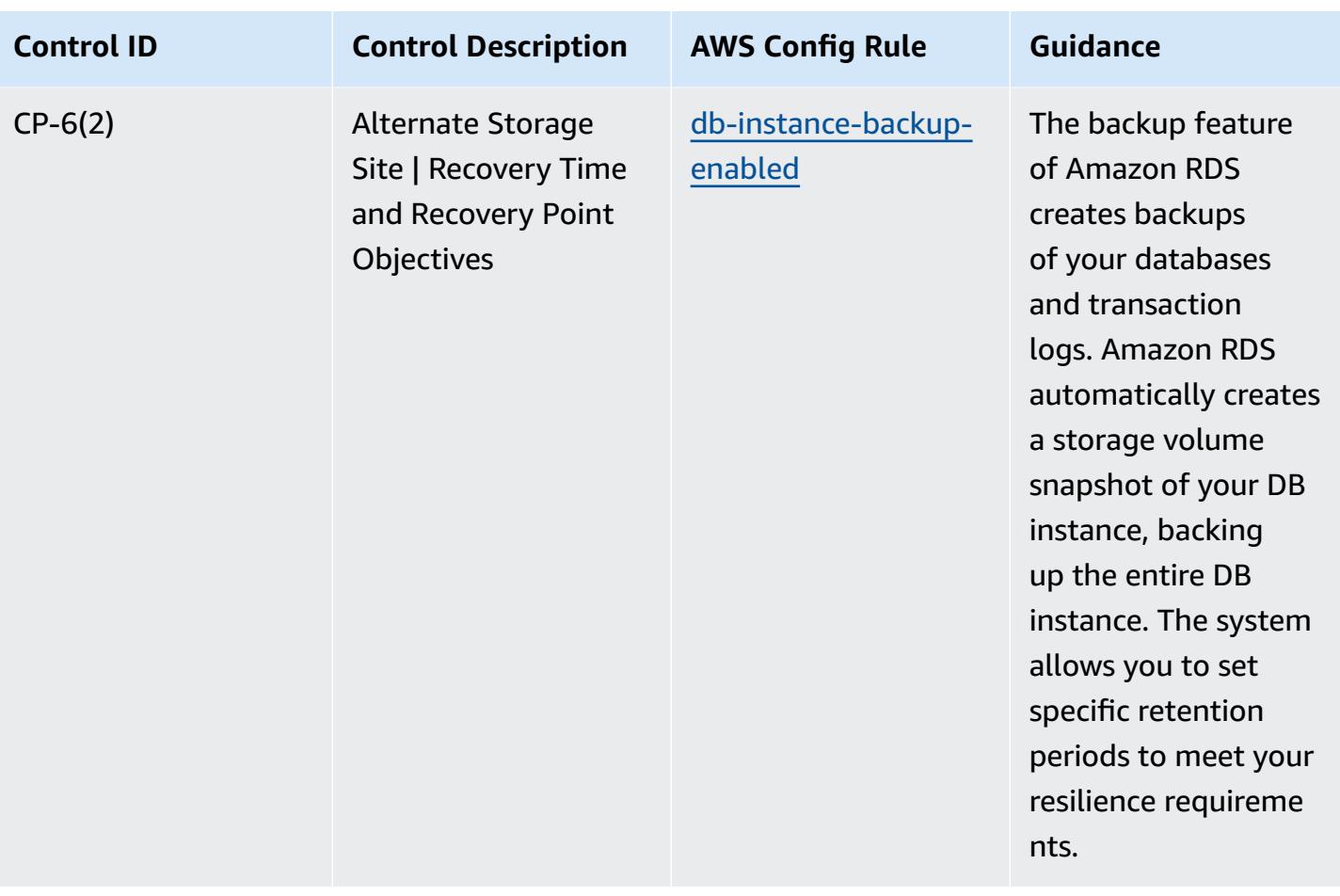

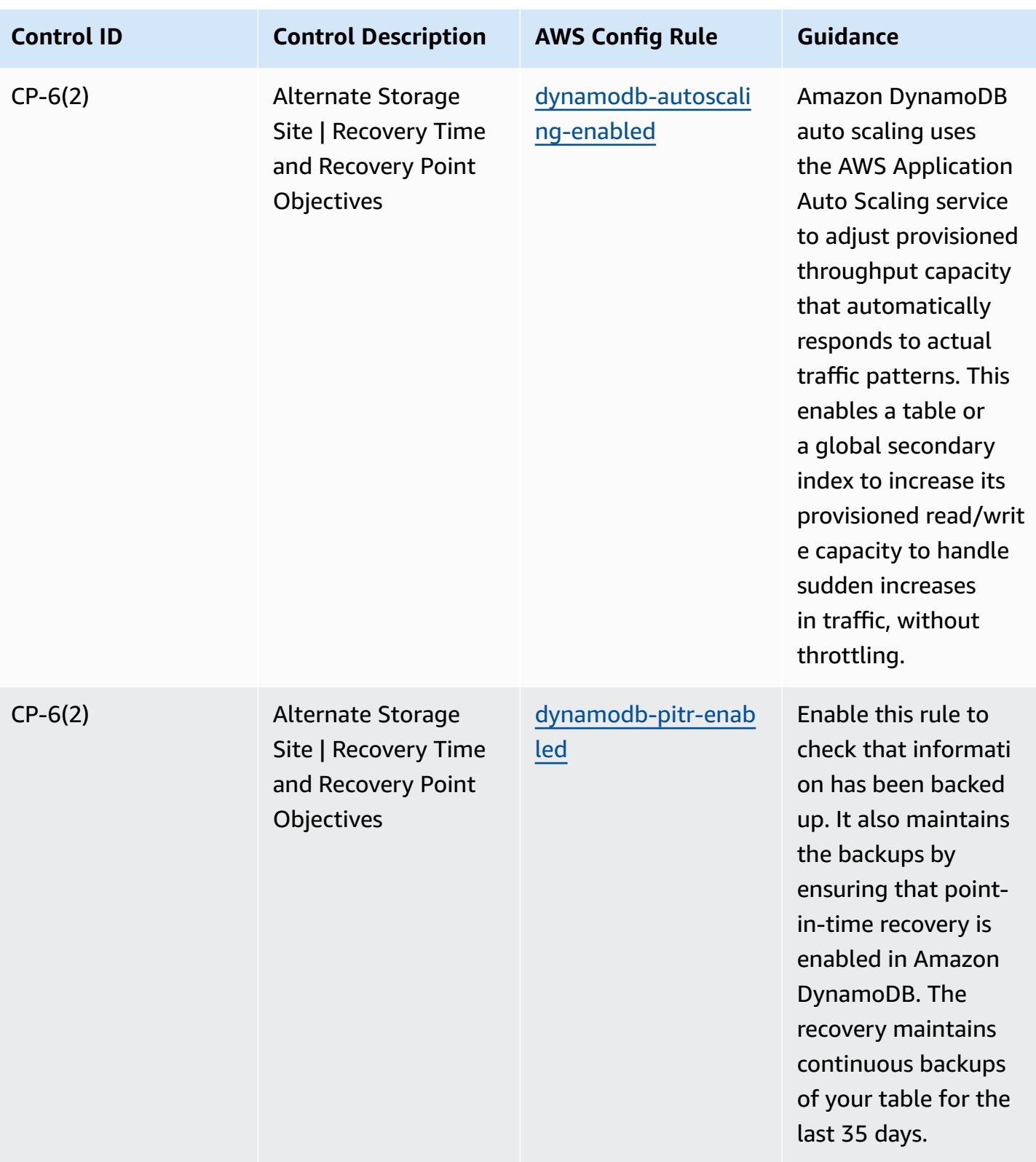

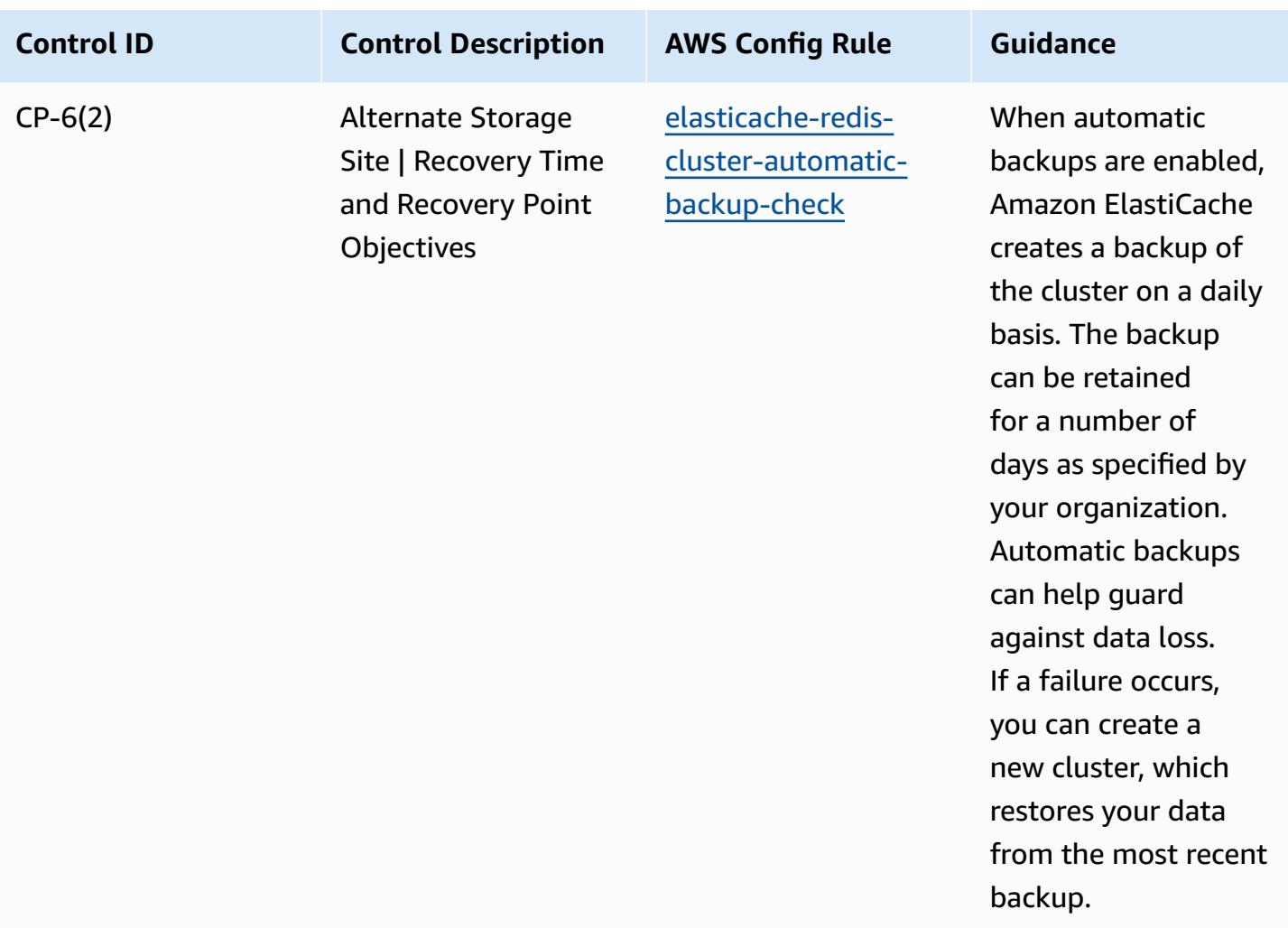

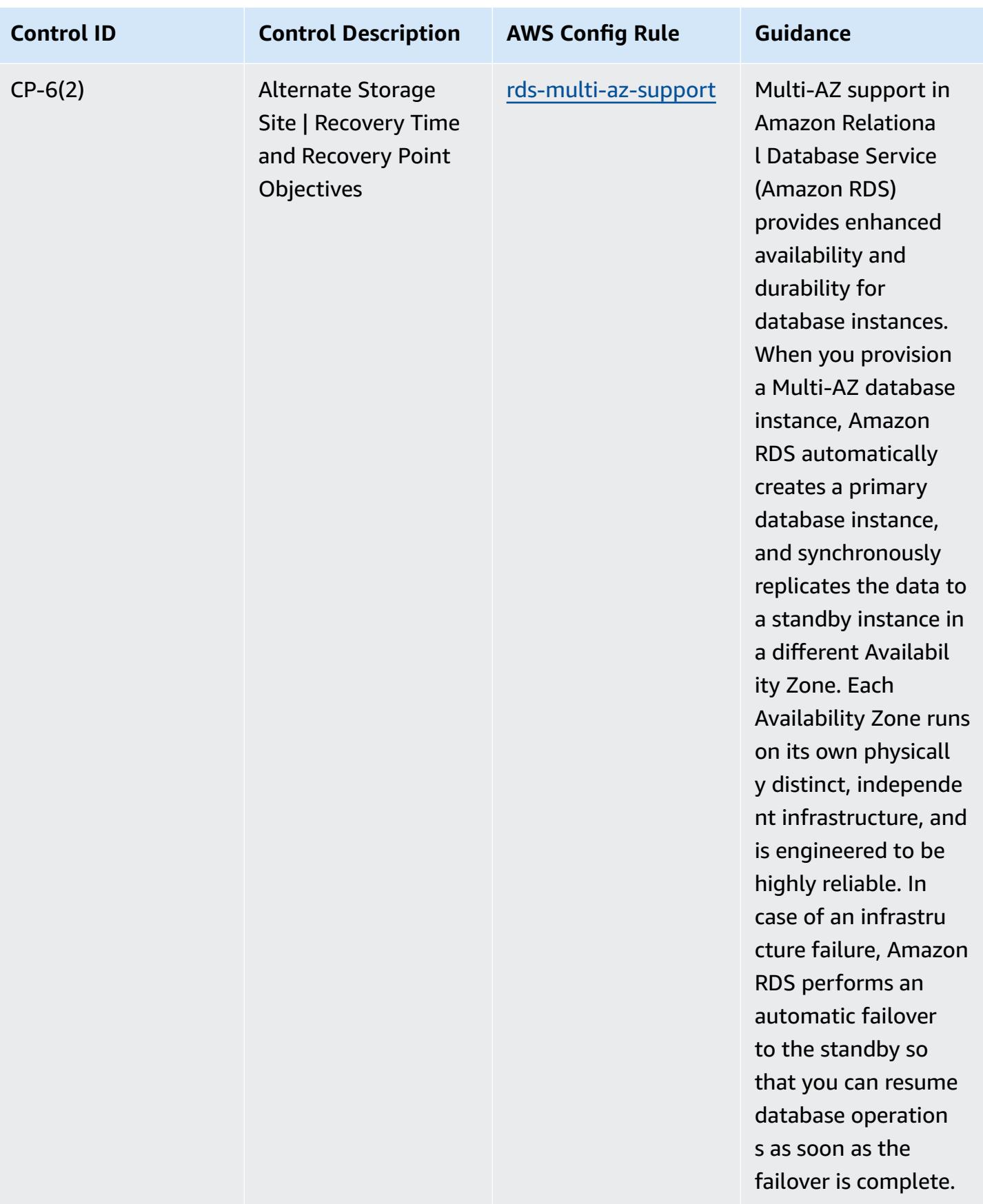

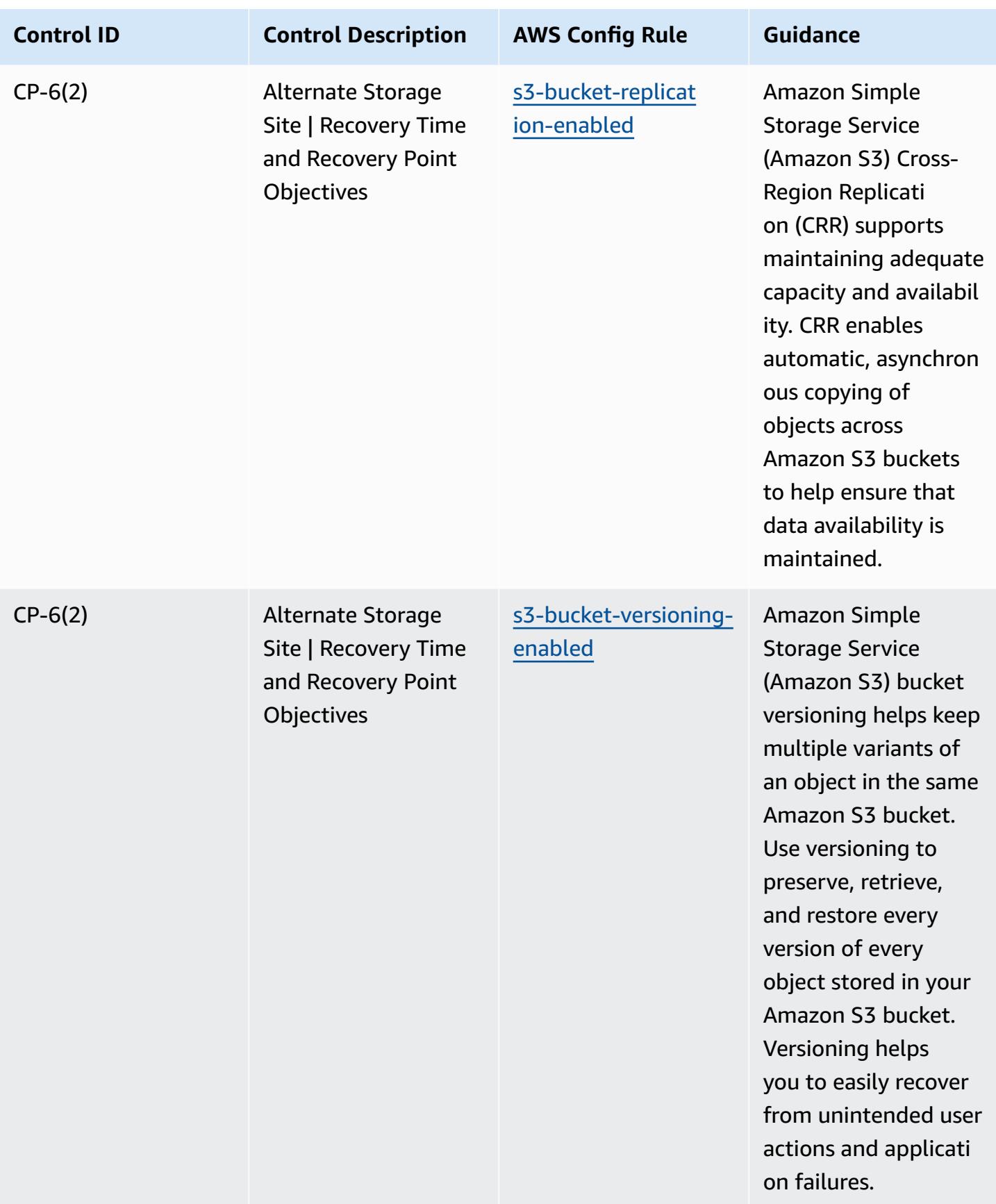

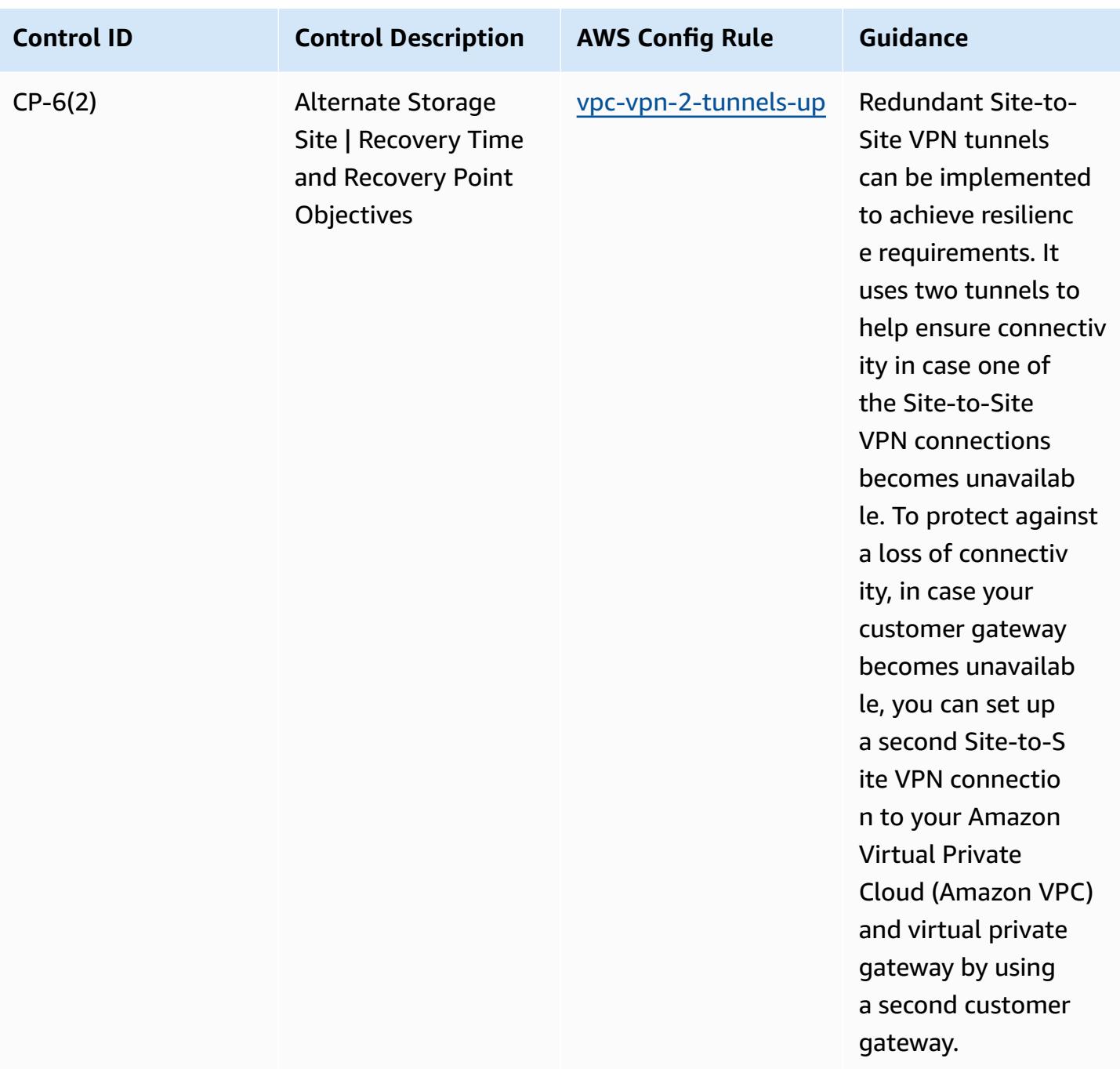

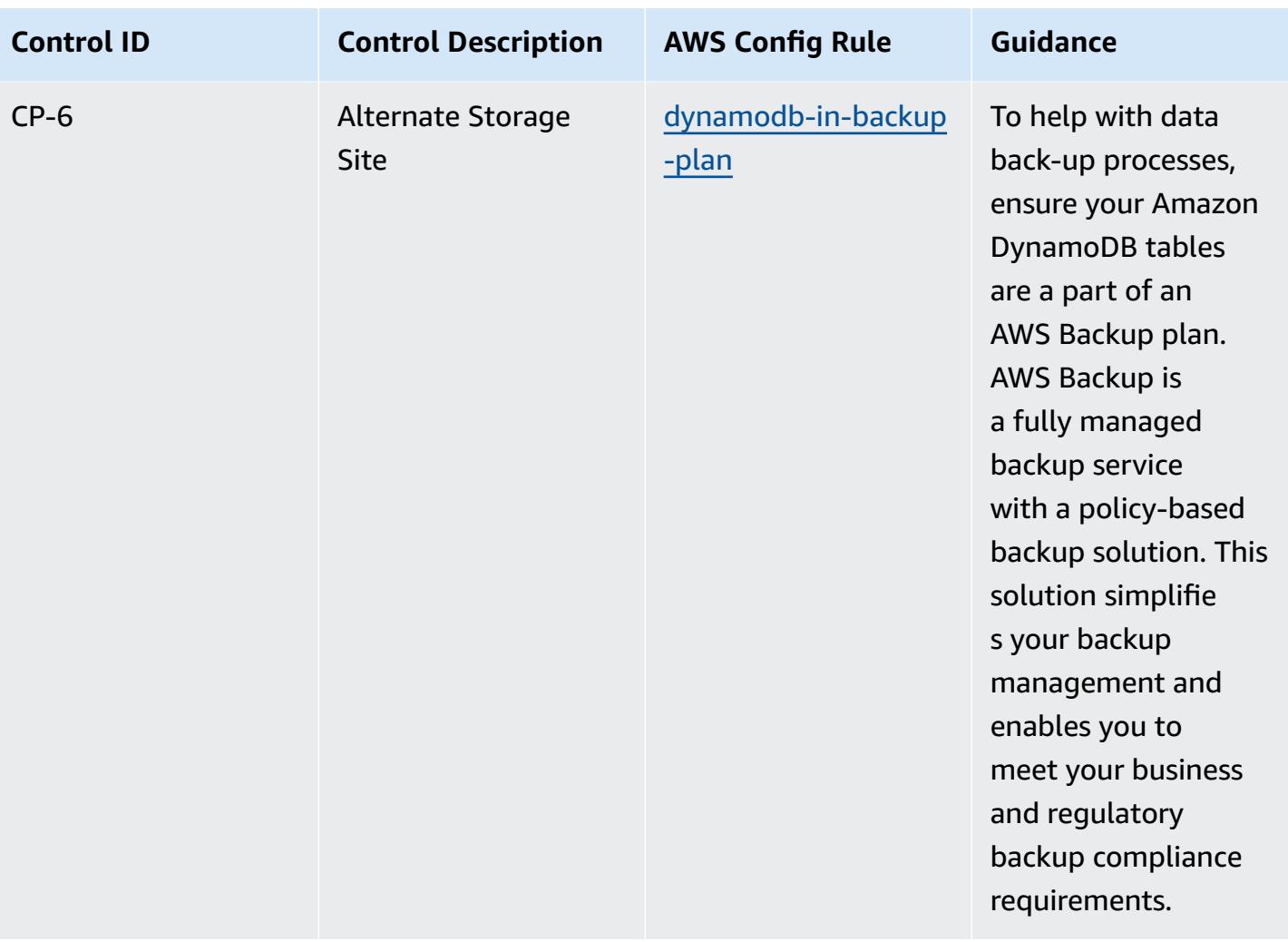

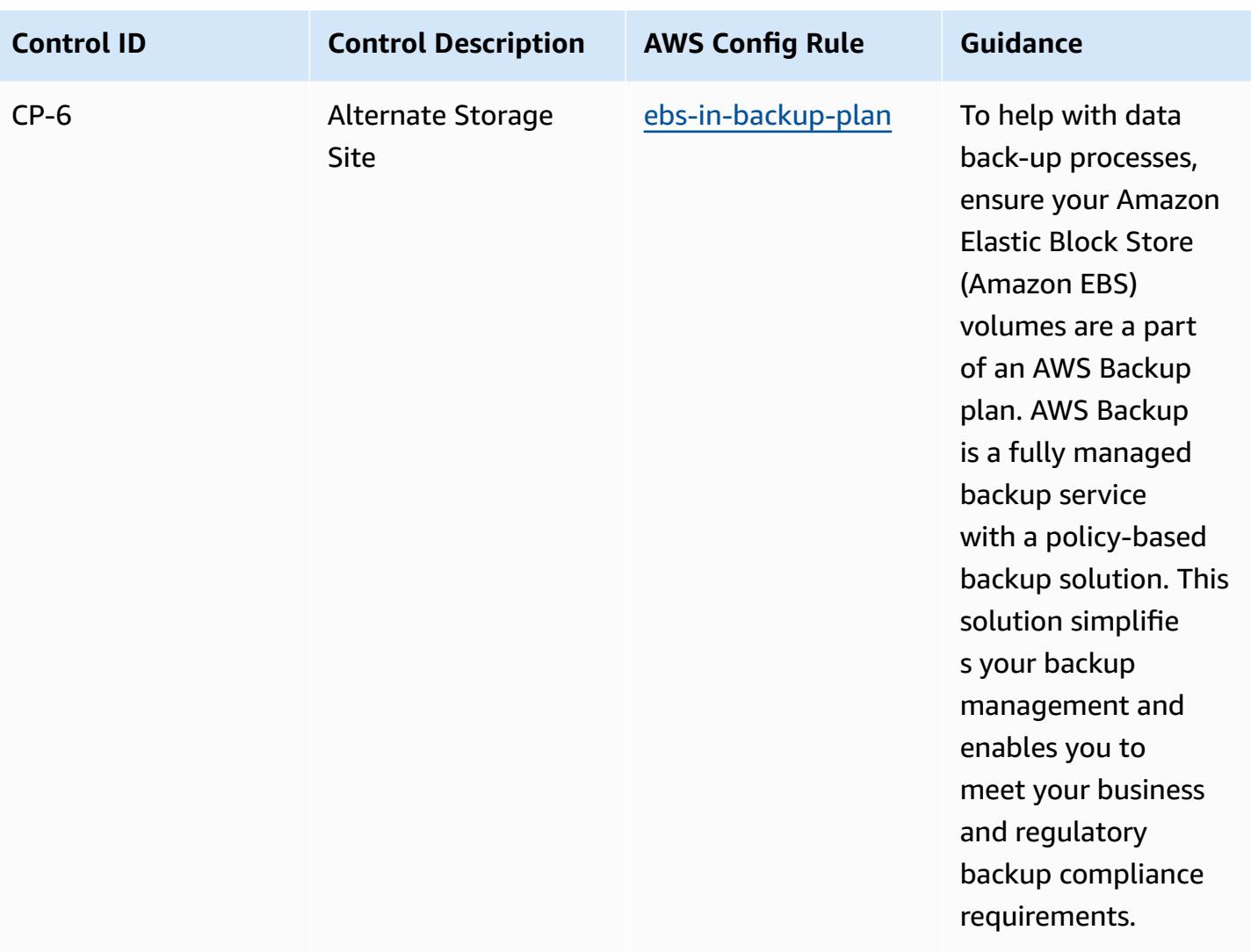

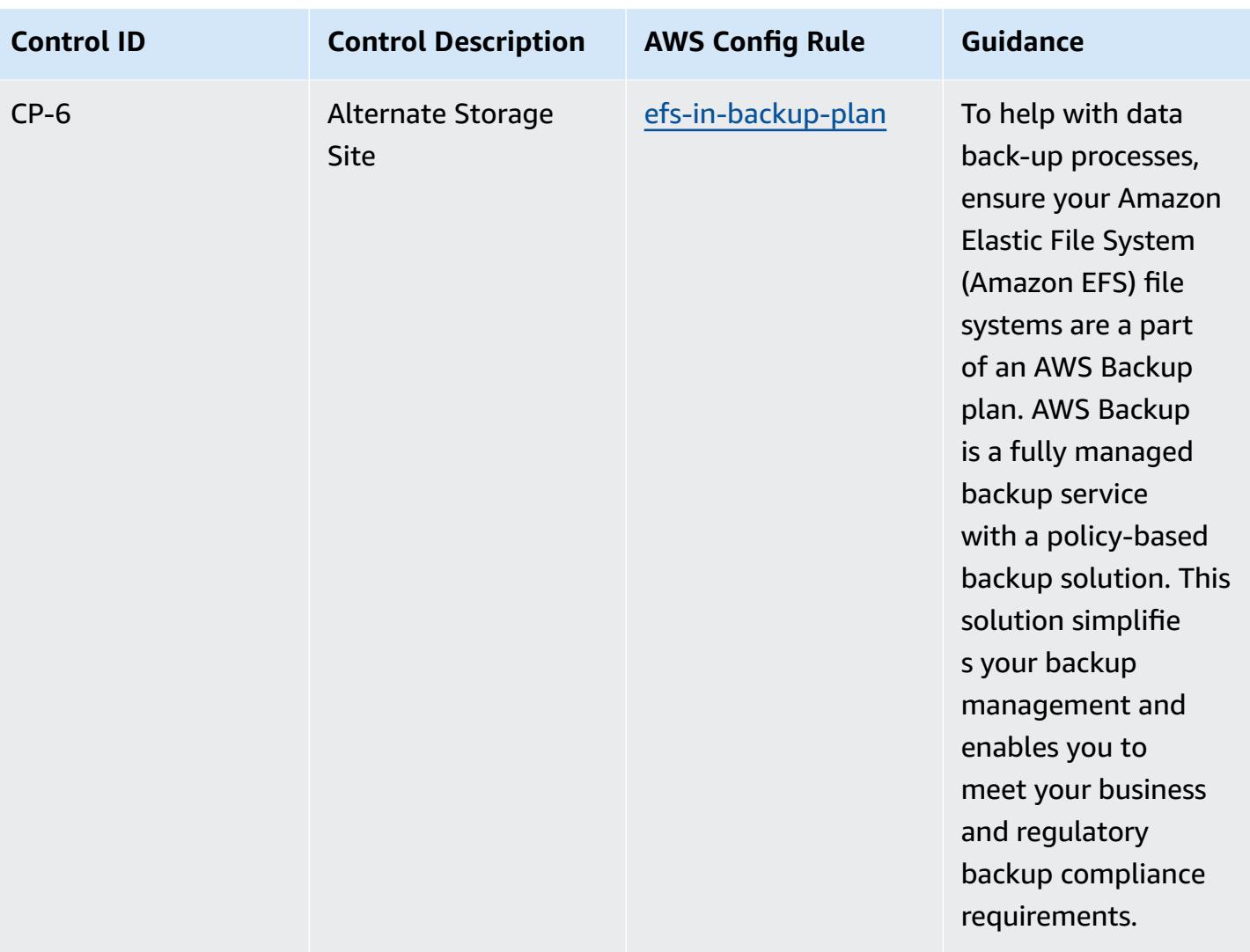

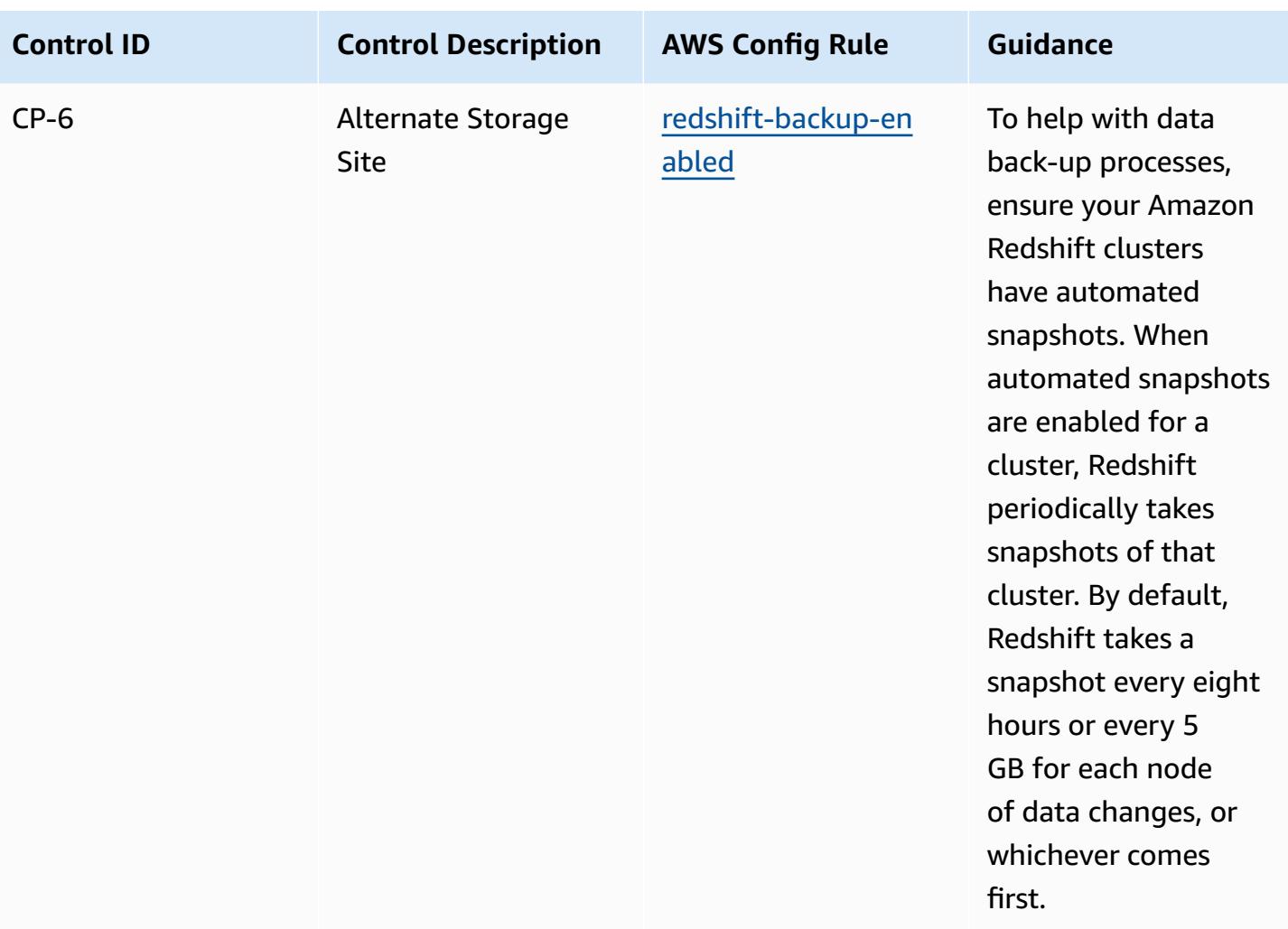

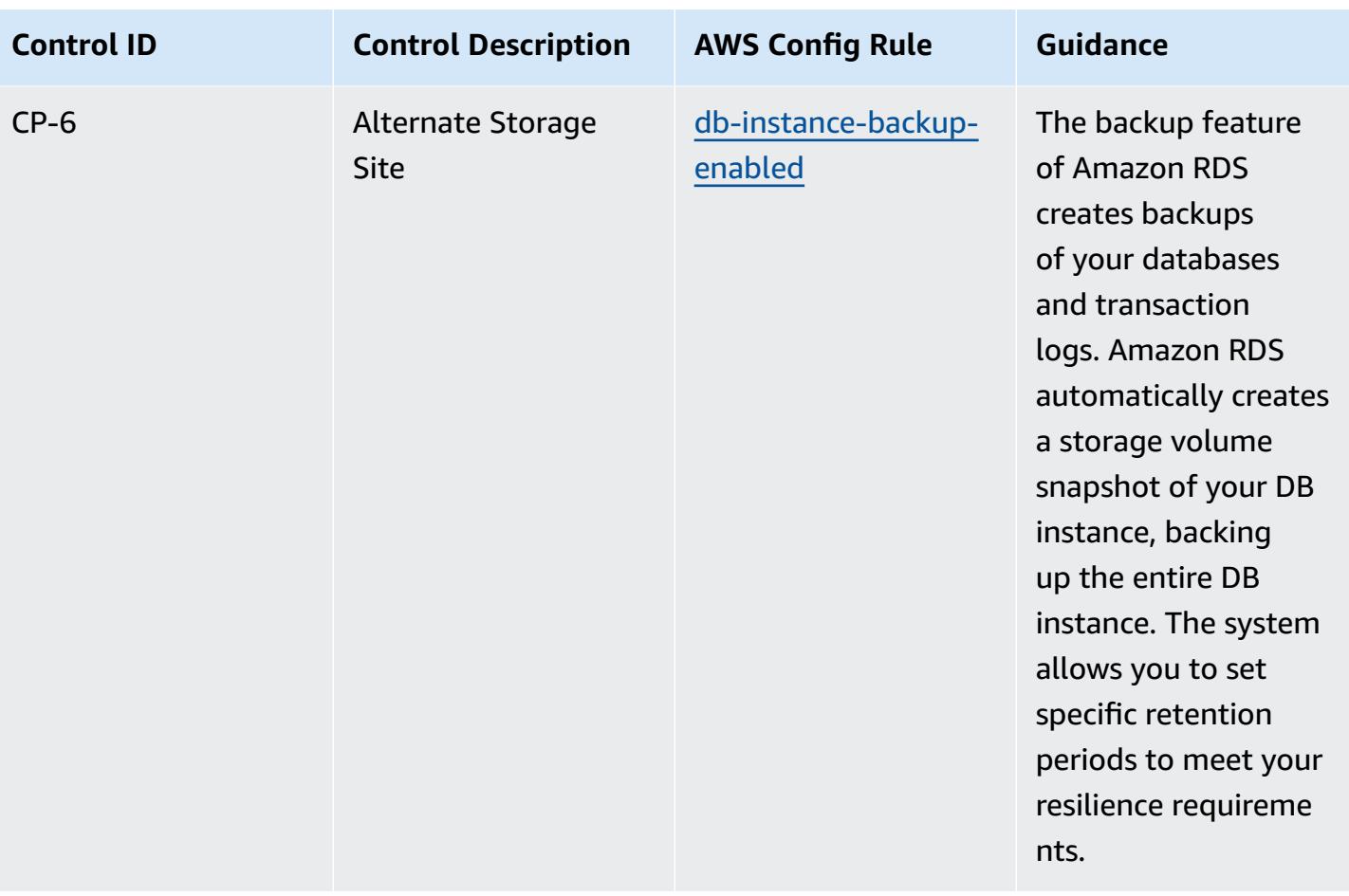

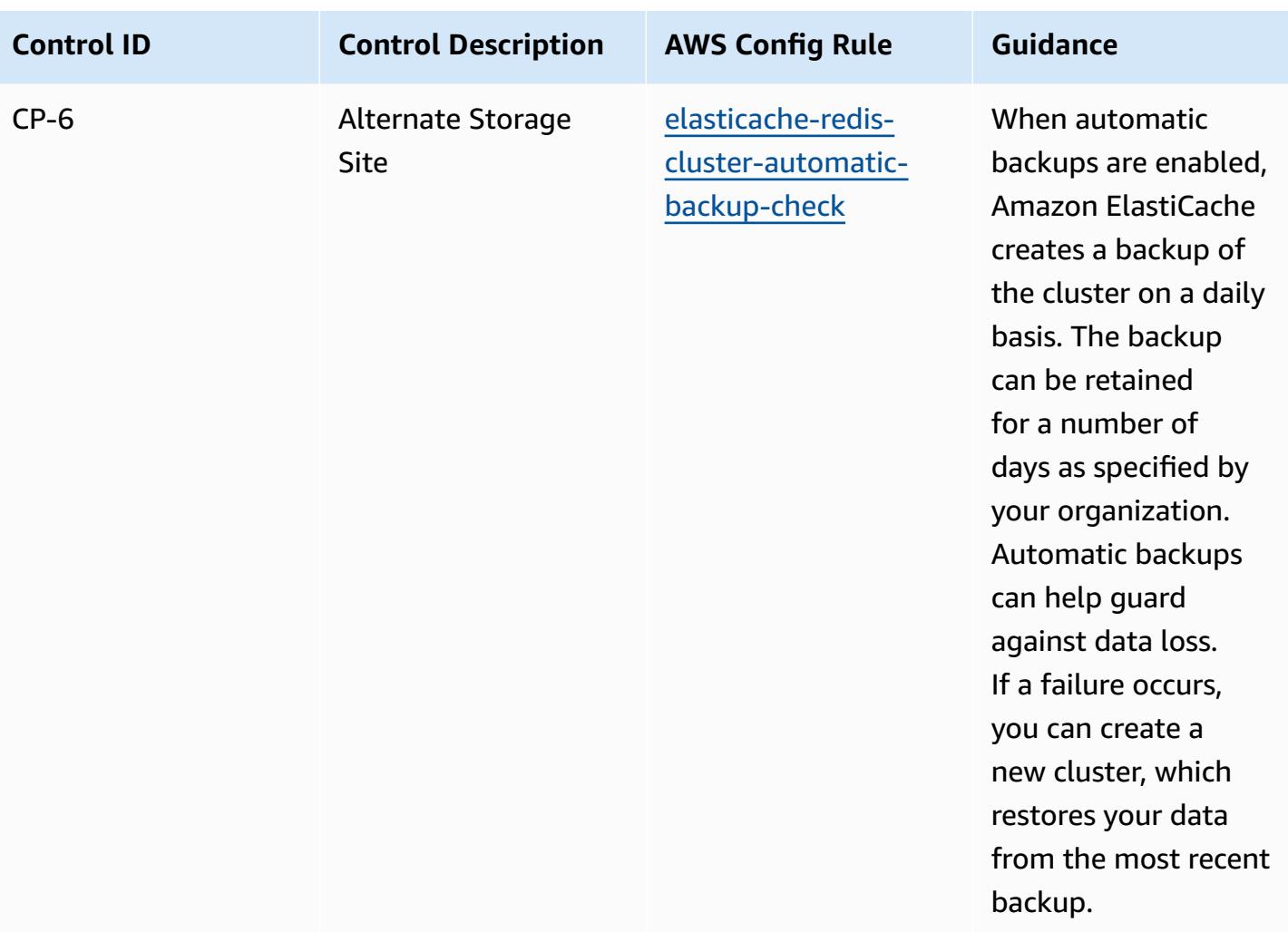

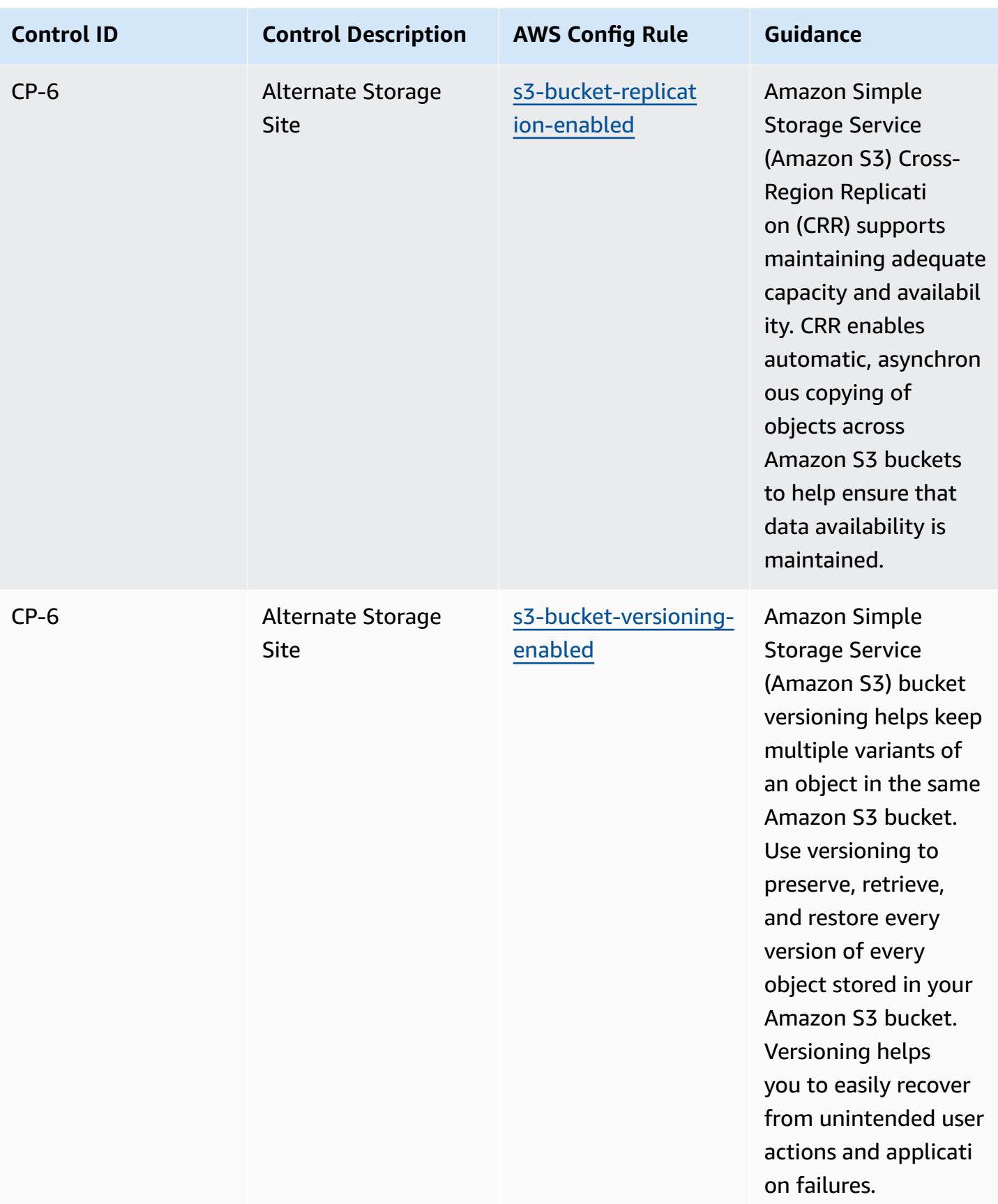

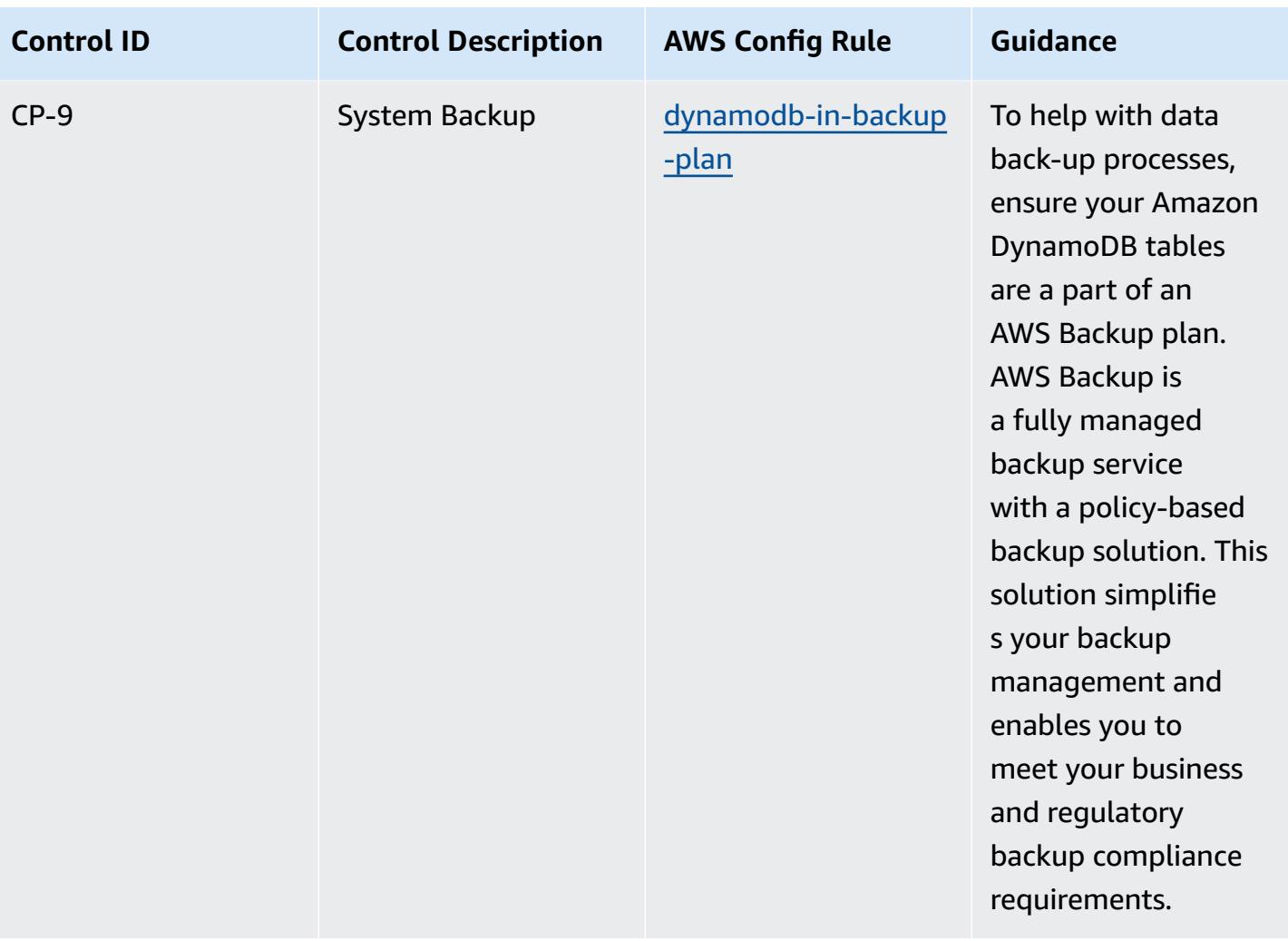

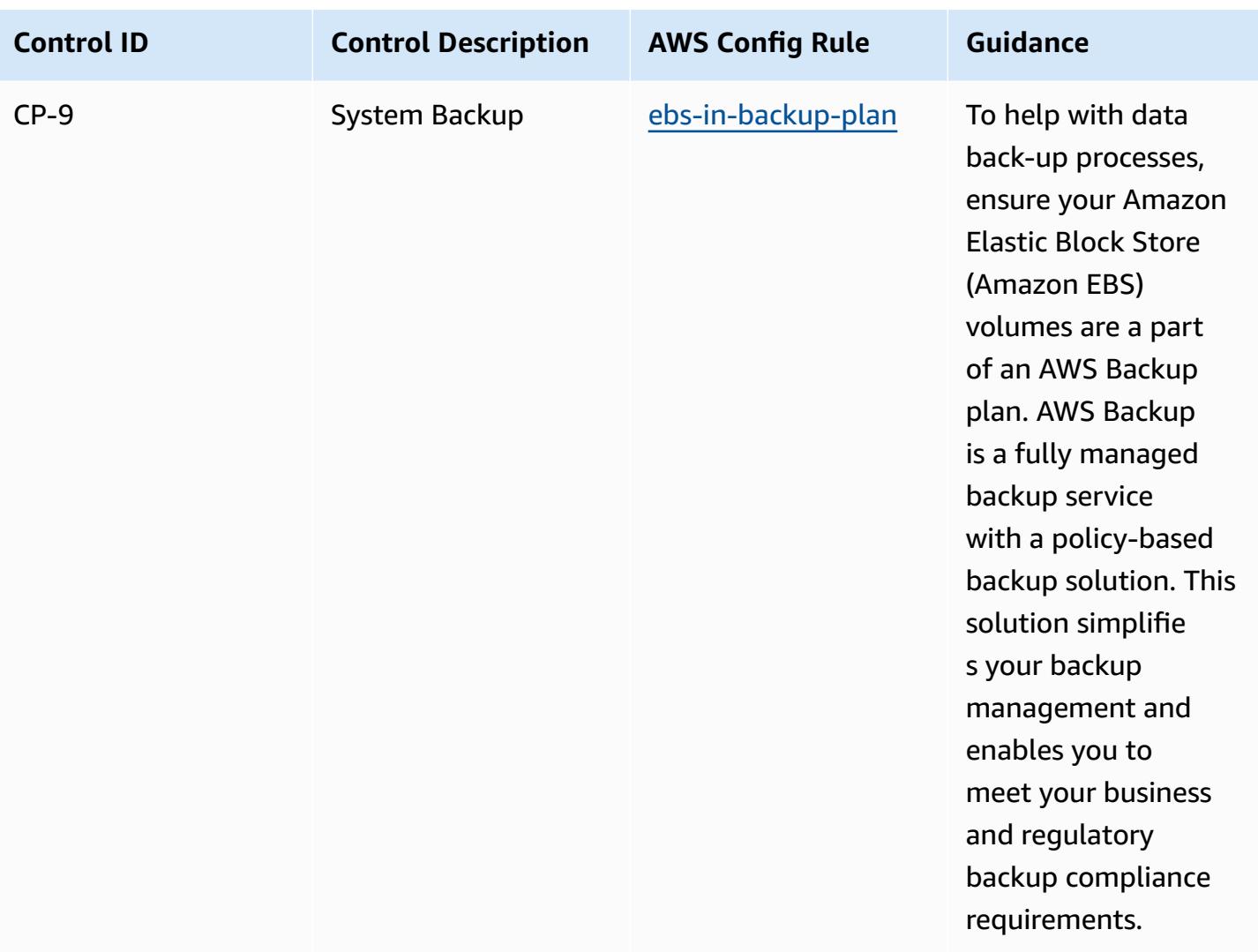
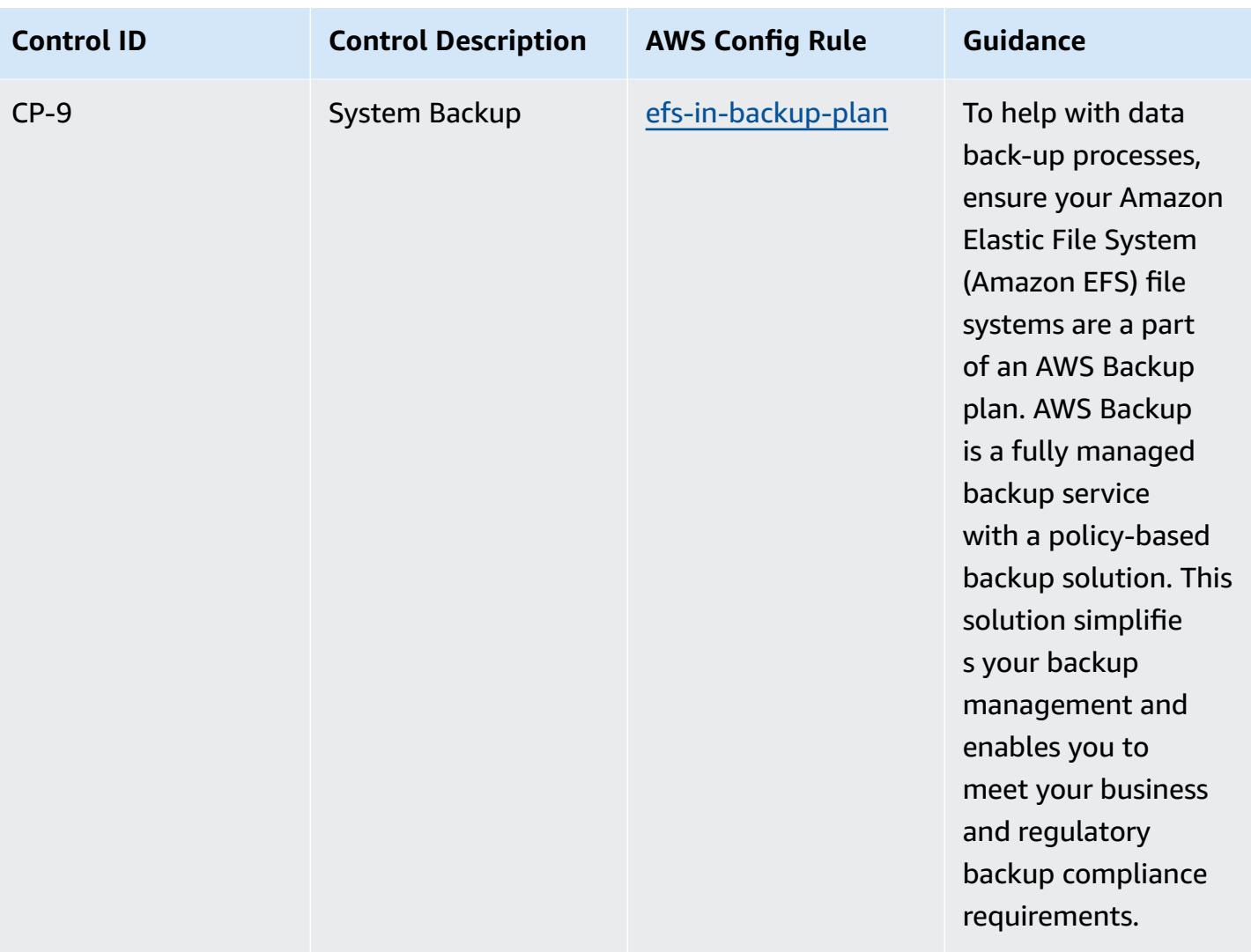

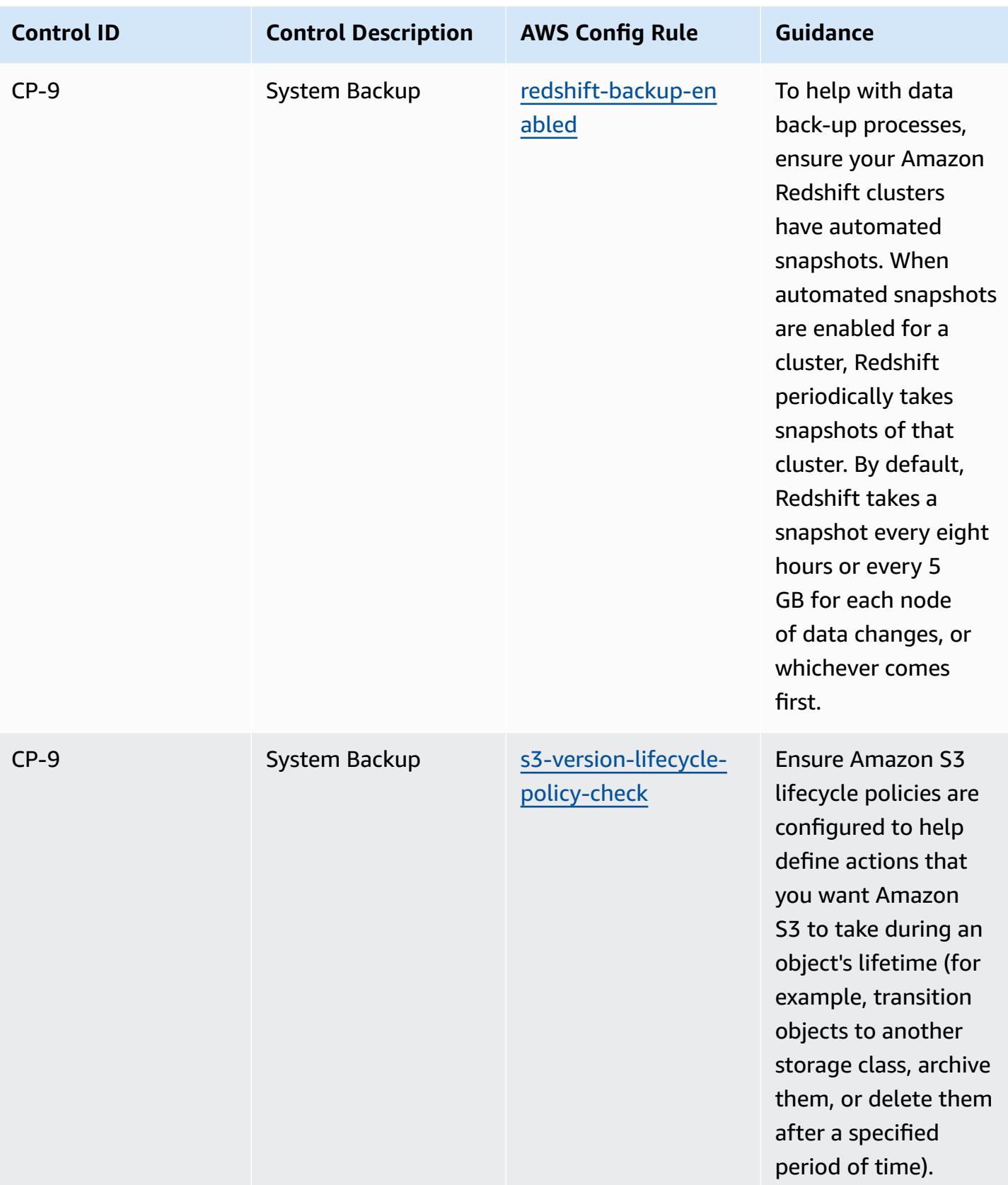

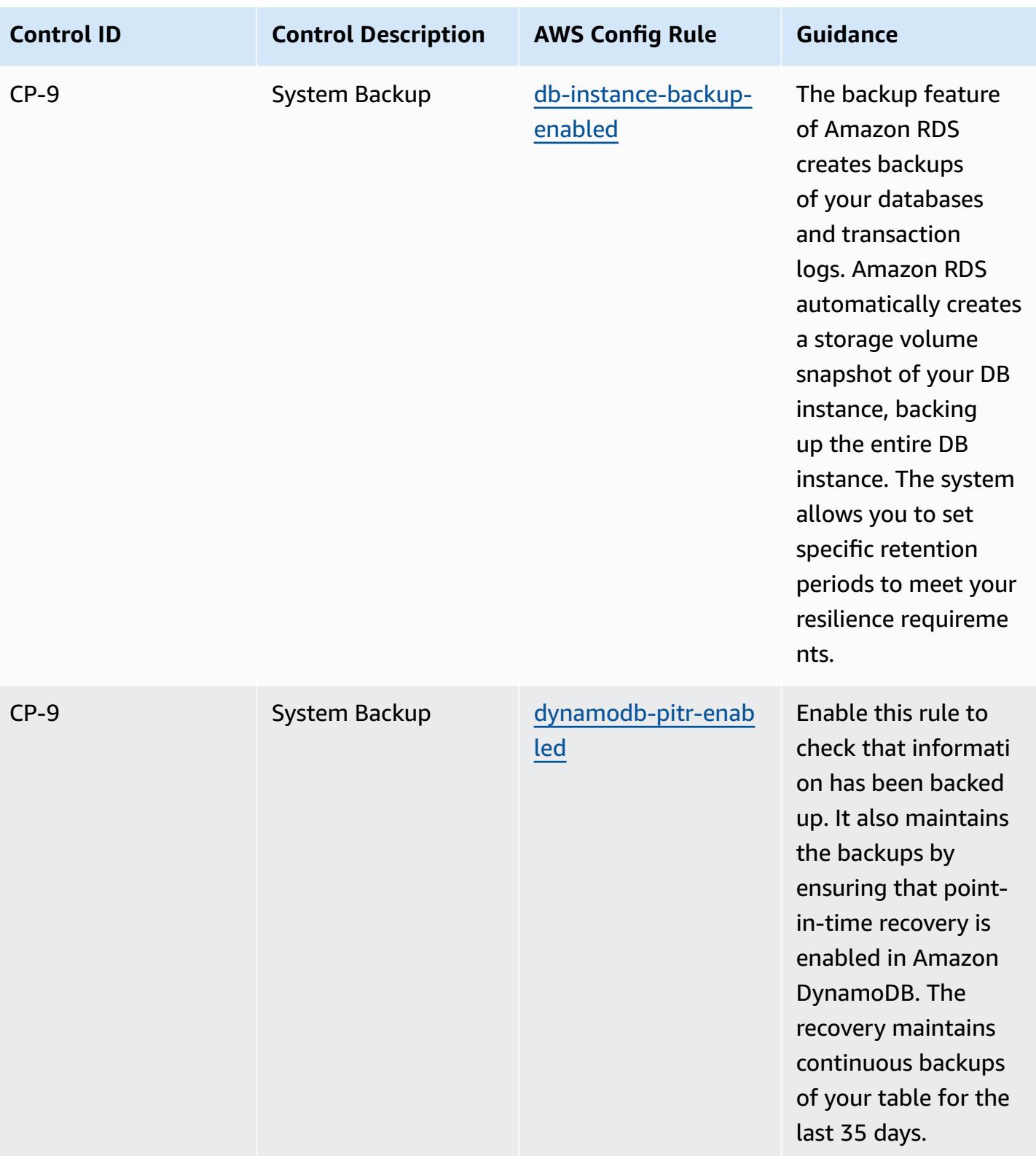

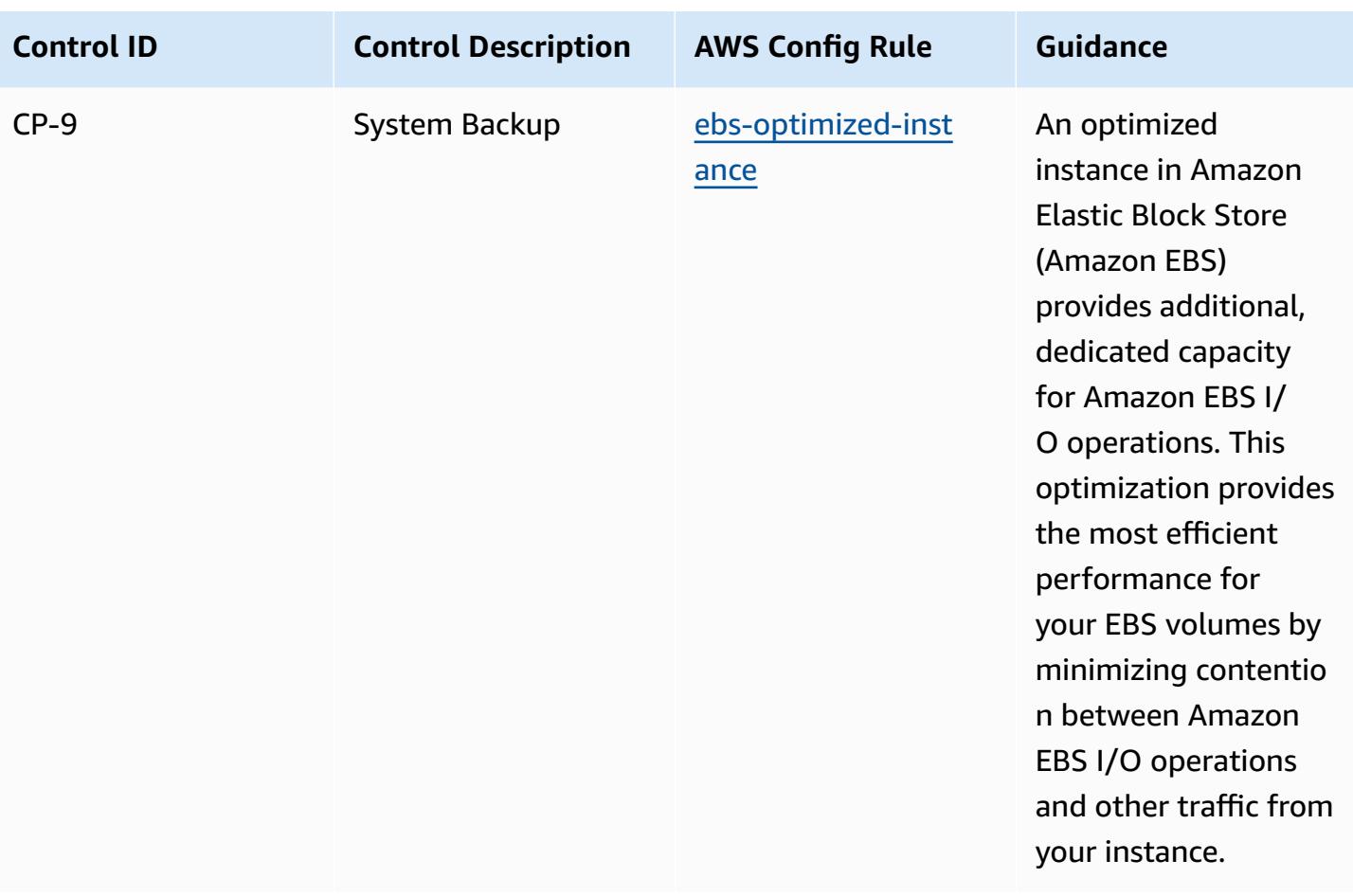

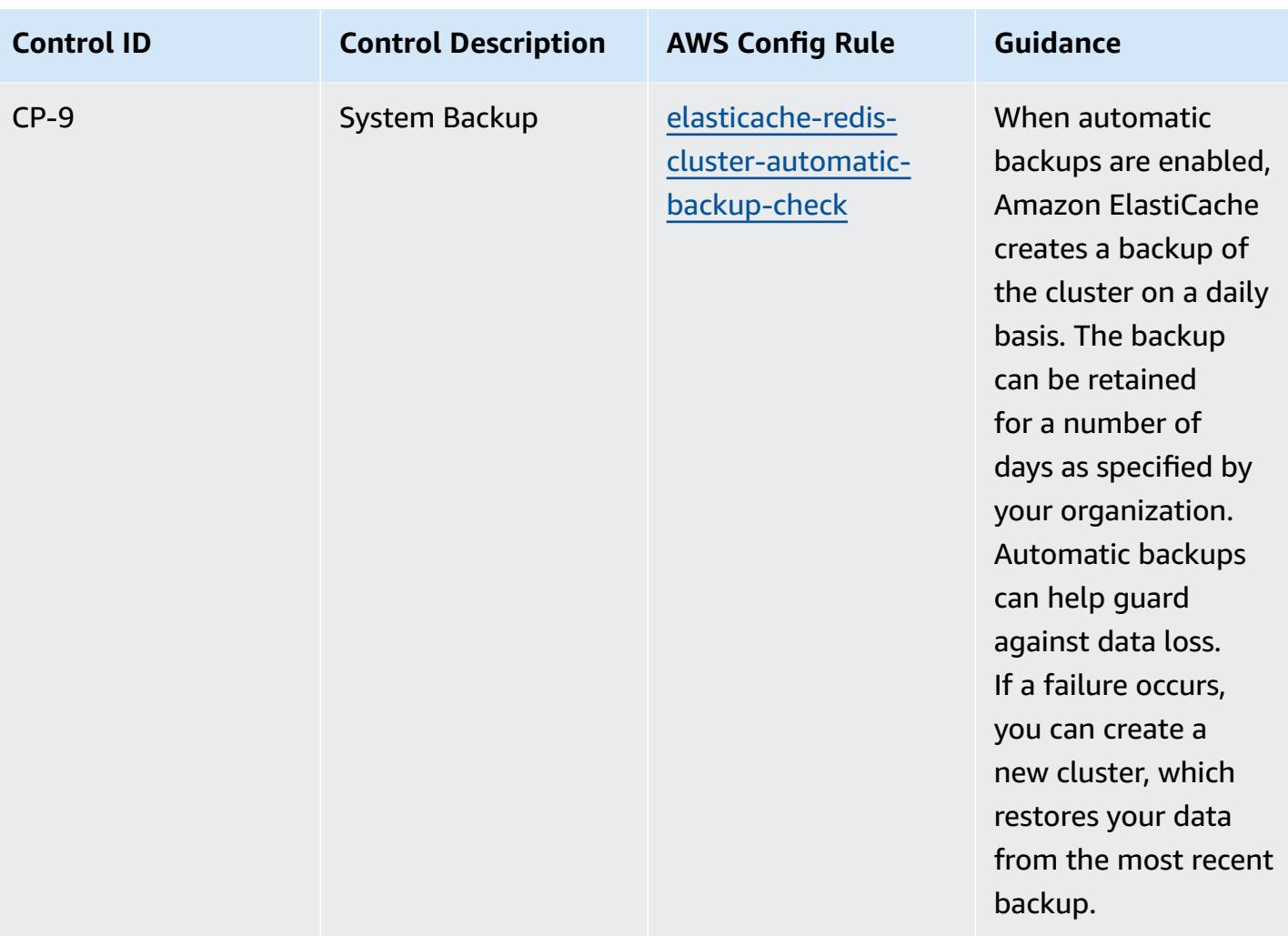

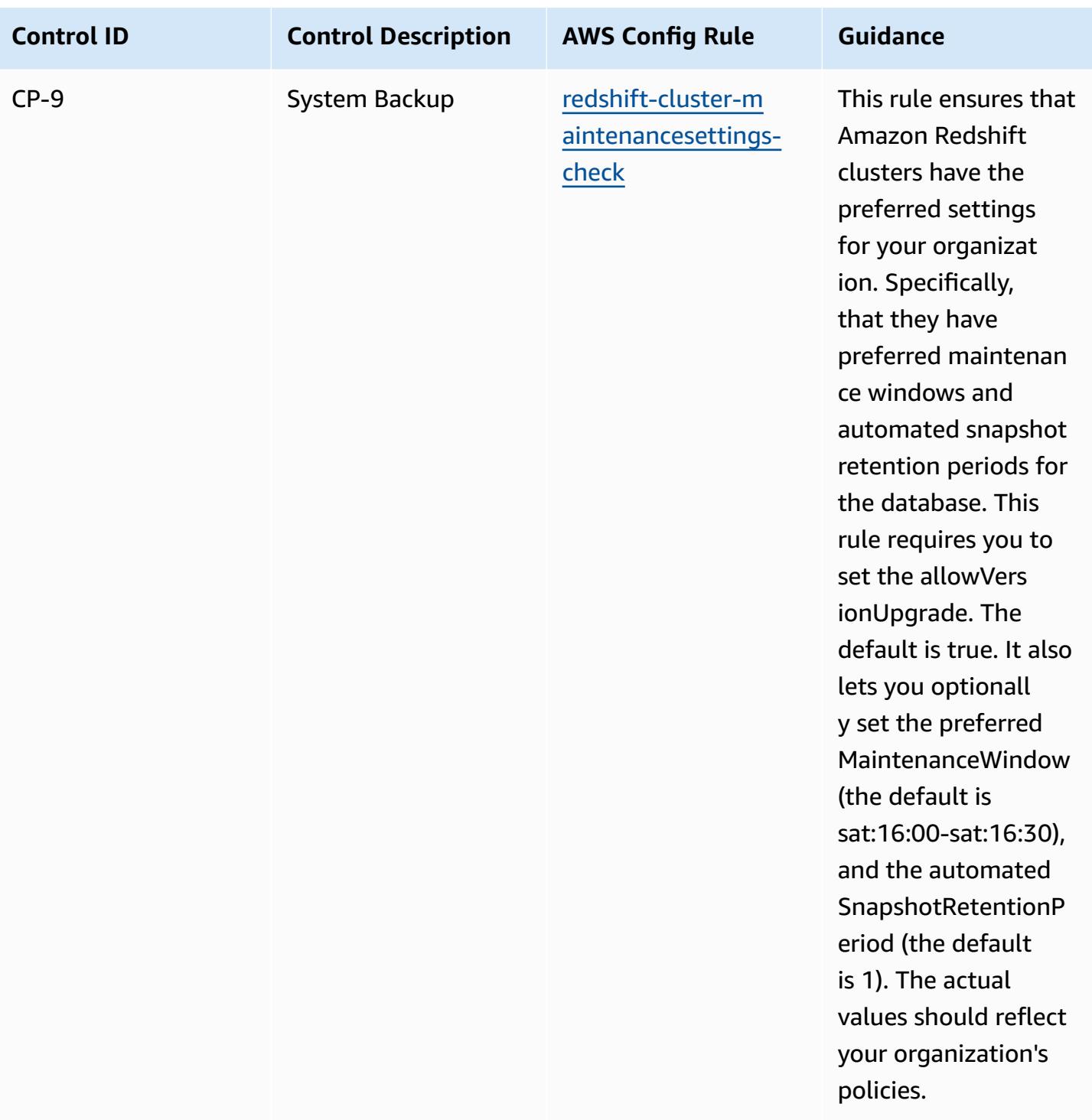

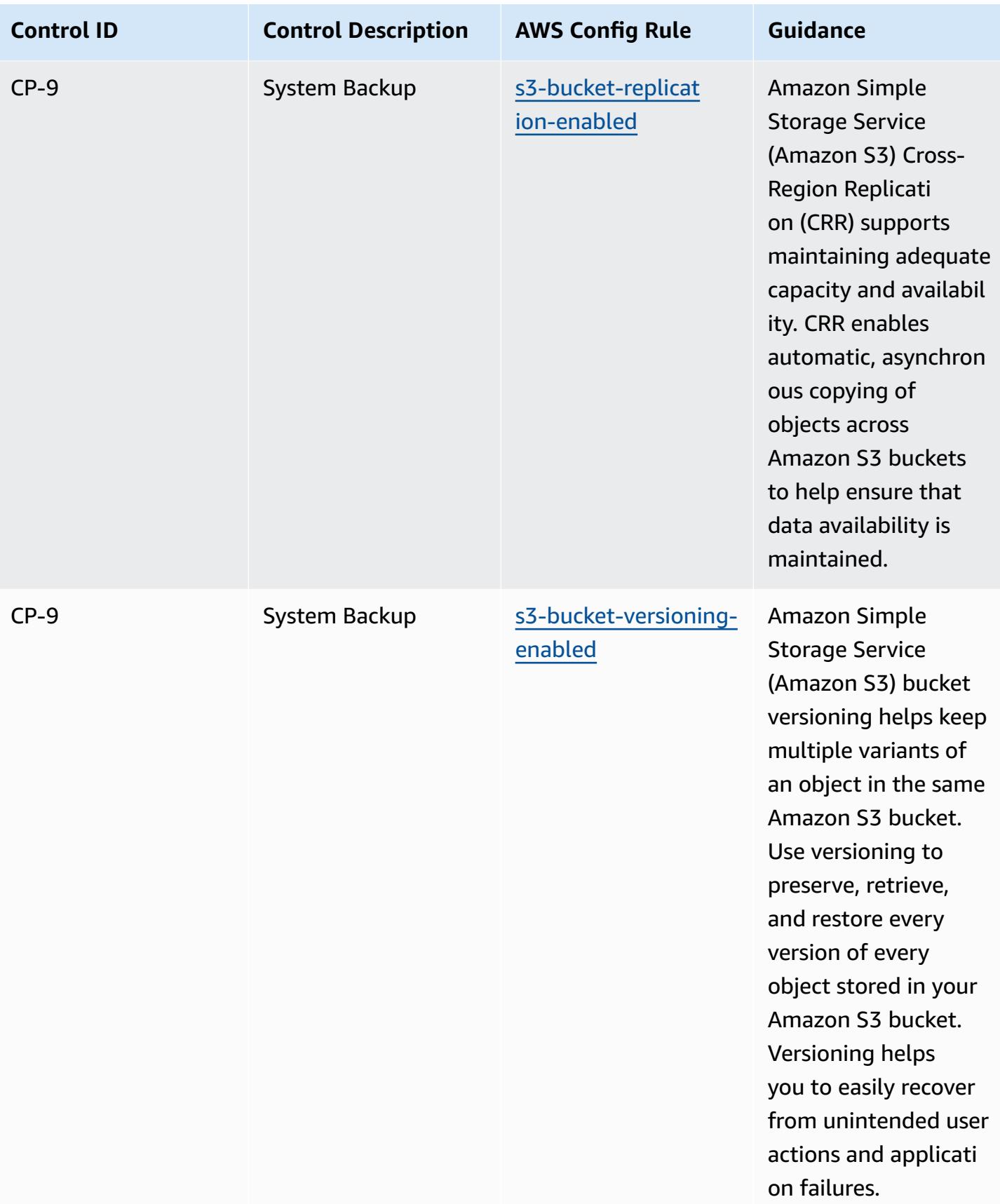

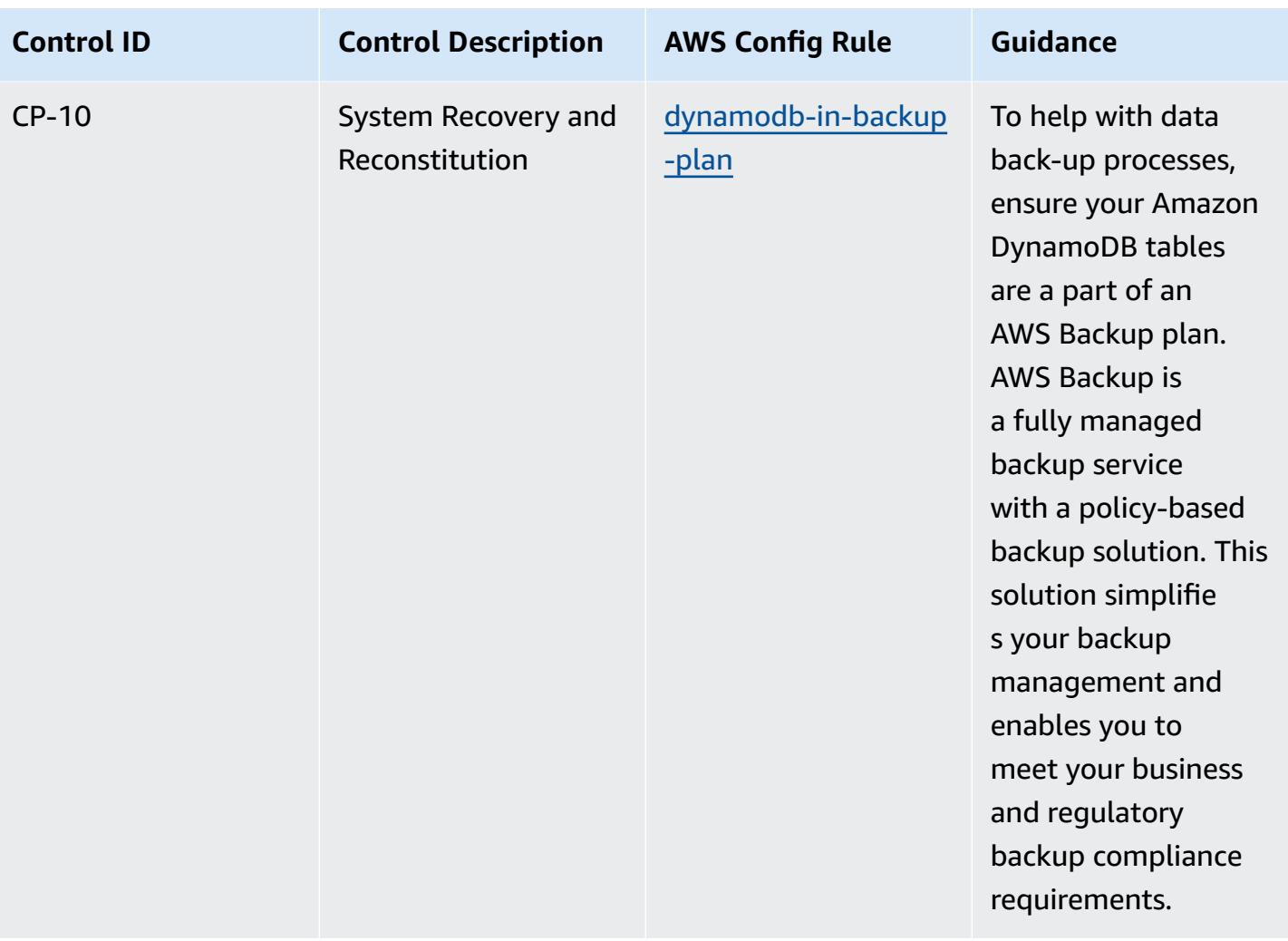

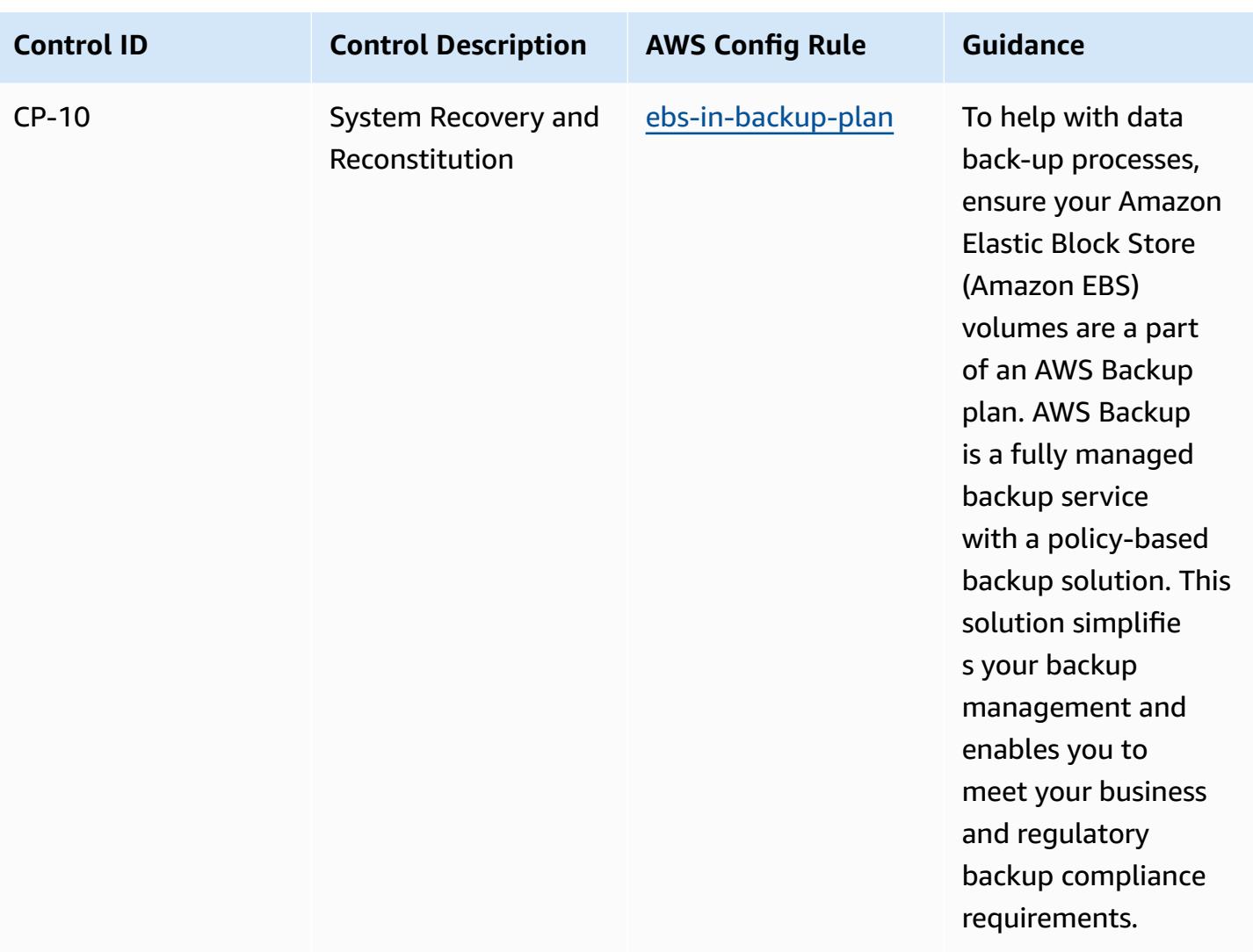

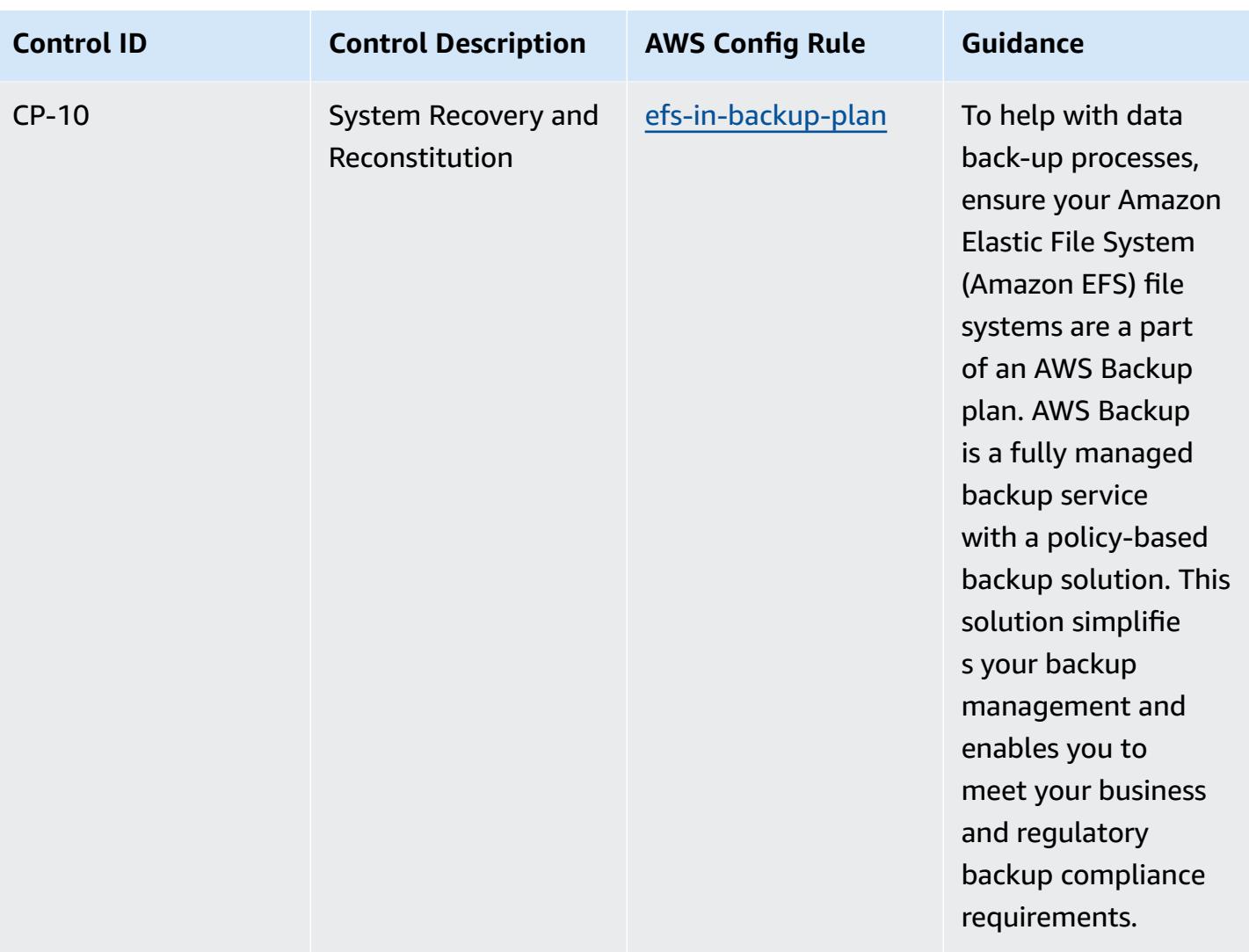

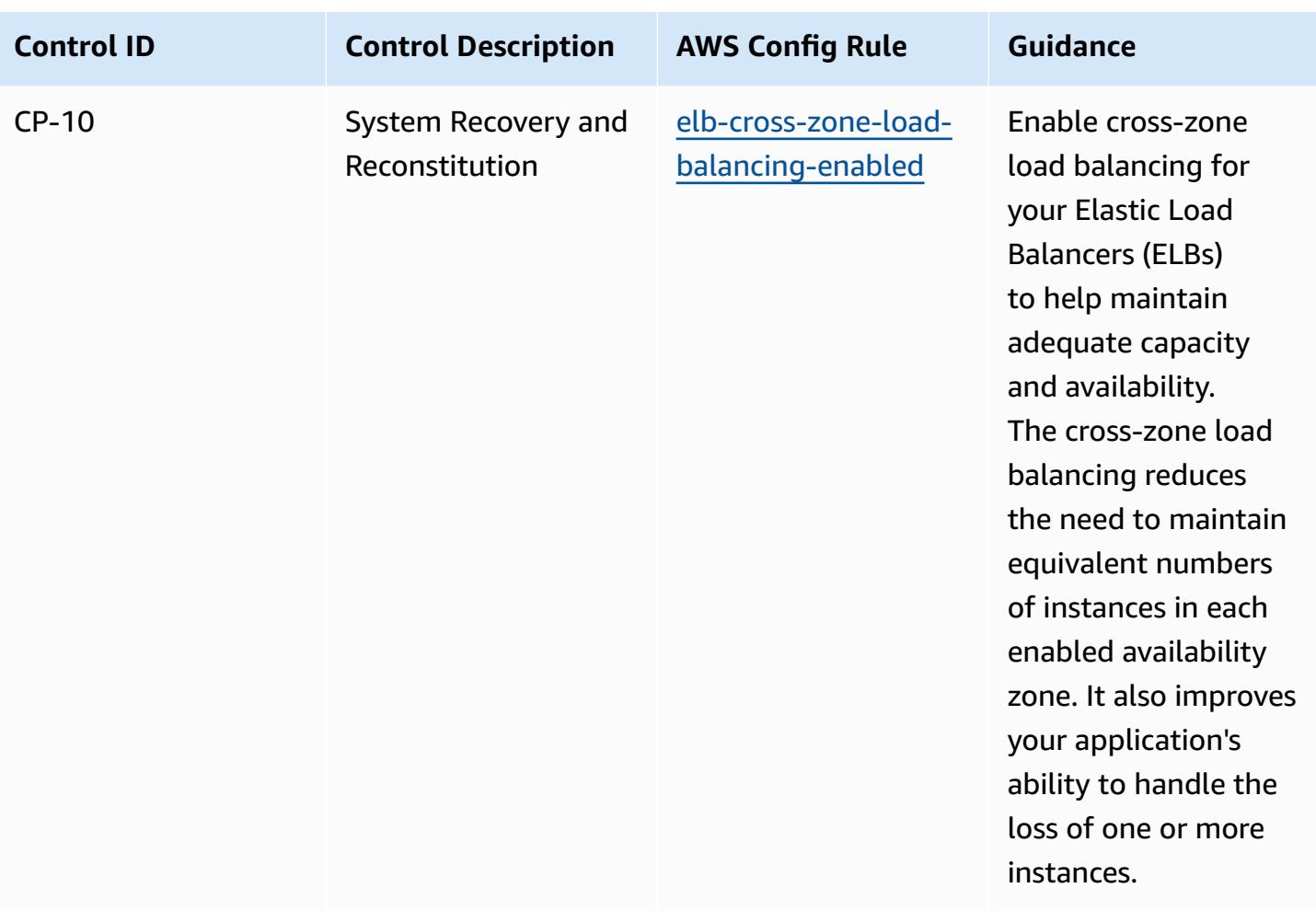

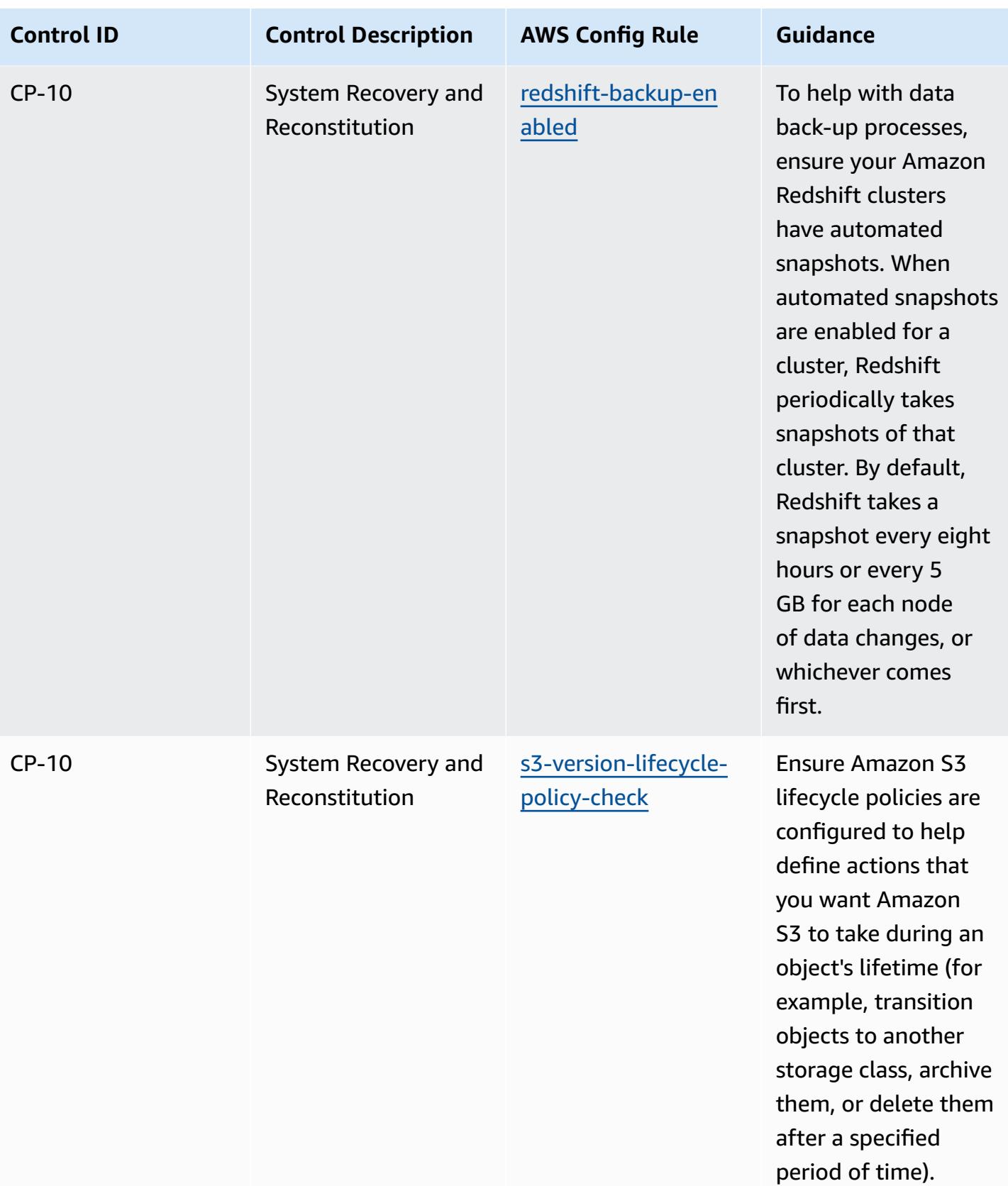

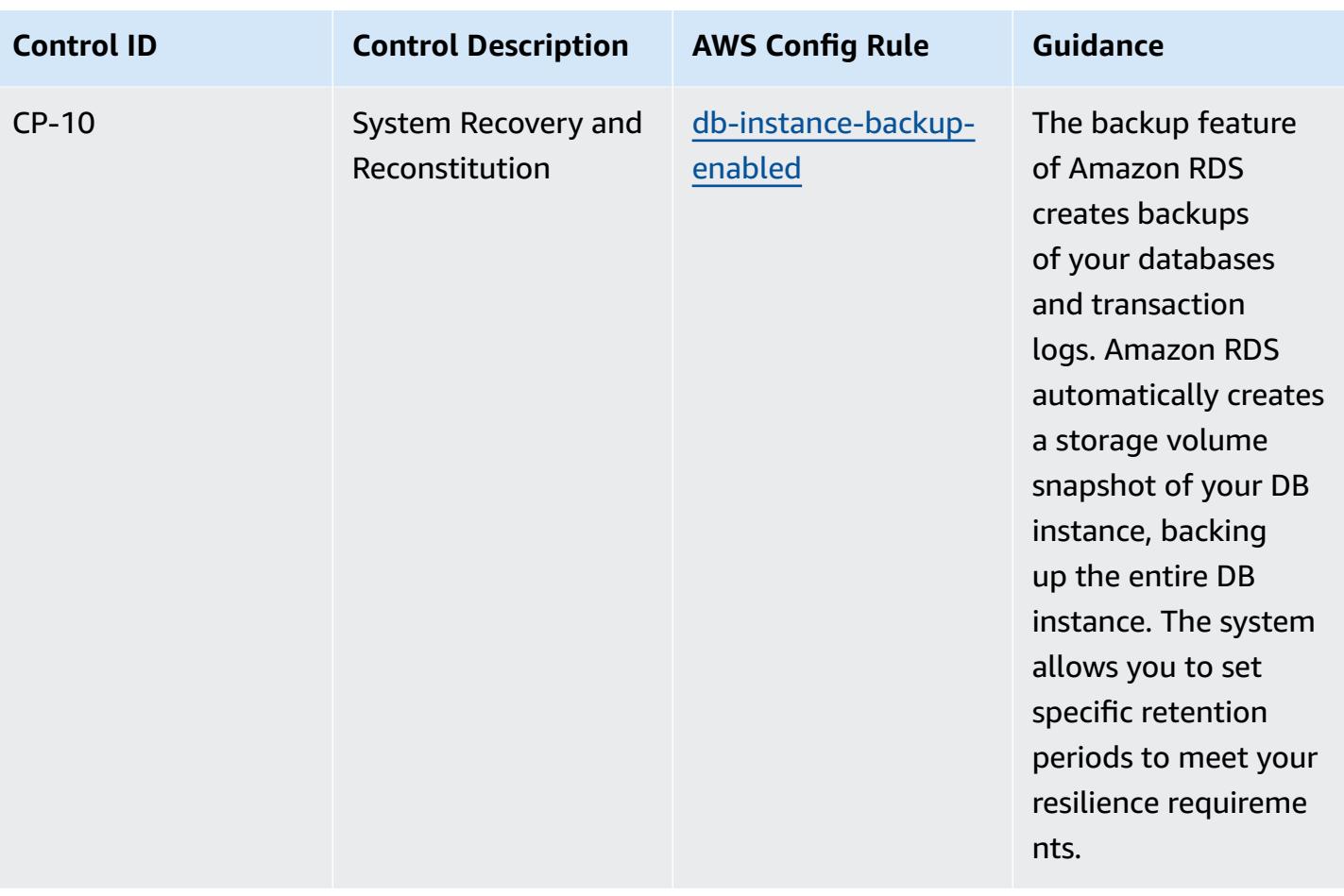

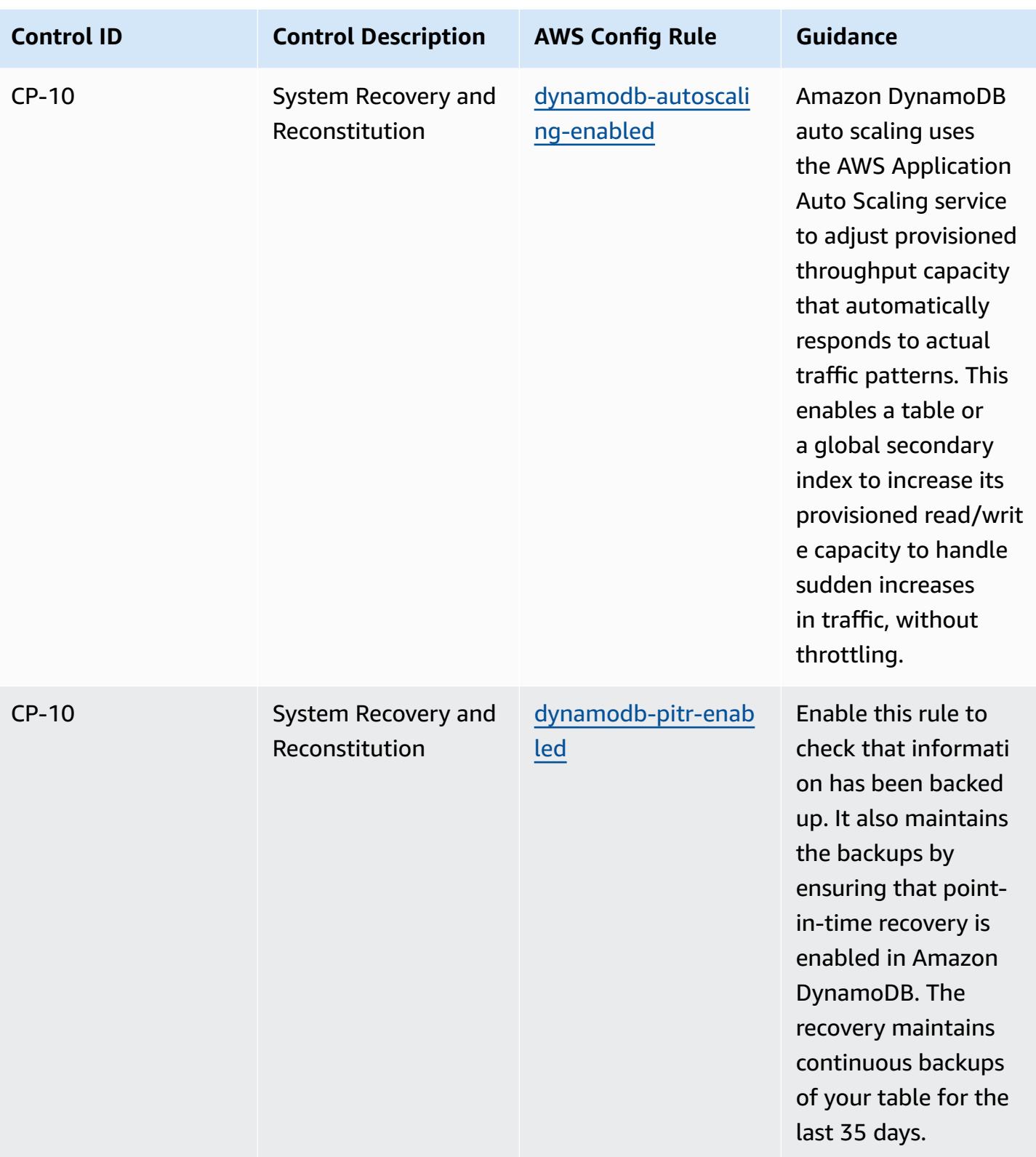

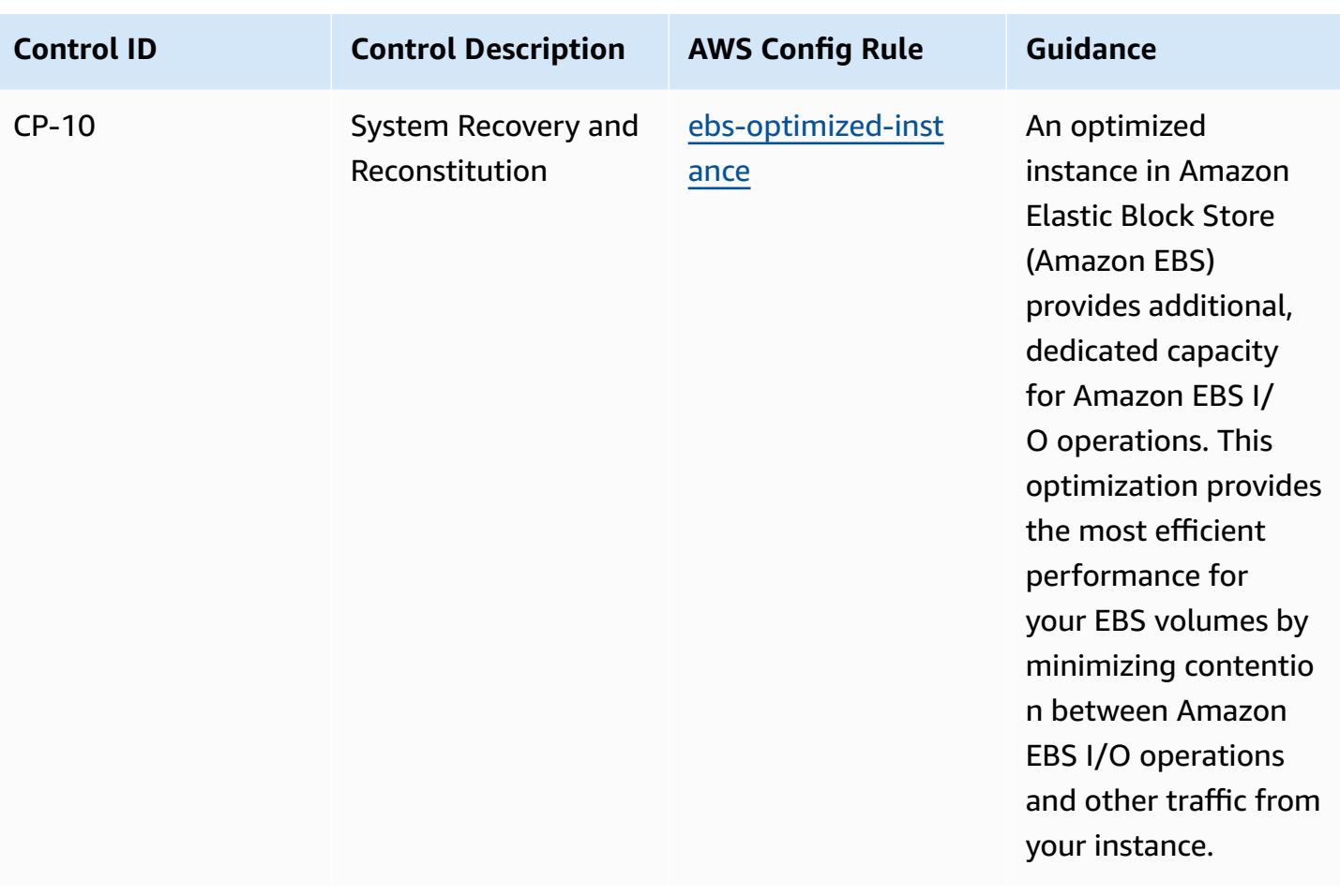

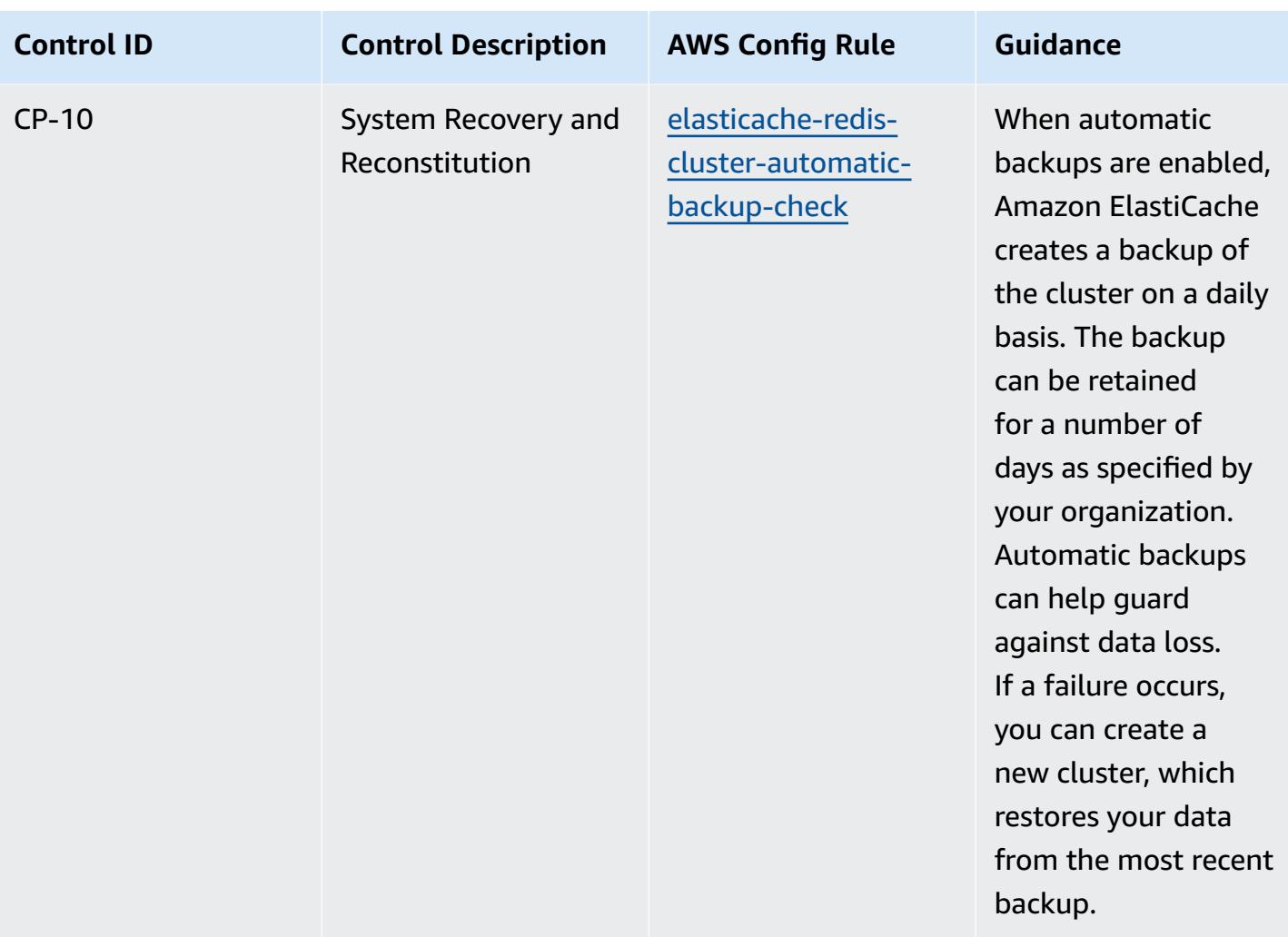

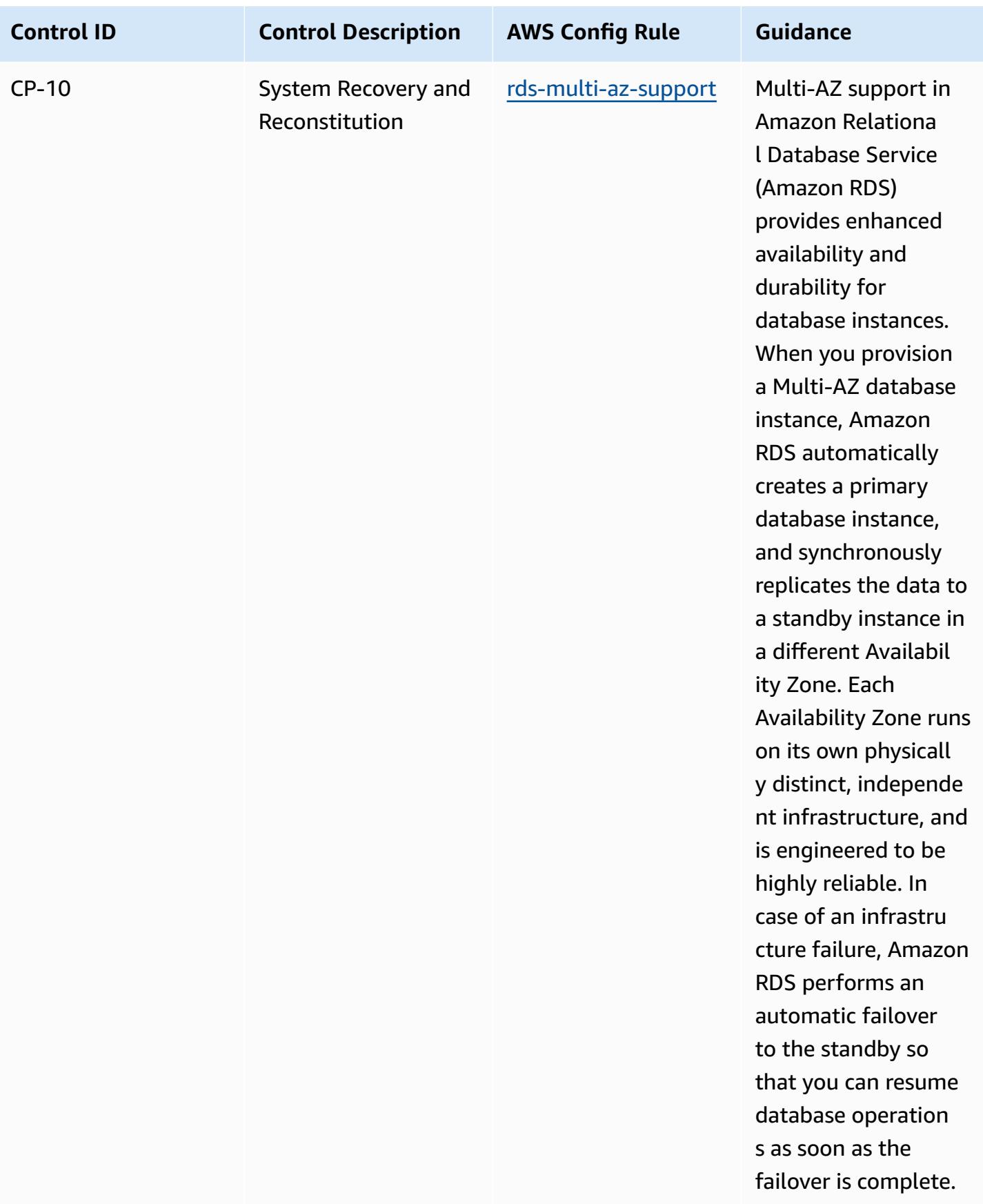

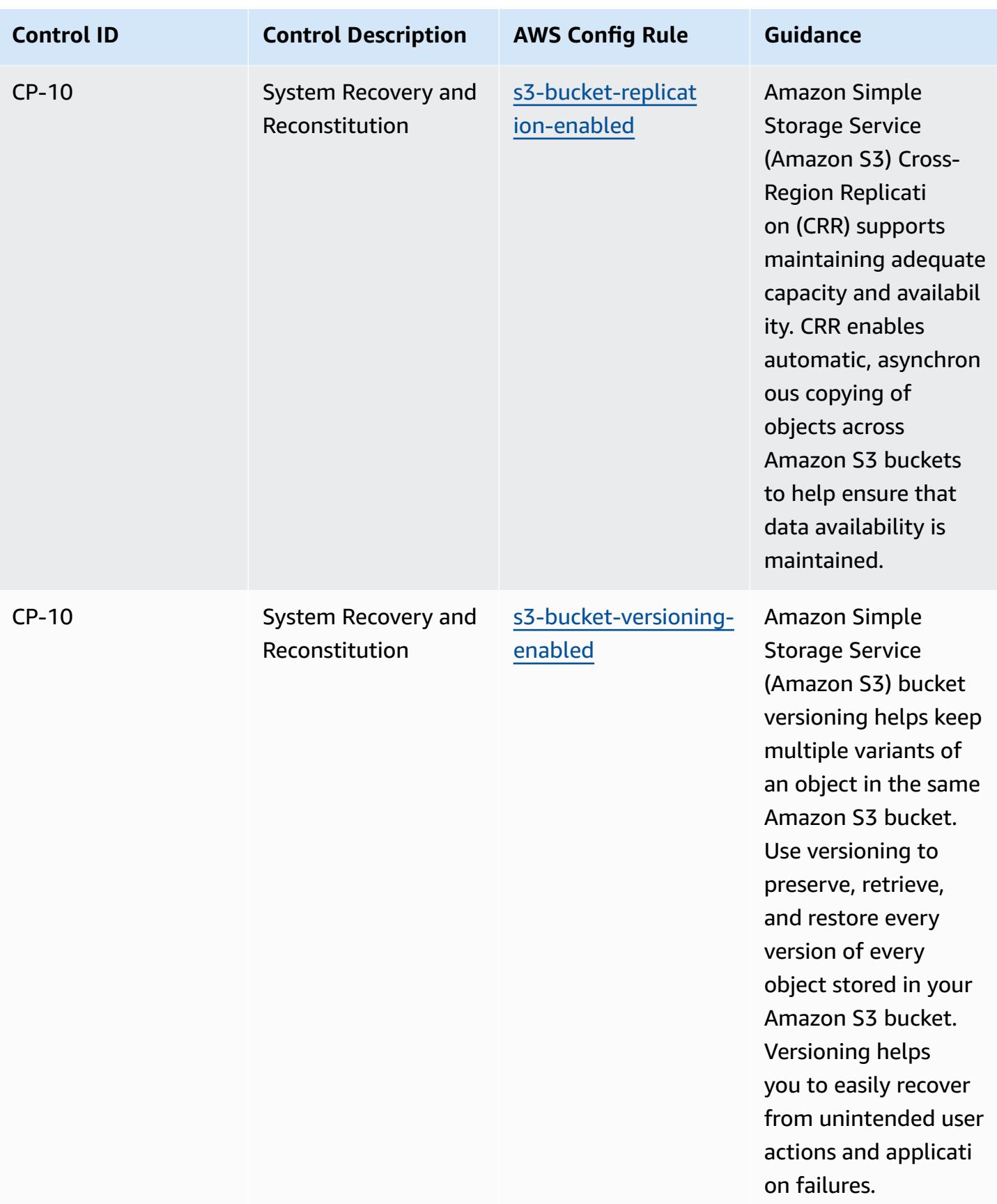

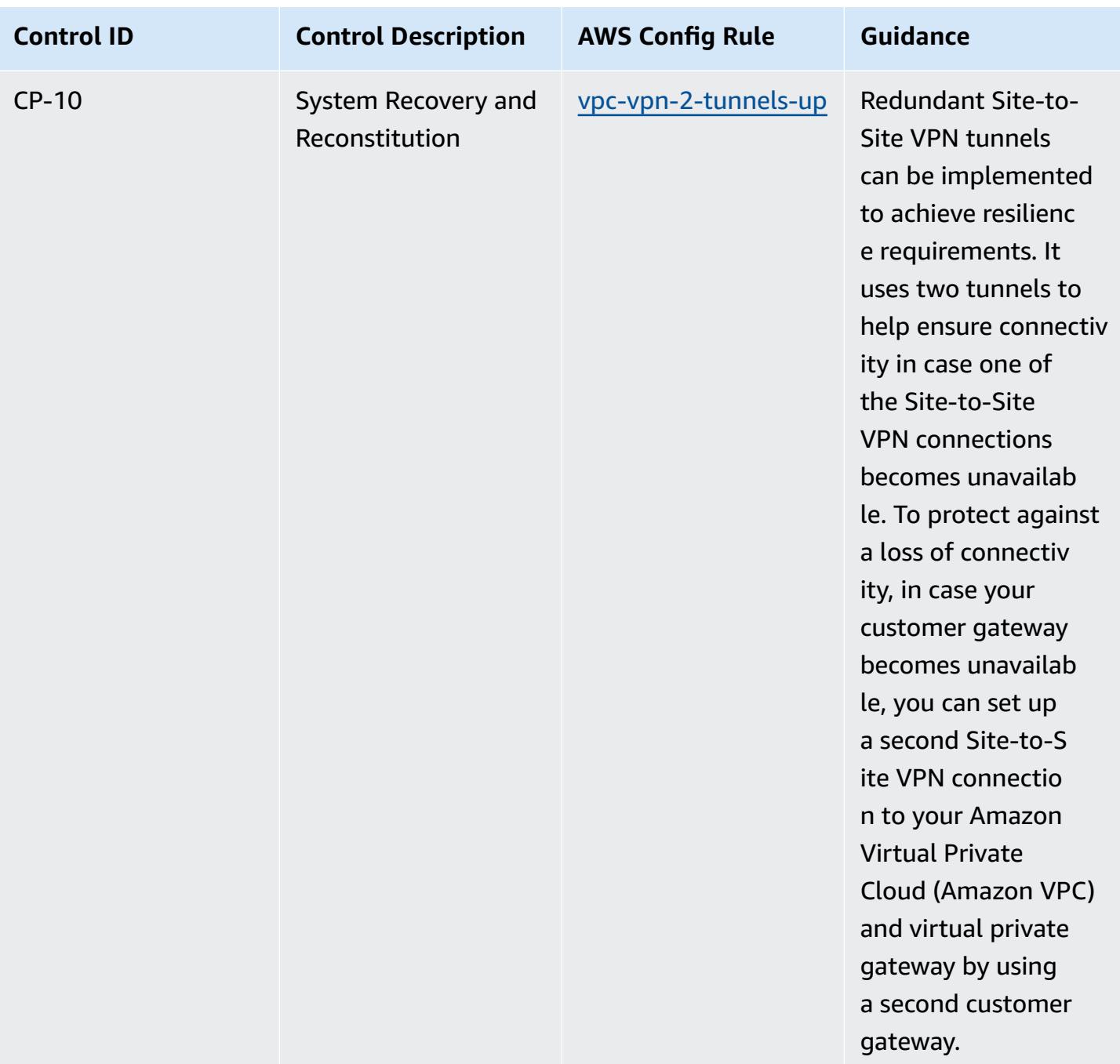

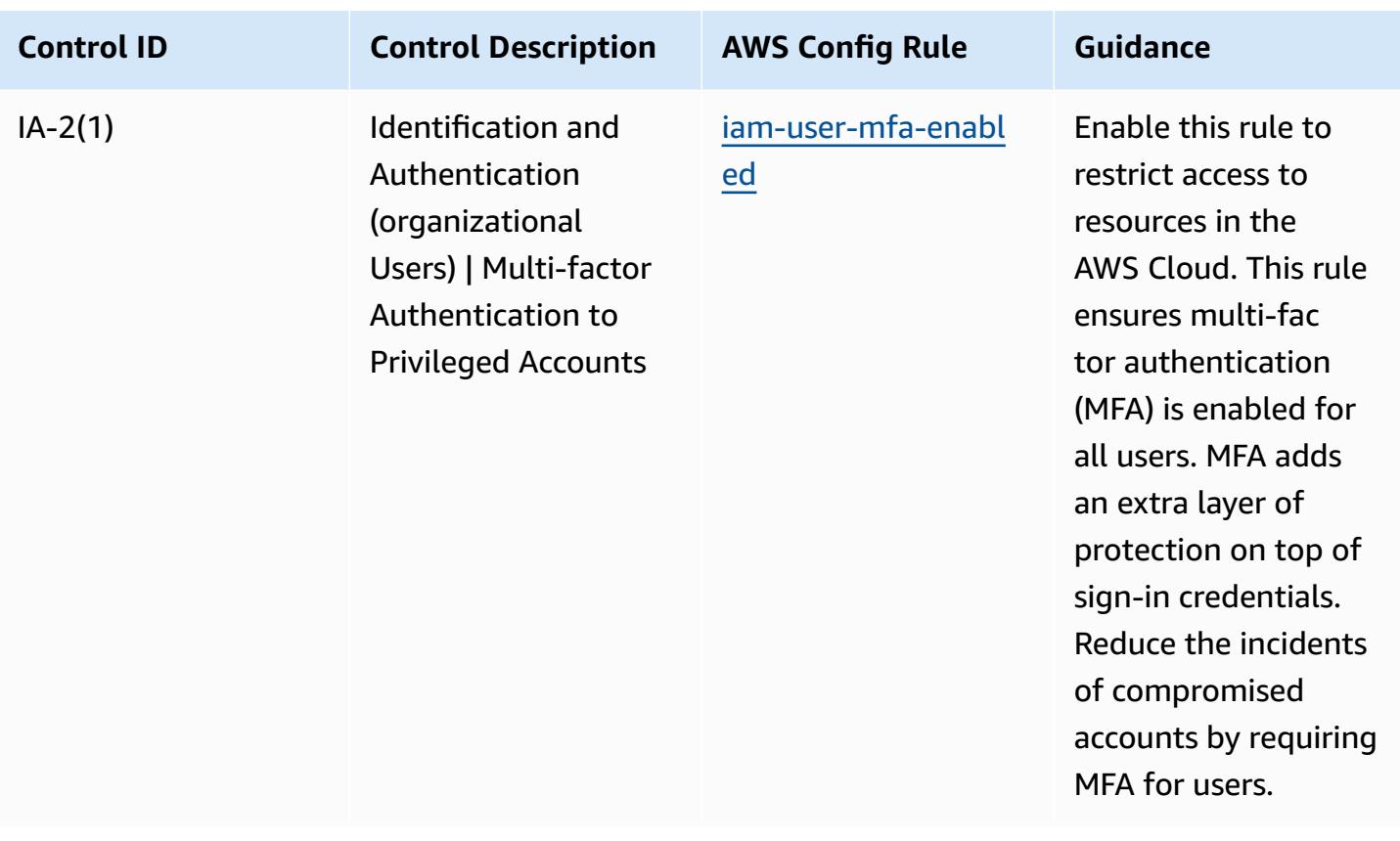

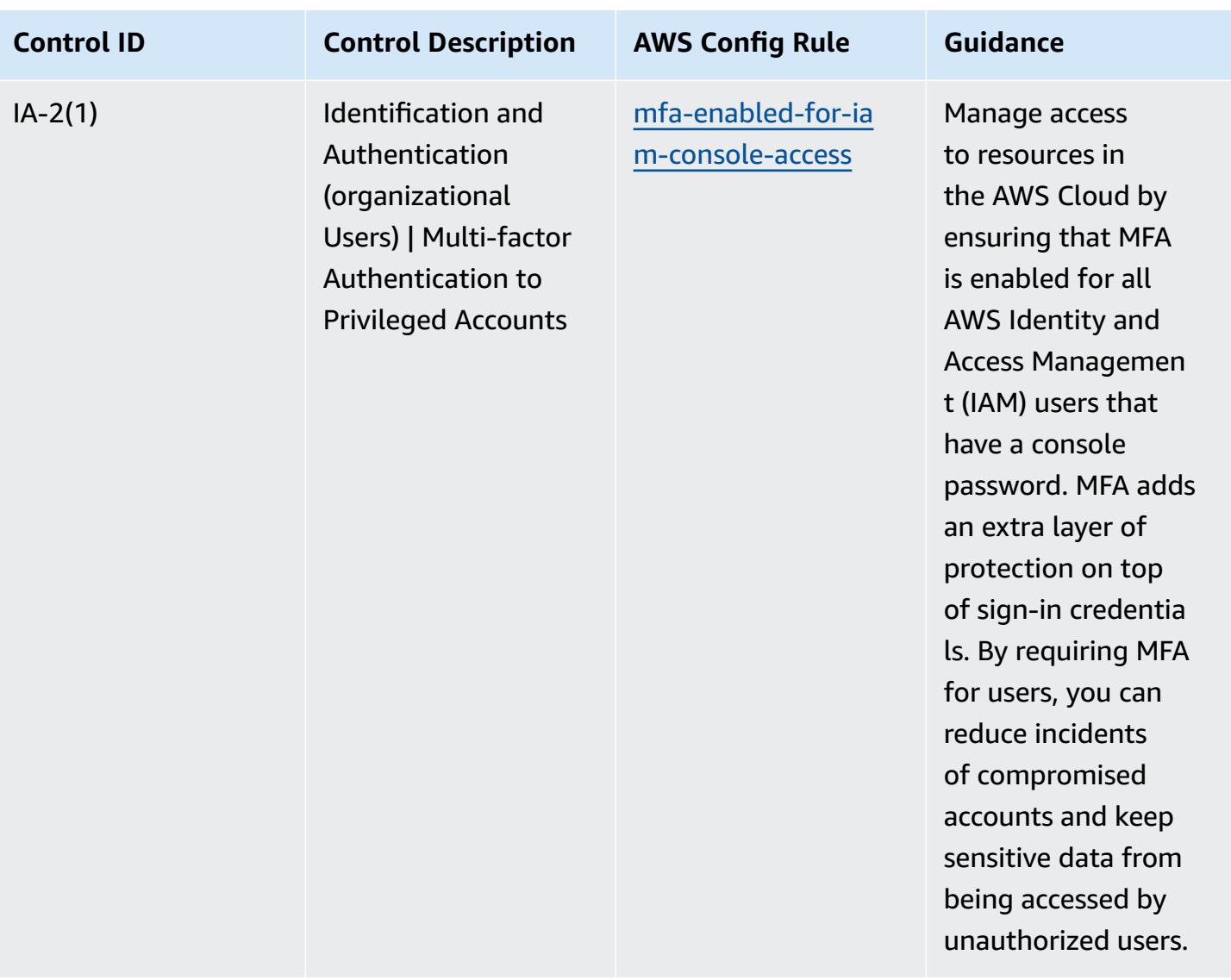

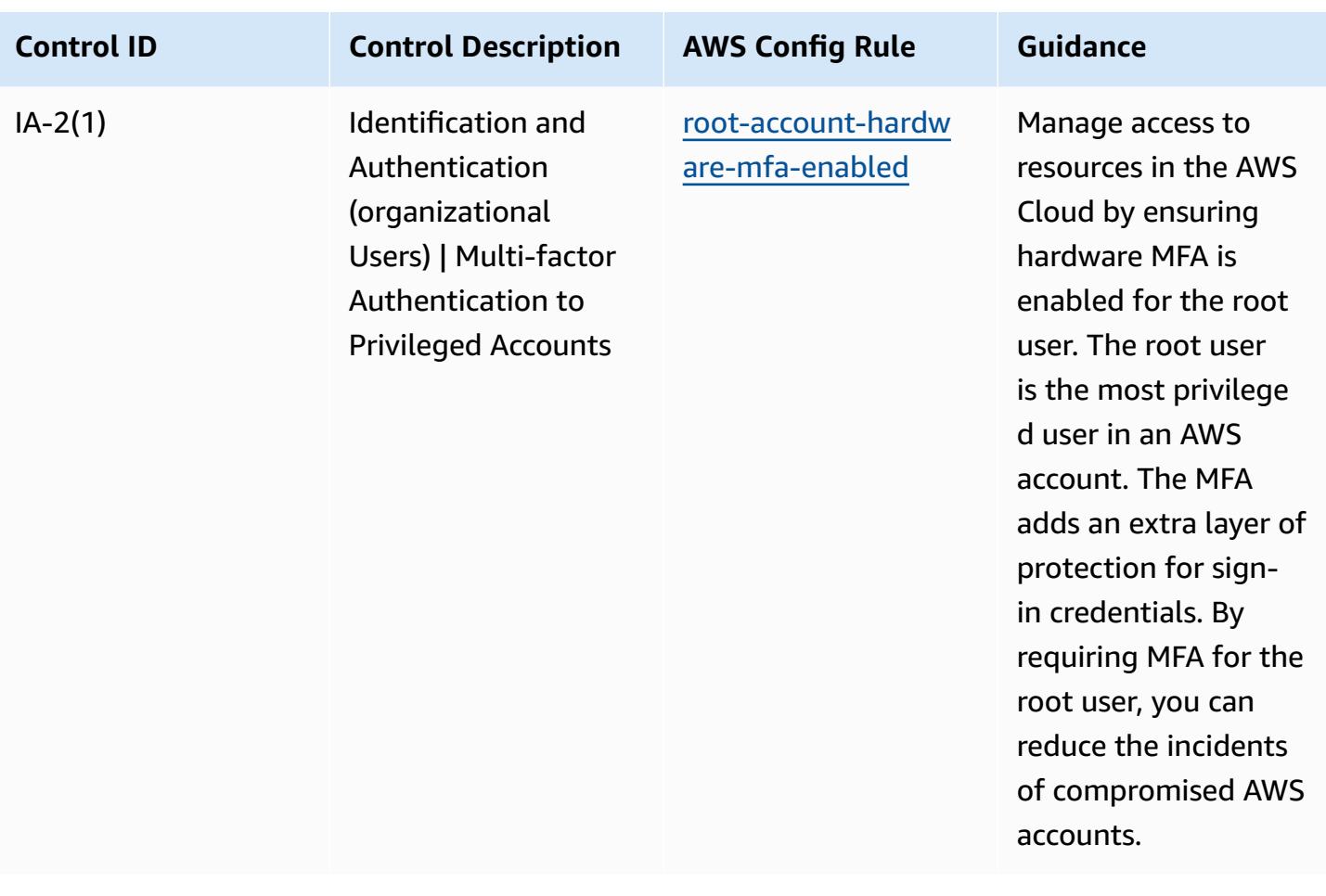

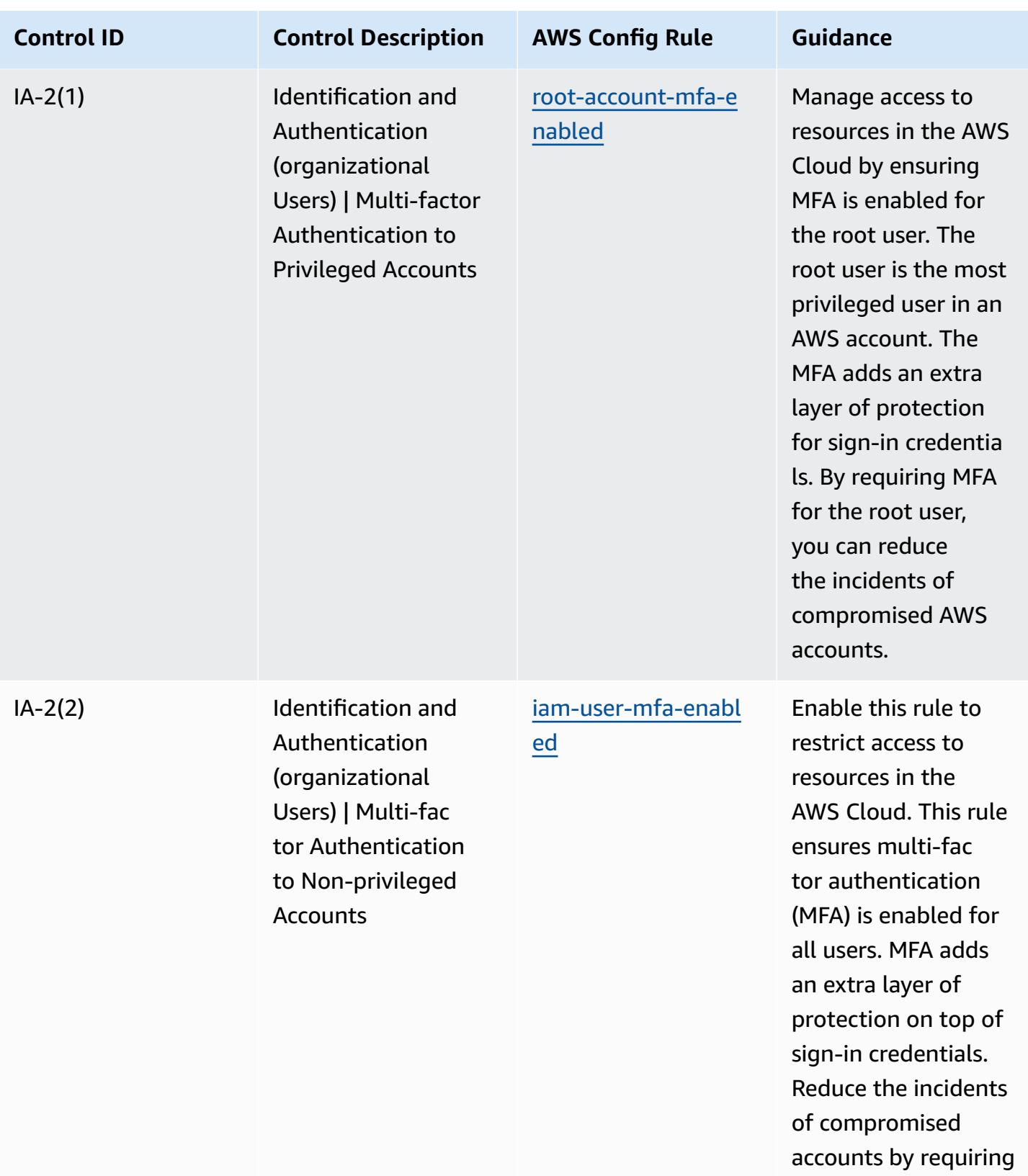

MFA for users.

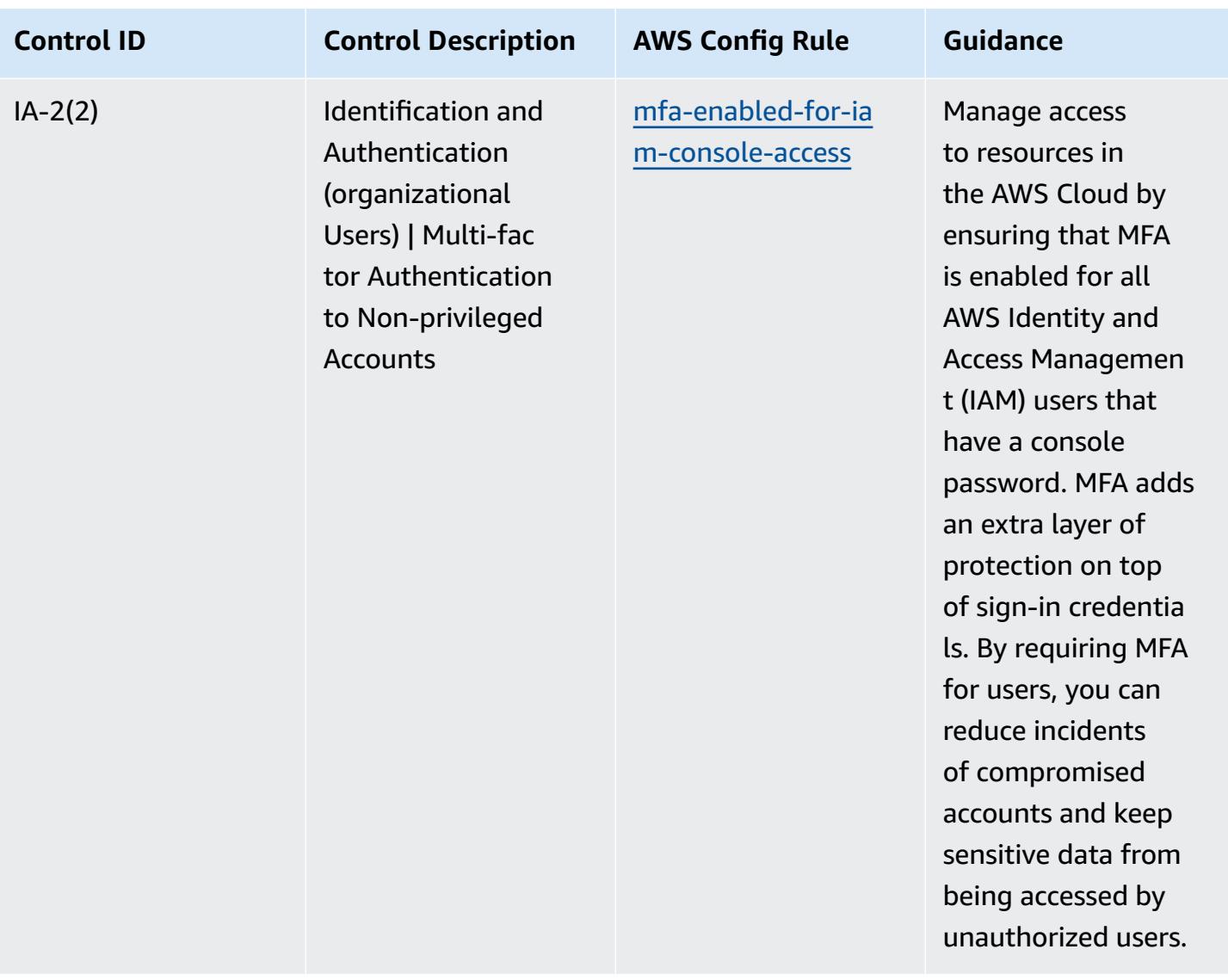

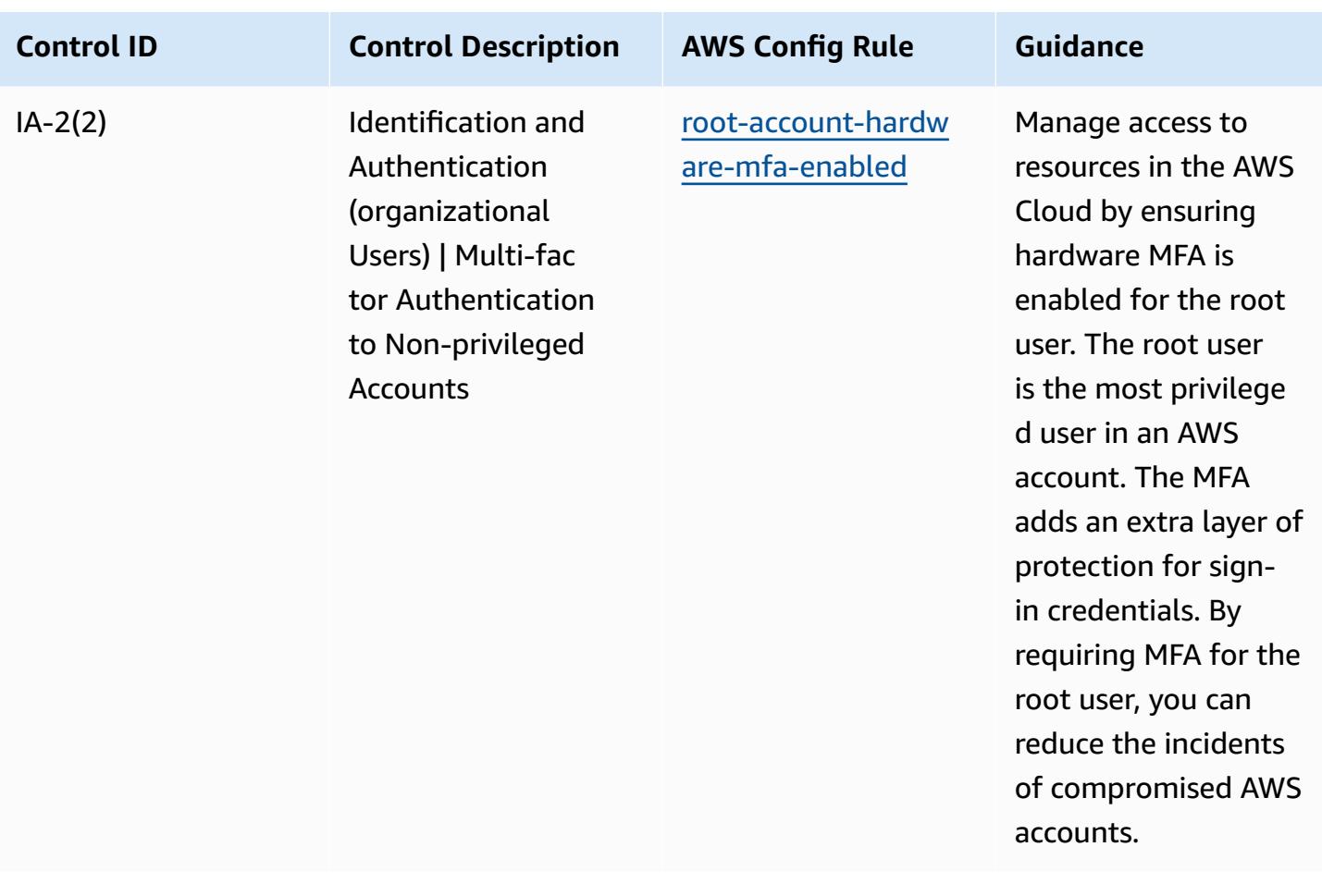

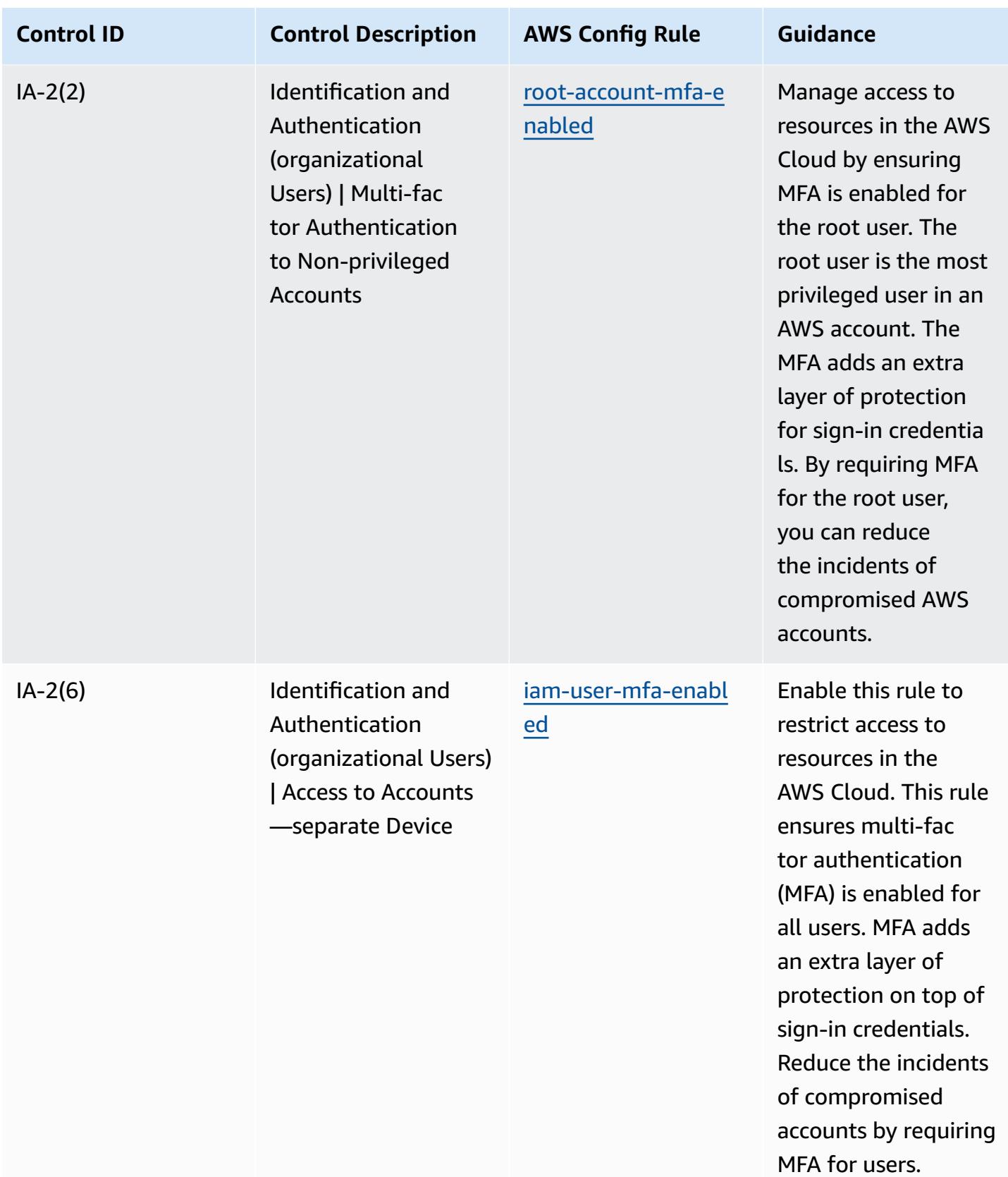

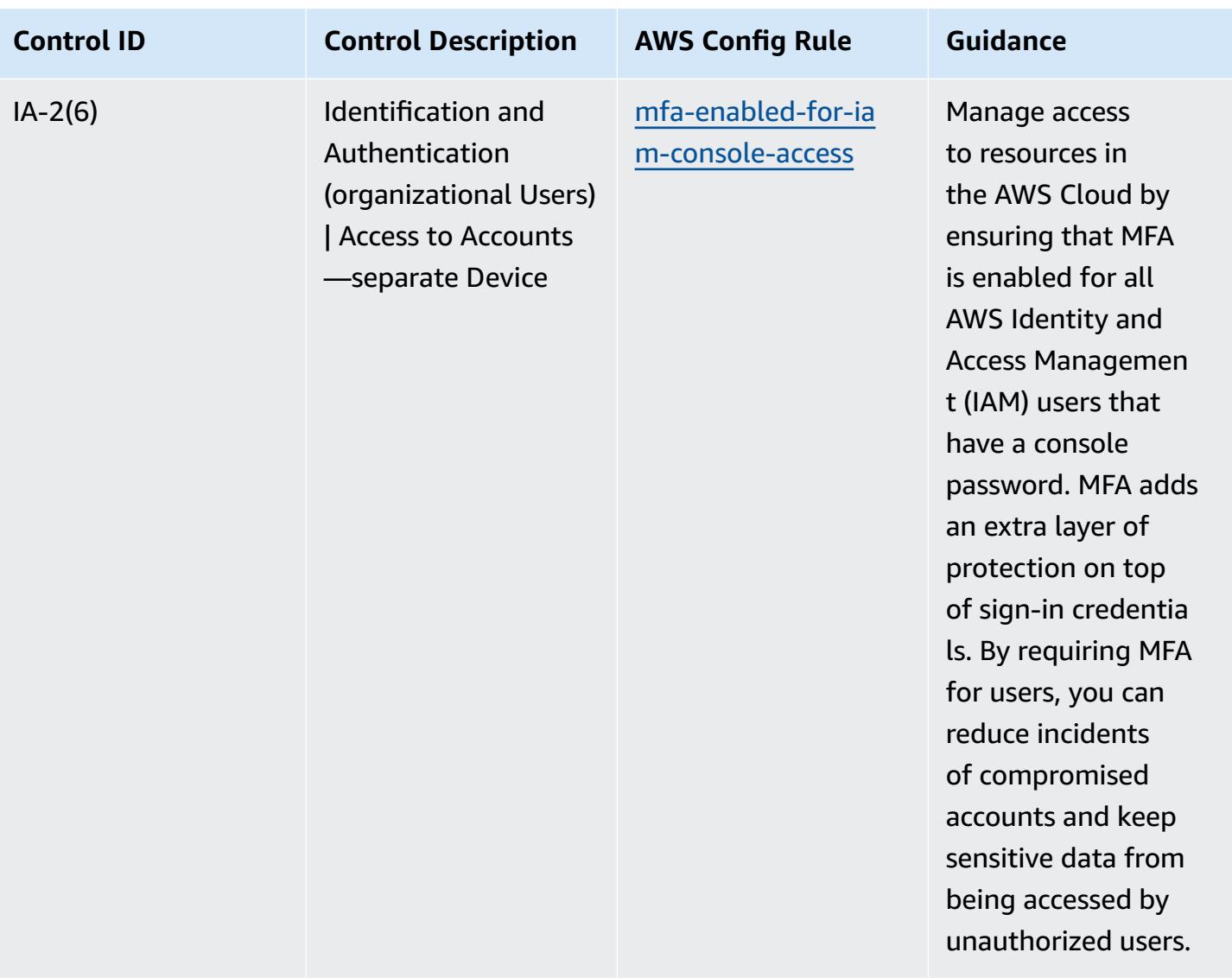

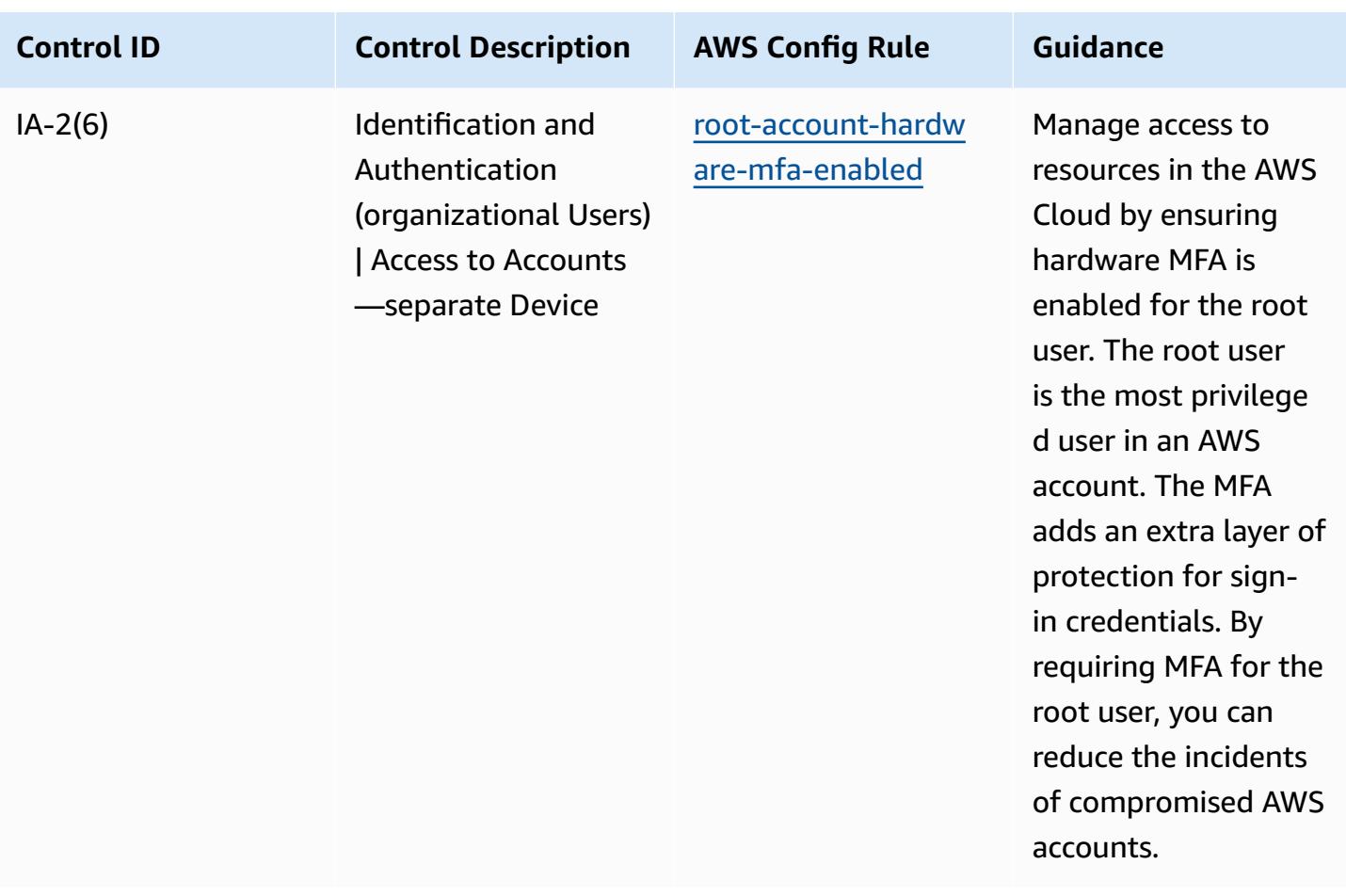

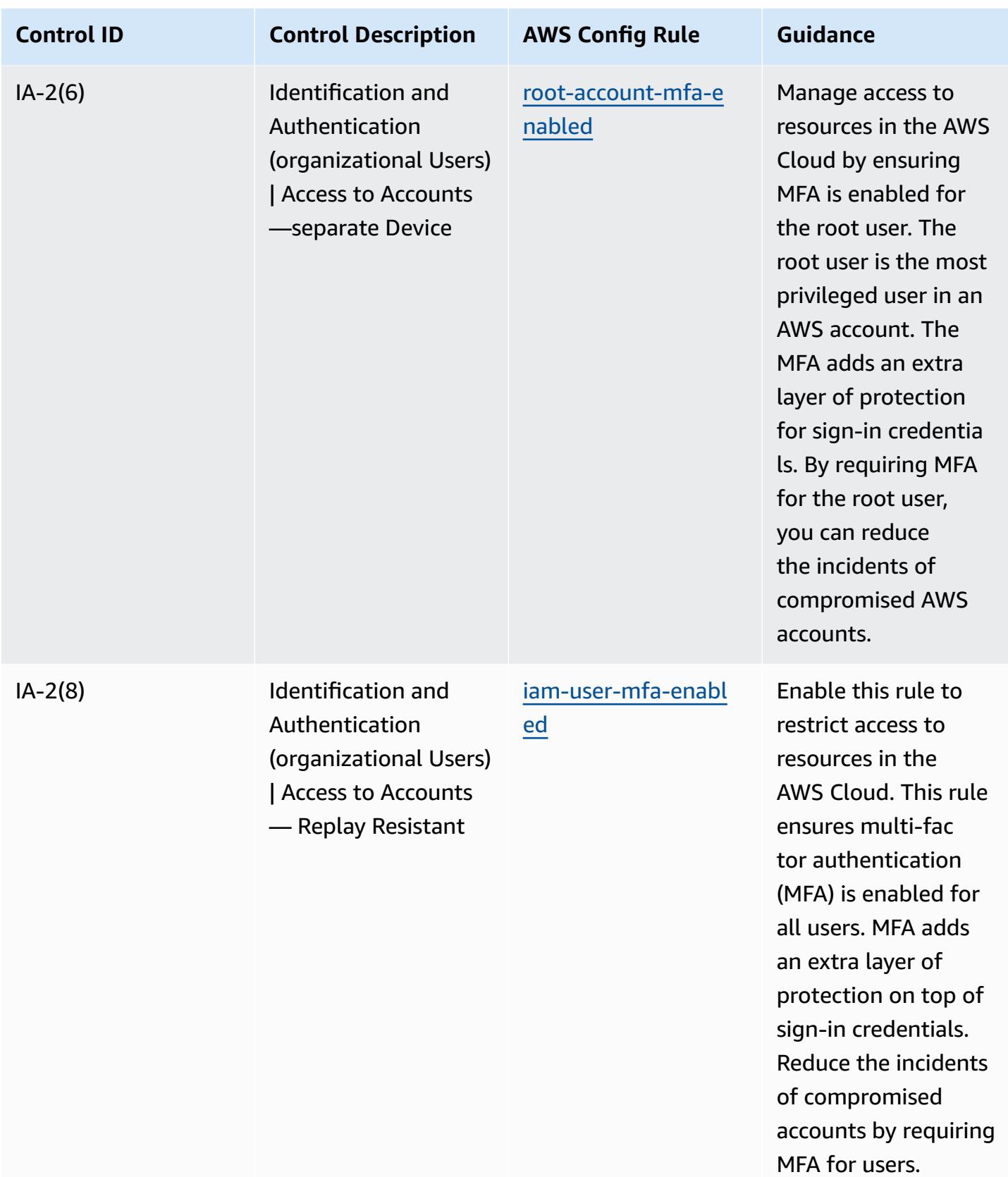

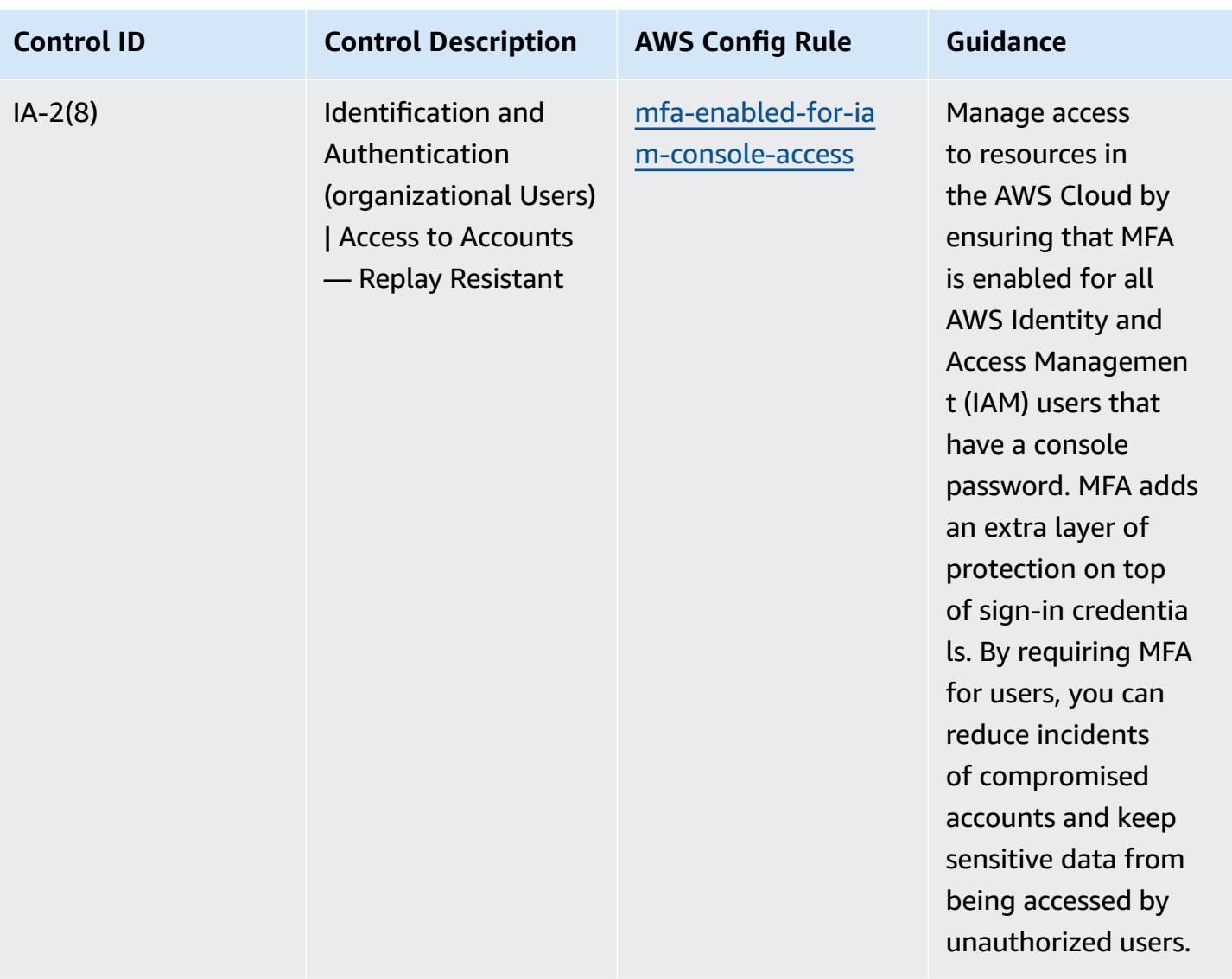

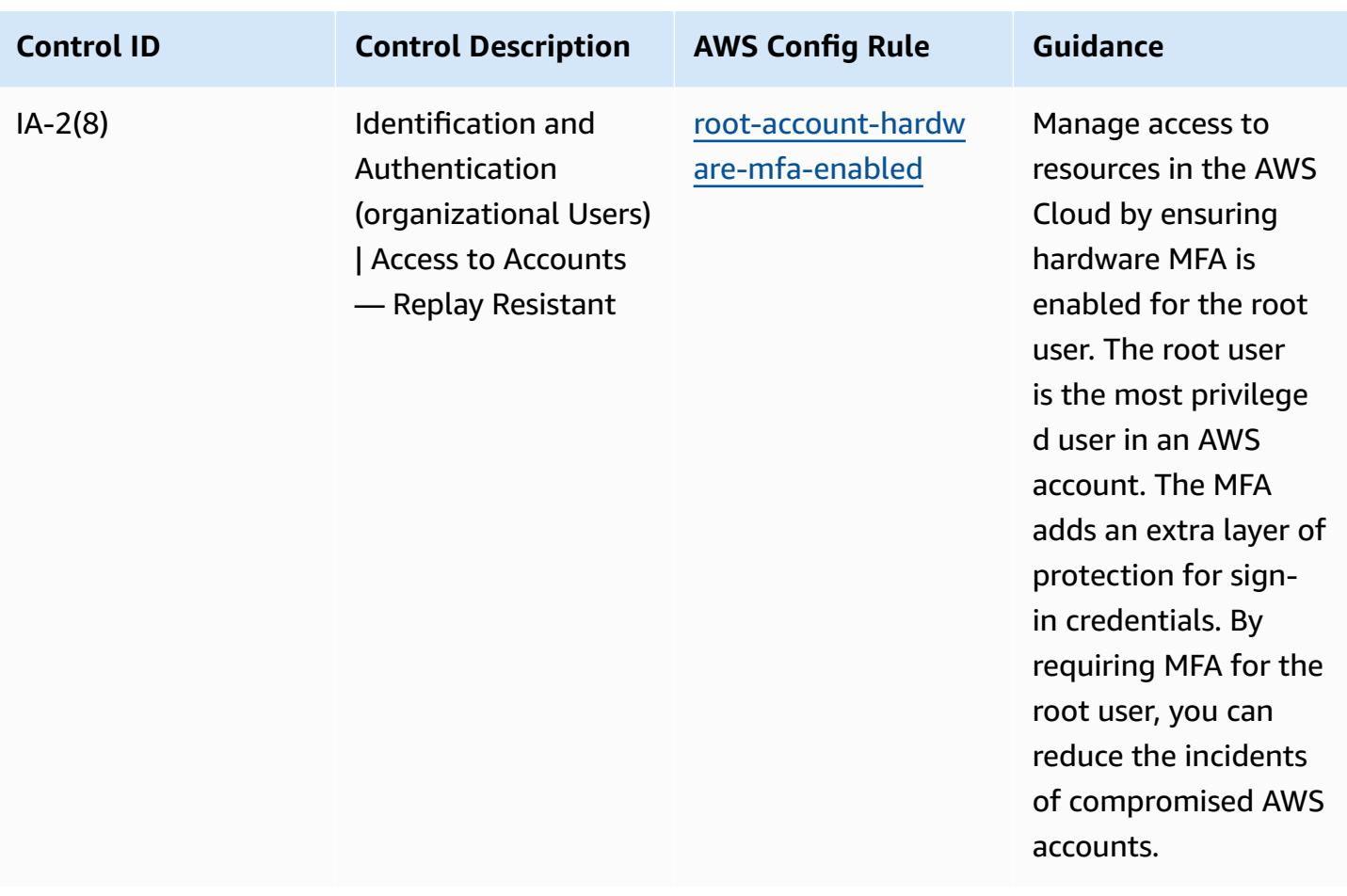

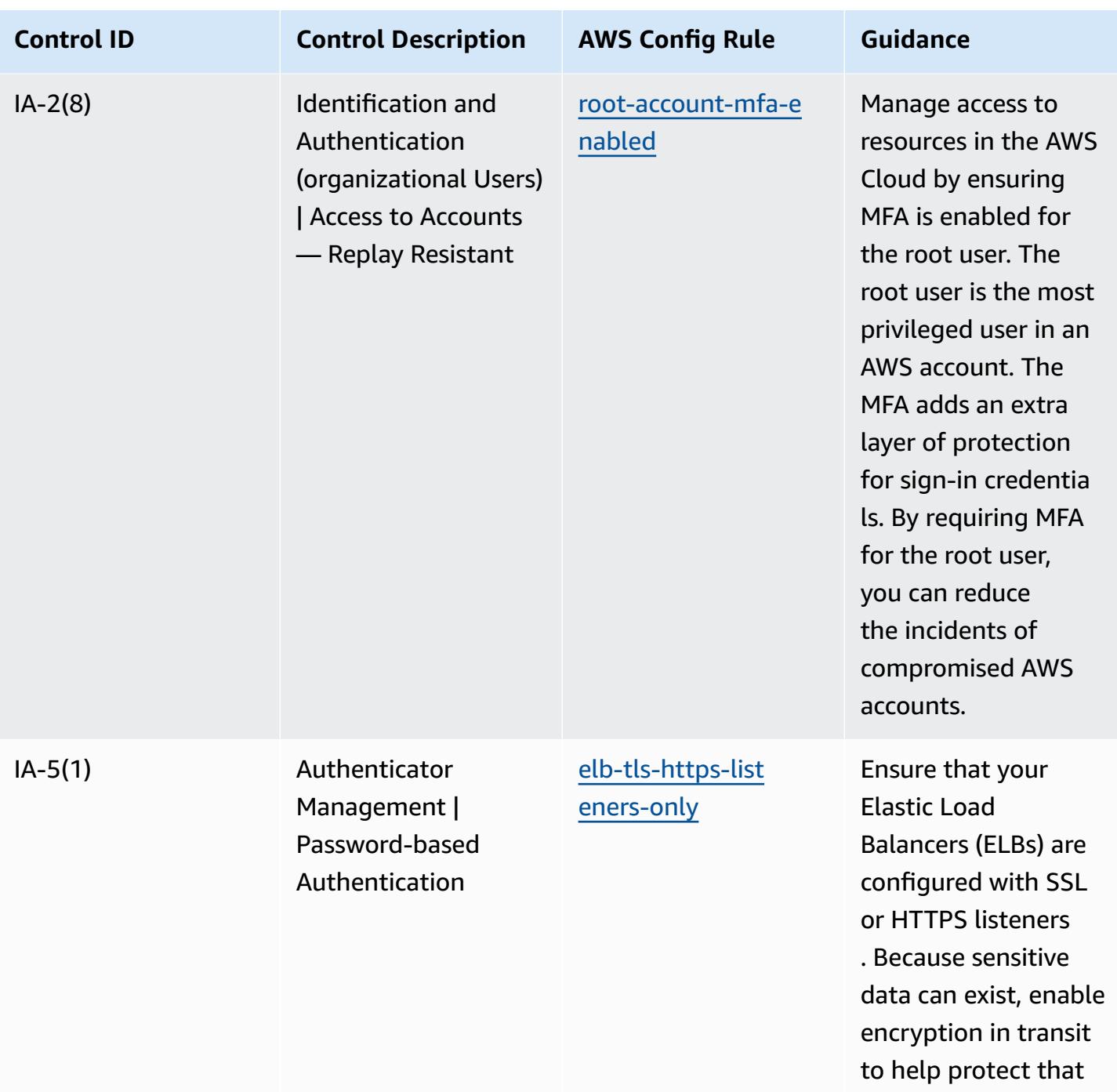

data.

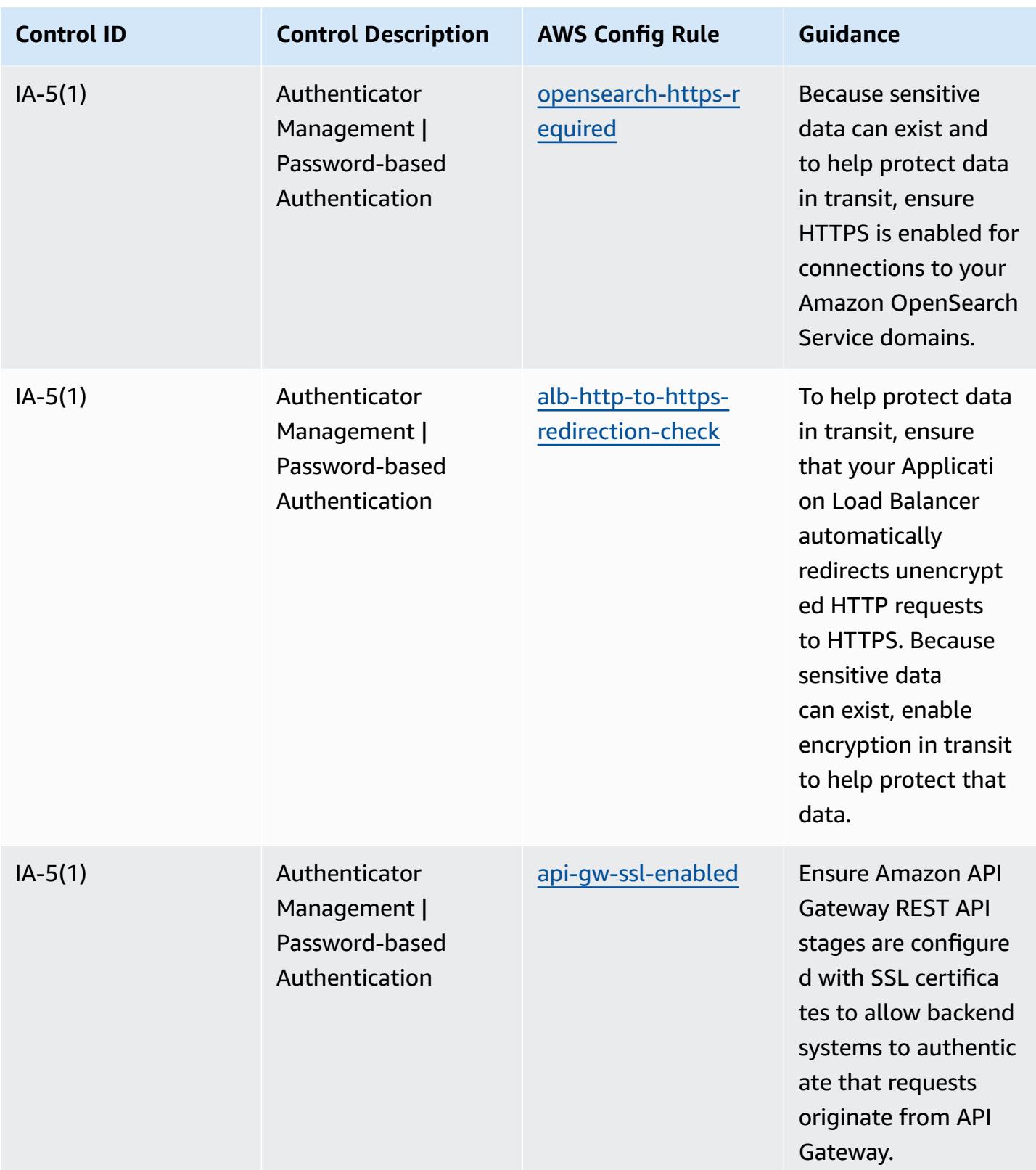

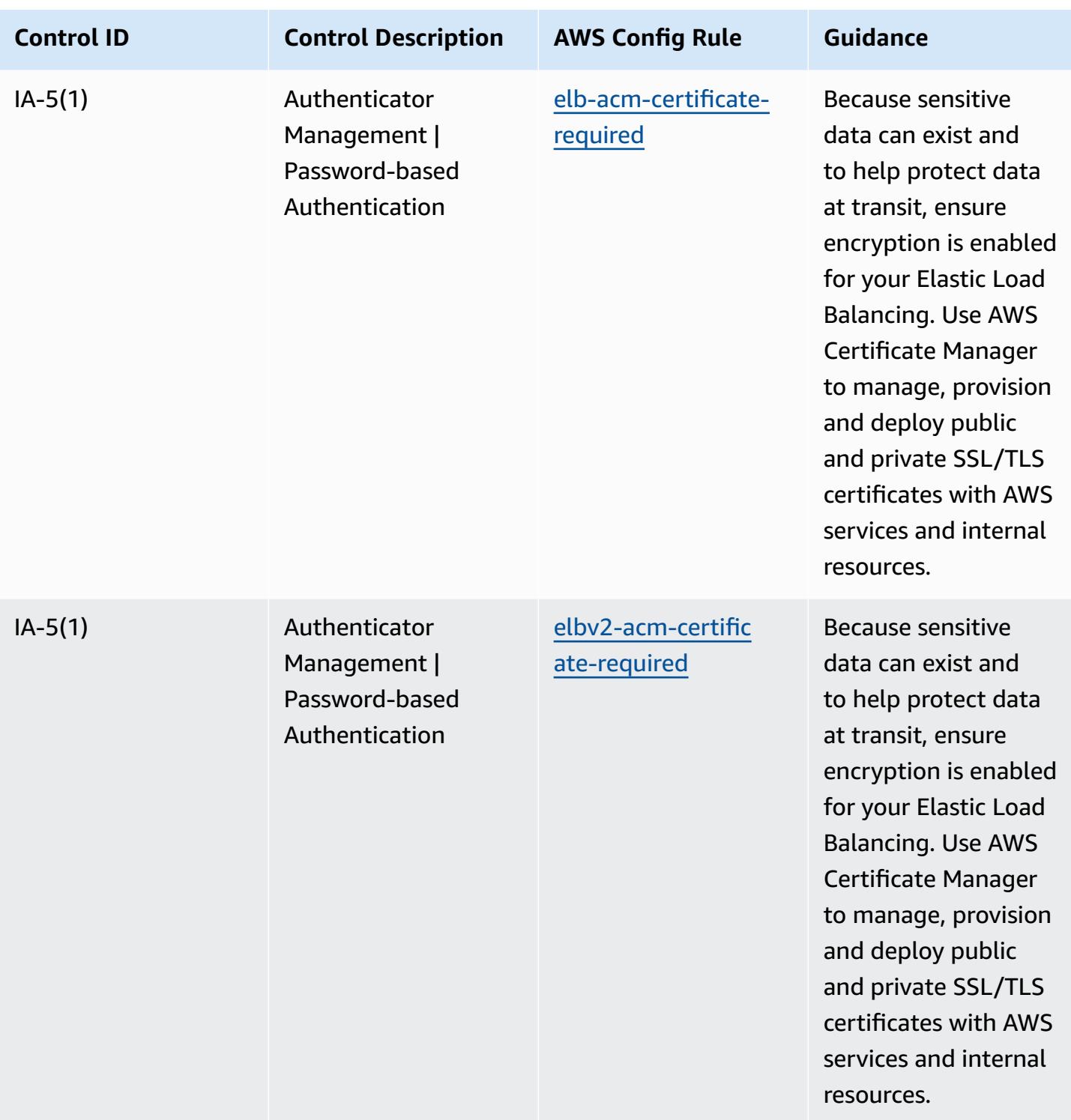

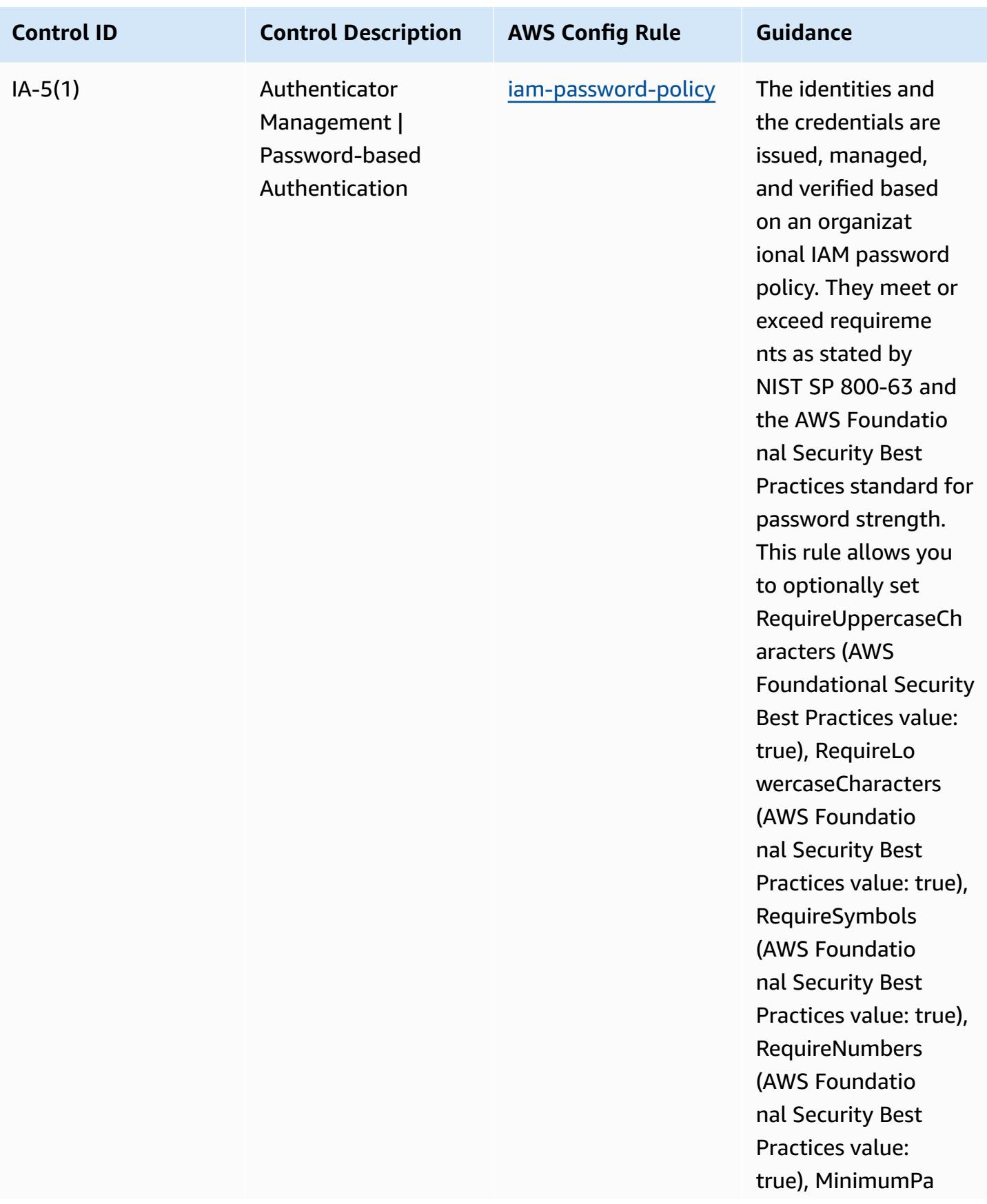

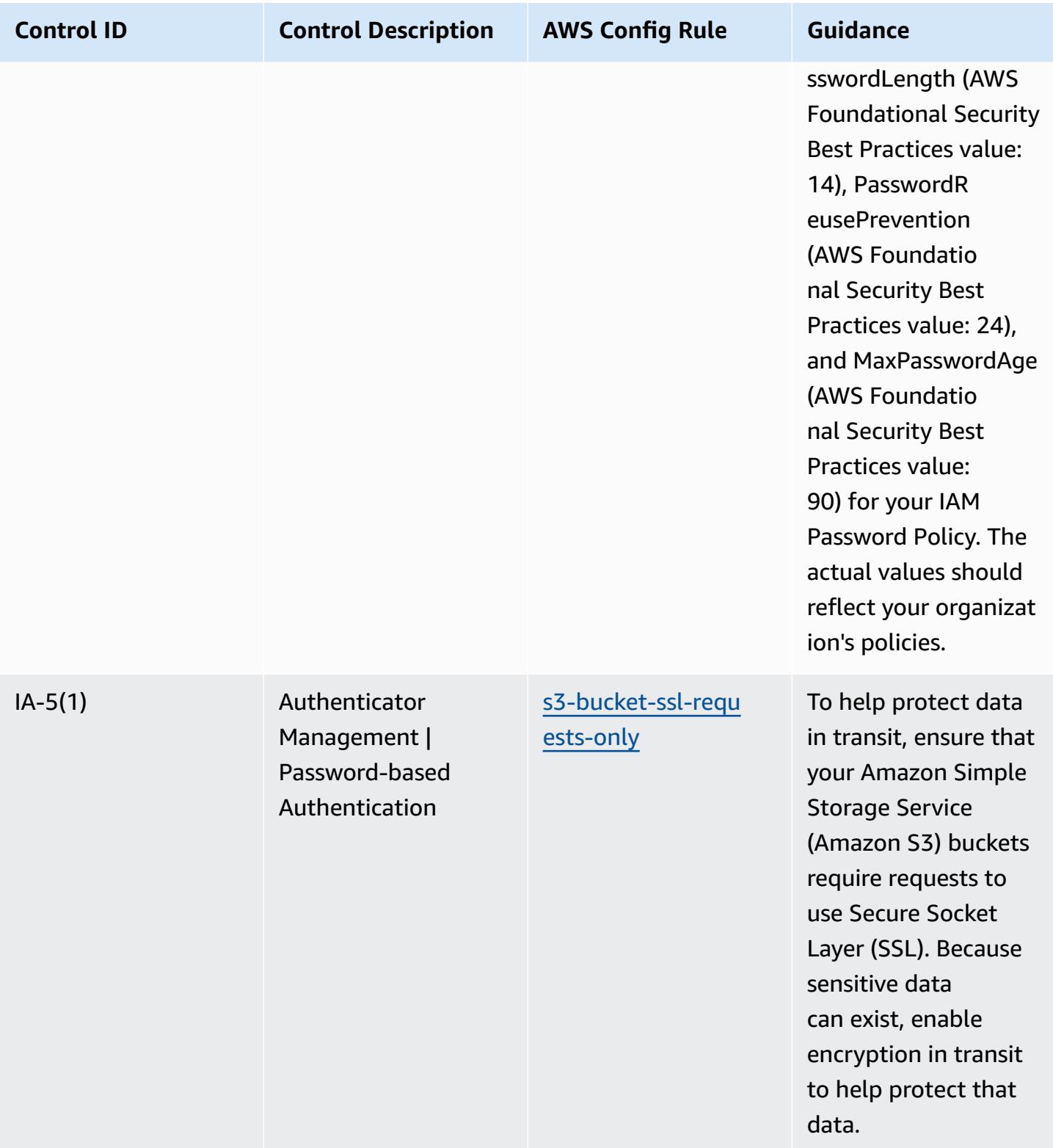
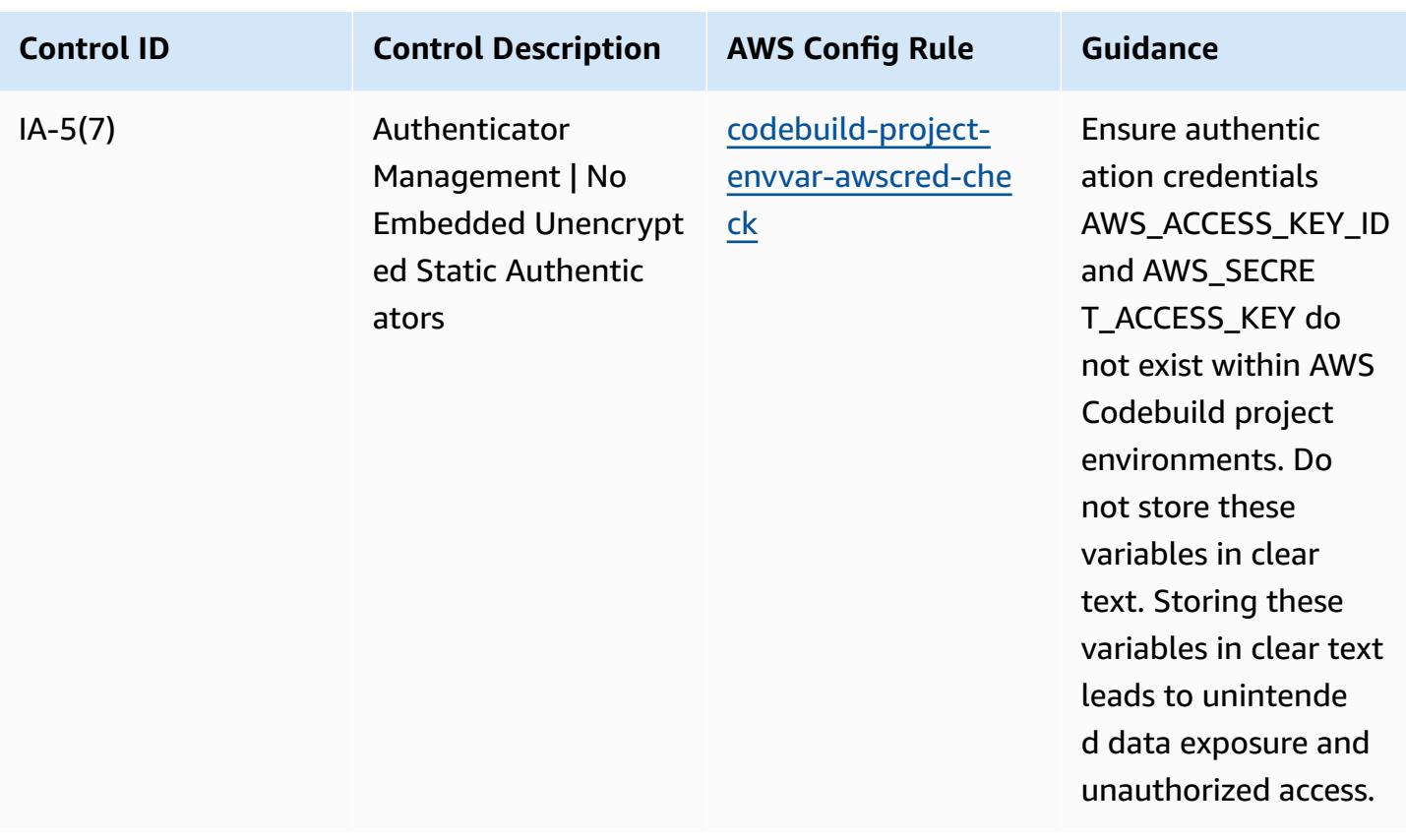

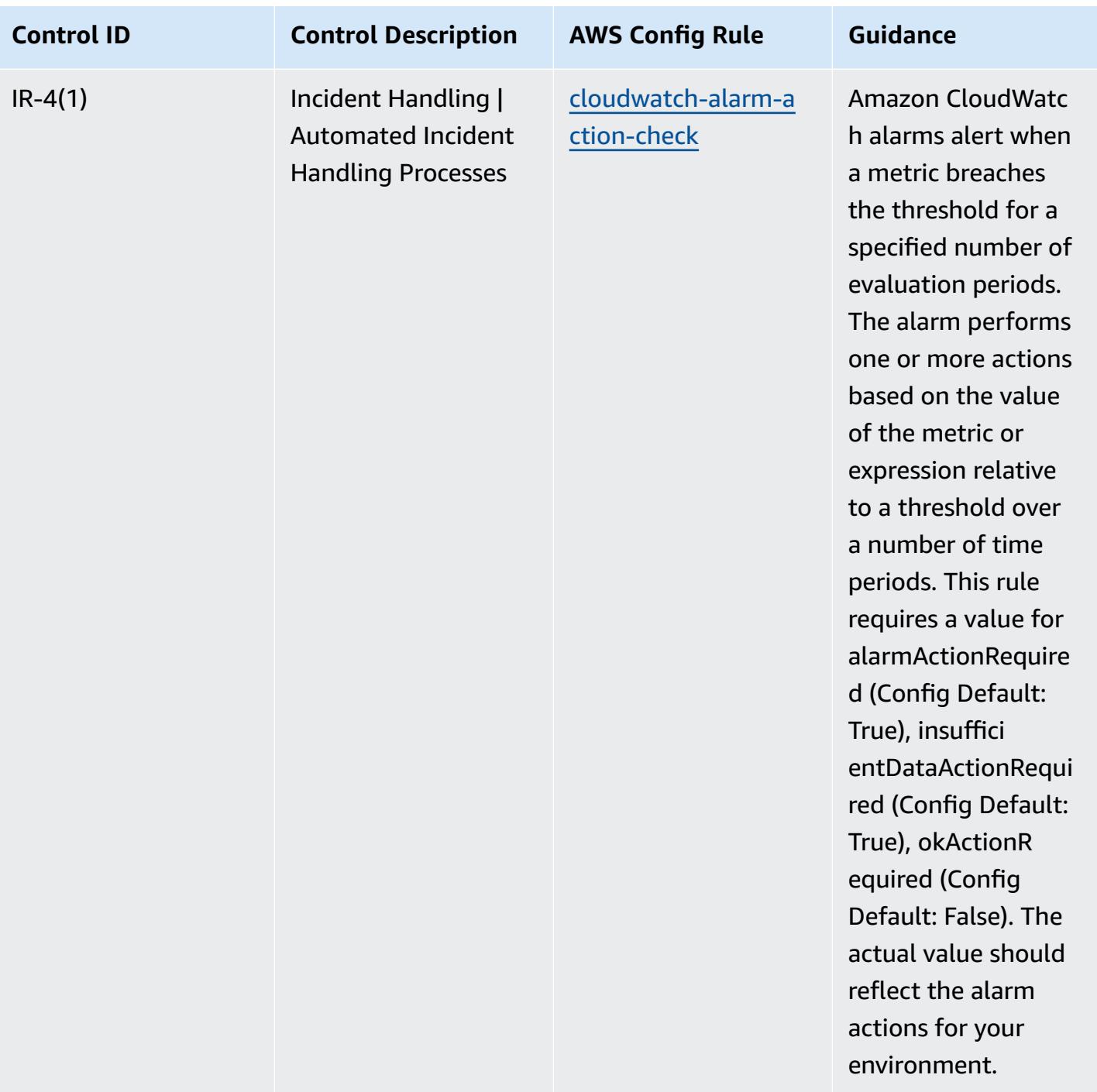

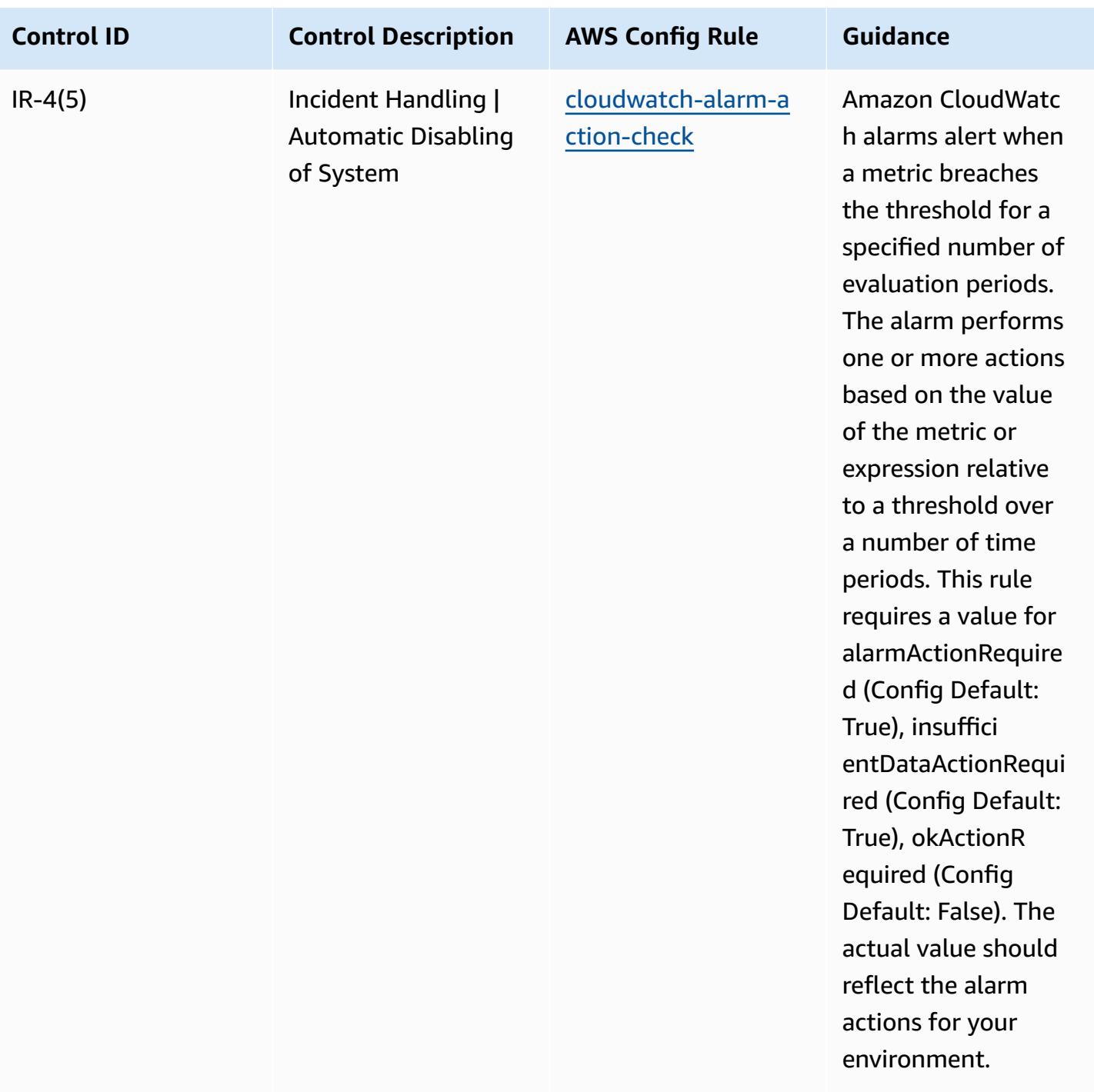

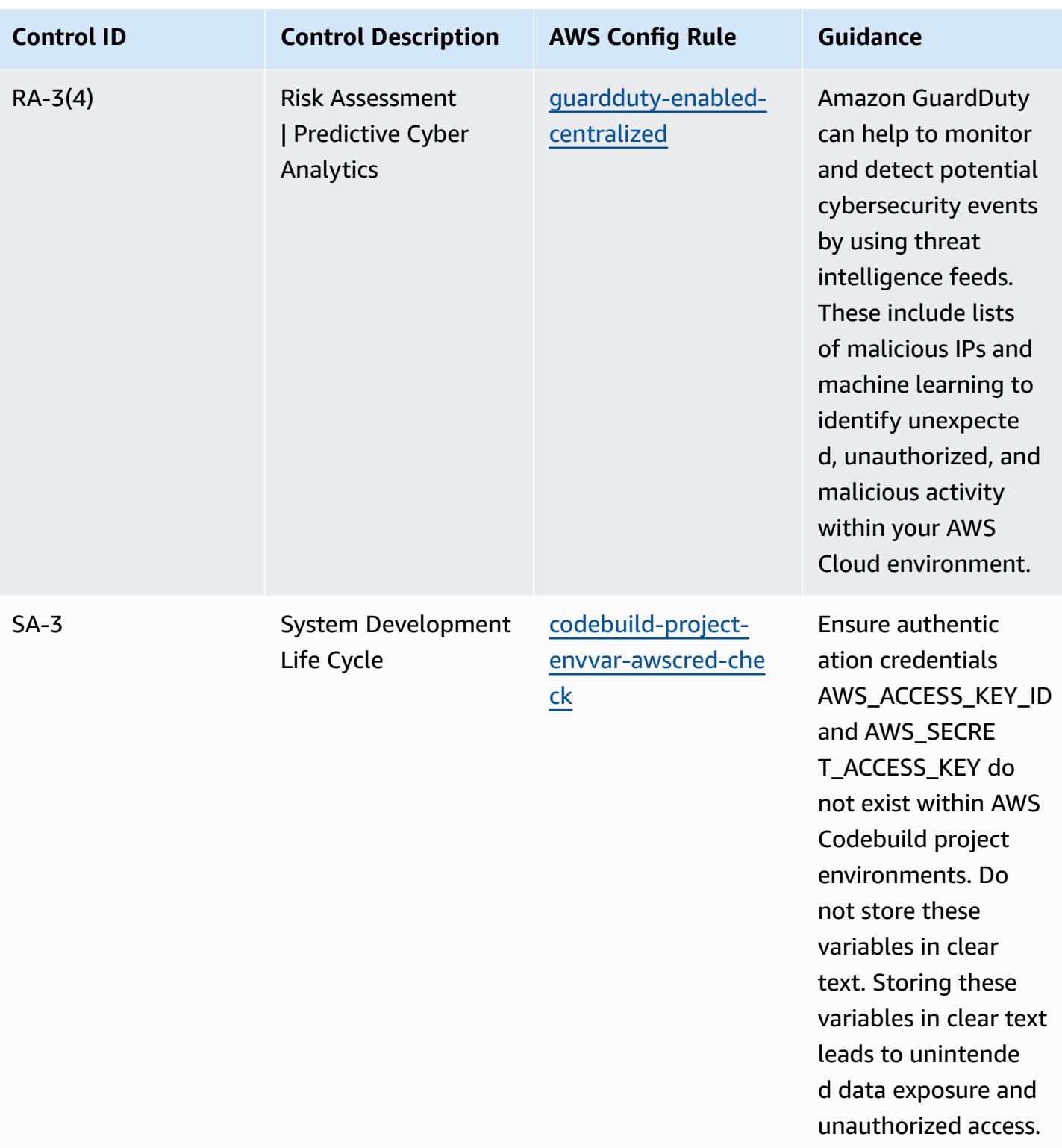

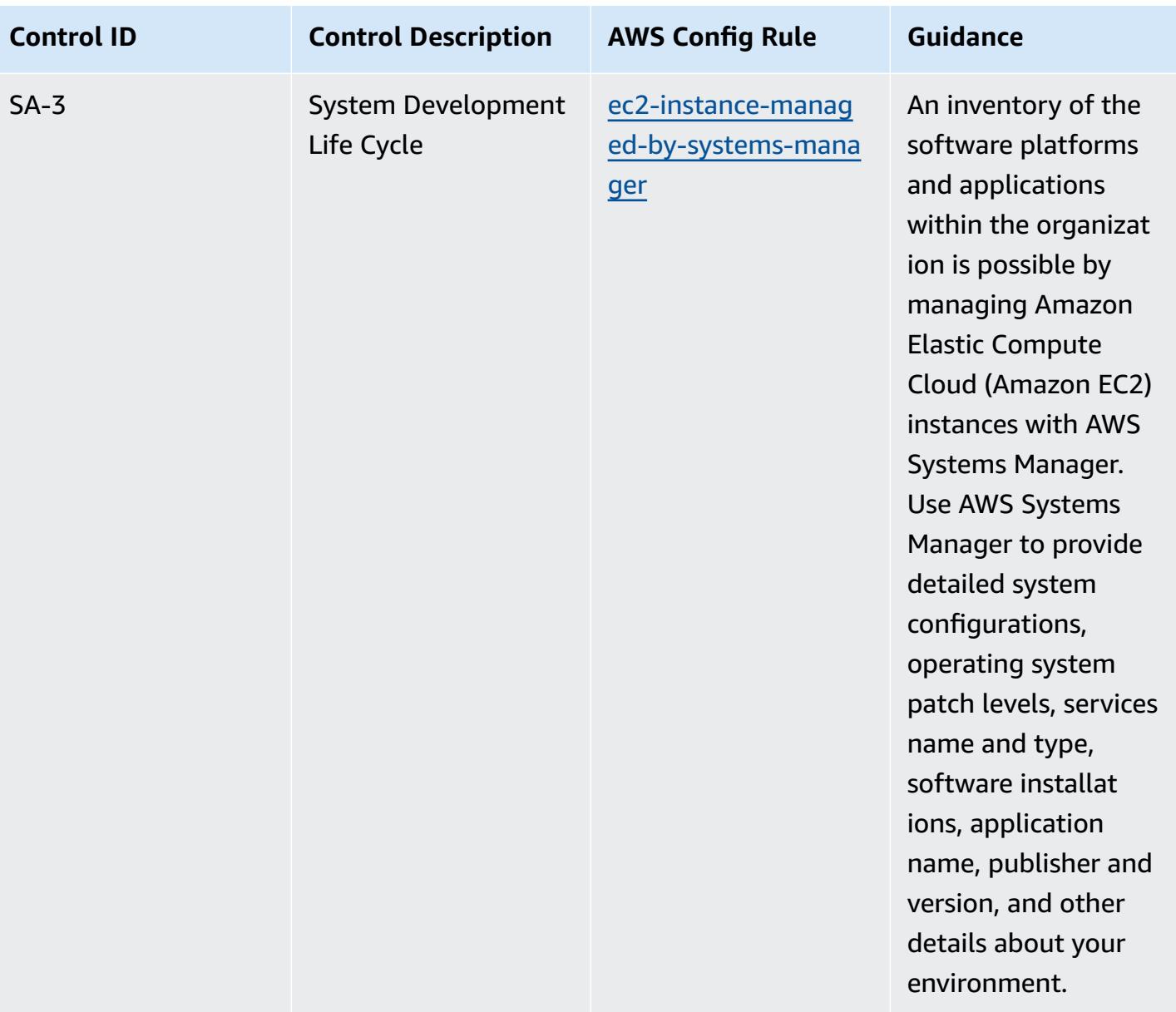

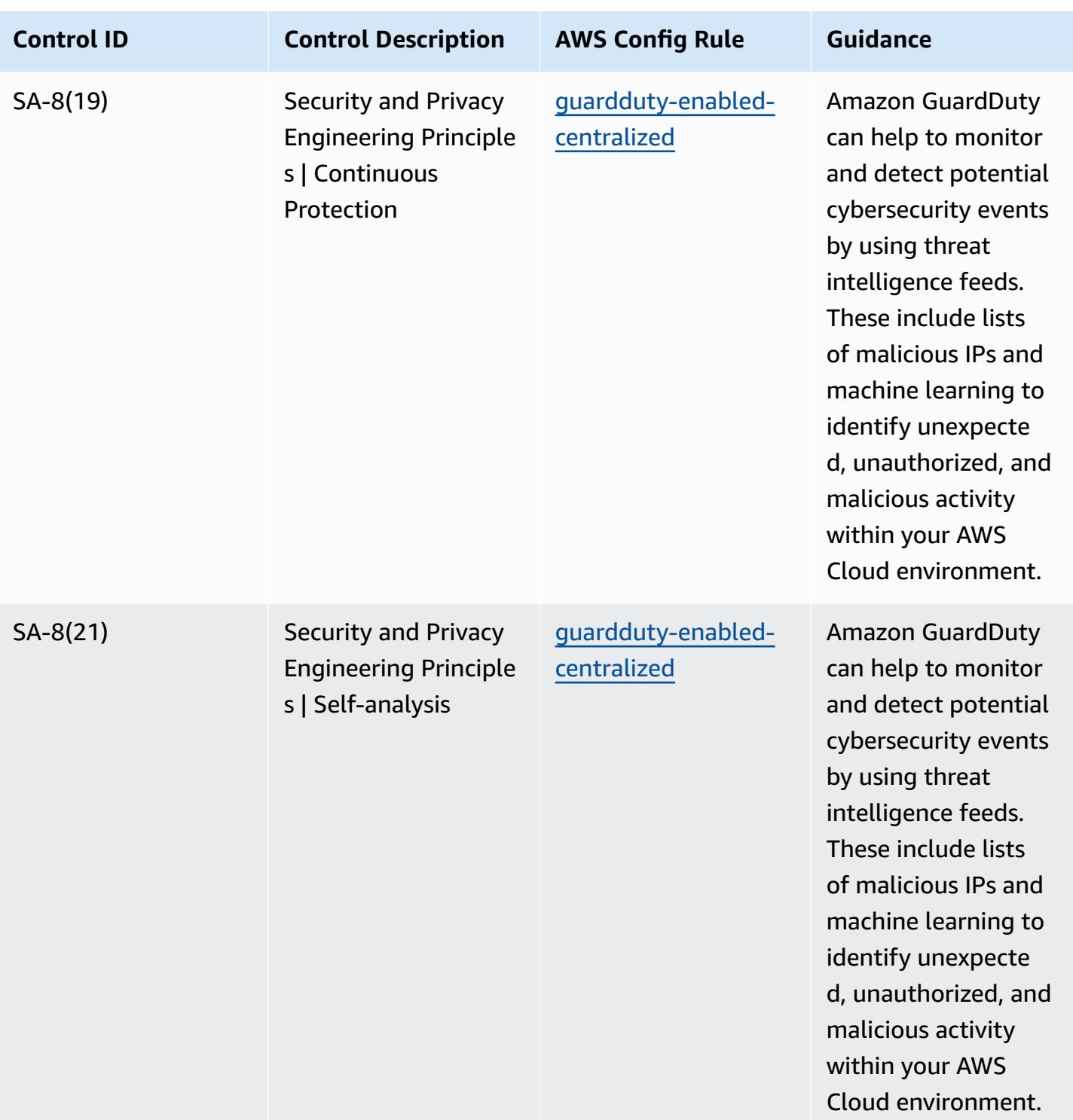

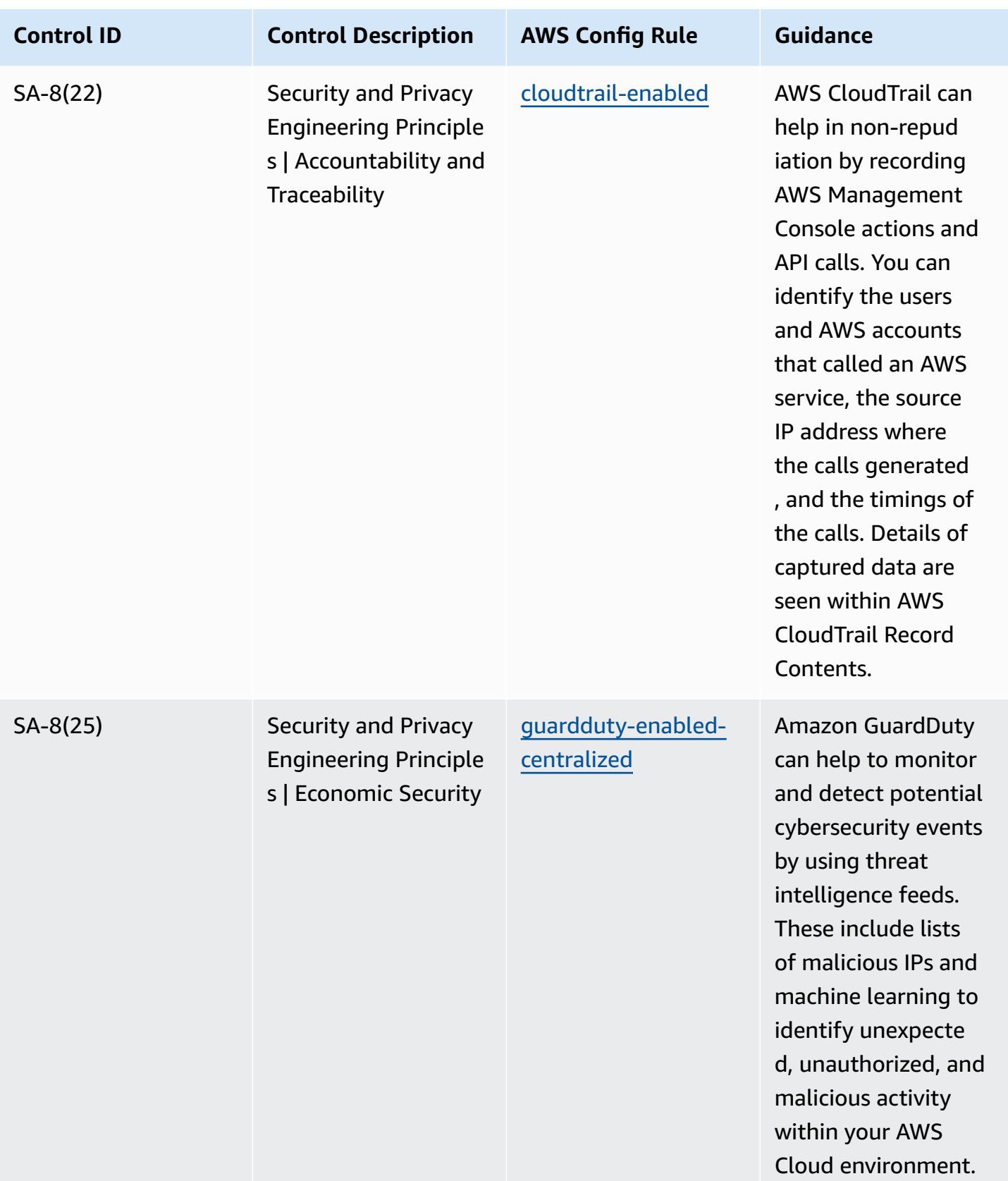

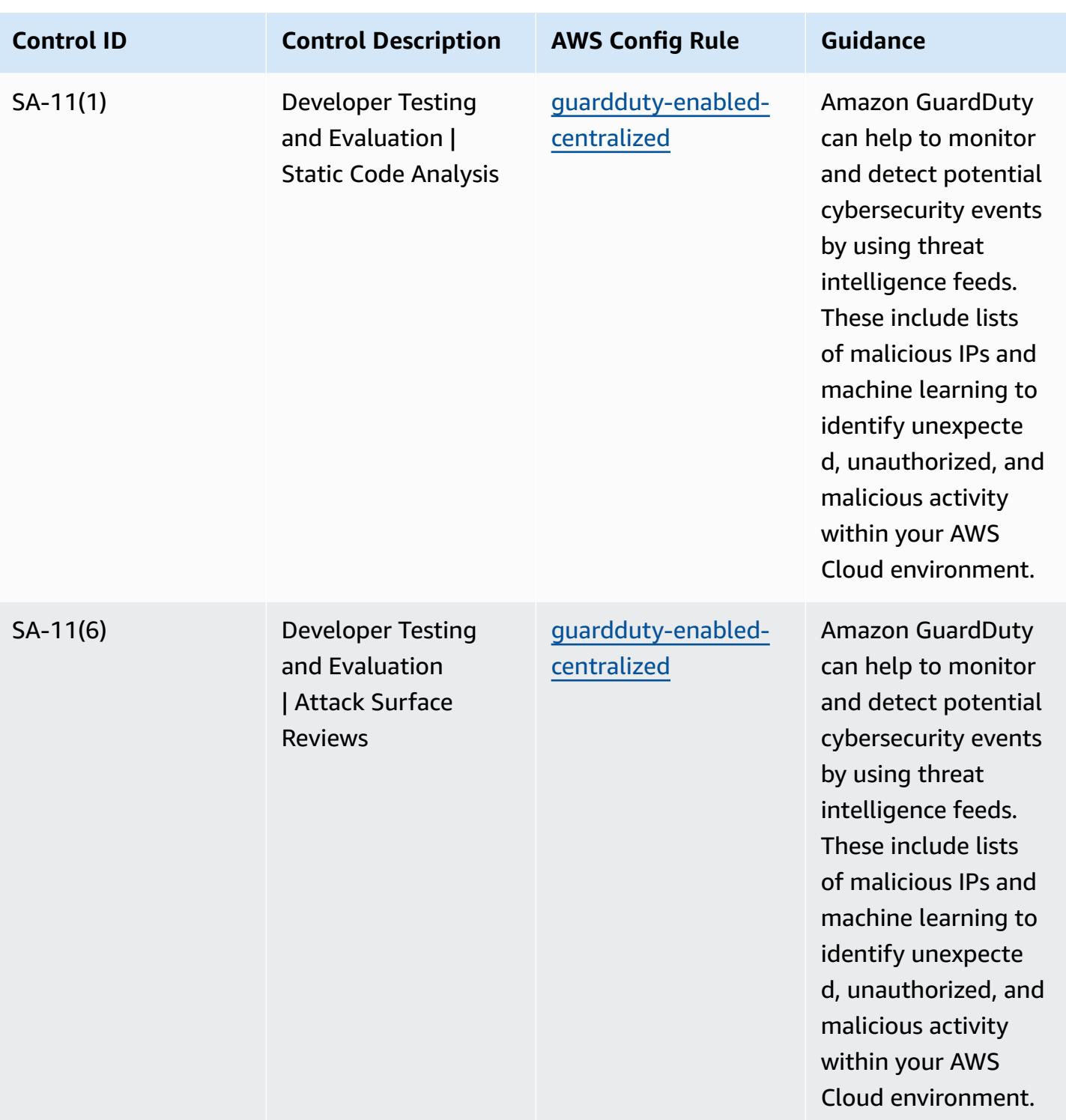

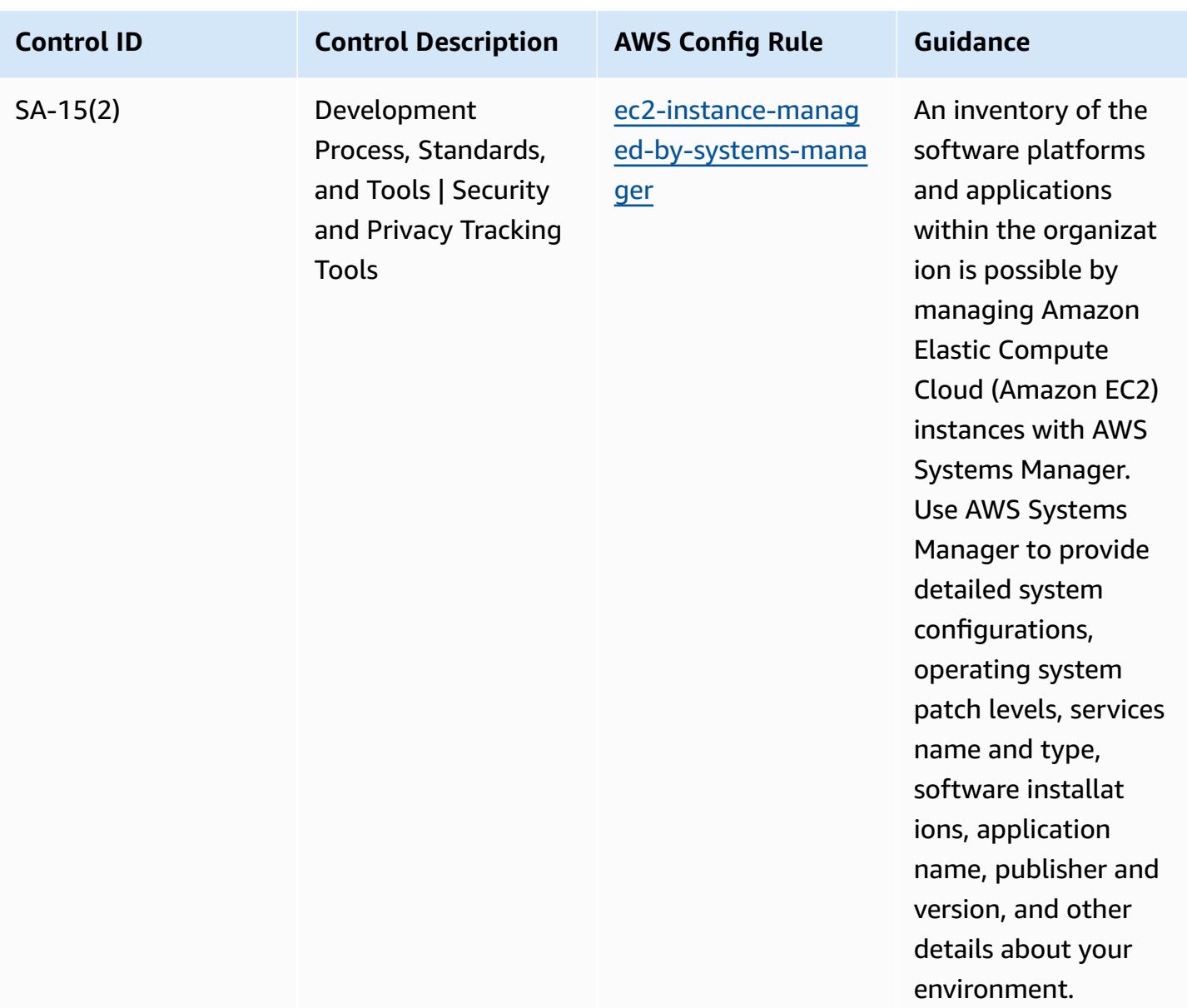

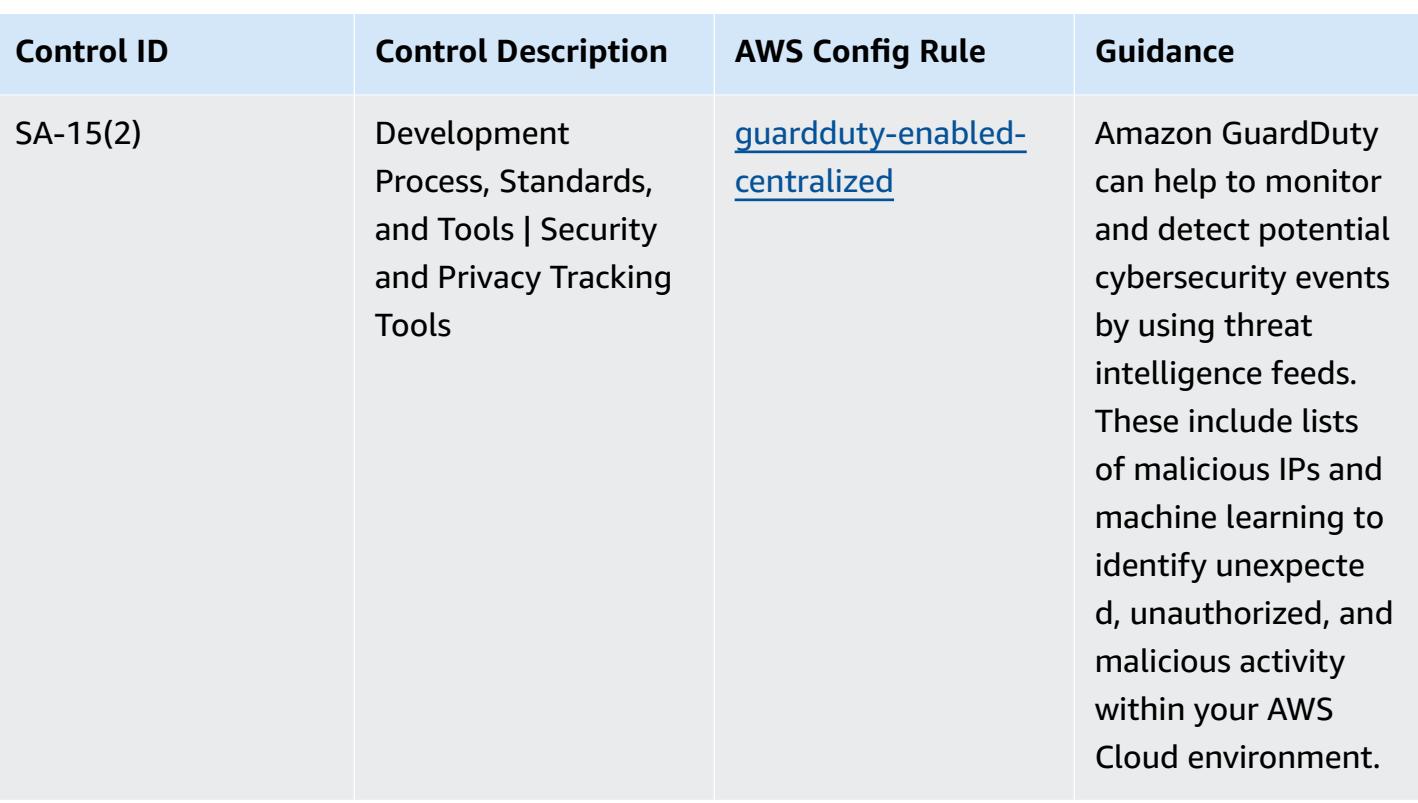

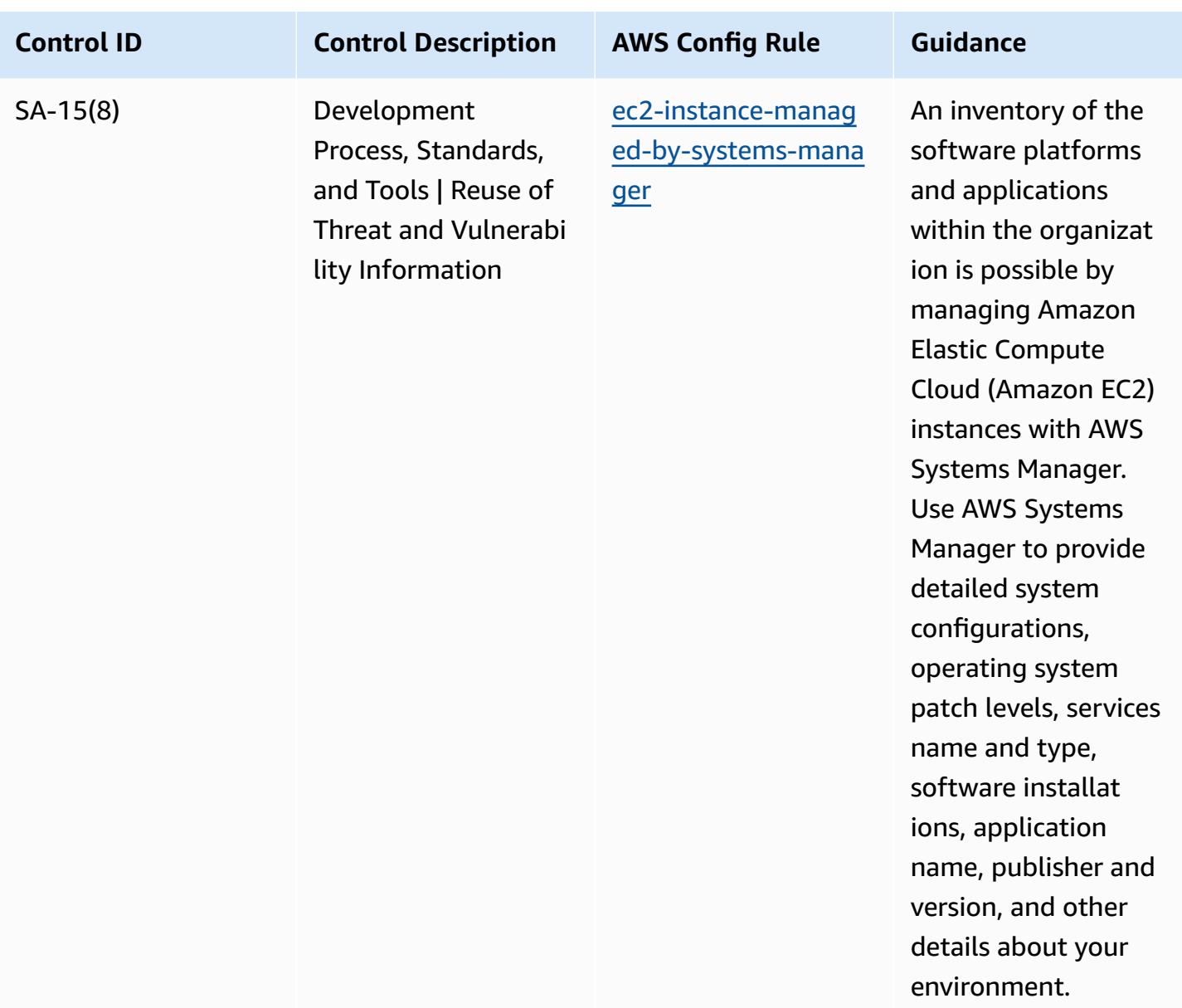

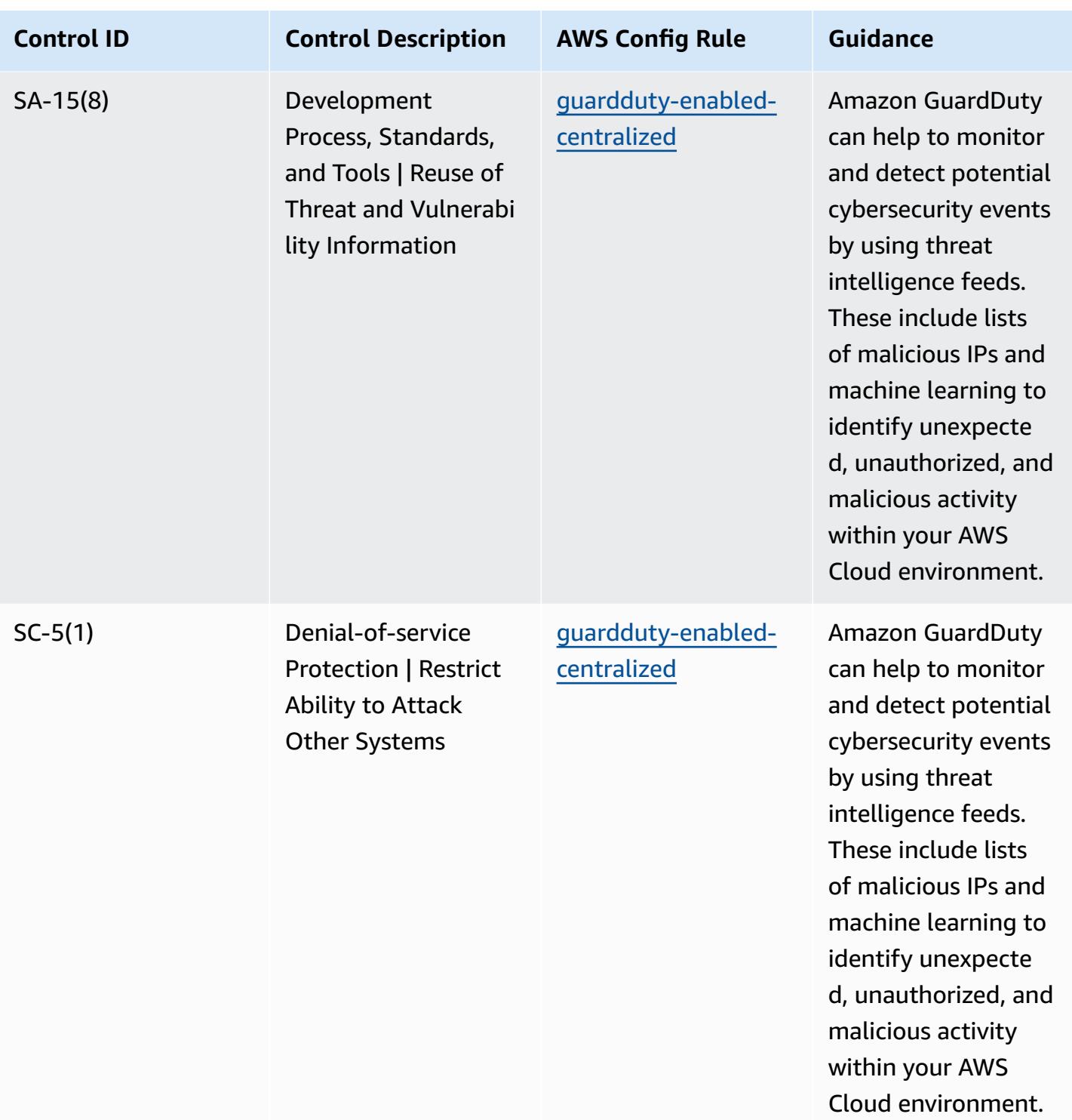

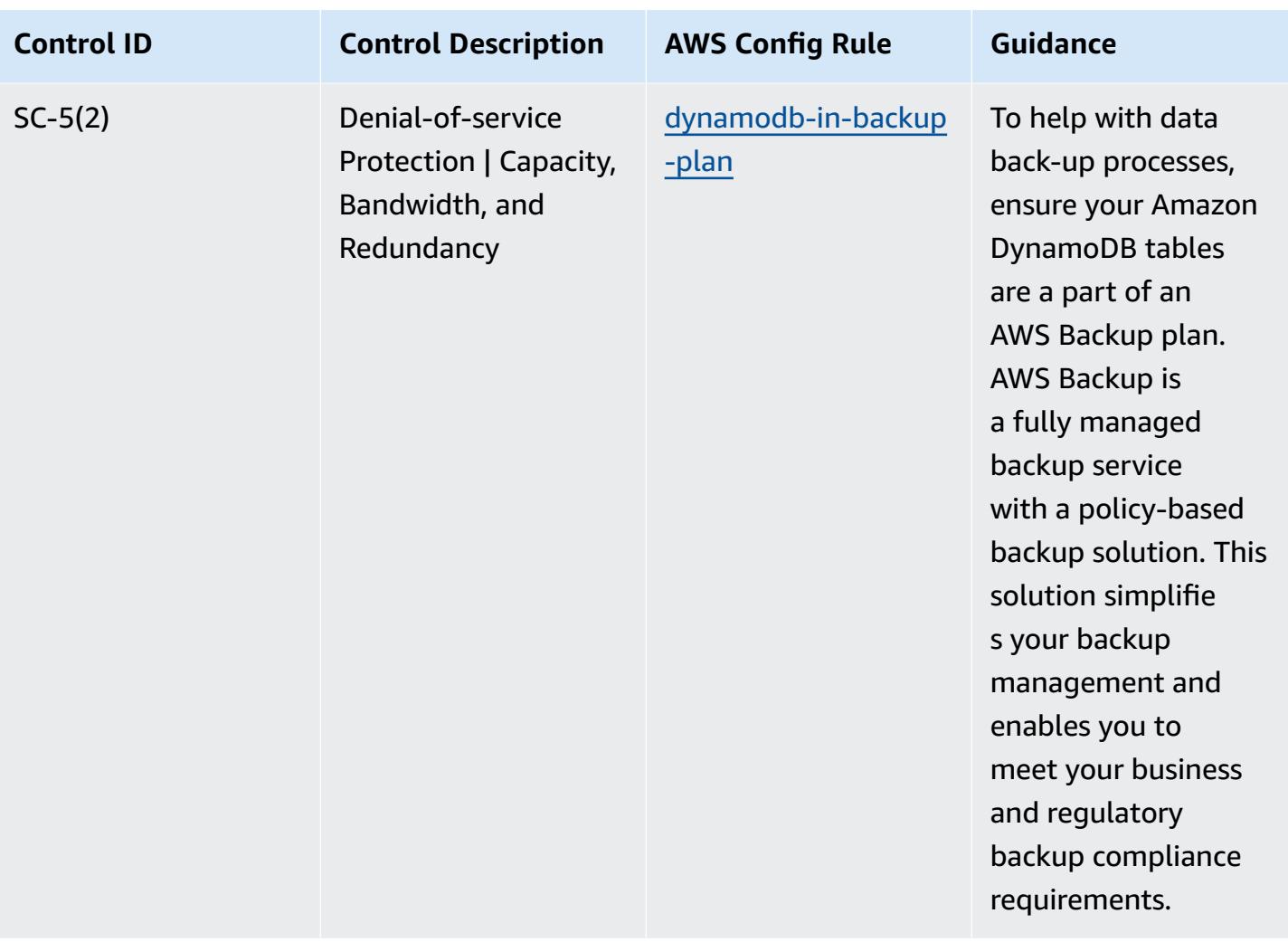

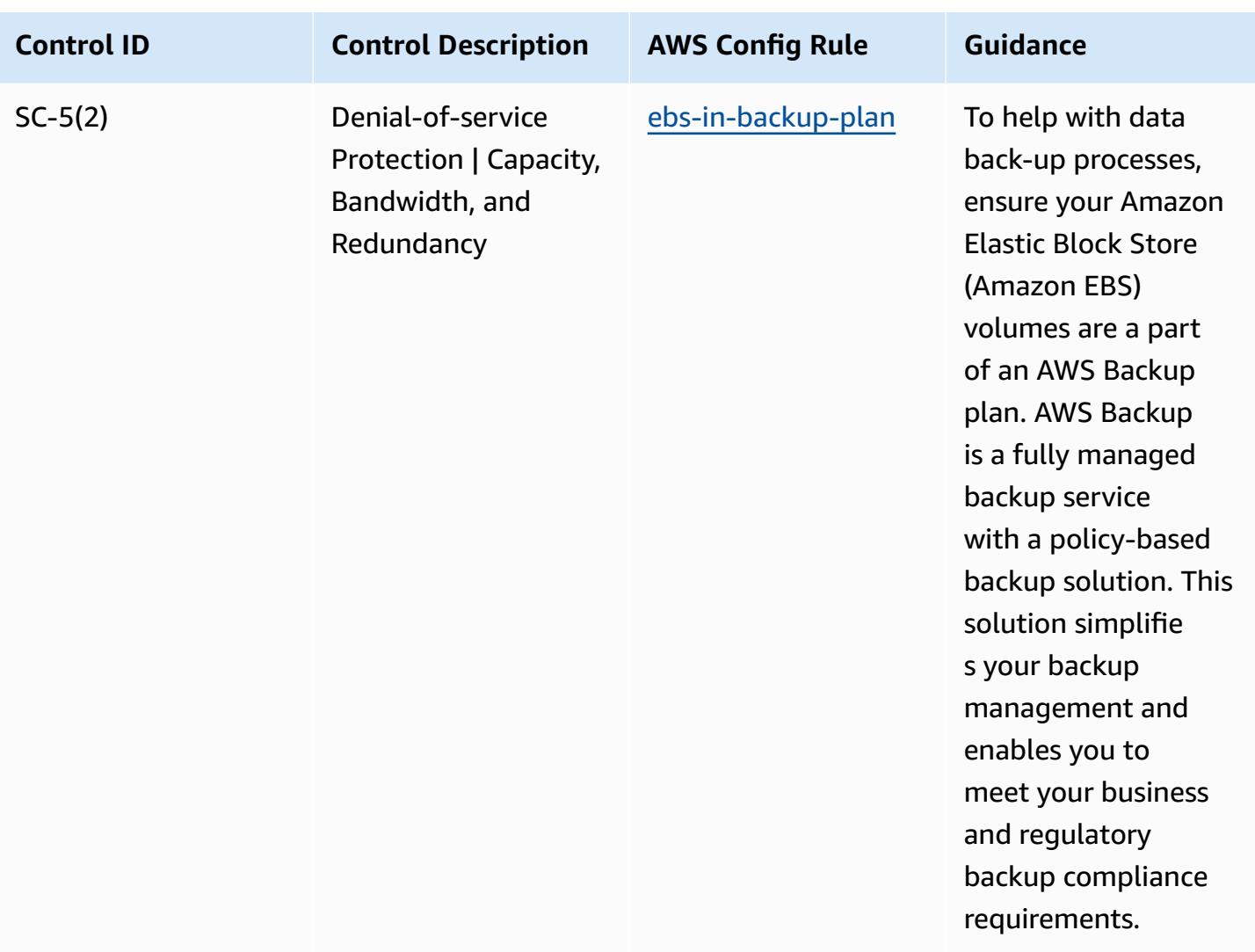

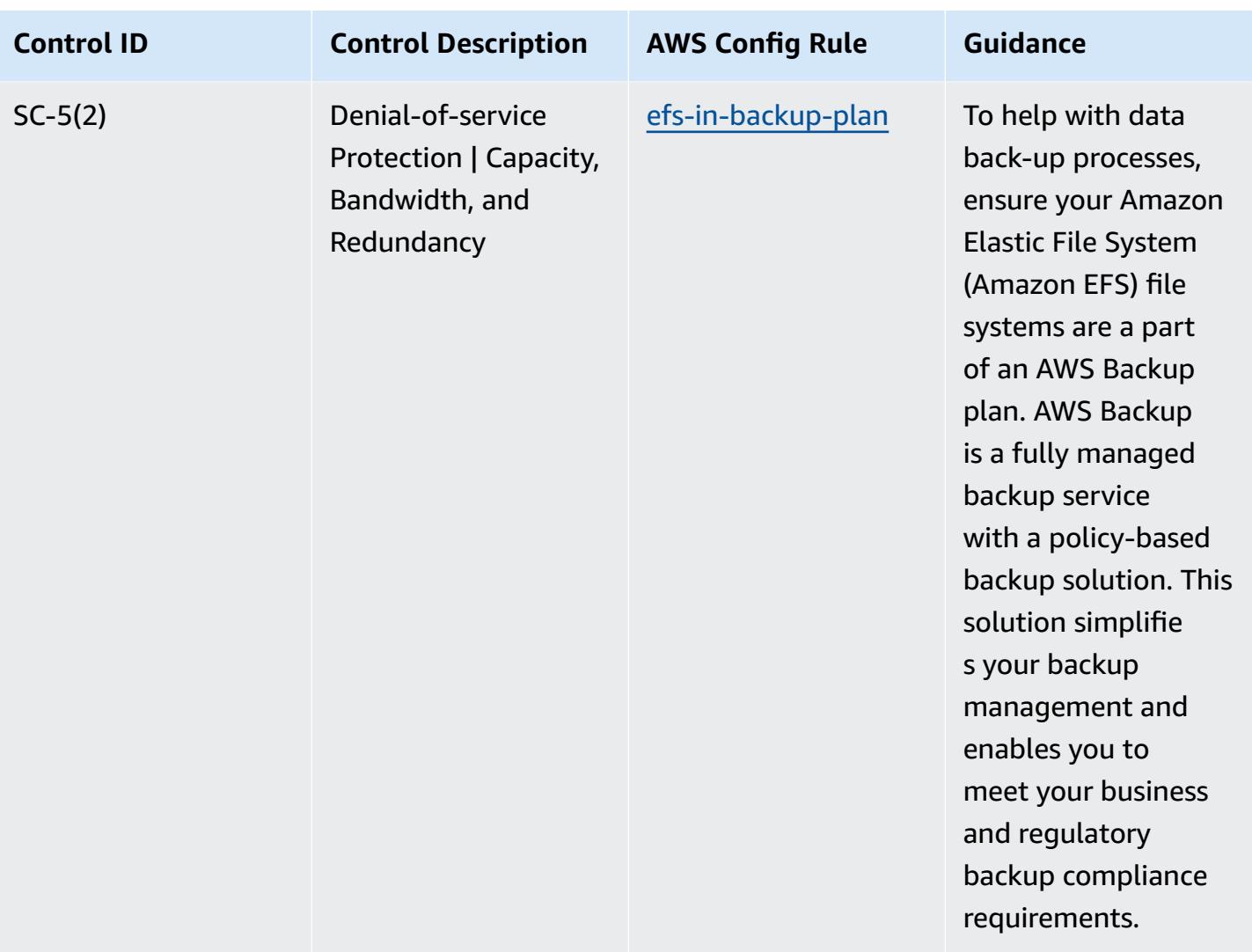

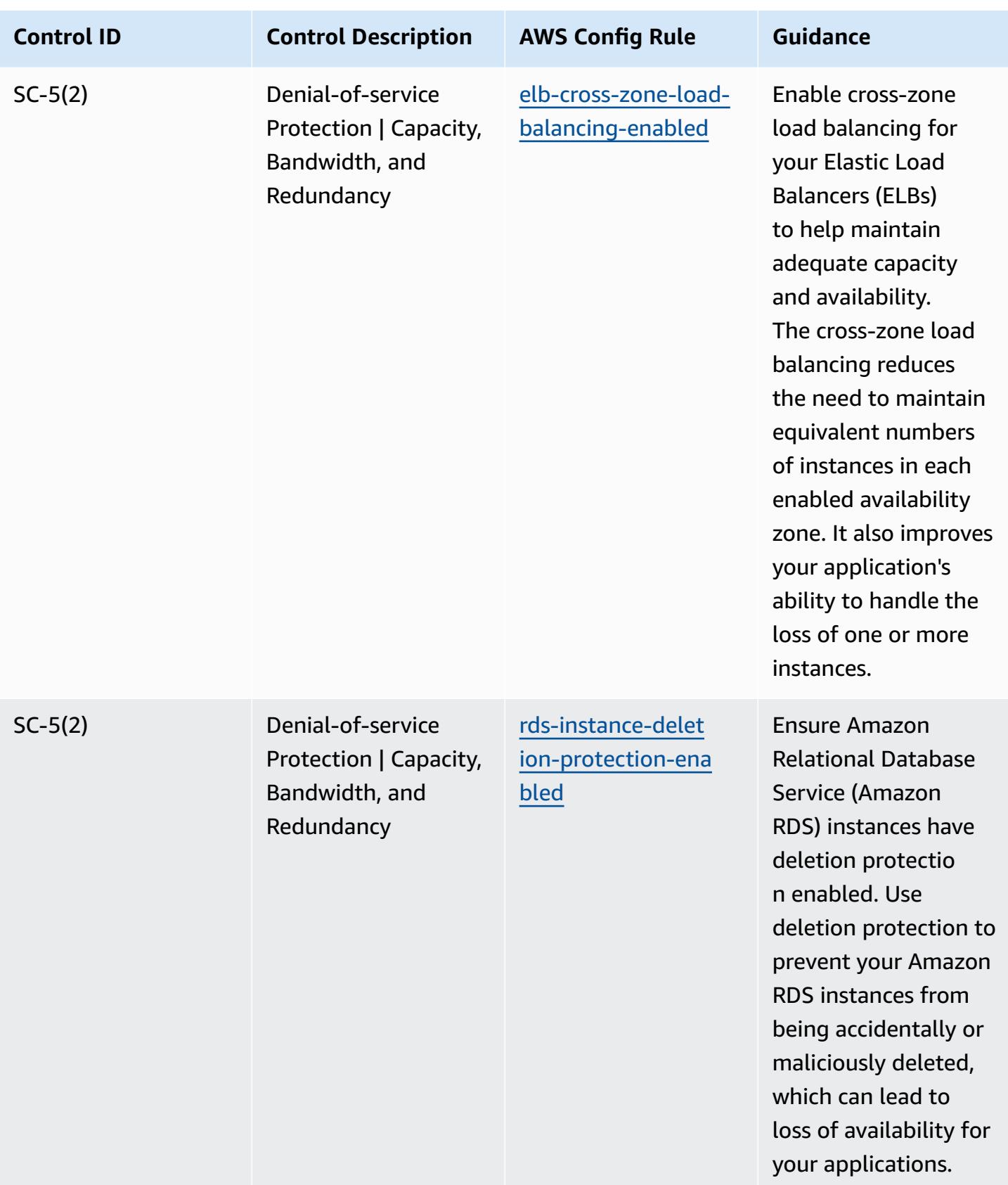

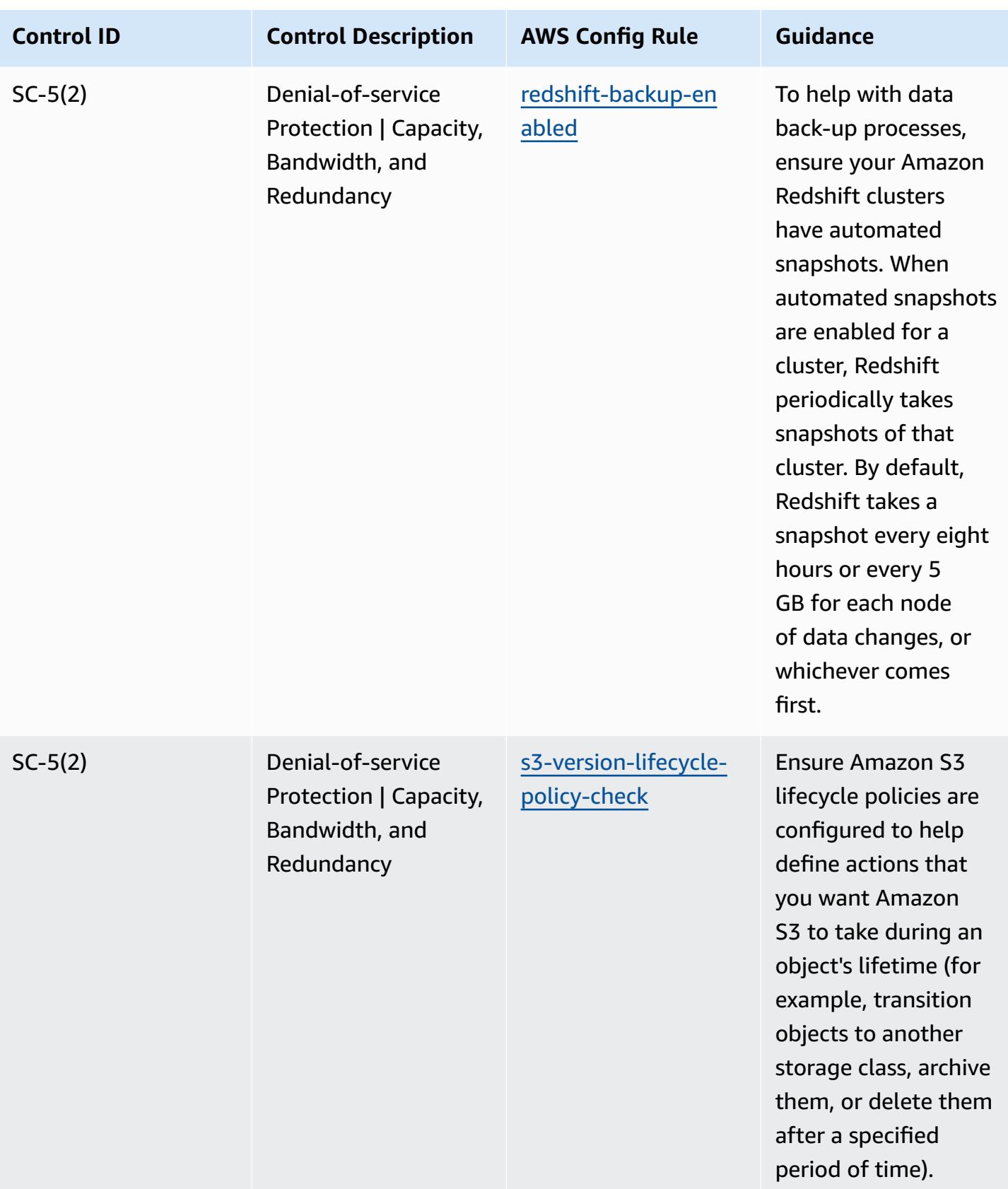

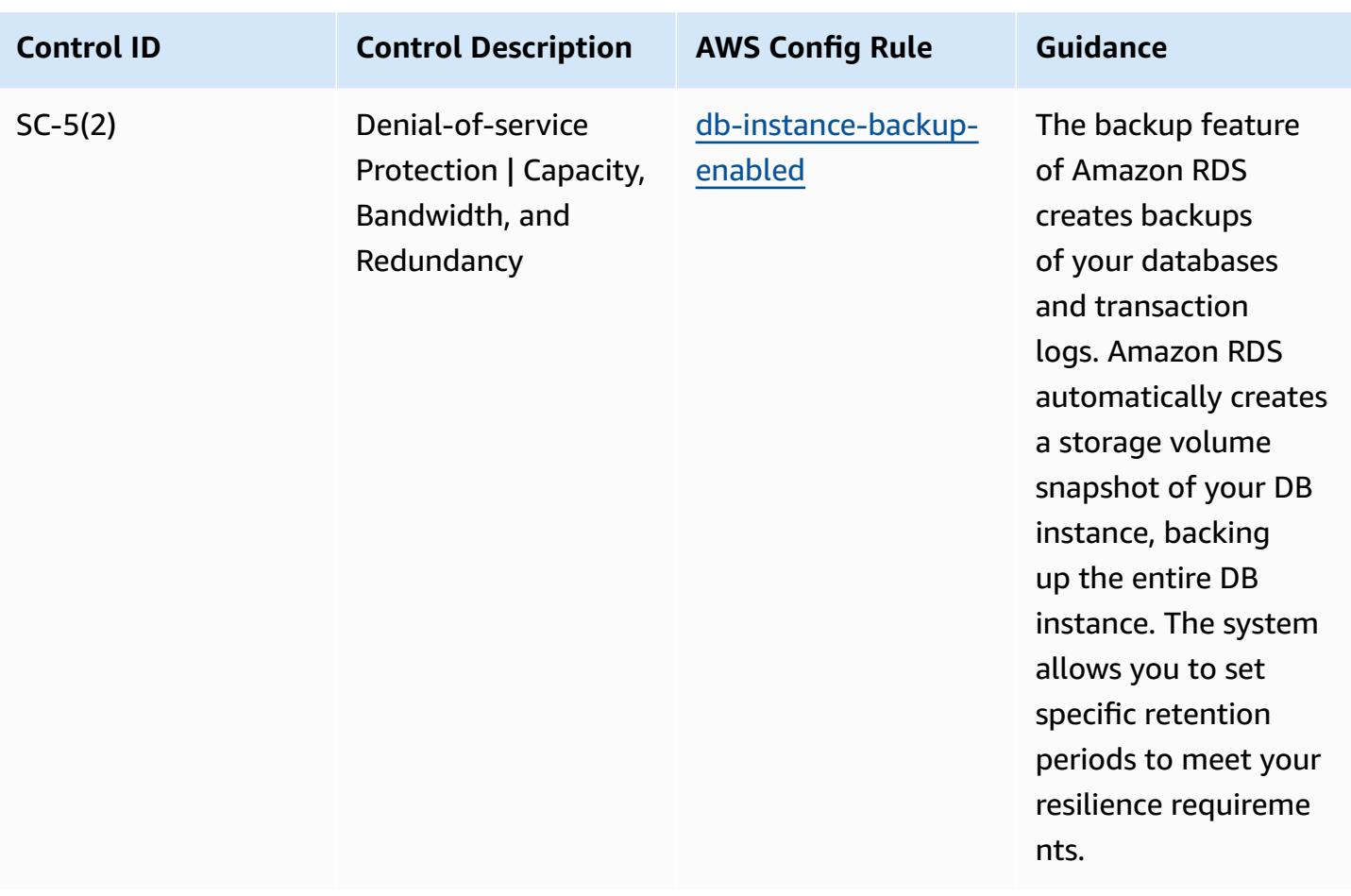

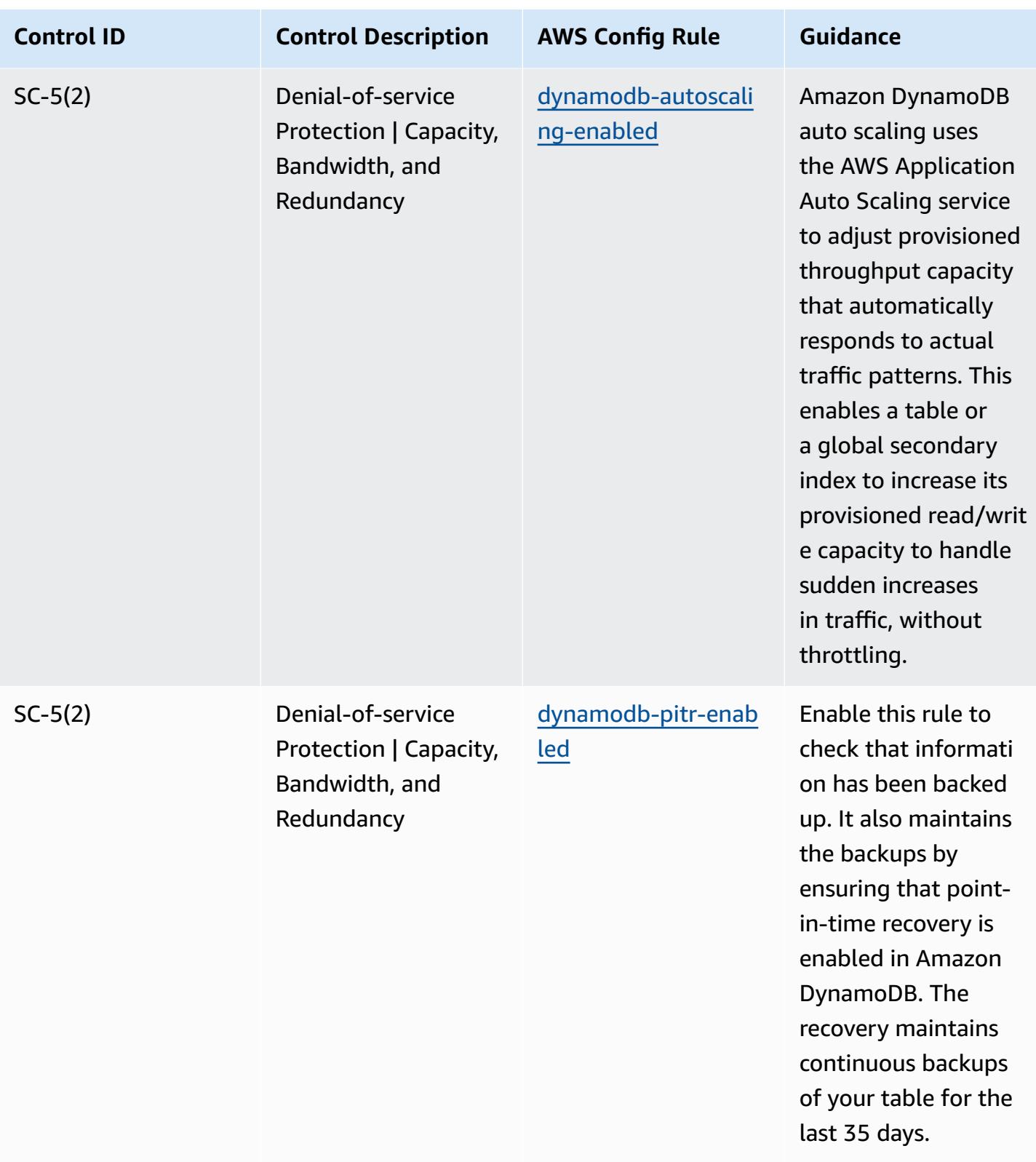

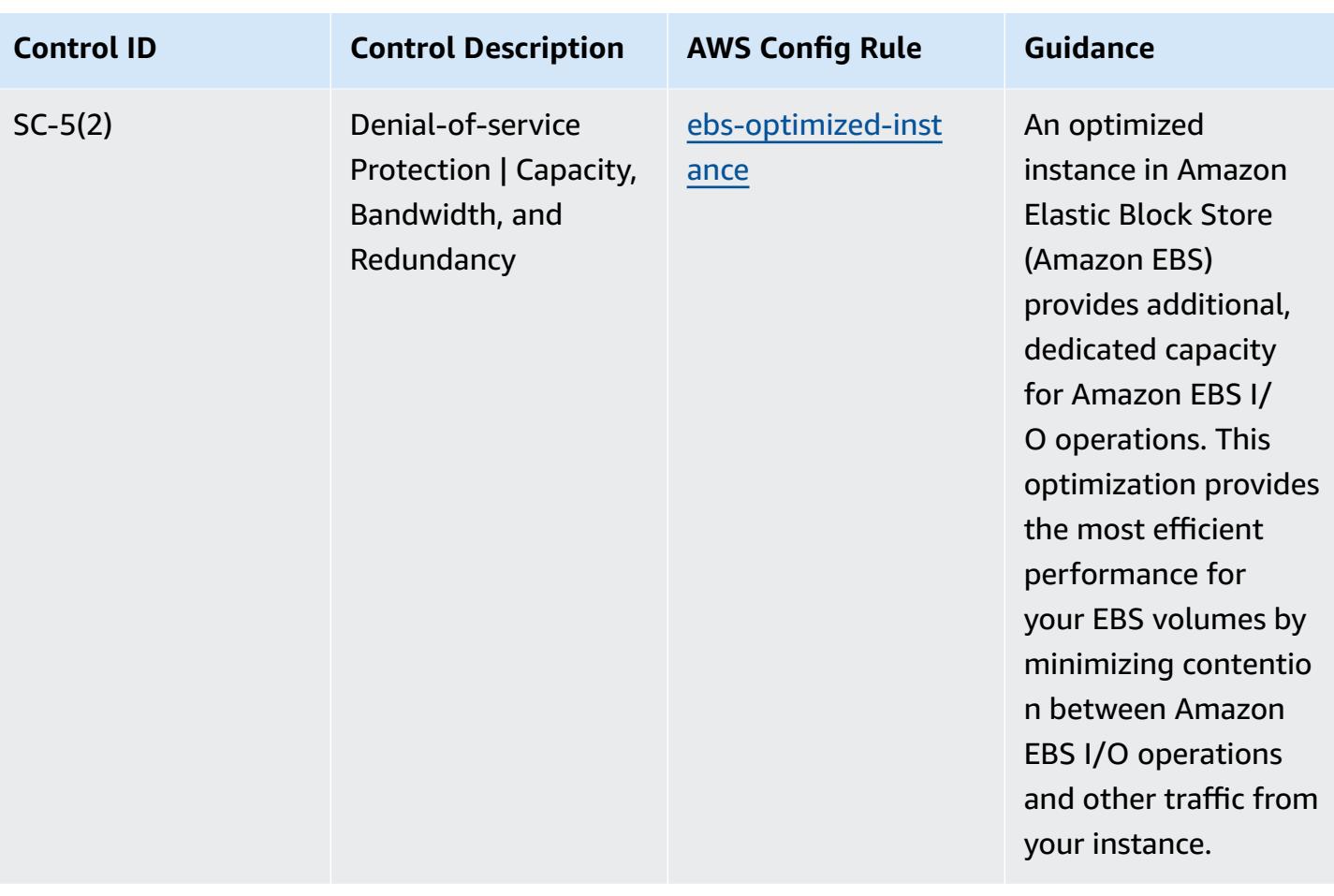

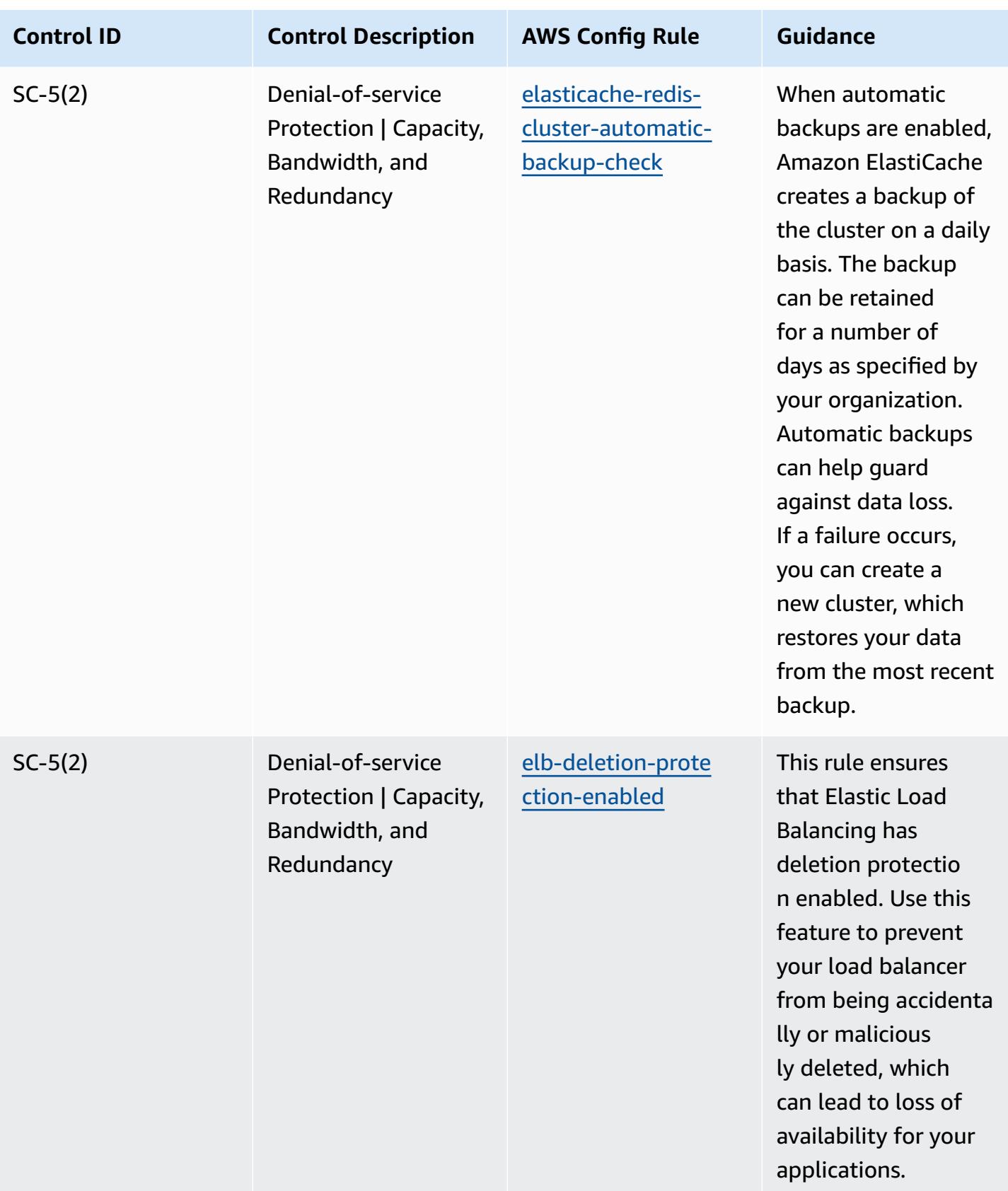

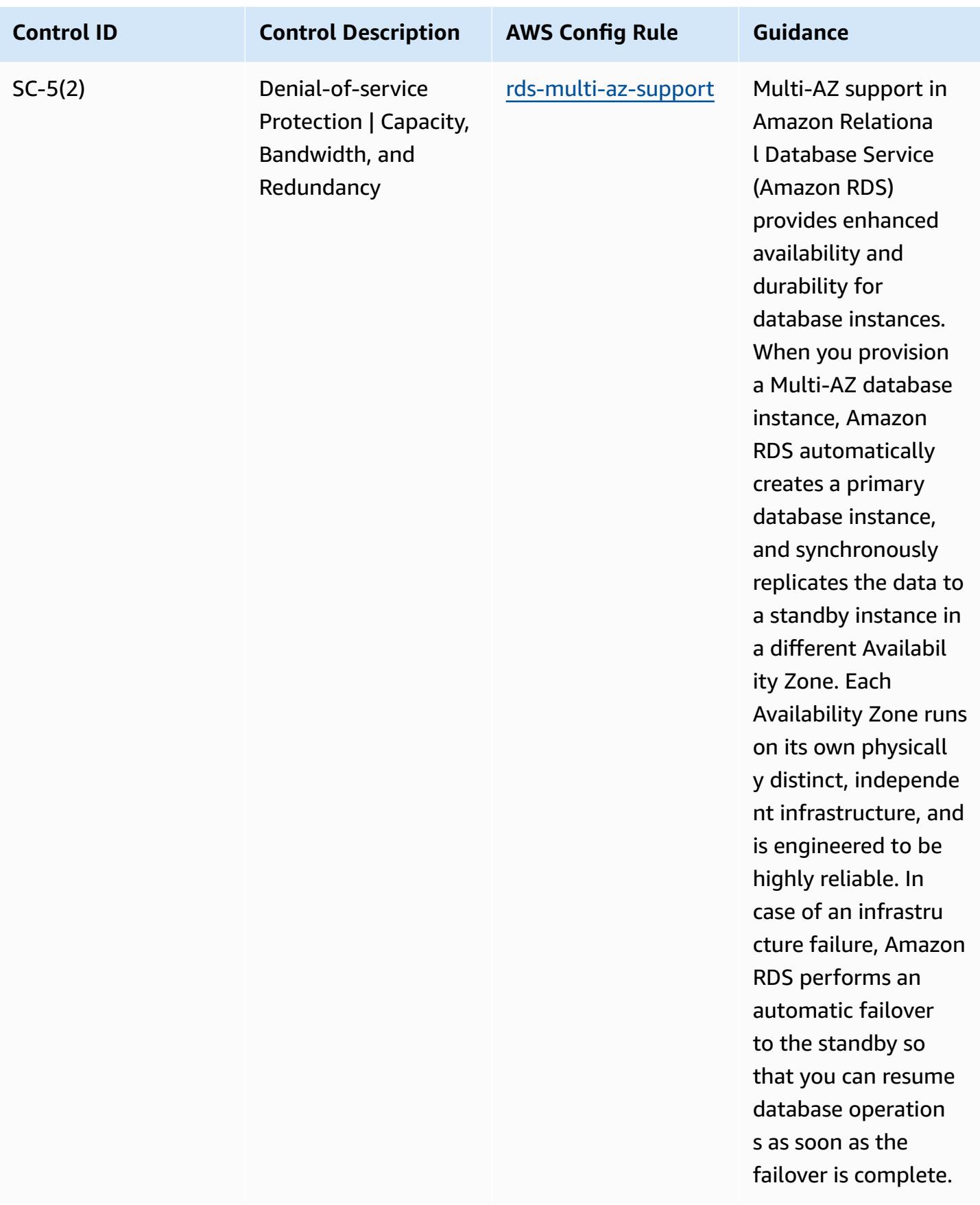

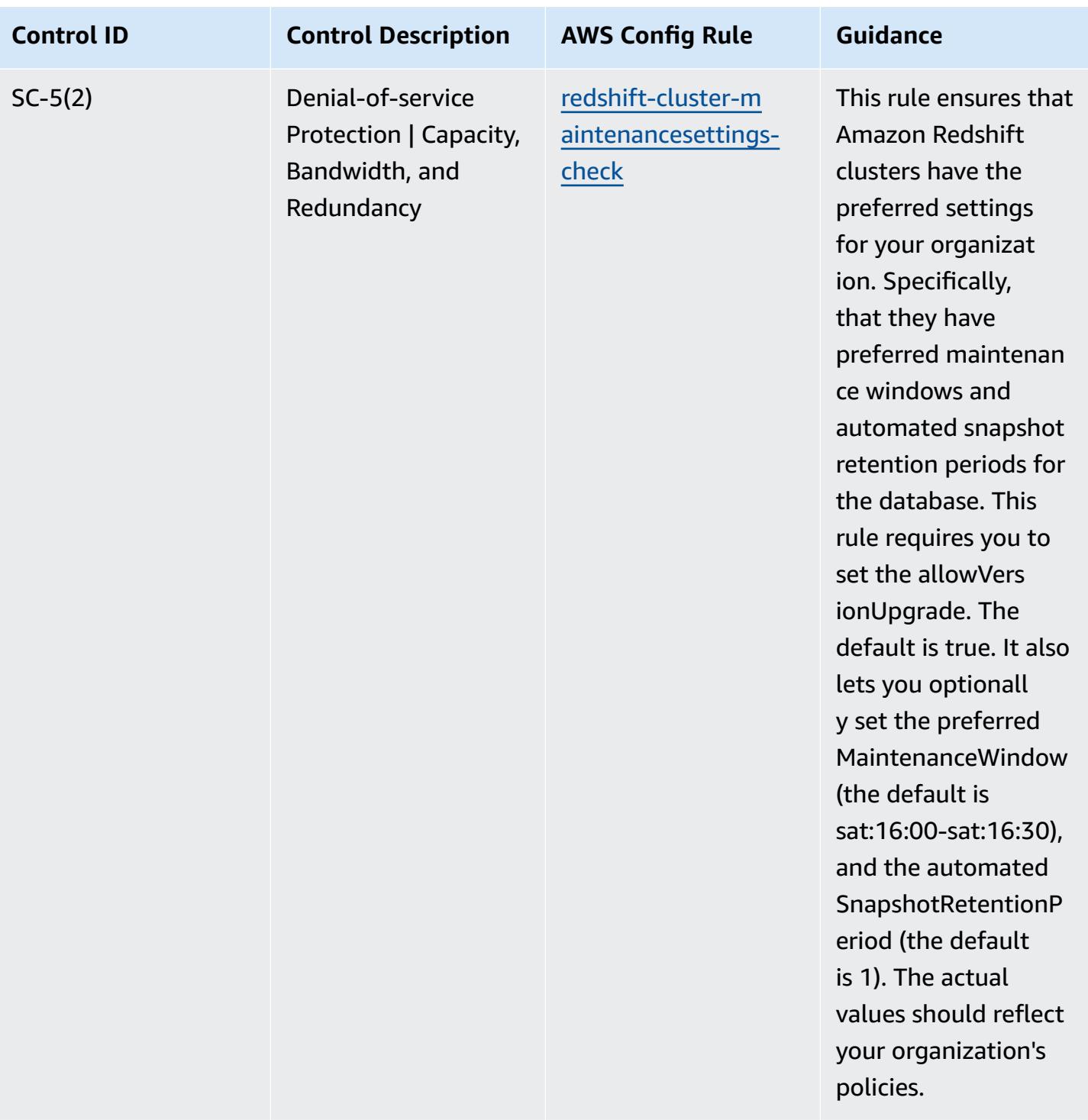

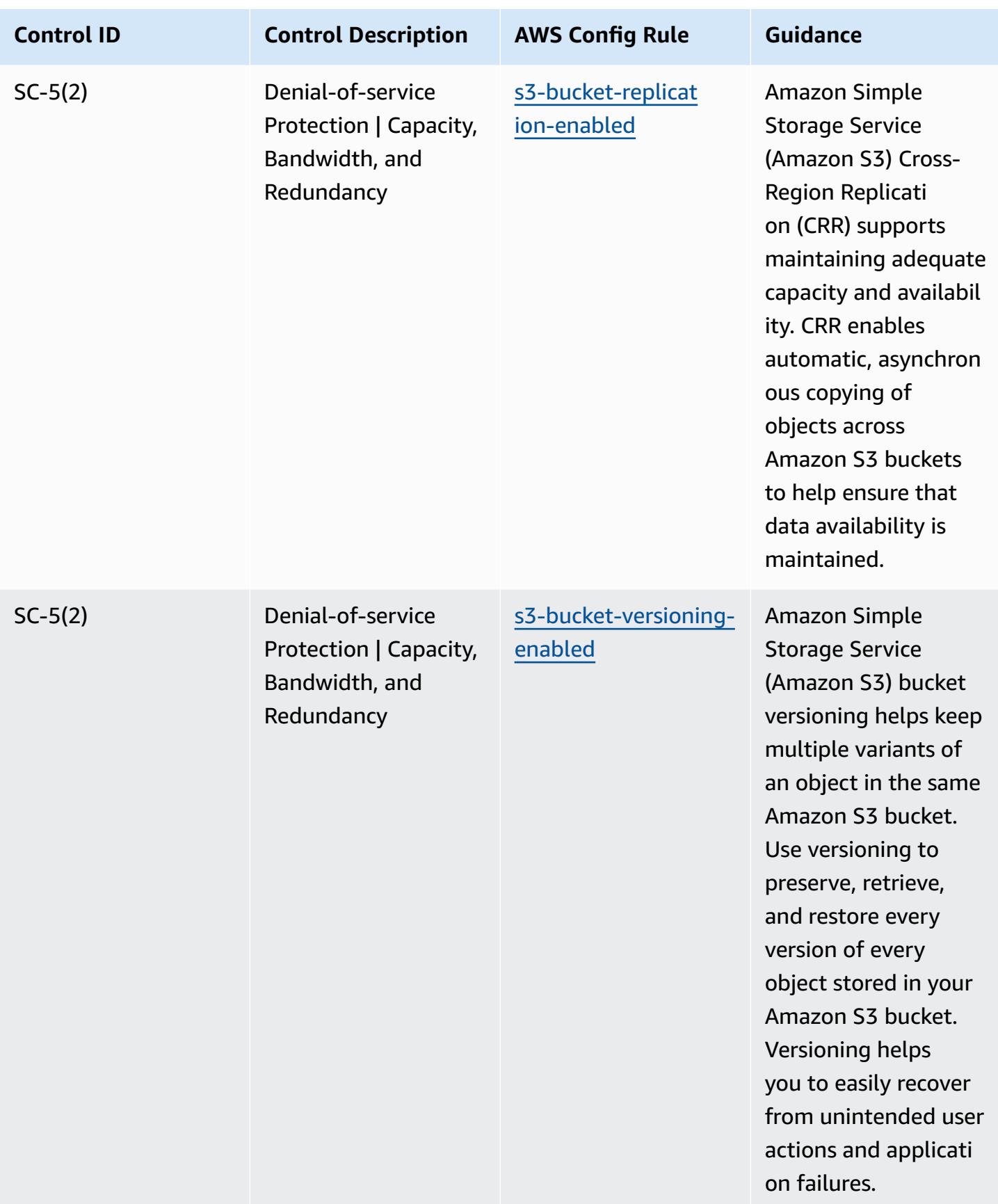

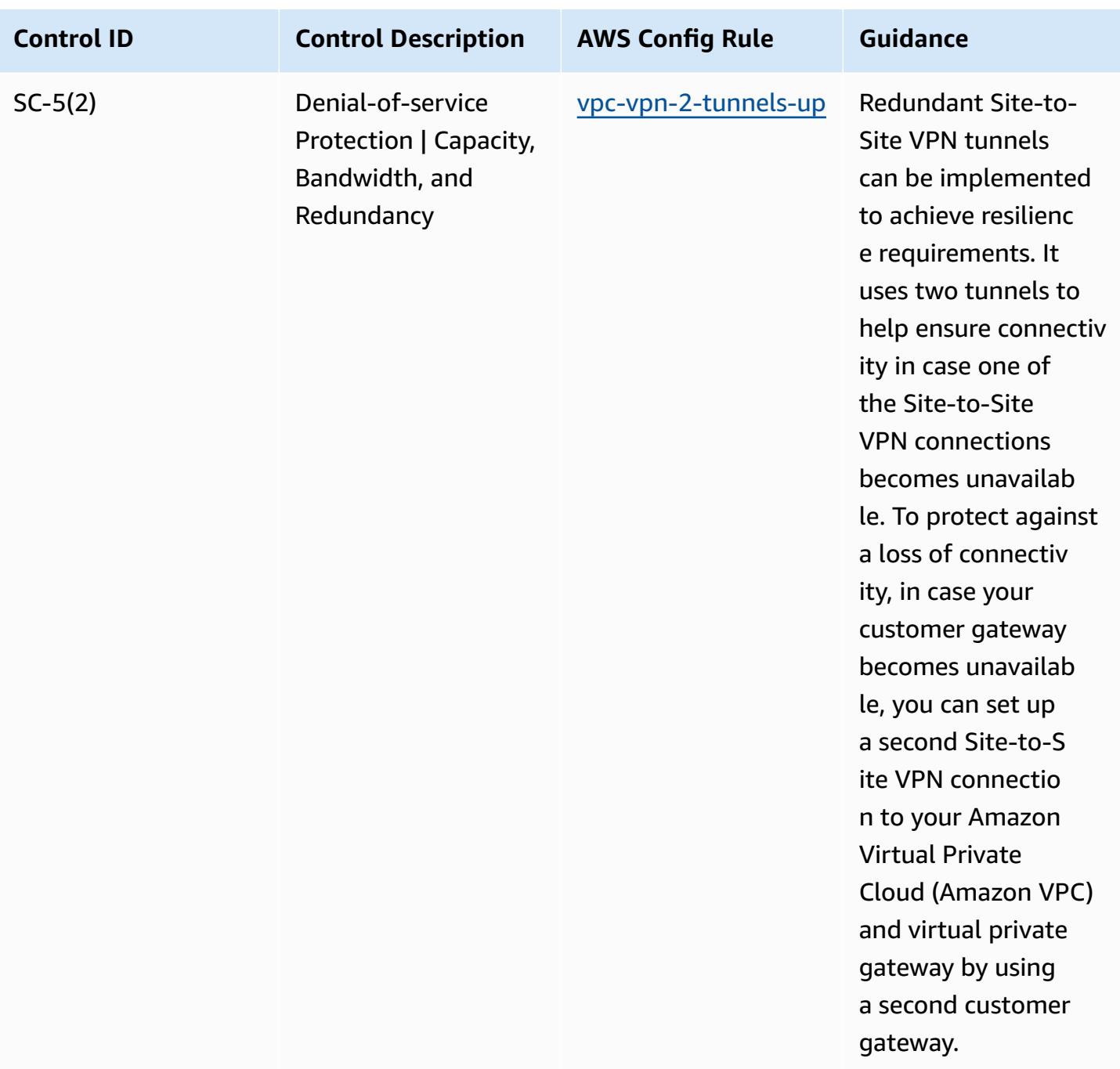

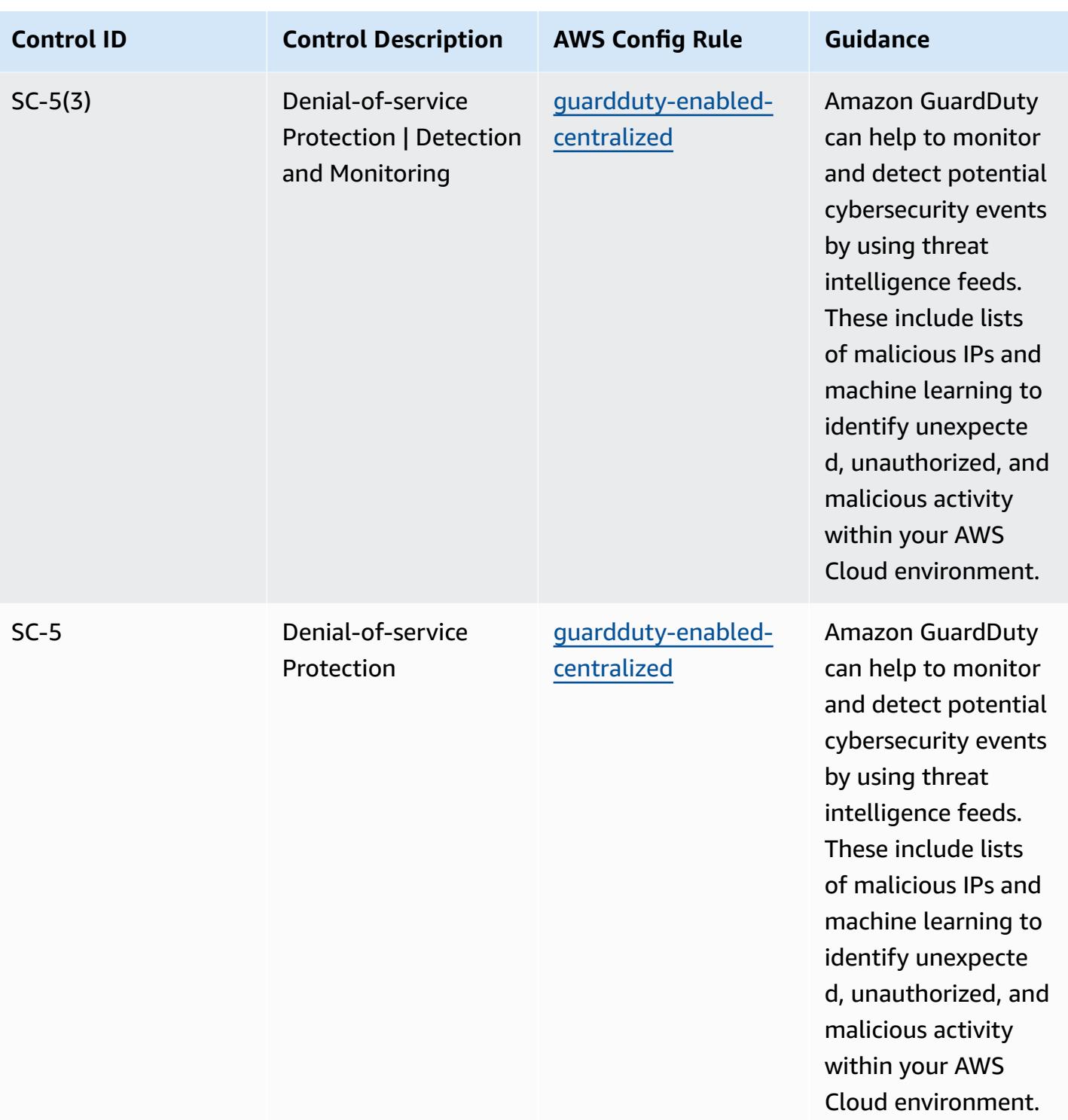

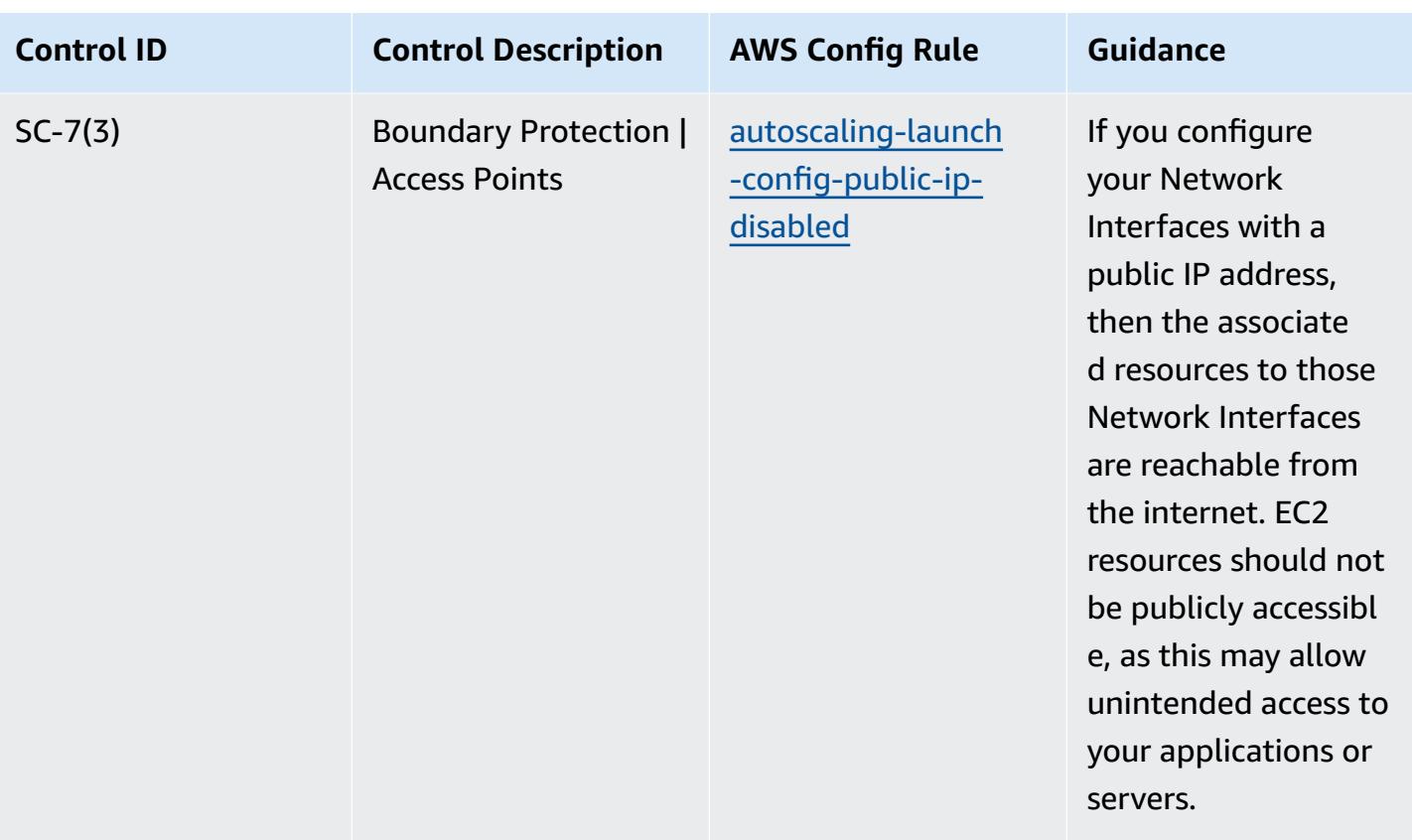

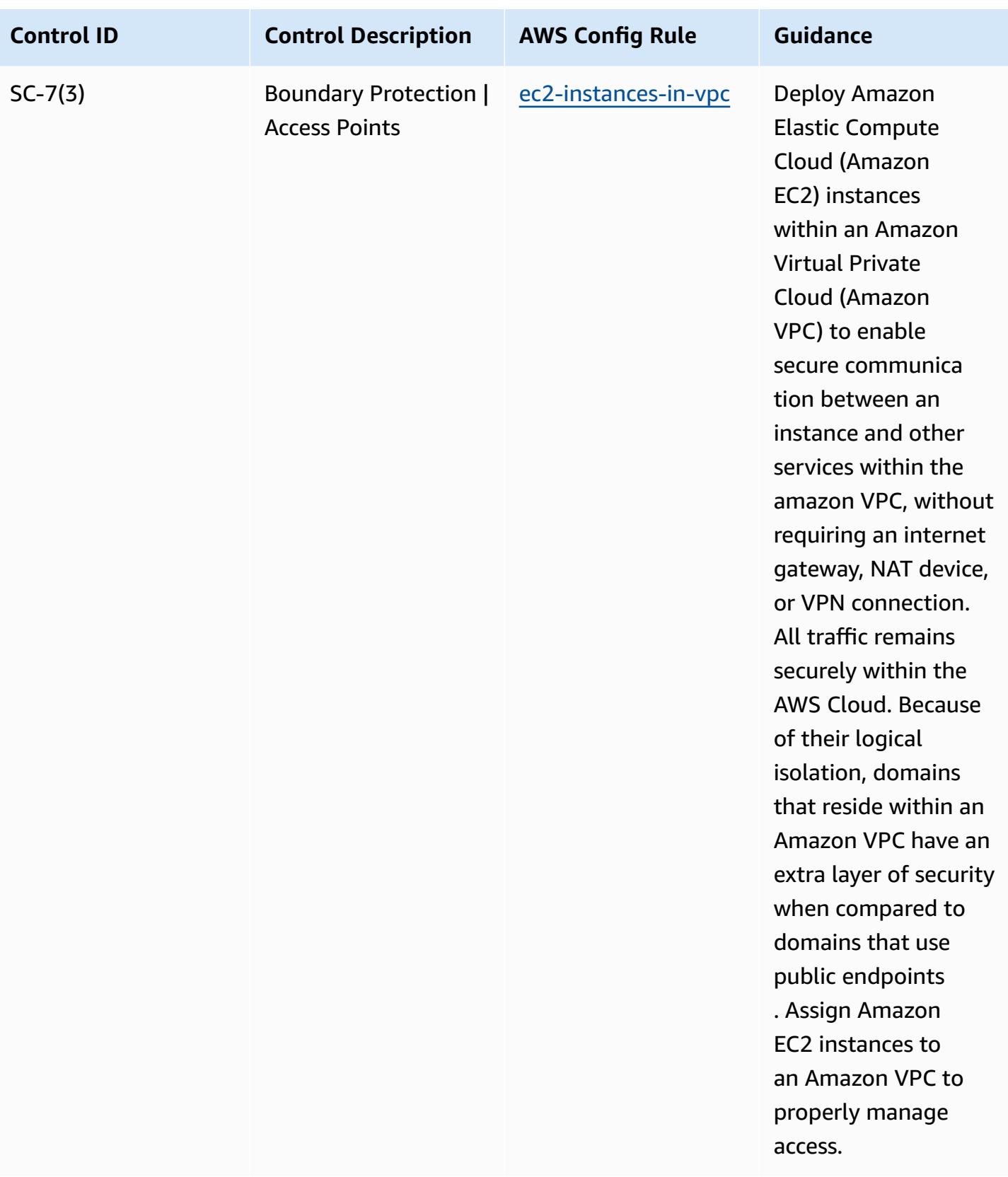

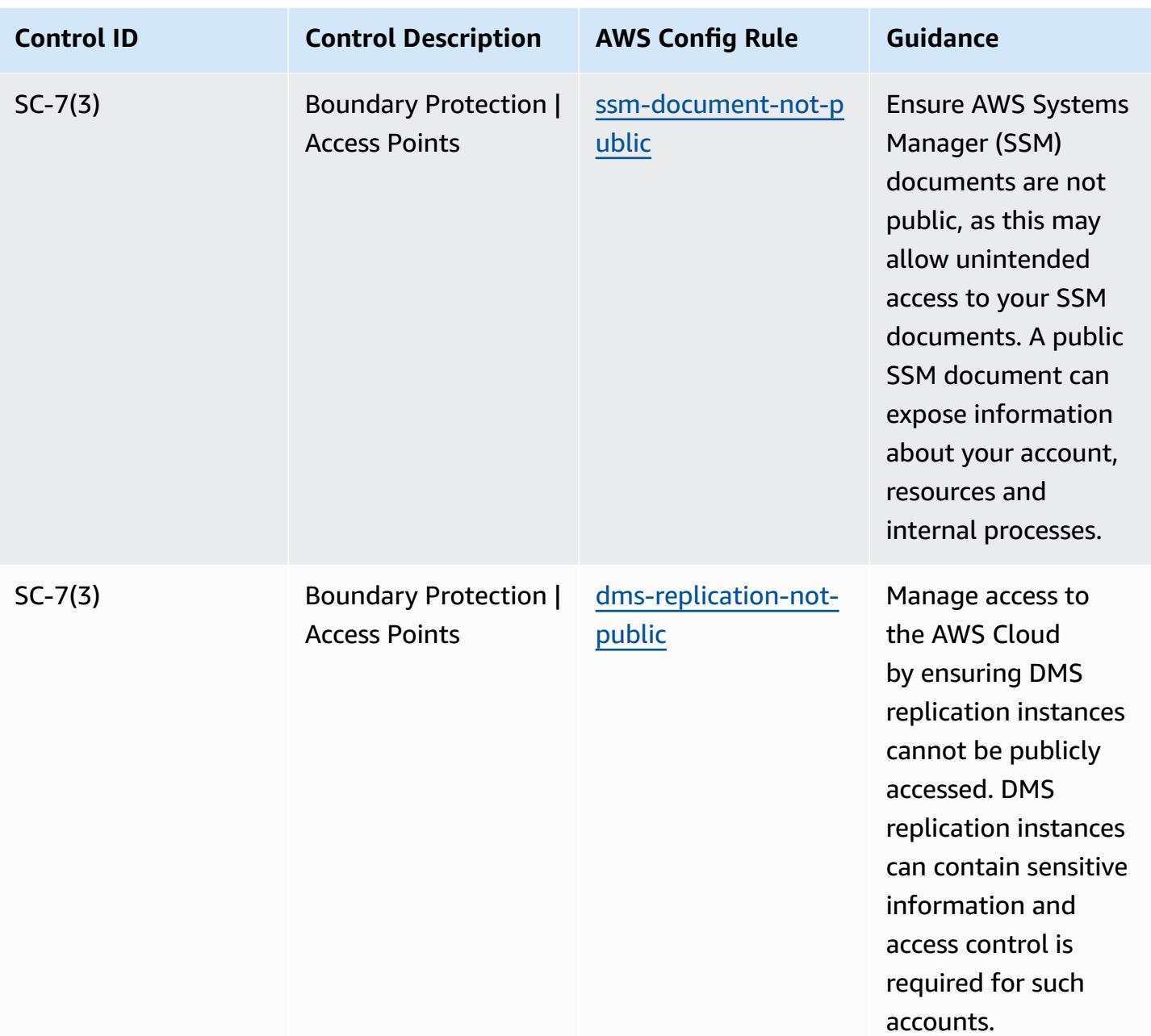

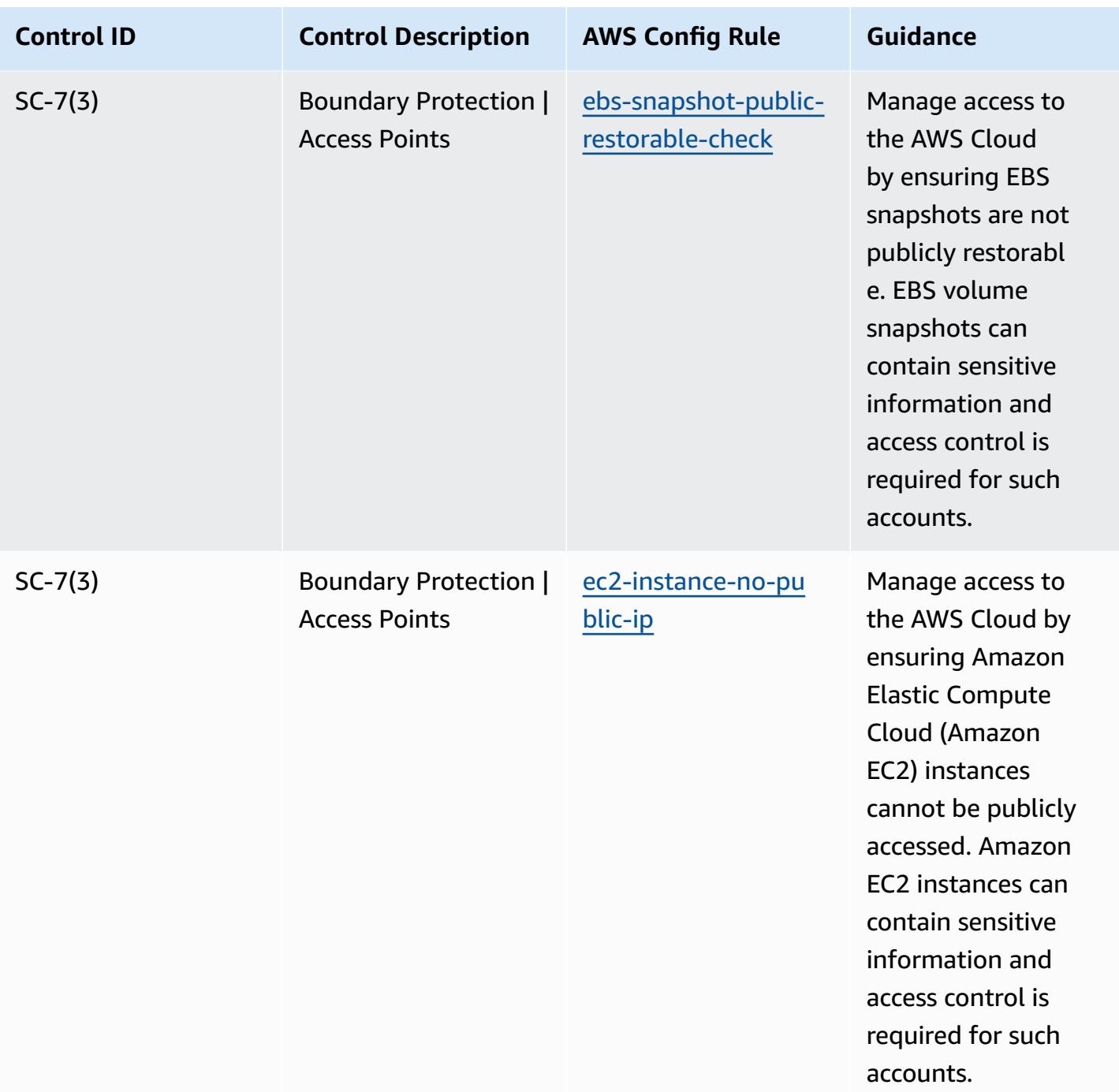

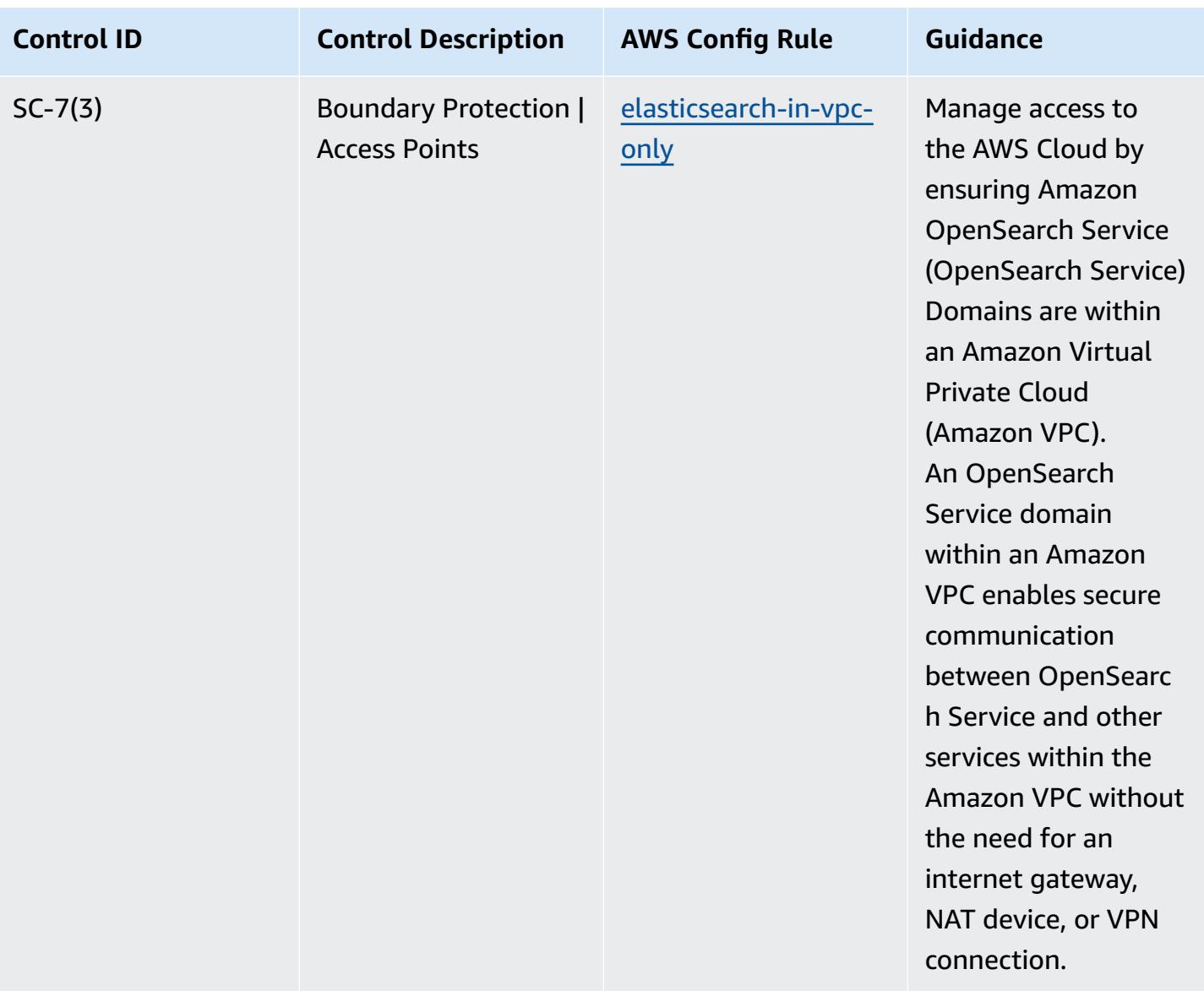

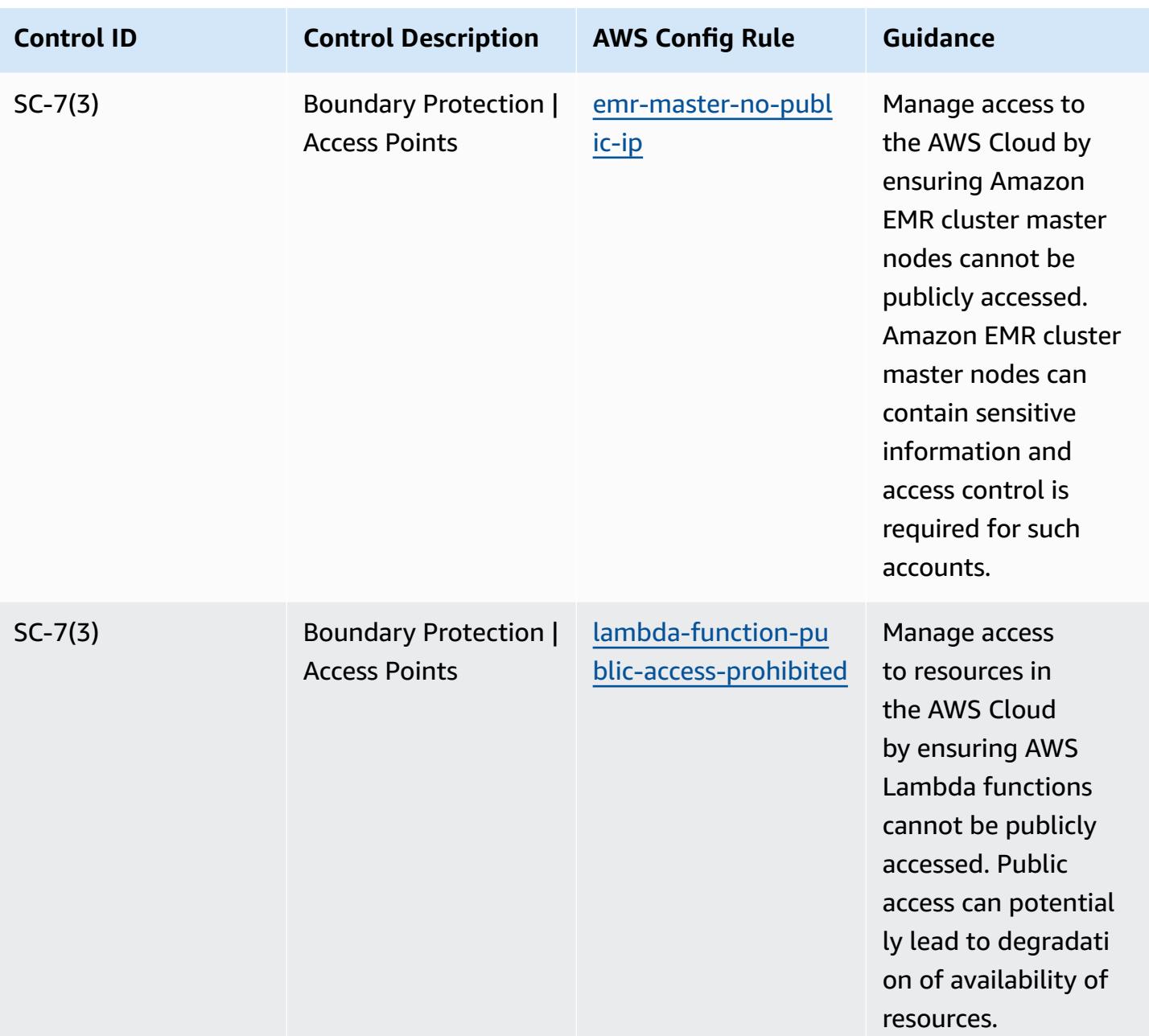

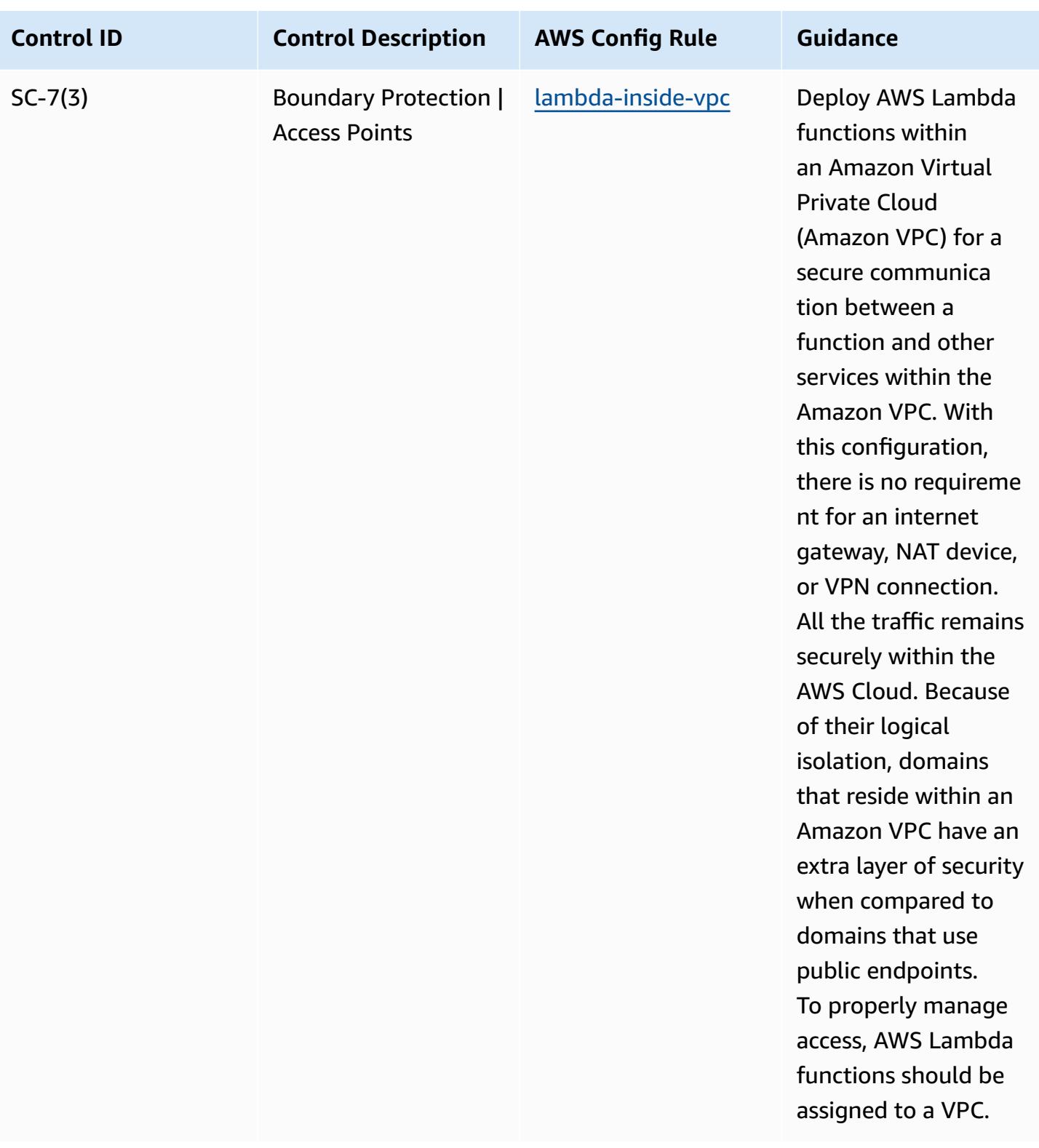

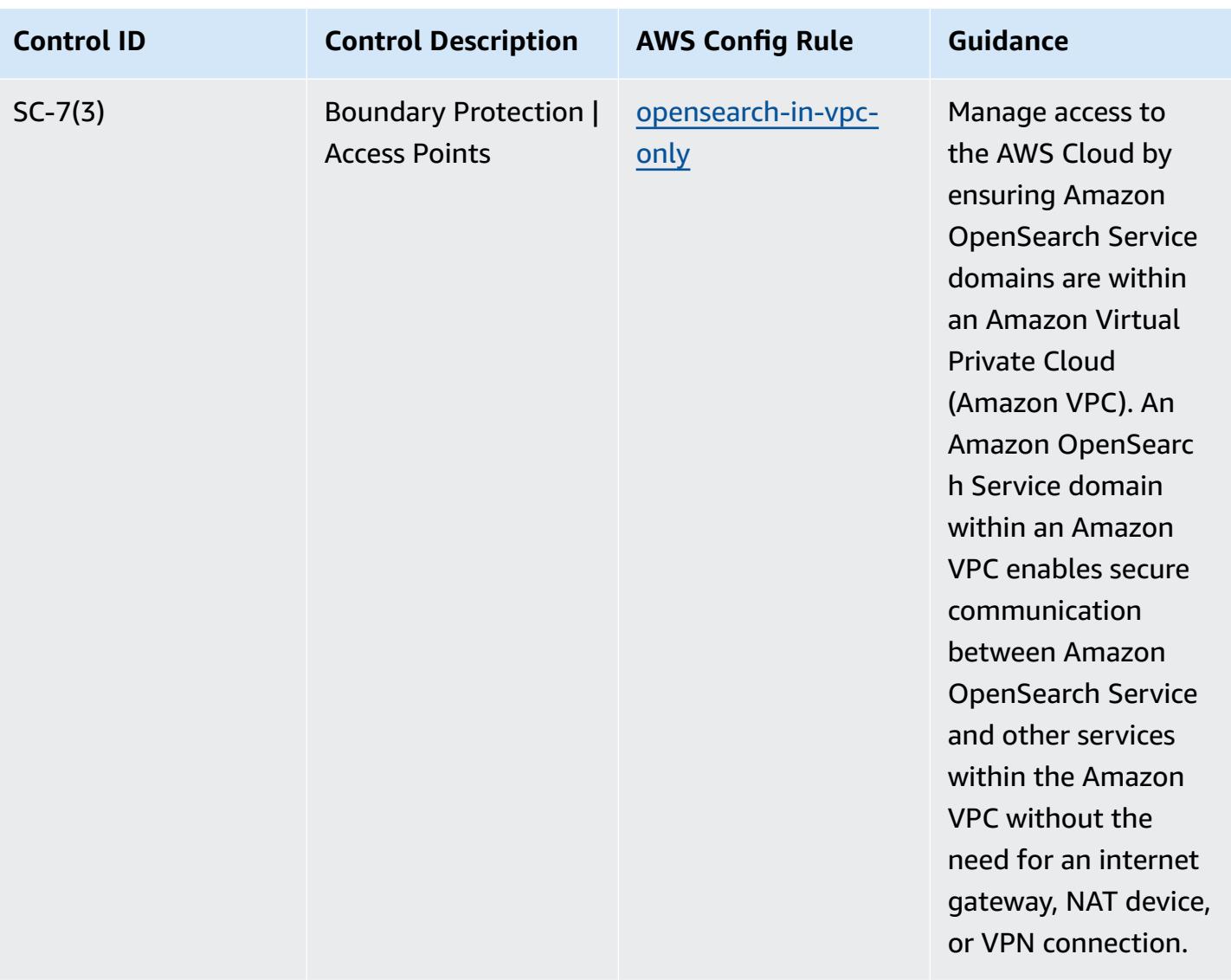

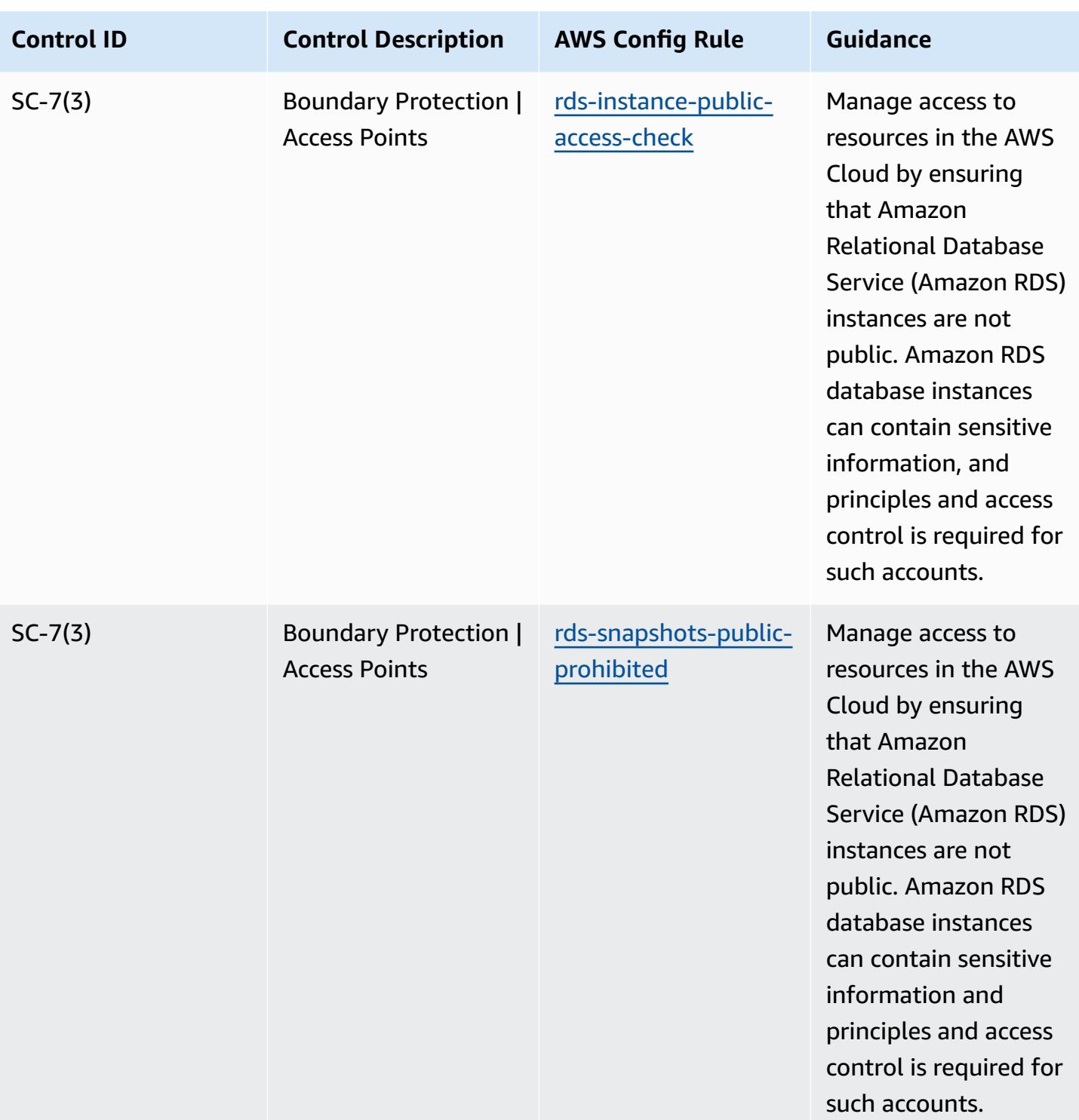

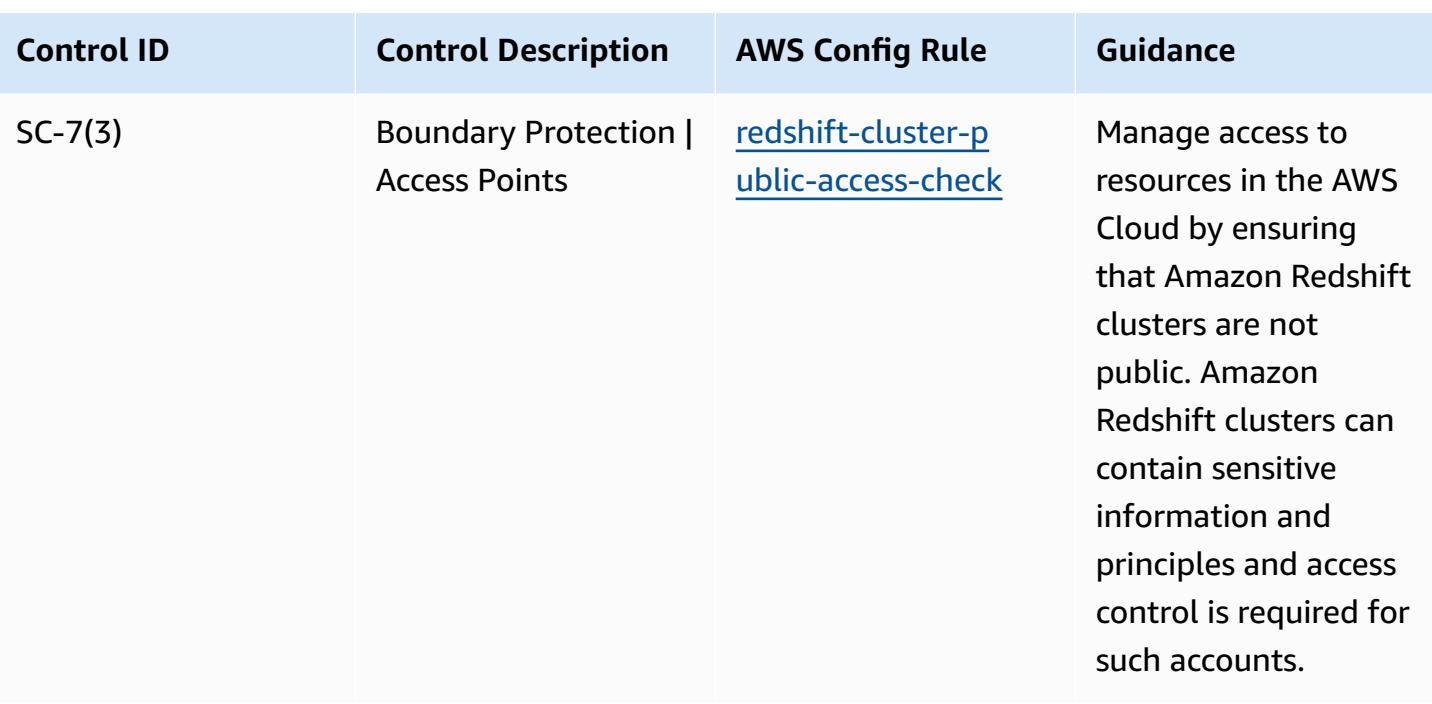
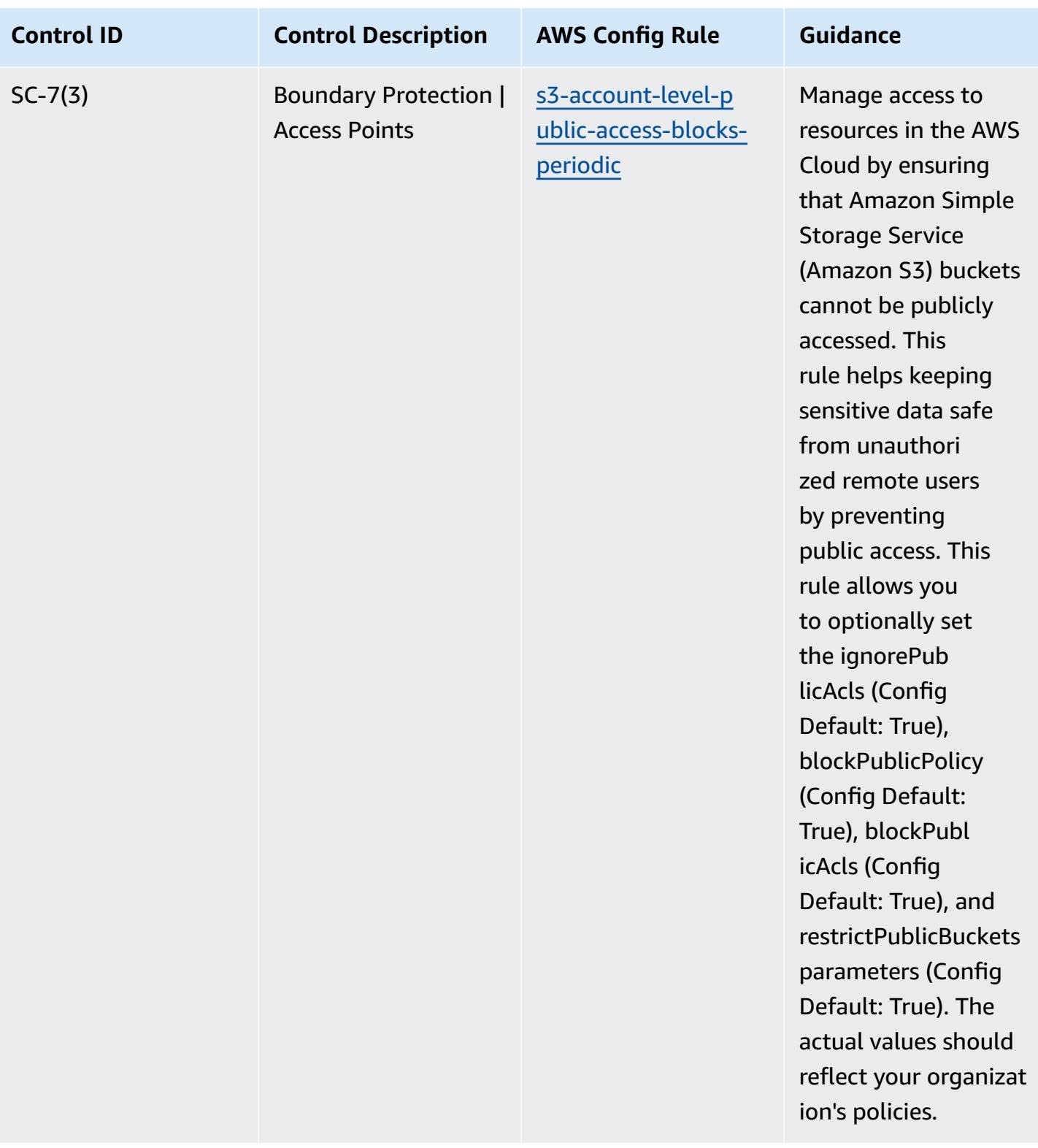

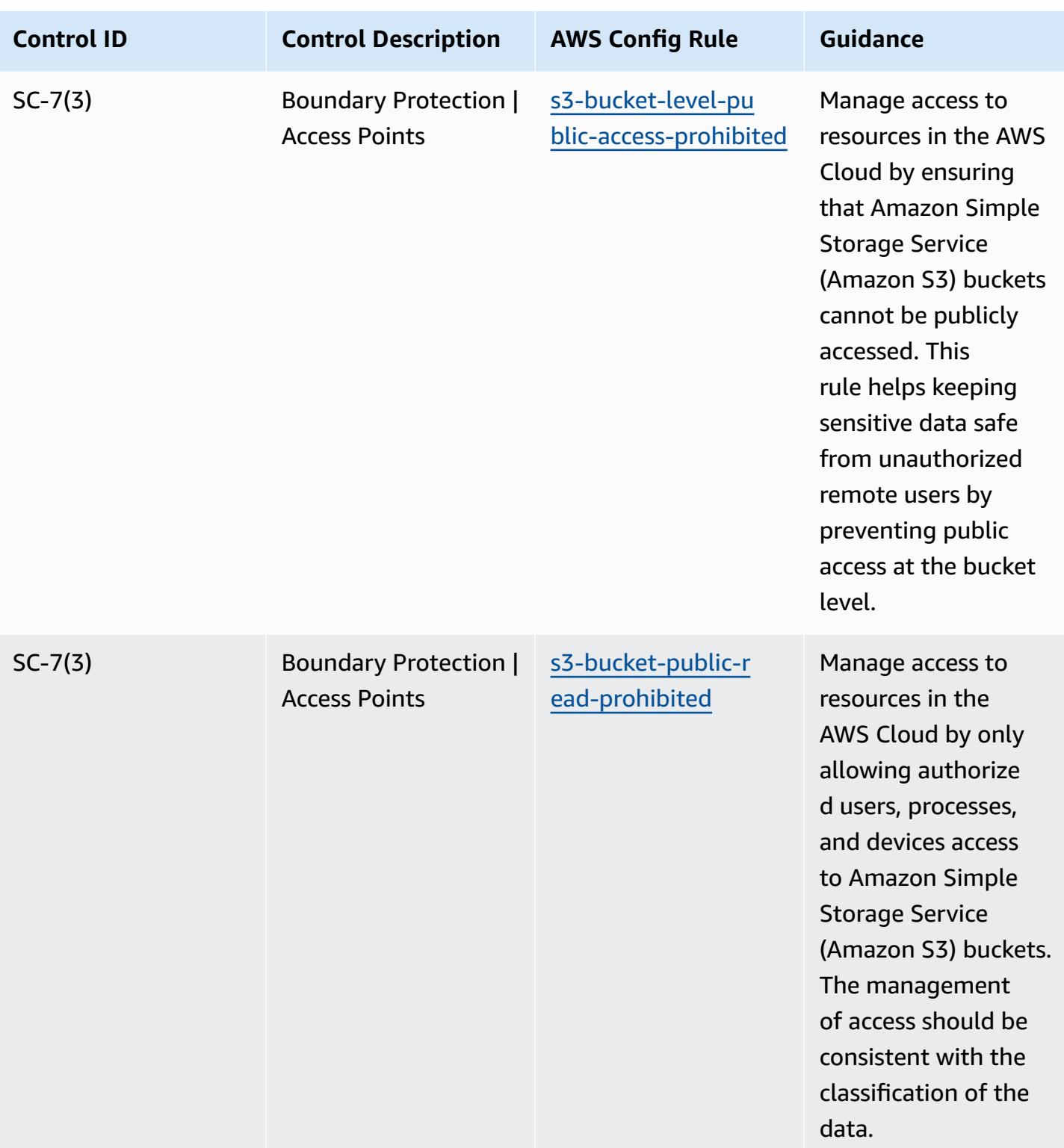

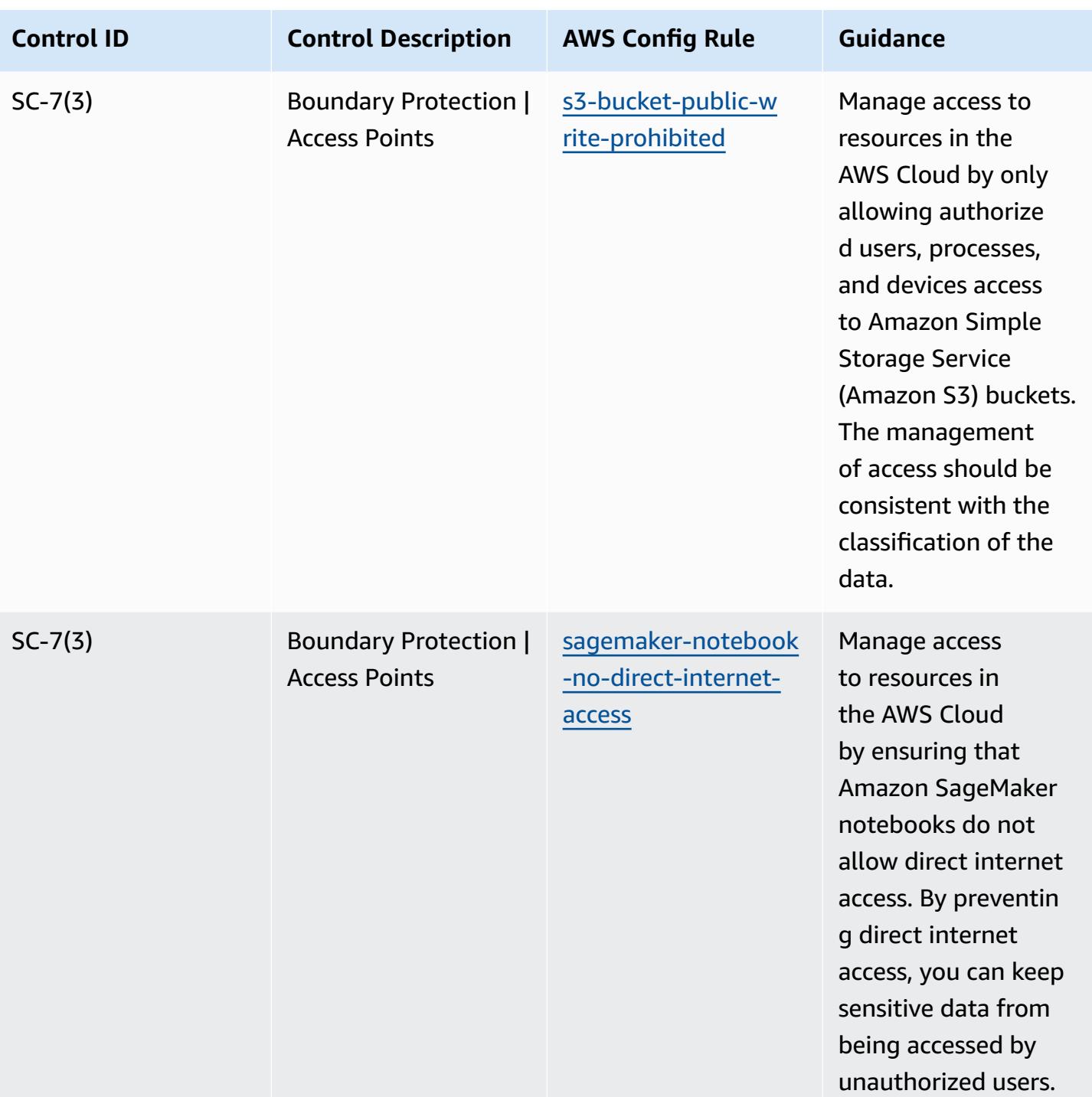

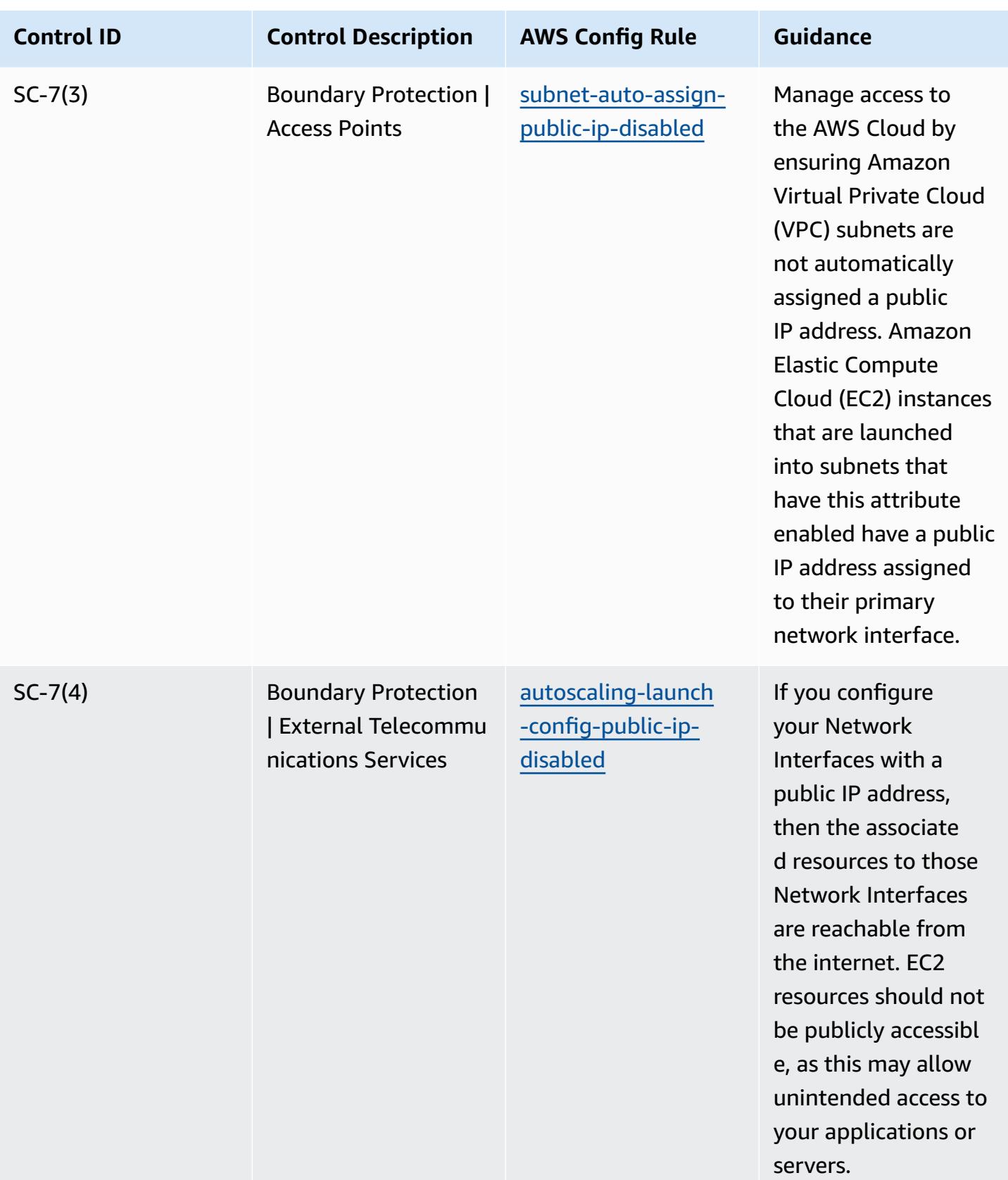

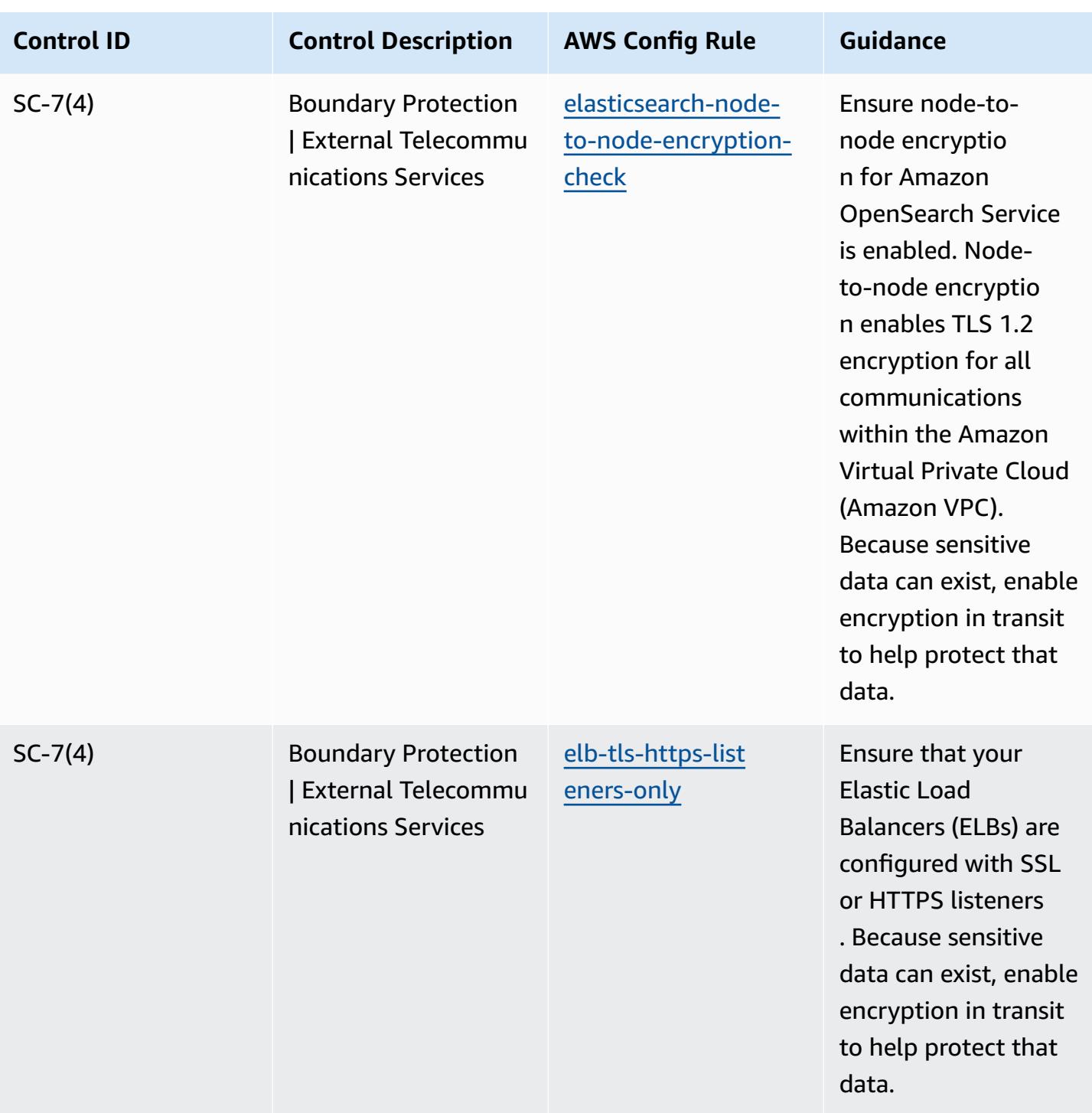

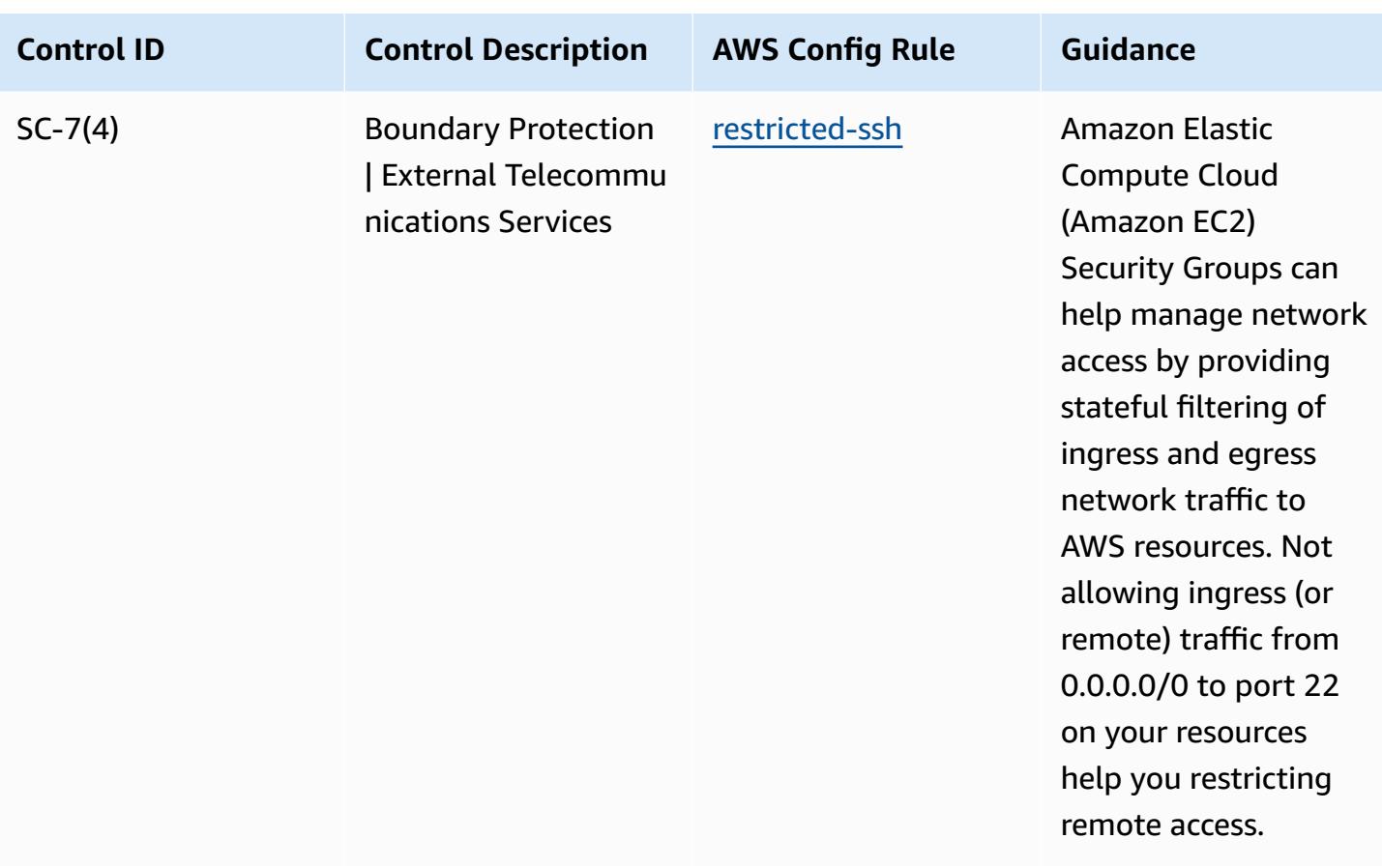

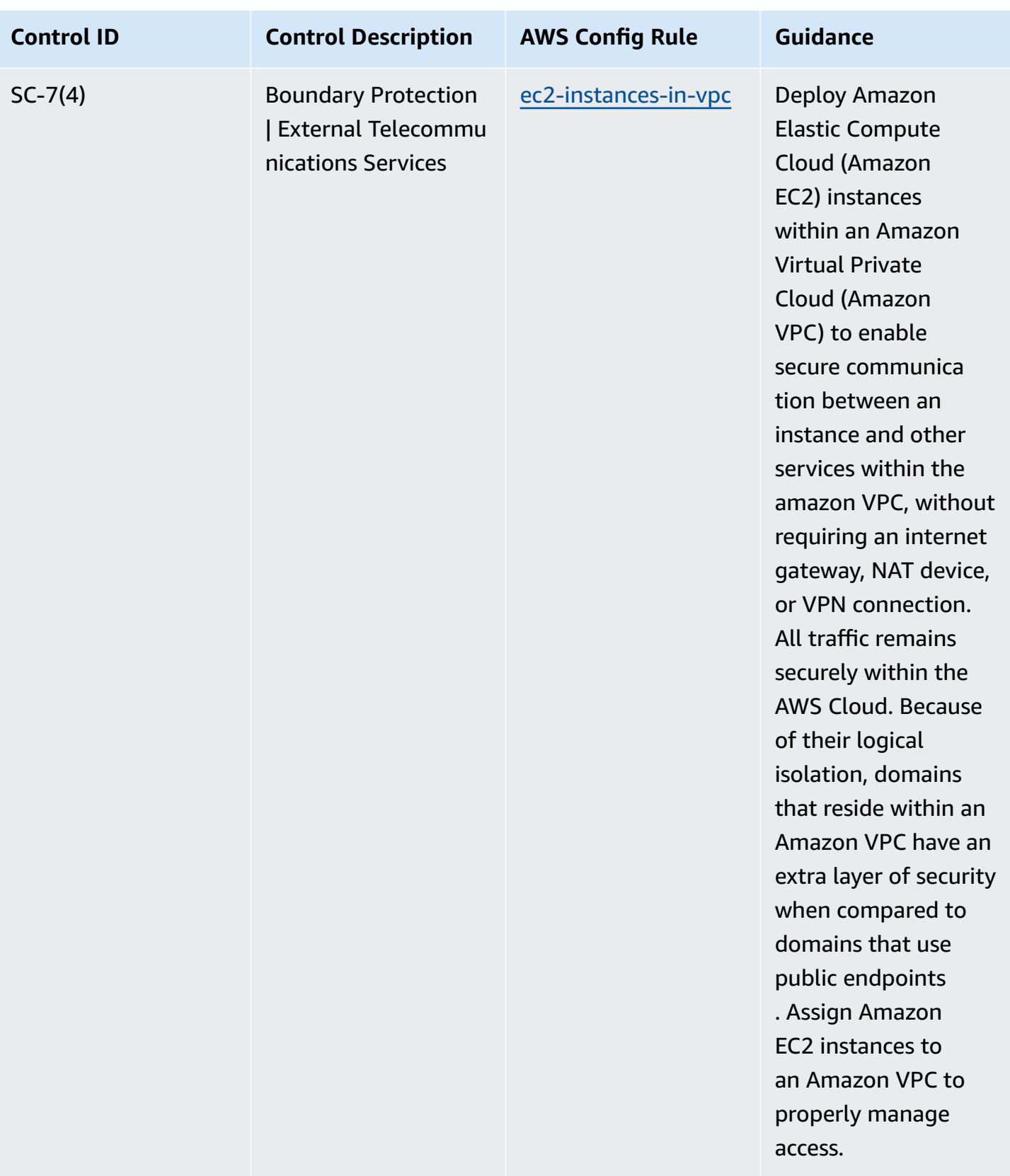

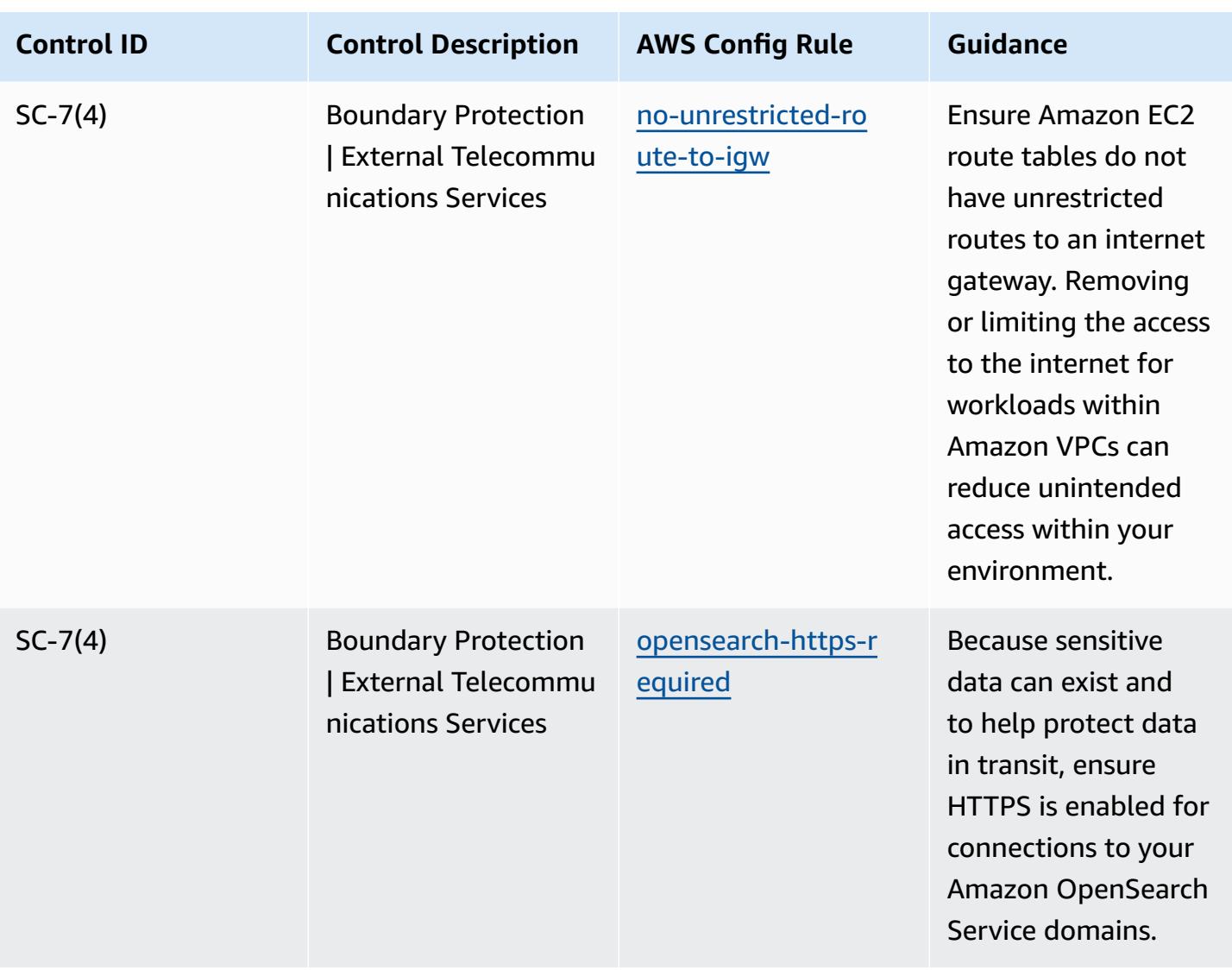

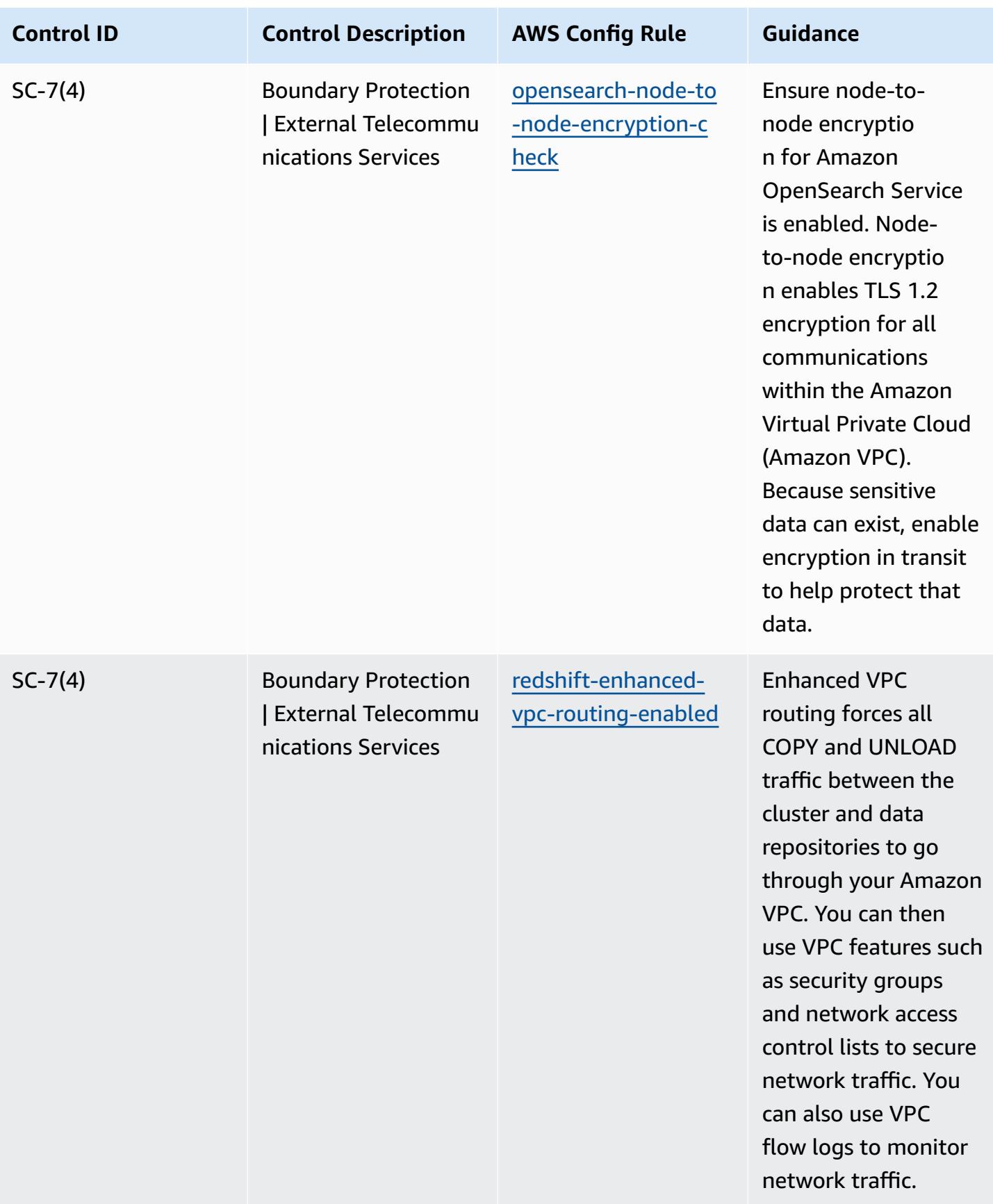

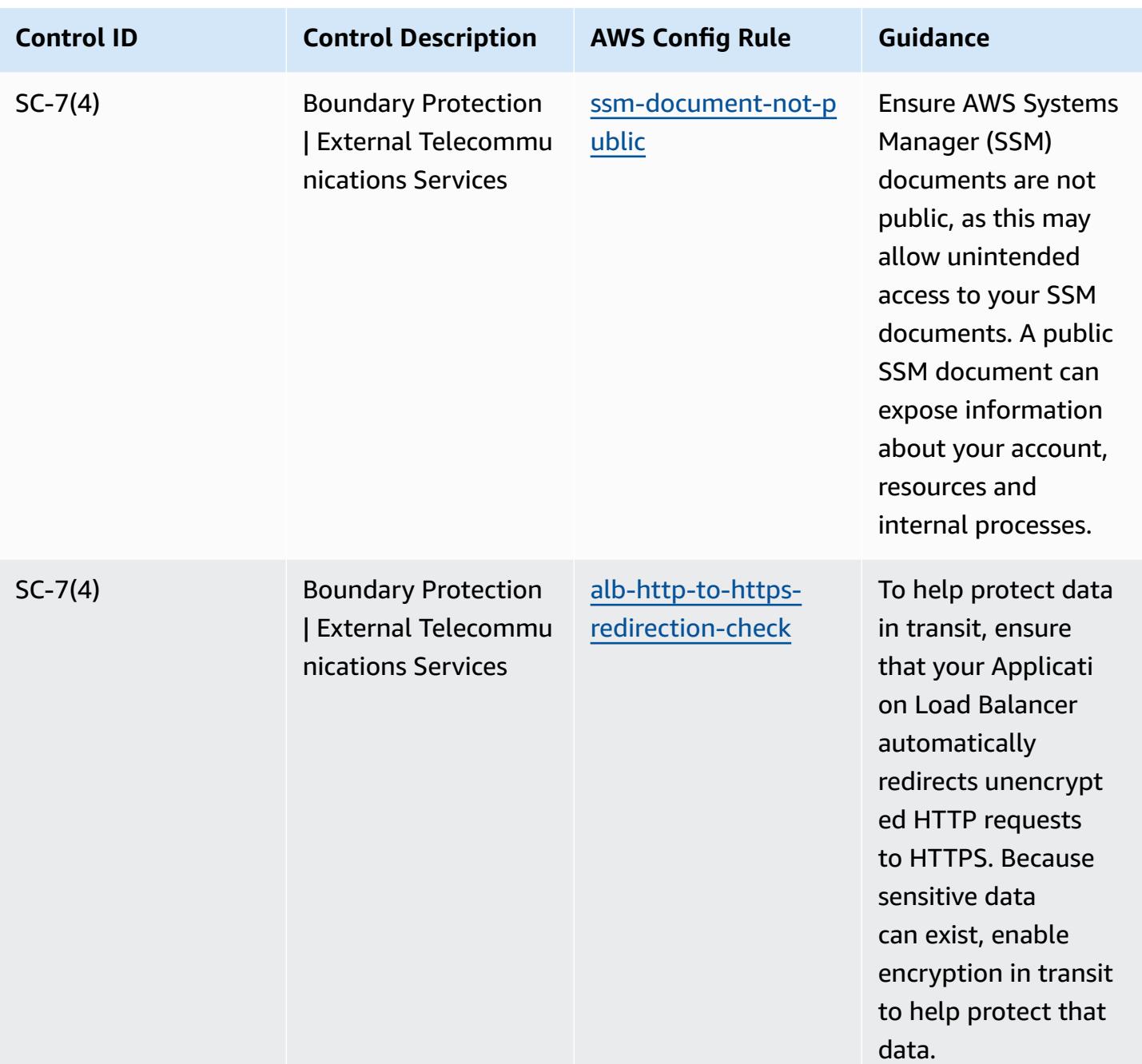

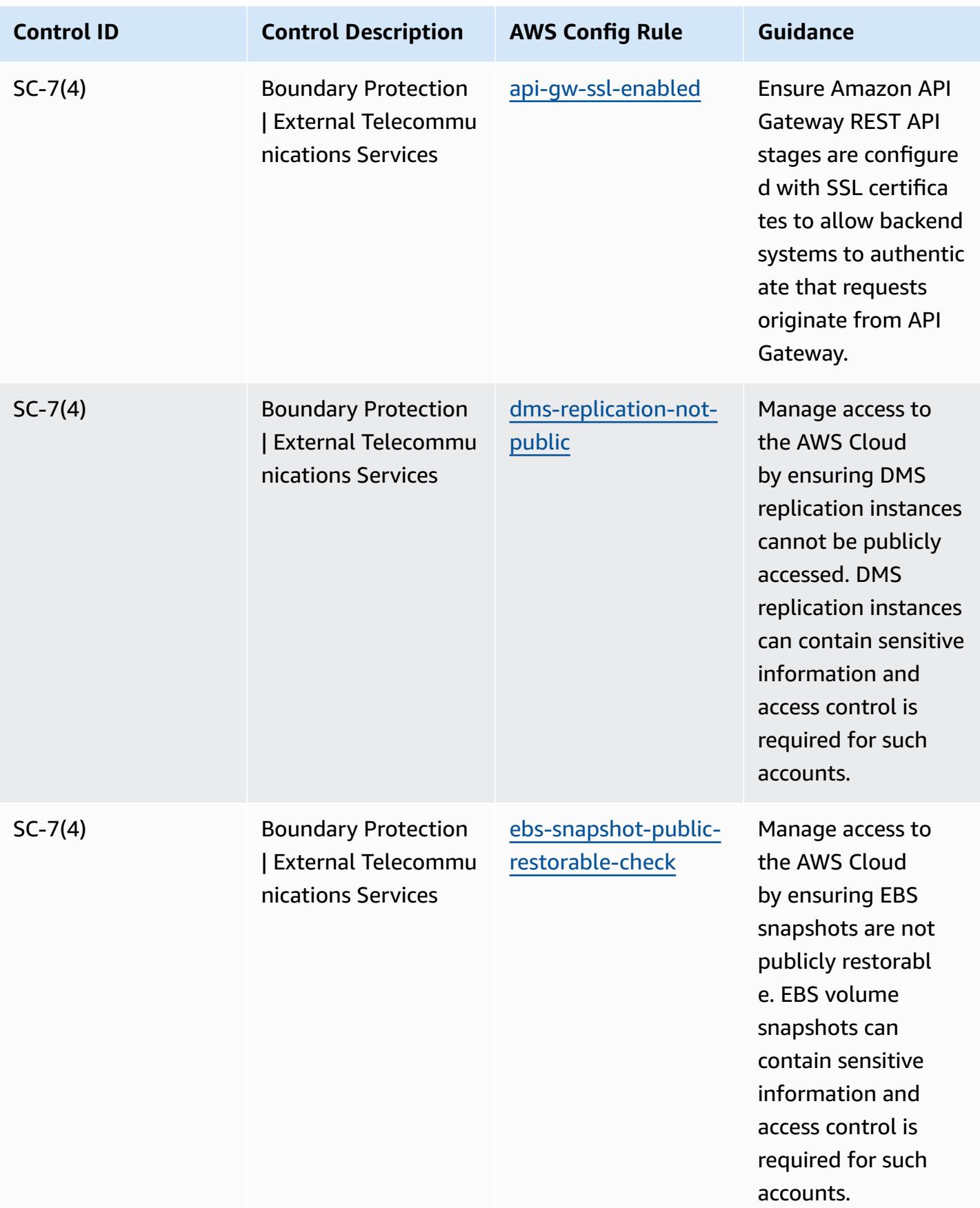

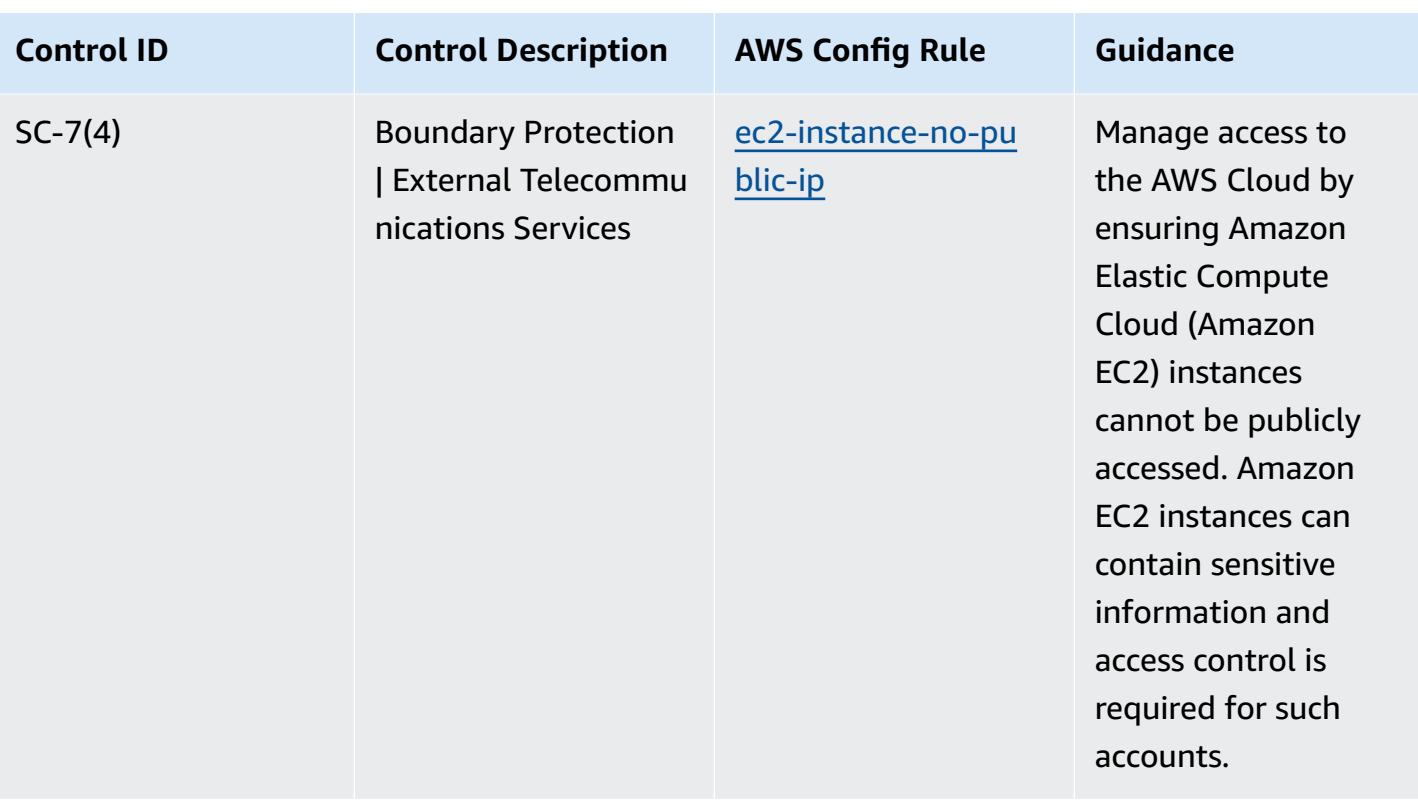

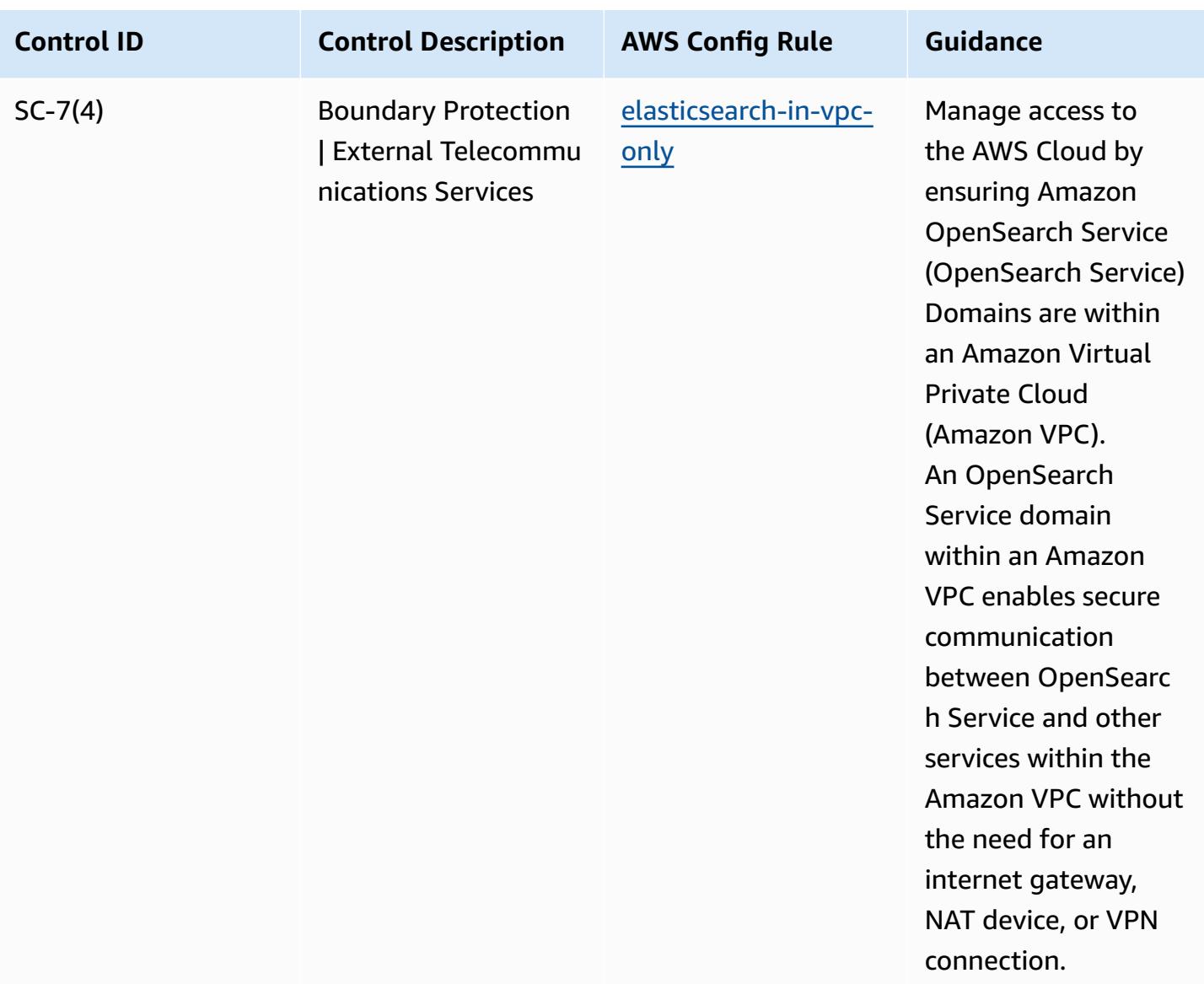

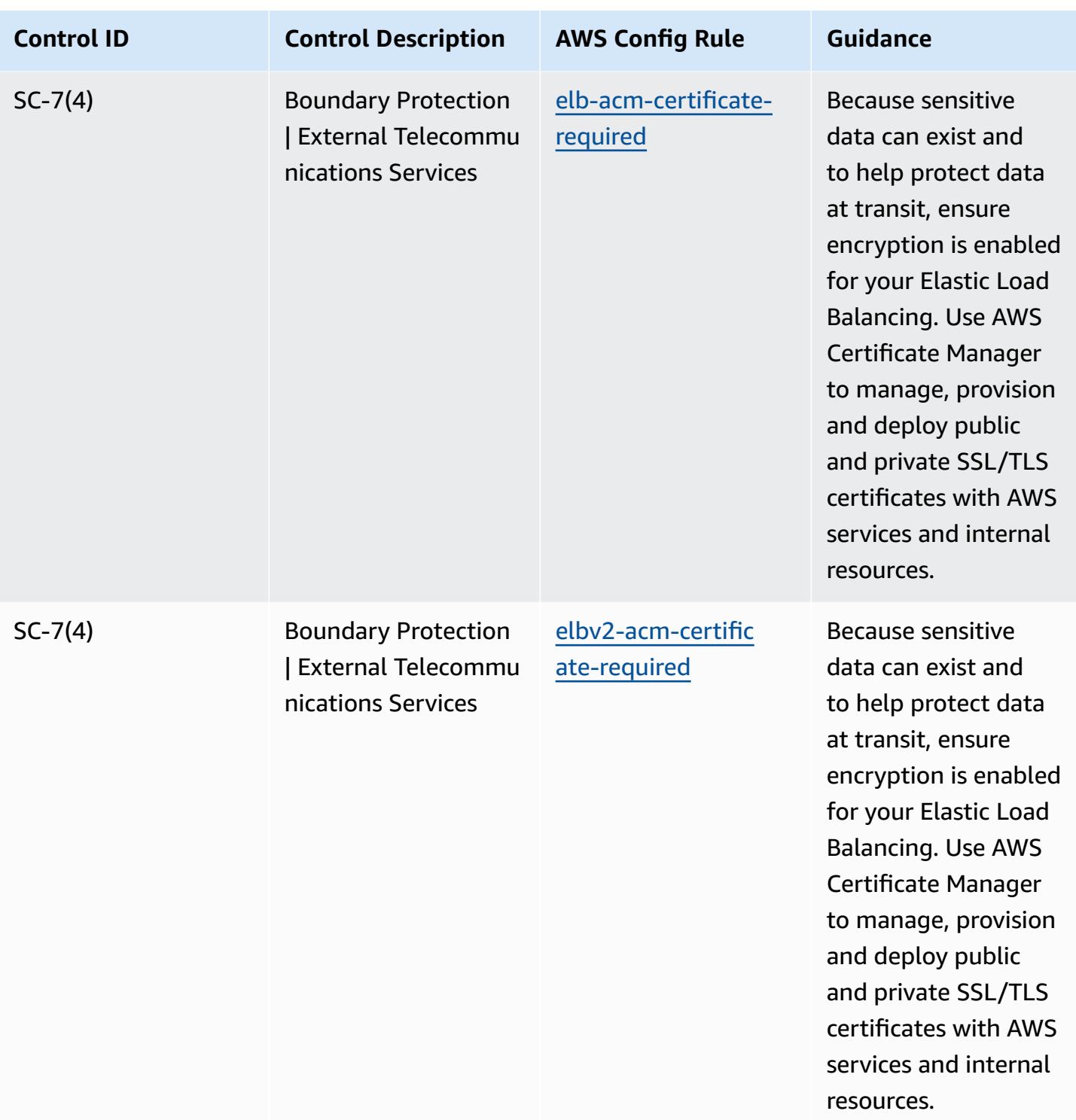

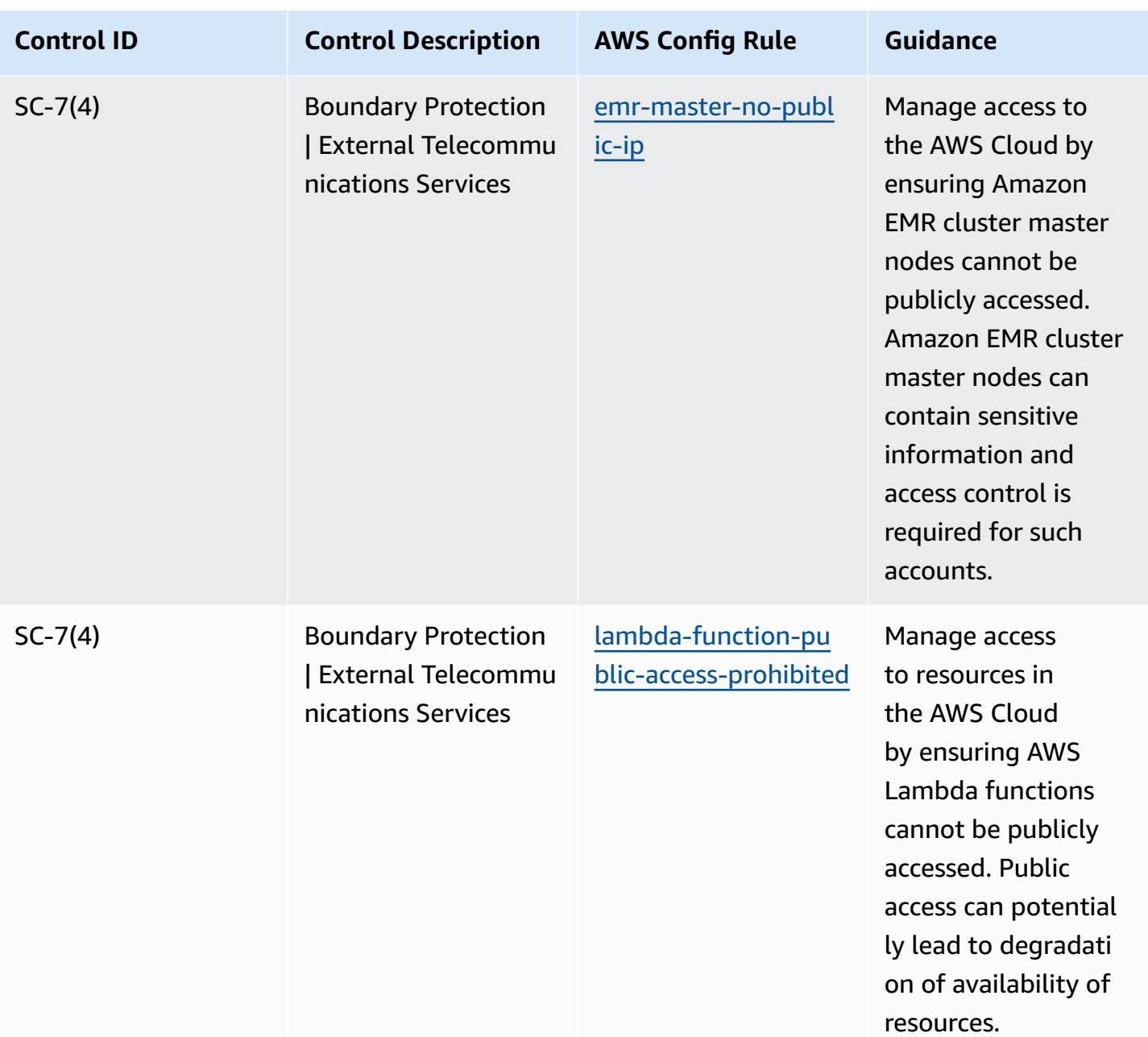

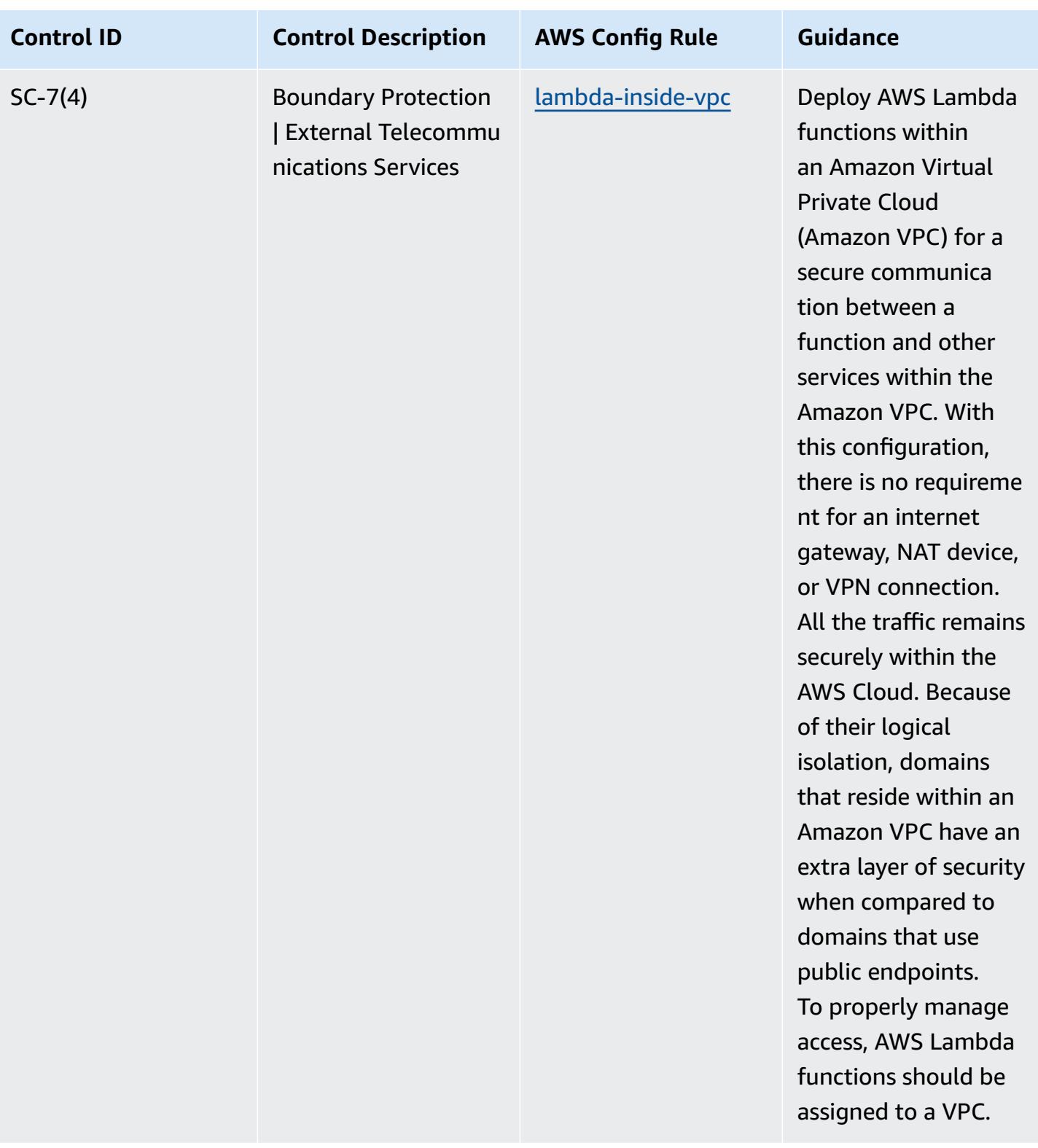

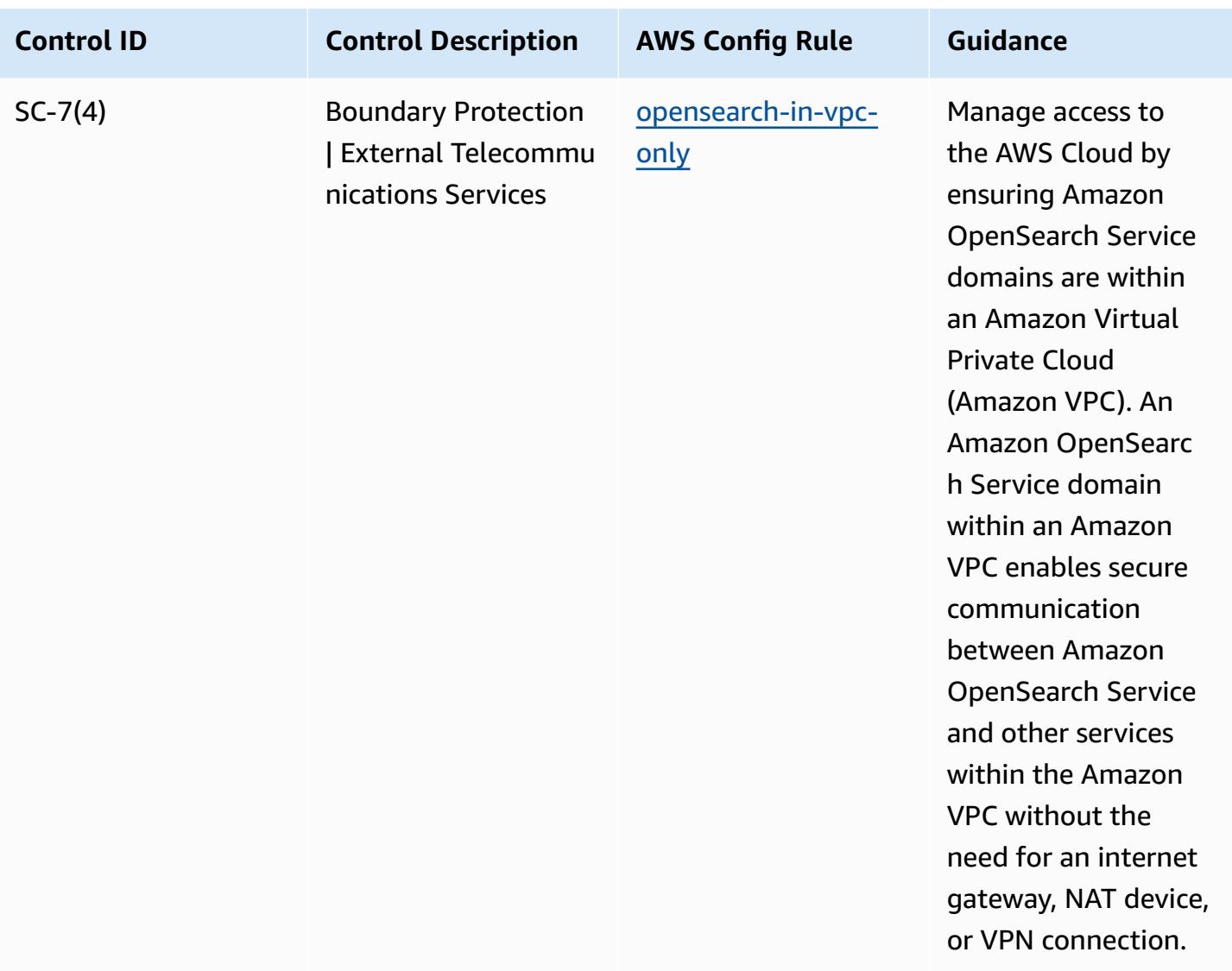

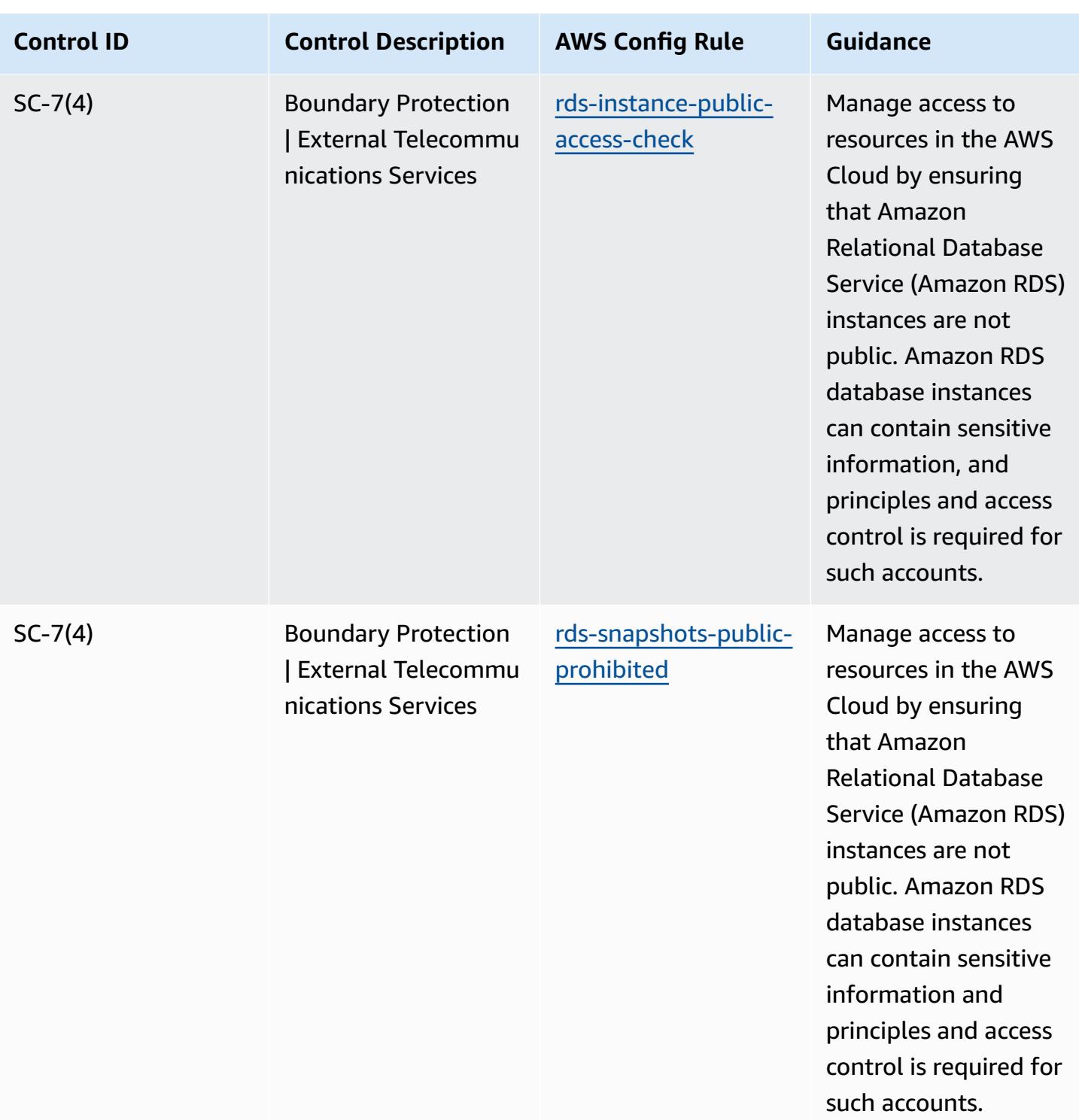

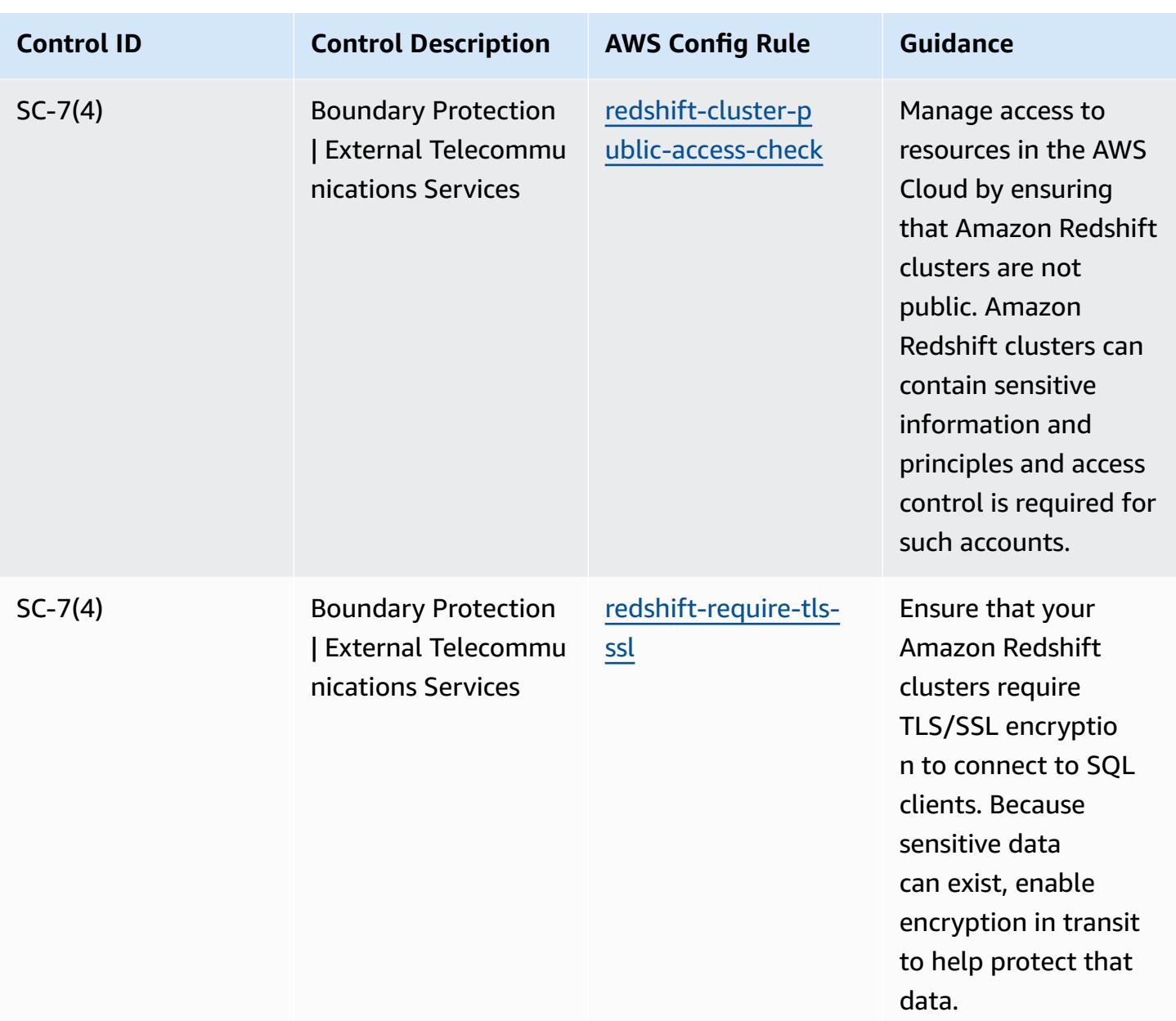

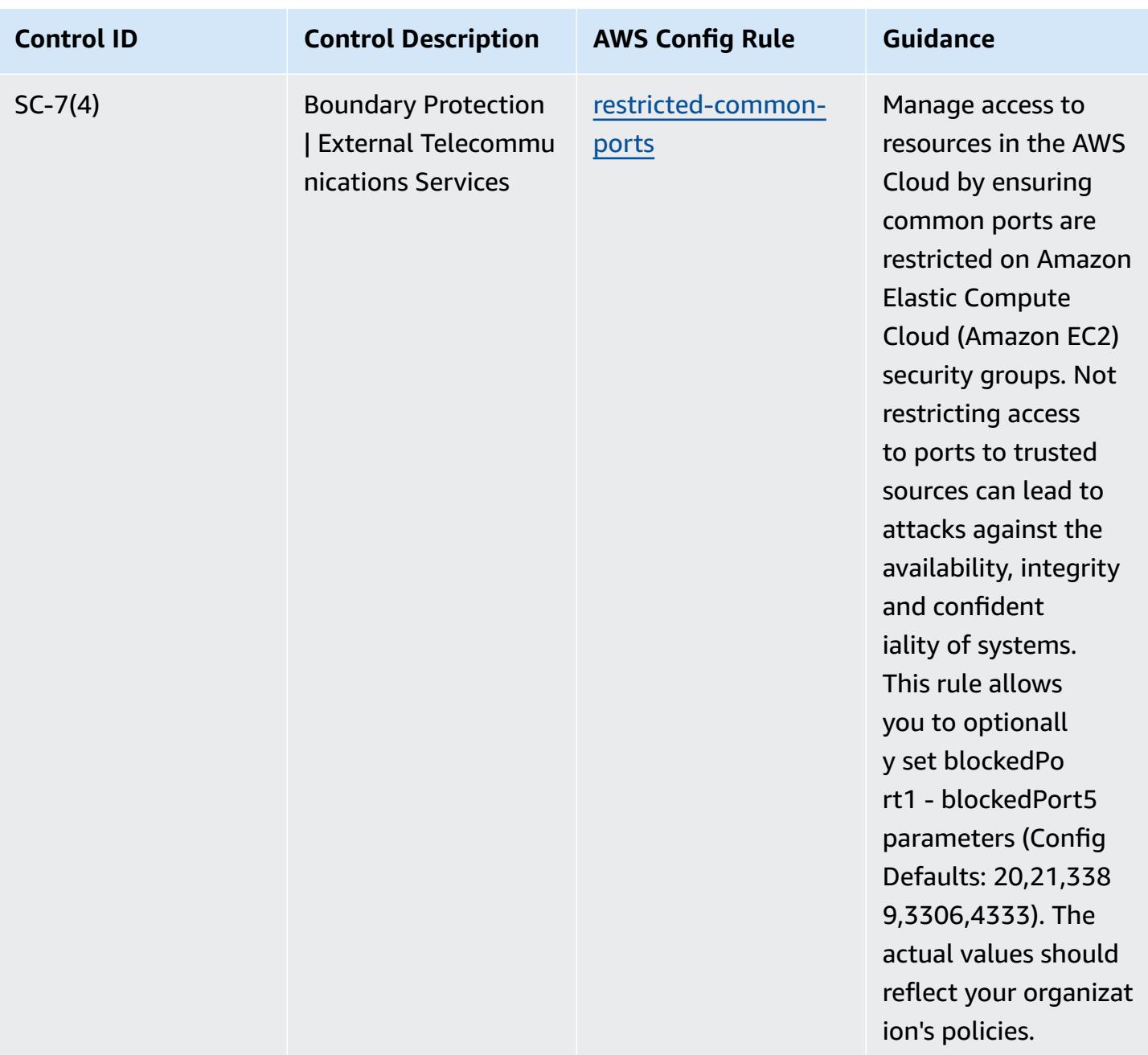

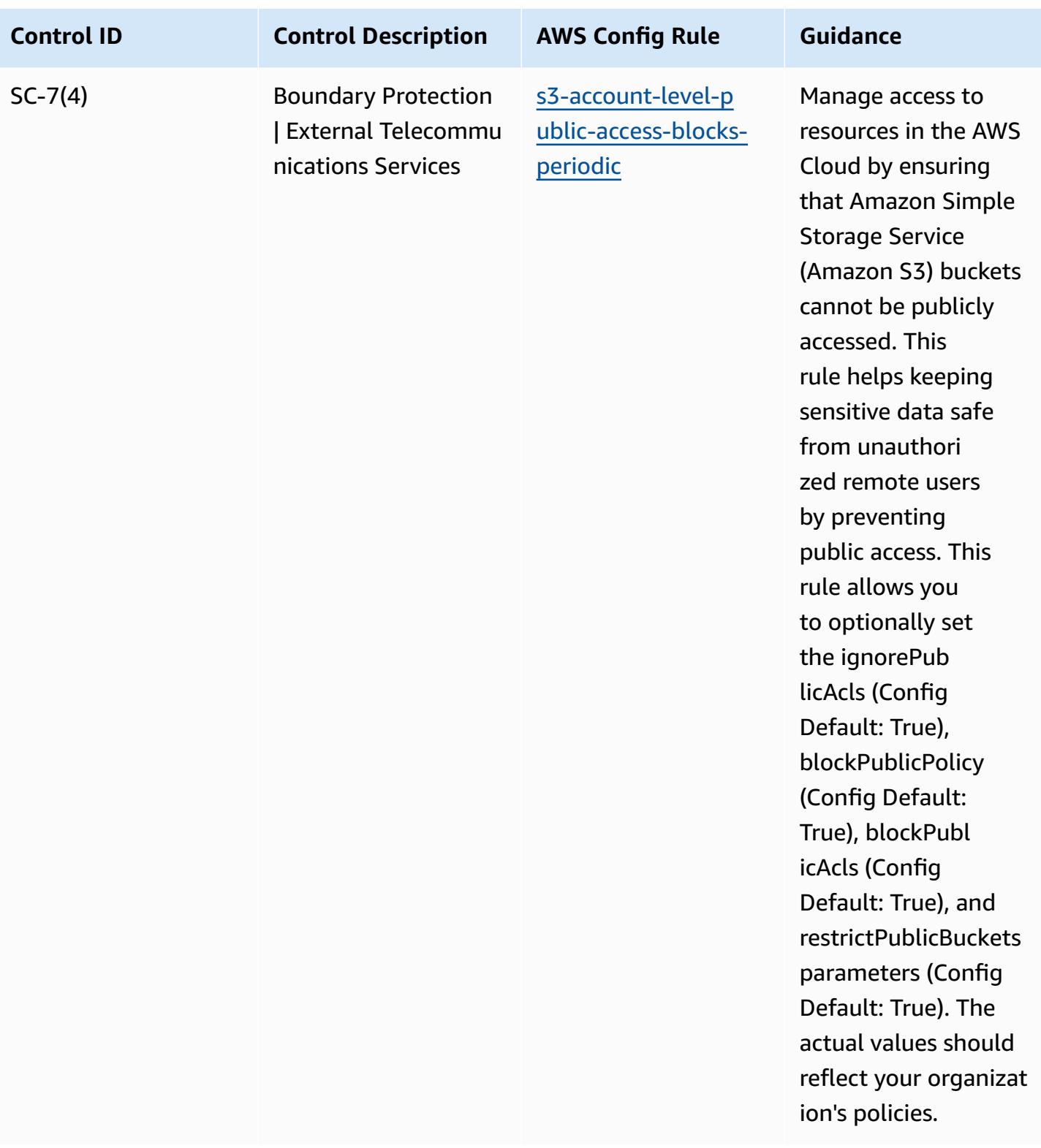

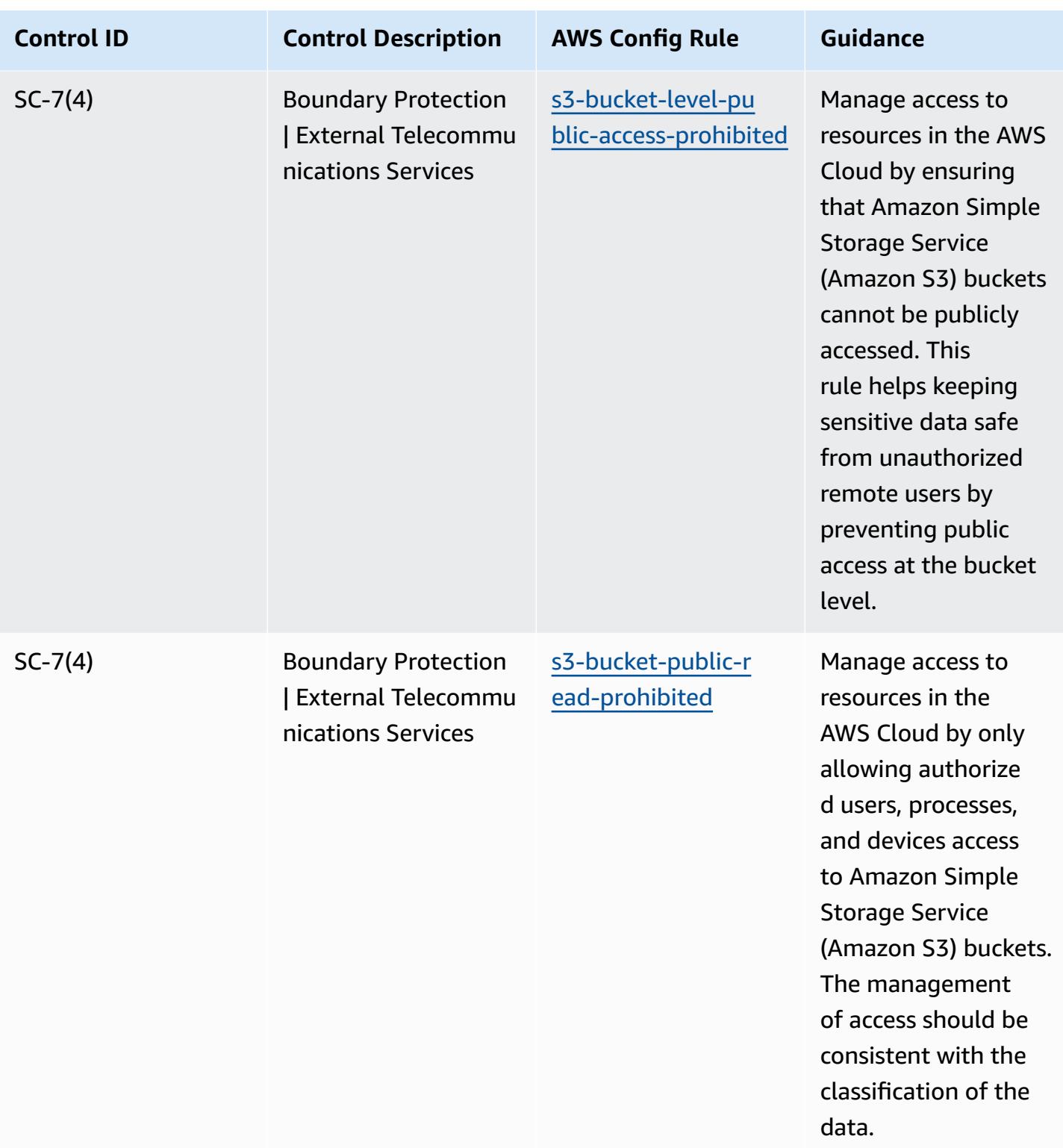

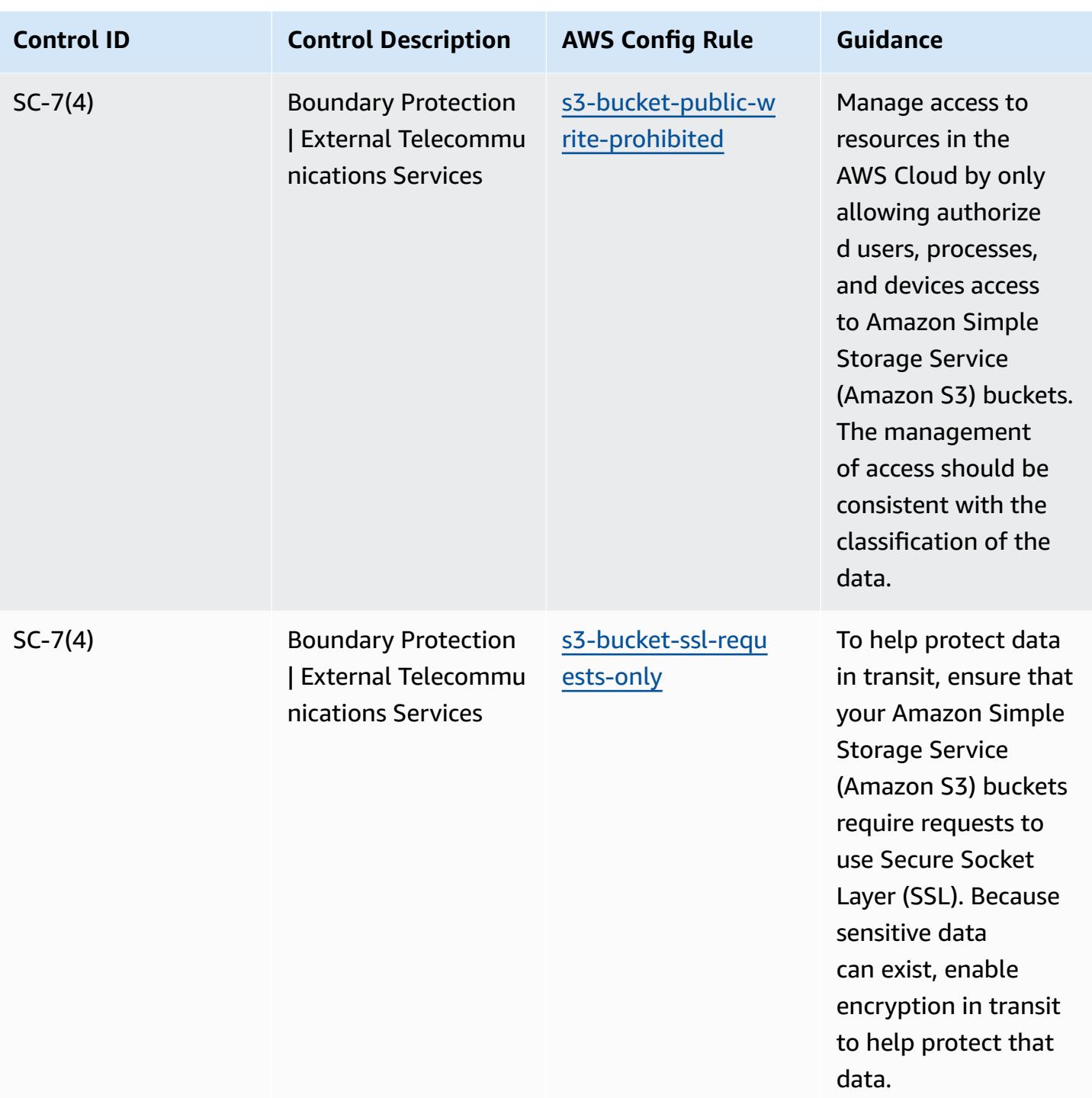

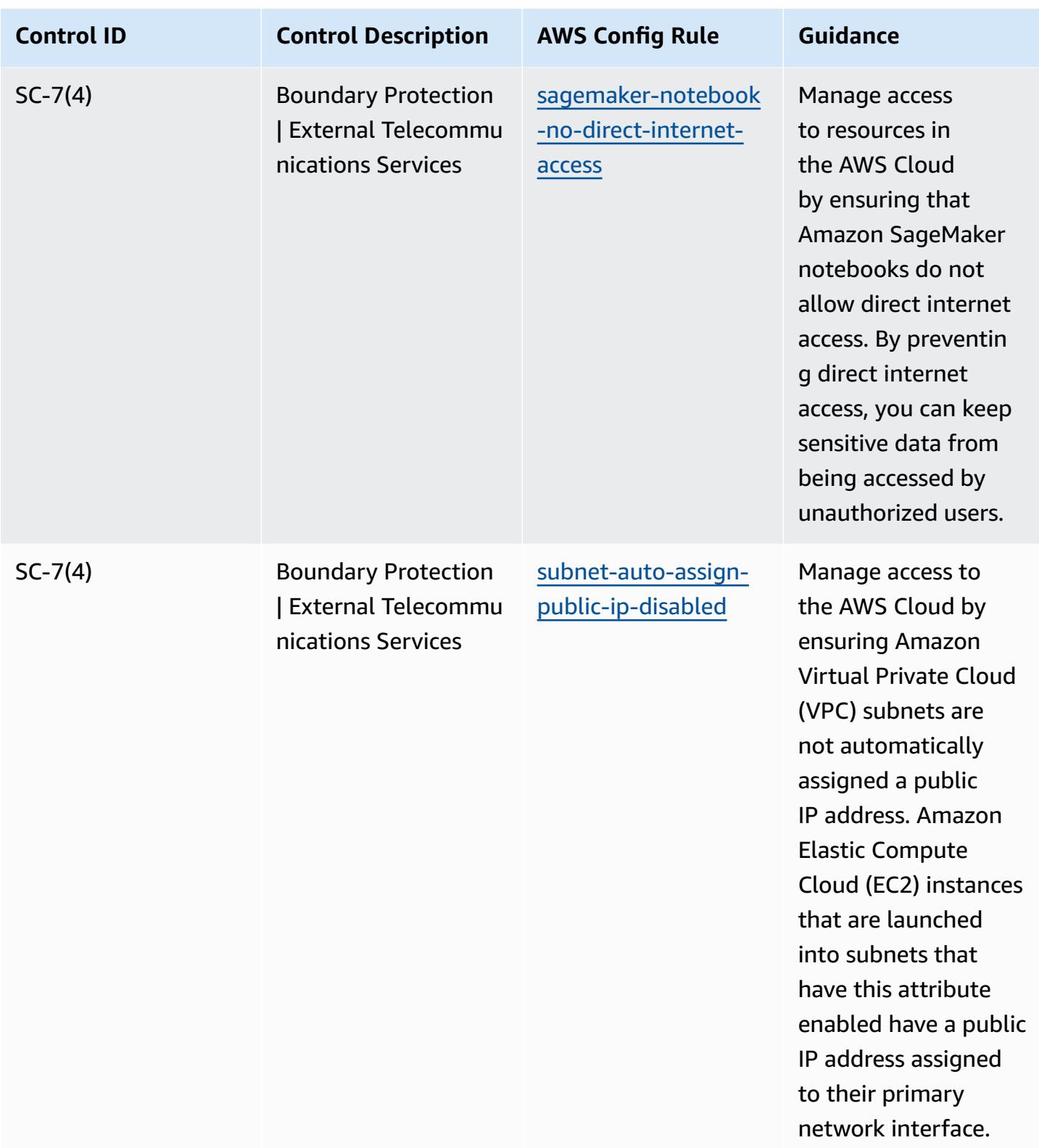

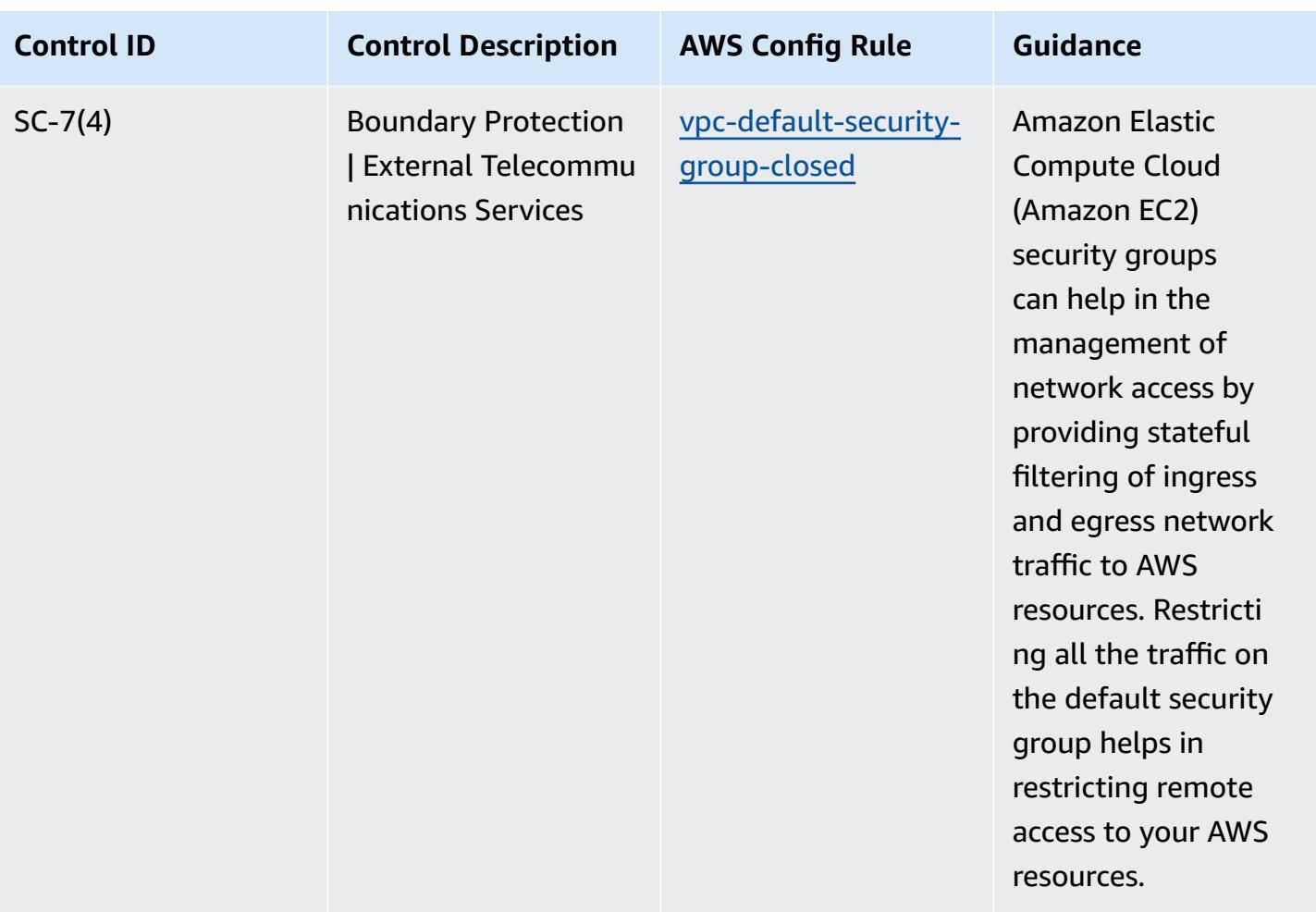

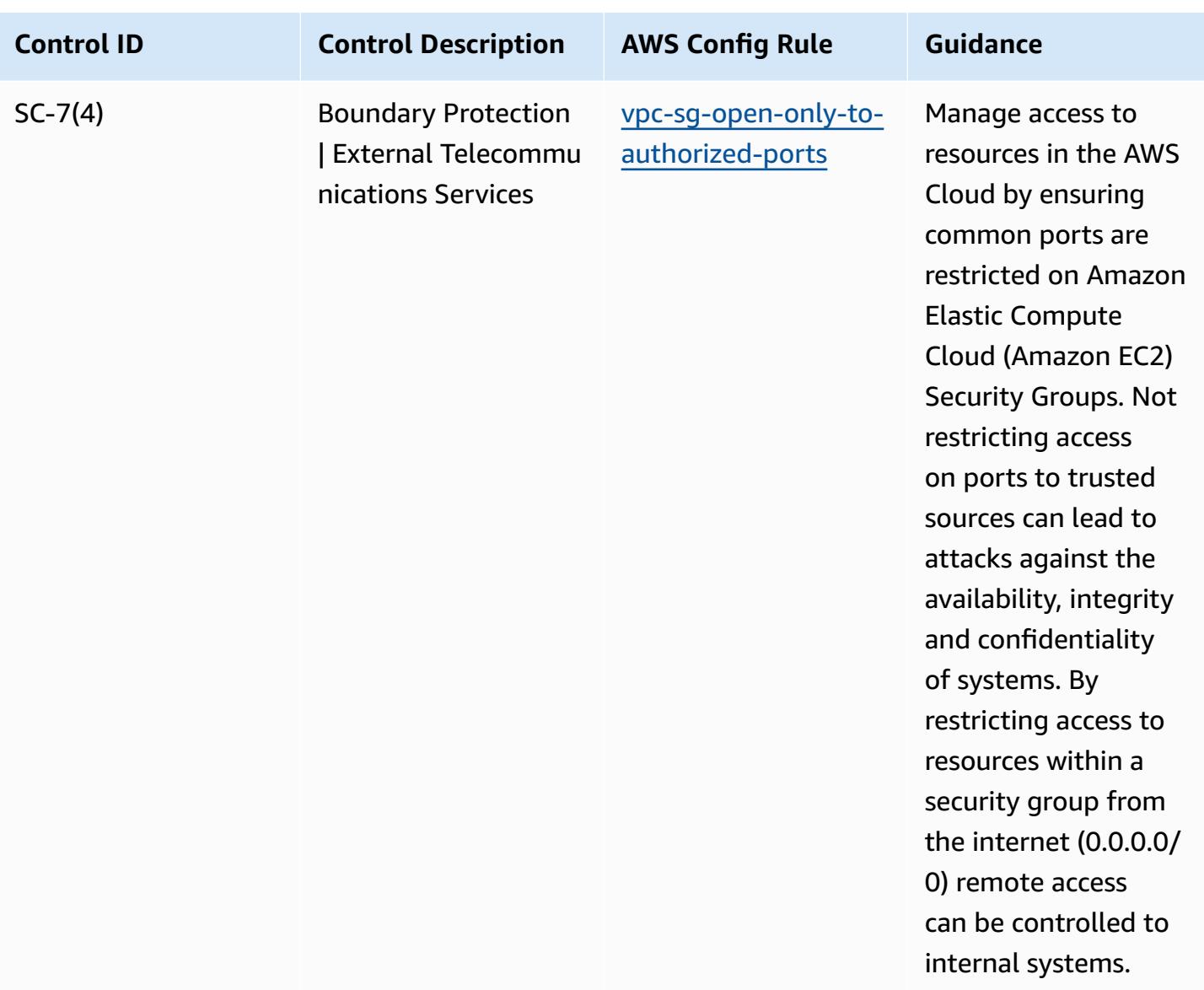

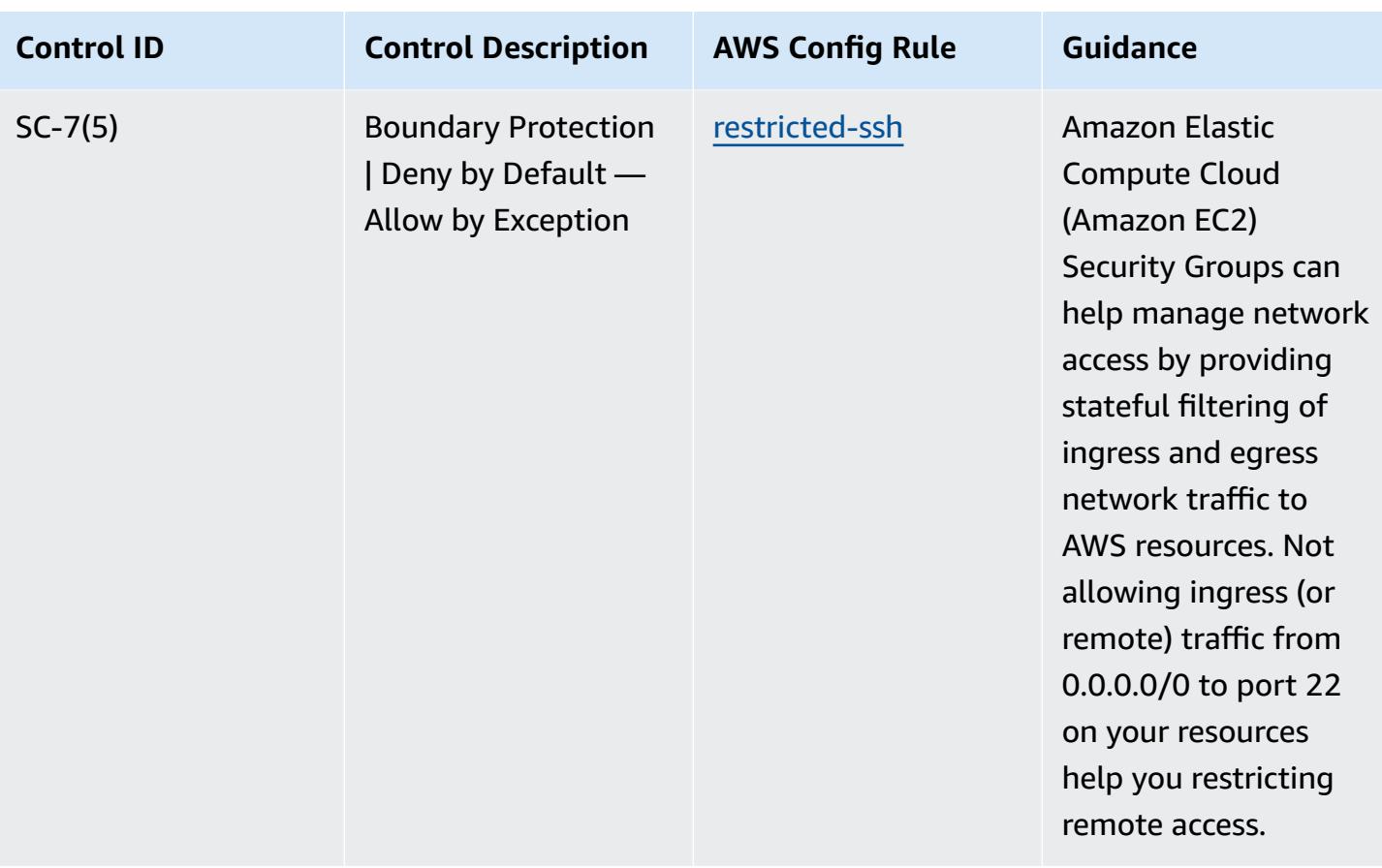

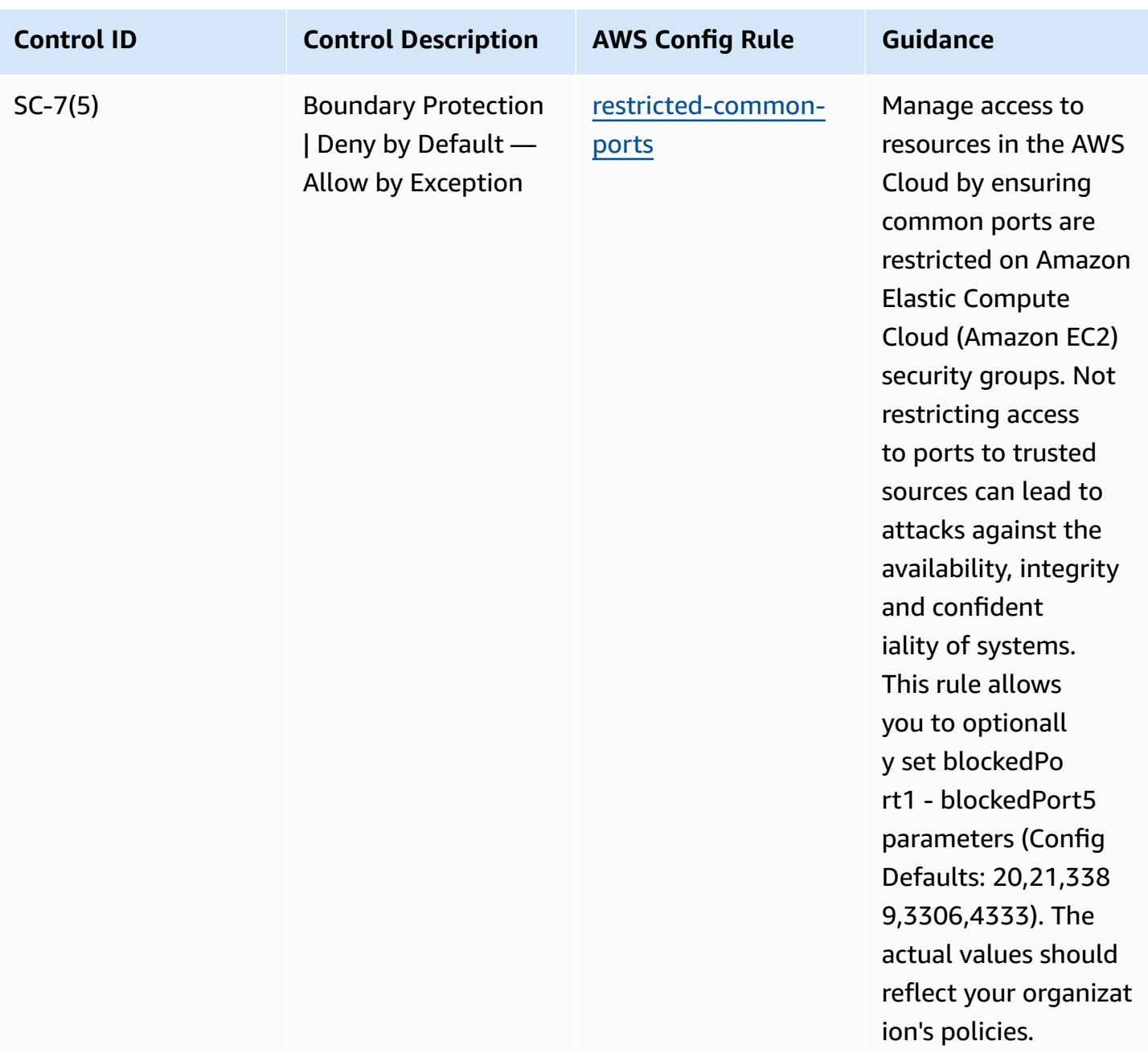

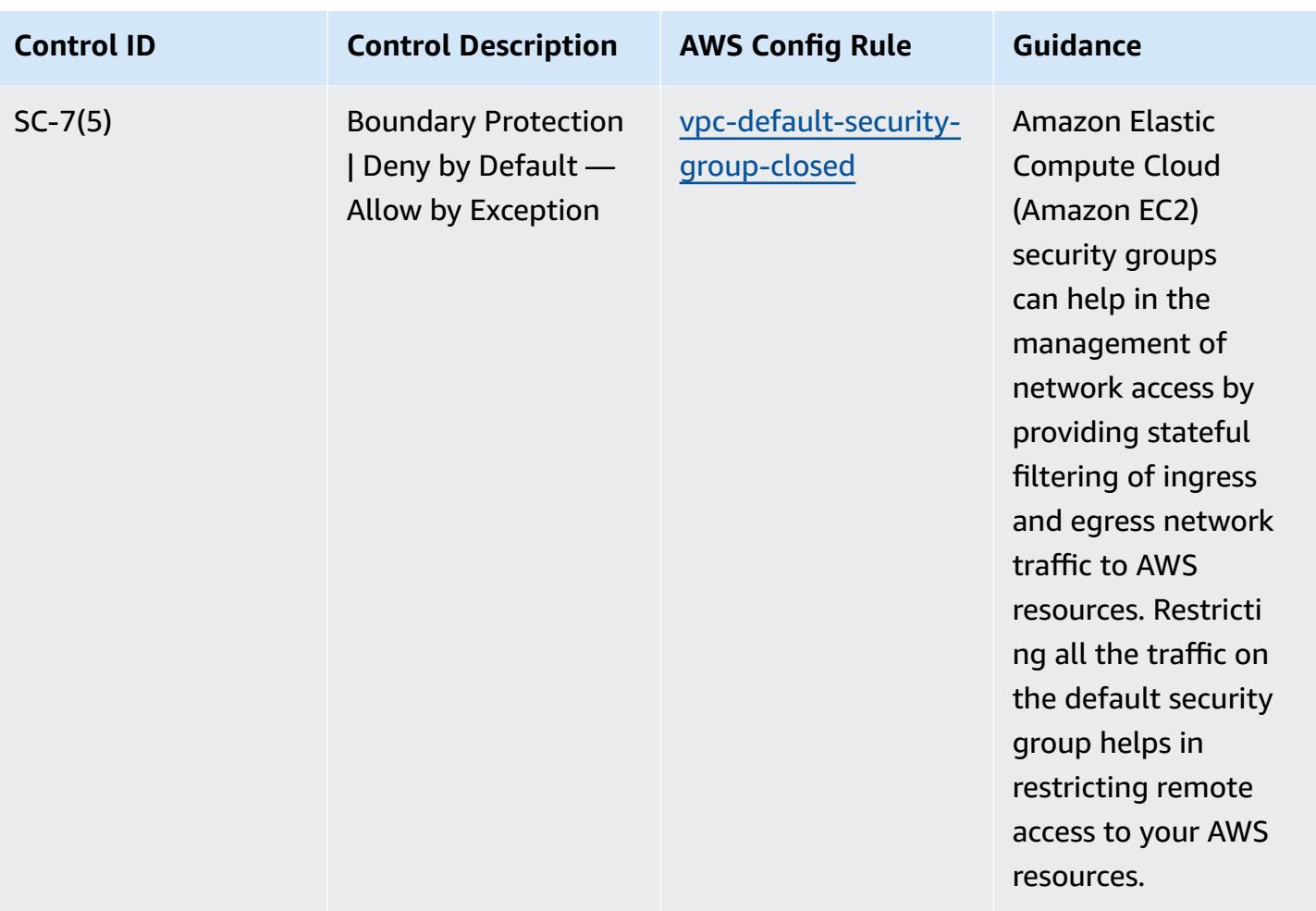

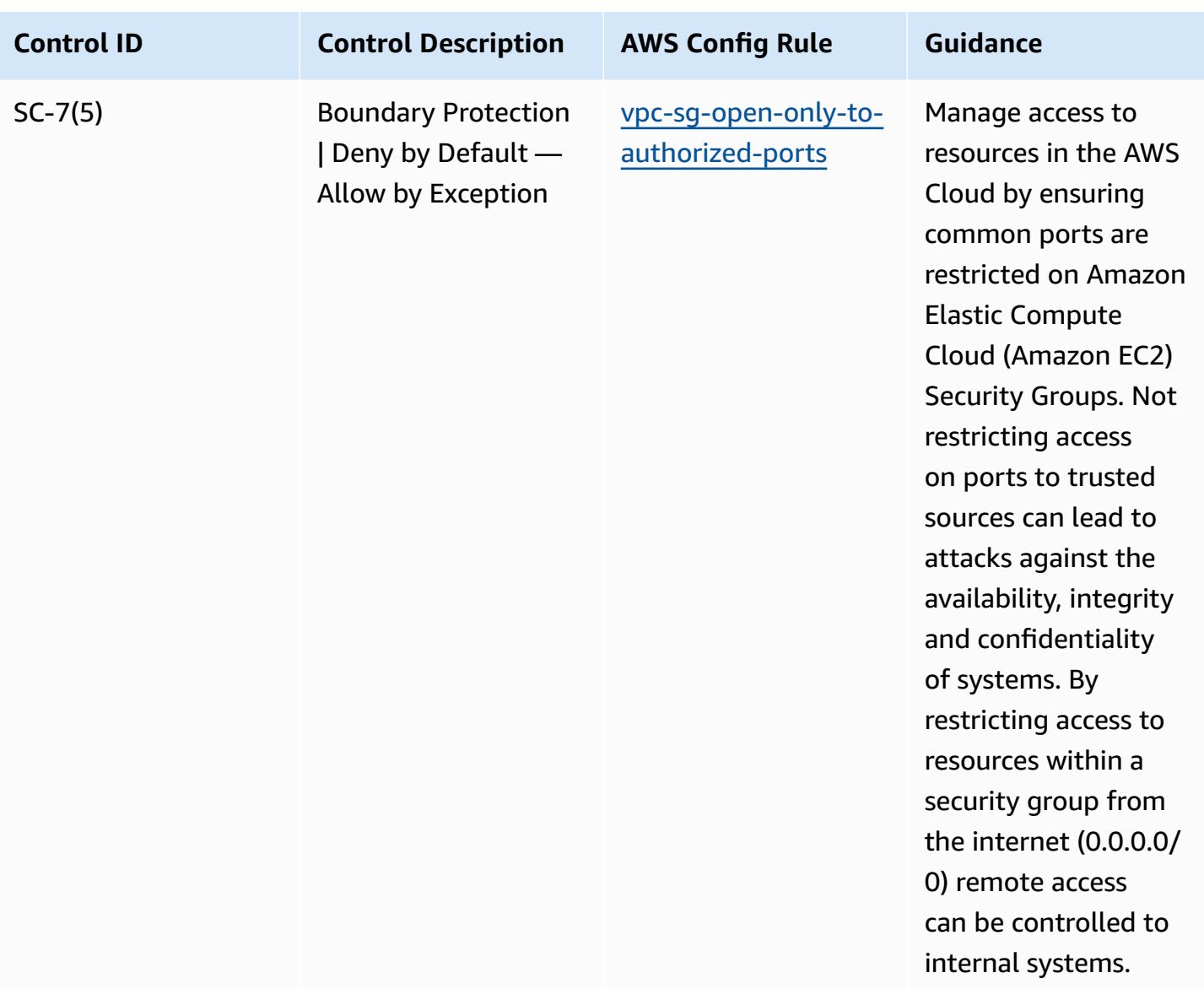

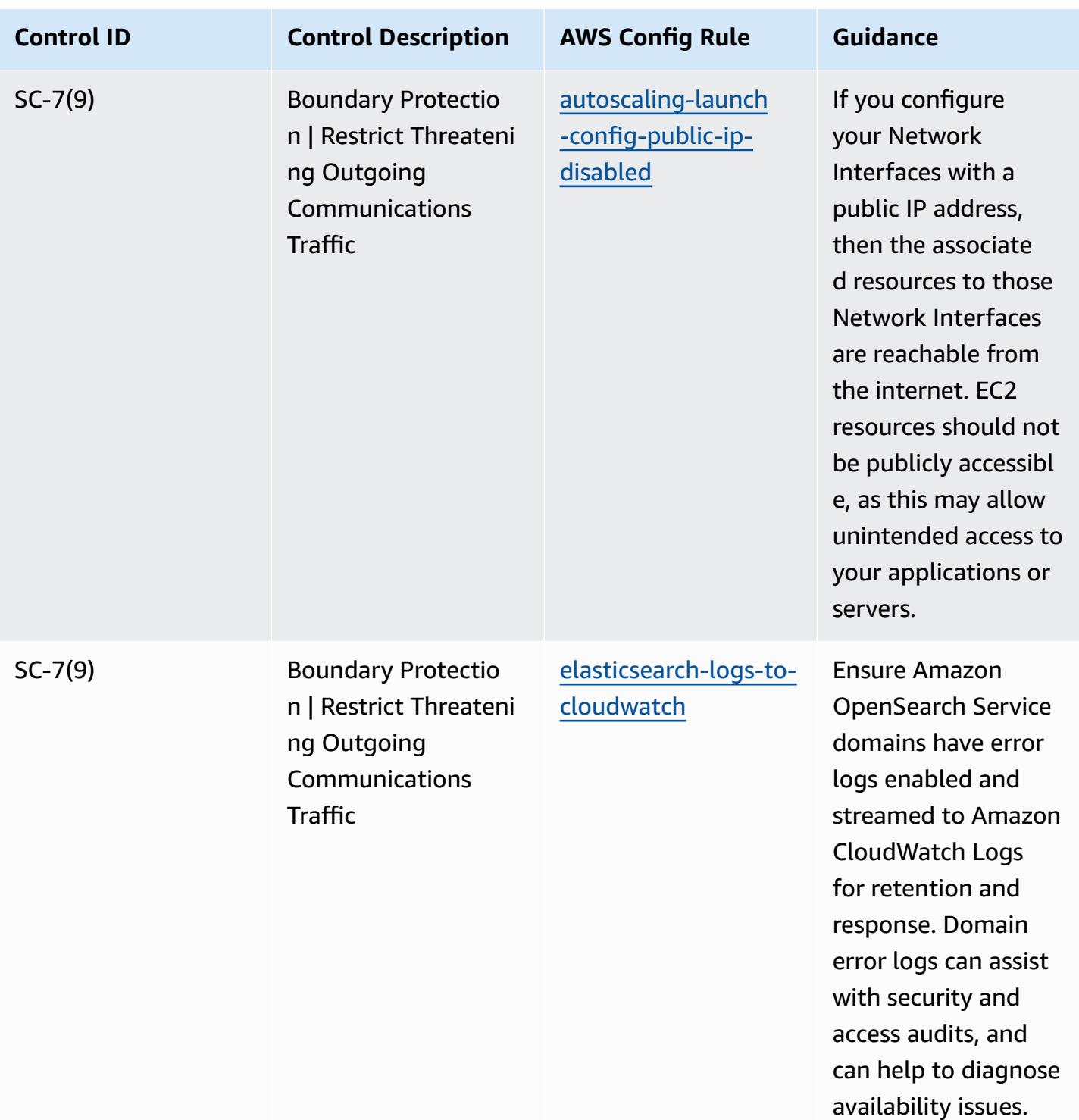

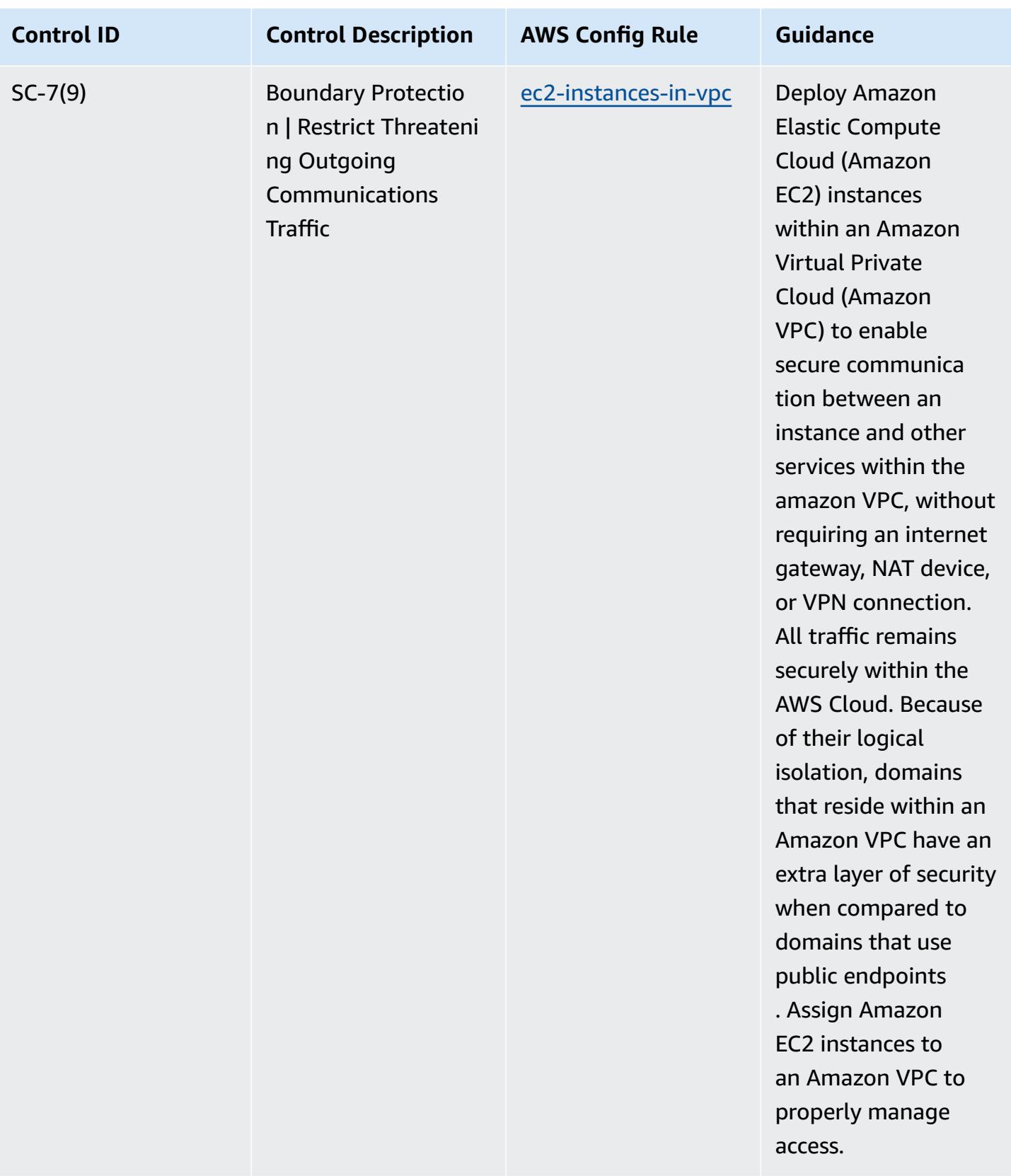

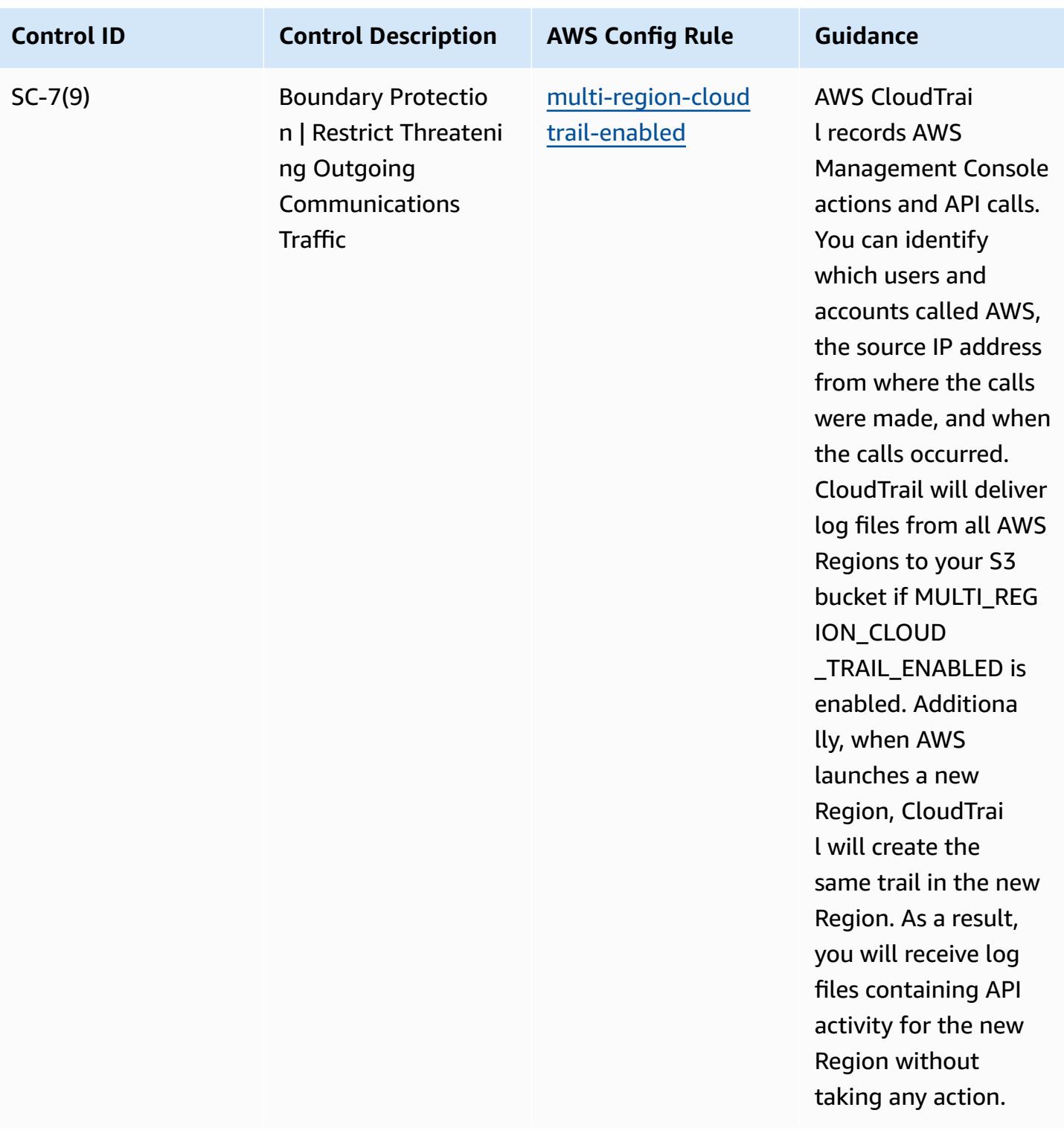

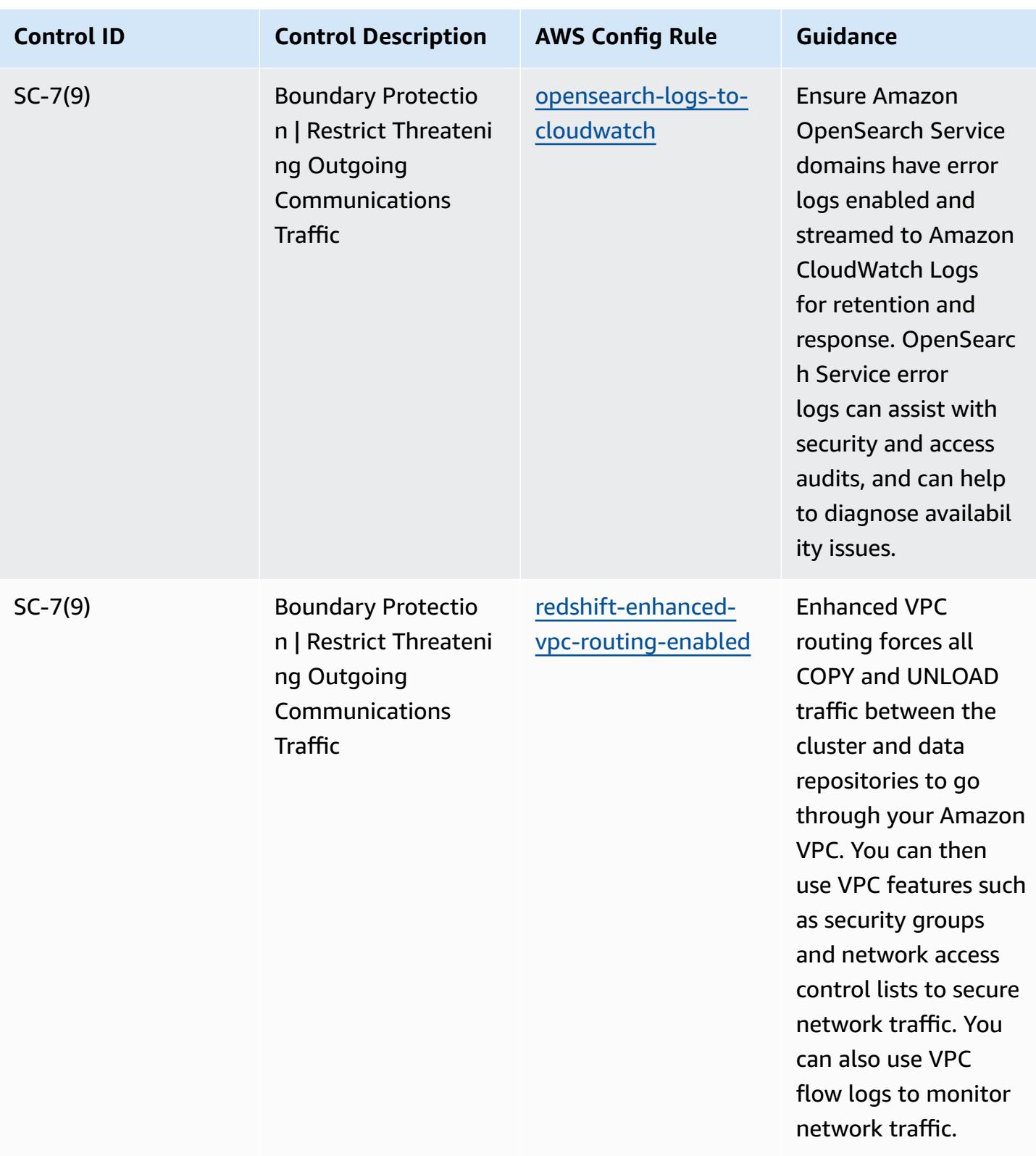

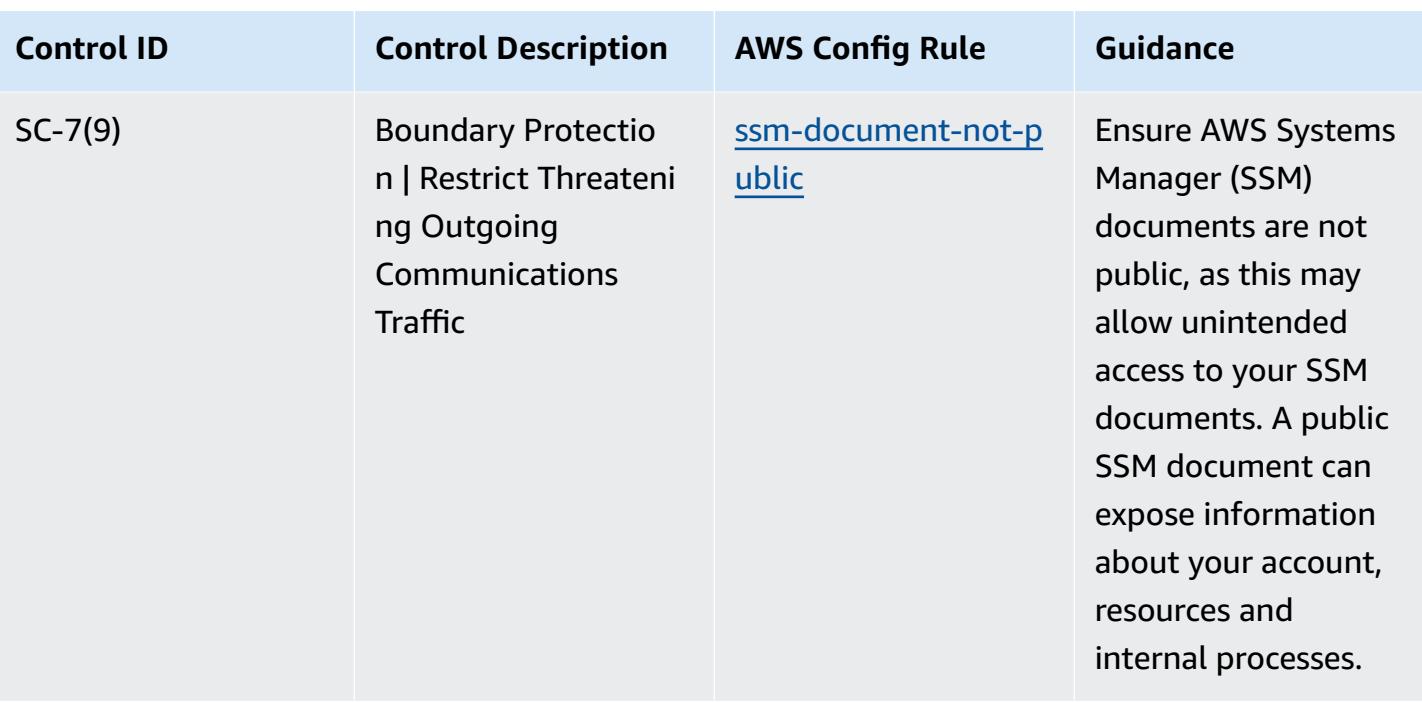

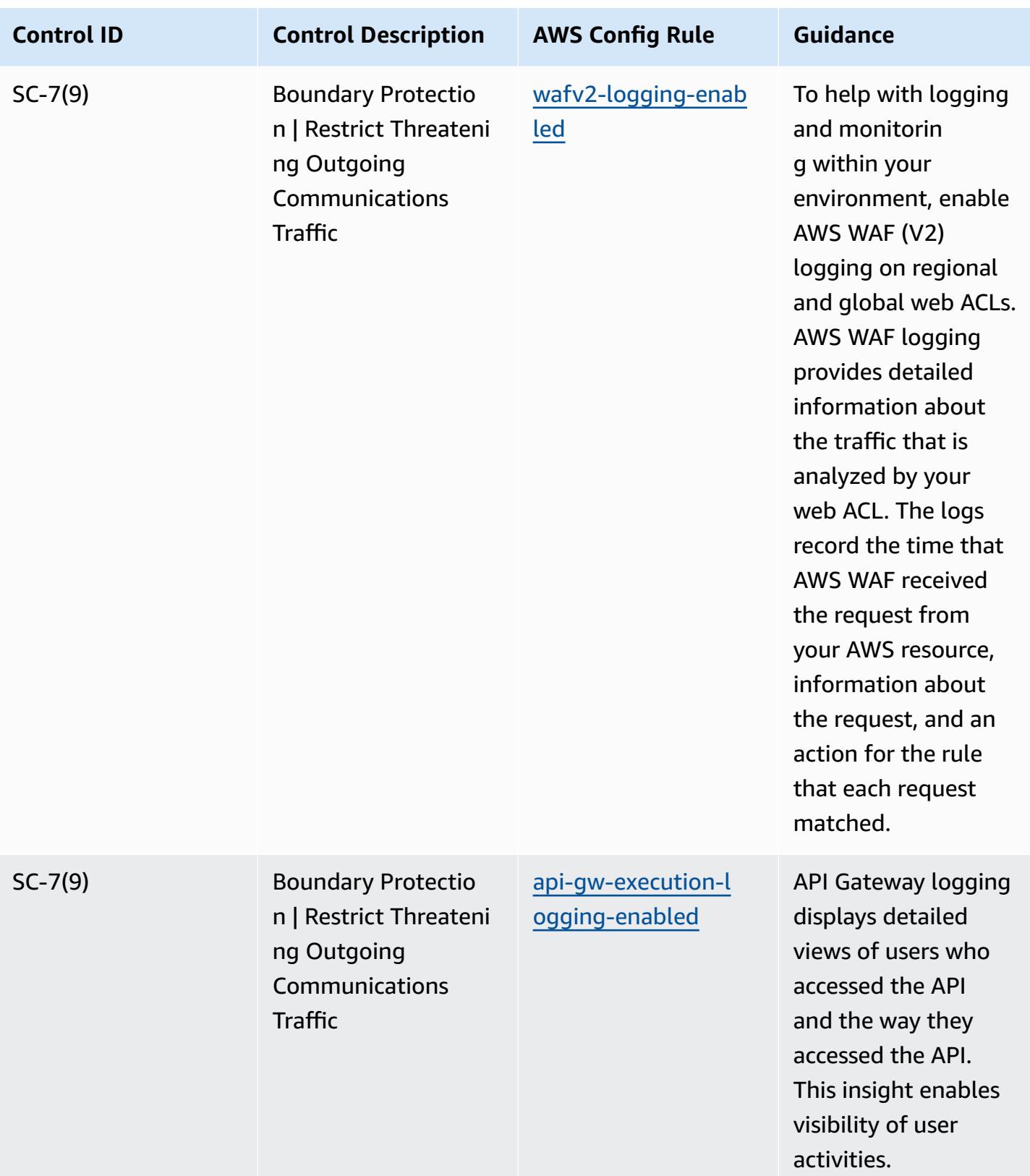
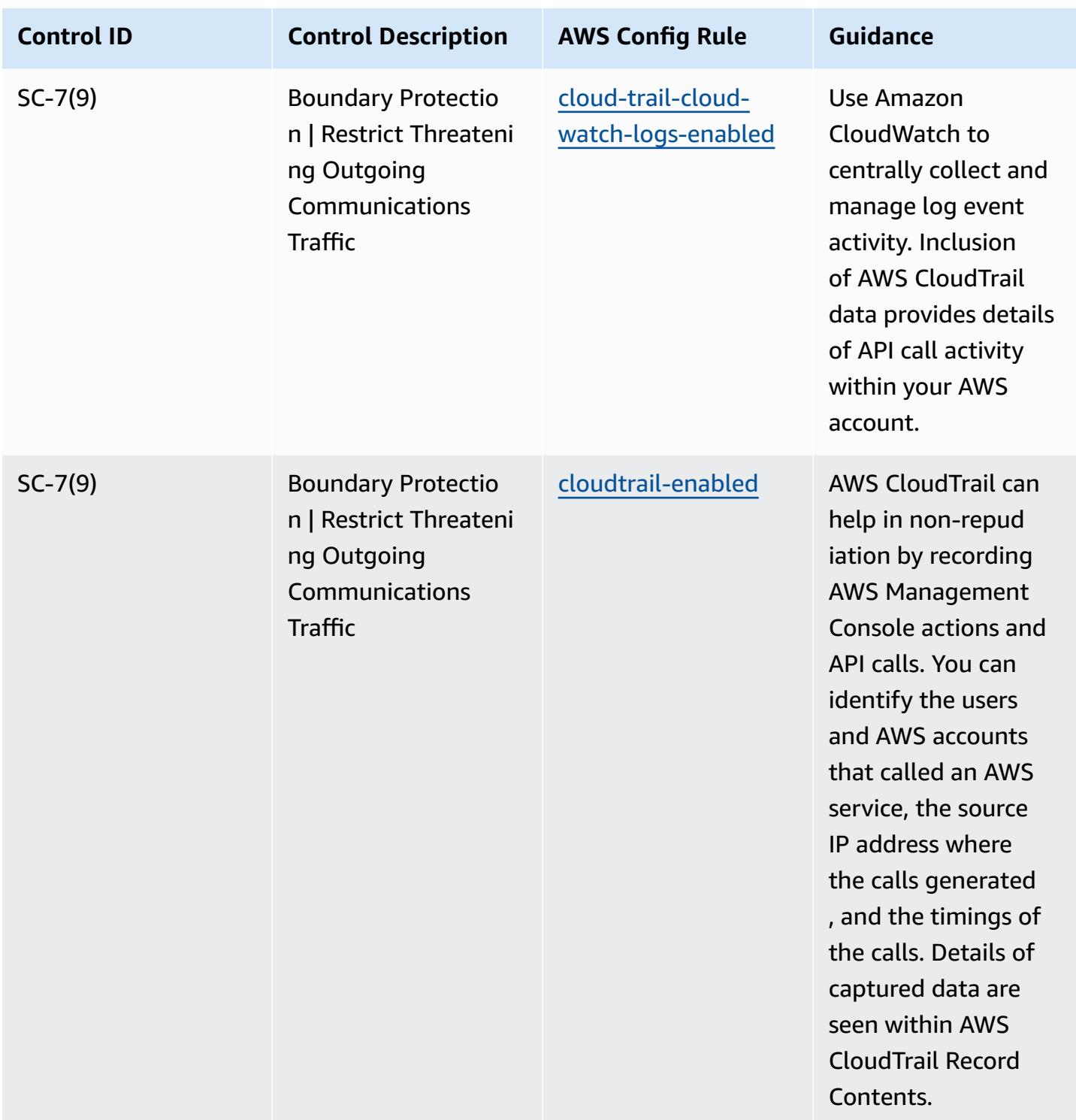

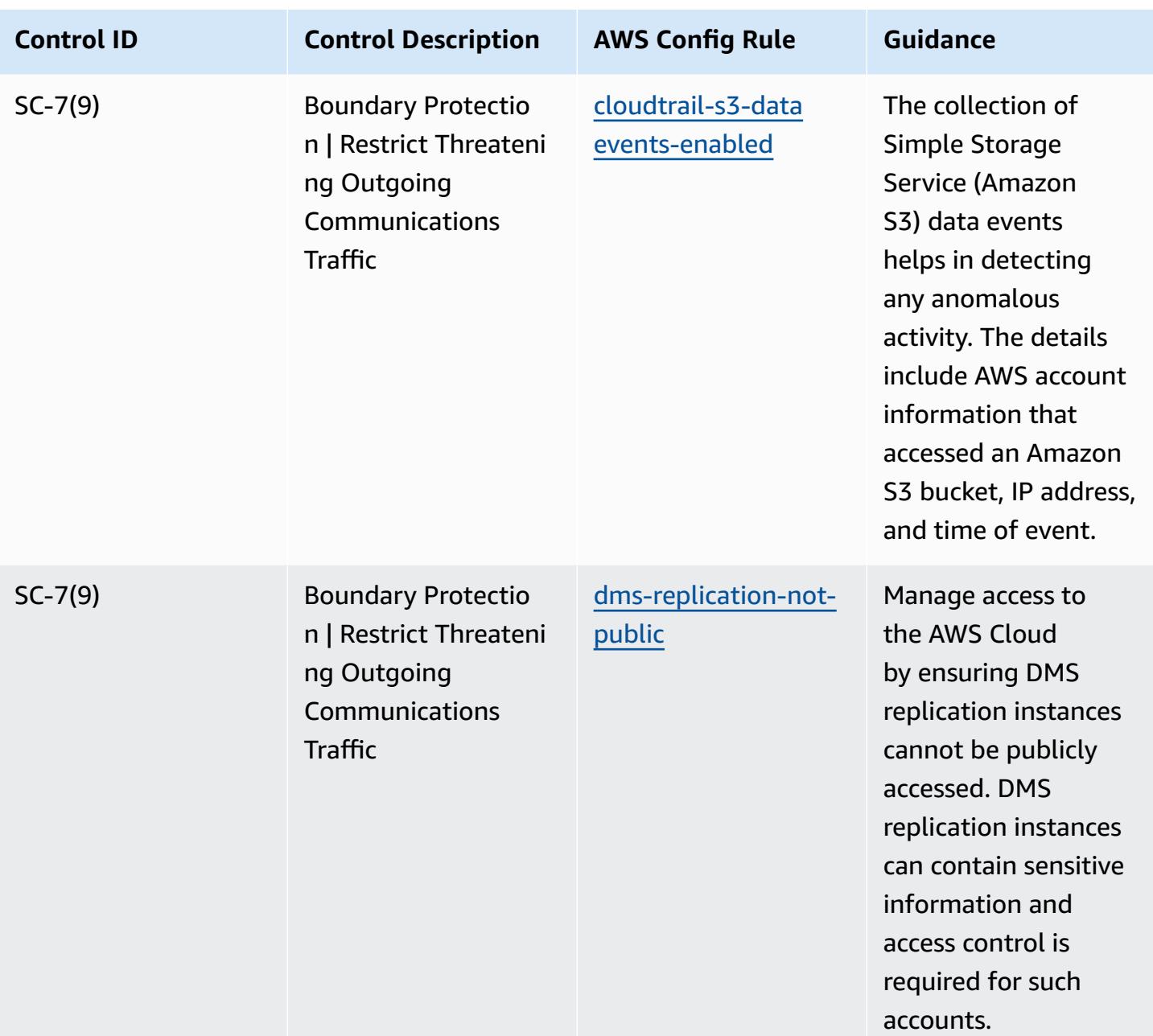

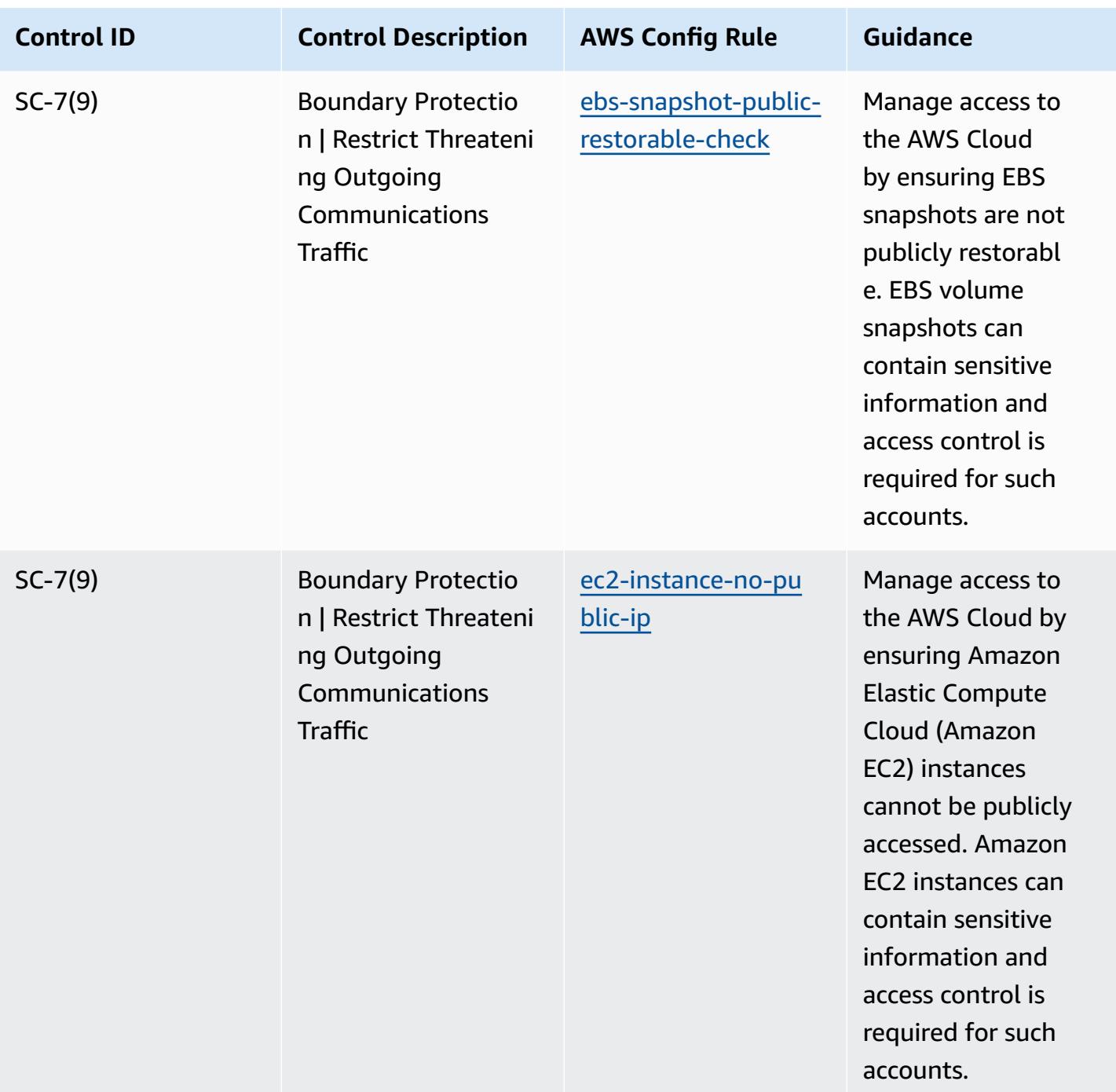

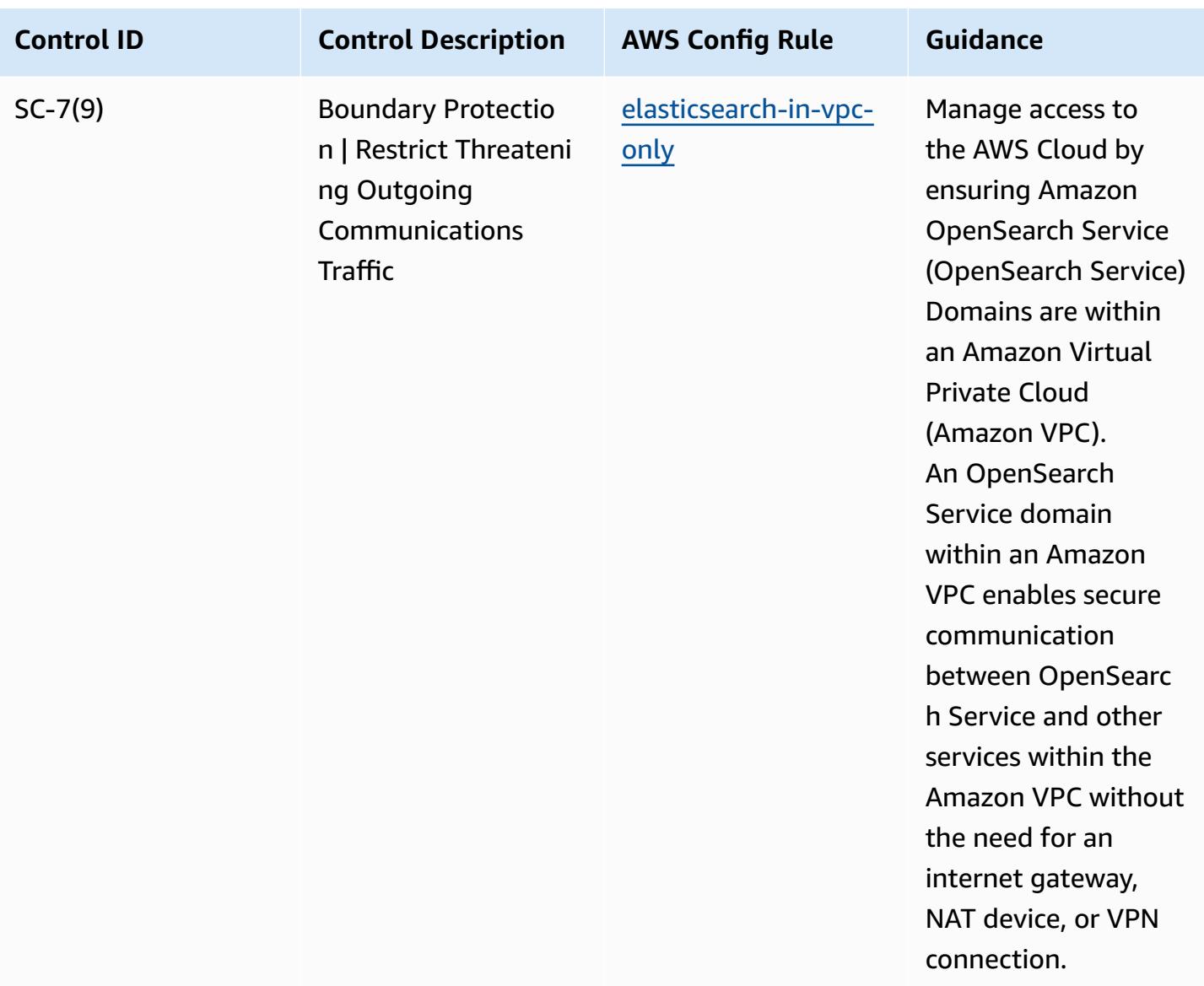

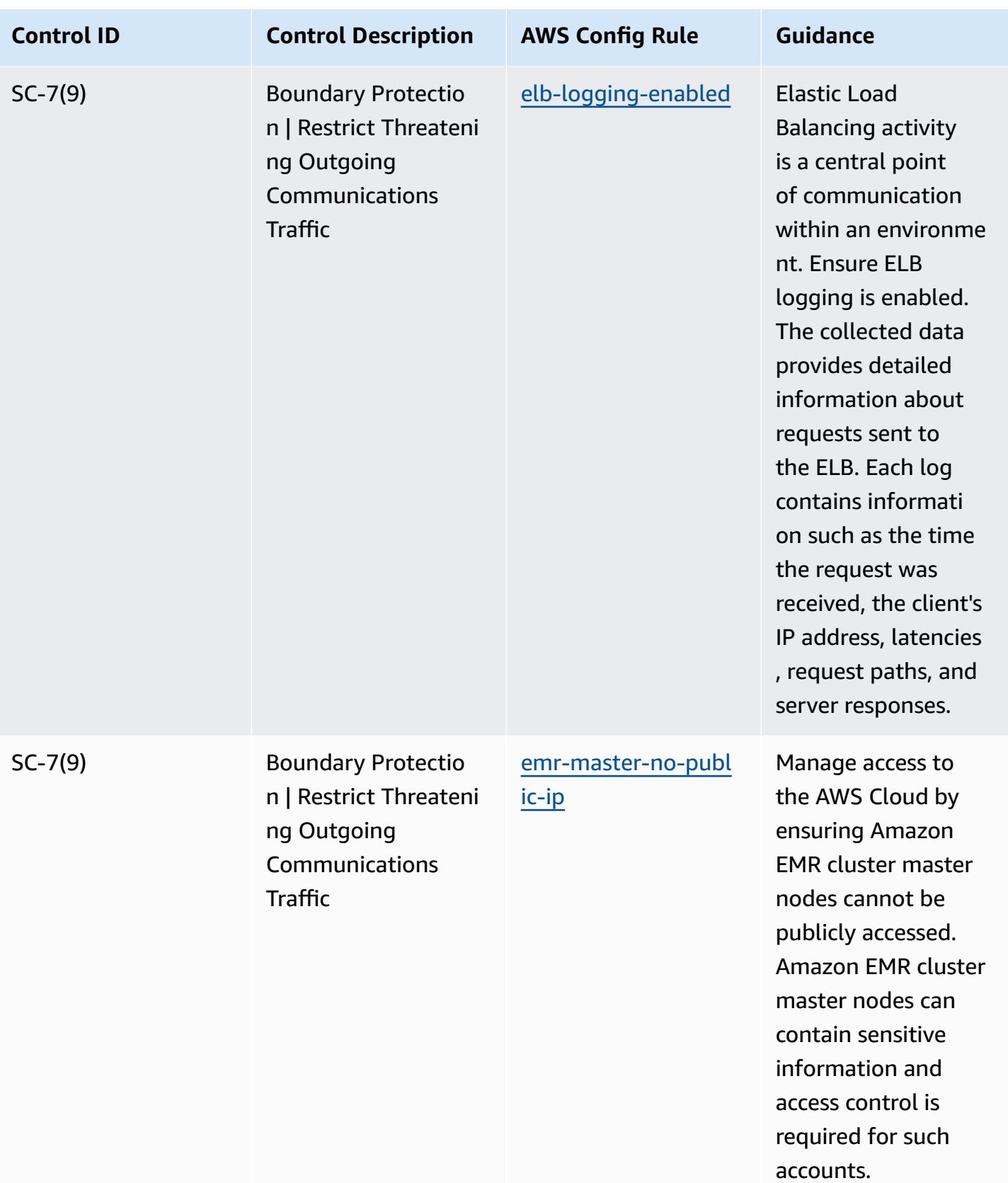

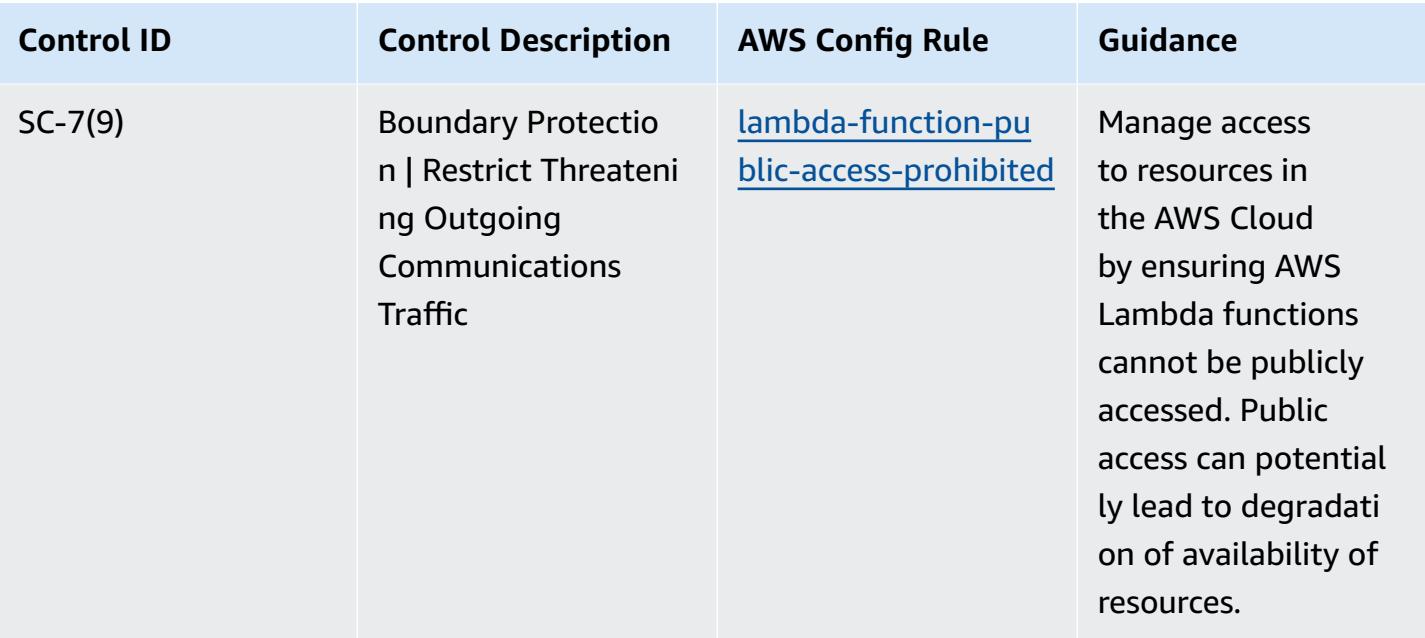

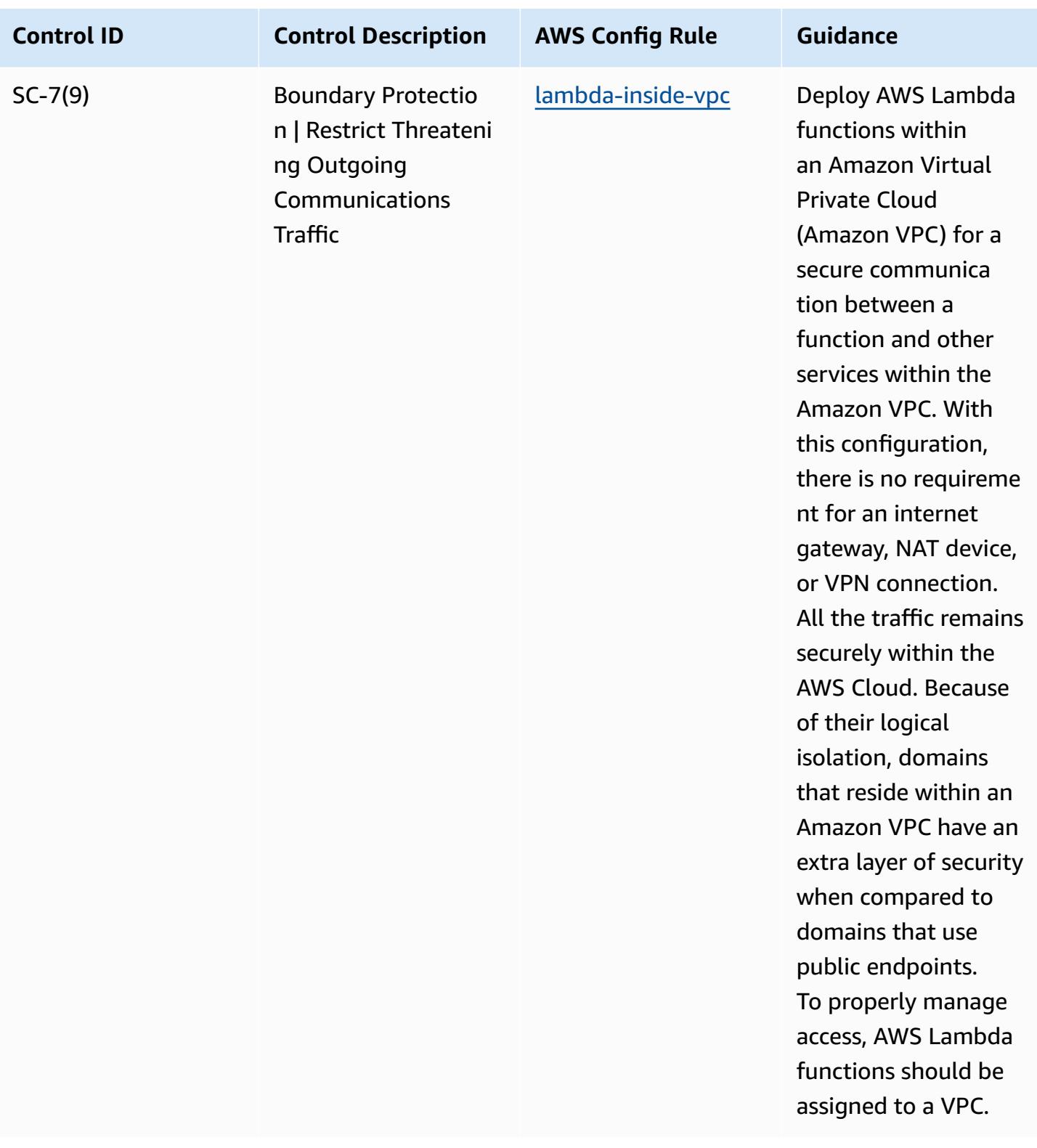

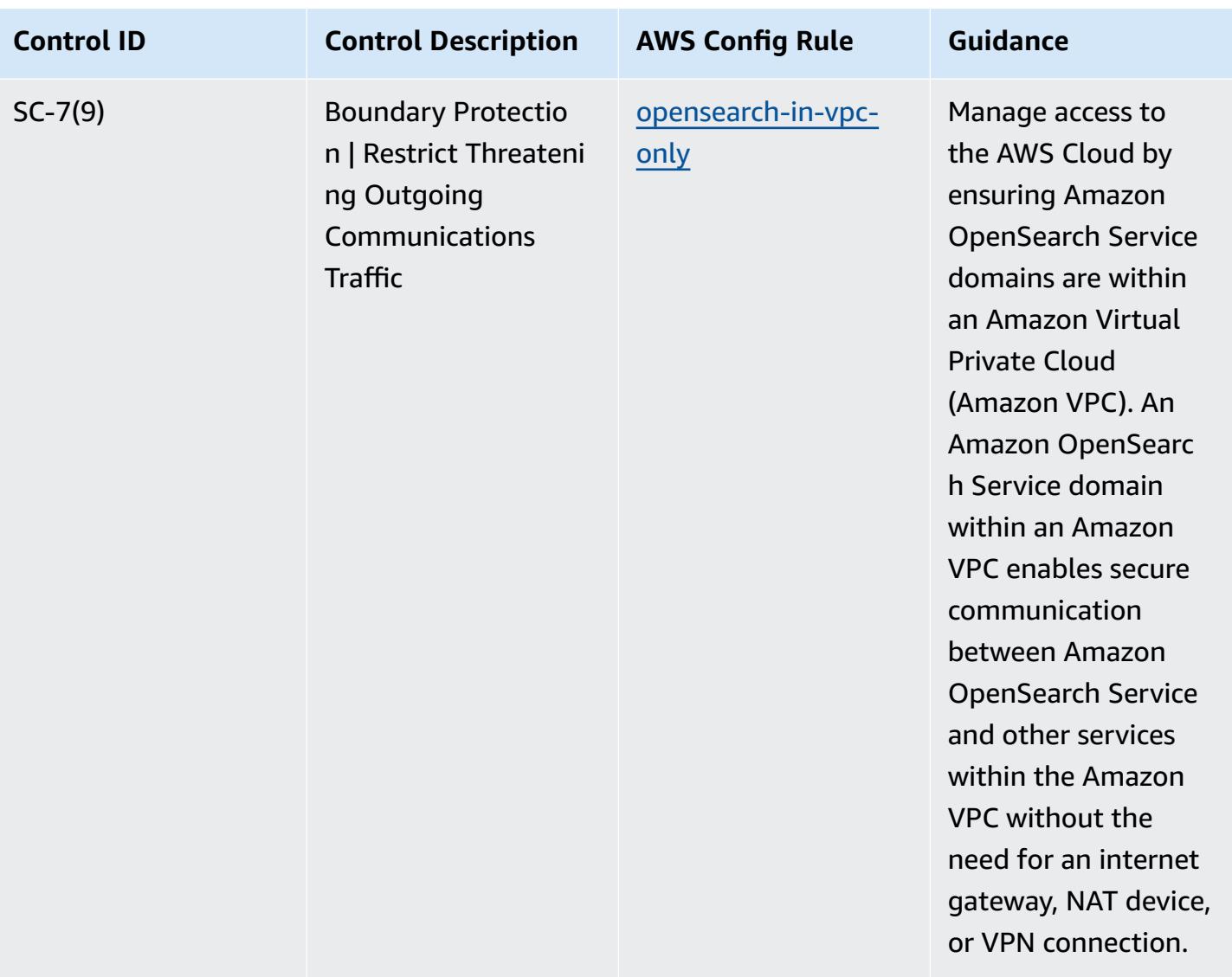

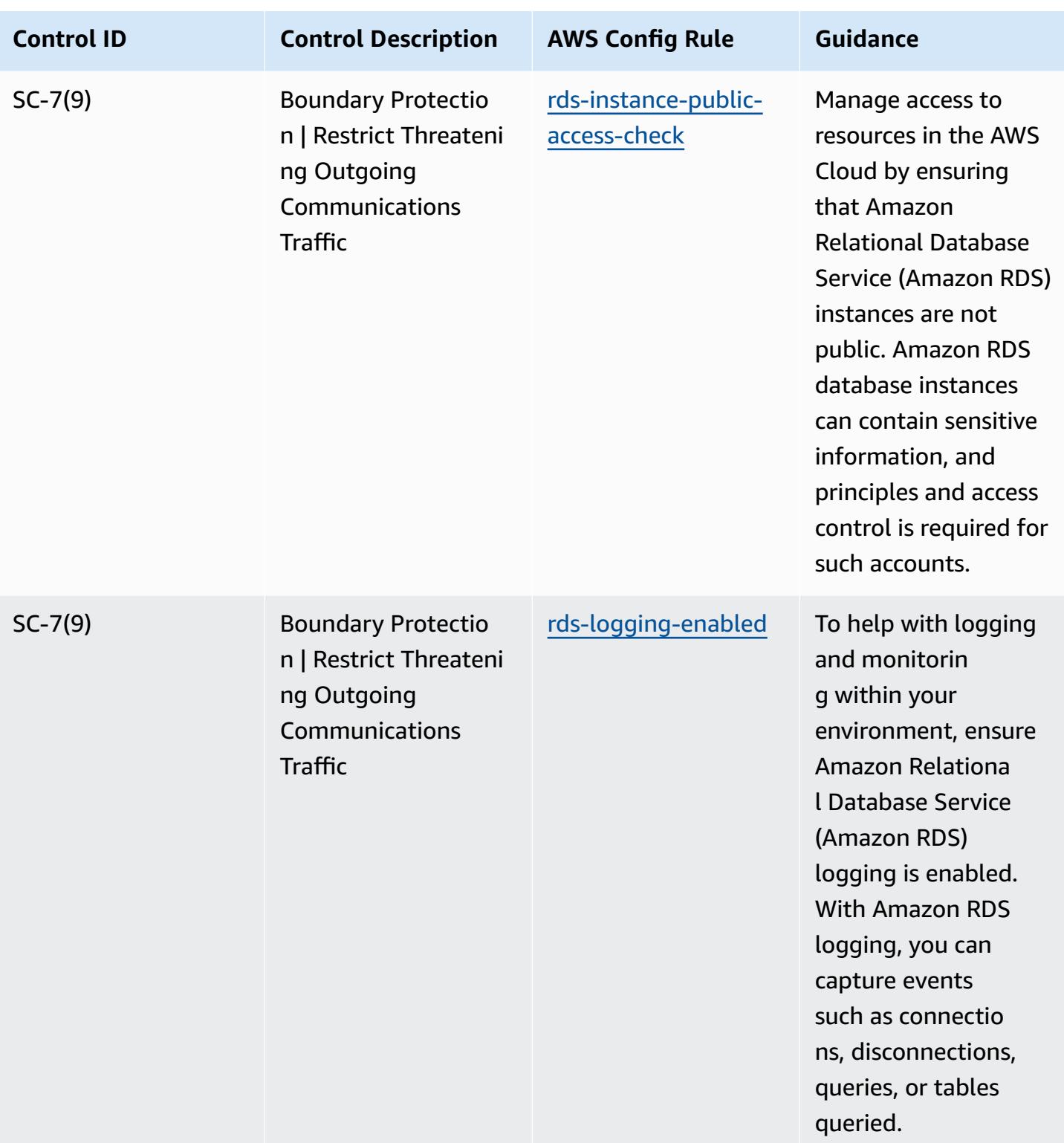

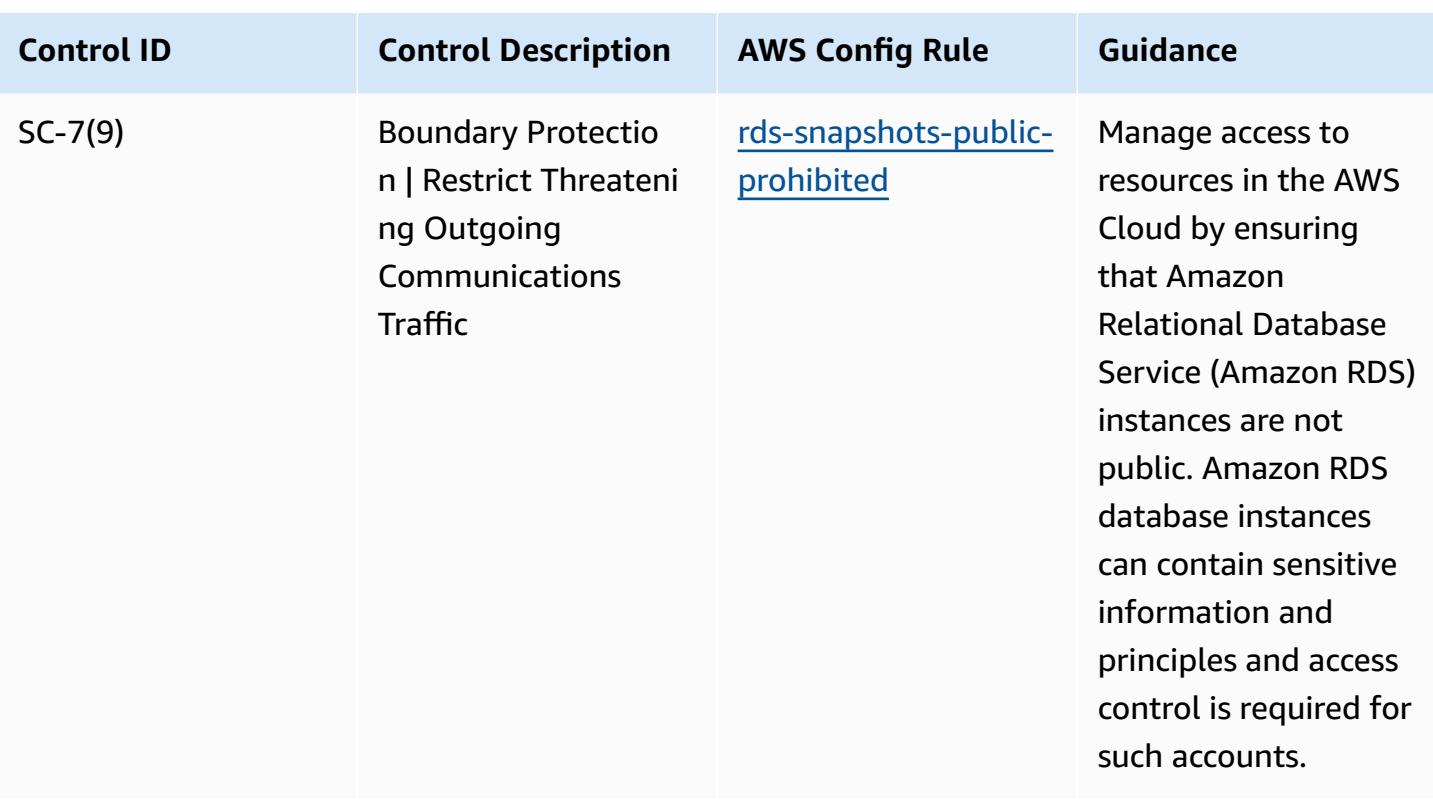

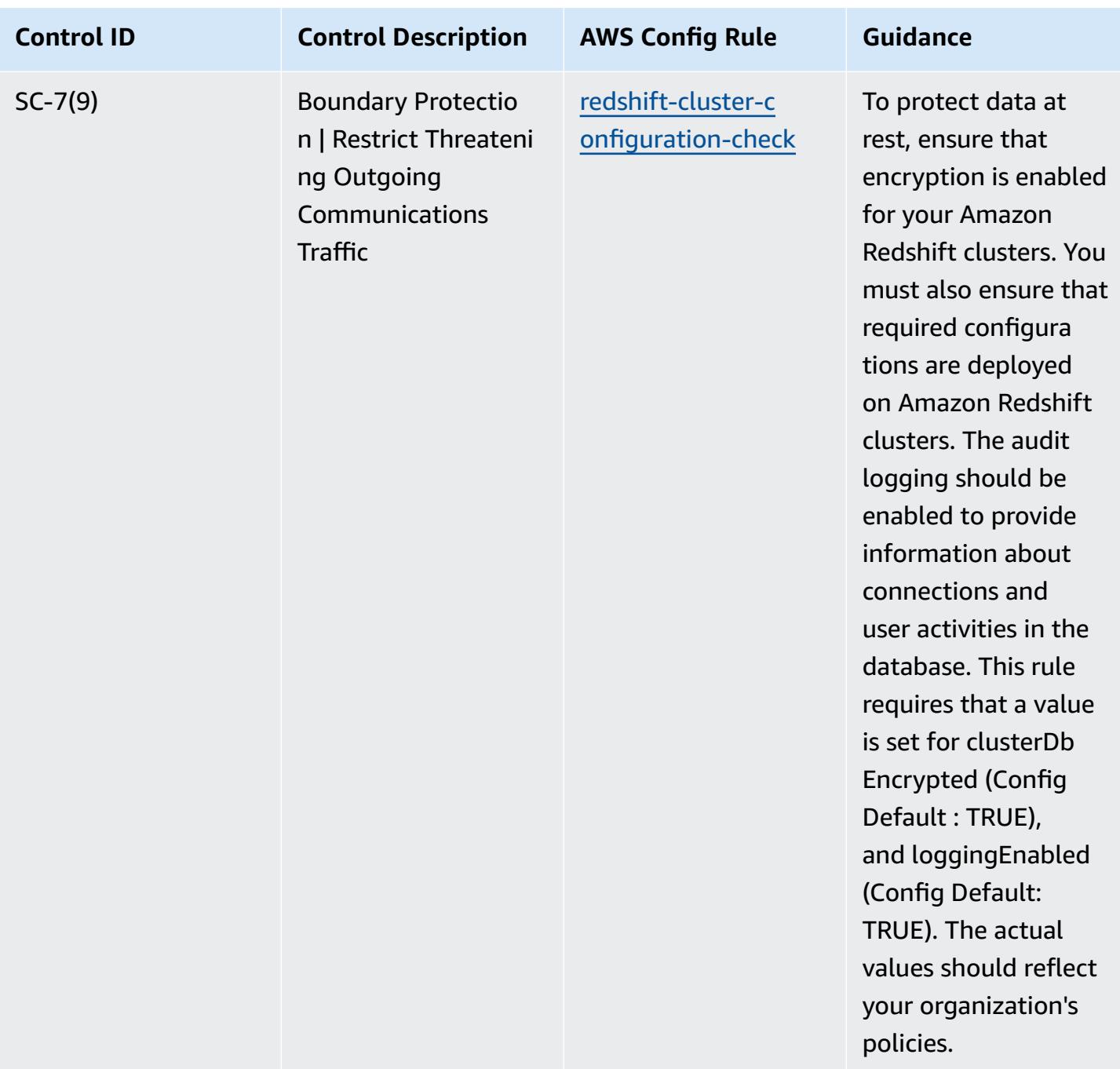

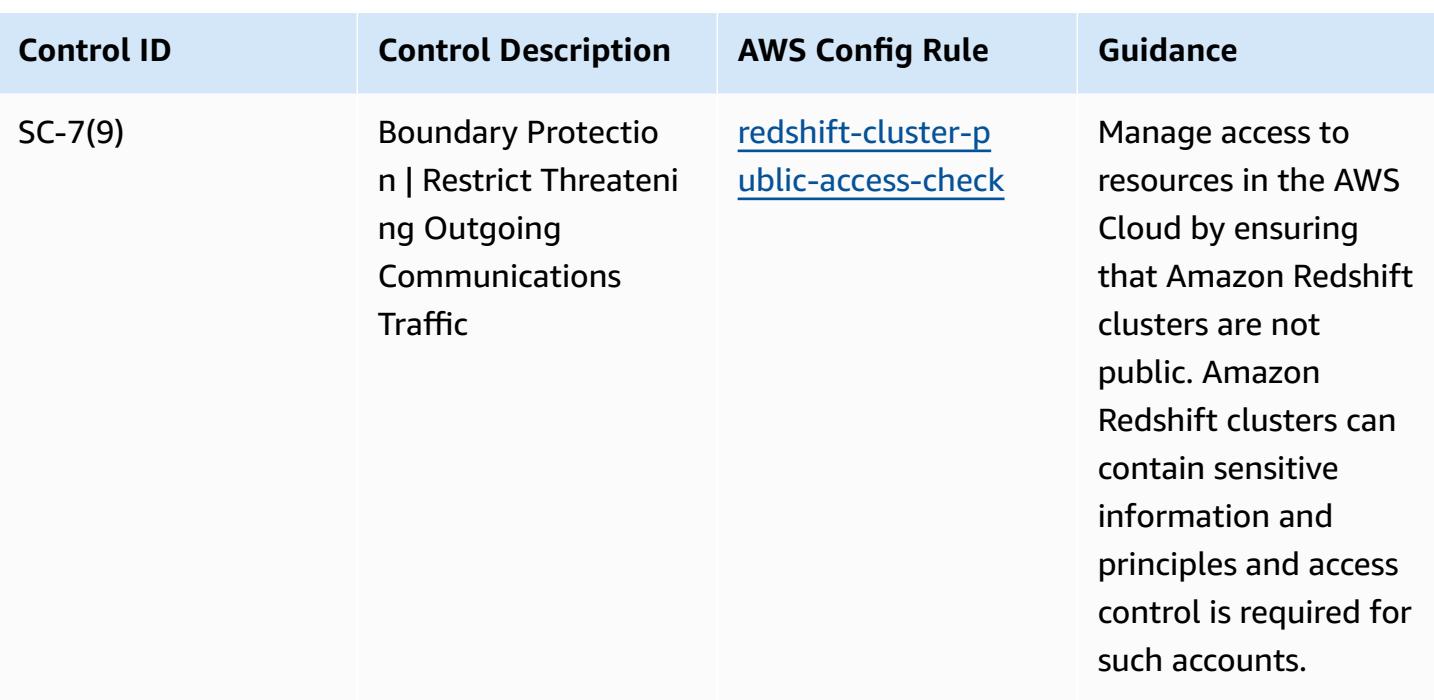

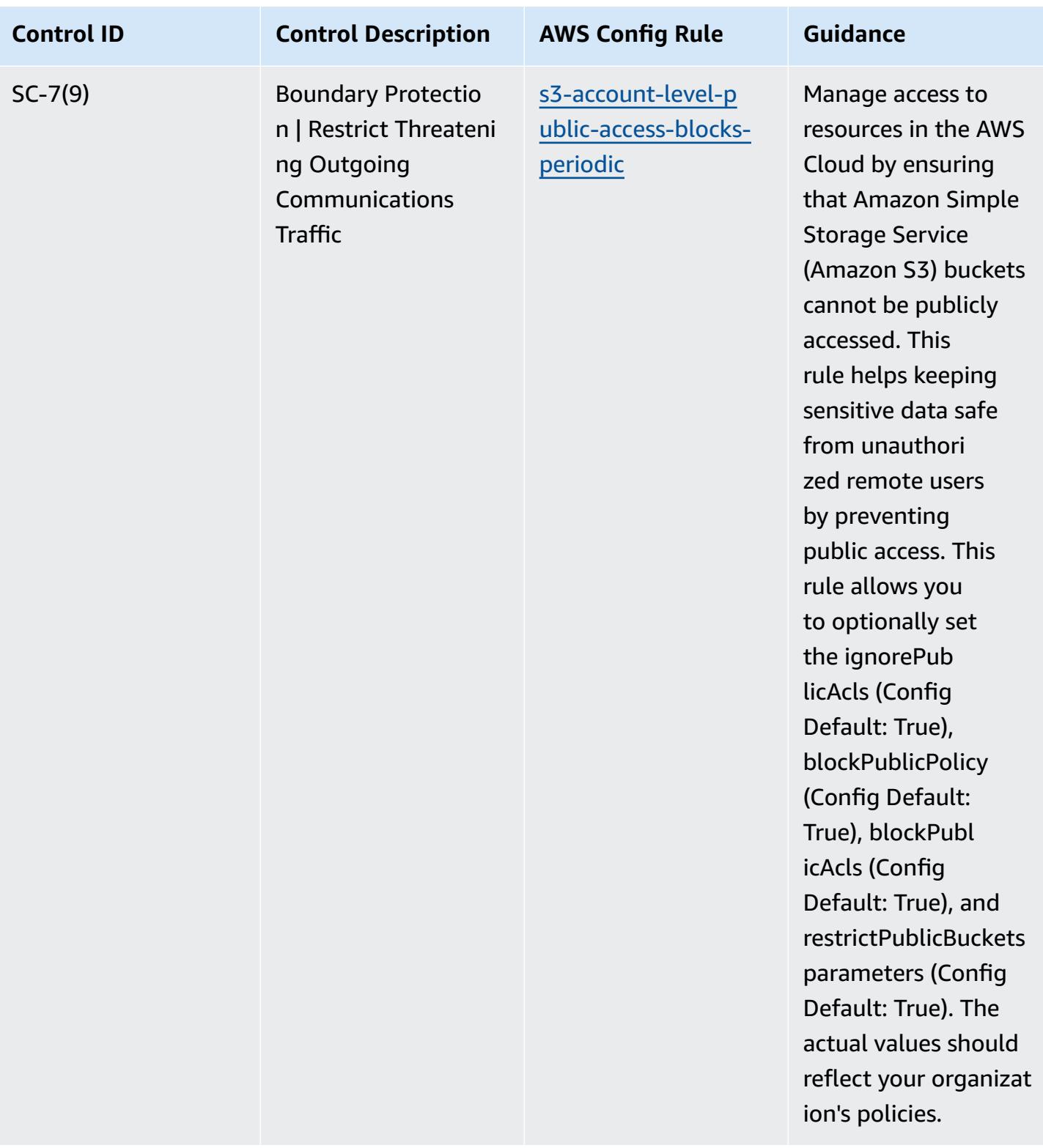

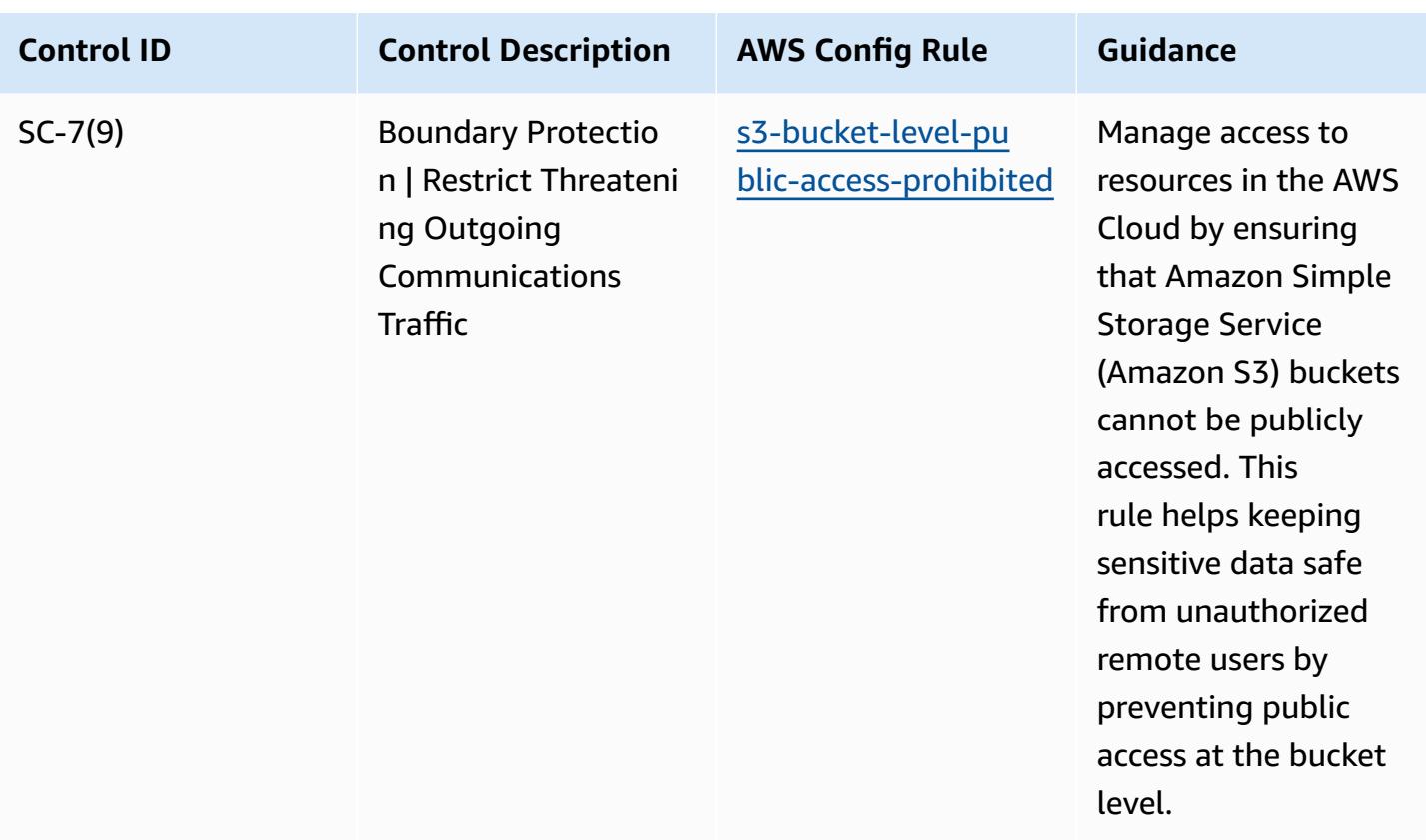

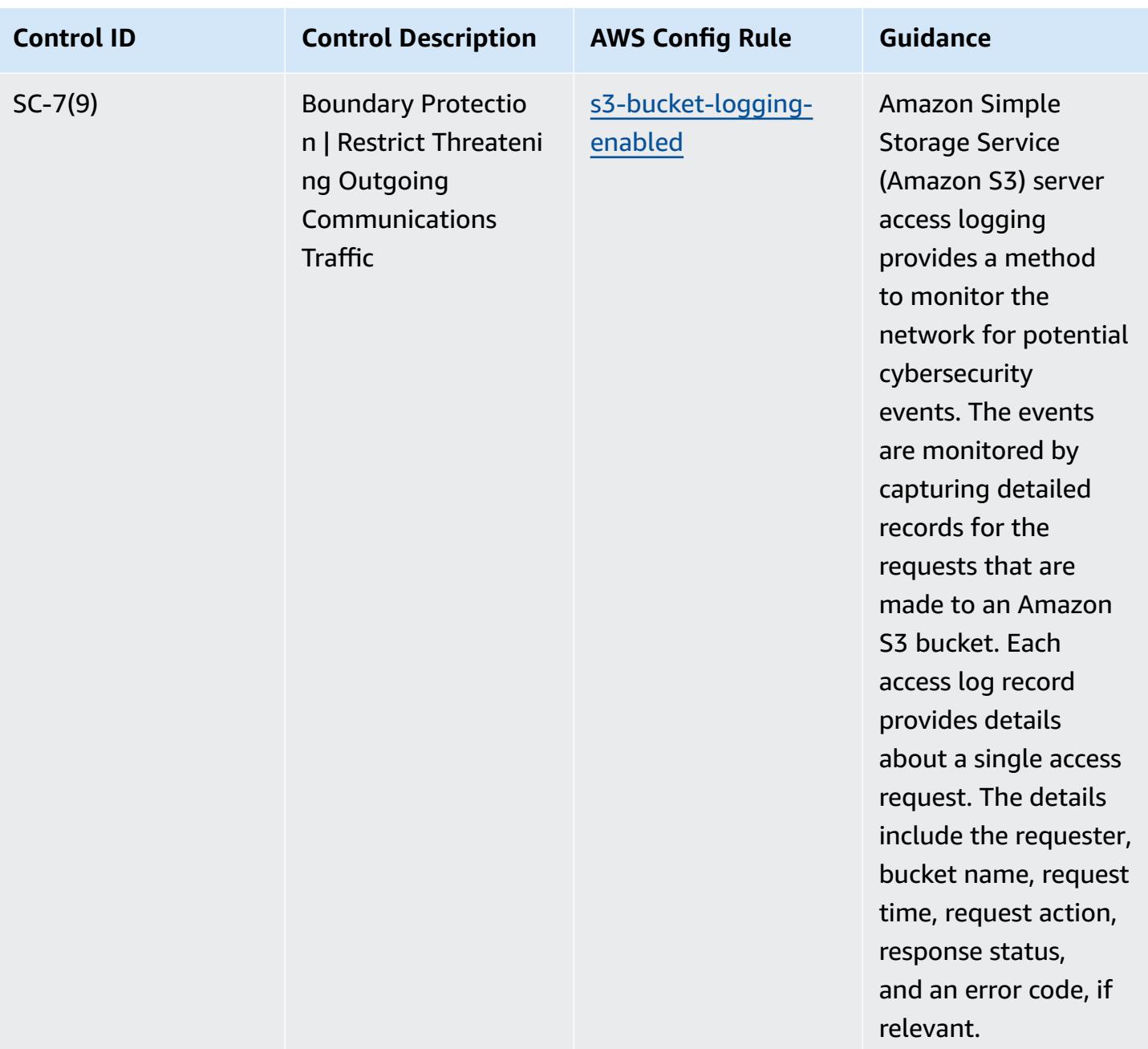

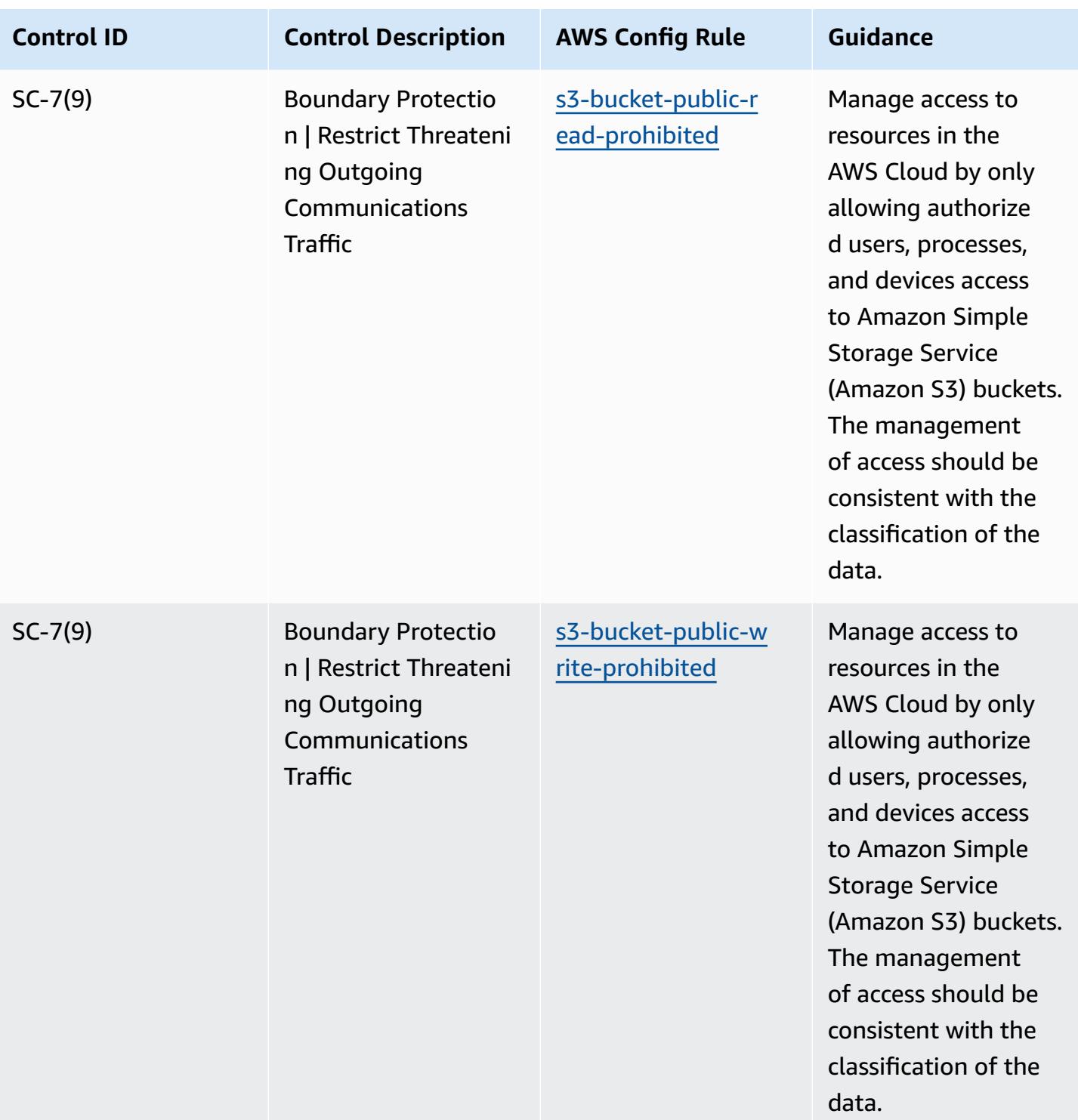

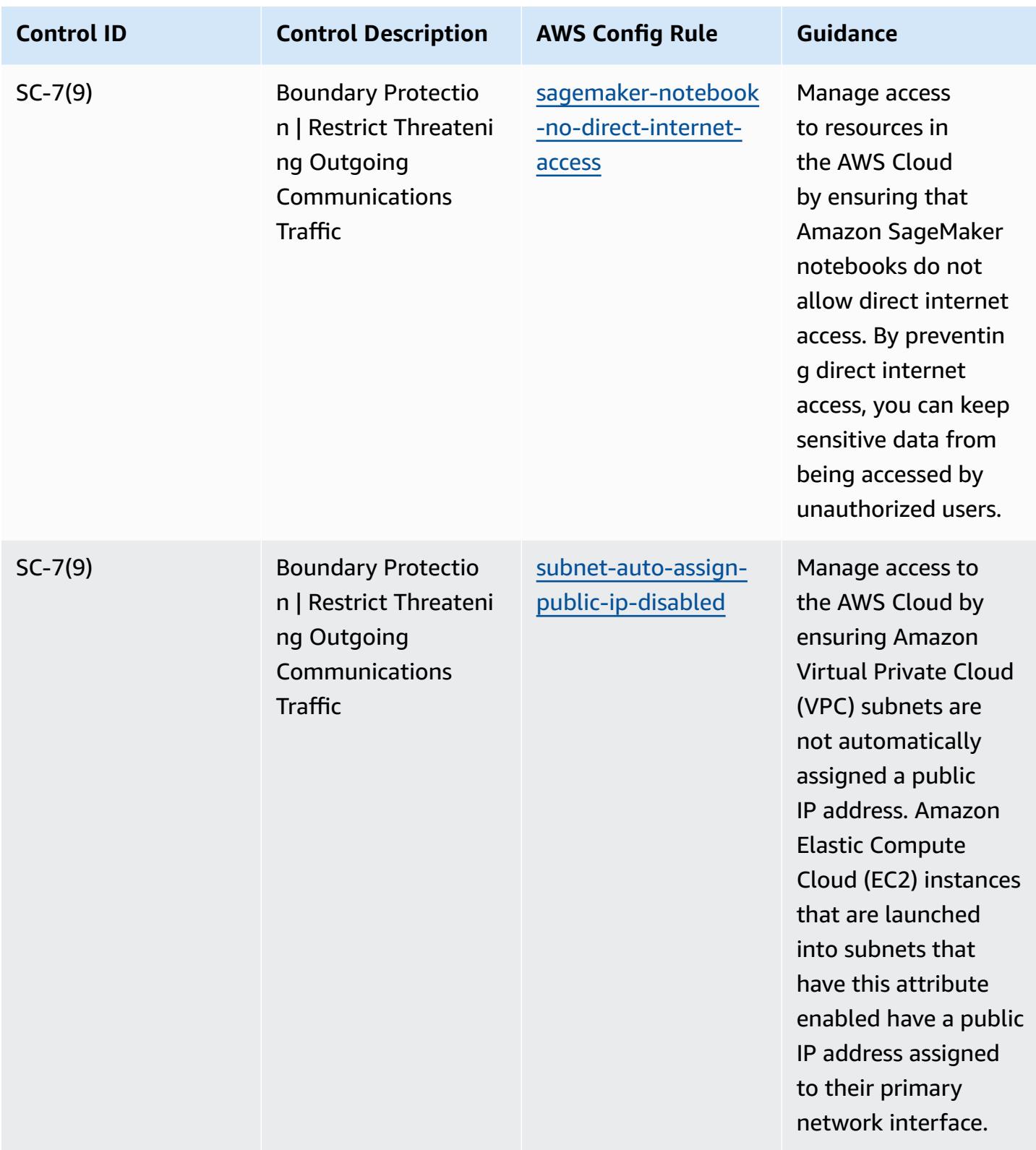

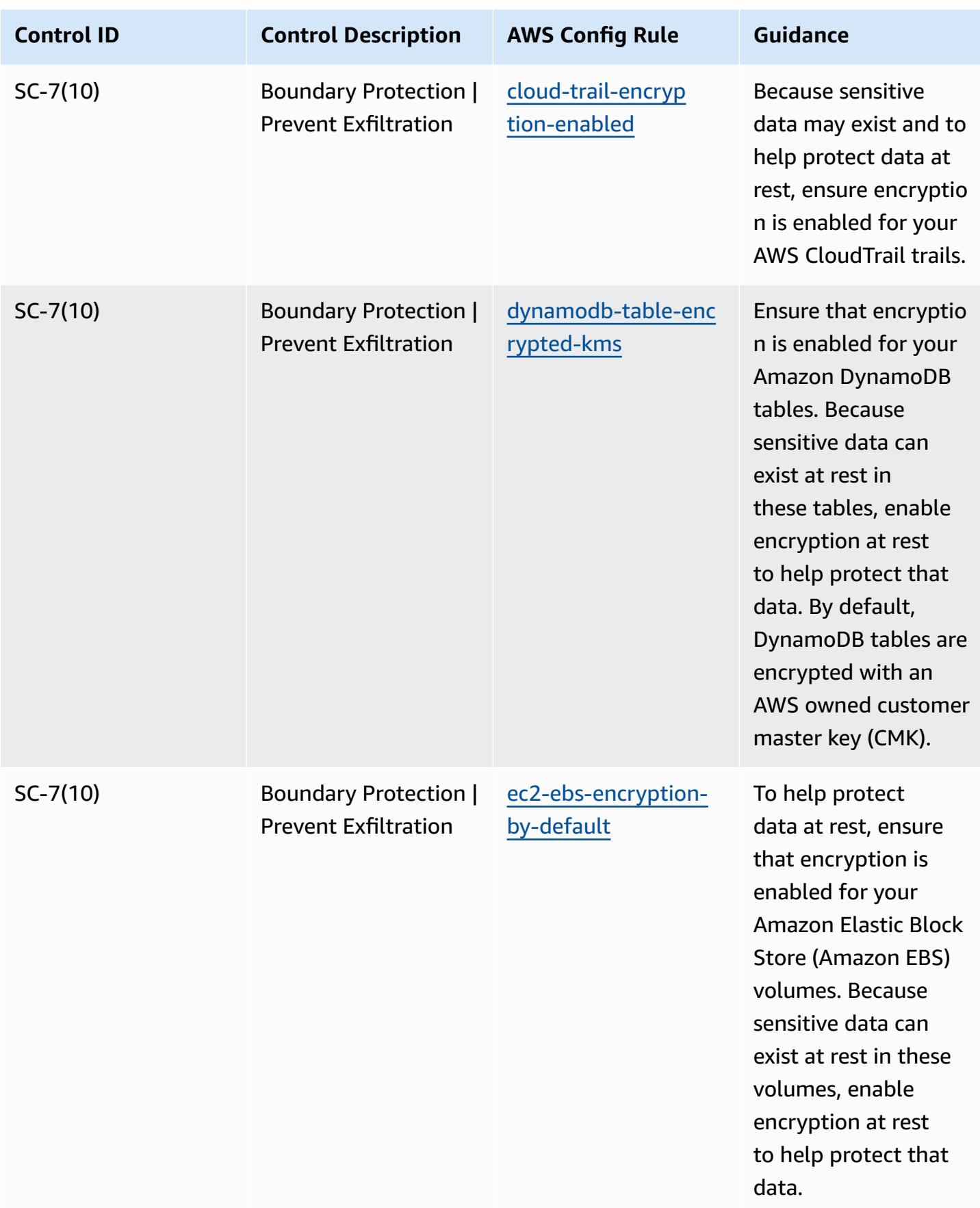

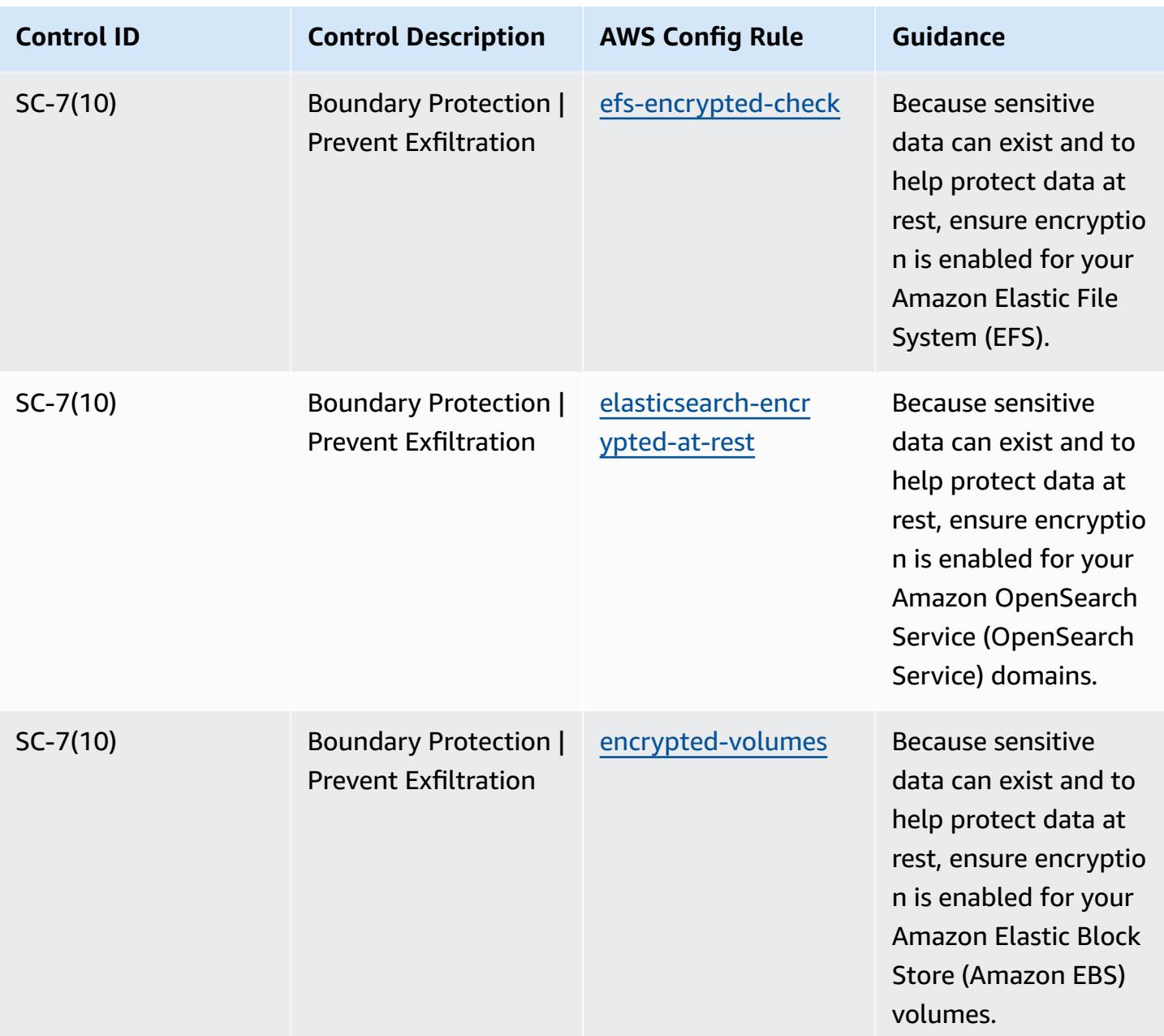

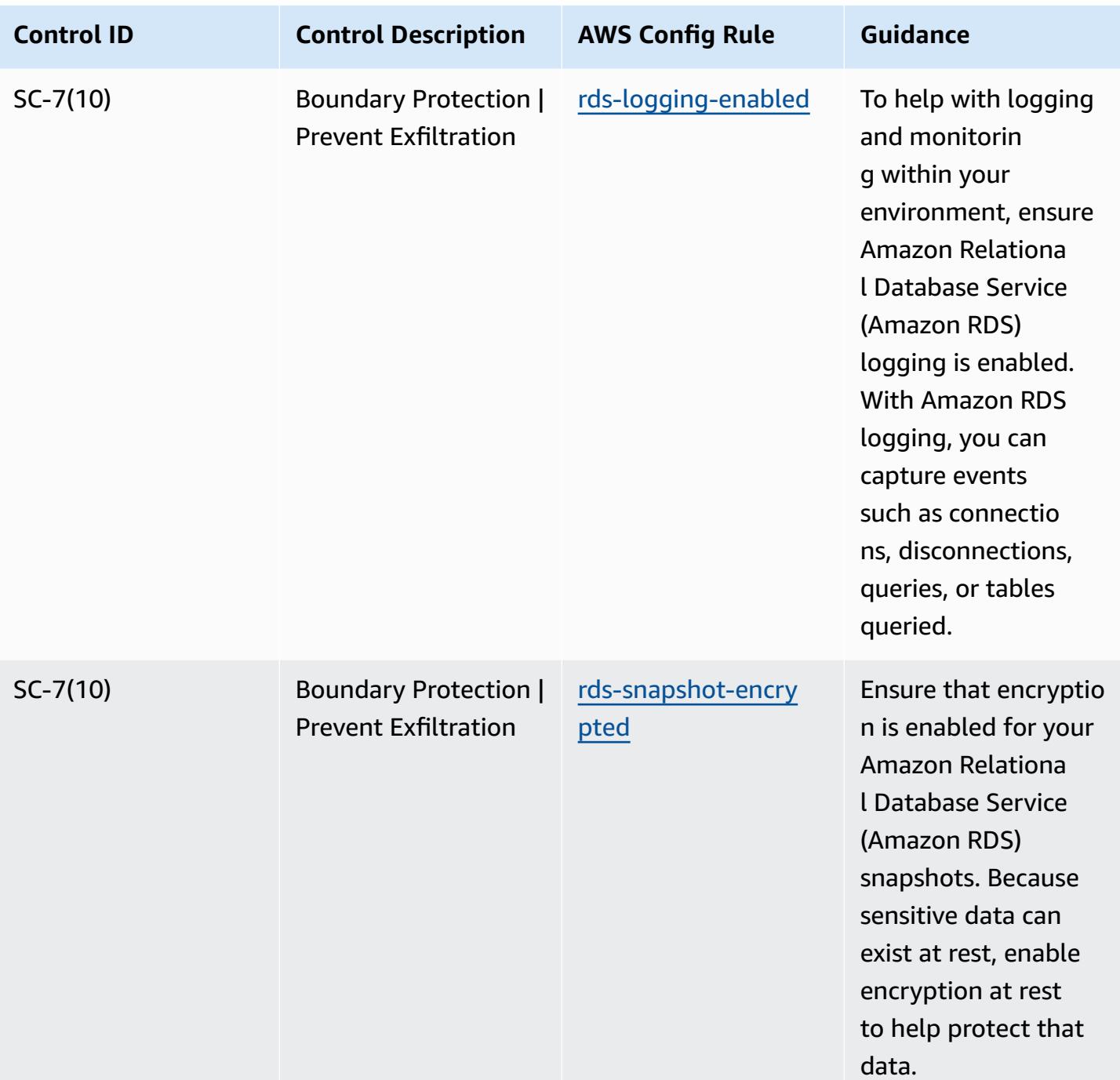

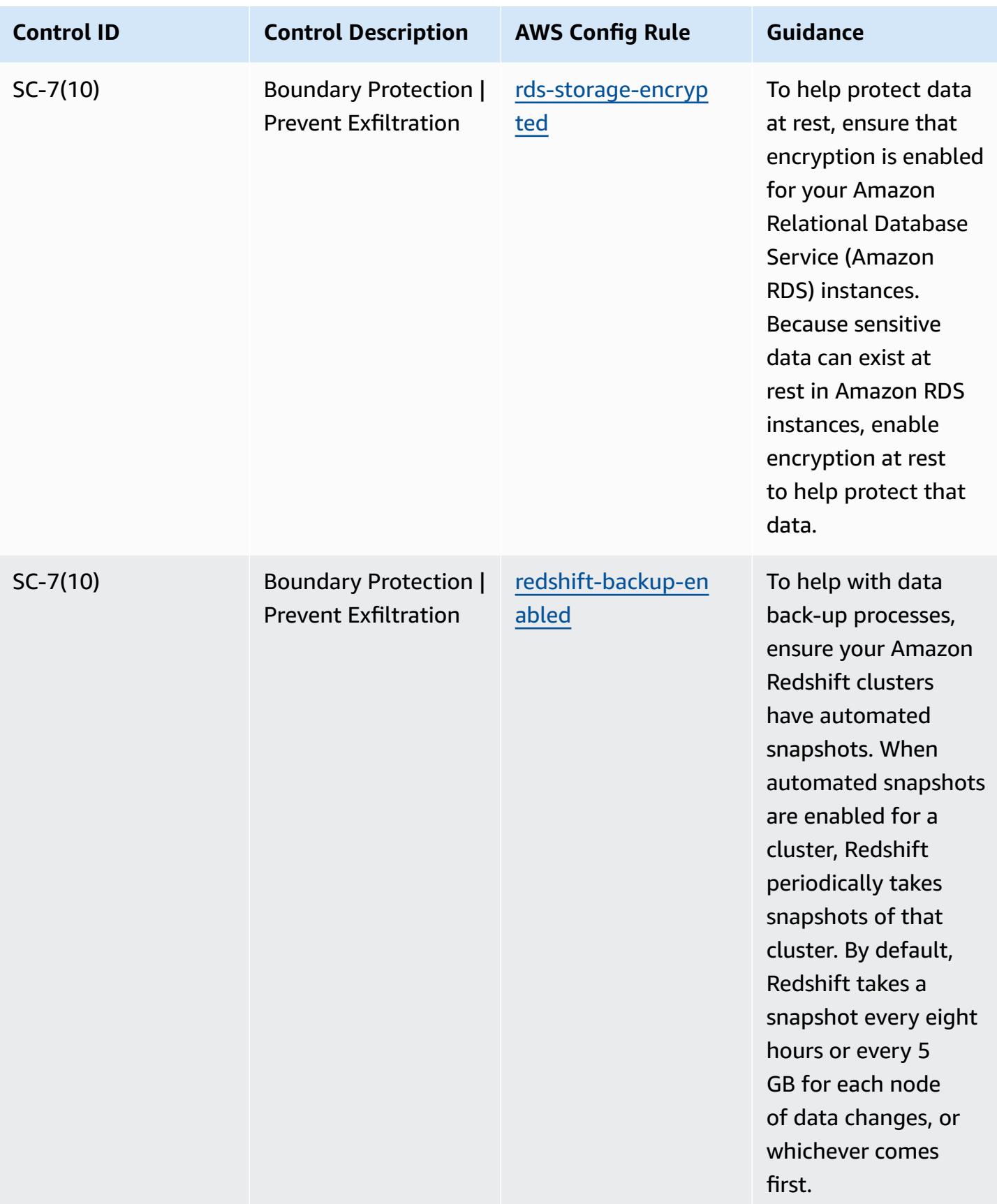

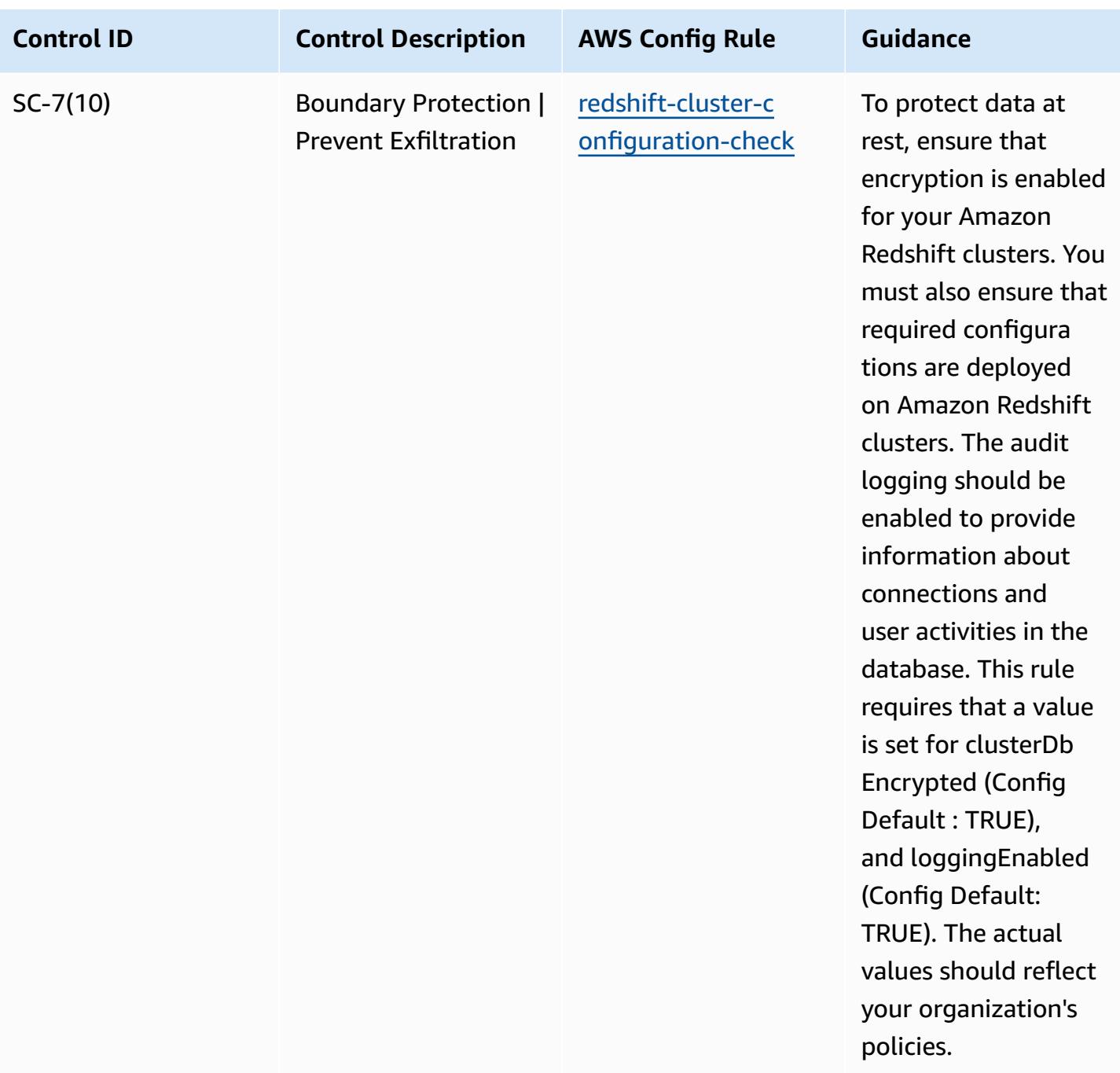

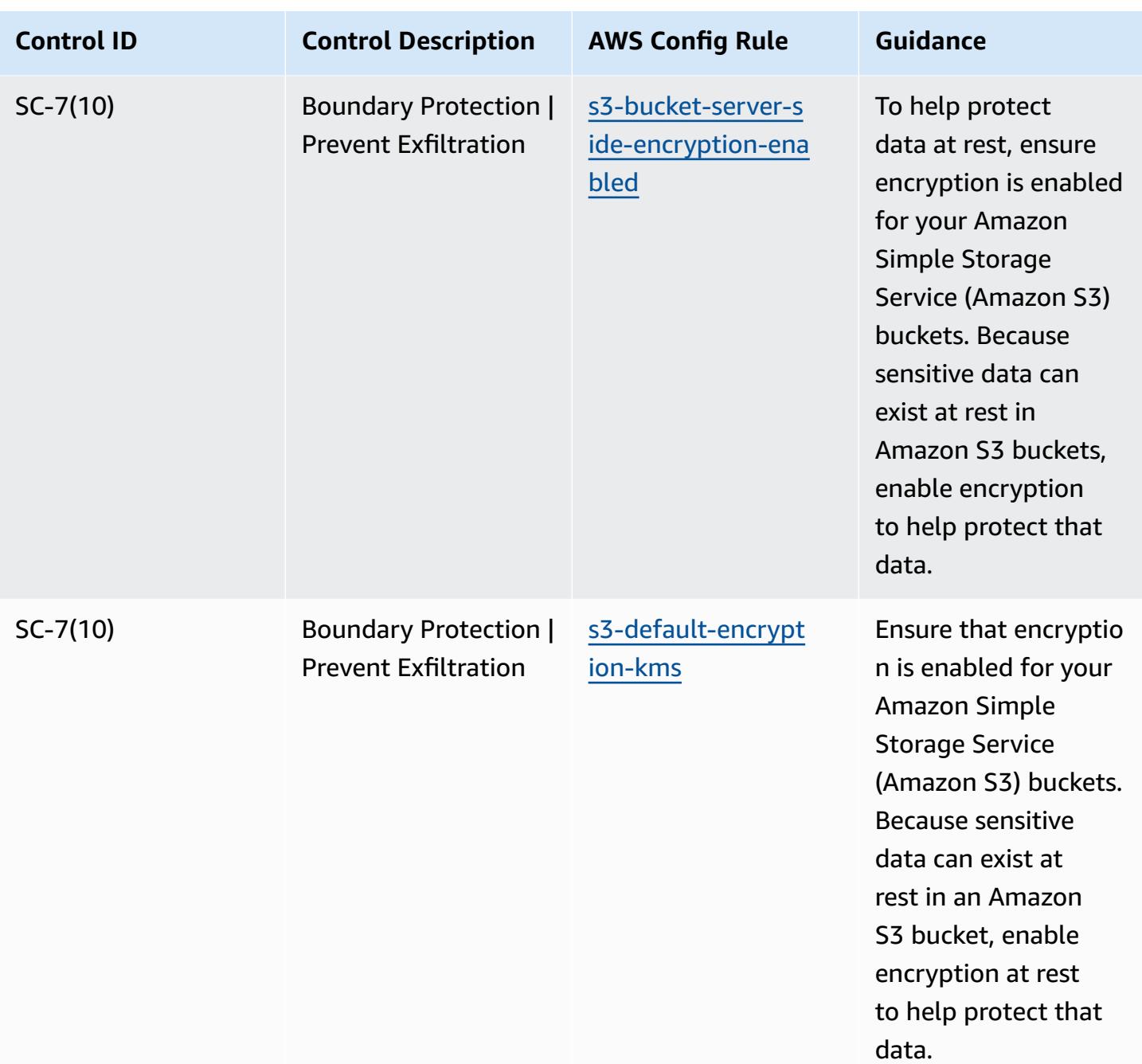

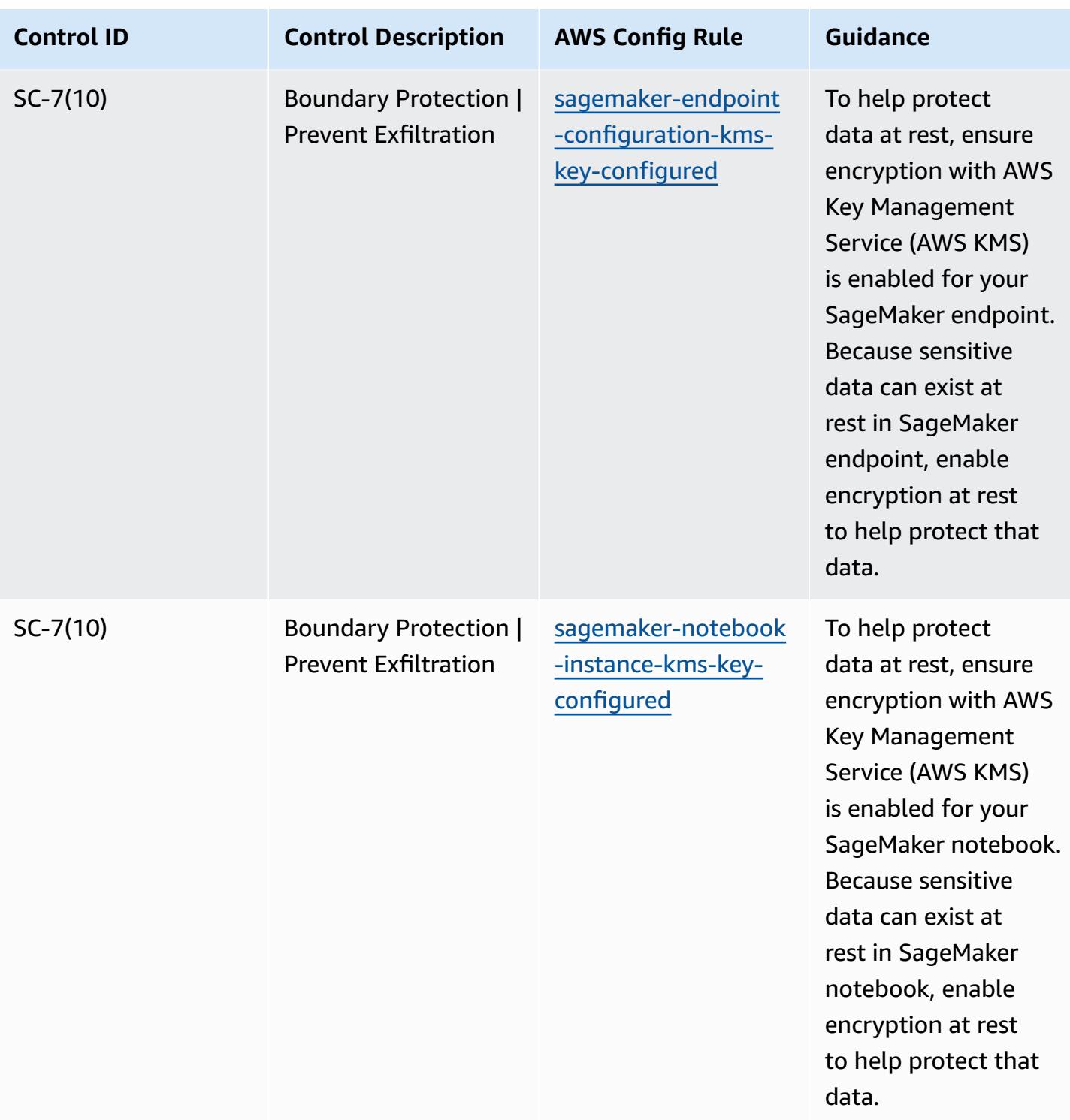

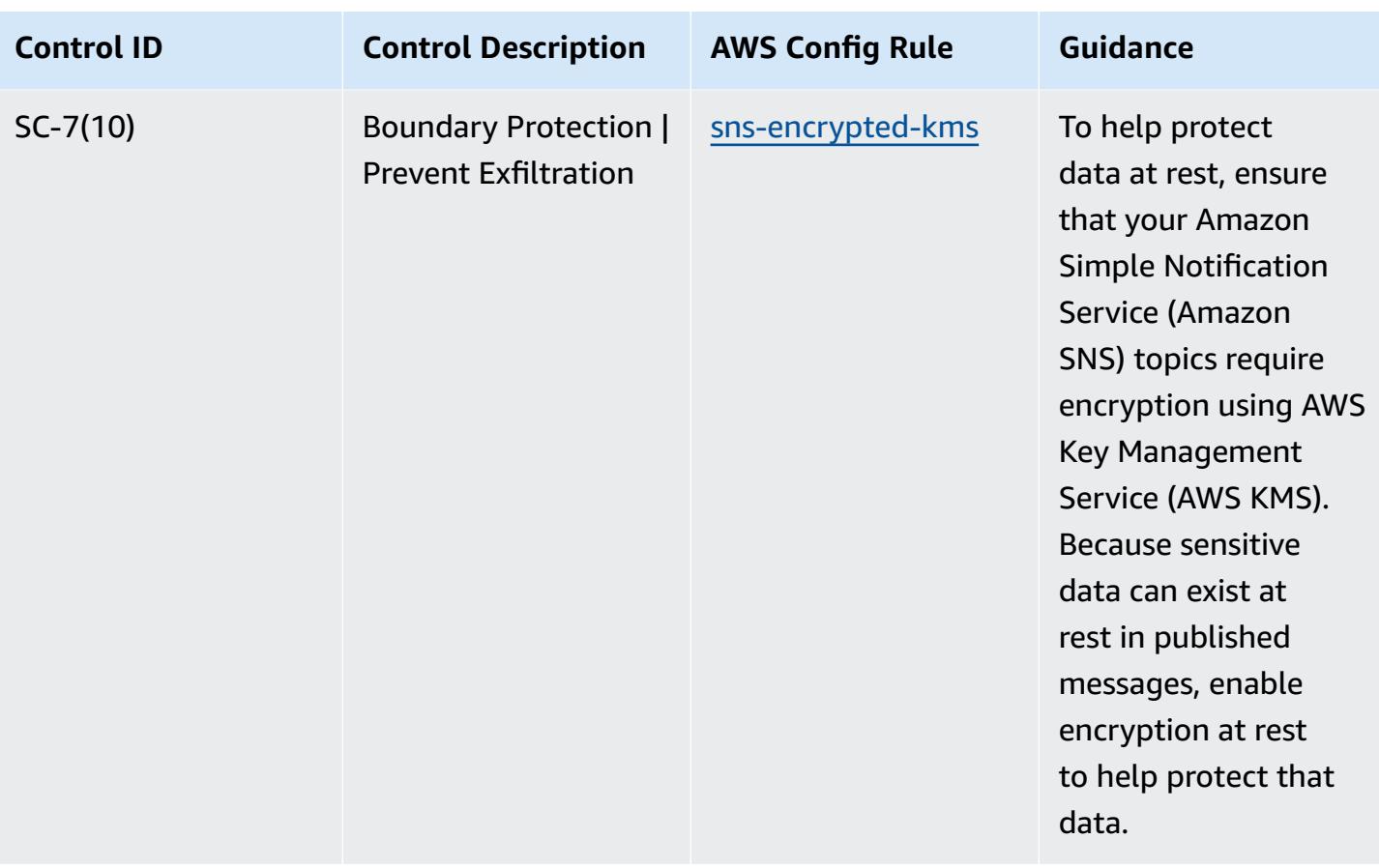

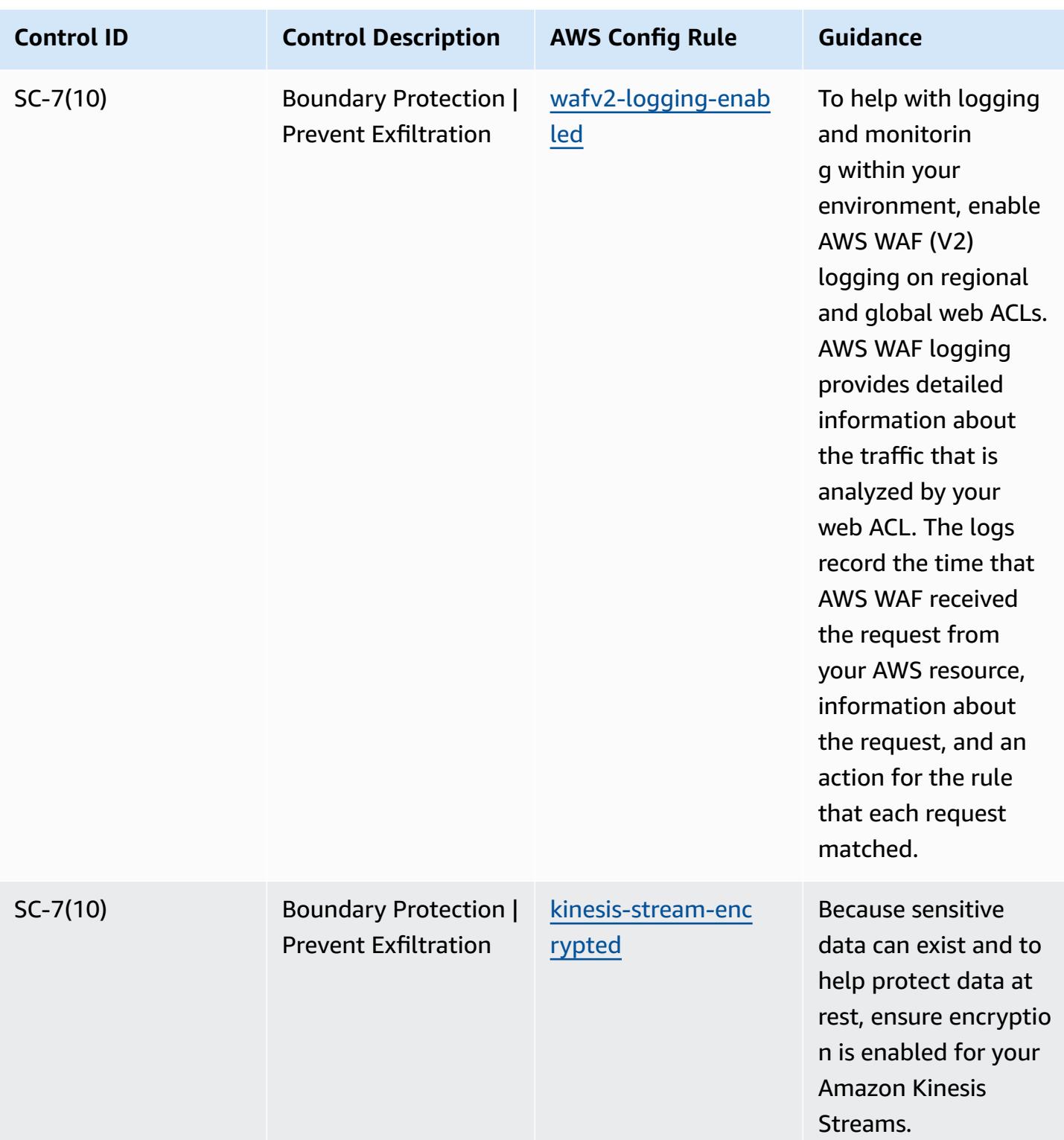

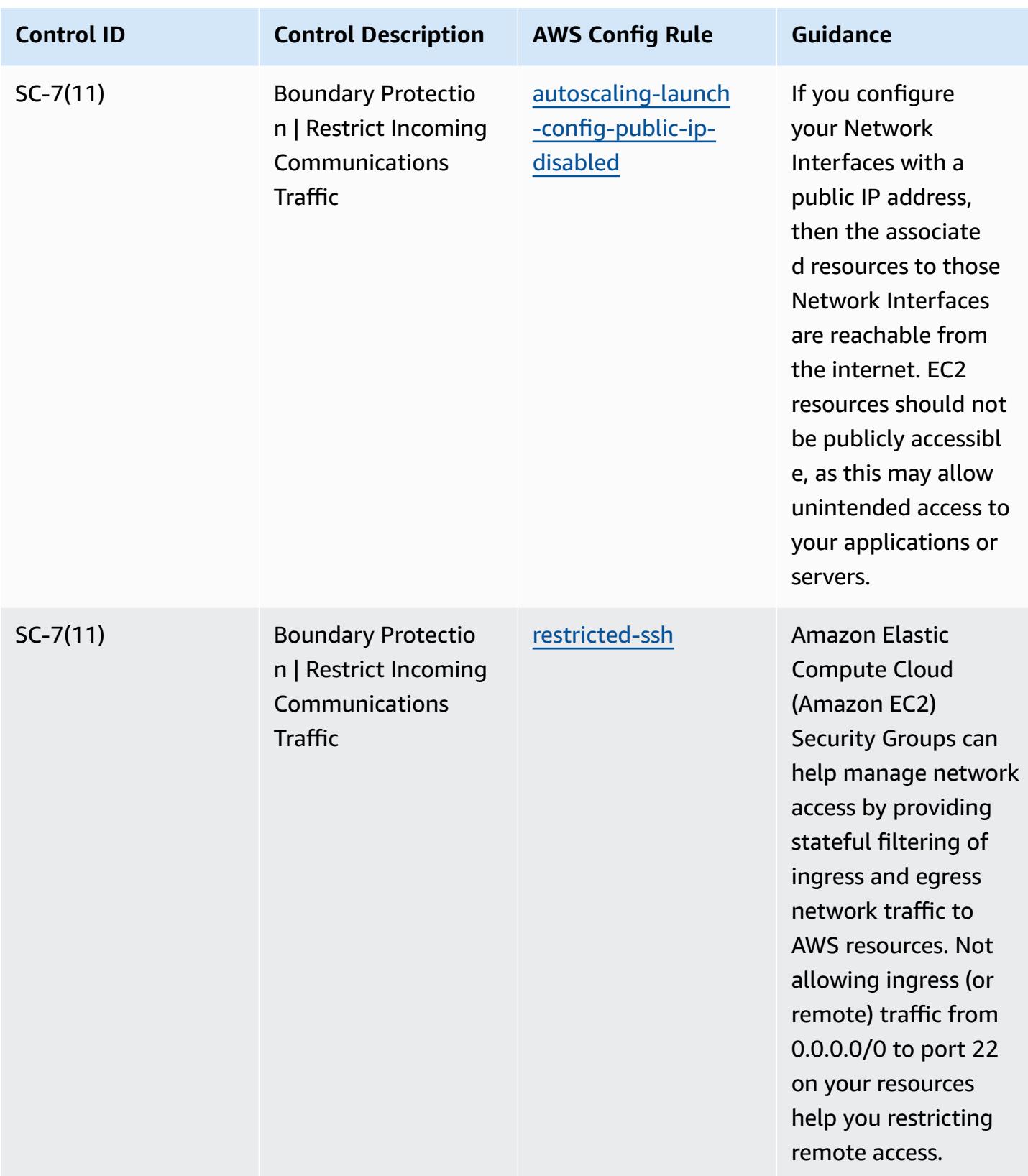

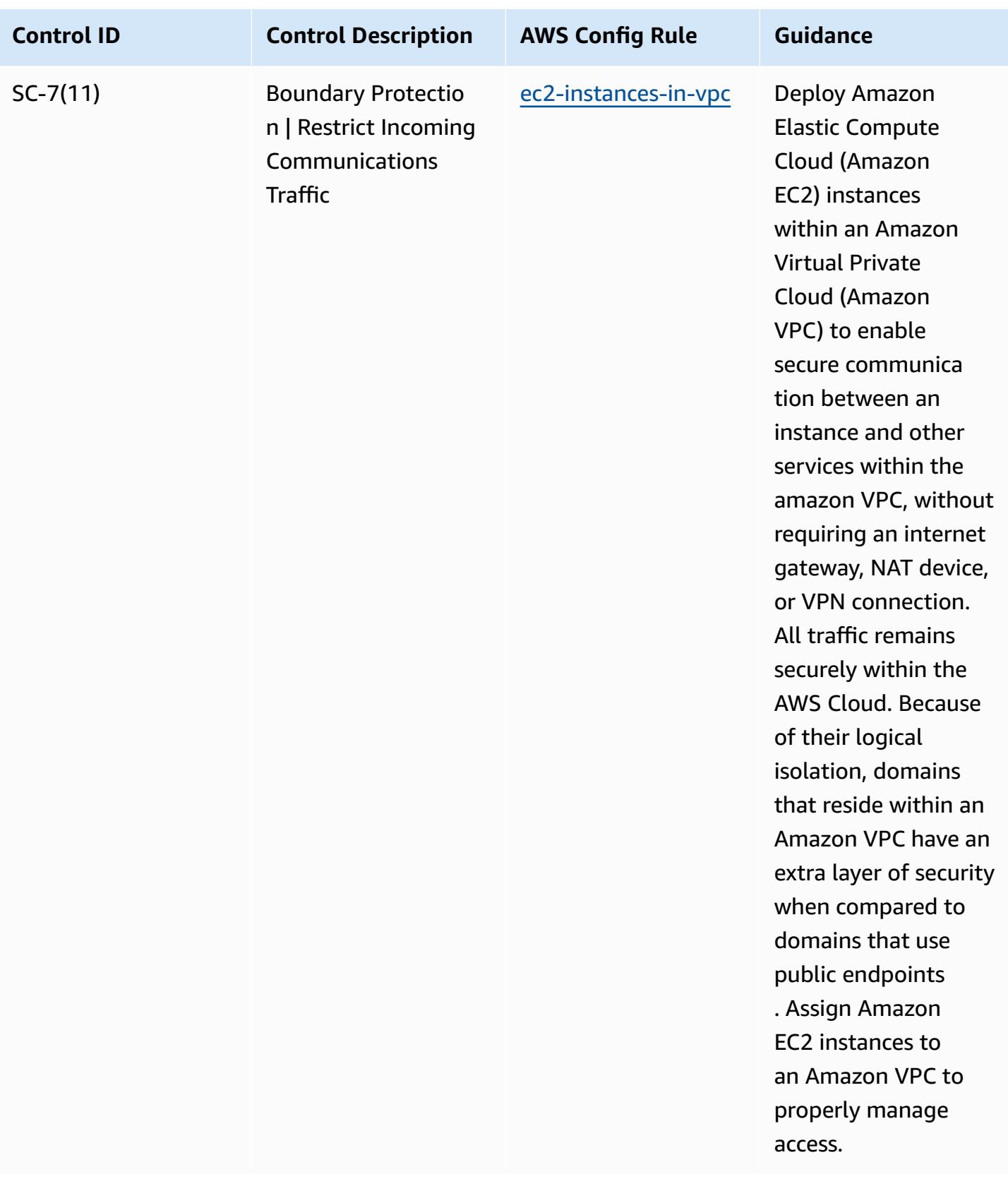

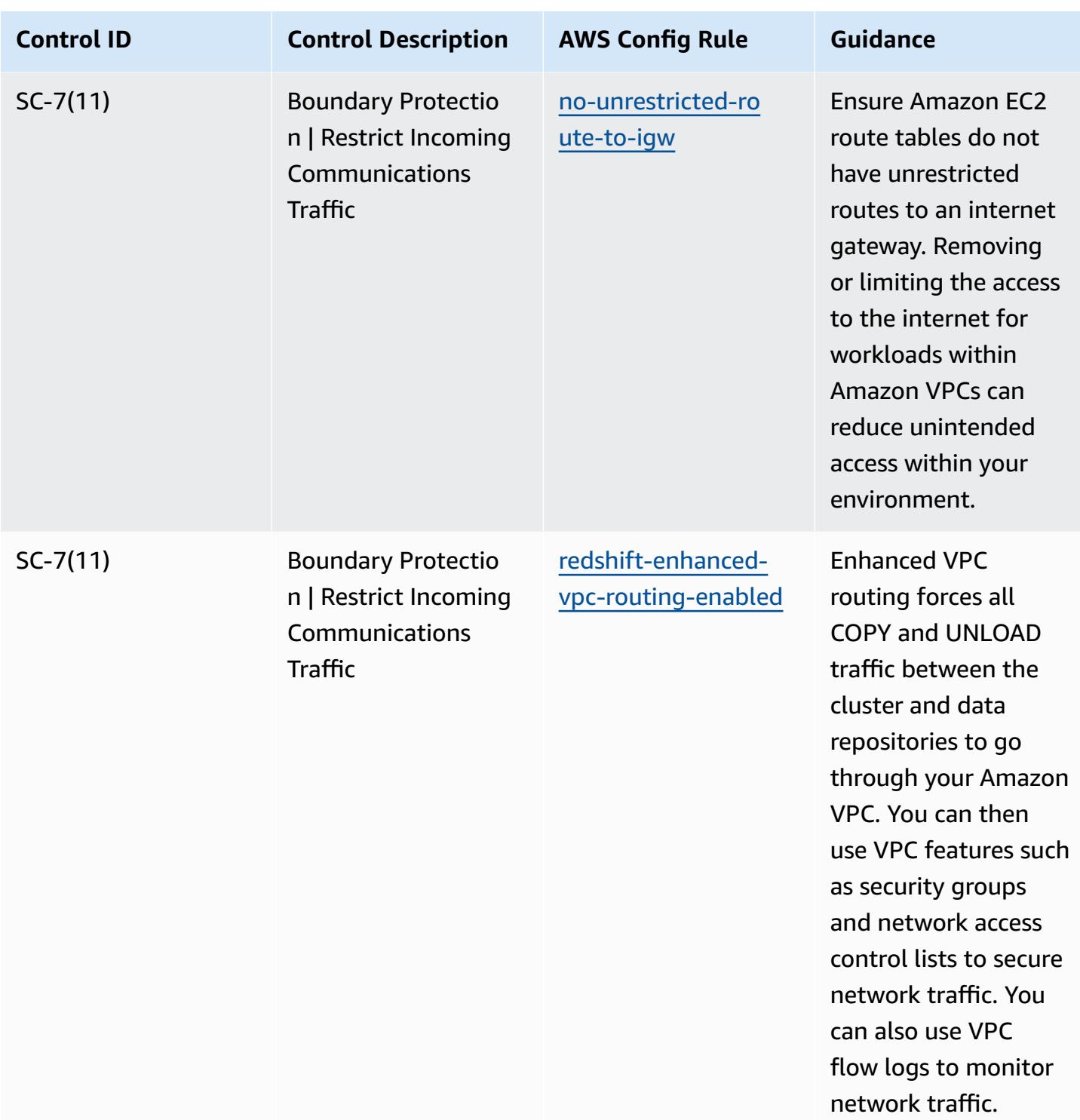

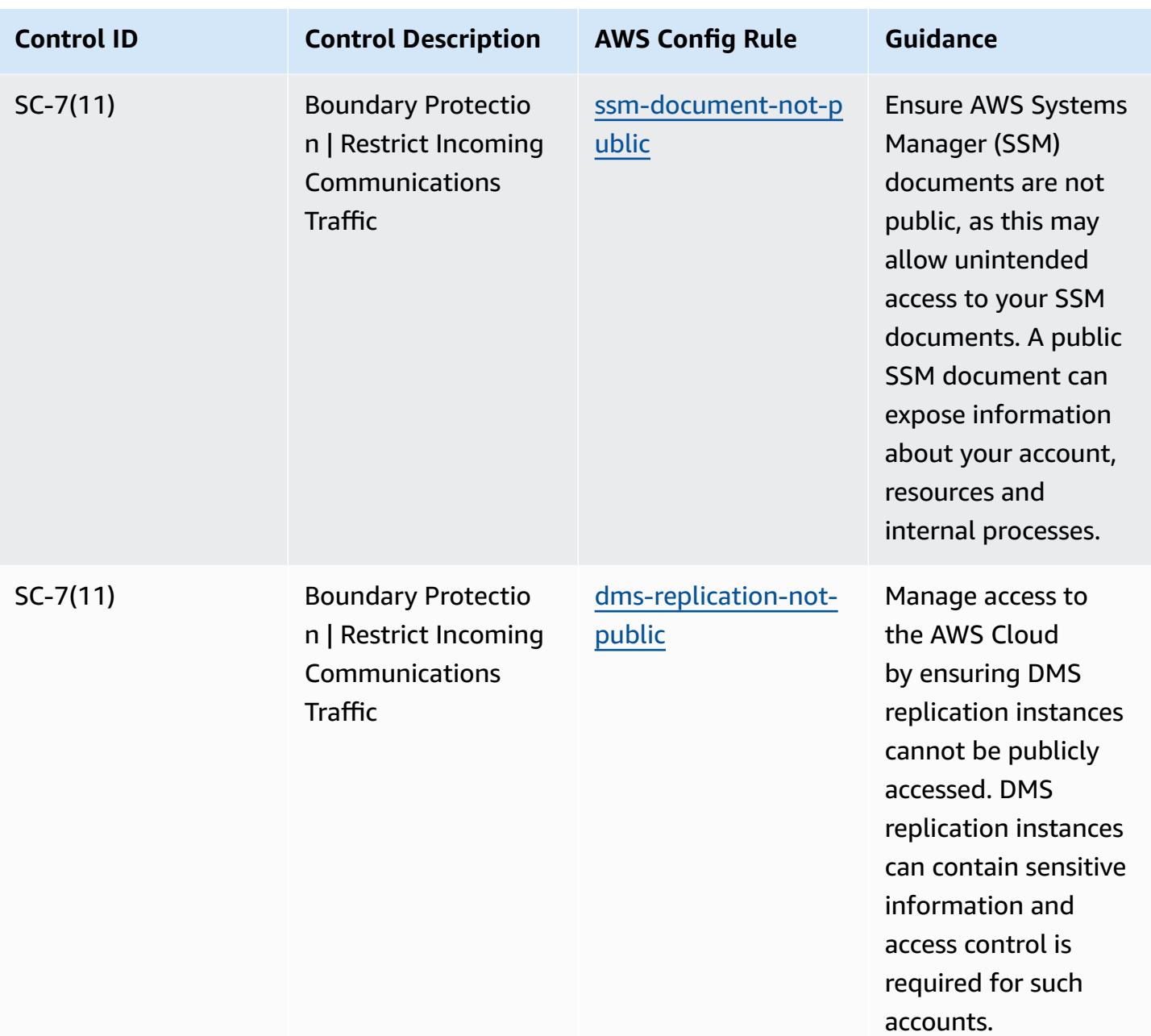

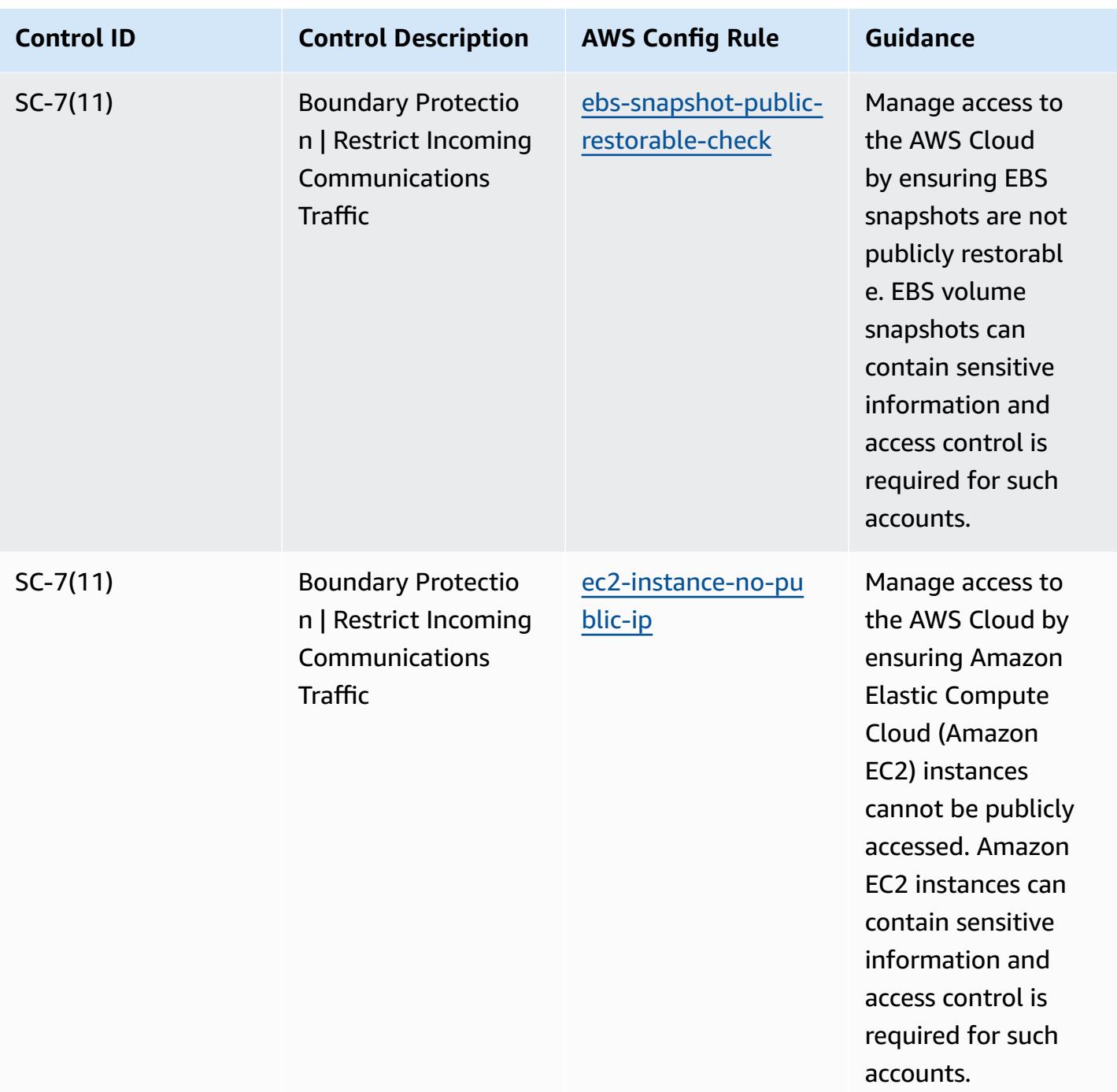

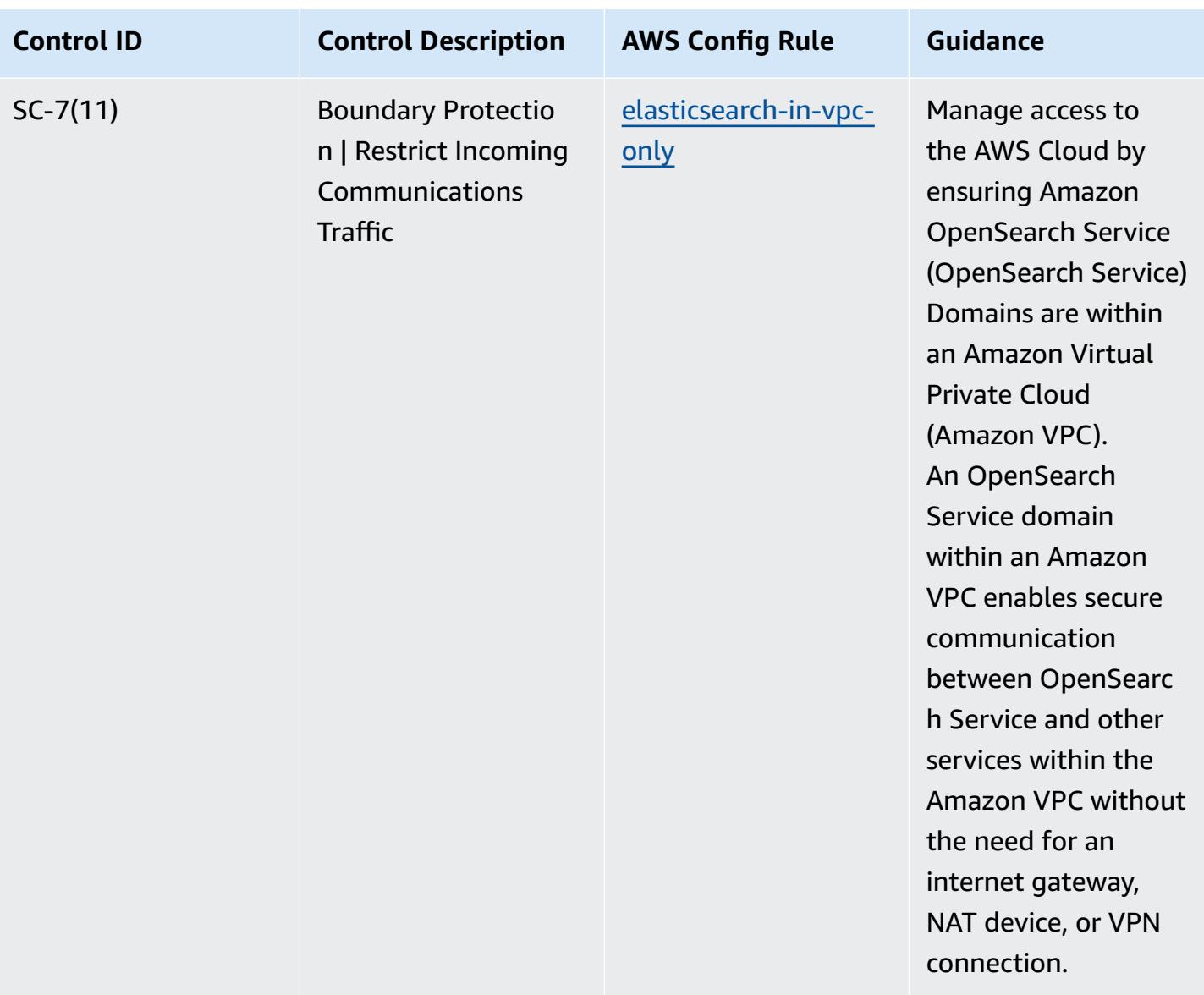

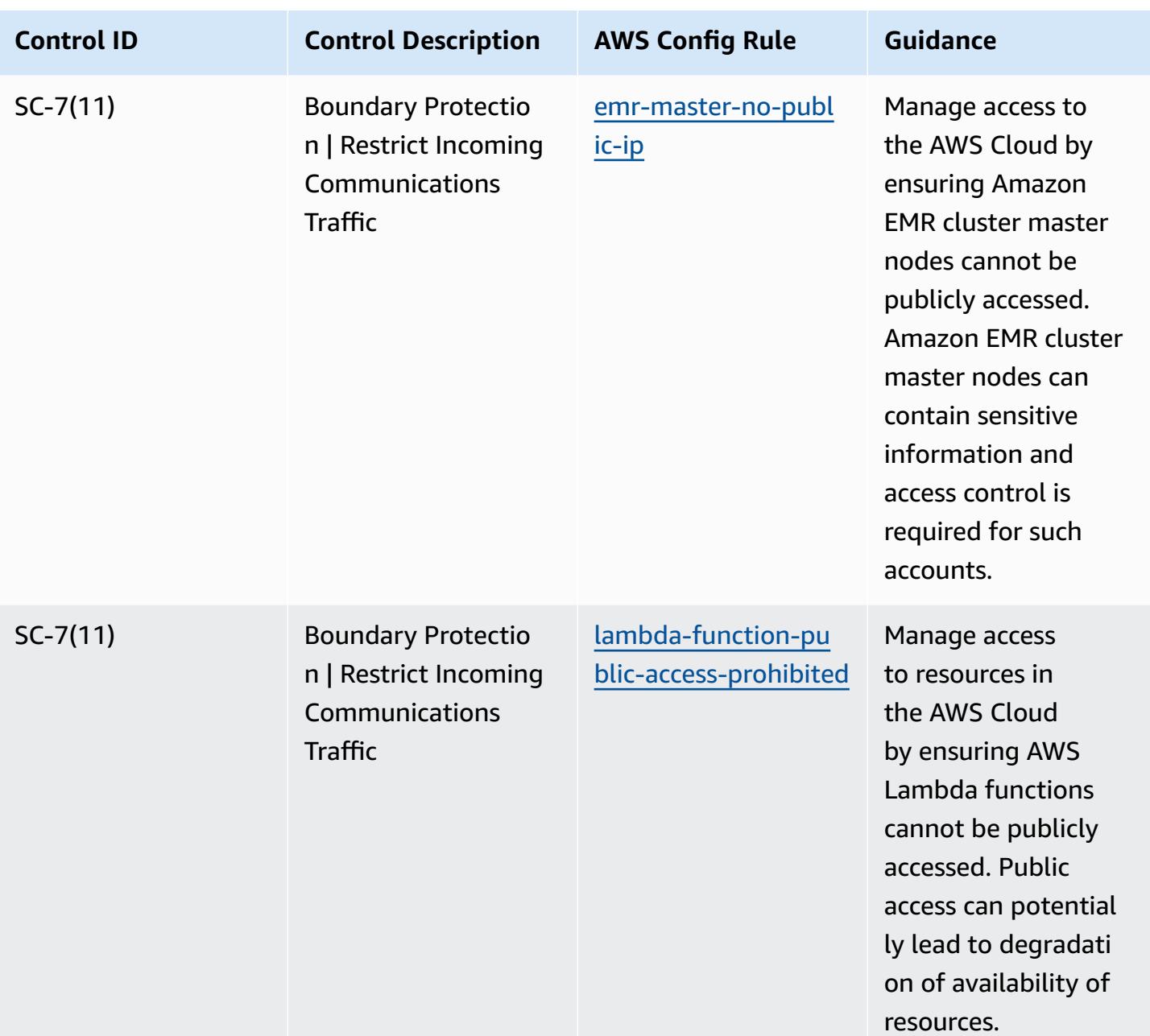

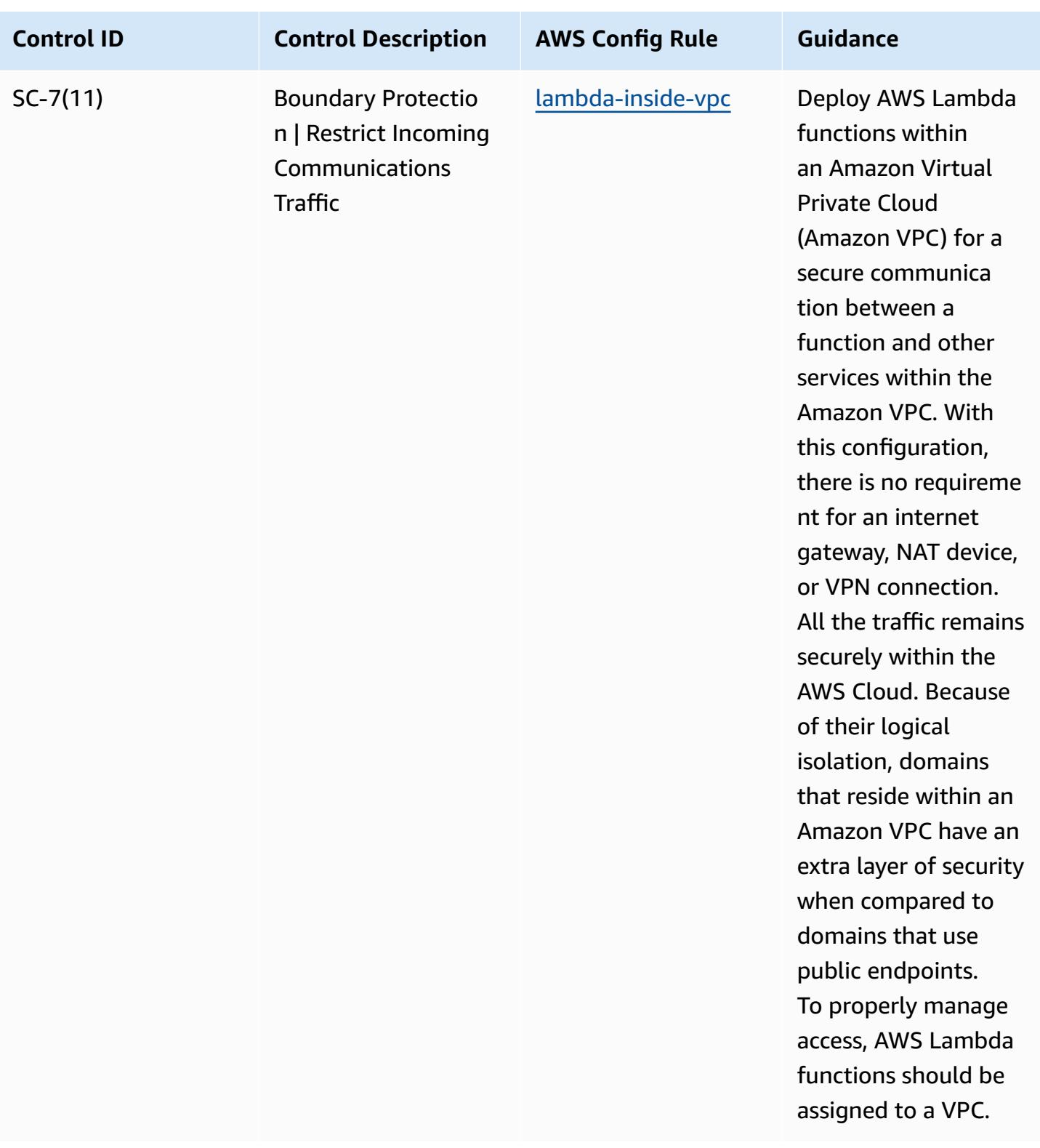

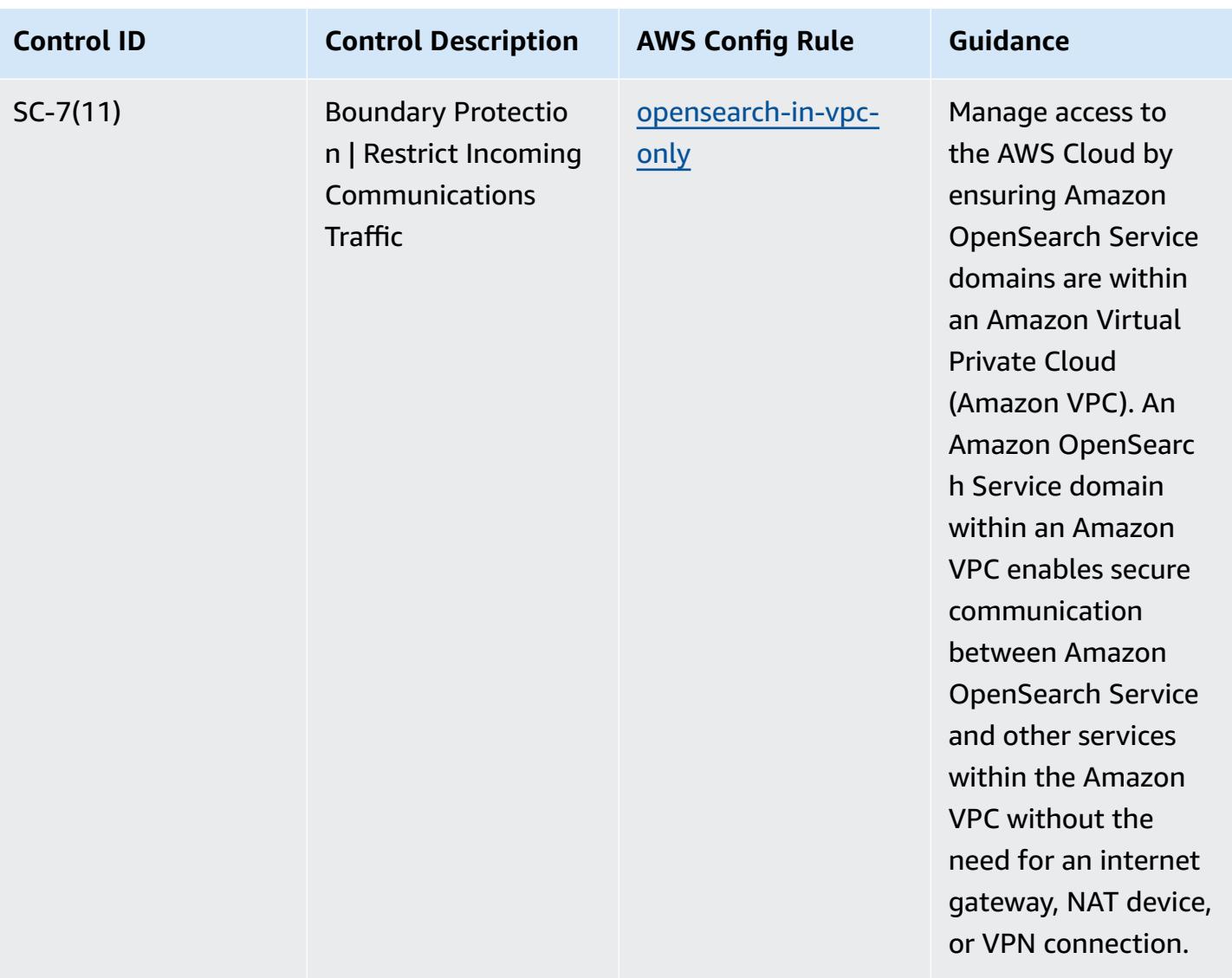

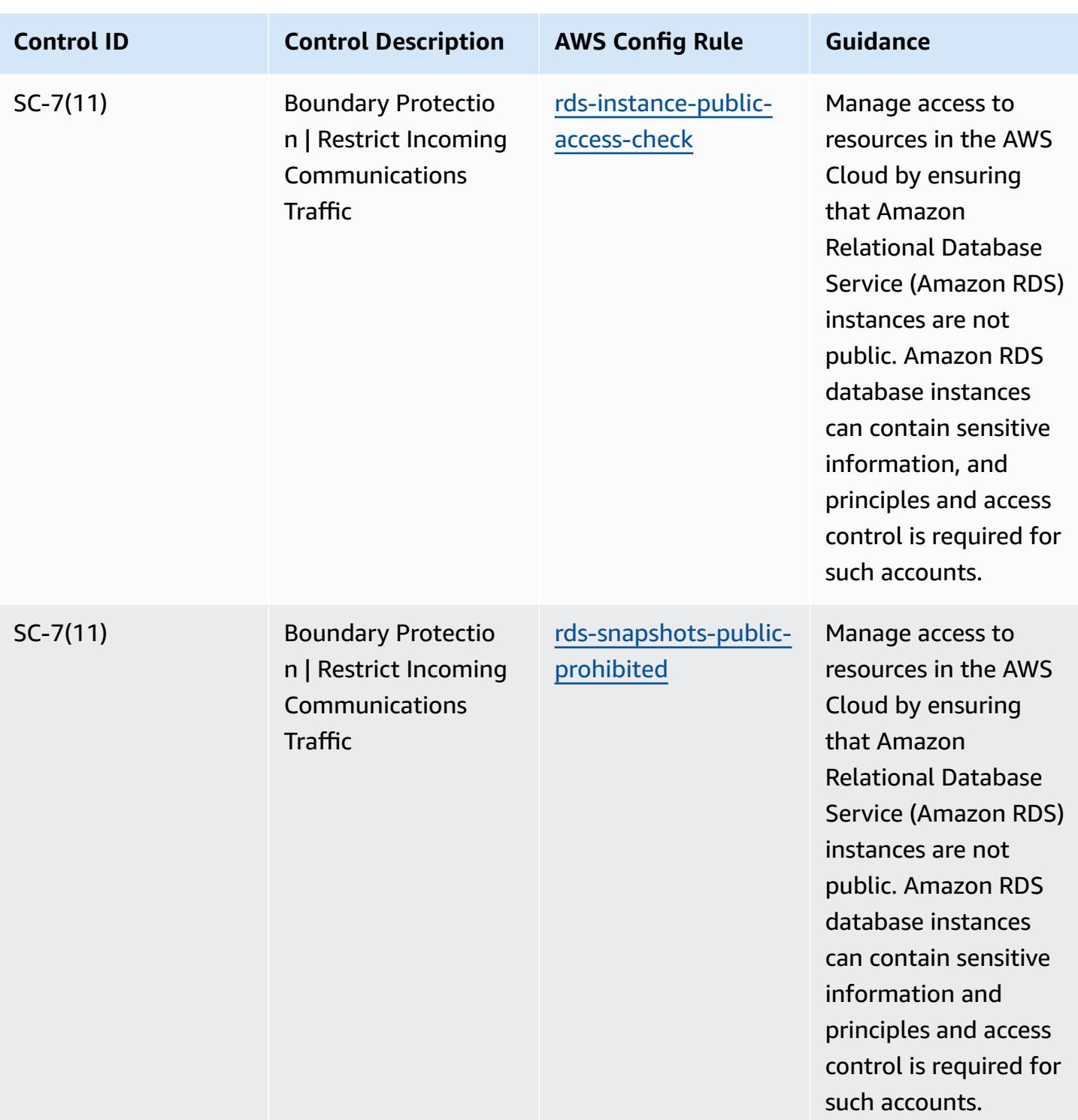
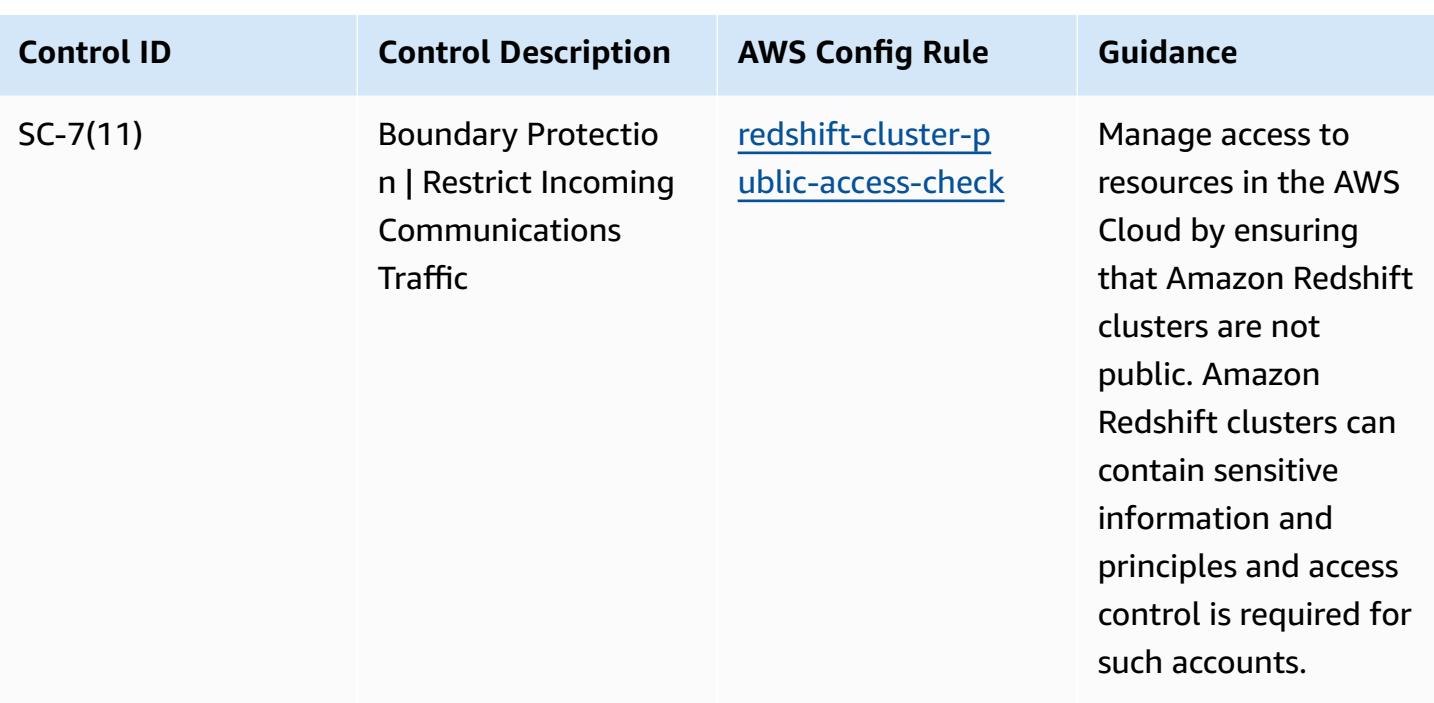

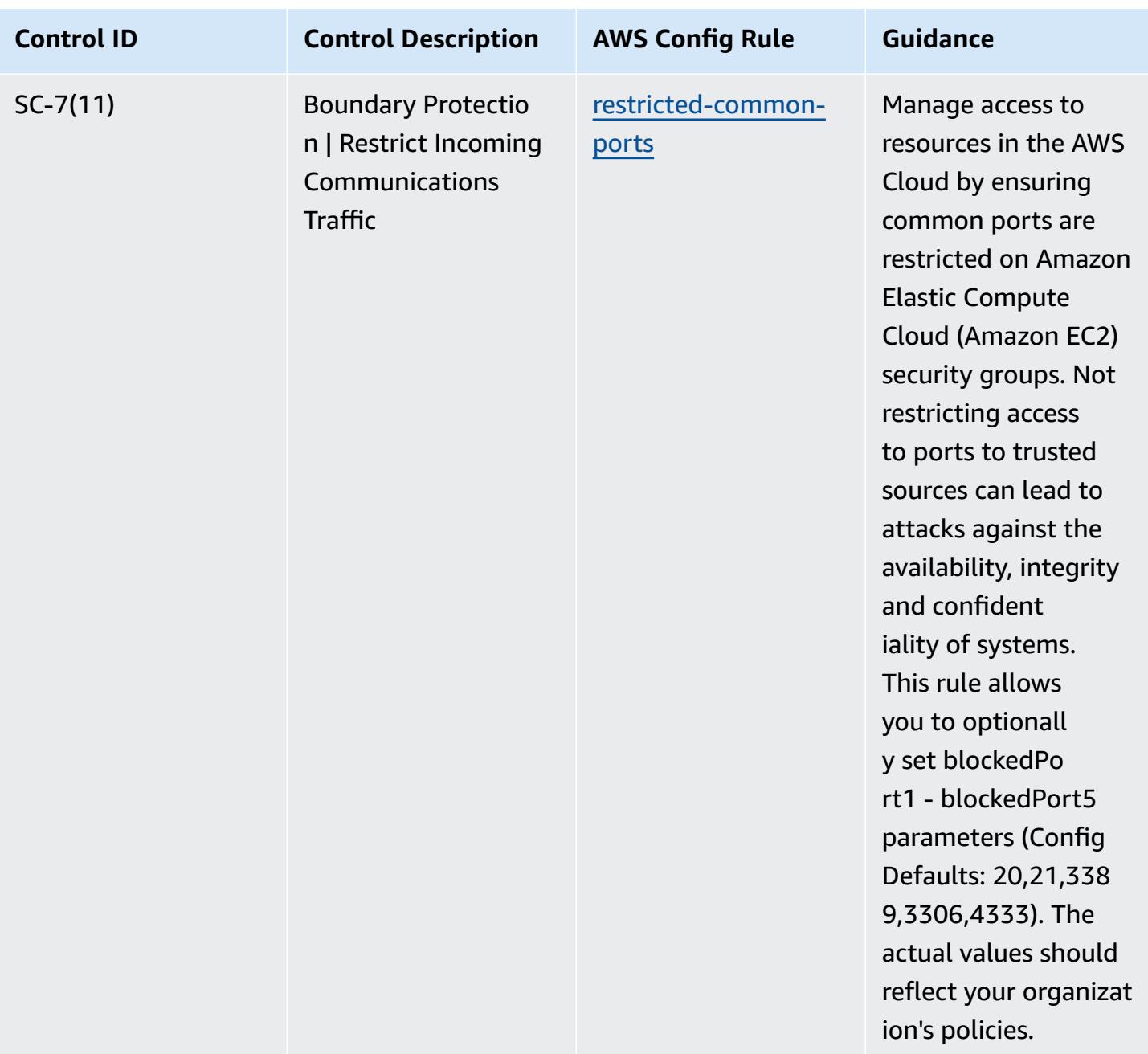

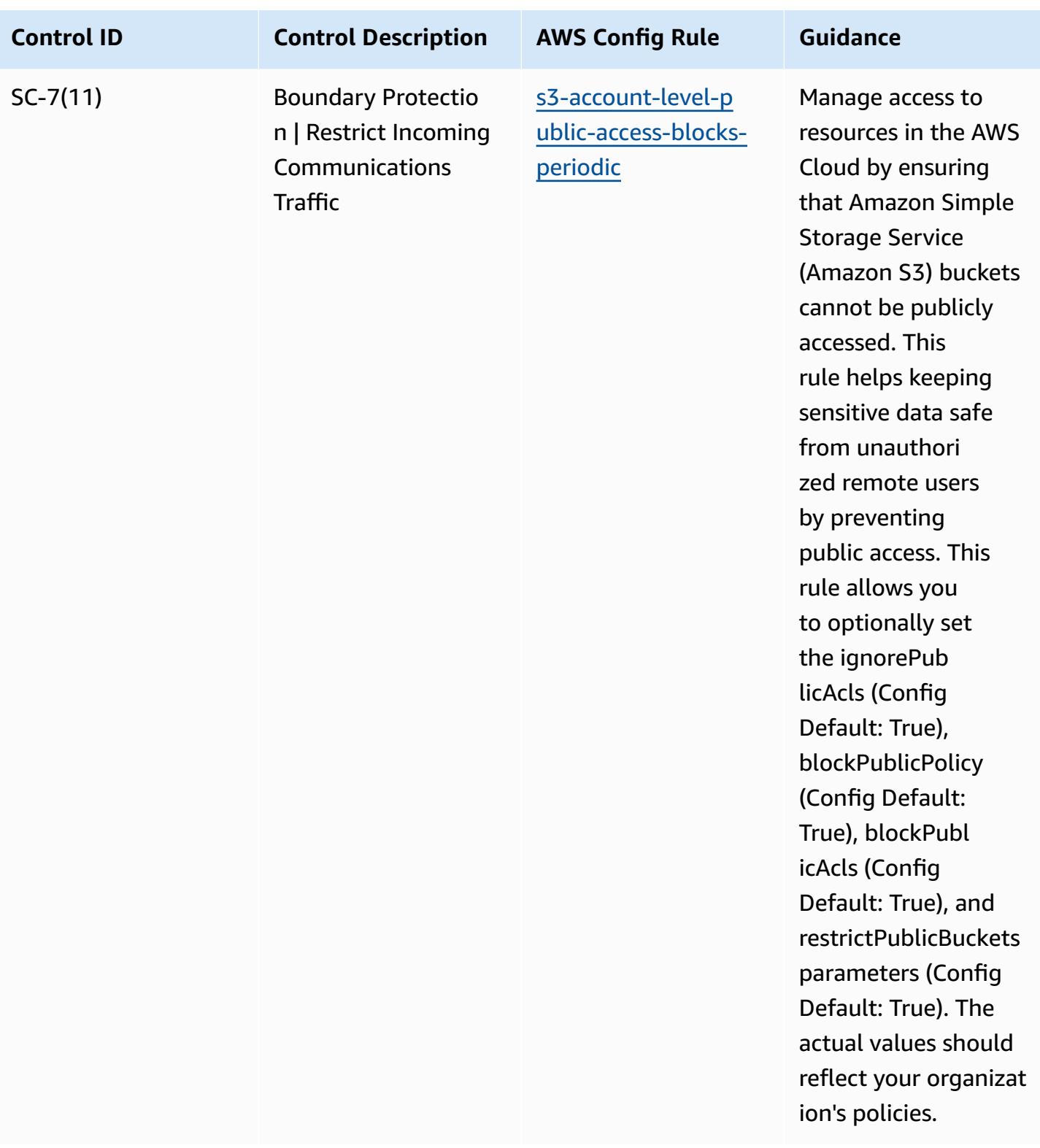

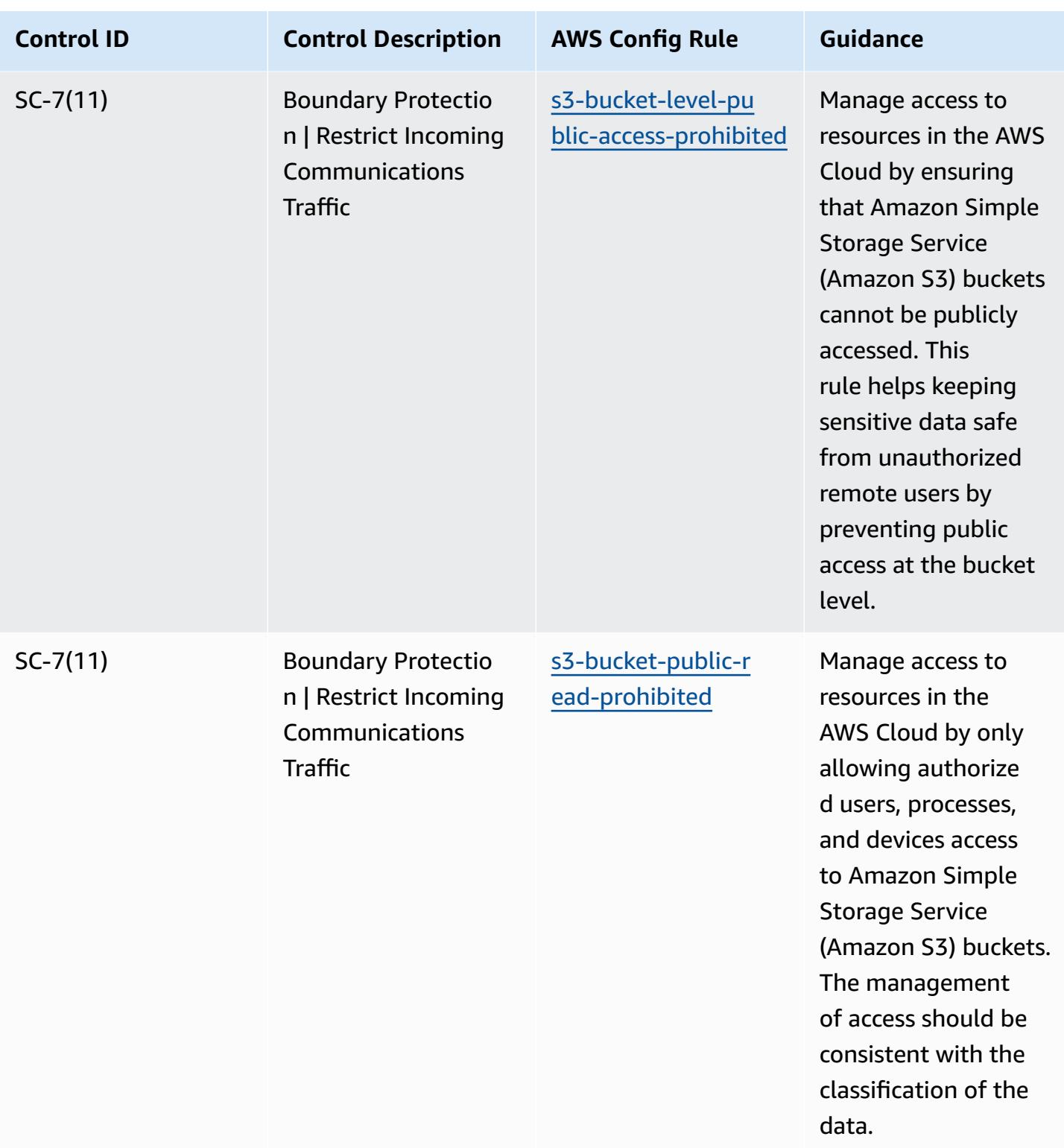

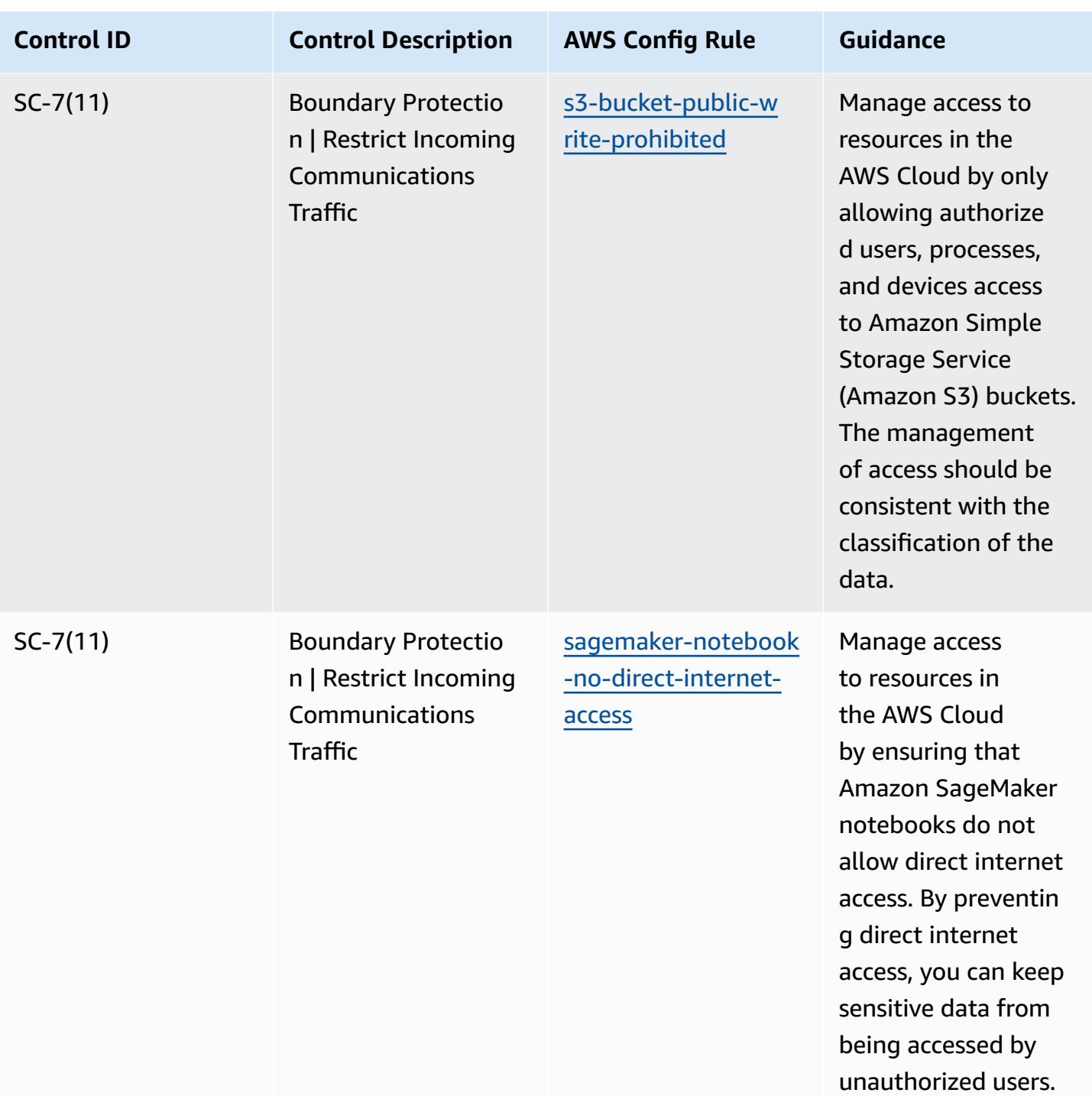

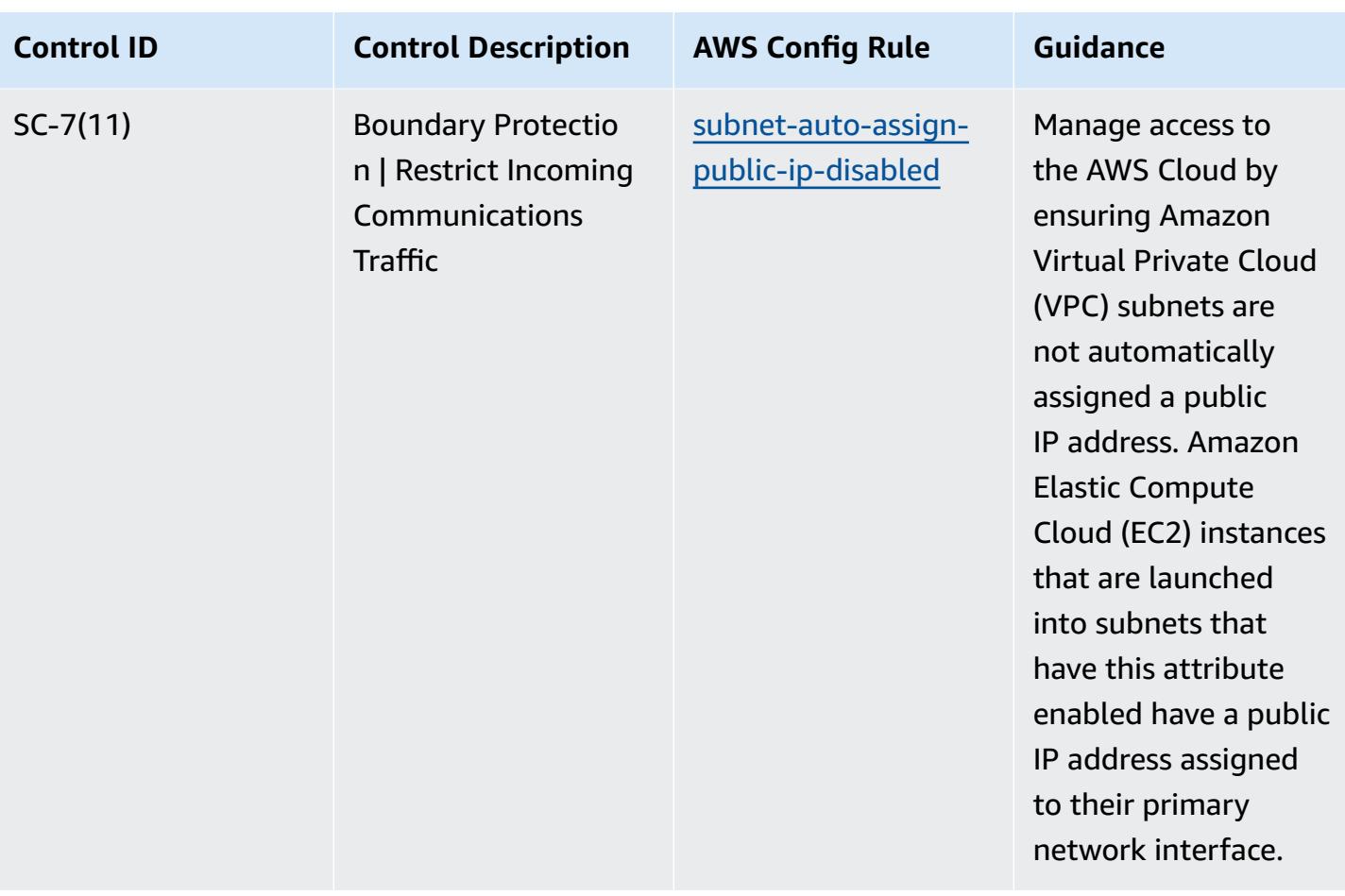

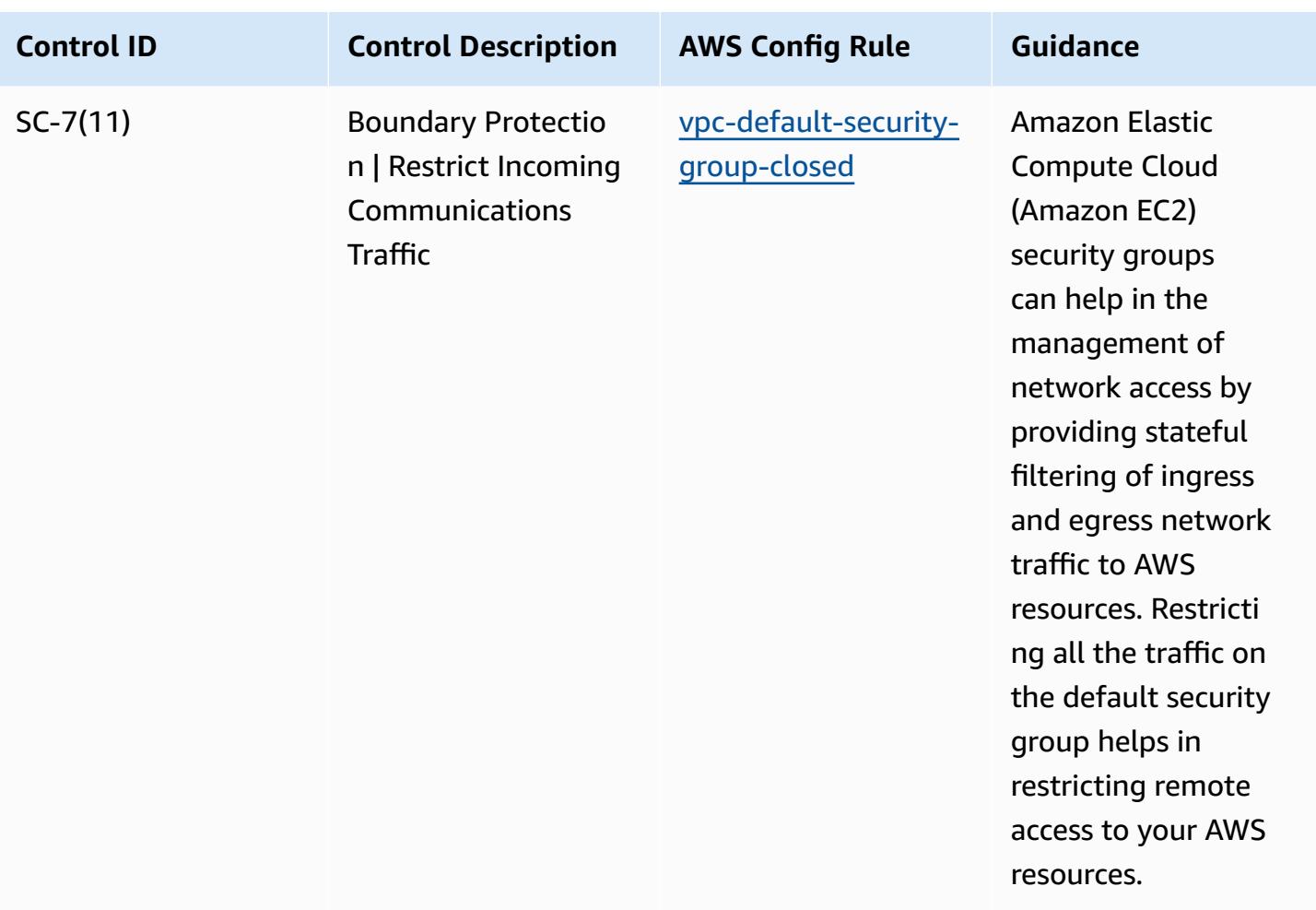

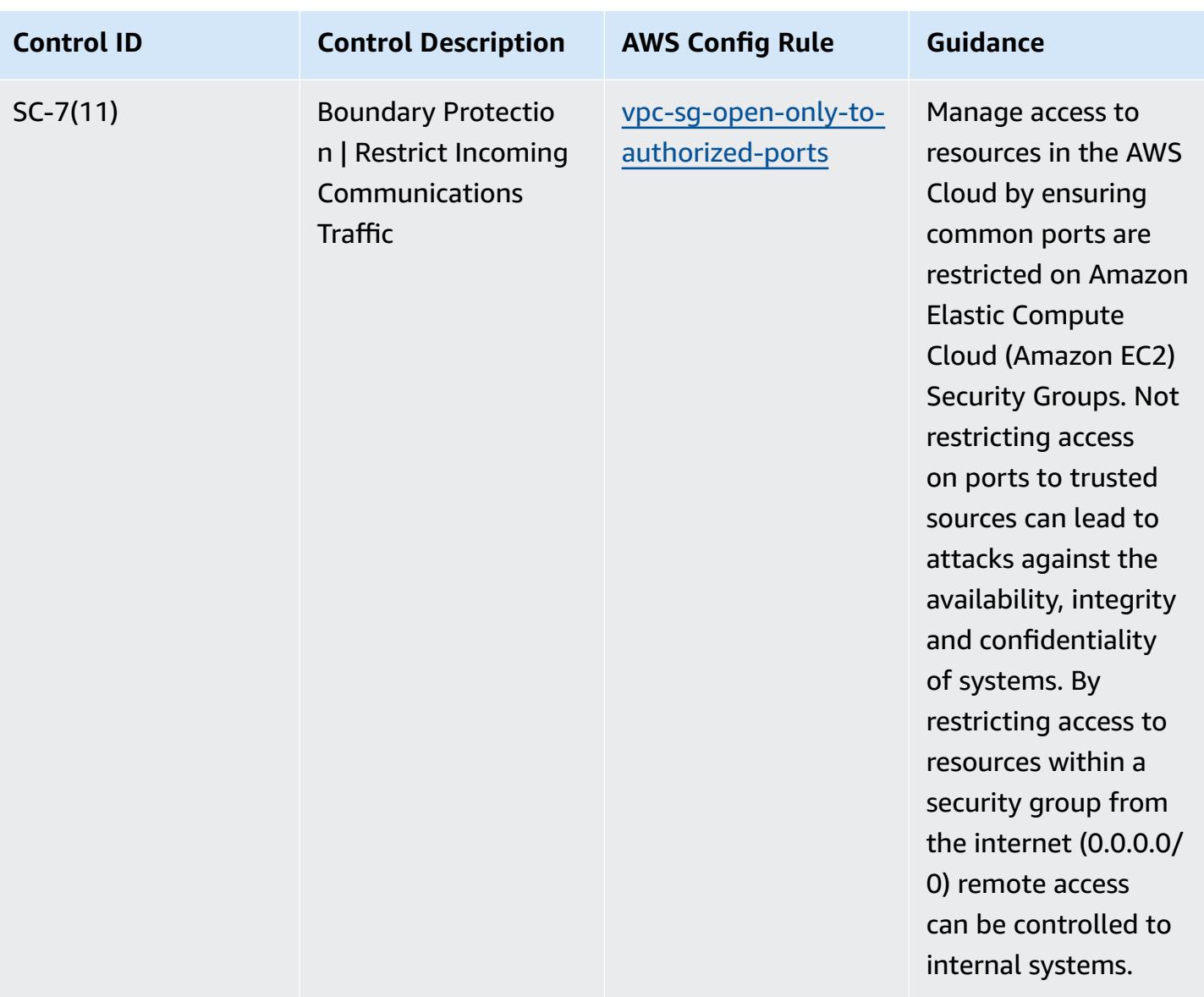

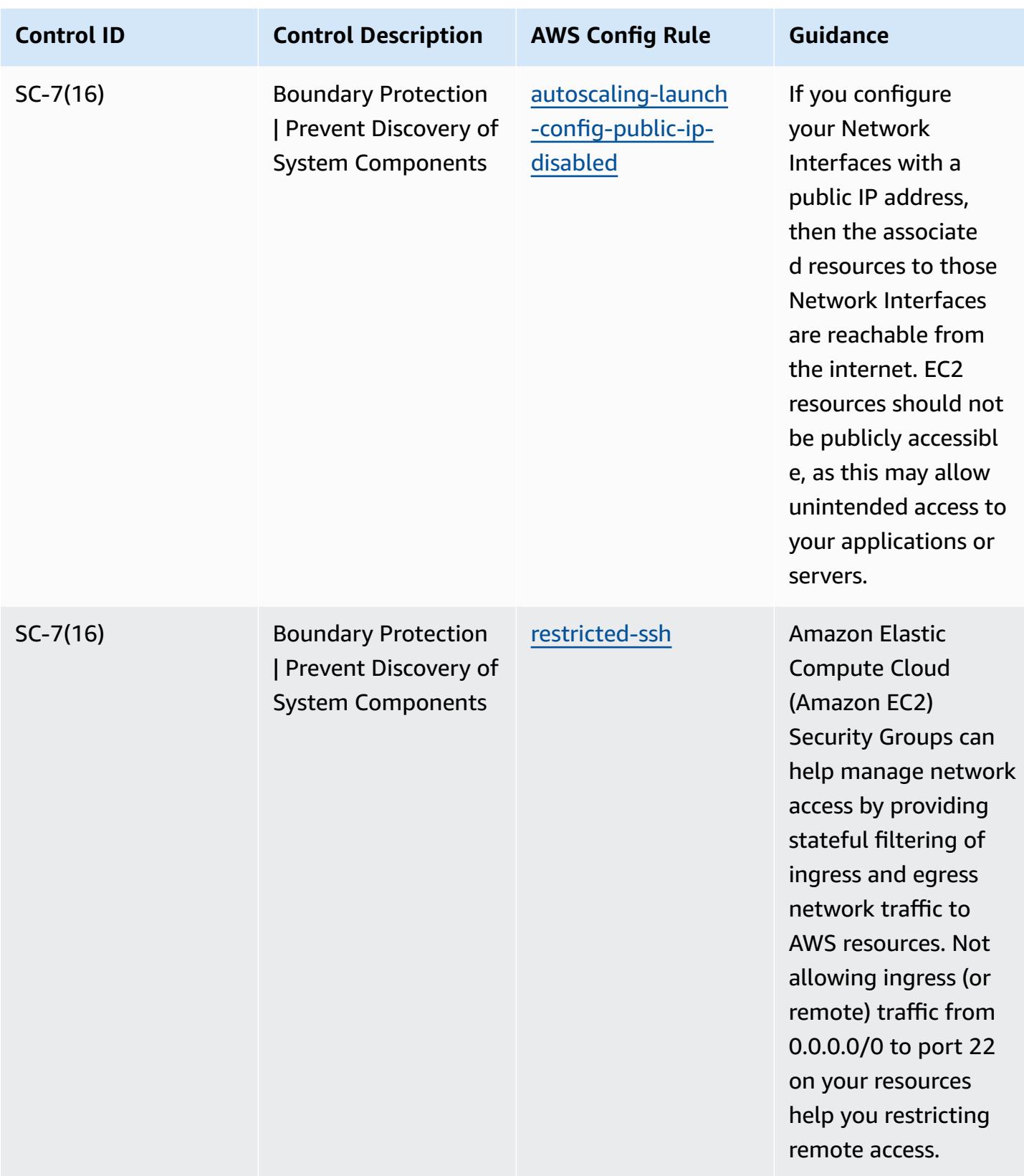

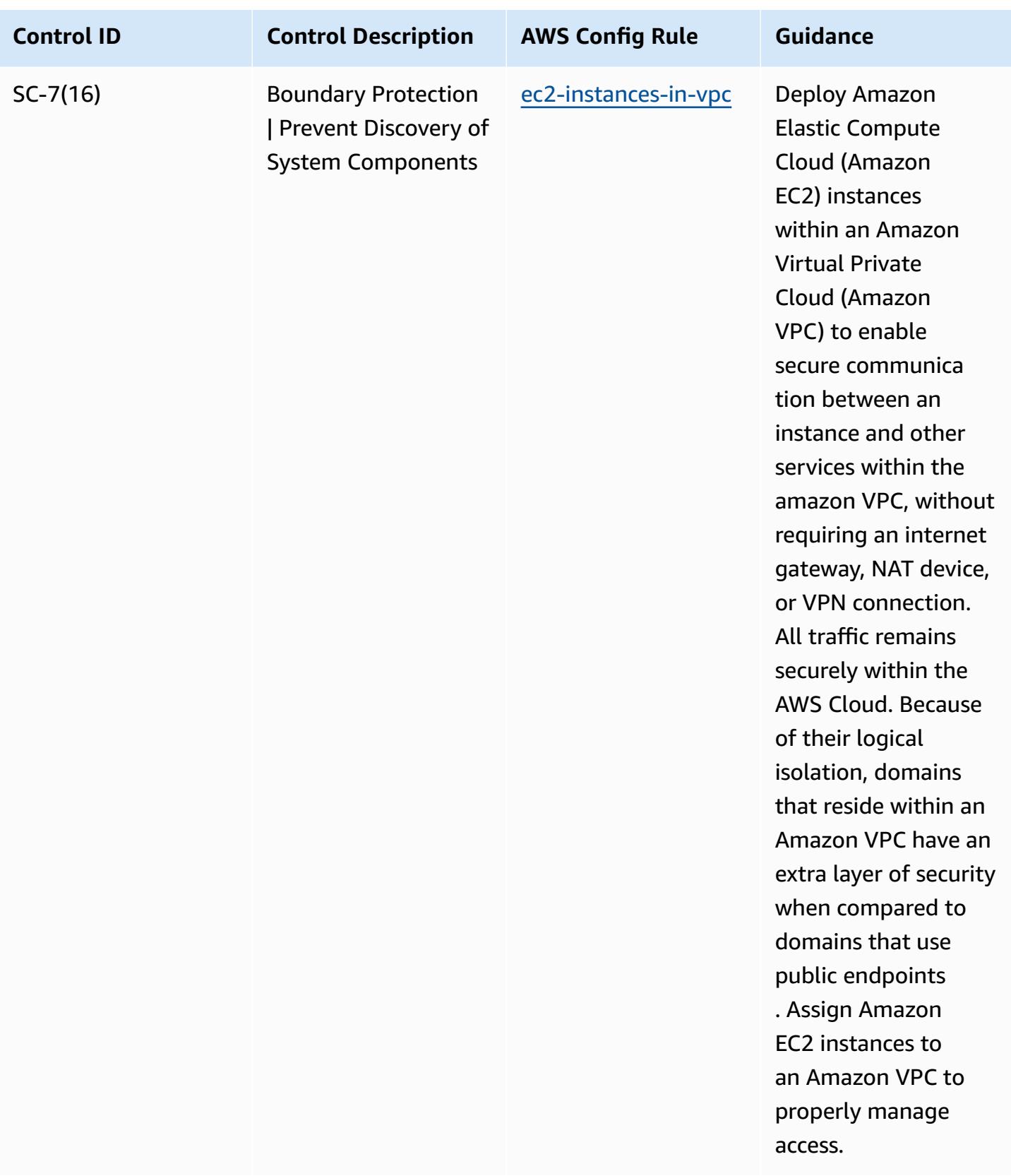

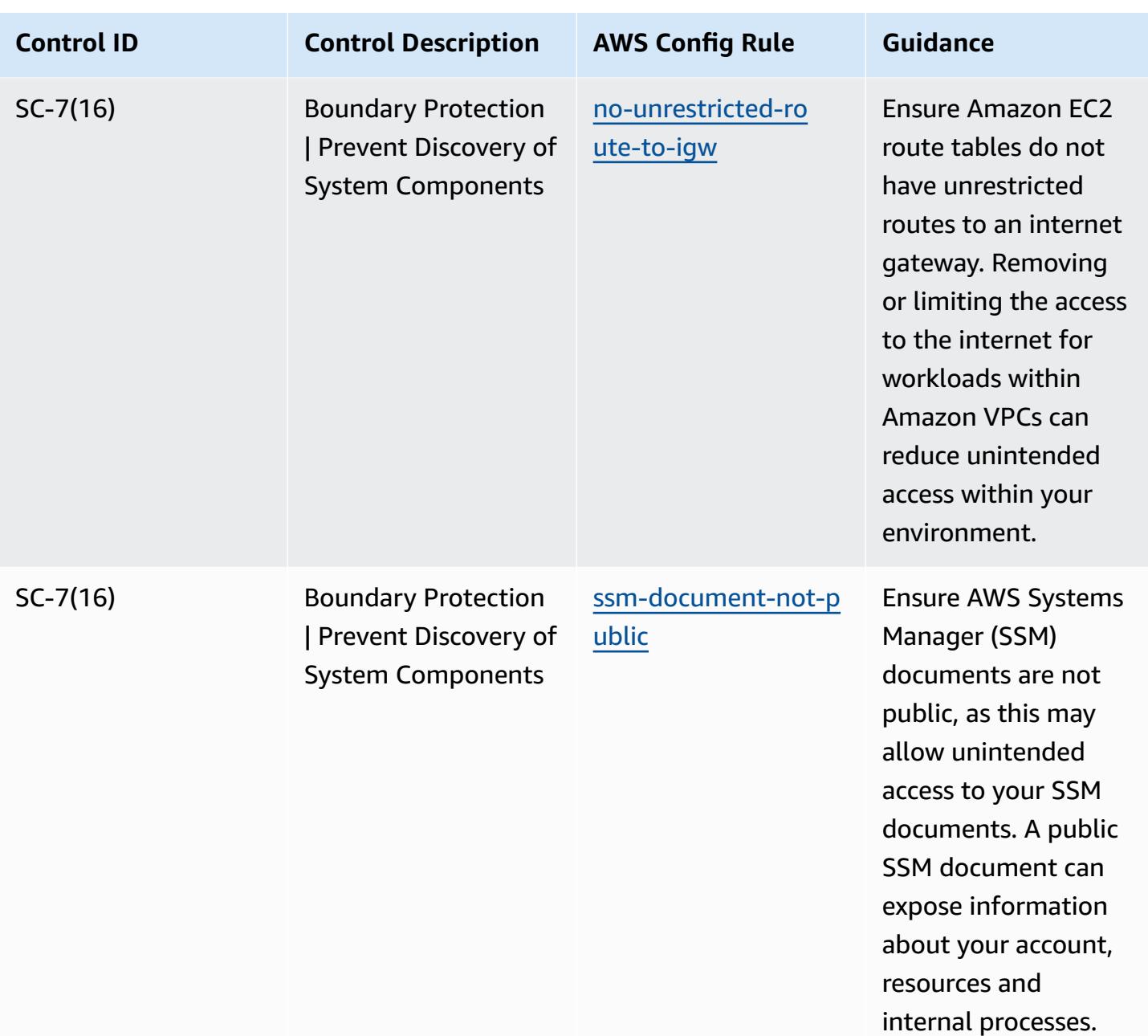

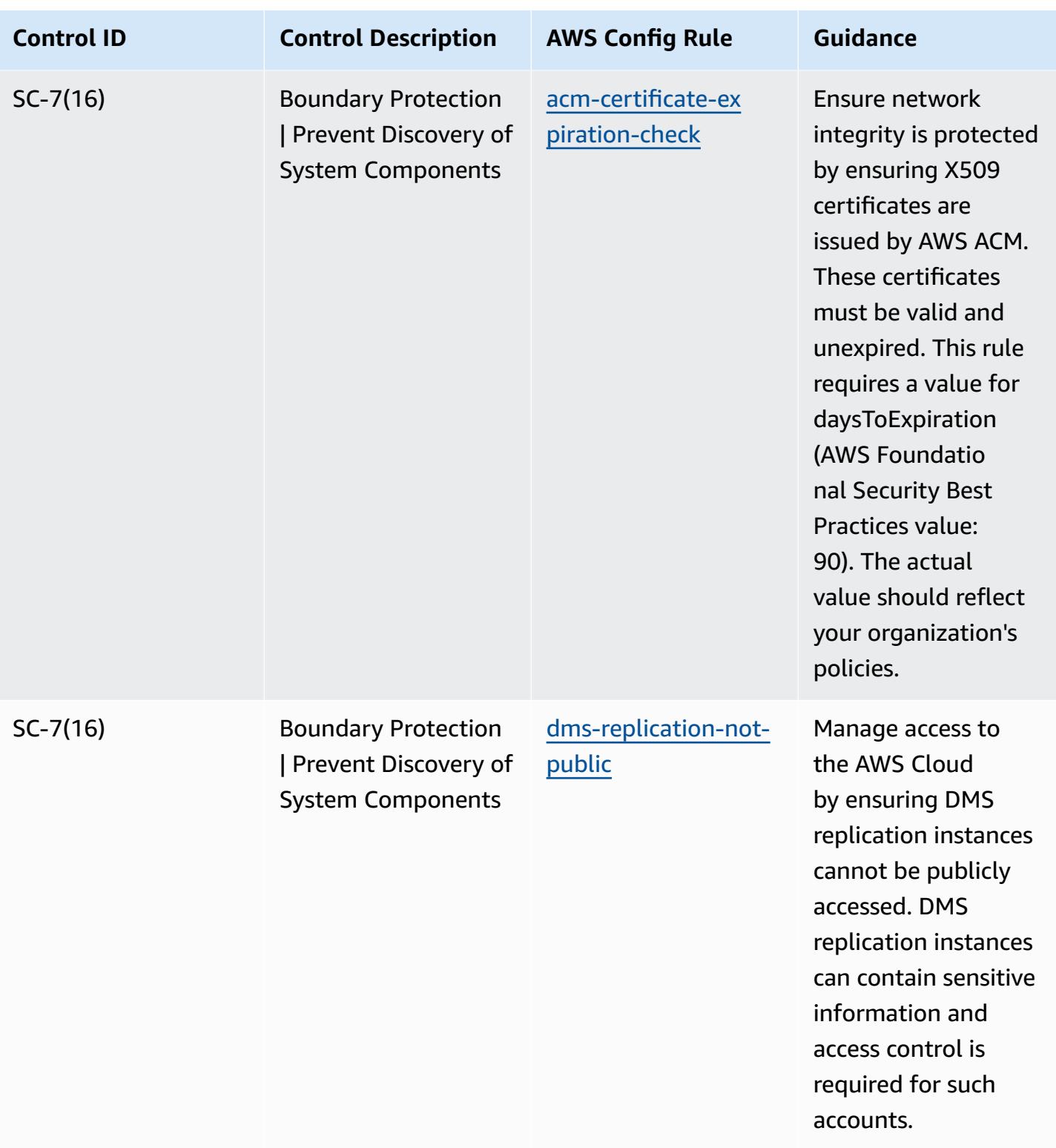

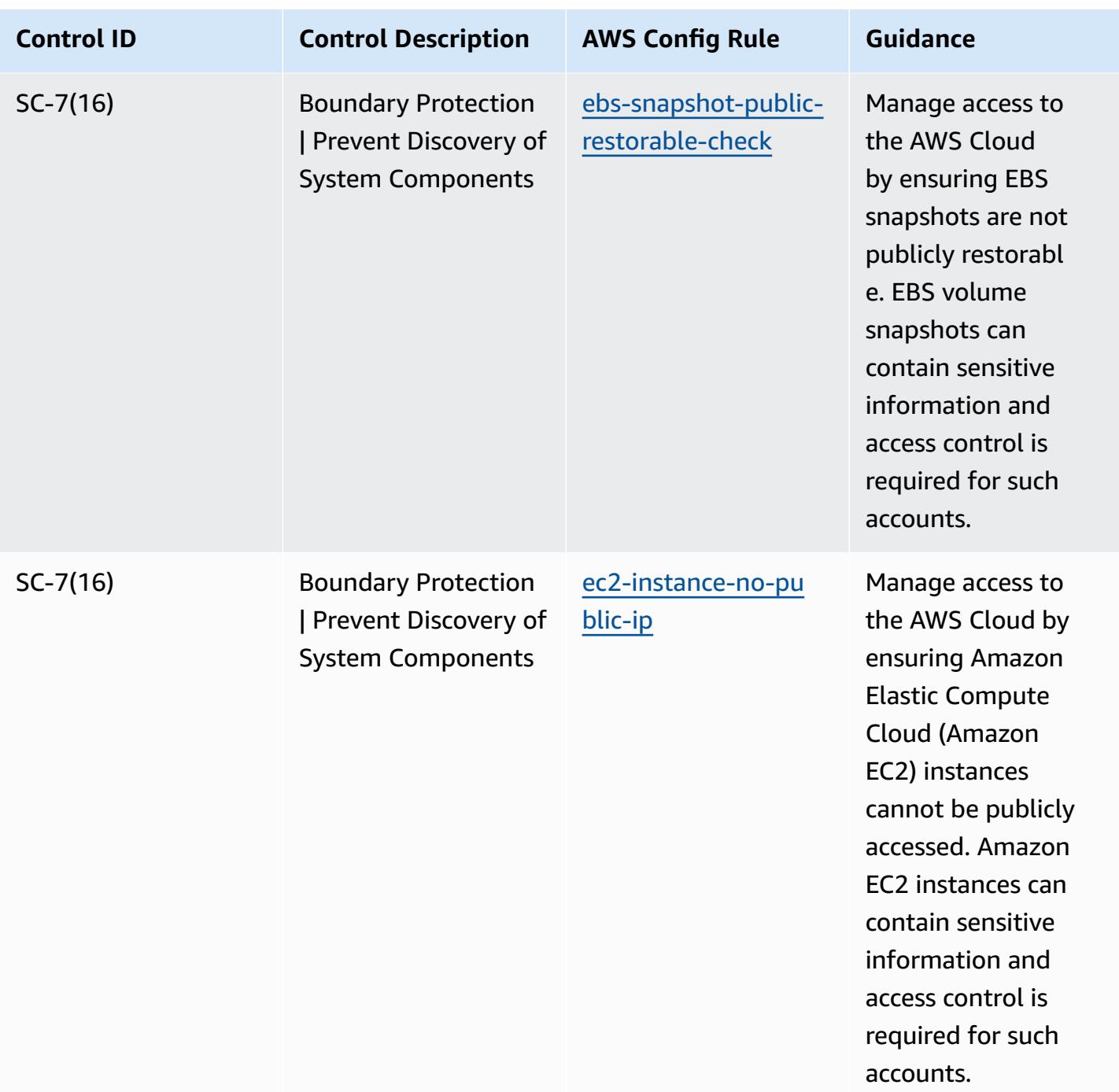

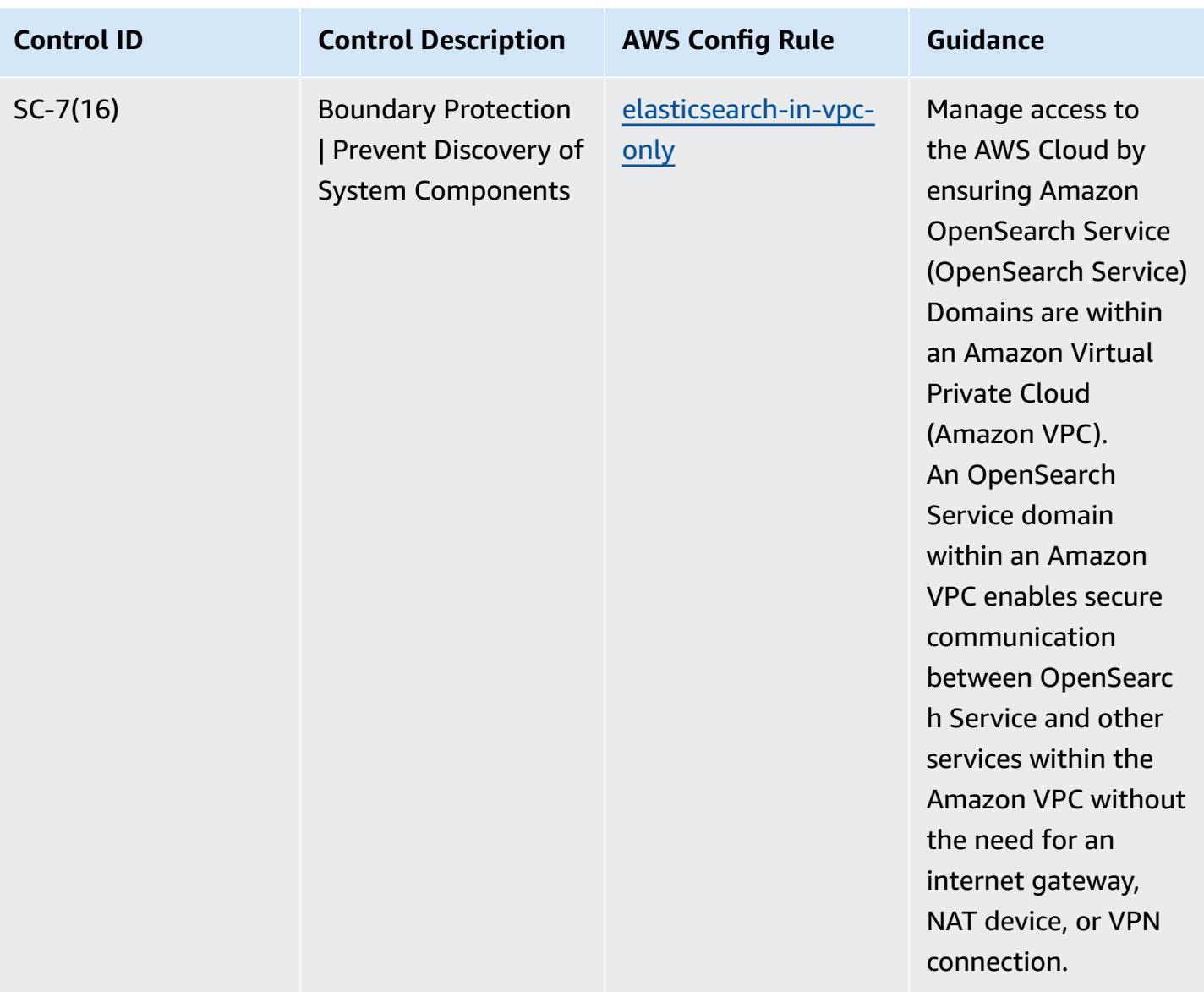

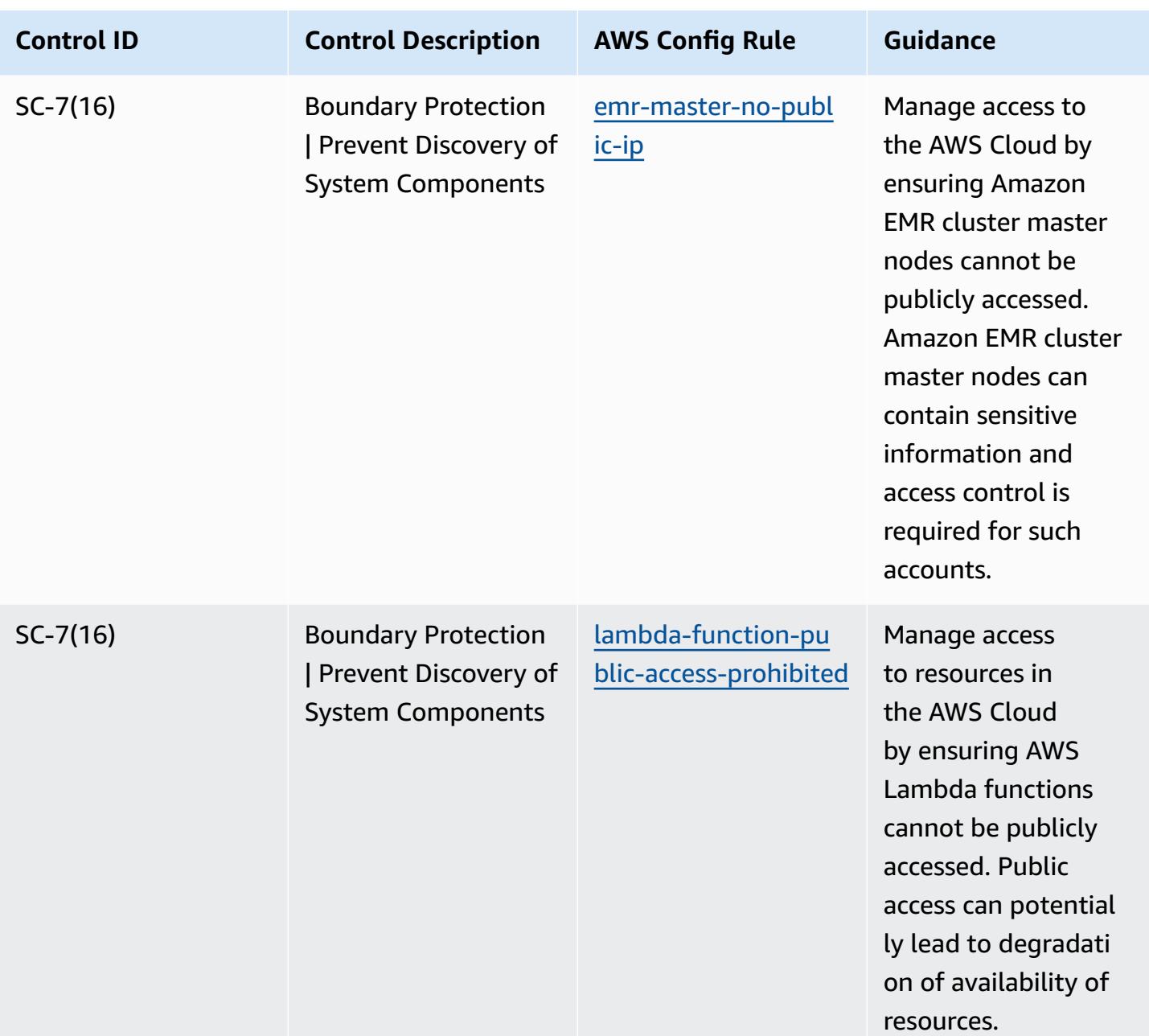

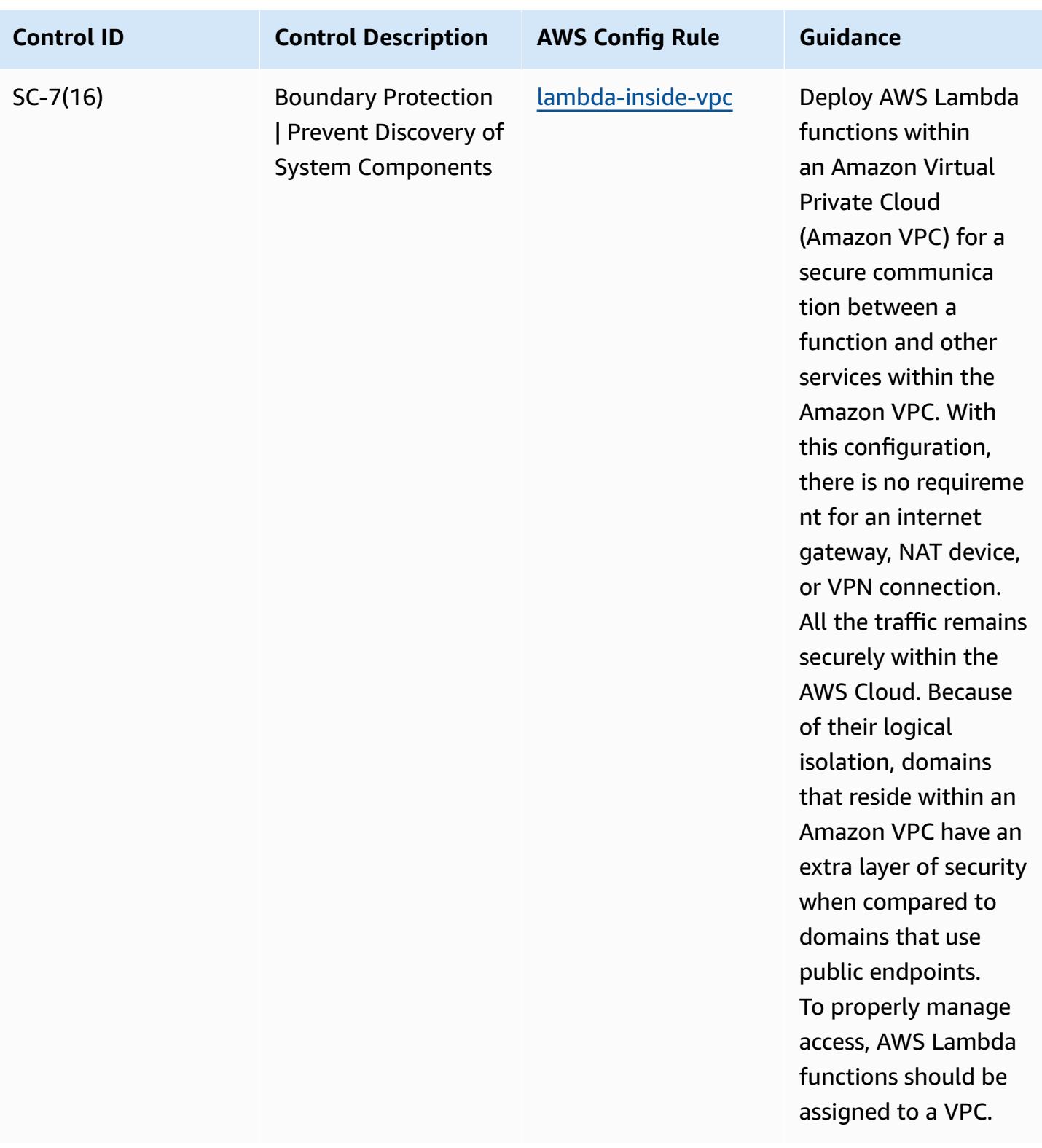

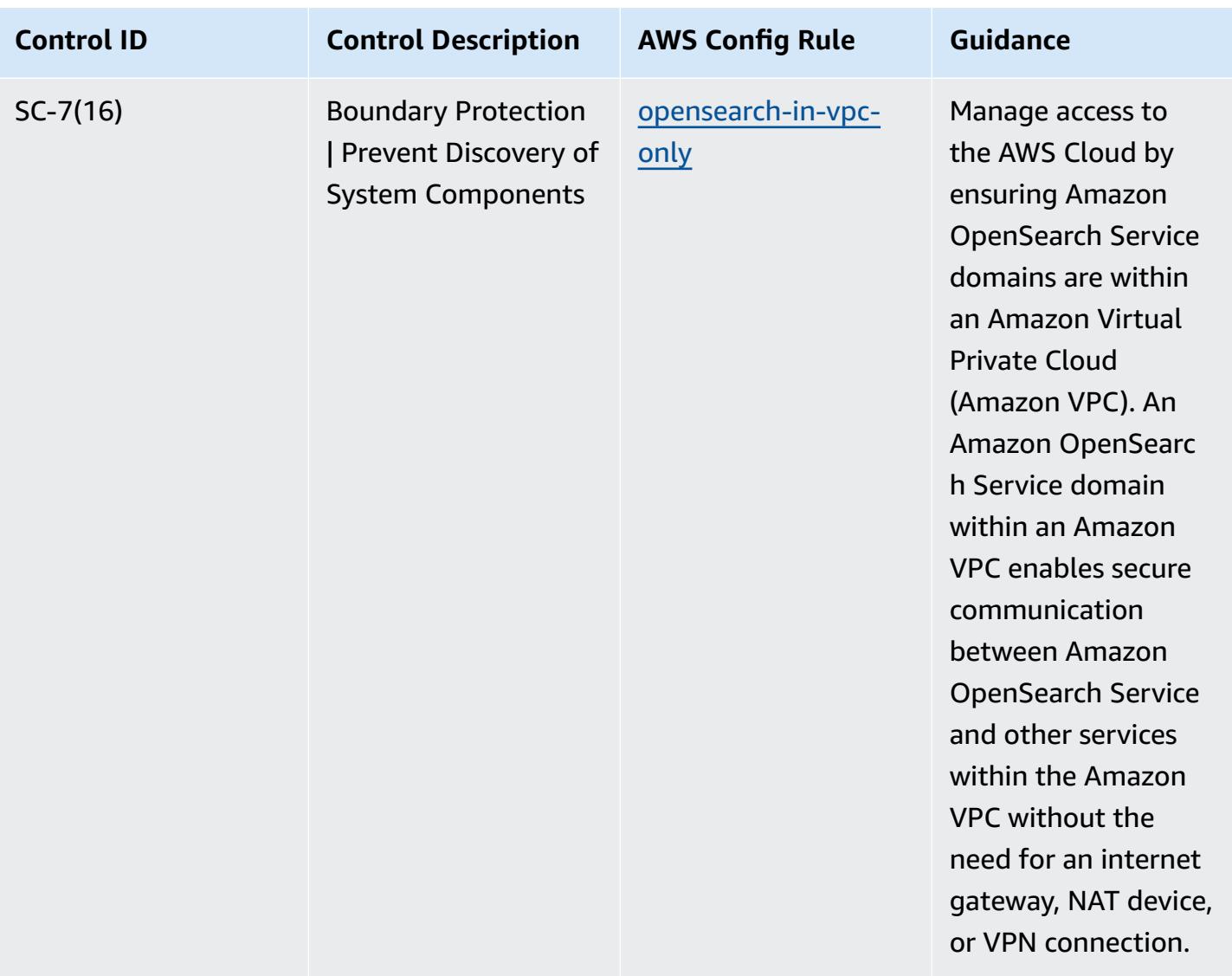

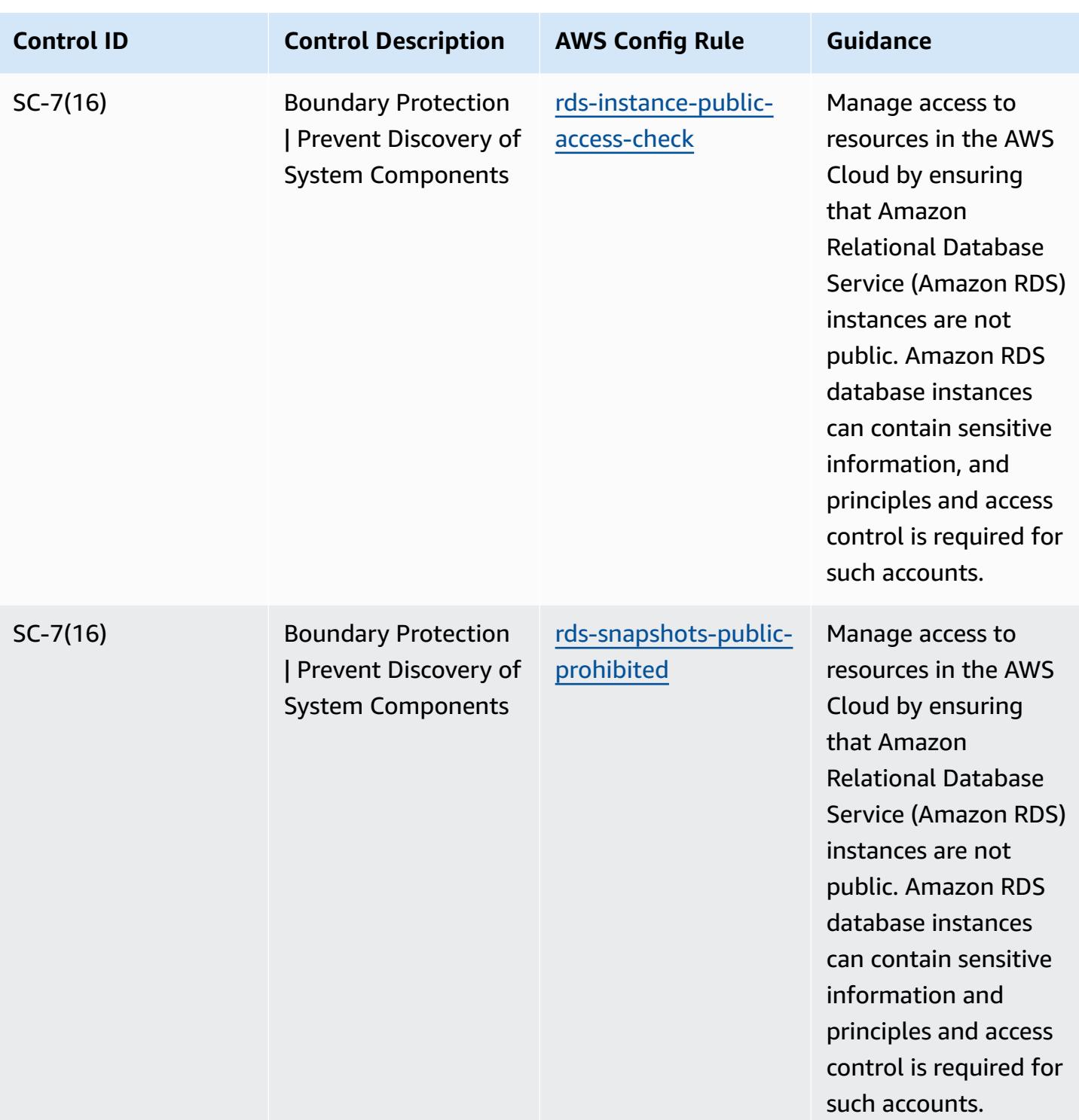

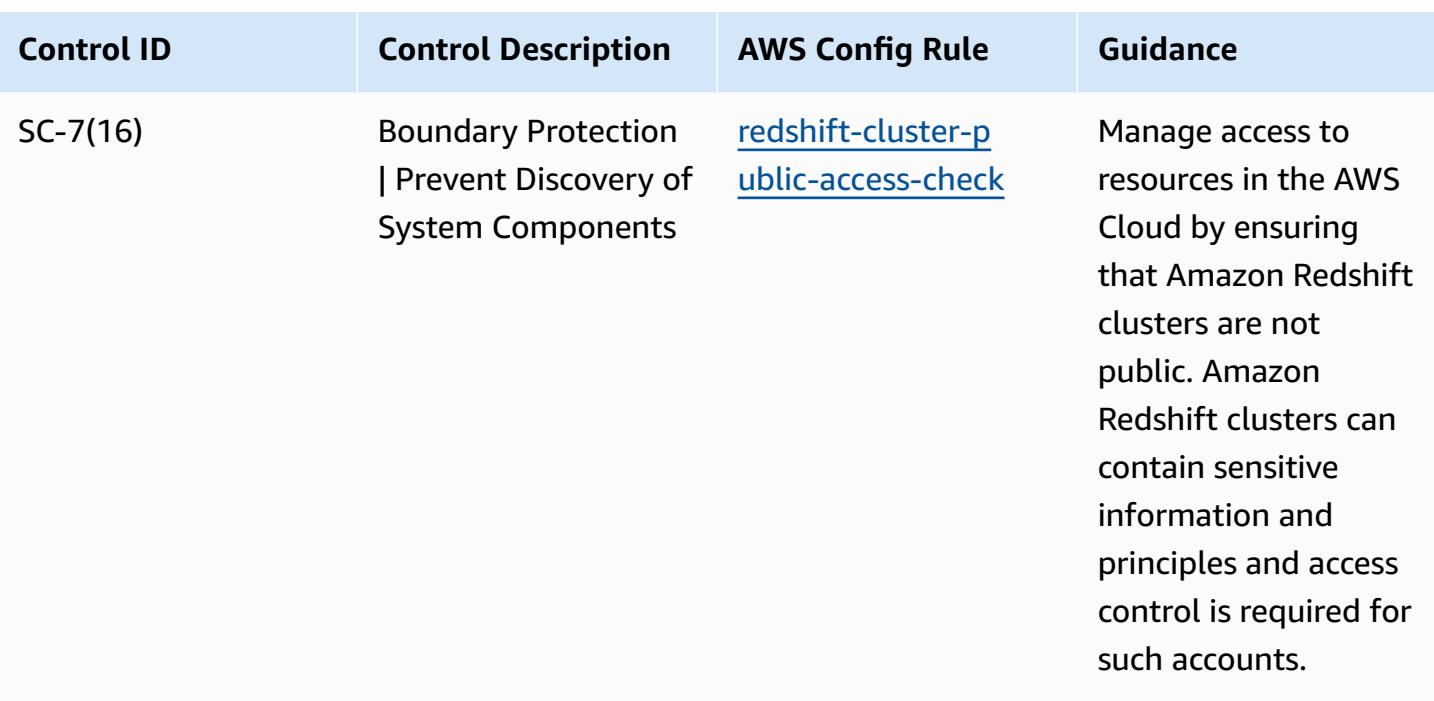

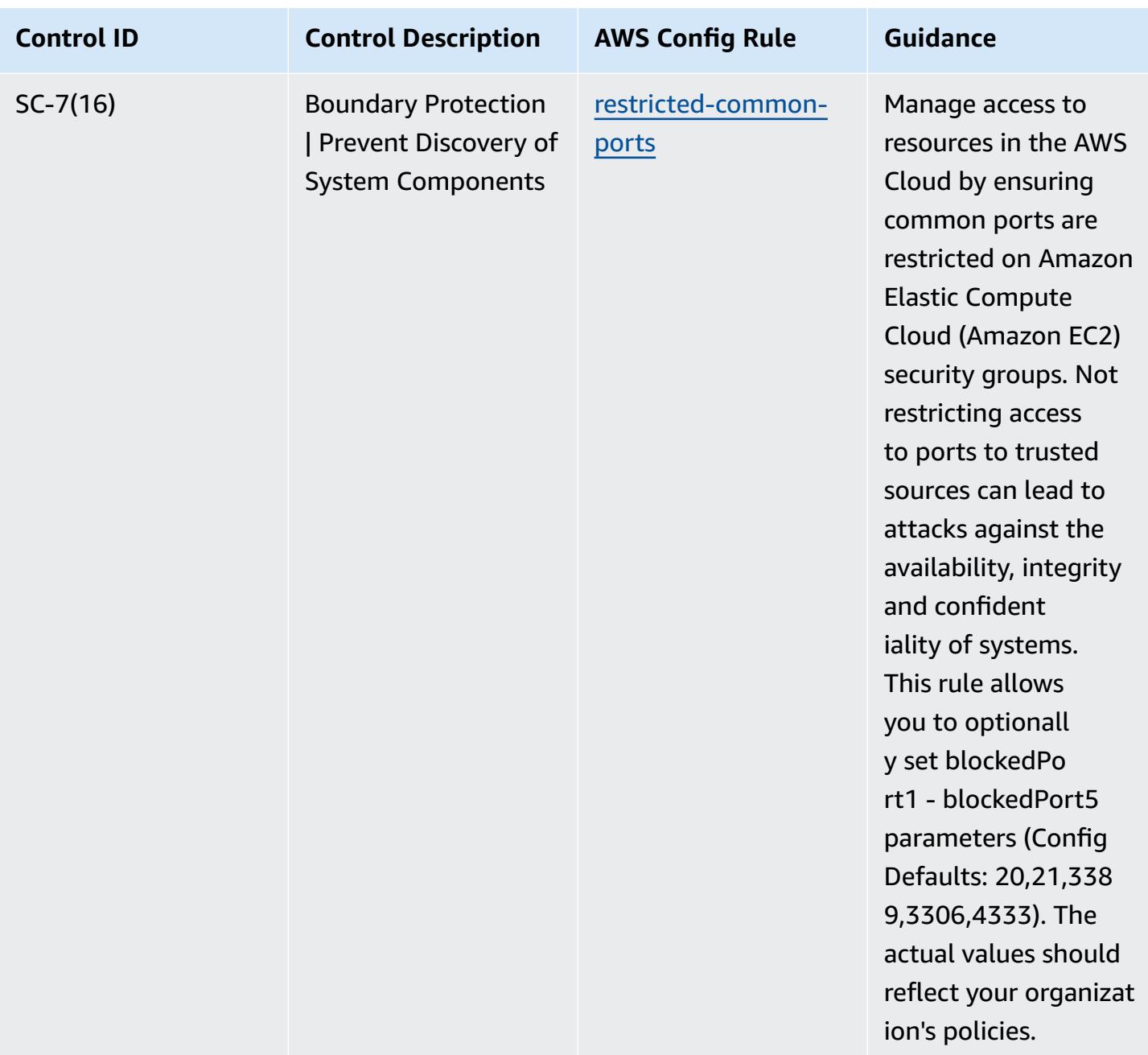

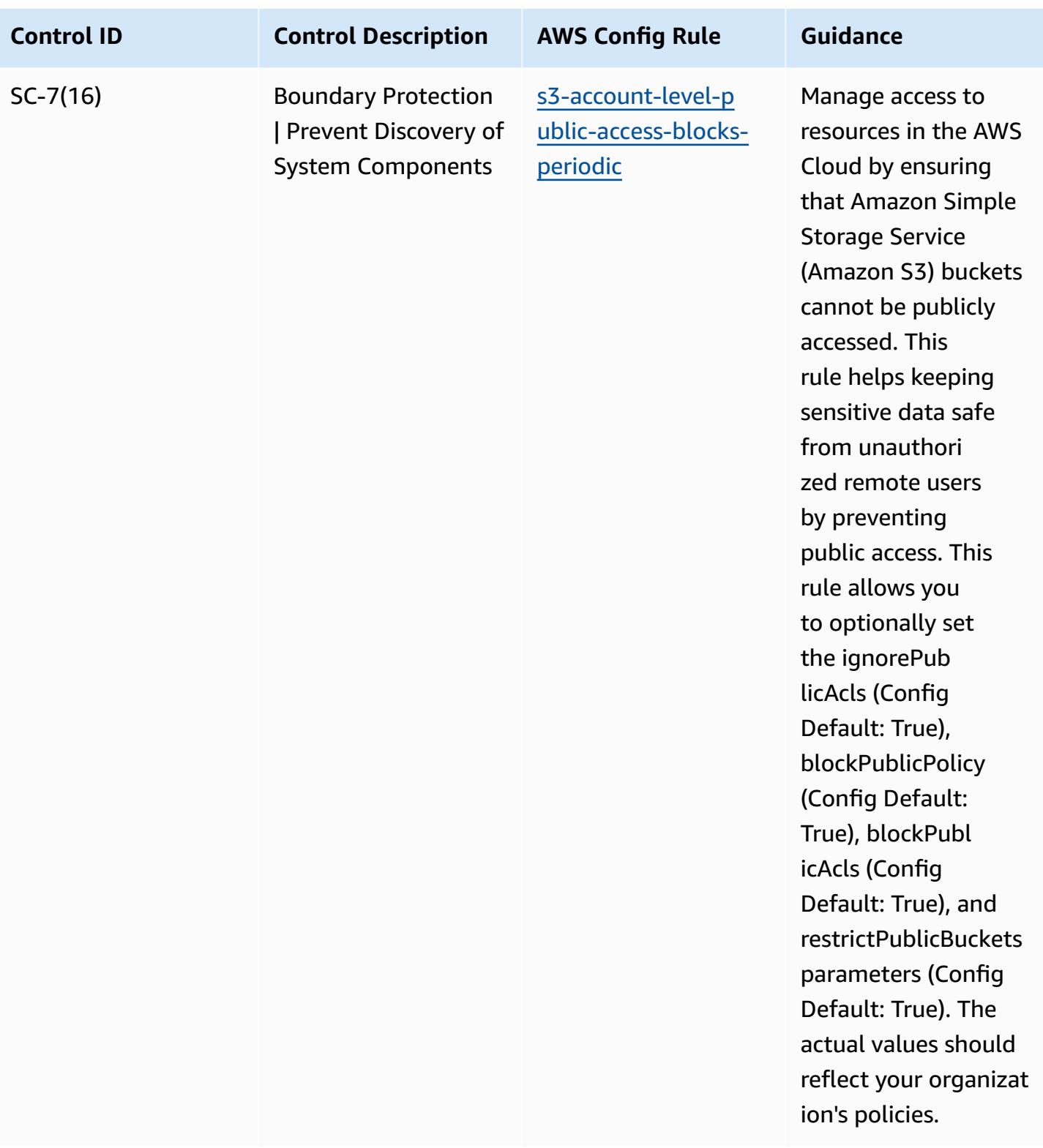

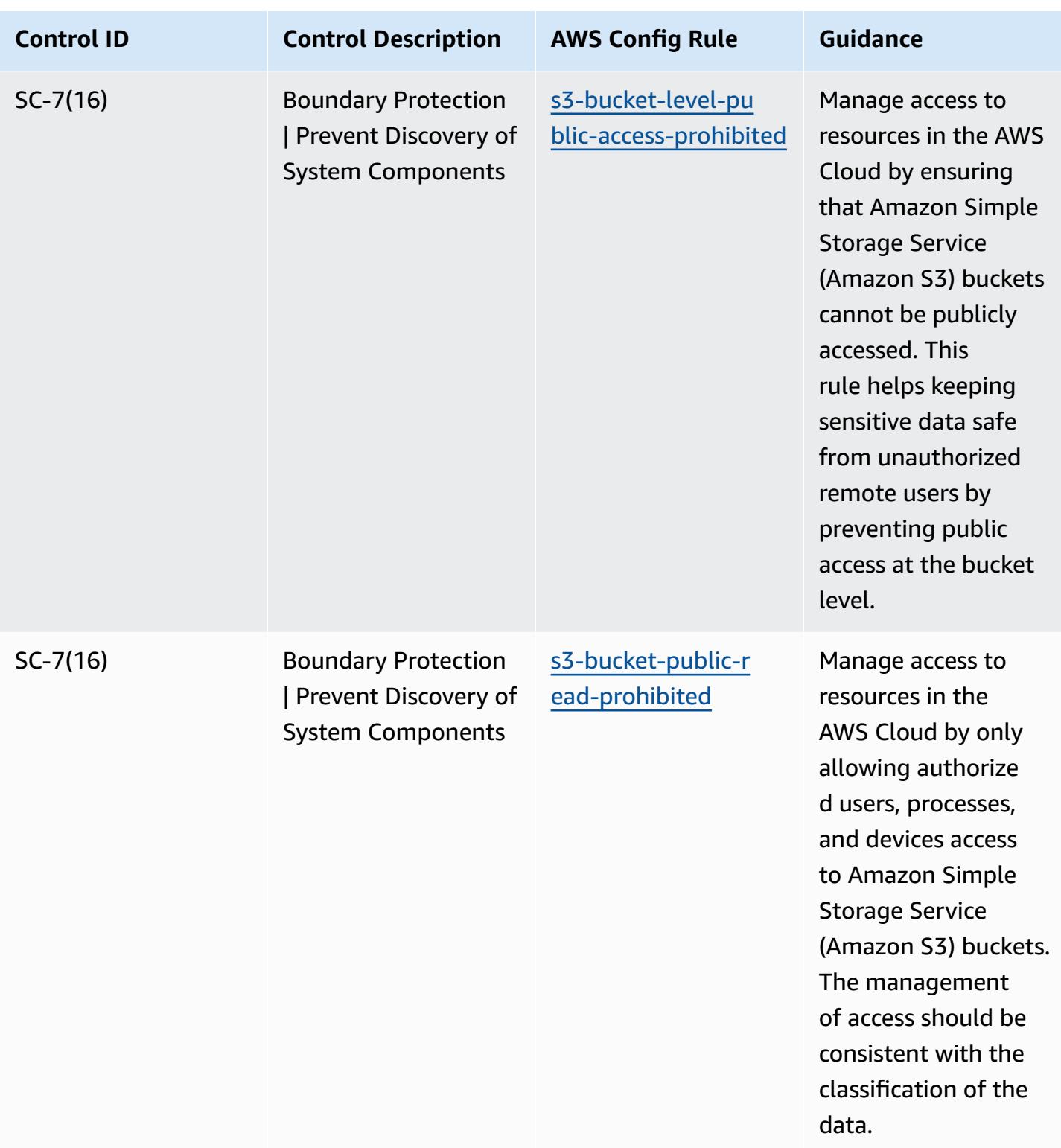

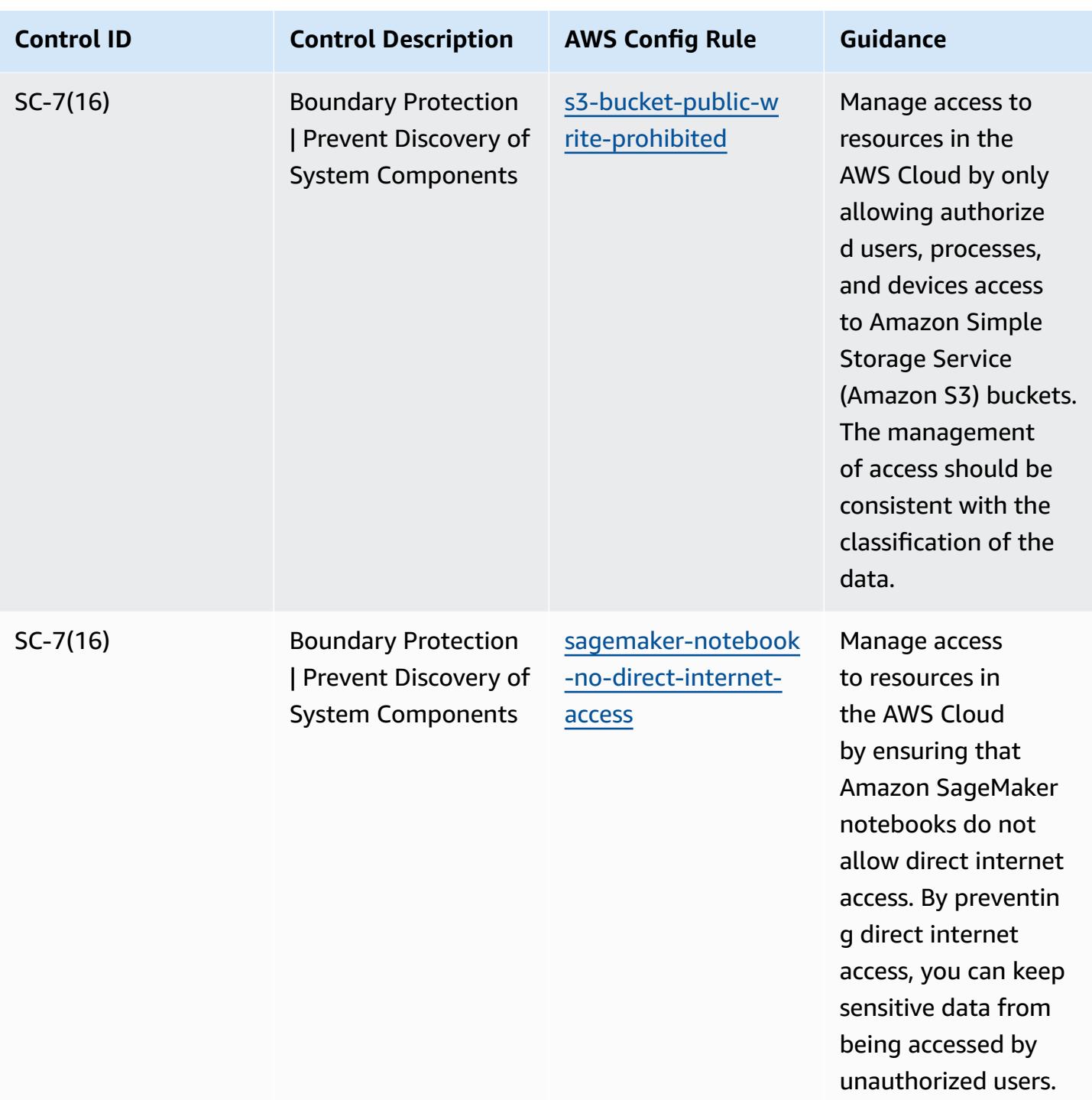

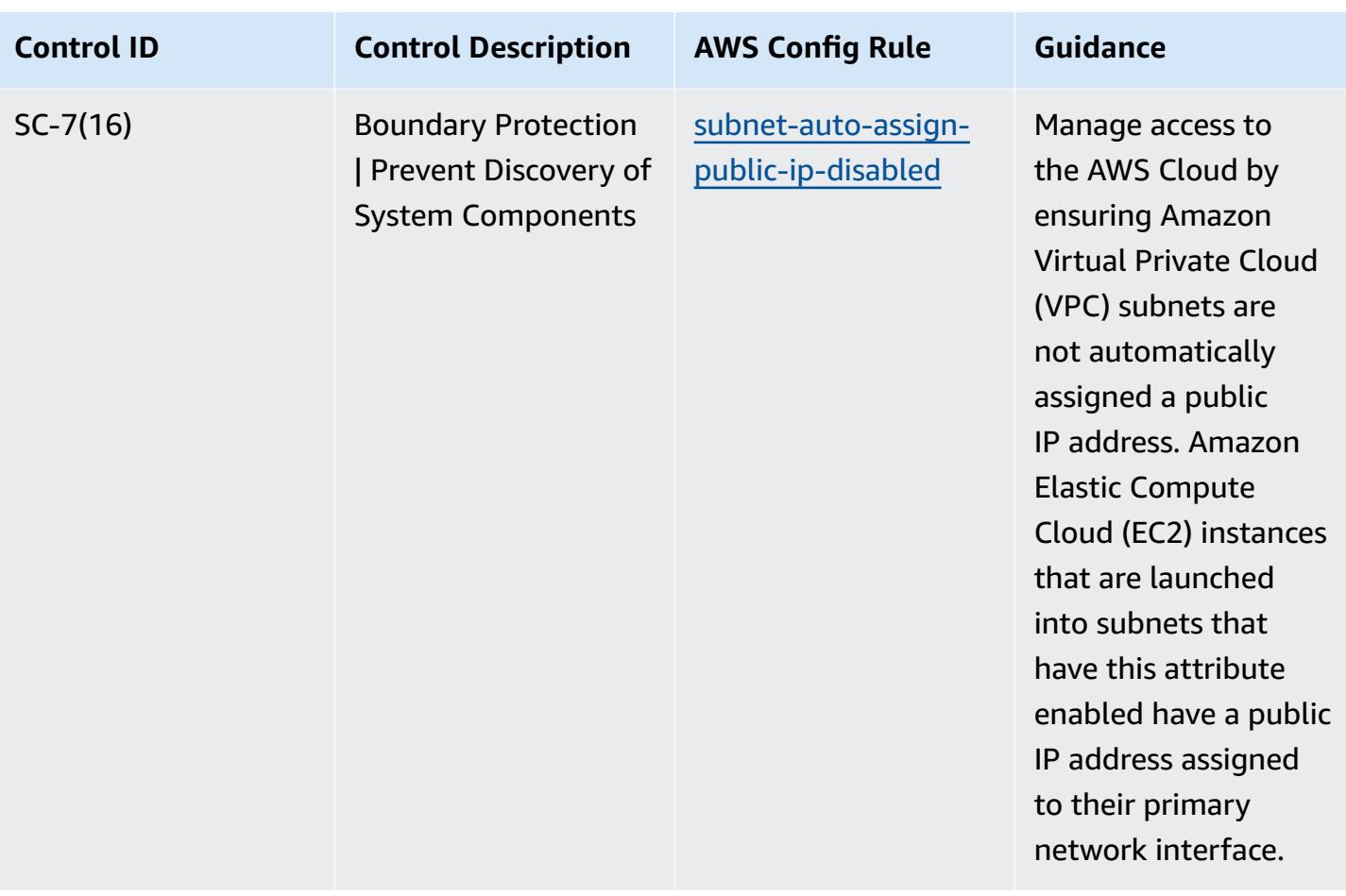

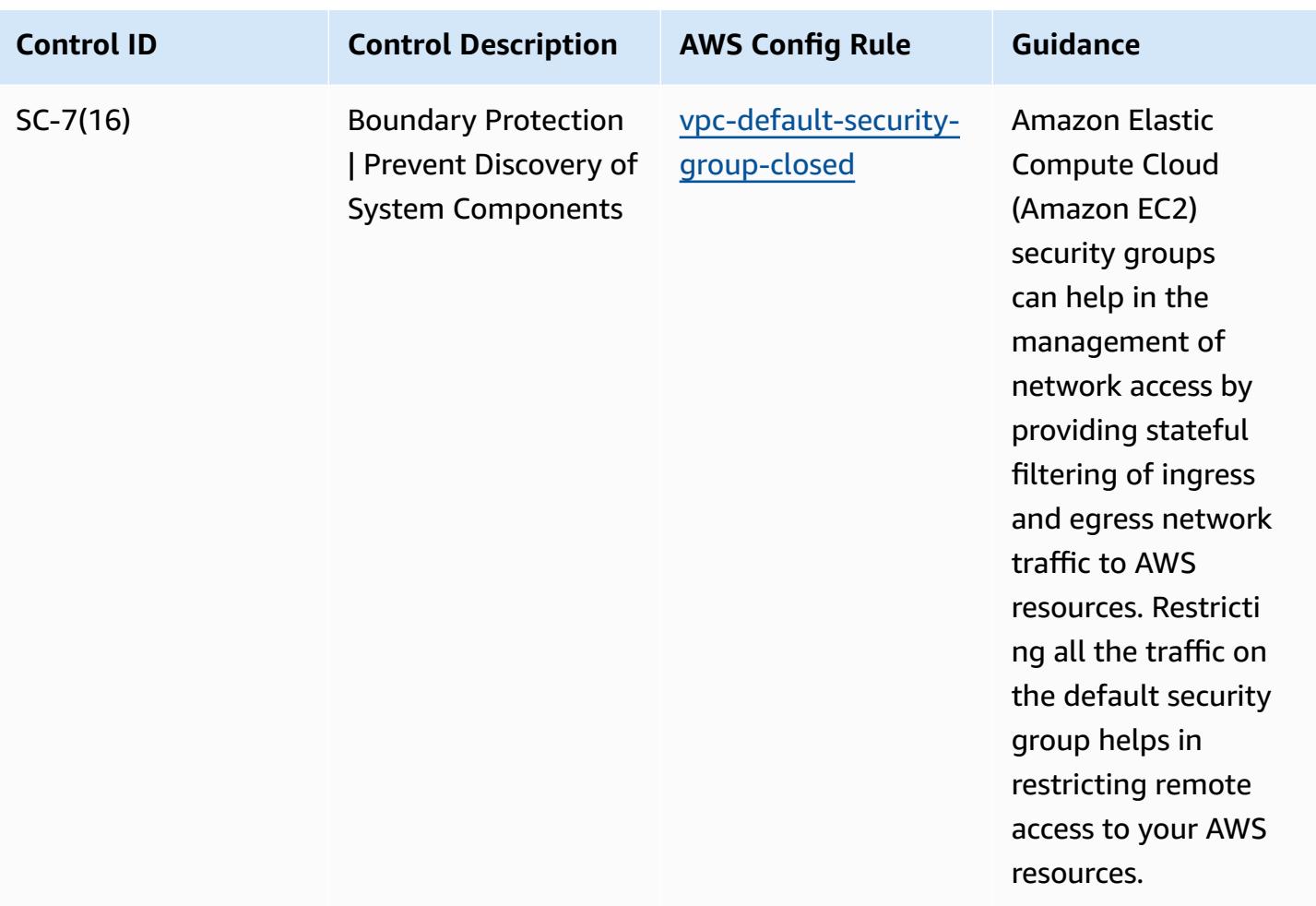

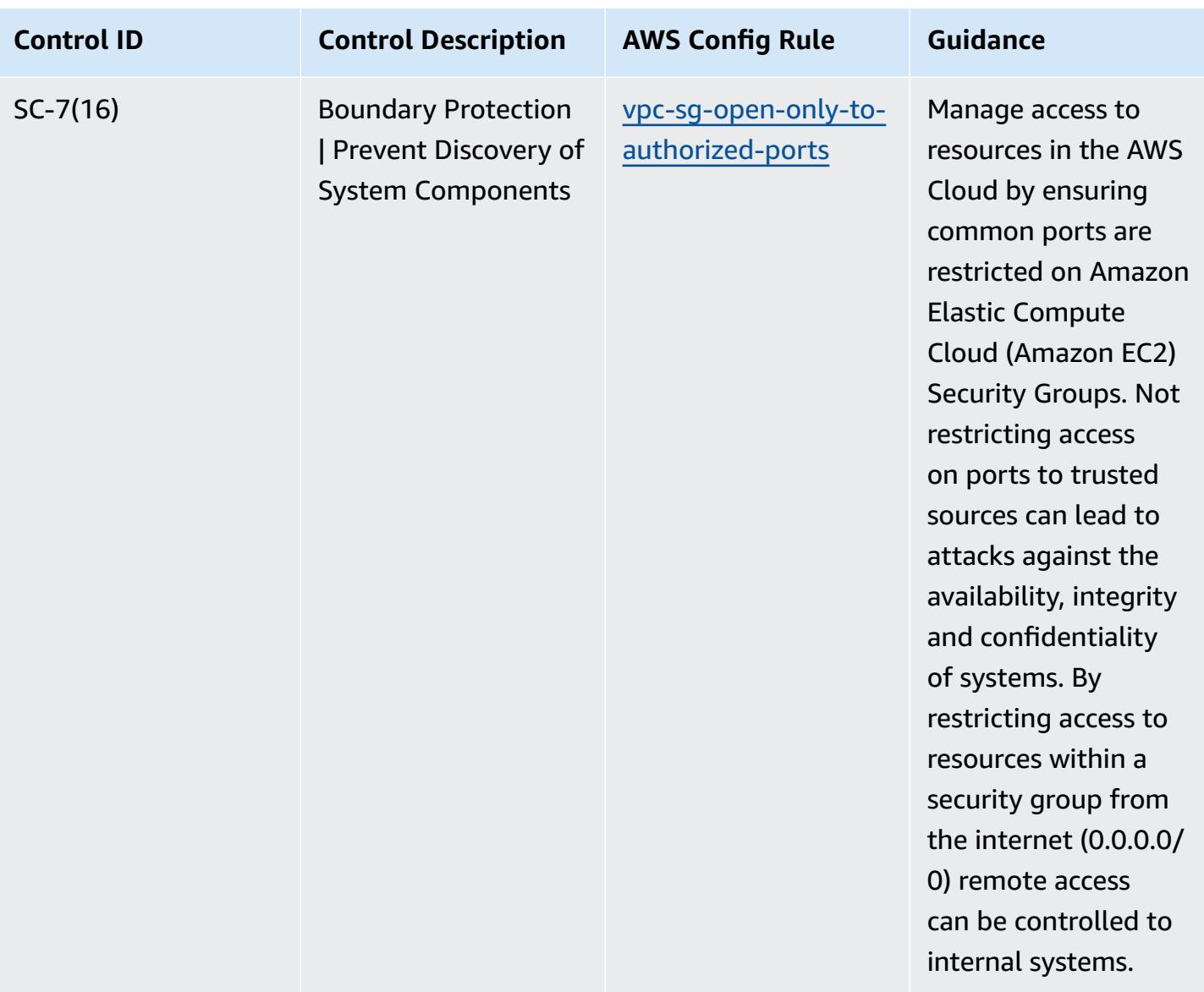

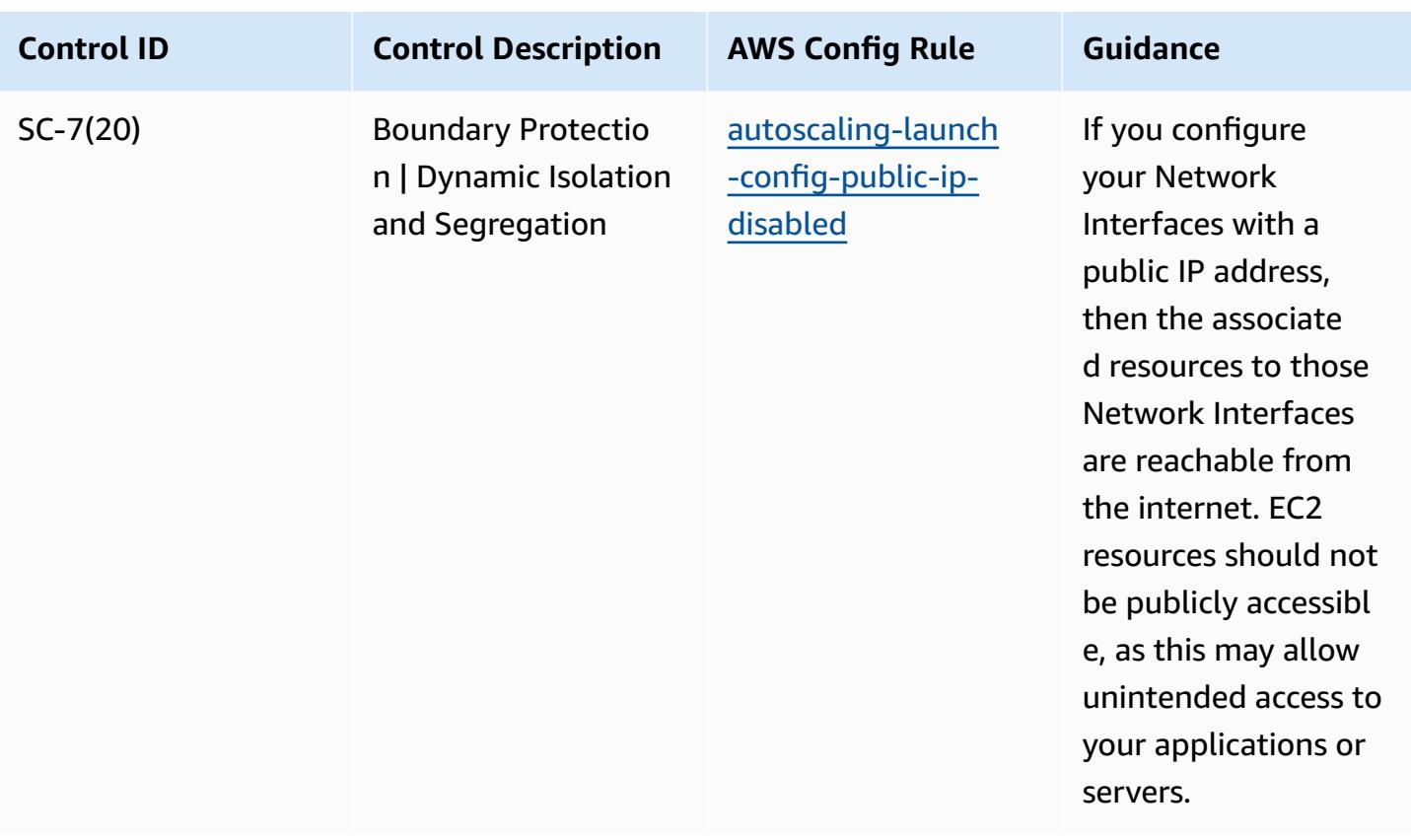

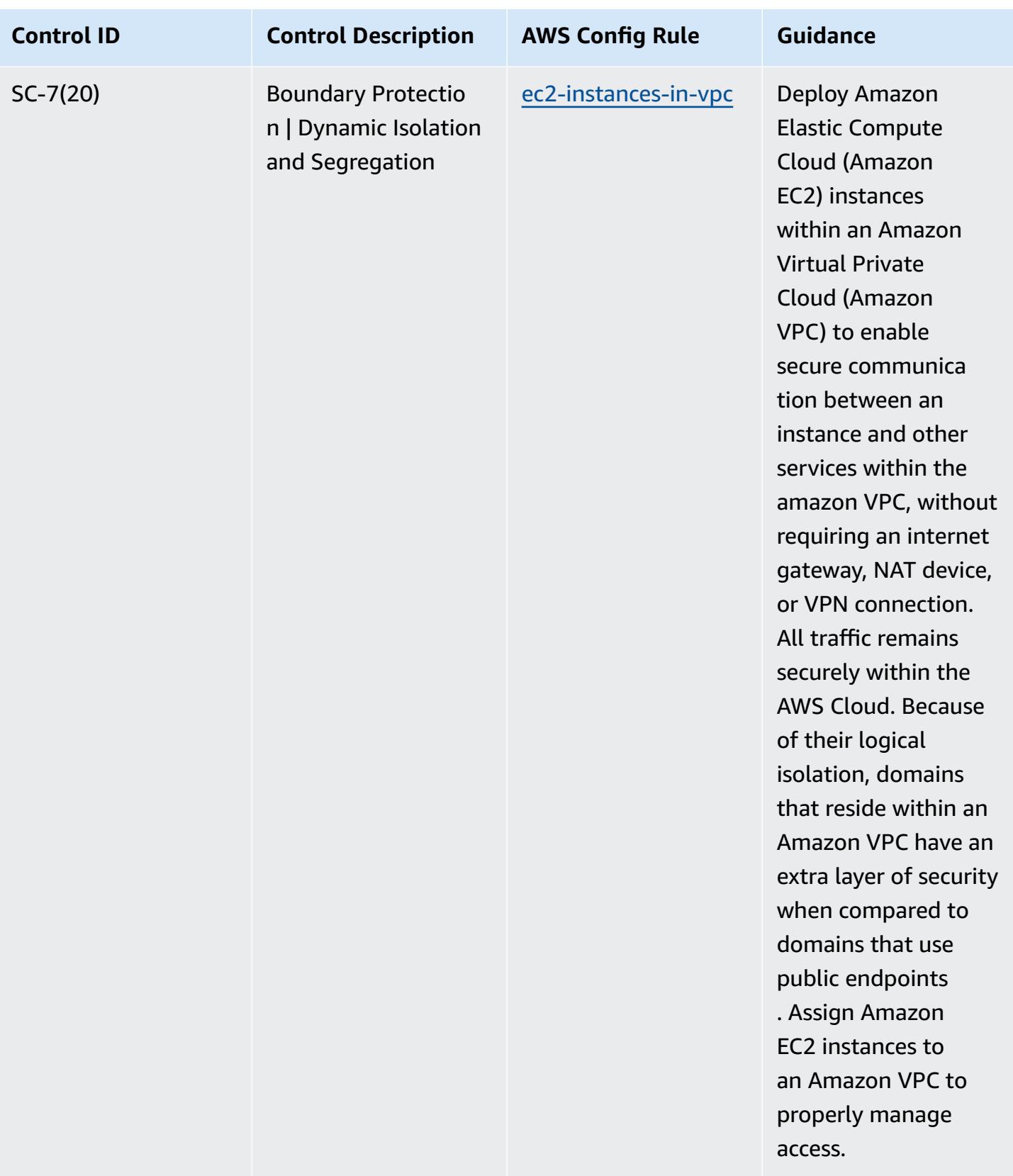

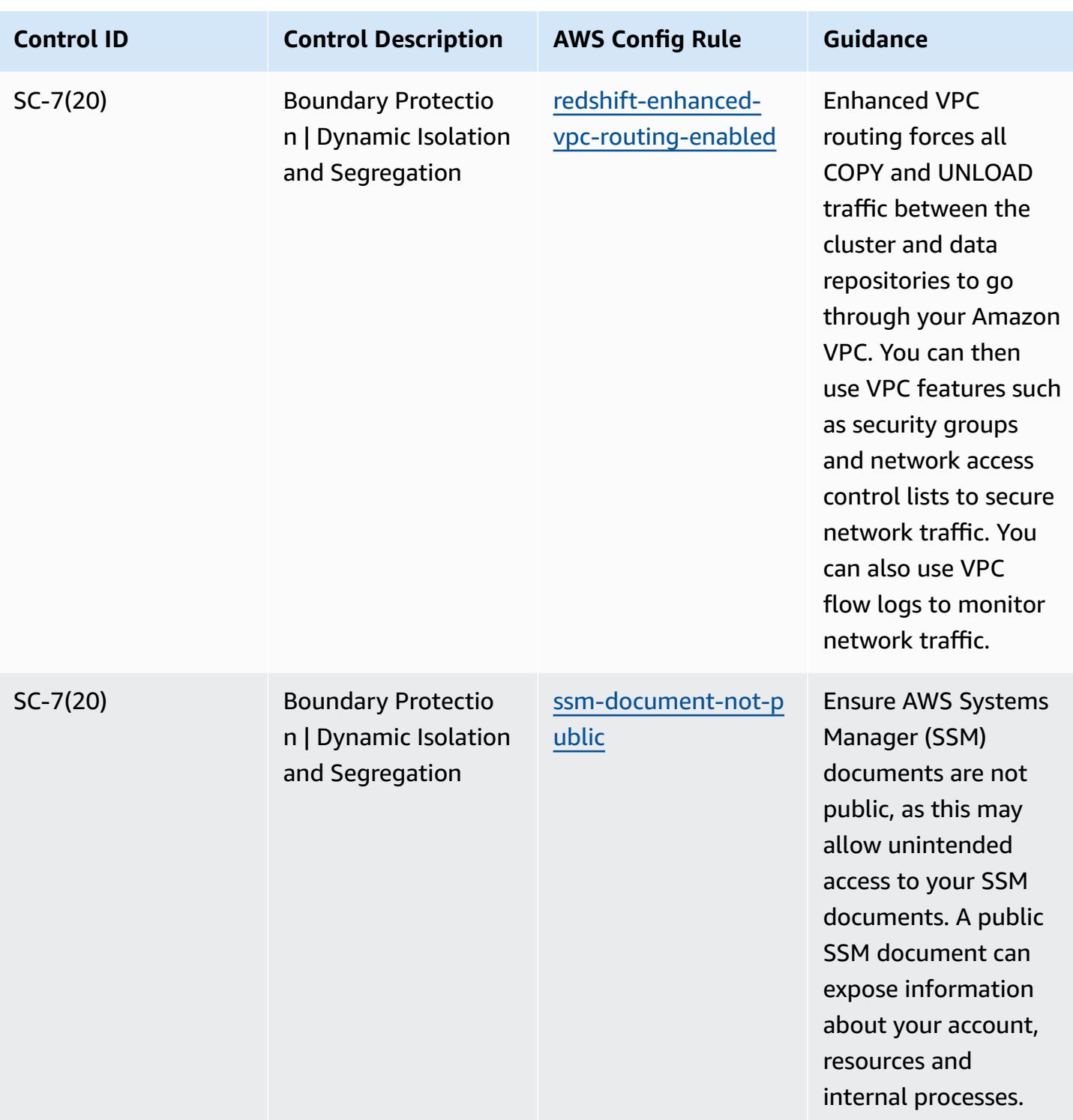

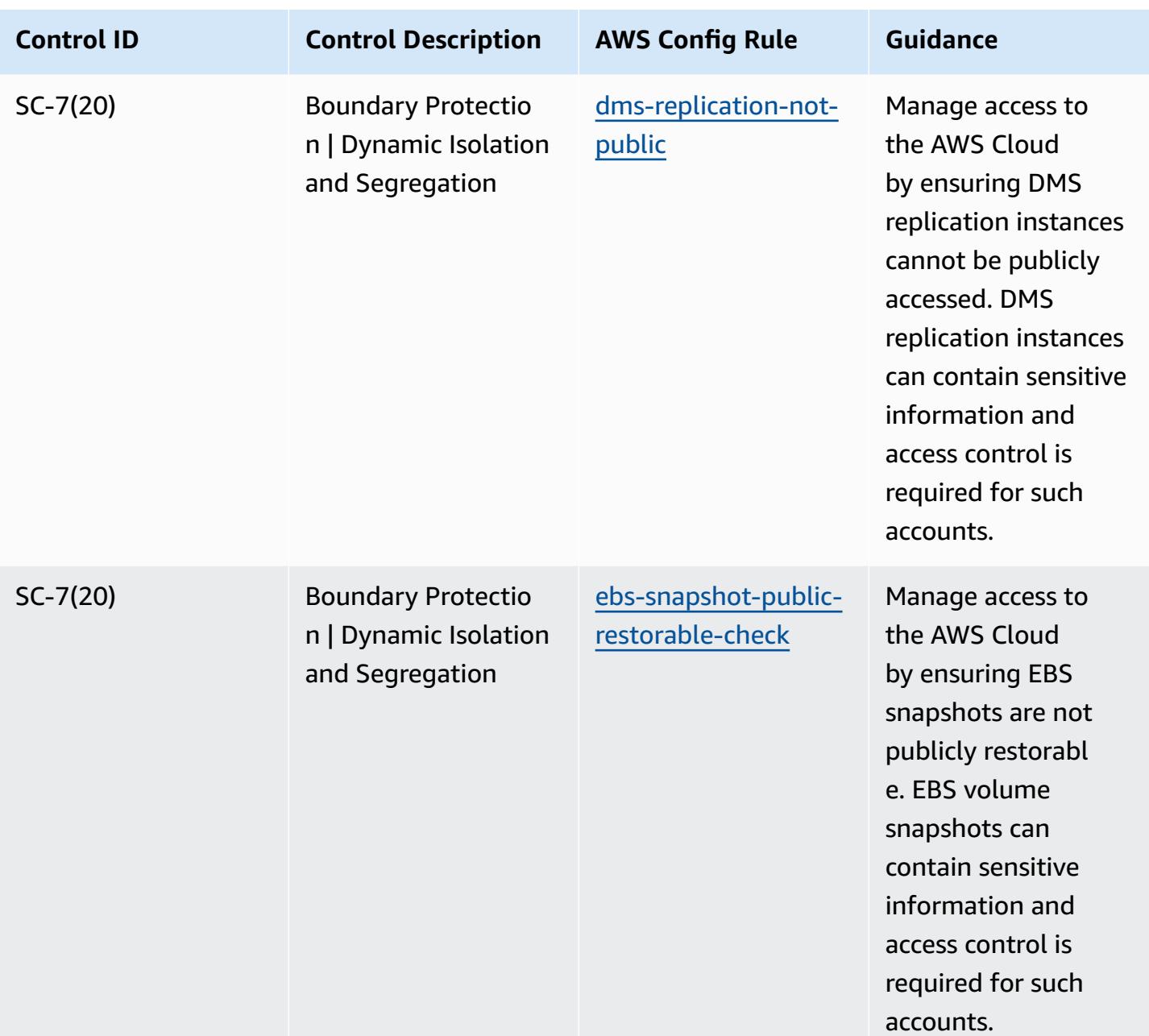

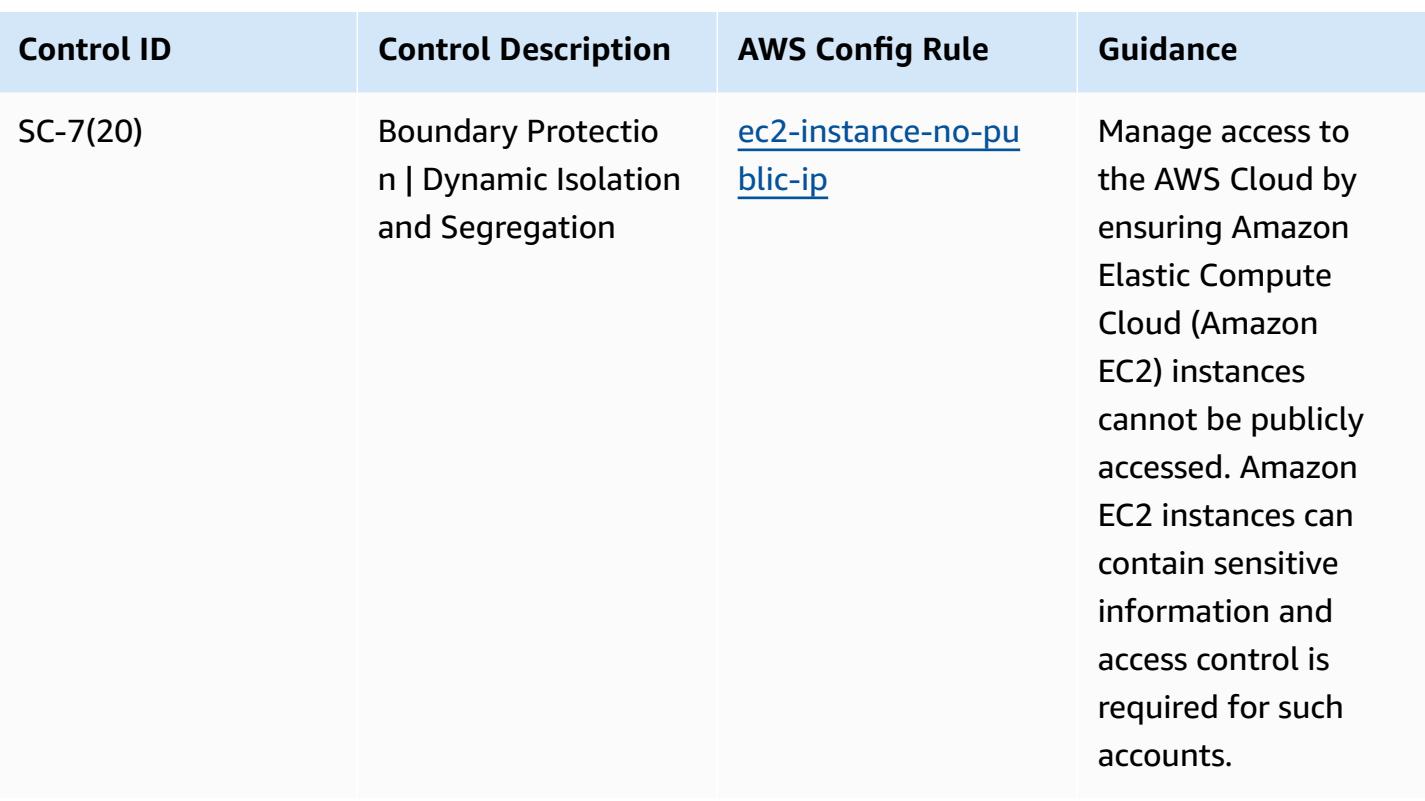

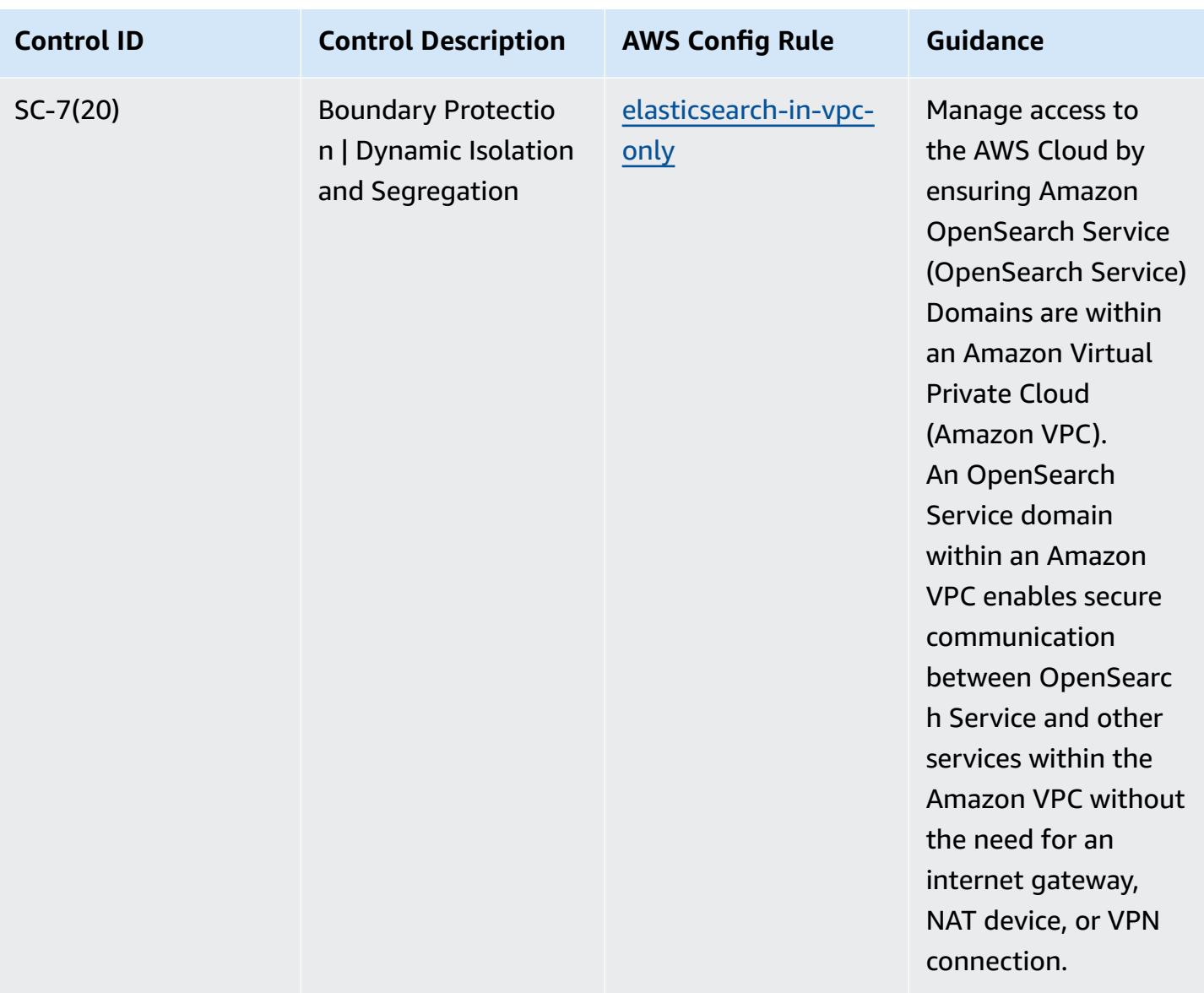

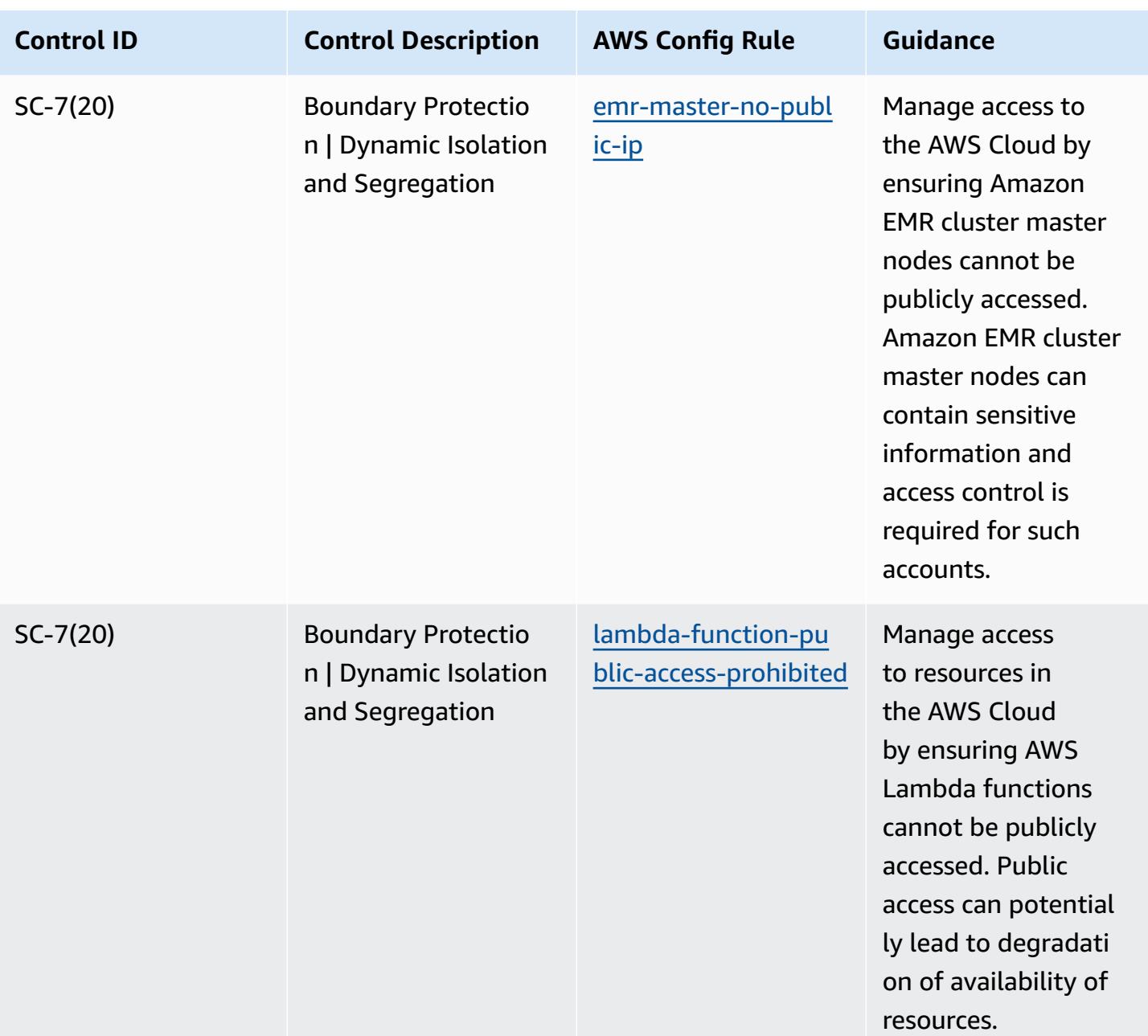

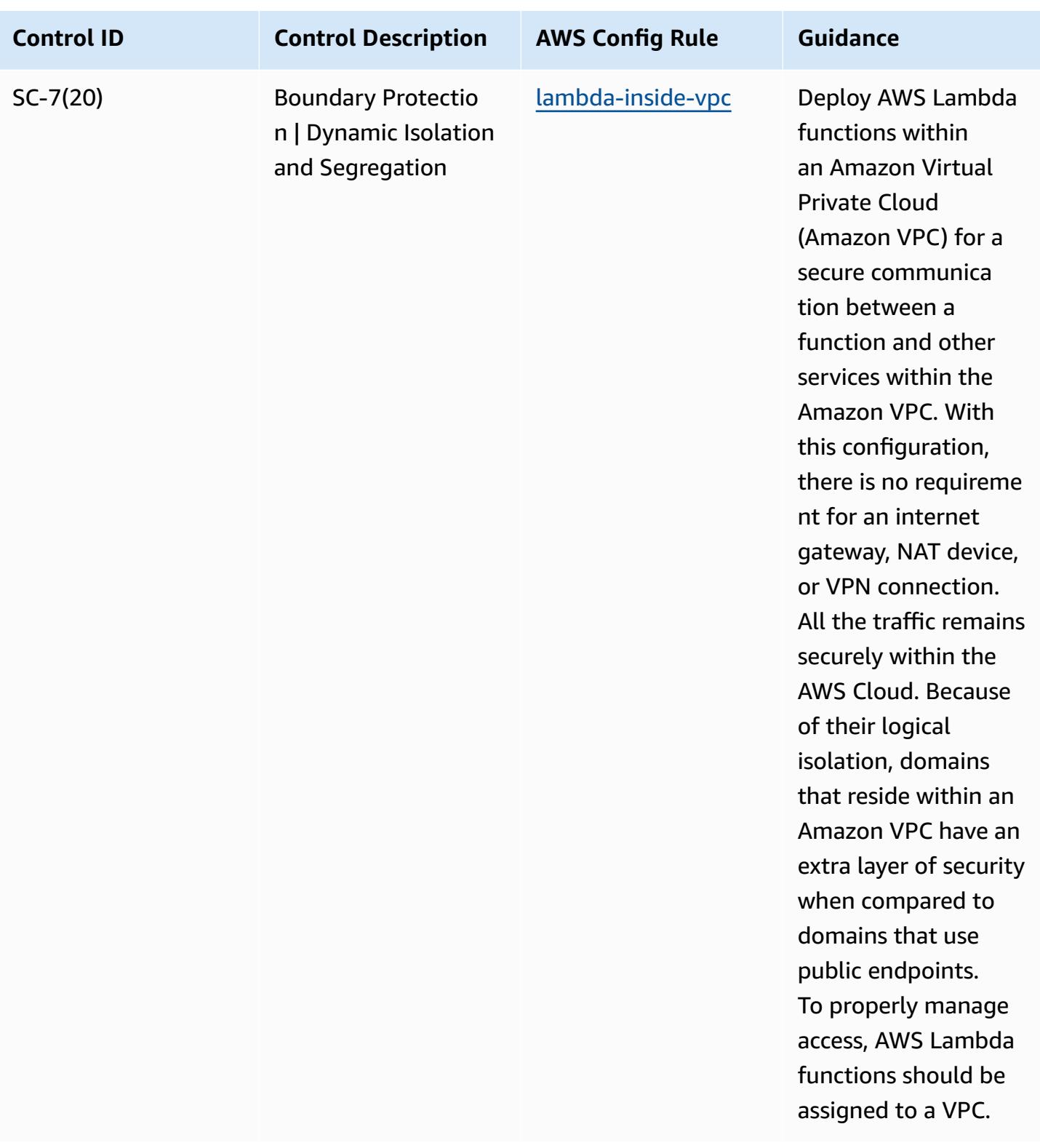

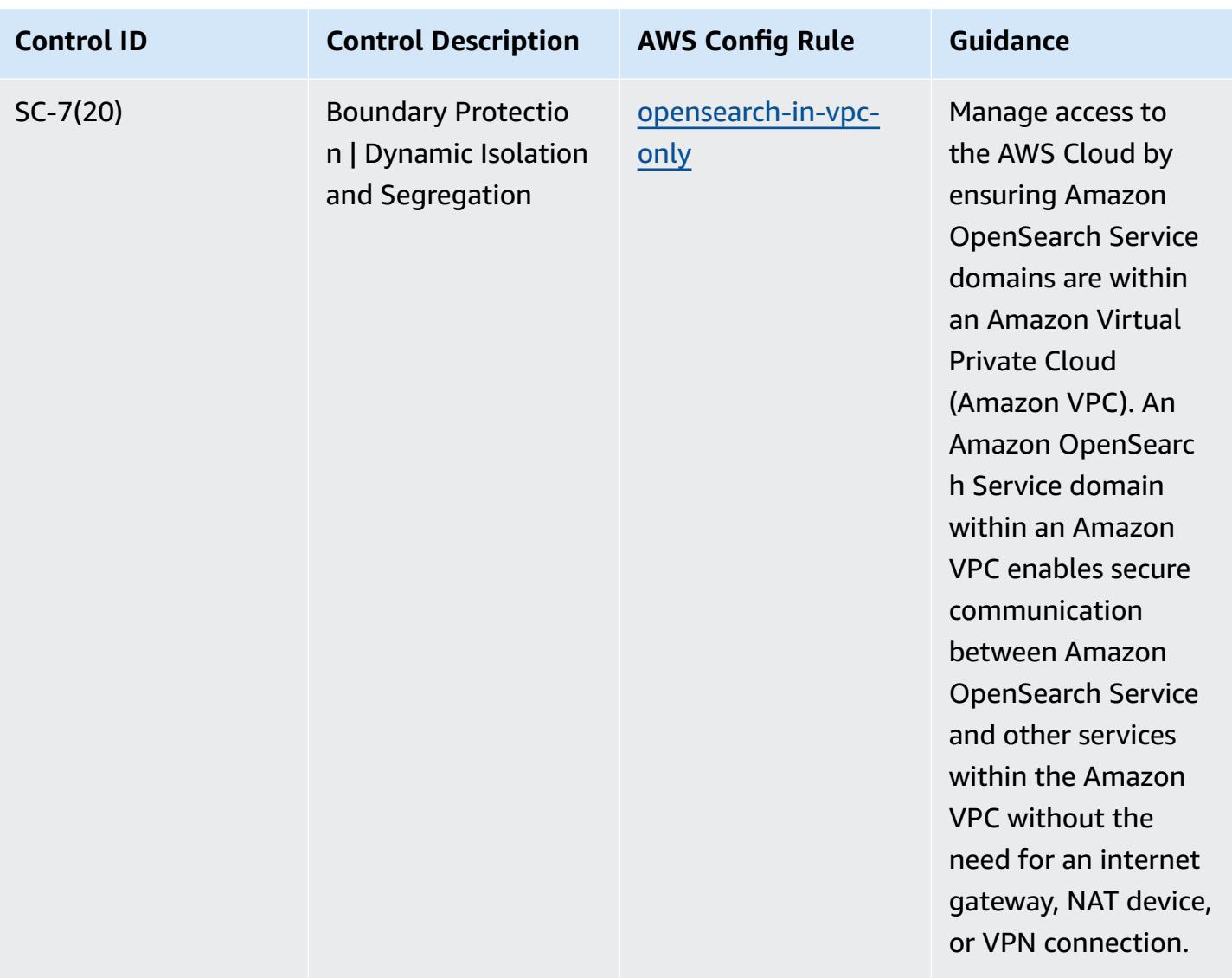

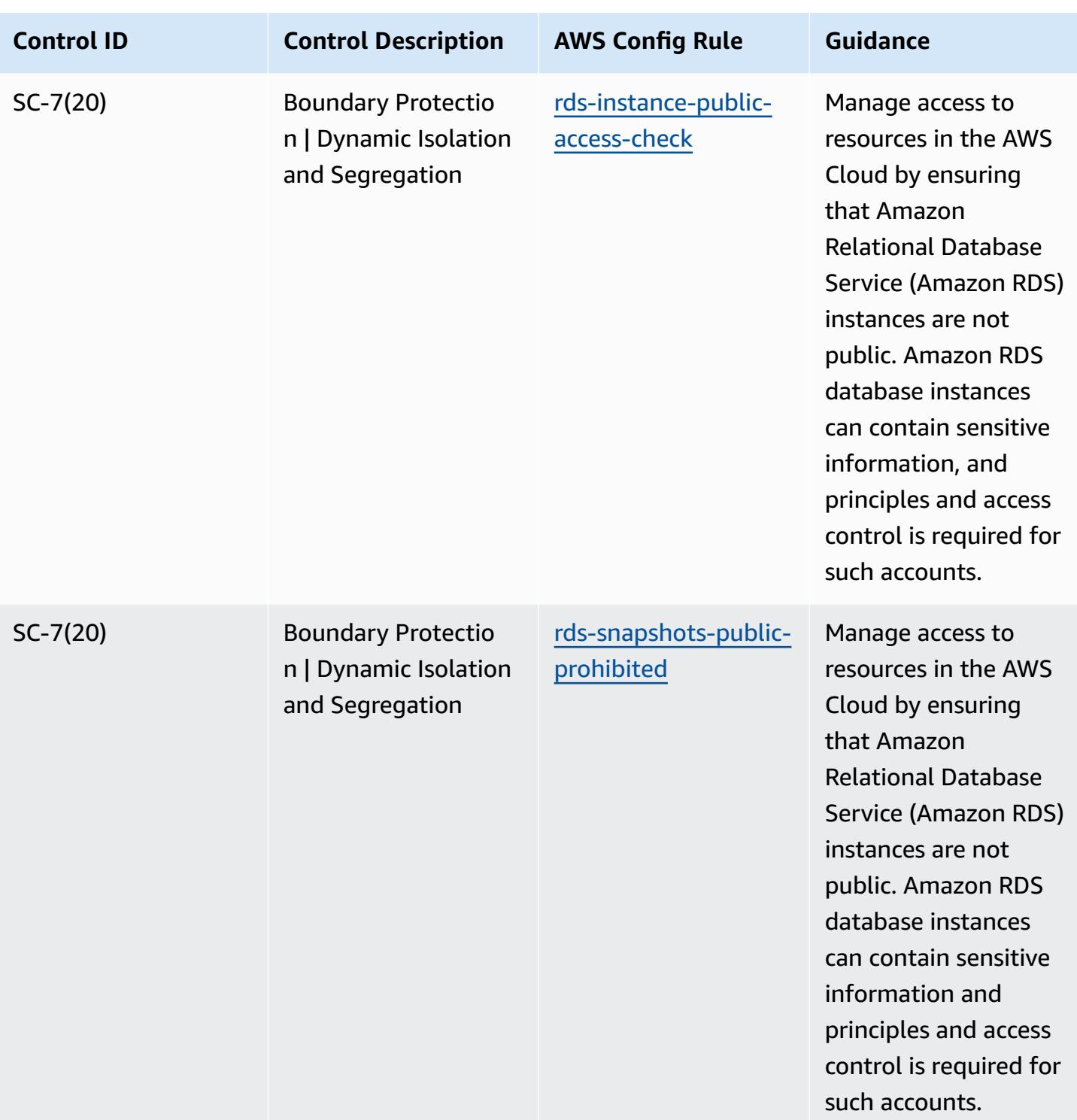
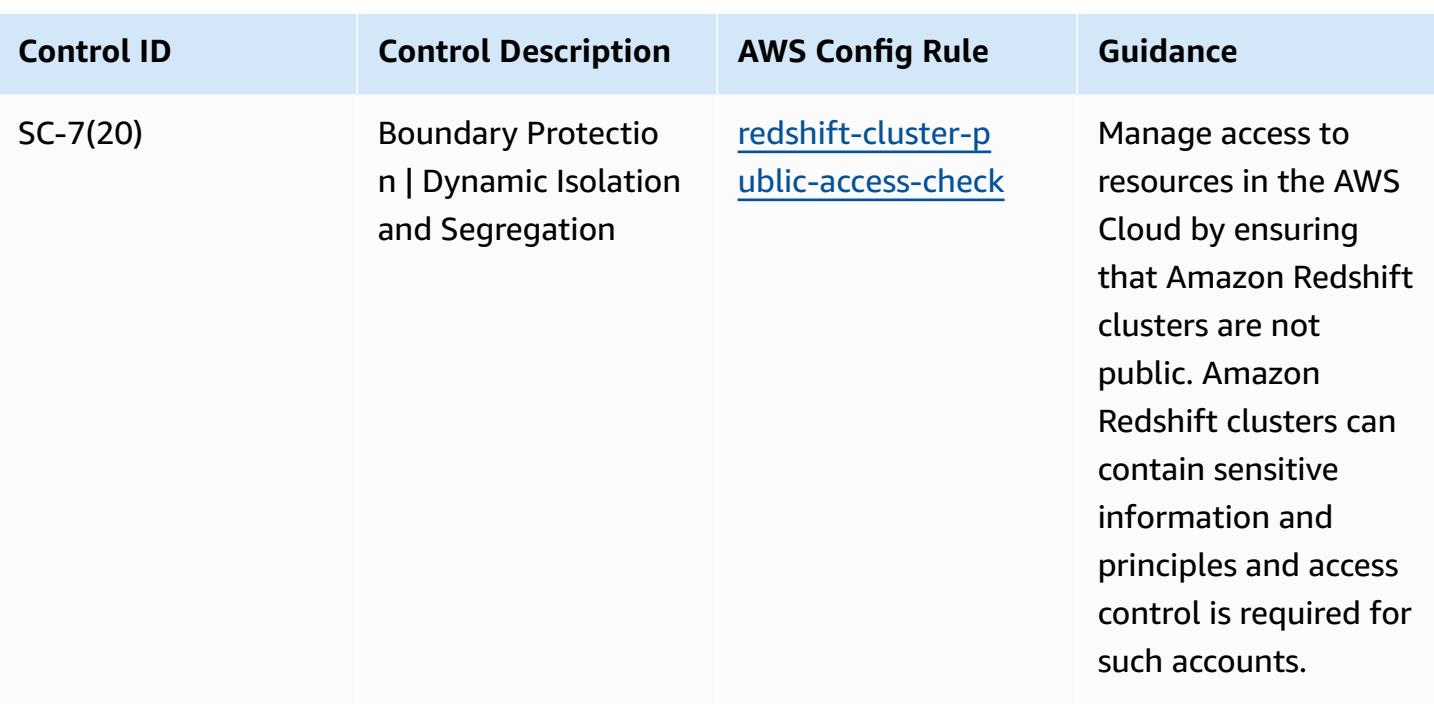

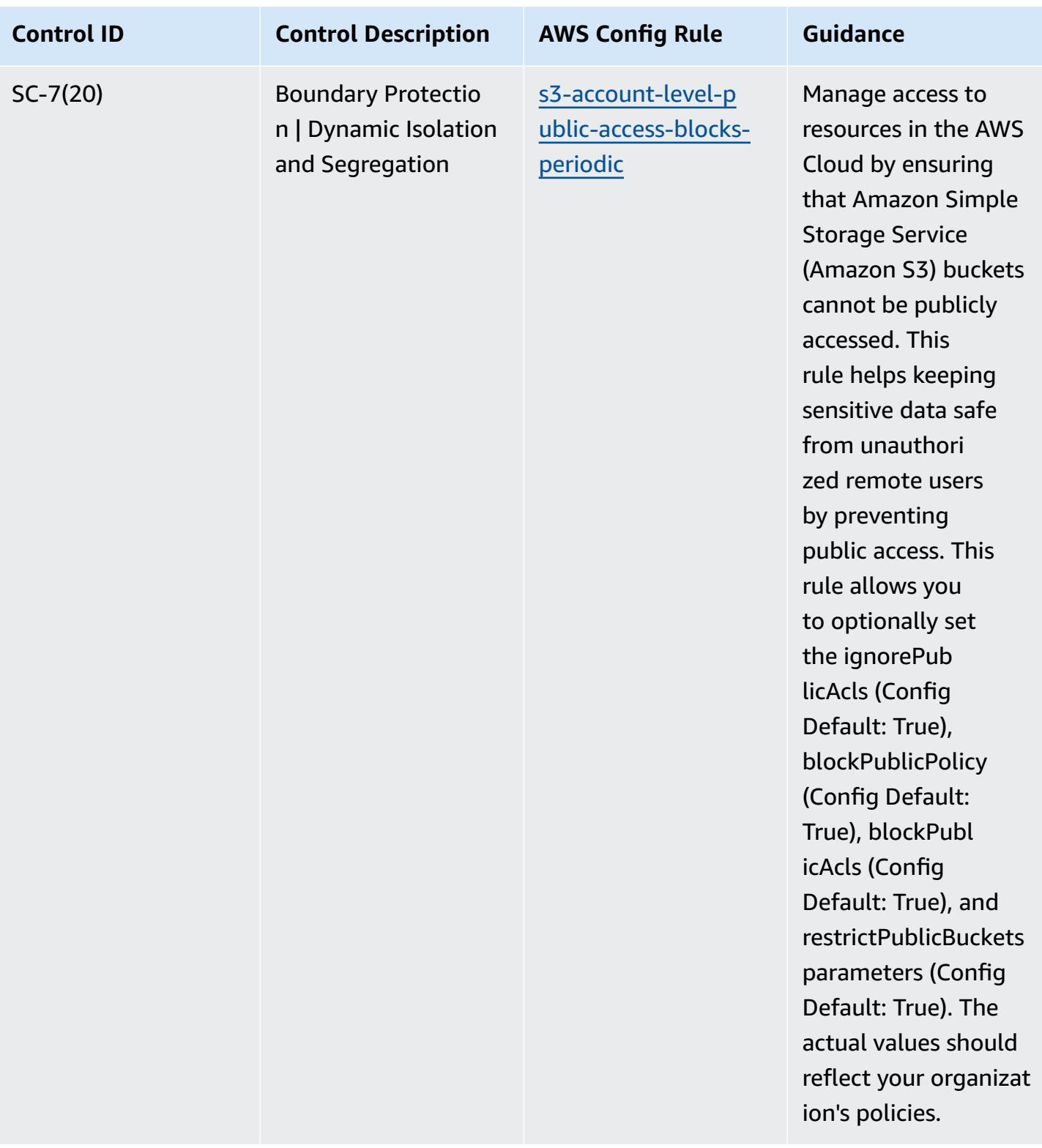

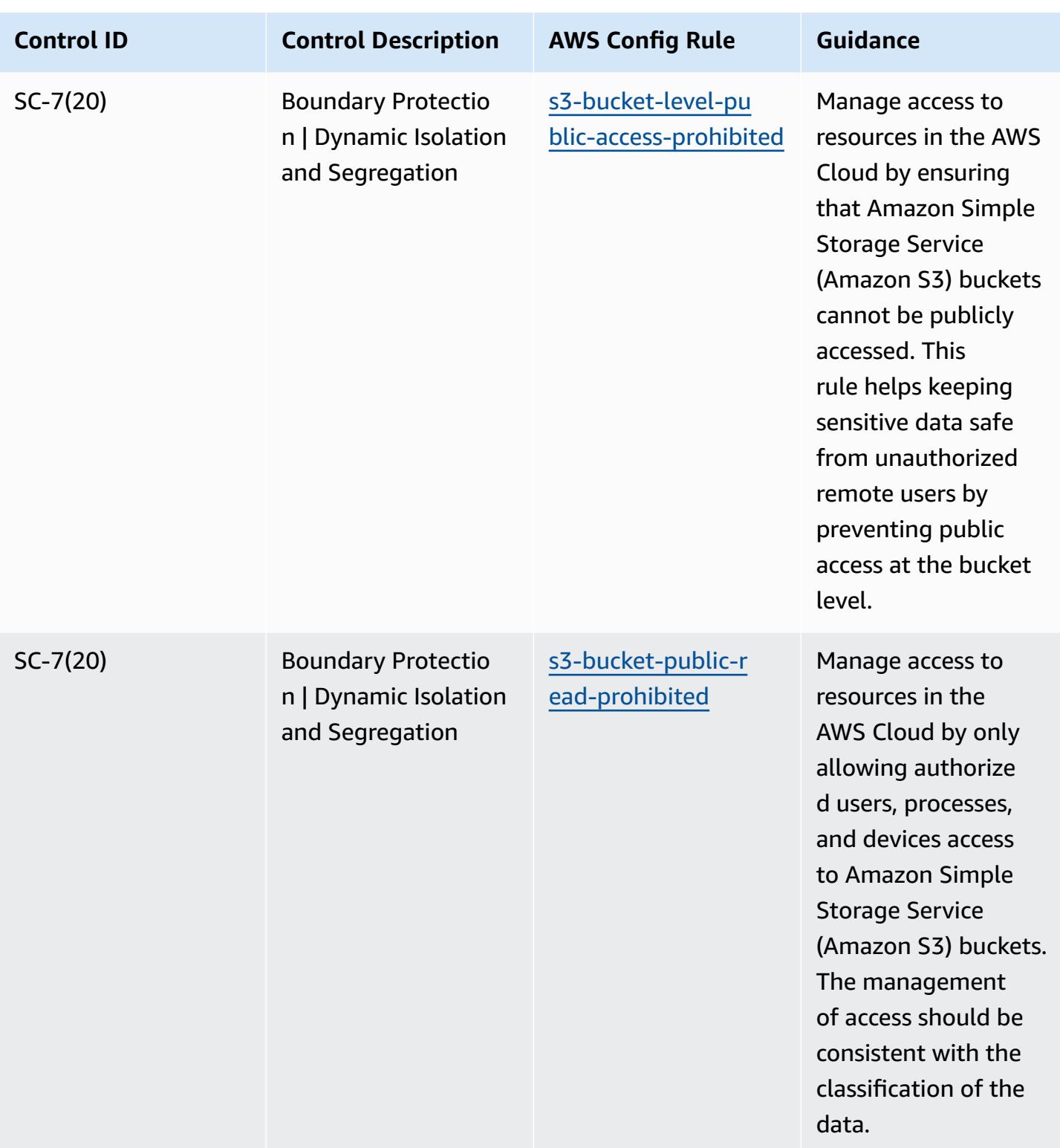

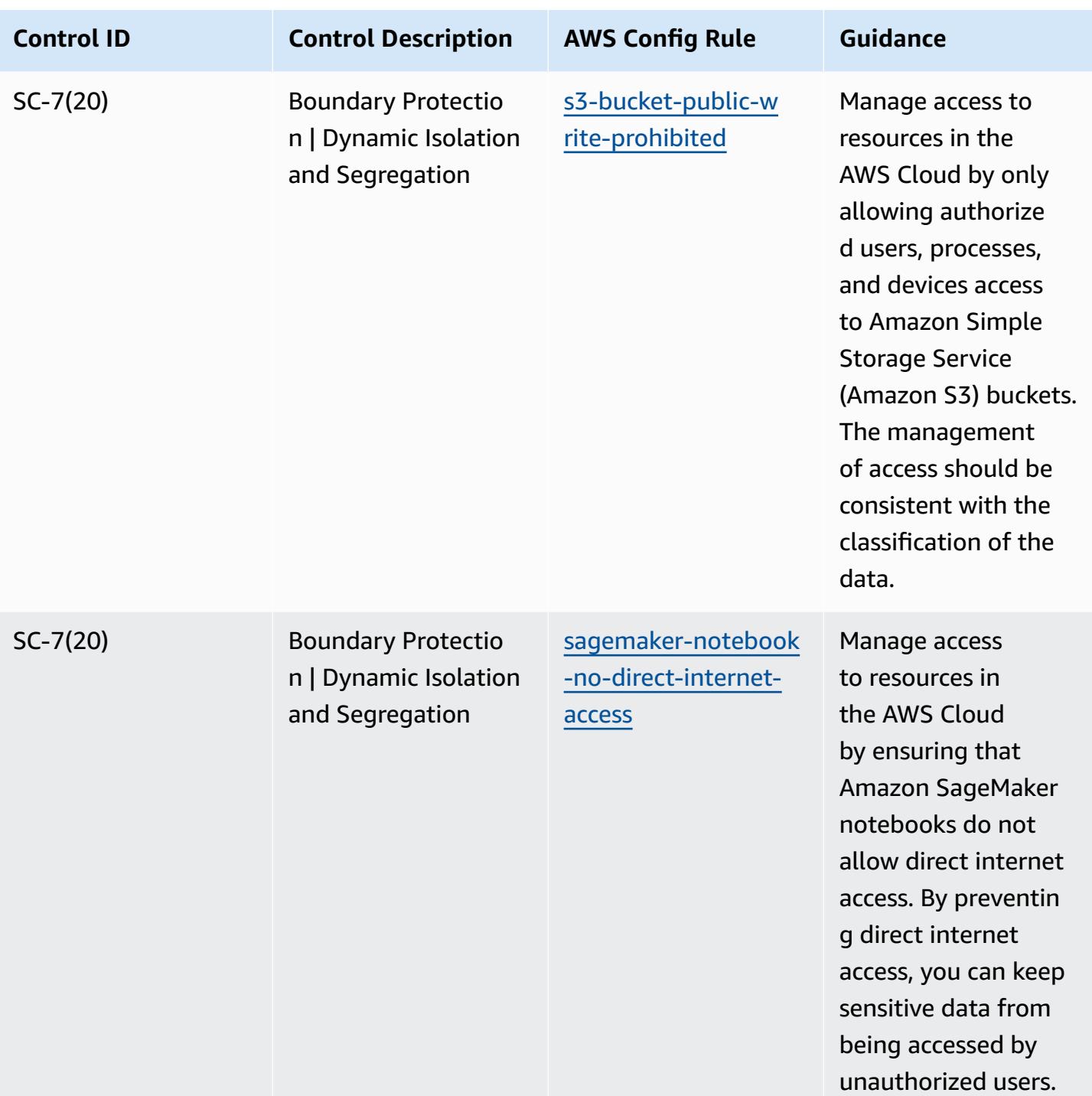

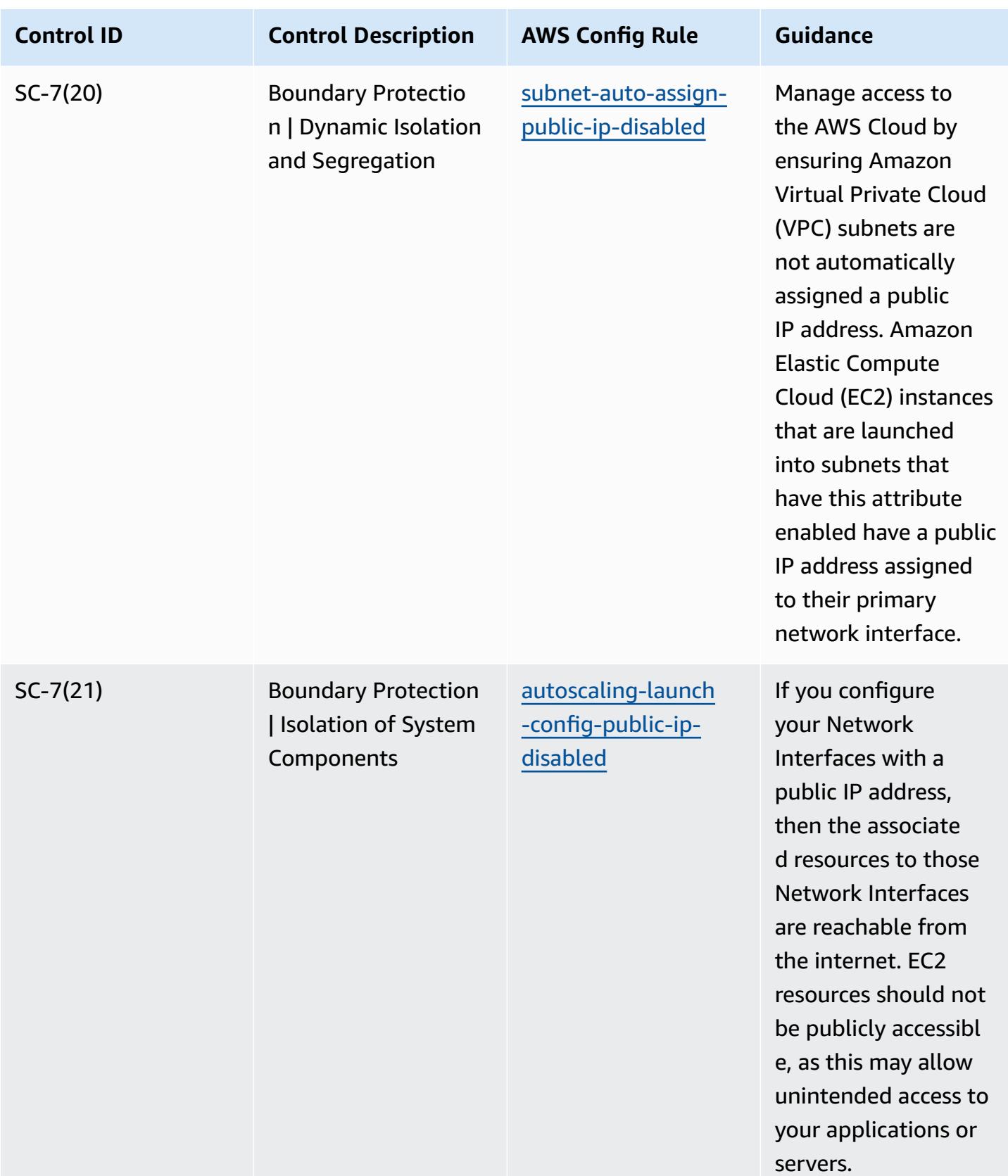

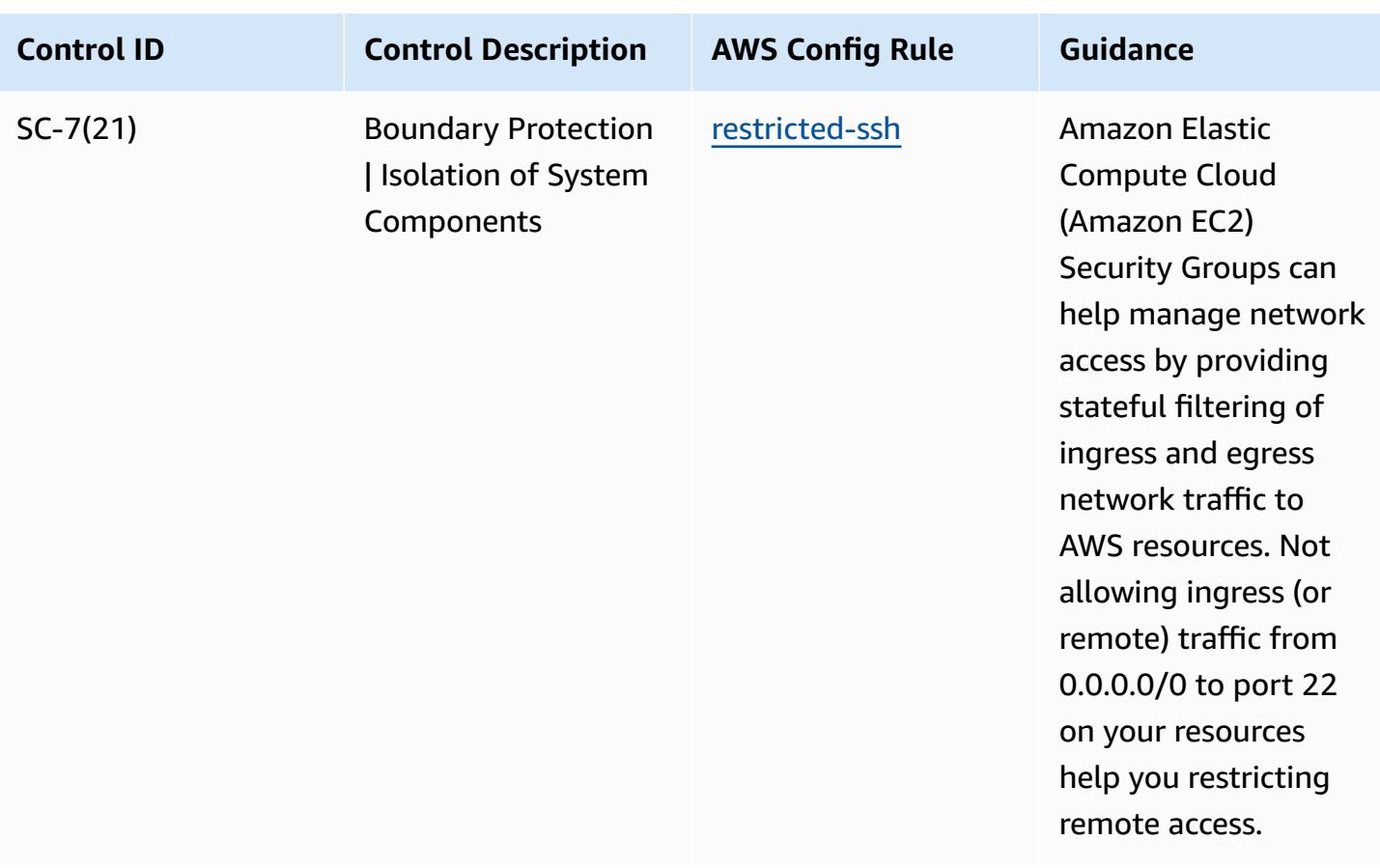

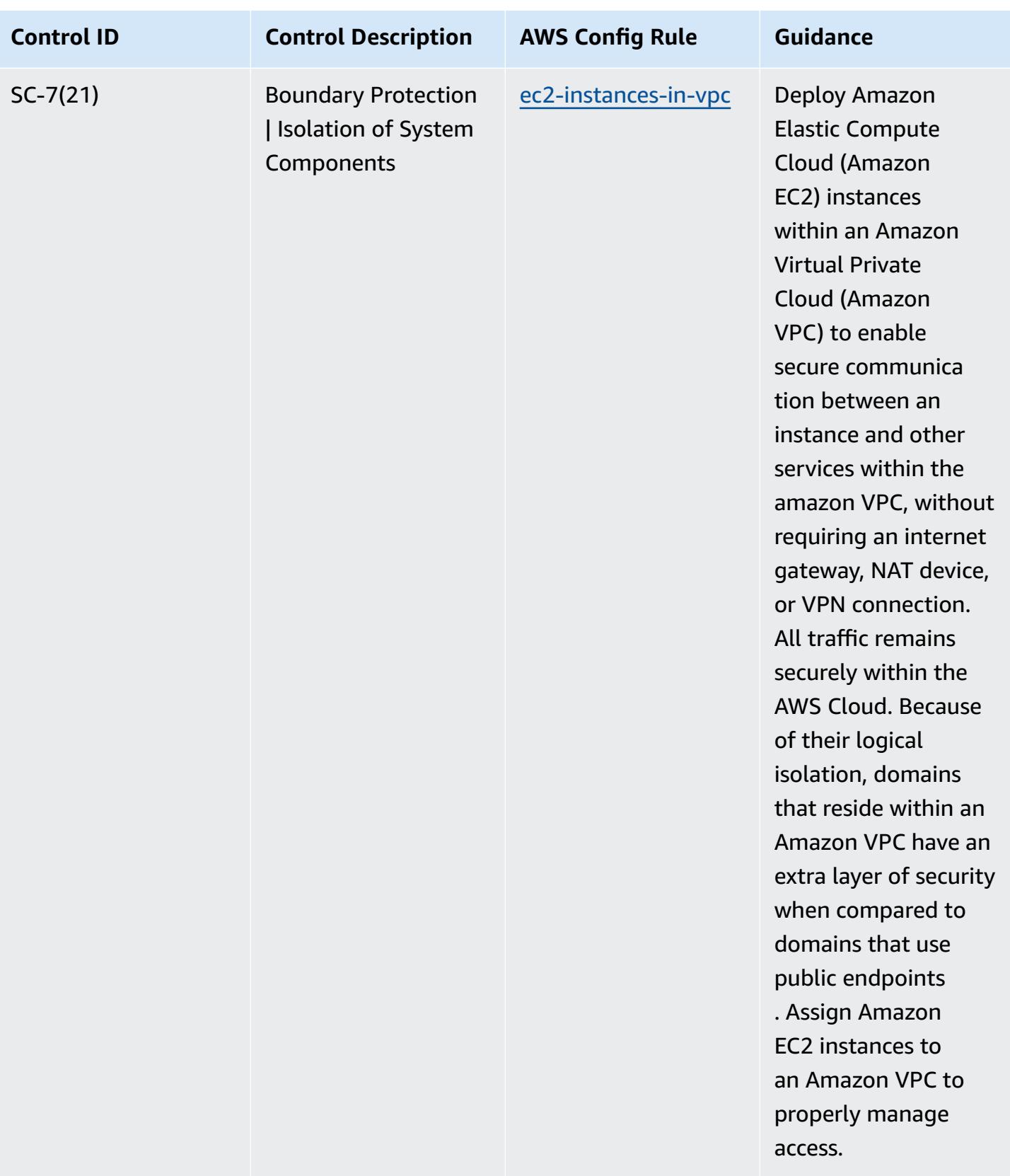

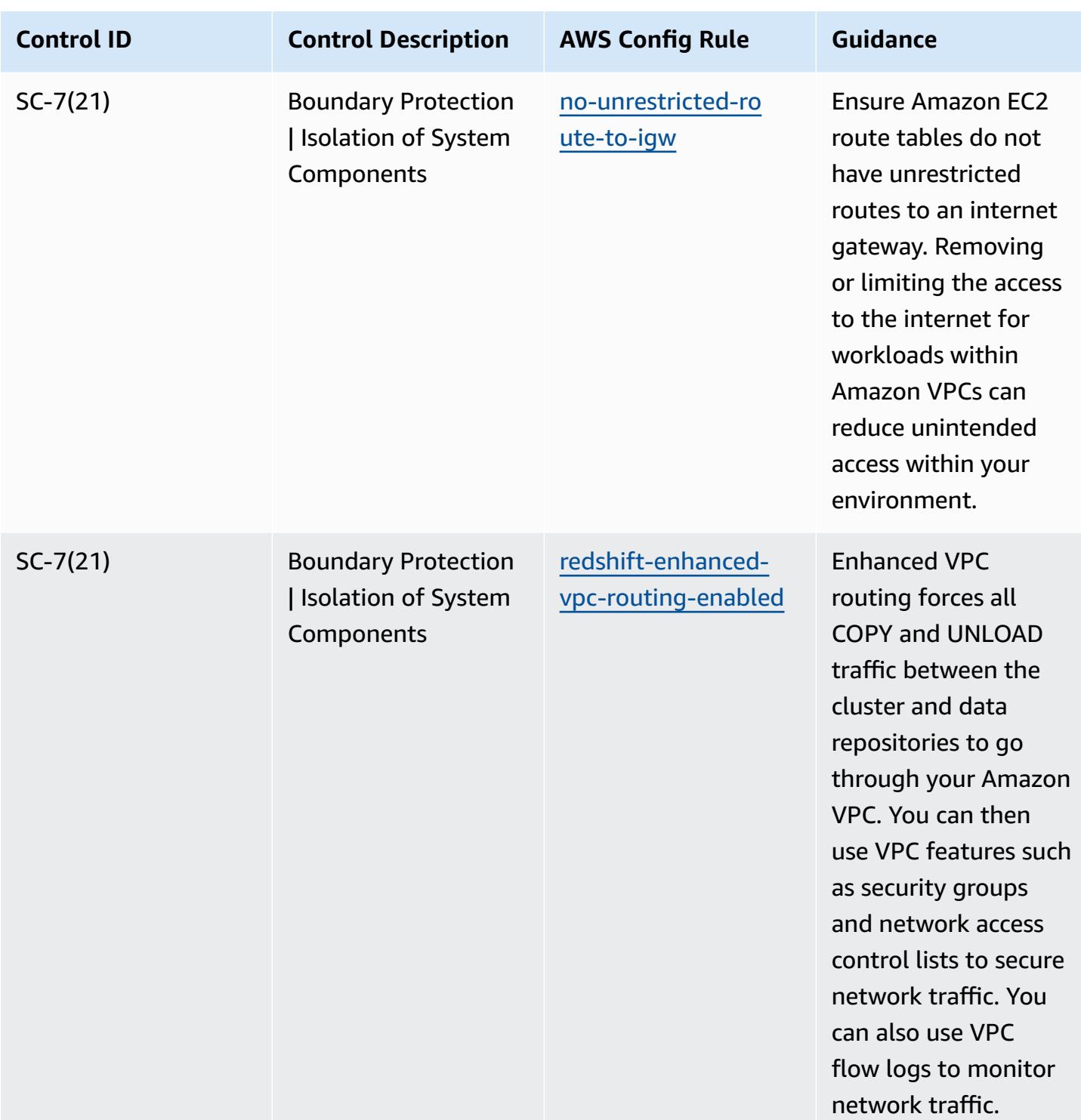

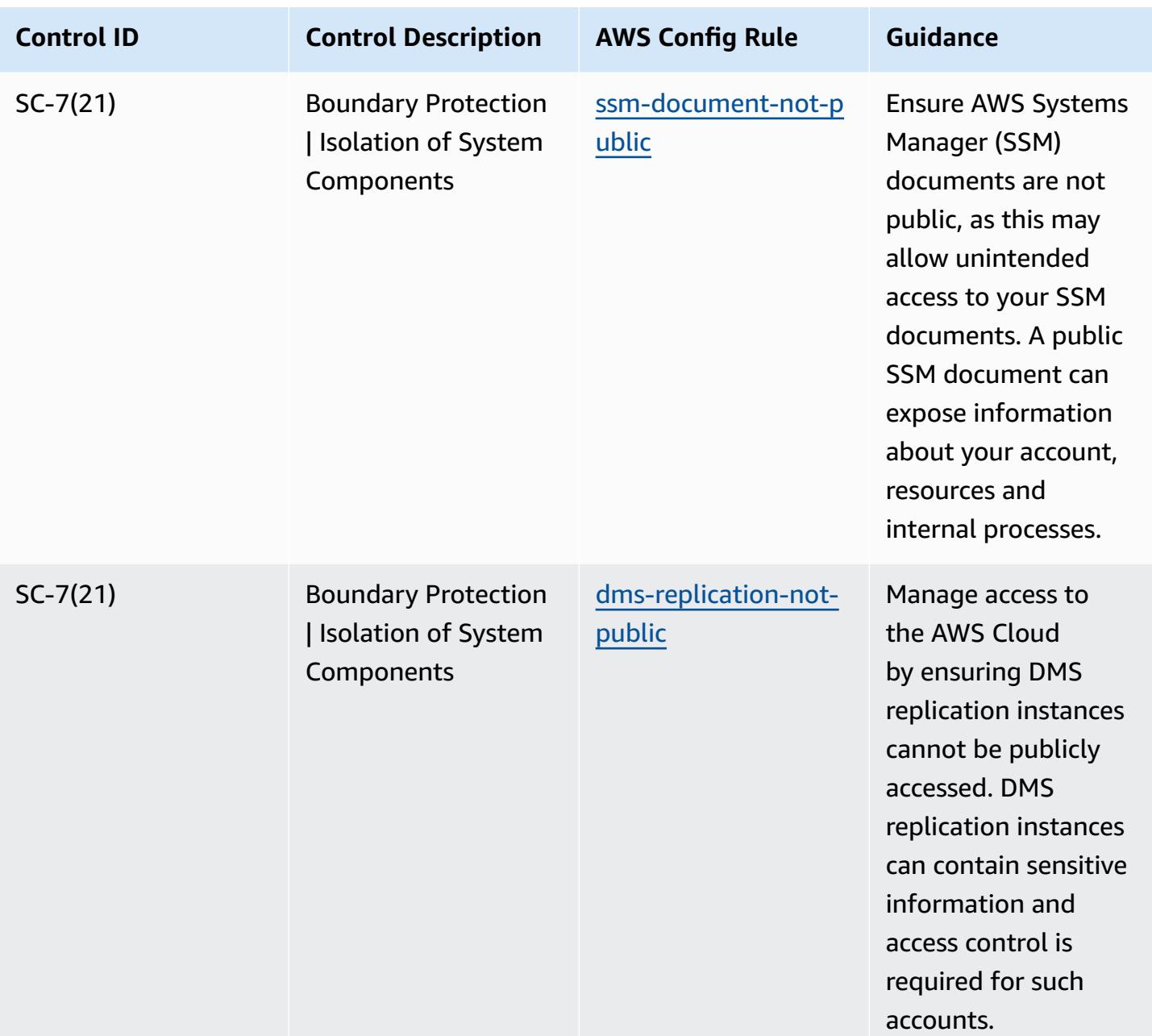

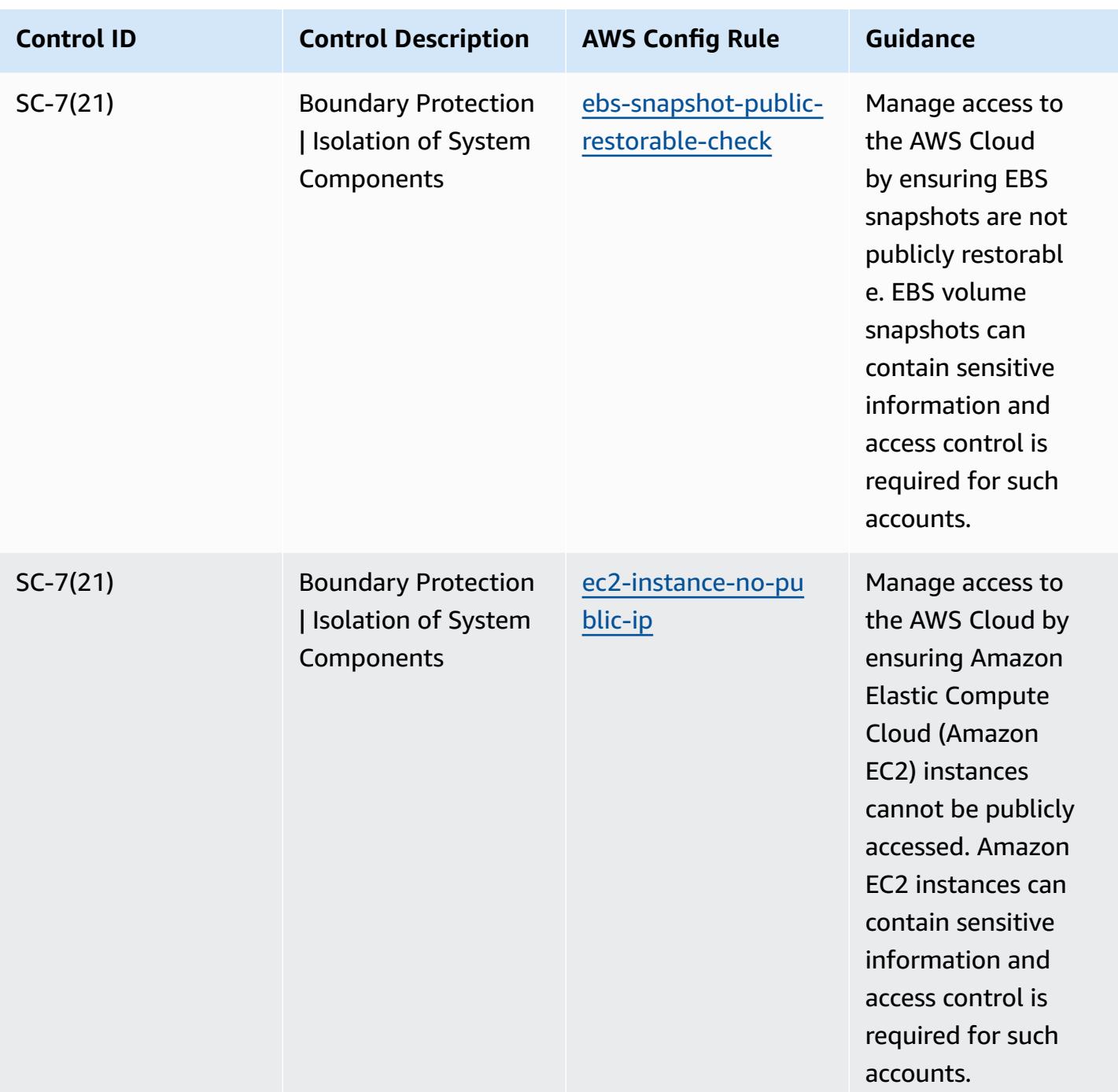

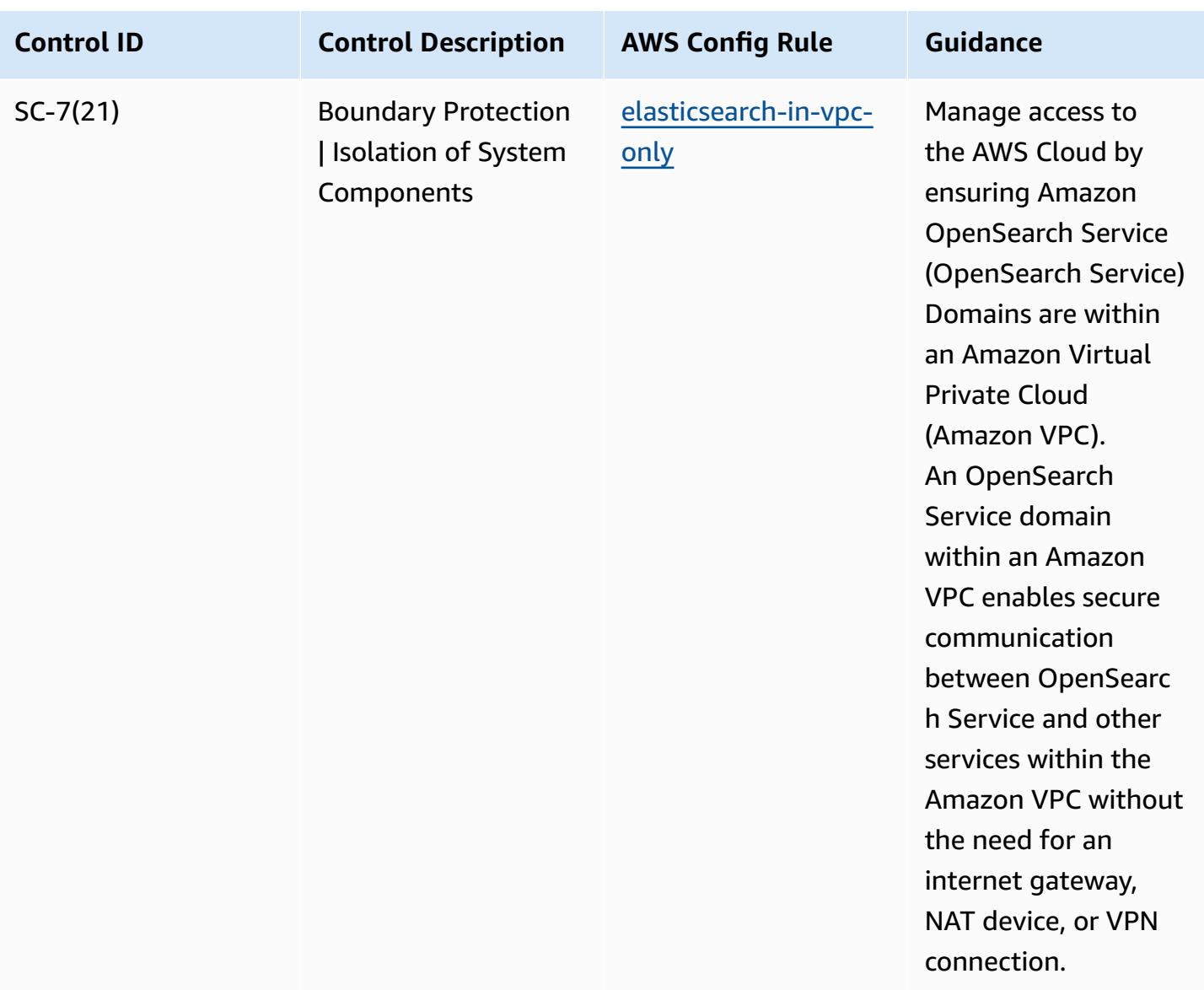

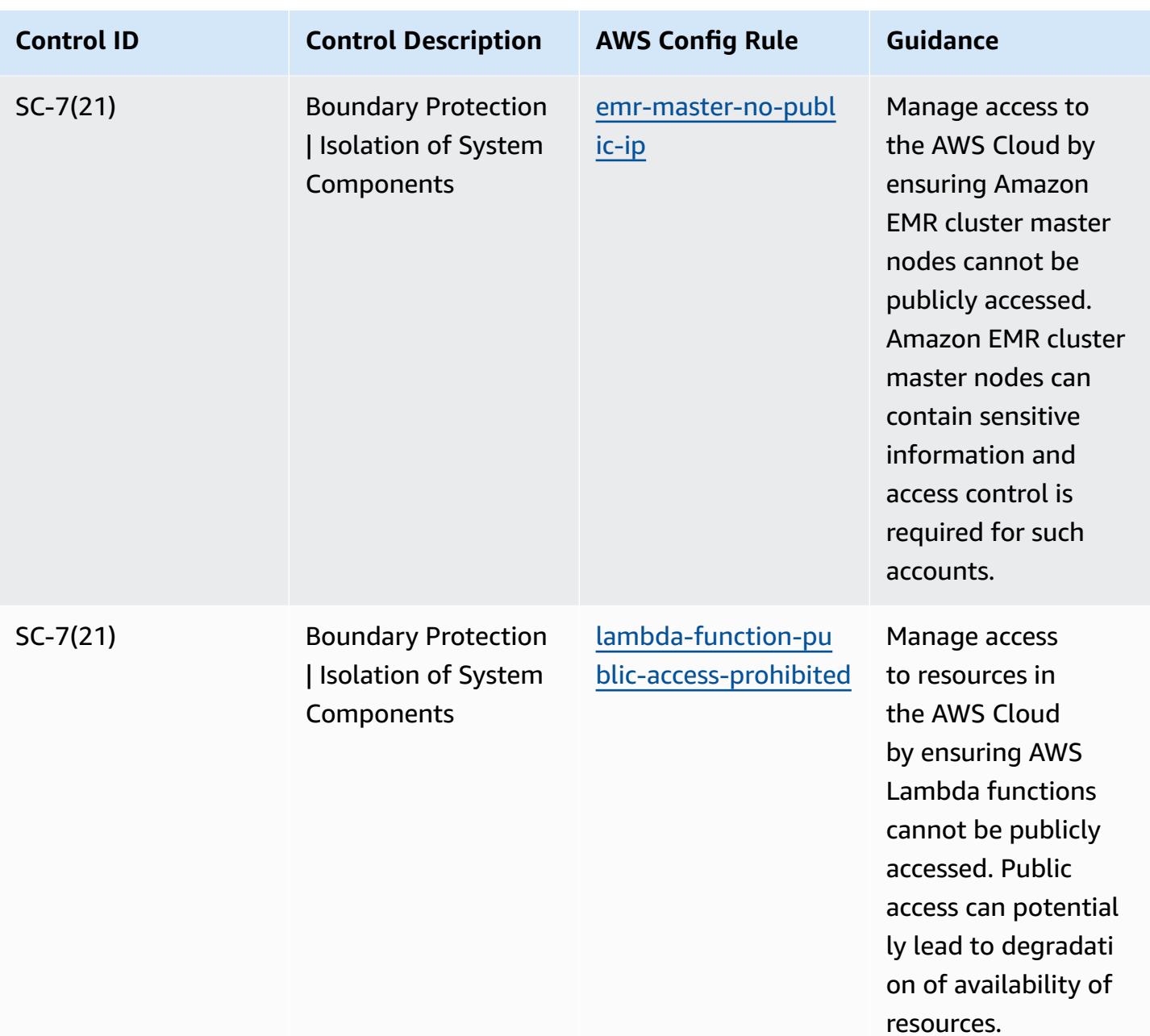

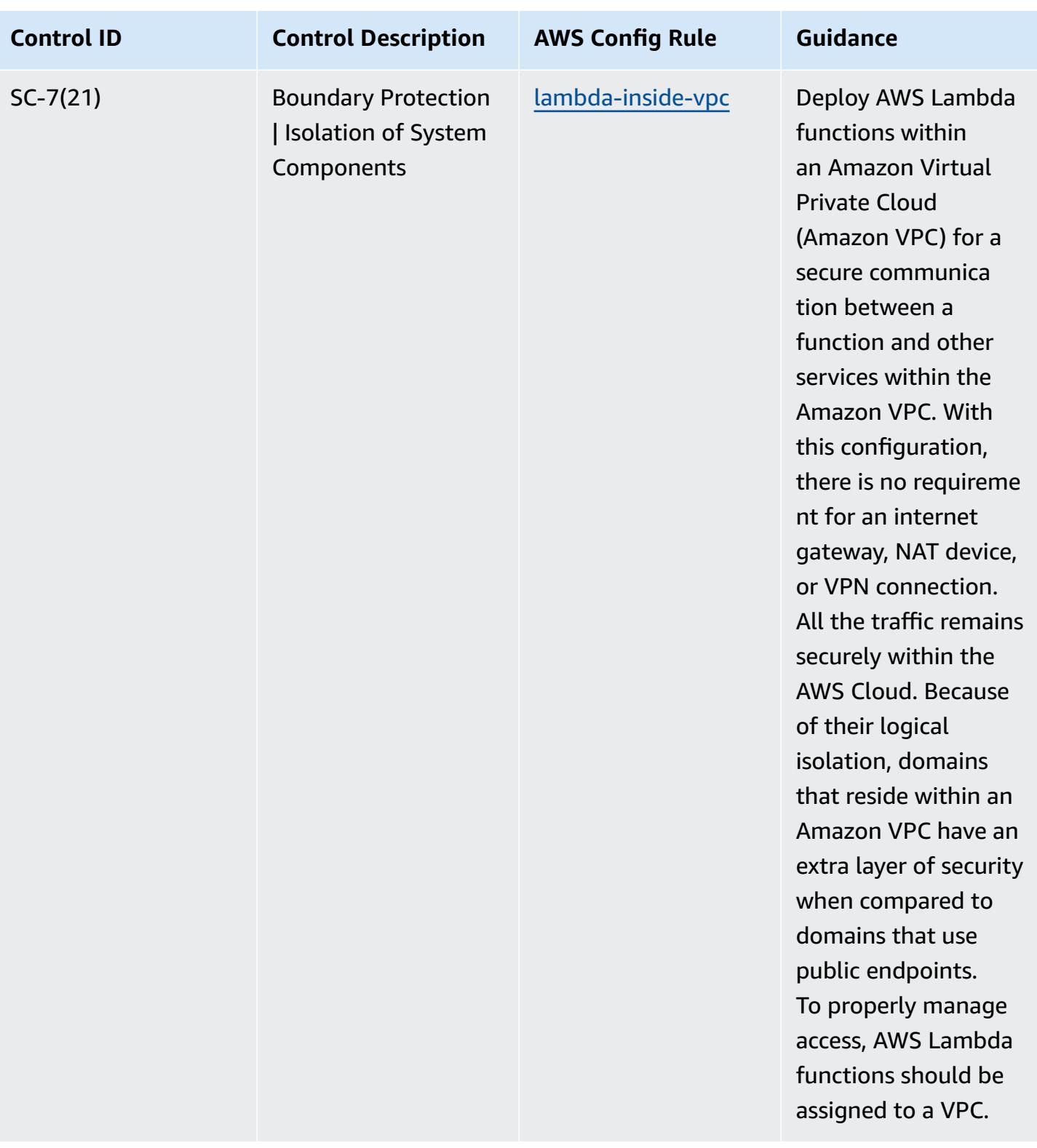

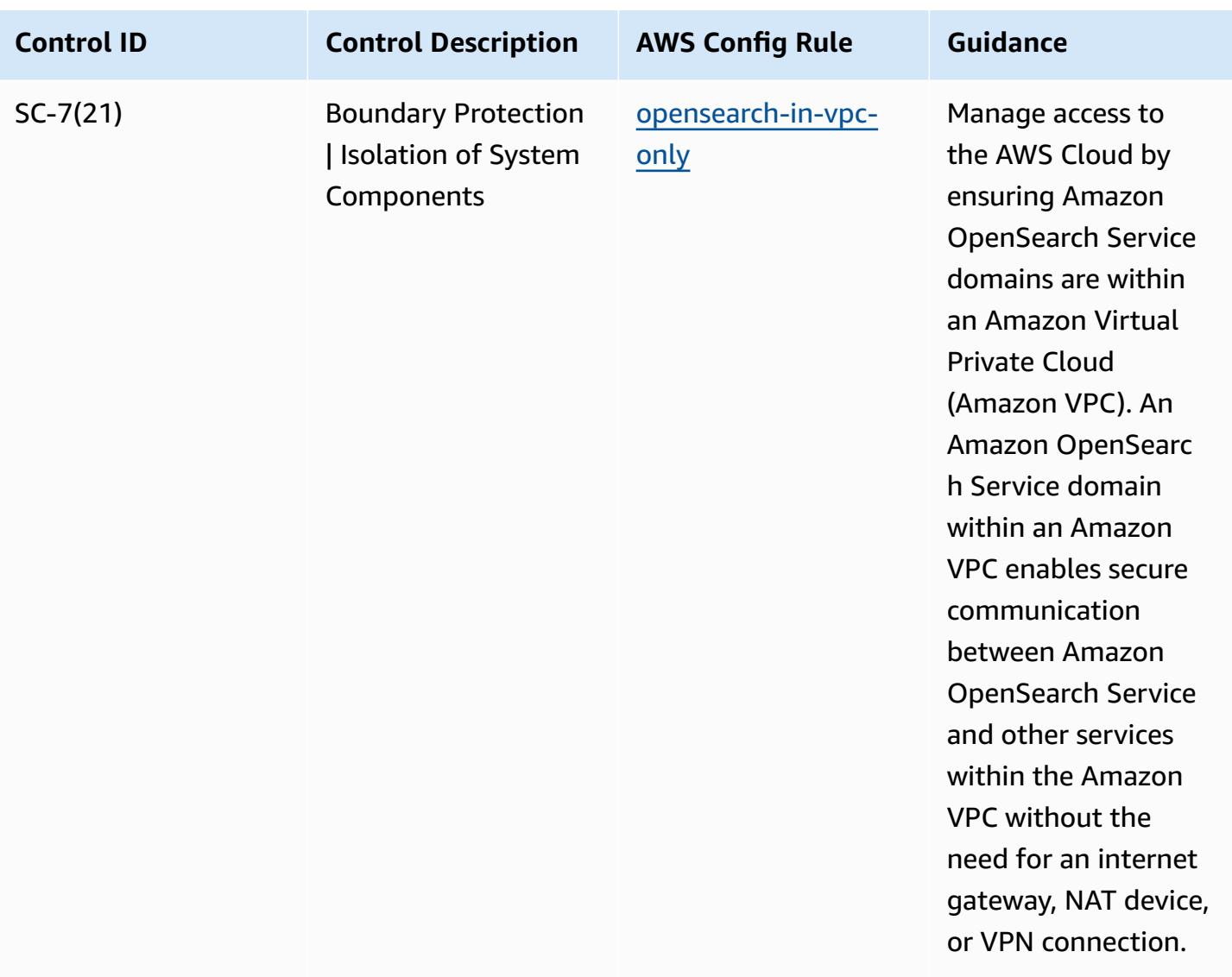

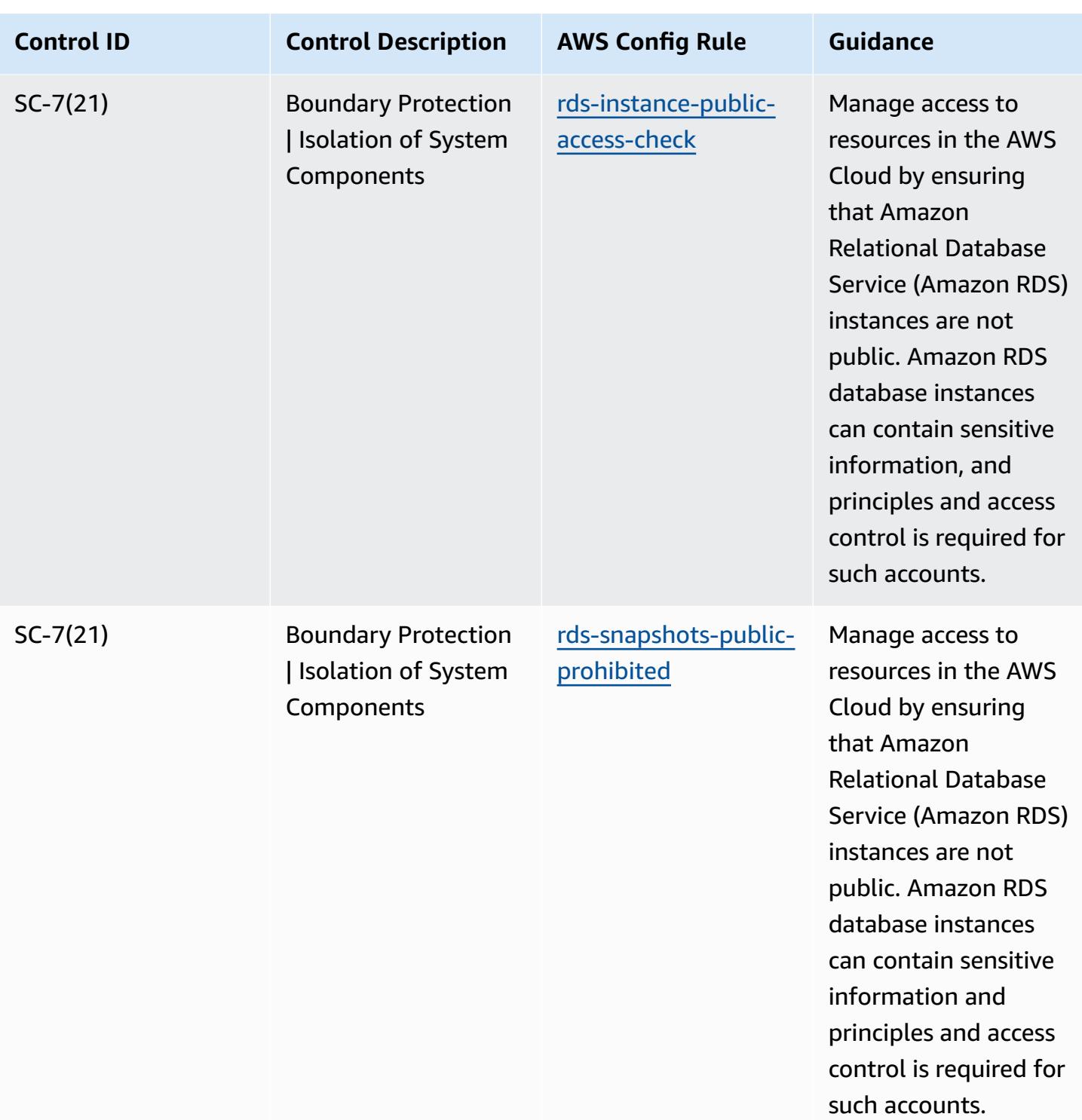

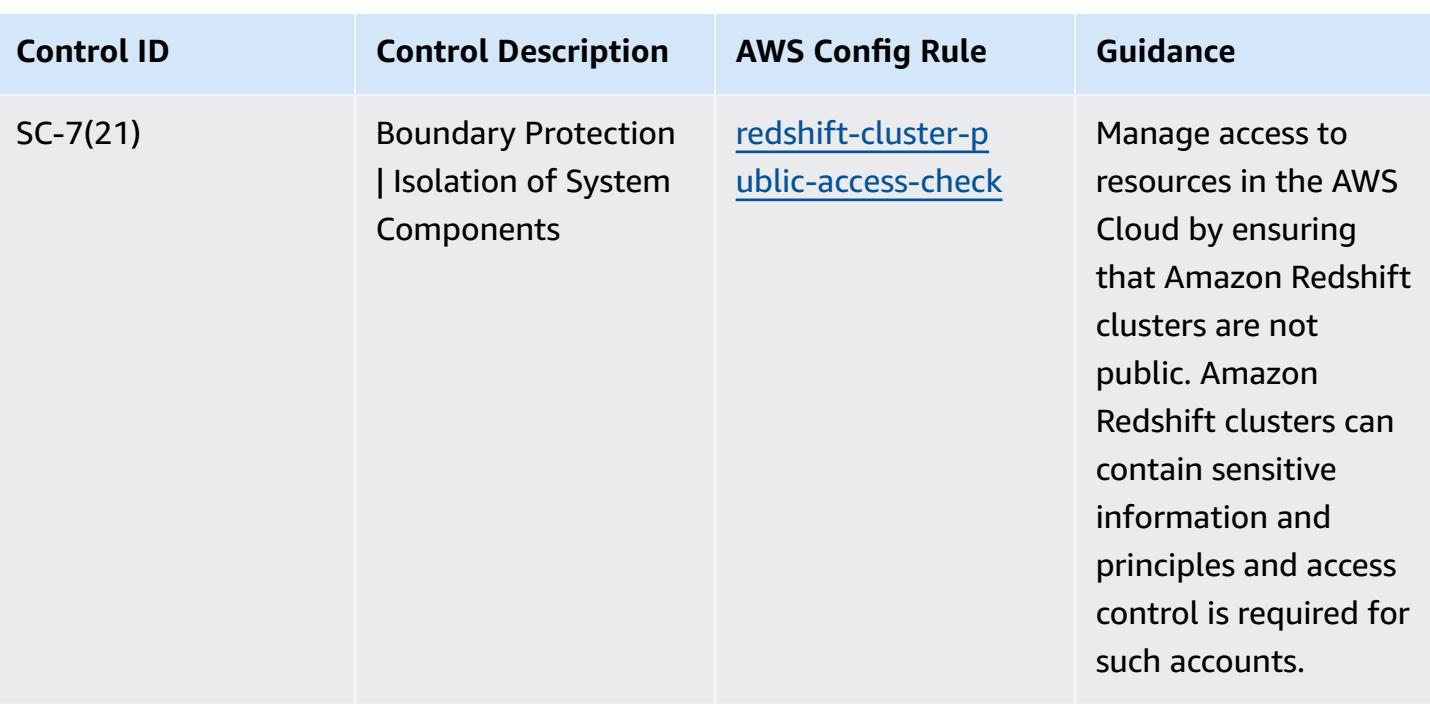

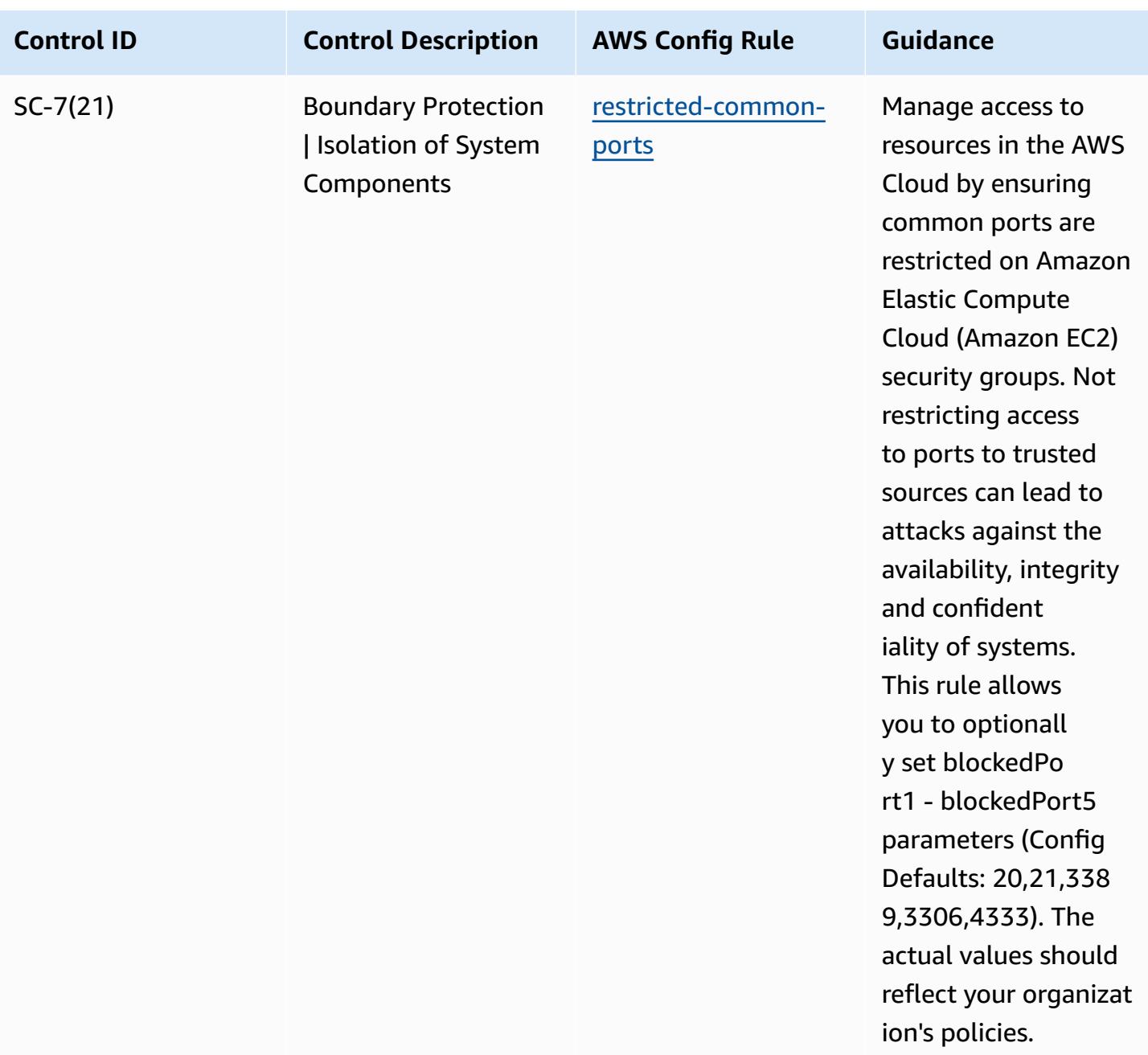

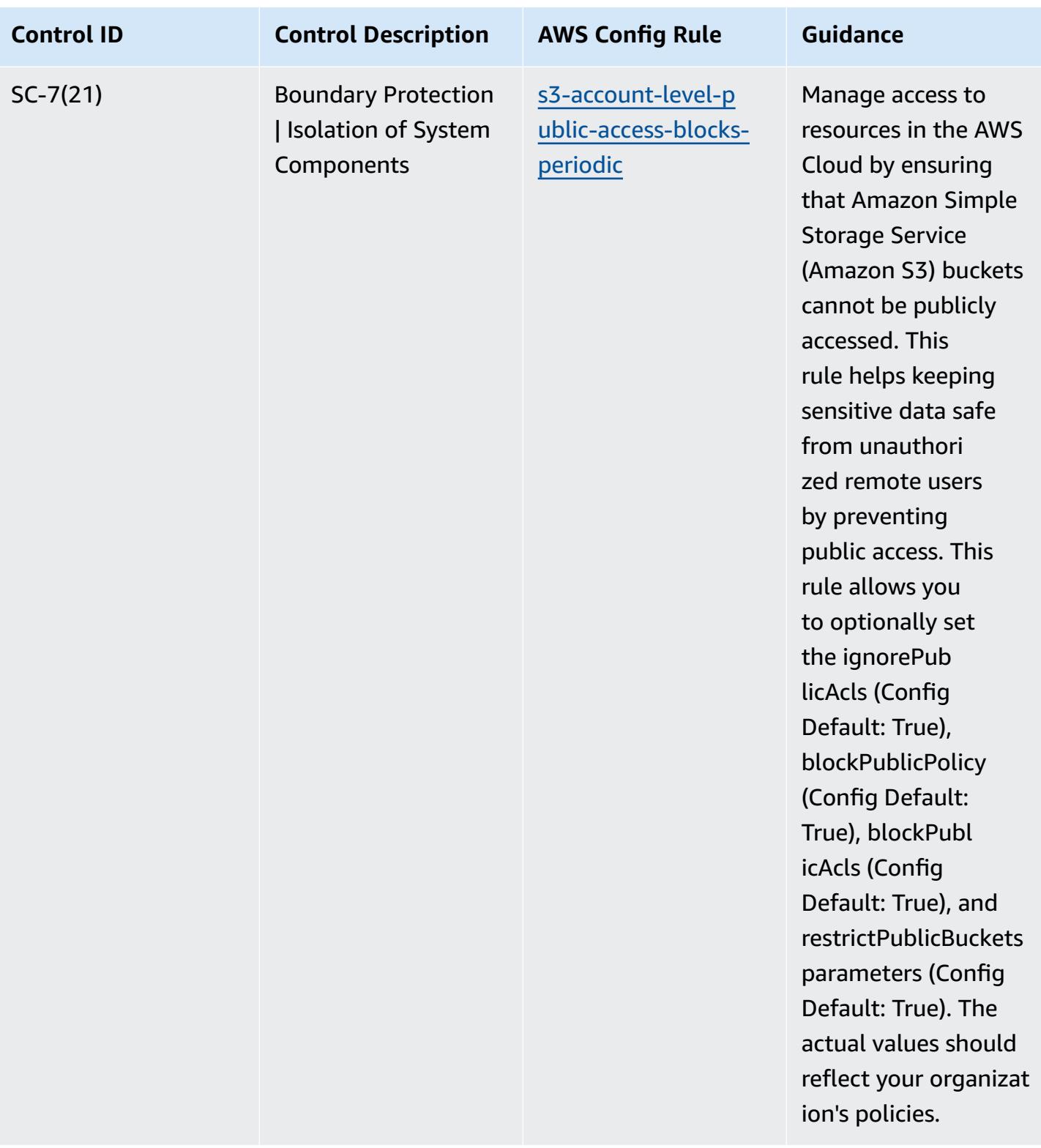

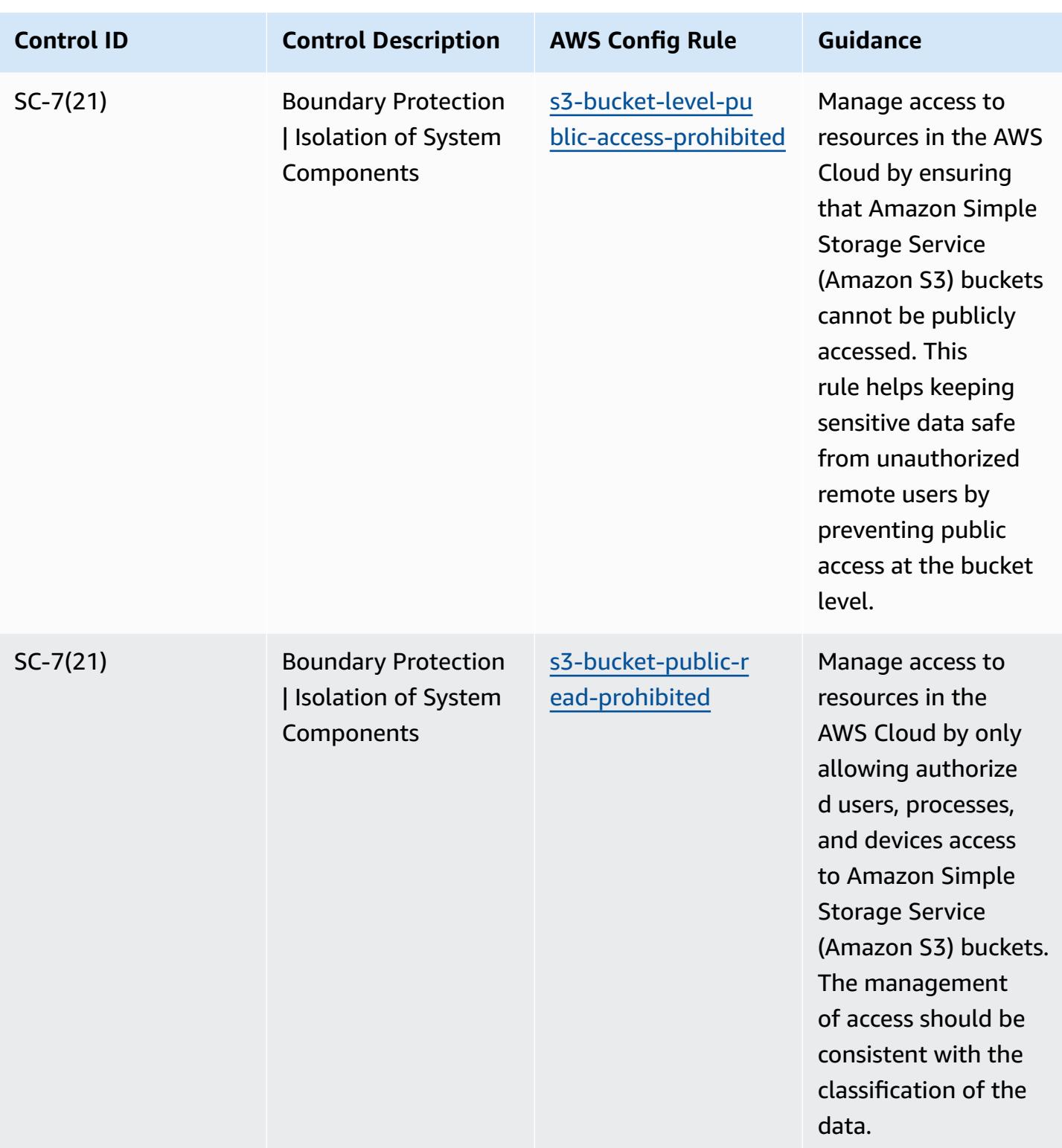

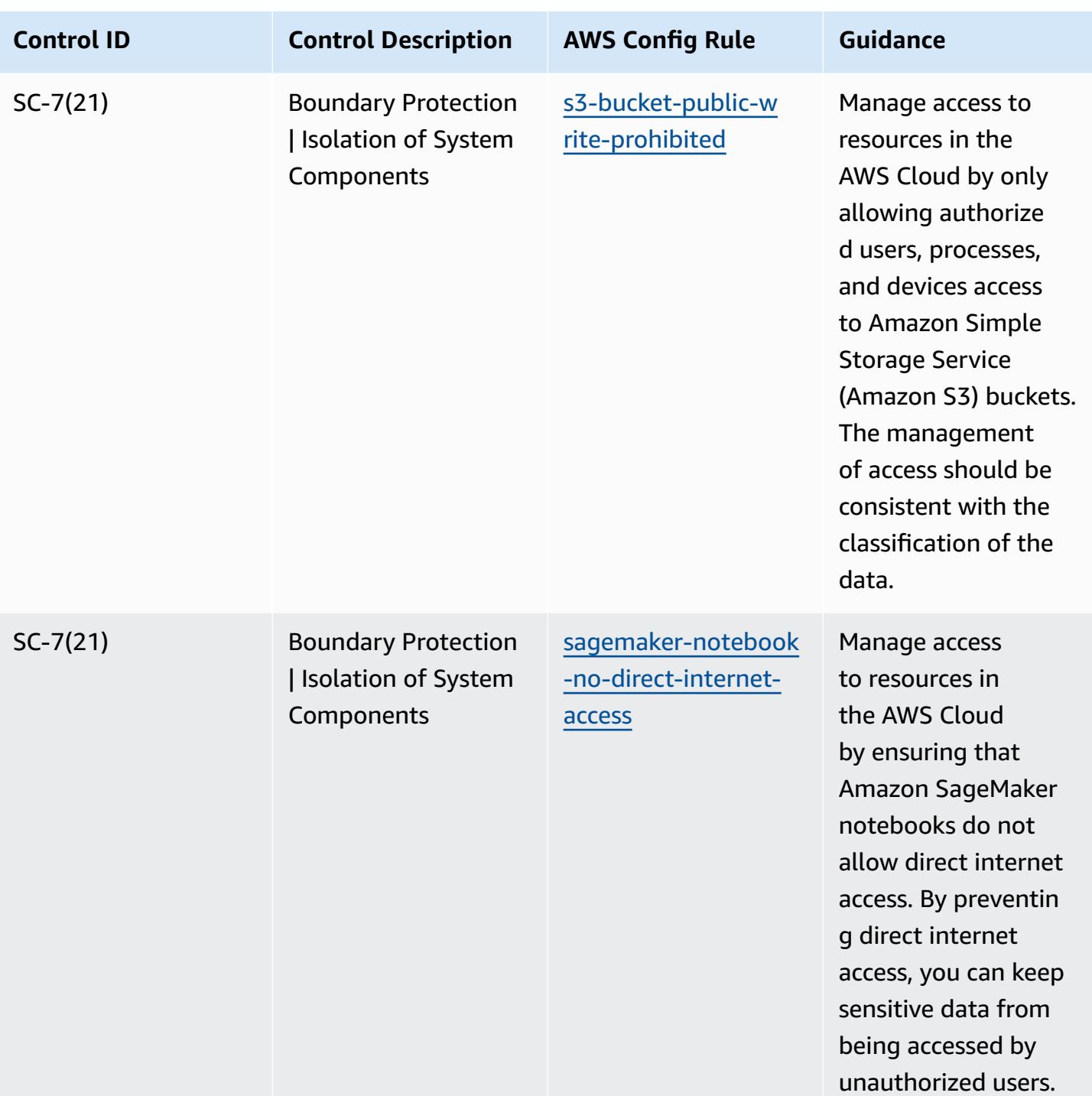

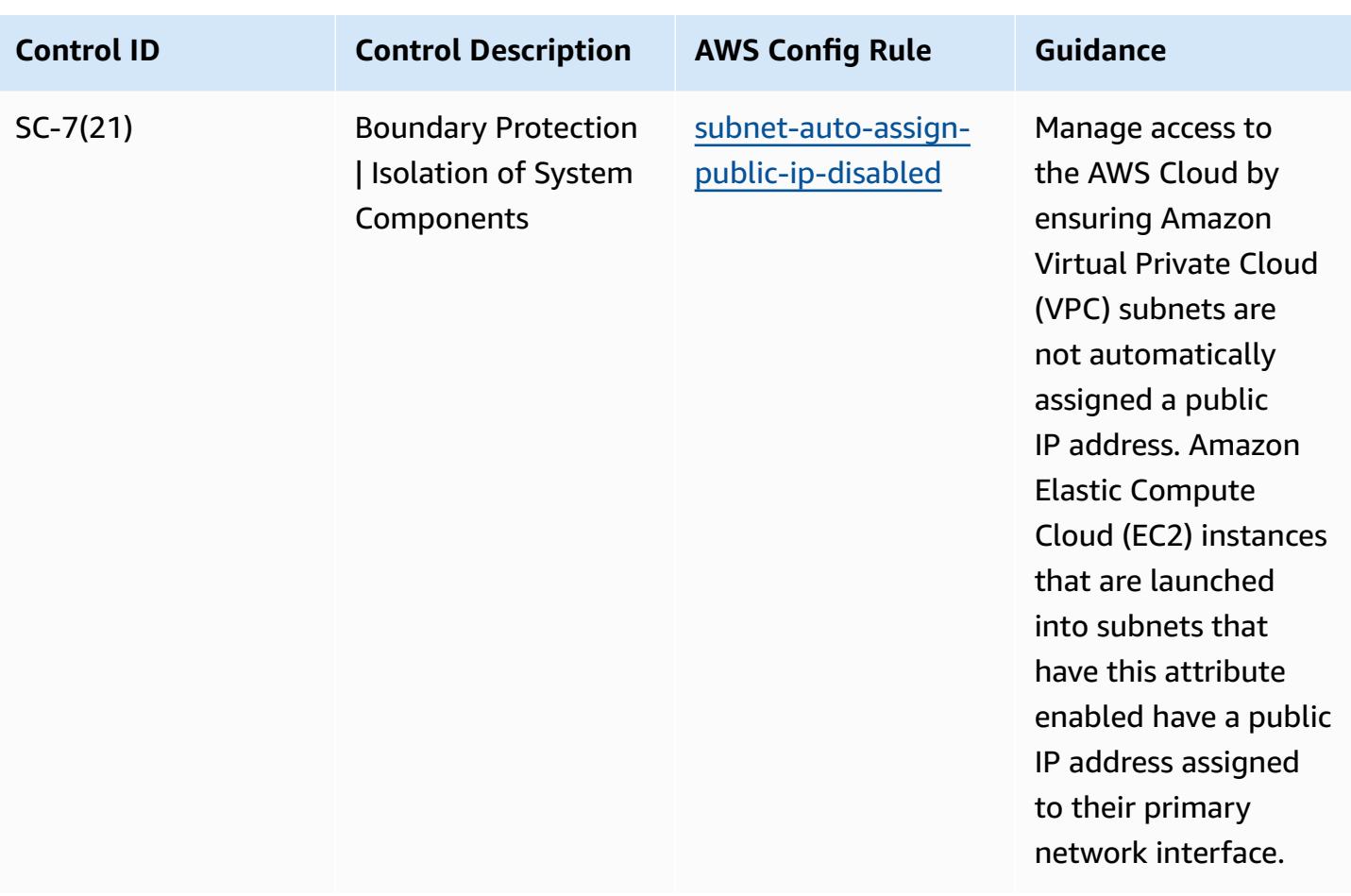

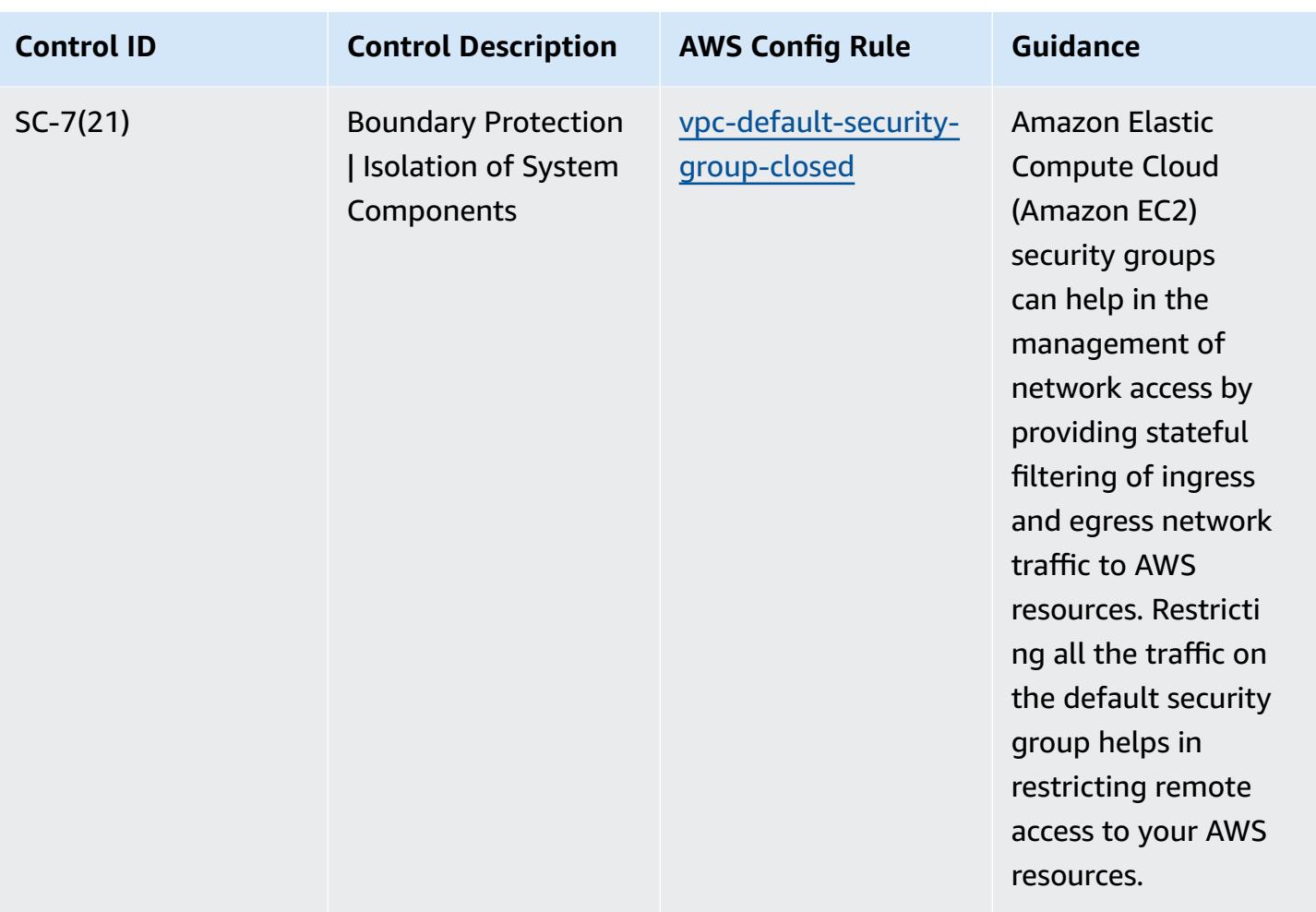

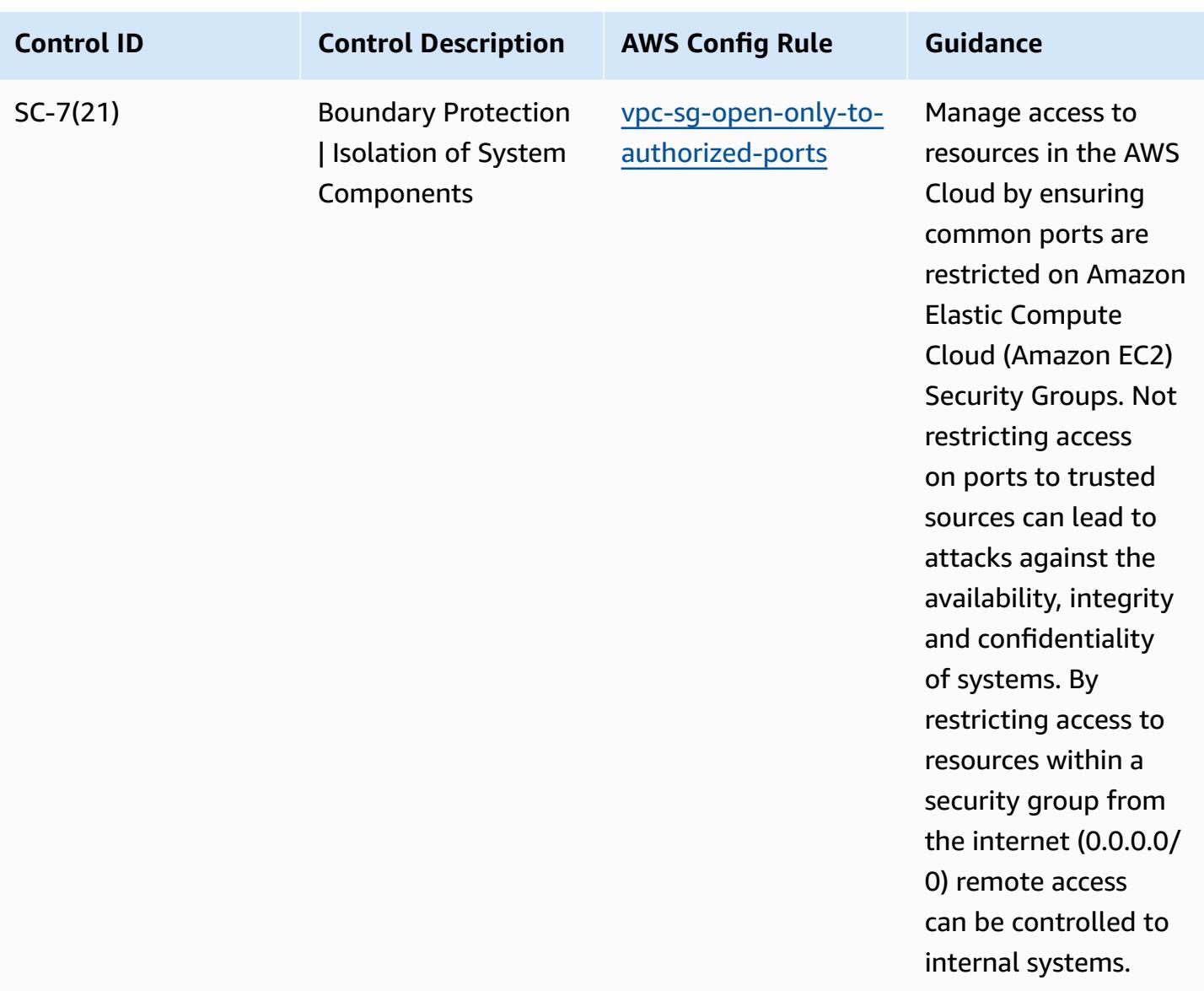

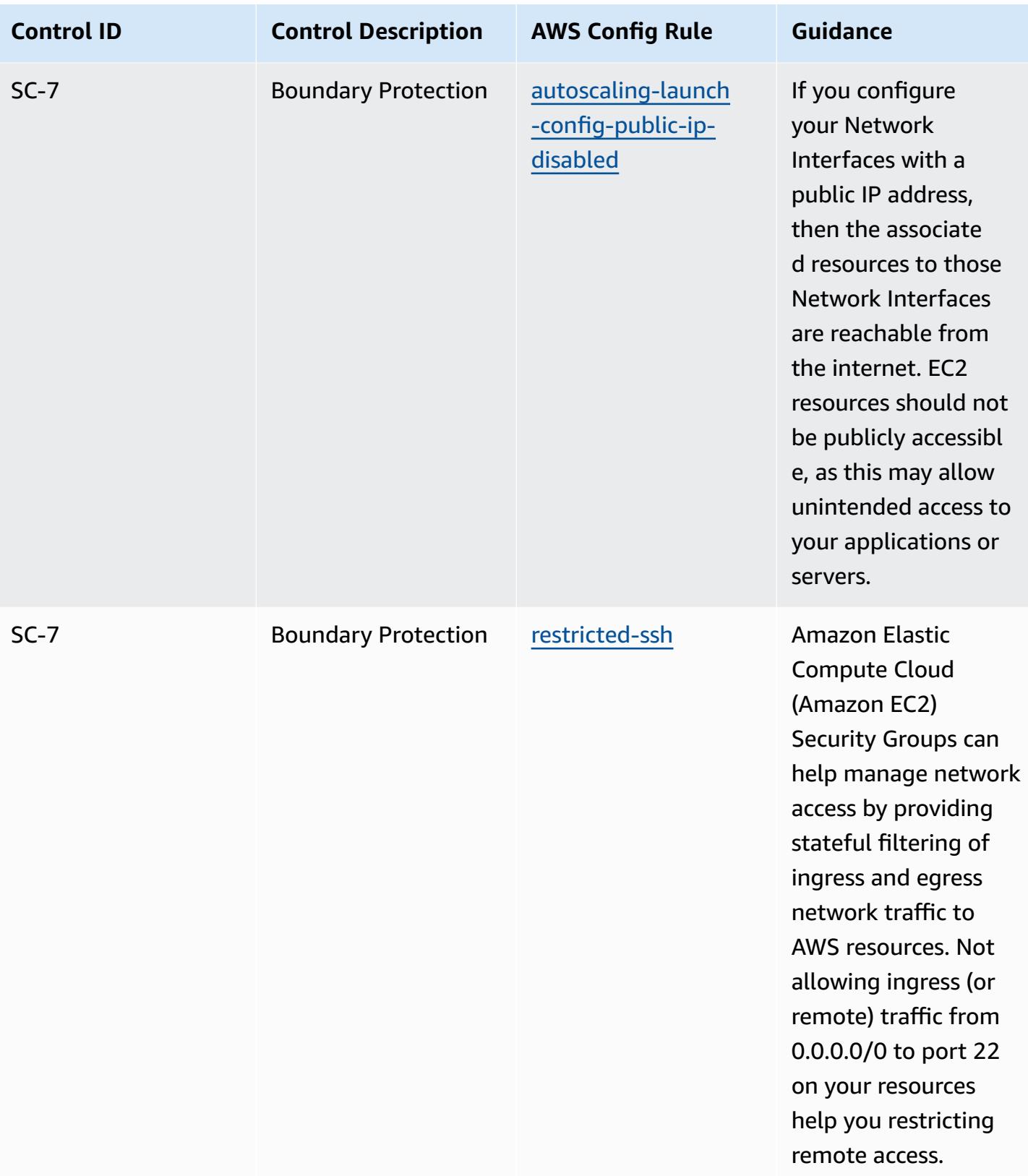

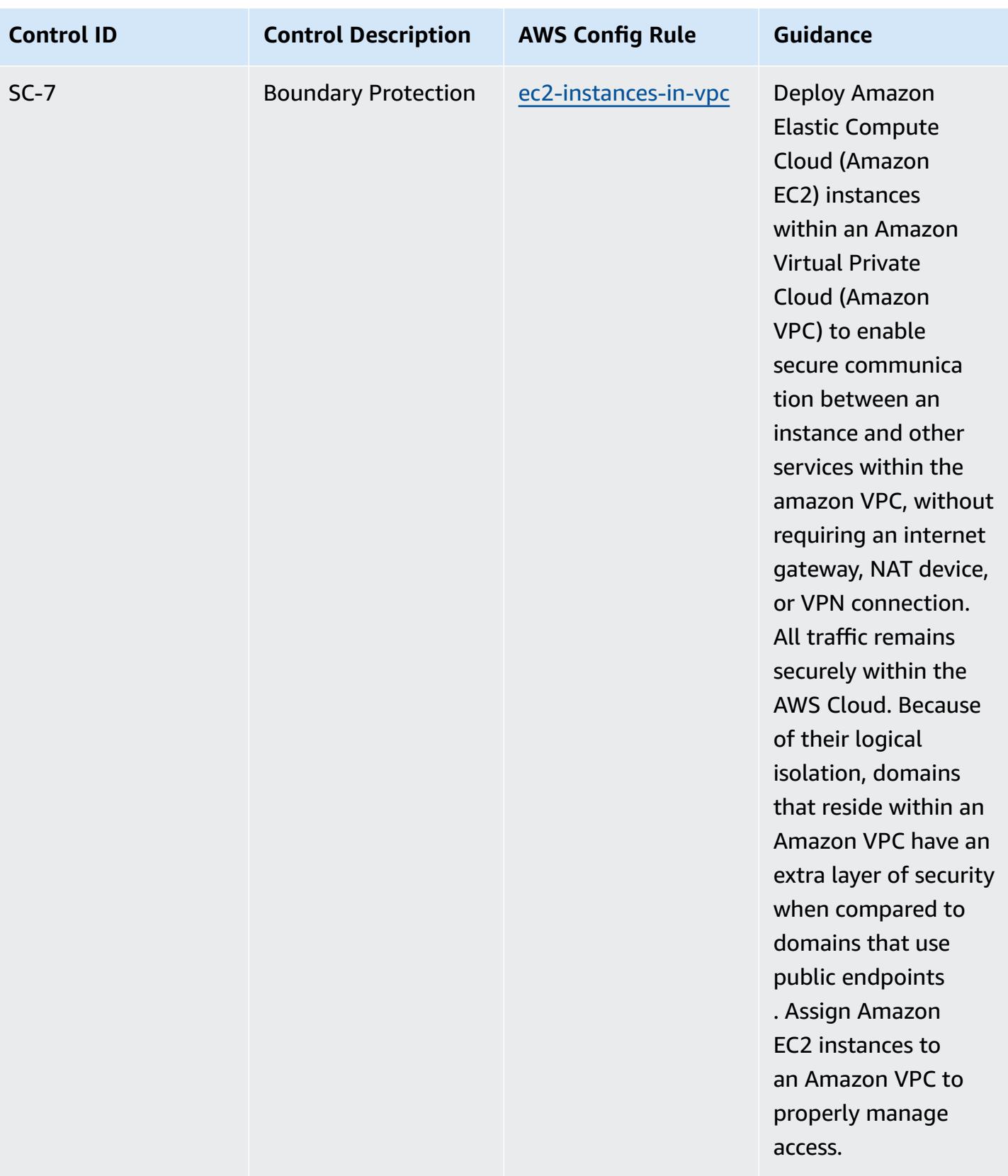

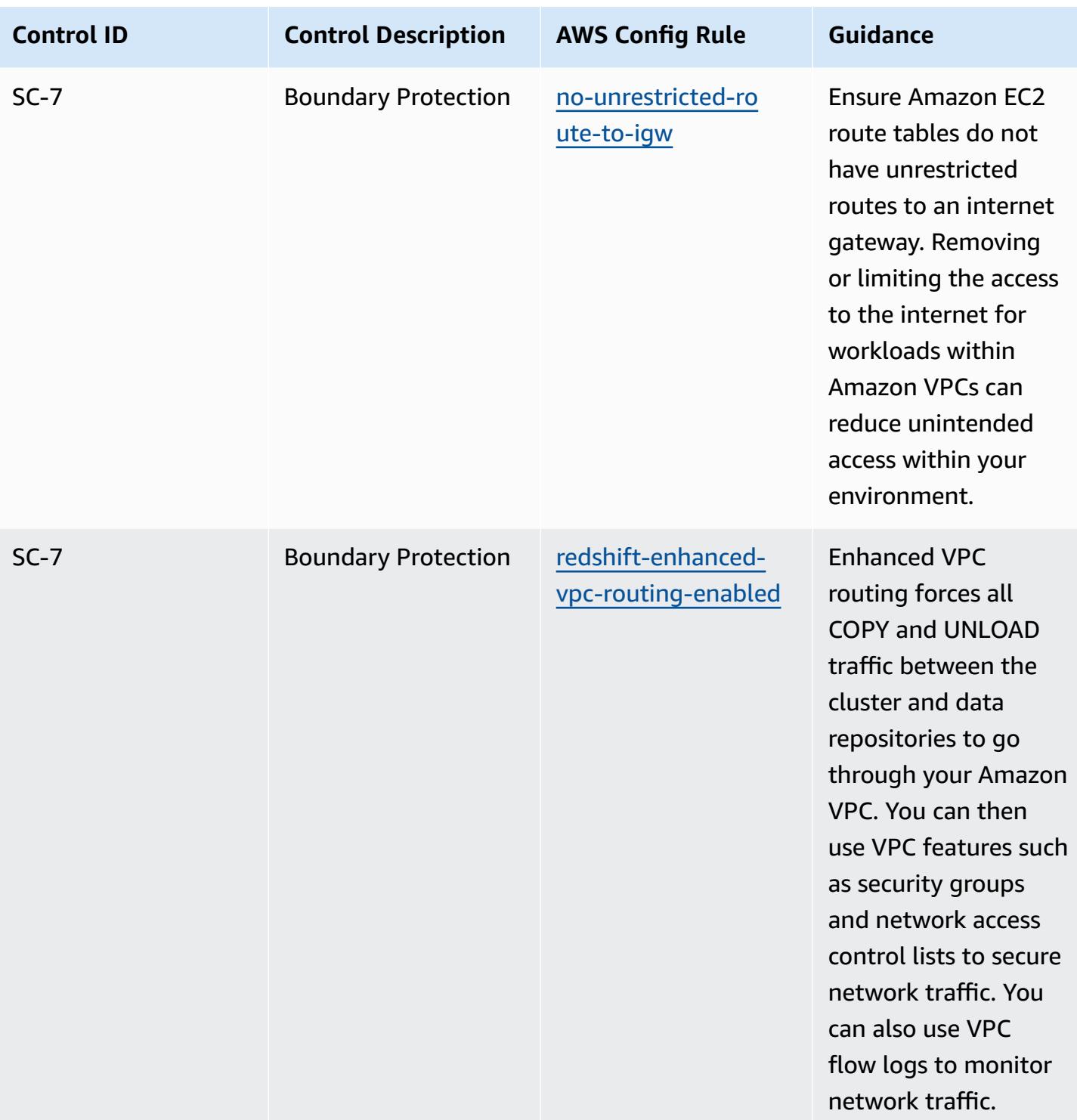

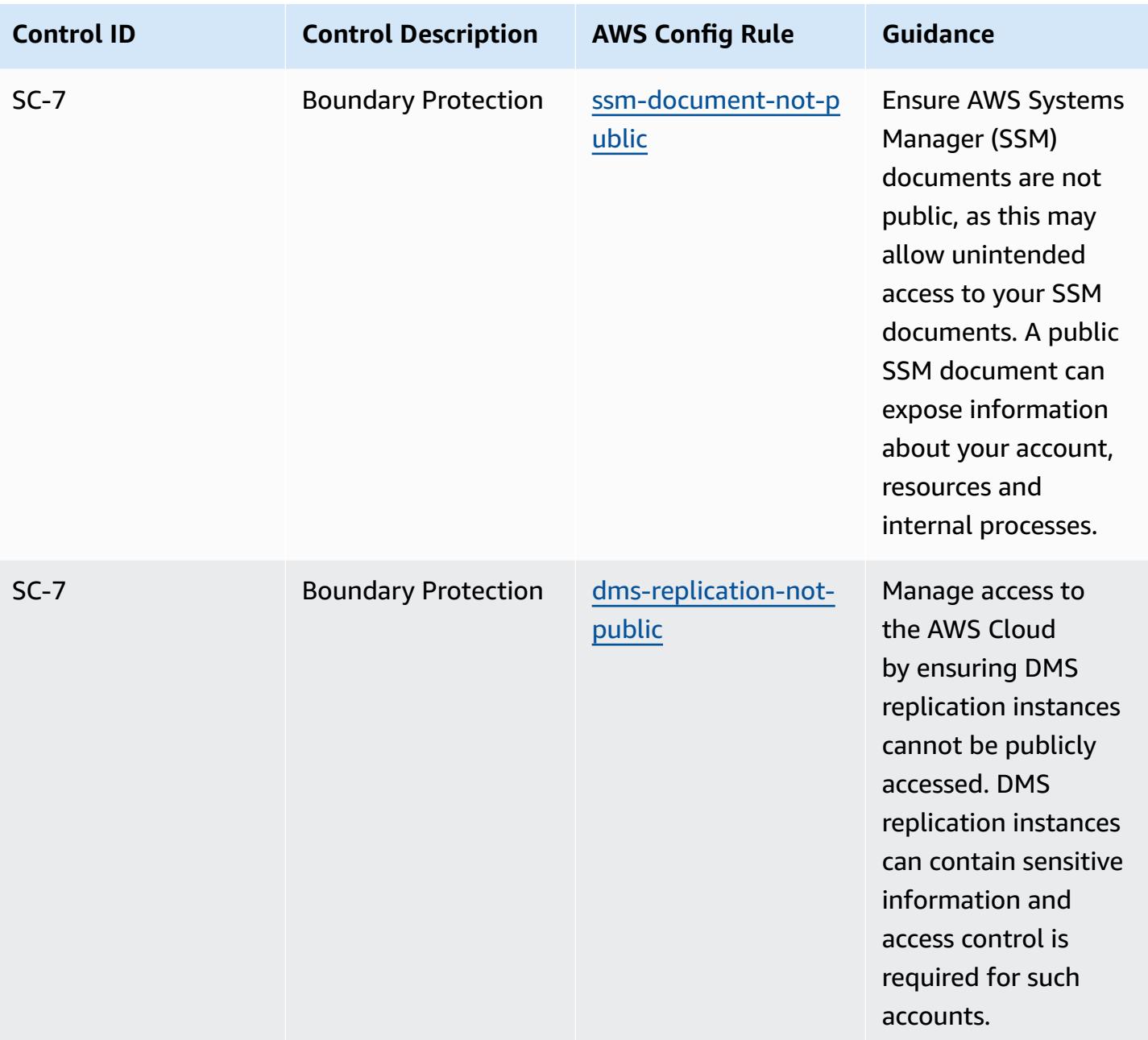

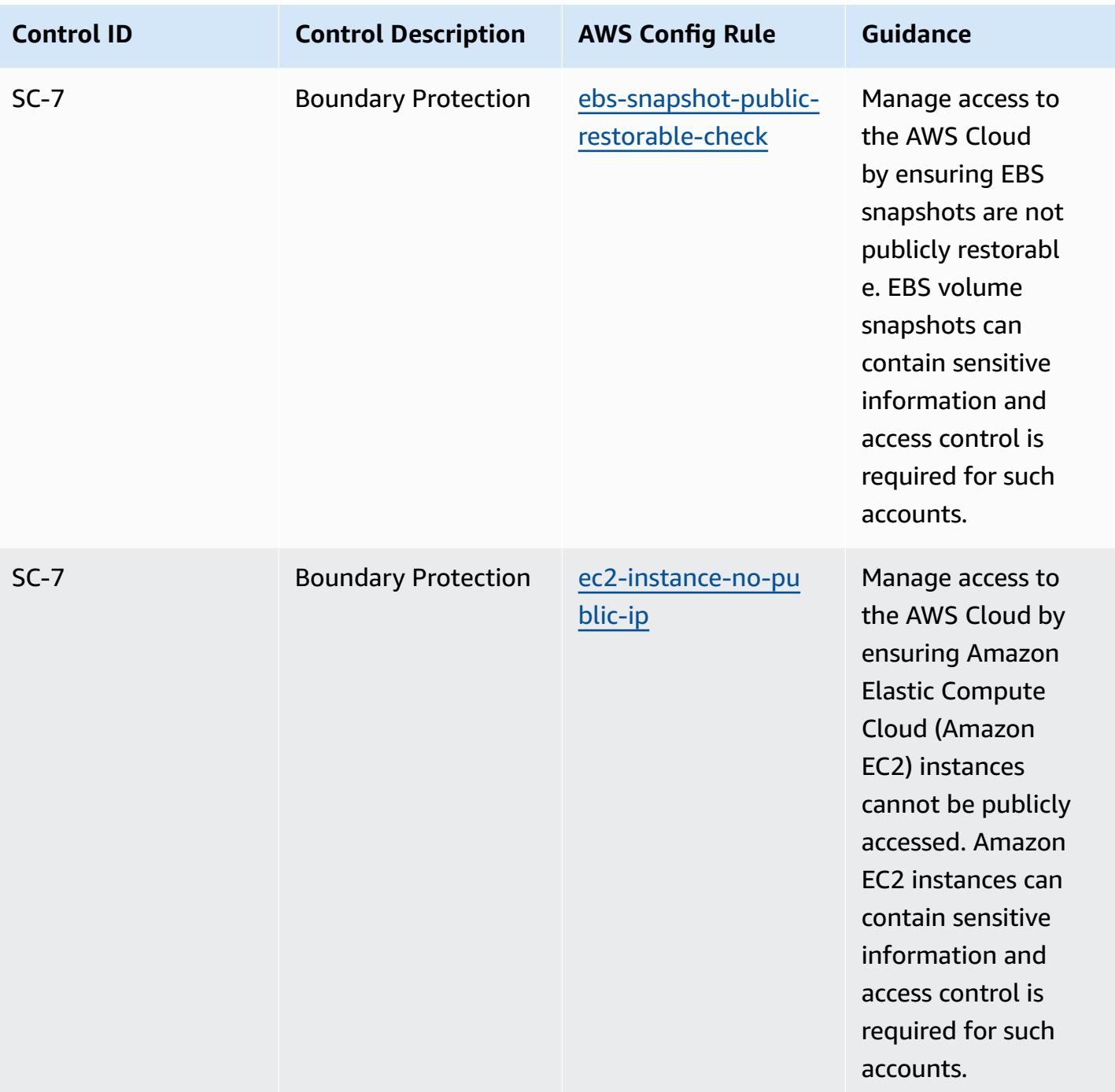

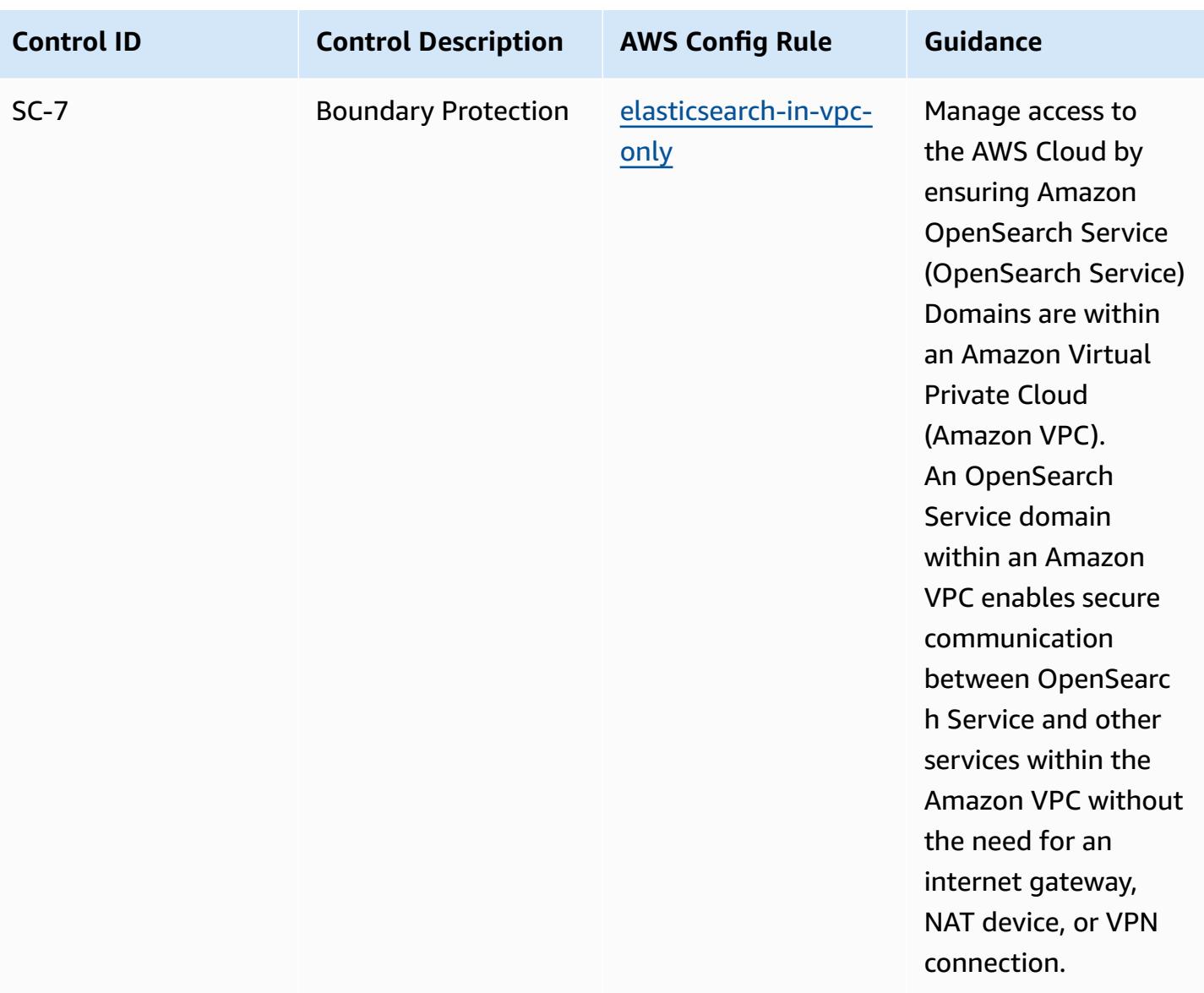

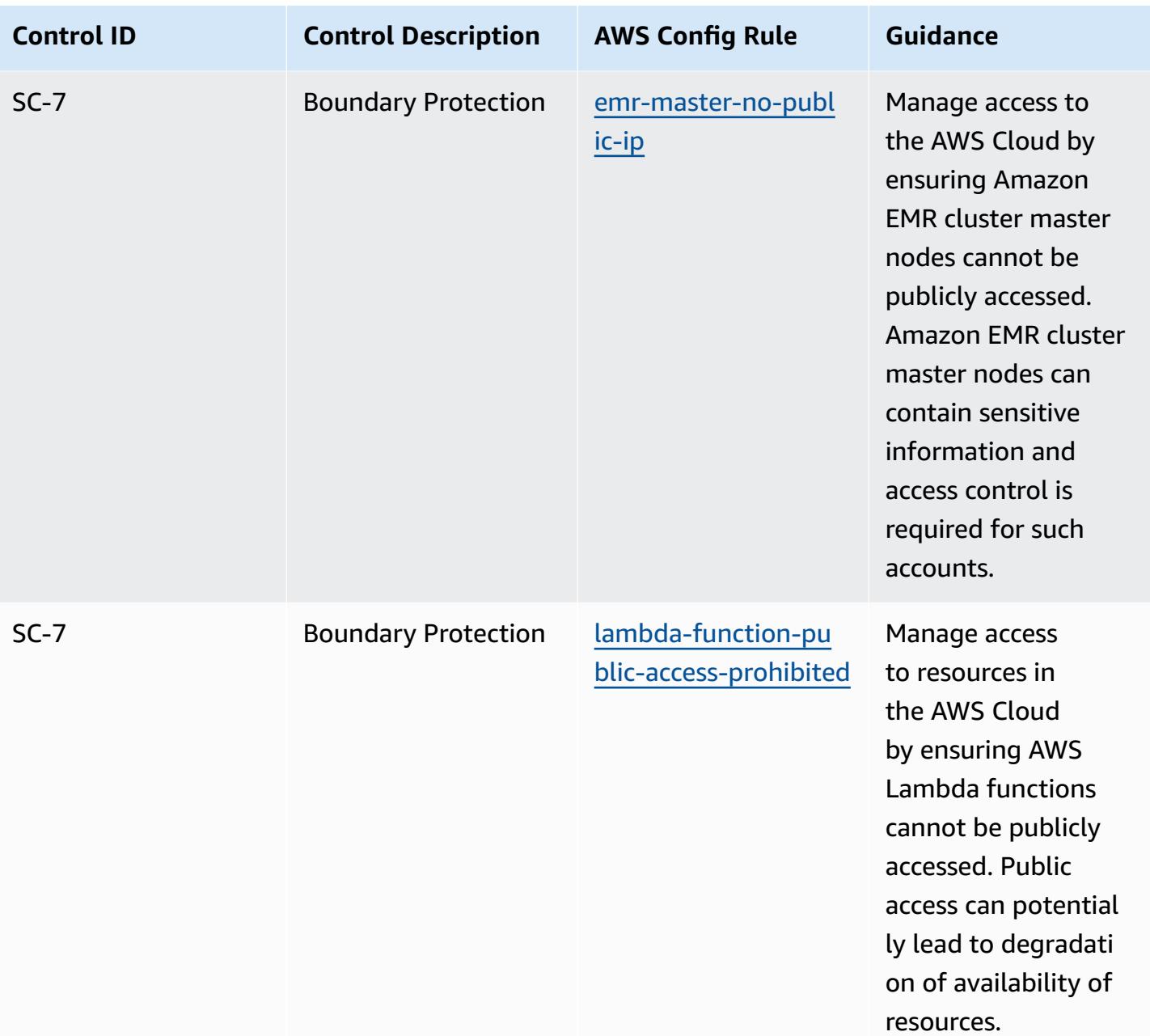

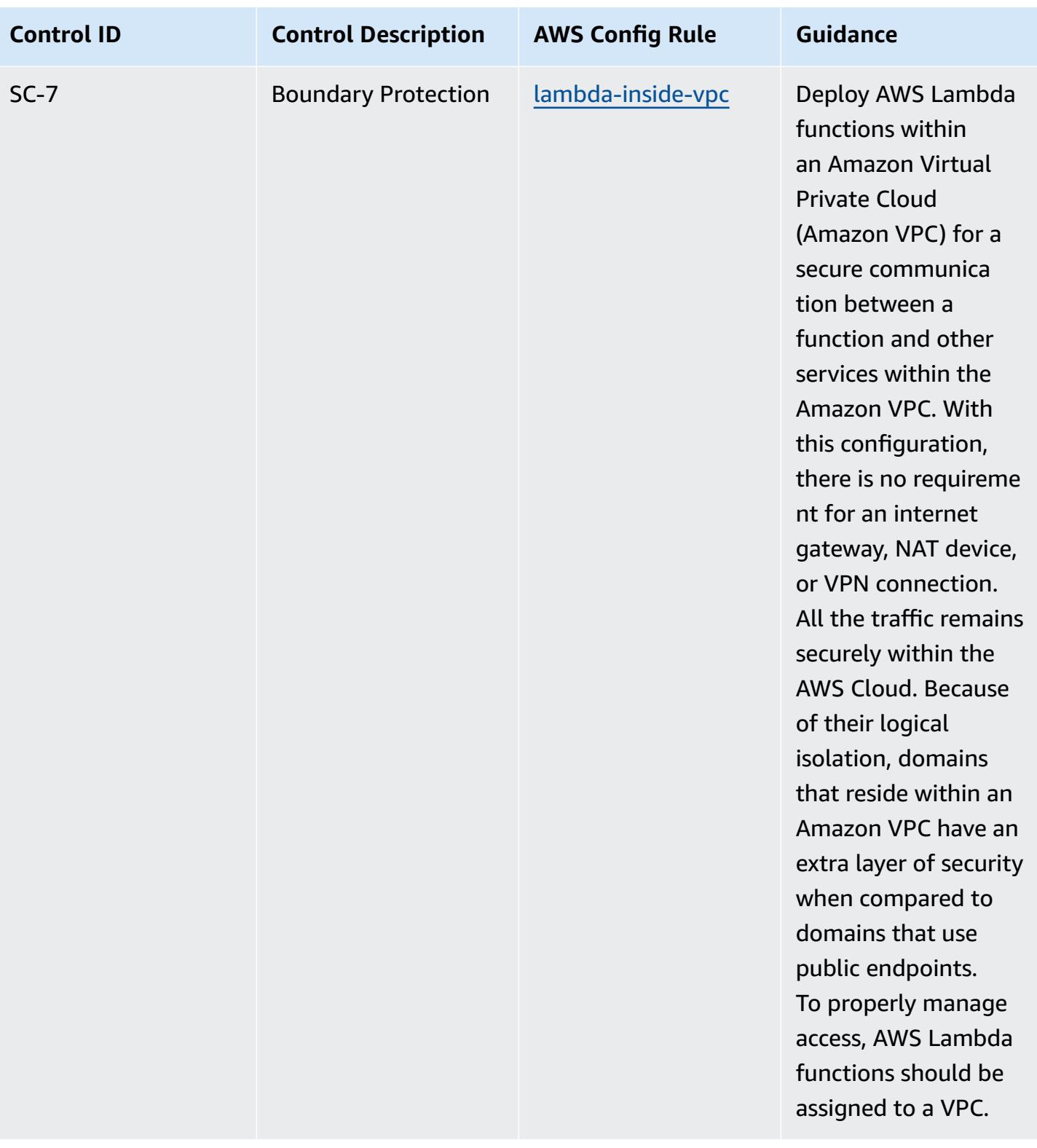

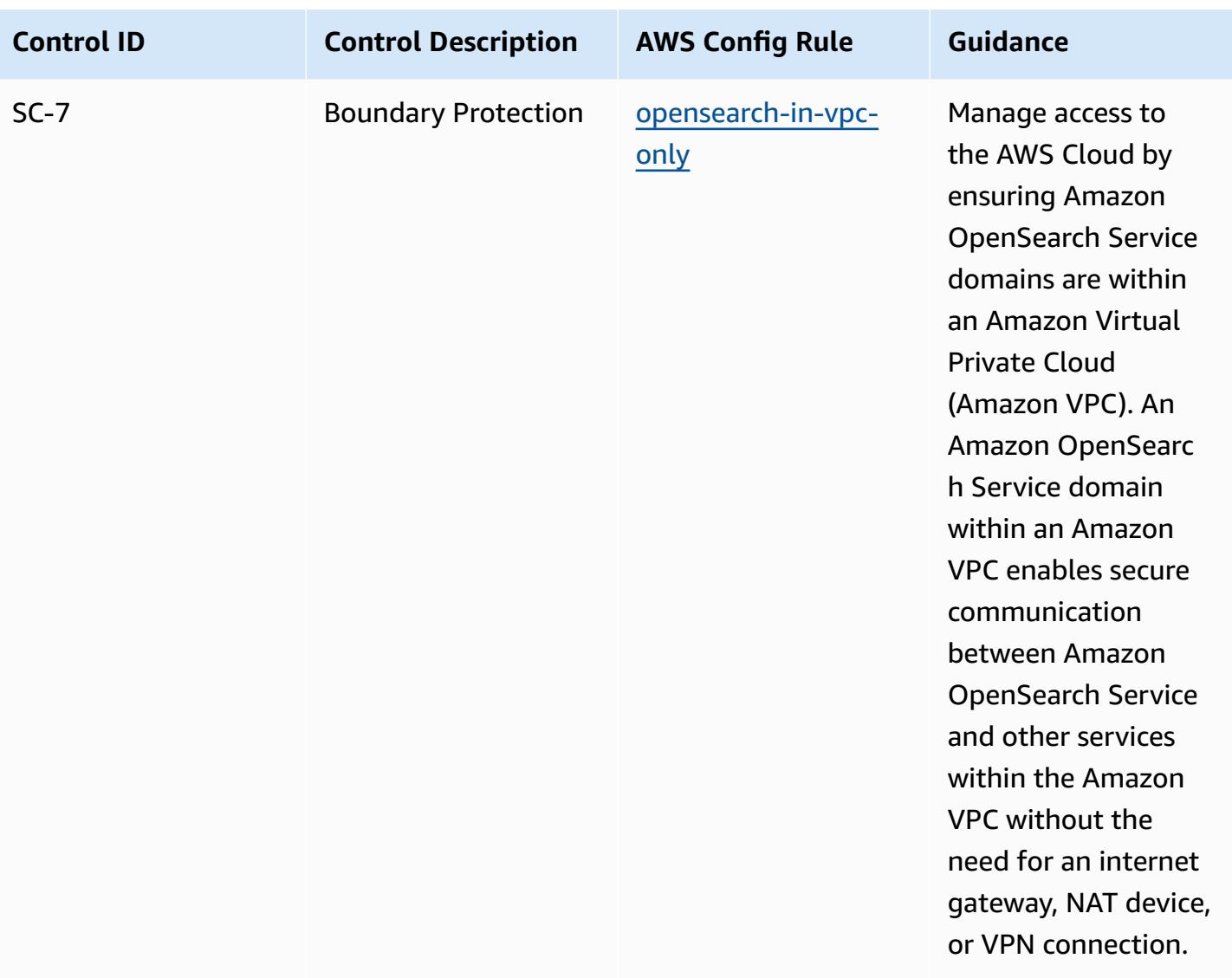

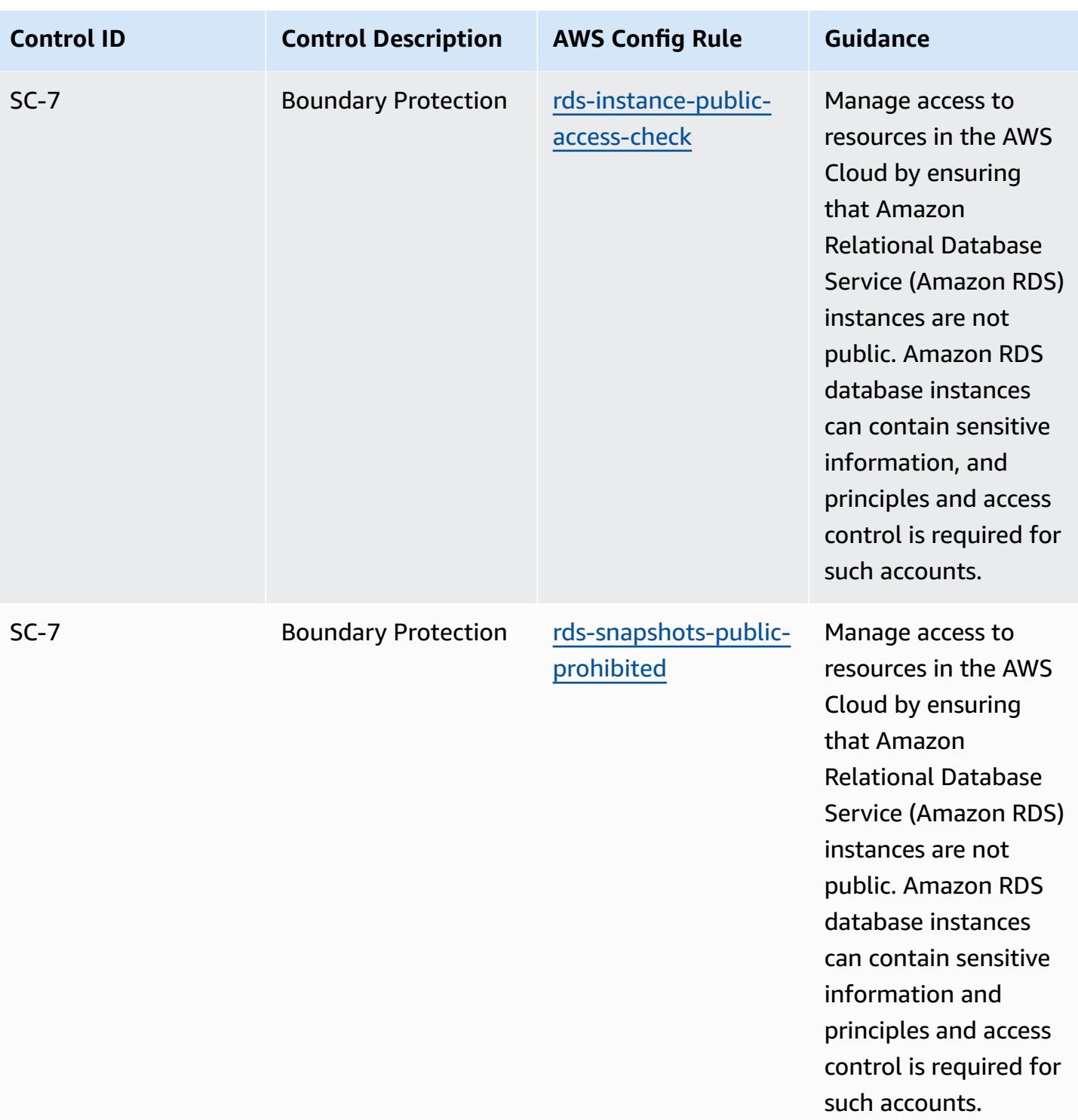

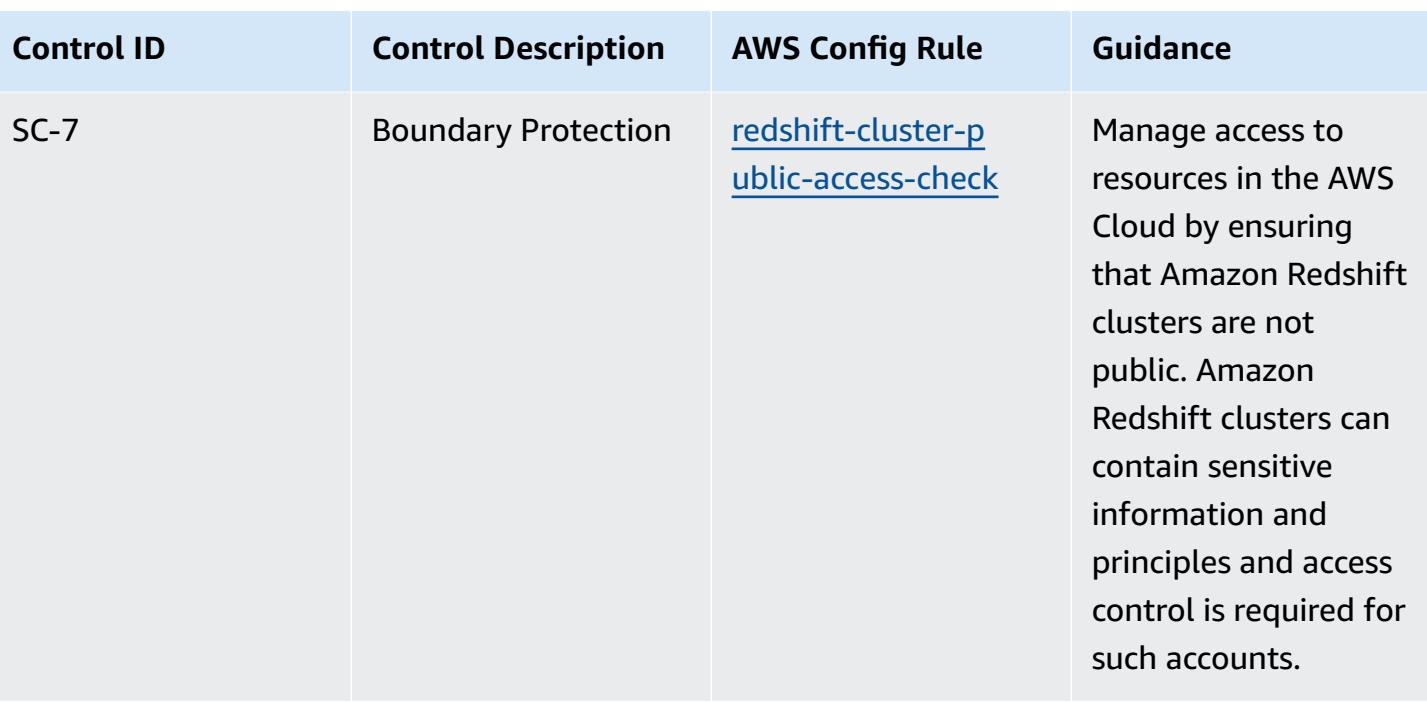

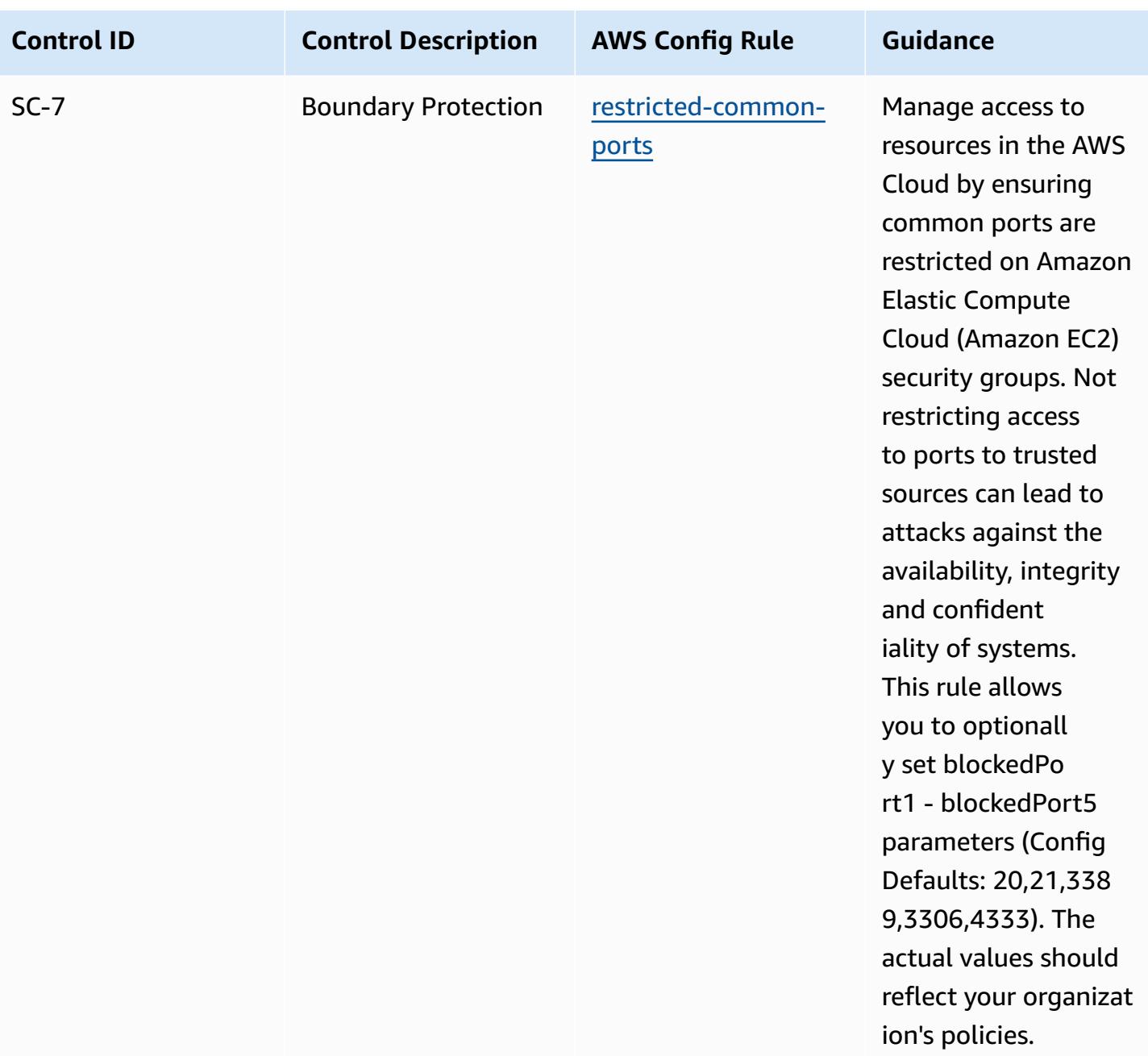

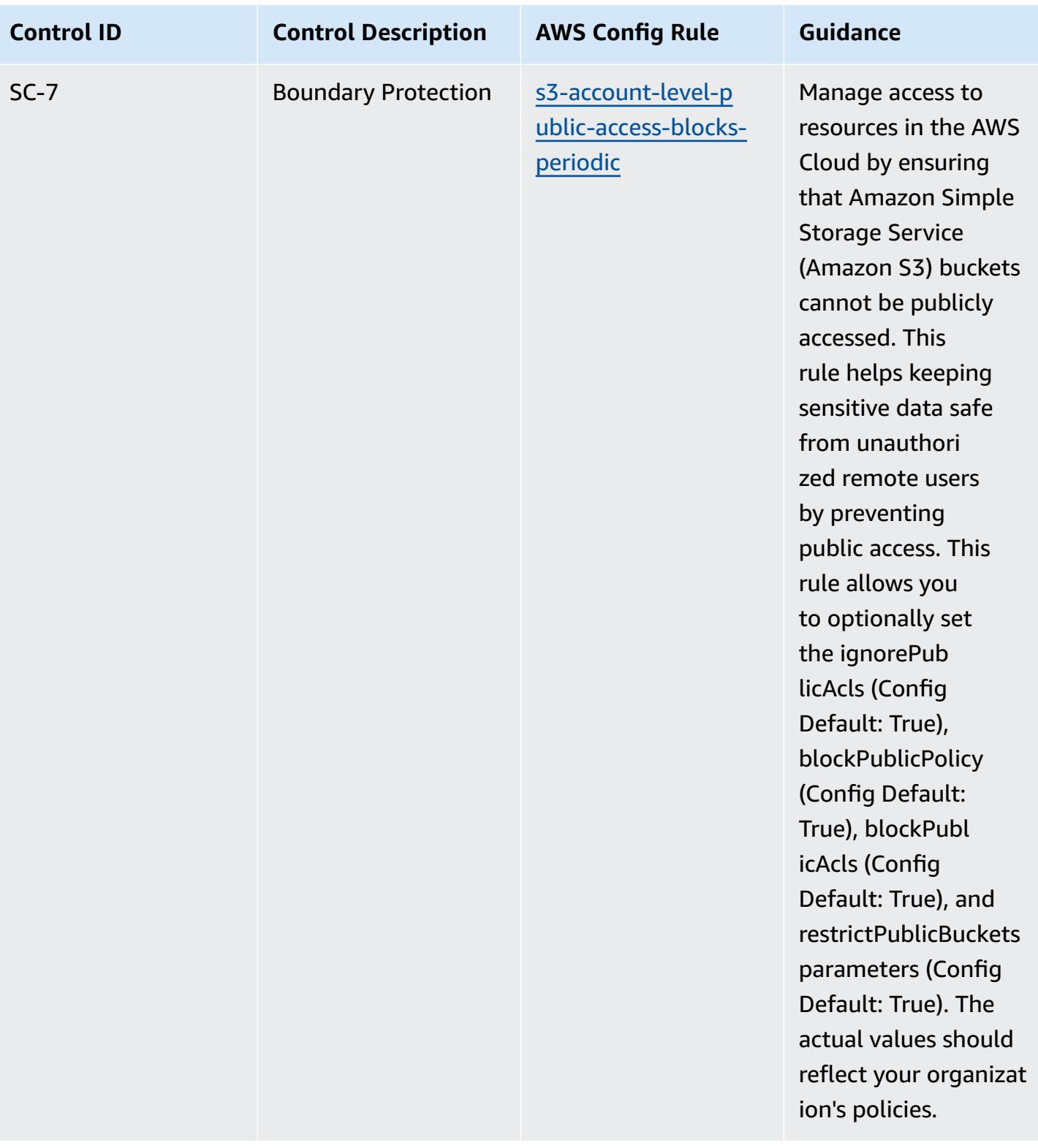
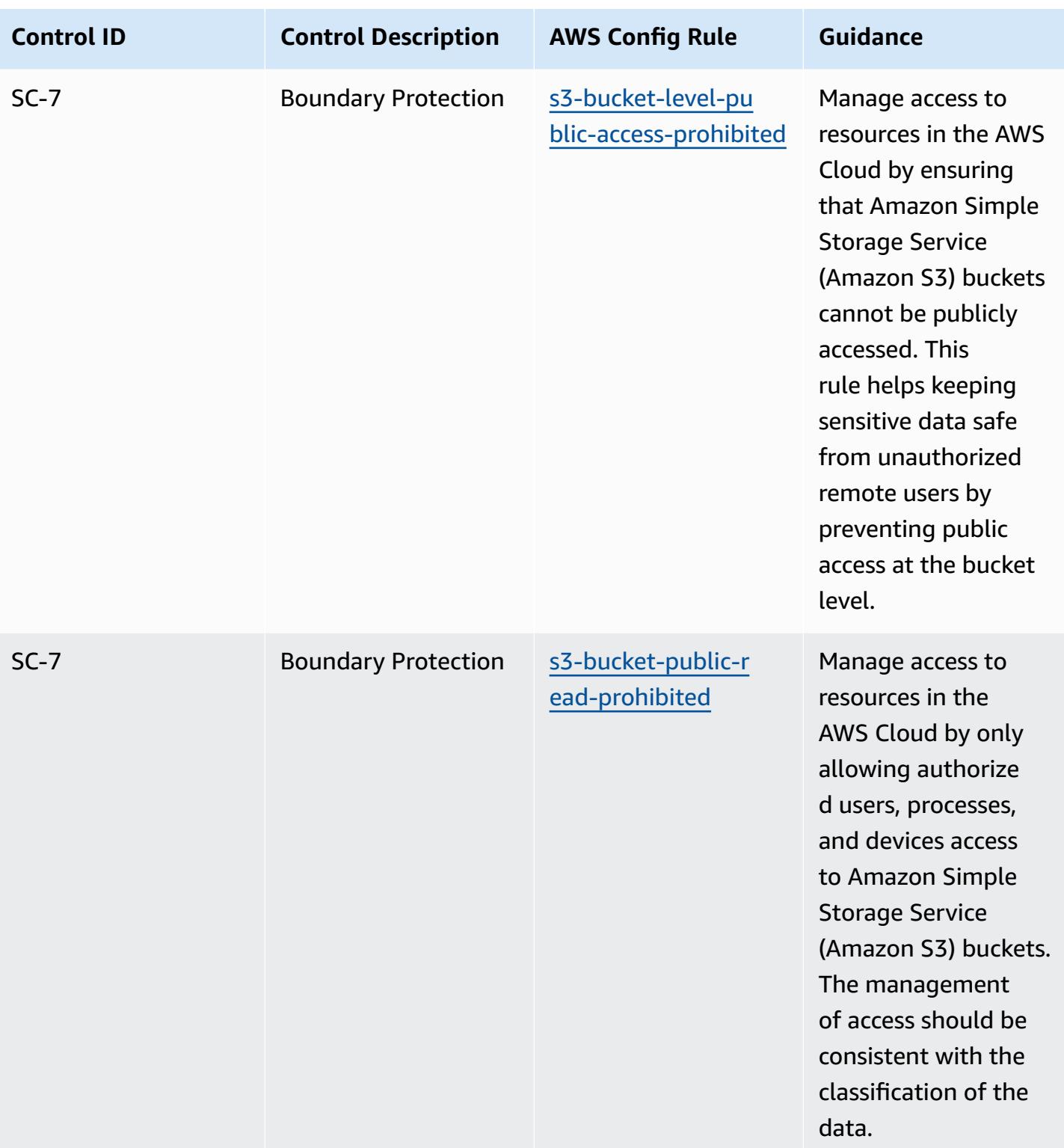

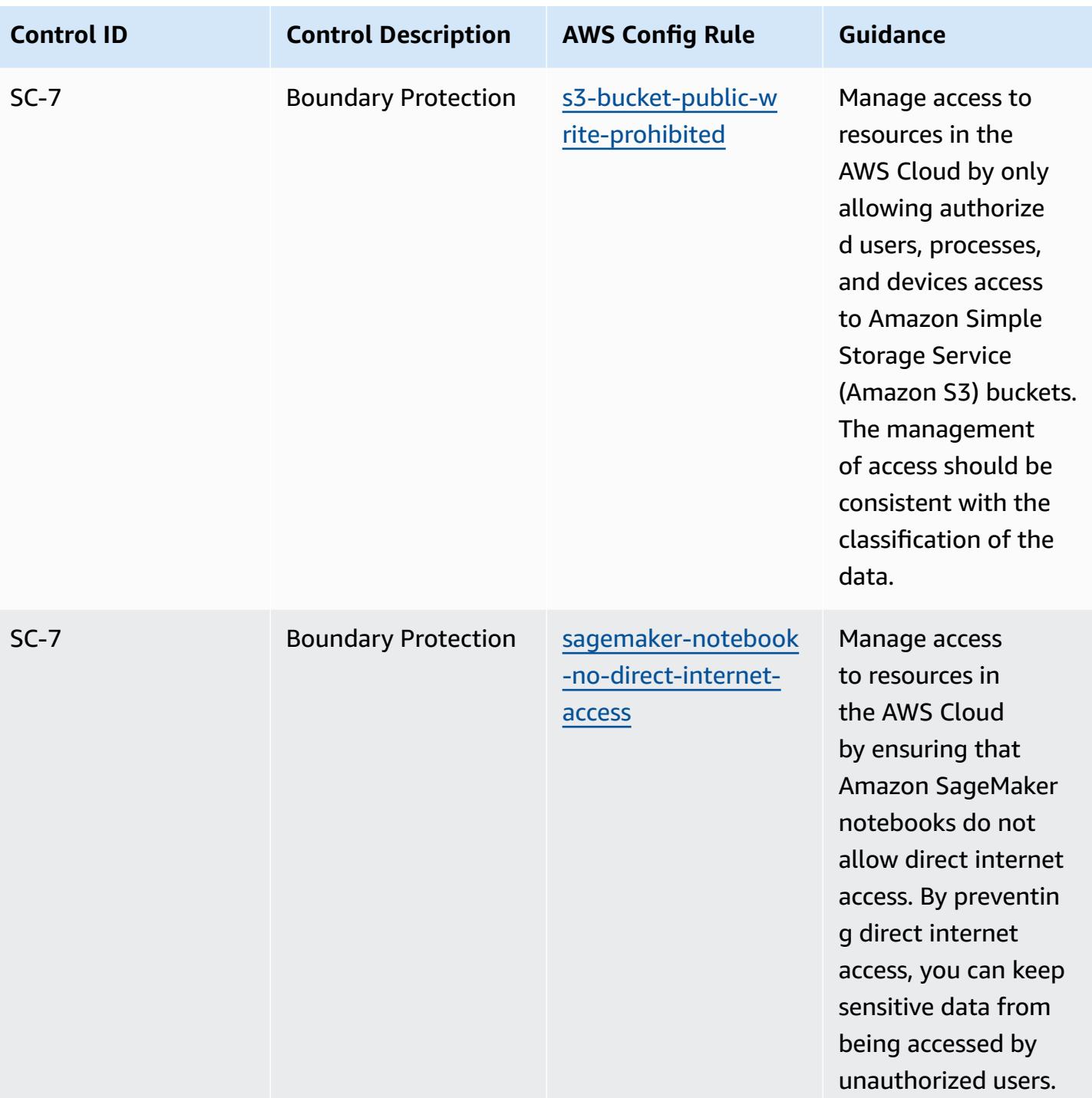

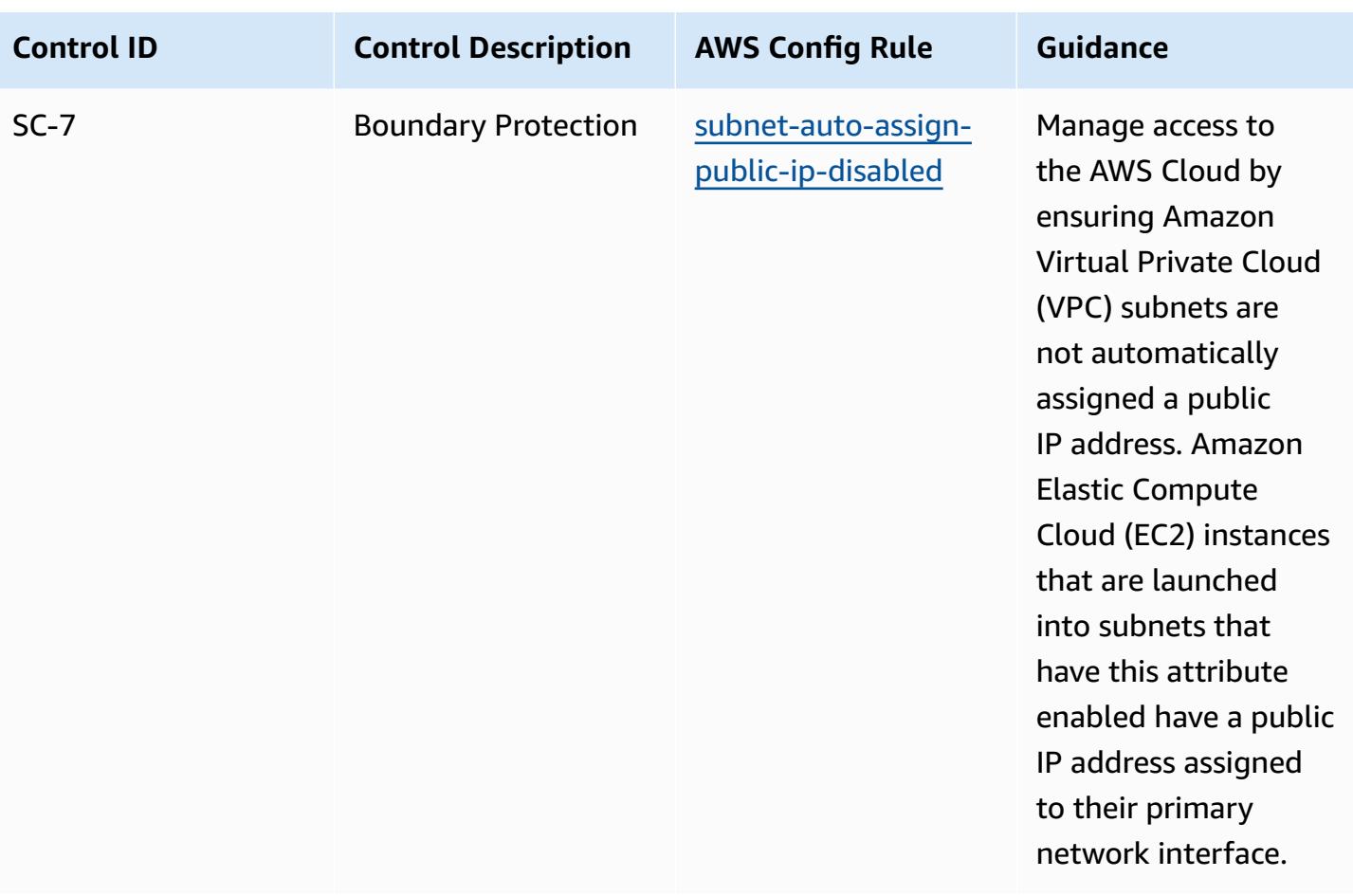

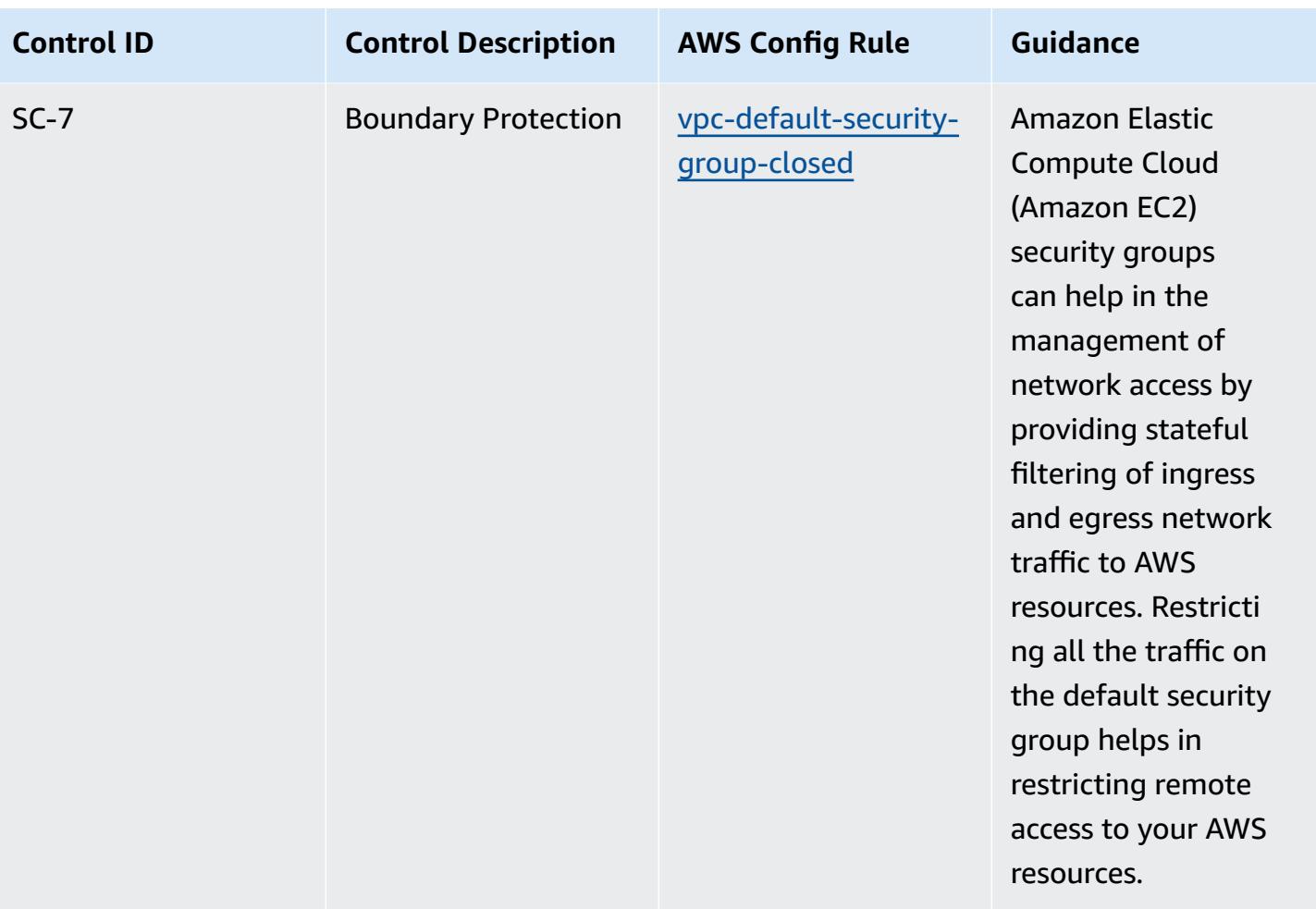

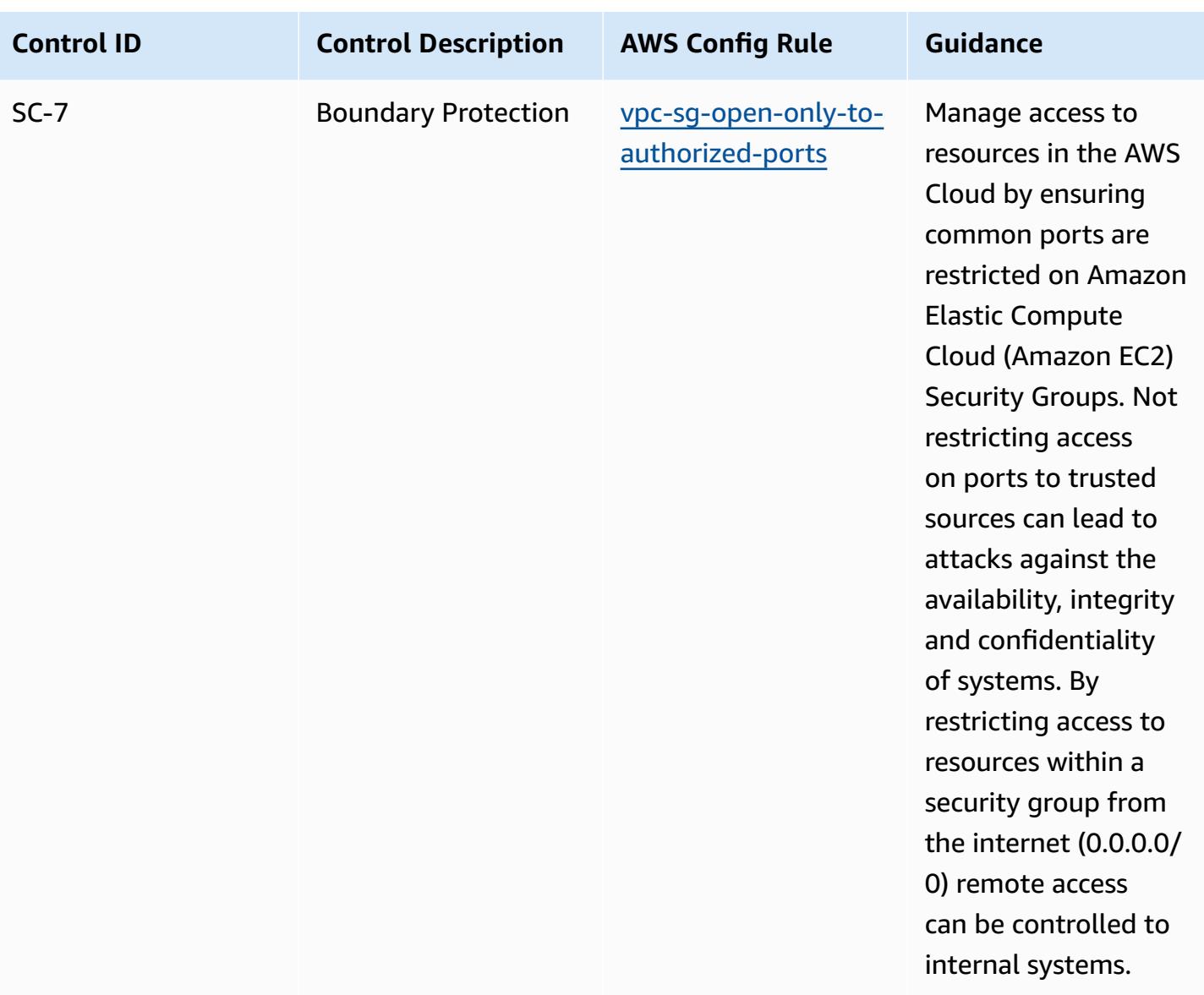

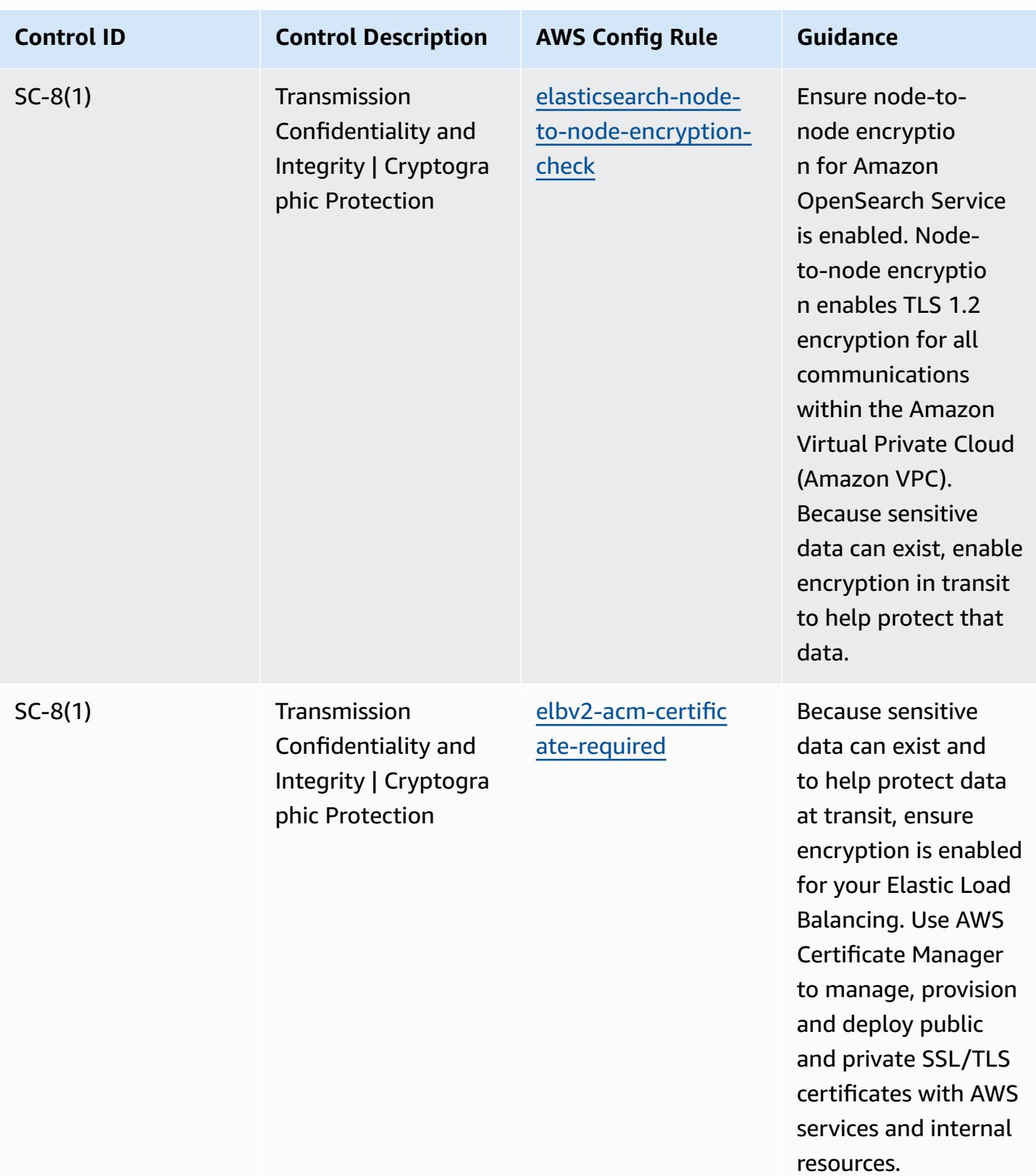

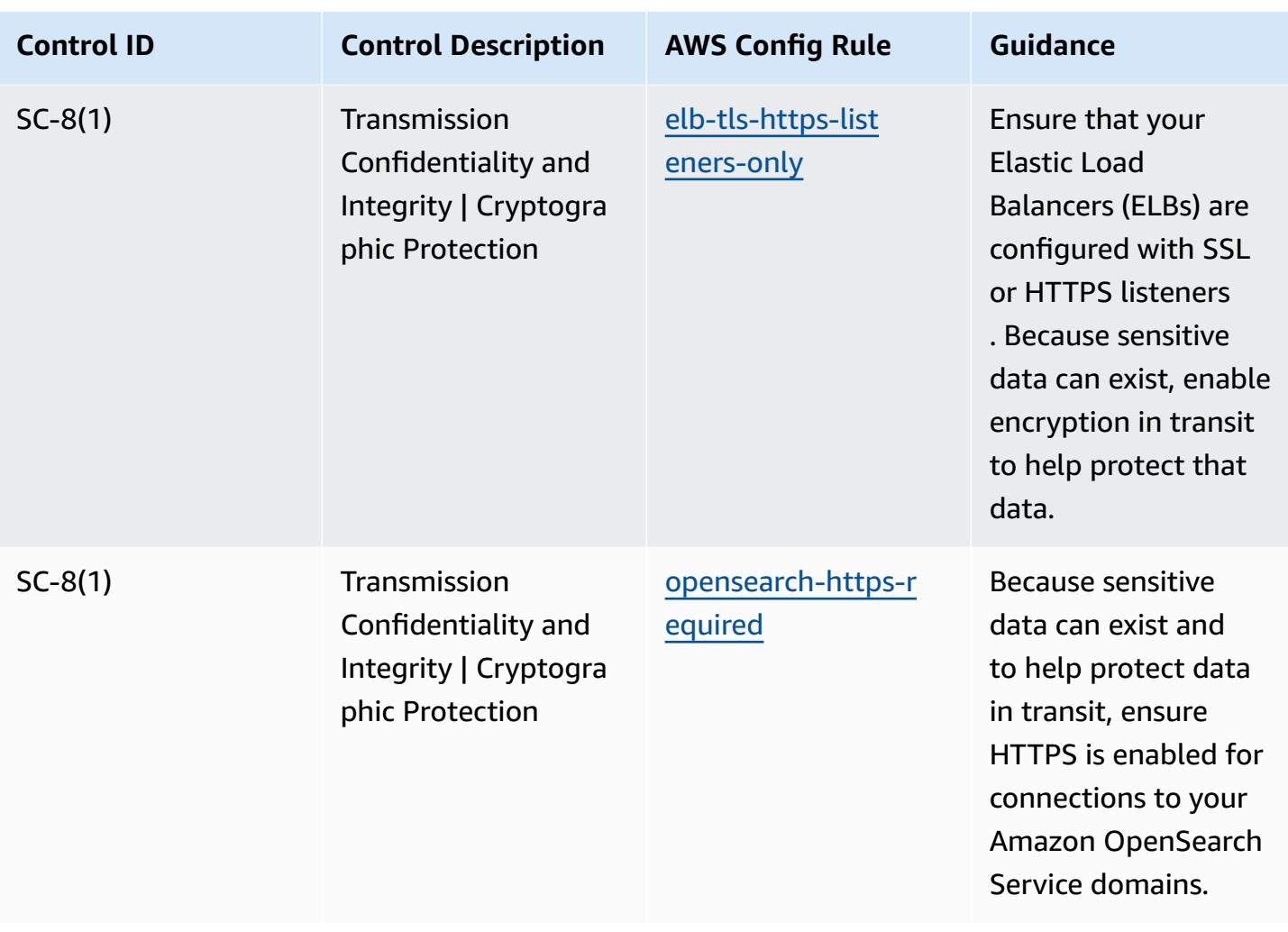

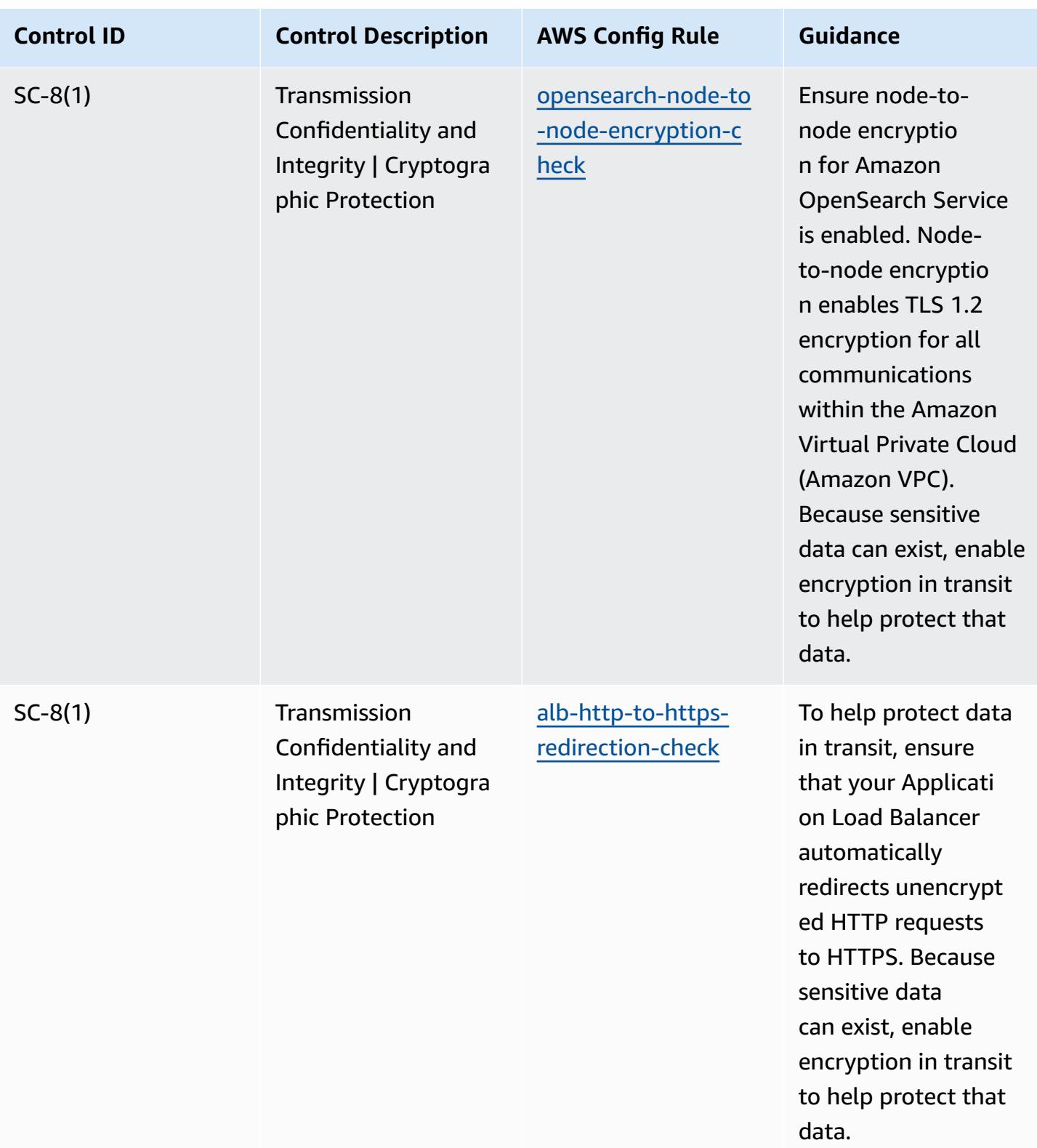

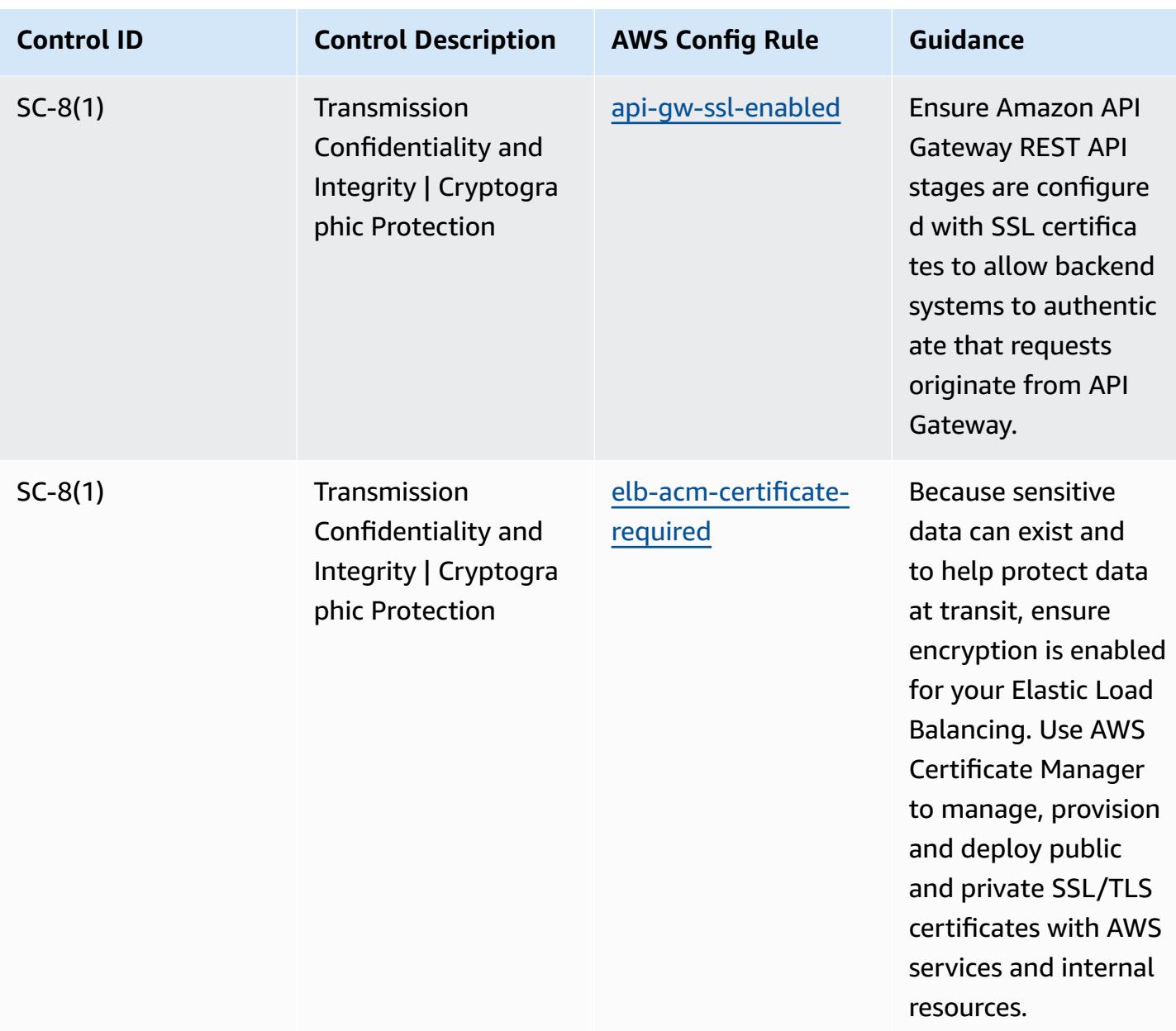

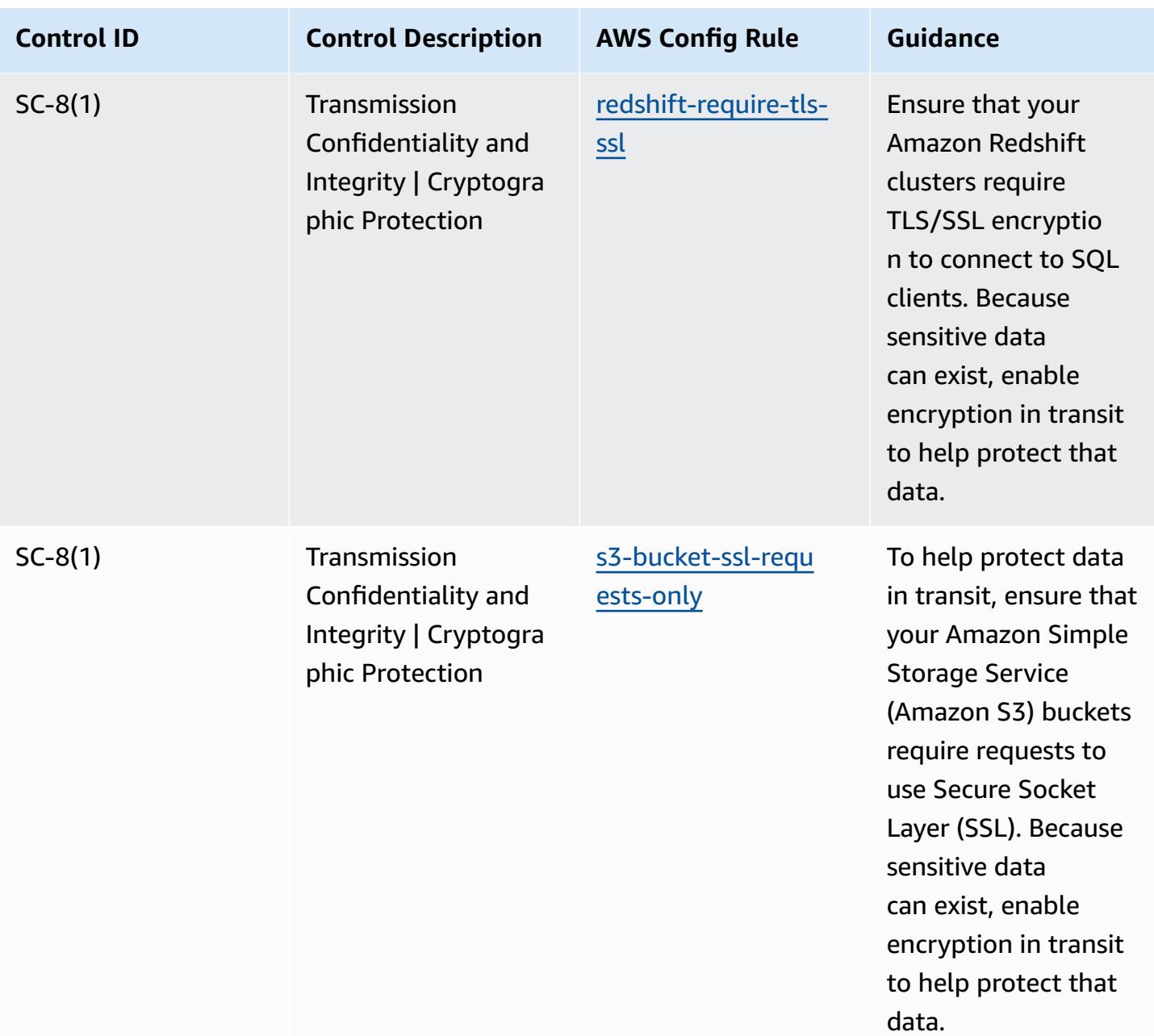

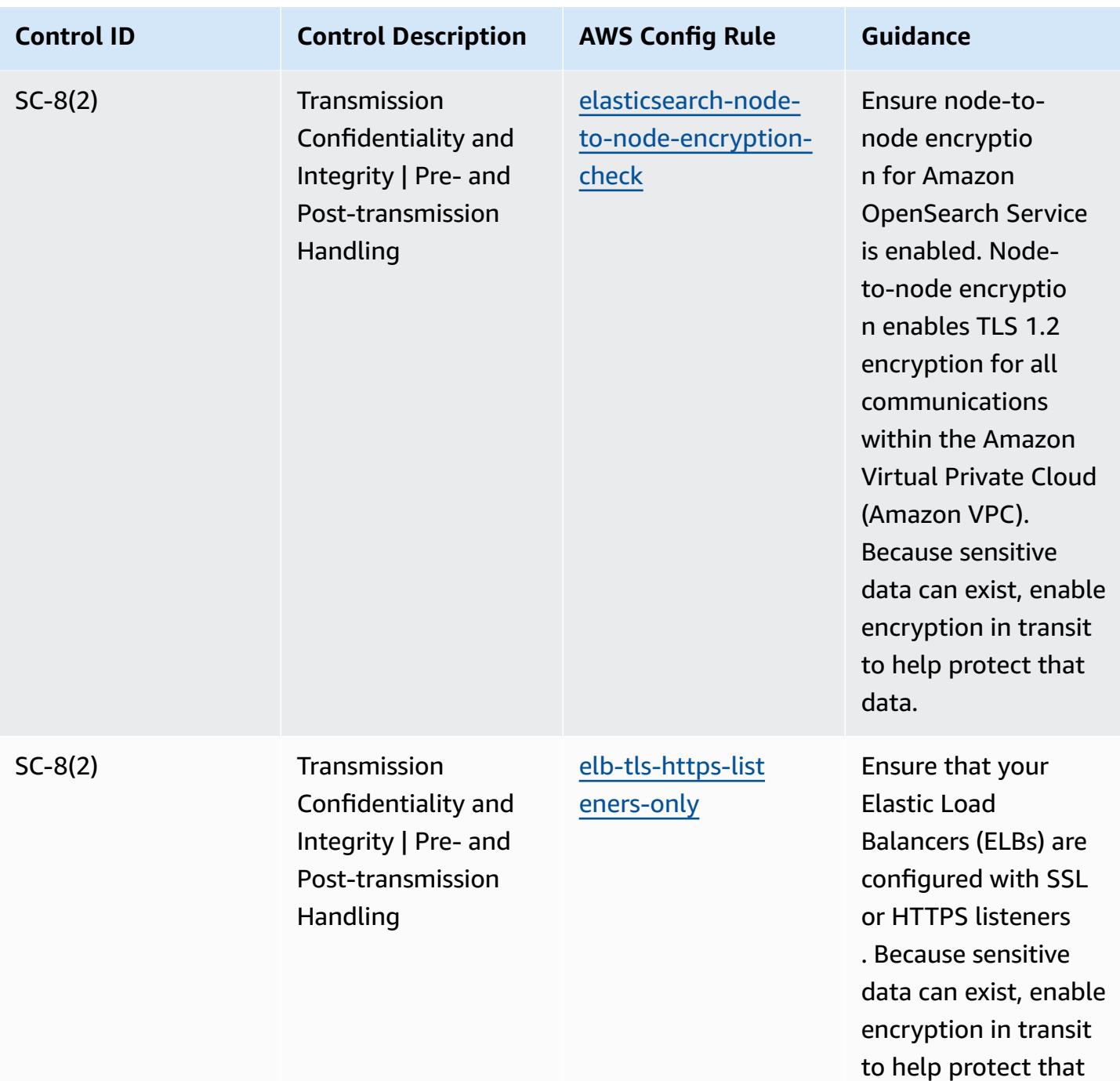

data.

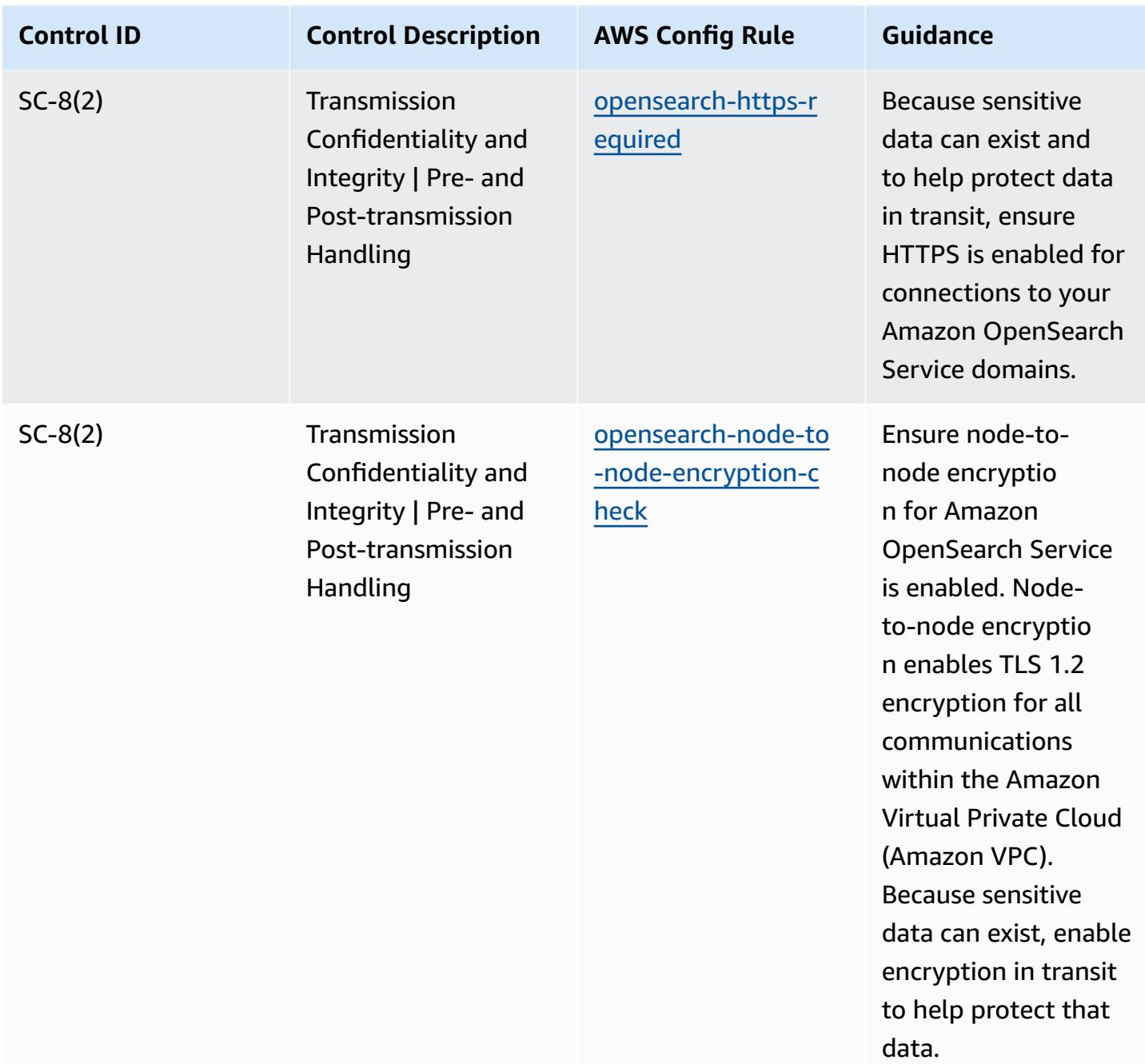

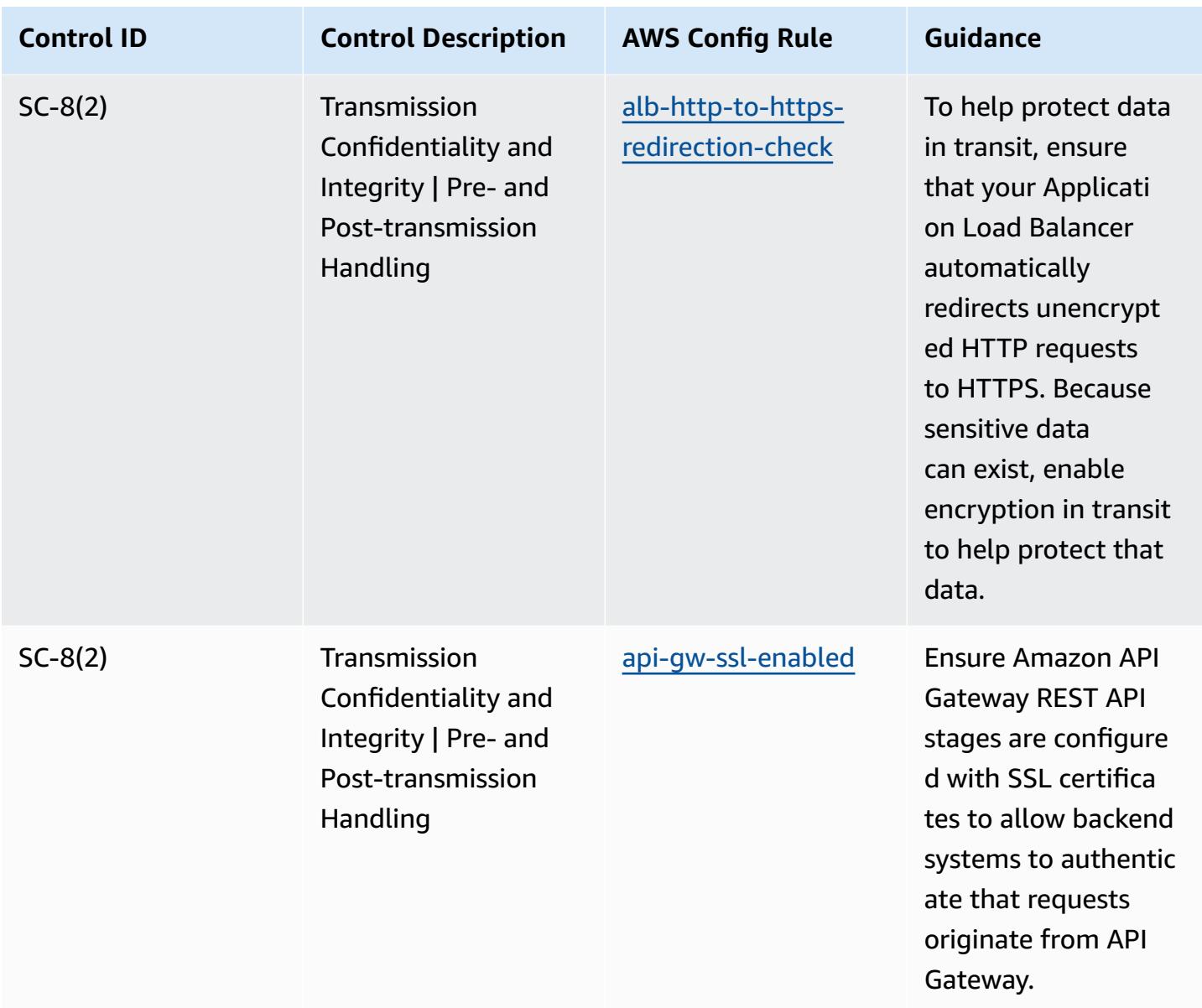

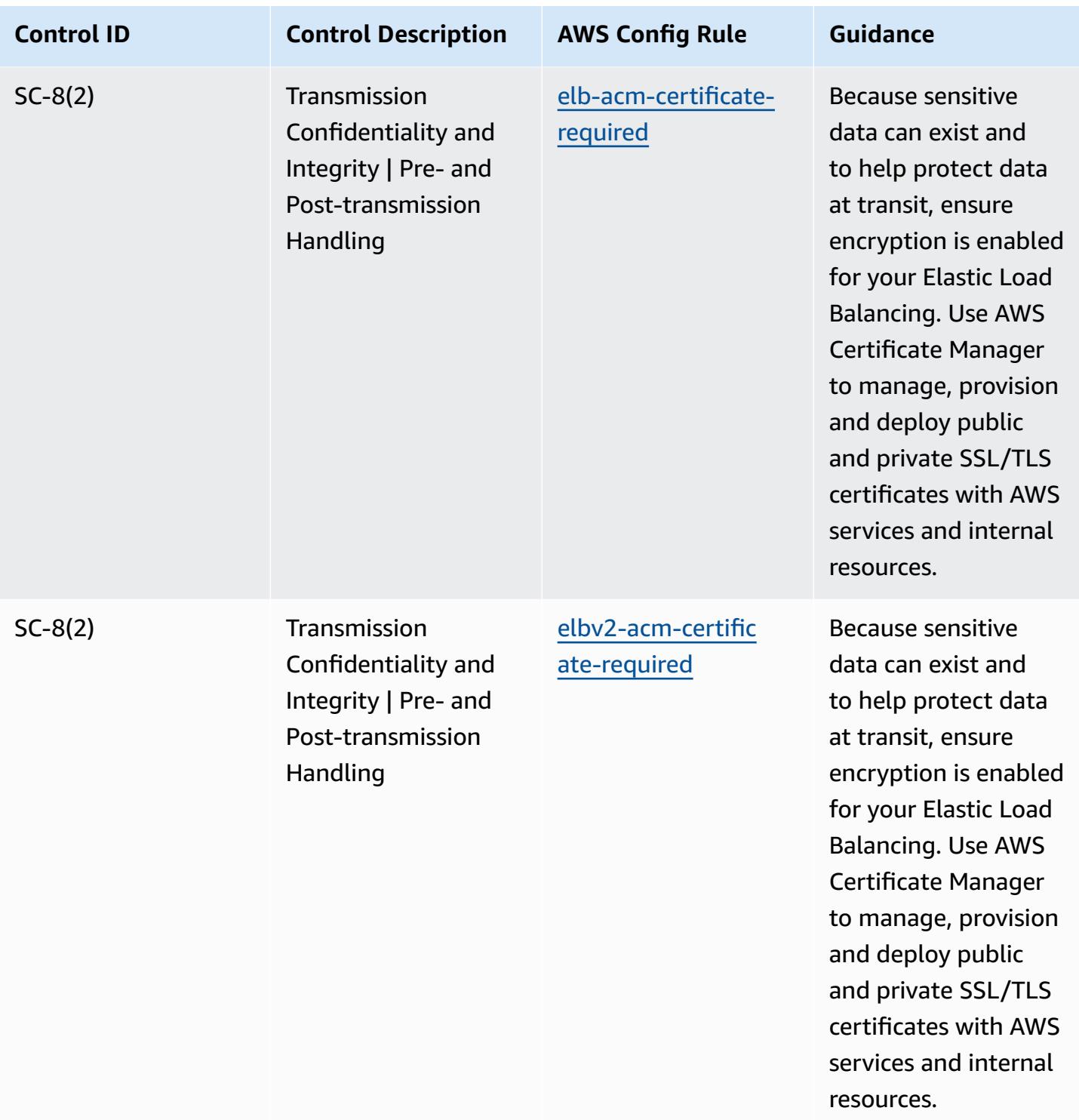

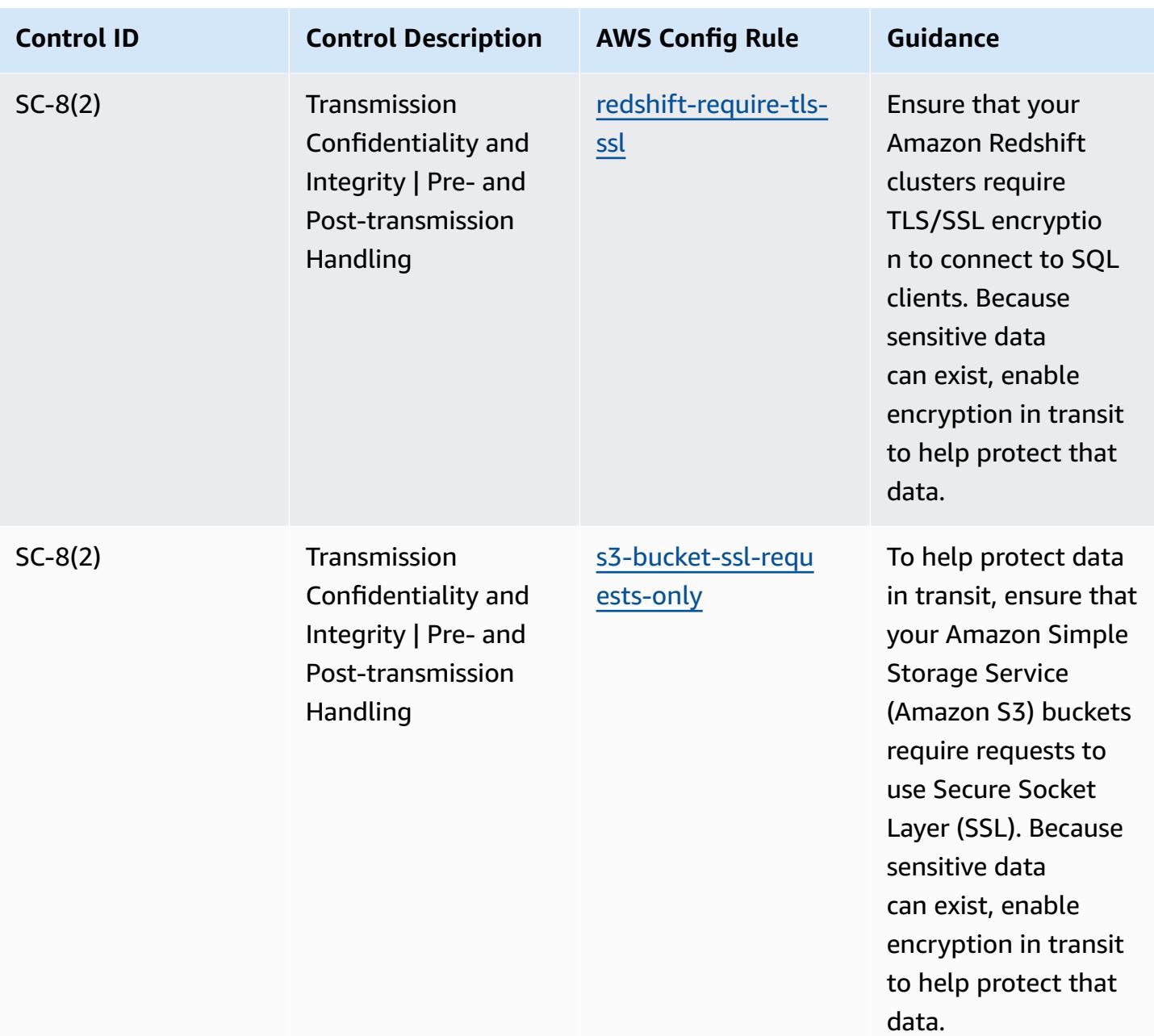

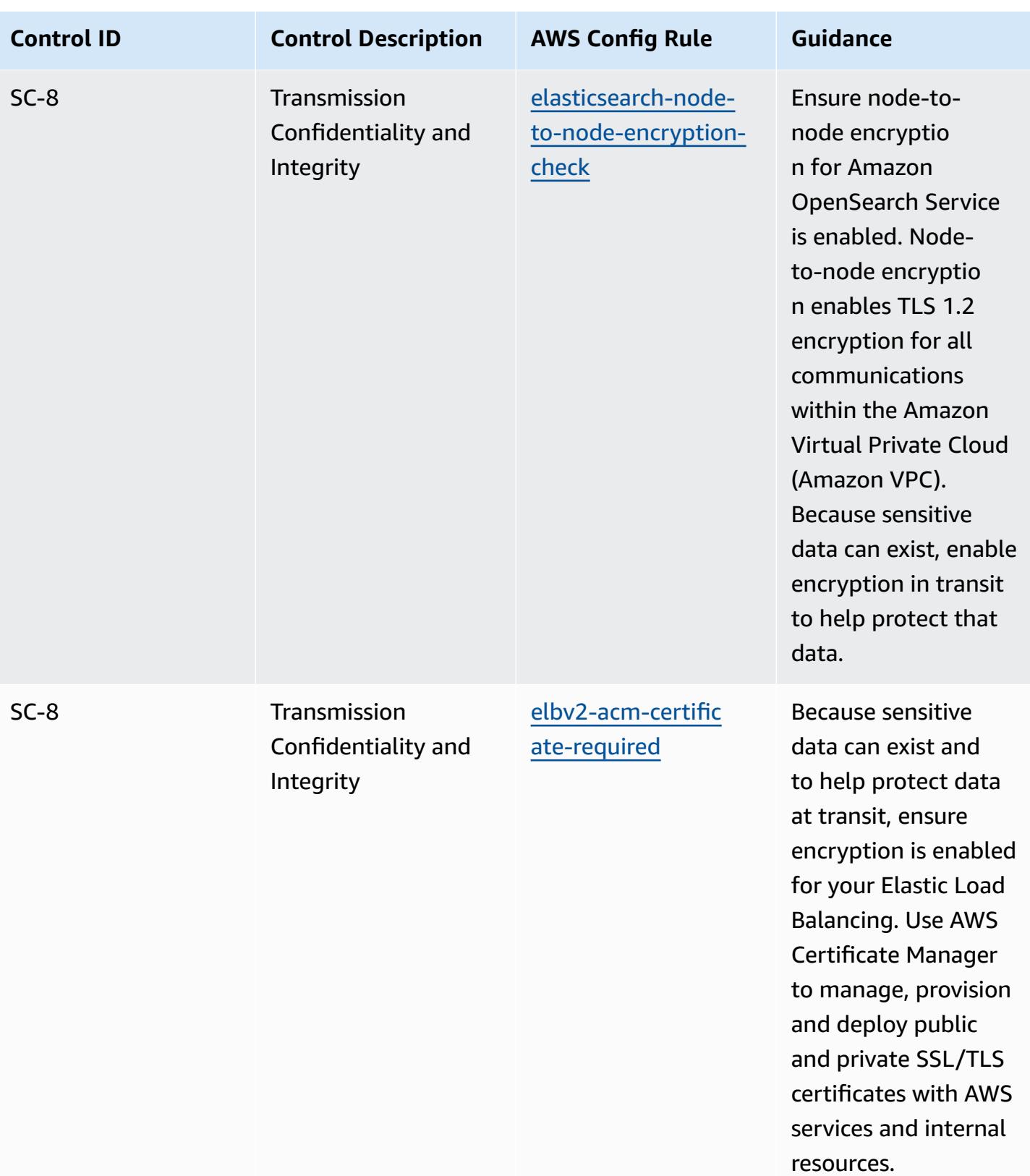

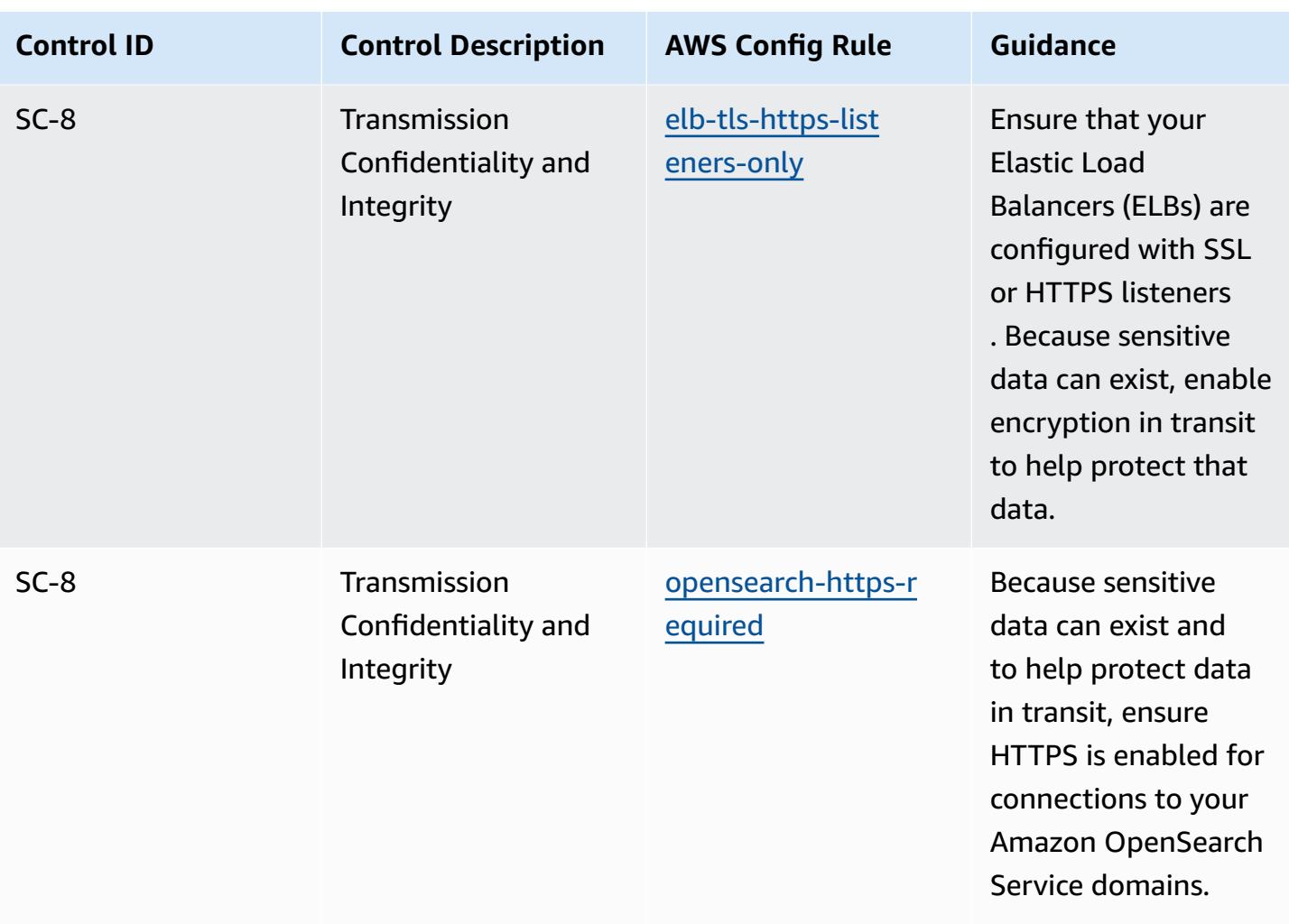

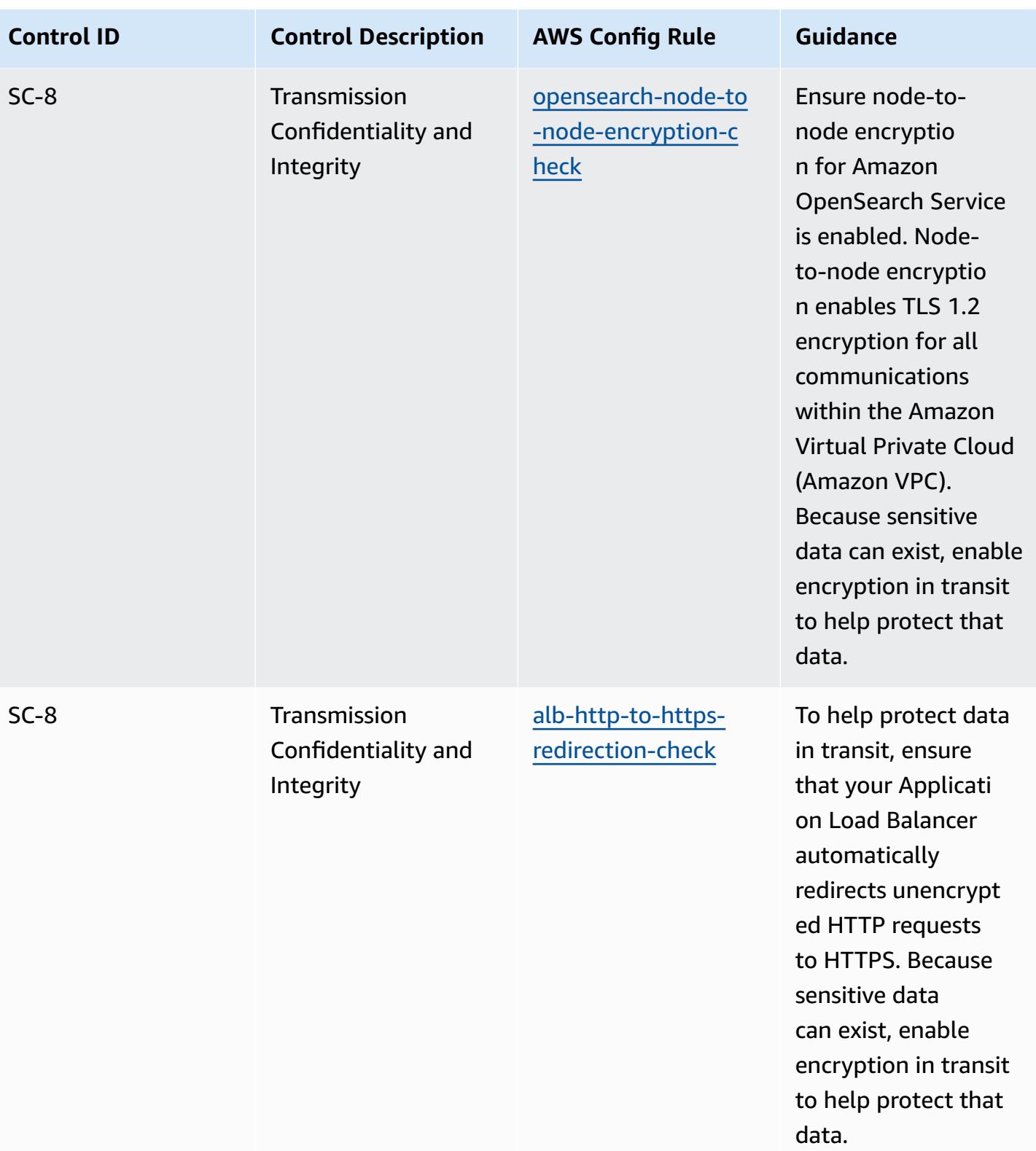

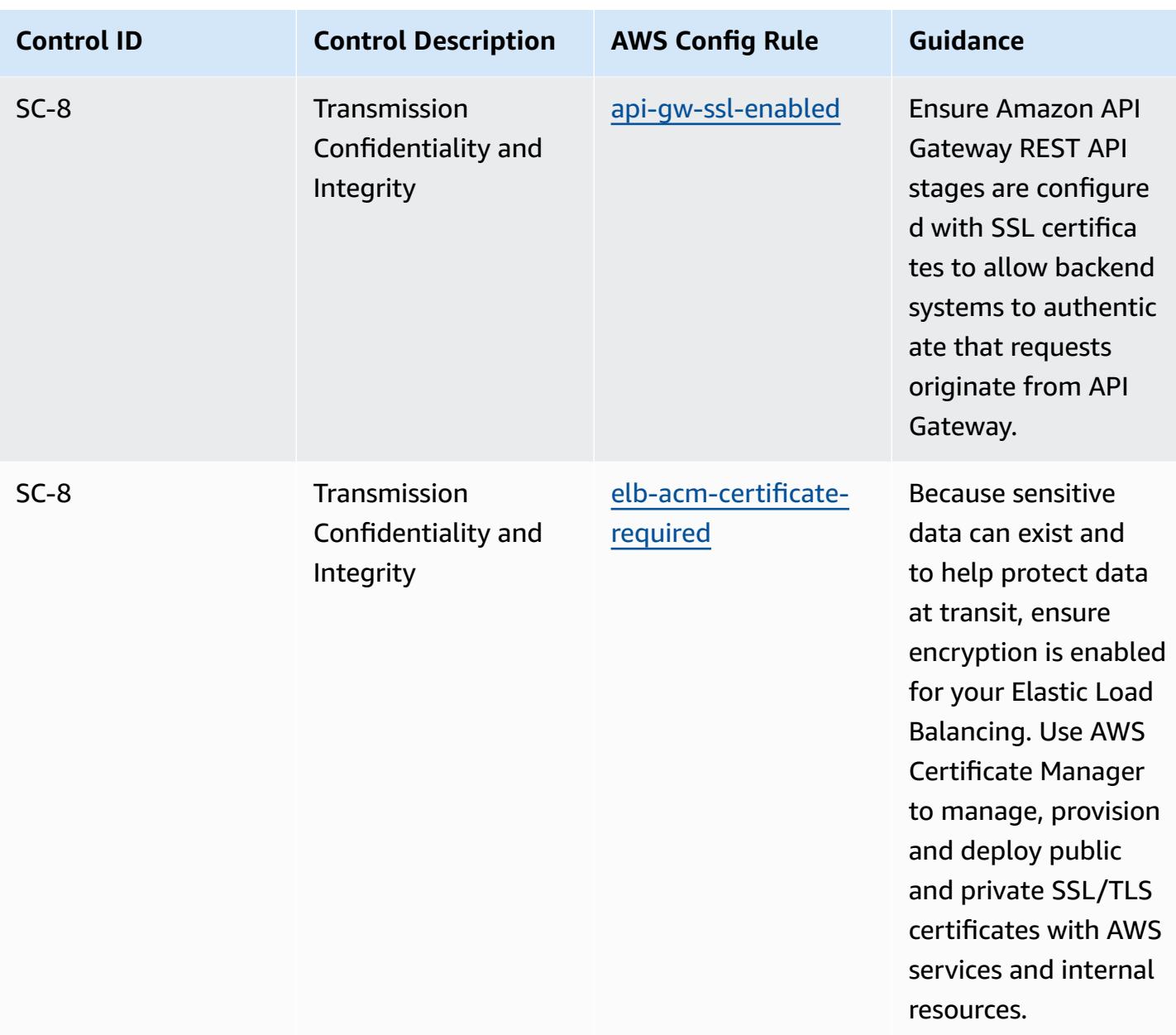

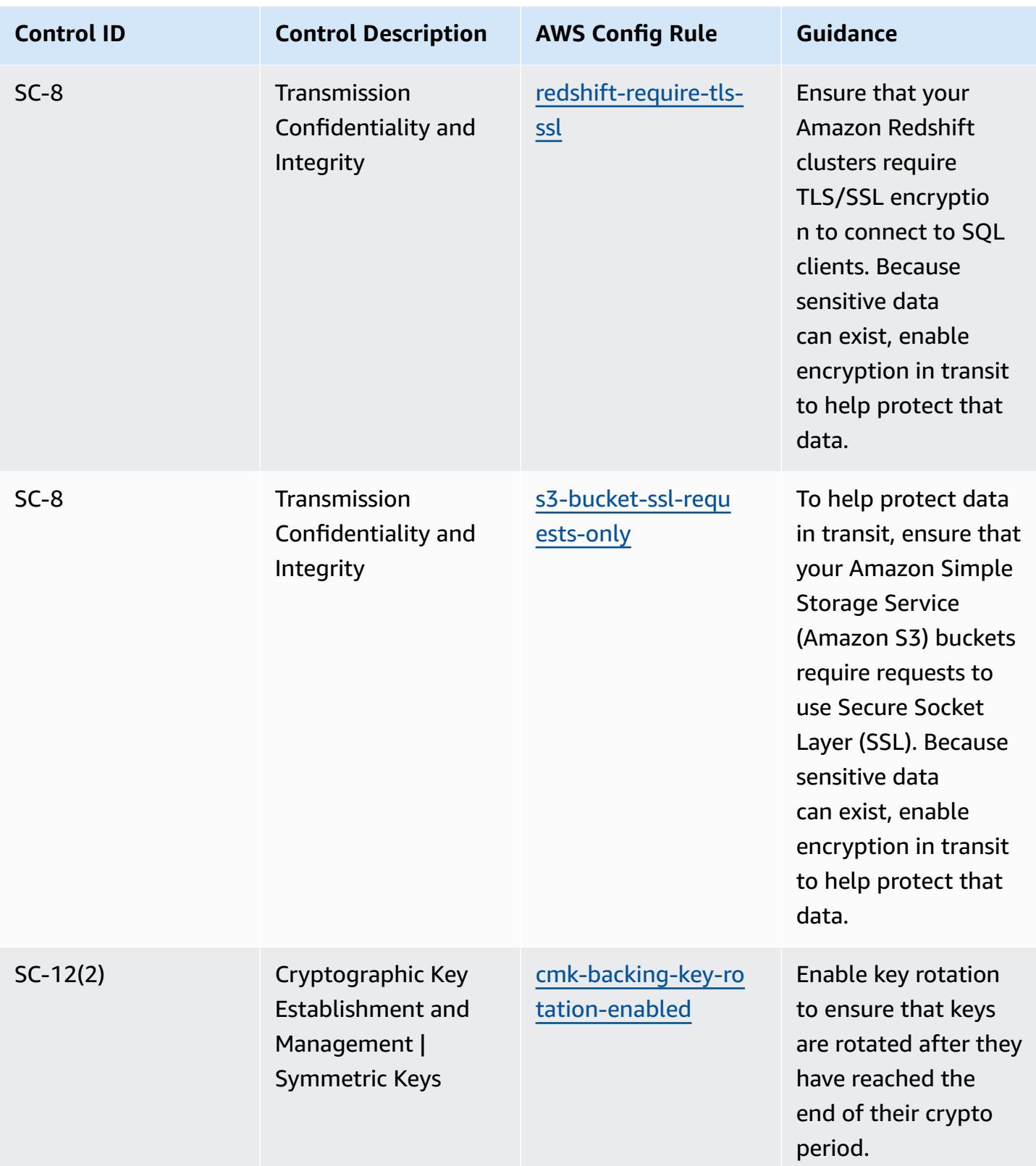

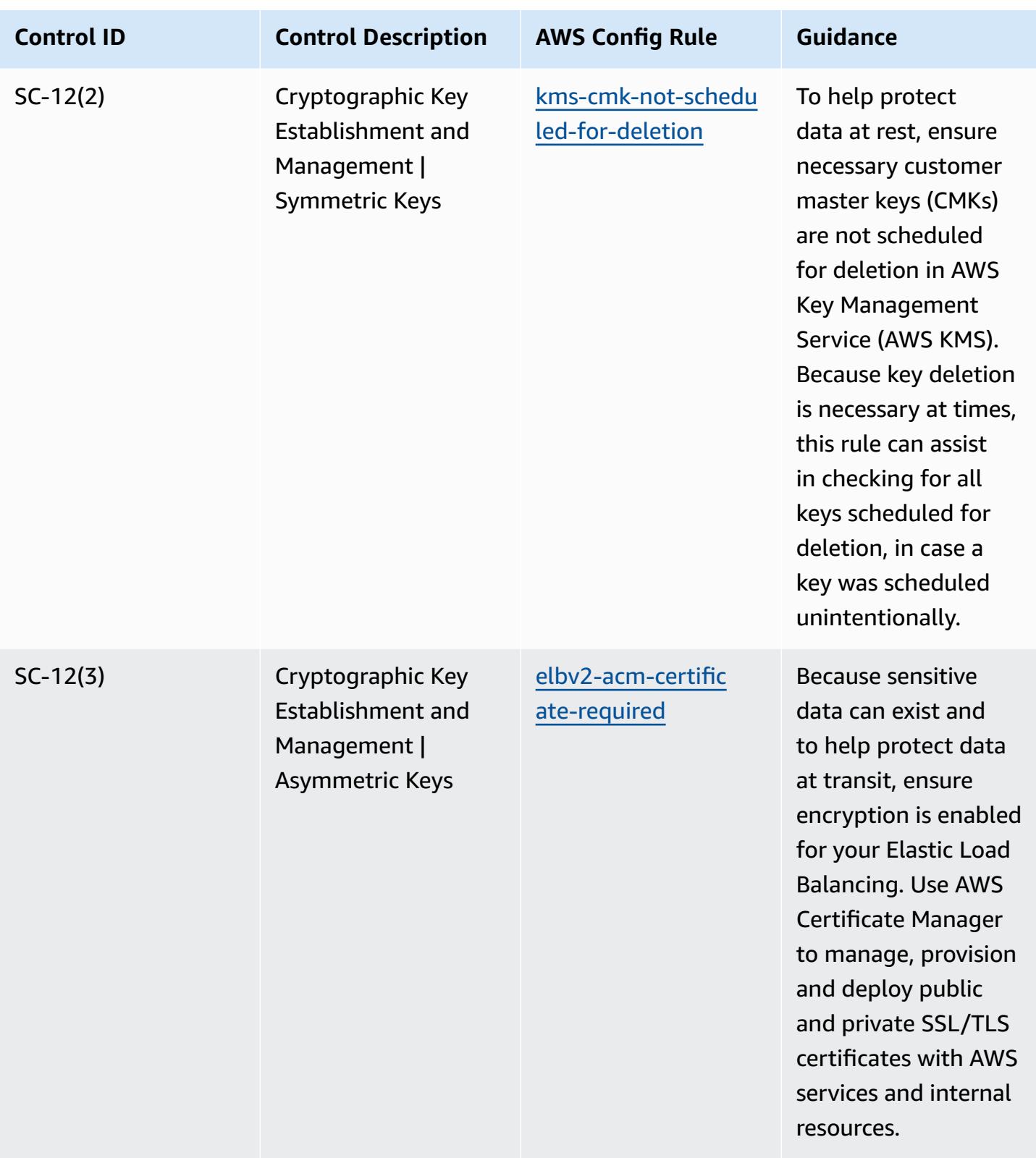

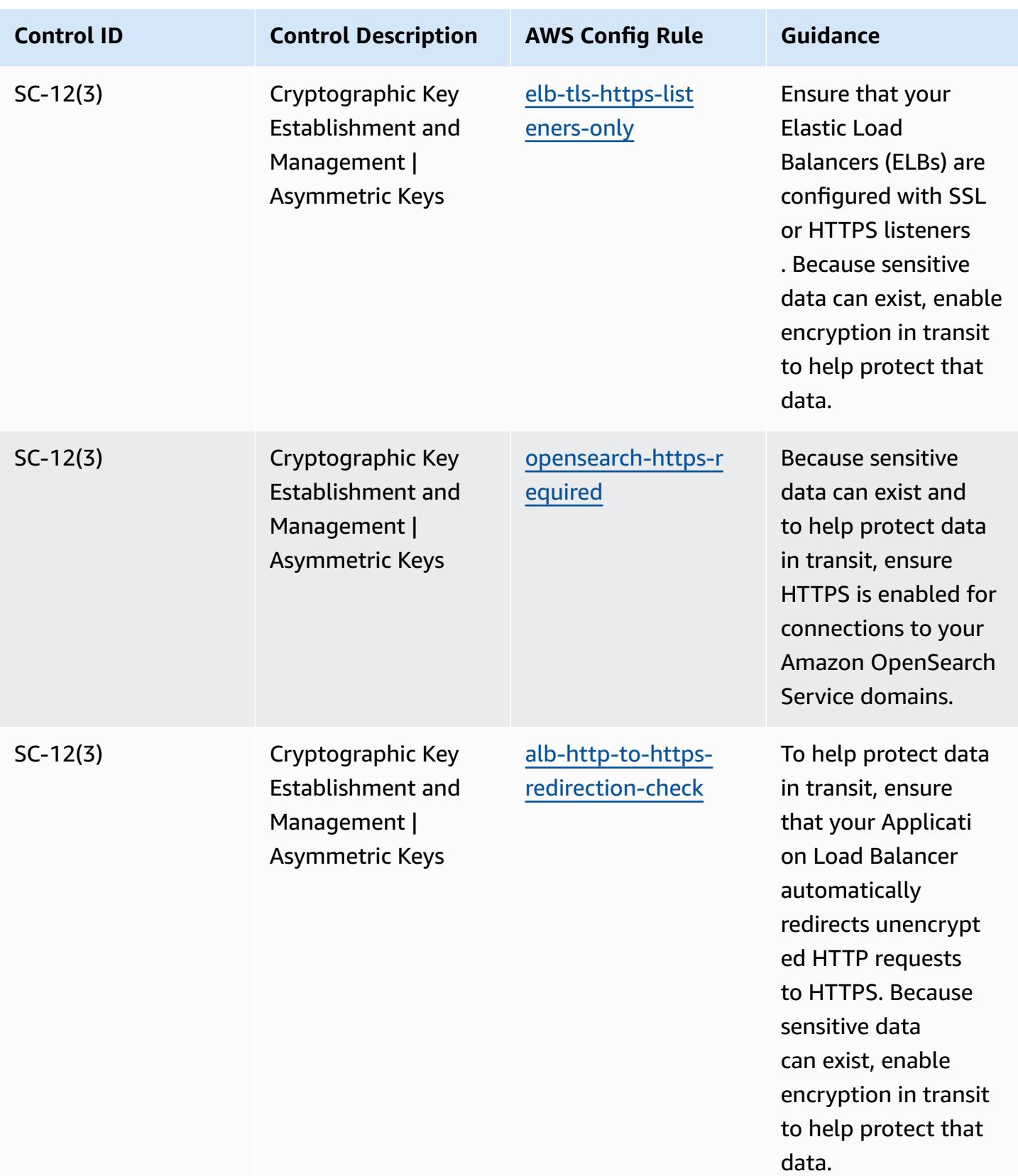

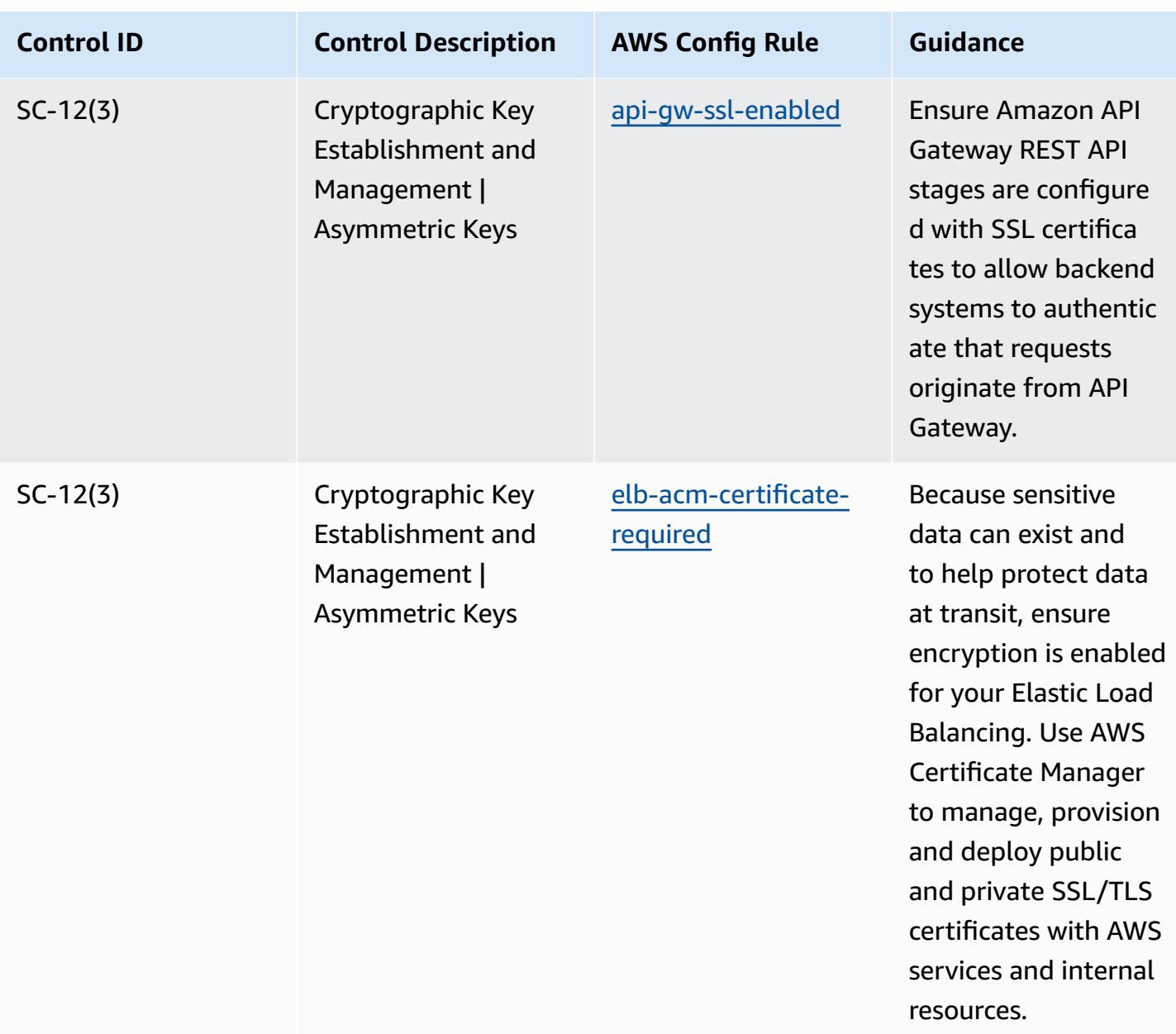

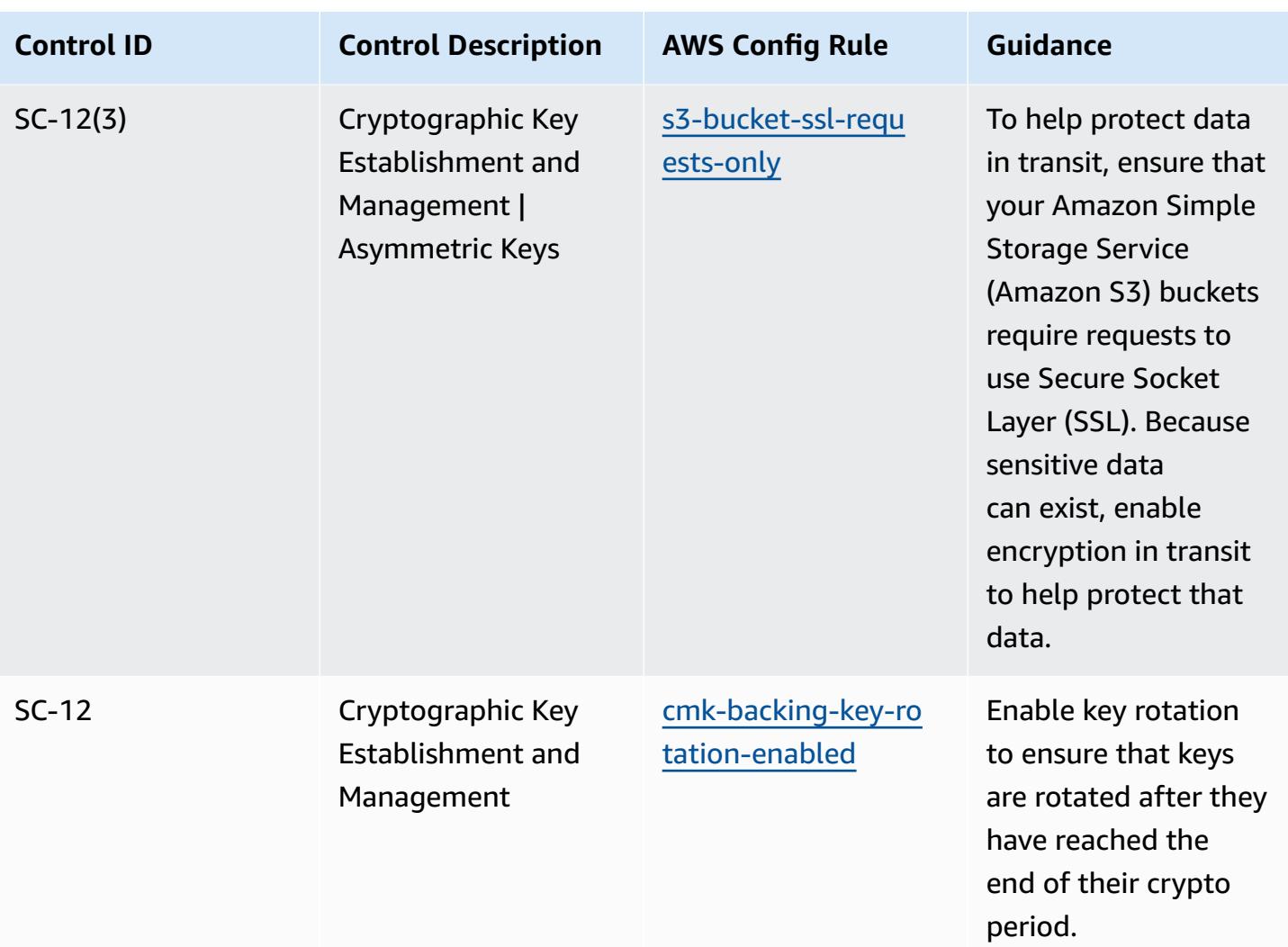

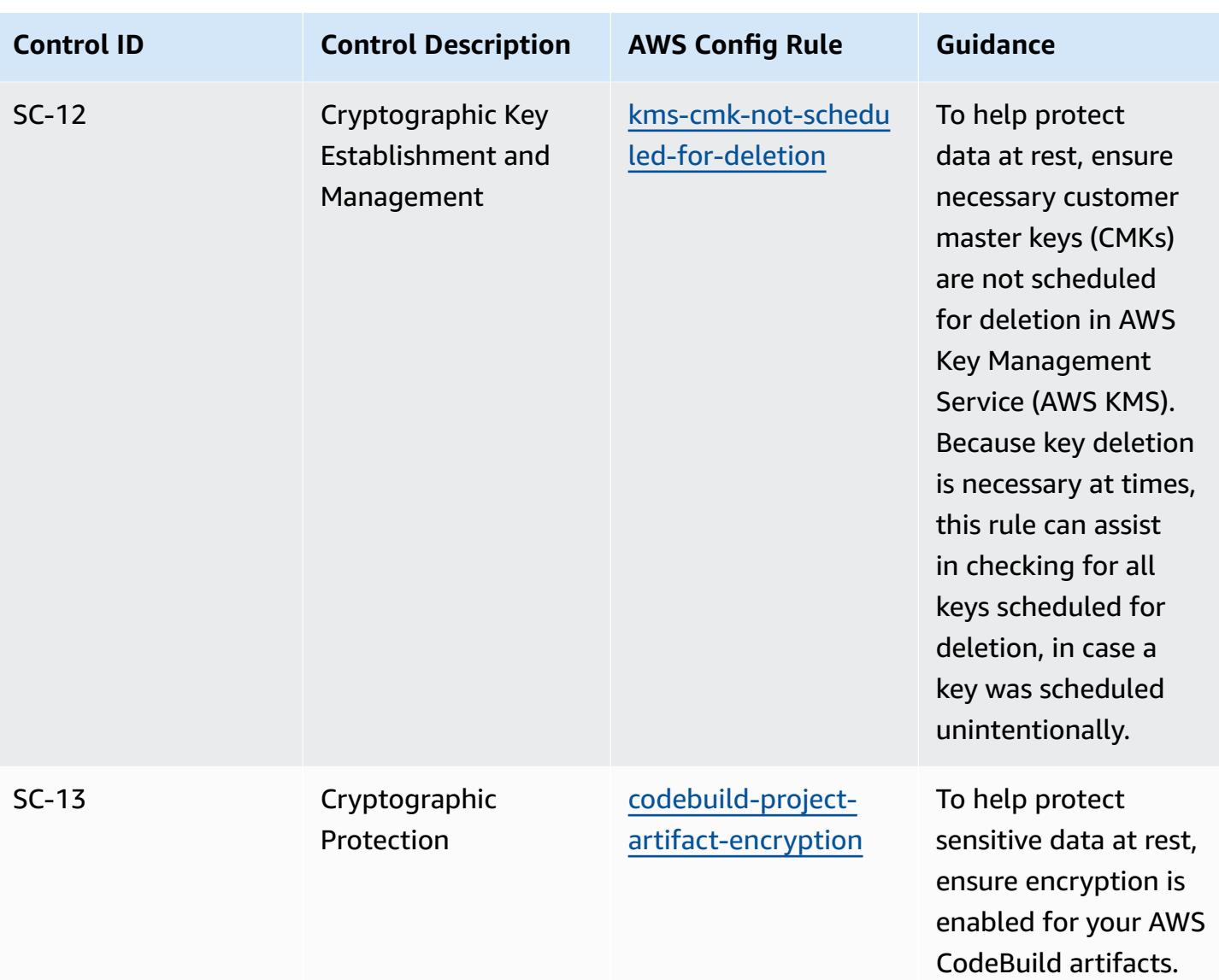

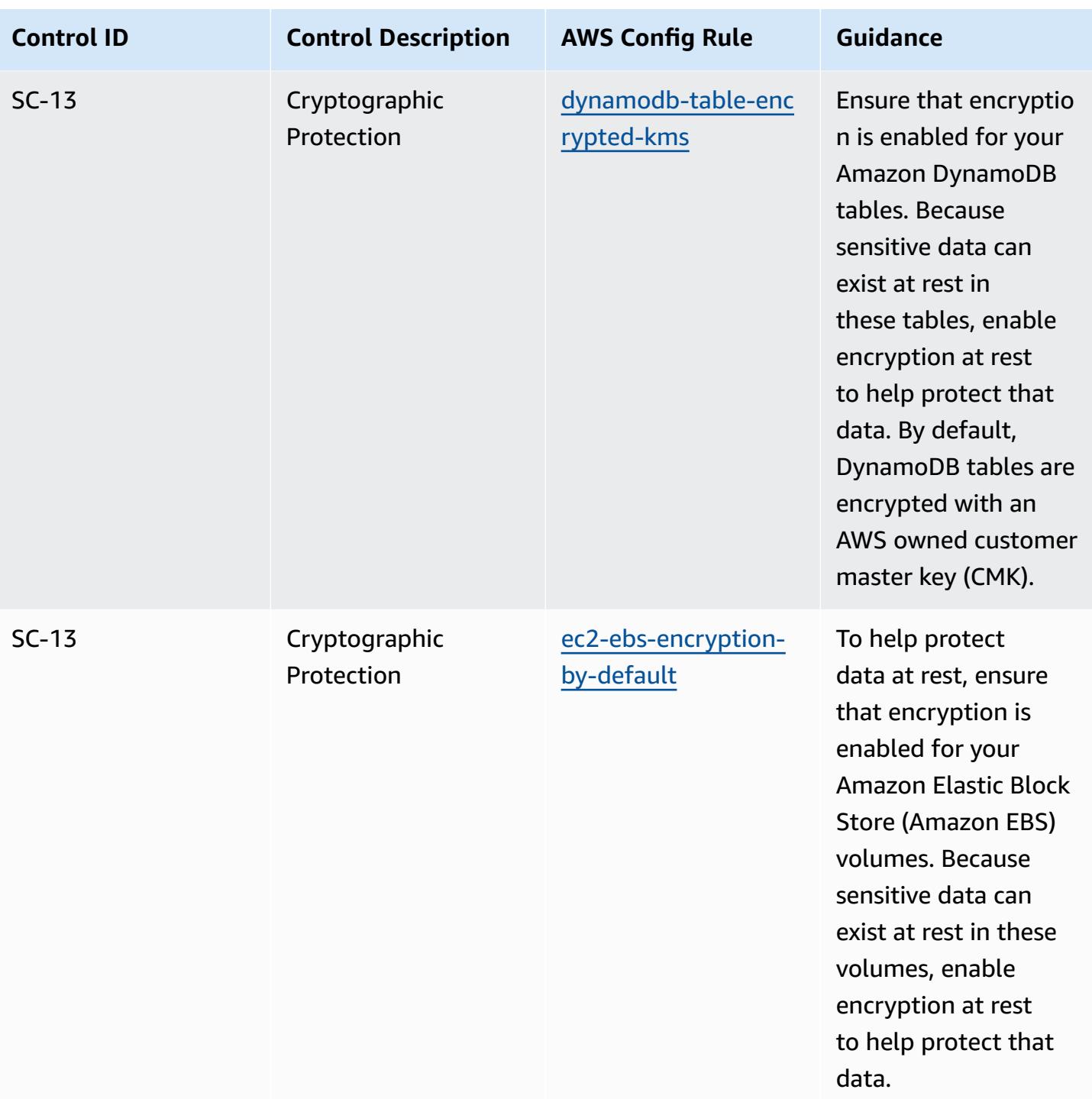

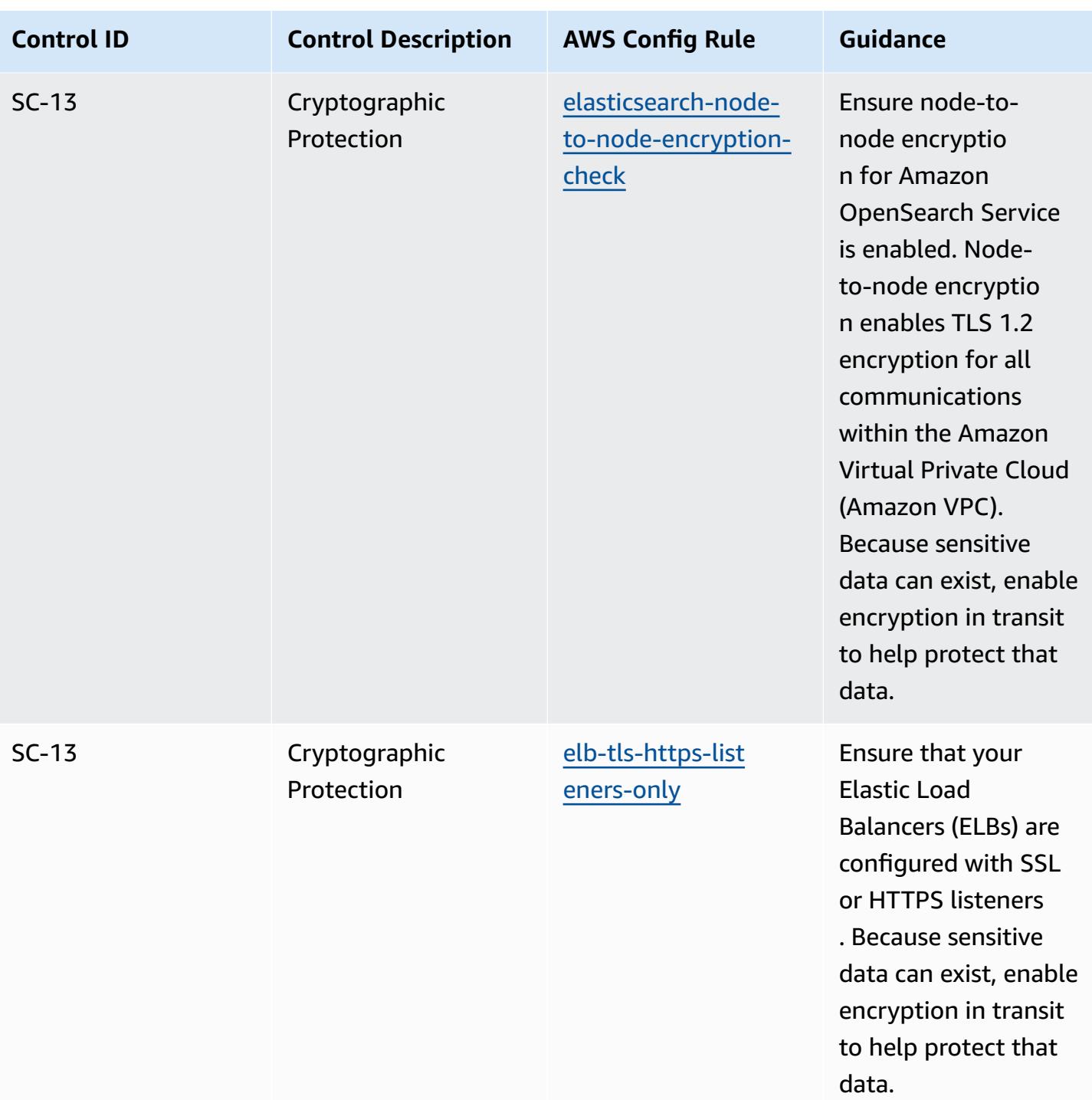

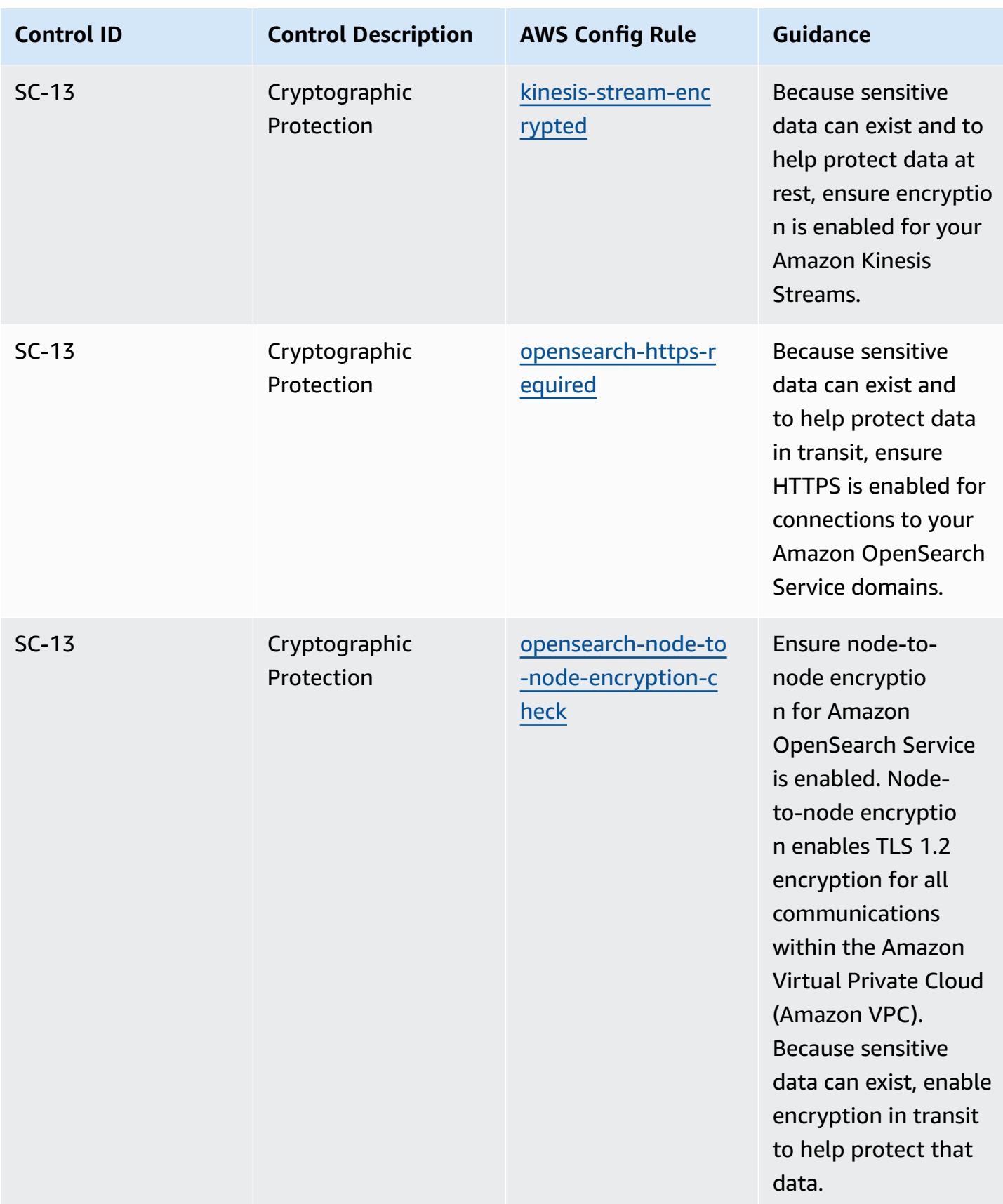

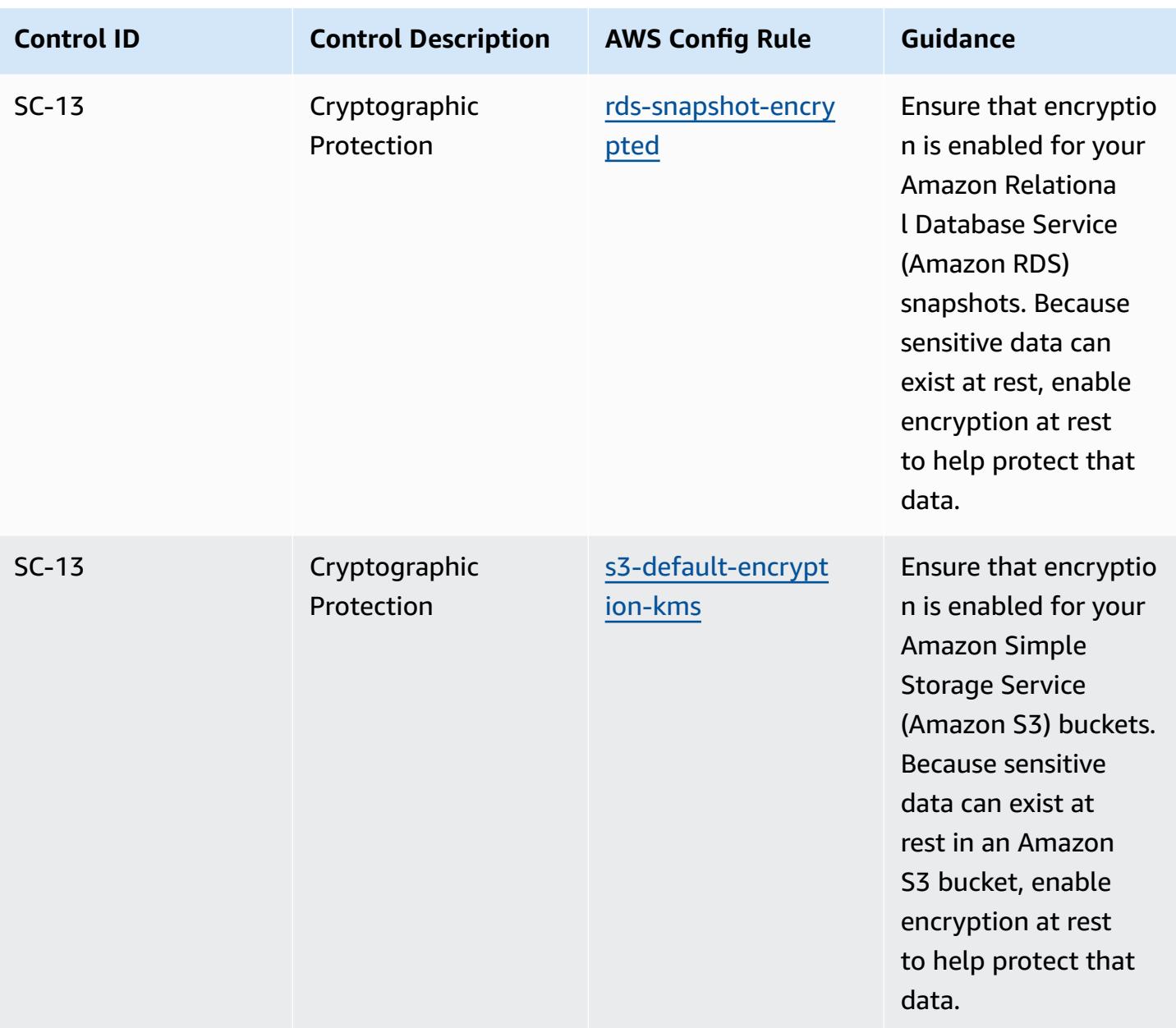

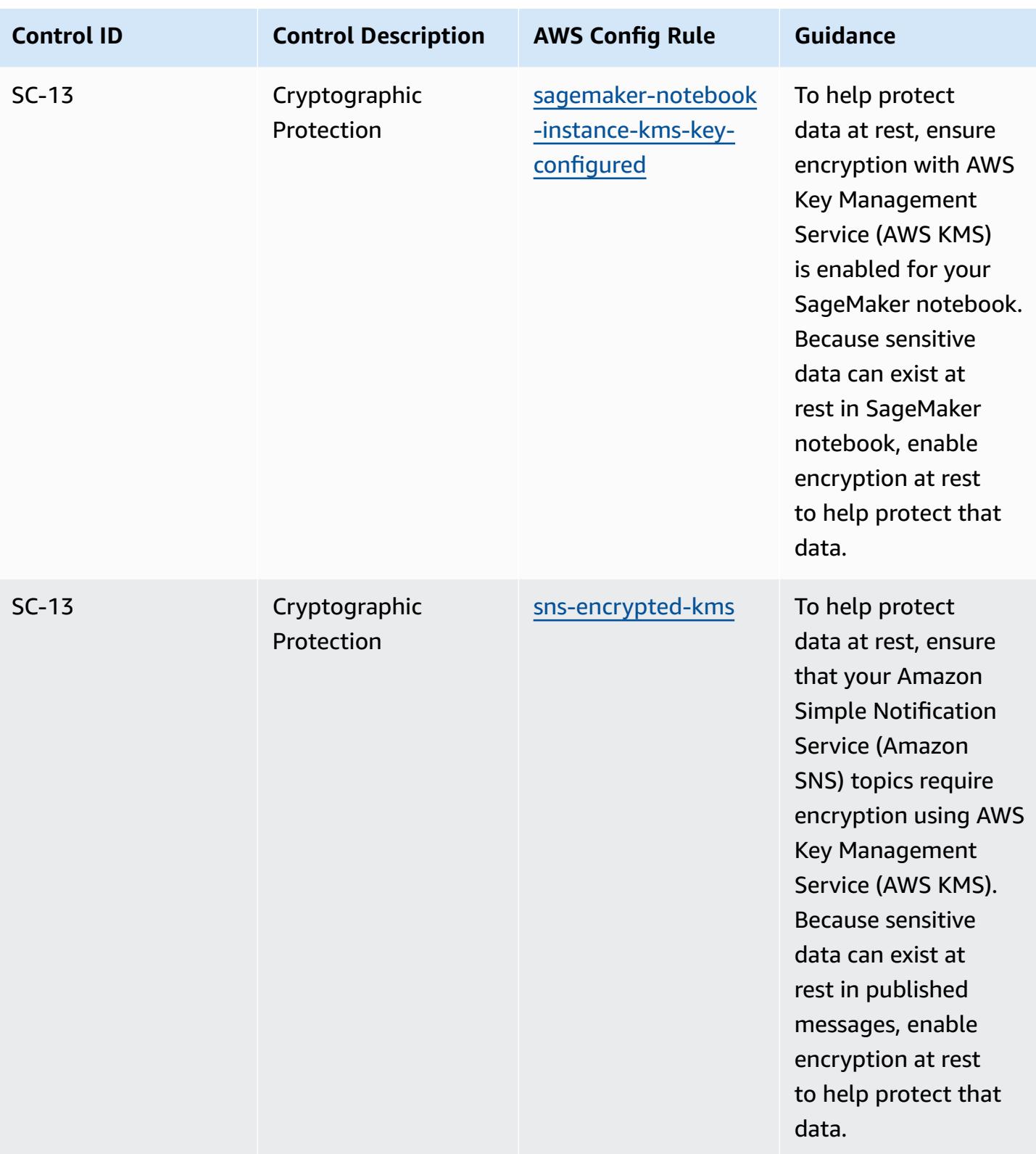

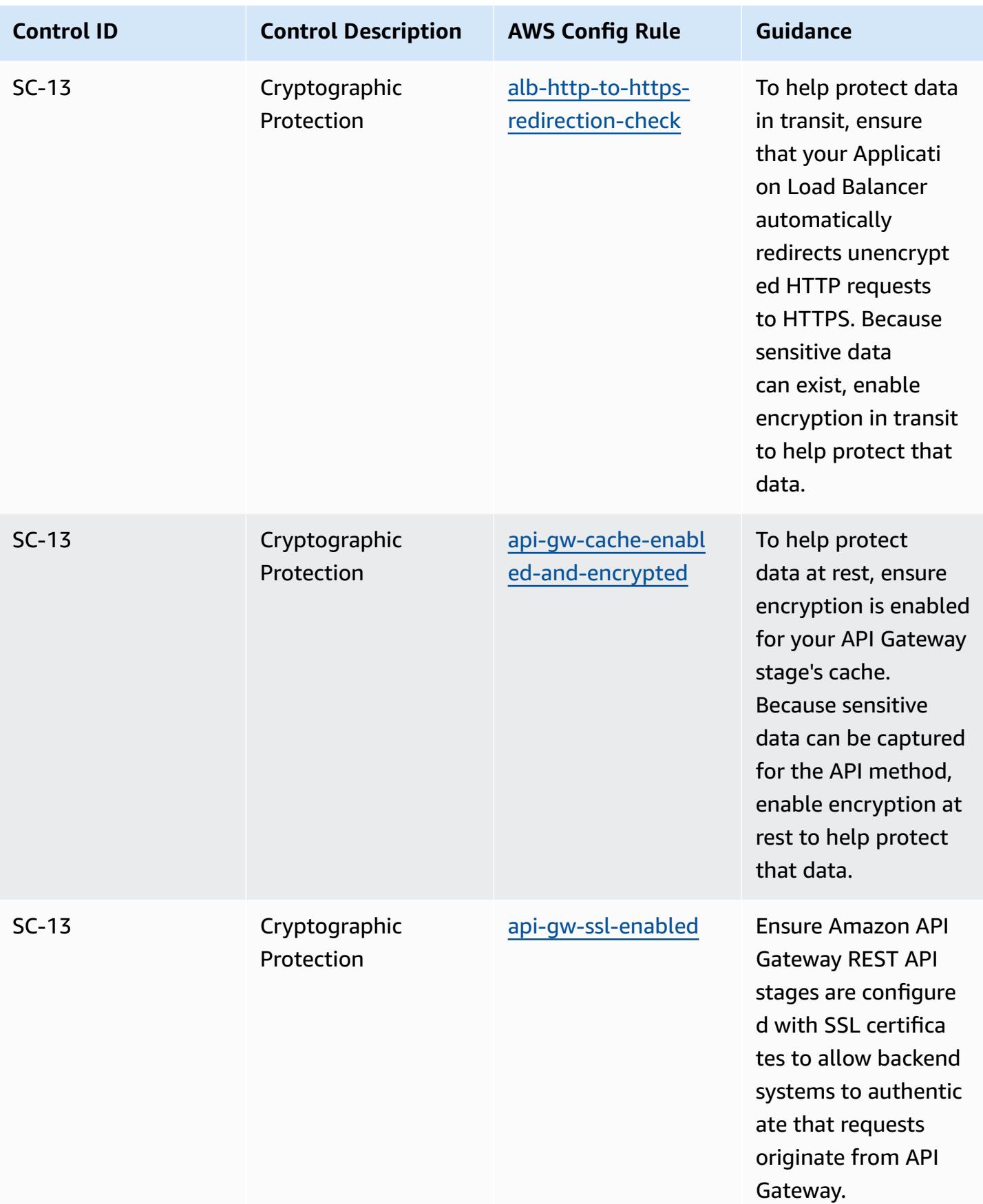

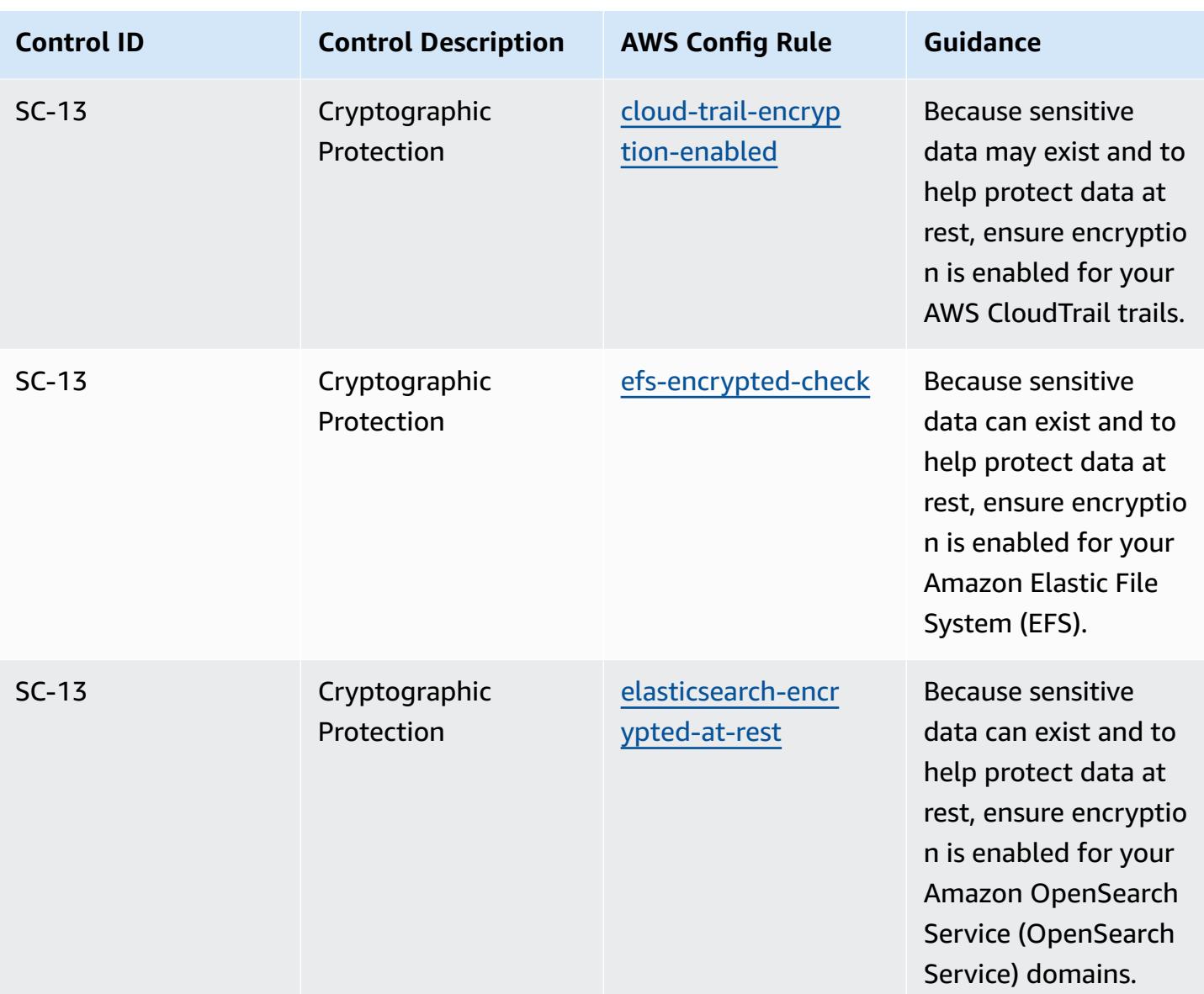

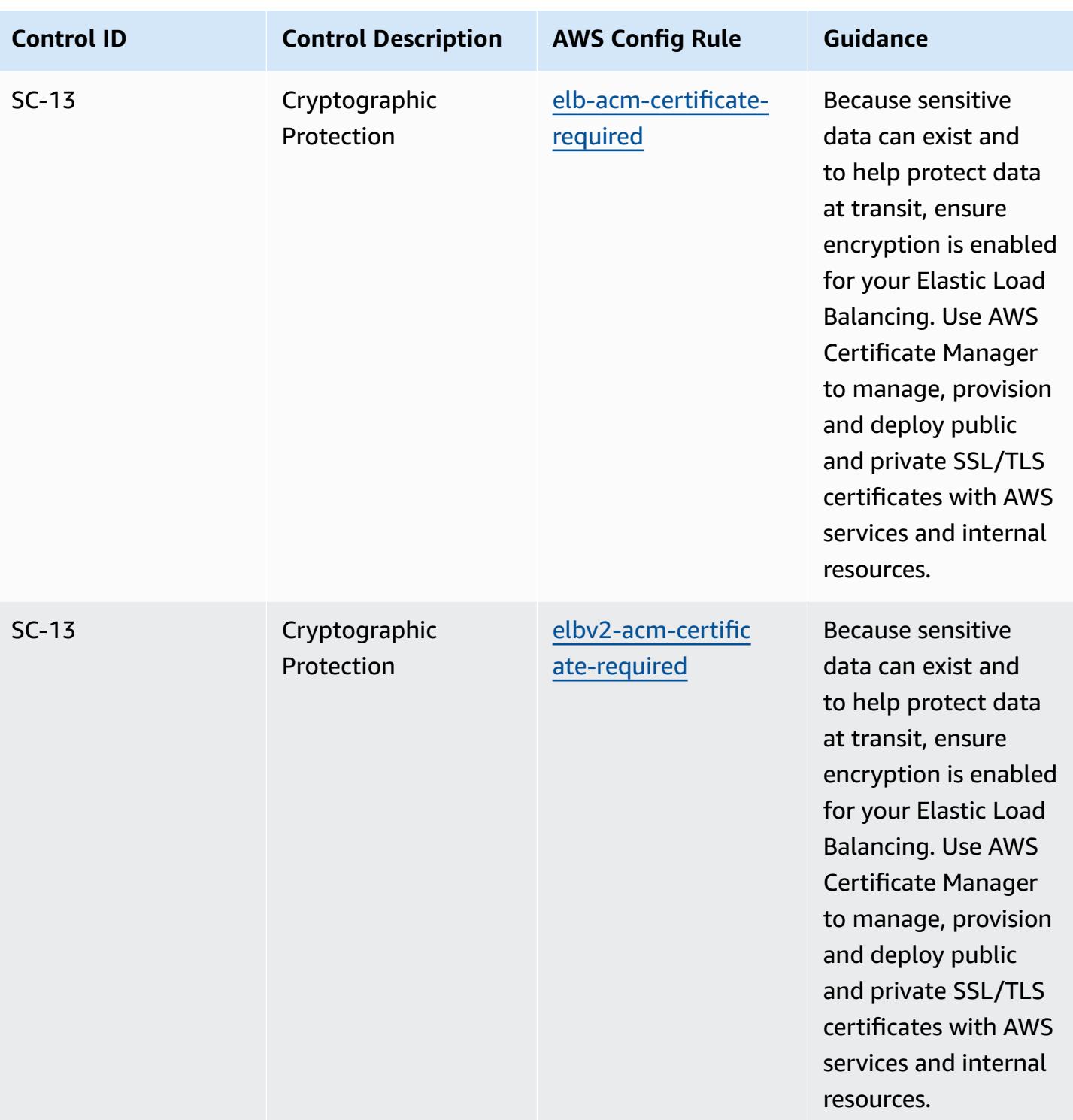

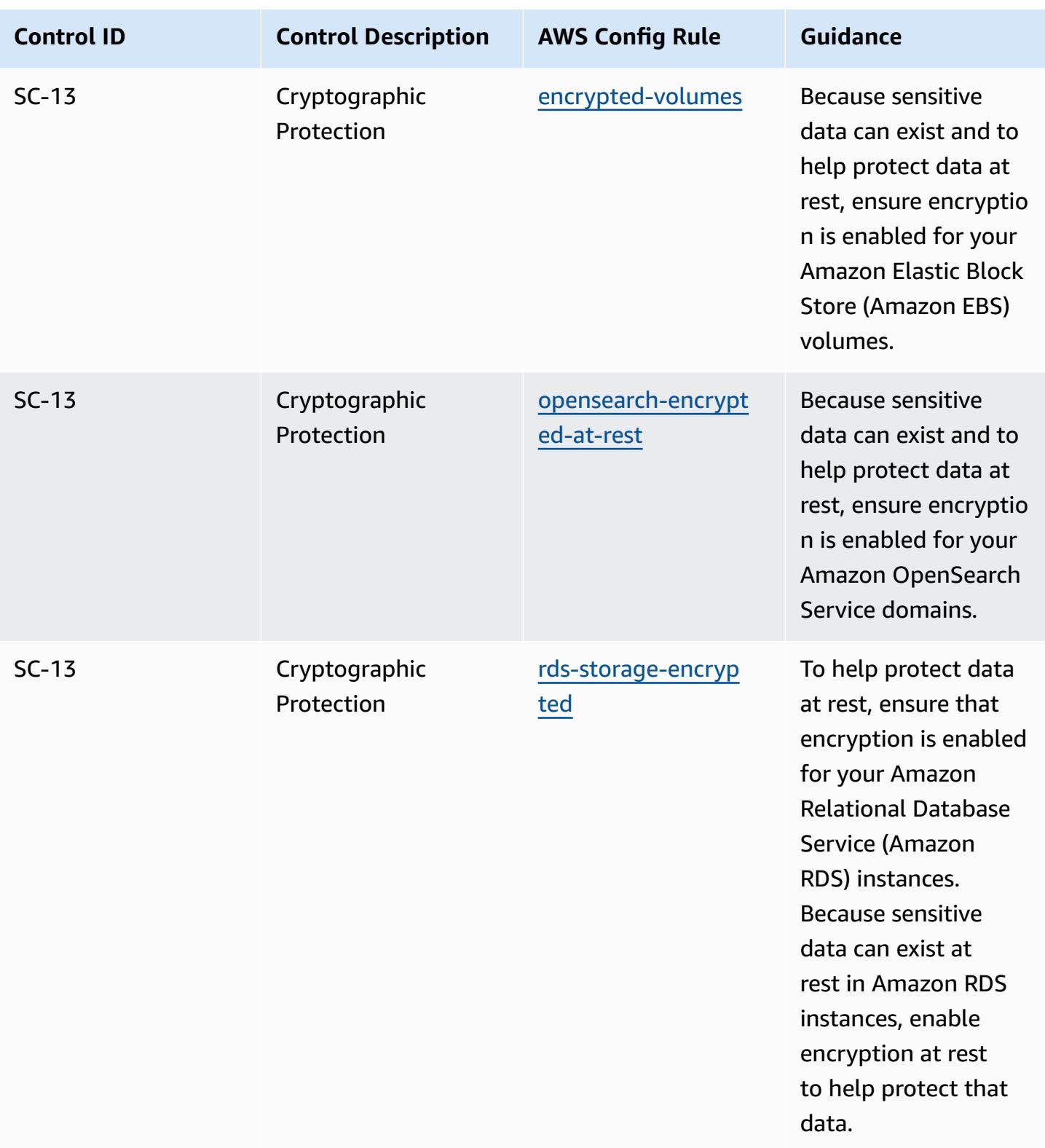

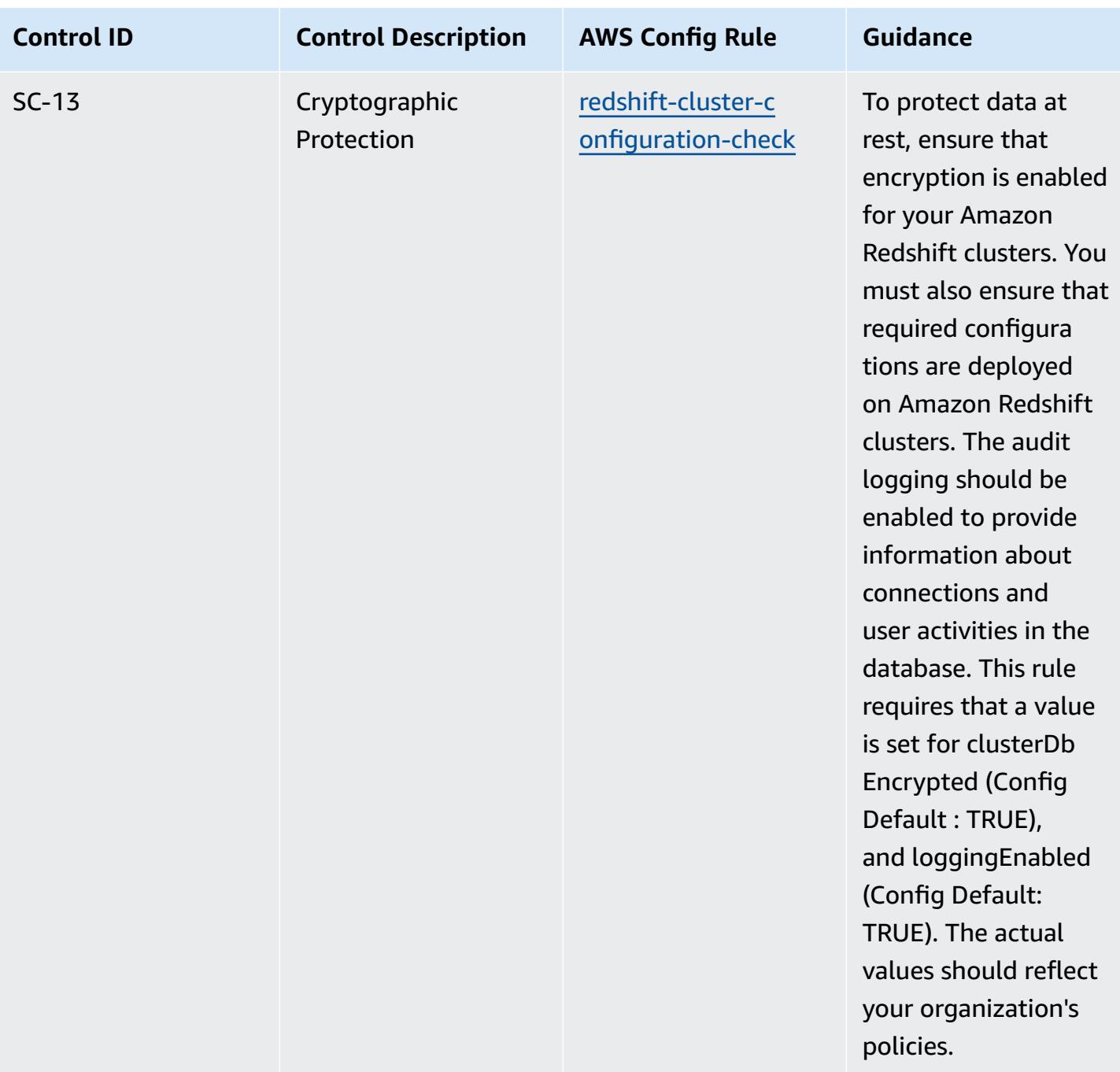

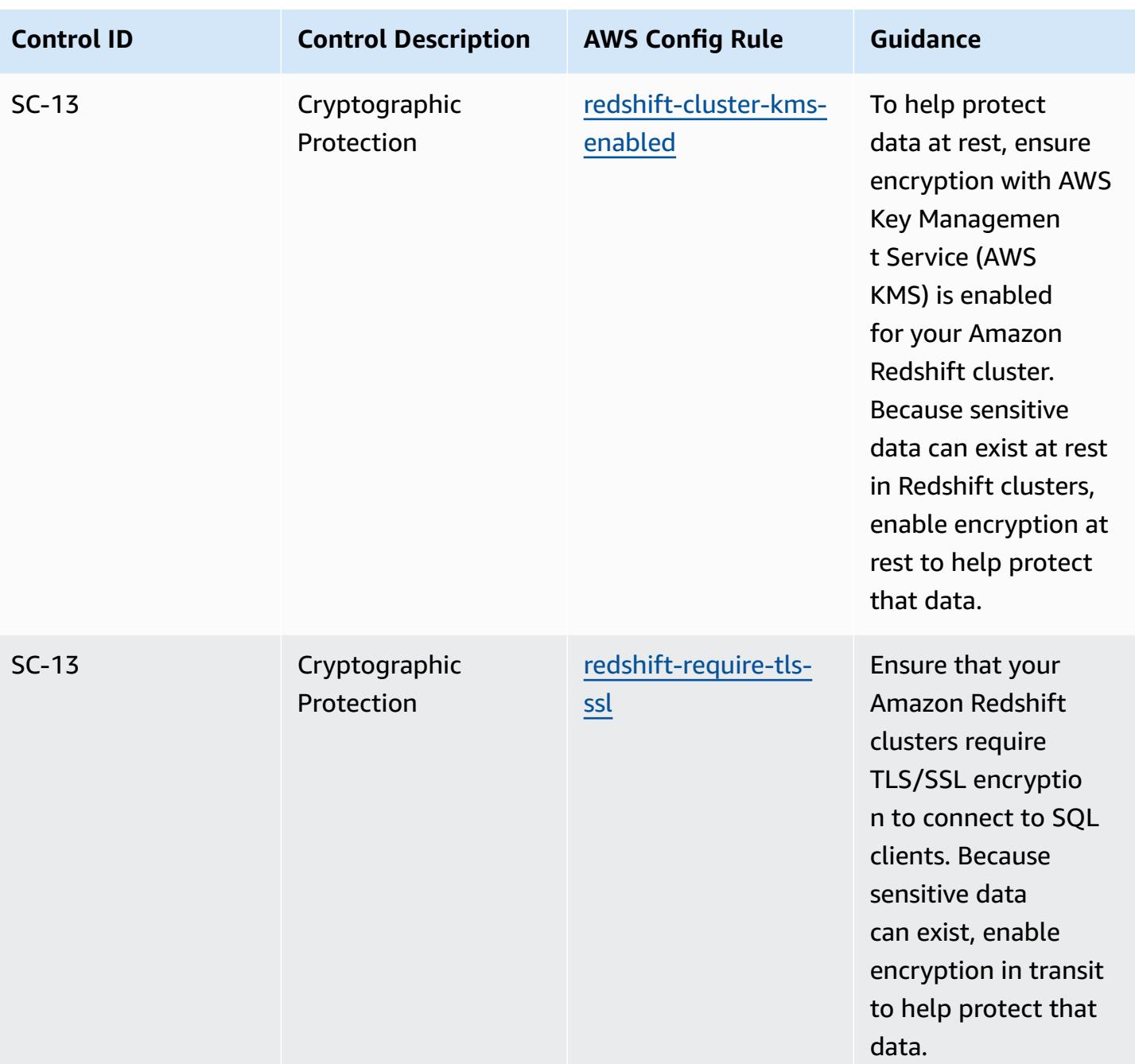
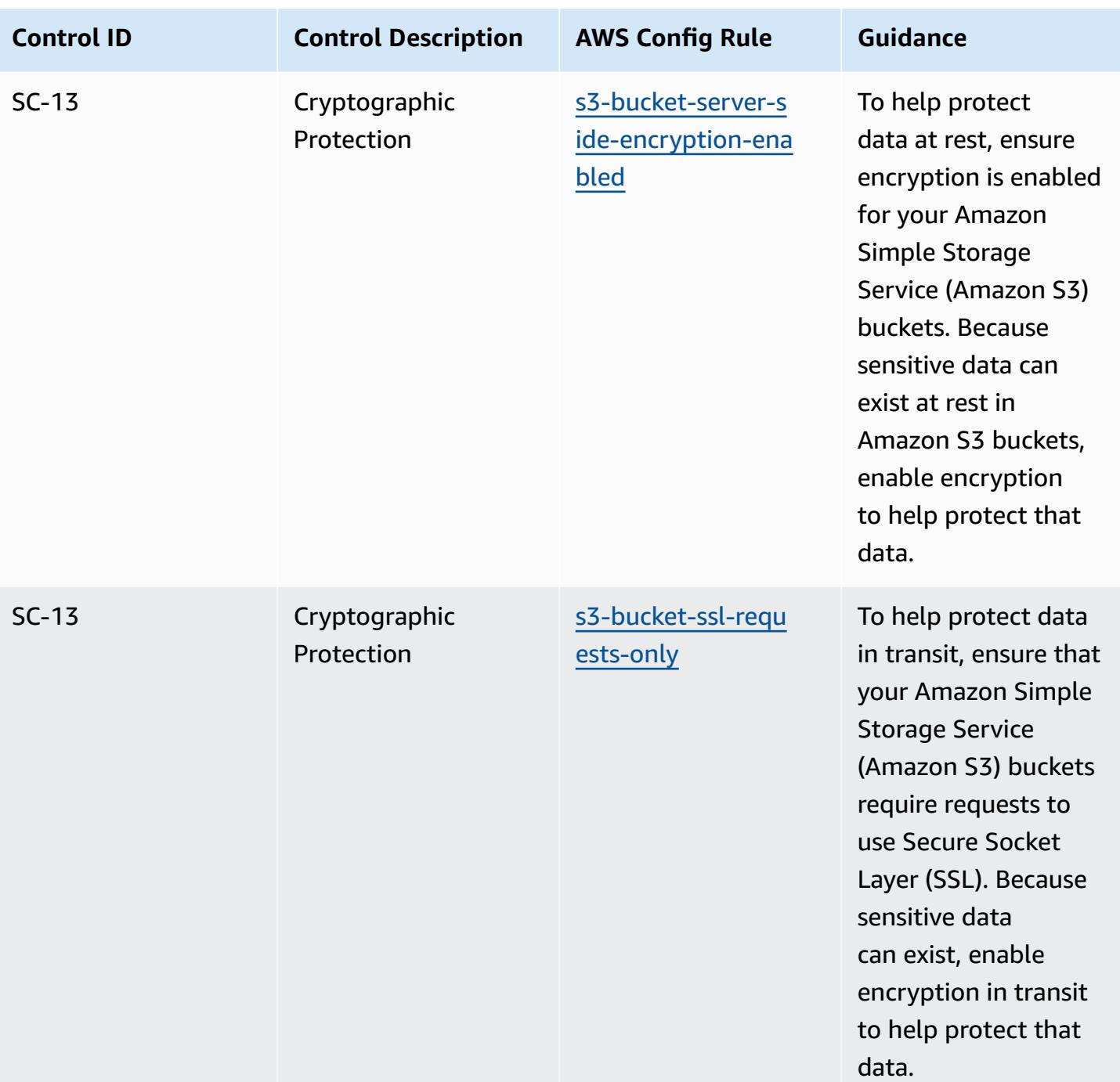

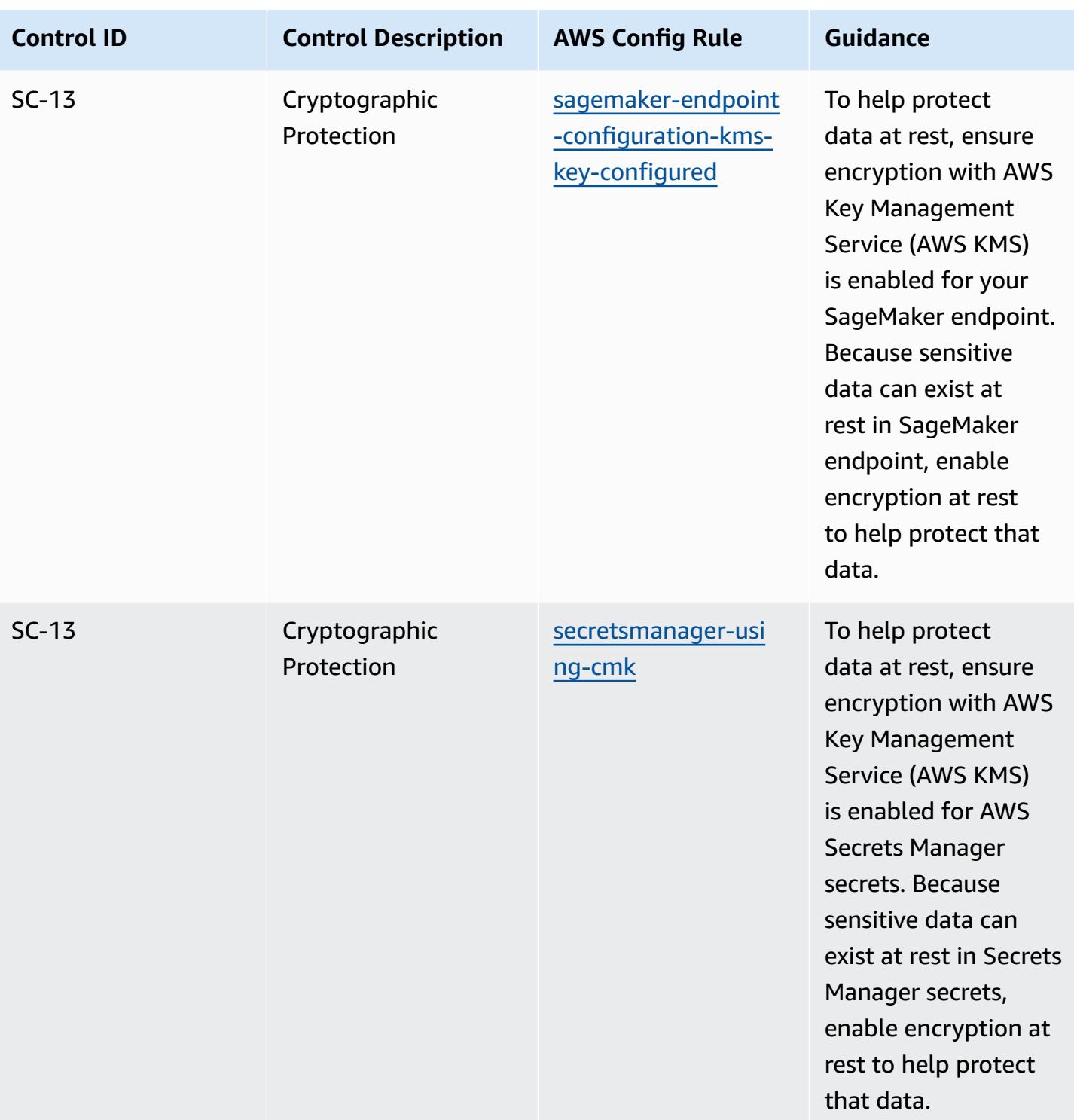

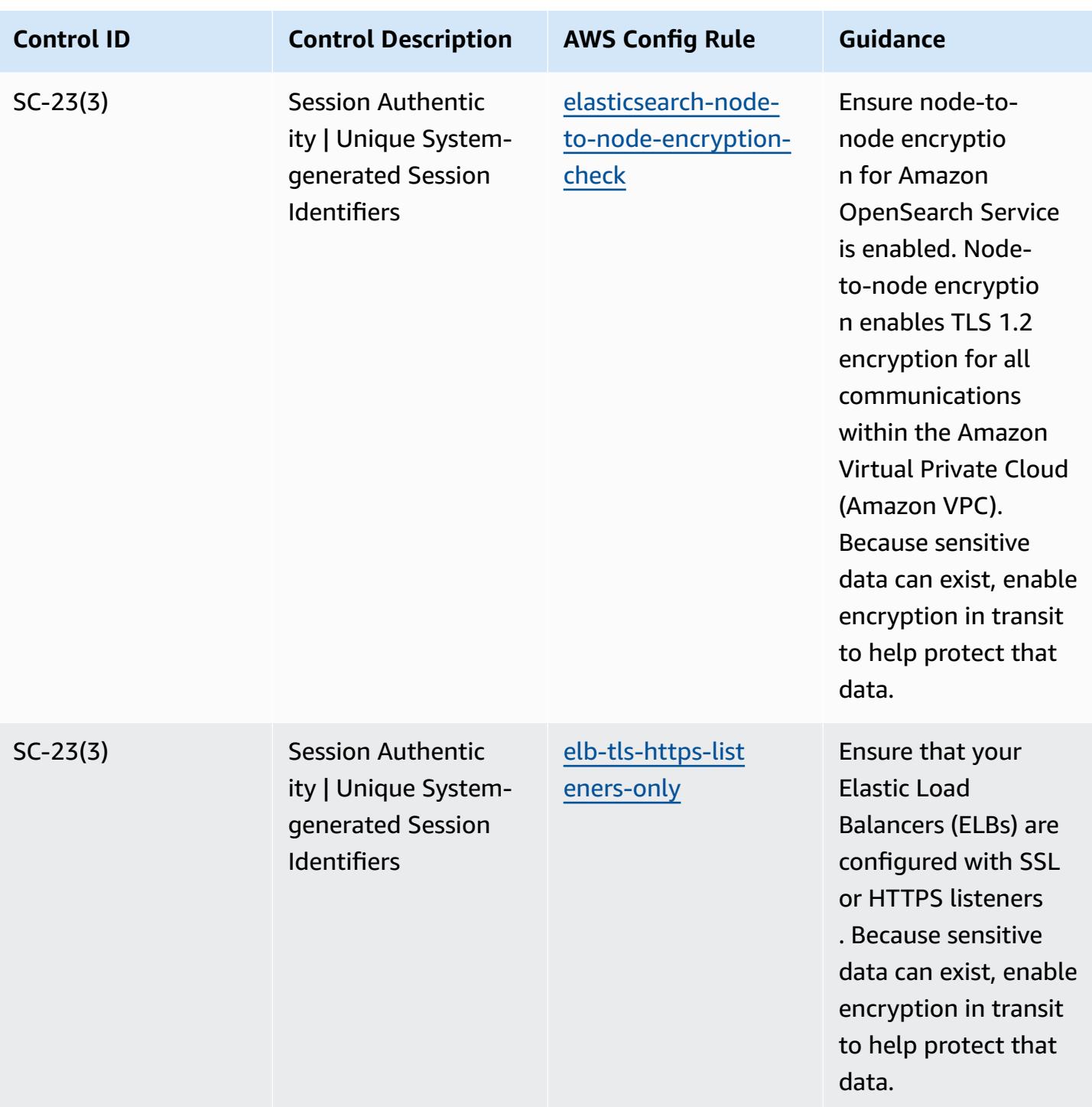

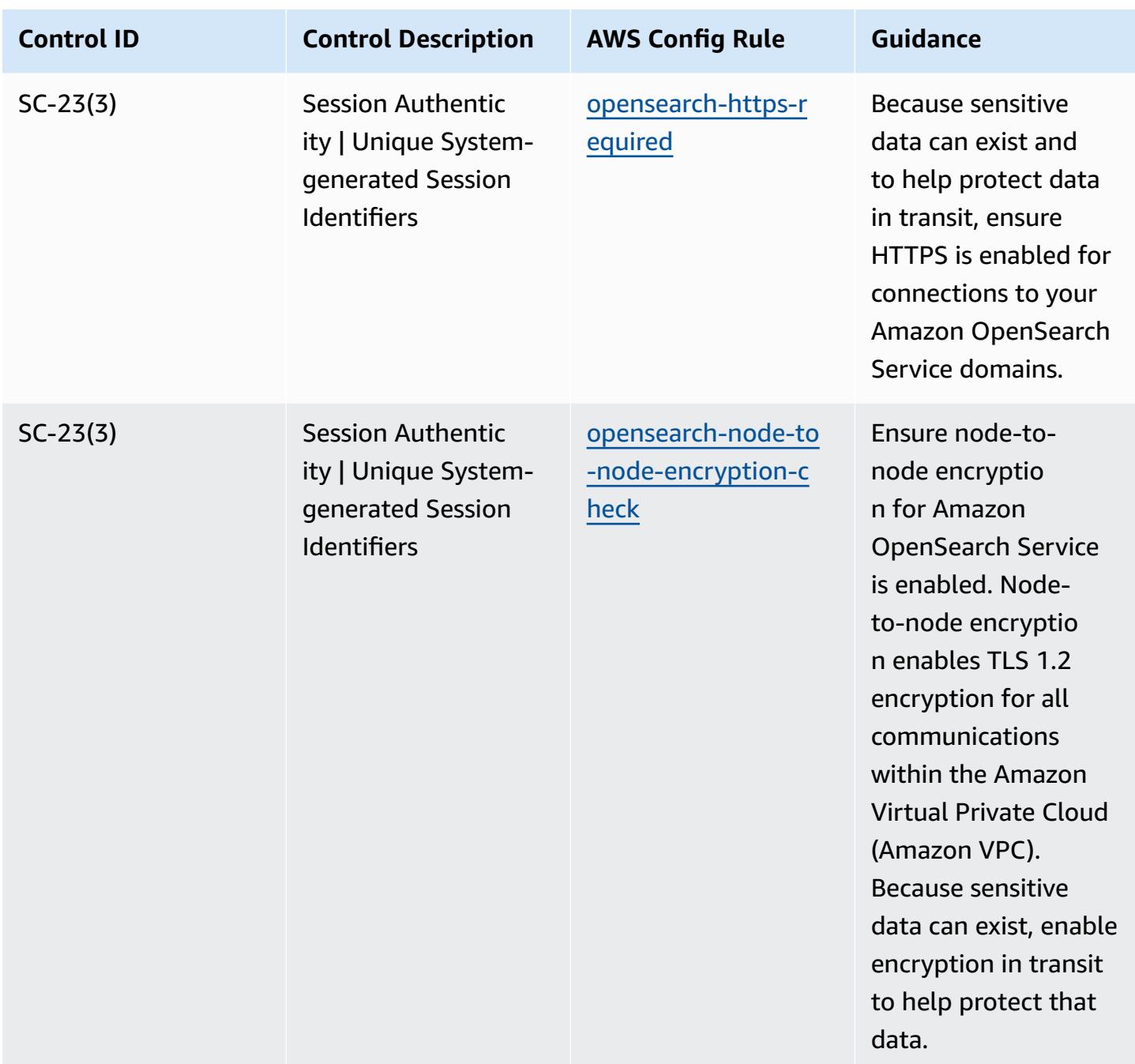

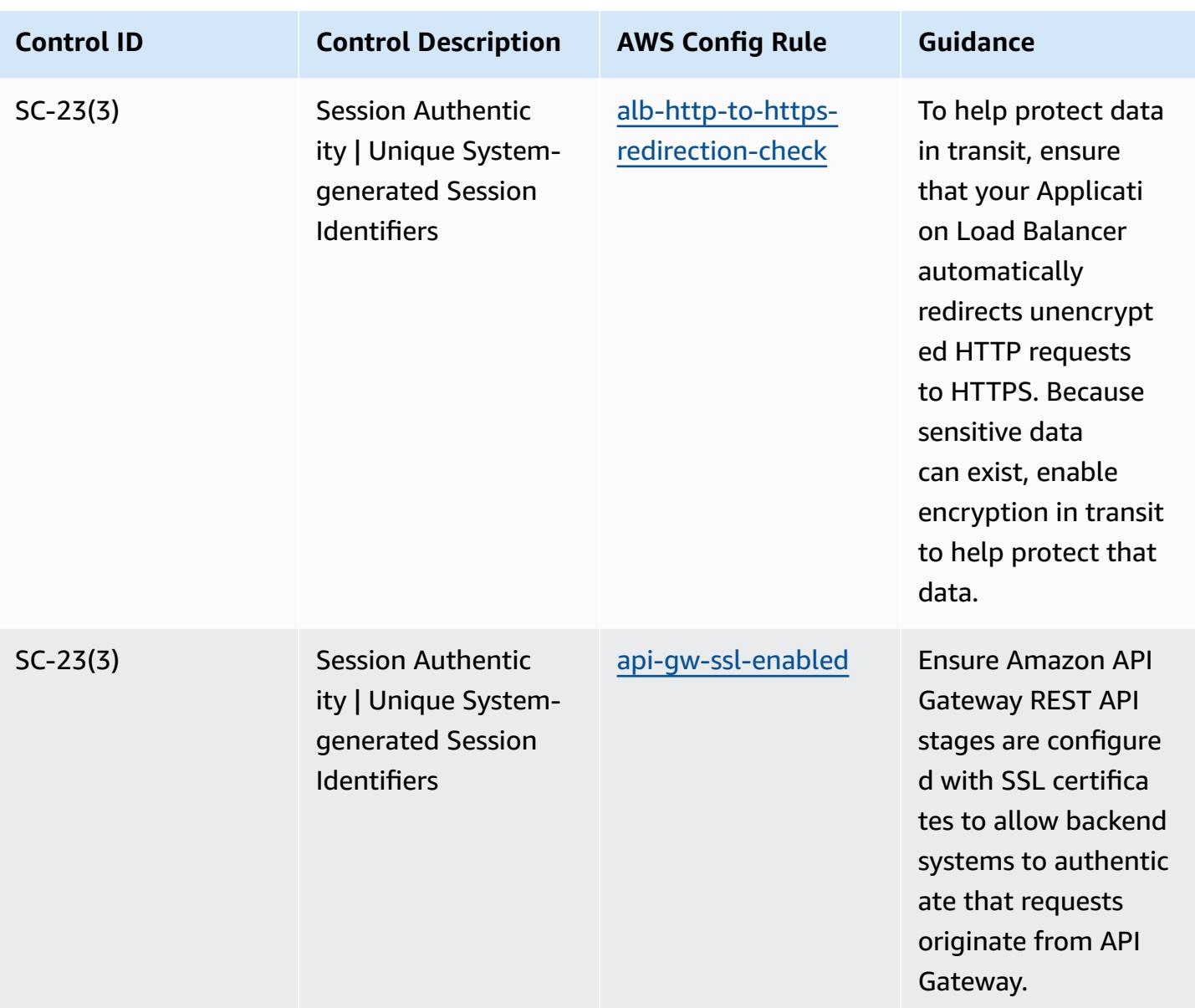

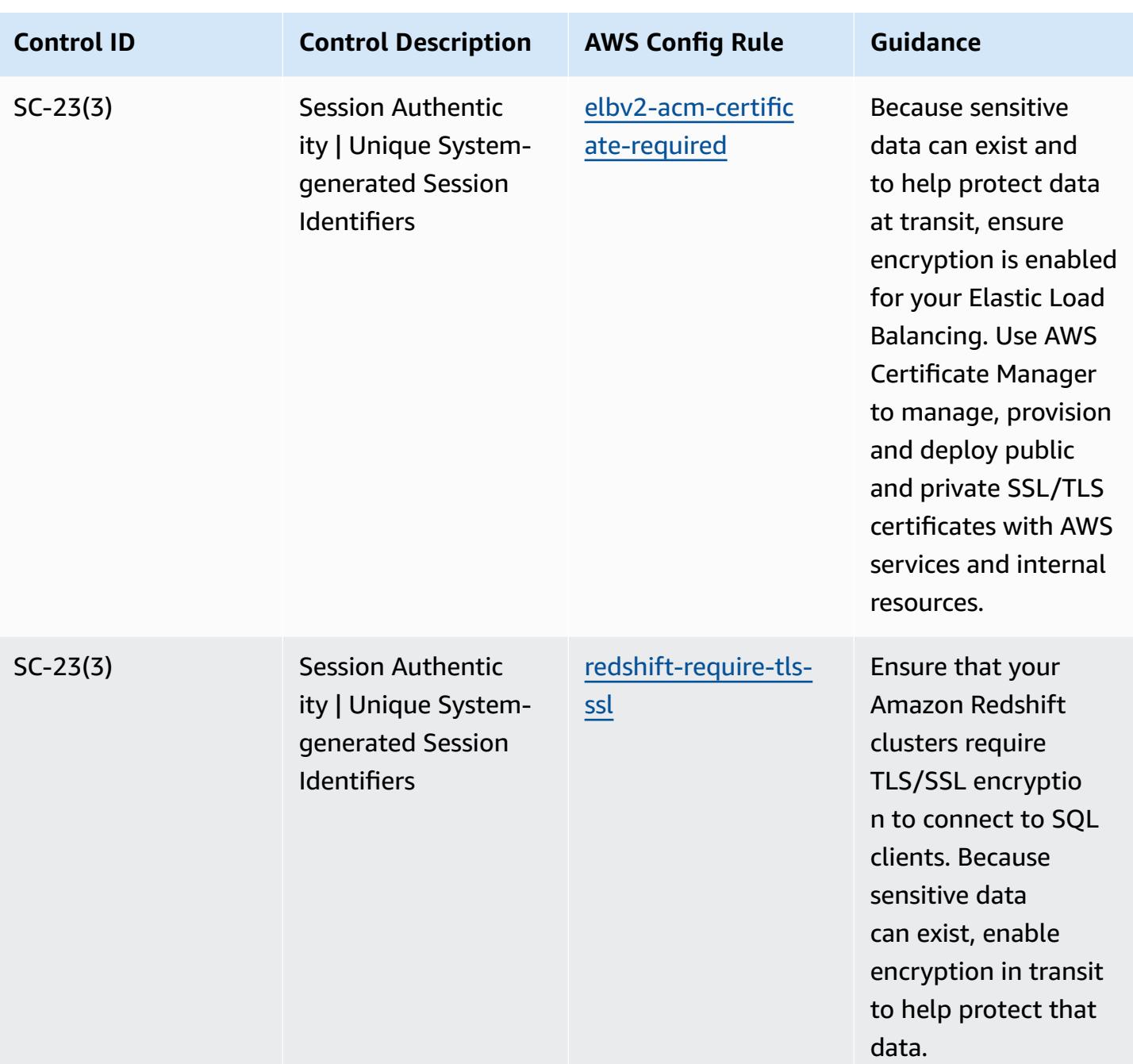

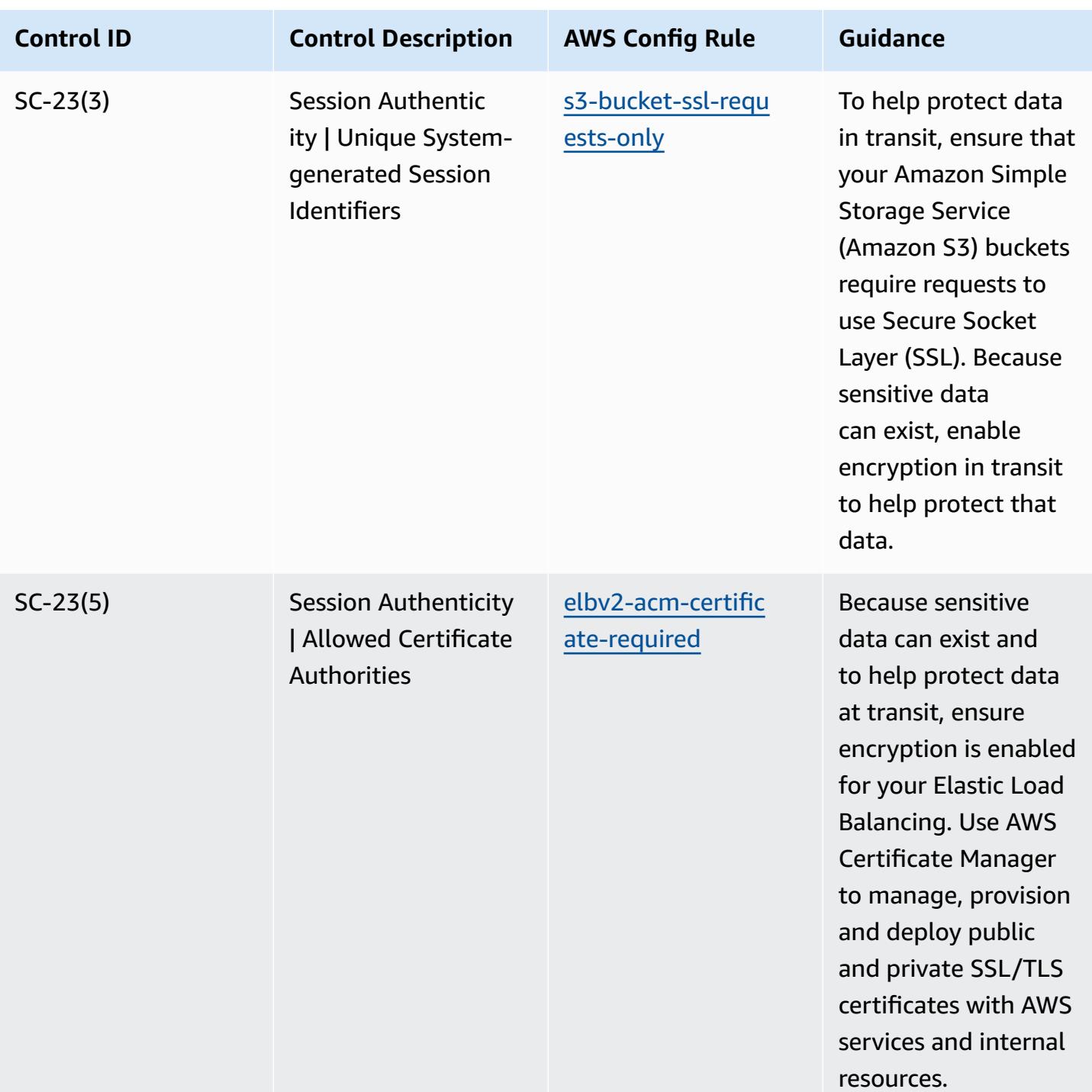

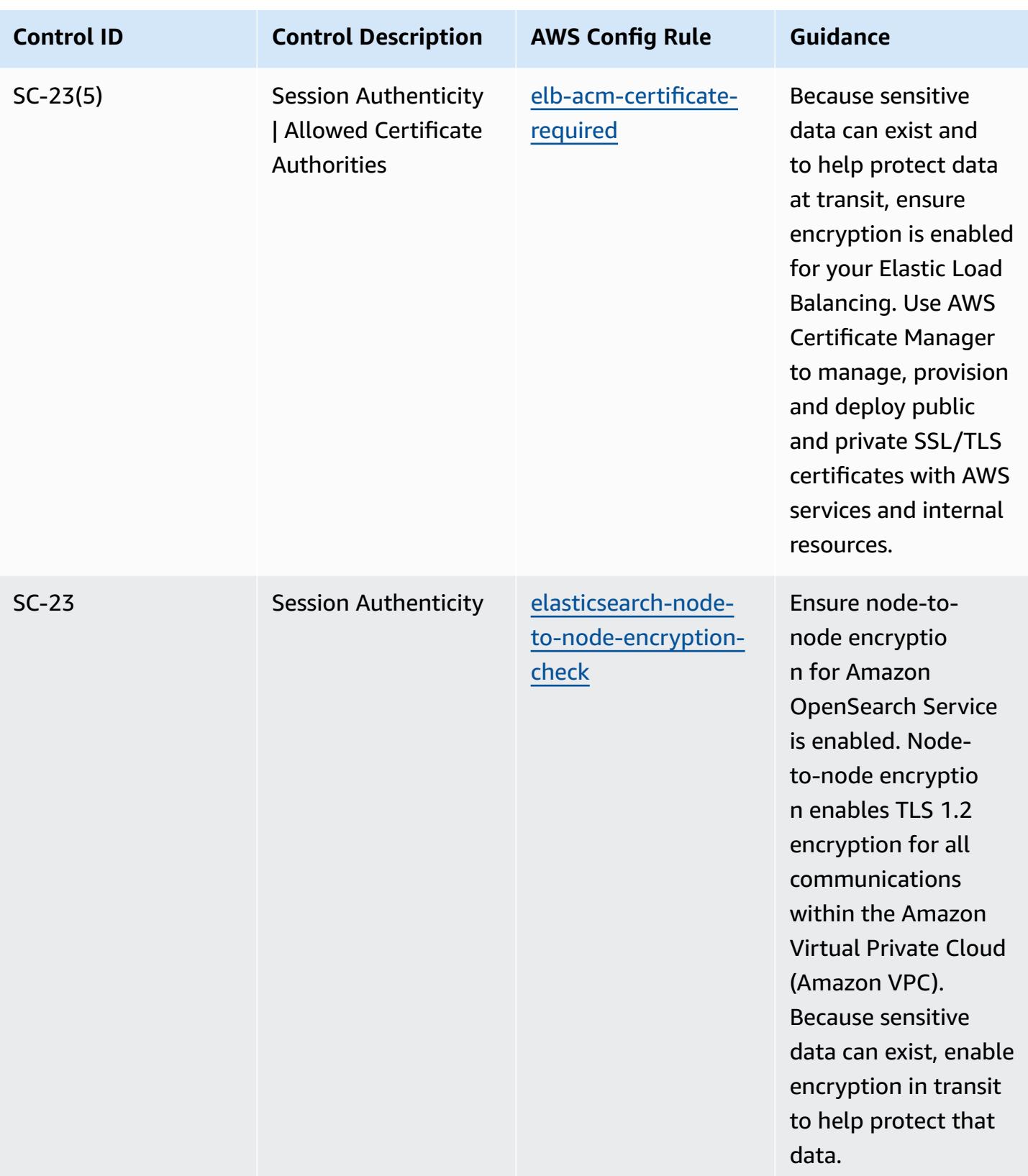

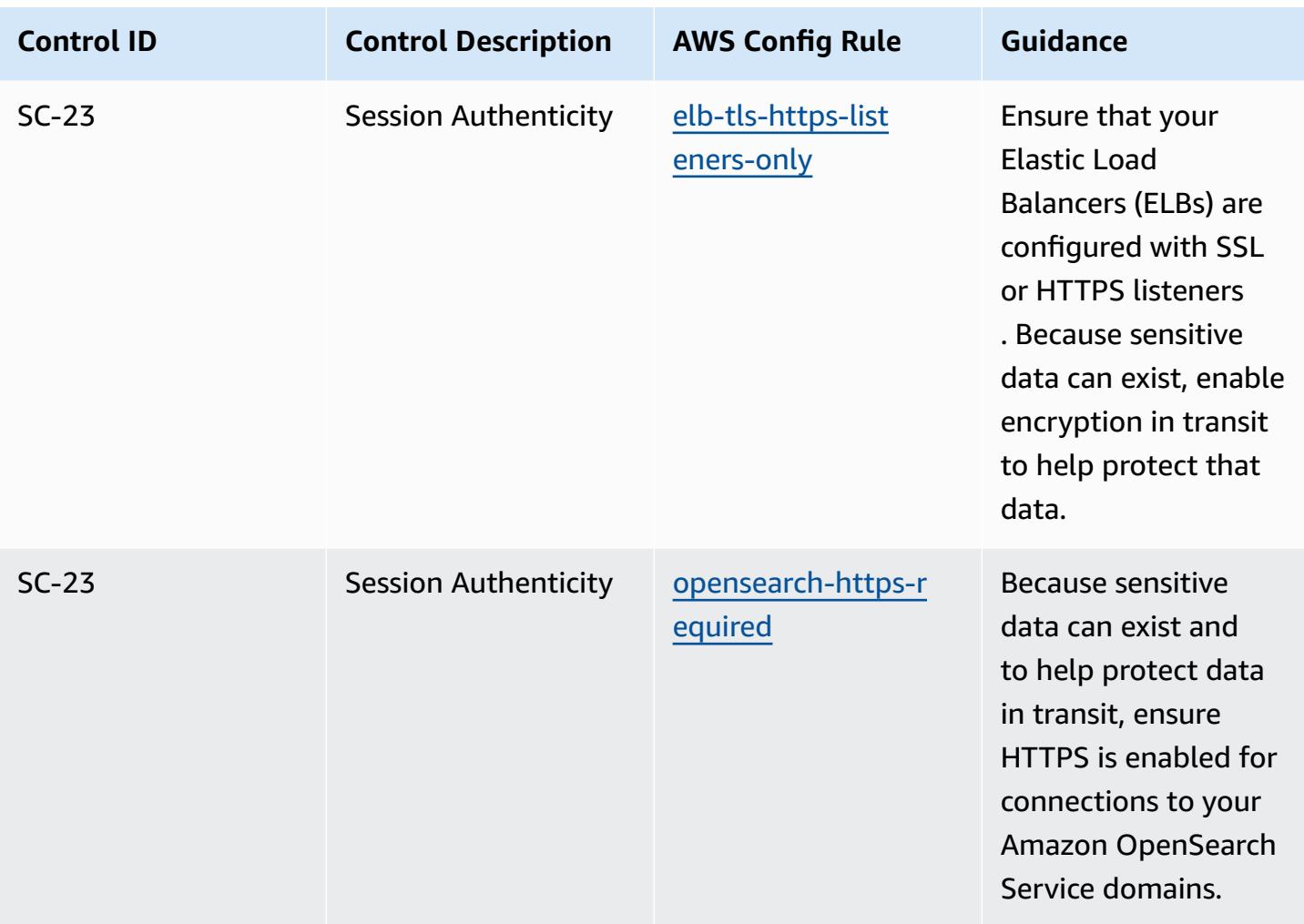

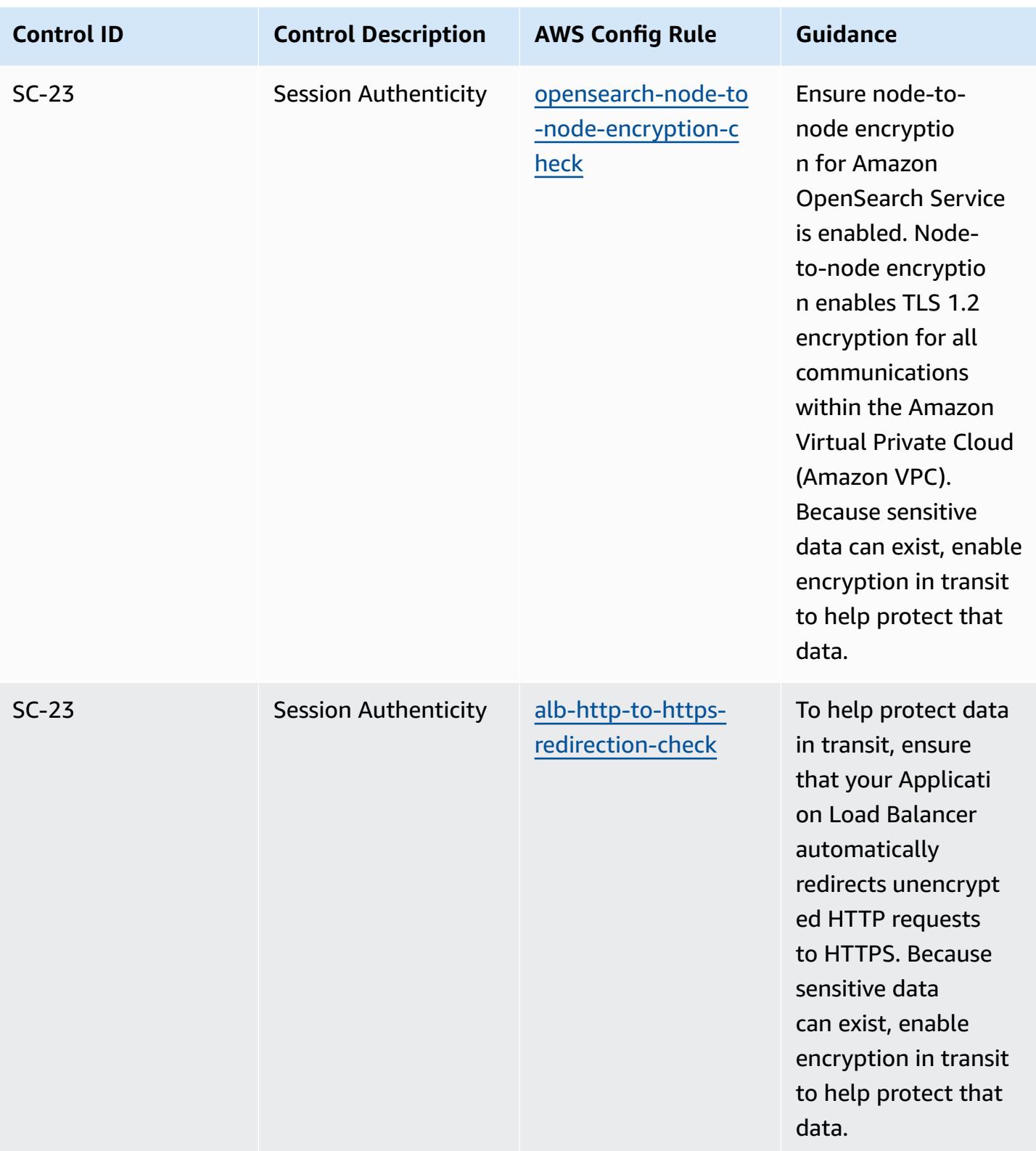

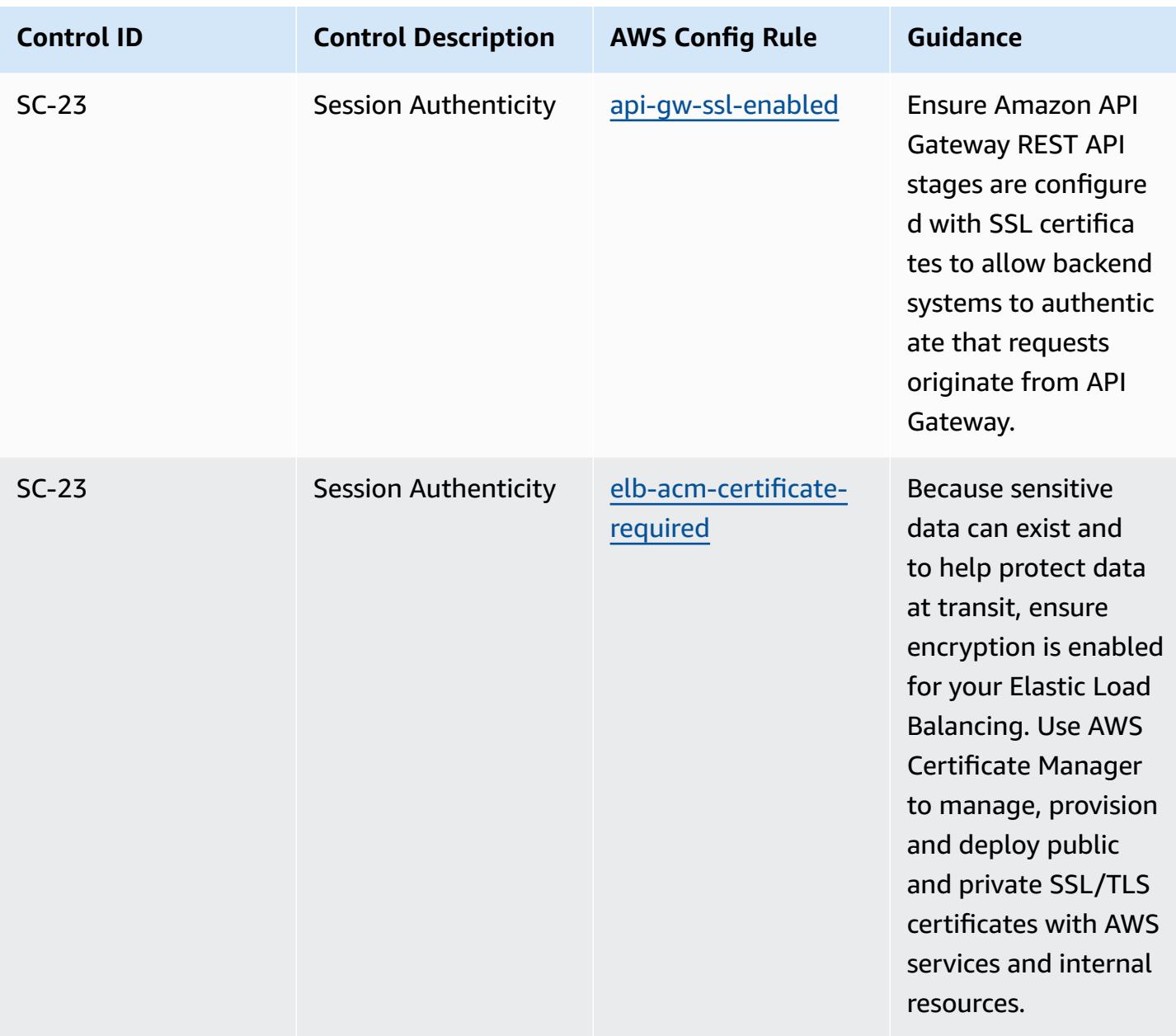

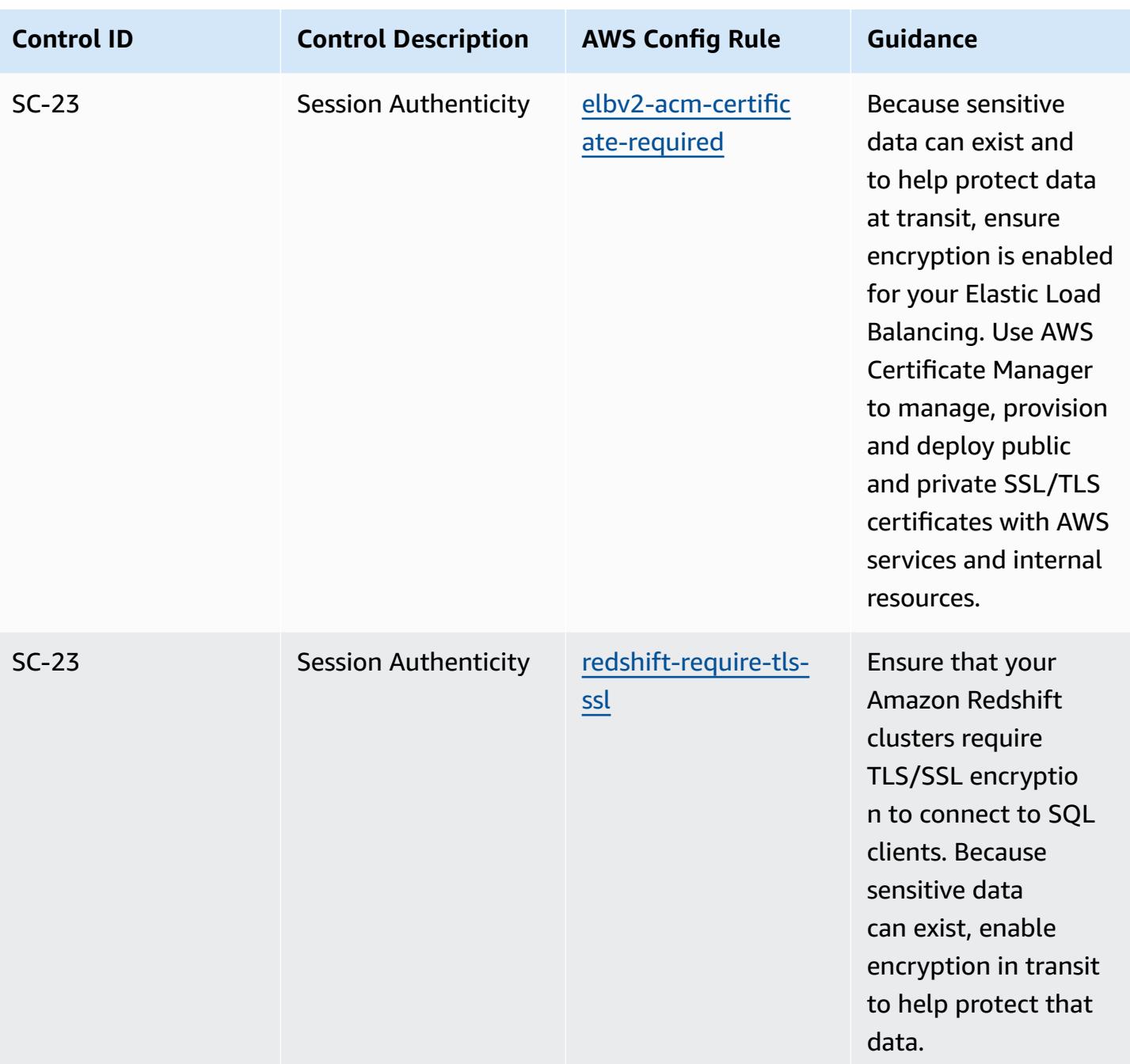

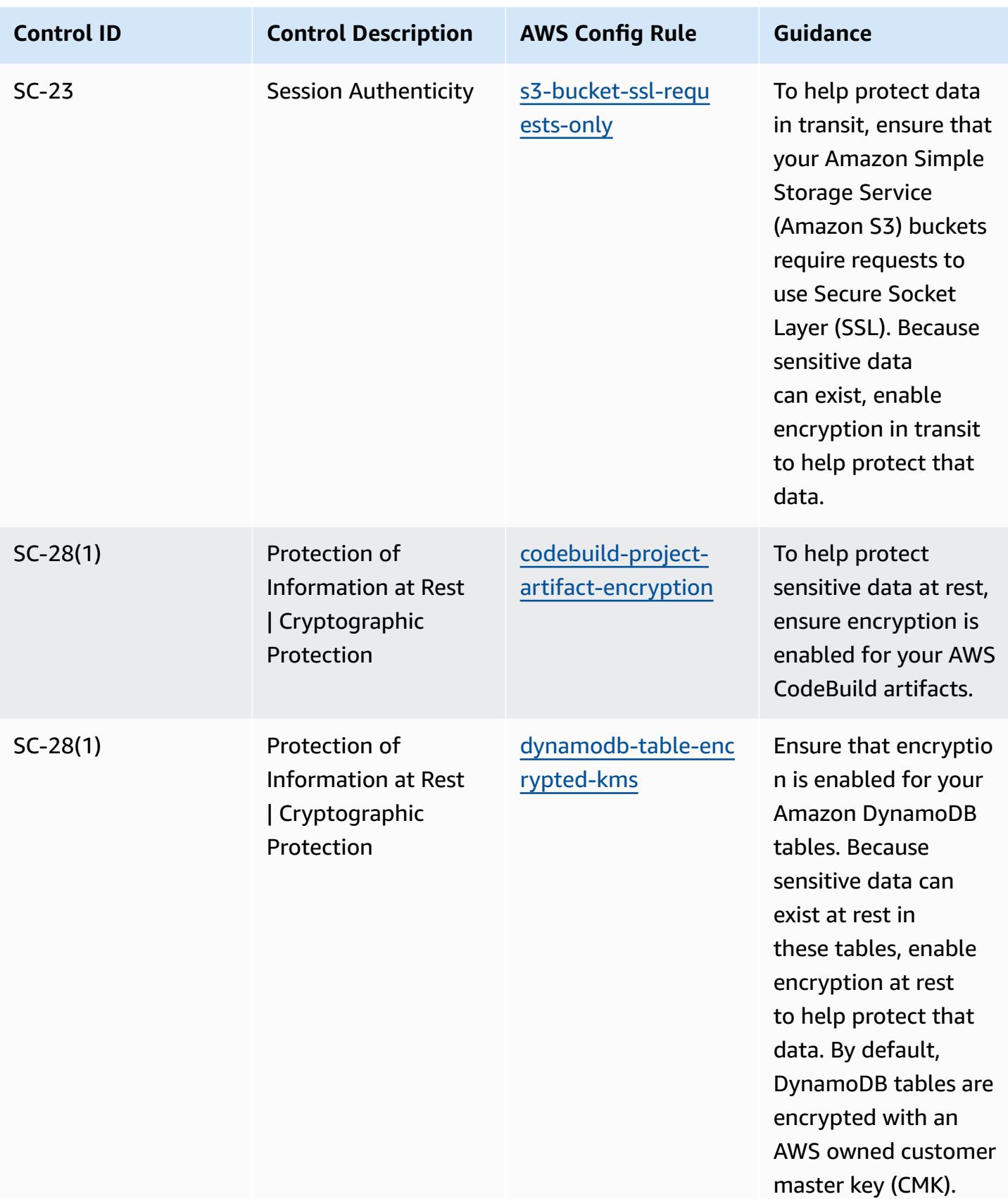

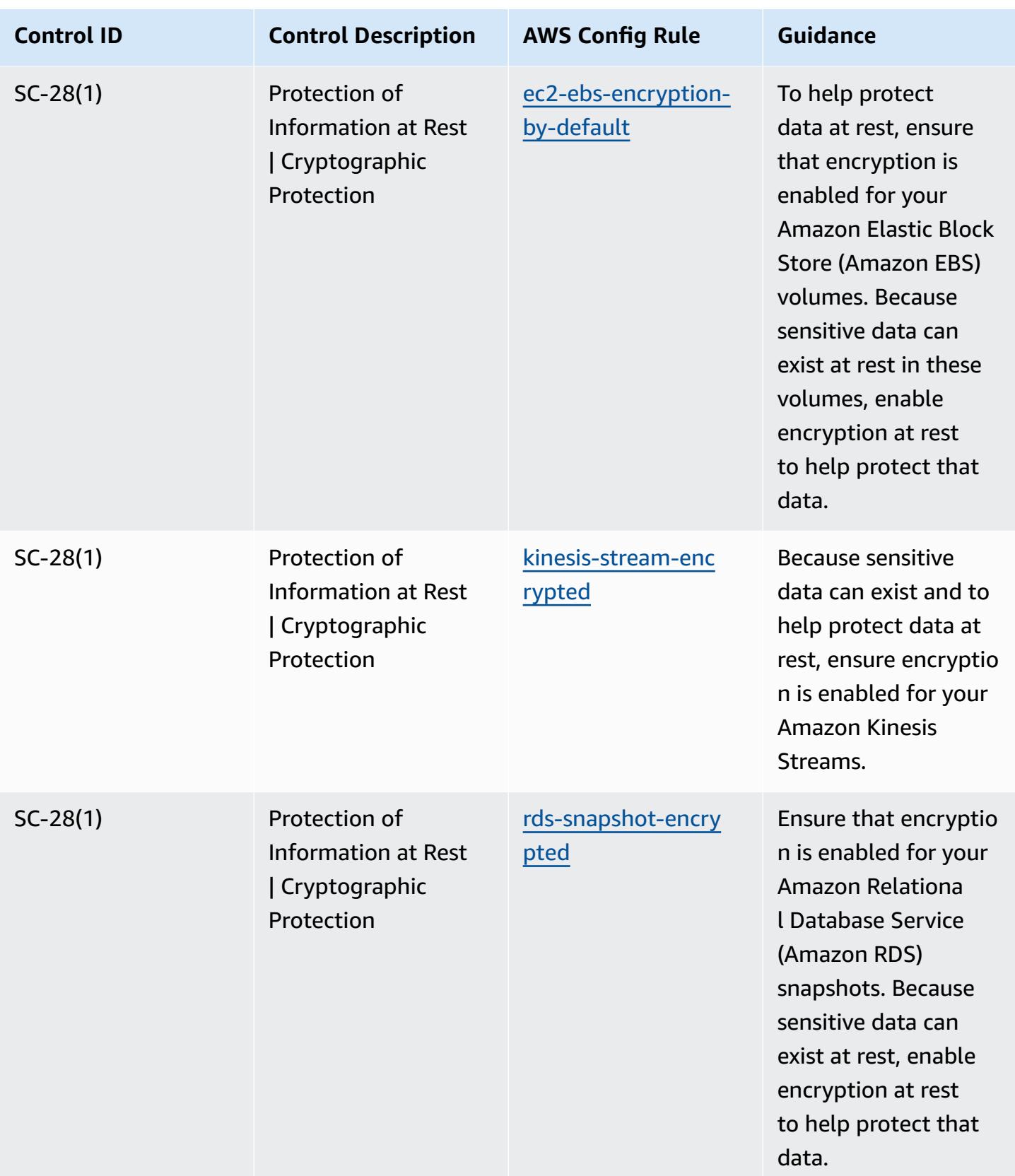

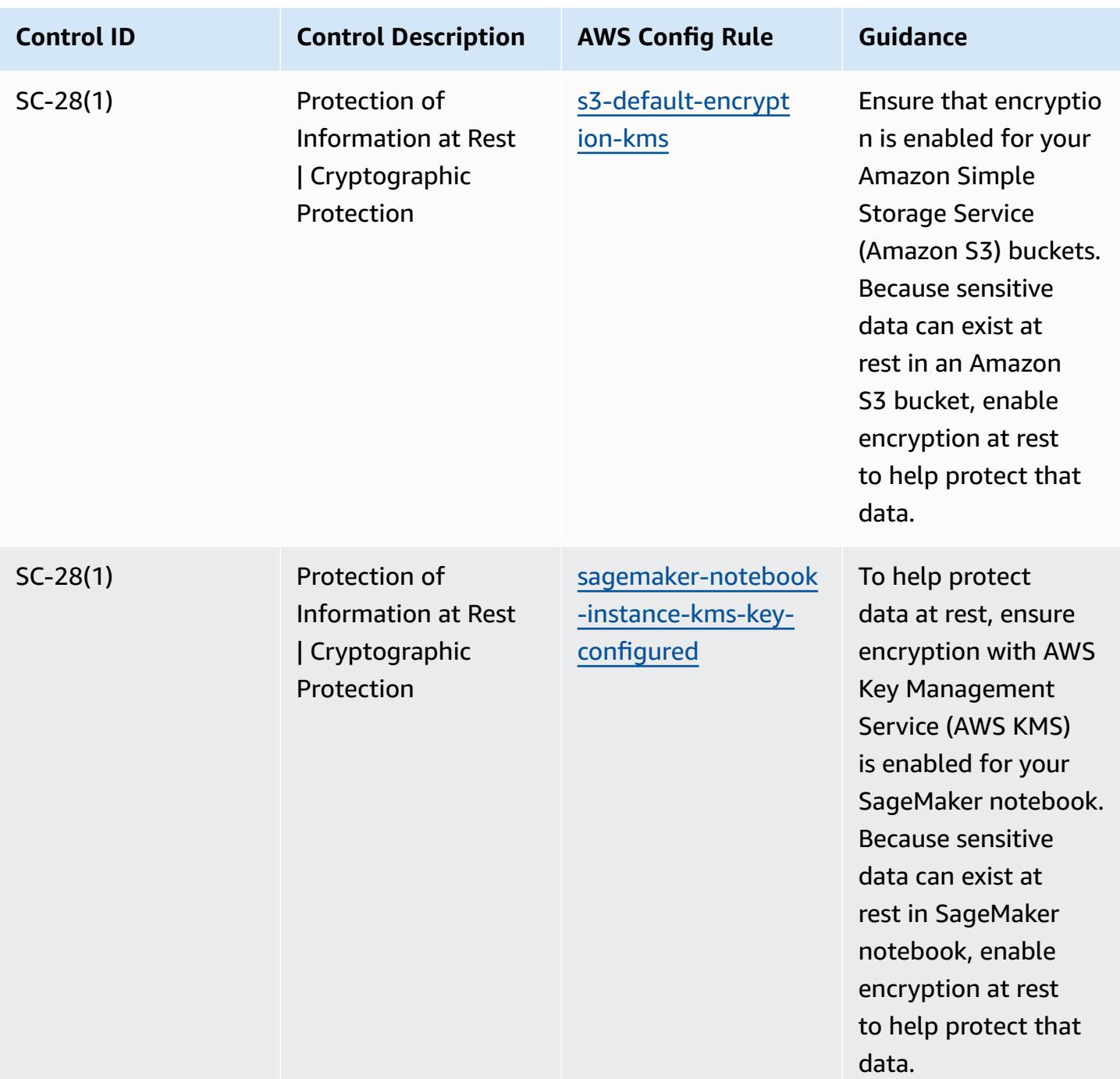

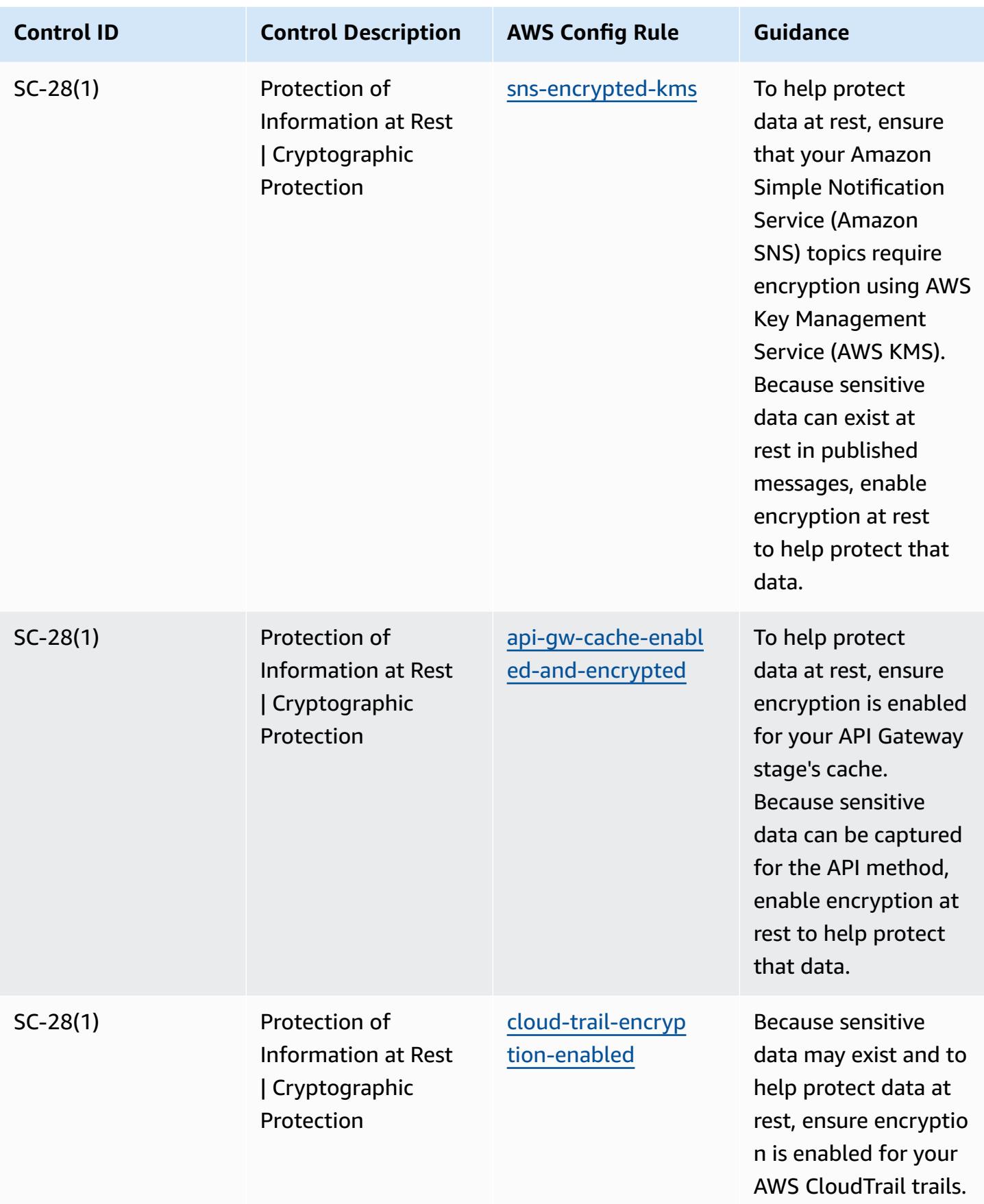

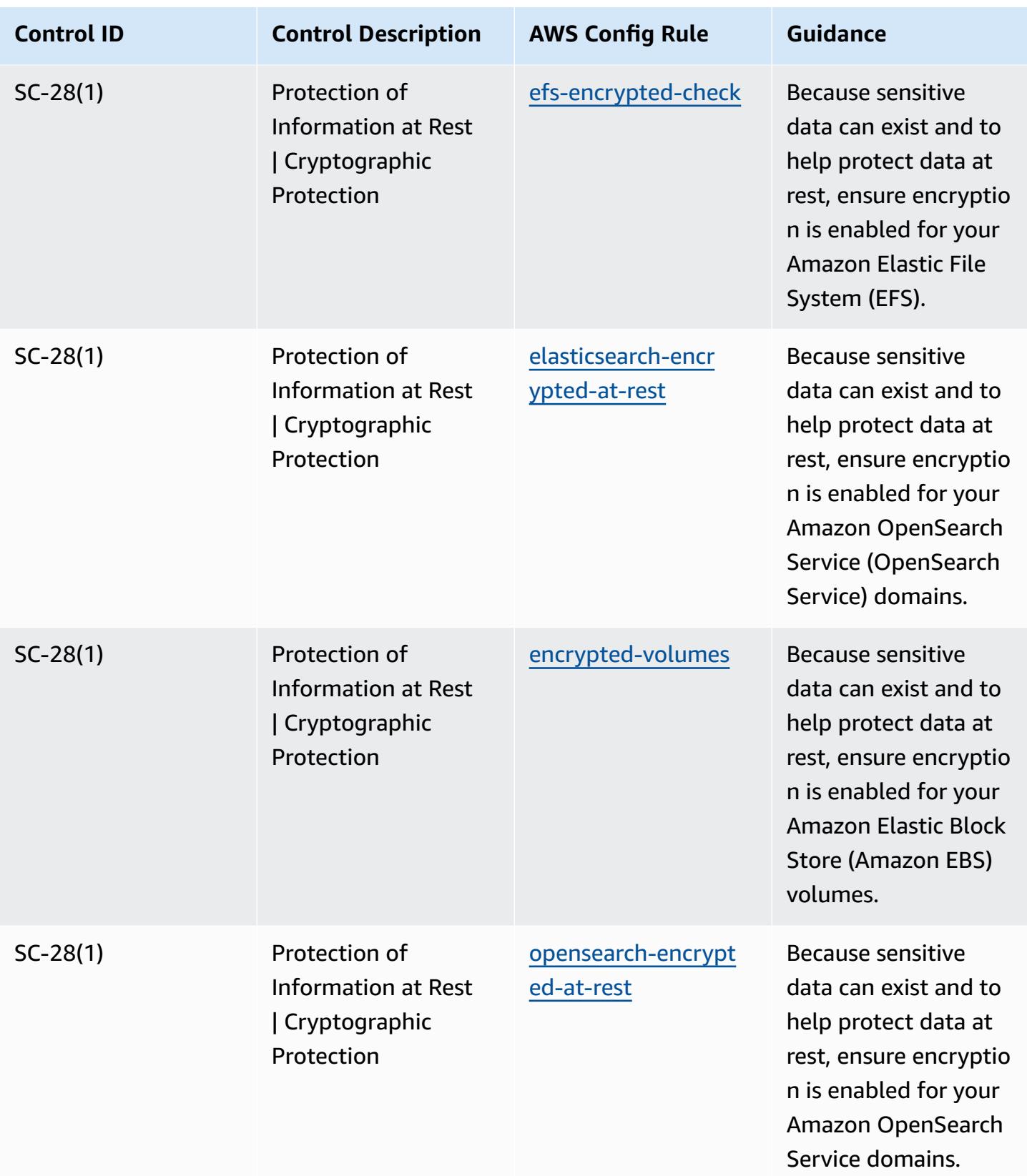

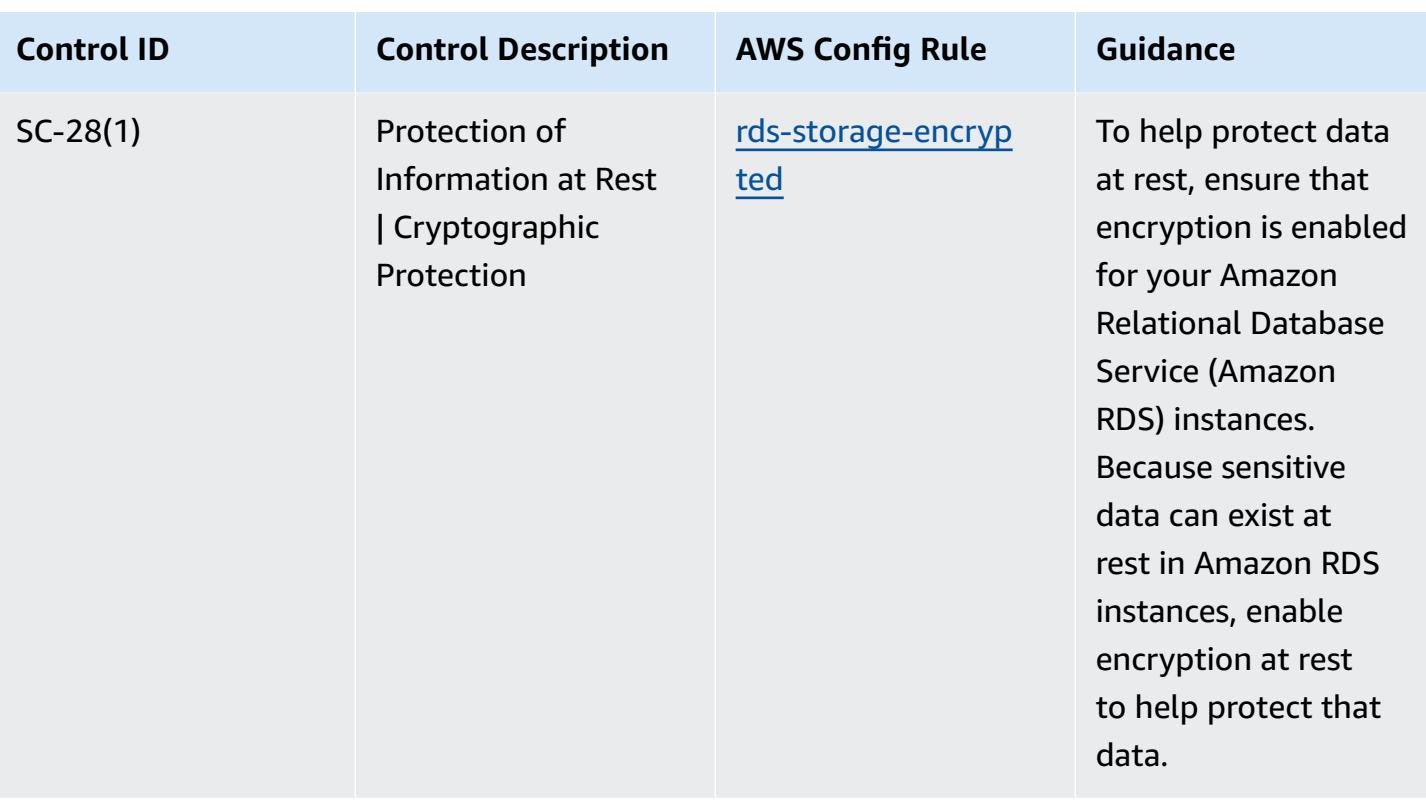

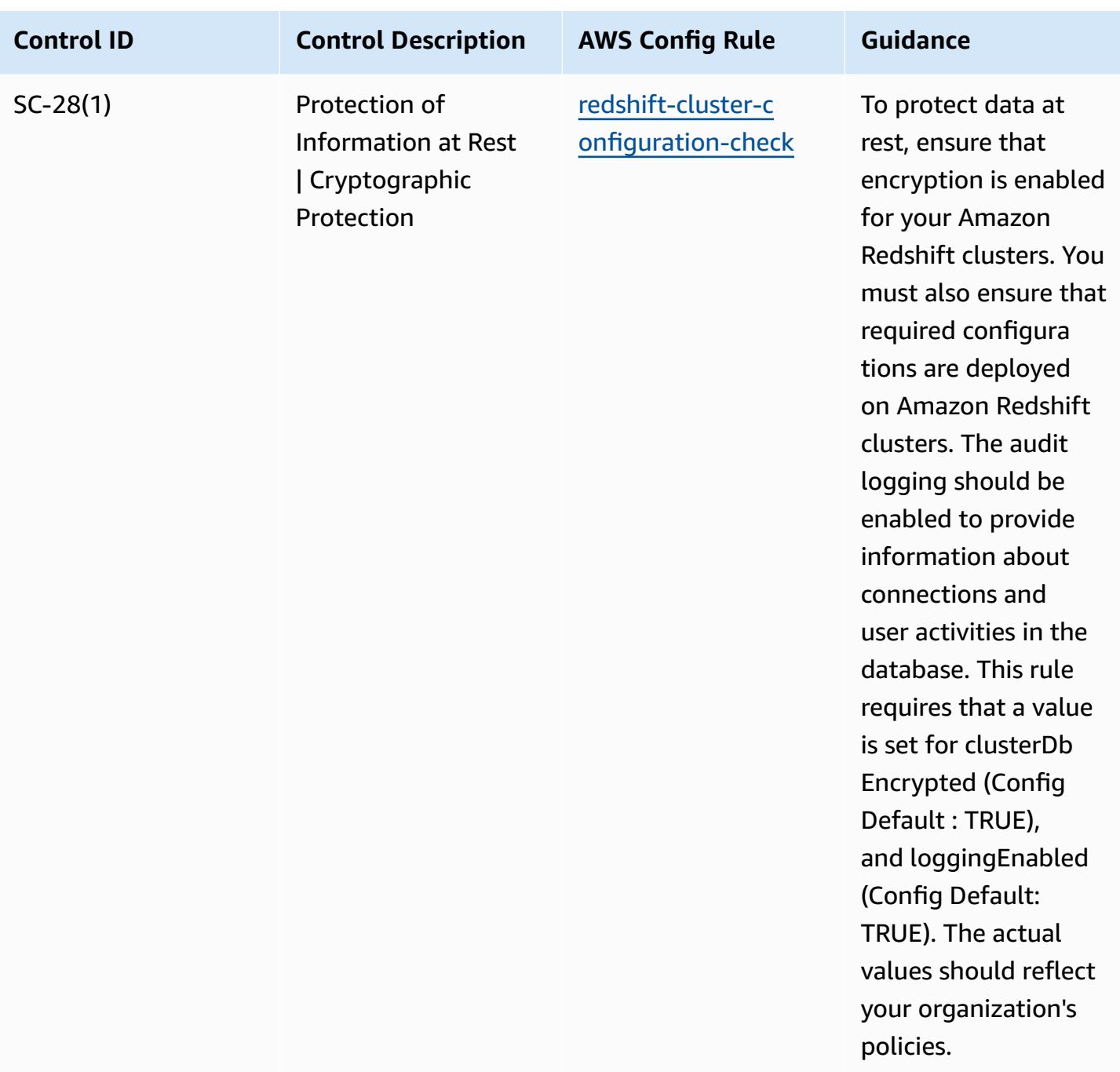

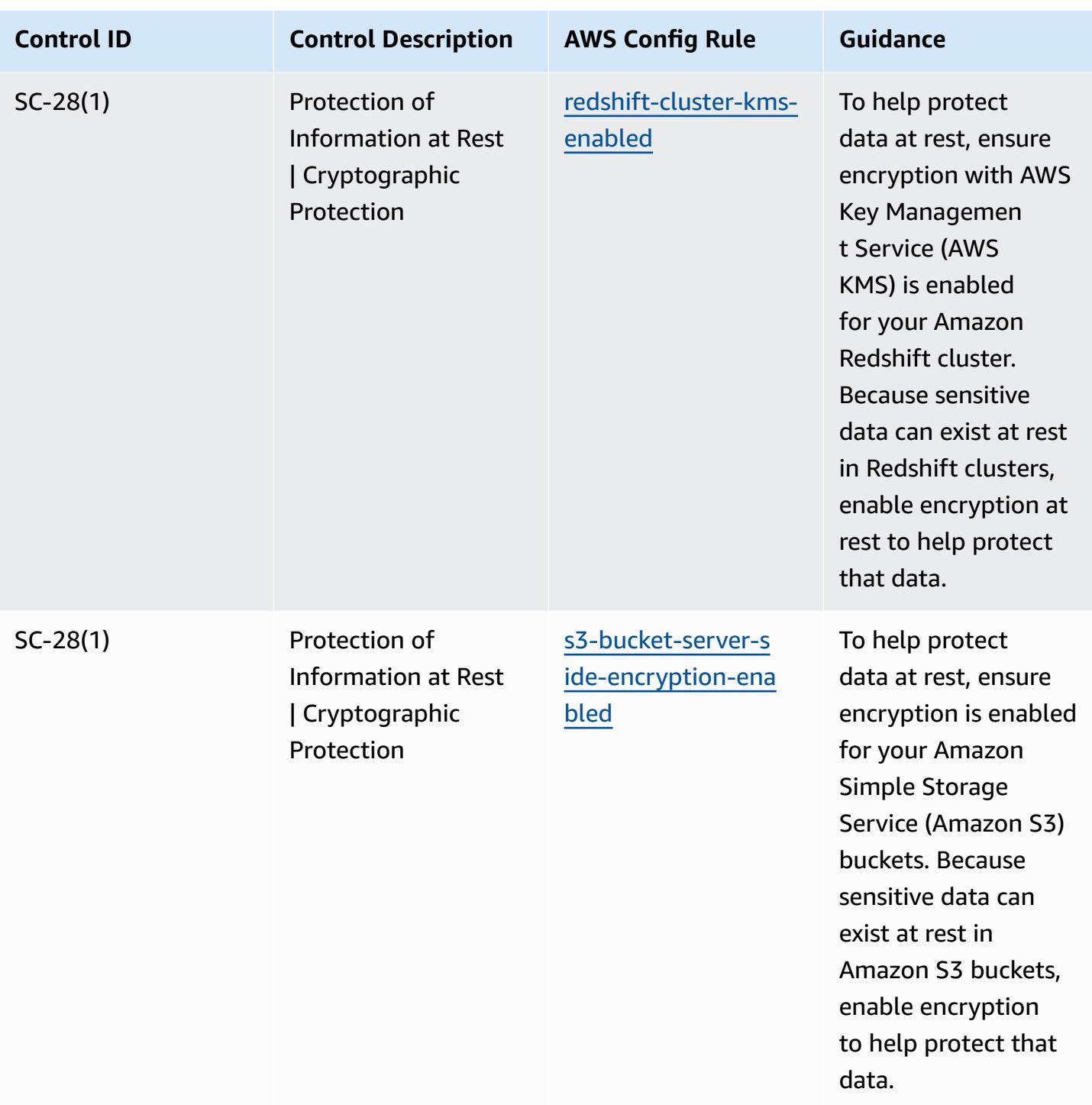

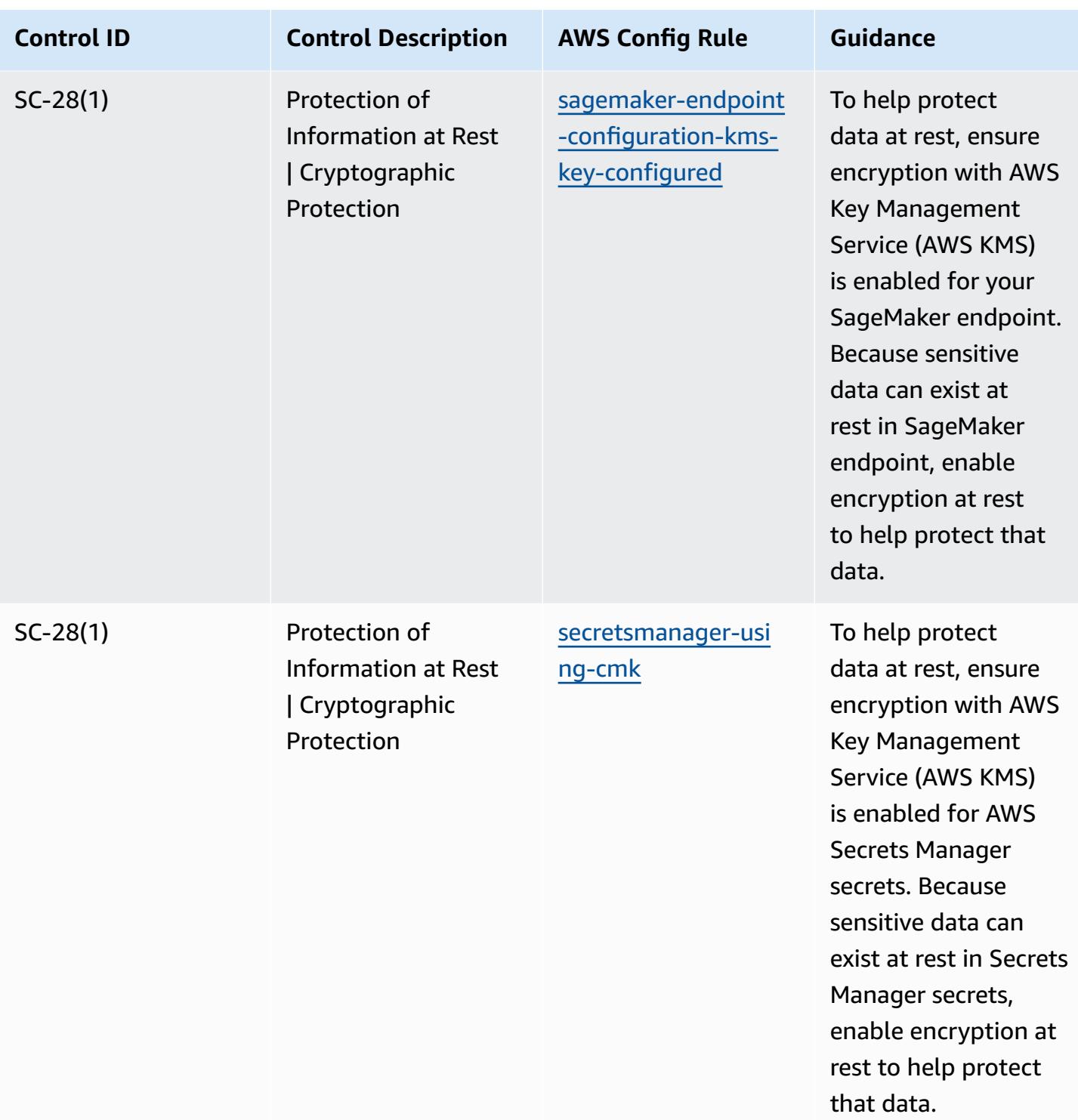

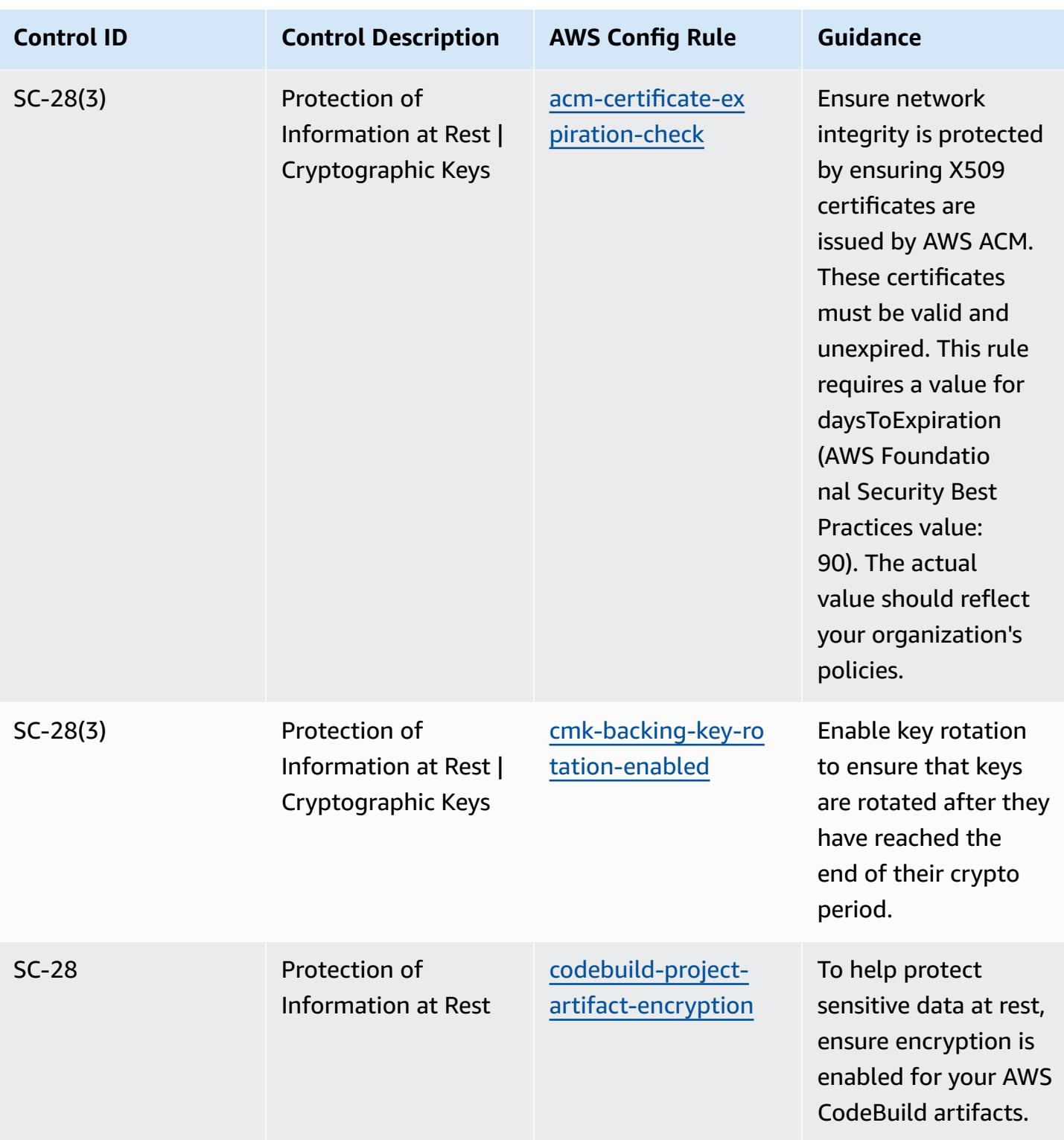

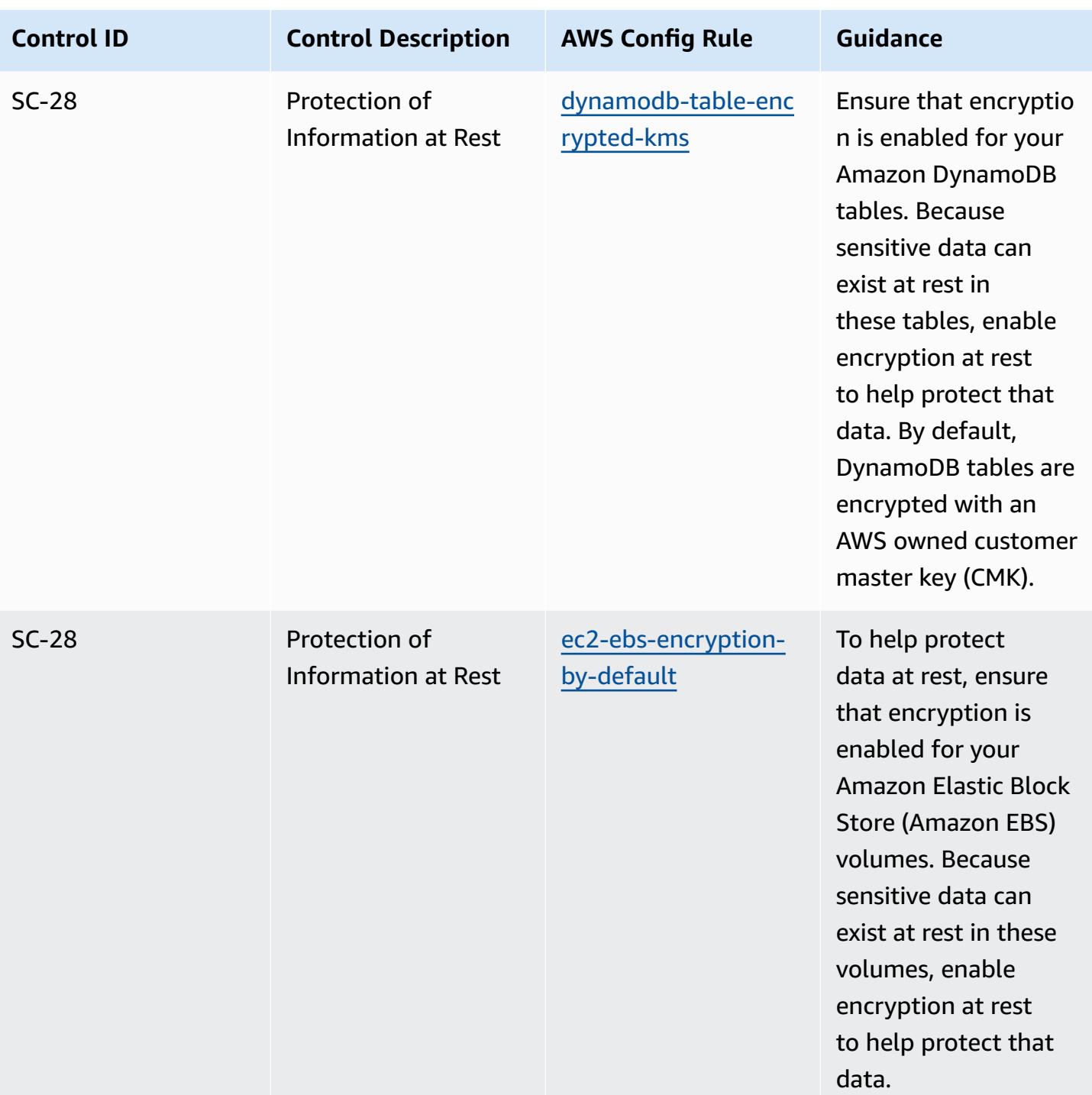

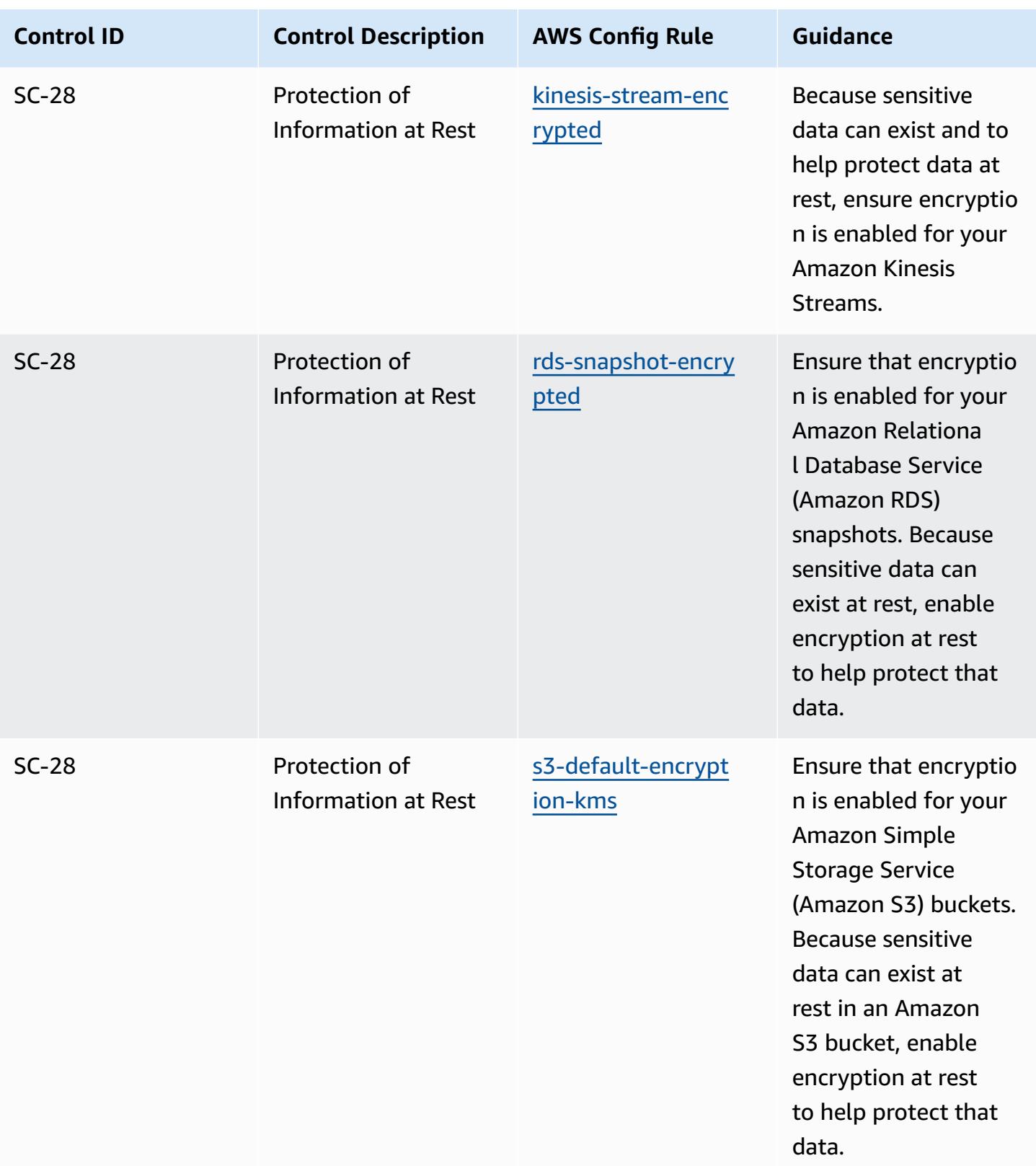

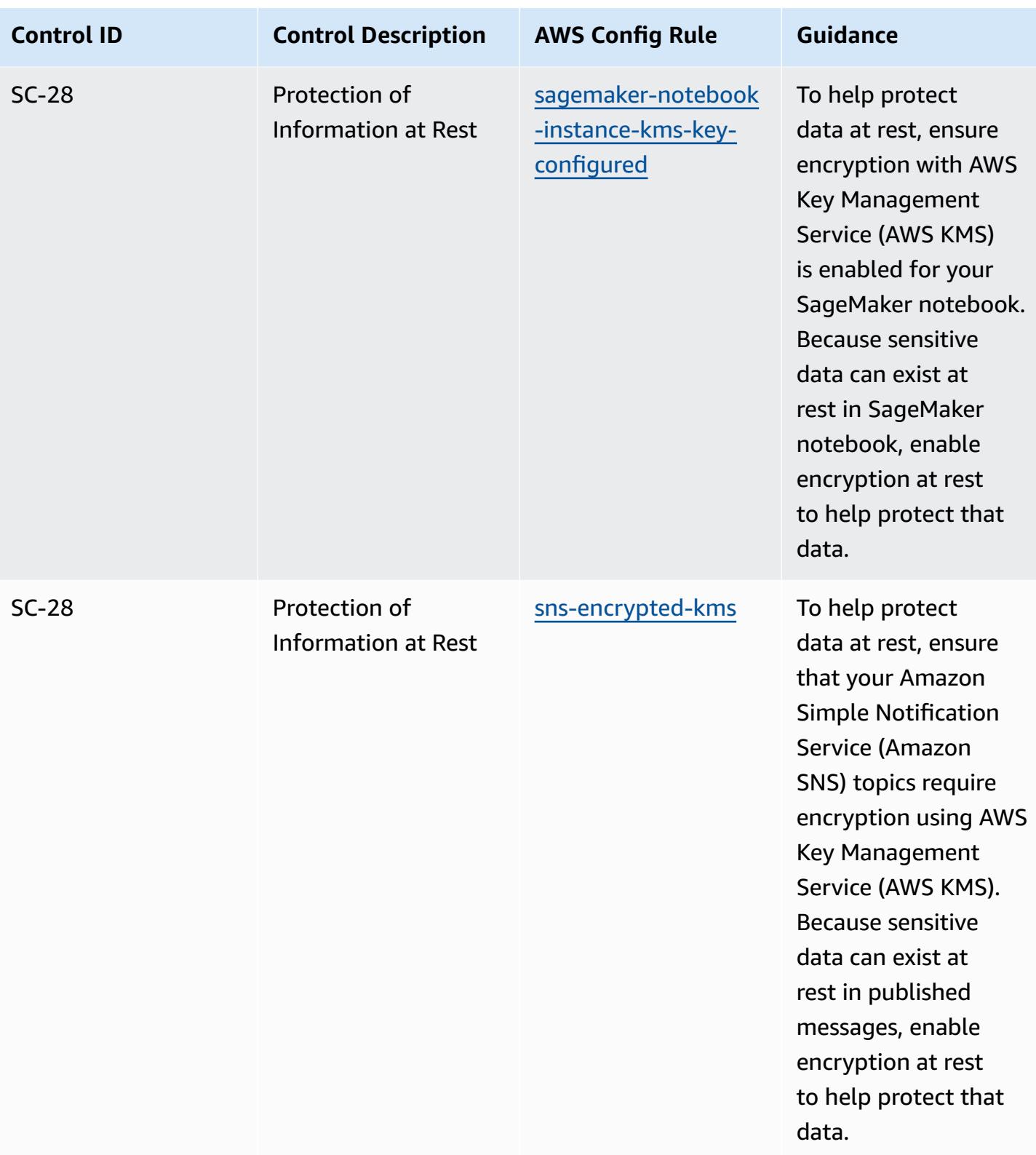

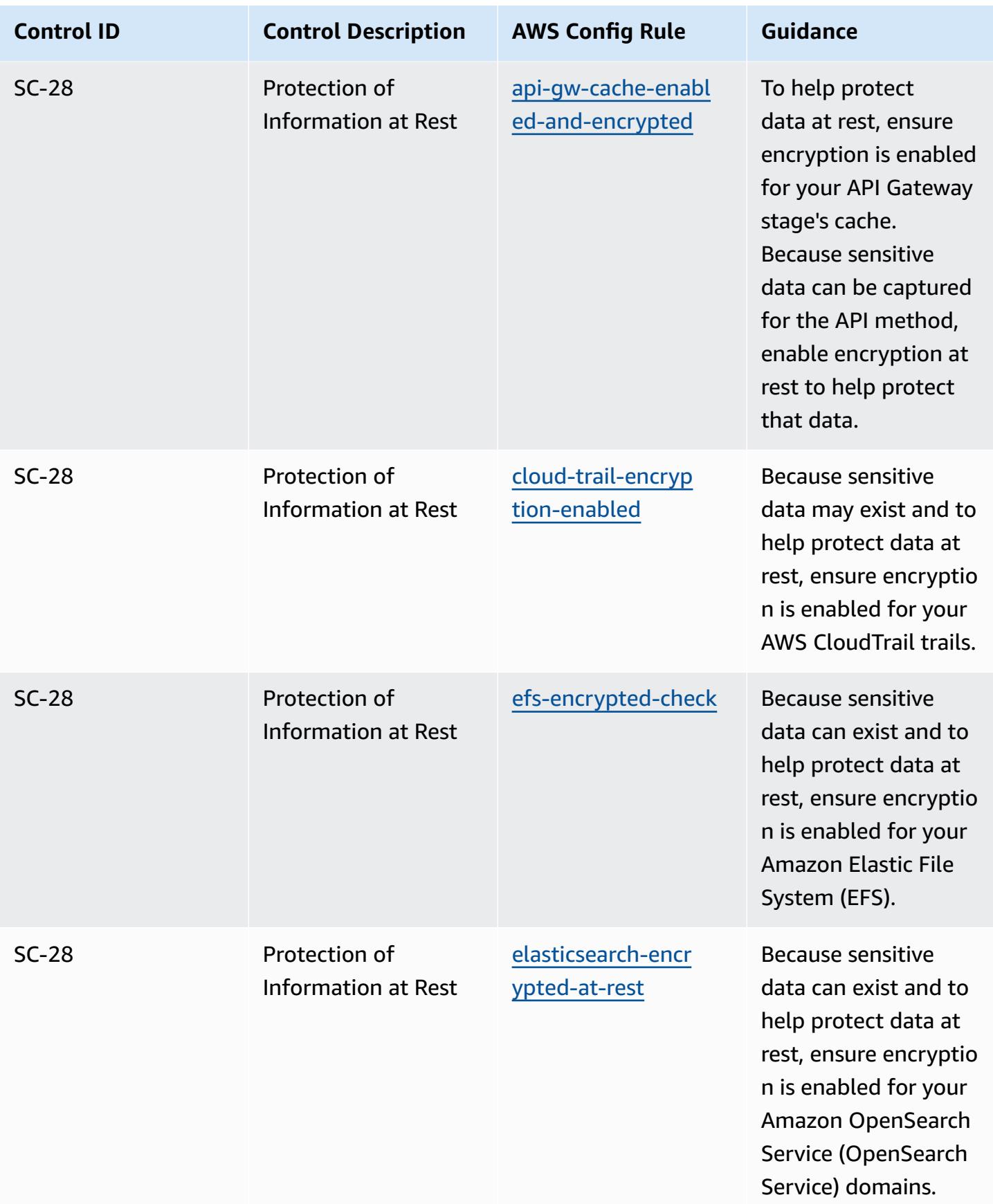

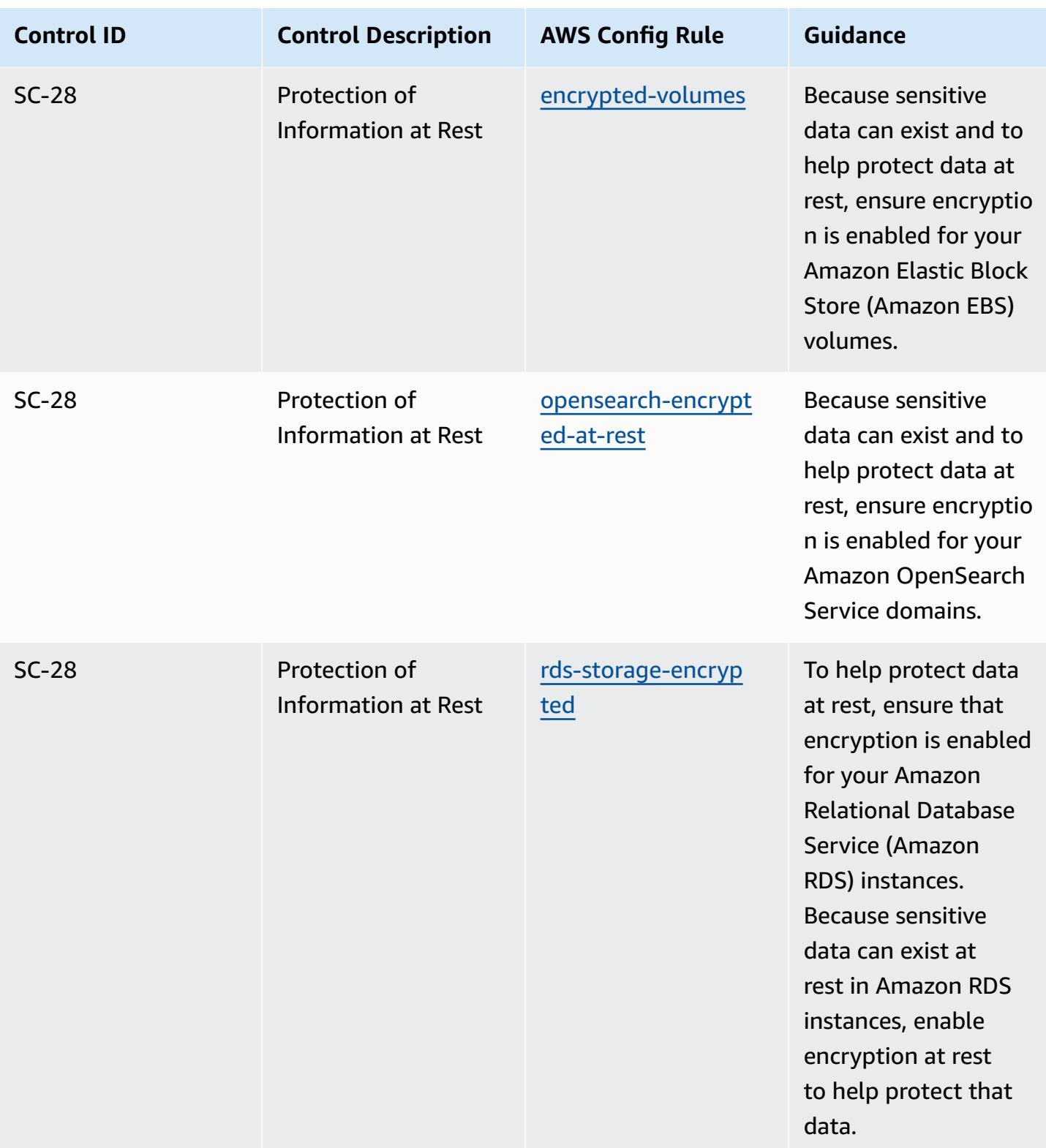

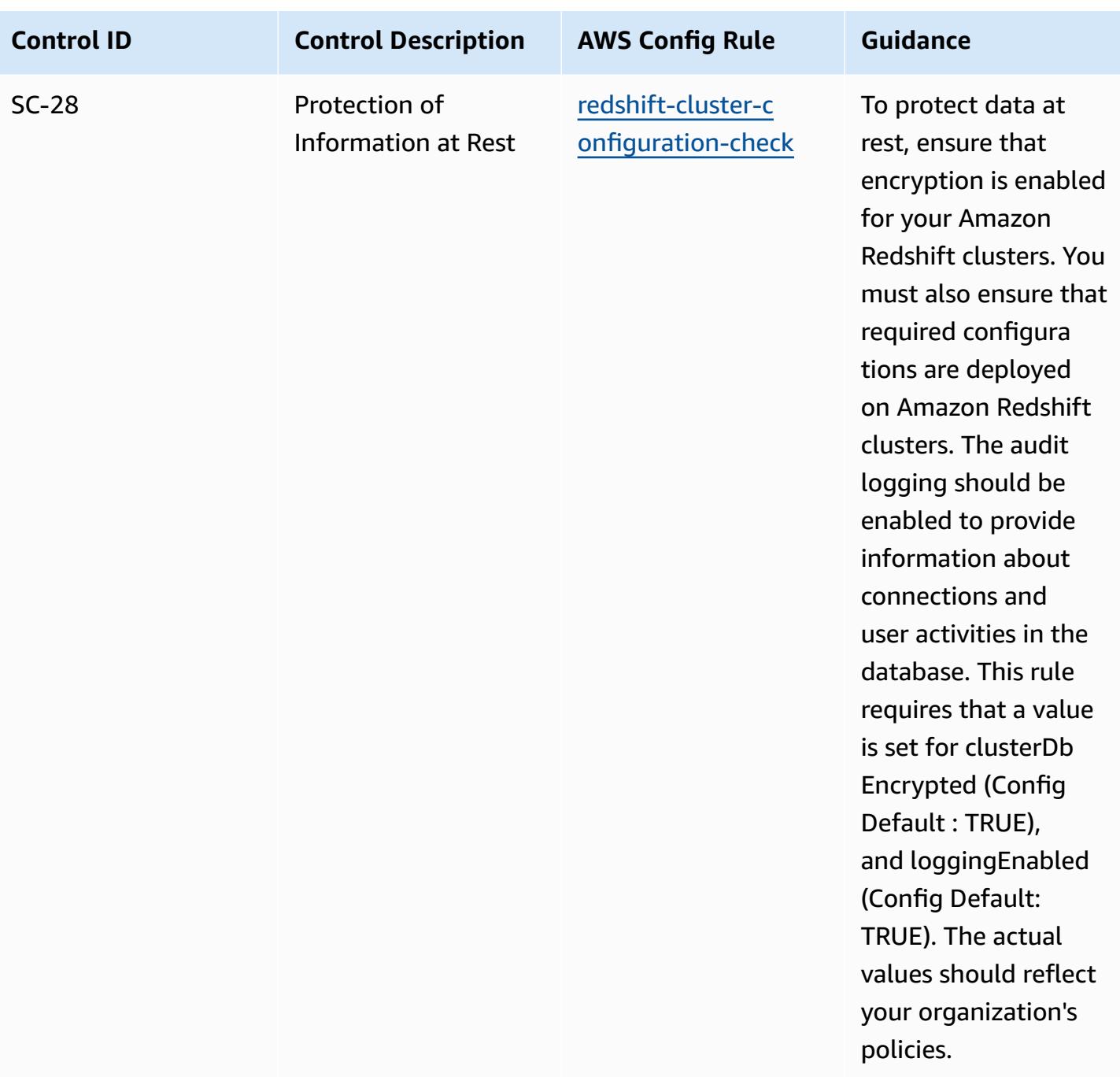

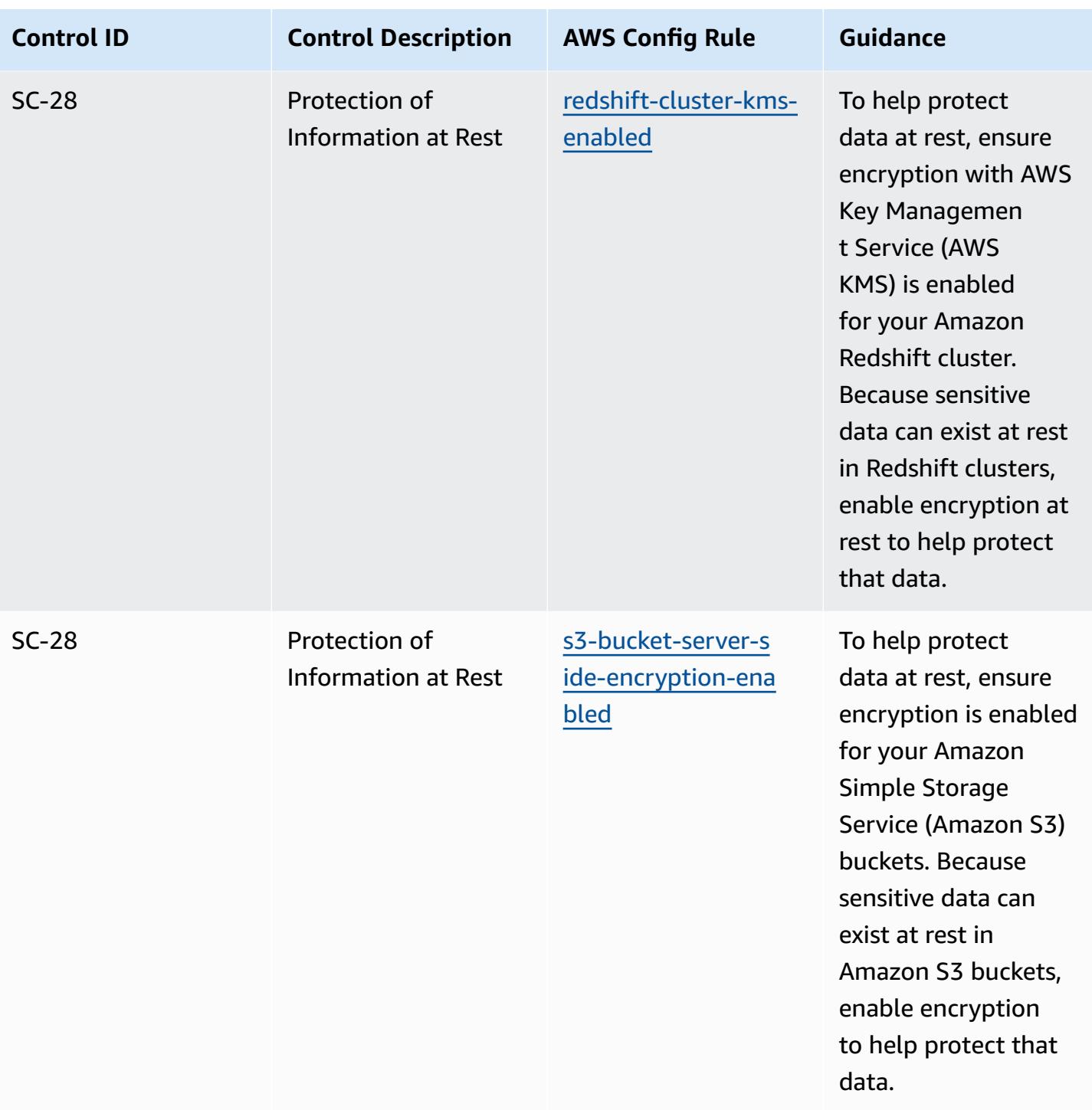

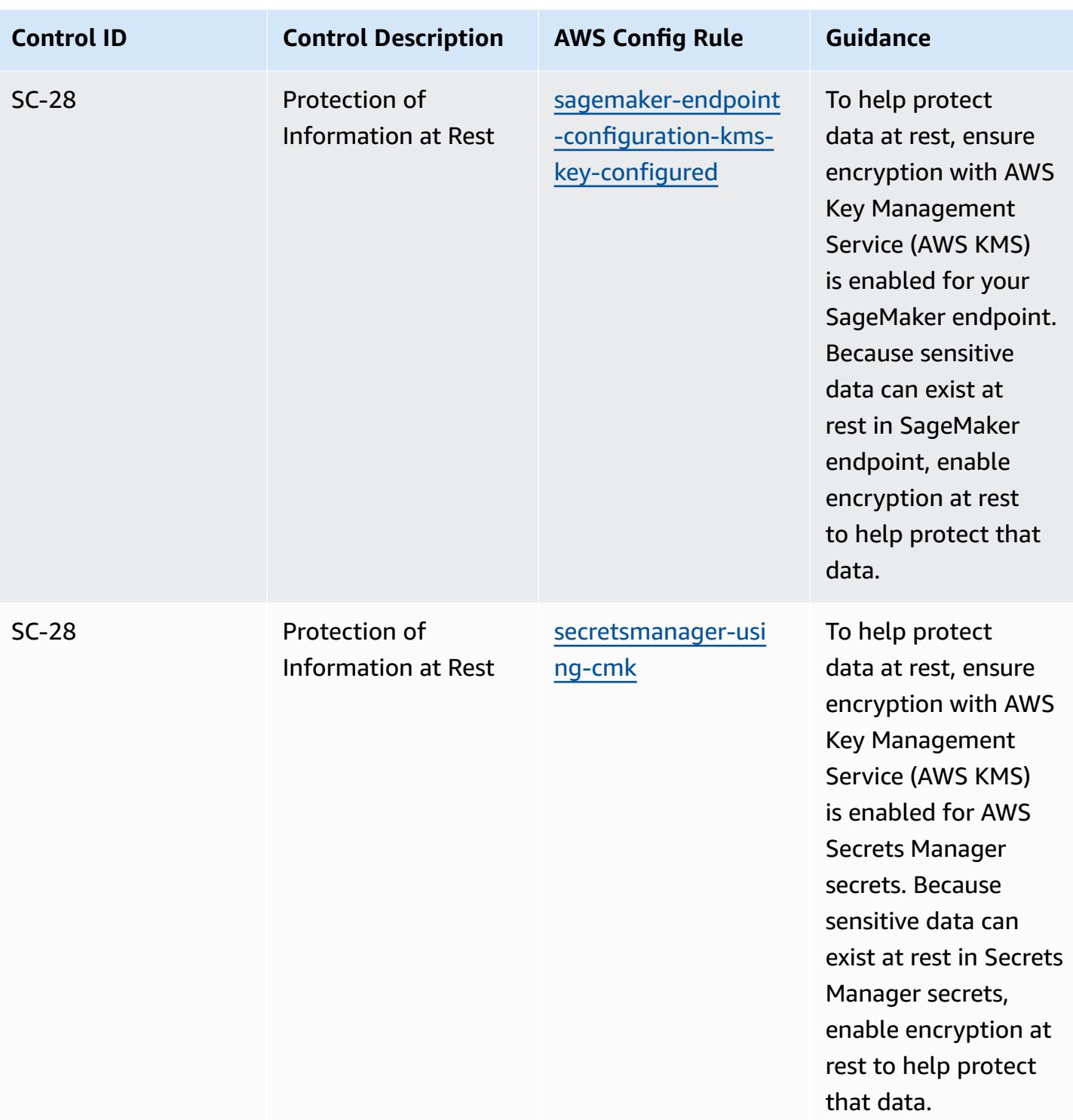

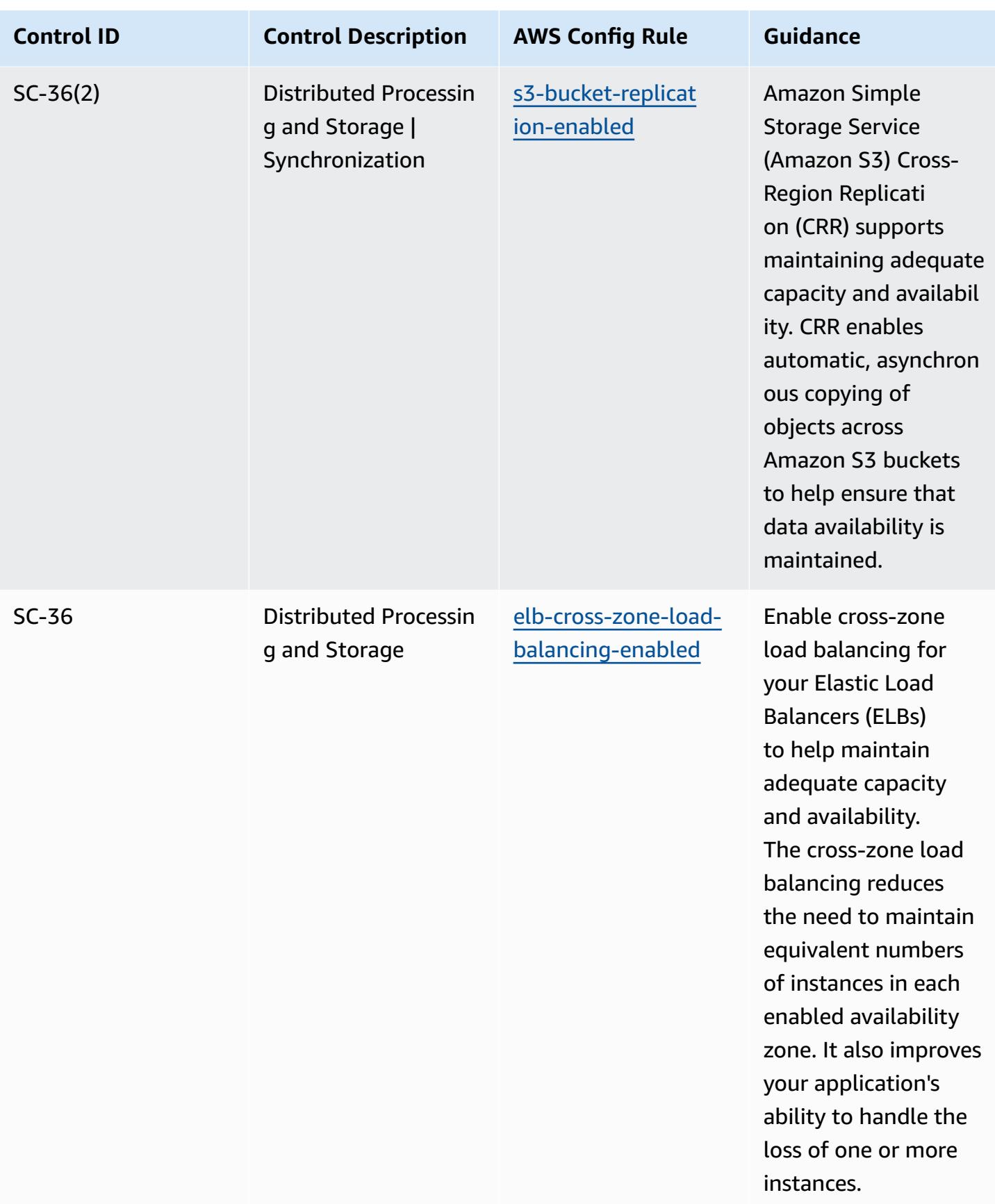

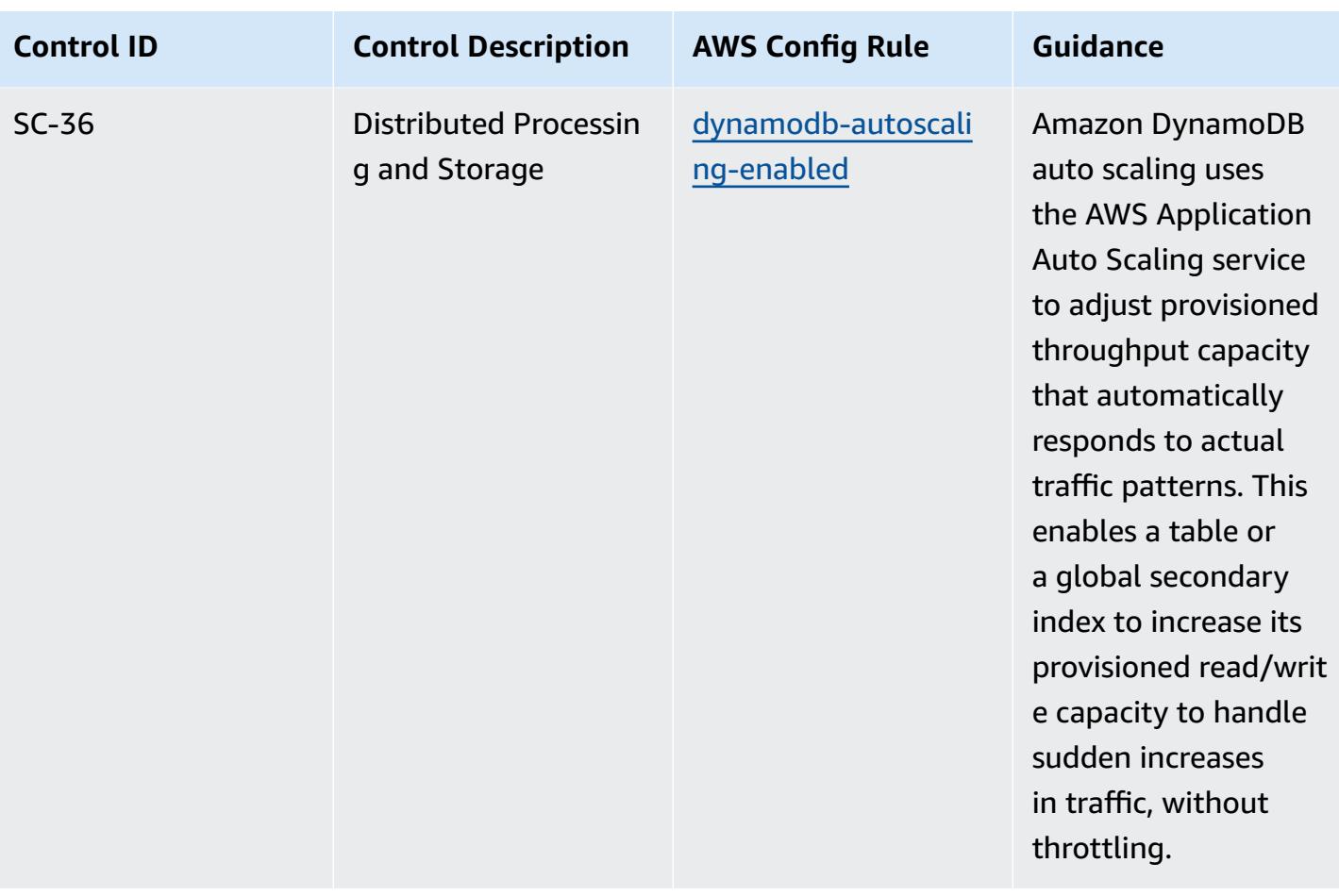

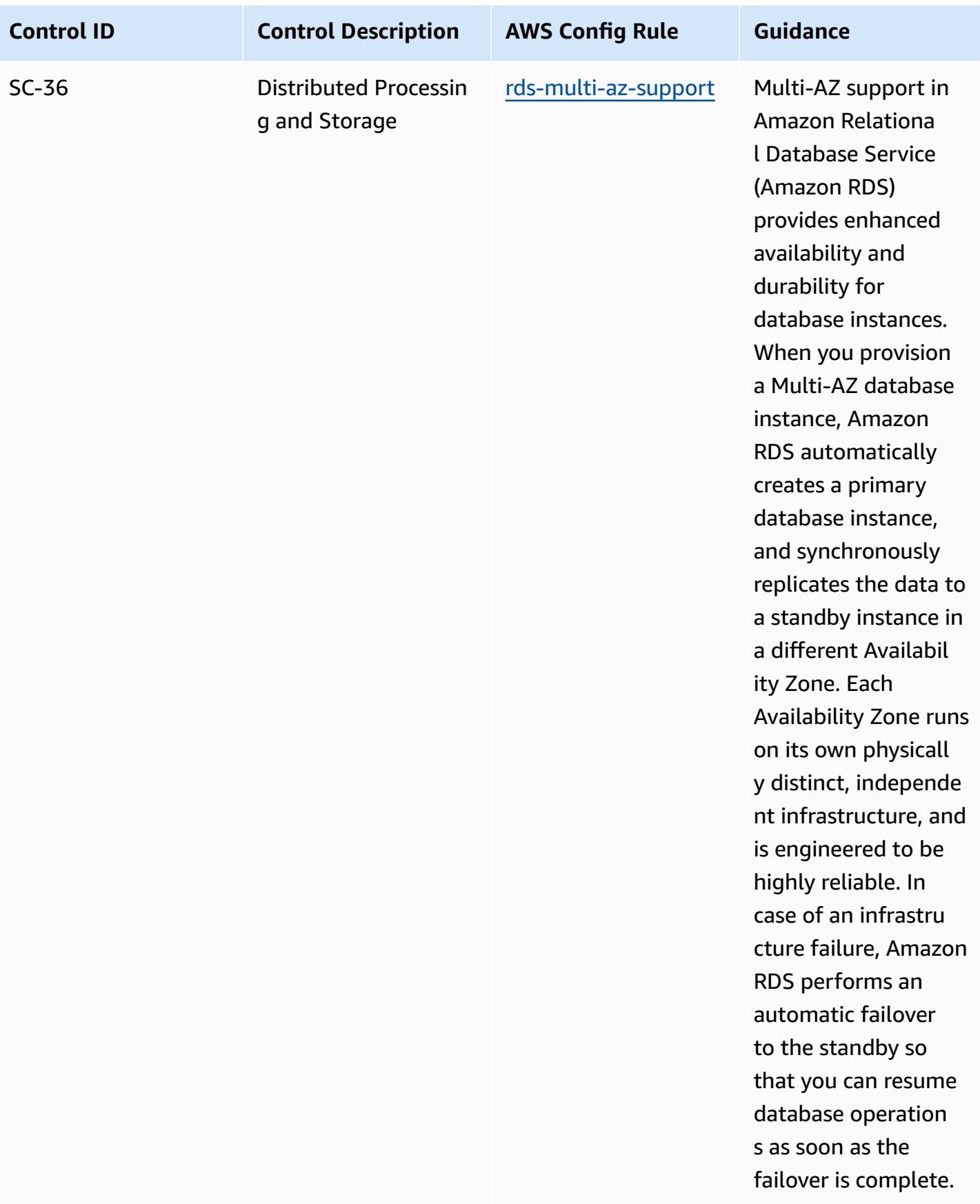

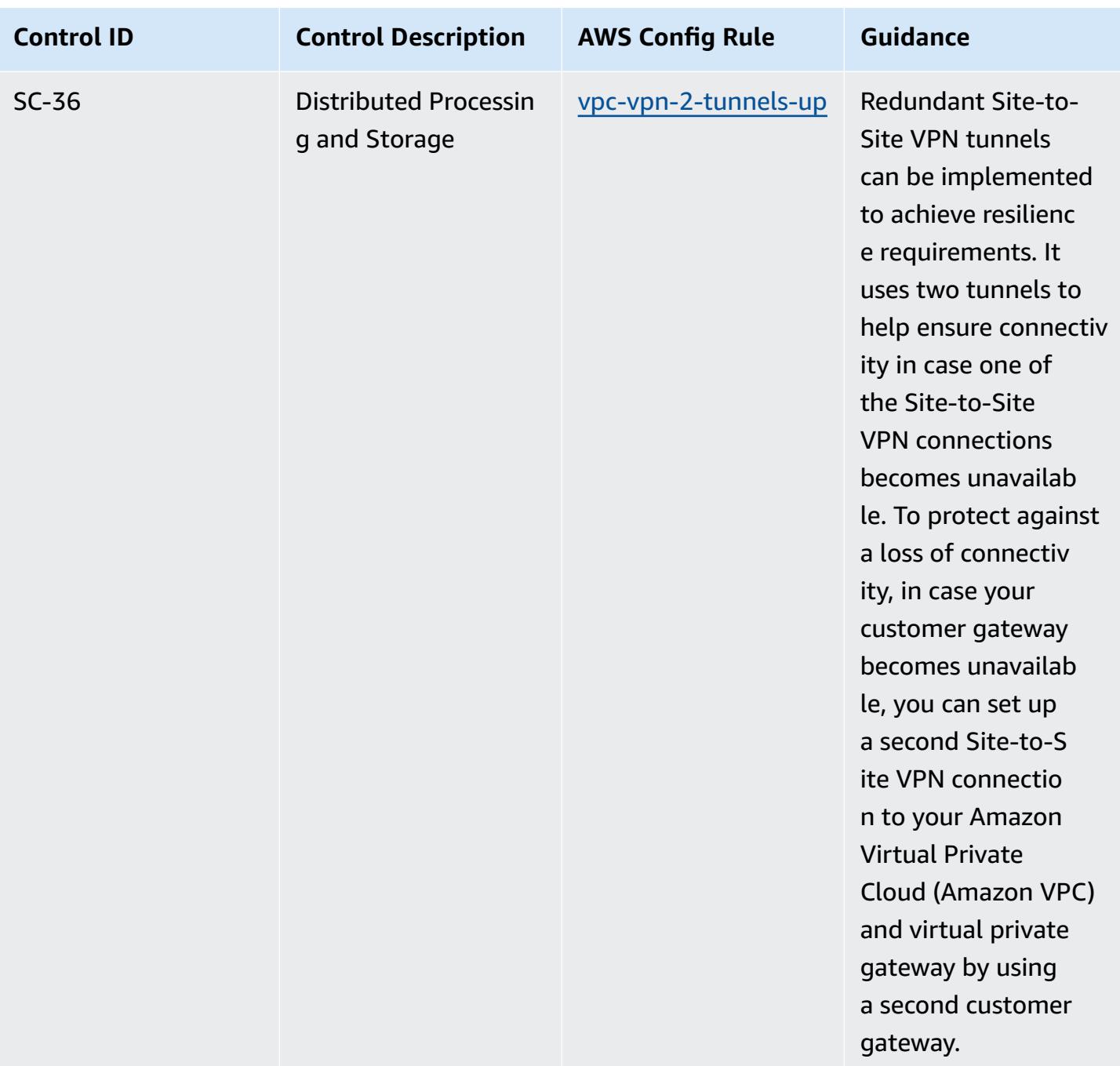

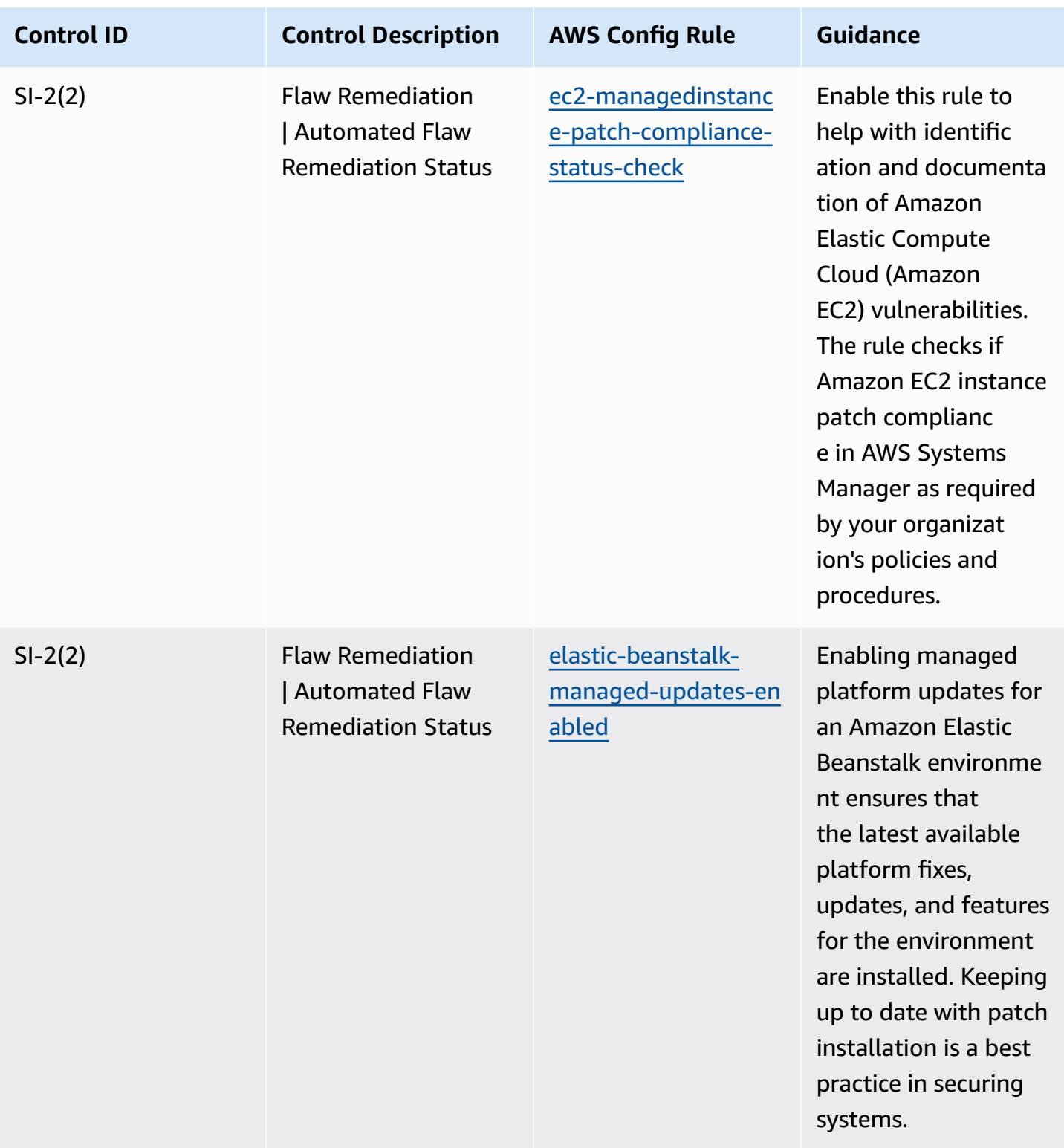

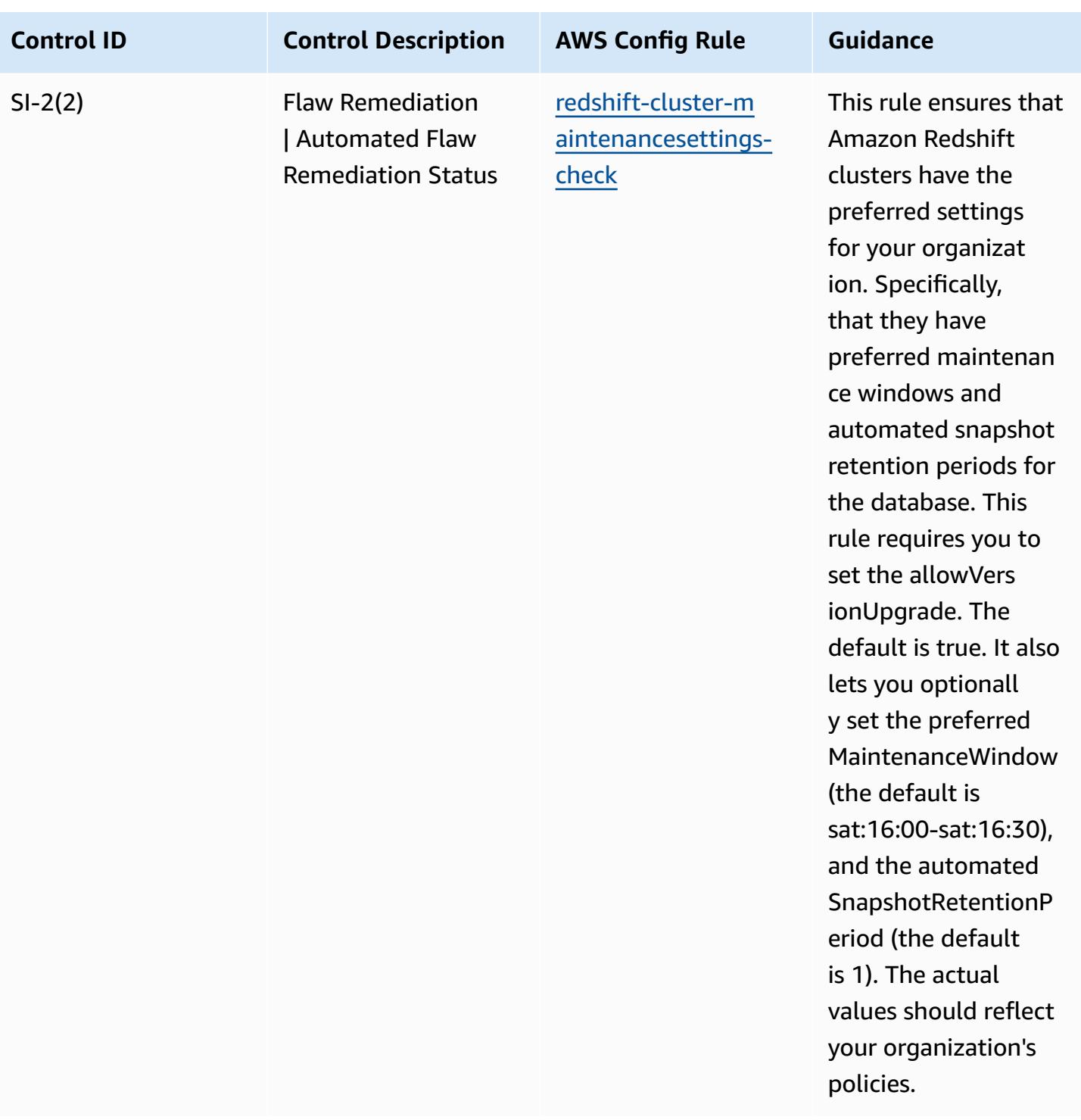
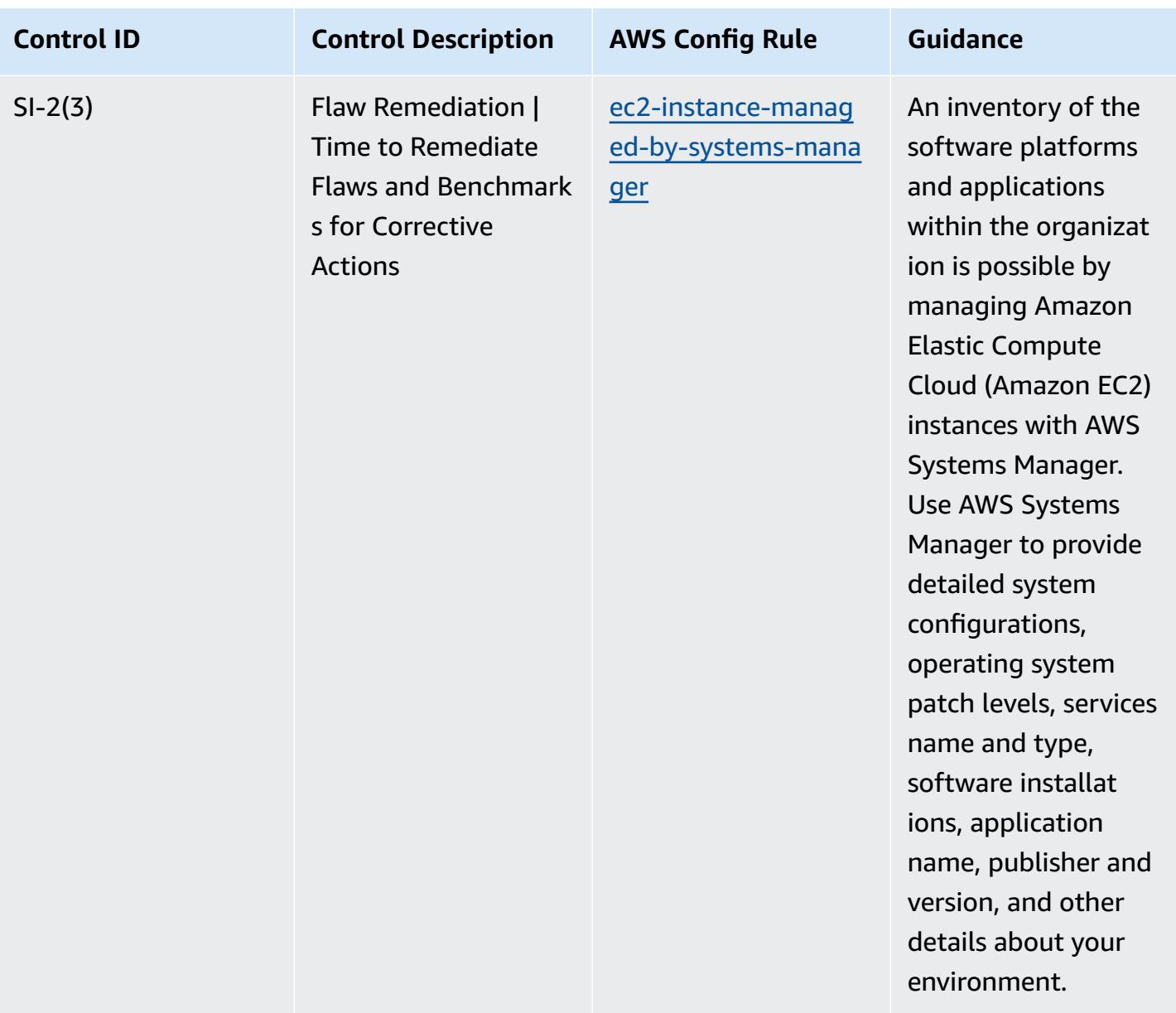

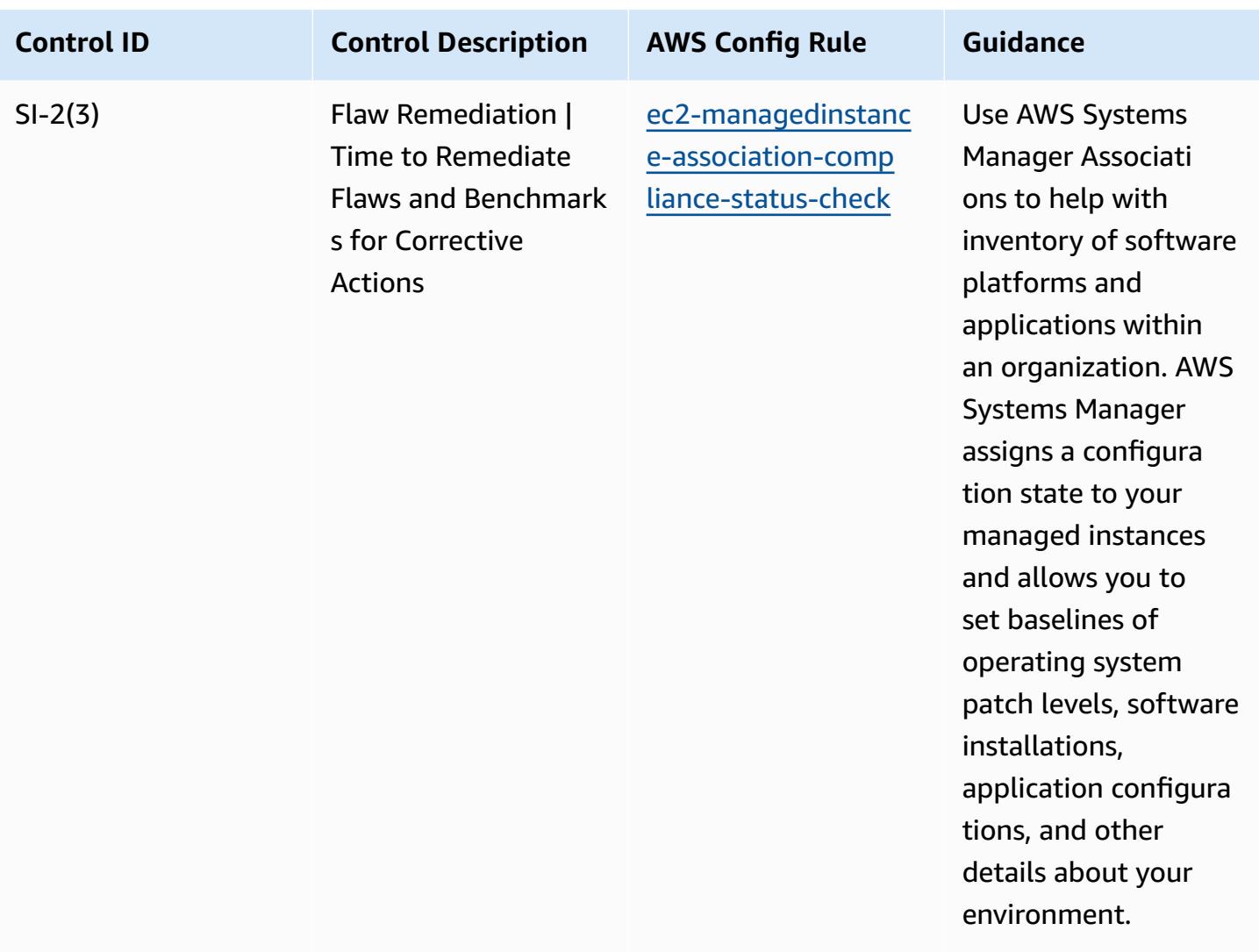

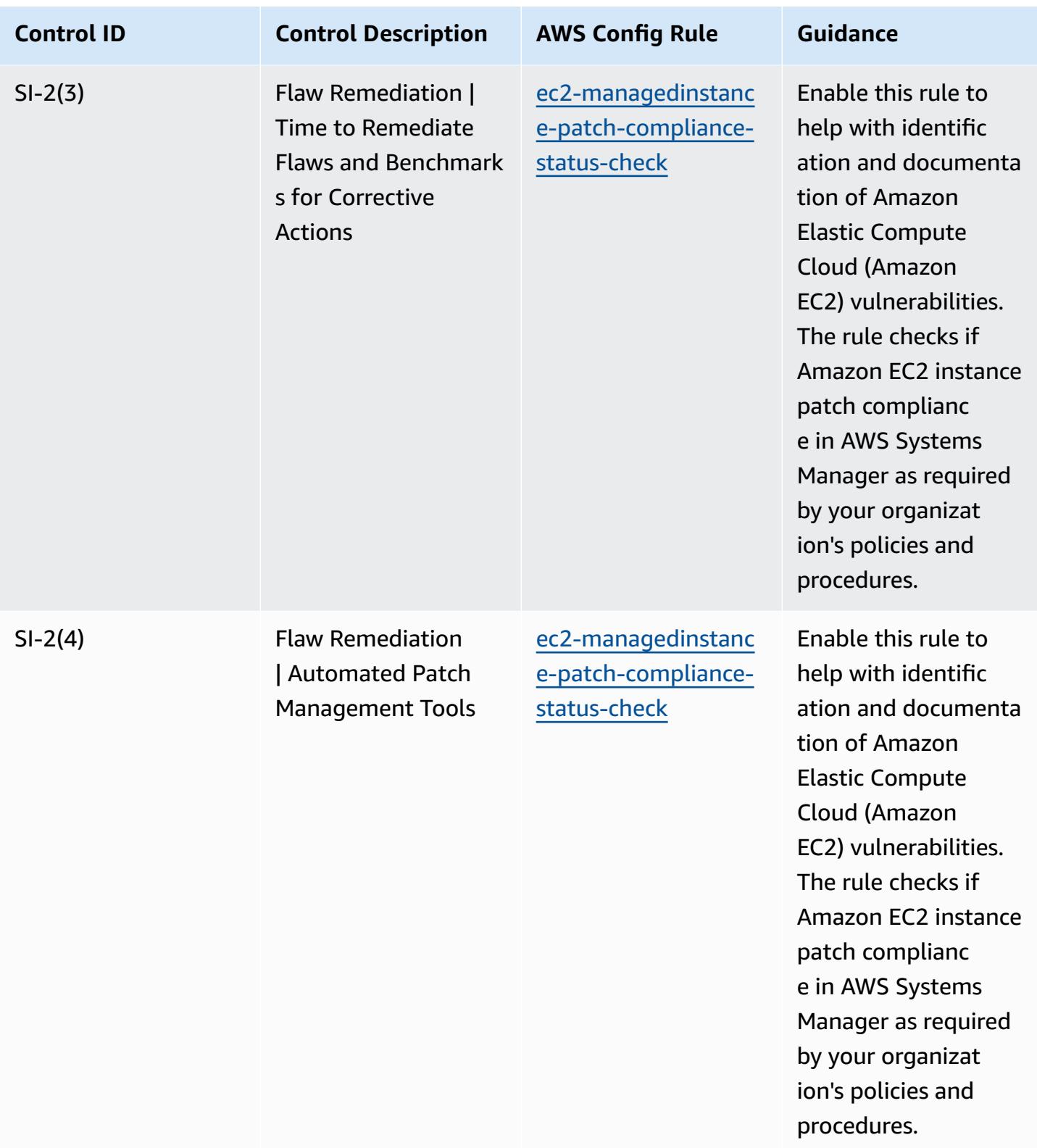

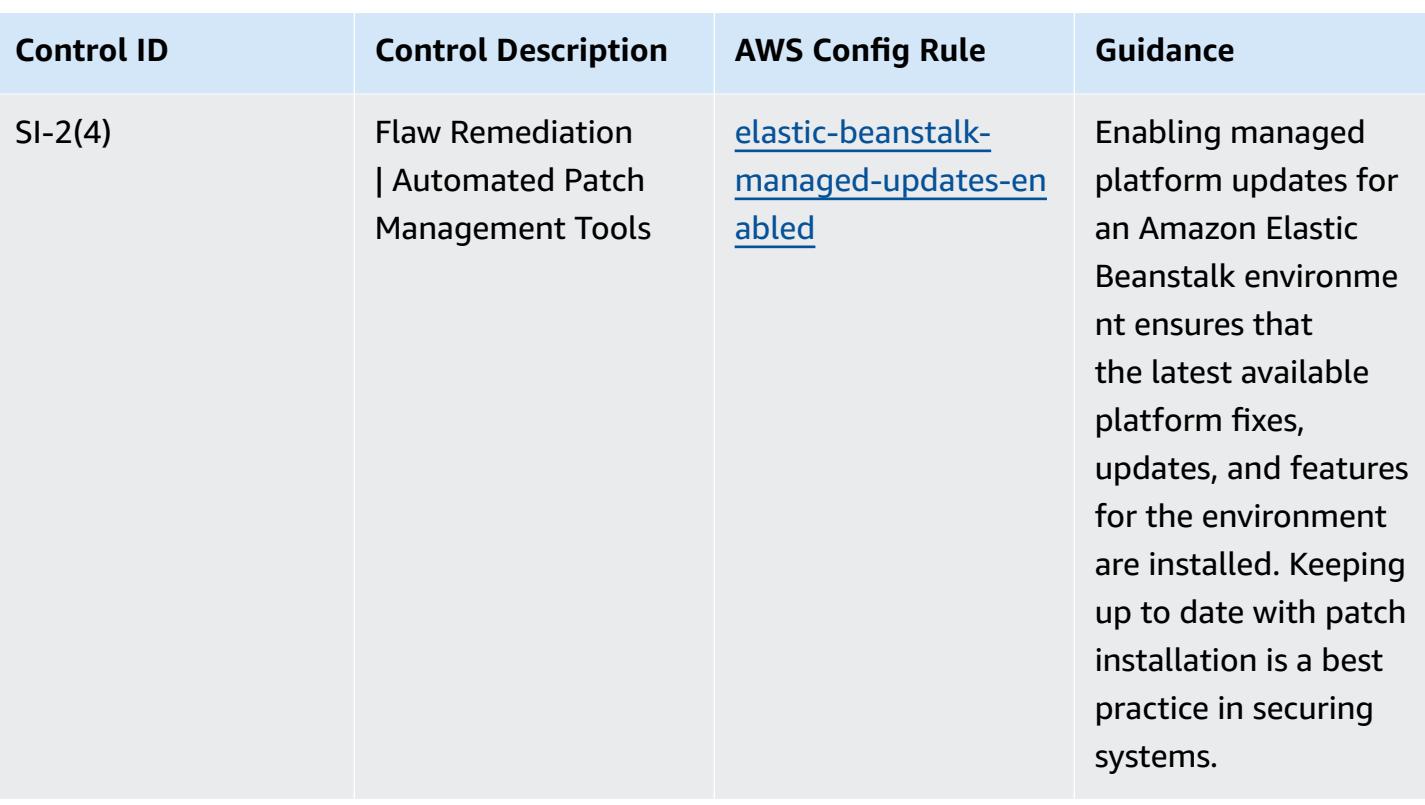

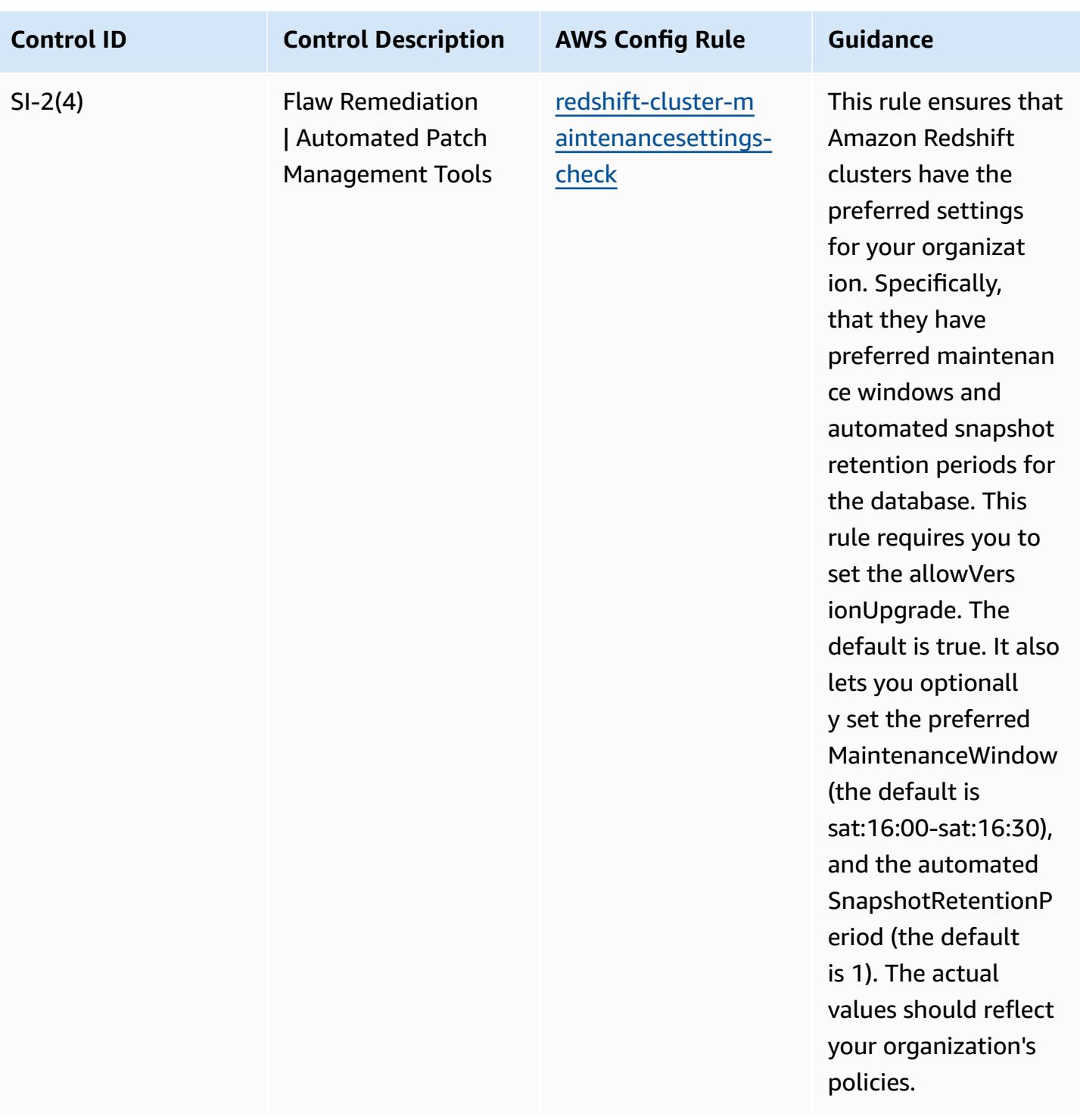

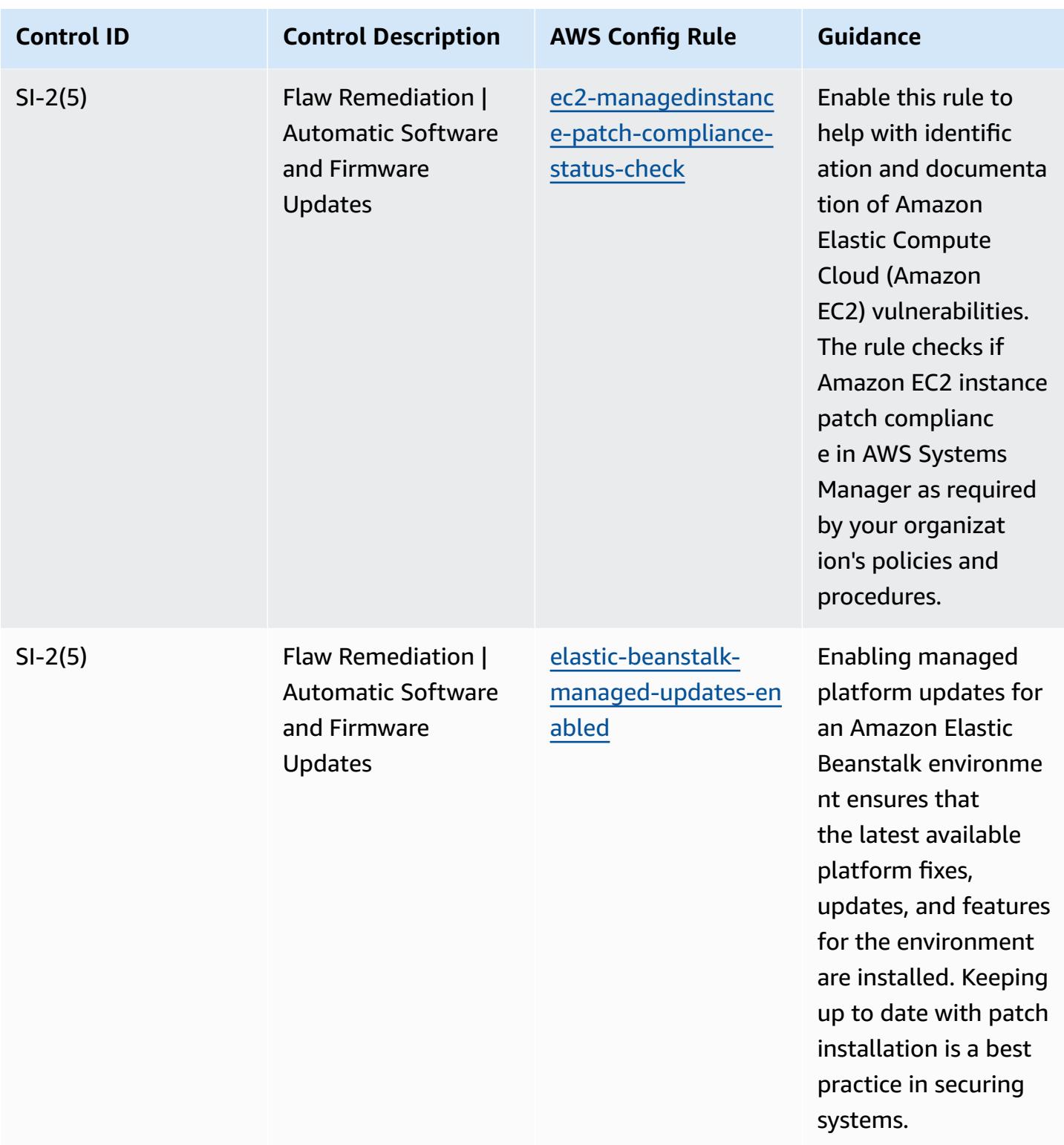

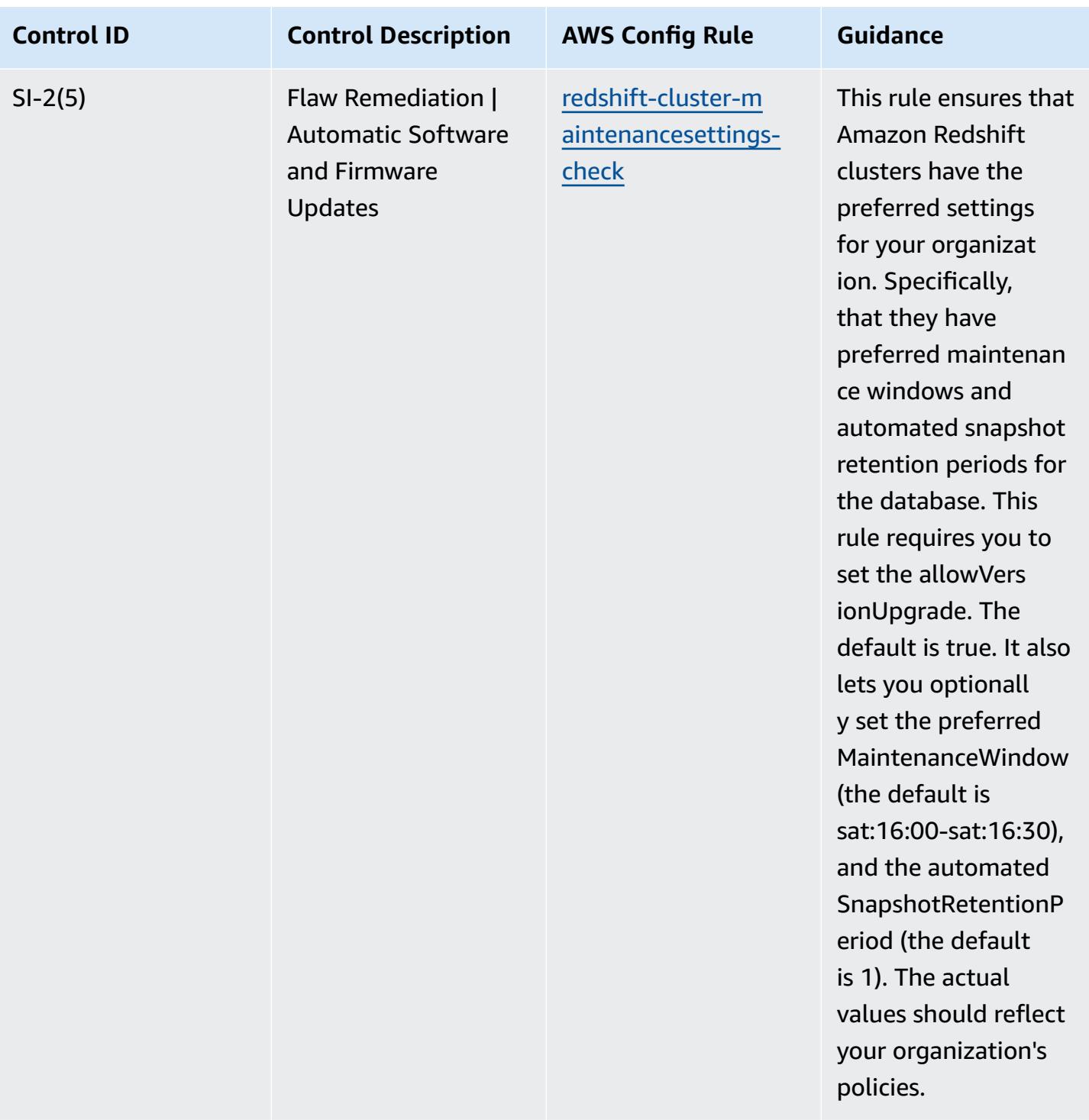

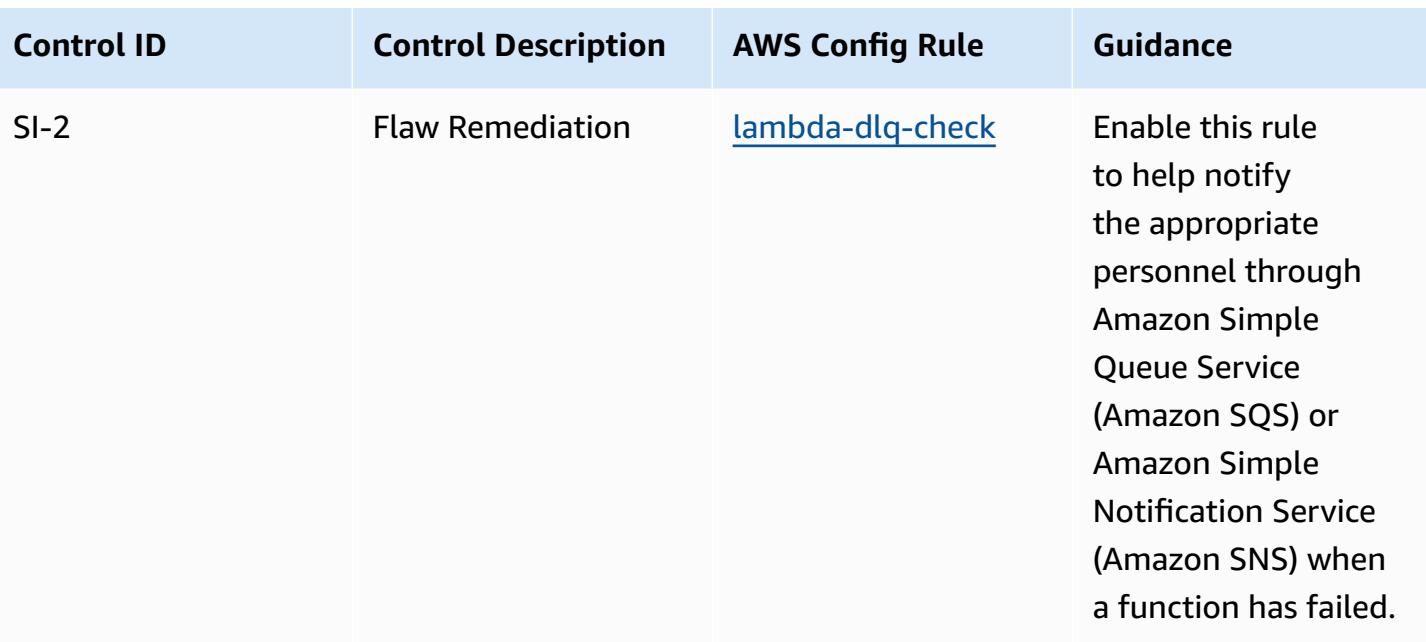

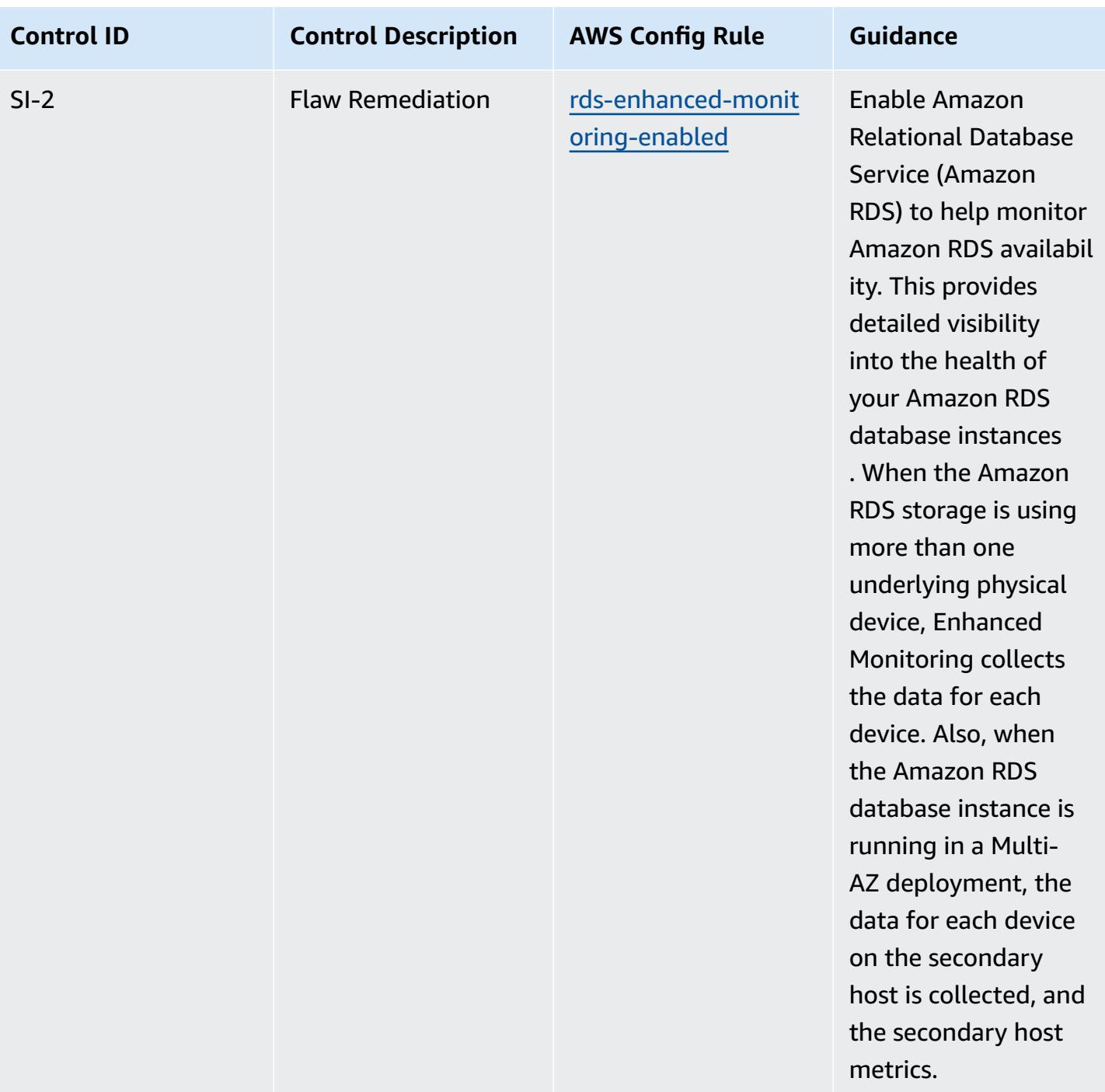

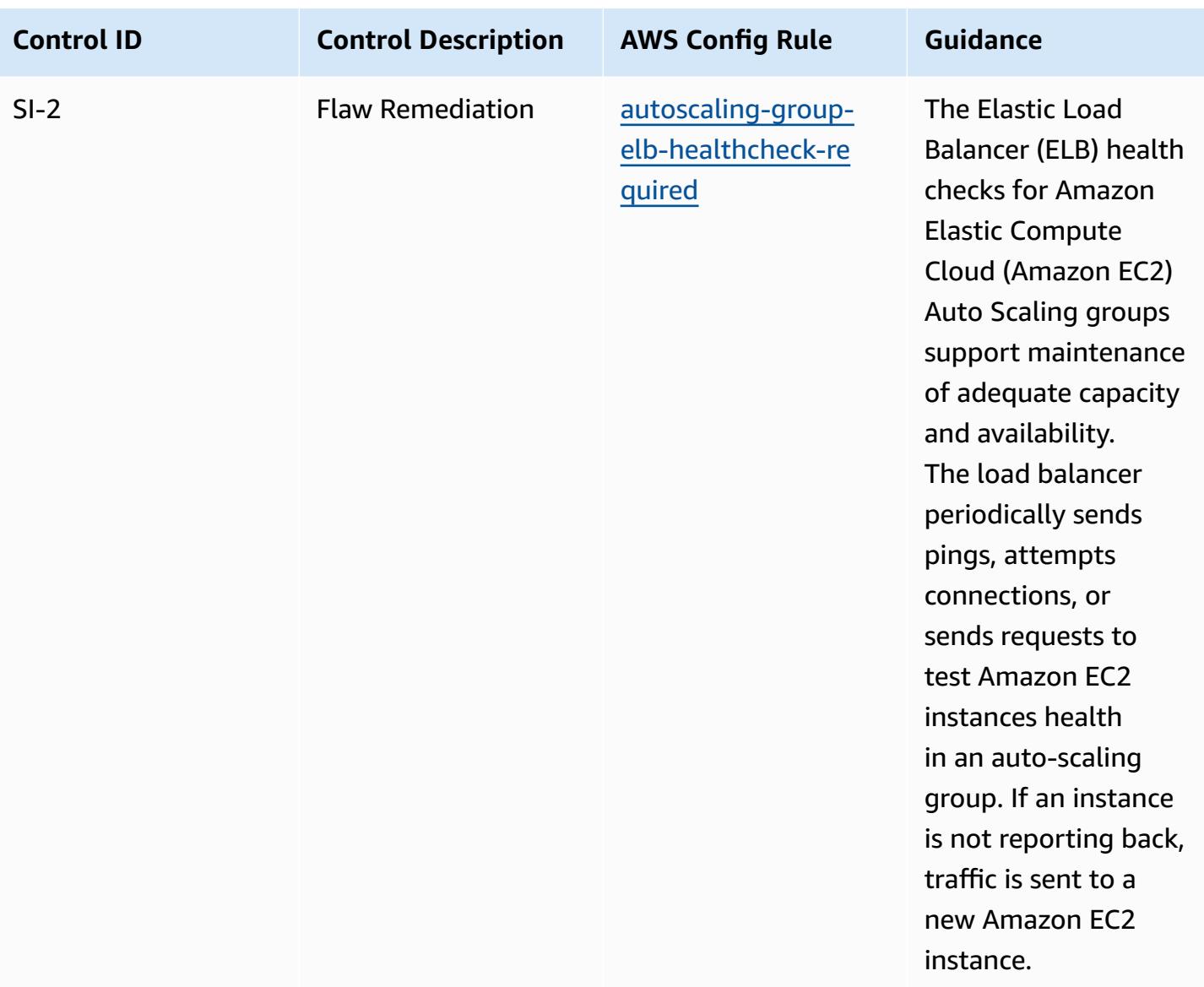

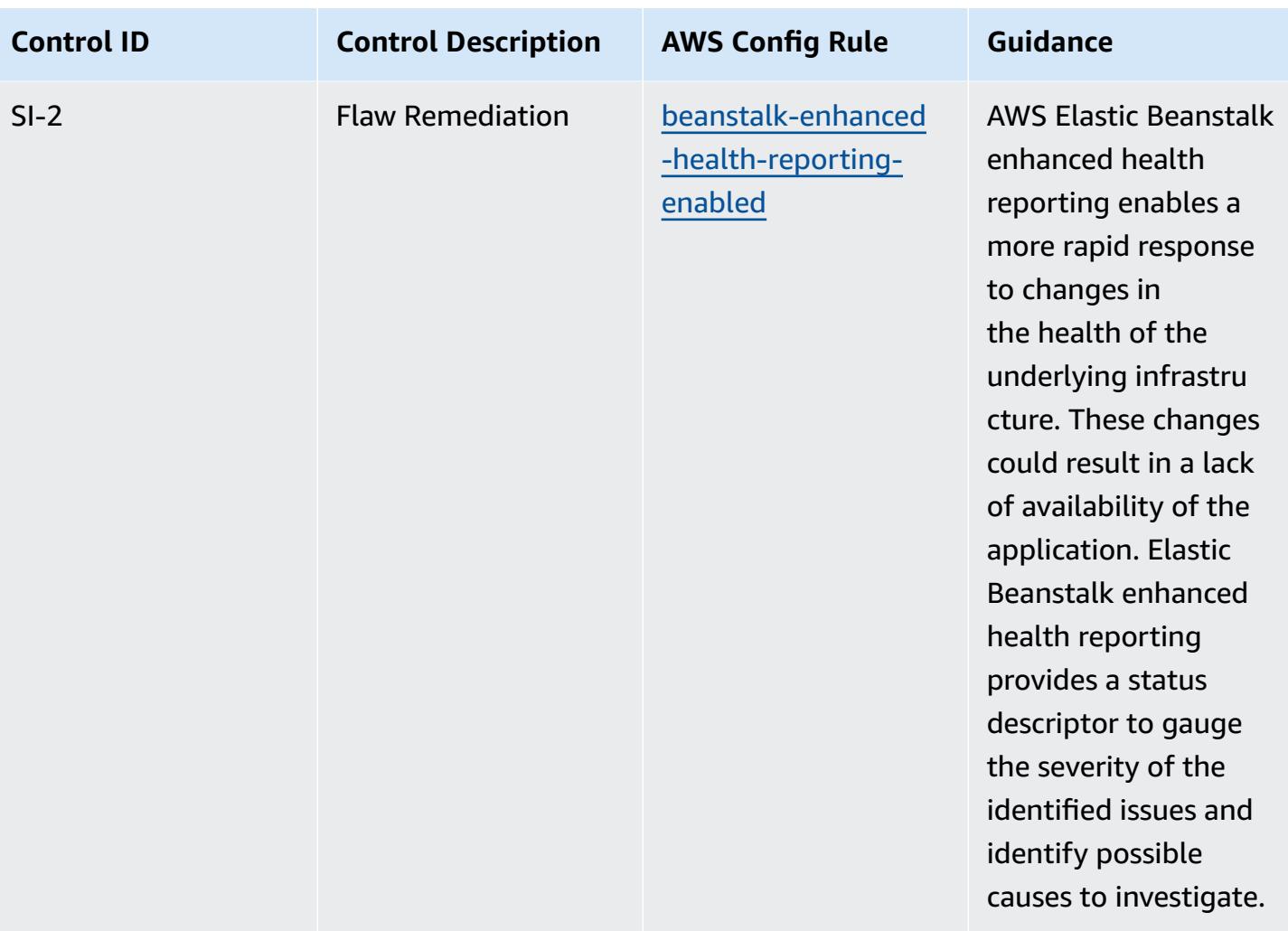

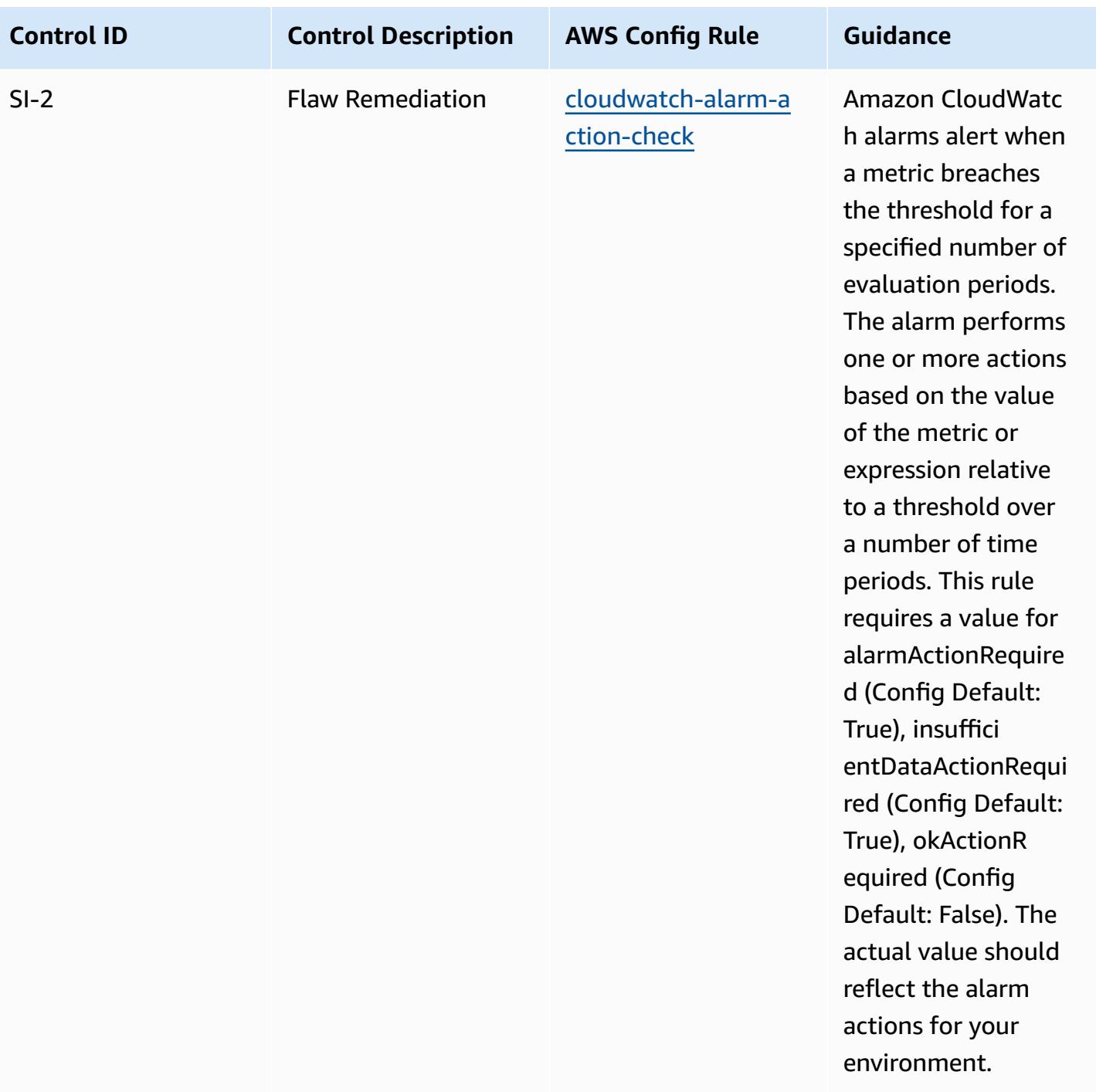

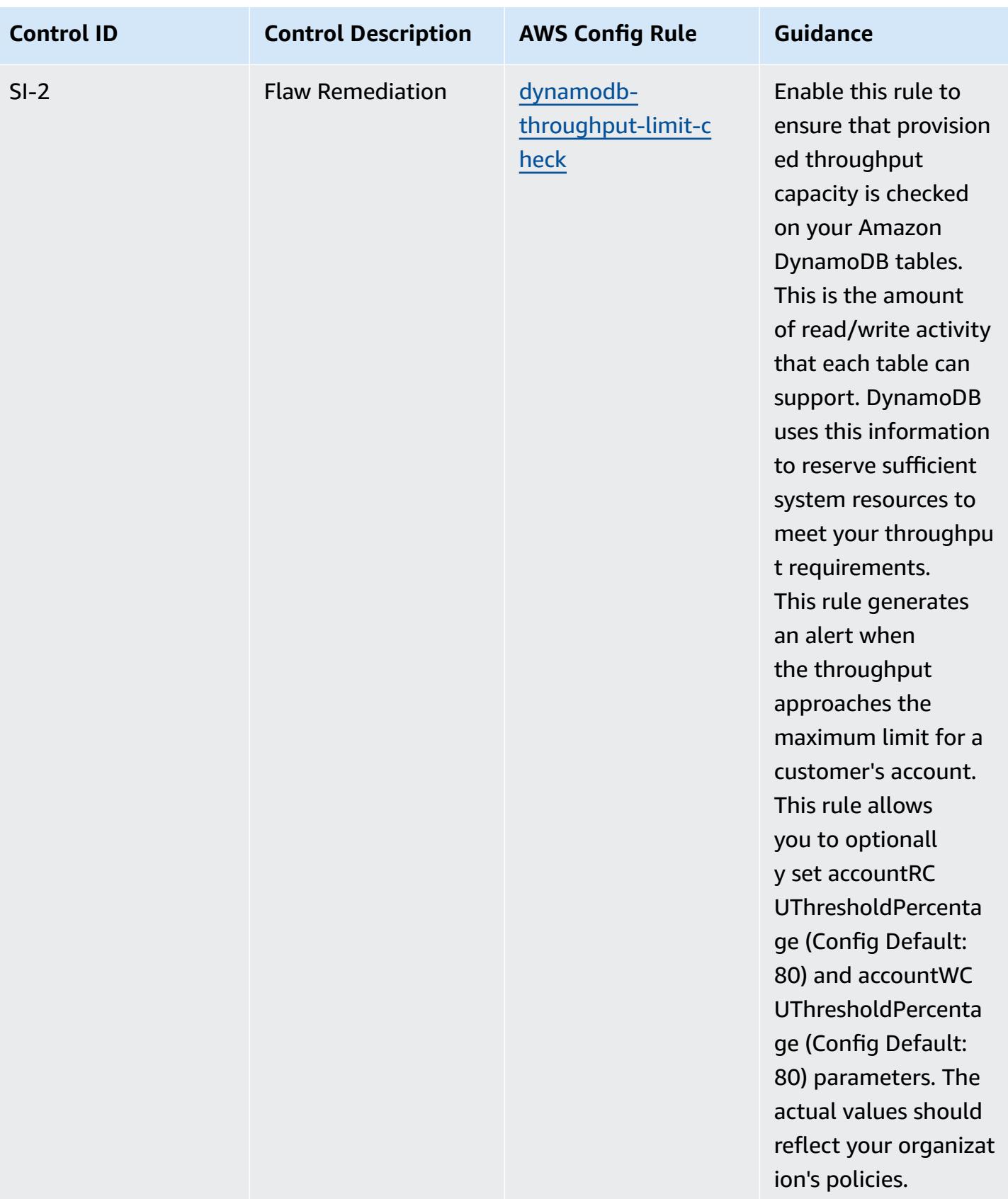

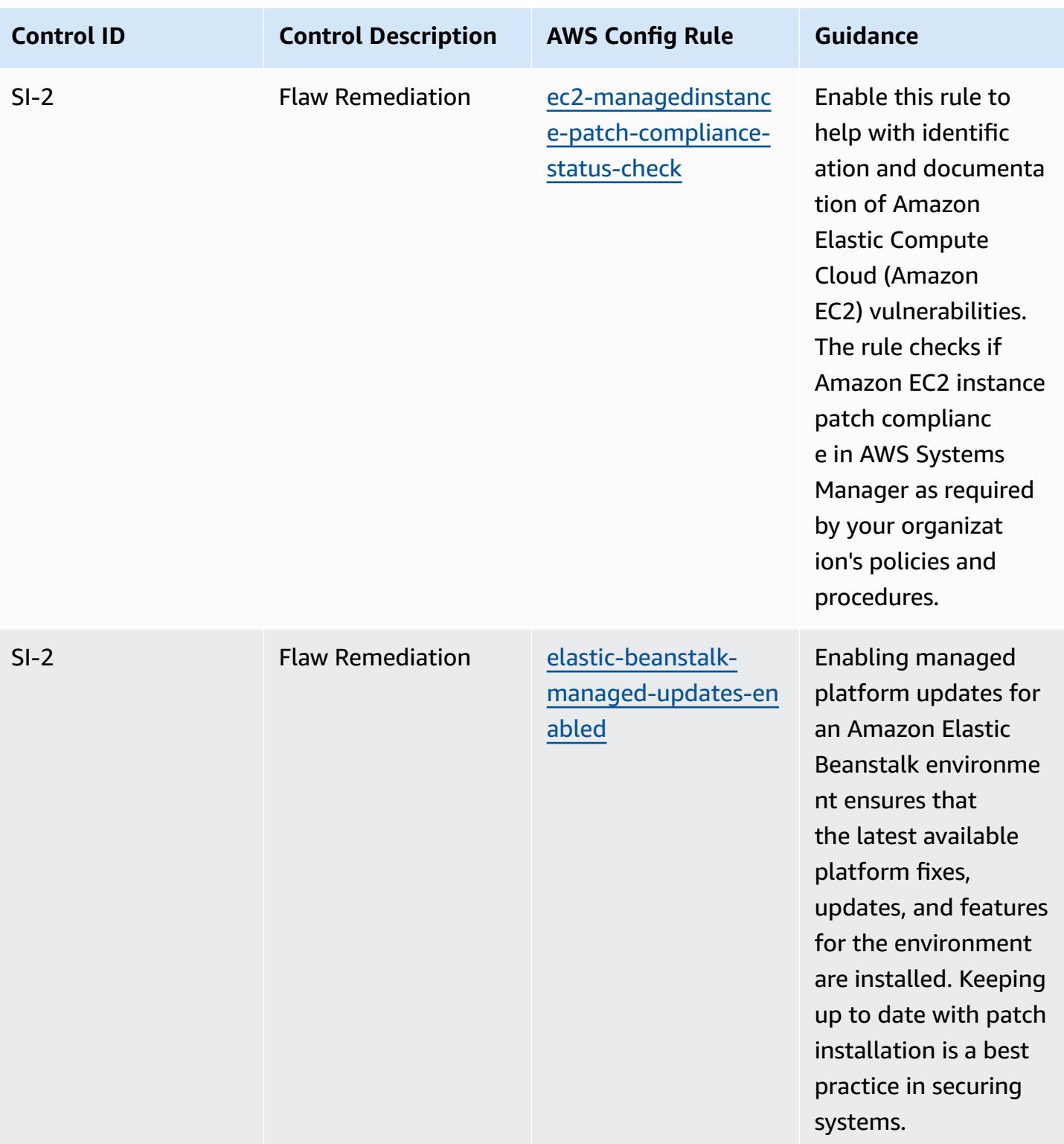

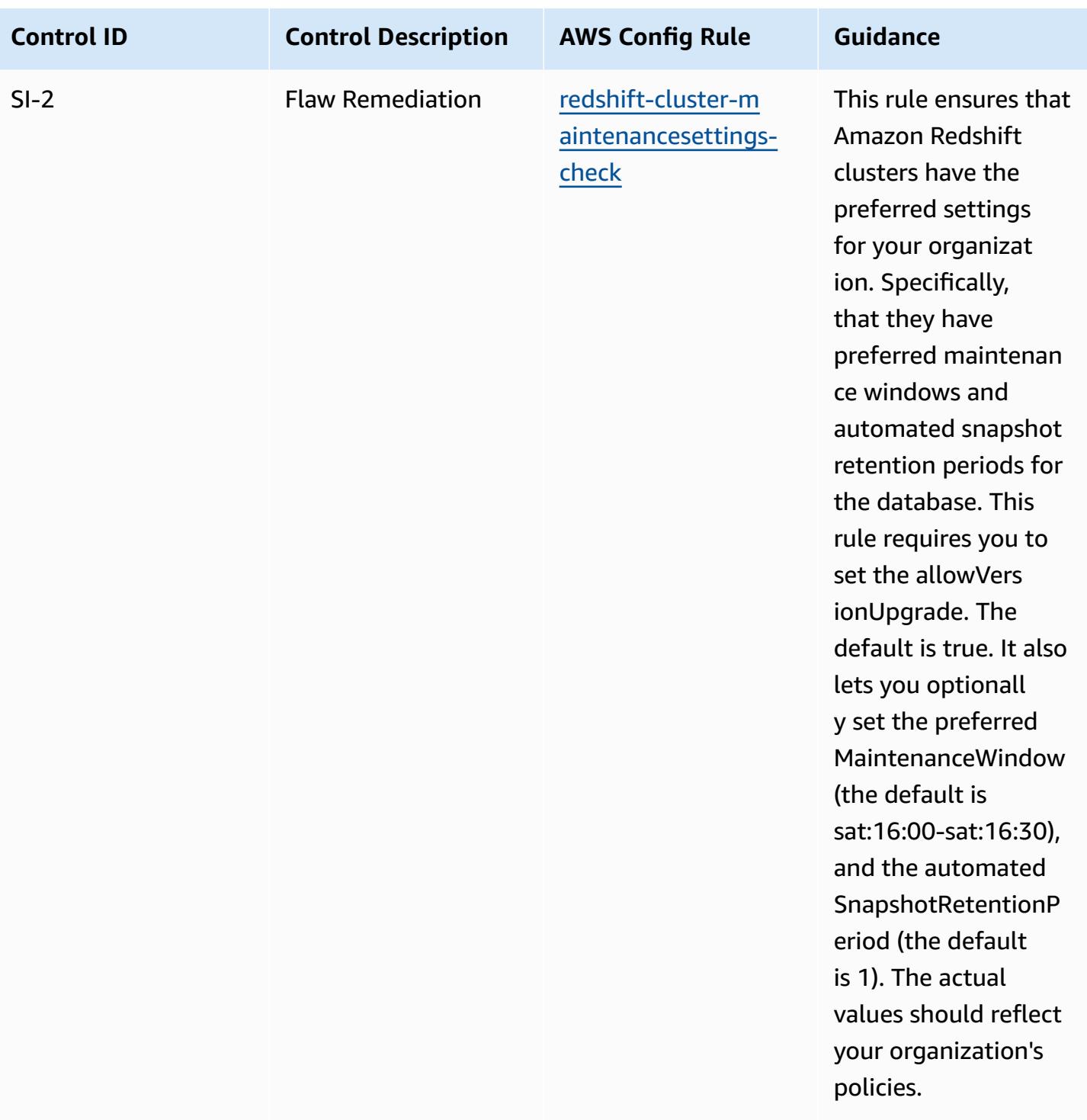

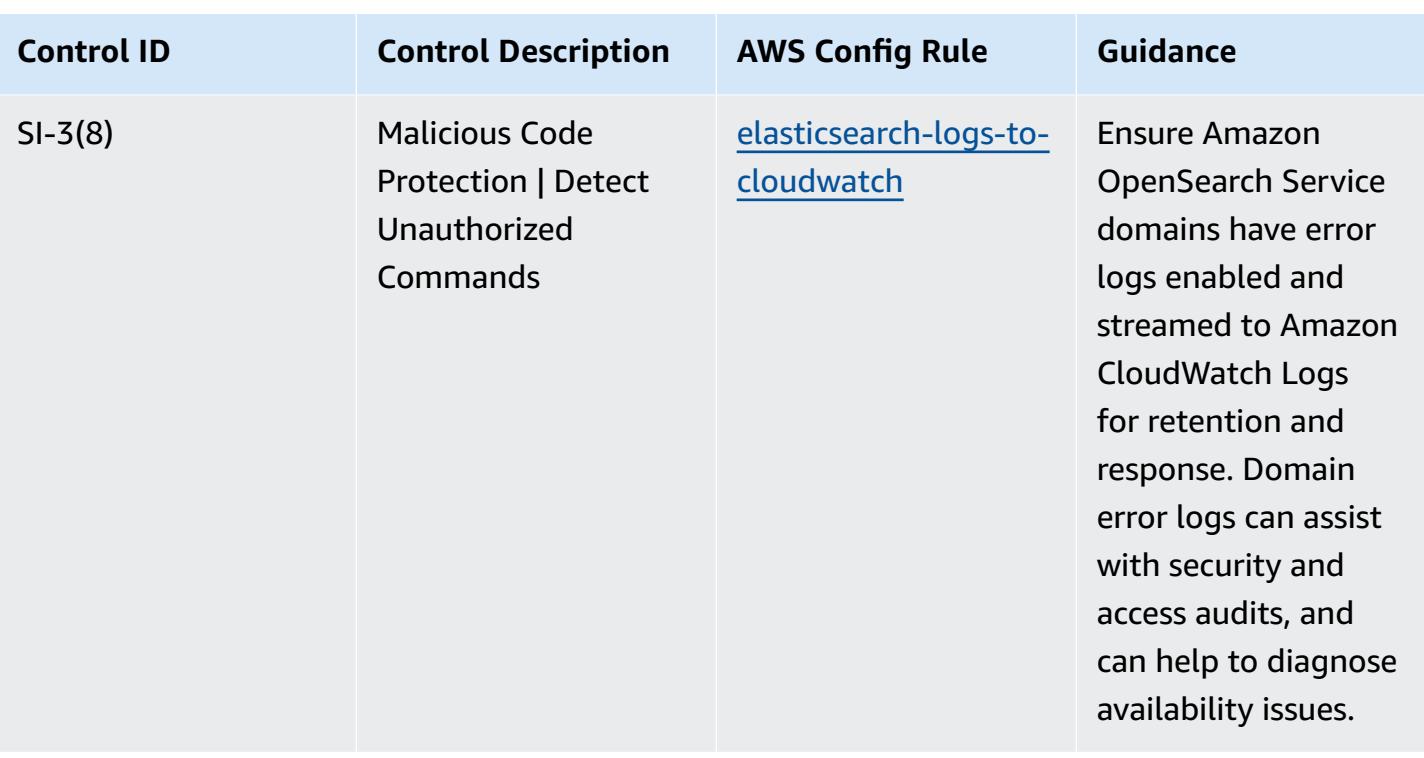

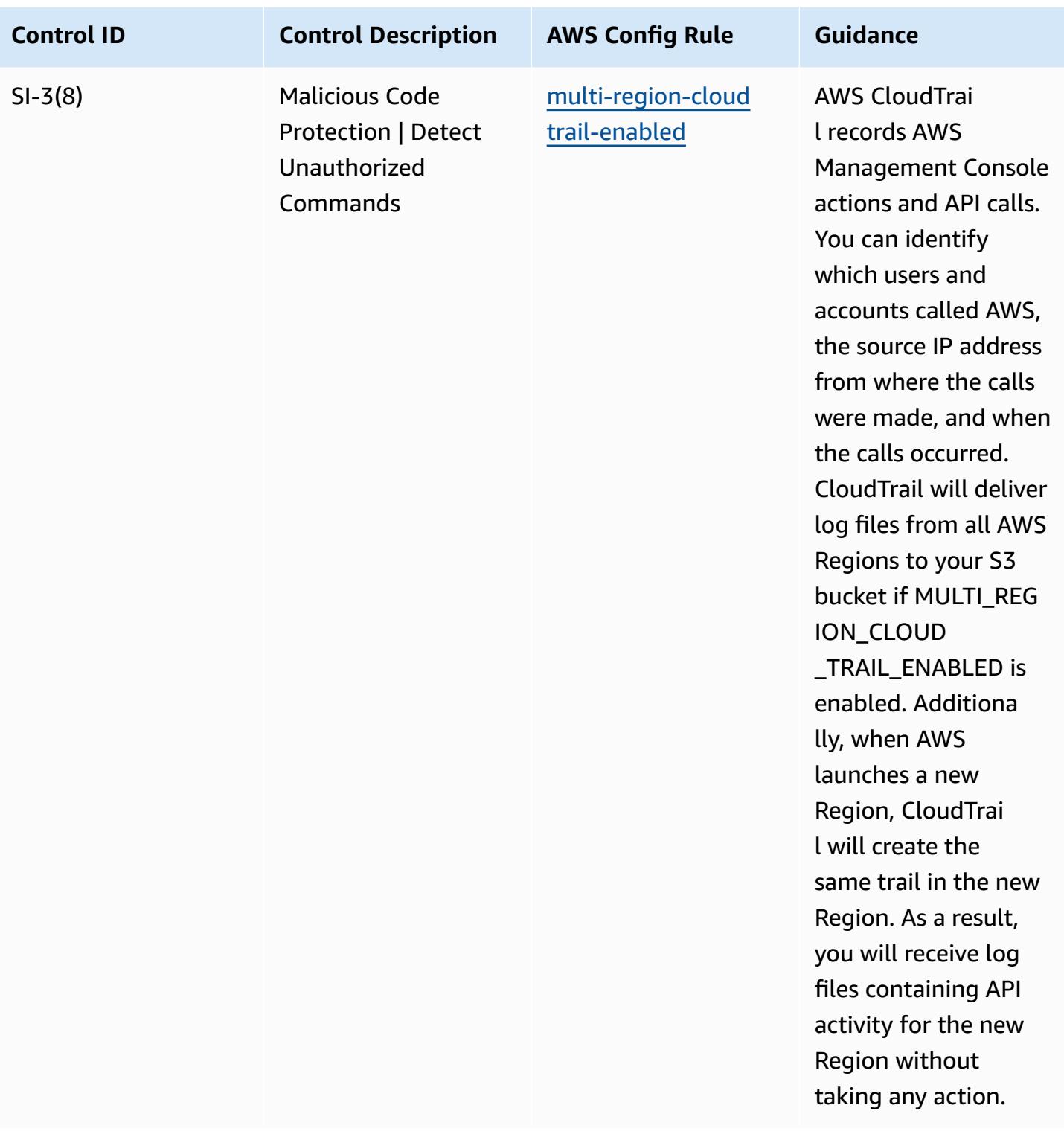

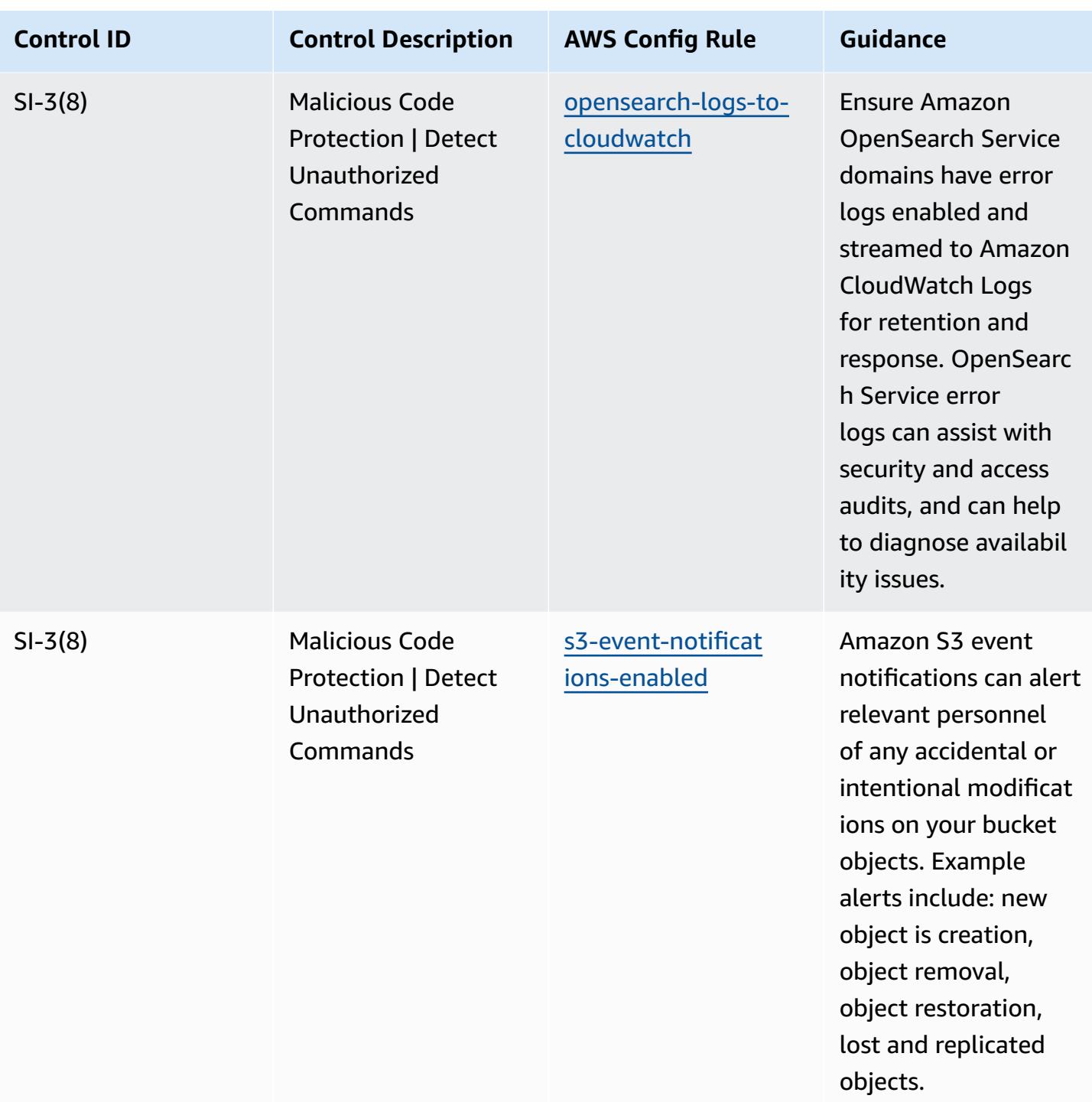

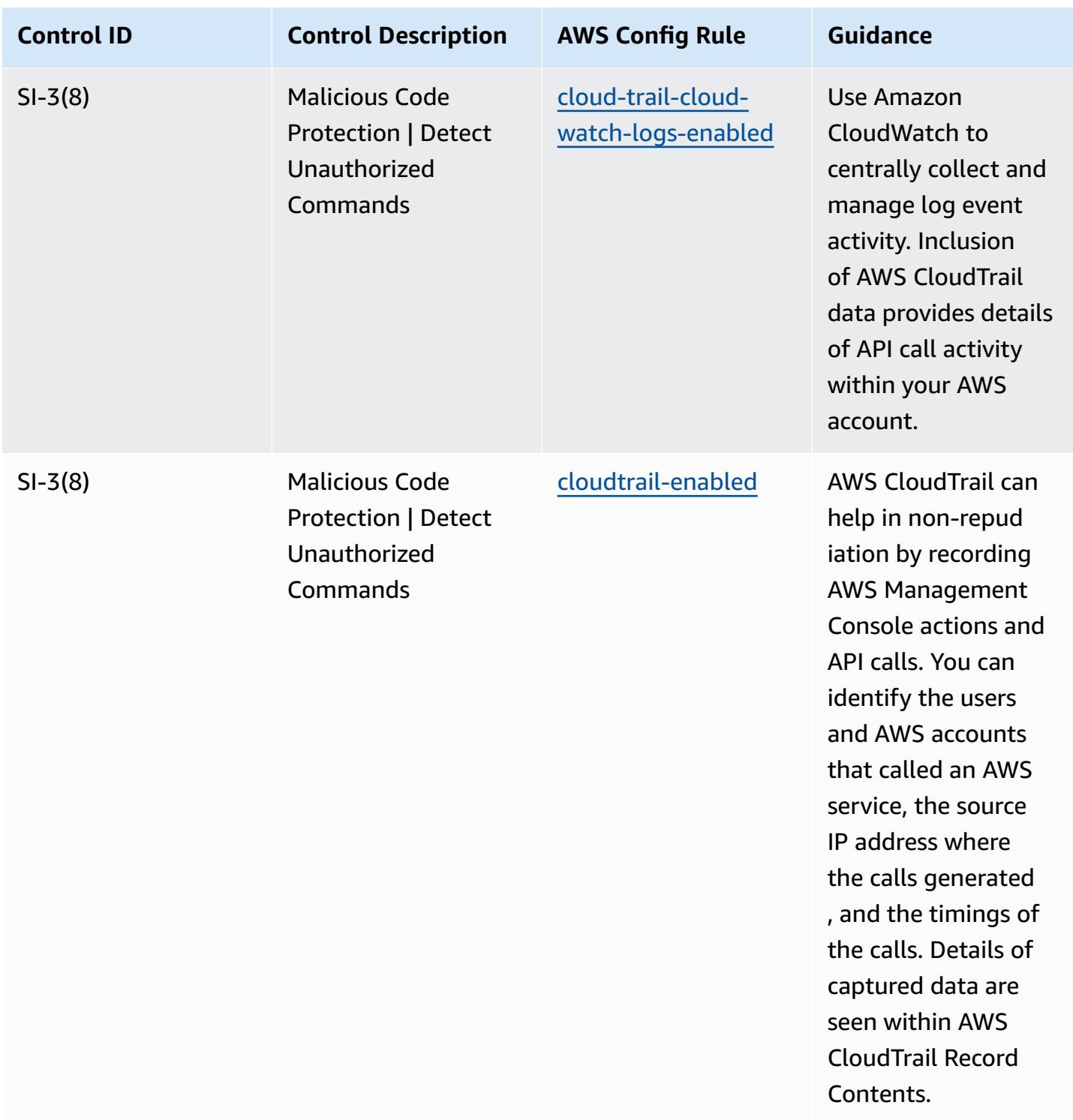

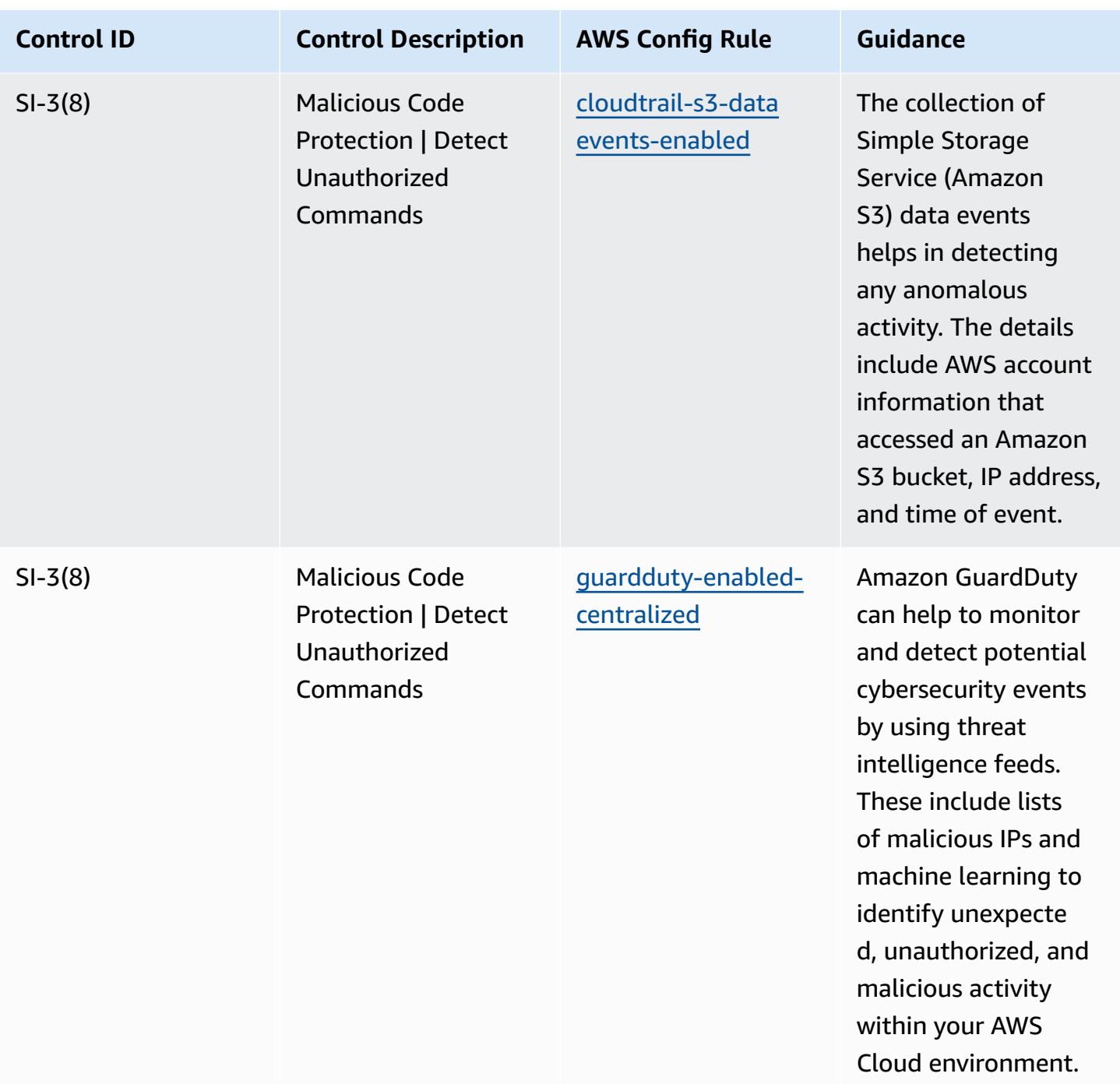

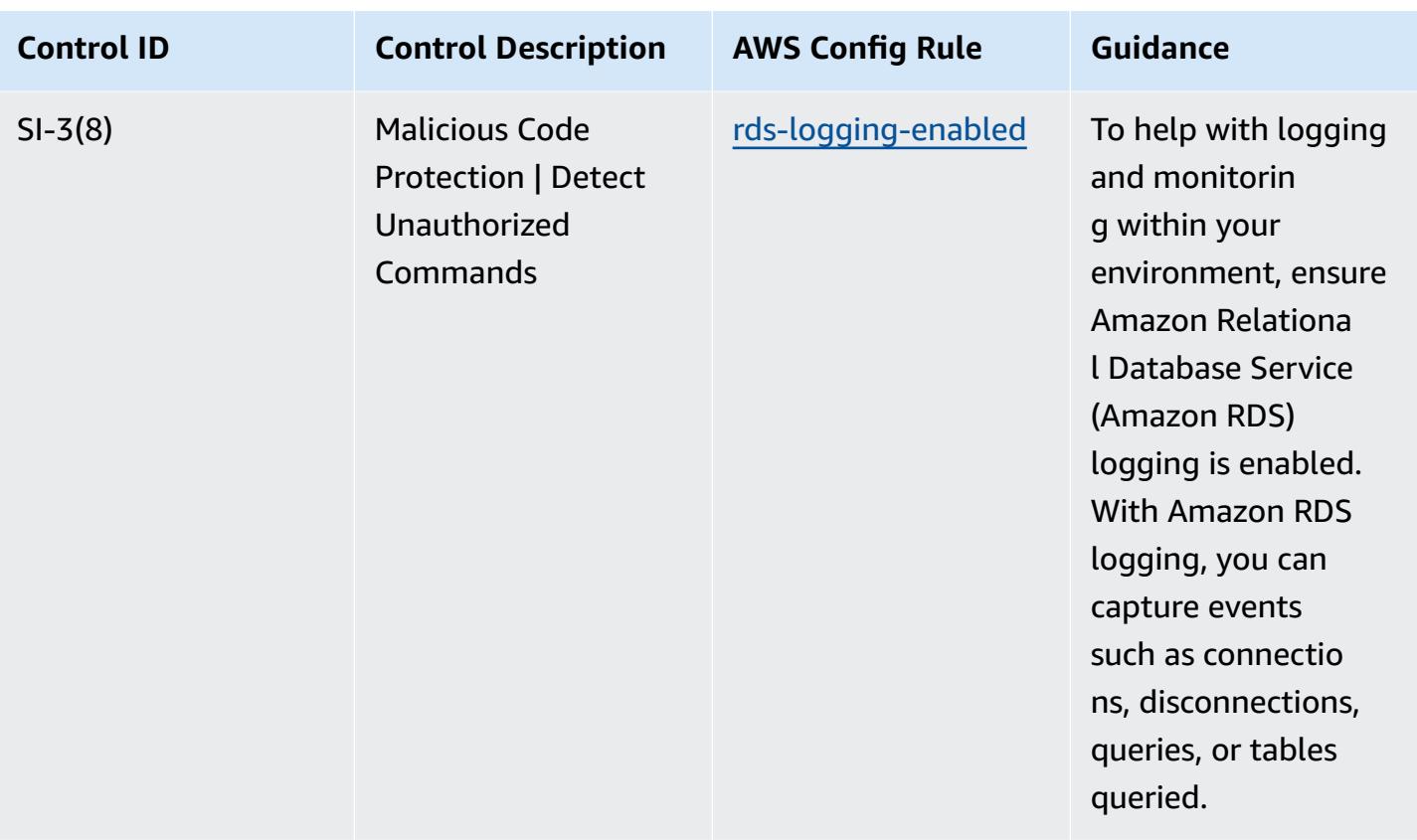

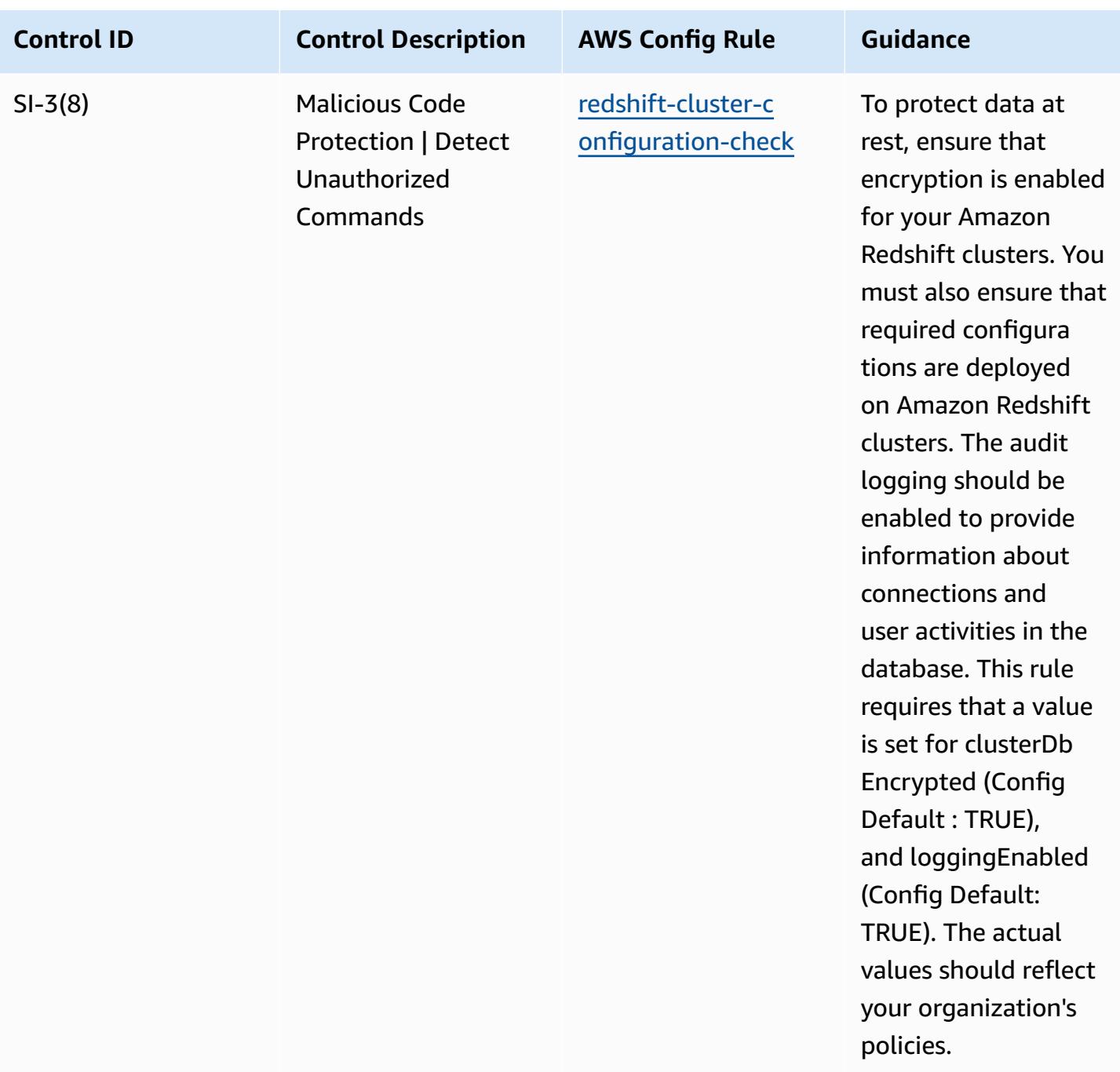

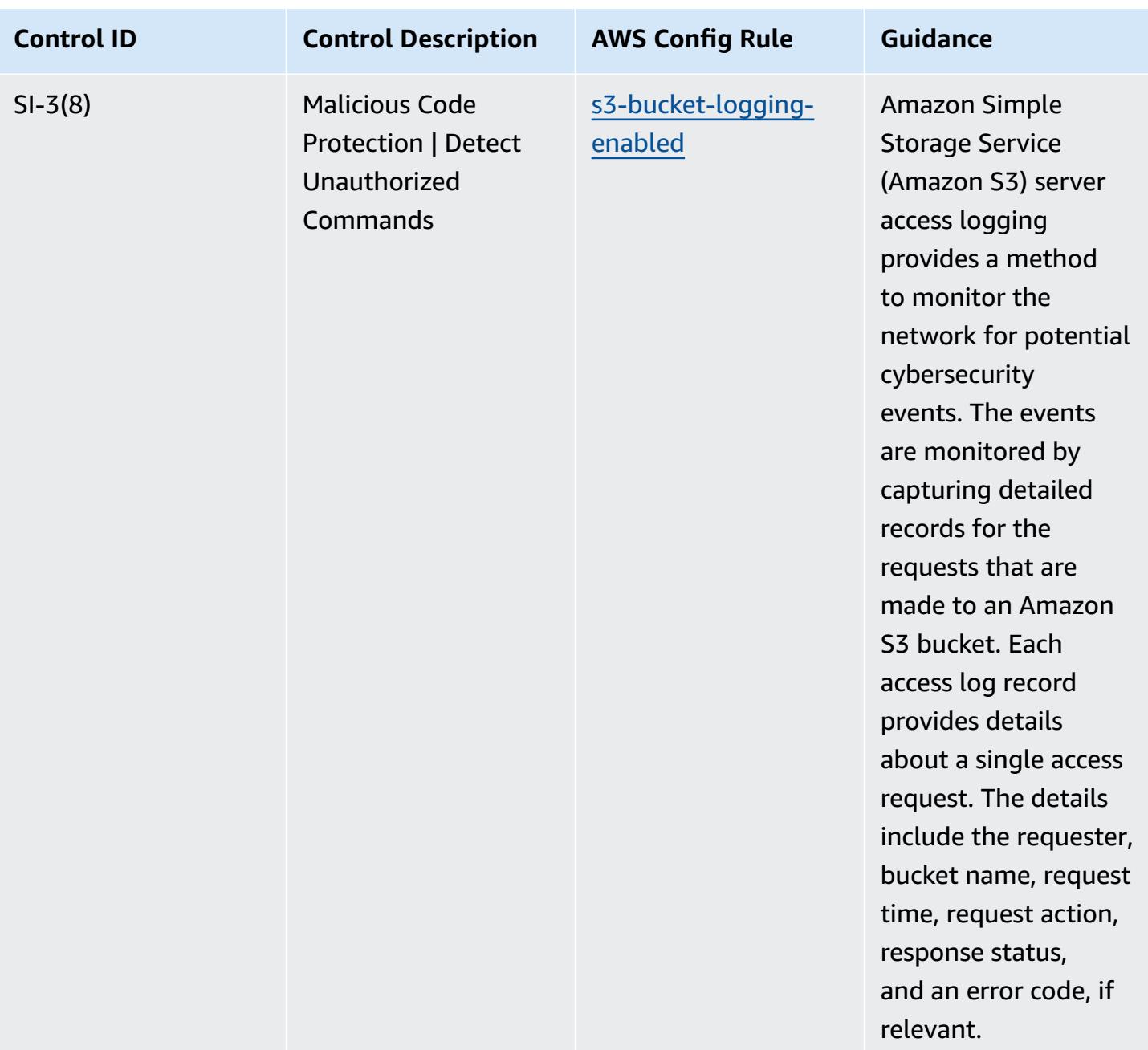

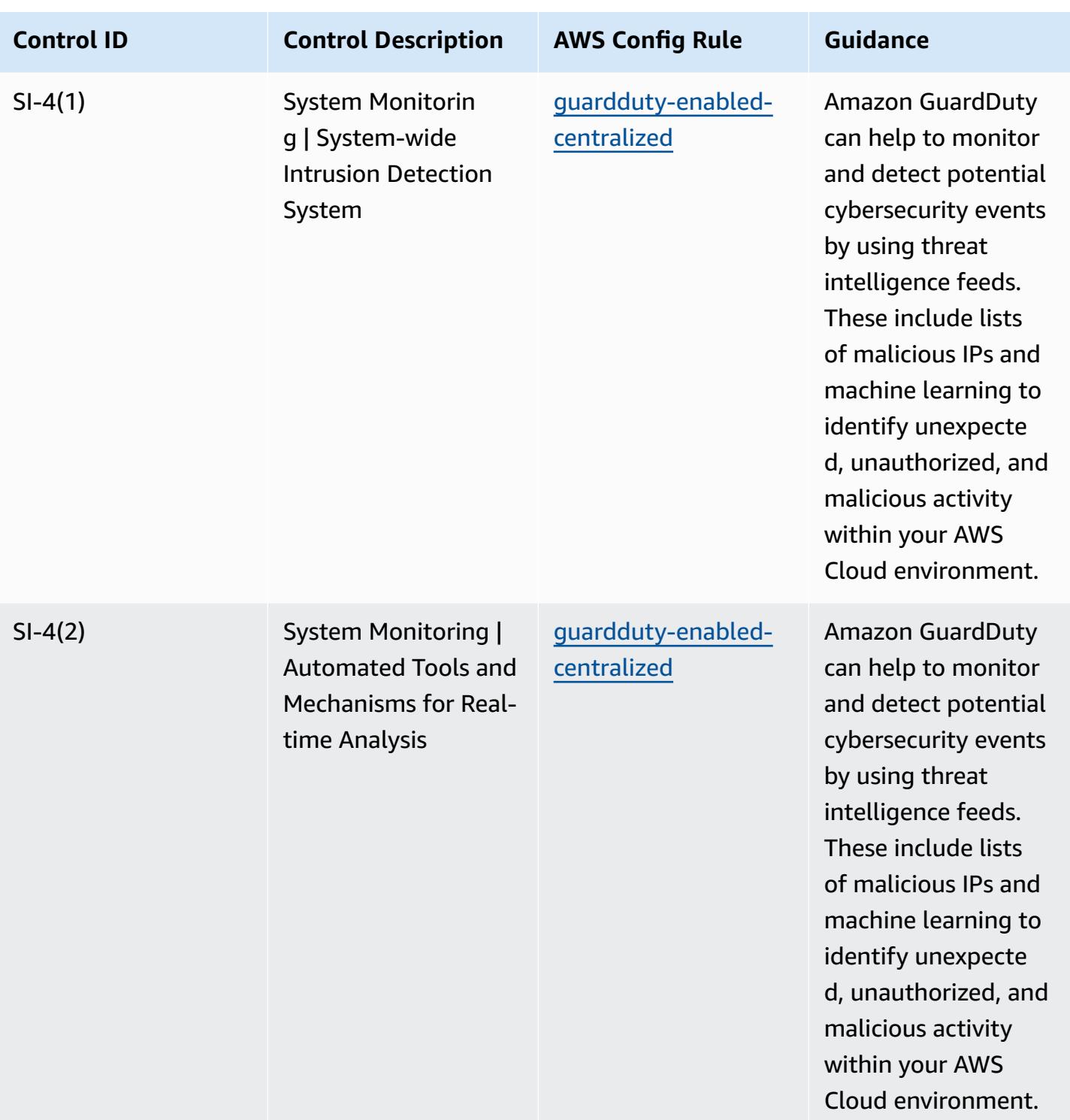

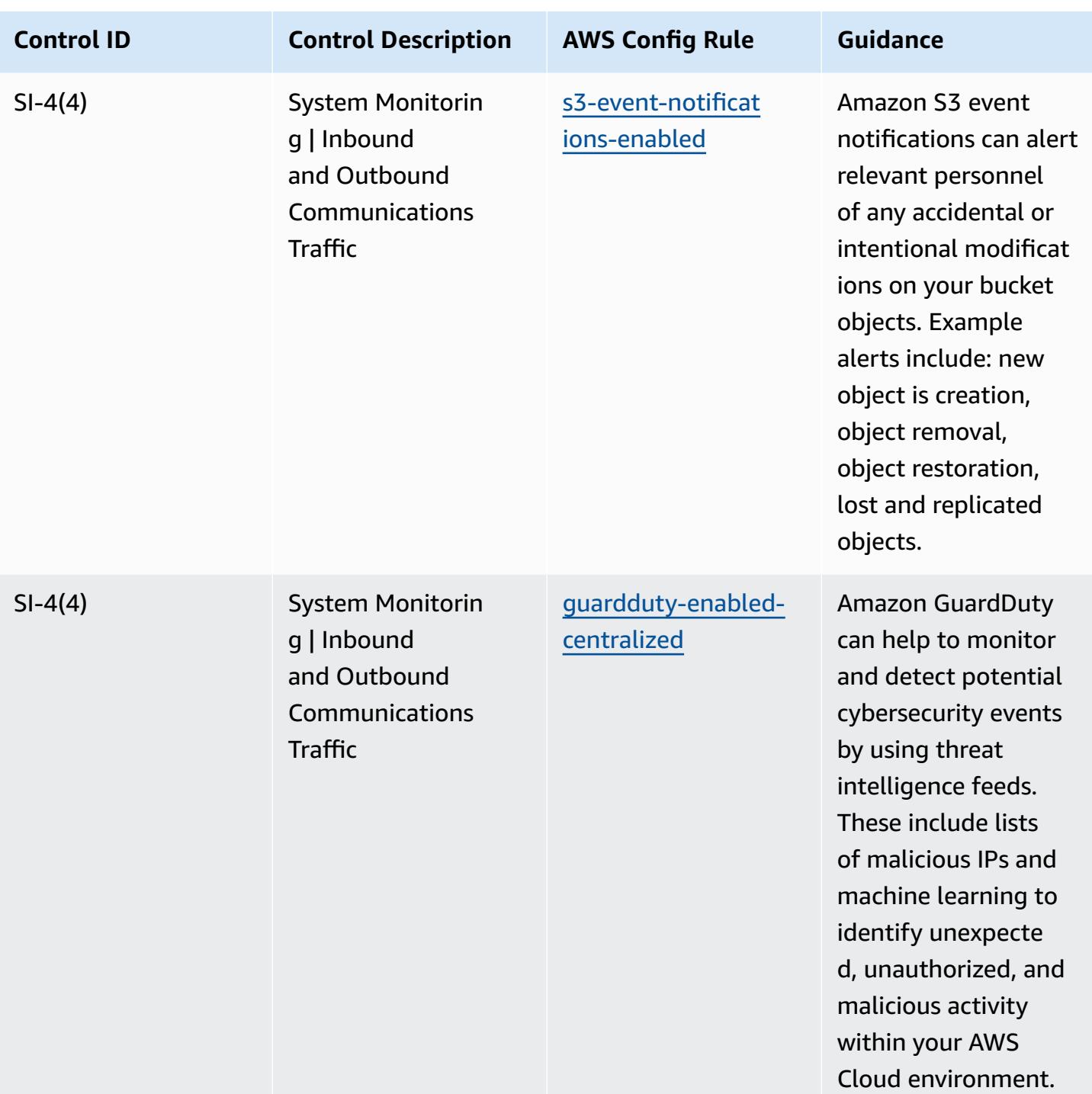

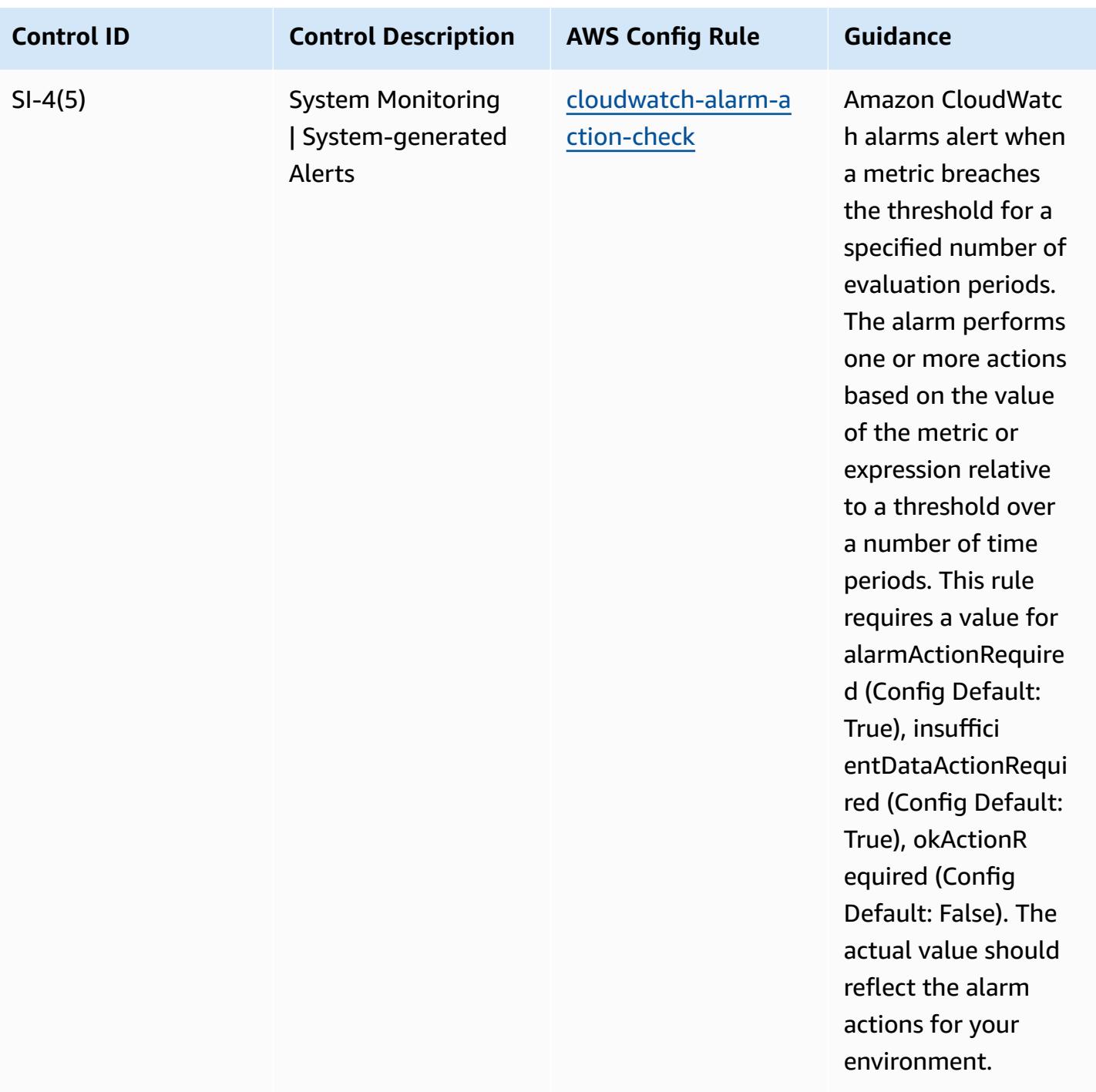

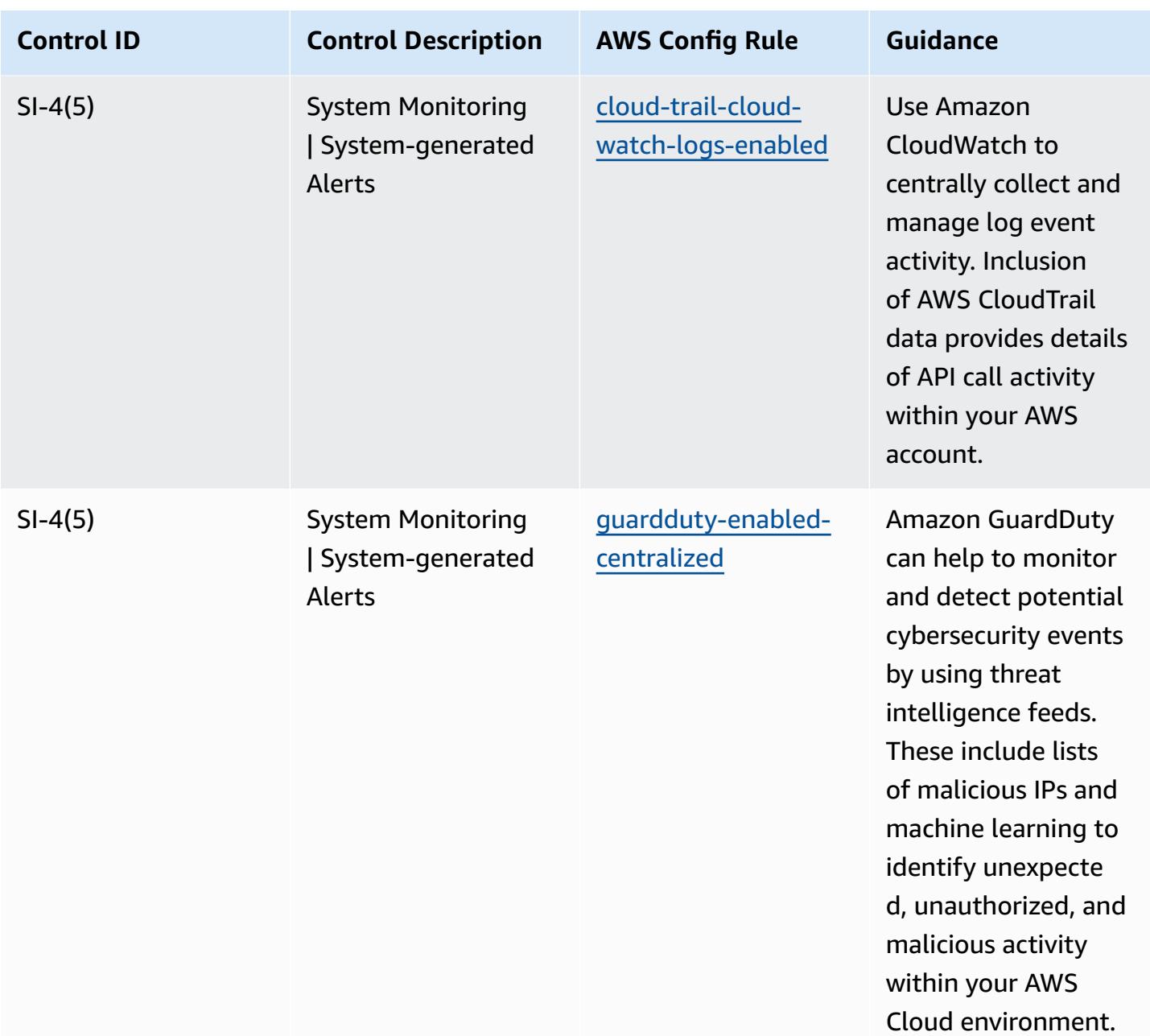

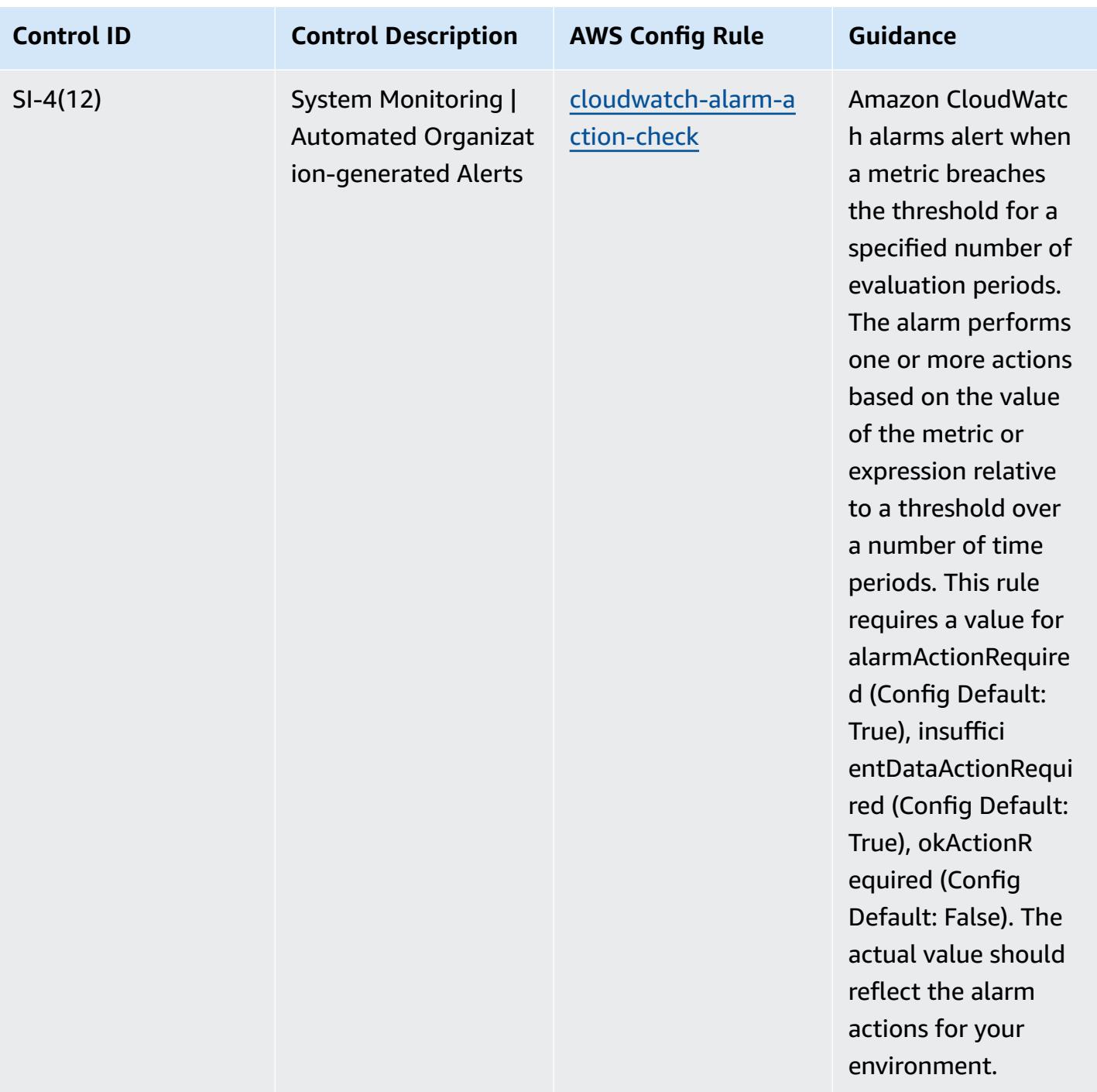

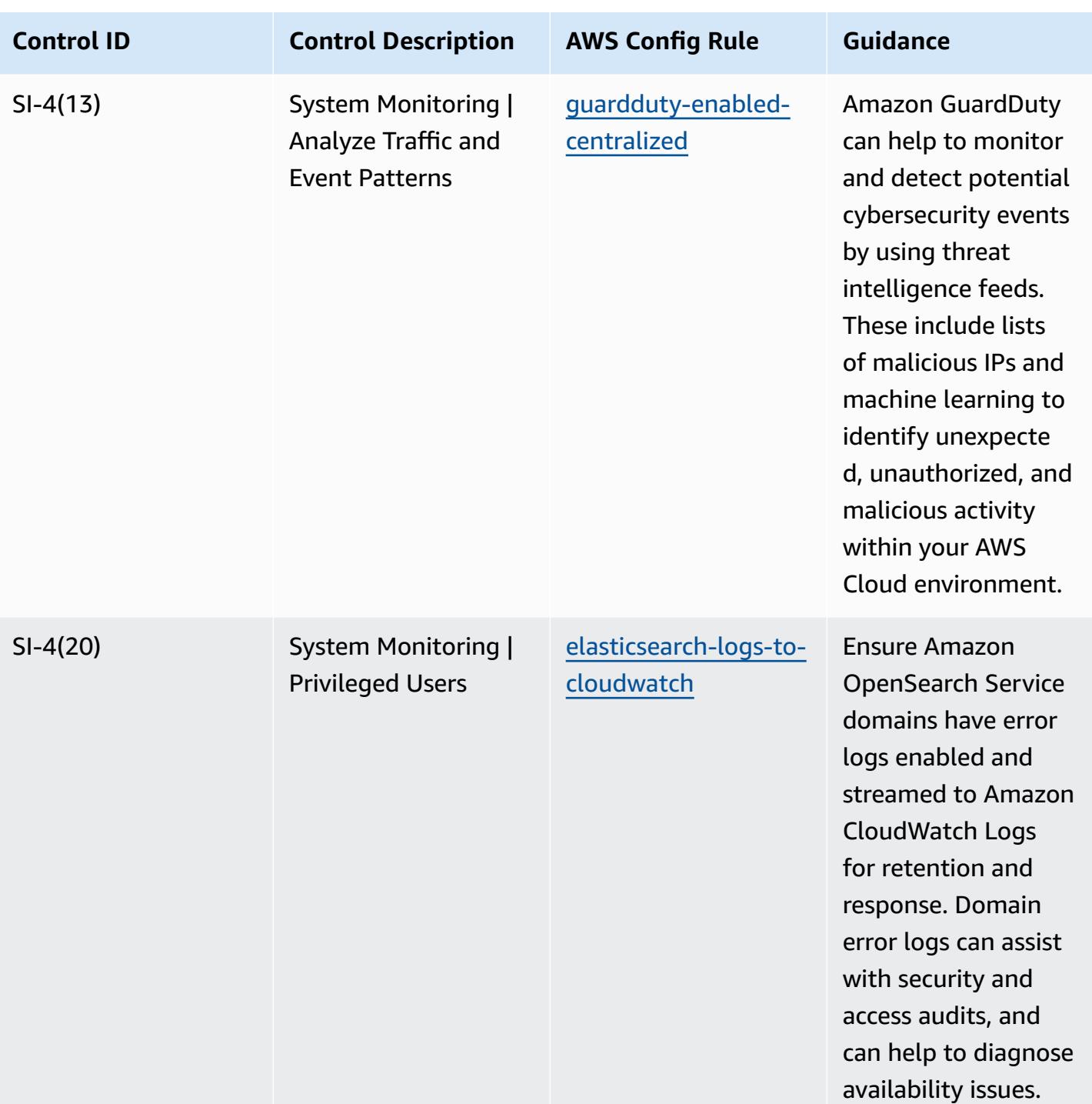

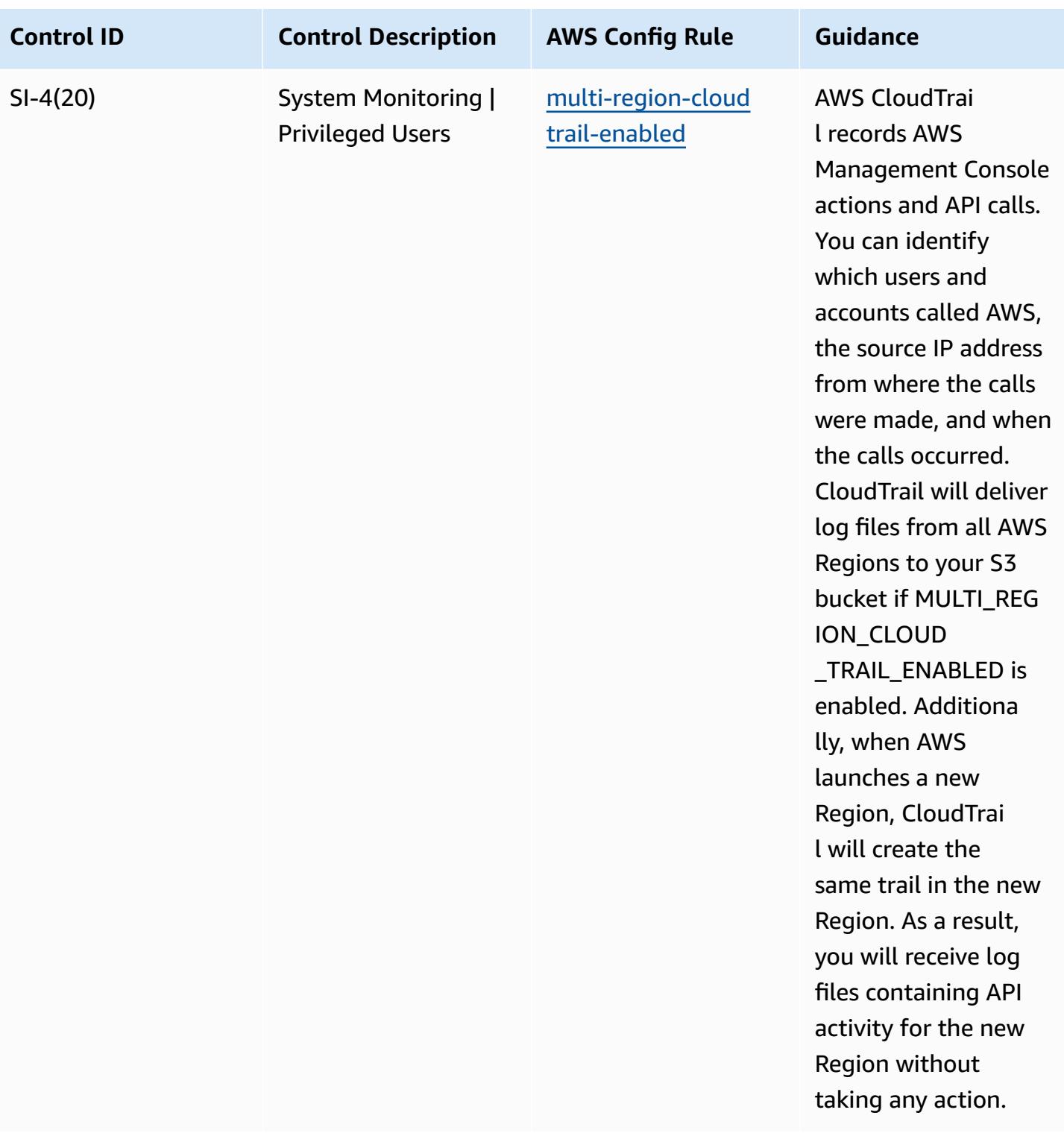

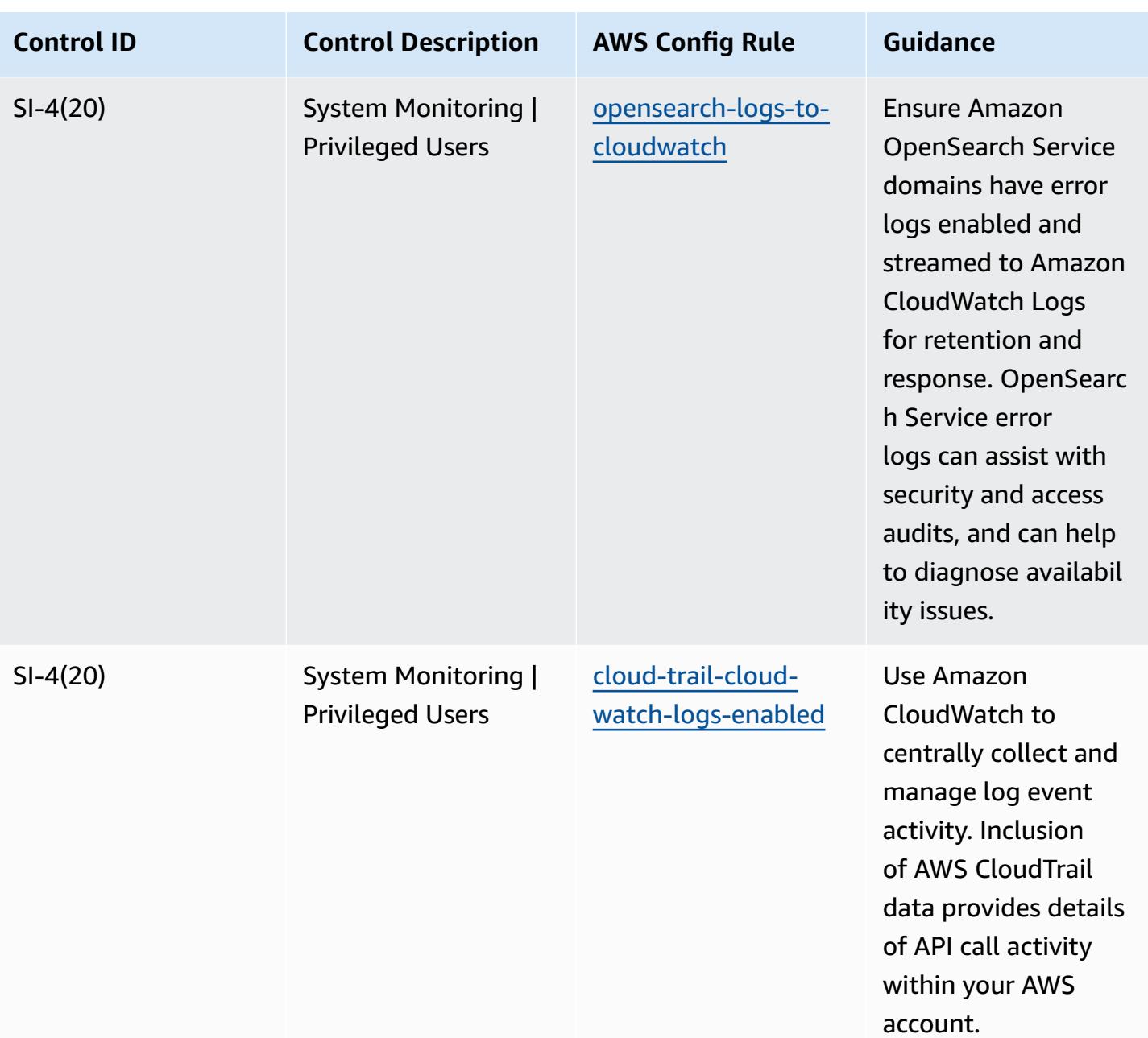

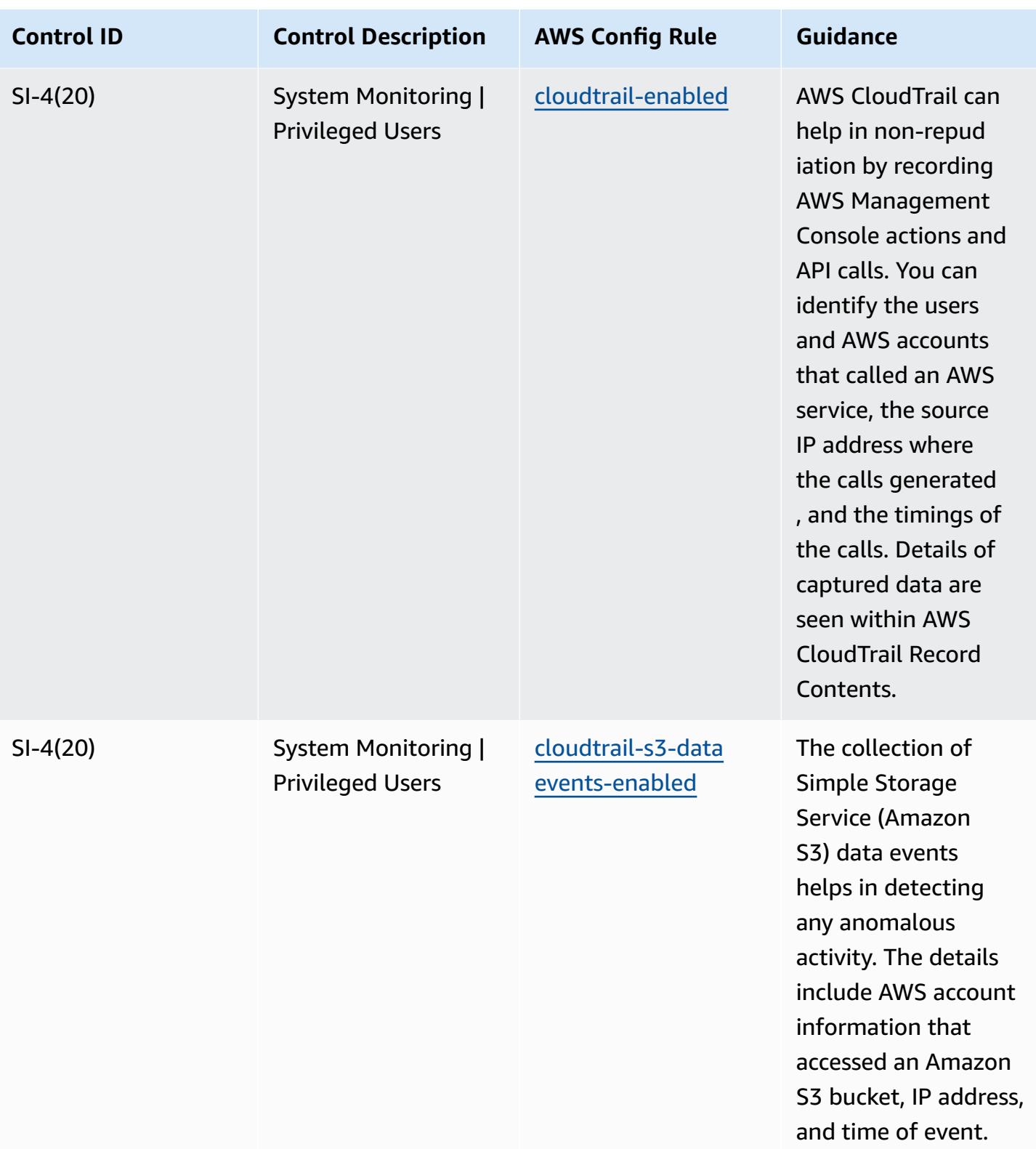

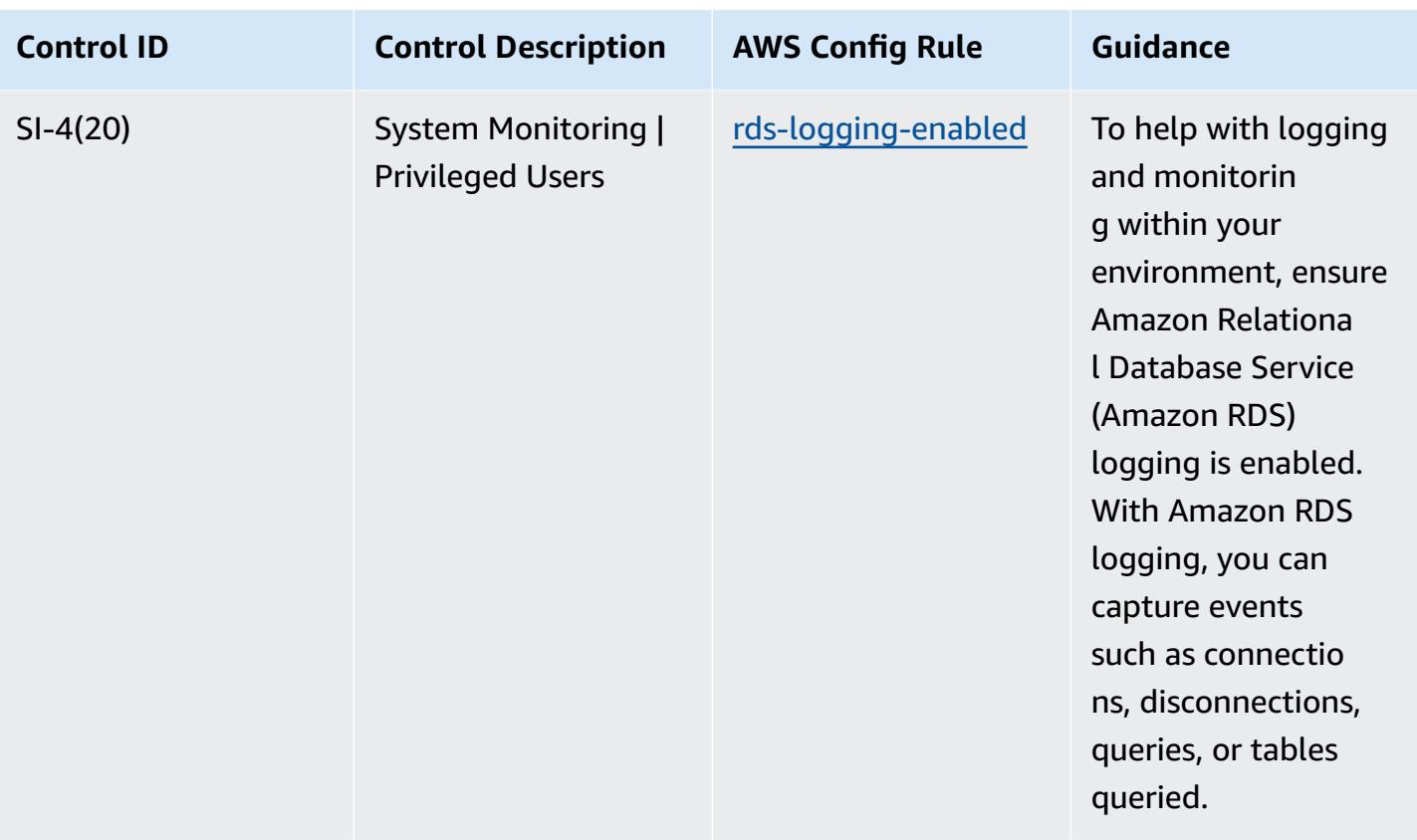

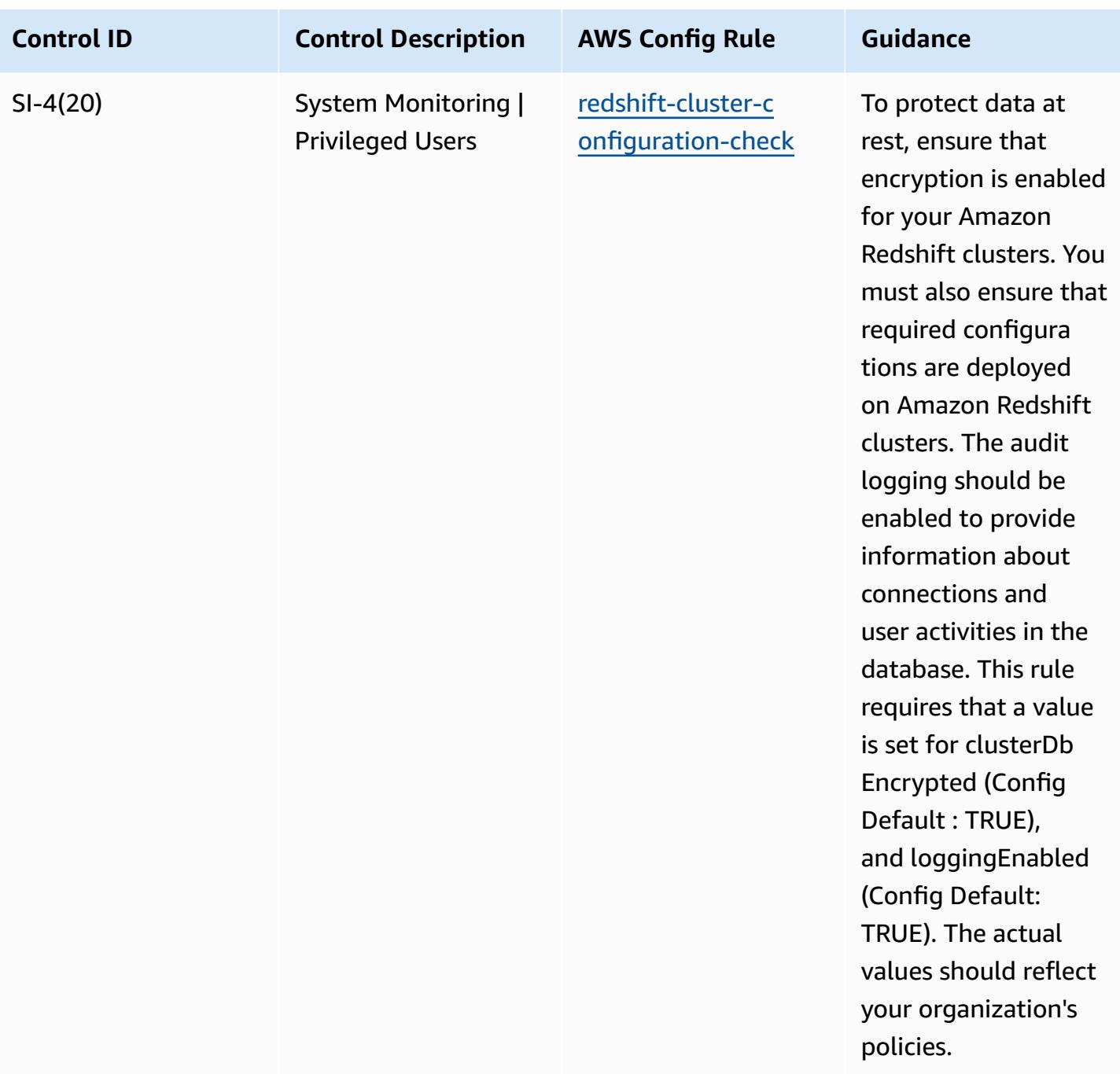

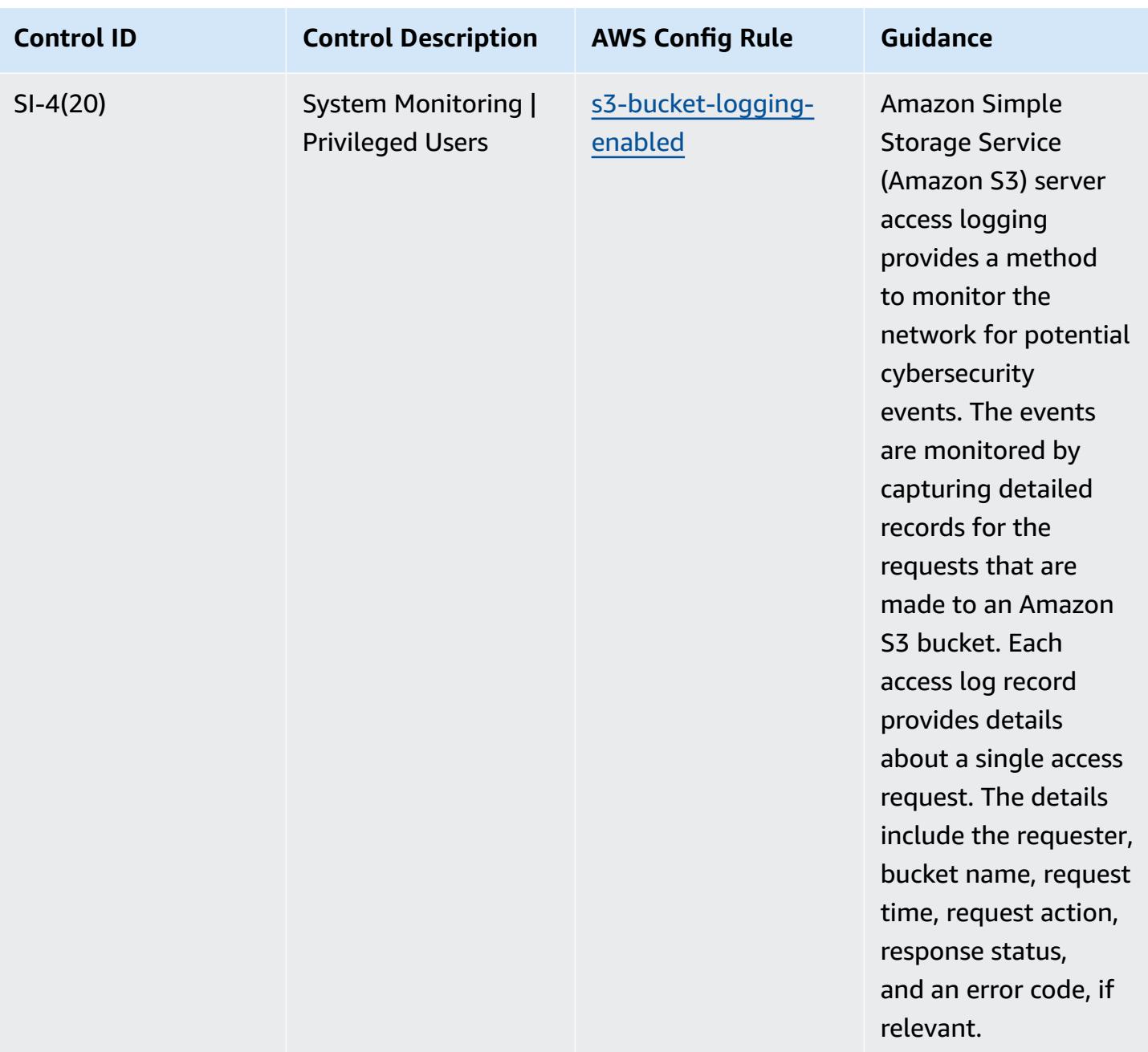

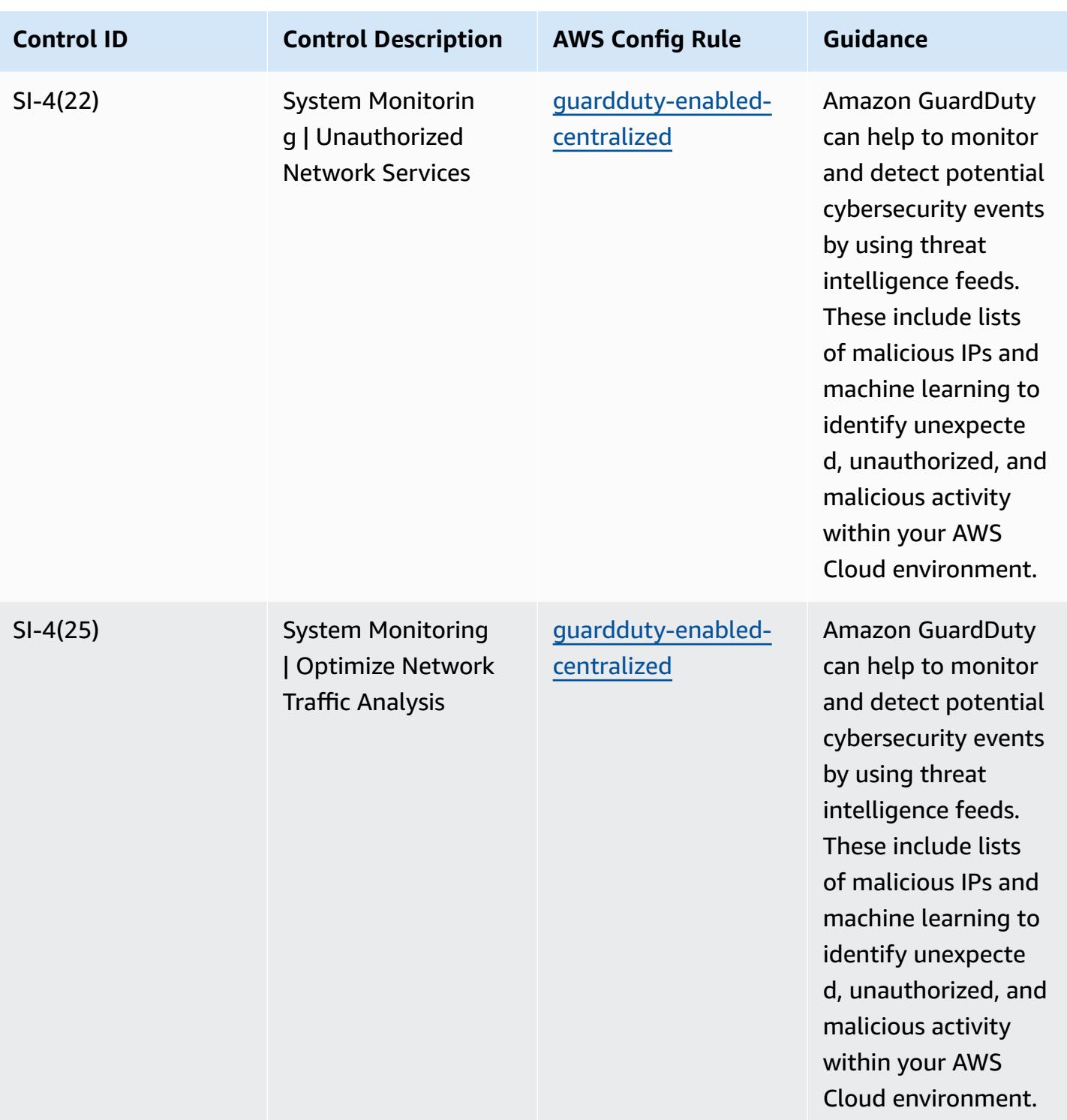
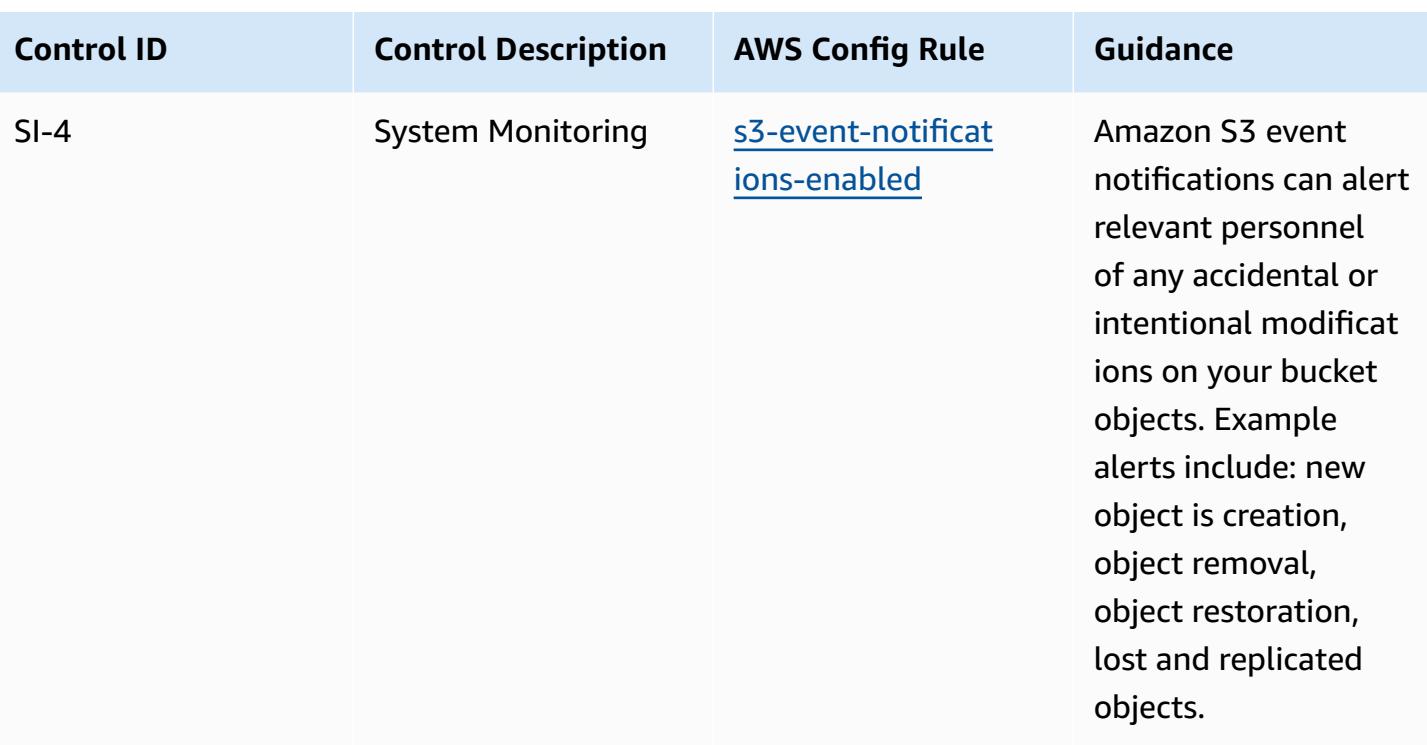

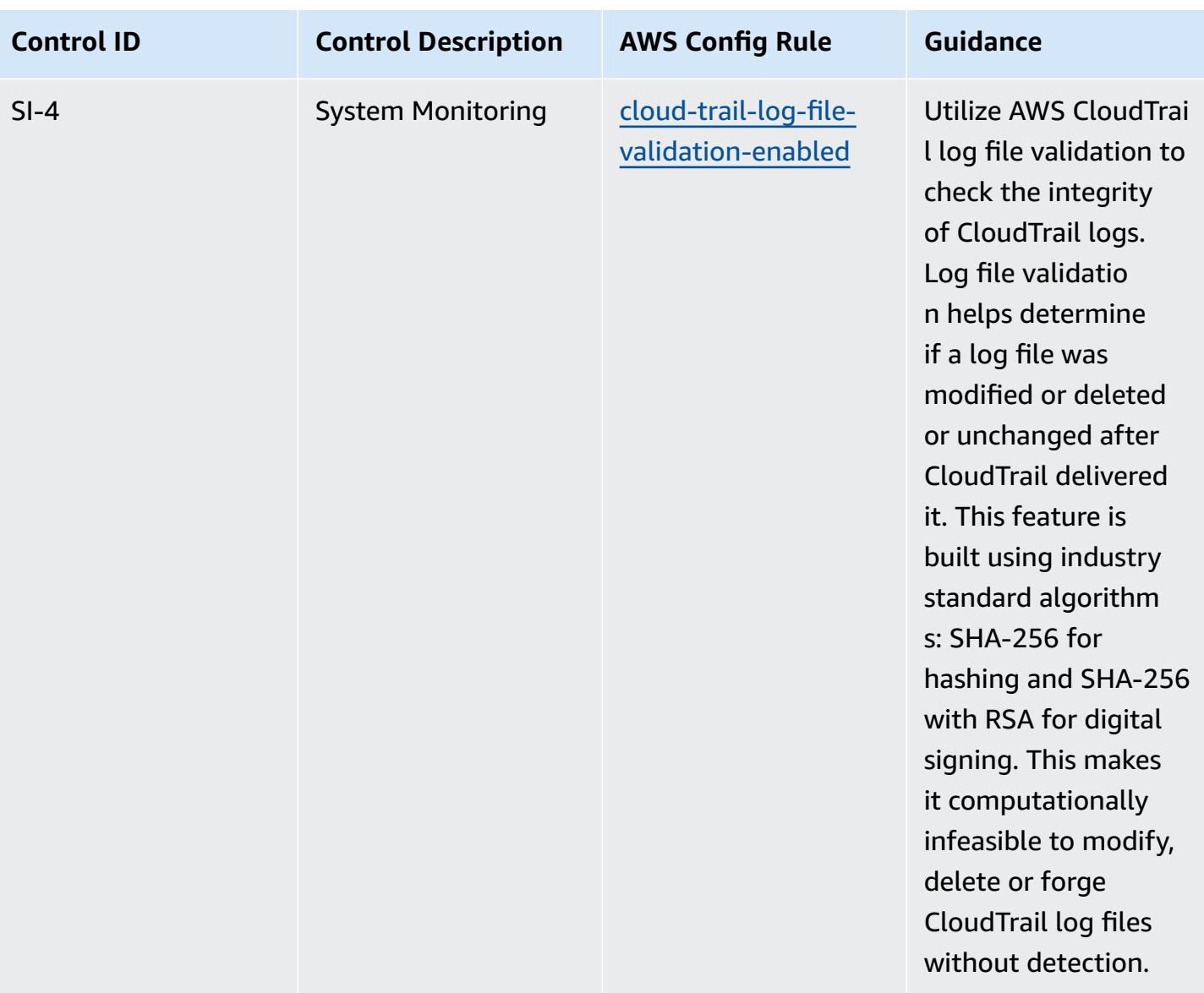

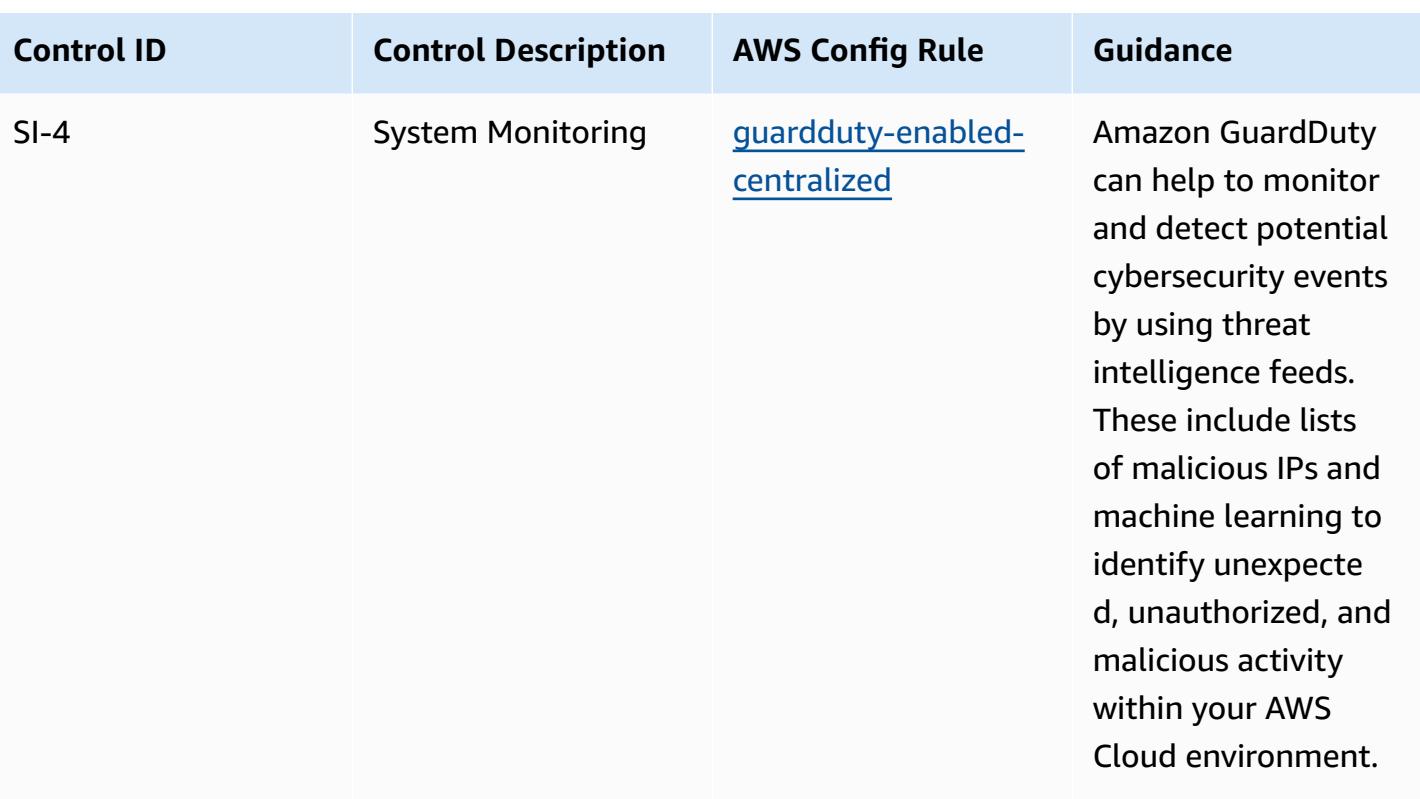

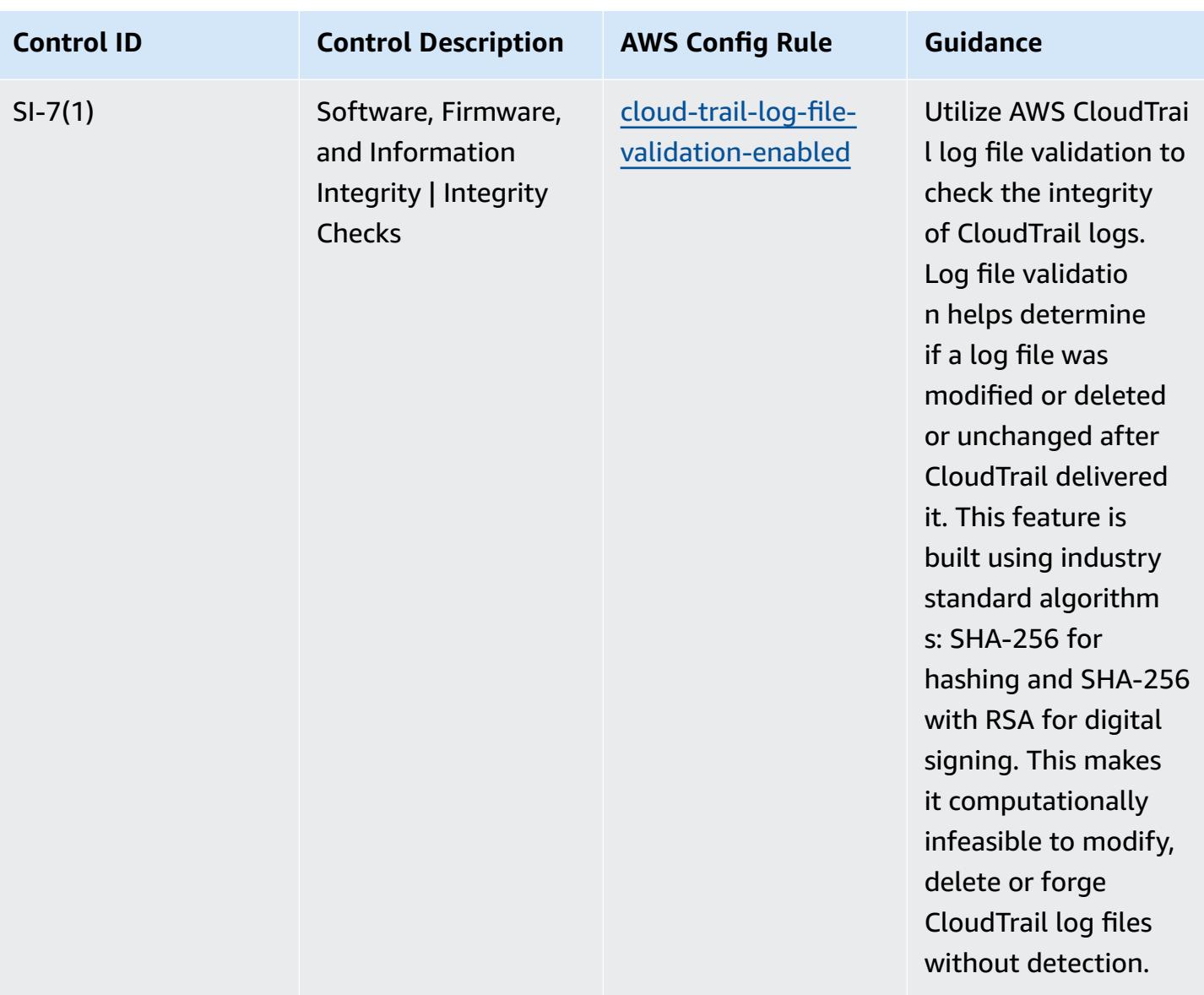

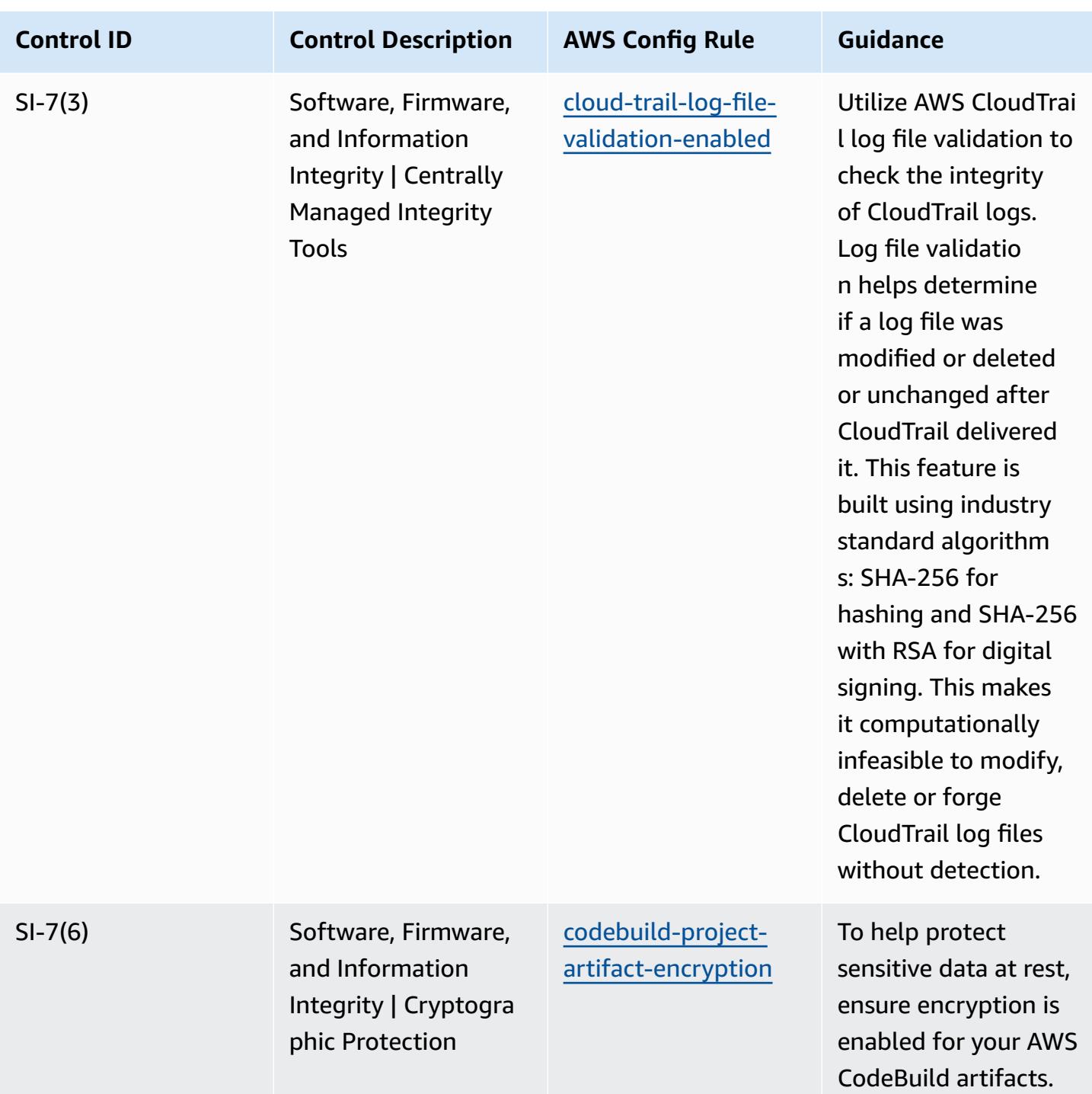

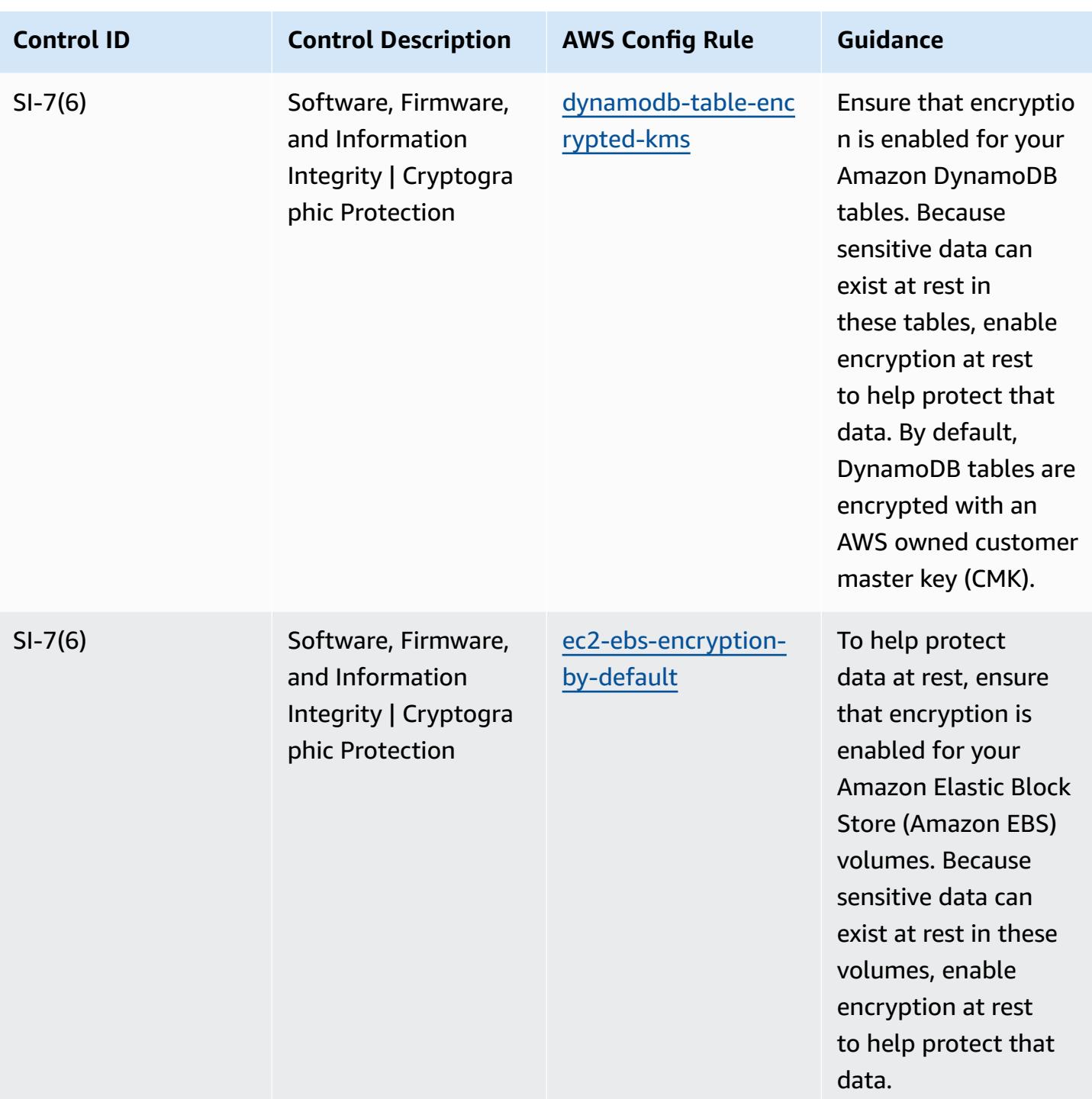

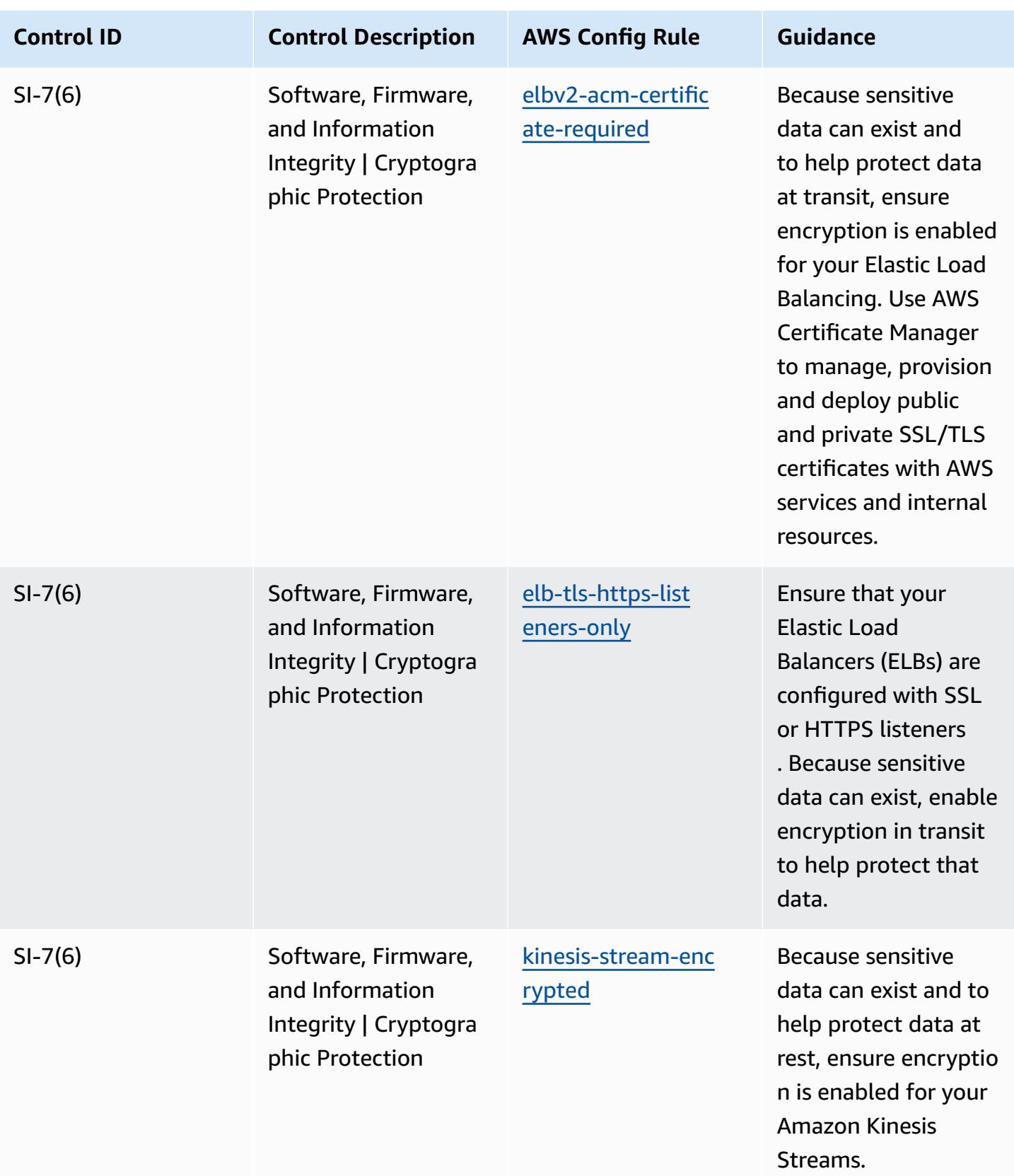

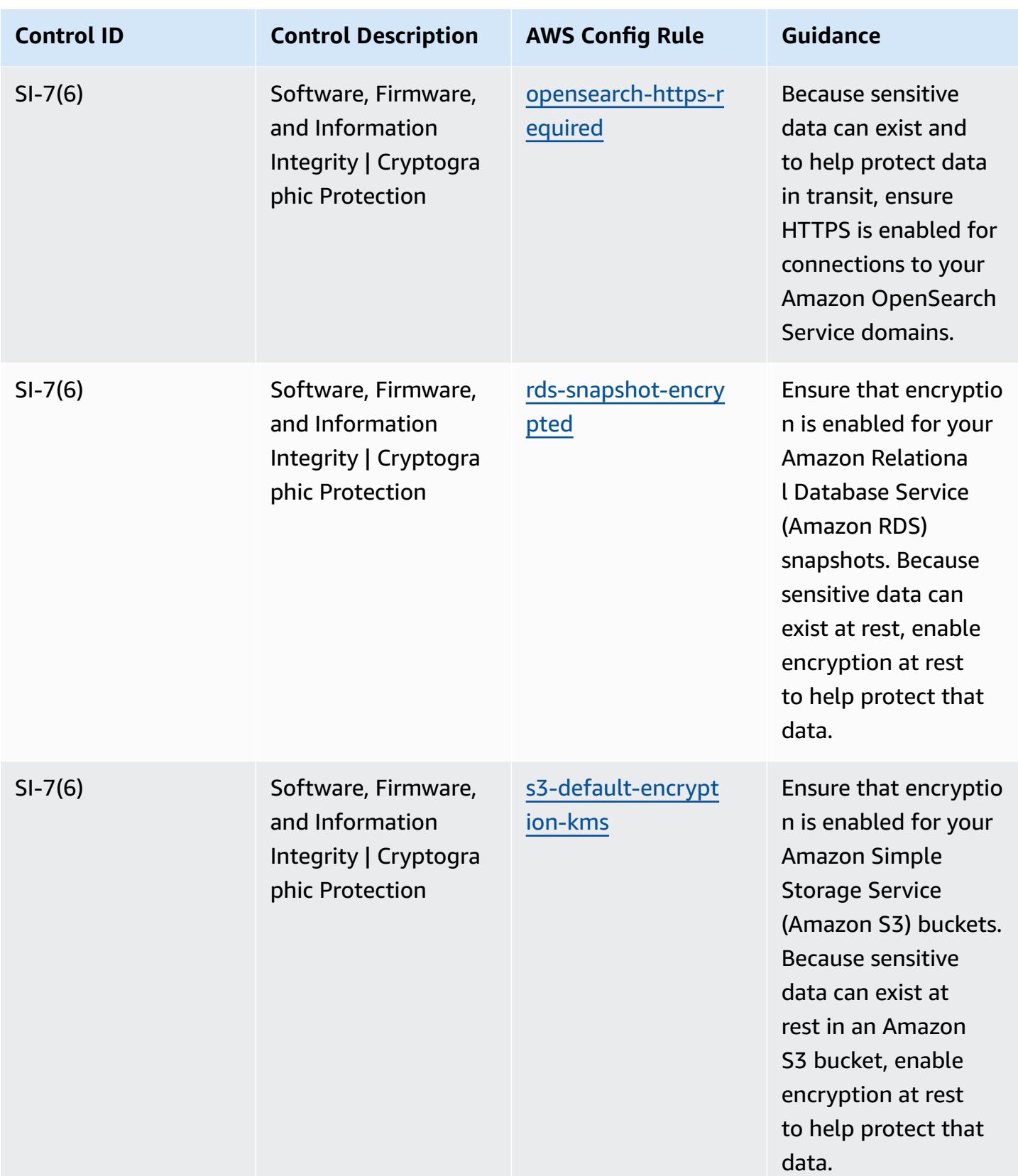

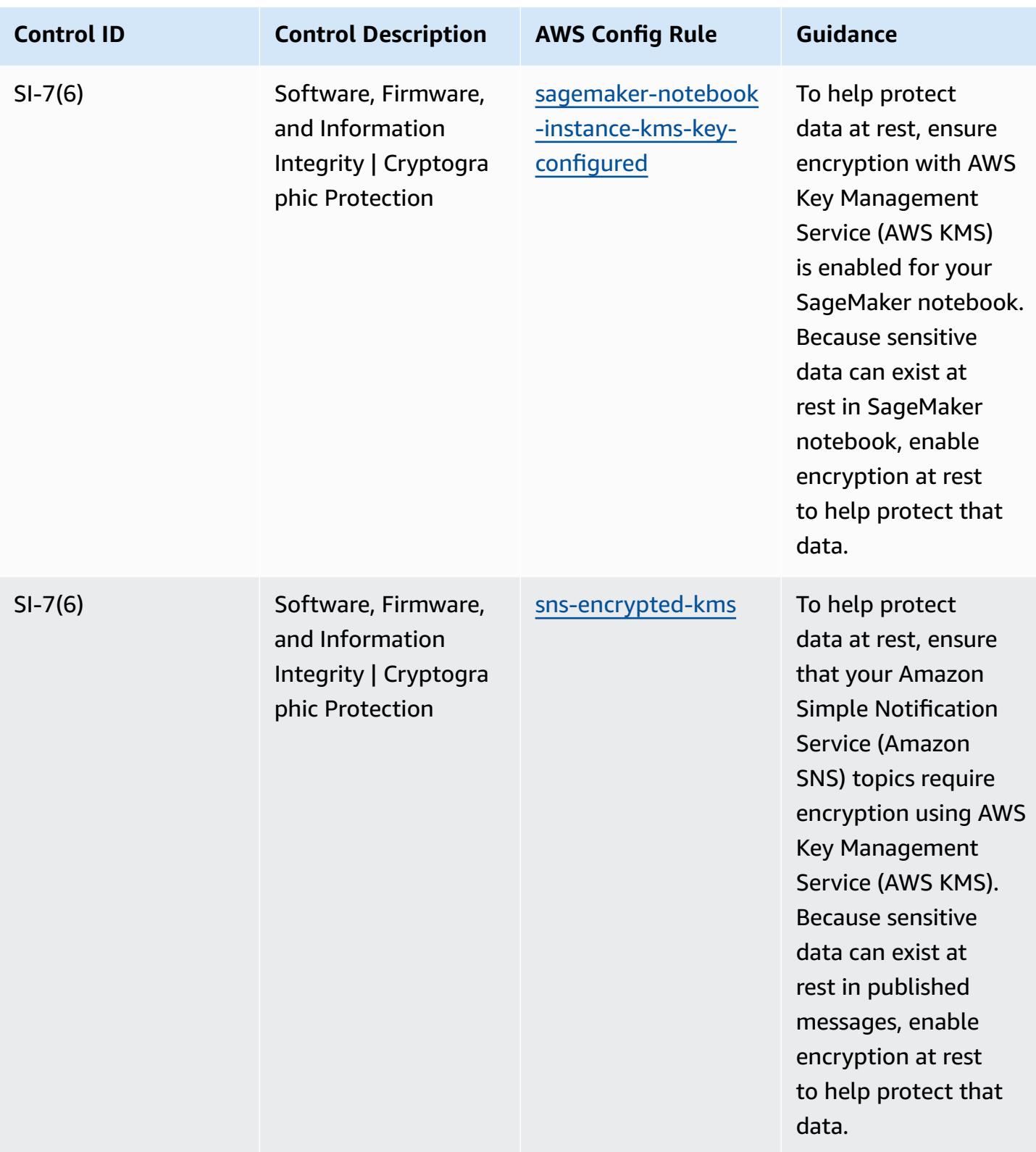

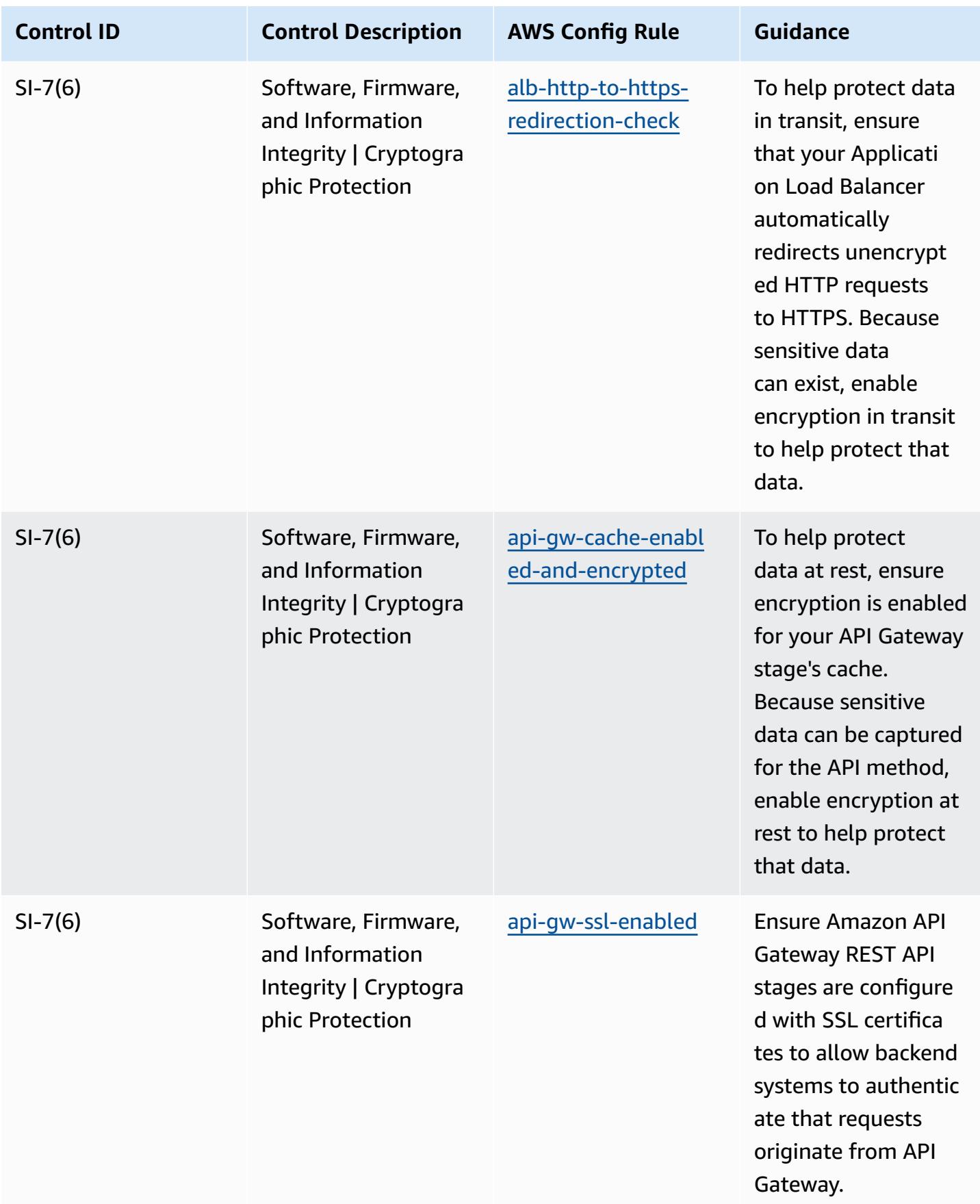

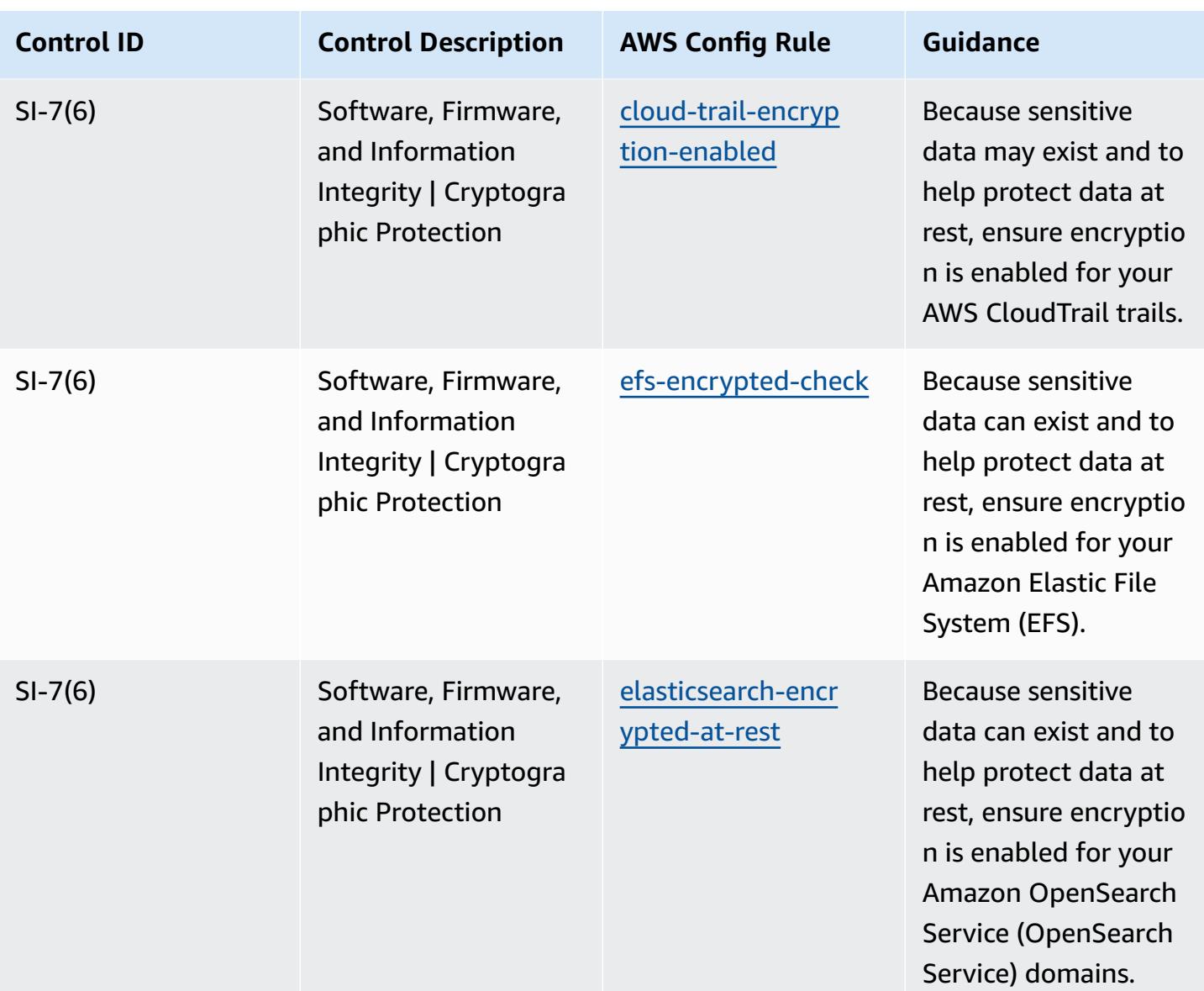

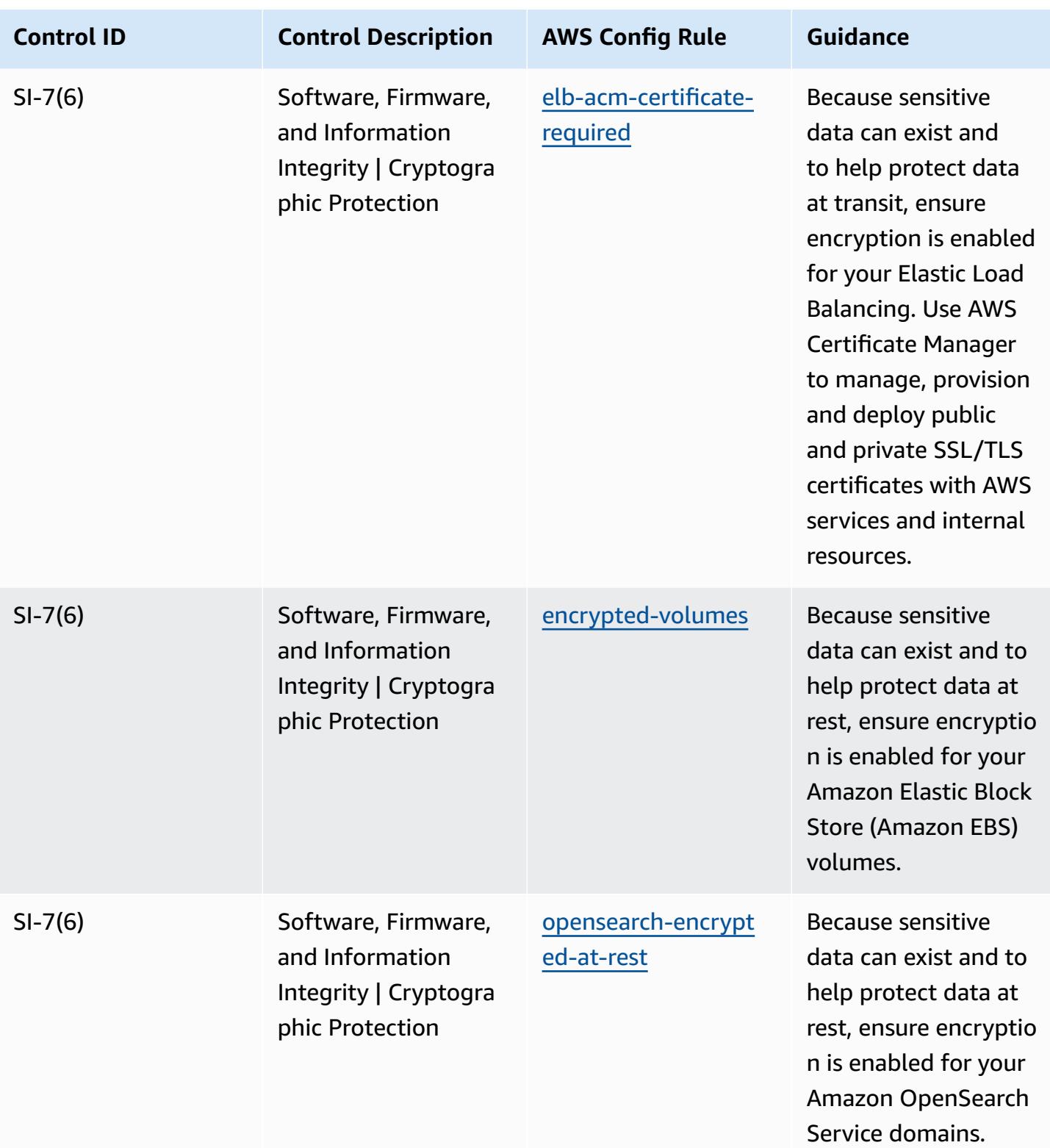

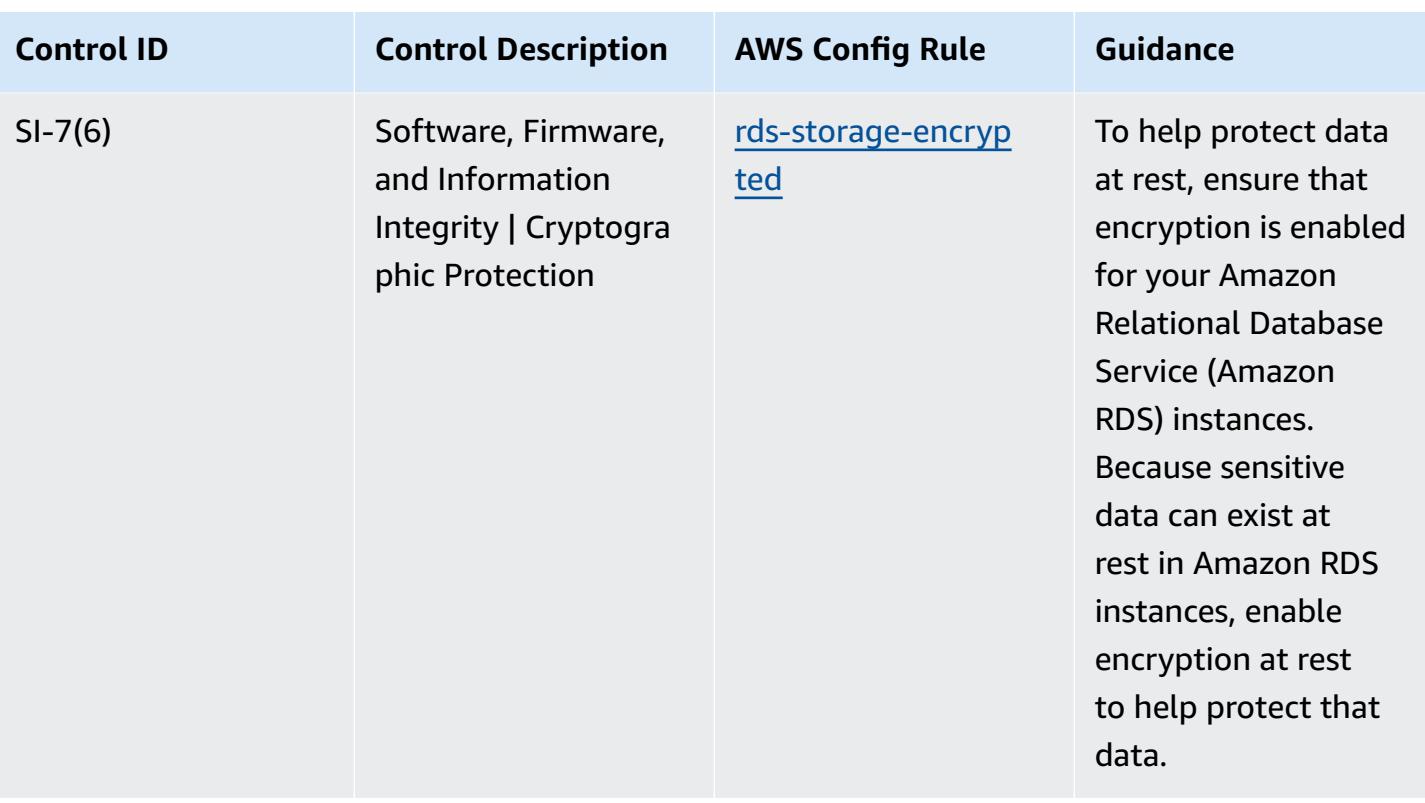

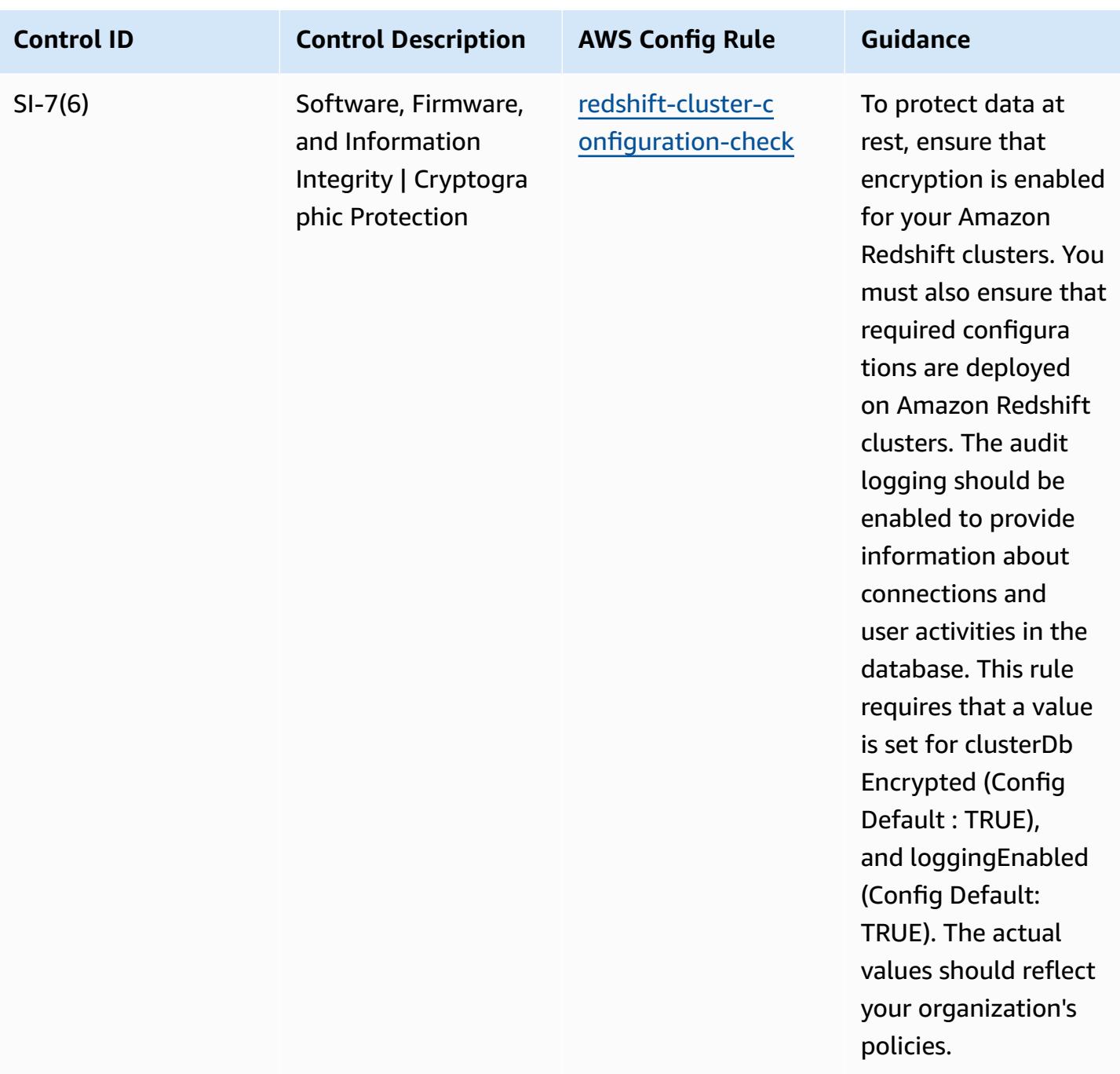

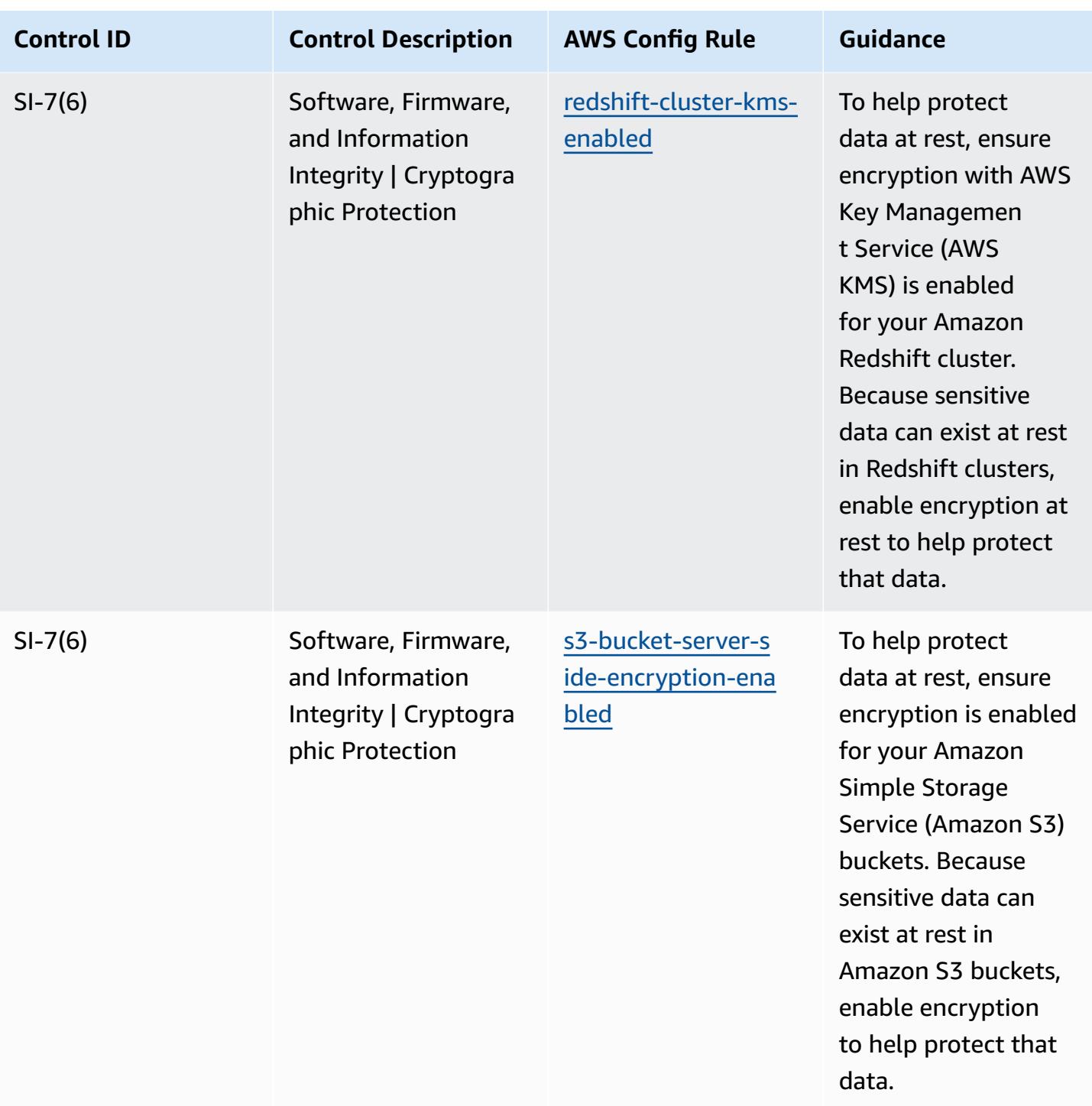

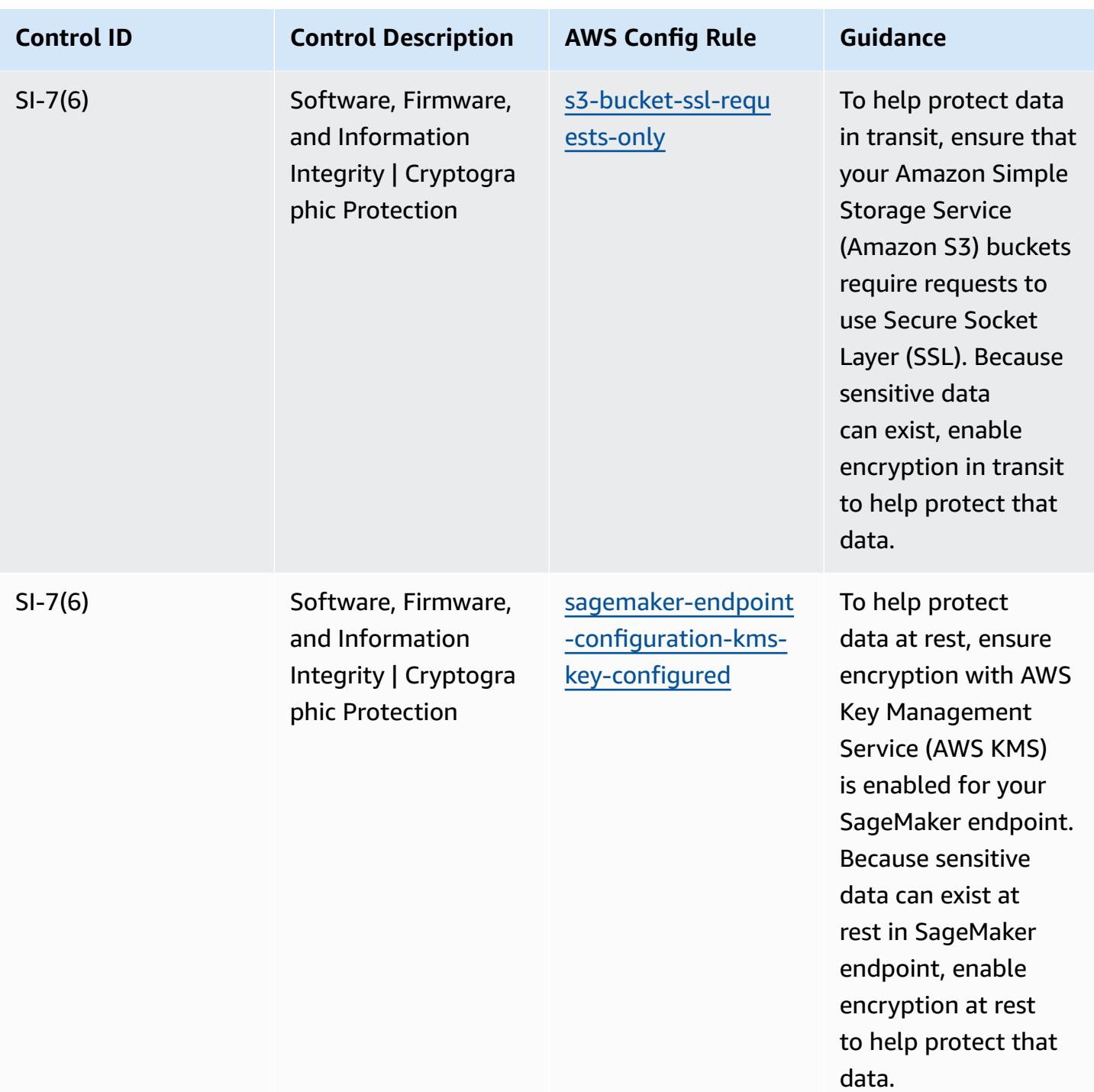

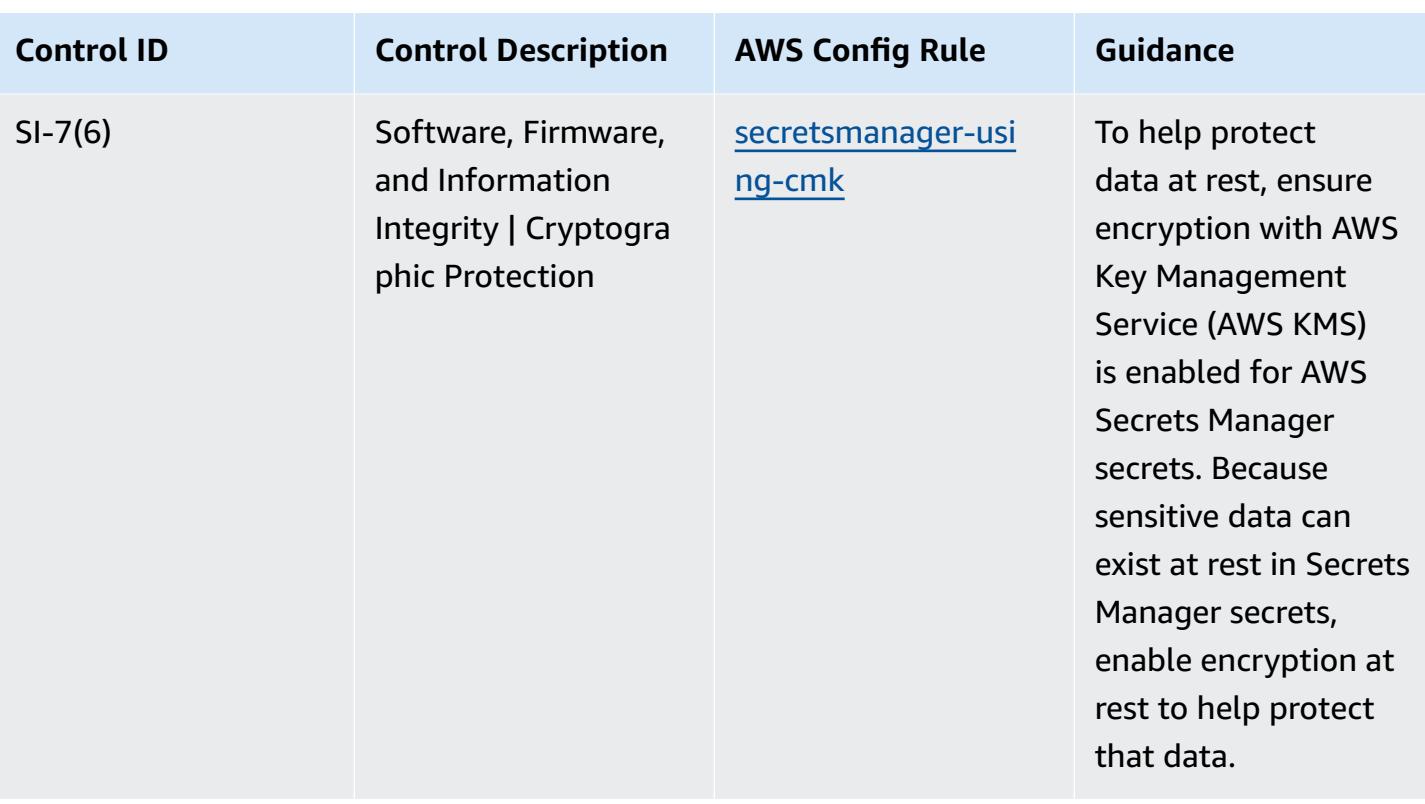

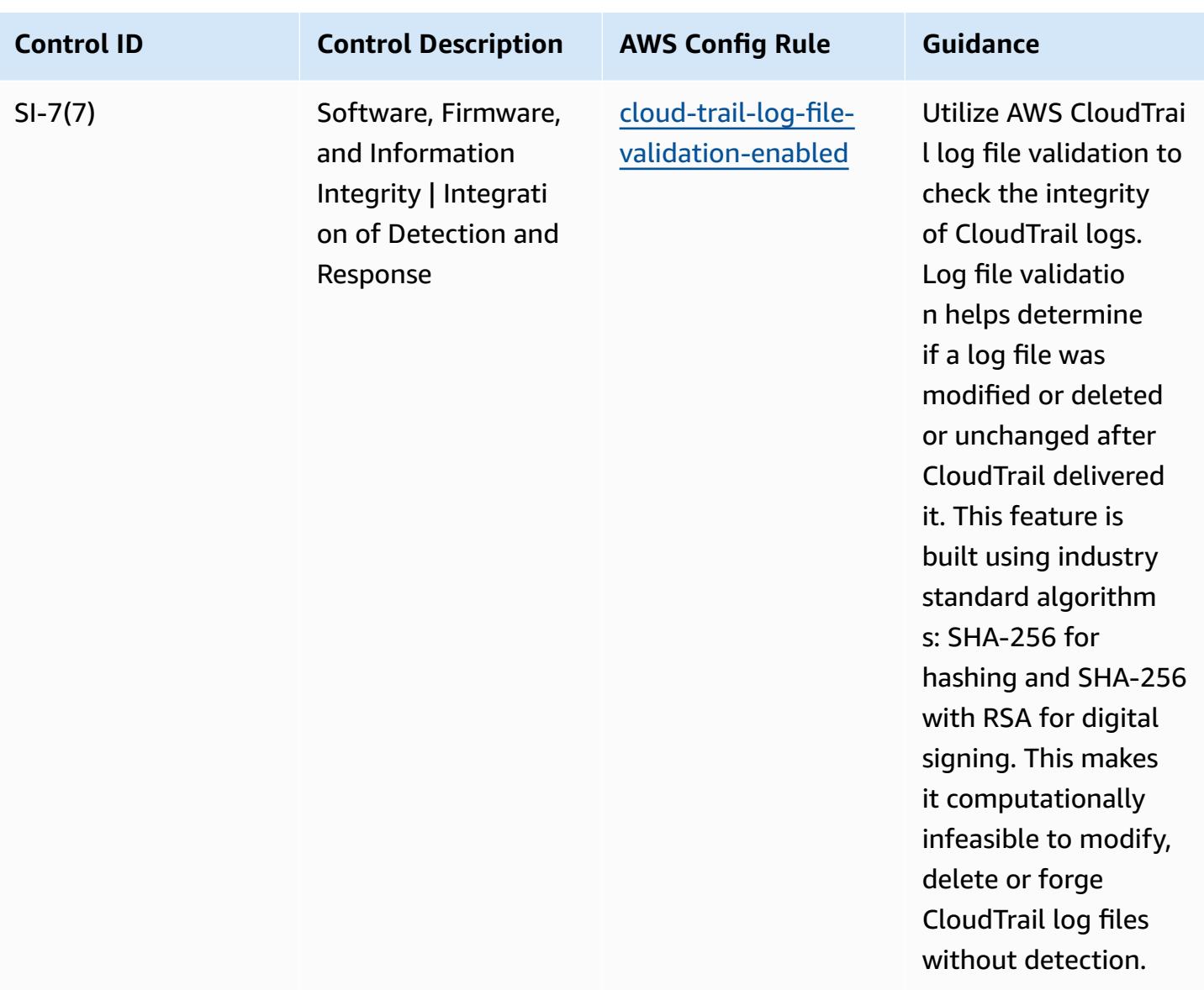

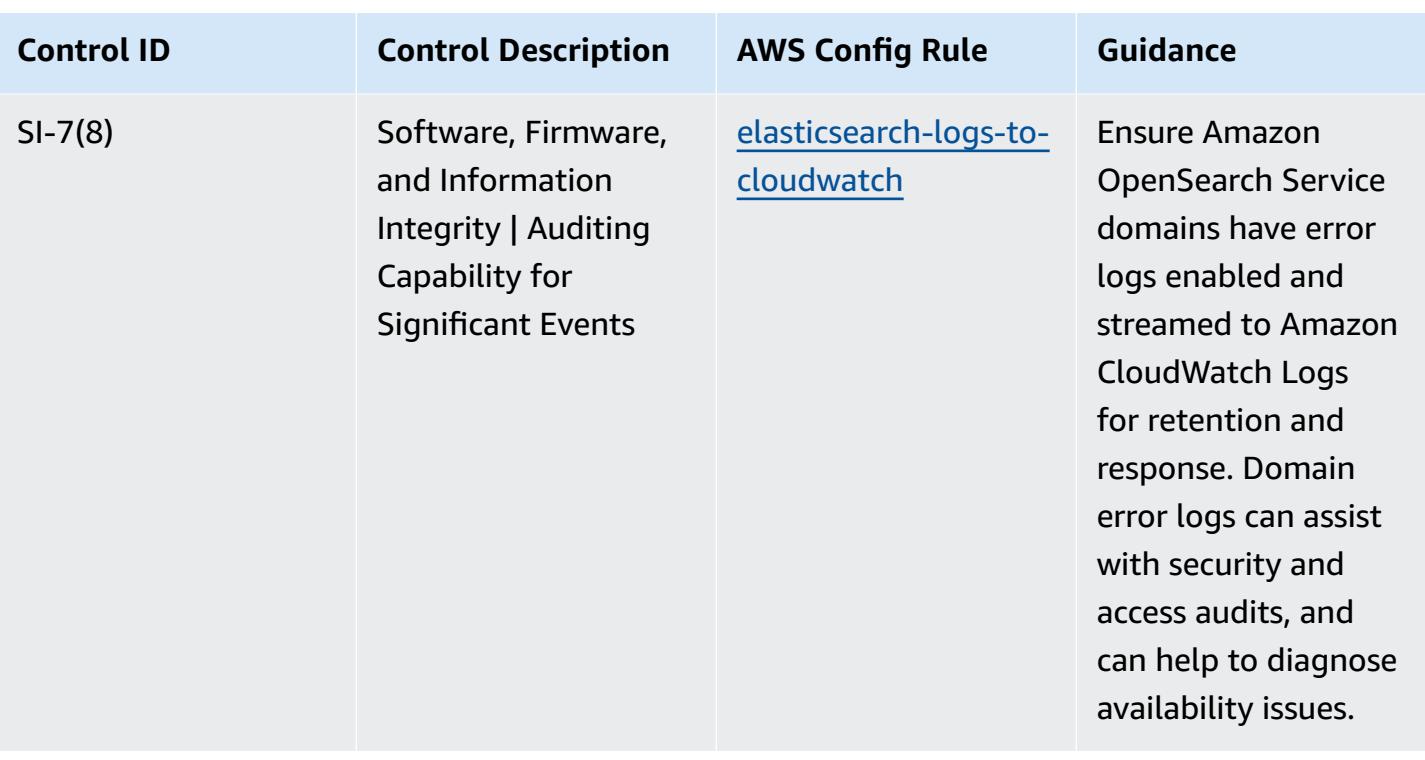

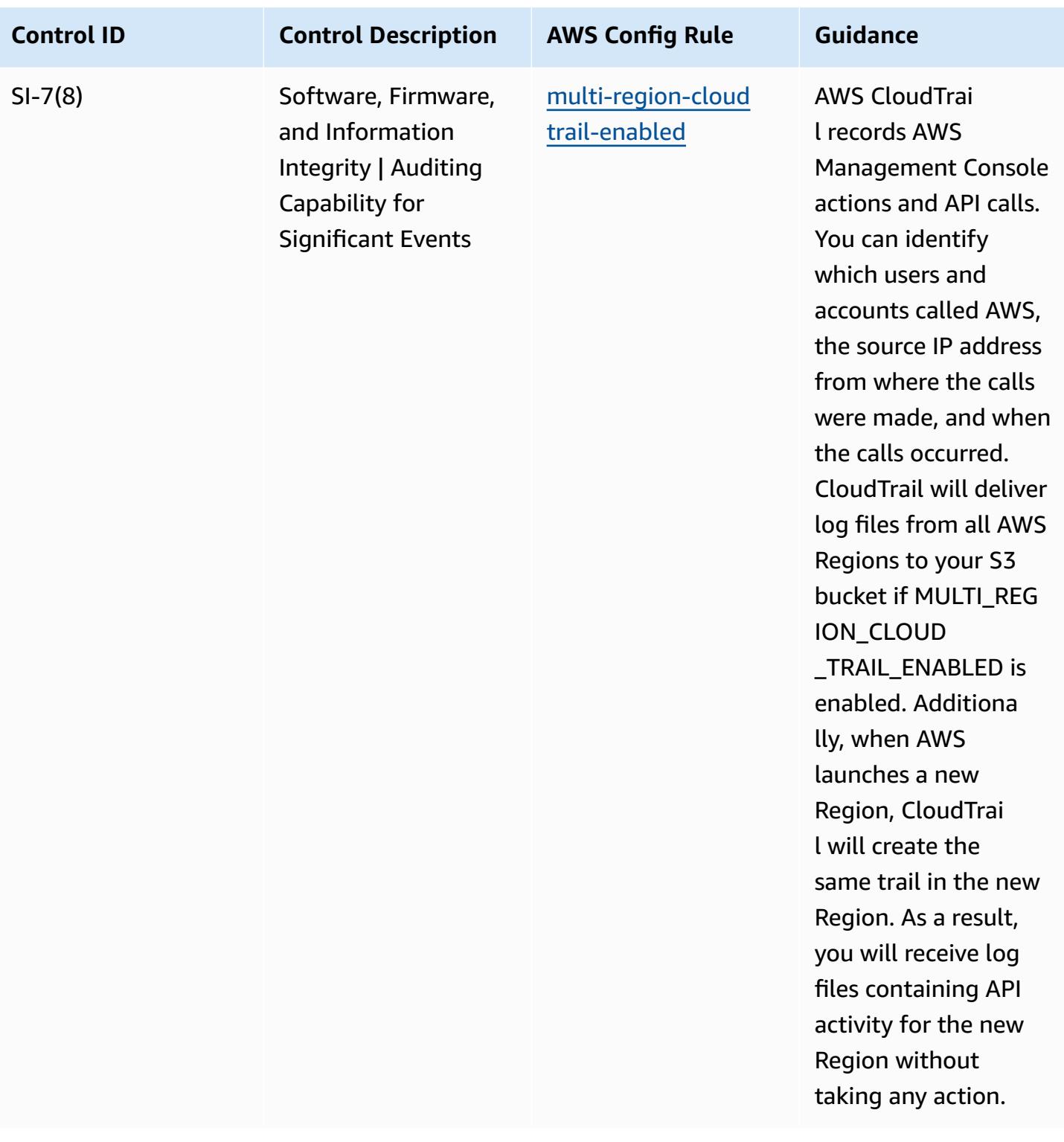

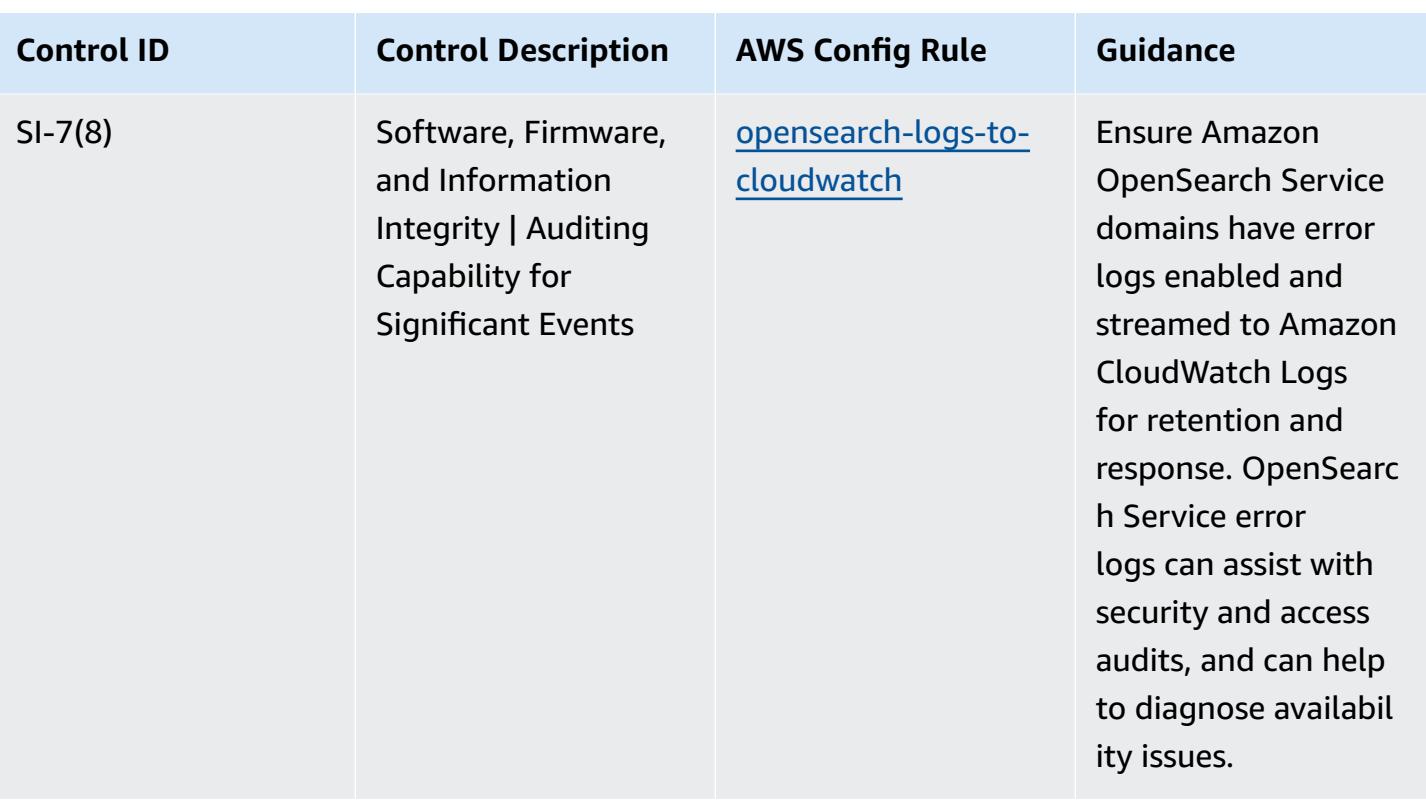

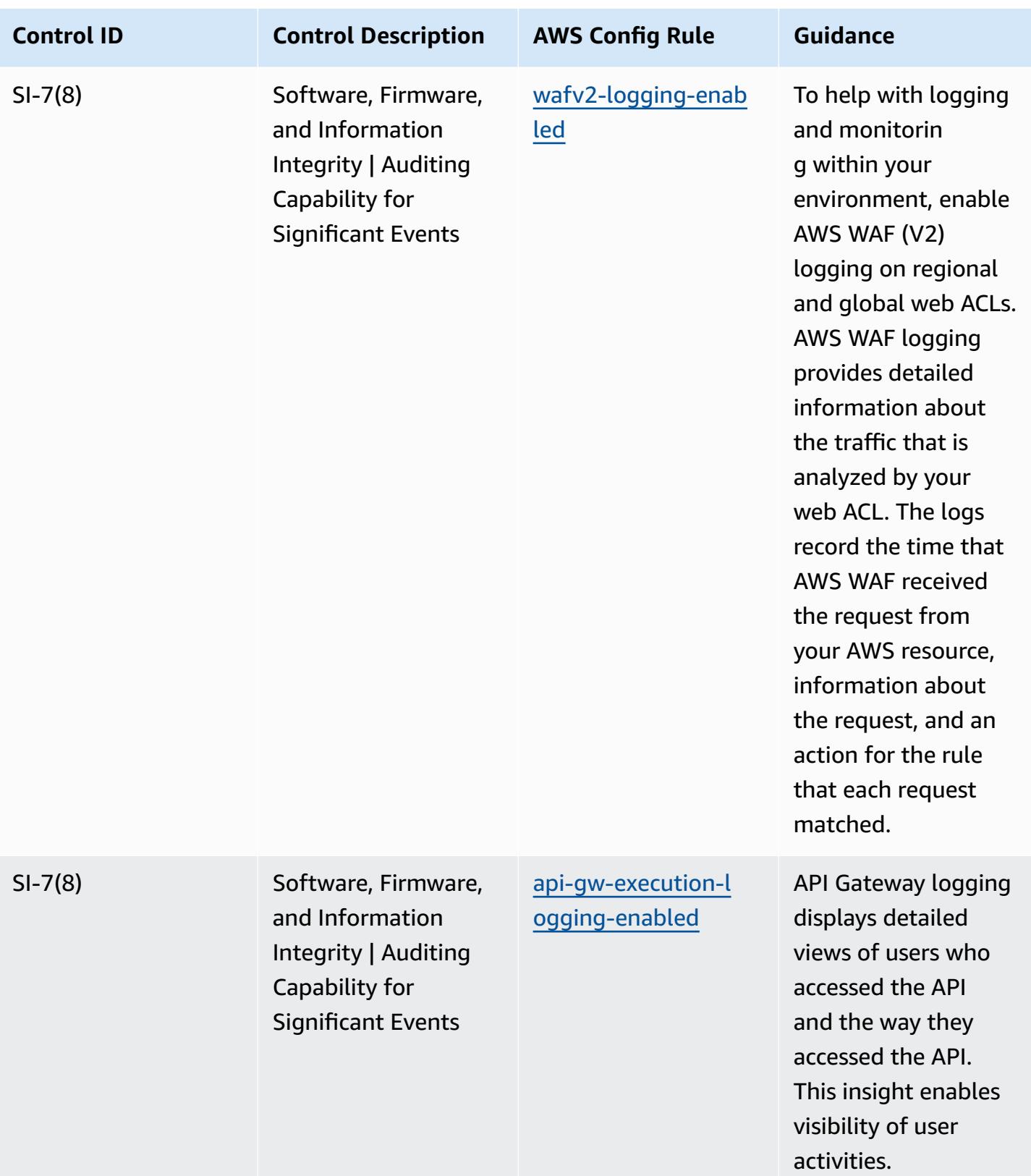

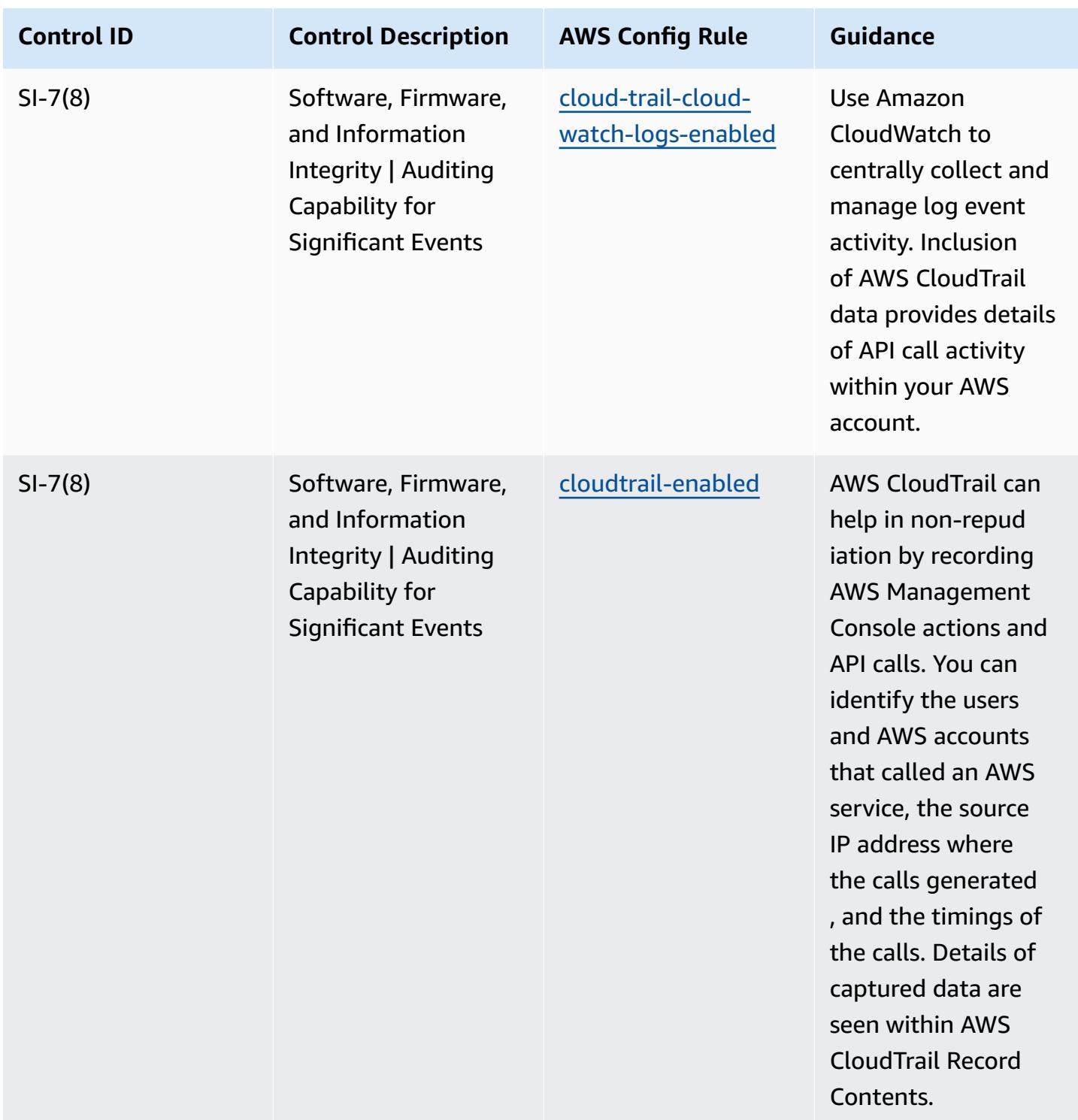

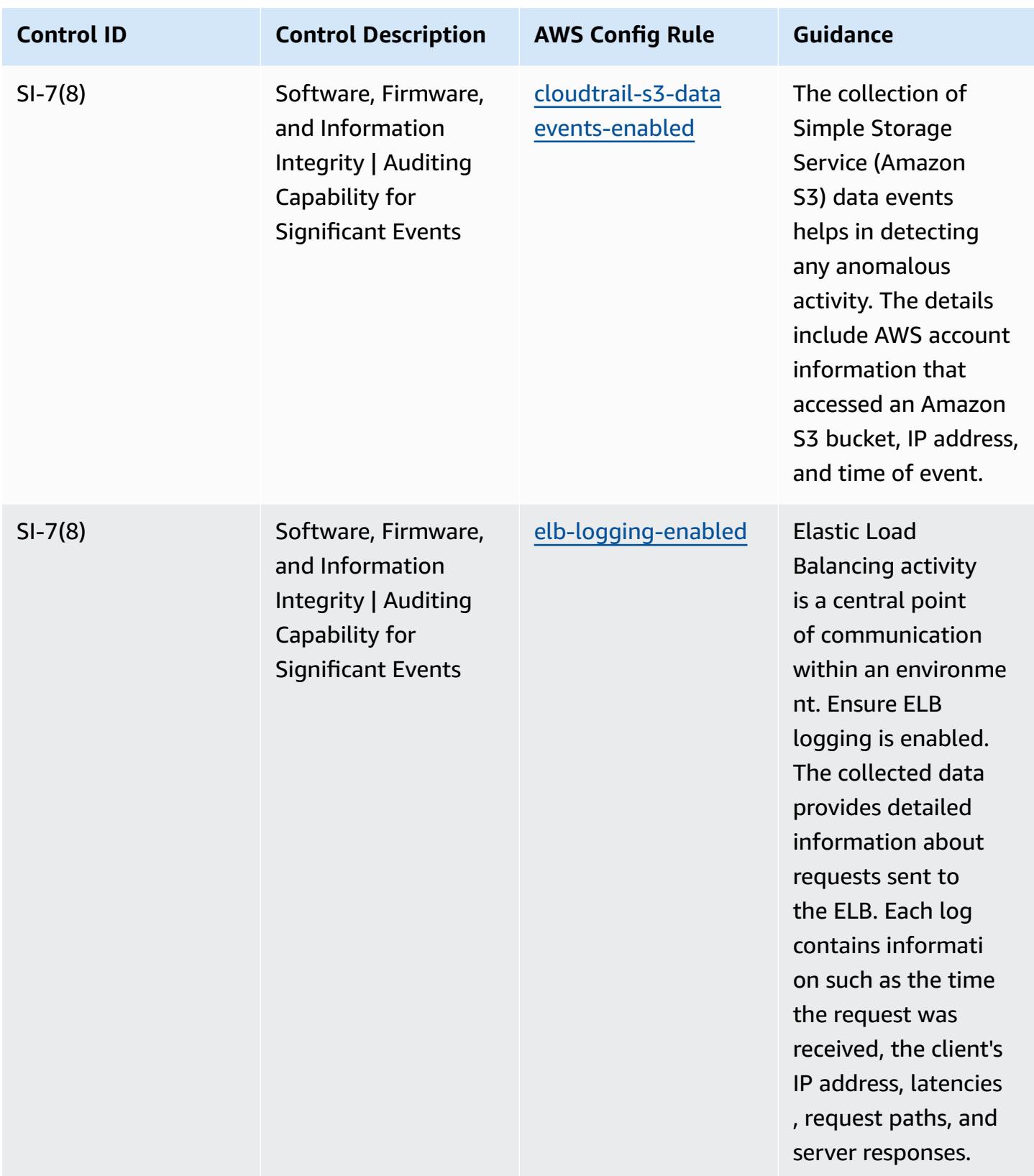

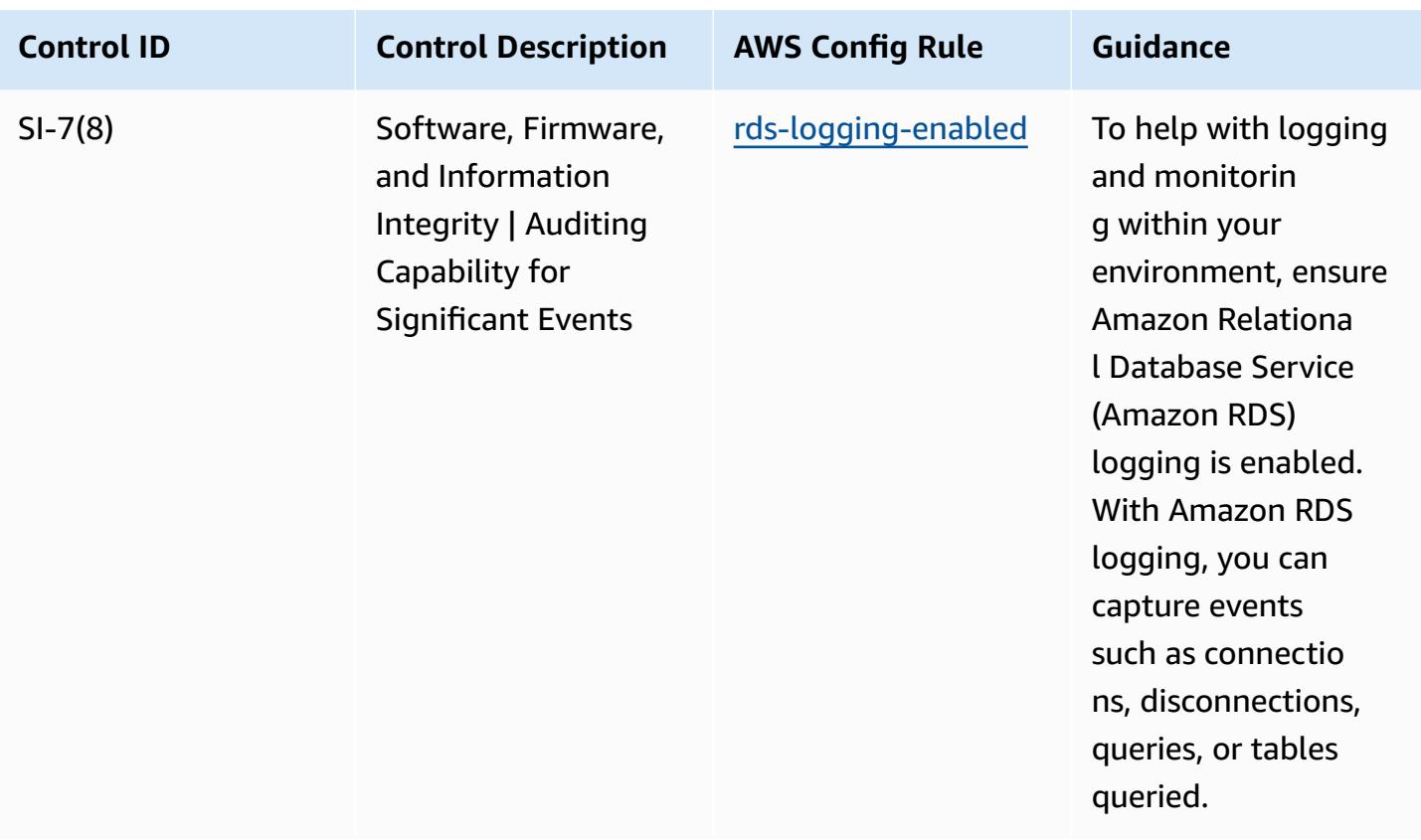

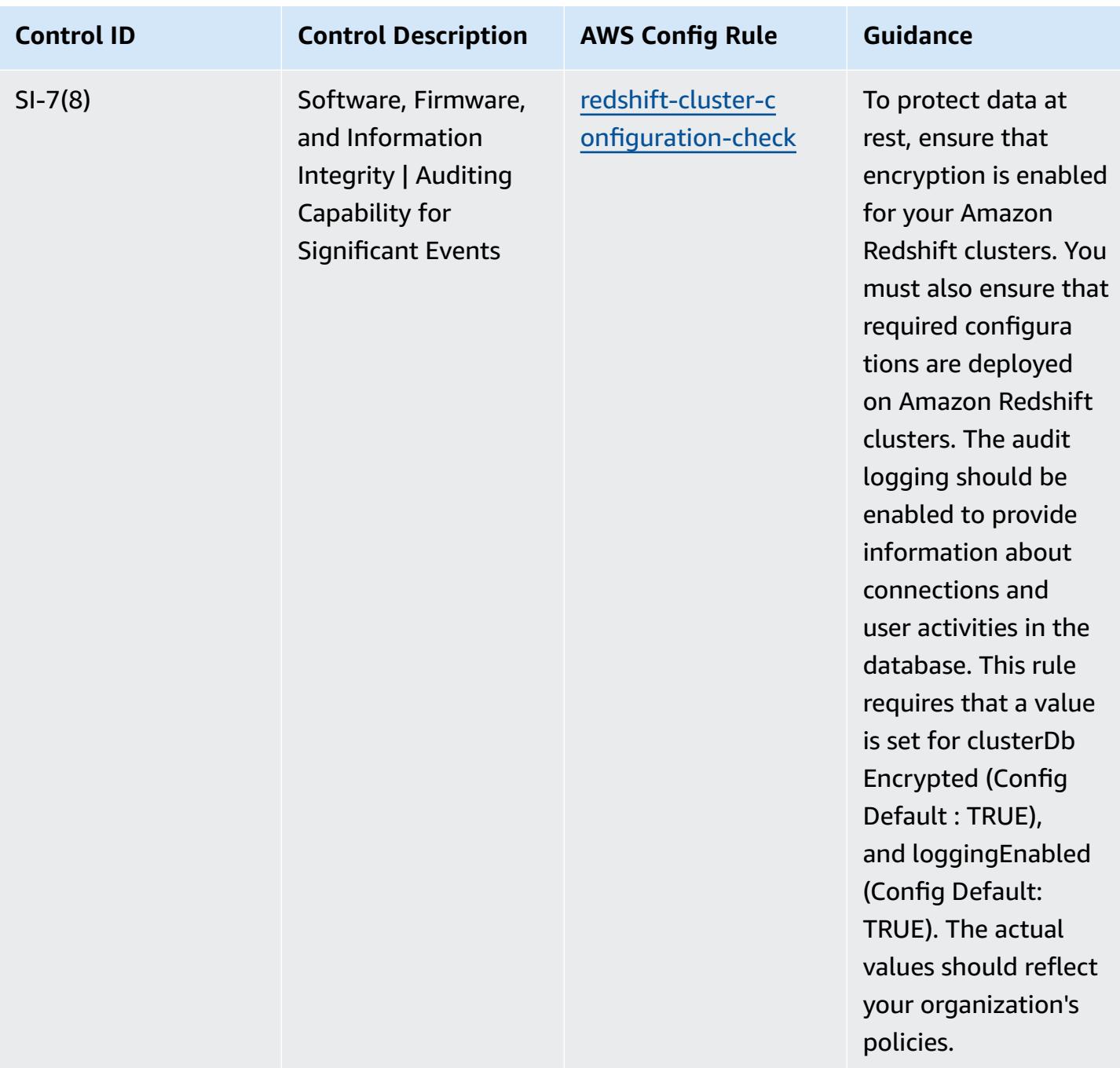

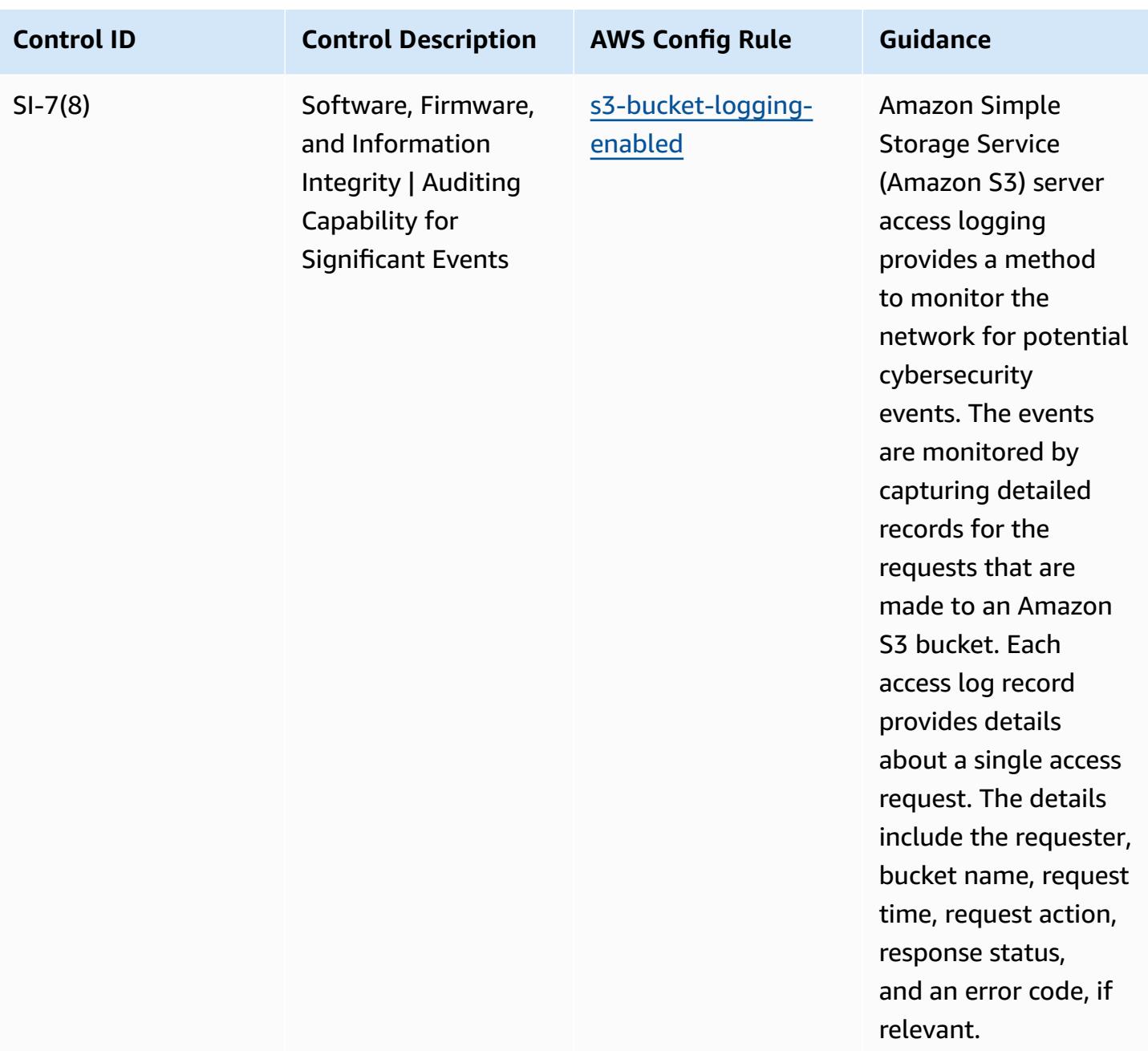

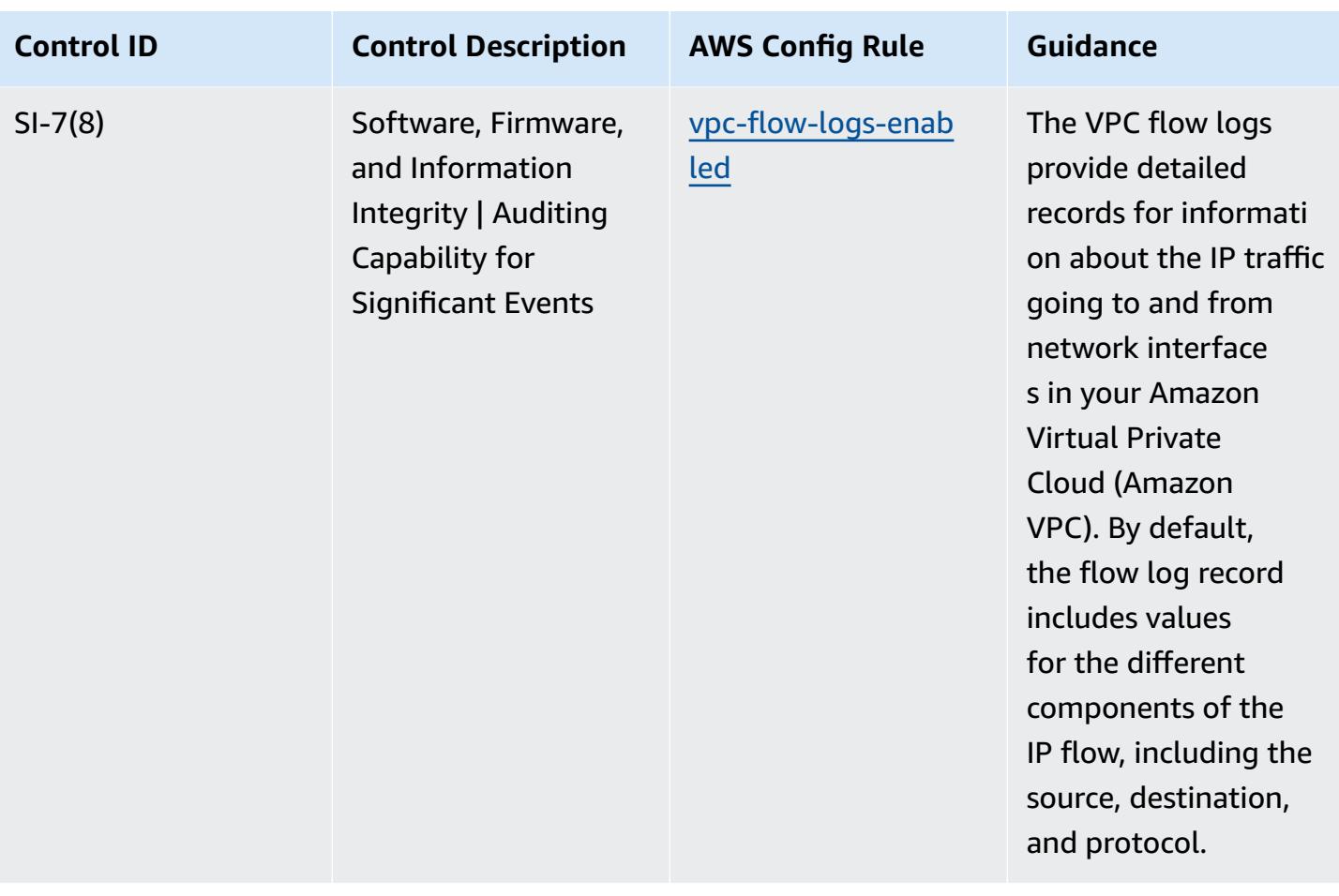

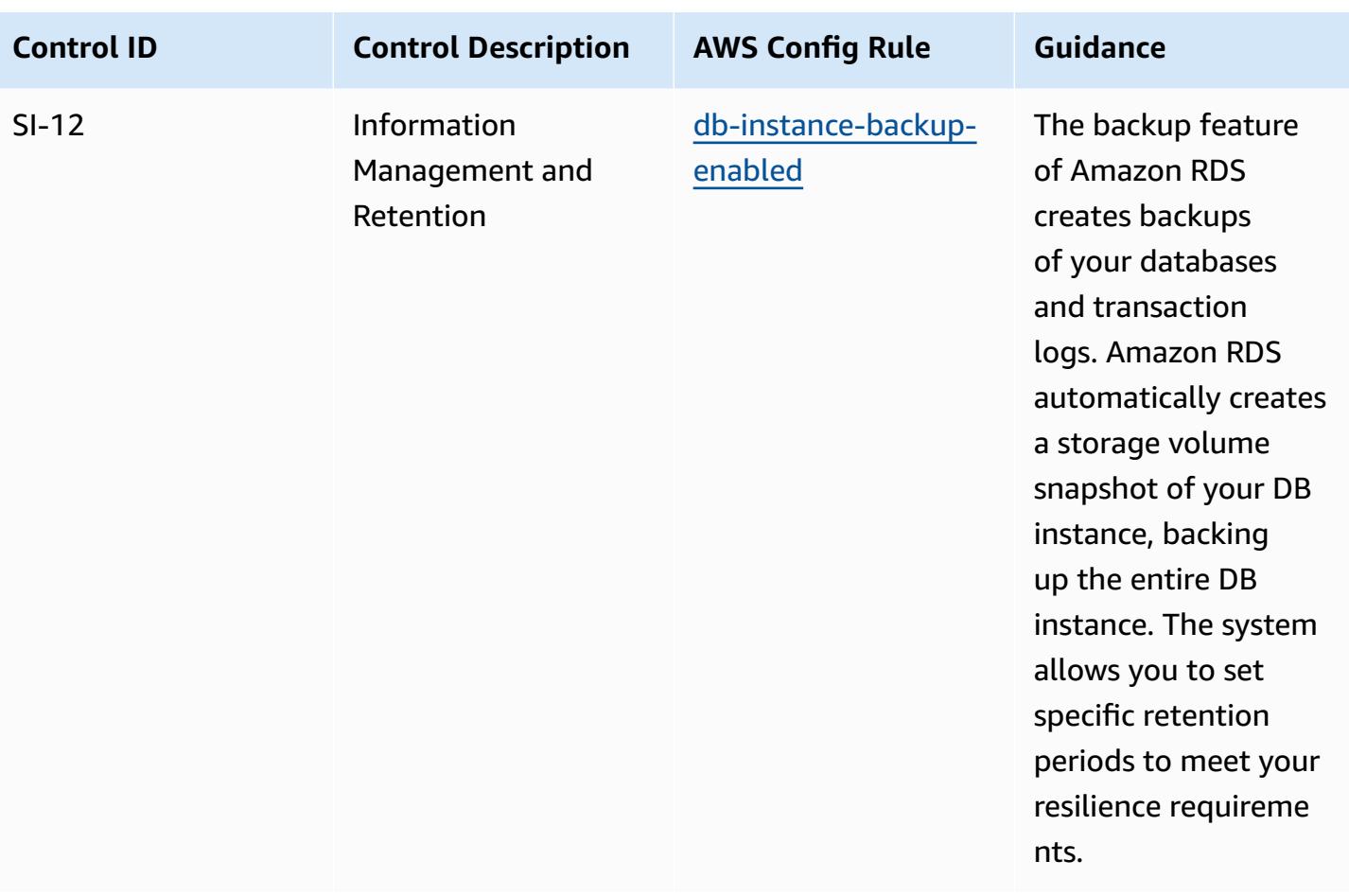

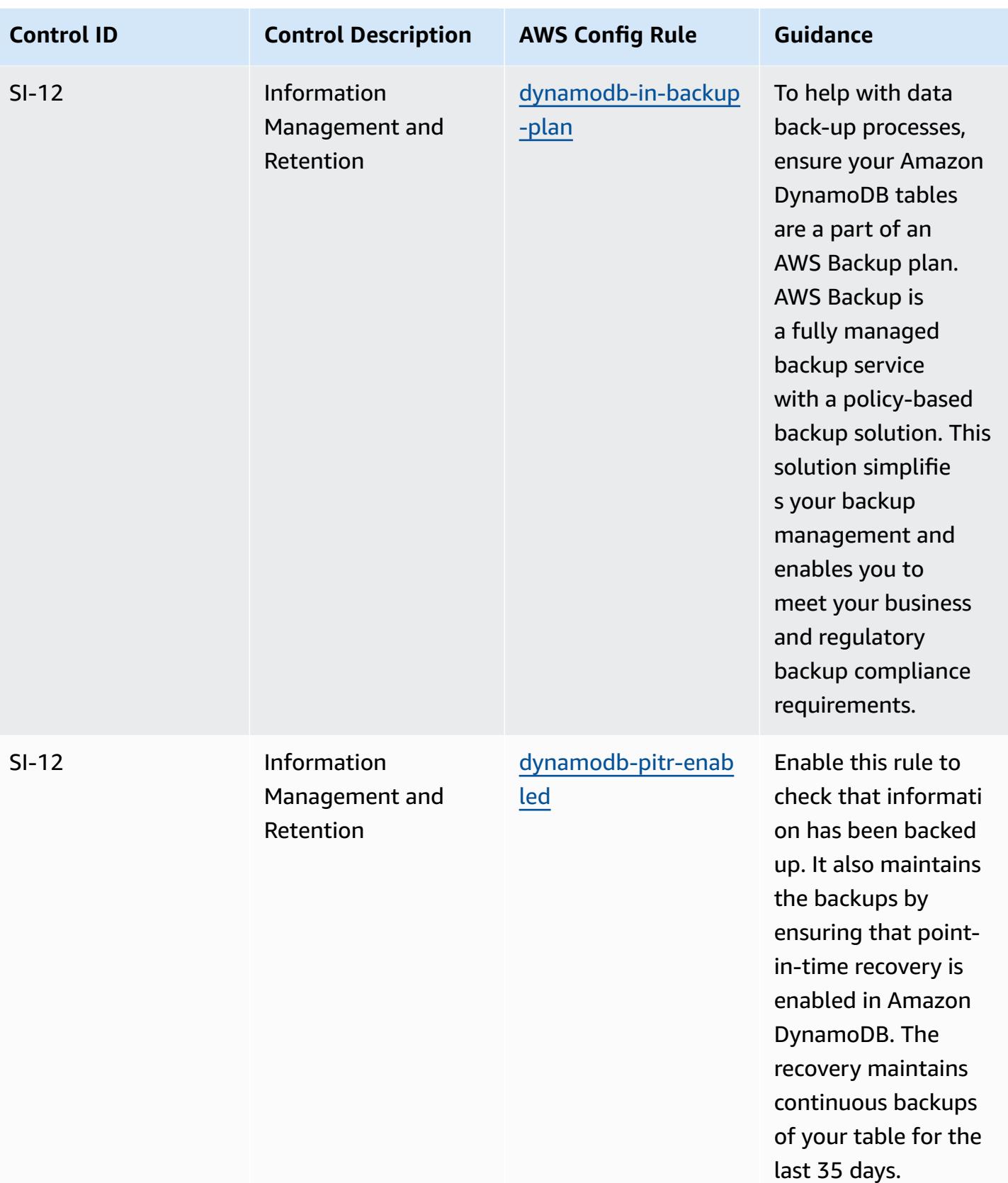

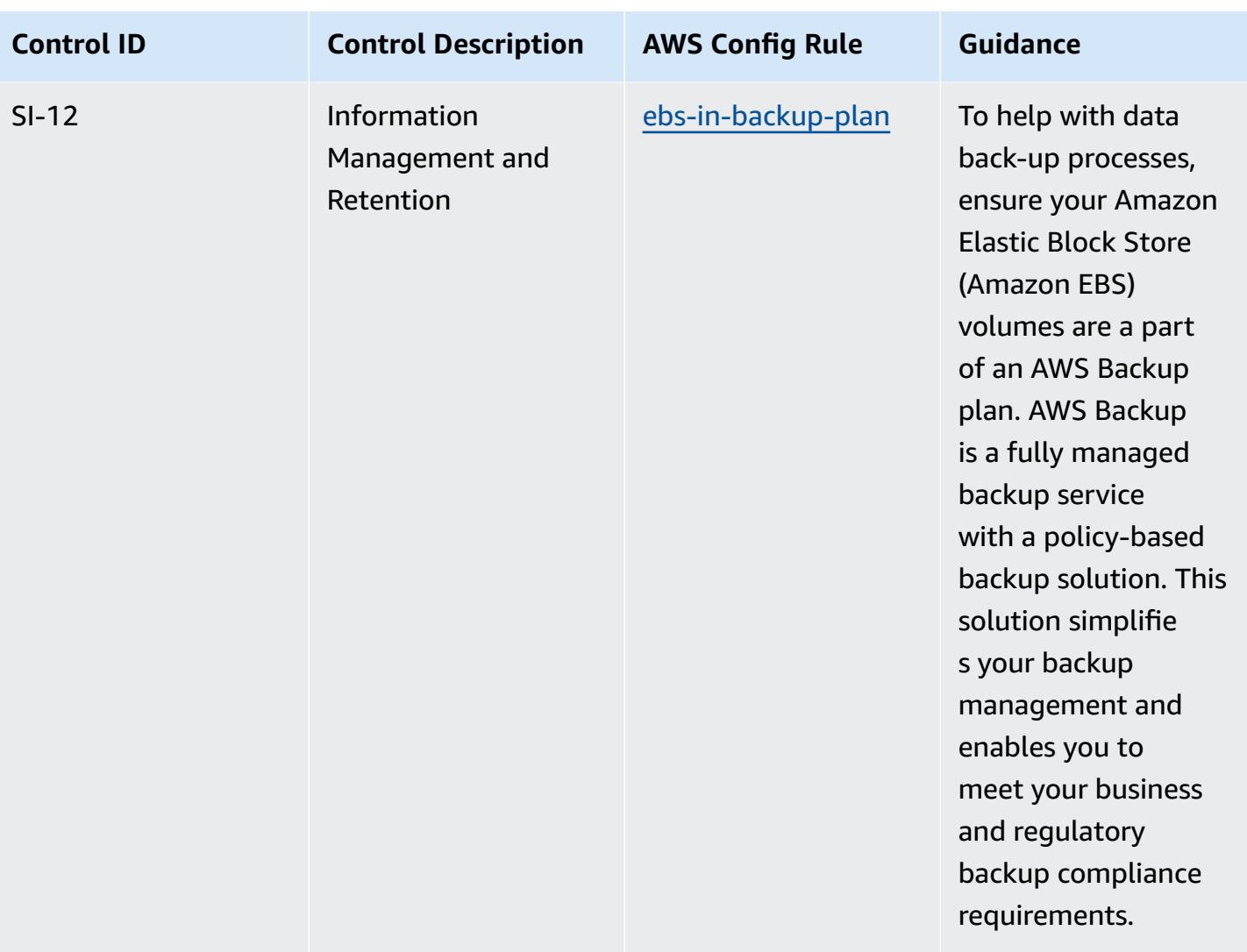

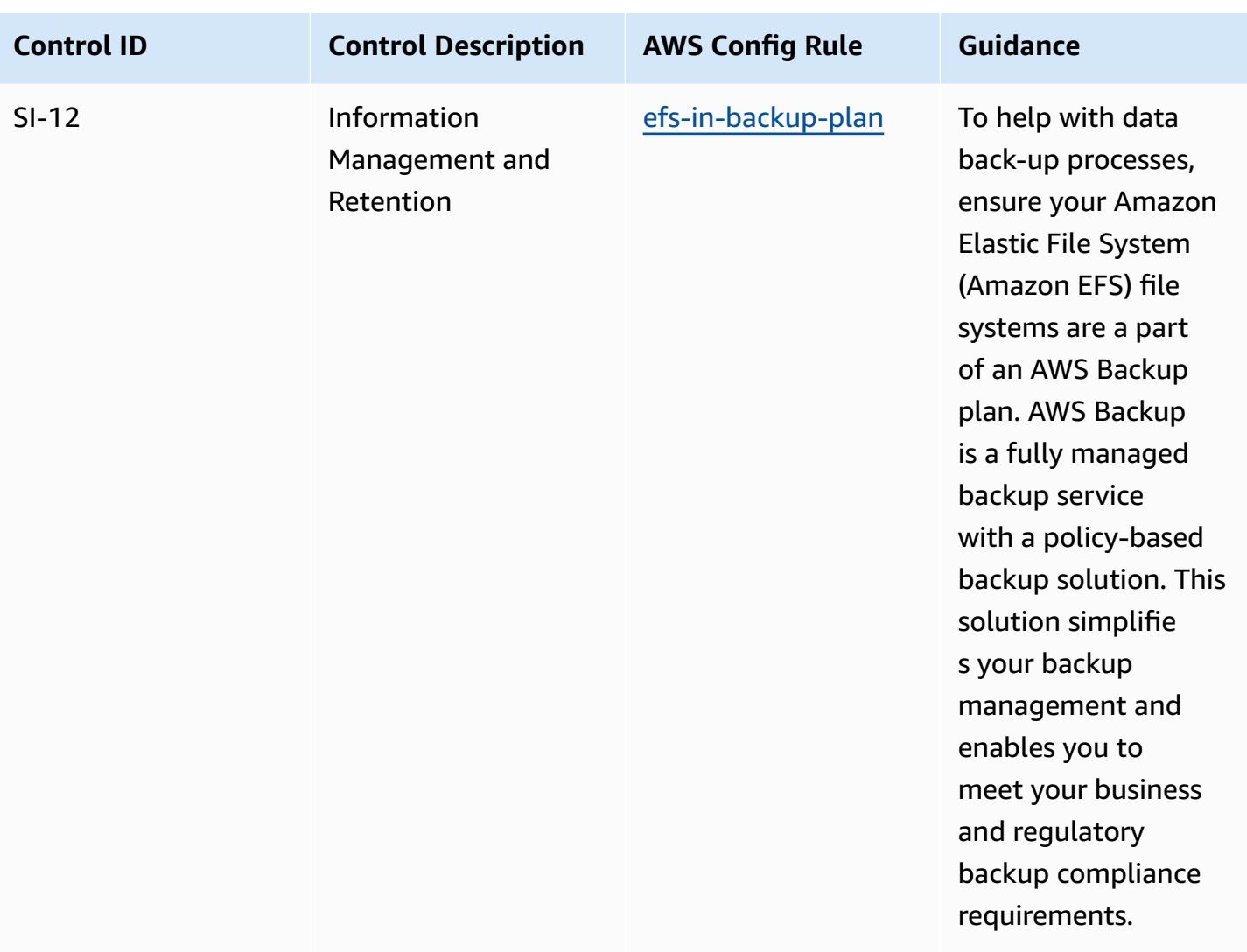

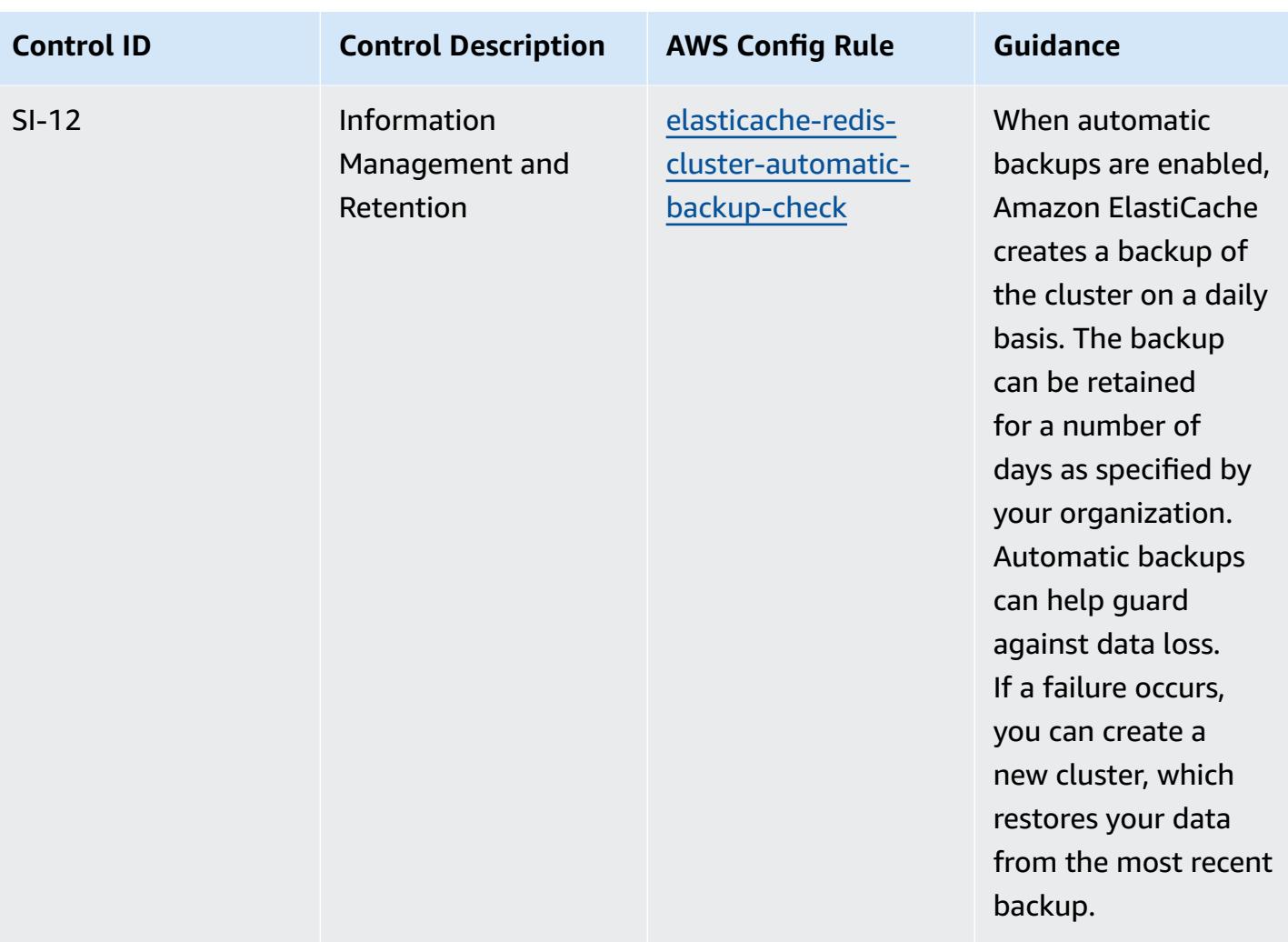

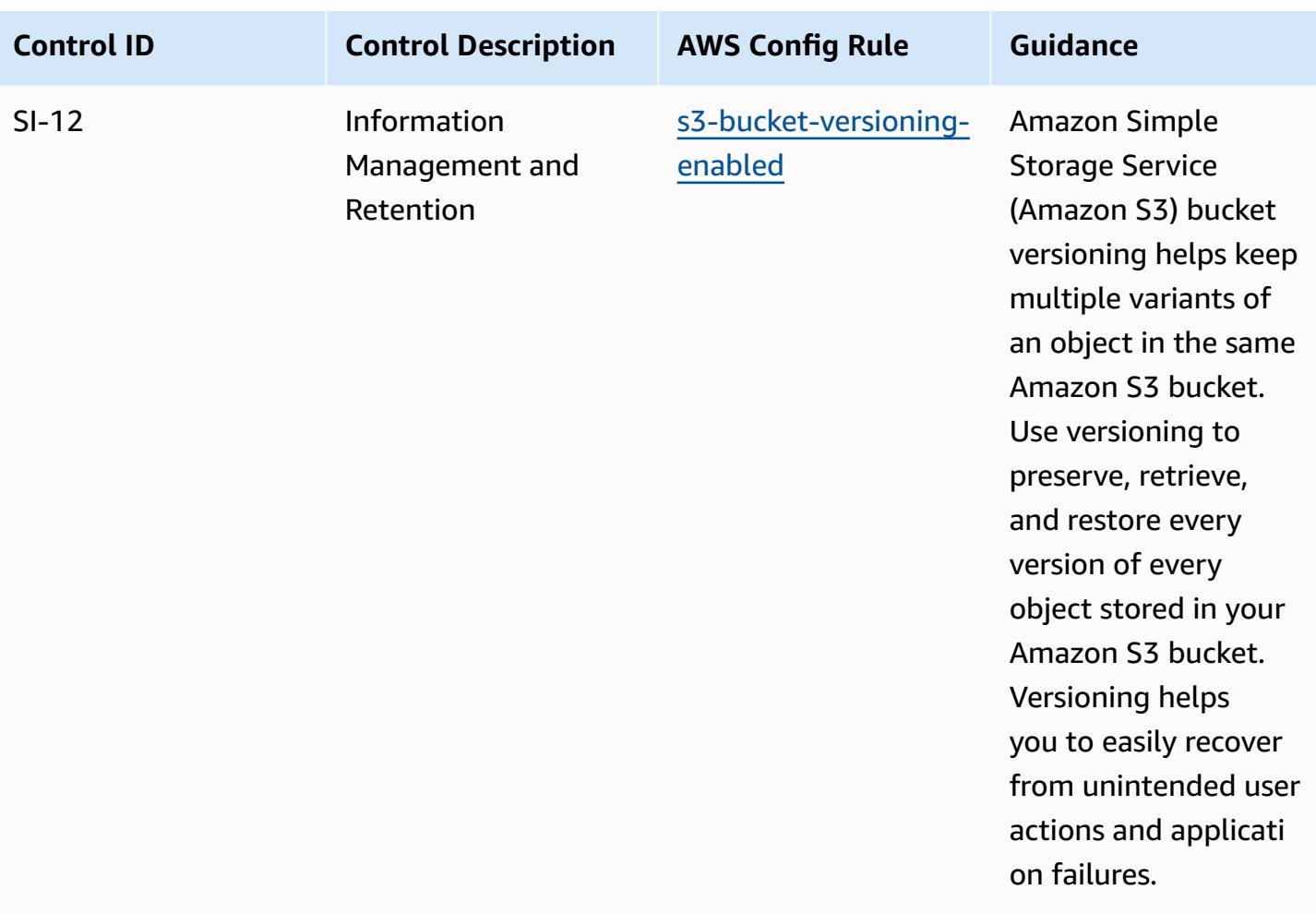

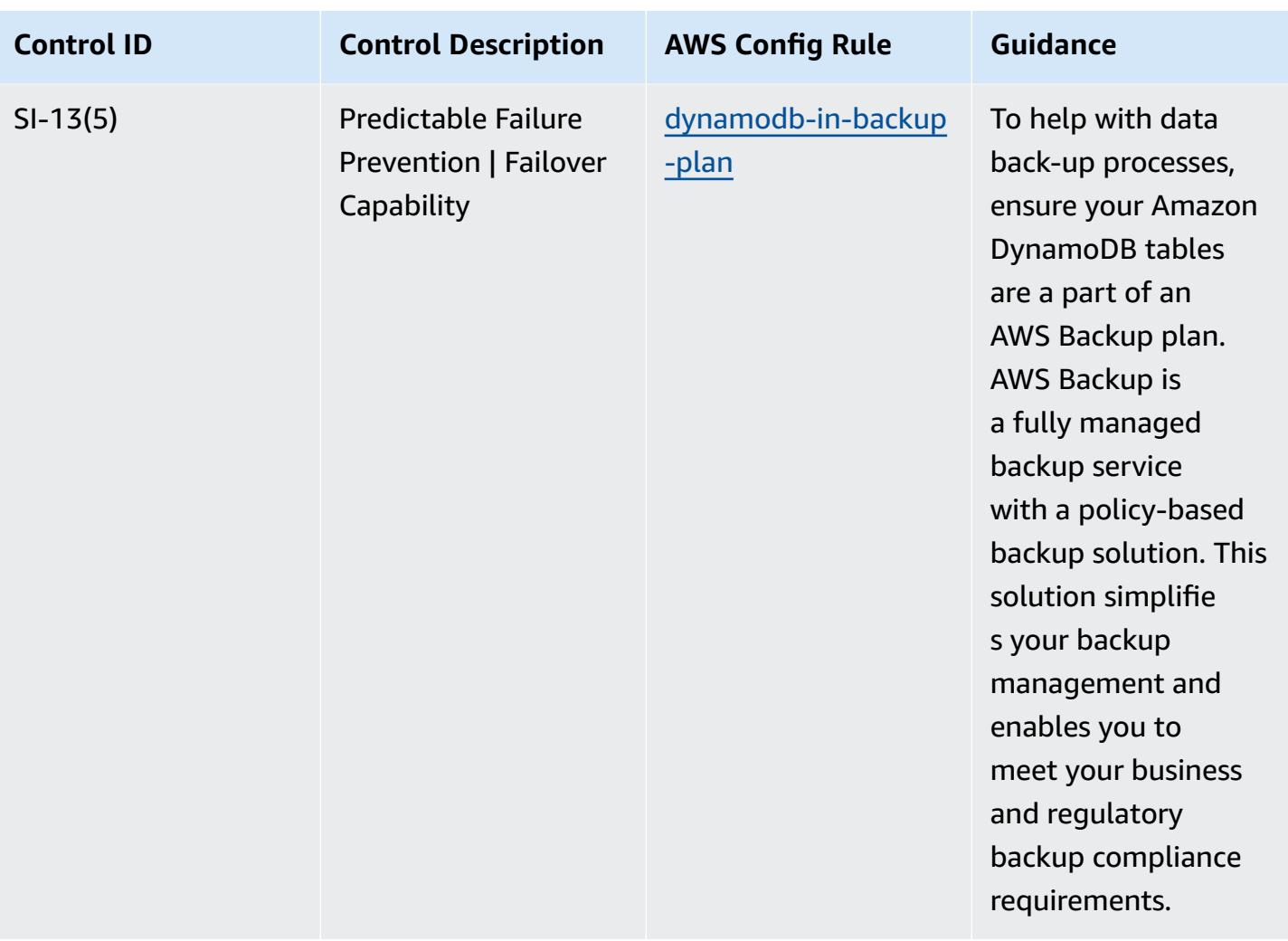

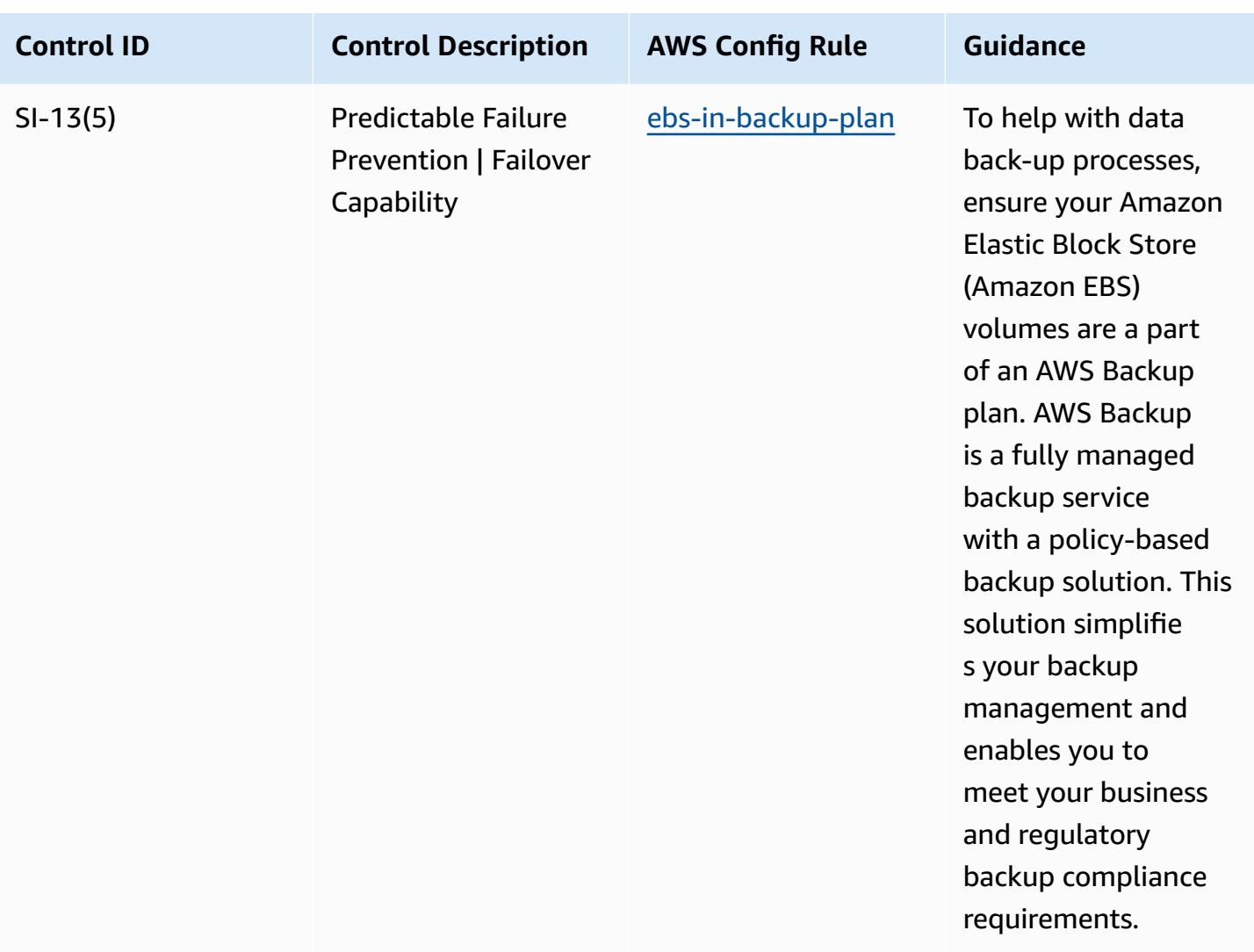
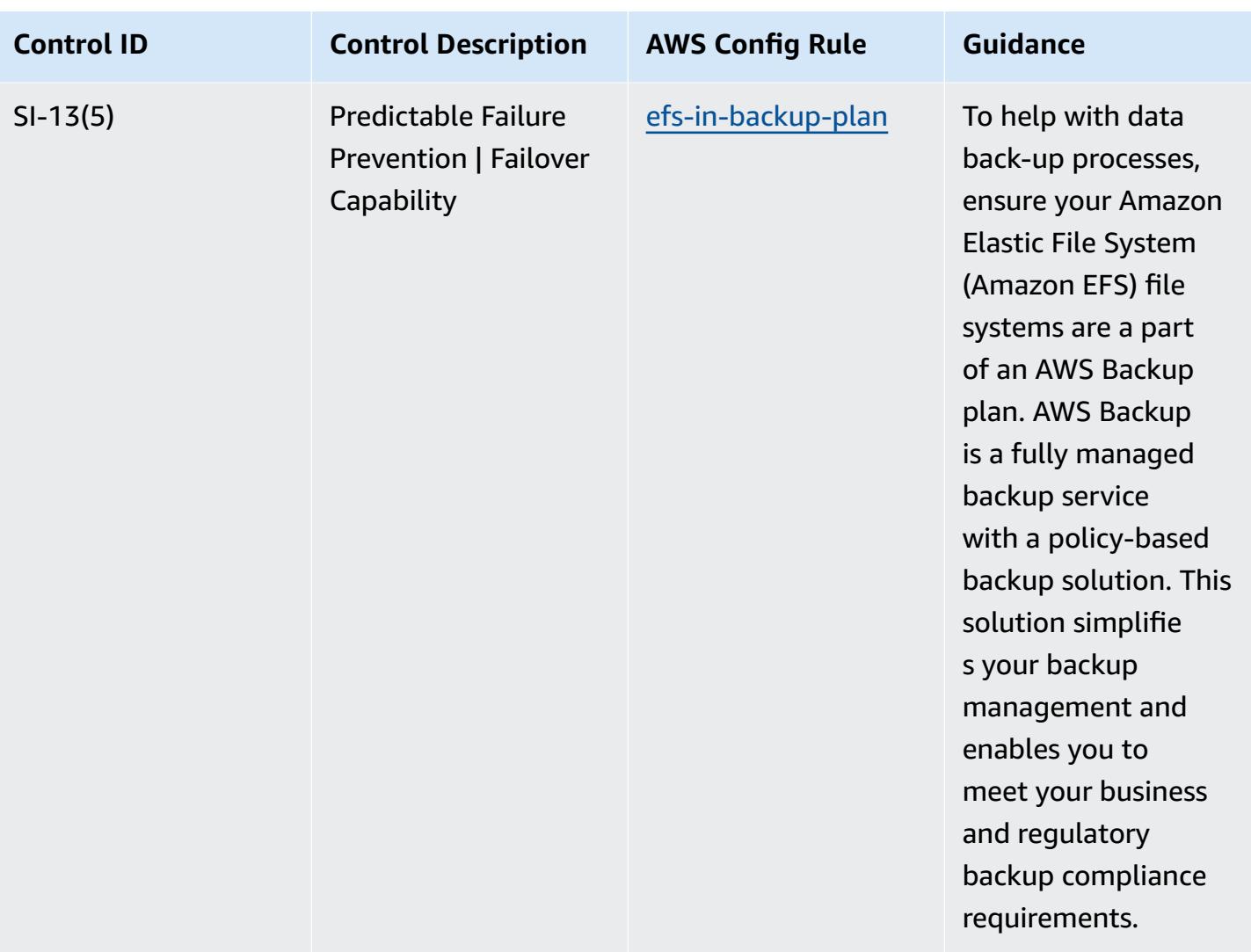

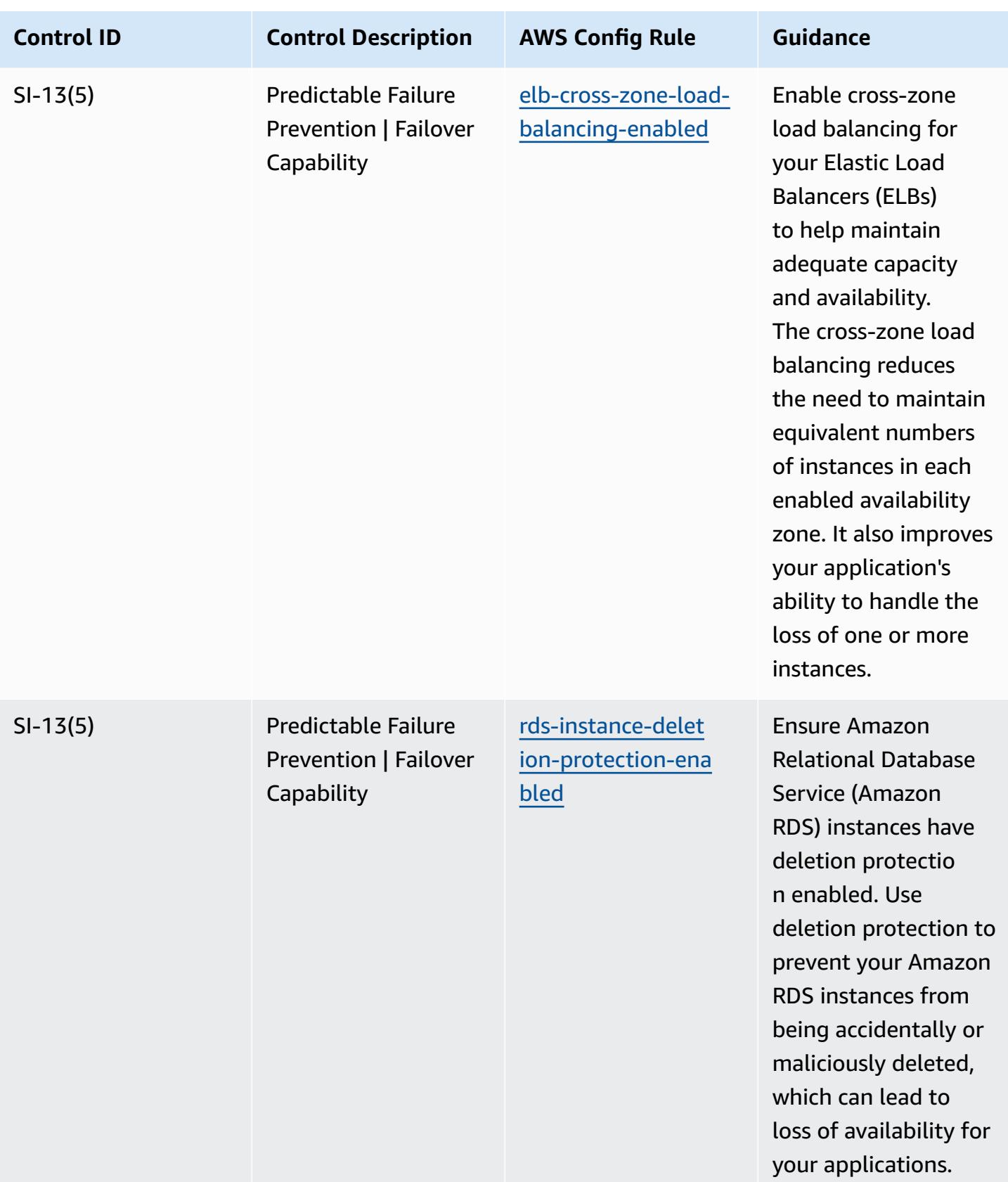

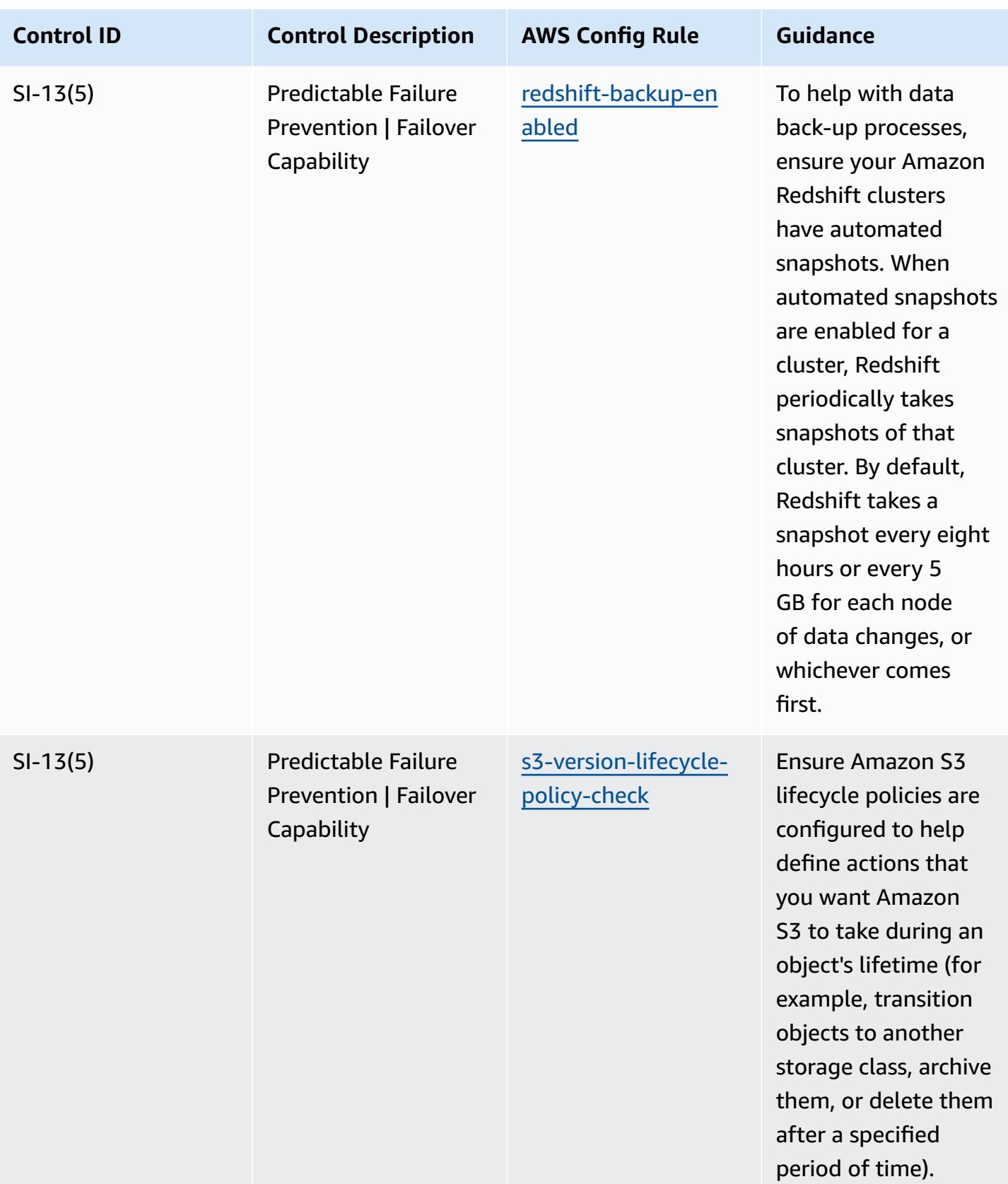

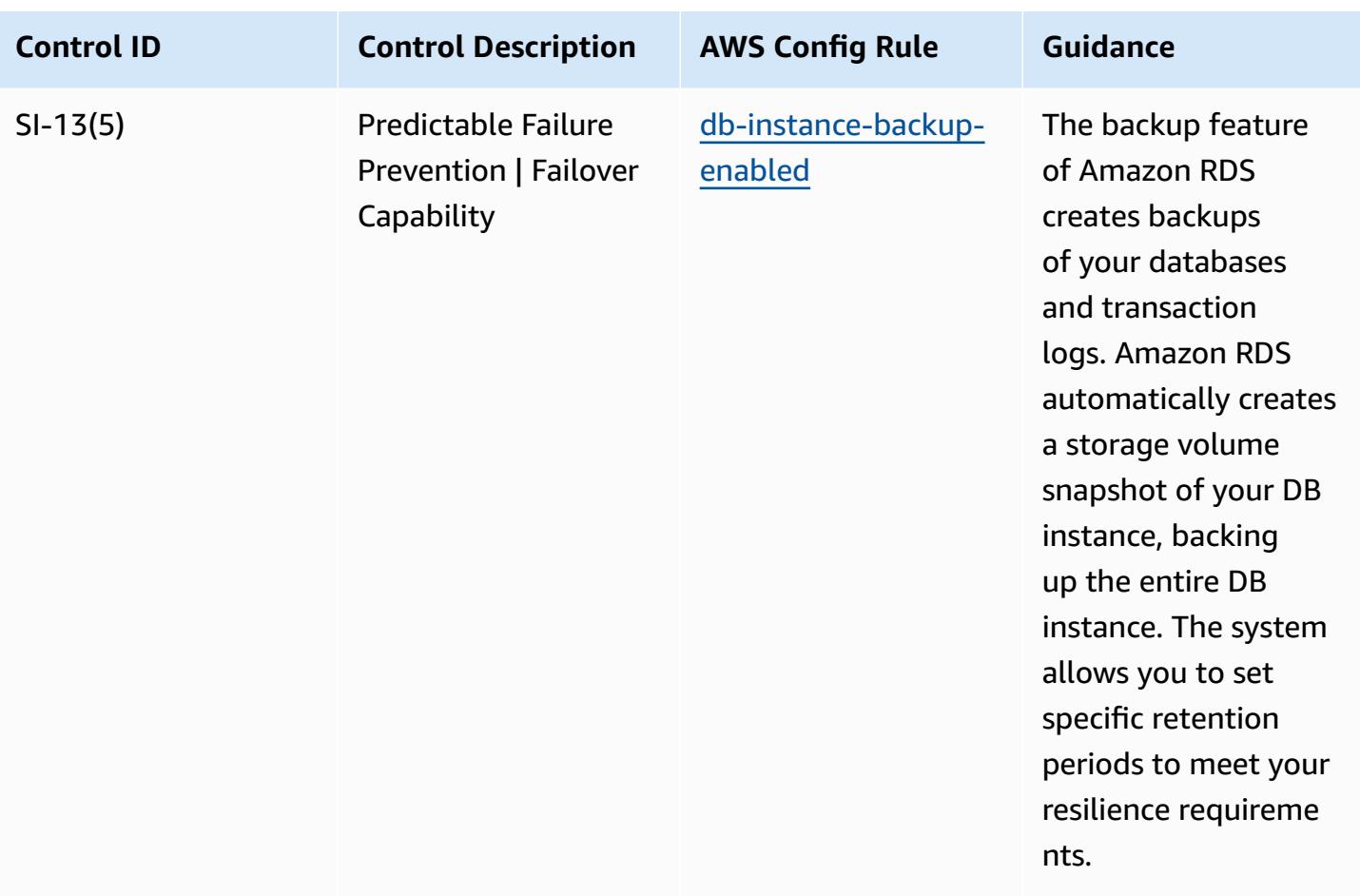

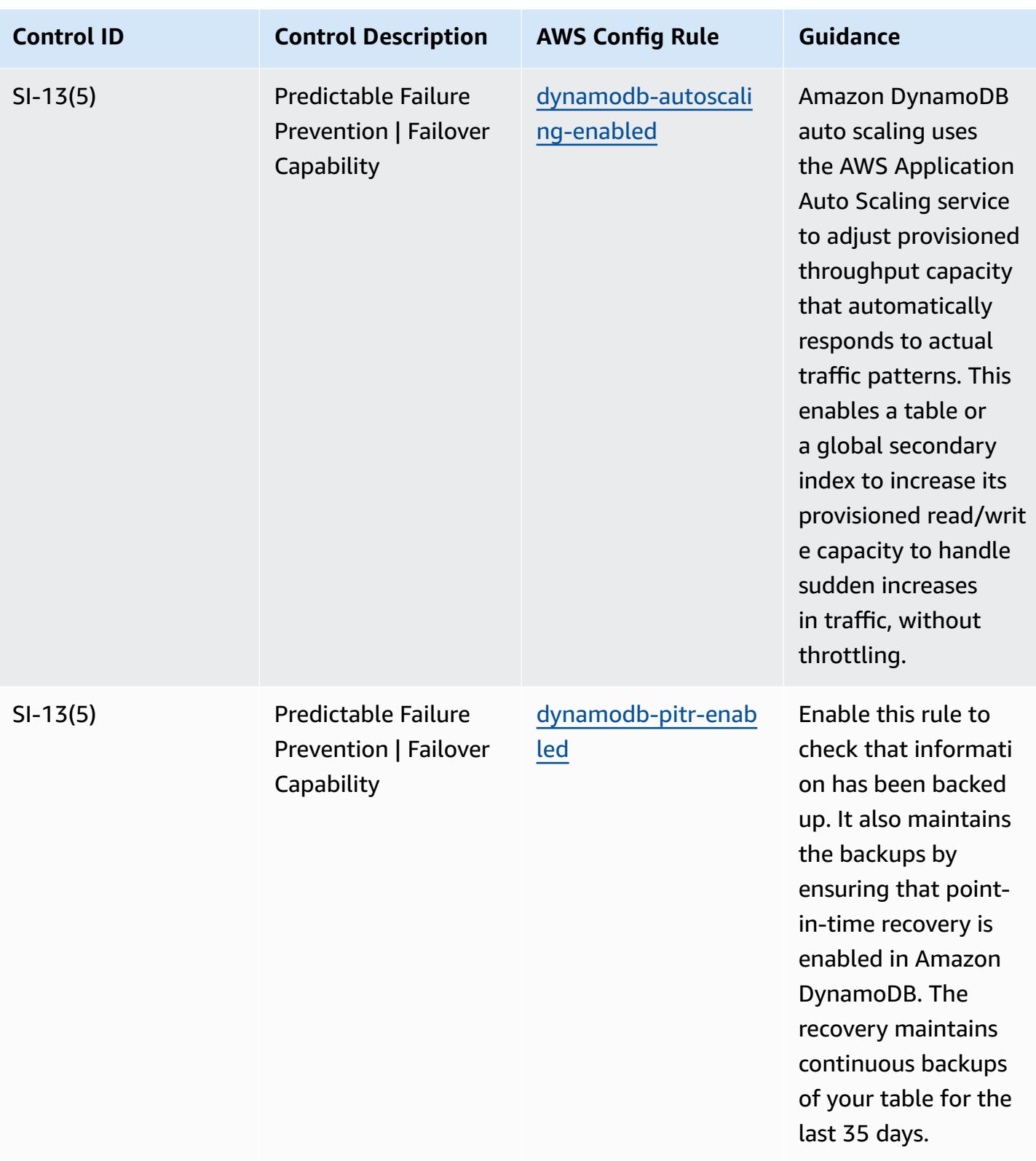

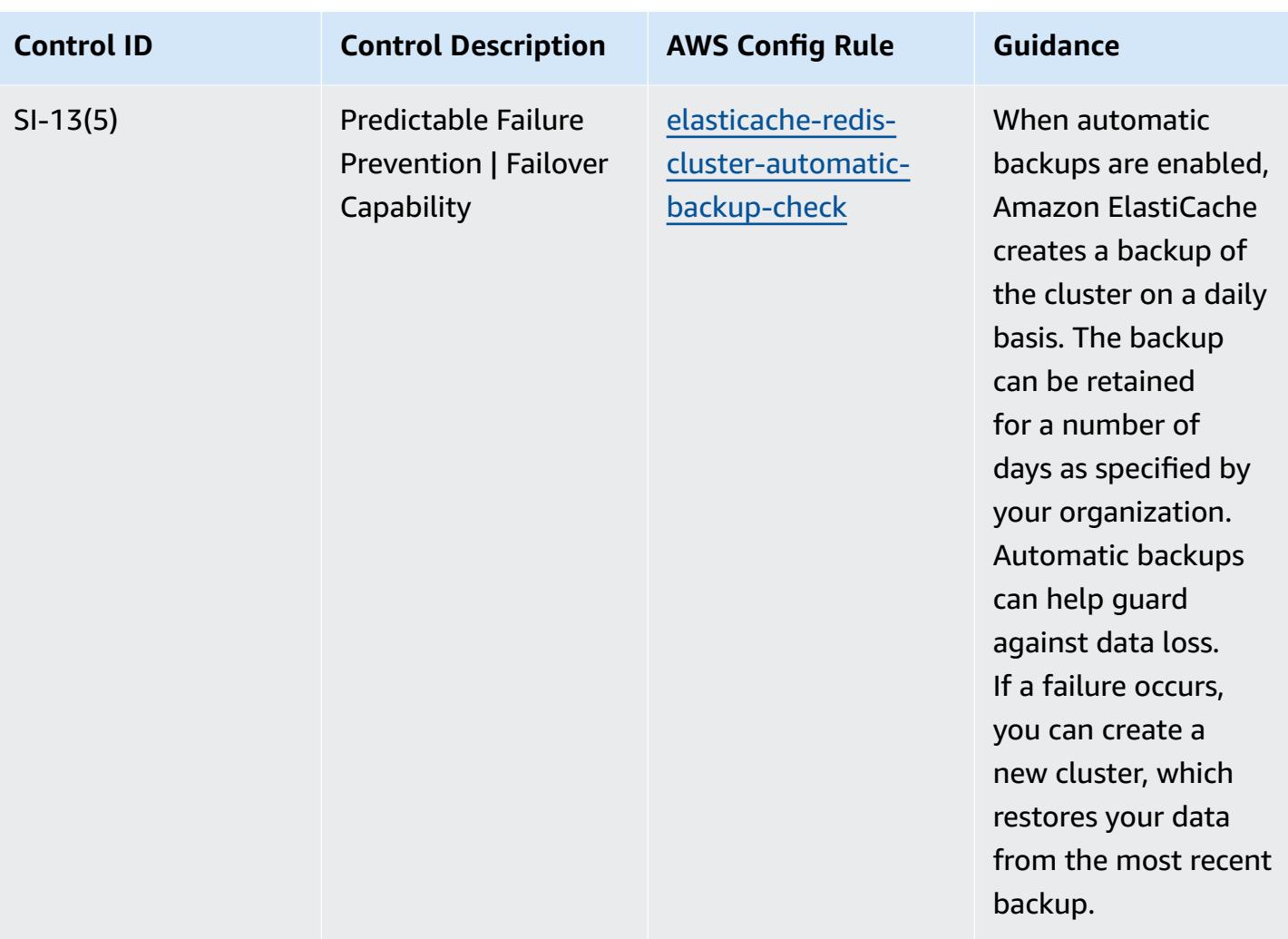

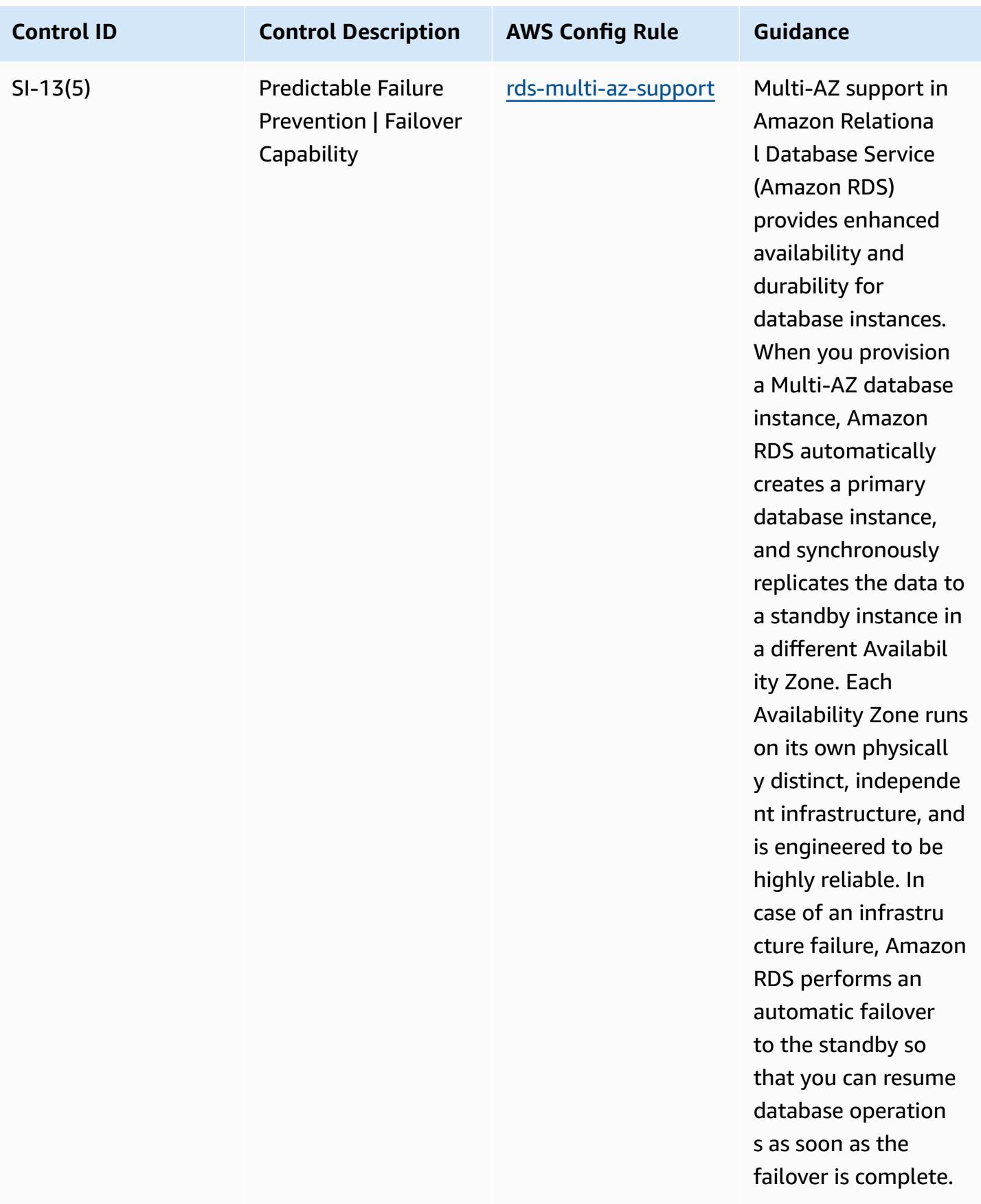

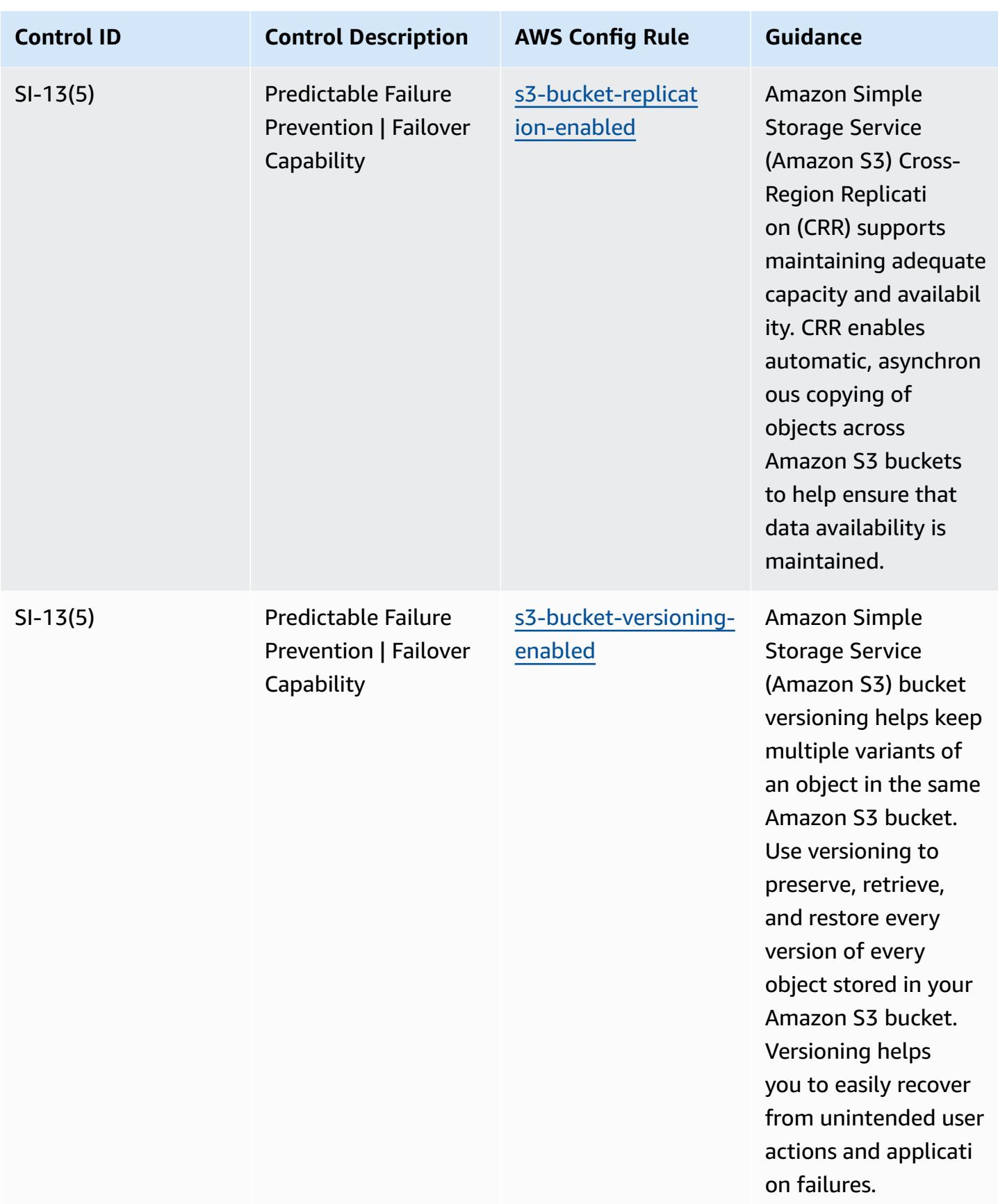

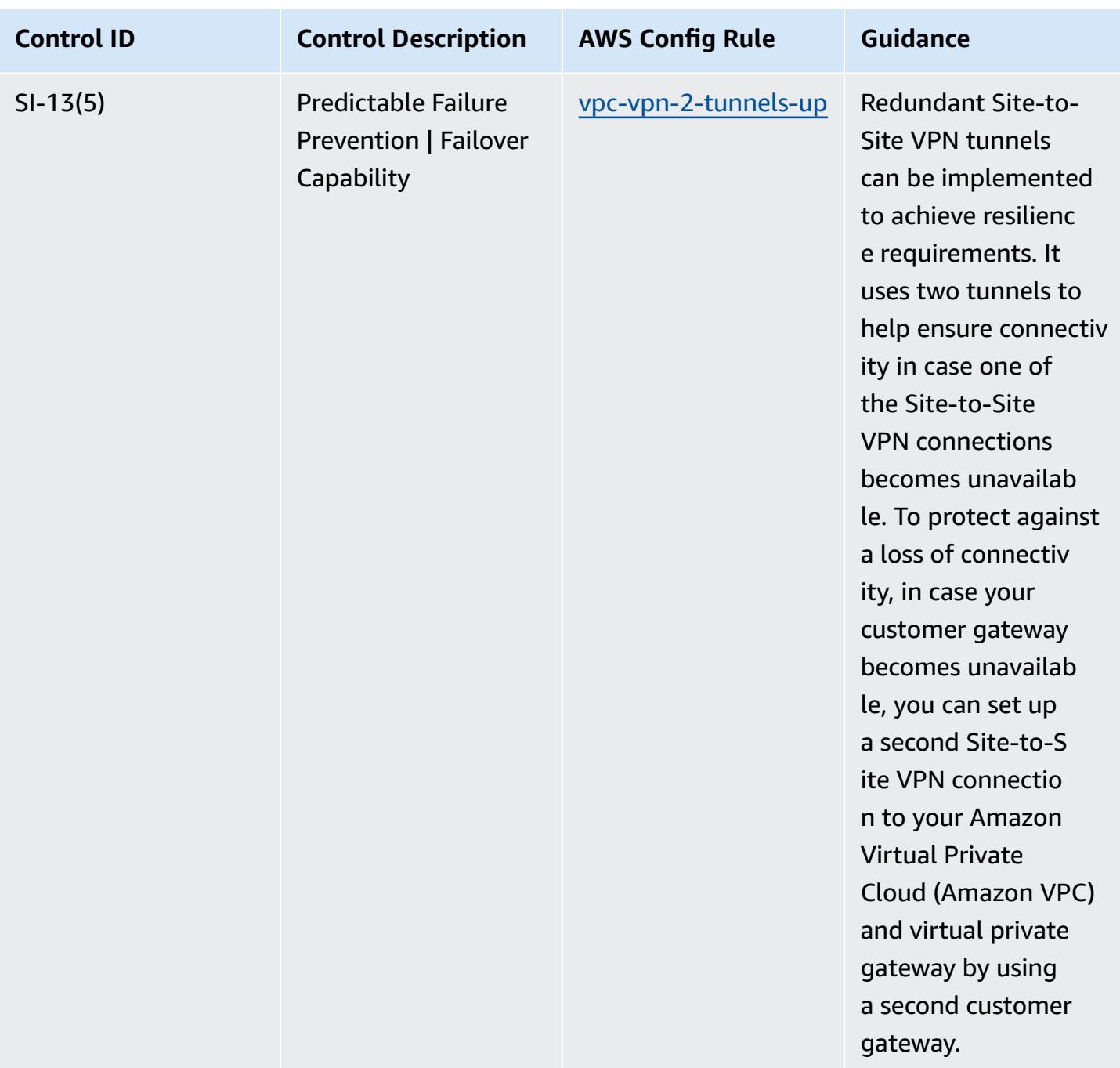

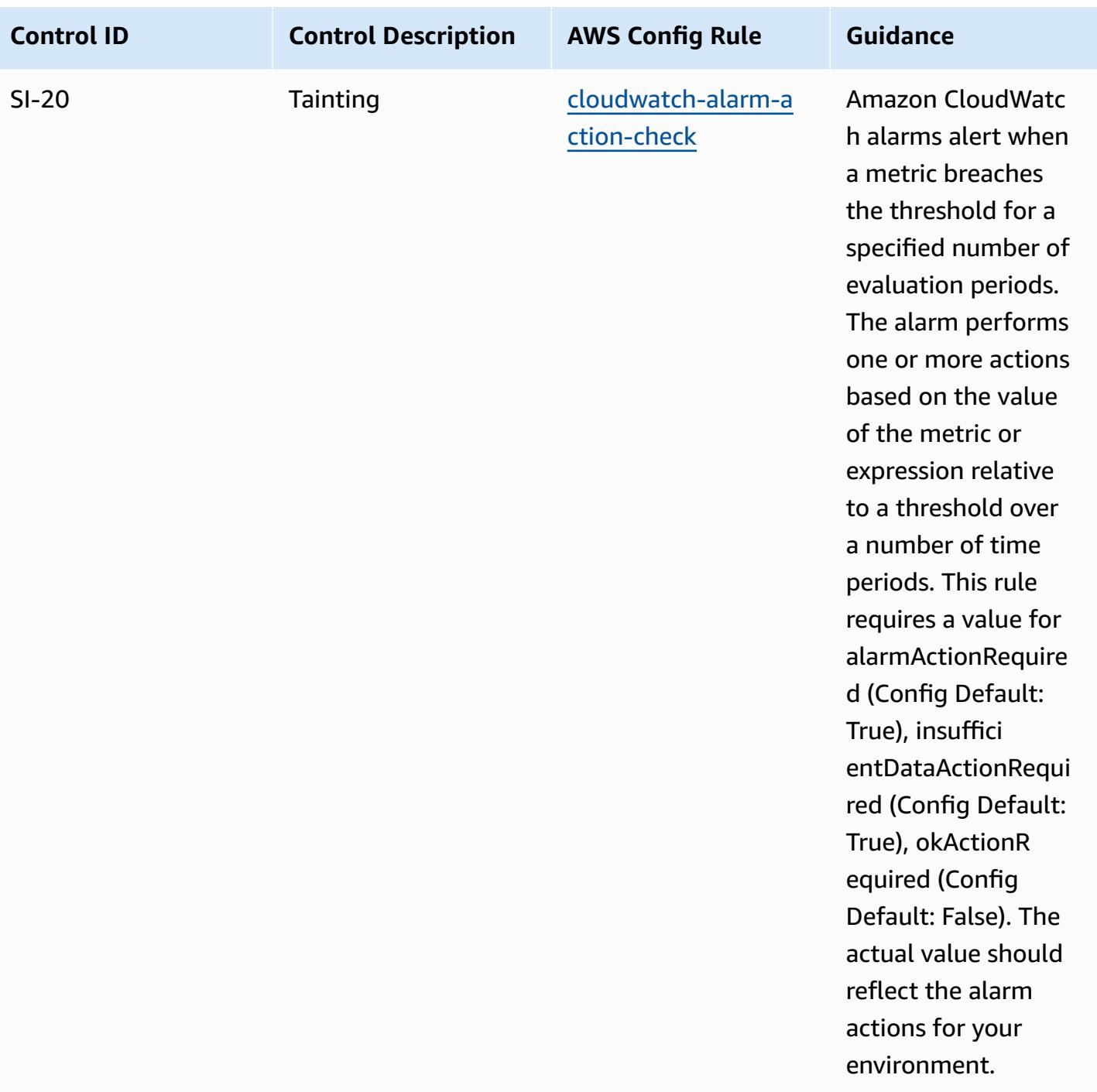

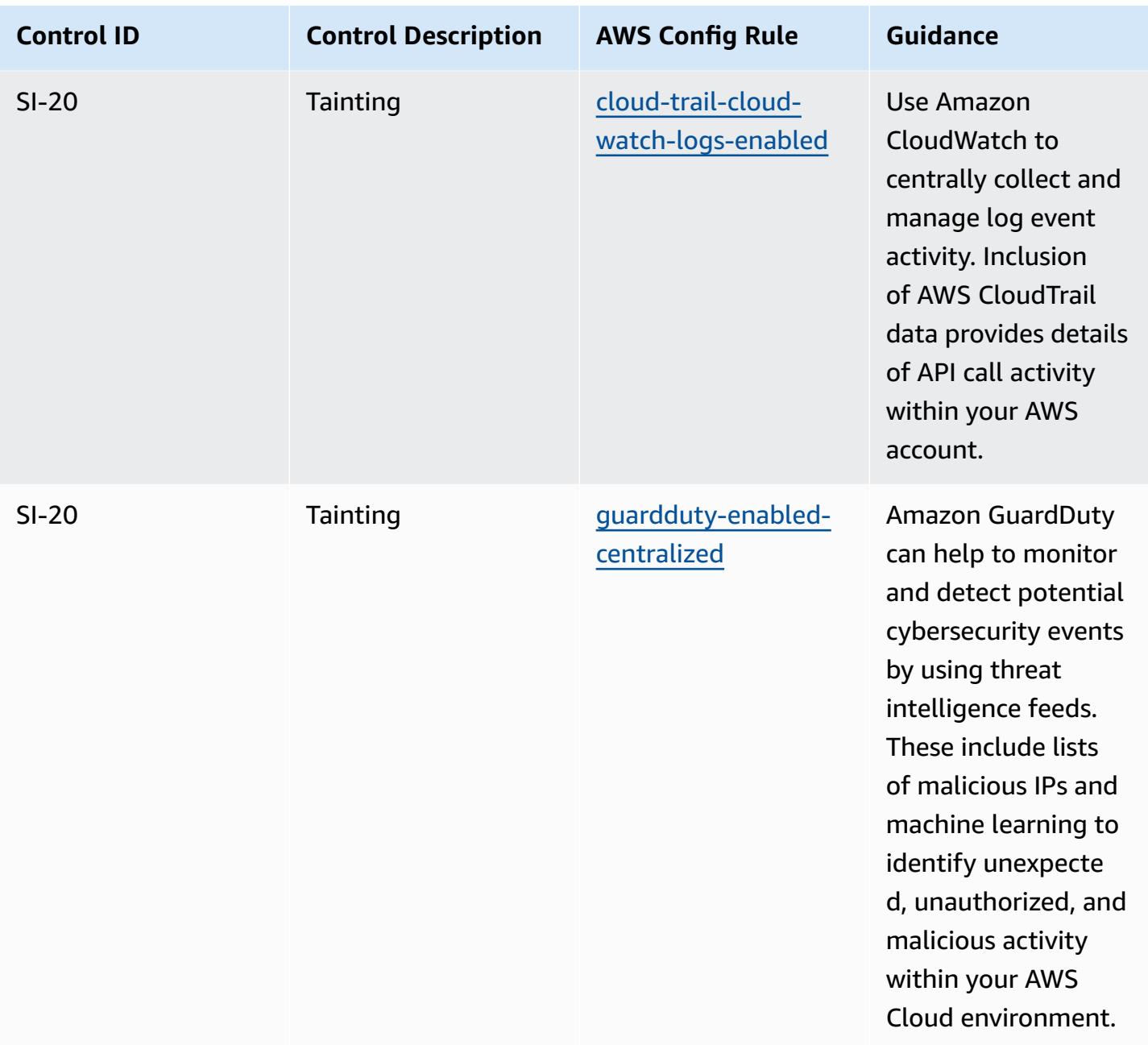

## **Template**

The template is available on GitHub: [Operational](https://github.com/awslabs/aws-config-rules/blob/master/aws-config-conformance-packs/Operational-Best-Practices-for-NIST-800-53-rev-5.yaml) Best Practices for NIST 800-53 rev 5.

## **Operational Best Practices for NIST 800 171**

Conformance packs provide a general-purpose compliance framework designed to enable you to create security, operational or cost-optimization governance checks using managed or custom AWS Config rules and AWS Config remediation actions. Conformance Packs, as sample templates,

are not designed to fully ensure compliance with a specific governance or compliance standard. You are responsible for making your own assessment of whether your use of the Services meets applicable legal and regulatory requirements.

The following provides a sample mapping between the NIST 800-171 and AWS managed Config rules. Each Config rule applies to a specific AWS resource, and relates to one or more NIST 800-171 controls. A NIST 800-171 control can be related to multiple Config rules. Refer to the table below for more detail and guidance related to these mappings.

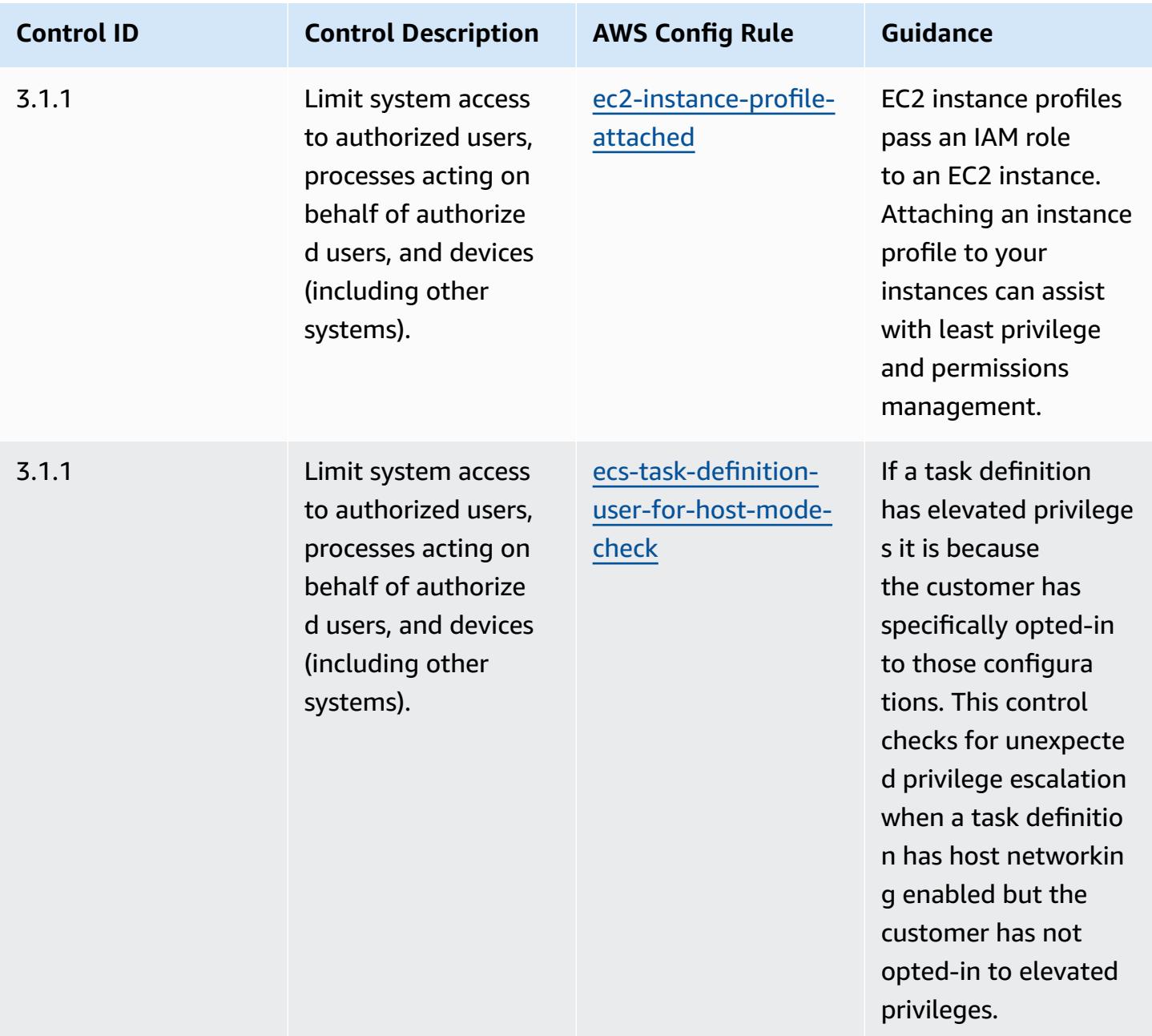

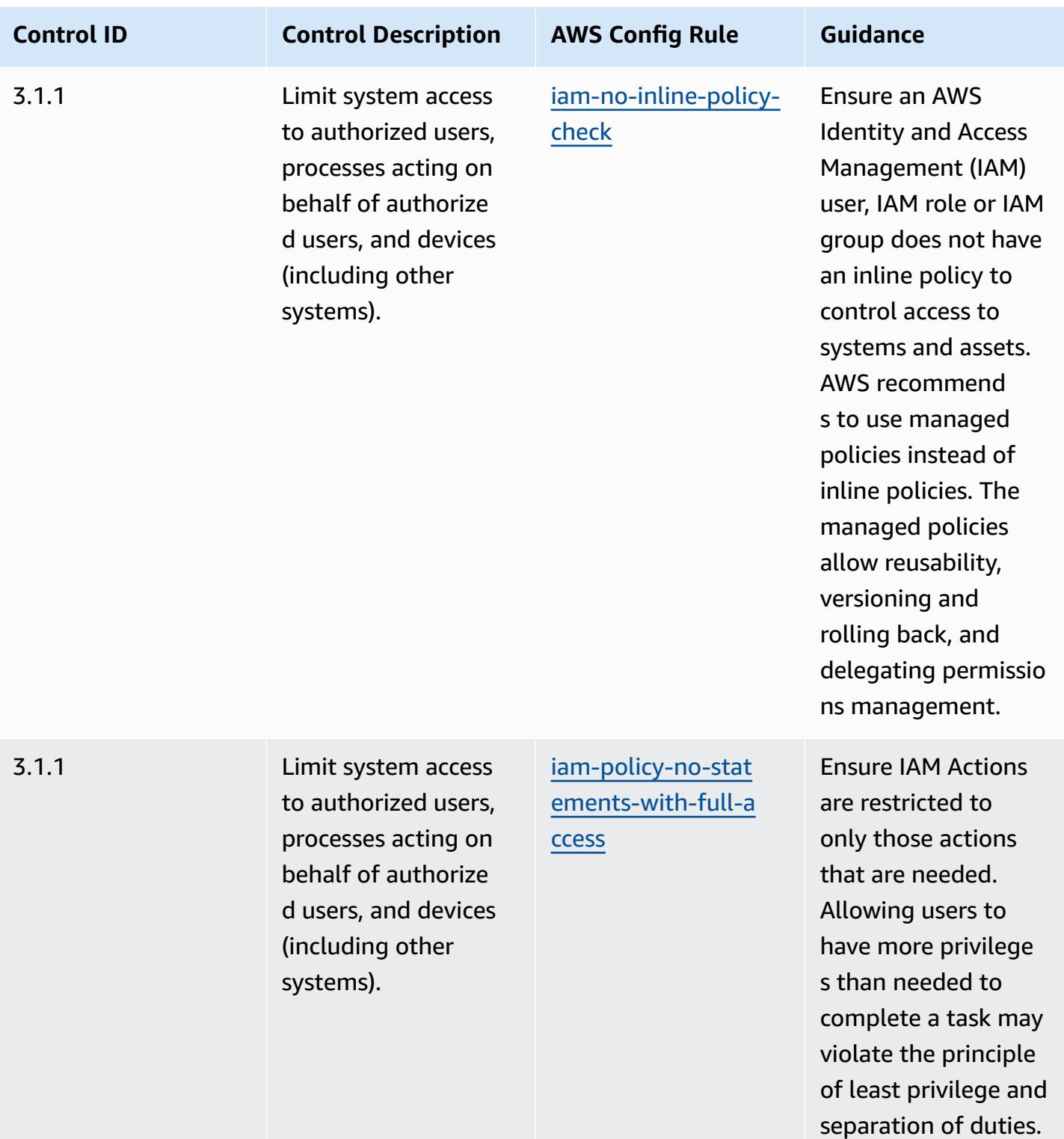

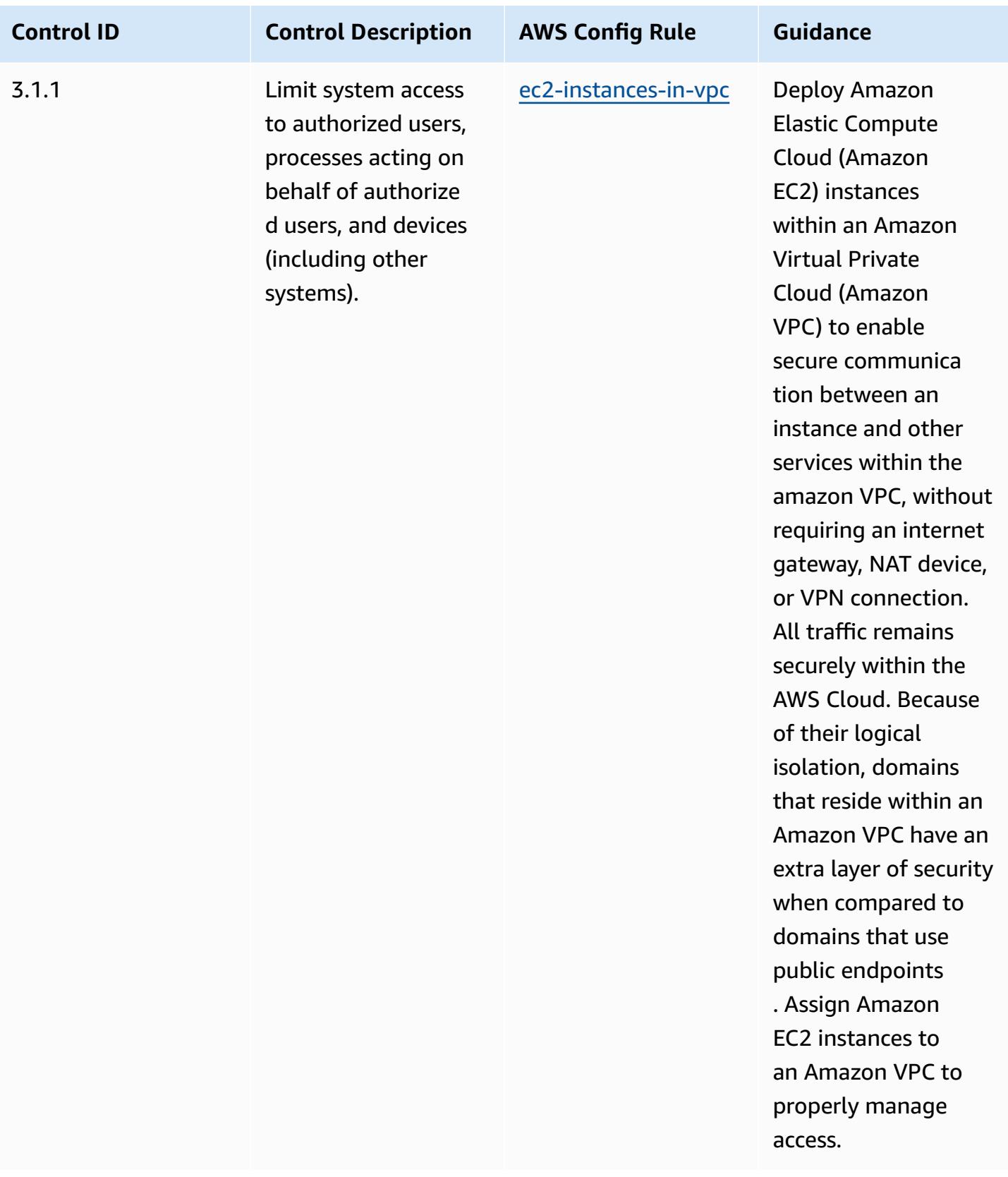

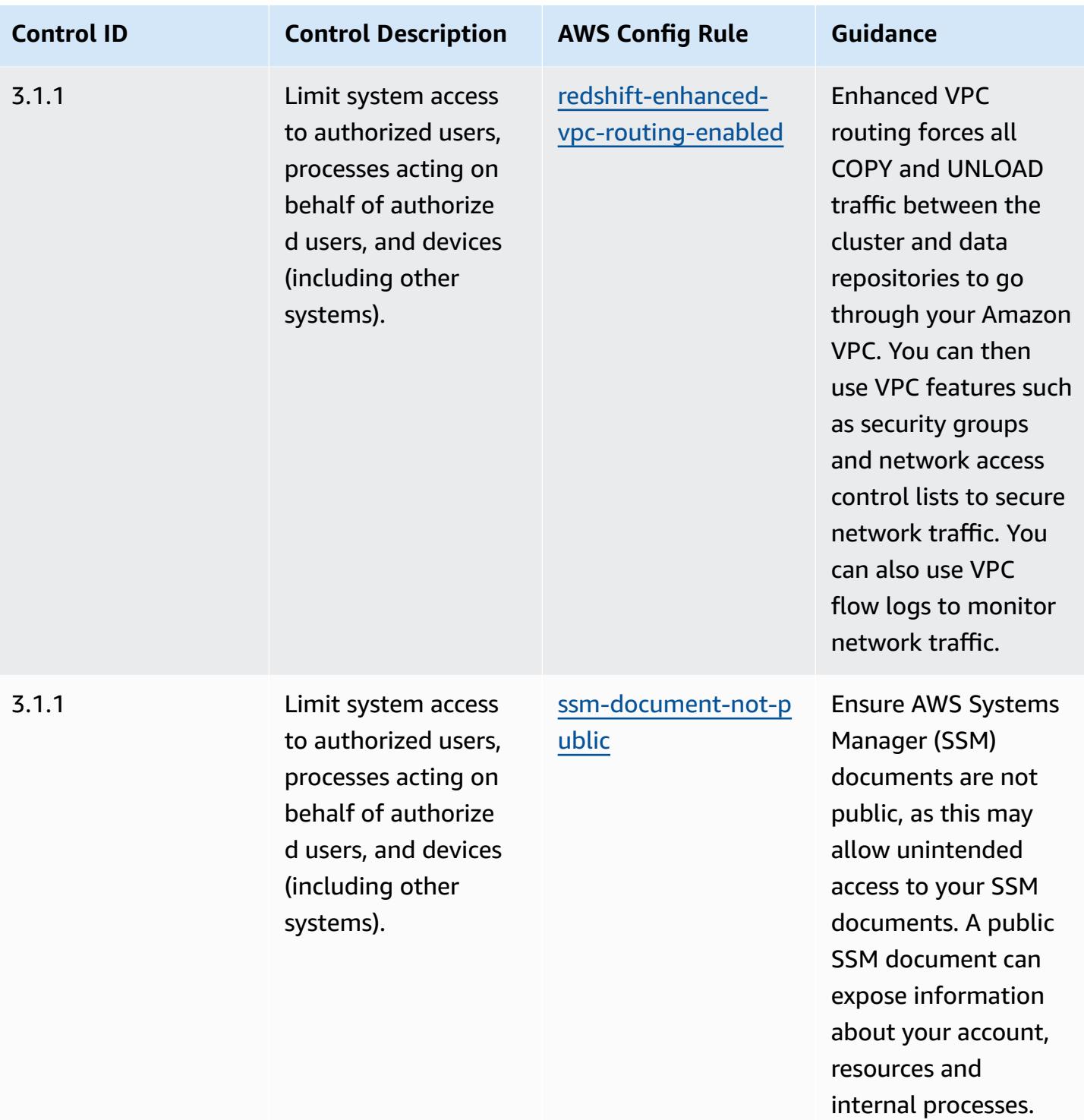

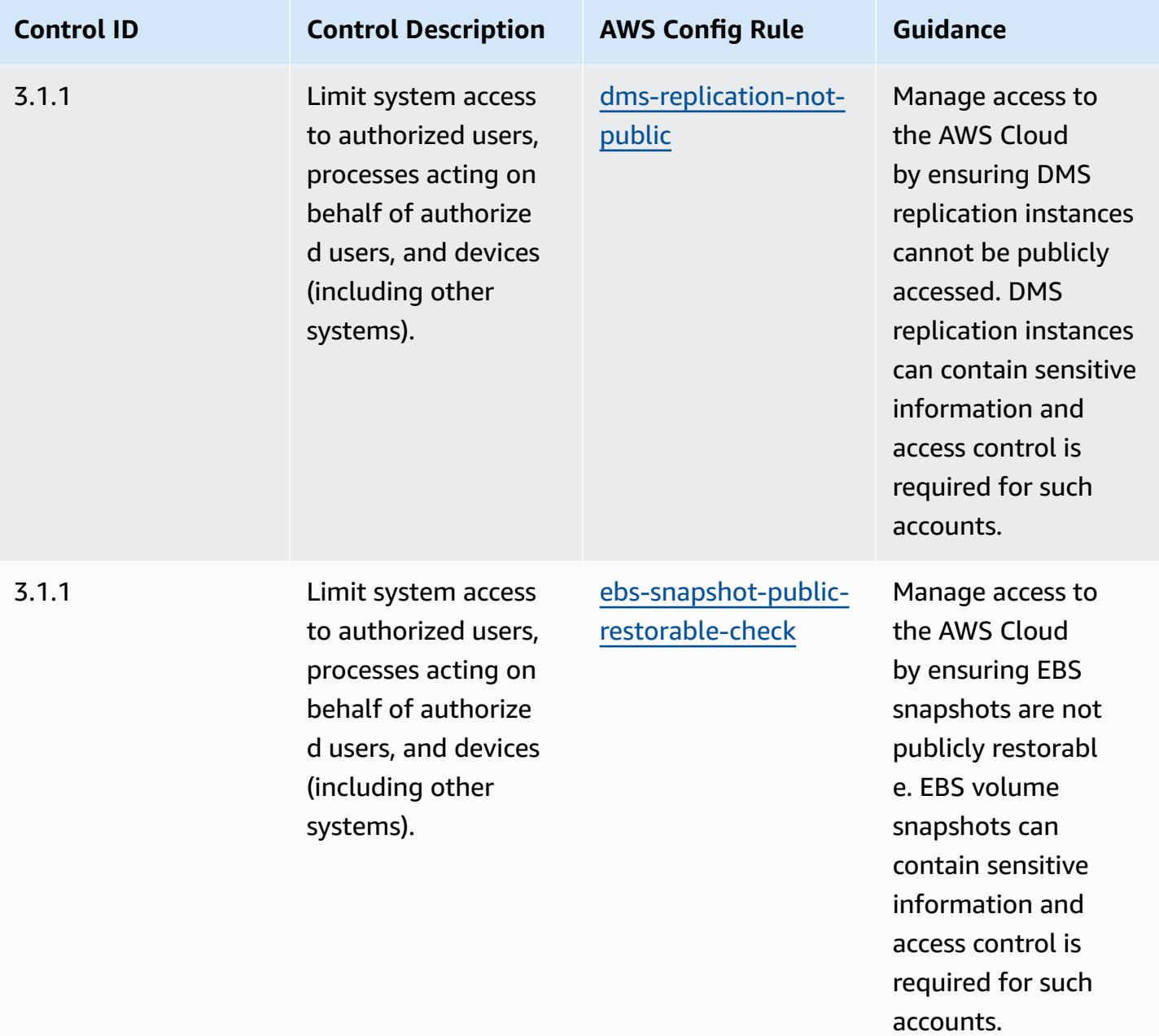

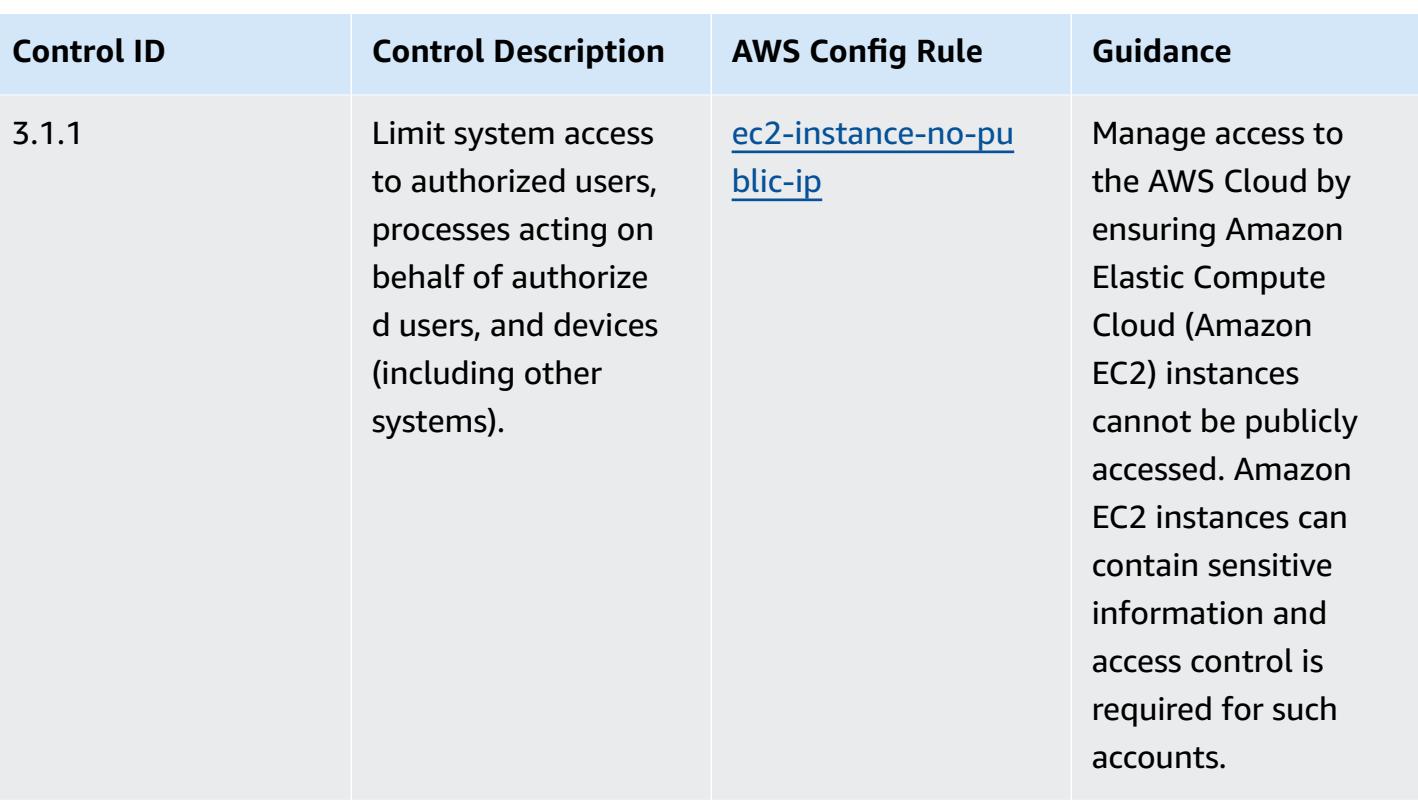

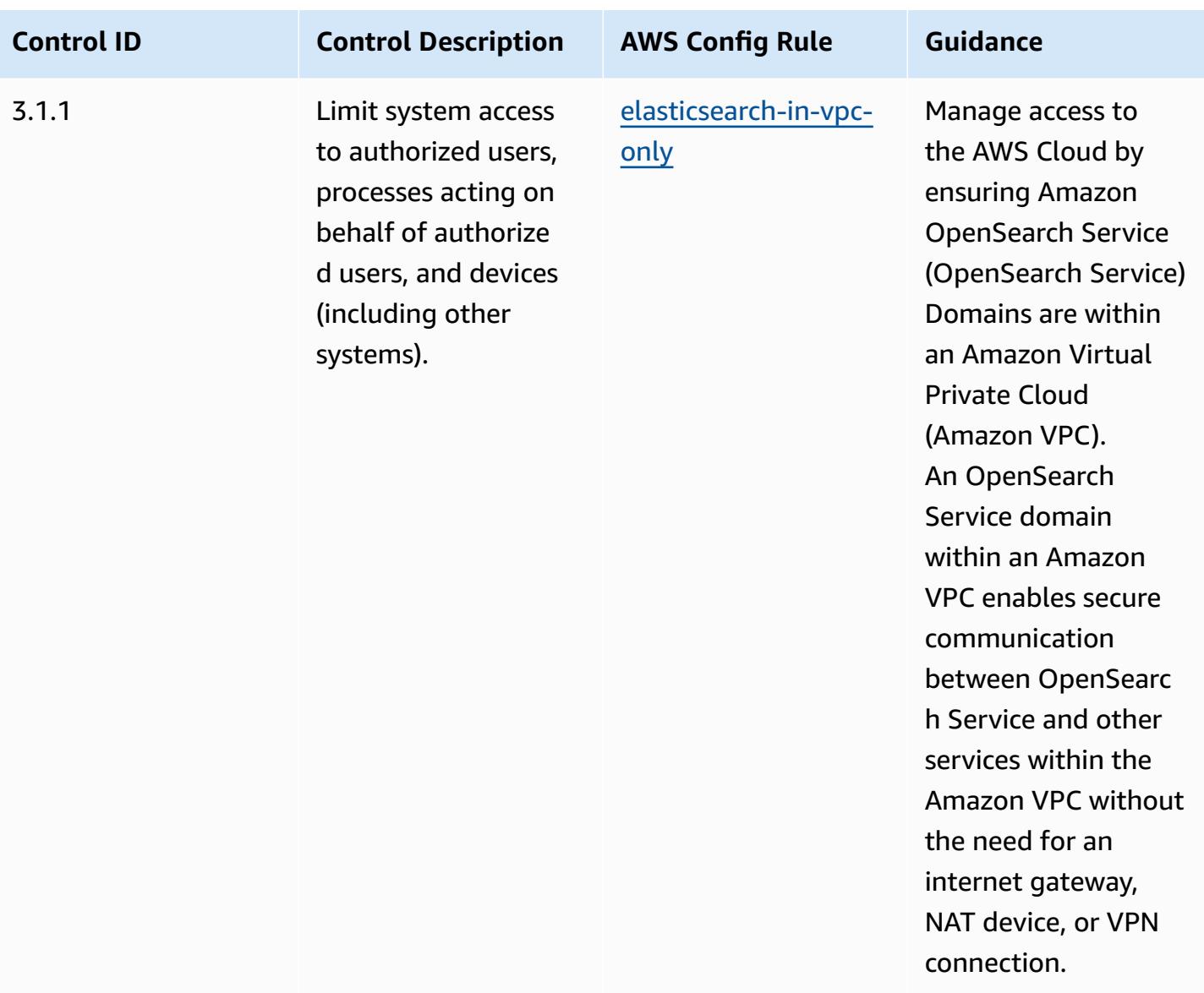

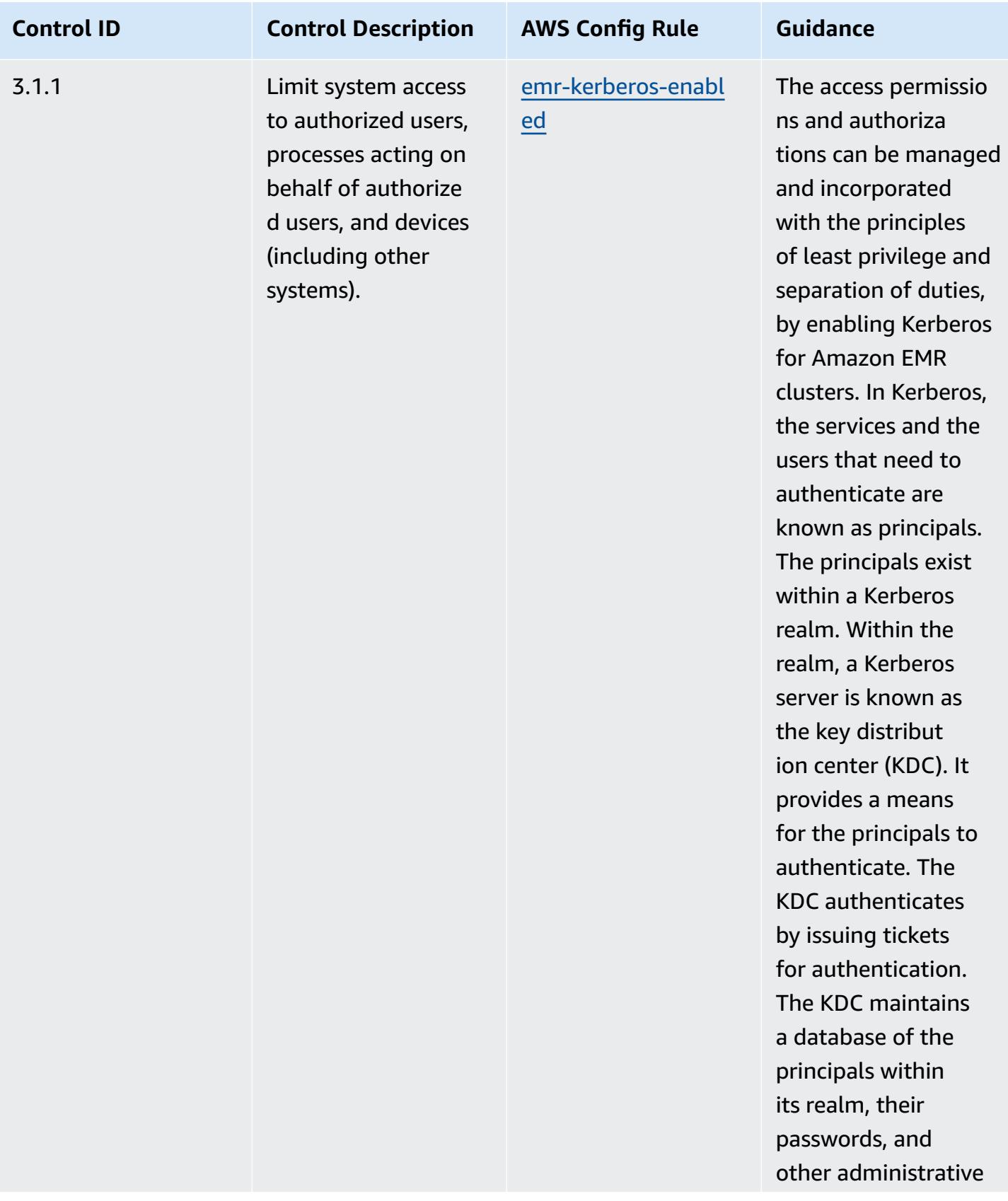

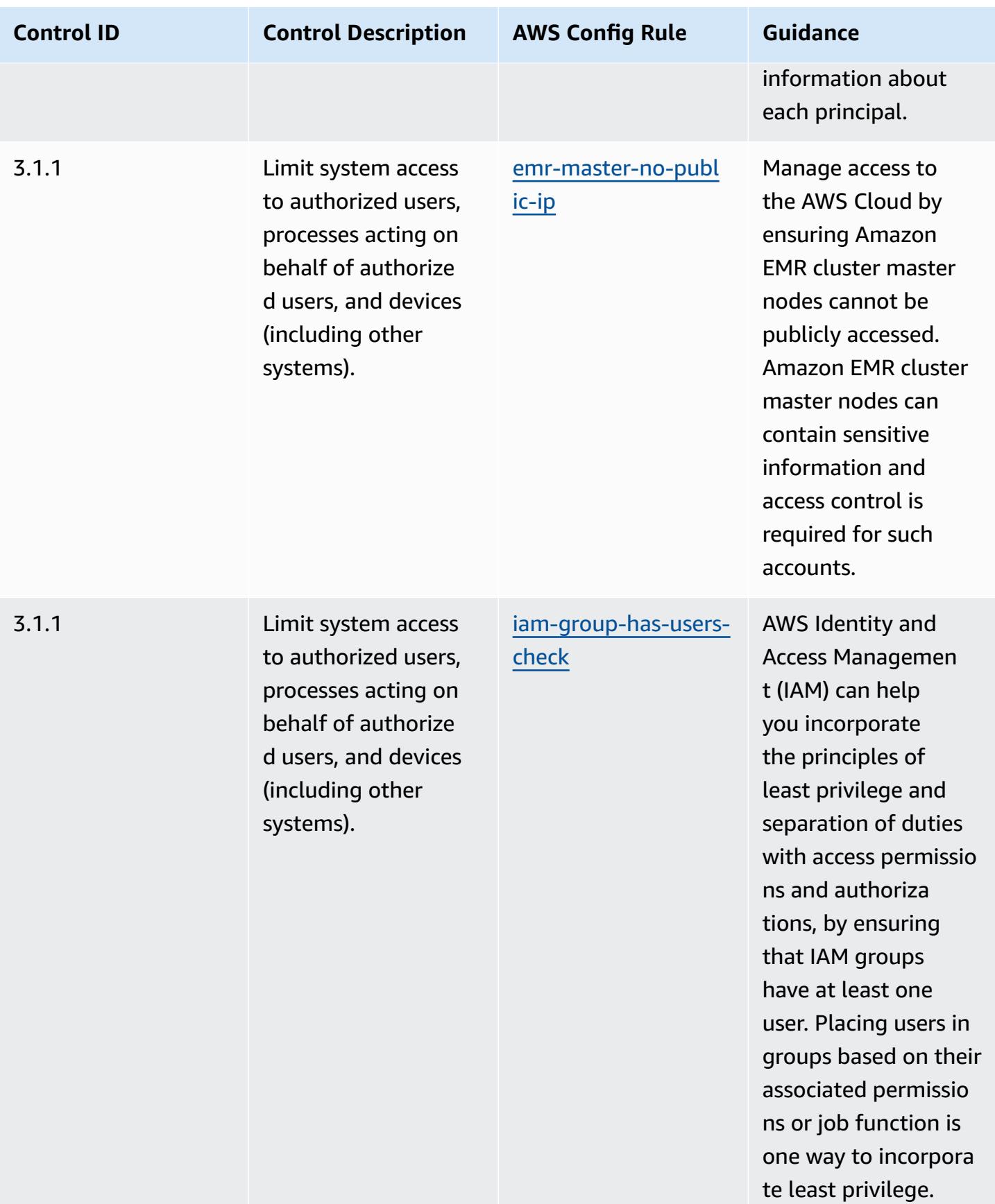

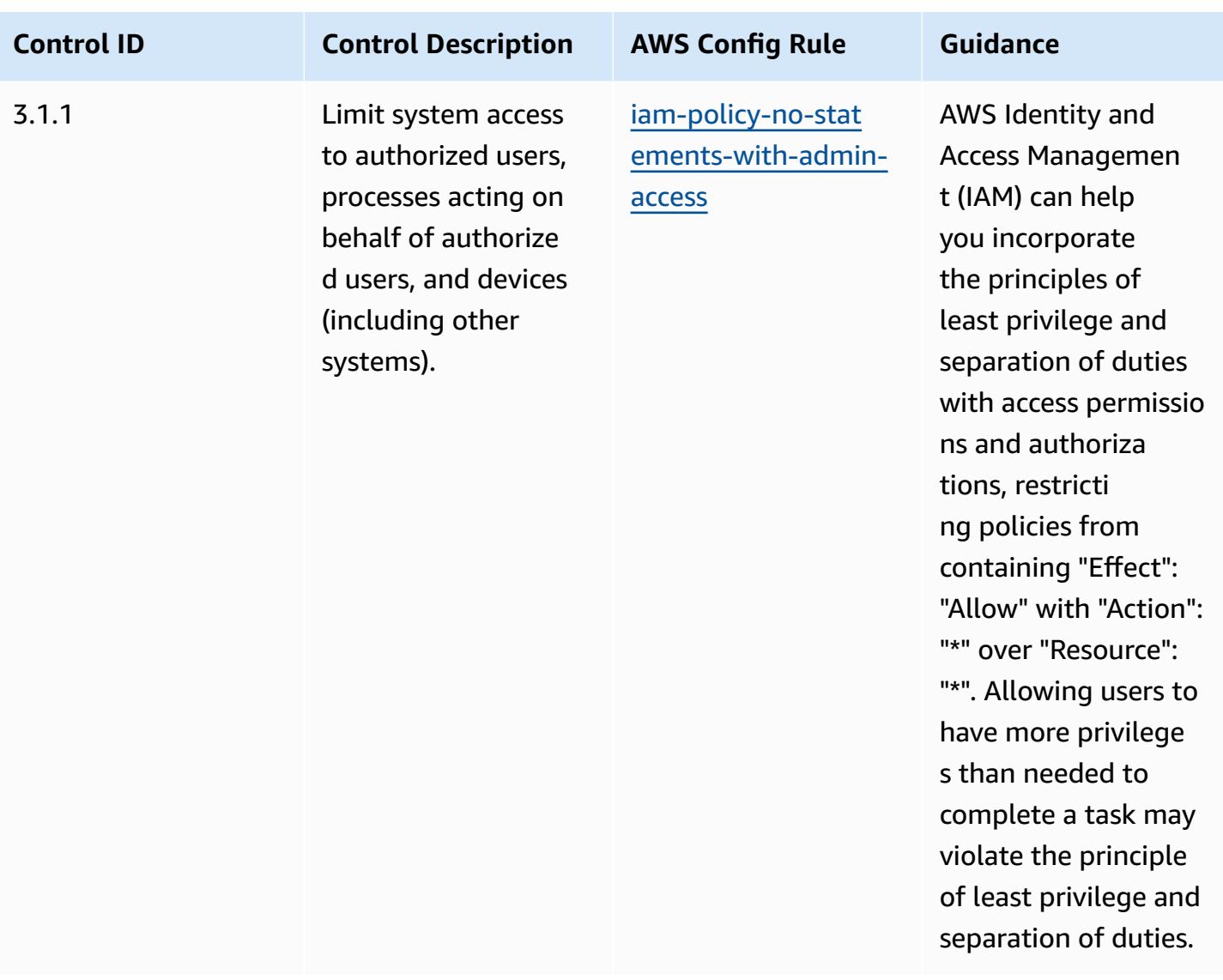

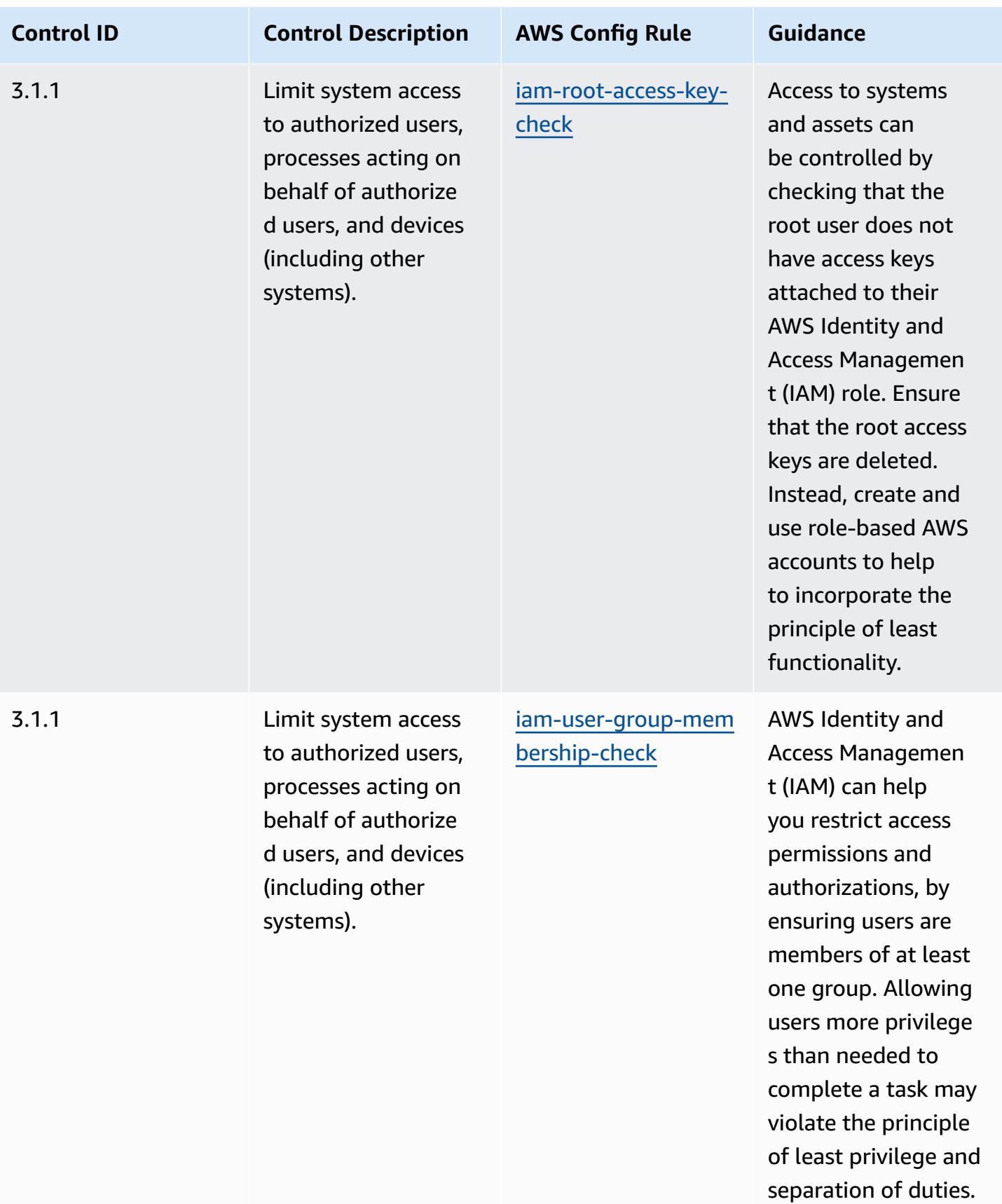

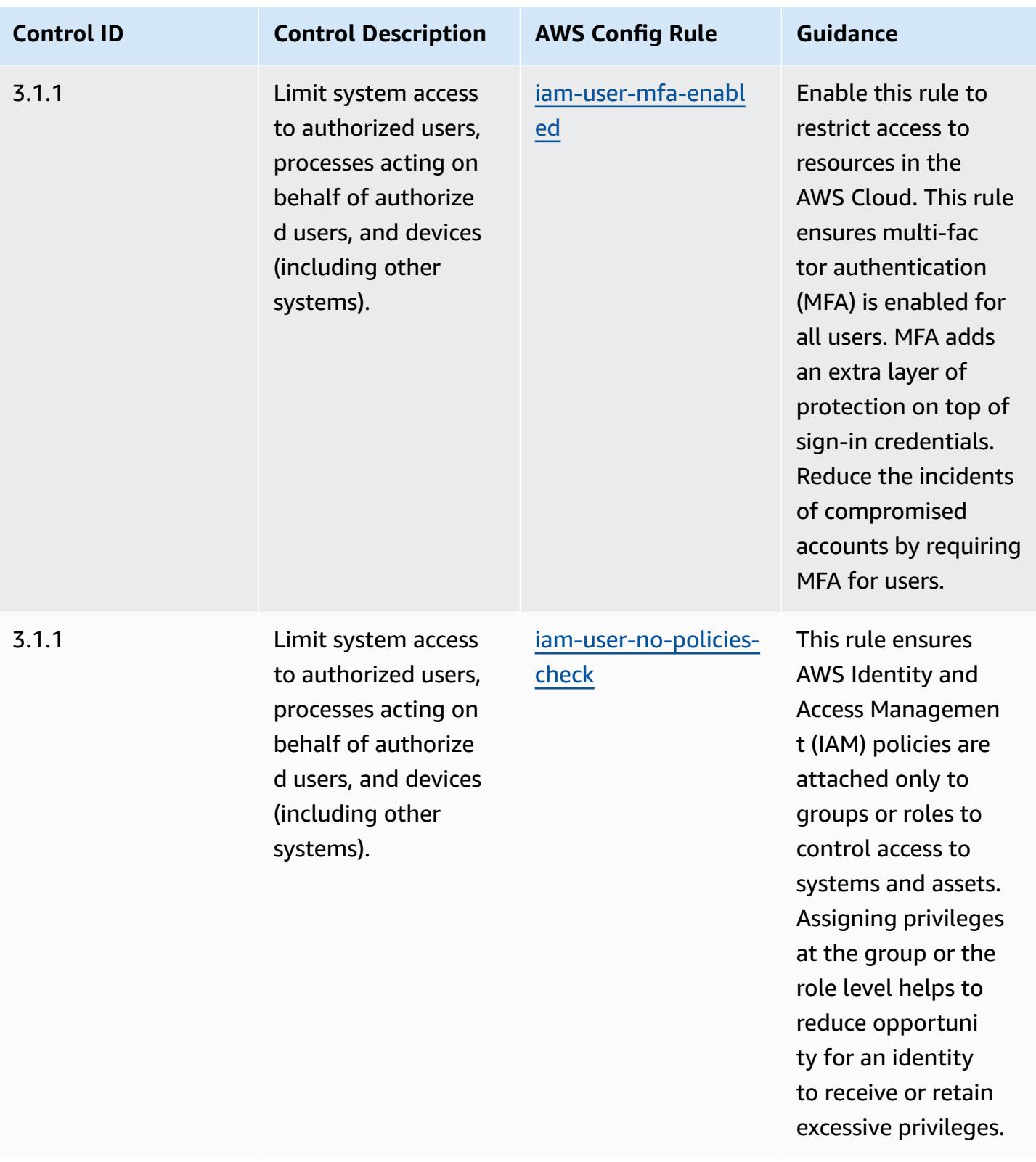

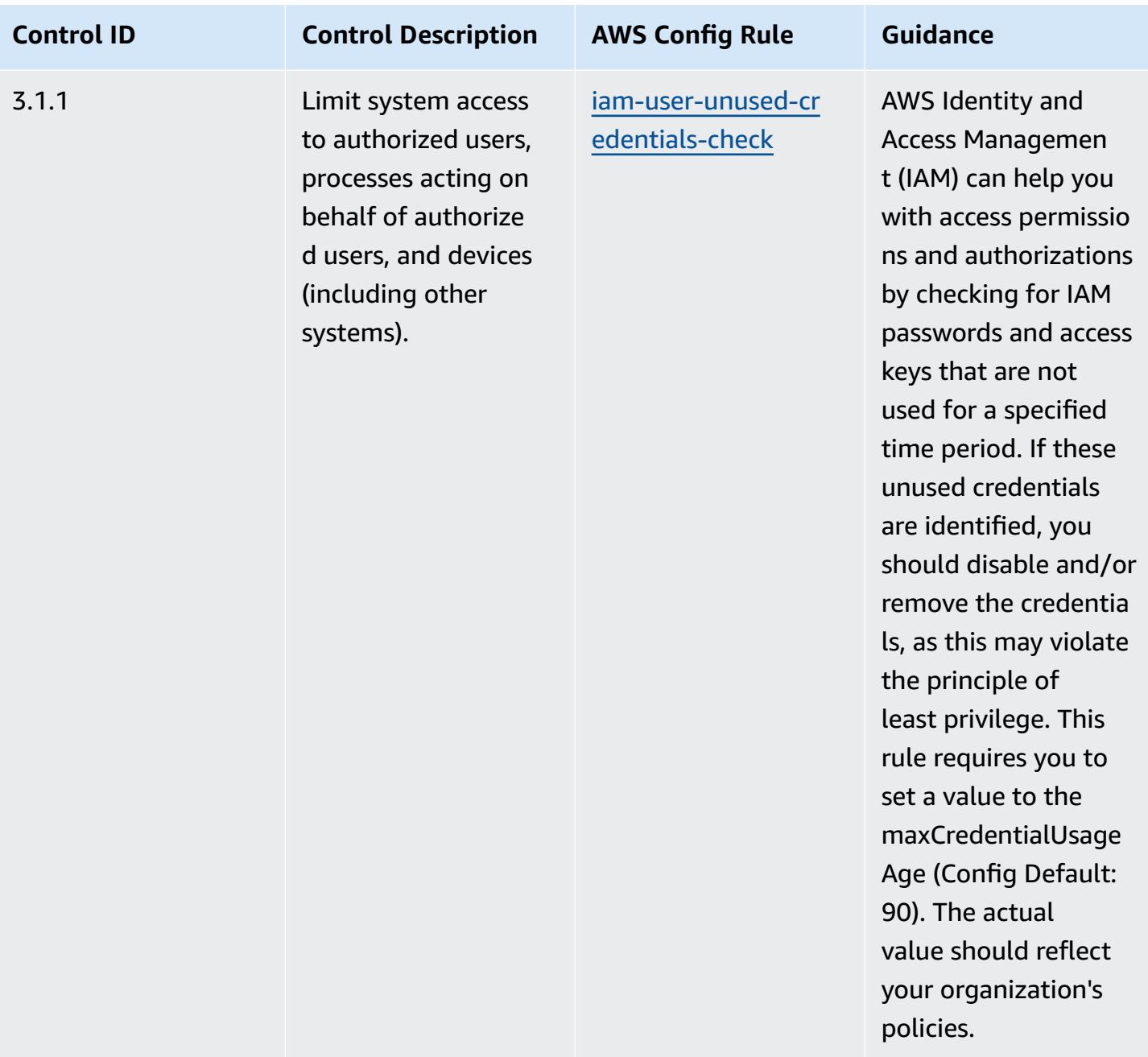

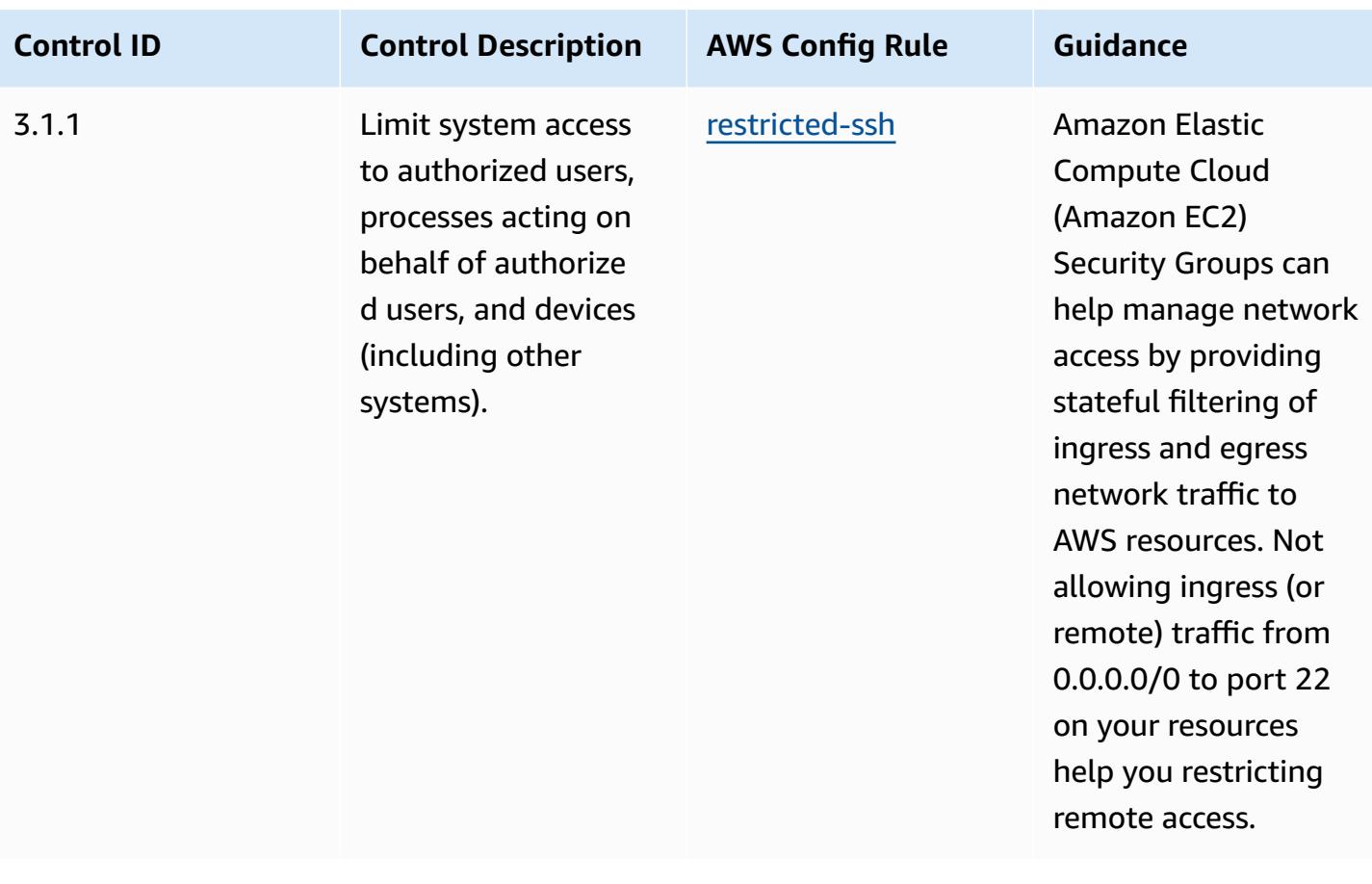

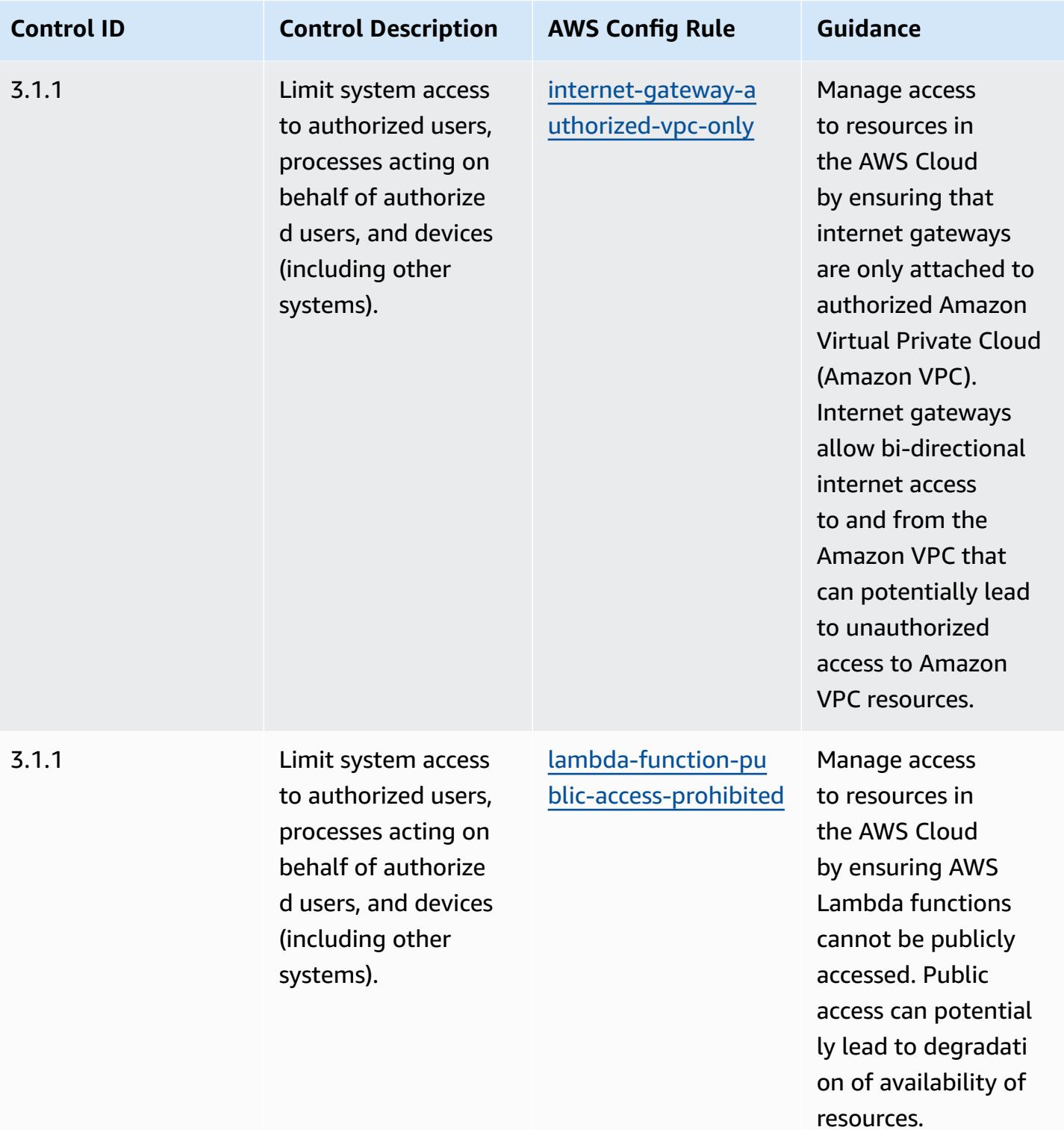

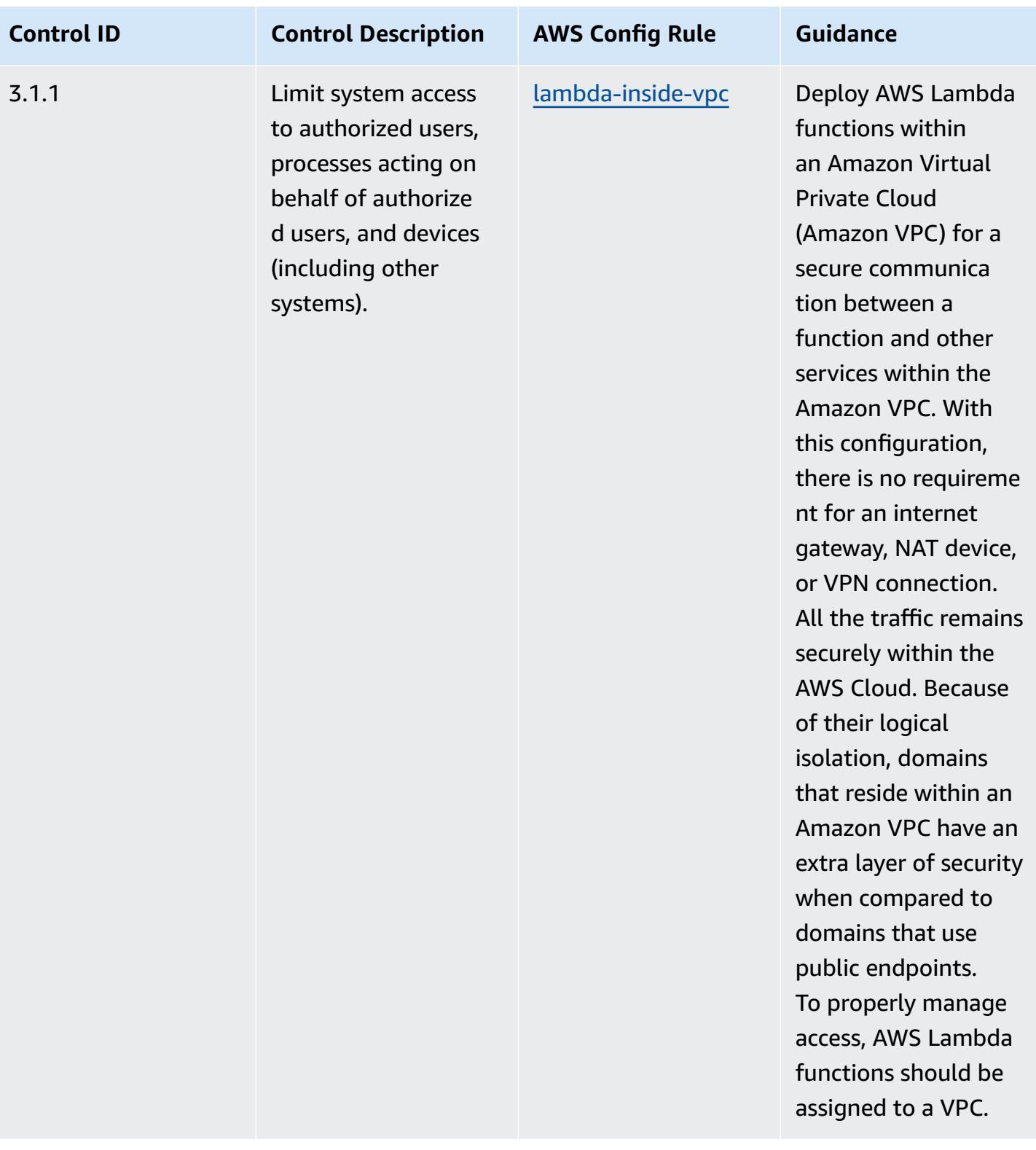

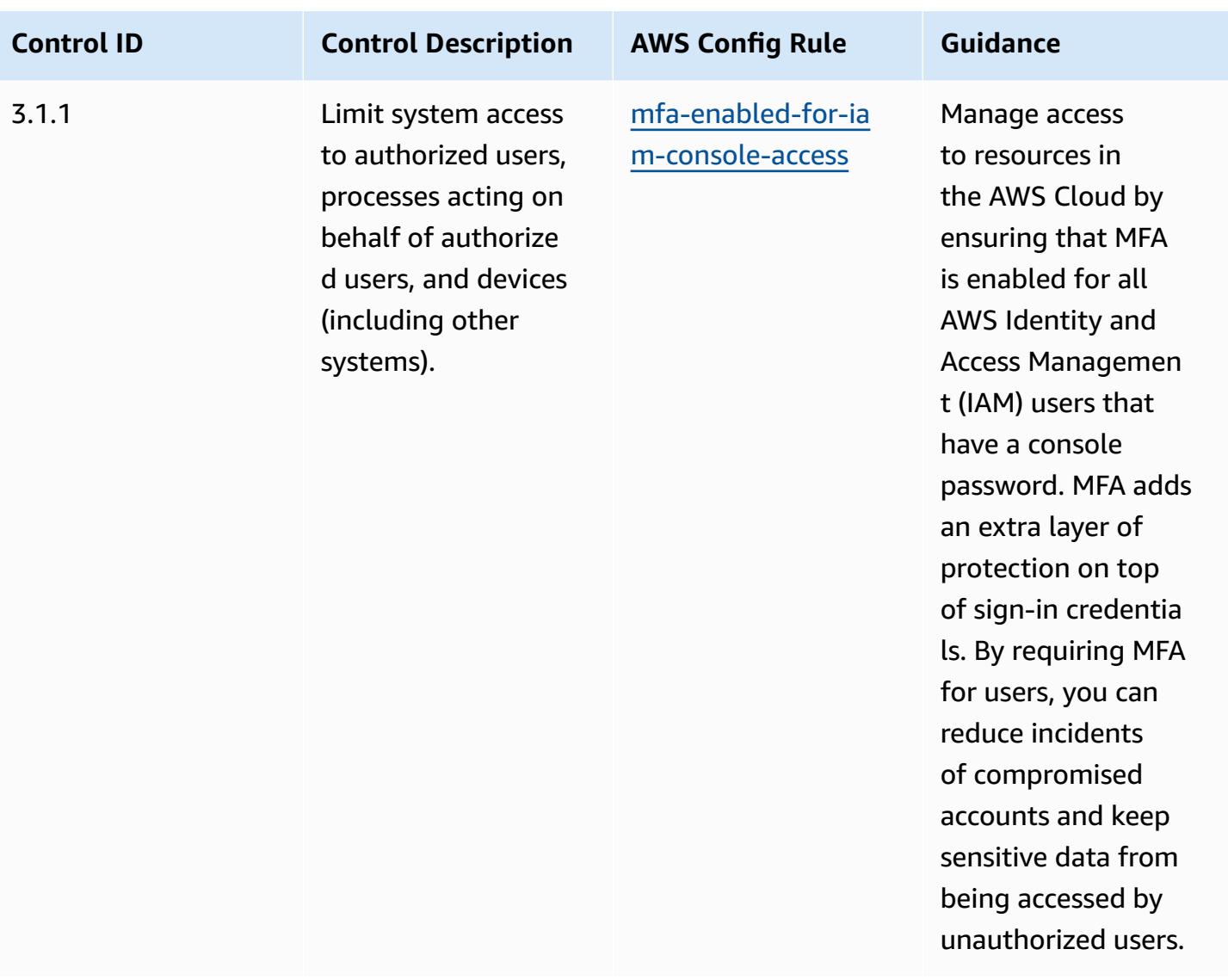

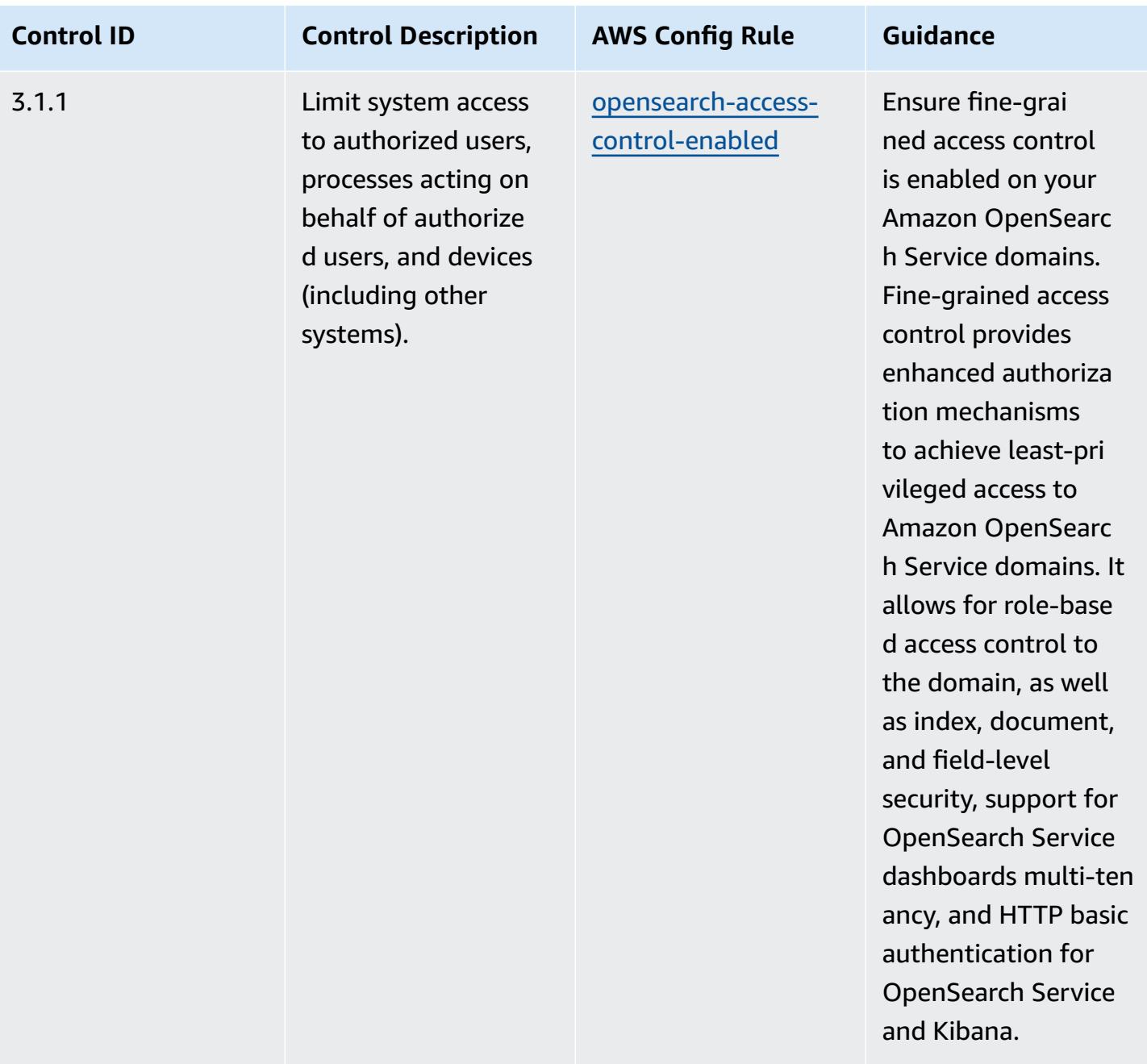

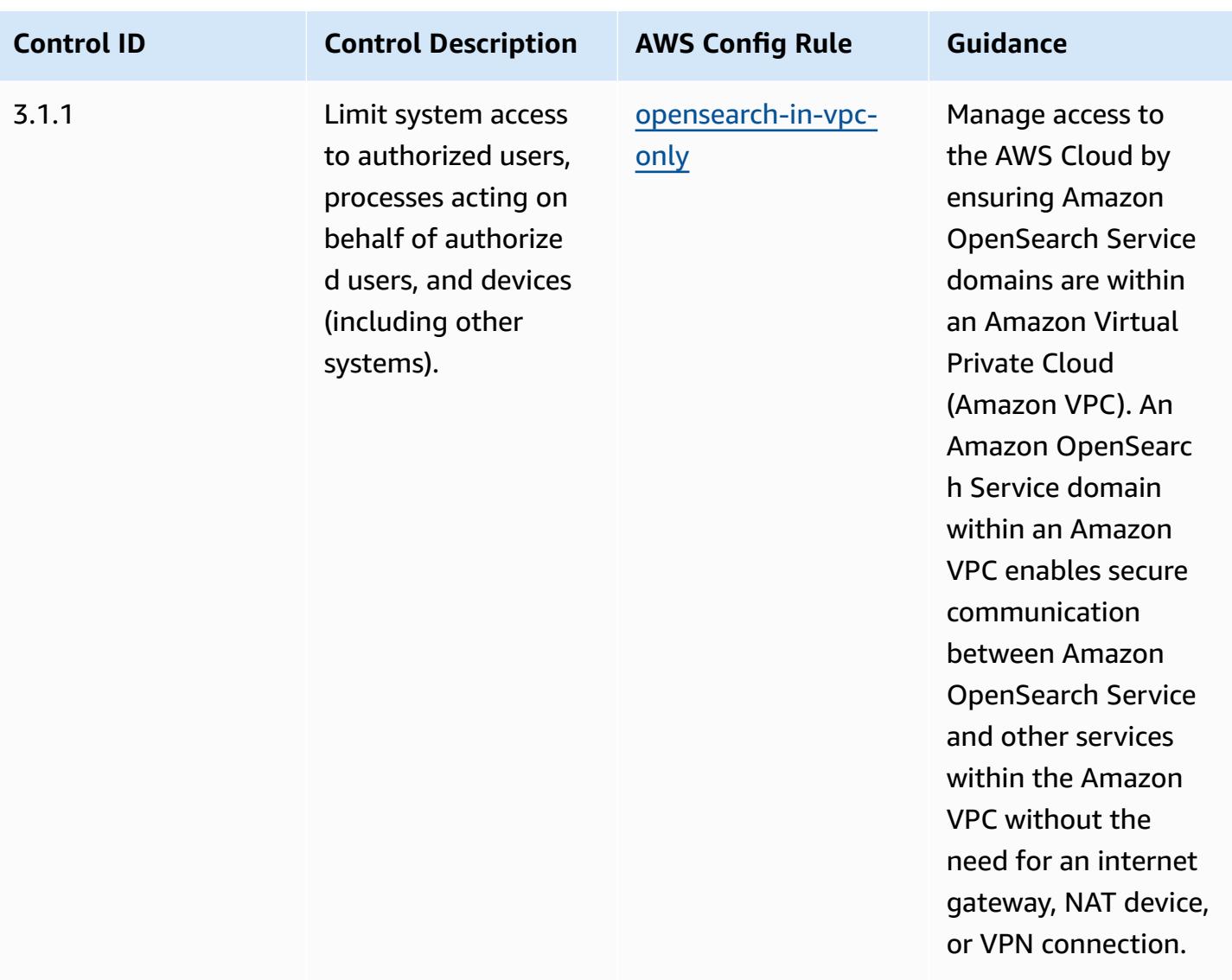

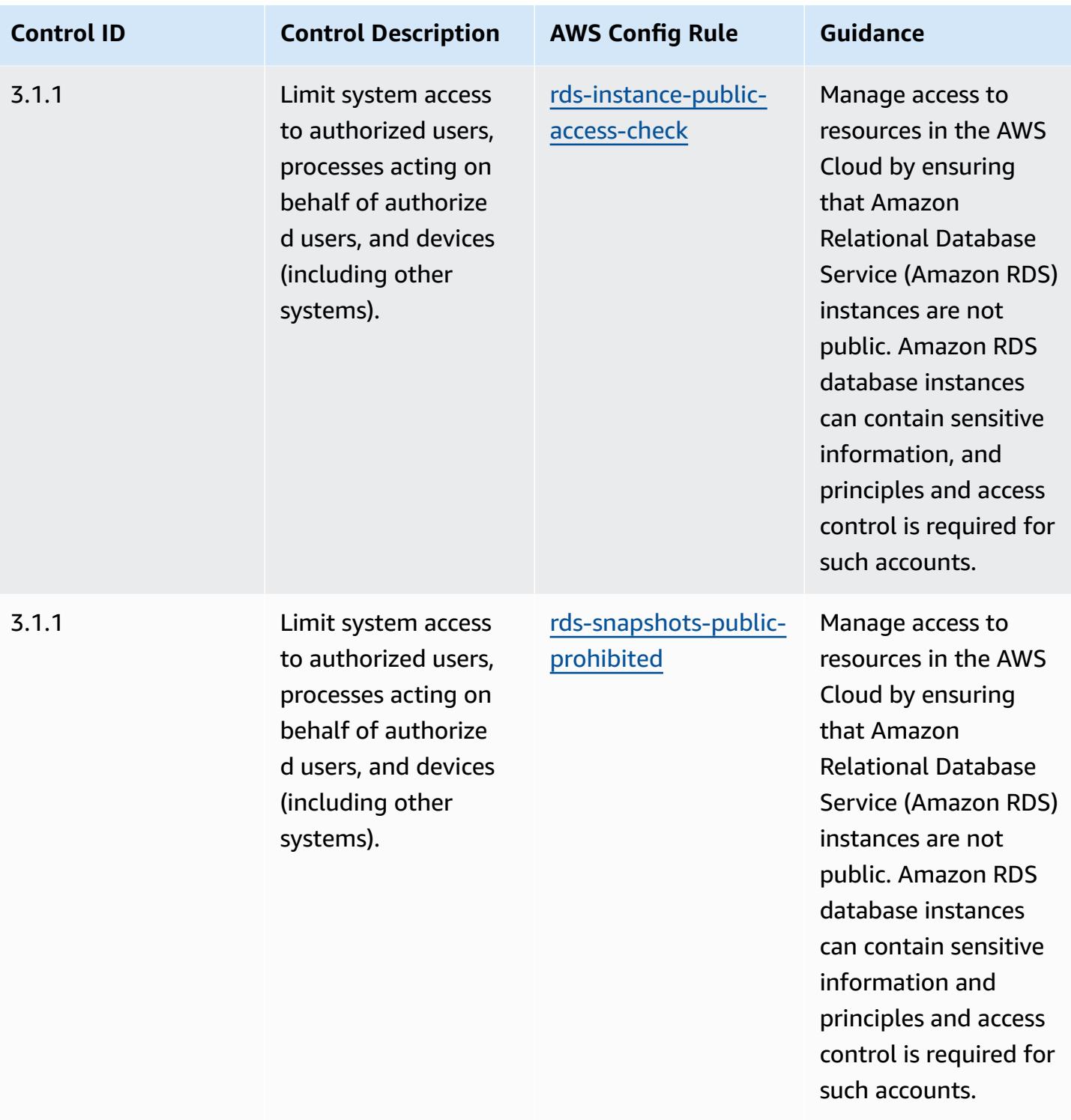

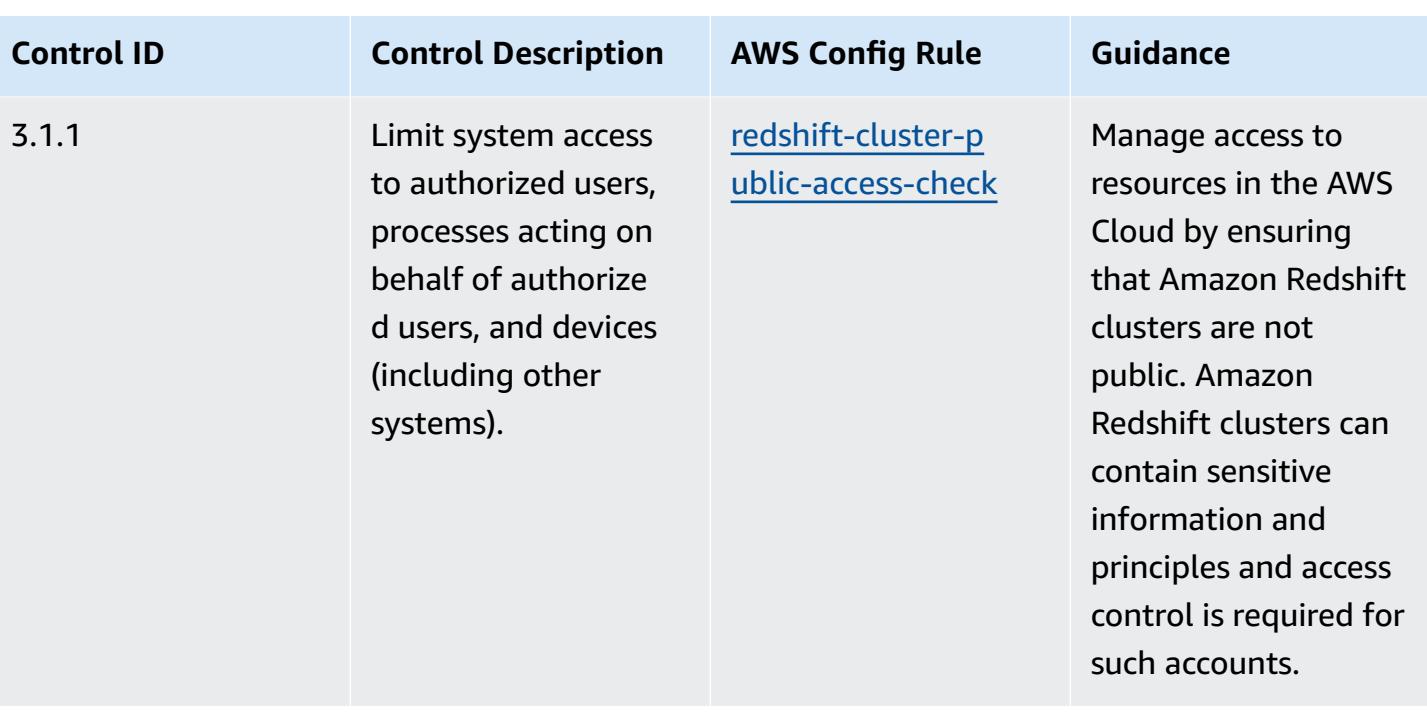

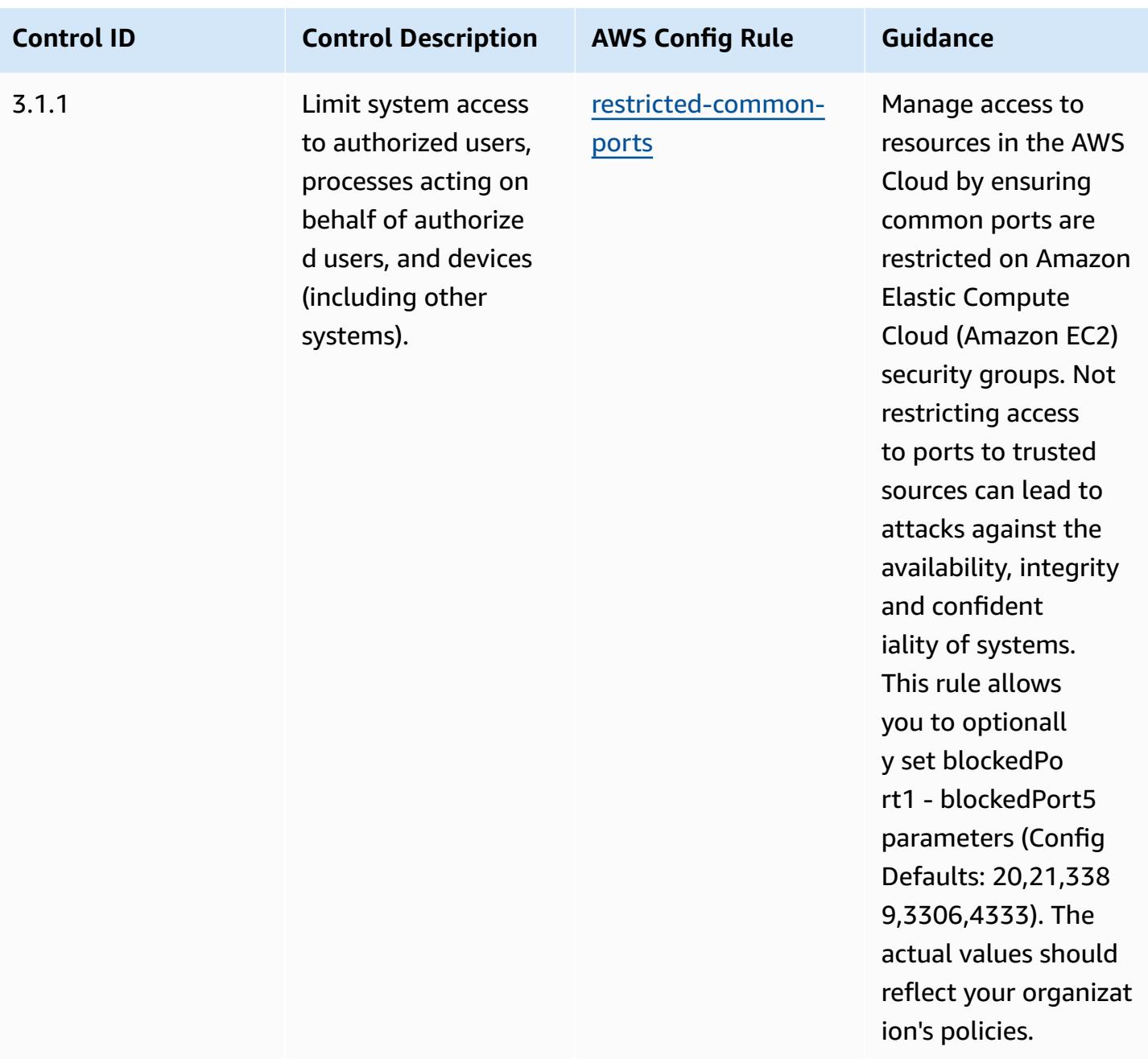

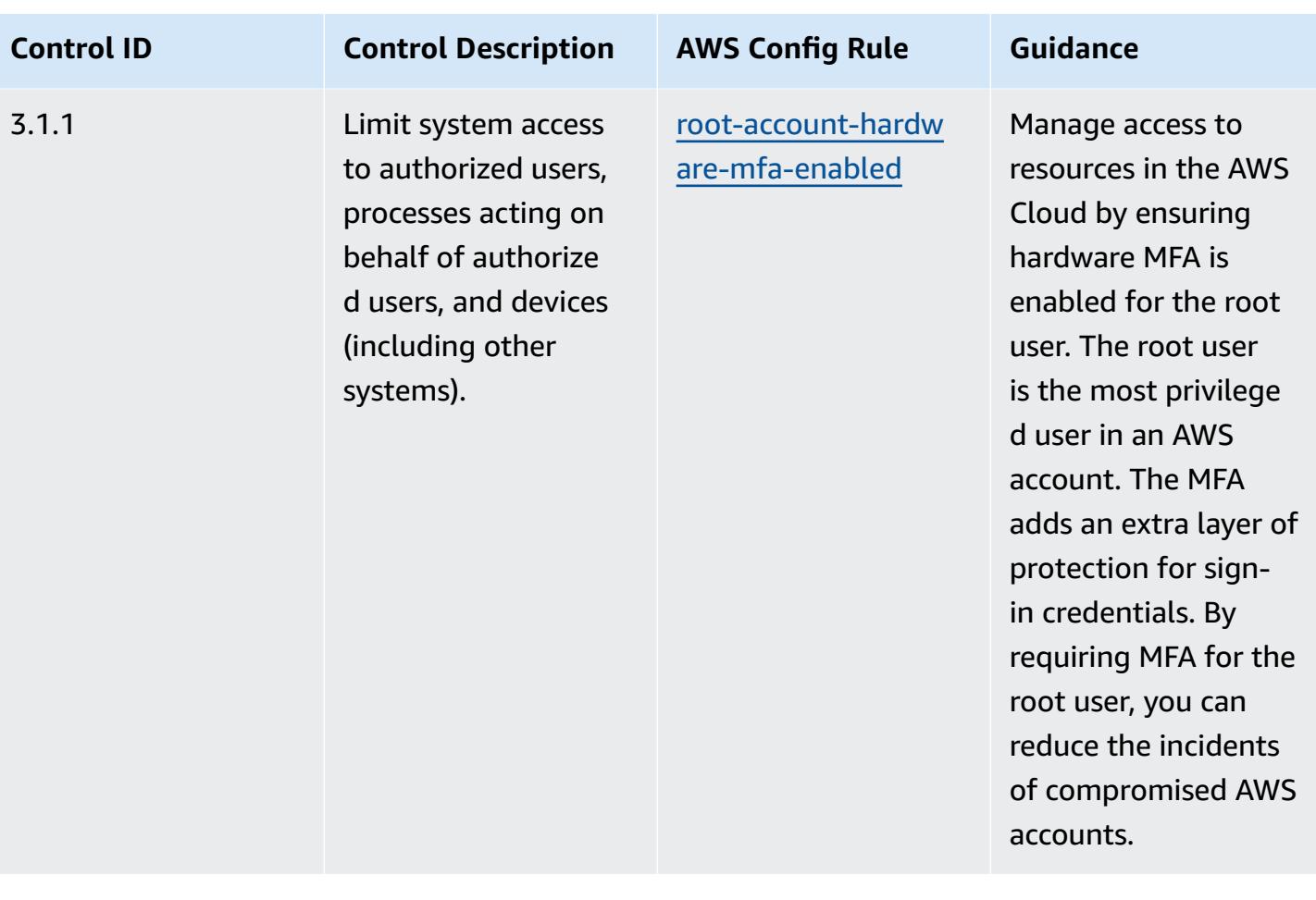

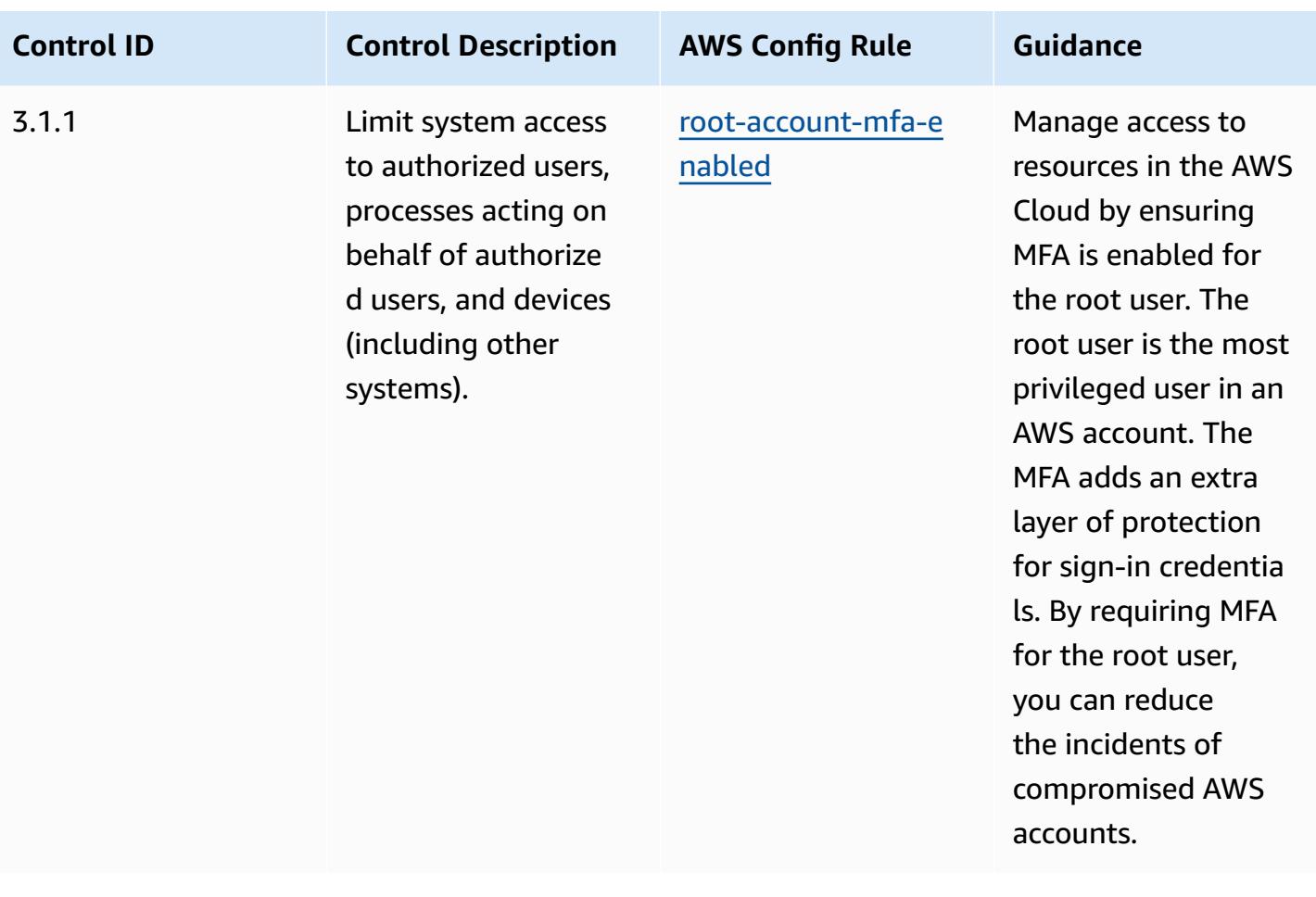

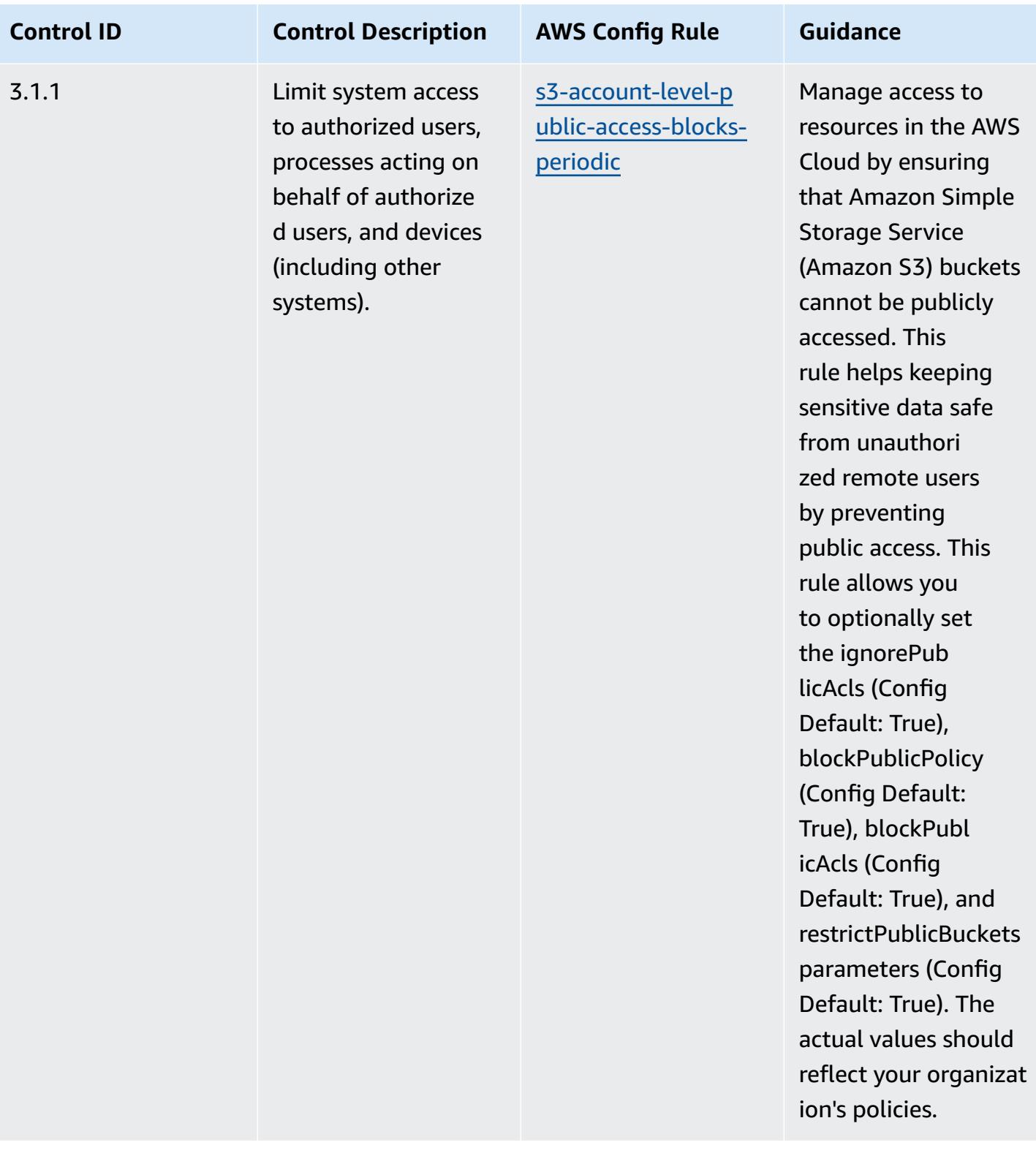
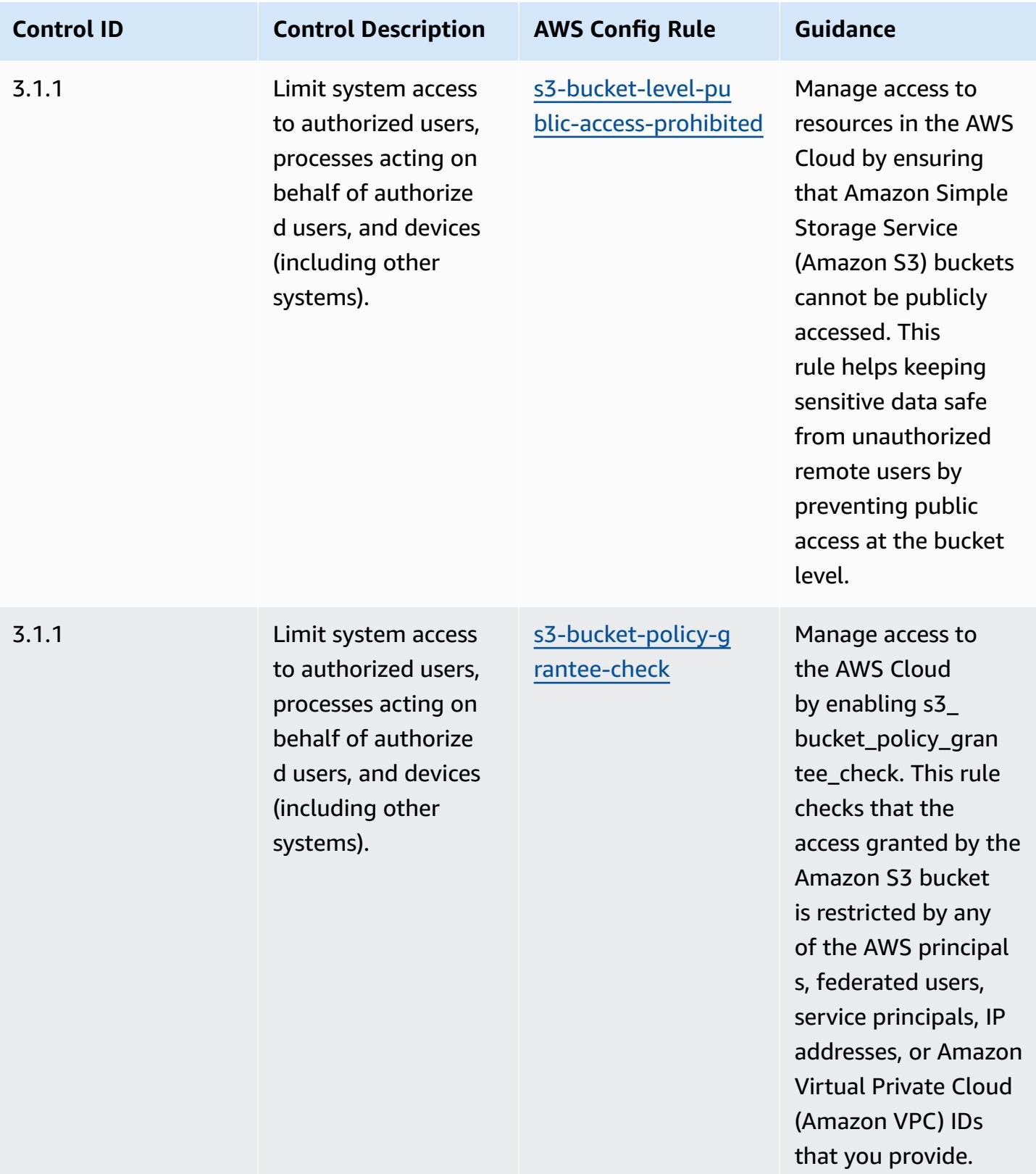

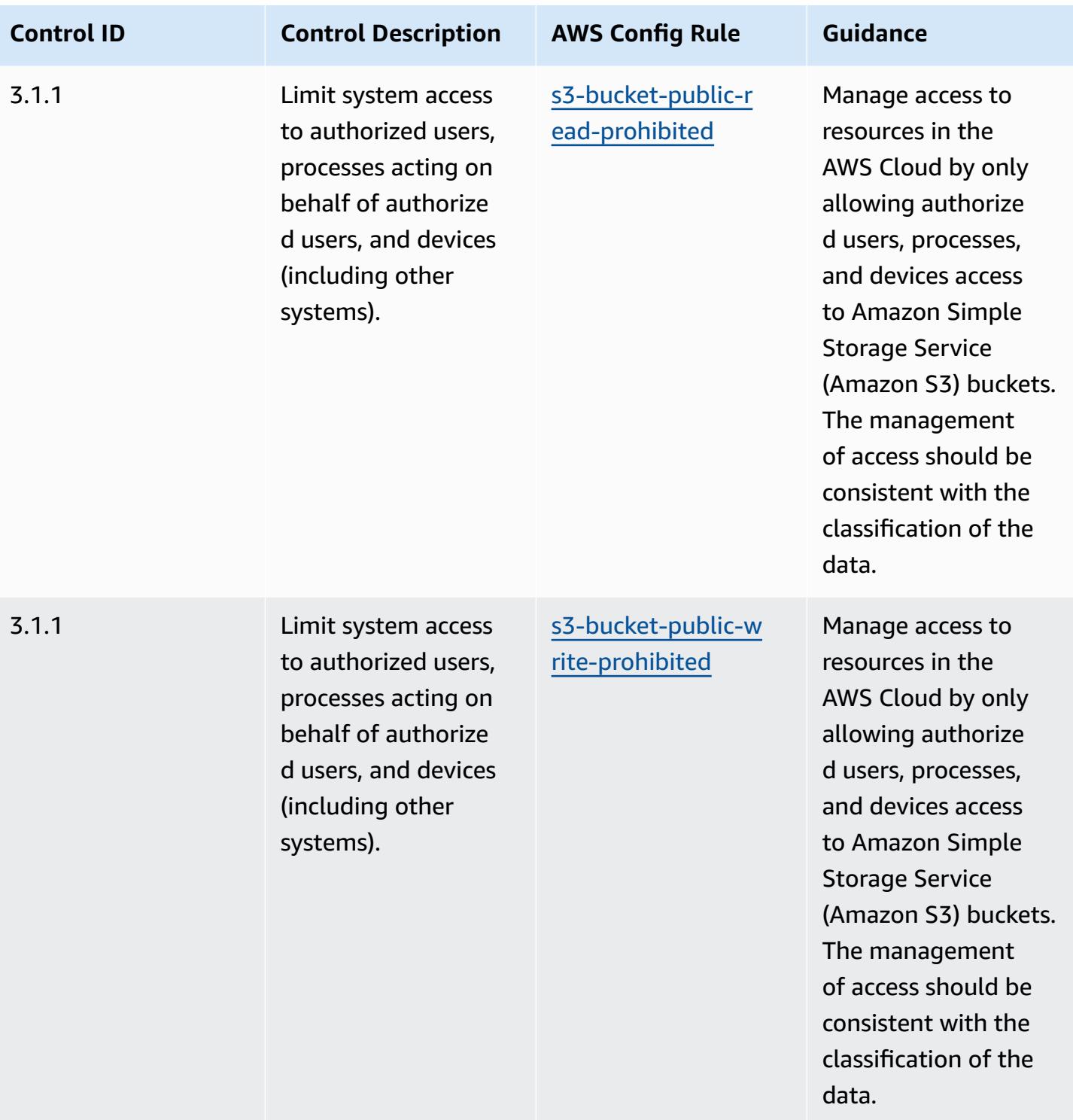

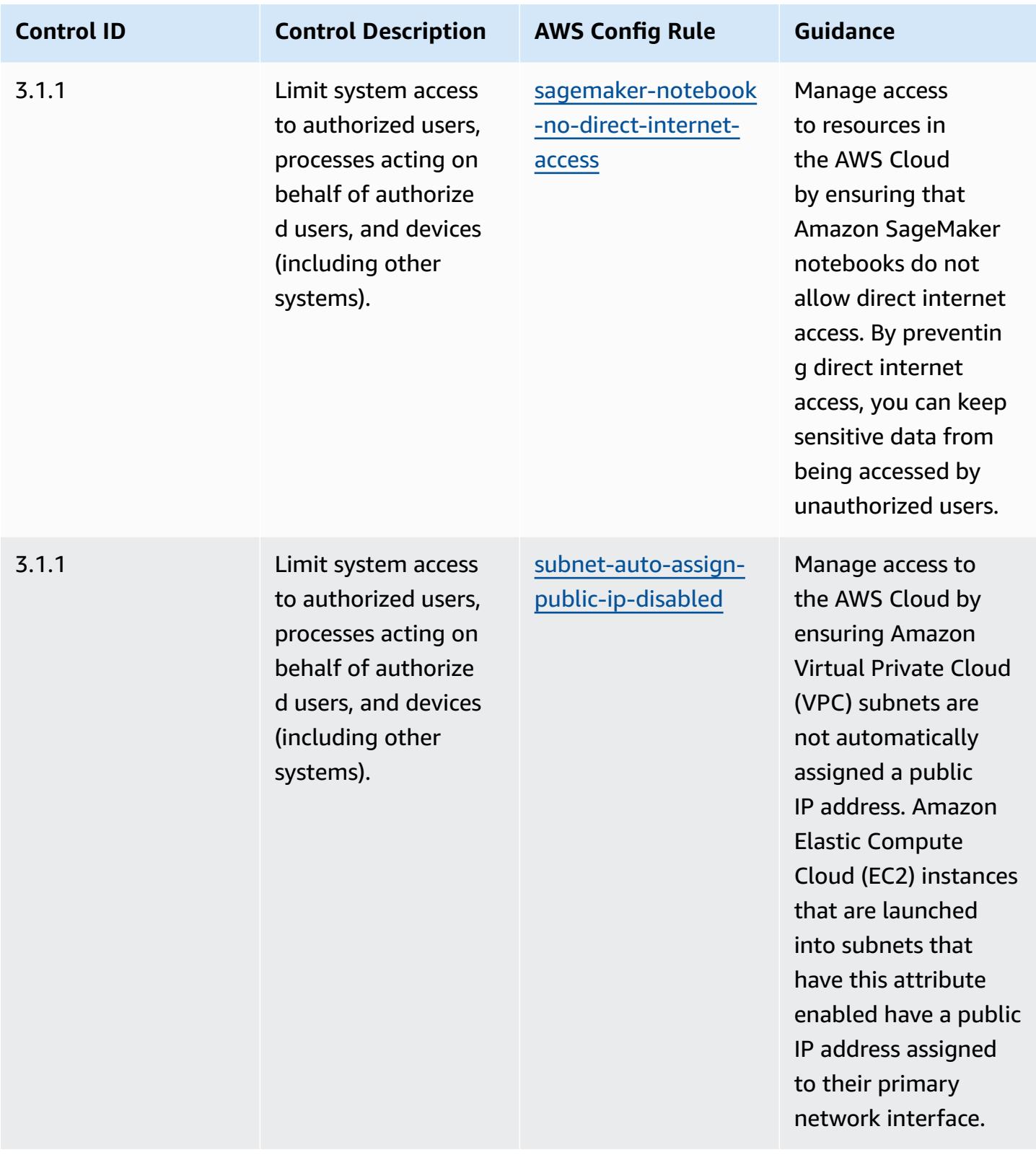

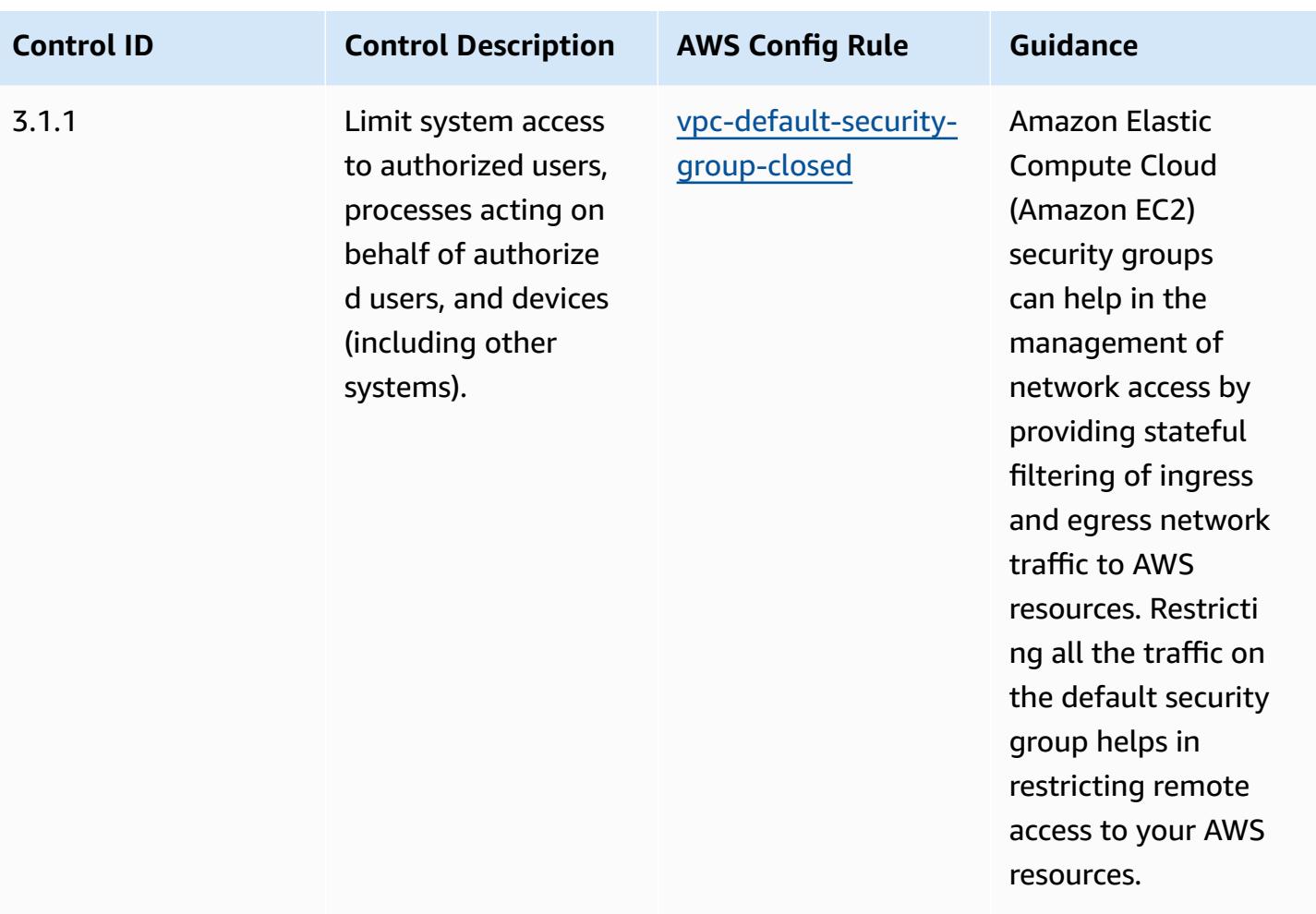

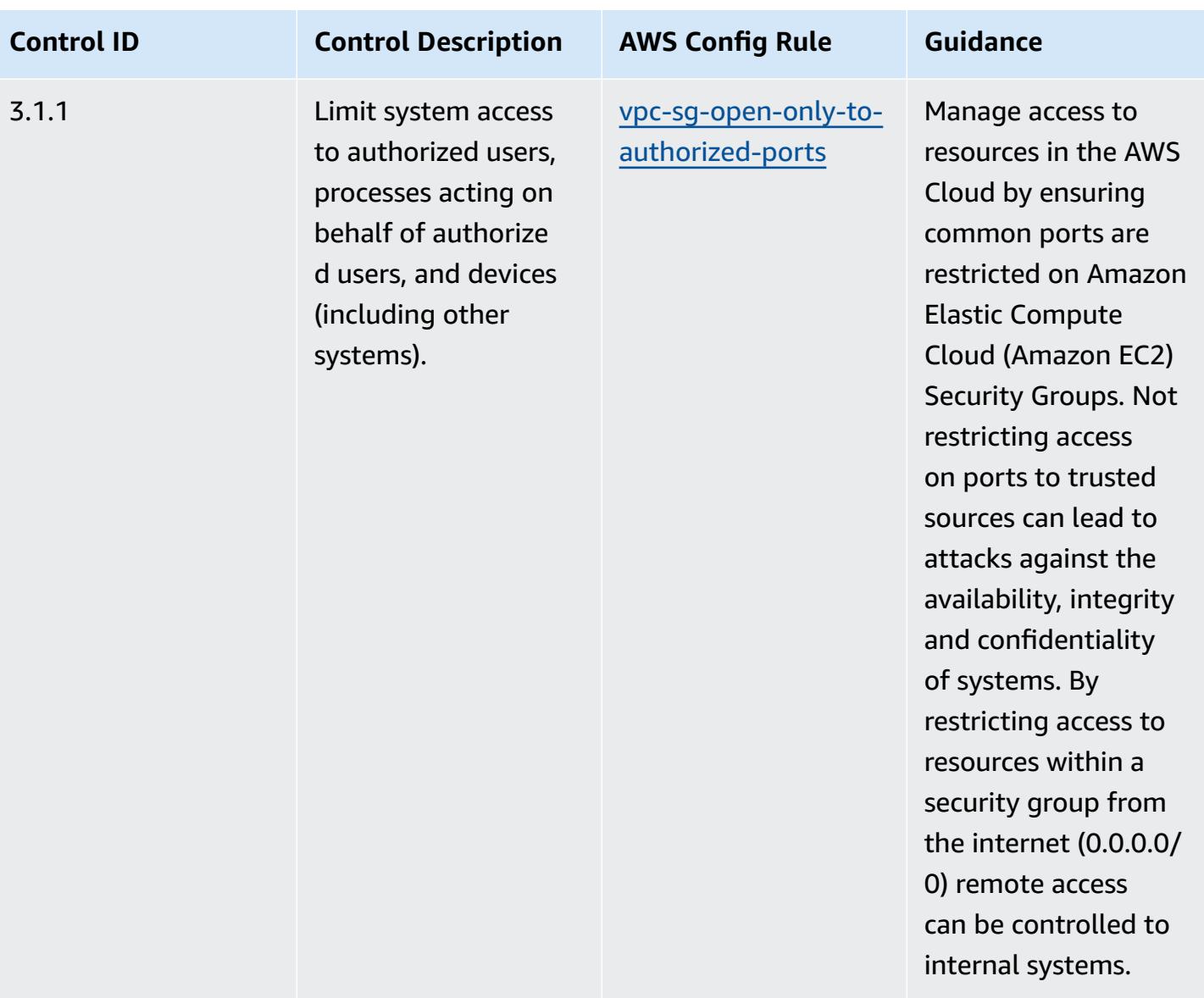

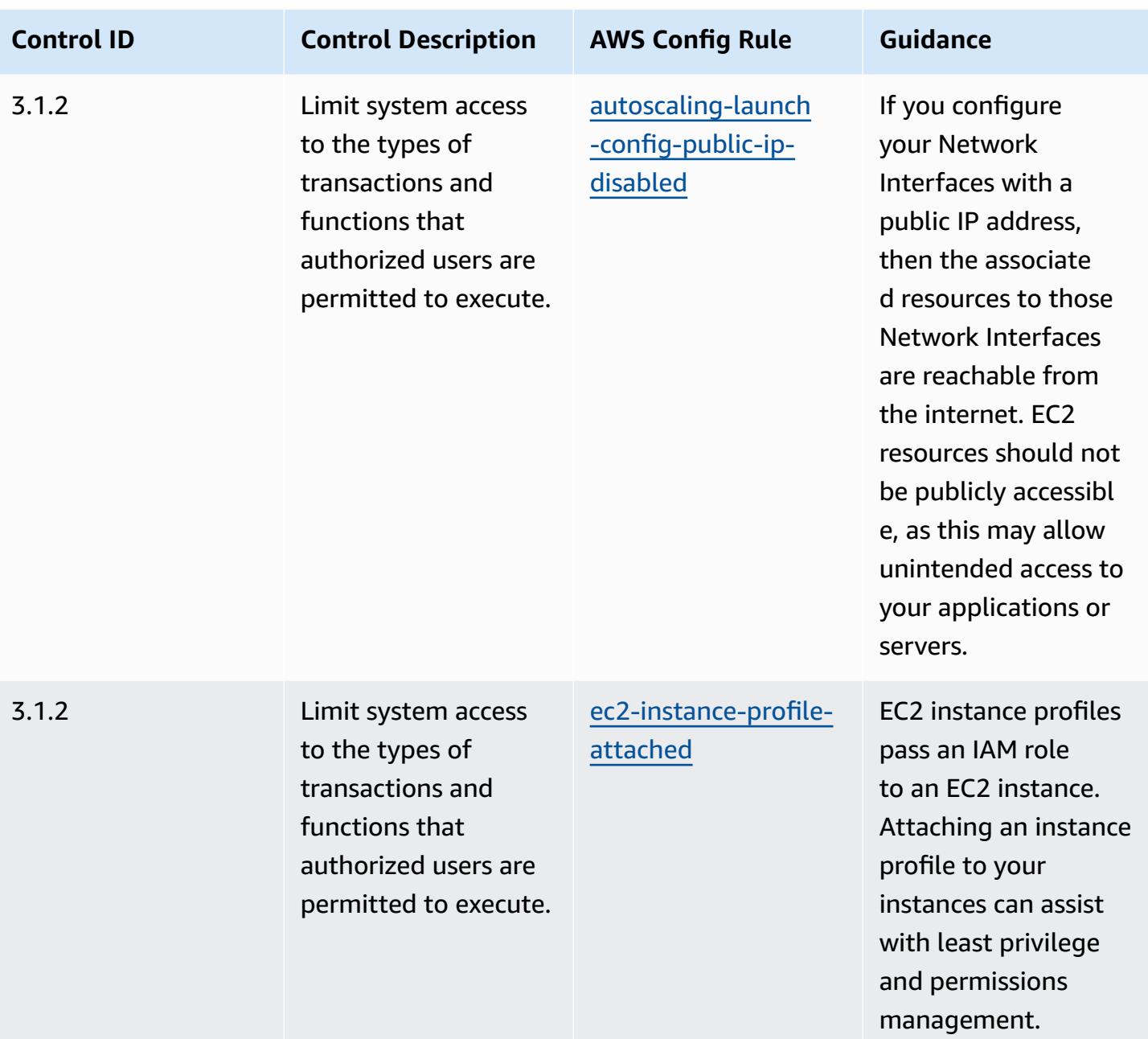

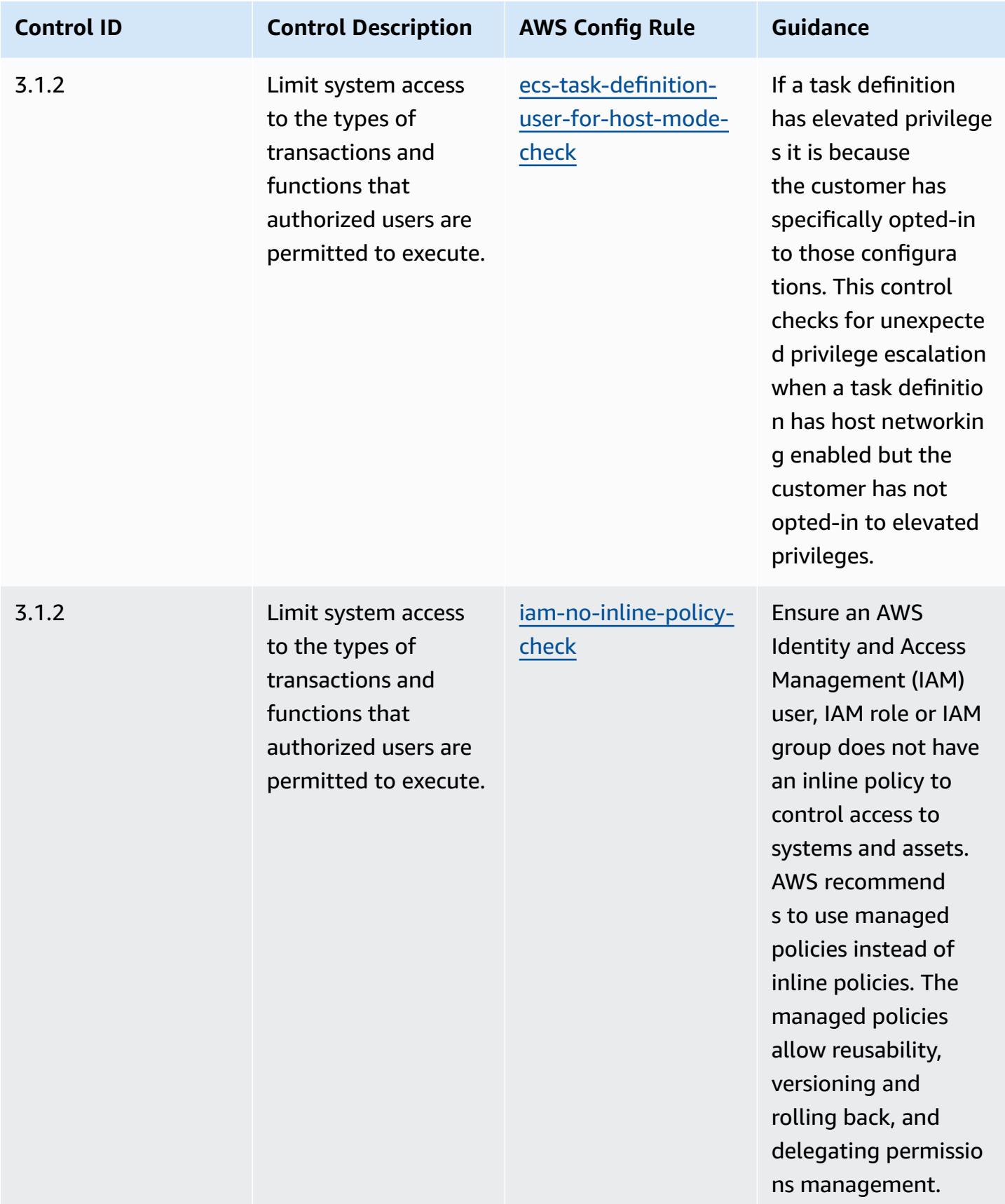

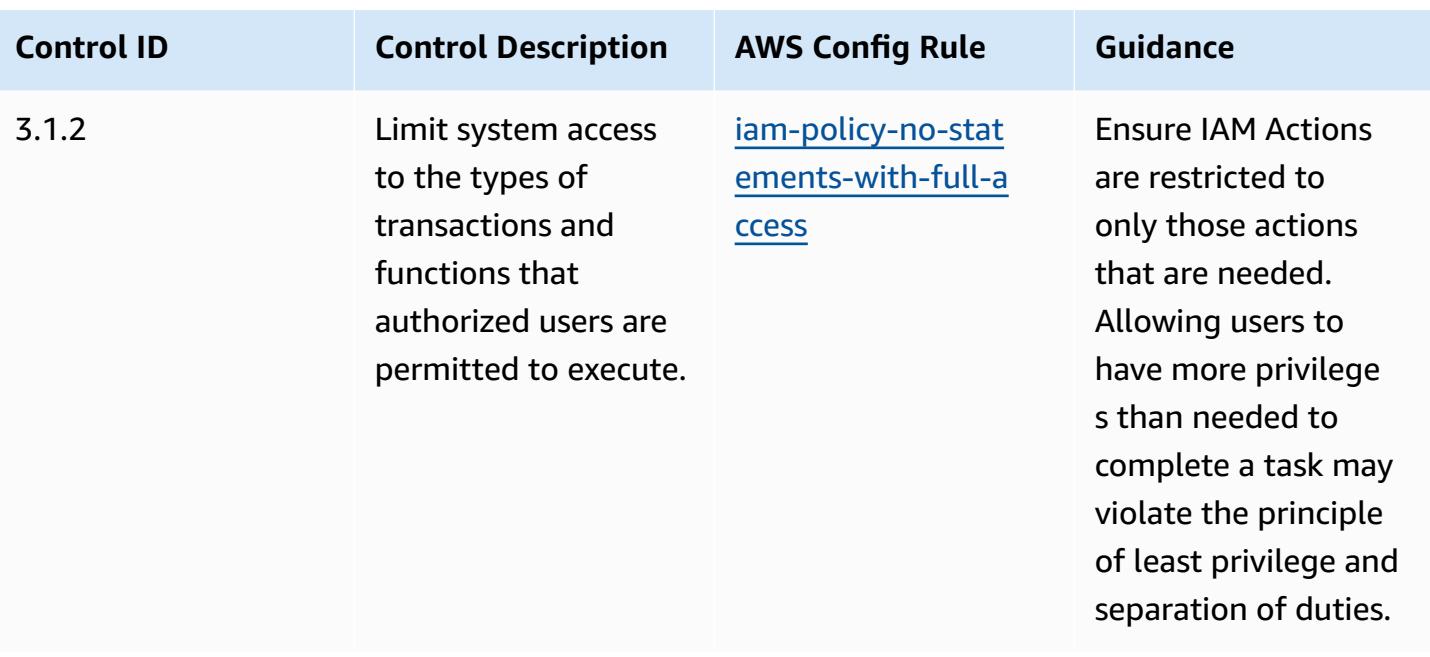

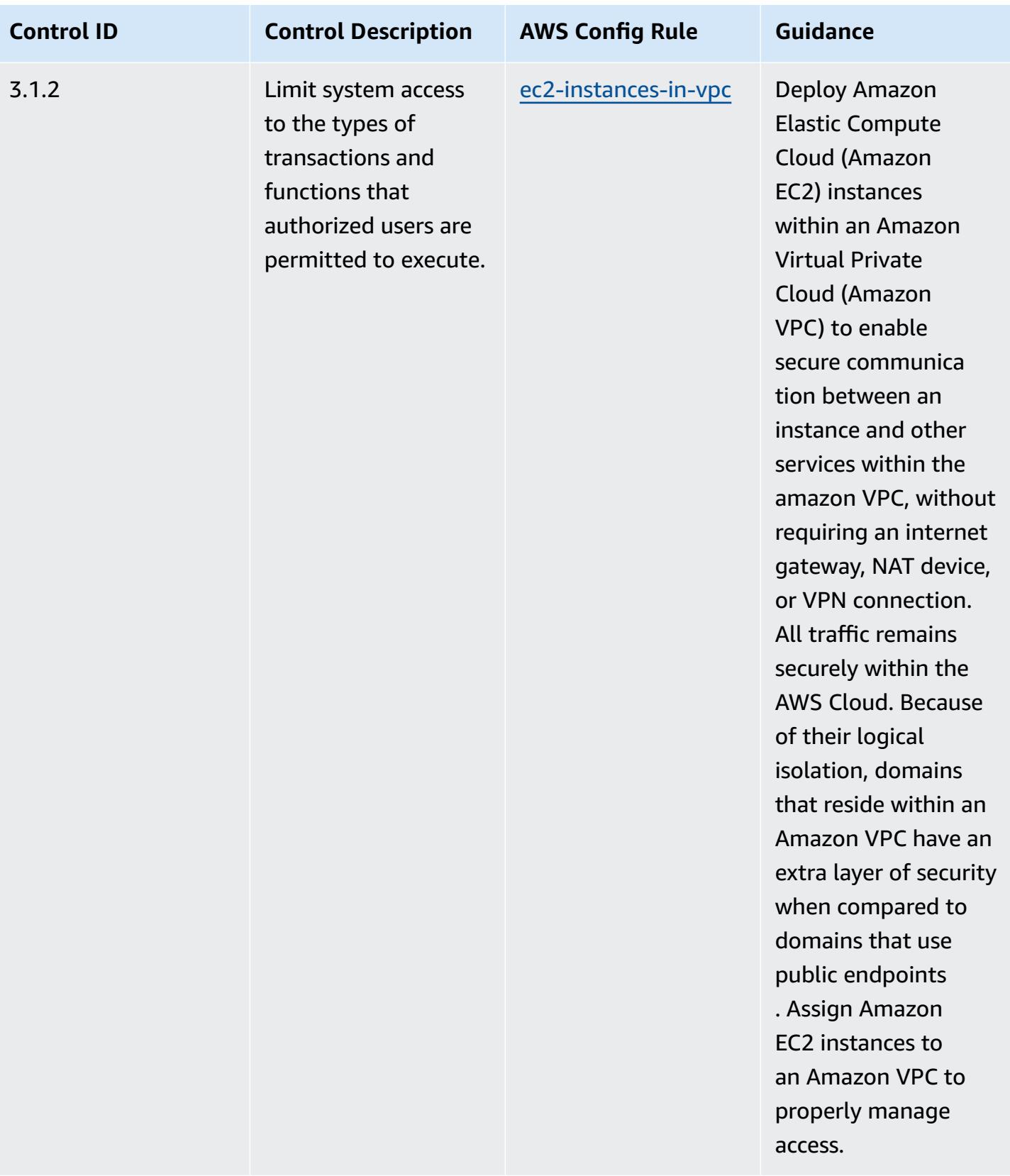

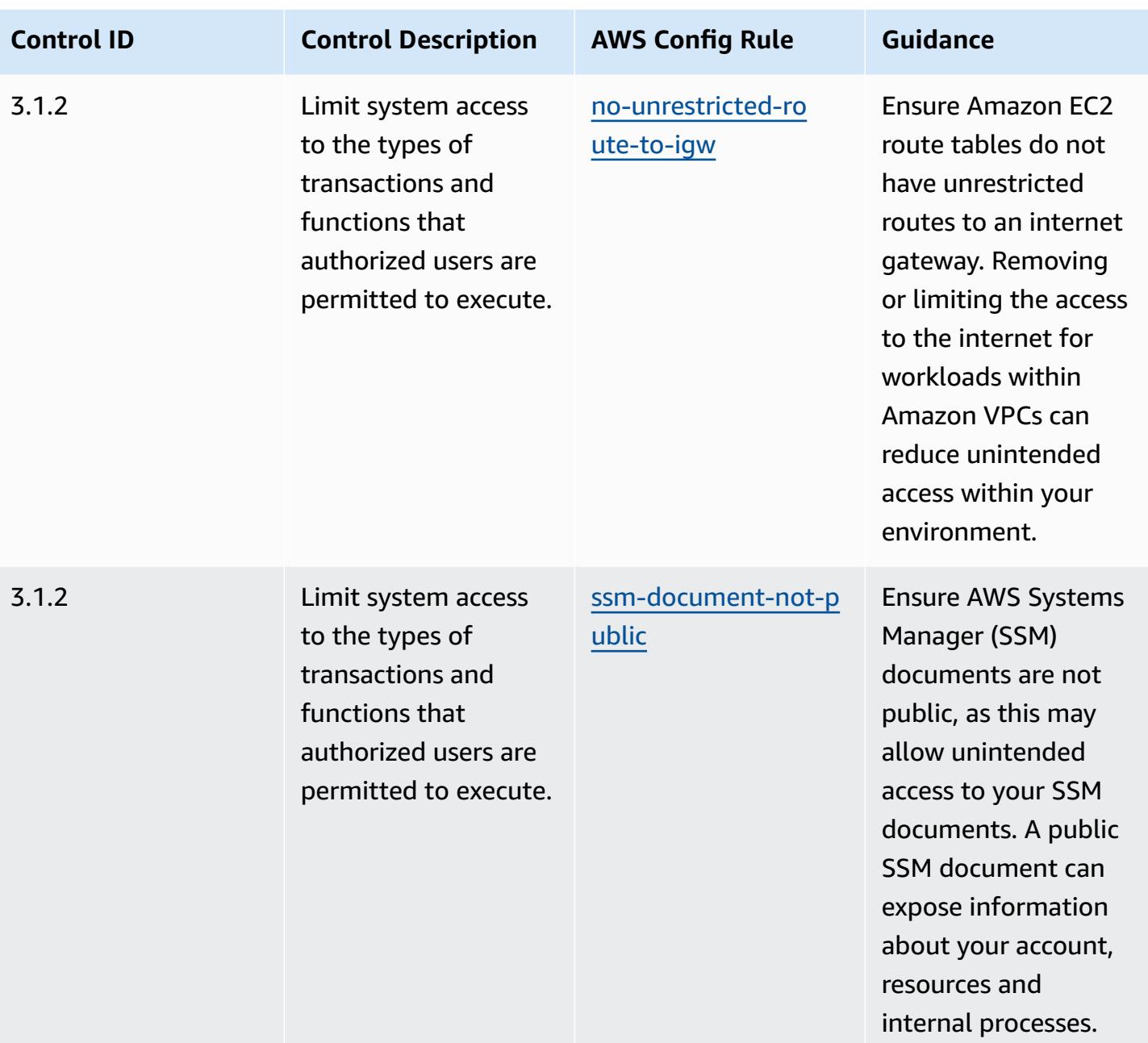

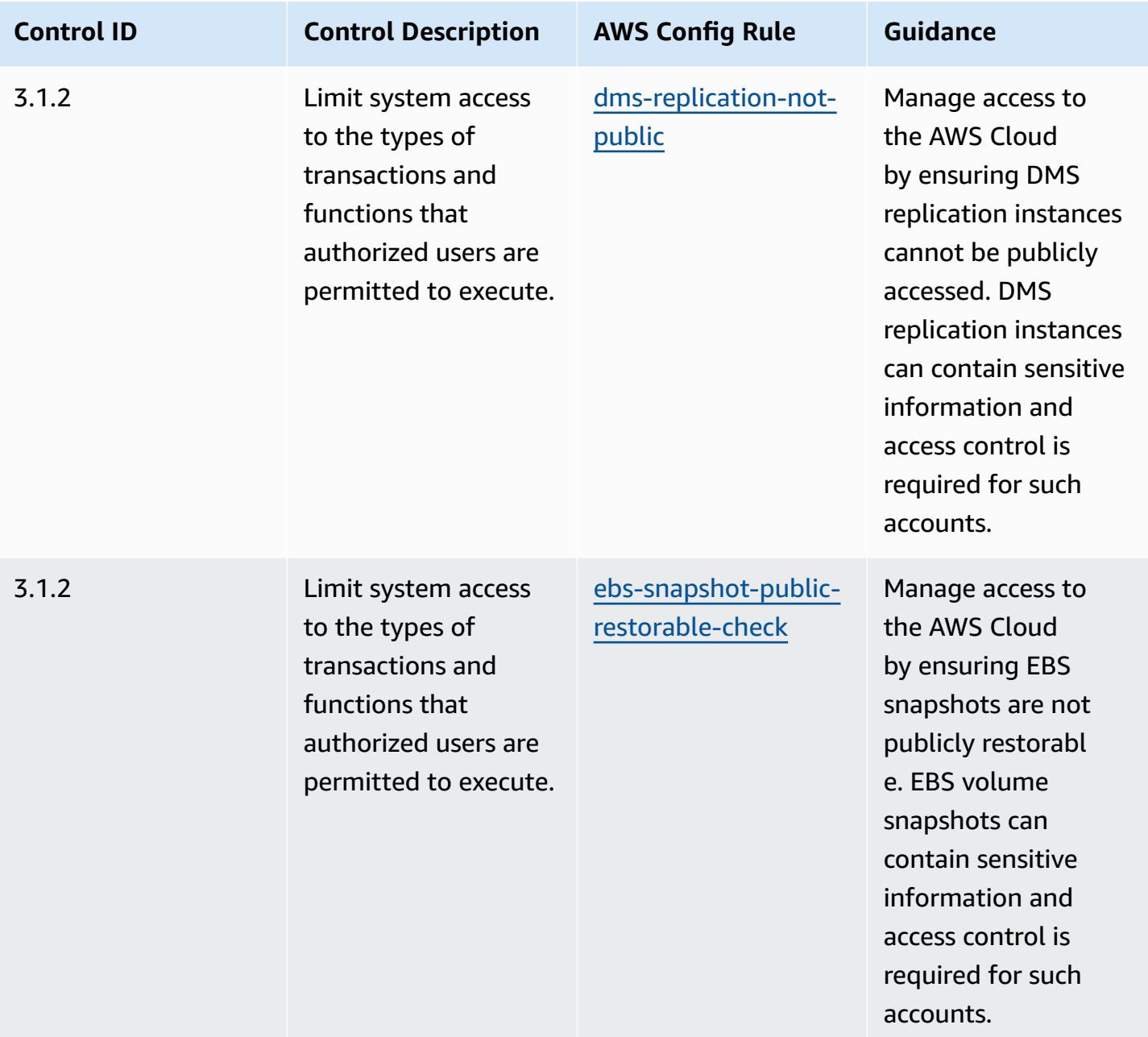

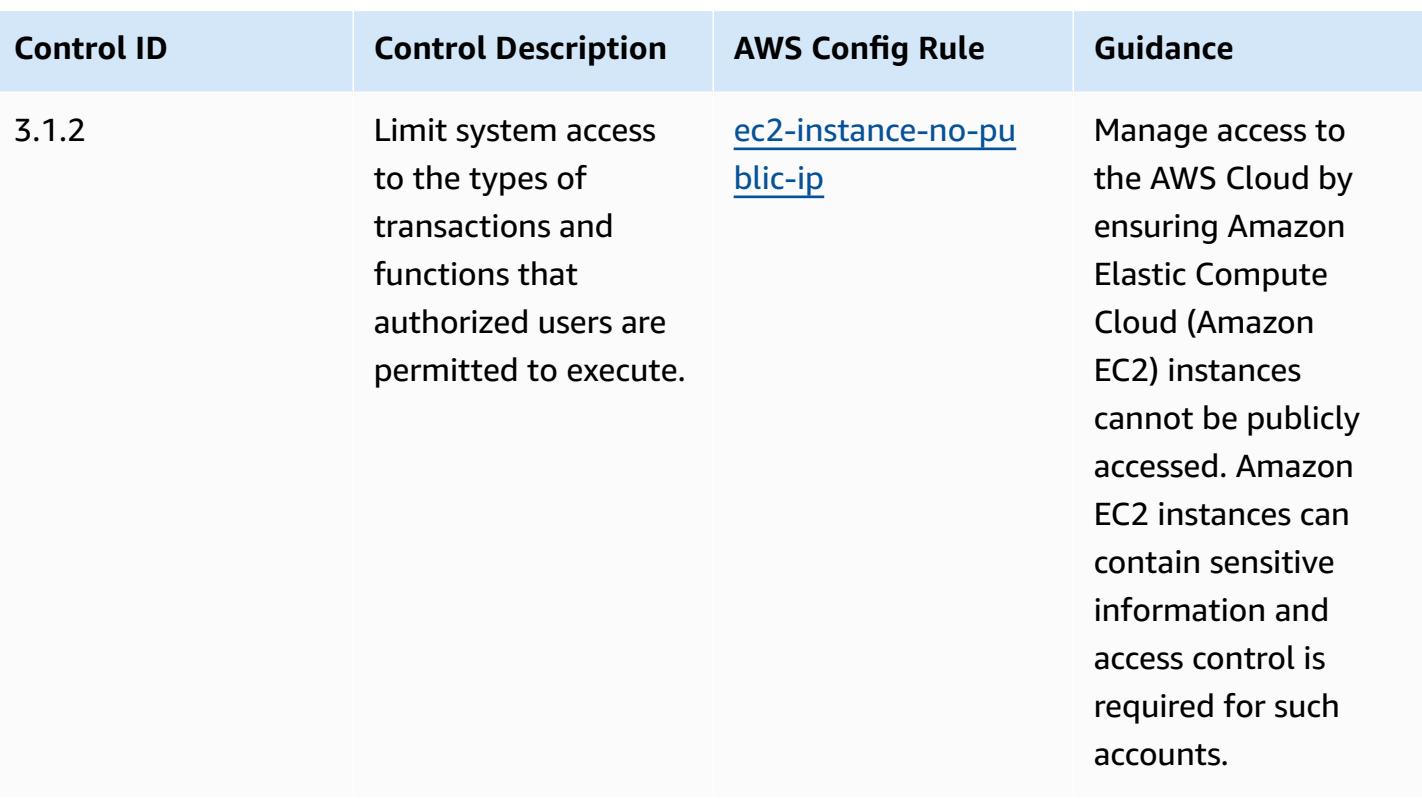

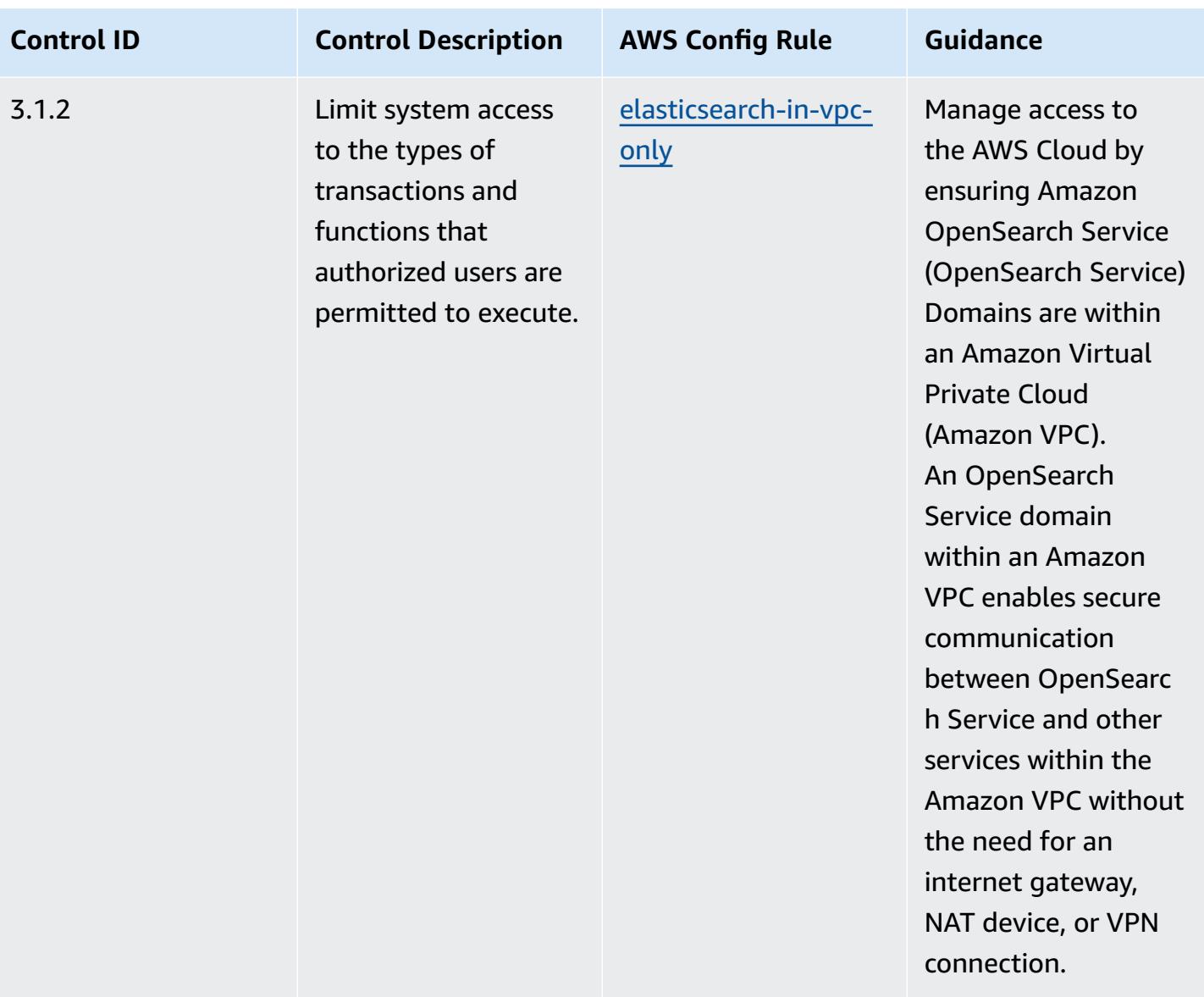

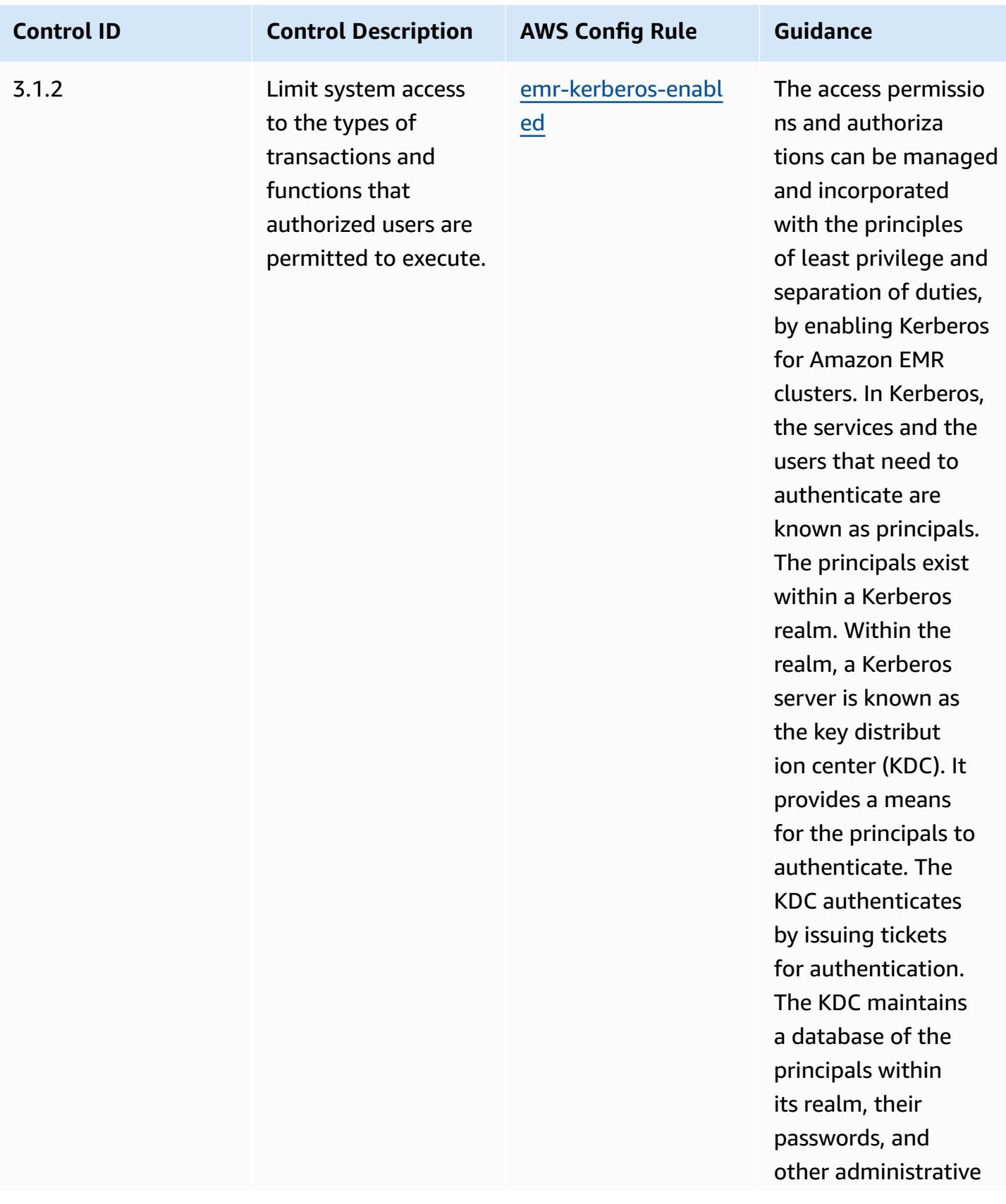

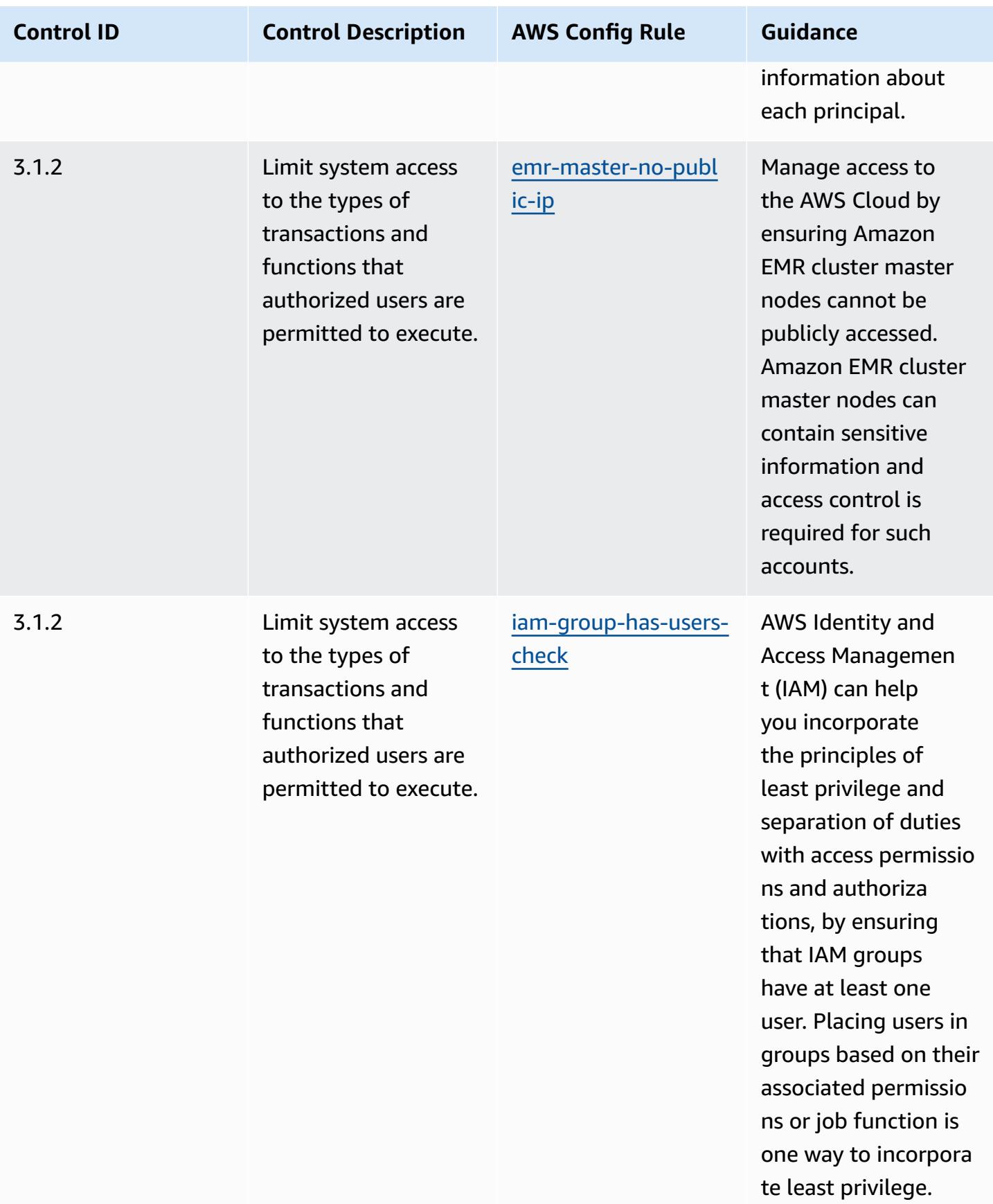

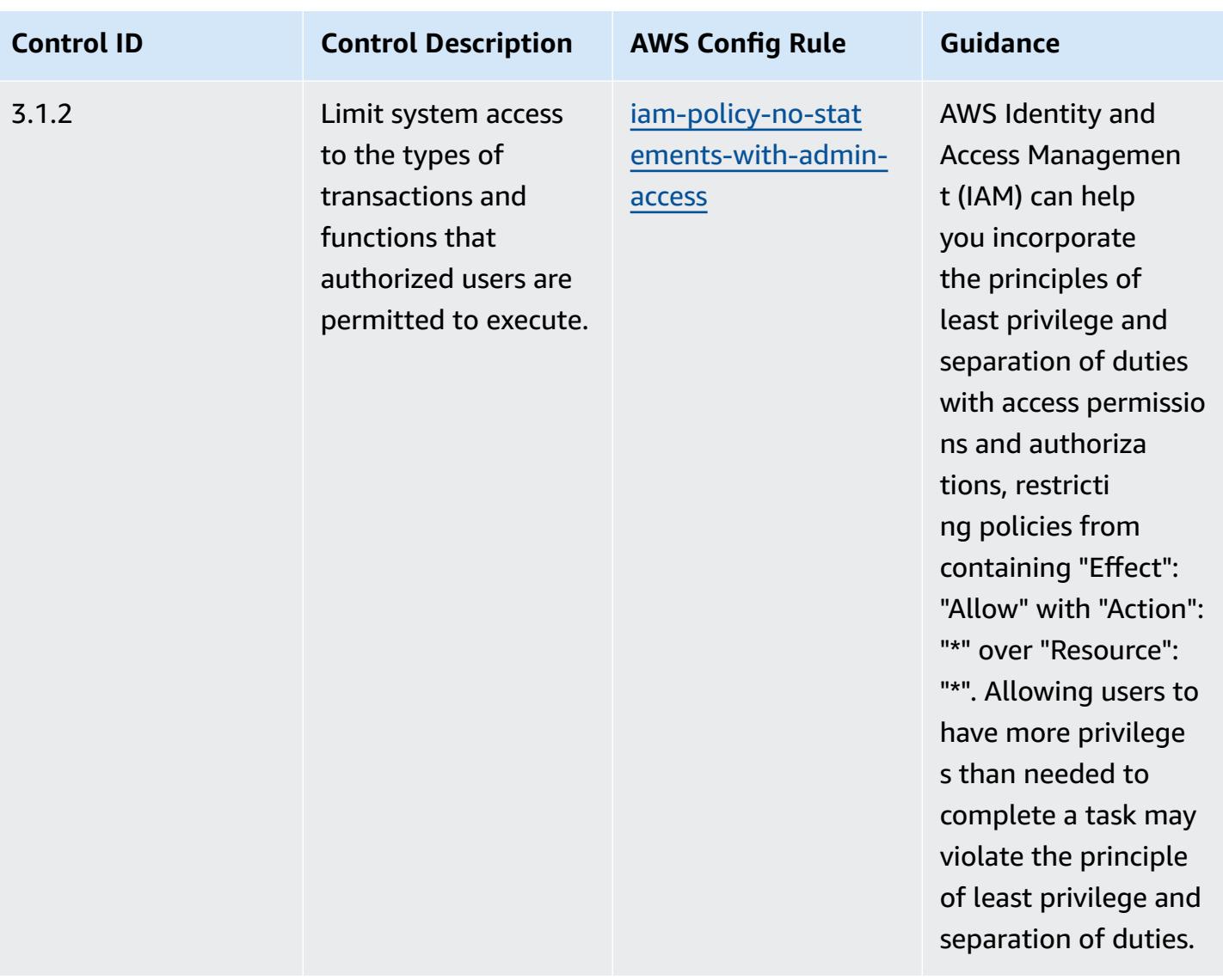

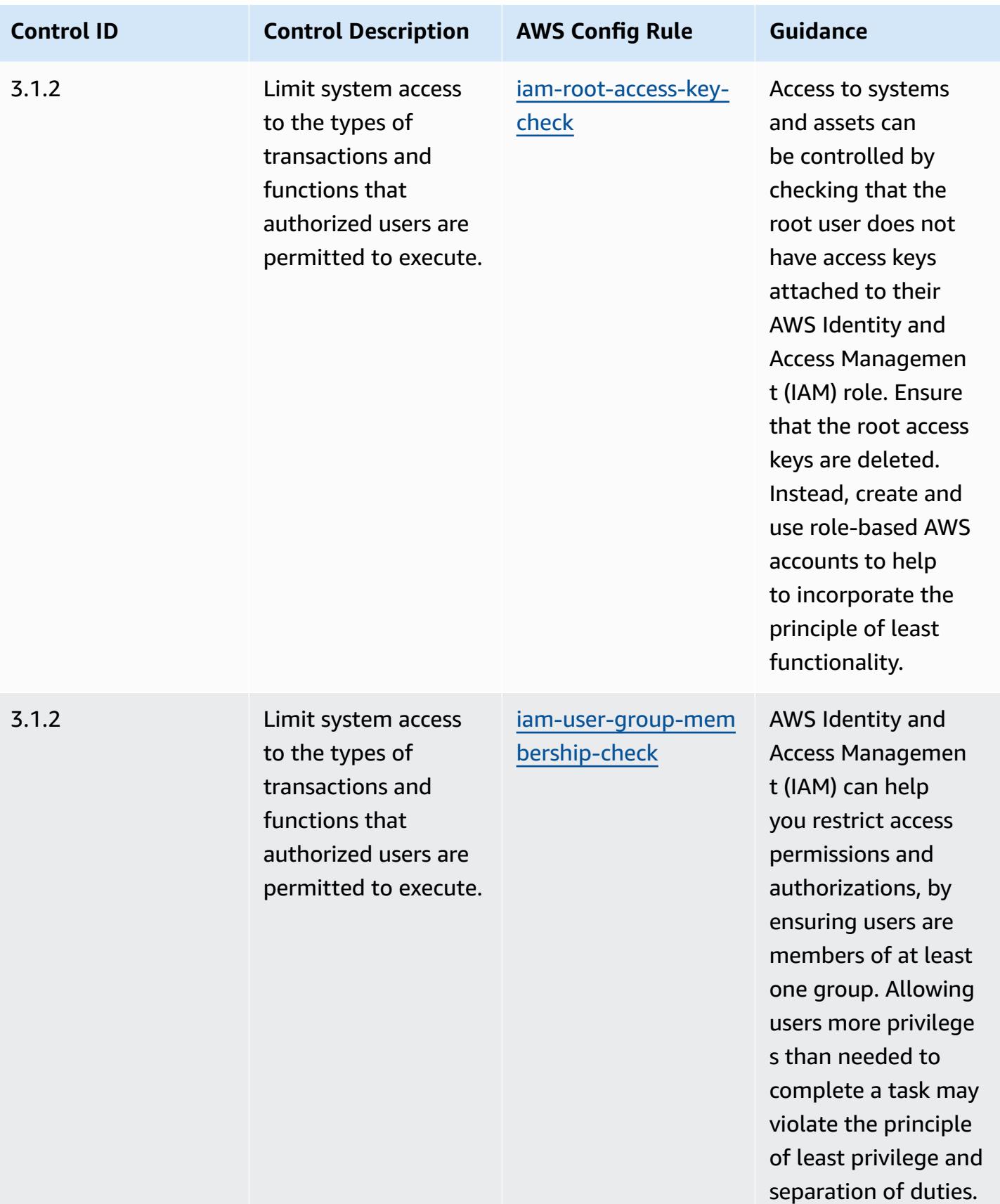

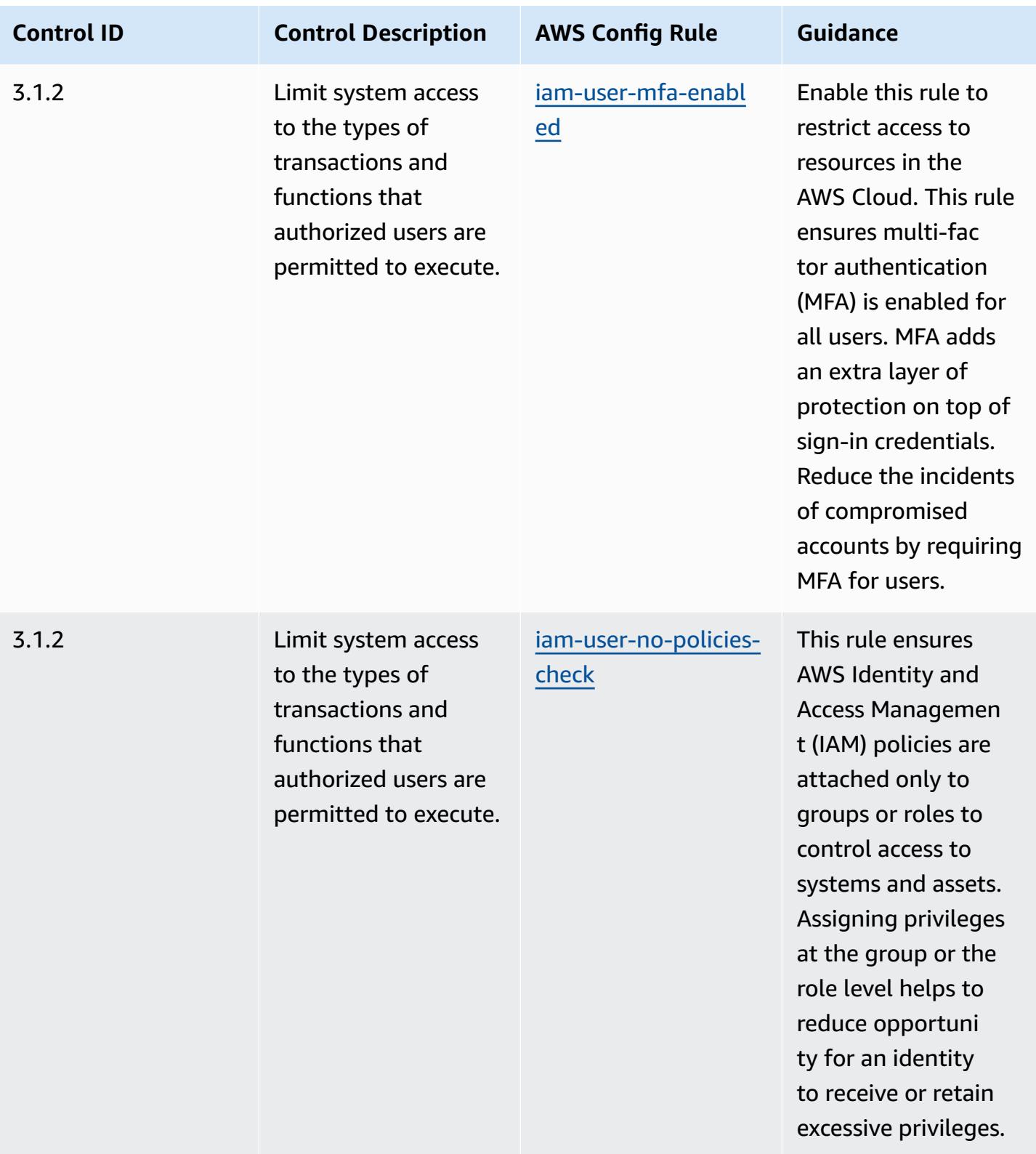

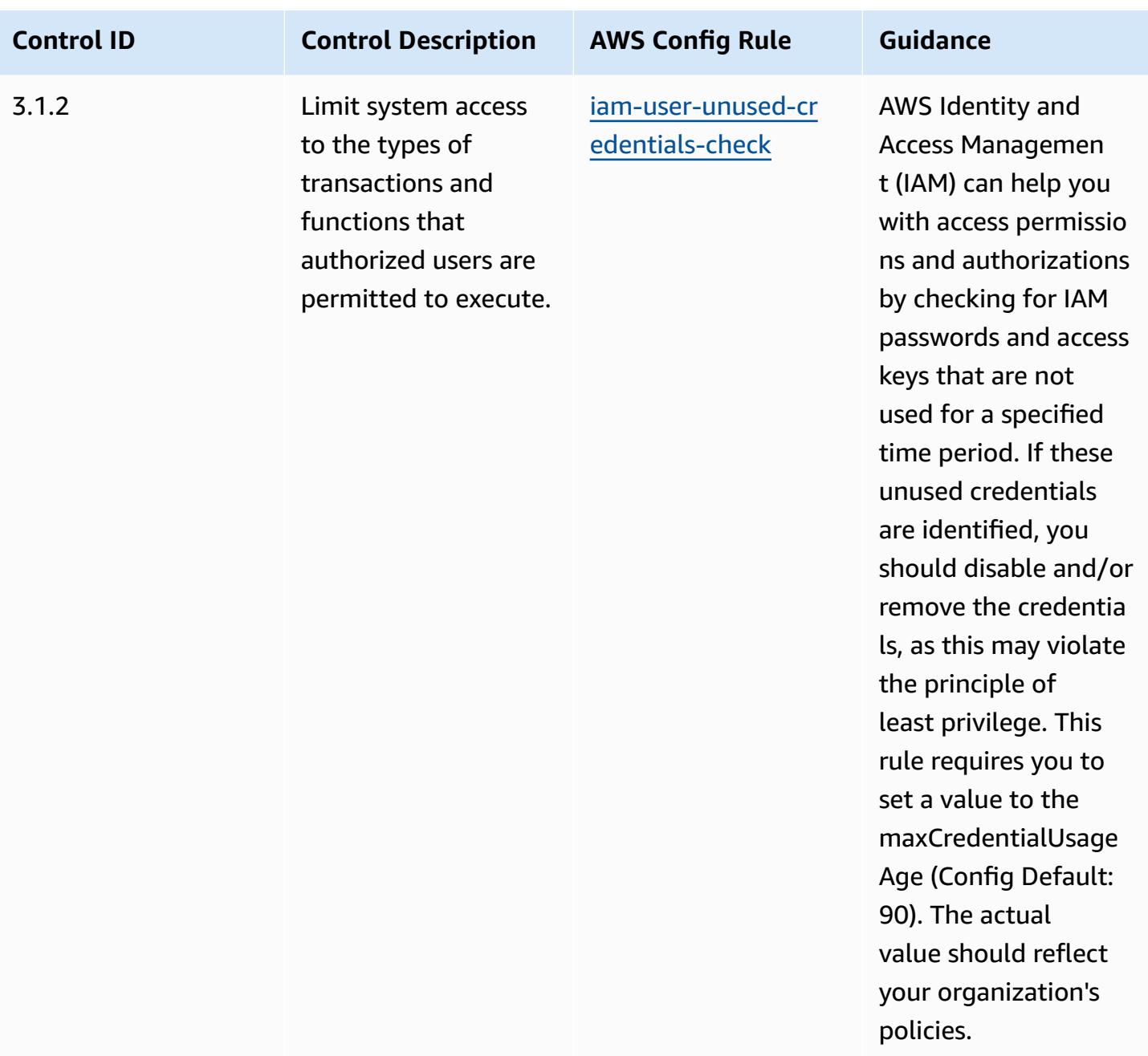

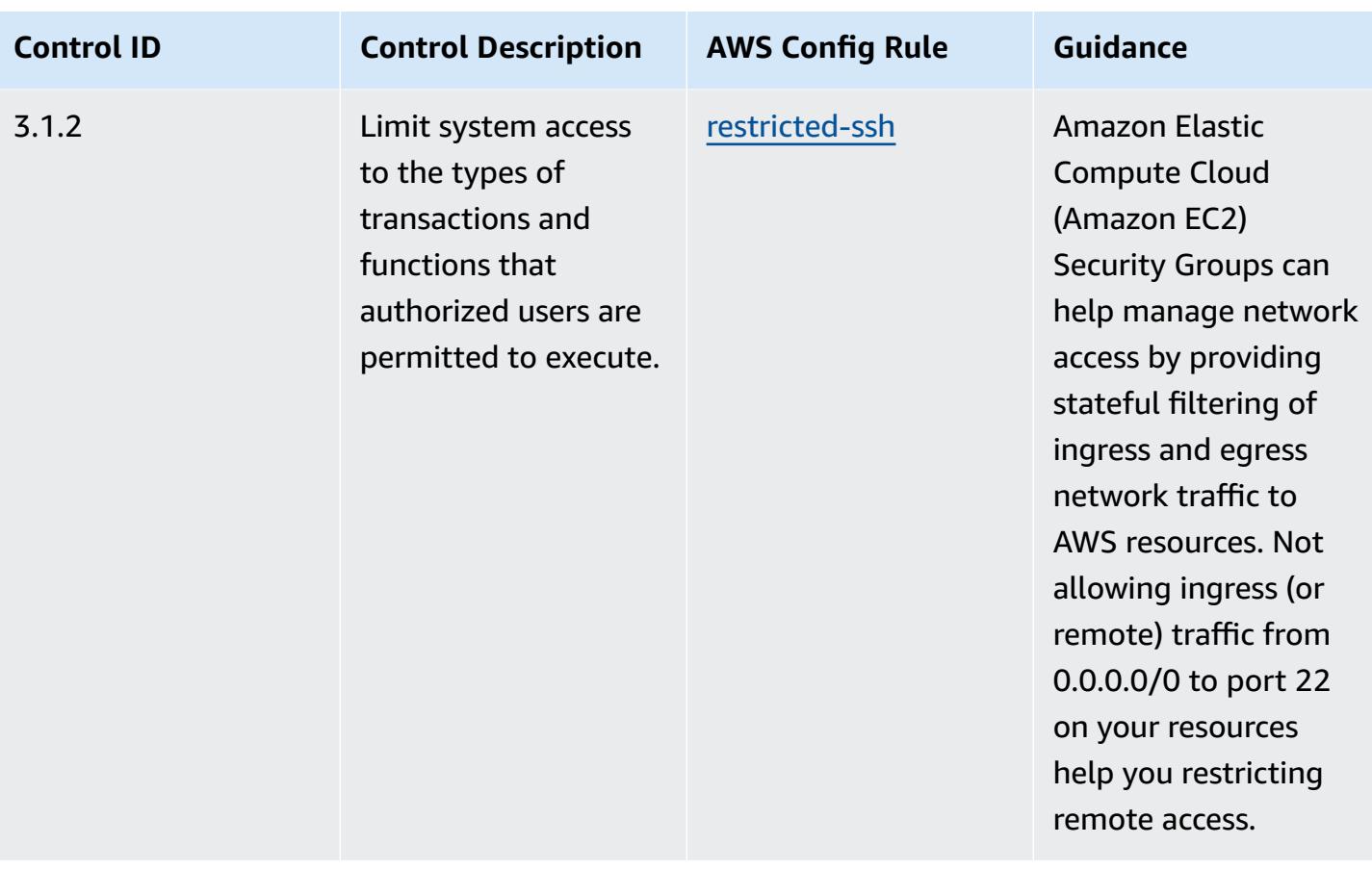

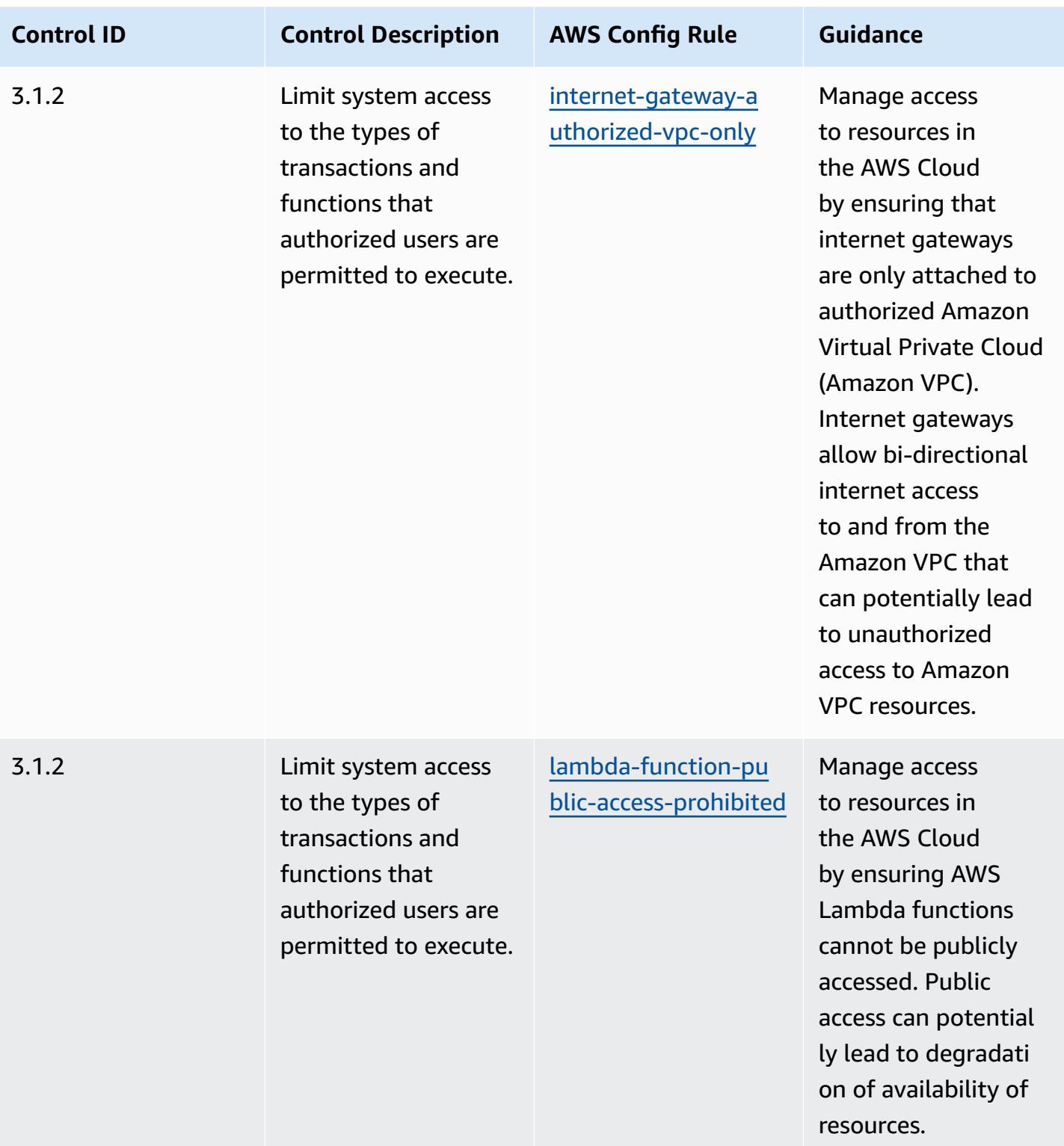

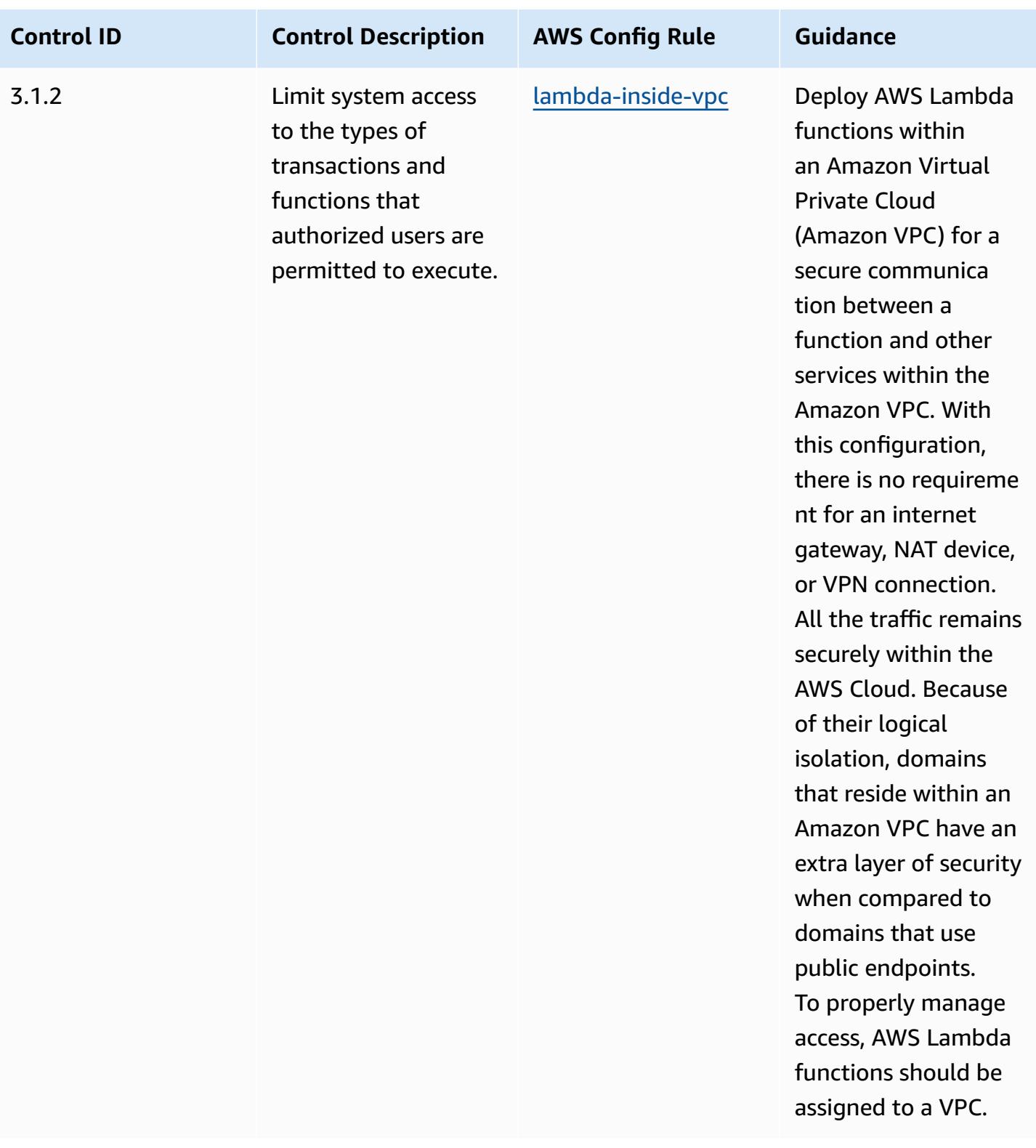

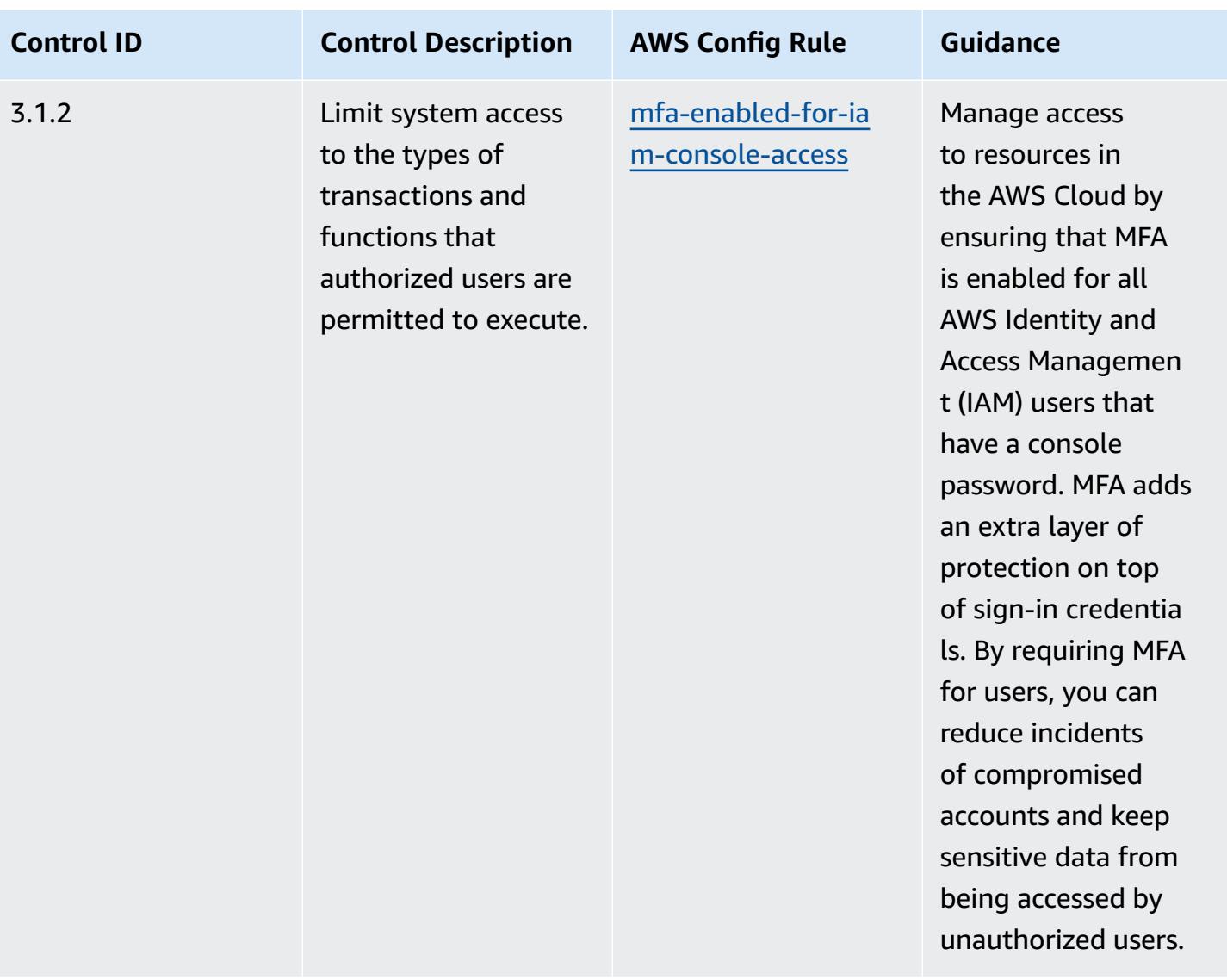

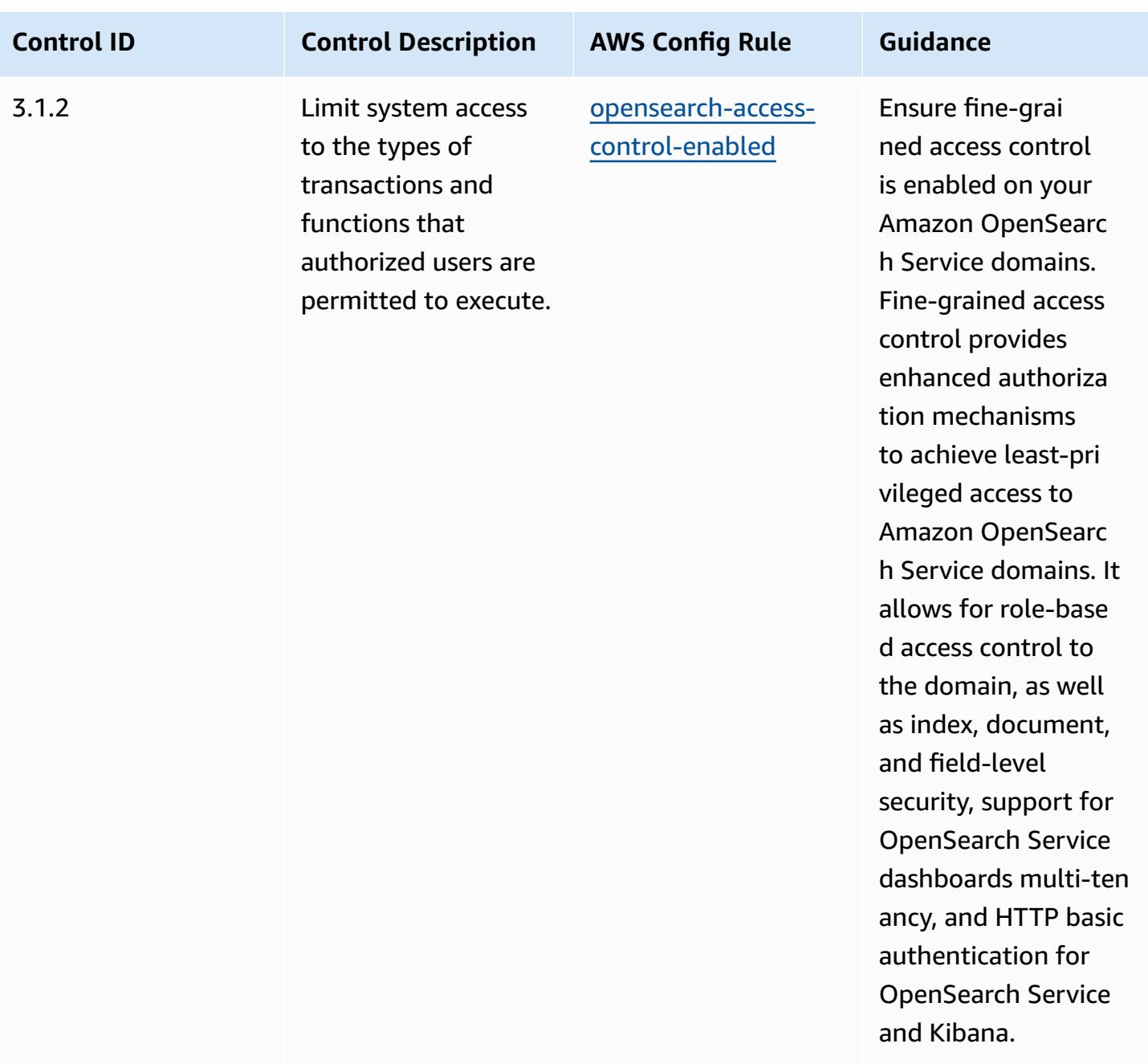

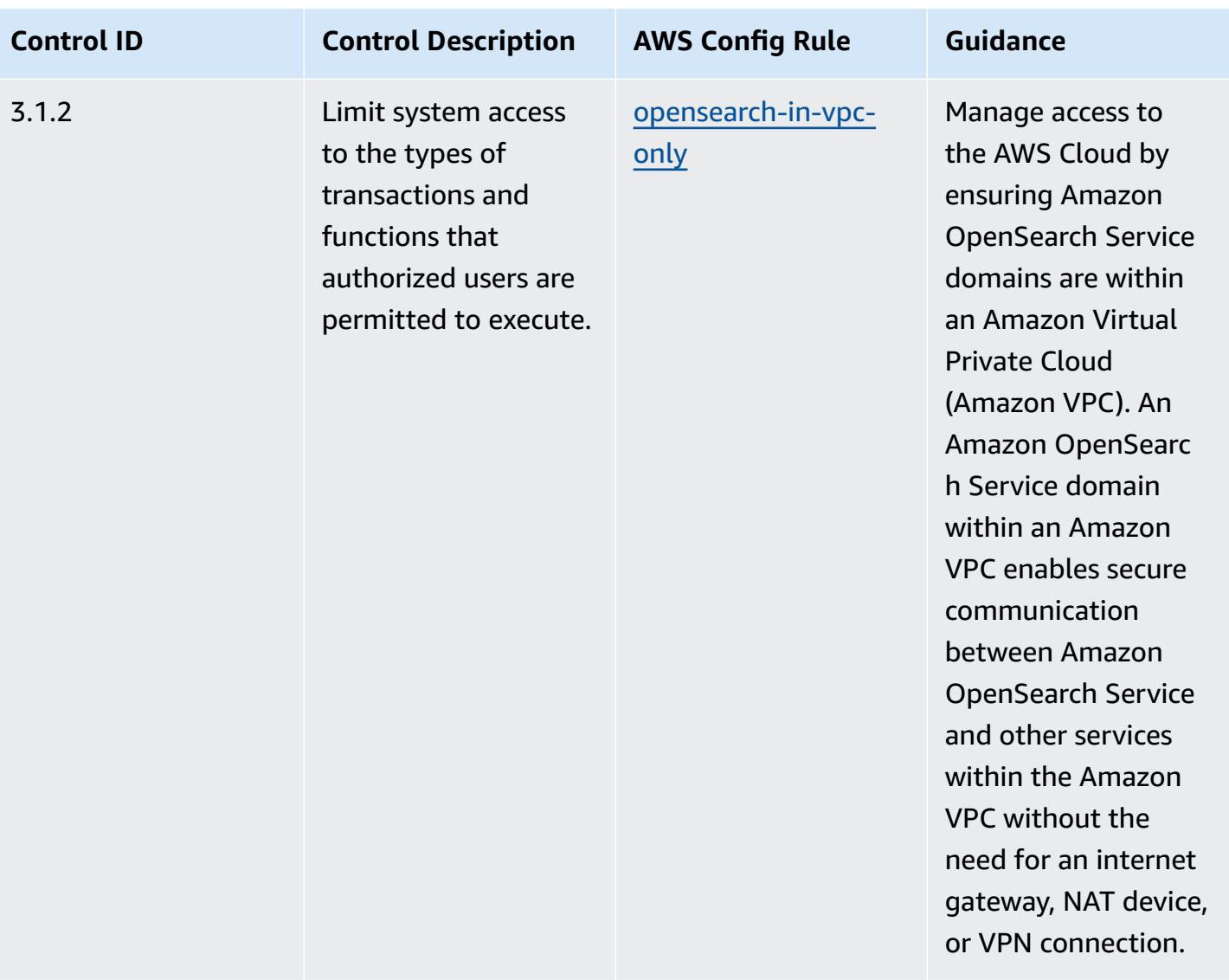

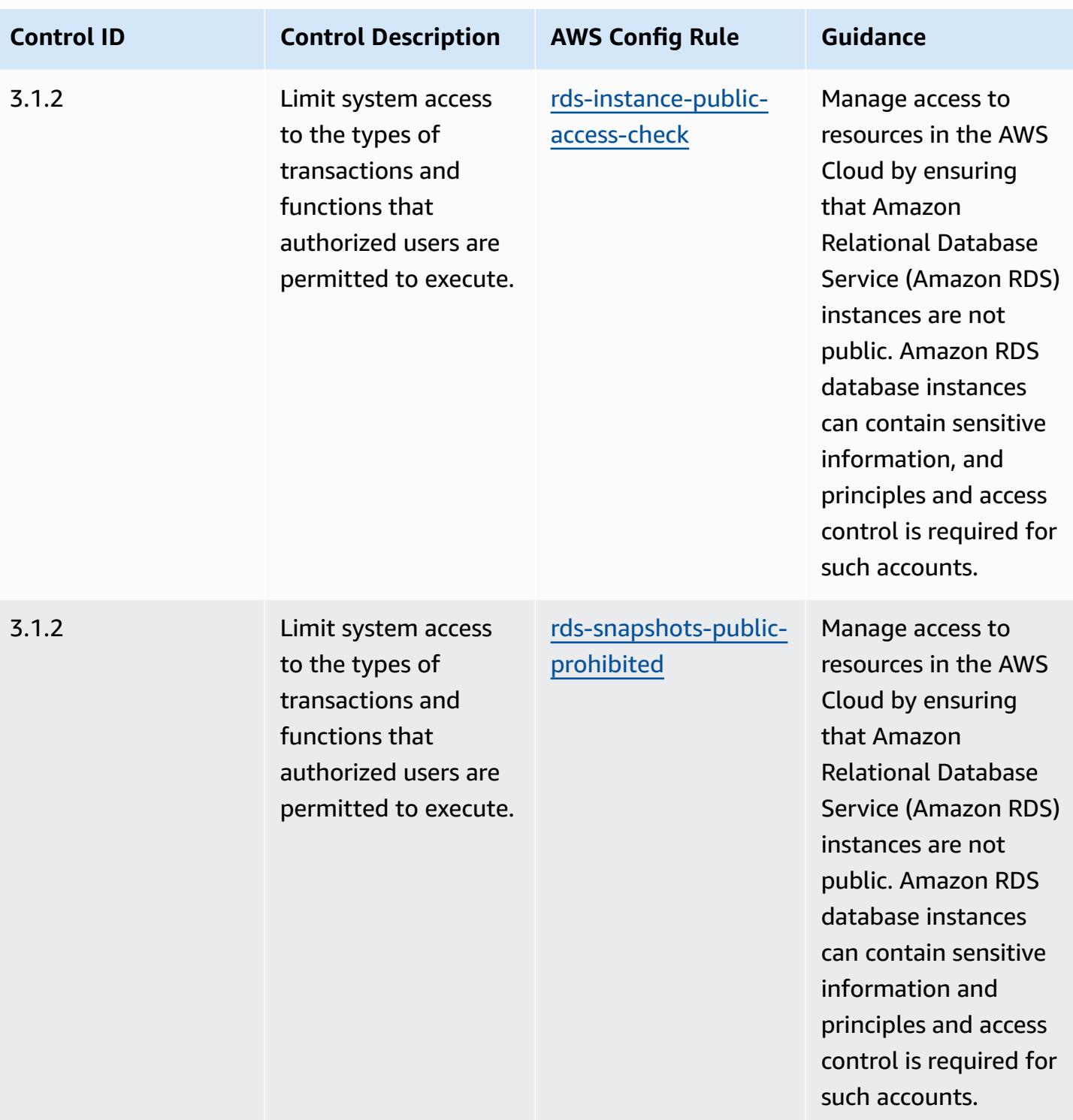

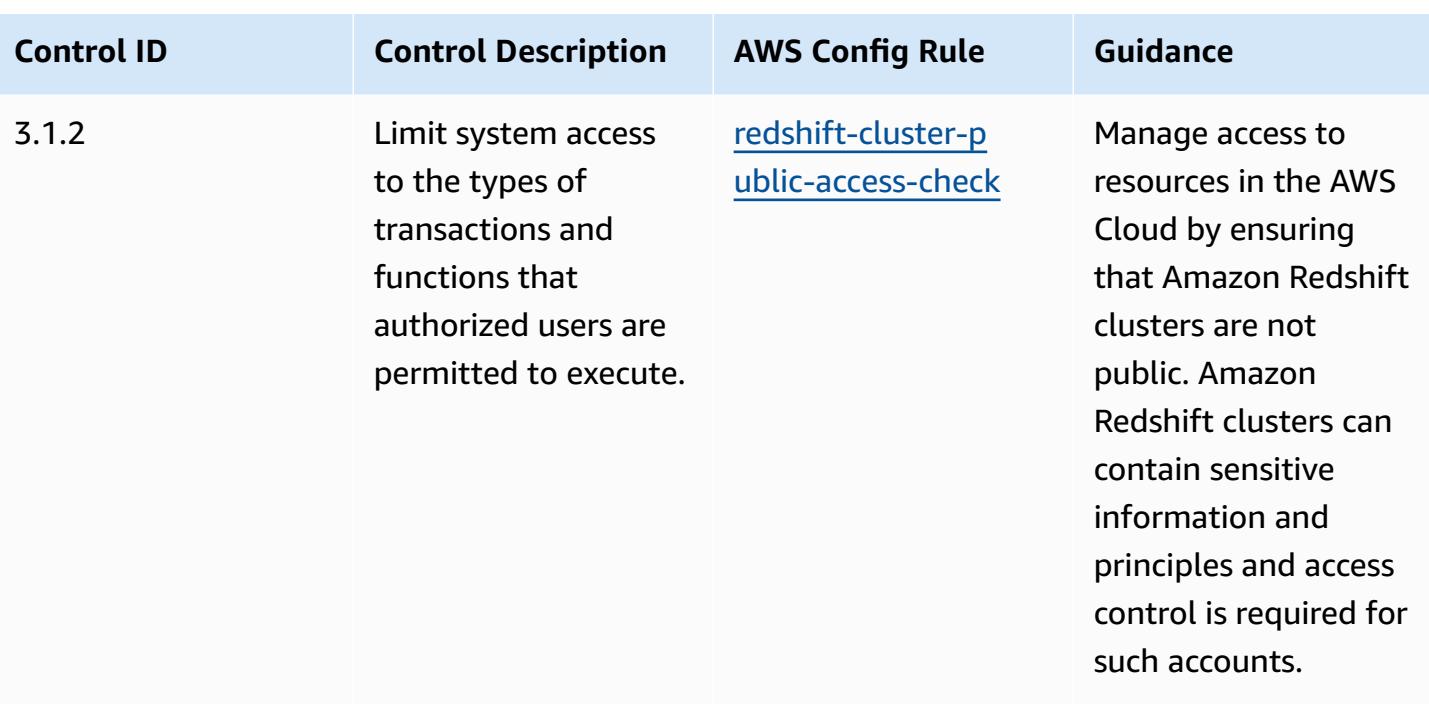

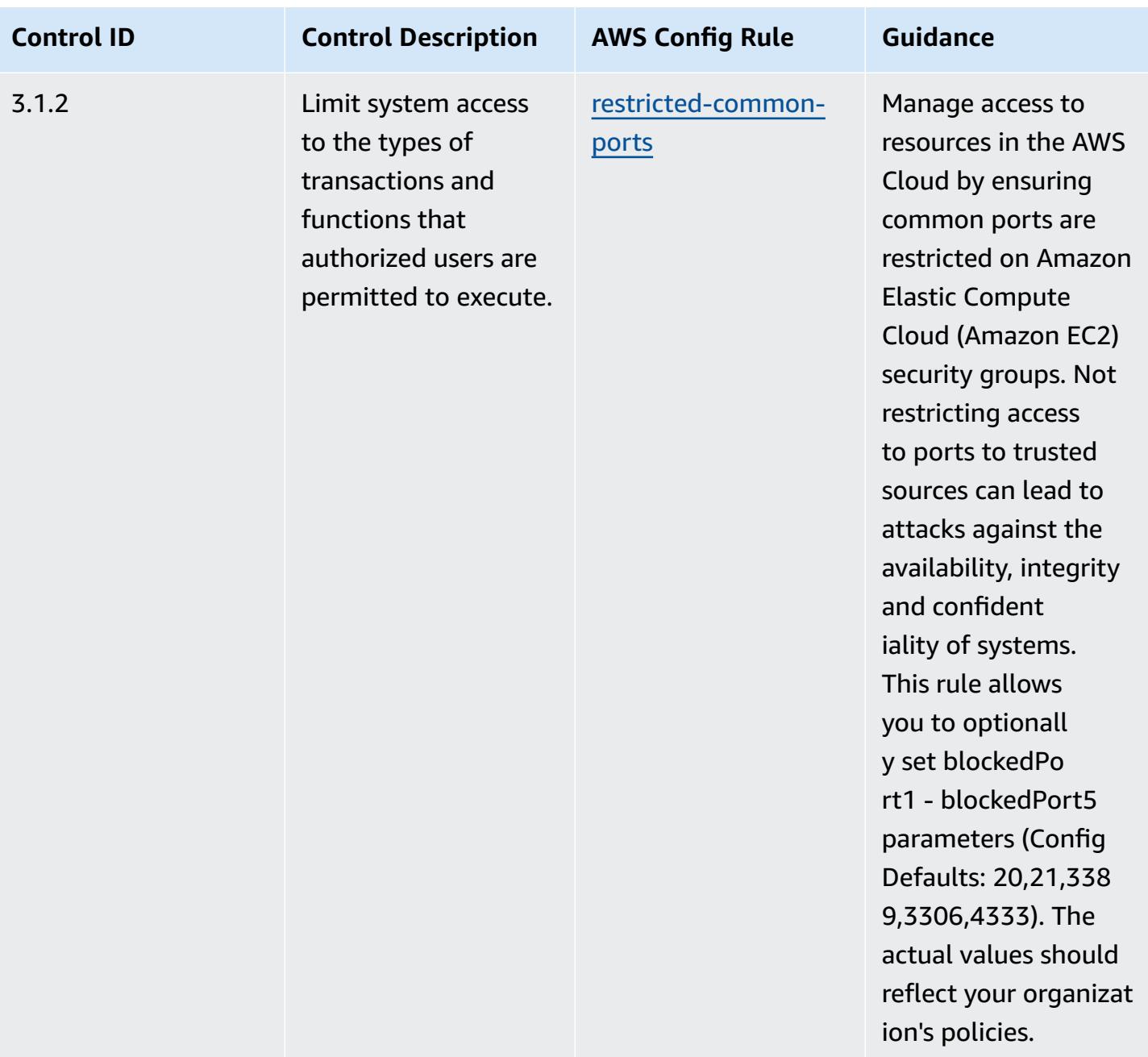

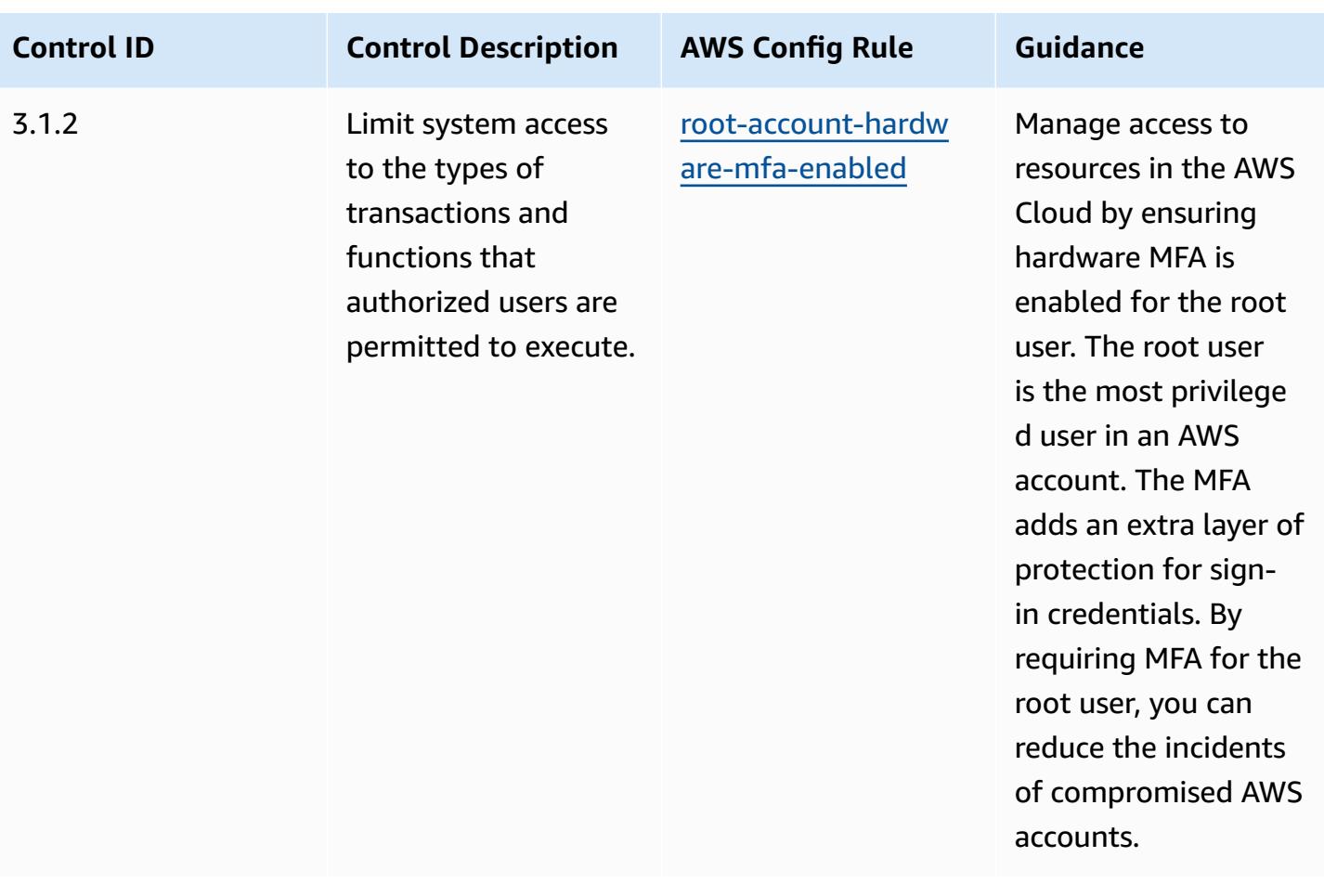

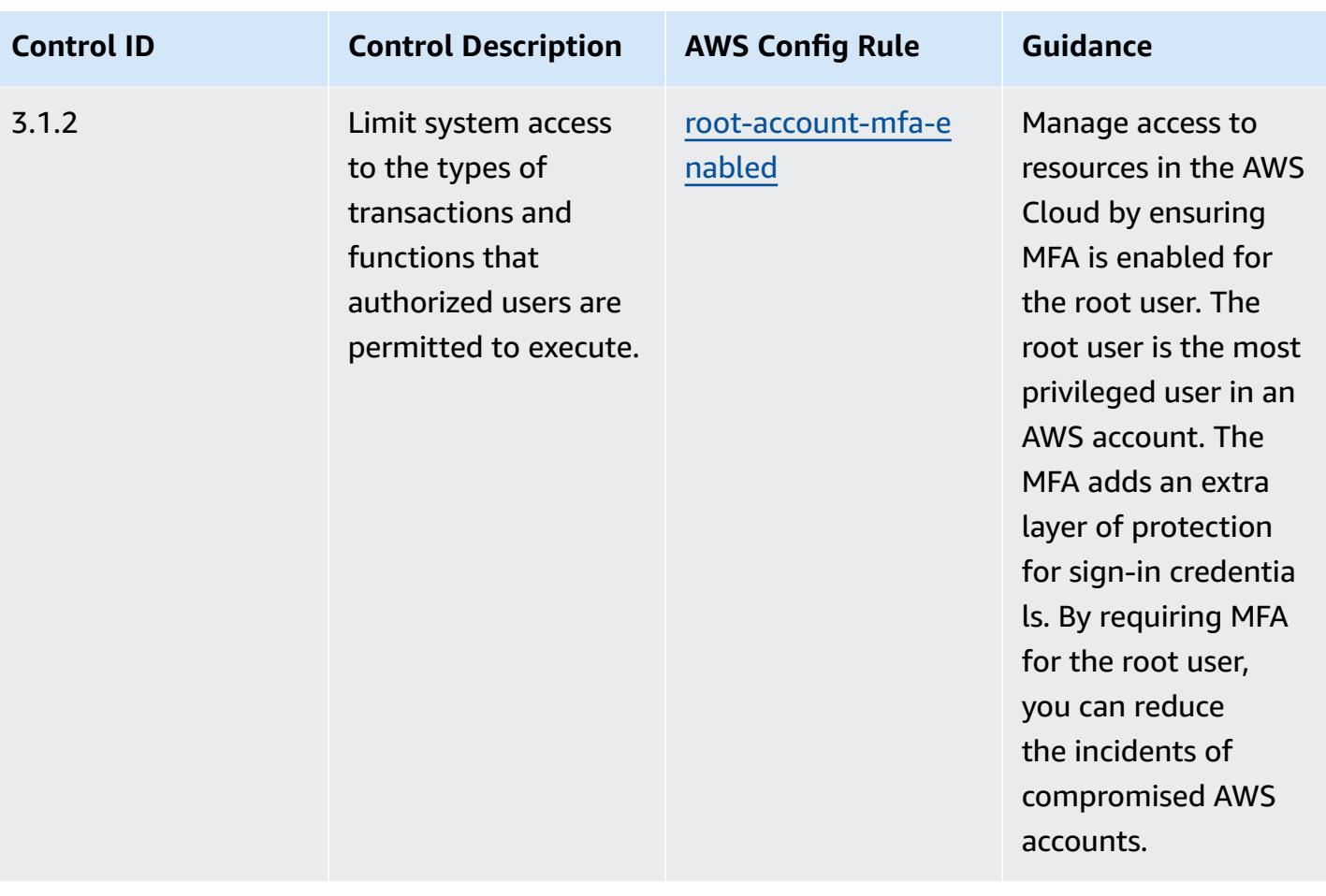

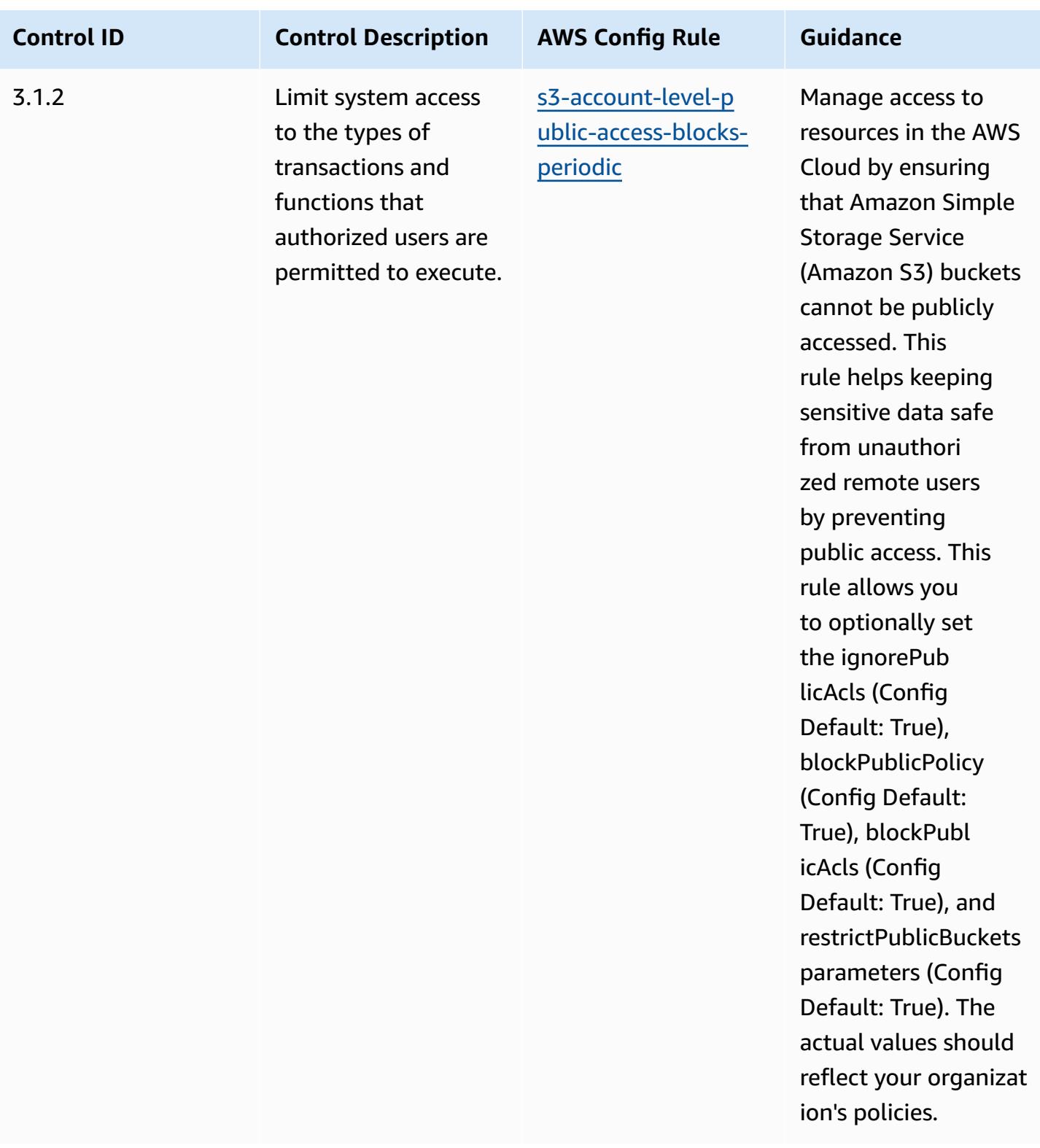

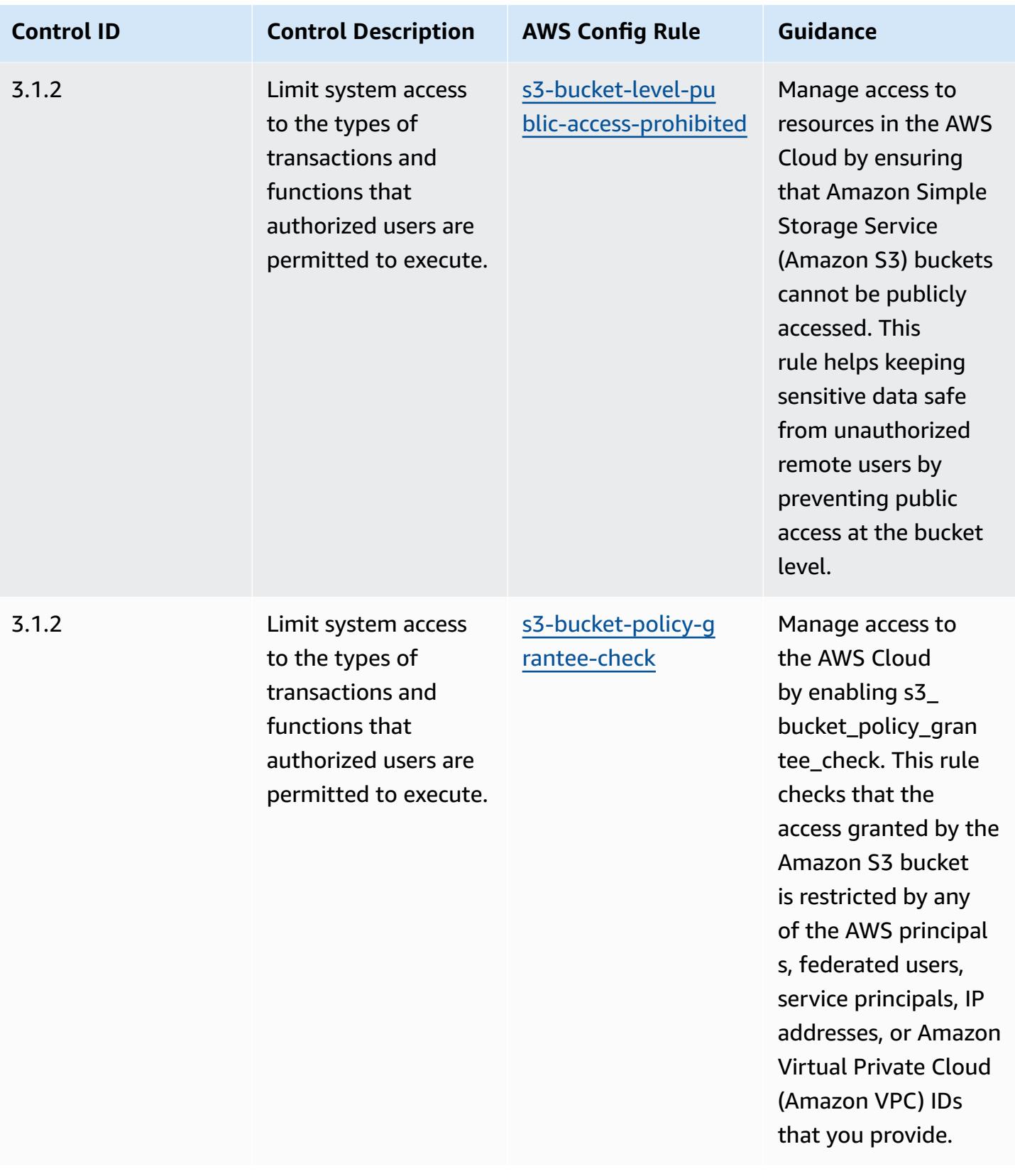

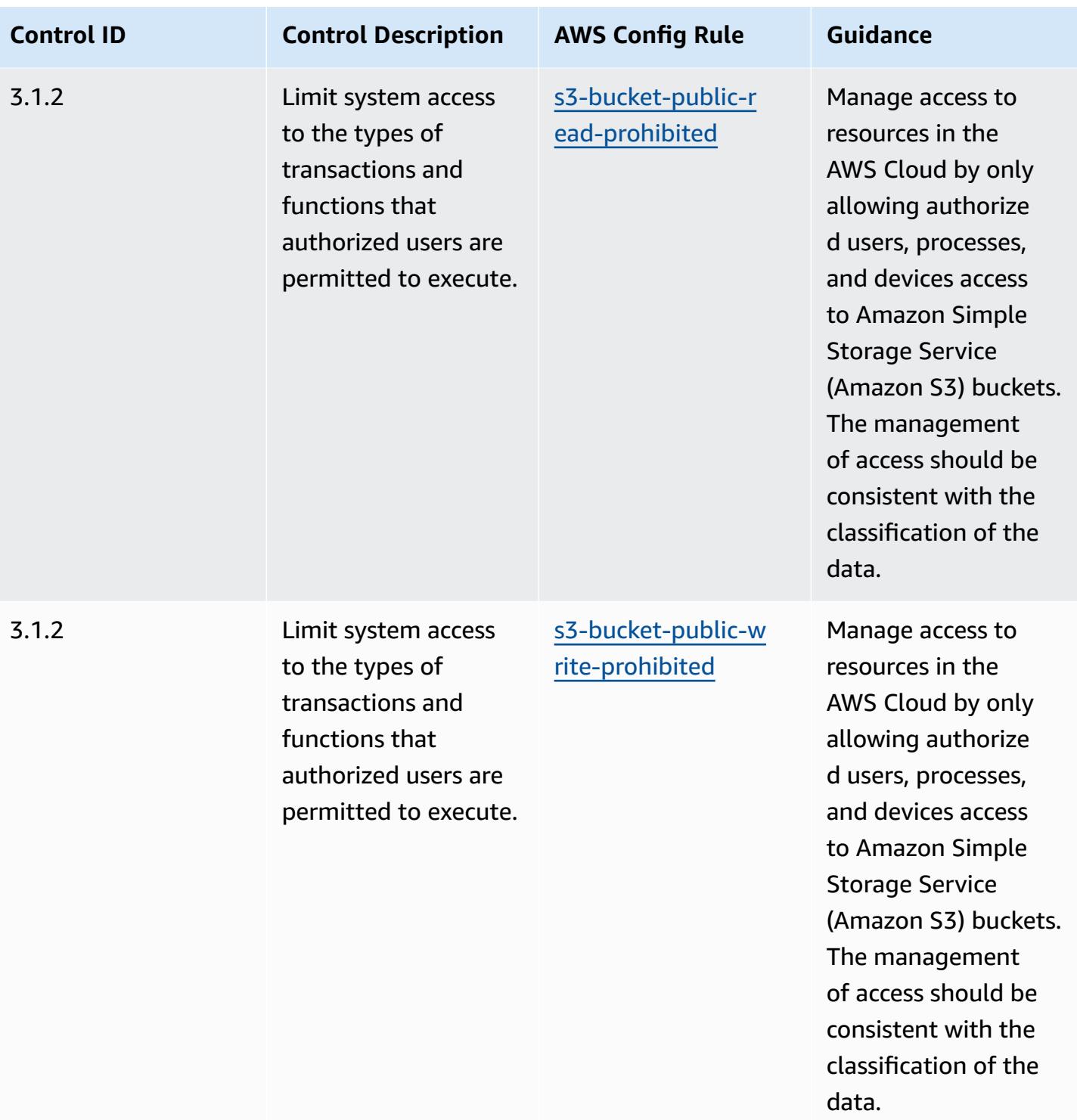

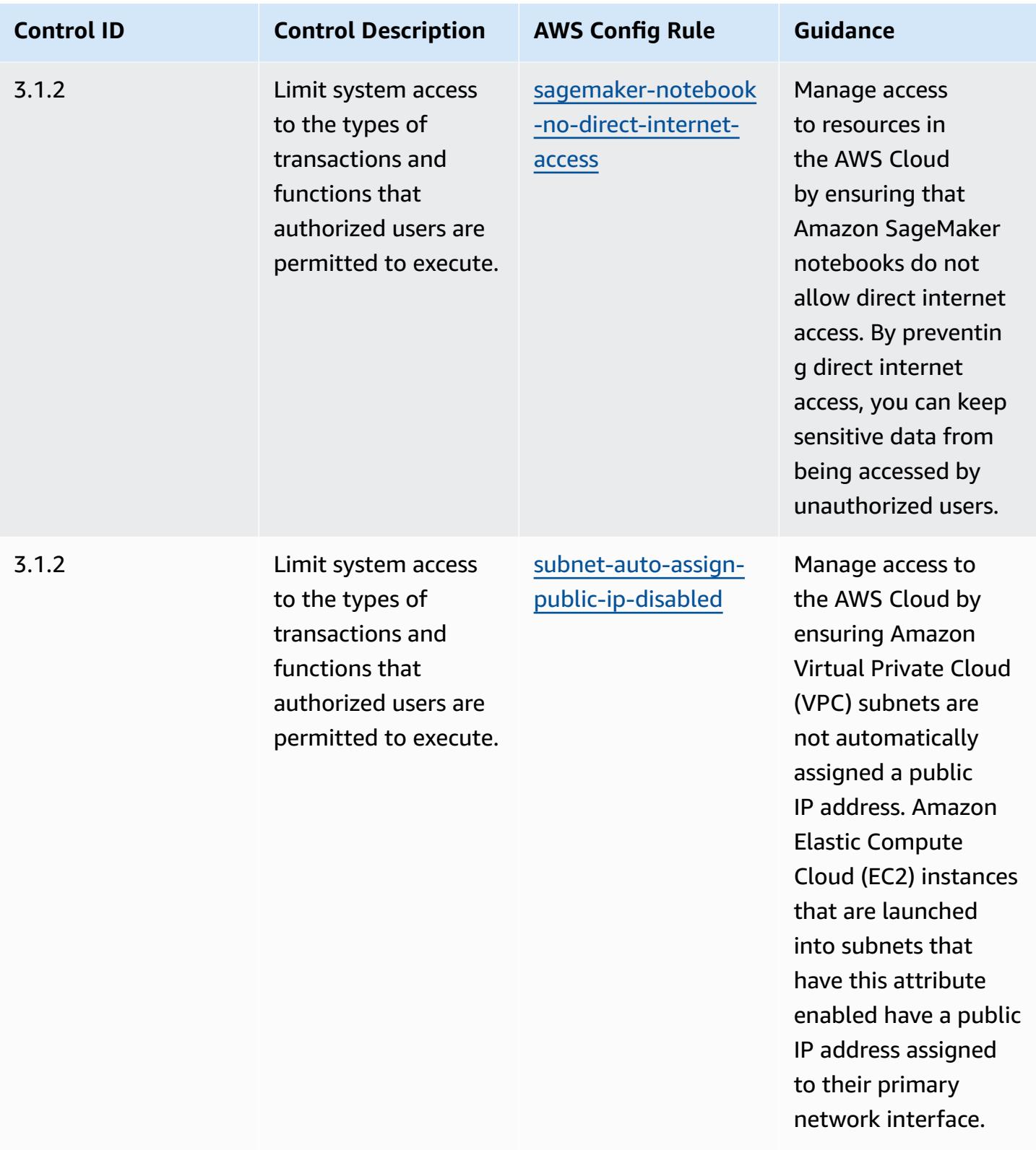

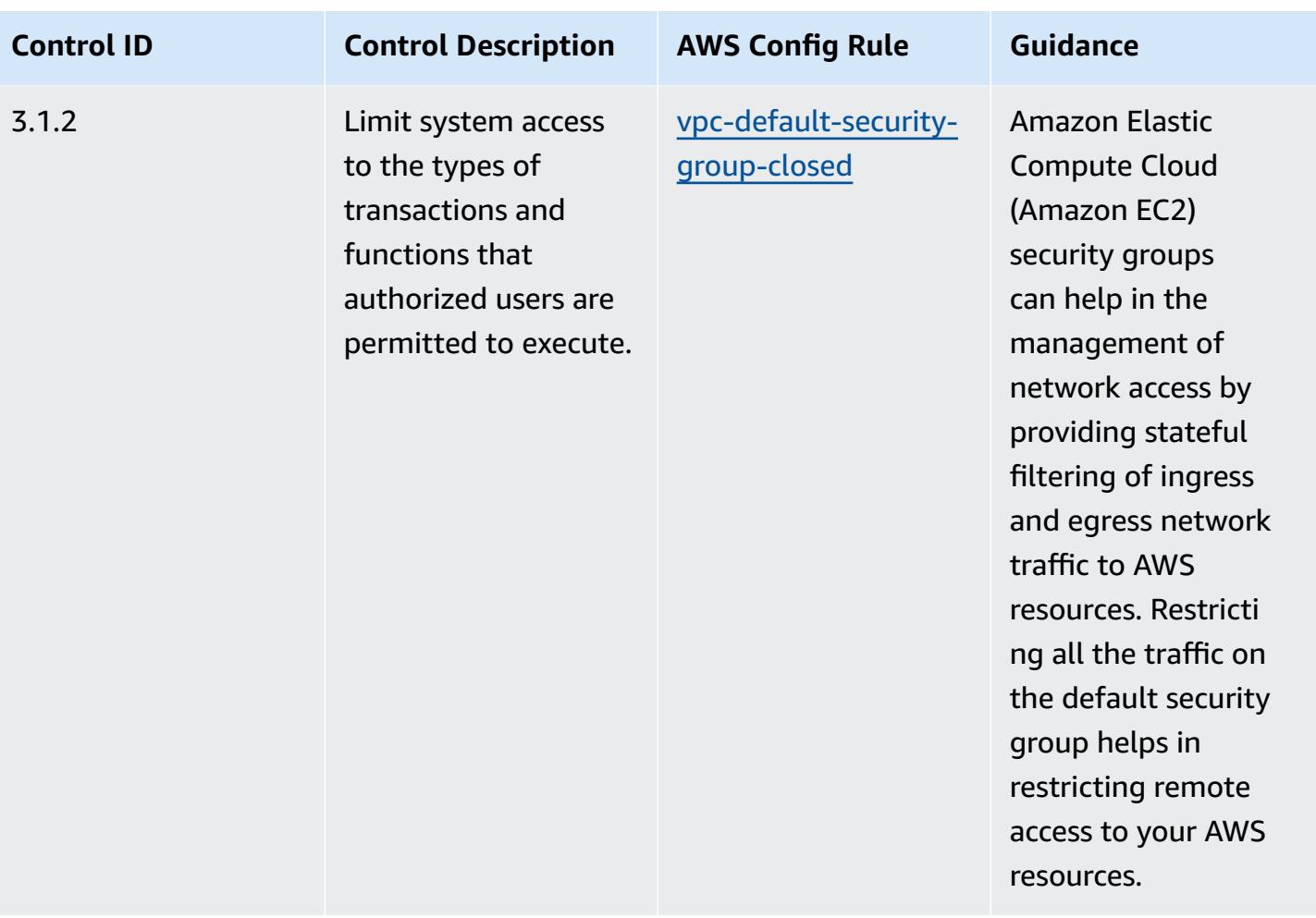

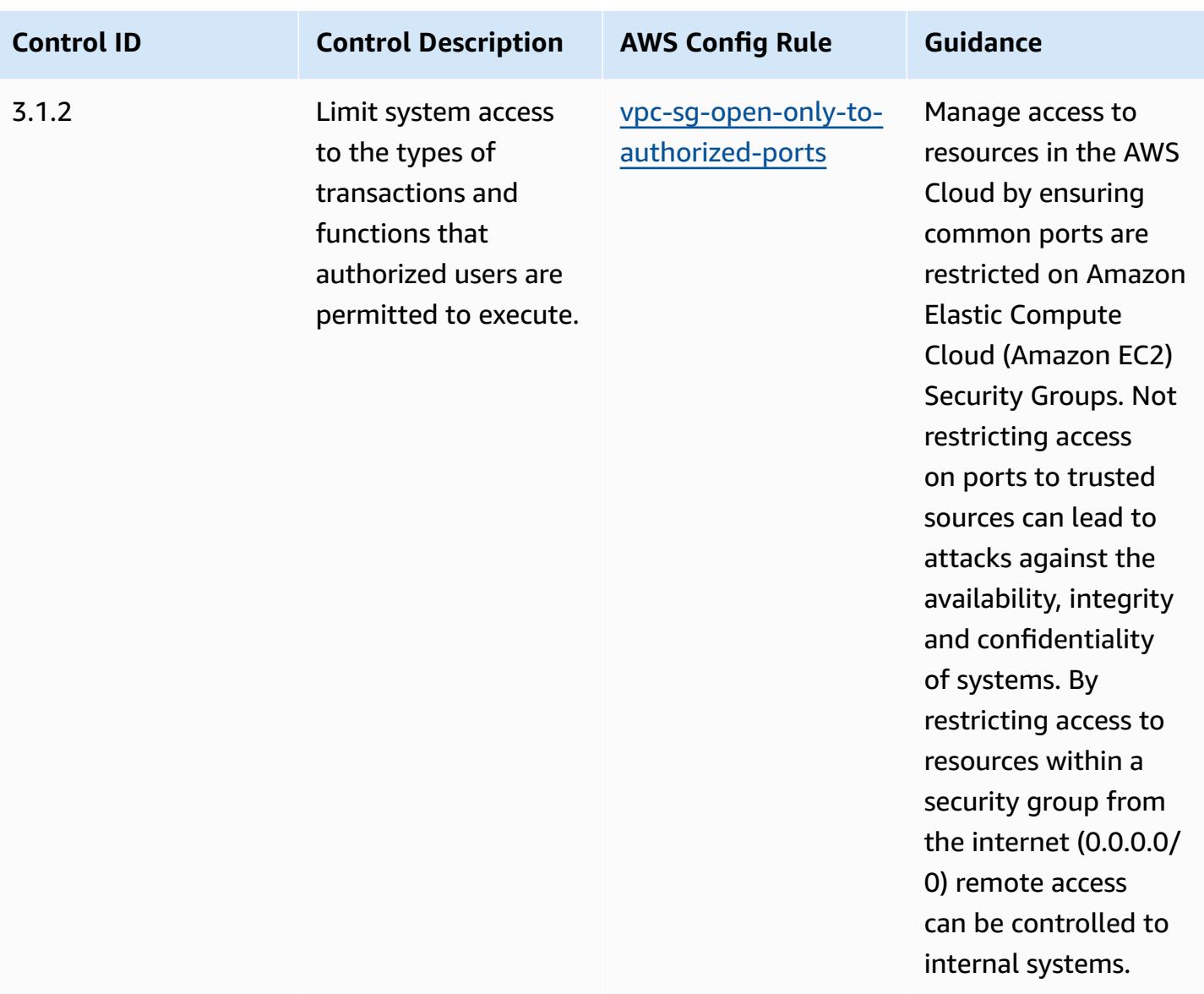
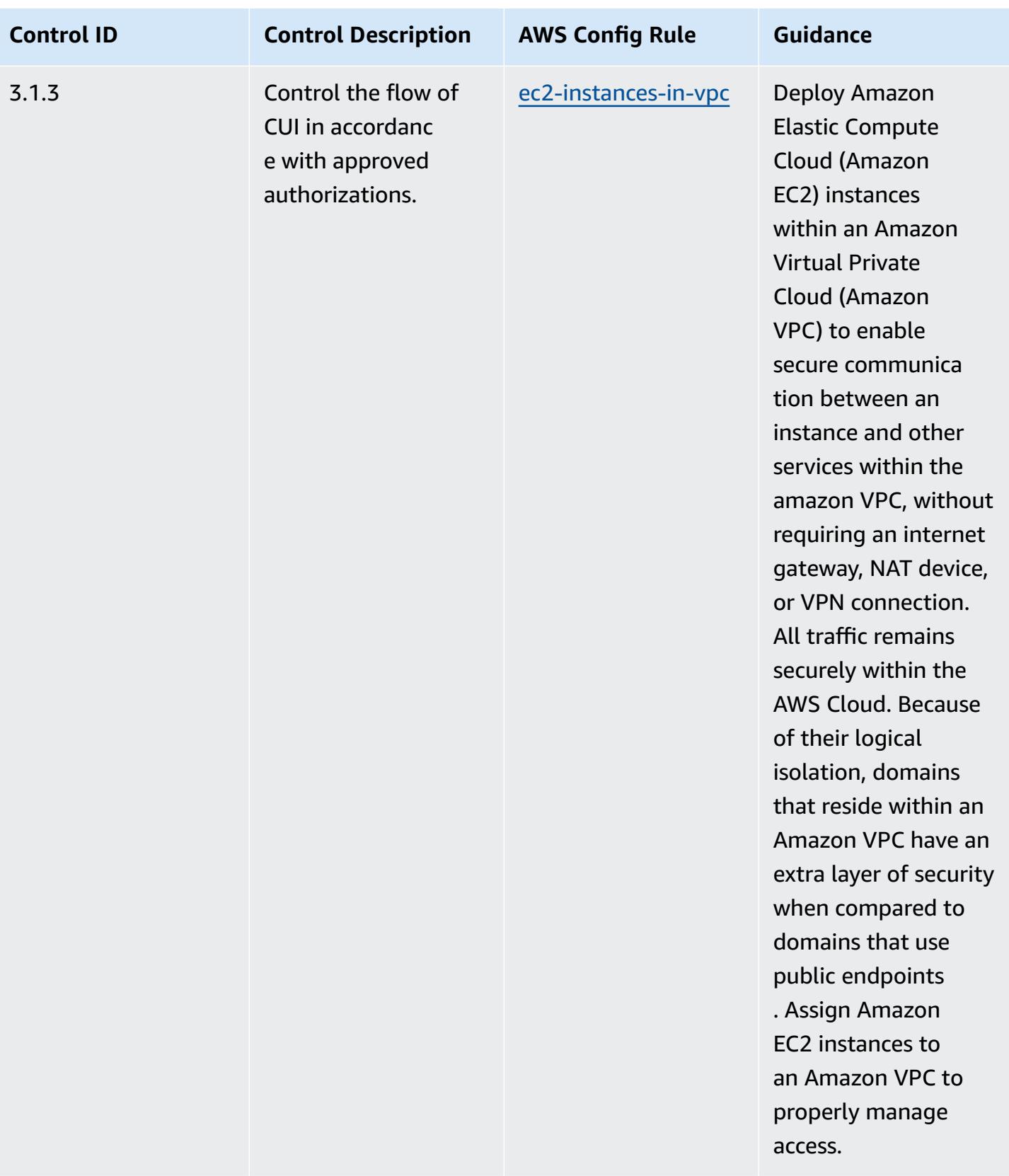

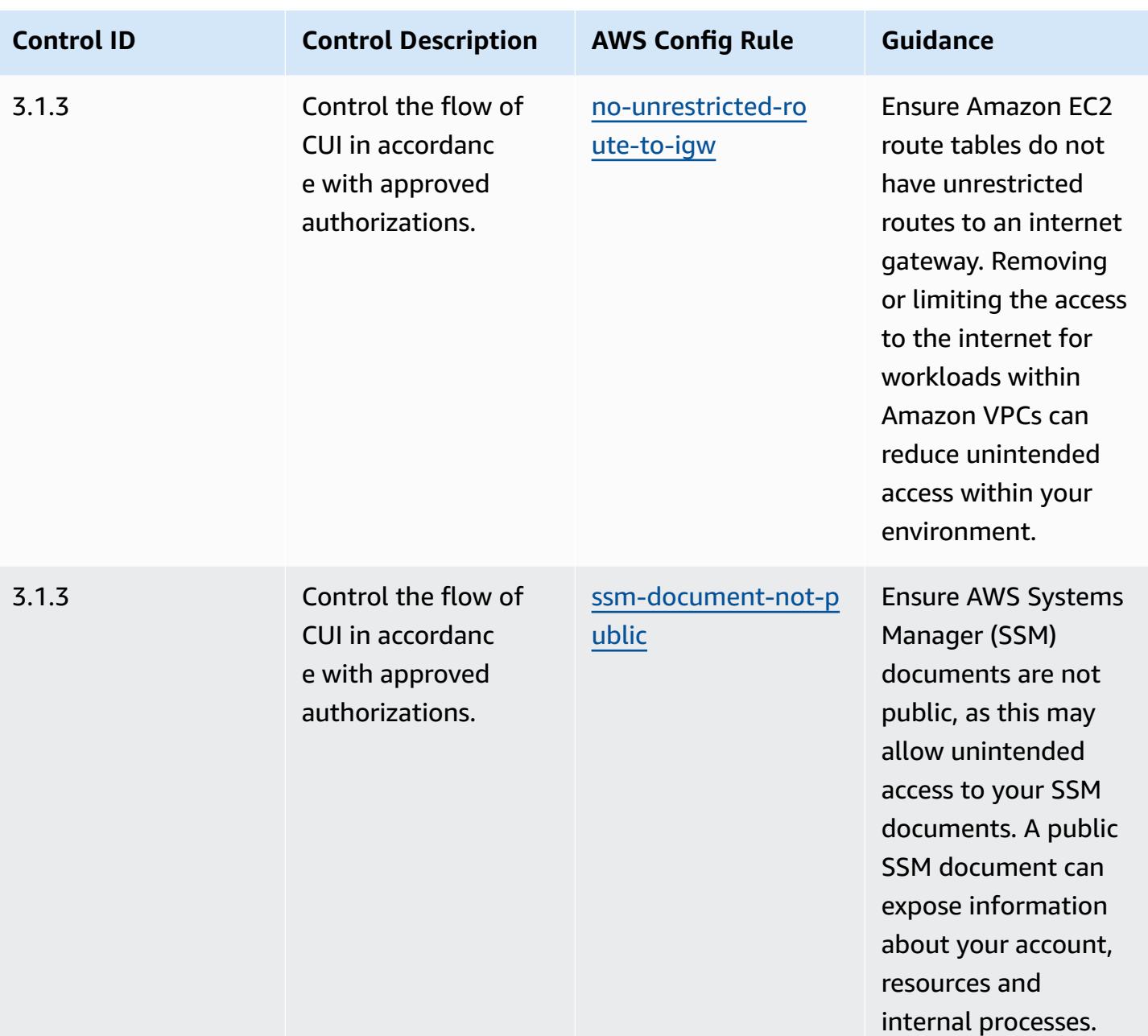

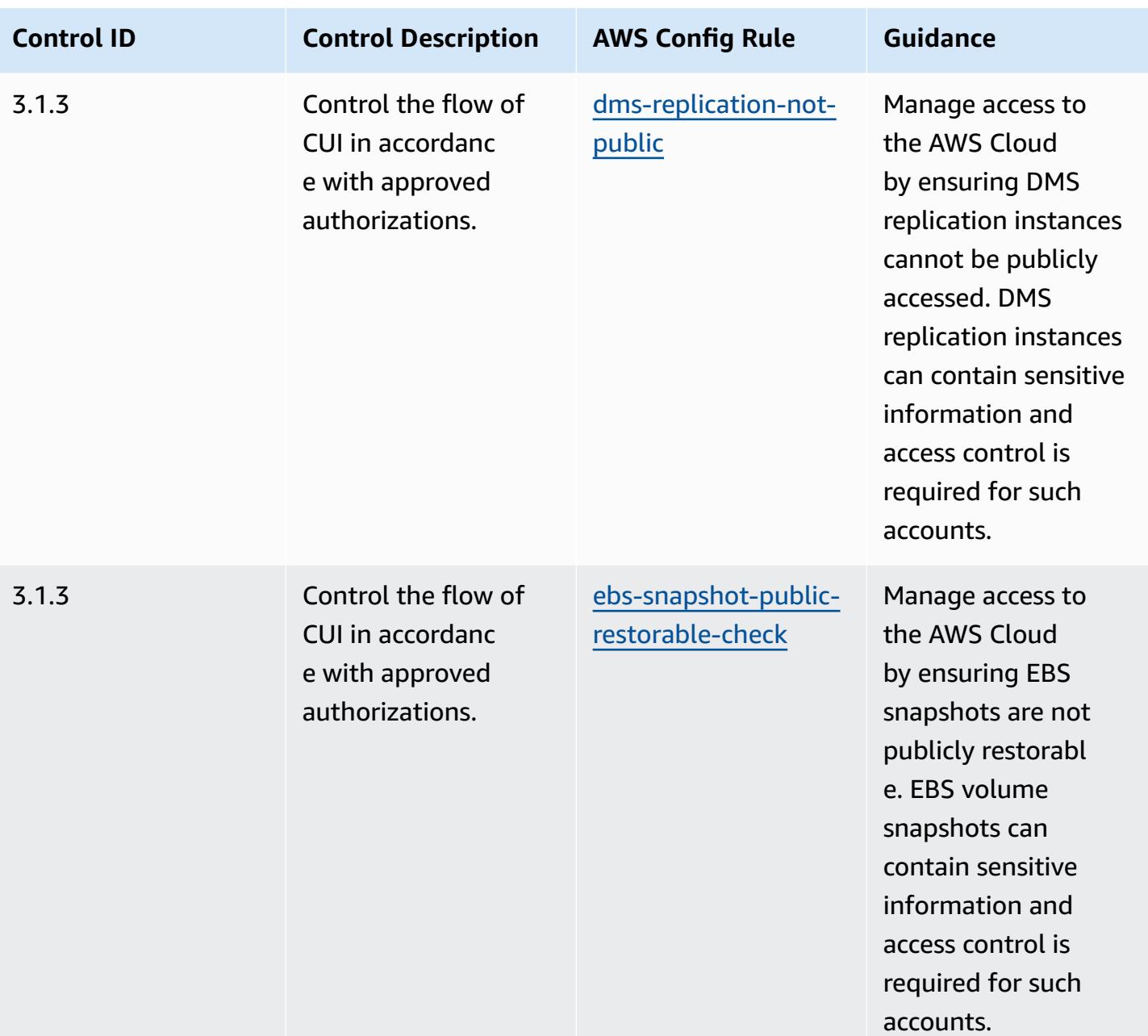

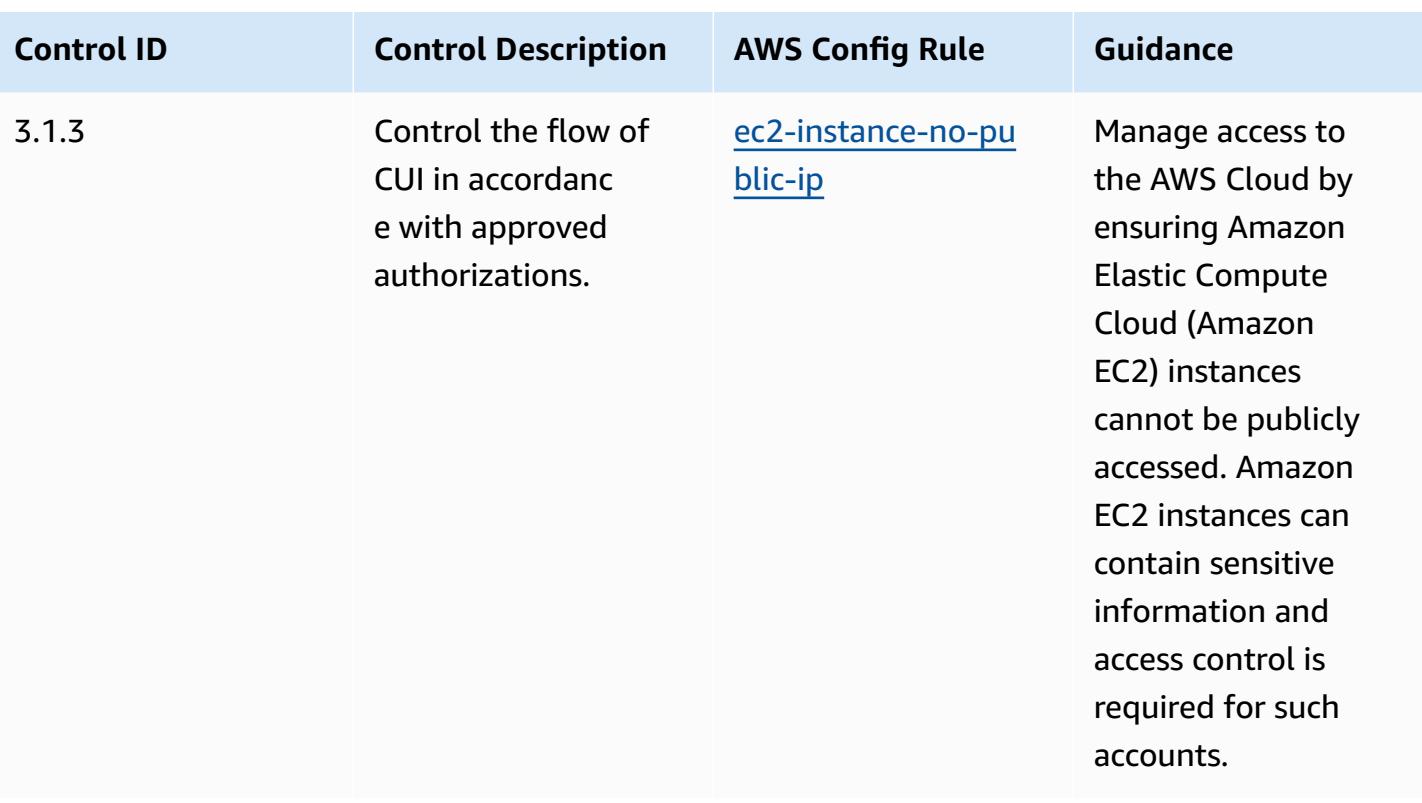

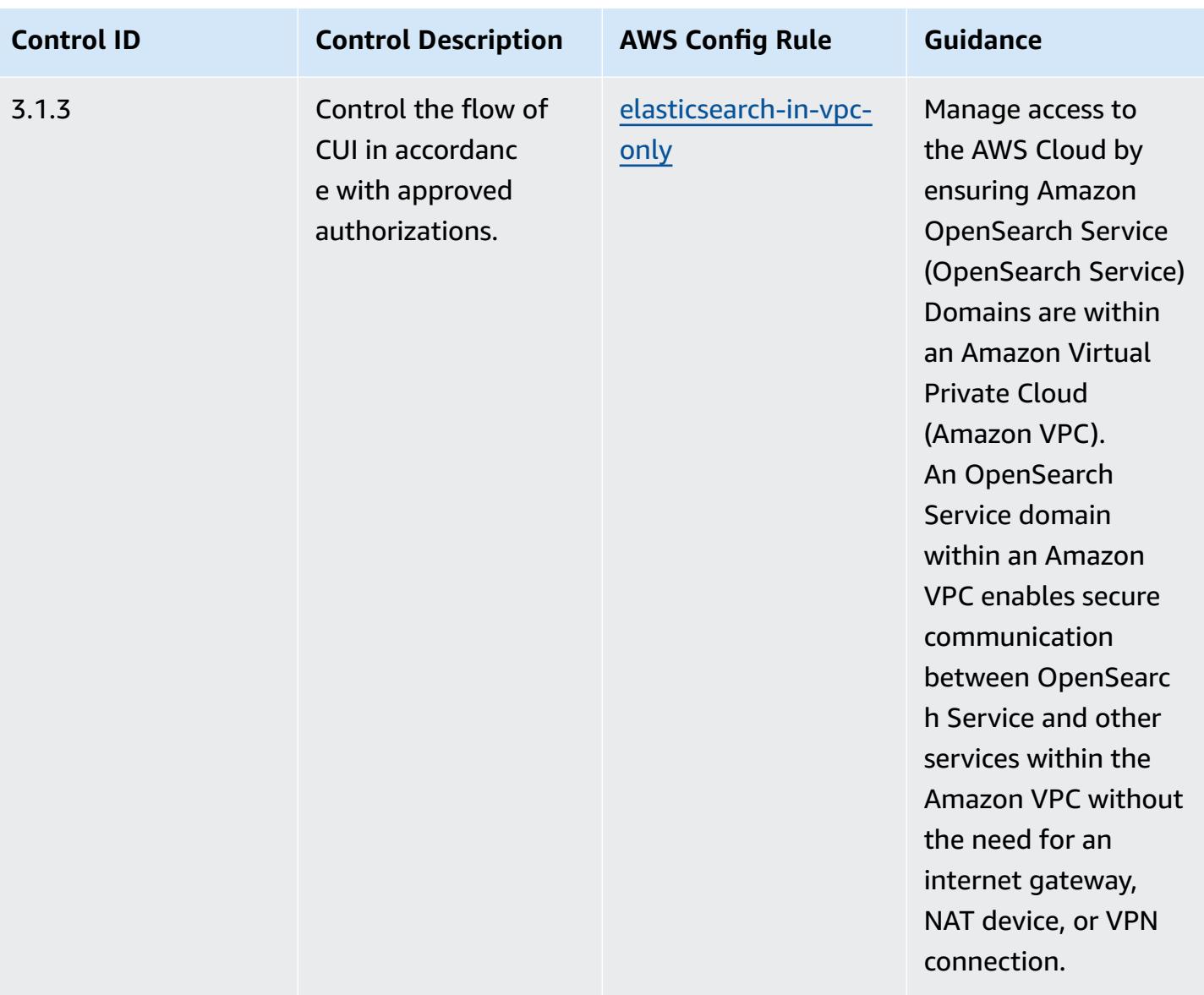

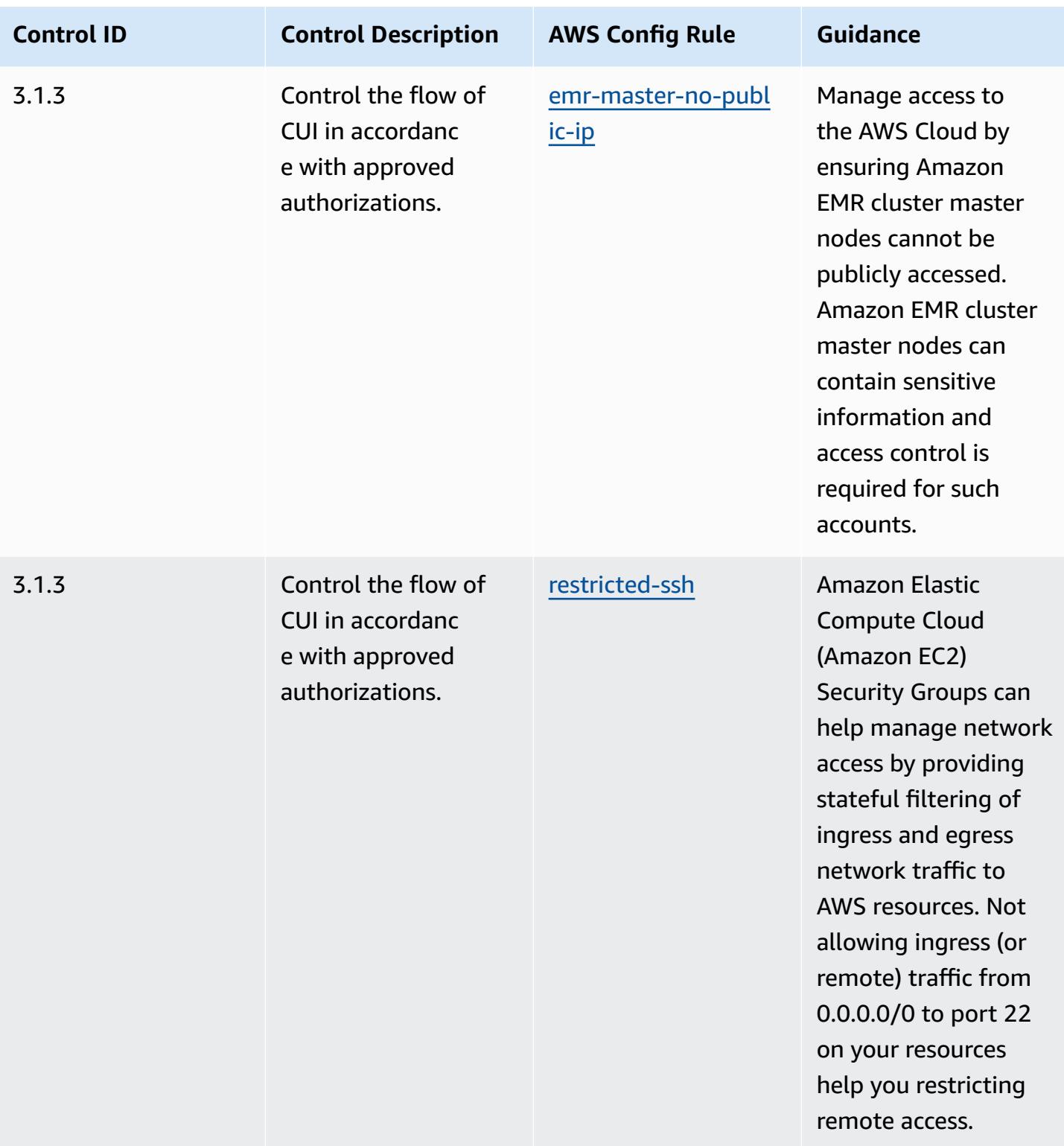

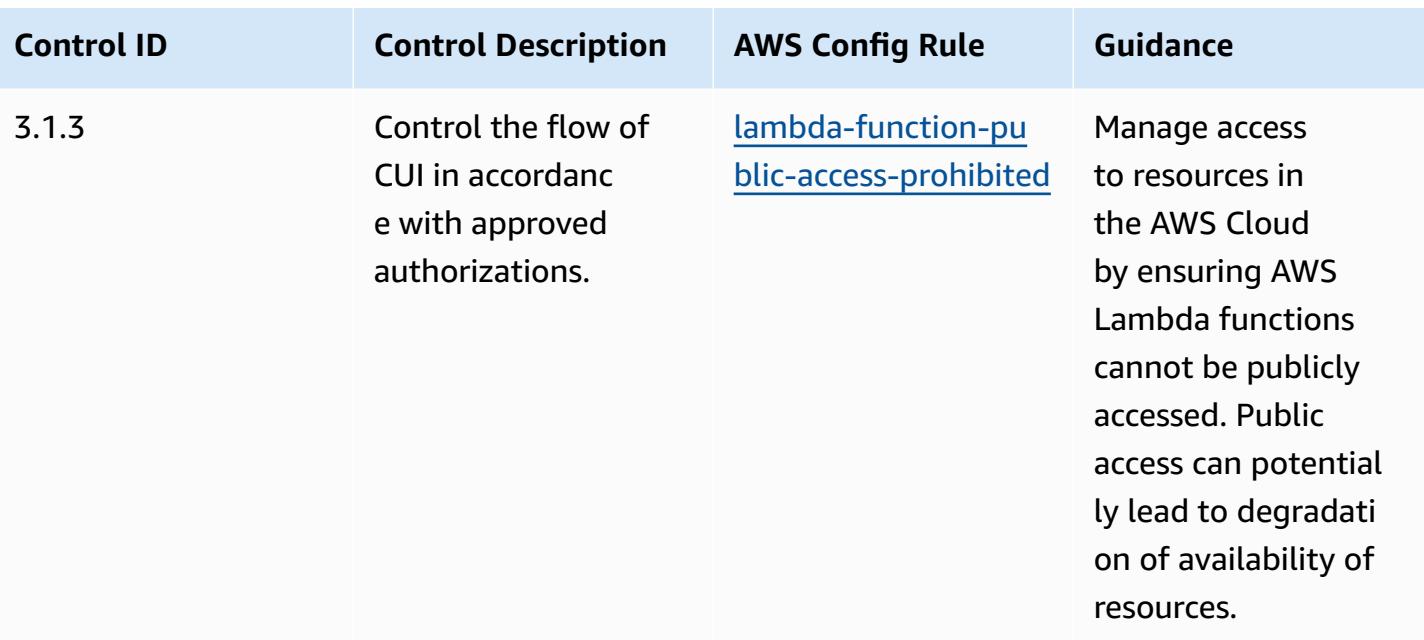

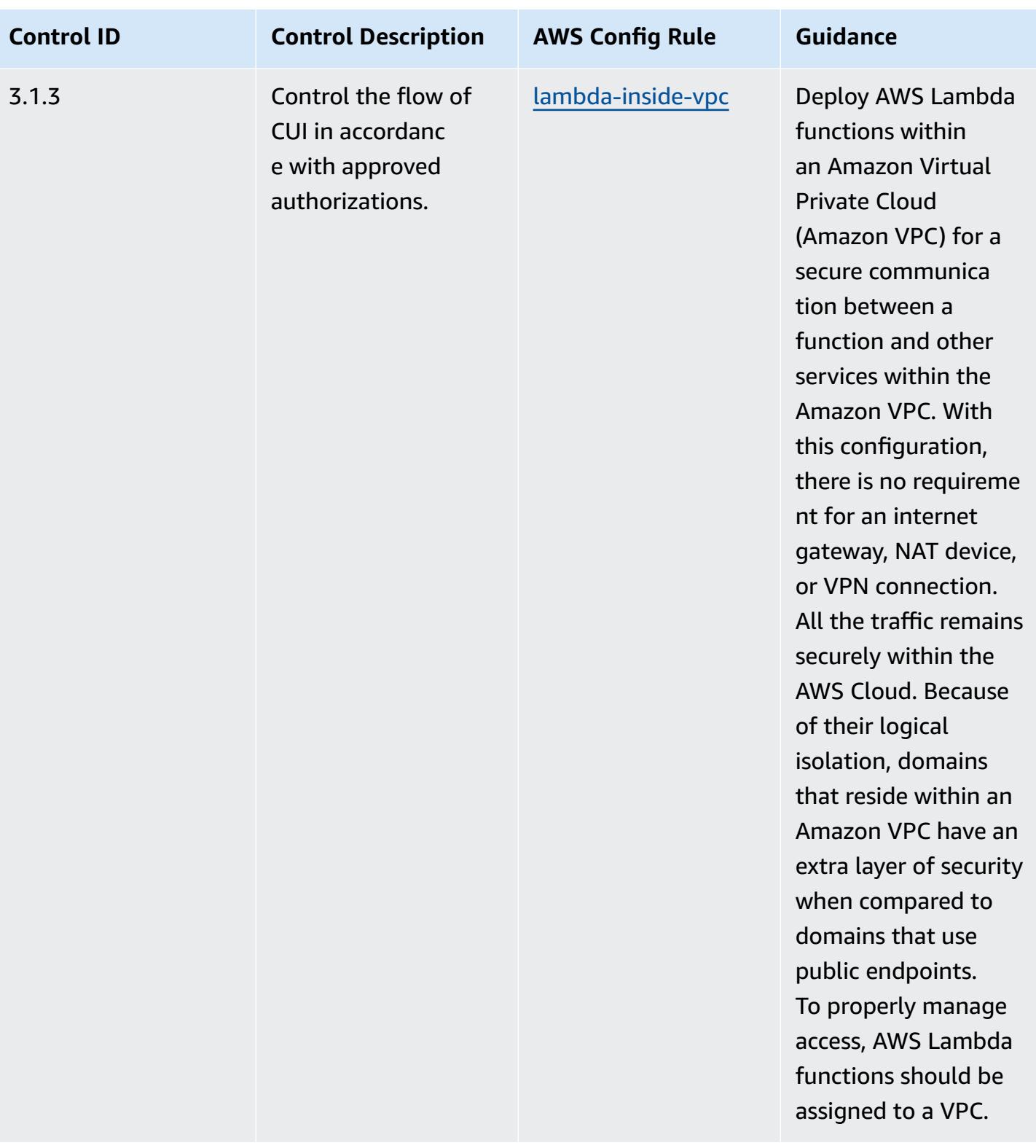

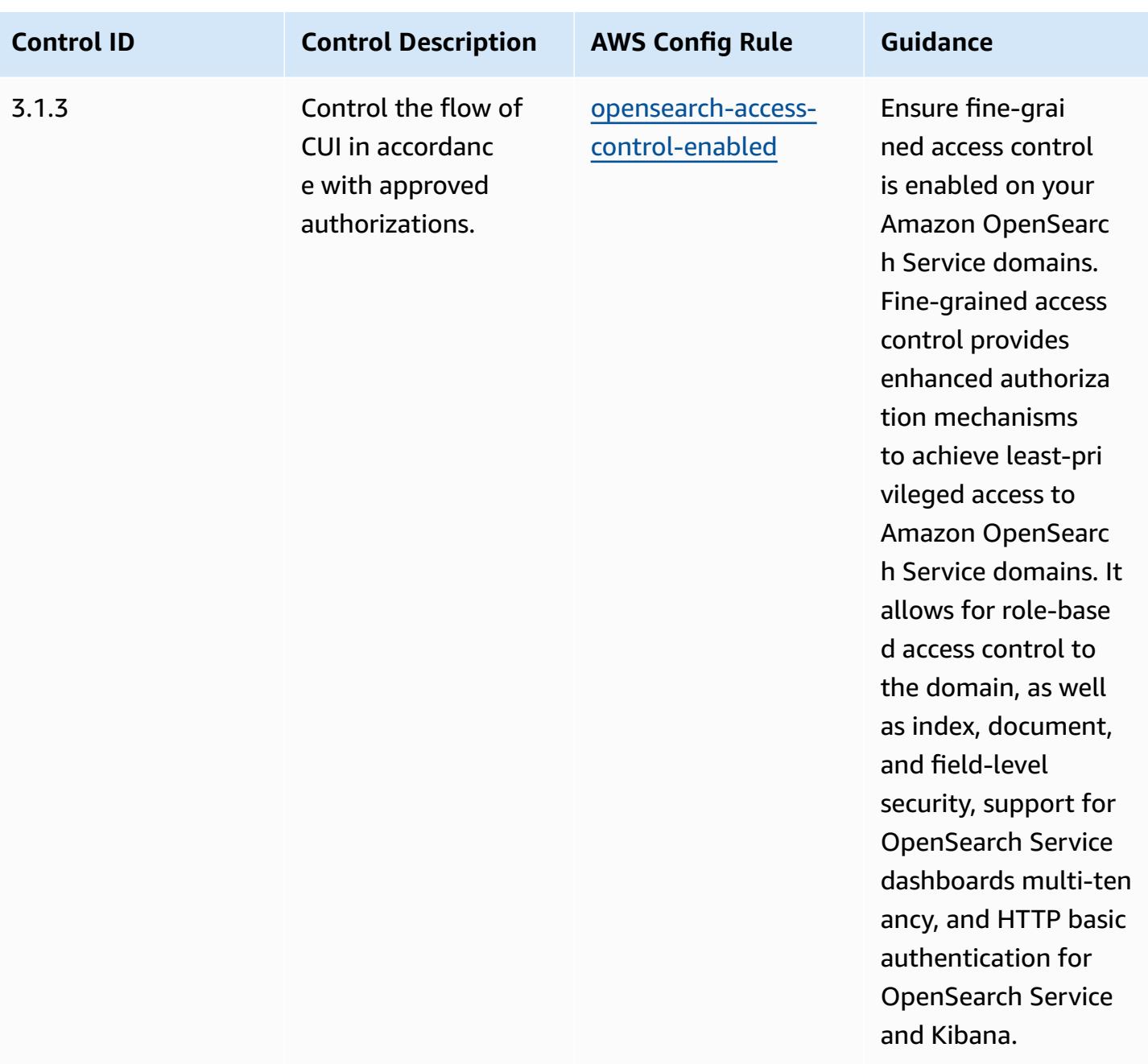

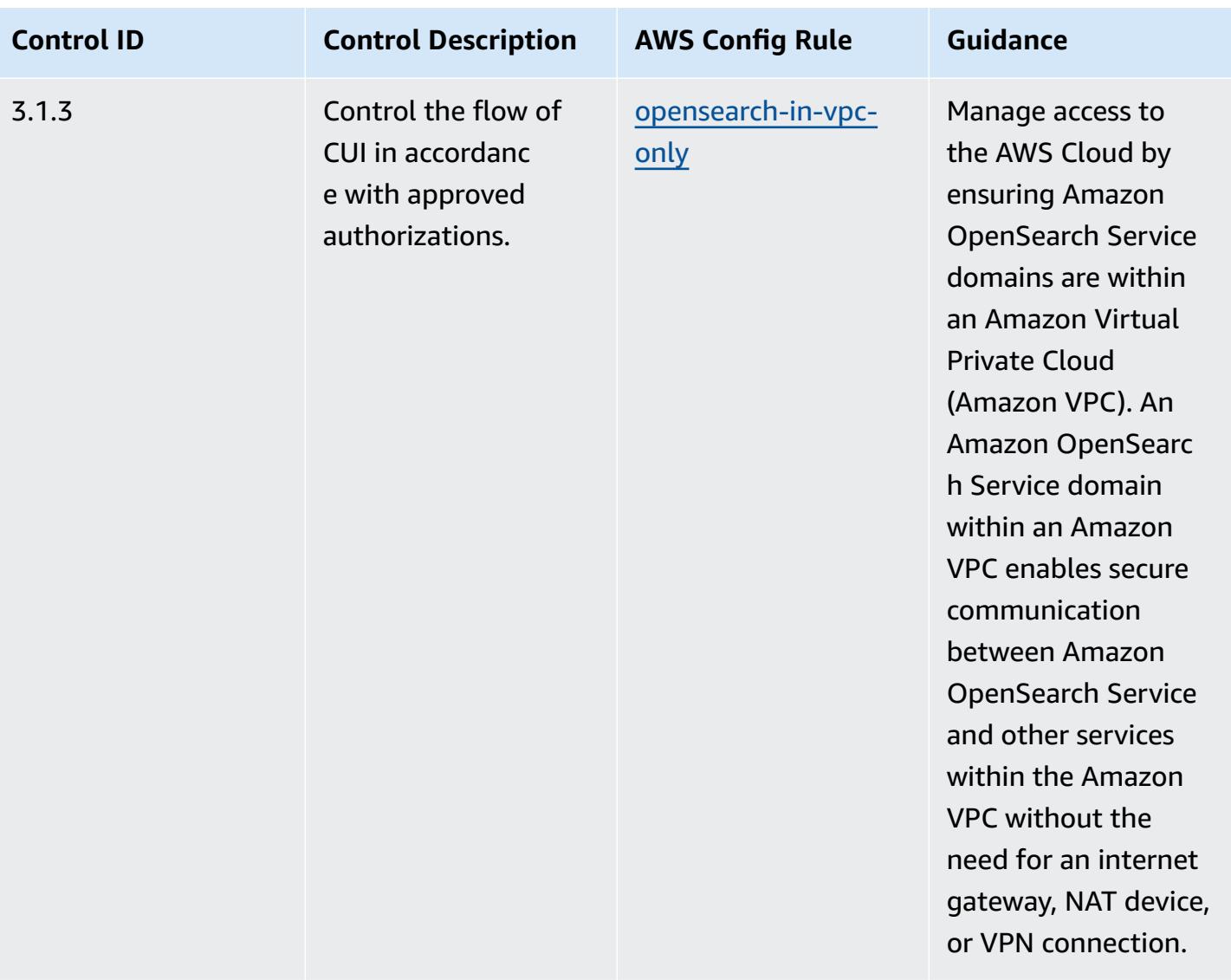

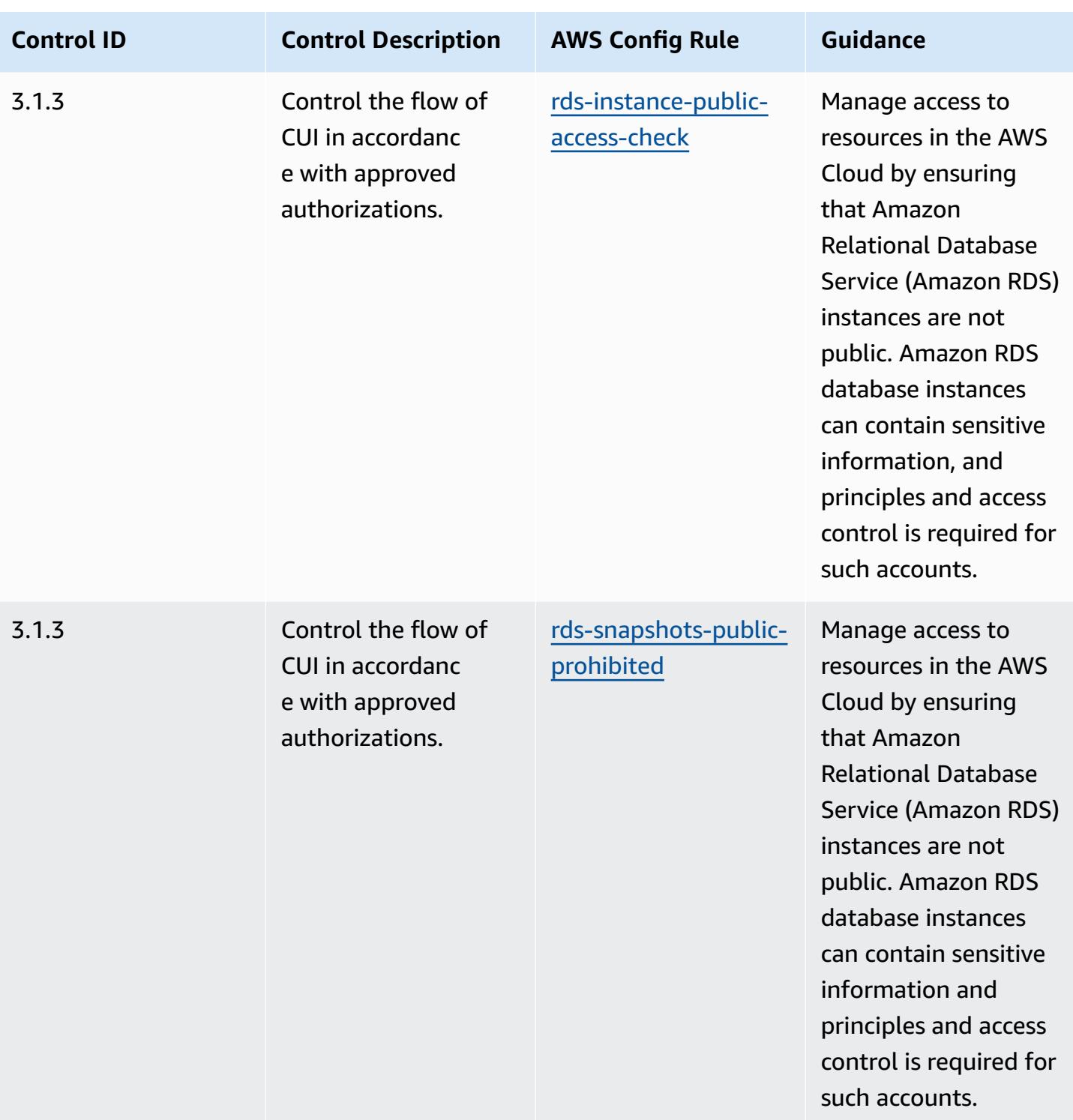

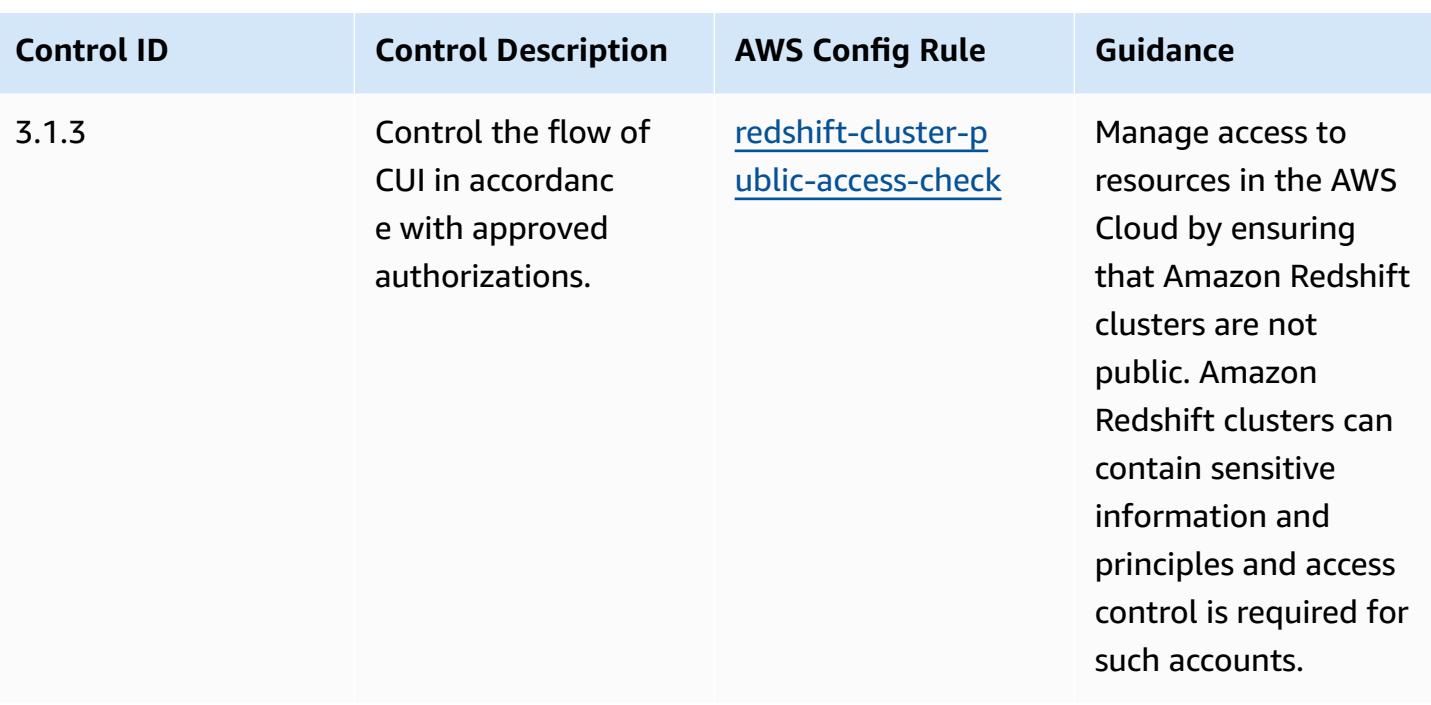

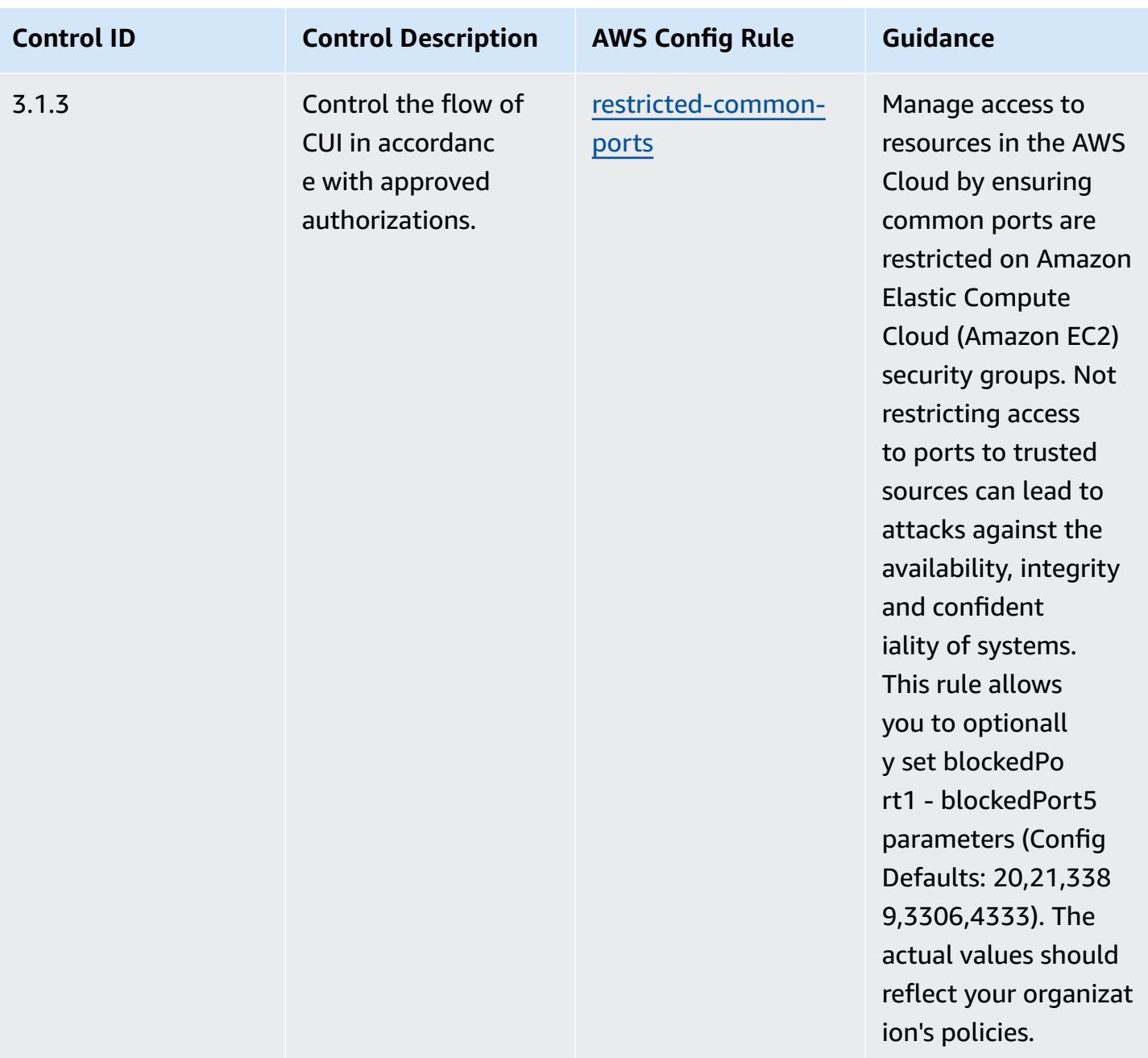

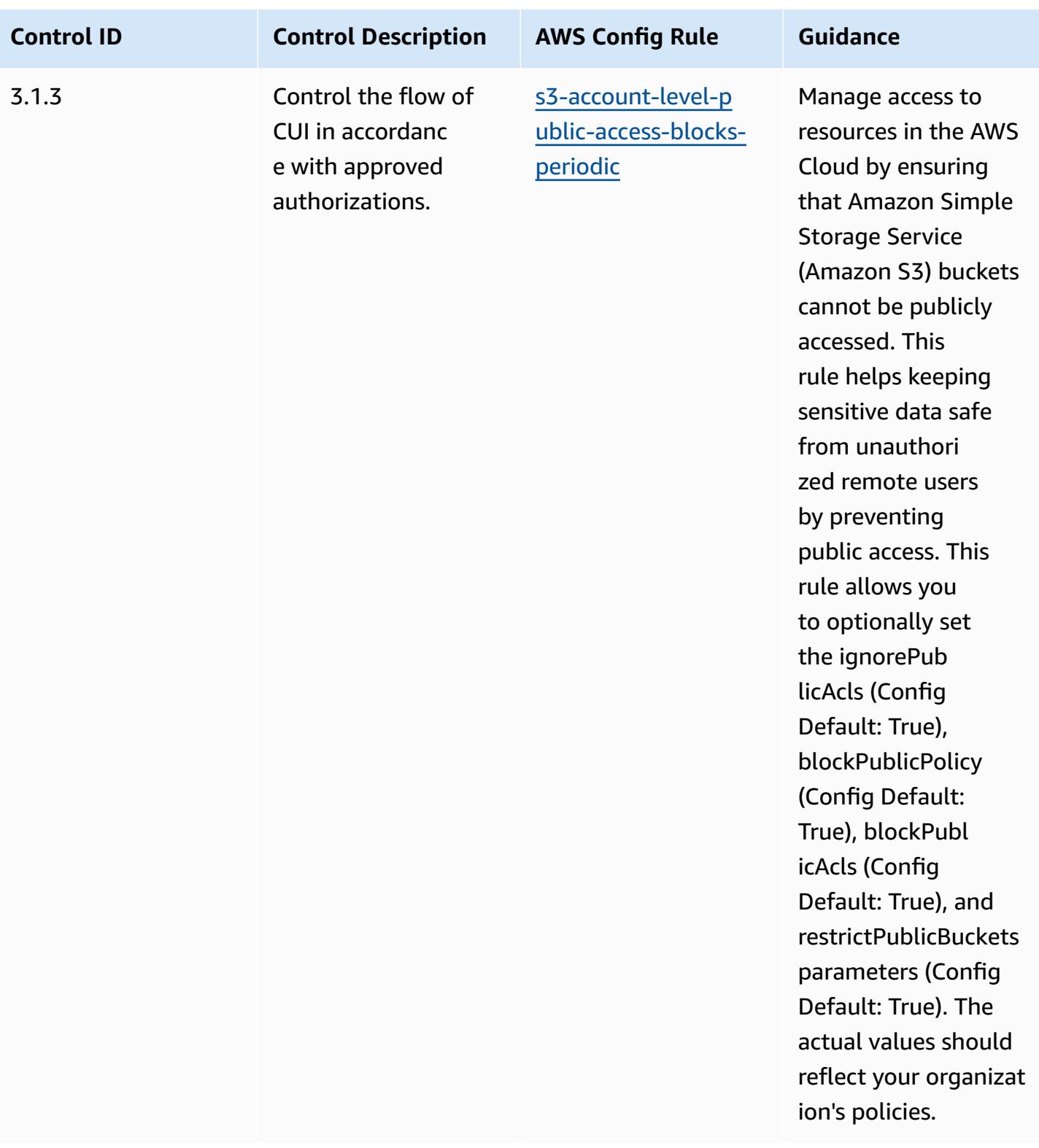

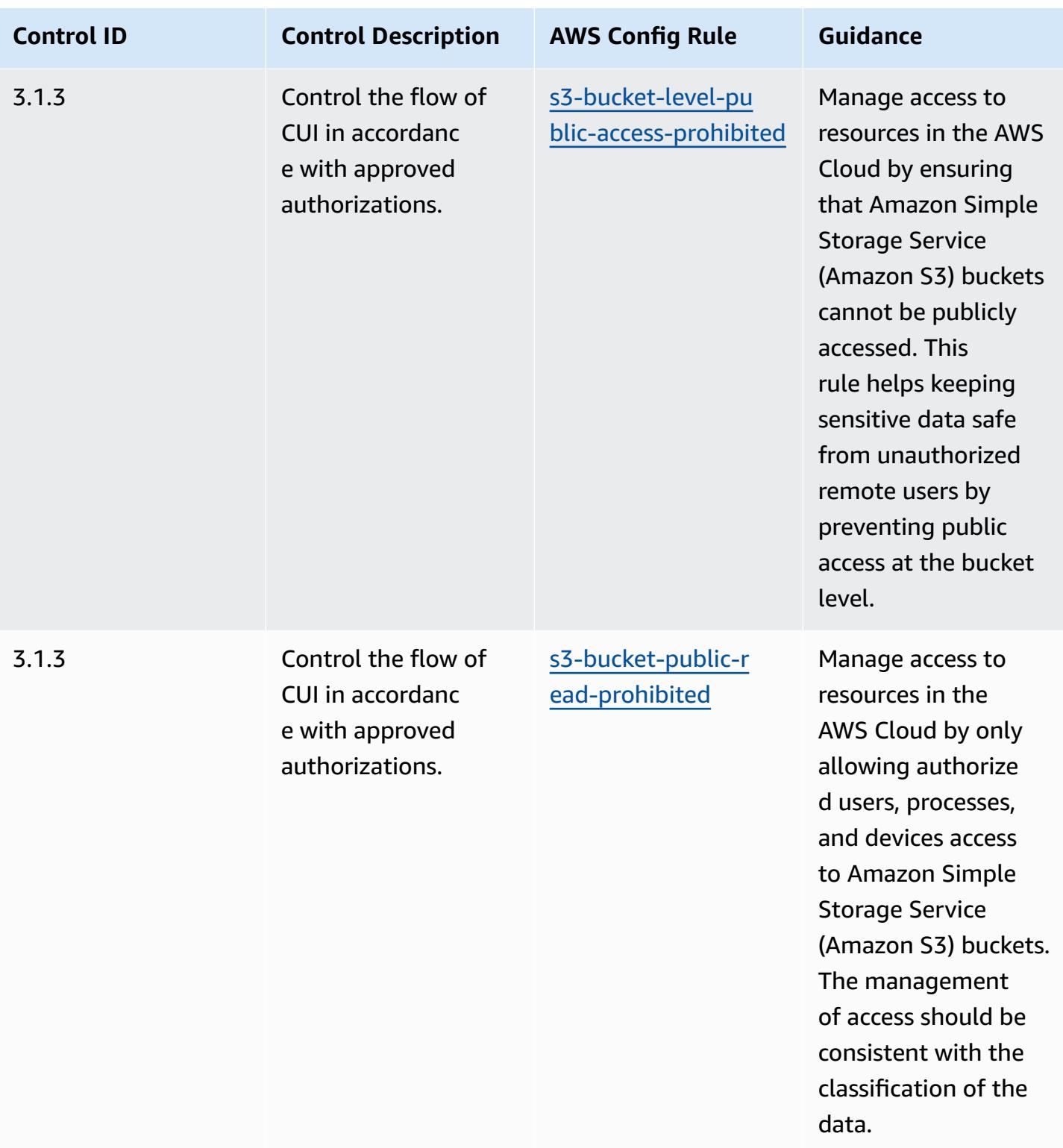

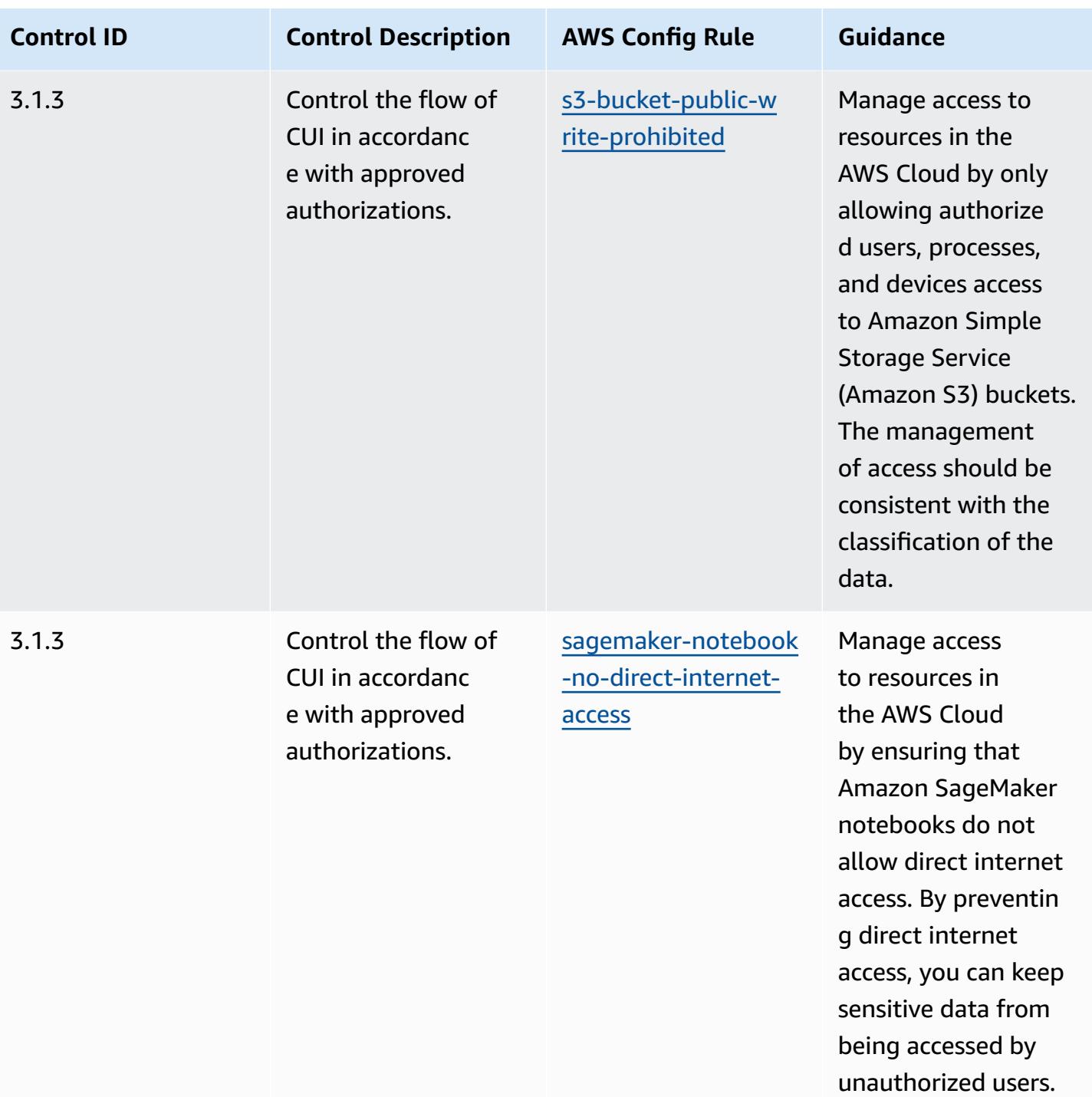

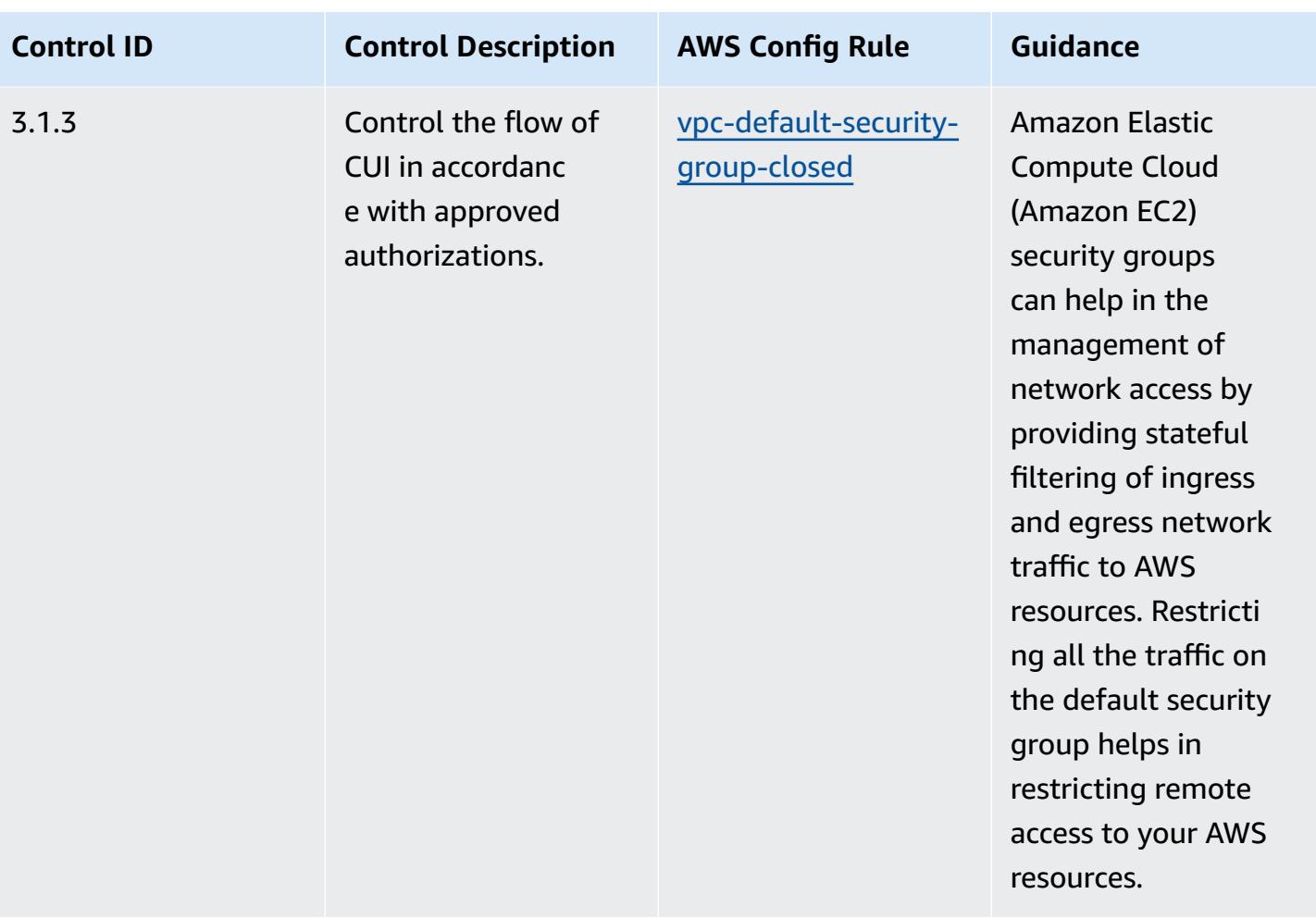

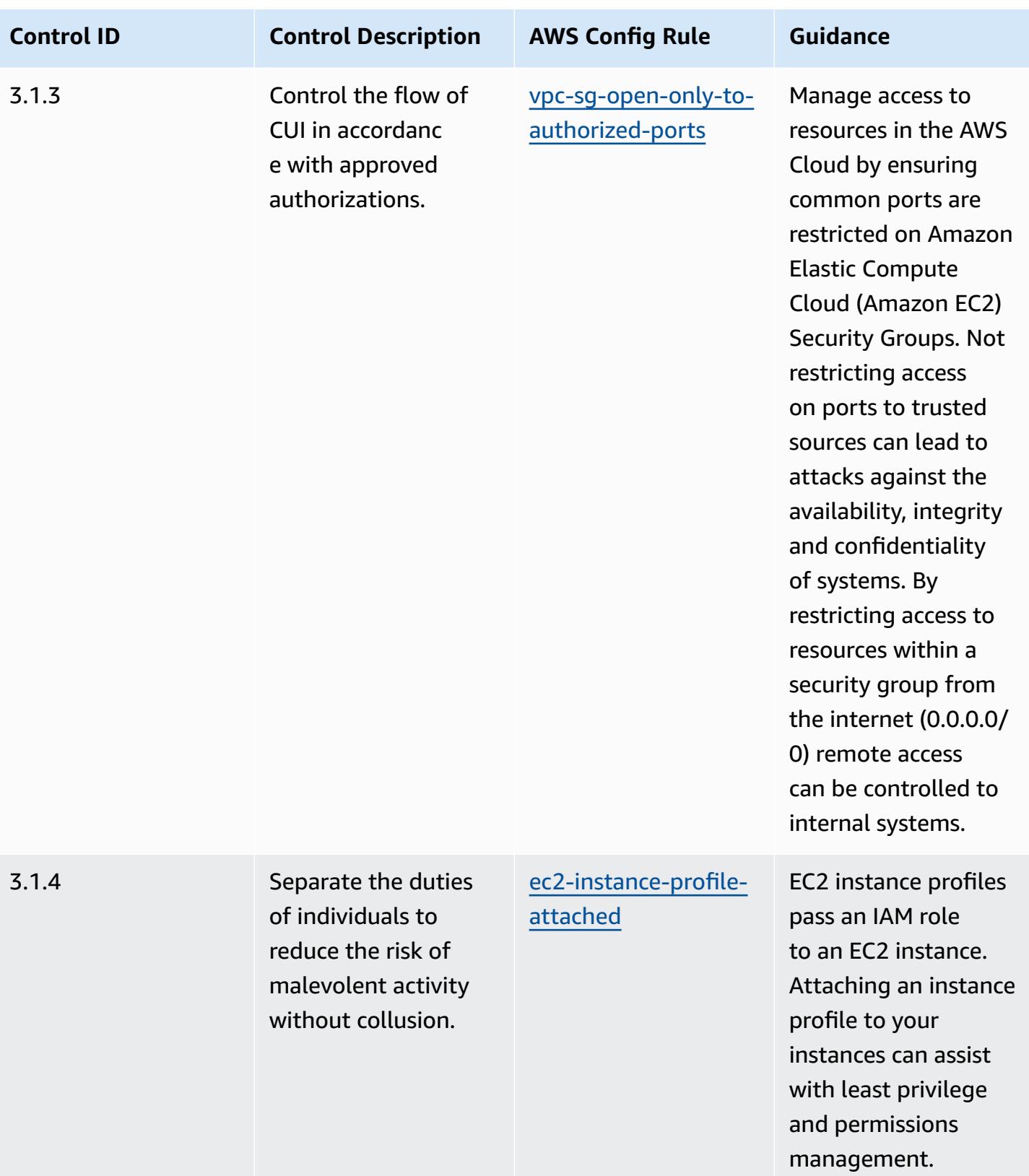

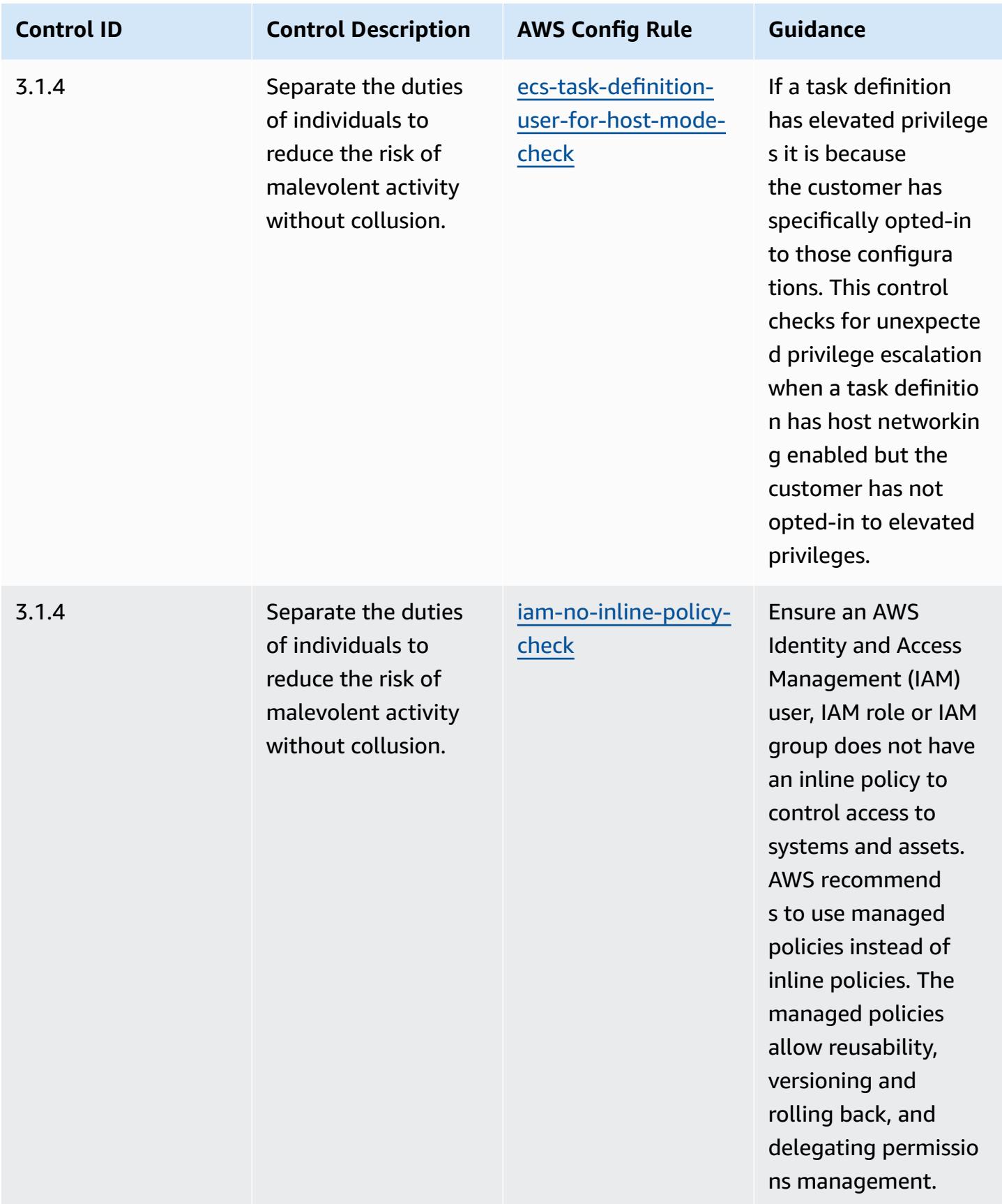

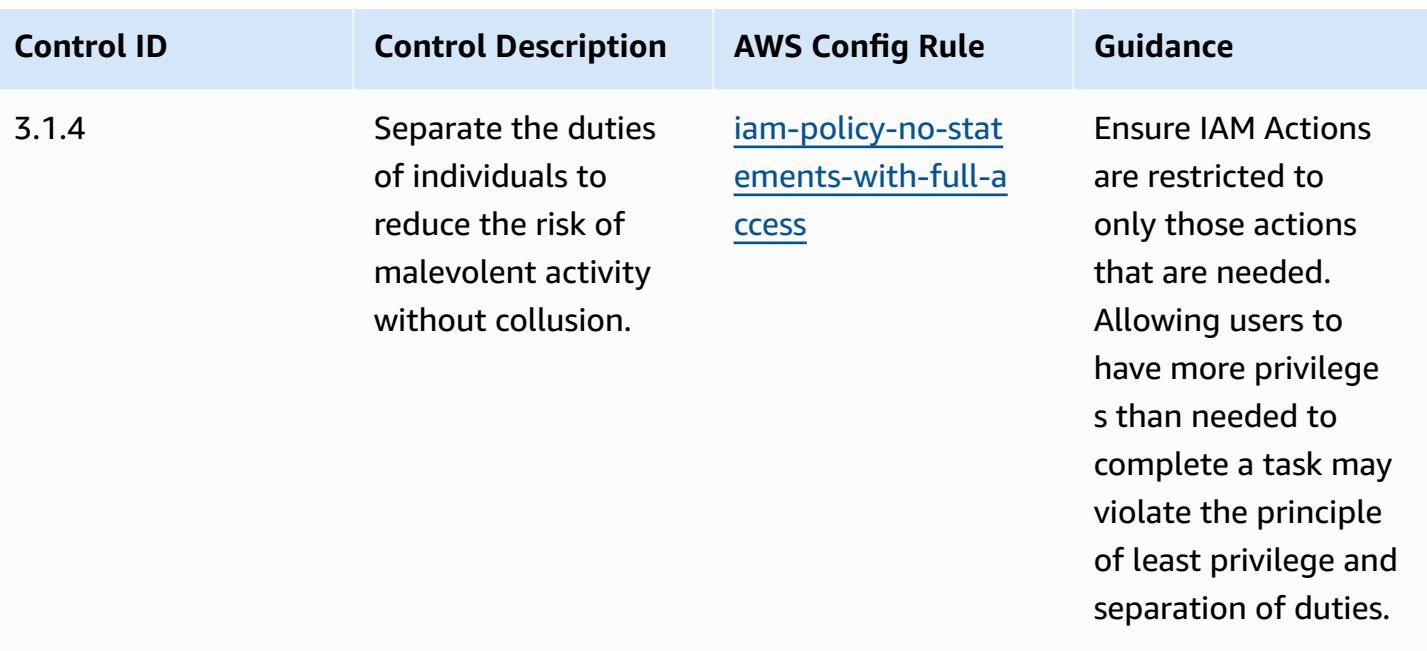

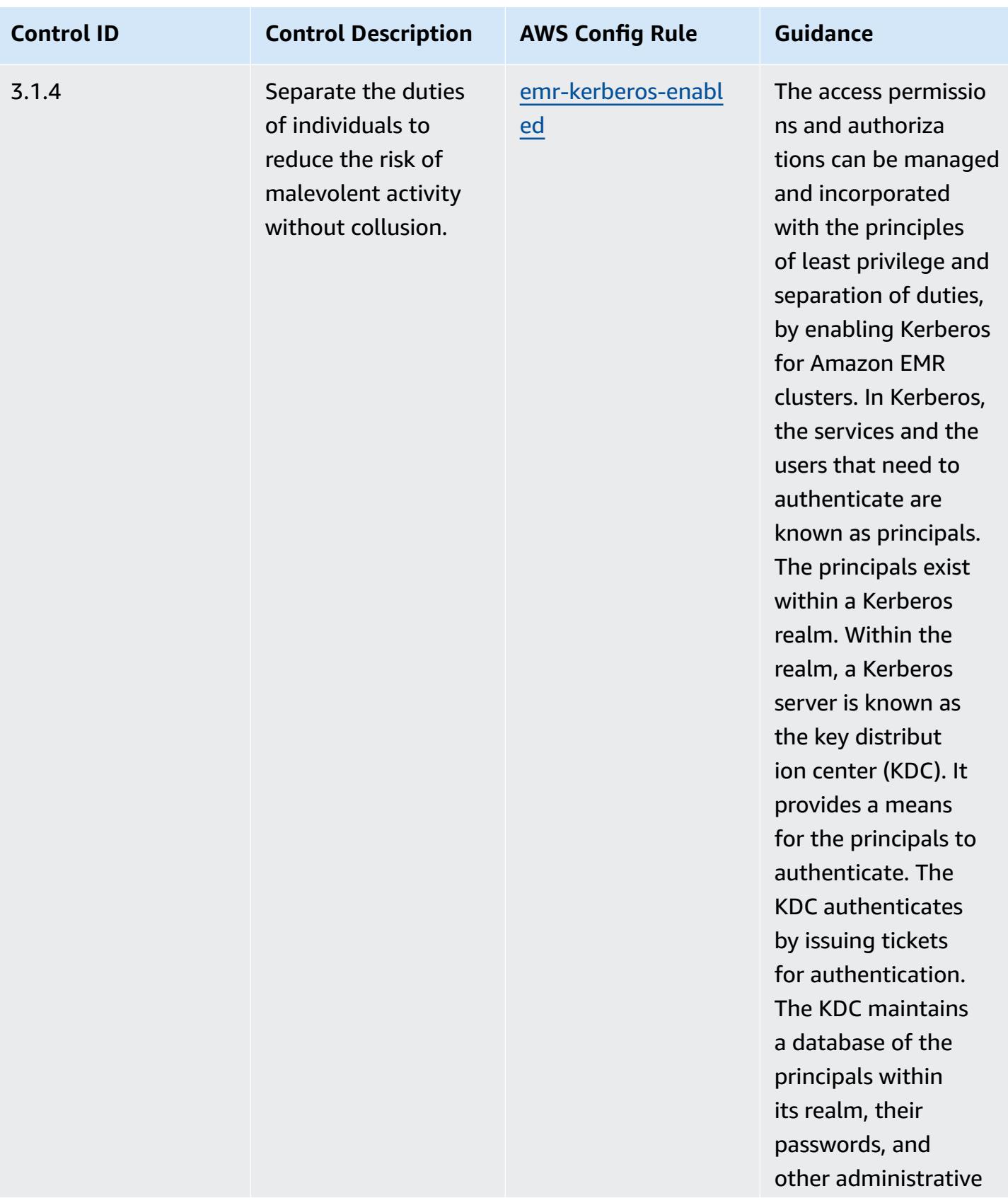

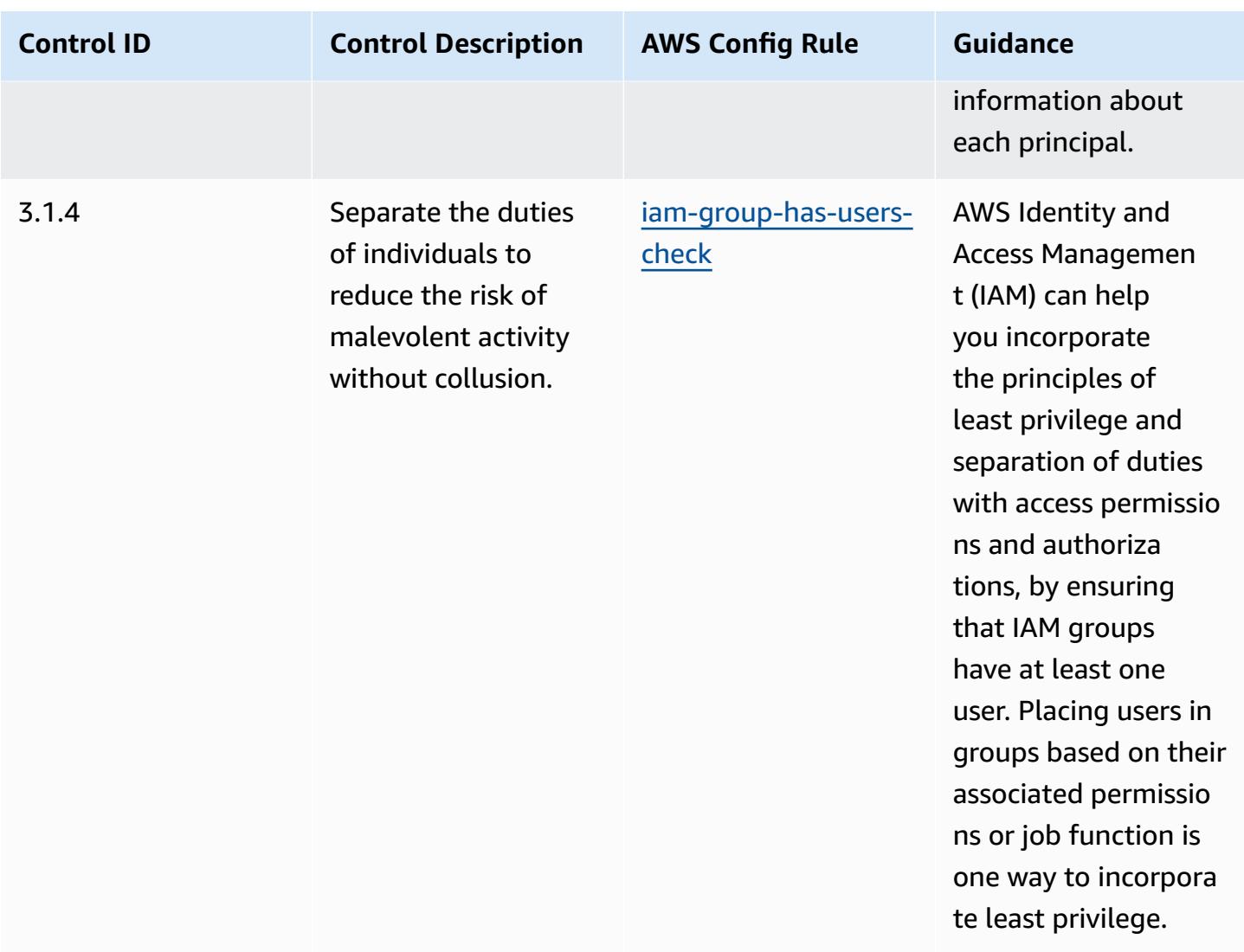

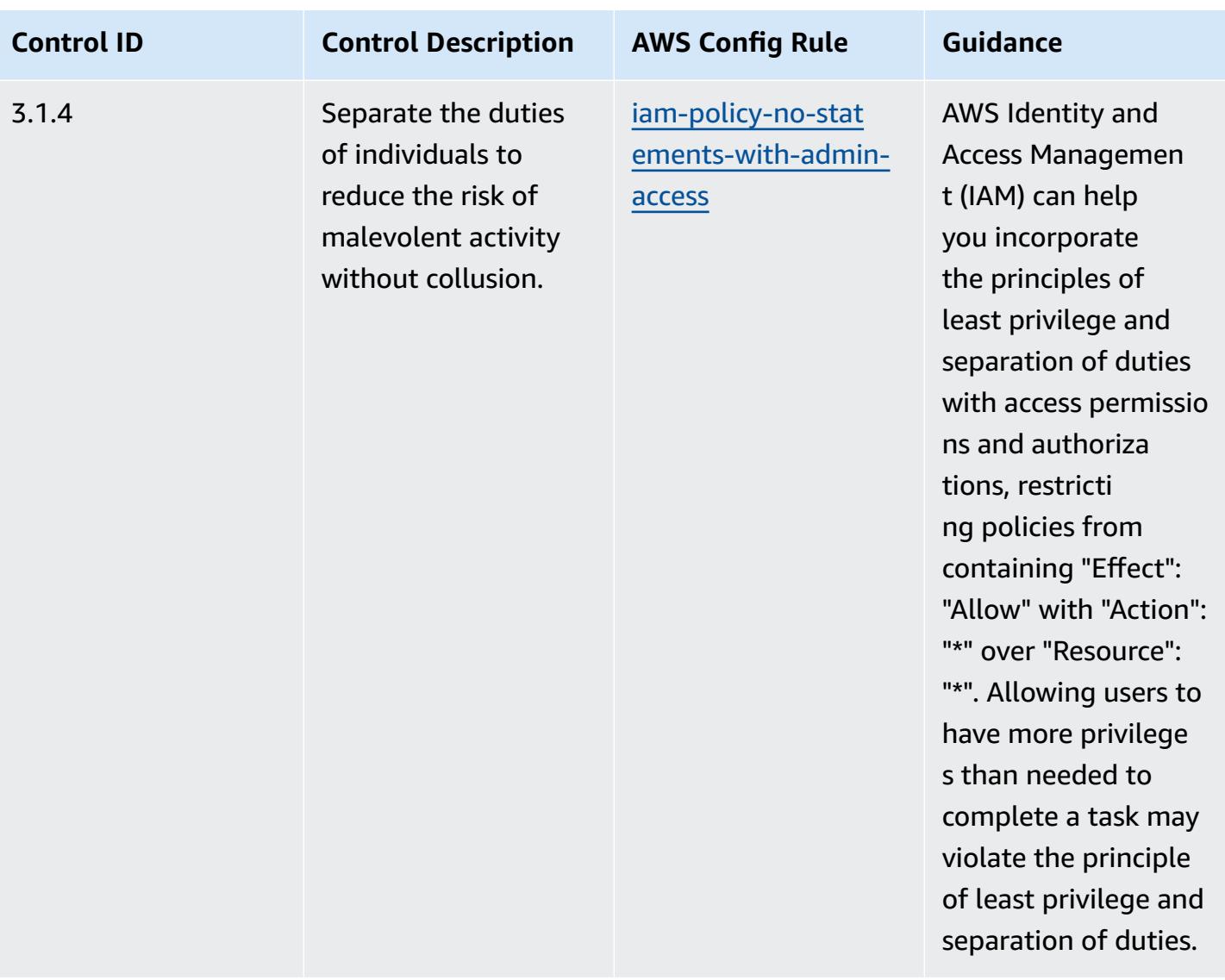

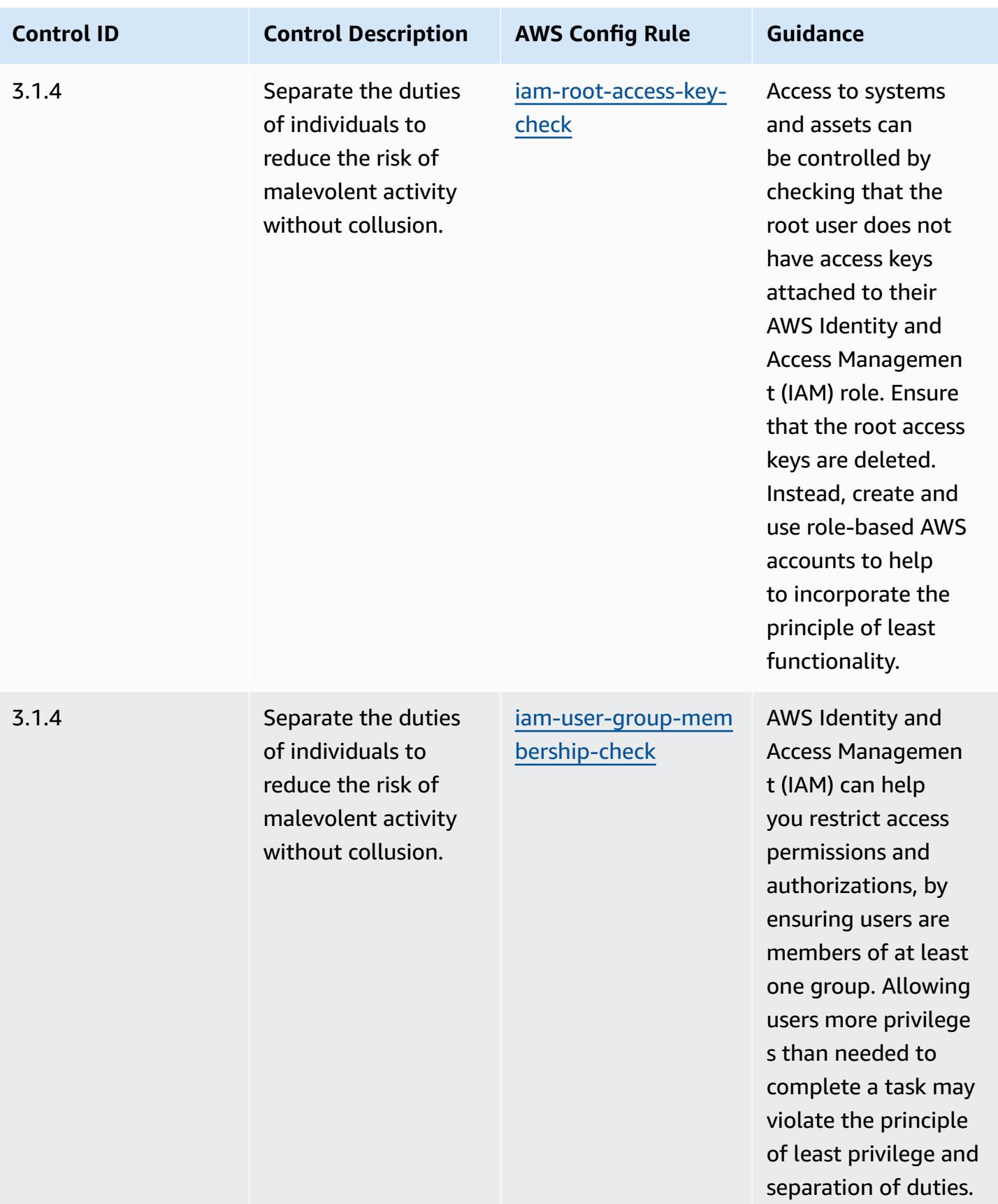

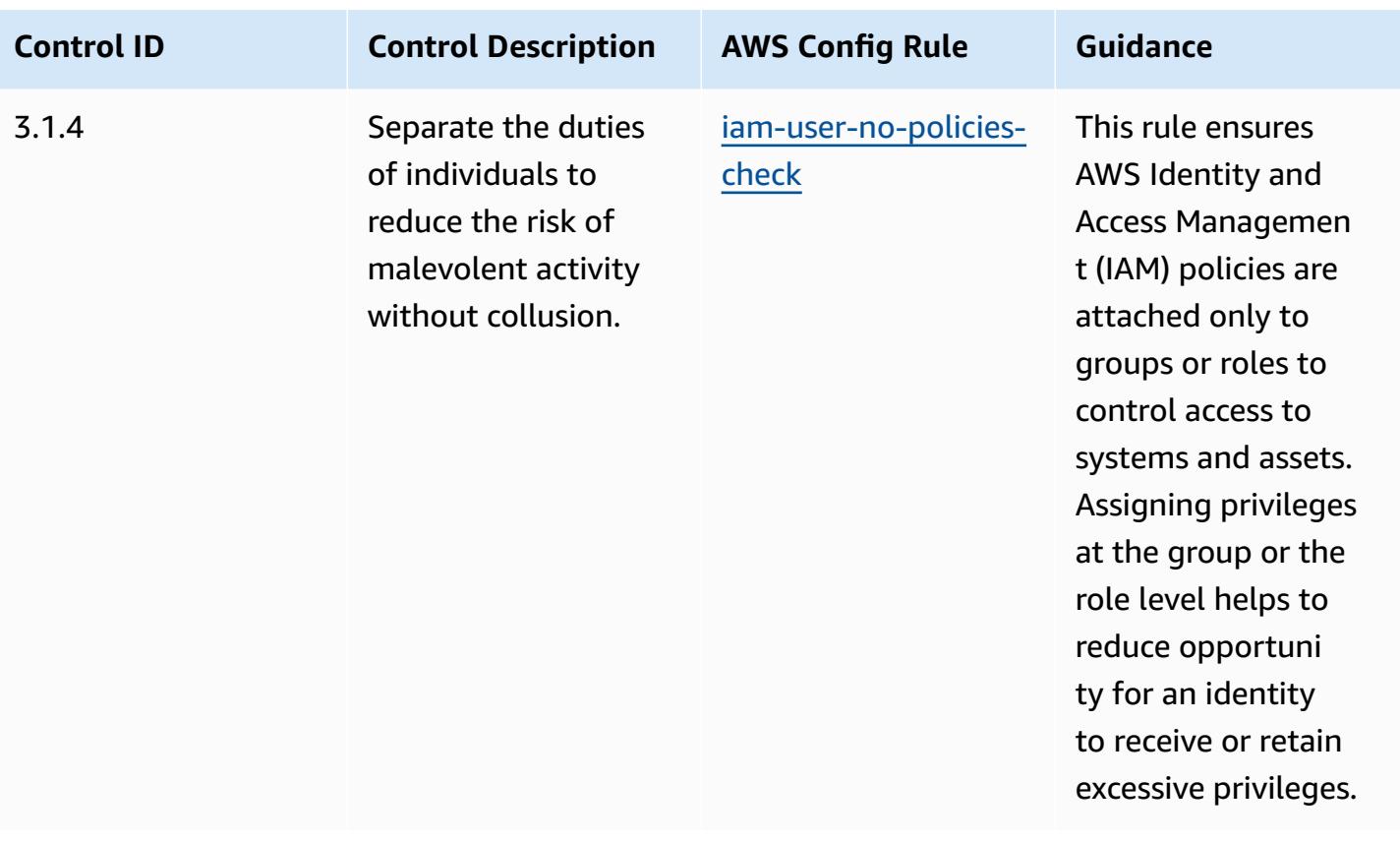

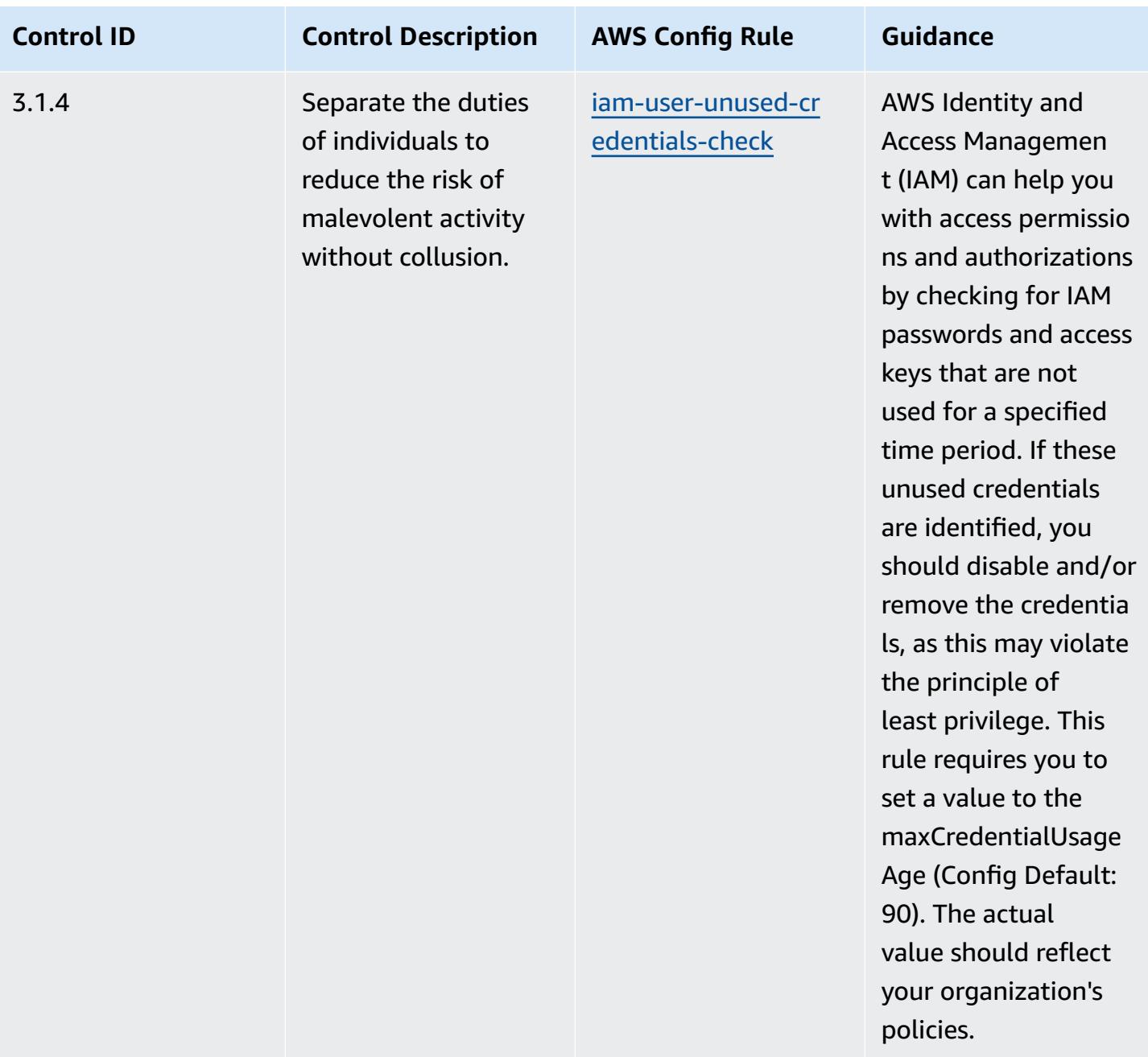

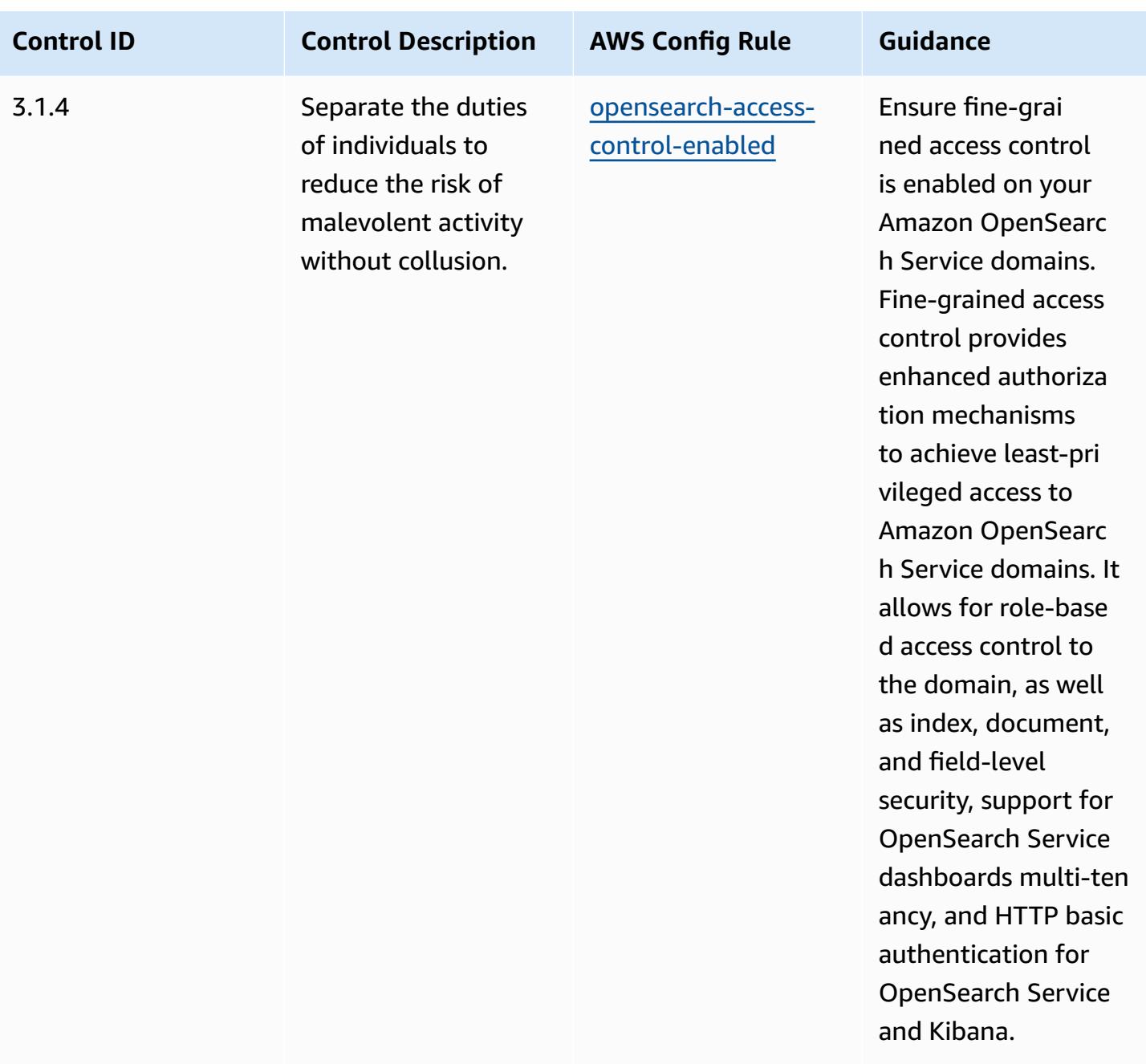

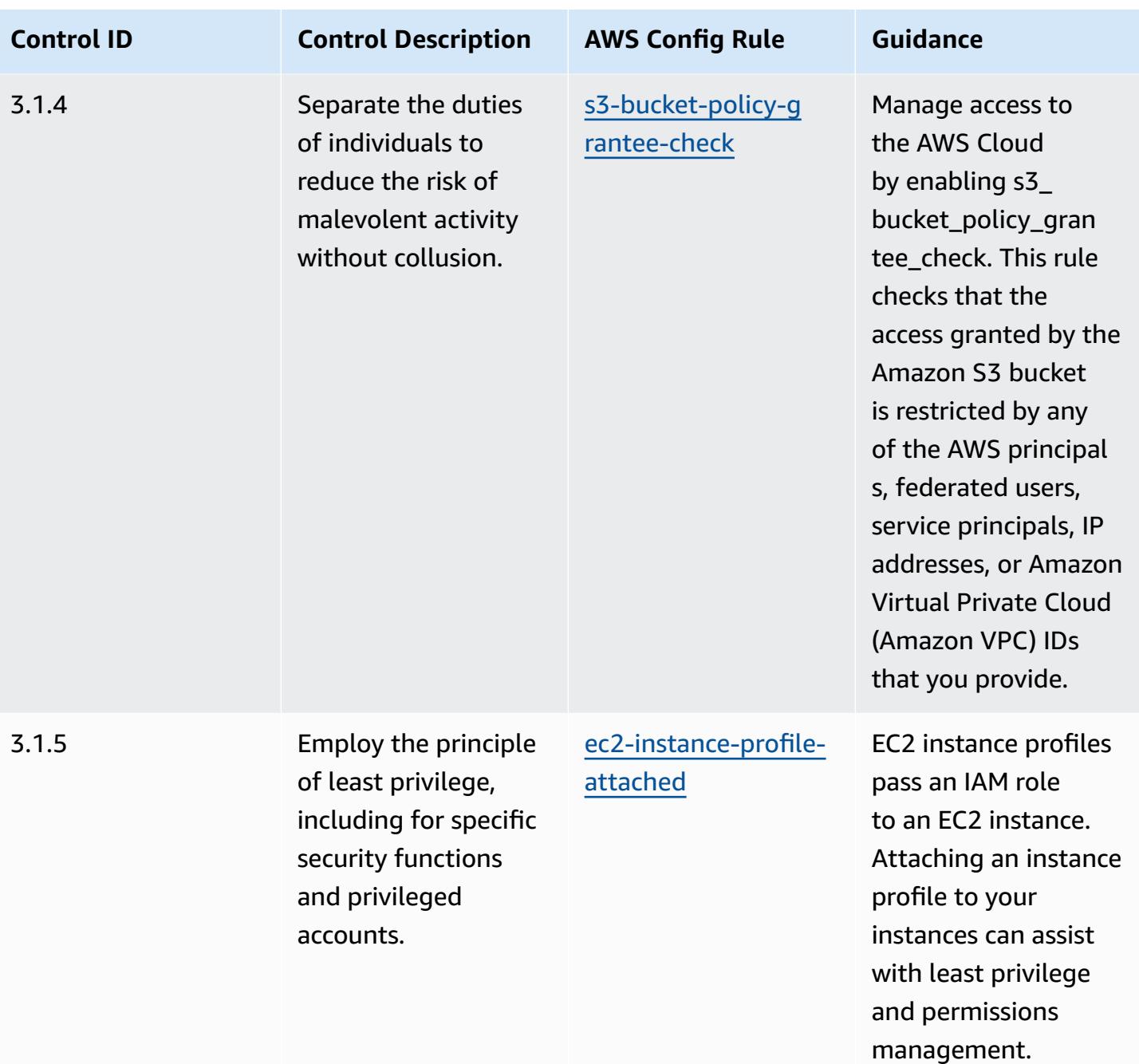

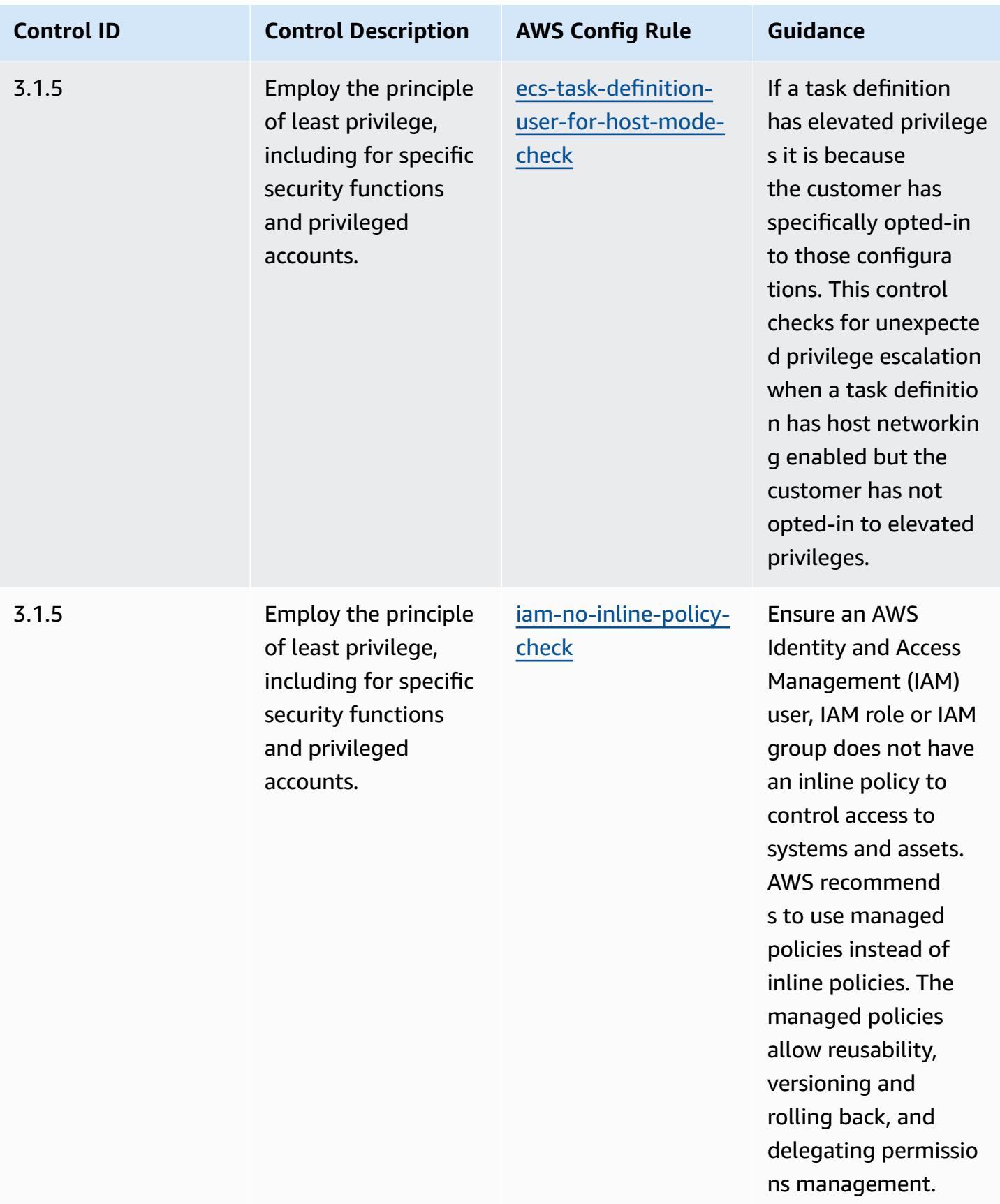

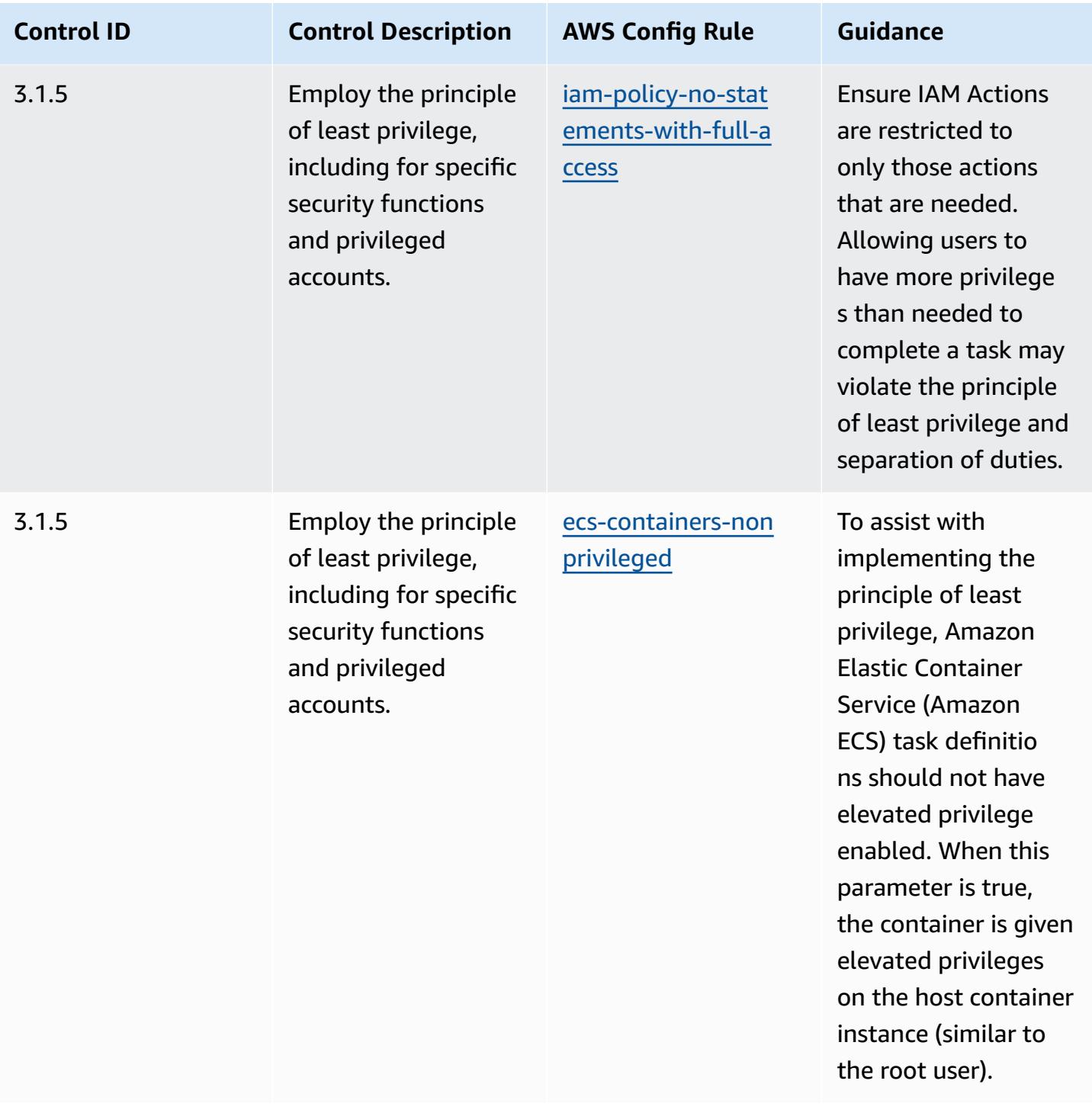

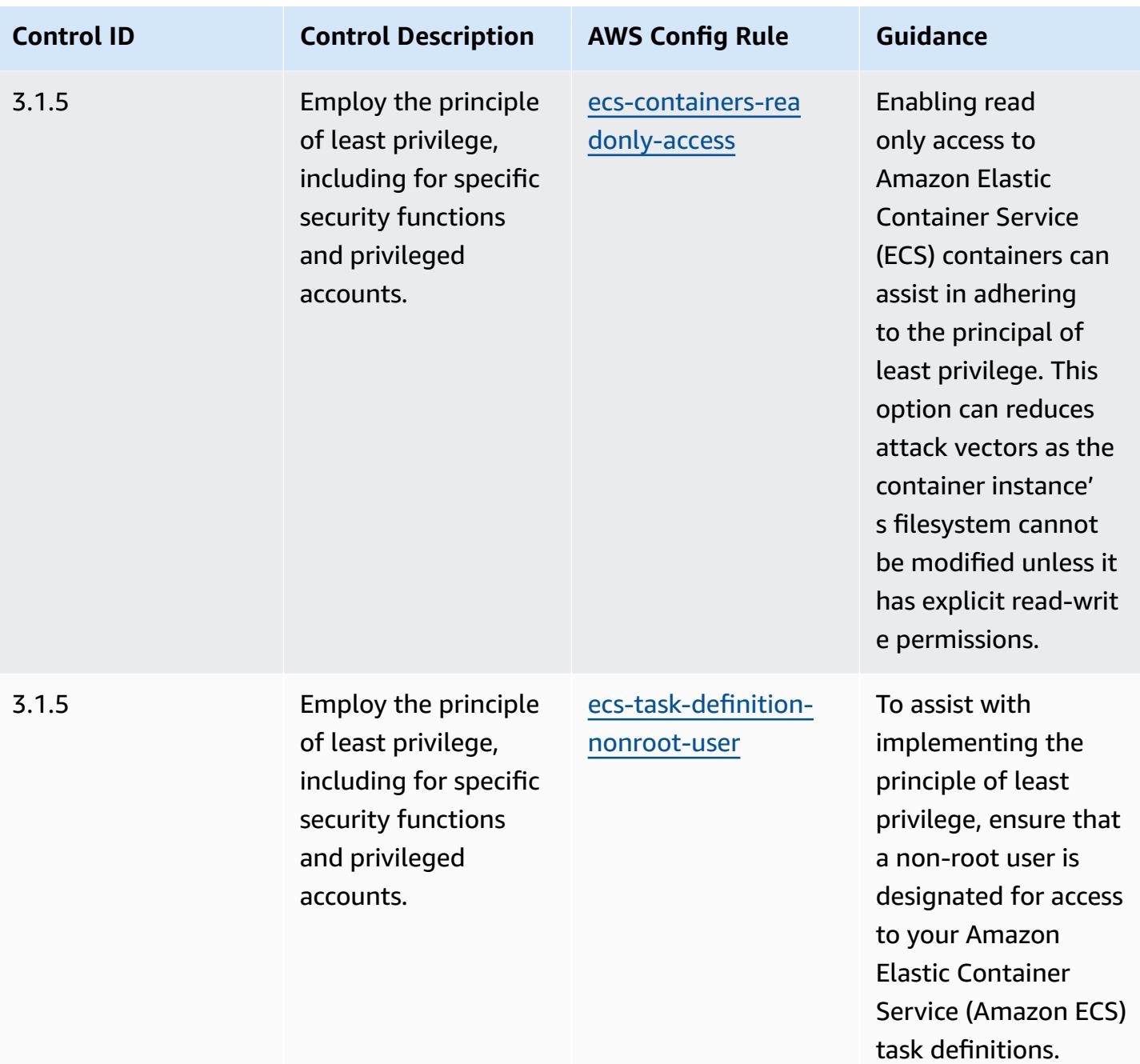

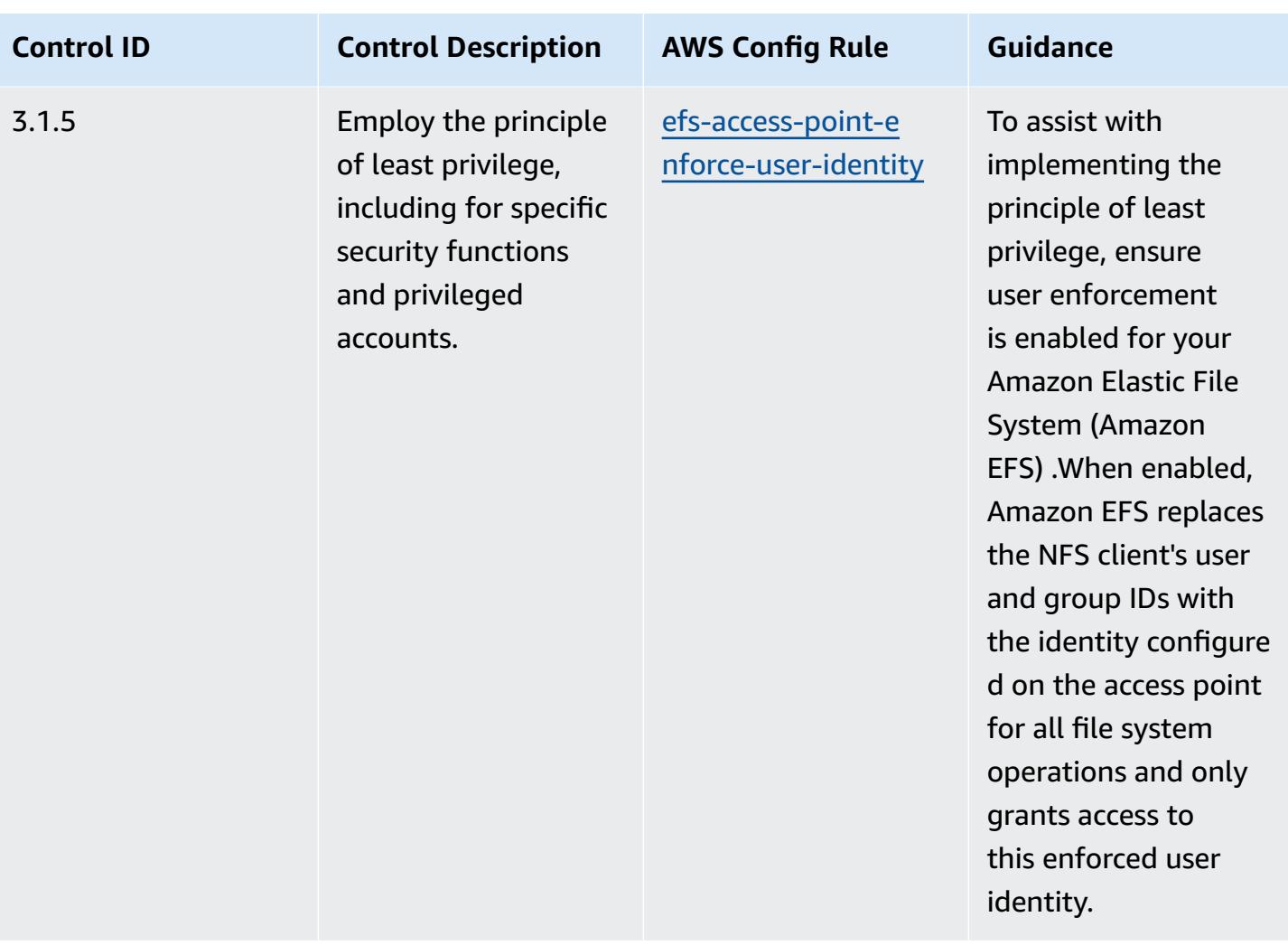

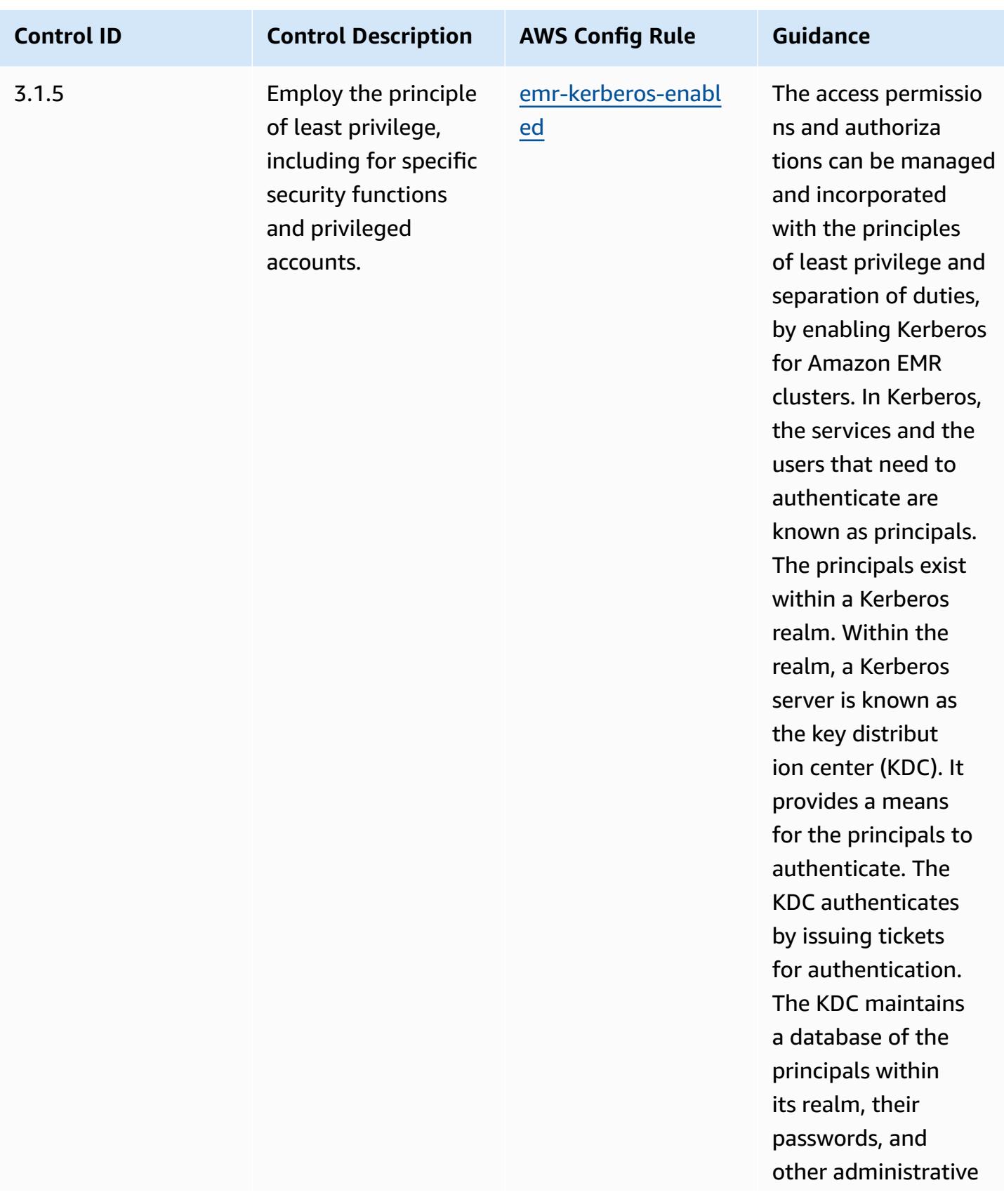

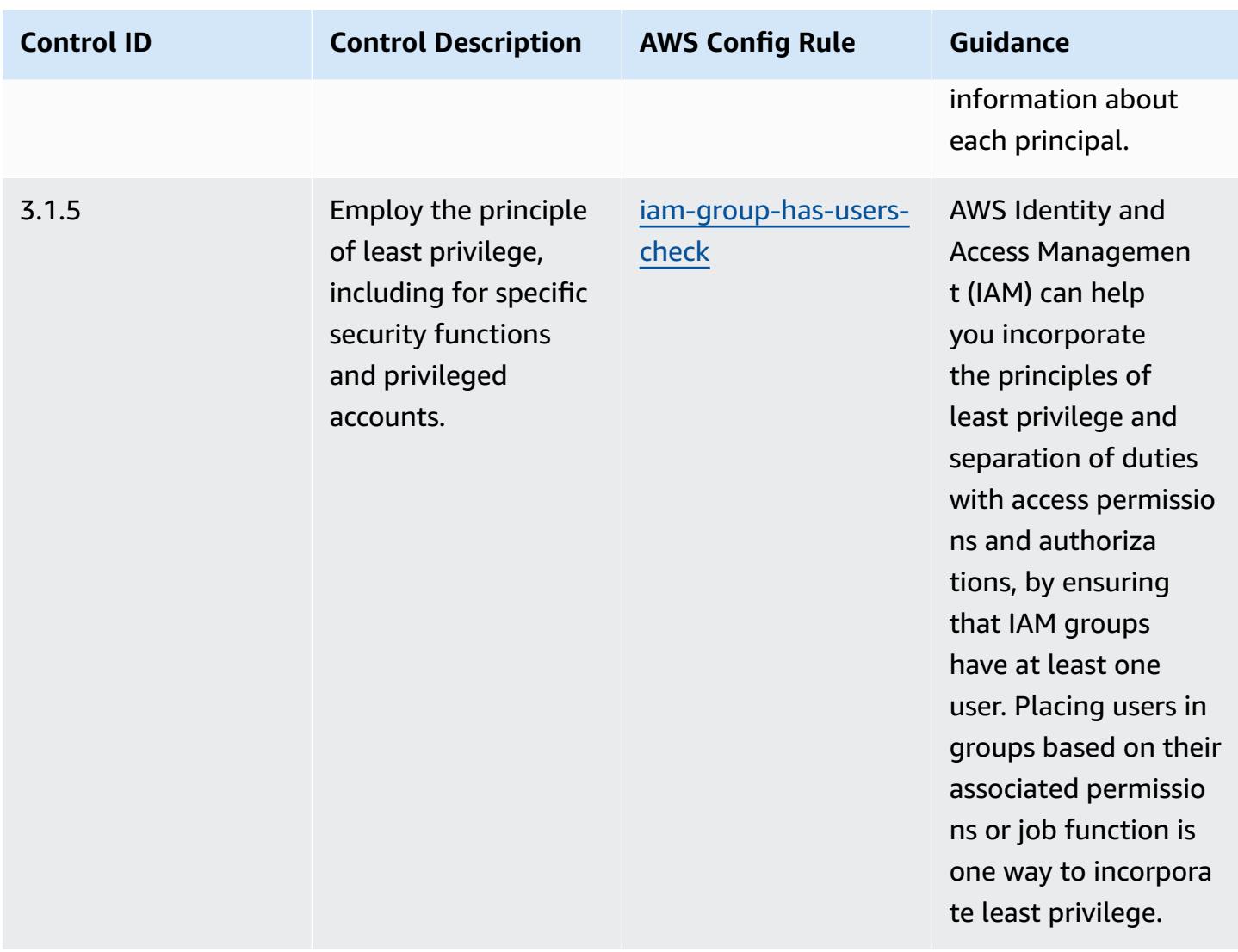

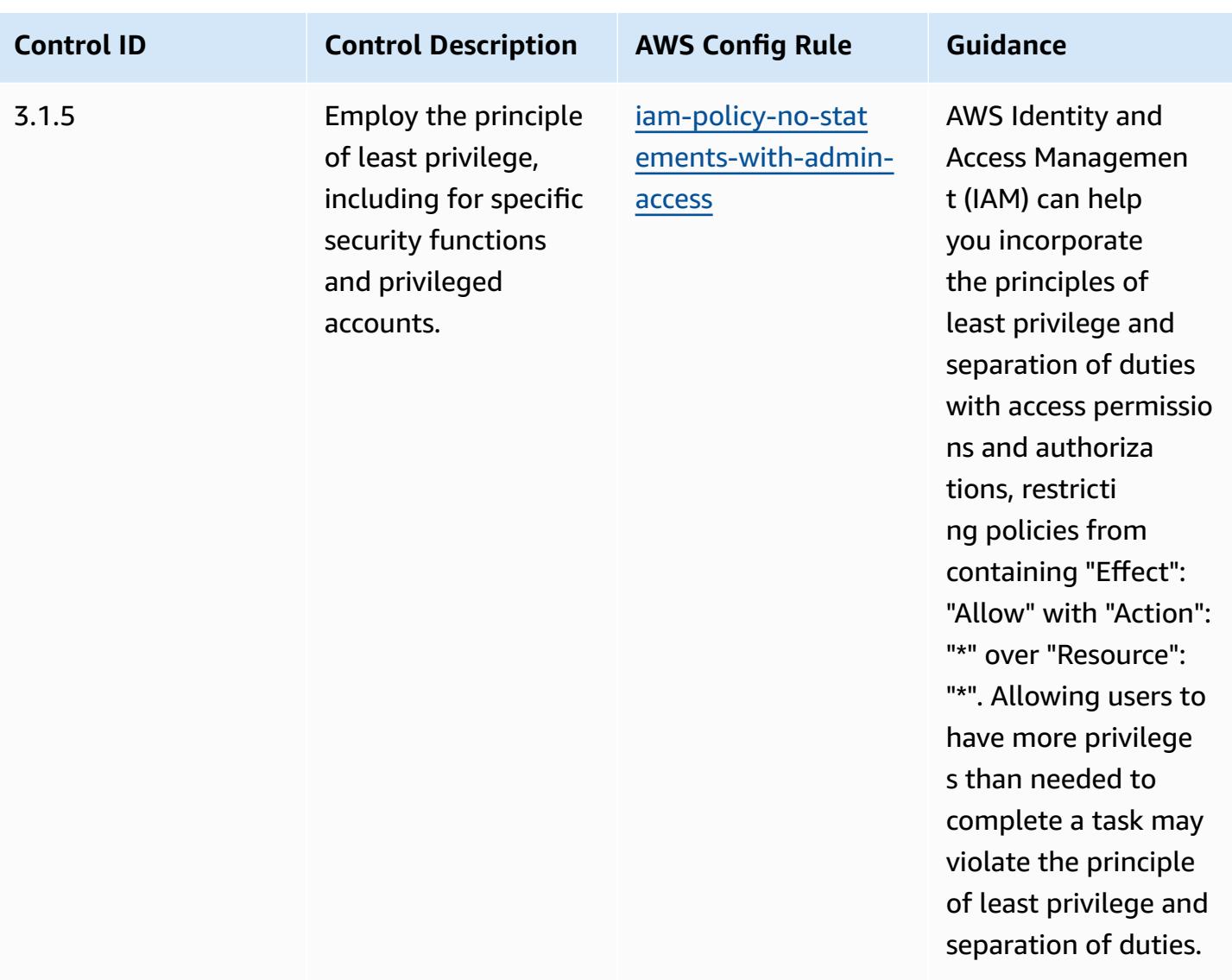

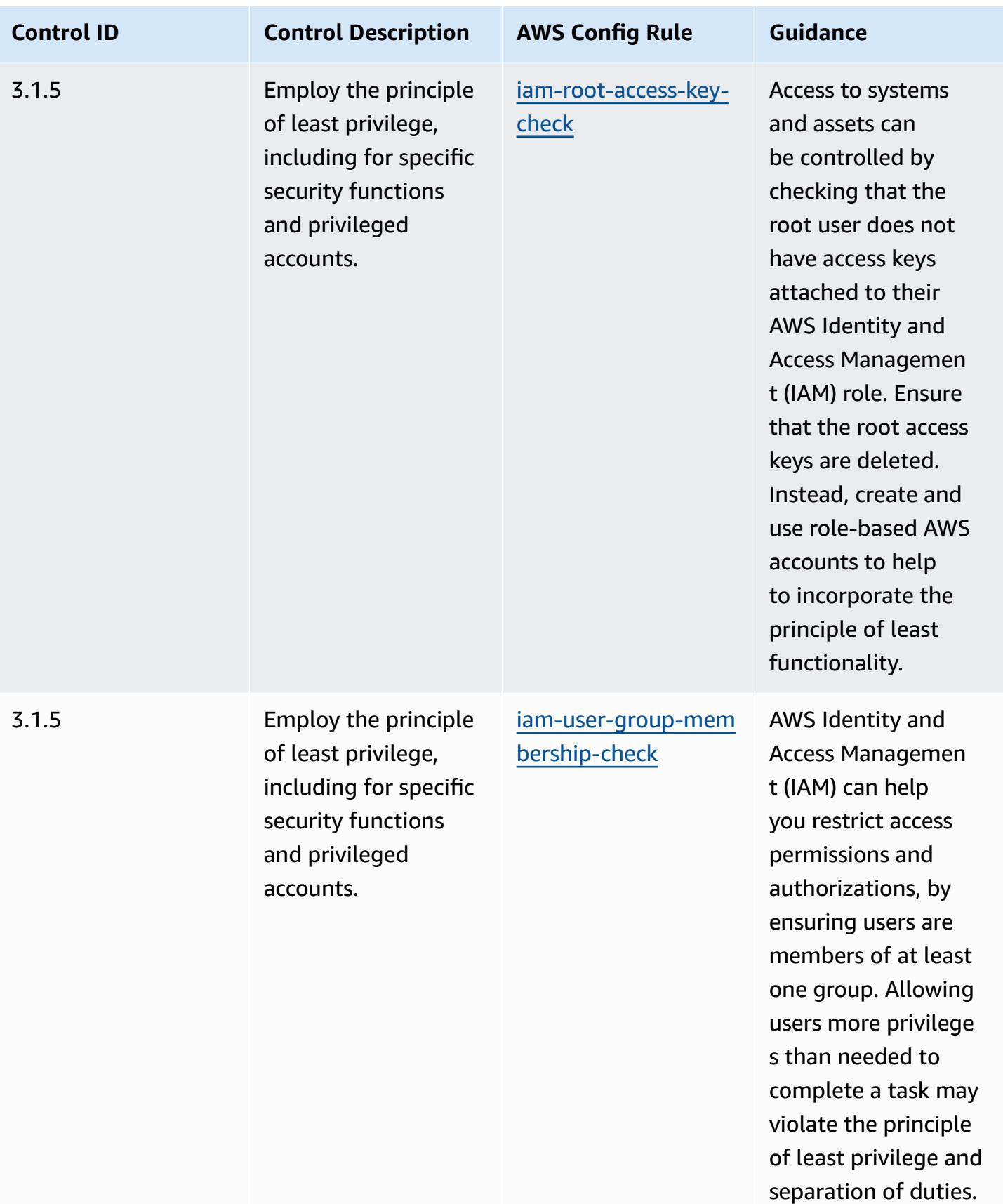
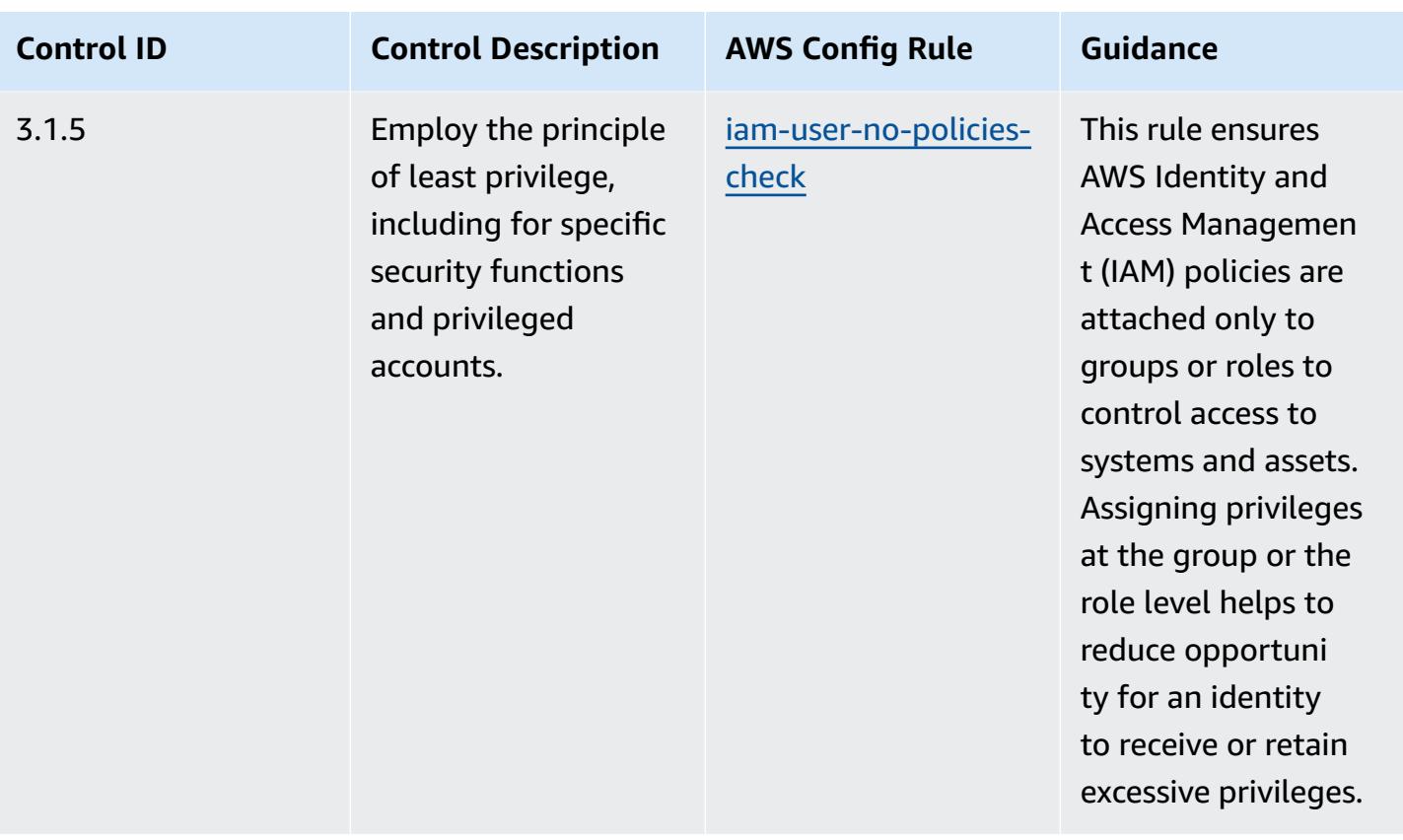

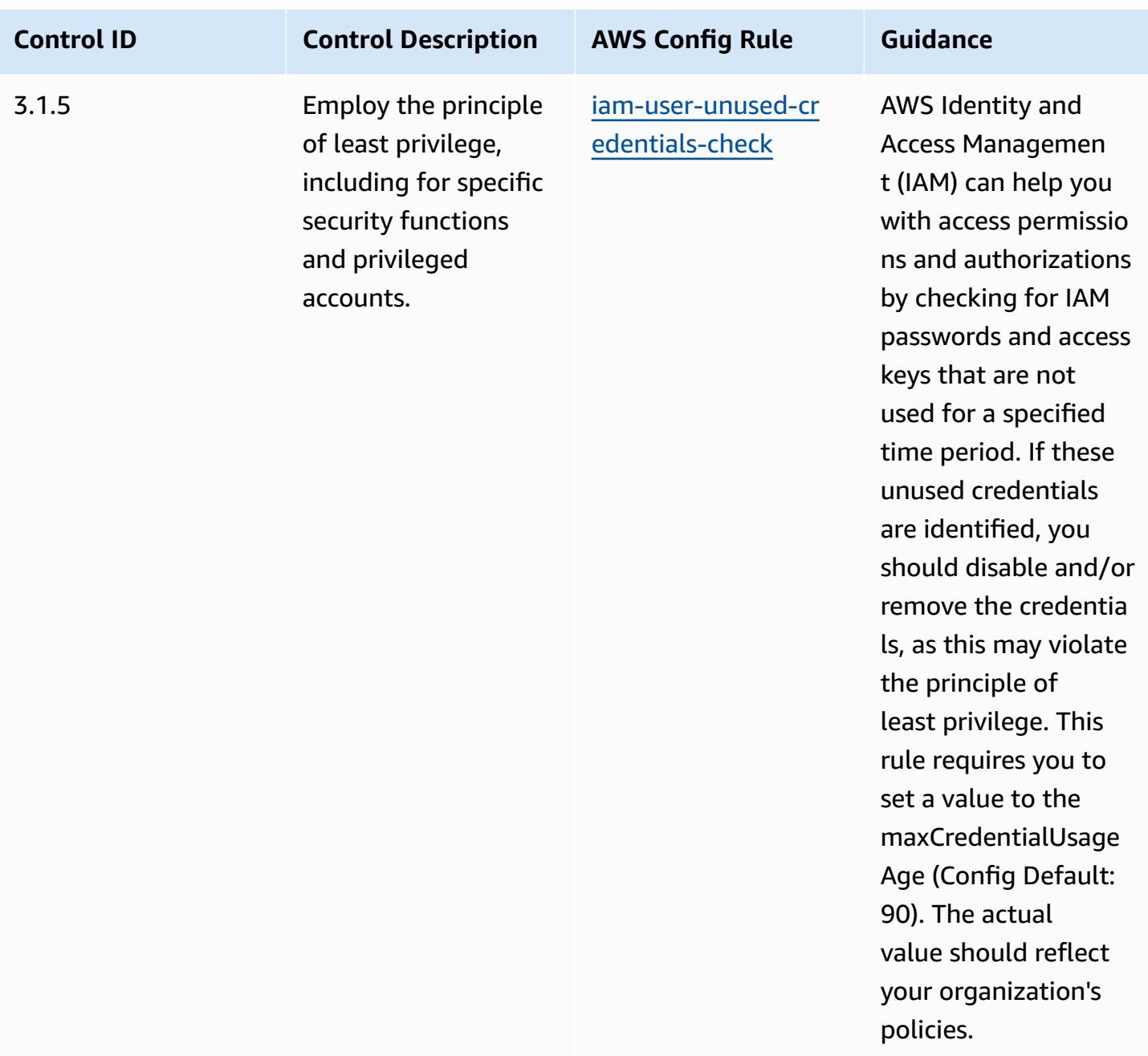

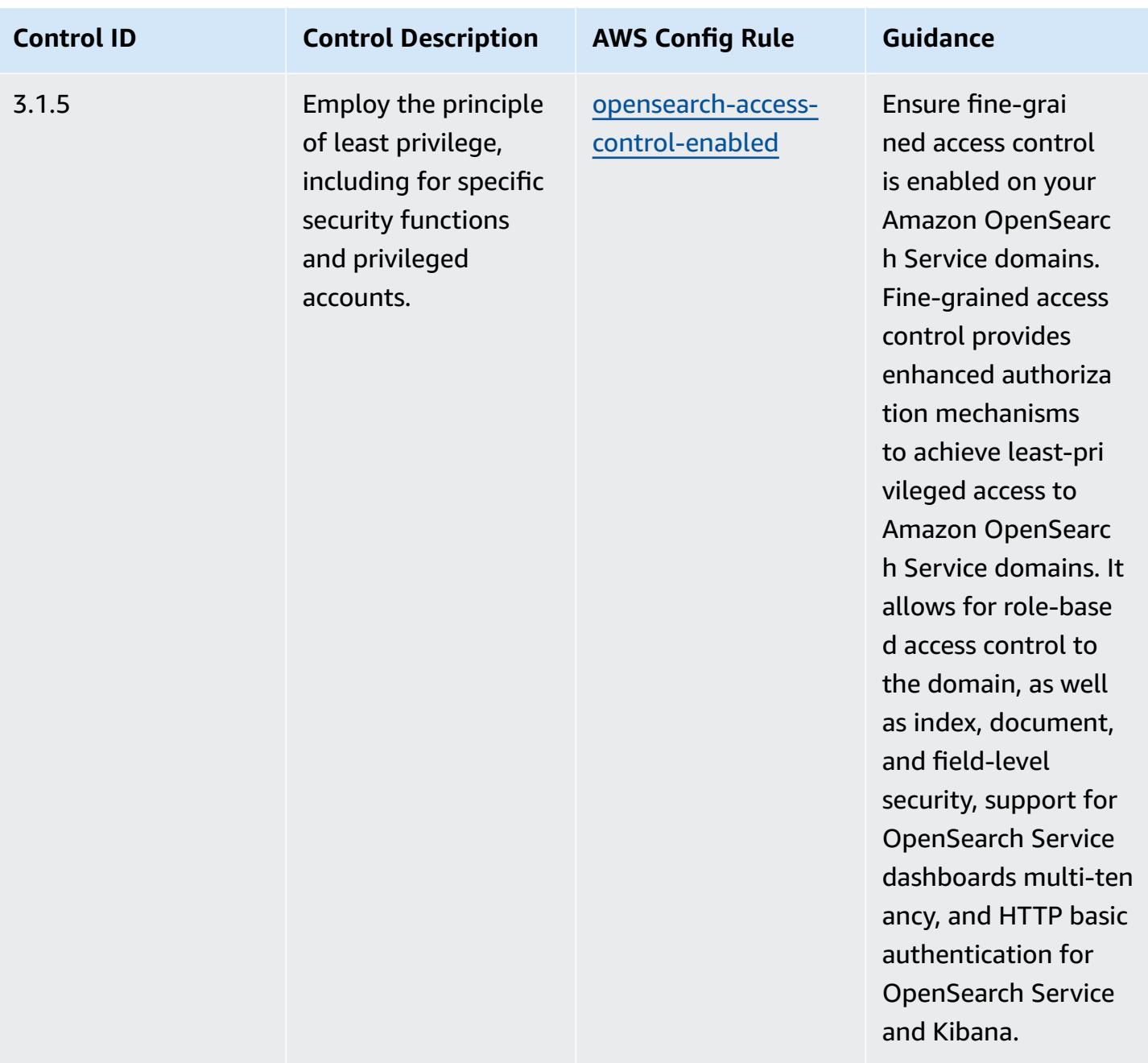

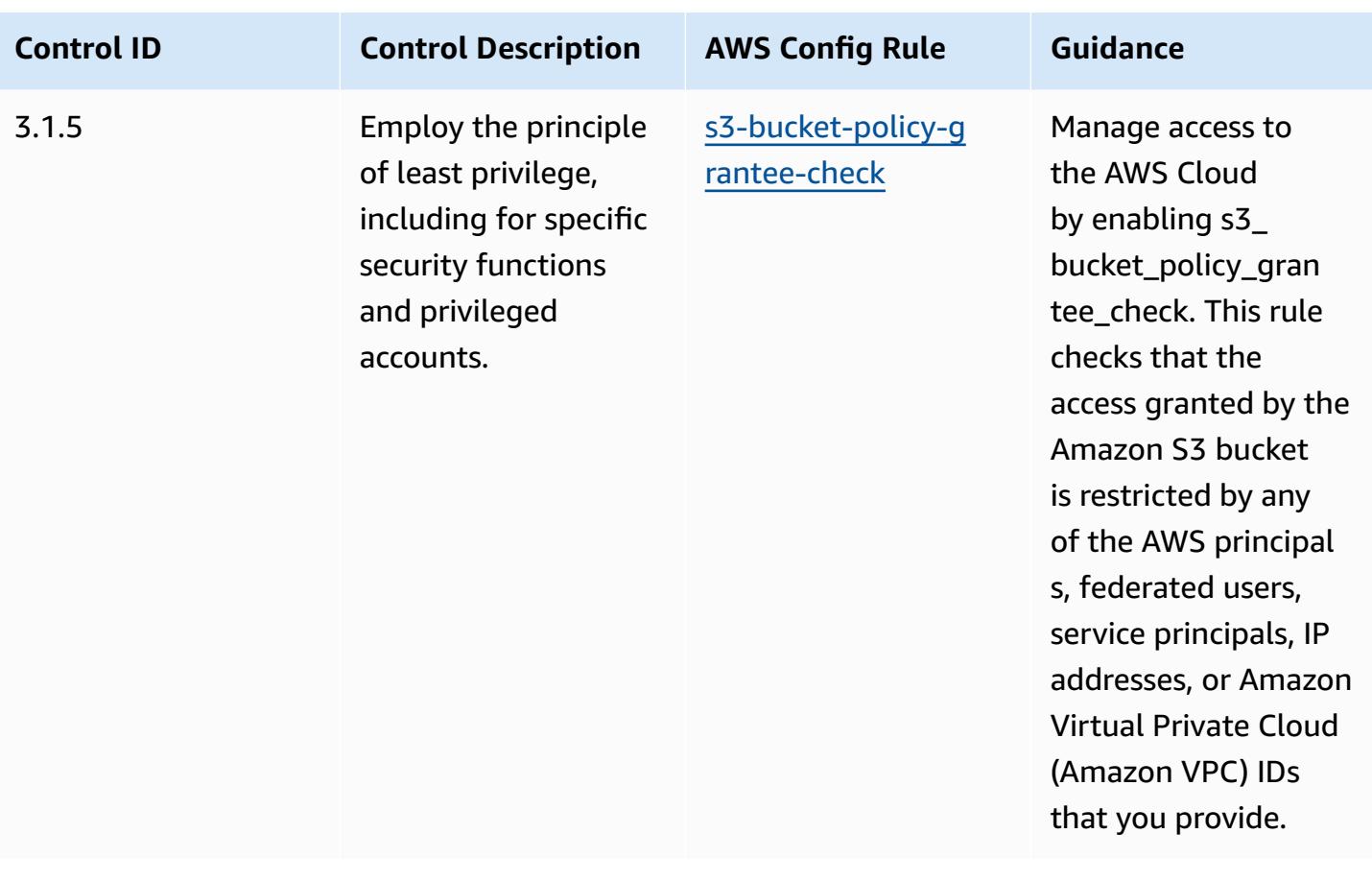

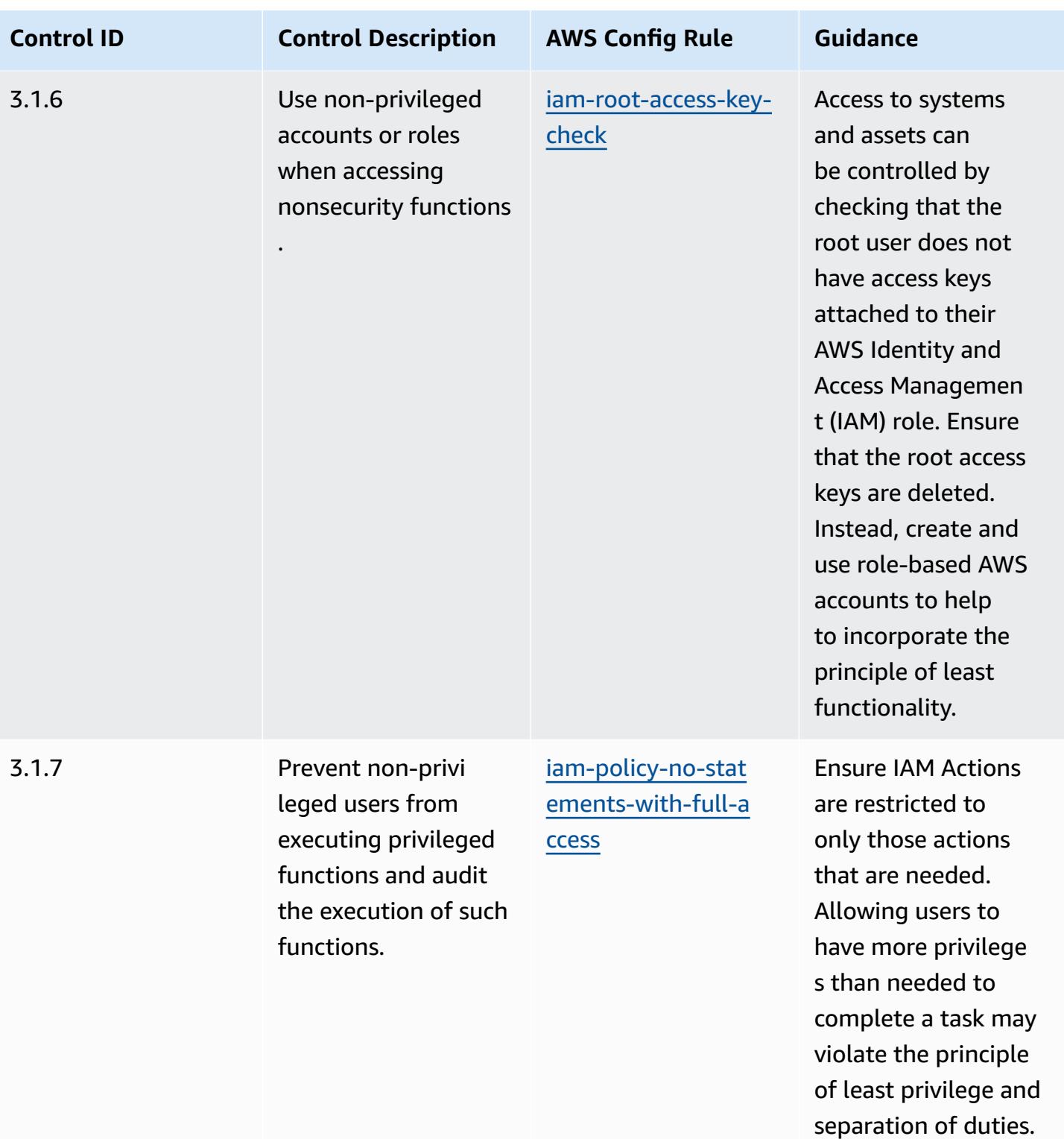

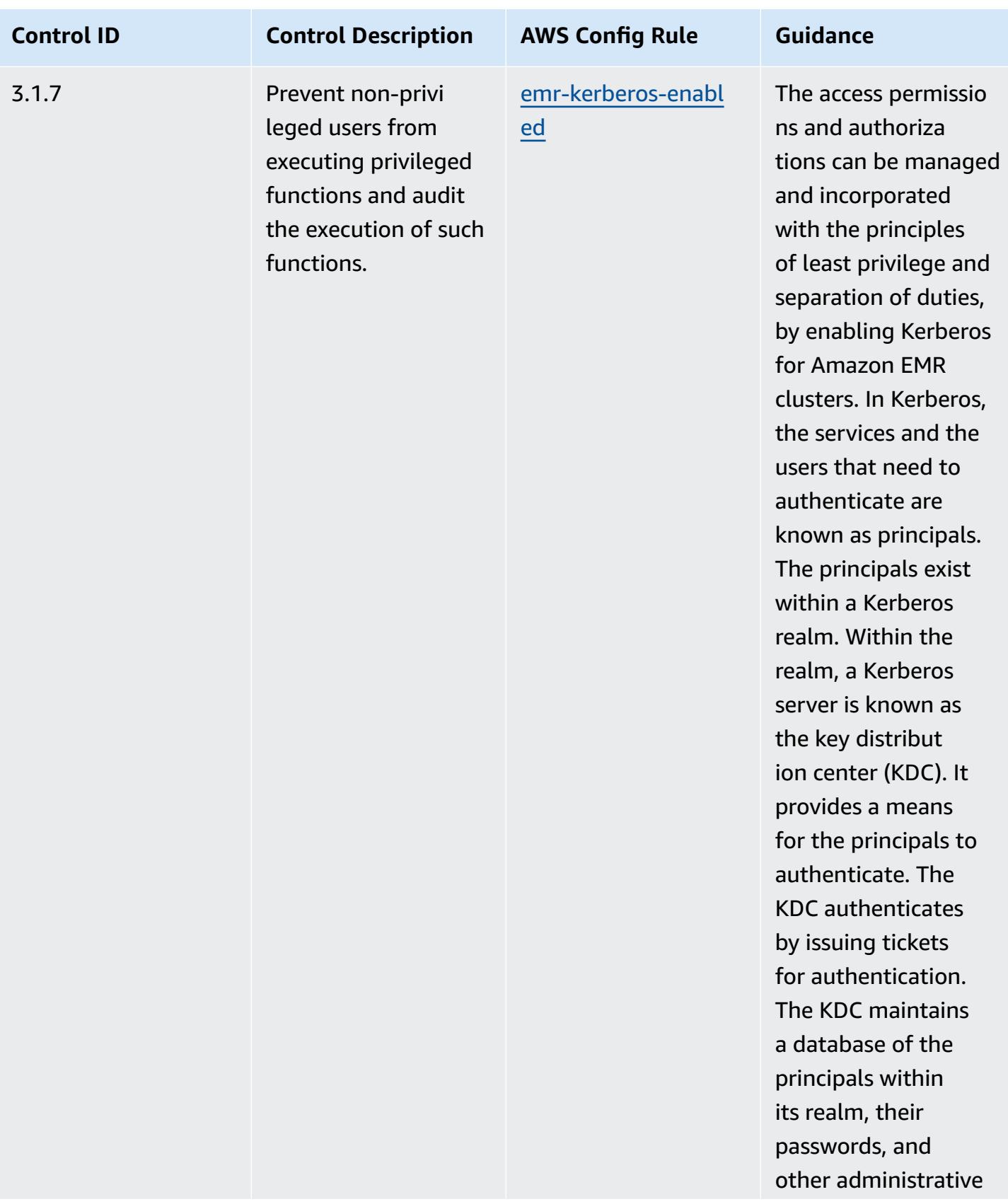

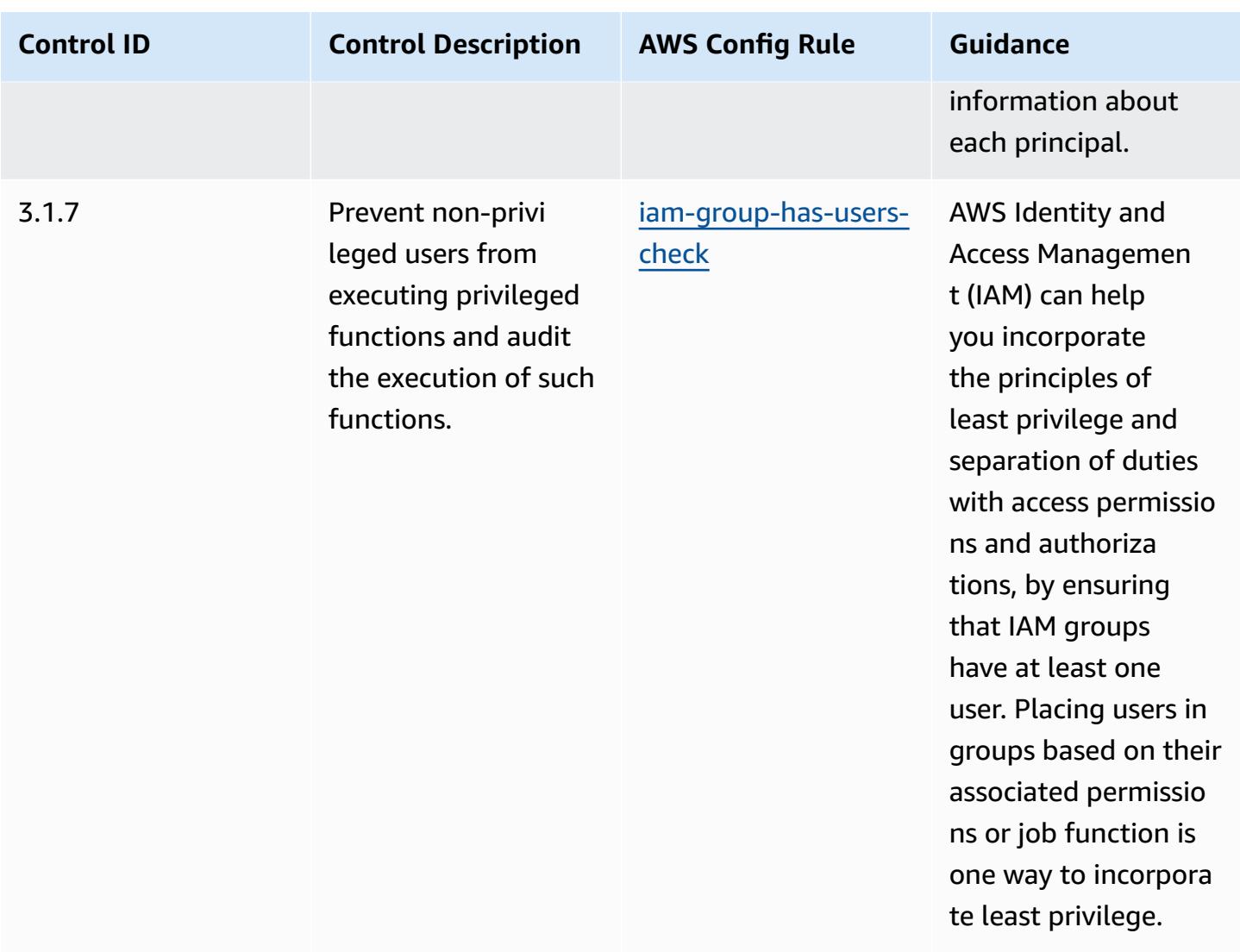

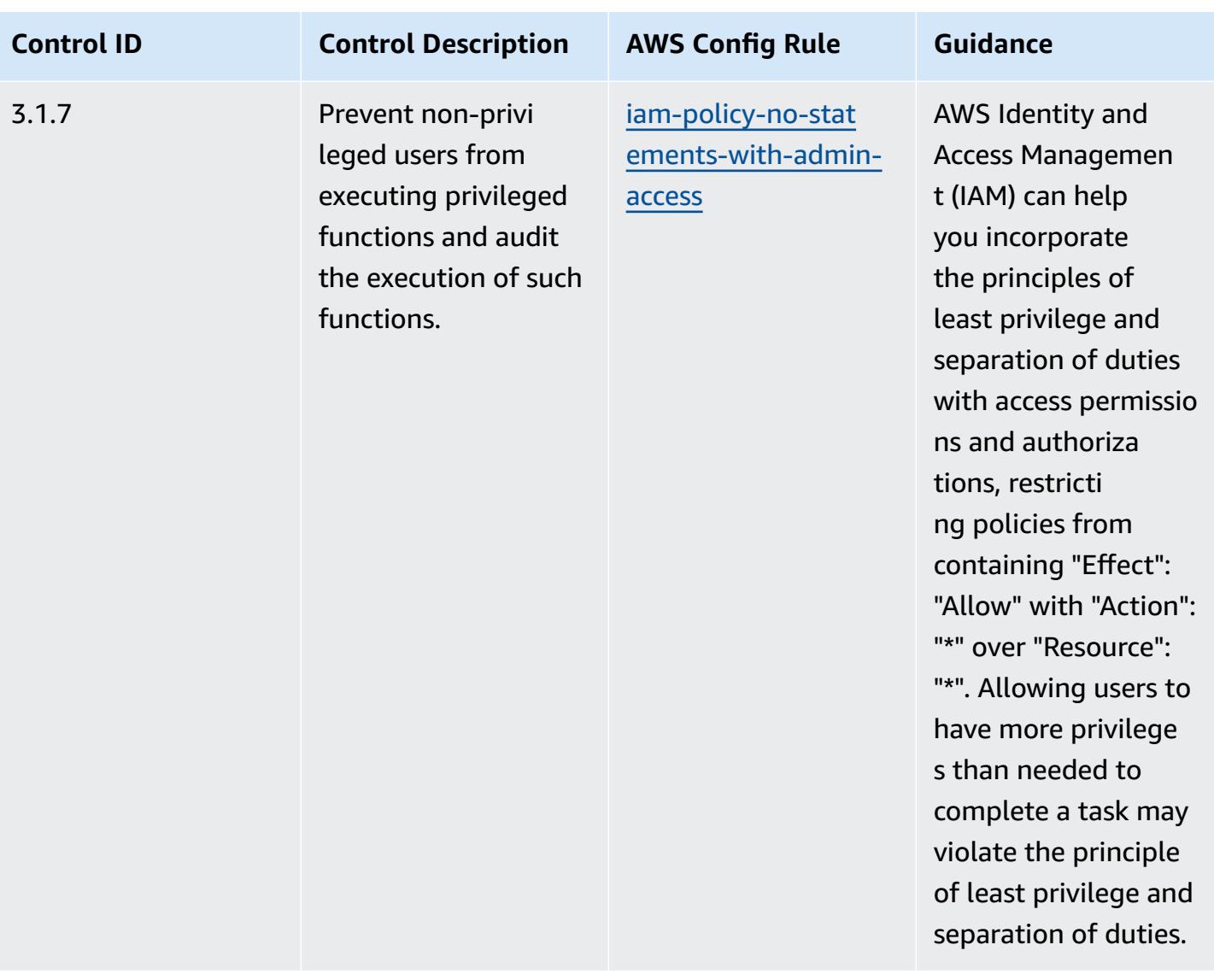

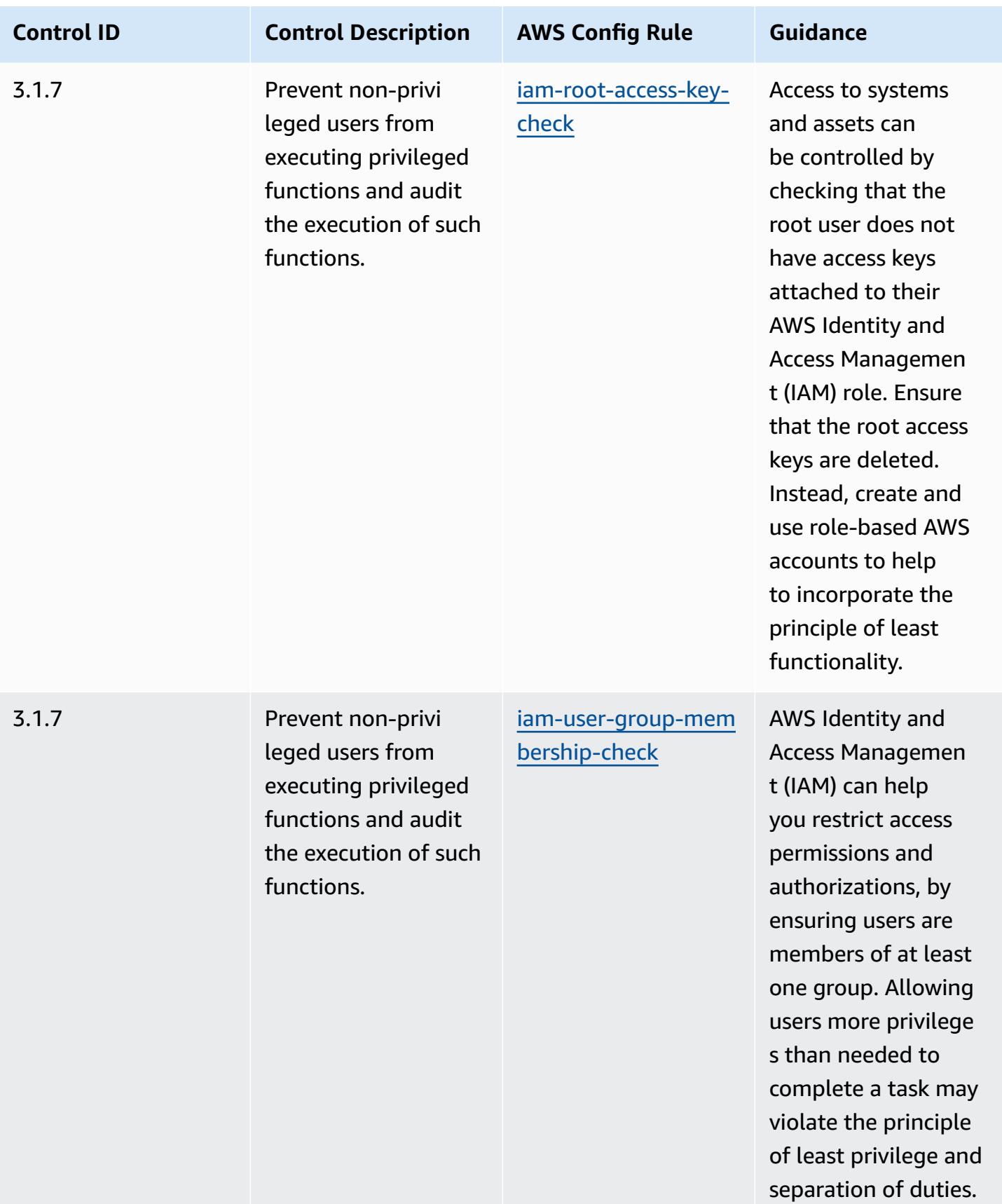

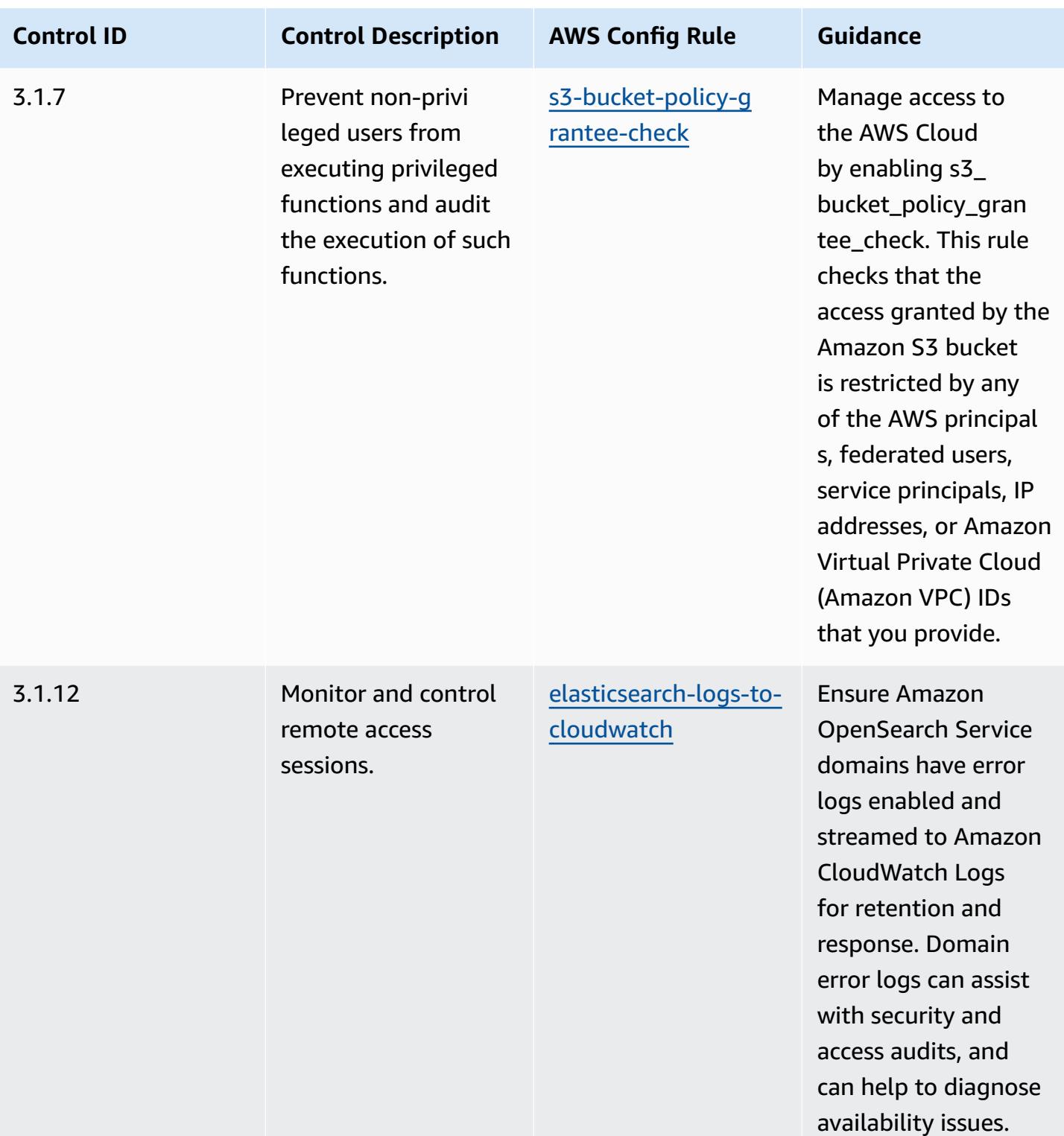

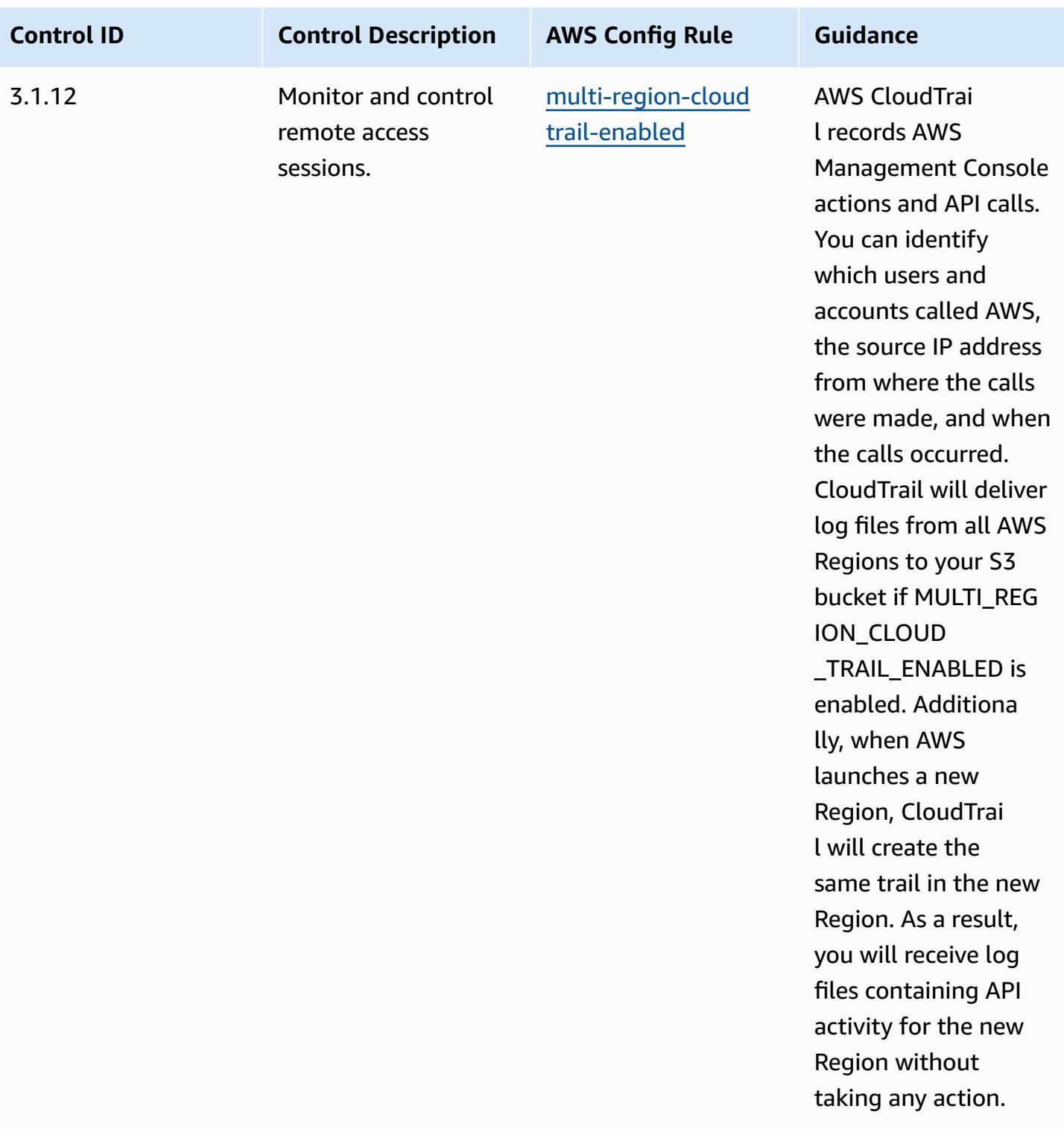

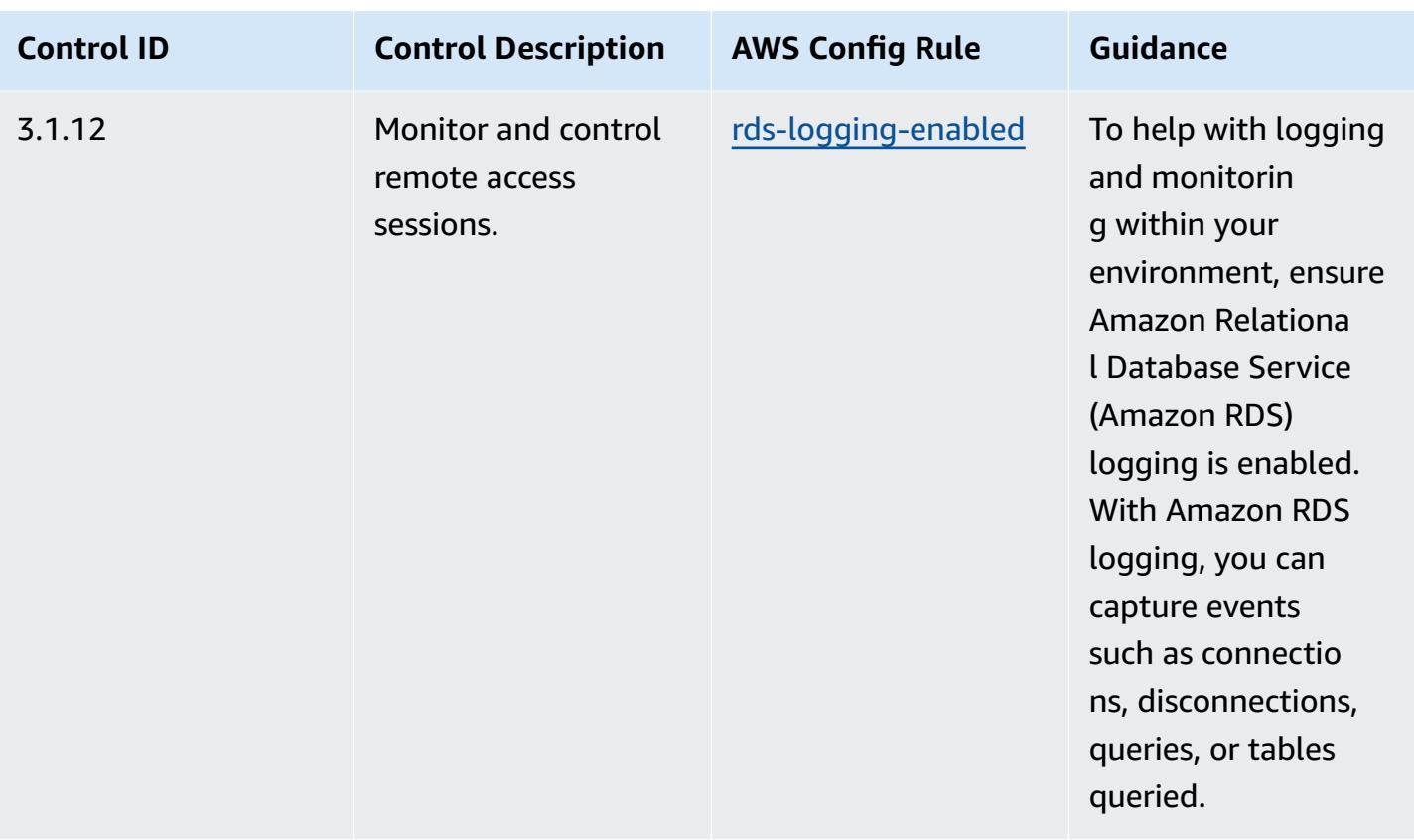

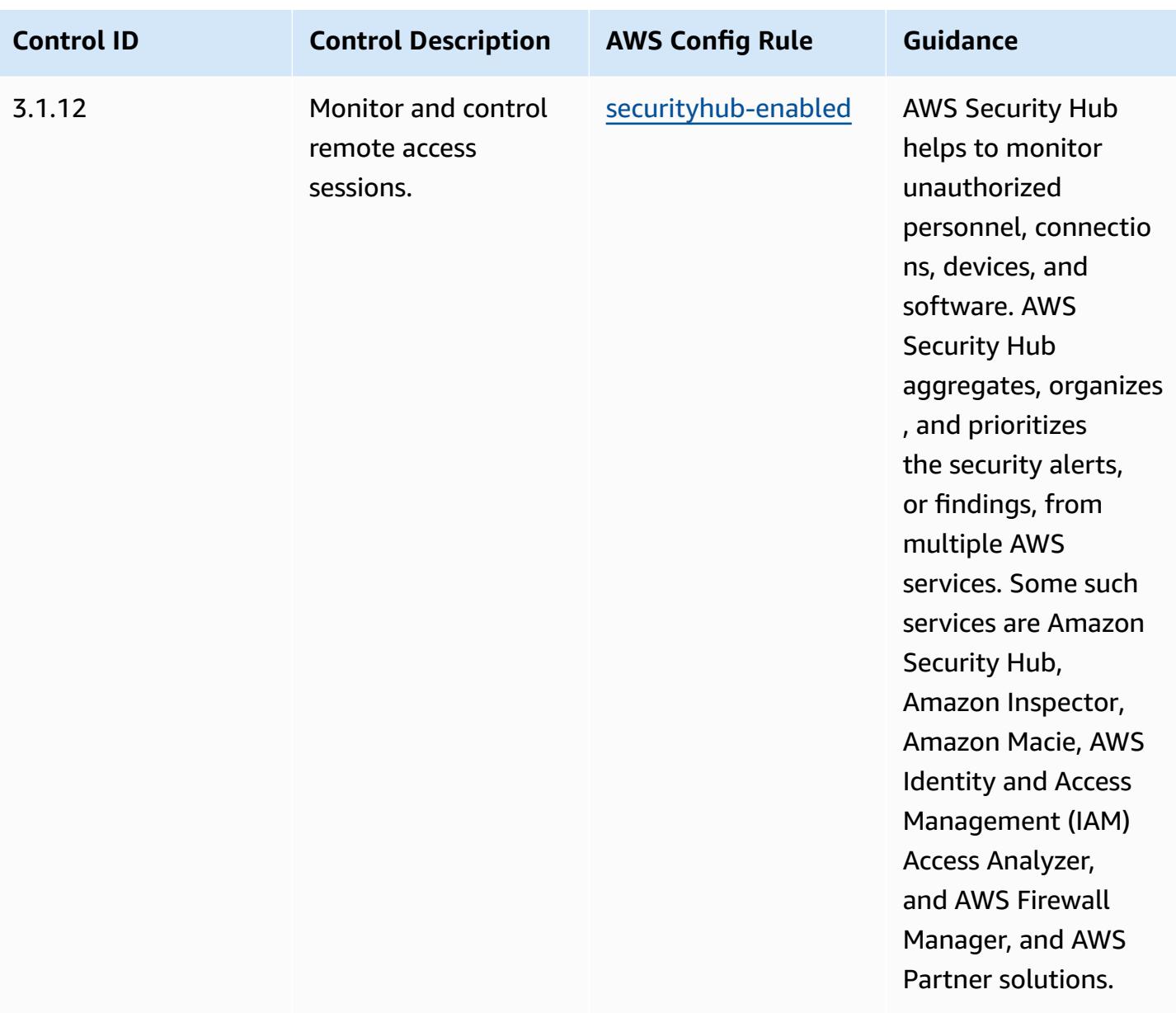

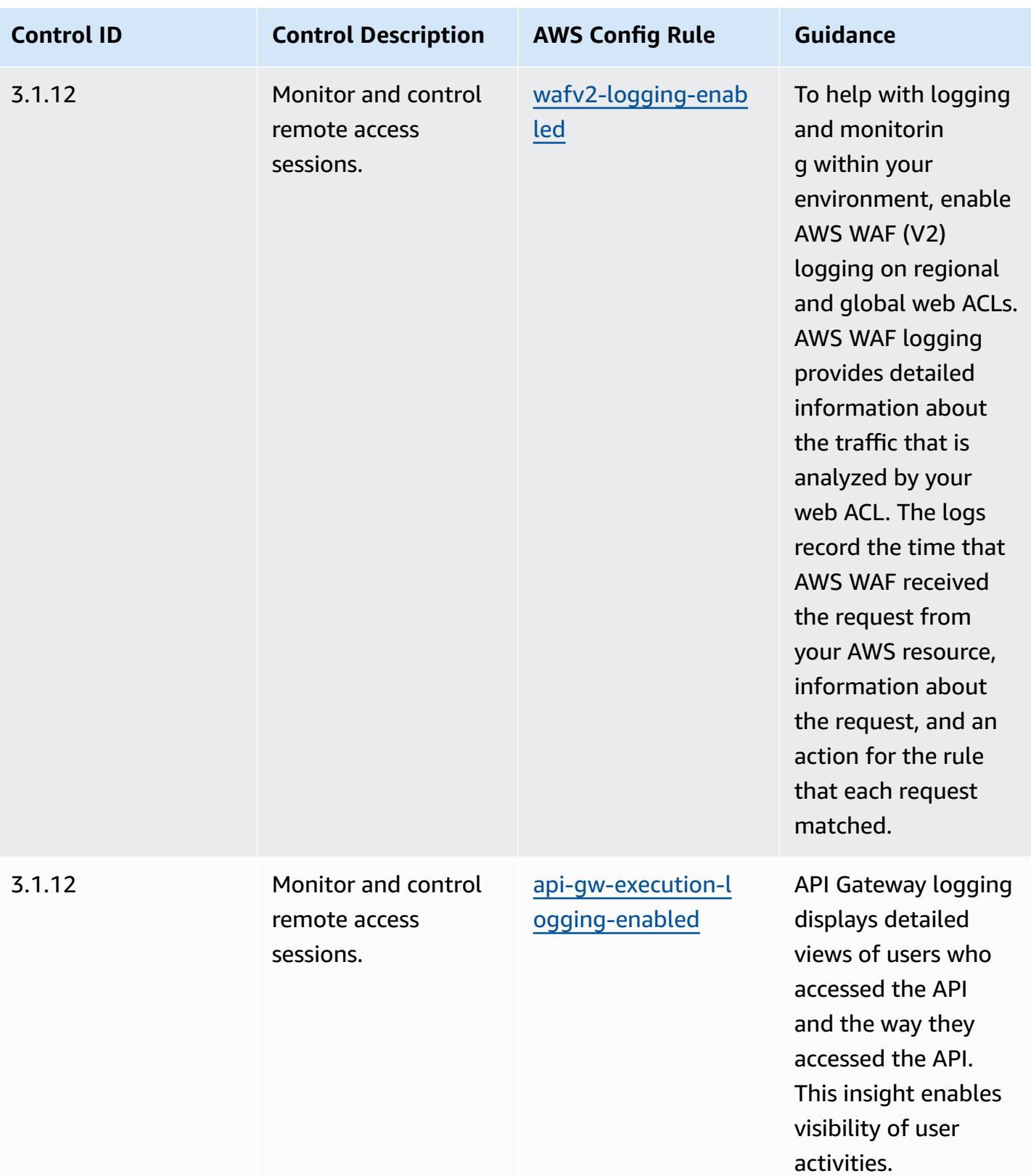

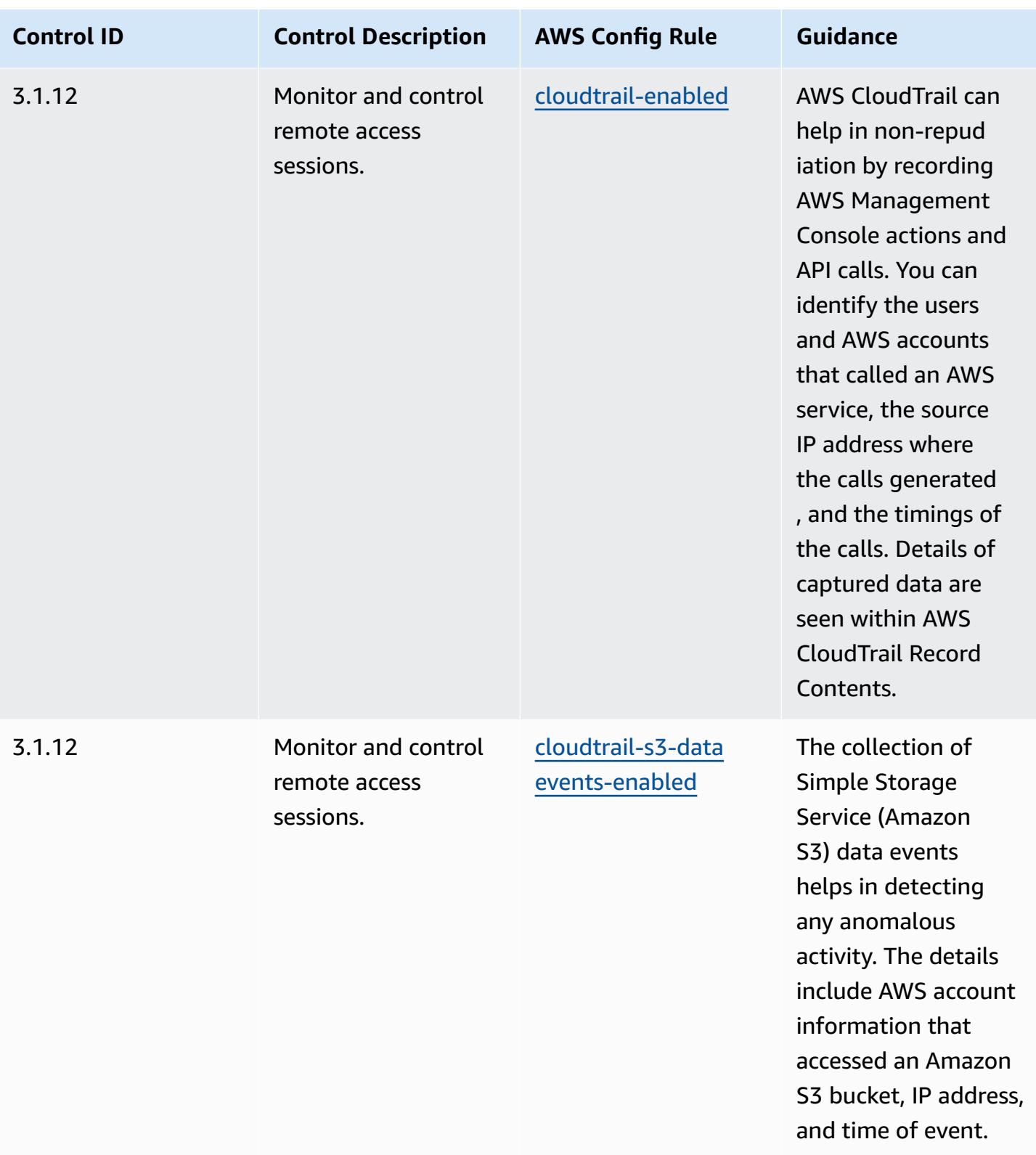

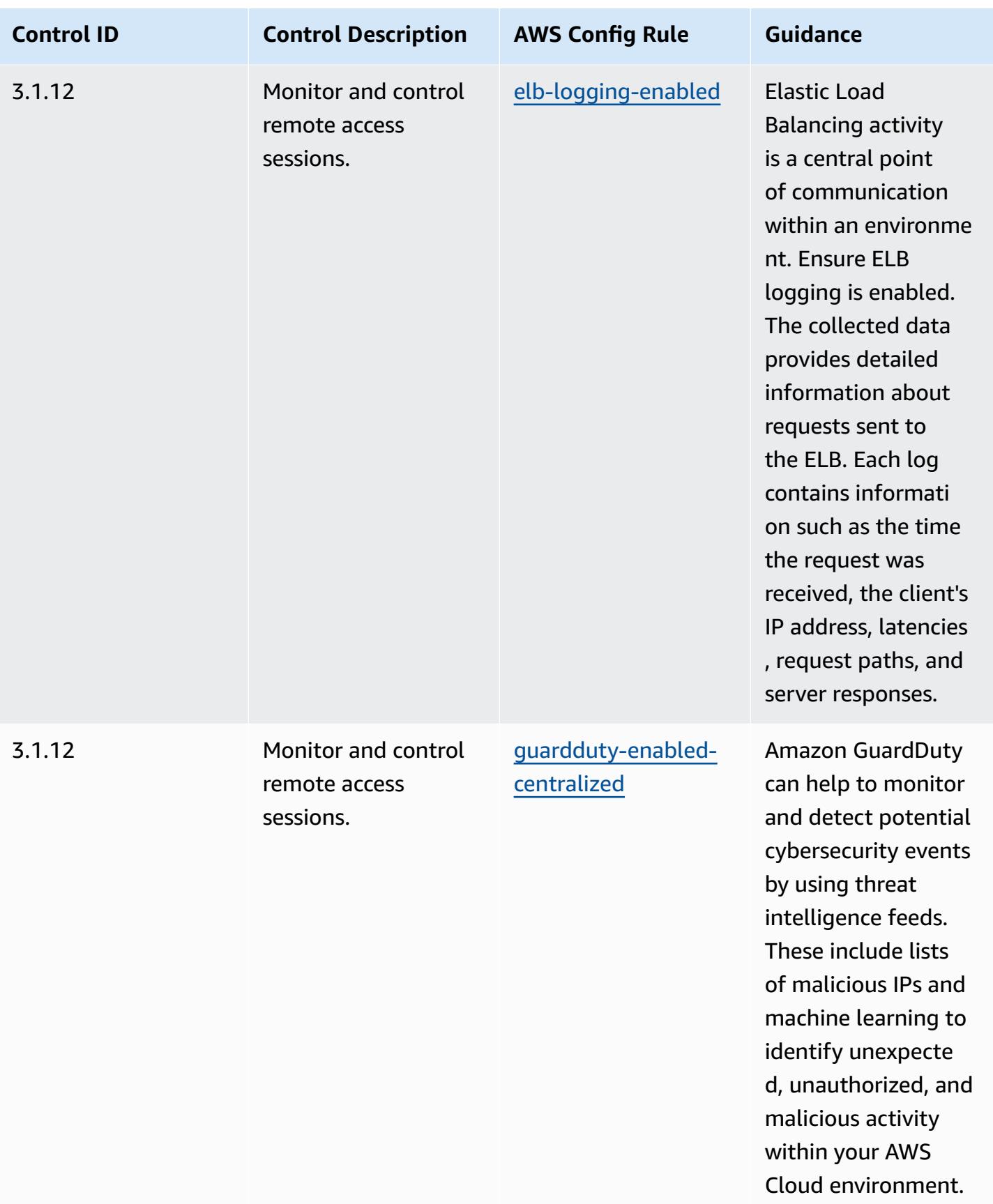

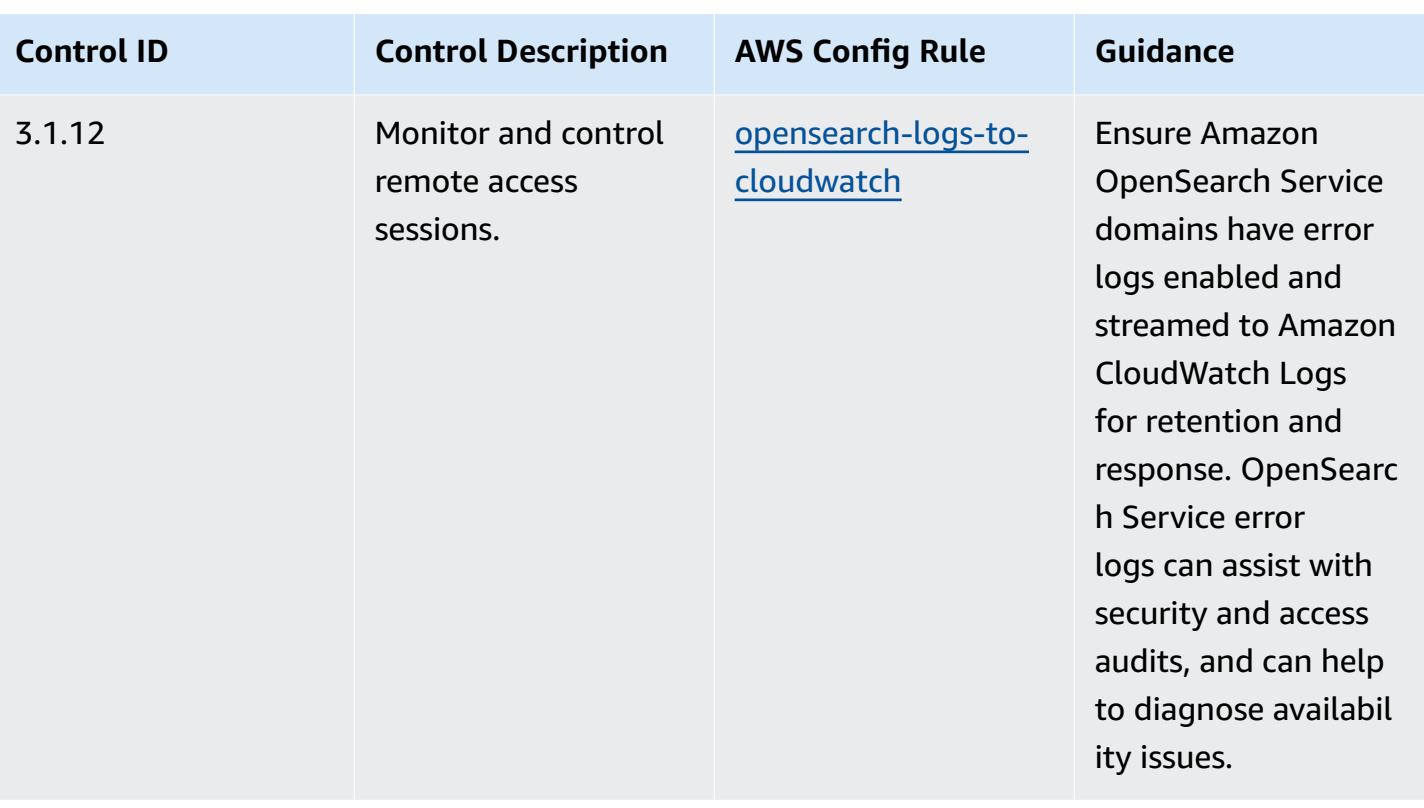

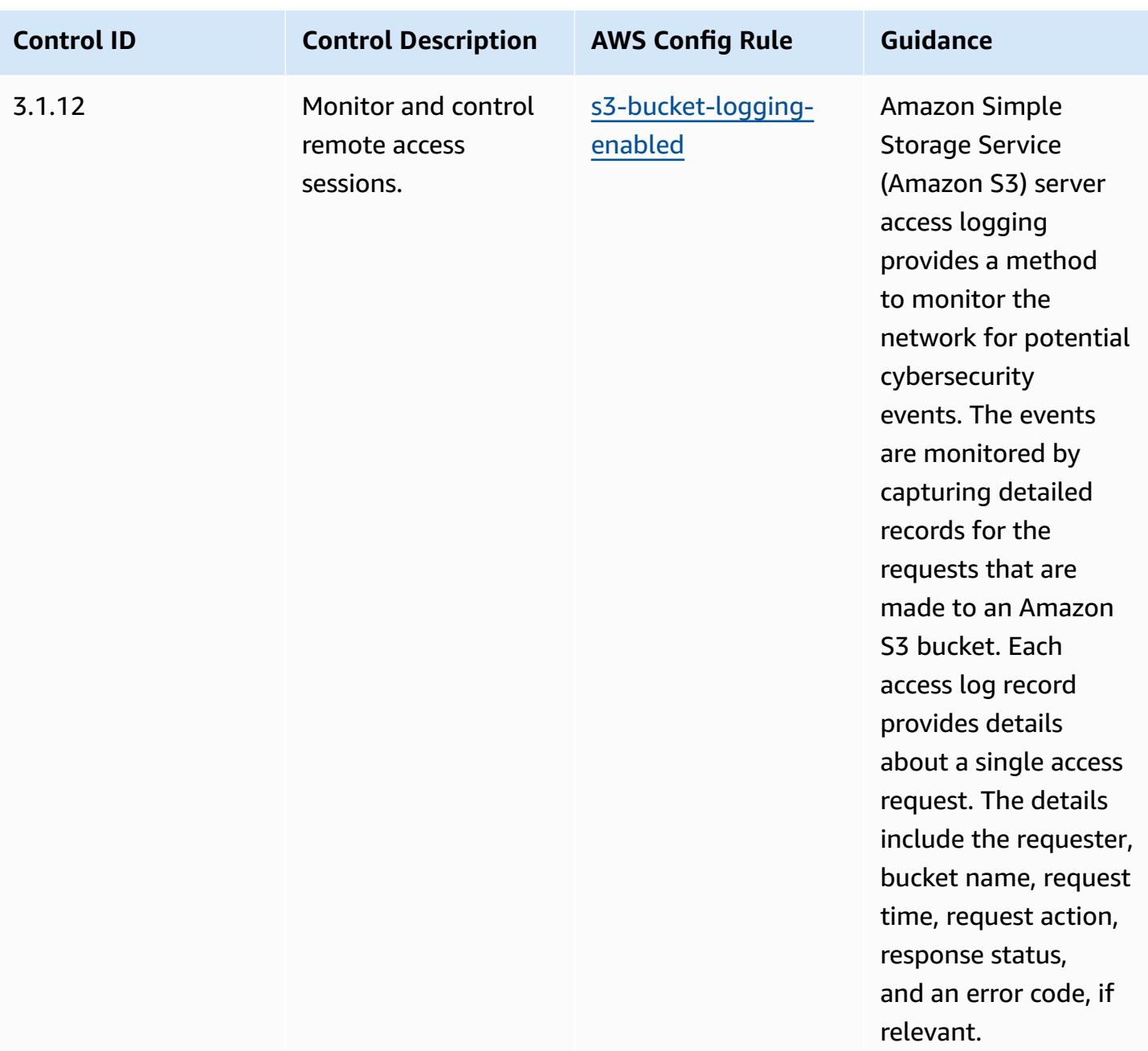

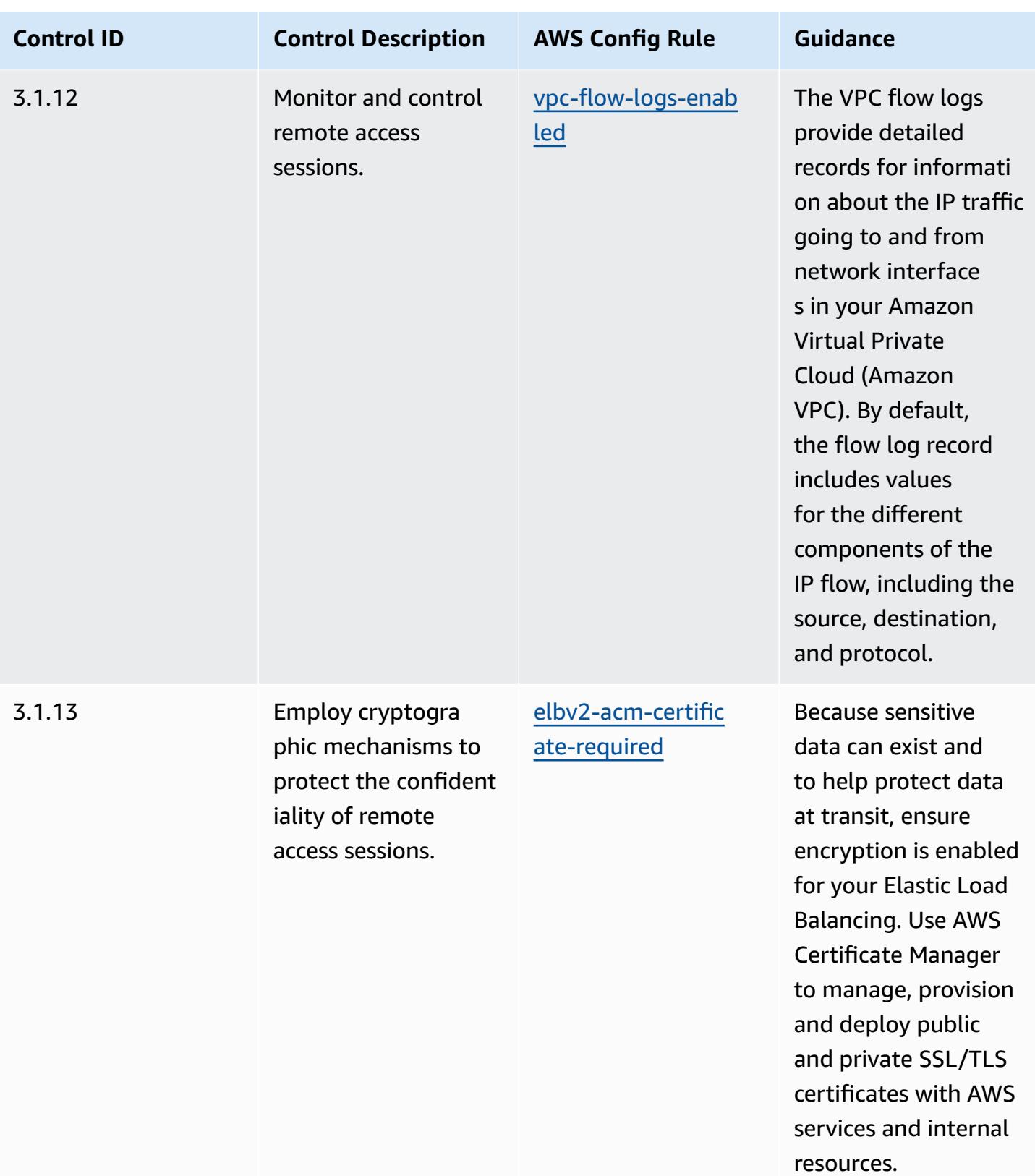

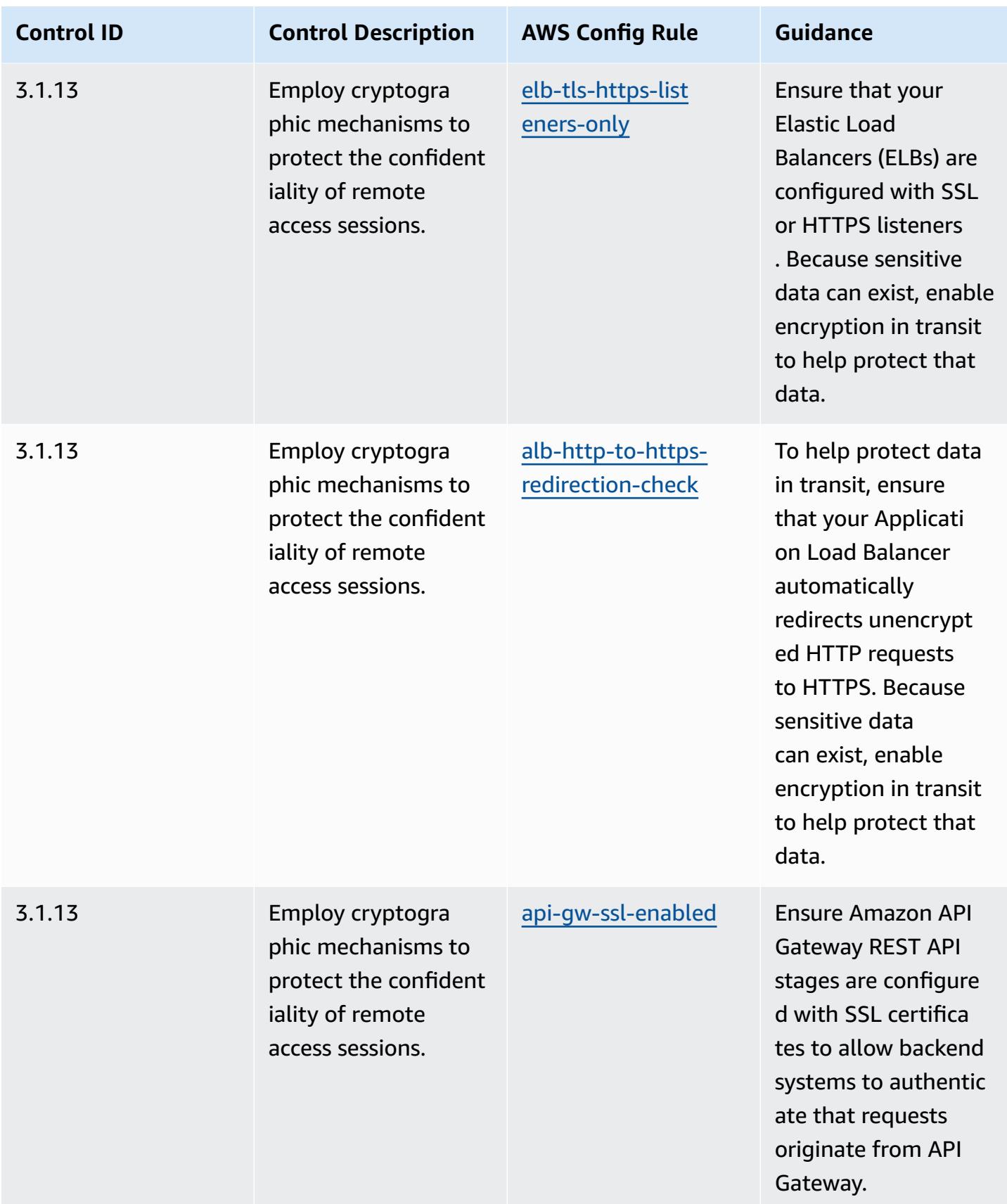

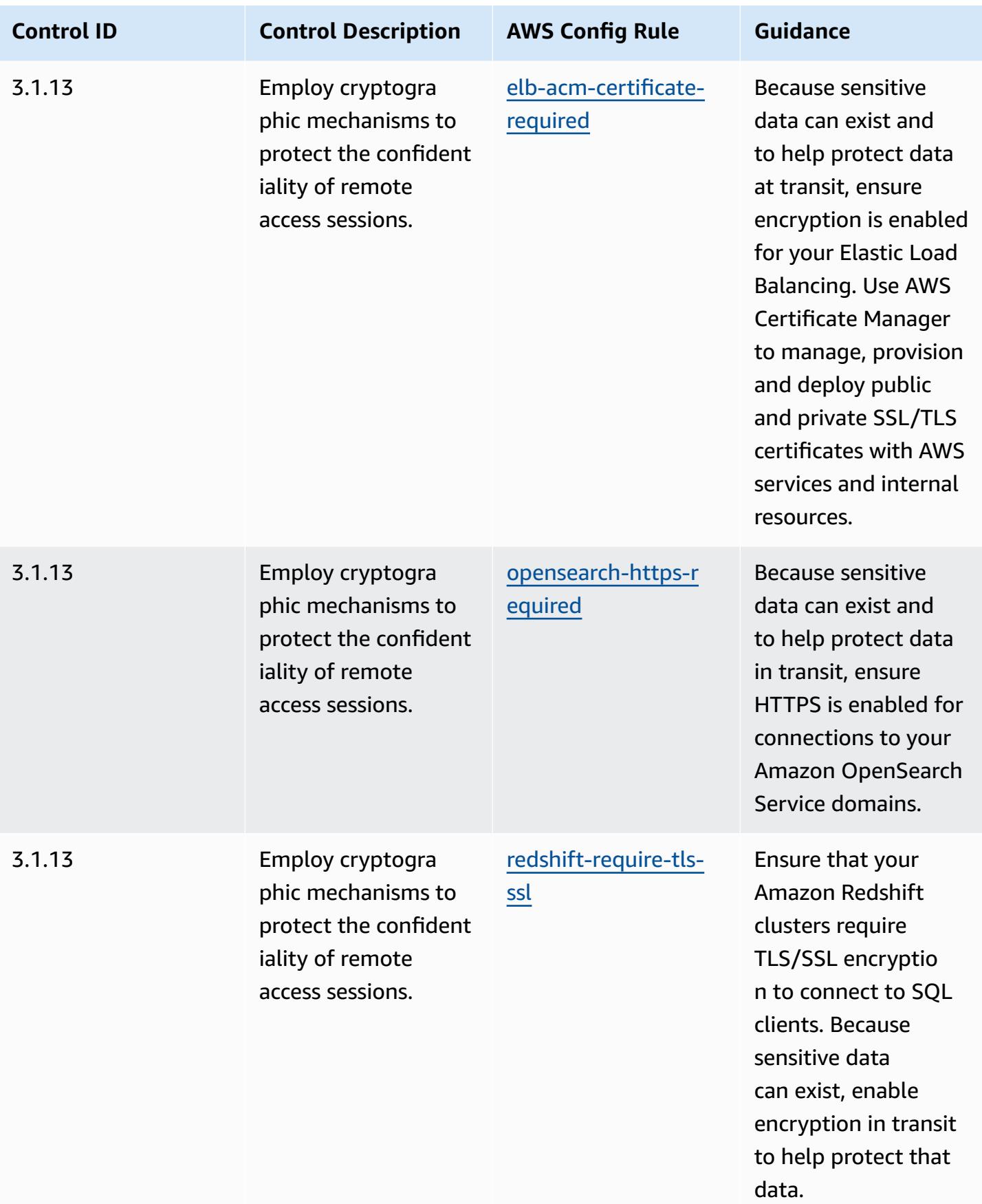

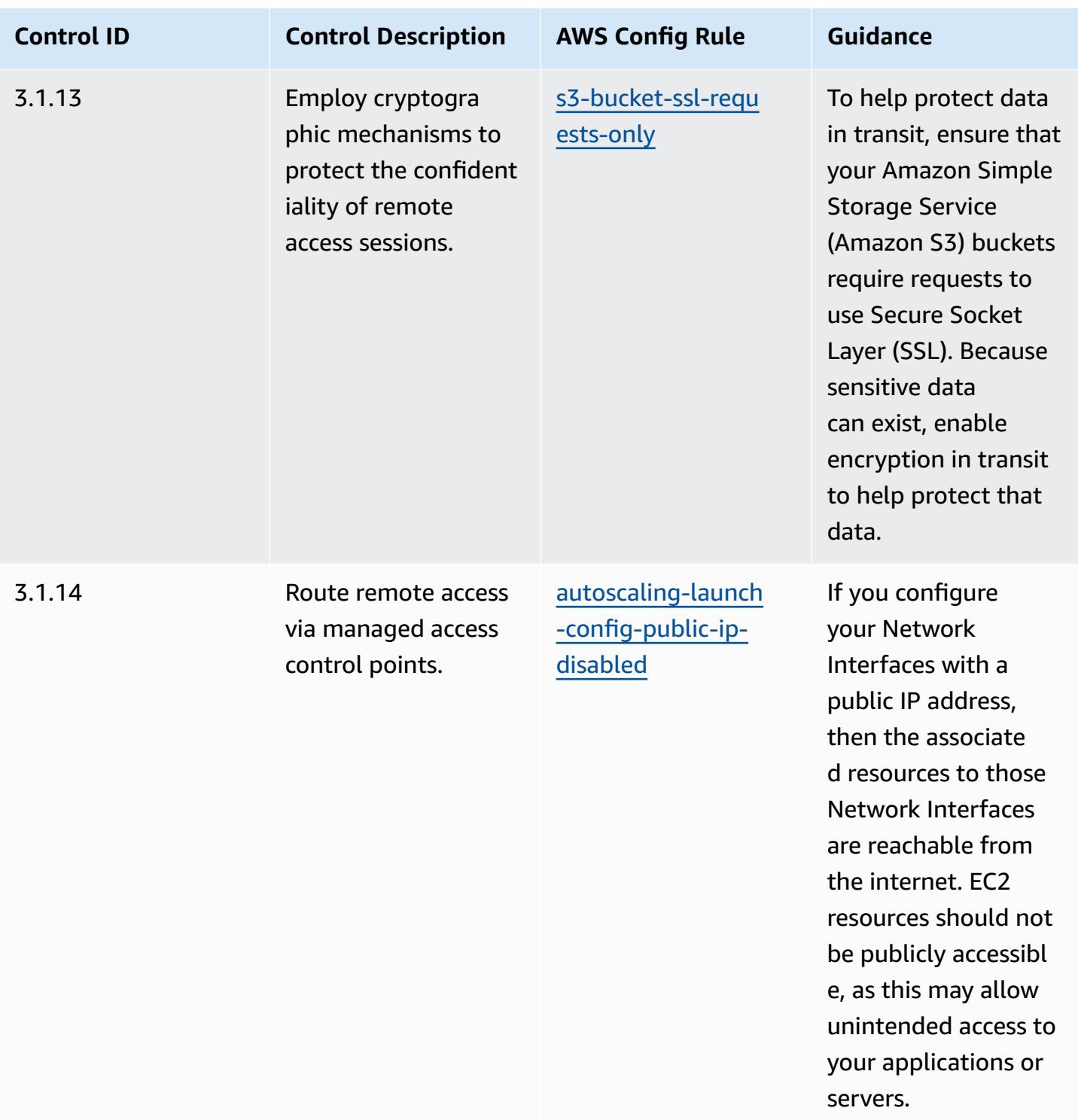

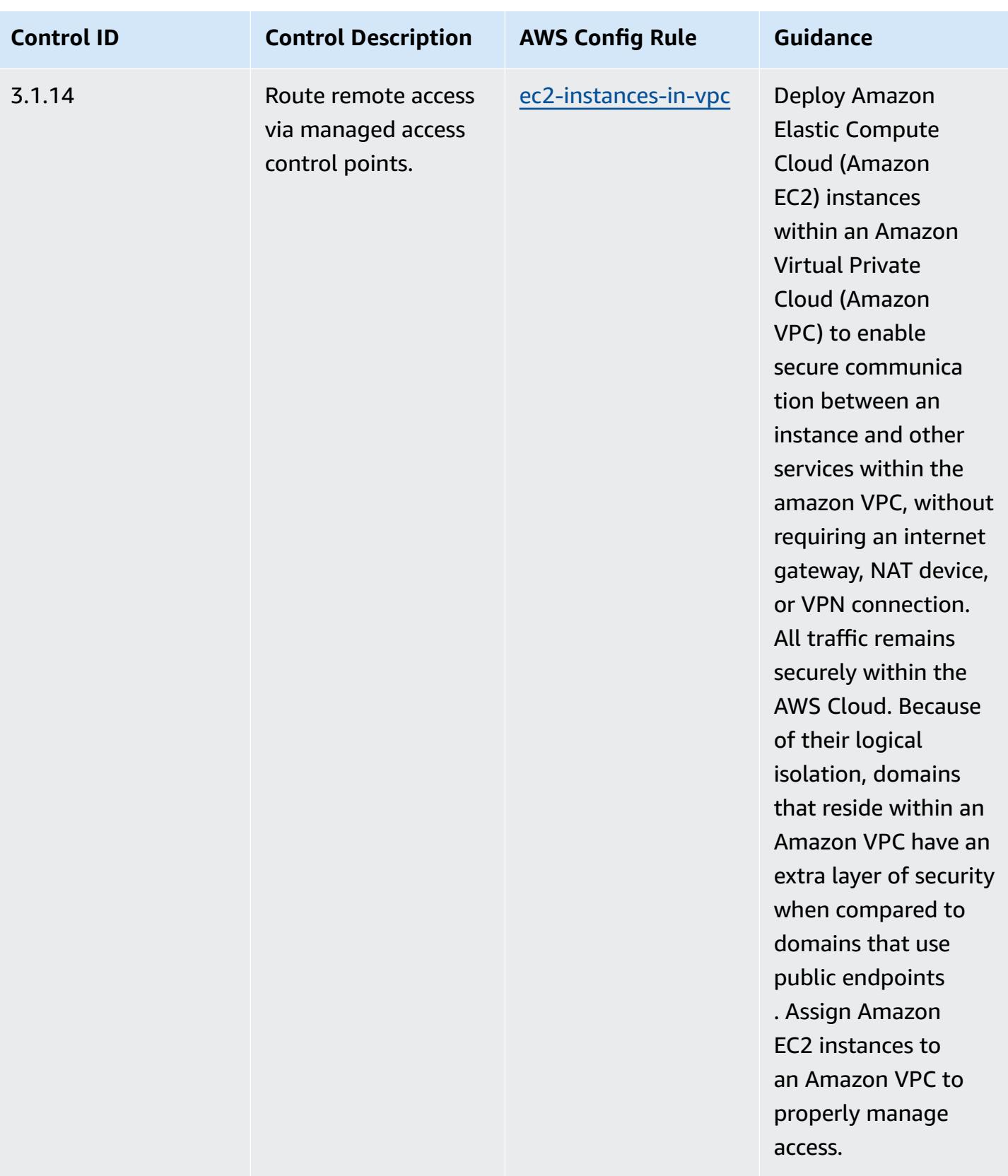

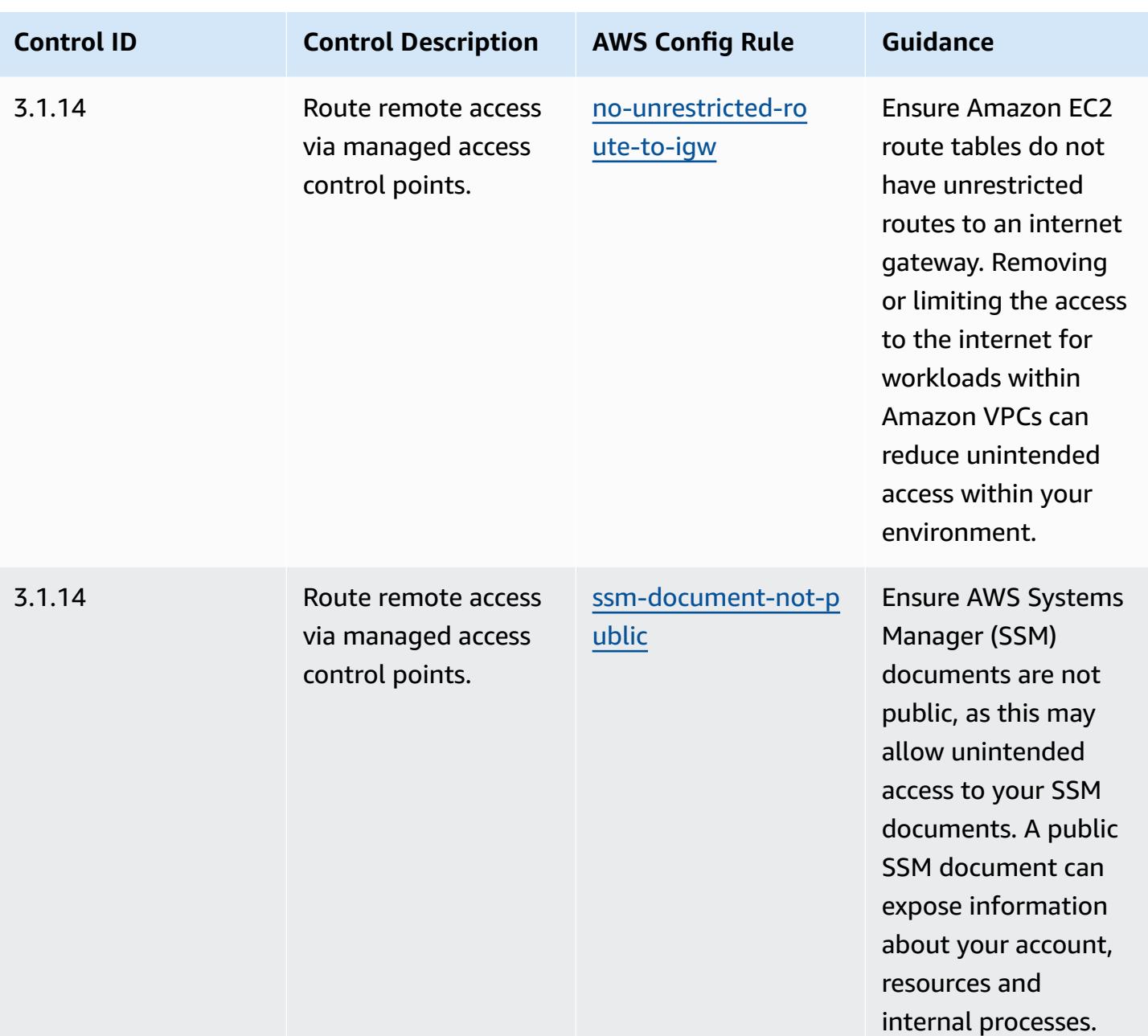

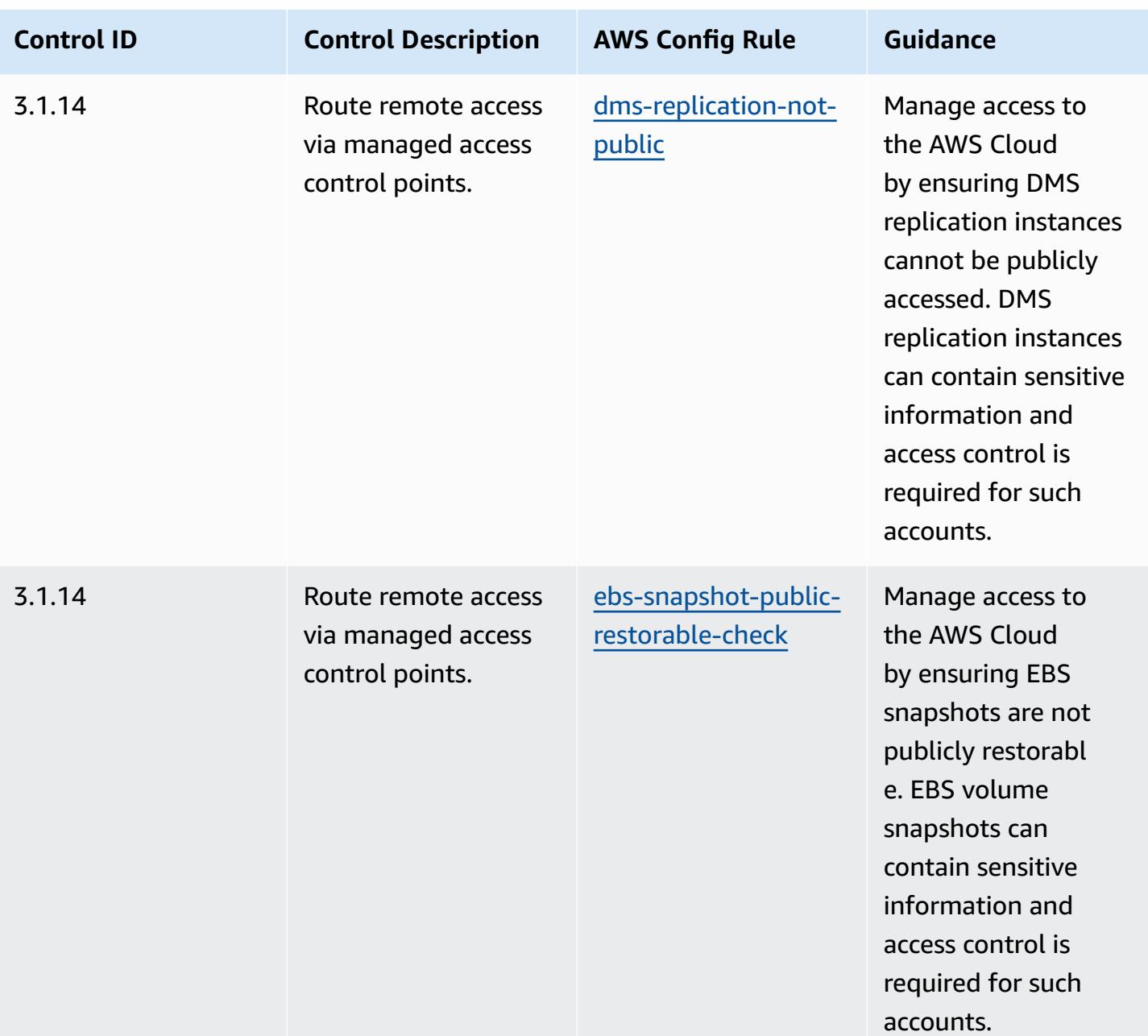

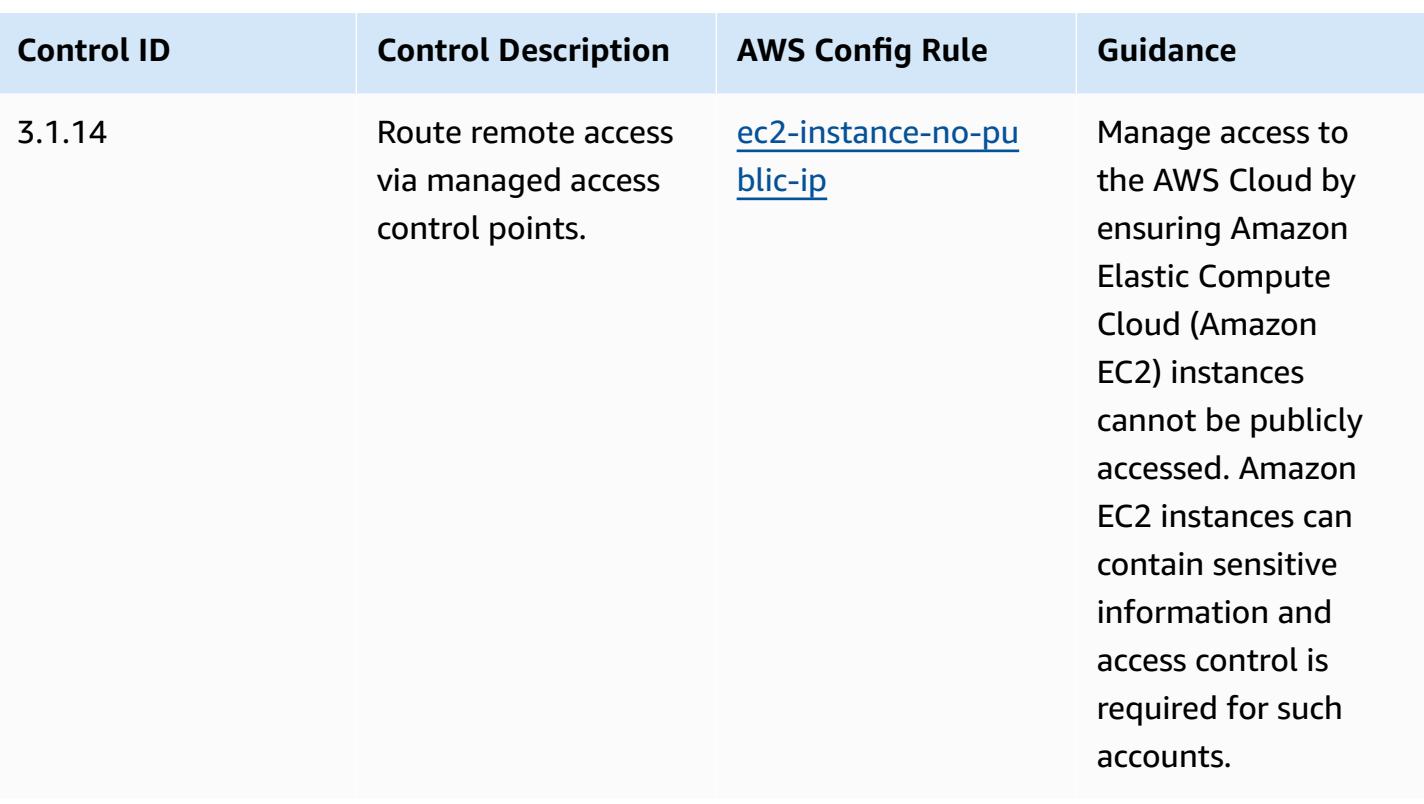

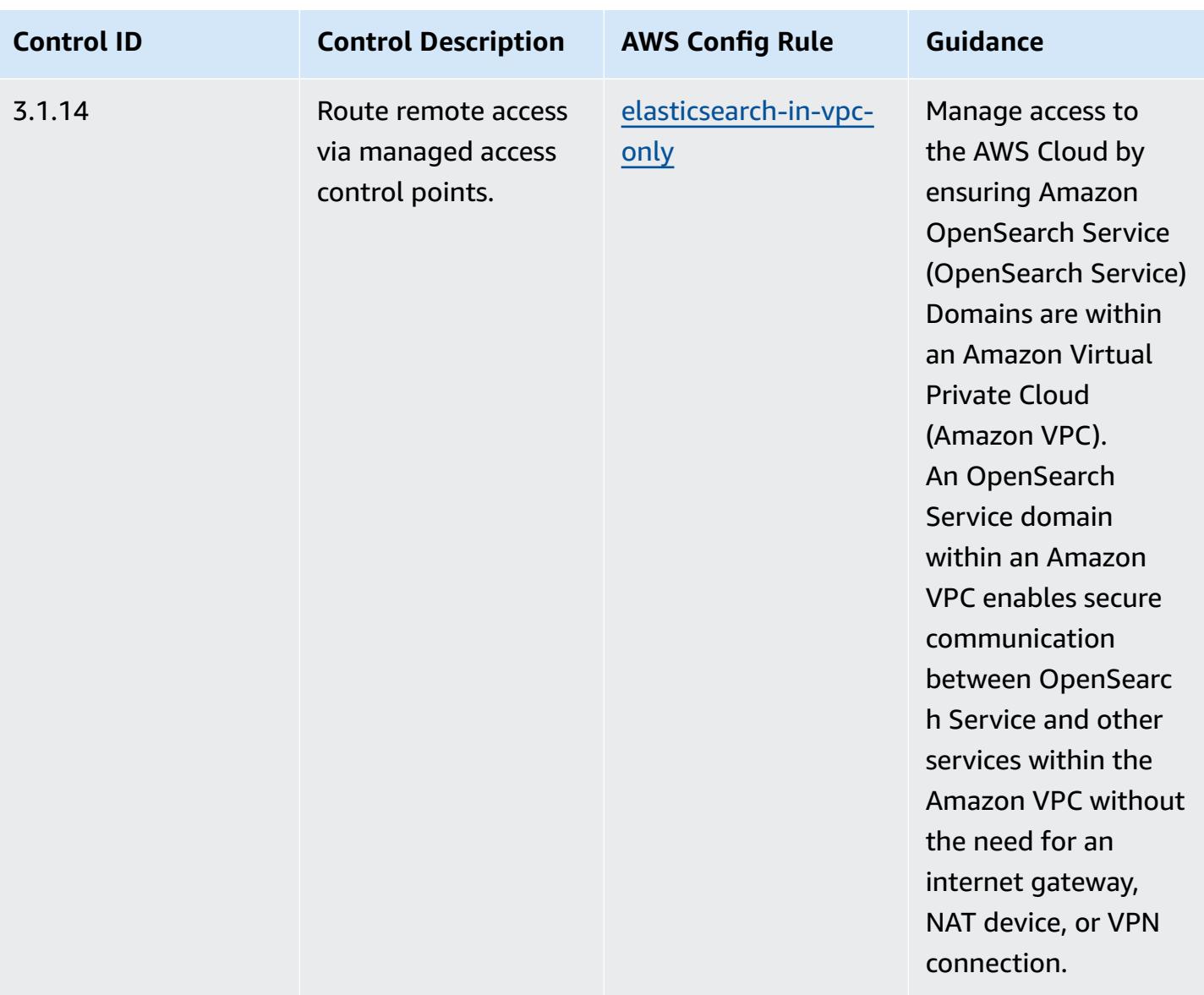

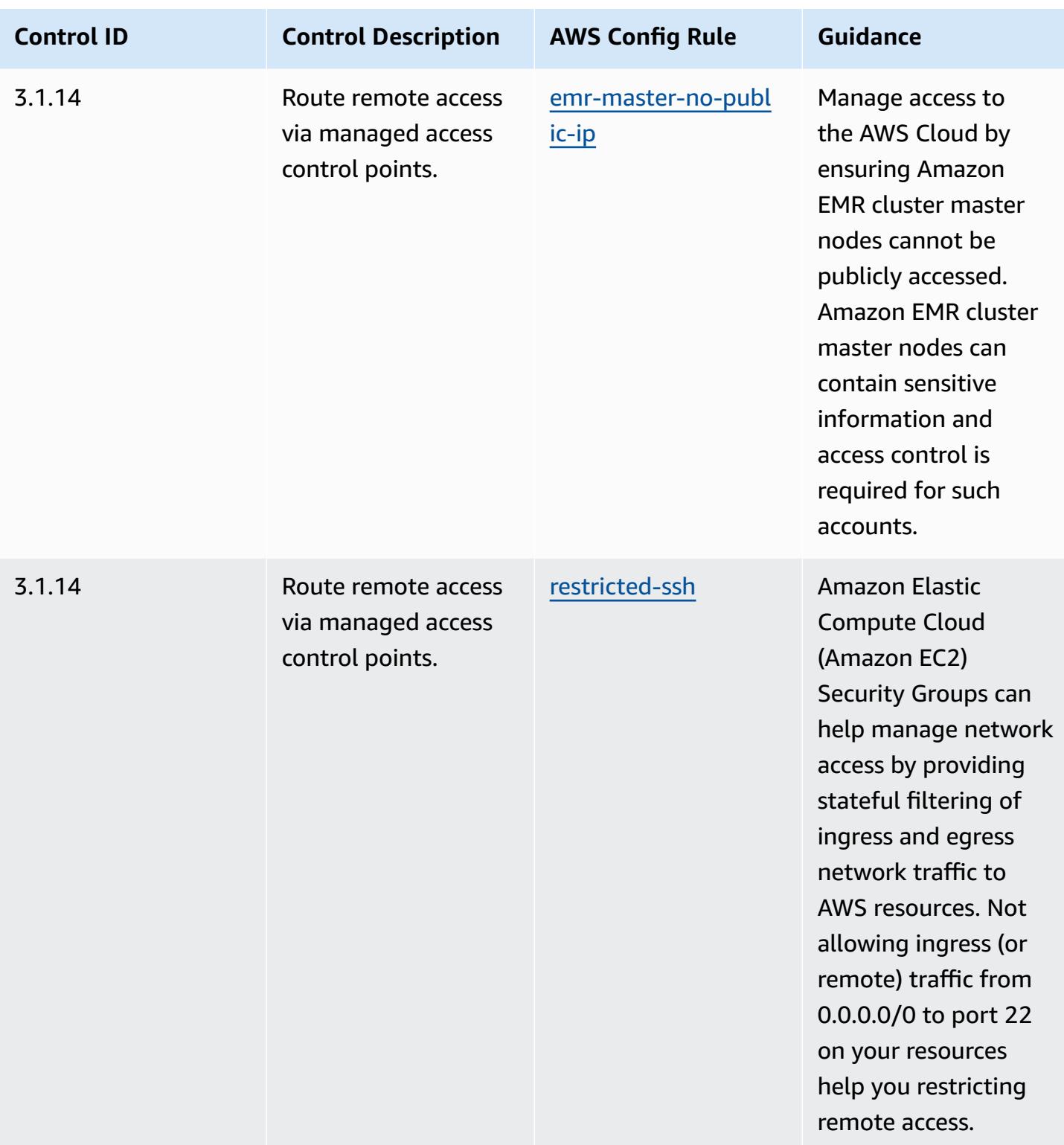

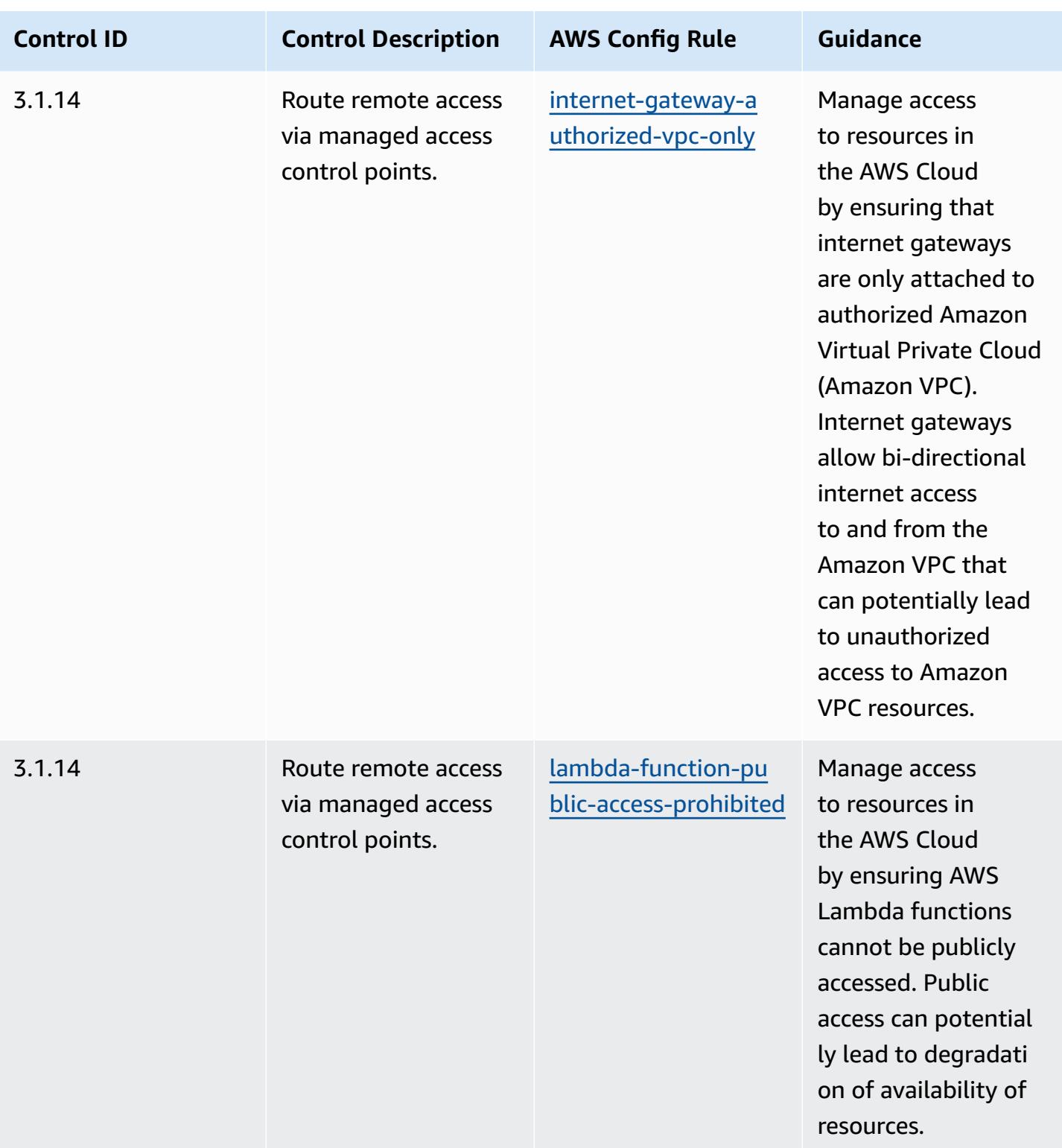

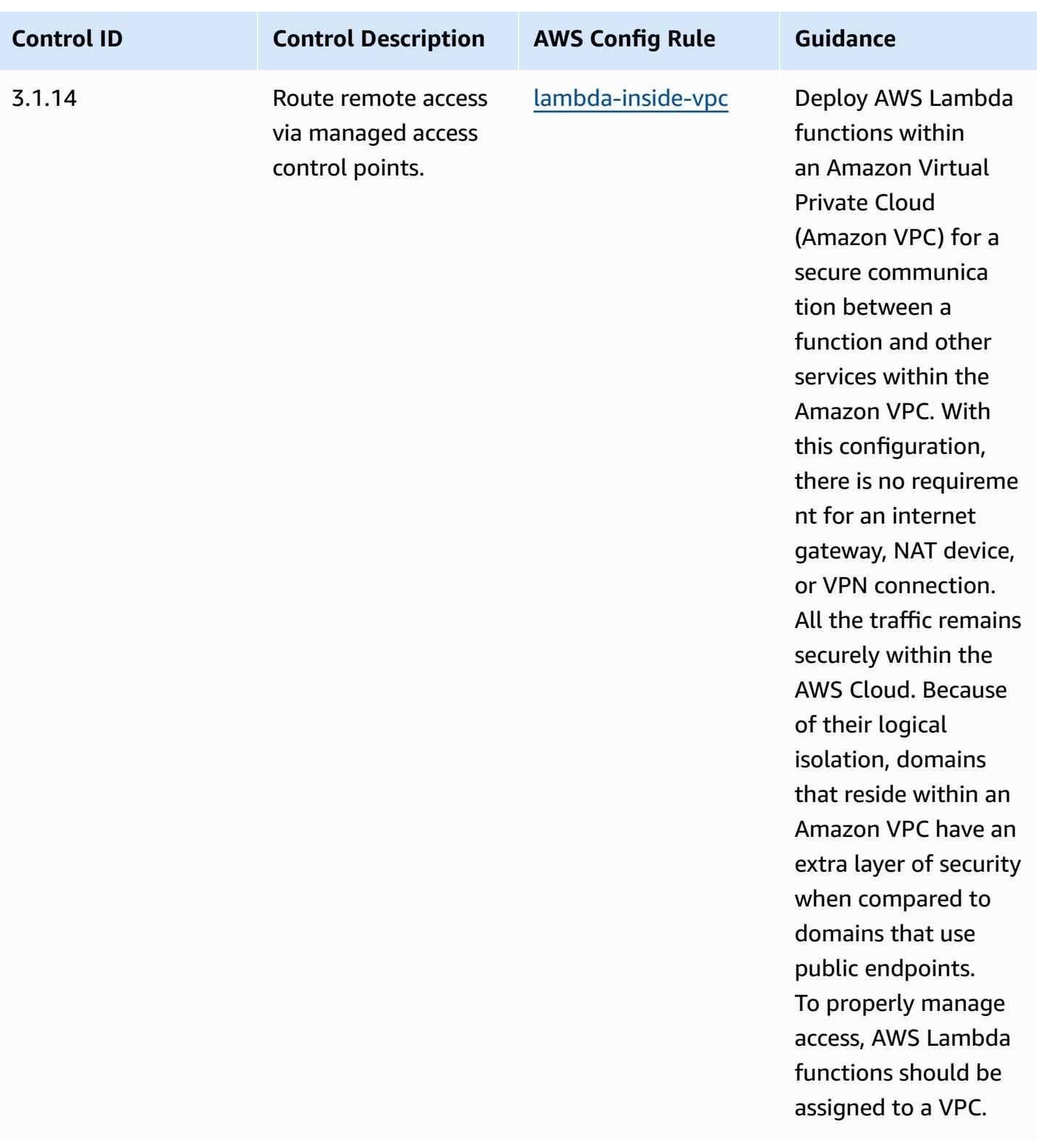

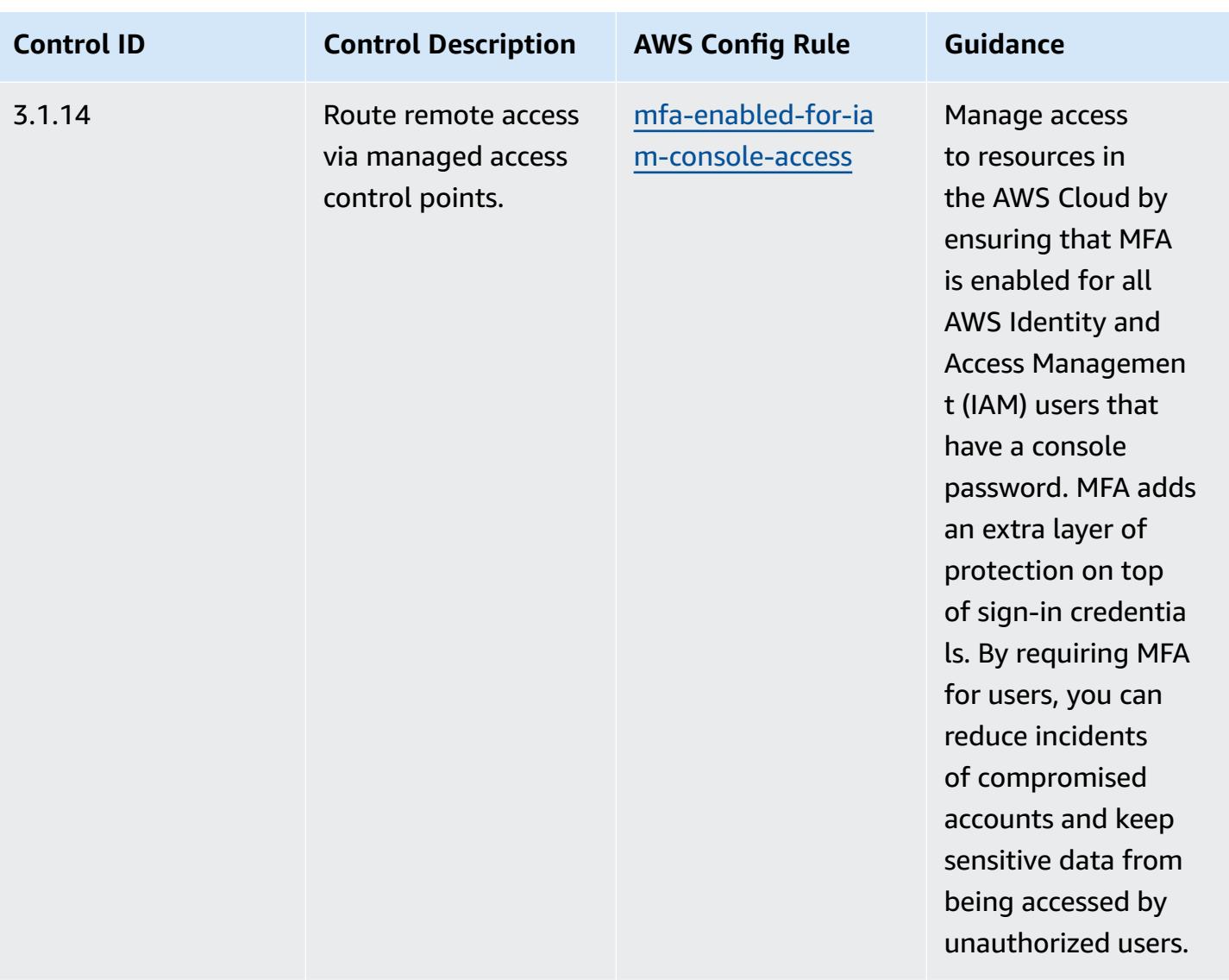

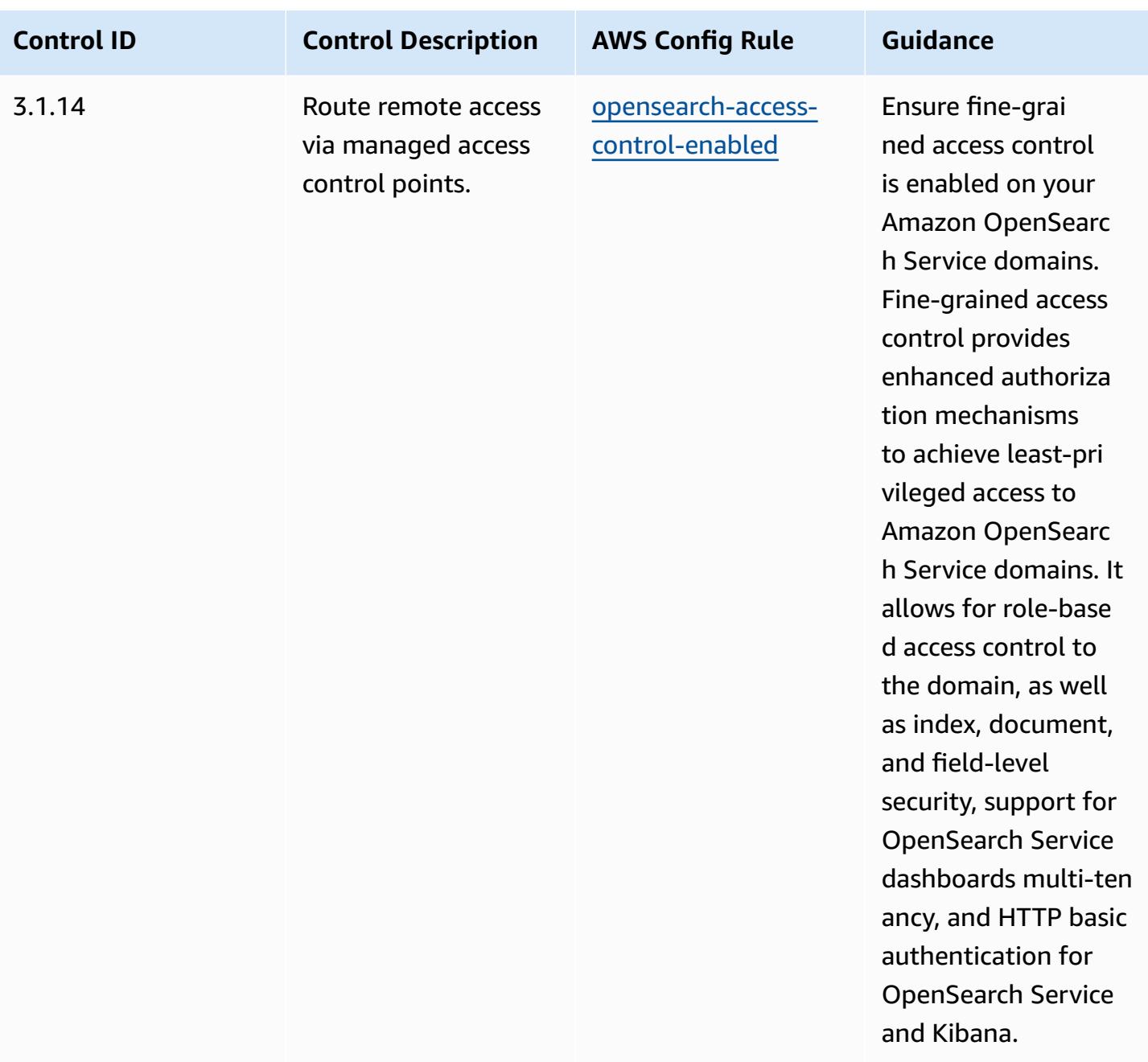

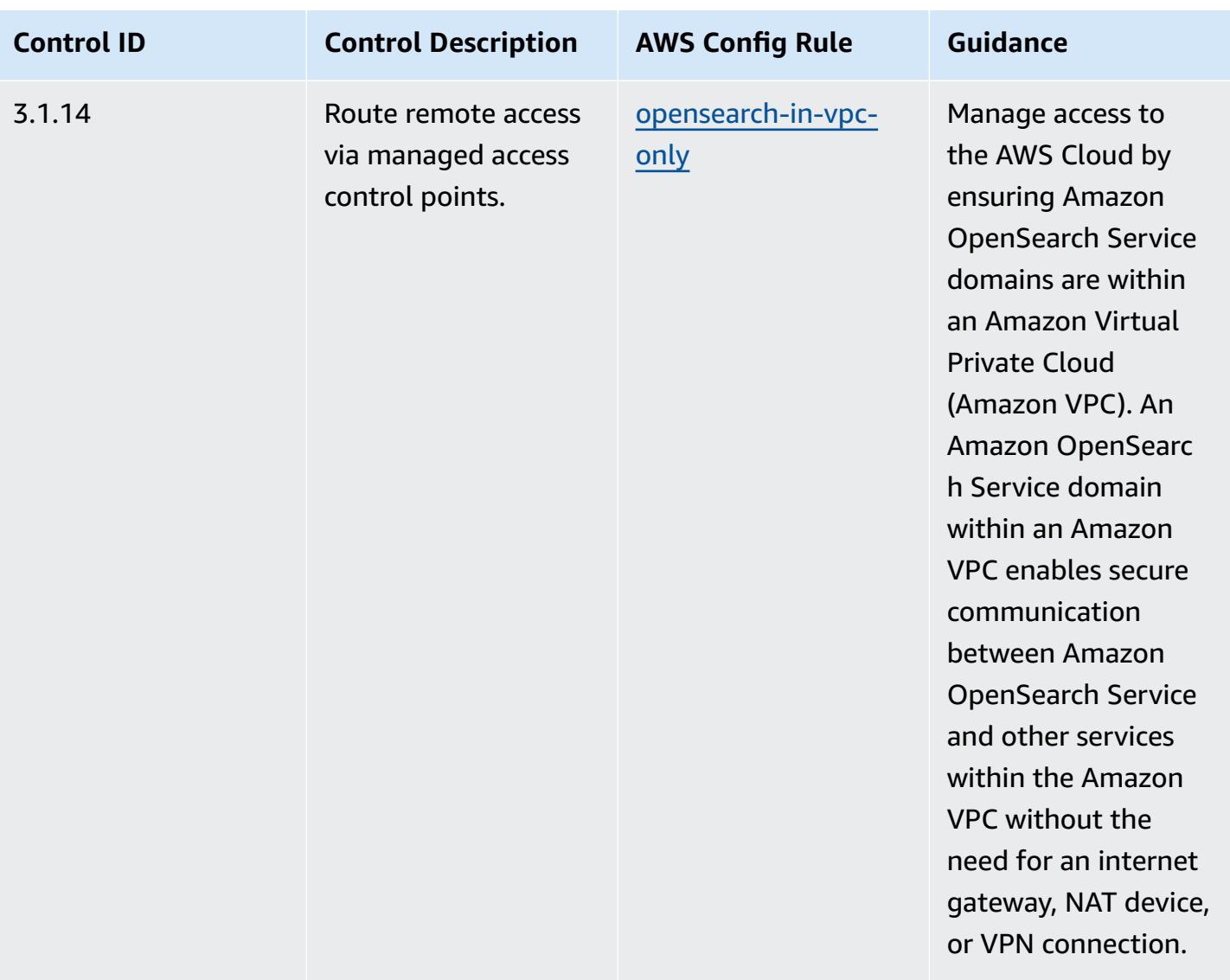

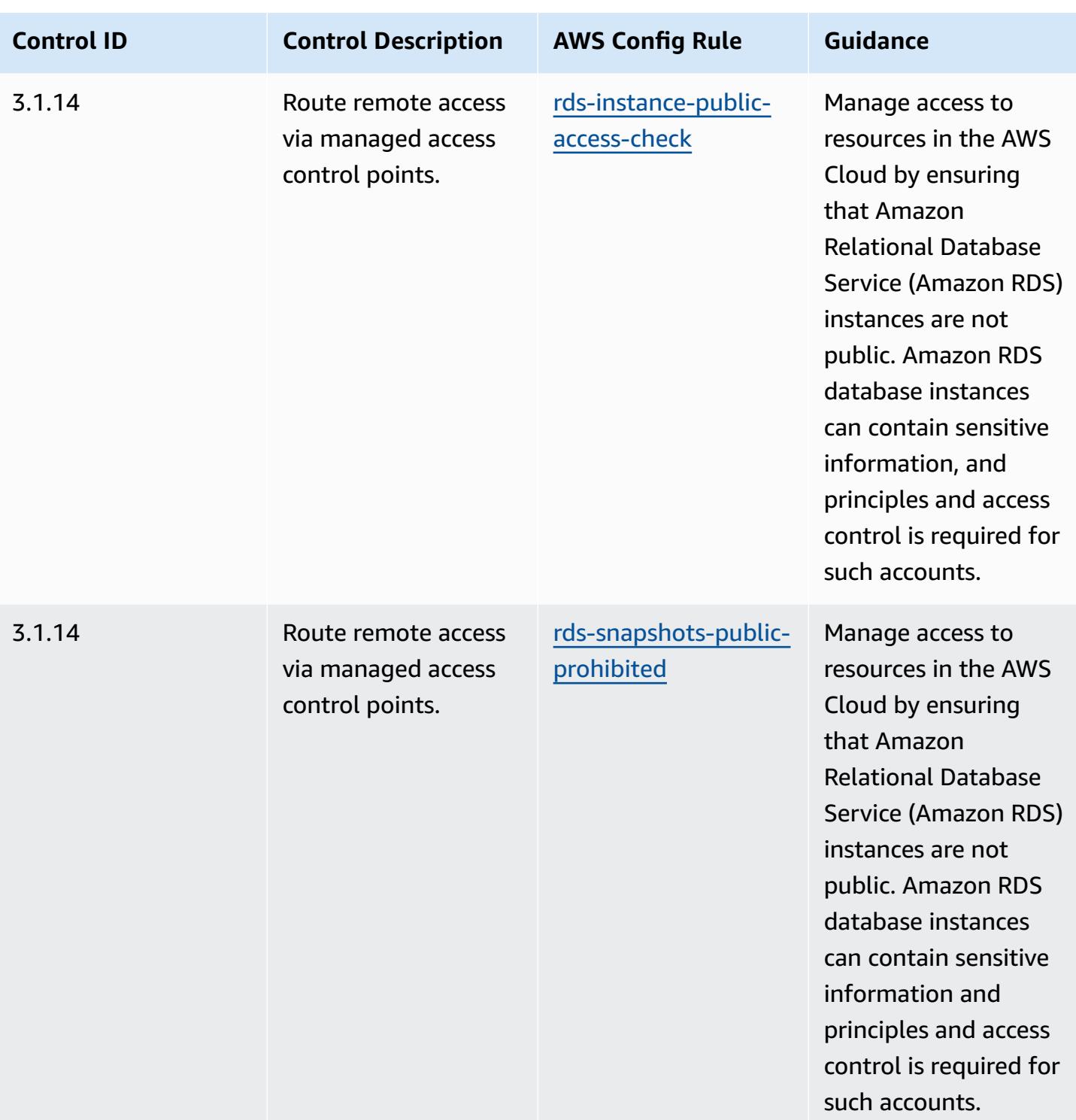

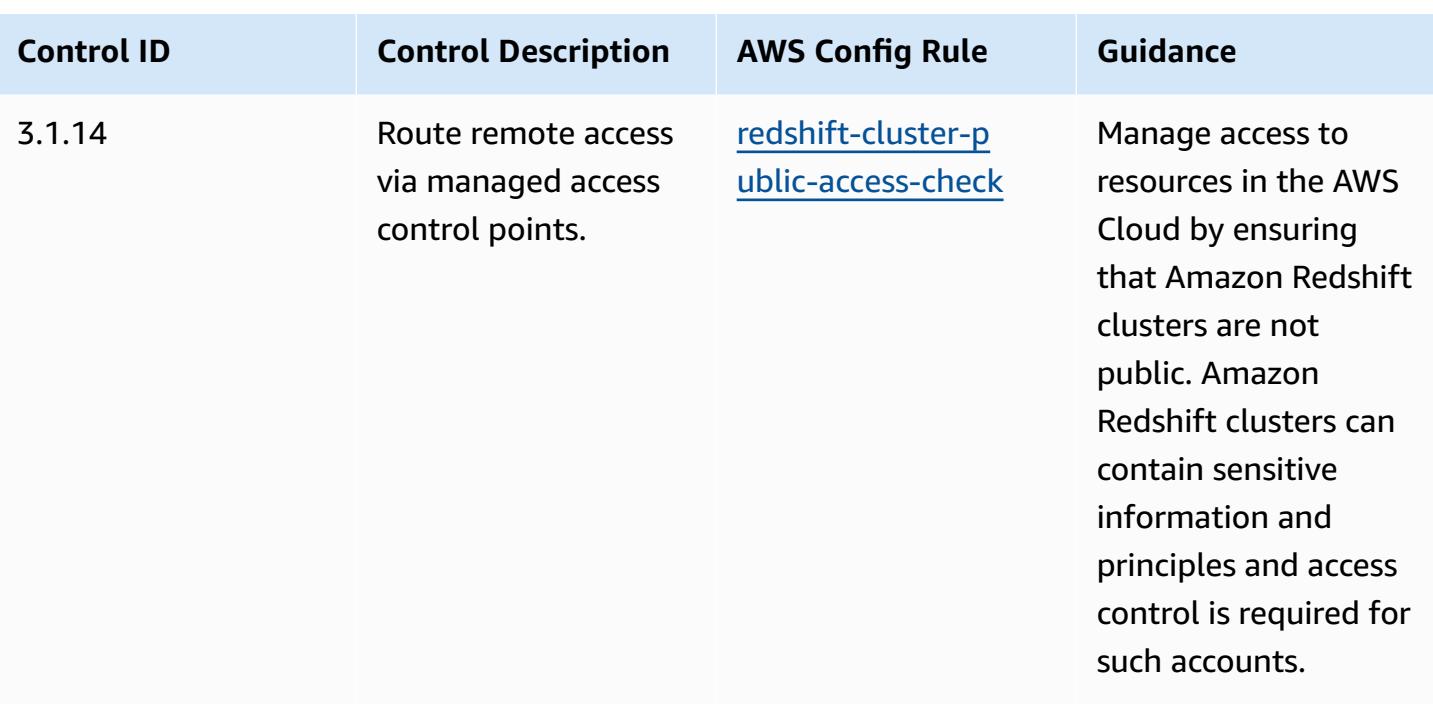

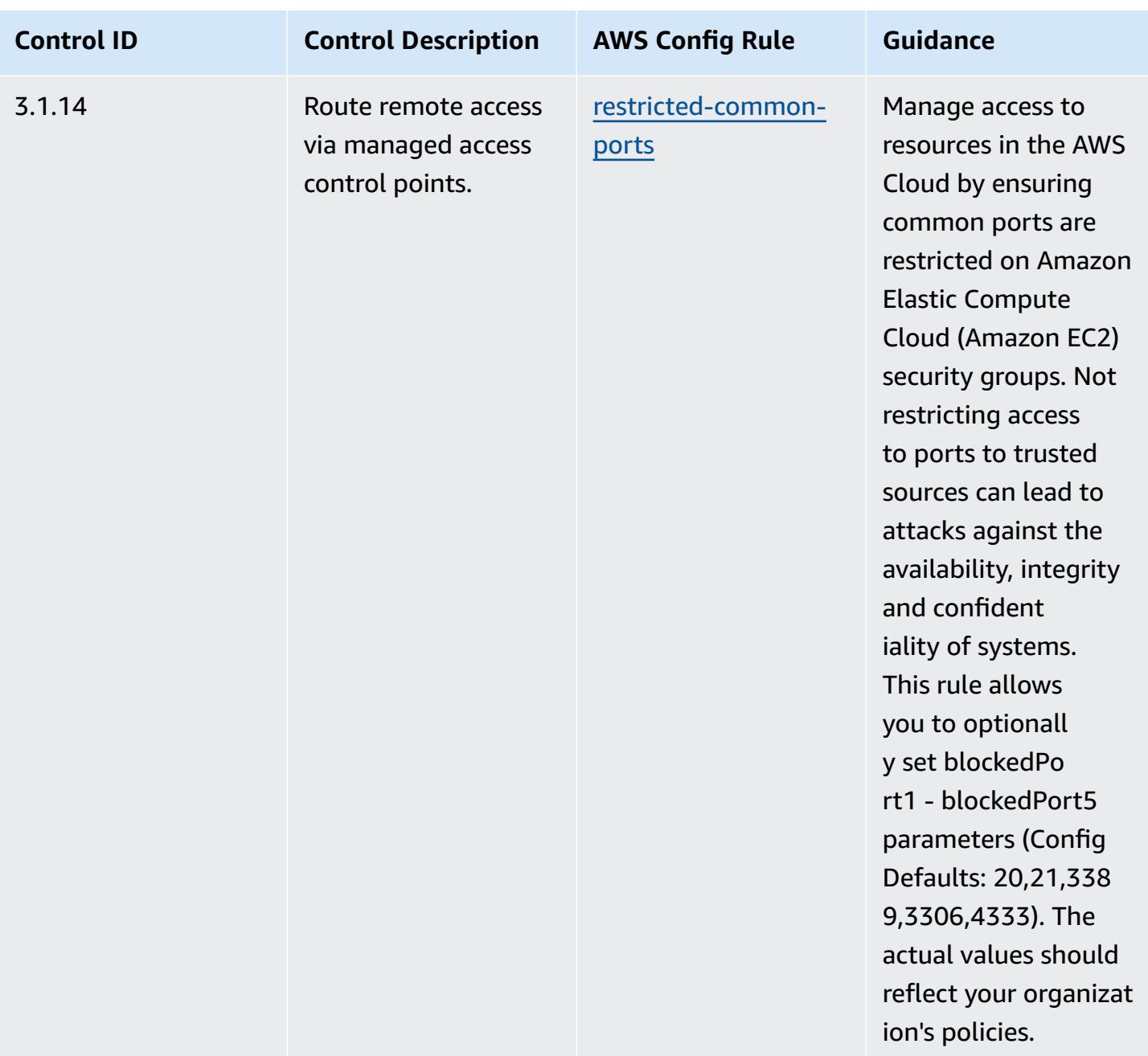
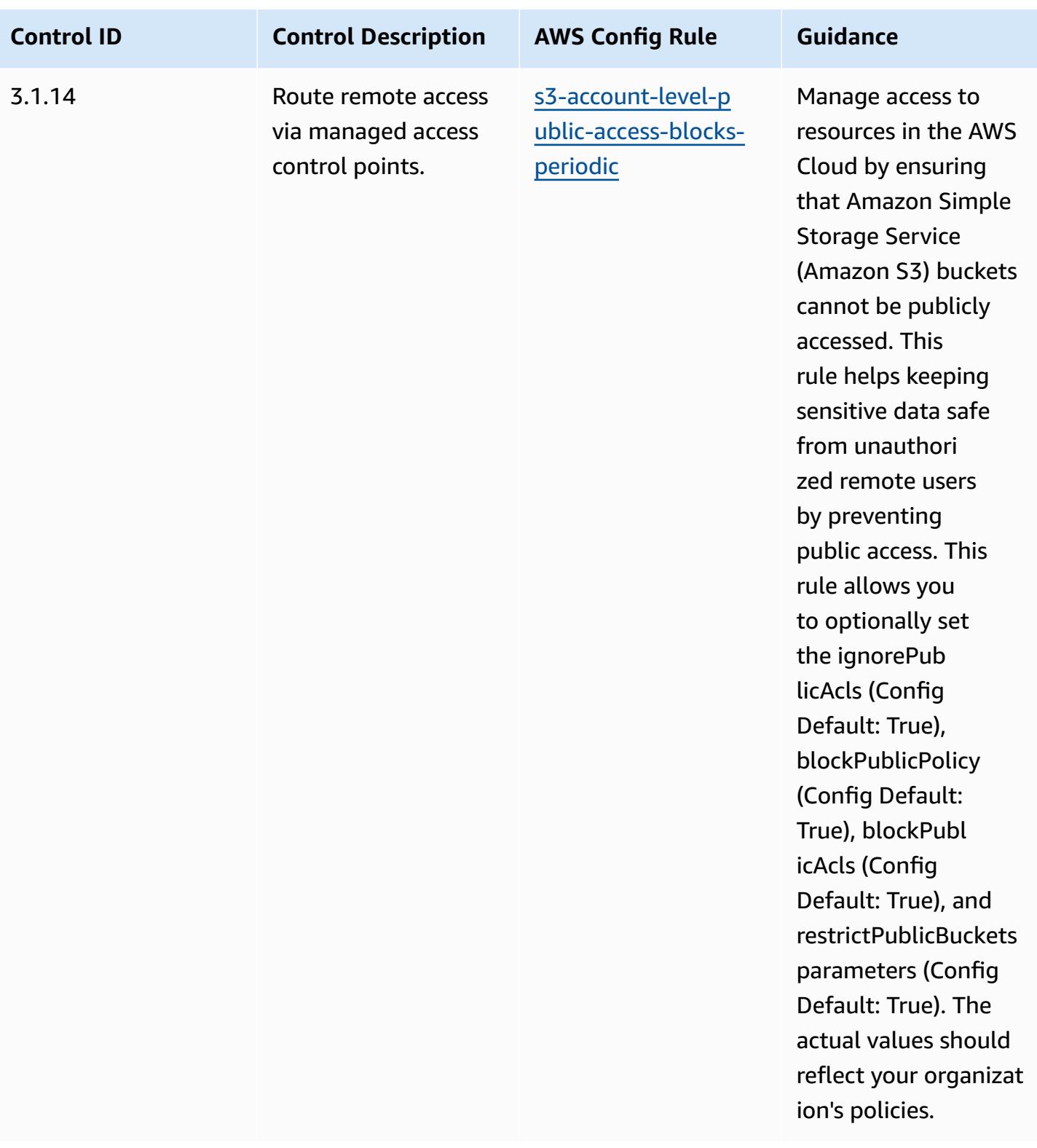

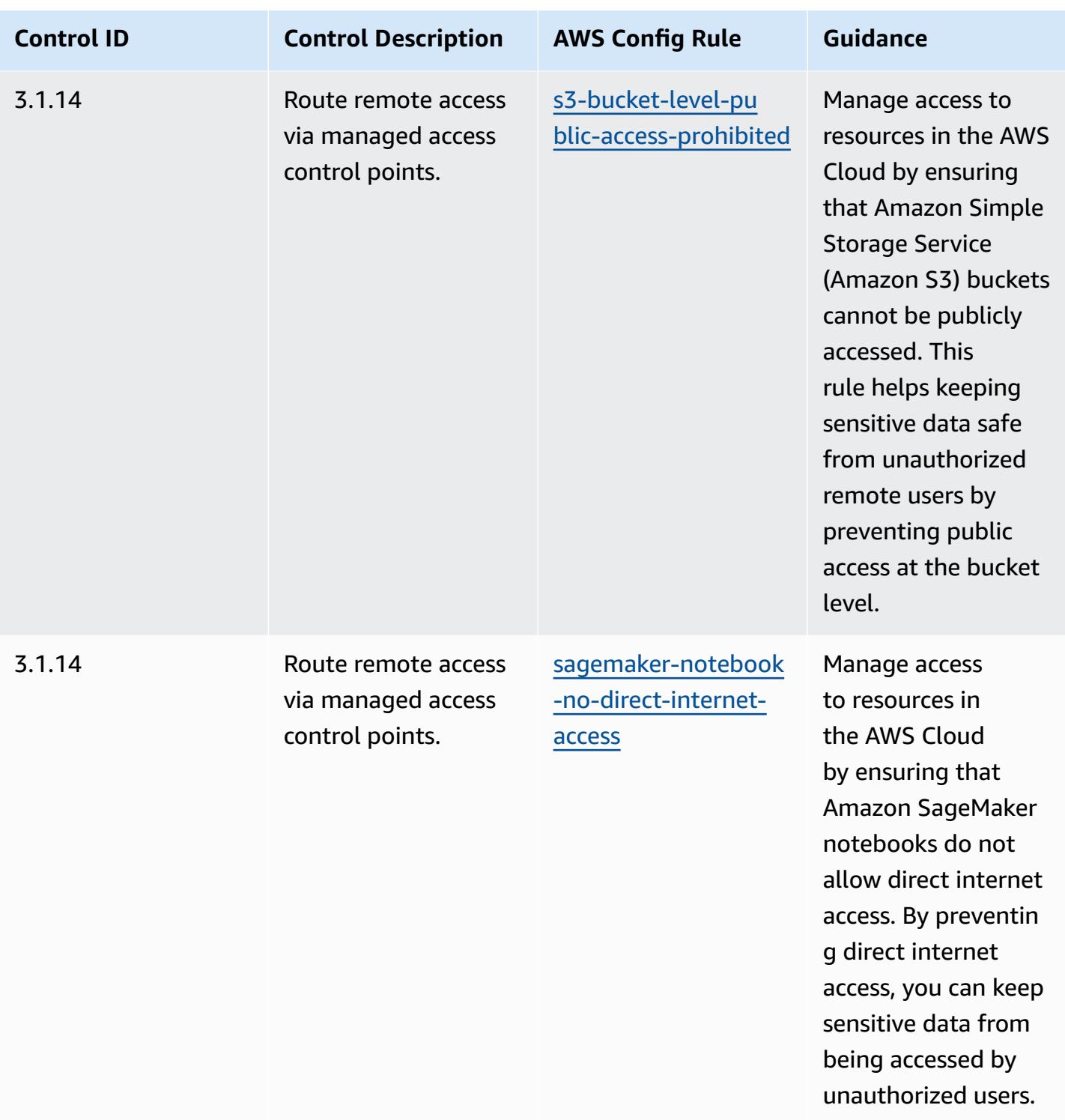

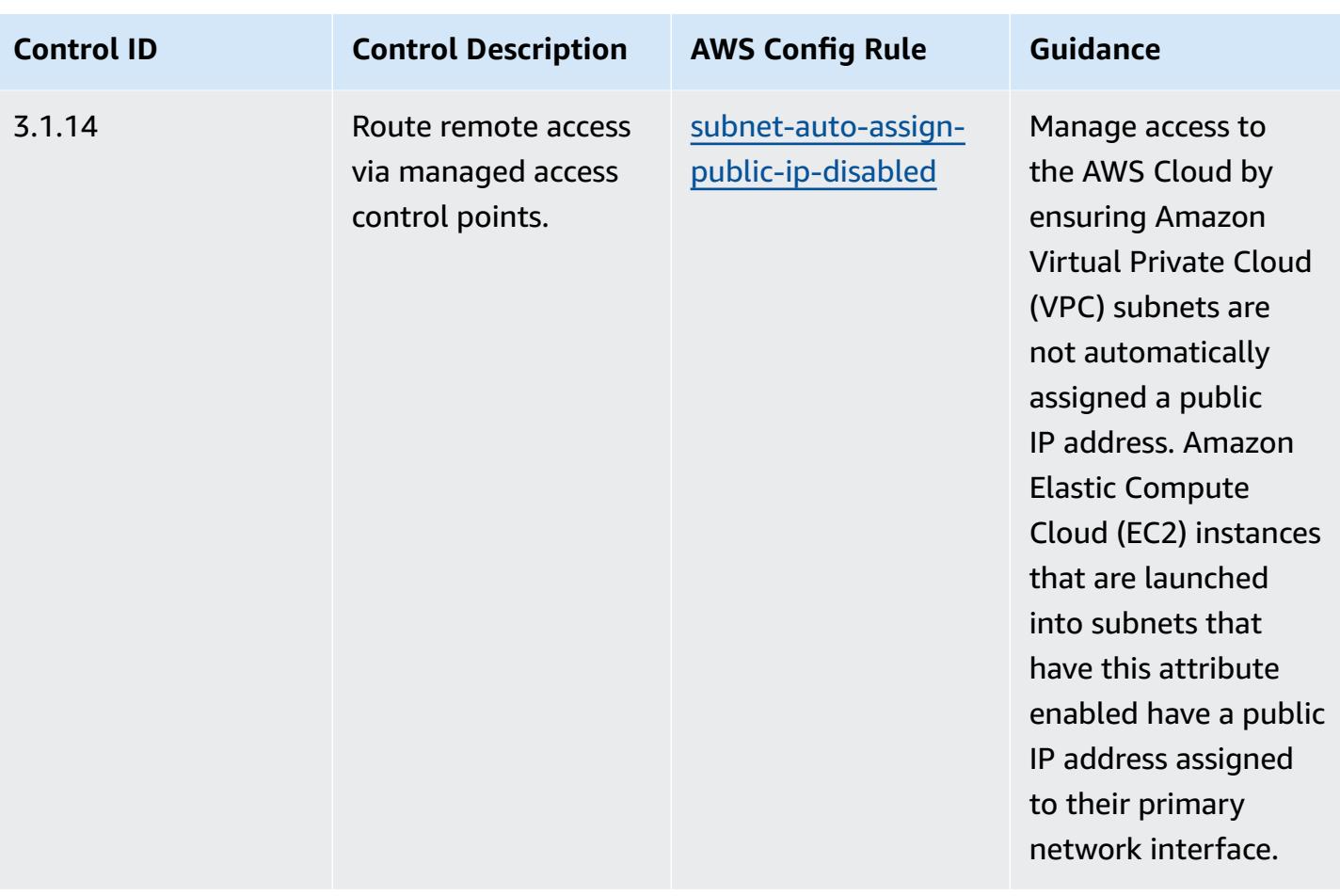

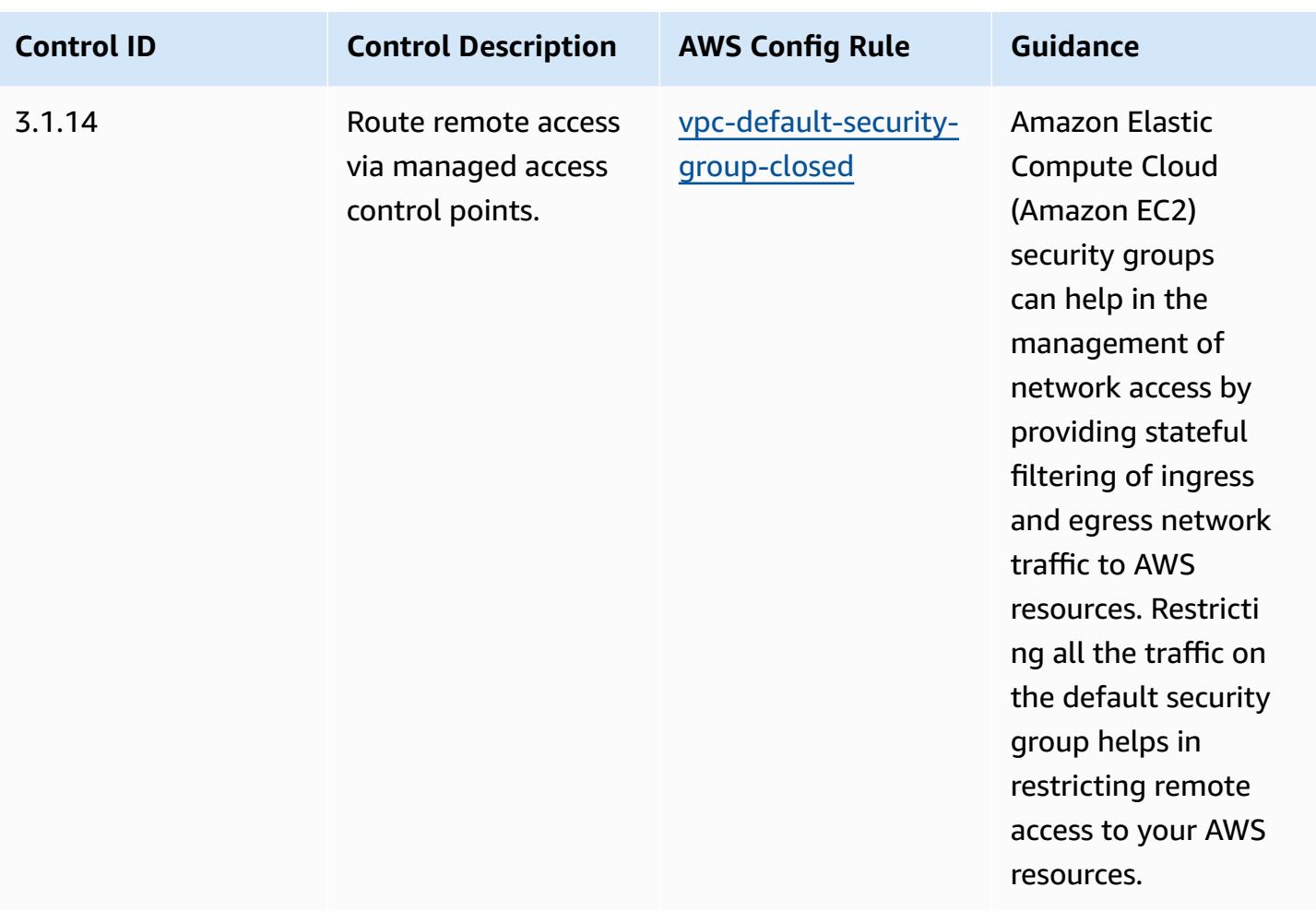

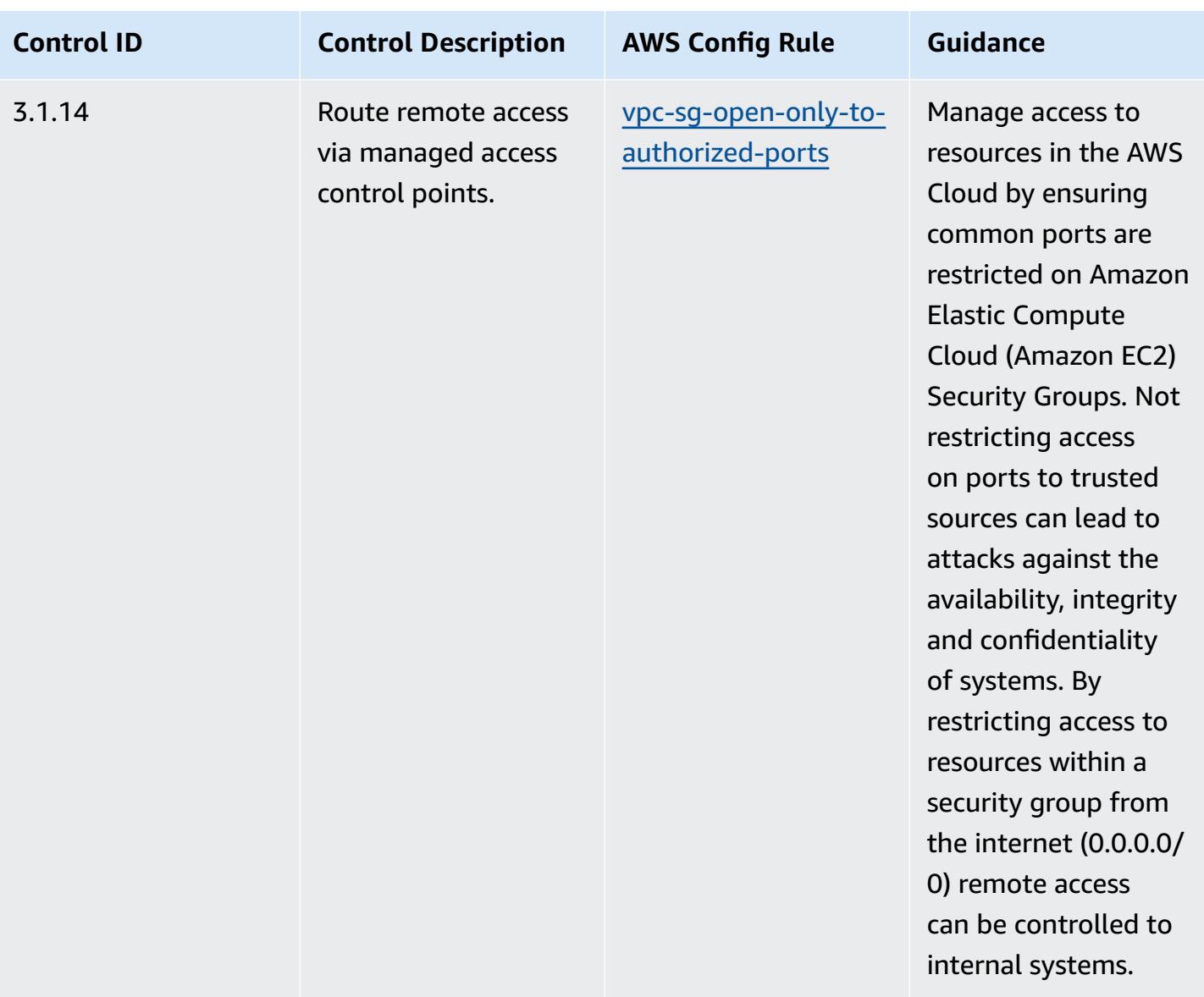

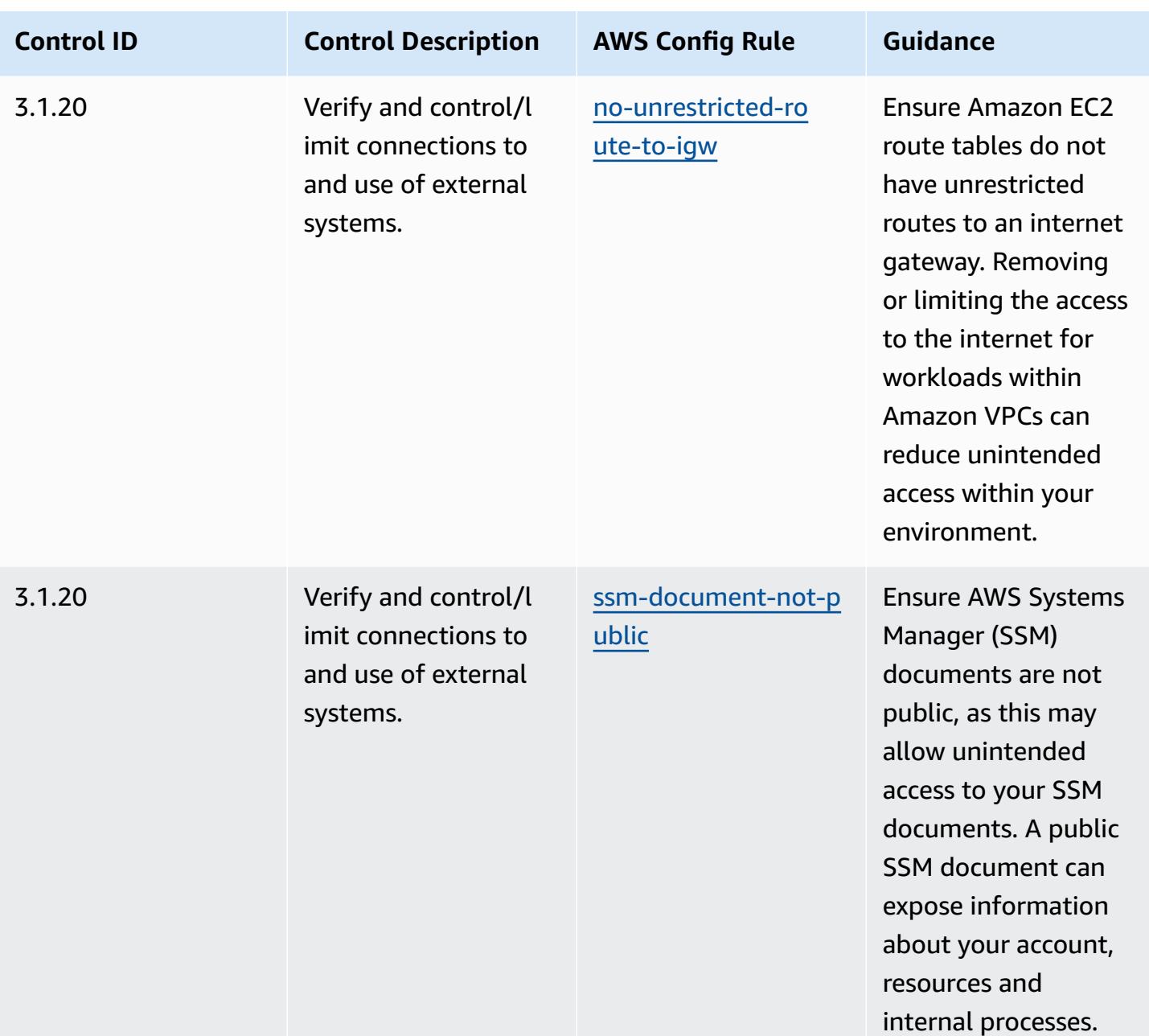

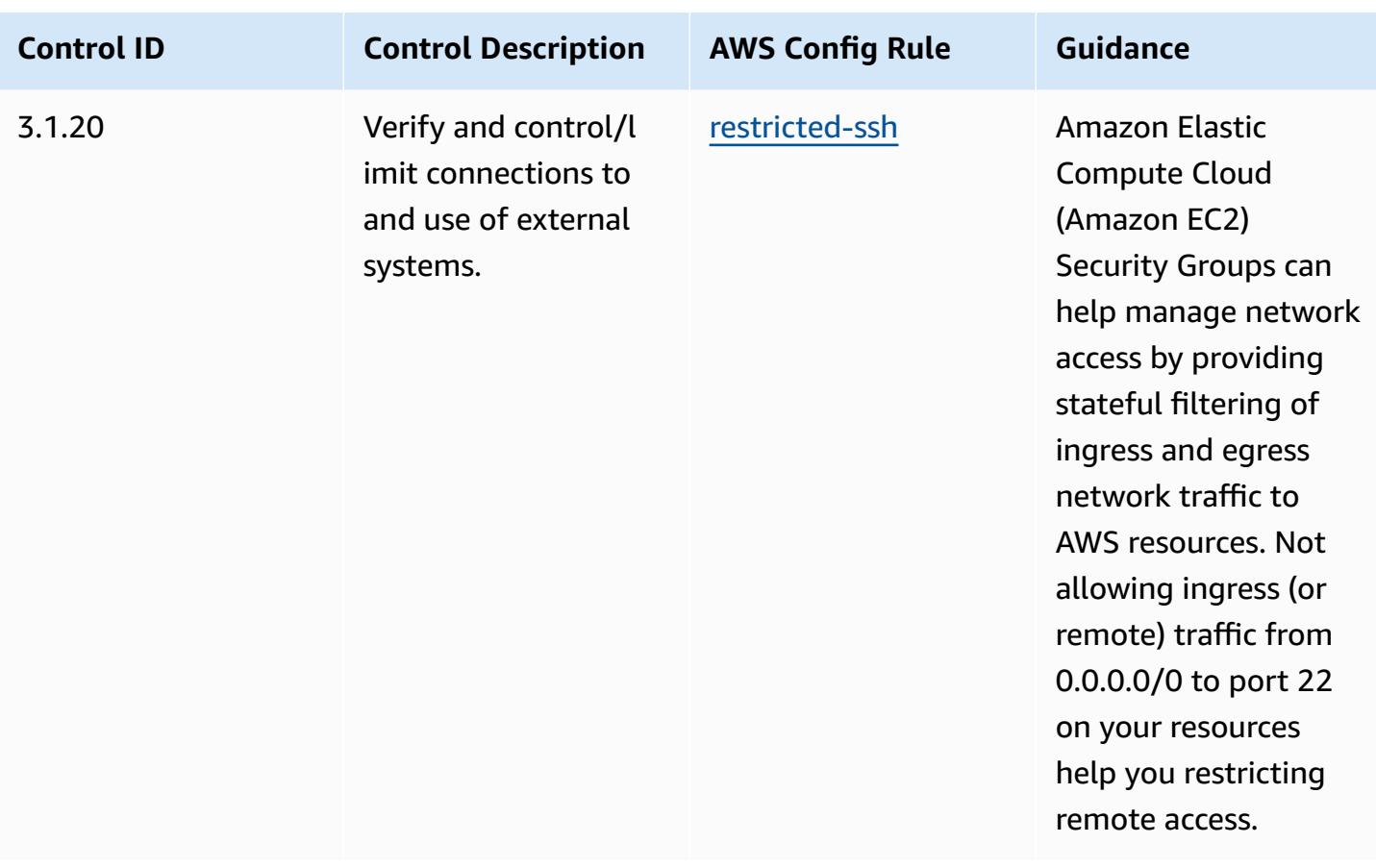

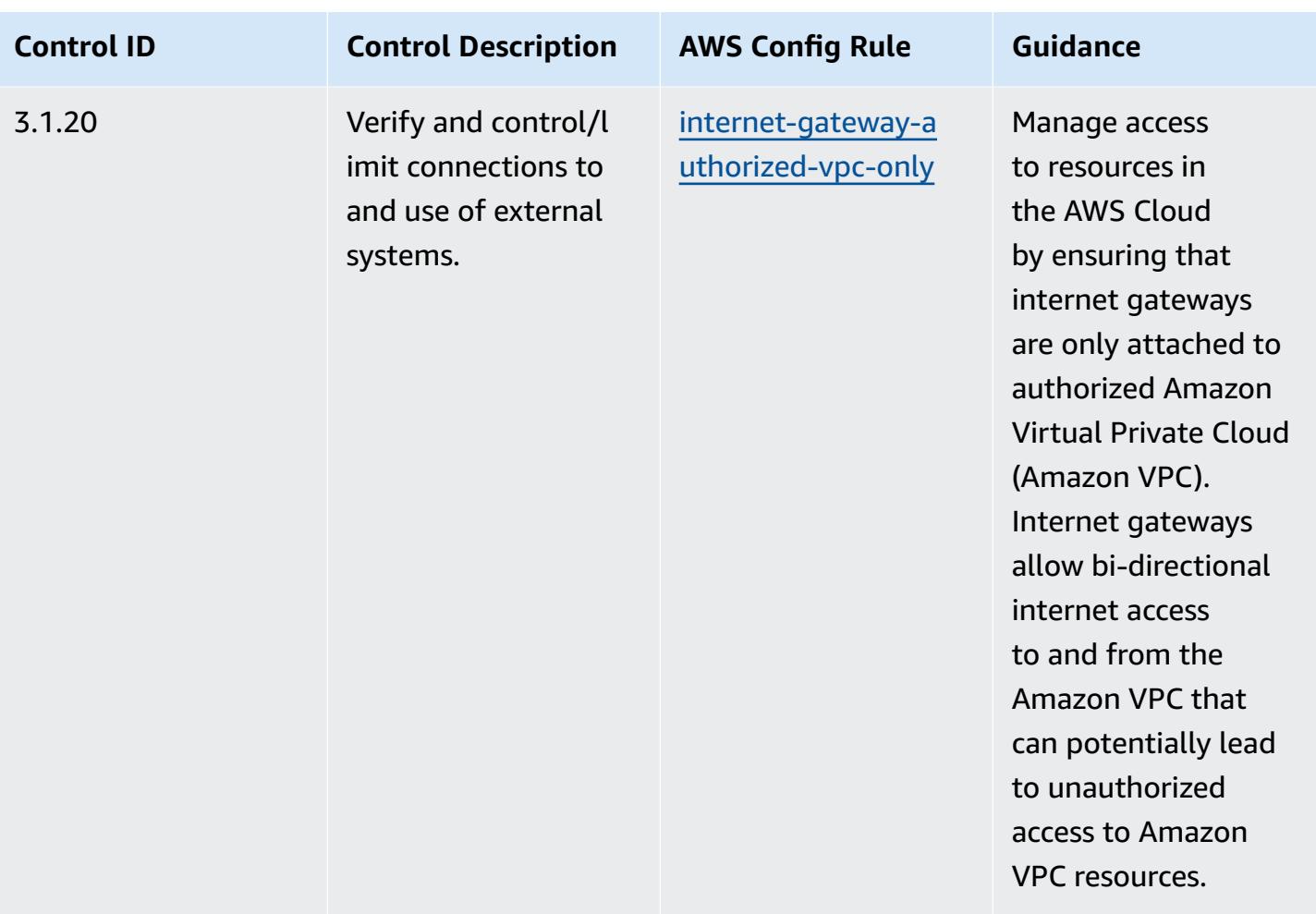

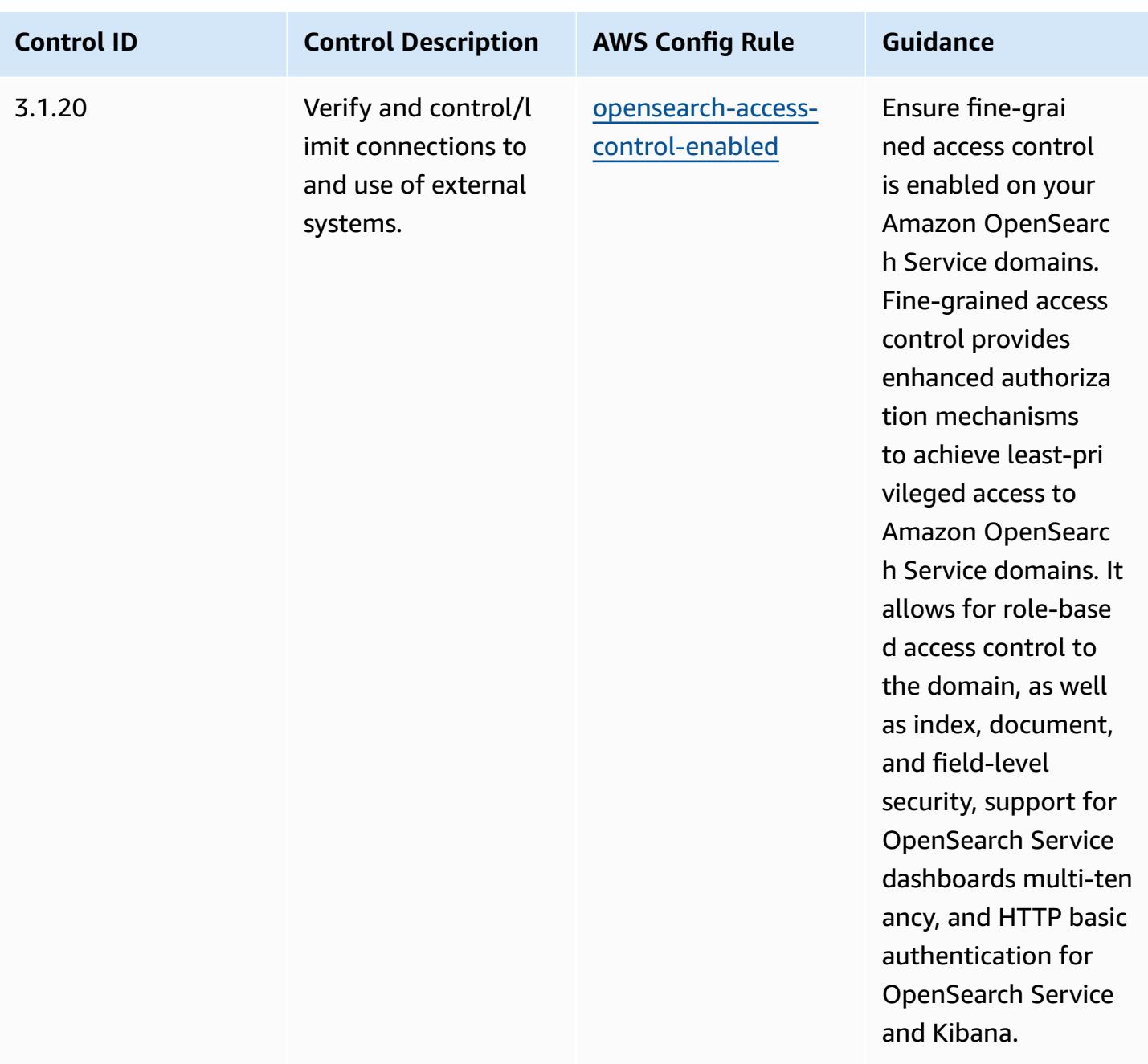

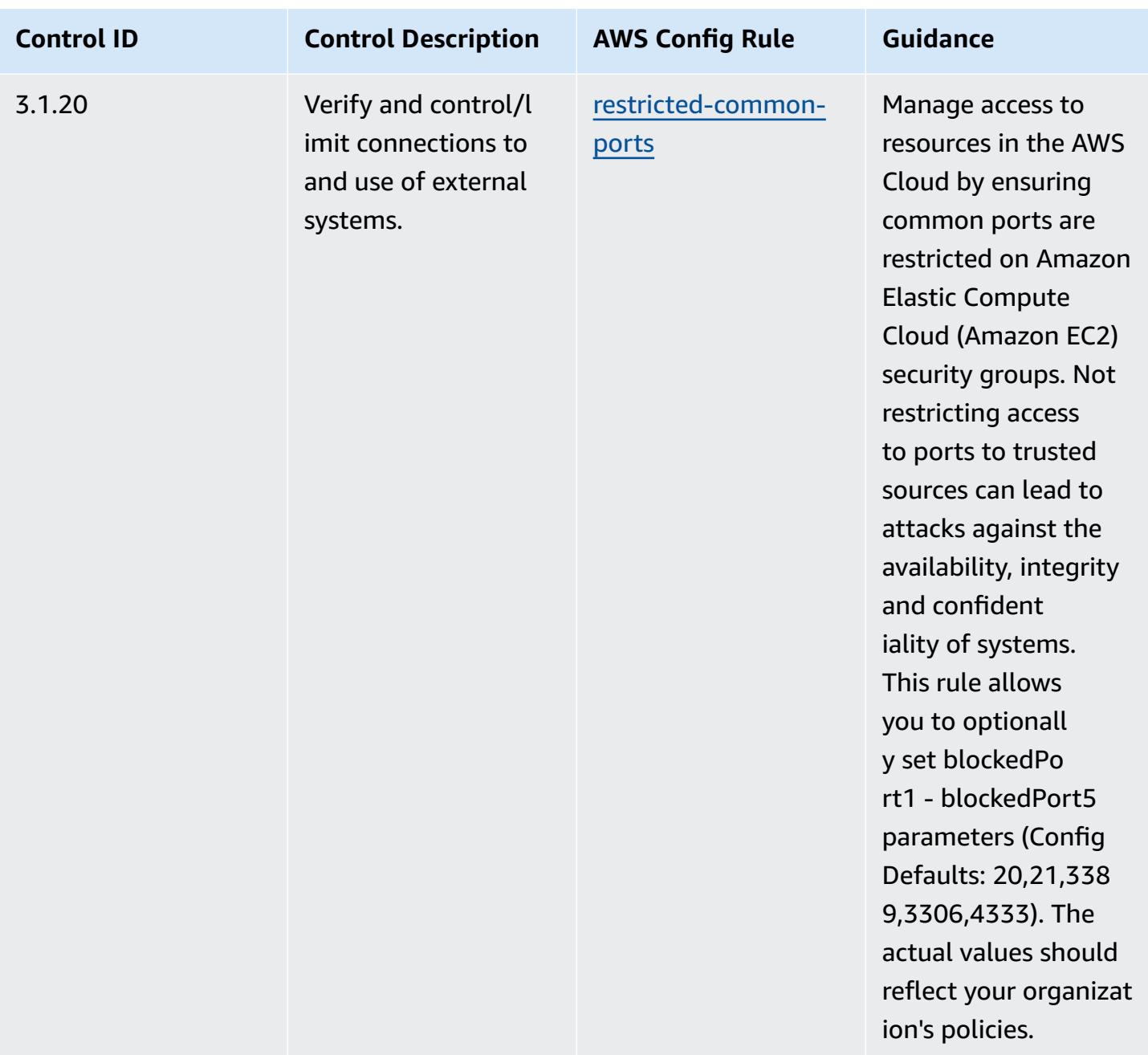

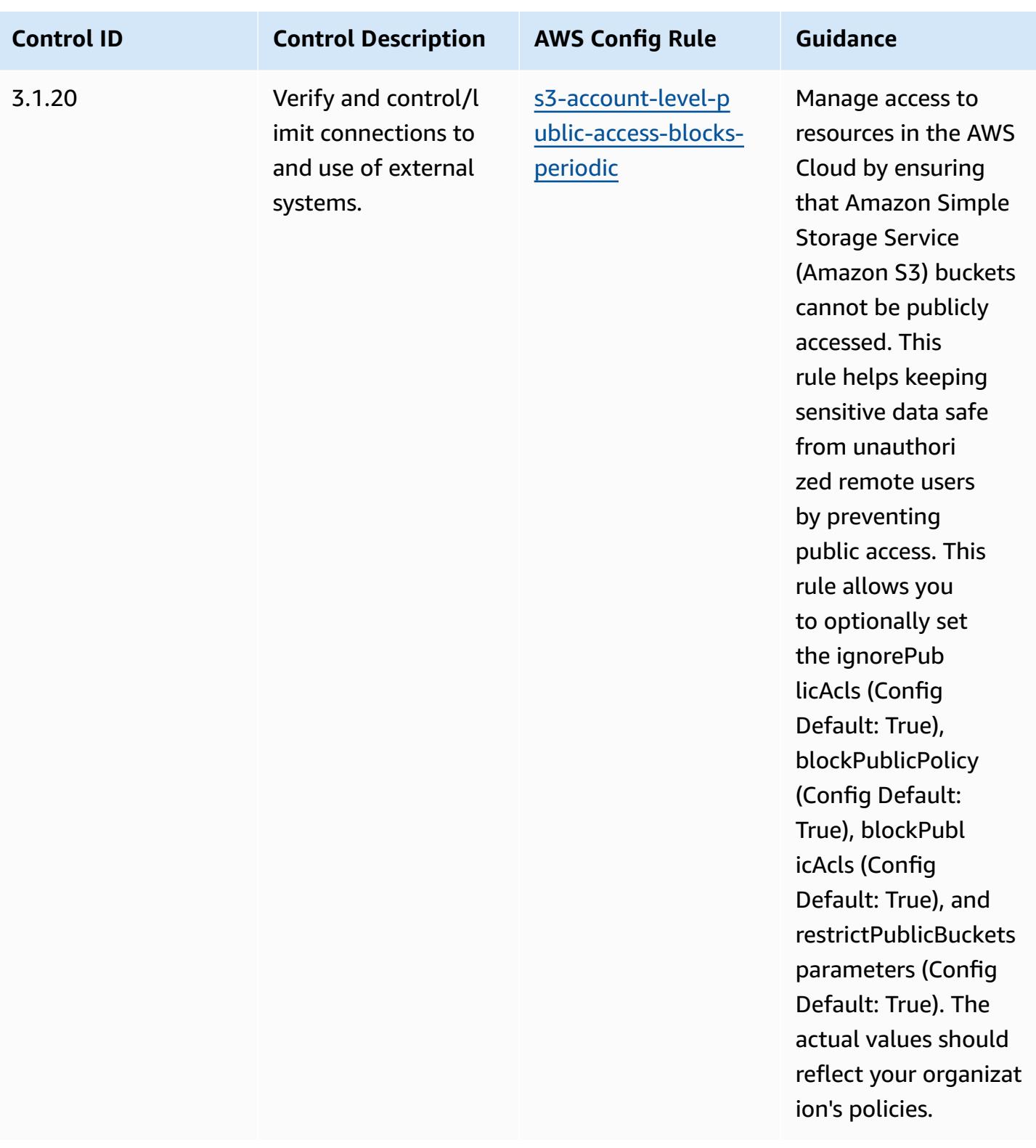

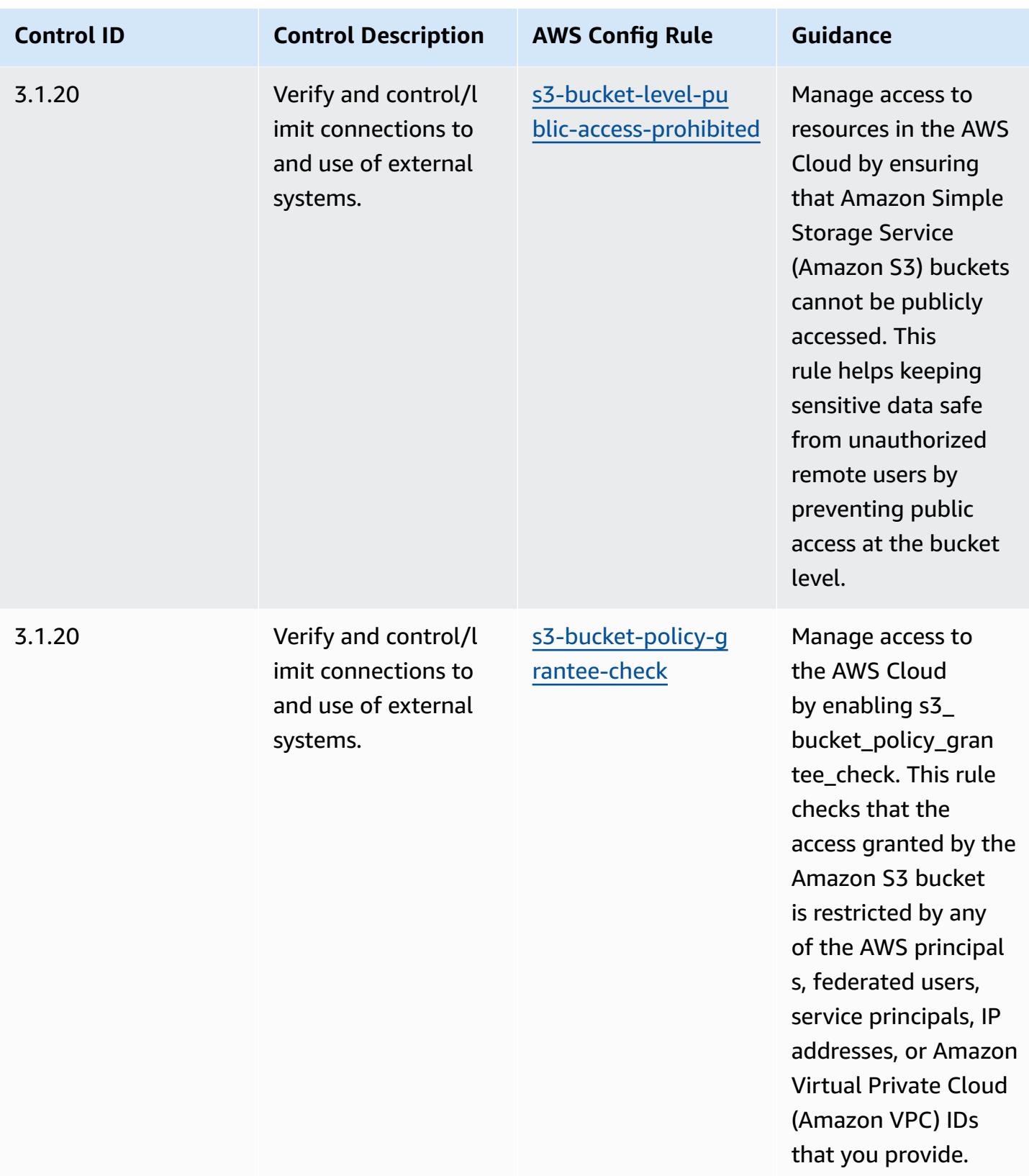

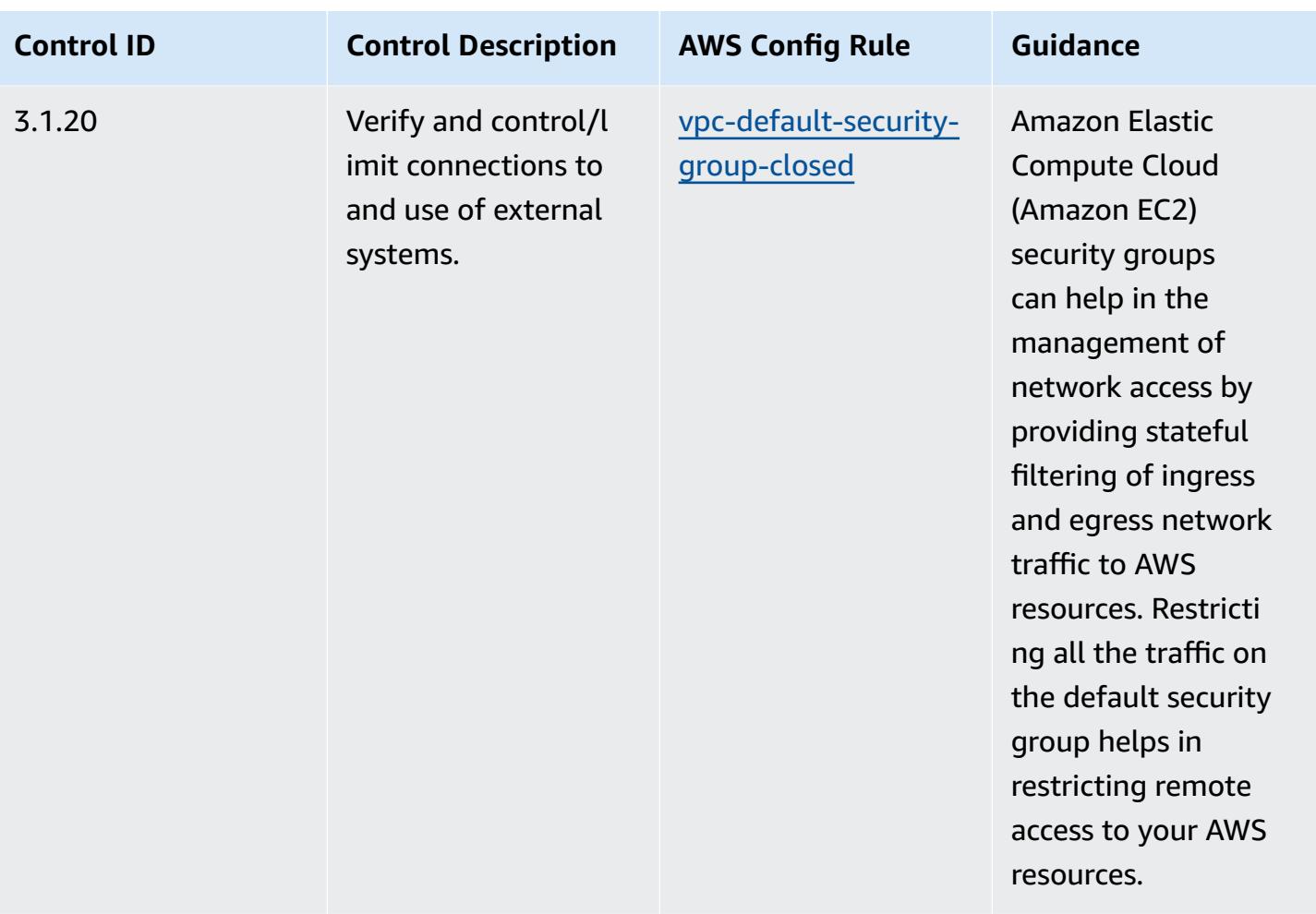

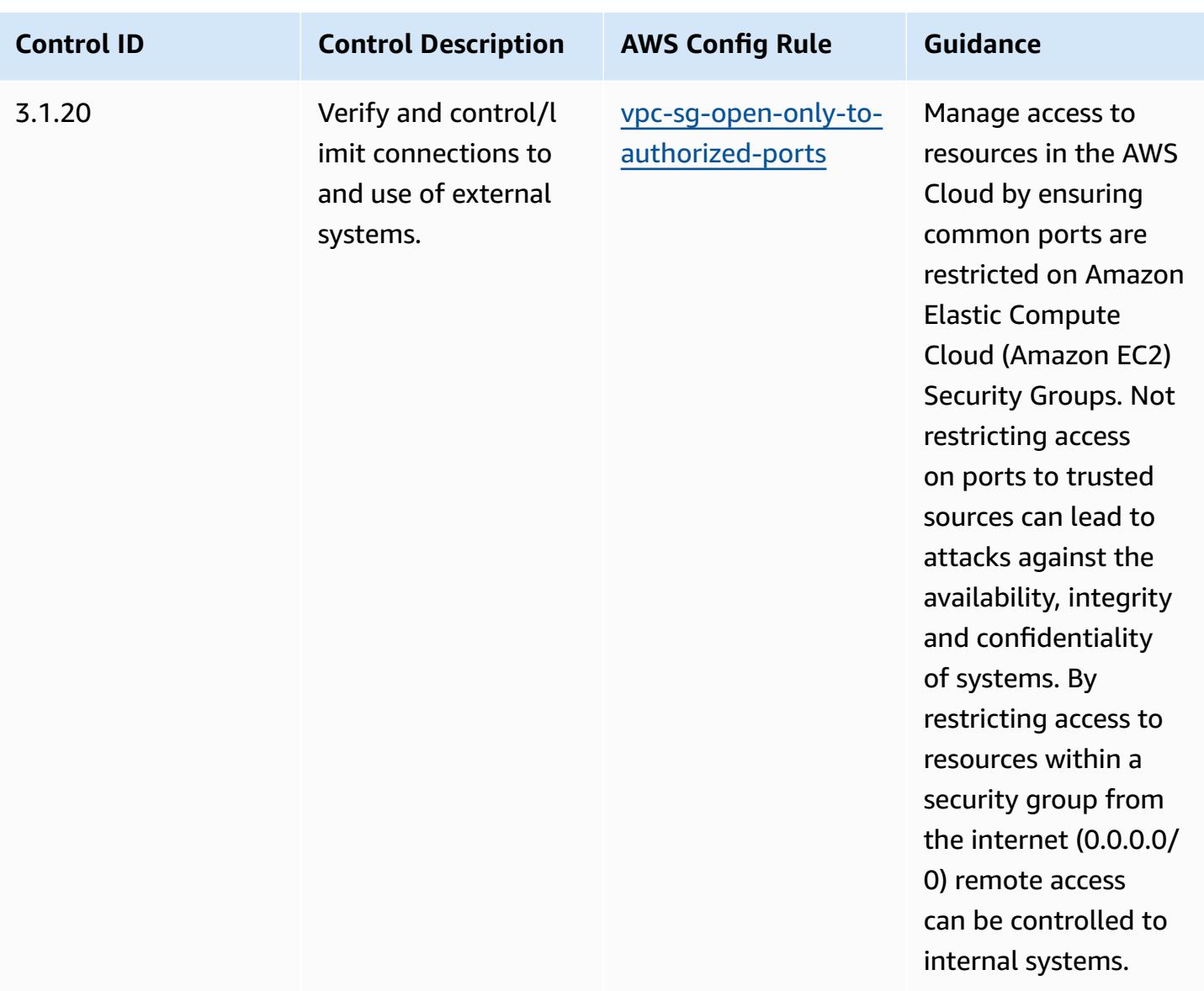

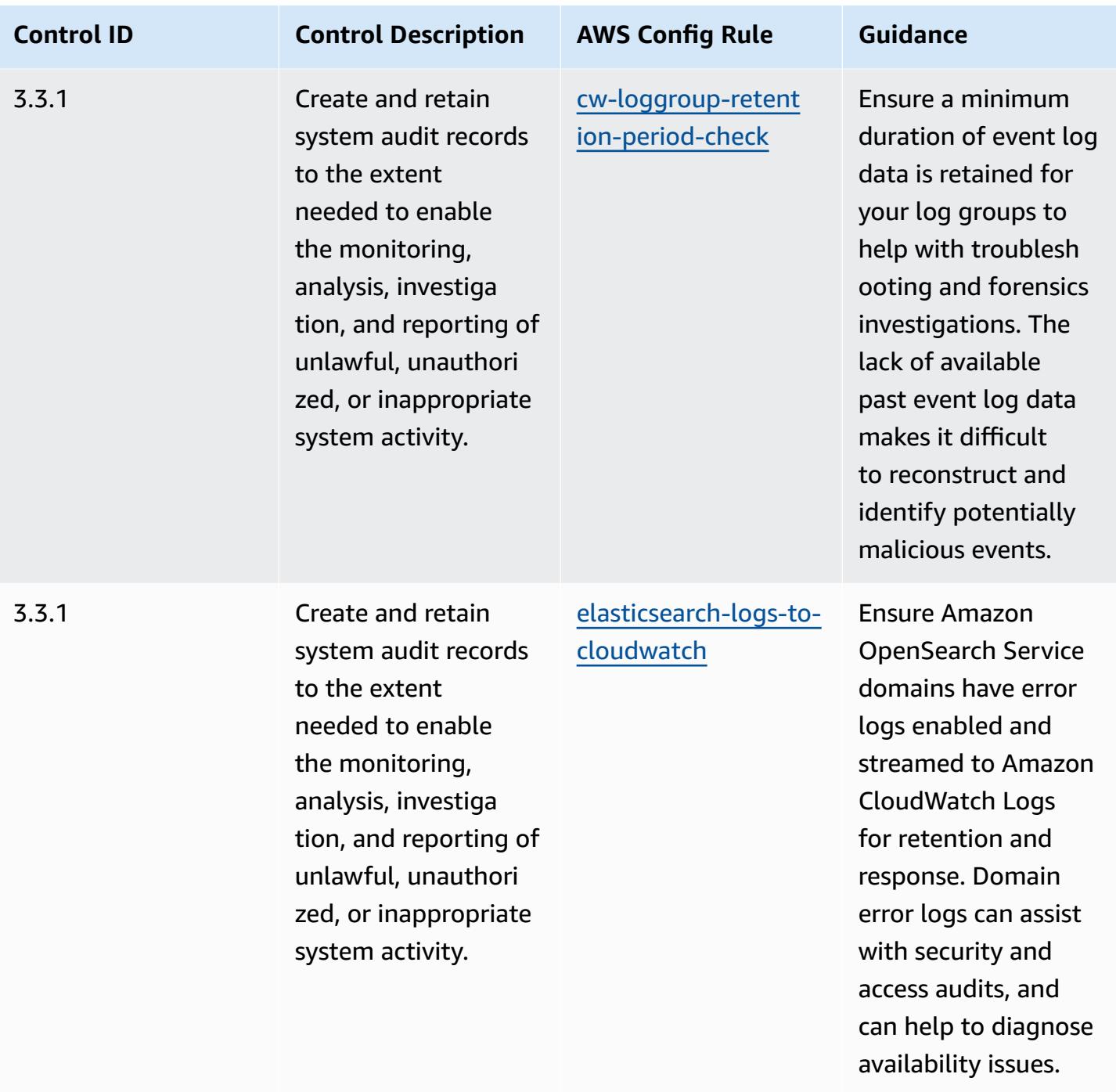

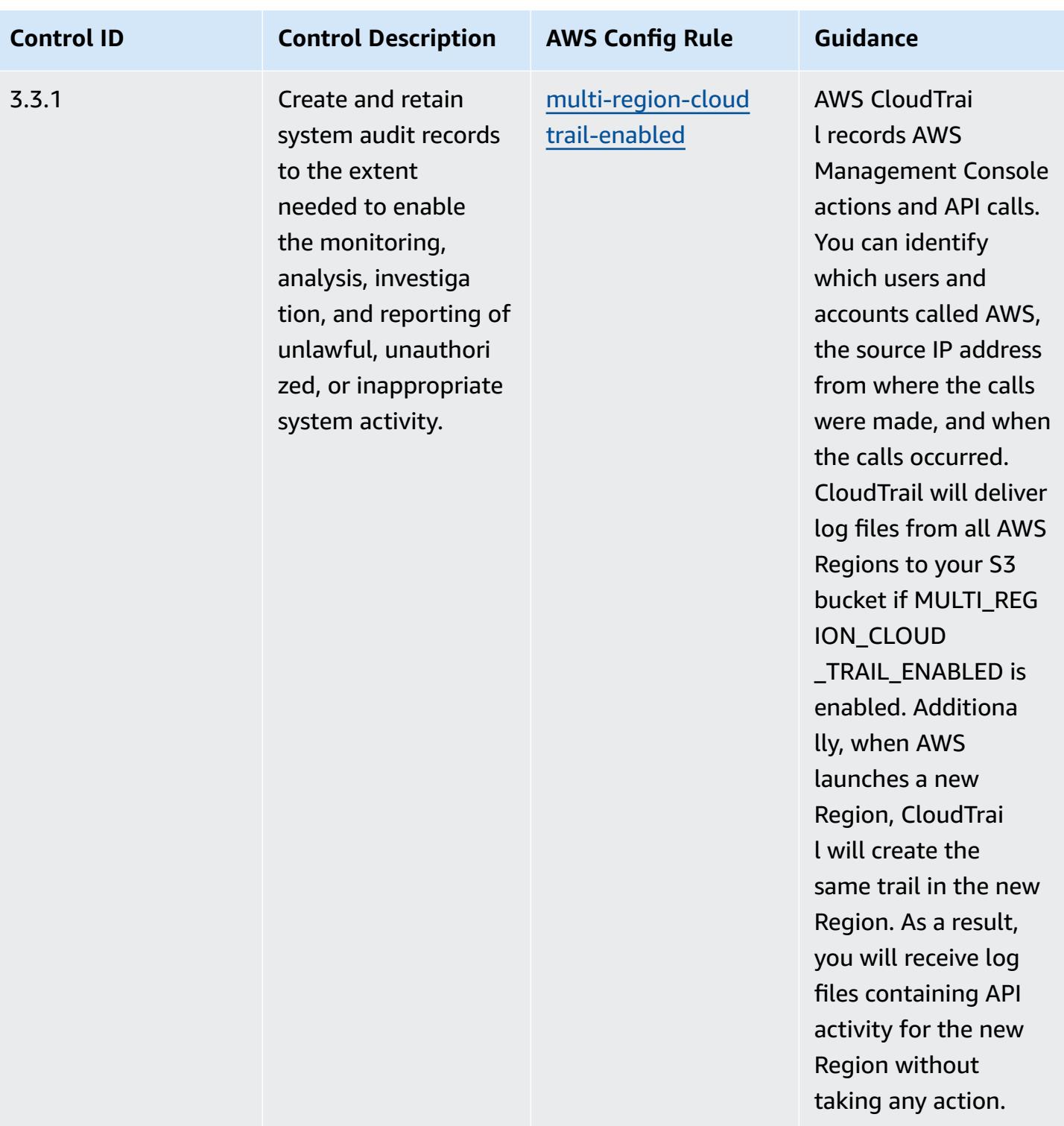

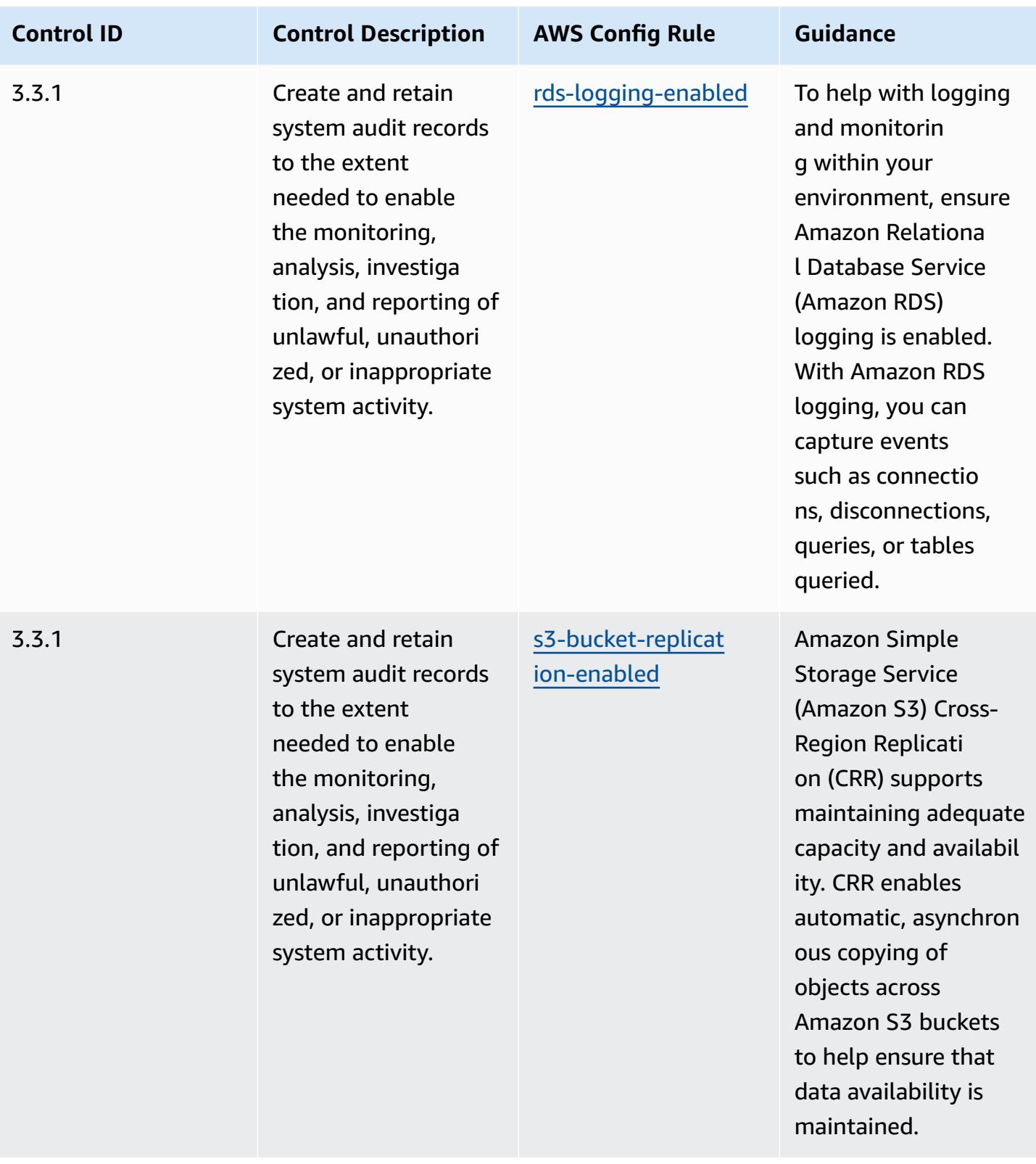

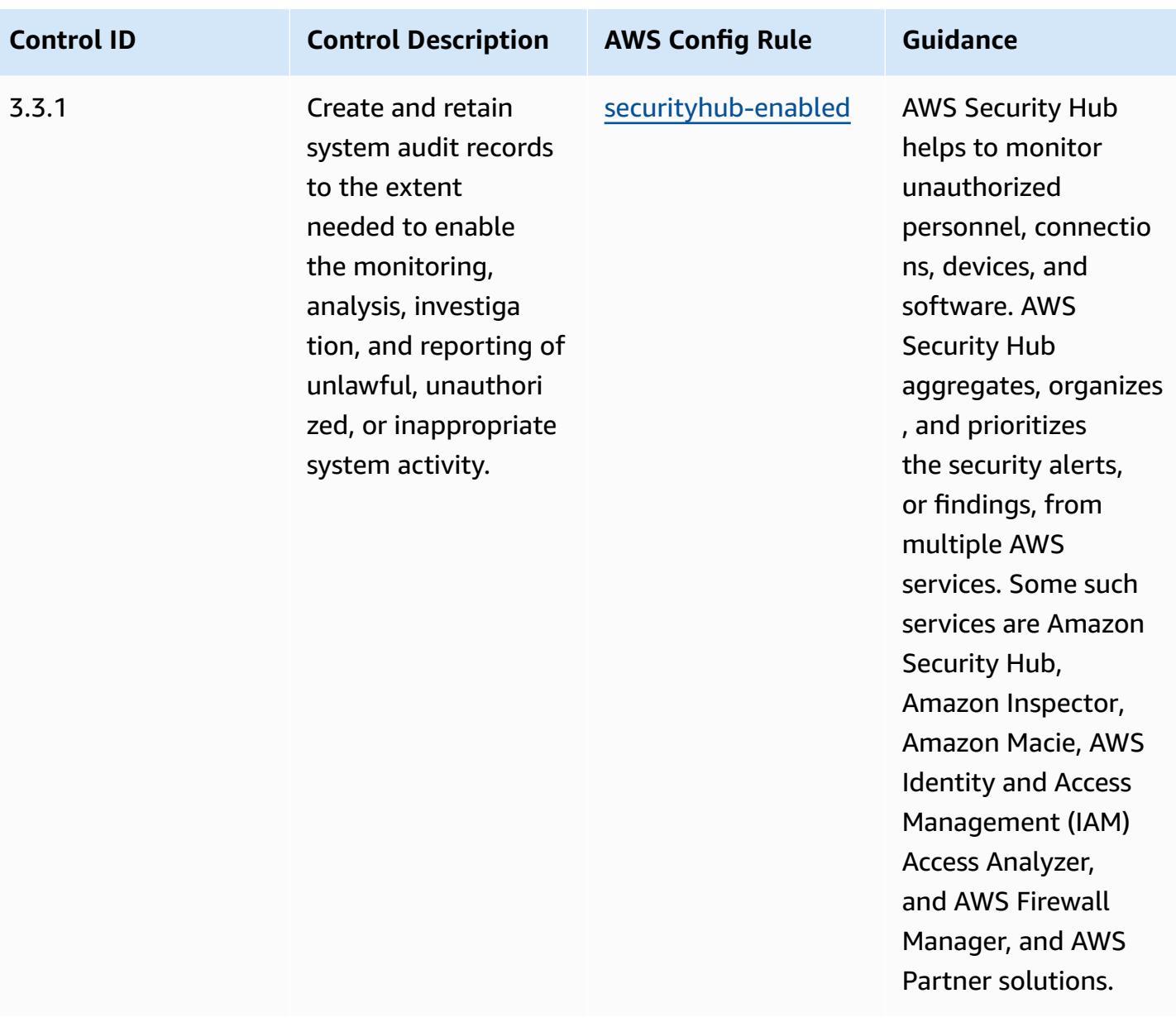

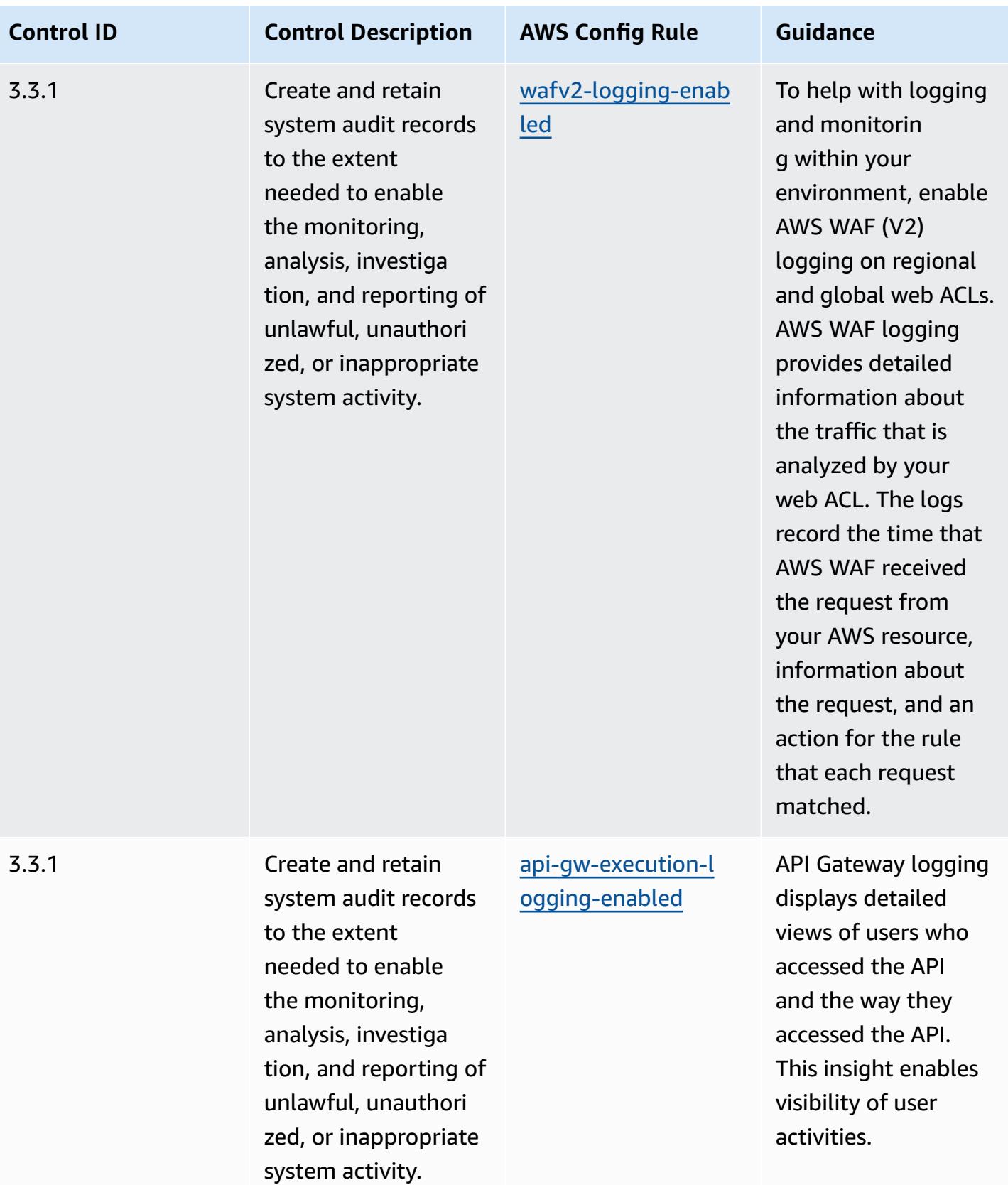

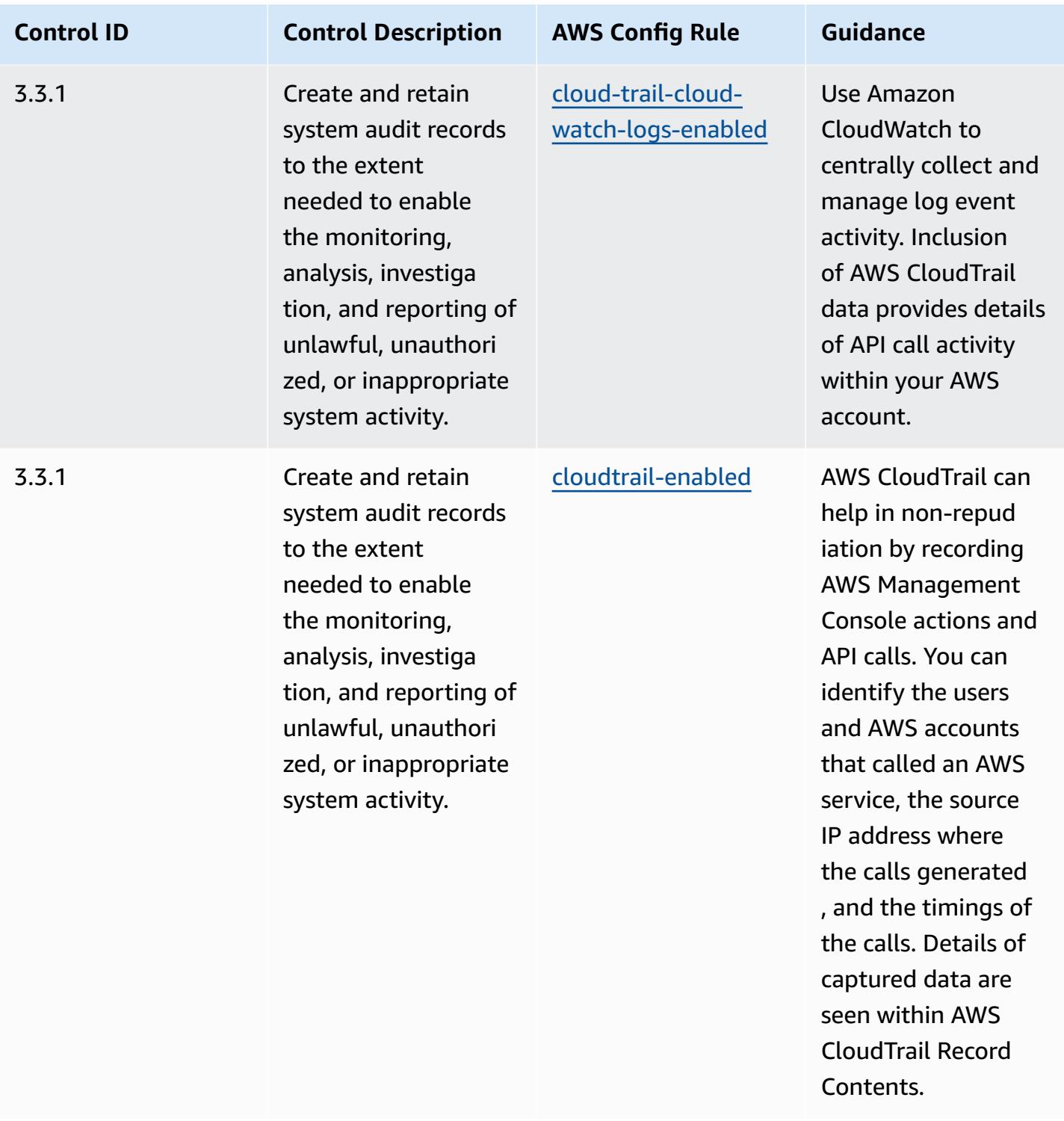

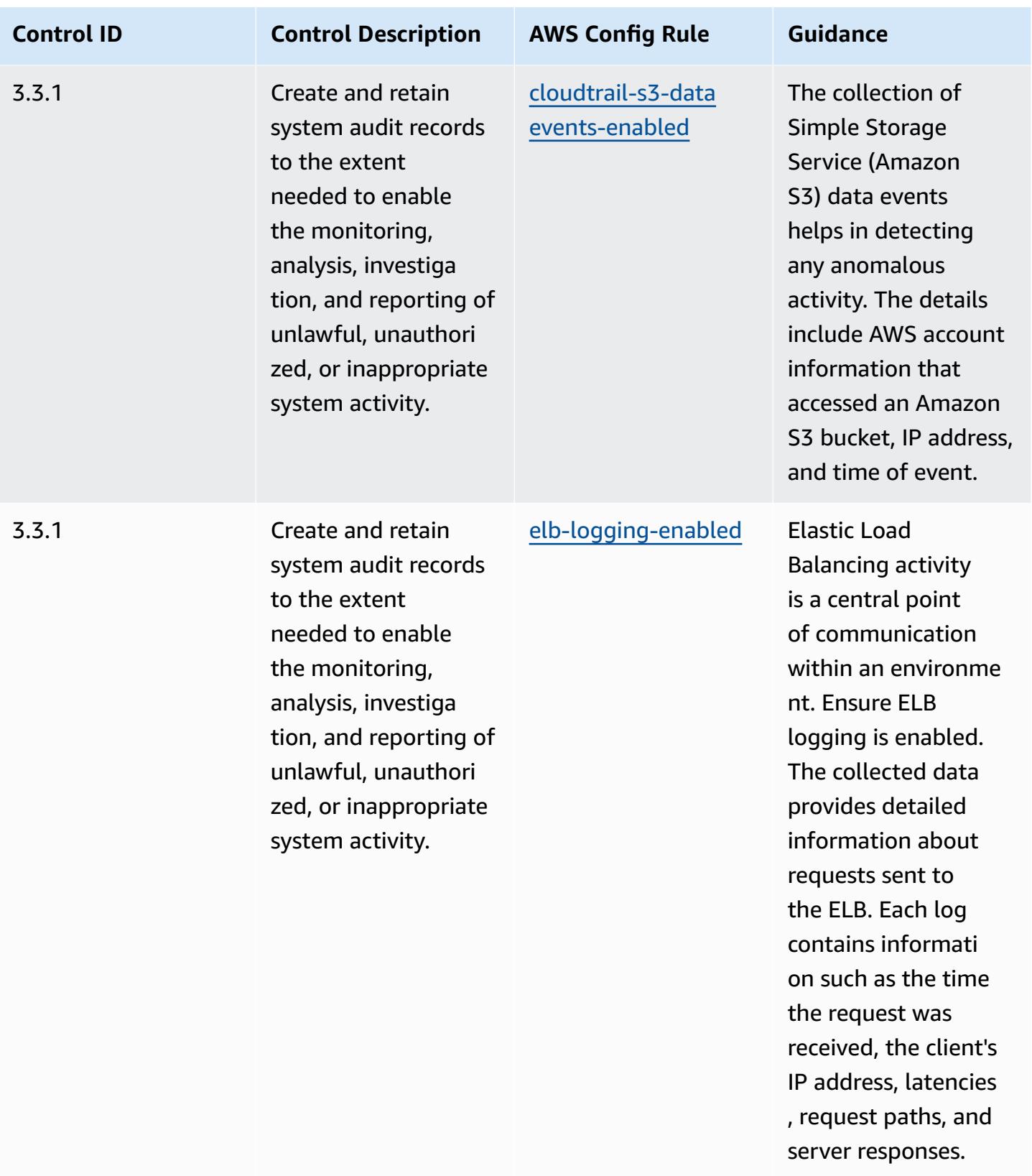

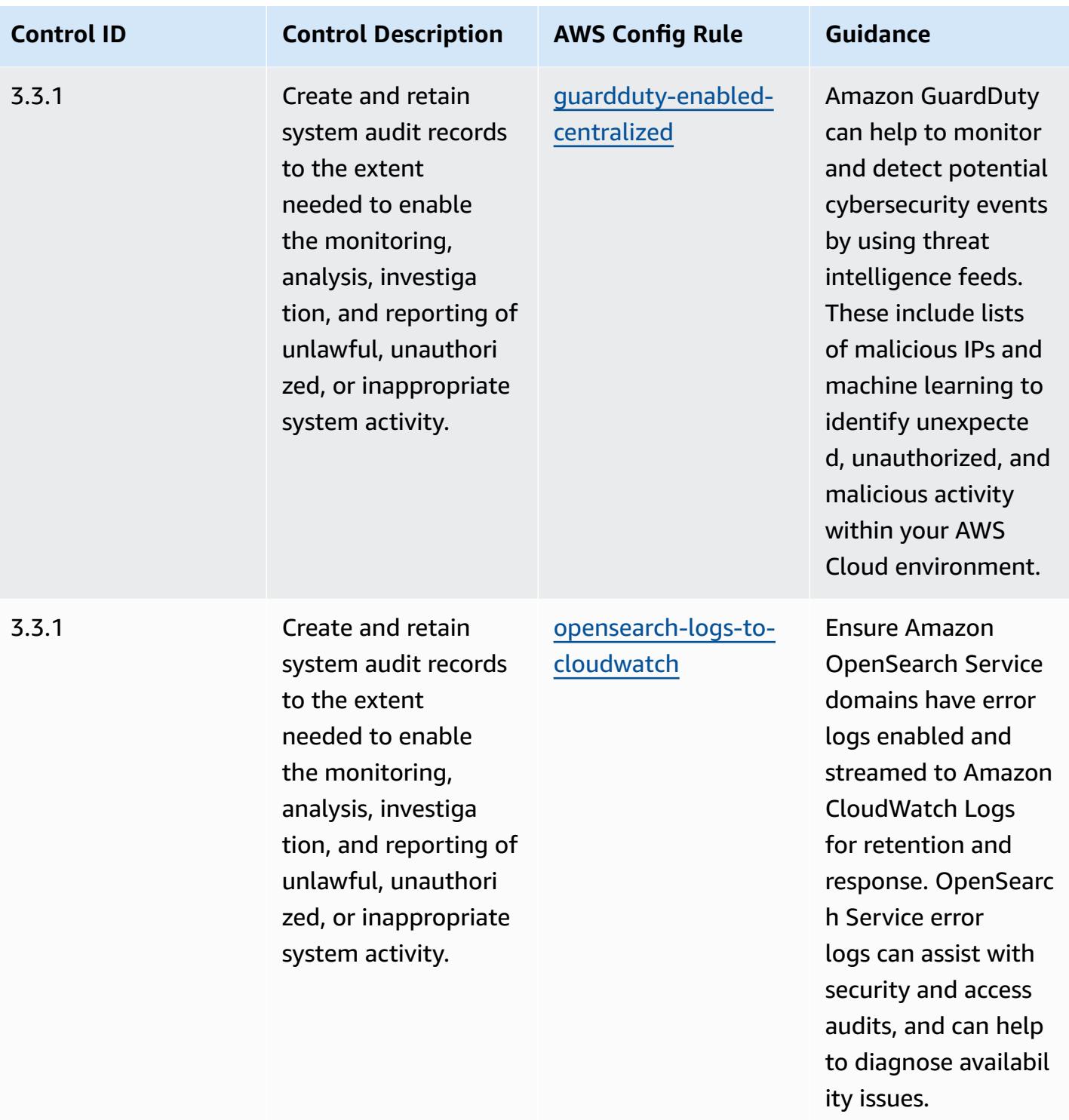

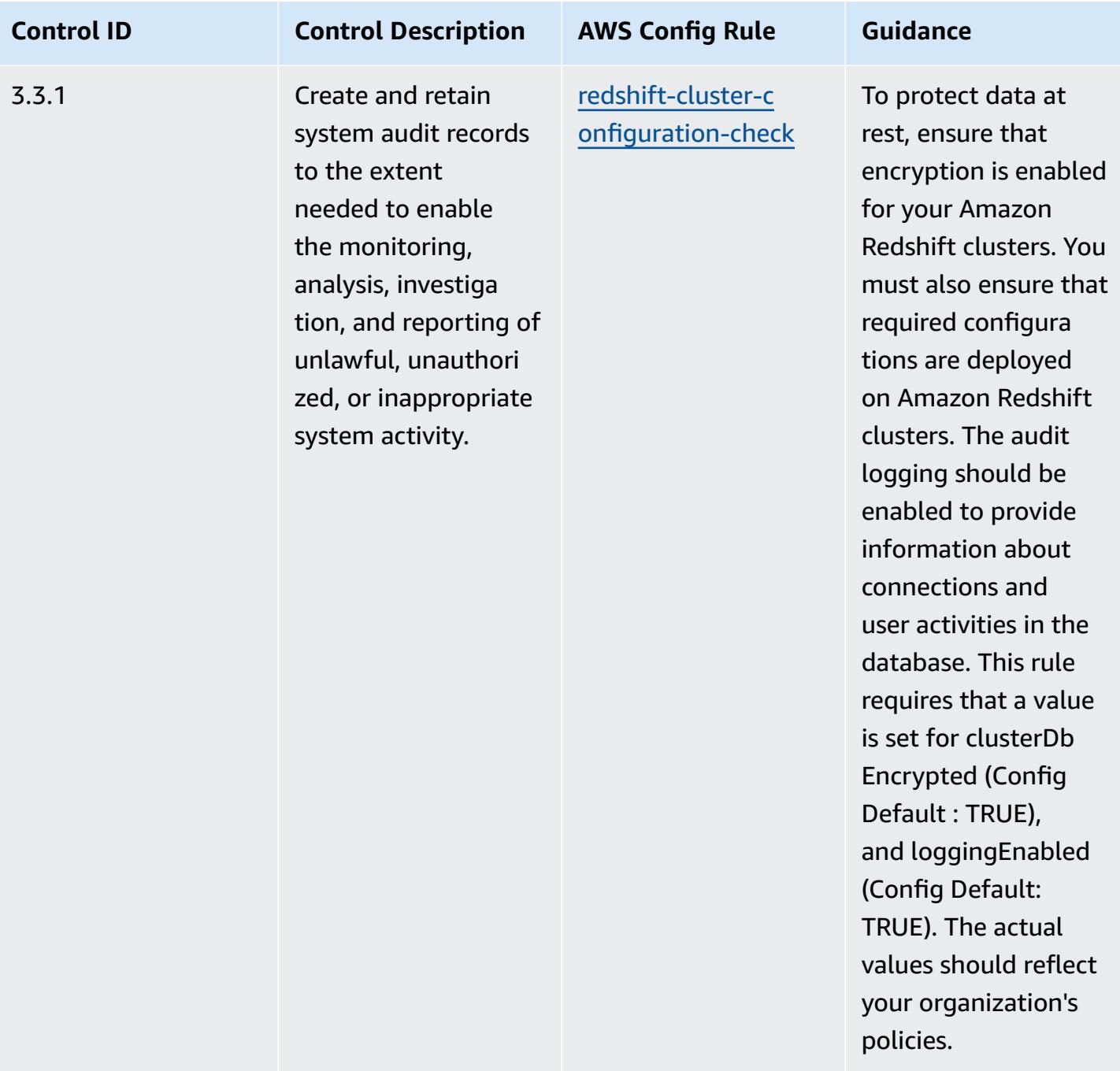

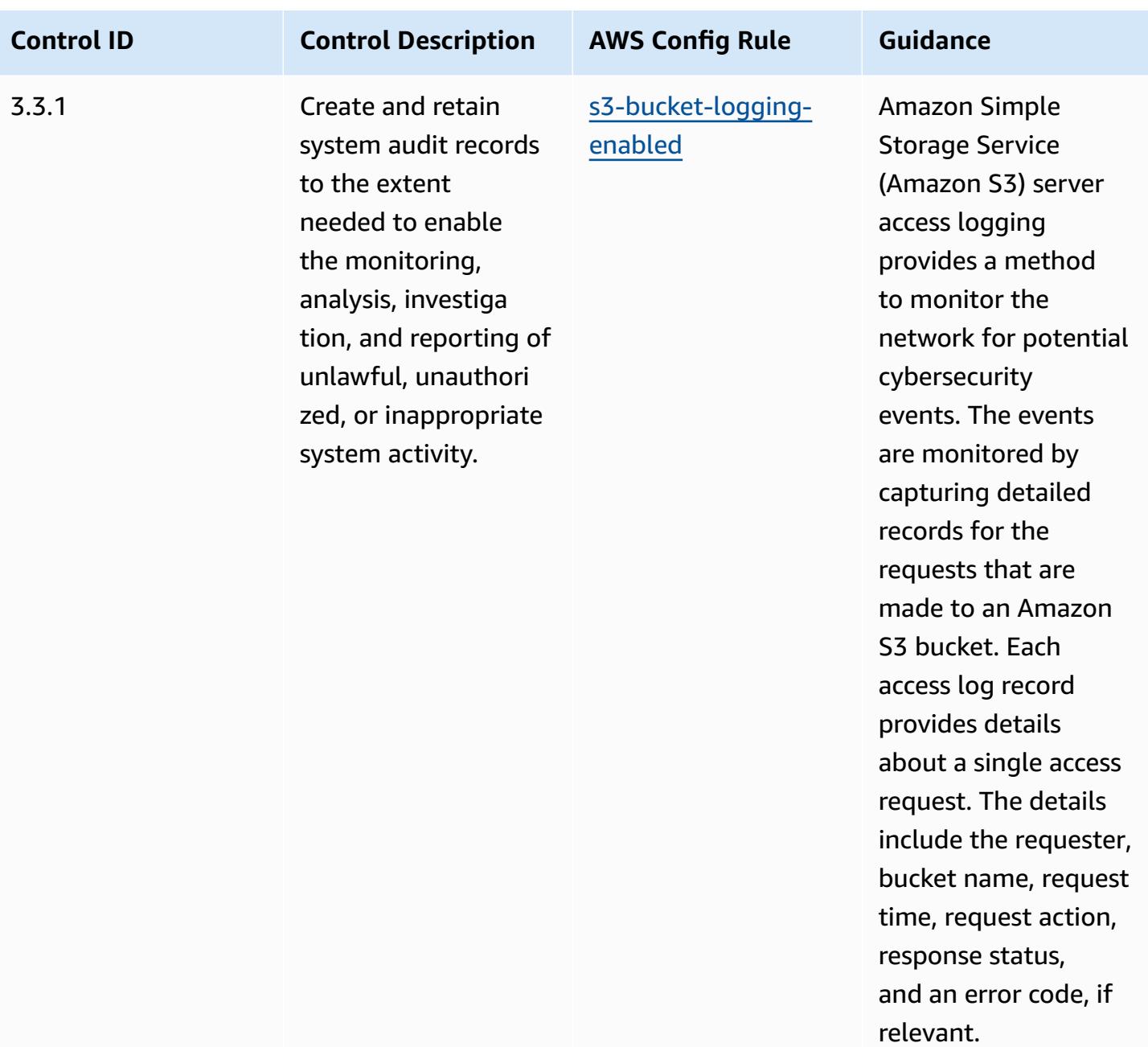

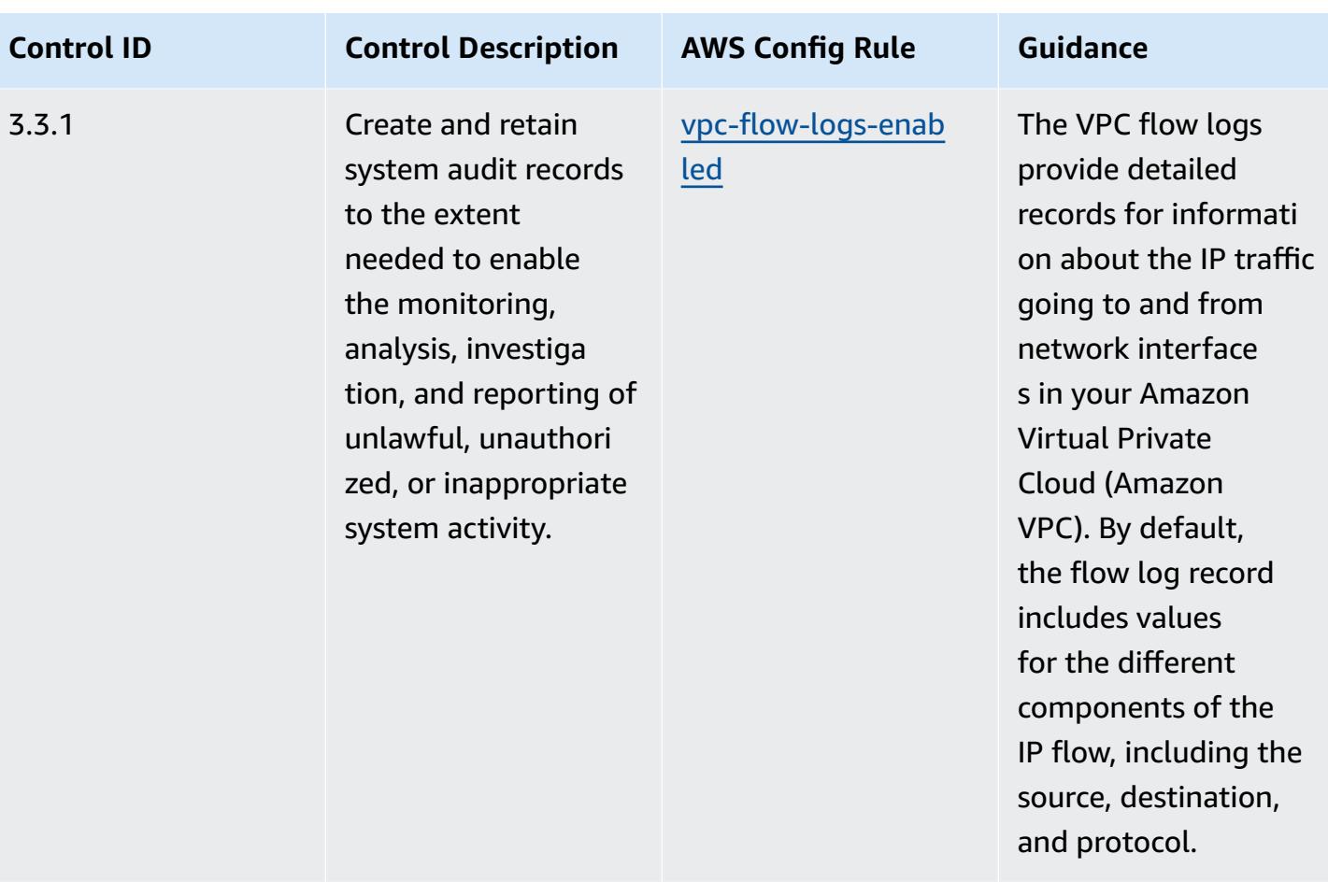

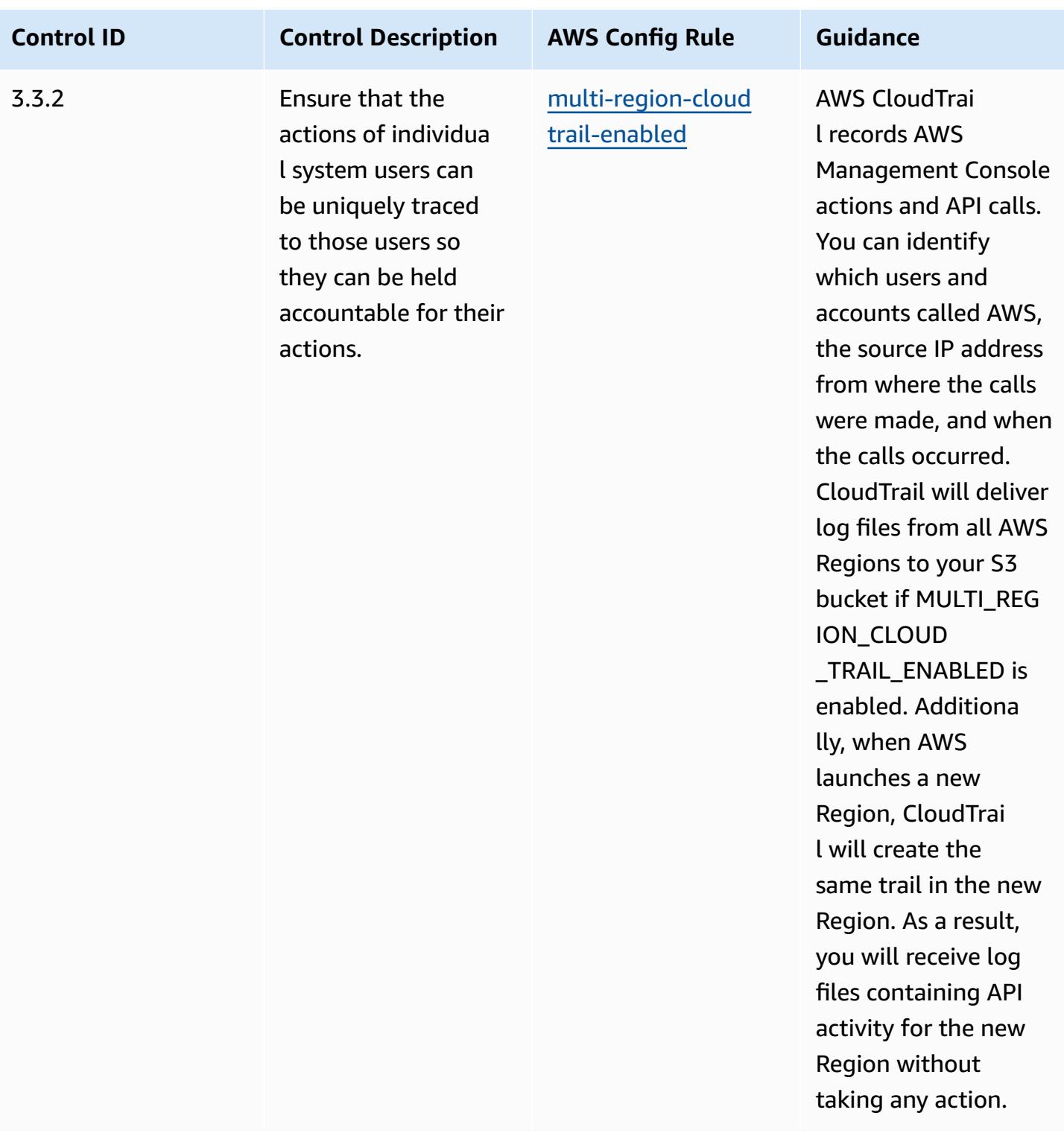

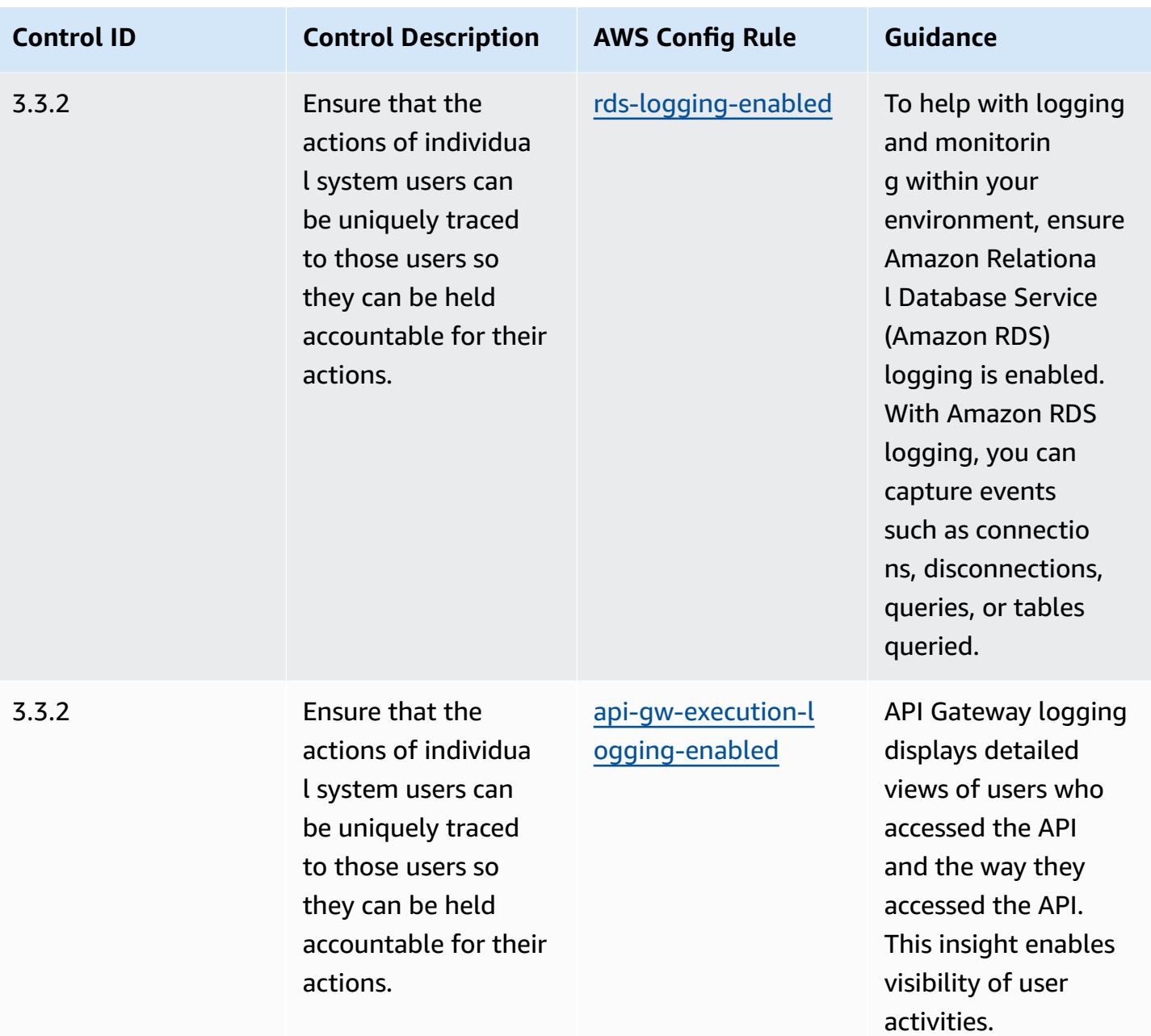

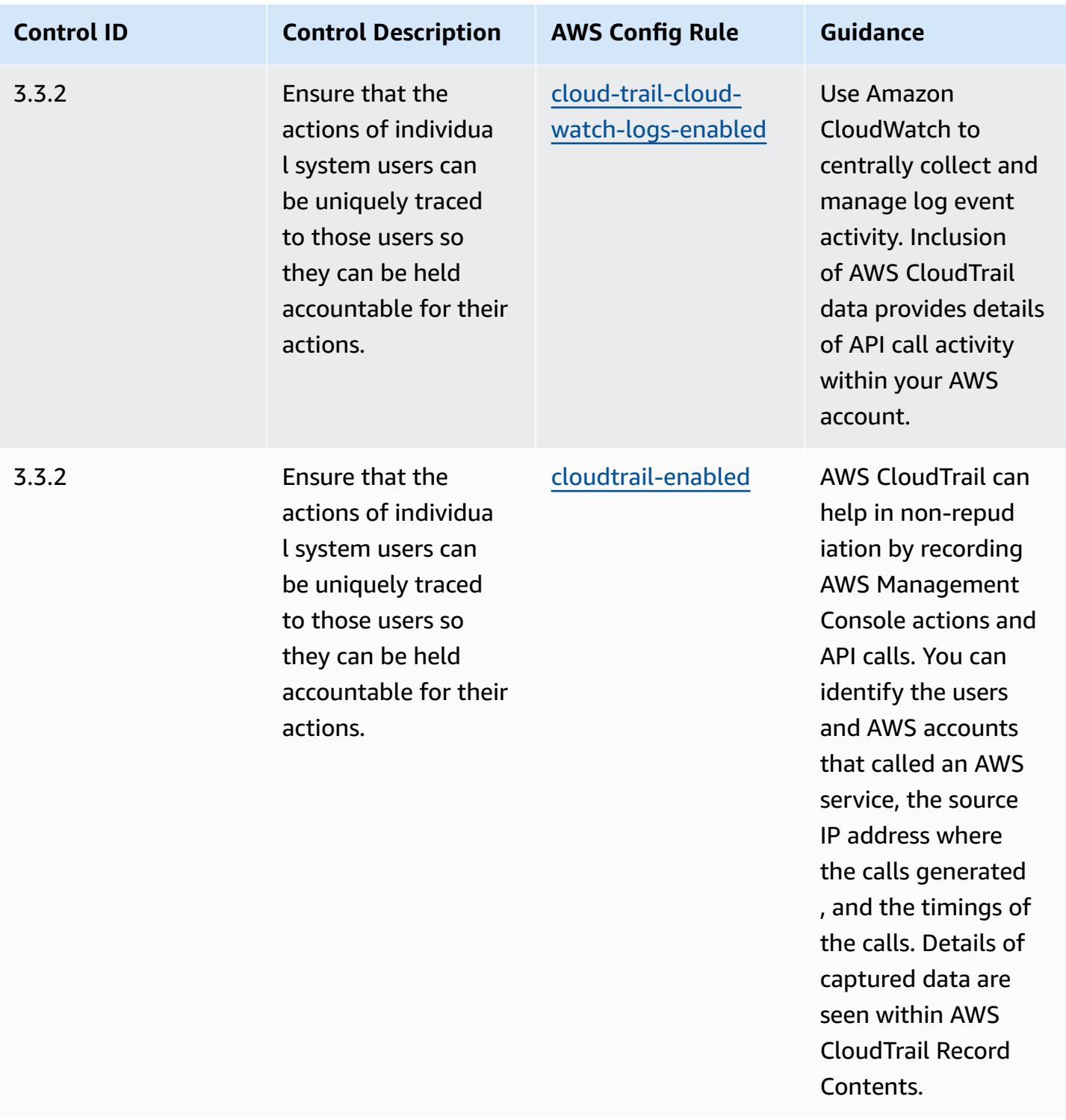

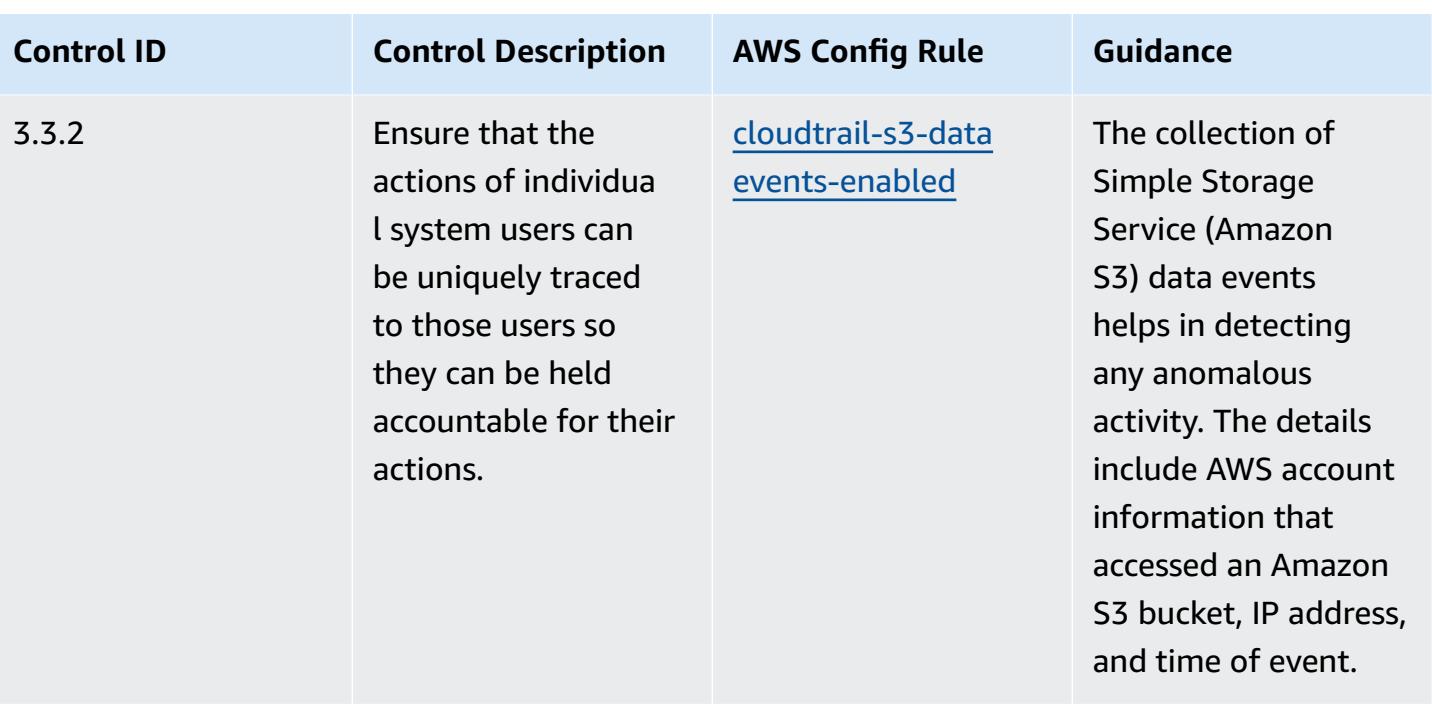

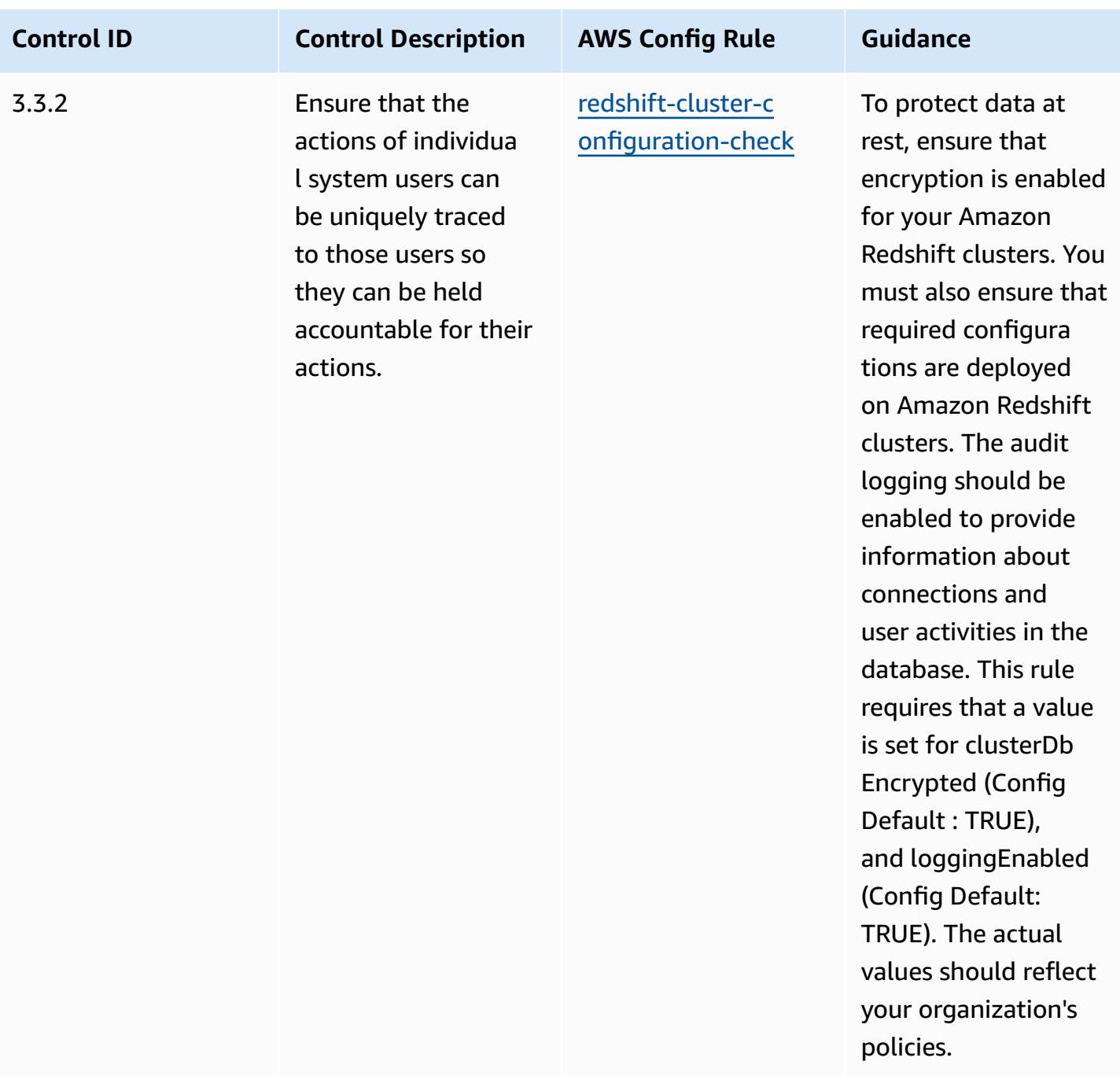

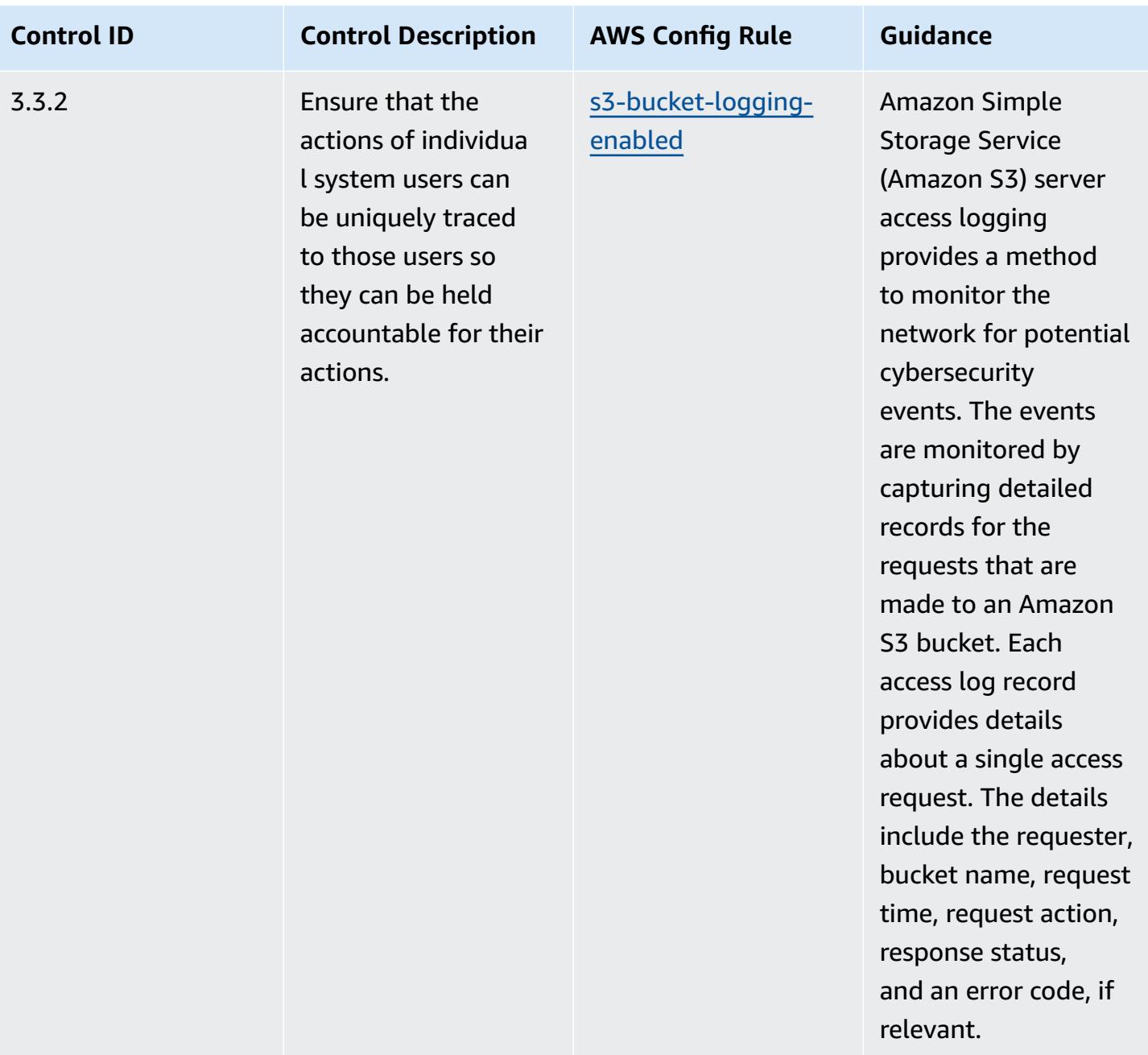

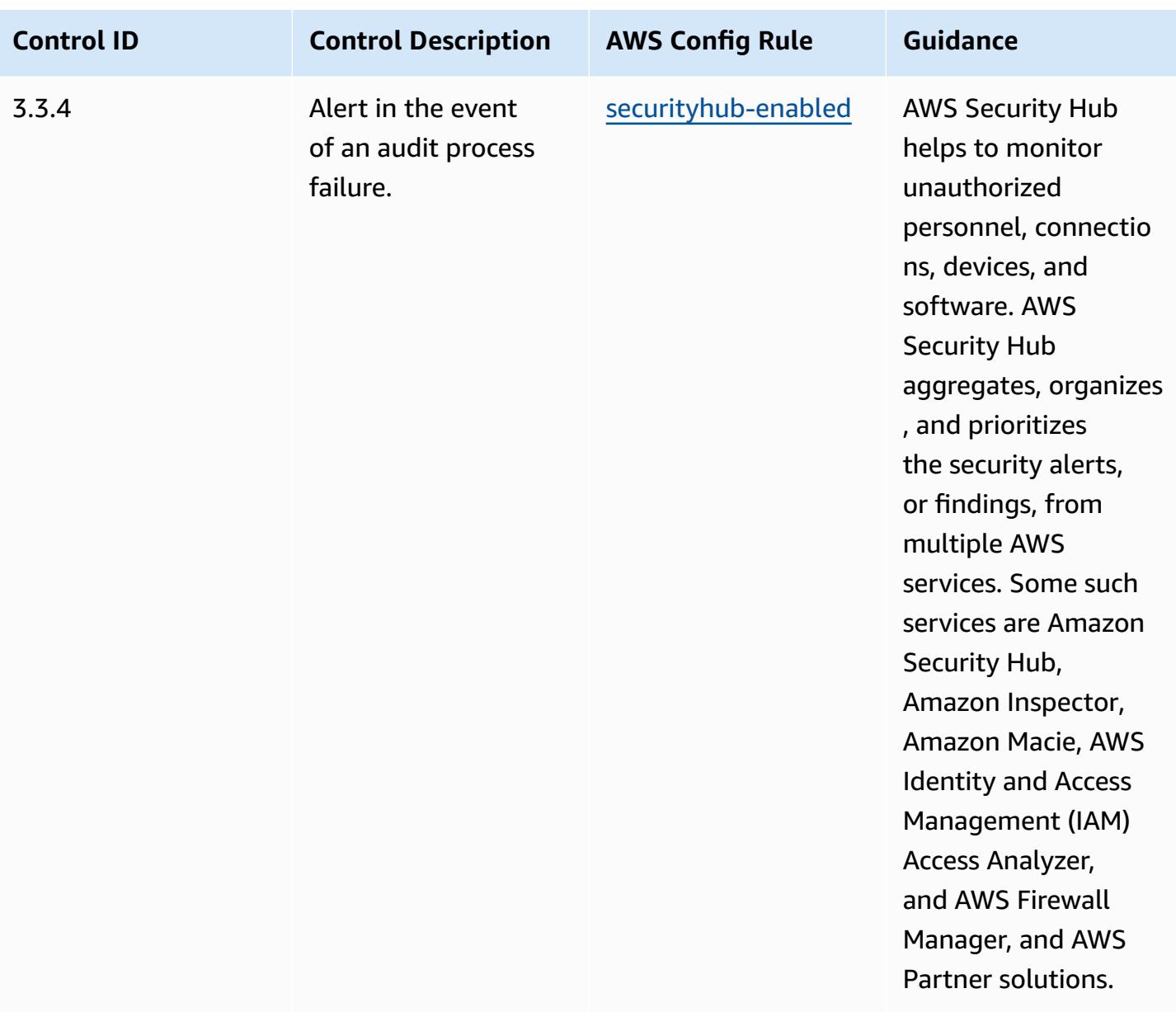

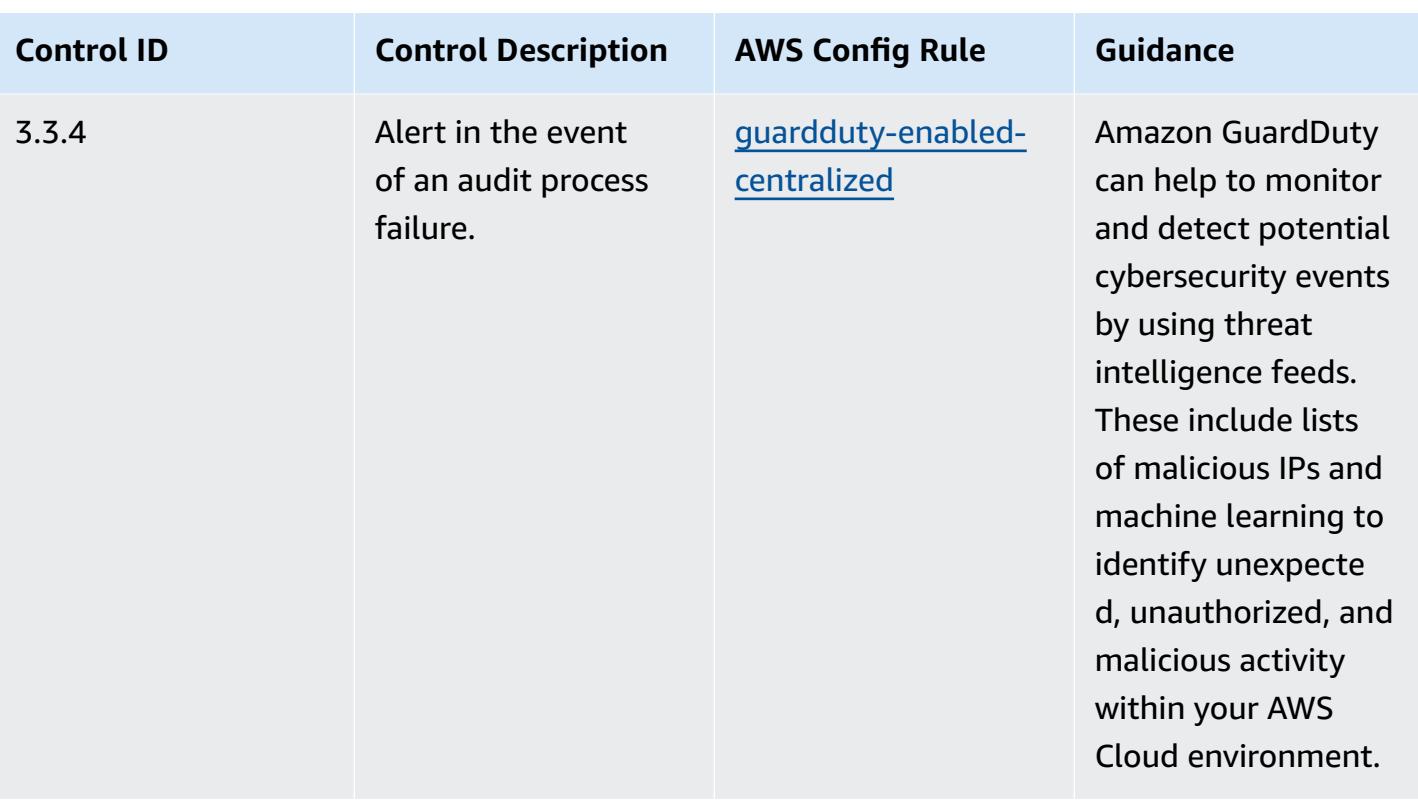

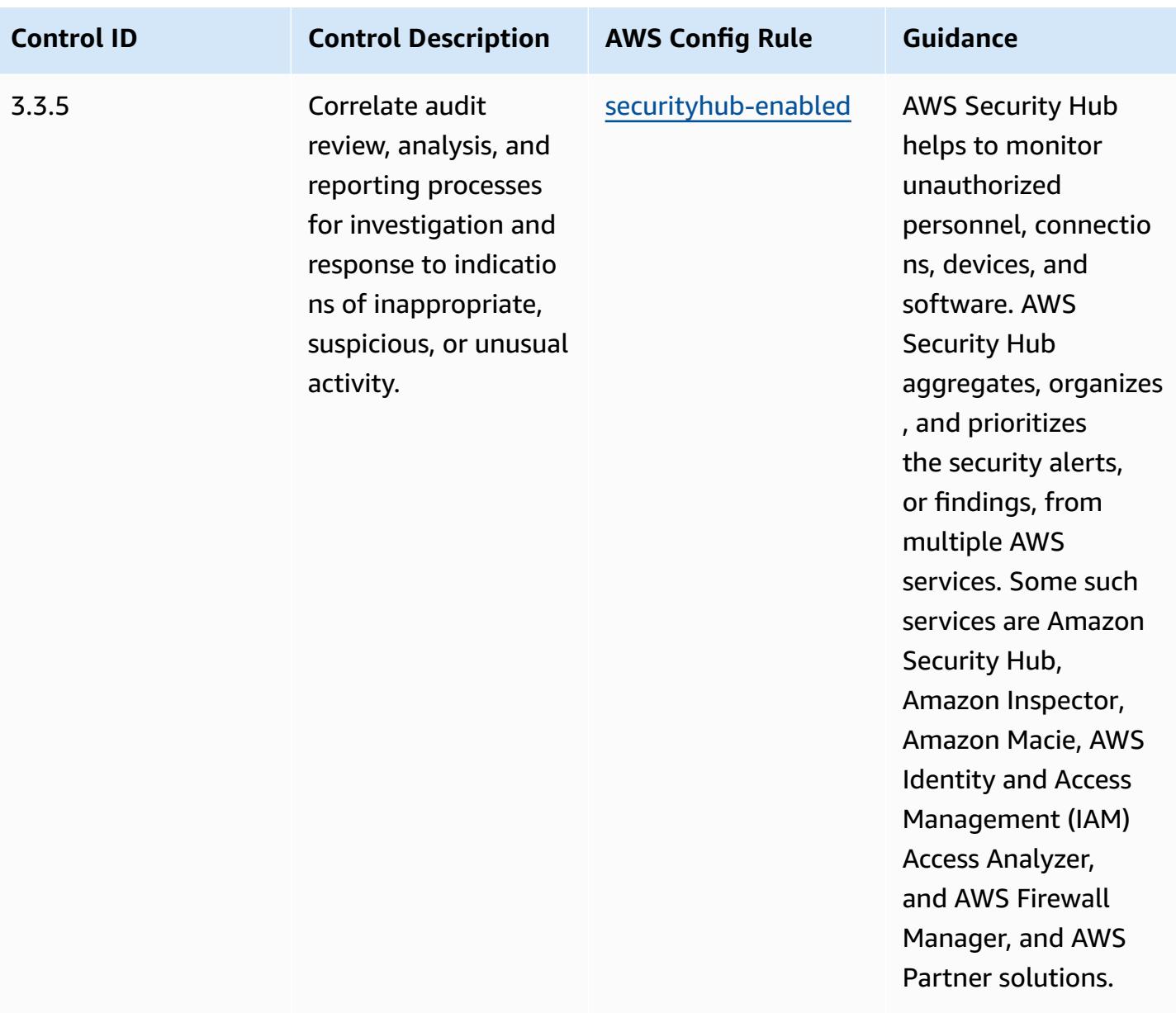

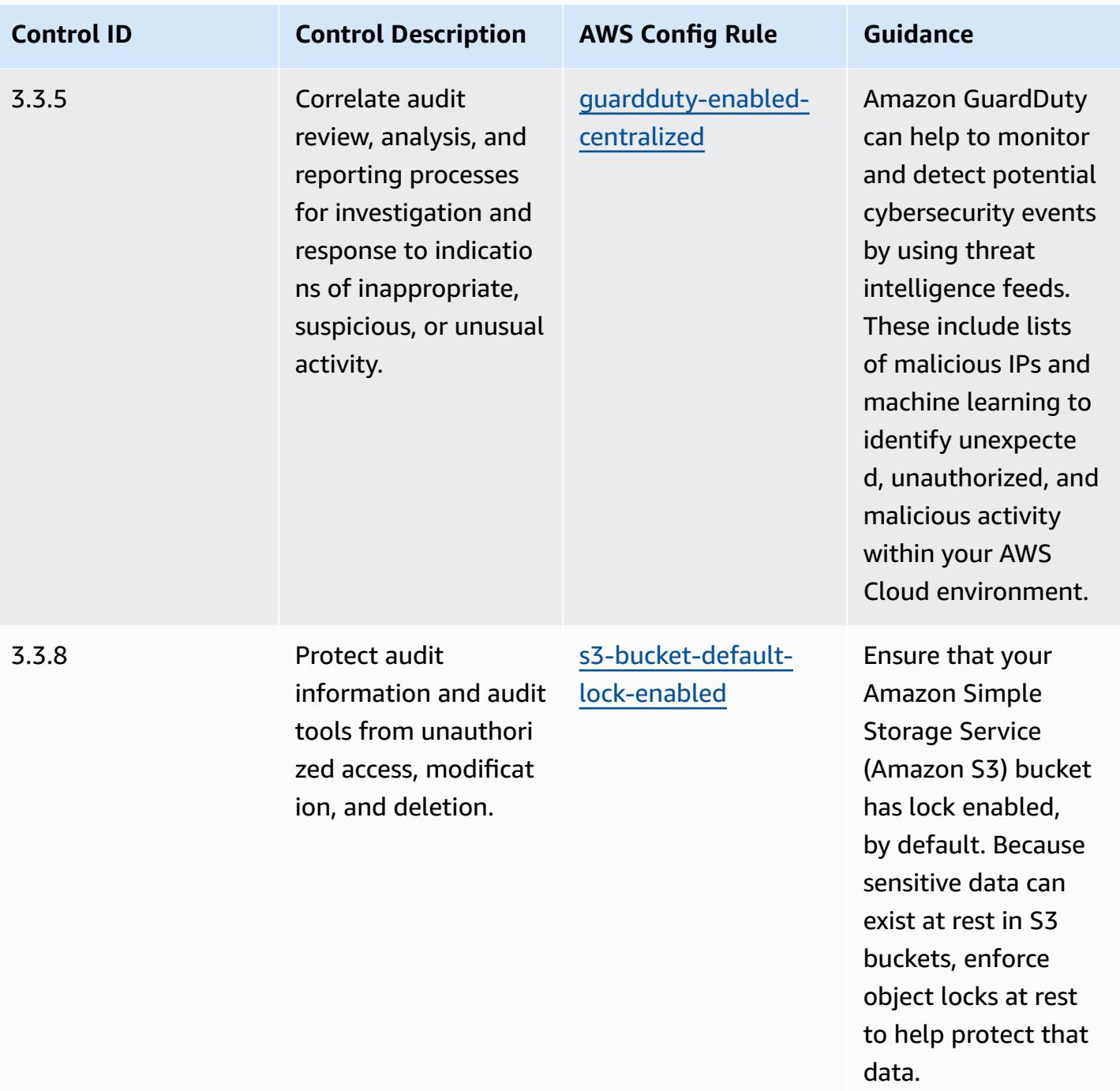

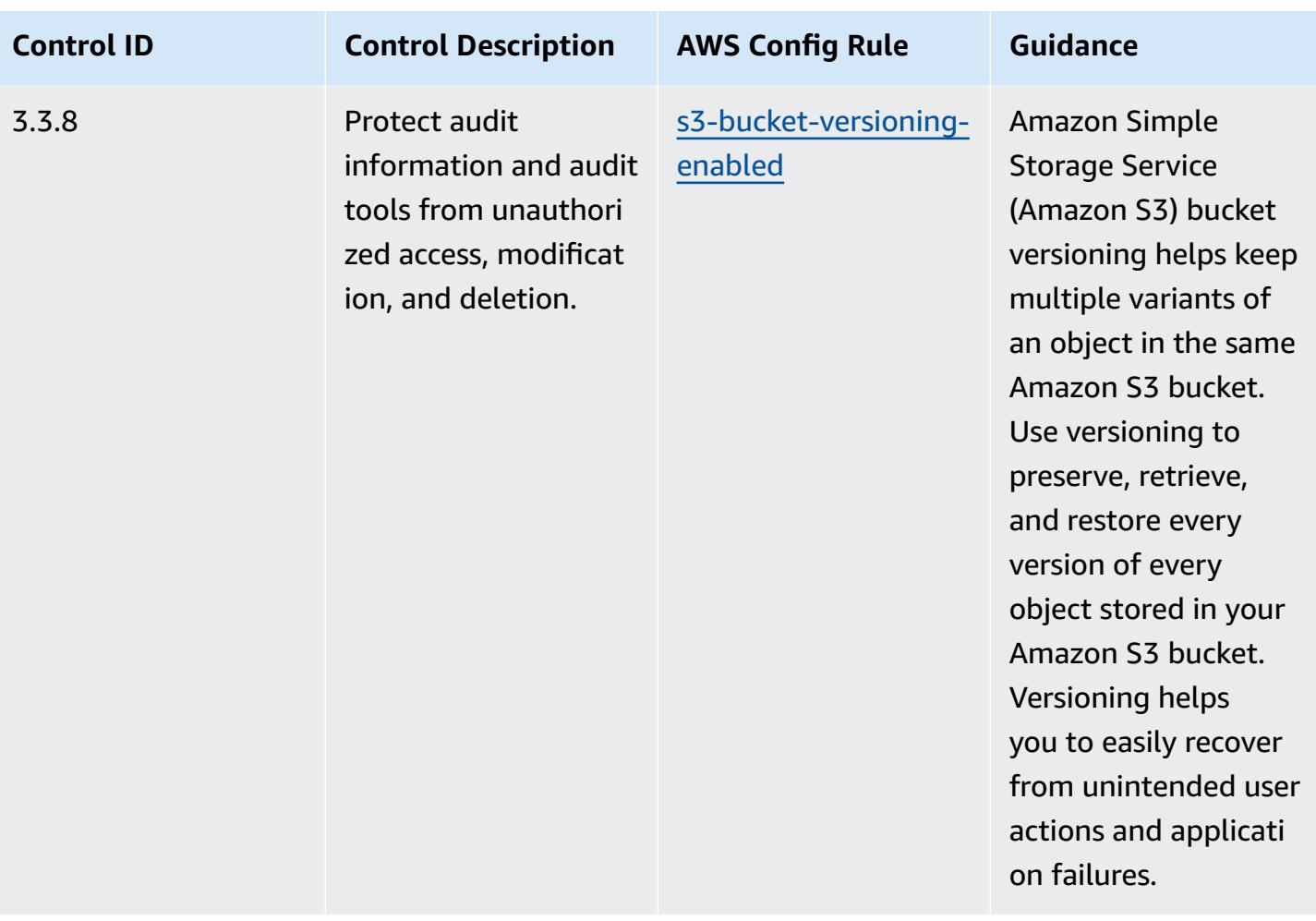
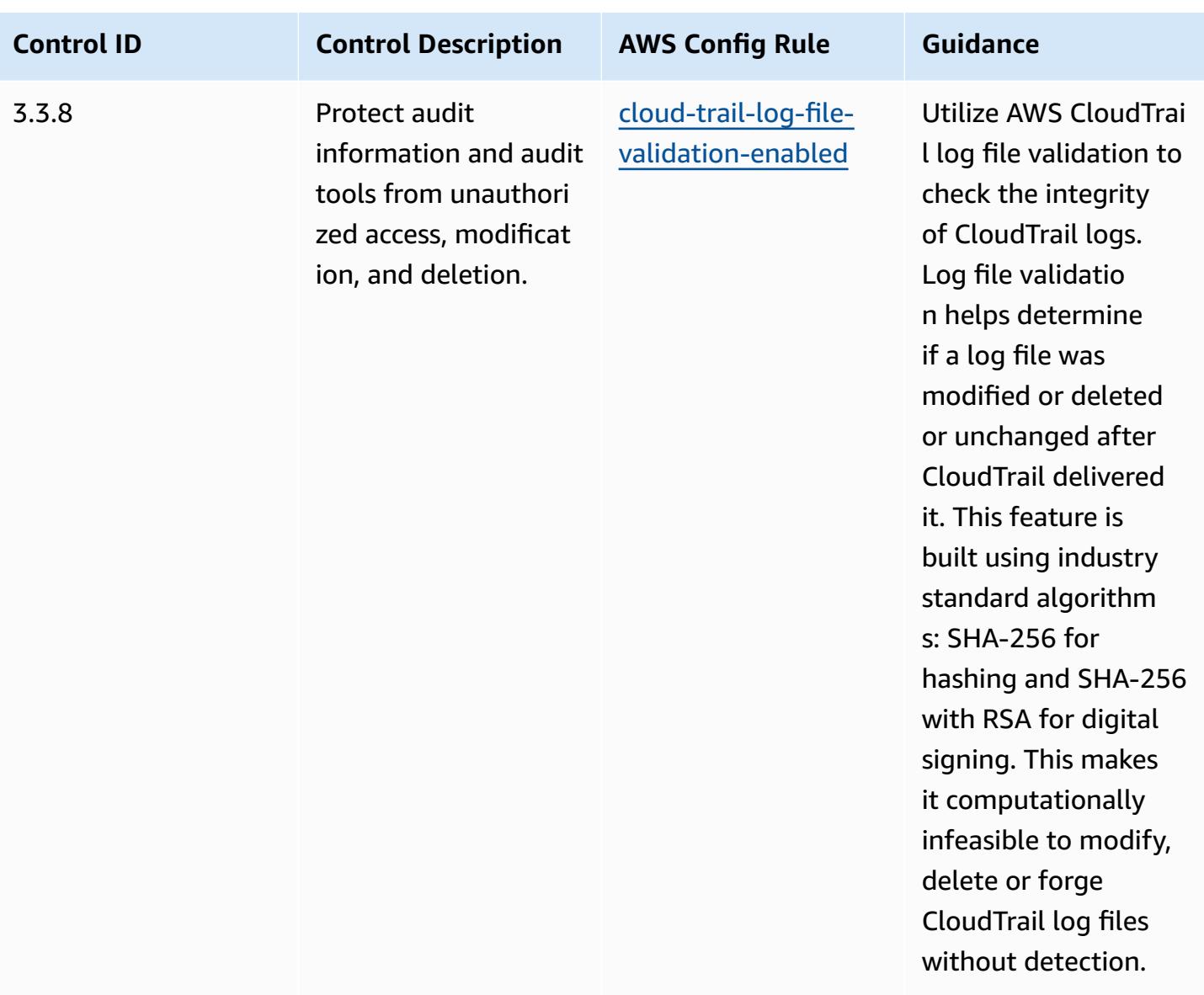

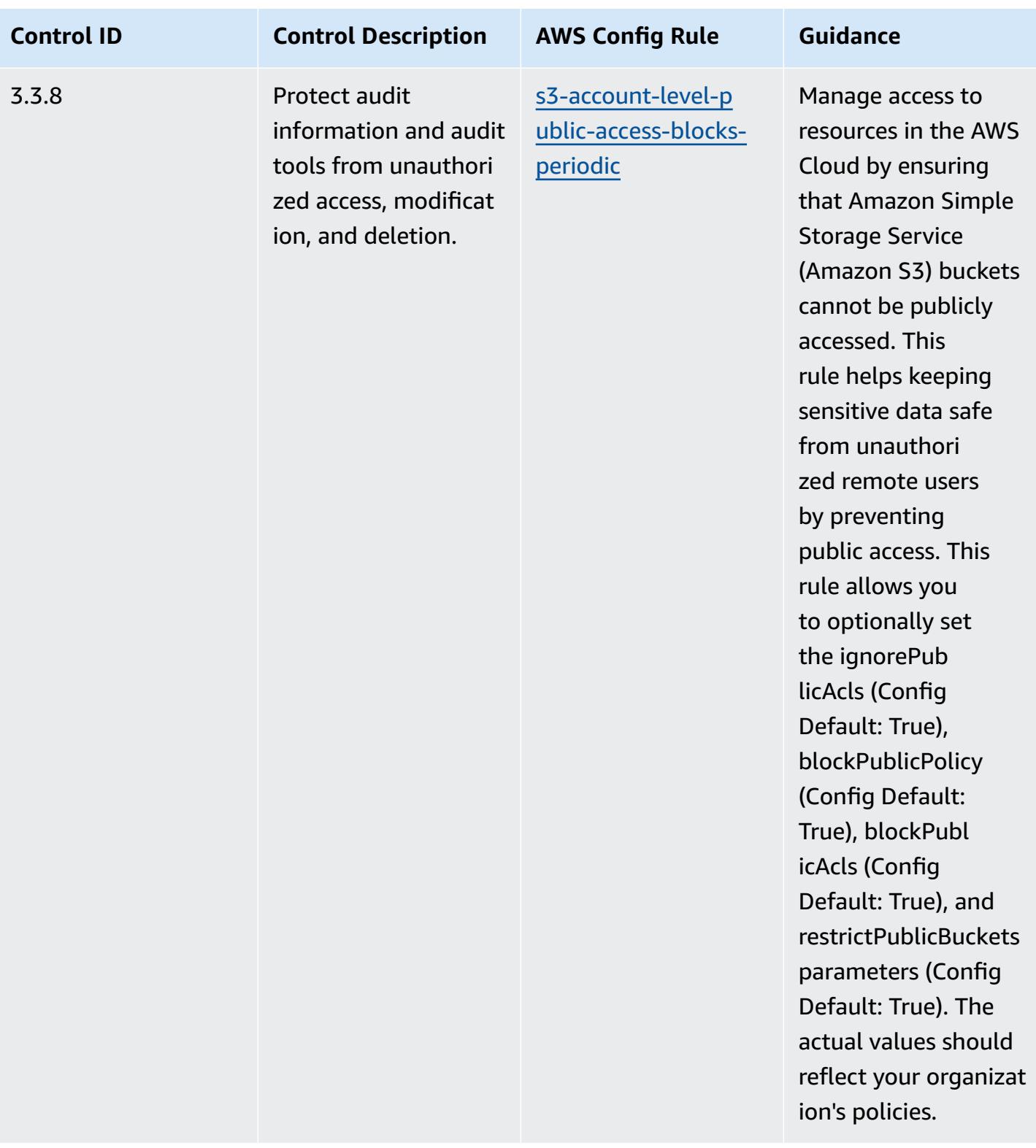

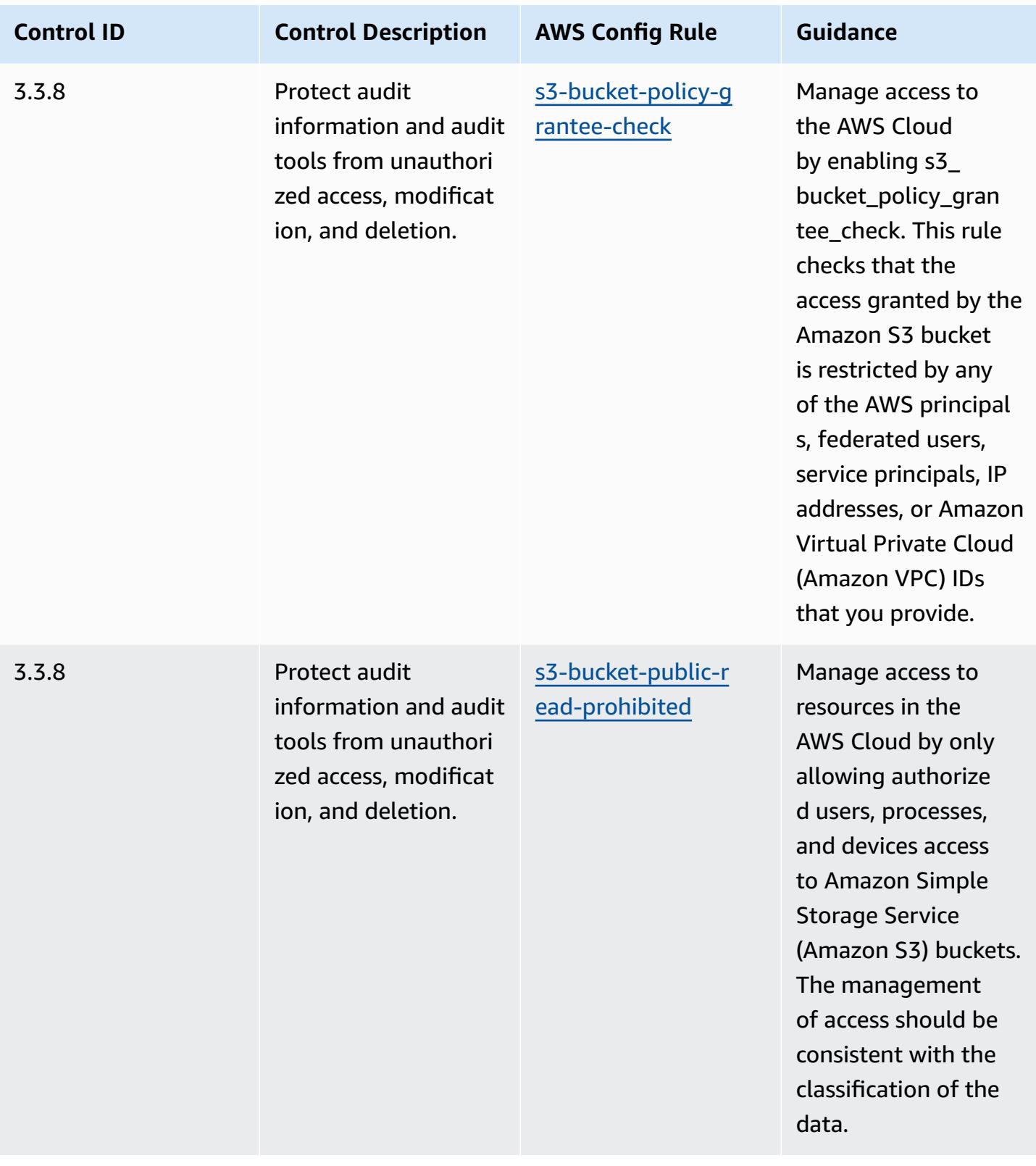

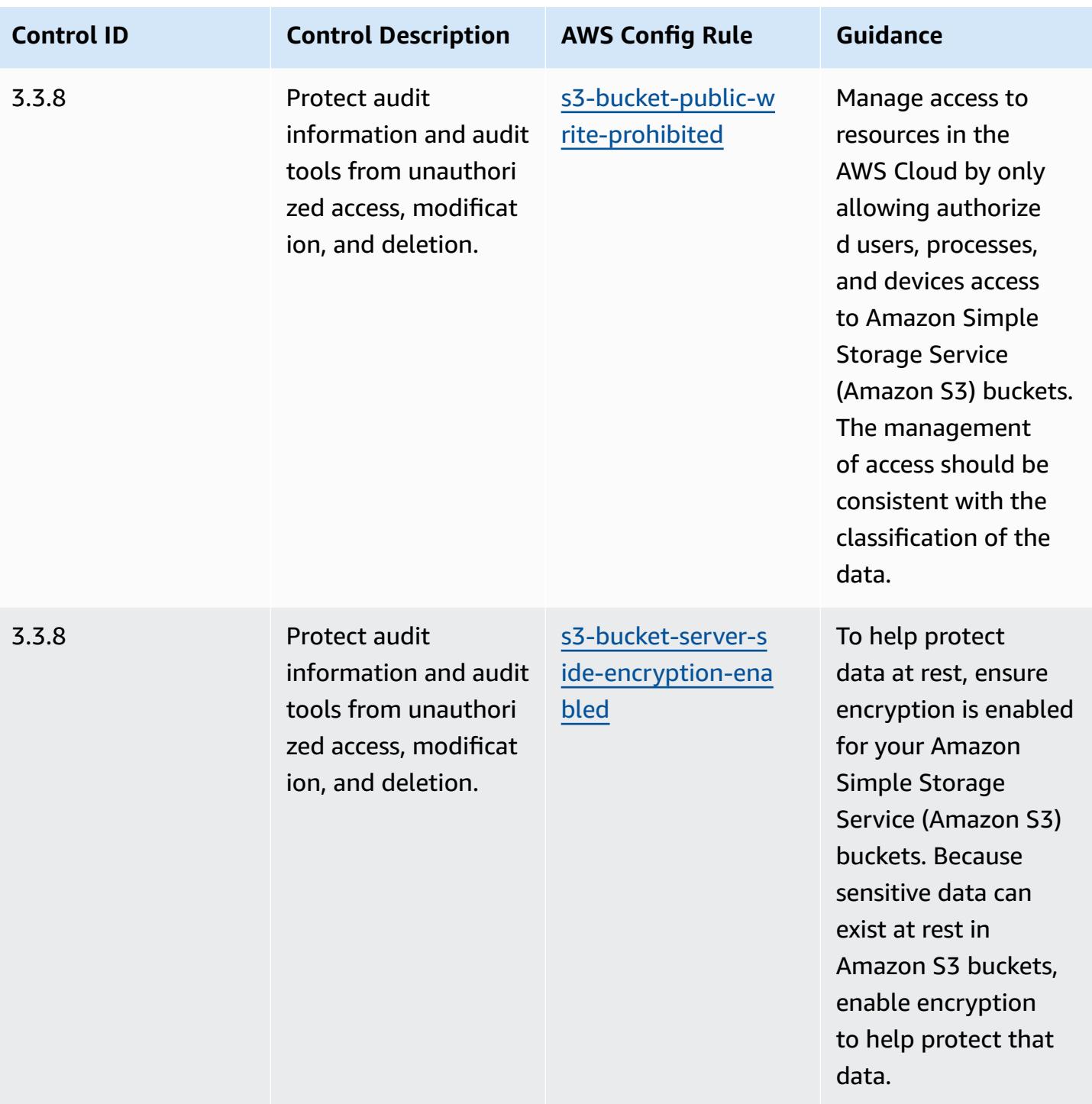

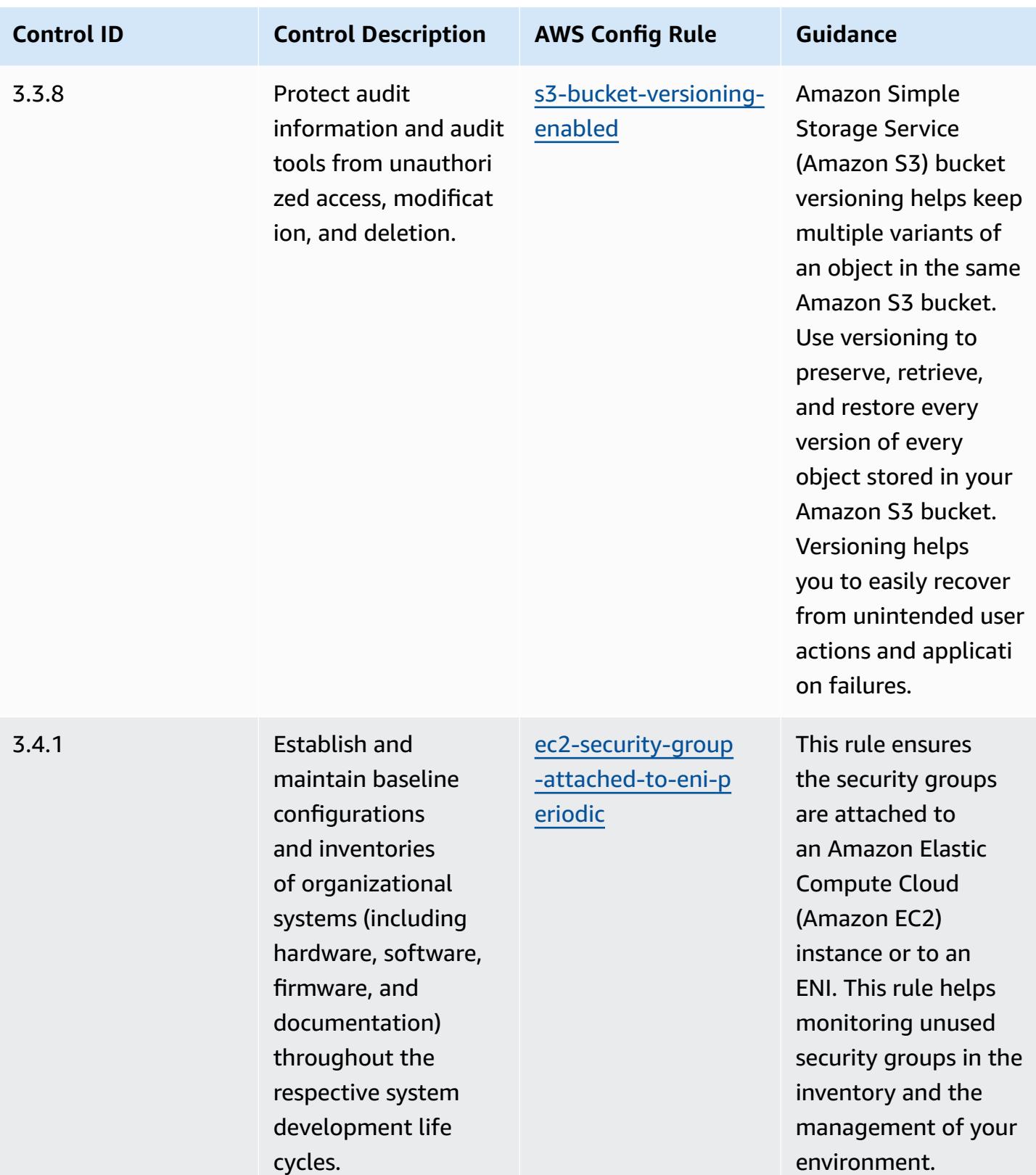

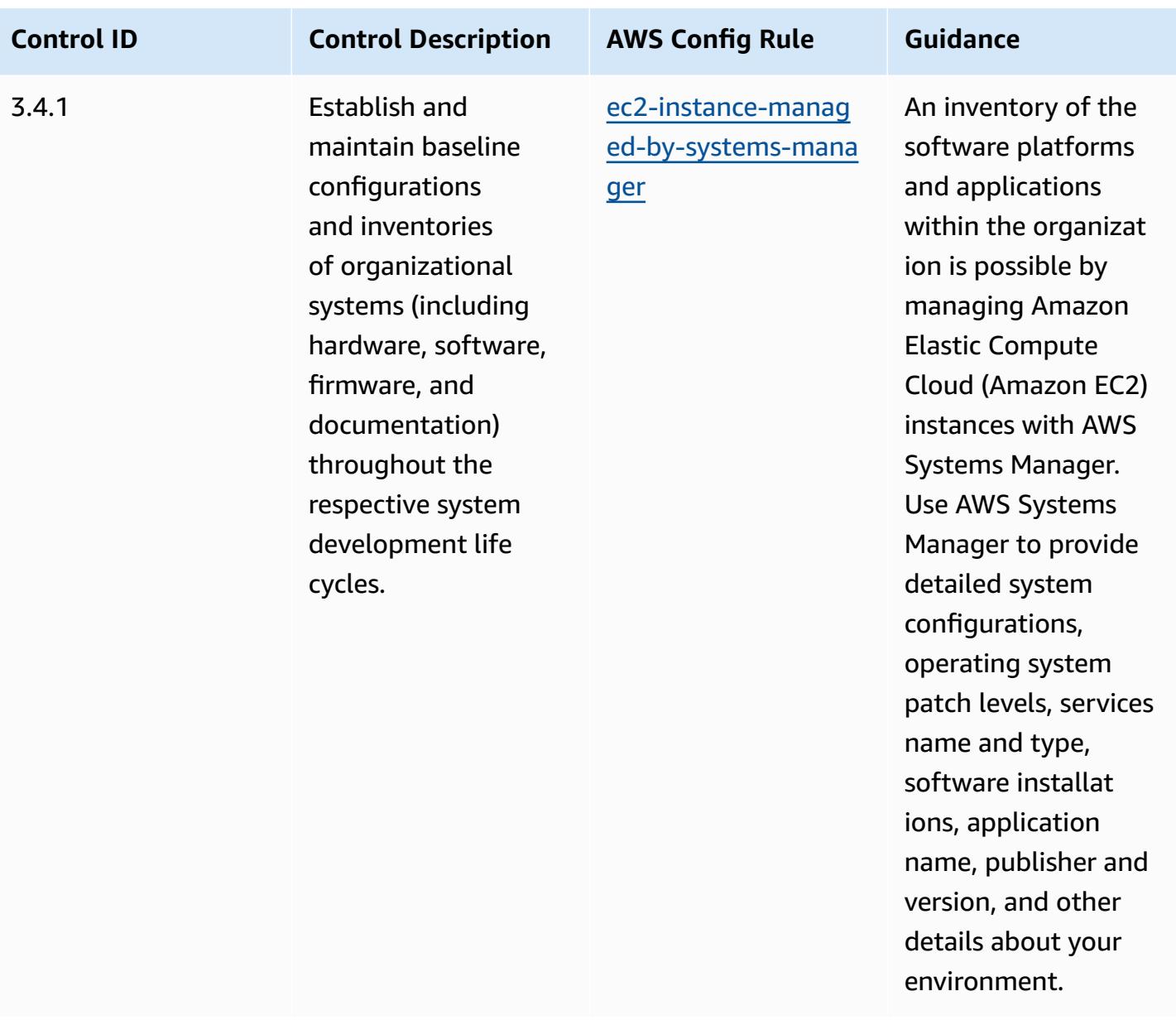

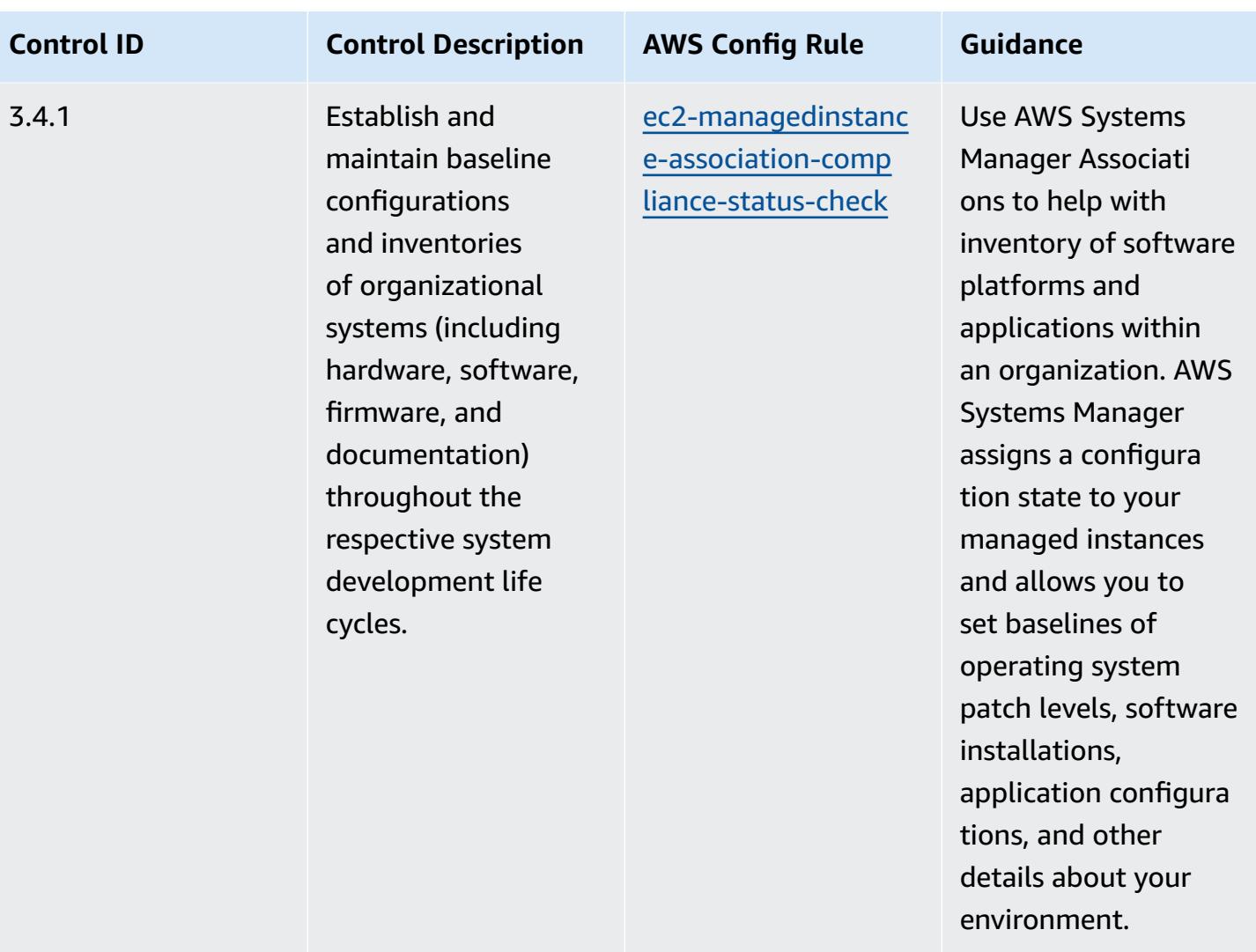

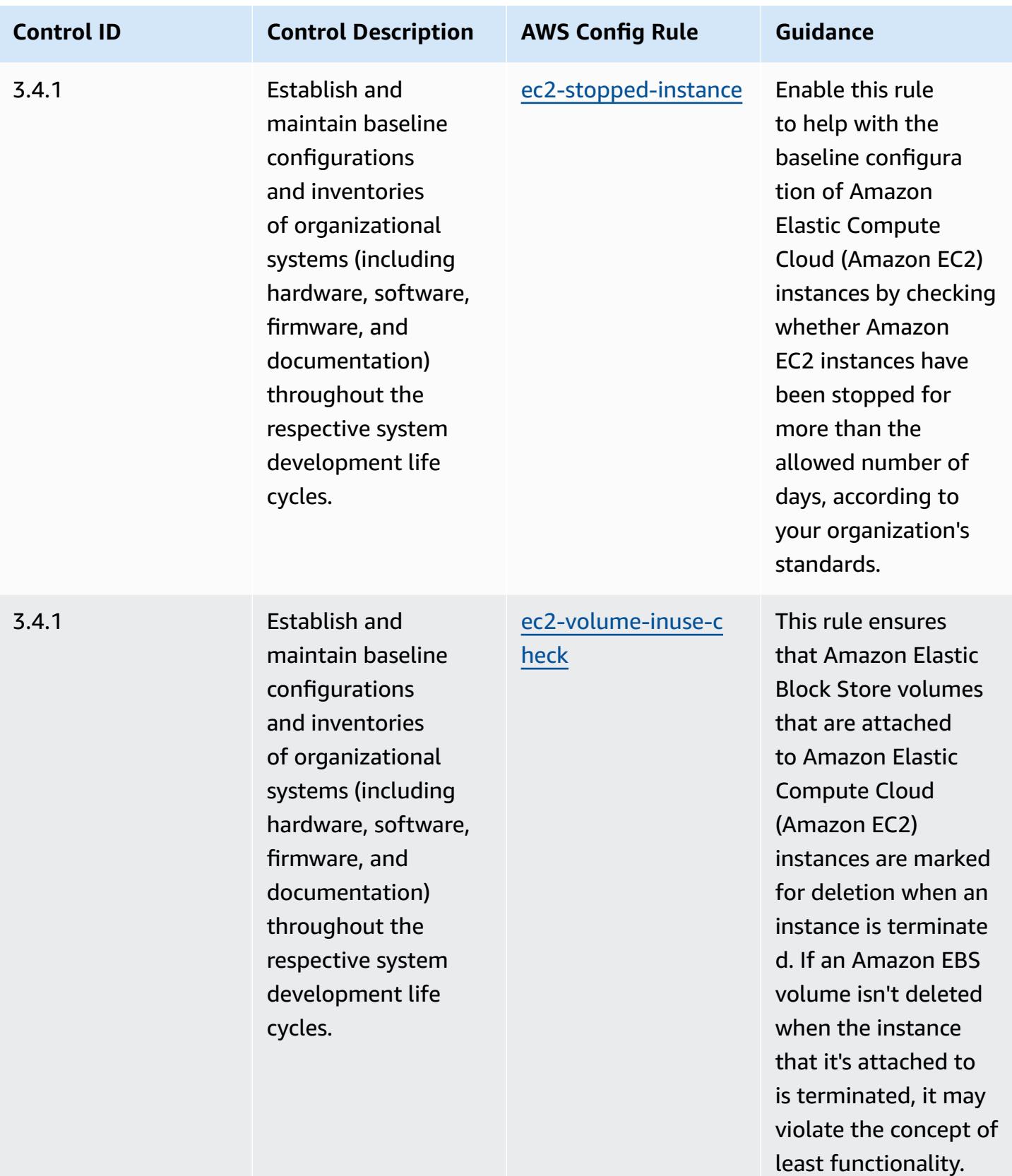

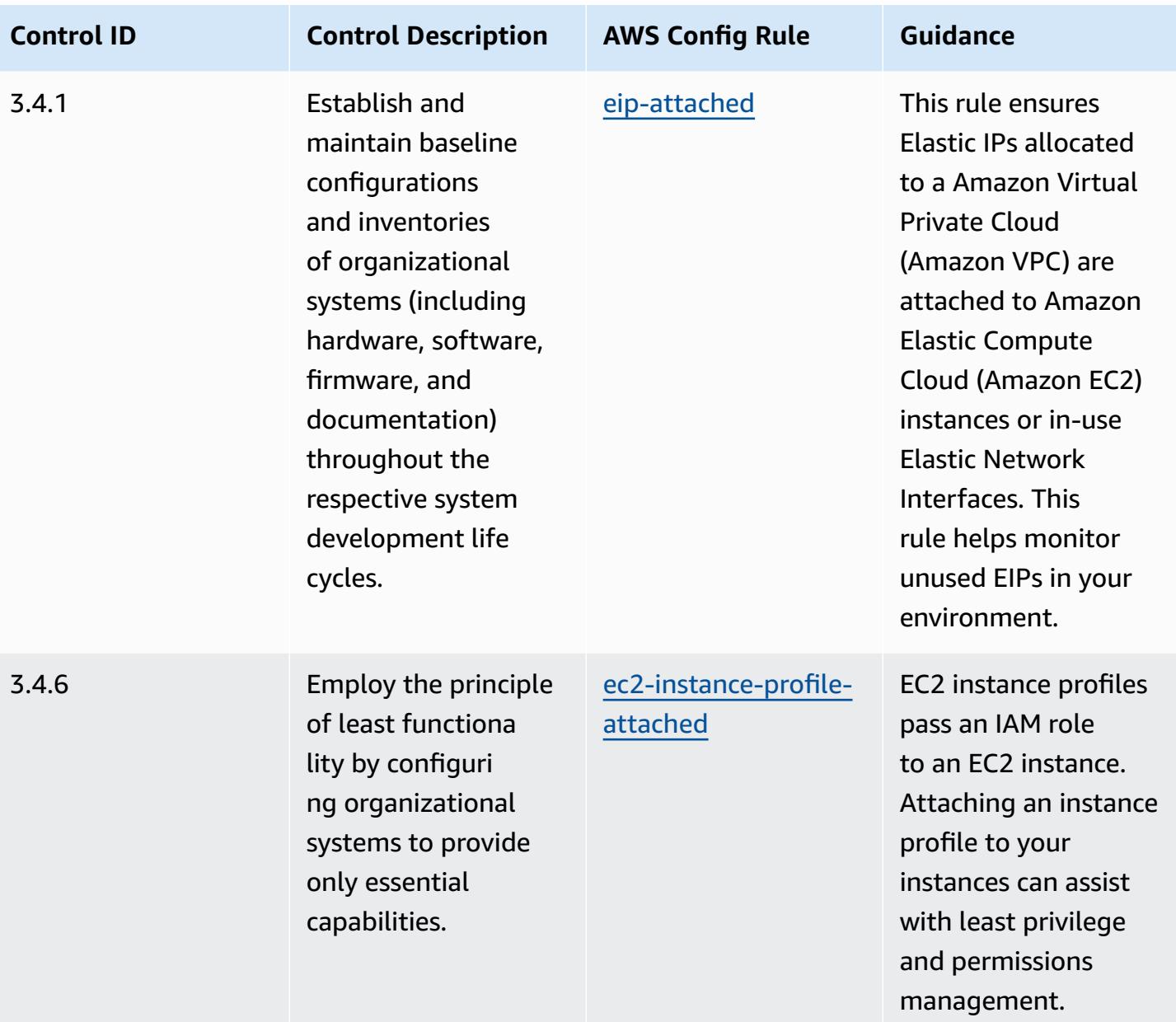

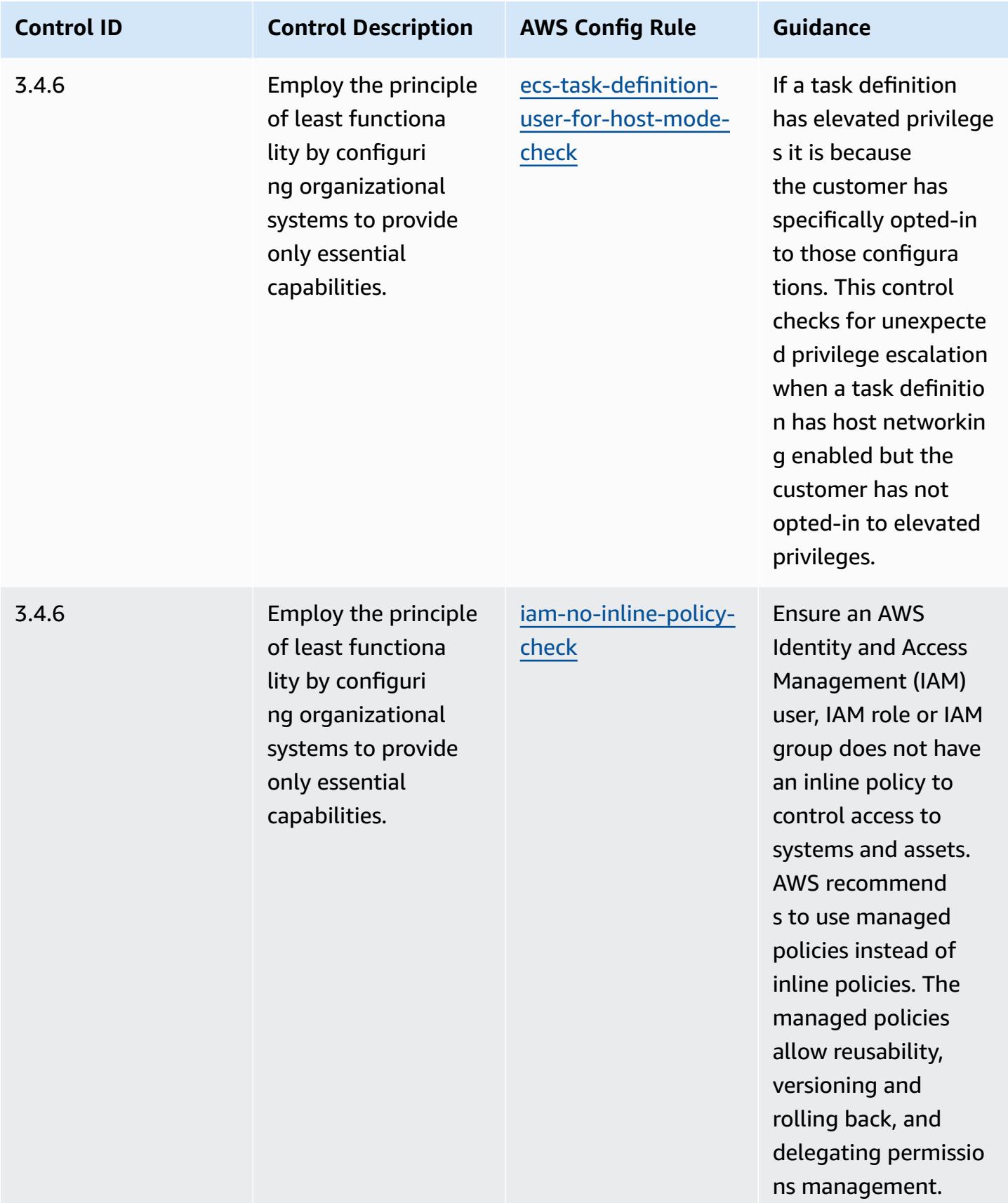

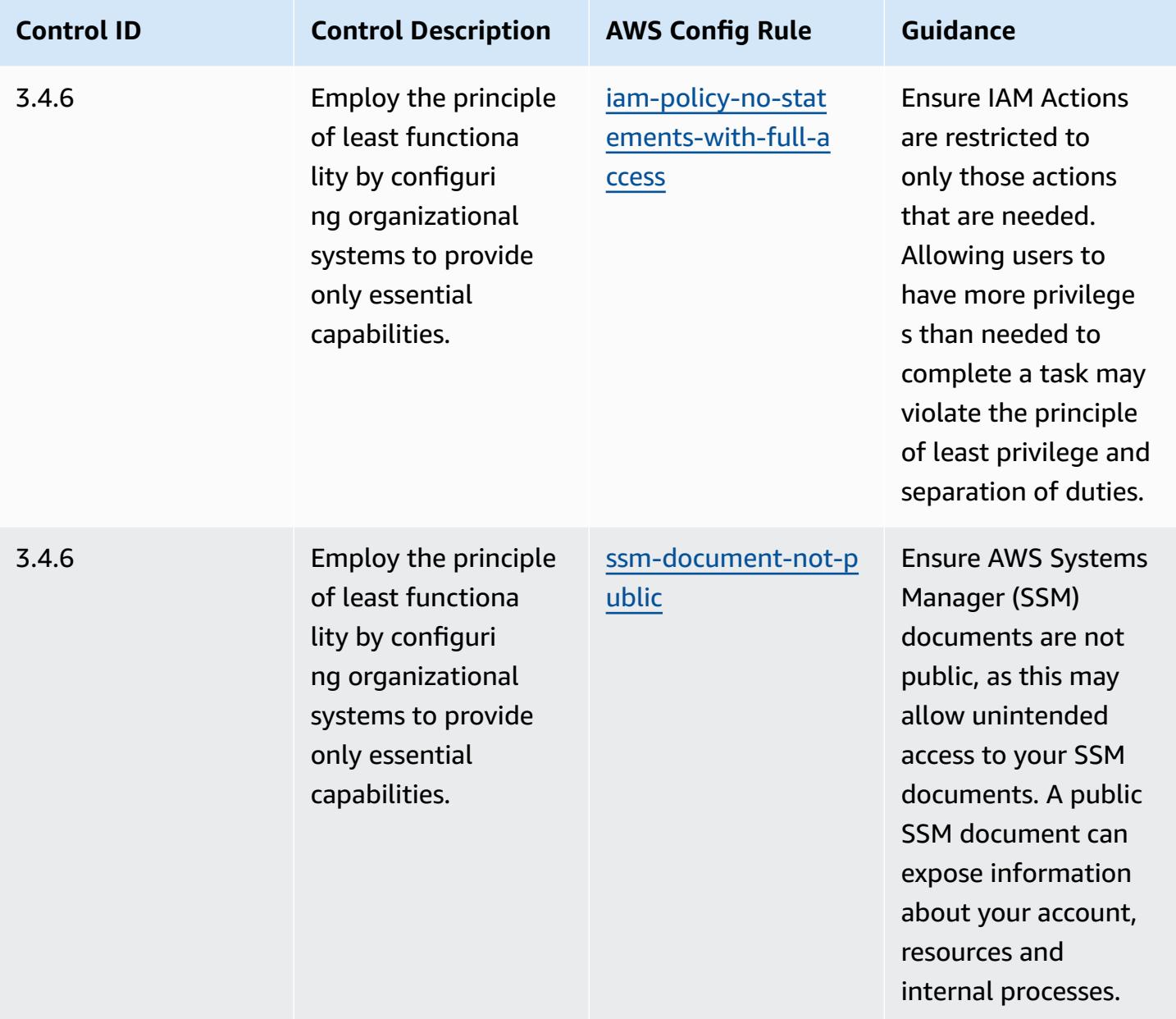

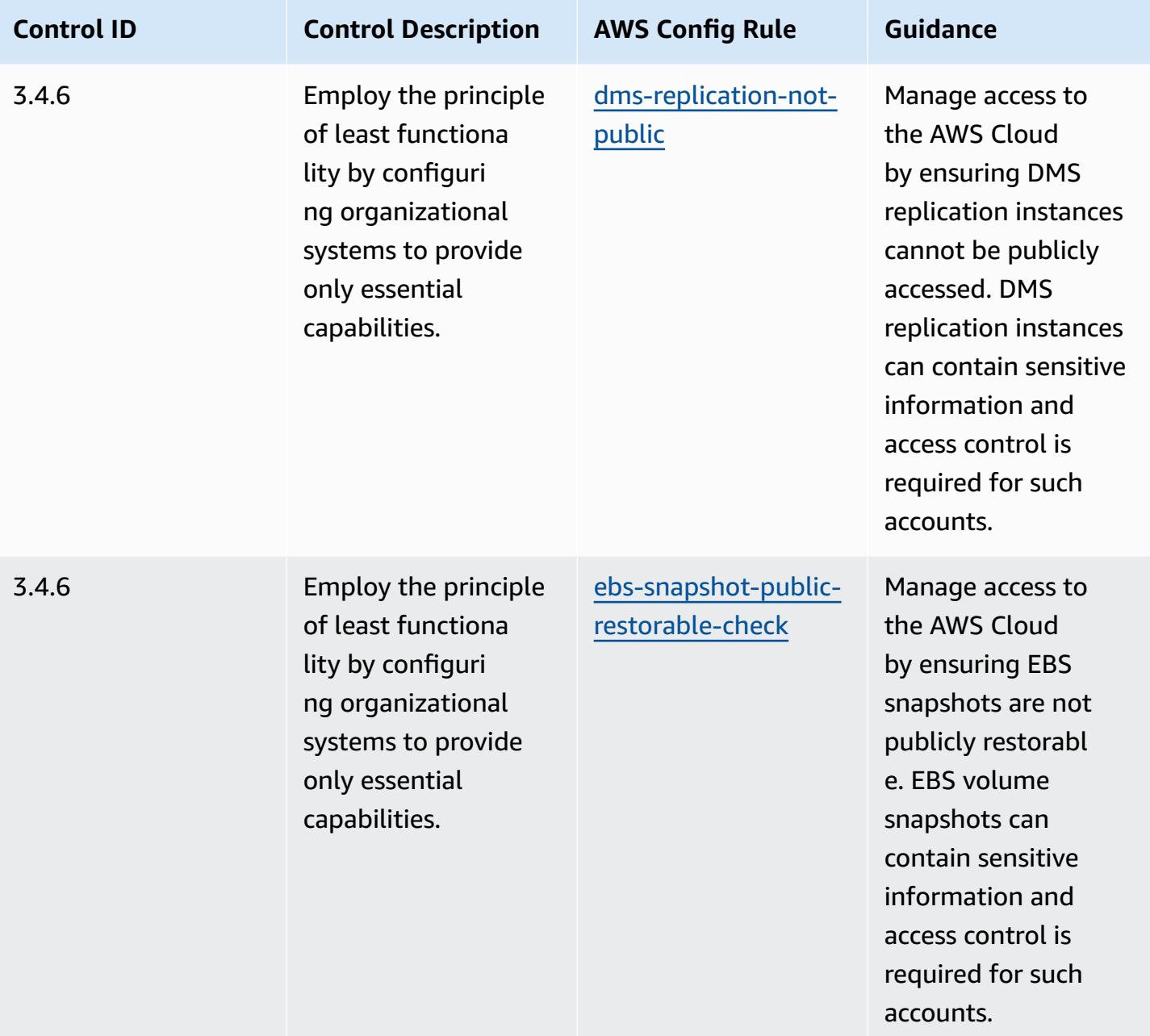

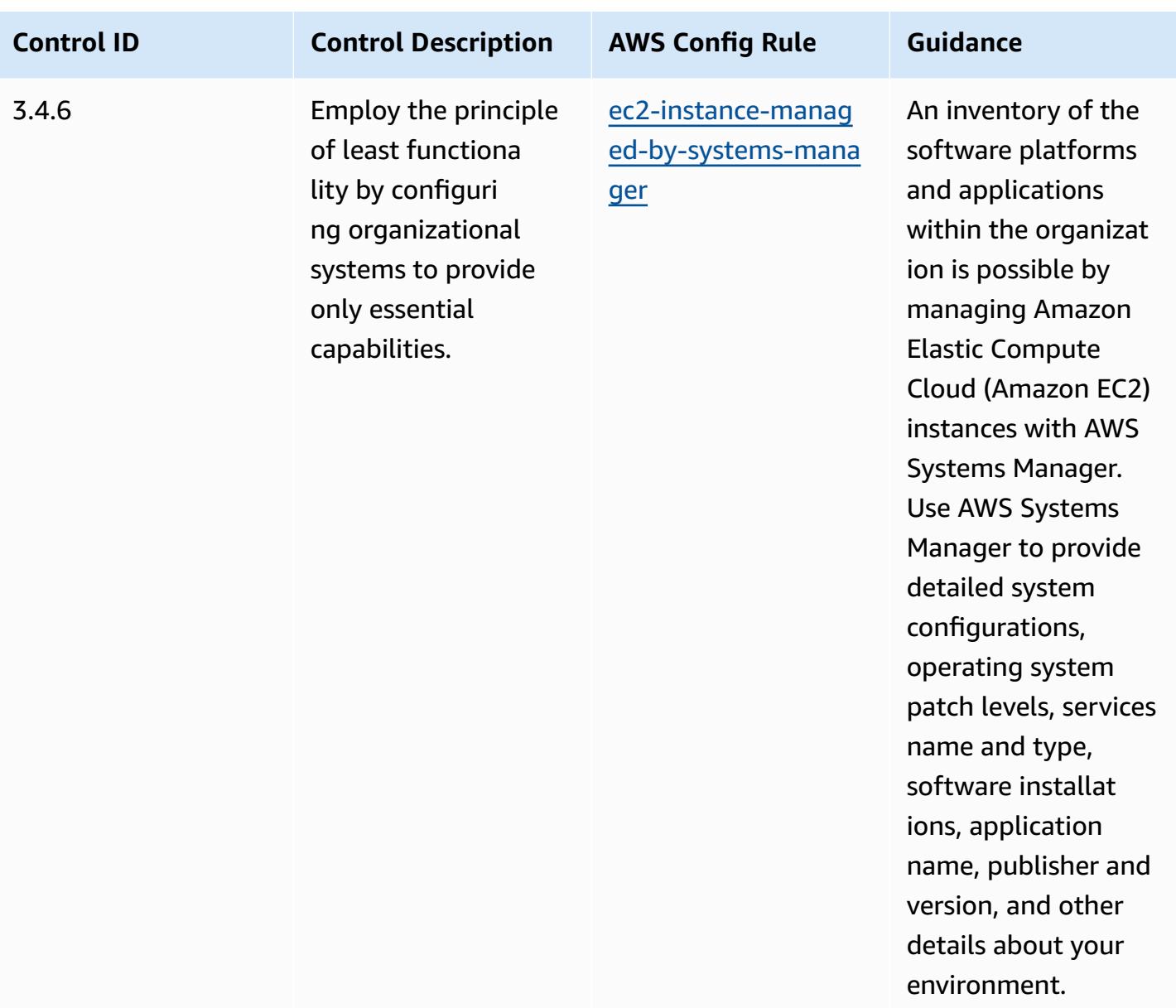

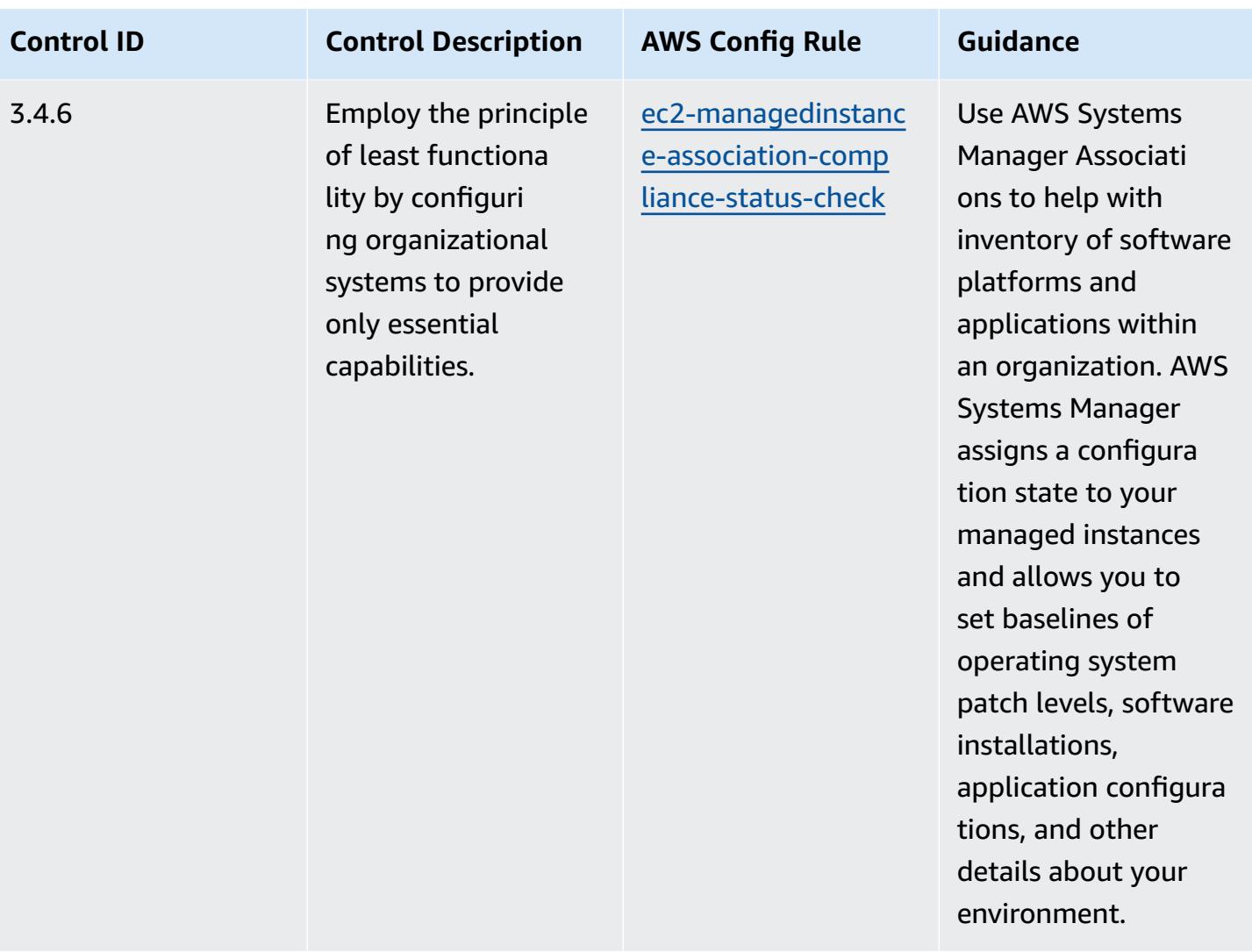

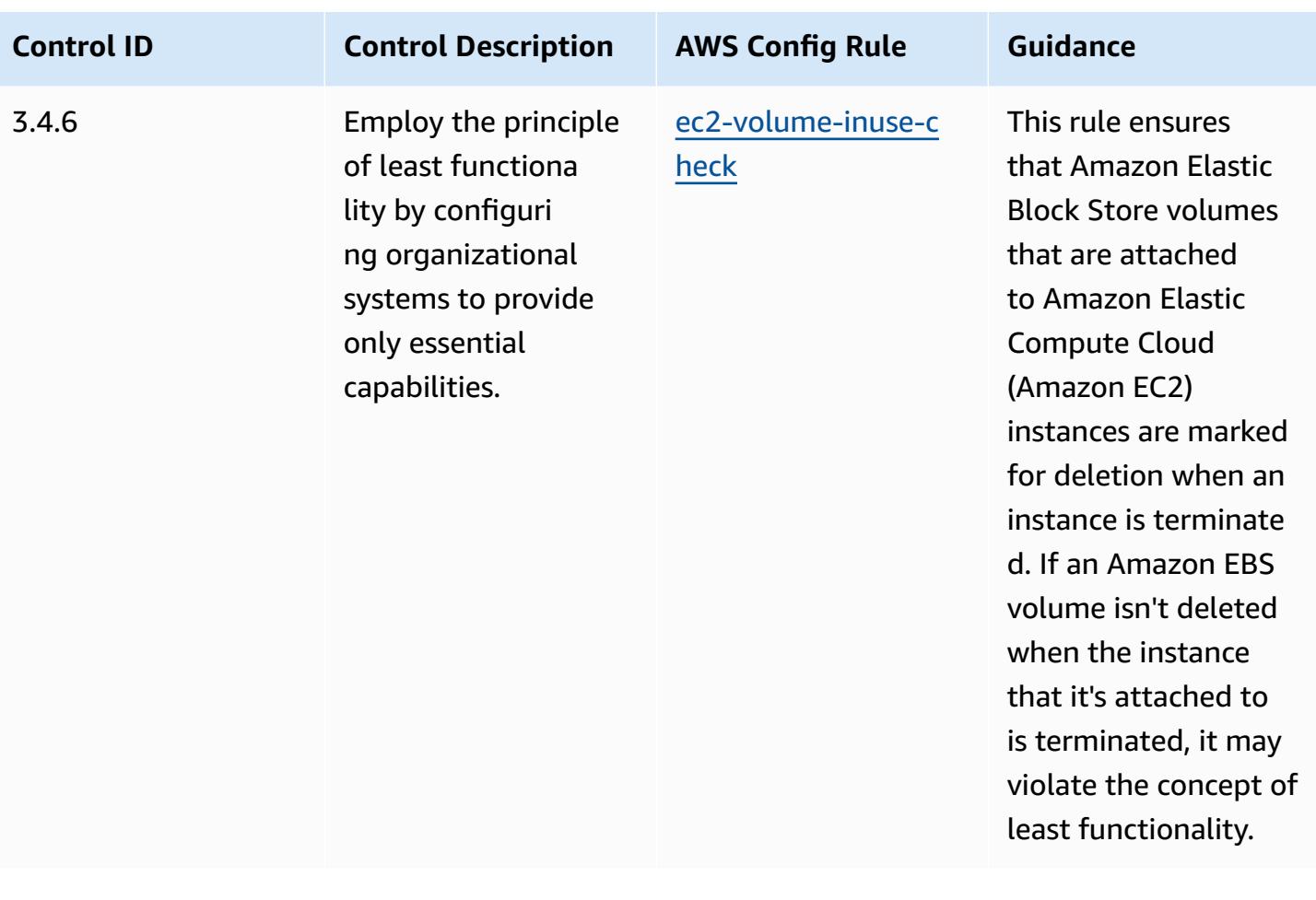

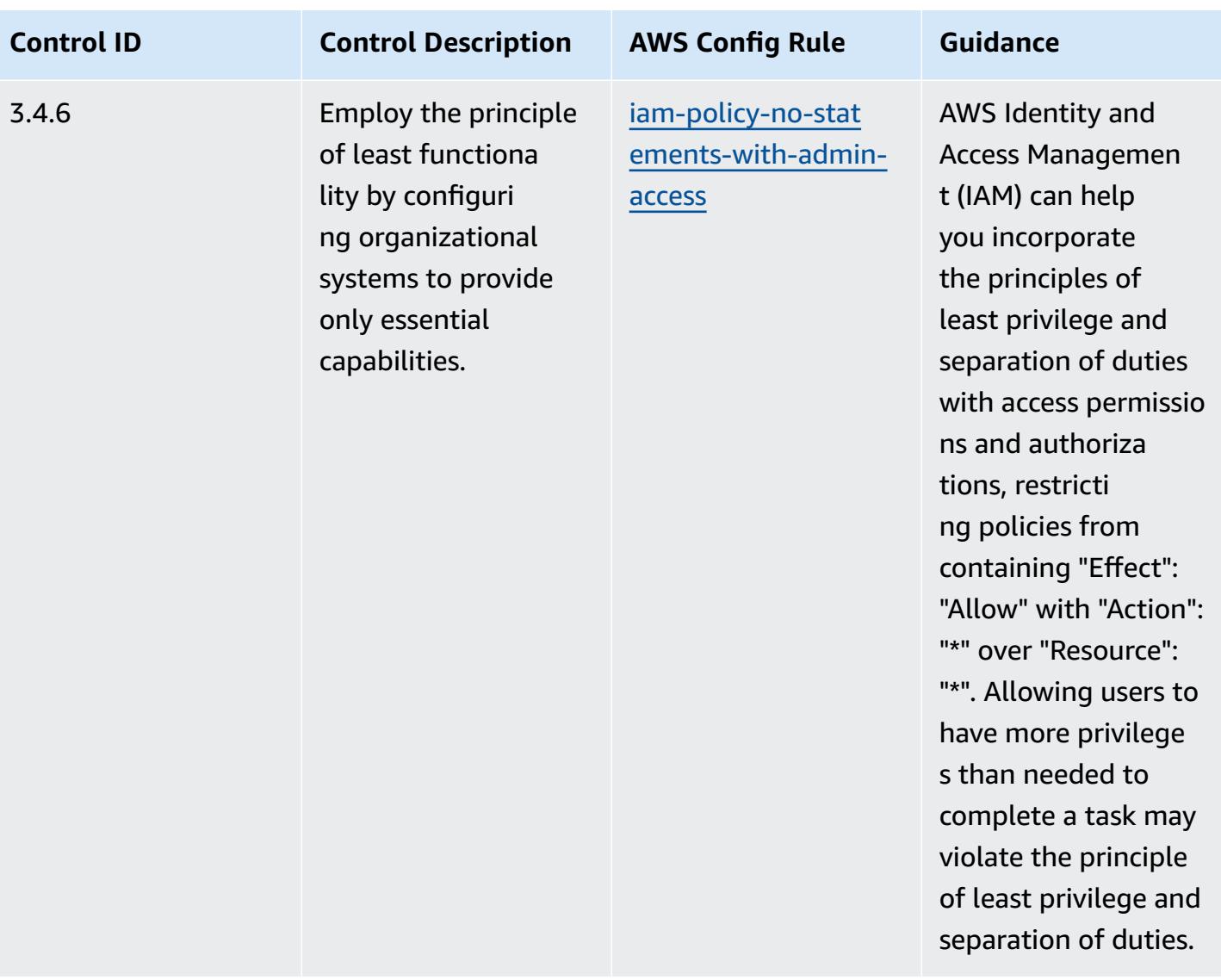

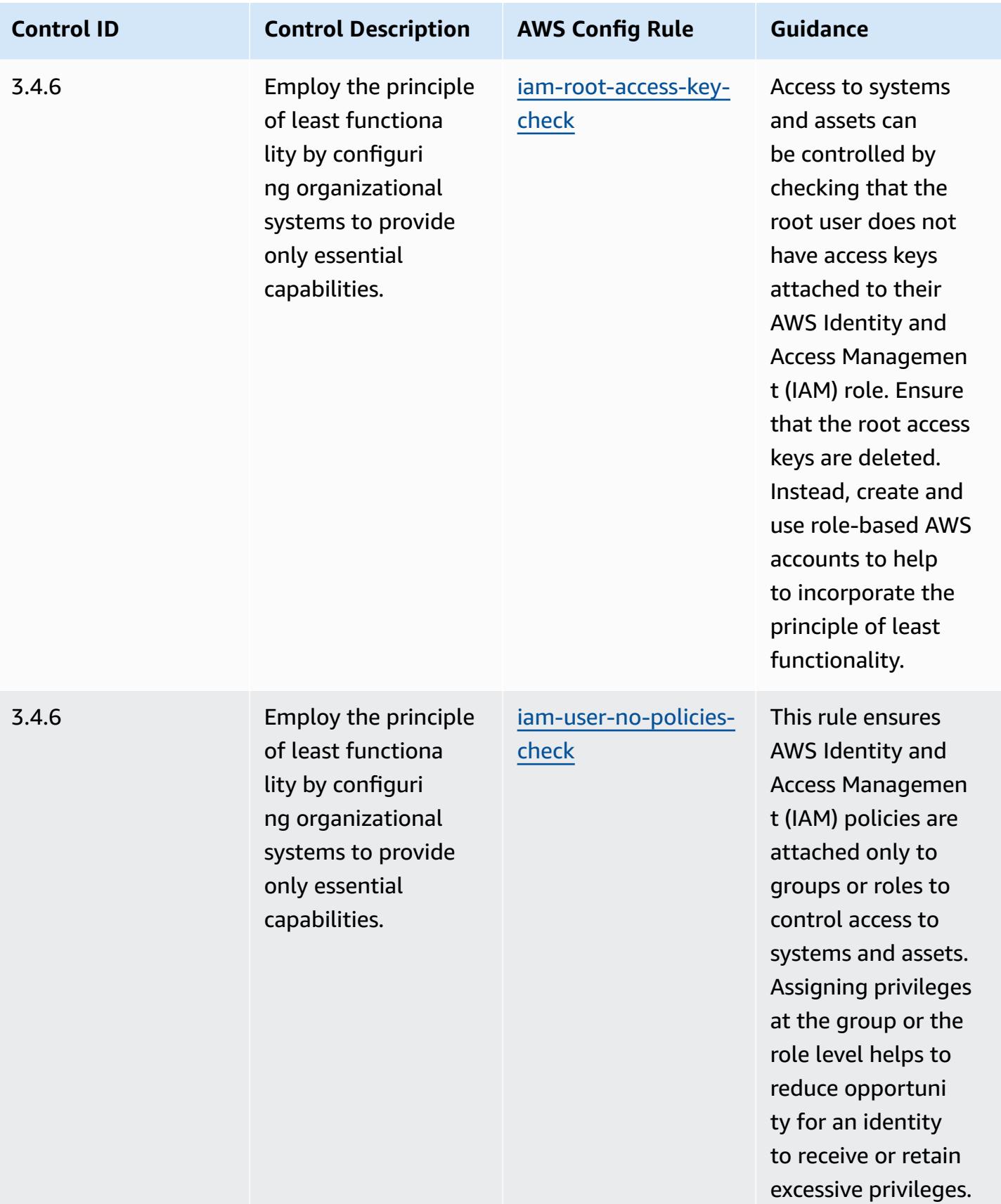

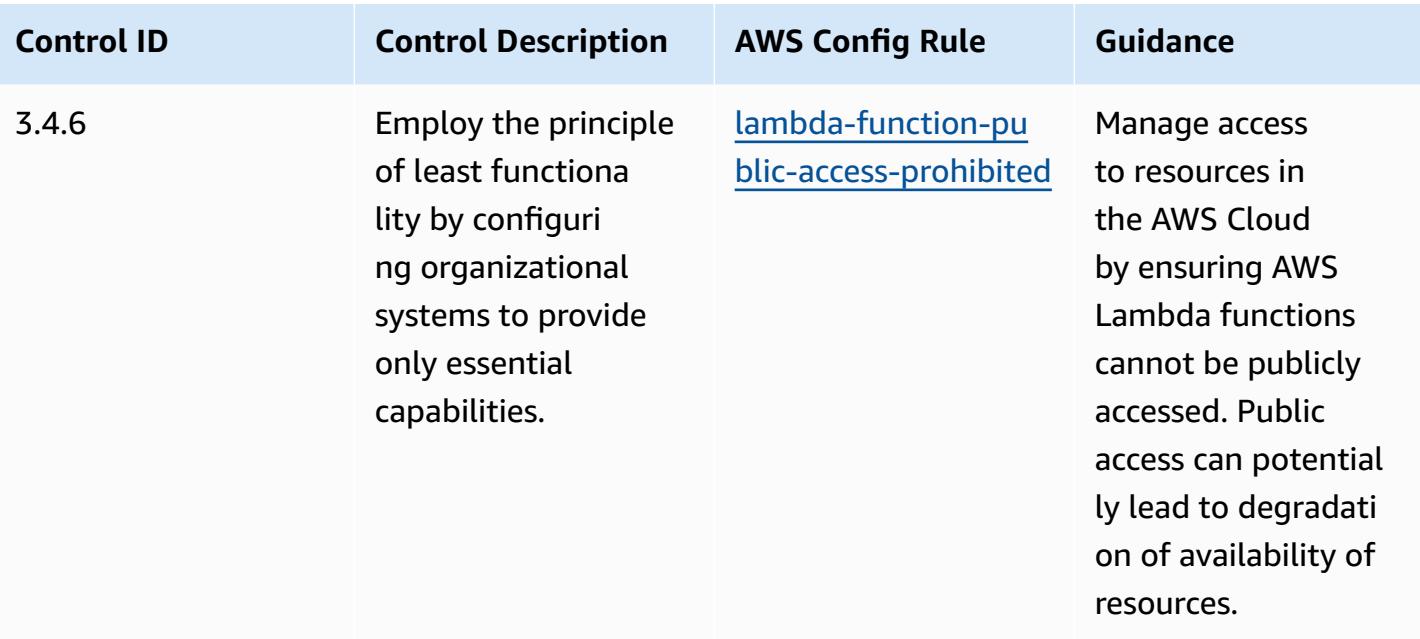

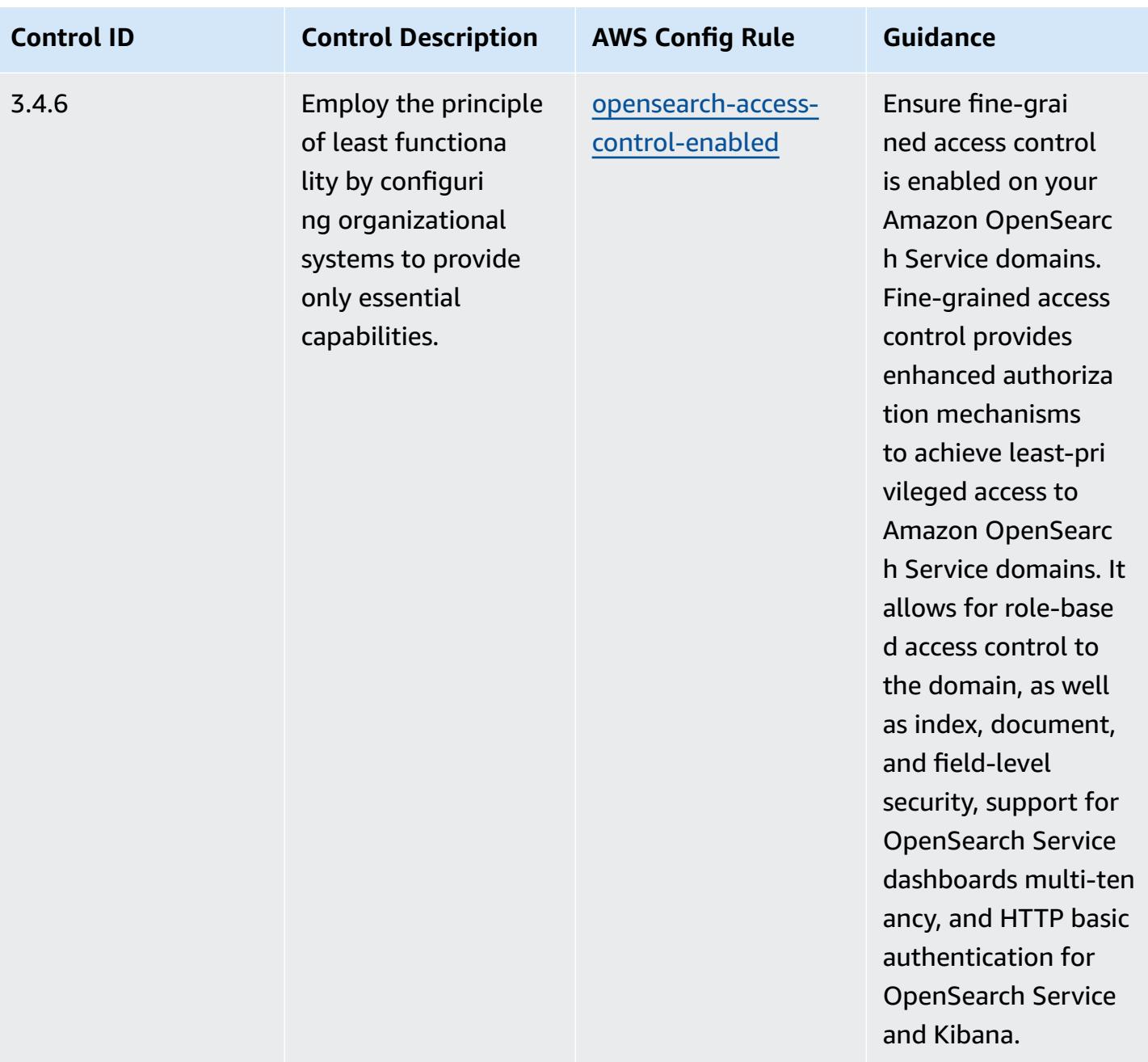

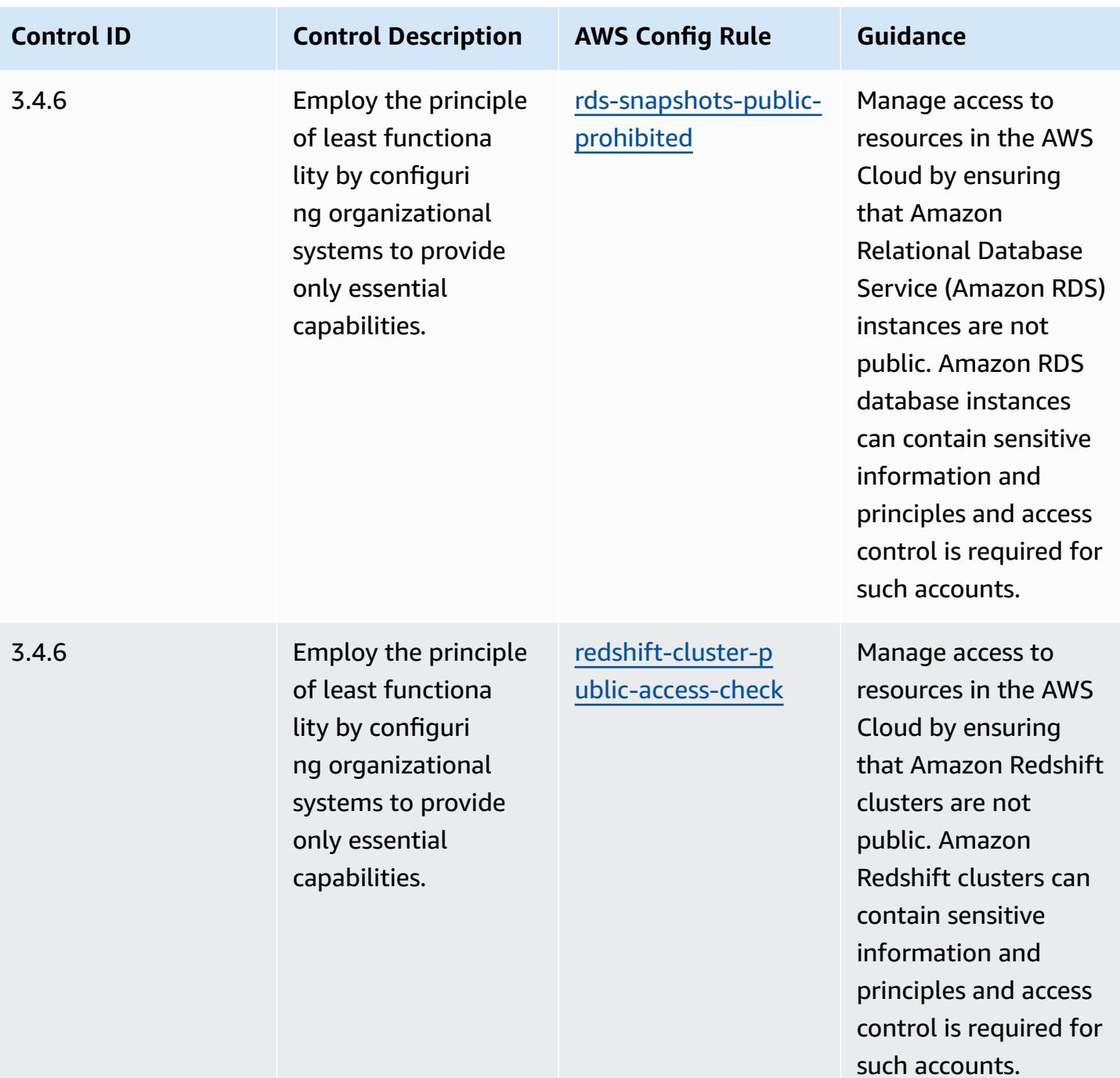

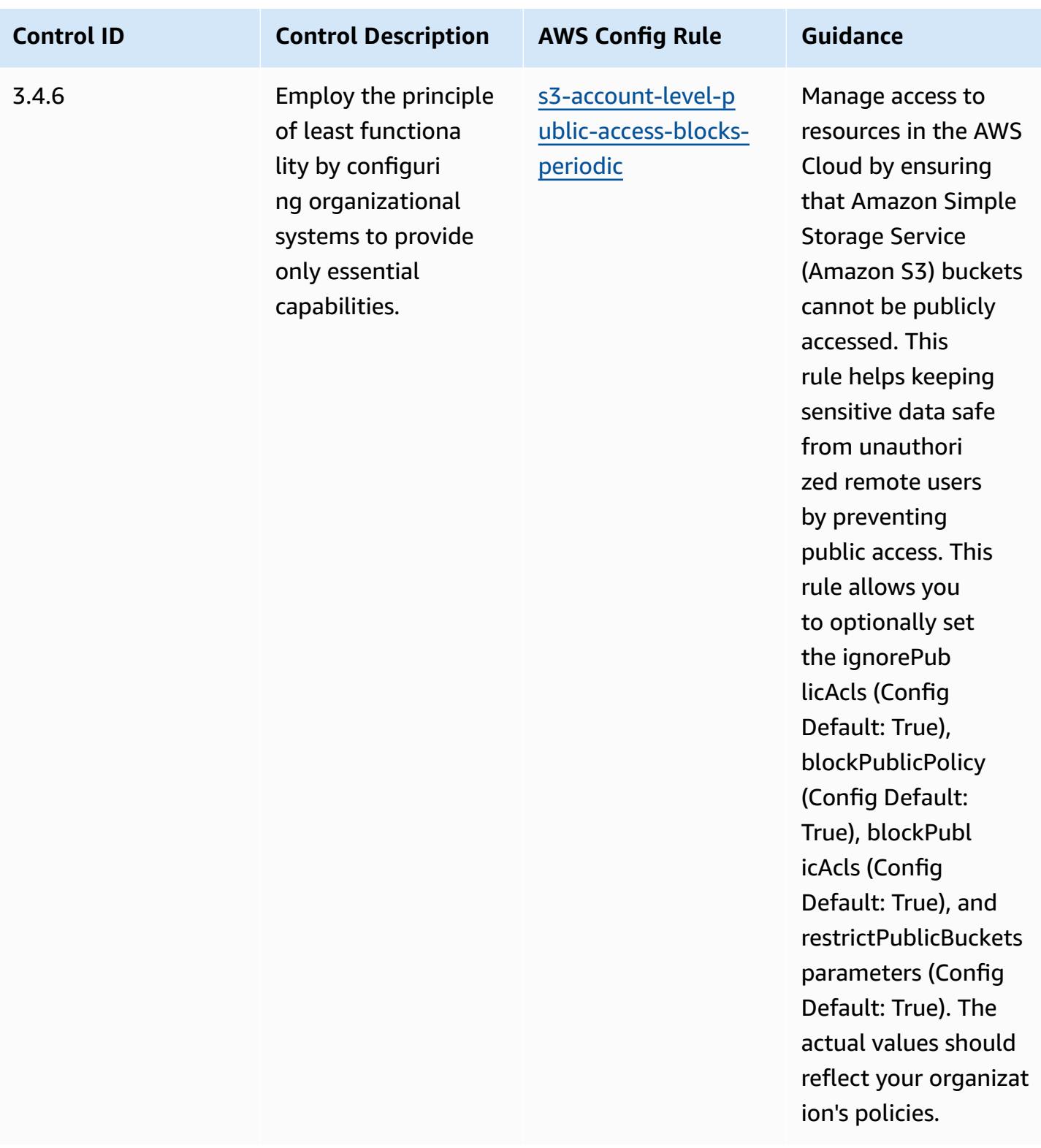

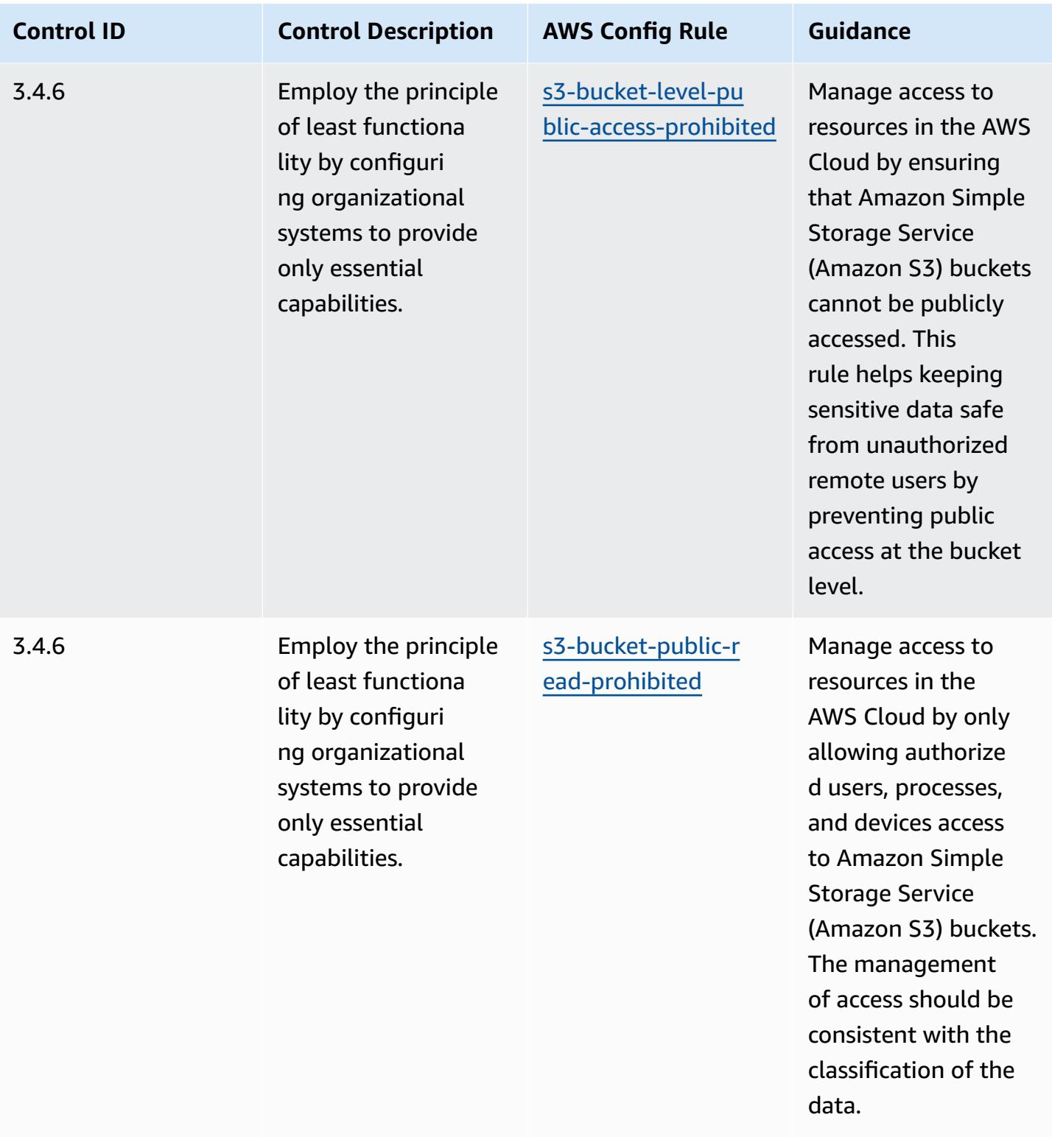

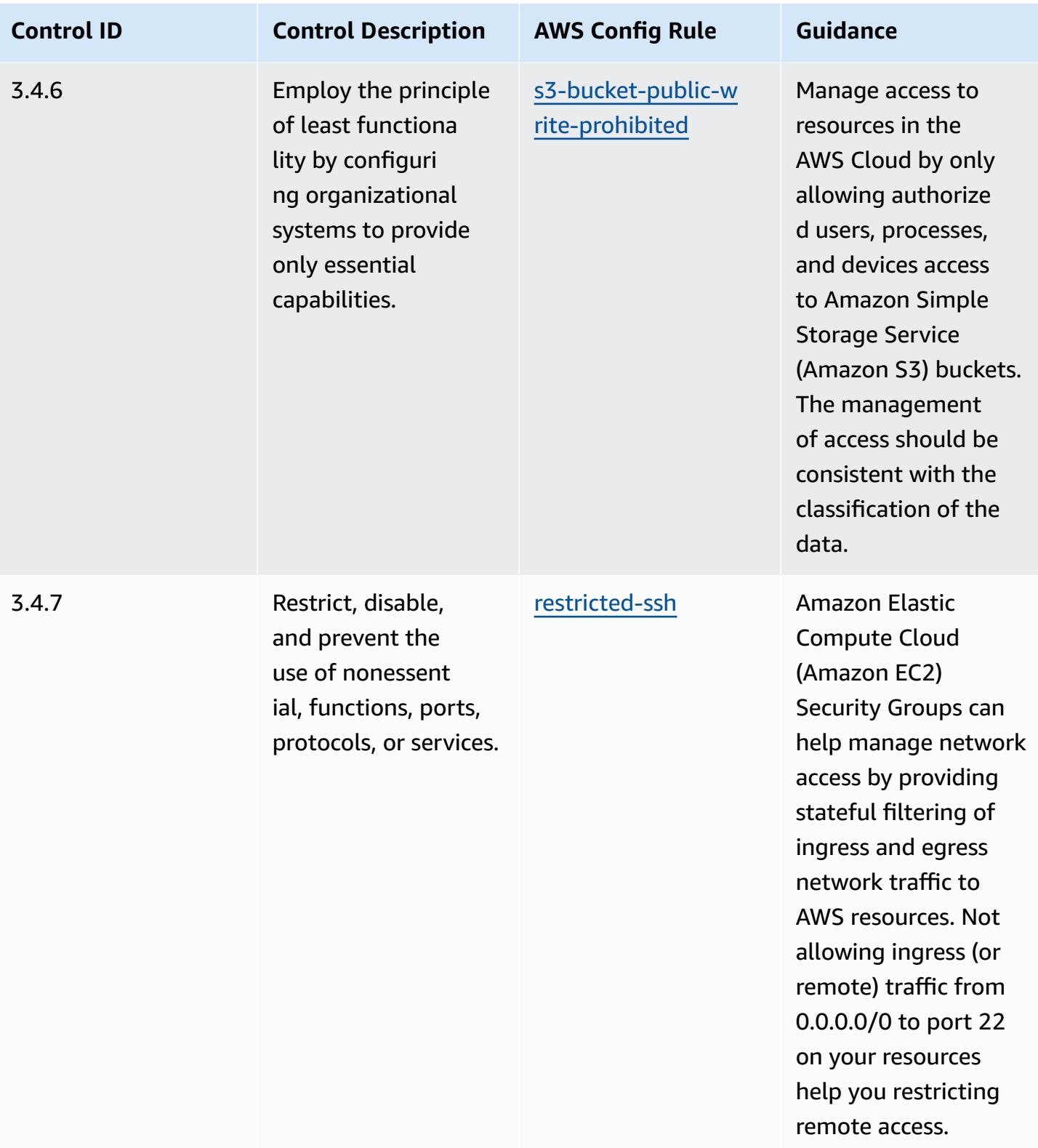

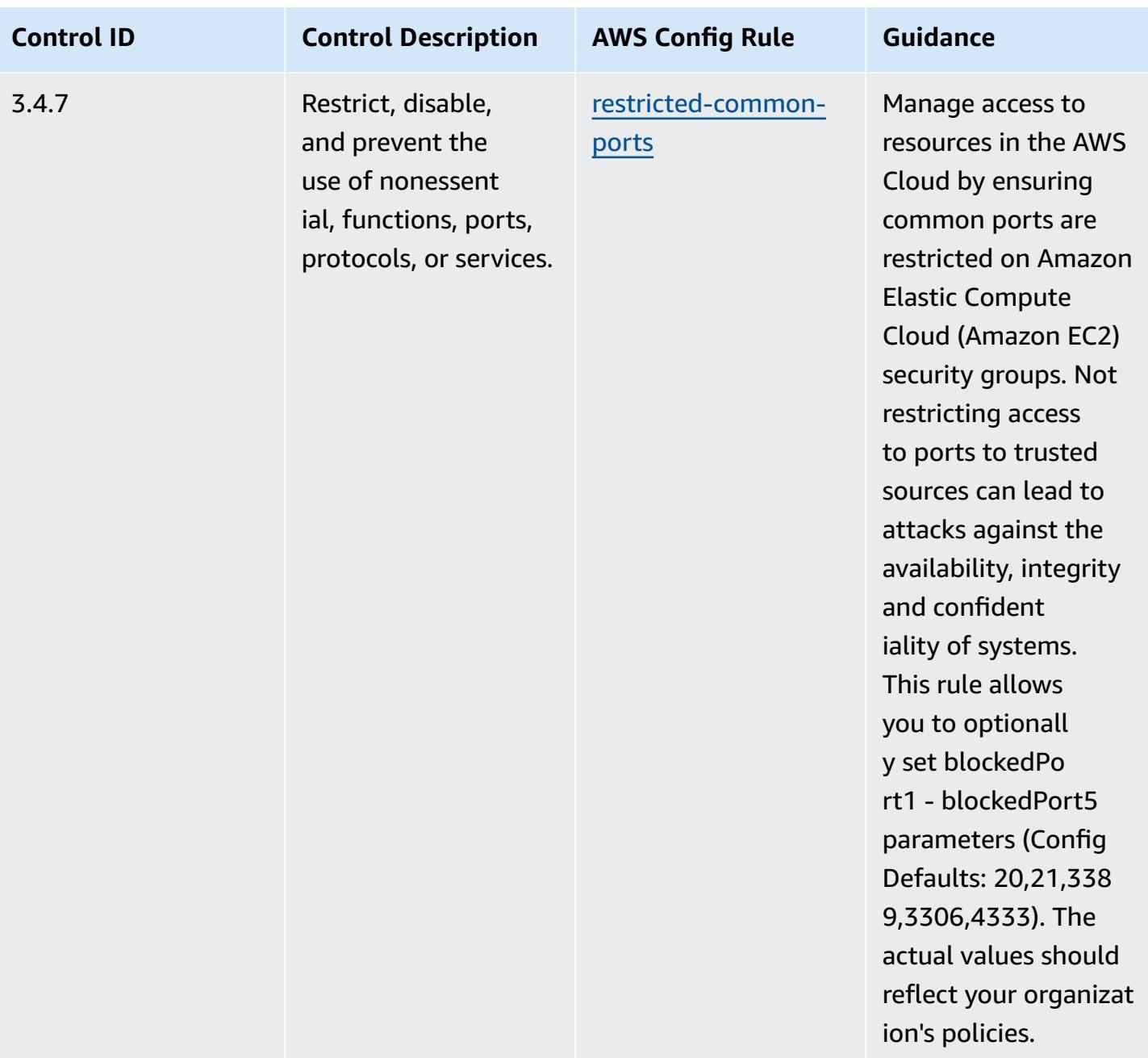

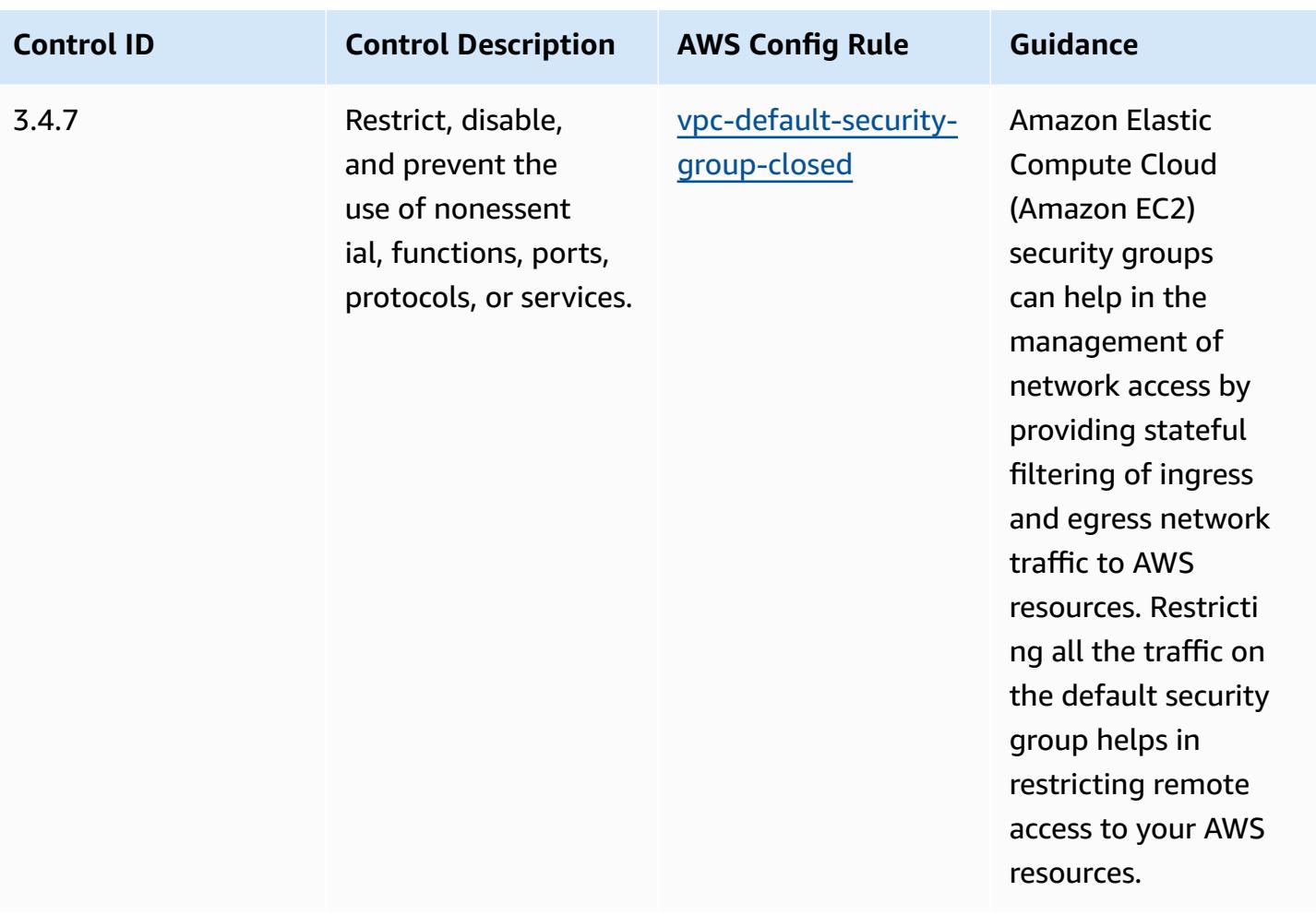

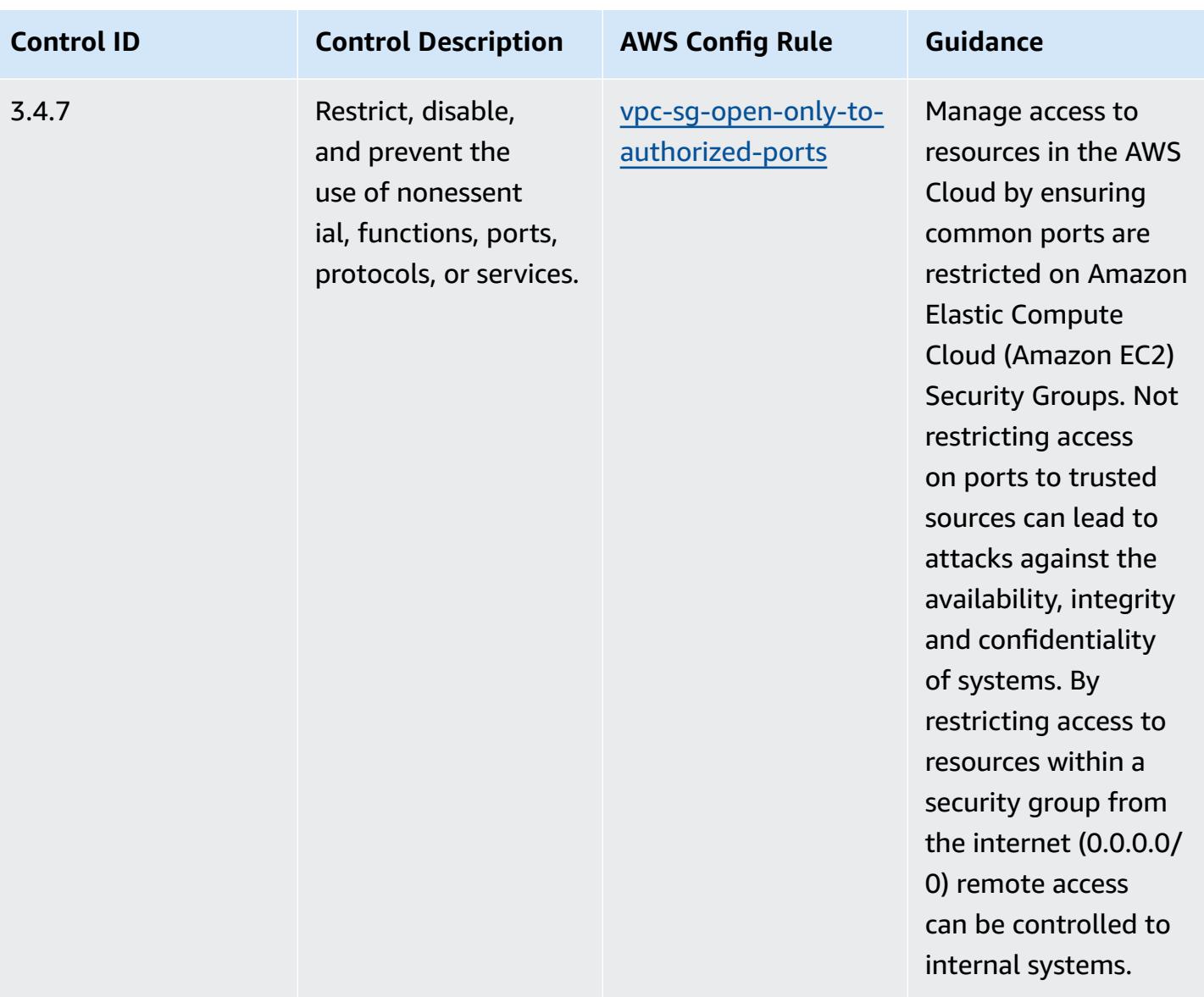

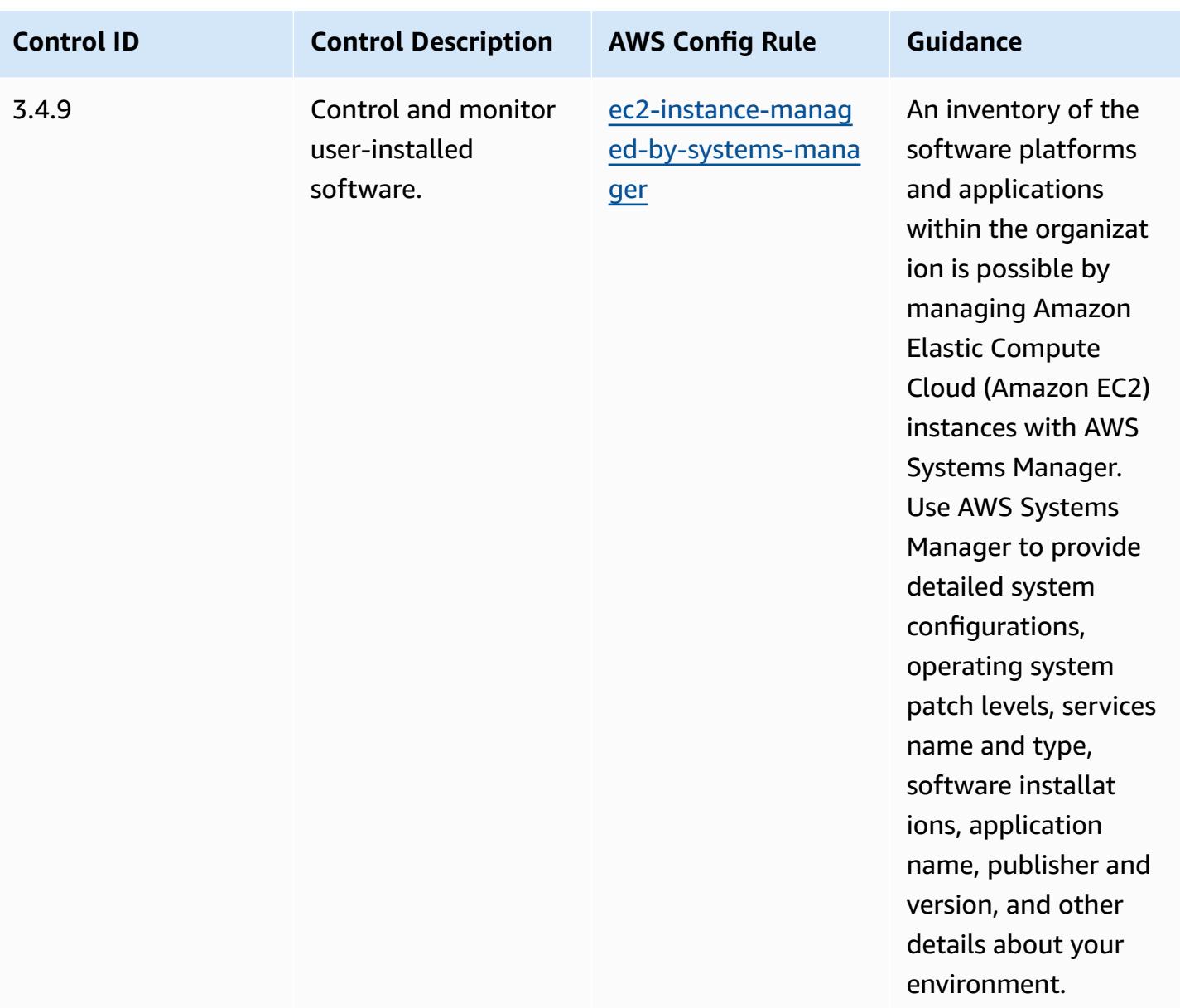

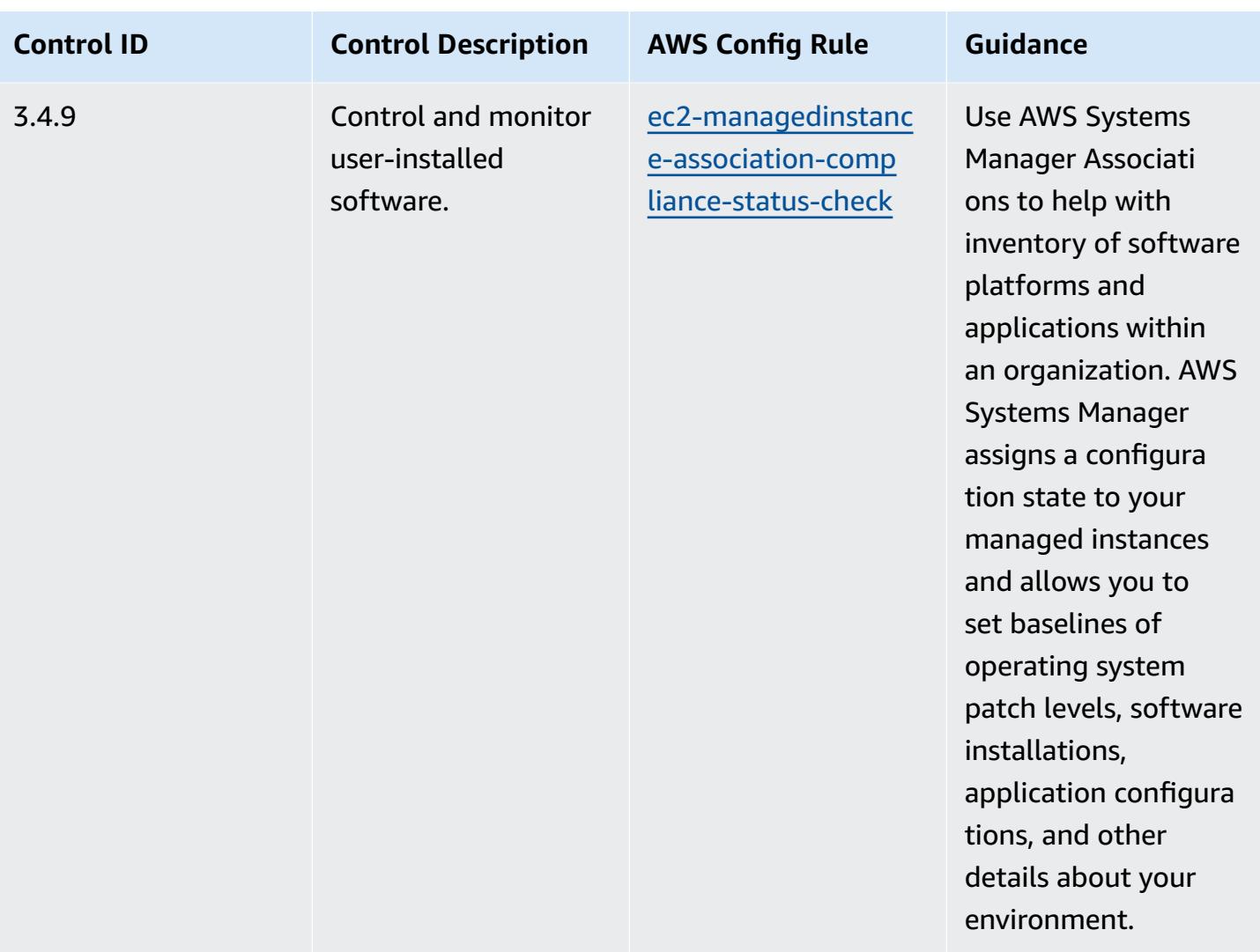

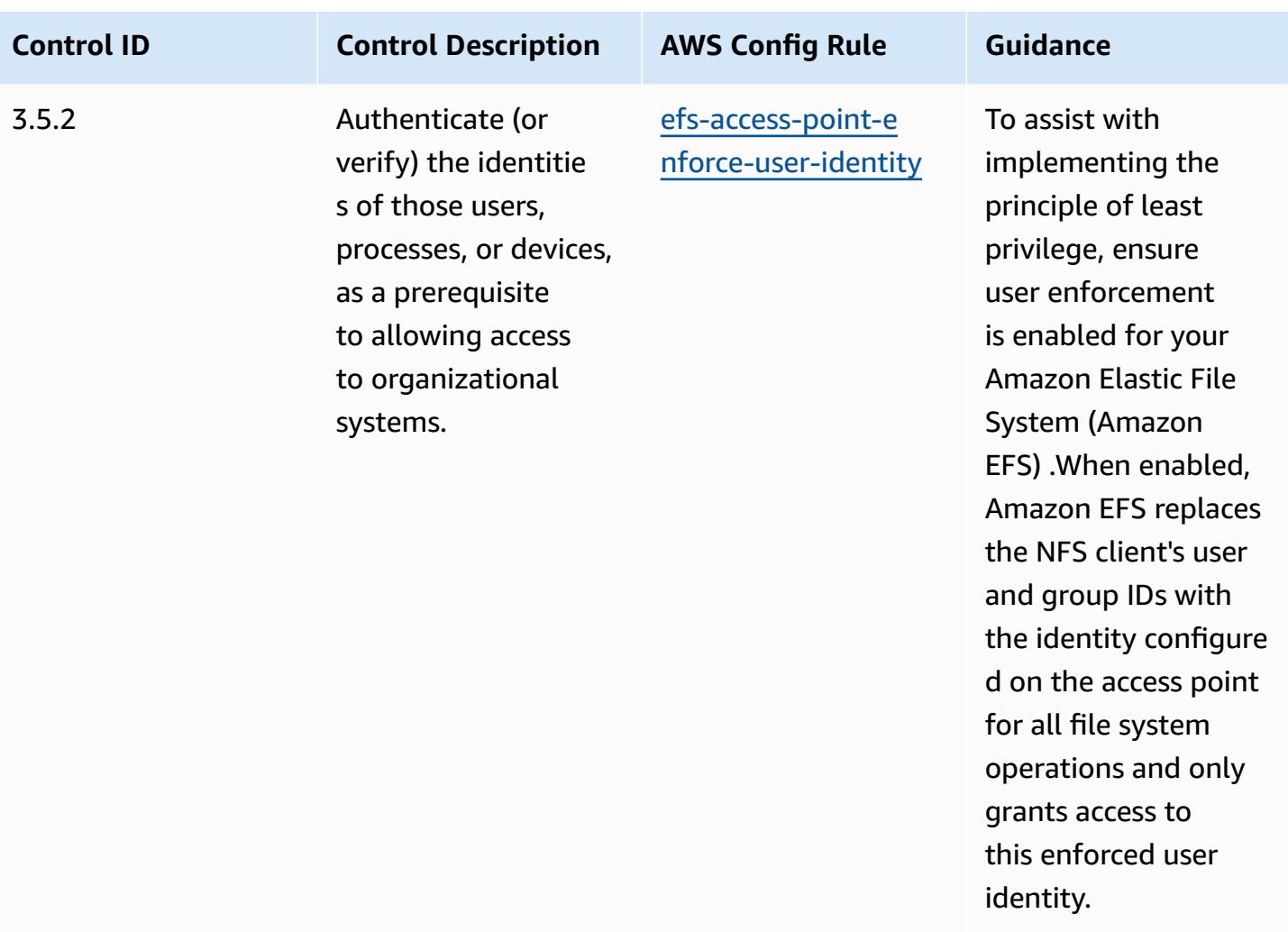

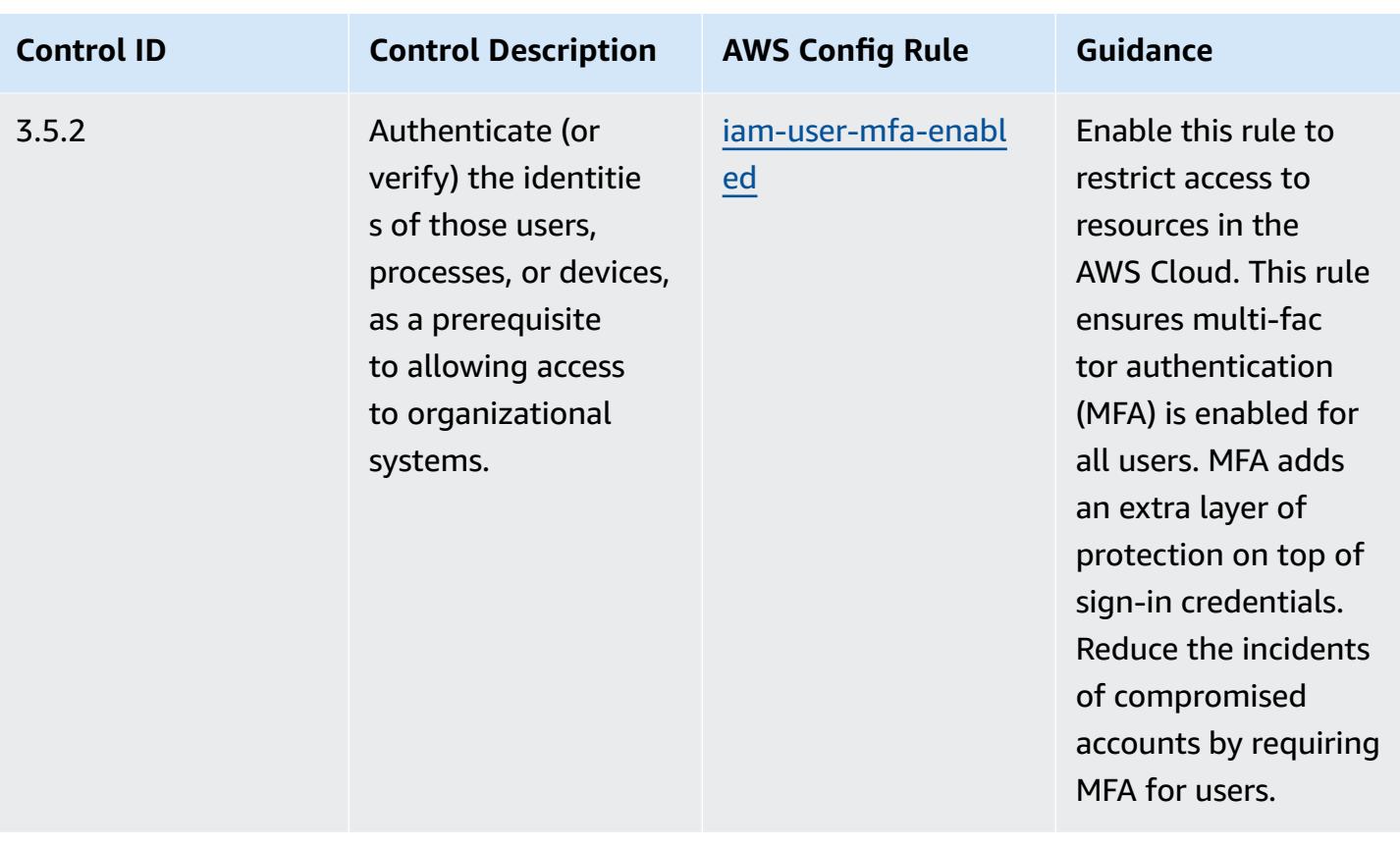

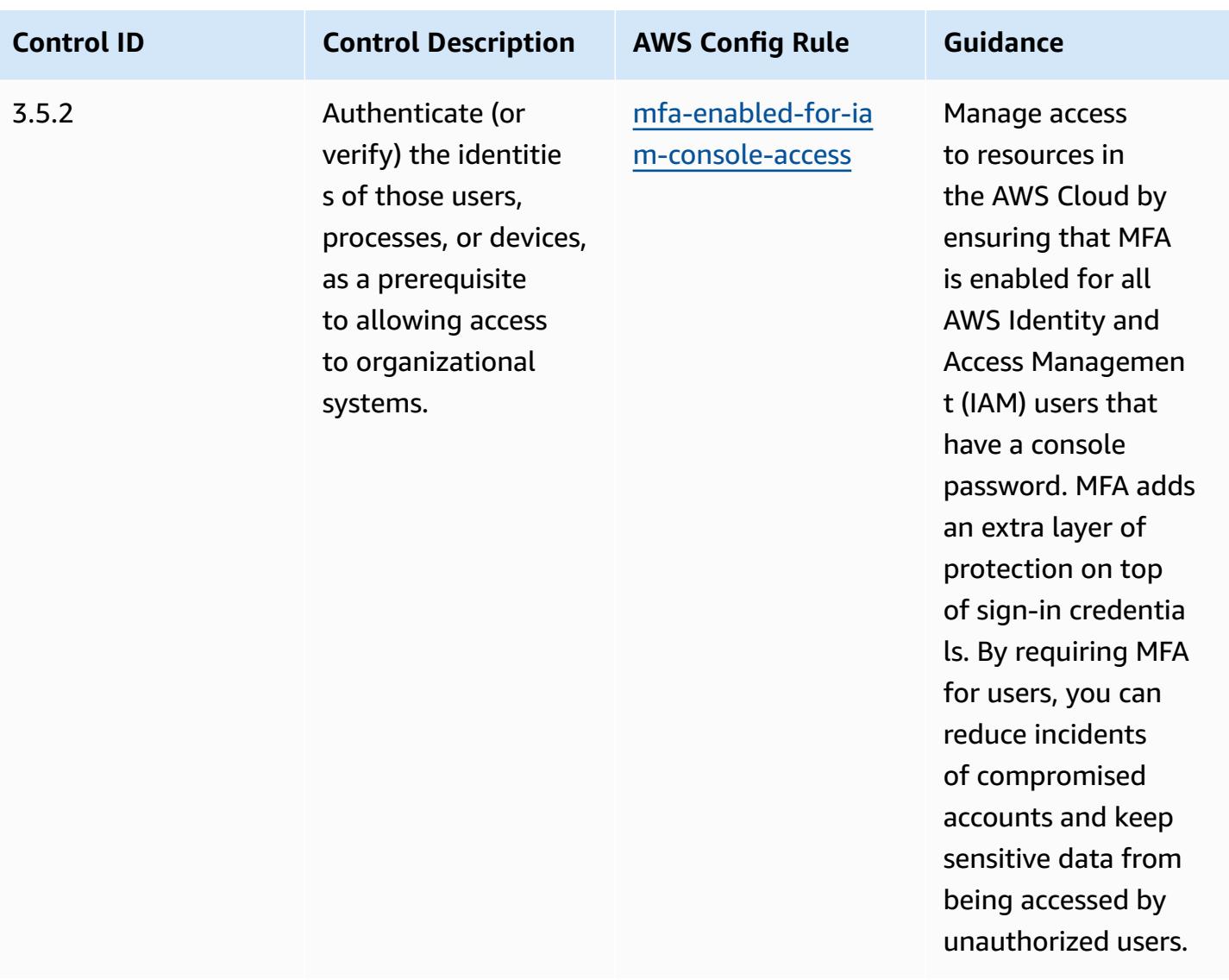

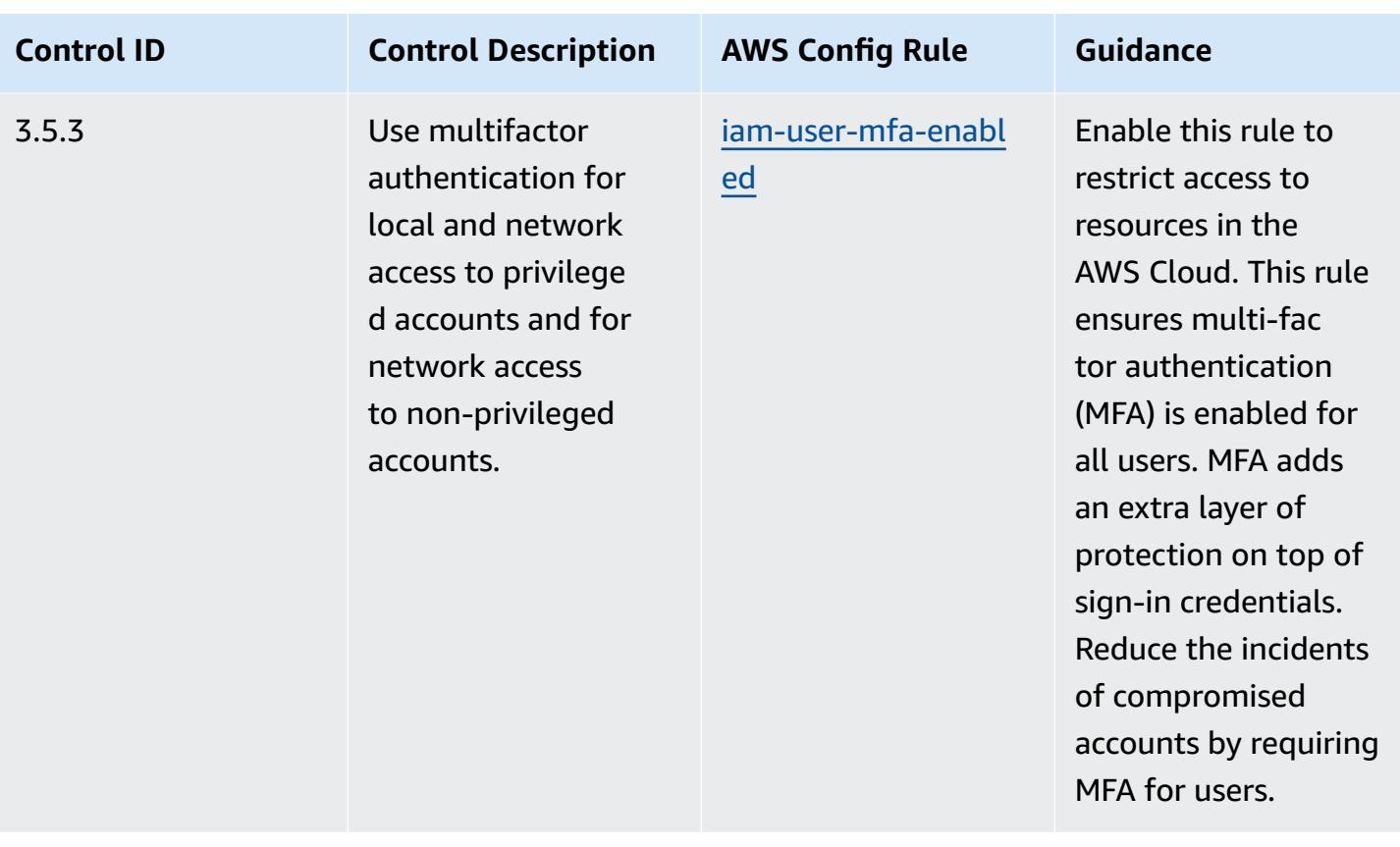

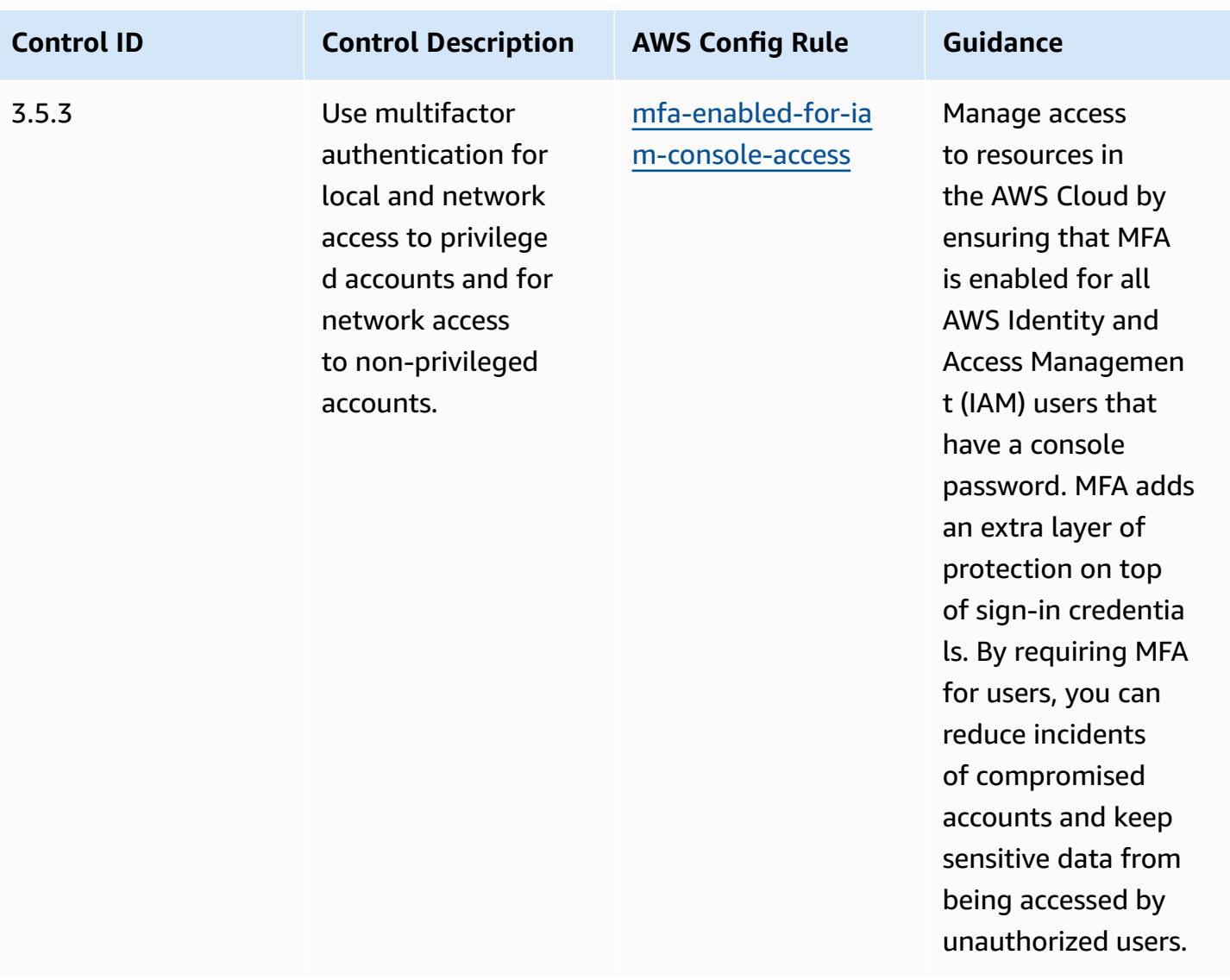

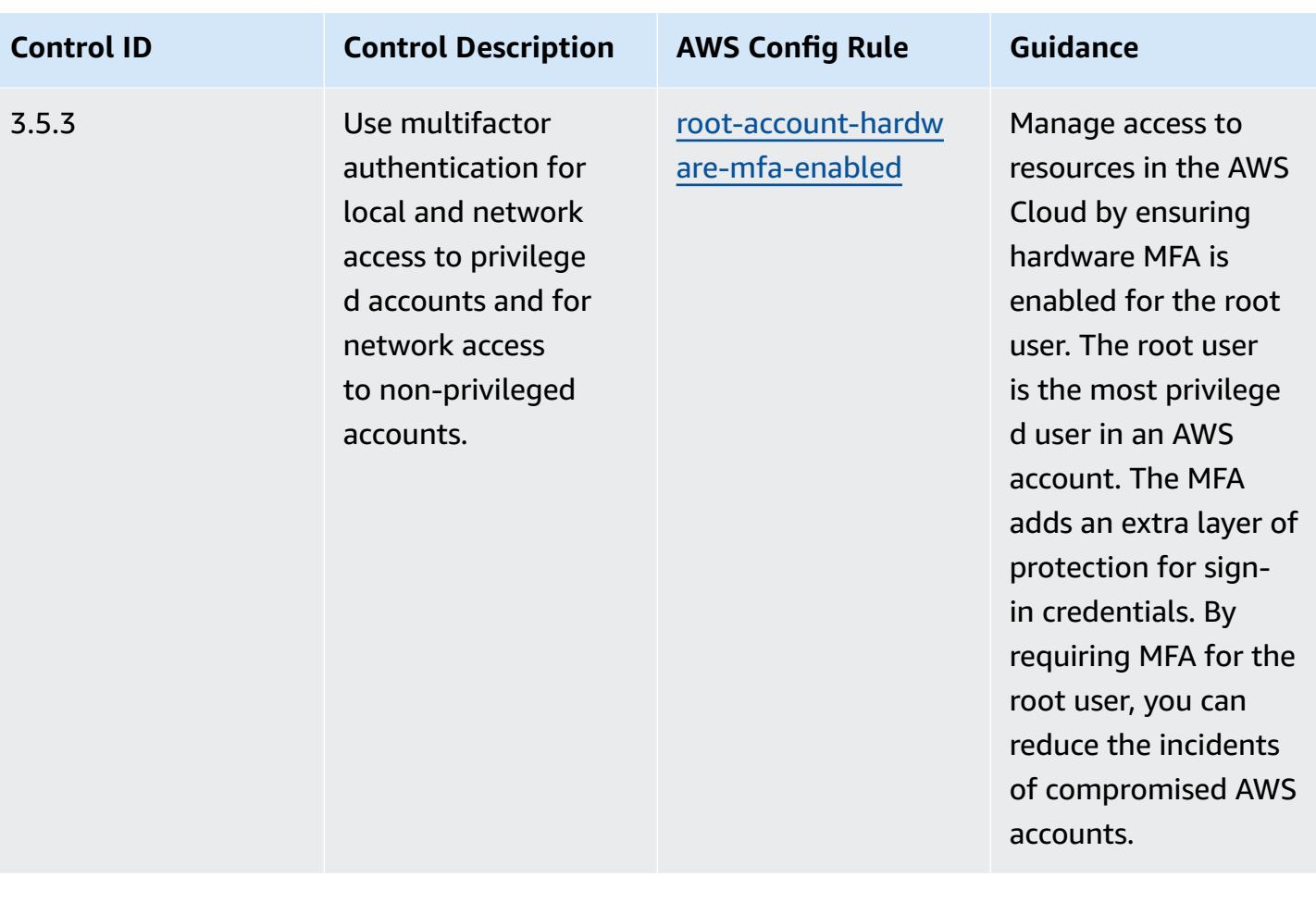

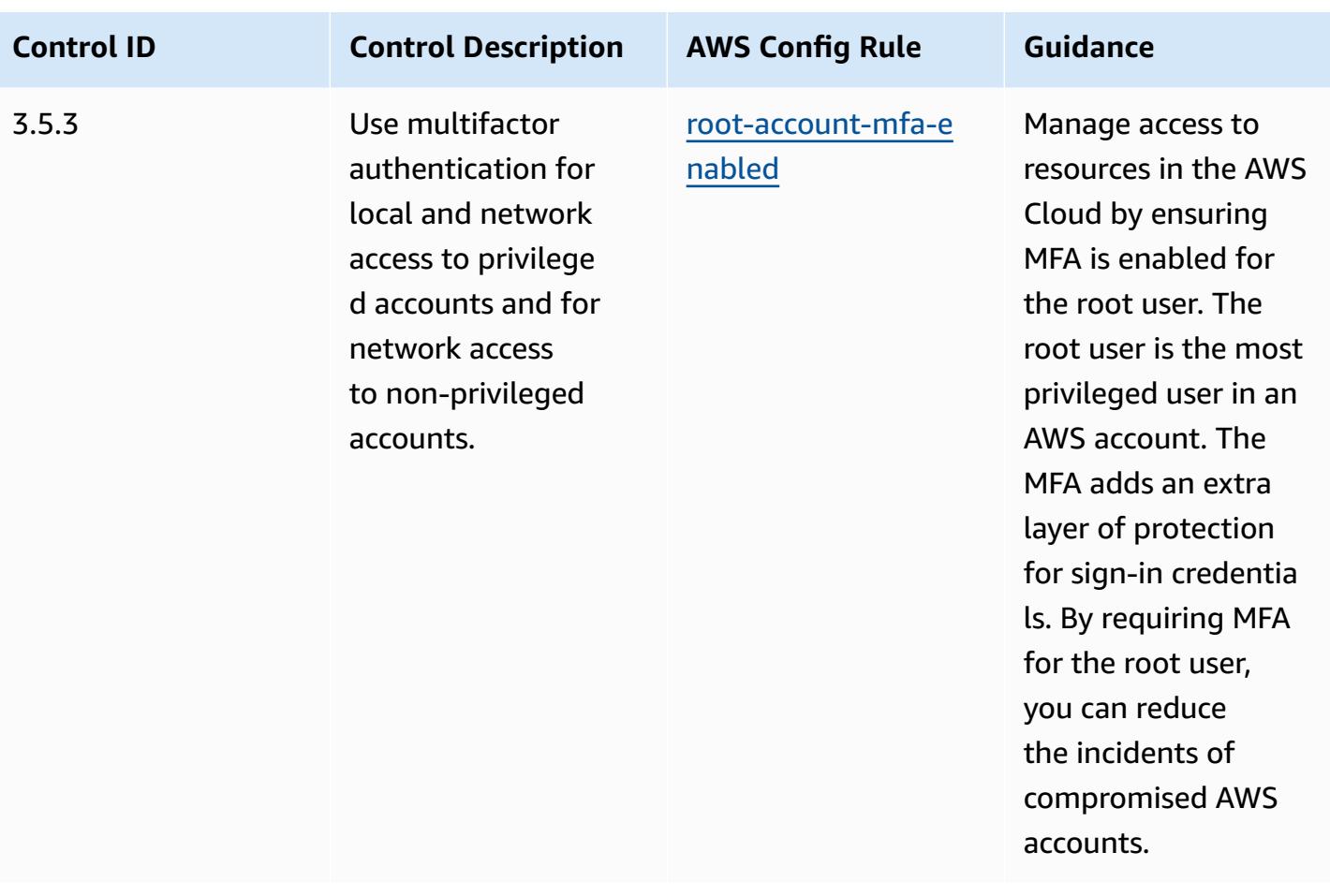

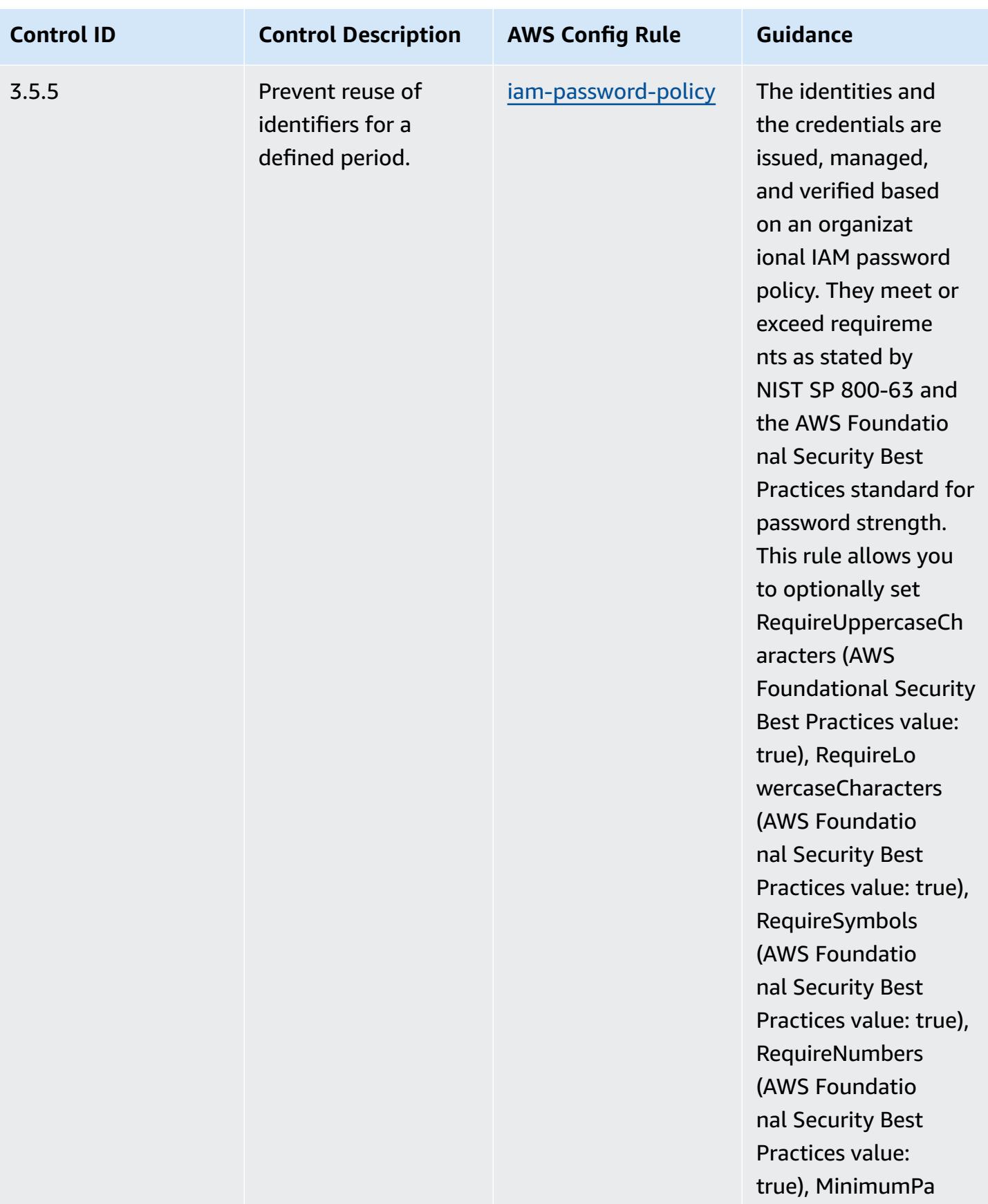
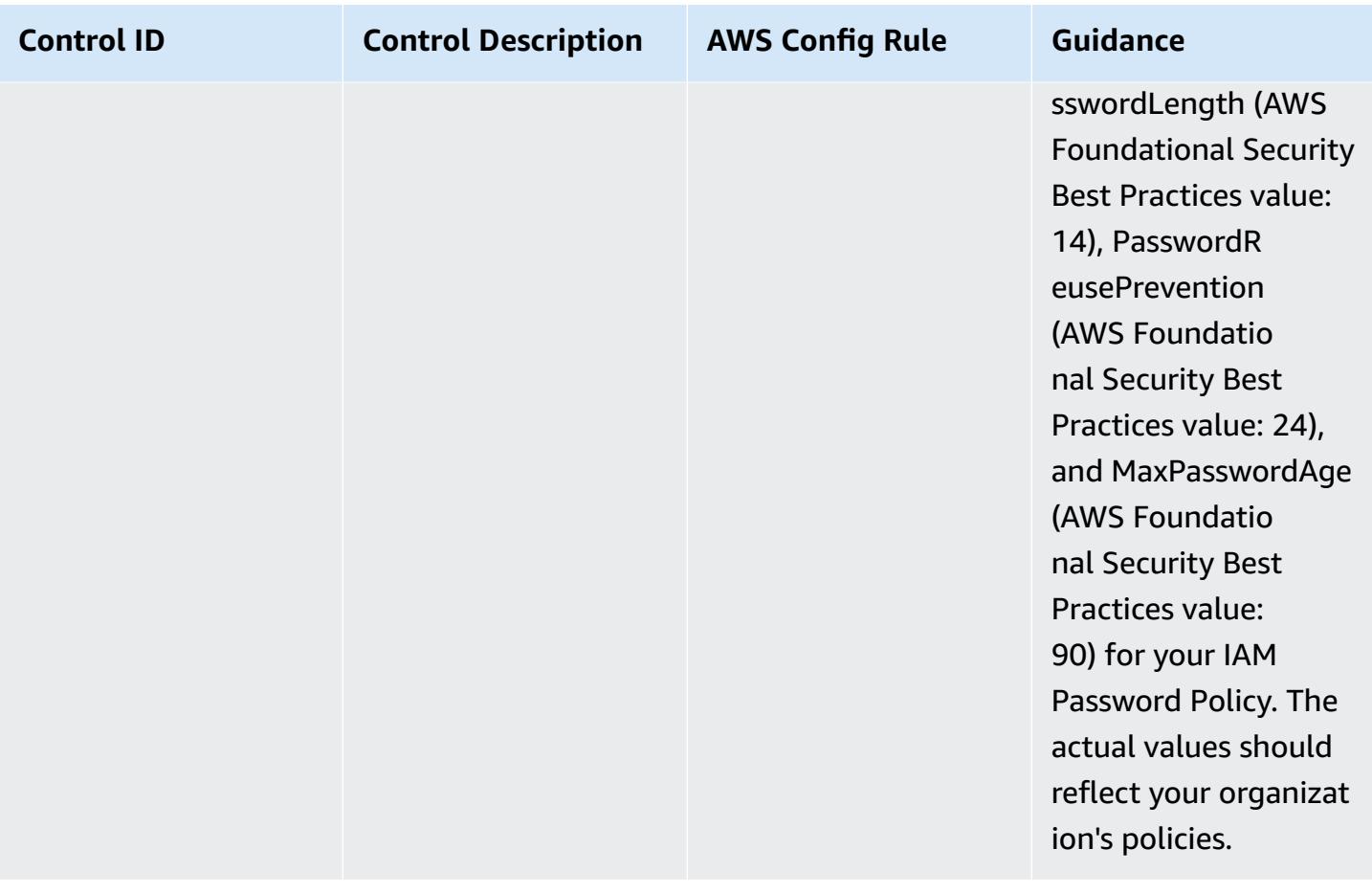

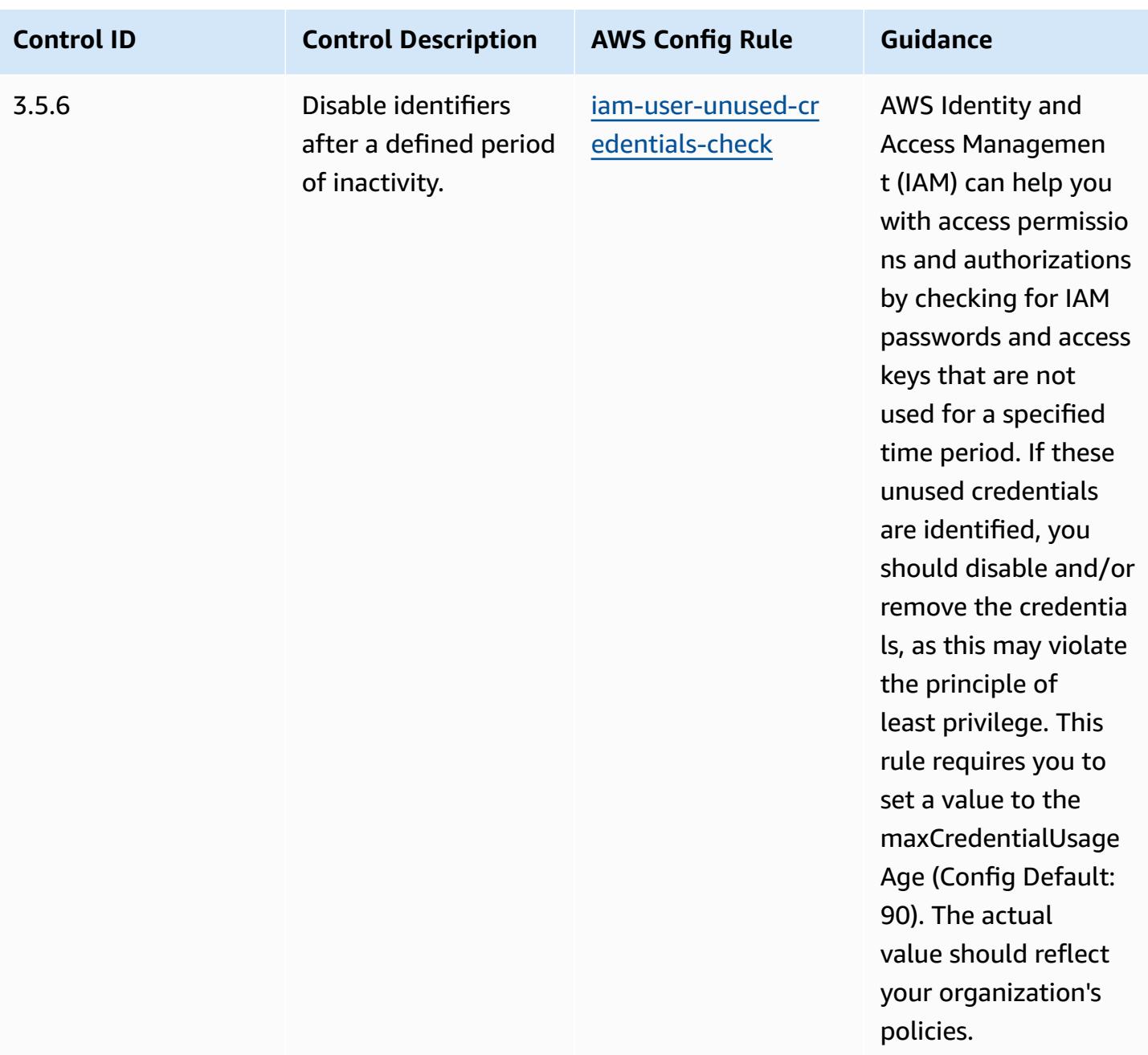

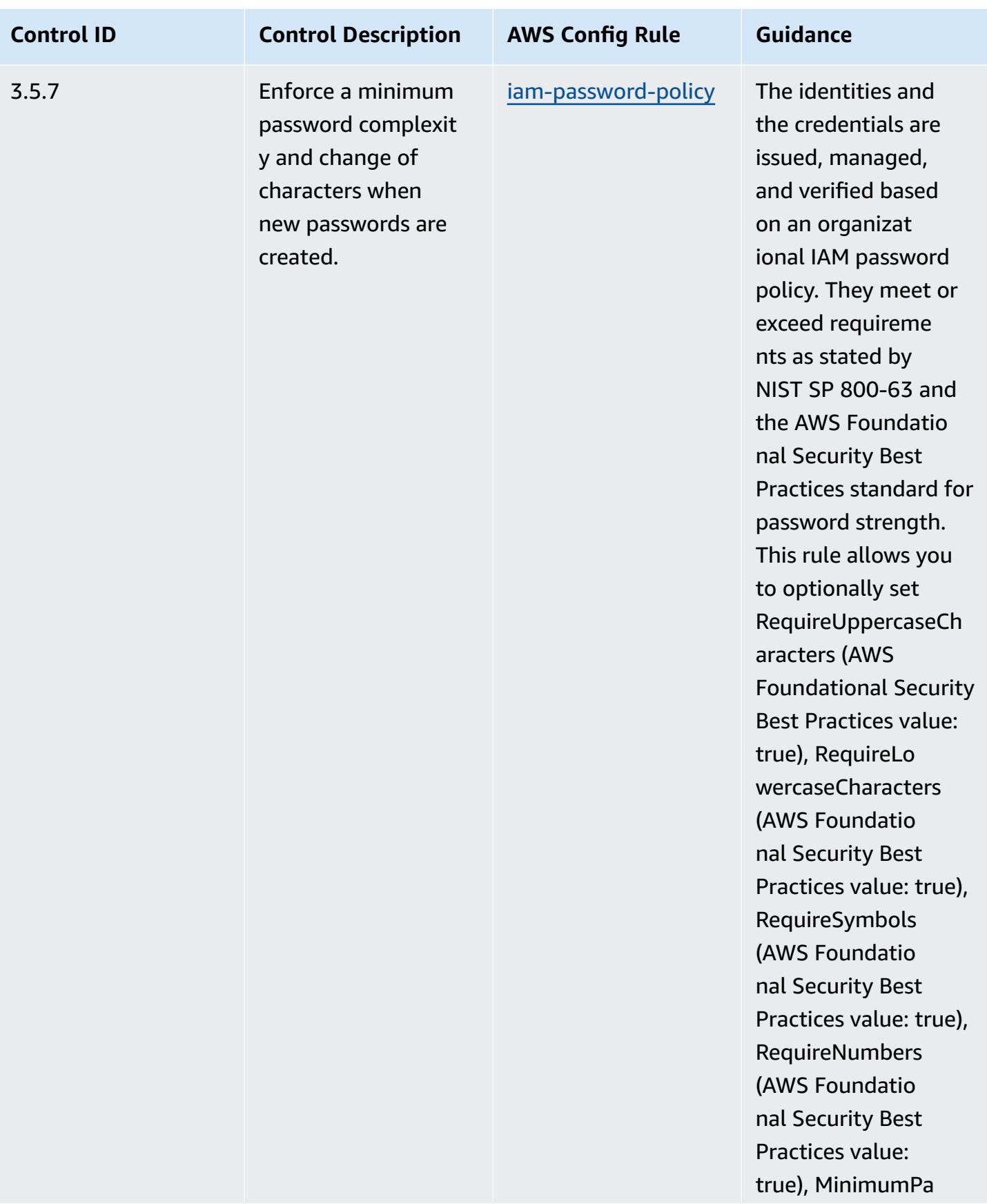

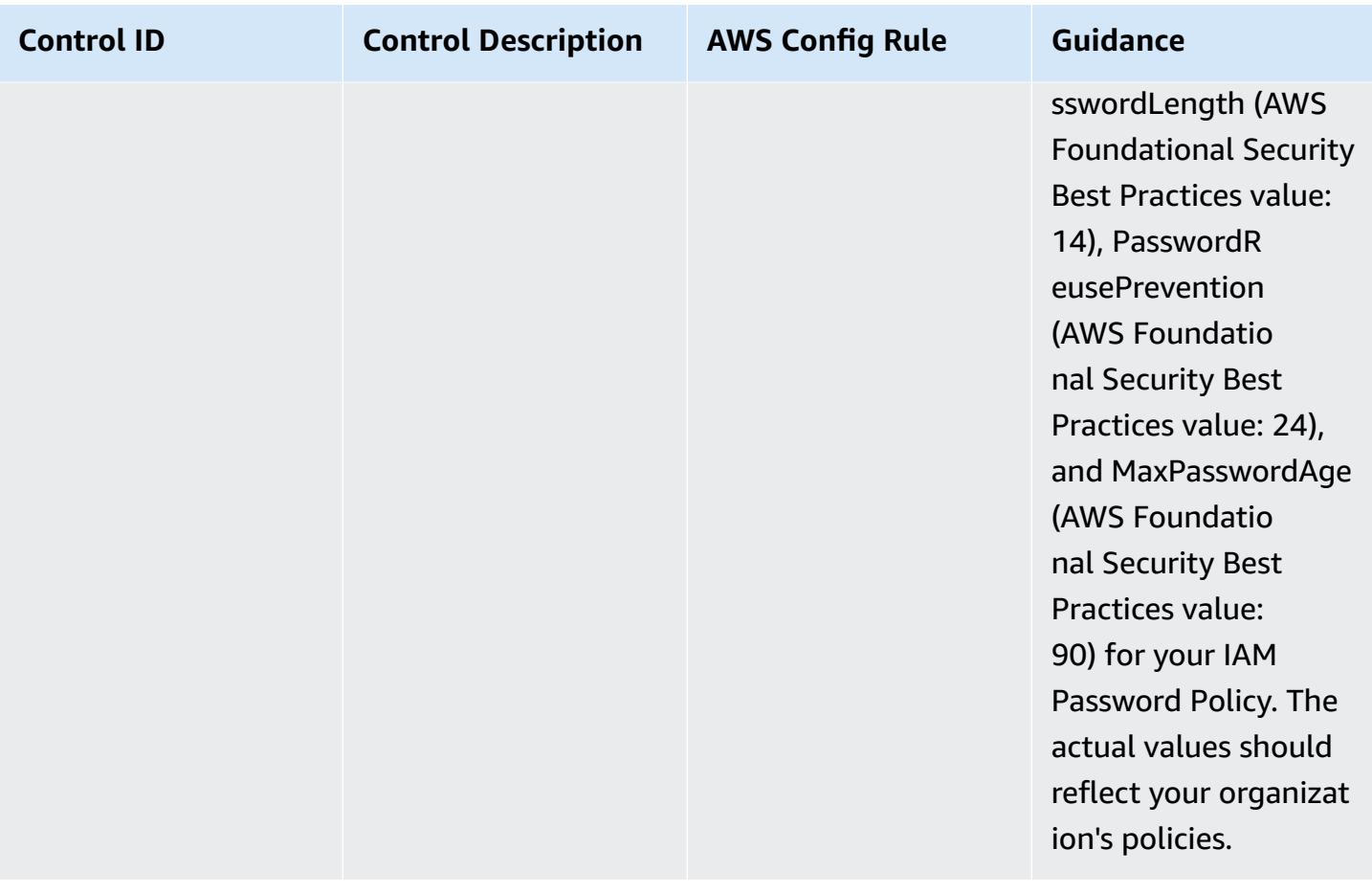

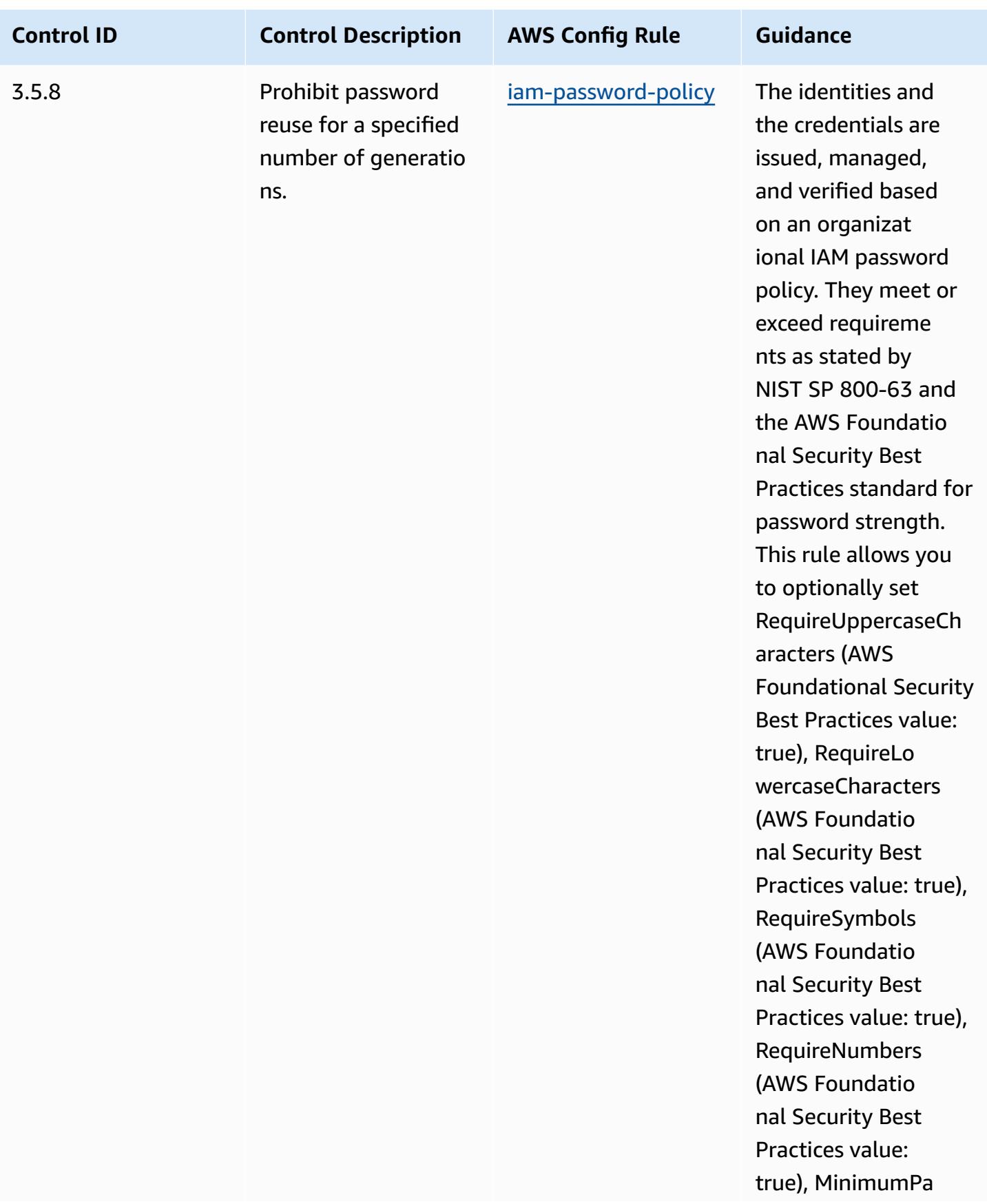

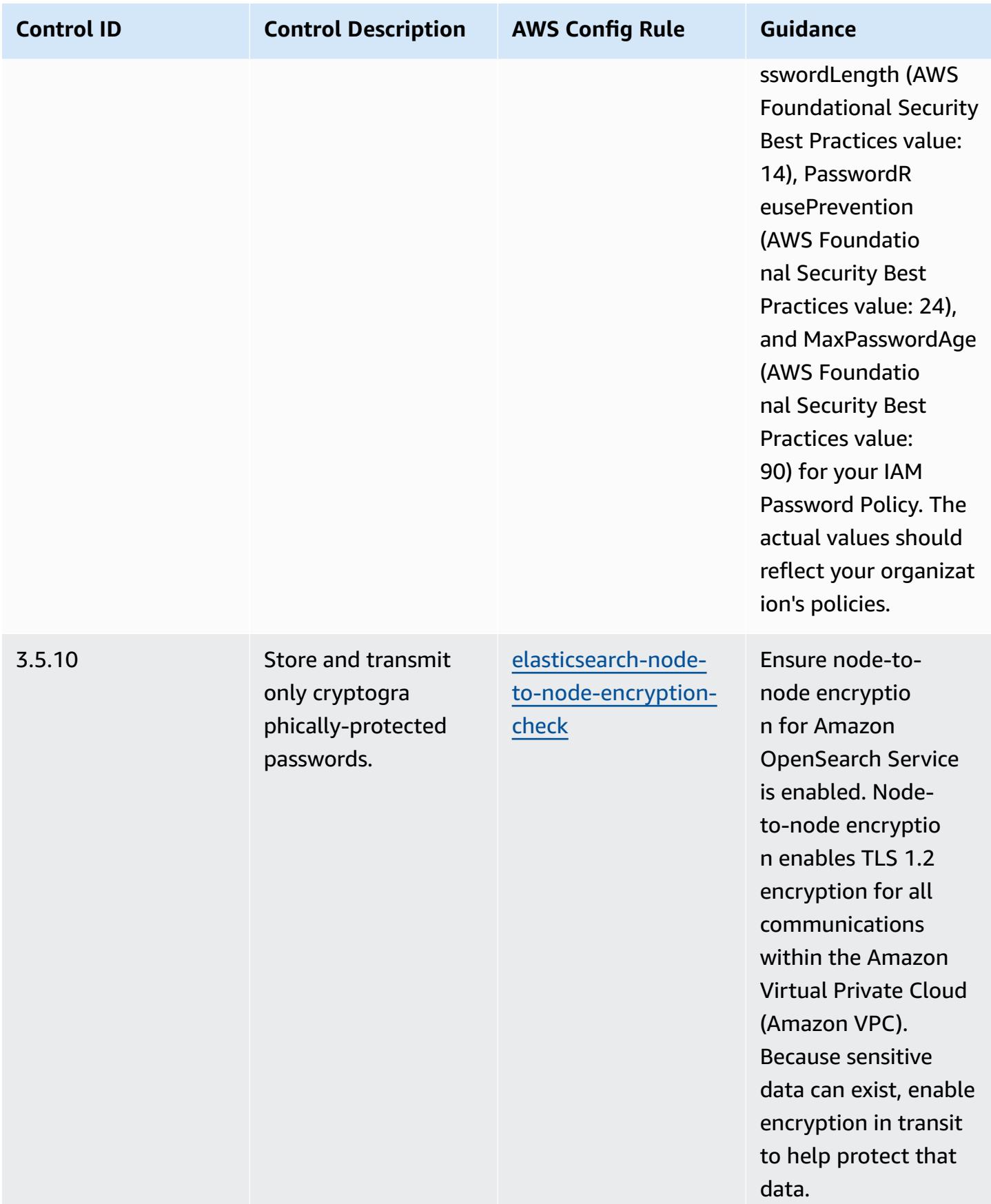

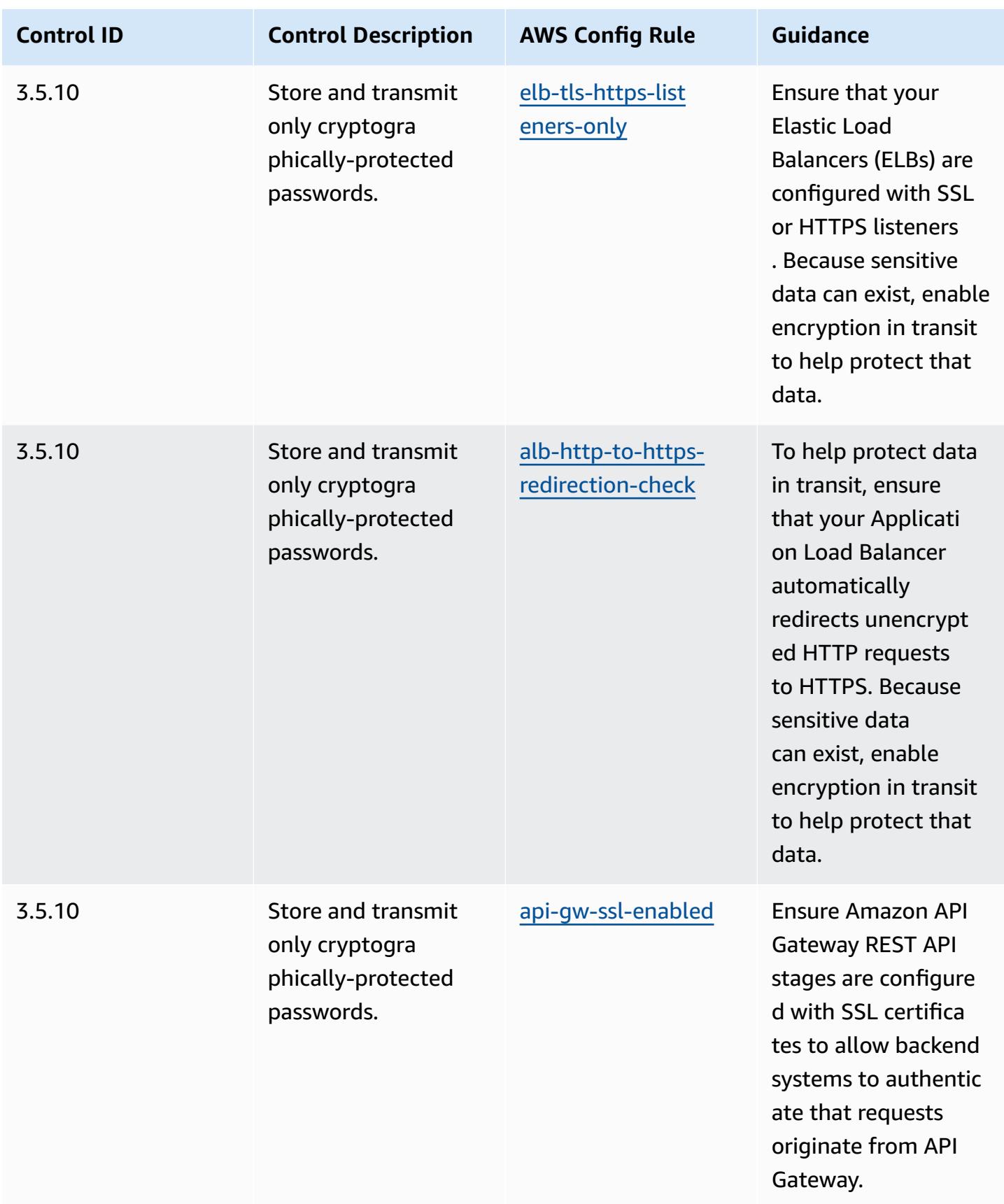

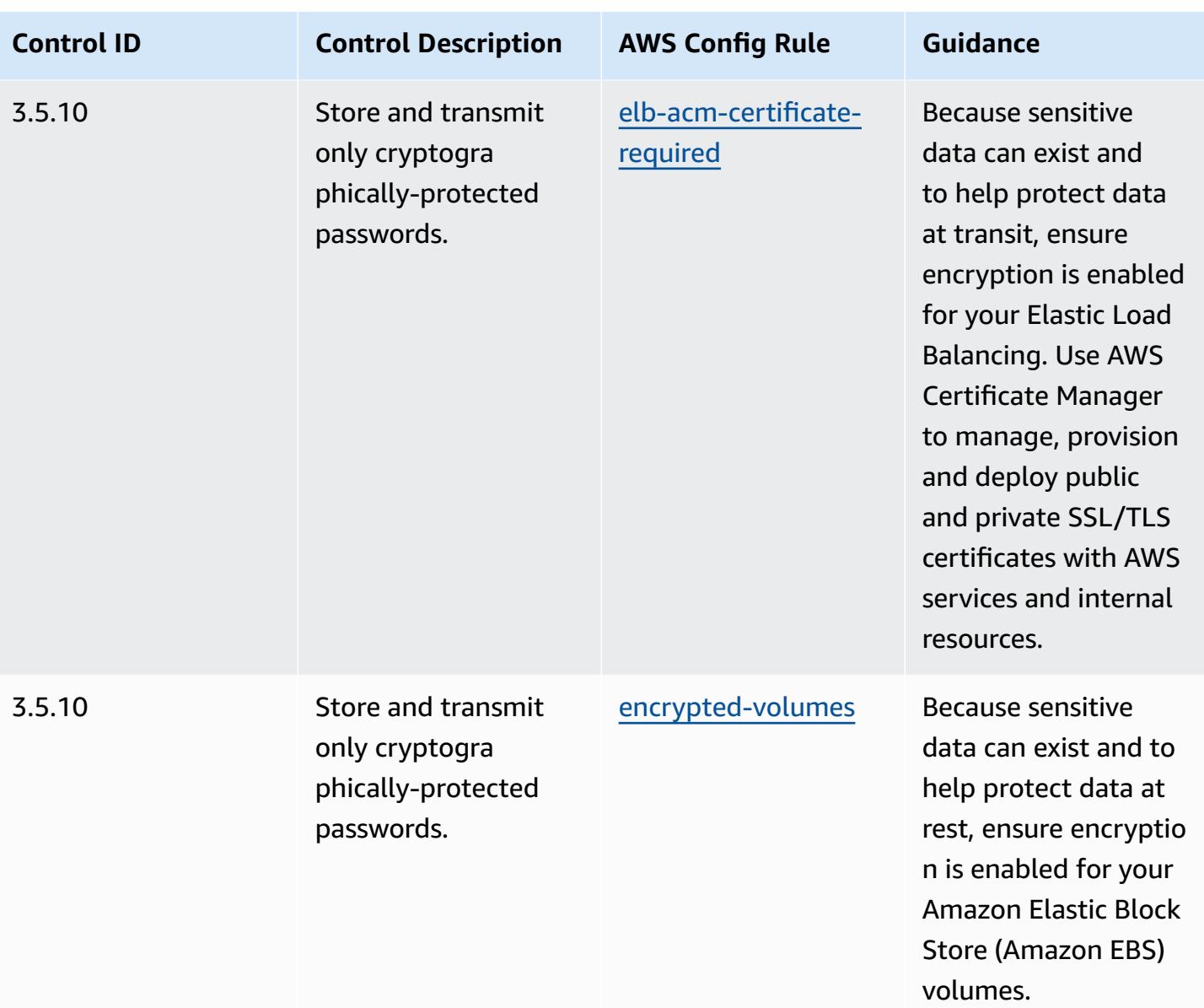

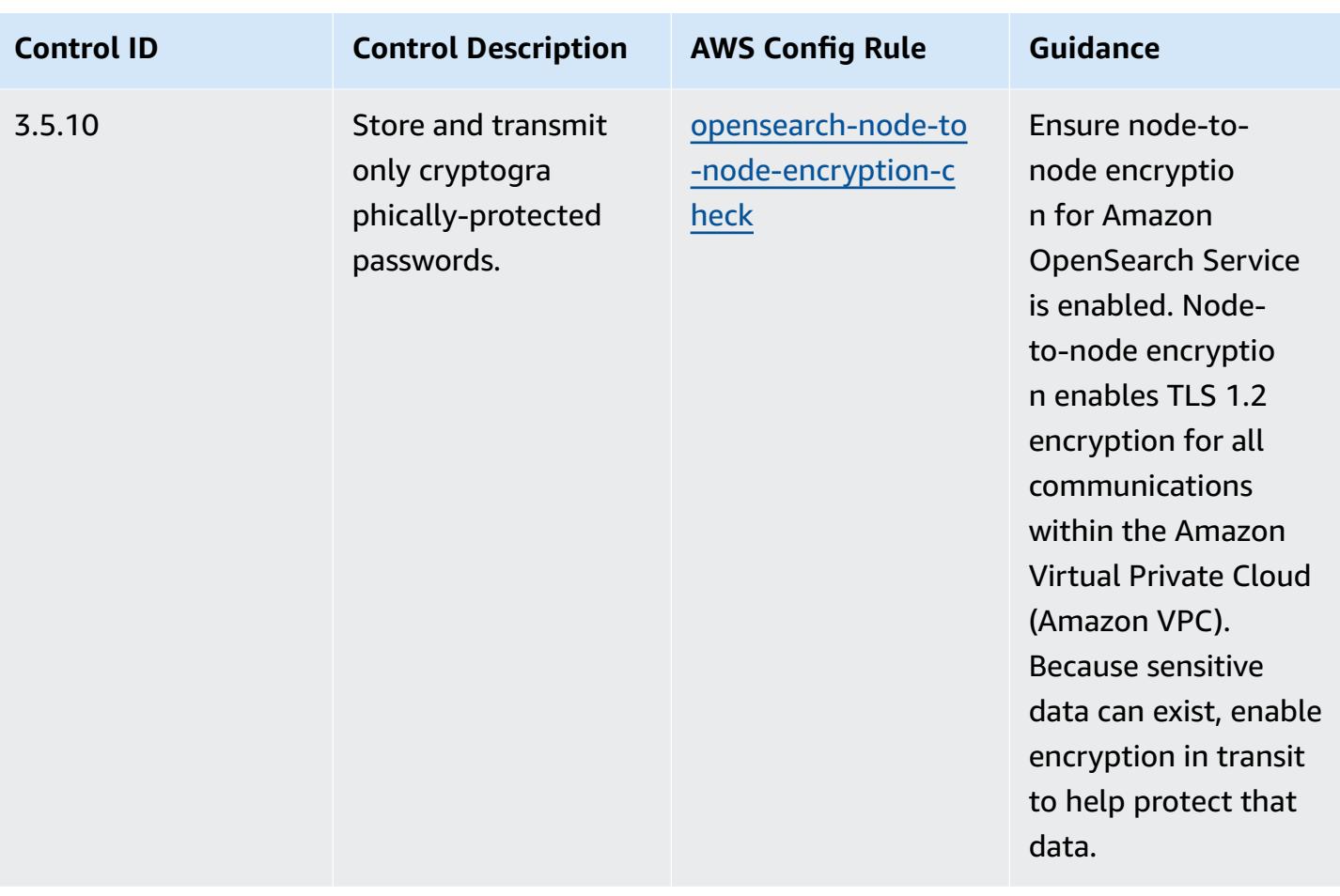

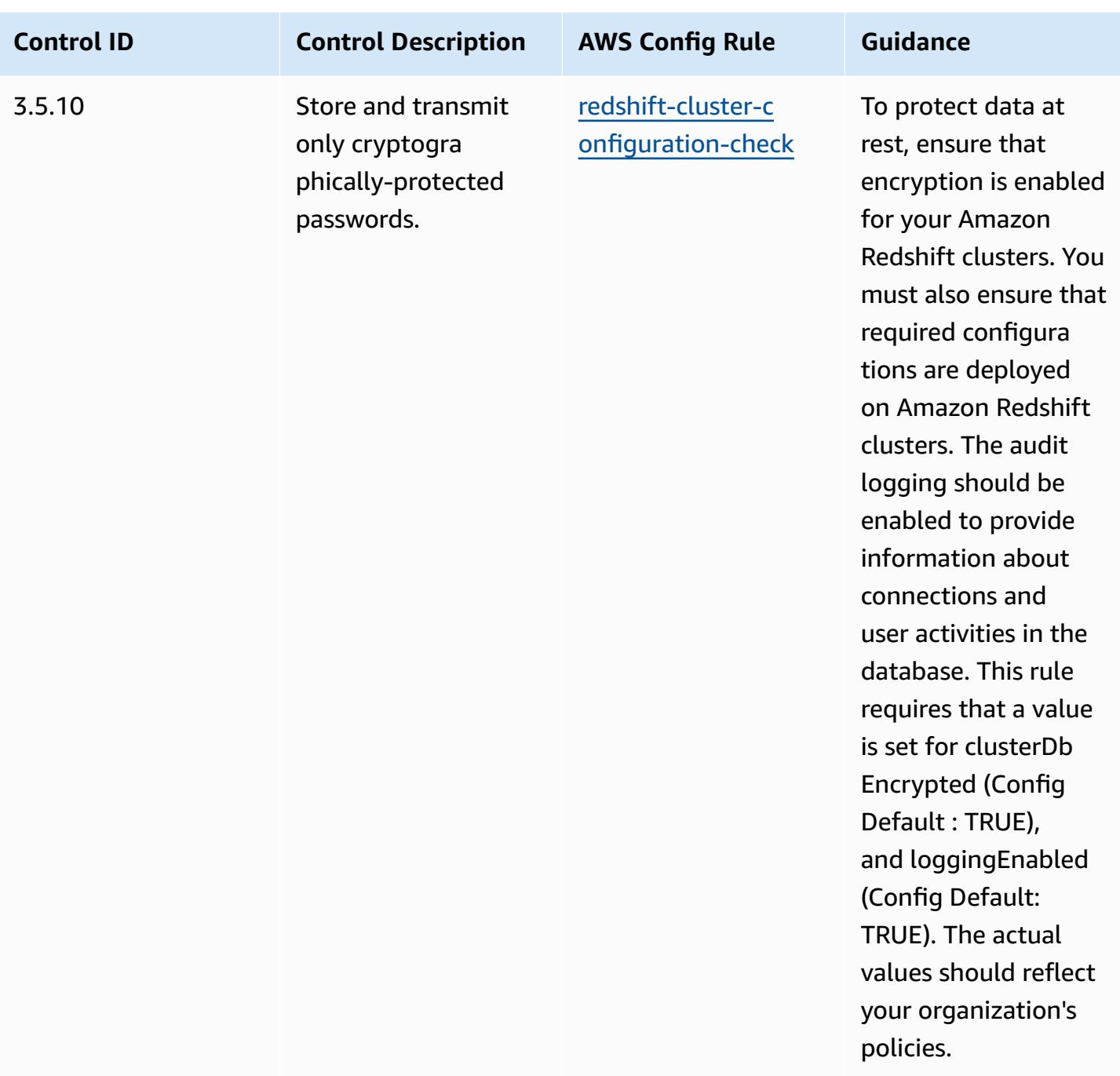

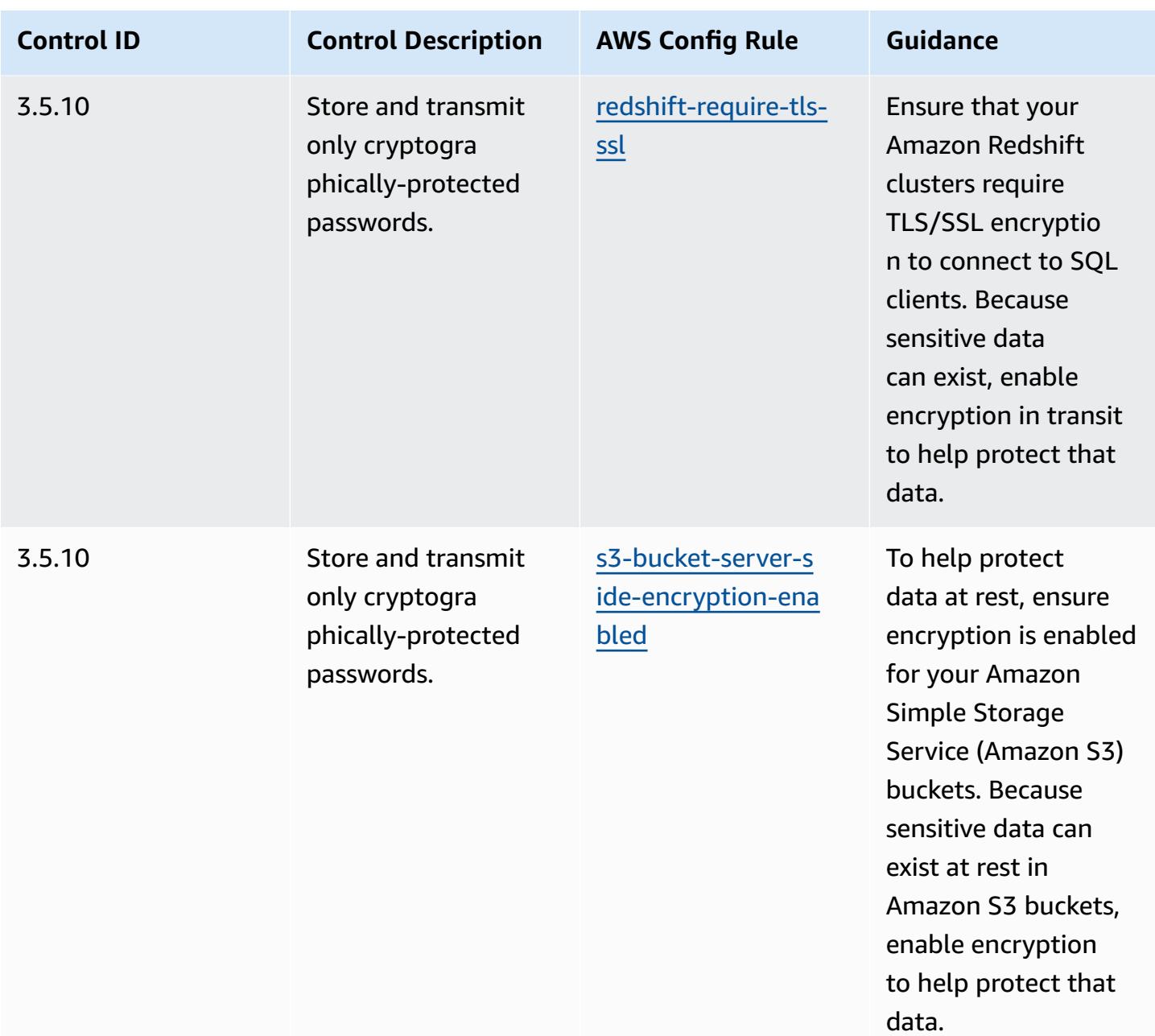

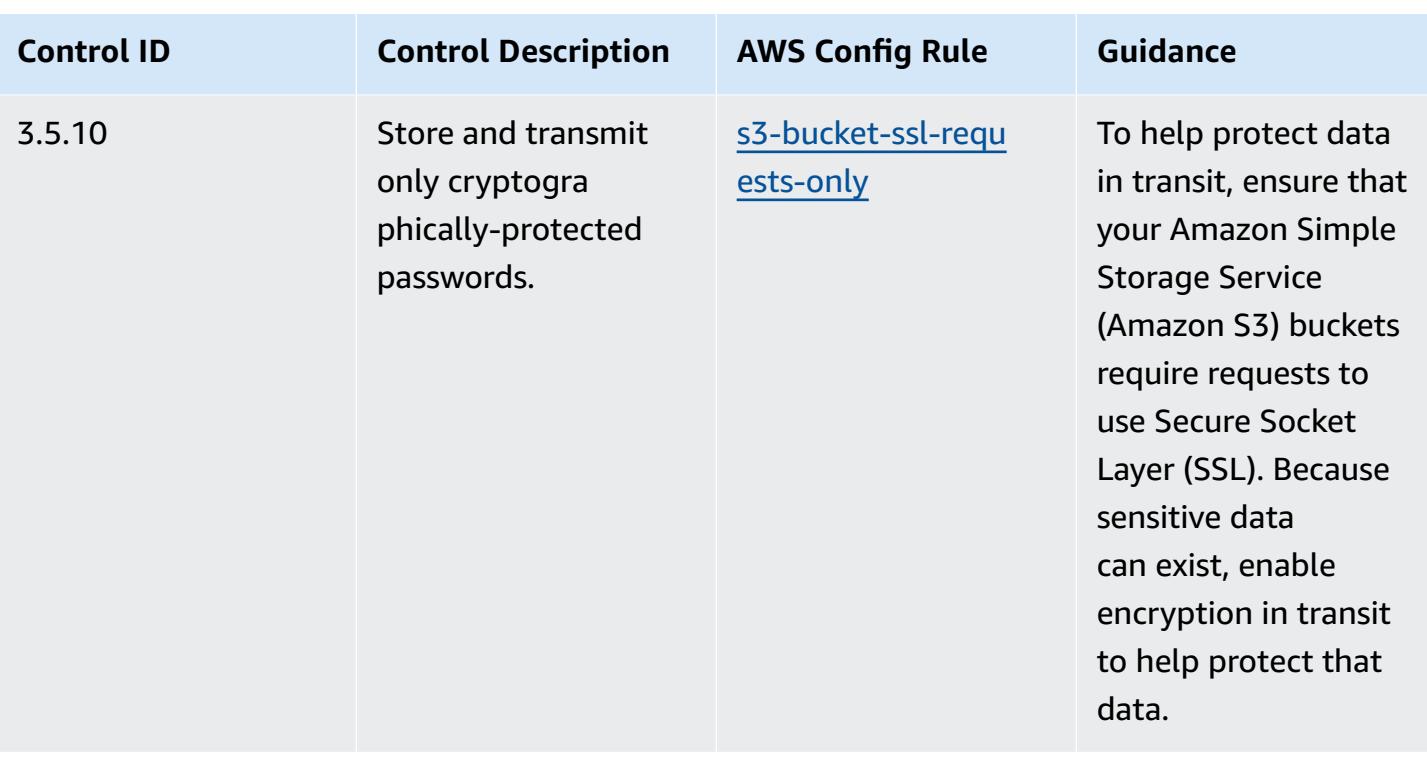

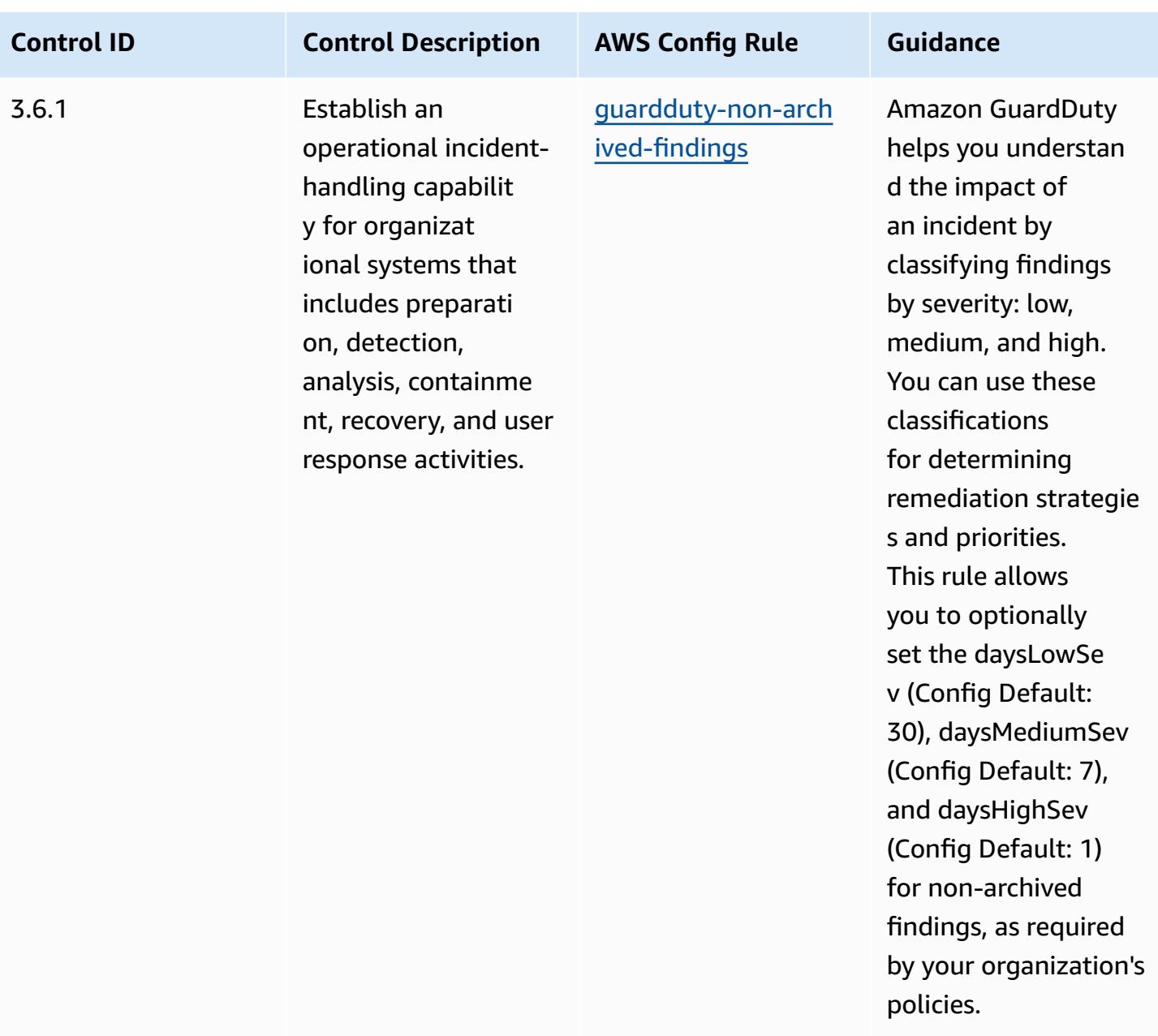

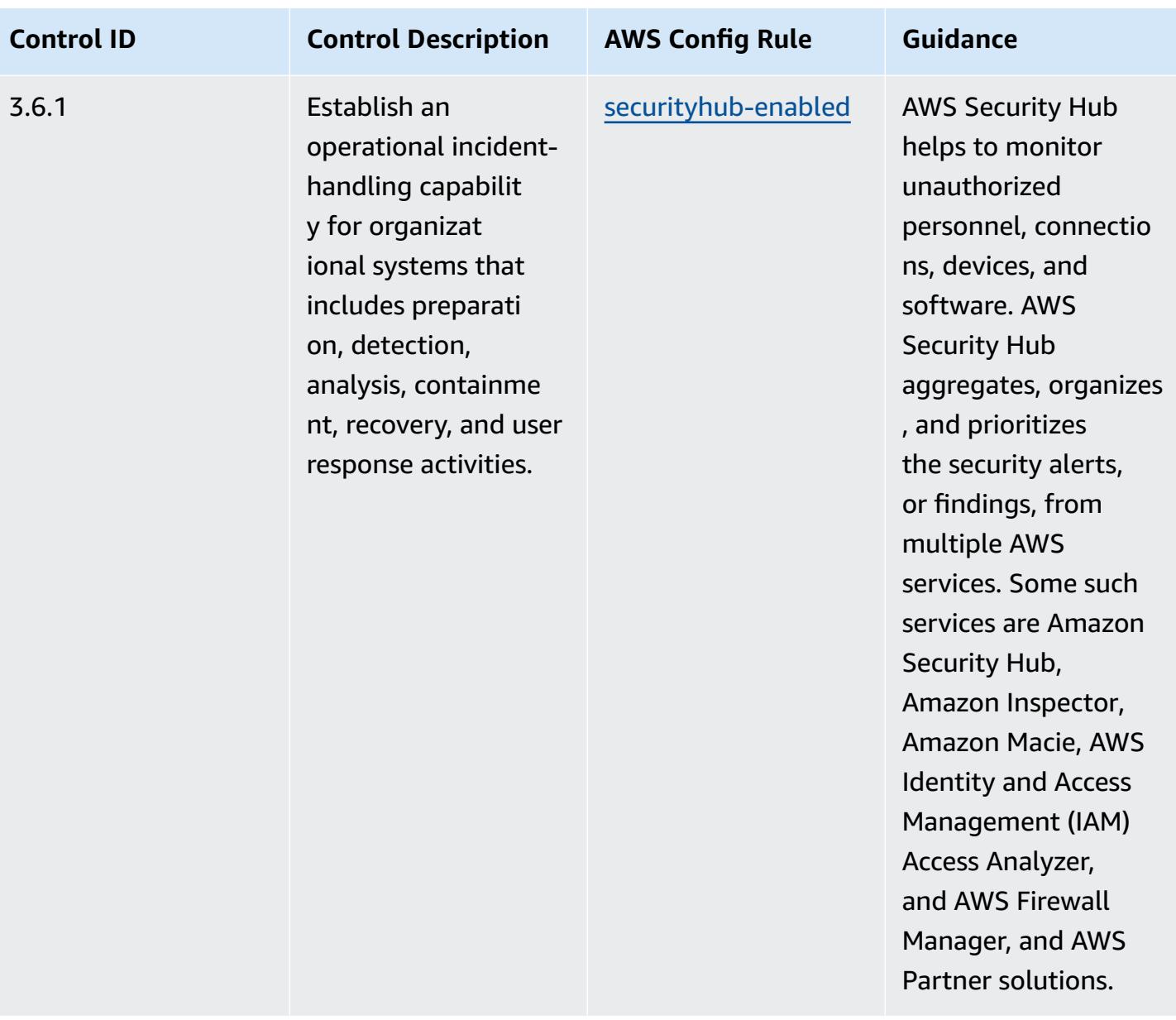

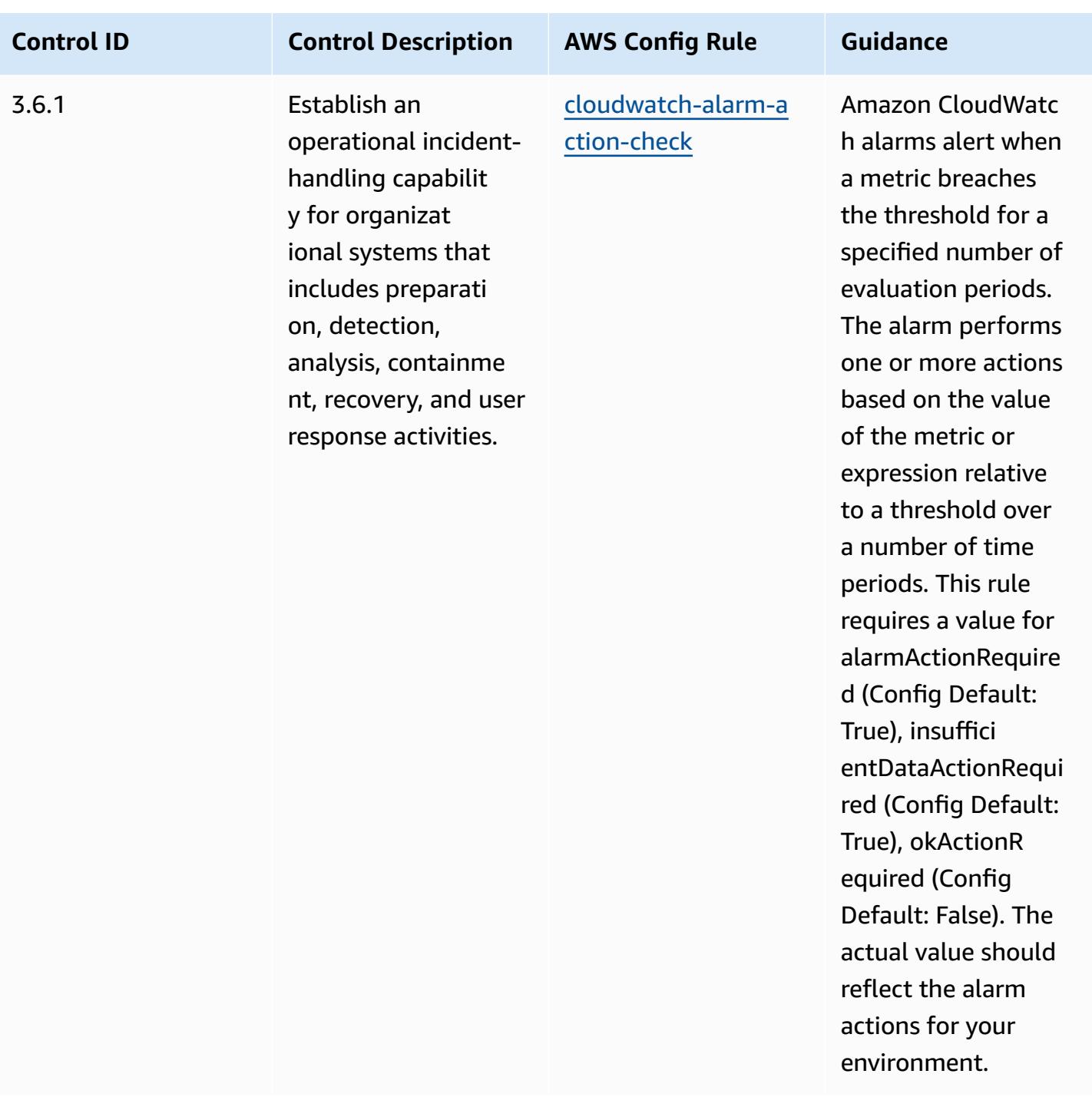

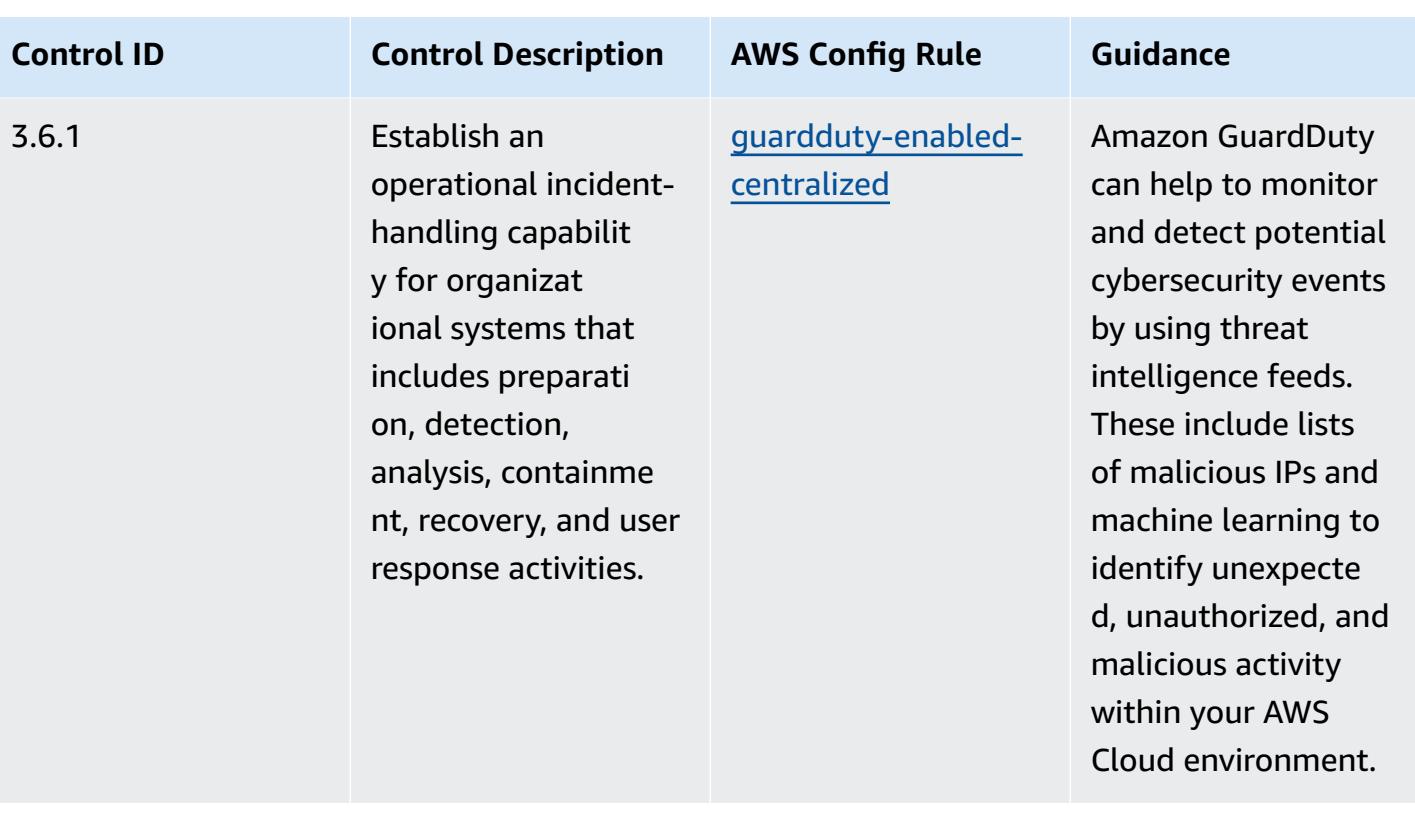

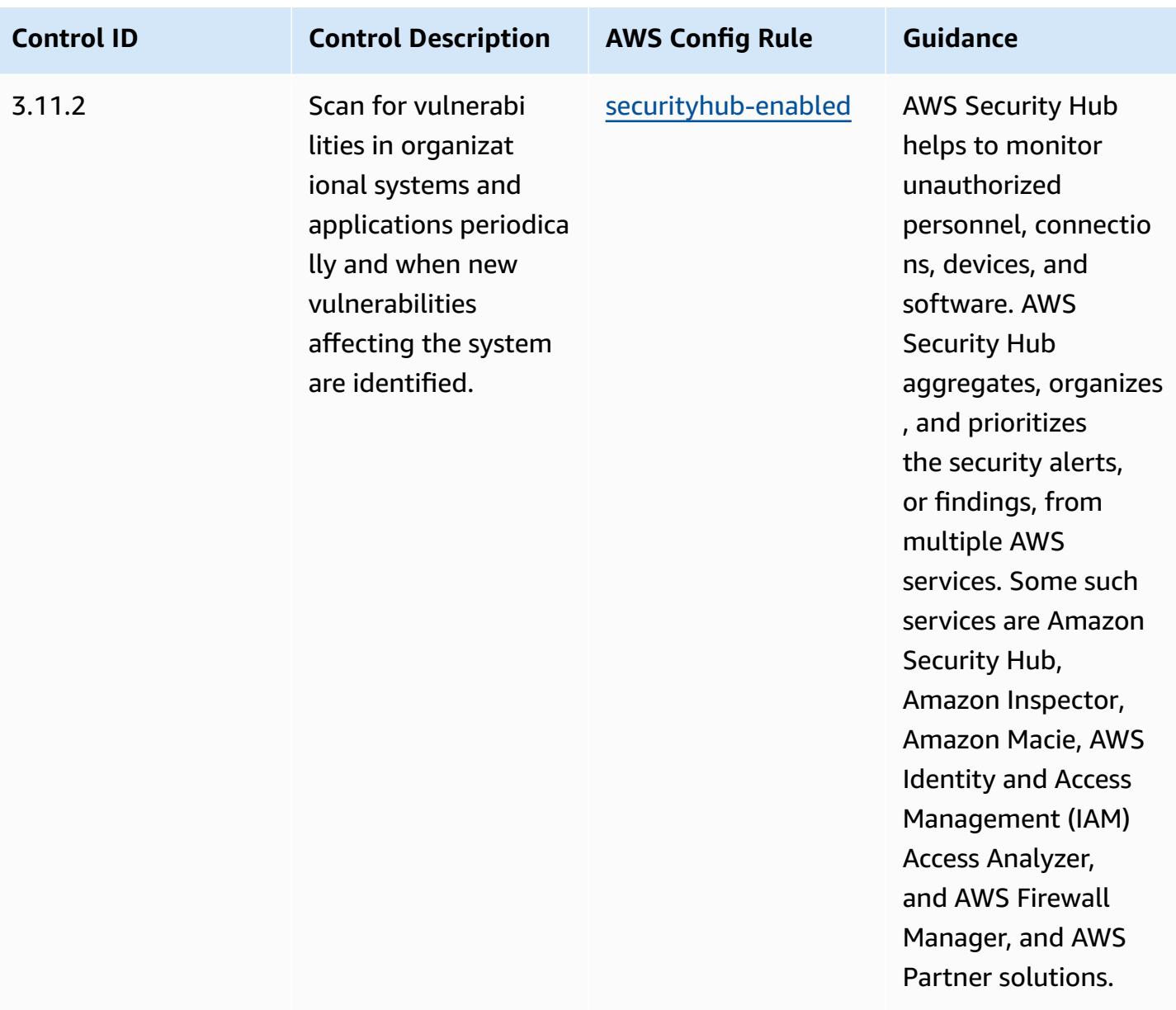

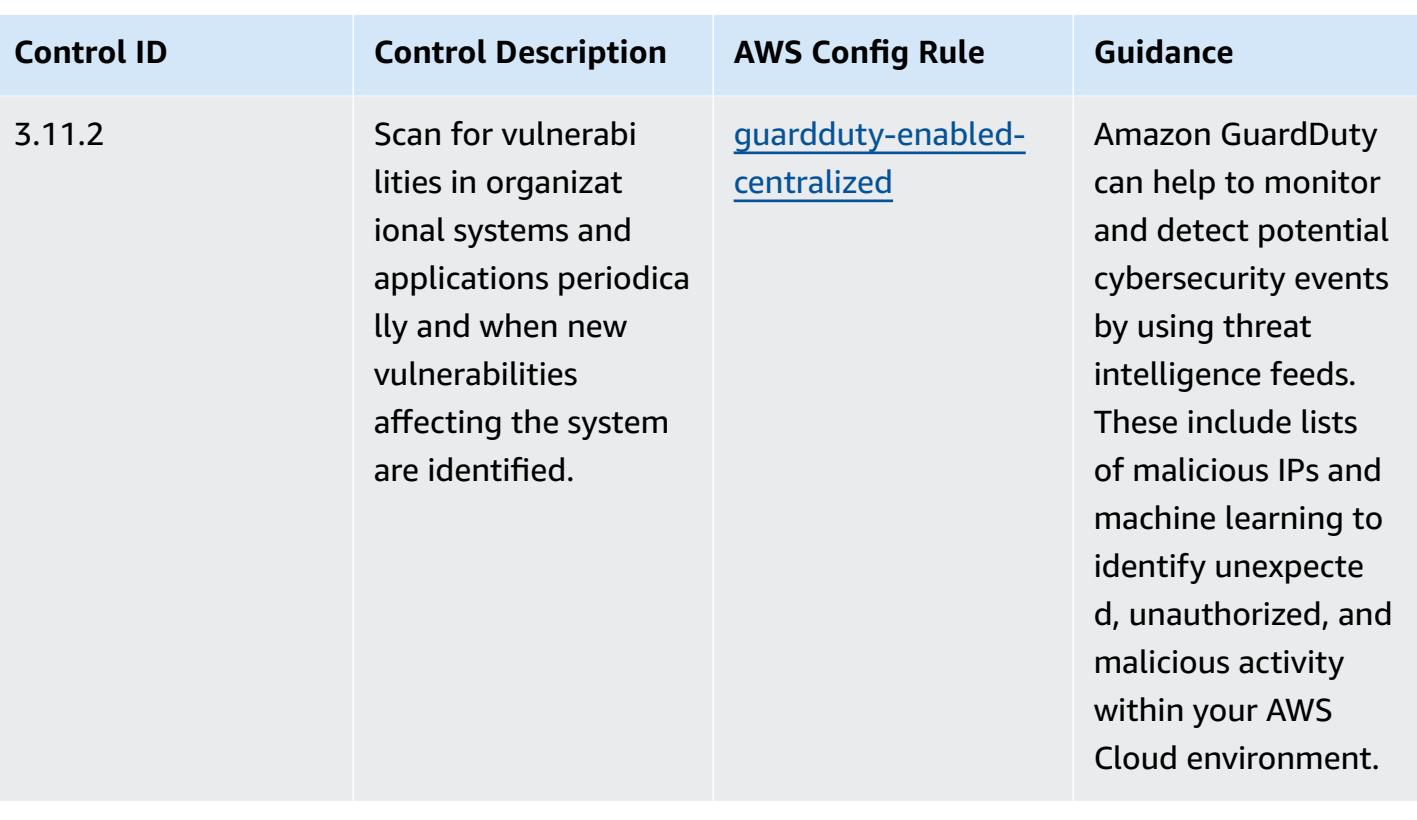

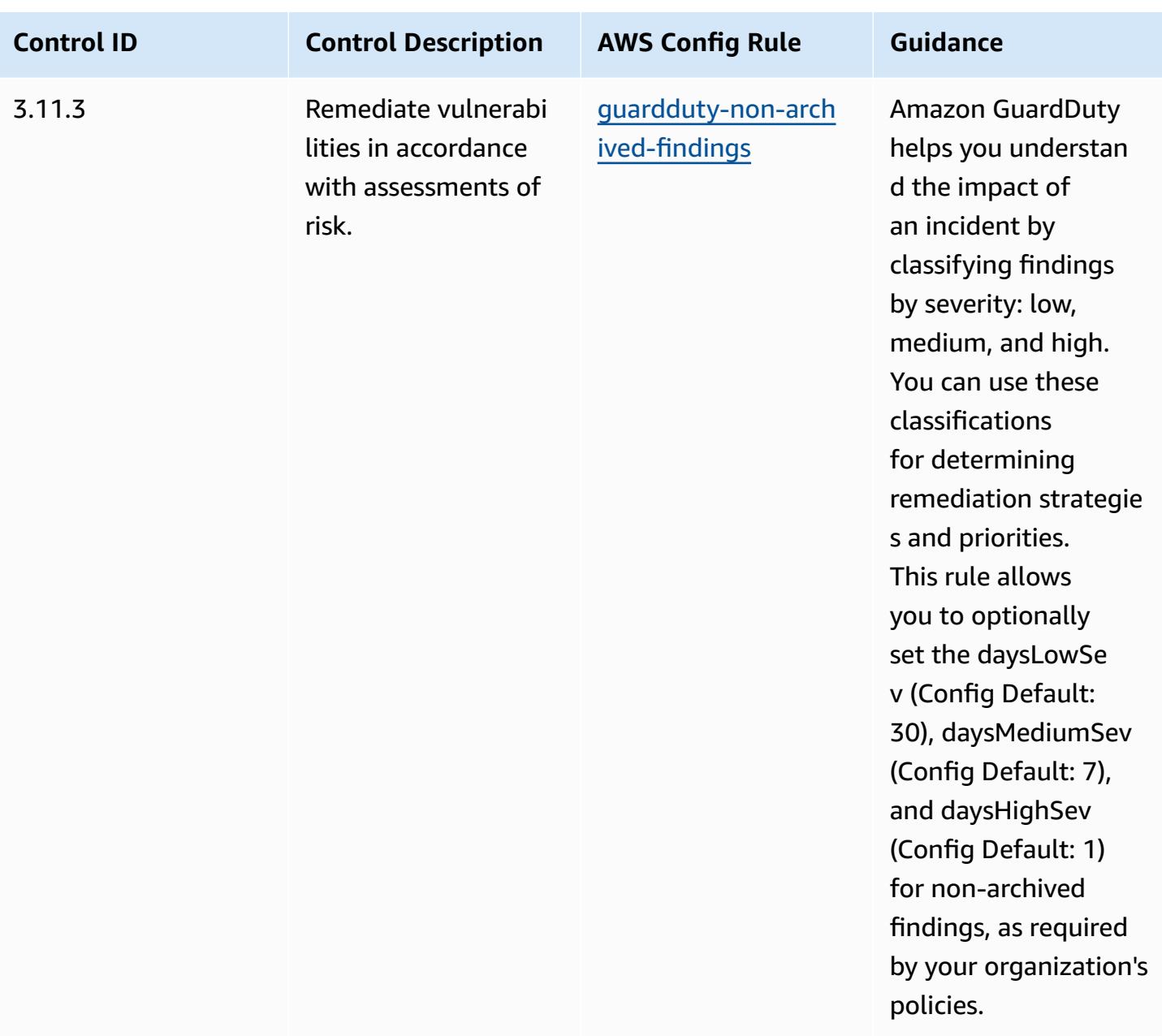

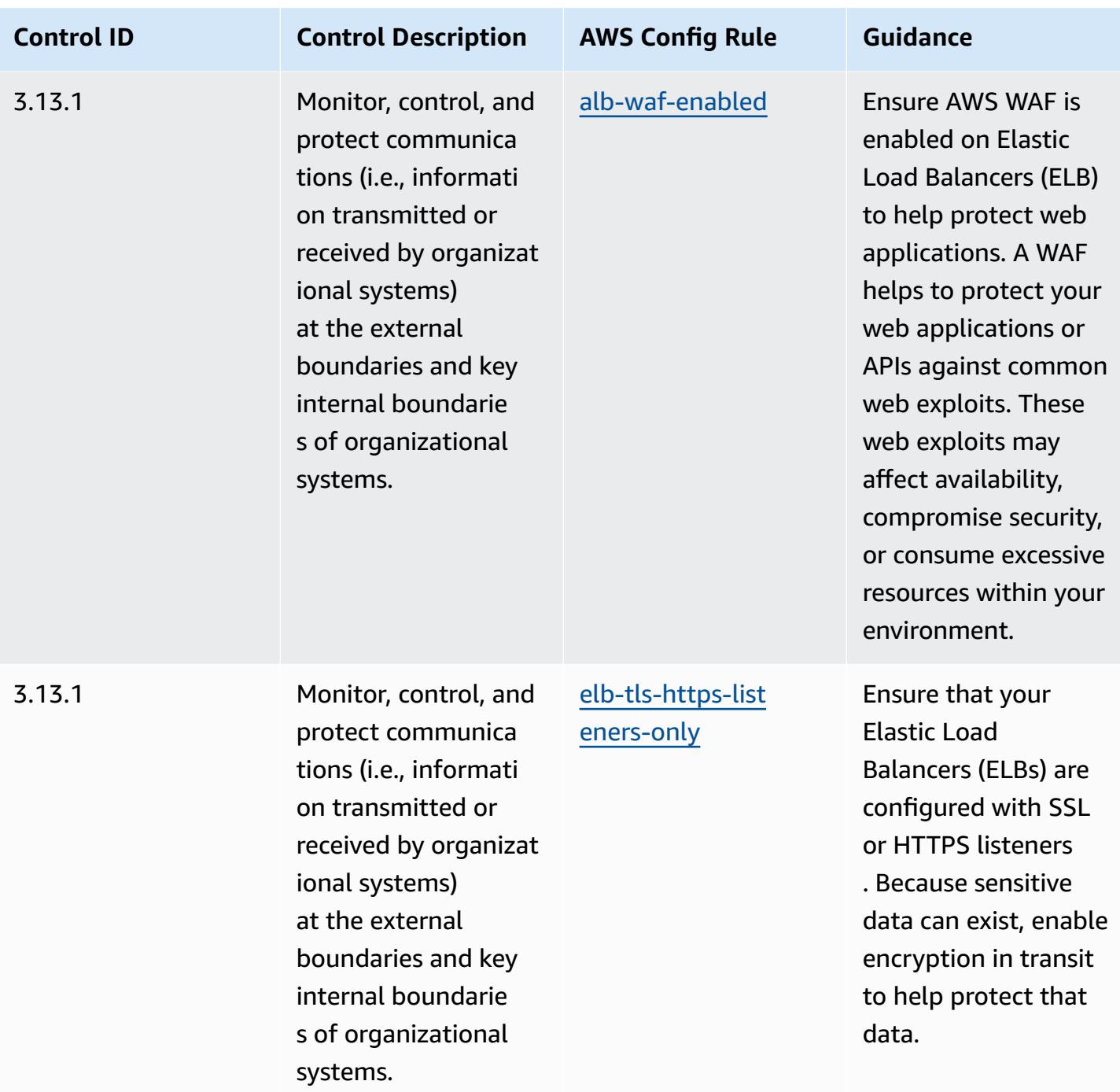

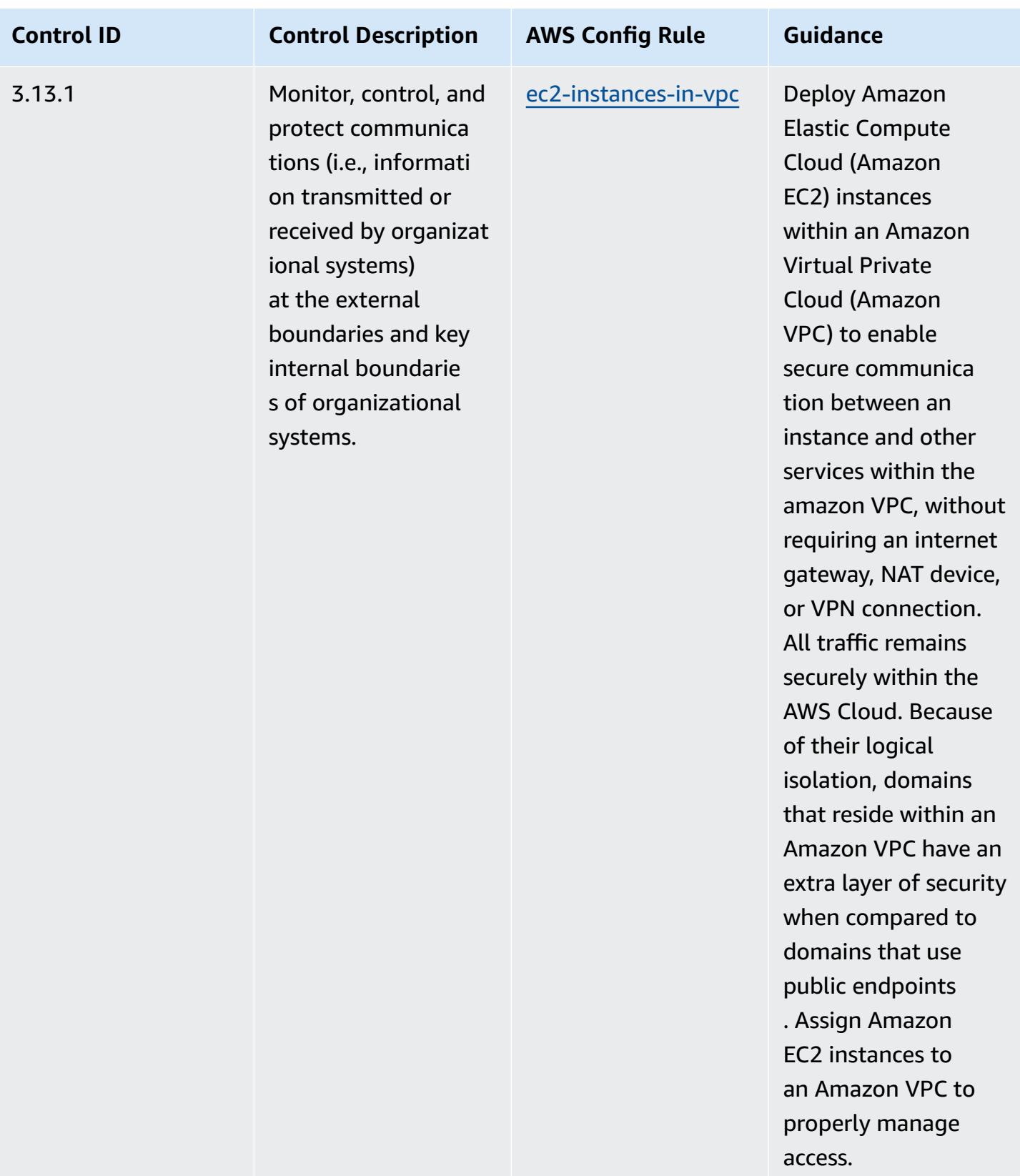

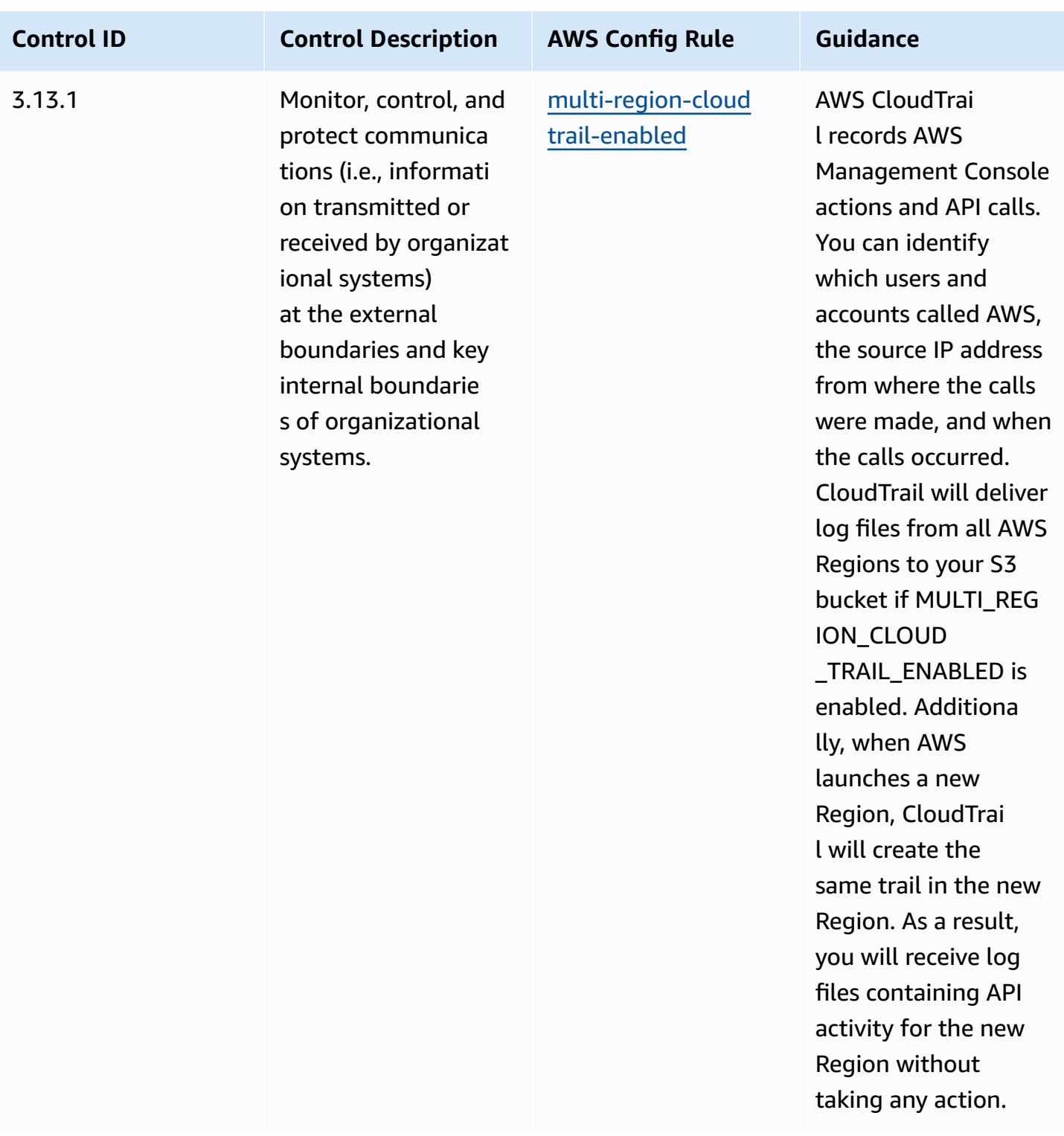

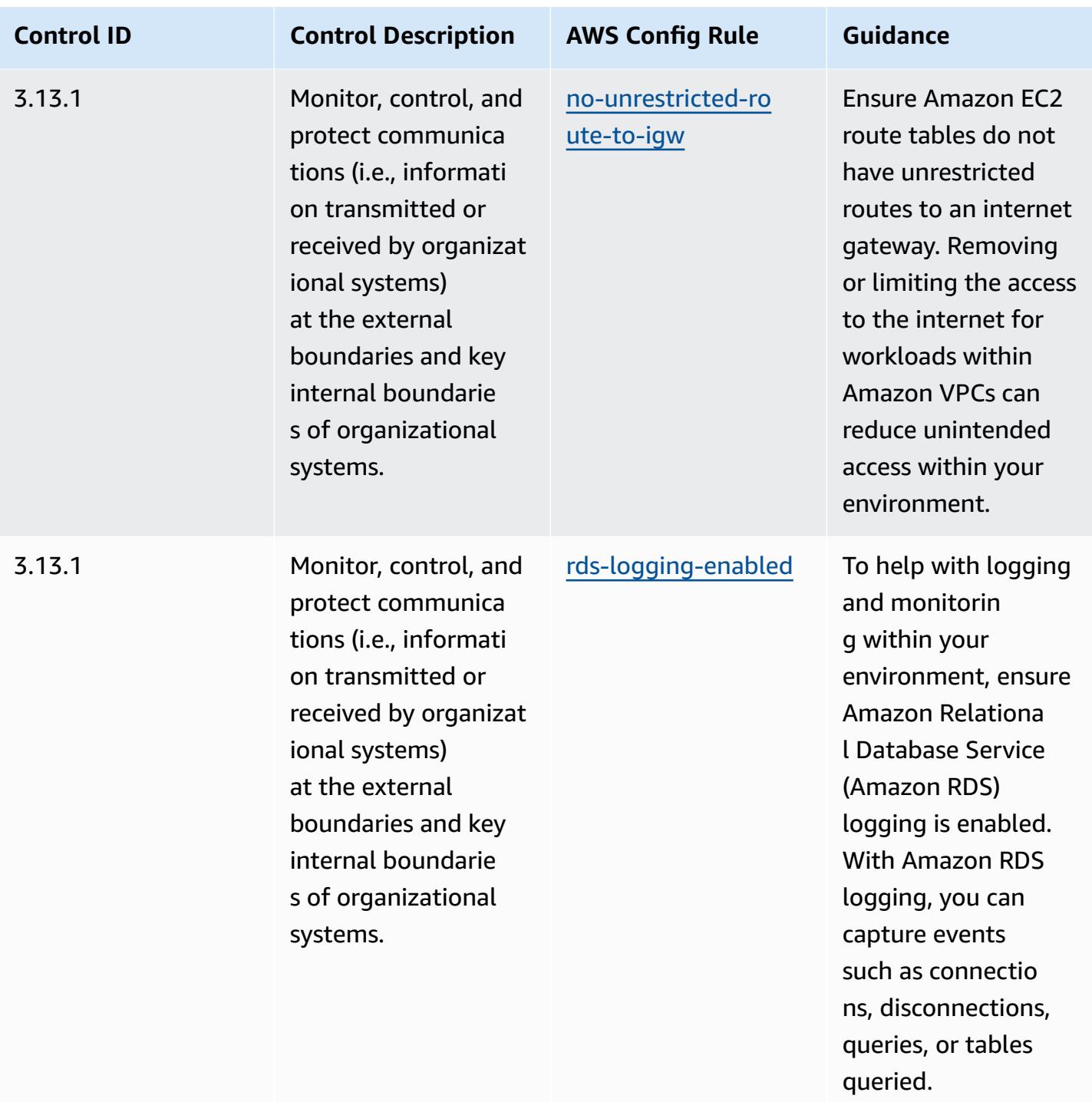

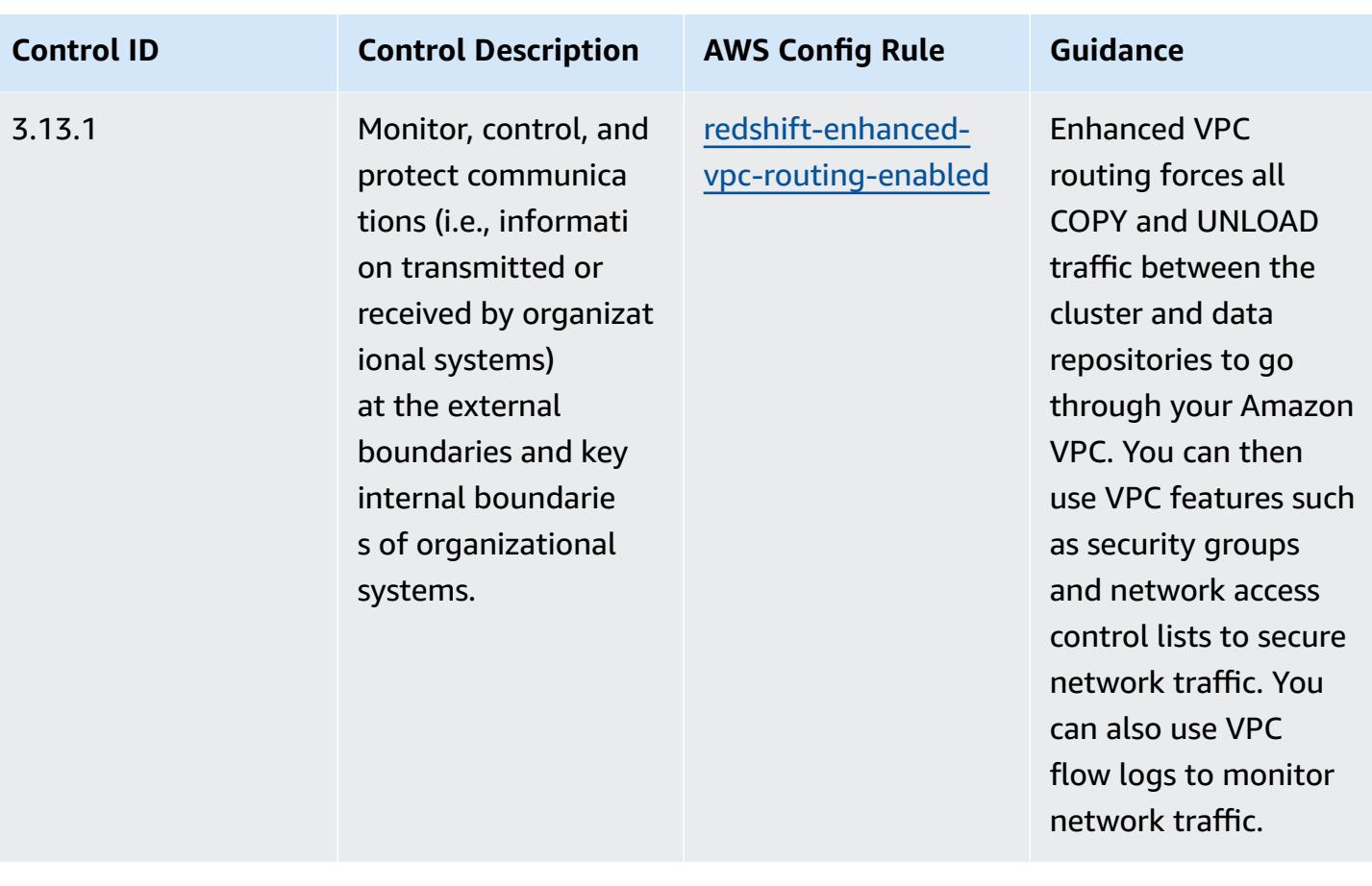

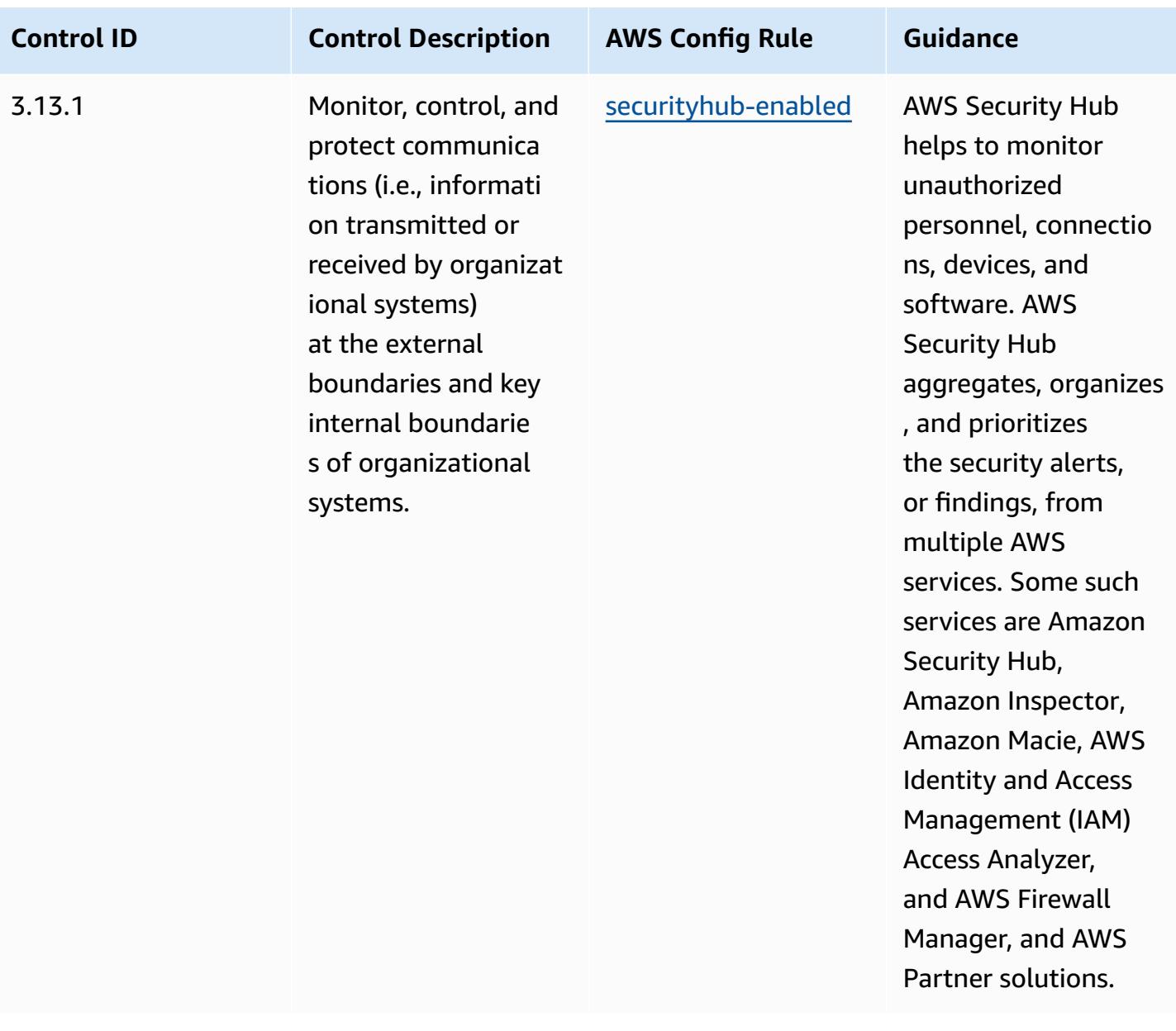

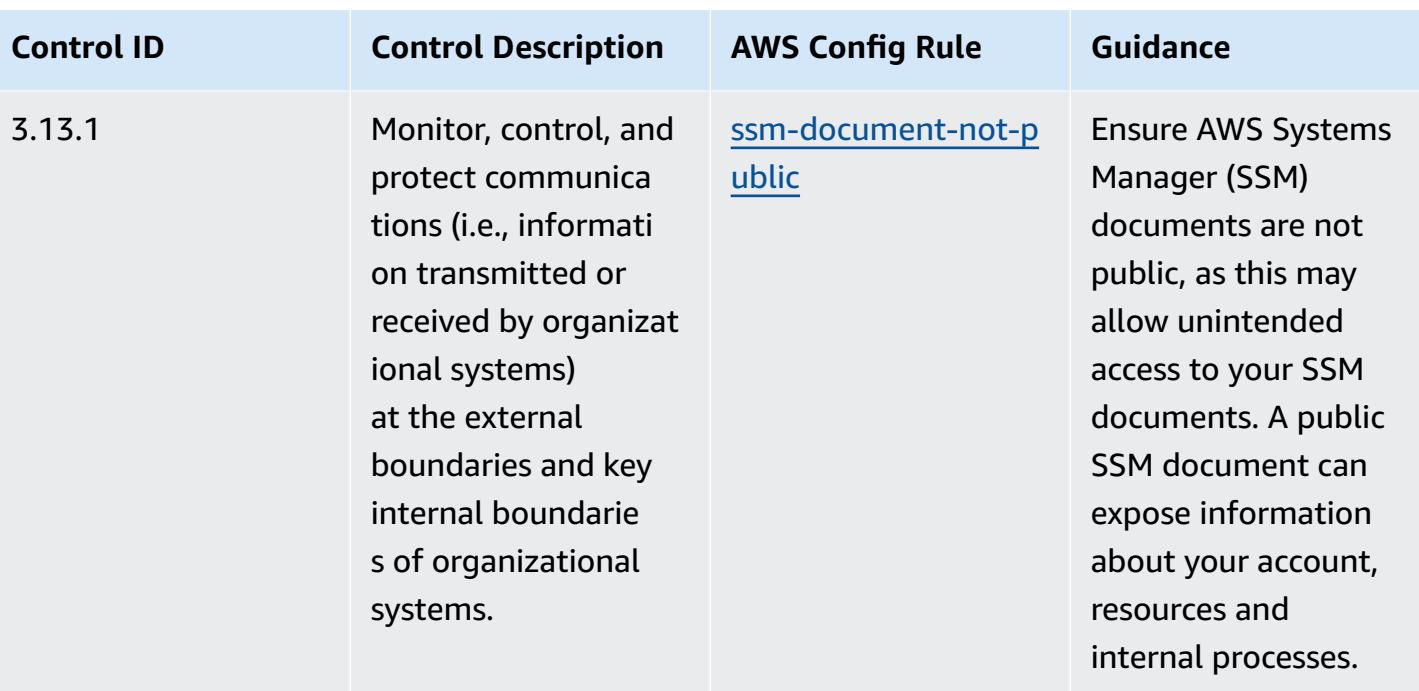

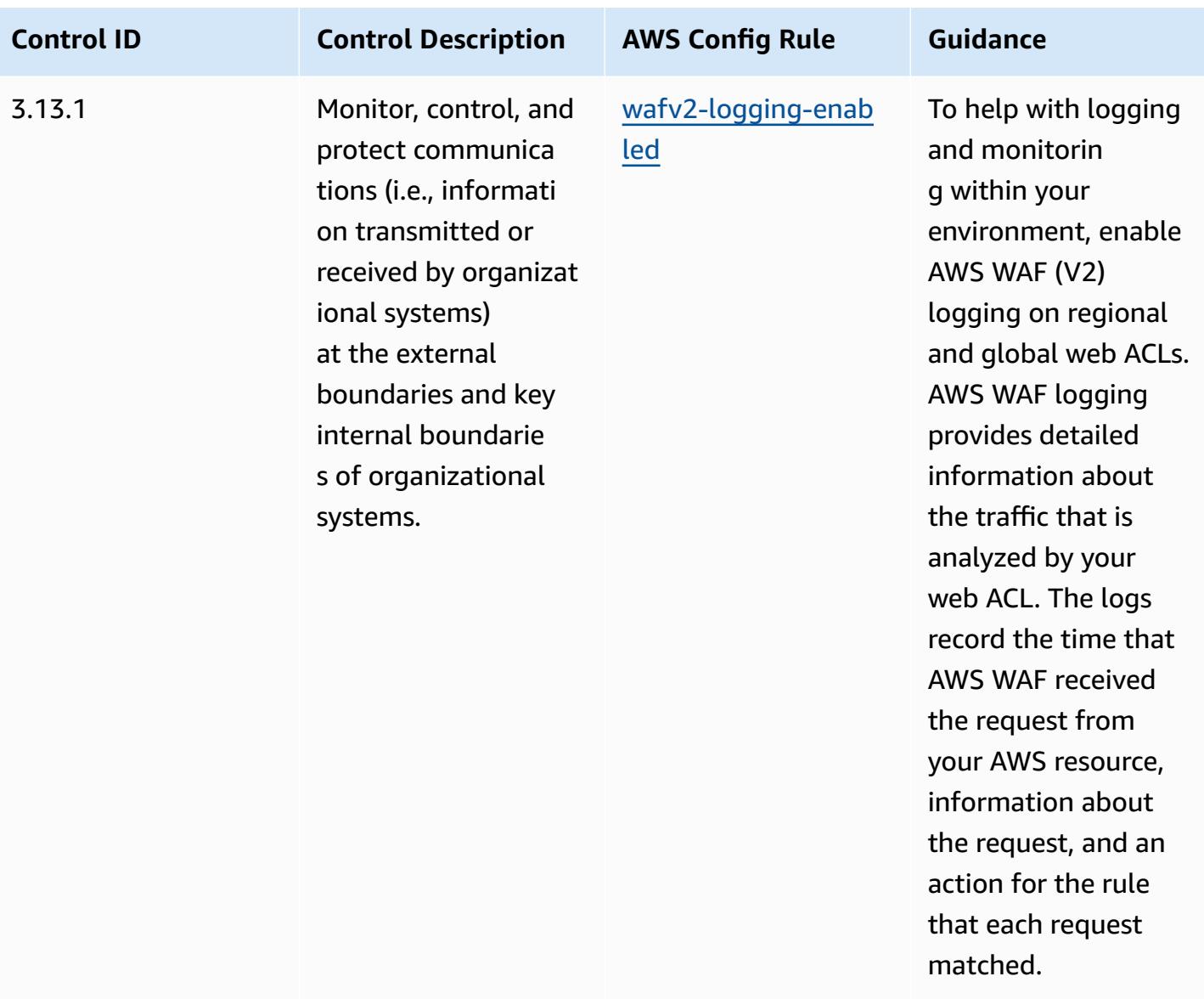

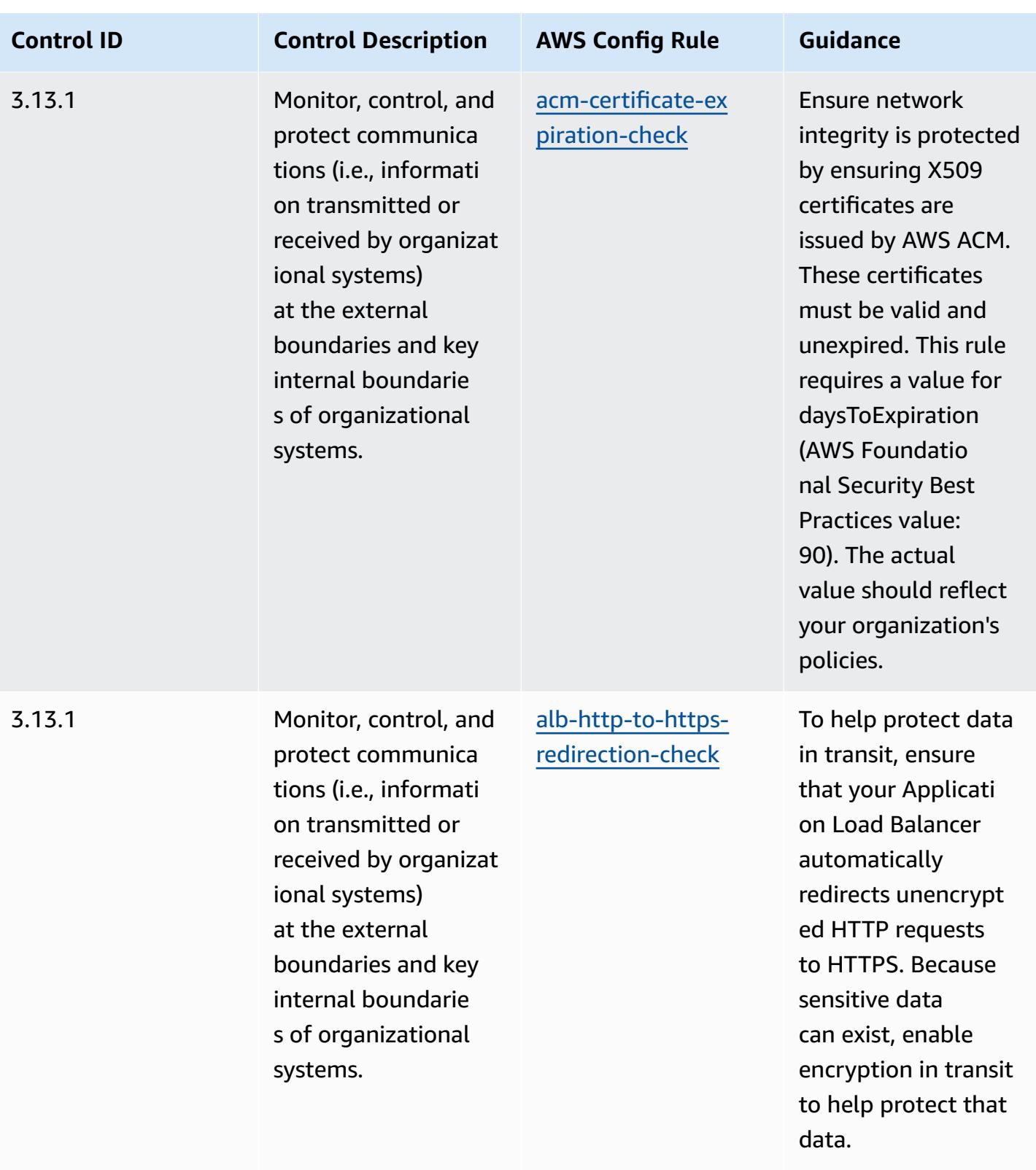

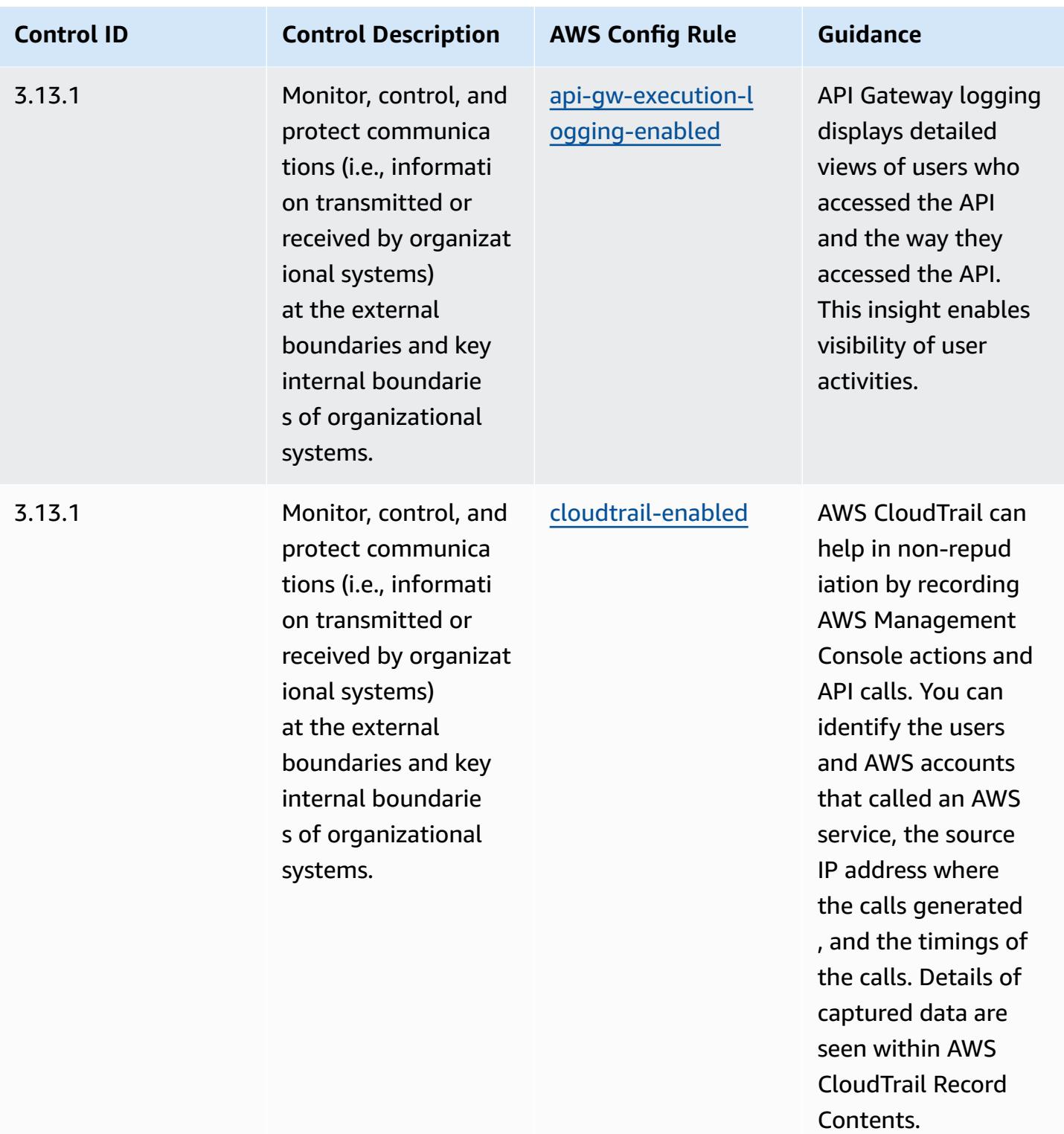

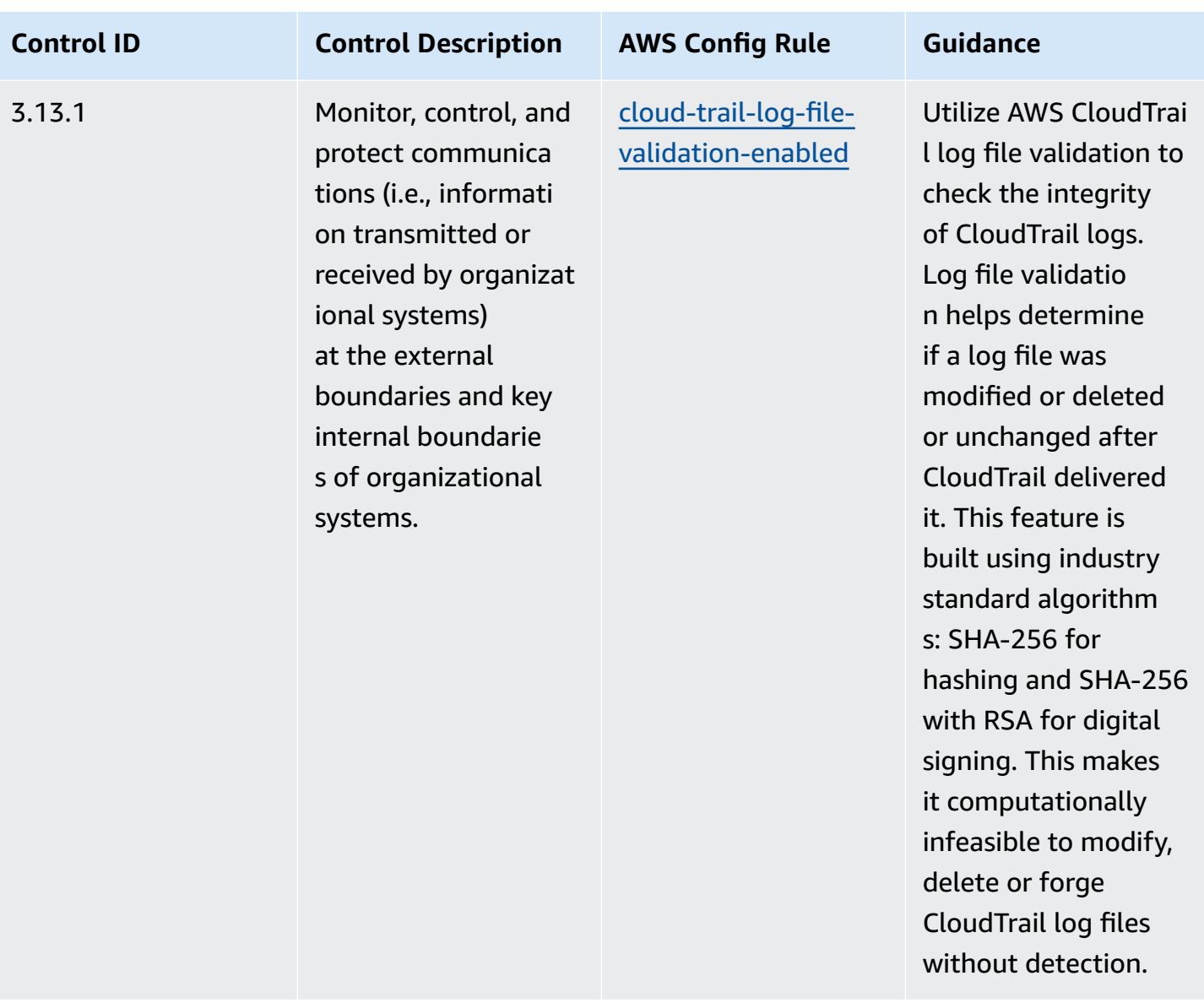

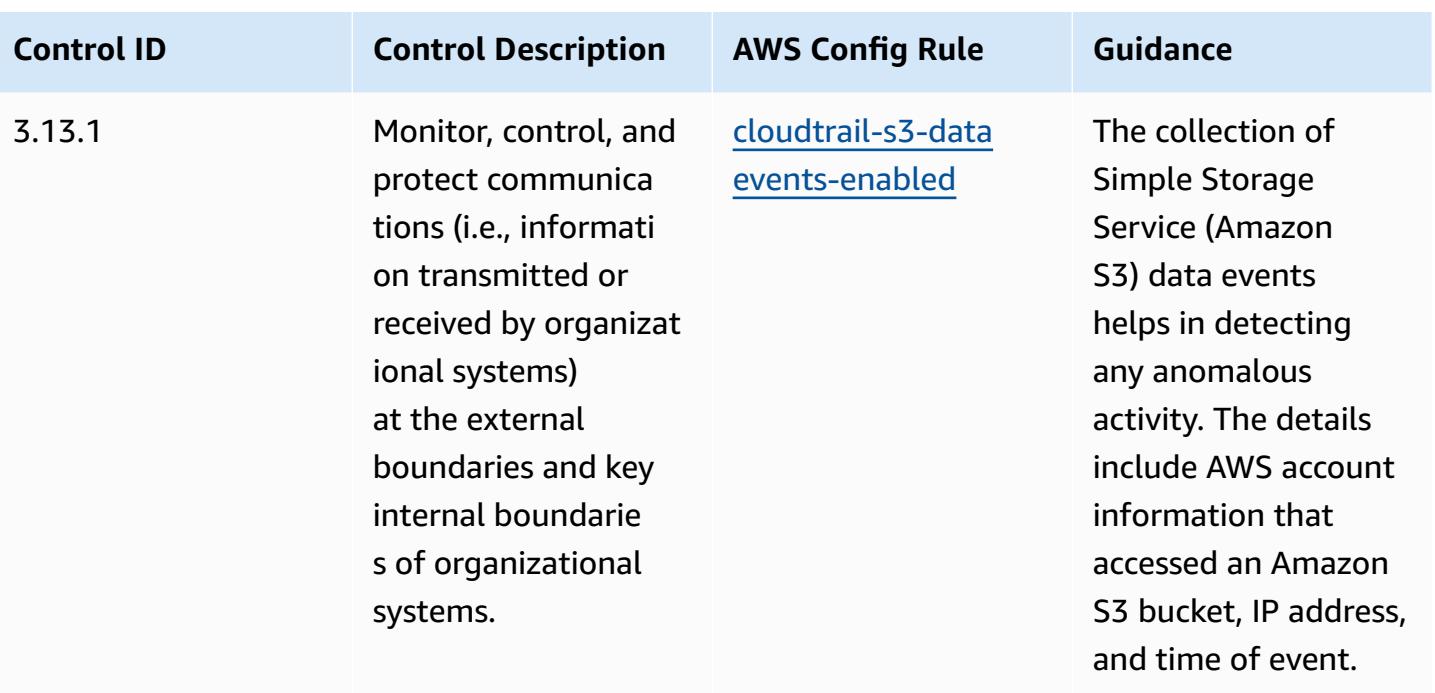

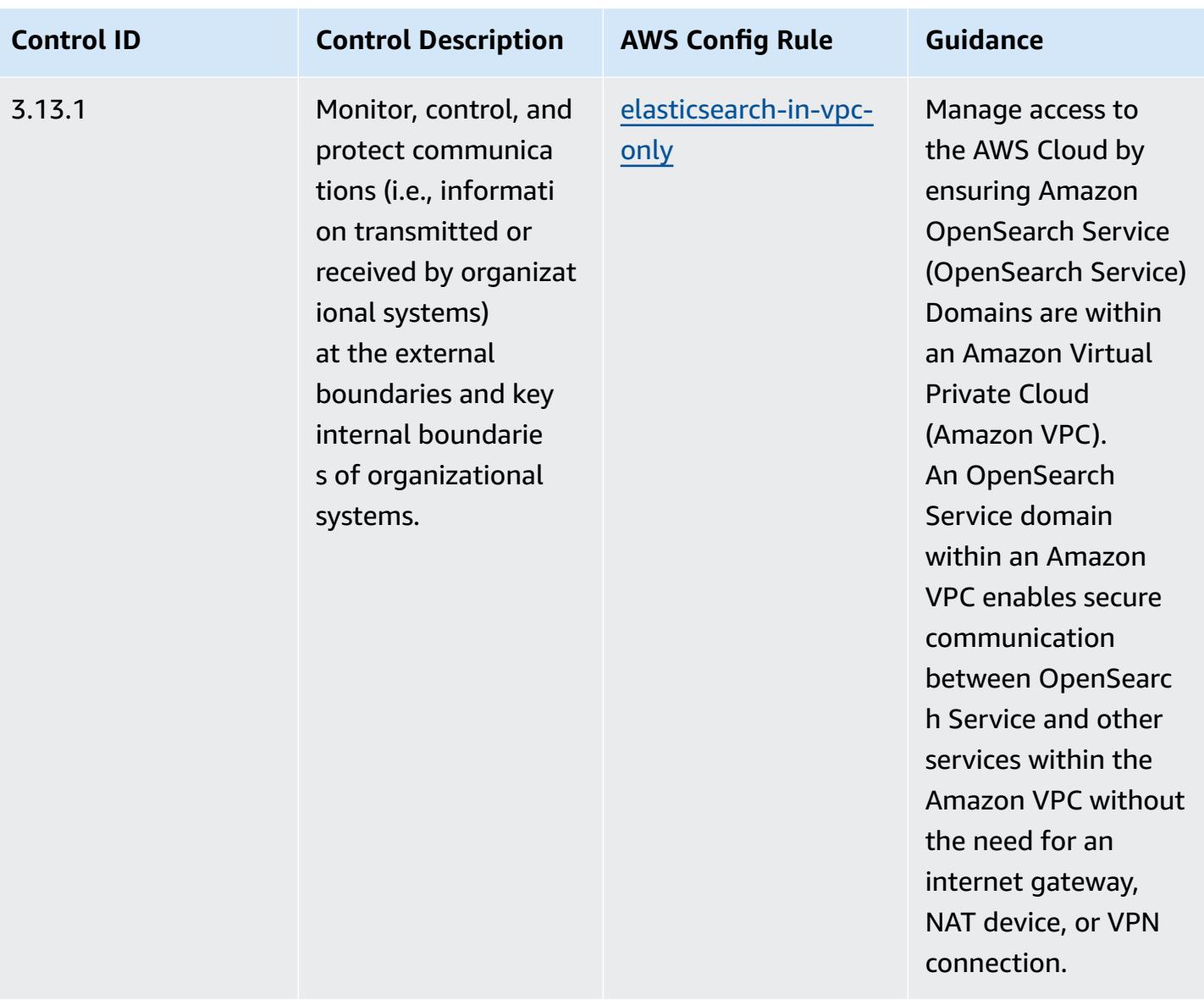

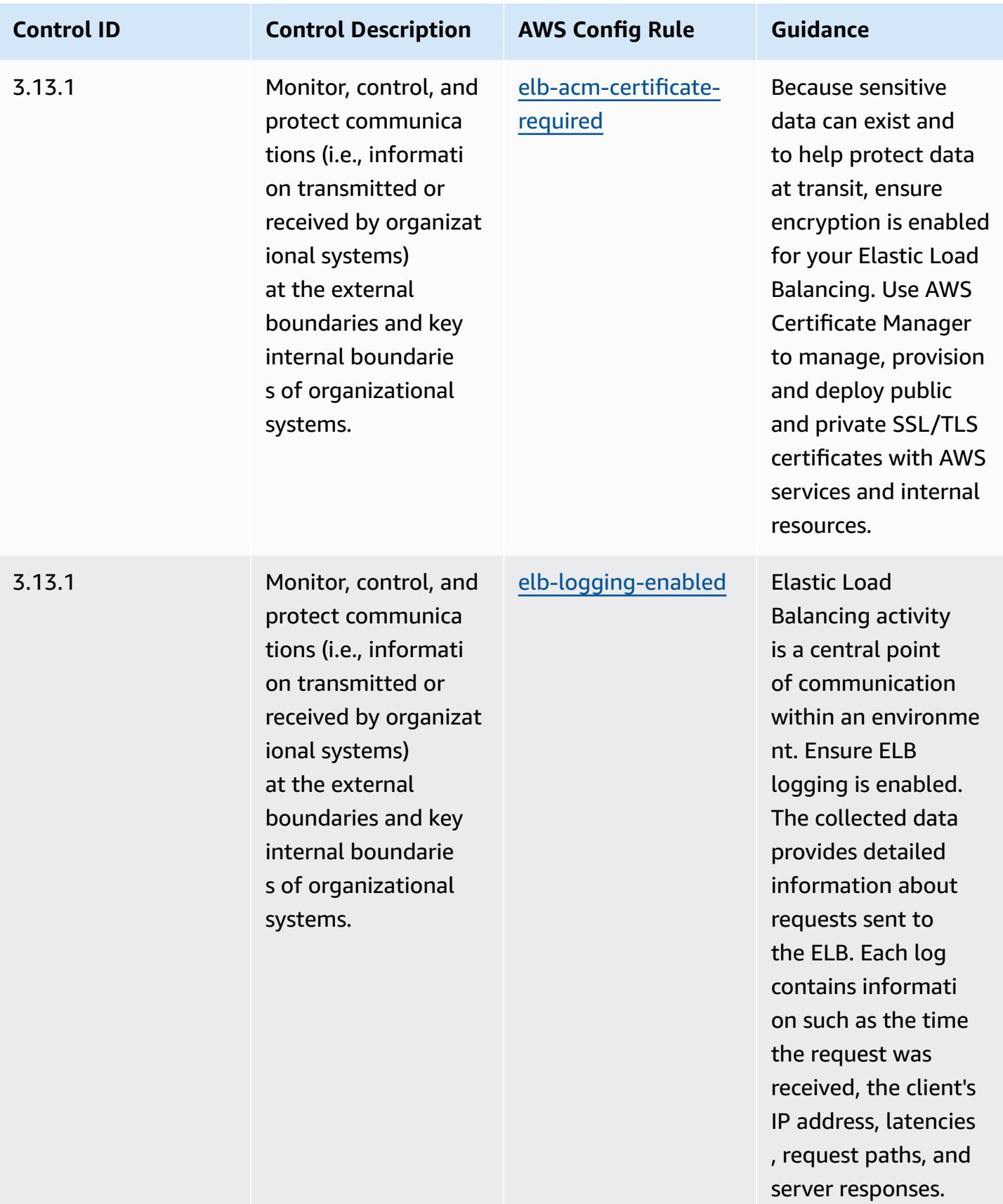

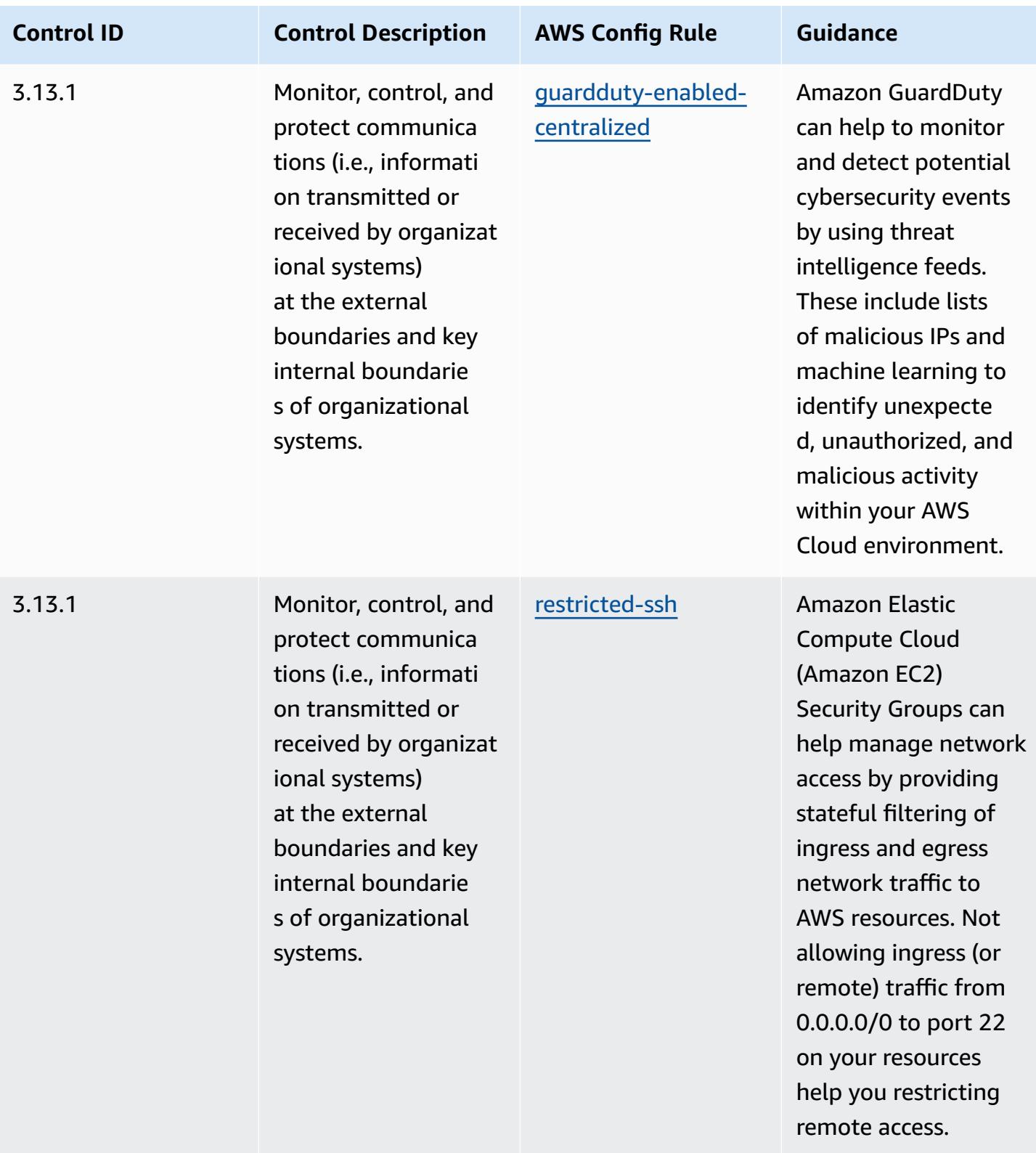

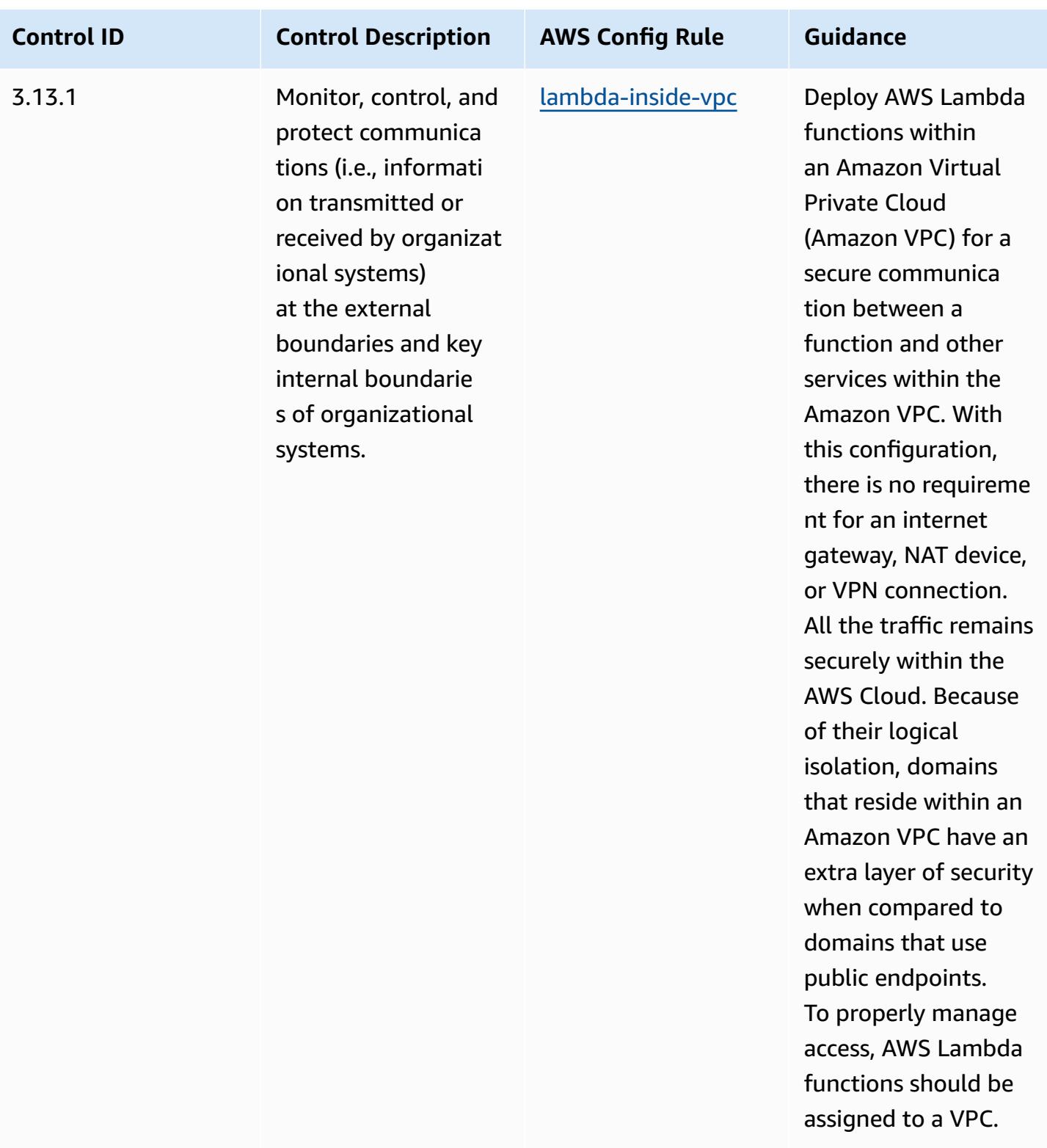

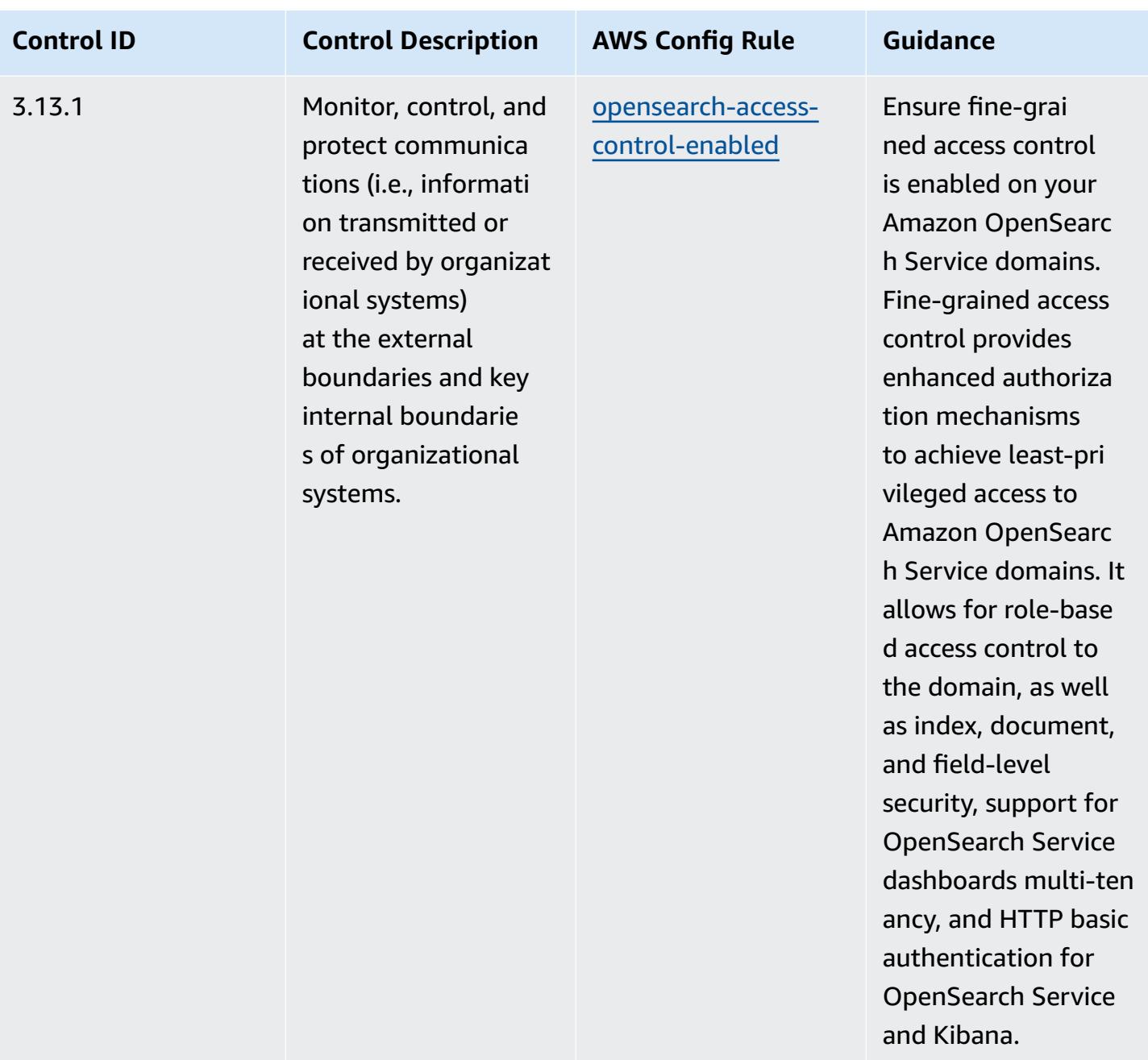
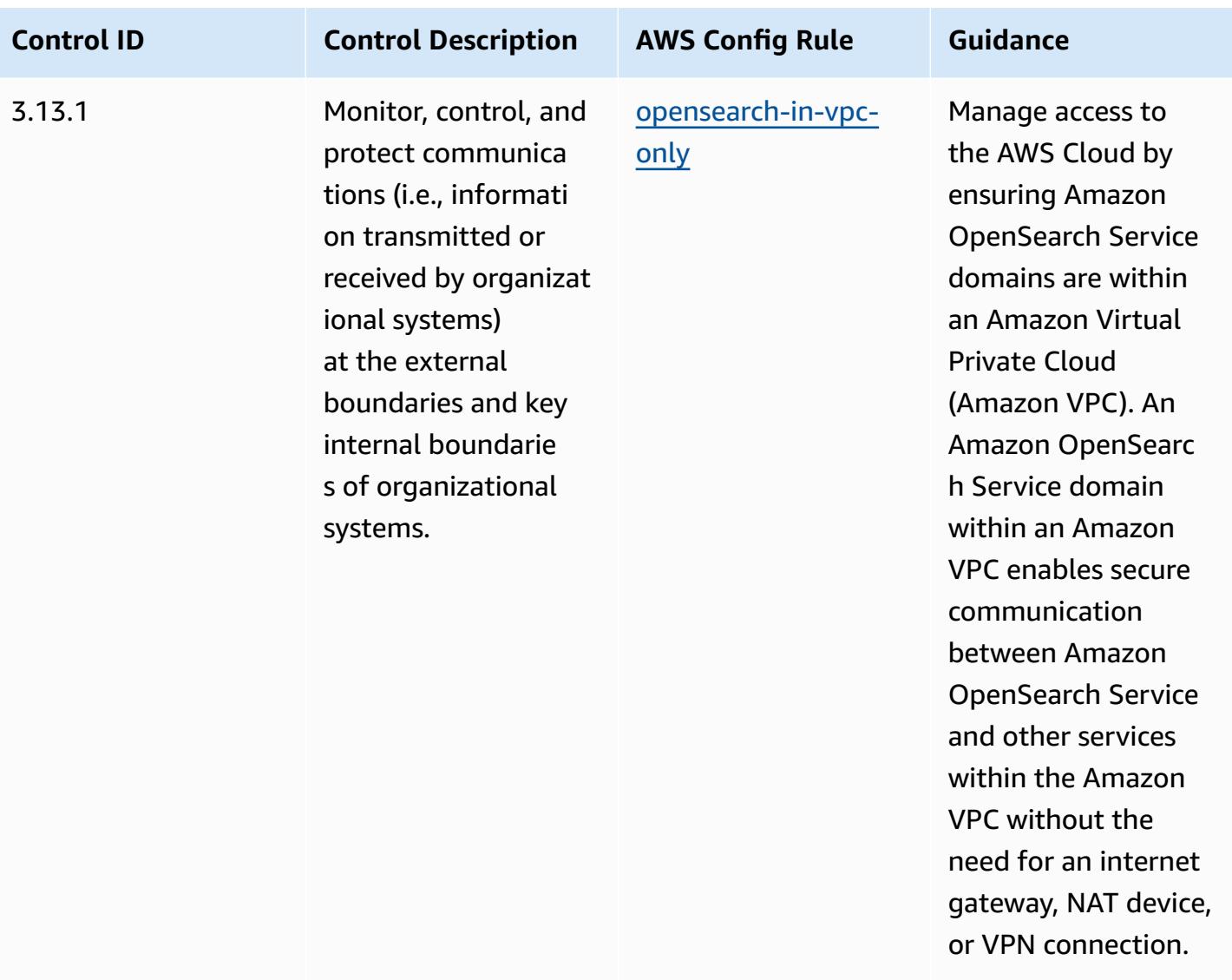

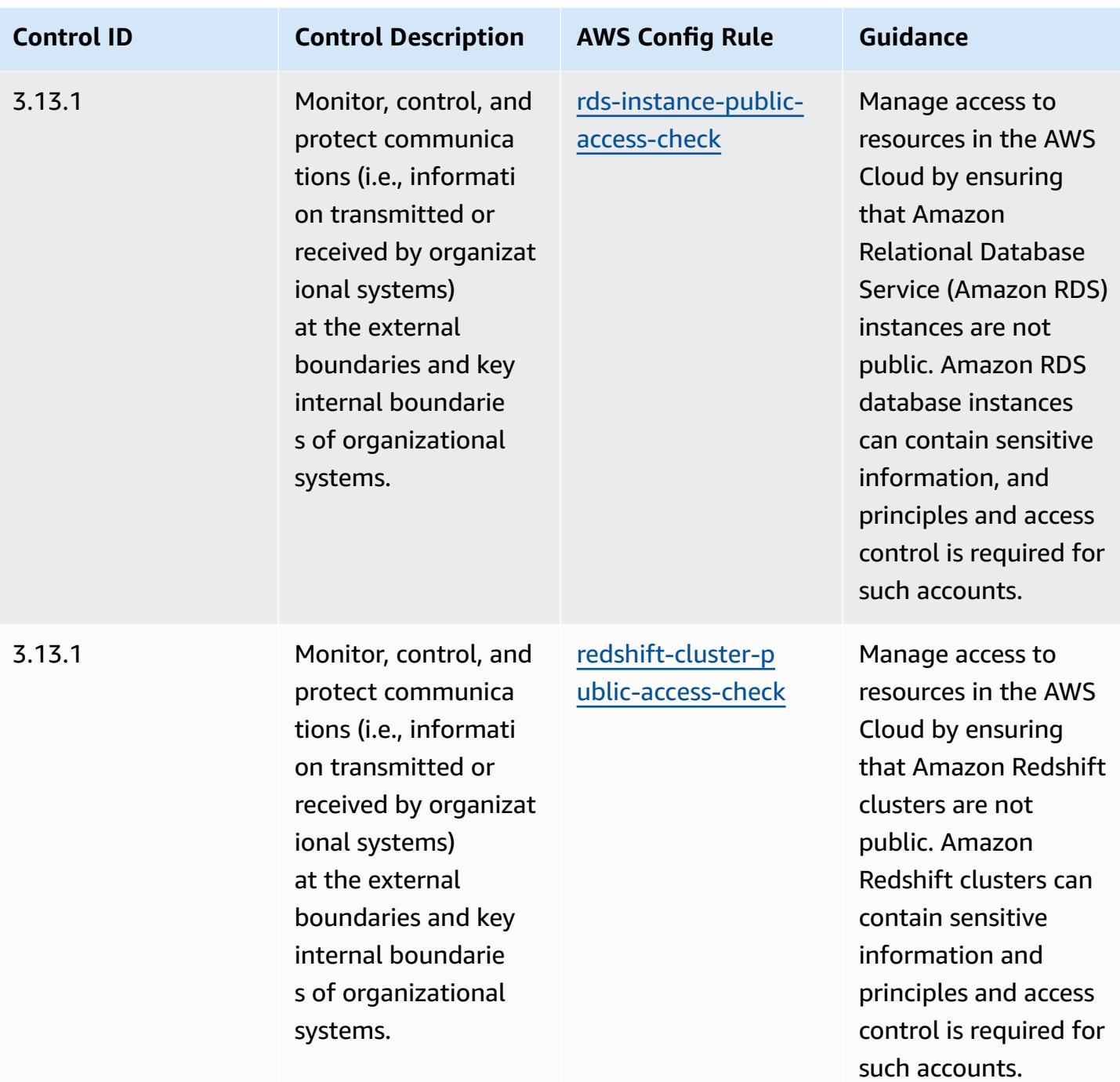

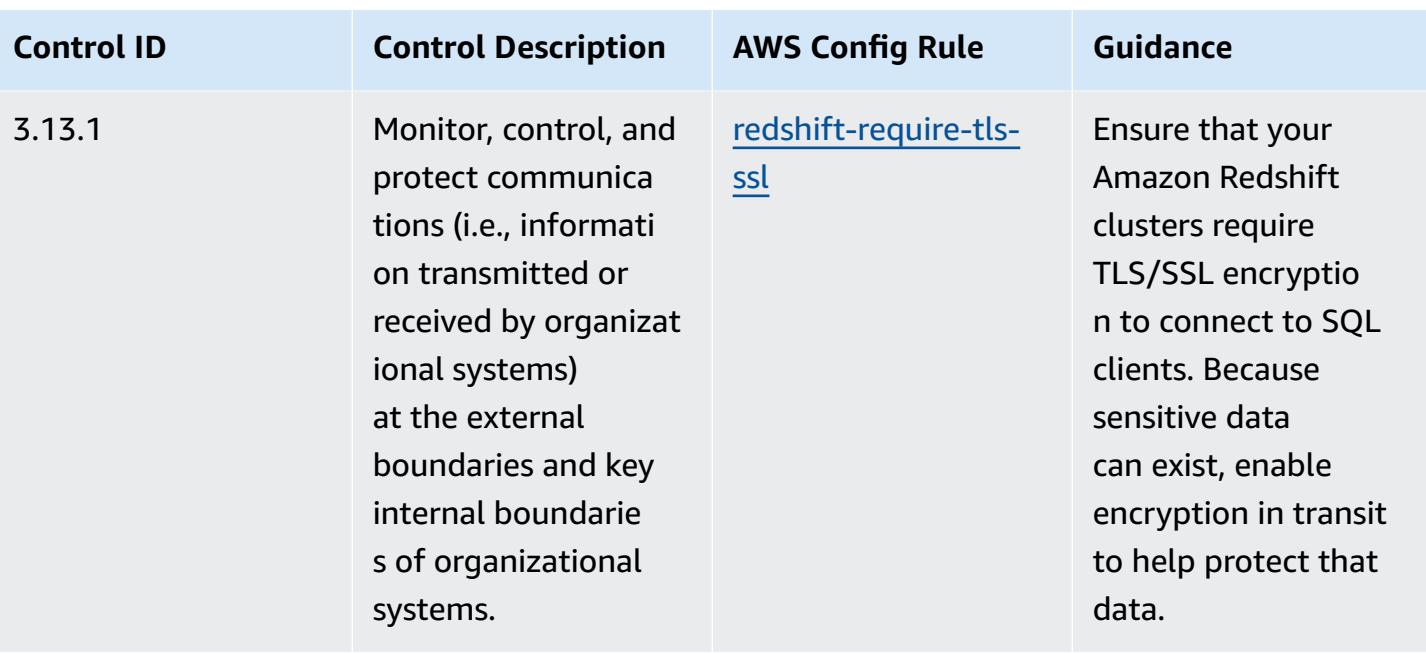

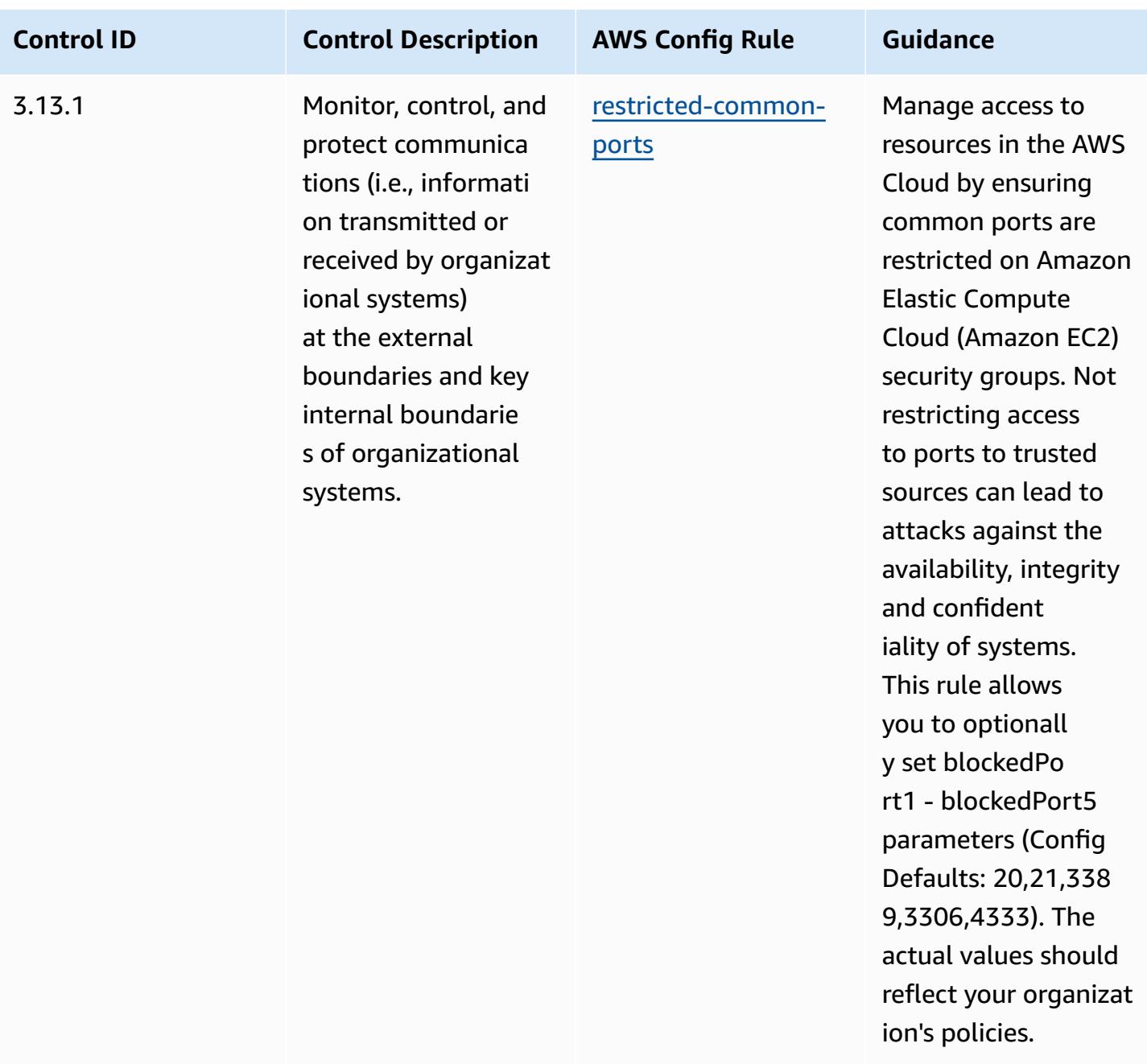

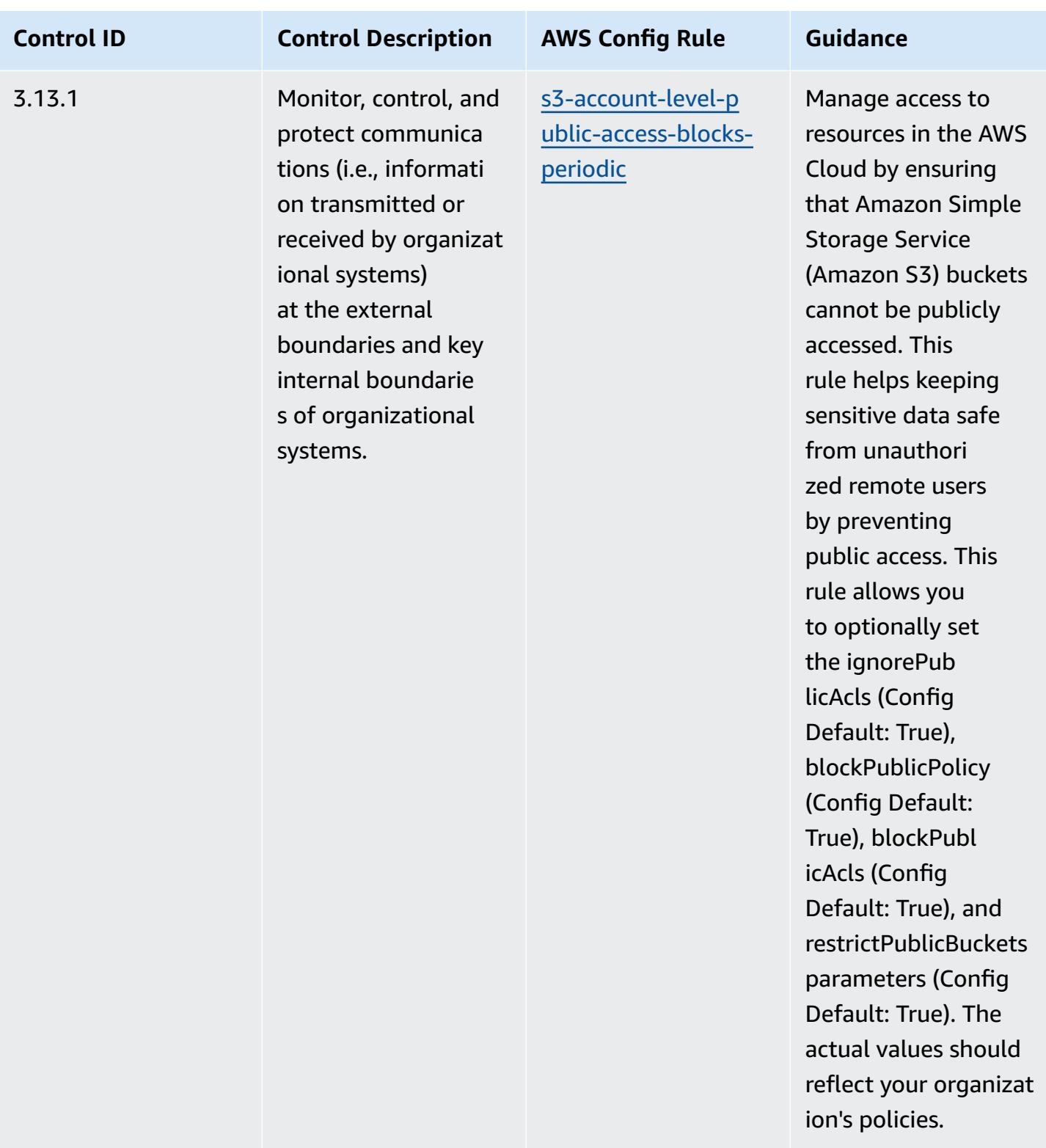

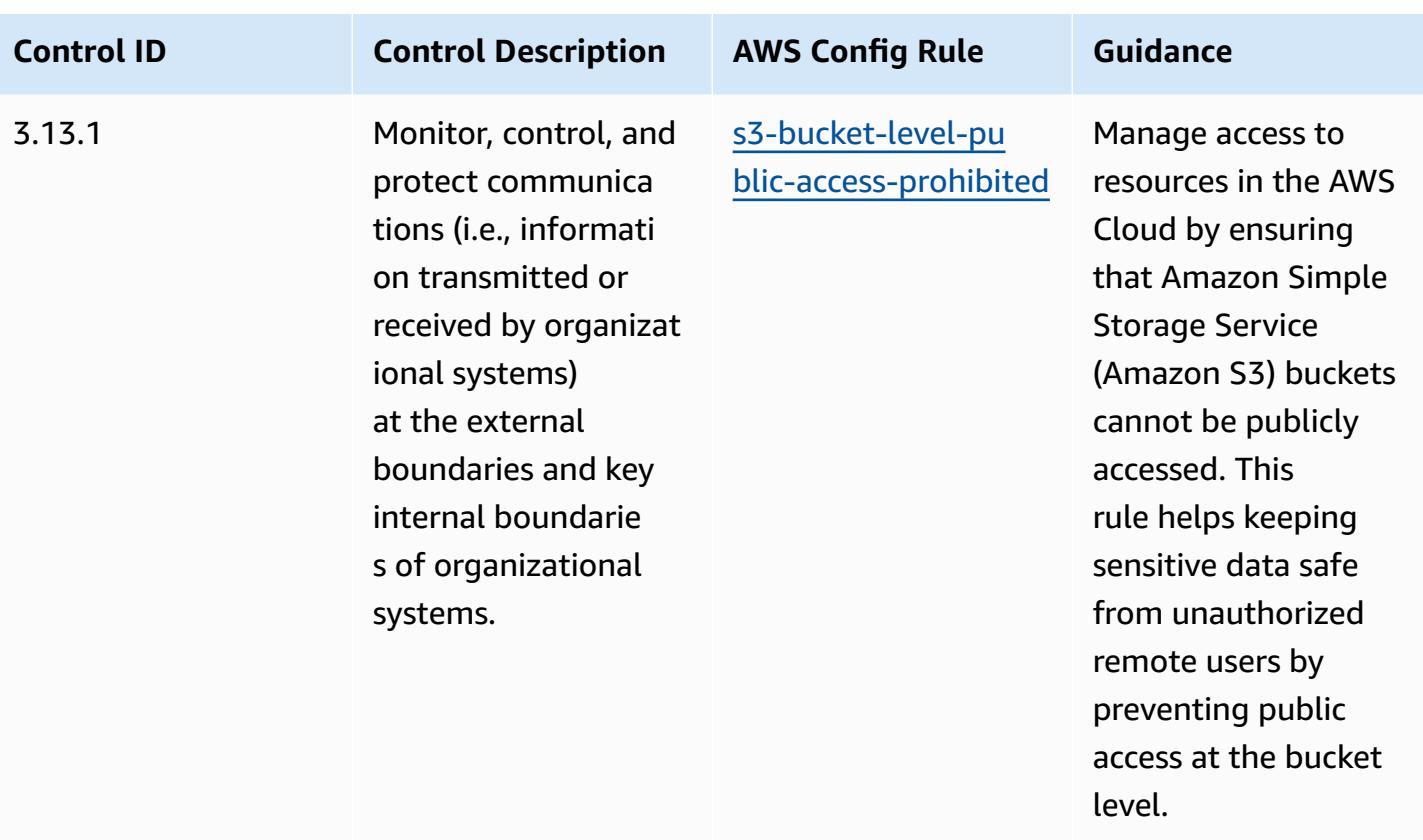

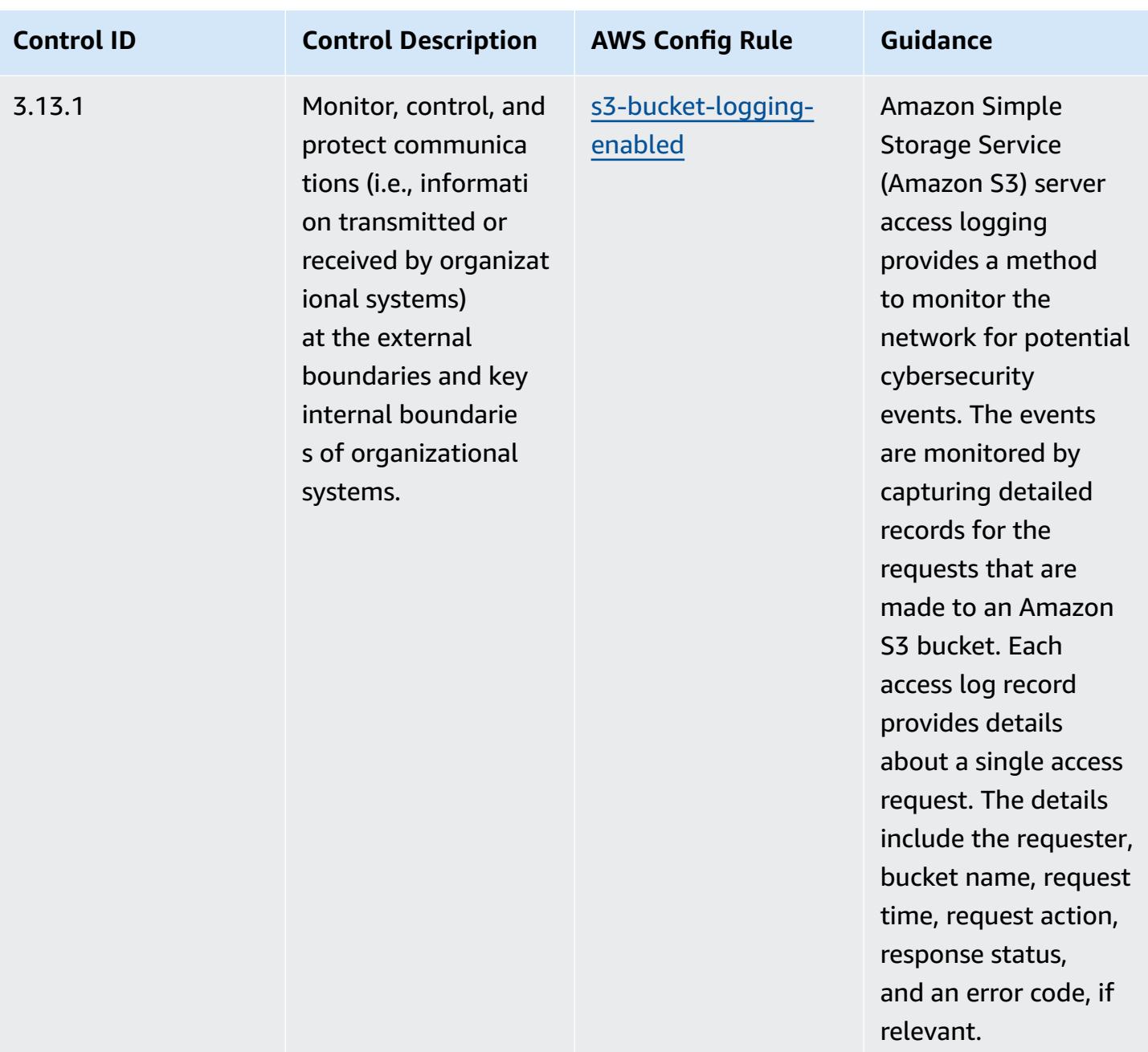

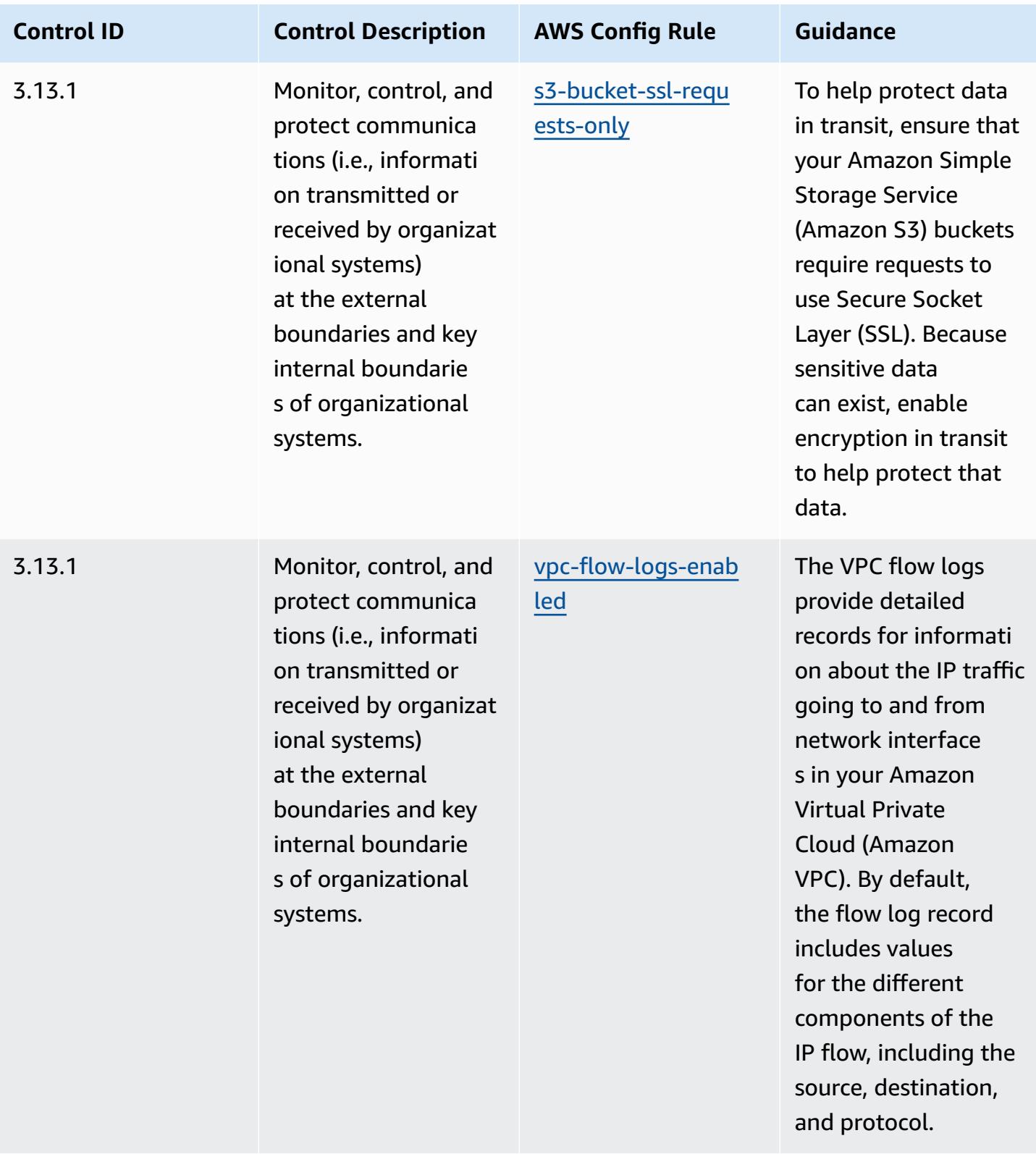

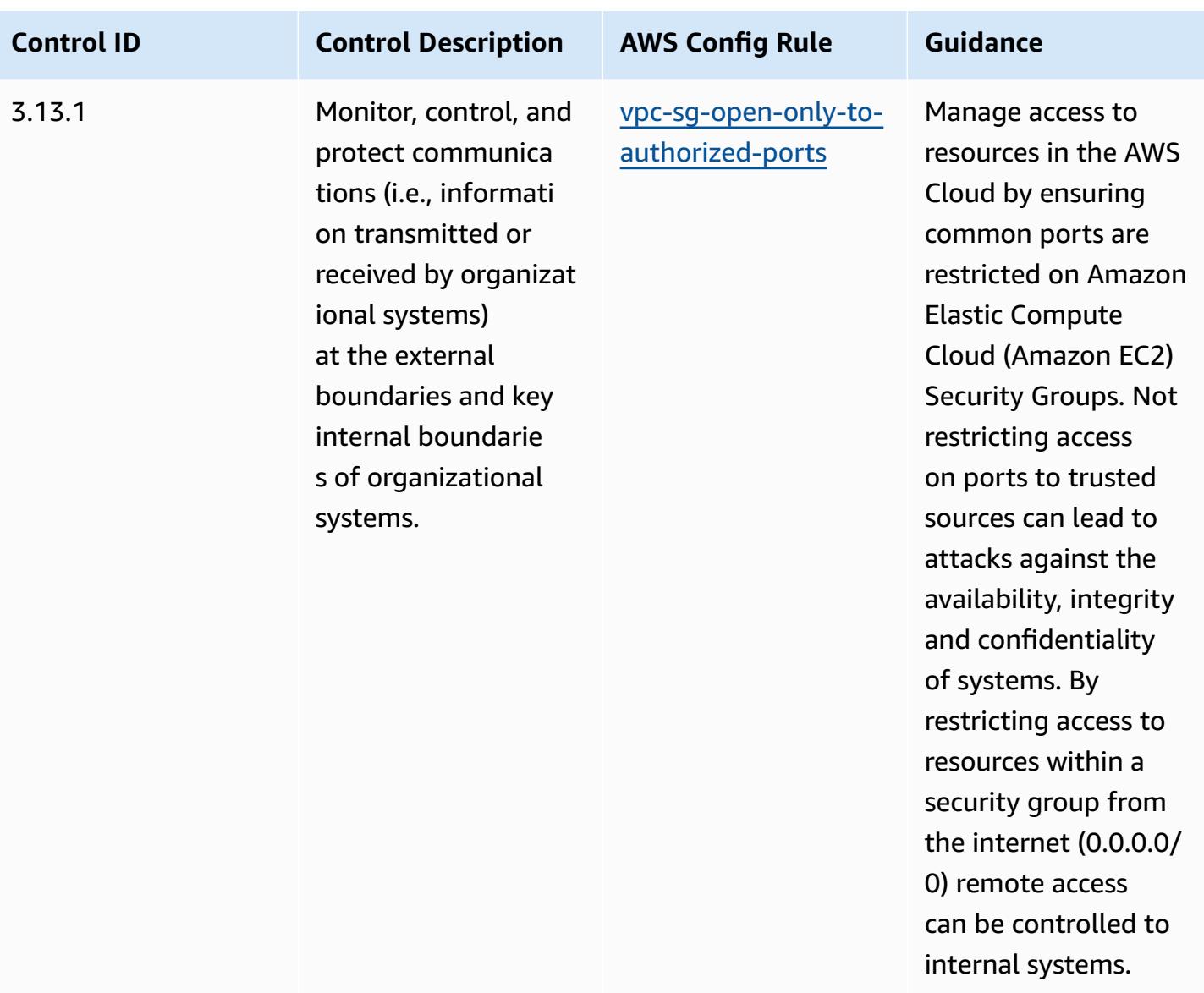

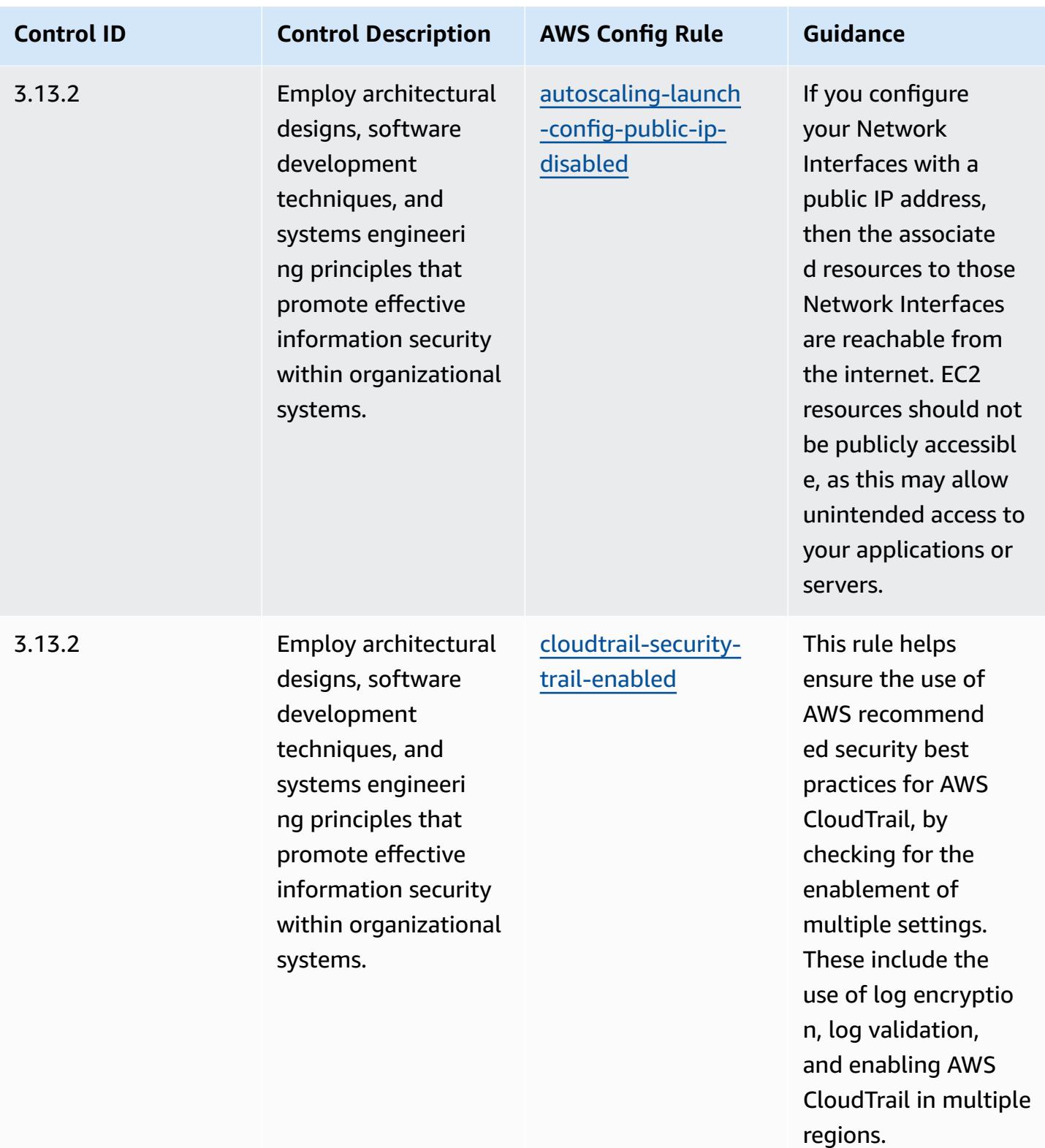

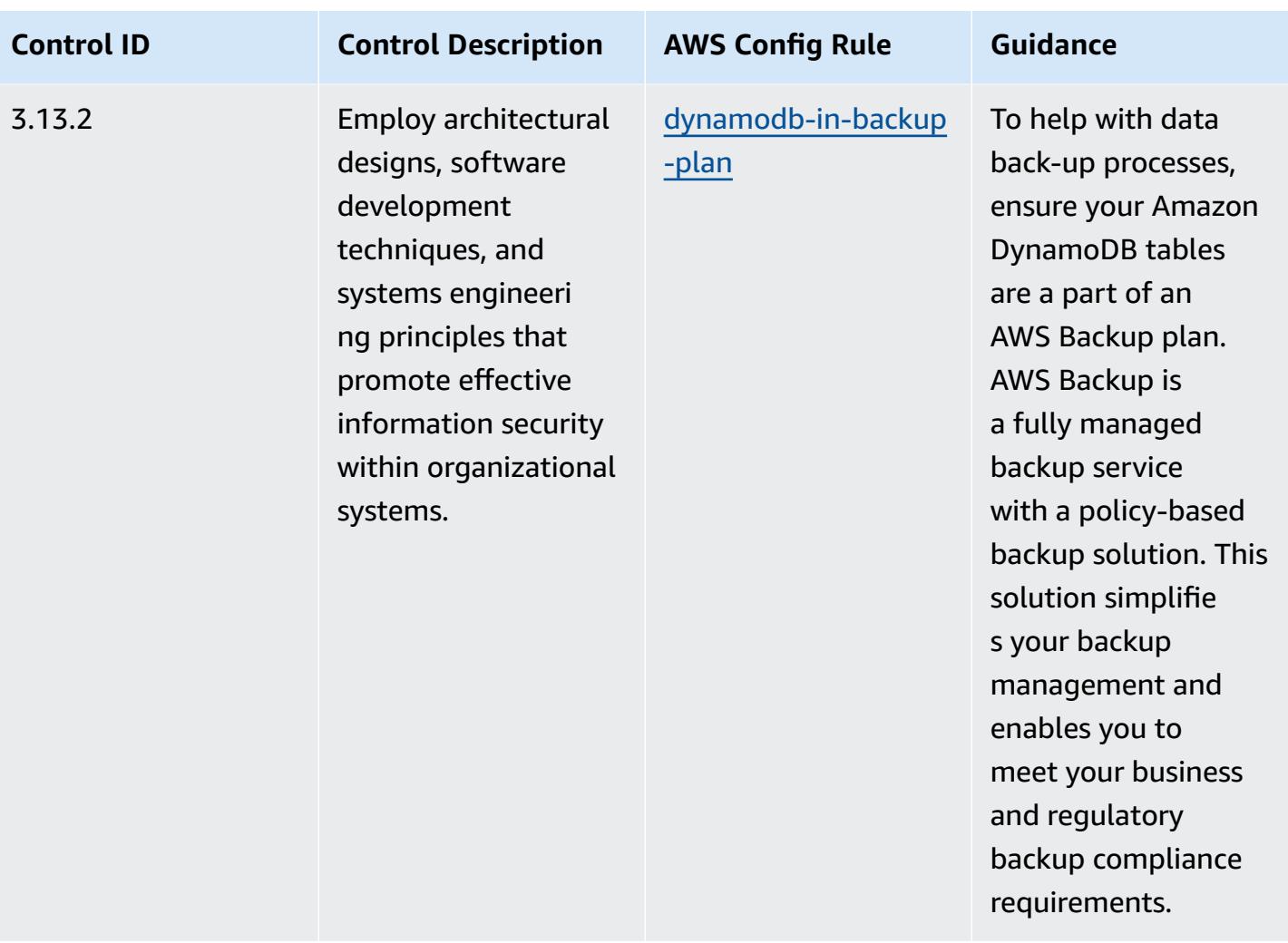

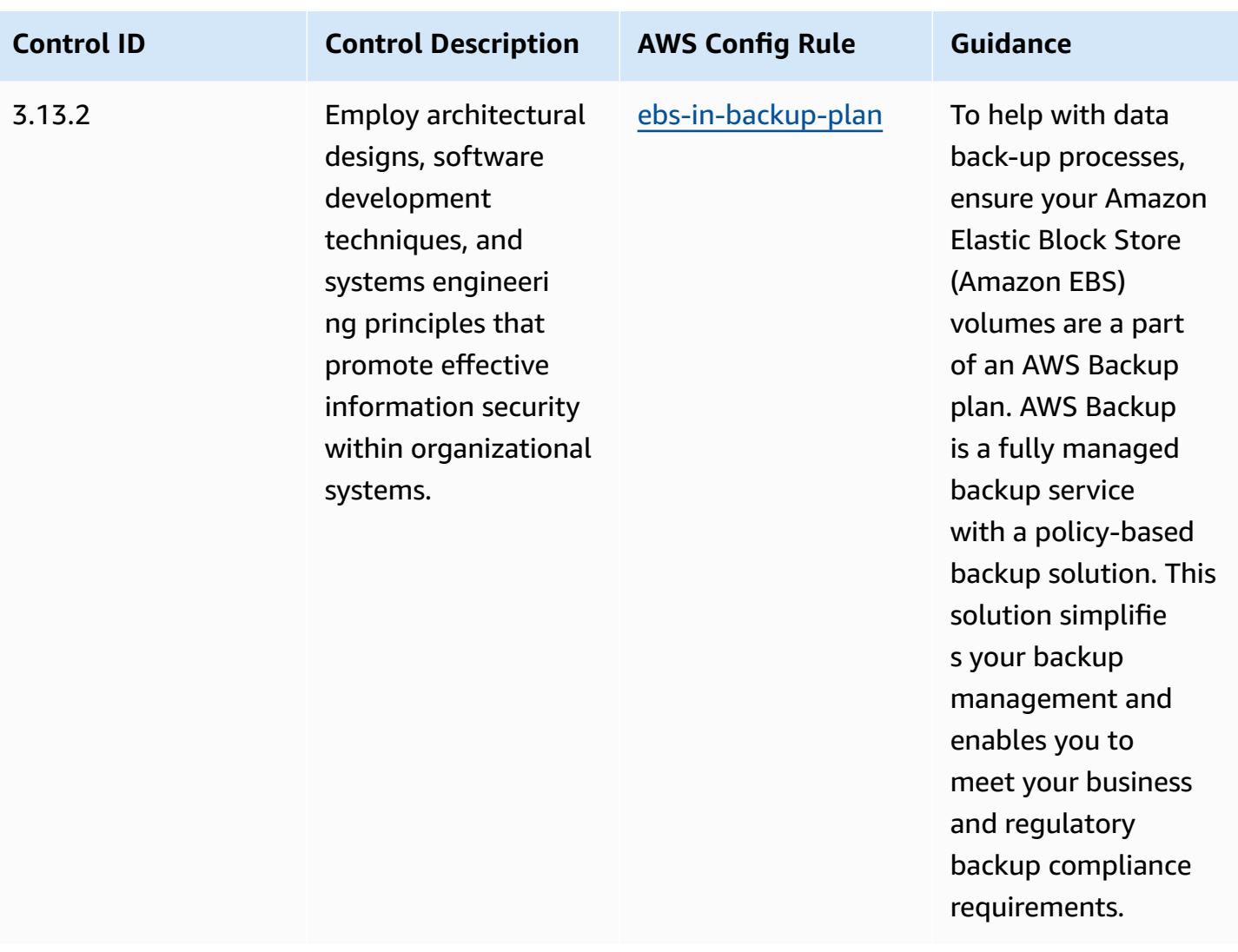

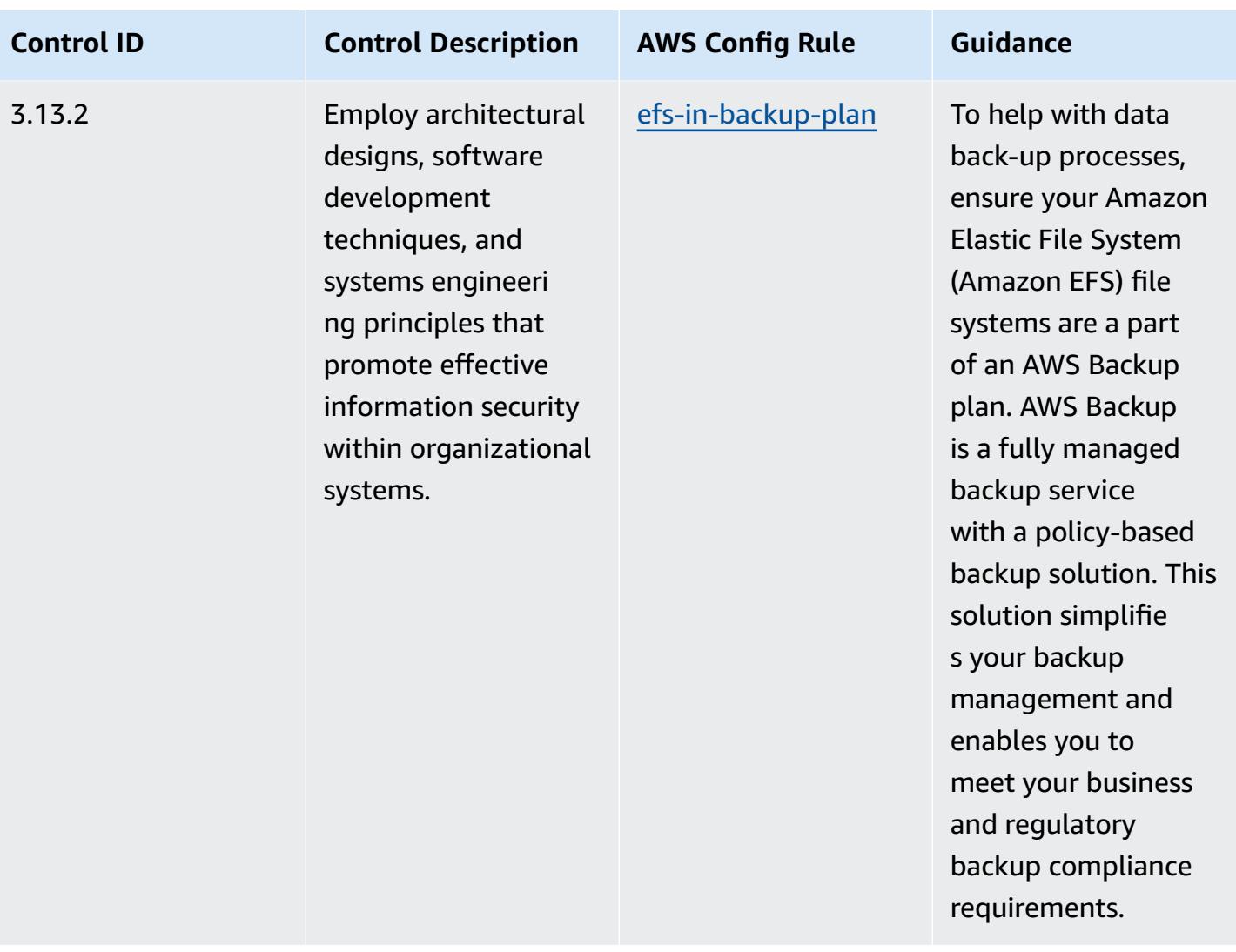

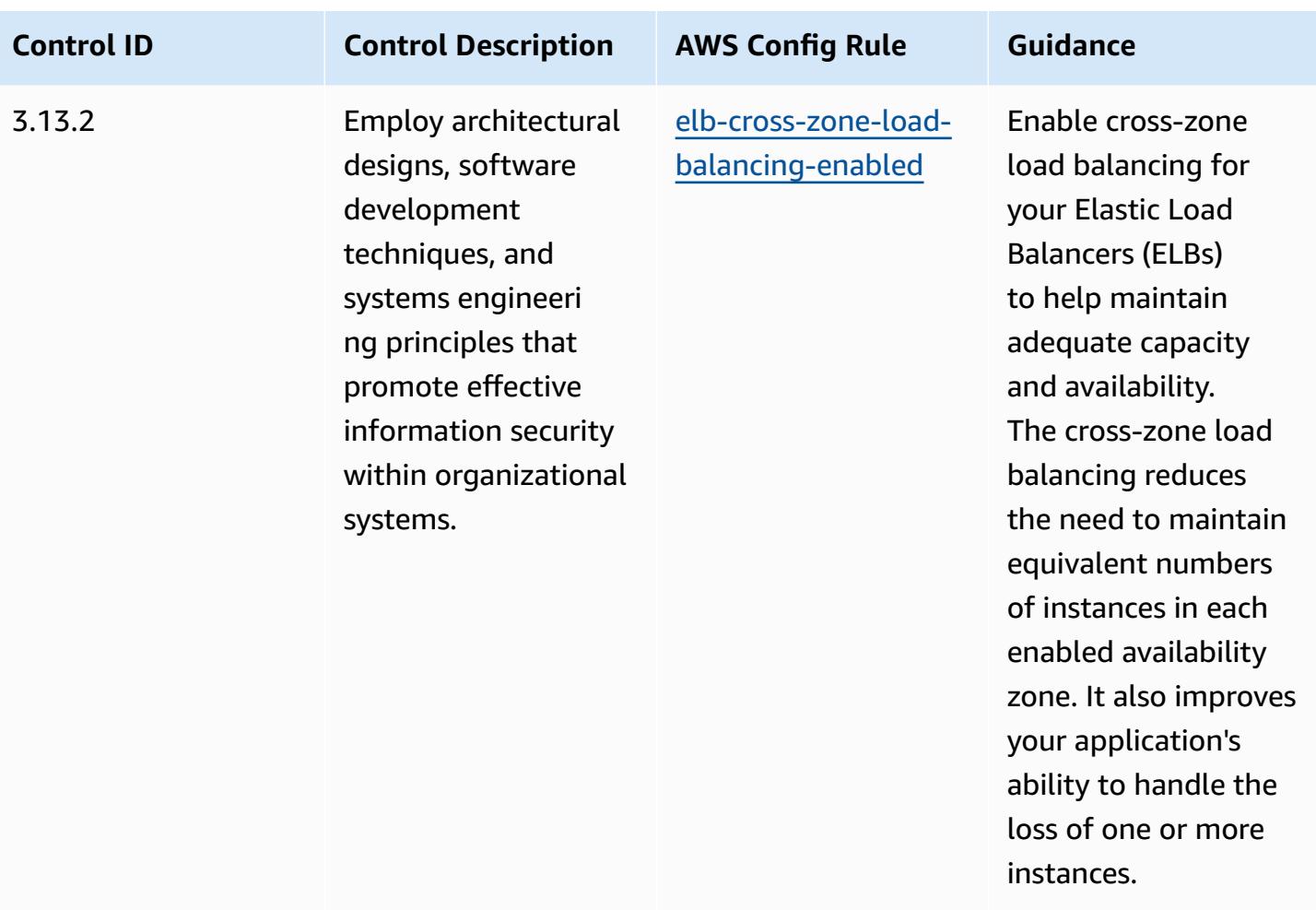

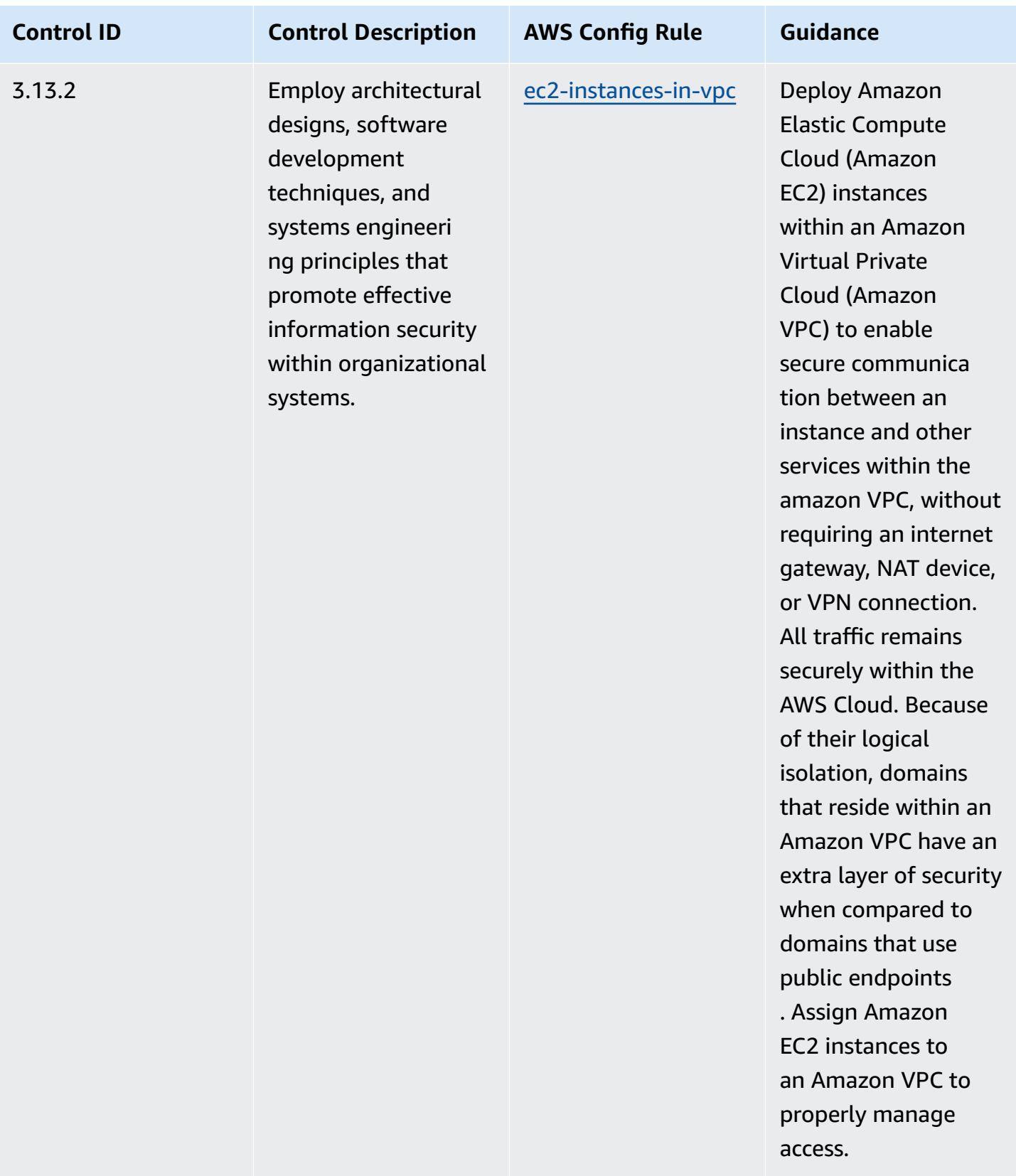

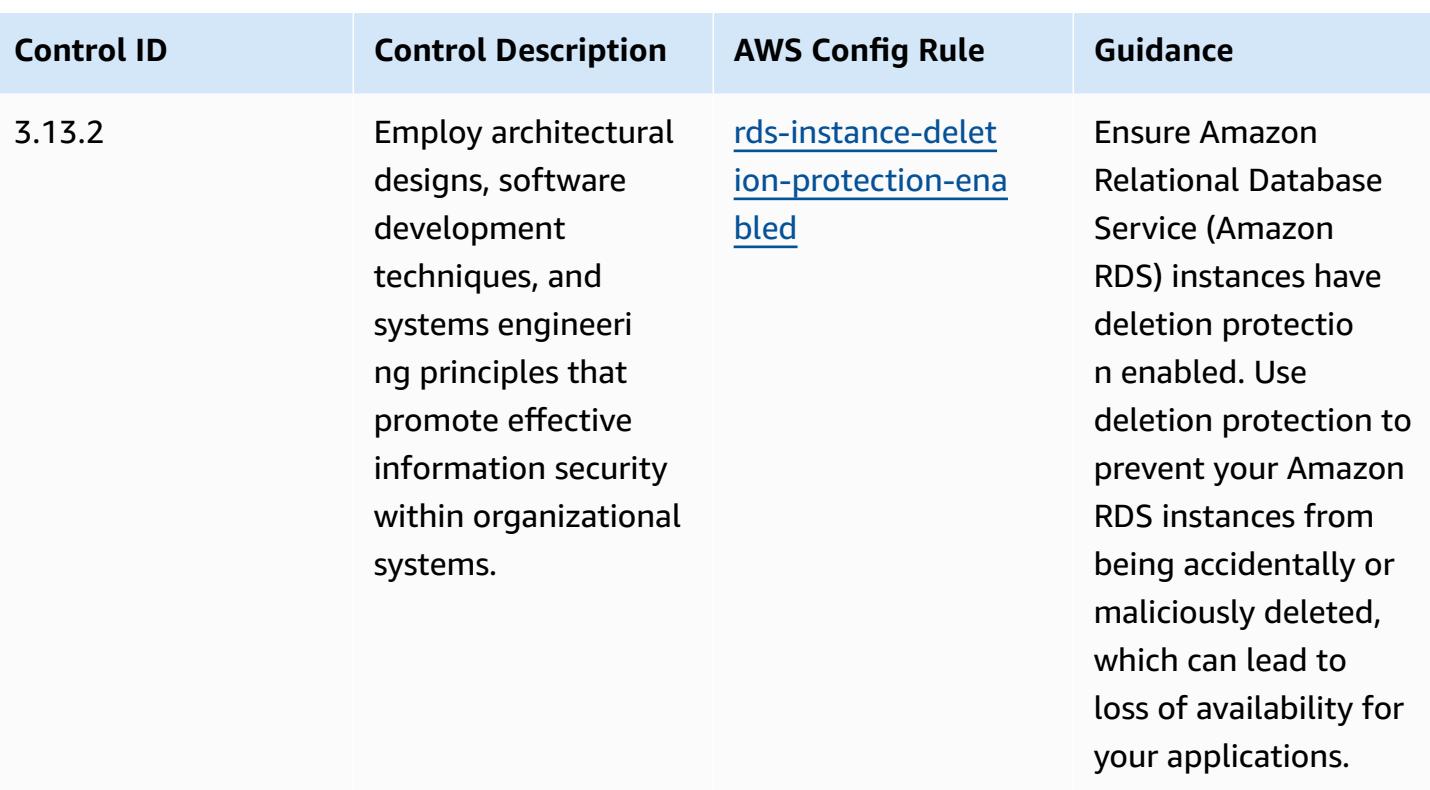

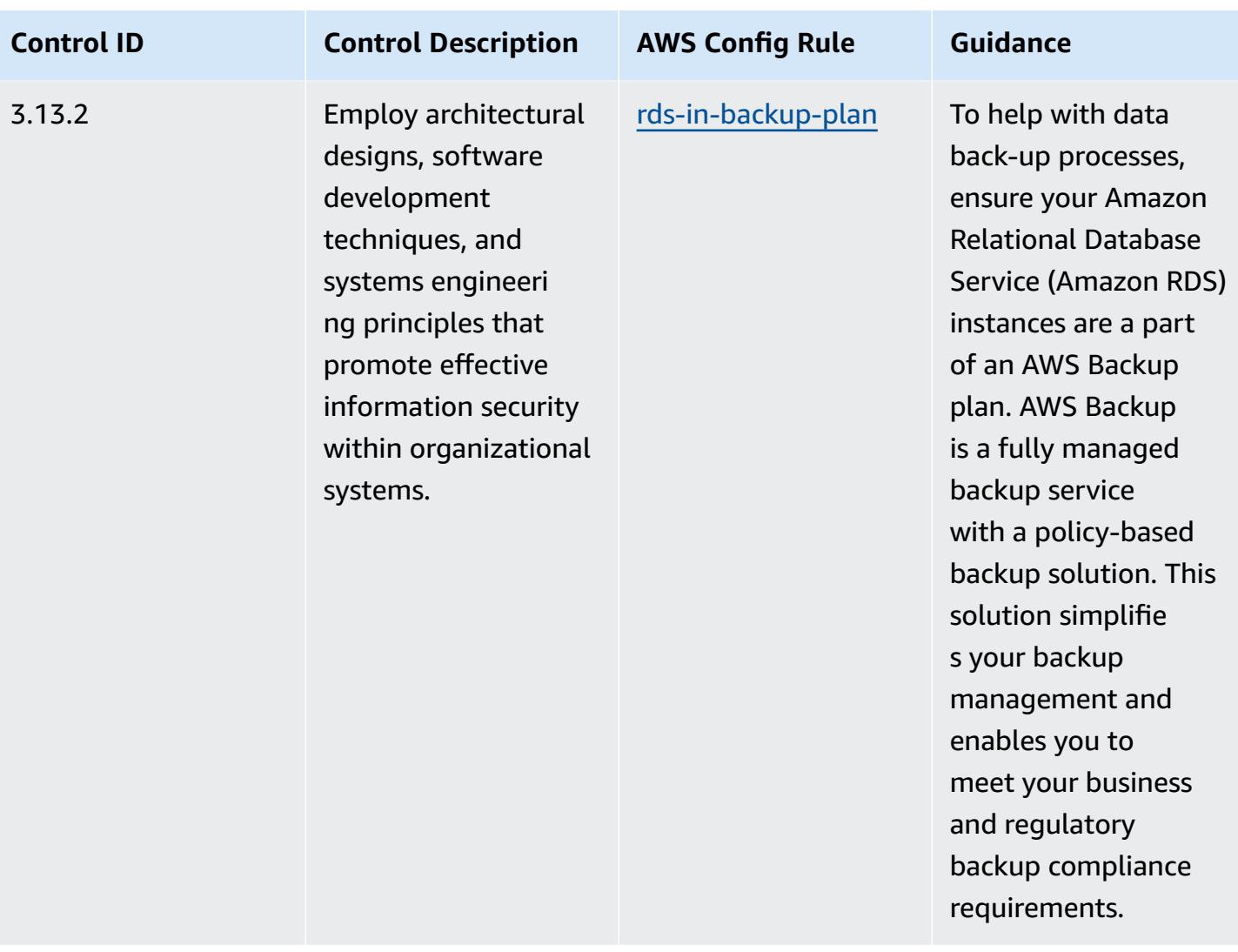

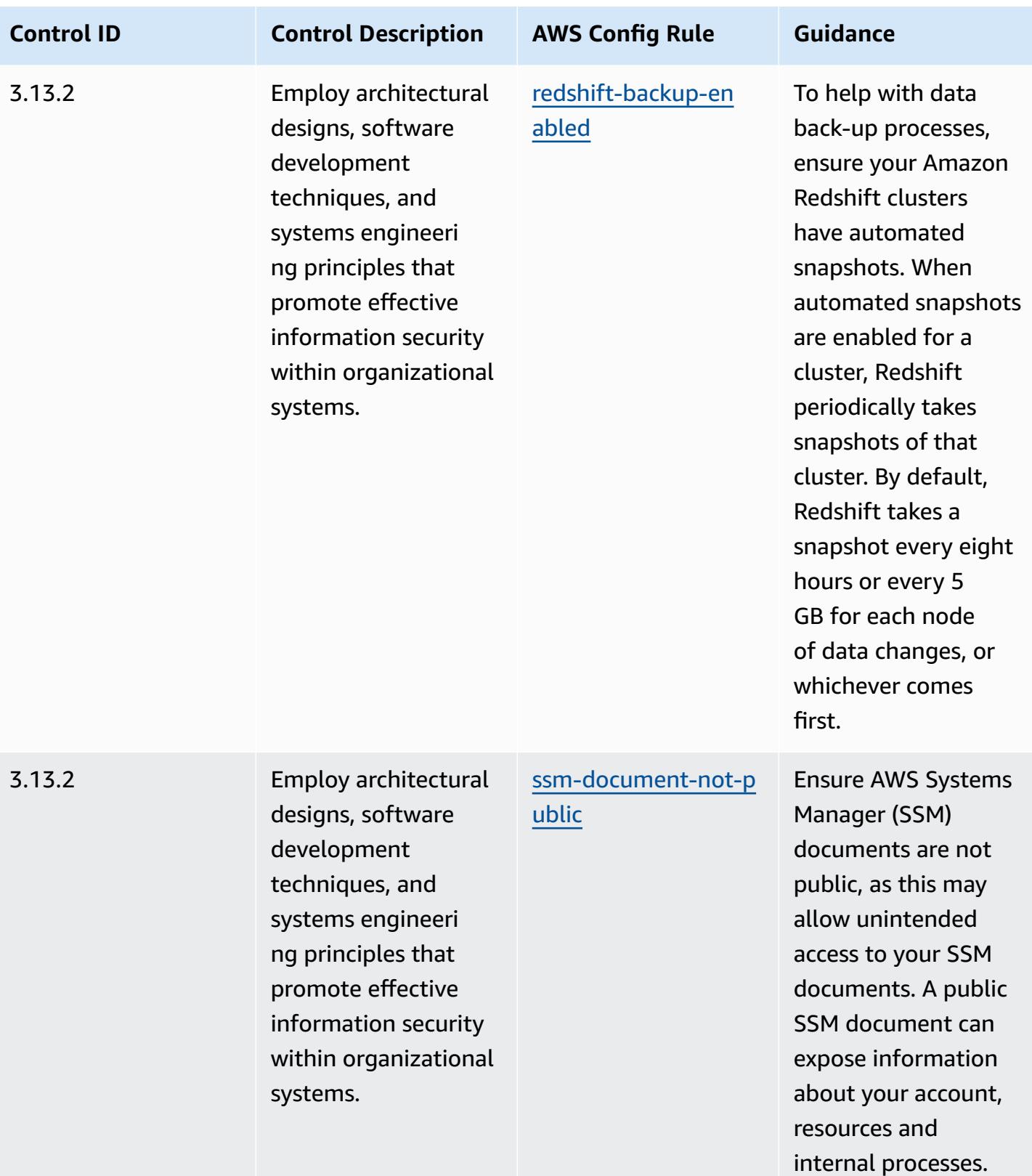

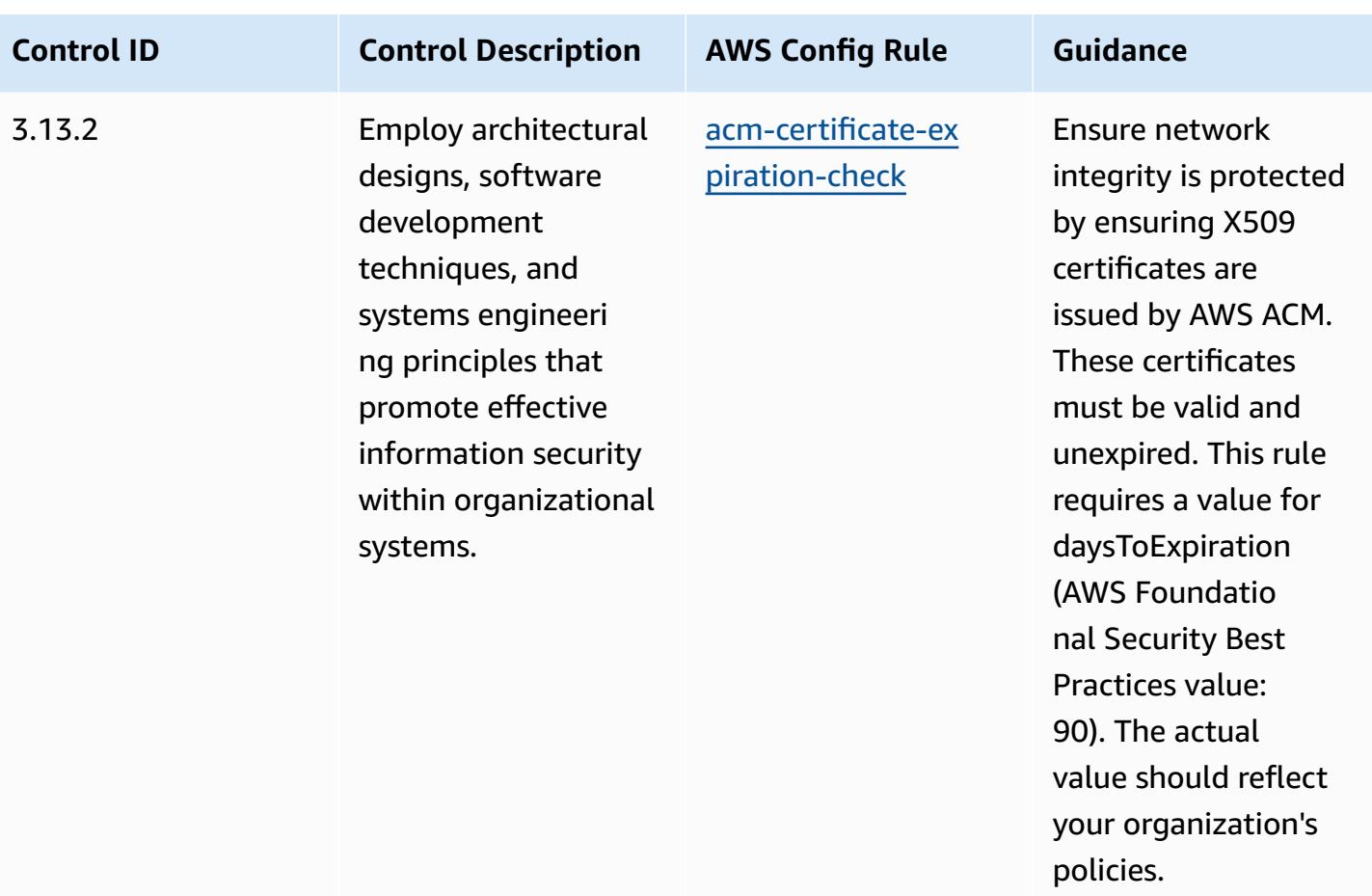

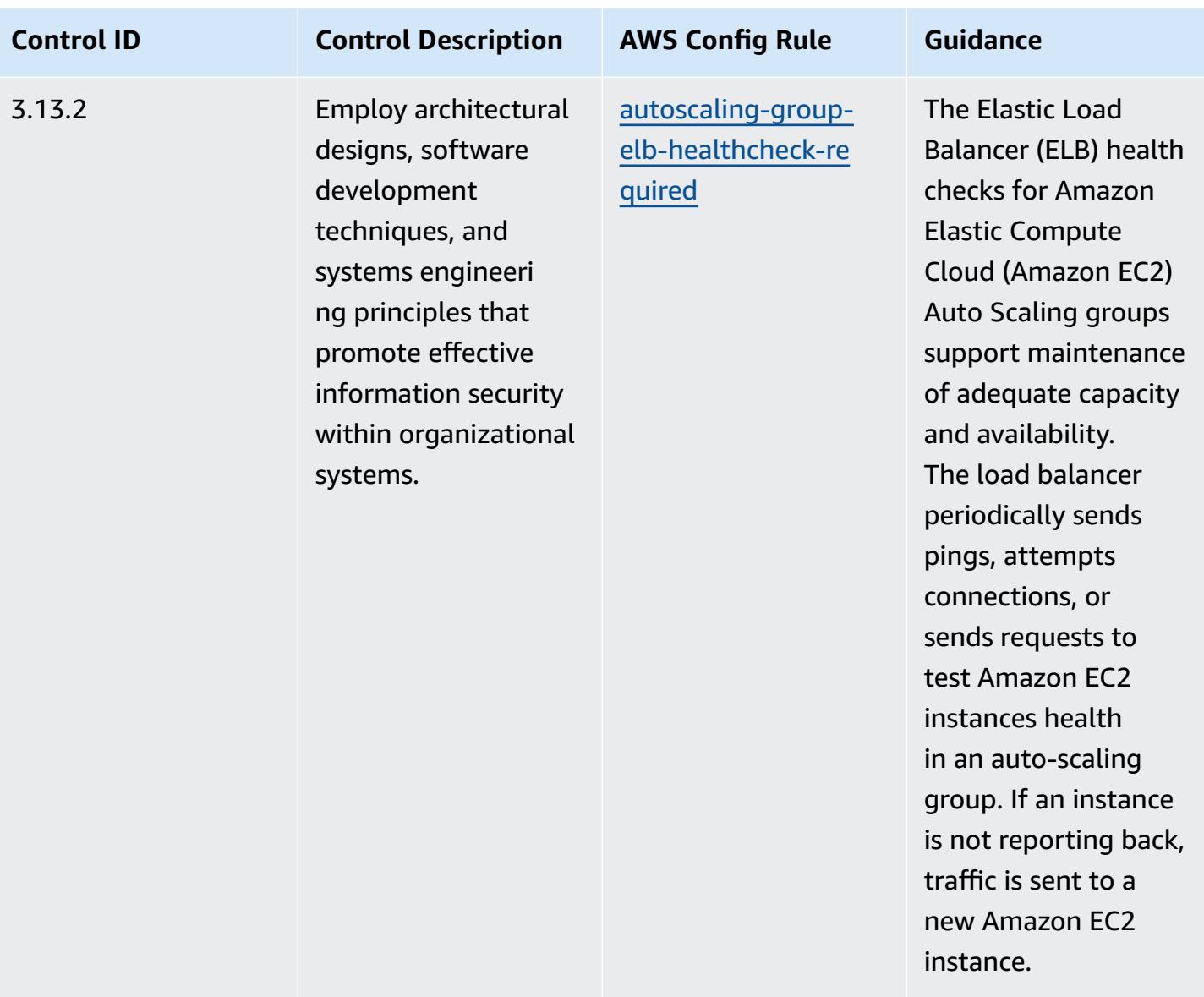

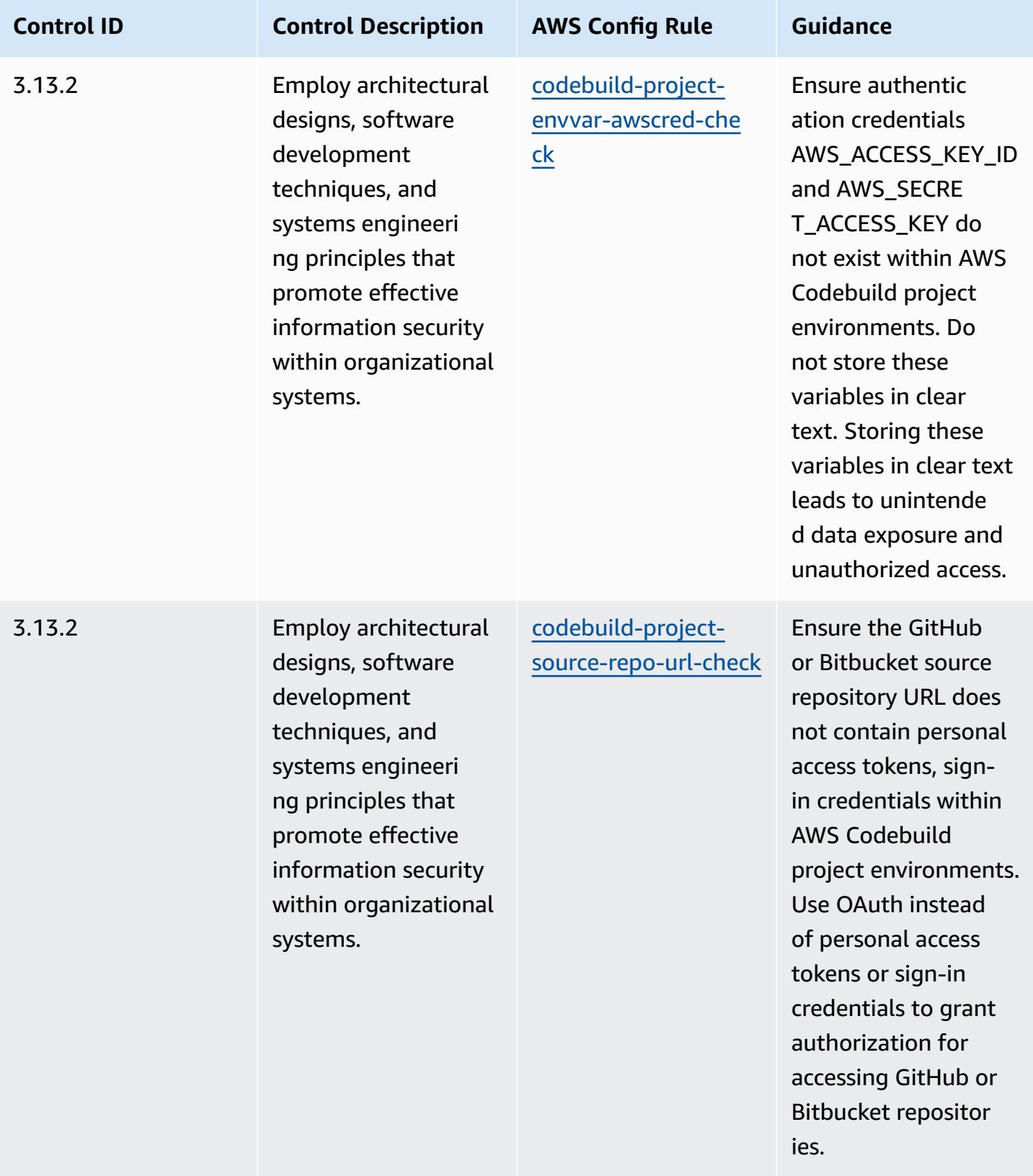

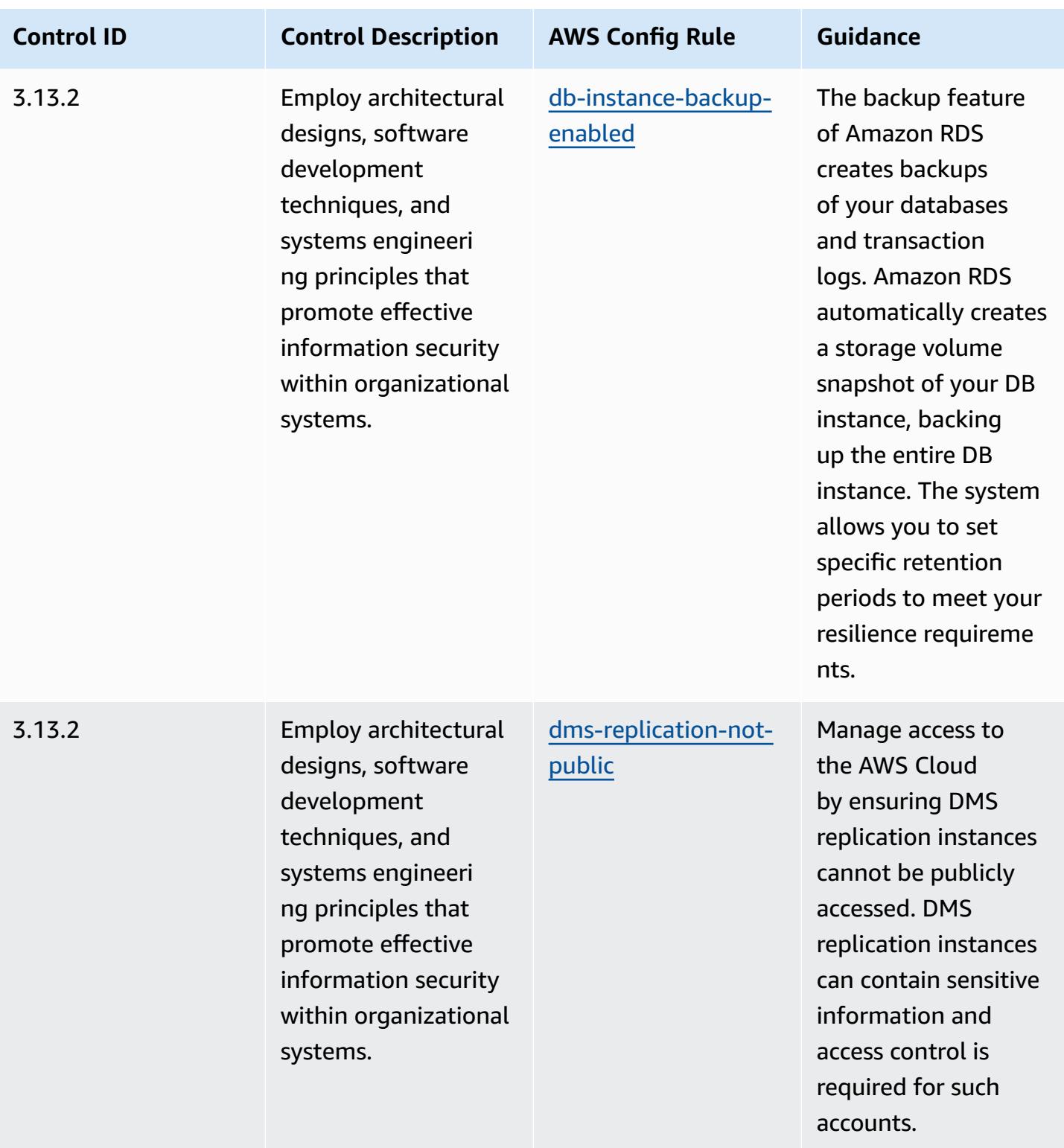

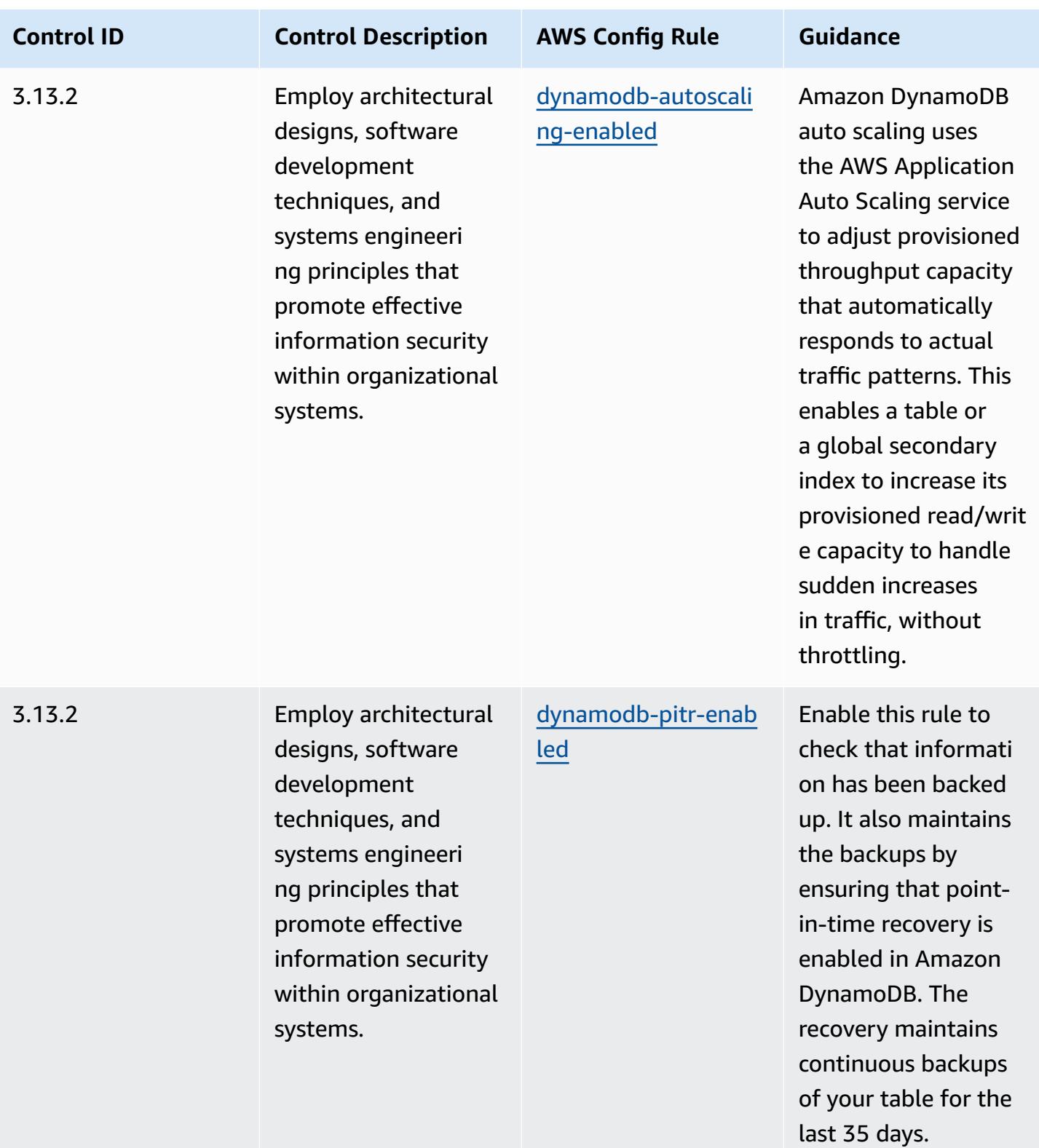

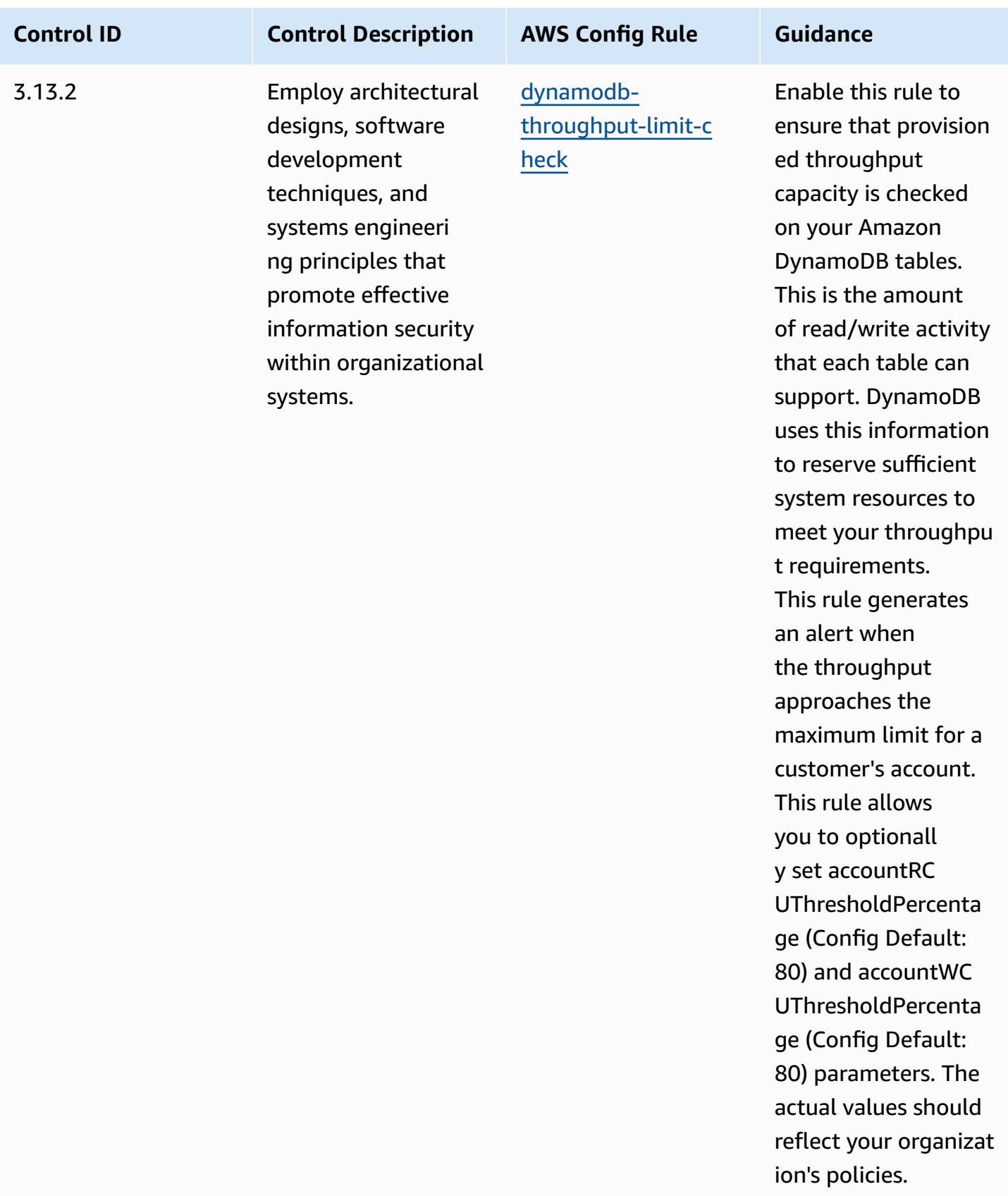

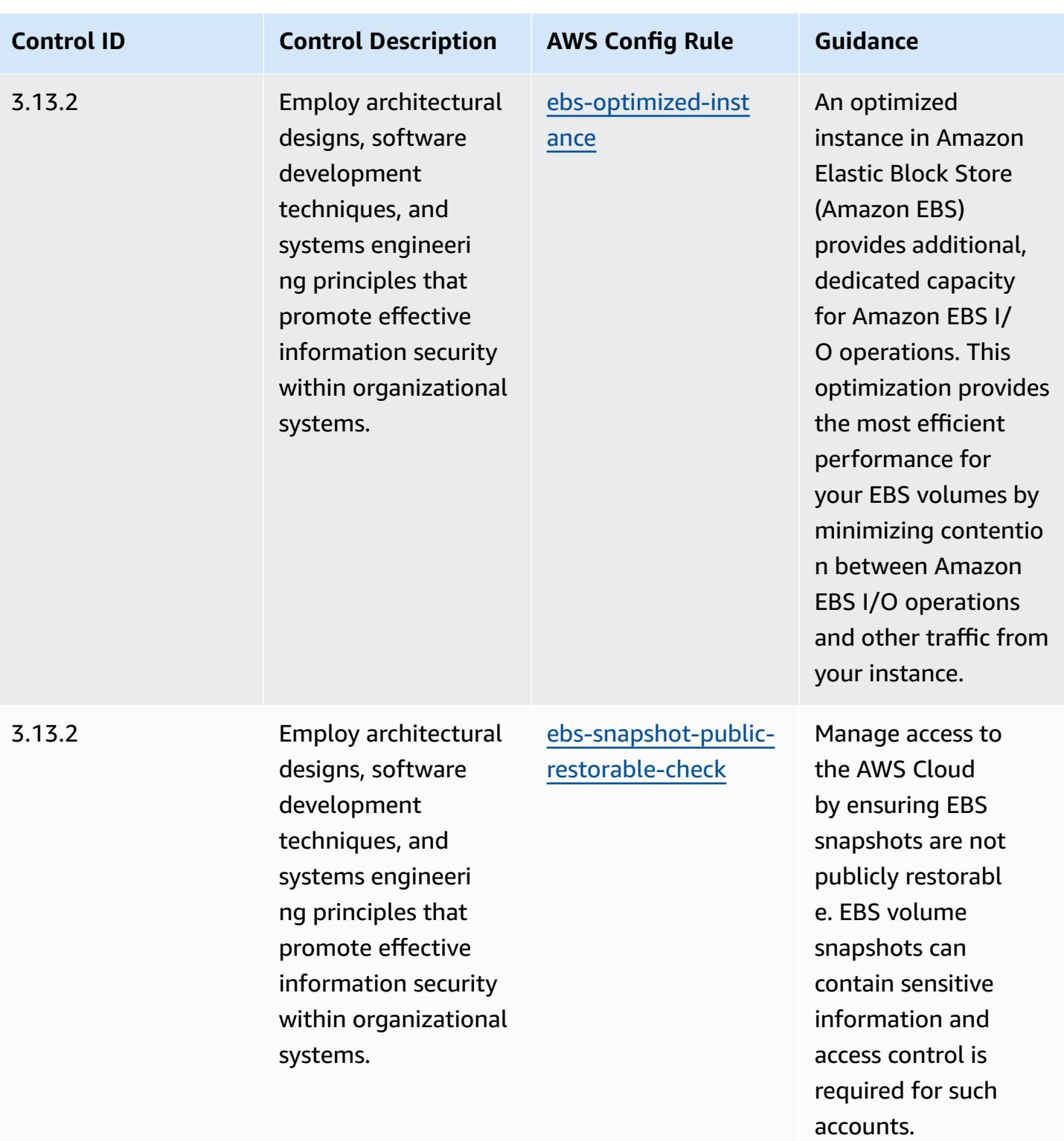

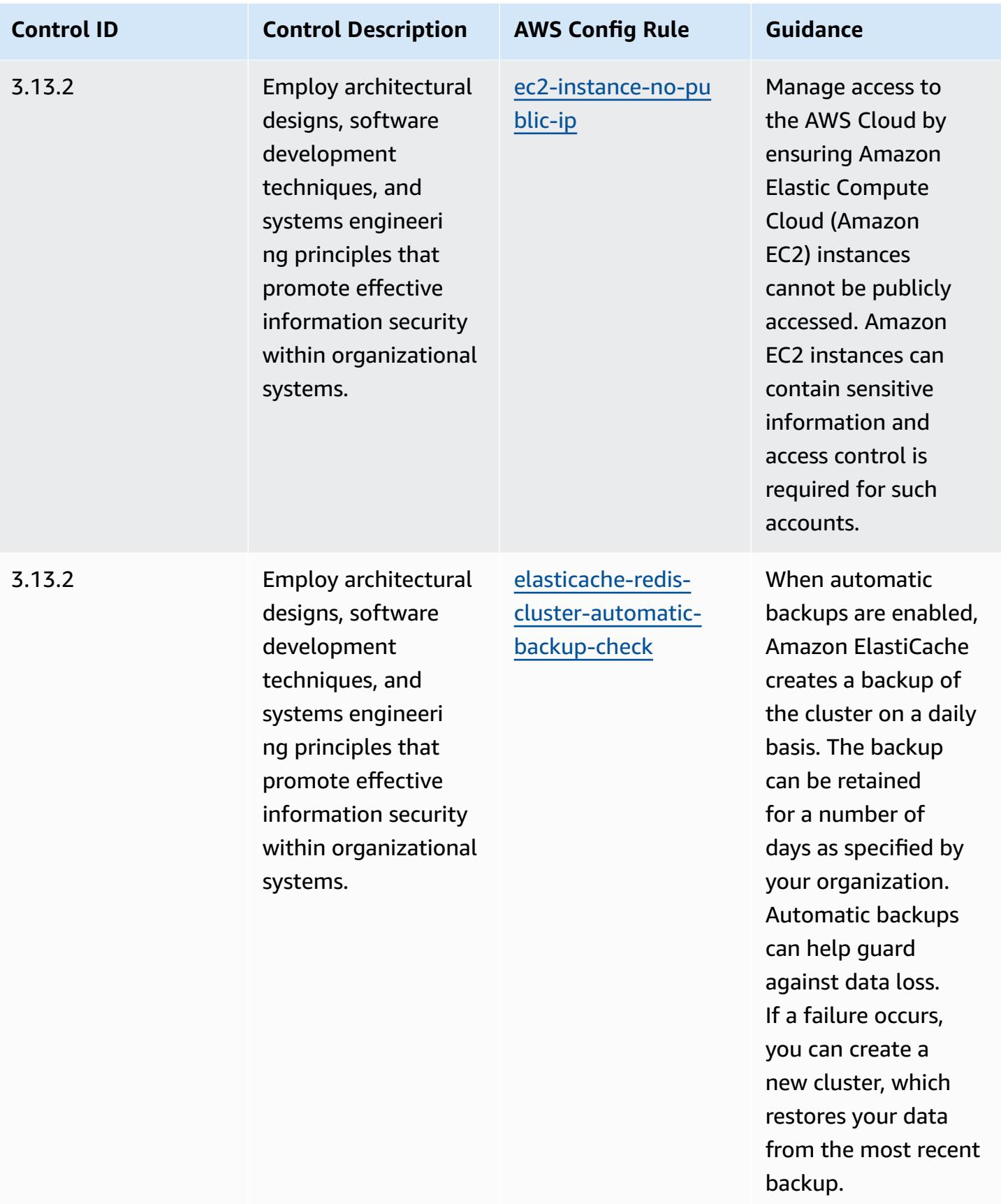

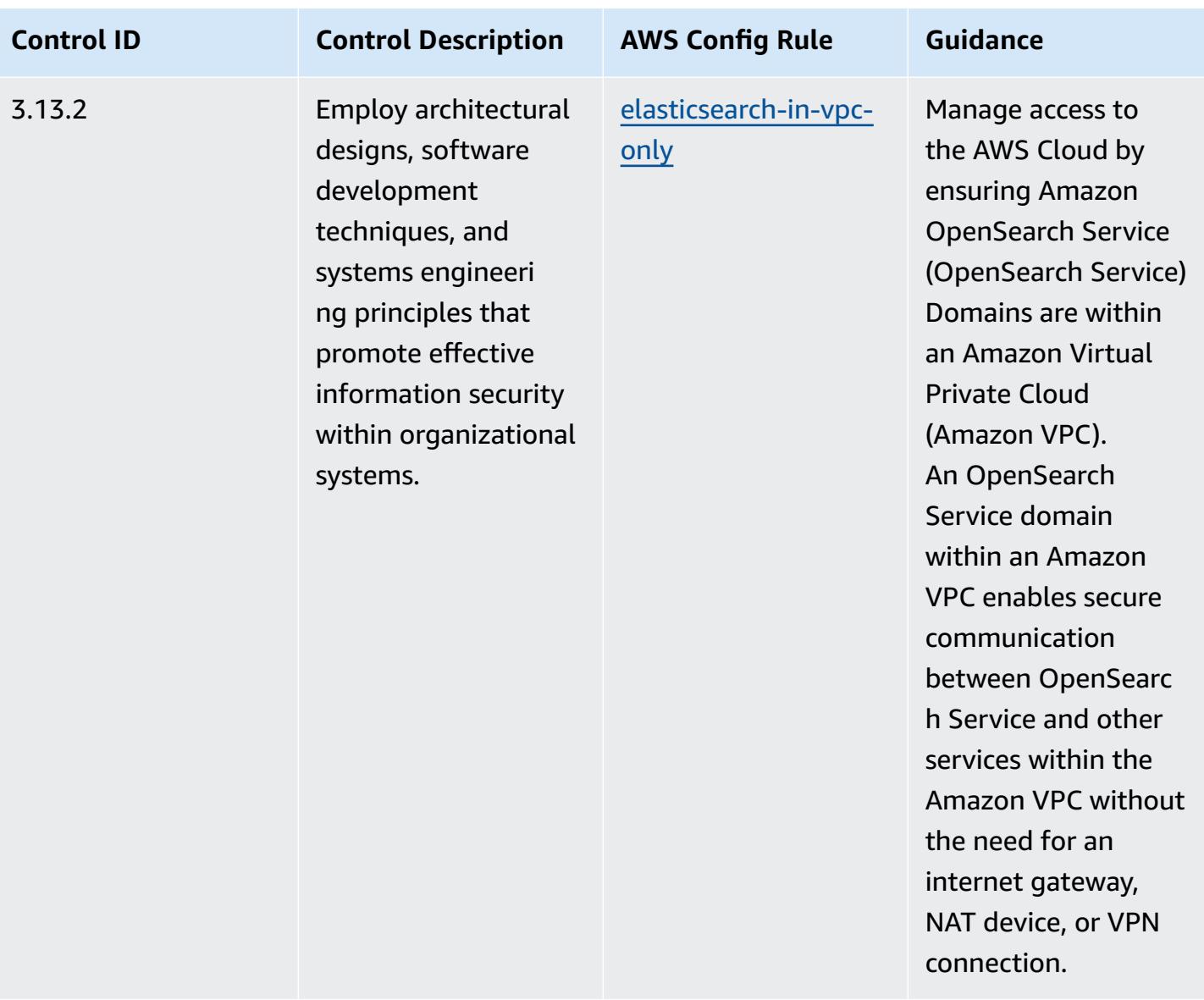

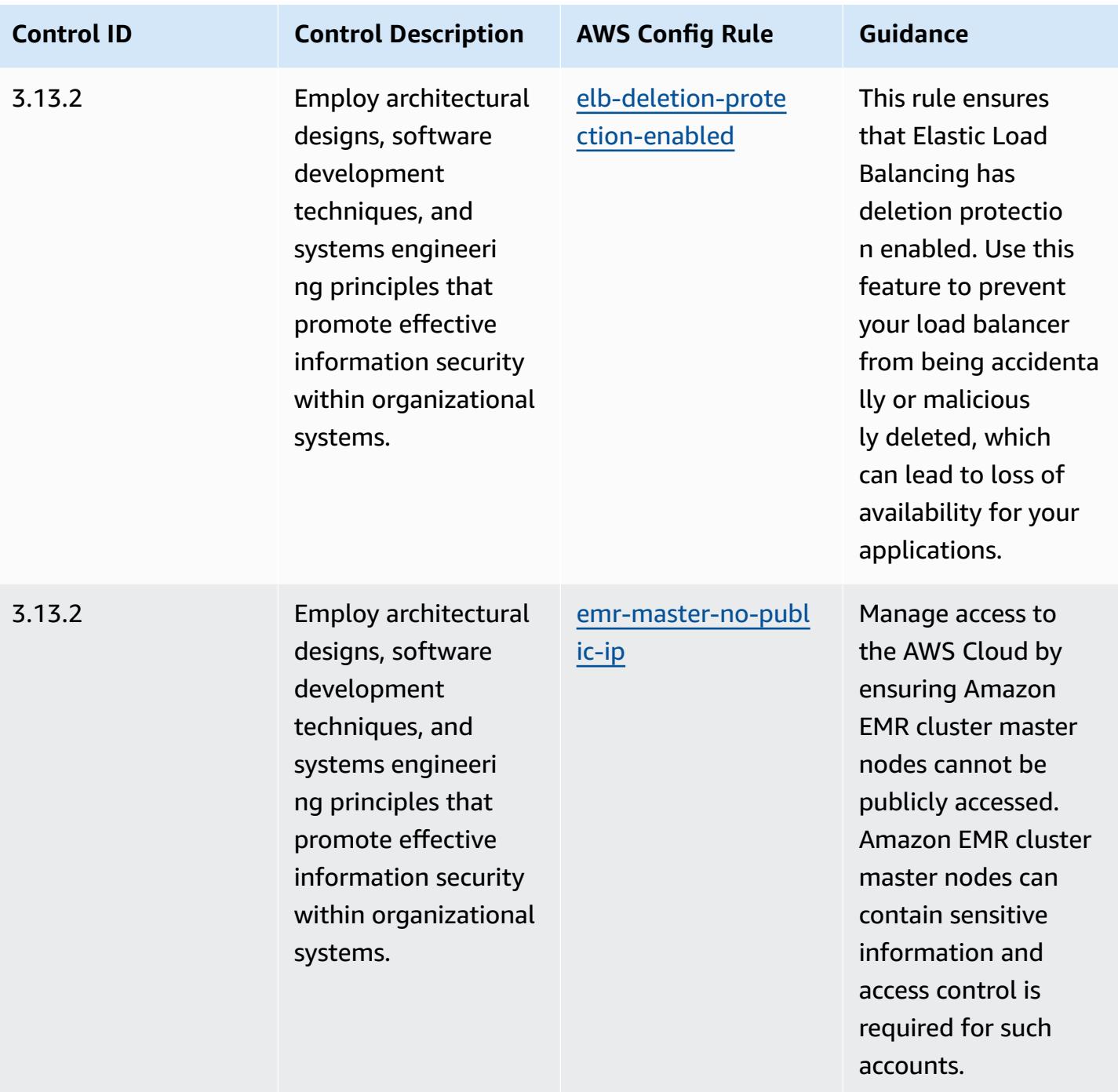

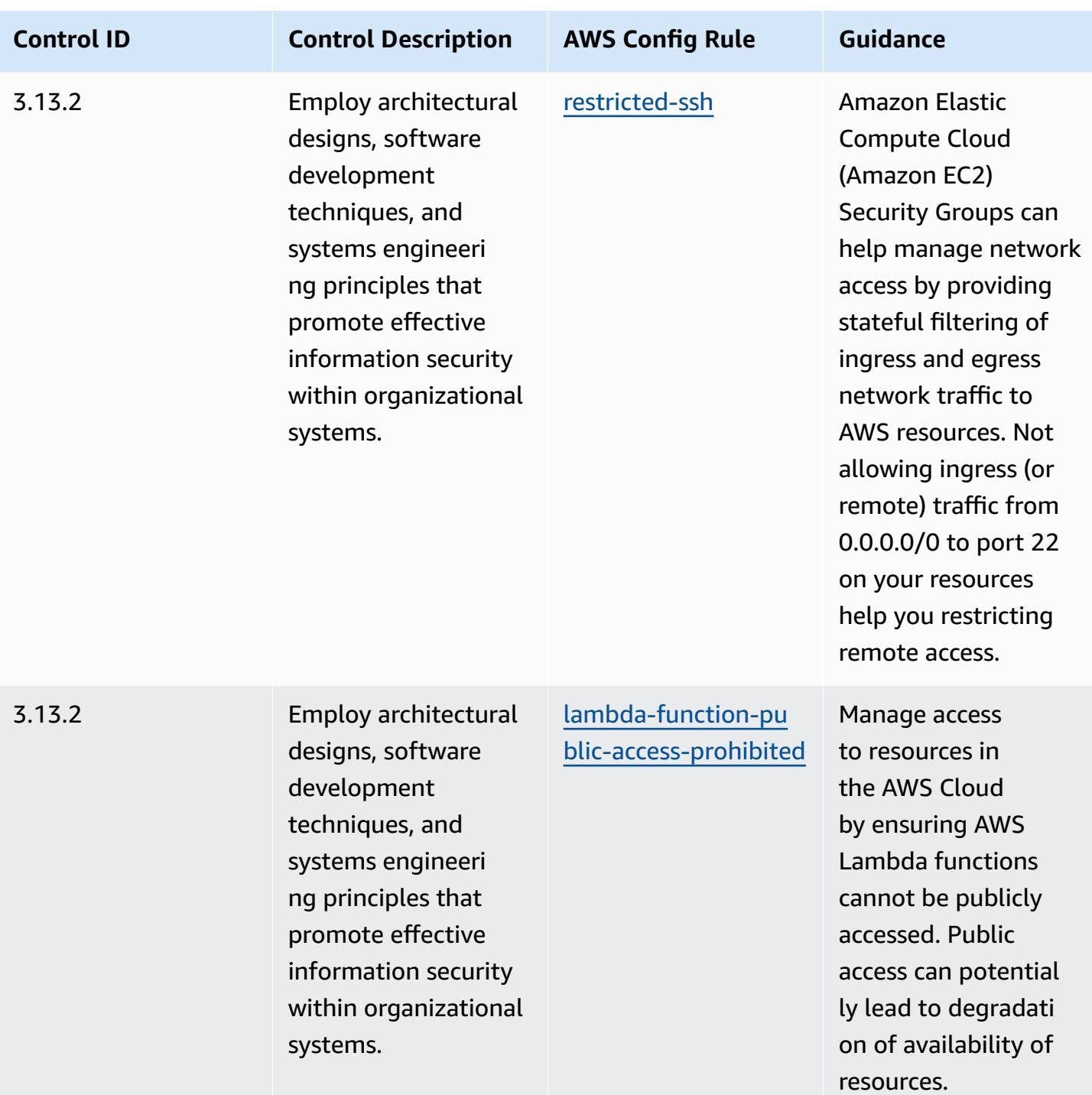

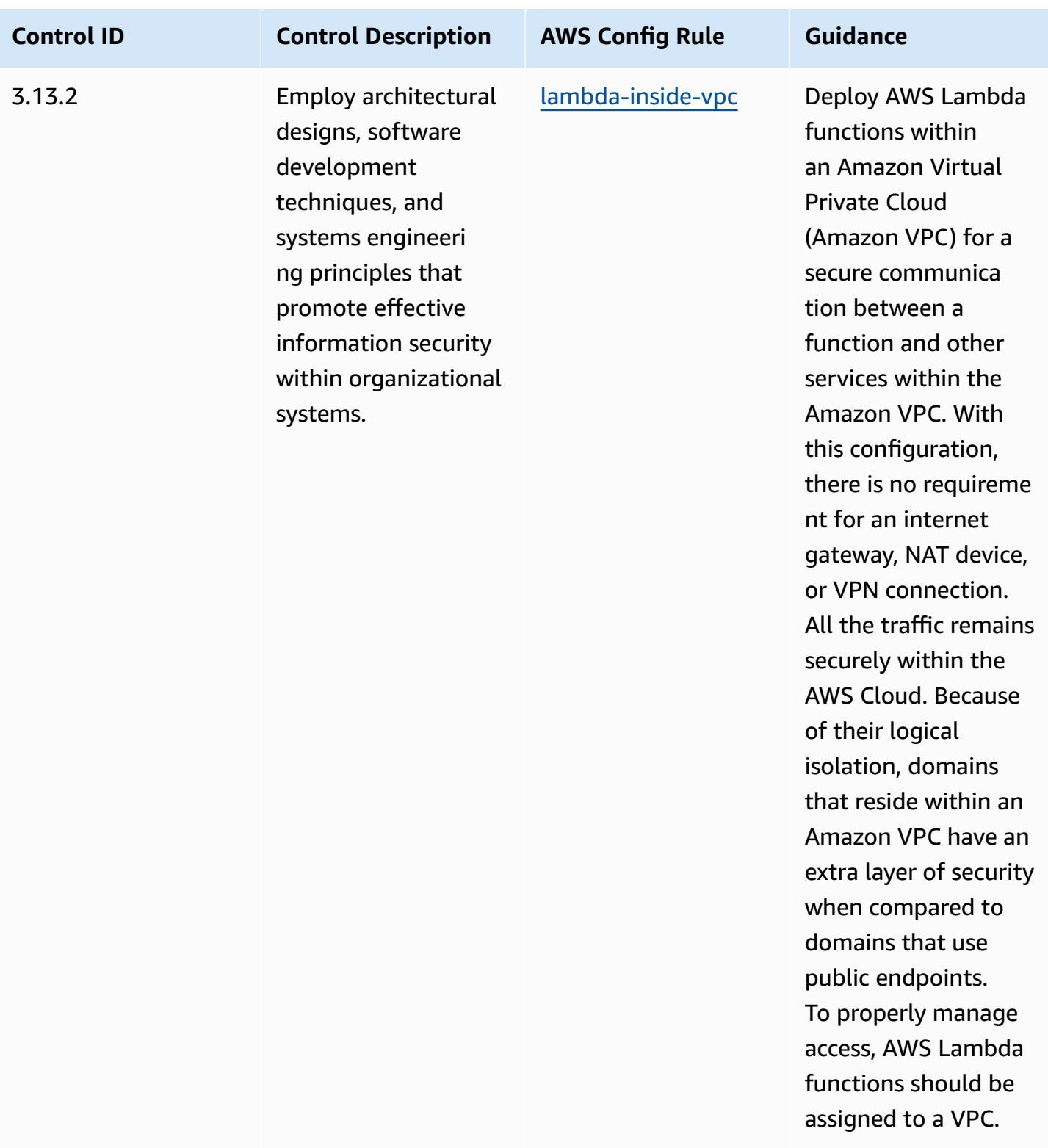

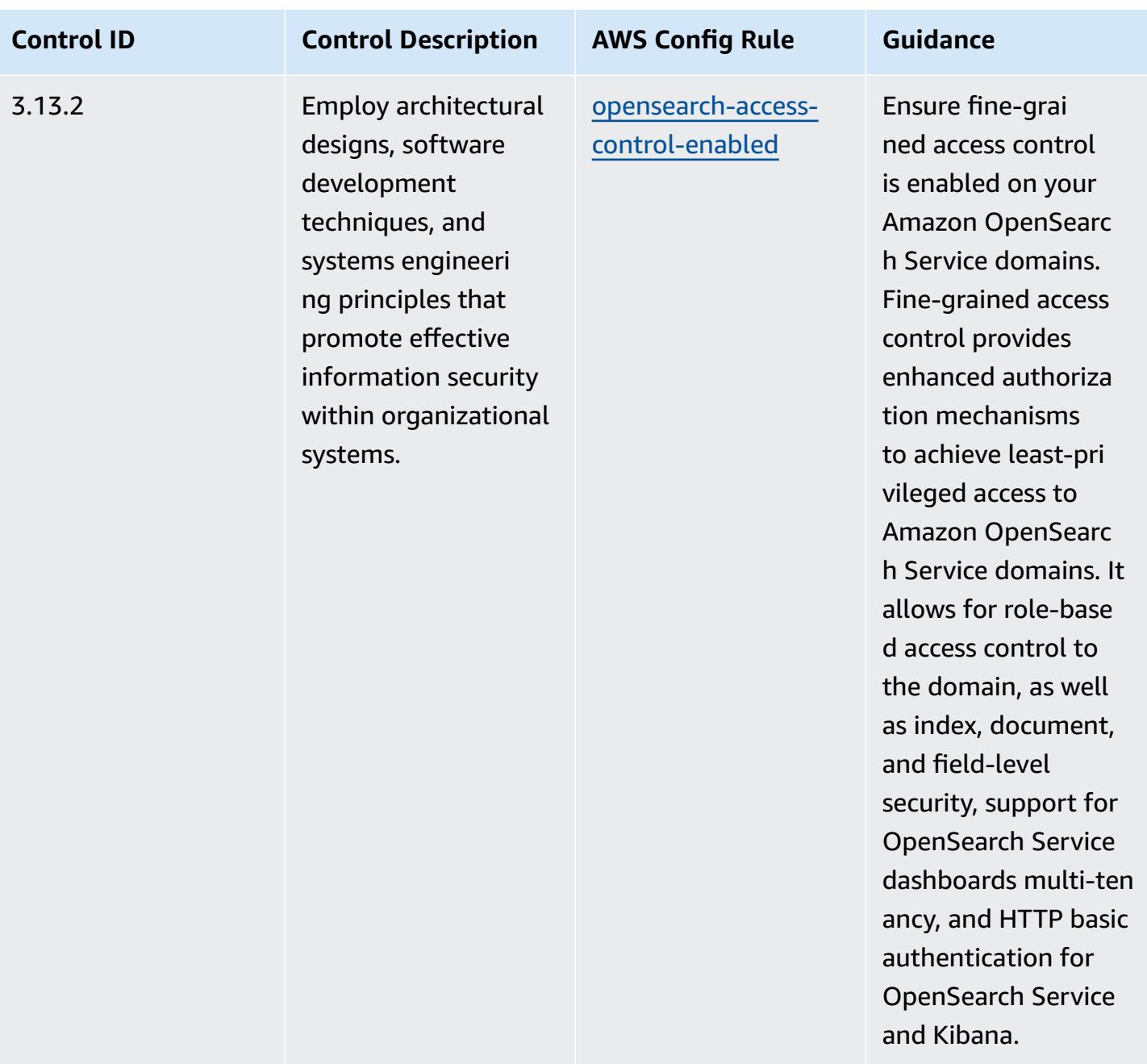

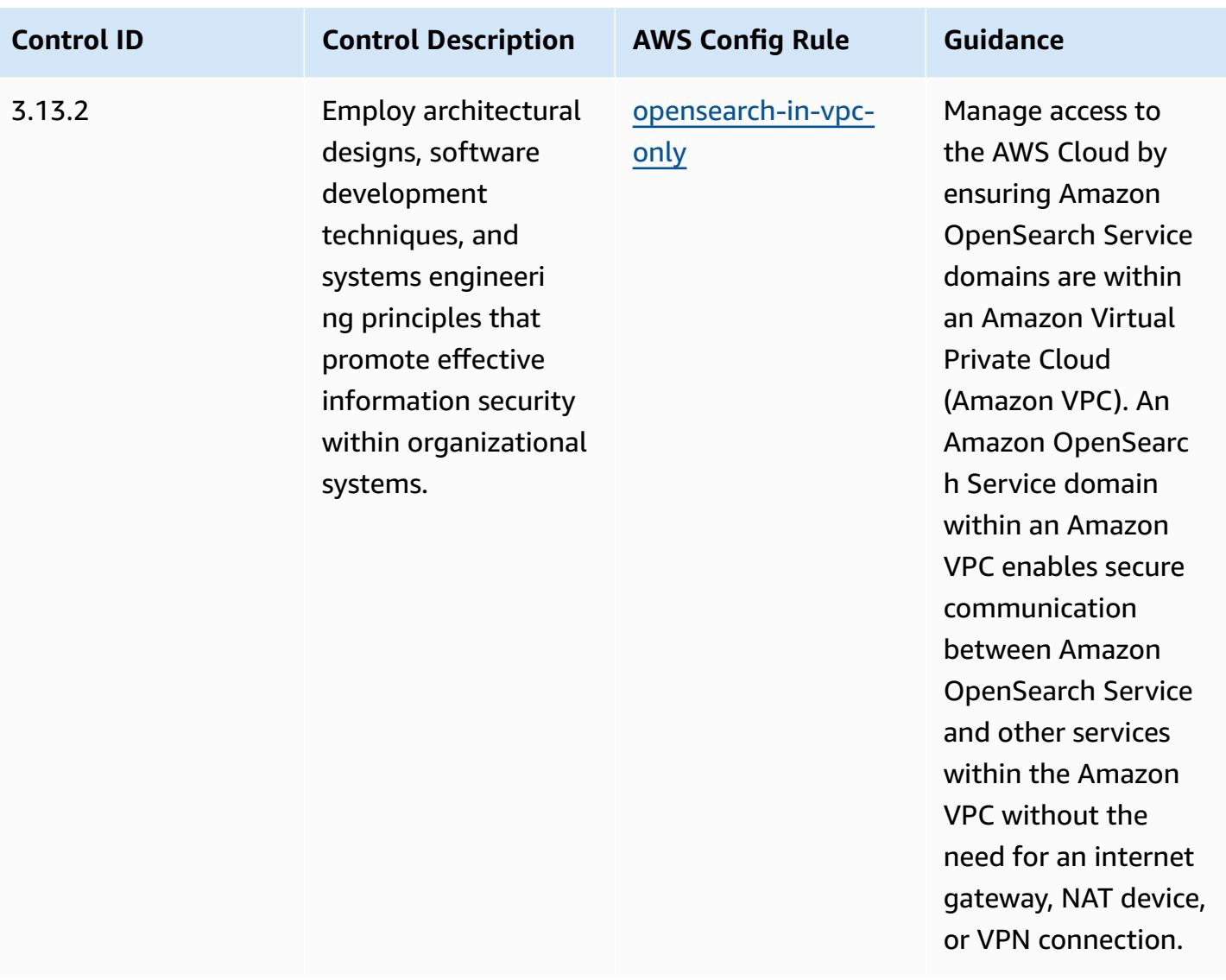

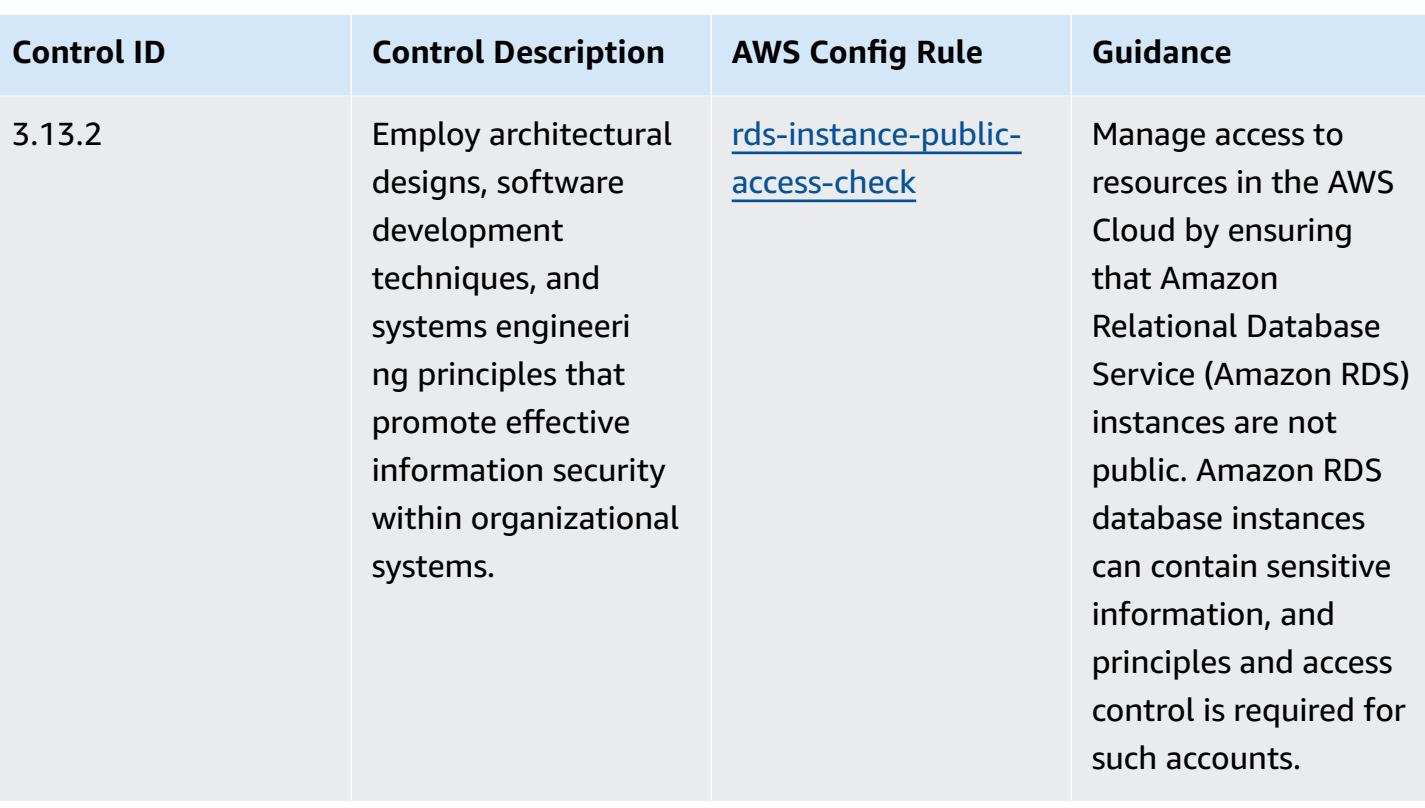

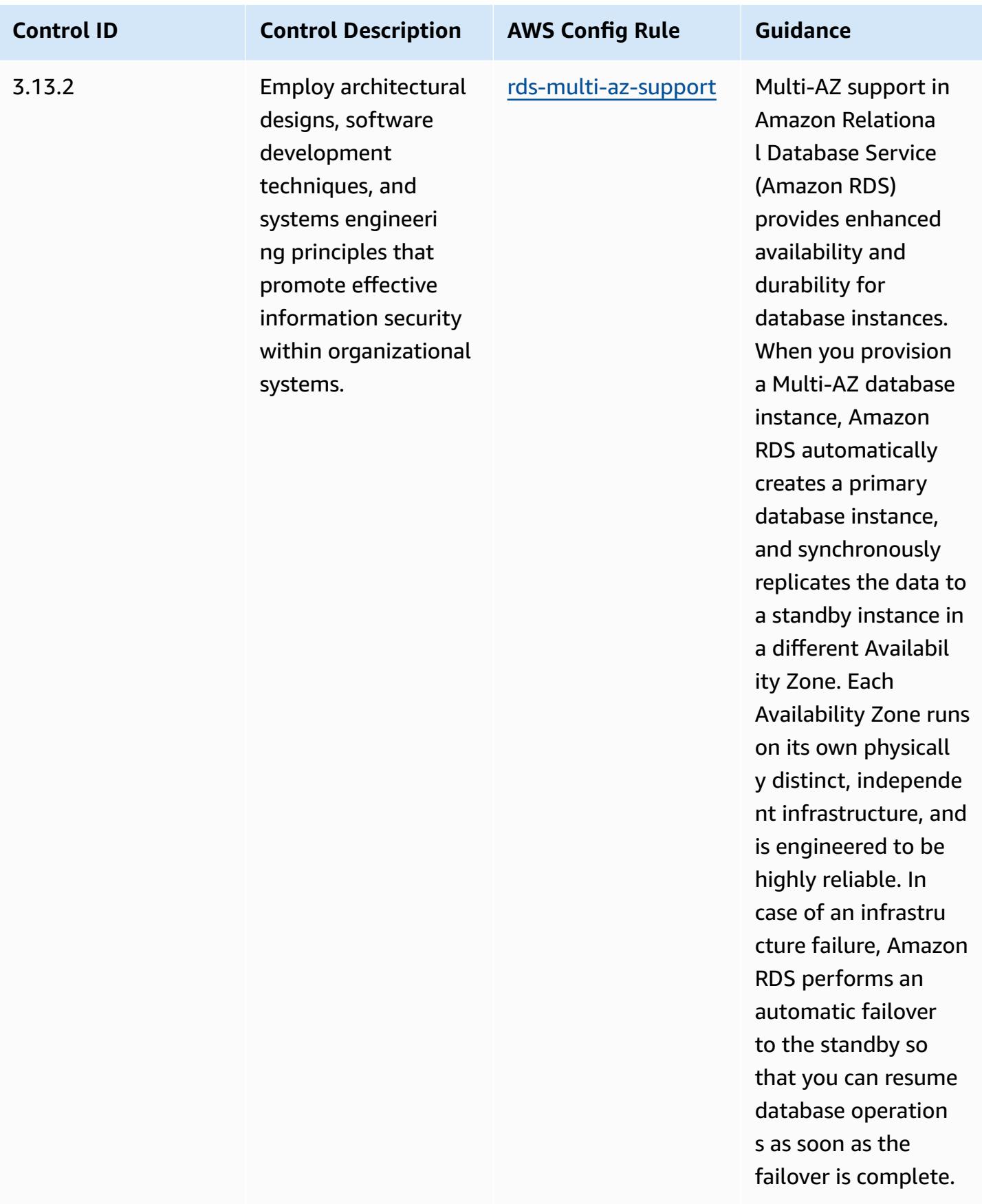

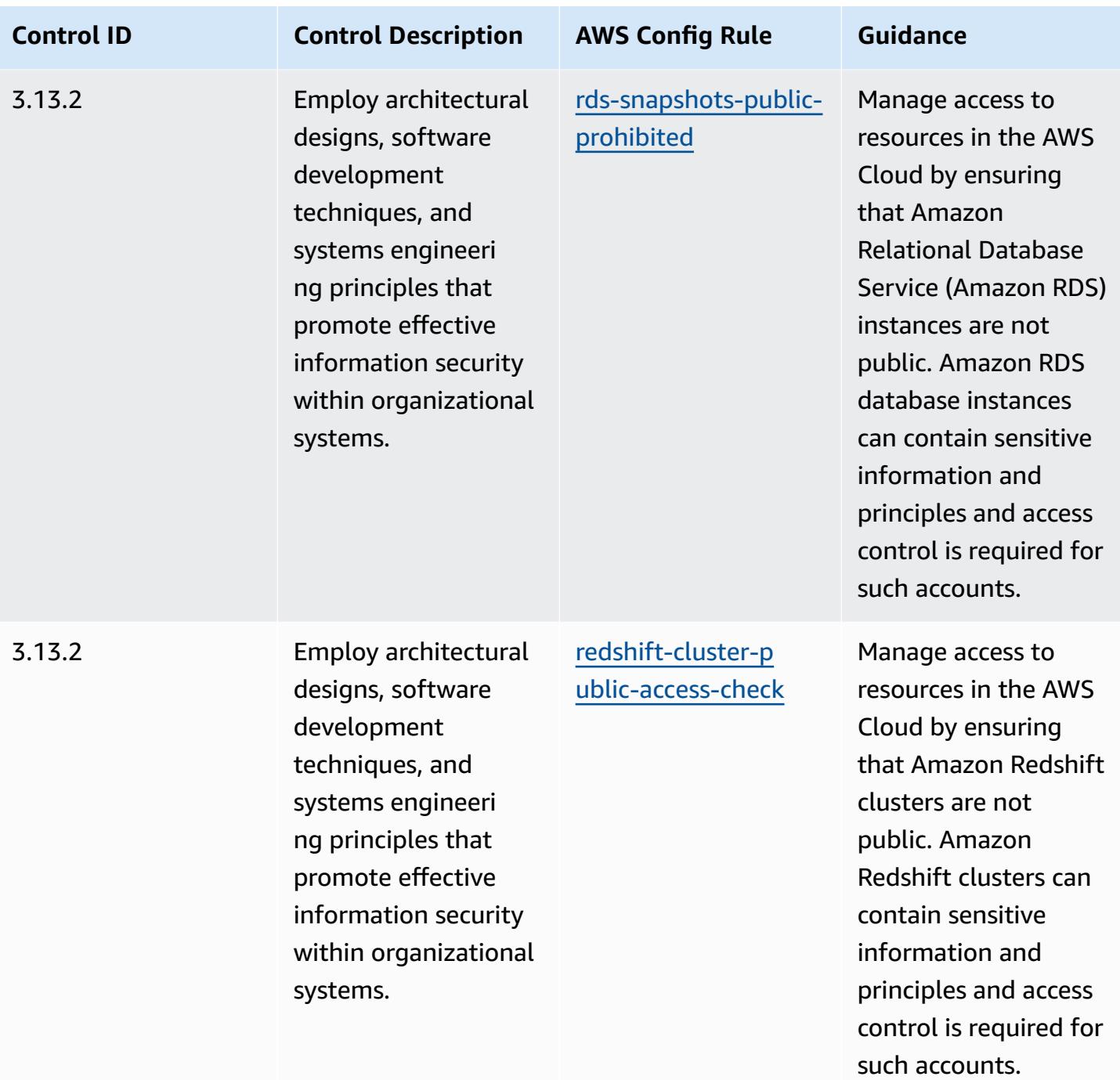

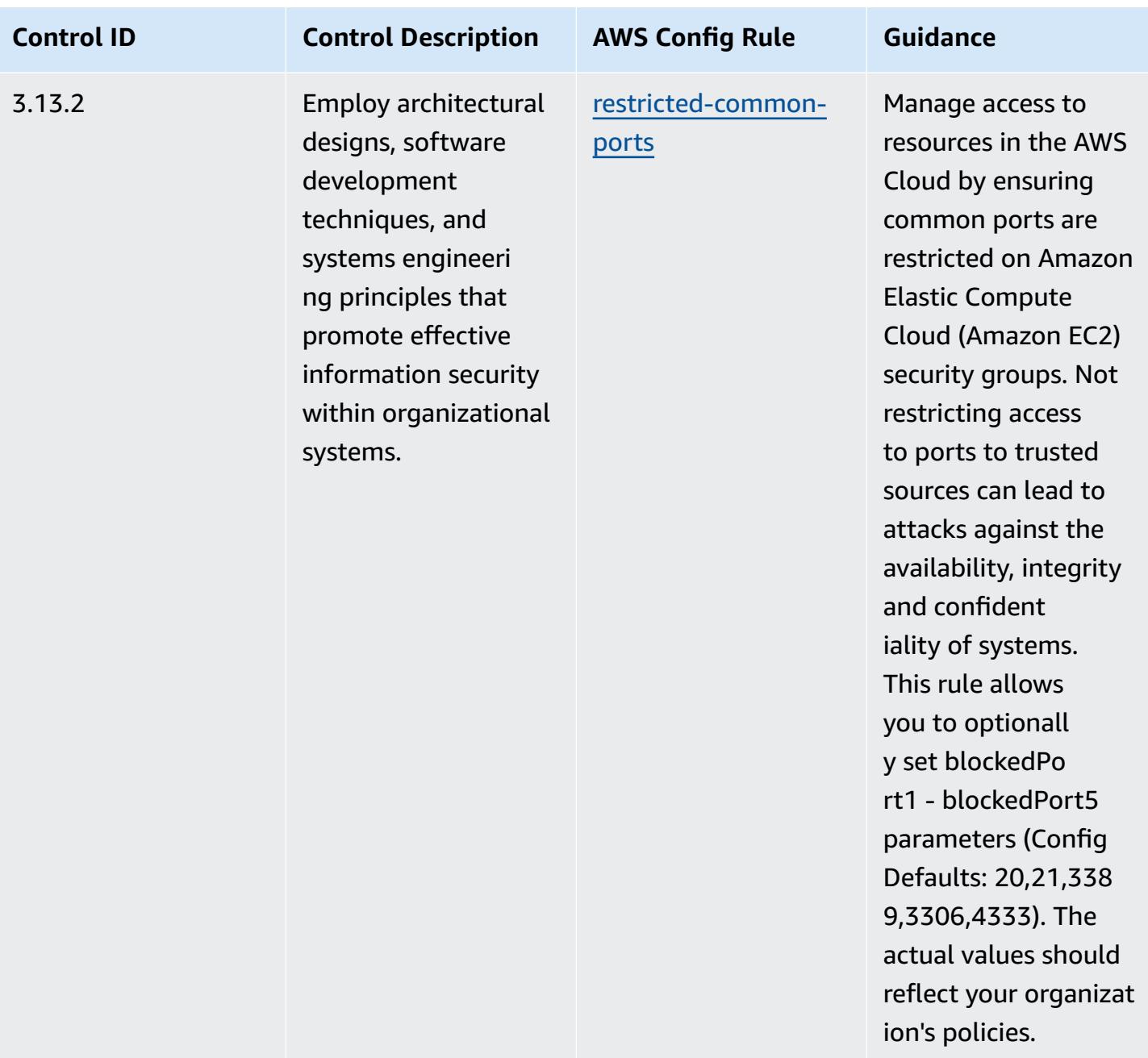
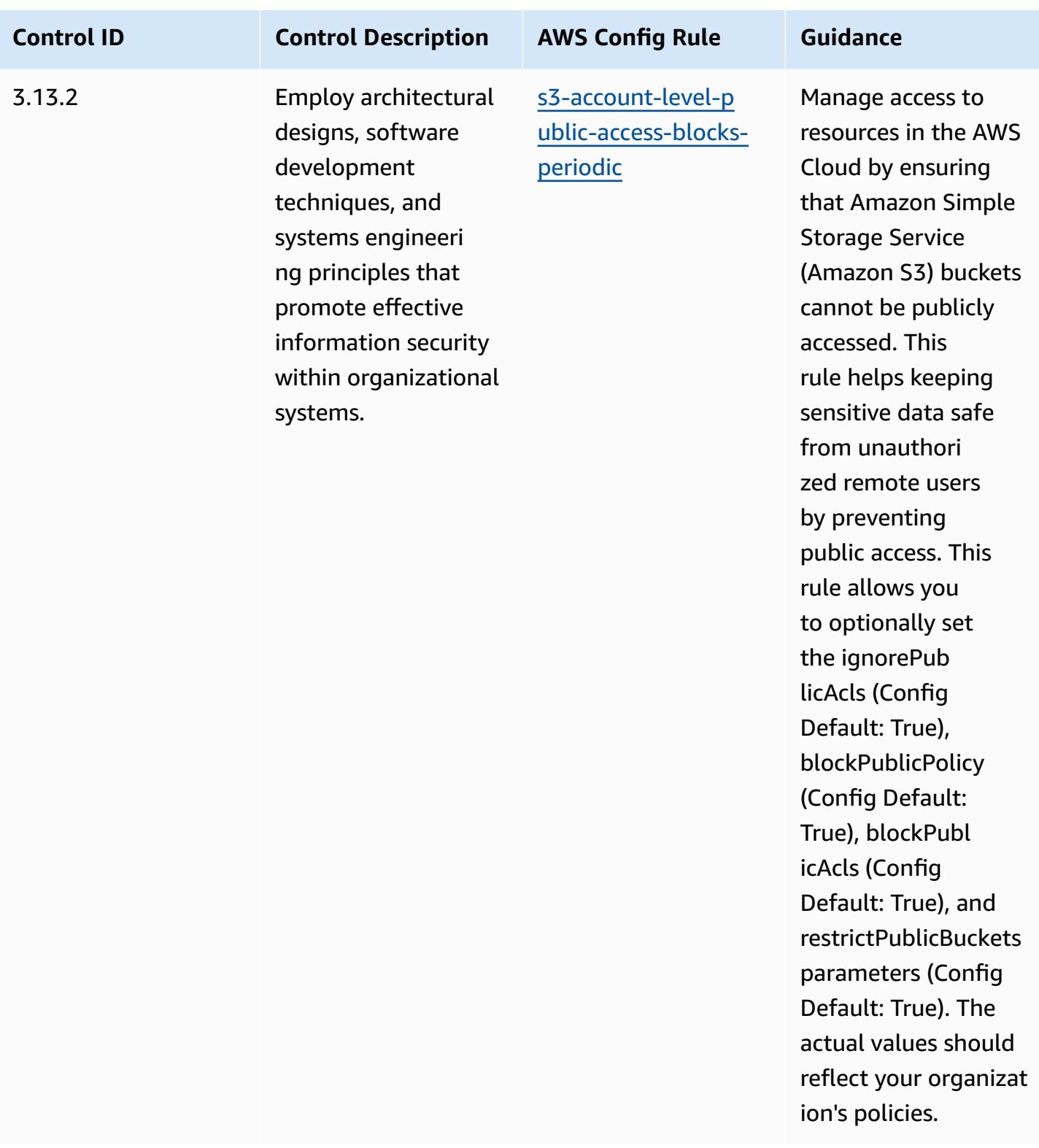

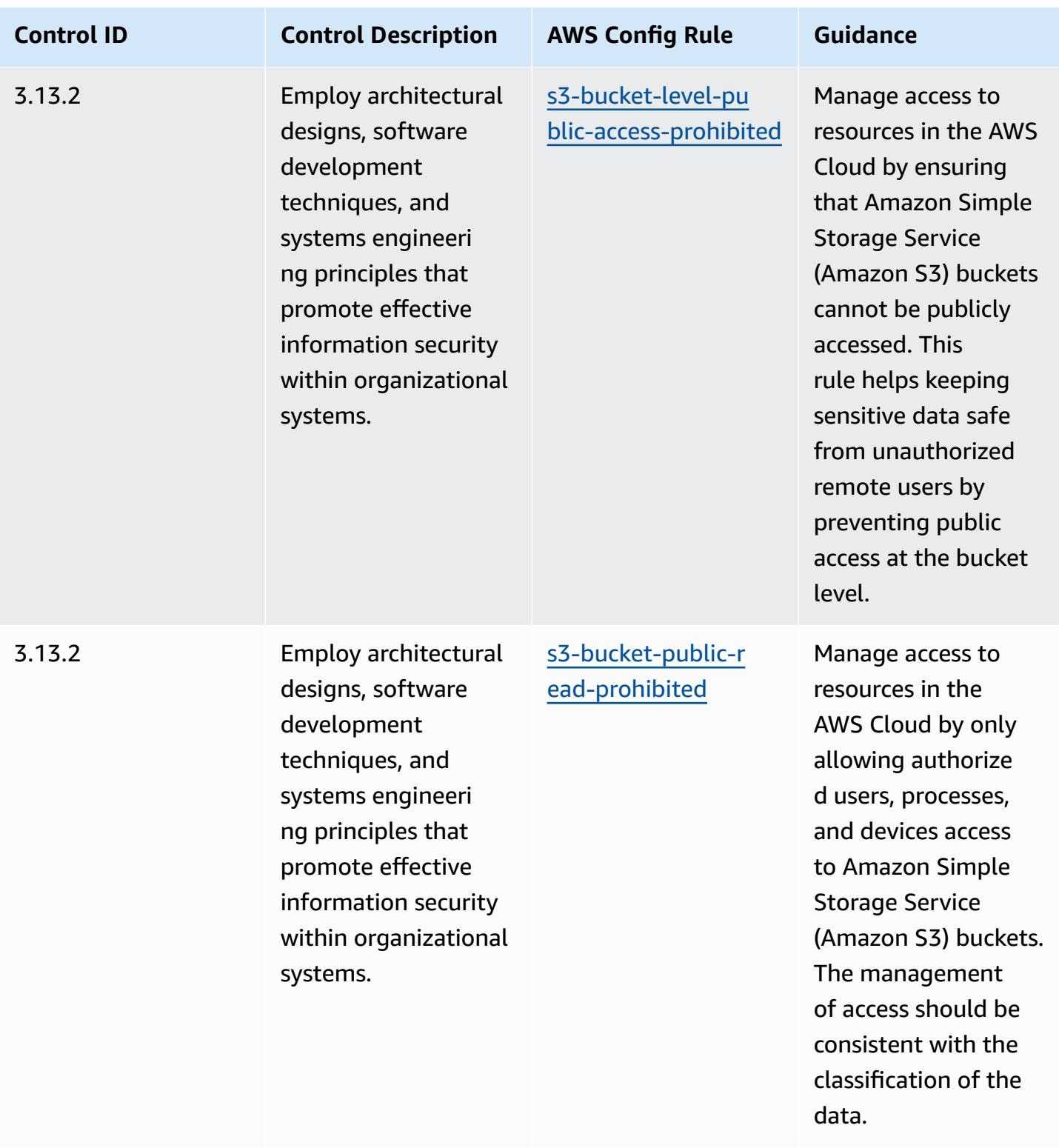

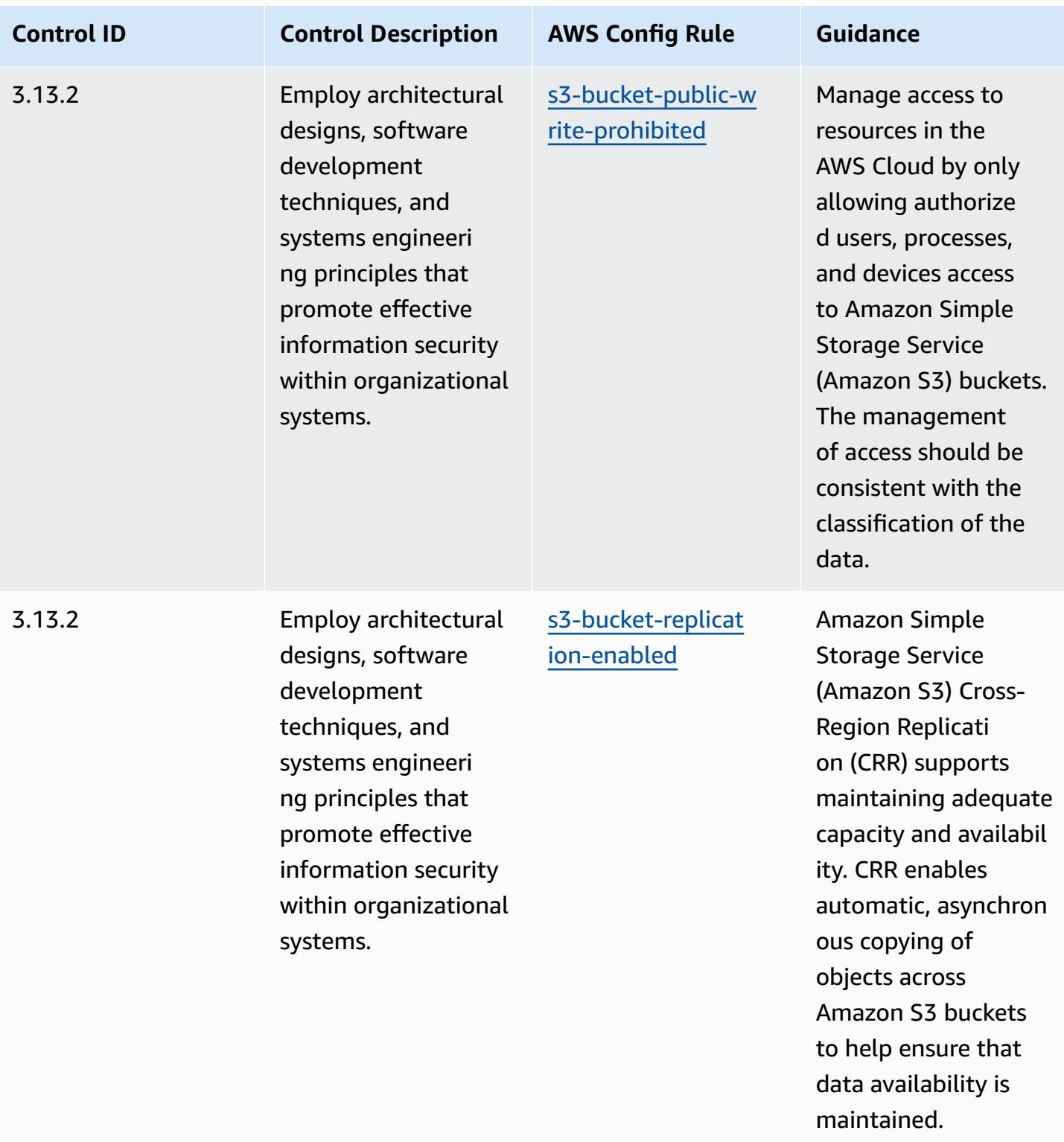

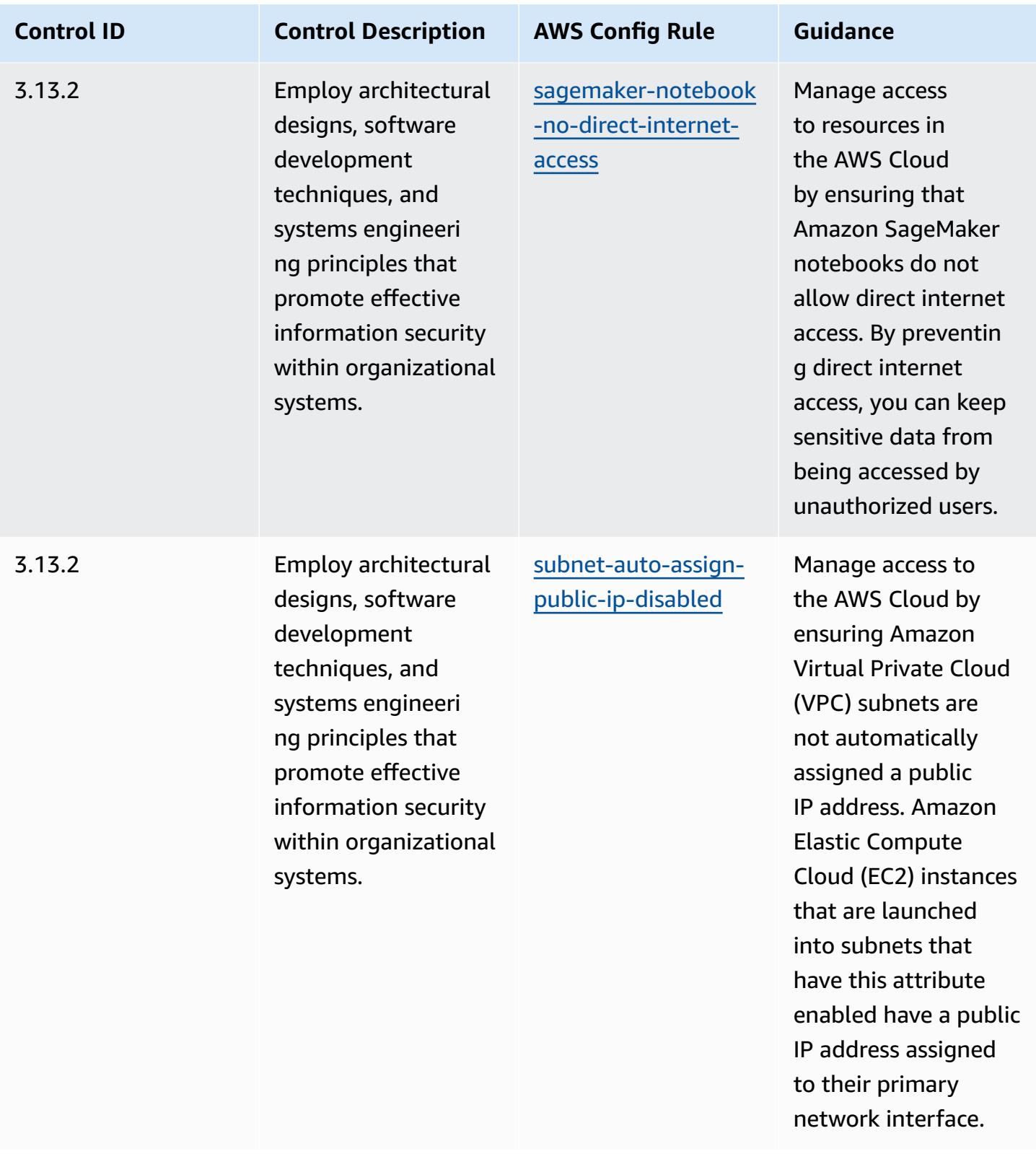

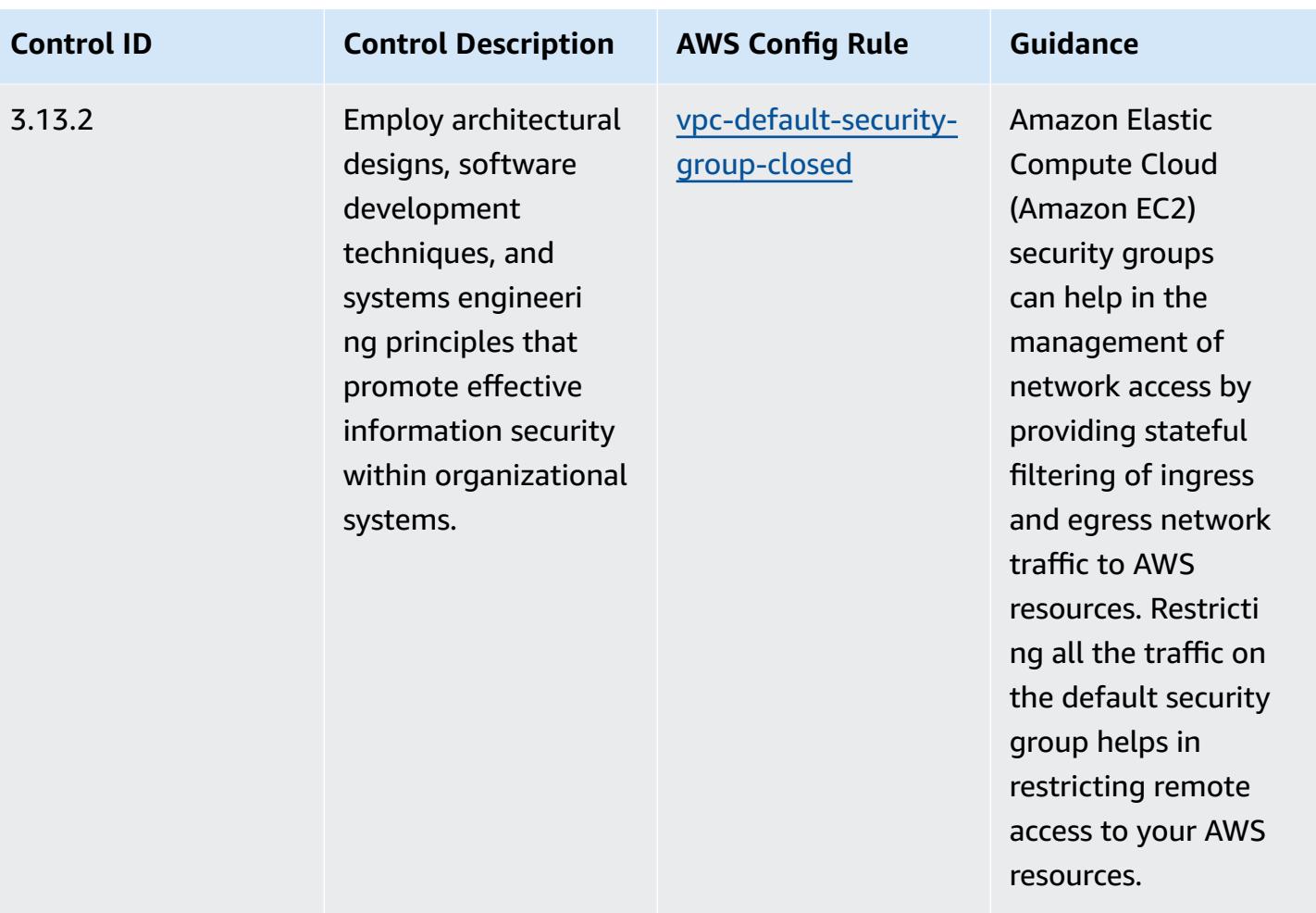

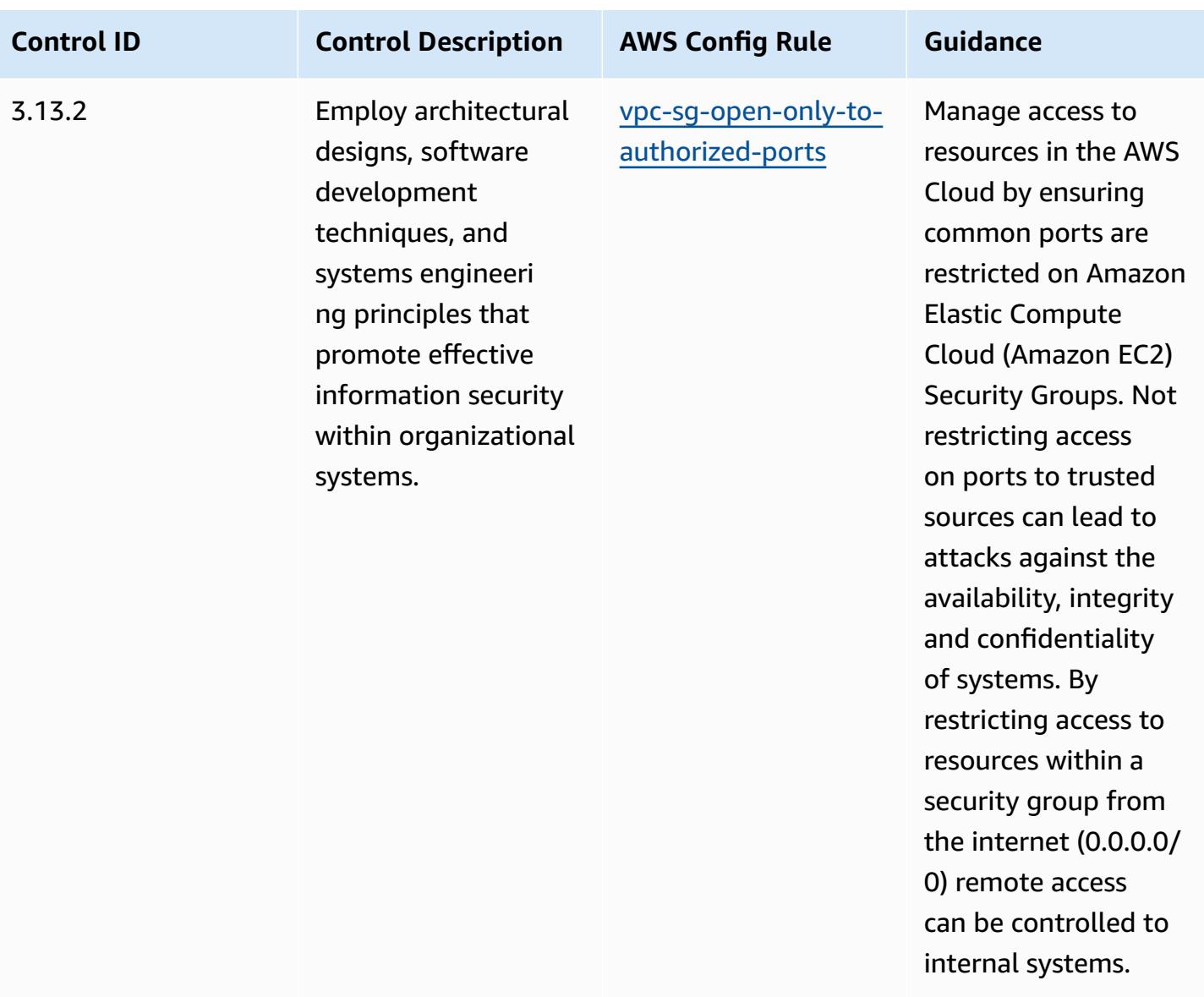

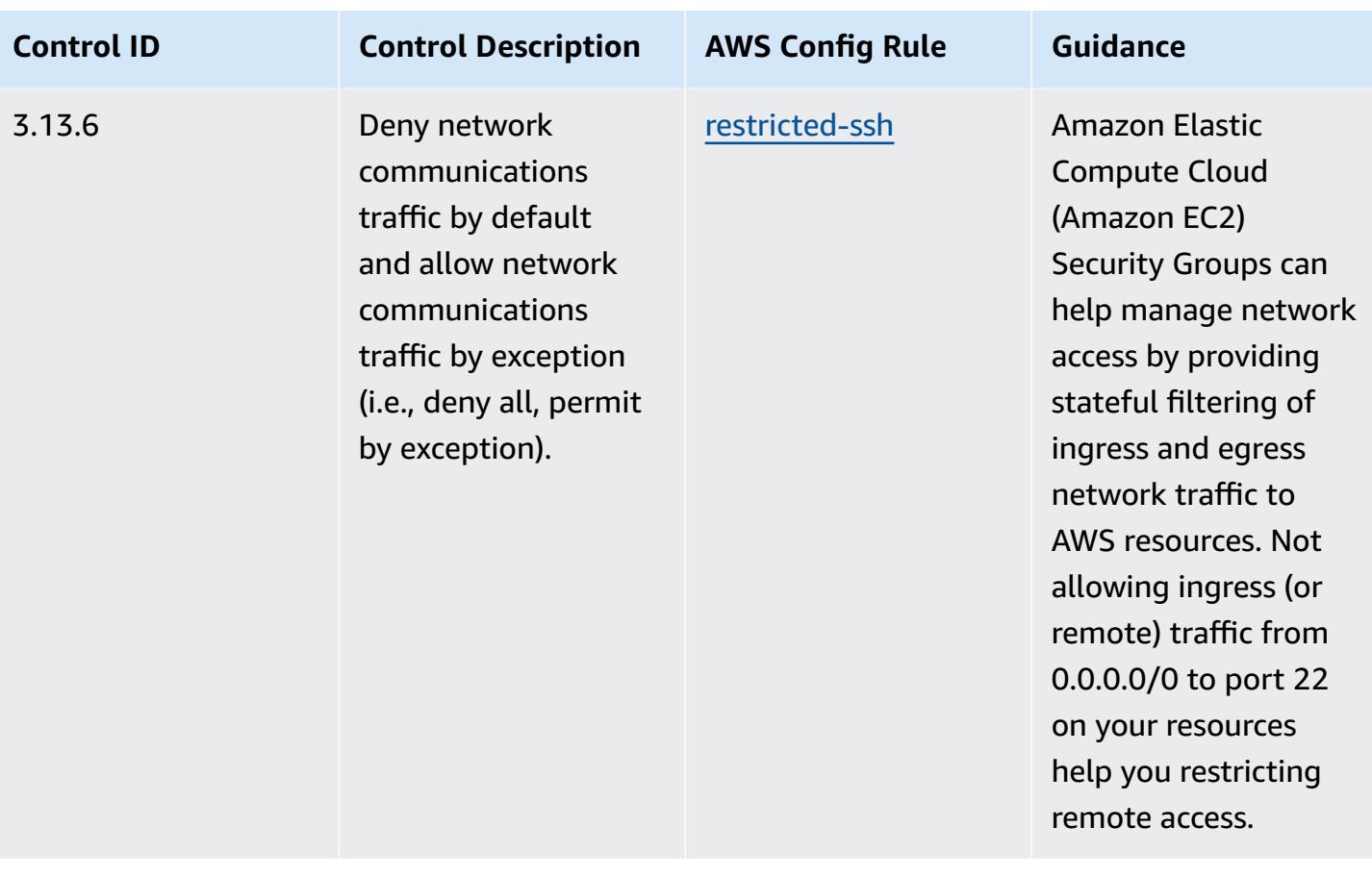

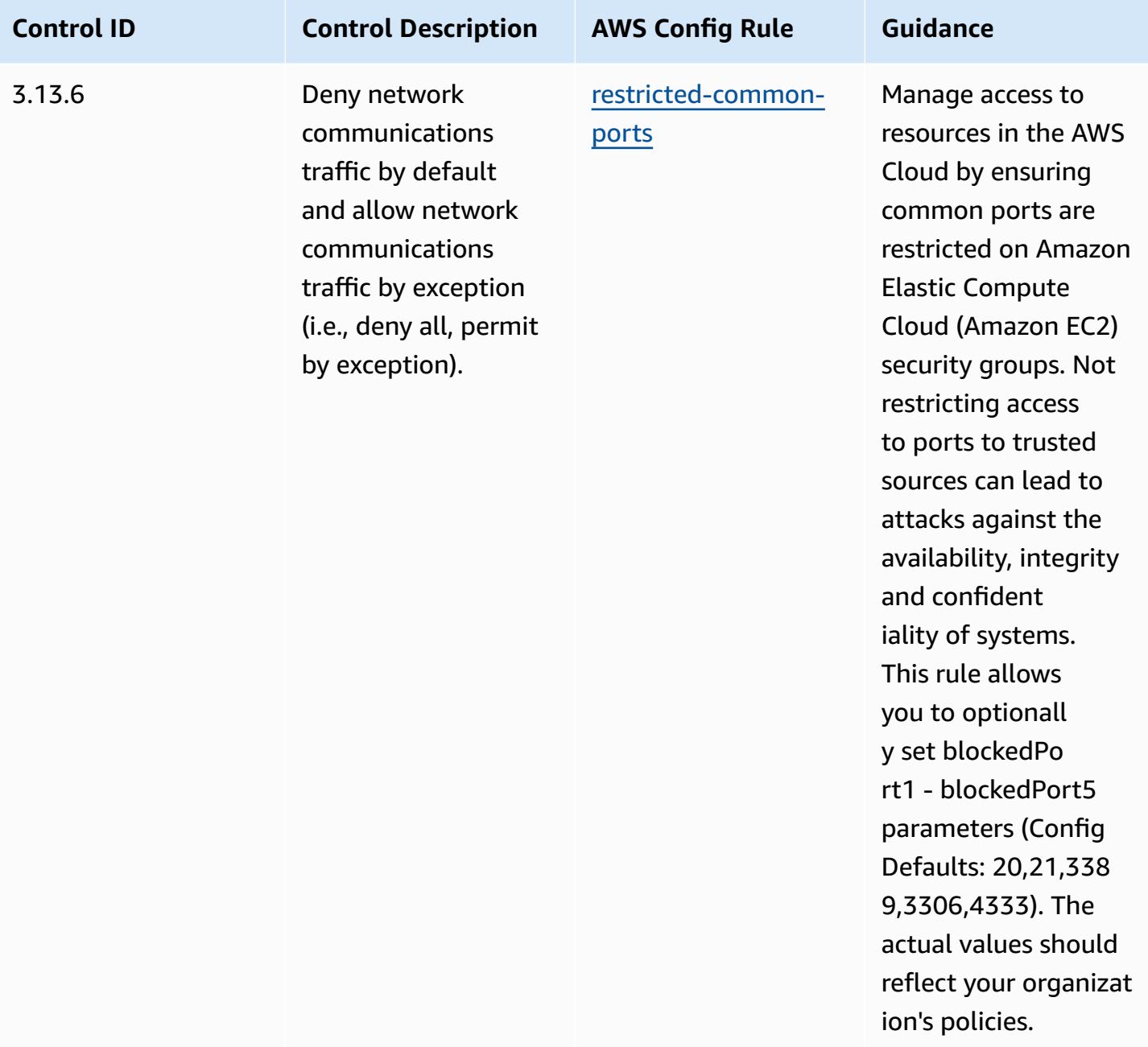

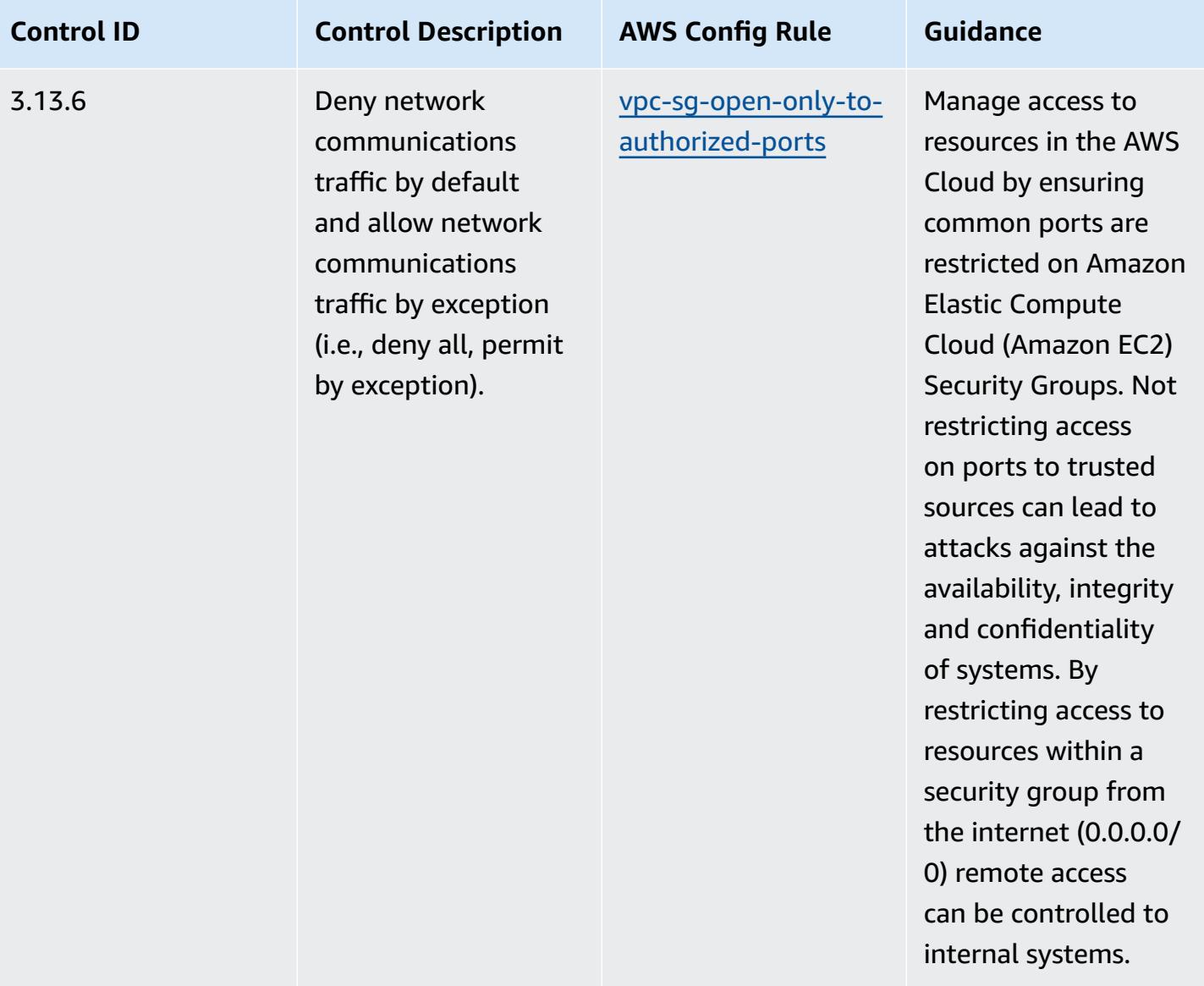

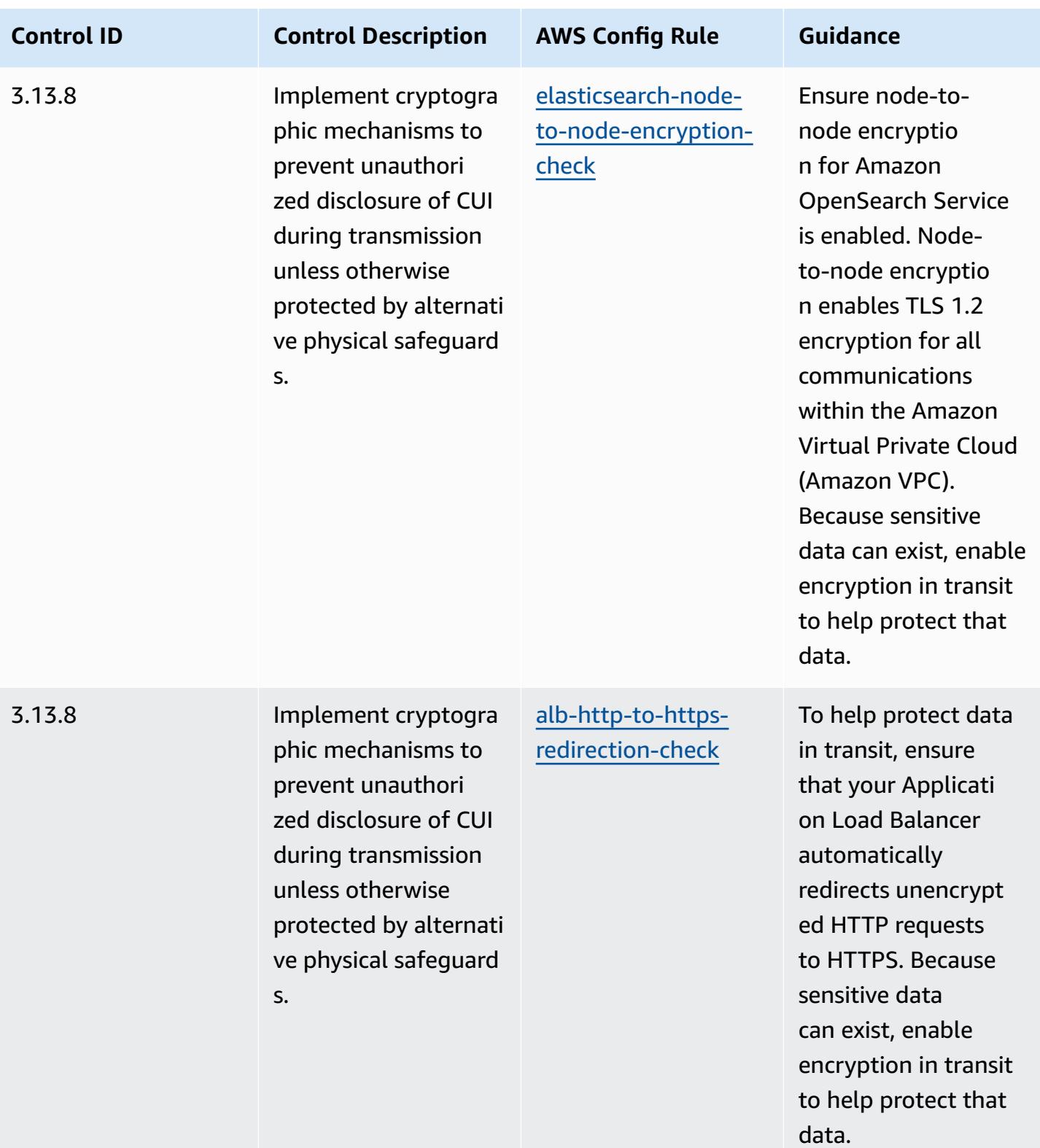

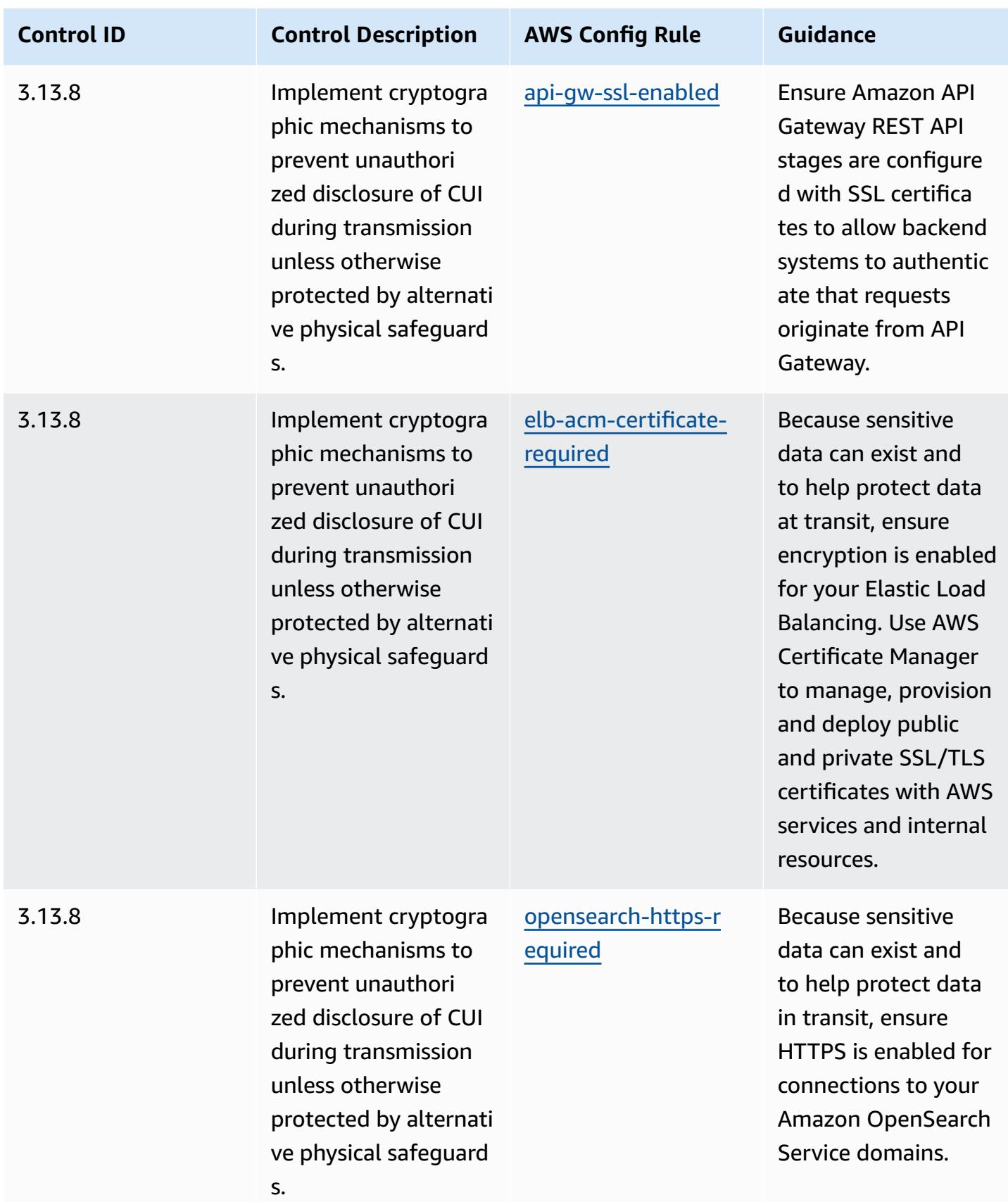

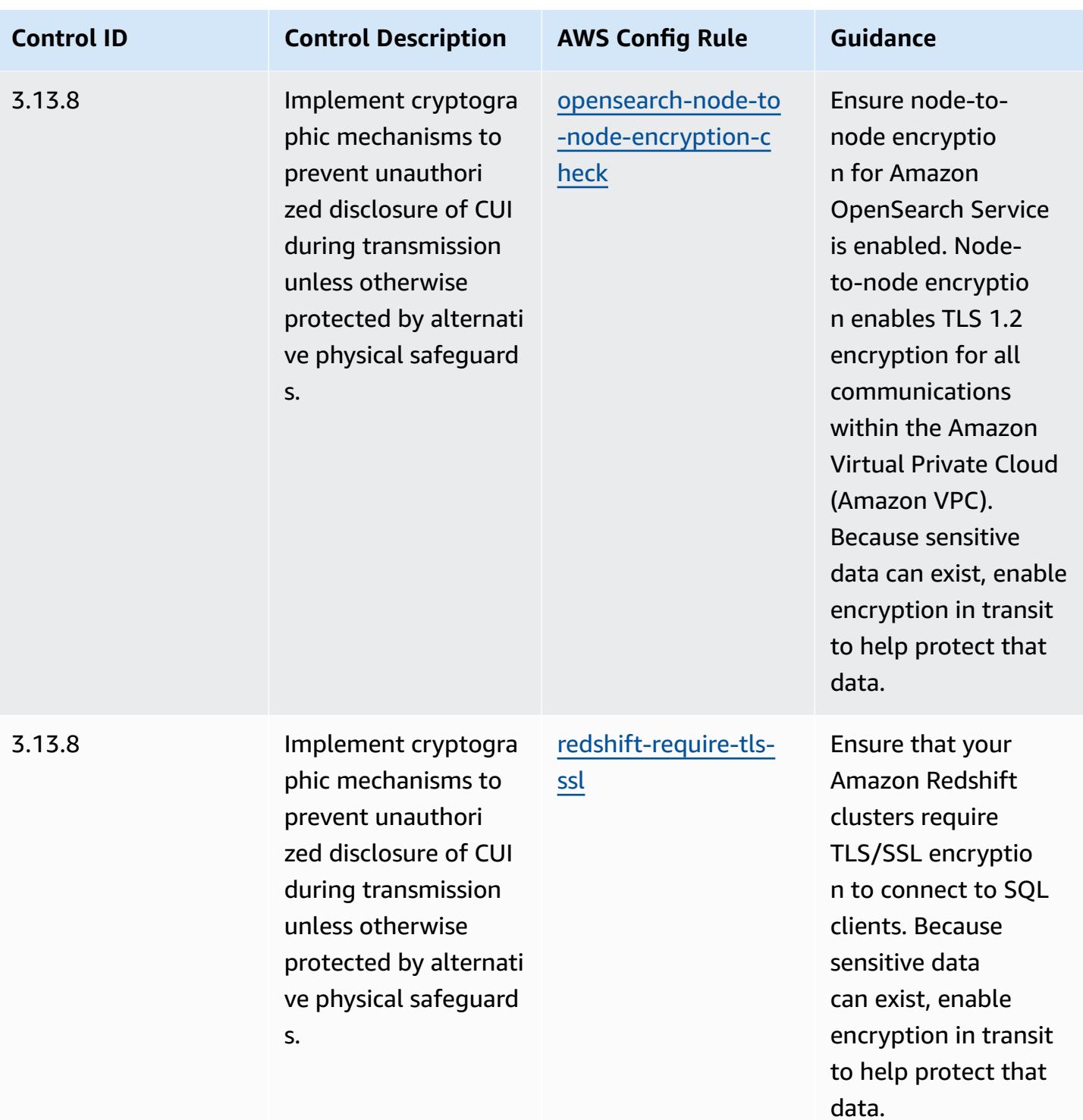

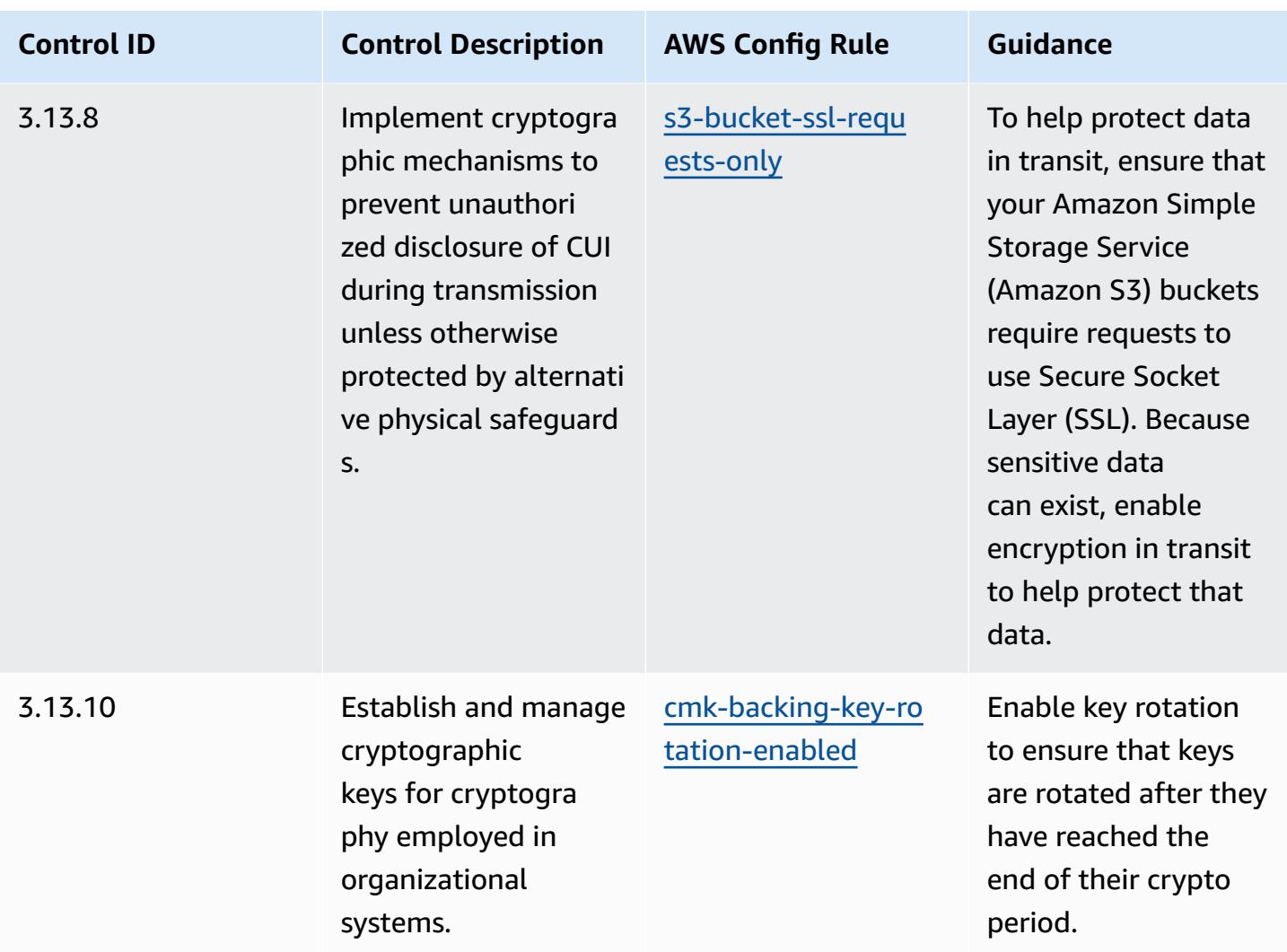

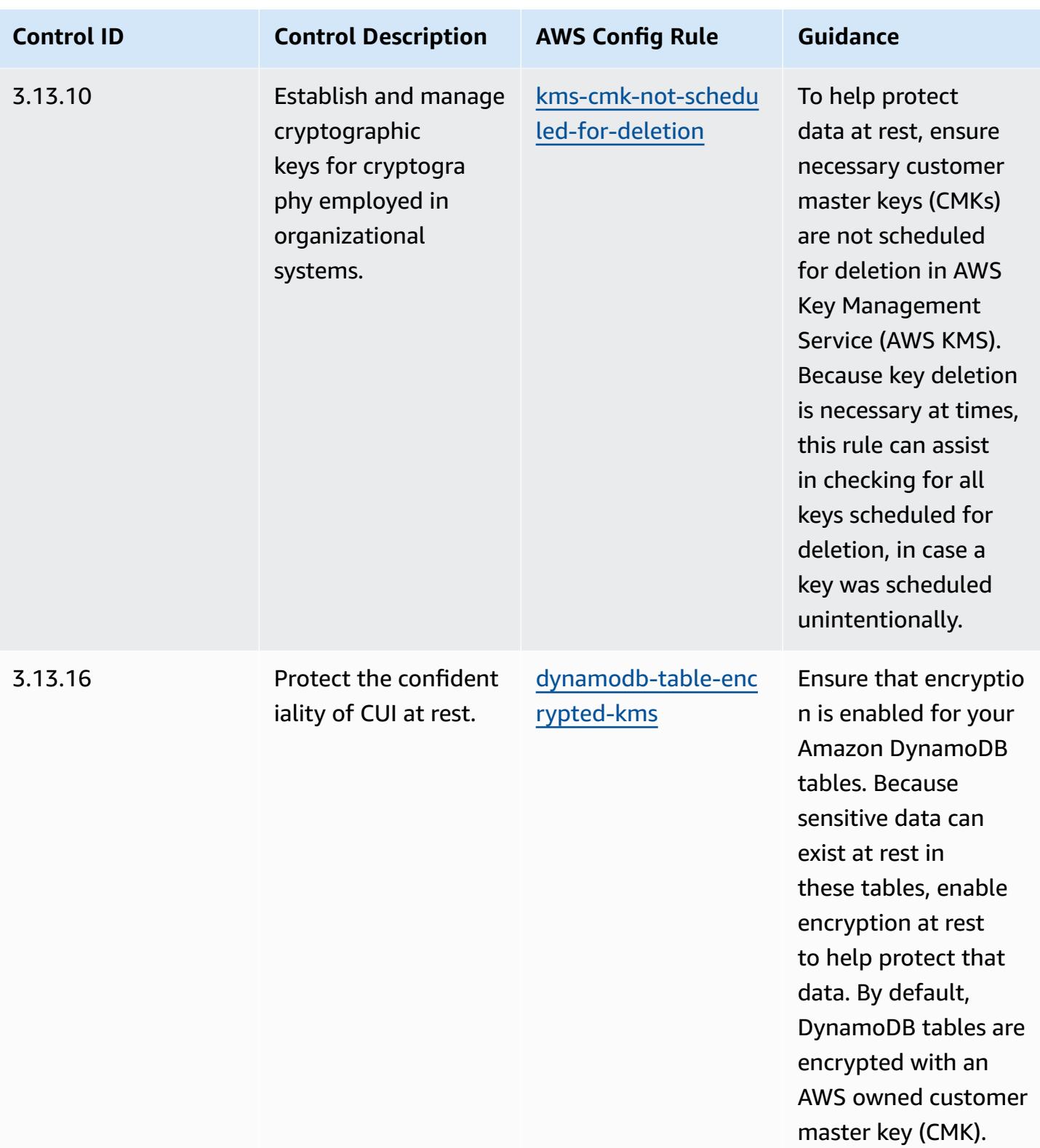

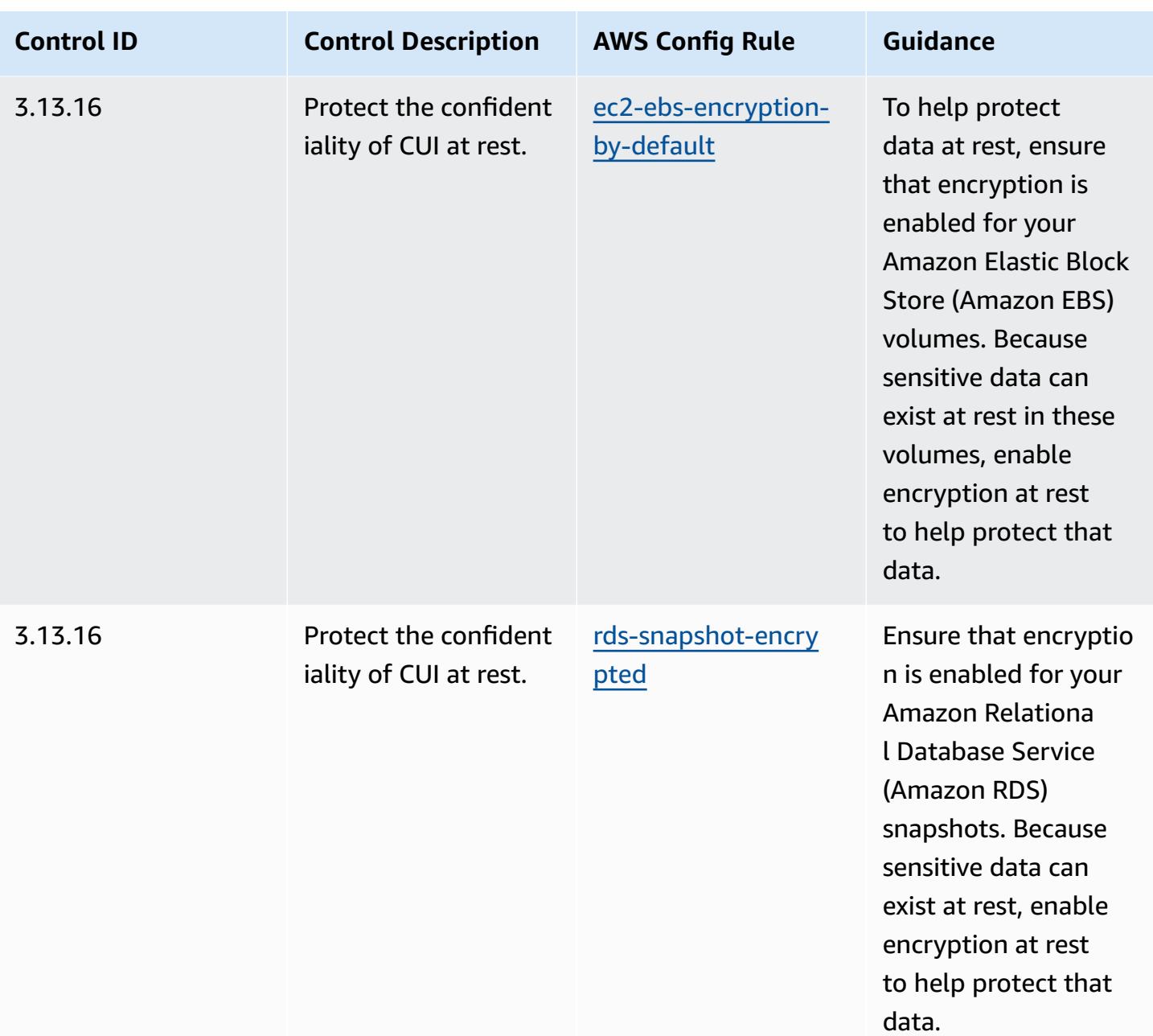

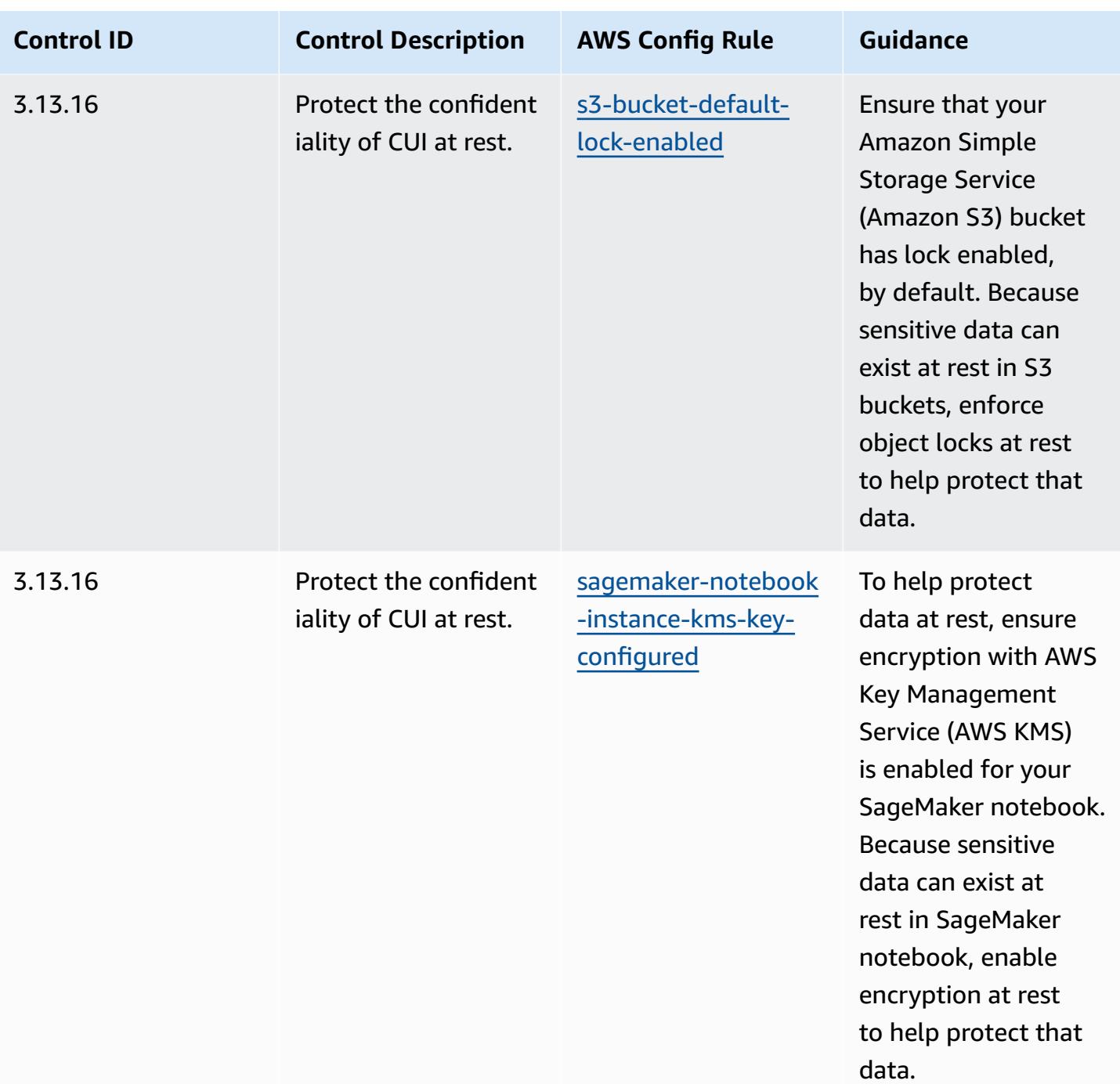

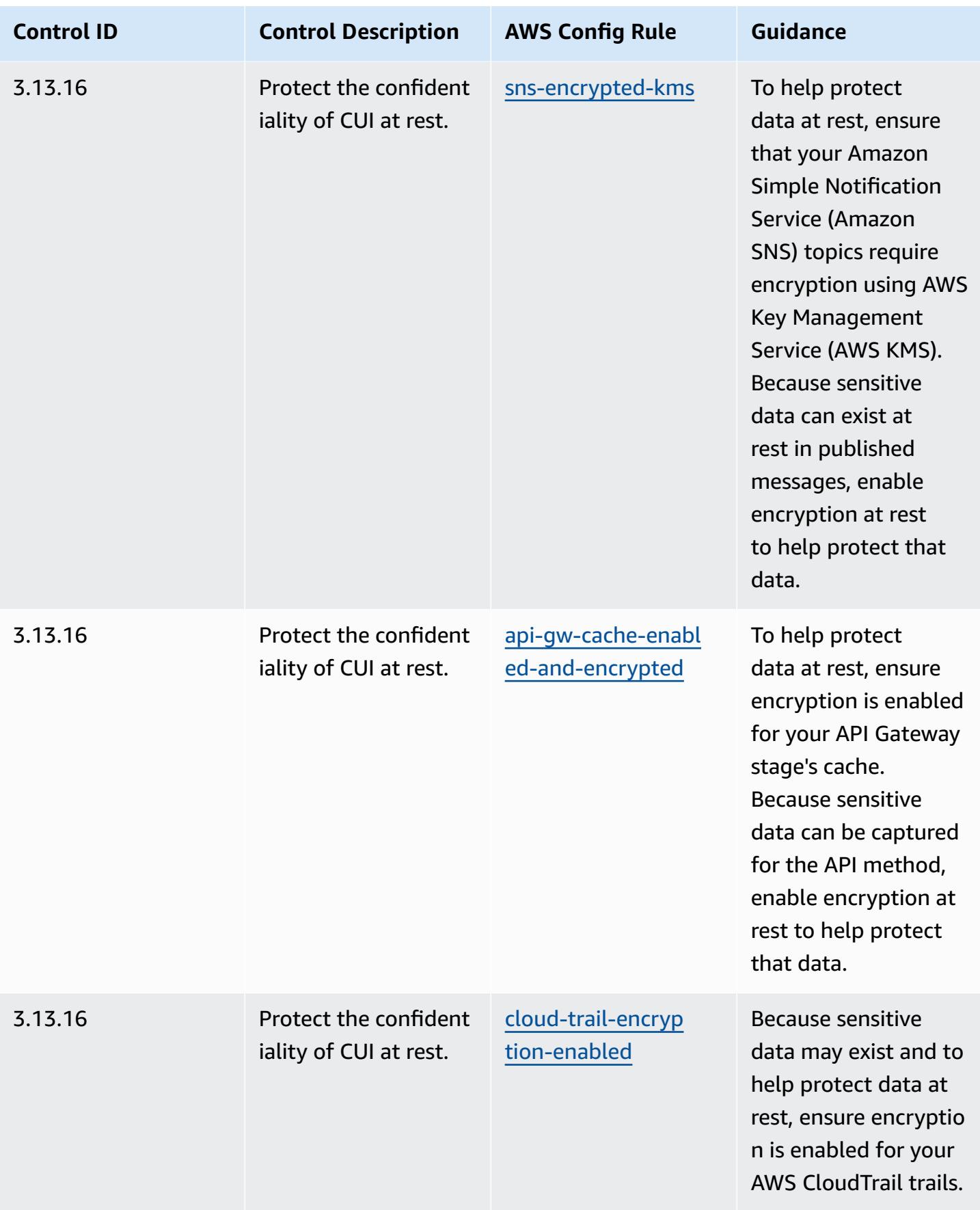

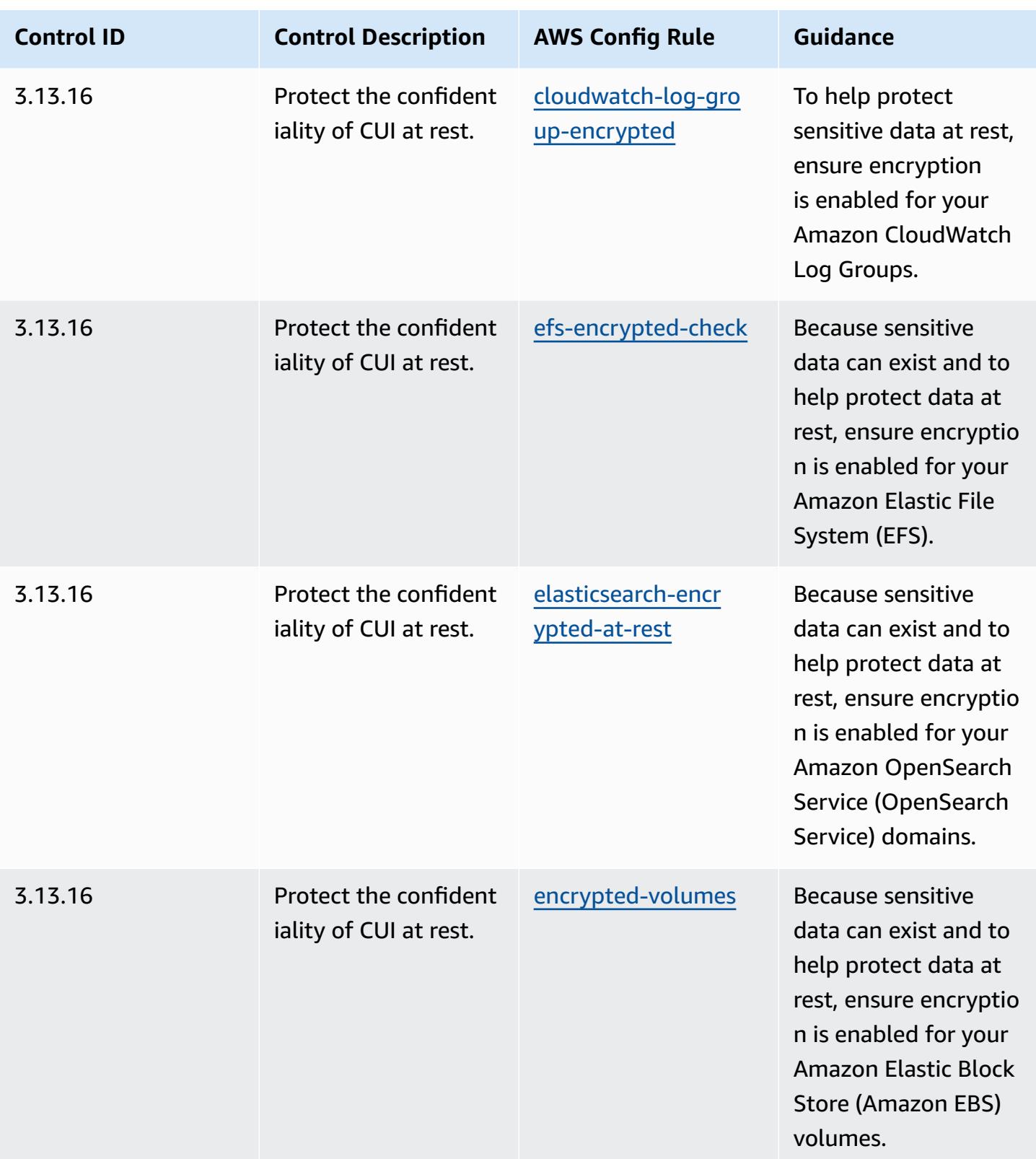

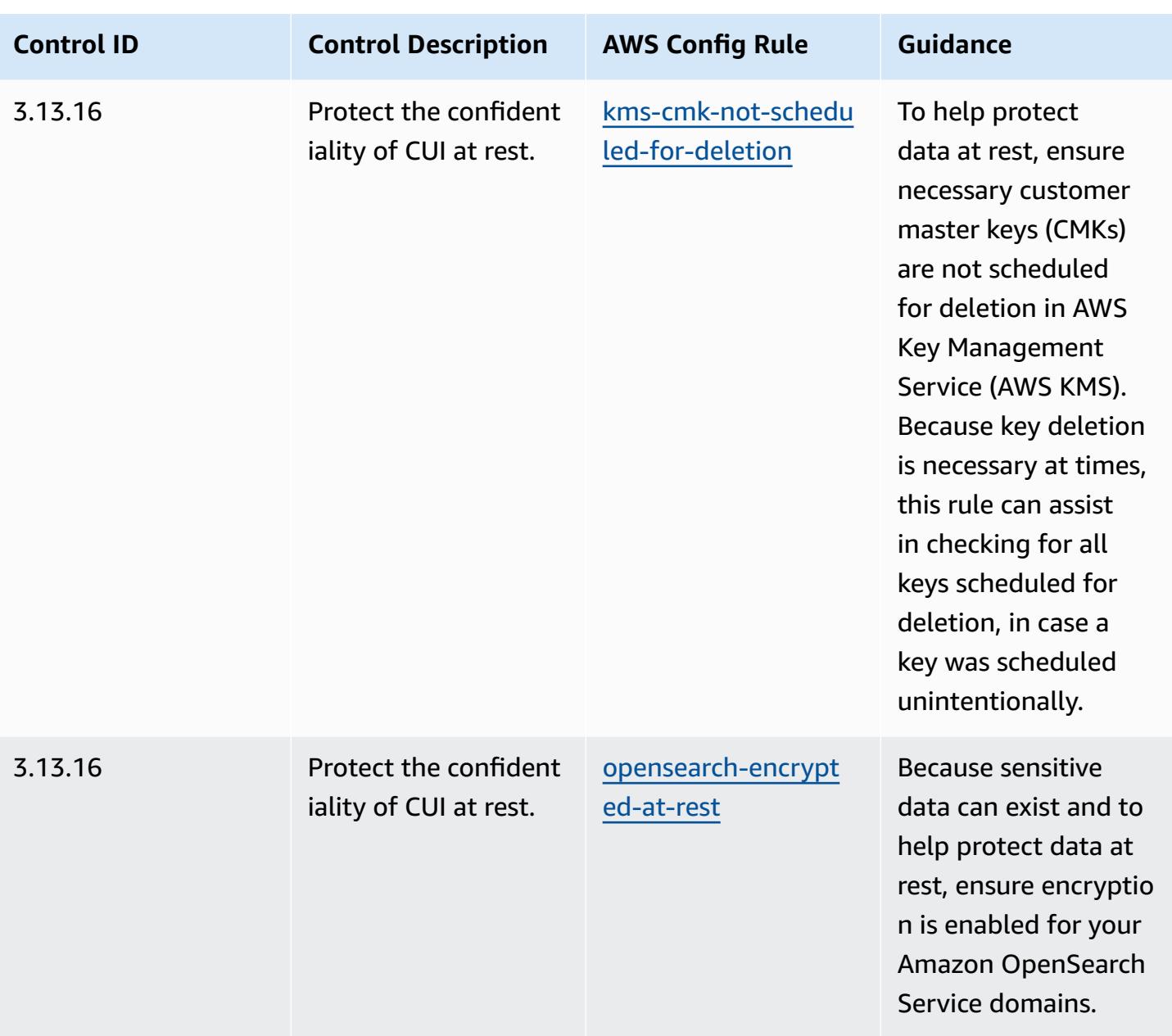

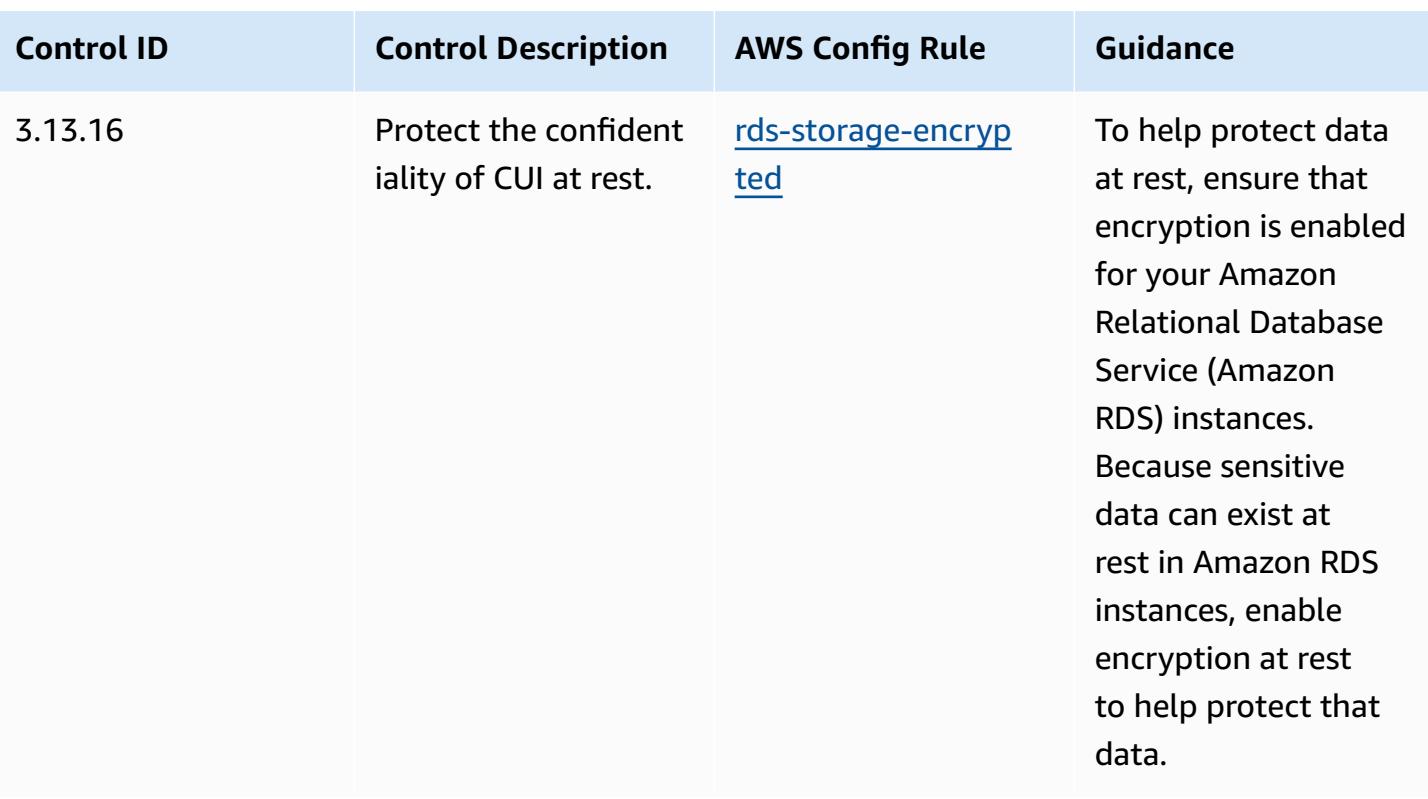

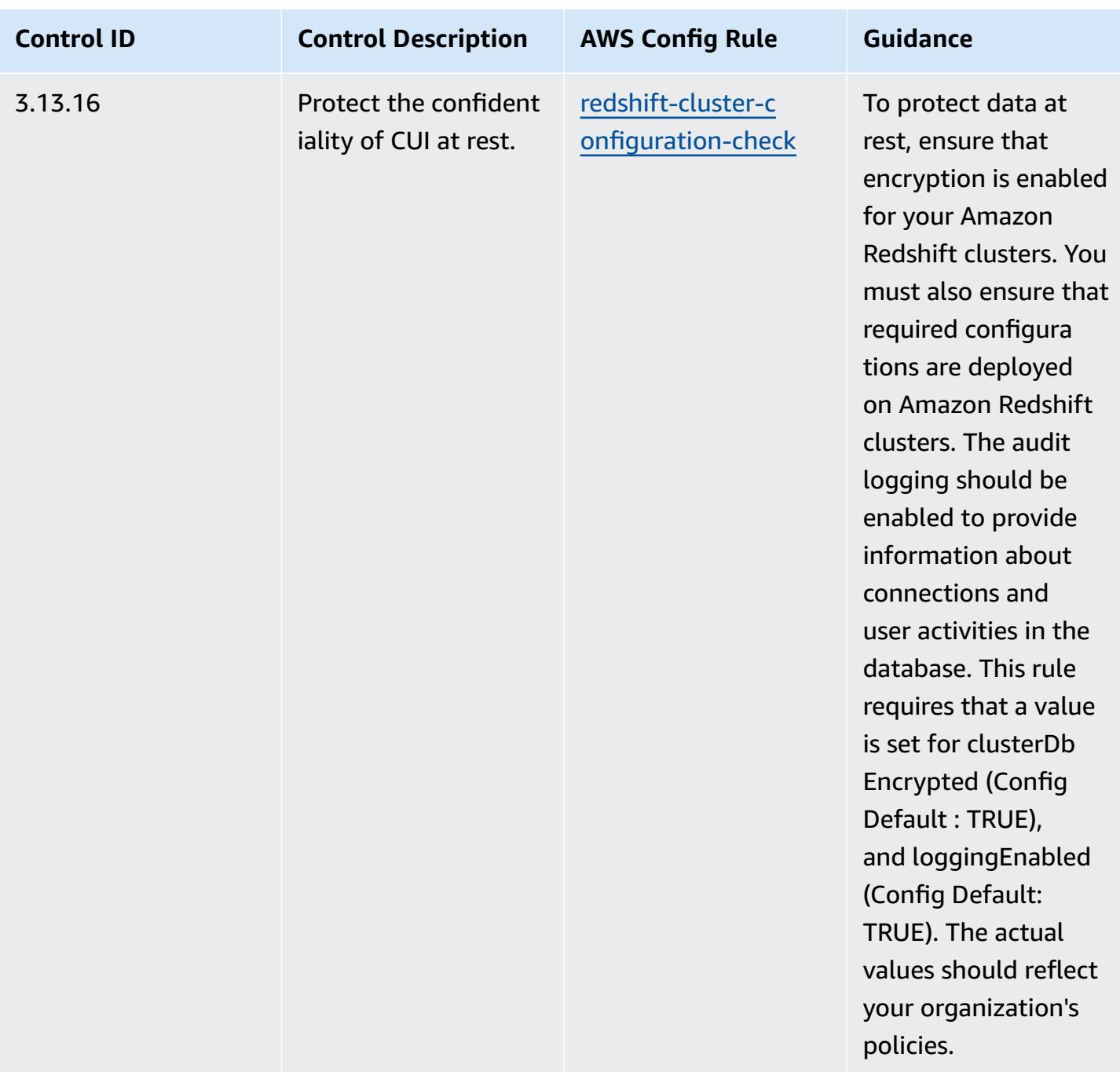

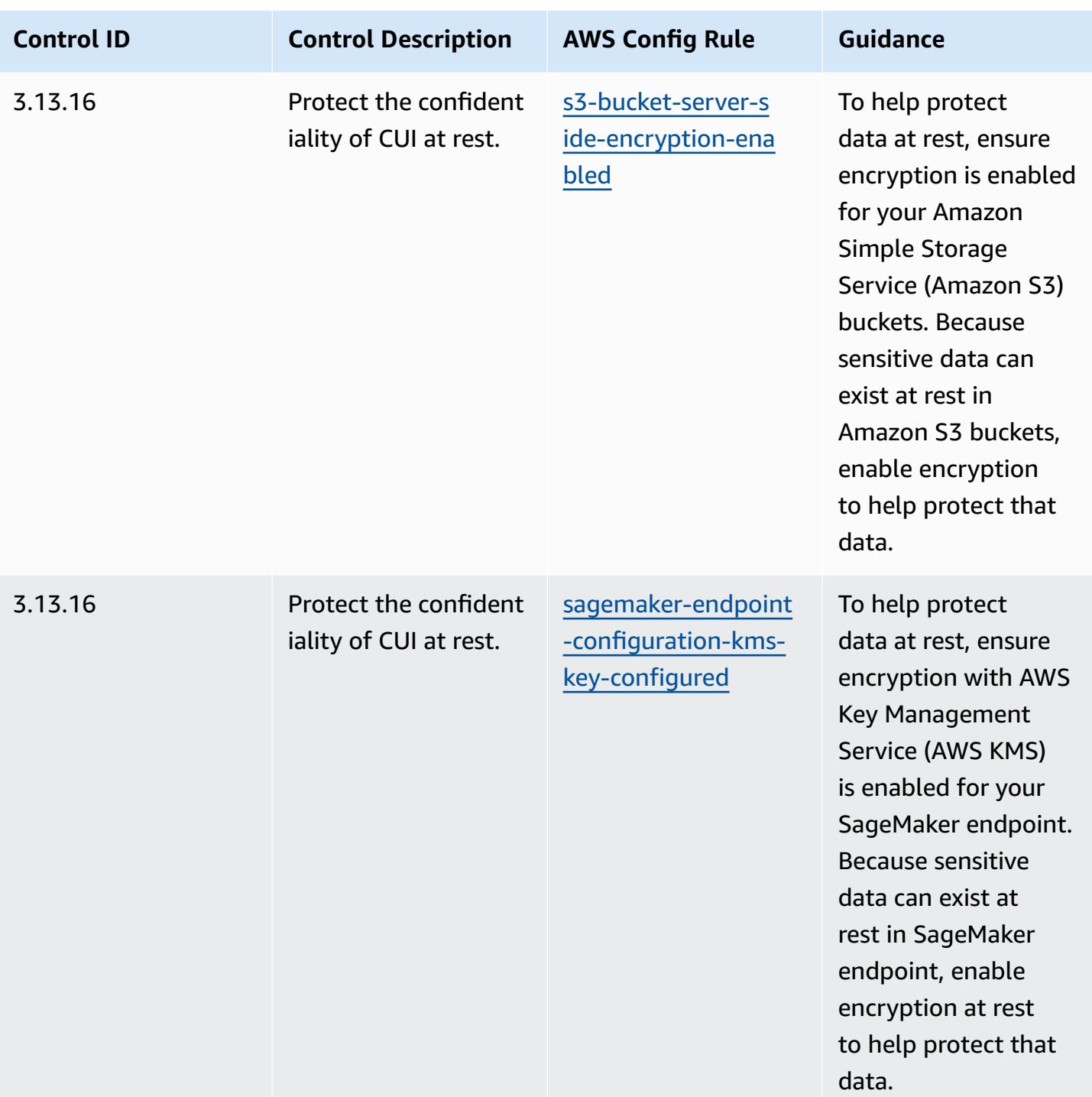

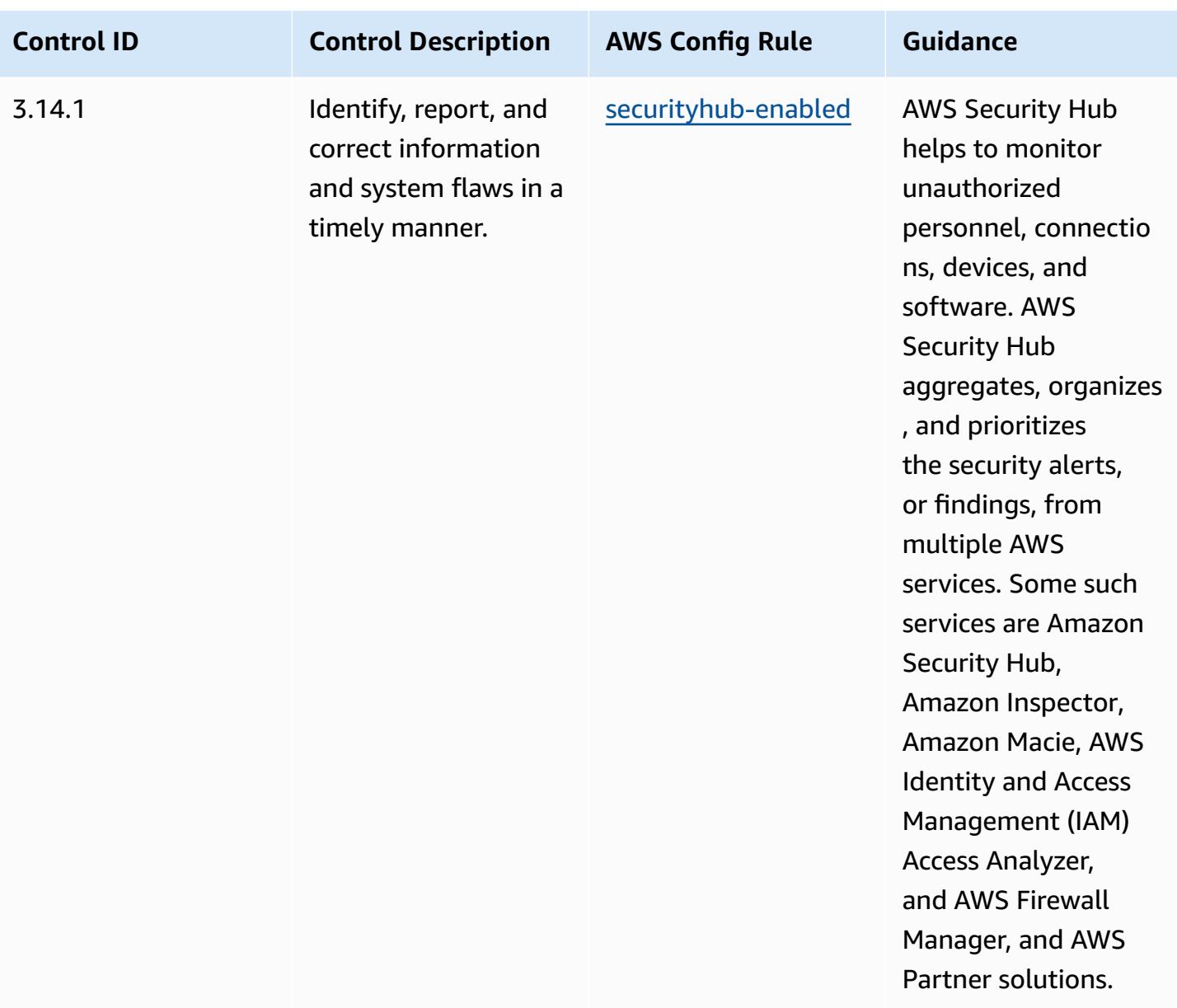

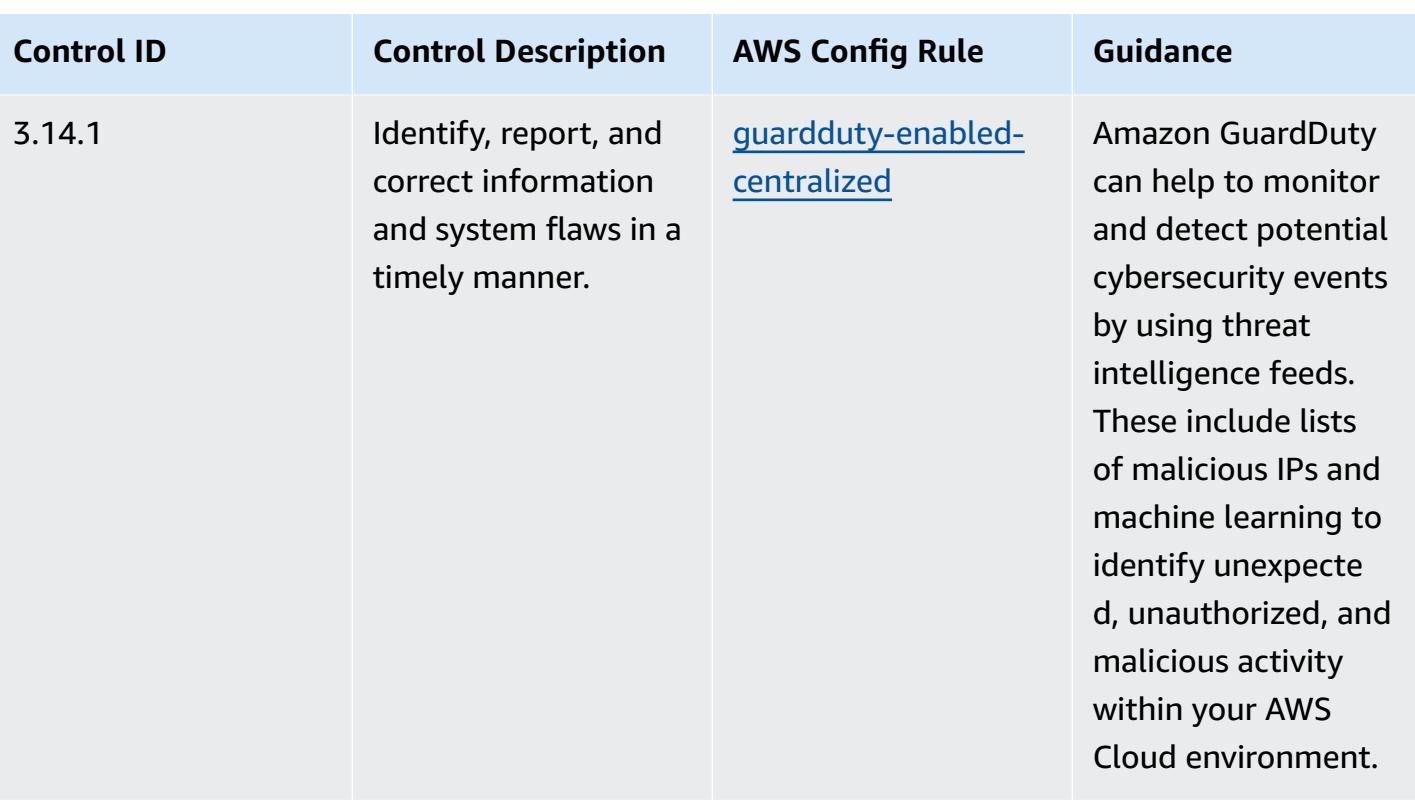

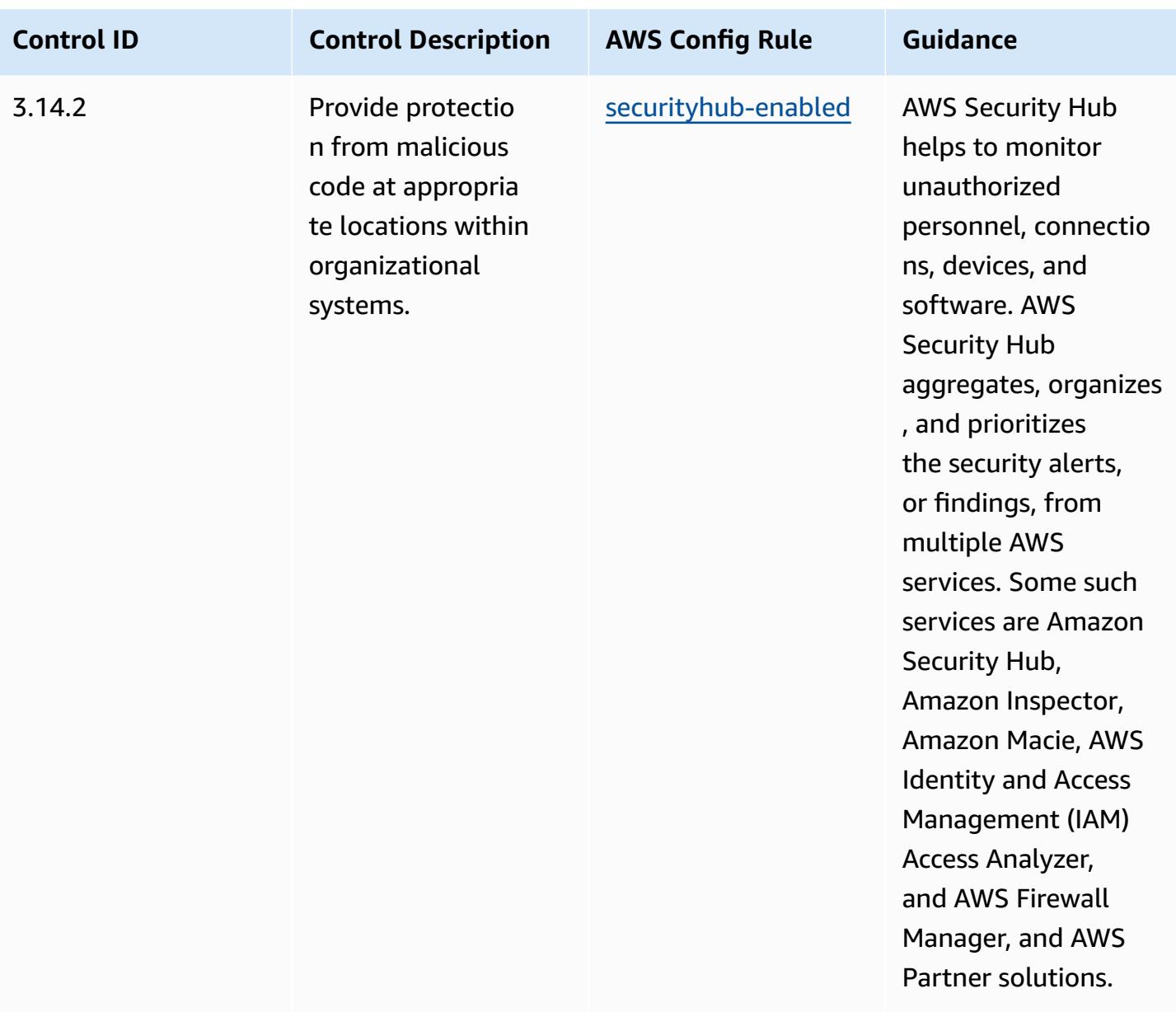

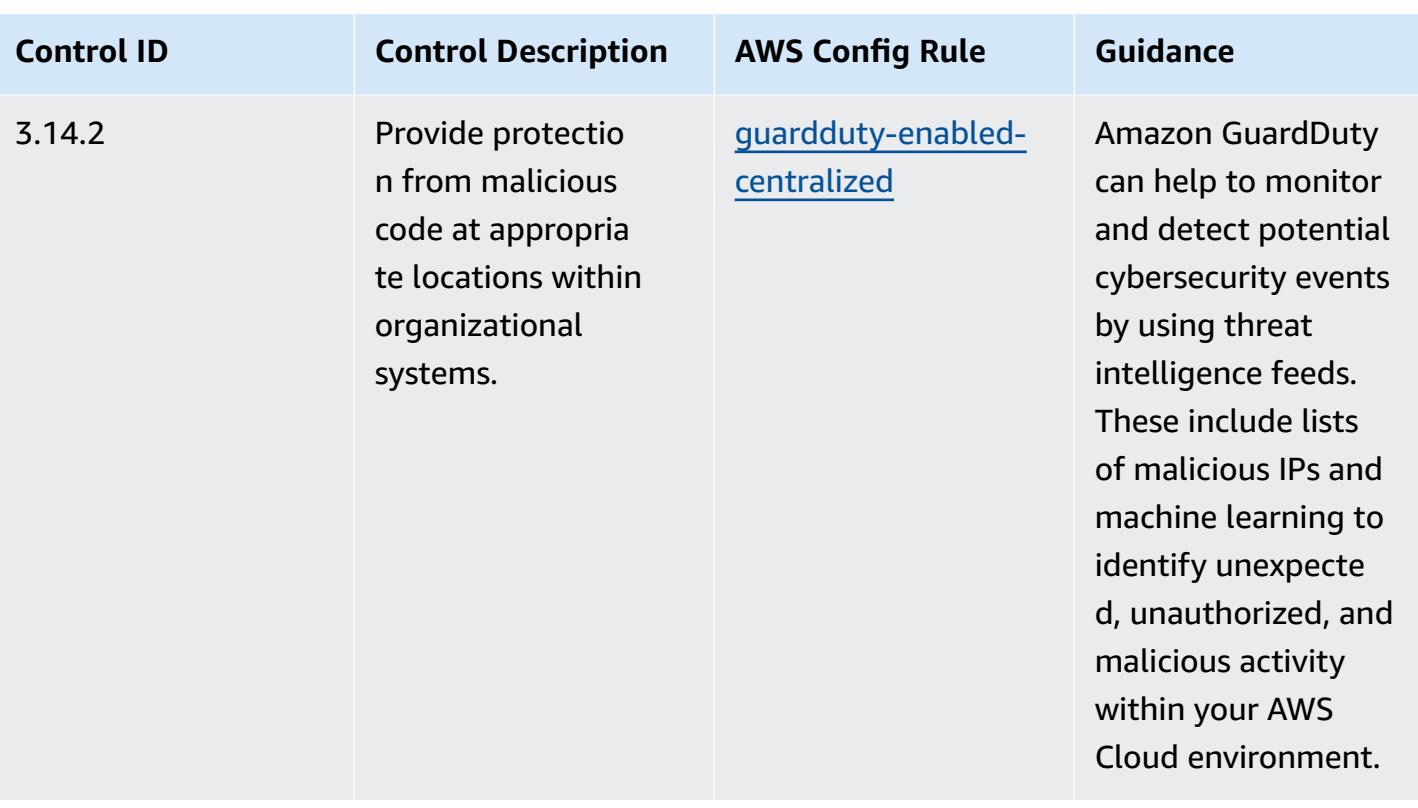

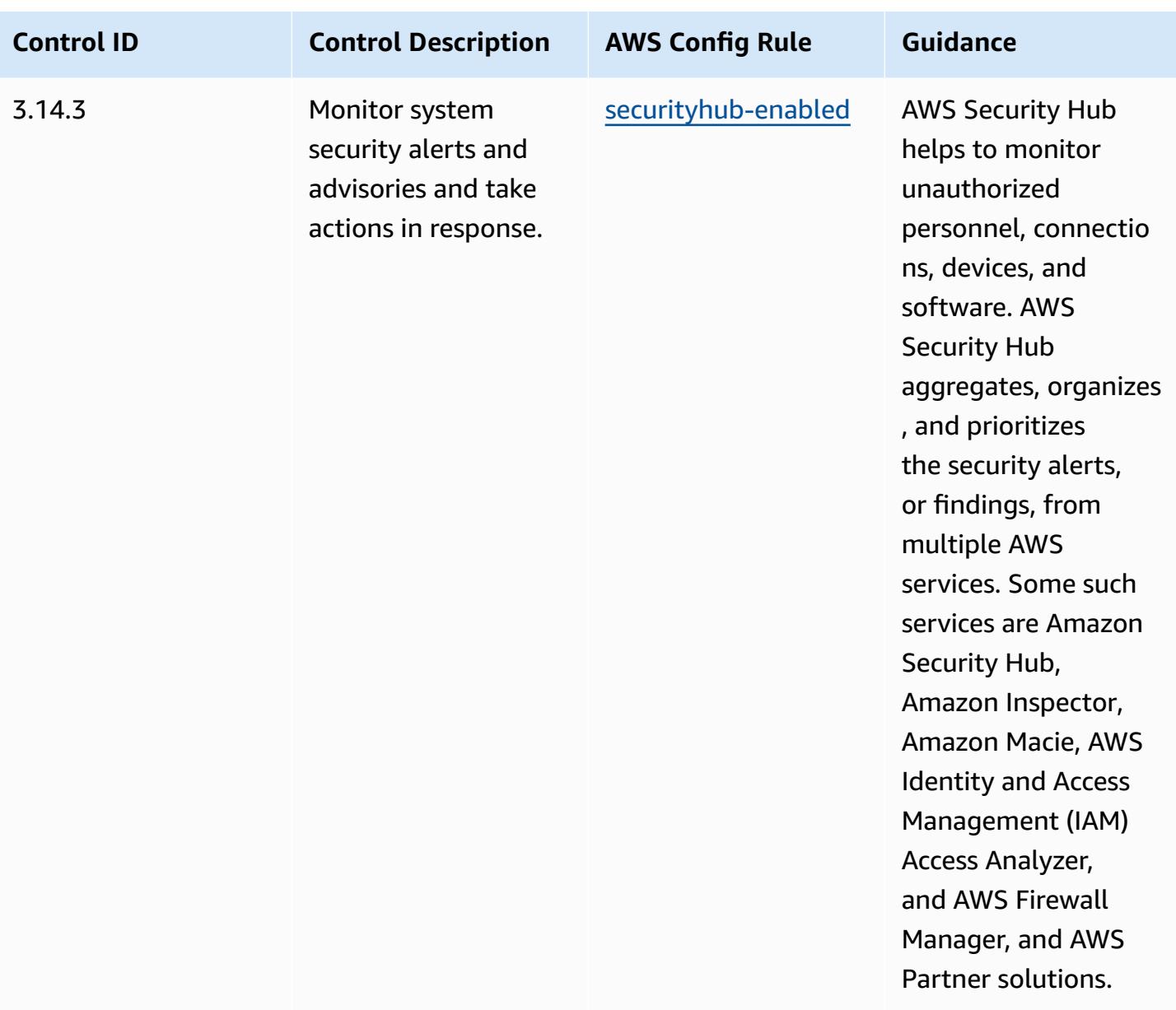

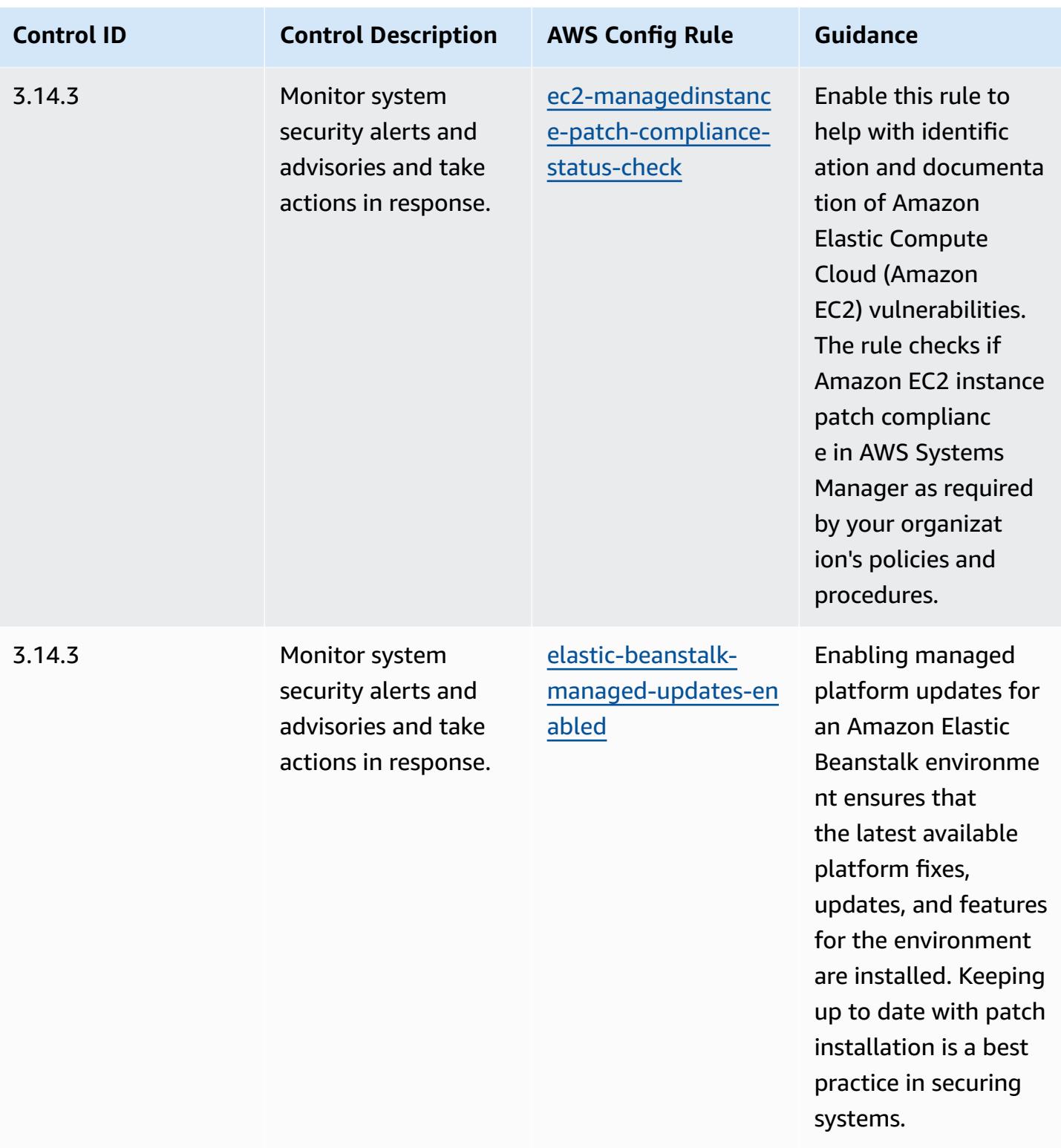

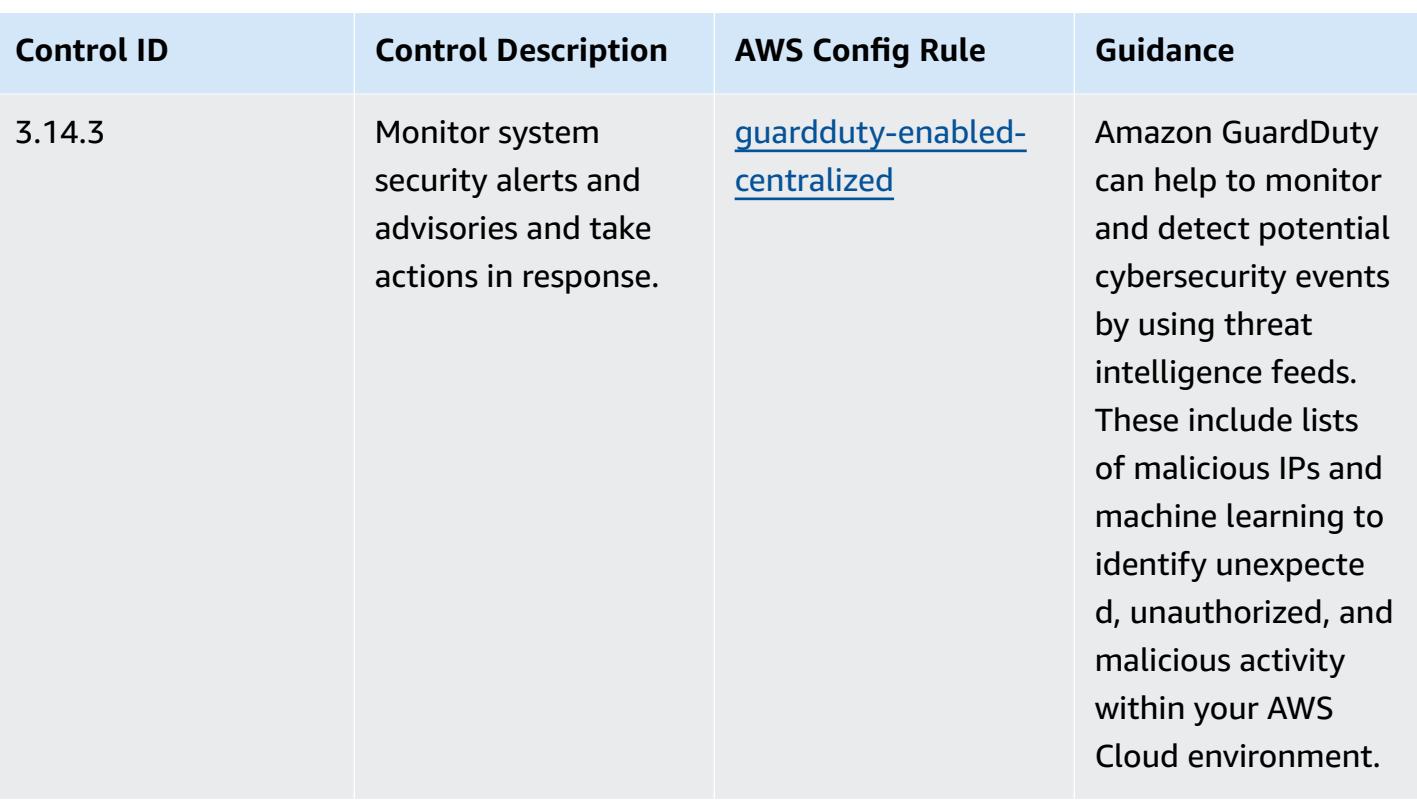

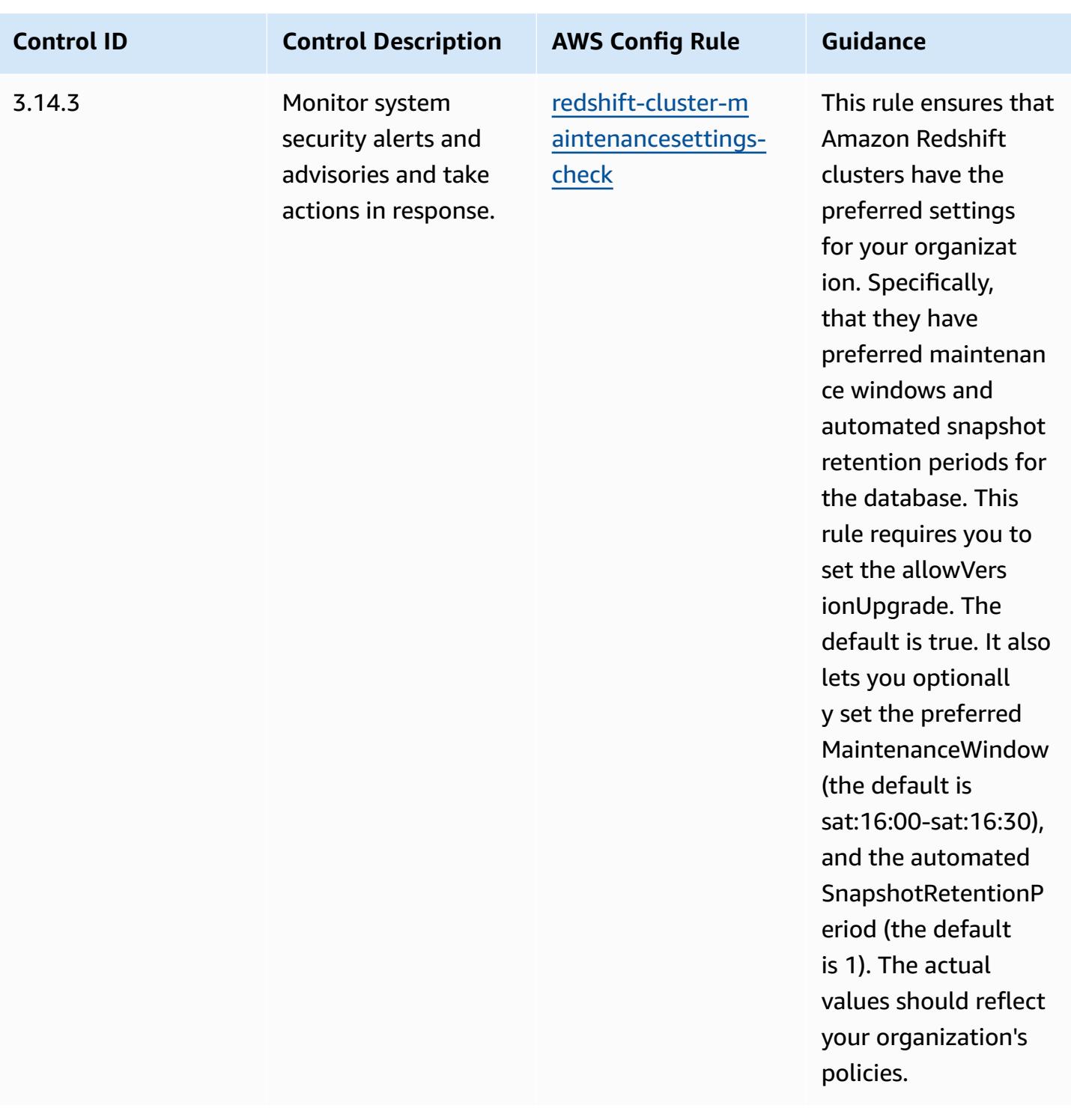

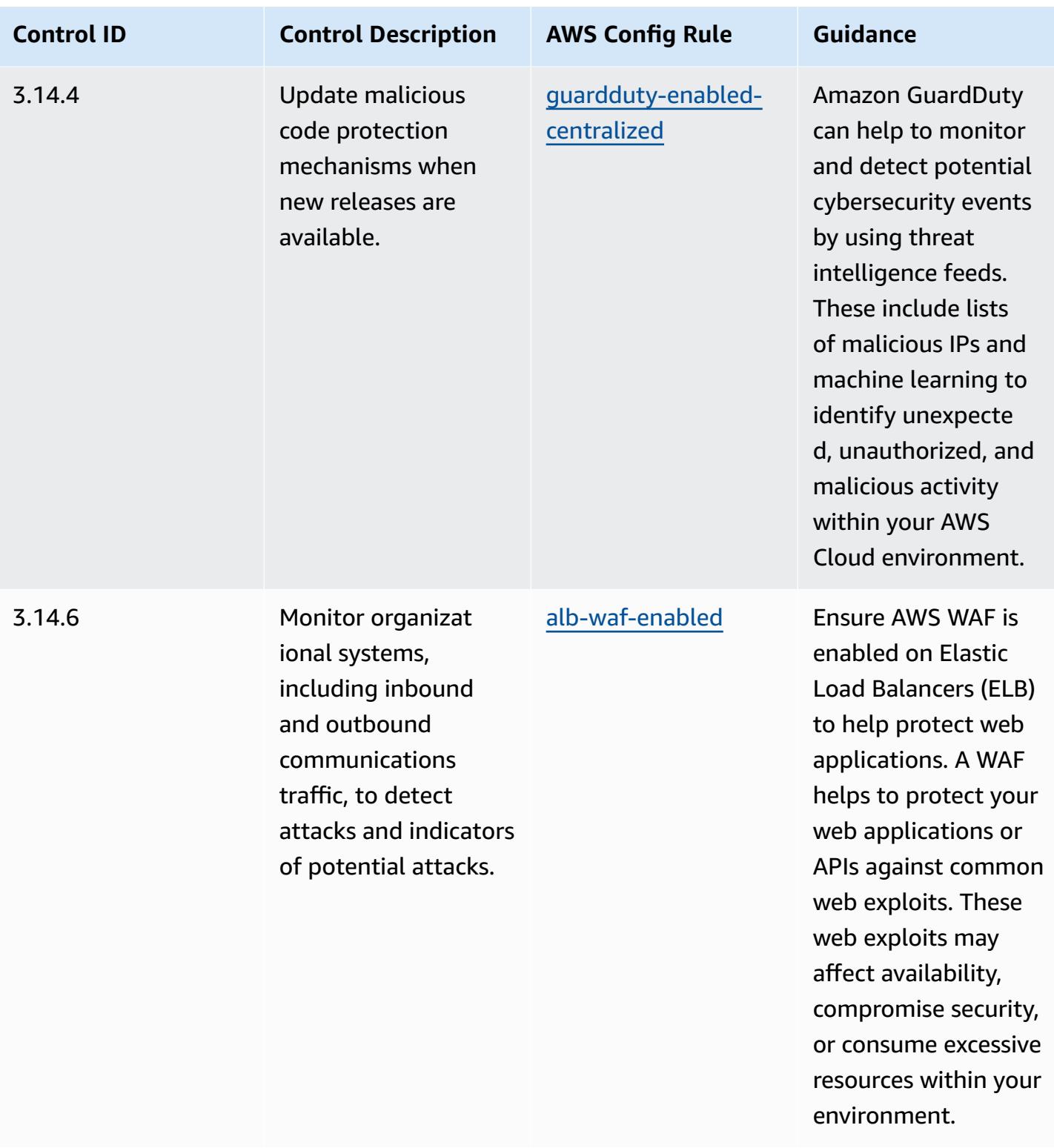

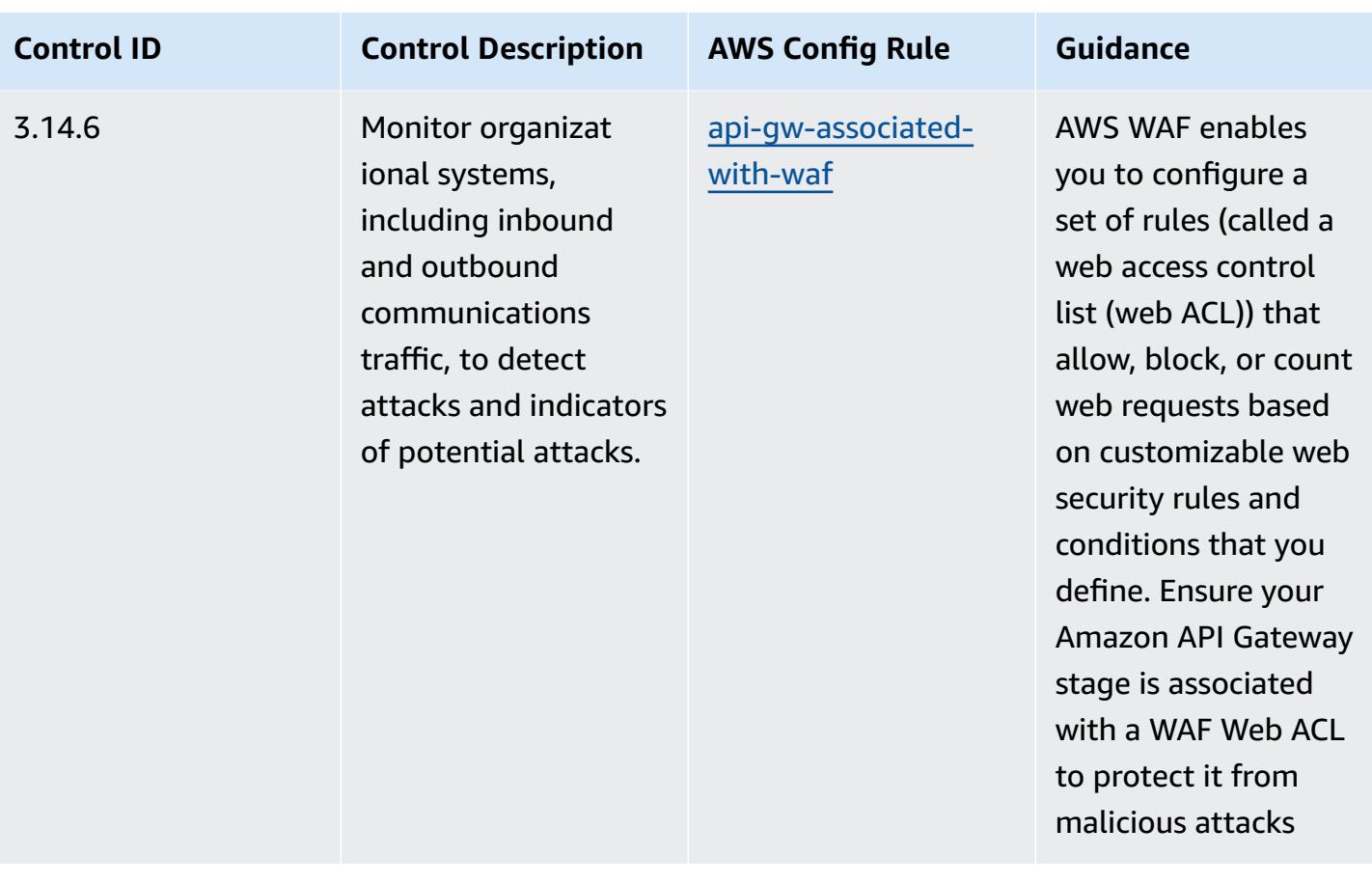

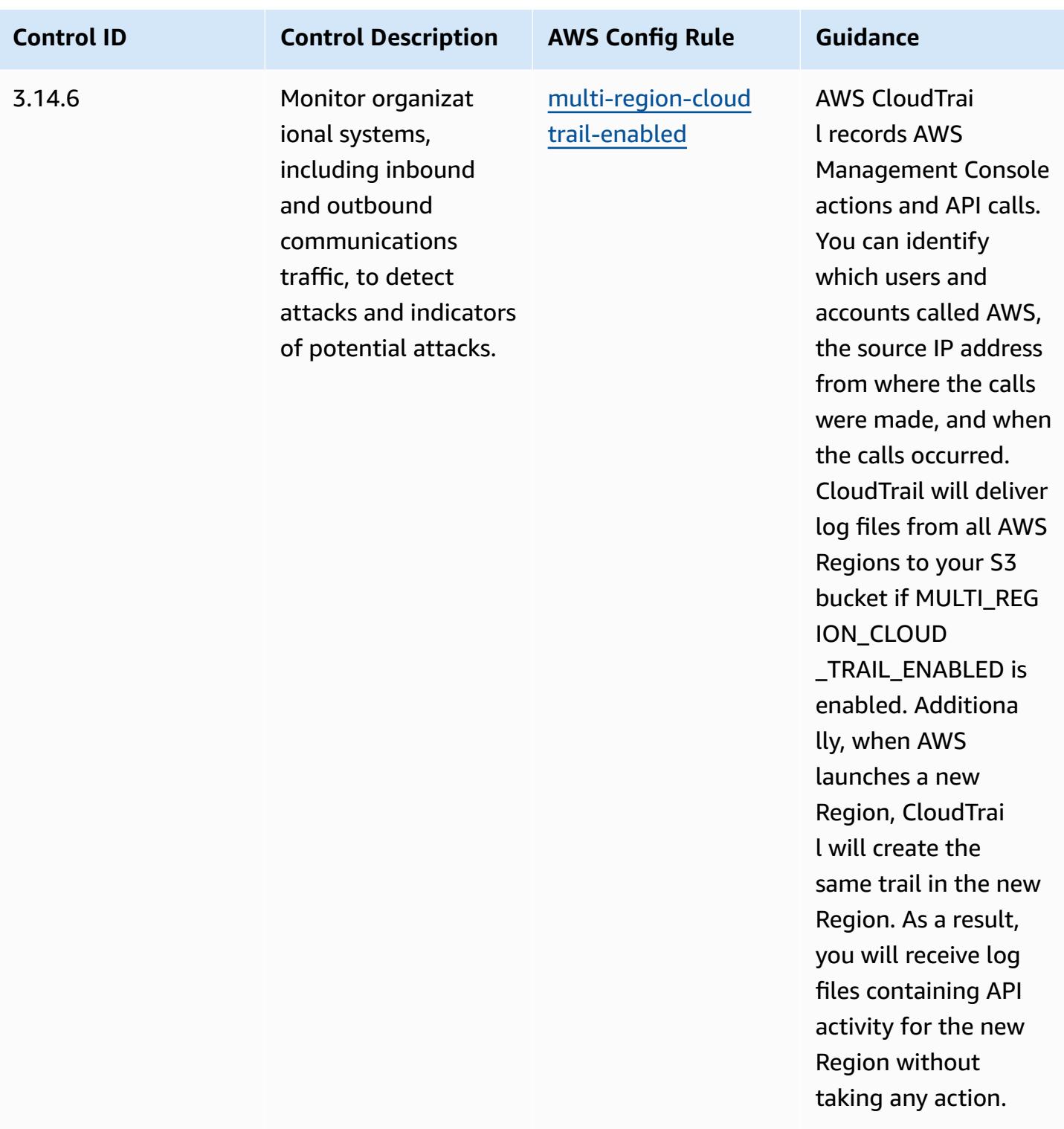

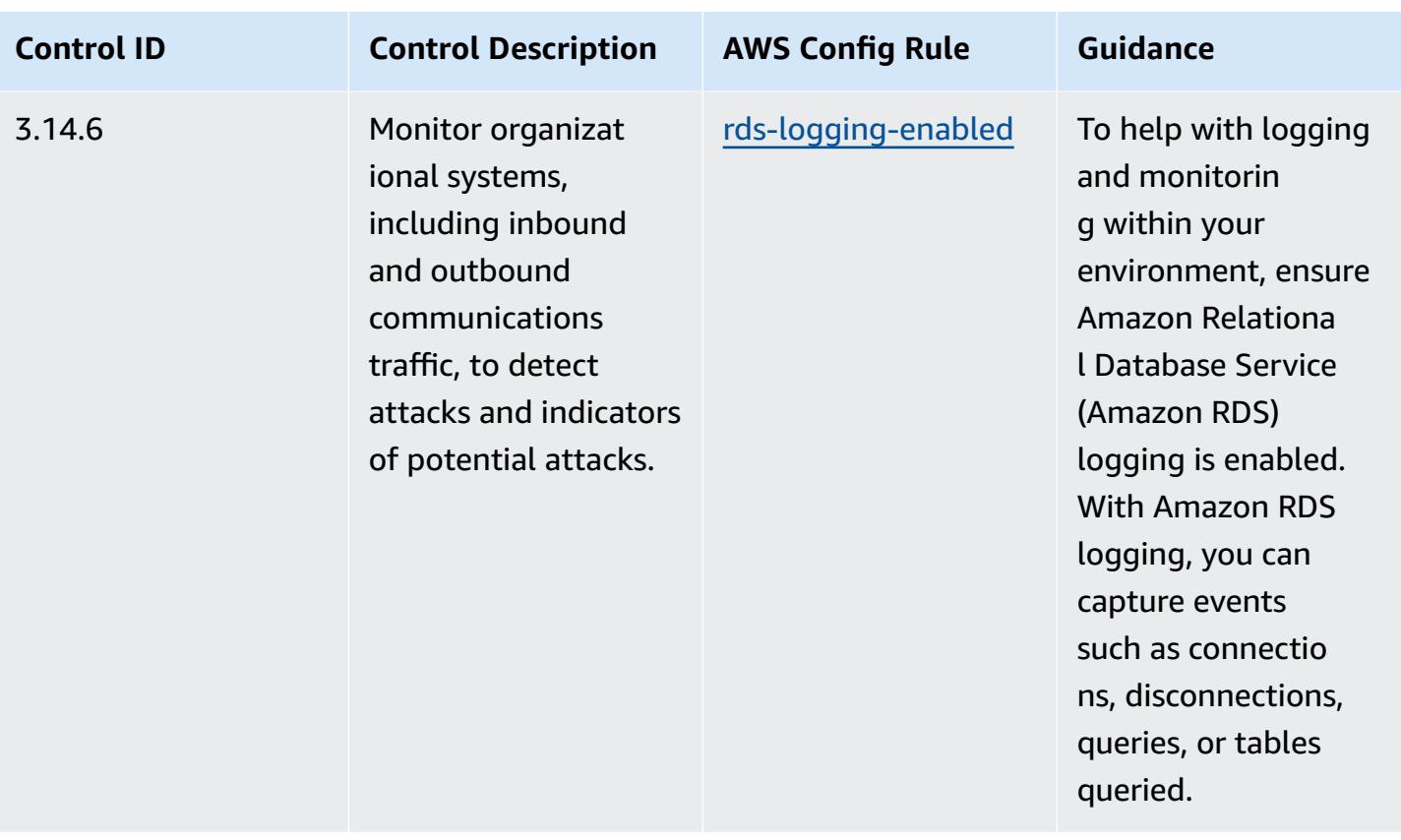

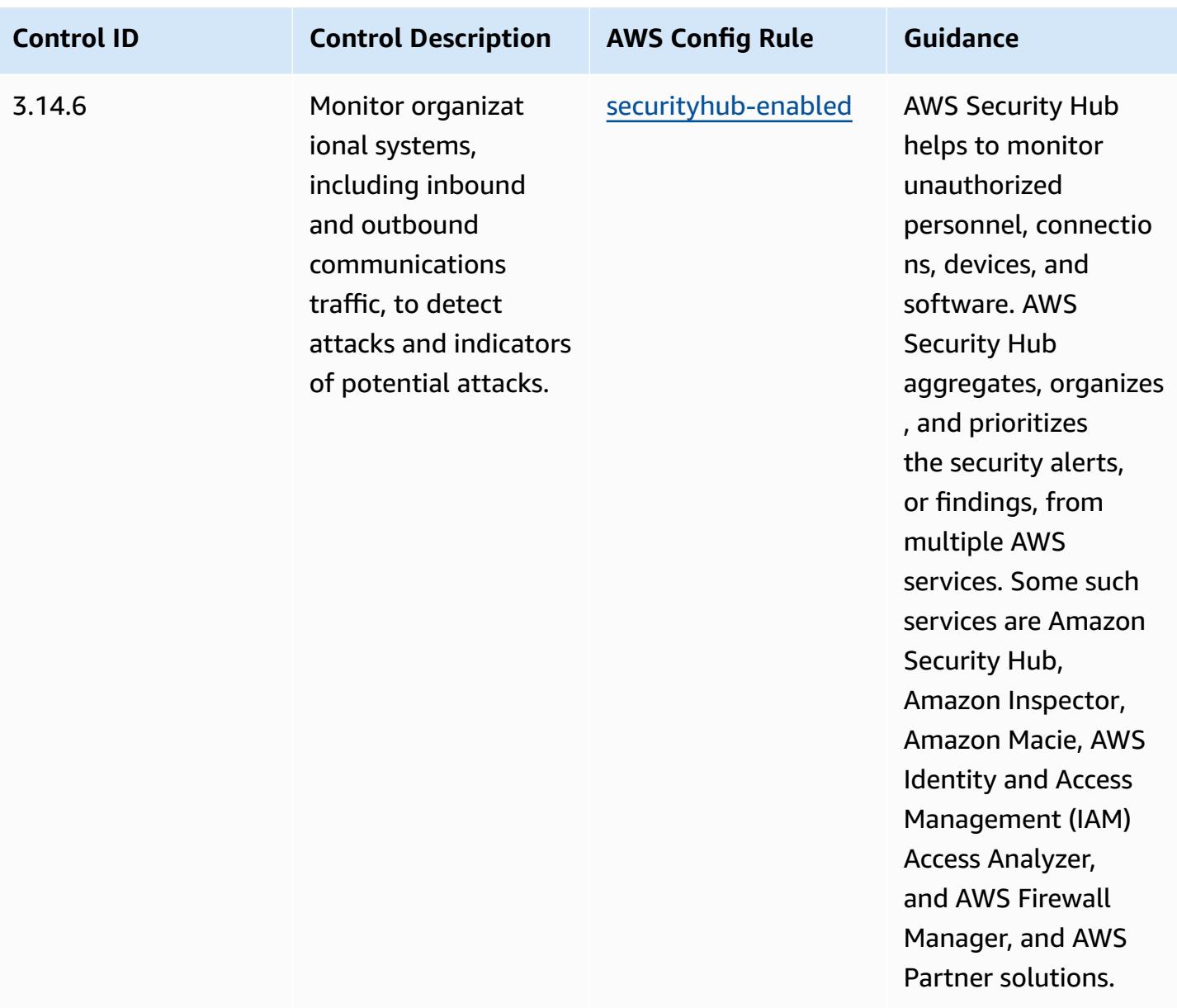

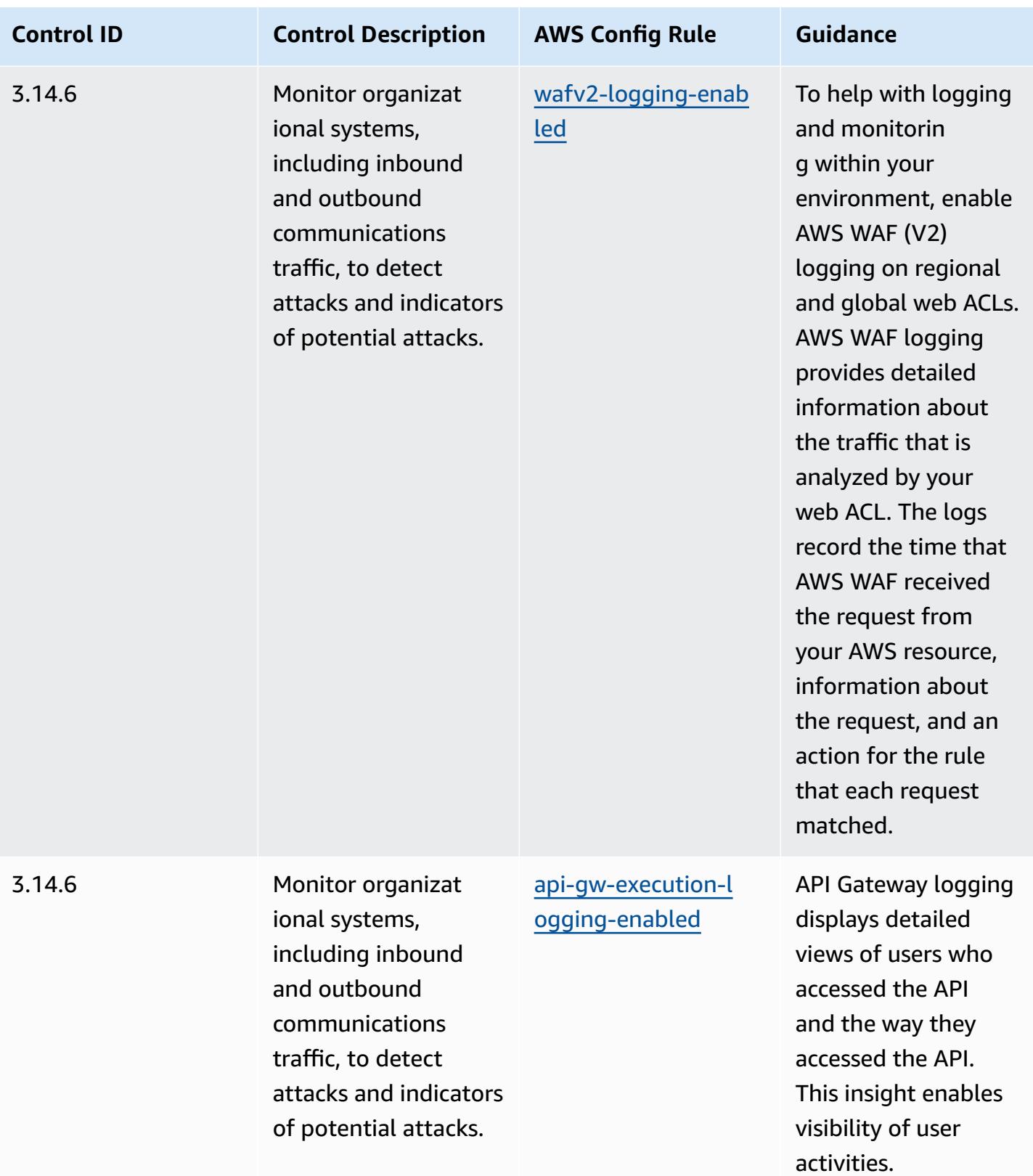
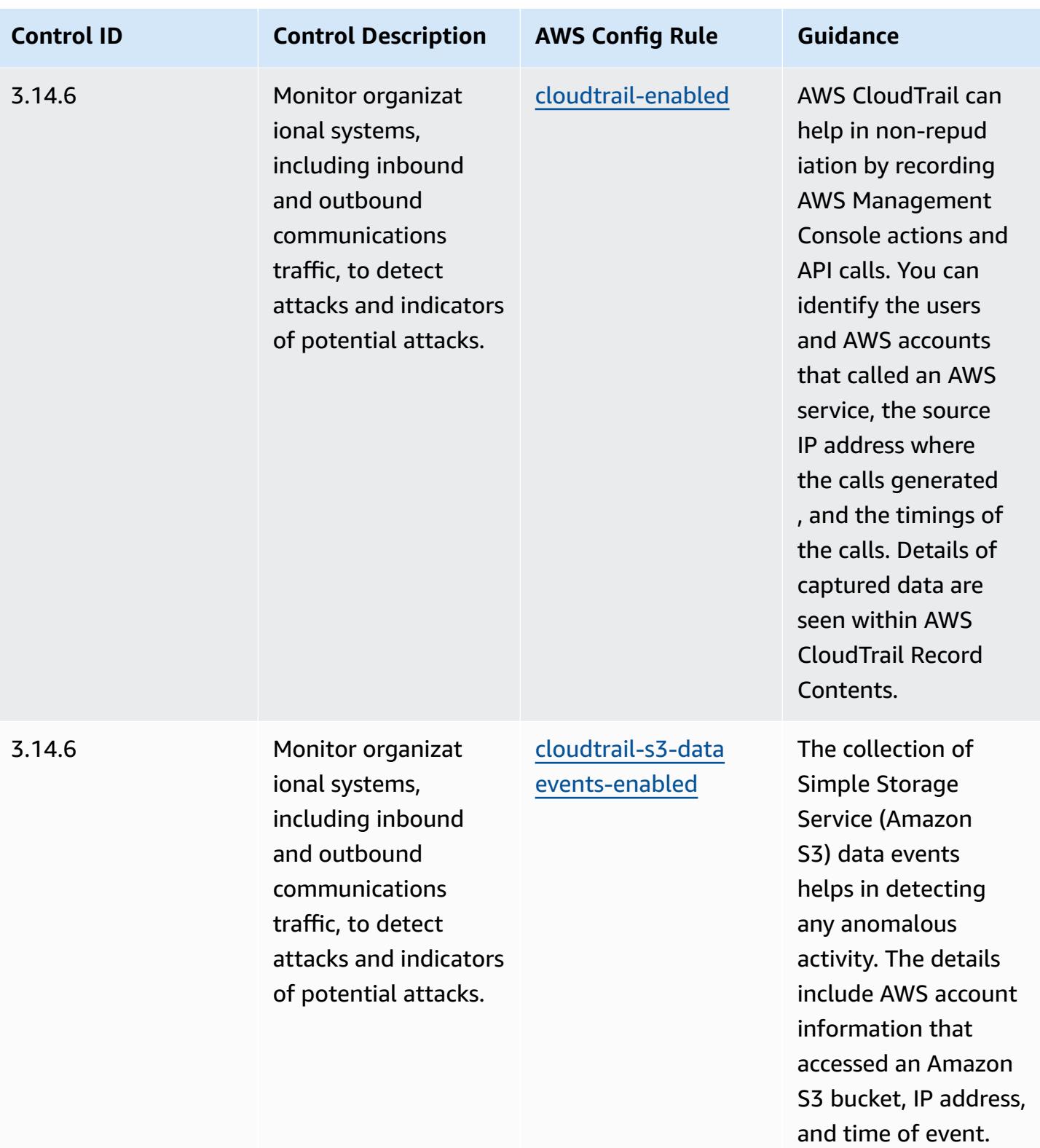

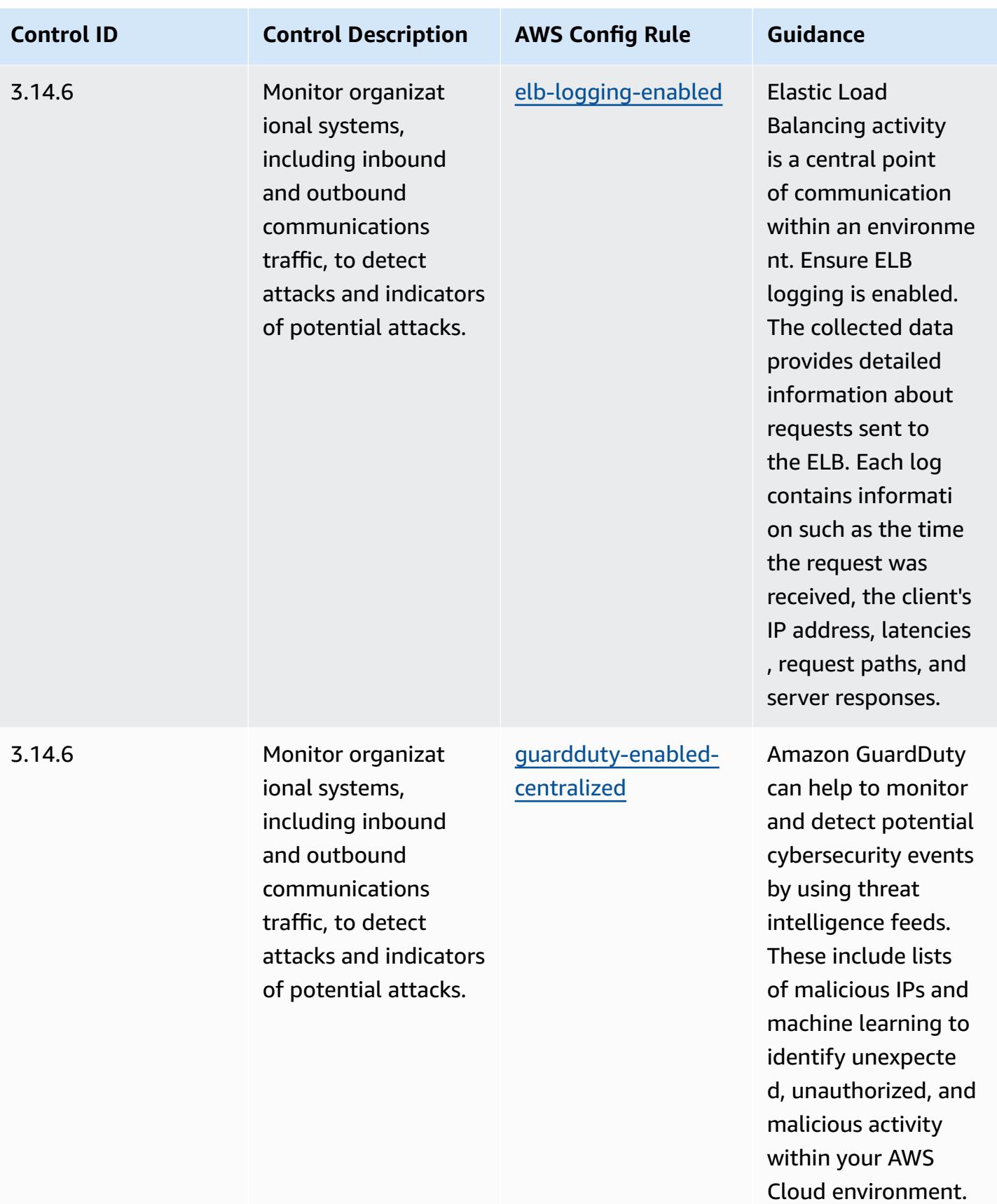

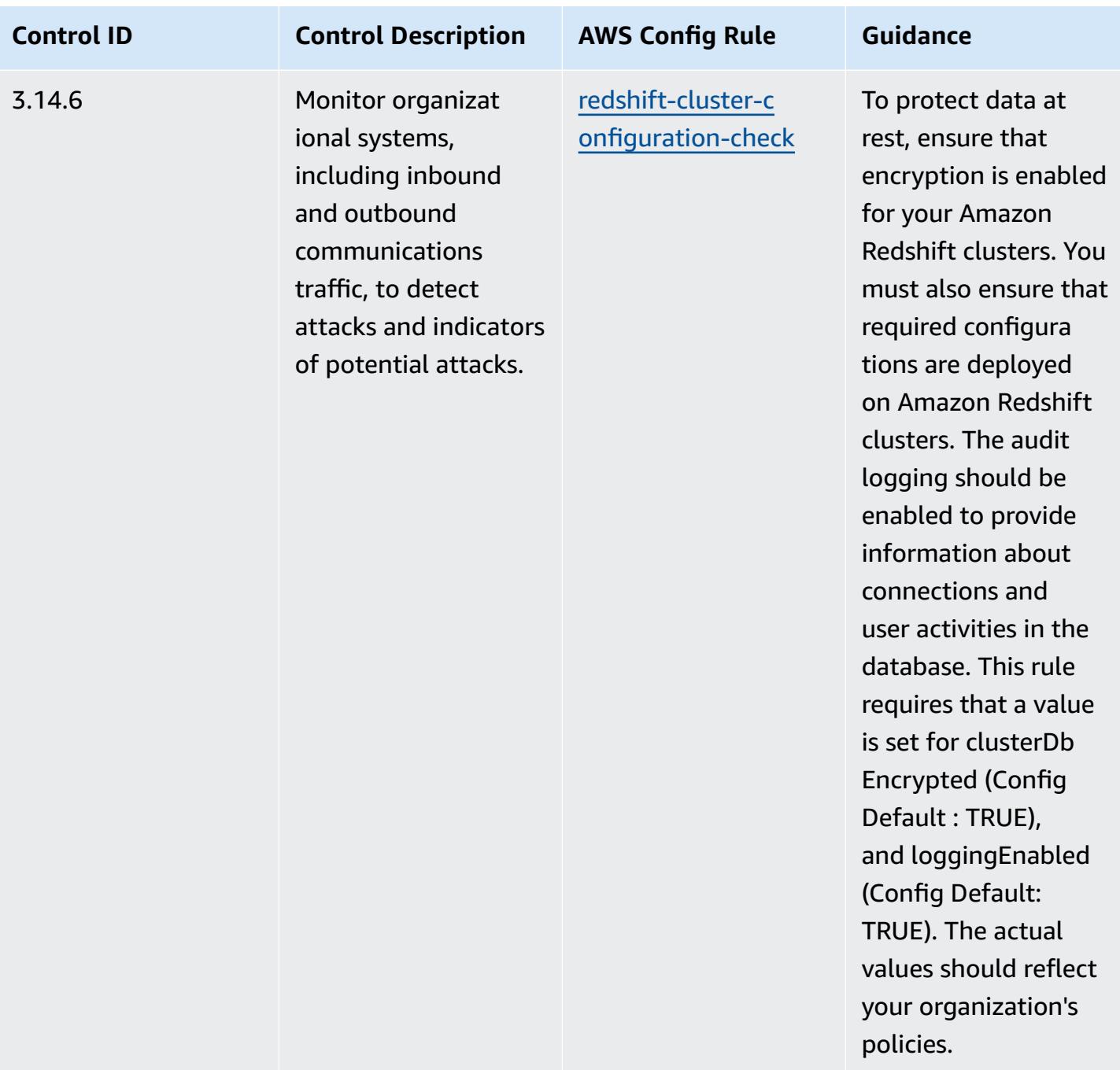

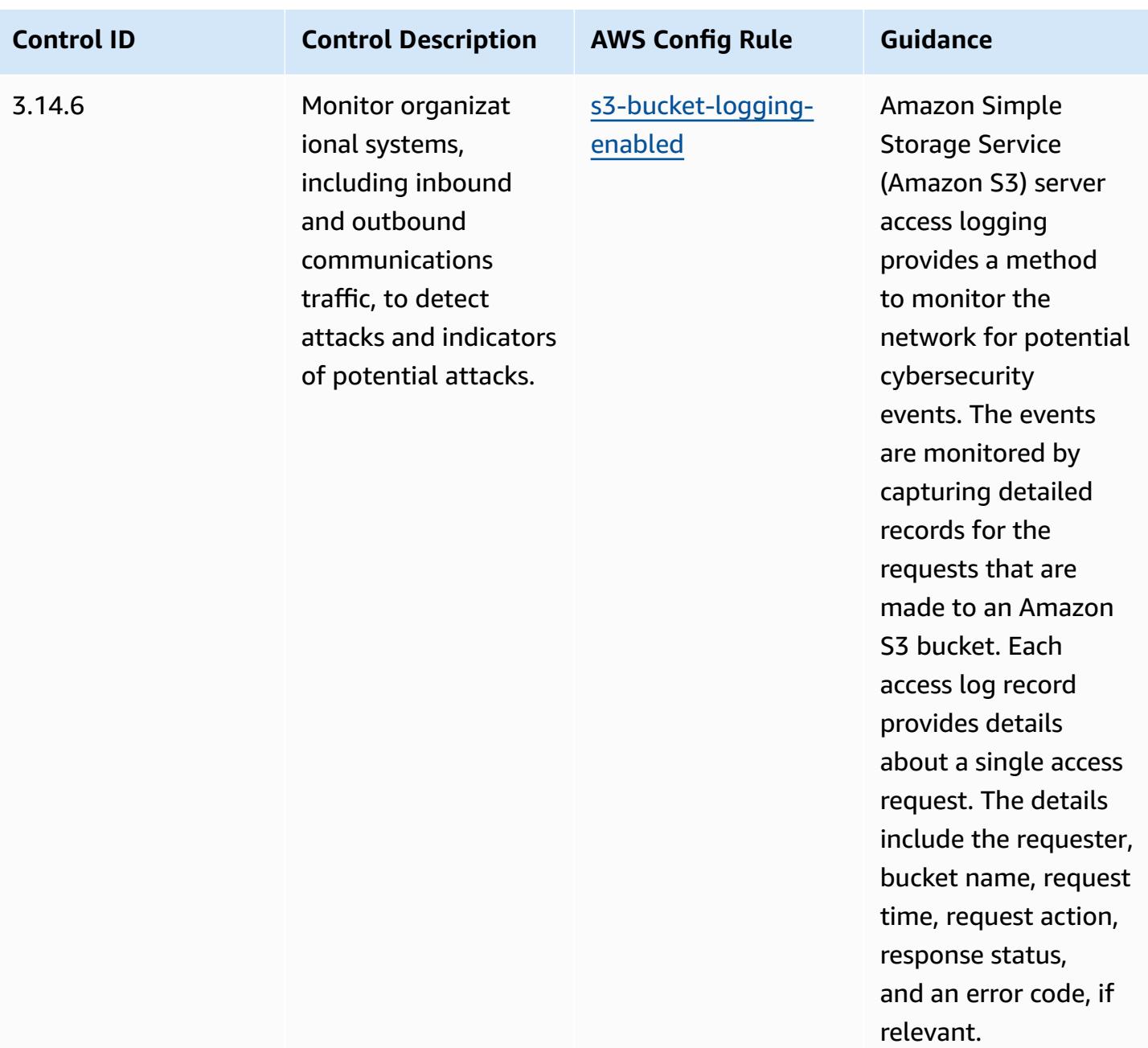

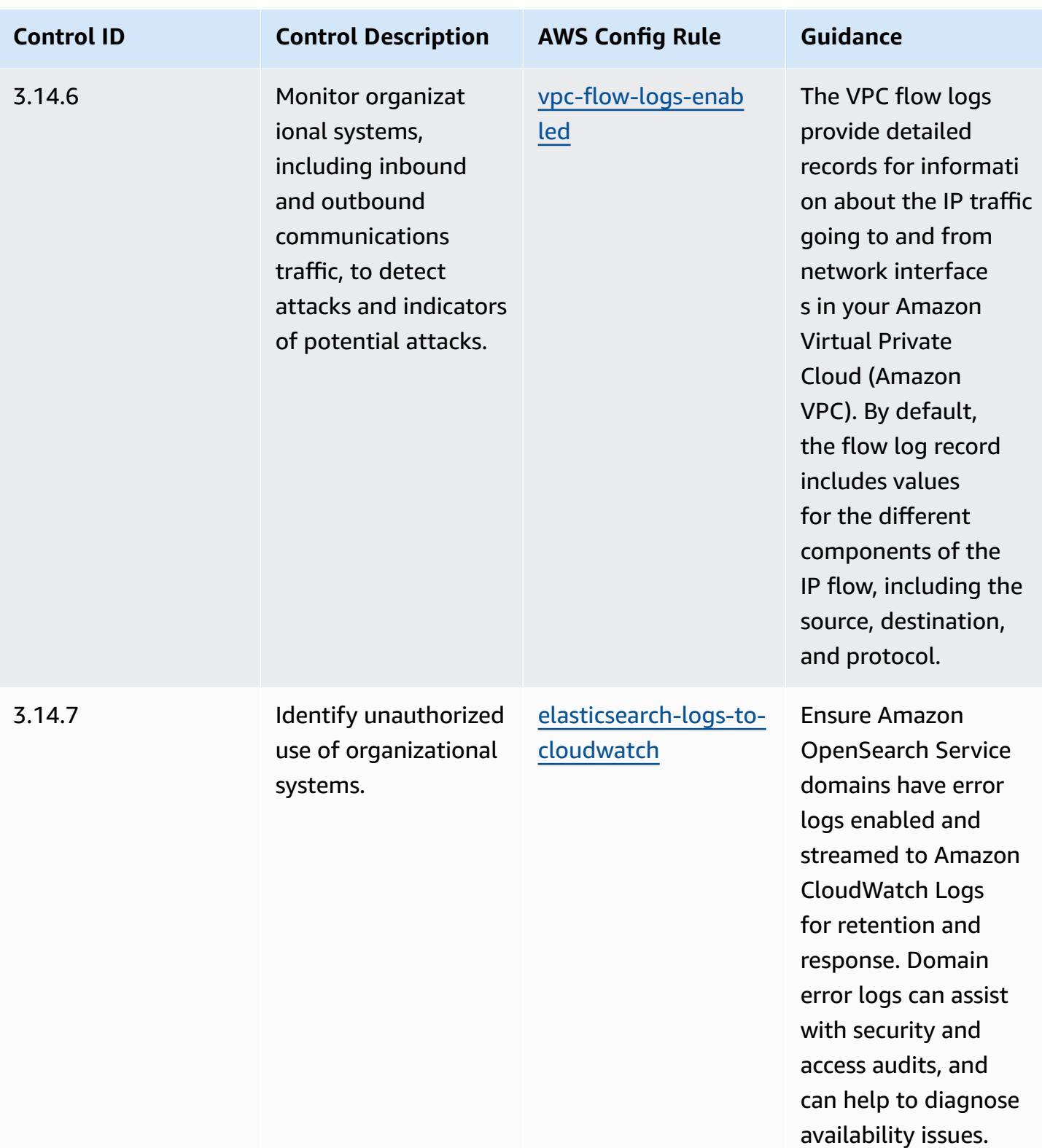

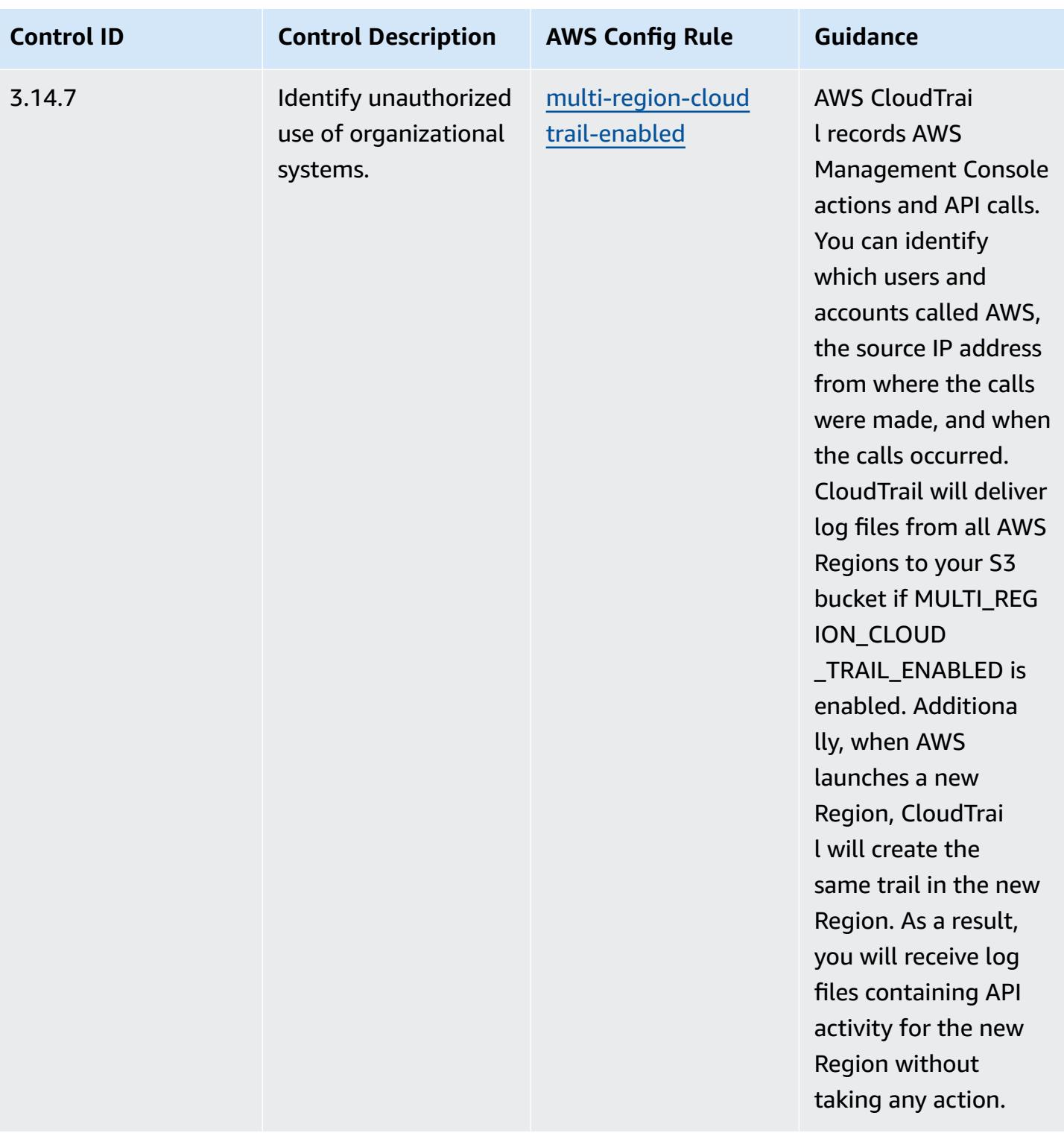

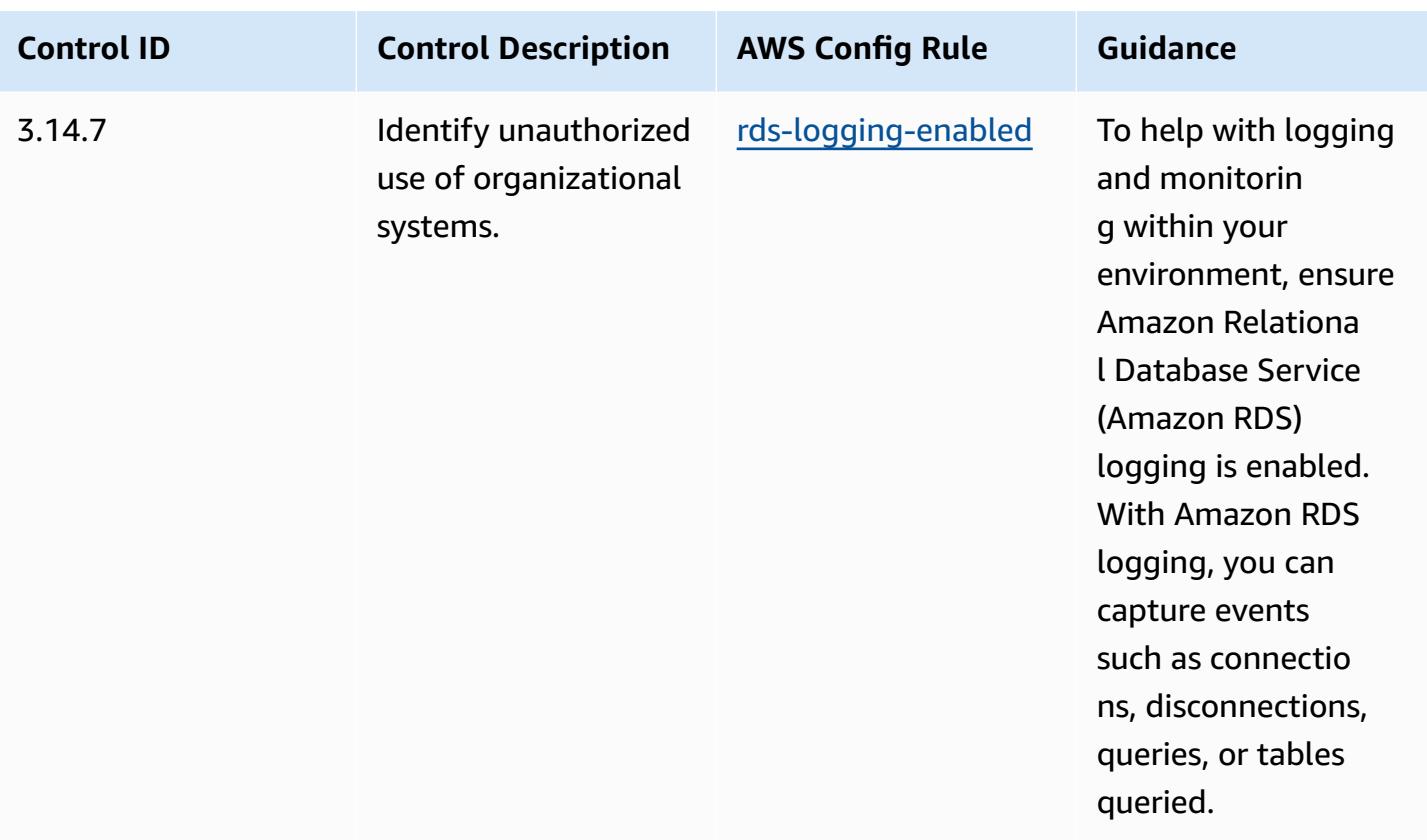

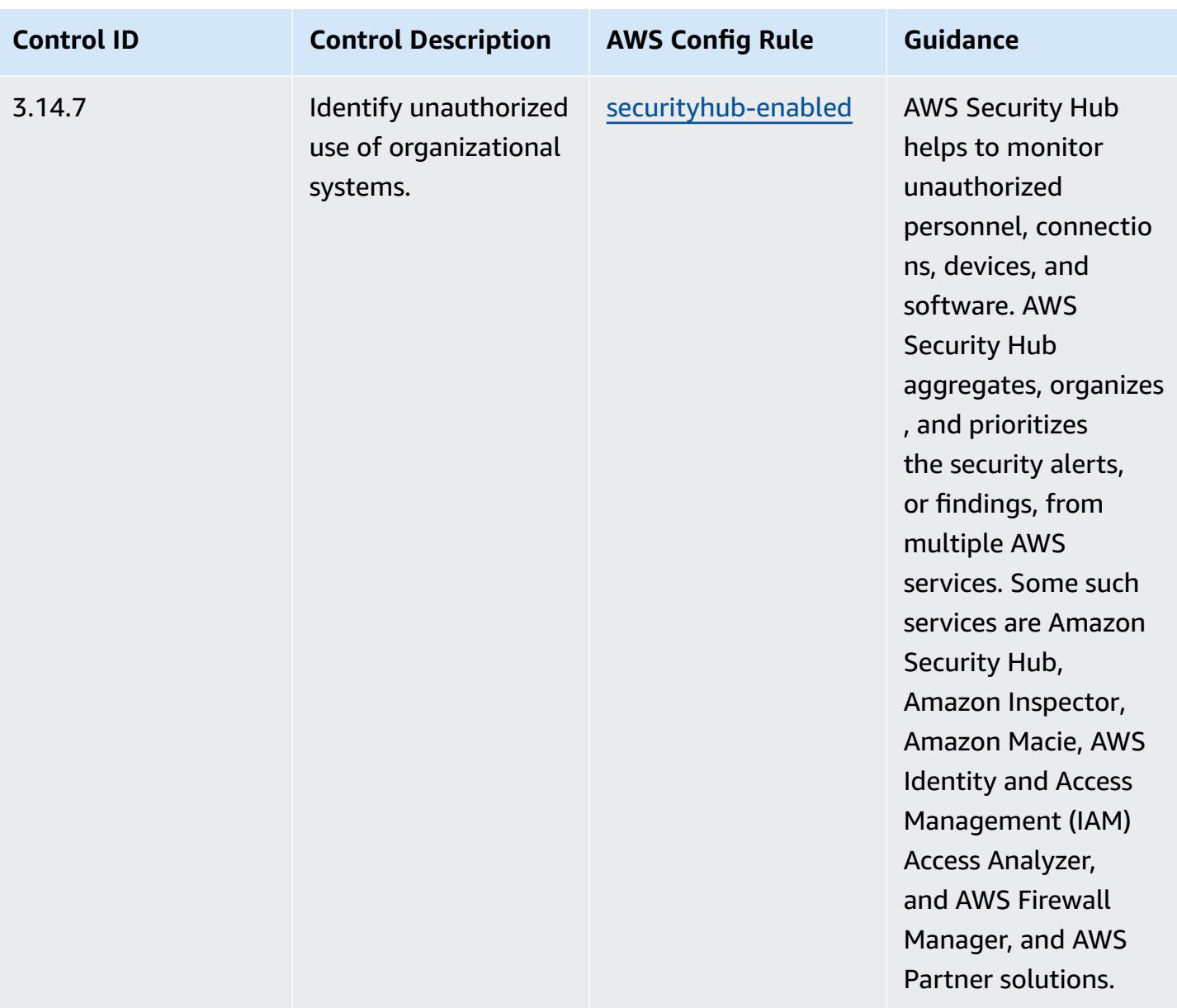

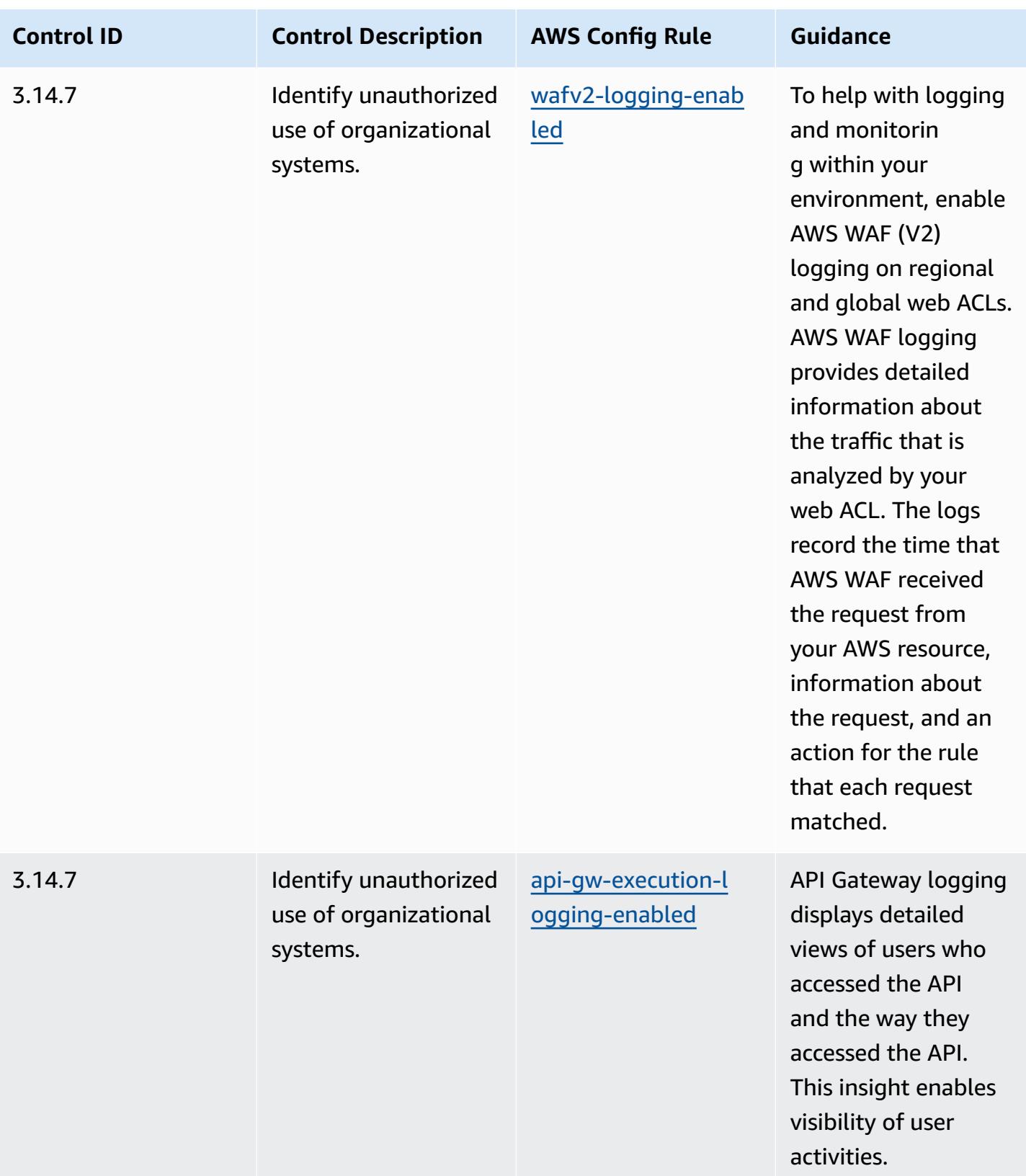

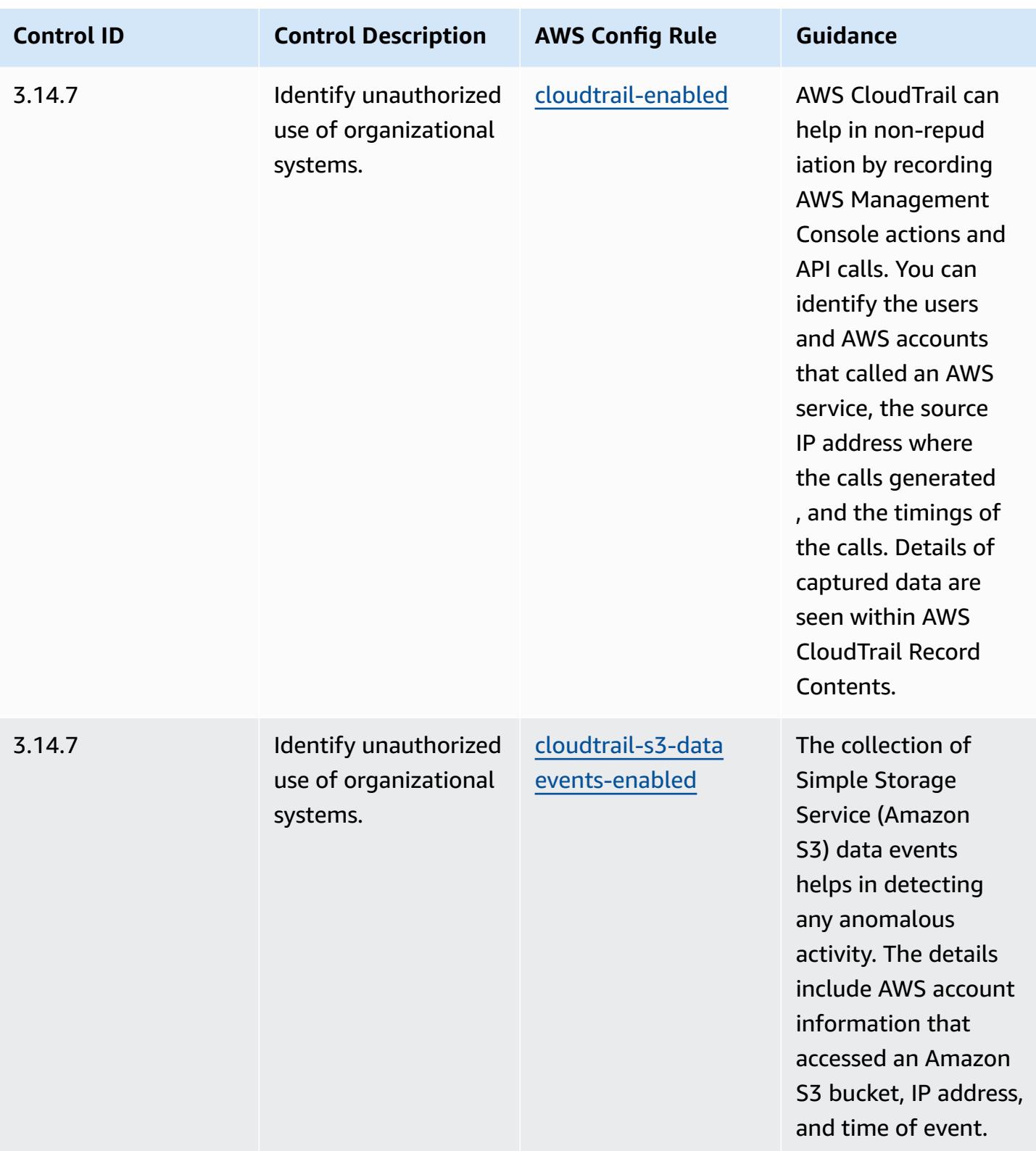

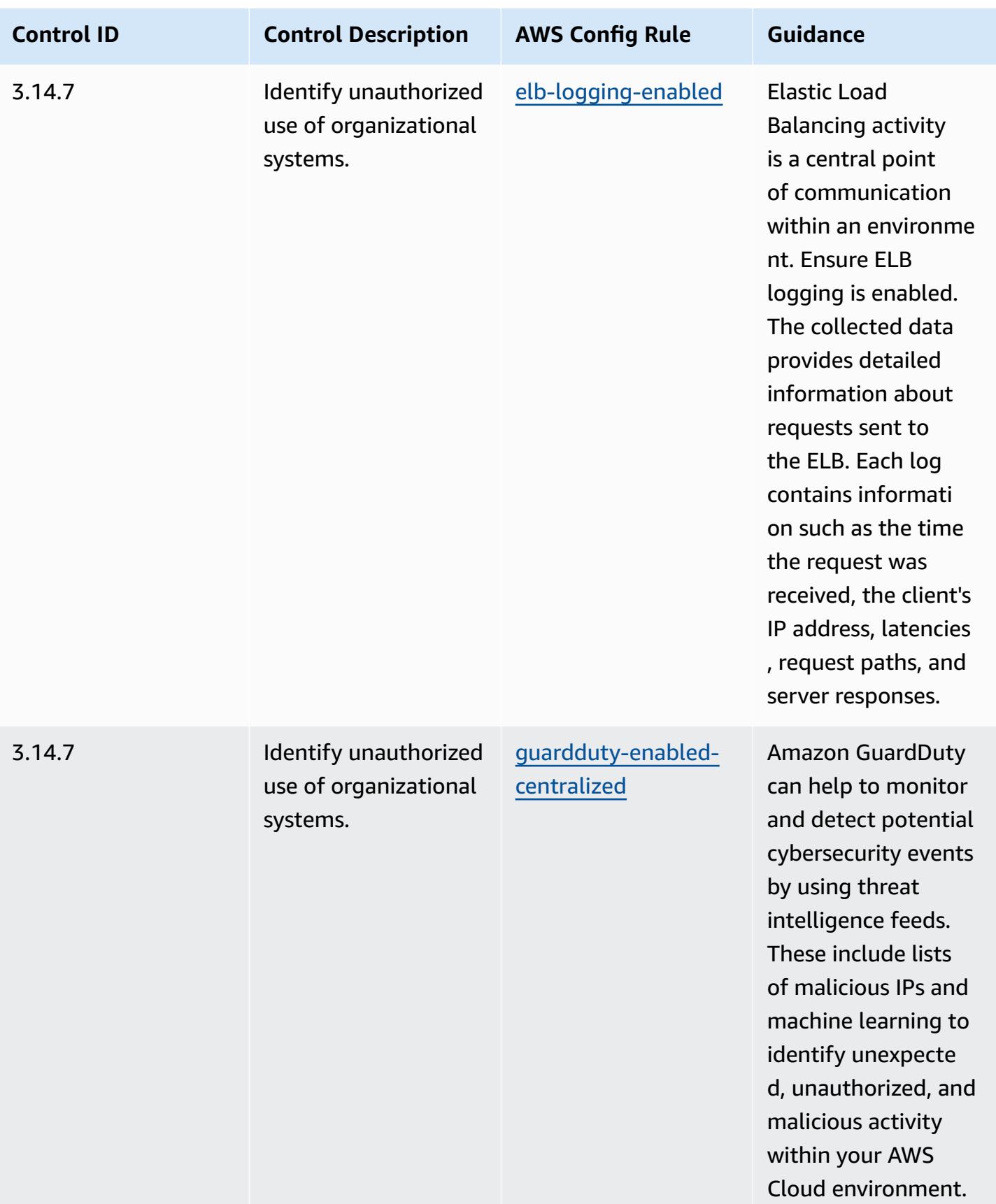

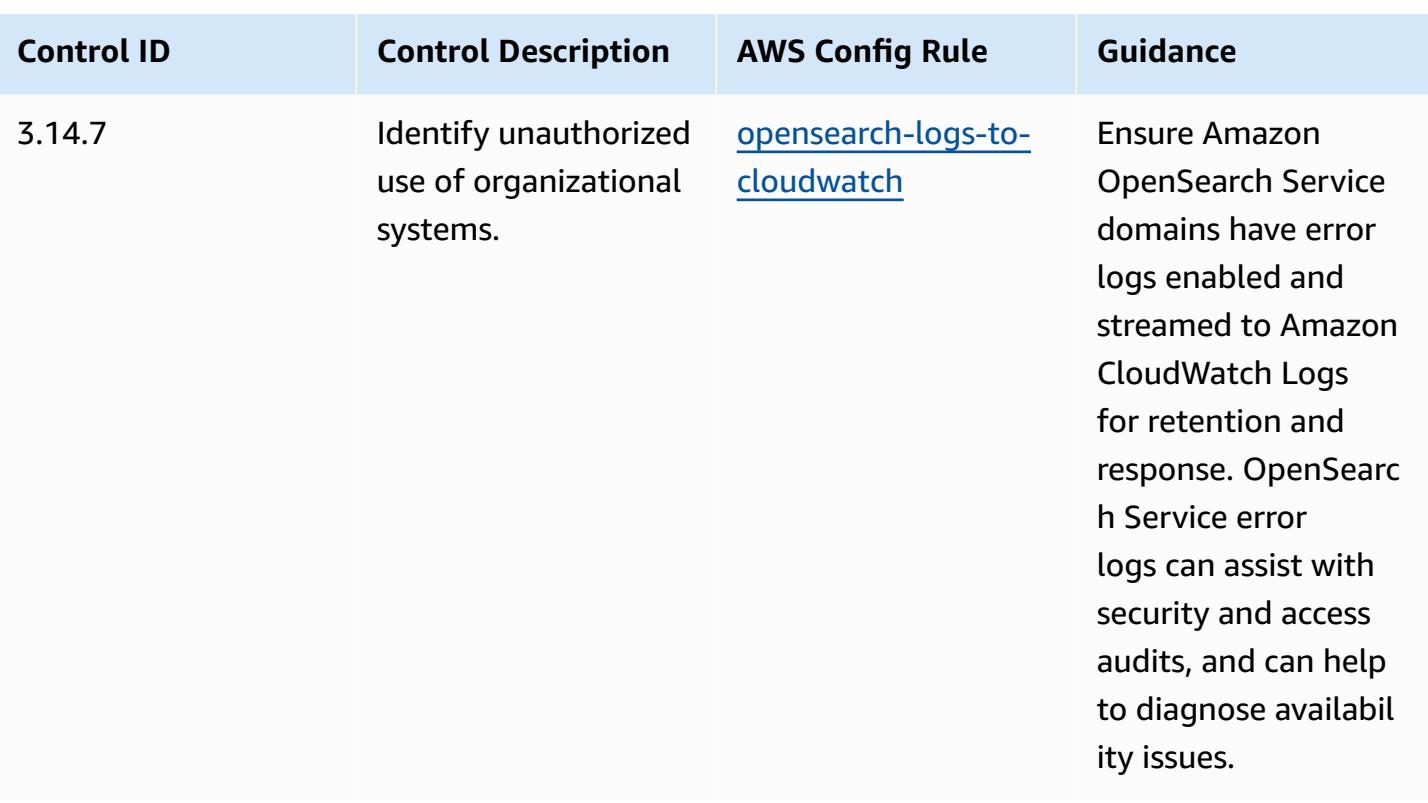

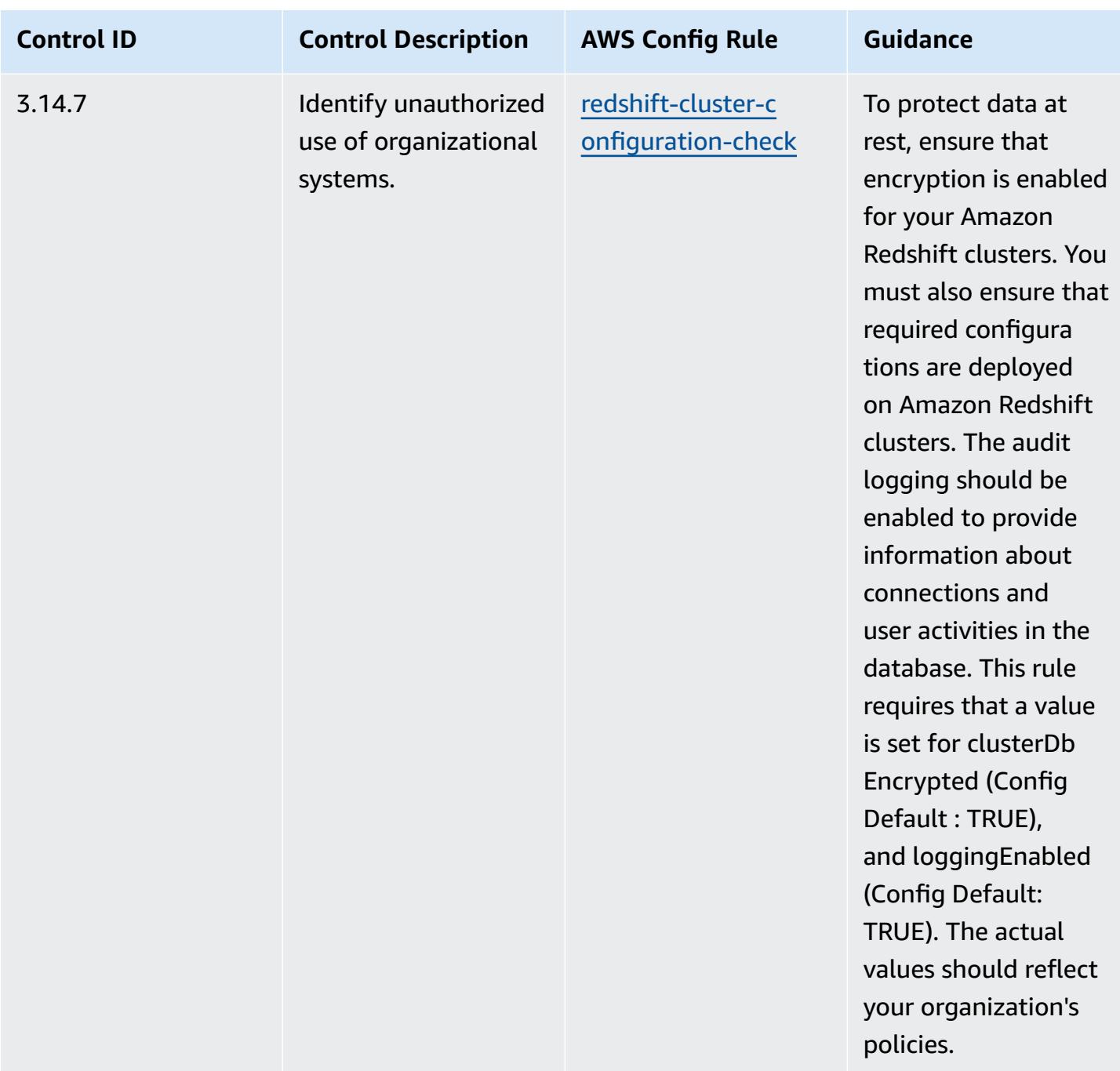

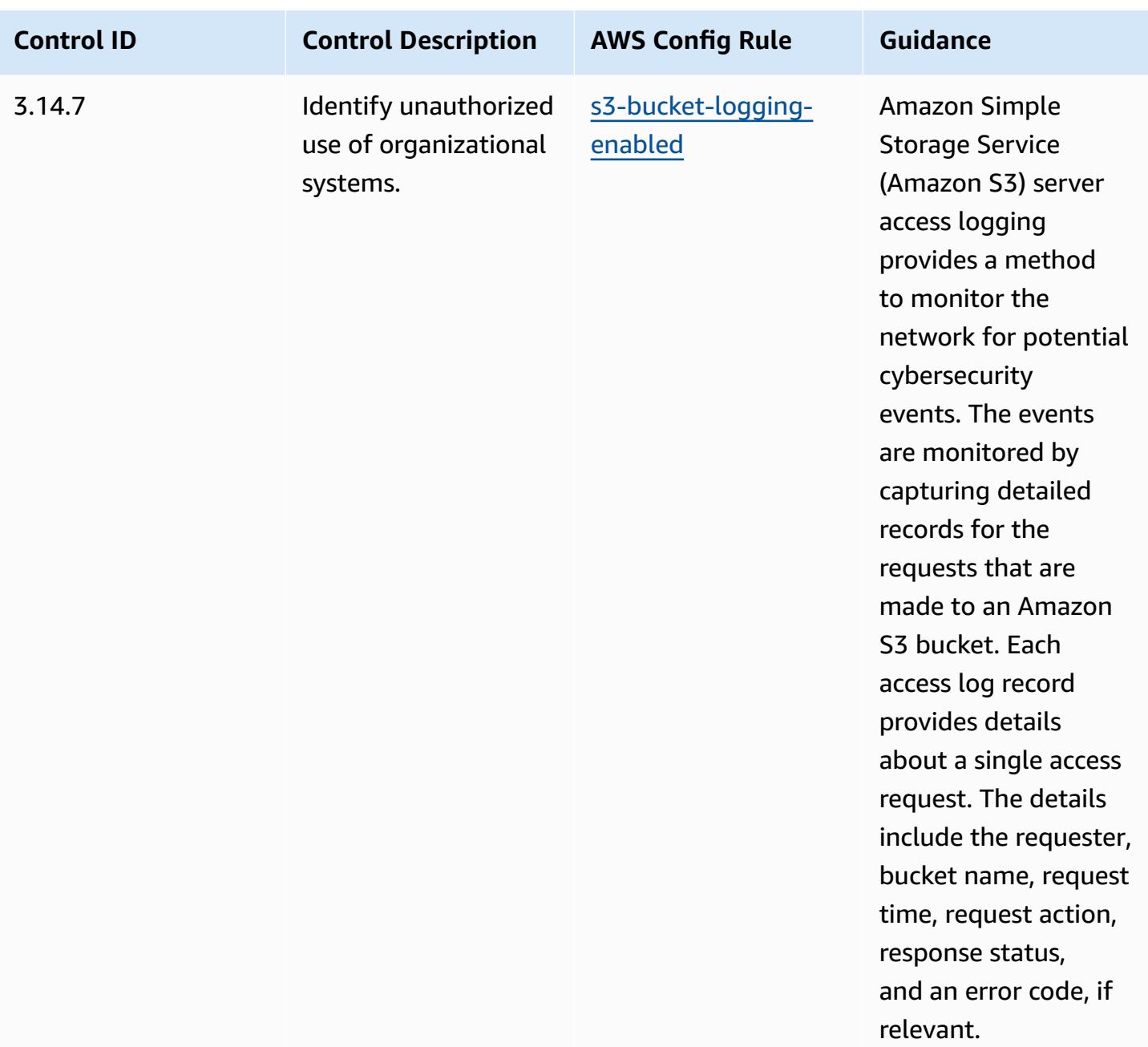

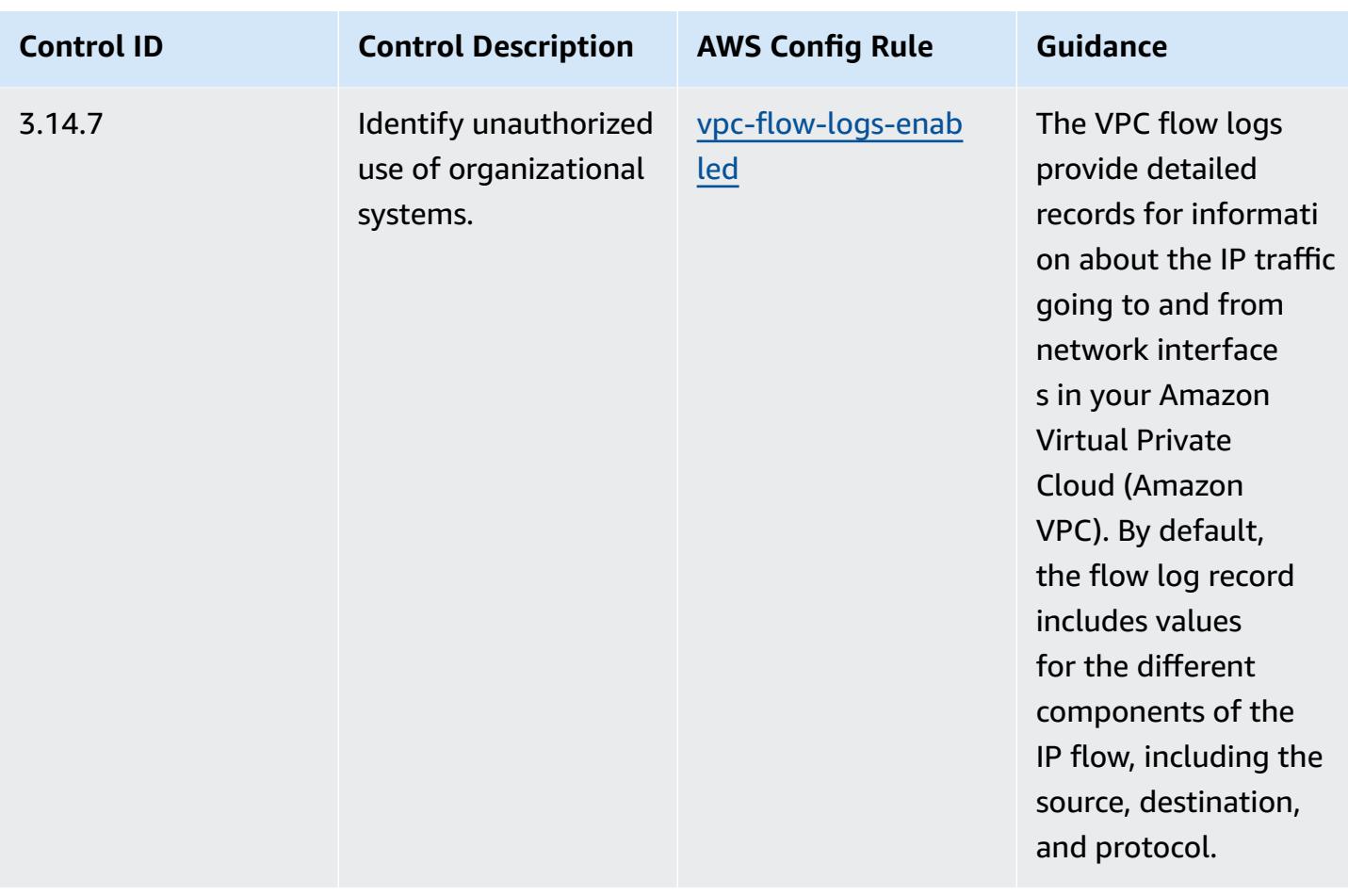

## **Template**

The template is available on GitHub: [Operational](https://github.com/awslabs/aws-config-rules/blob/master/aws-config-conformance-packs/Operational-Best-Practices-for-NIST-800-171.yaml) Best Practices for NIST 800 171.

## **Operational Best Practices for NIST 800 172**

Conformance packs provide a general-purpose compliance framework designed to enable you to create security, operational or cost-optimization governance checks using managed or custom AWS Config rules and AWS Config remediation actions. Conformance Packs, as sample templates, are not designed to fully ensure compliance with a specific governance or compliance standard. You are responsible for making your own assessment of whether your use of the Services meets applicable legal and regulatory requirements.

The following provides a sample mapping between the NIST 800-172 and AWS managed Config rules. Each Config rule applies to a specific AWS resource, and relates to one or more NIST 800-172 controls. A NIST 800-172 control can be related to multiple Config rules. Refer to the table below for more detail and guidance related to these mappings.

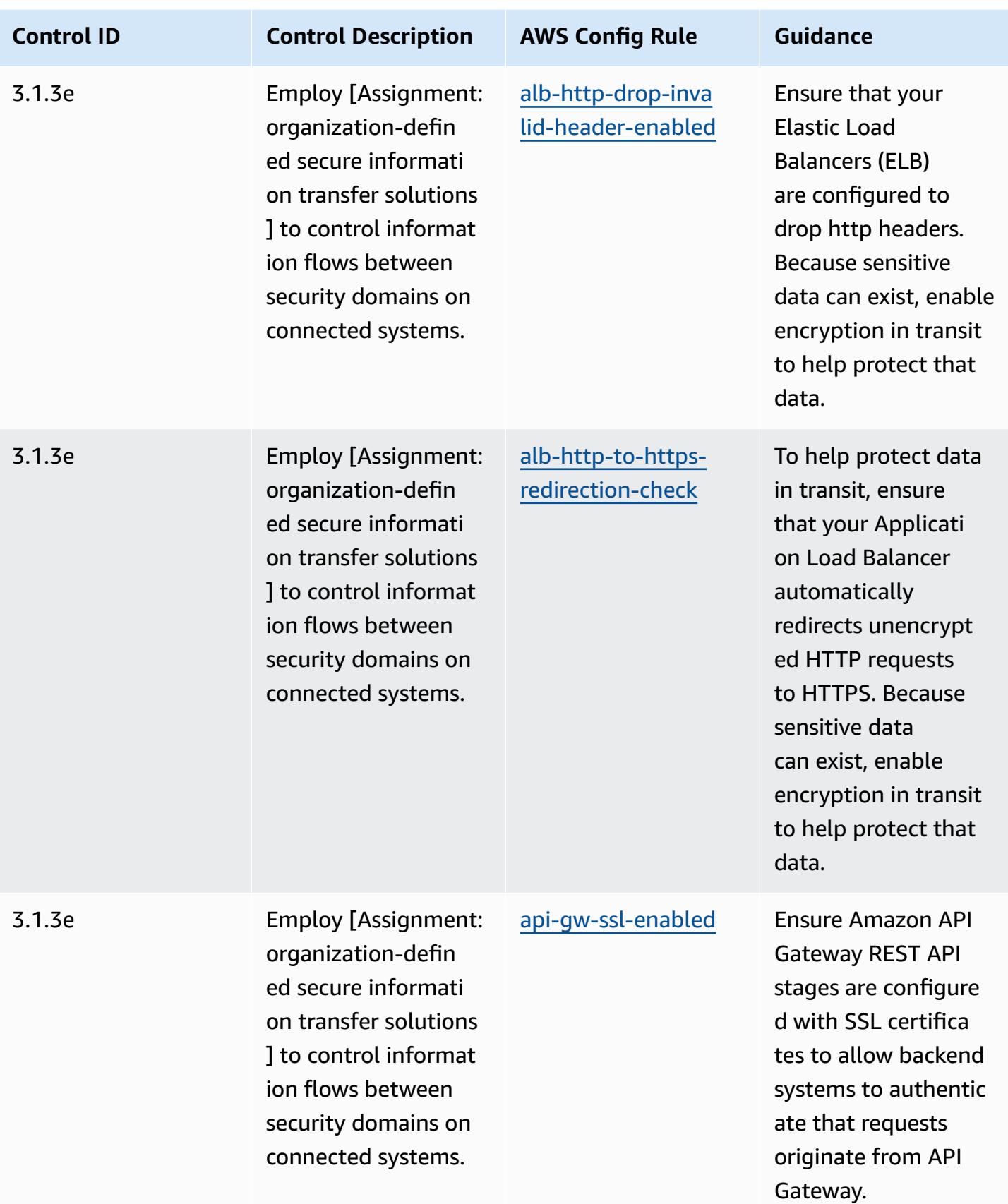

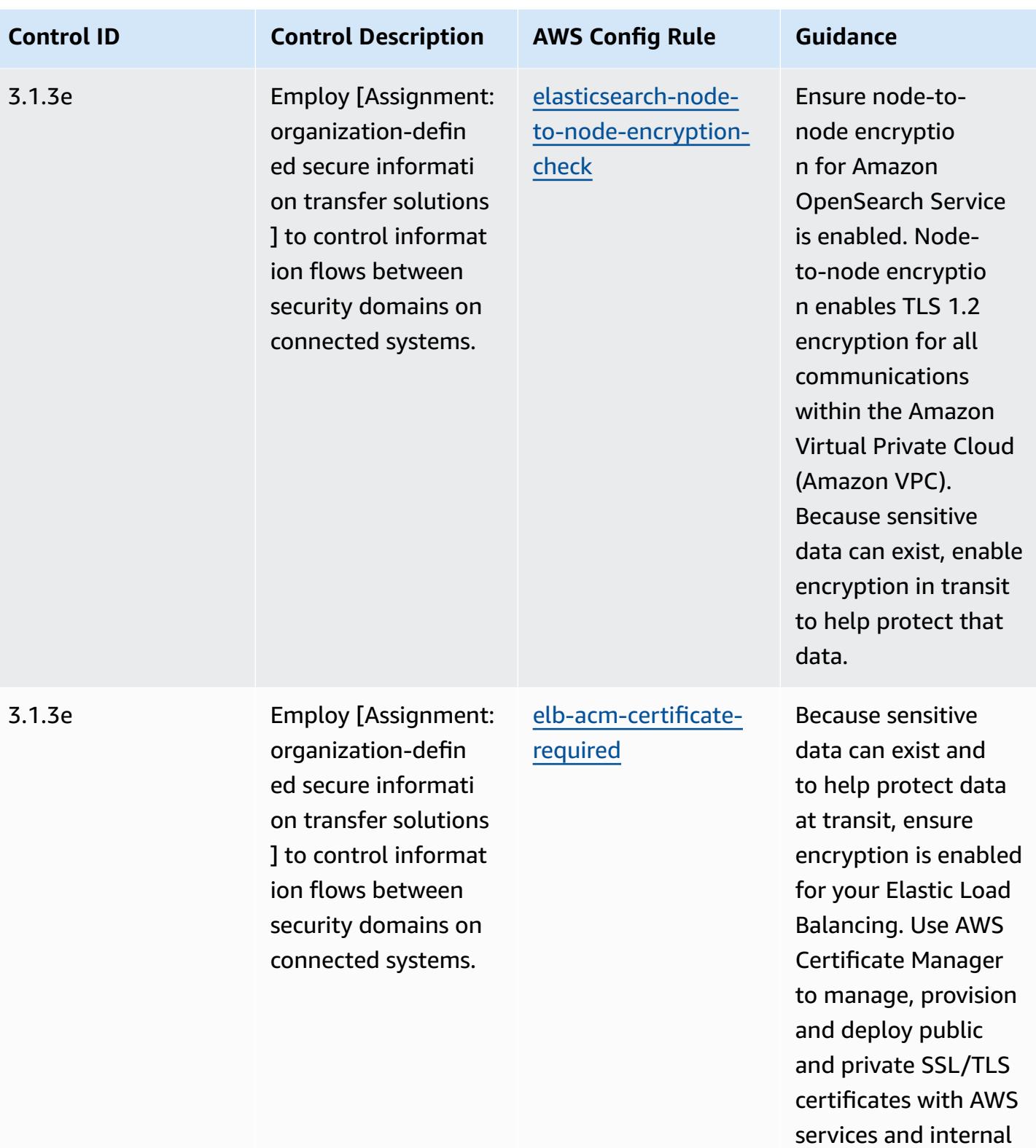

resources.

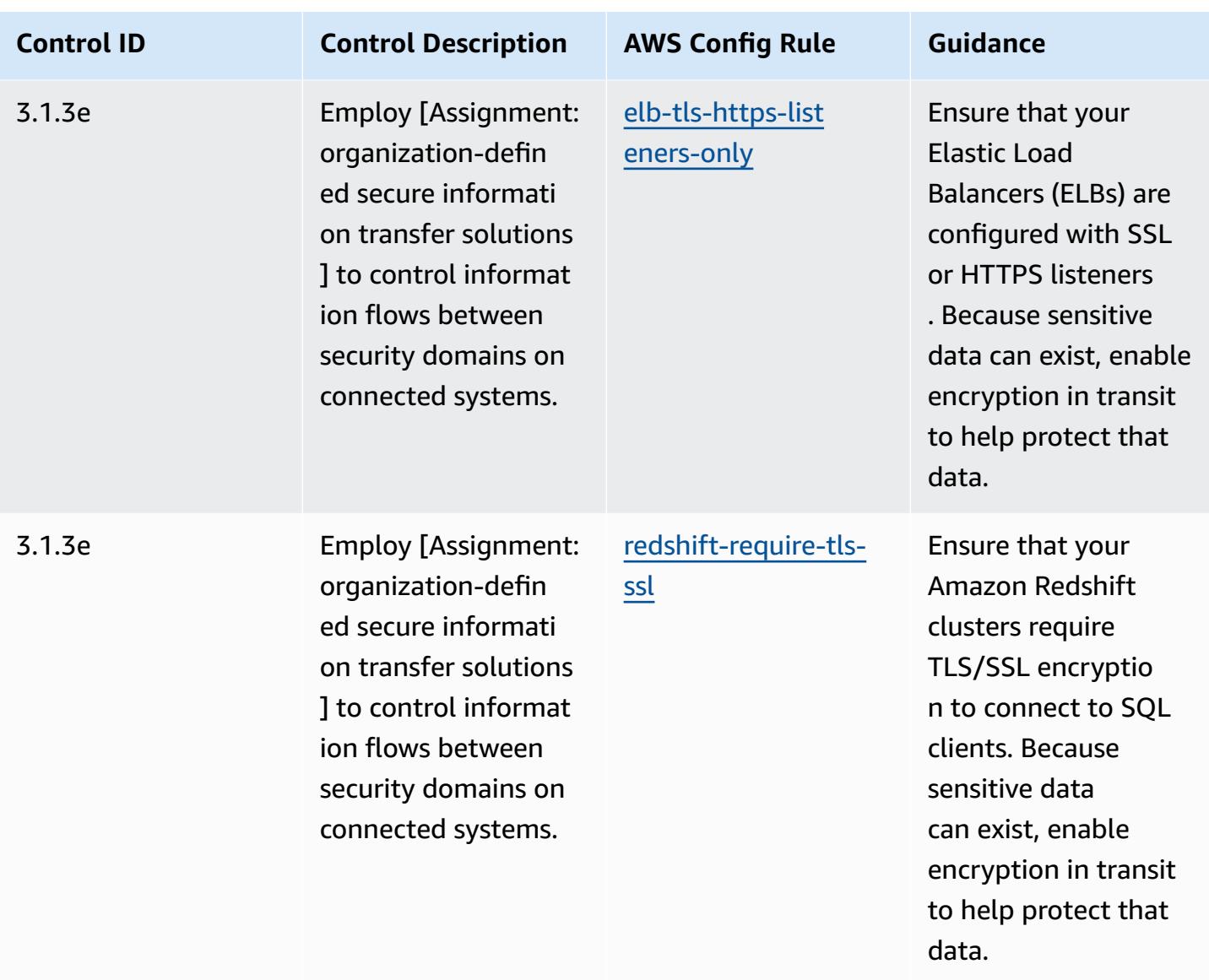

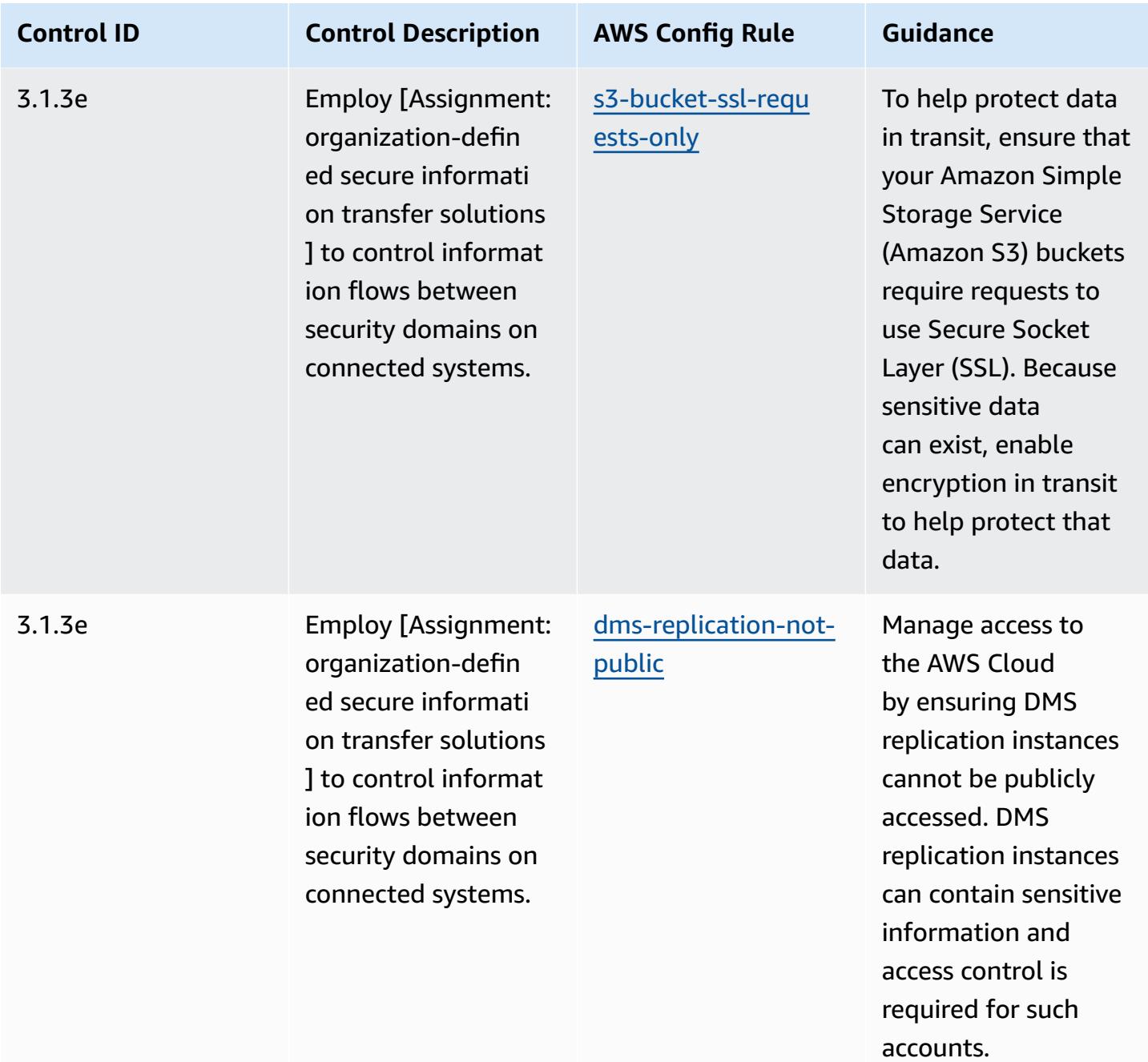

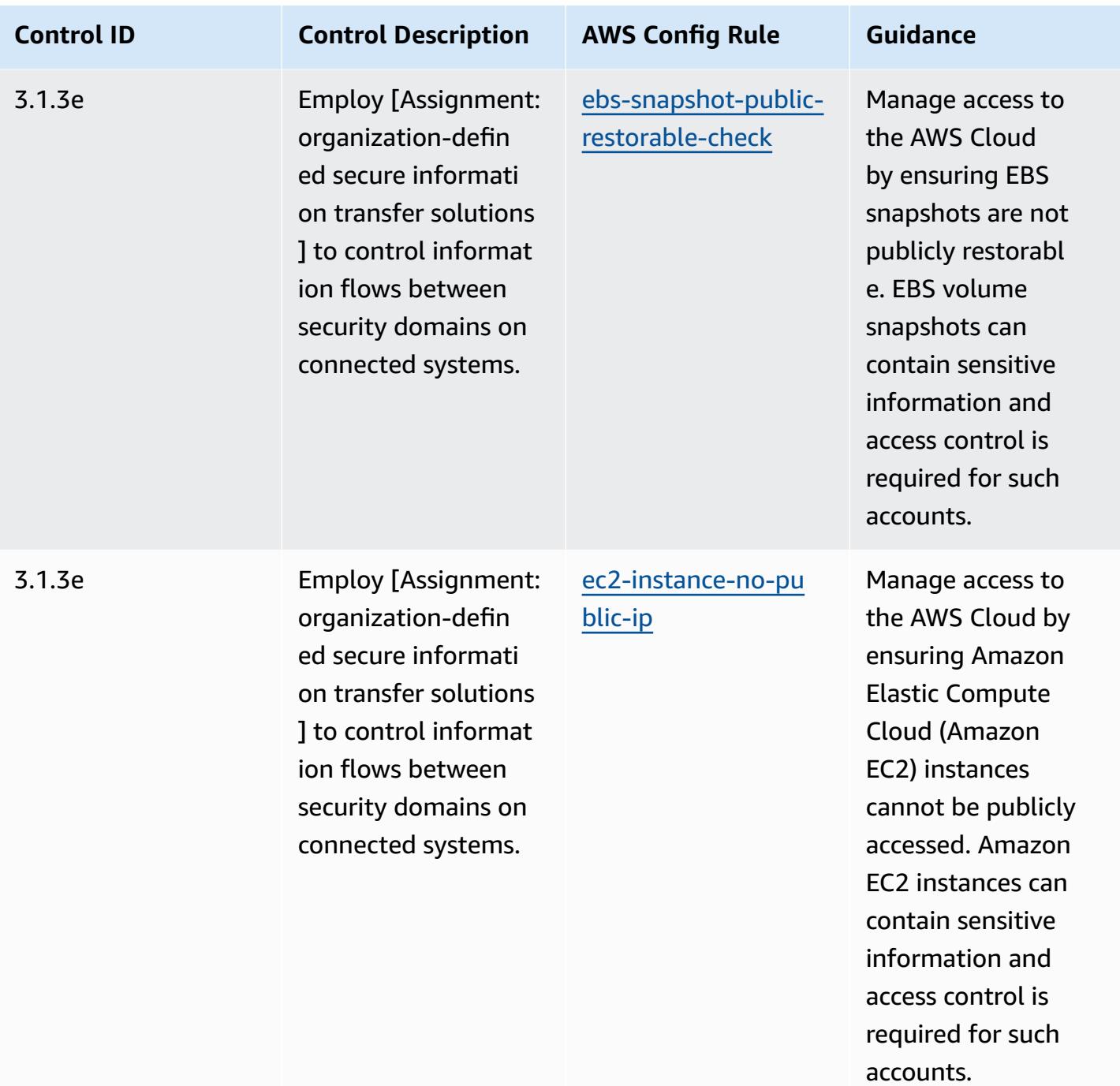

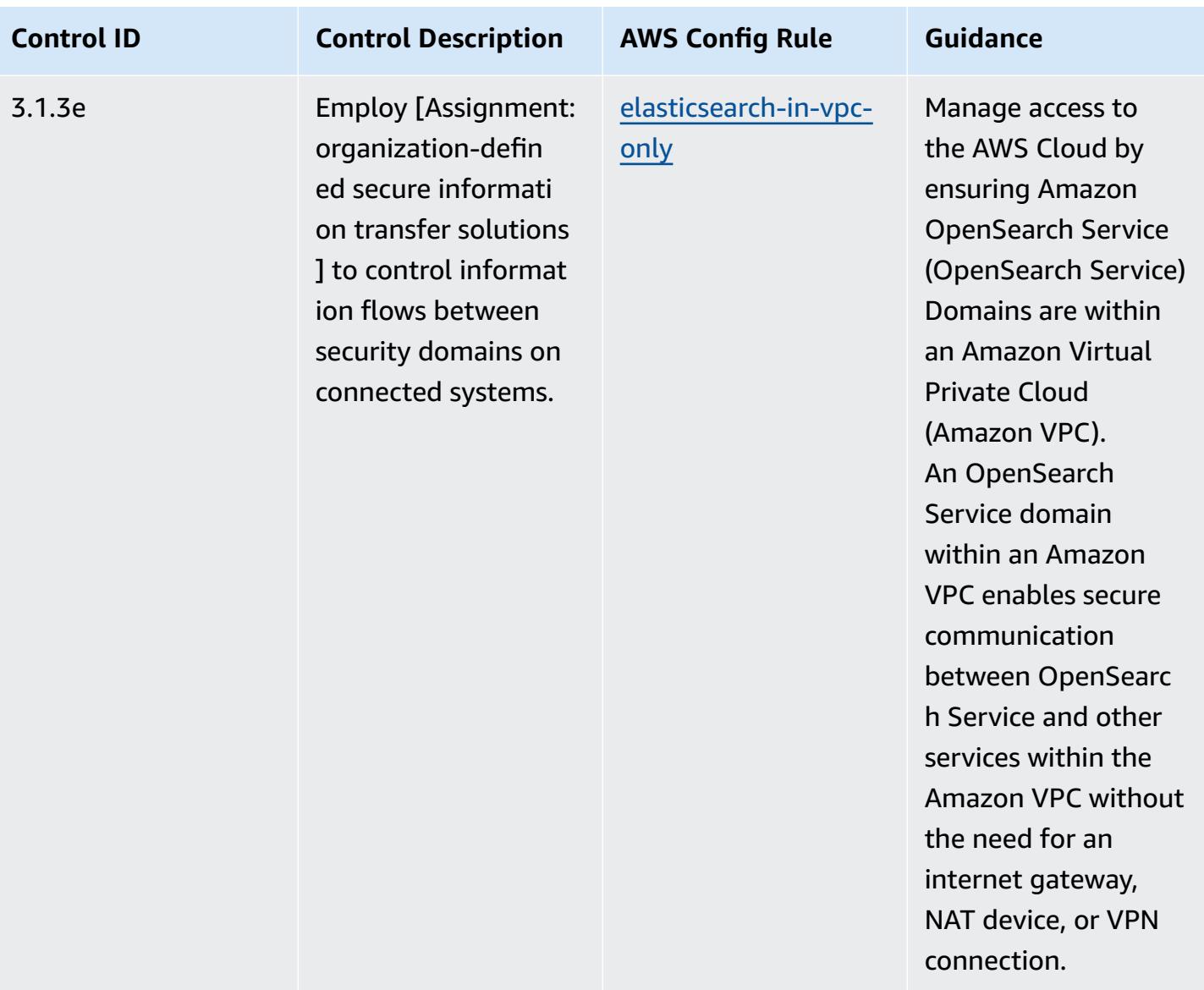

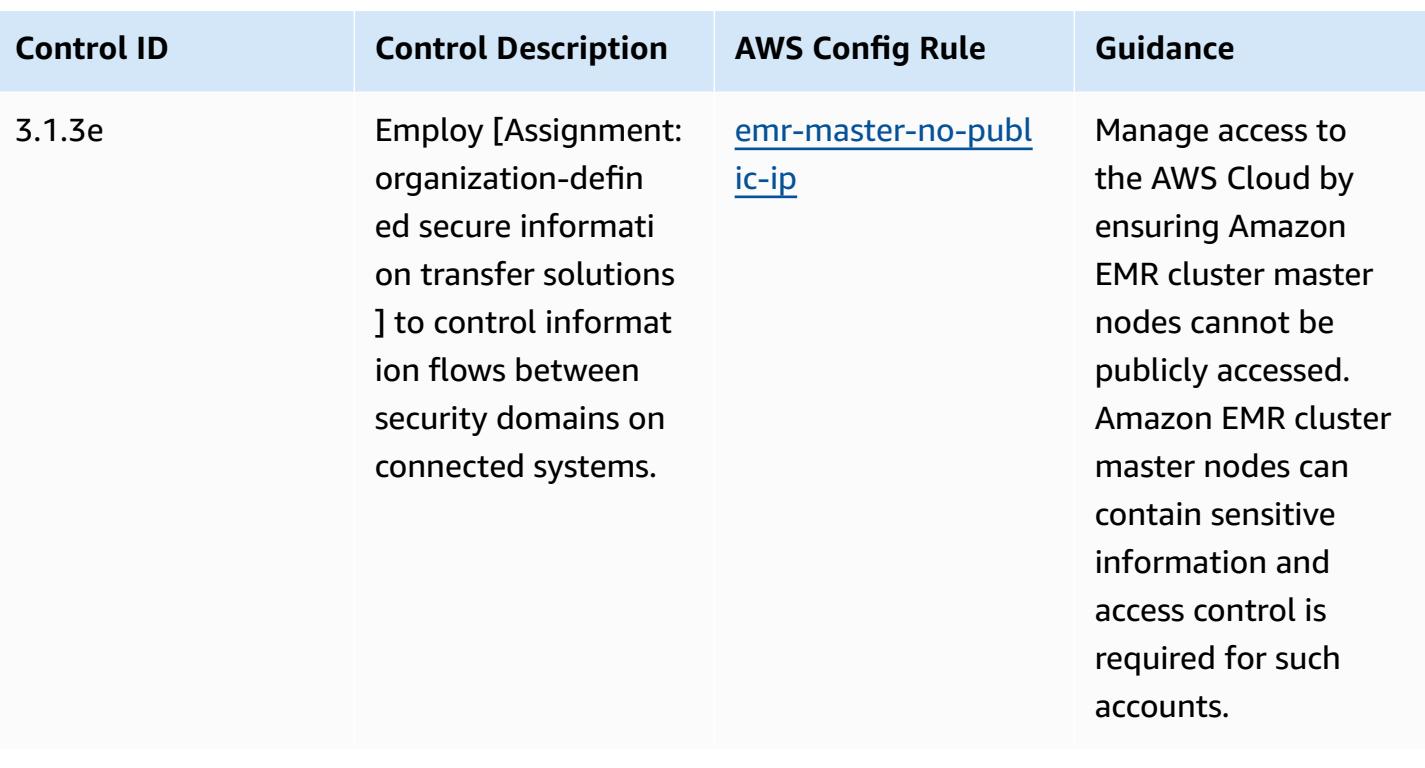

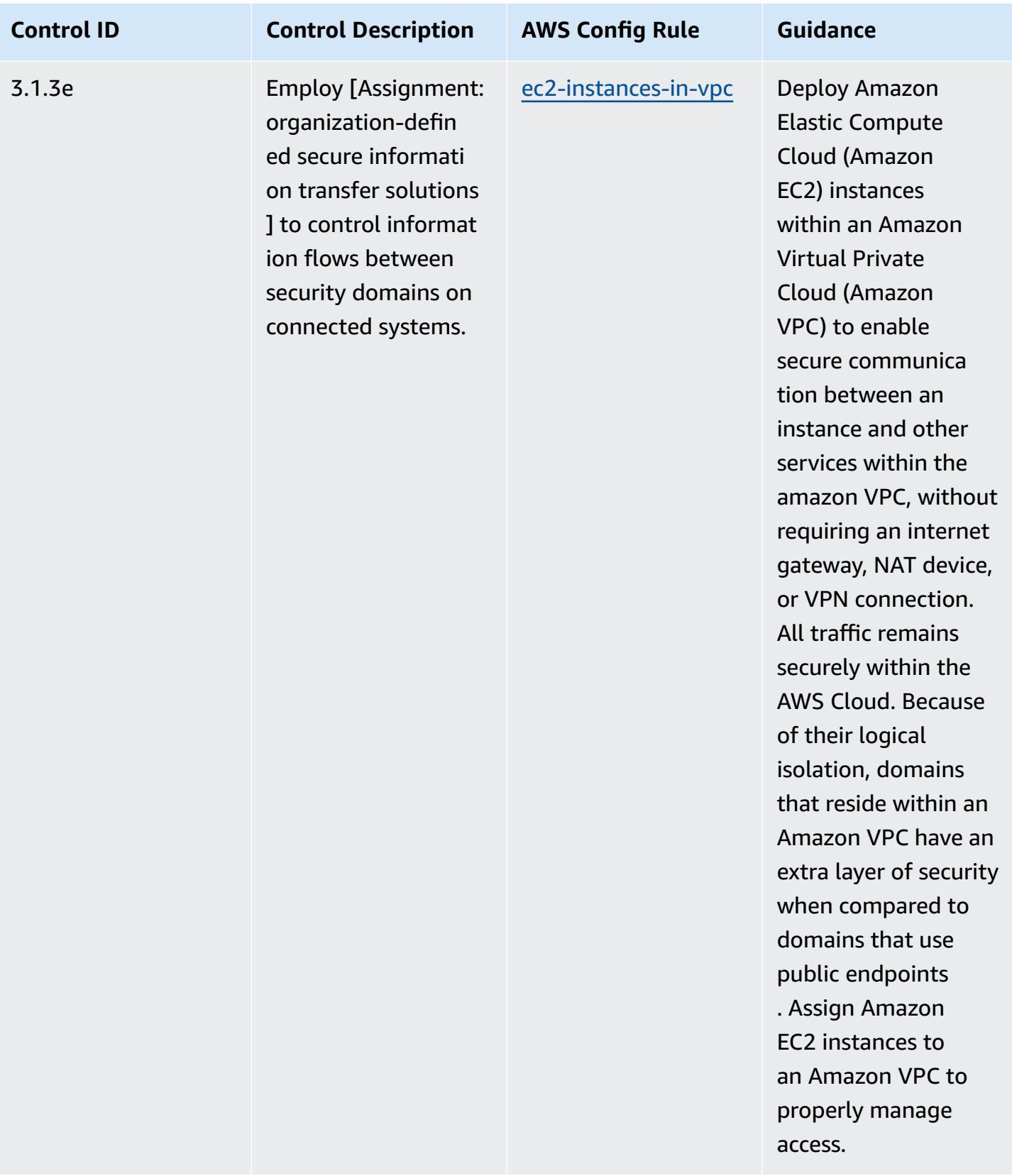

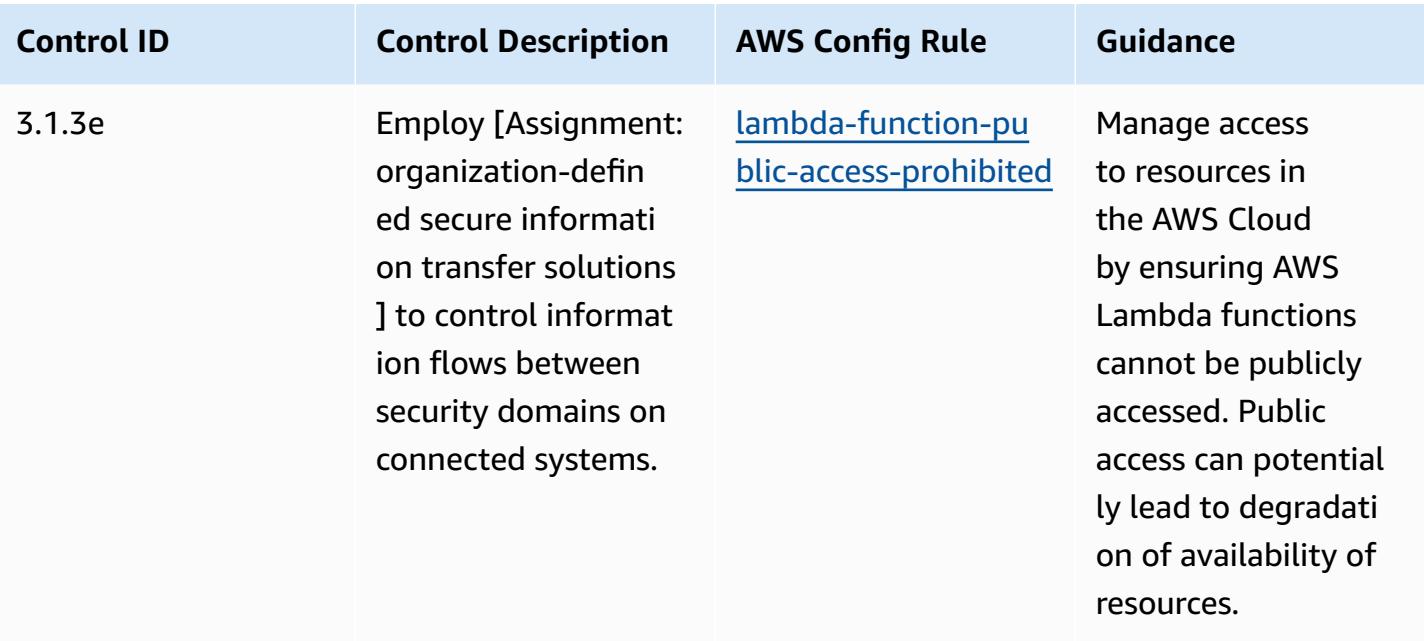

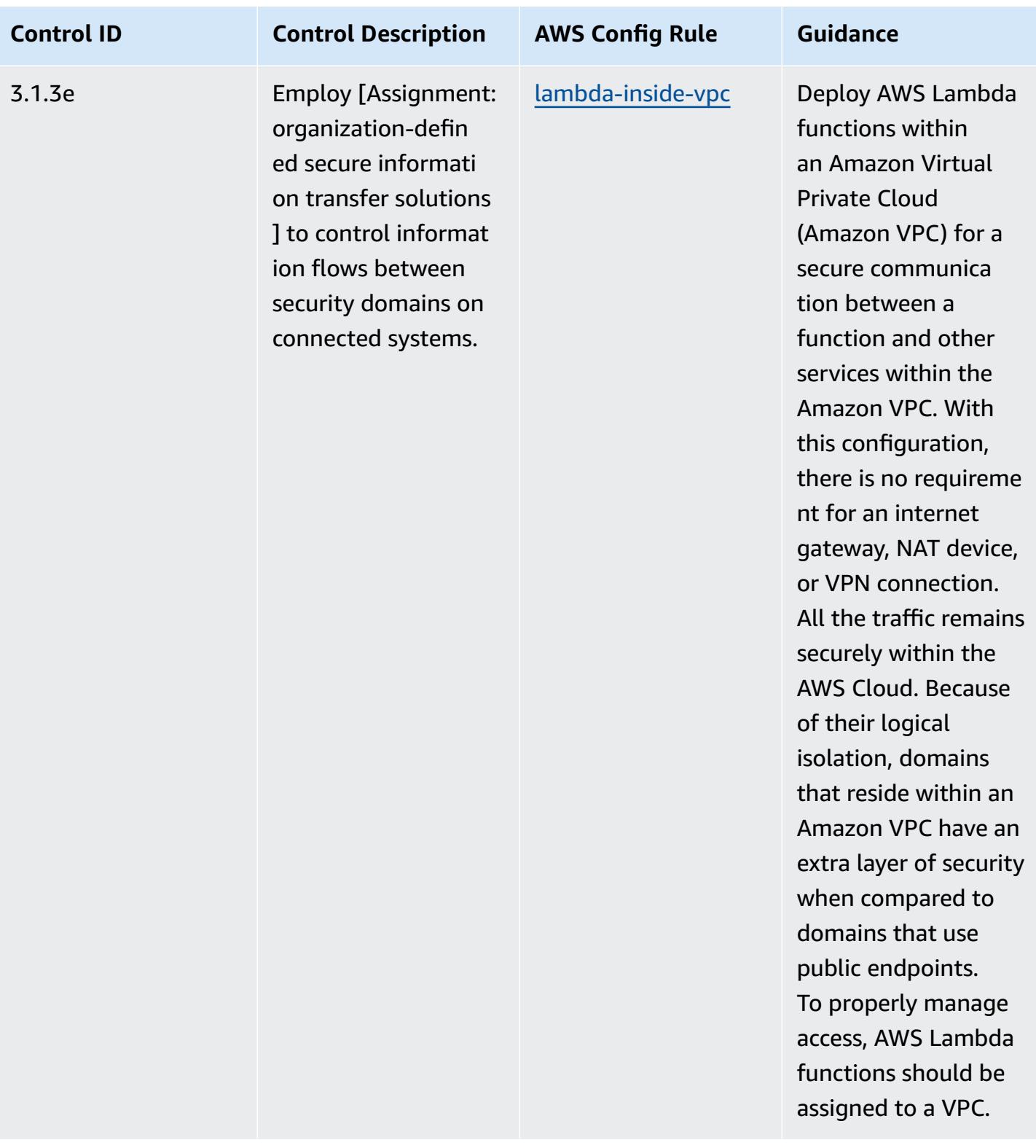

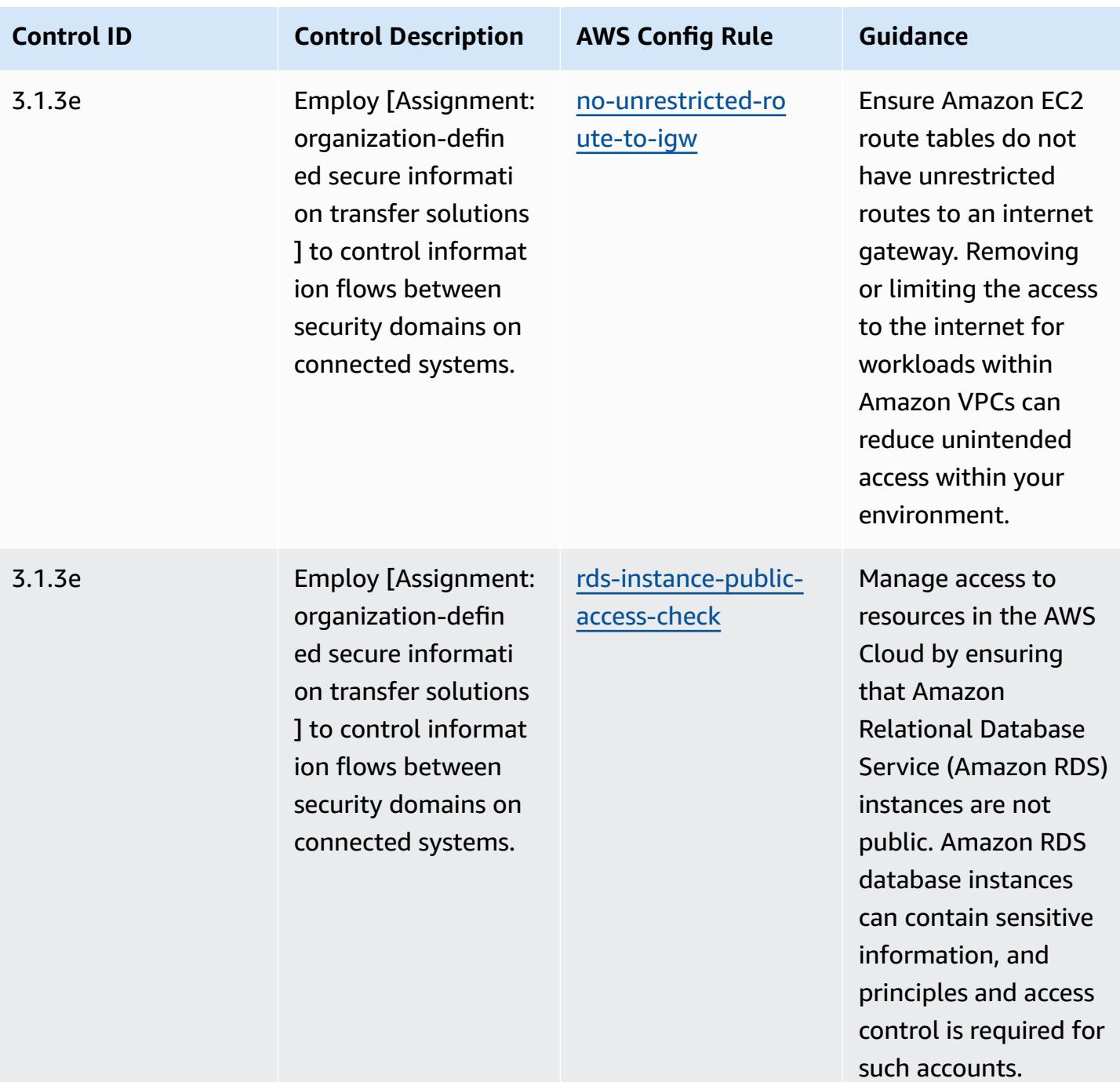

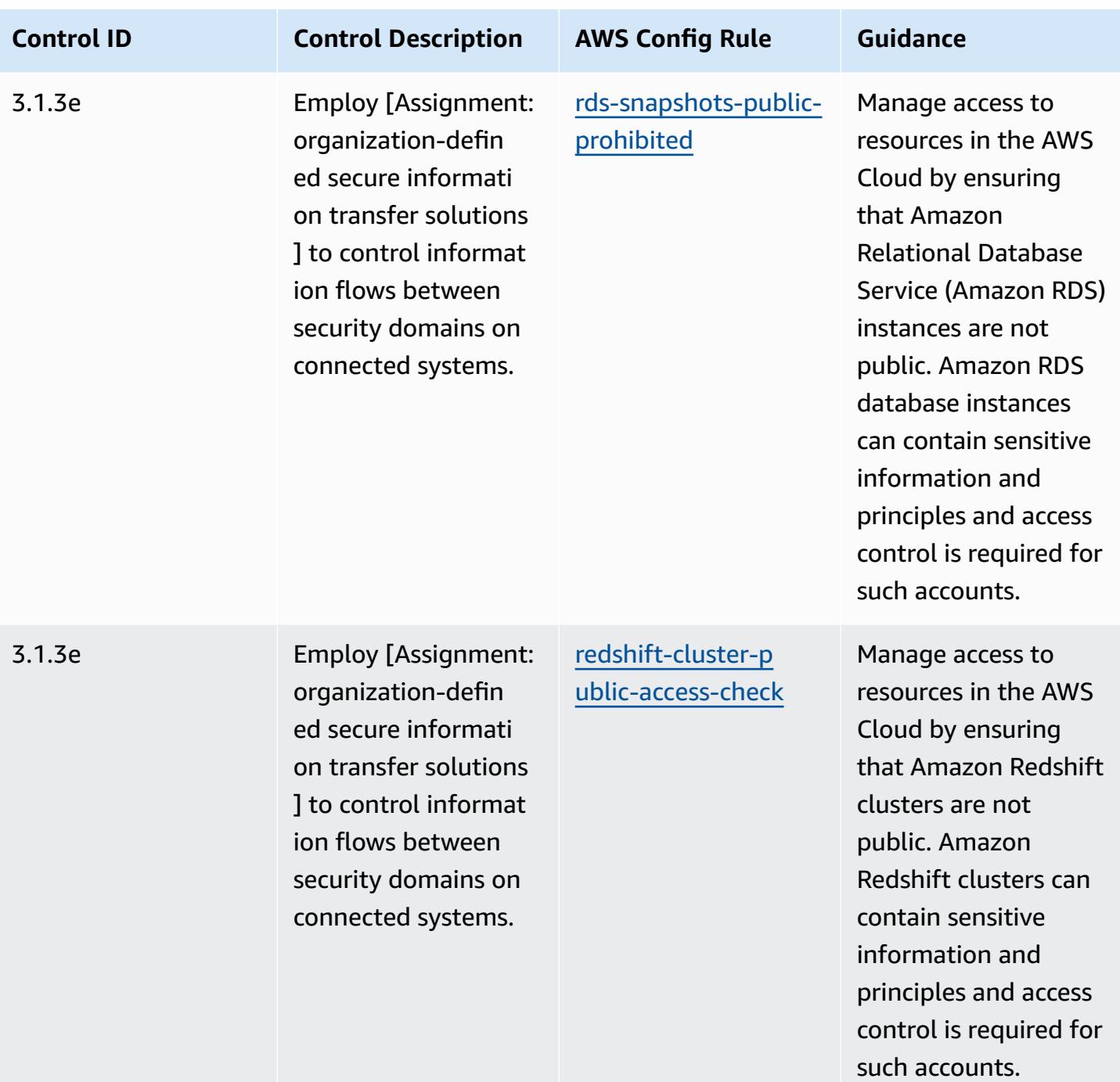

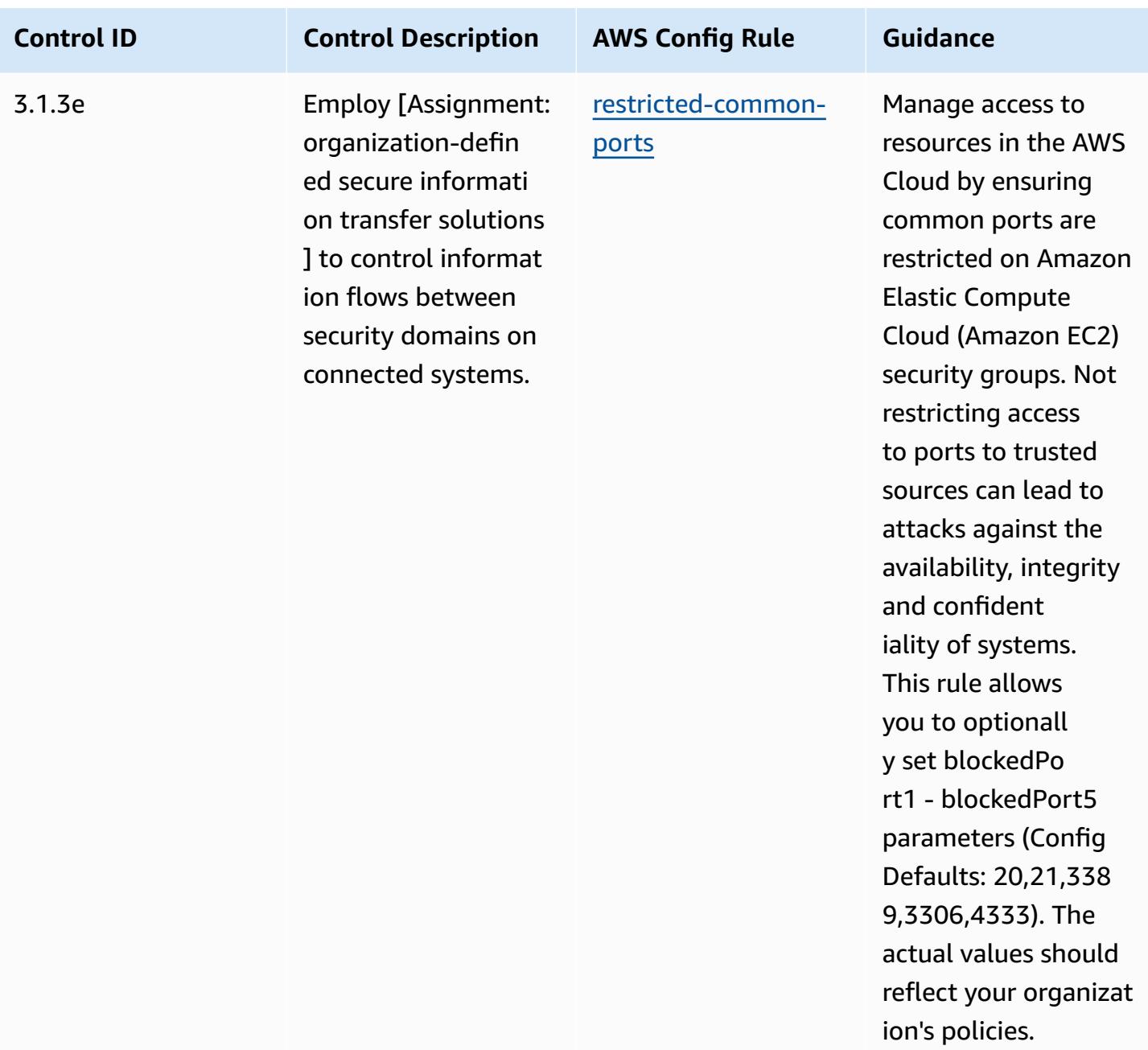

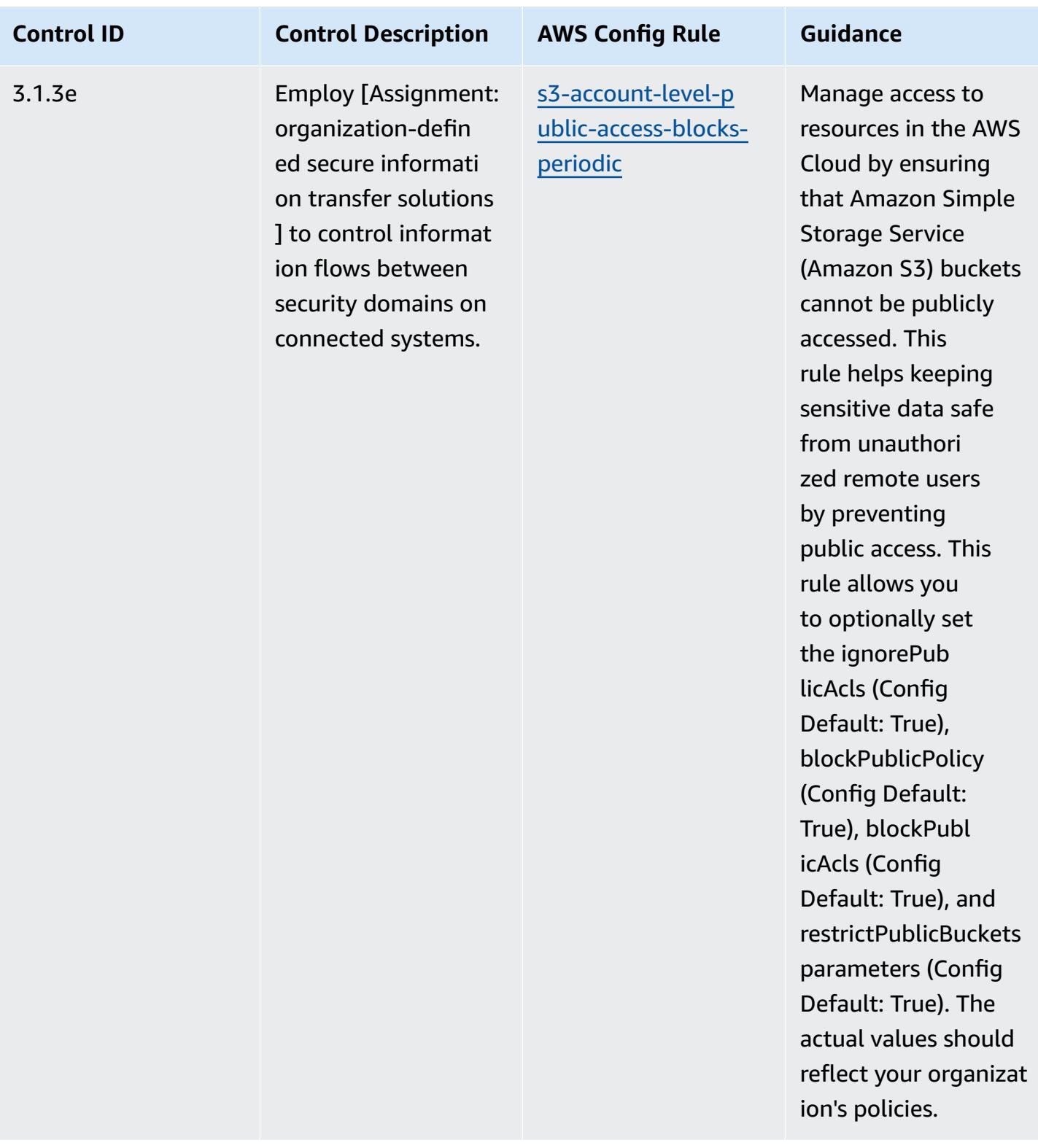

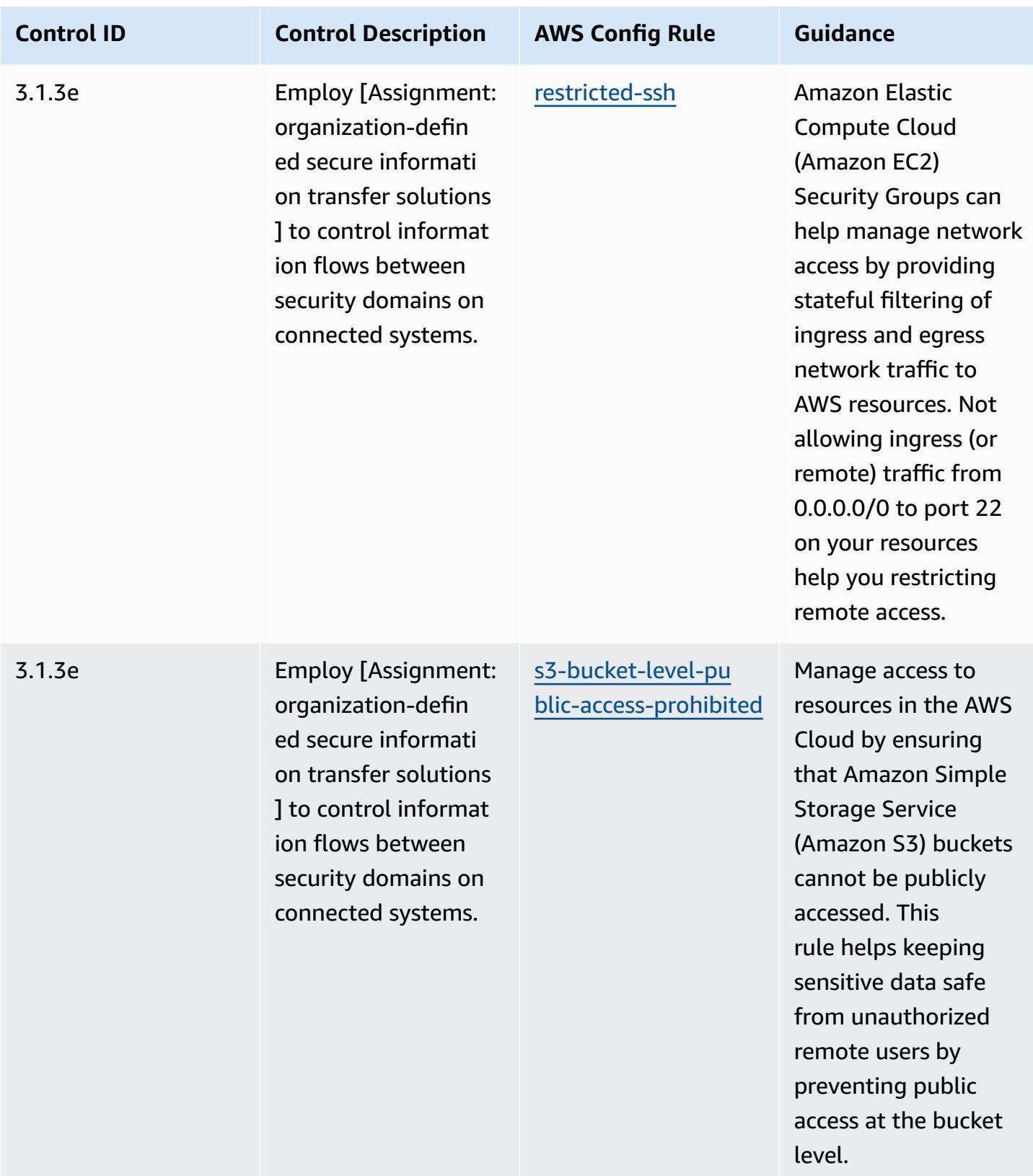

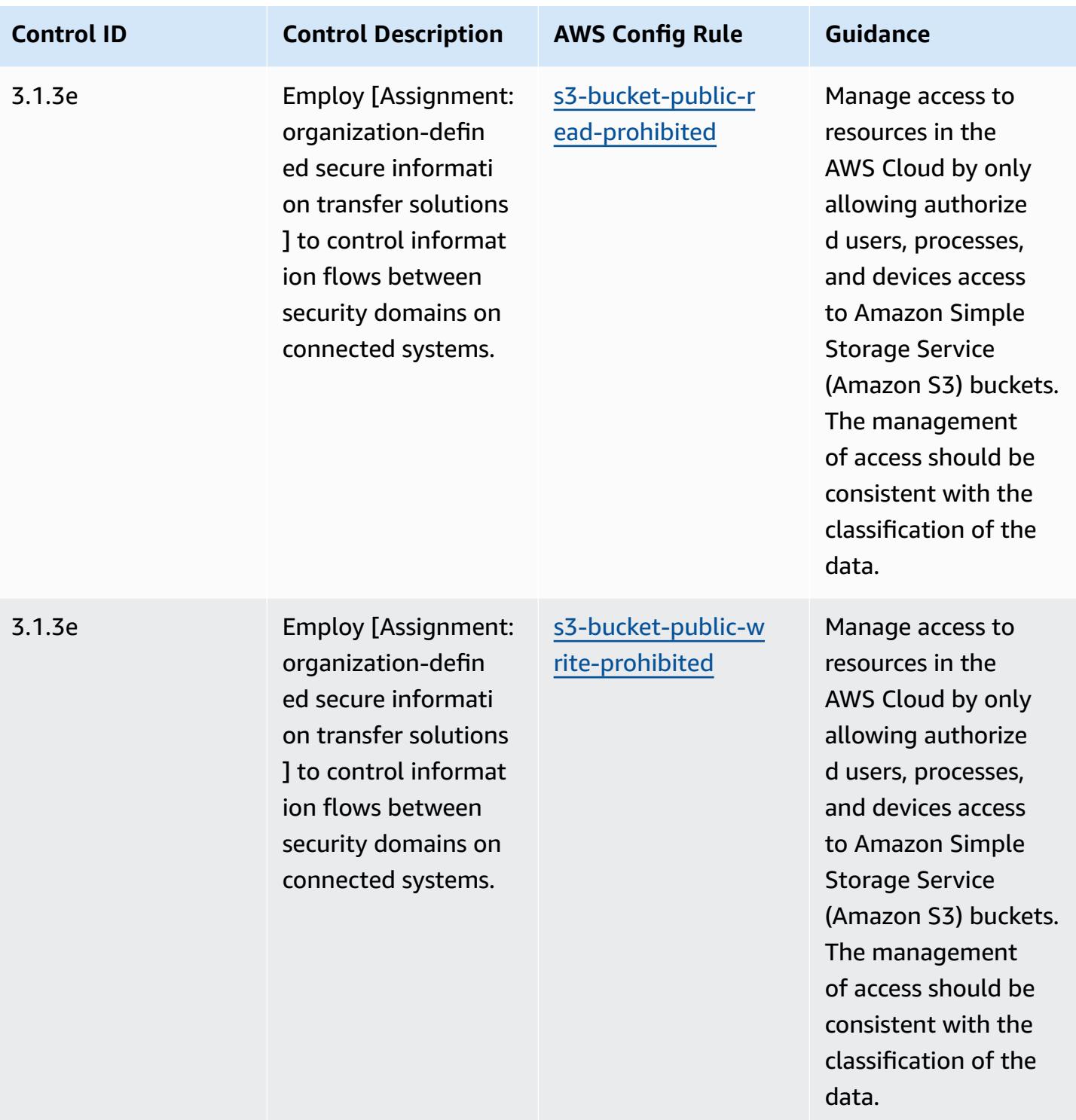

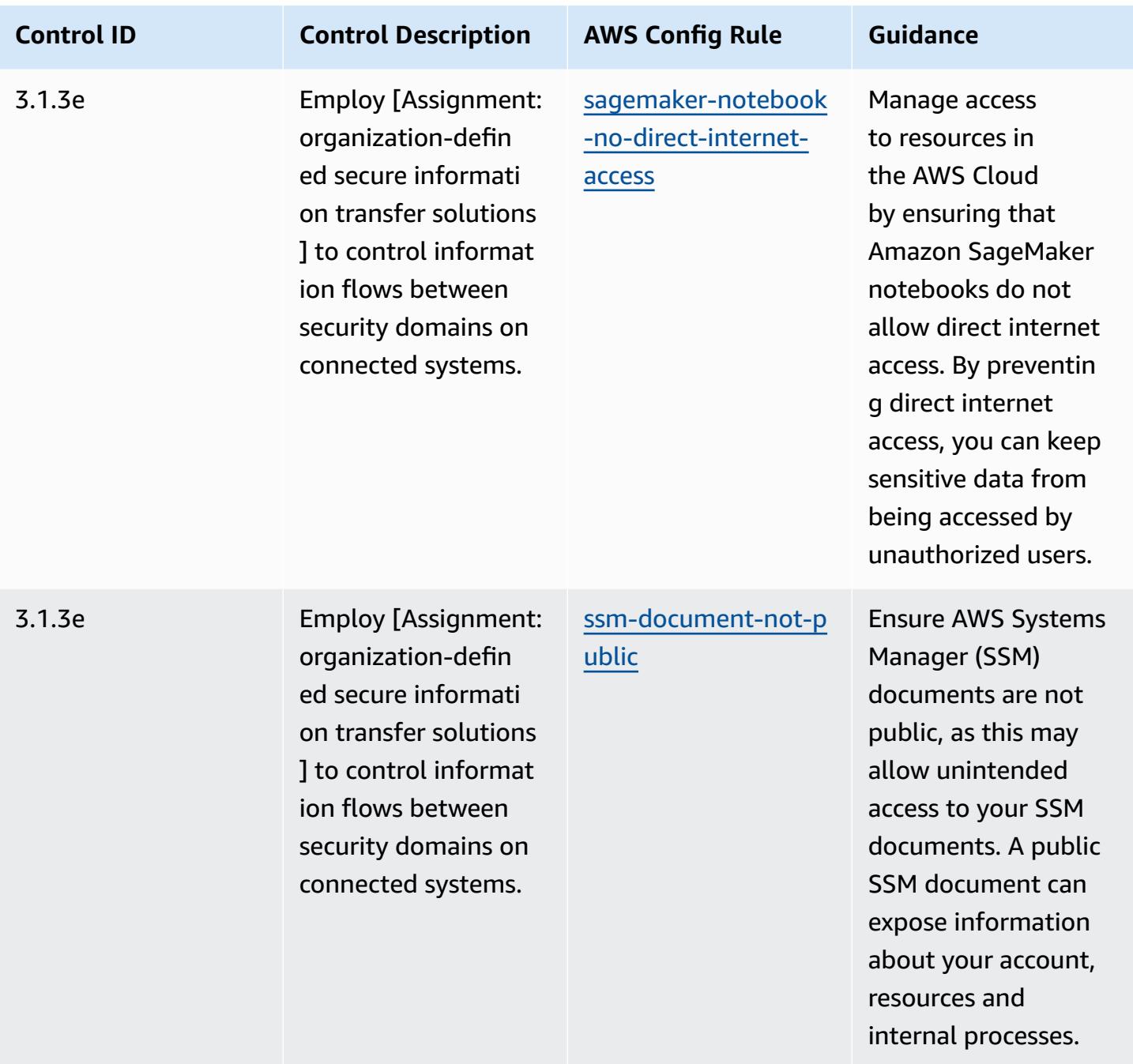

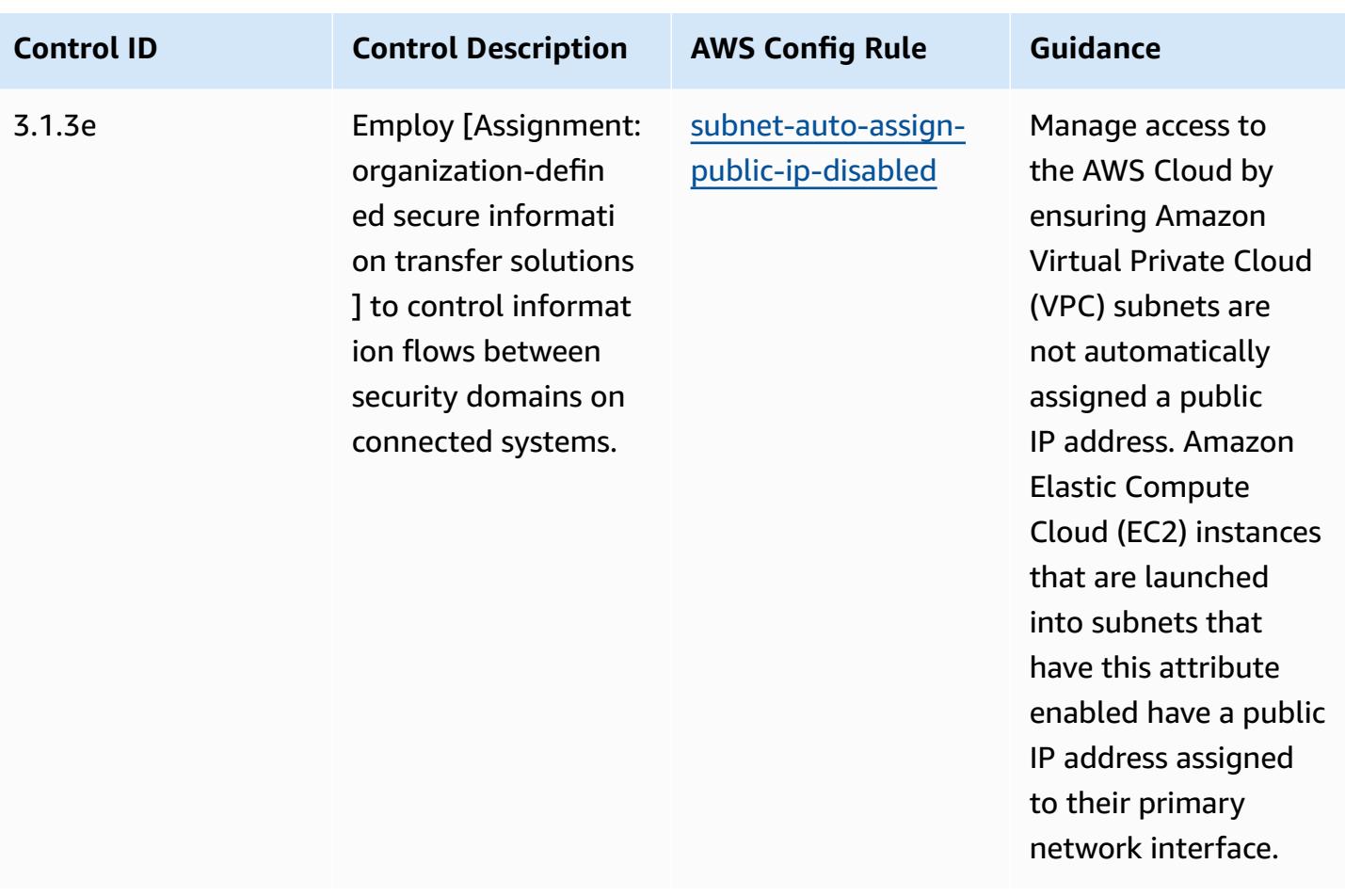

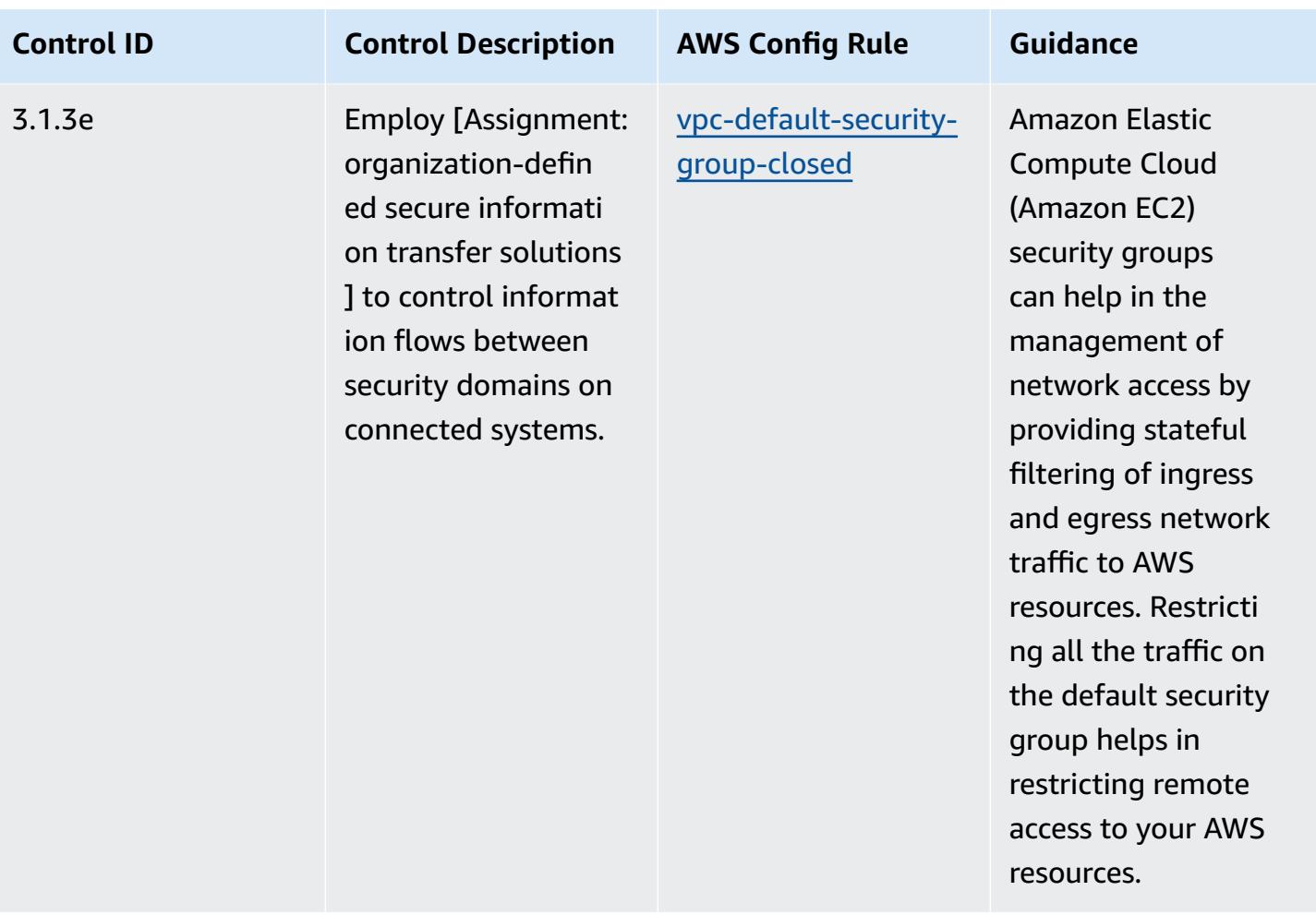

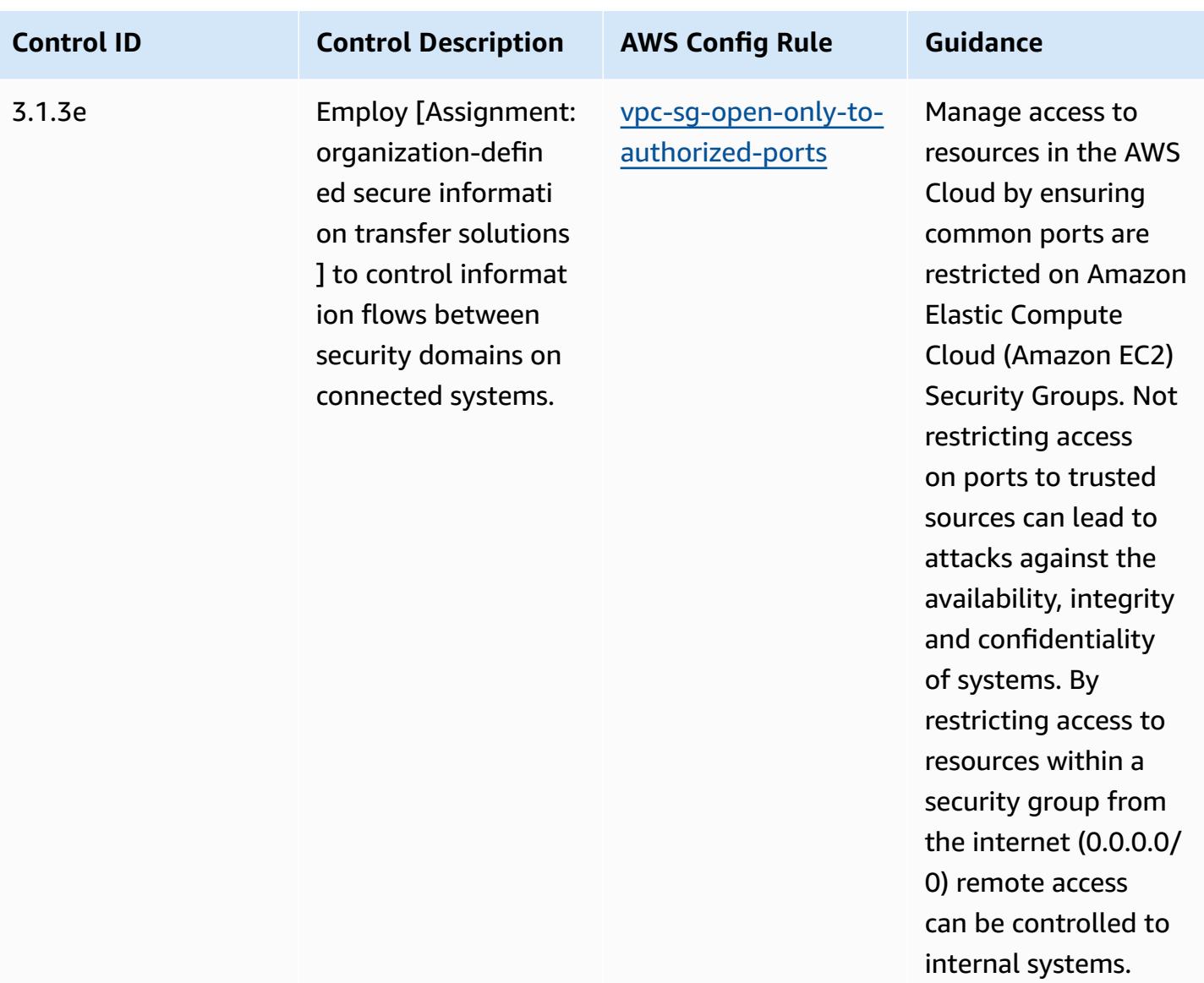

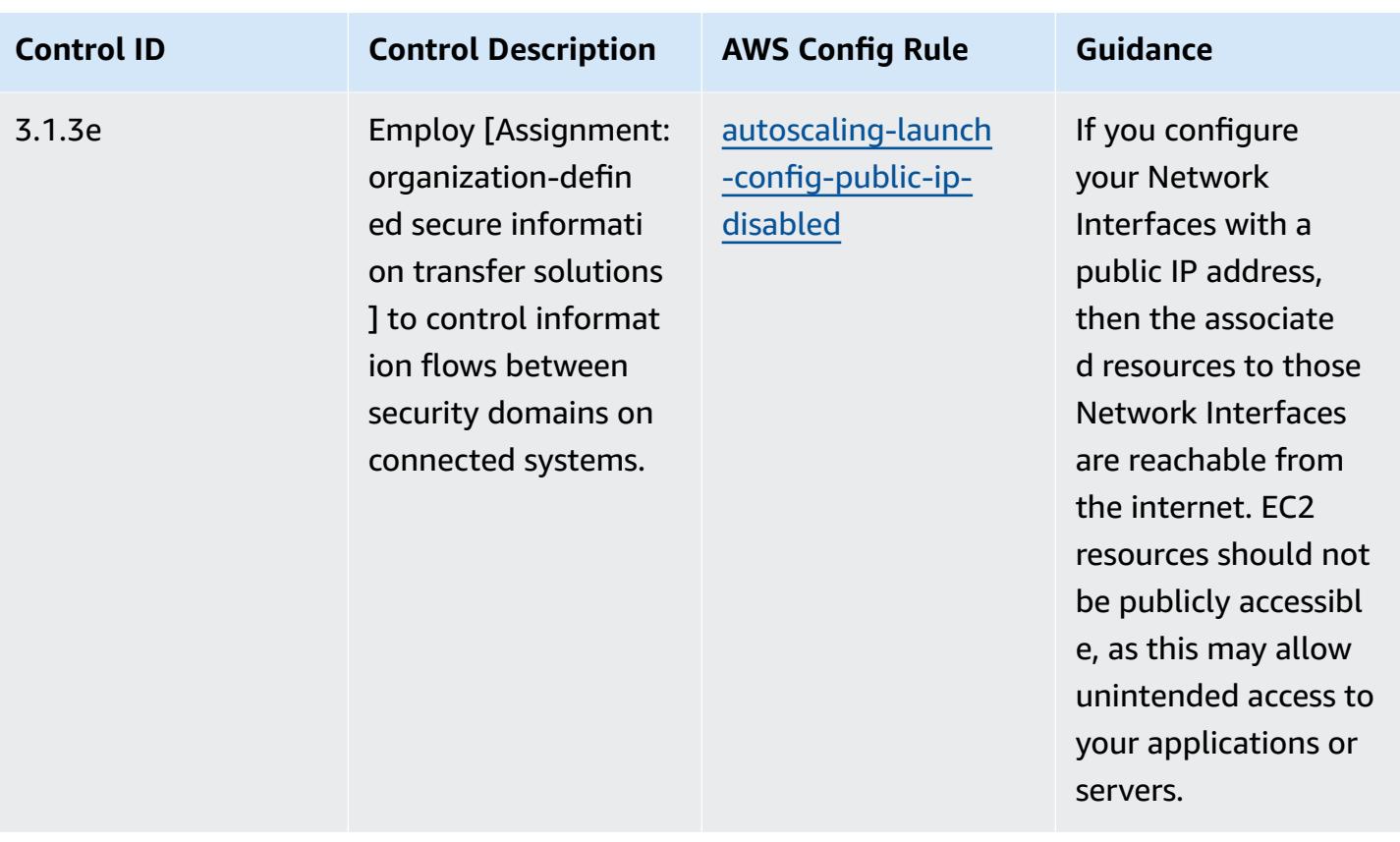
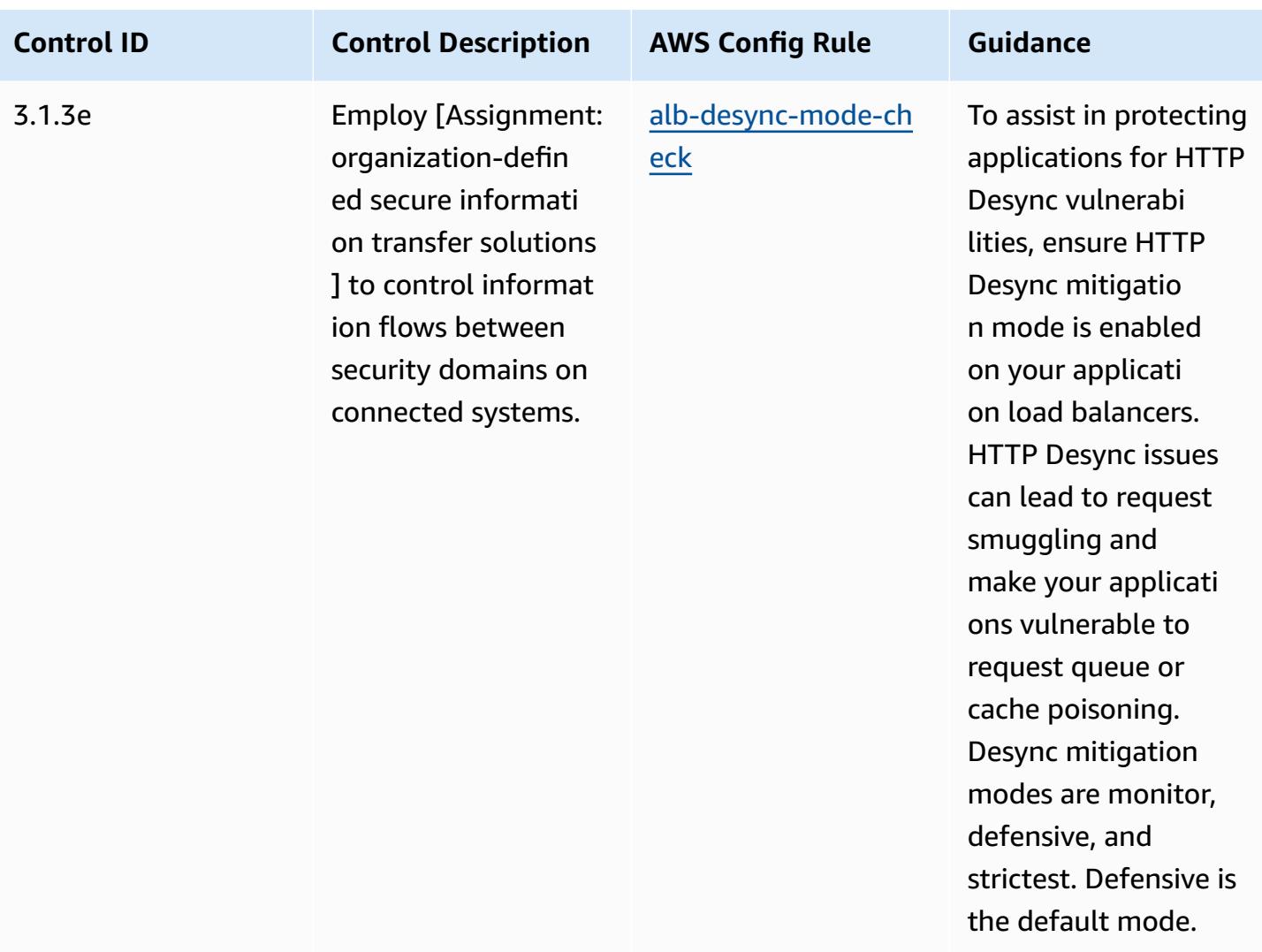

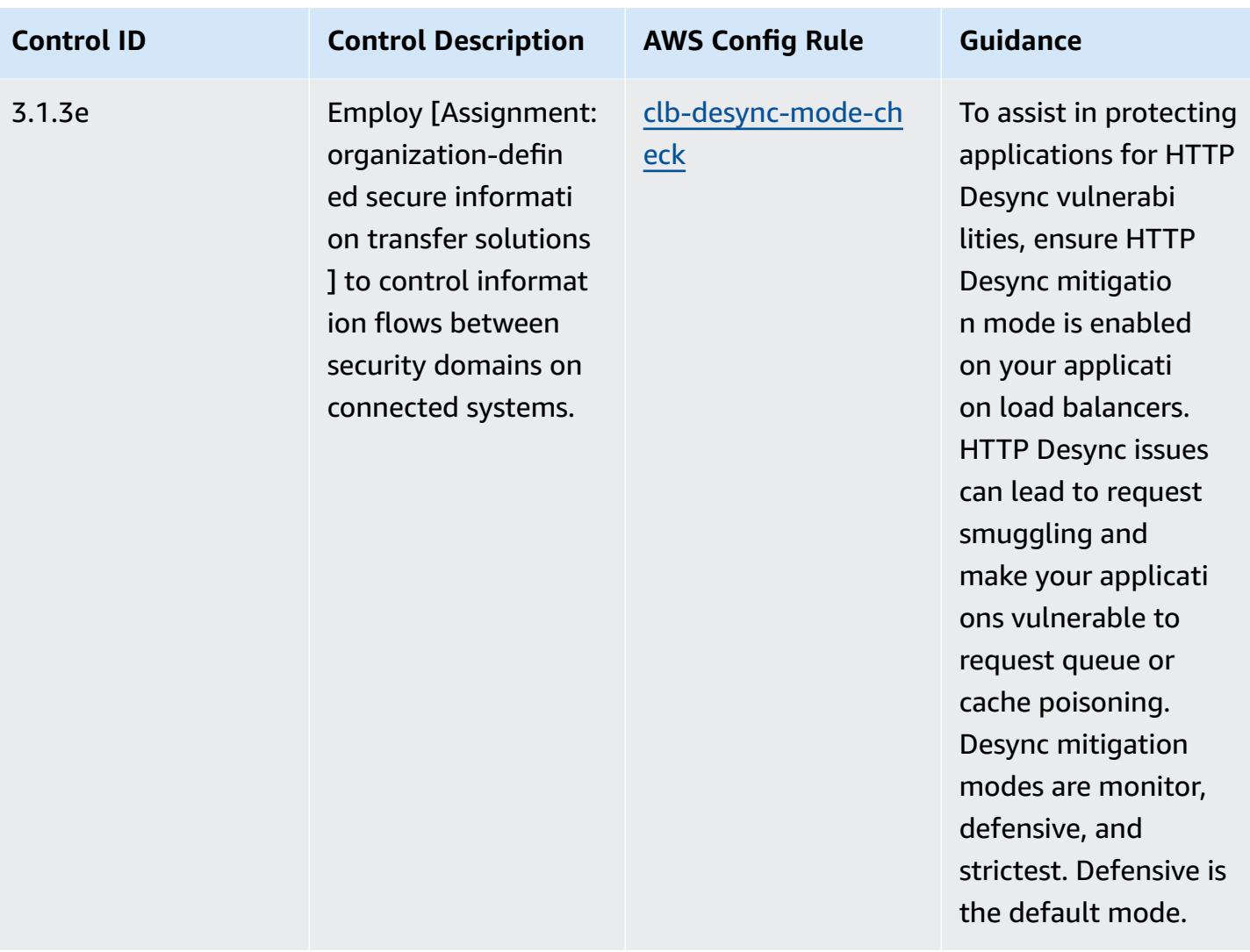

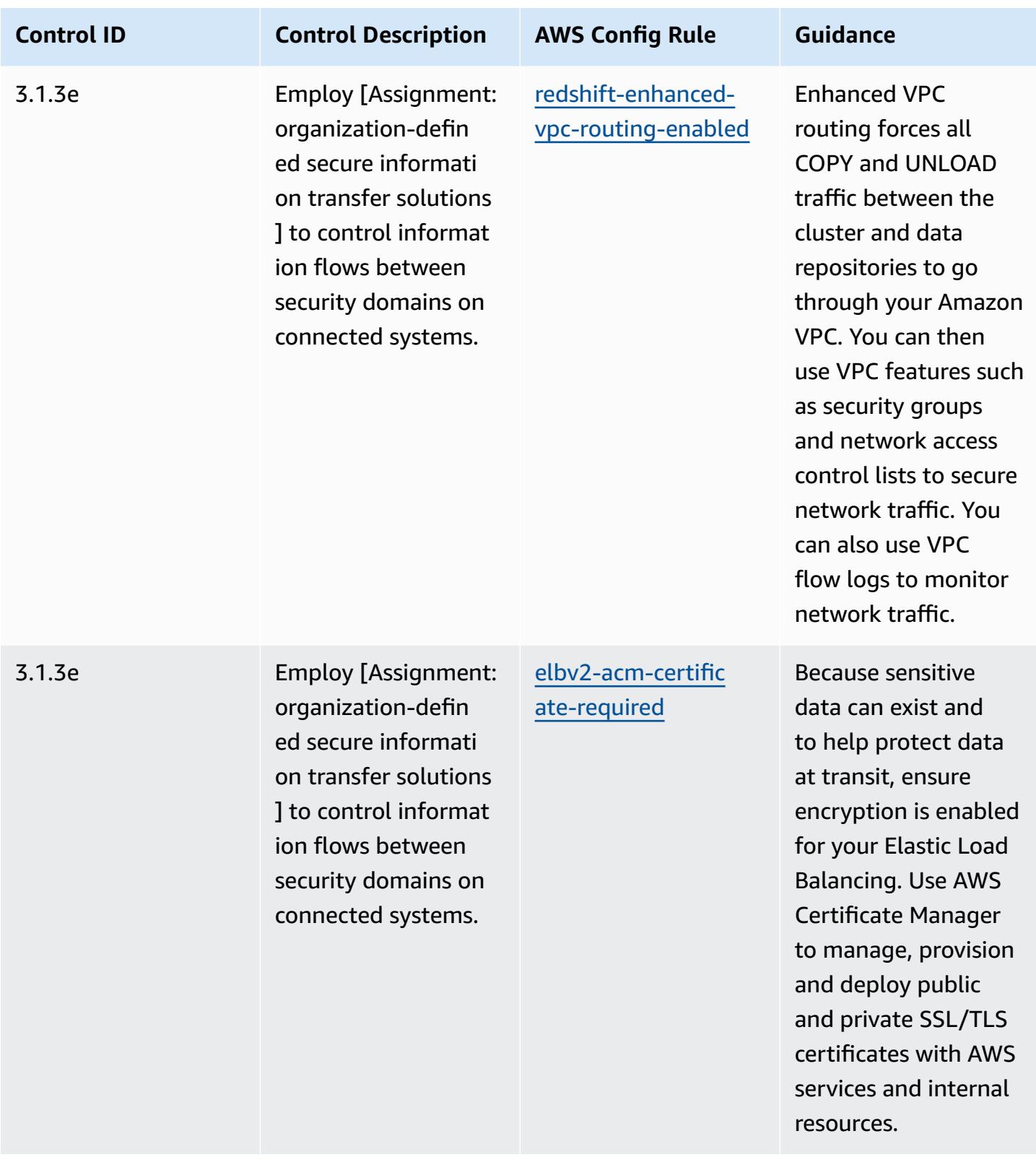

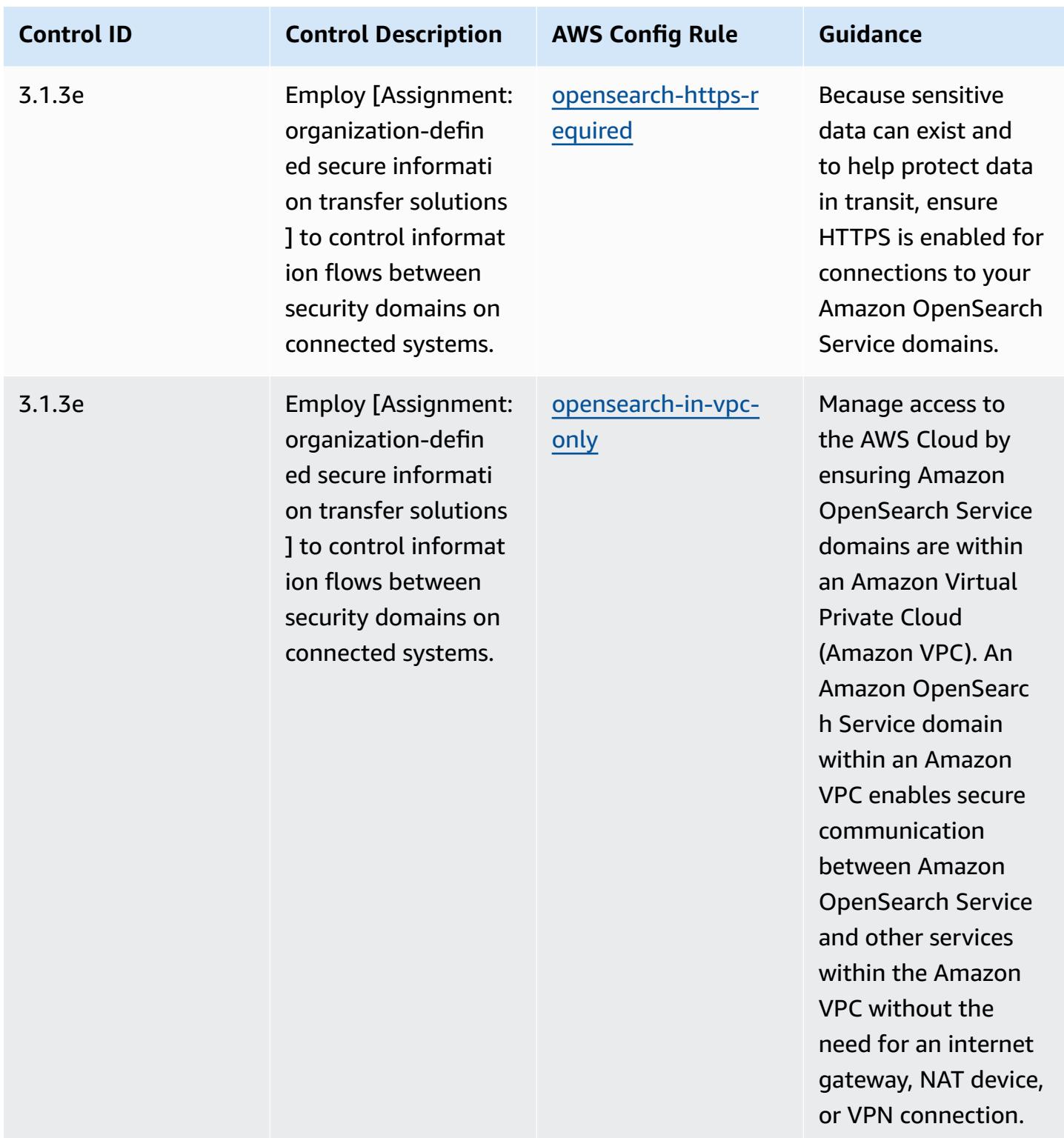

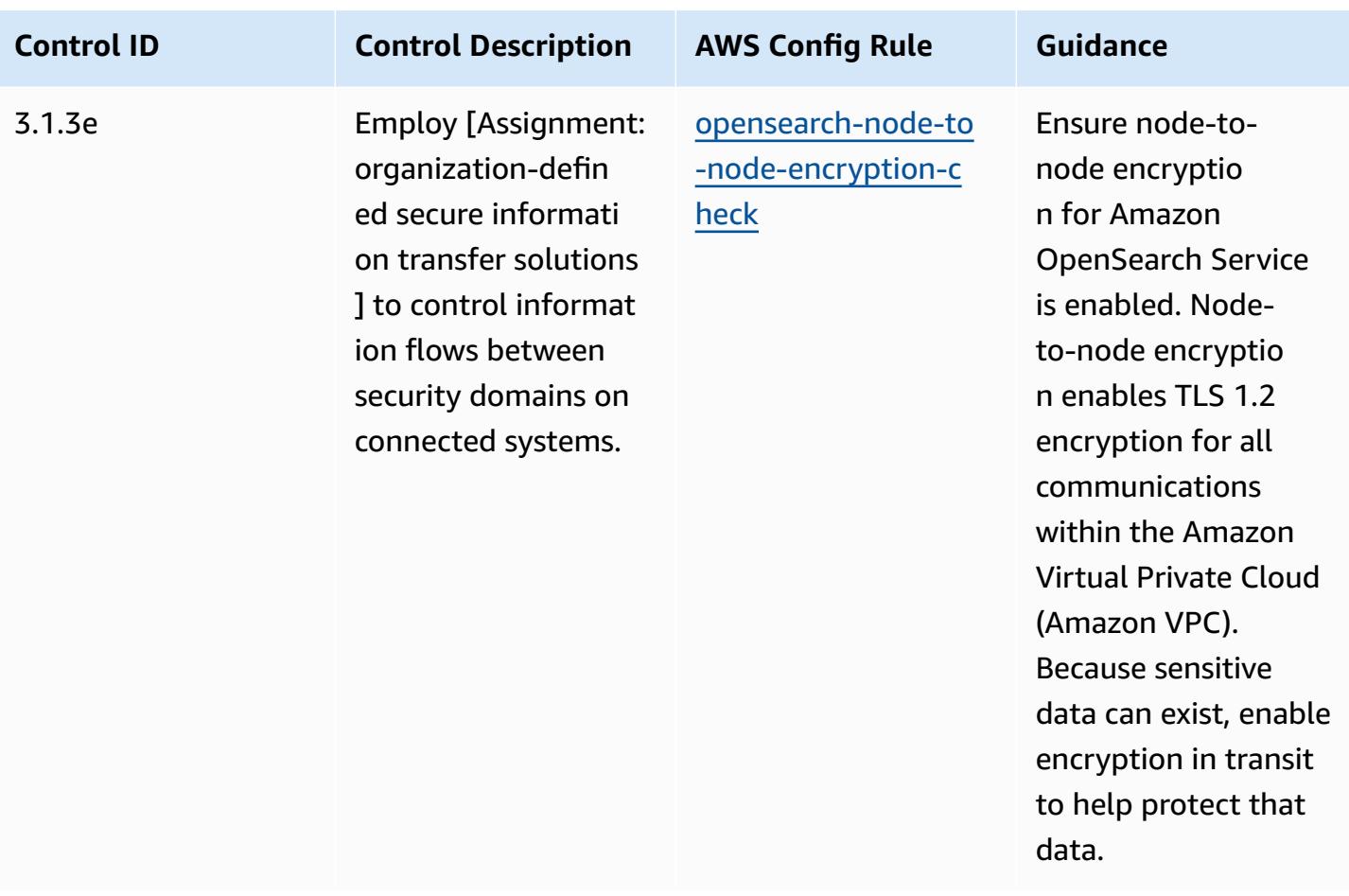

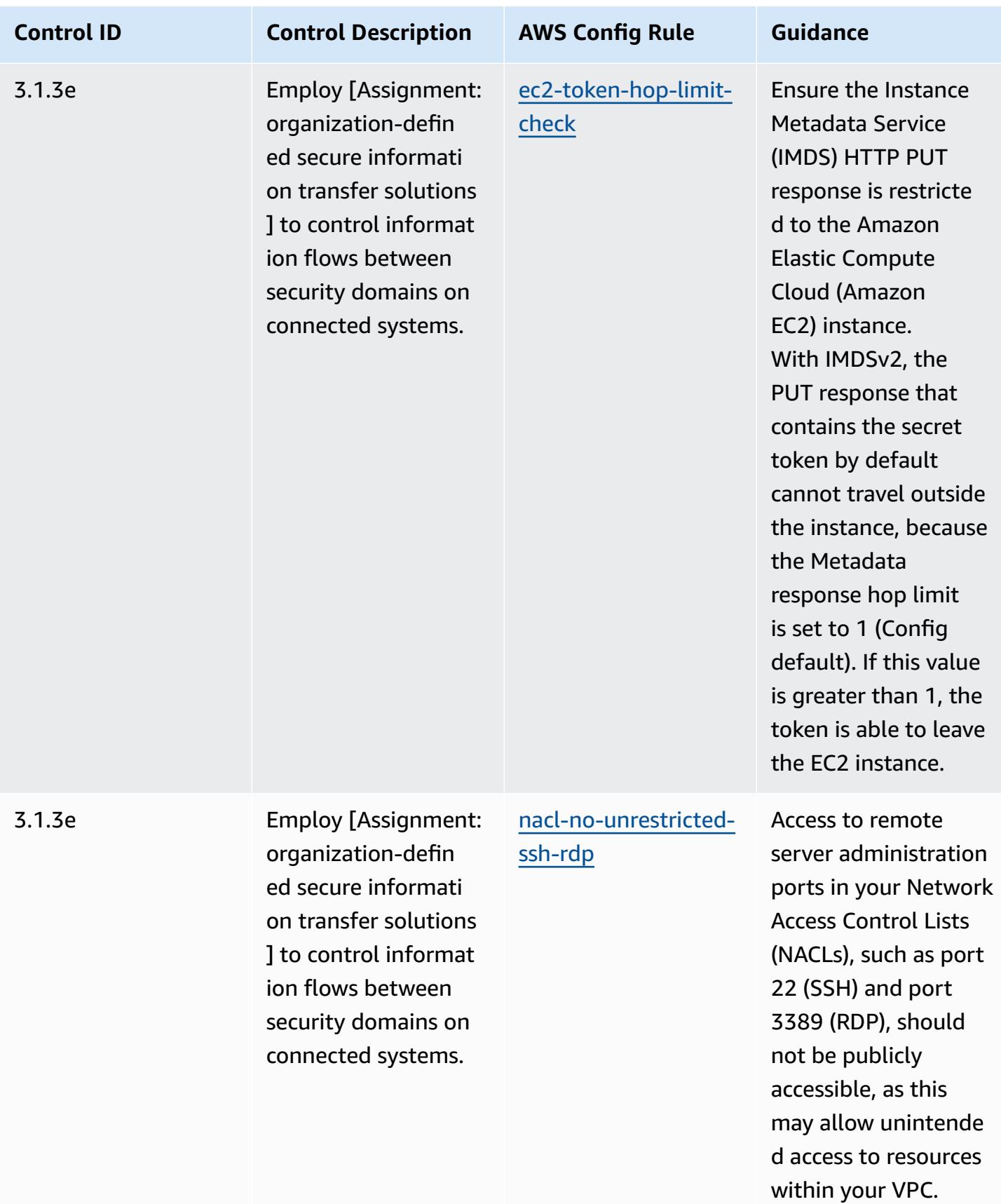

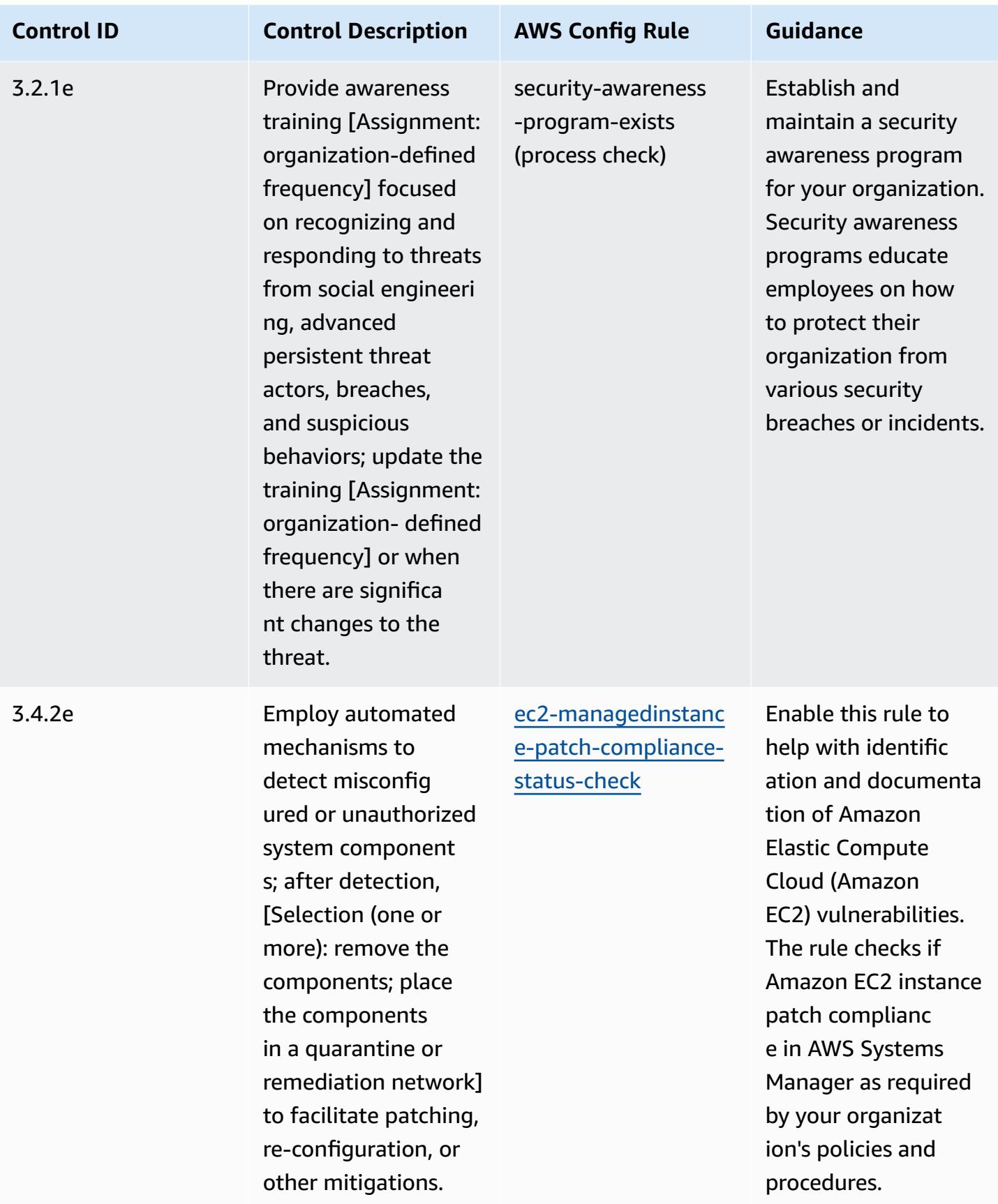

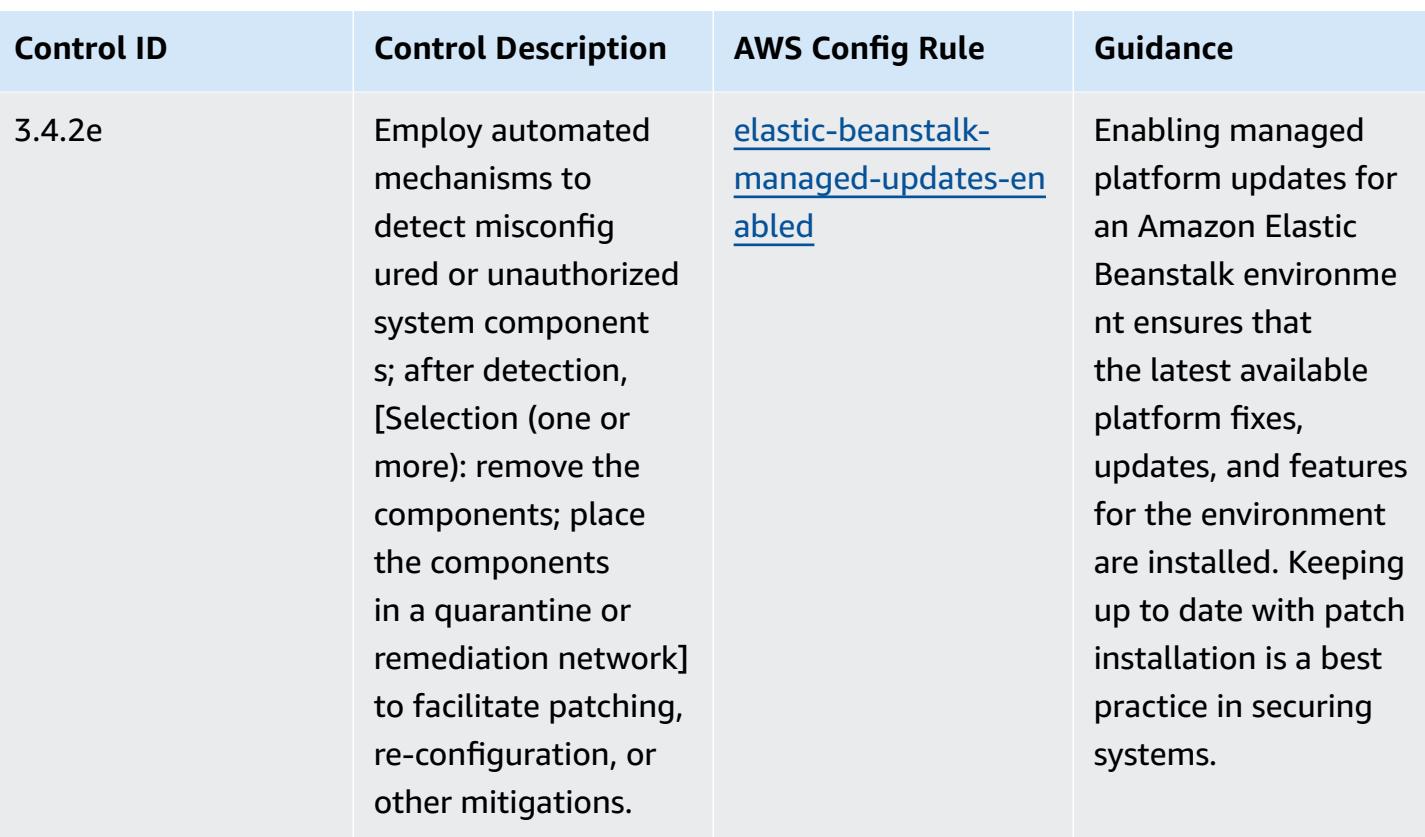

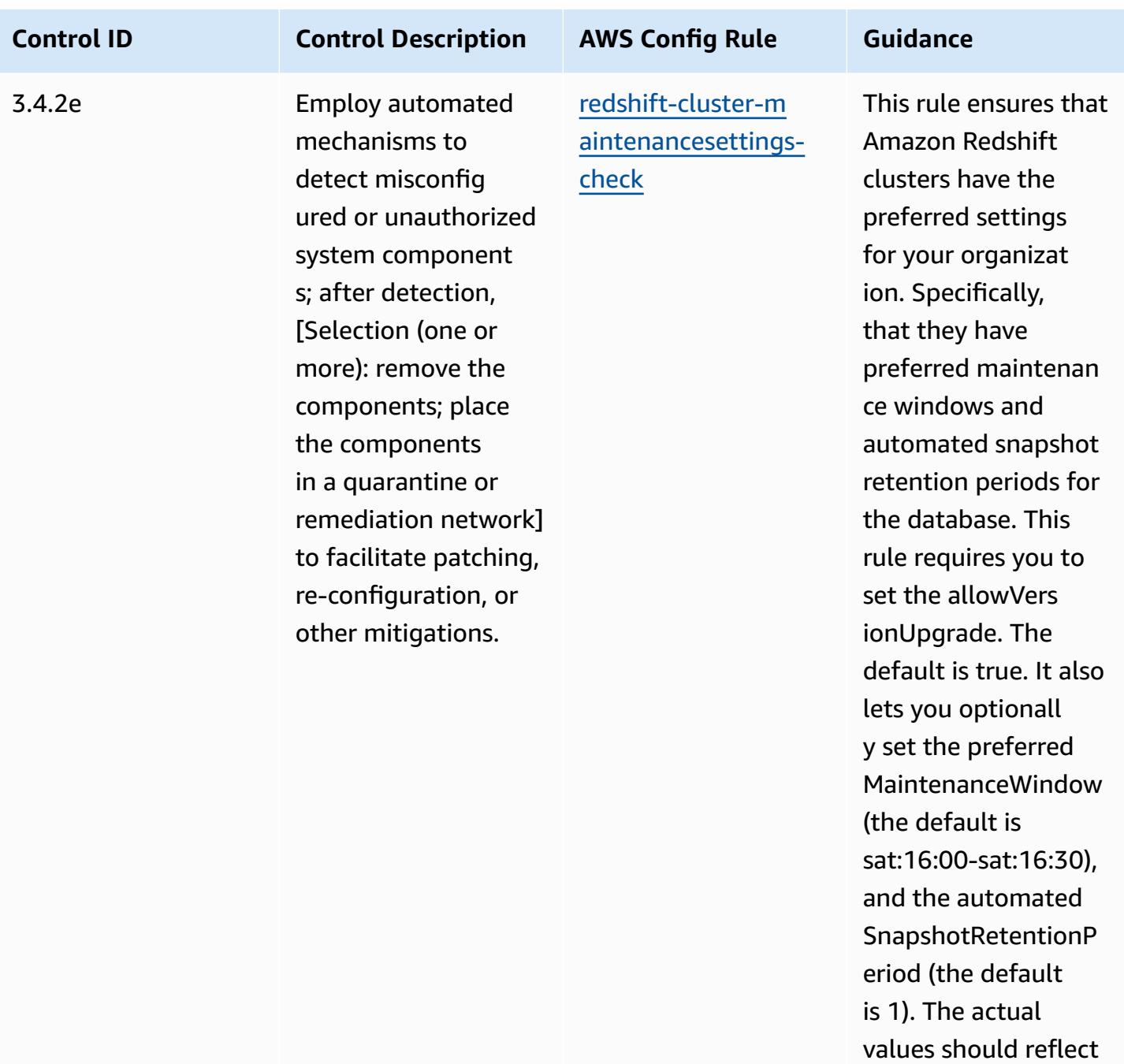

your organization's

policies.

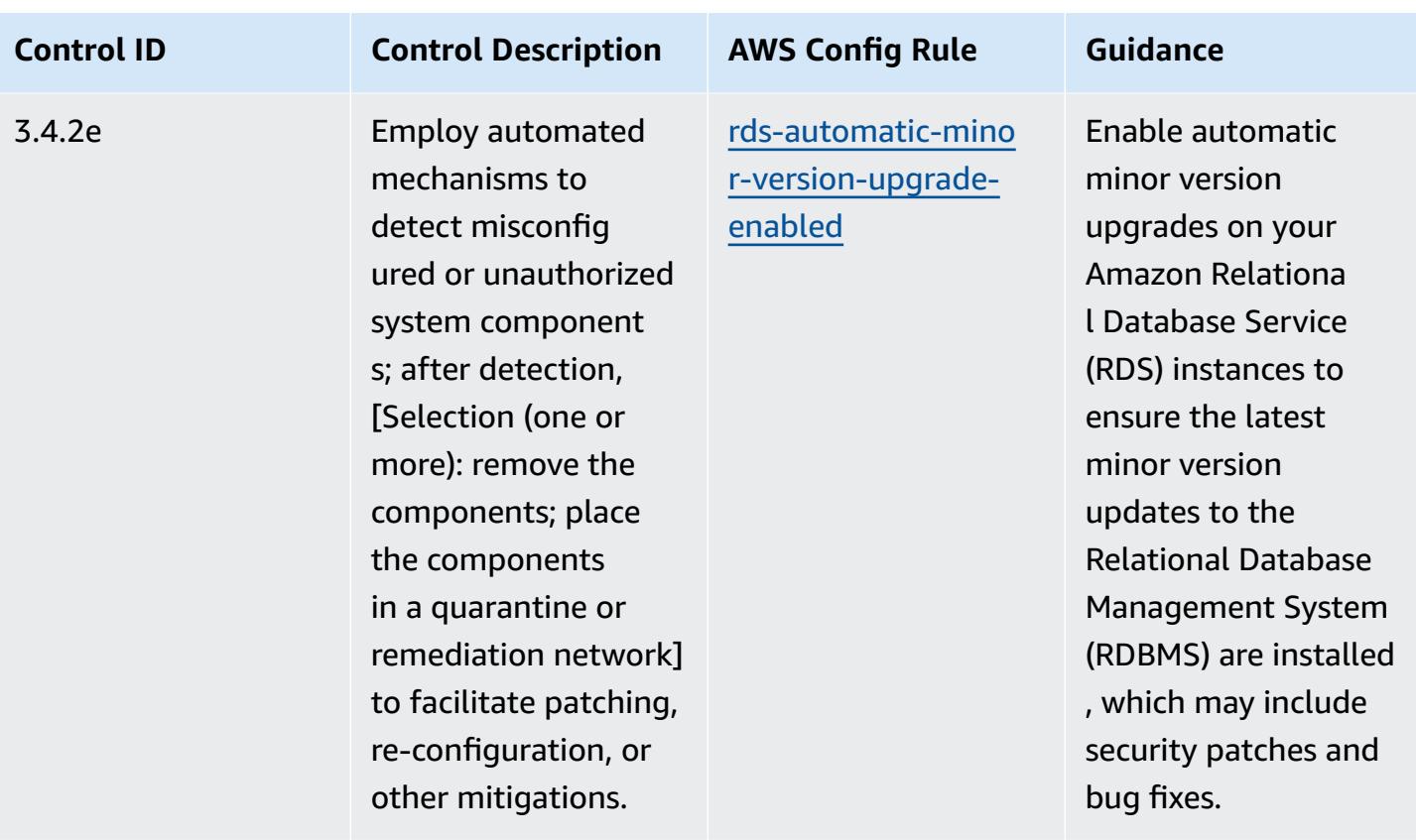

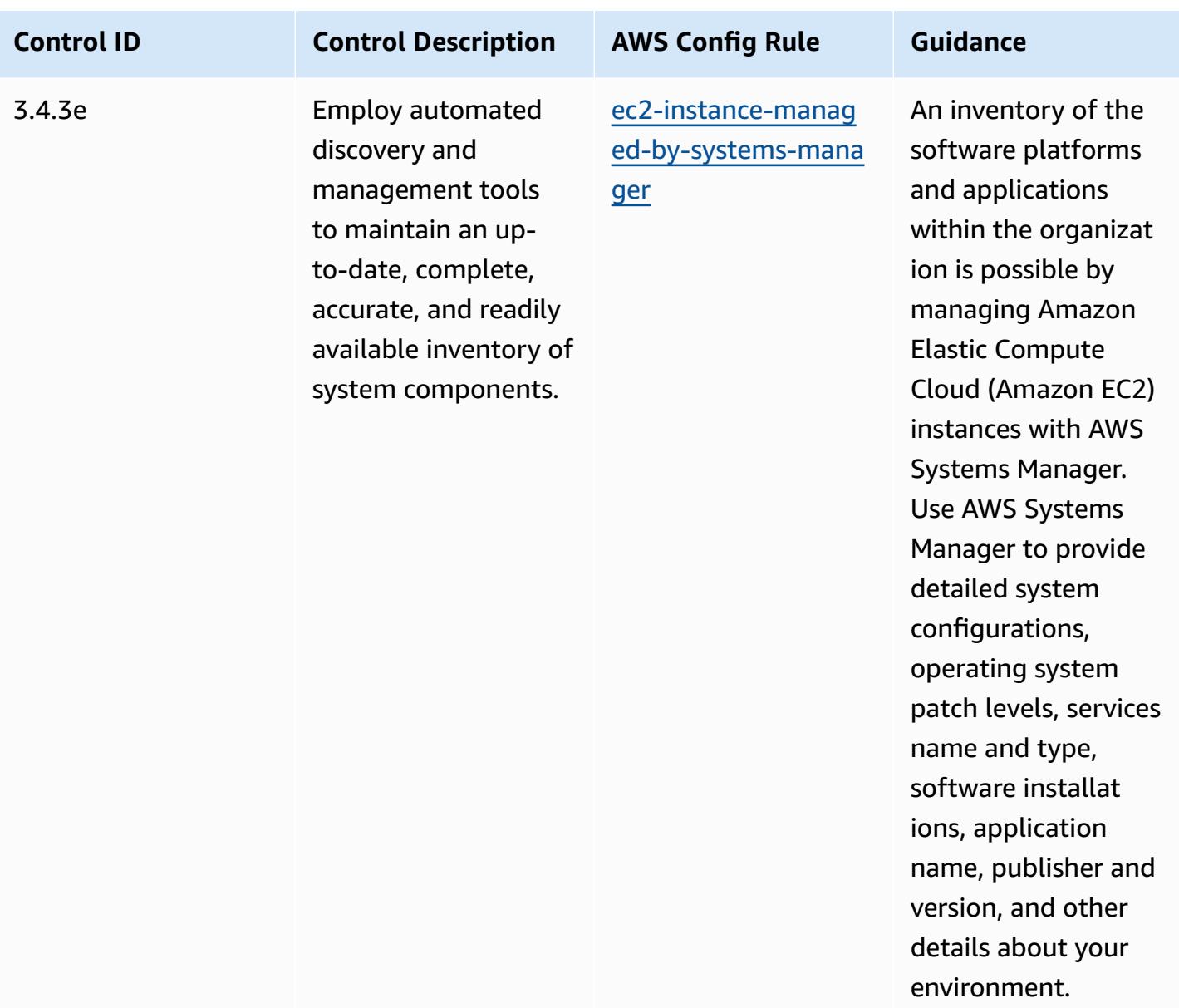

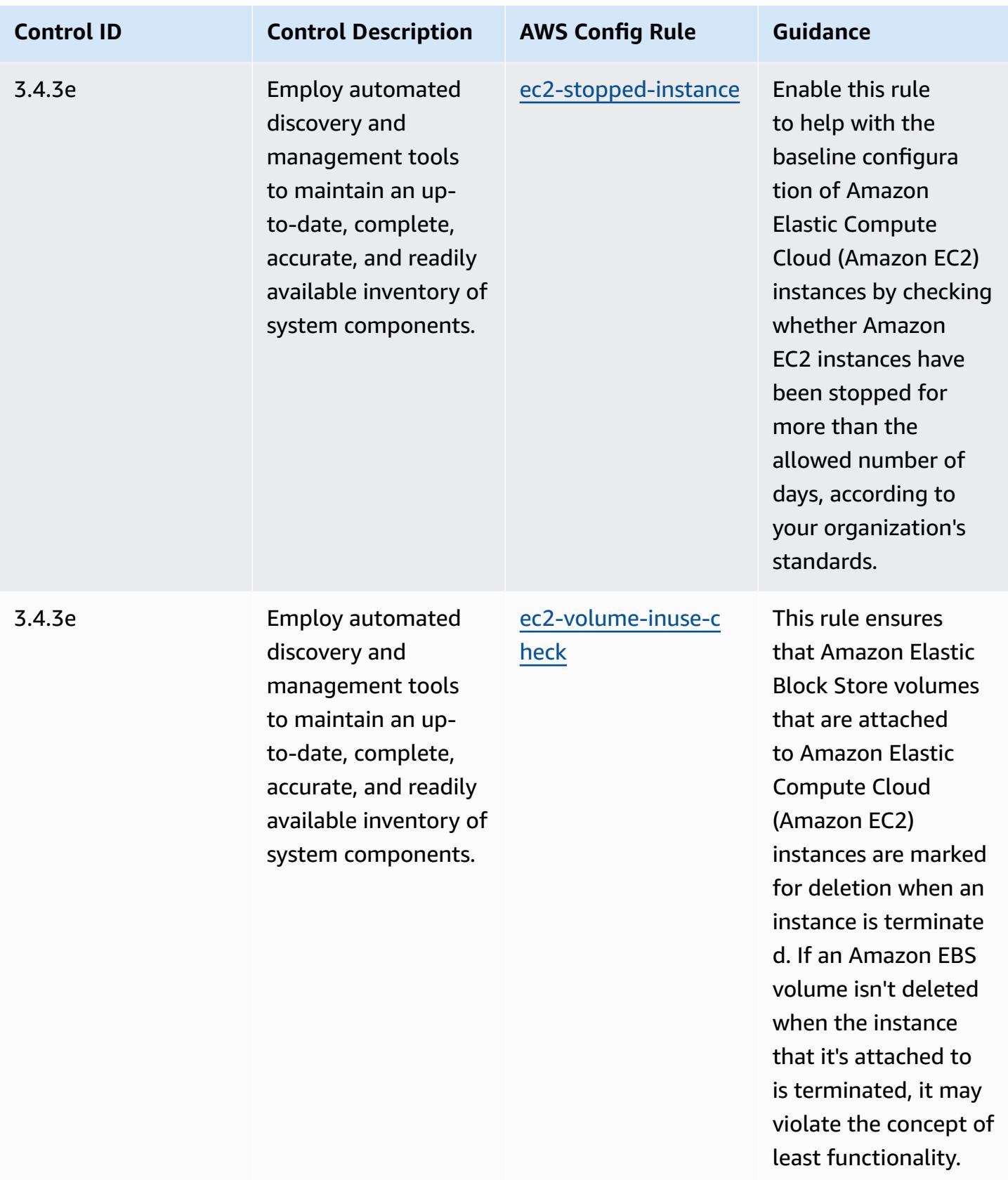

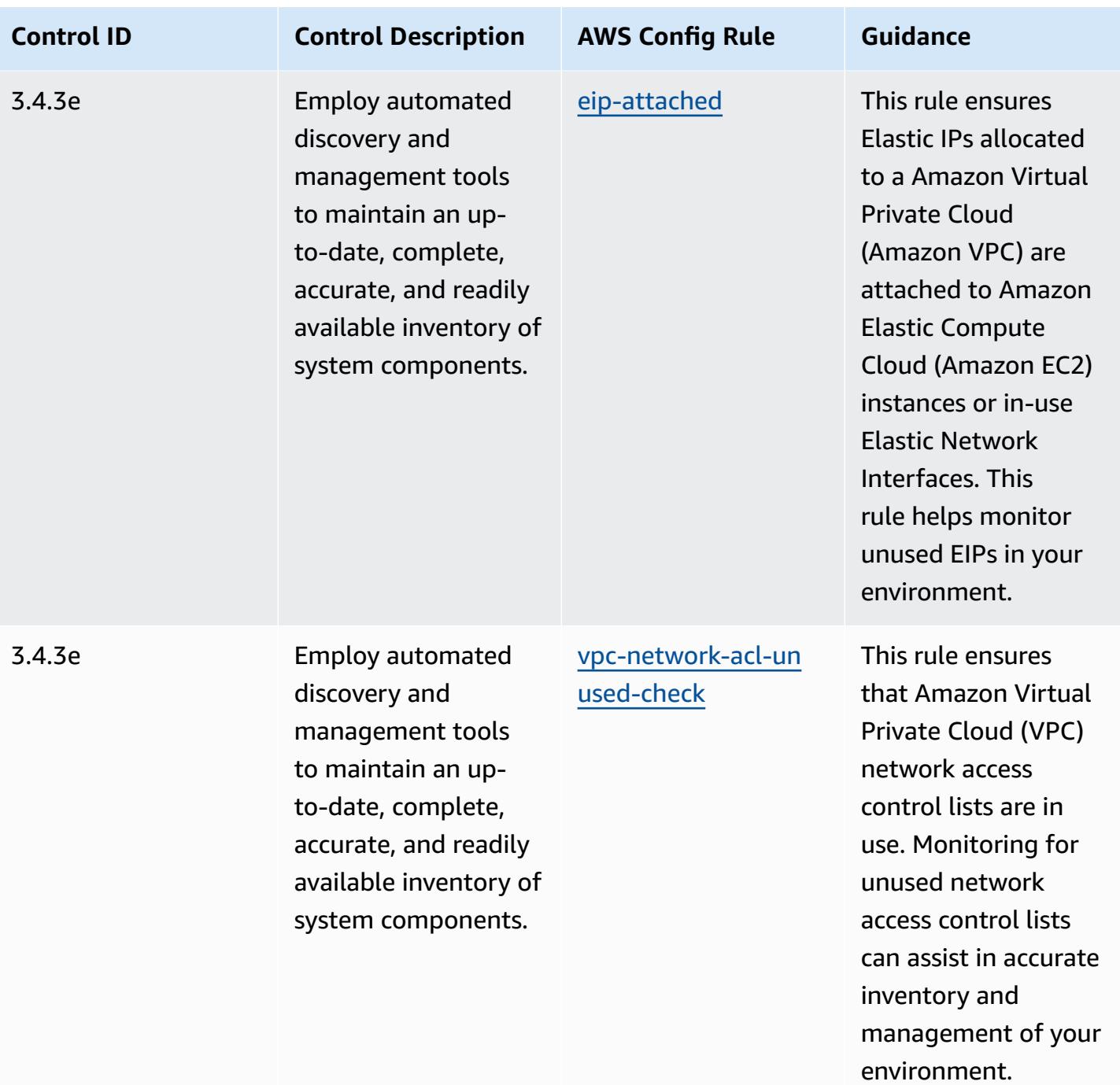

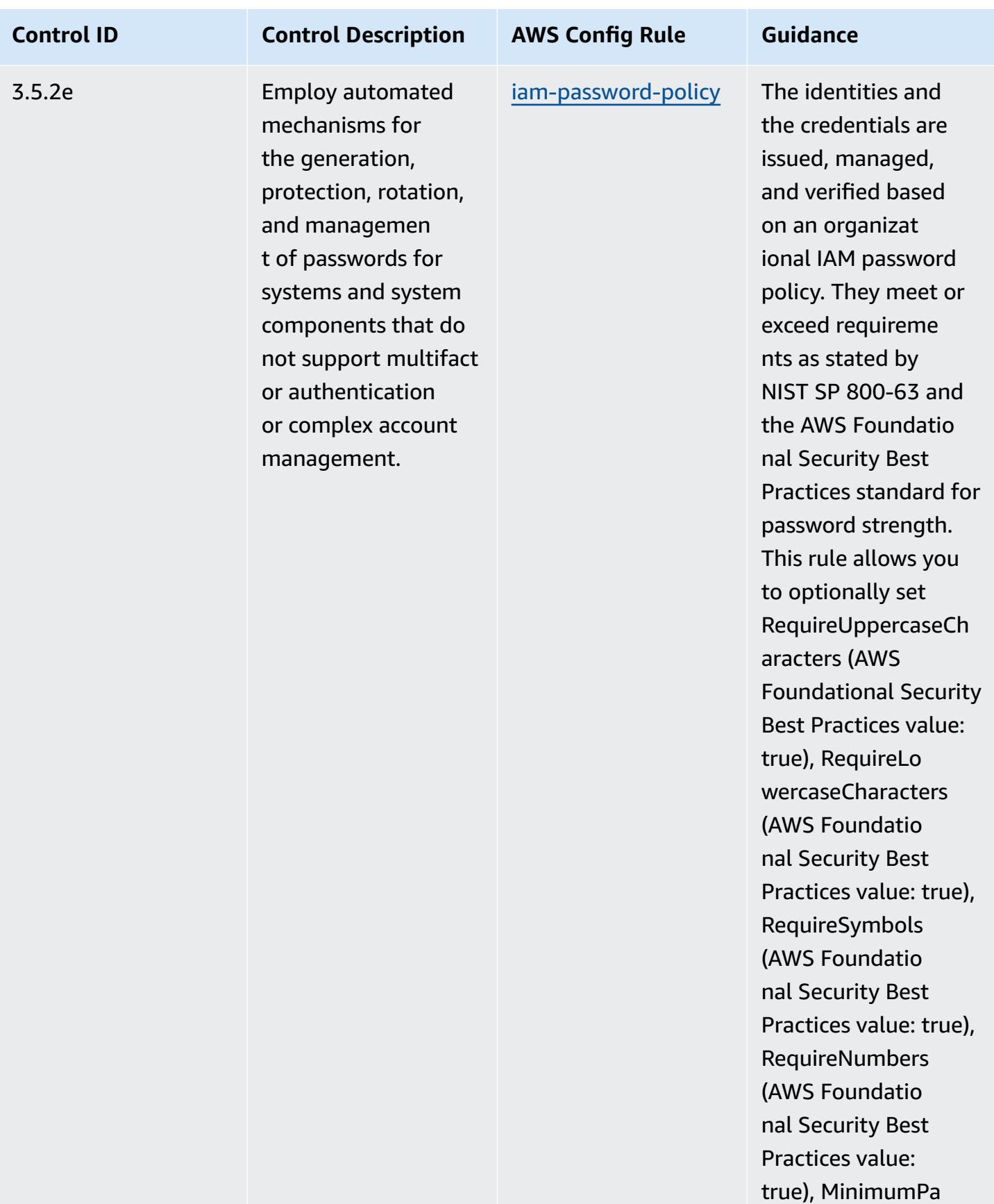

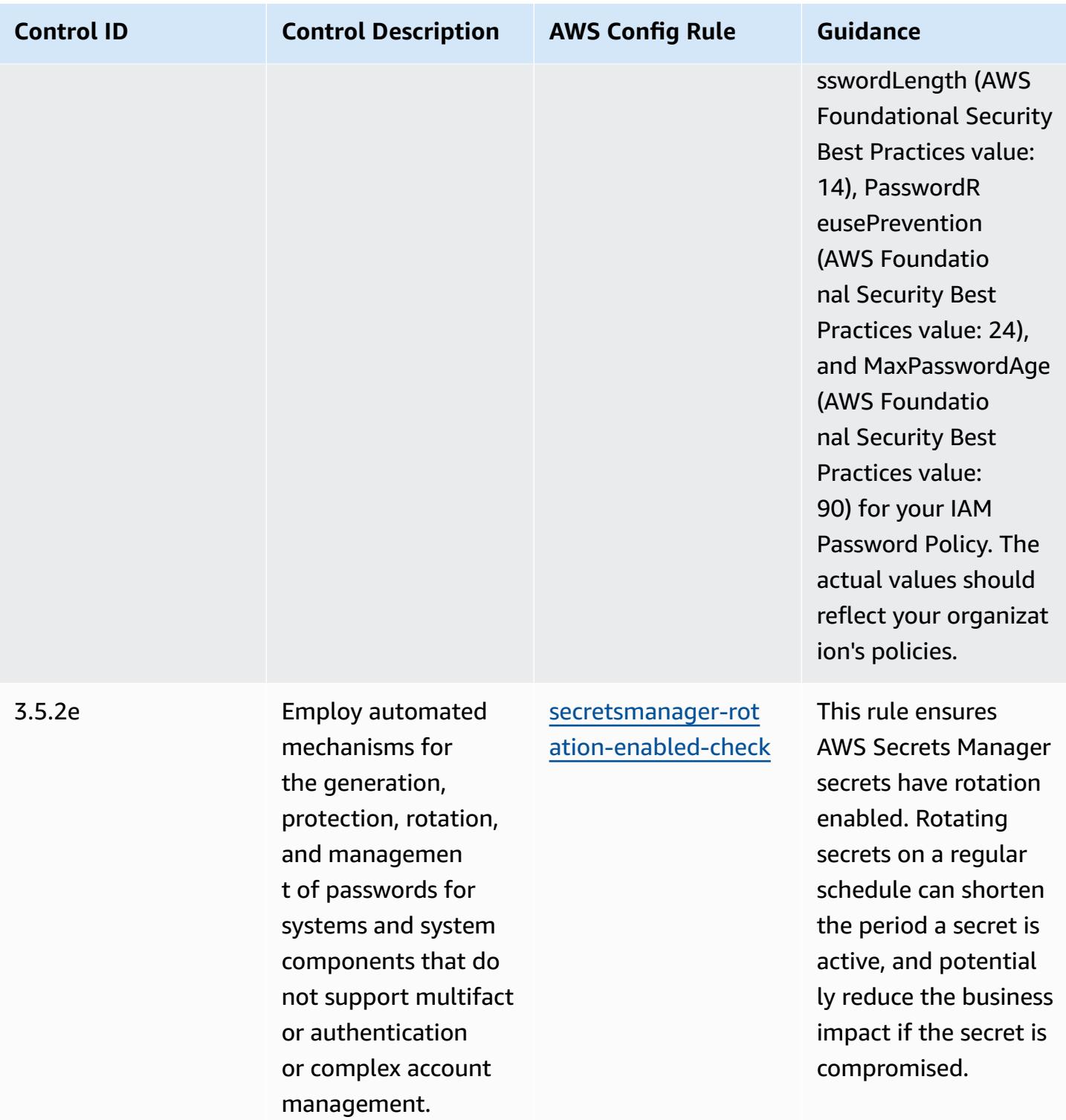

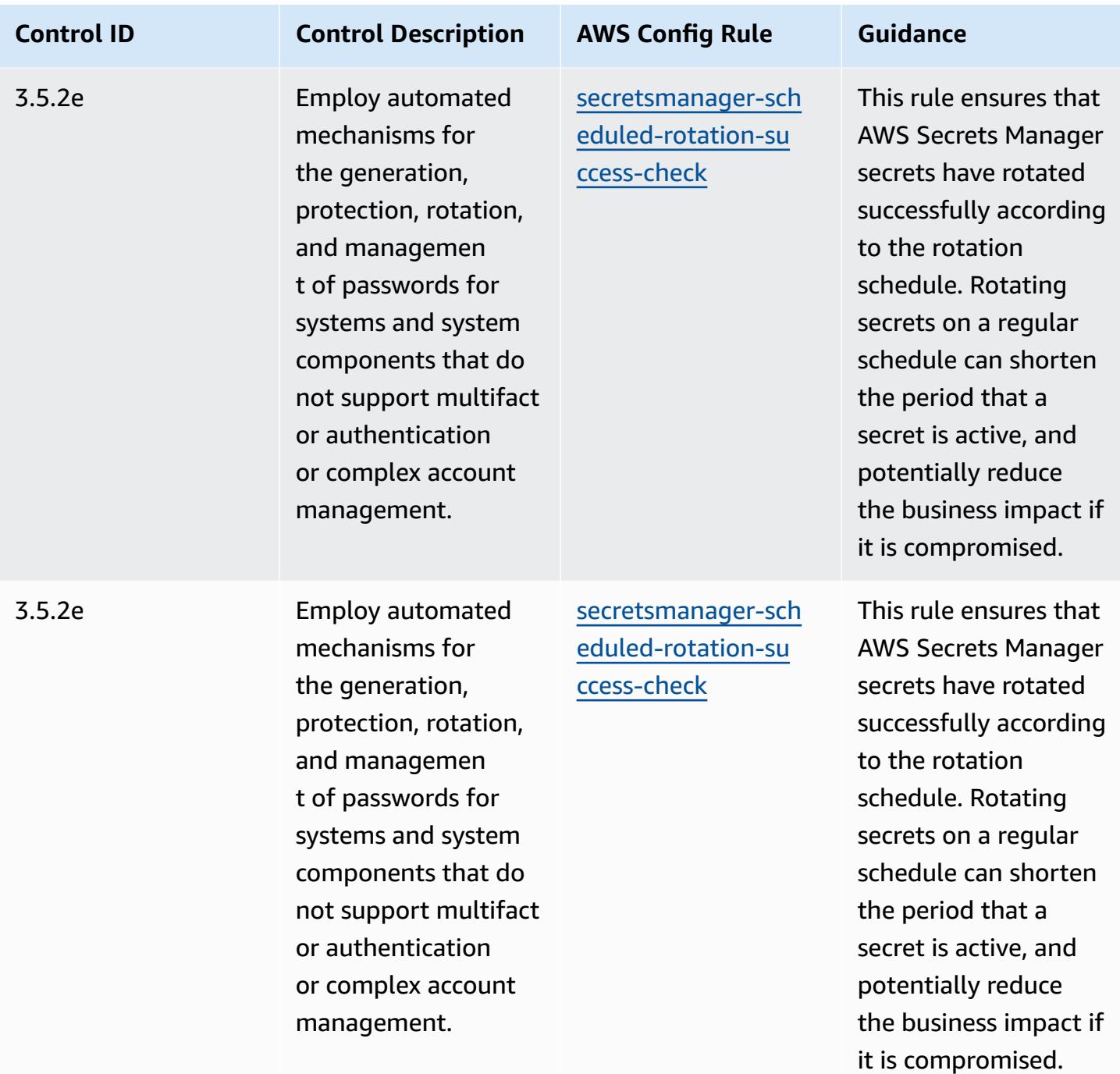

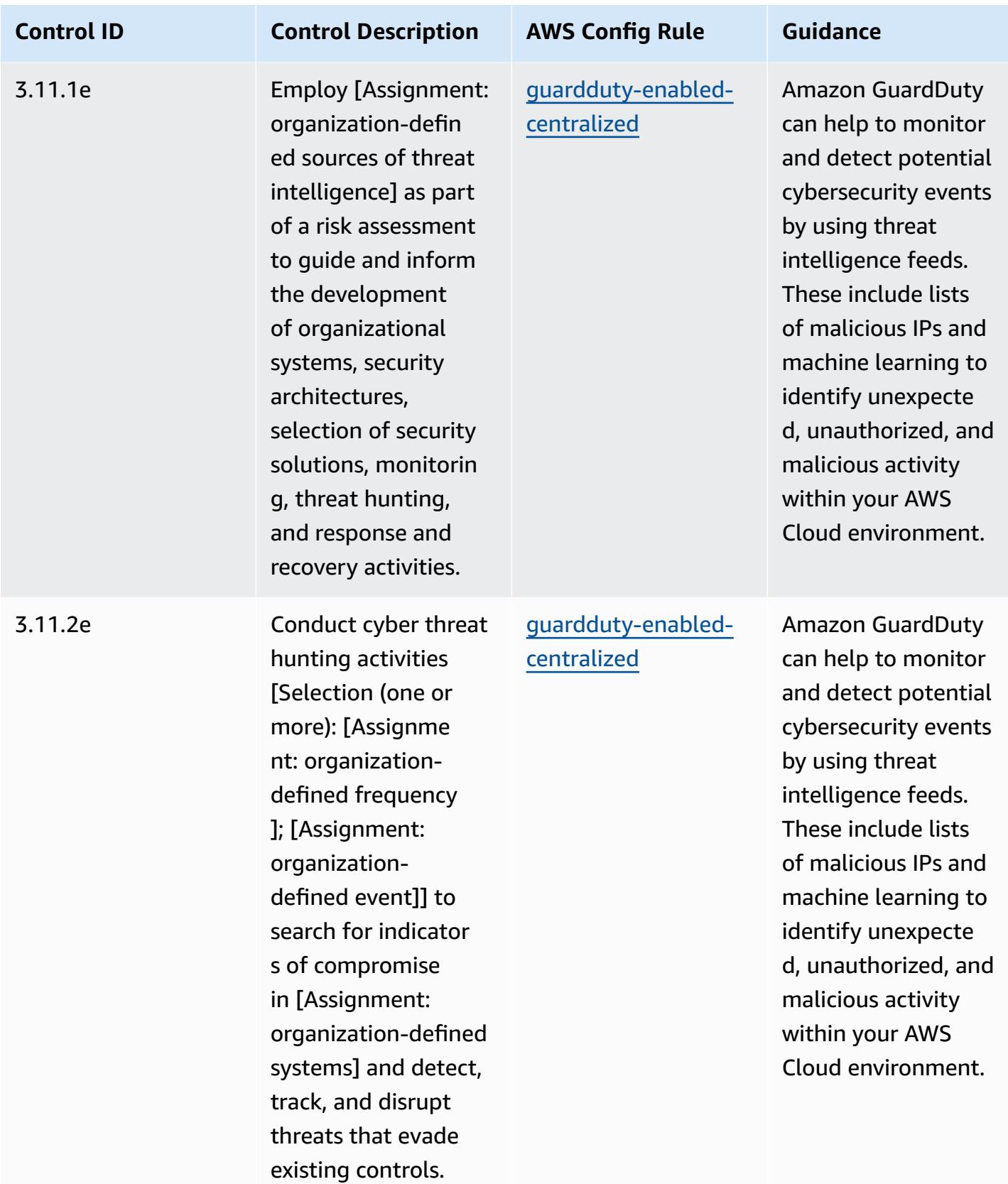

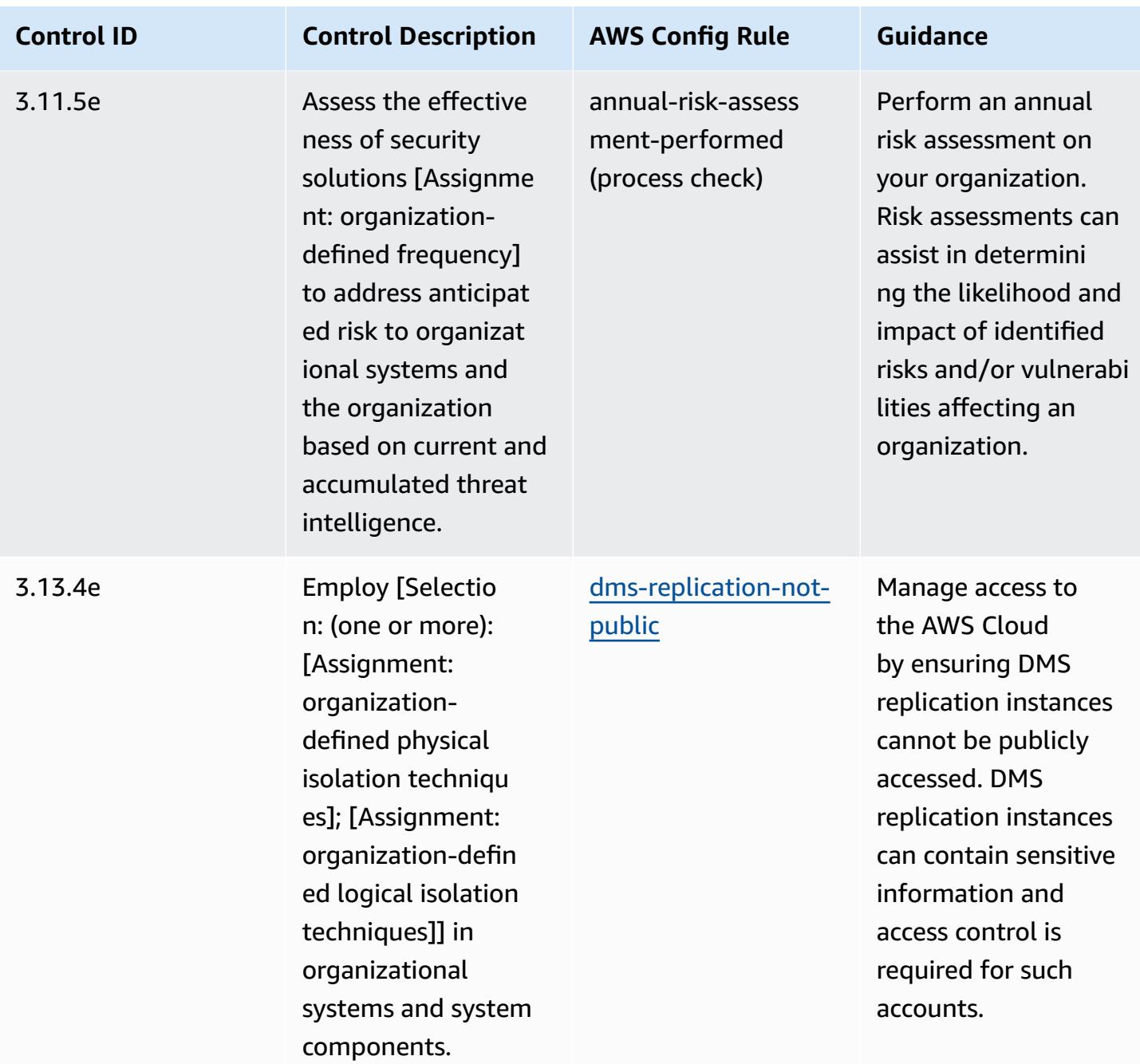

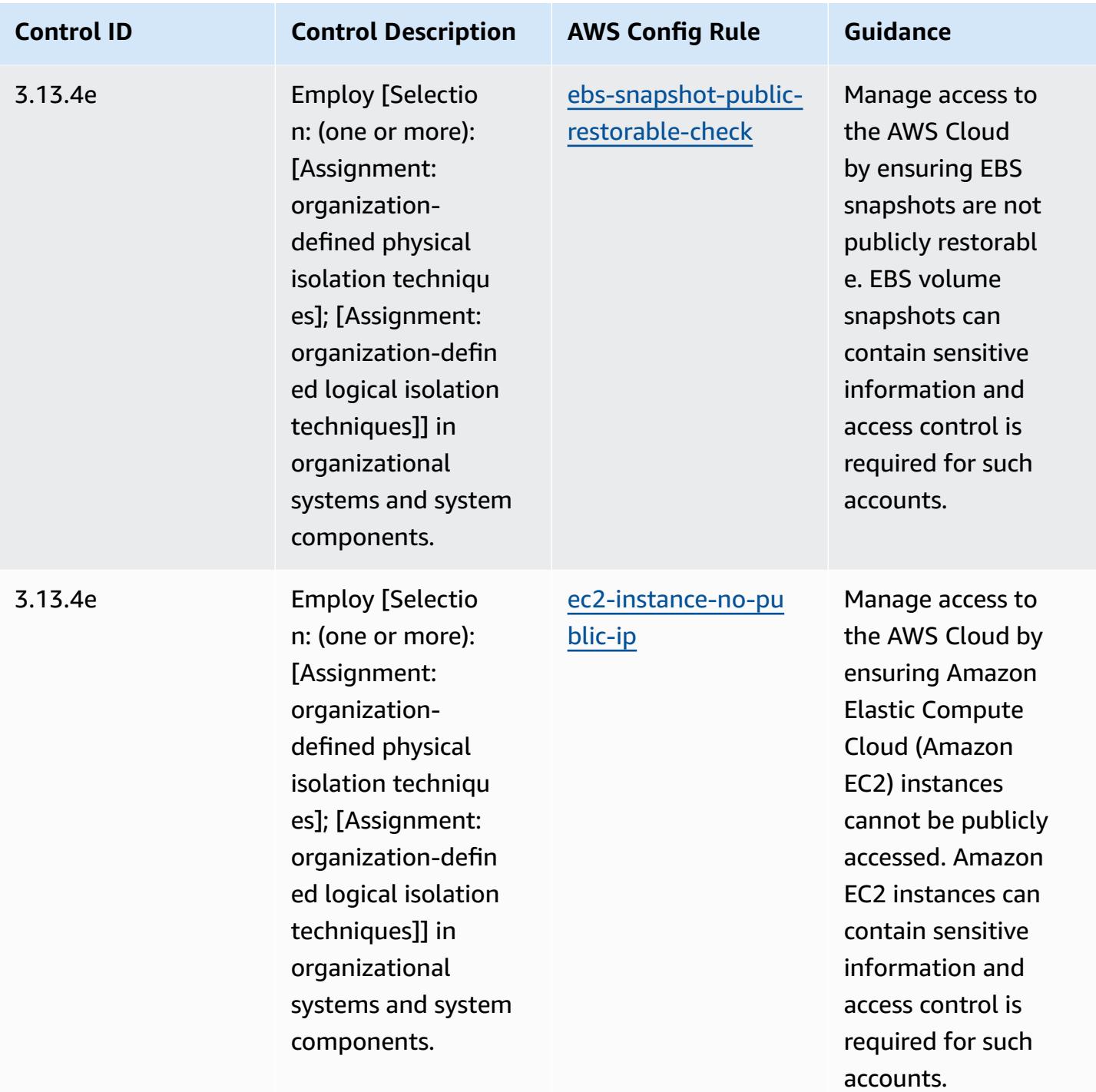

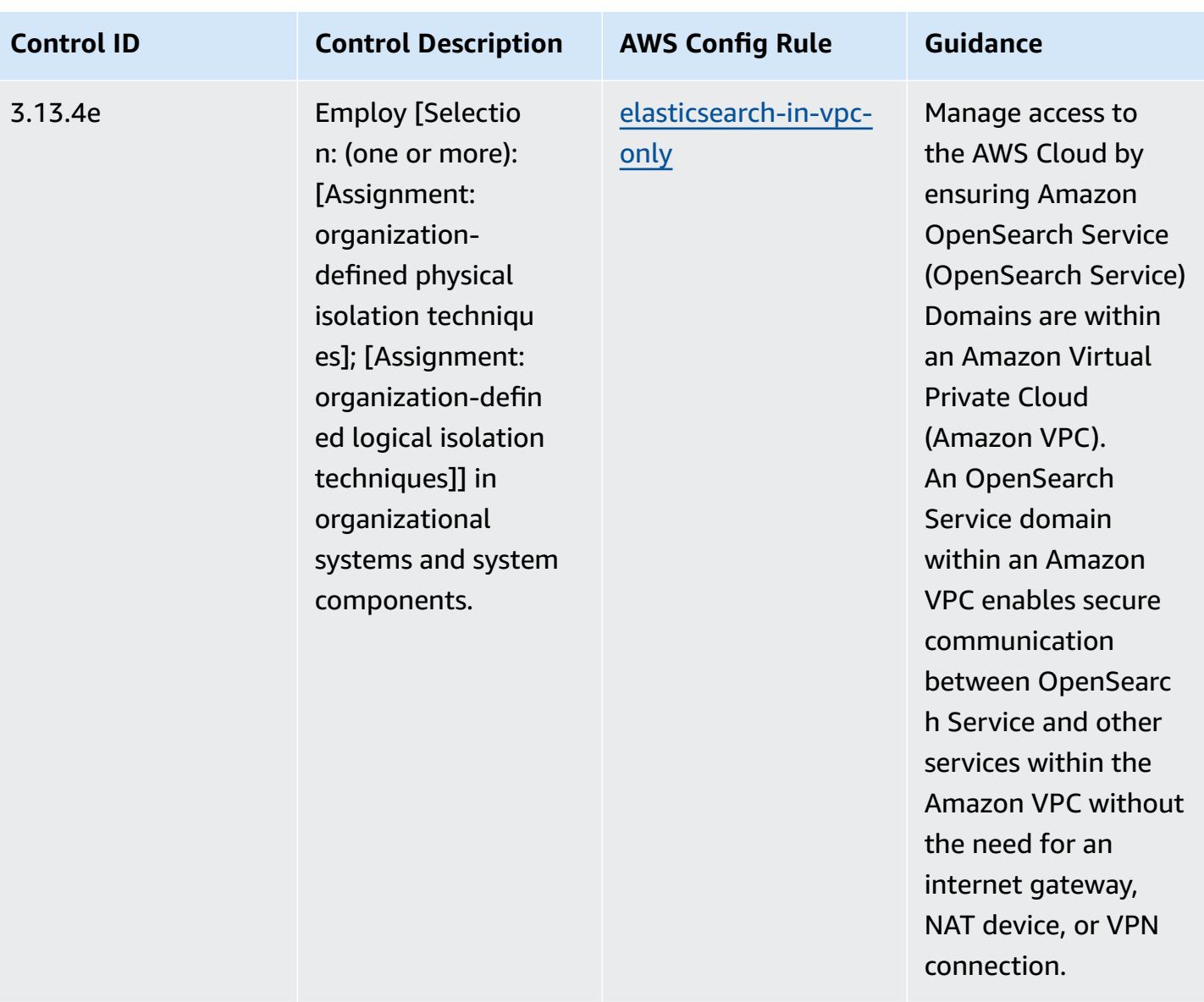

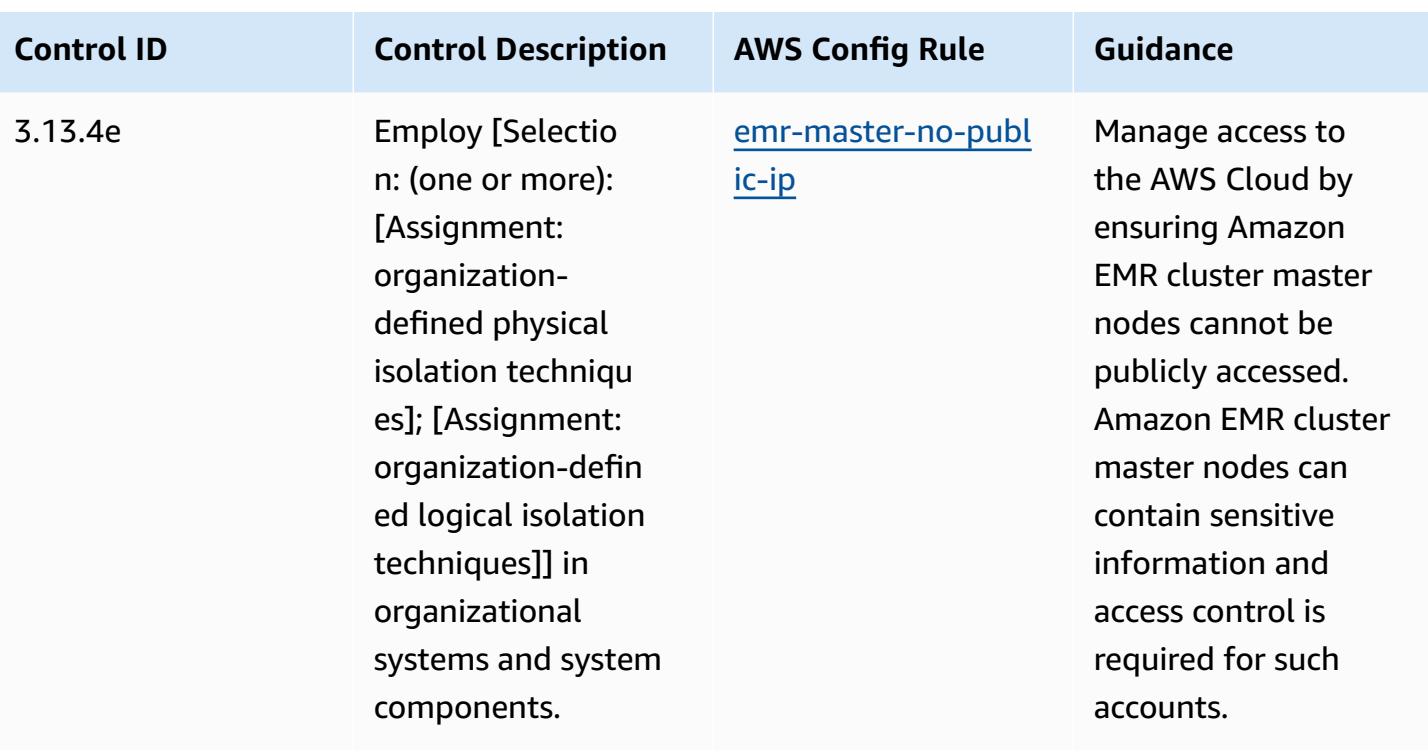

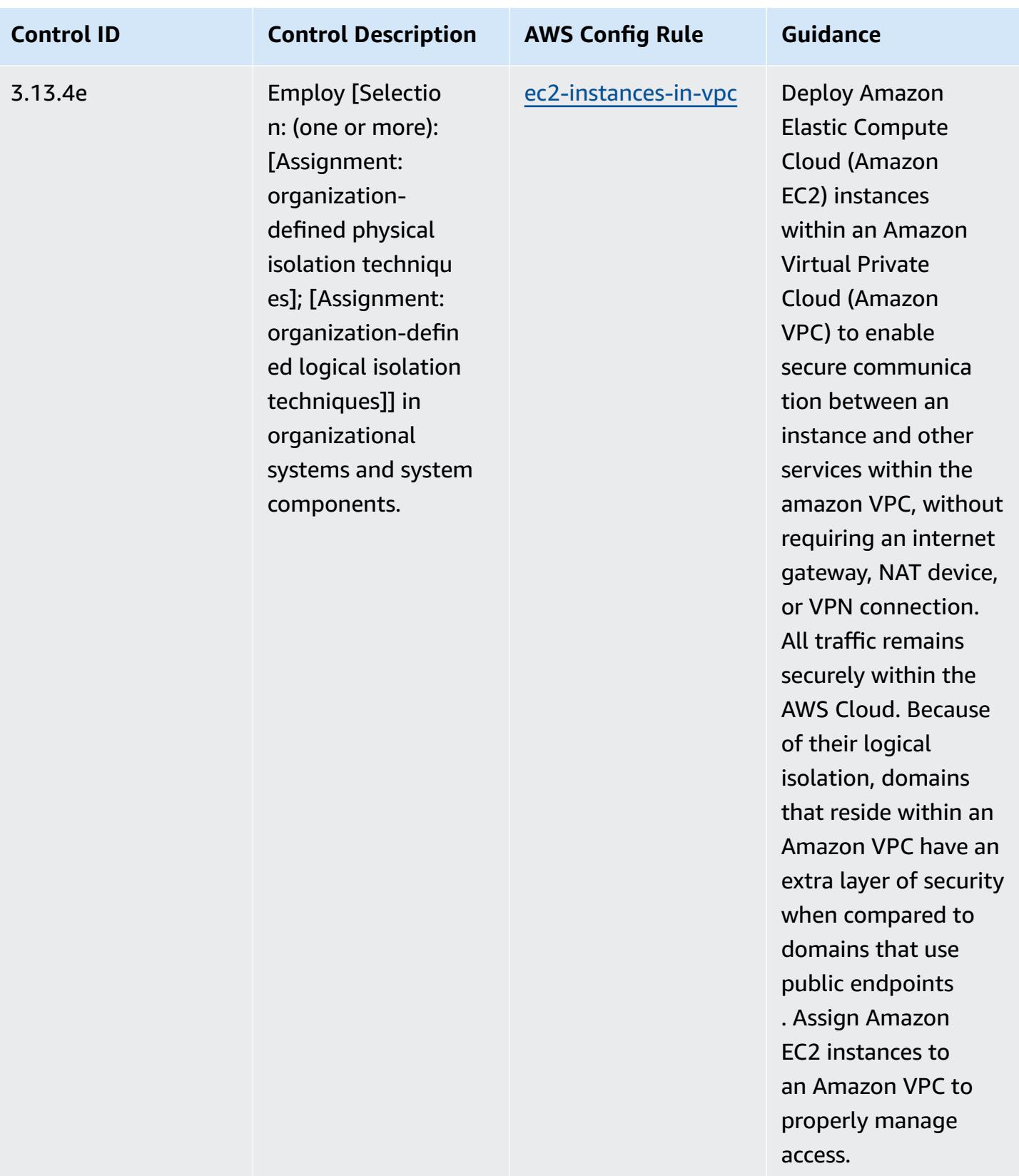

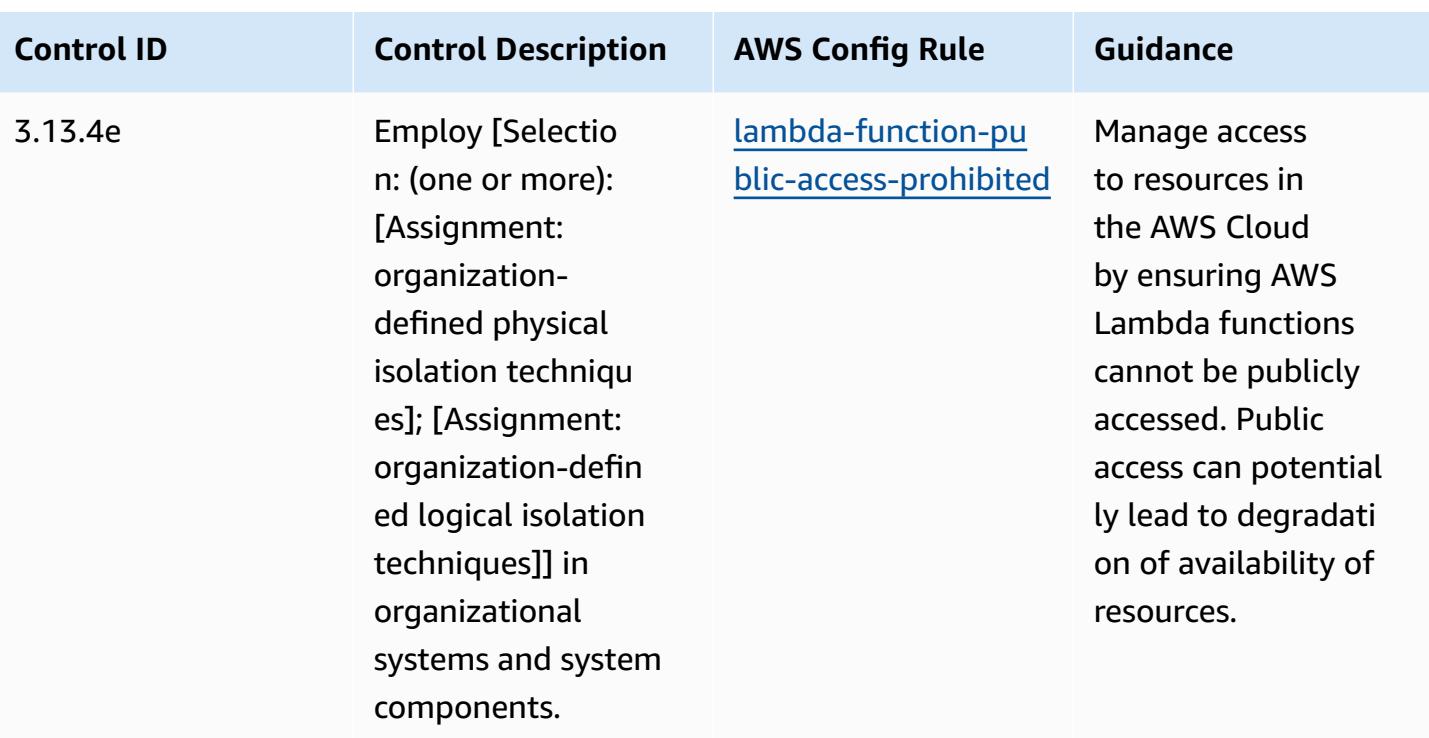

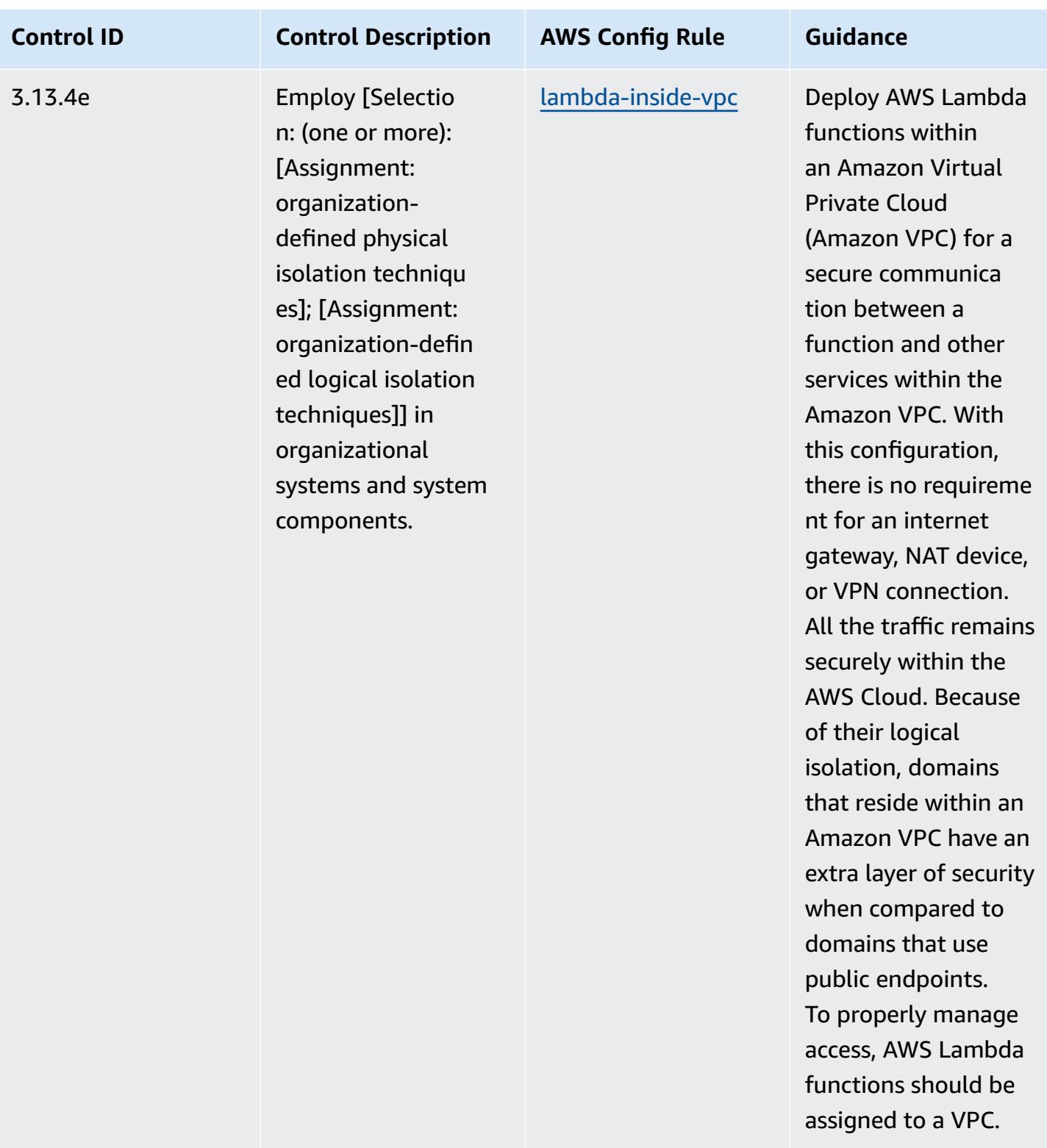

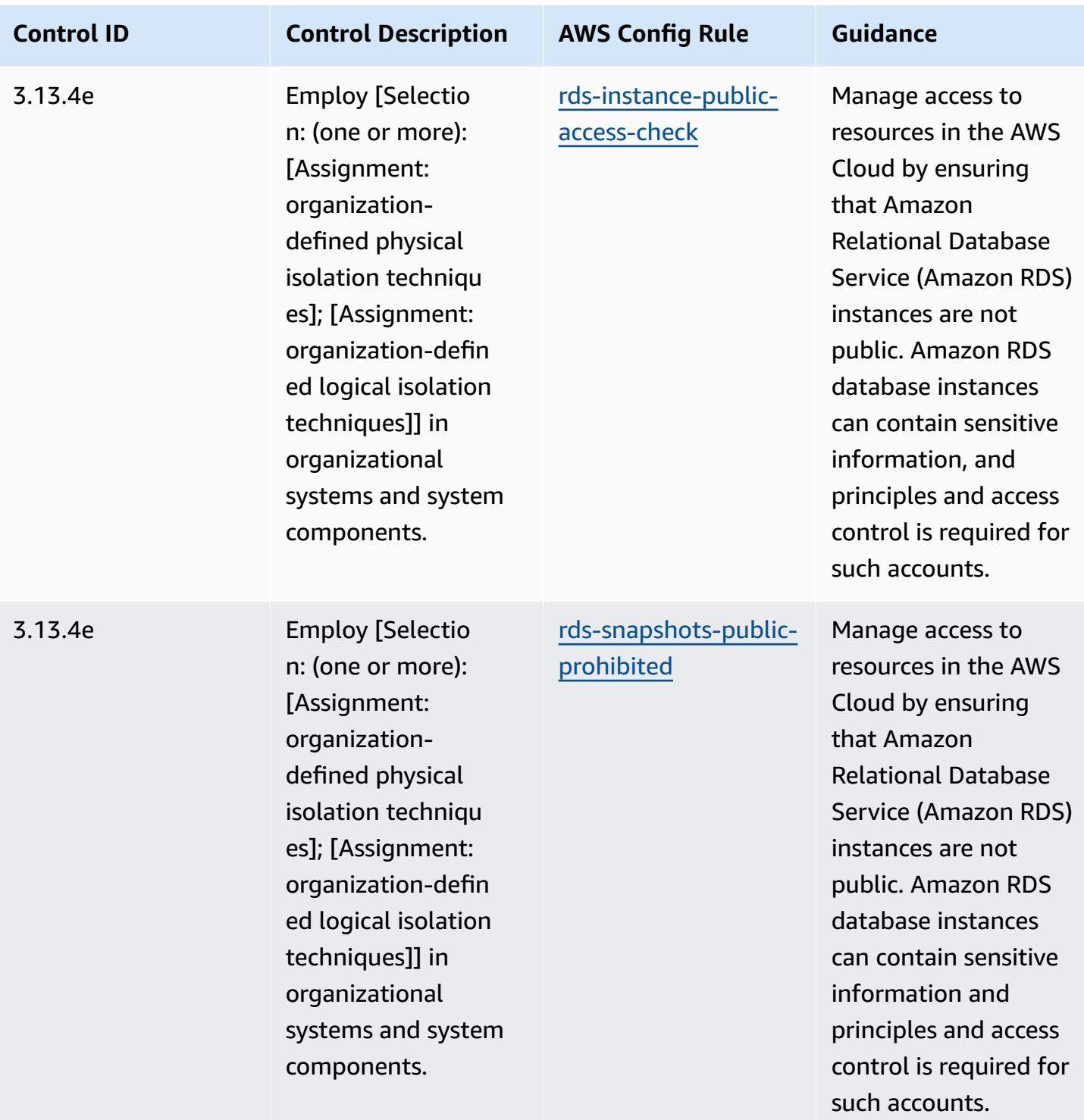

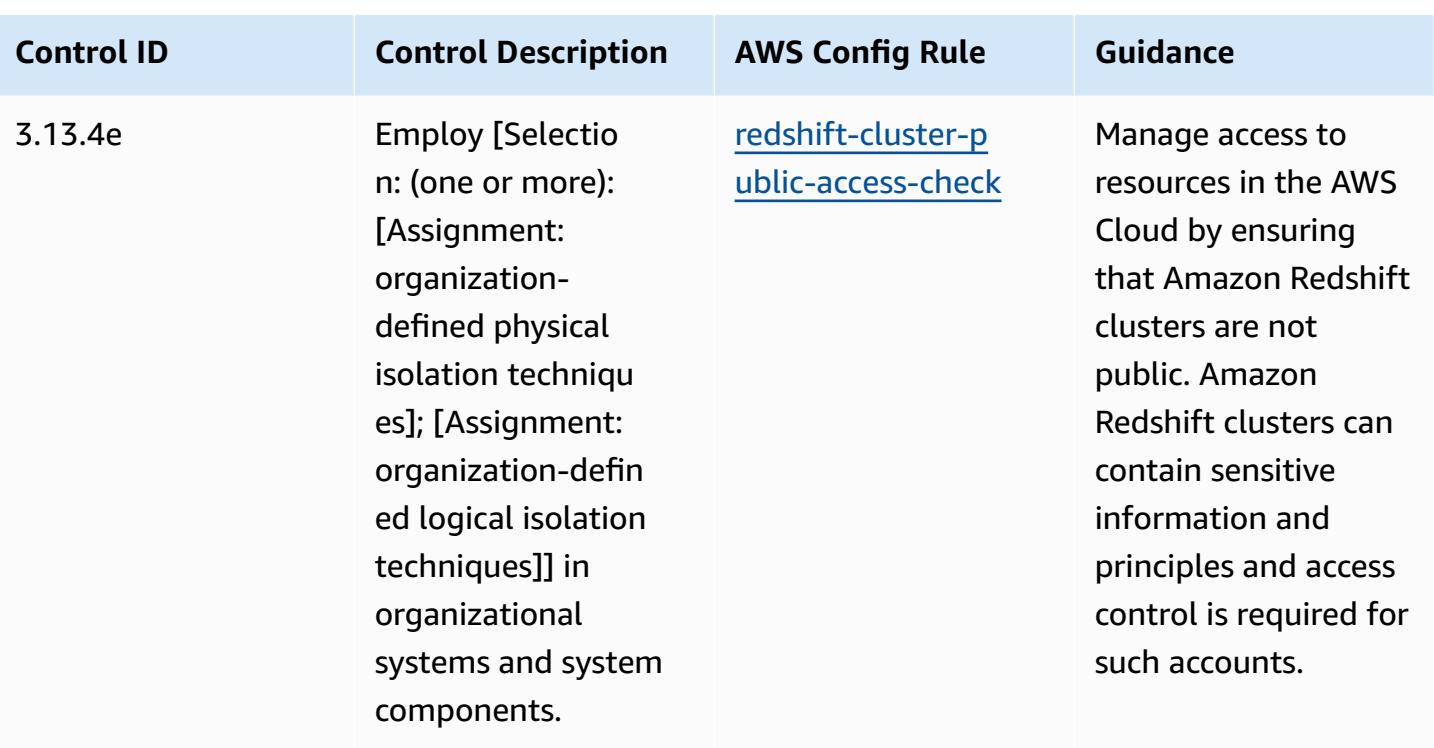

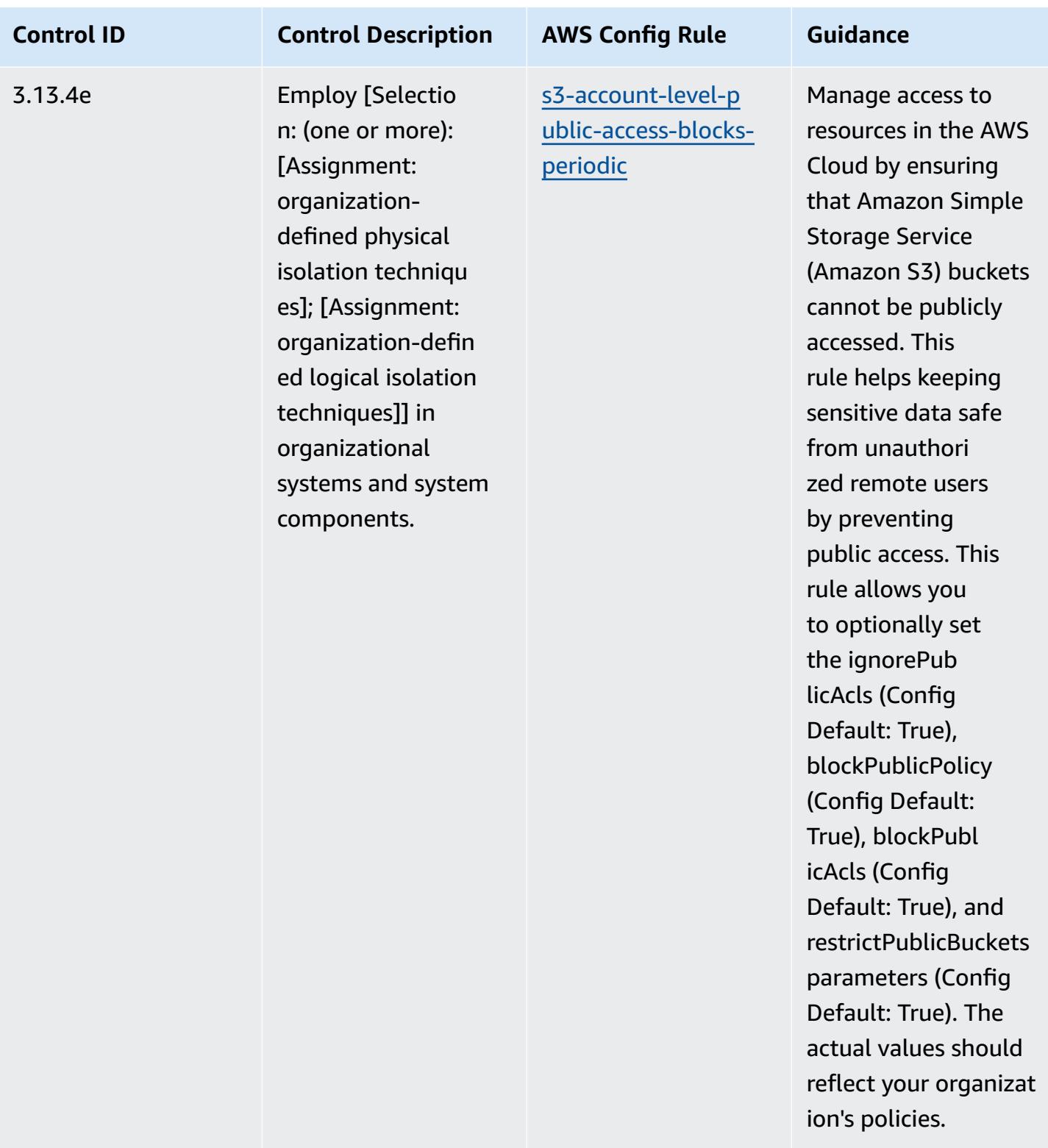

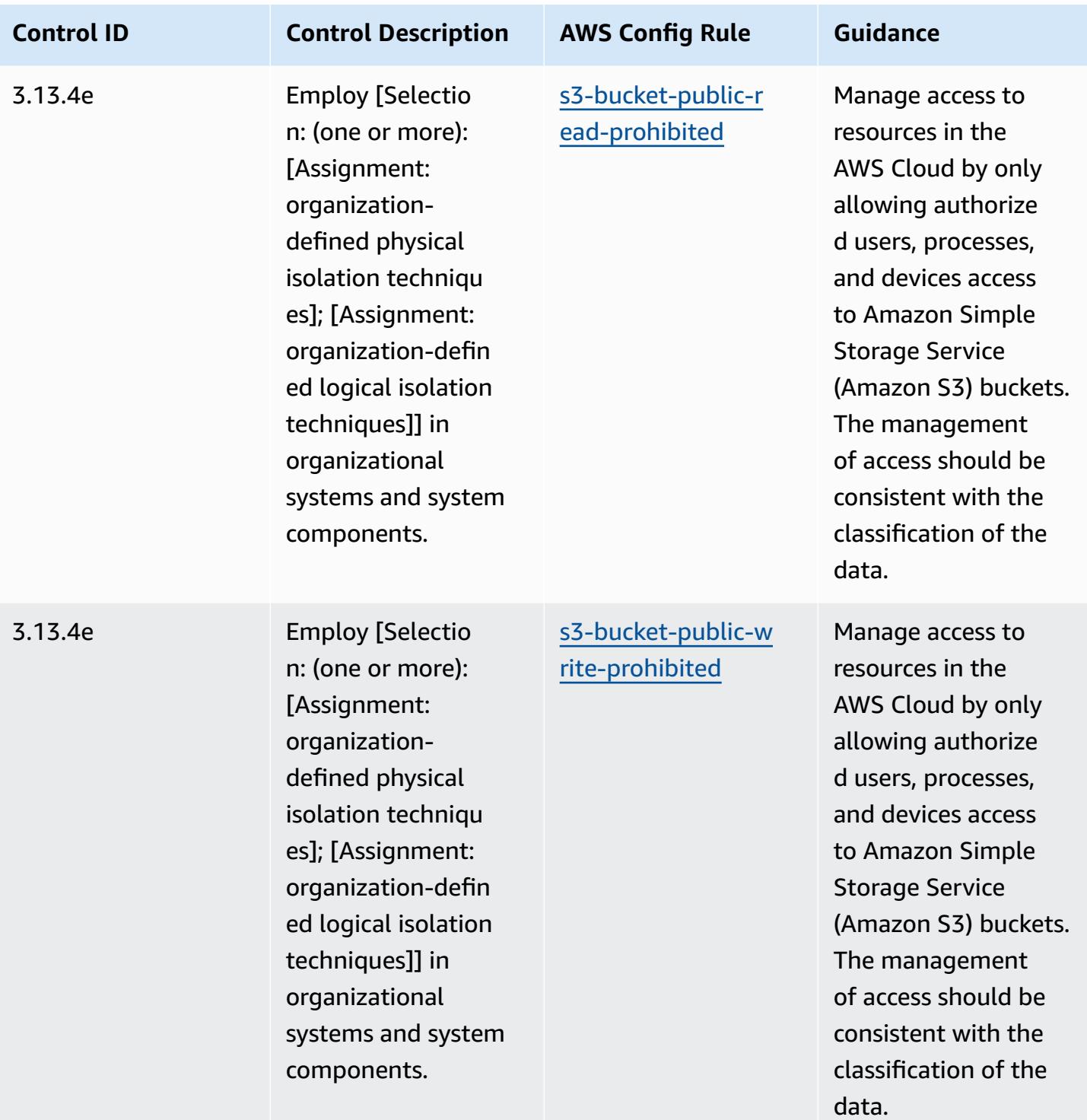

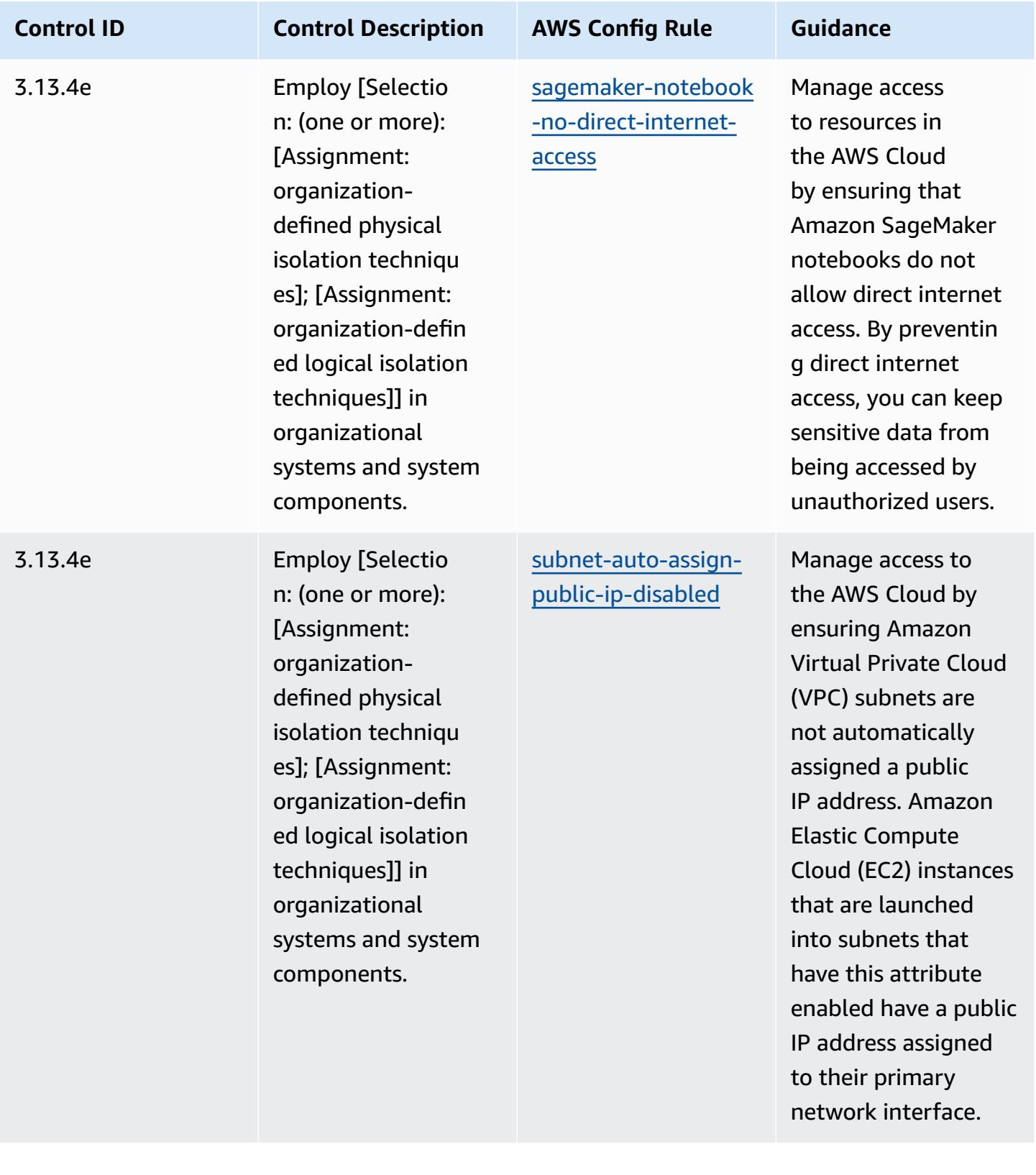

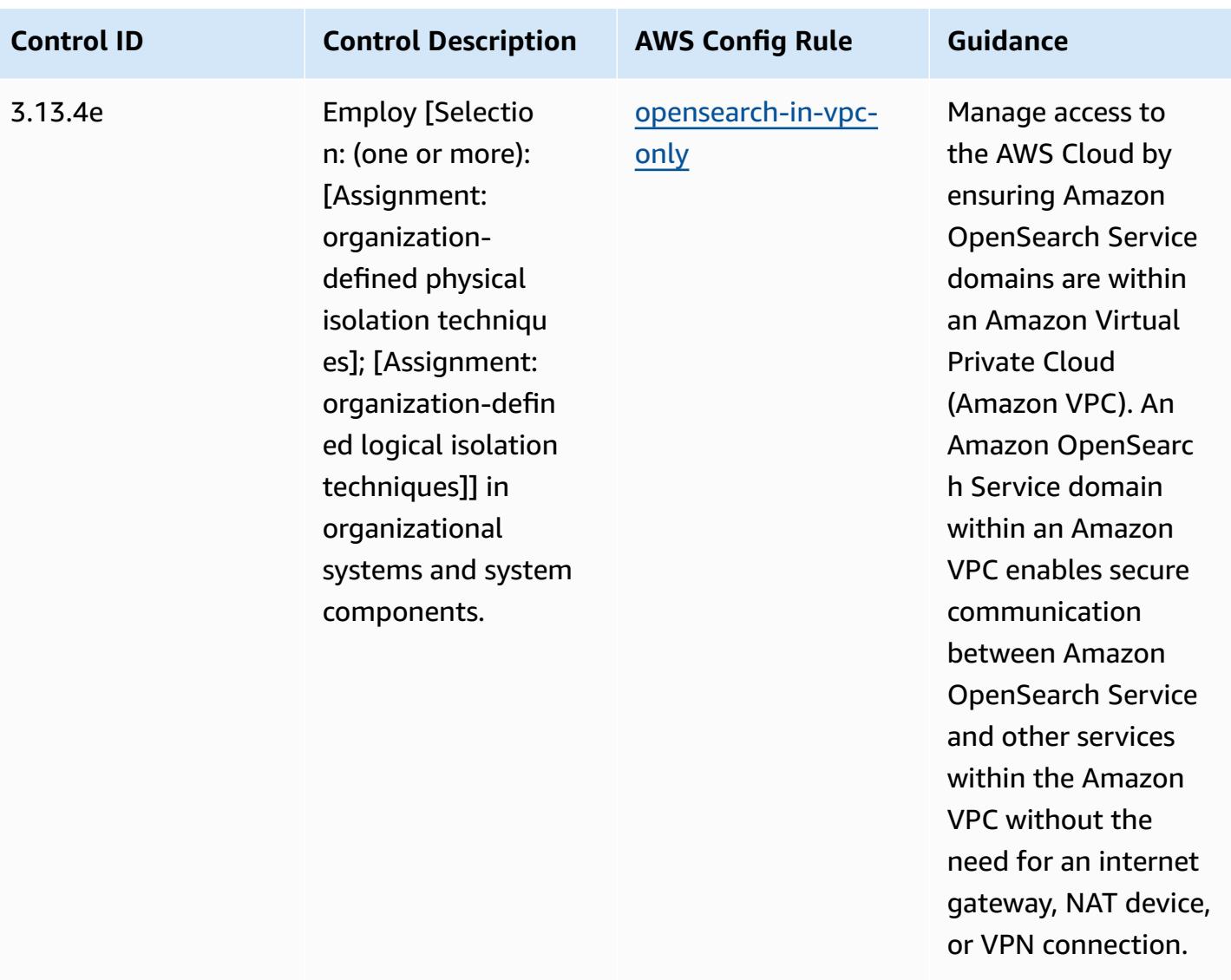

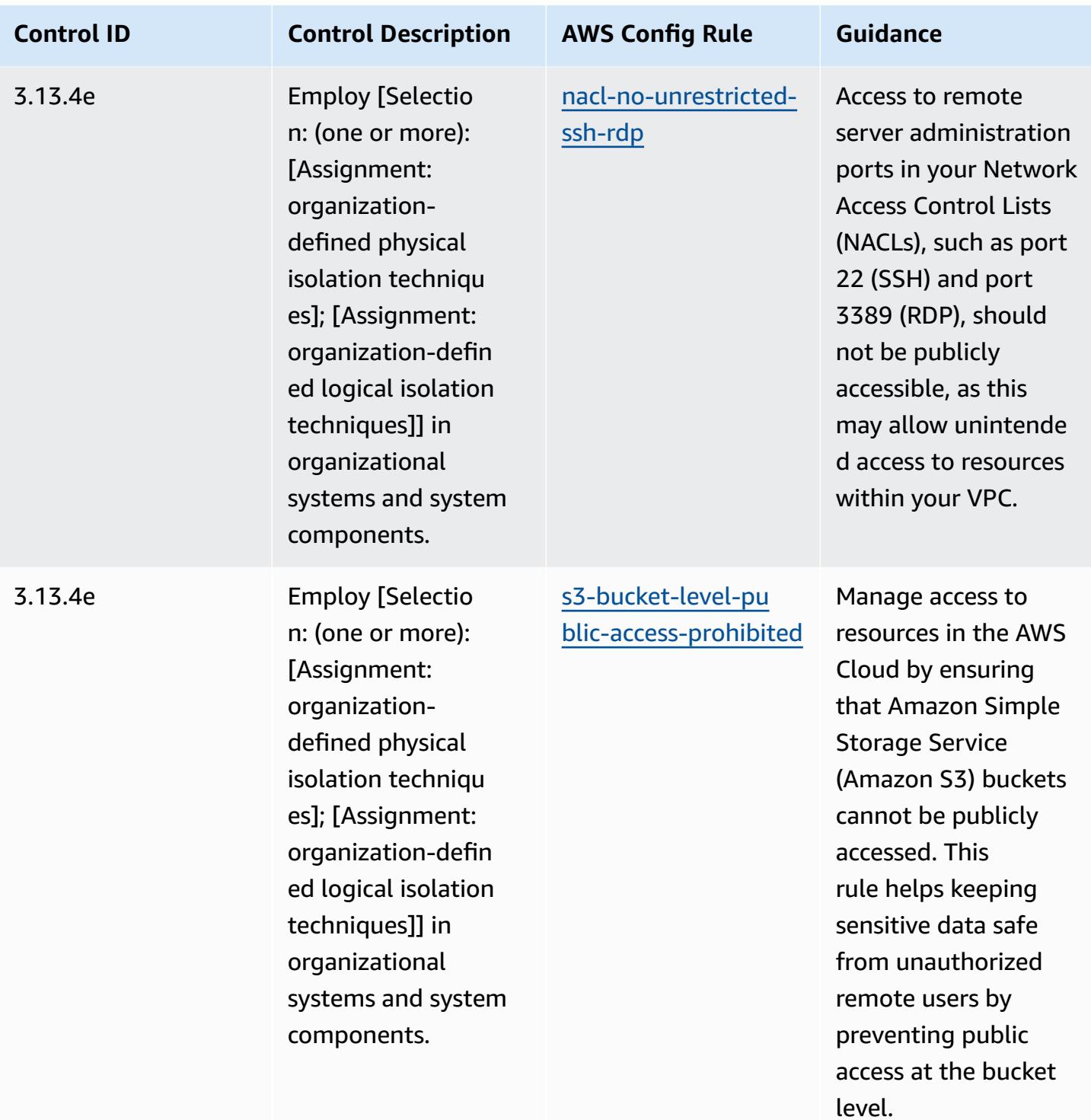

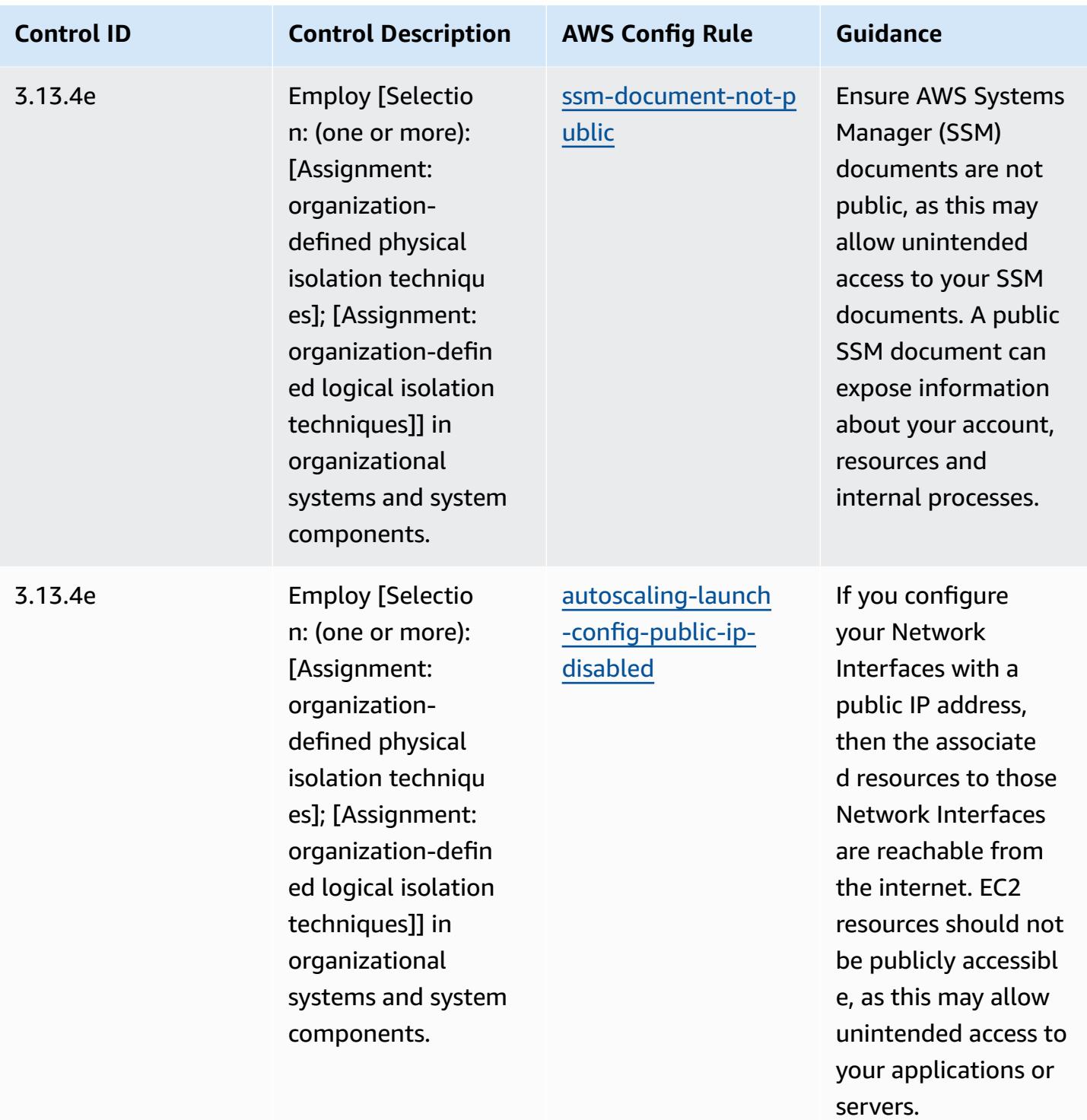

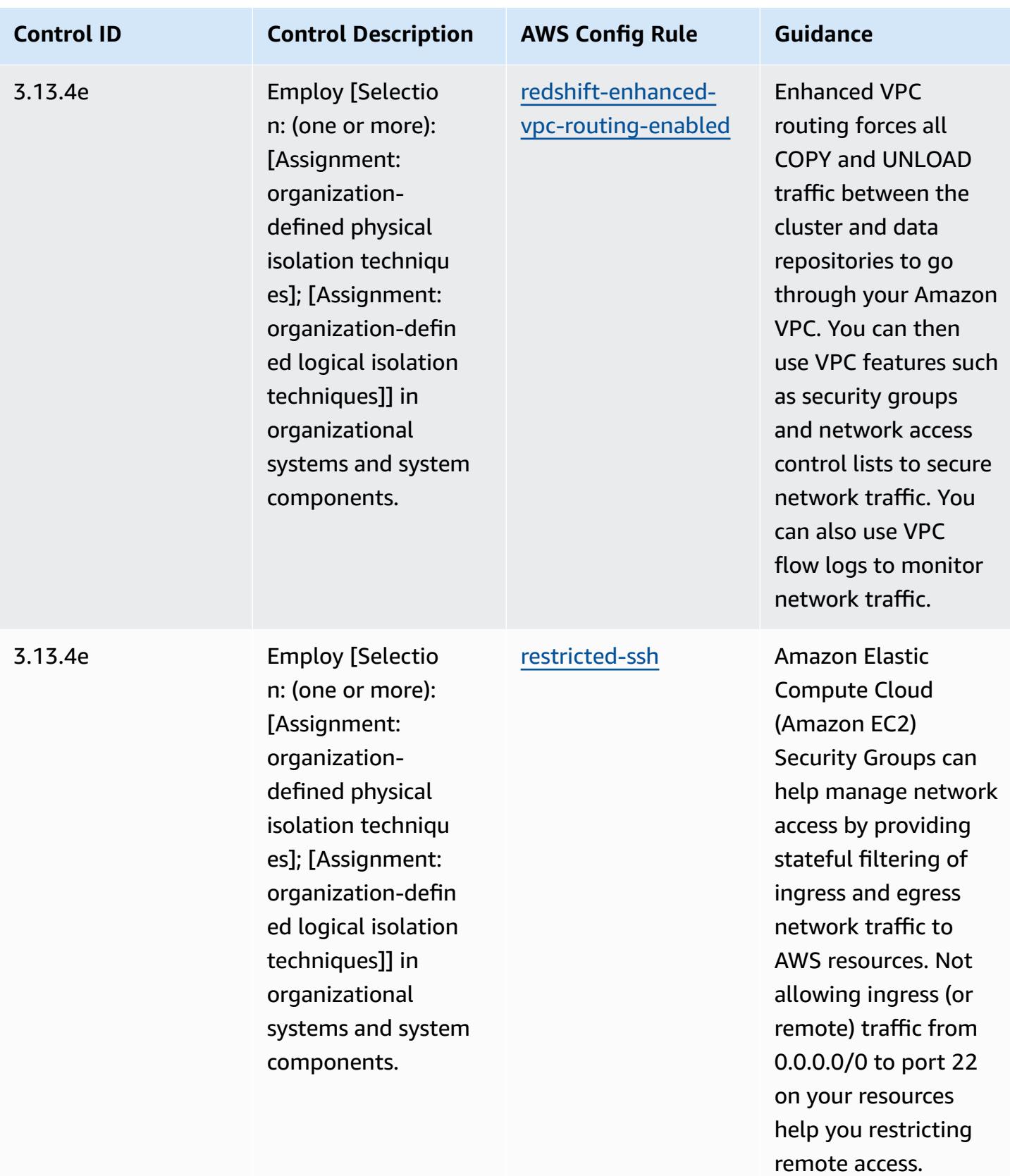

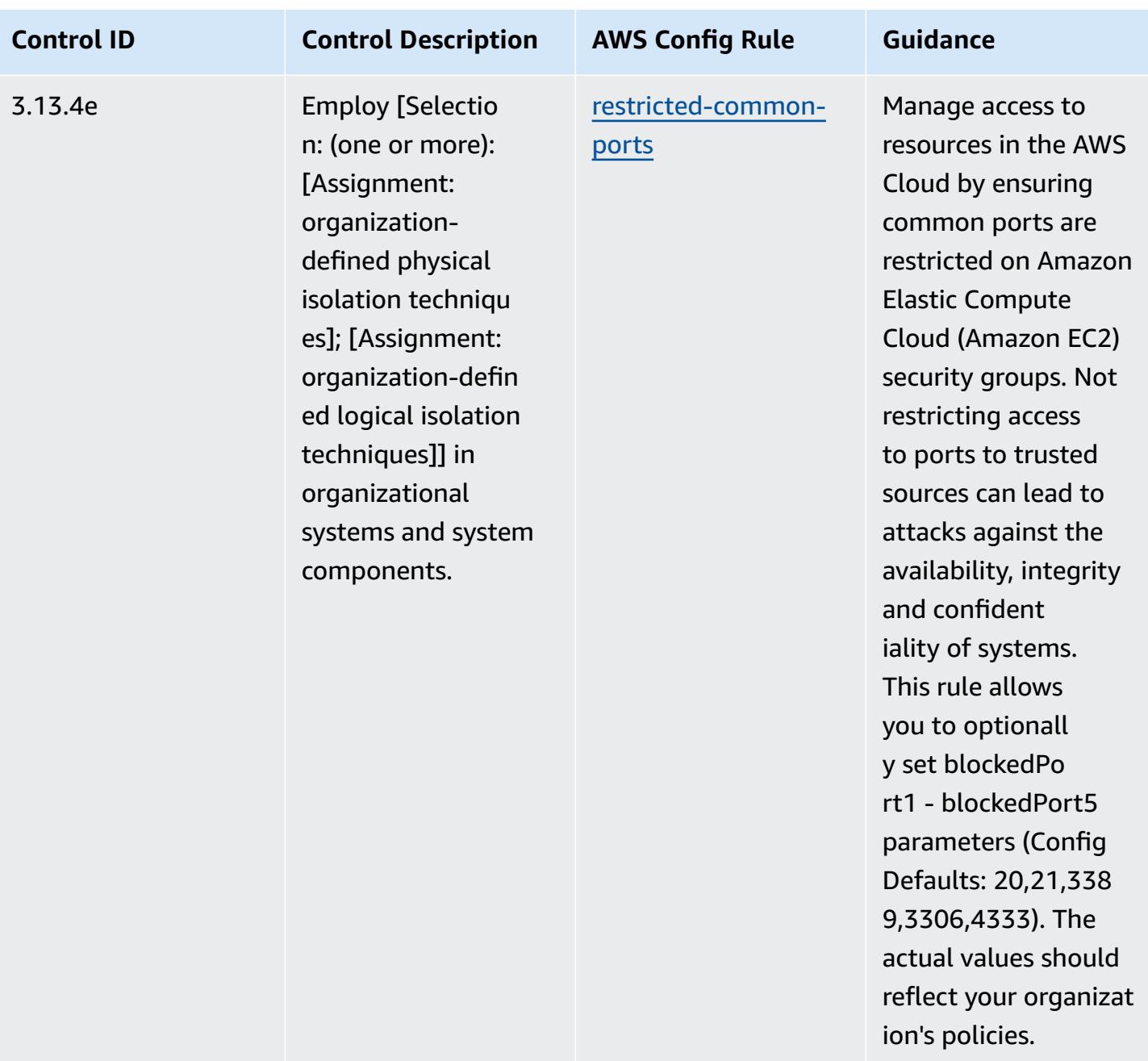

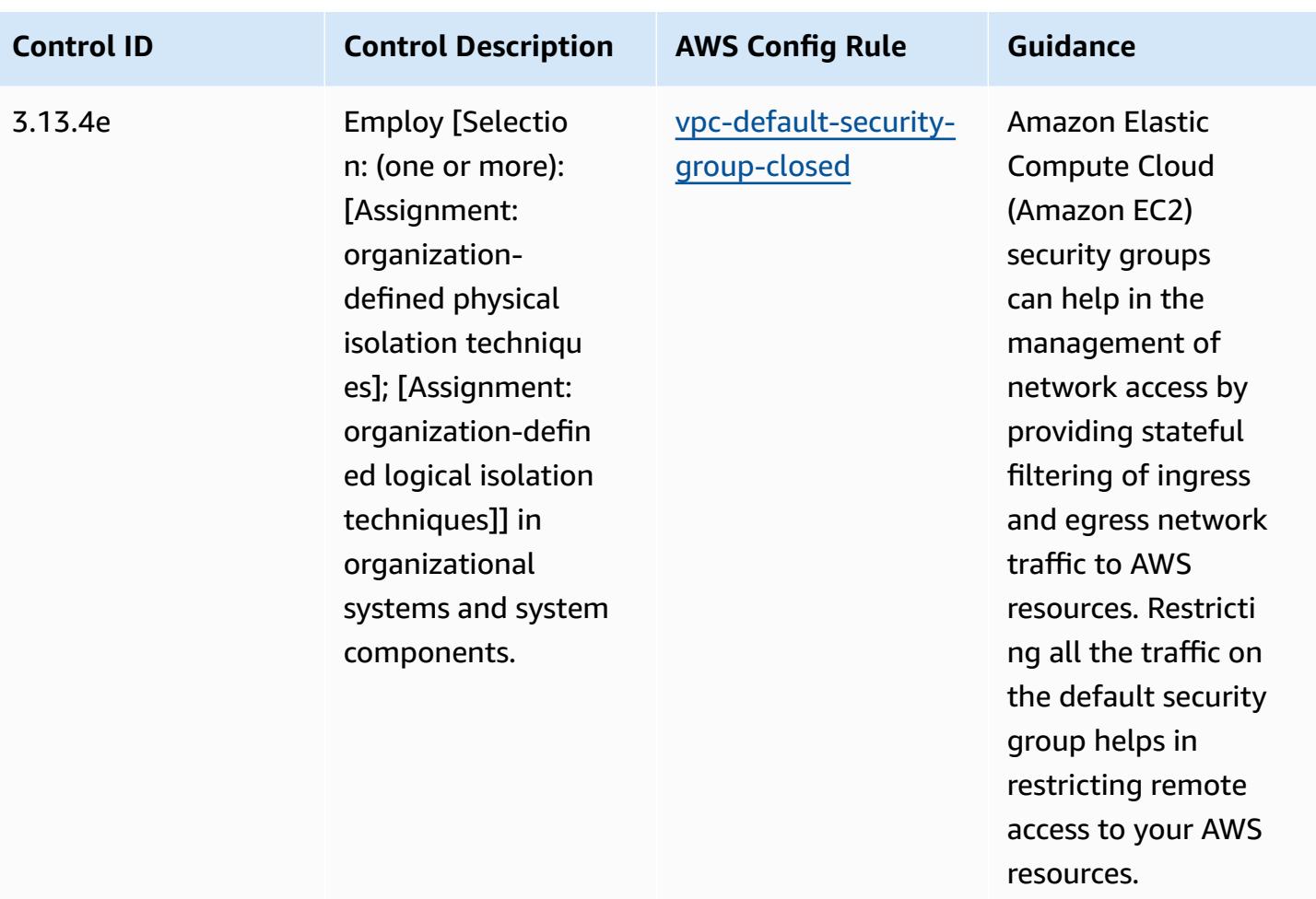

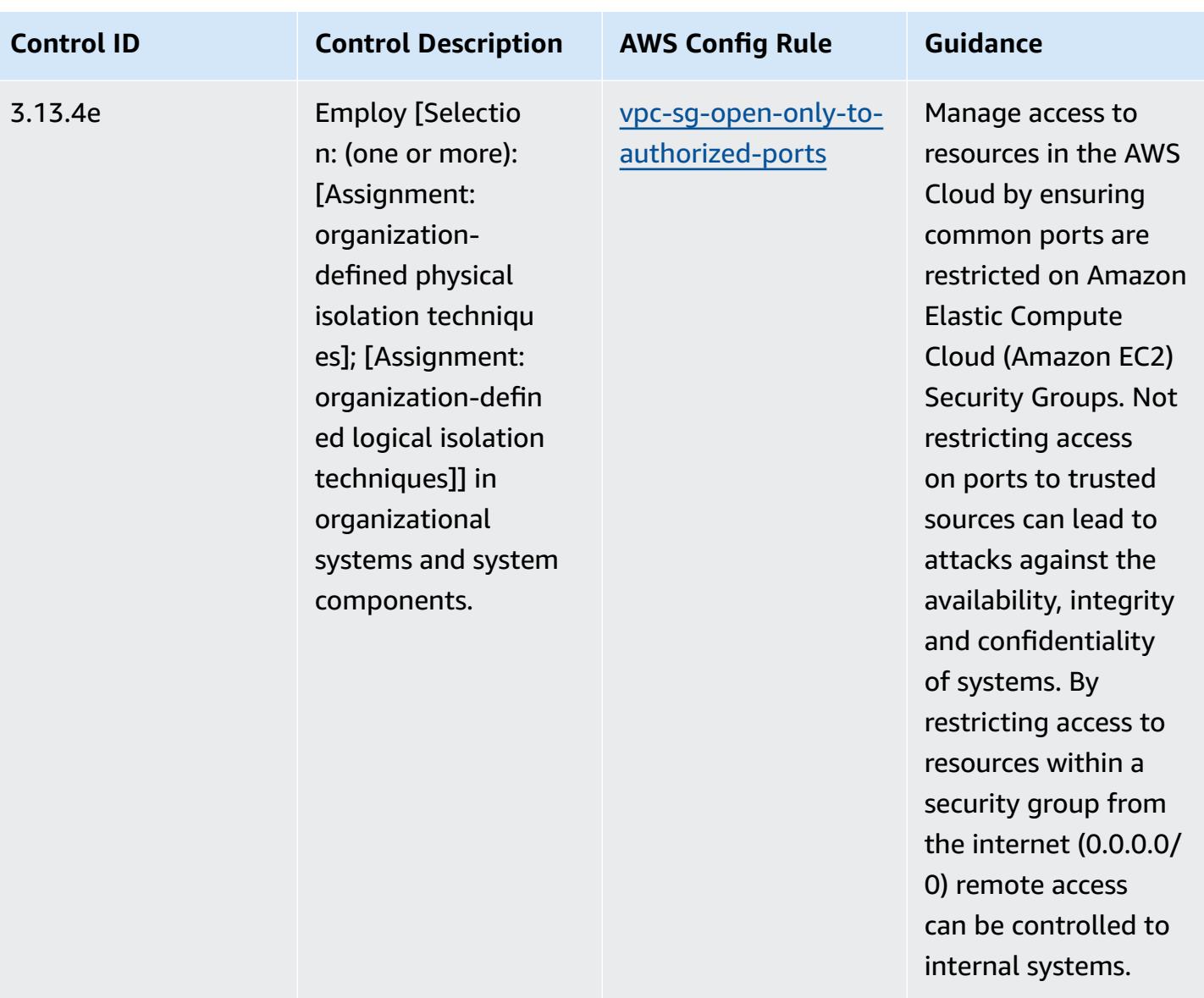
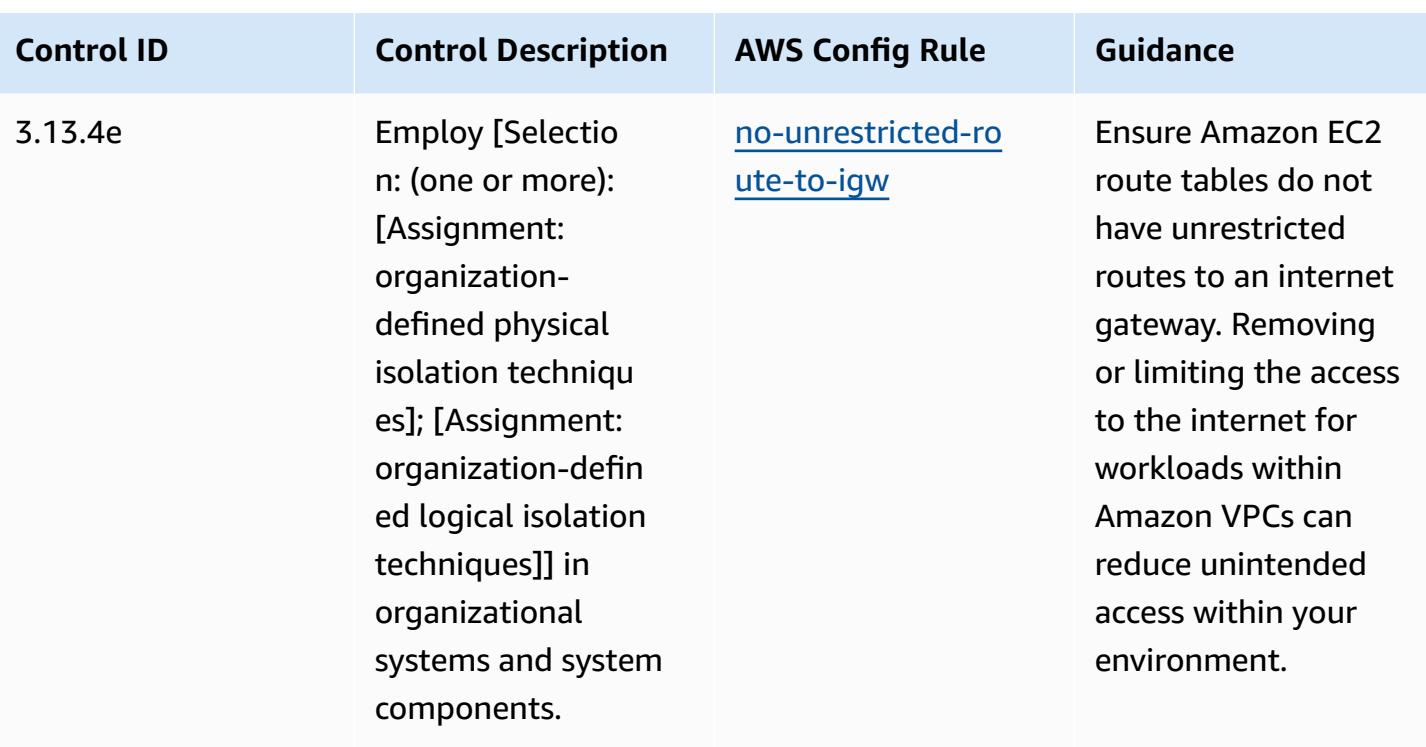

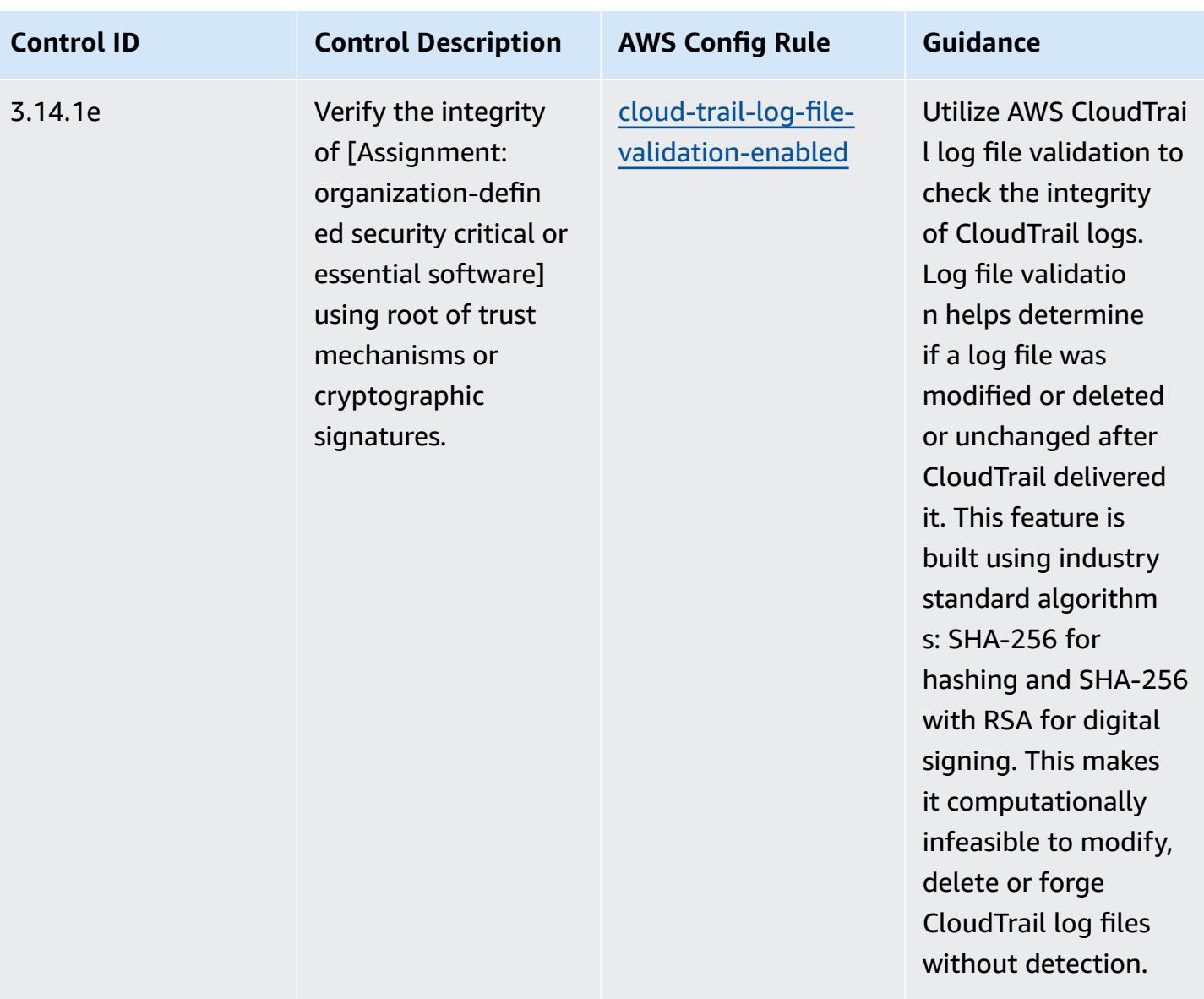

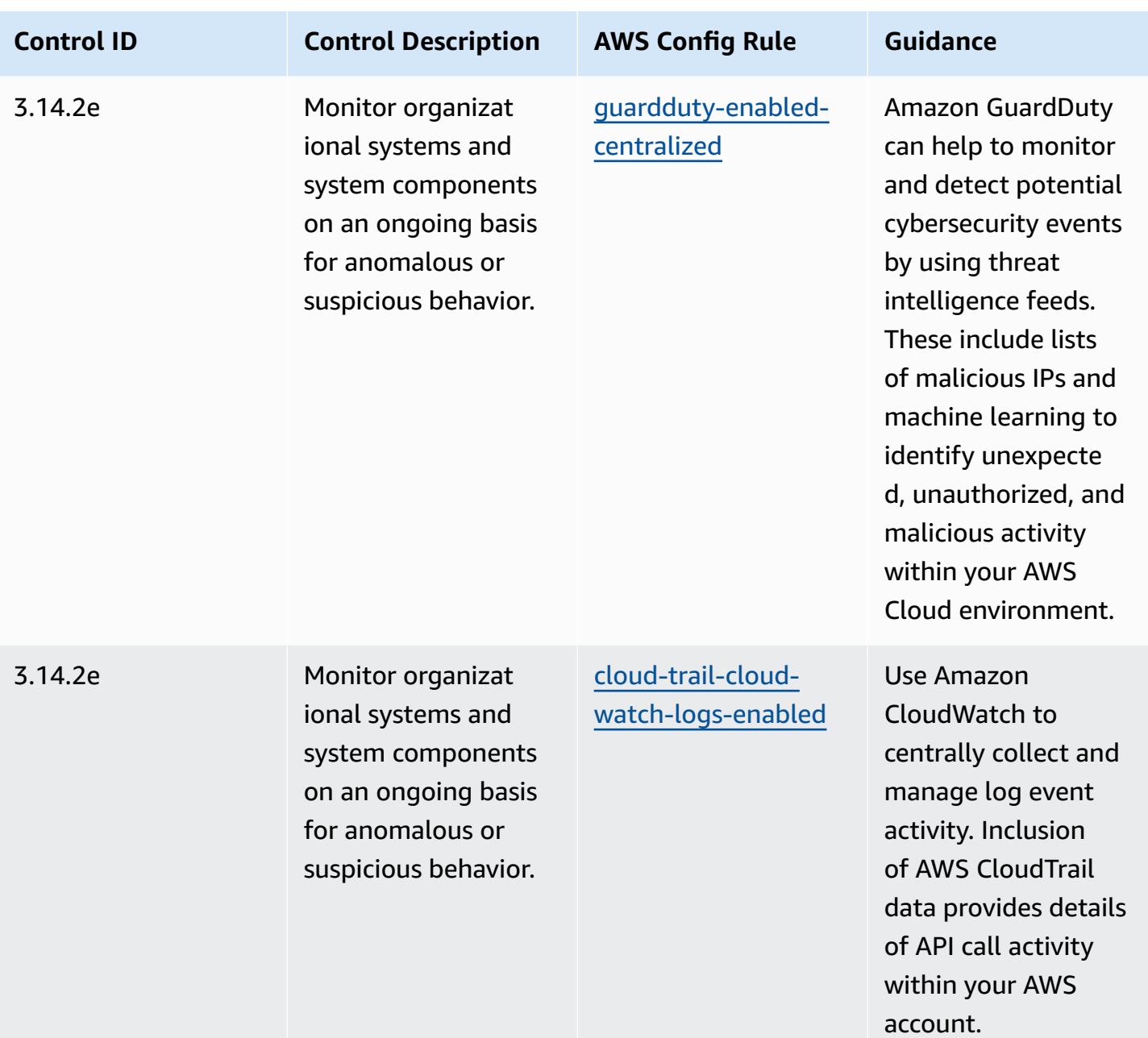

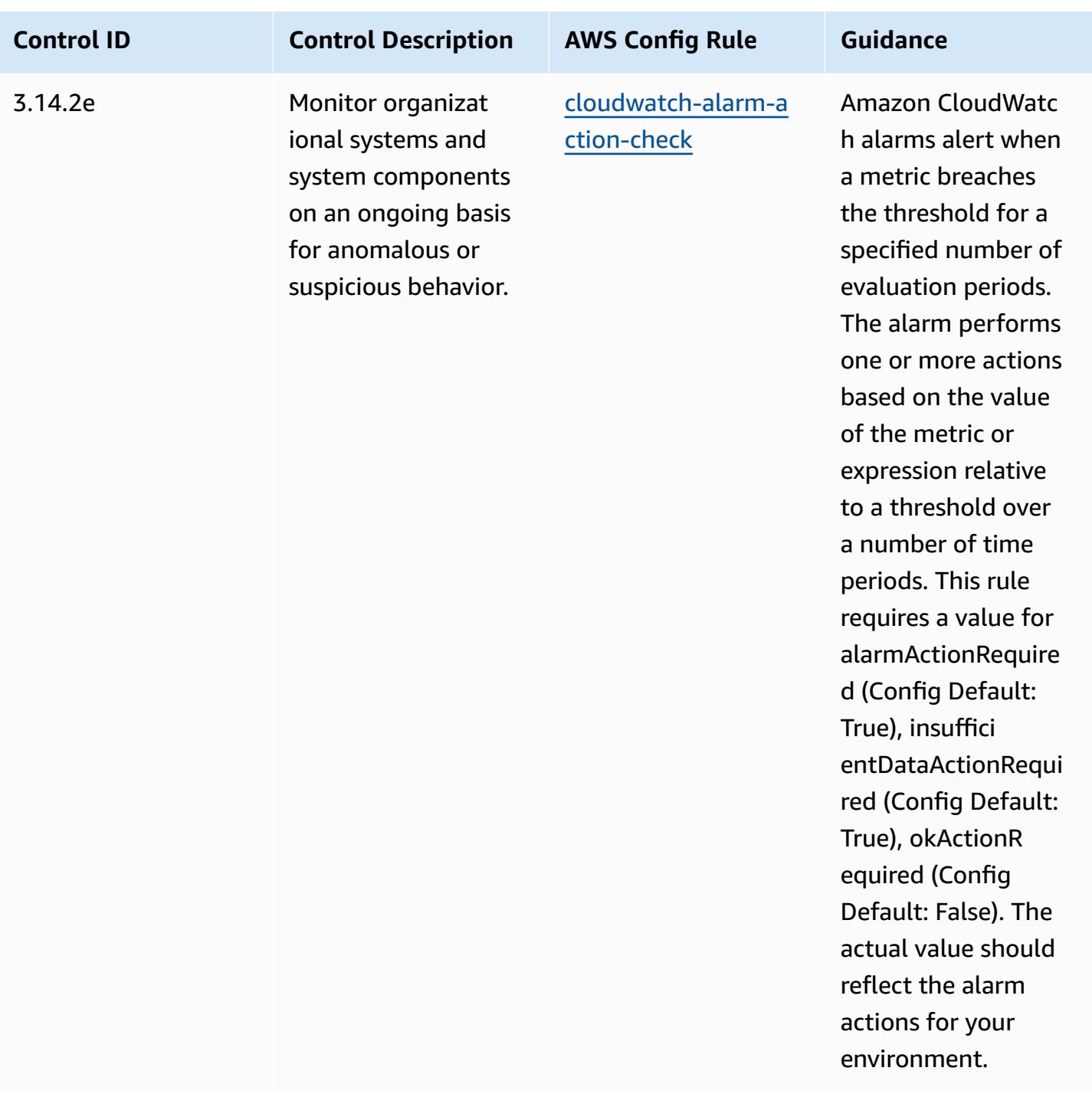

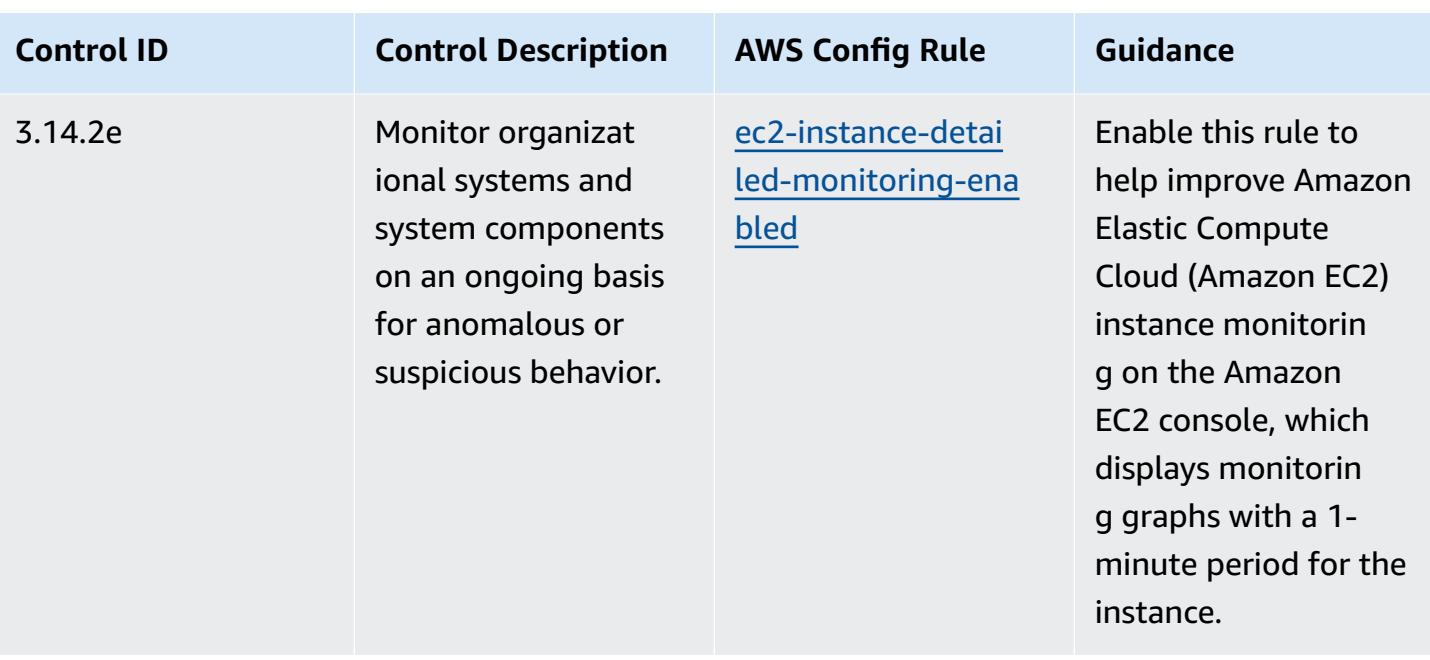

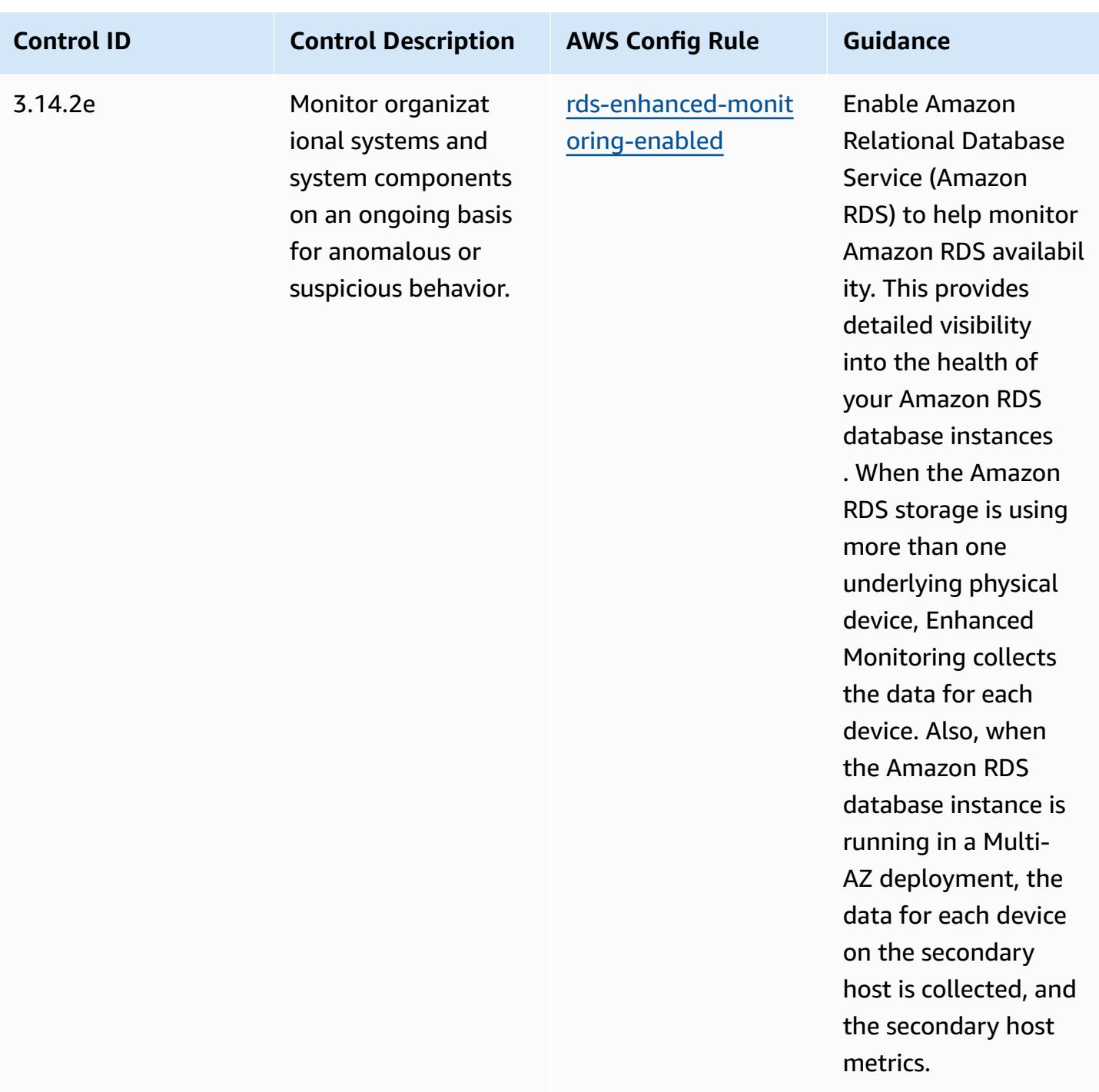

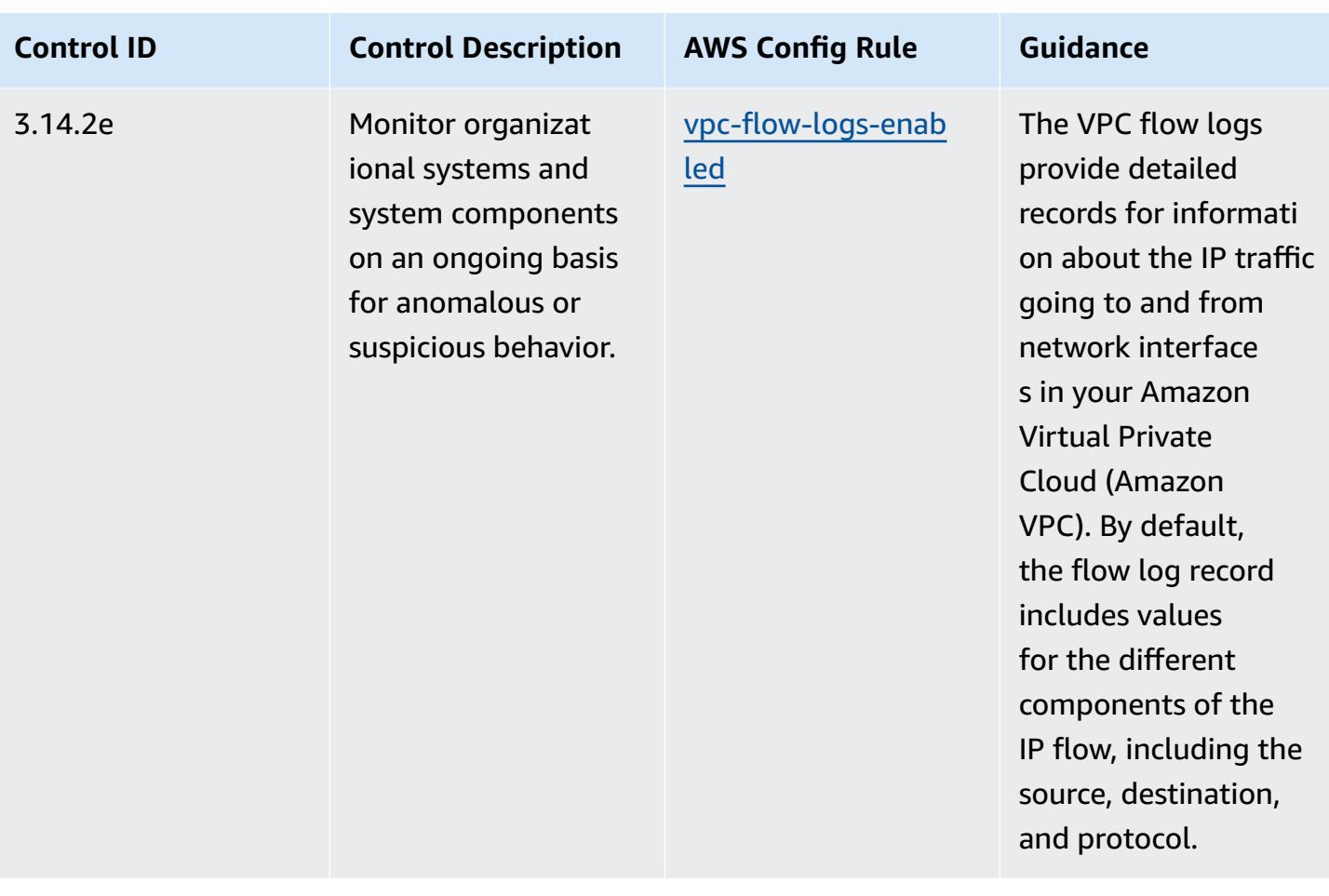

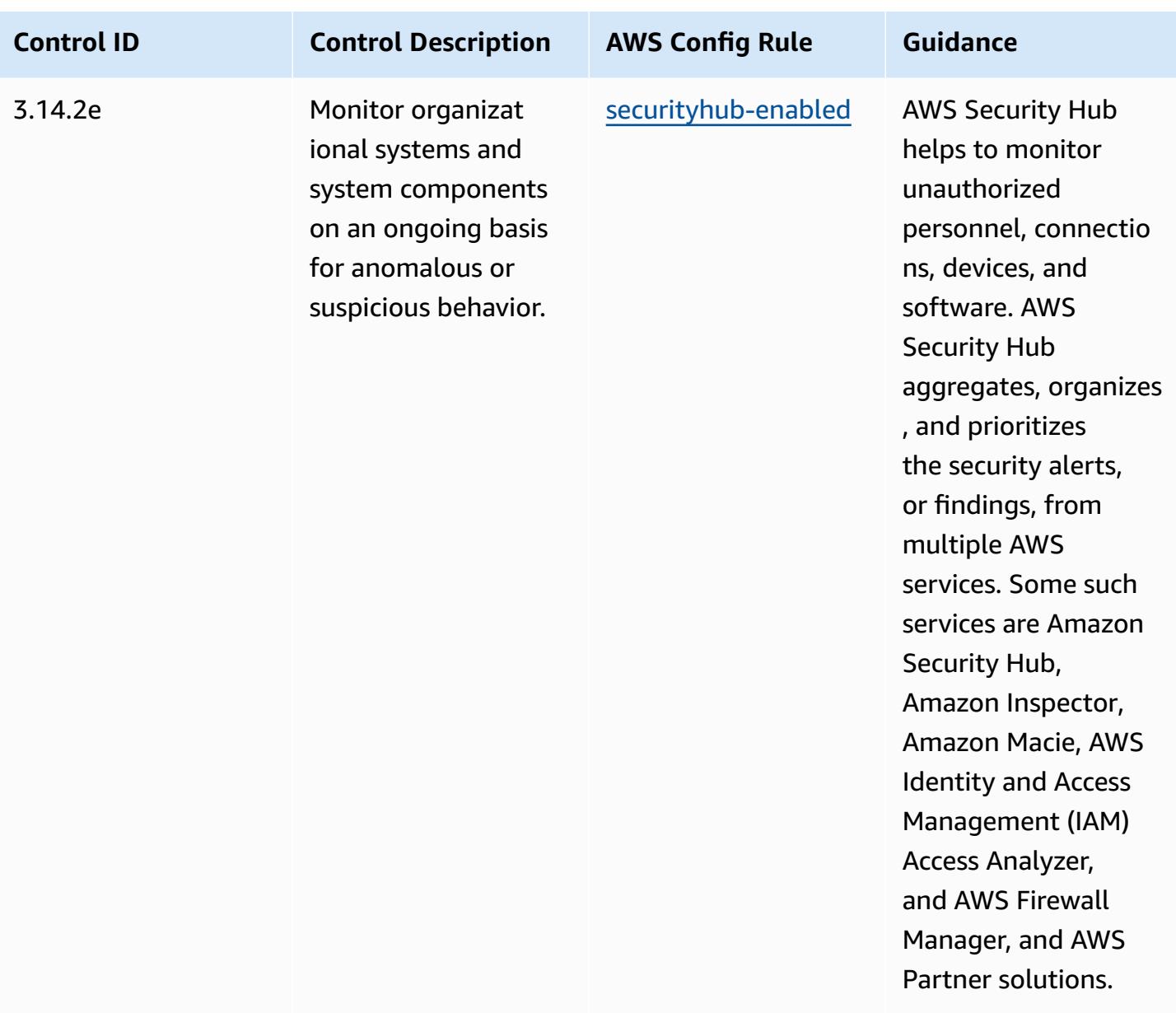

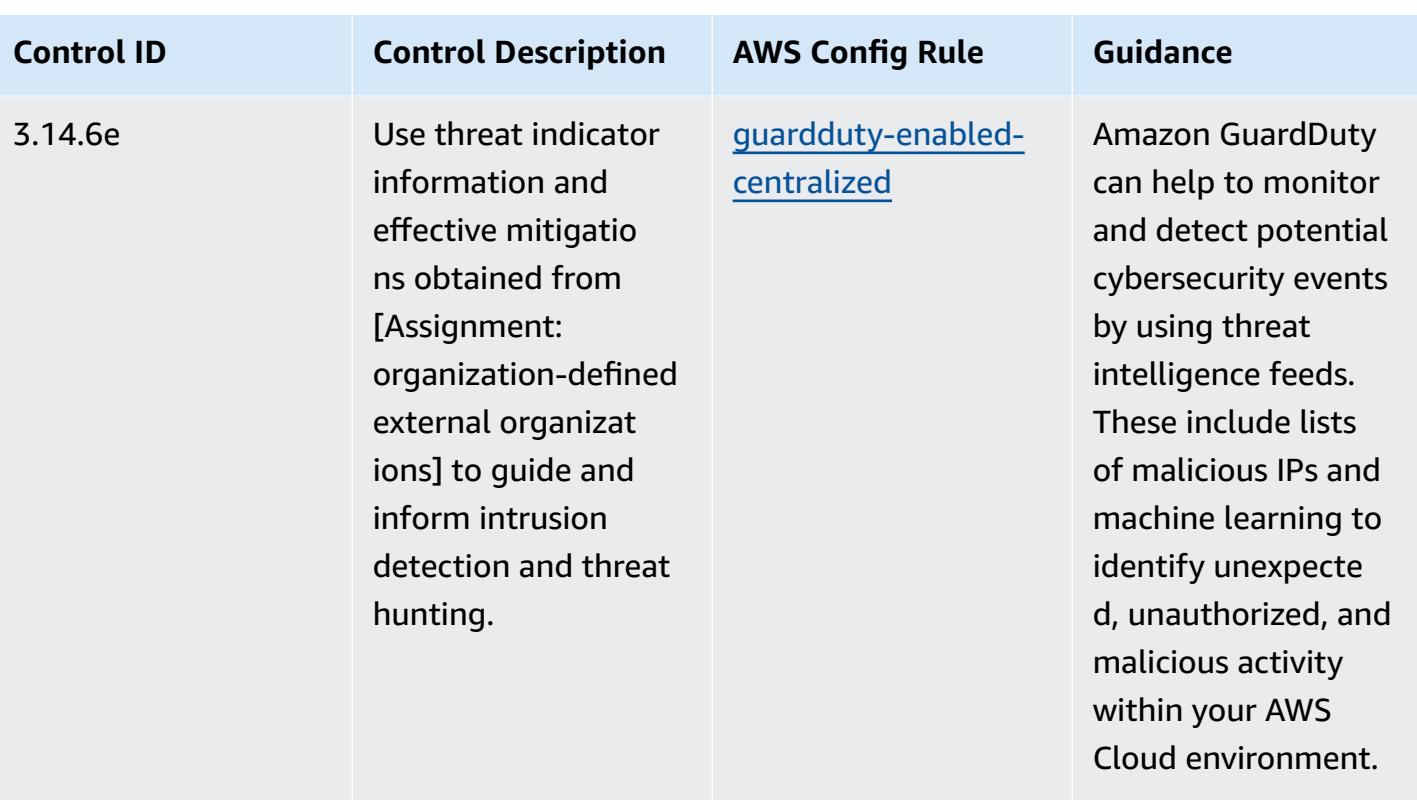

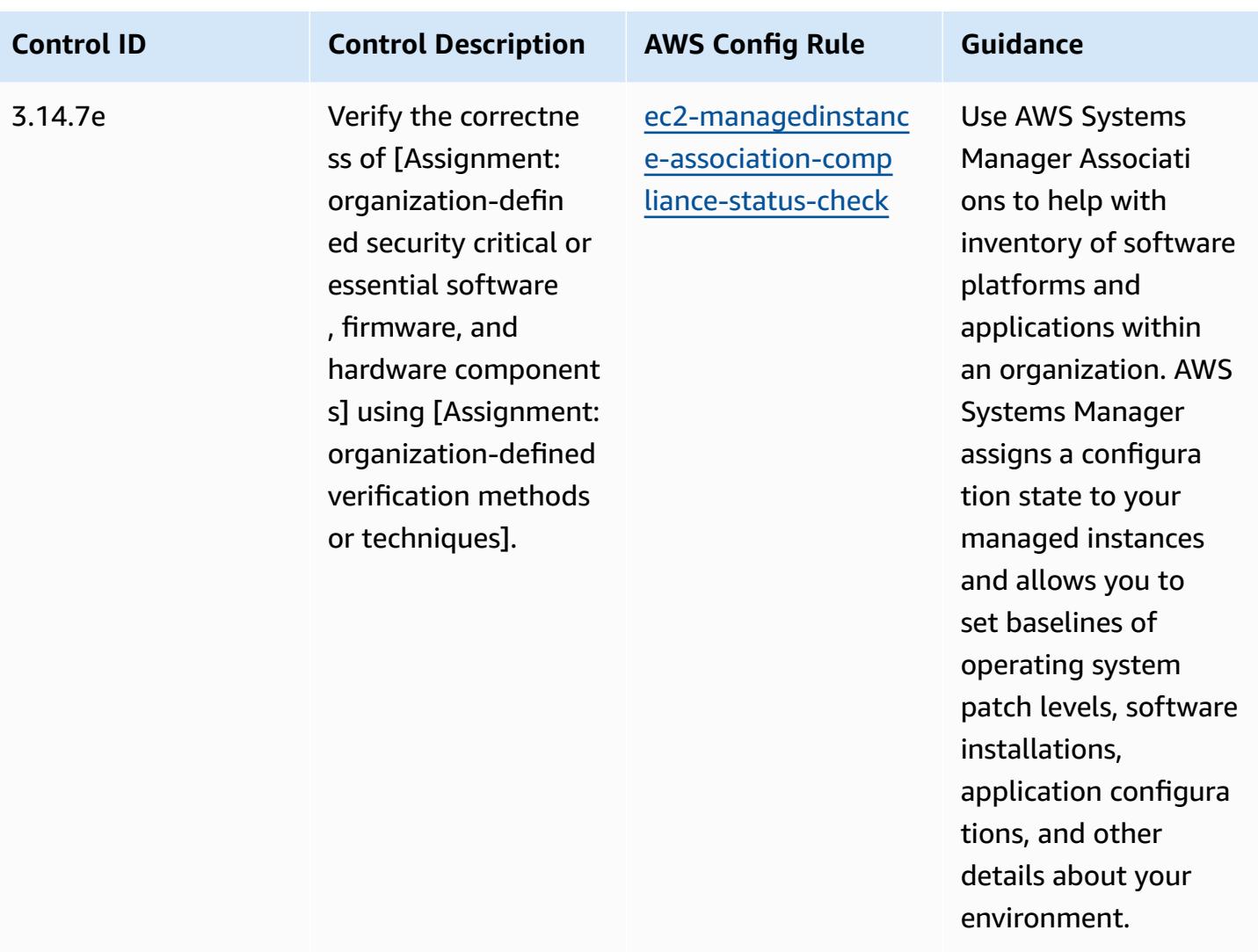

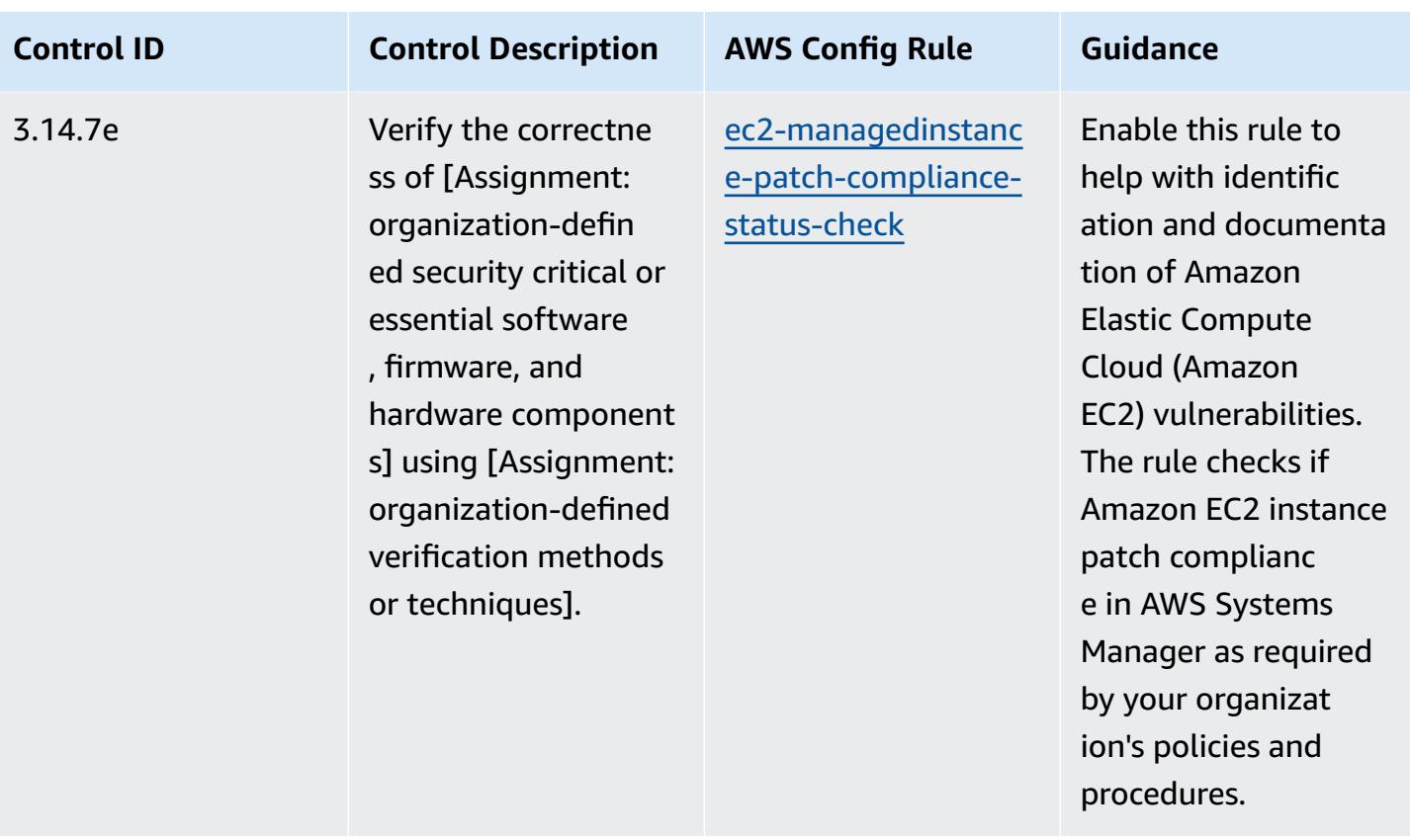

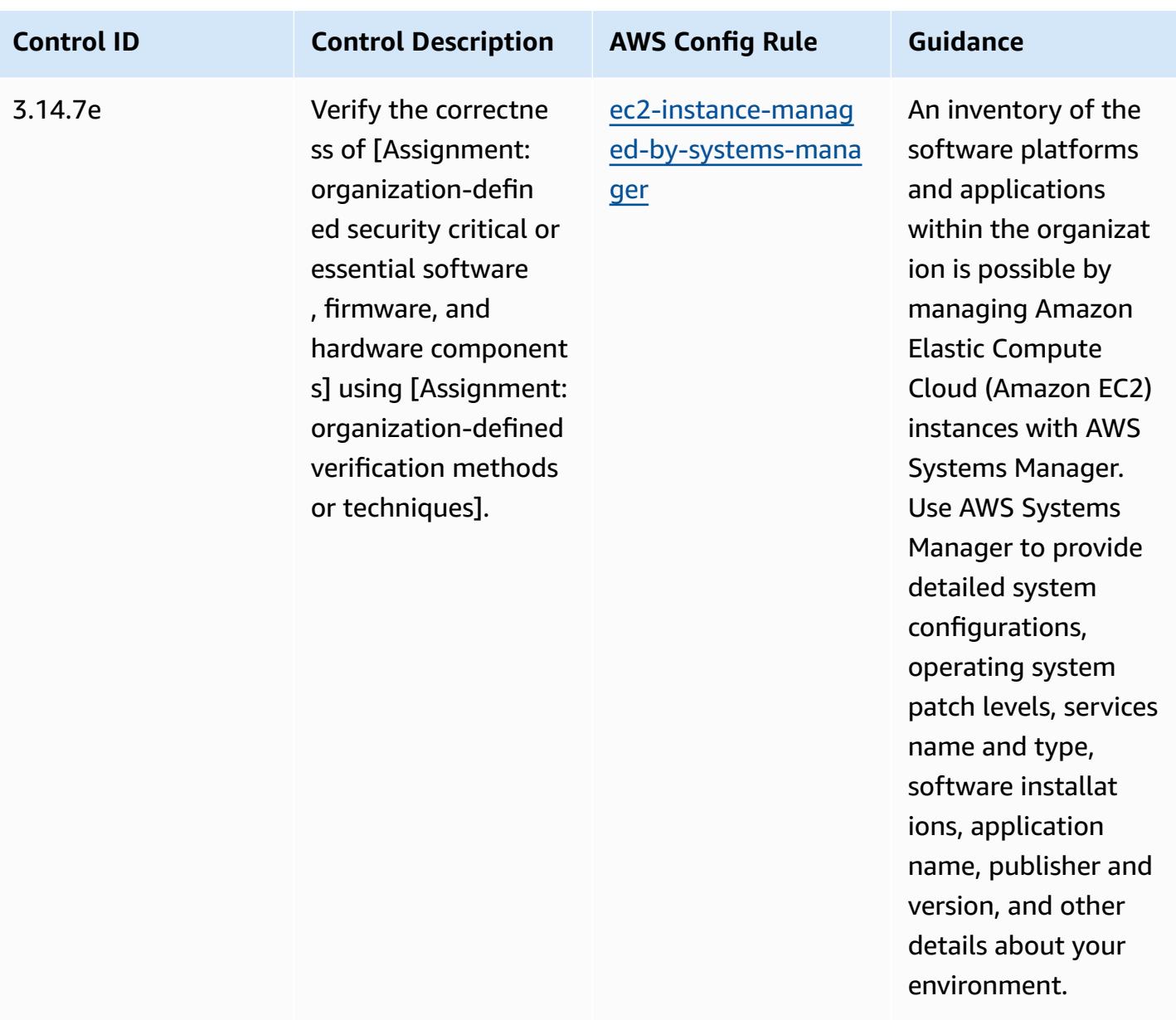

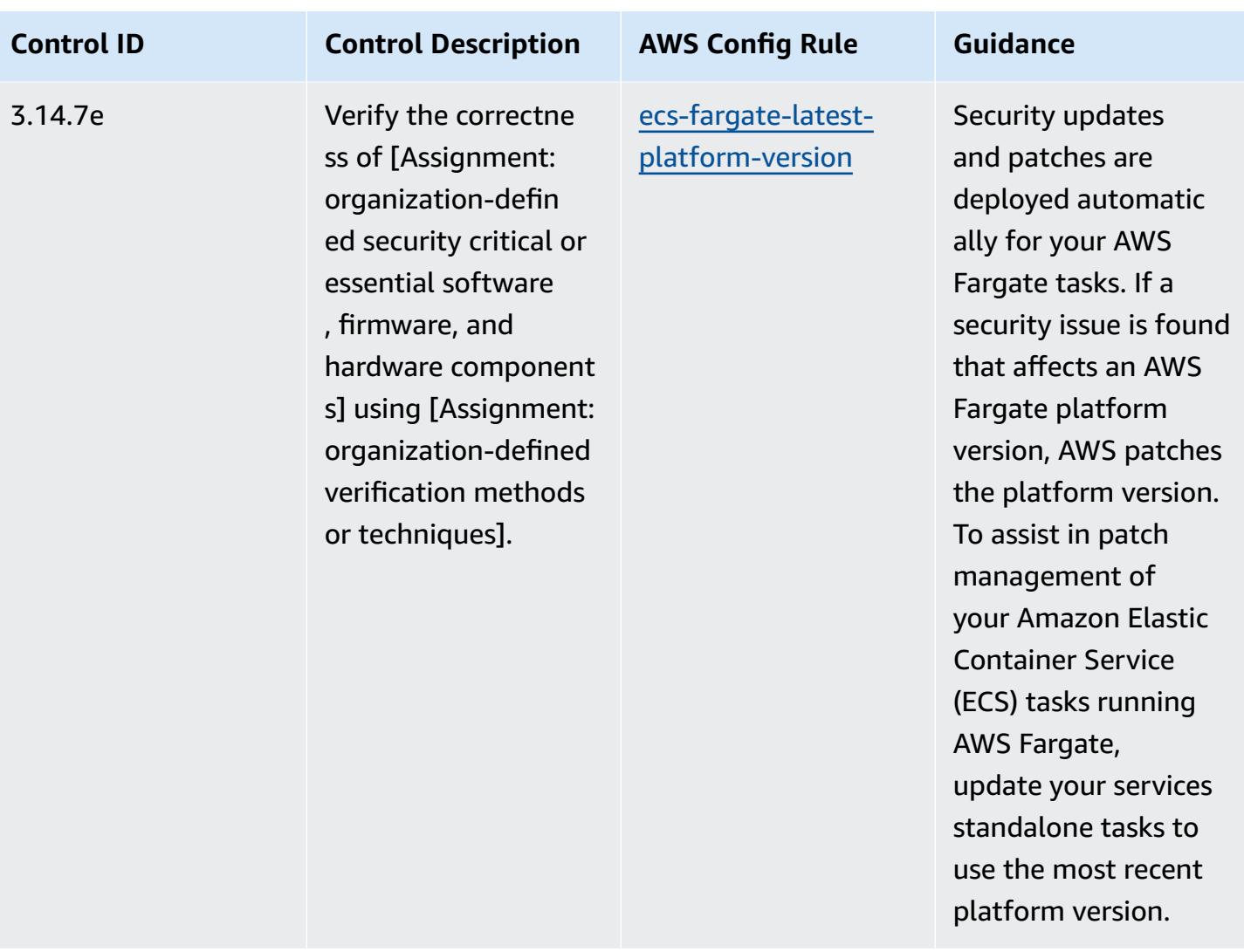

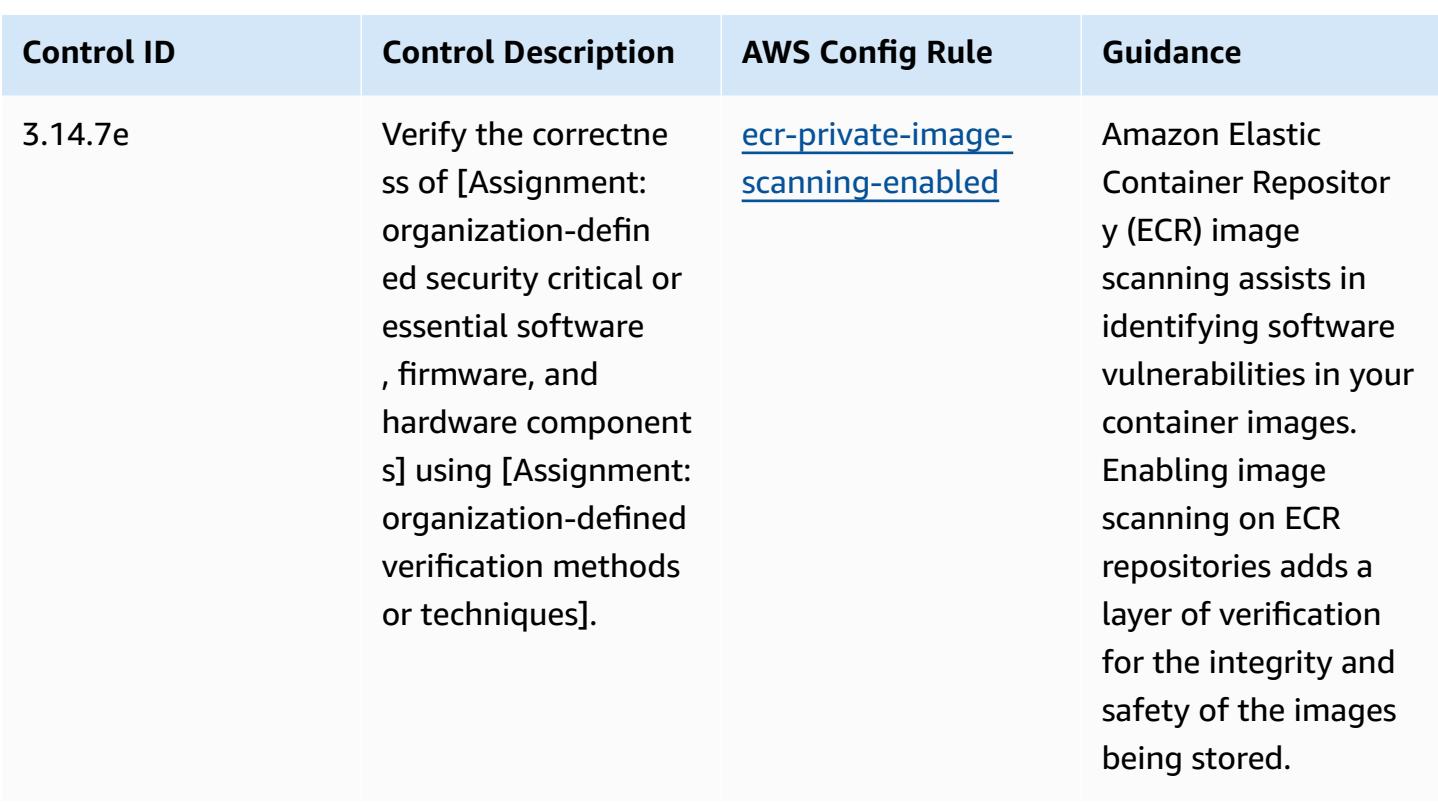

## **Template**

The template is available on GitHub: [Operational](https://github.com/awslabs/aws-config-rules/blob/master/aws-config-conformance-packs/Operational-Best-Practices-for-NIST-800-172.yaml) Best Practices for NIST 800 172.

## **Operational Best Practices for NIST 800 181**

Conformance packs provide a general-purpose compliance framework designed to enable you to create security, operational or cost-optimization governance checks using managed or custom AWS Config rules and AWS Config remediation actions. Conformance Packs, as sample templates, are not designed to fully ensure compliance with a specific governance or compliance standard. You are responsible for making your own assessment of whether your use of the Services meets applicable legal and regulatory requirements.

The following provides a sample mapping between the NIST 800 181 and AWS managed Config rules. Each Config rule applies to a specific AWS resource, and relates to one or more NIST 800 181 controls. A NIST 800 181 control can be related to multiple Config rules. Refer to the table below for more detail and guidance related to these mappings.

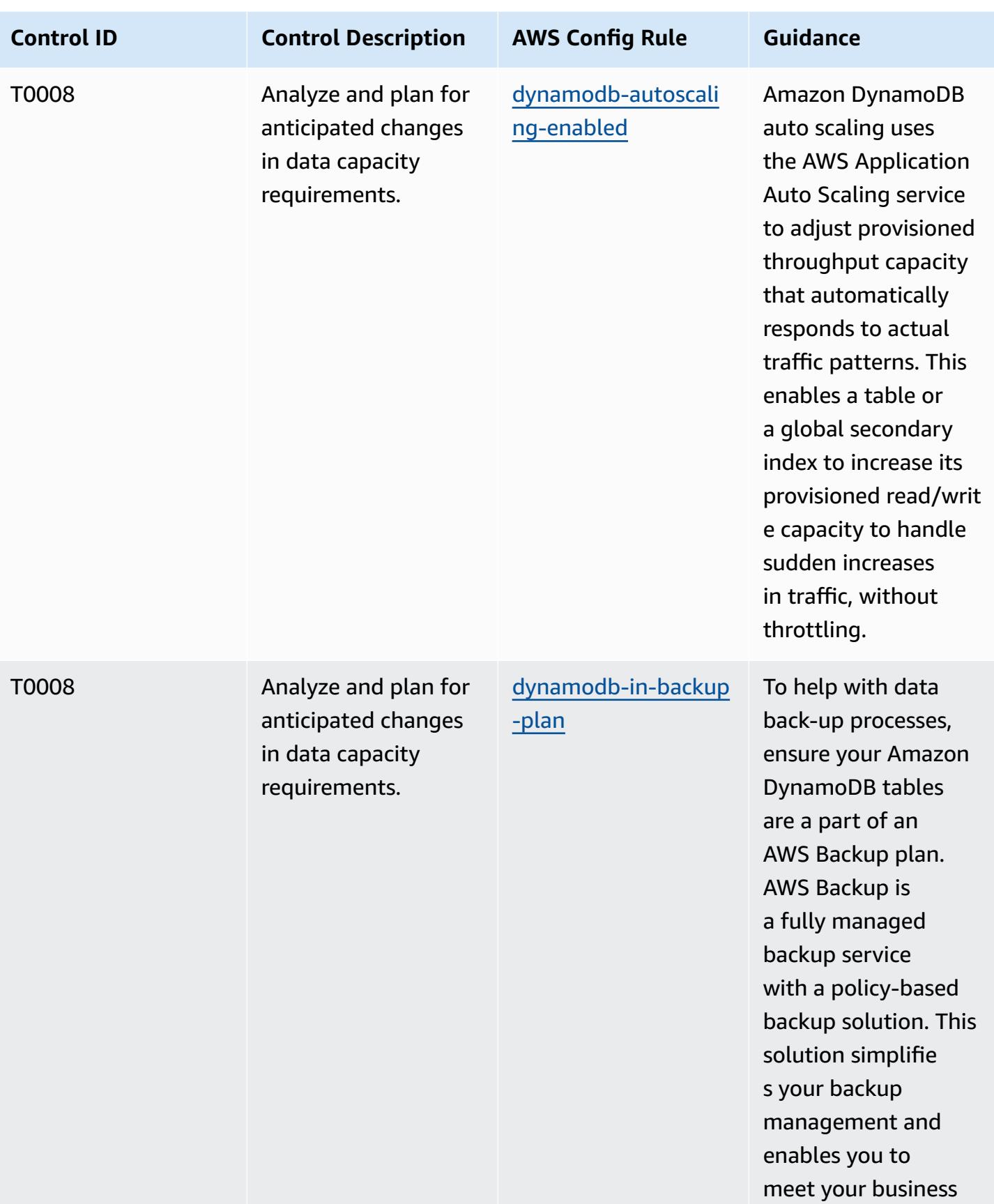

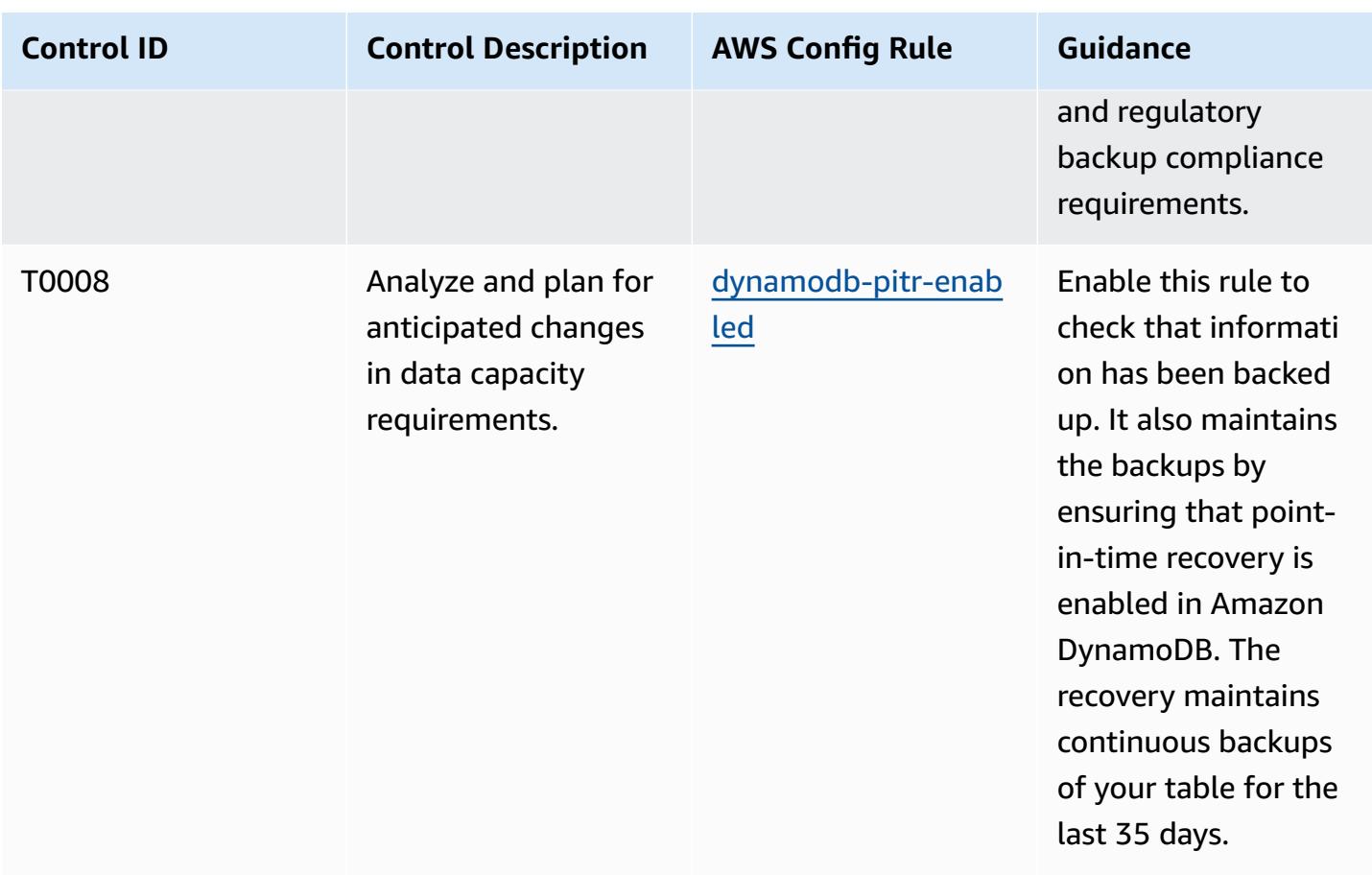

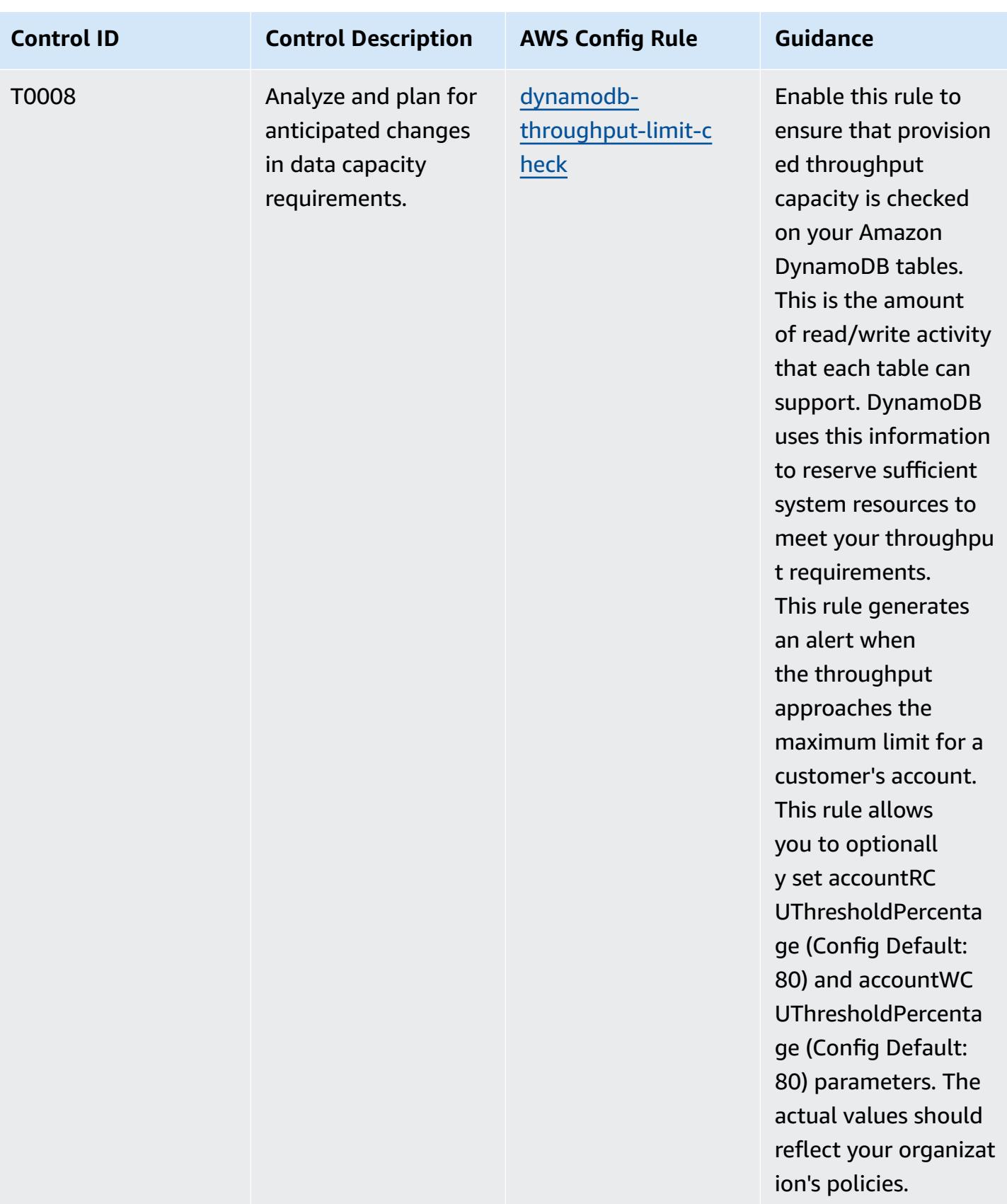

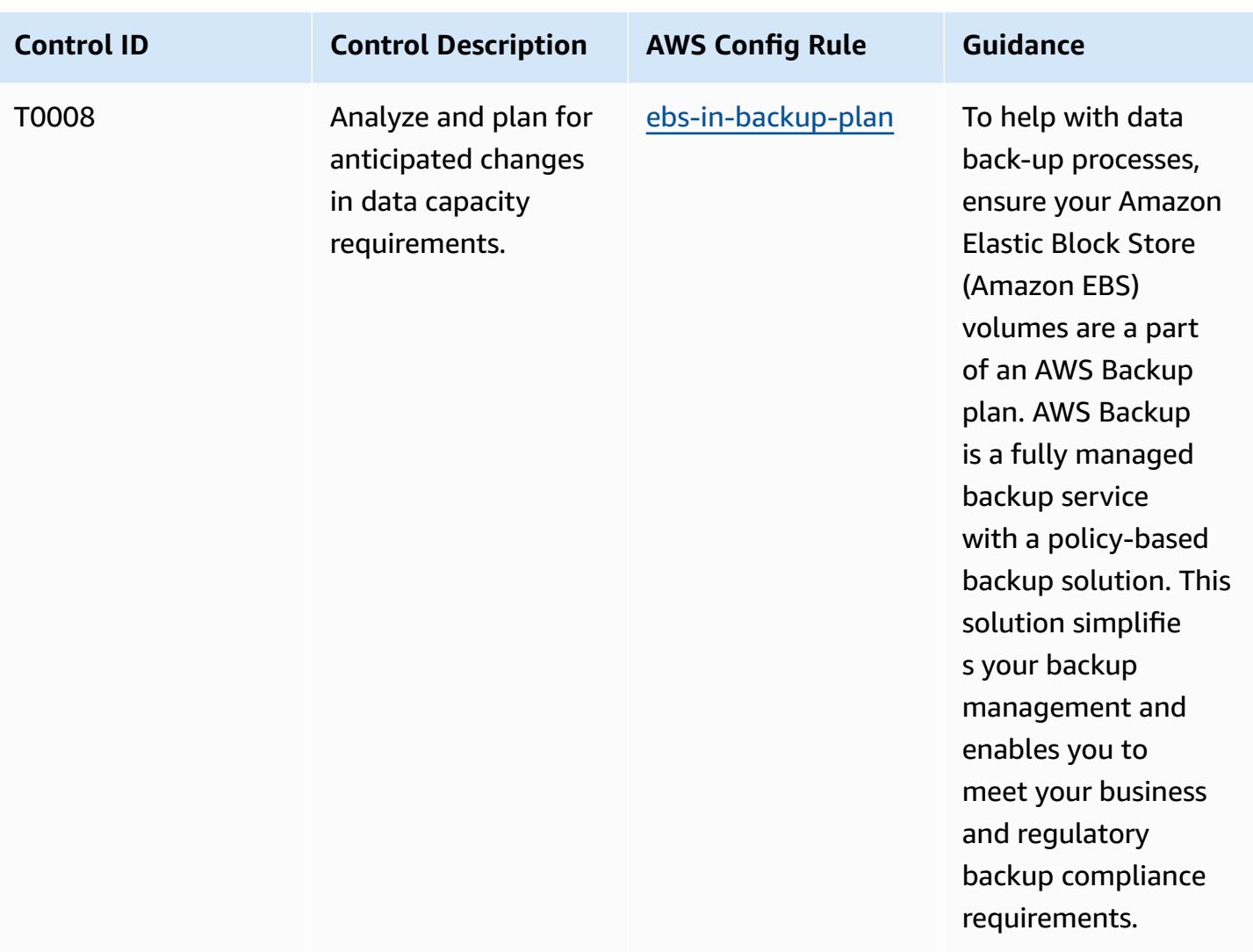

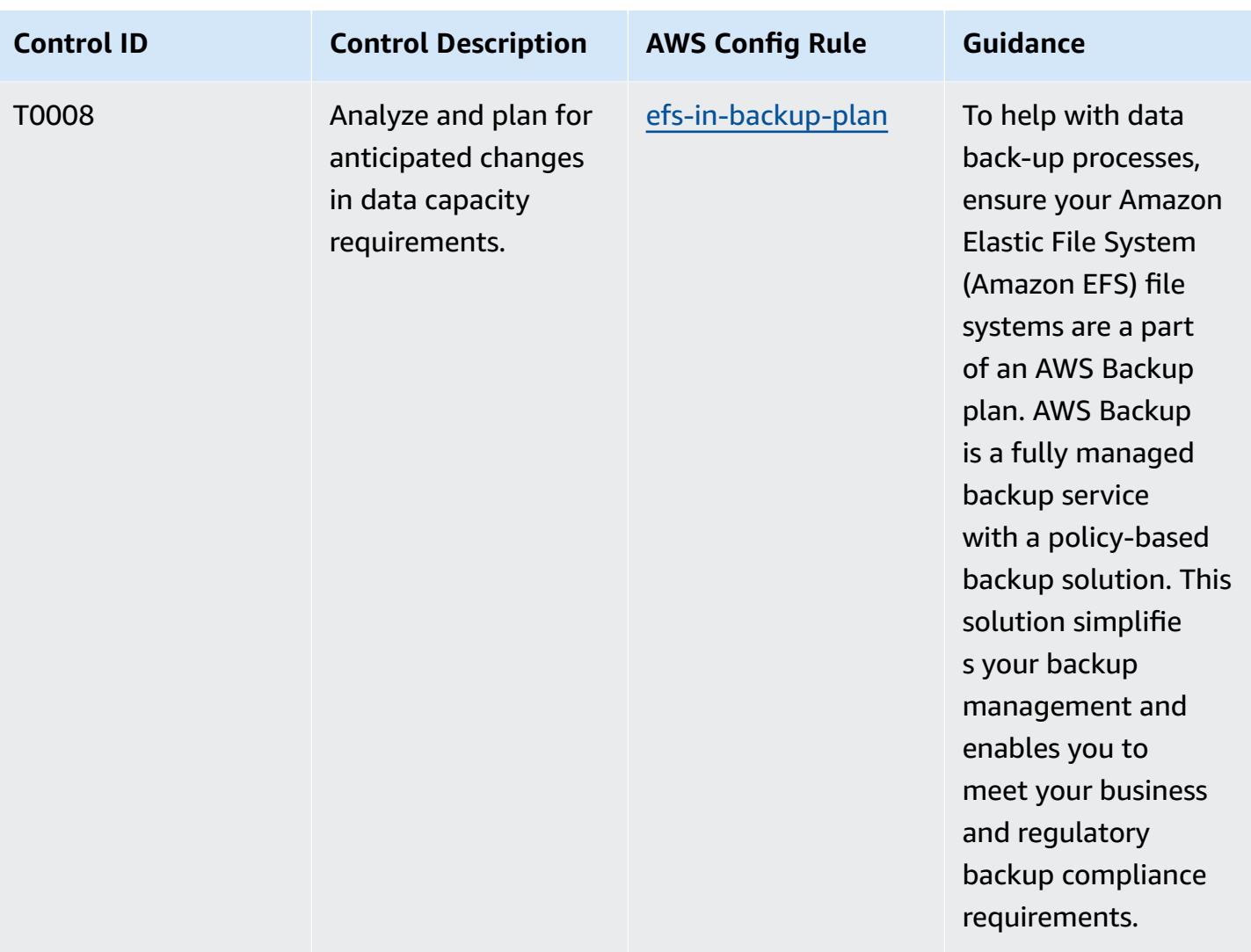

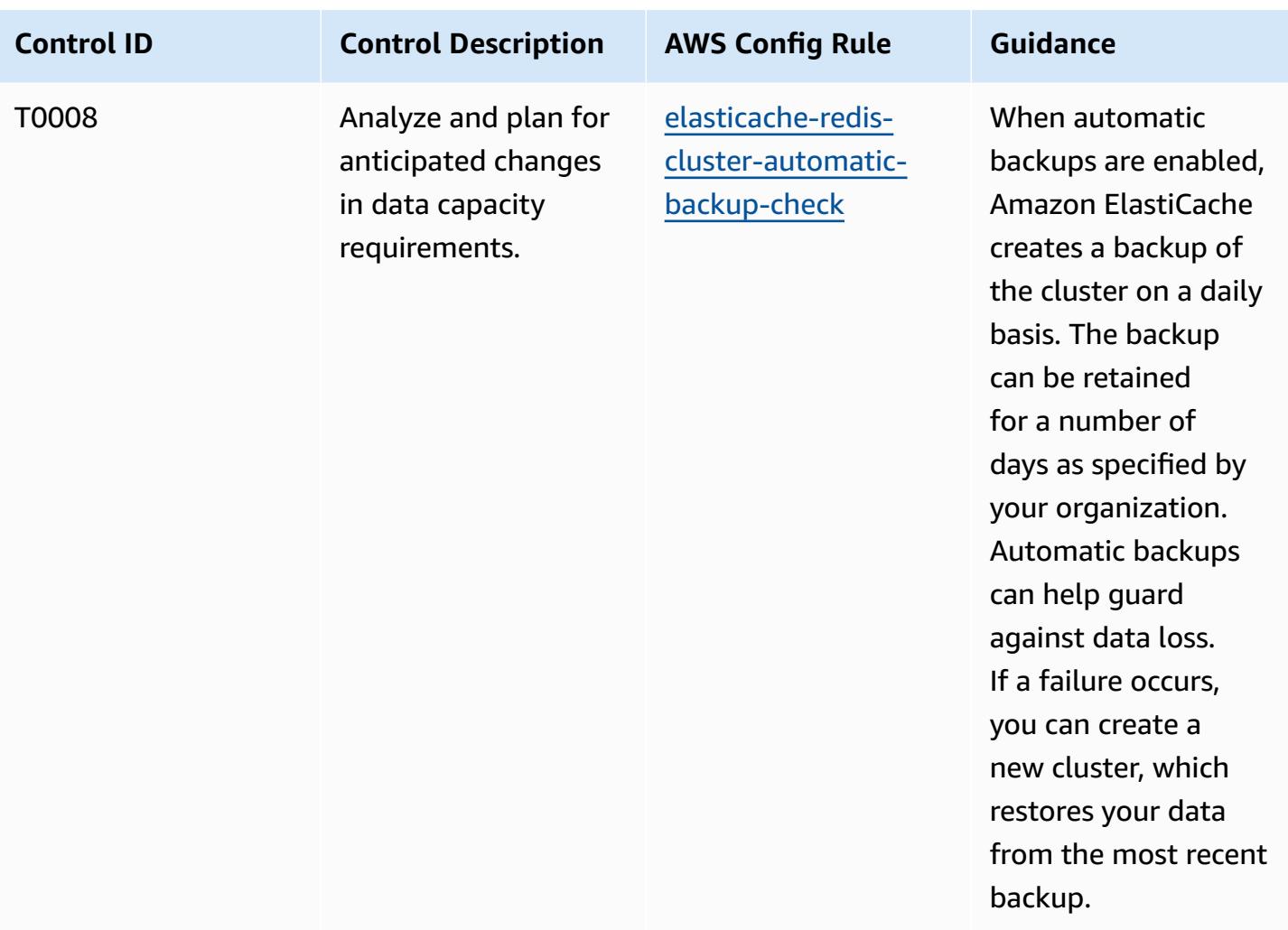

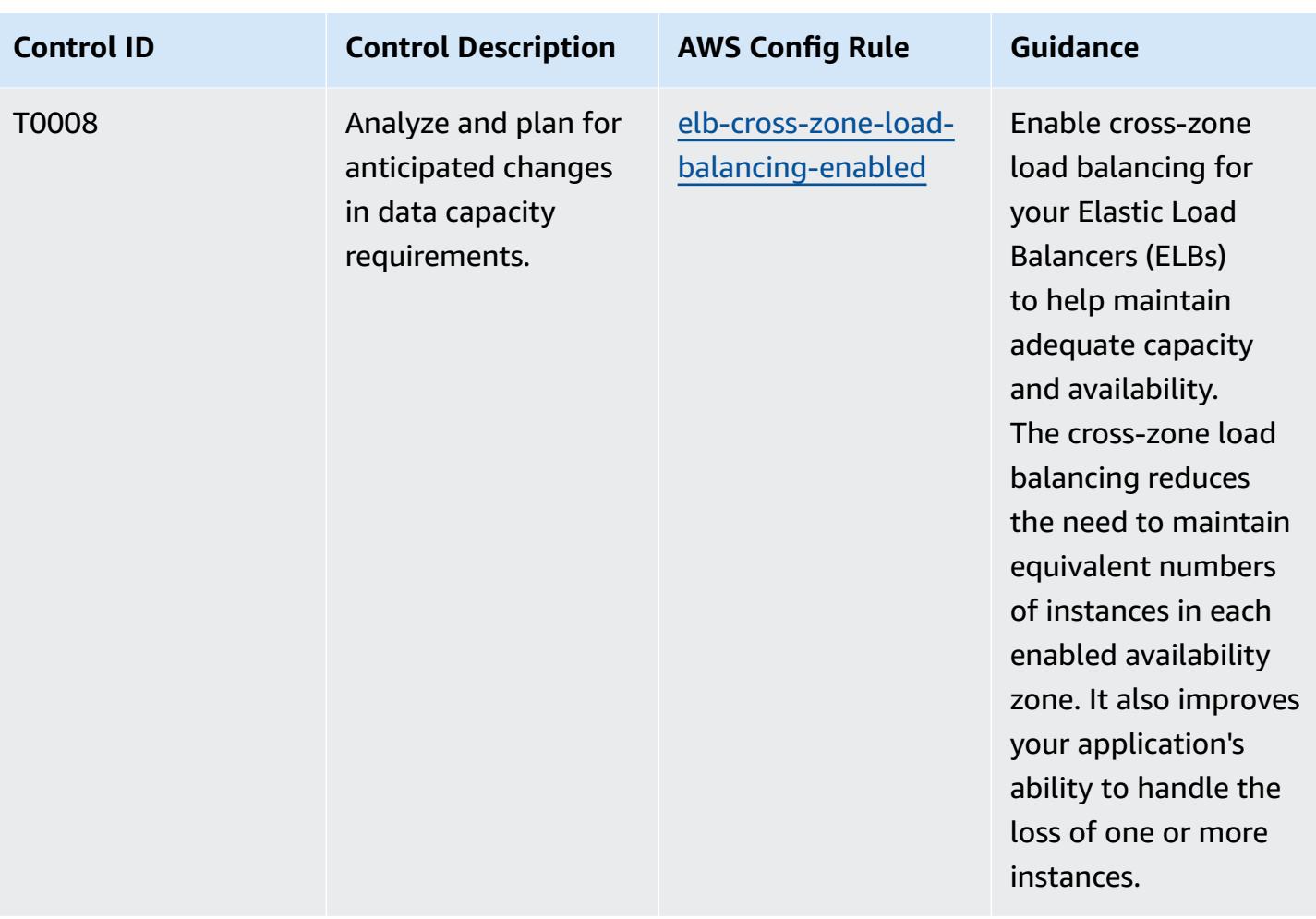

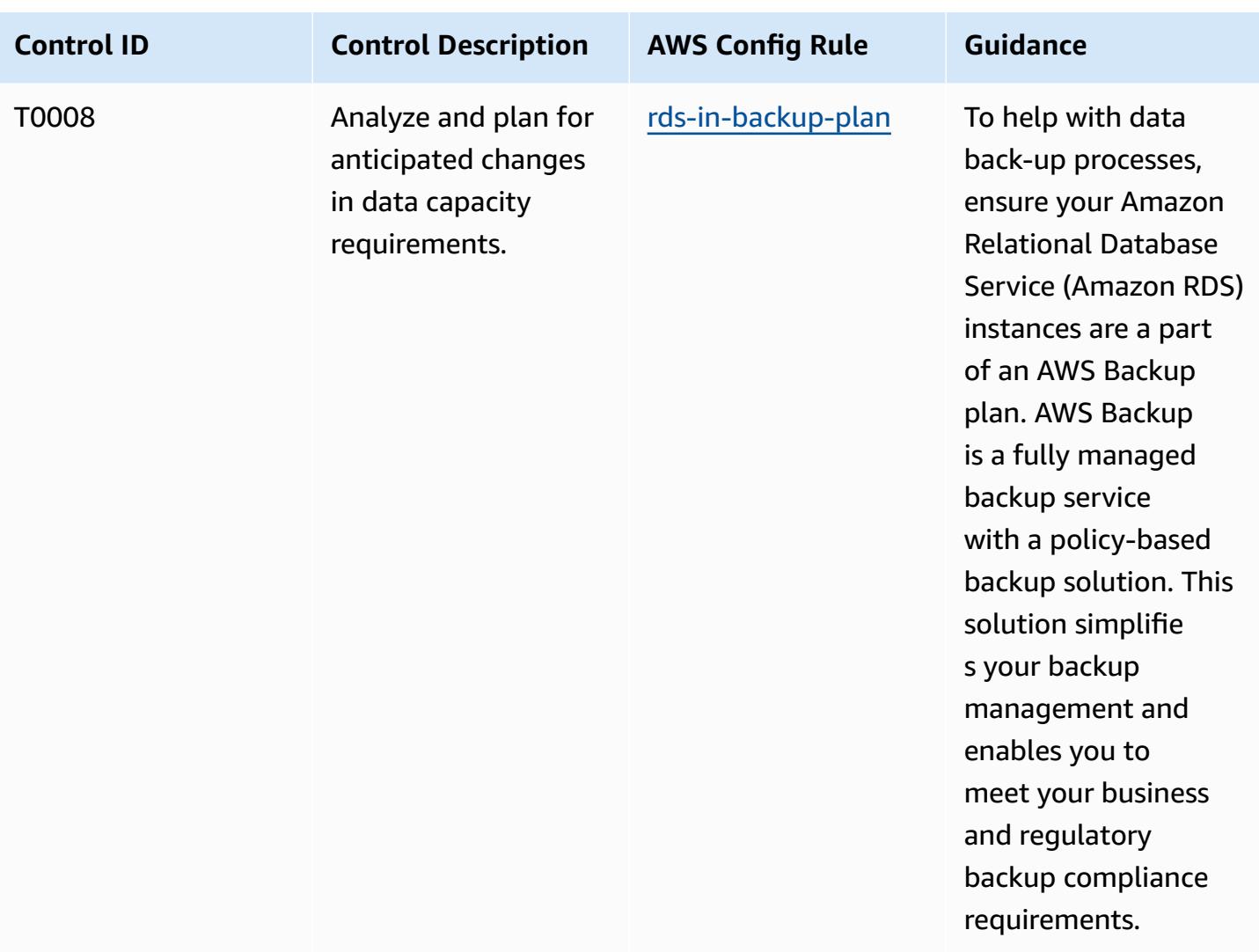

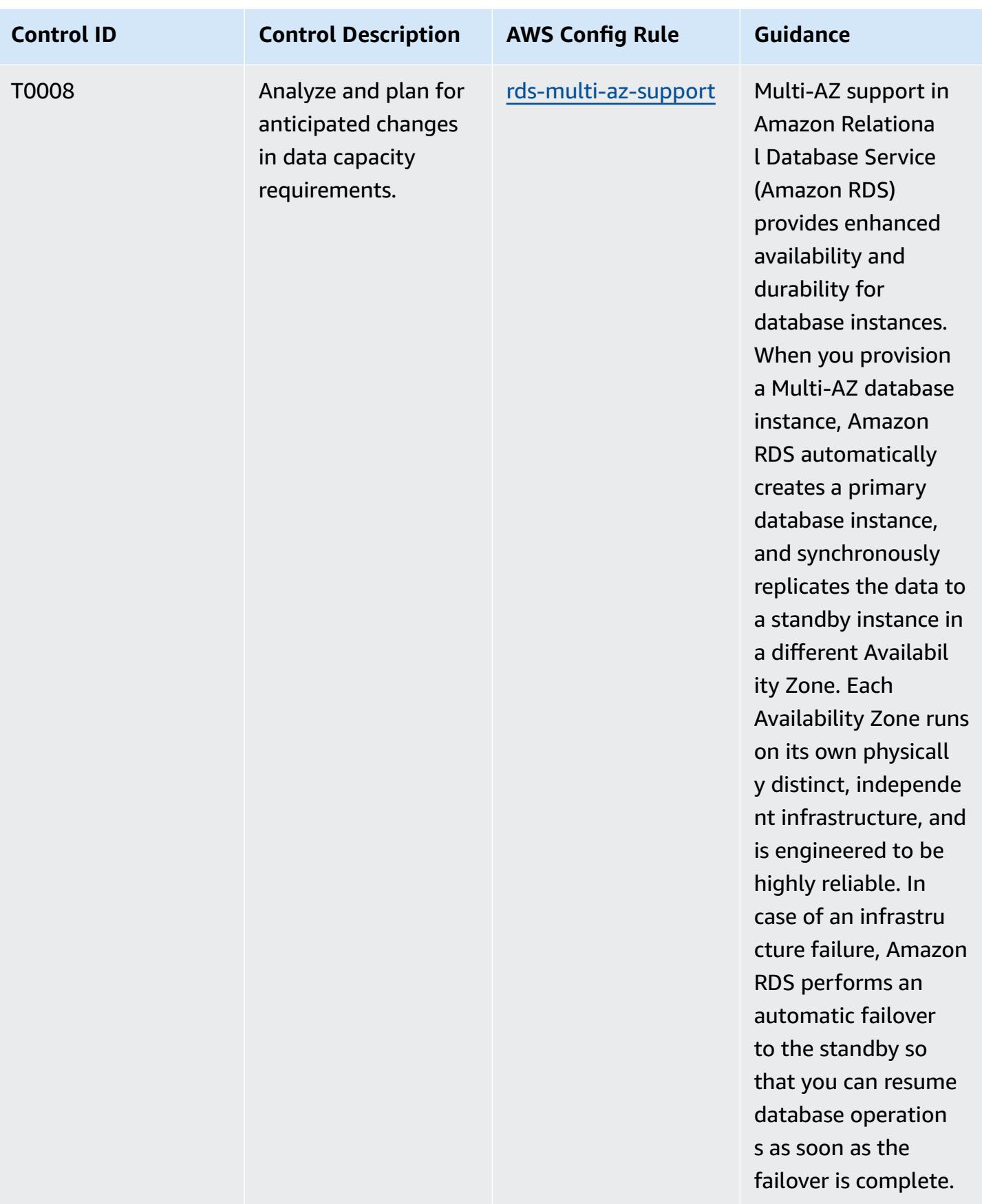

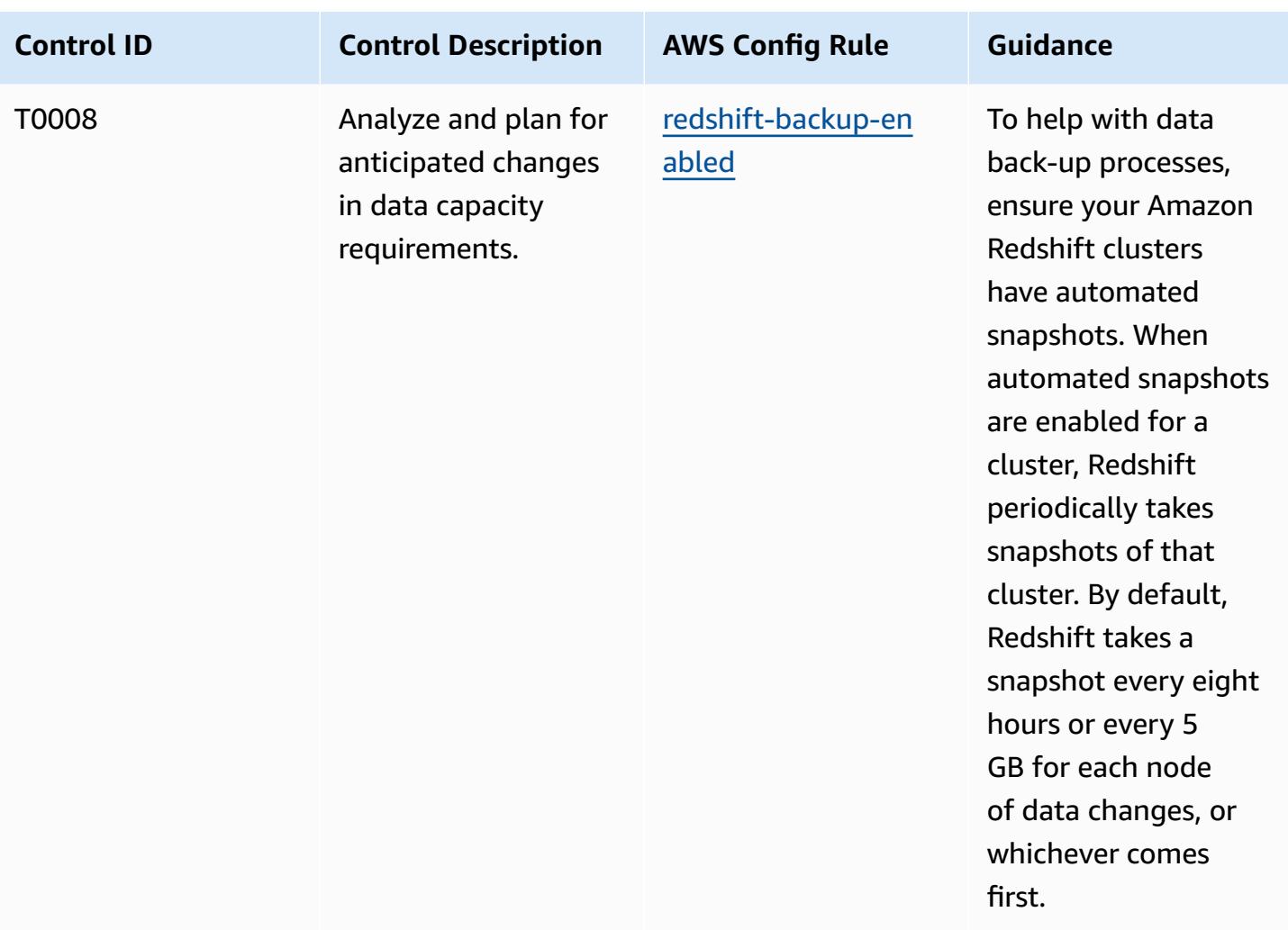

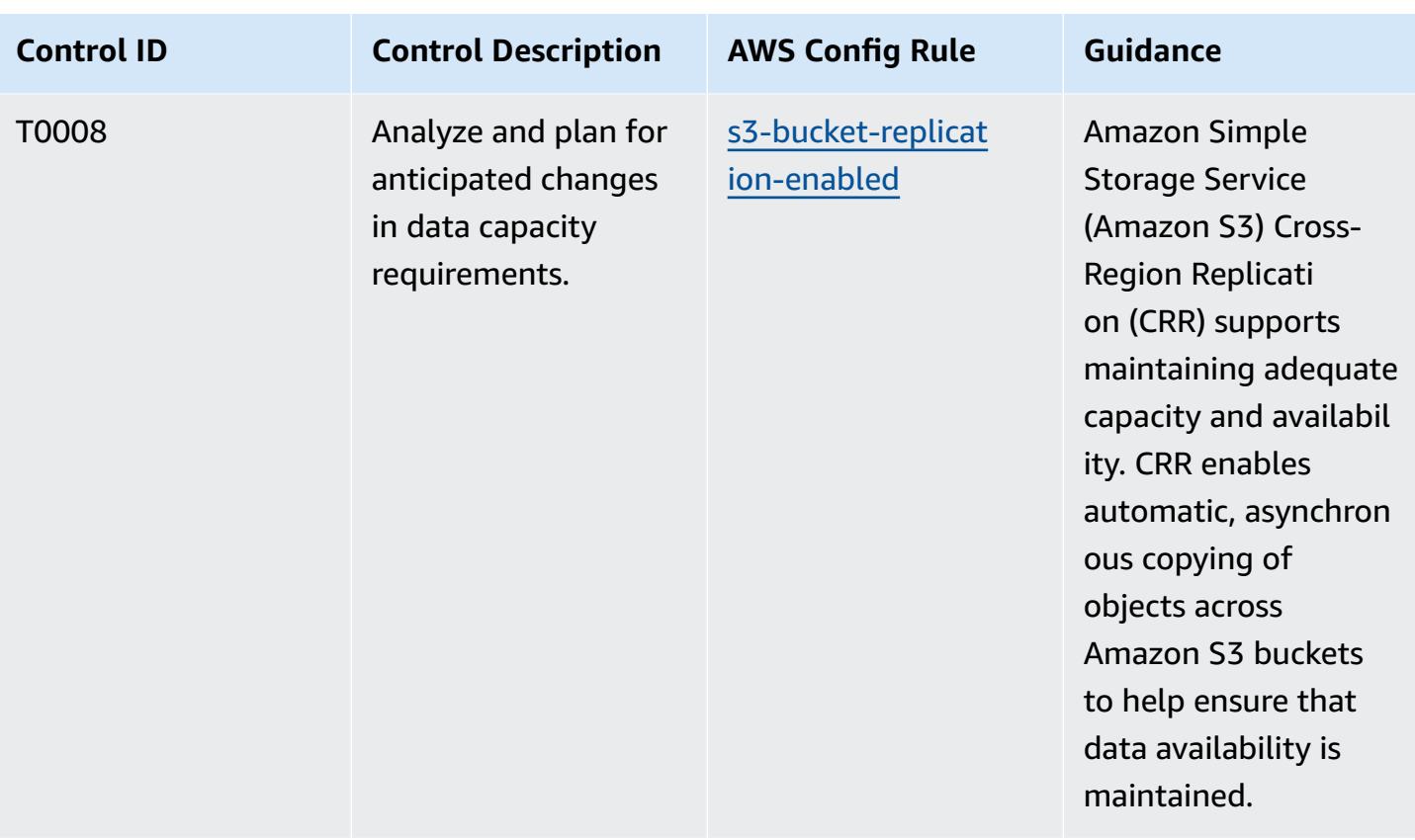

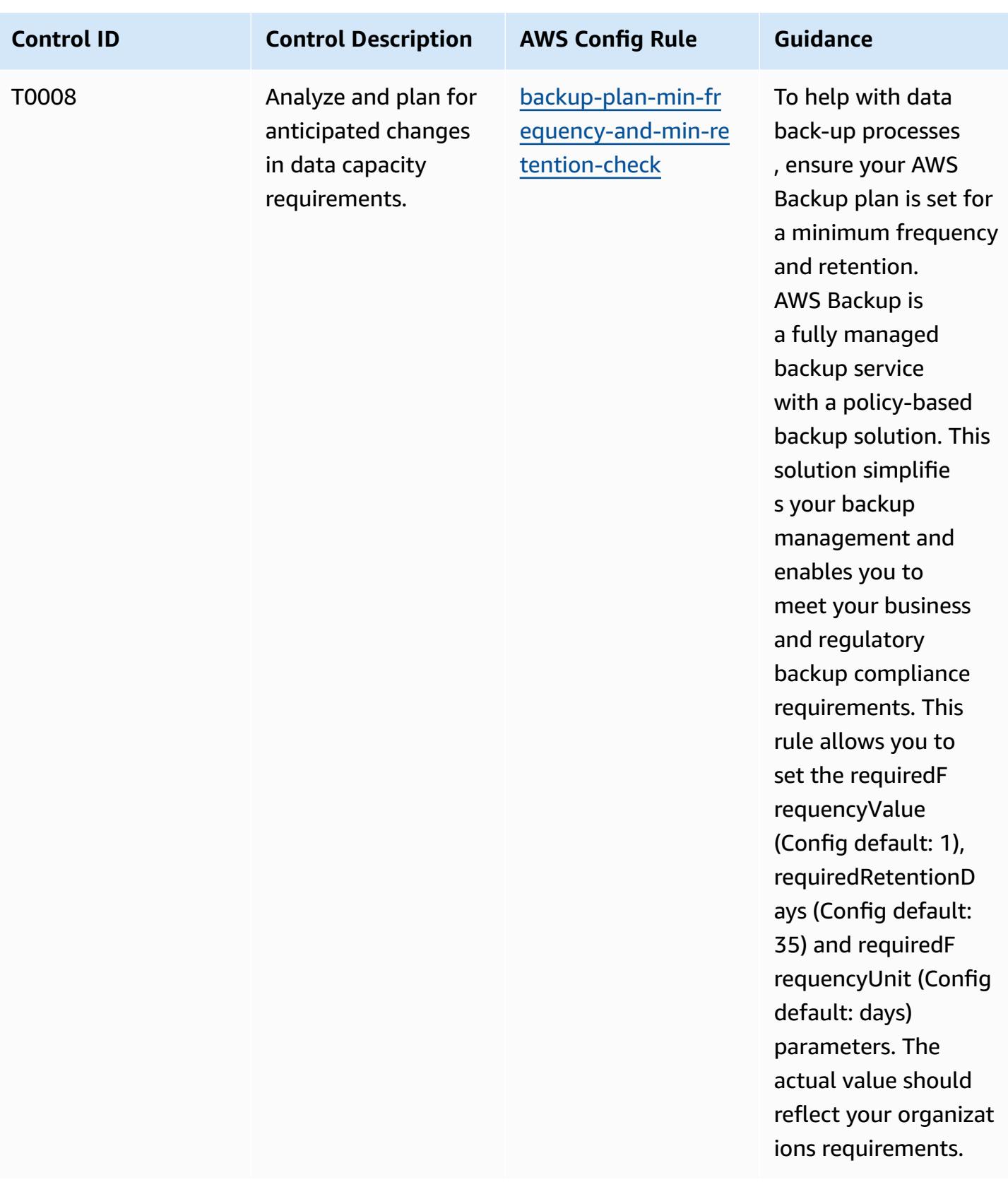

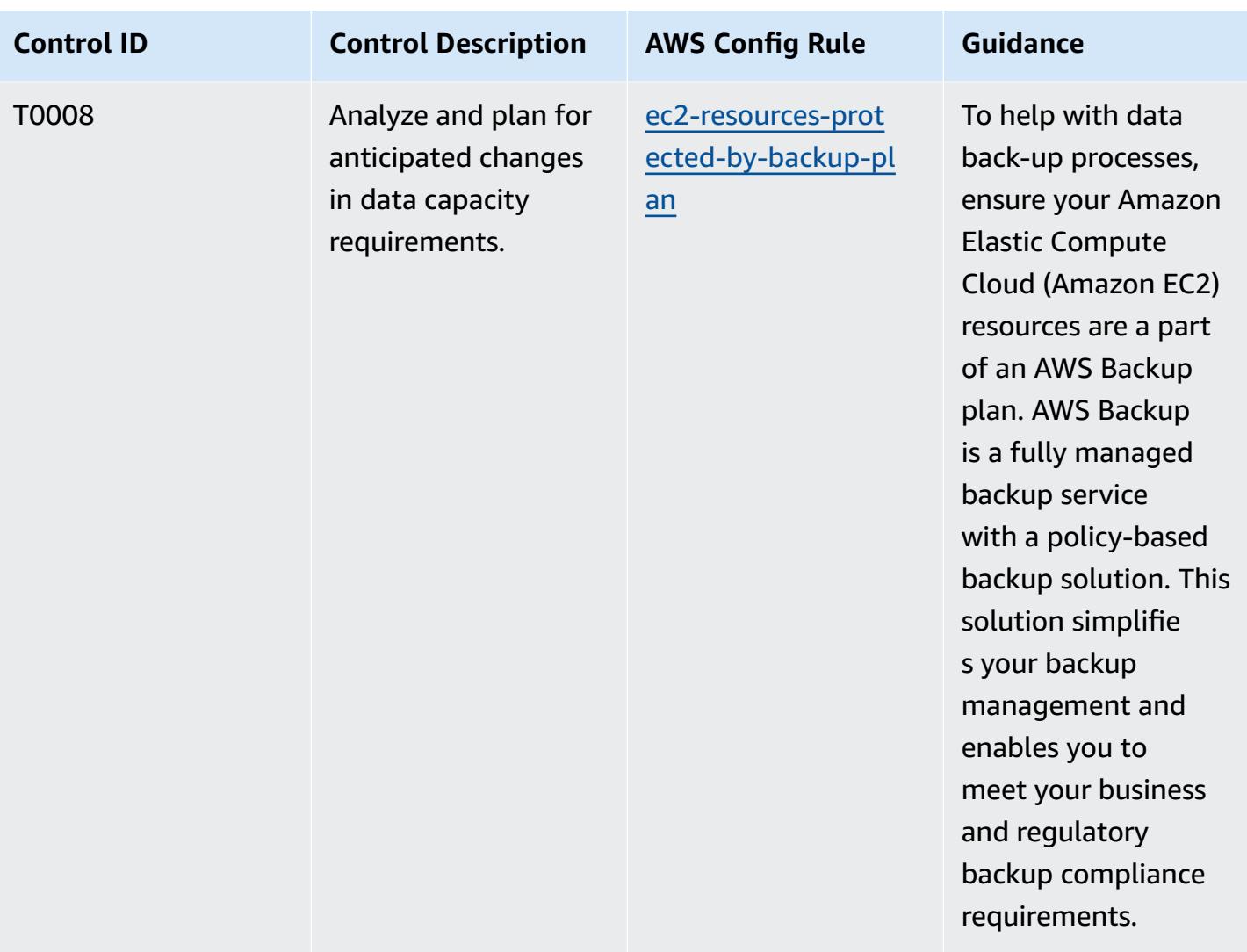

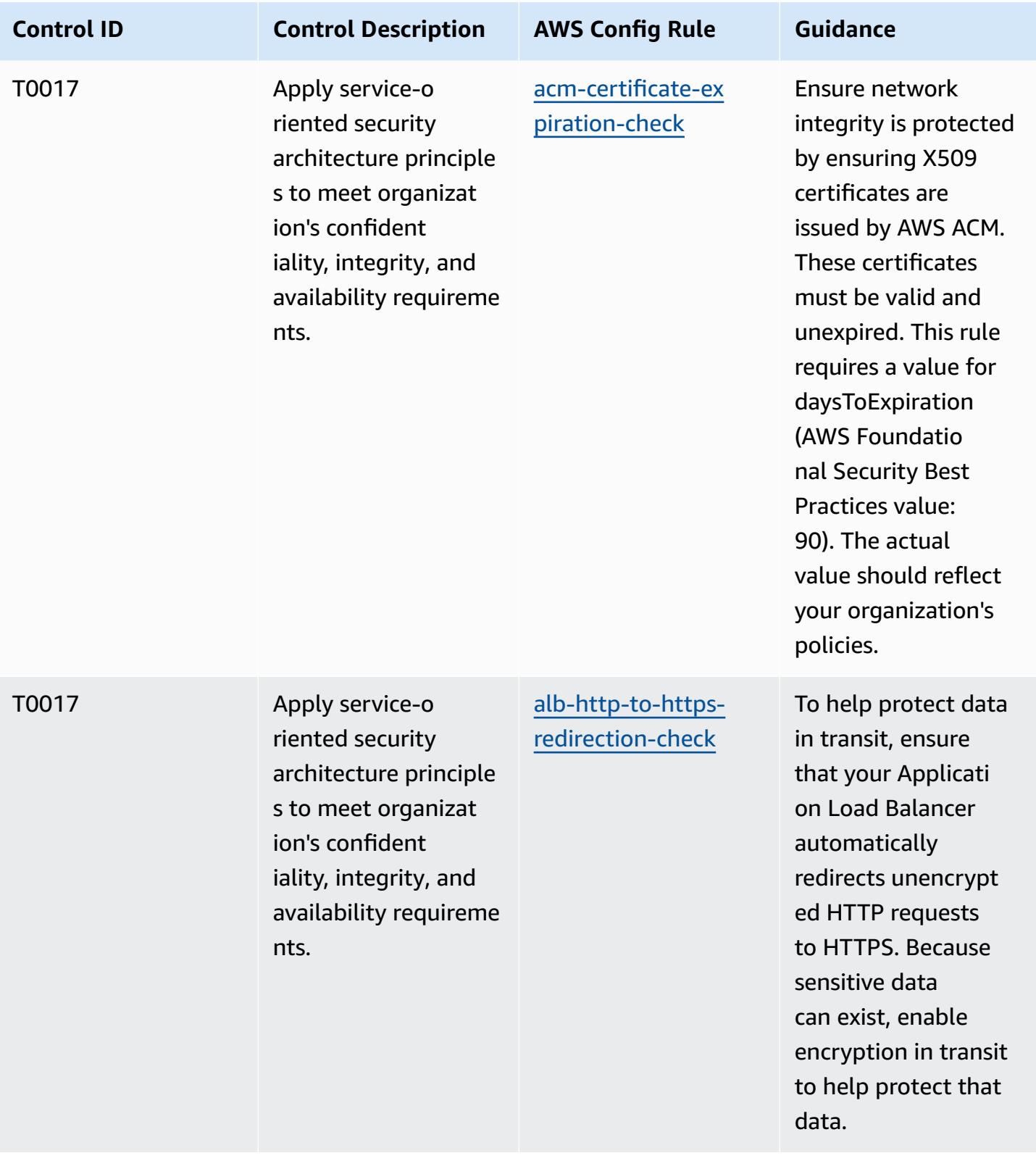

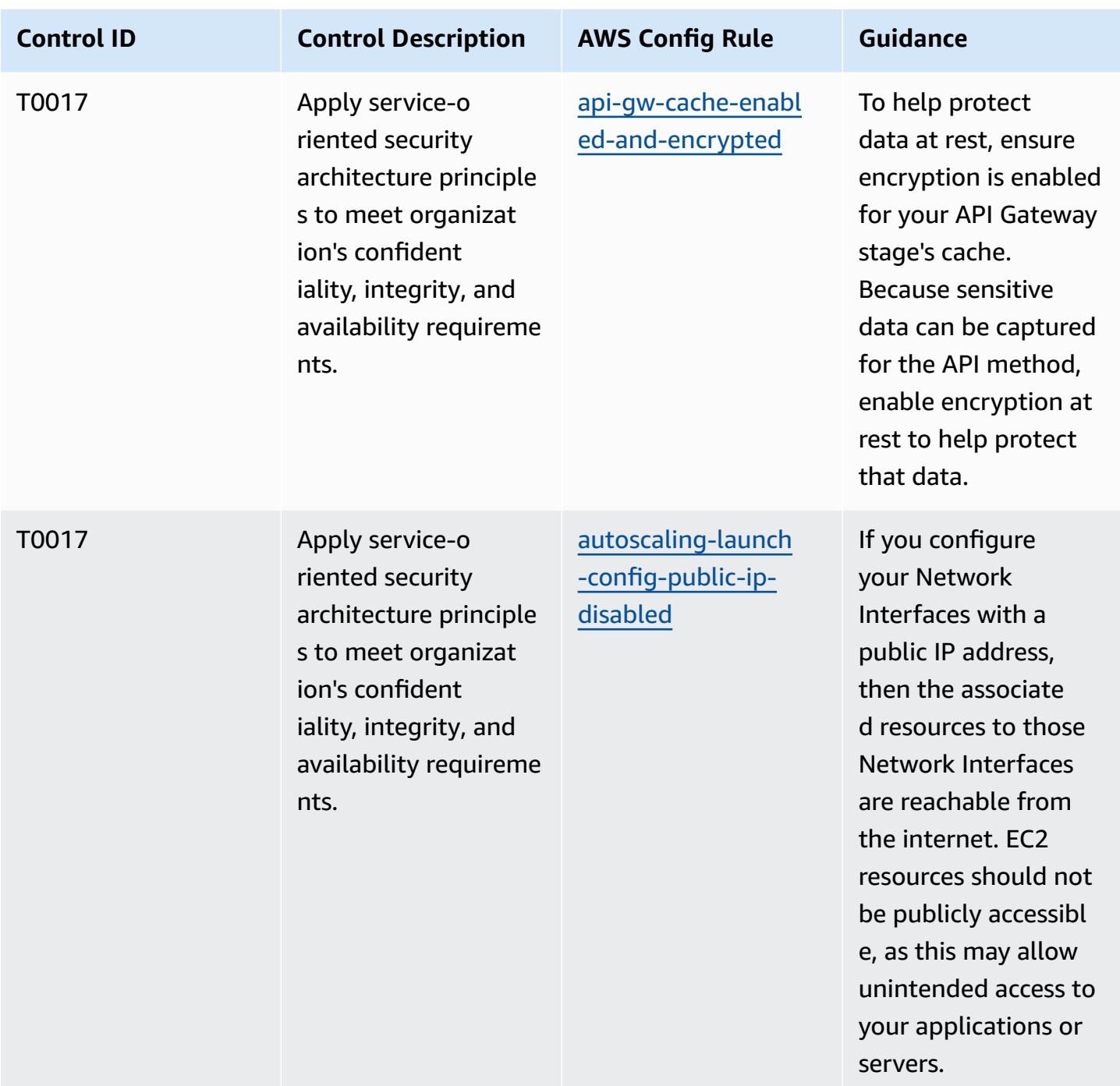

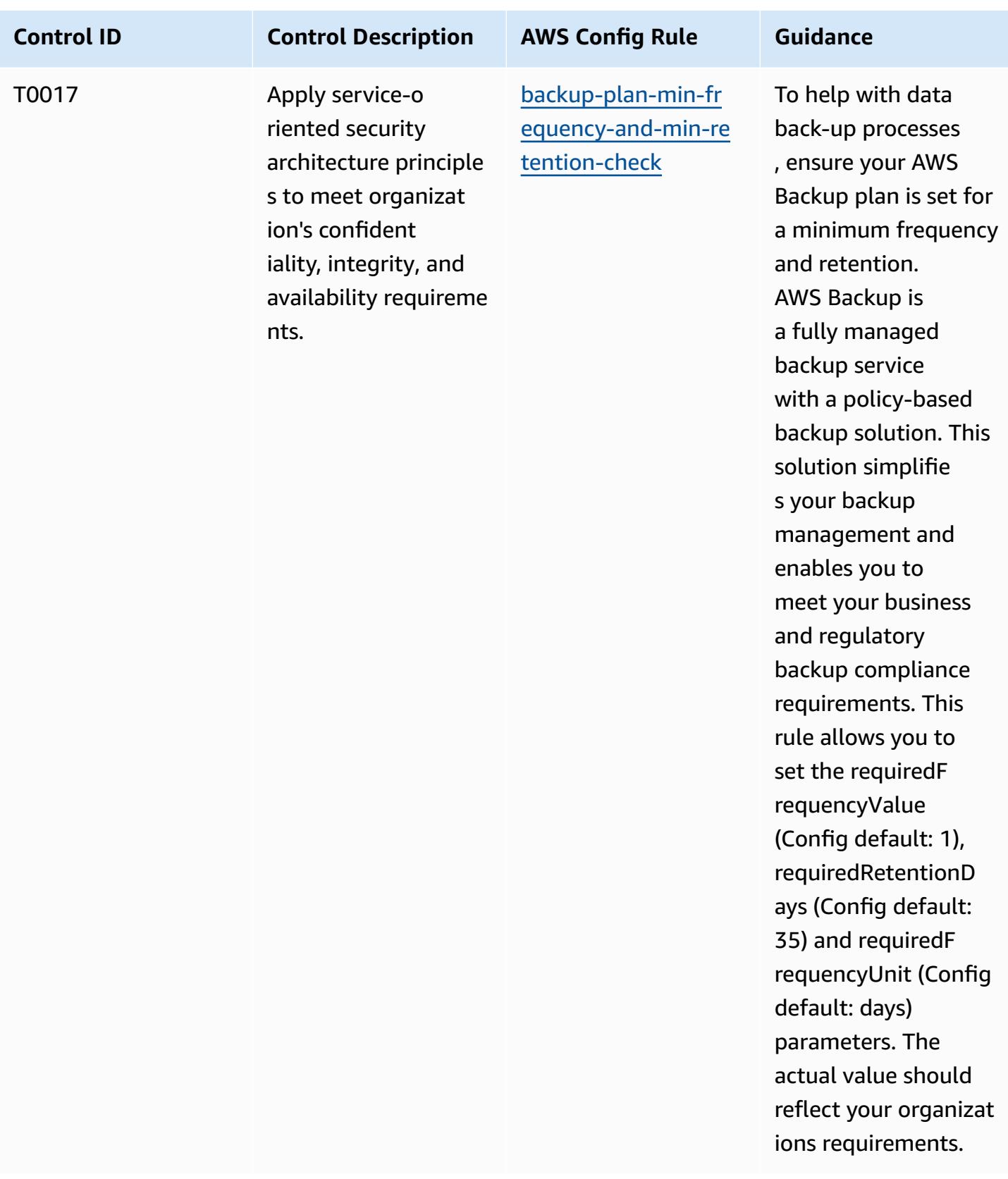

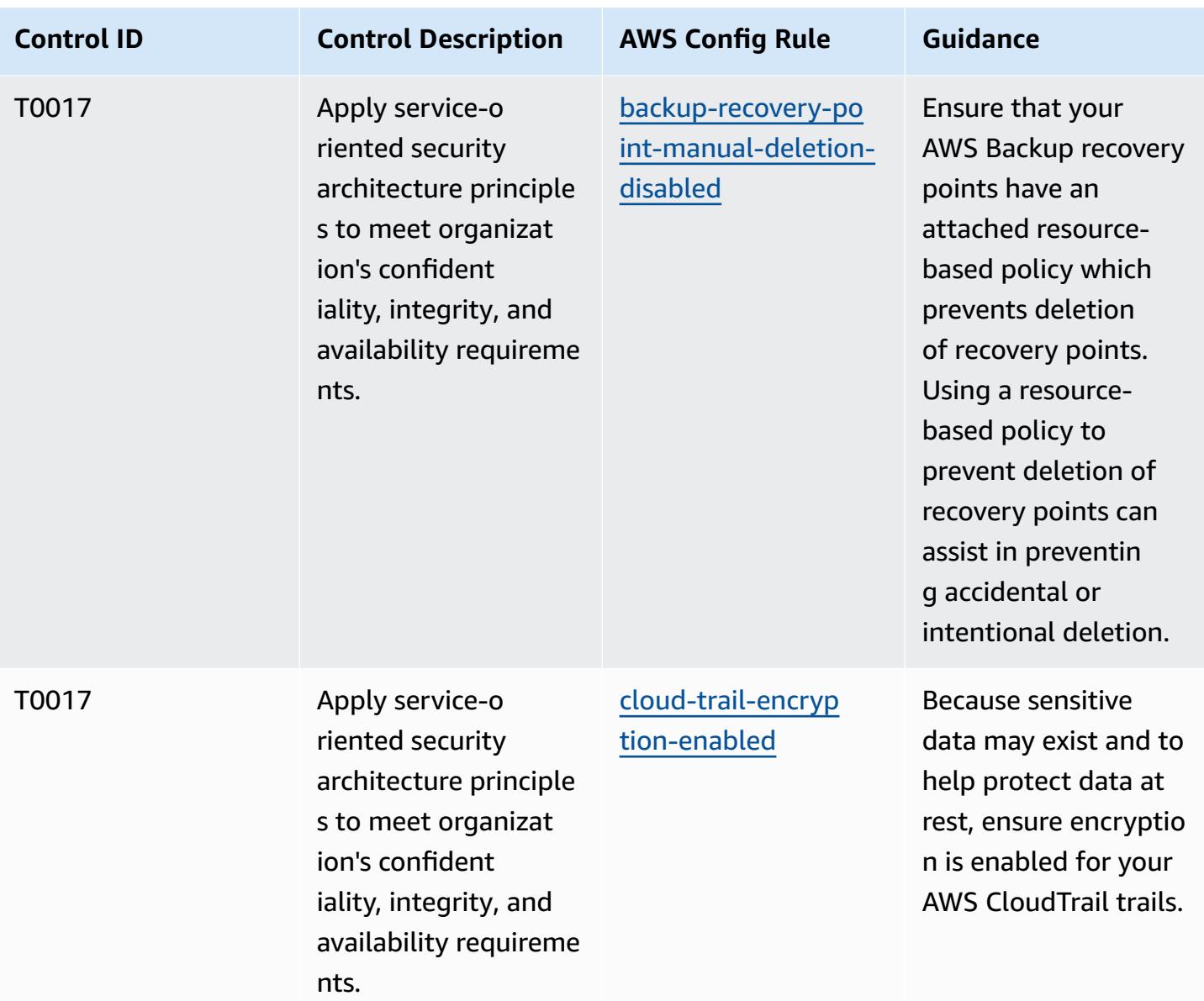

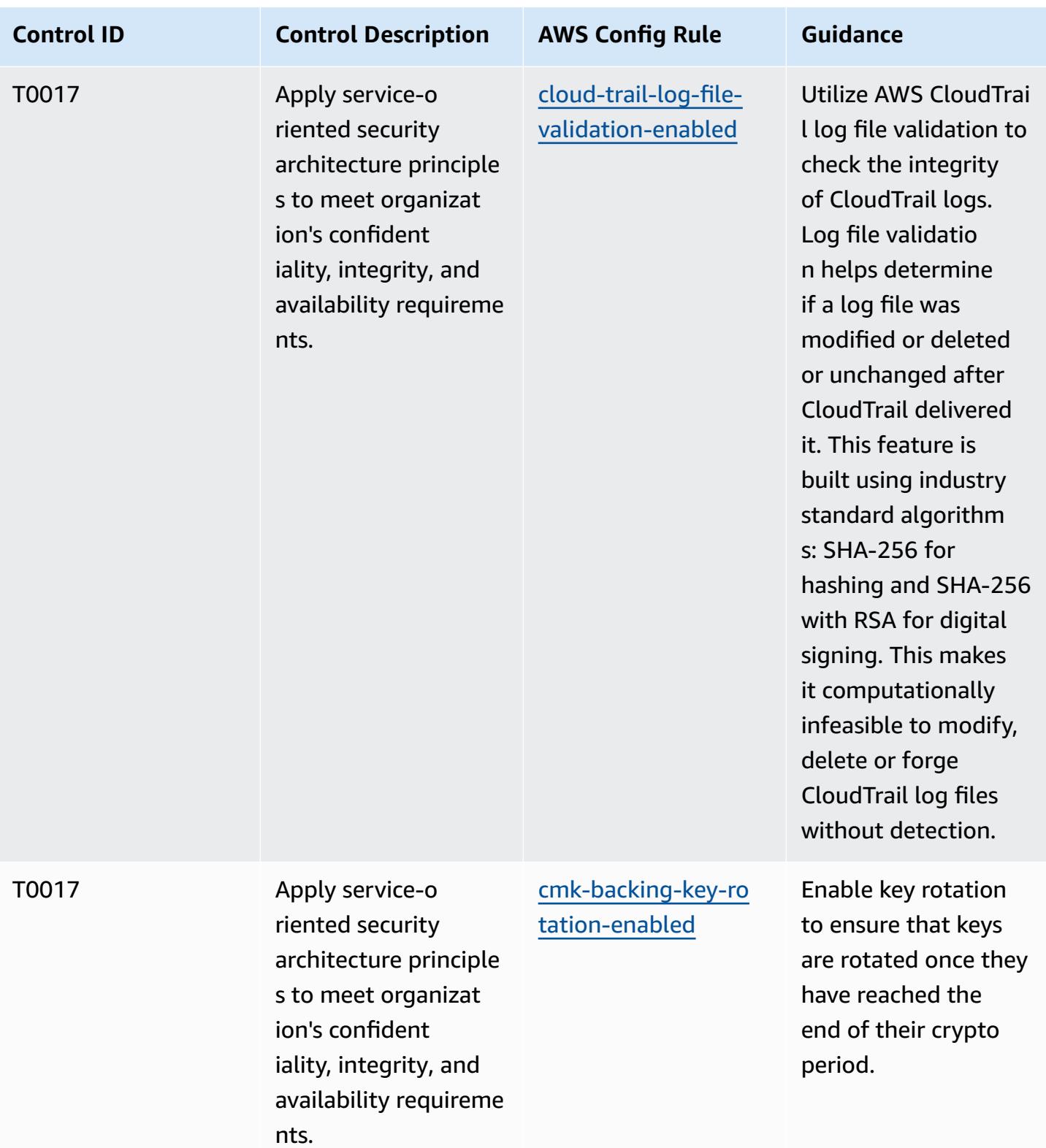

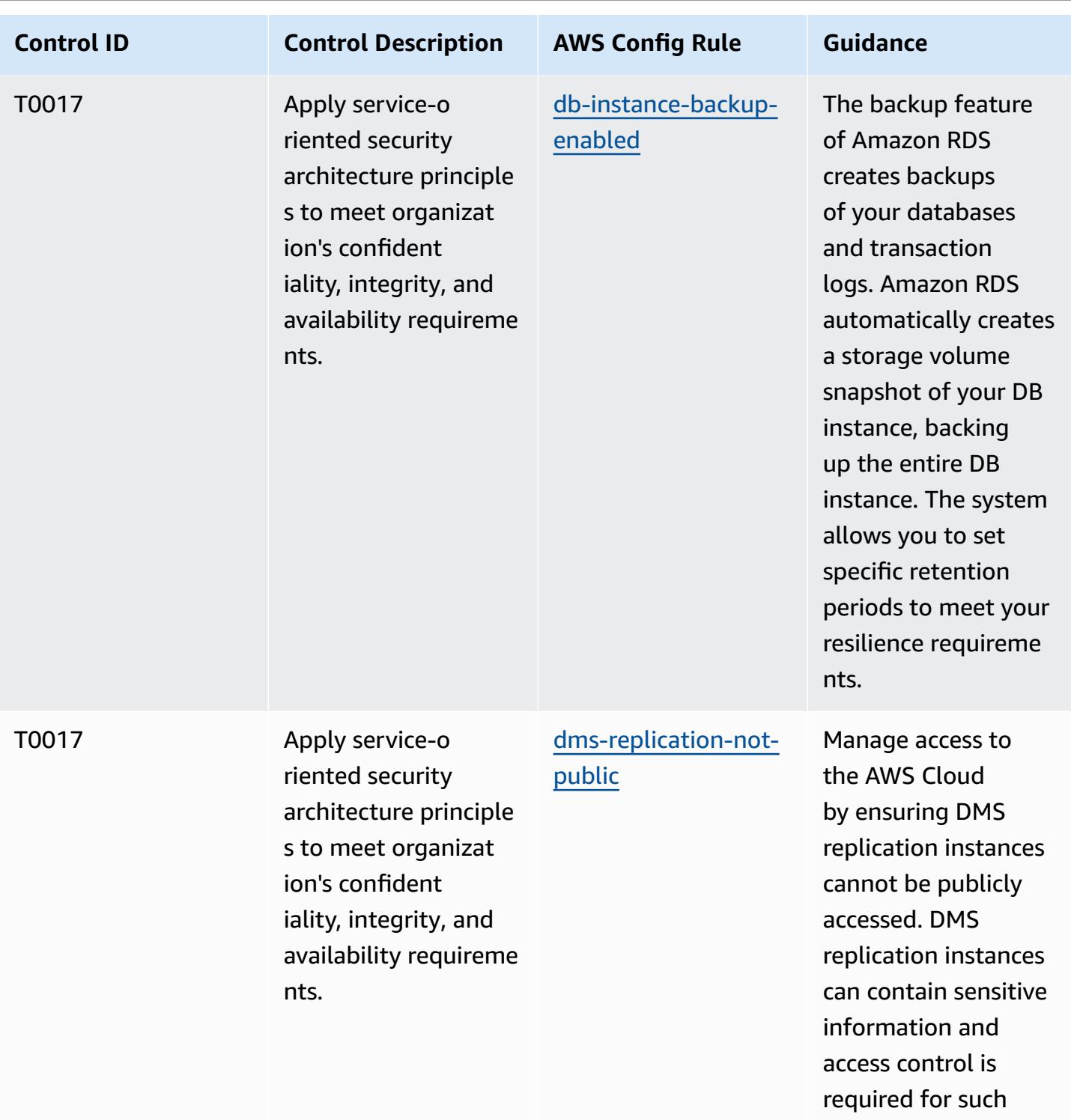

accounts.

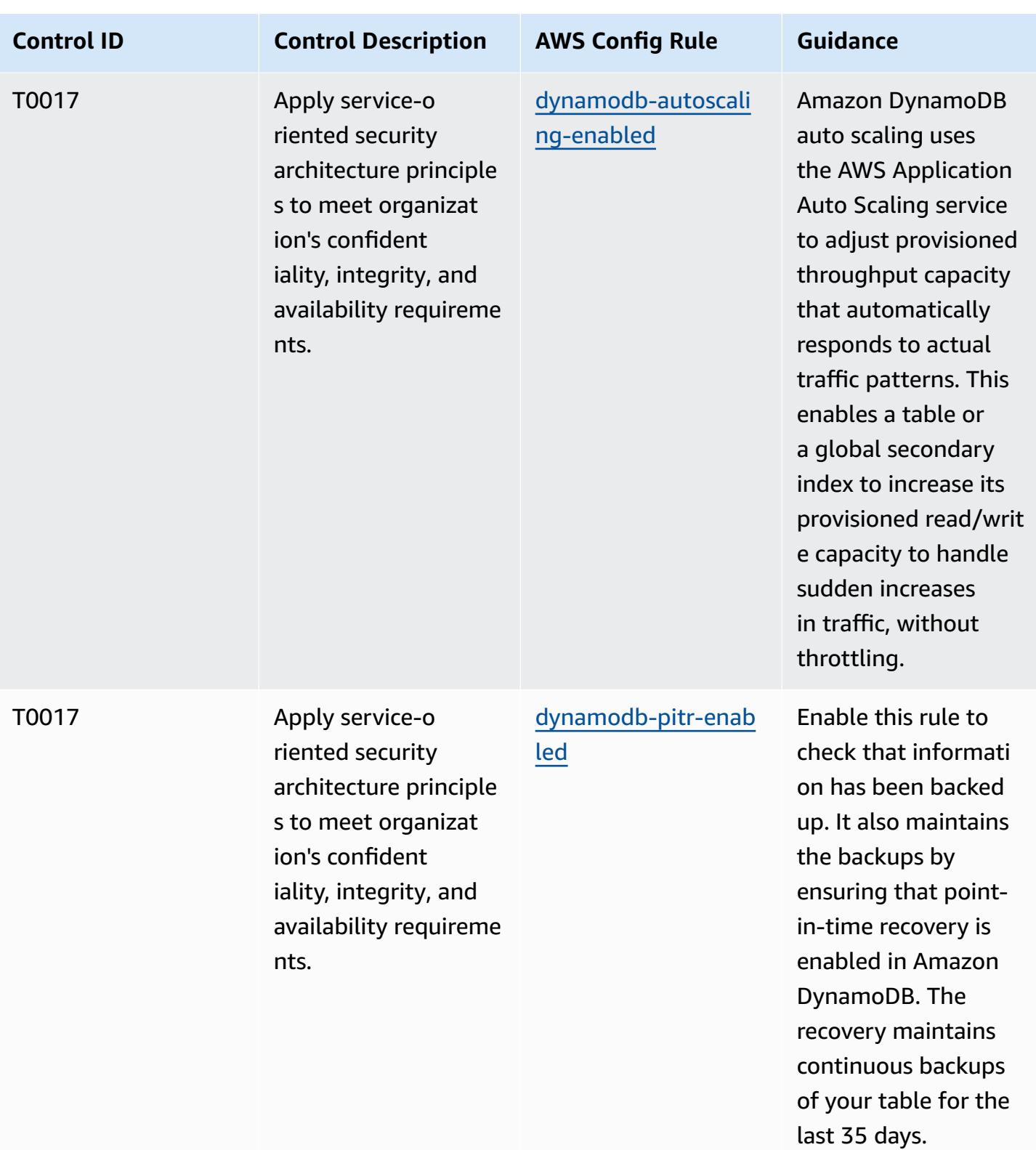

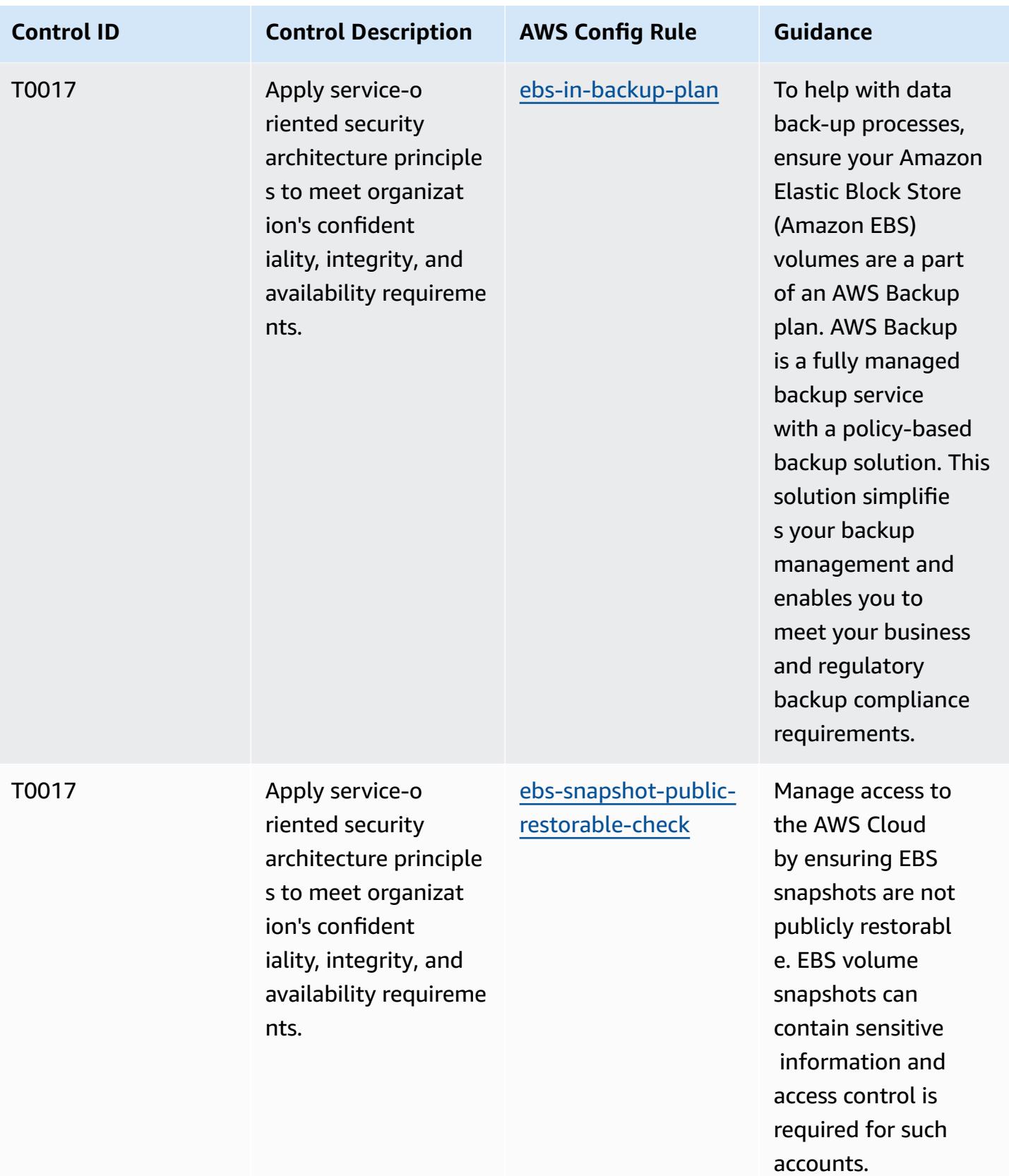

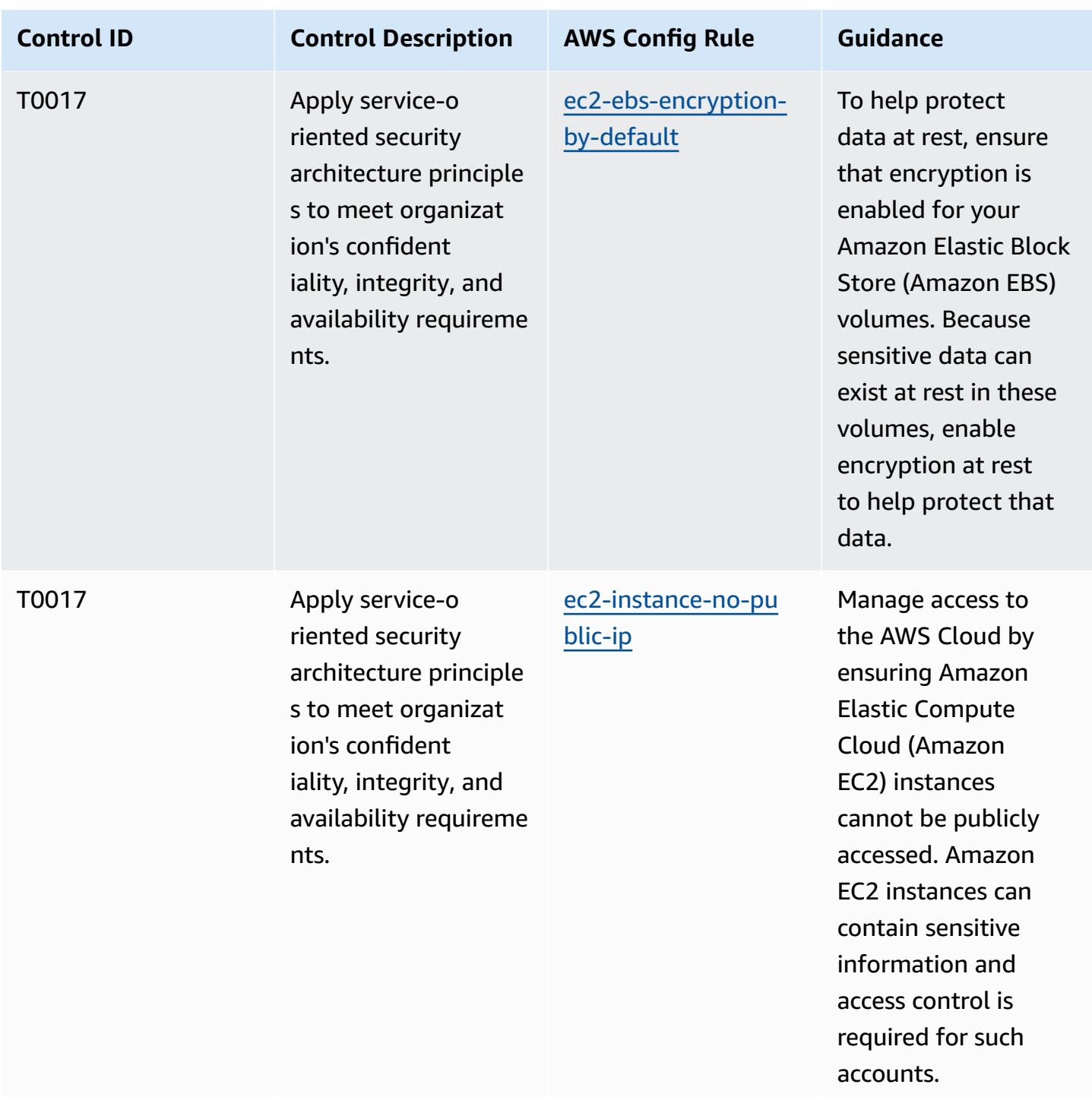
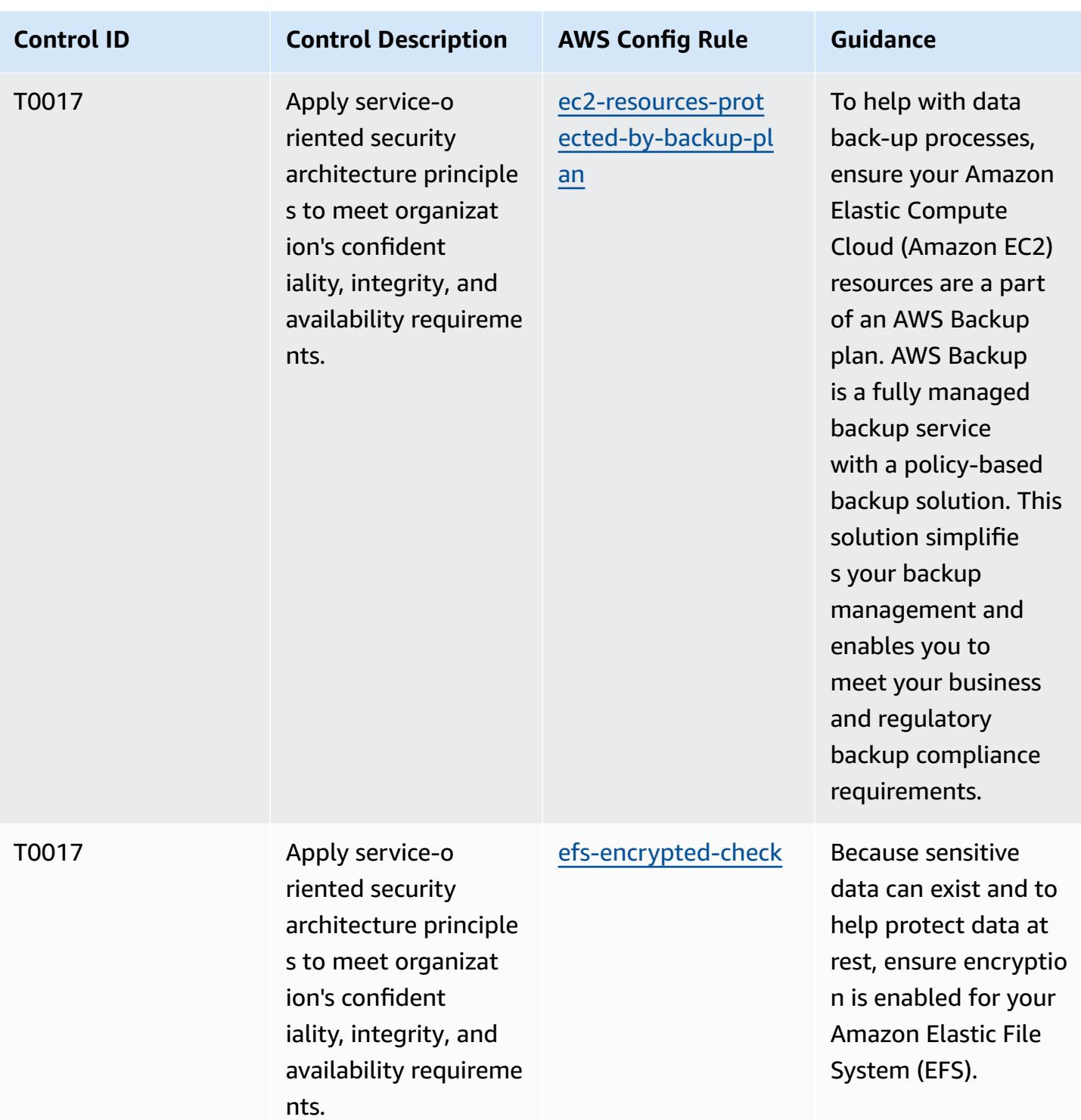

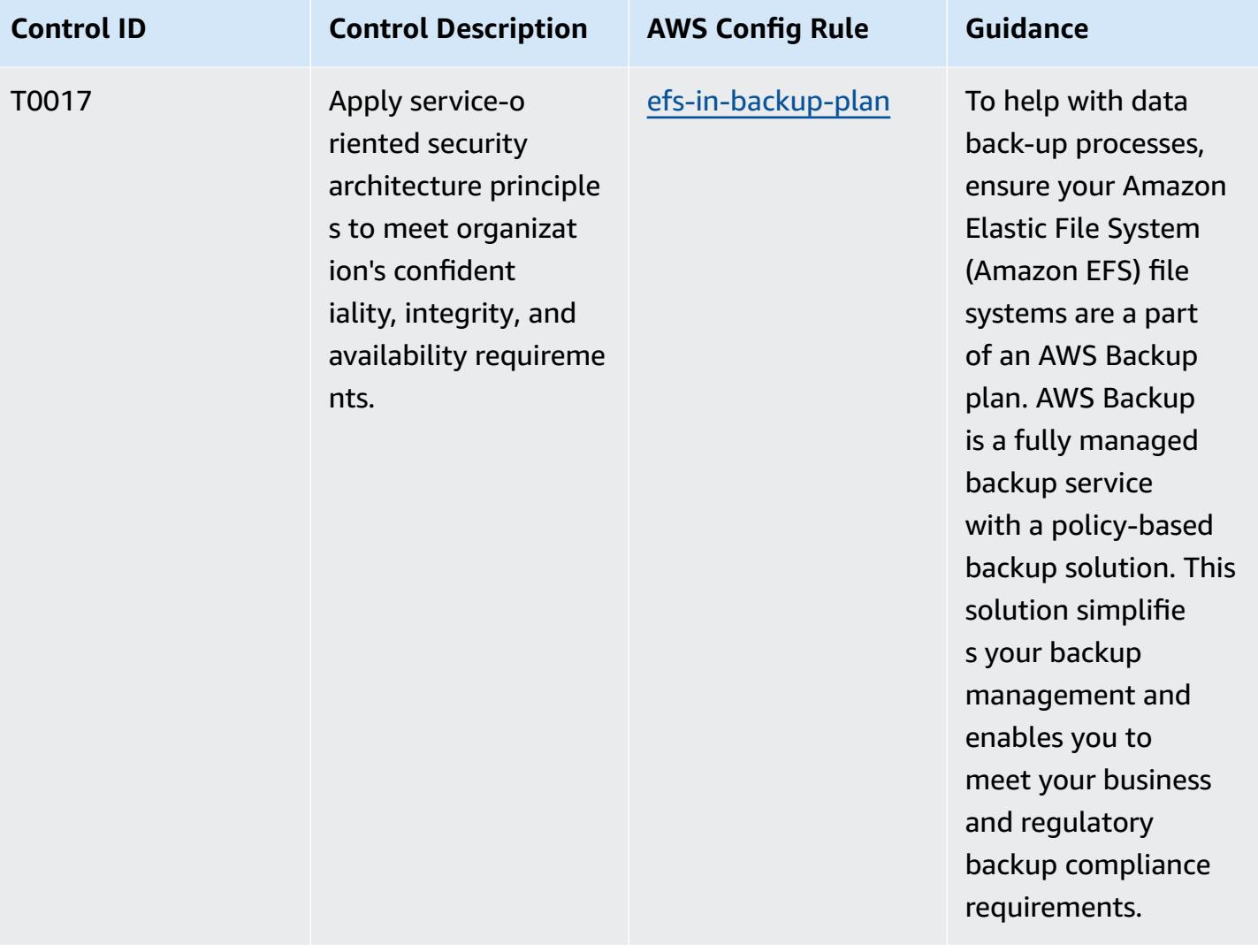

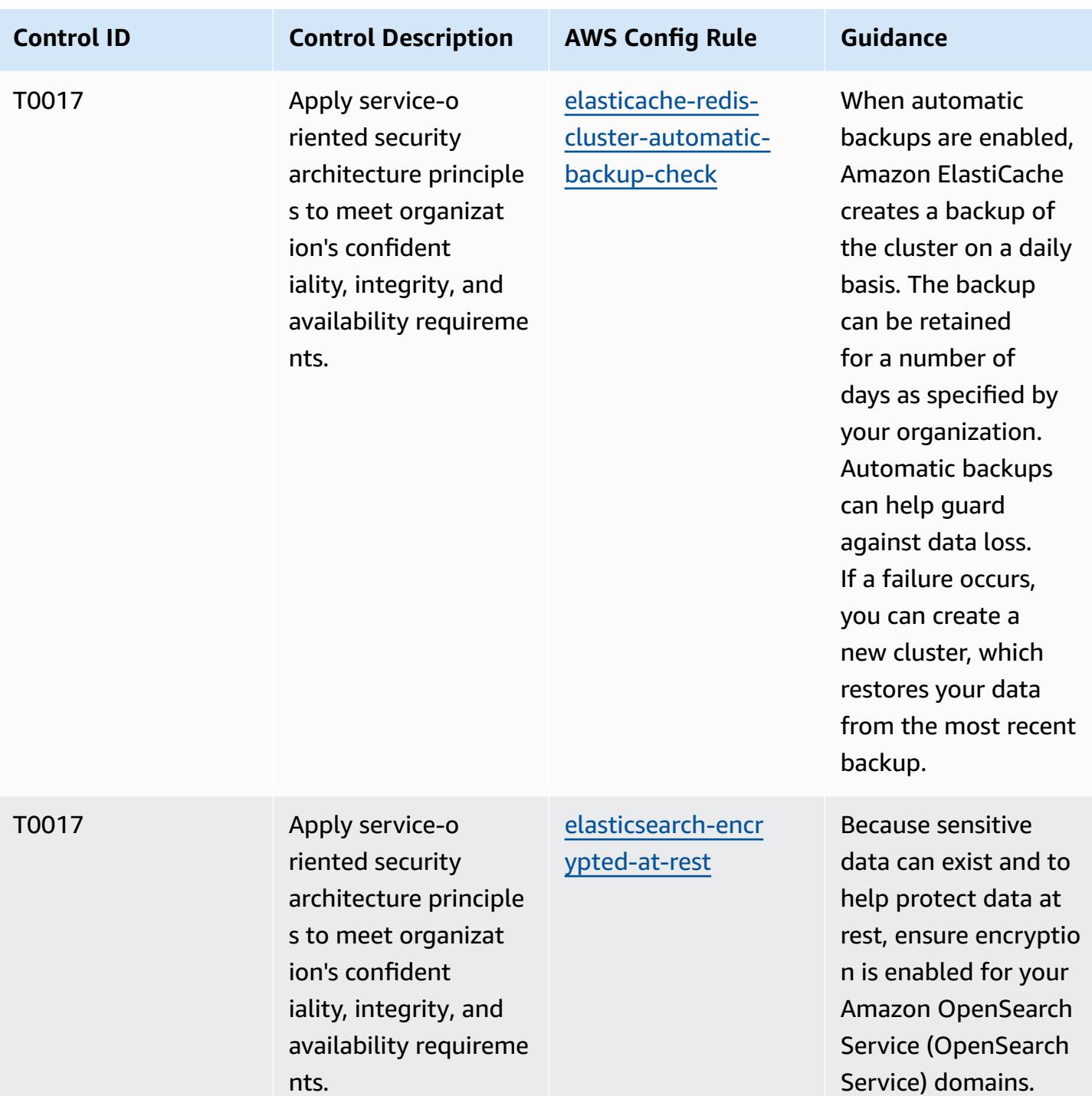

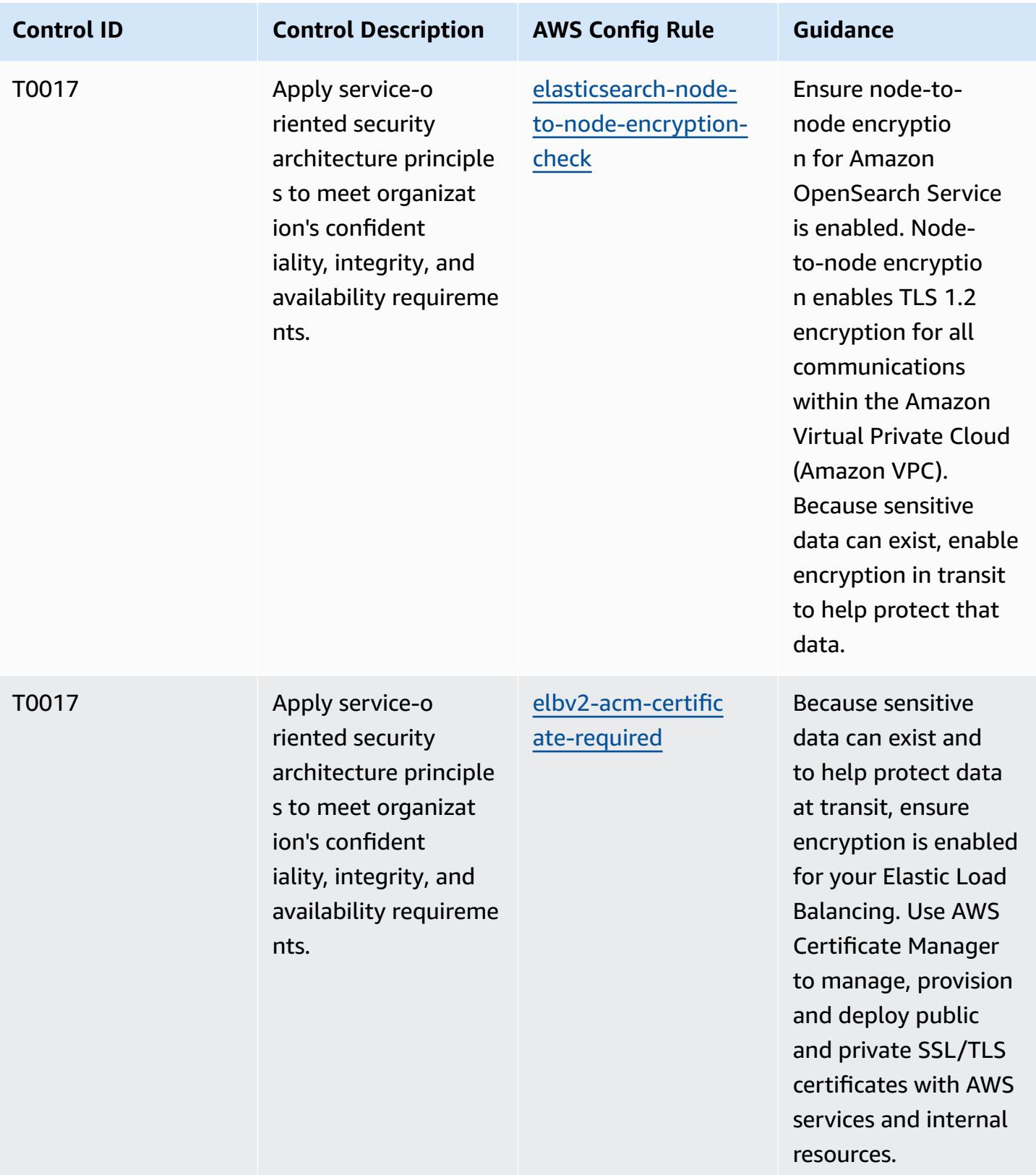

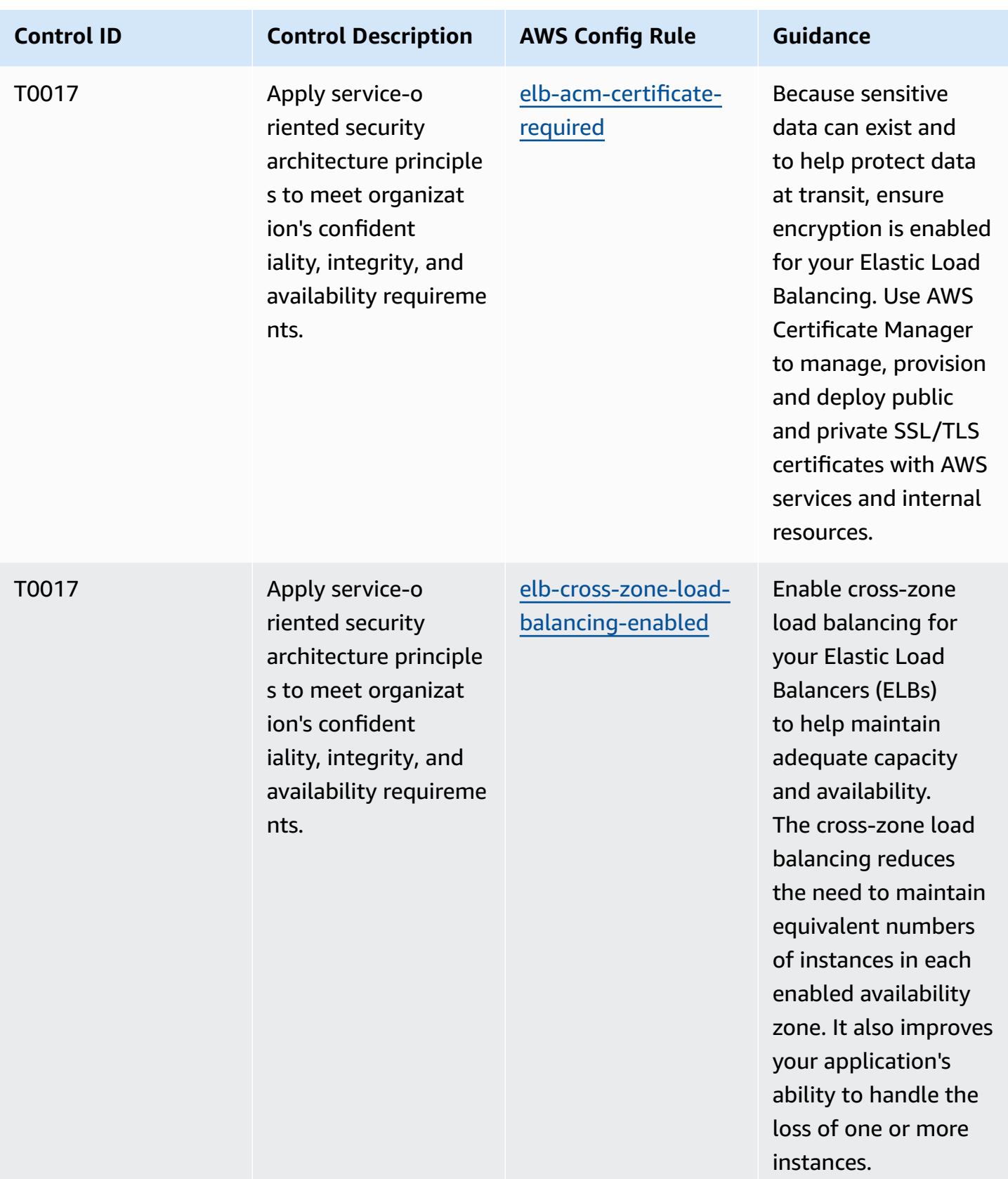

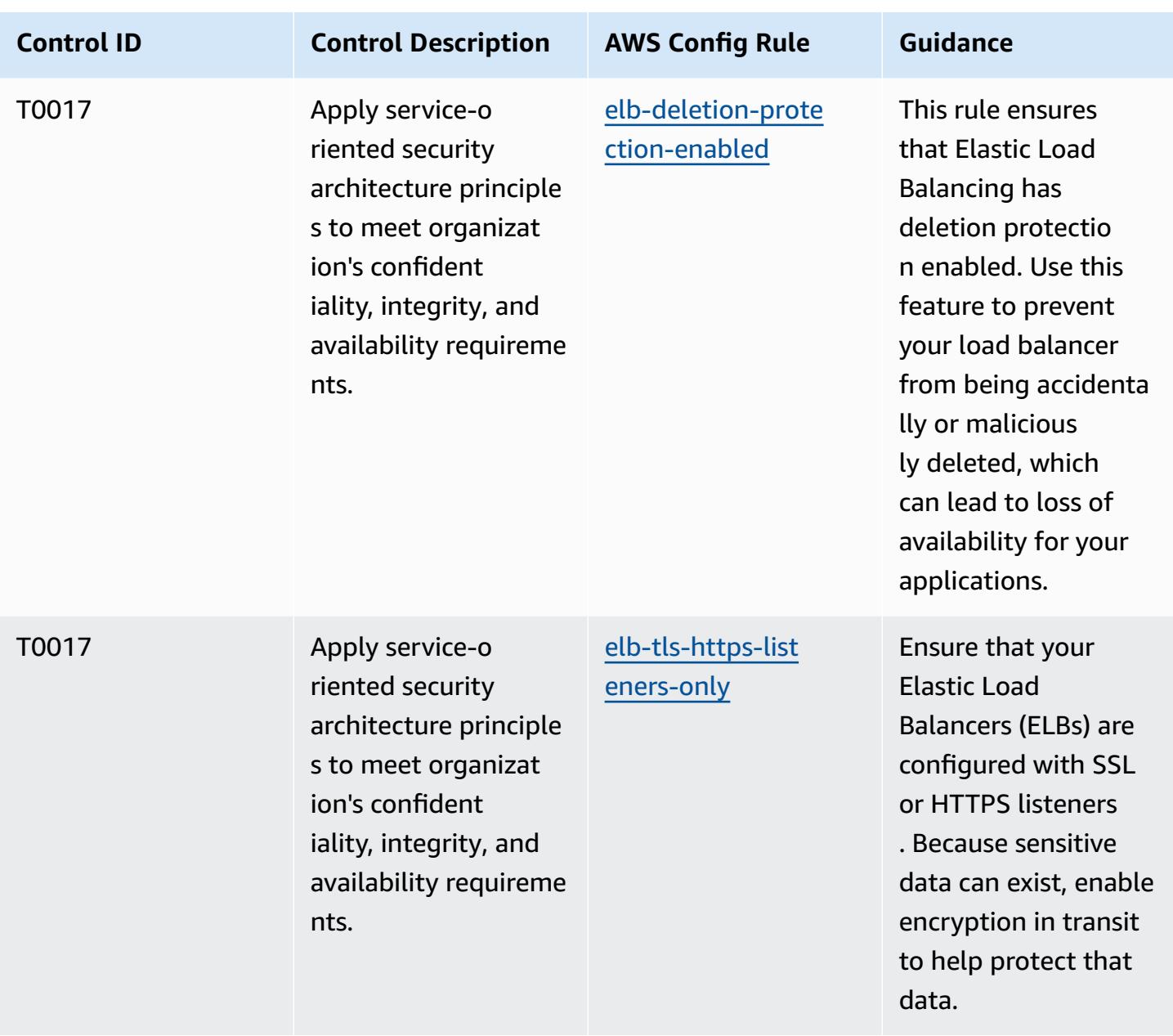

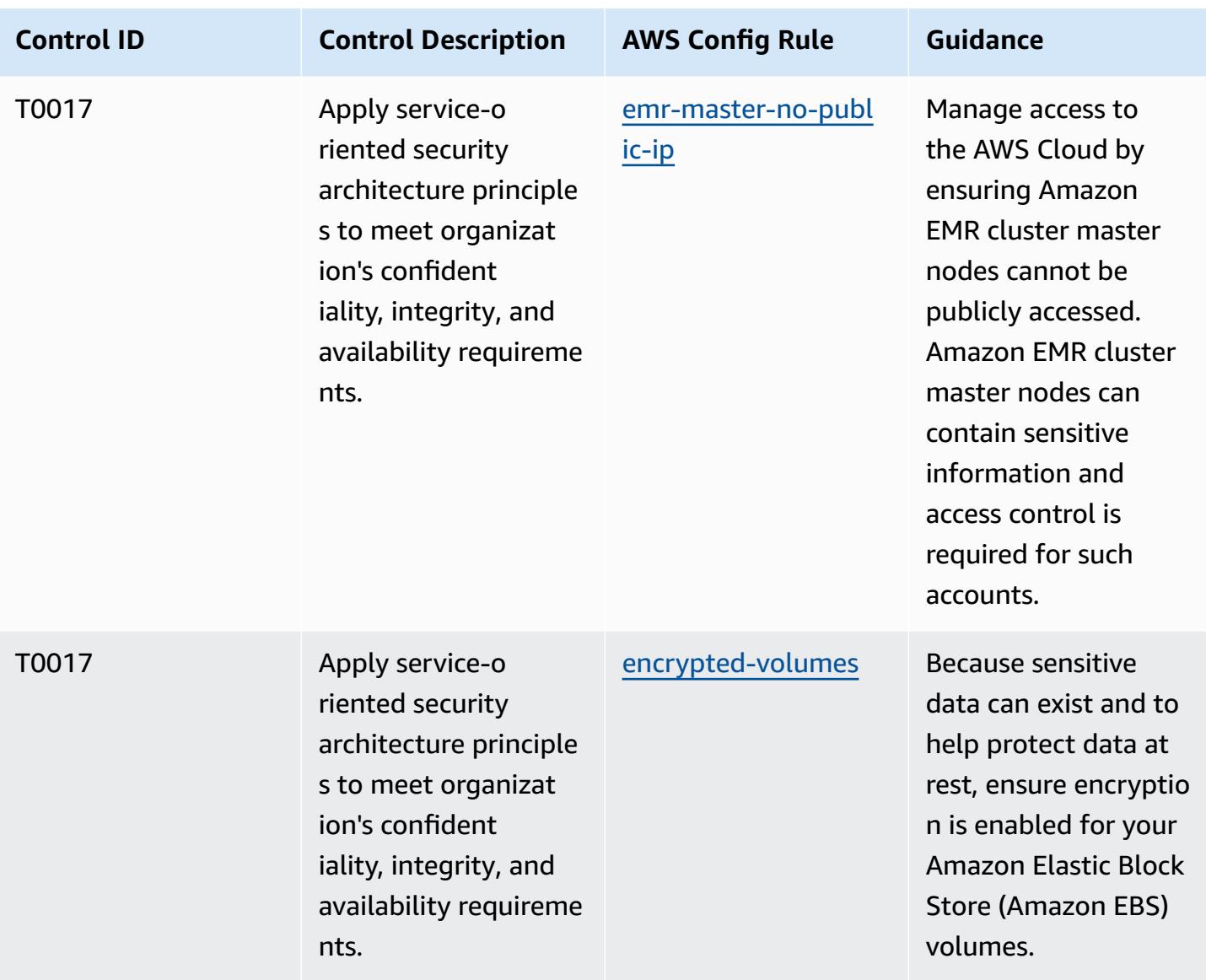

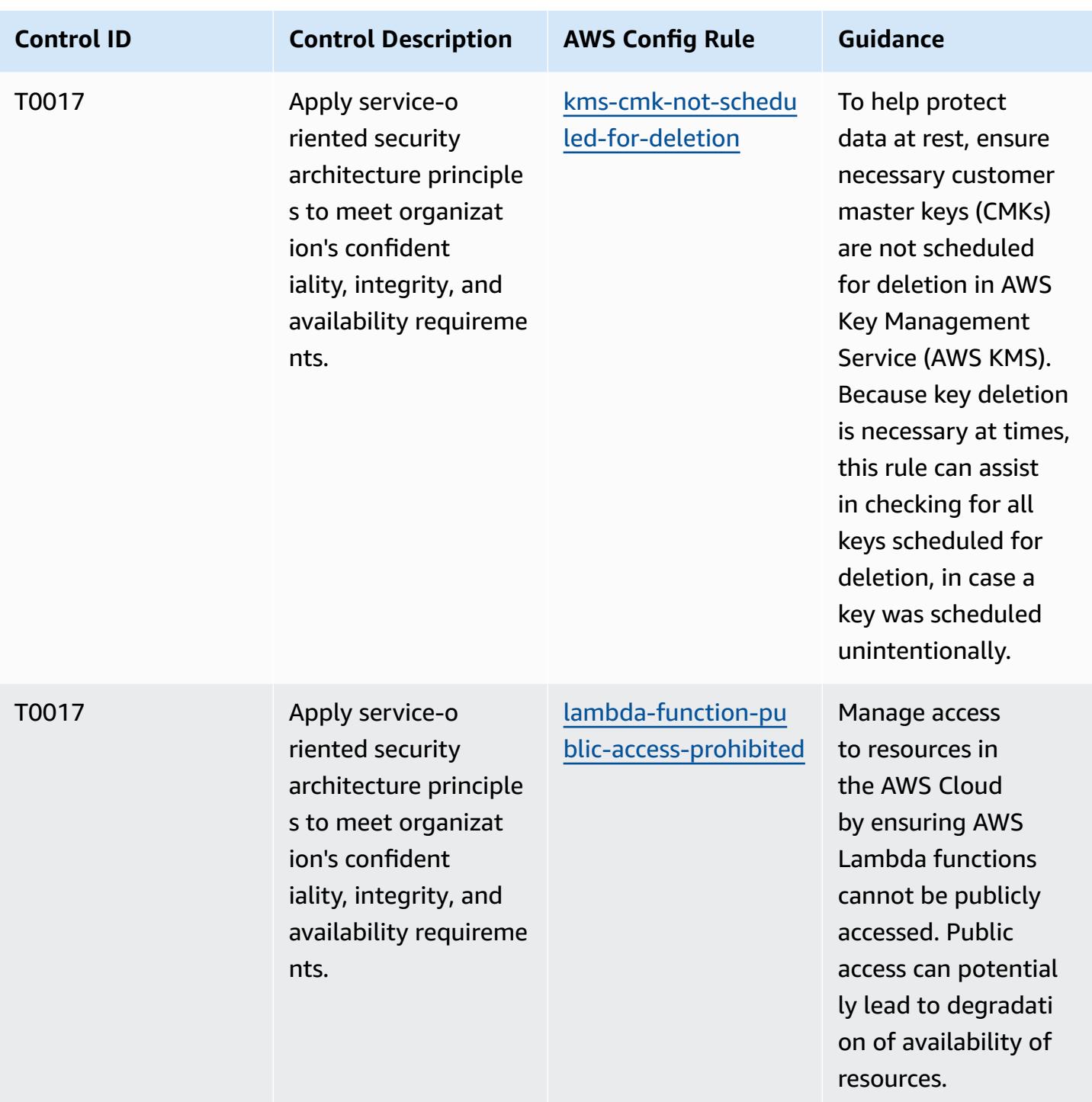

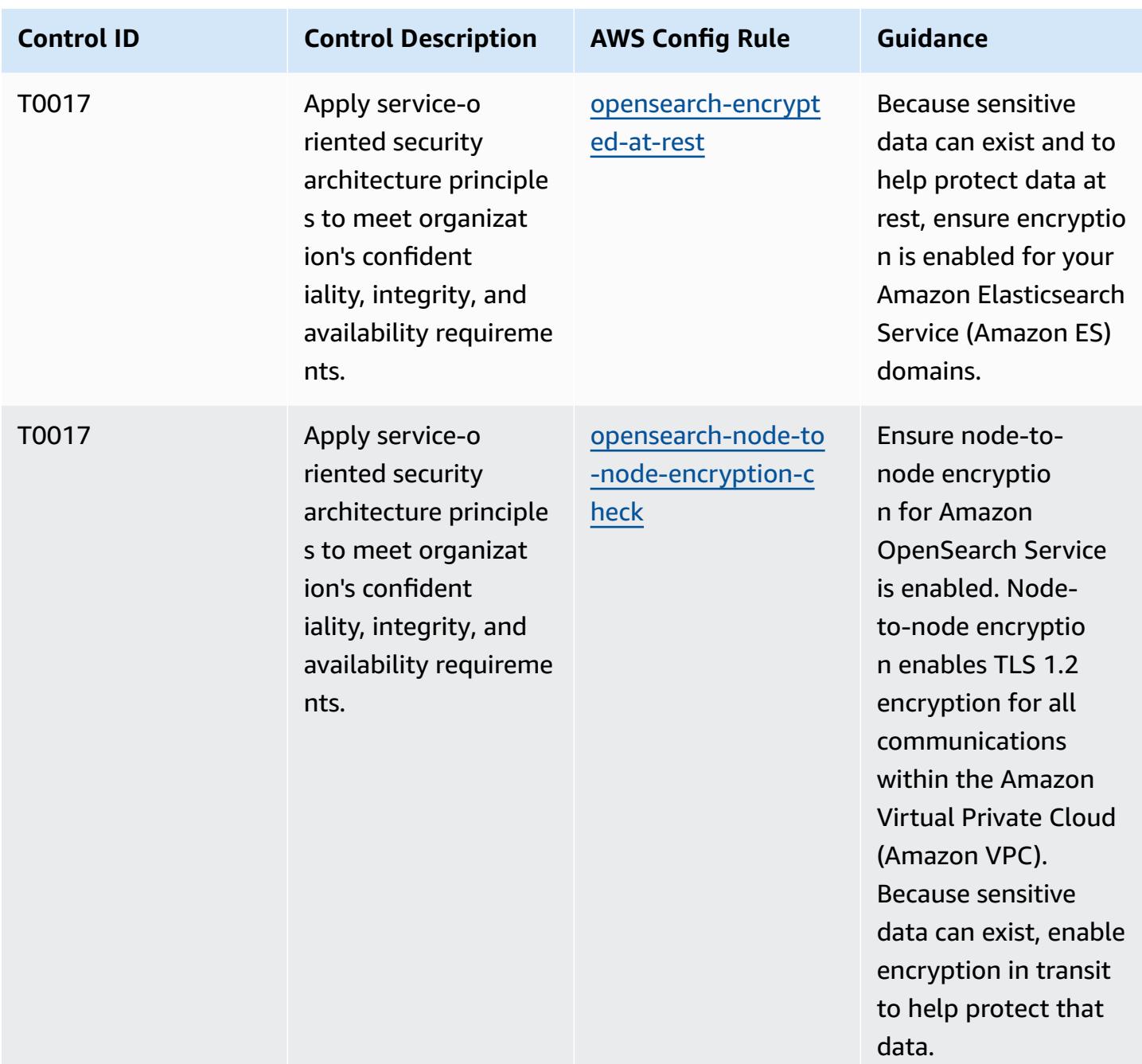

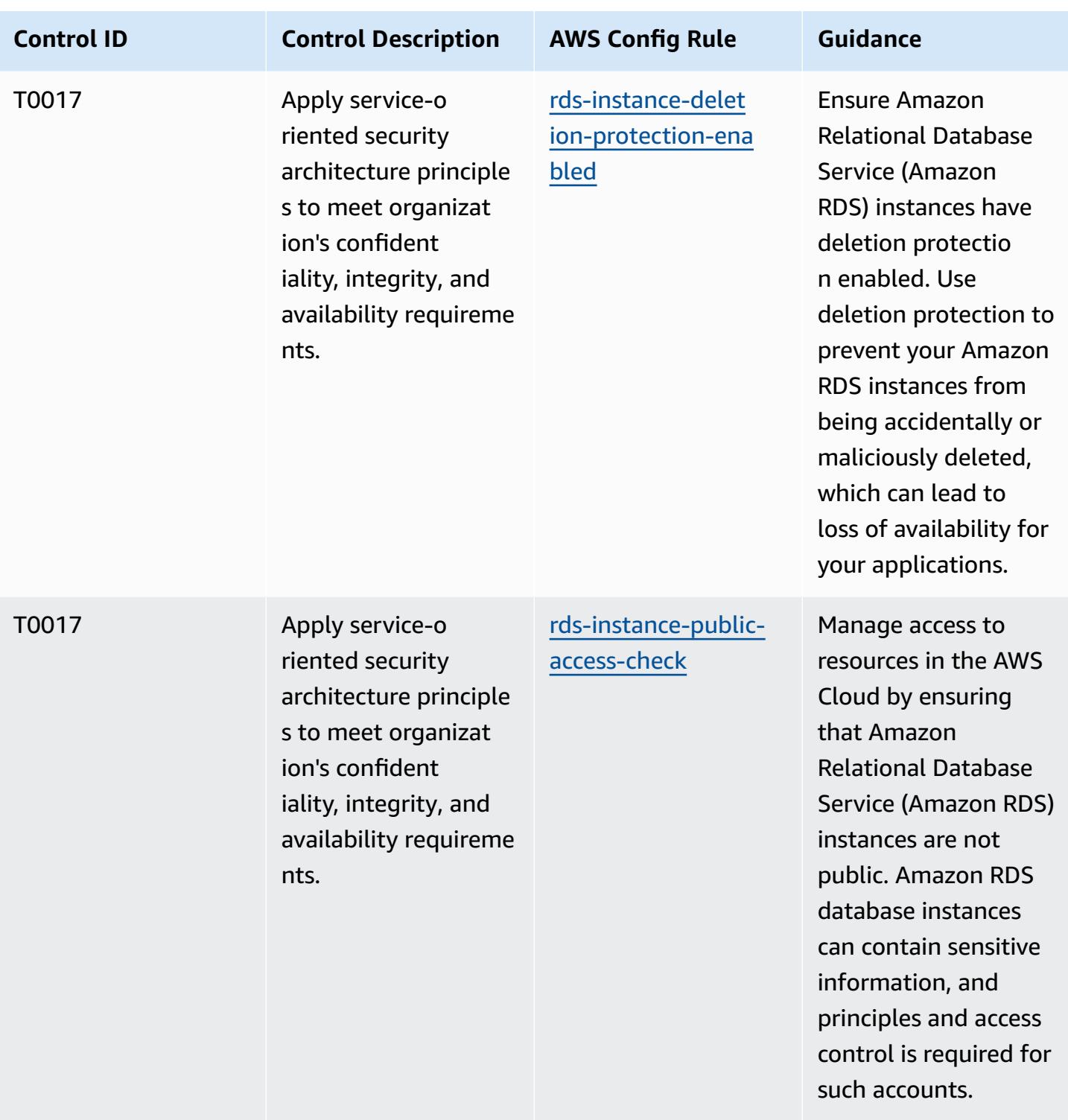

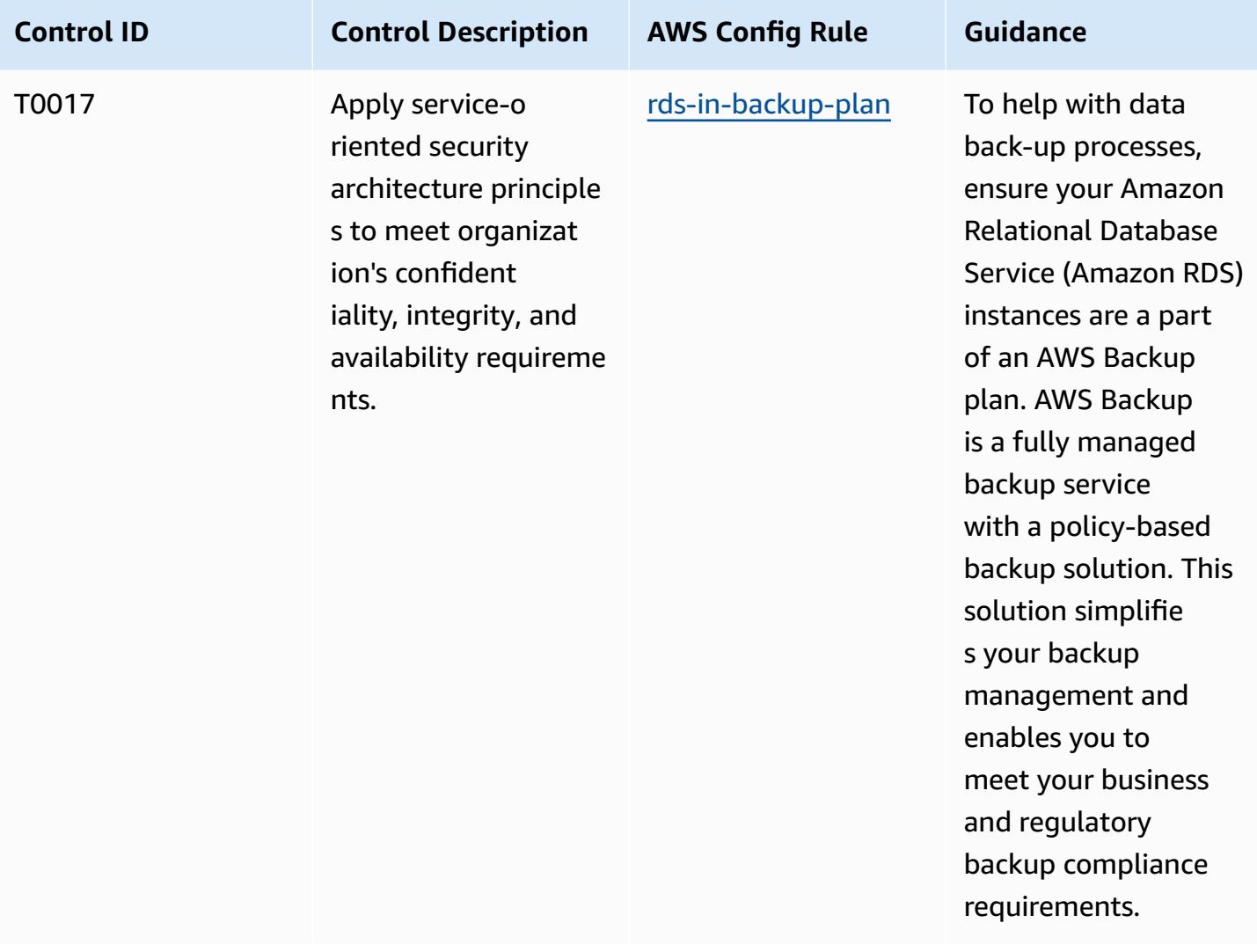

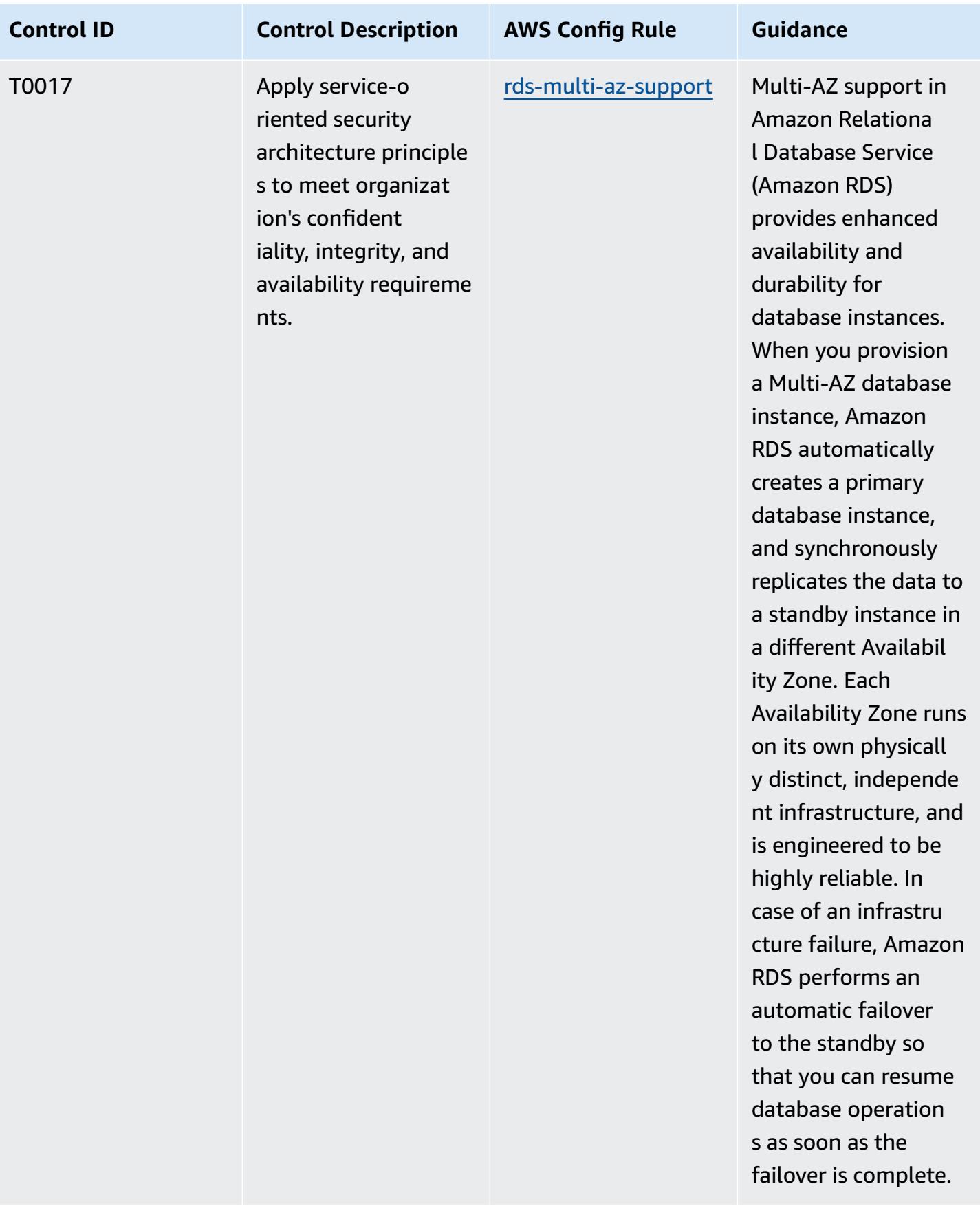

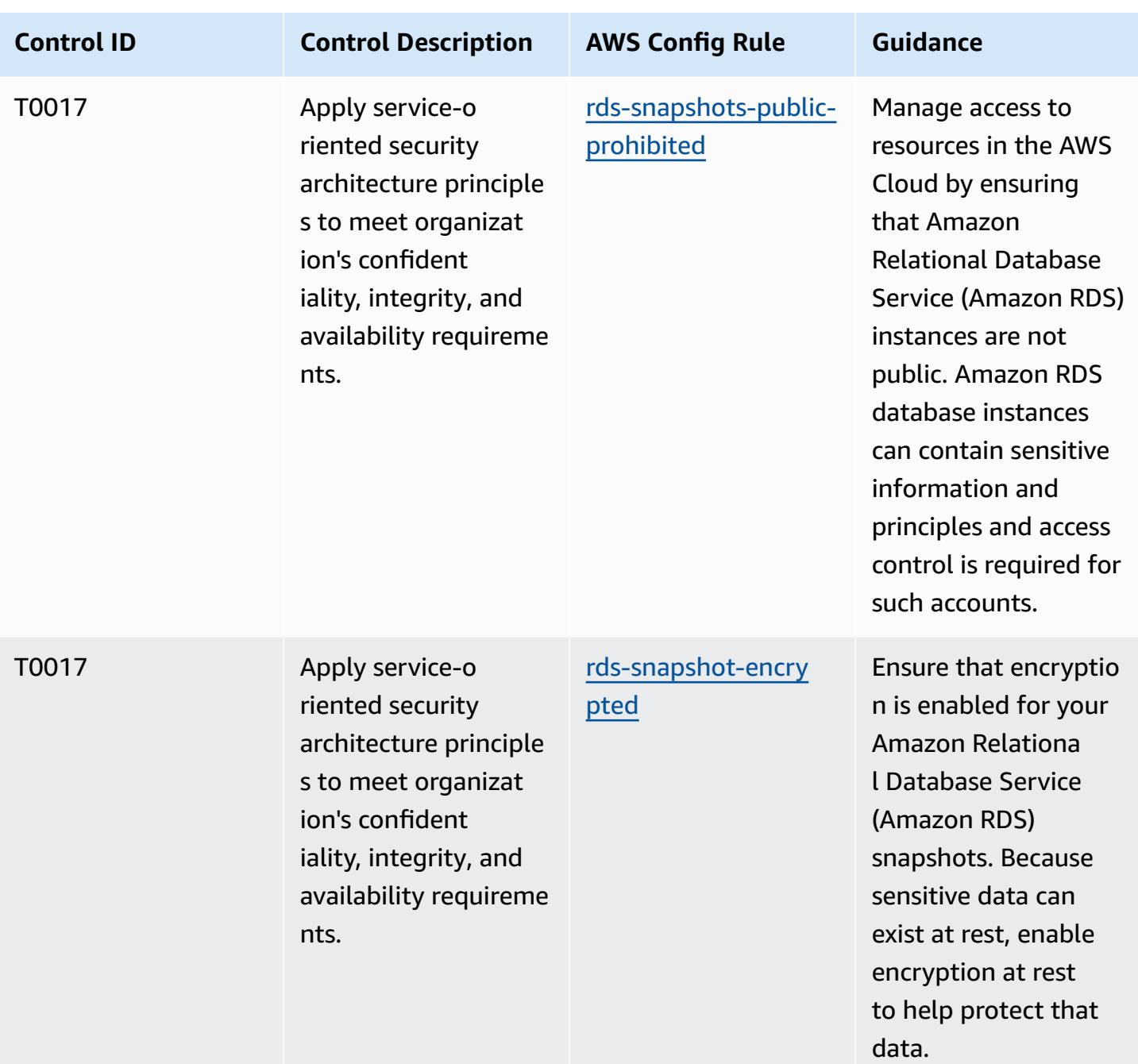

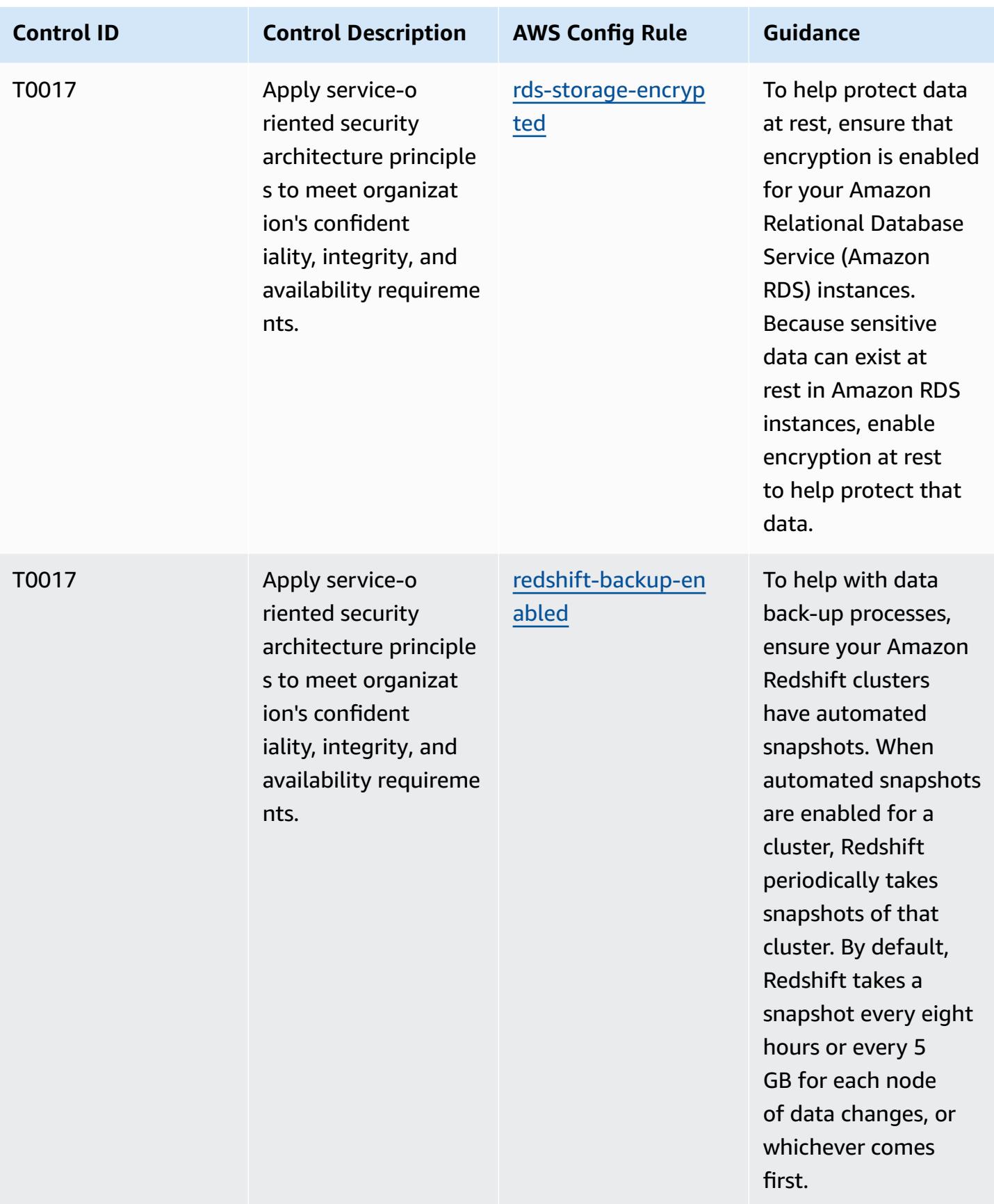

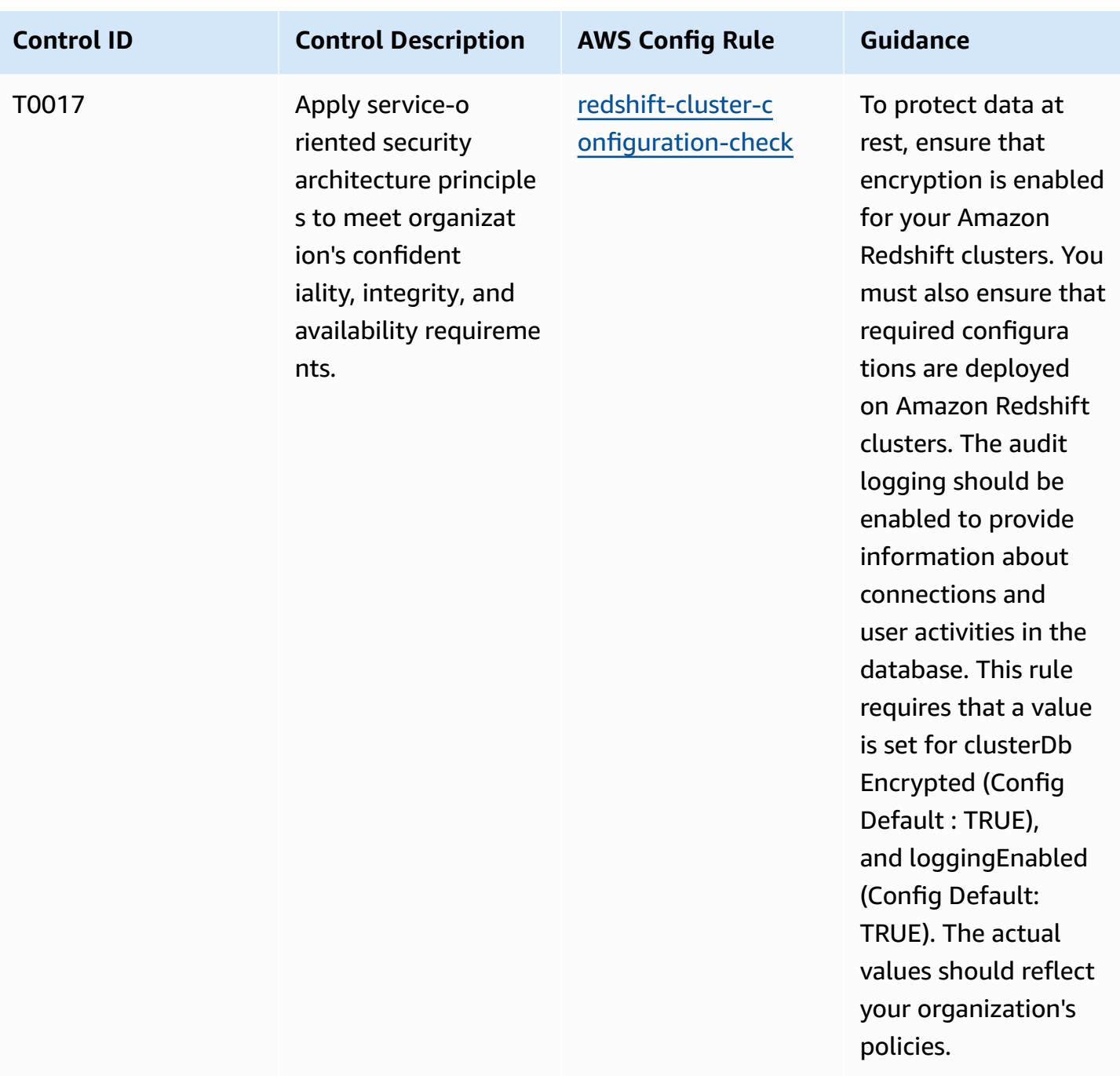

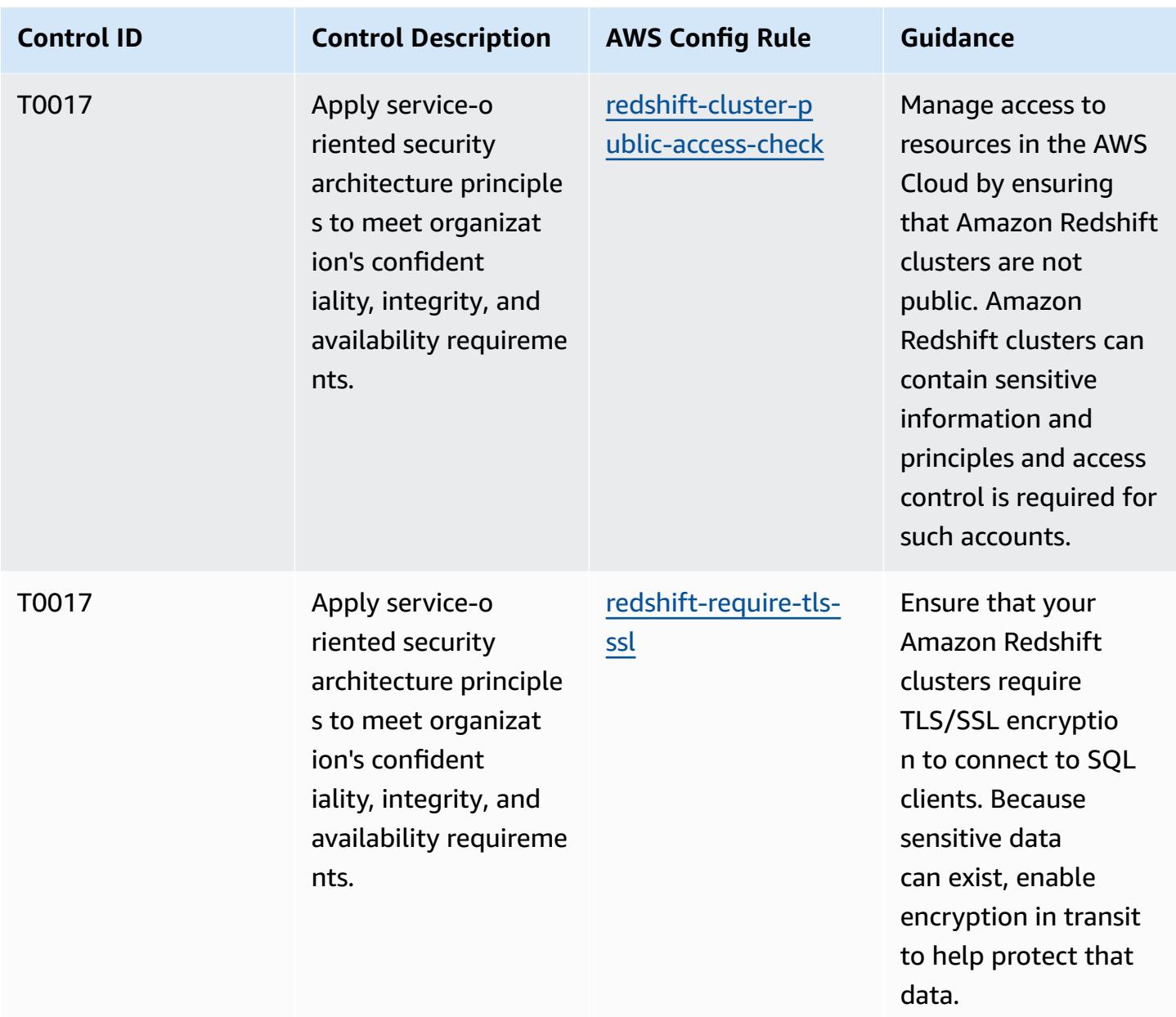

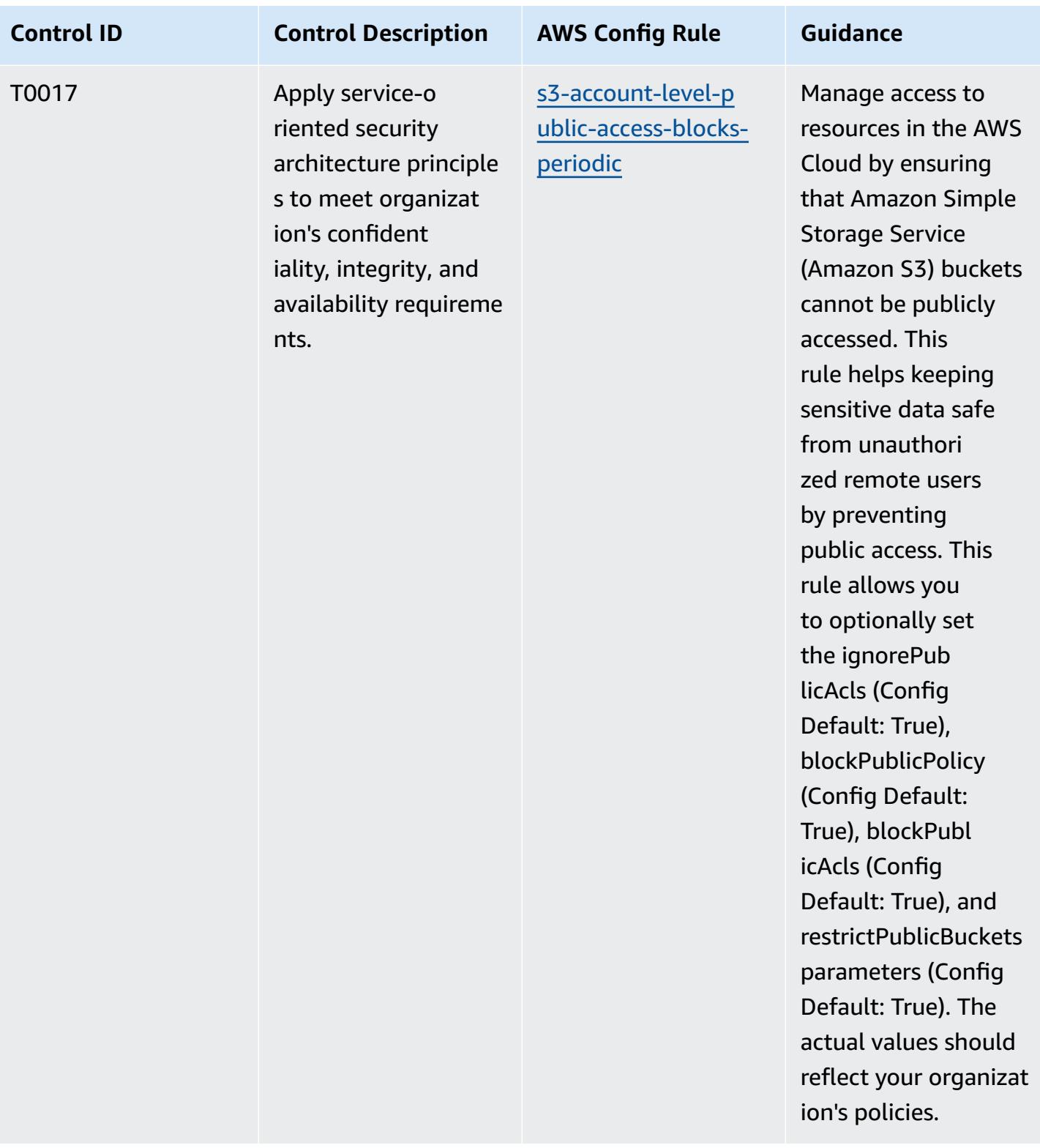

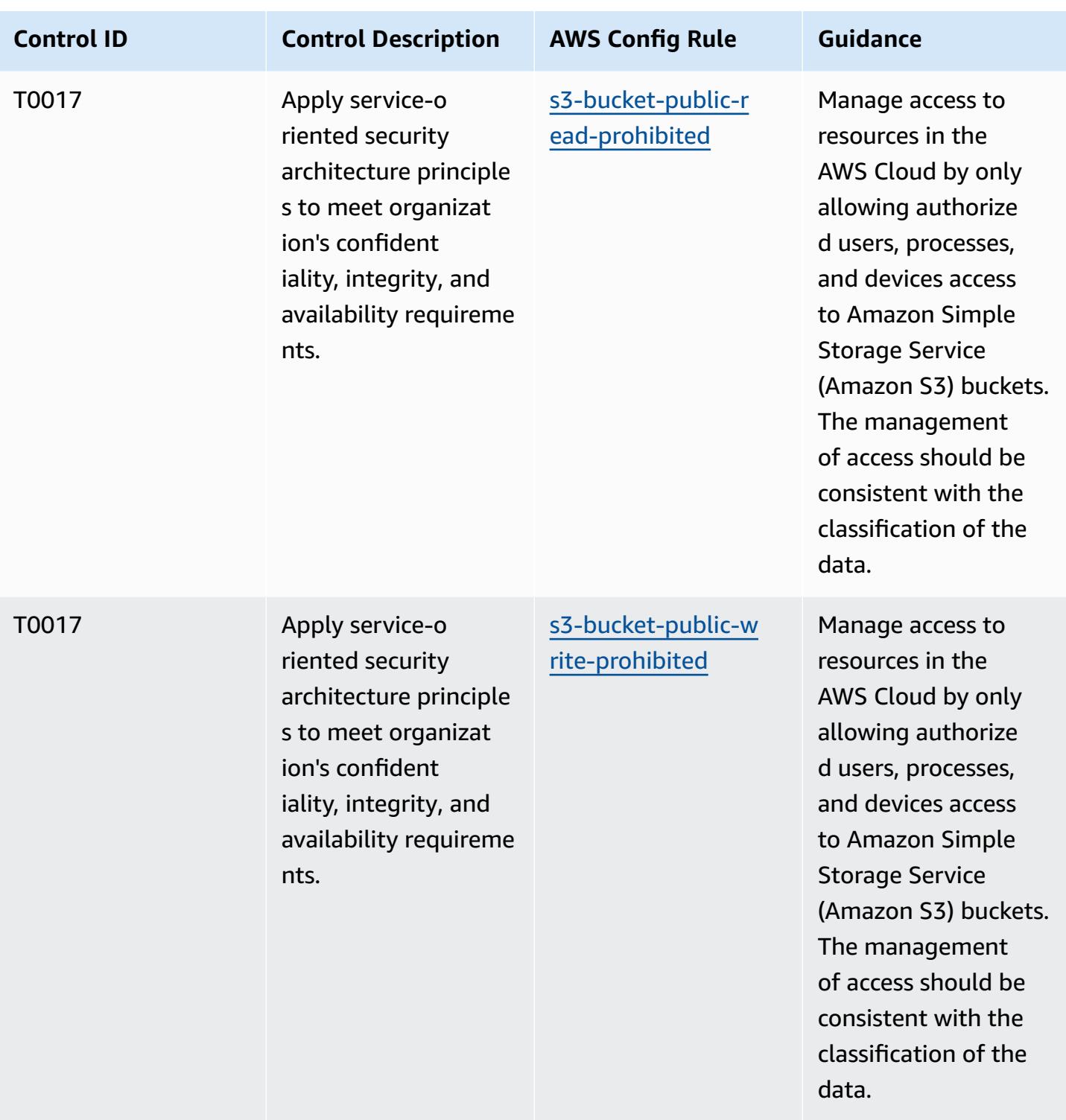

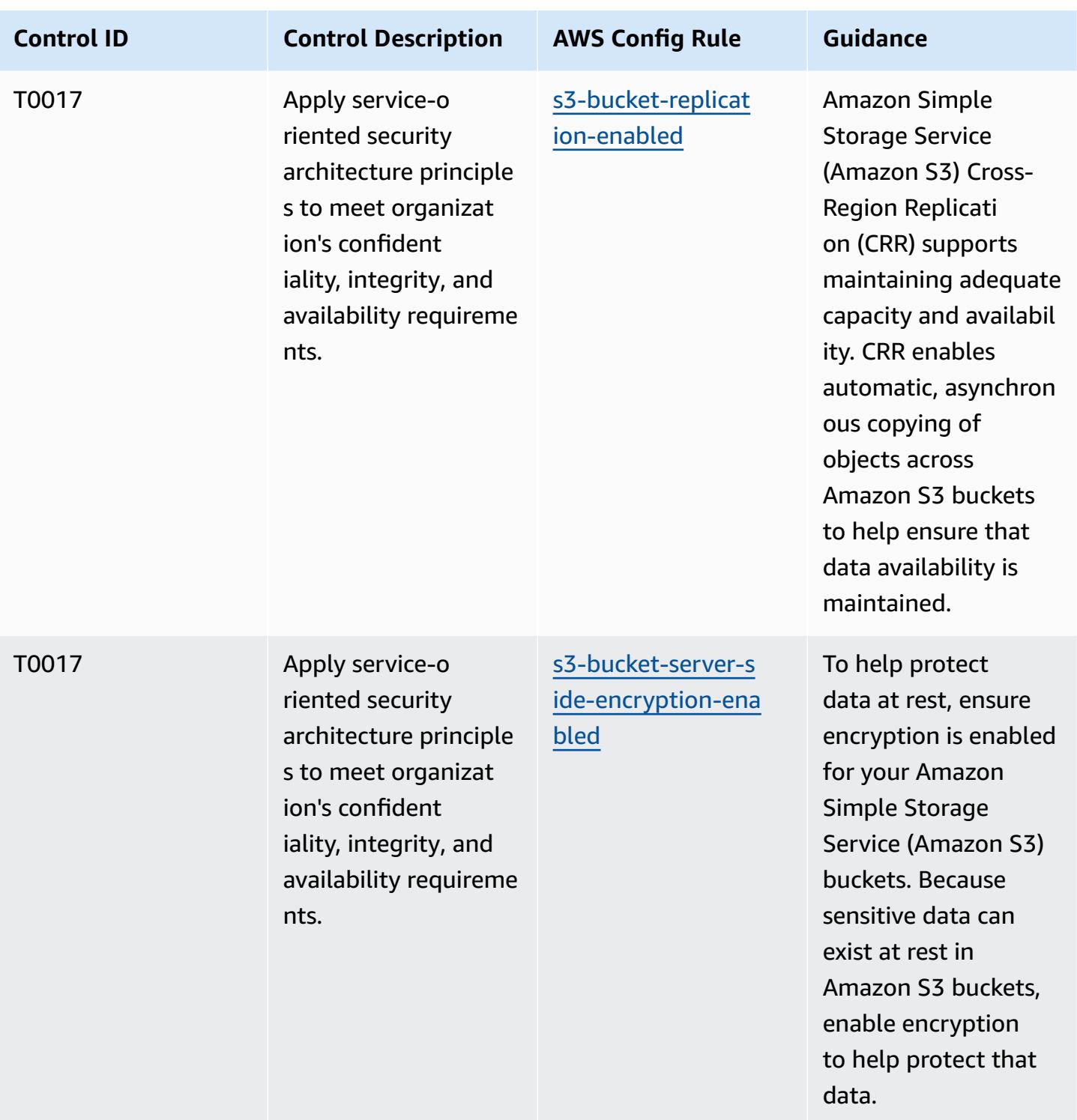

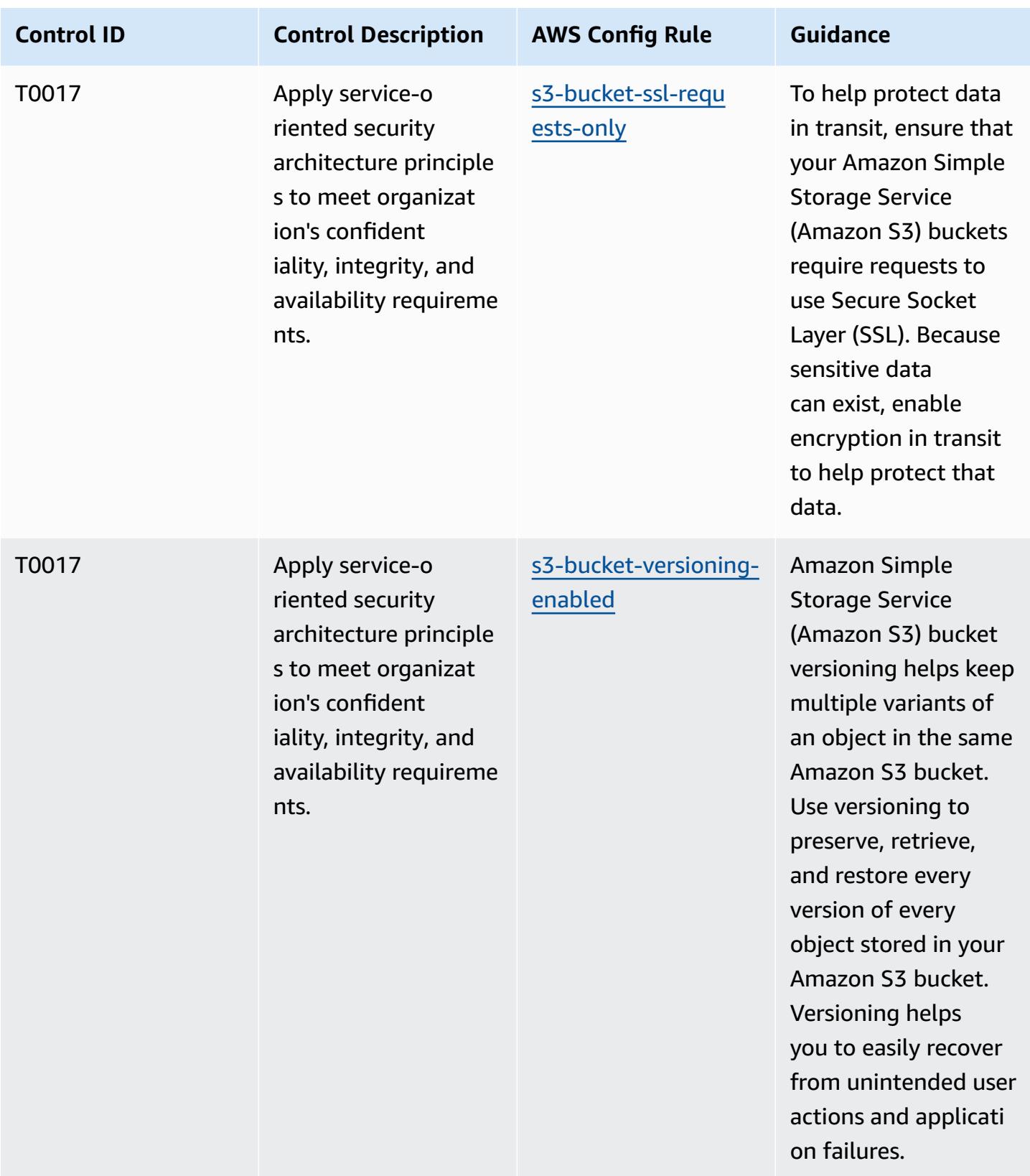

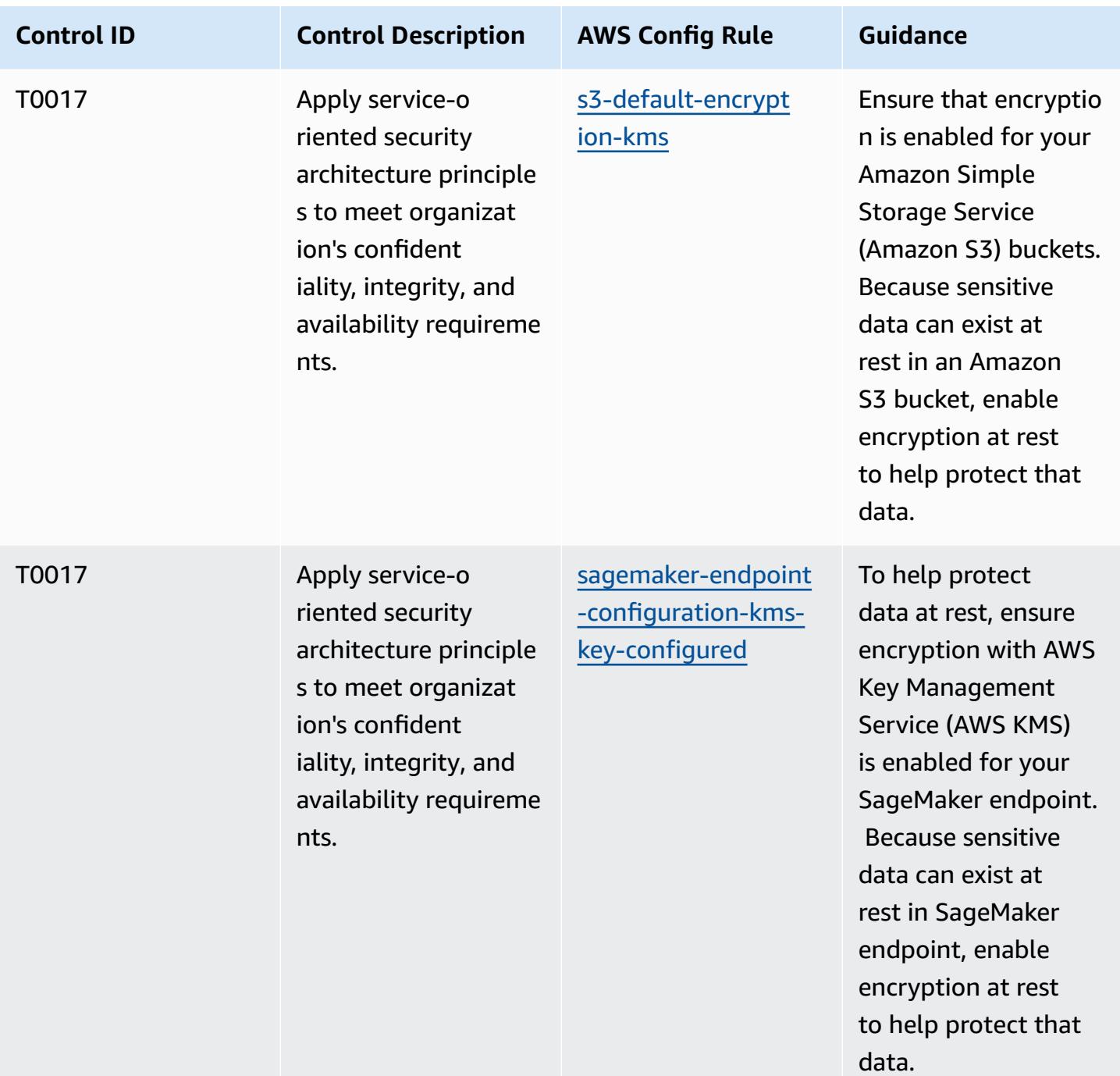

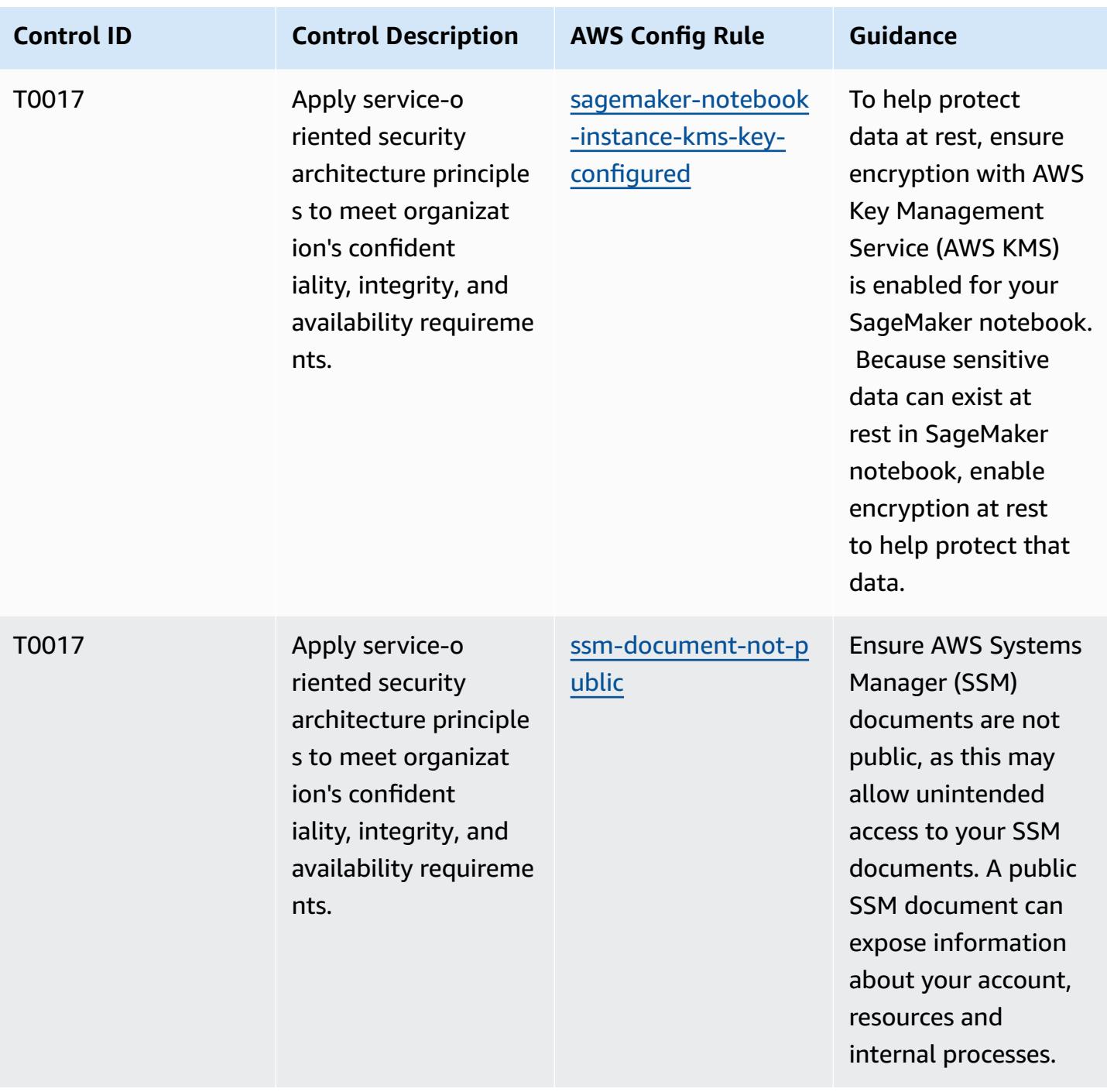

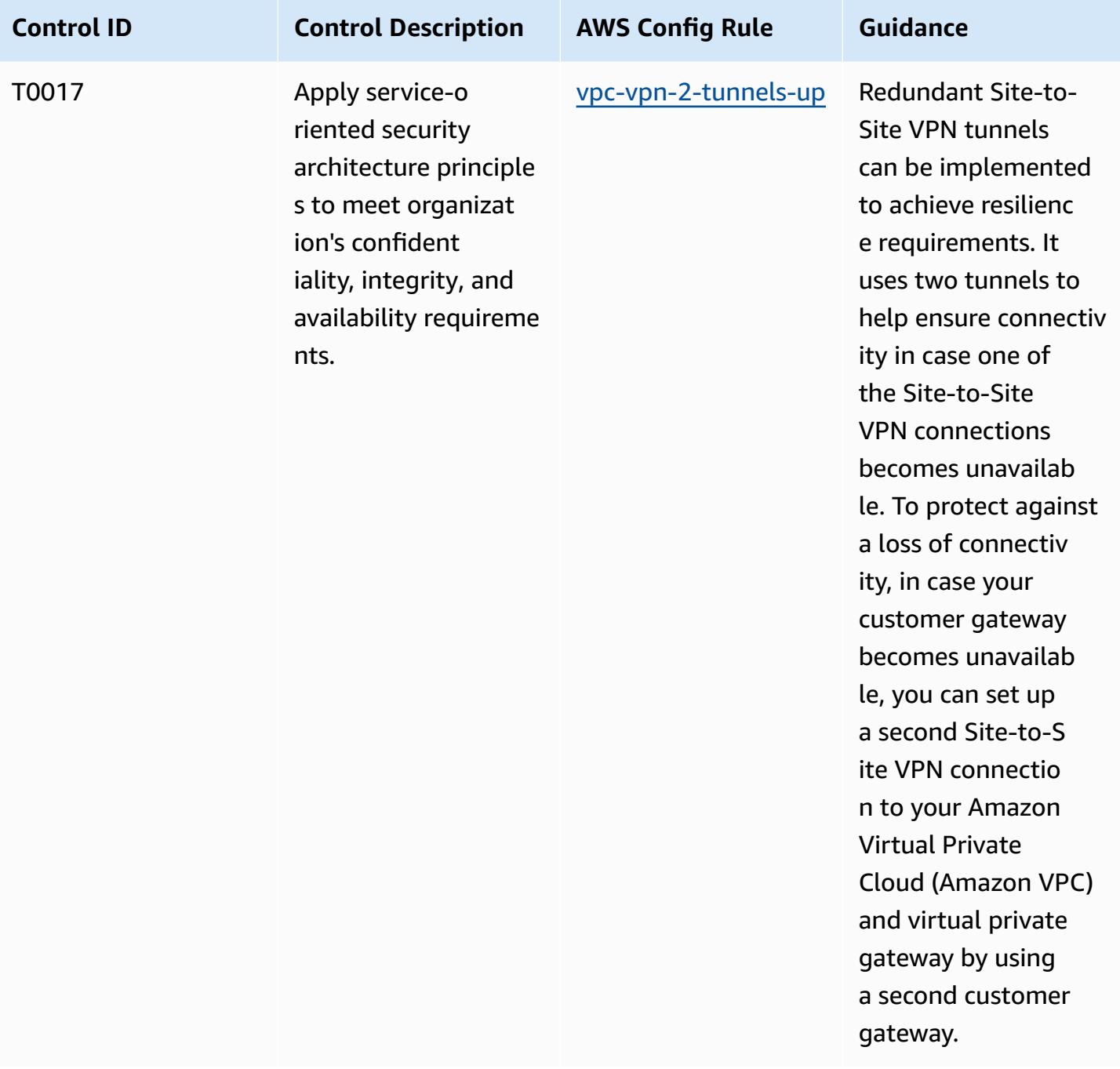

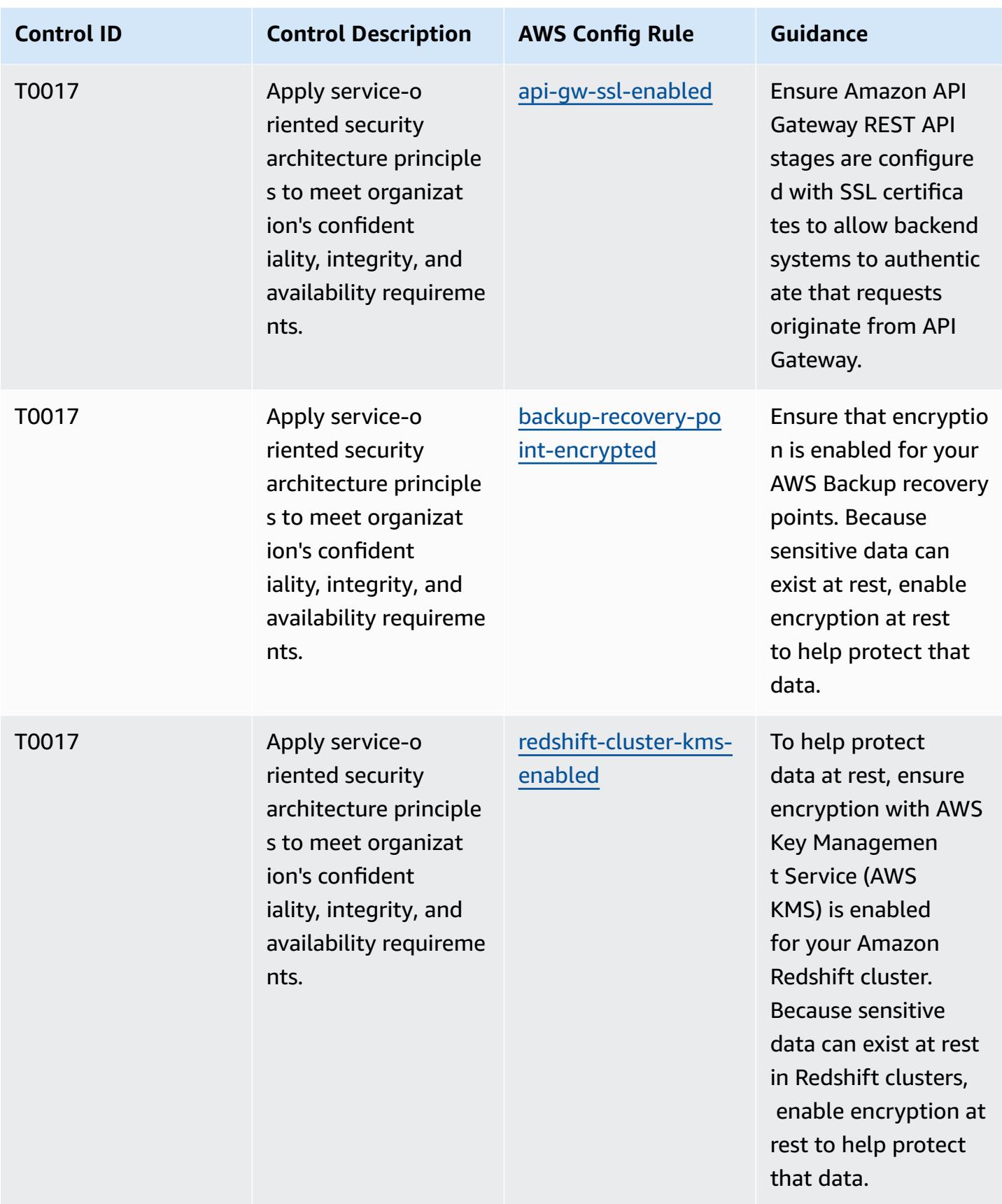

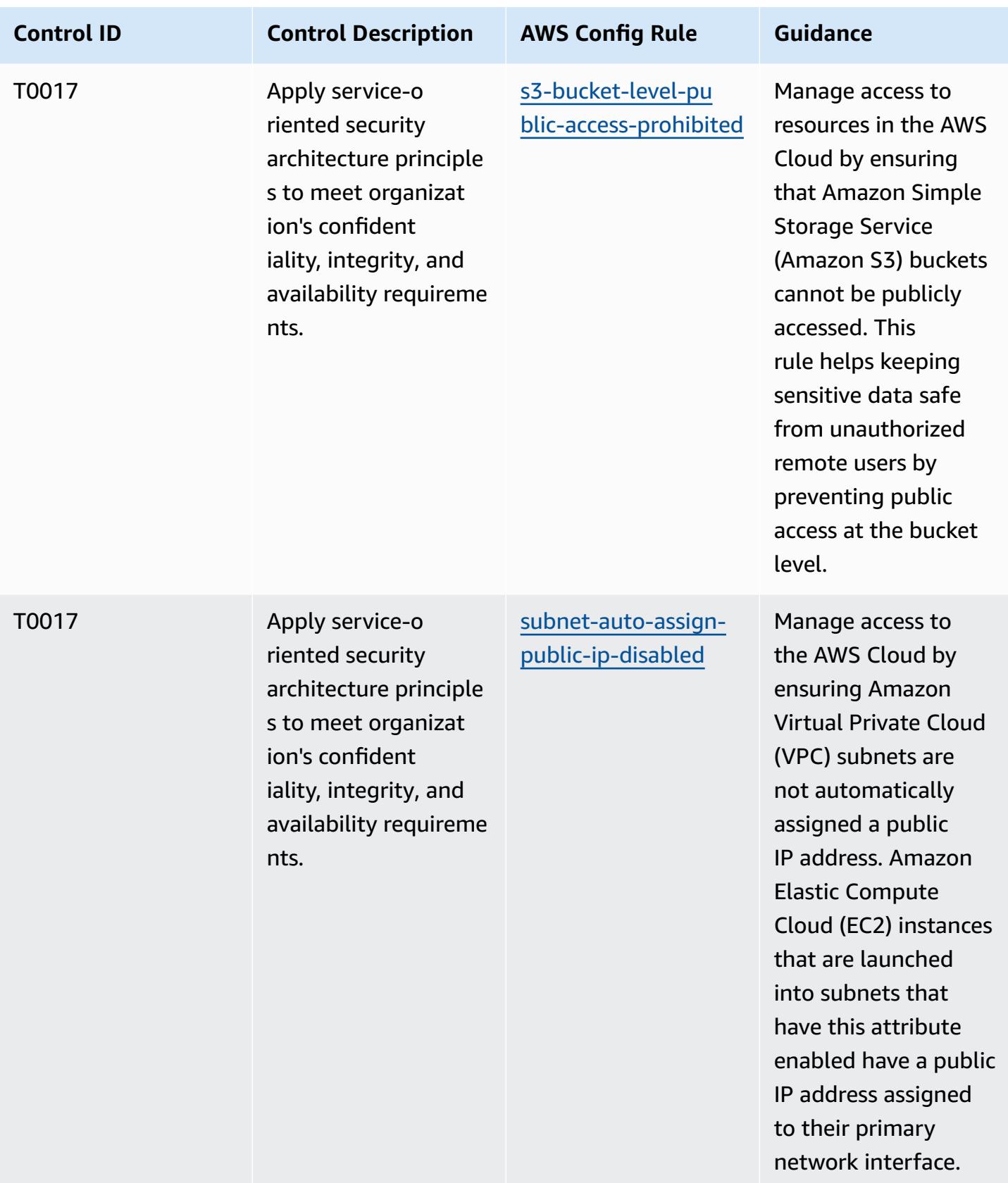

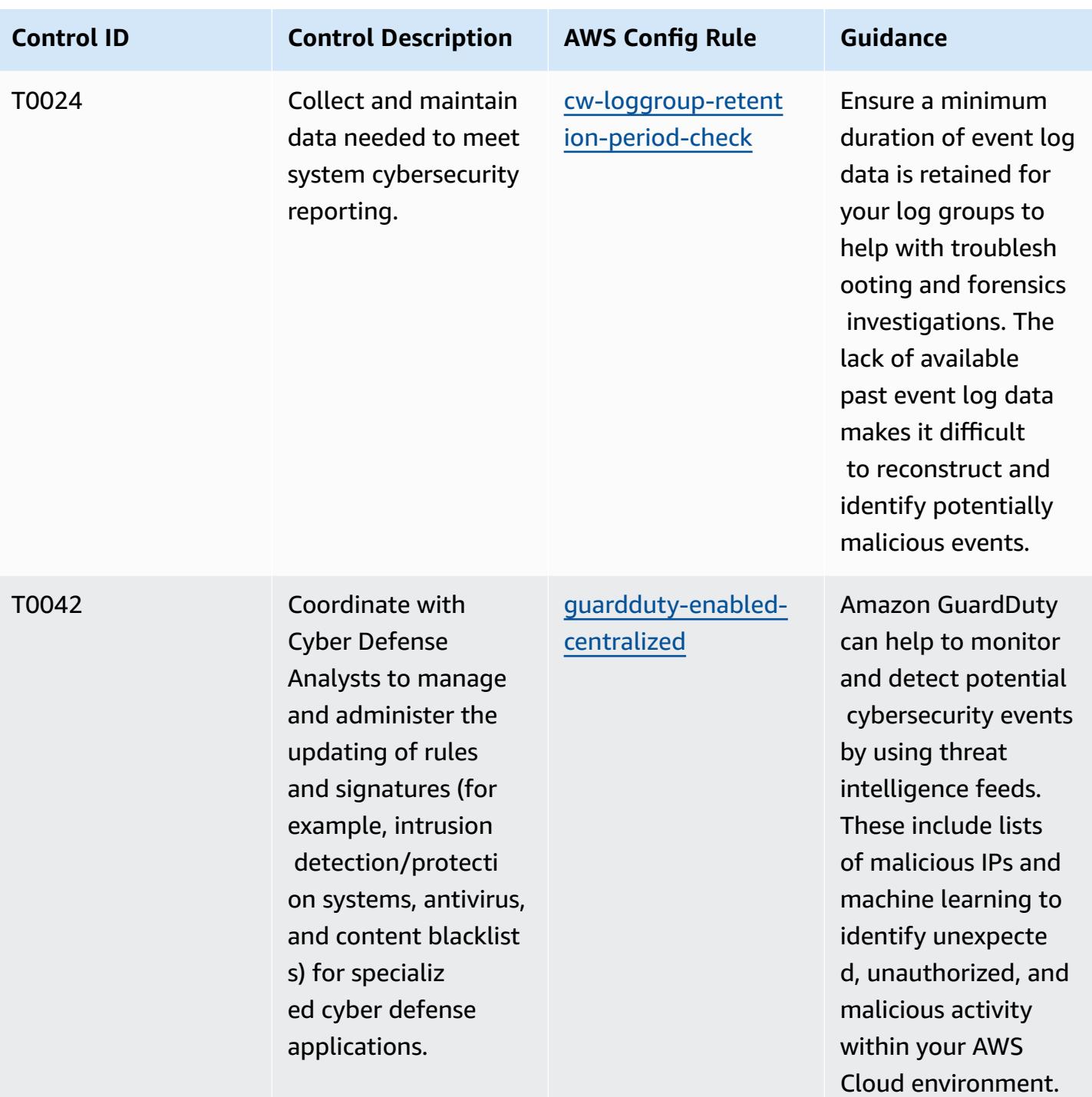

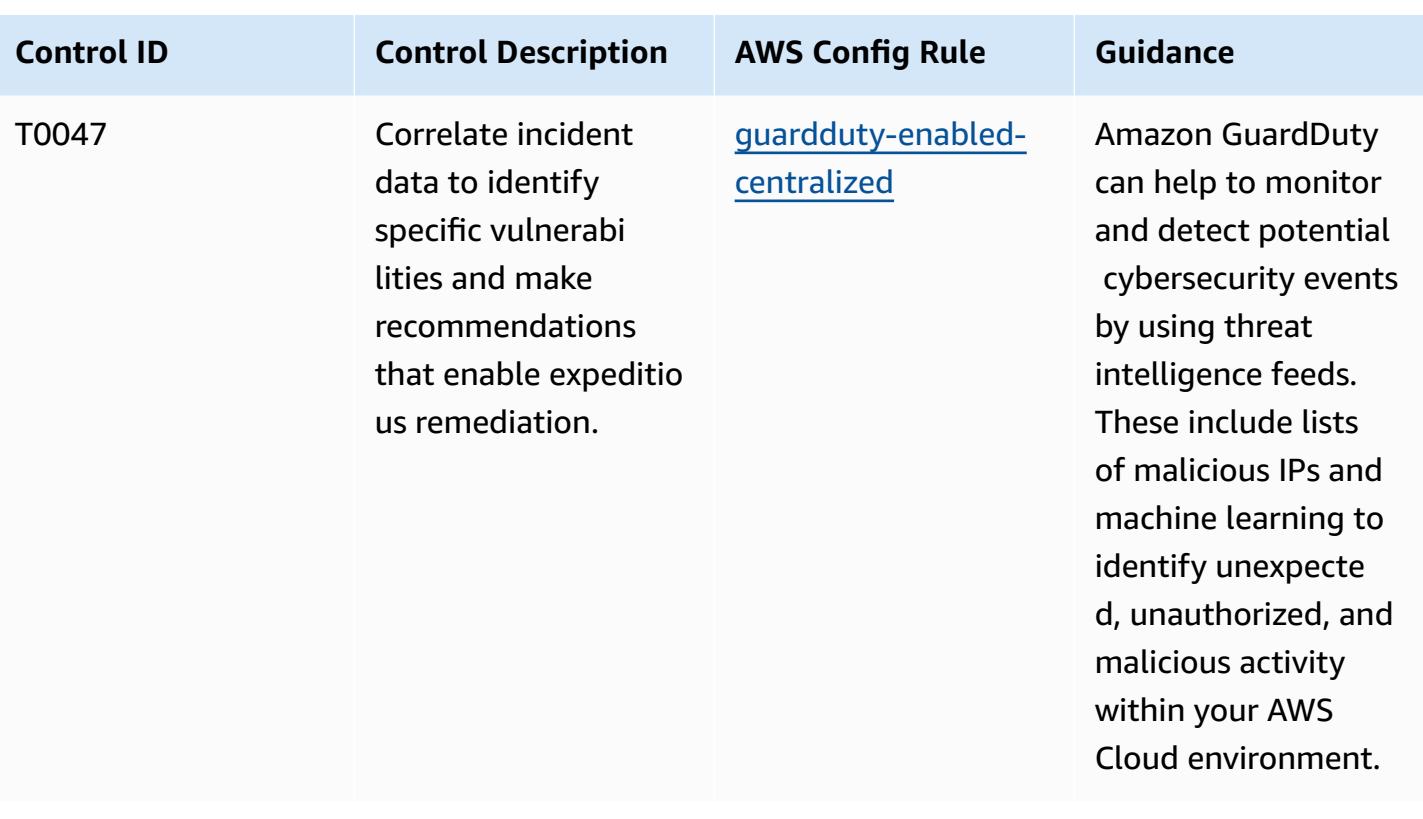

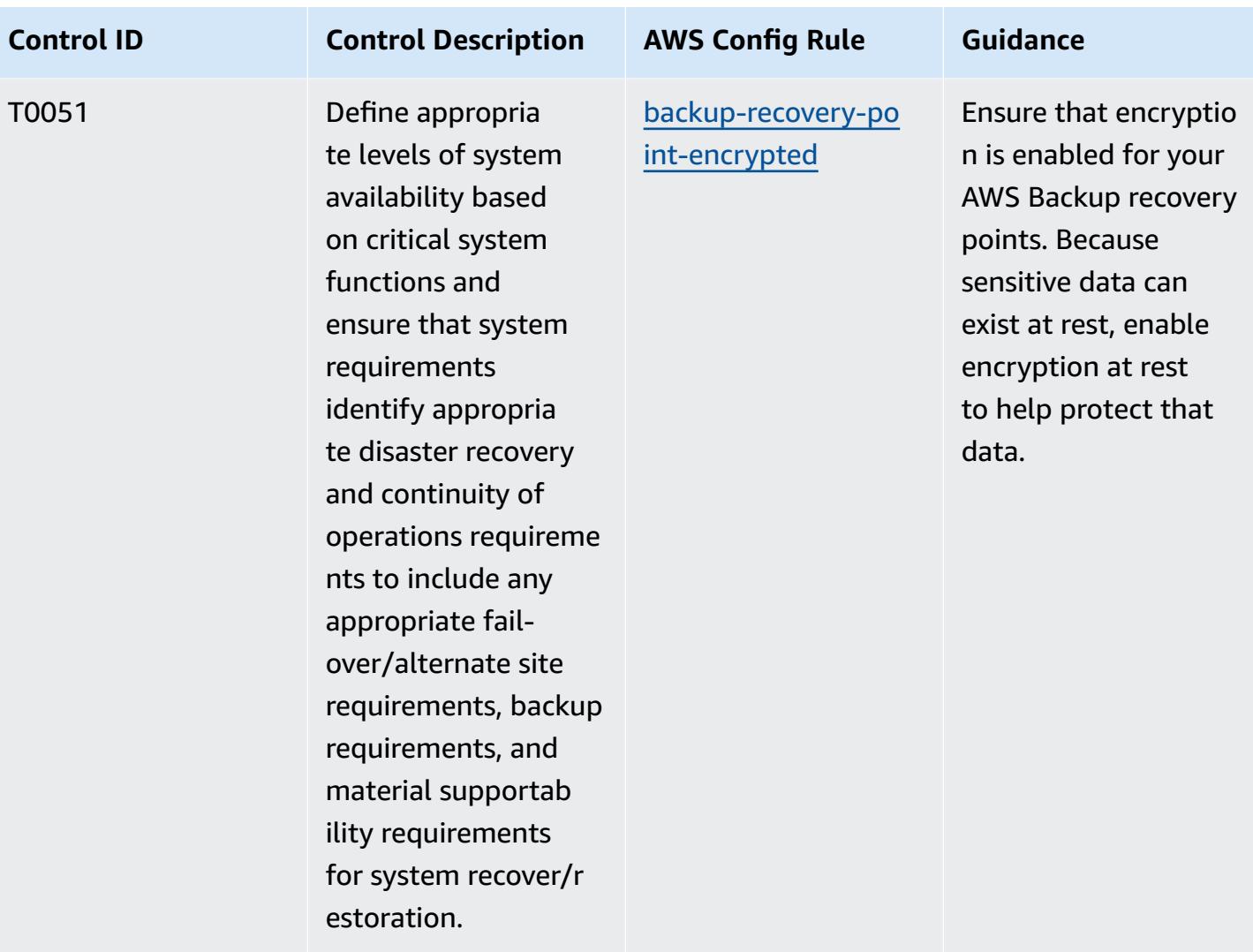

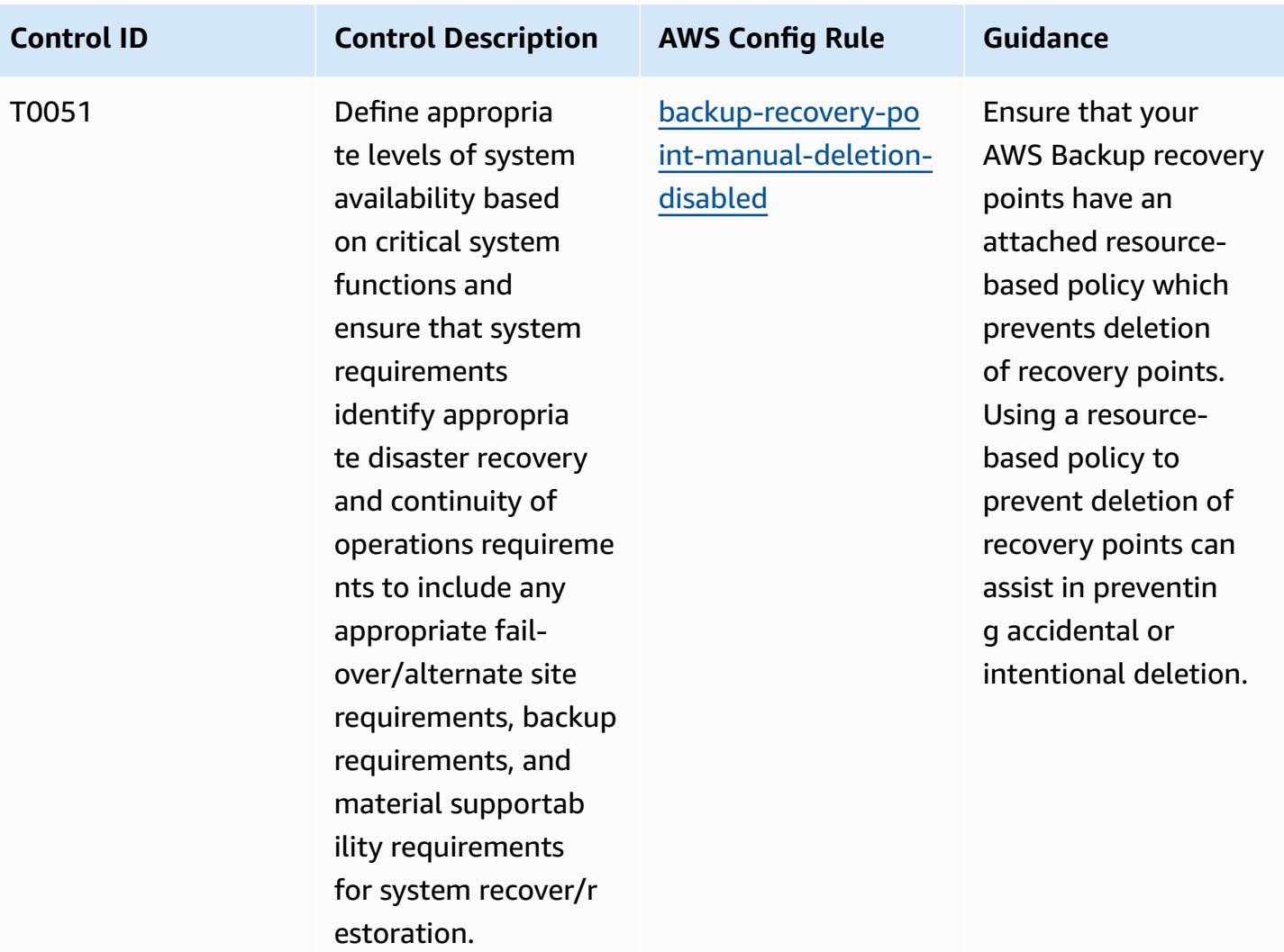

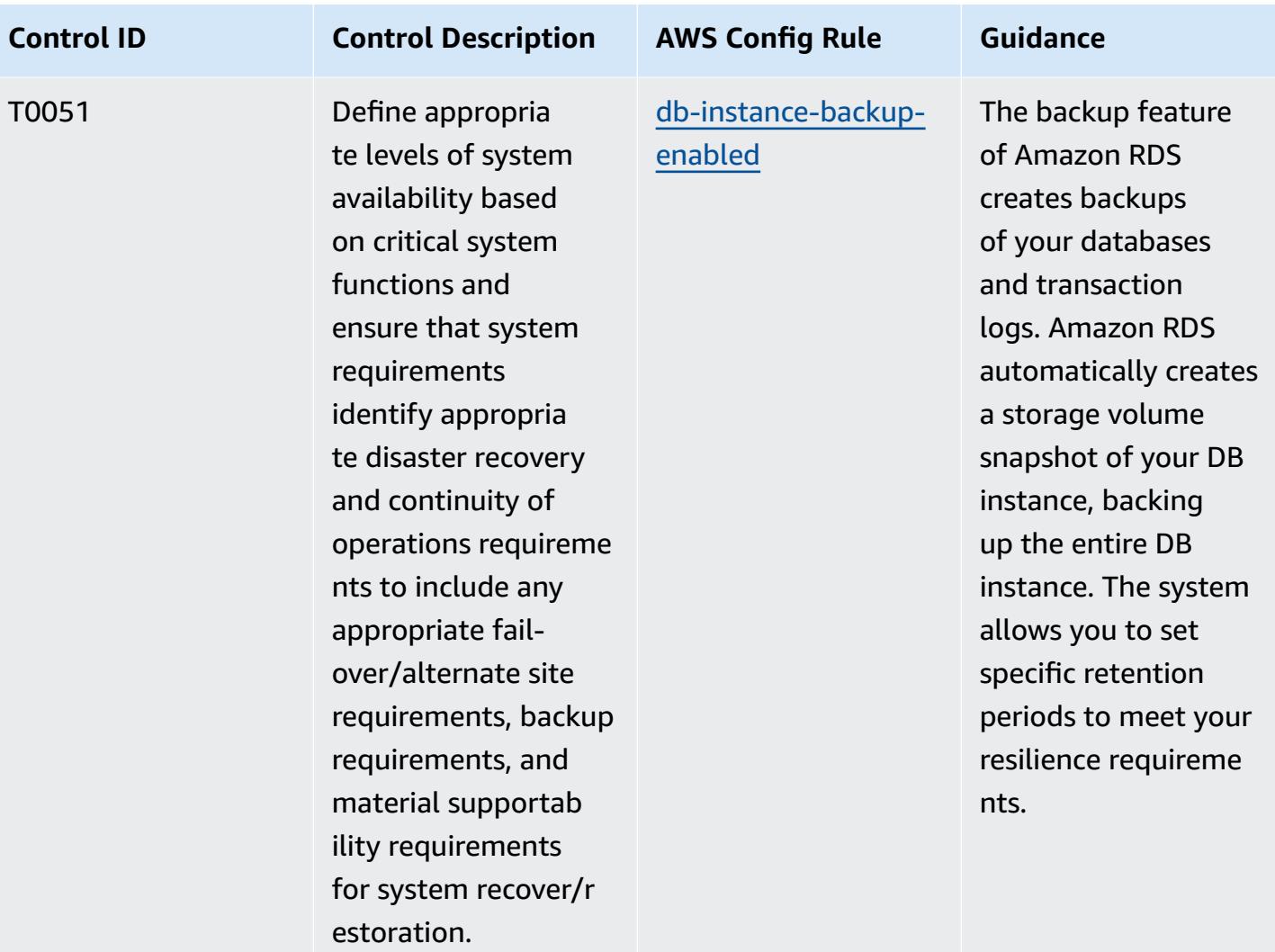

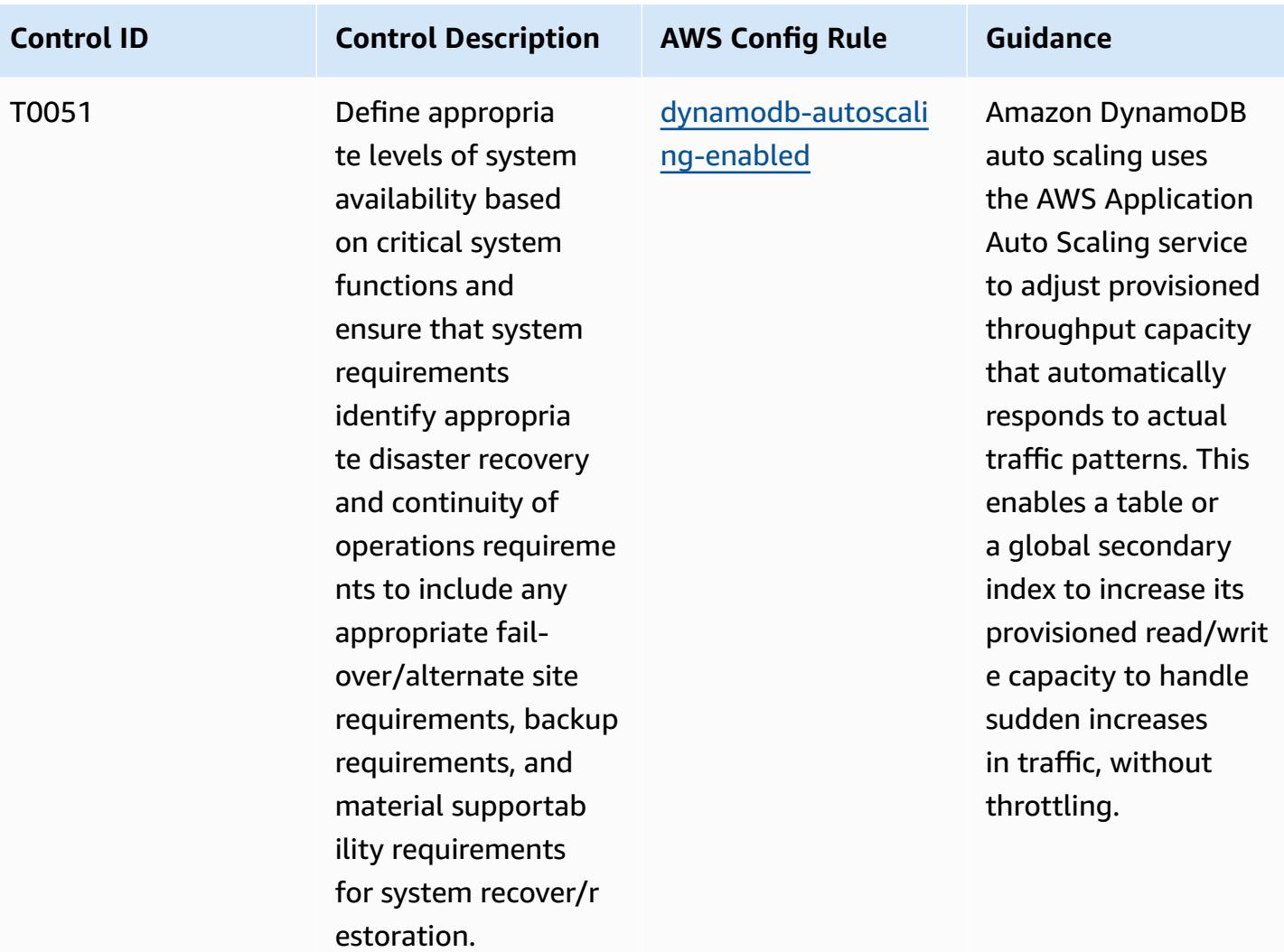

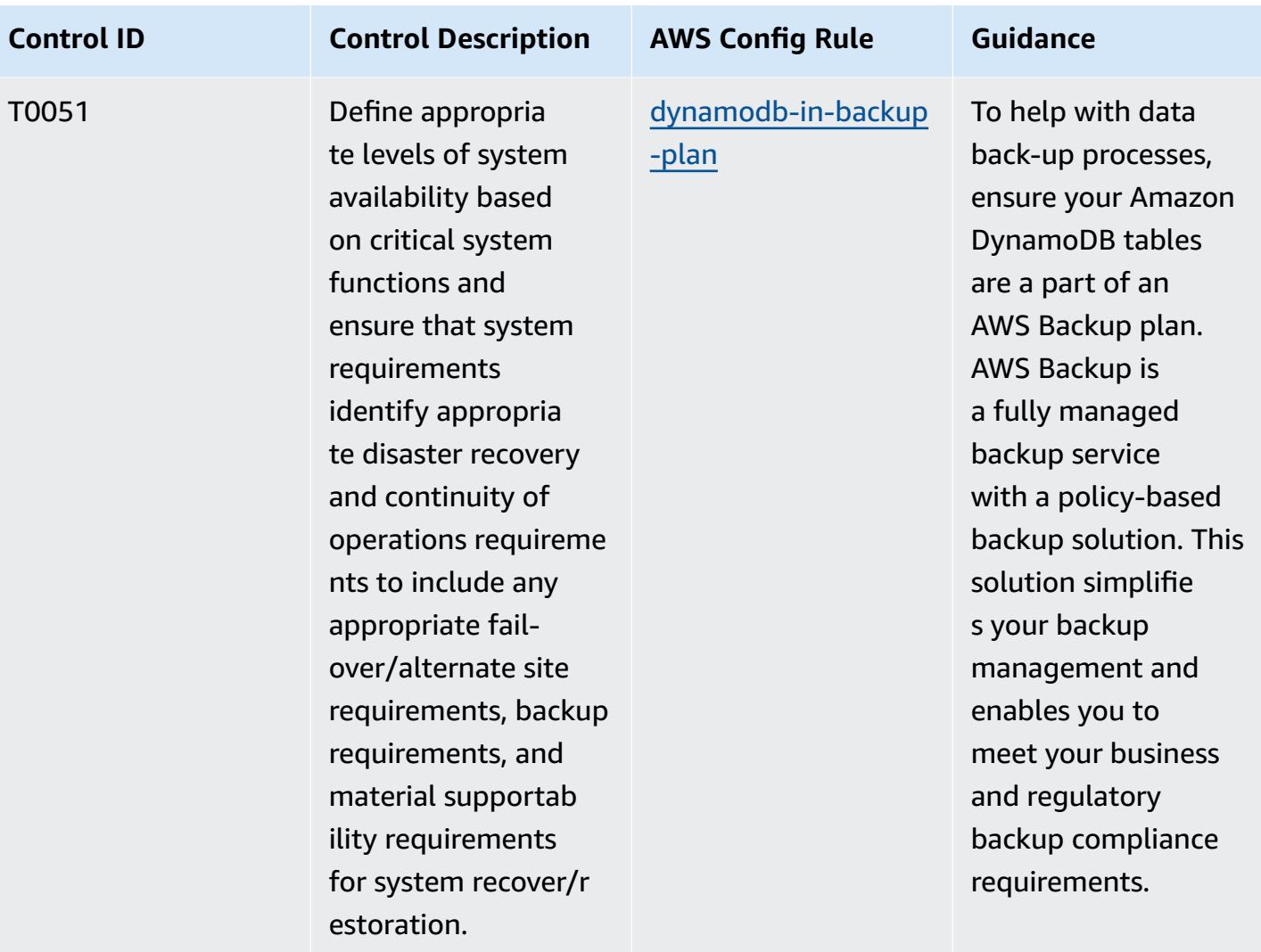

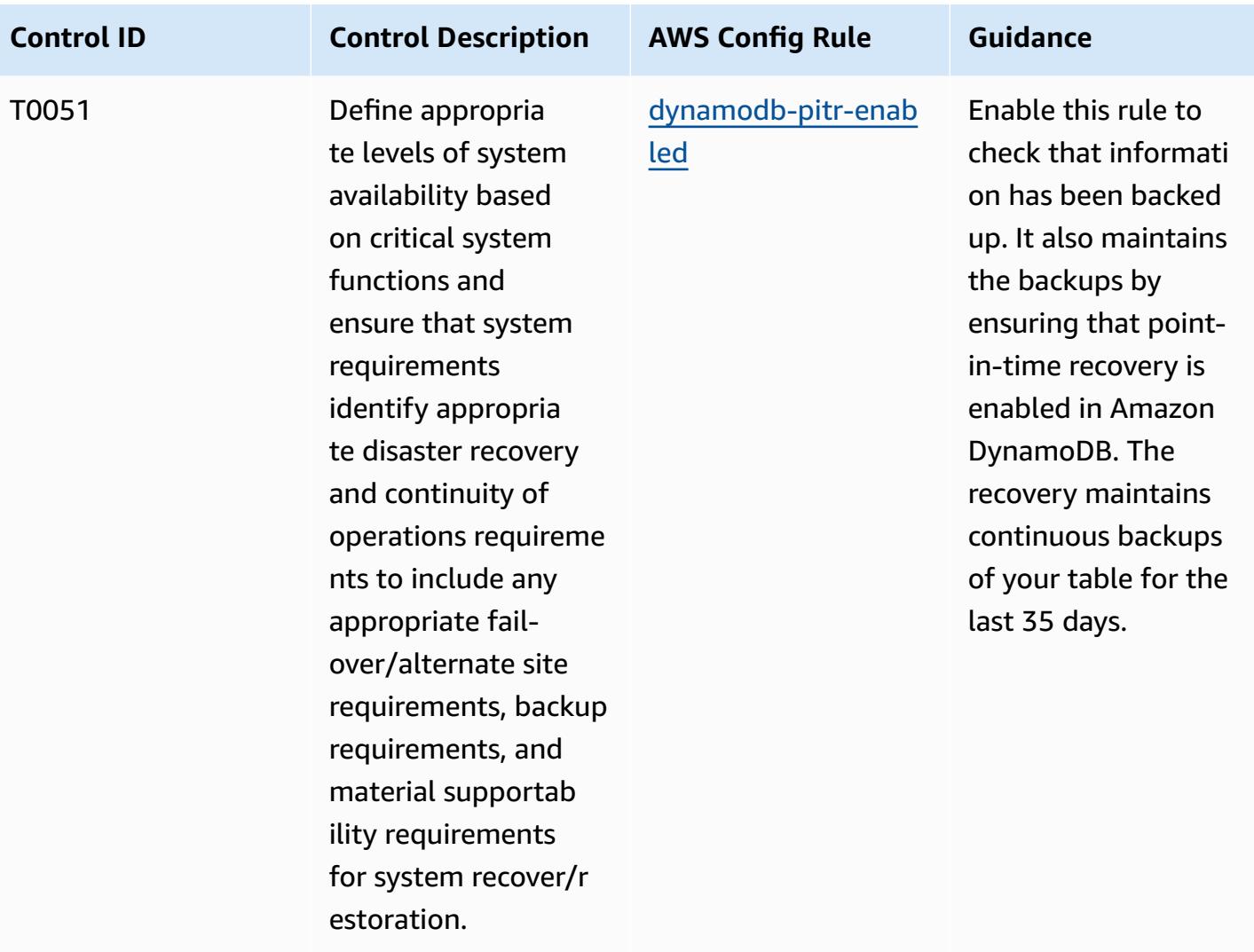

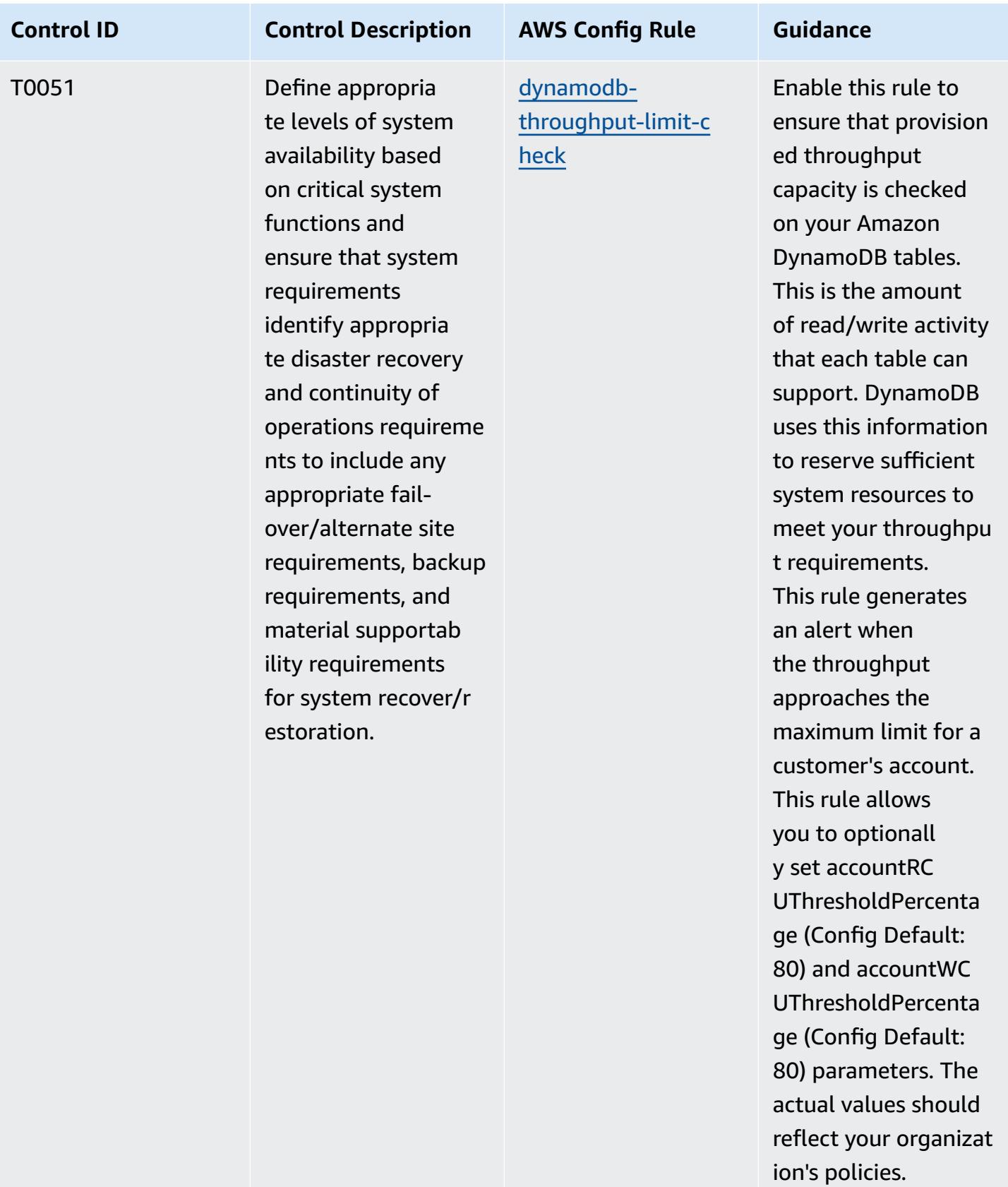

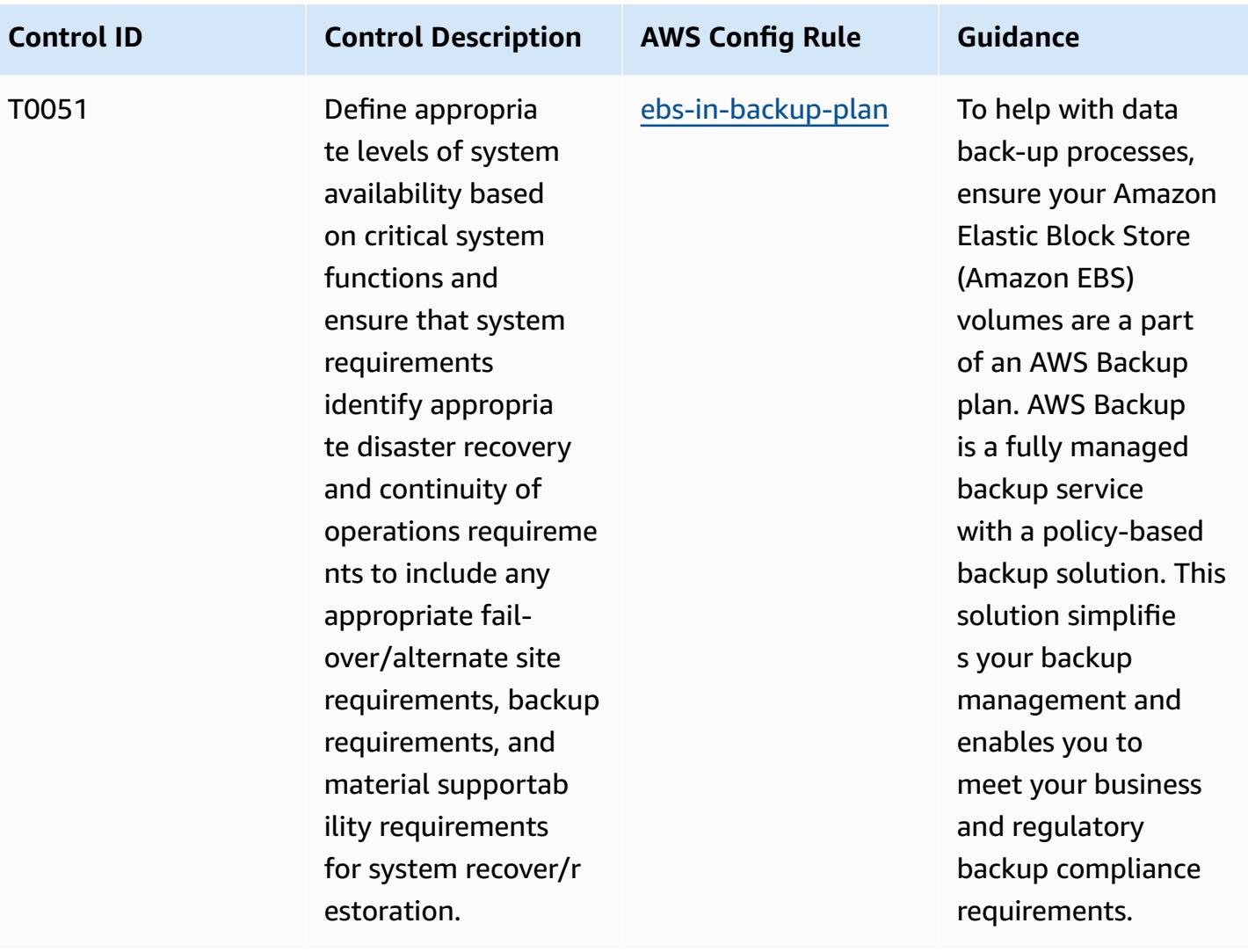

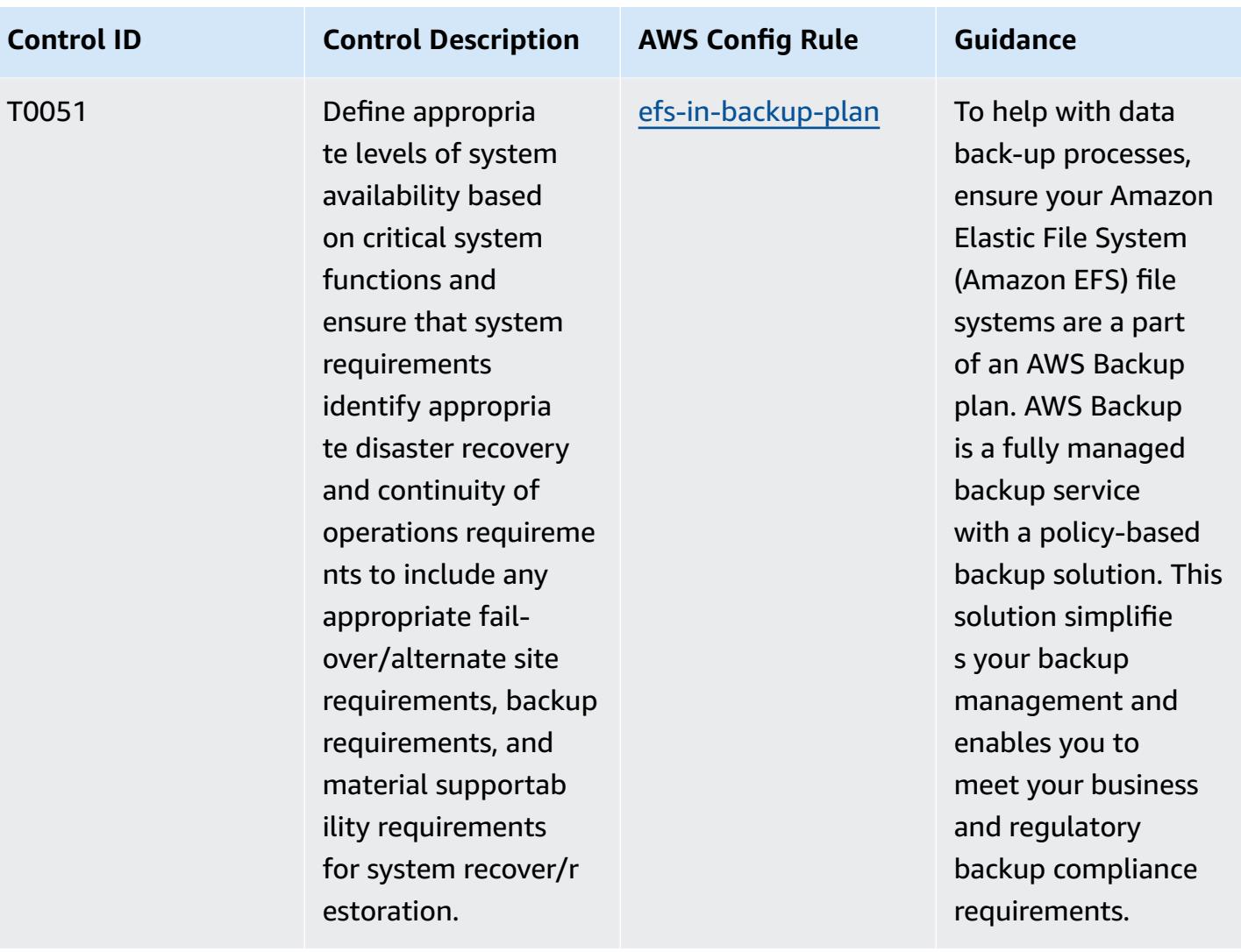
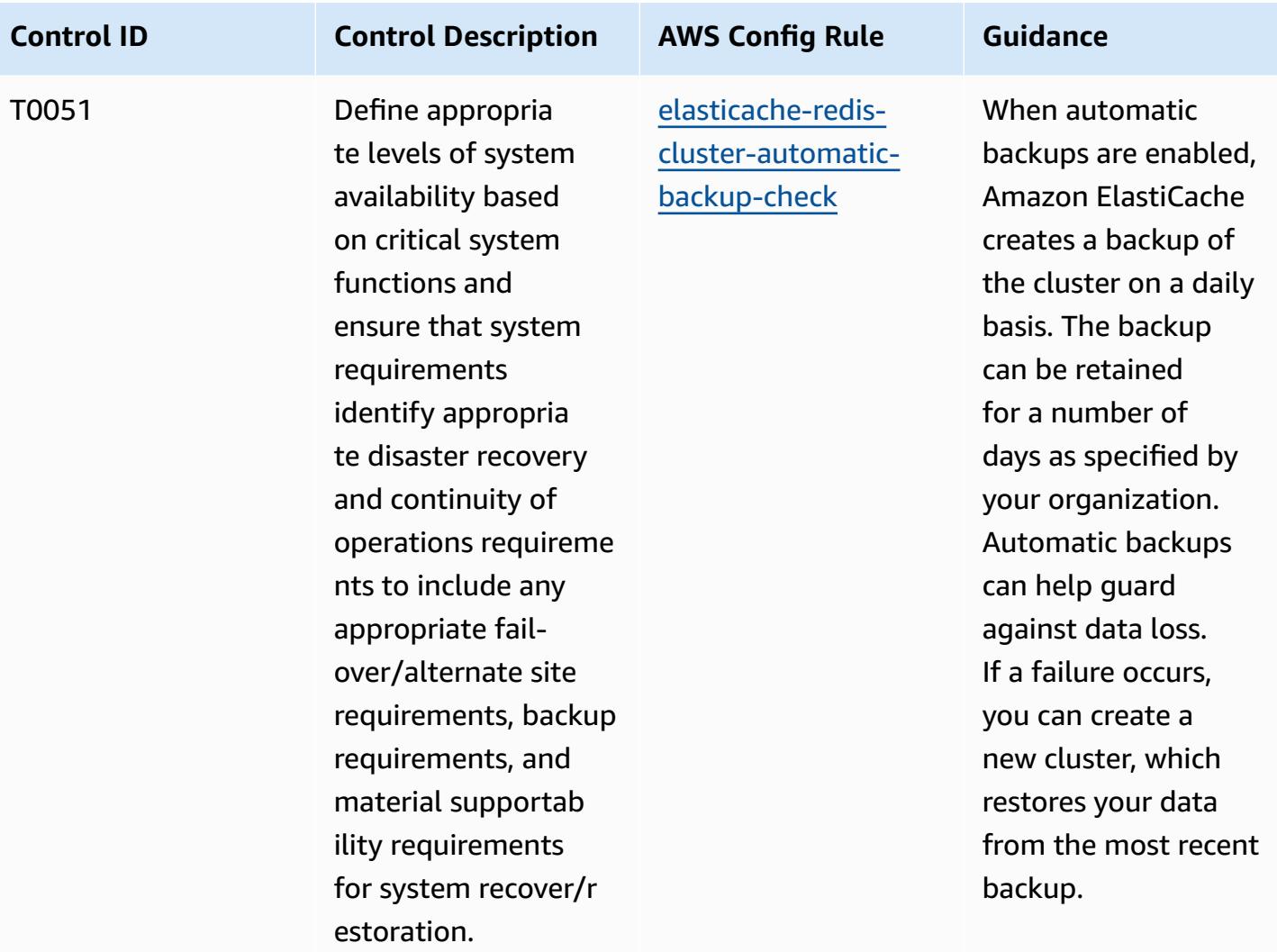

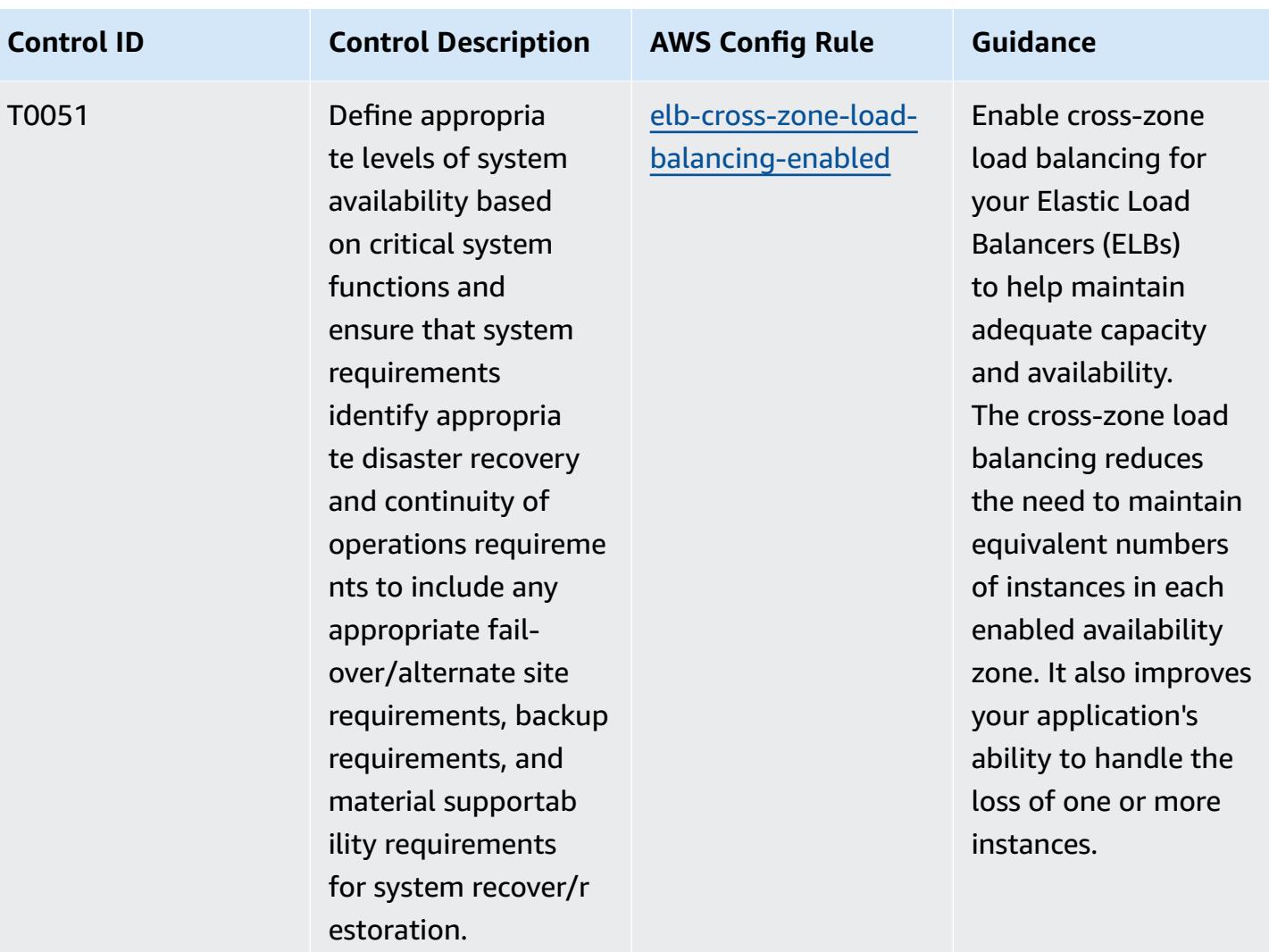

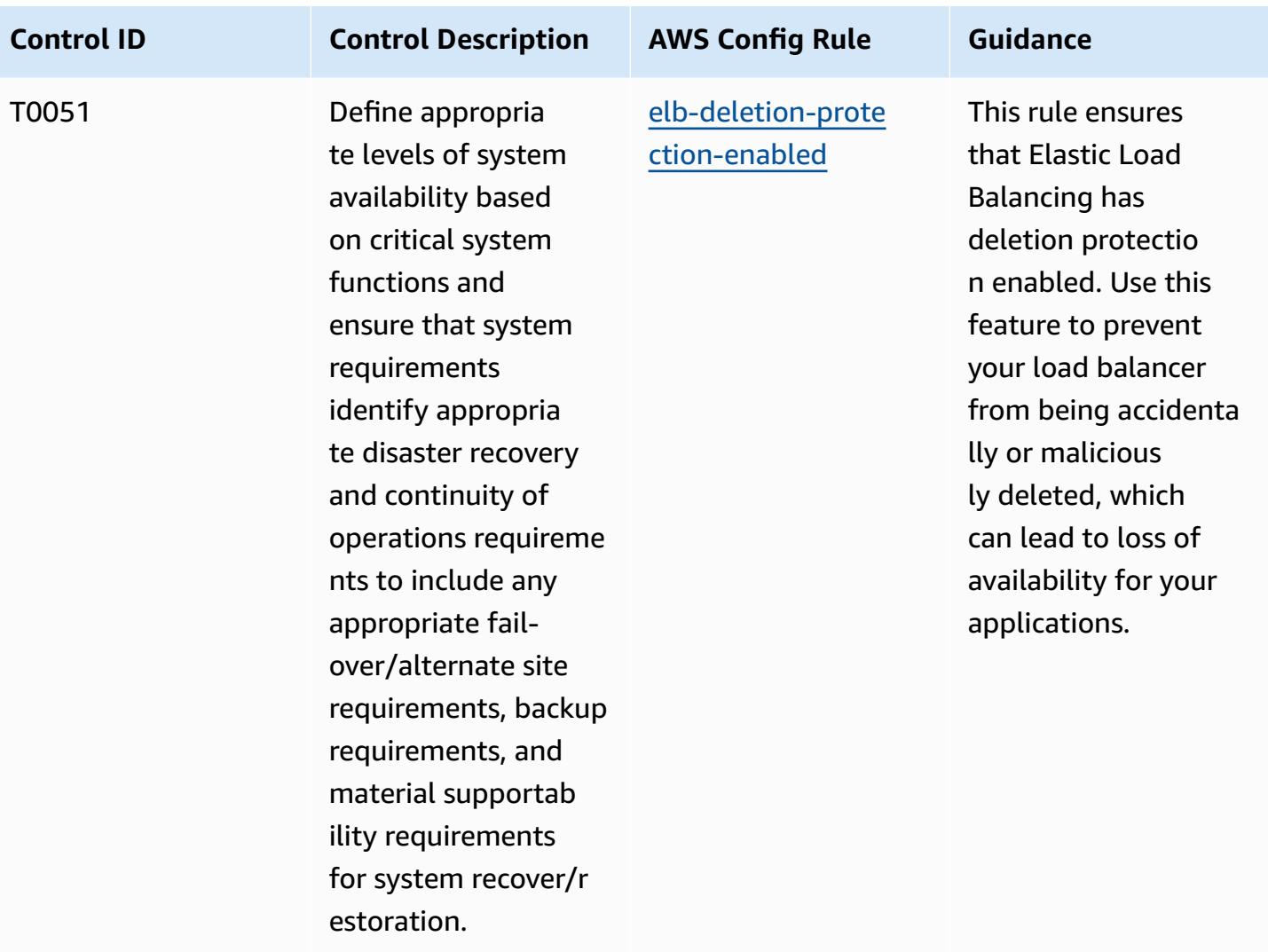

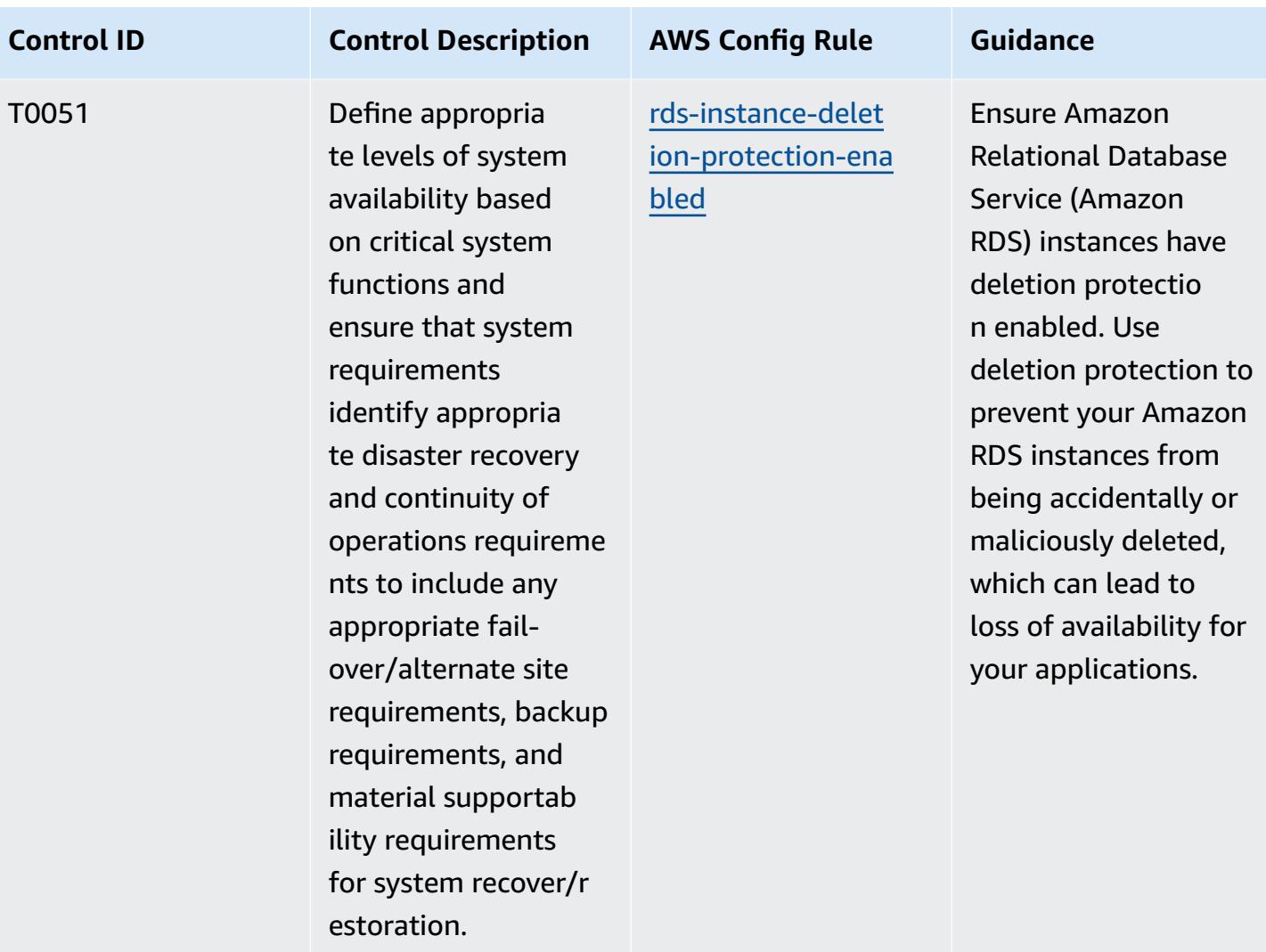

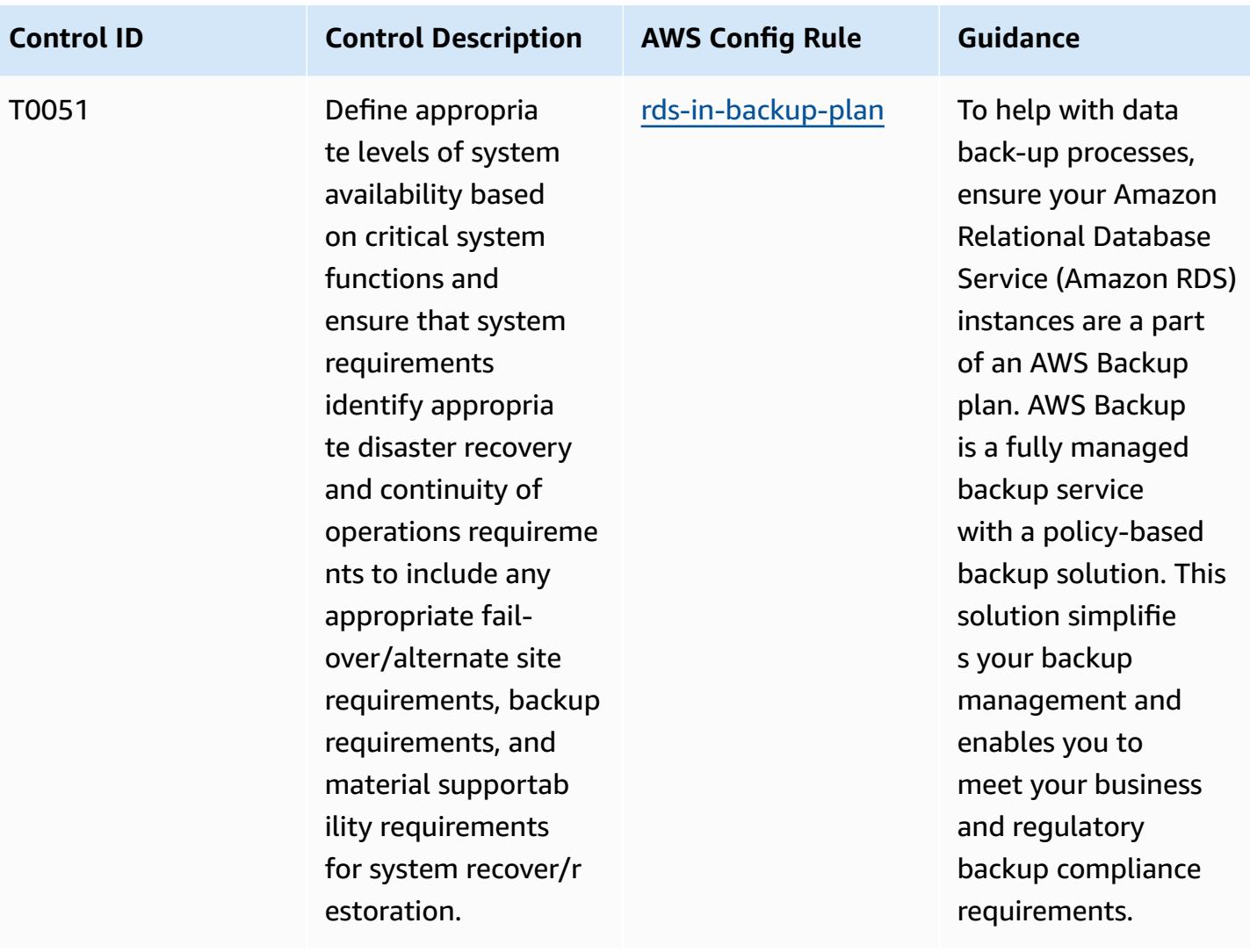

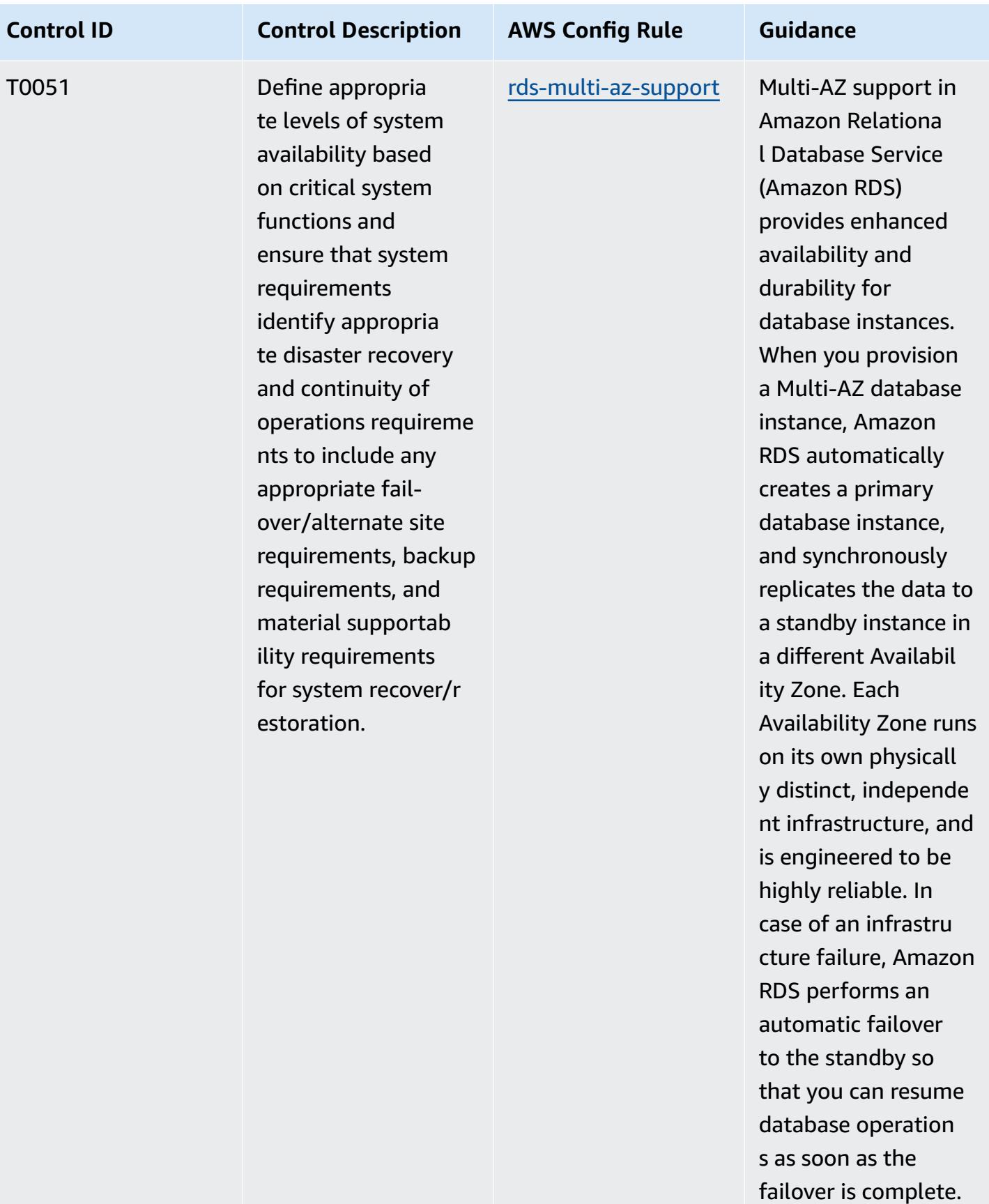

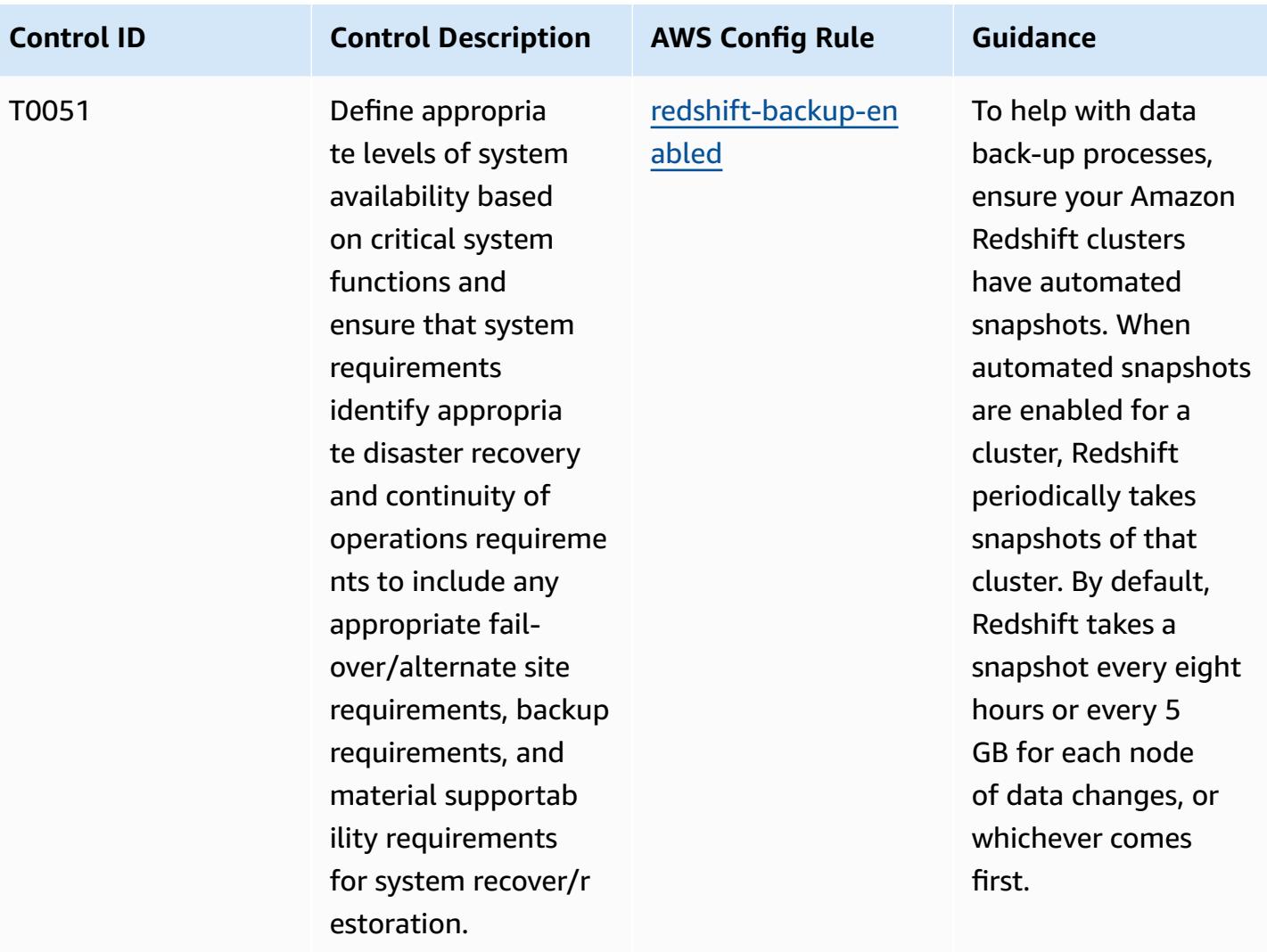

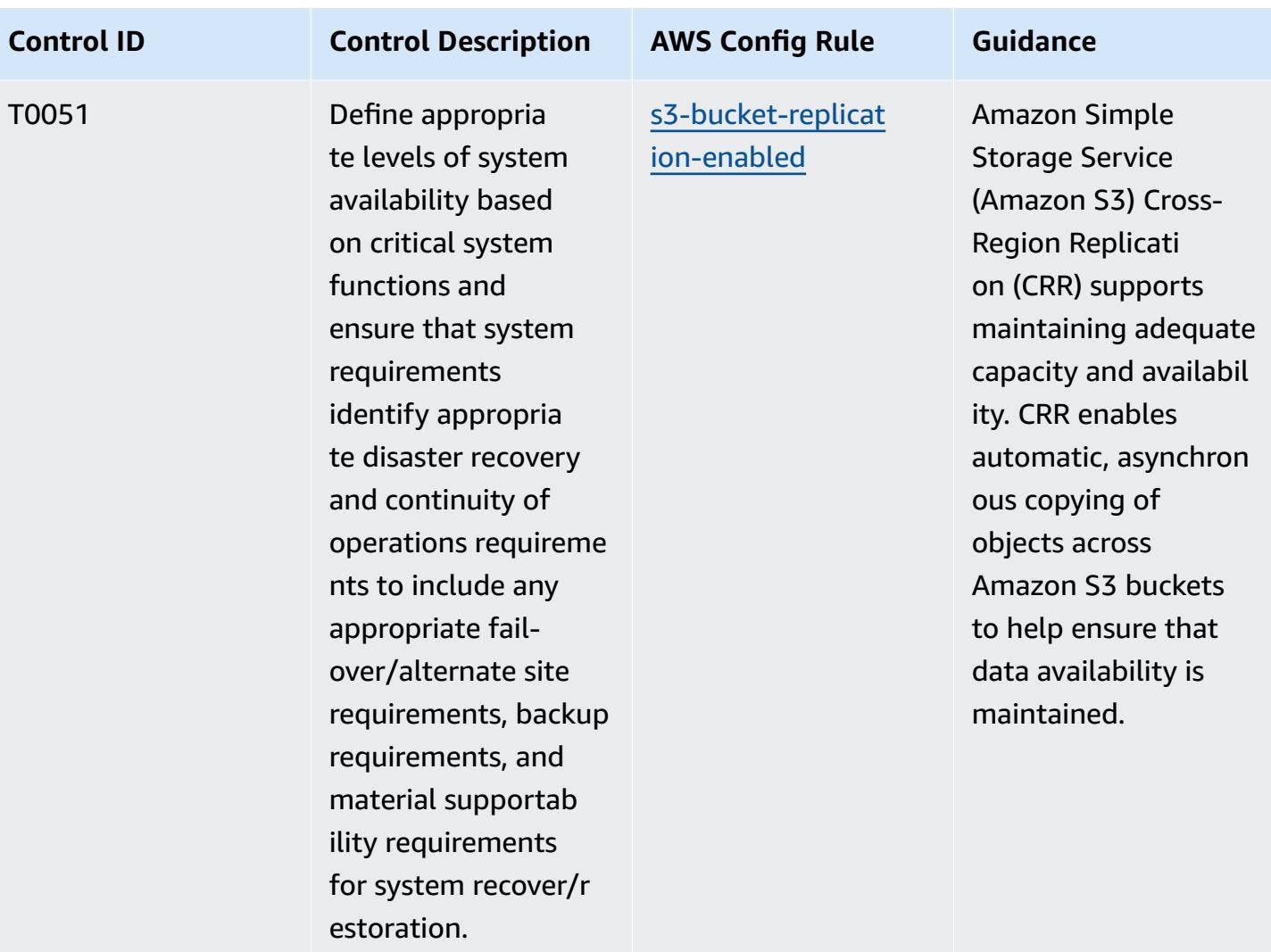

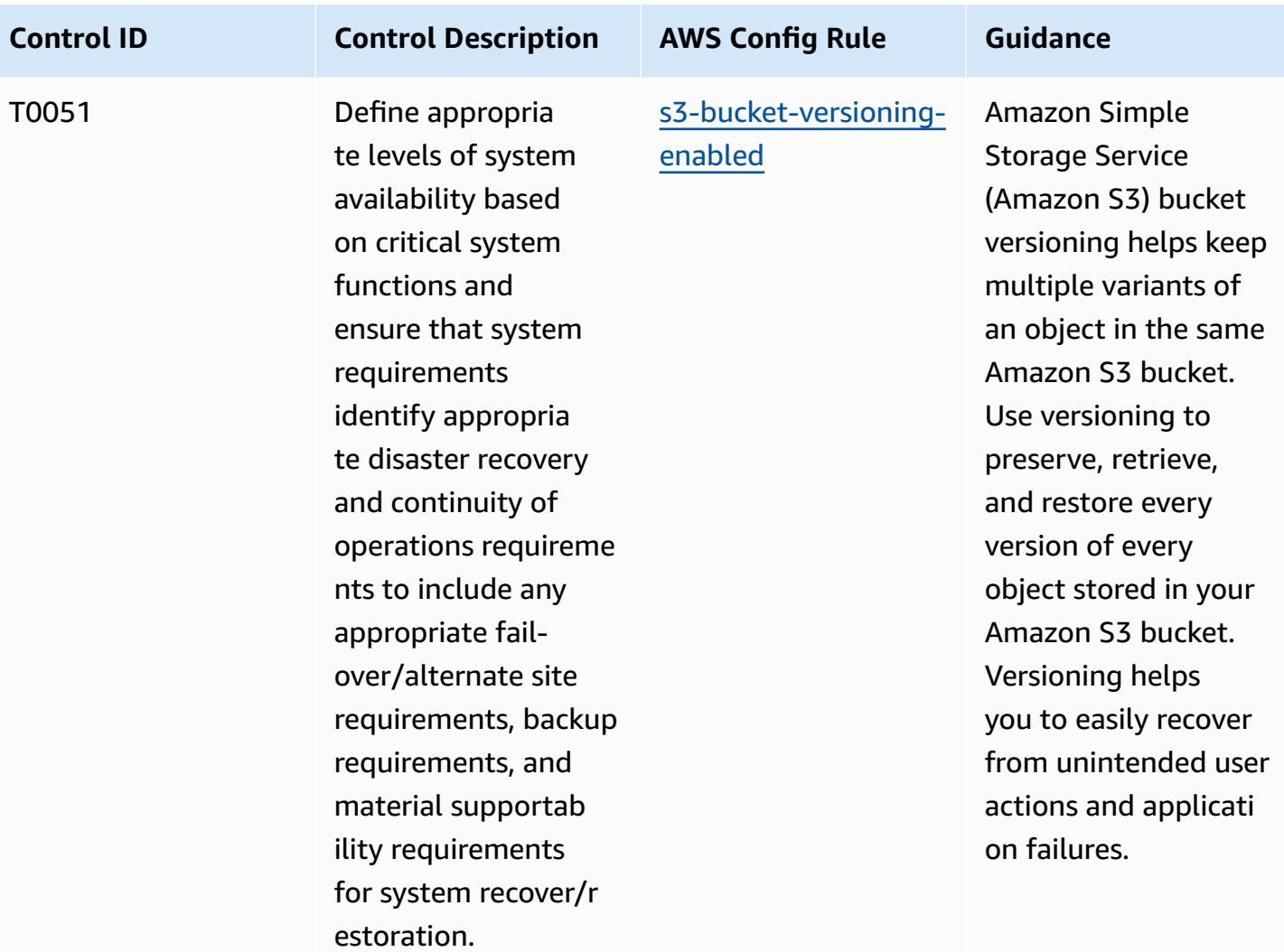

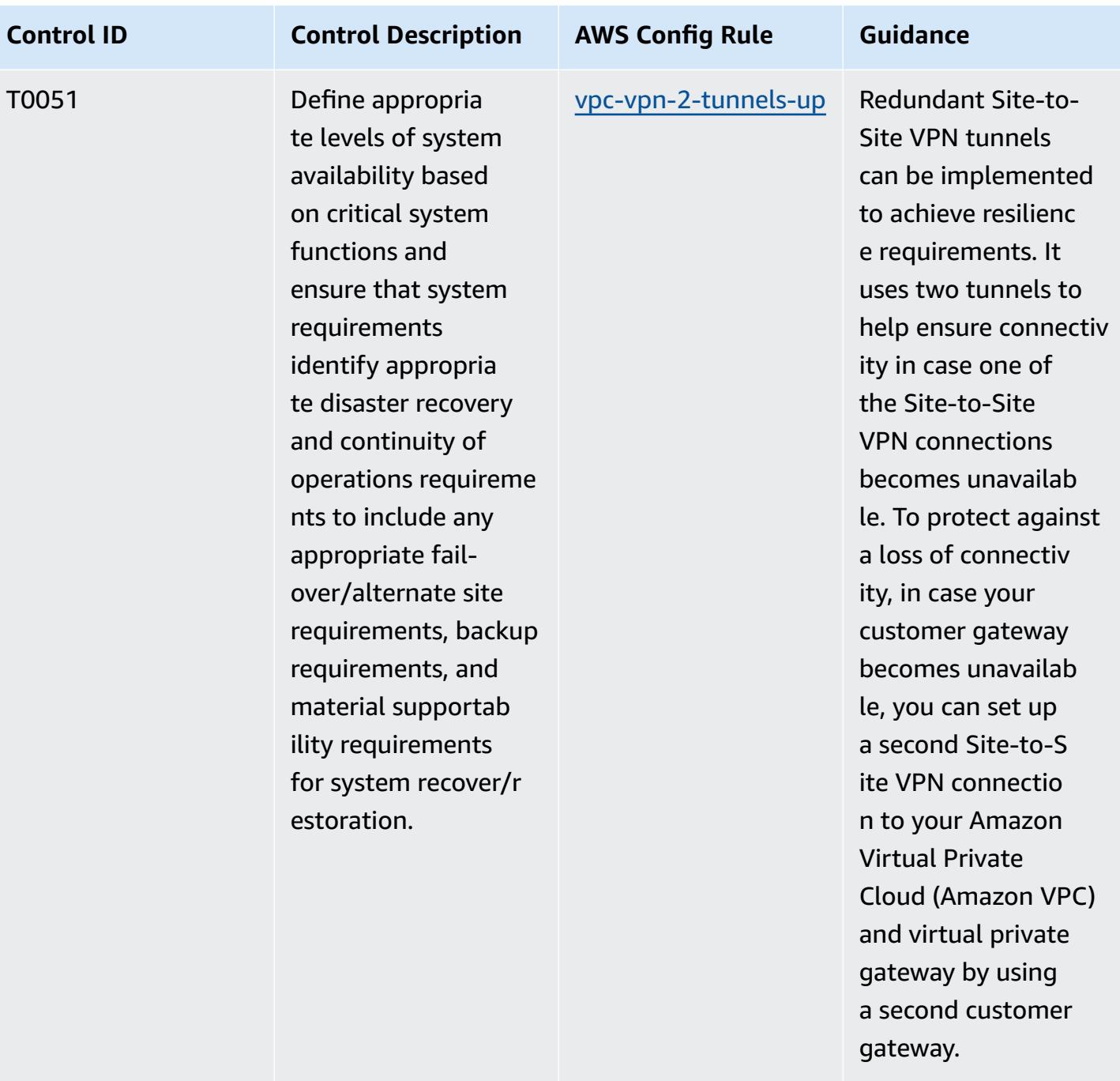

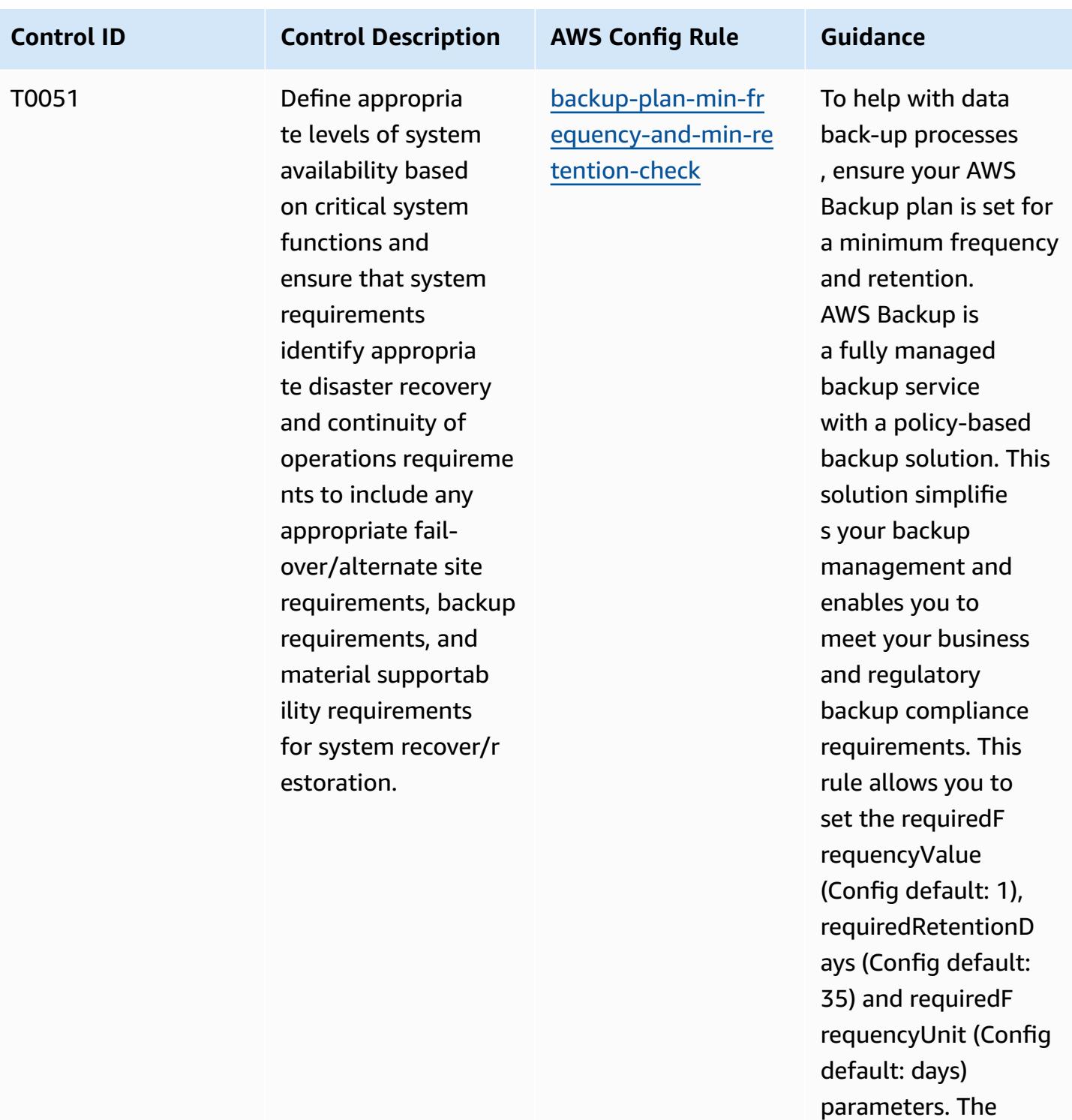

actual value should reflect your organizat ions requirements.

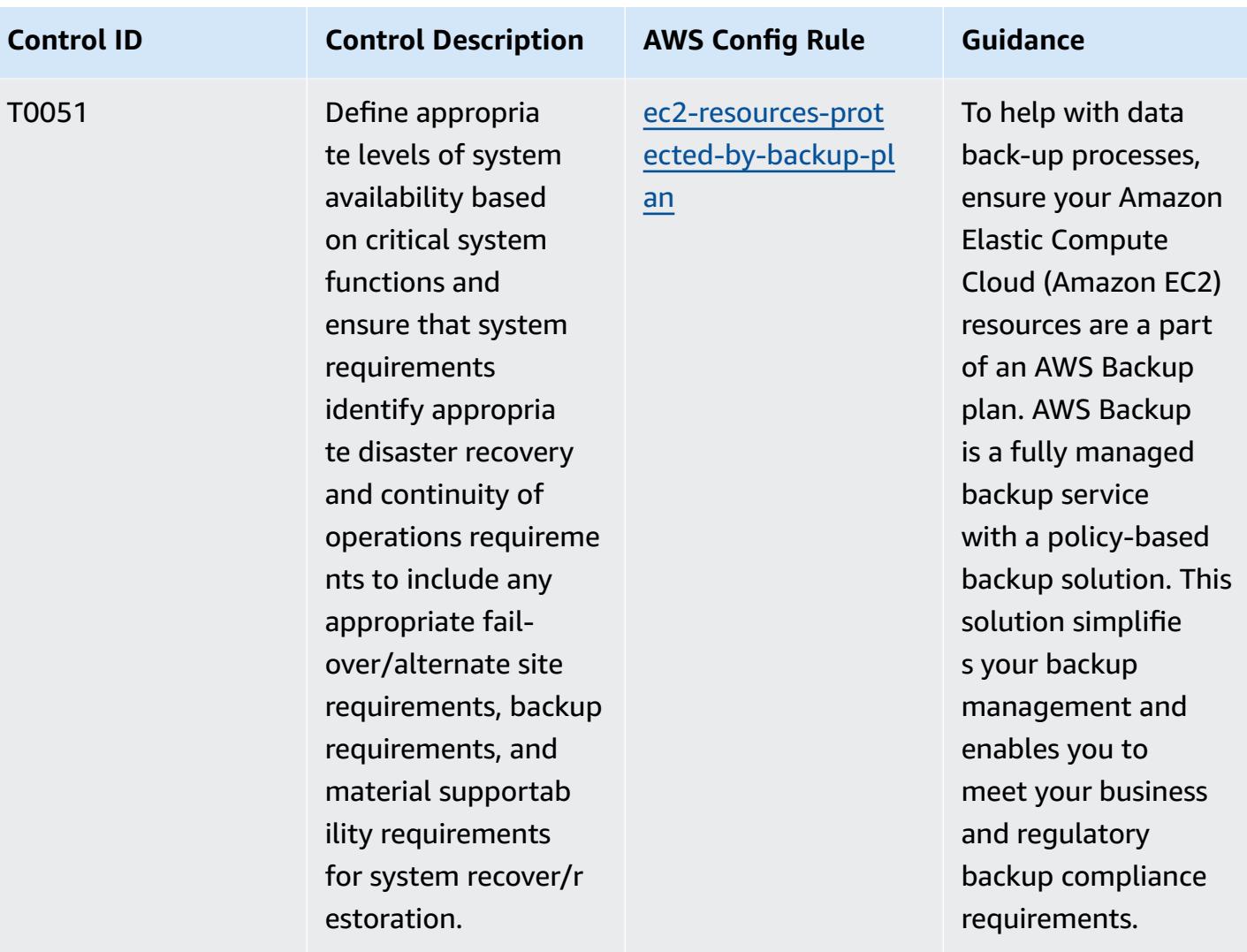

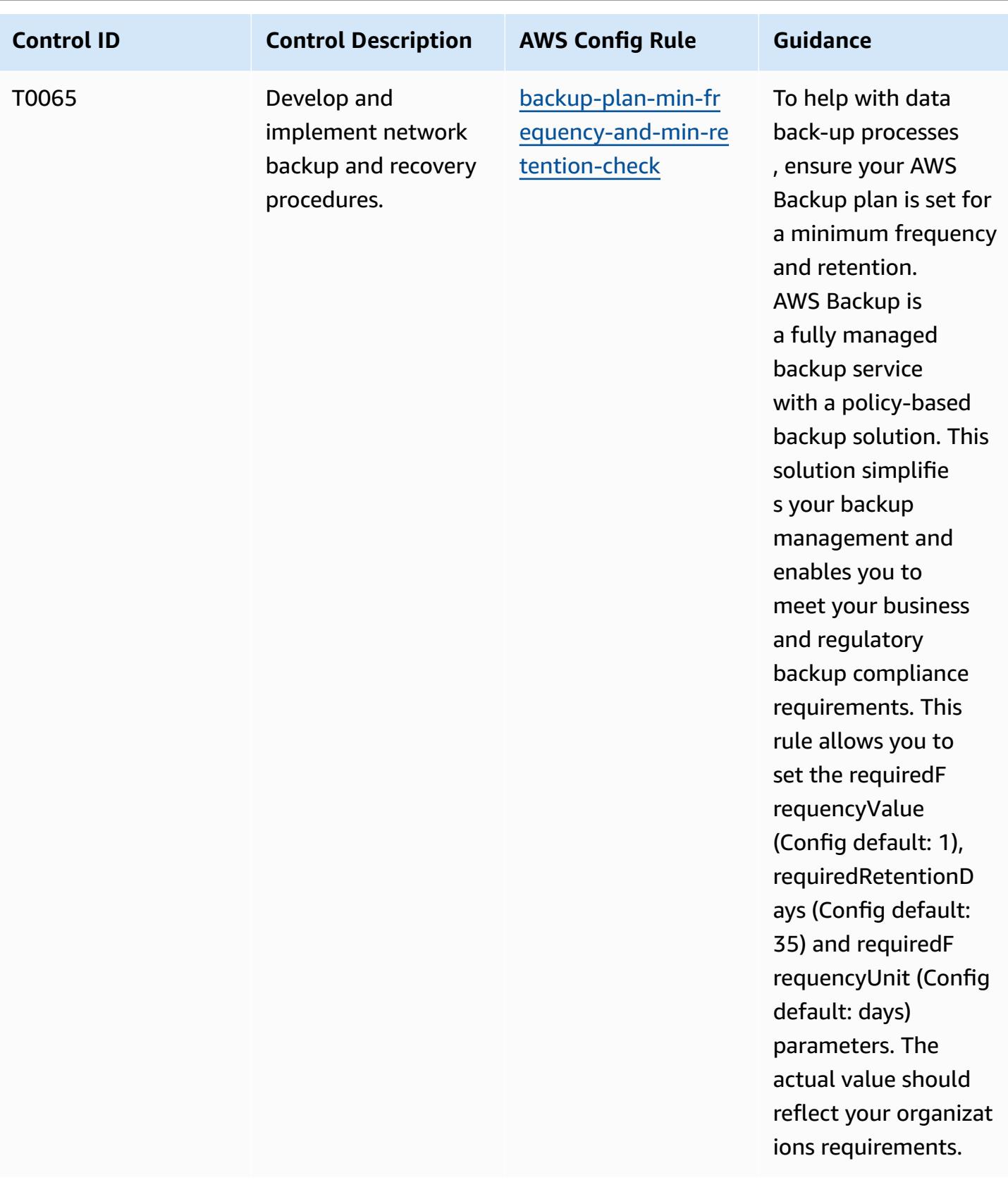

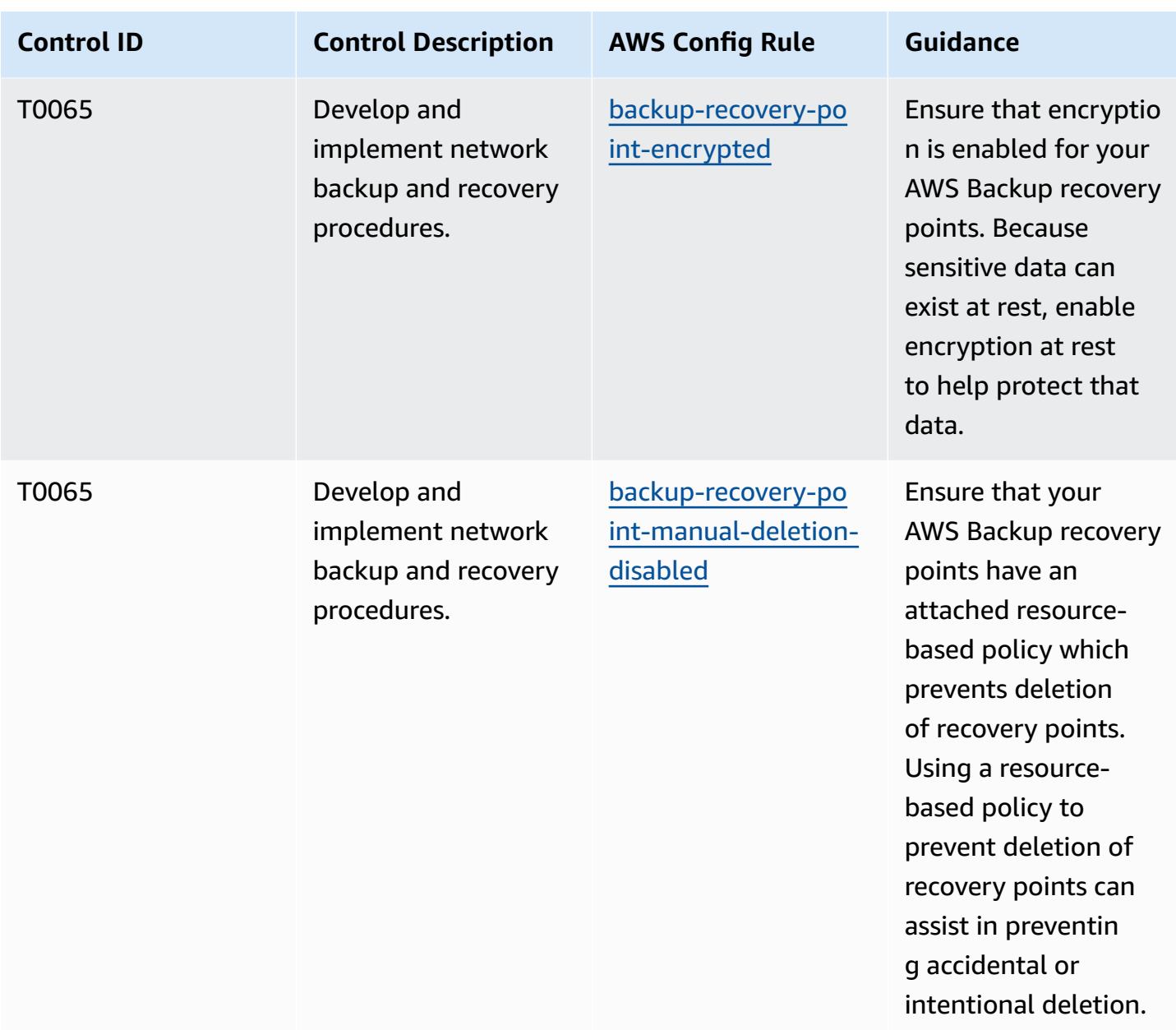

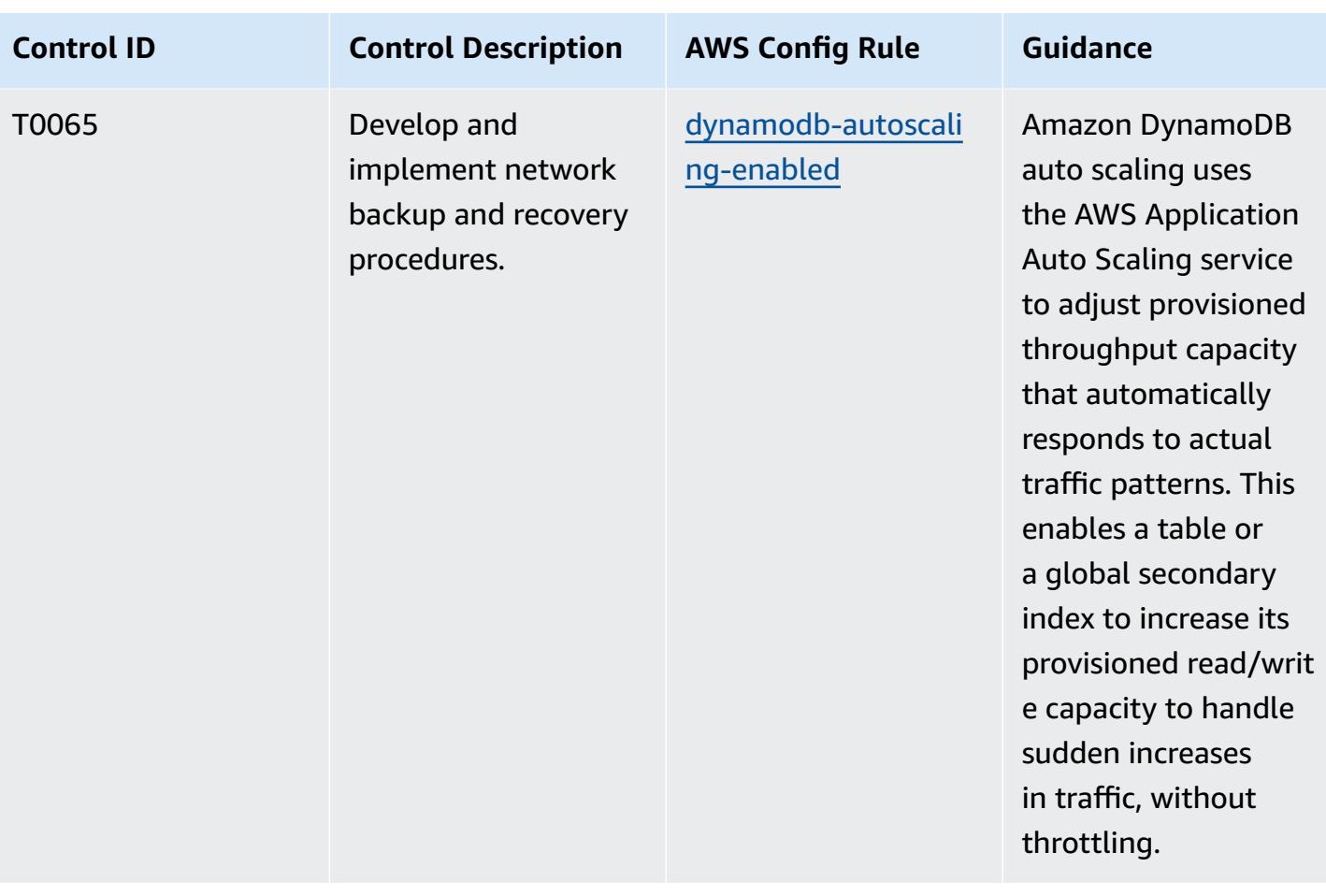

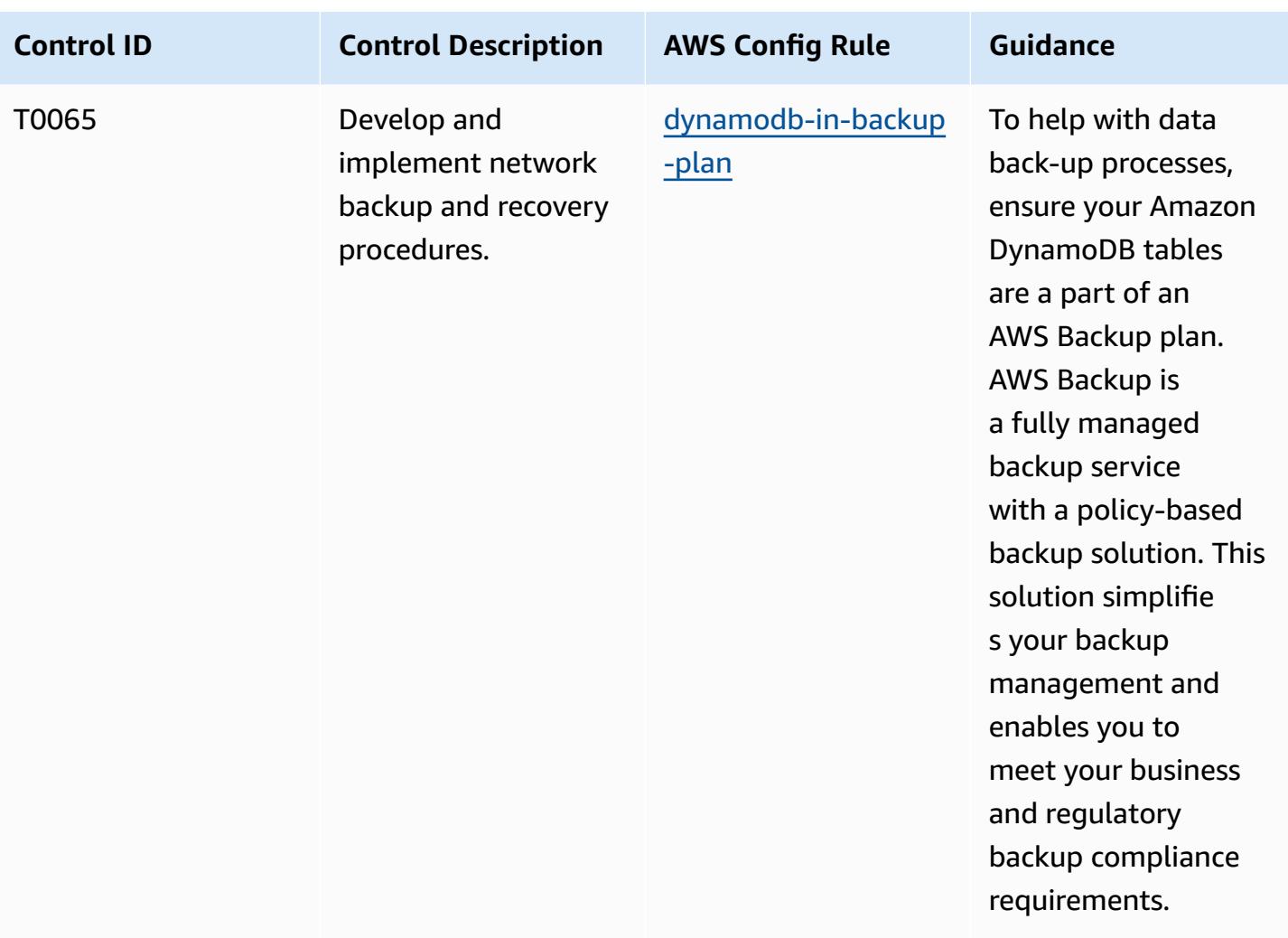

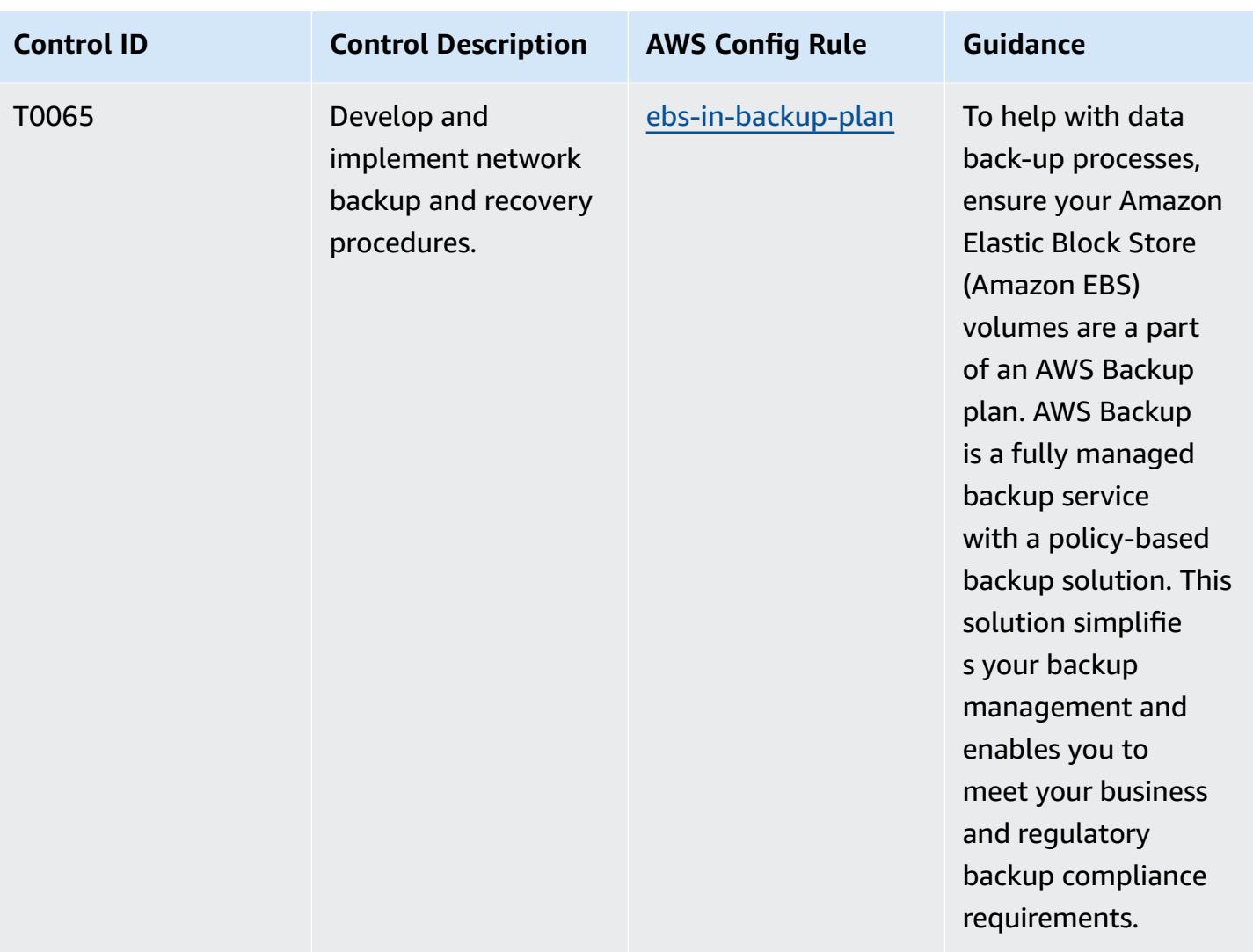

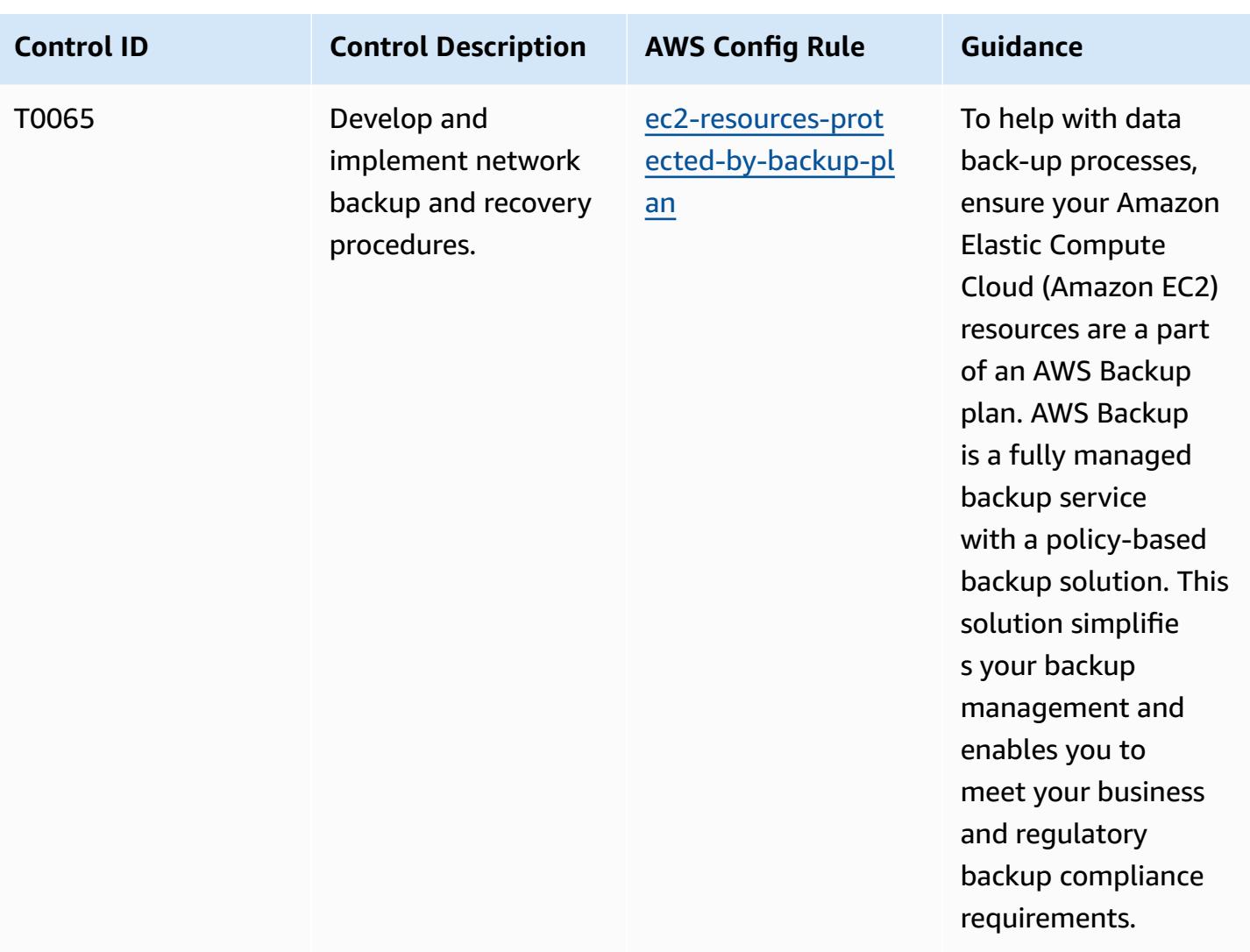

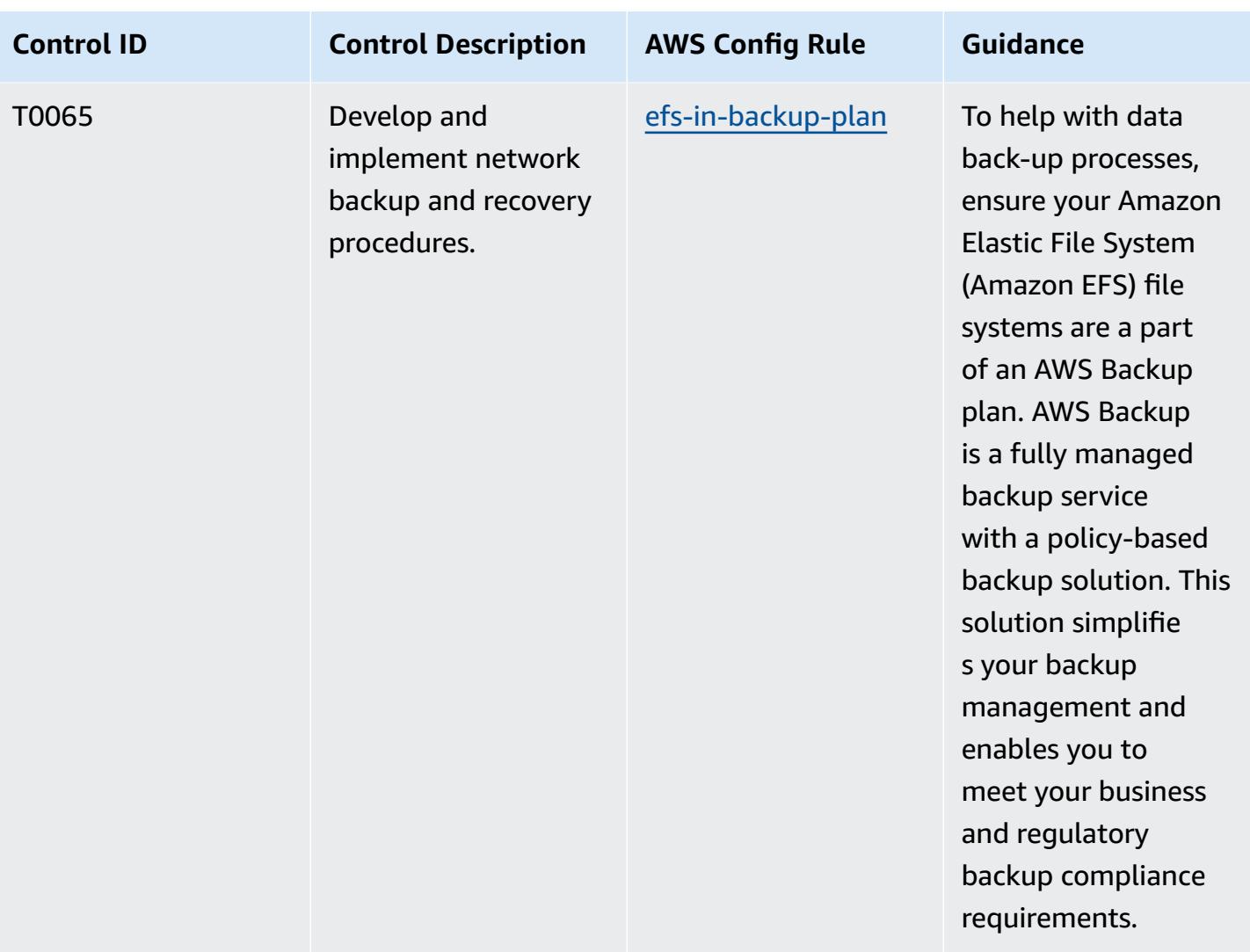

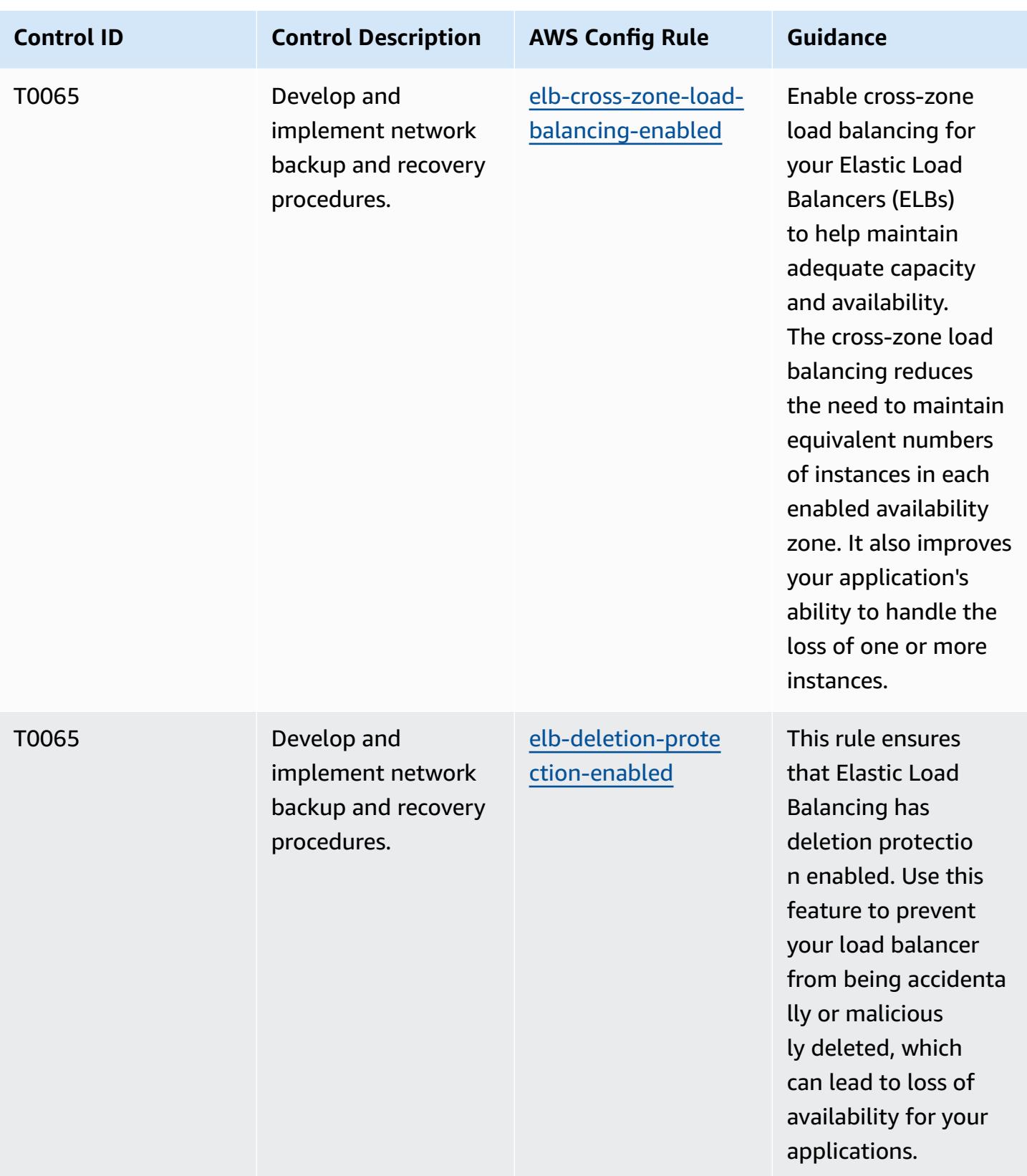

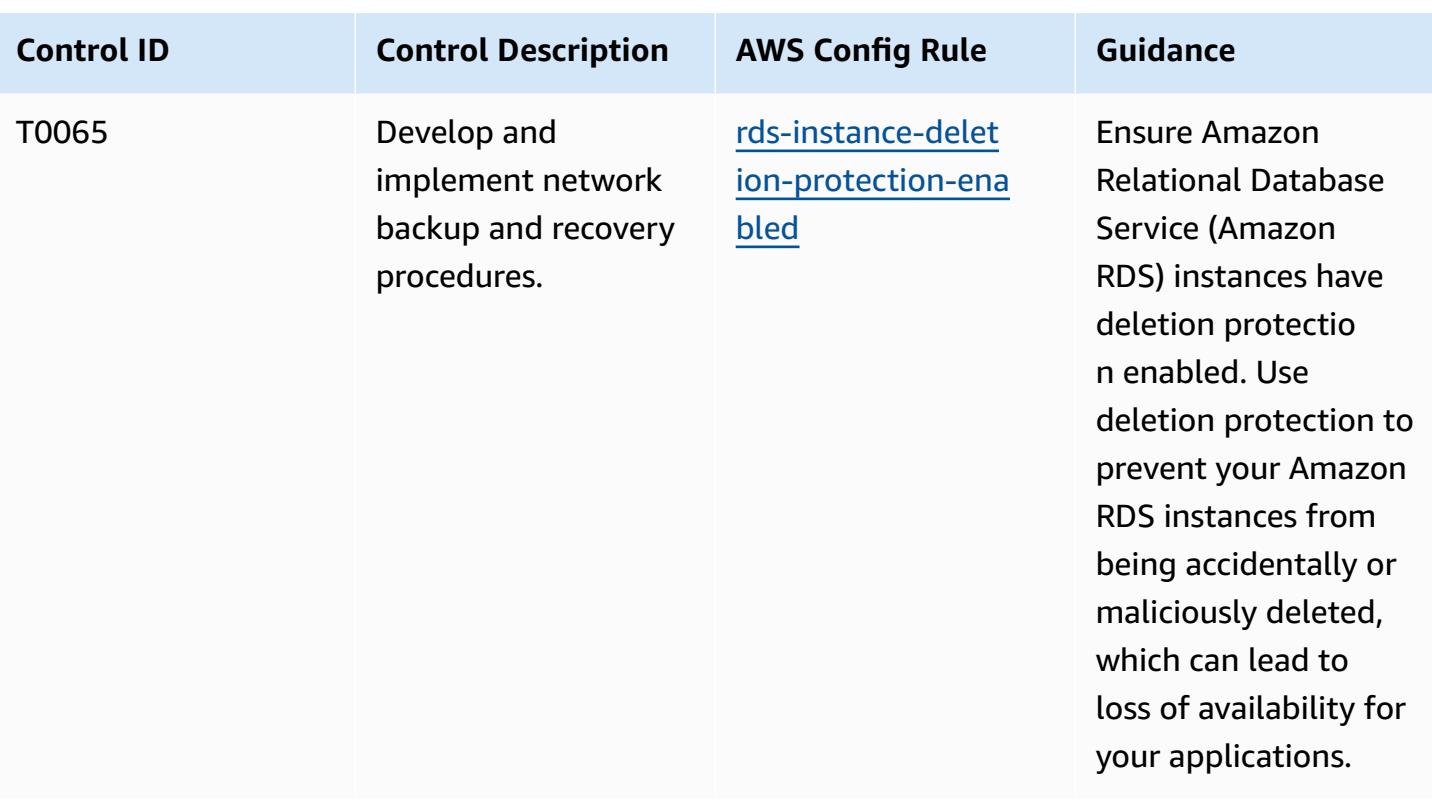

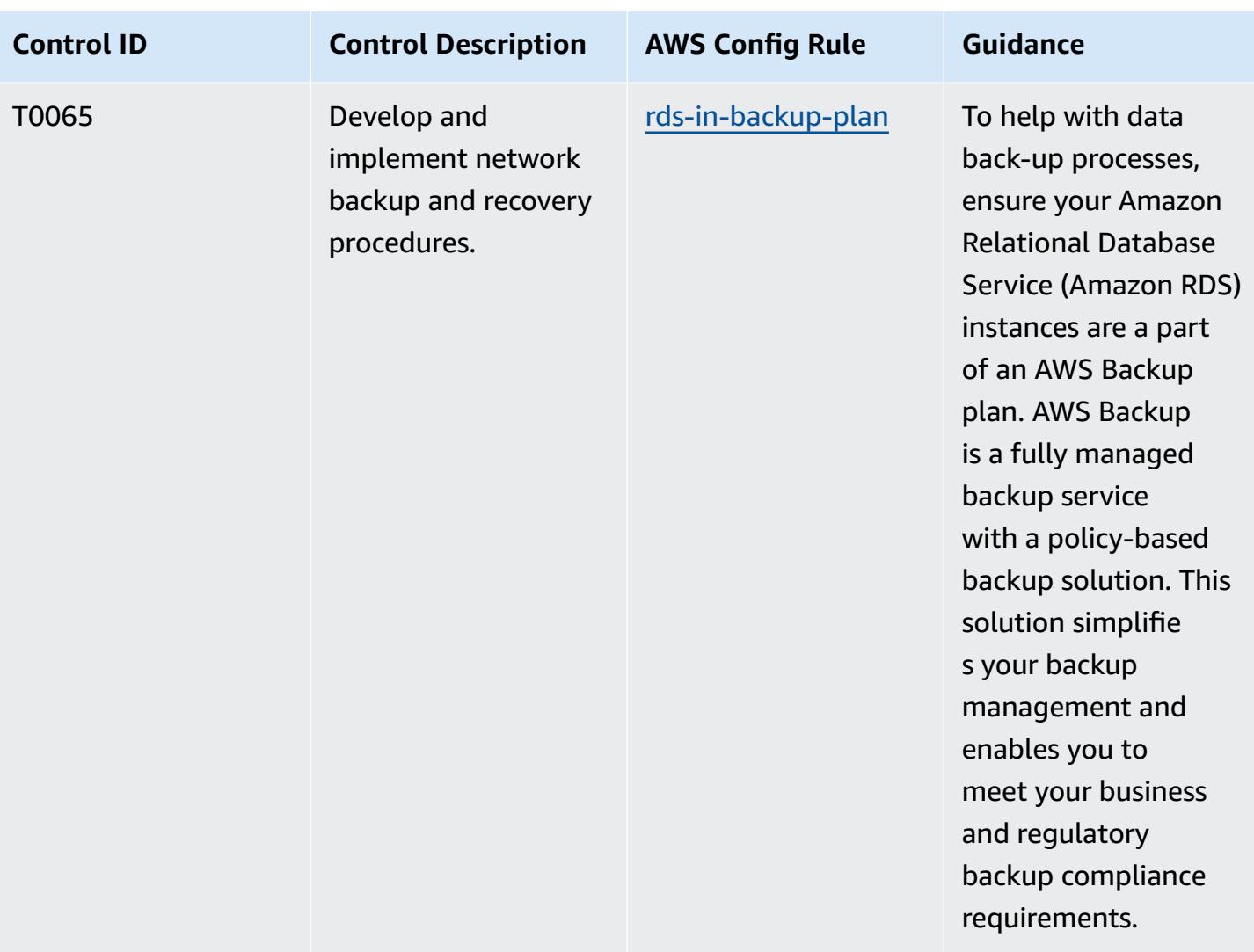

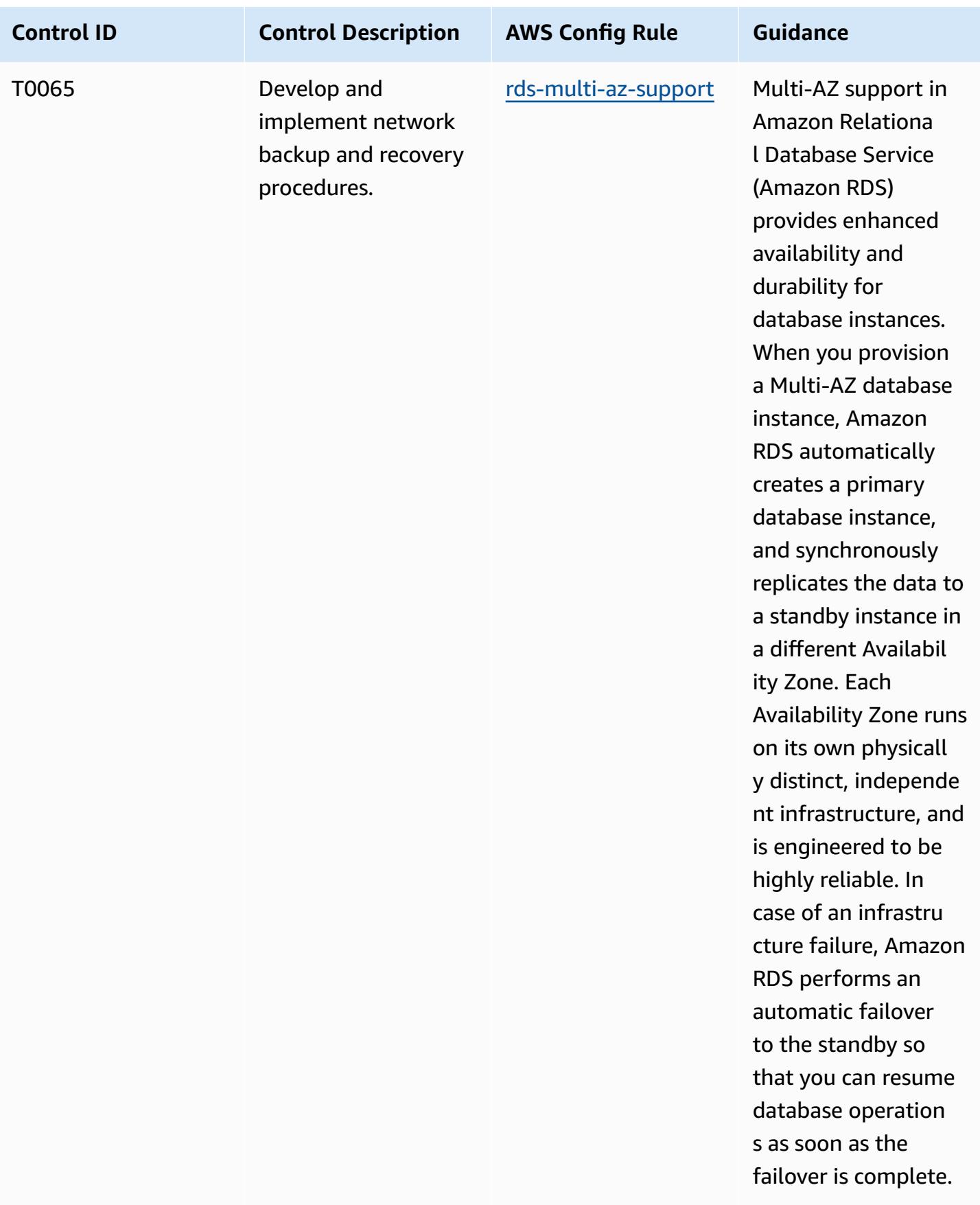

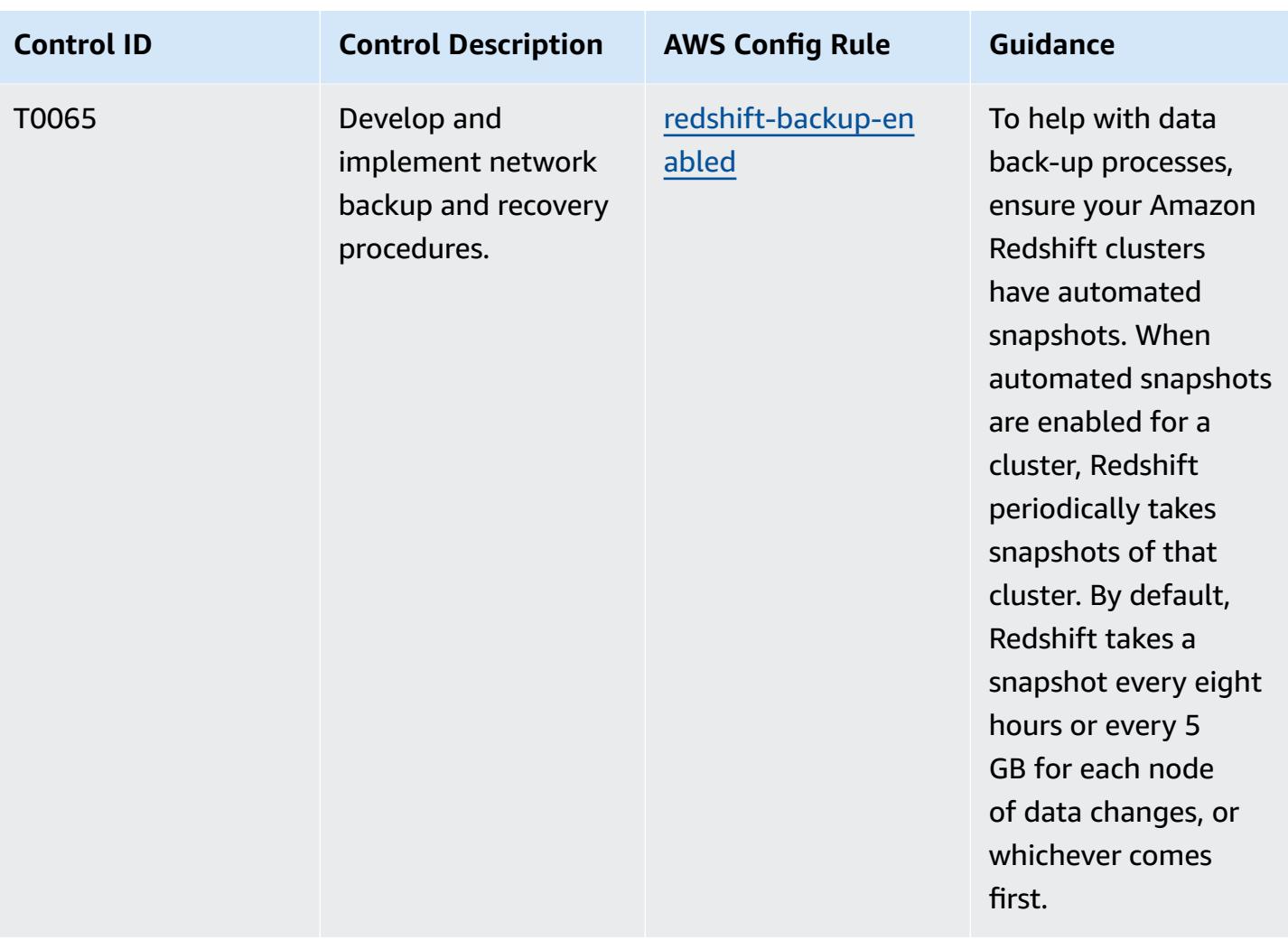

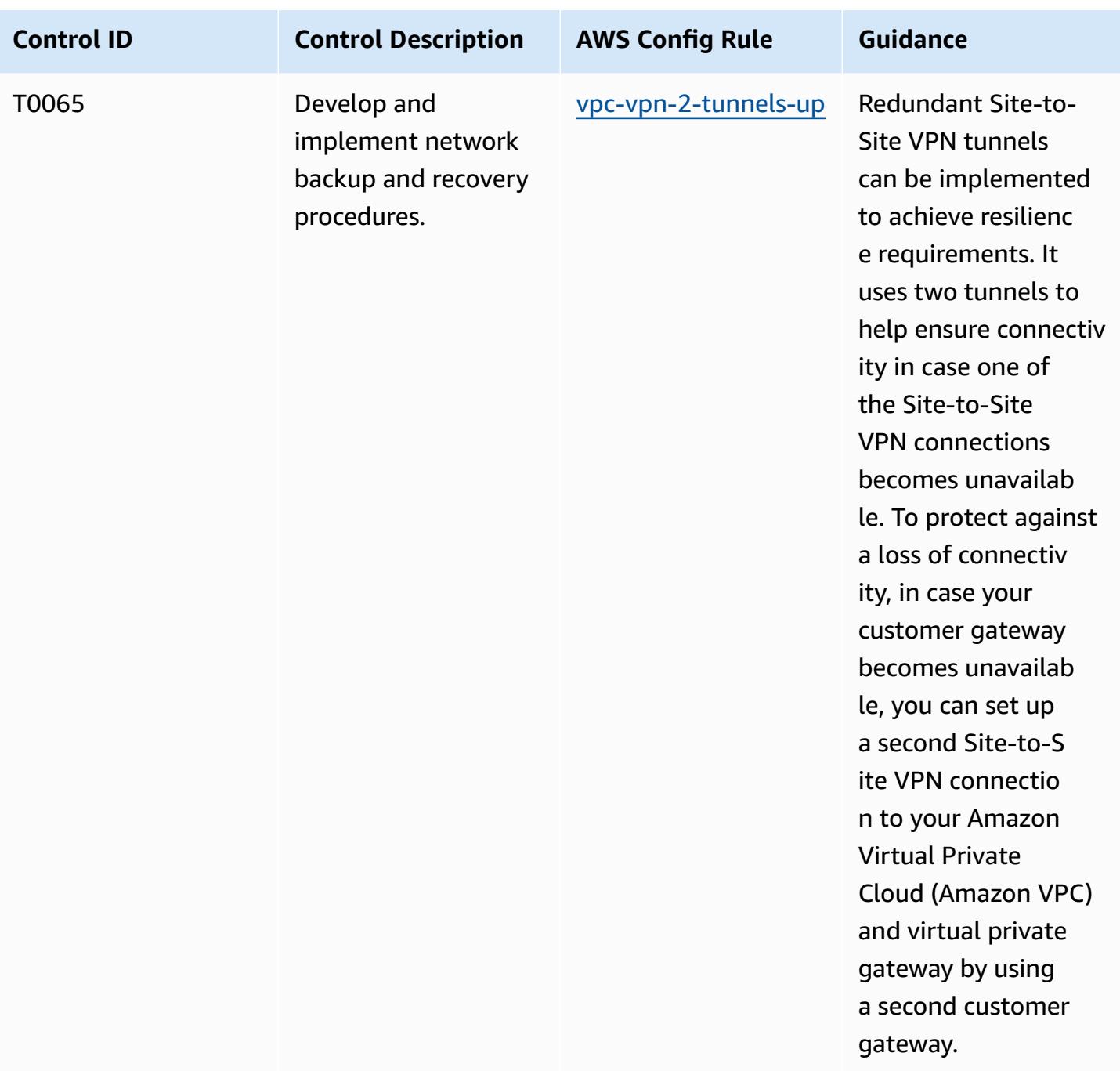

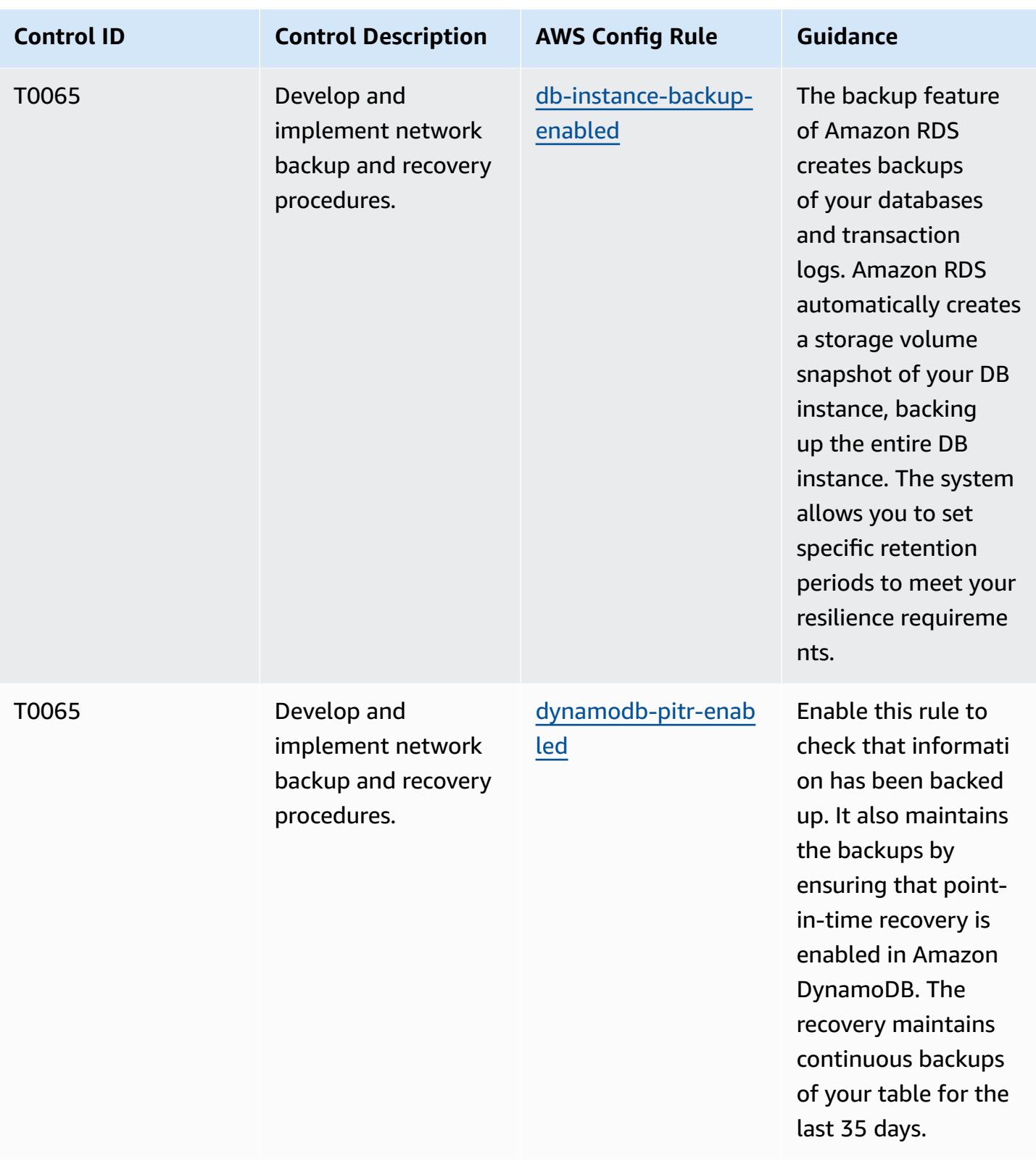

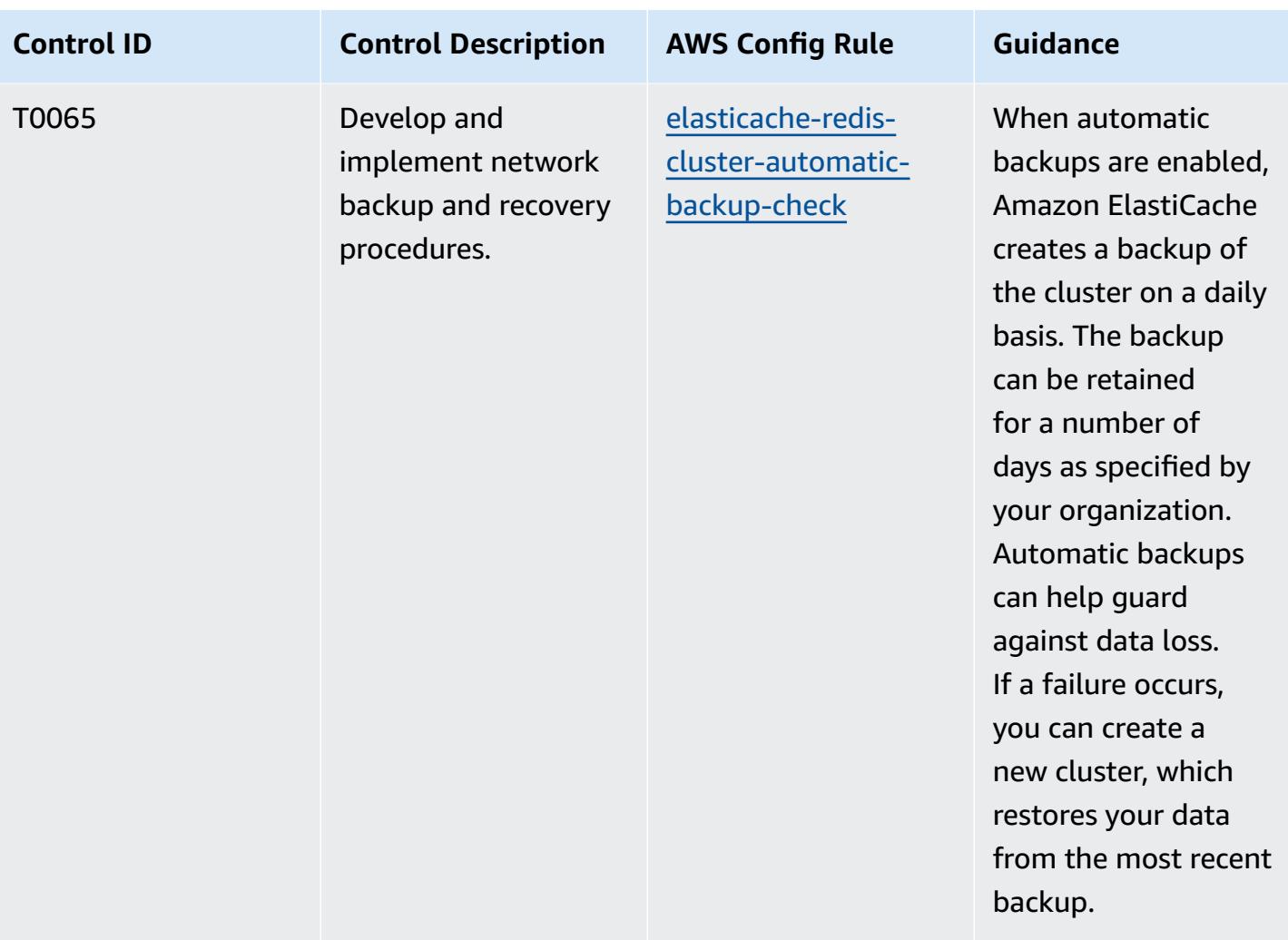

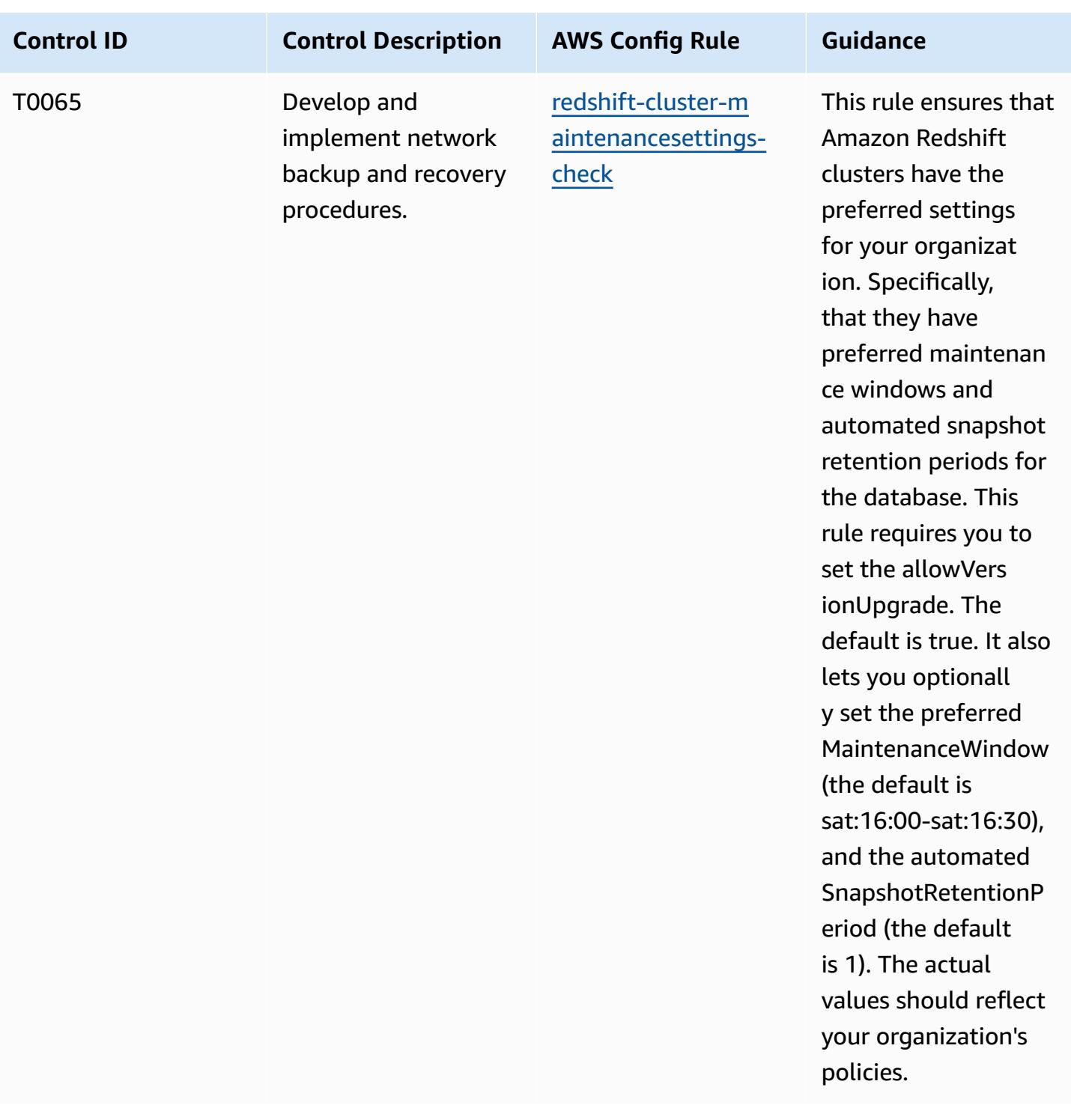

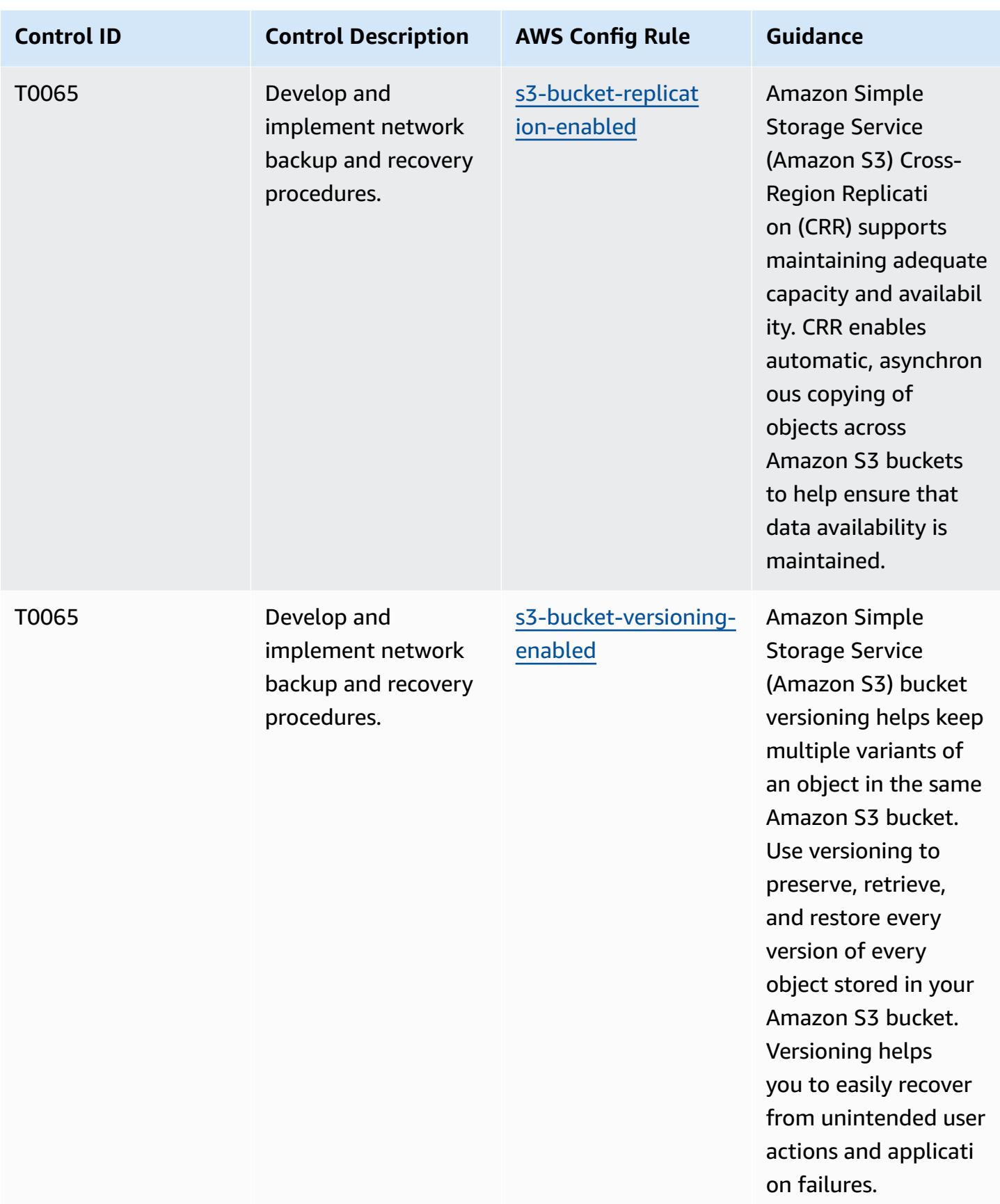

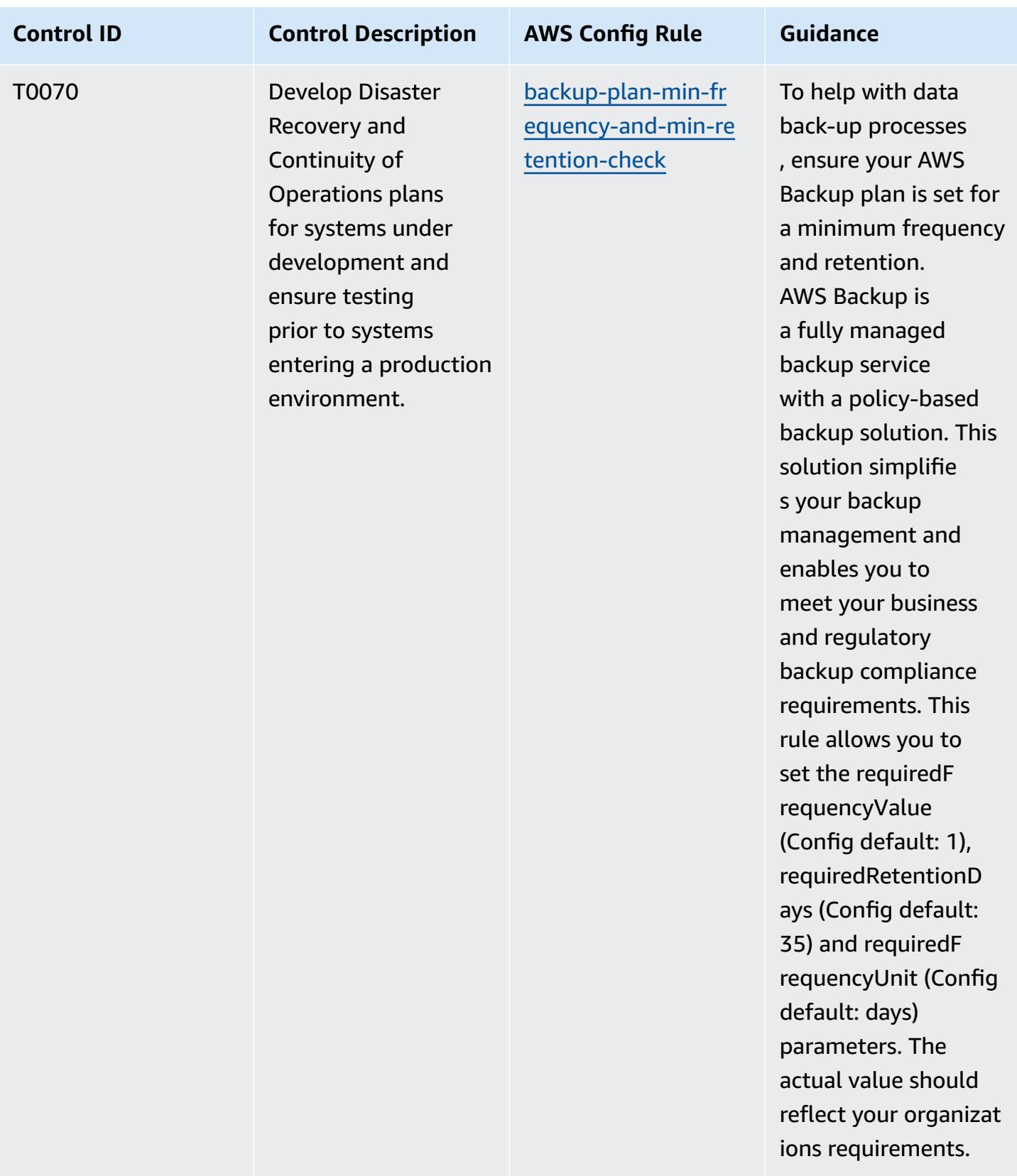

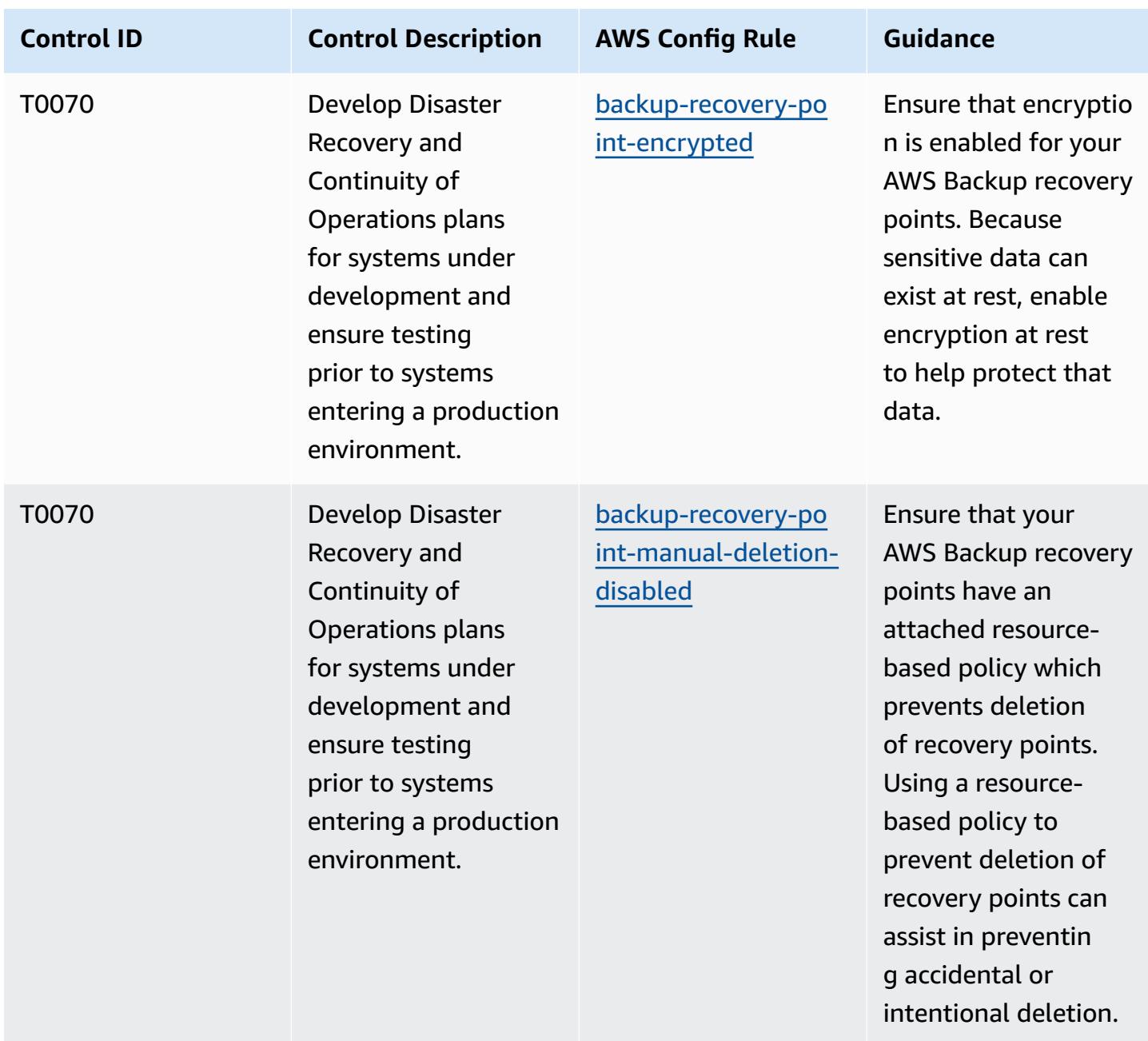

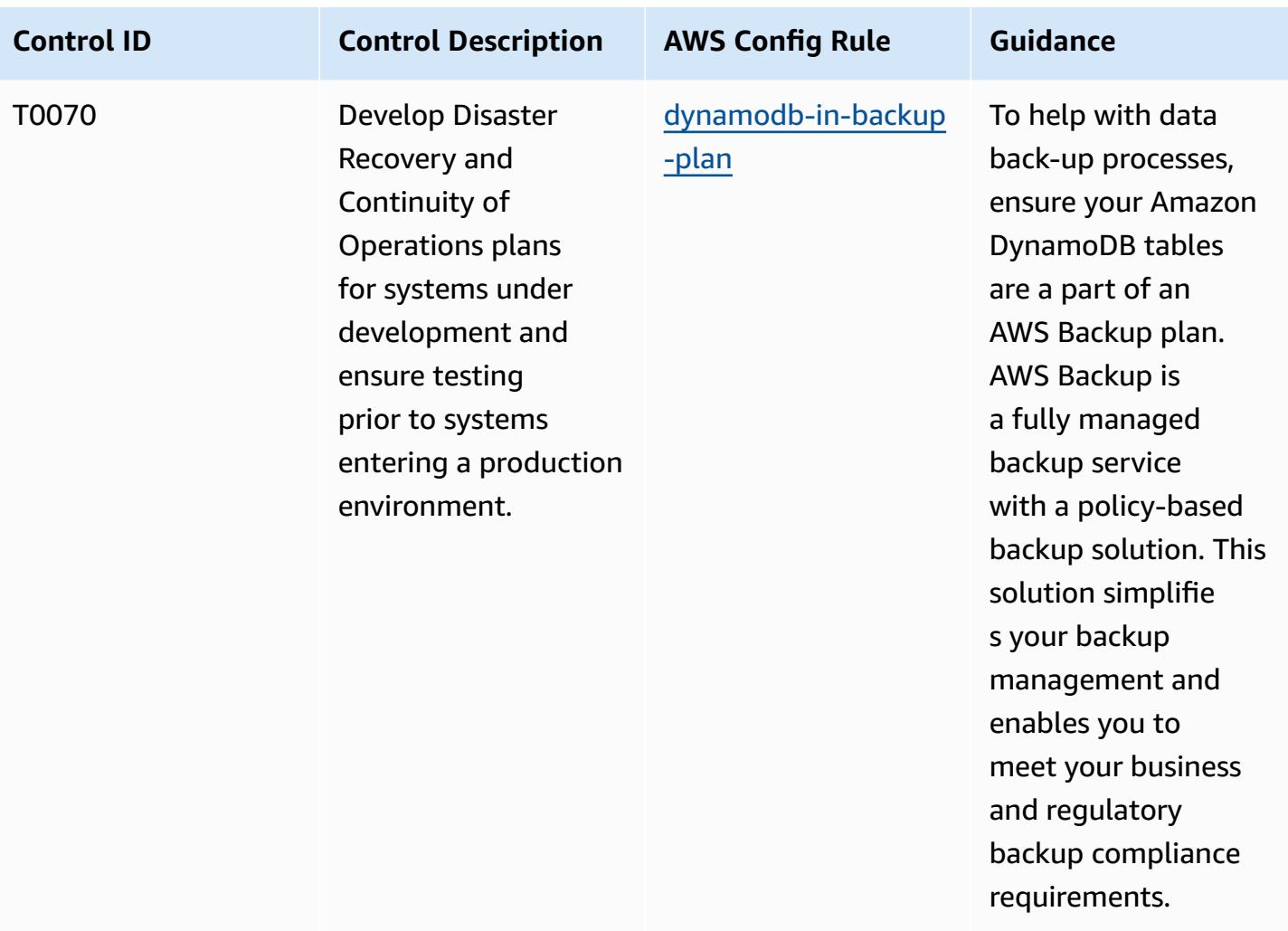

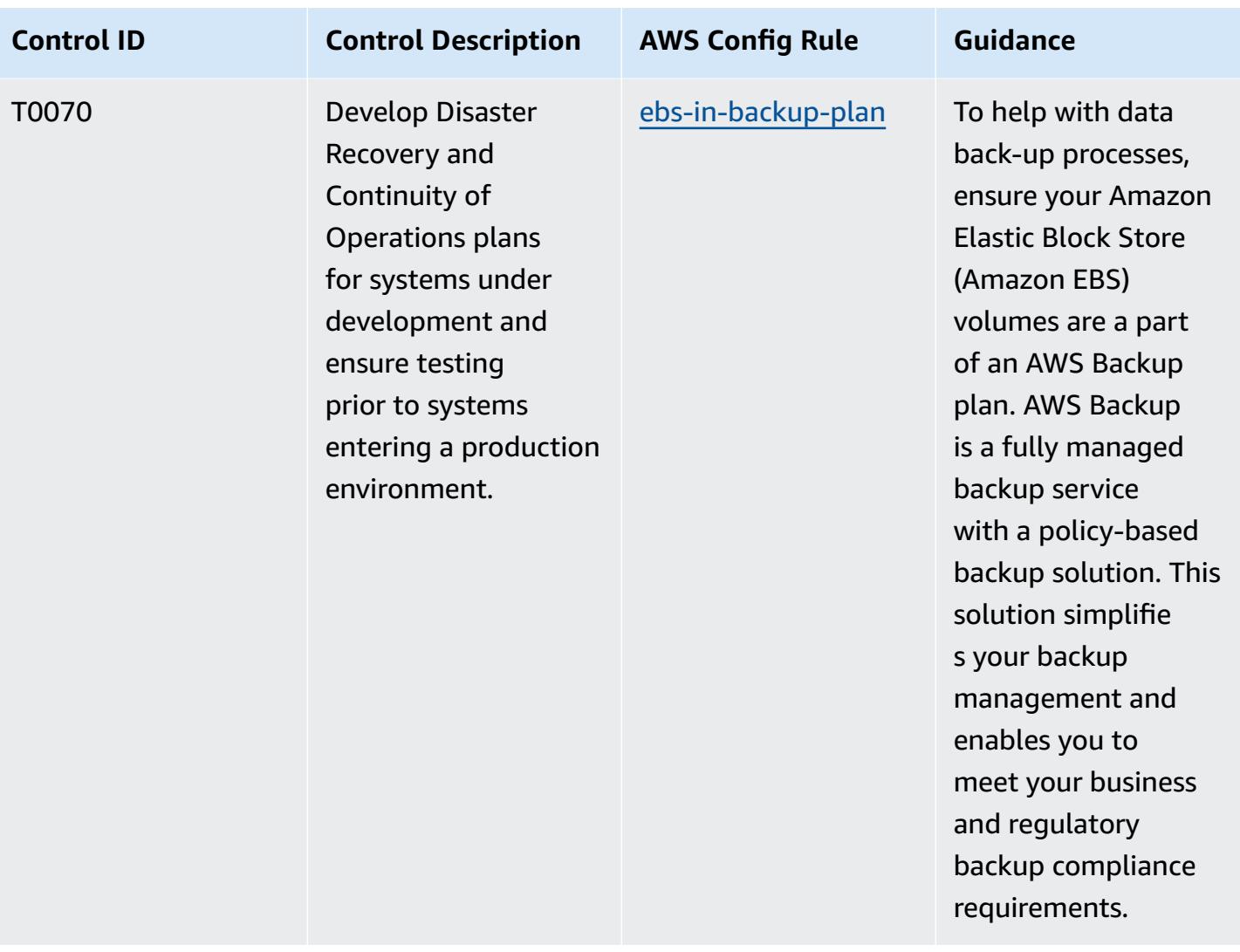

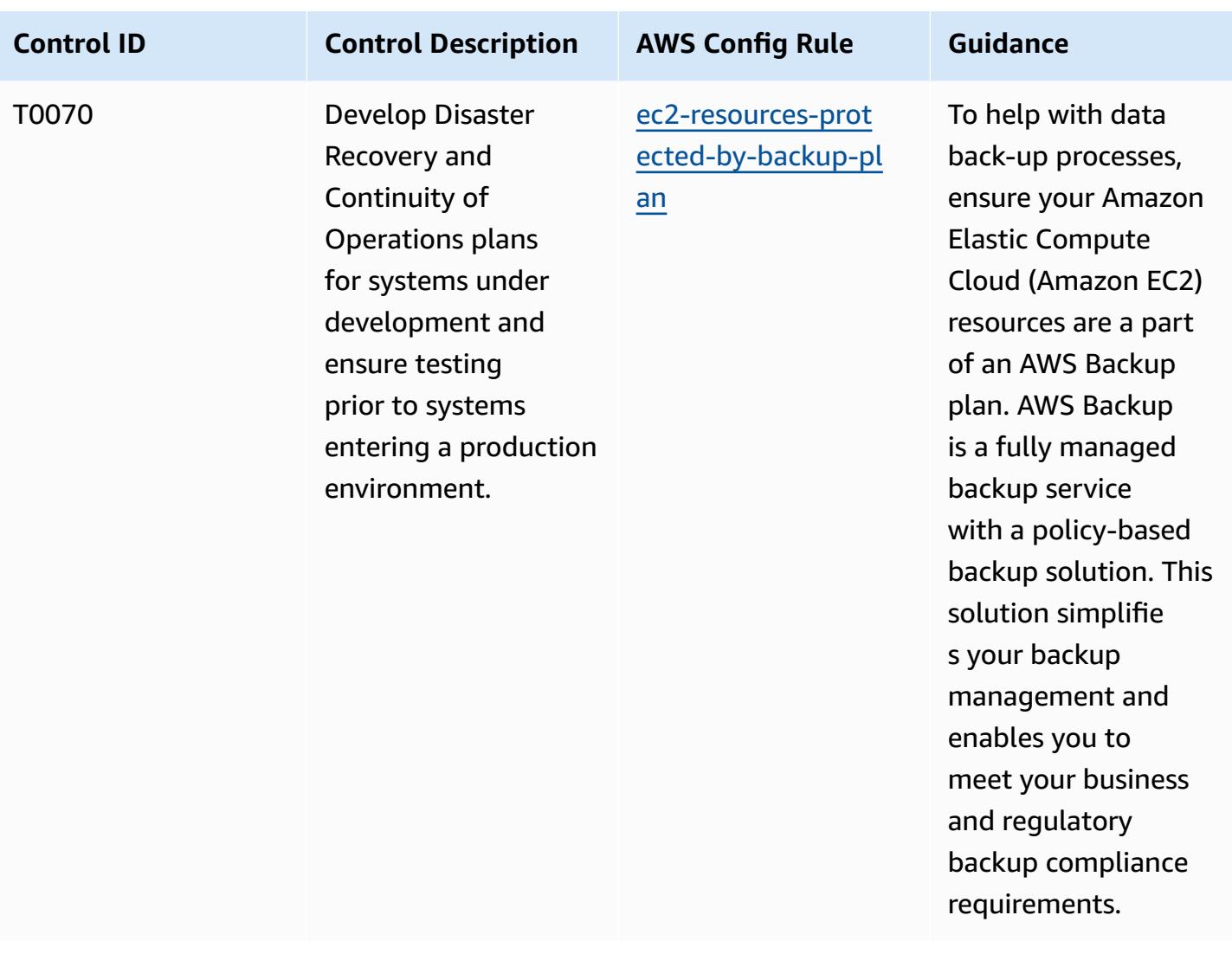

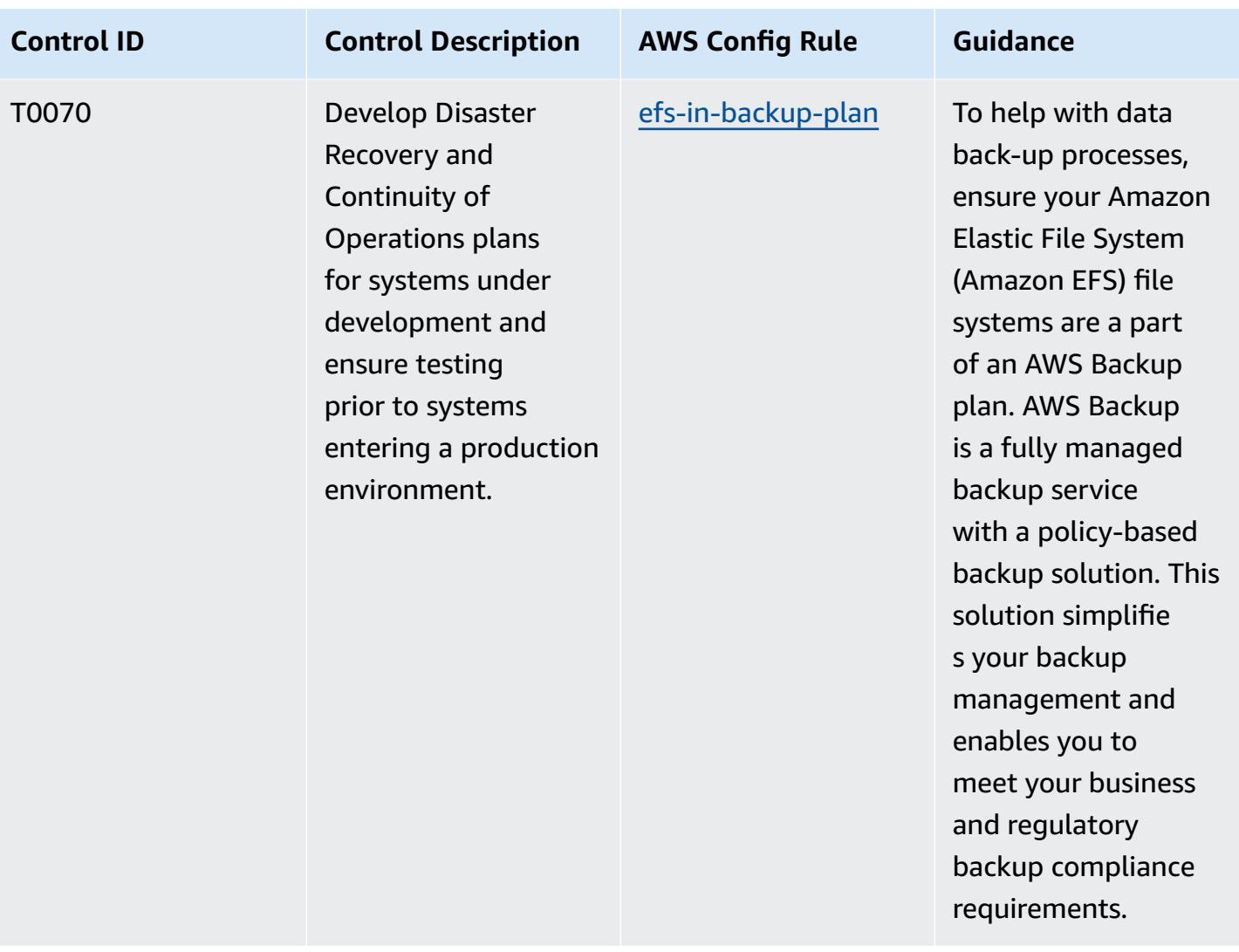

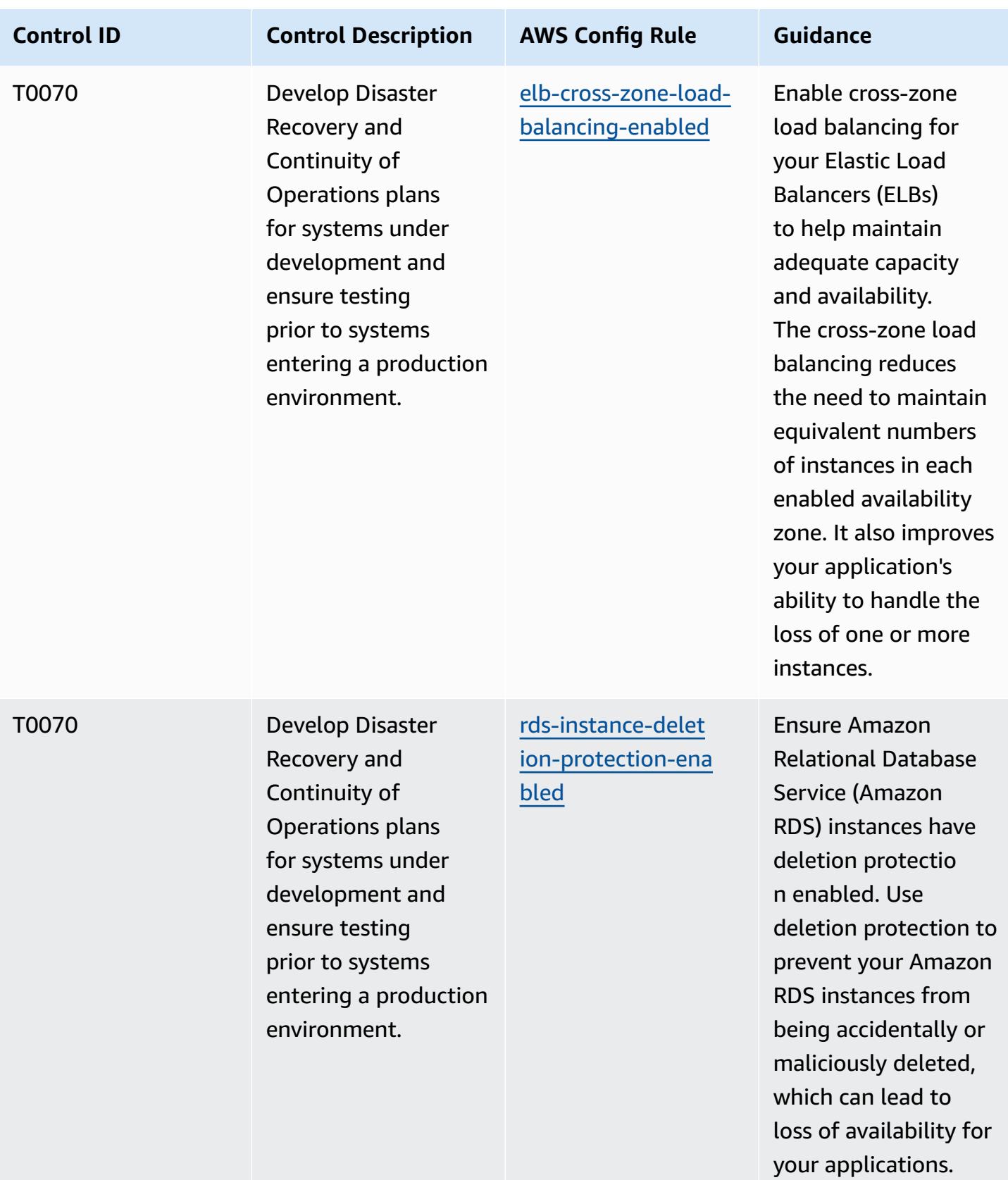
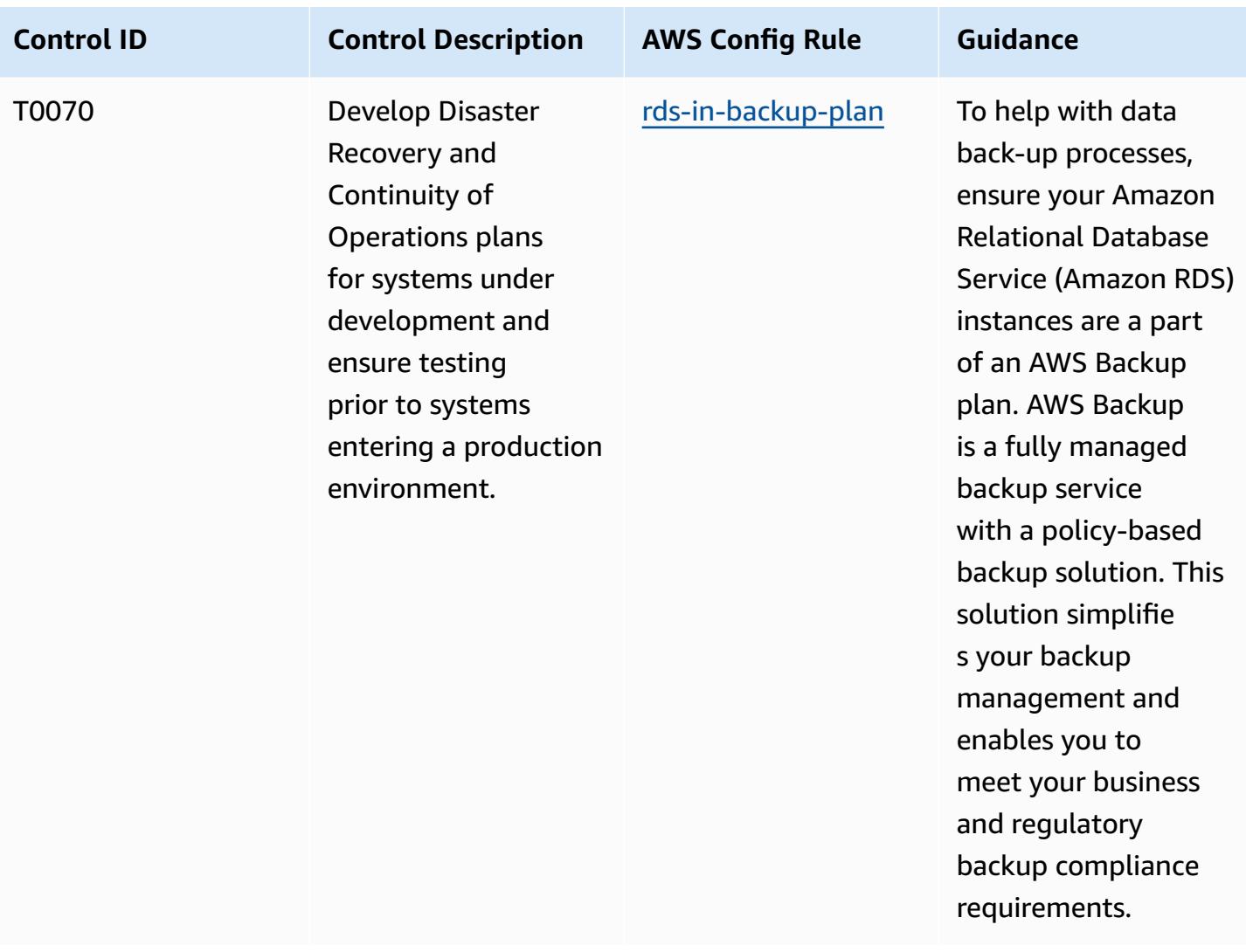

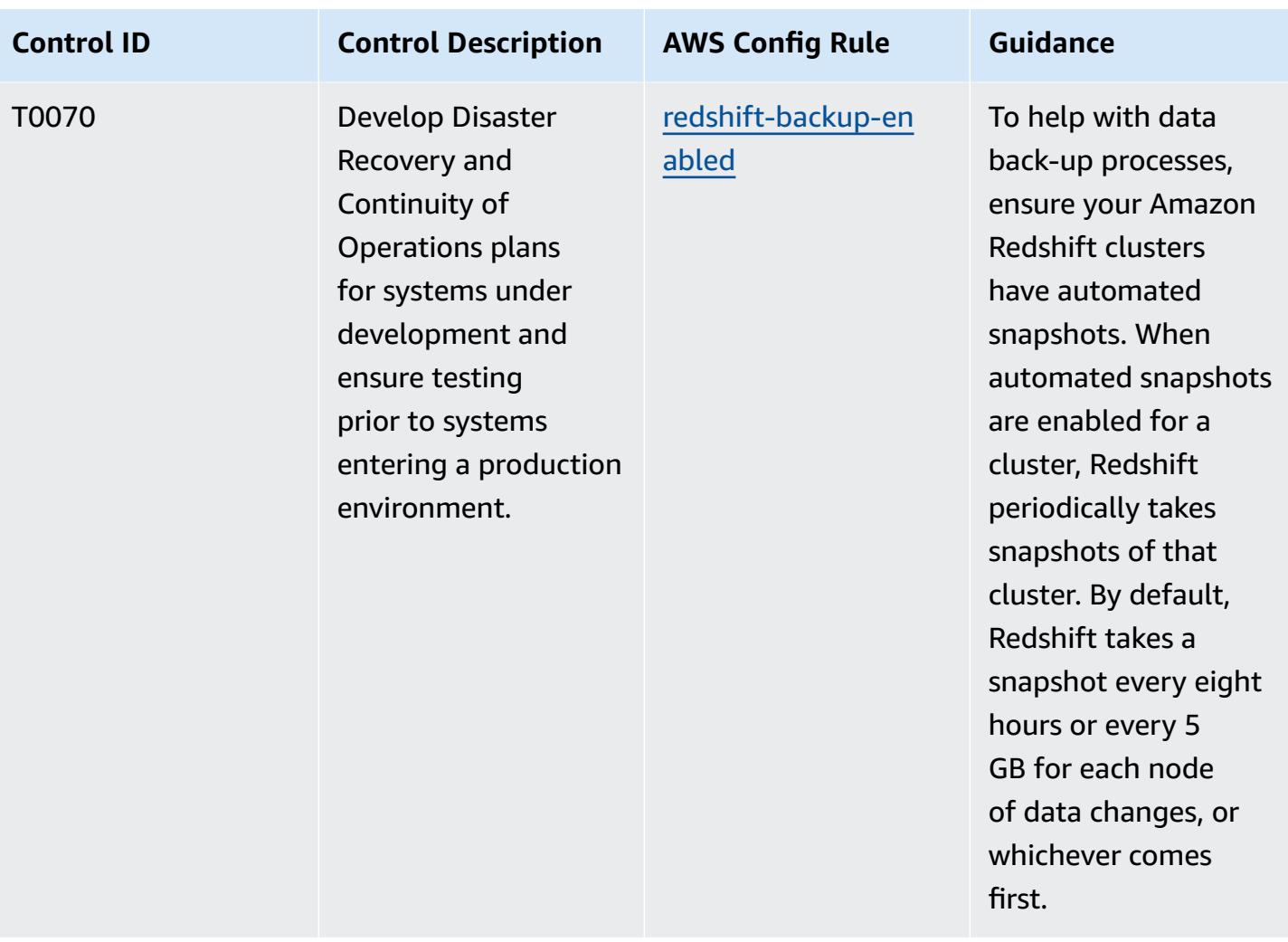

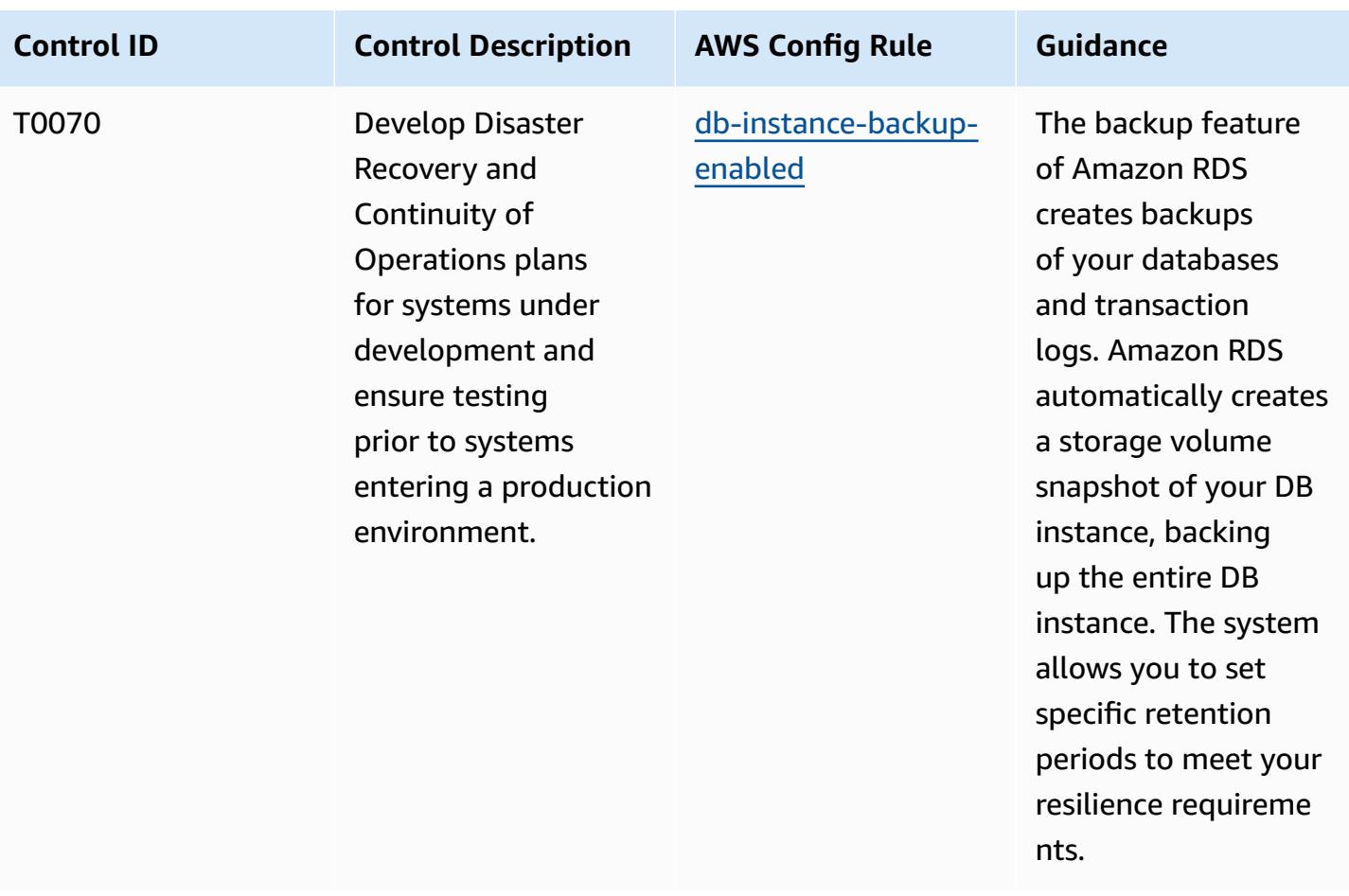

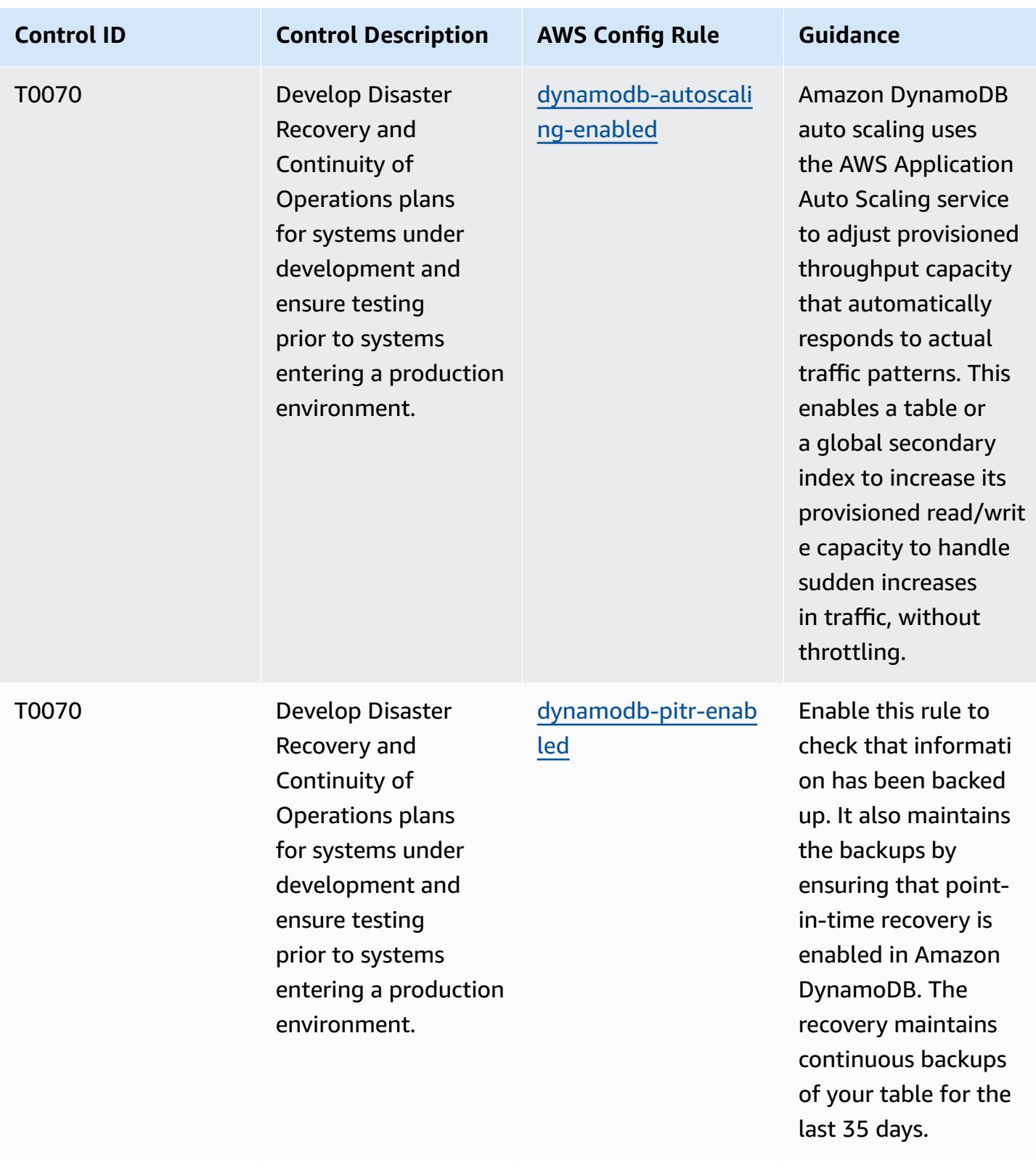

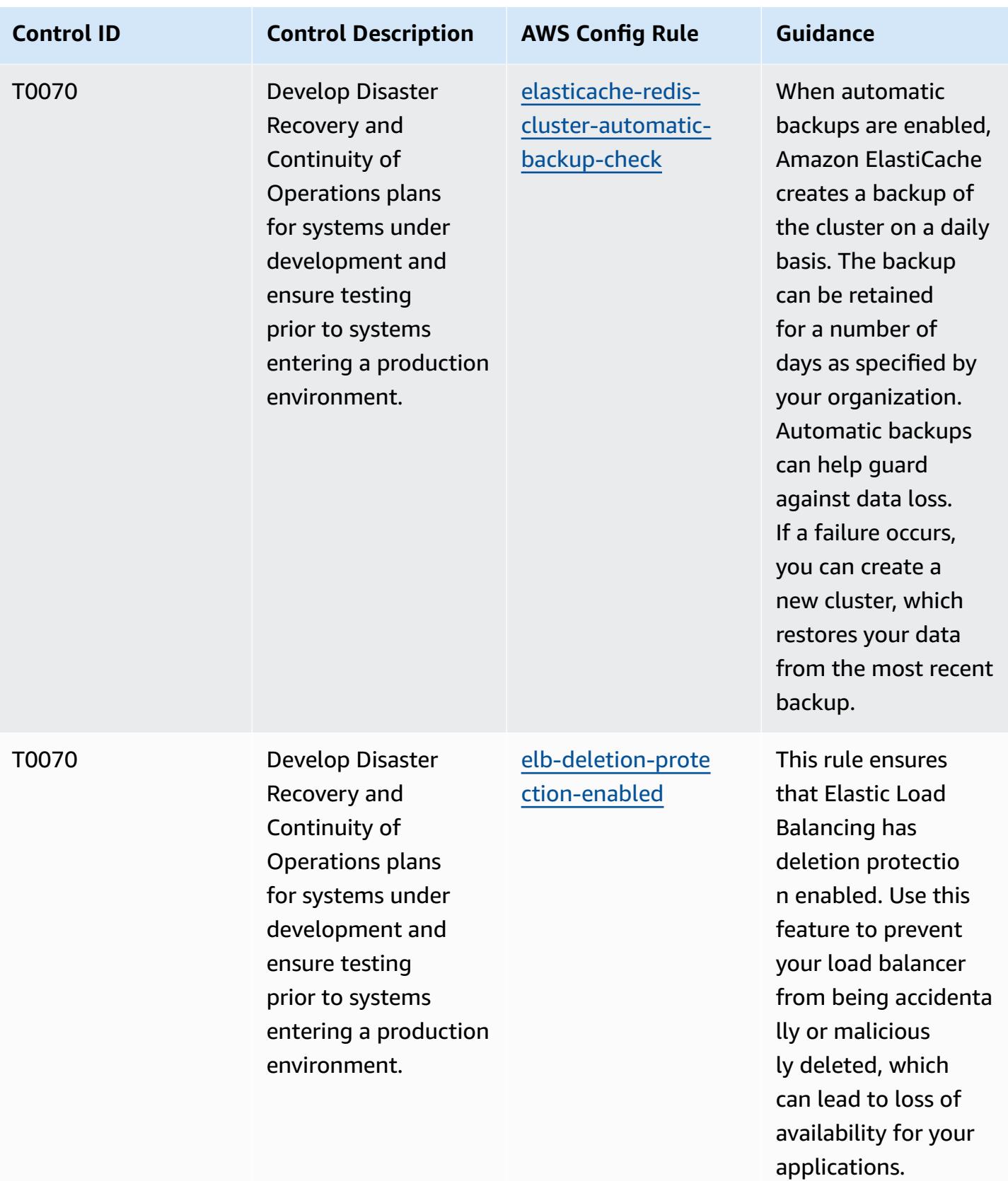

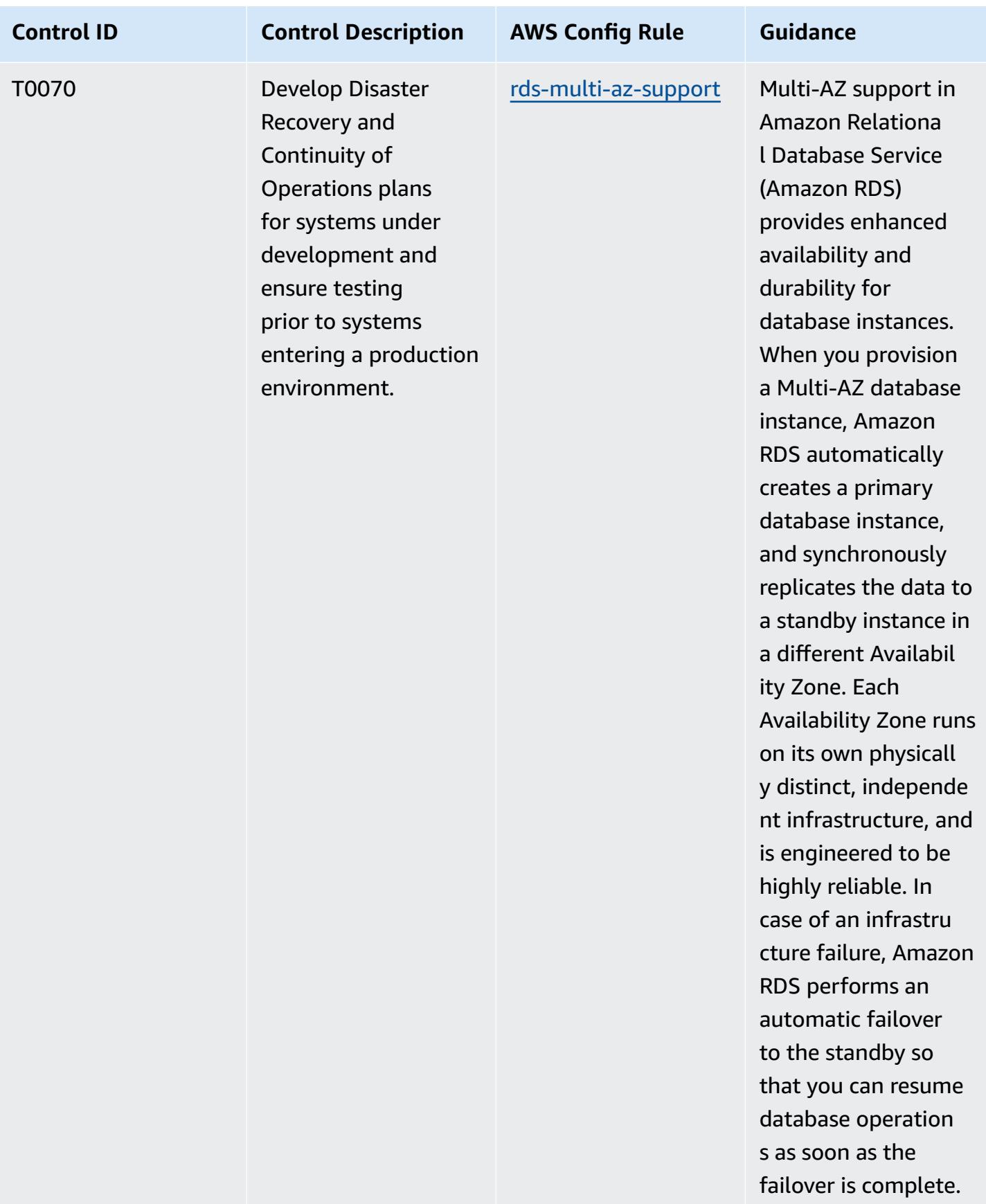

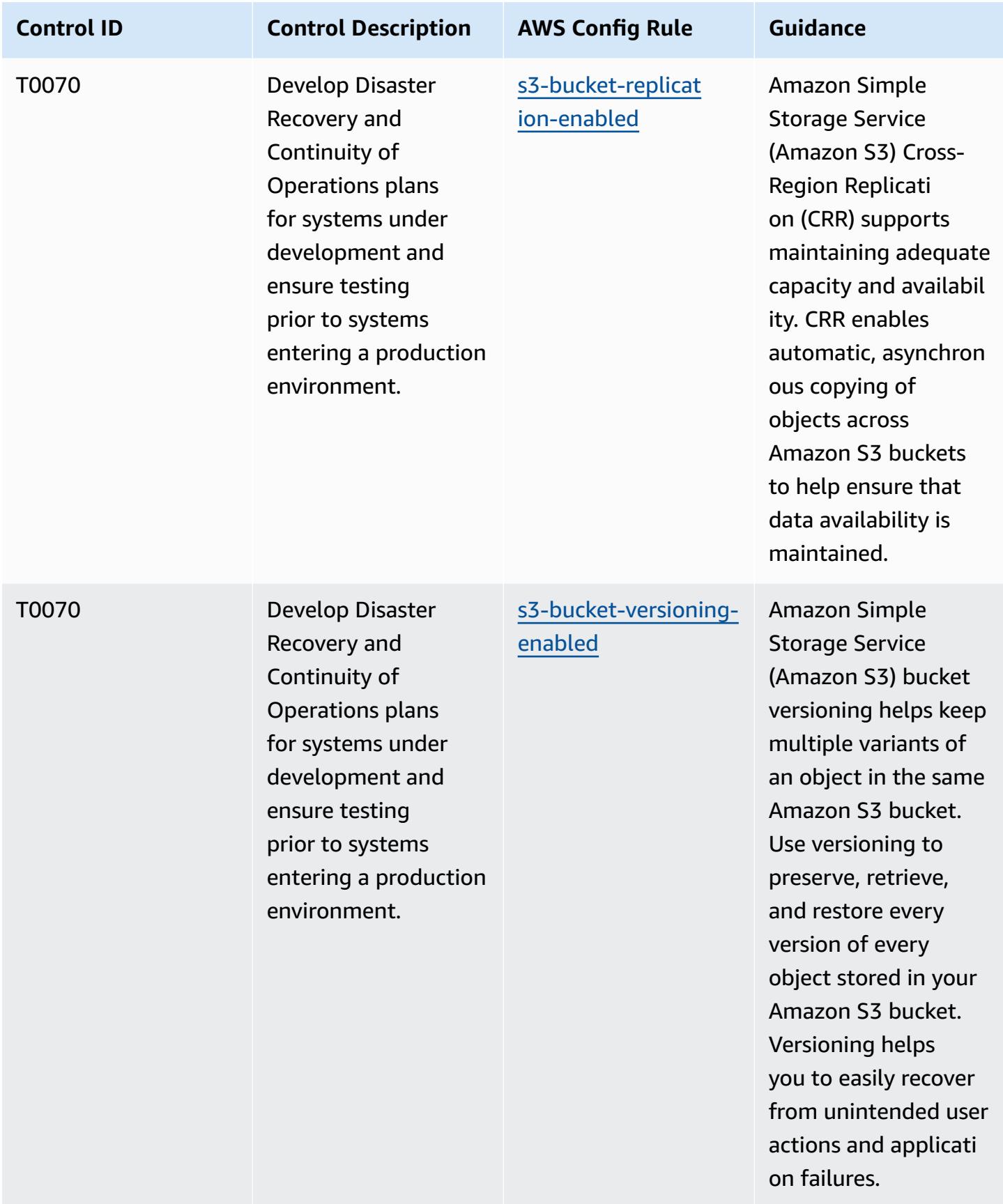

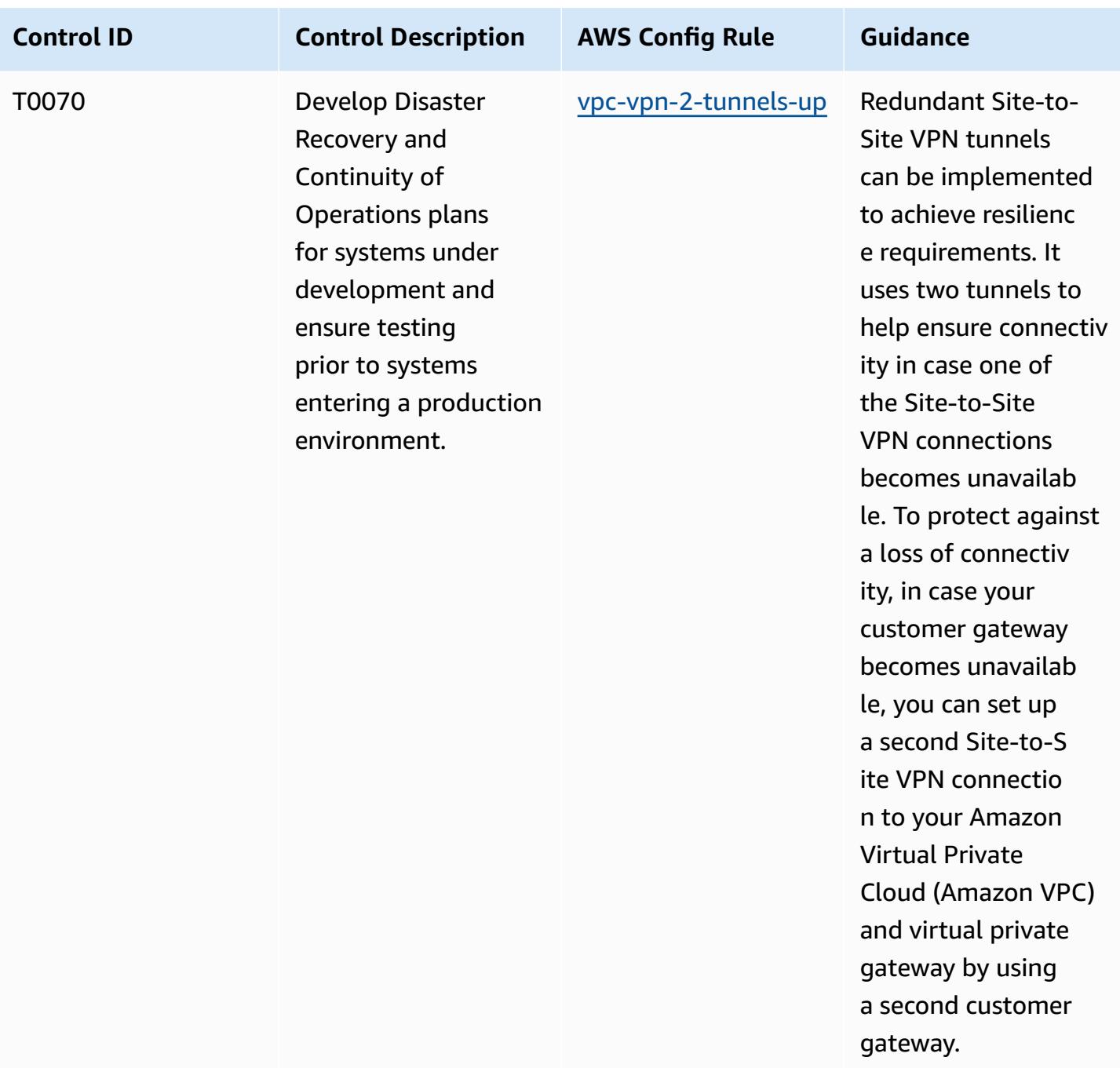

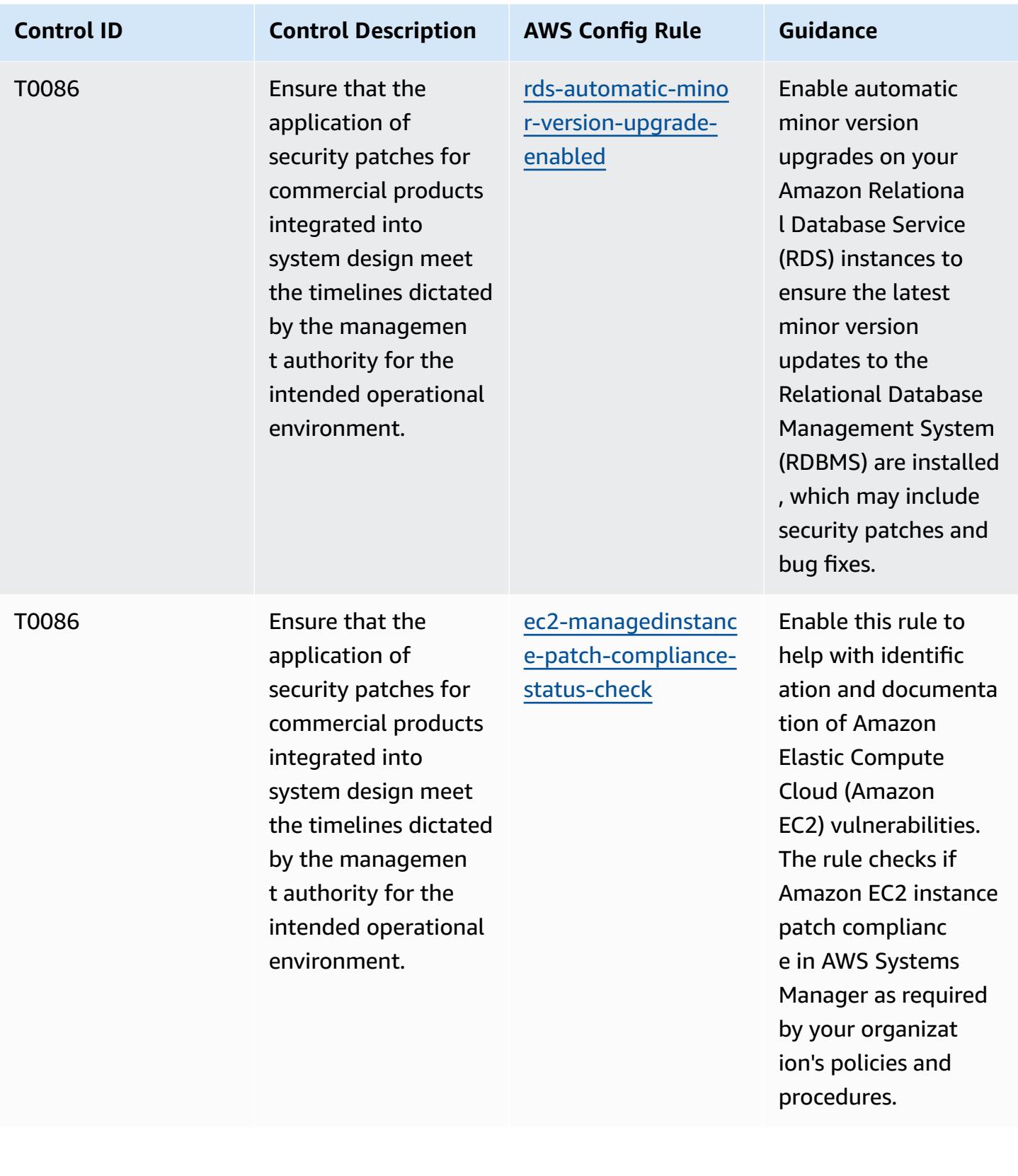

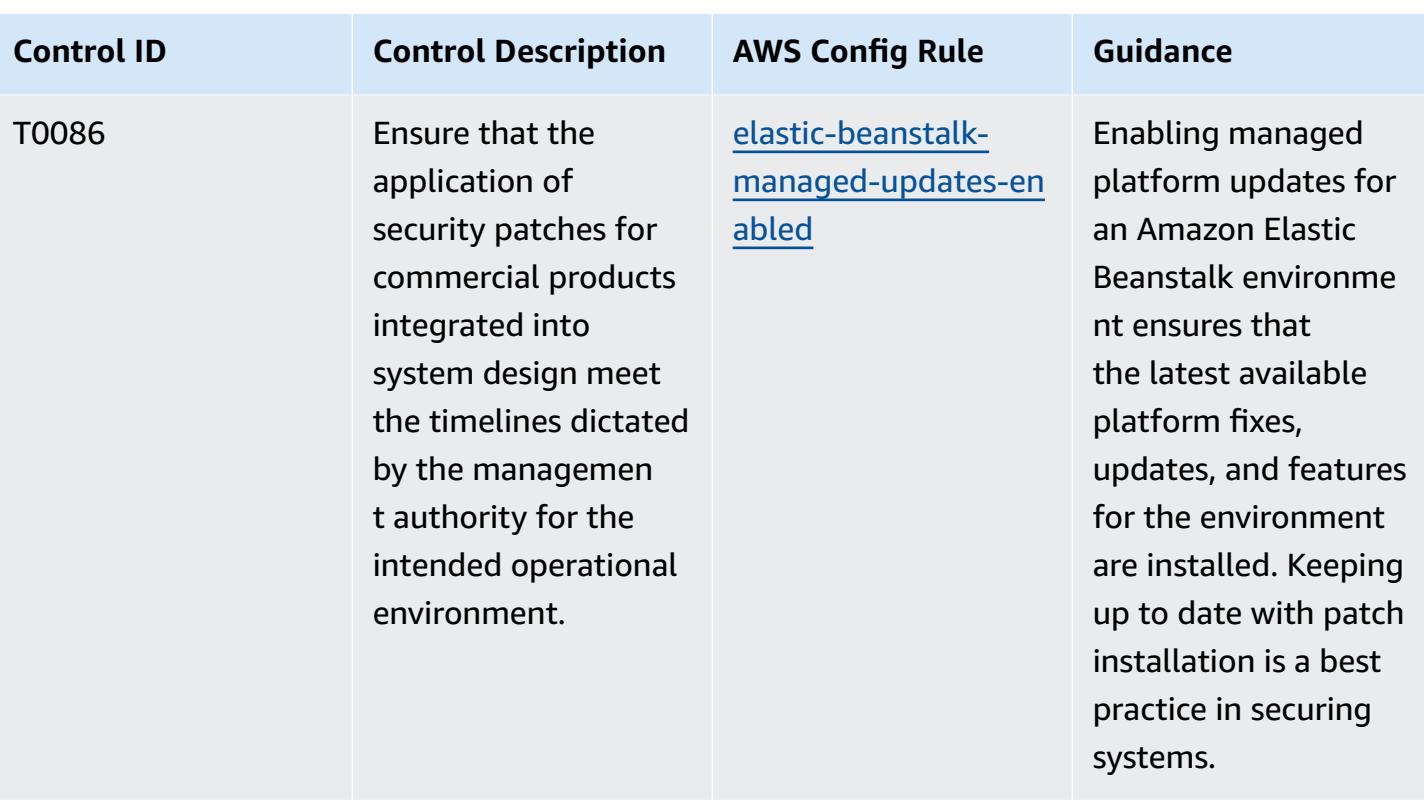

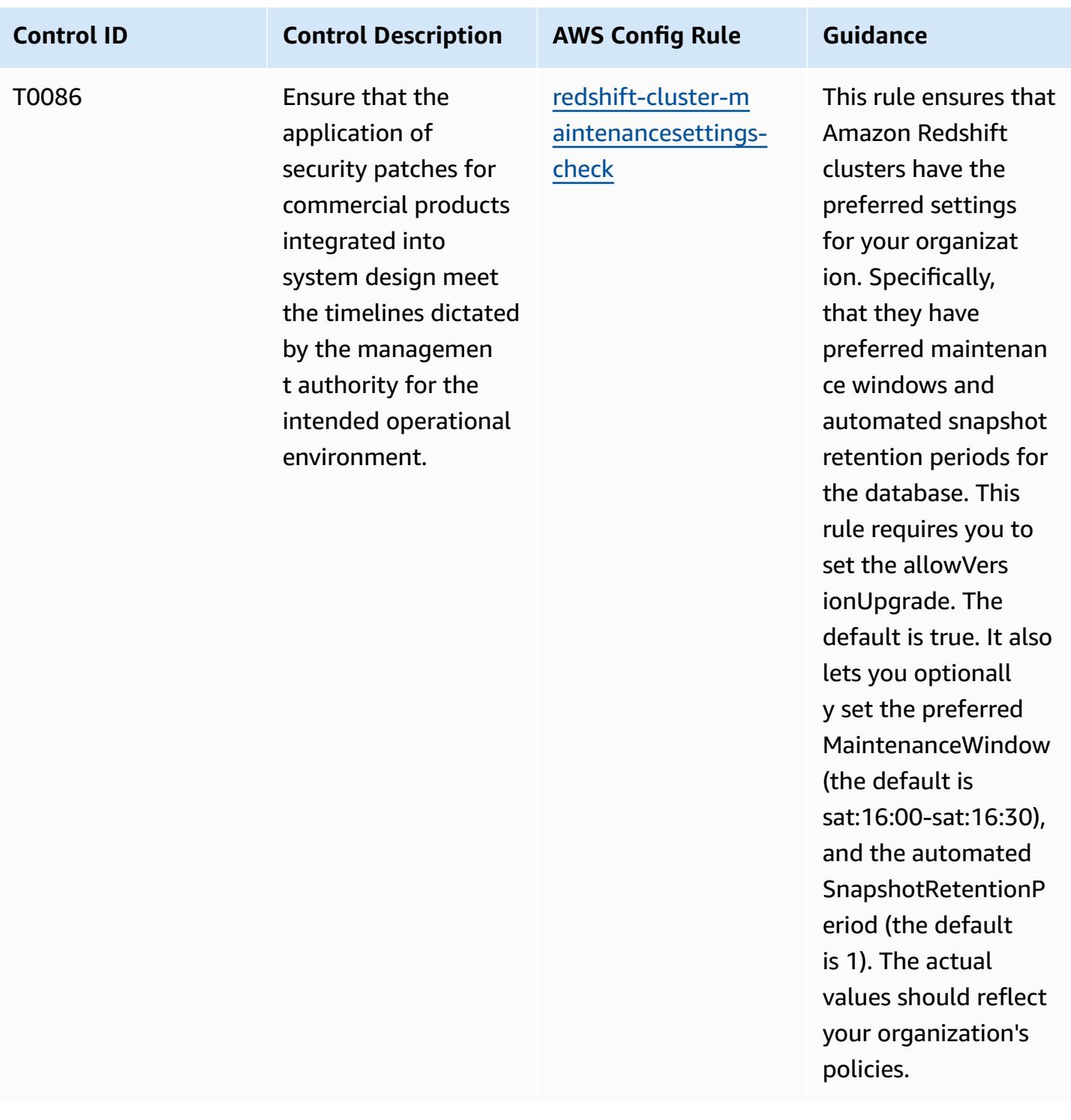

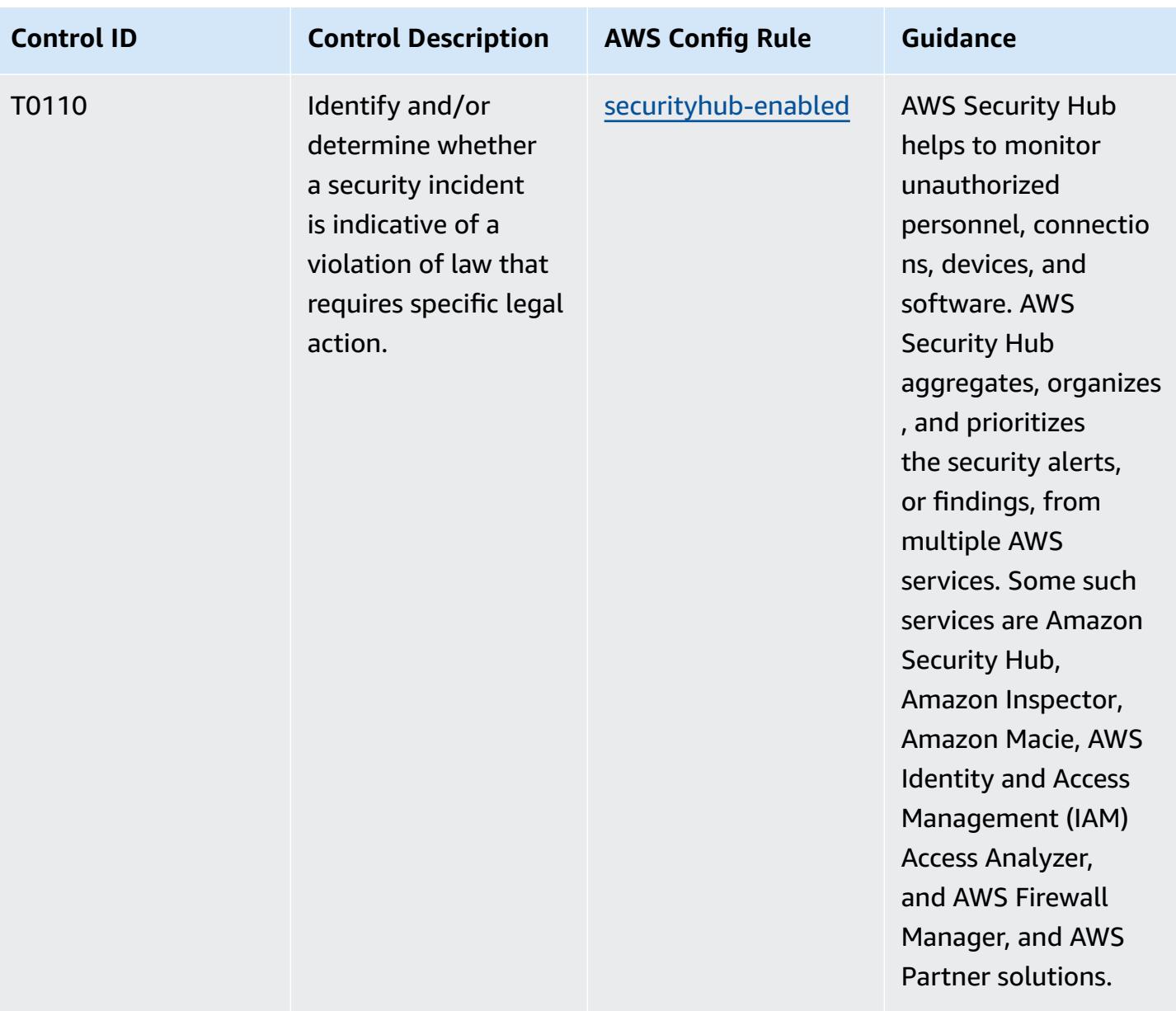

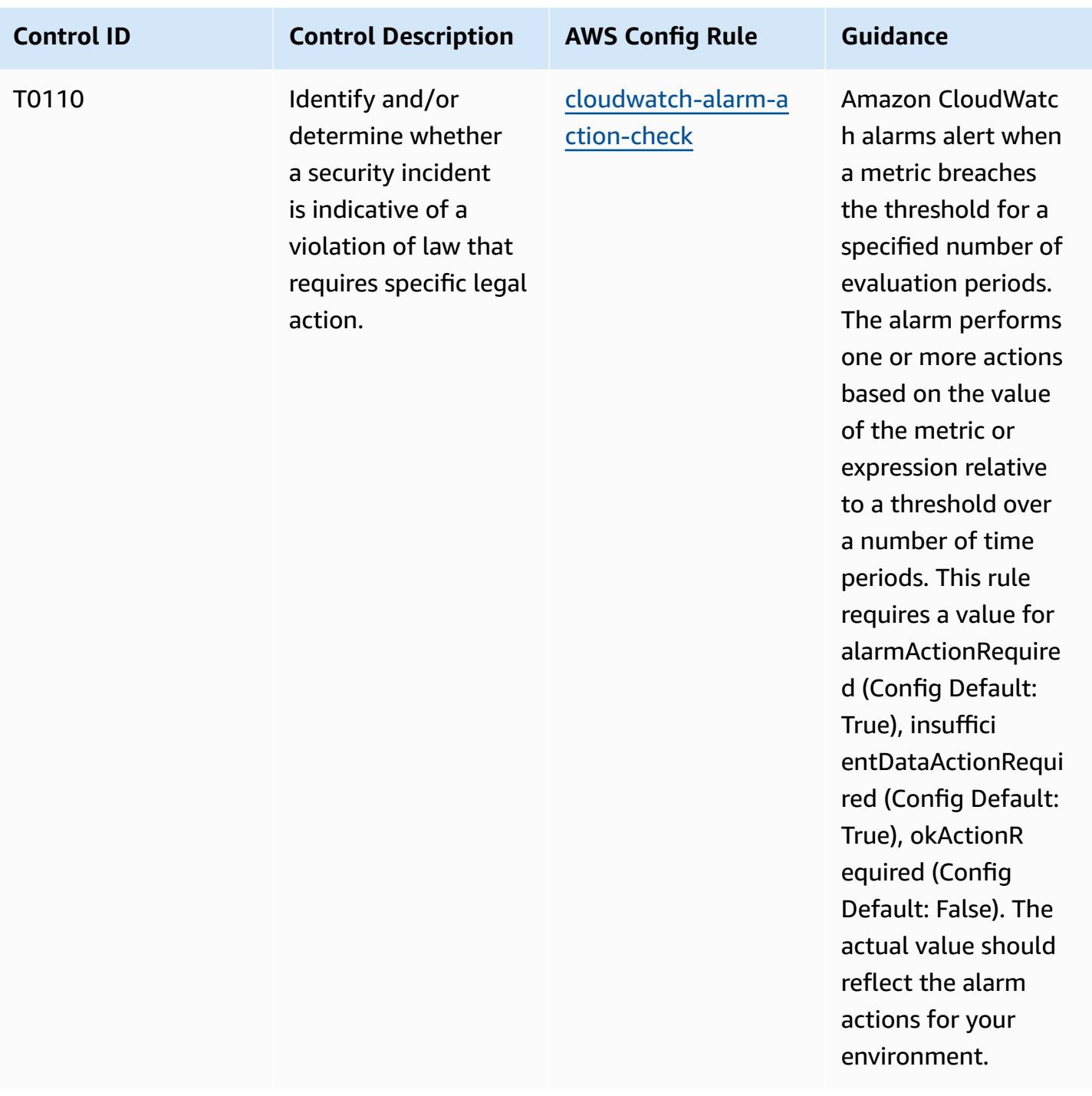

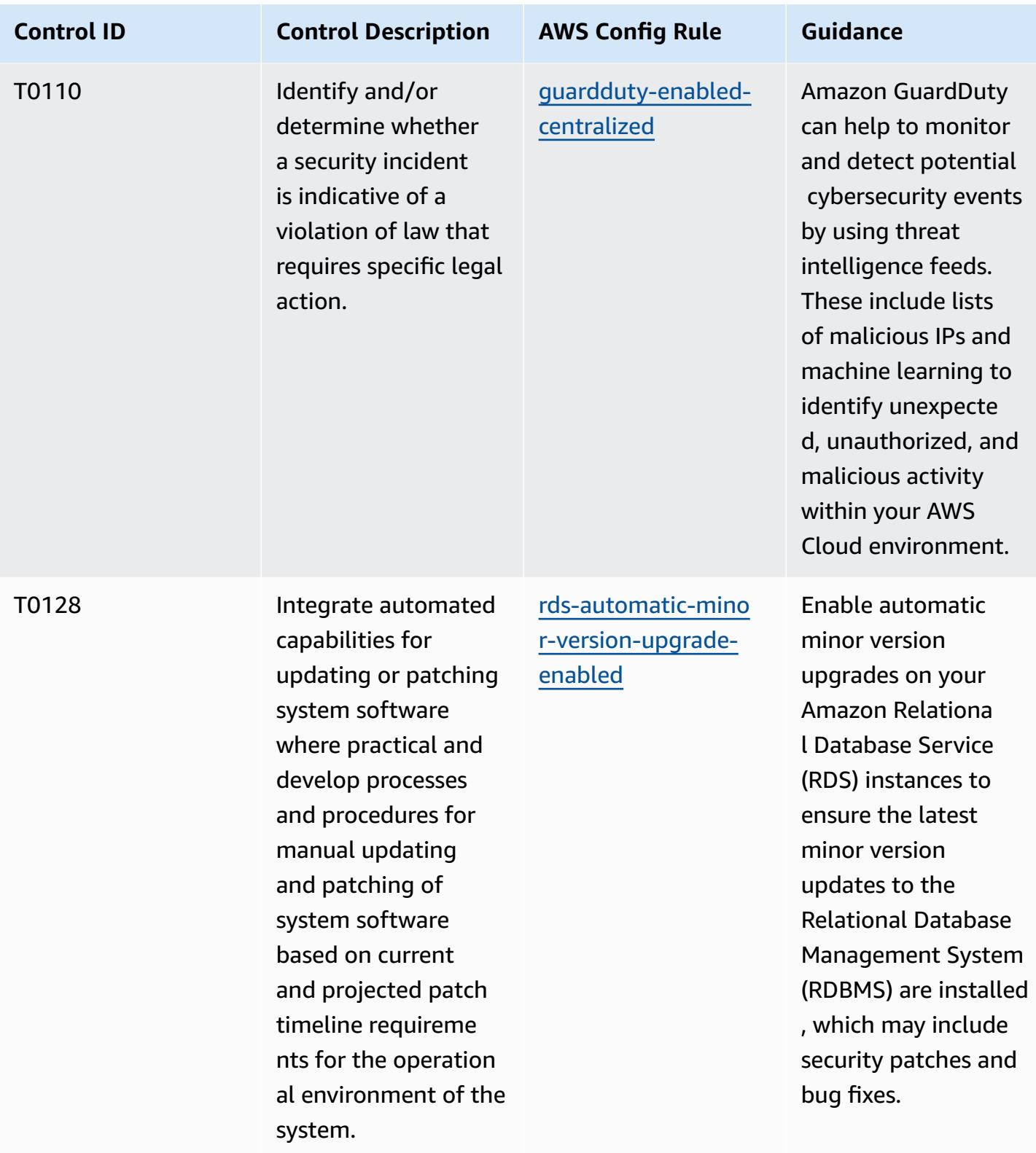

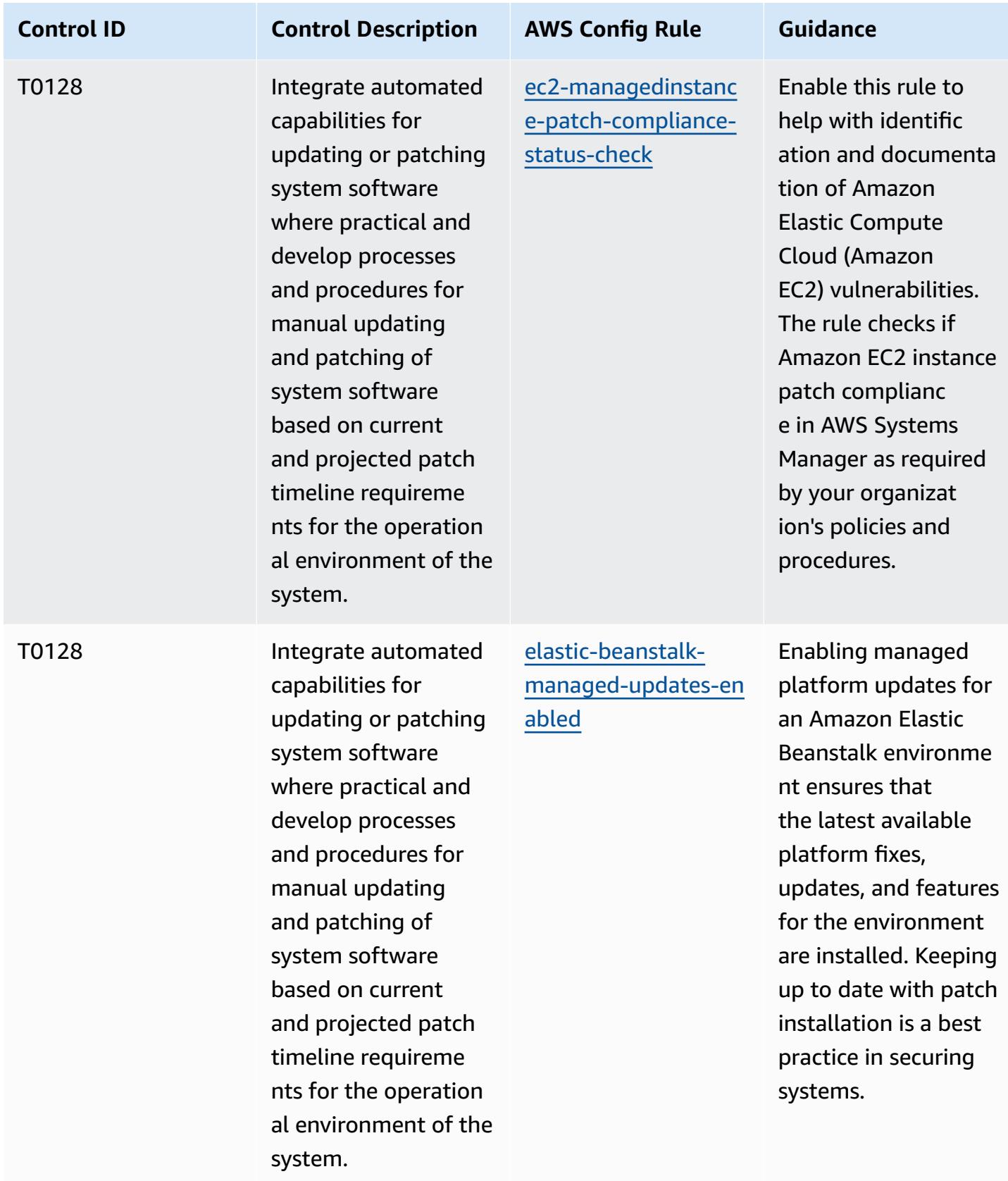

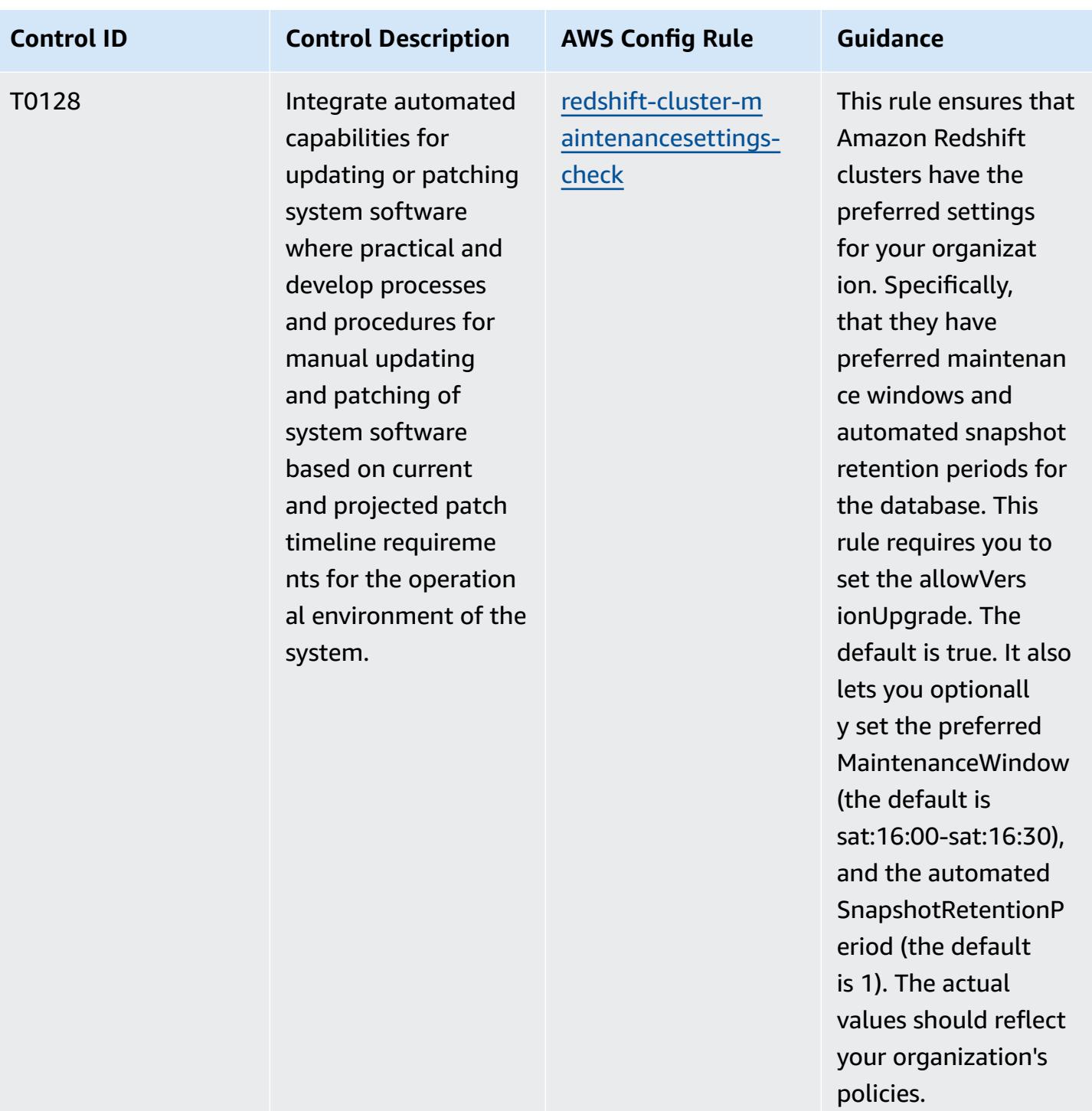

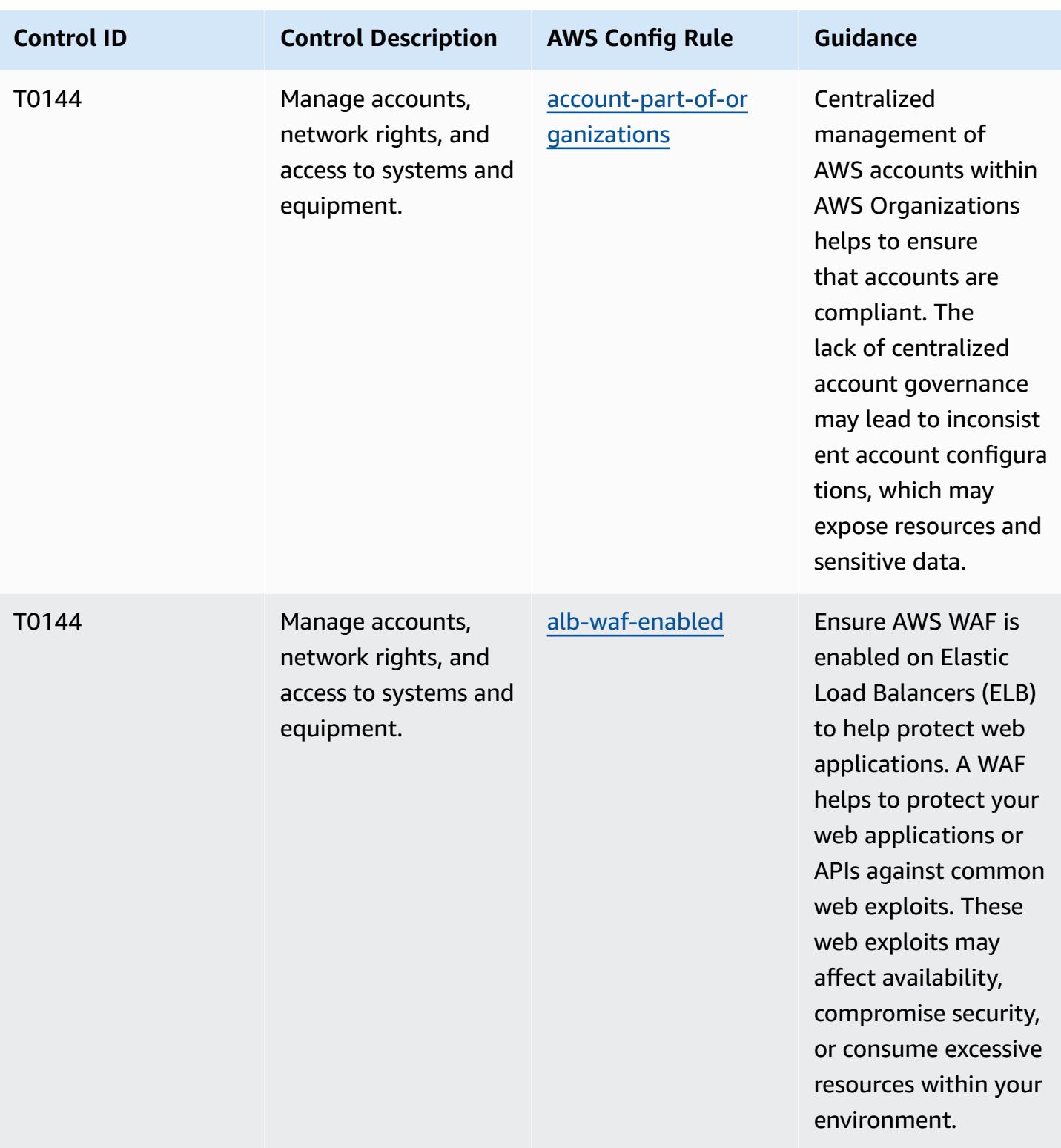

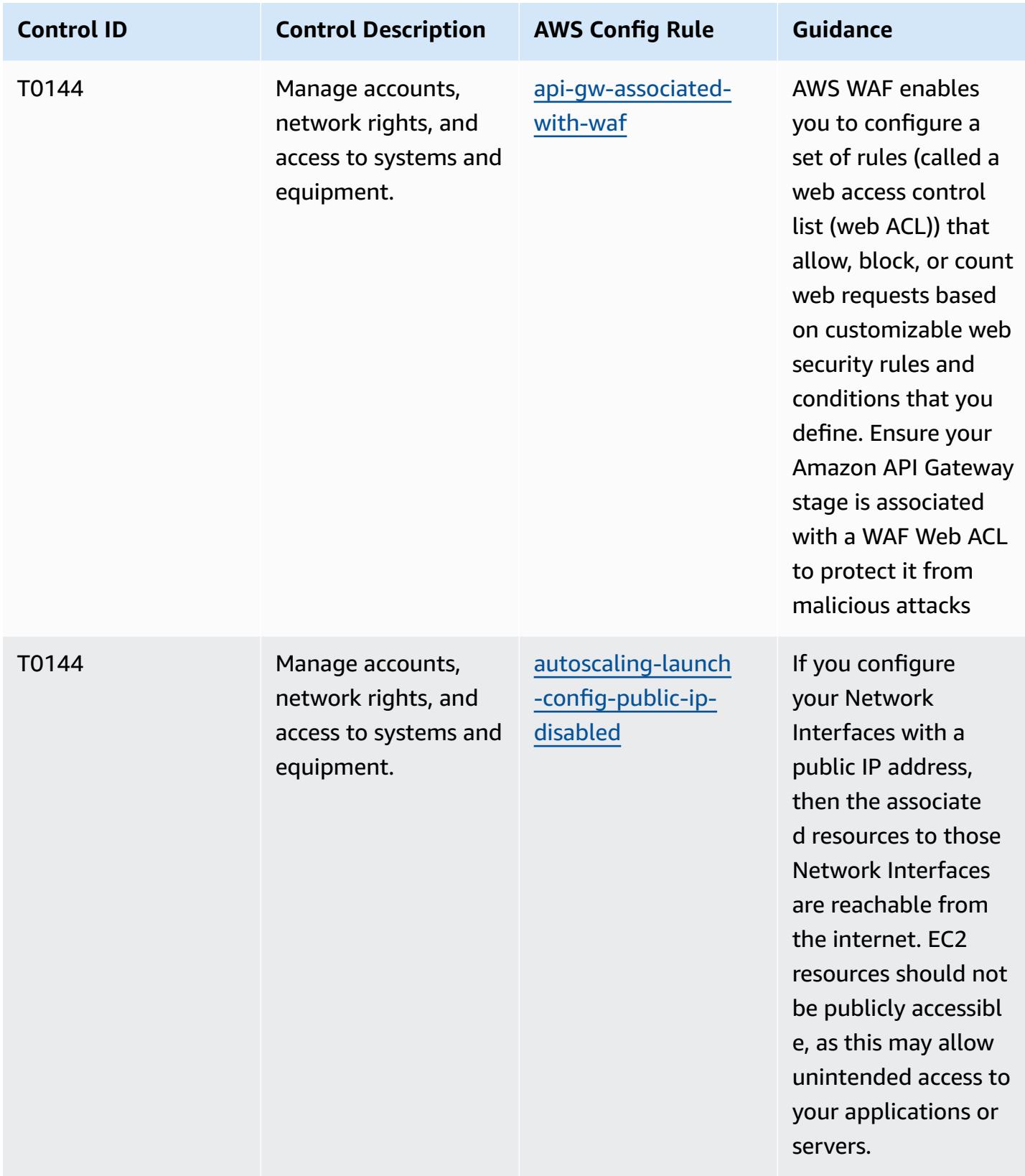

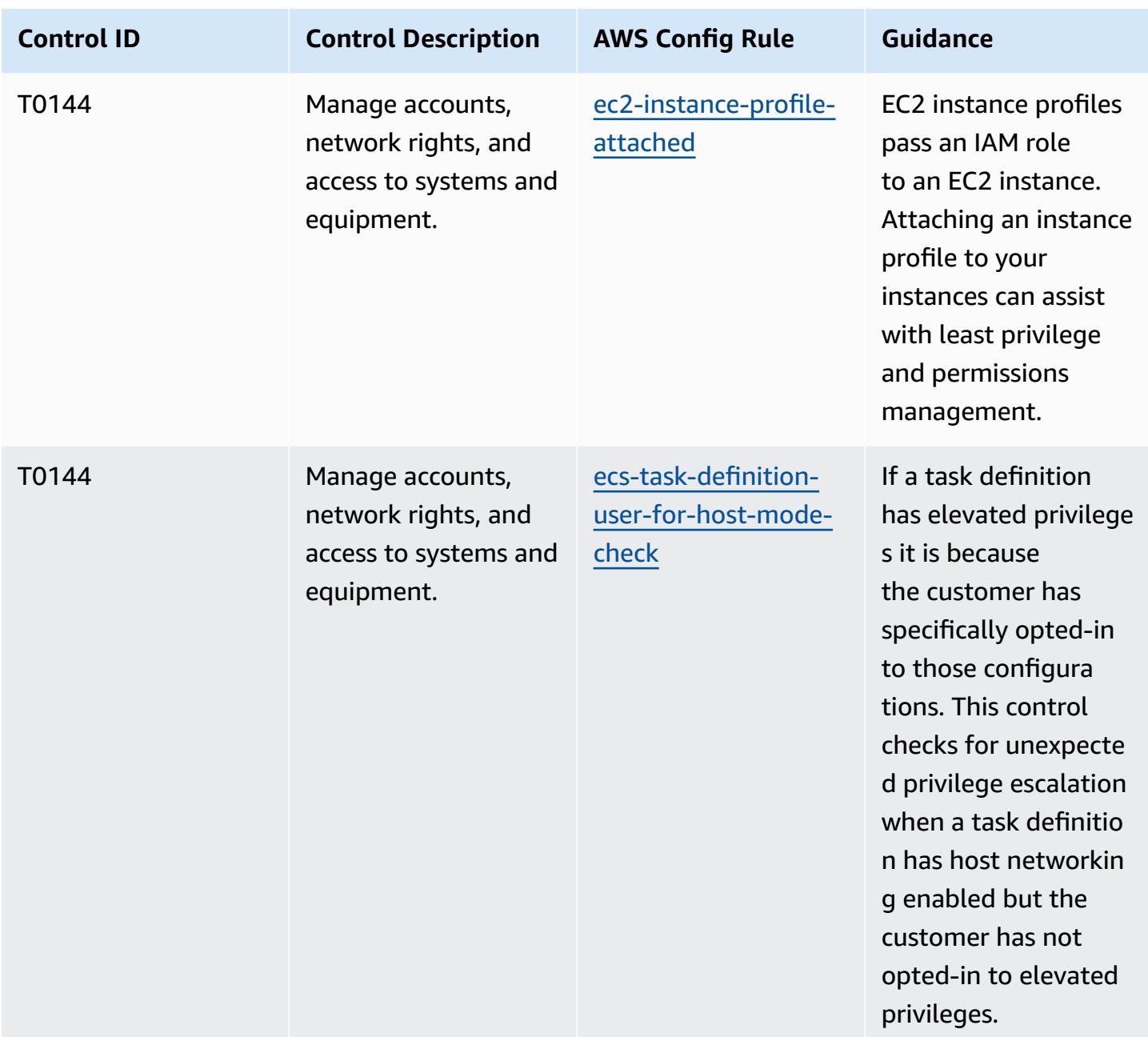

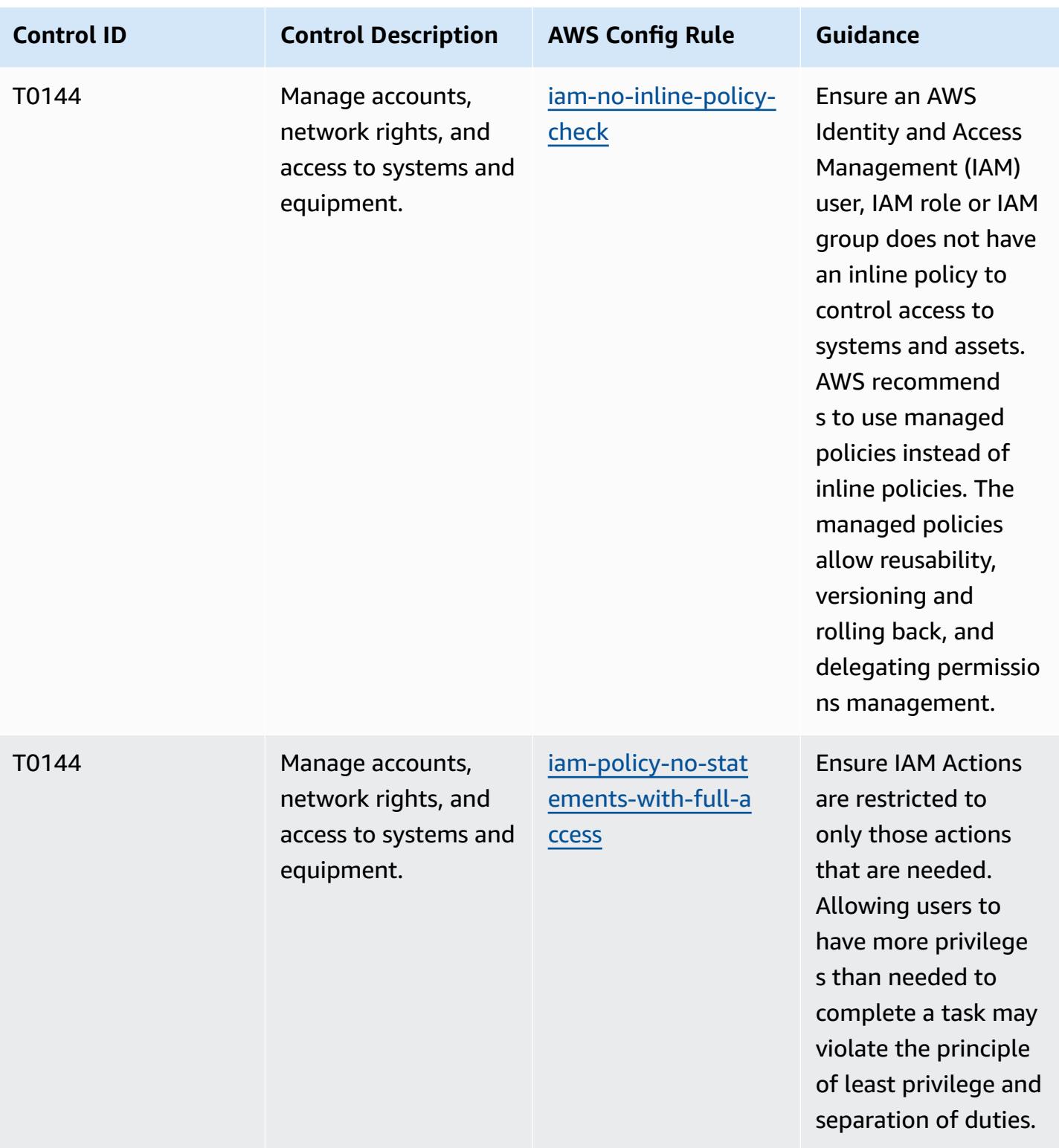

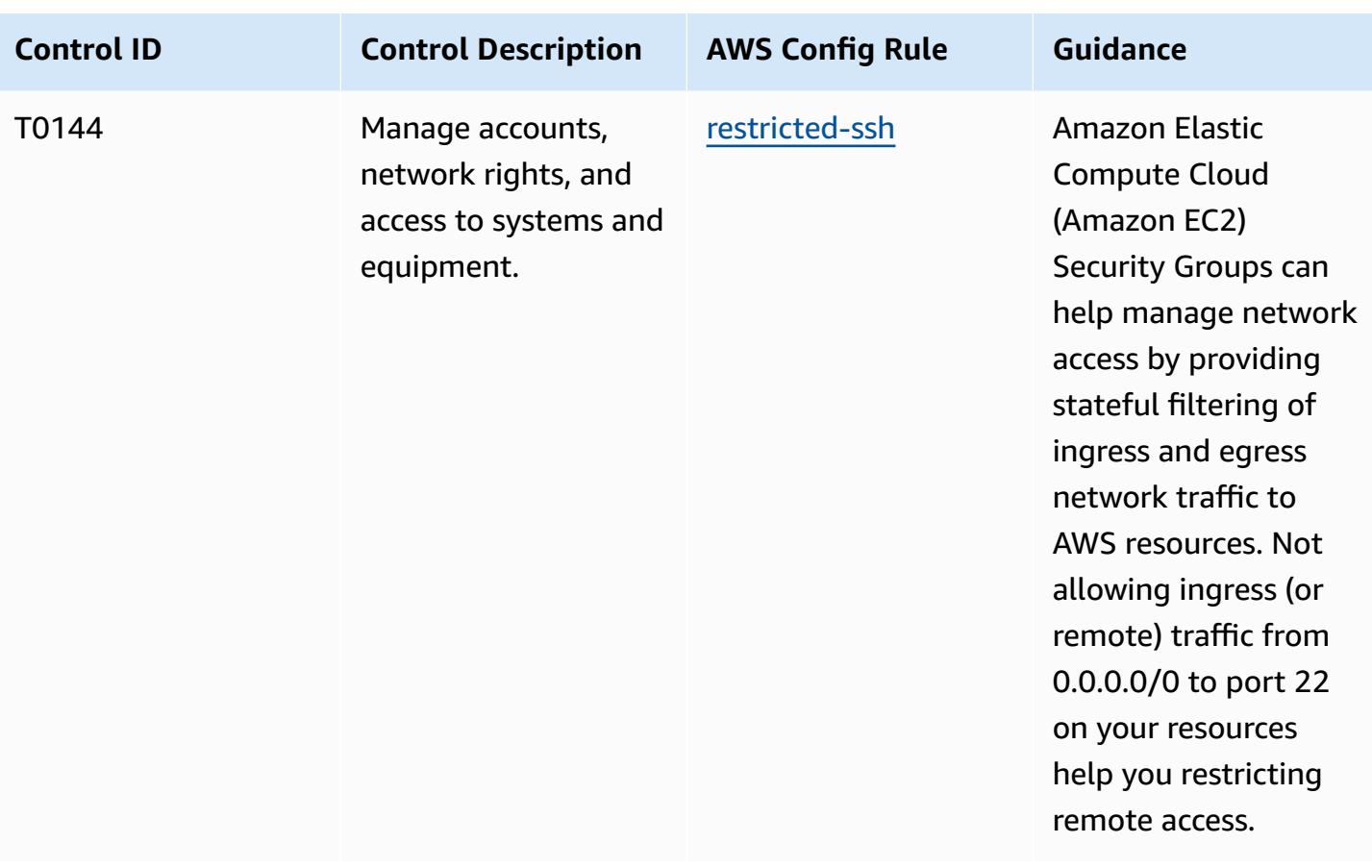

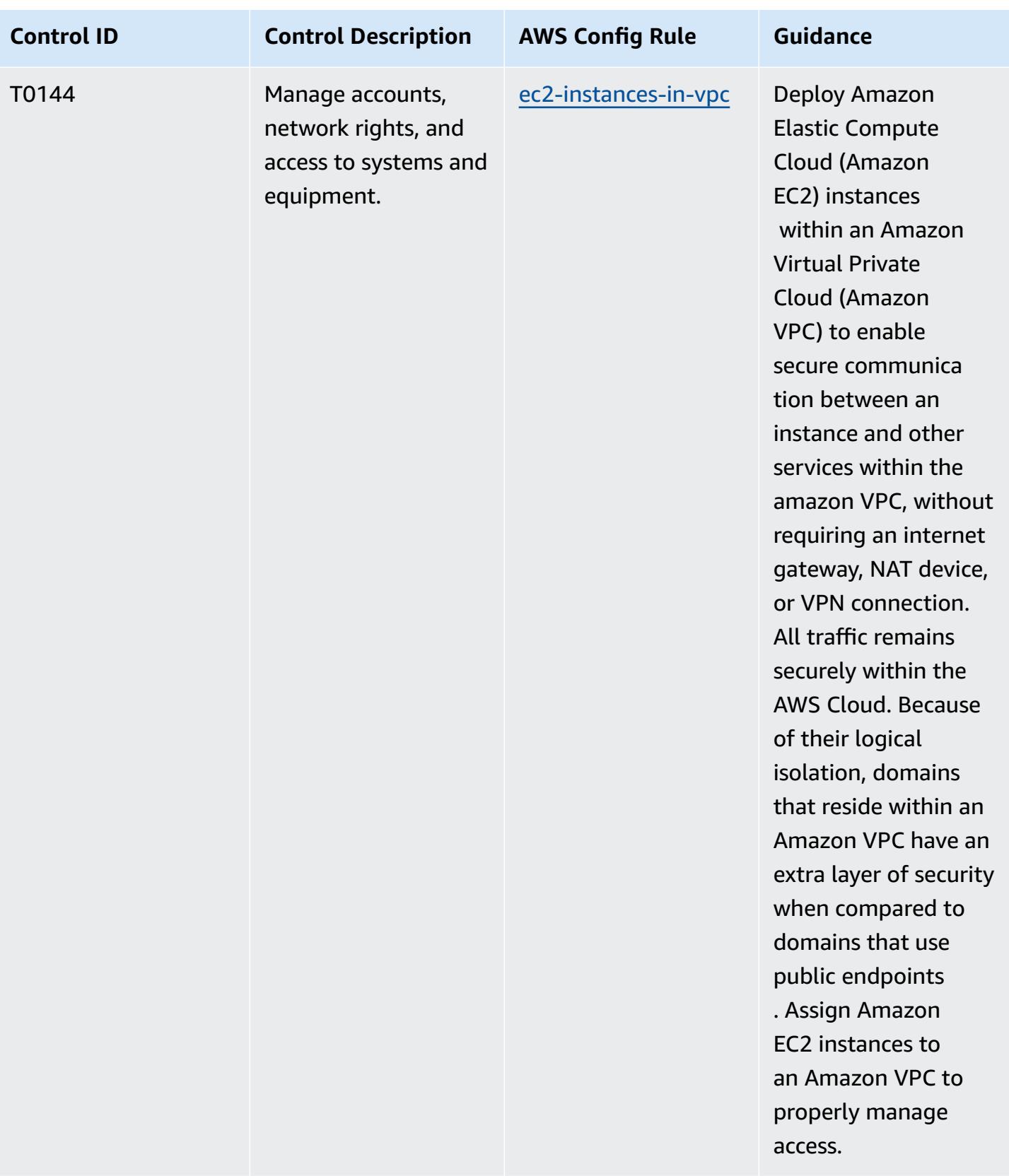

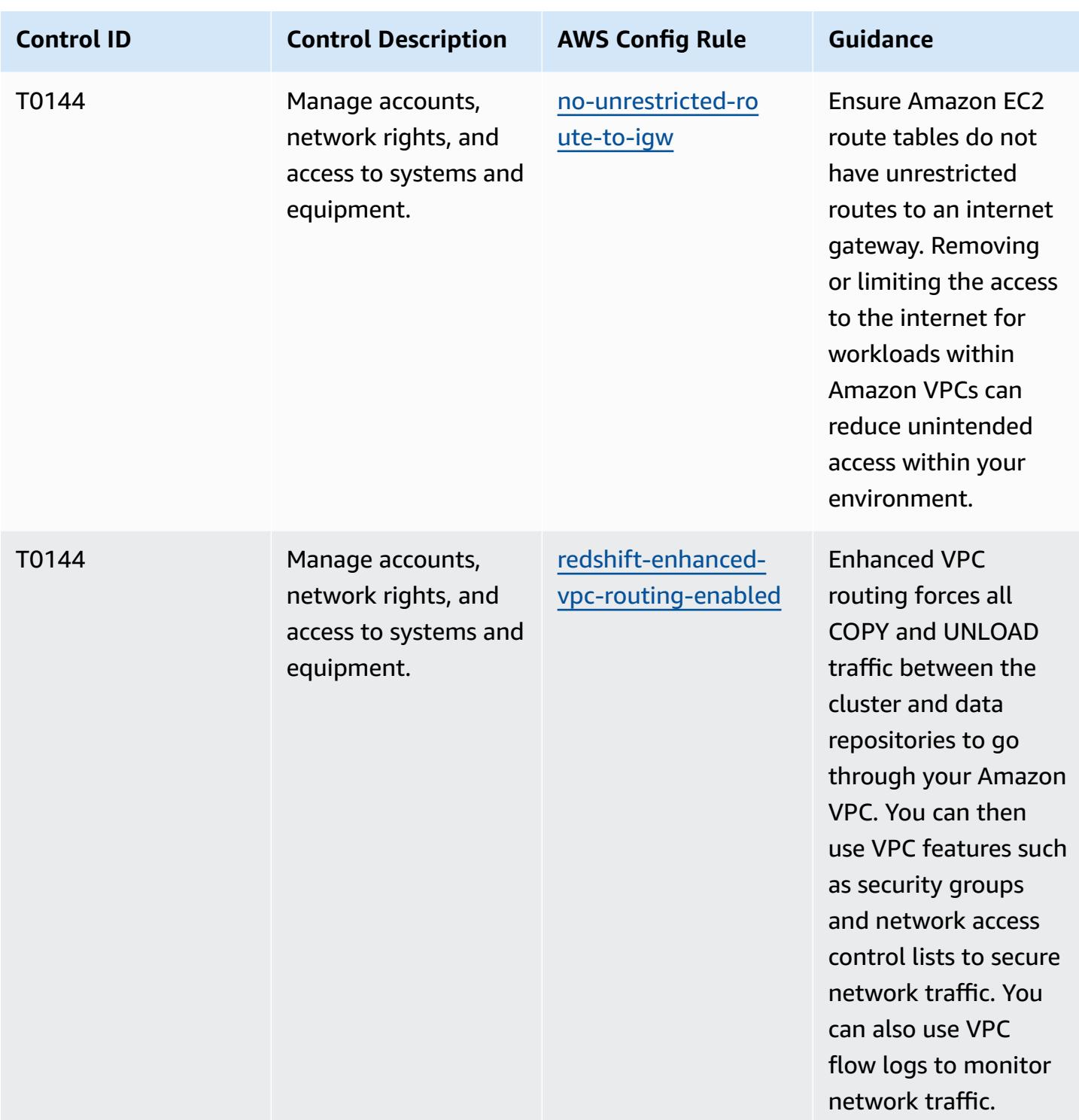

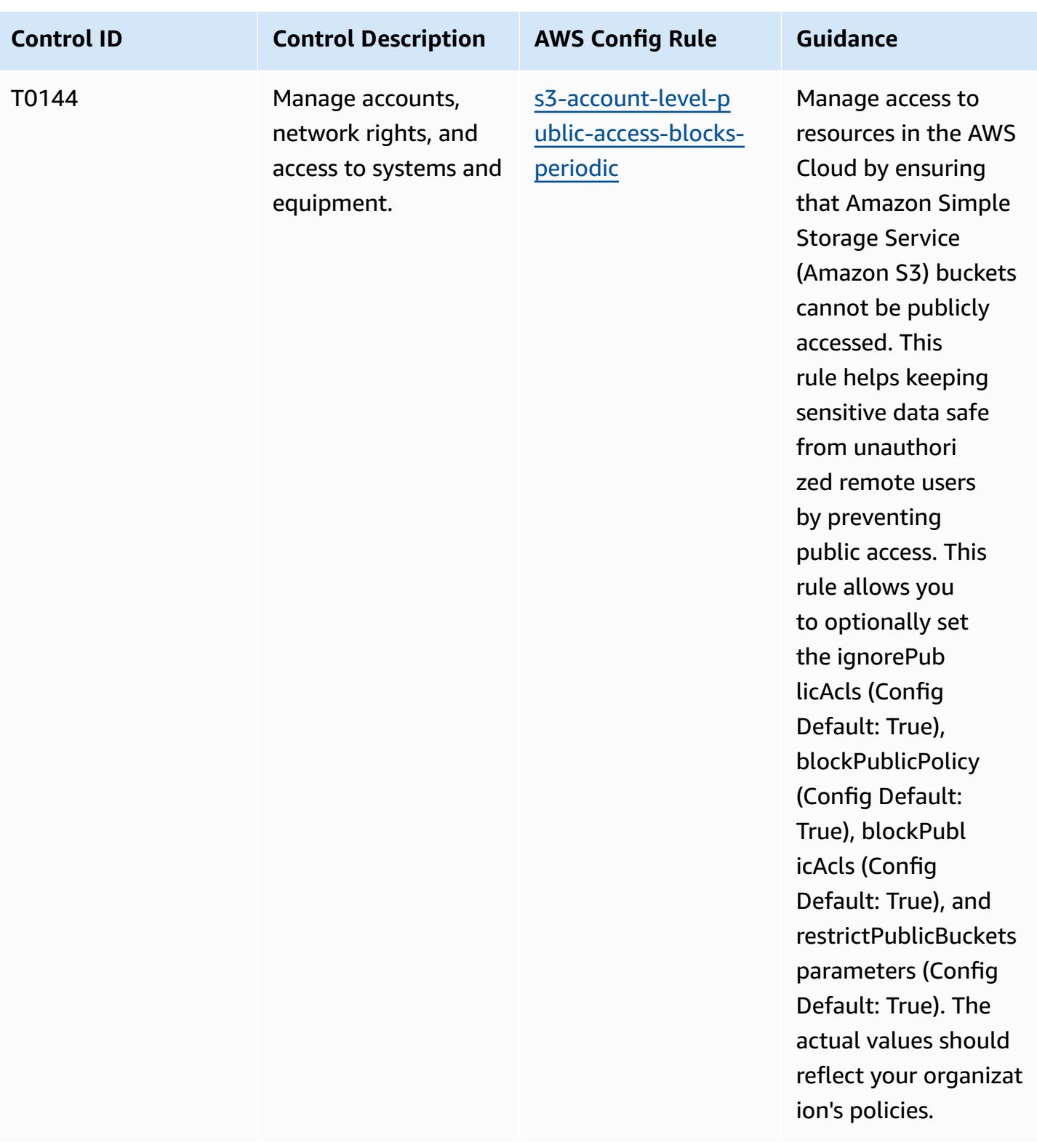

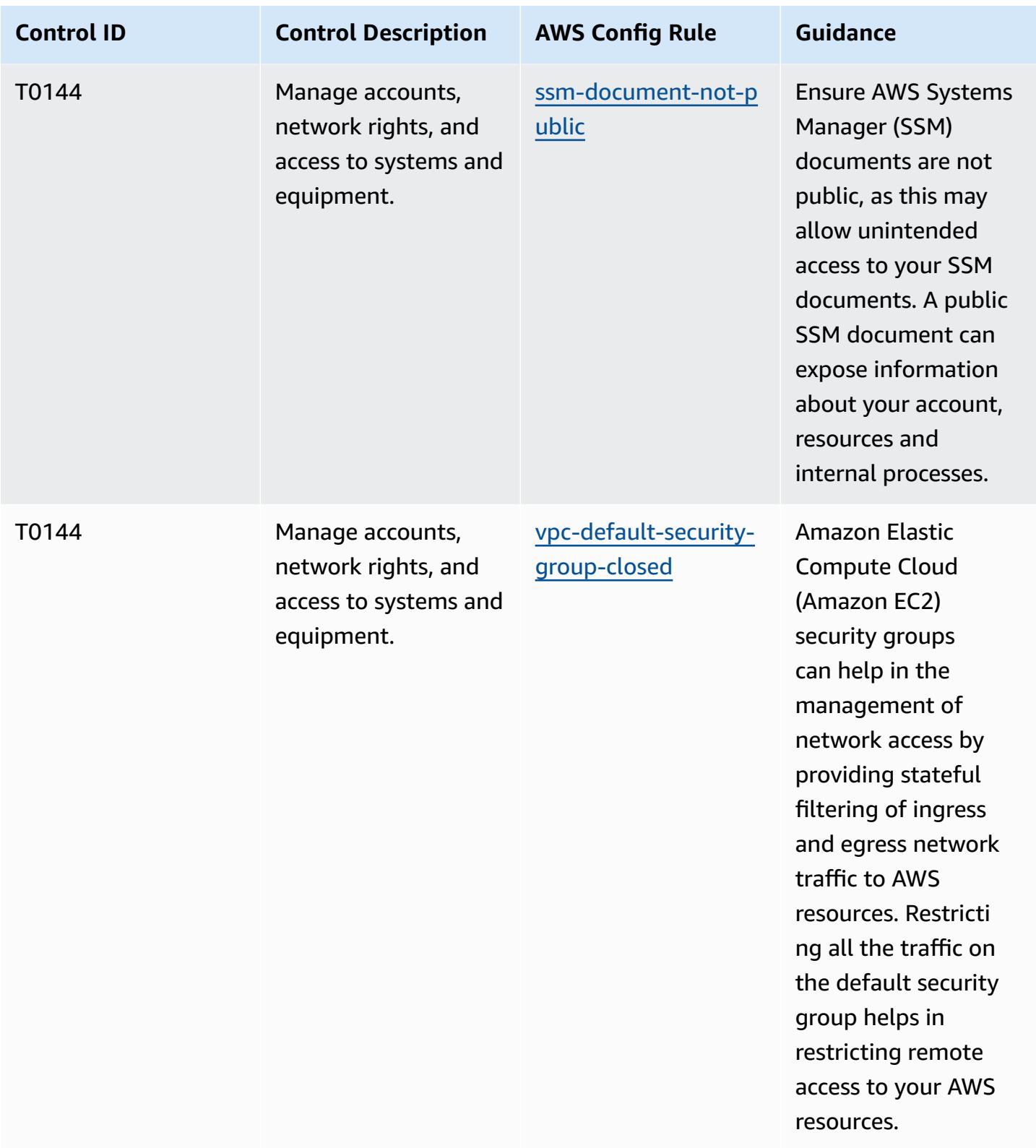

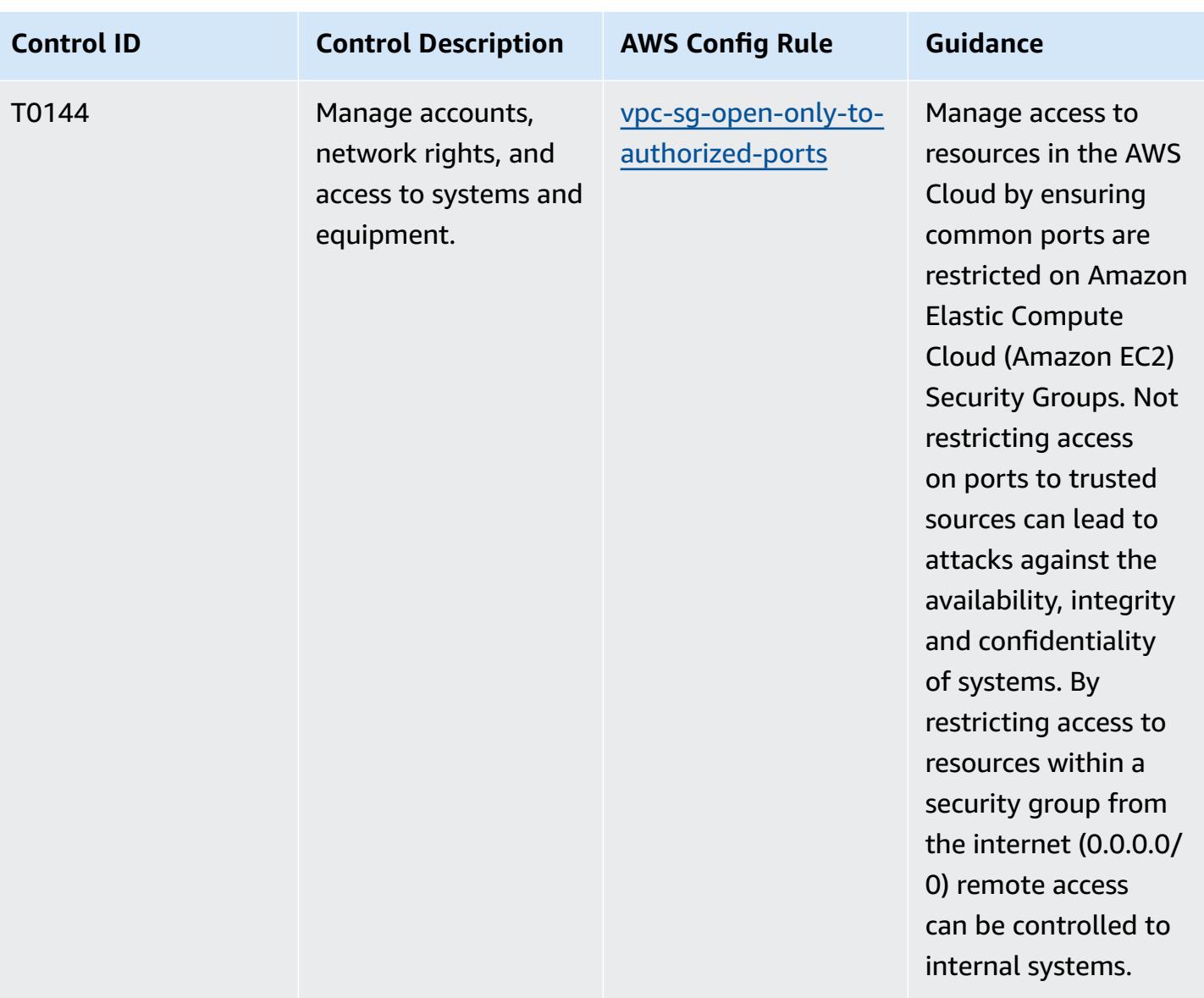

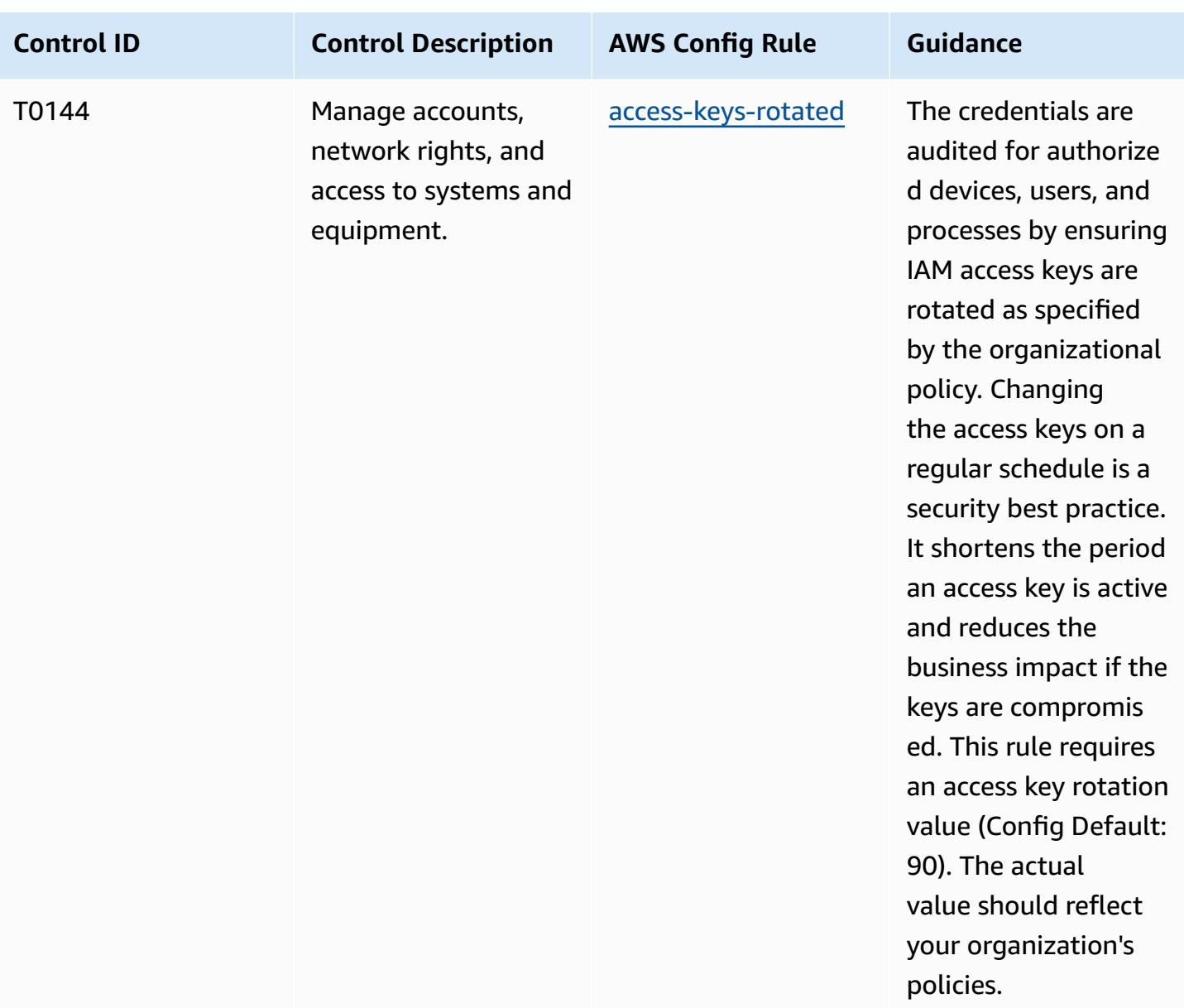

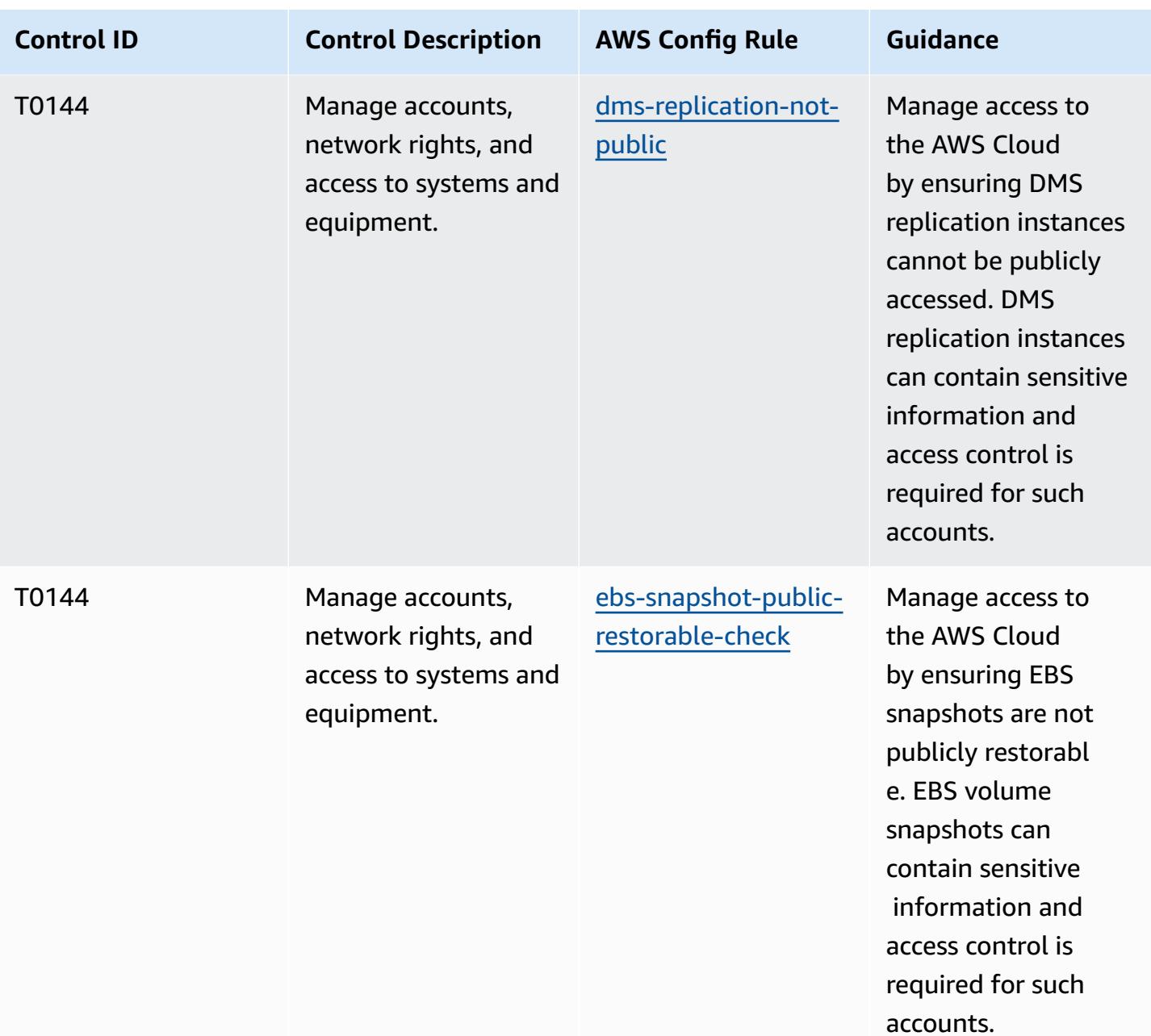

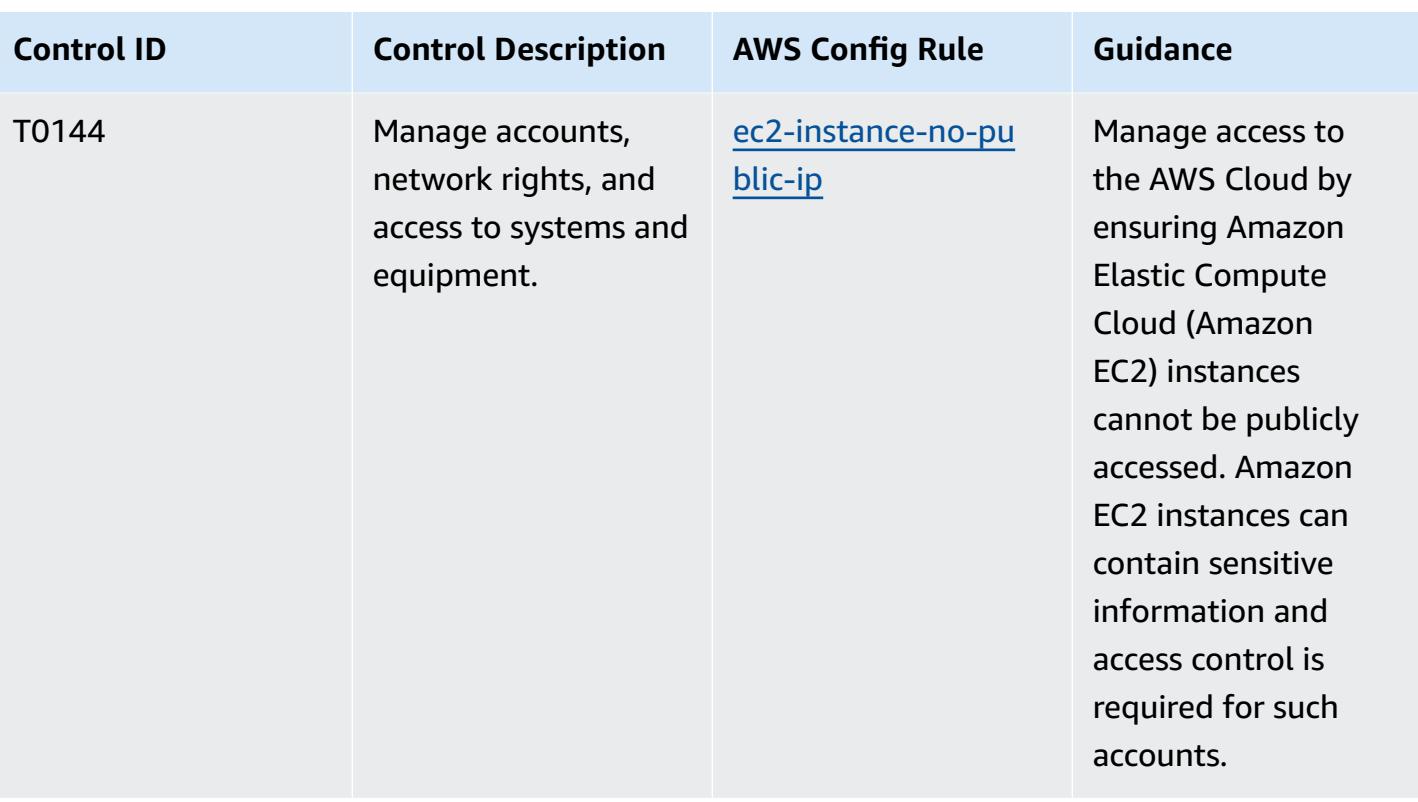

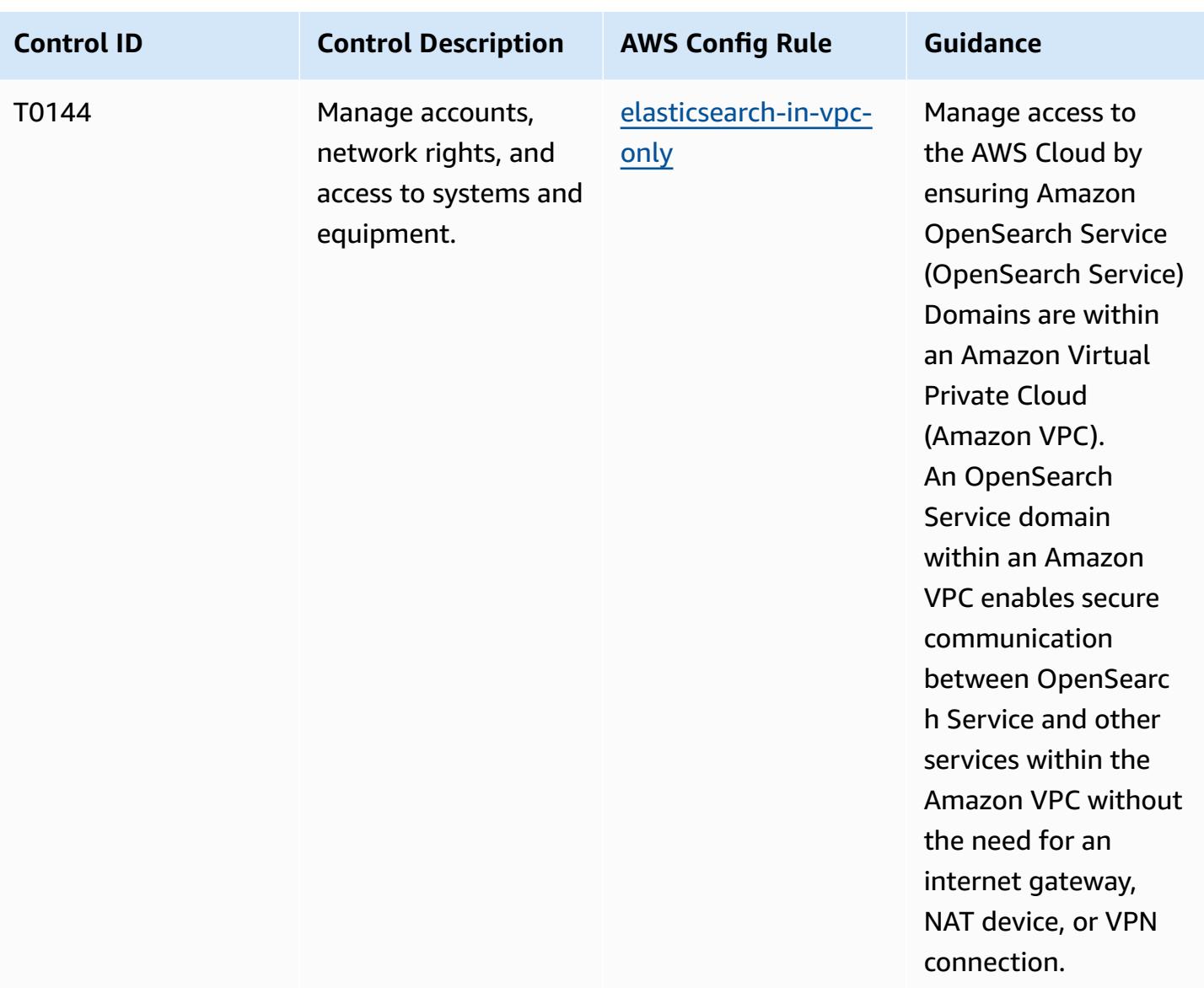

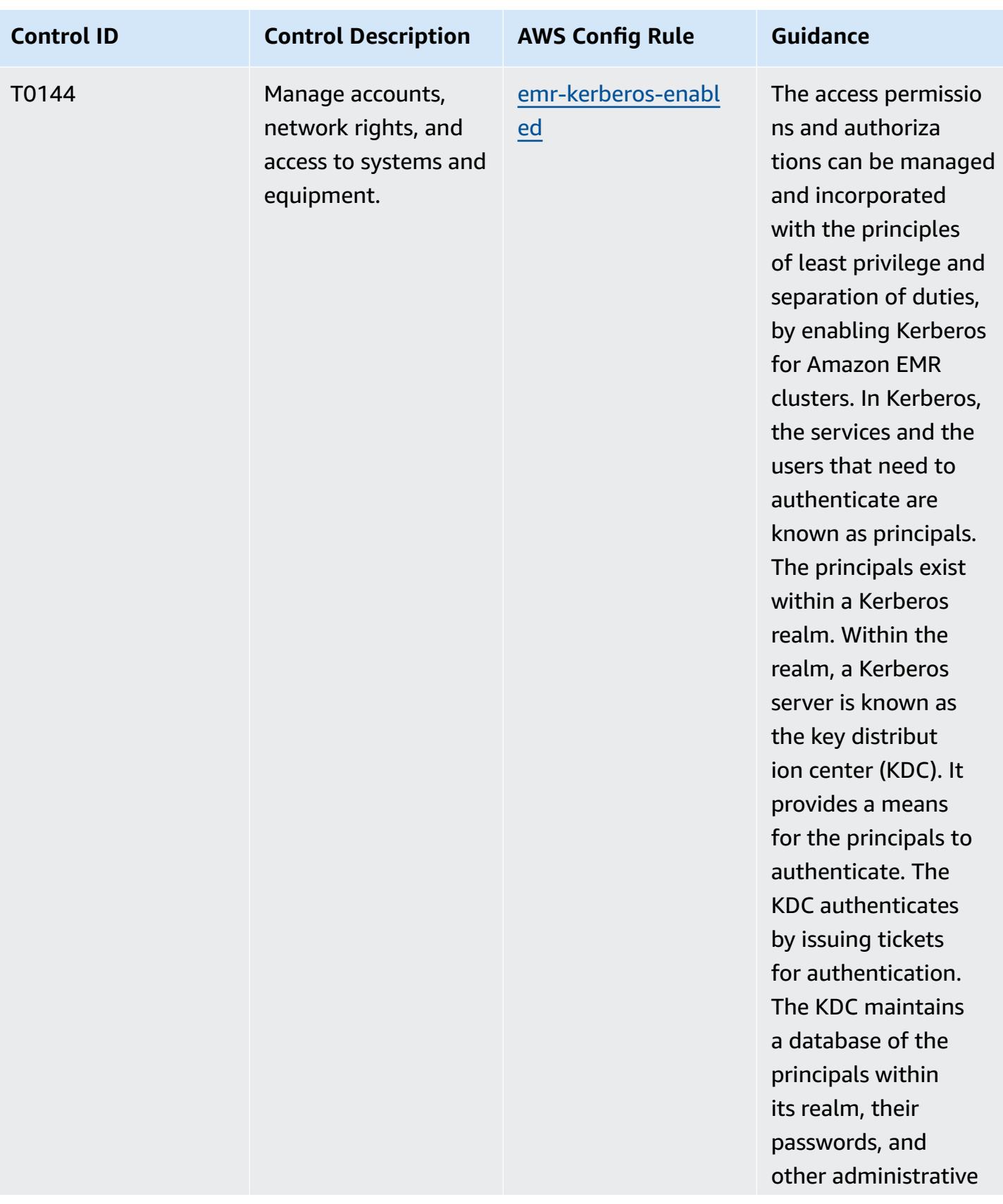

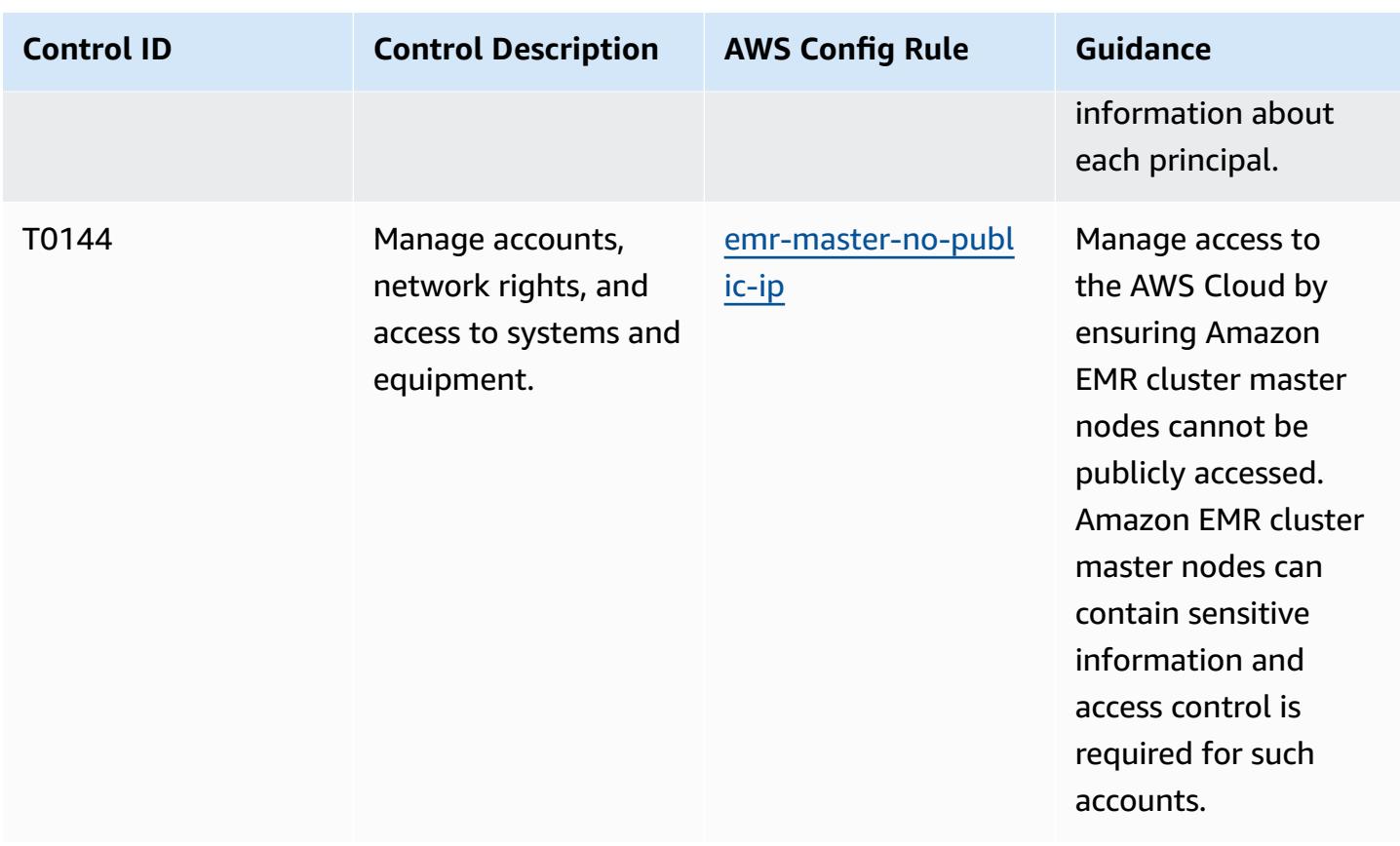

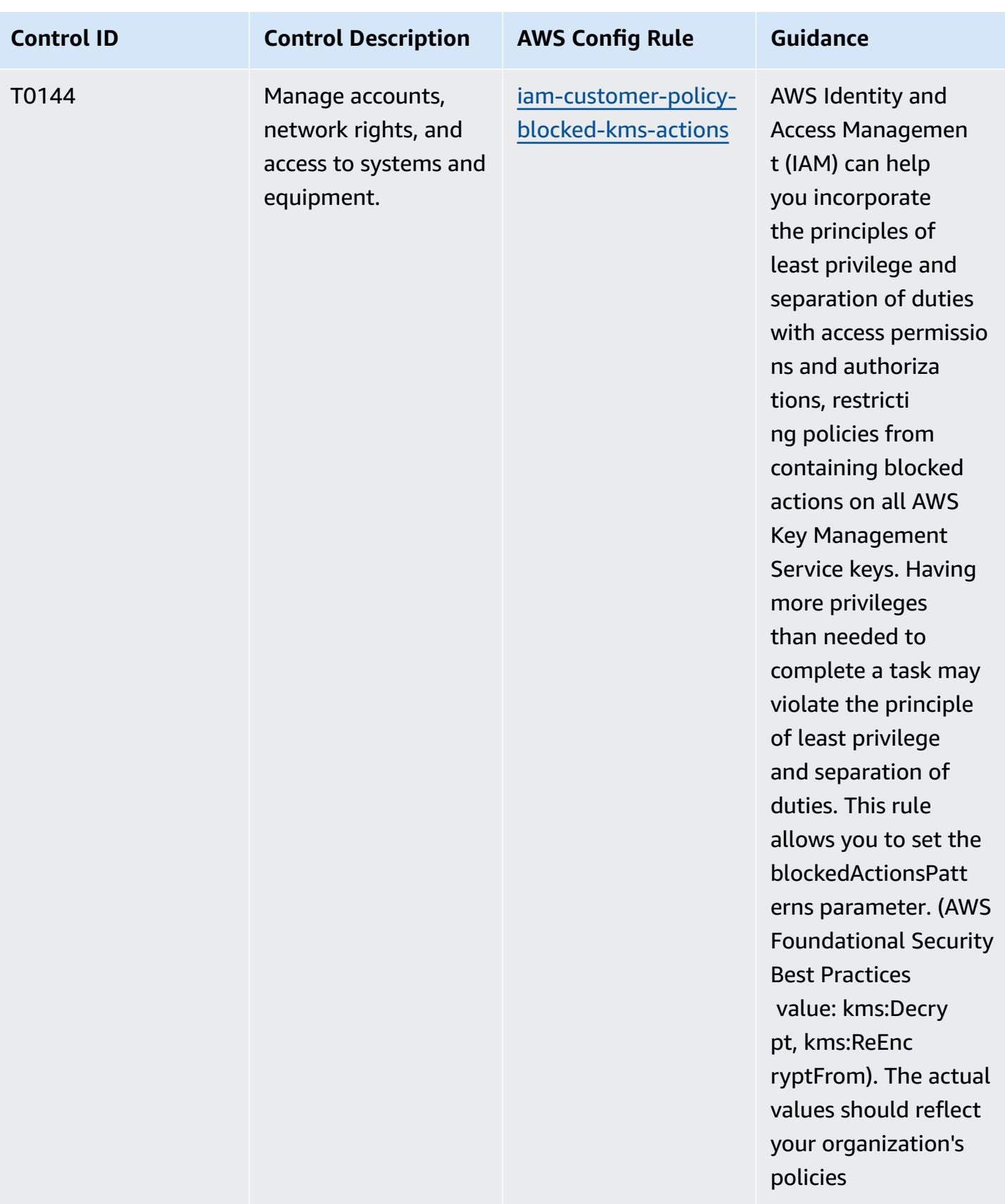

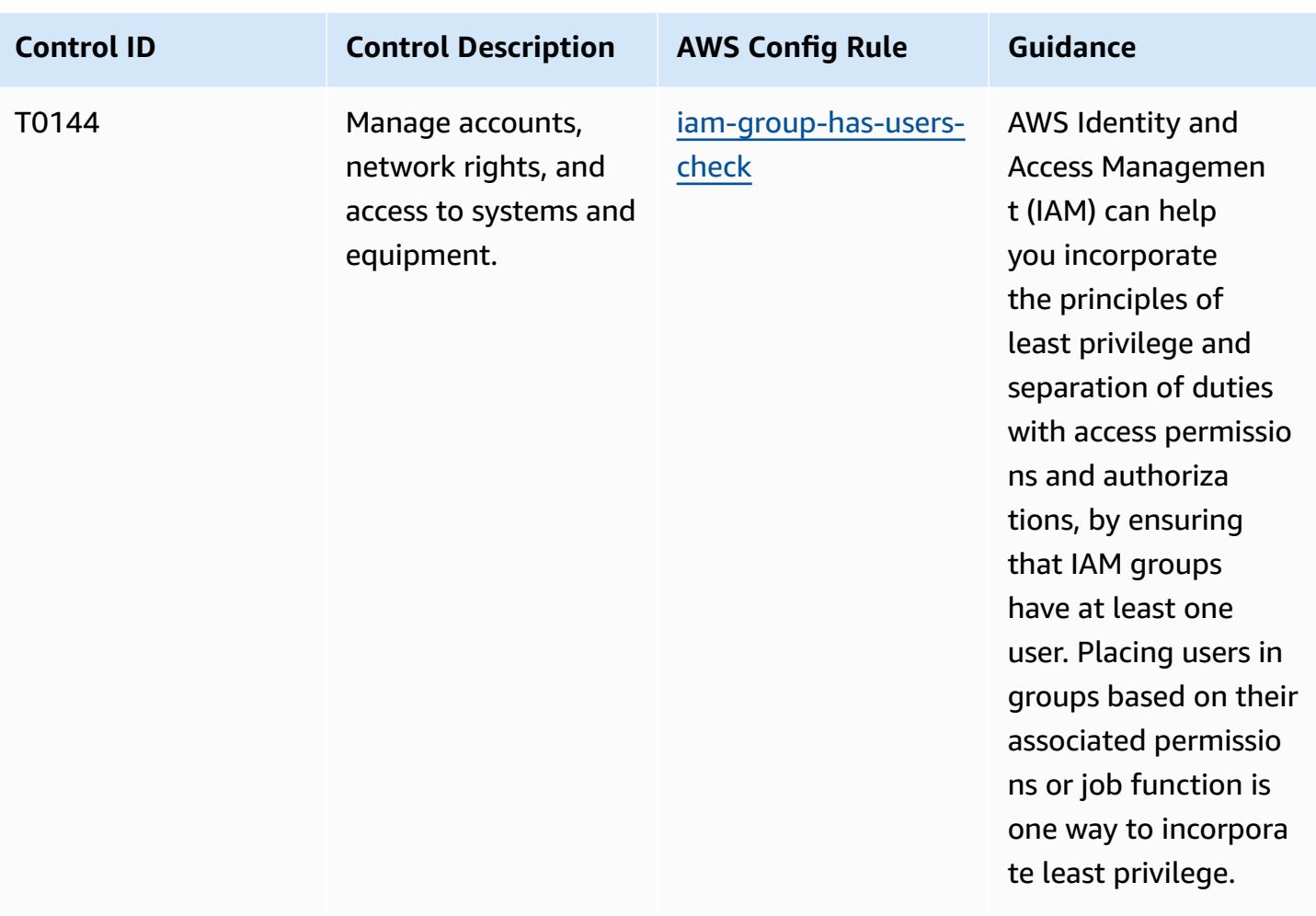

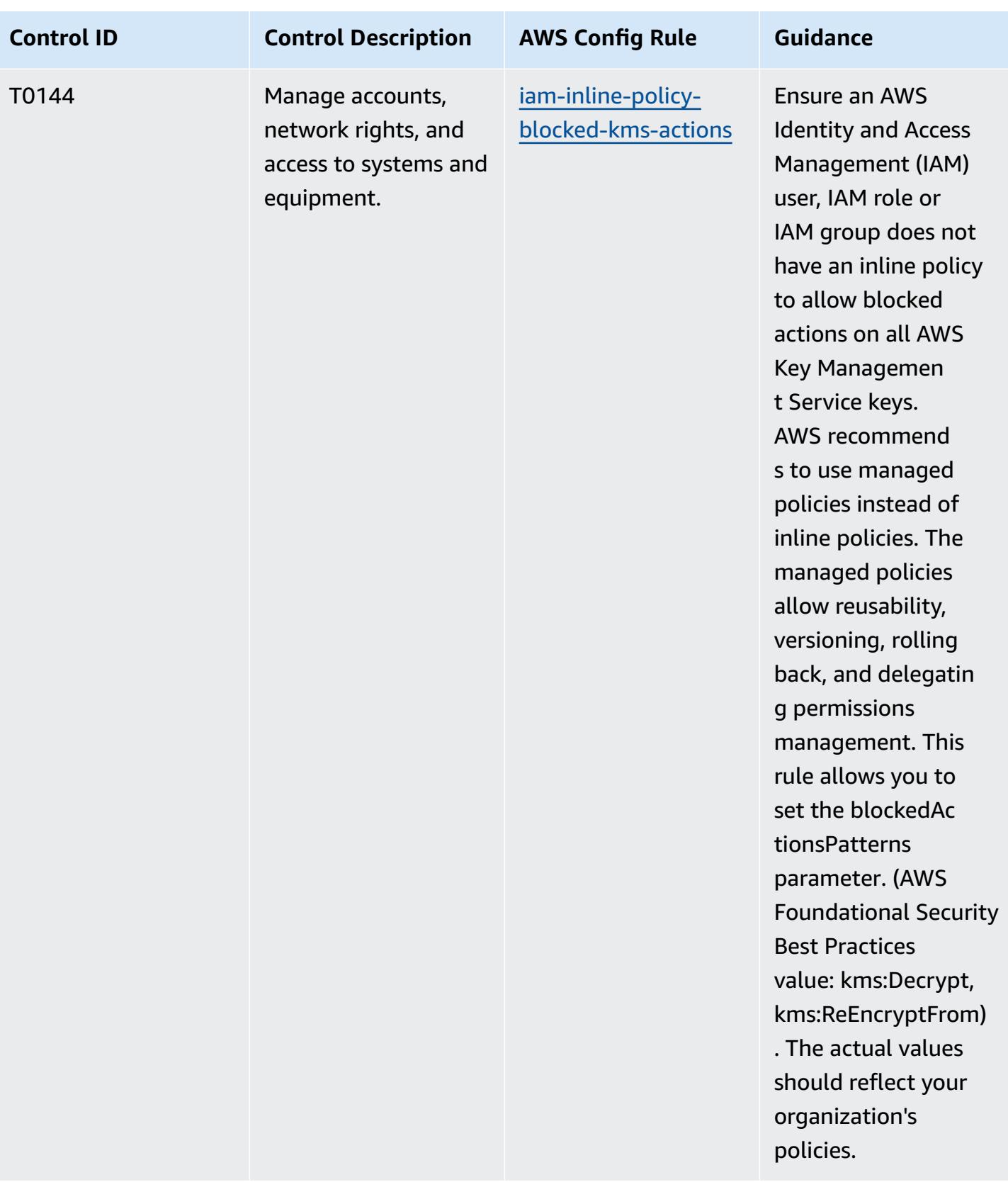

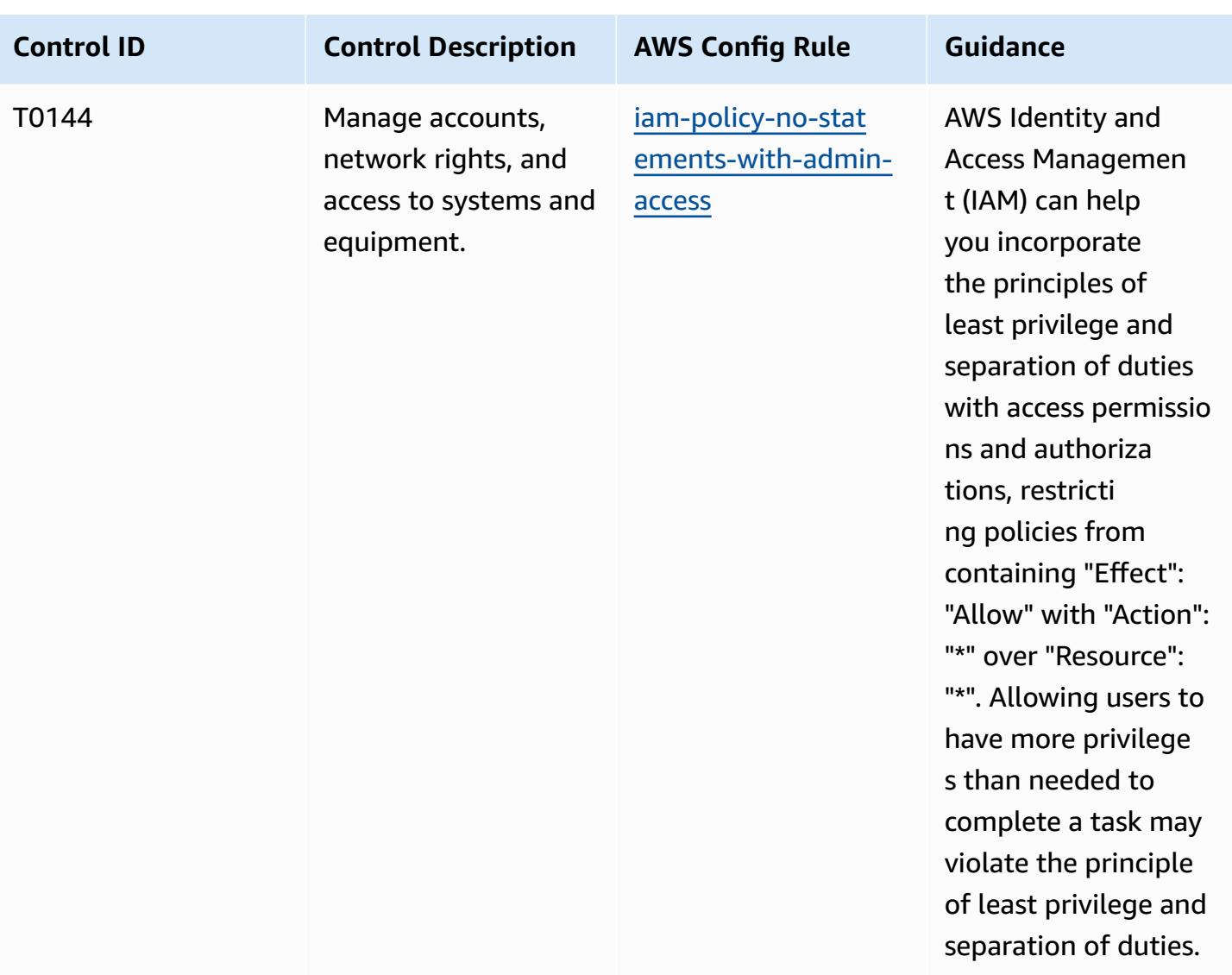
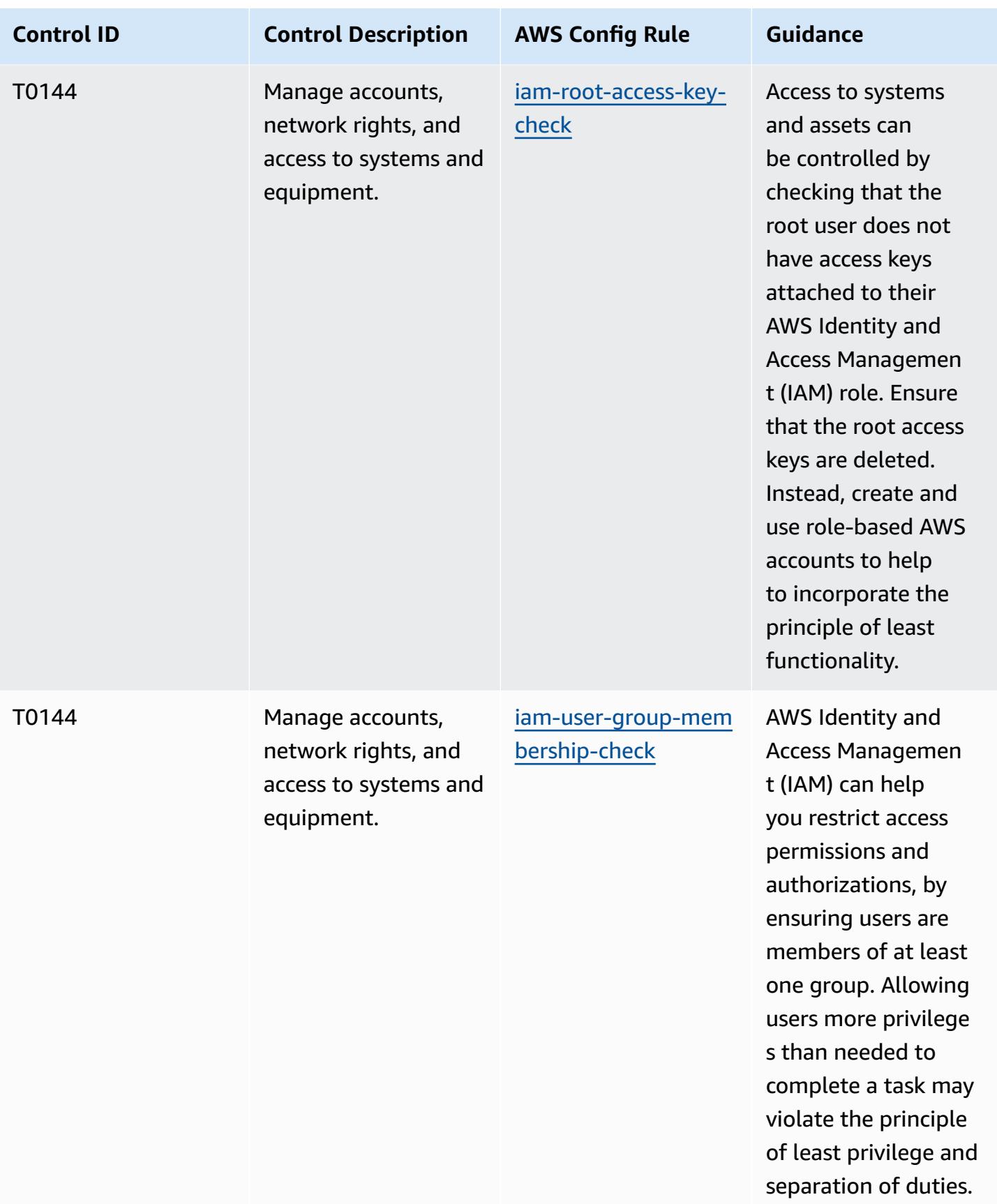

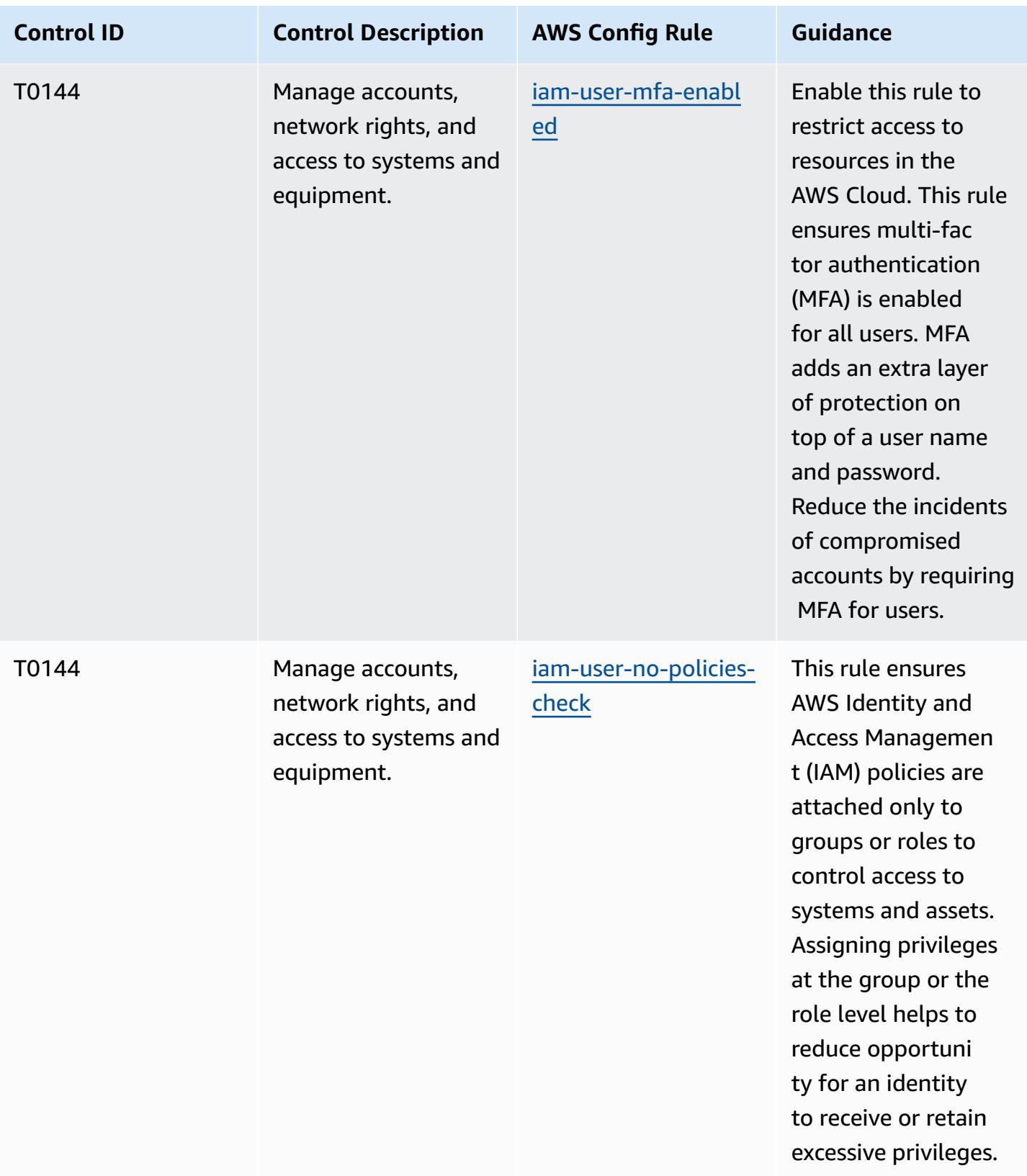

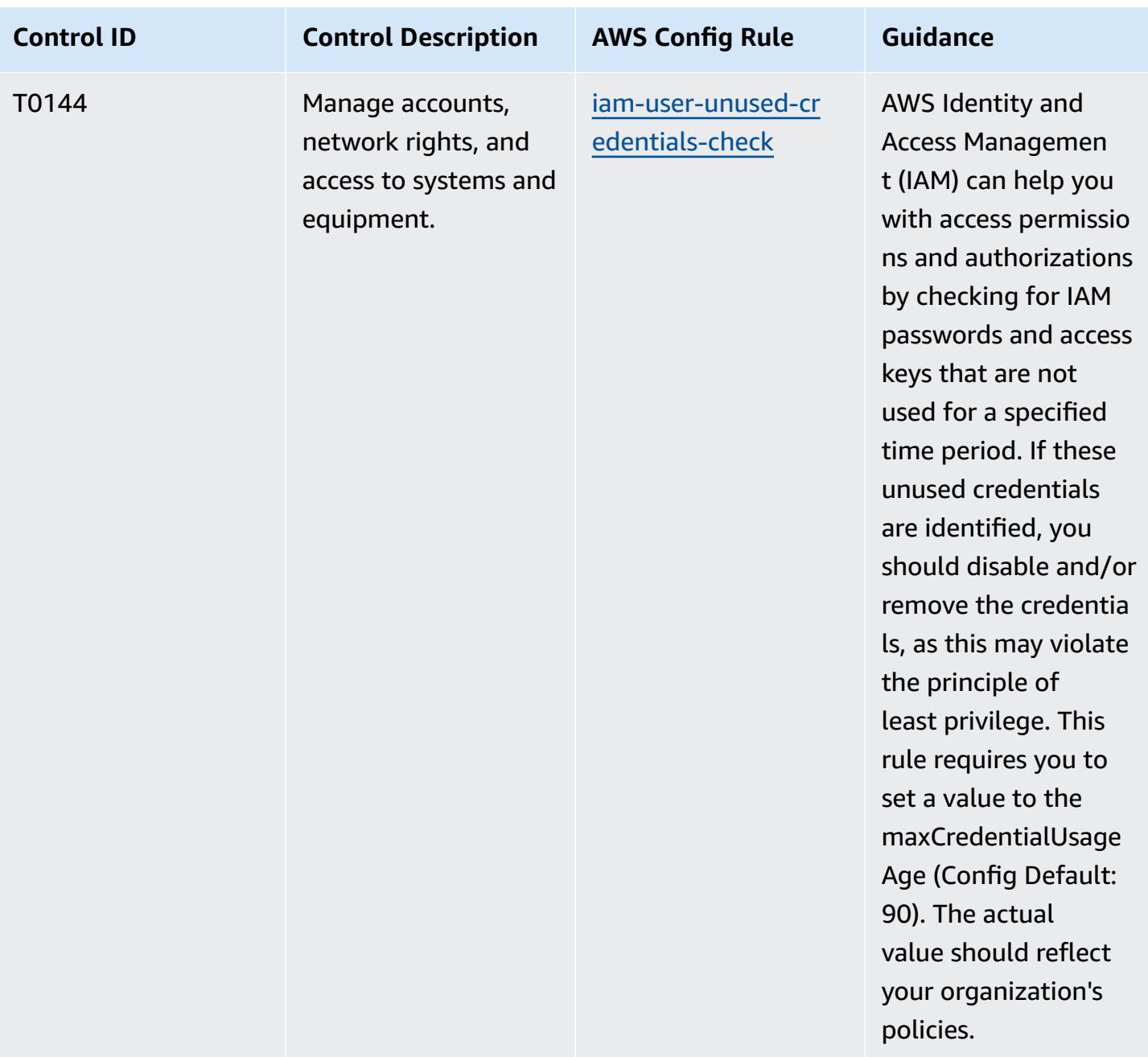

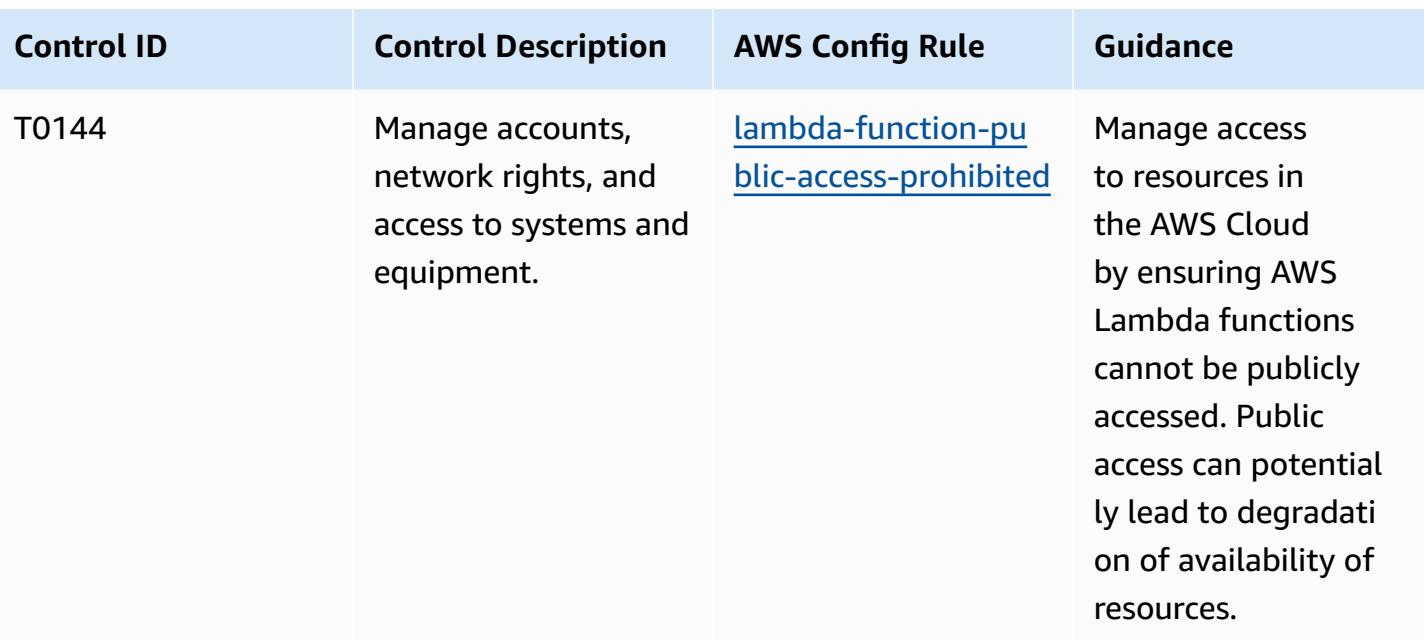

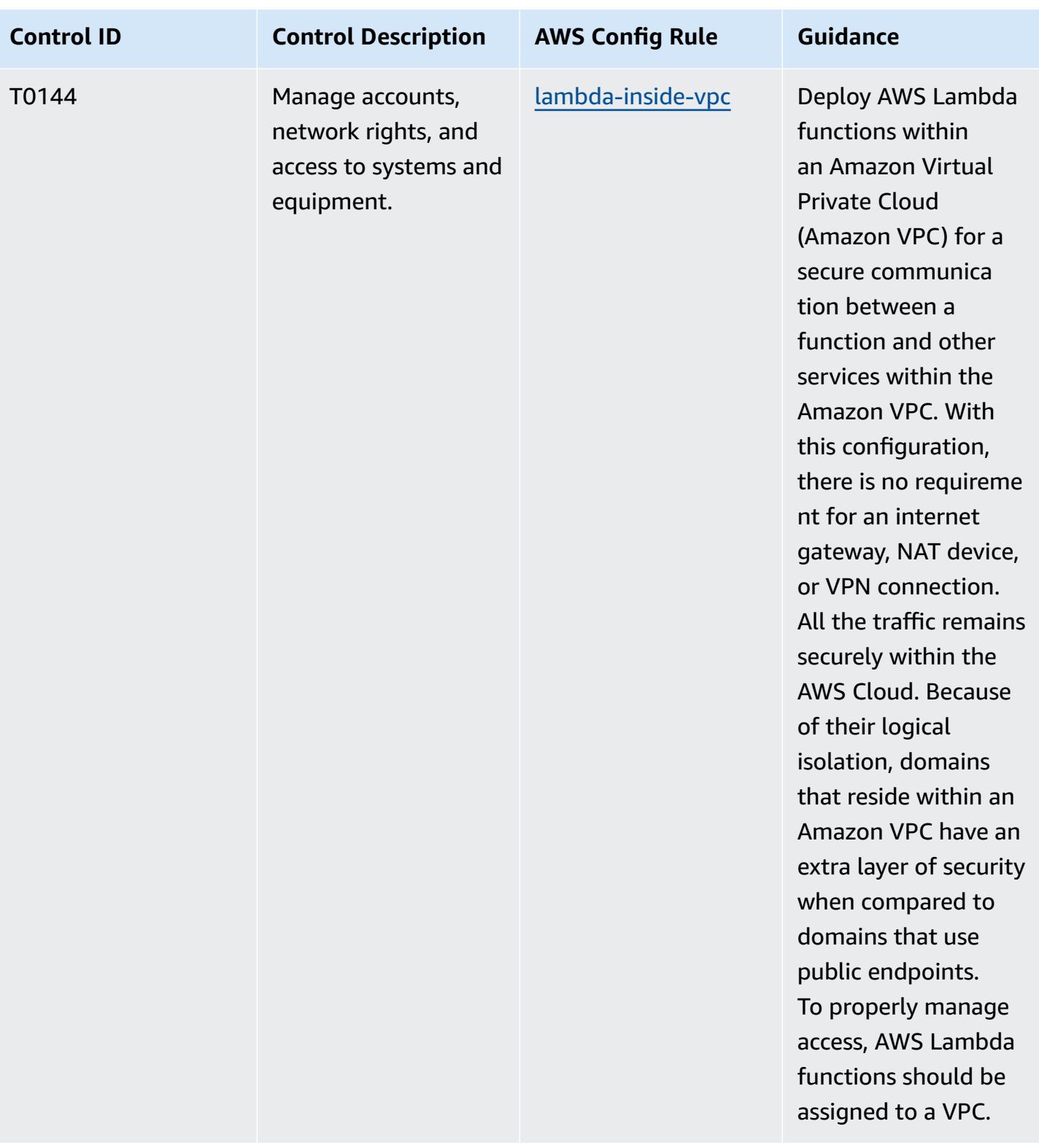

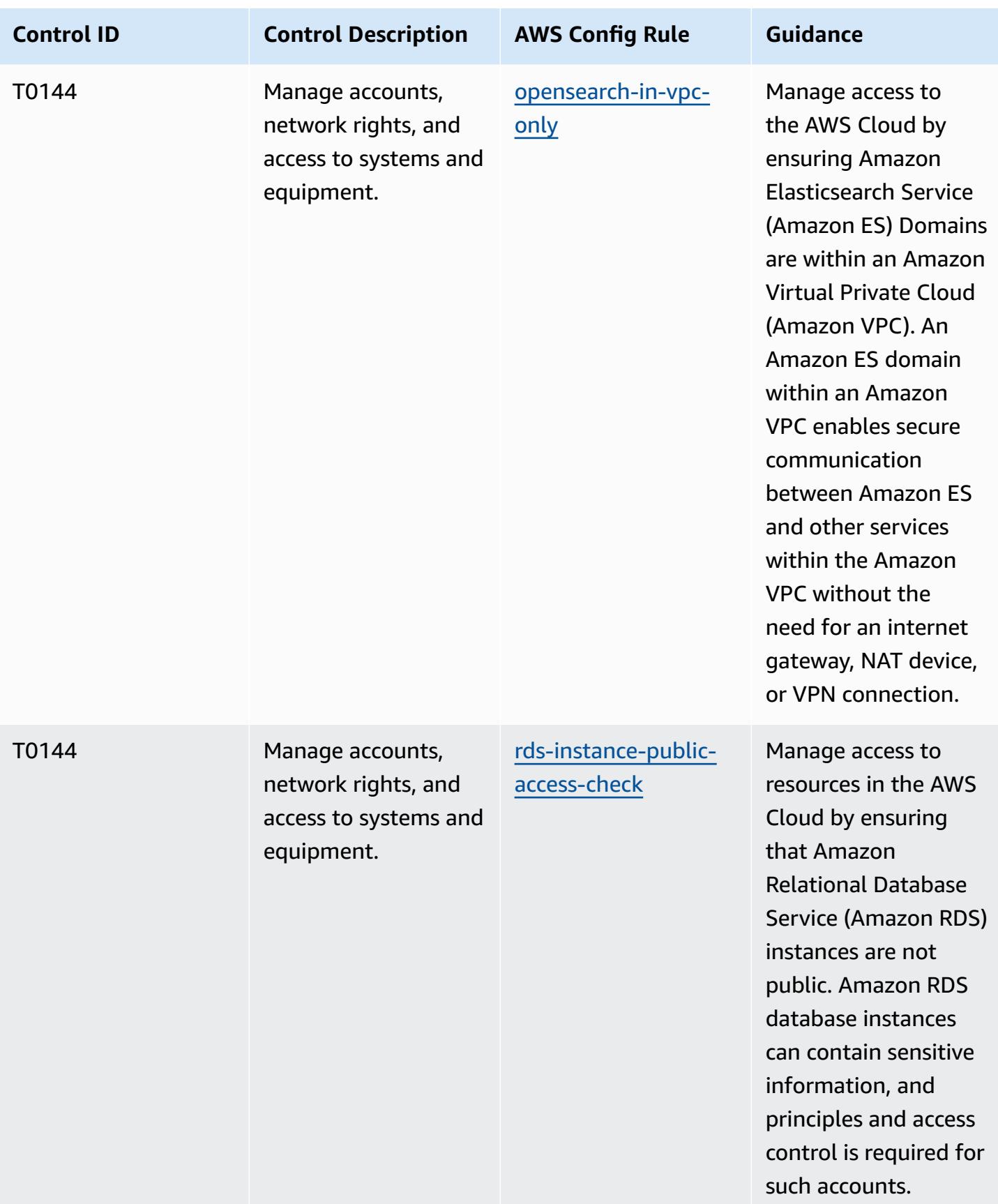

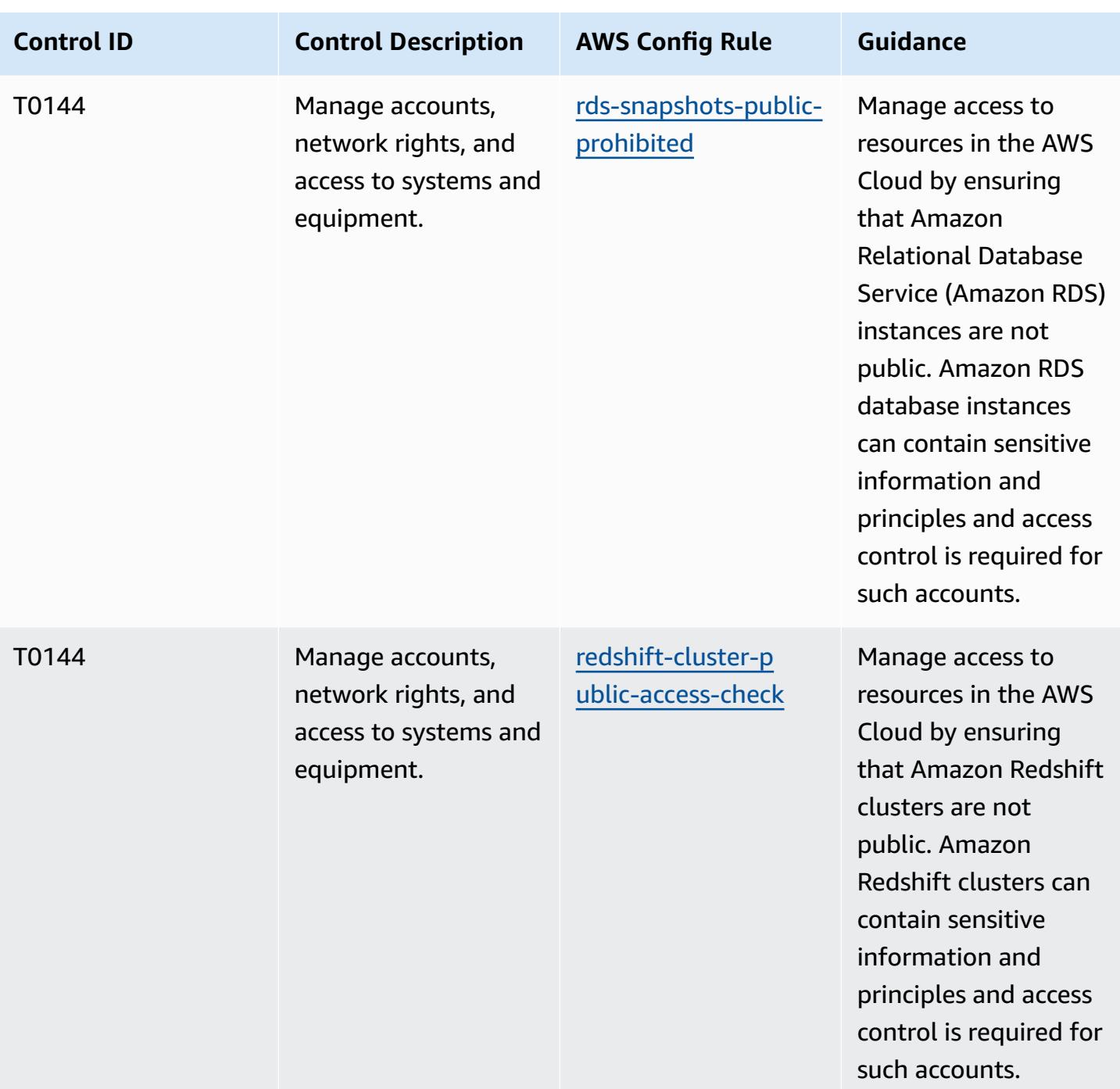

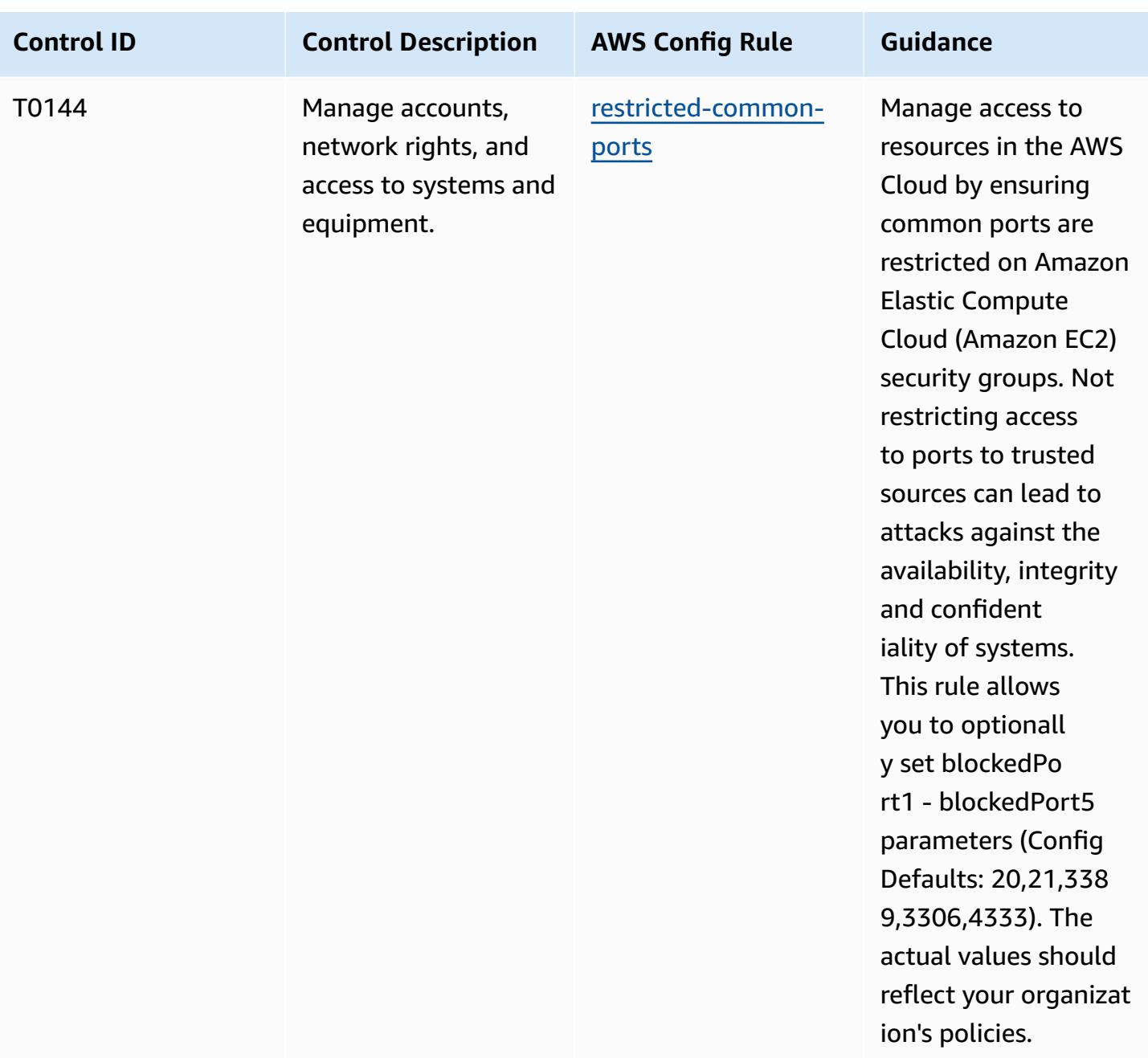

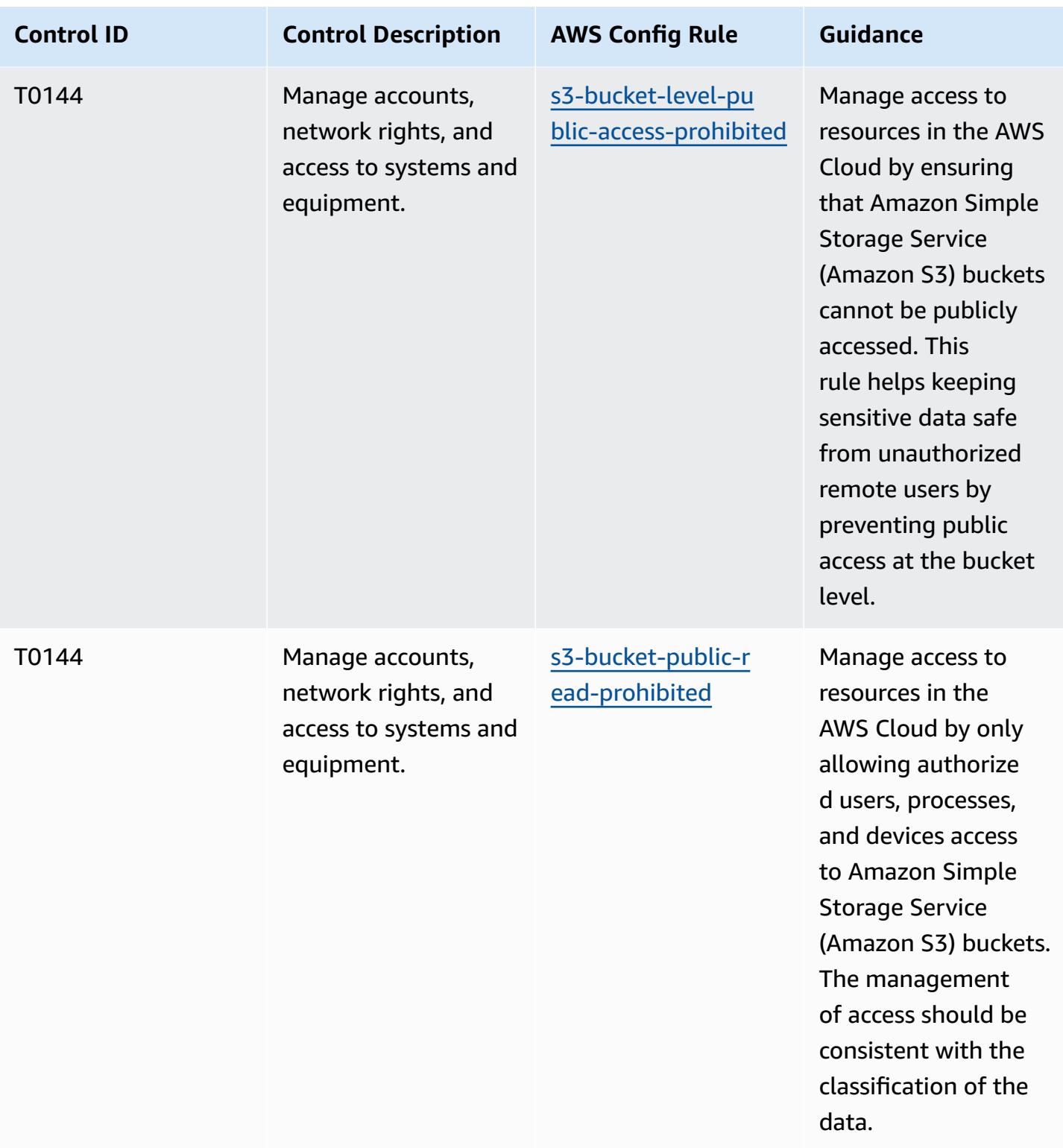

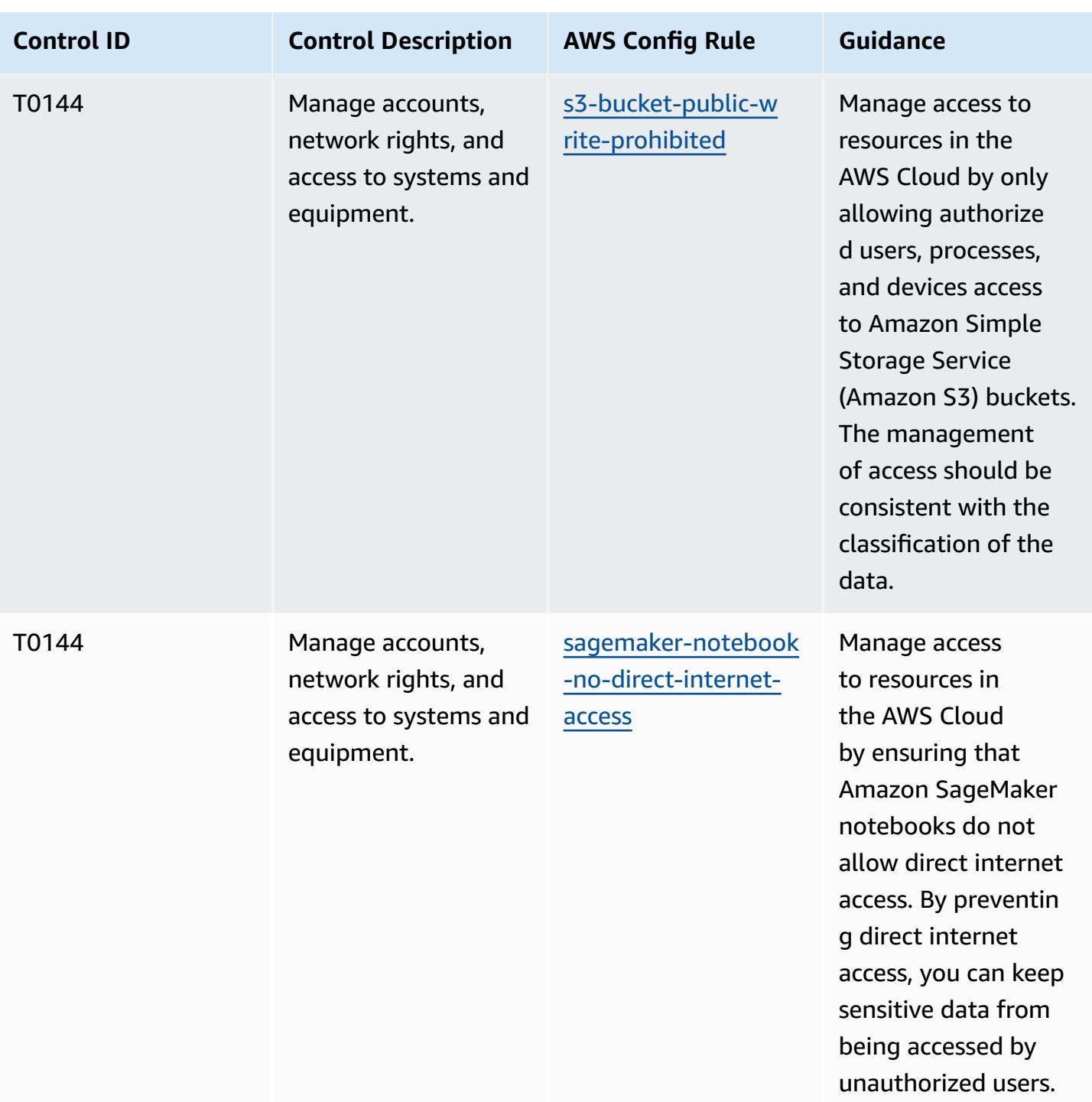

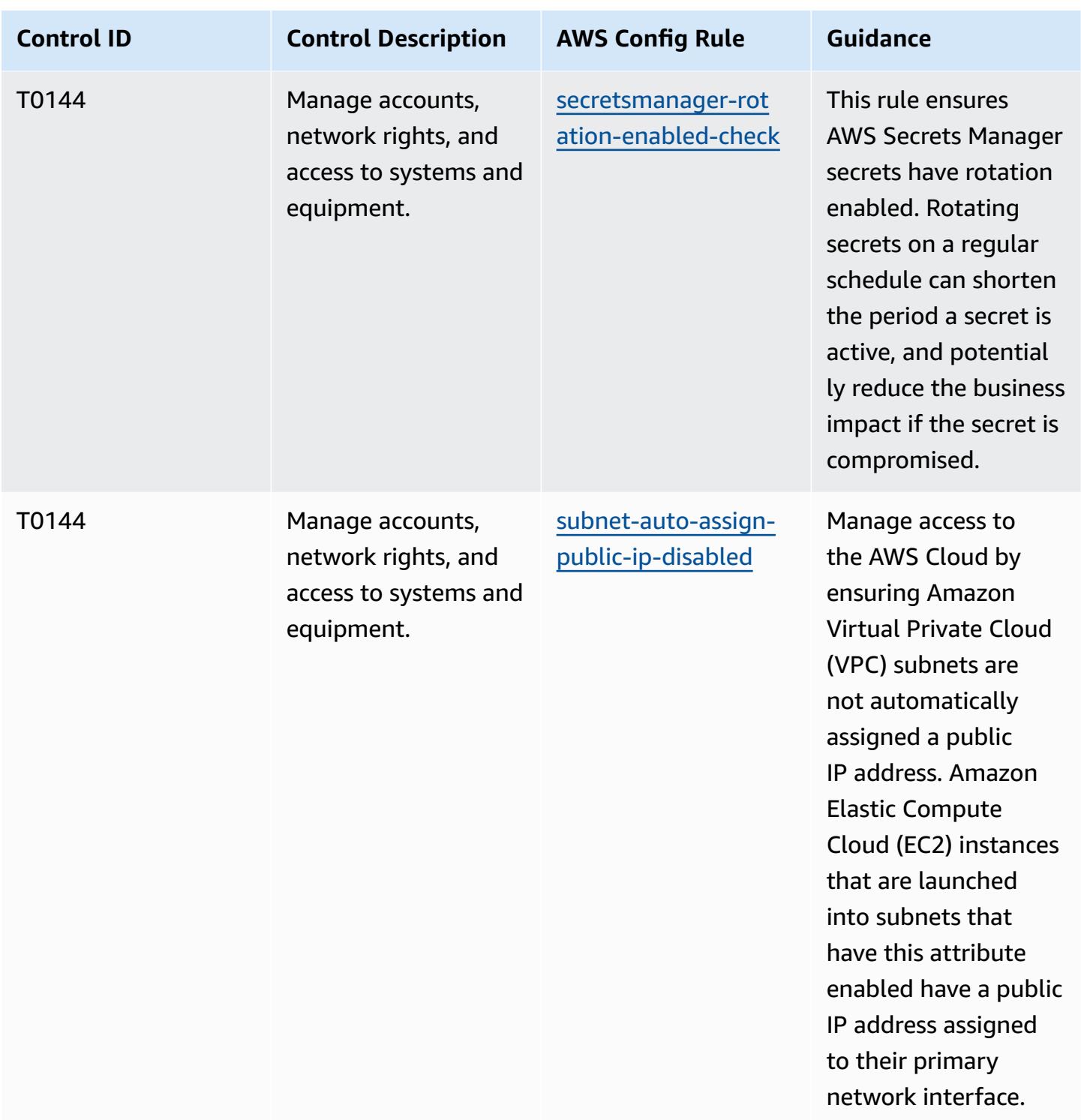

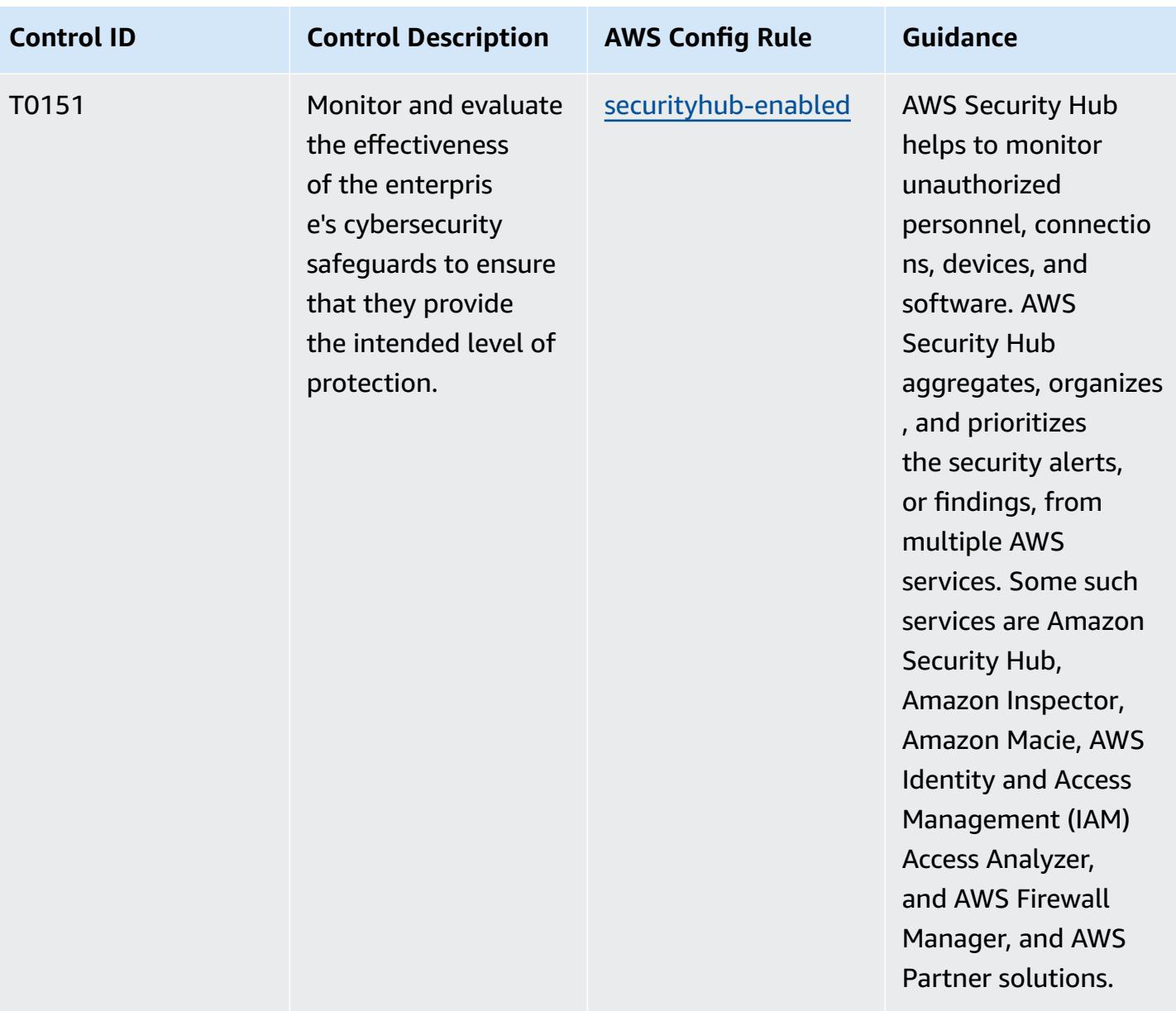

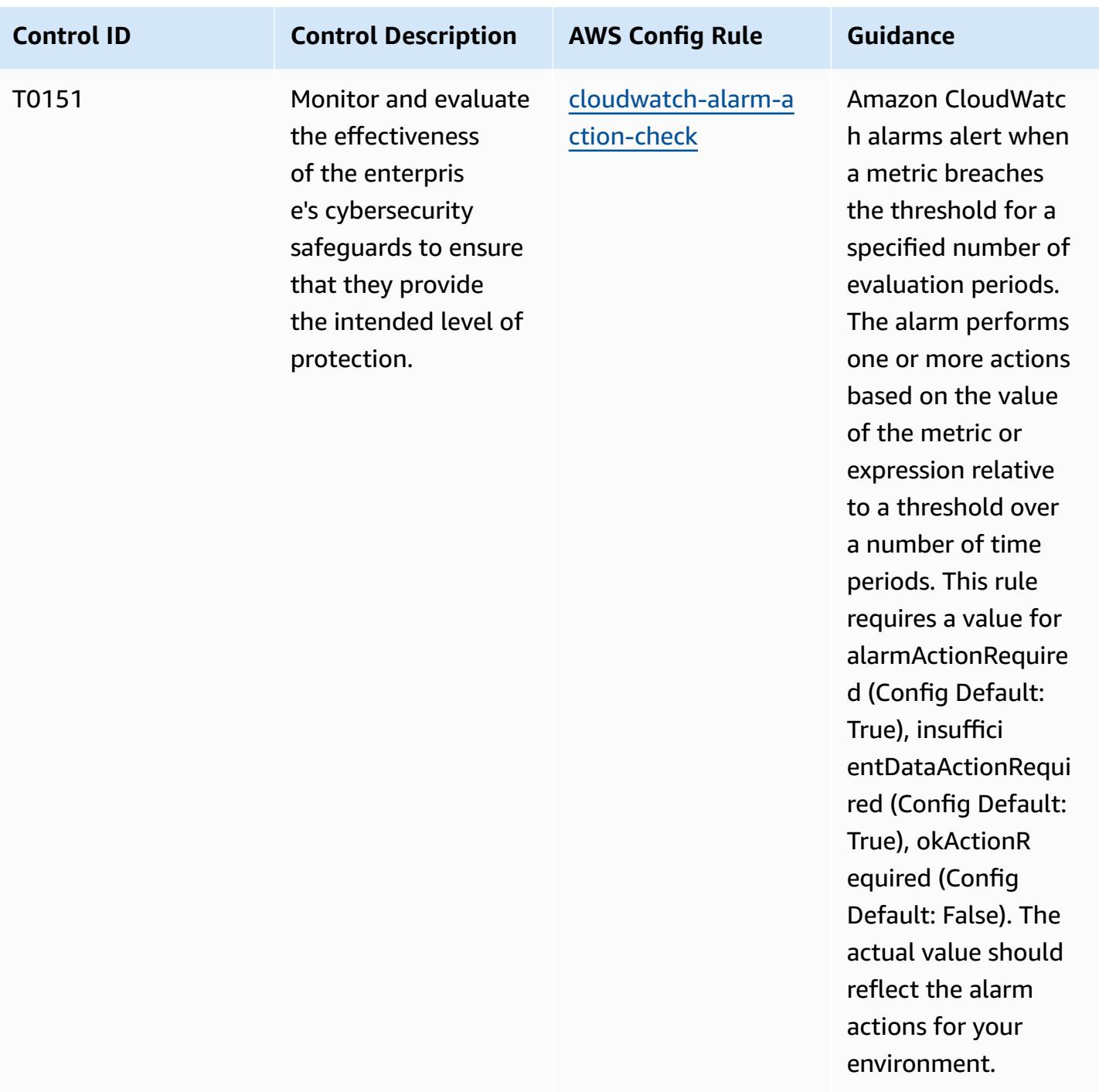

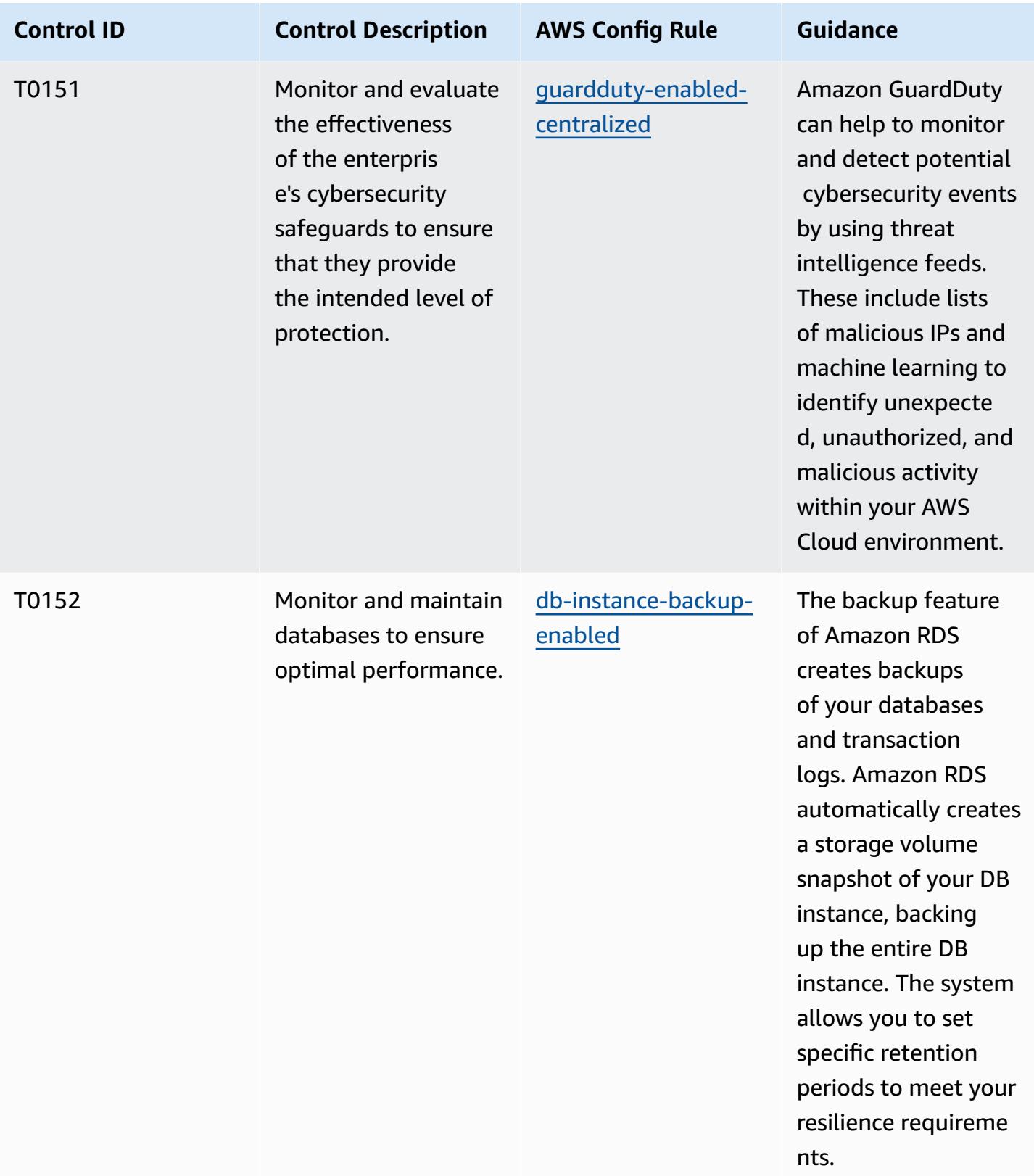

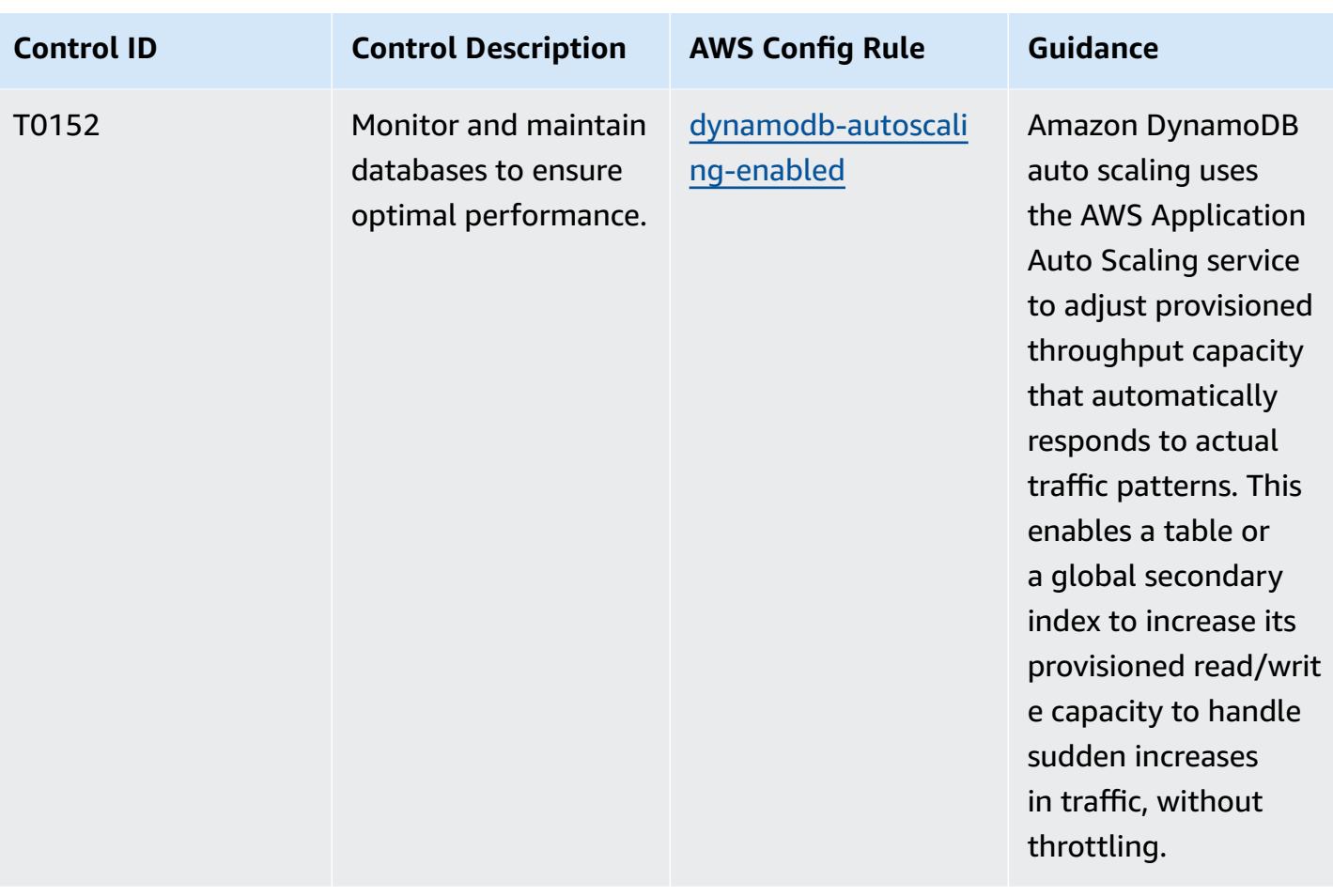

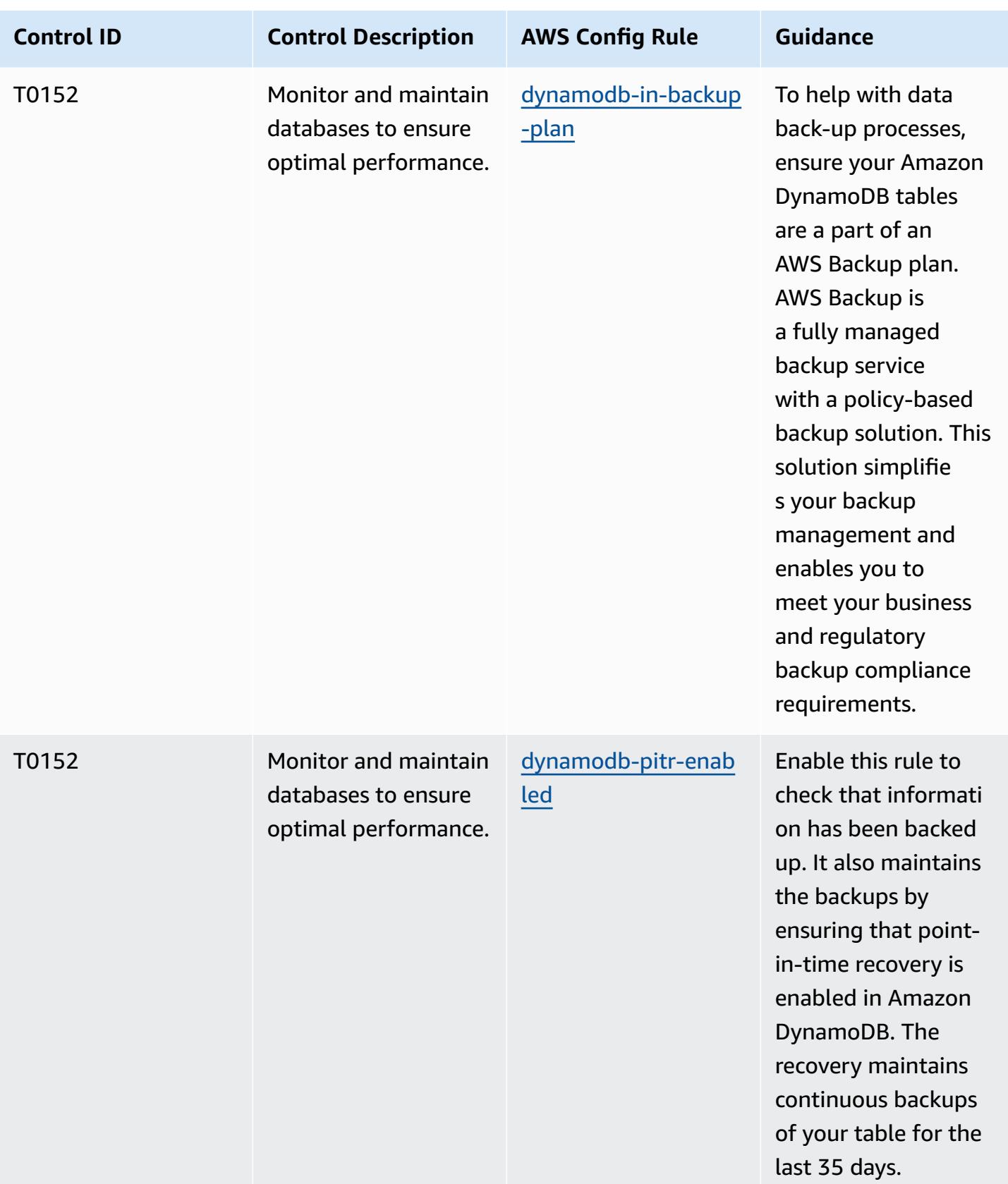

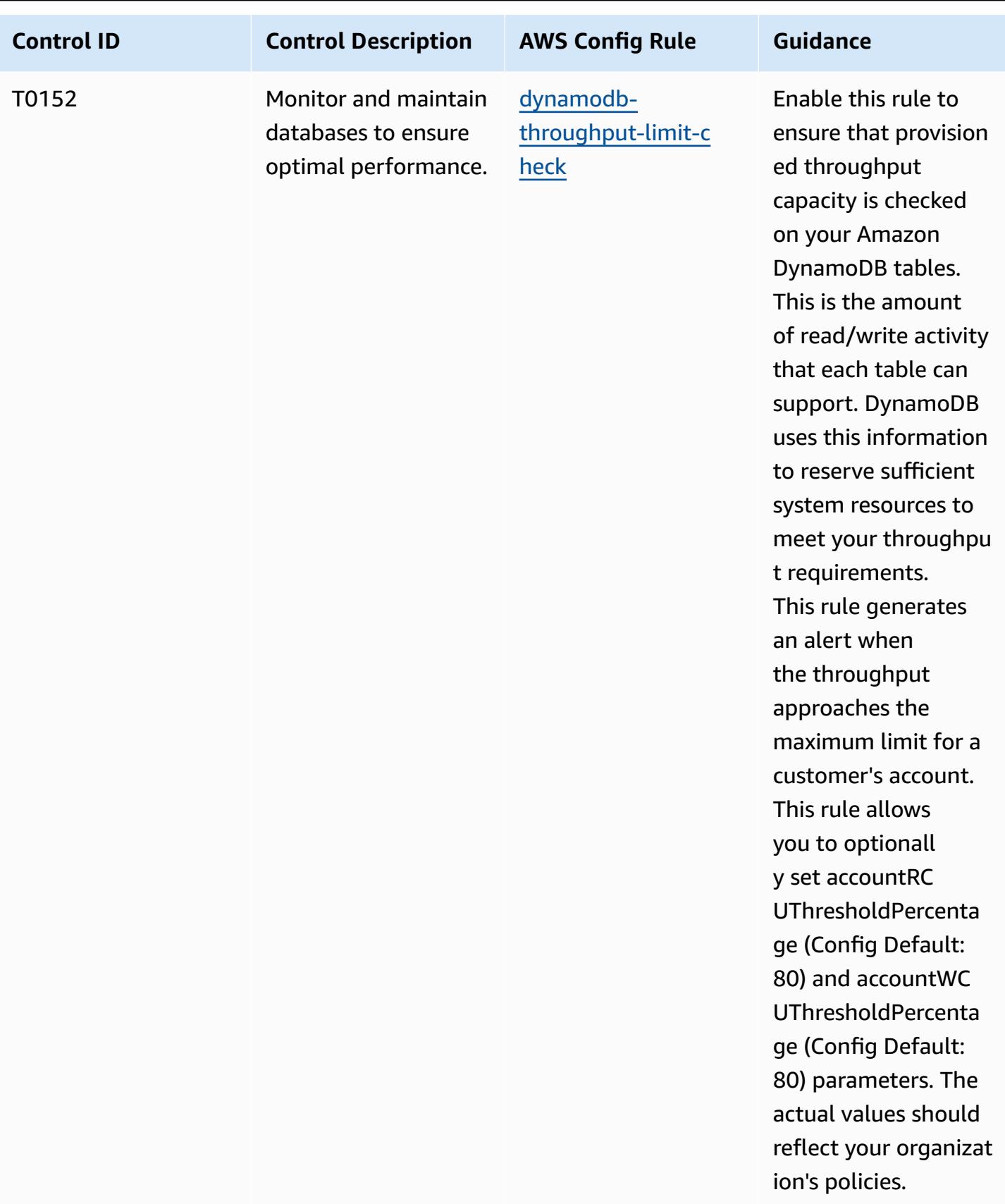

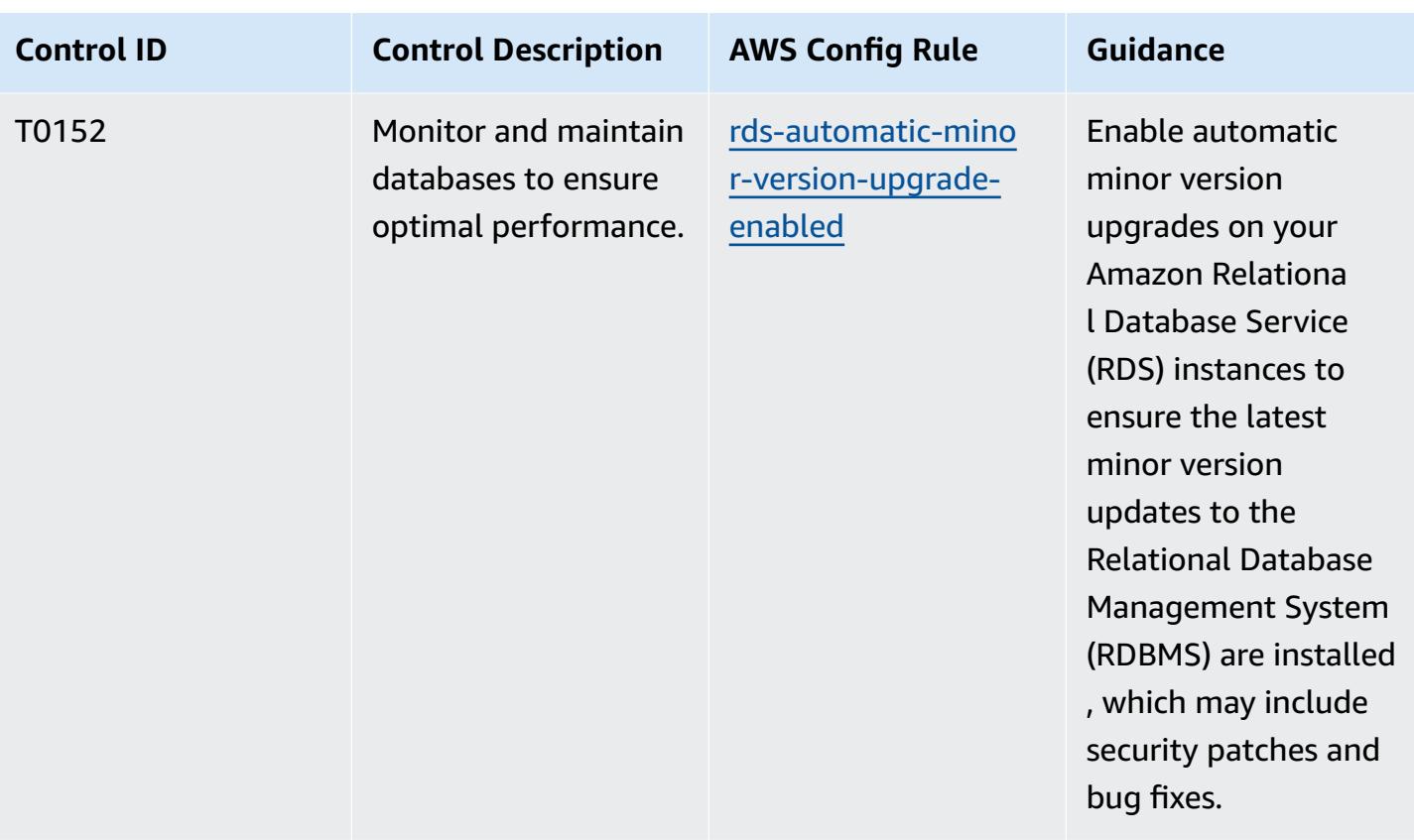

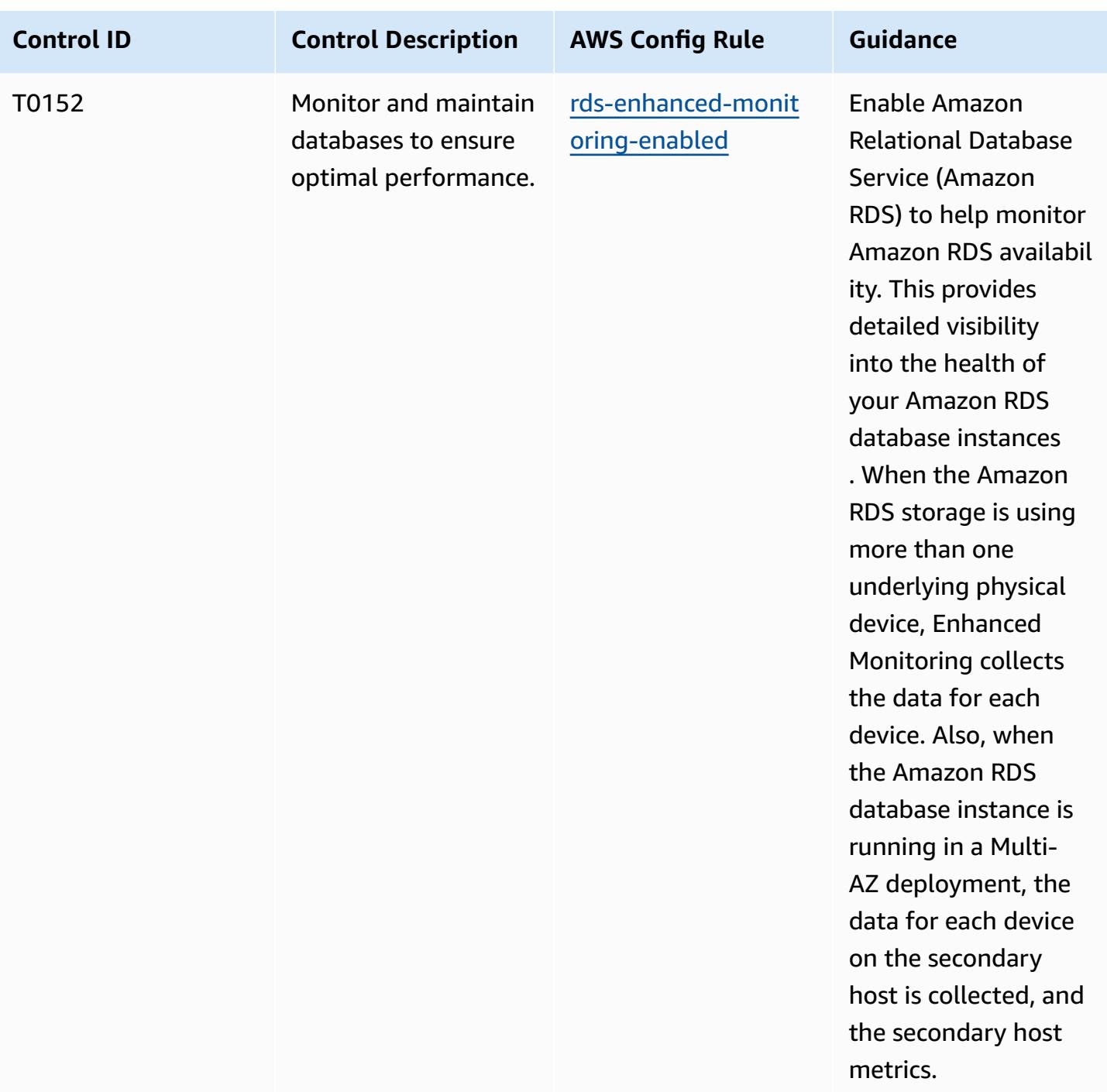

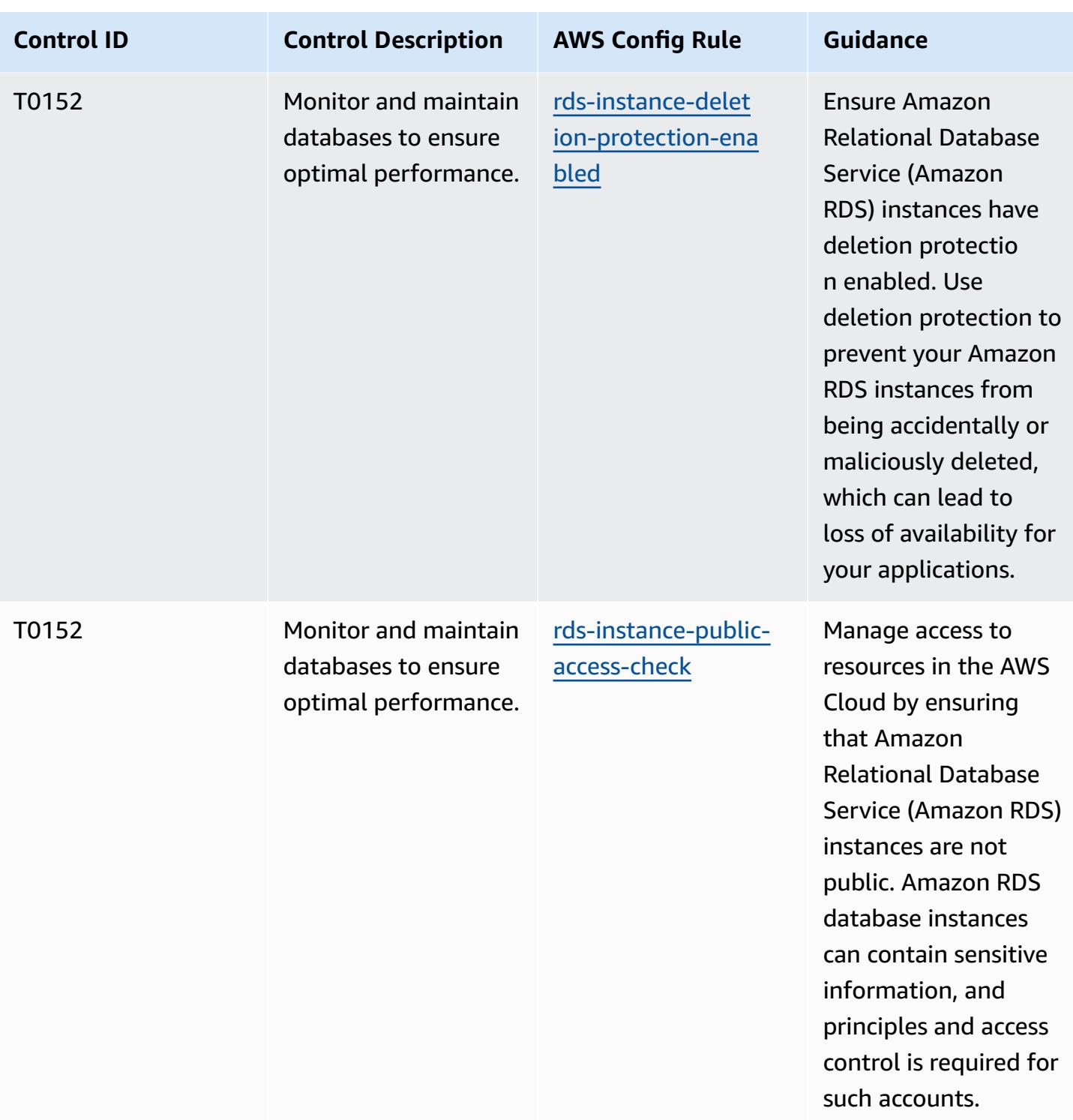

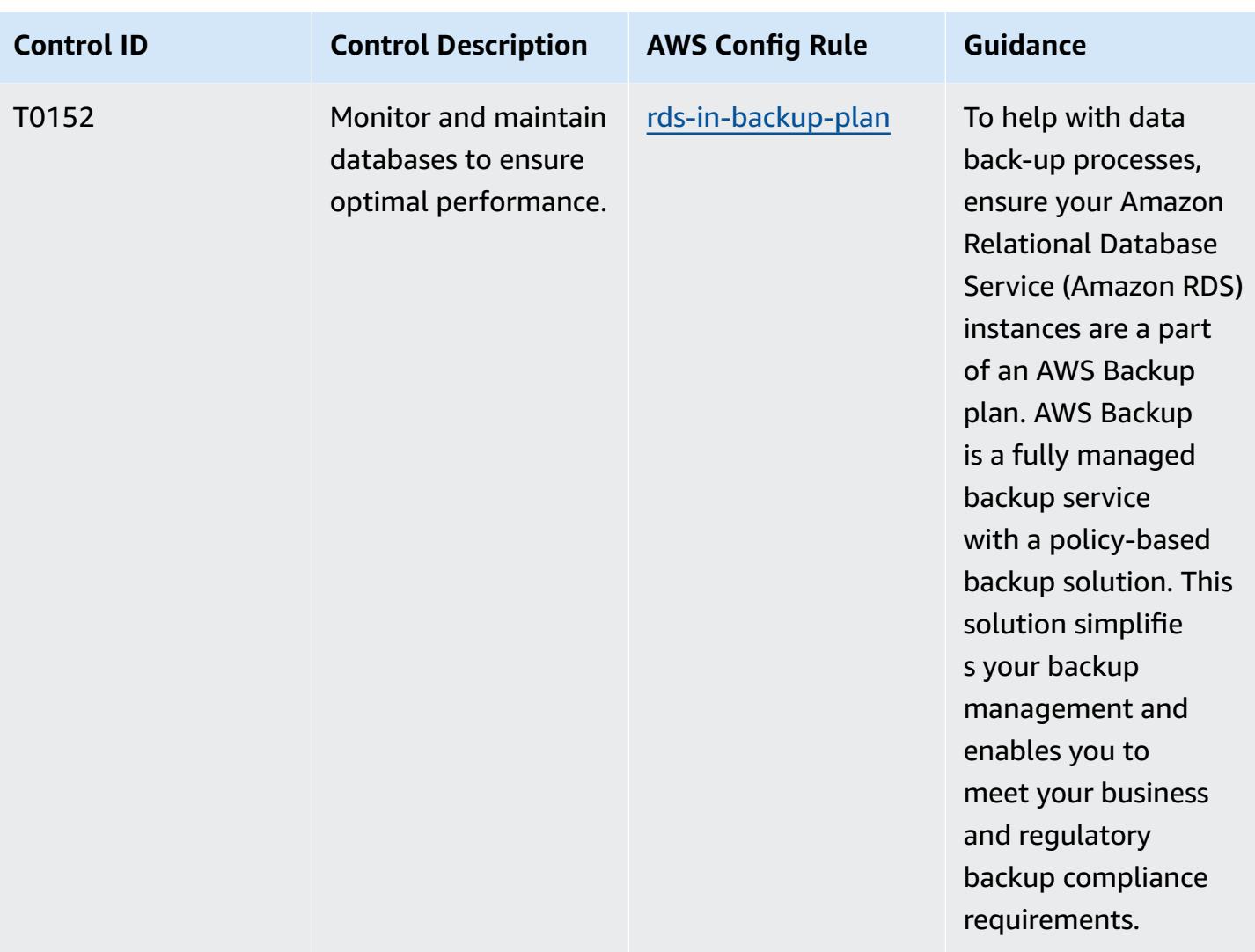

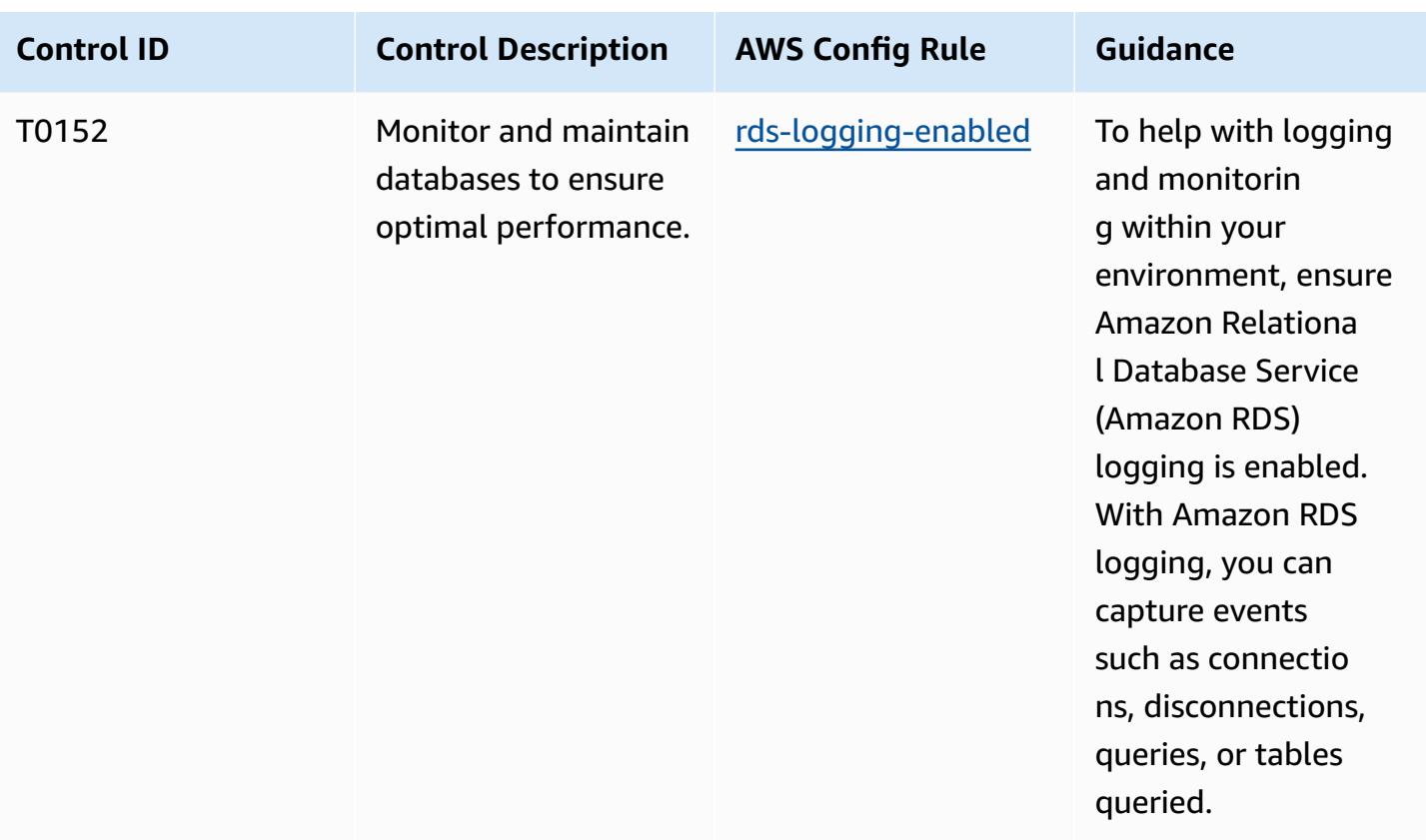

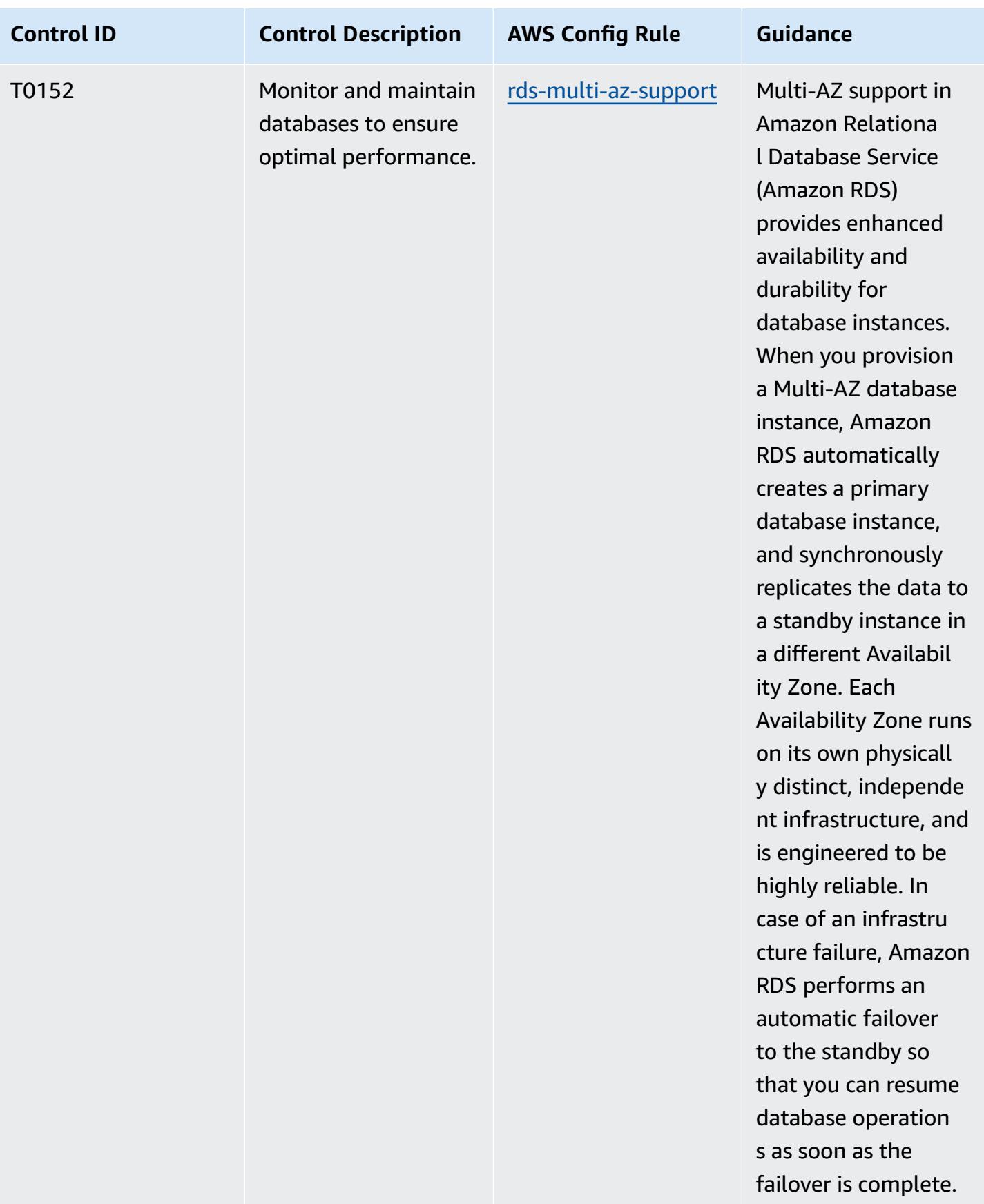

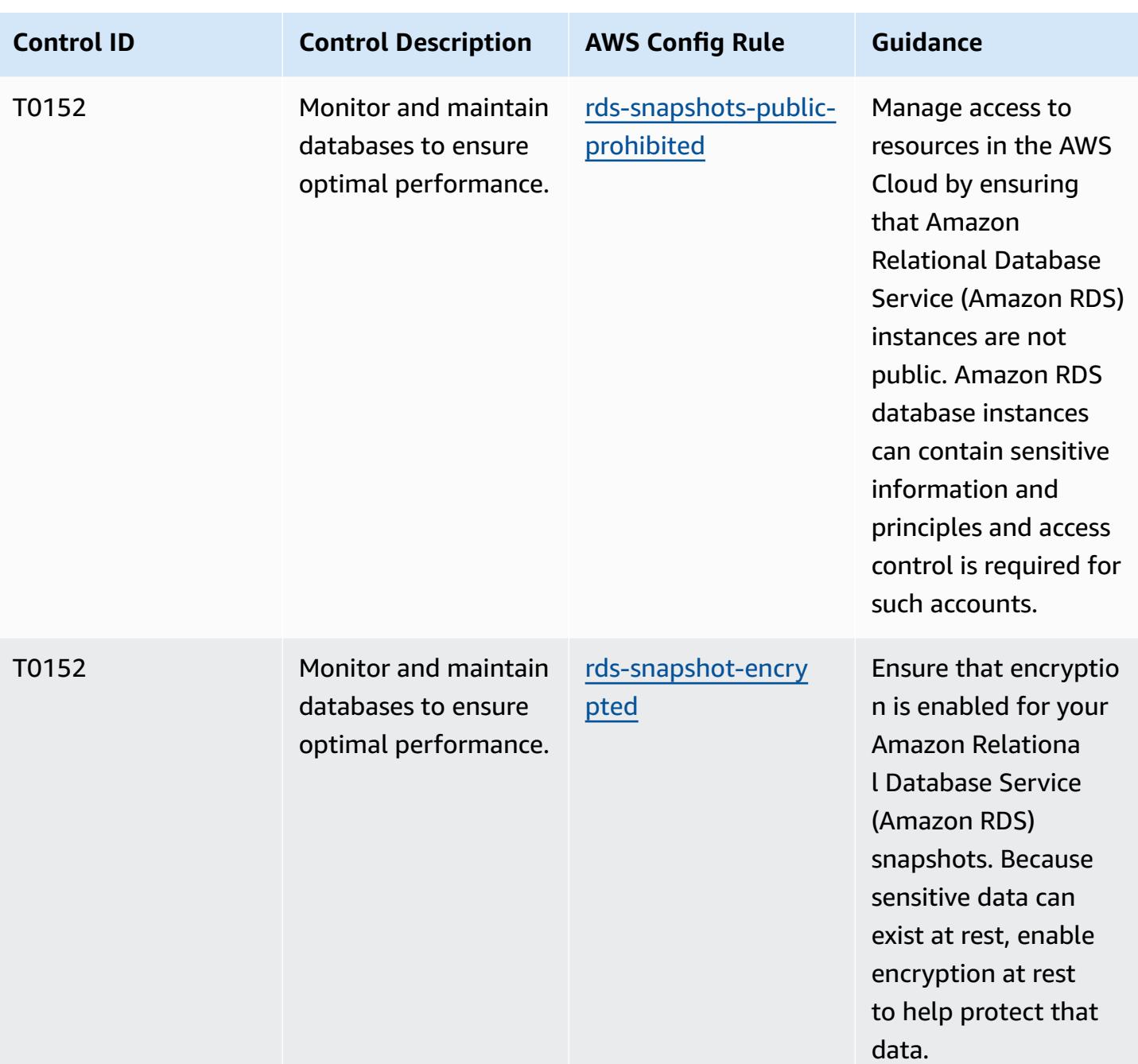

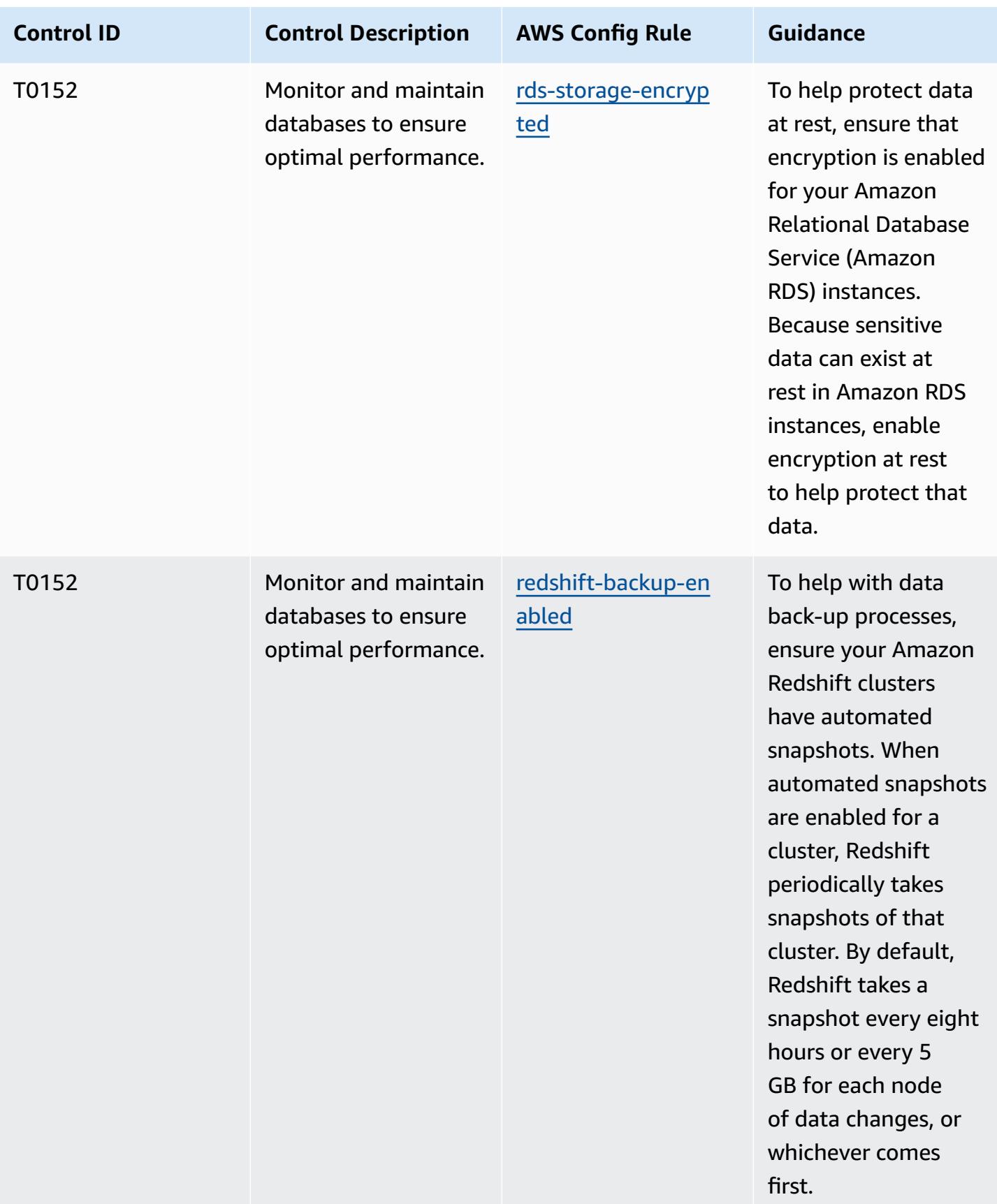

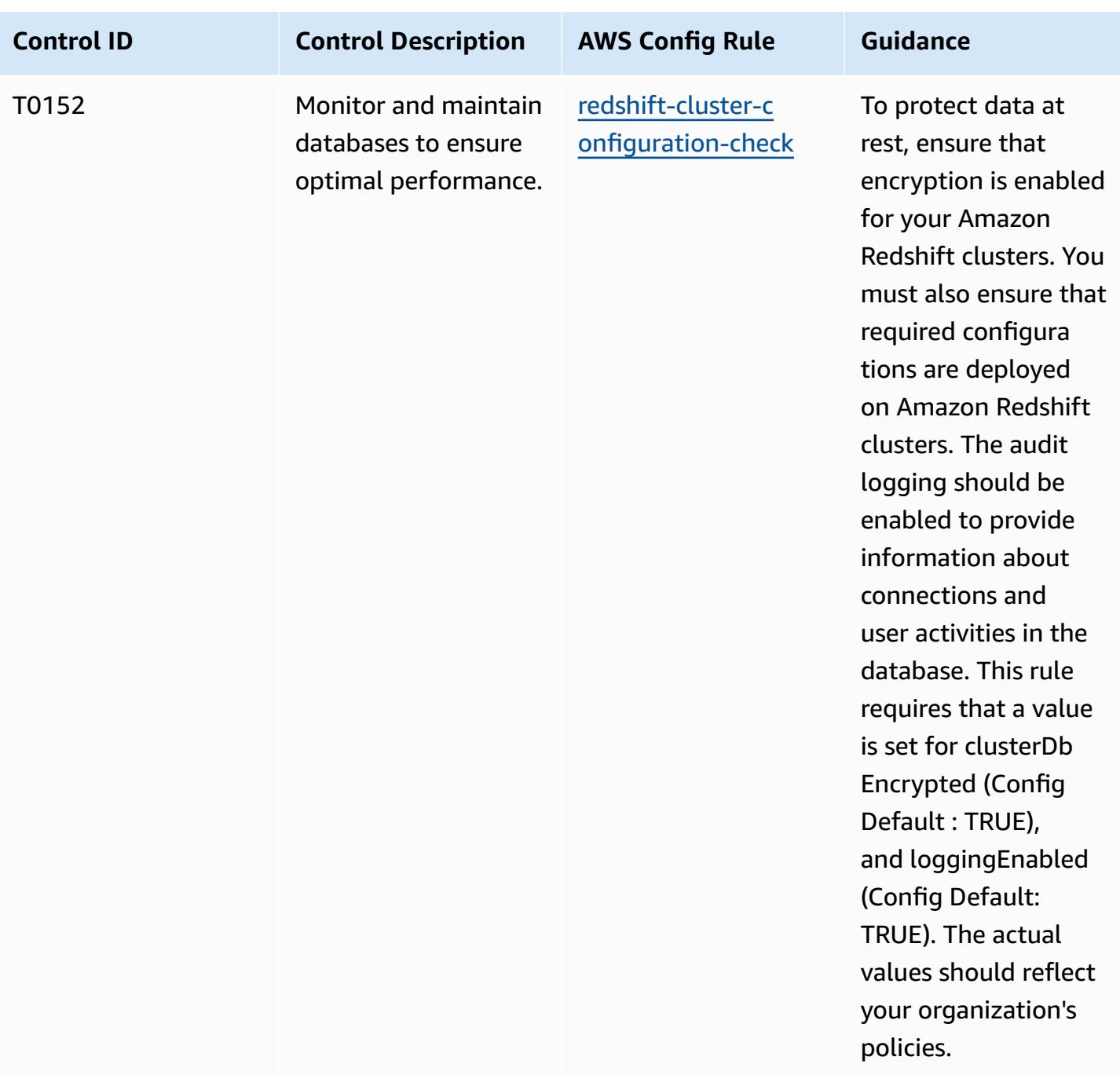

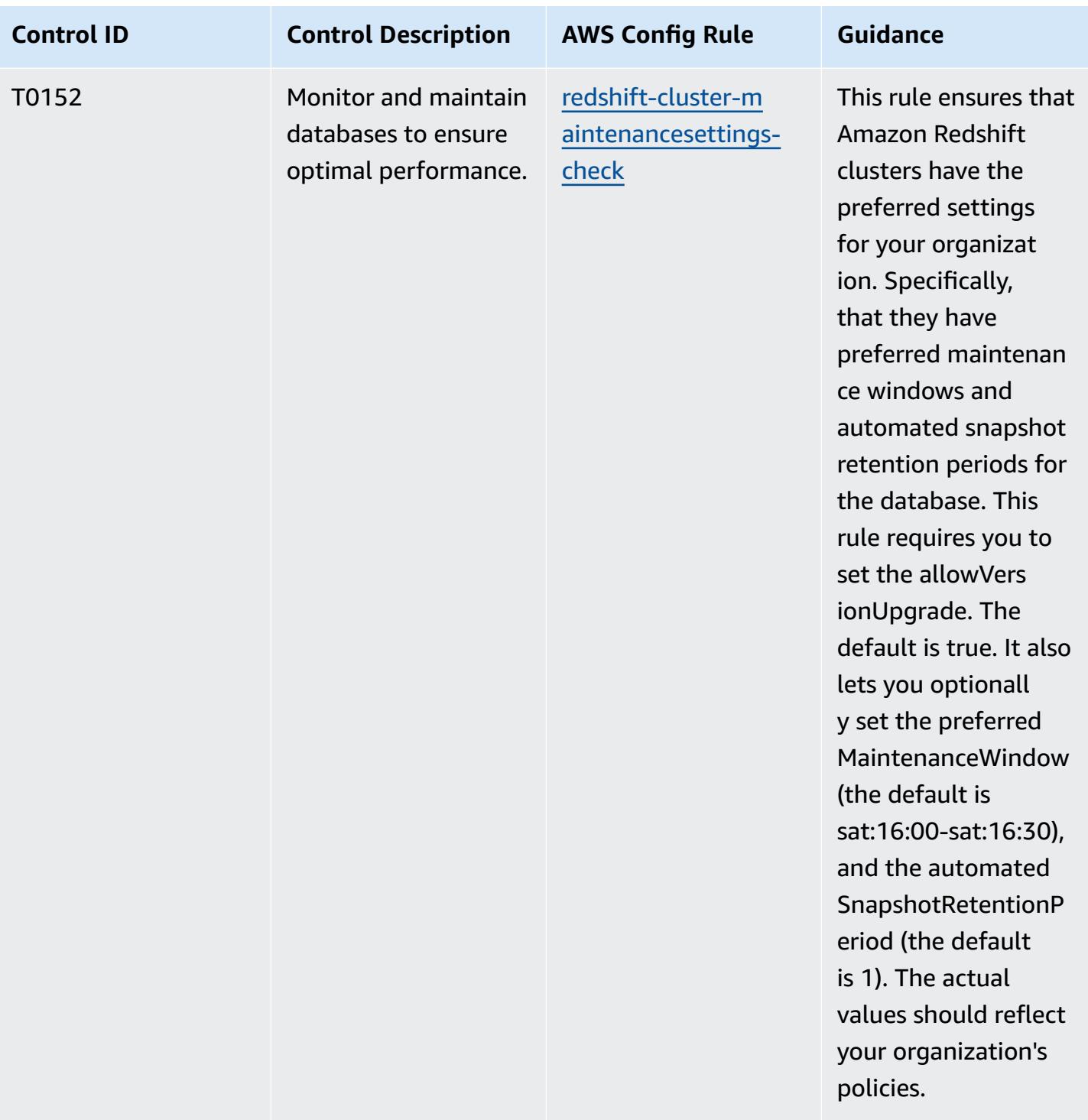

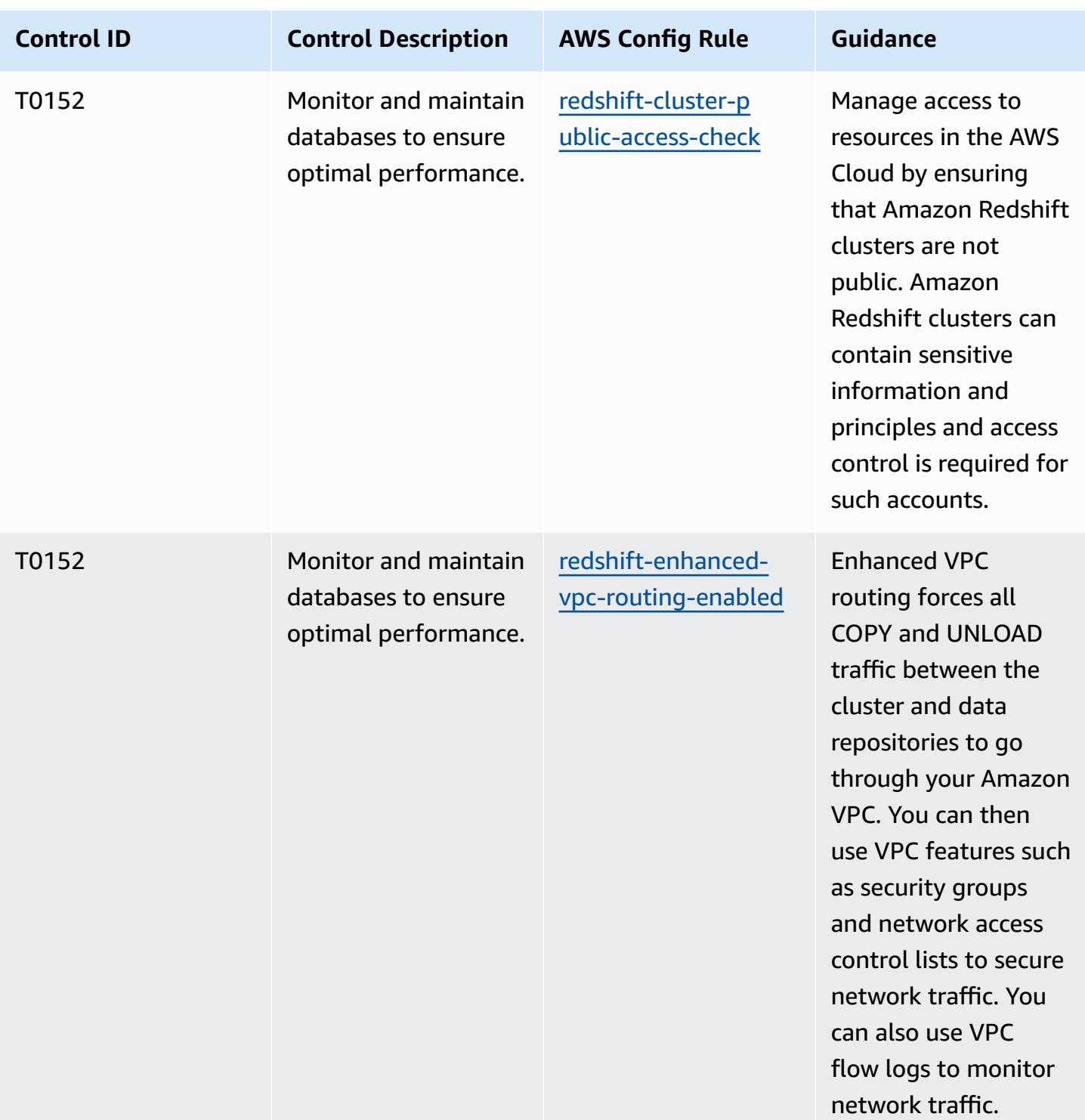

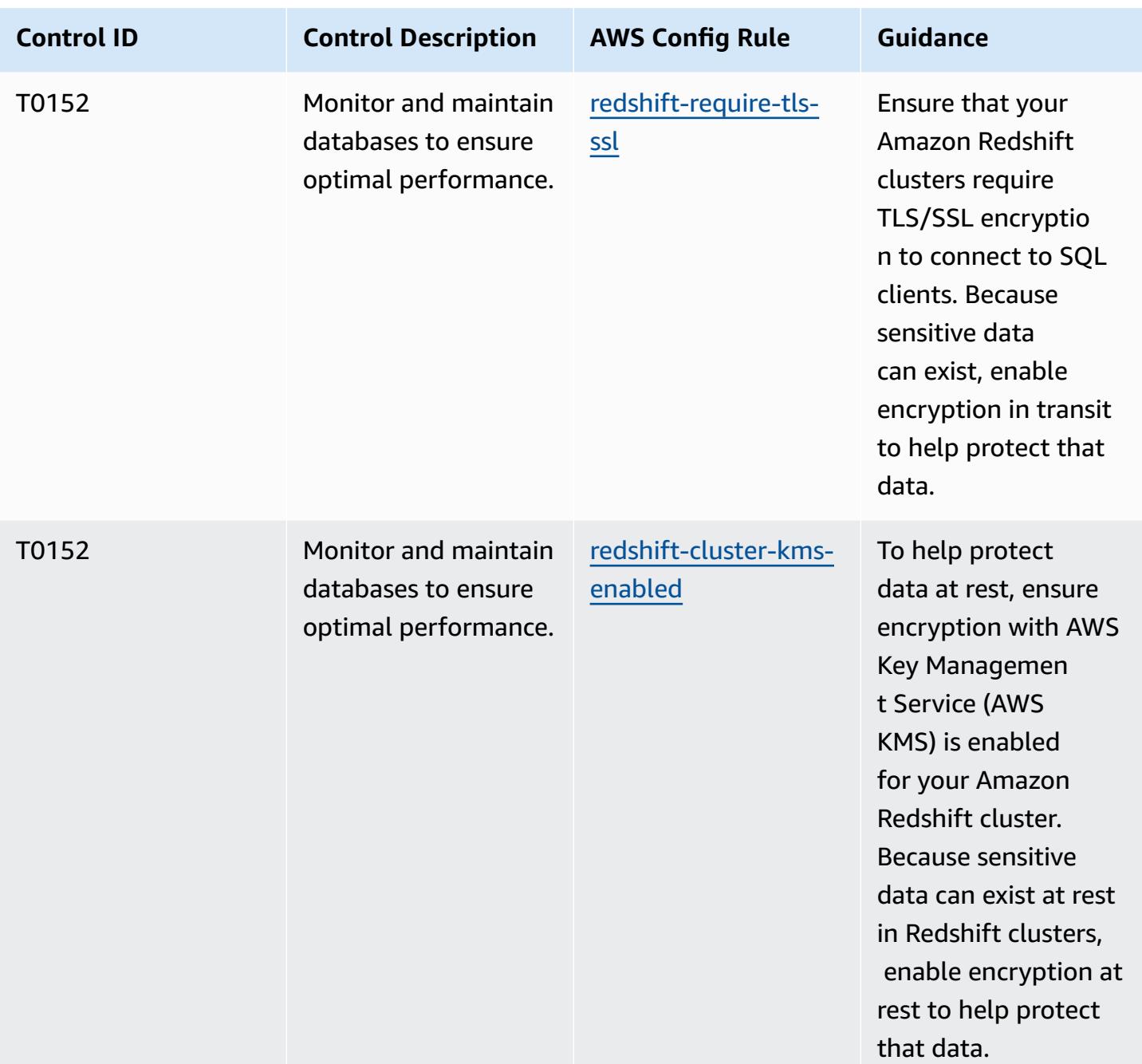

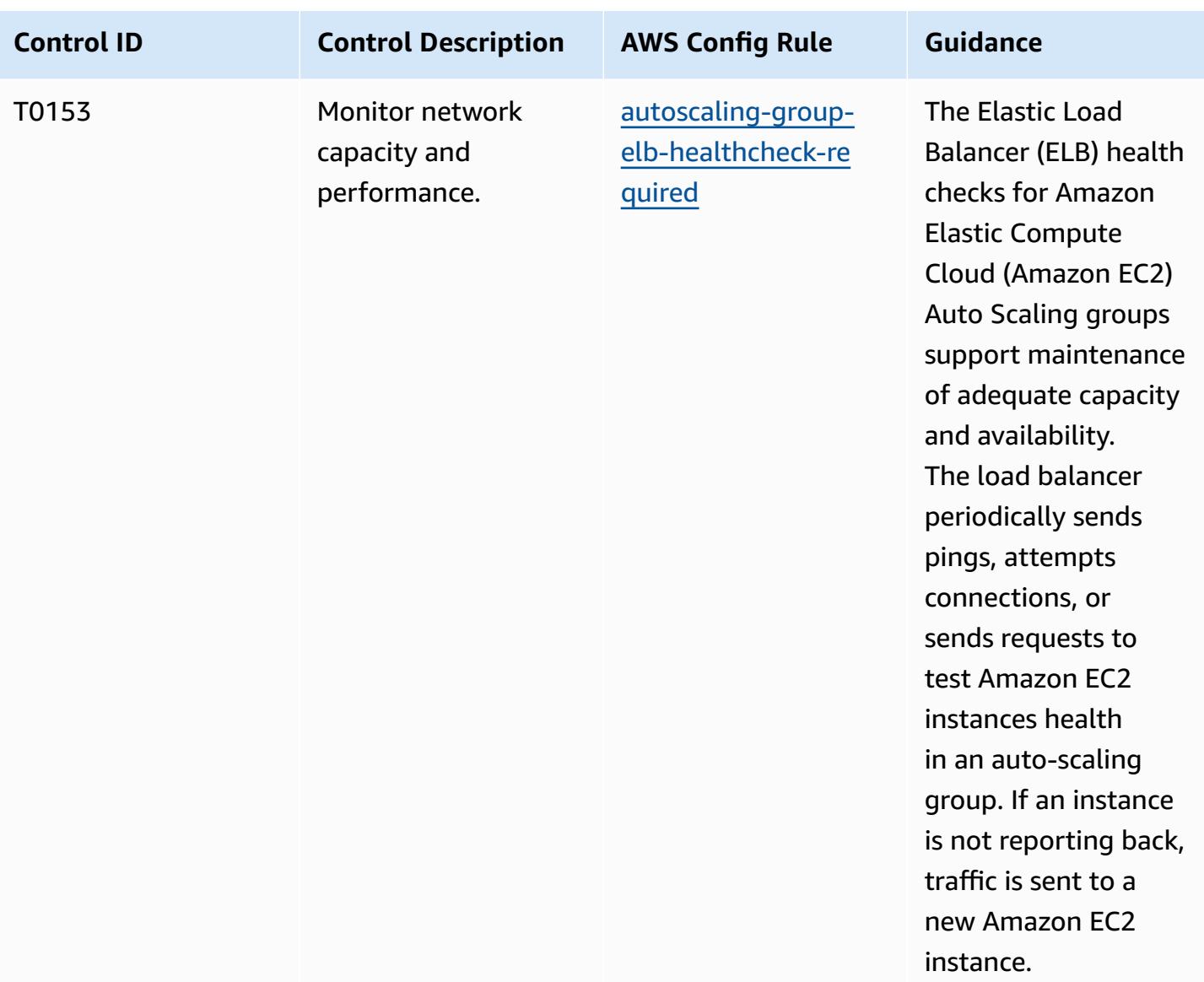

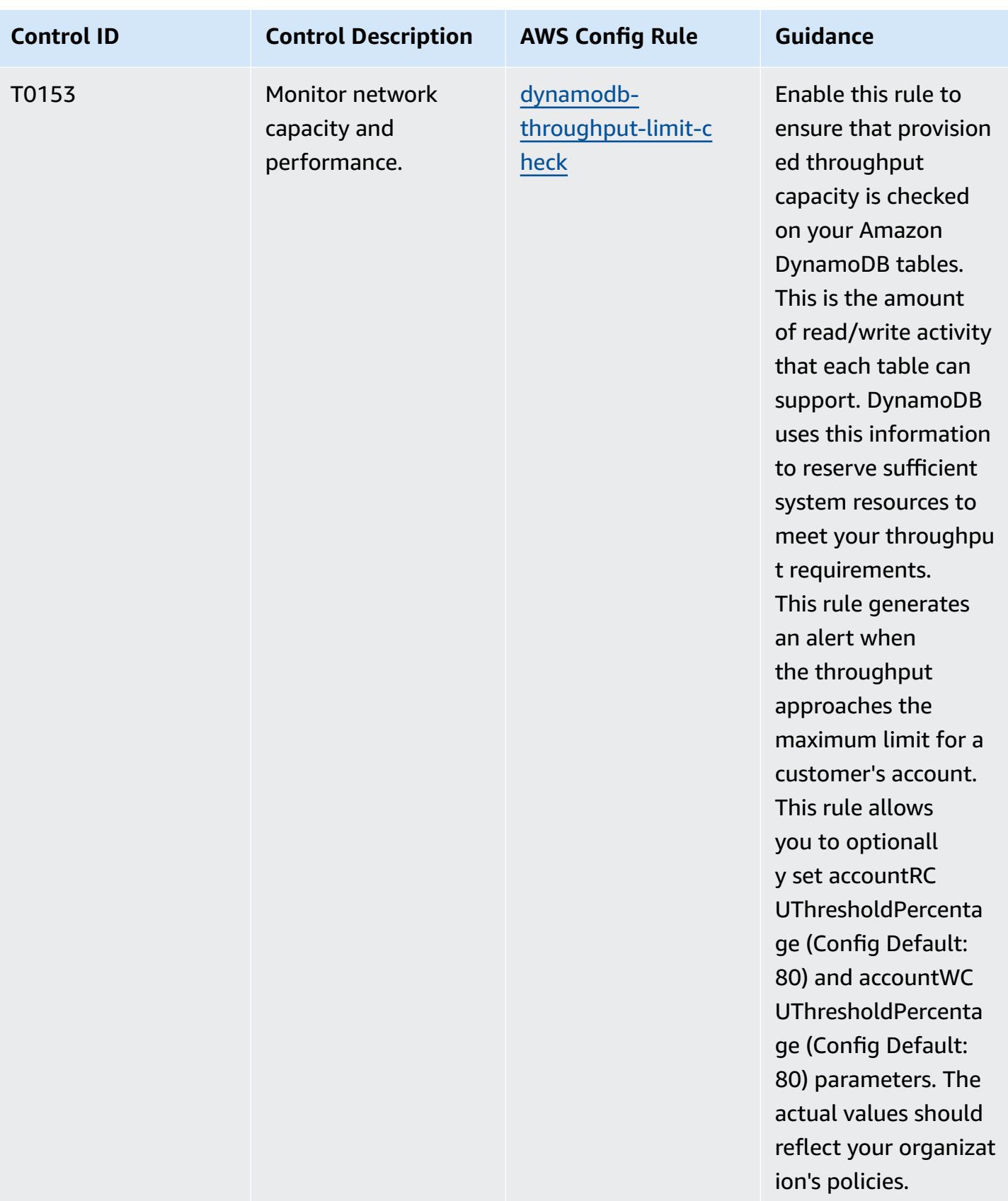

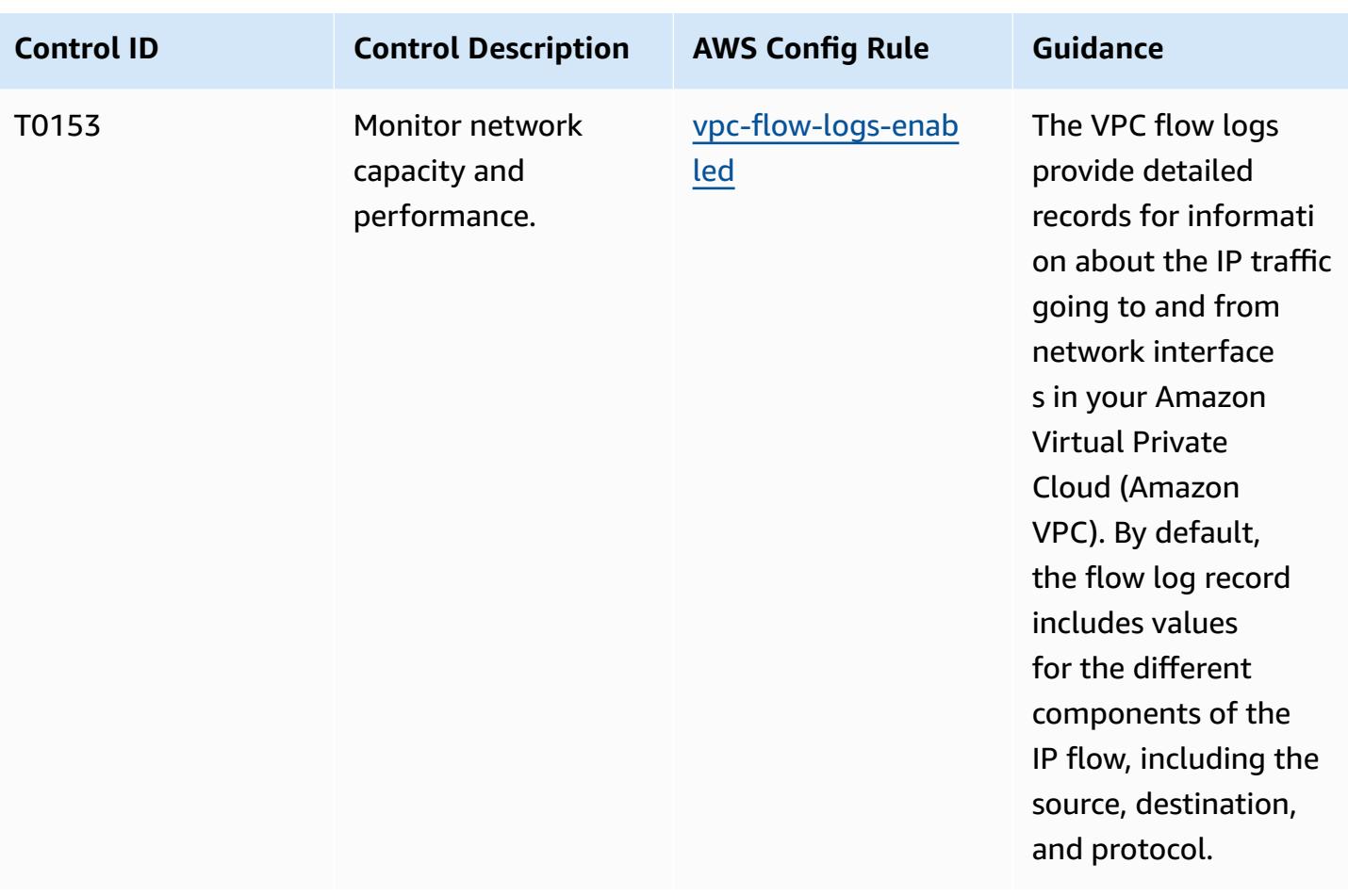

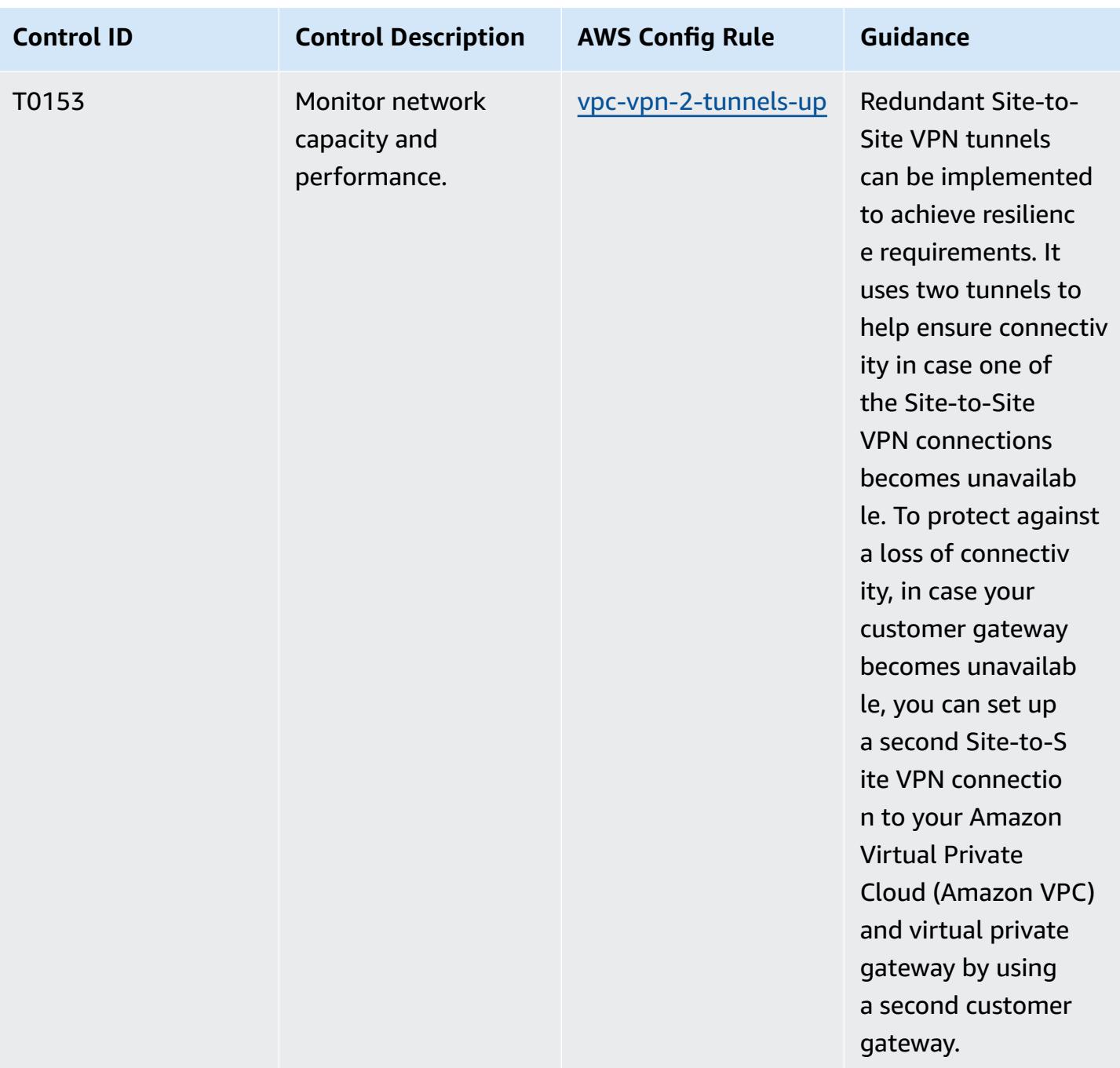

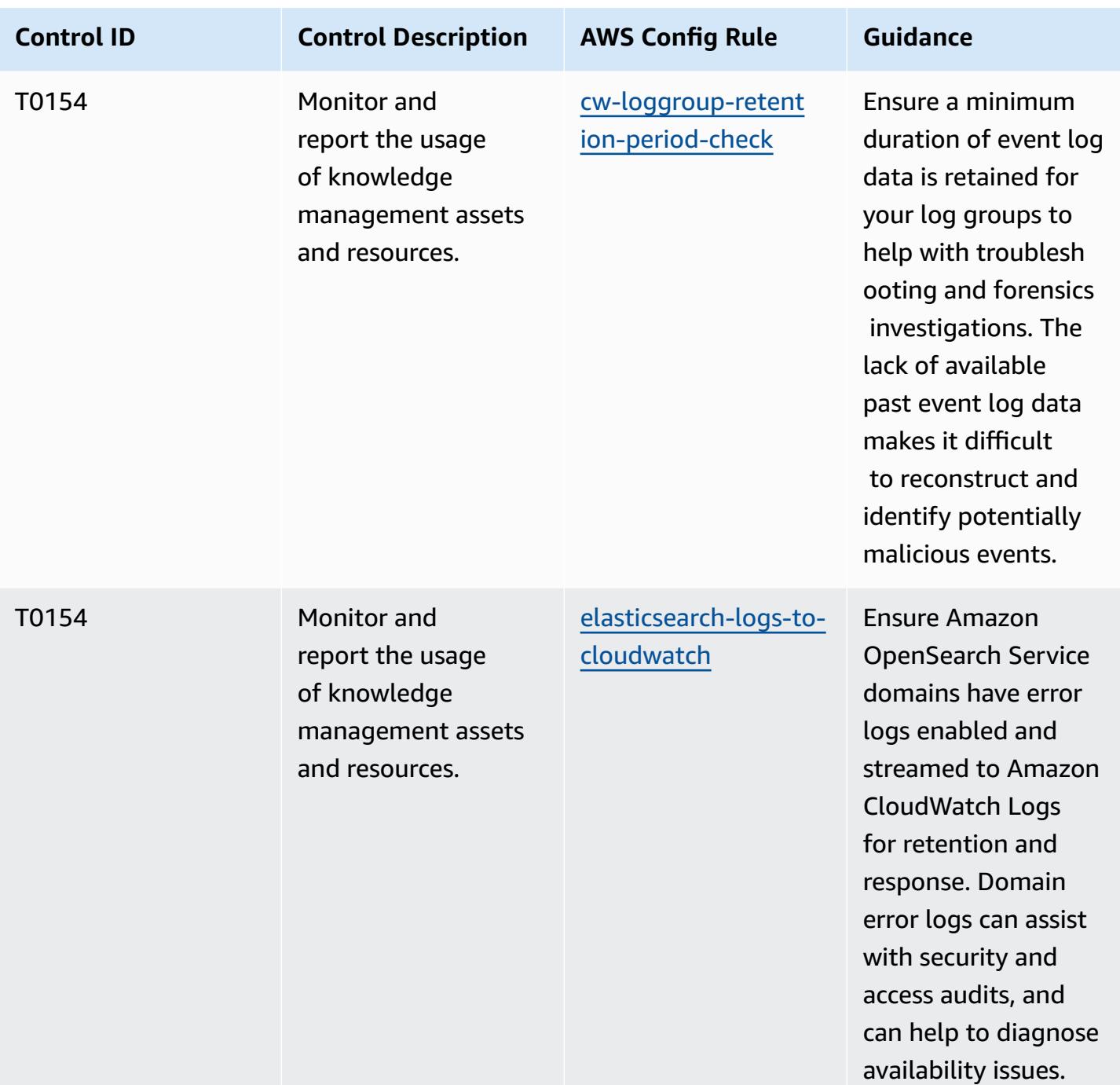

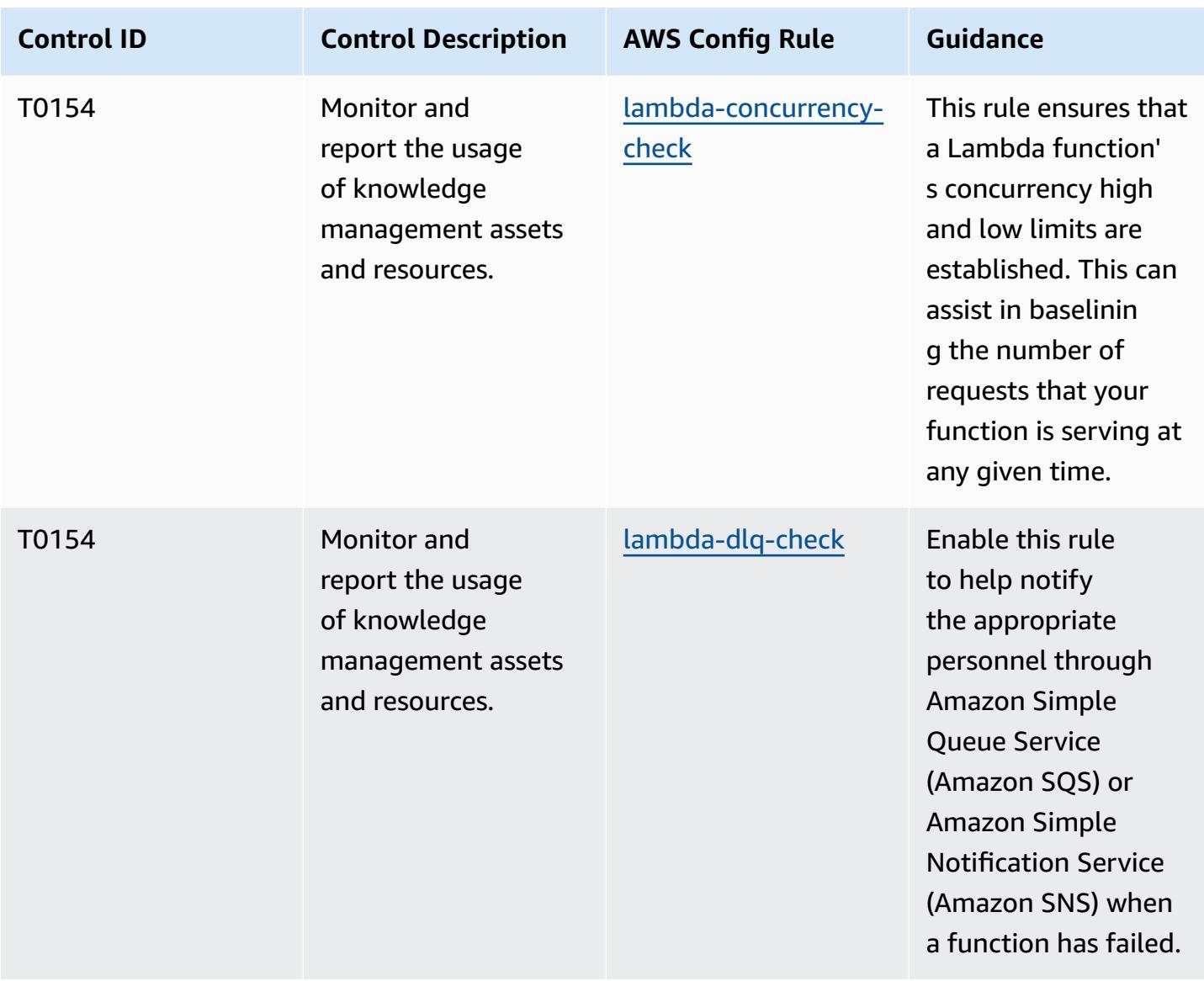

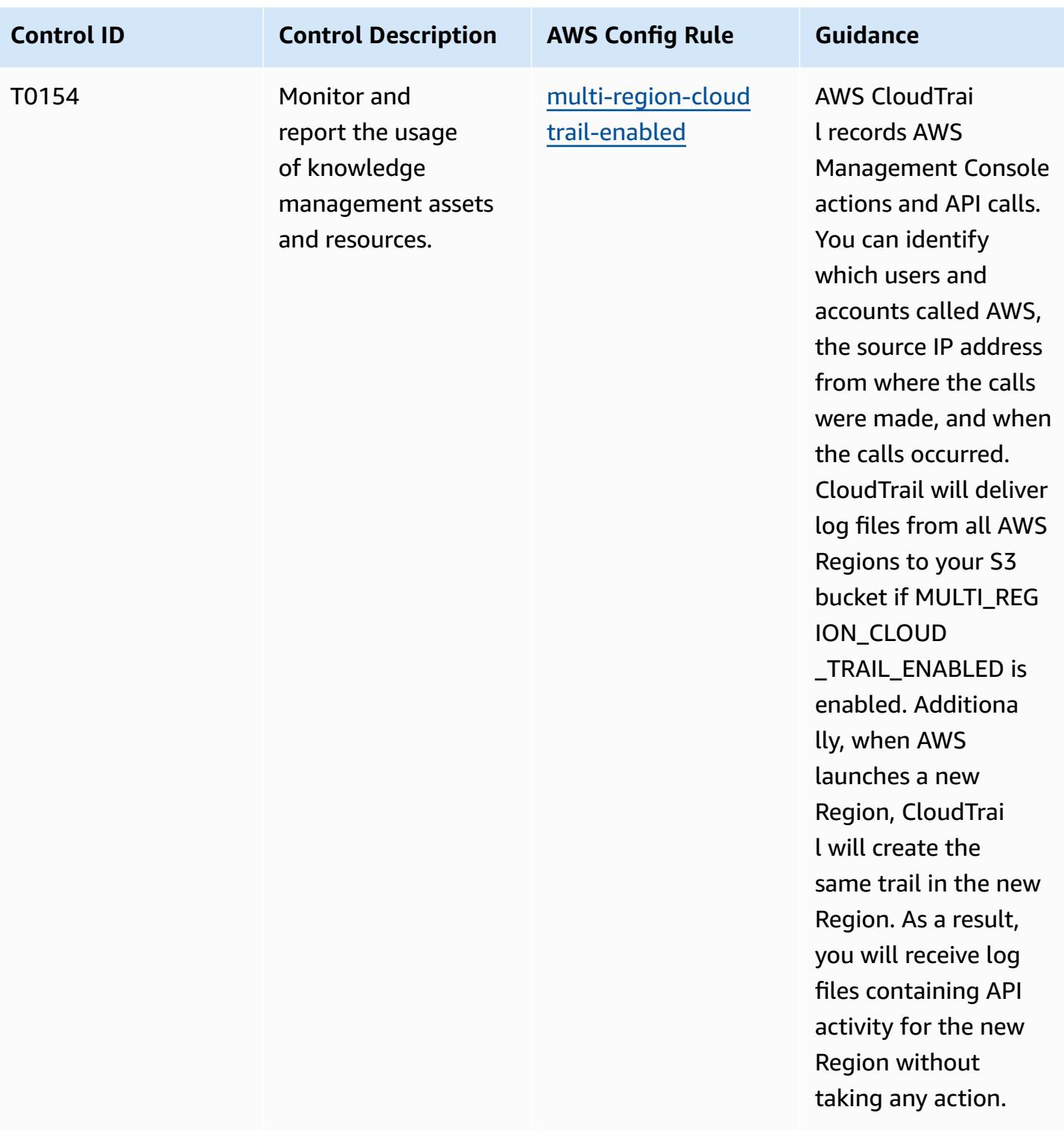
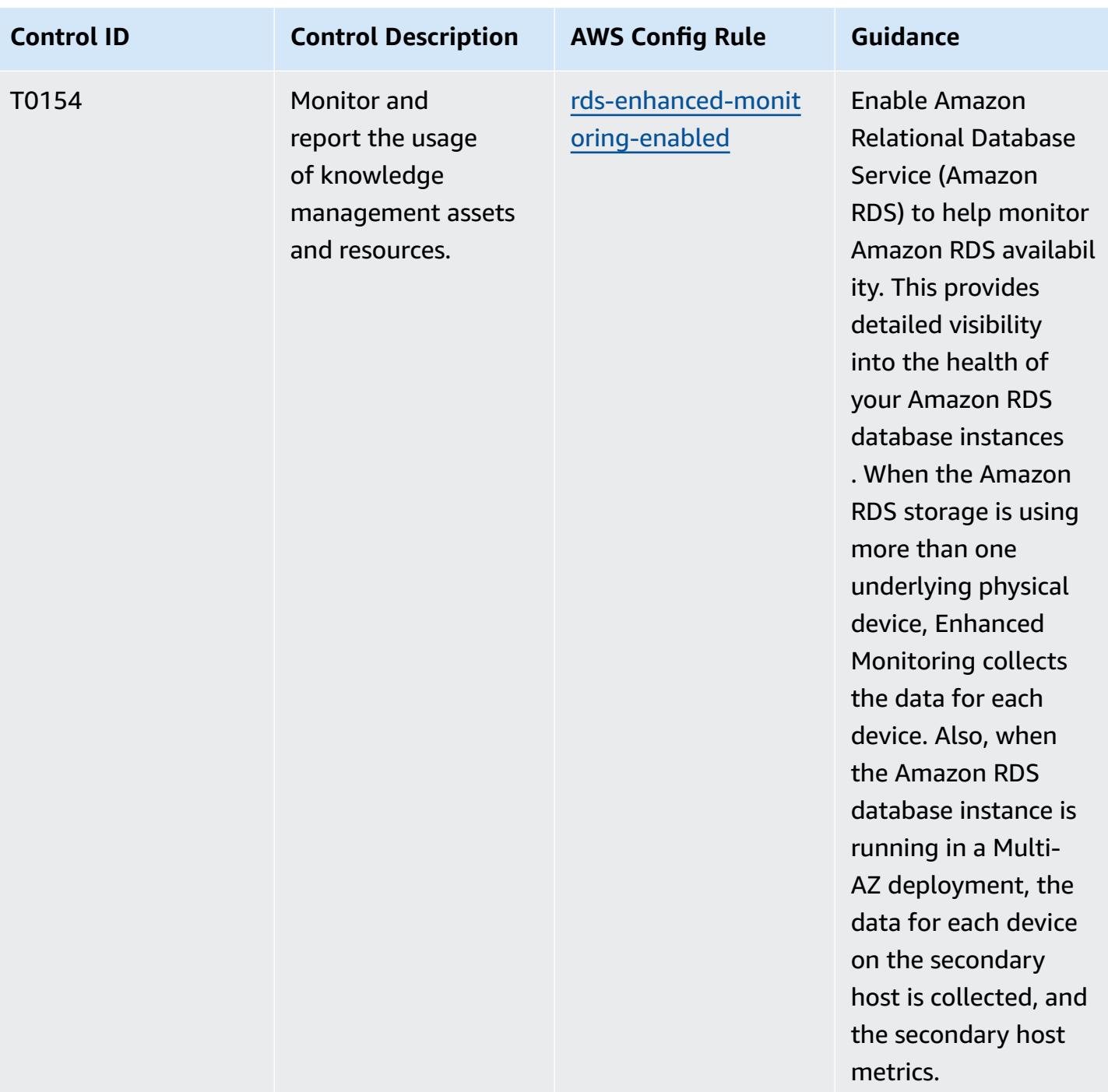

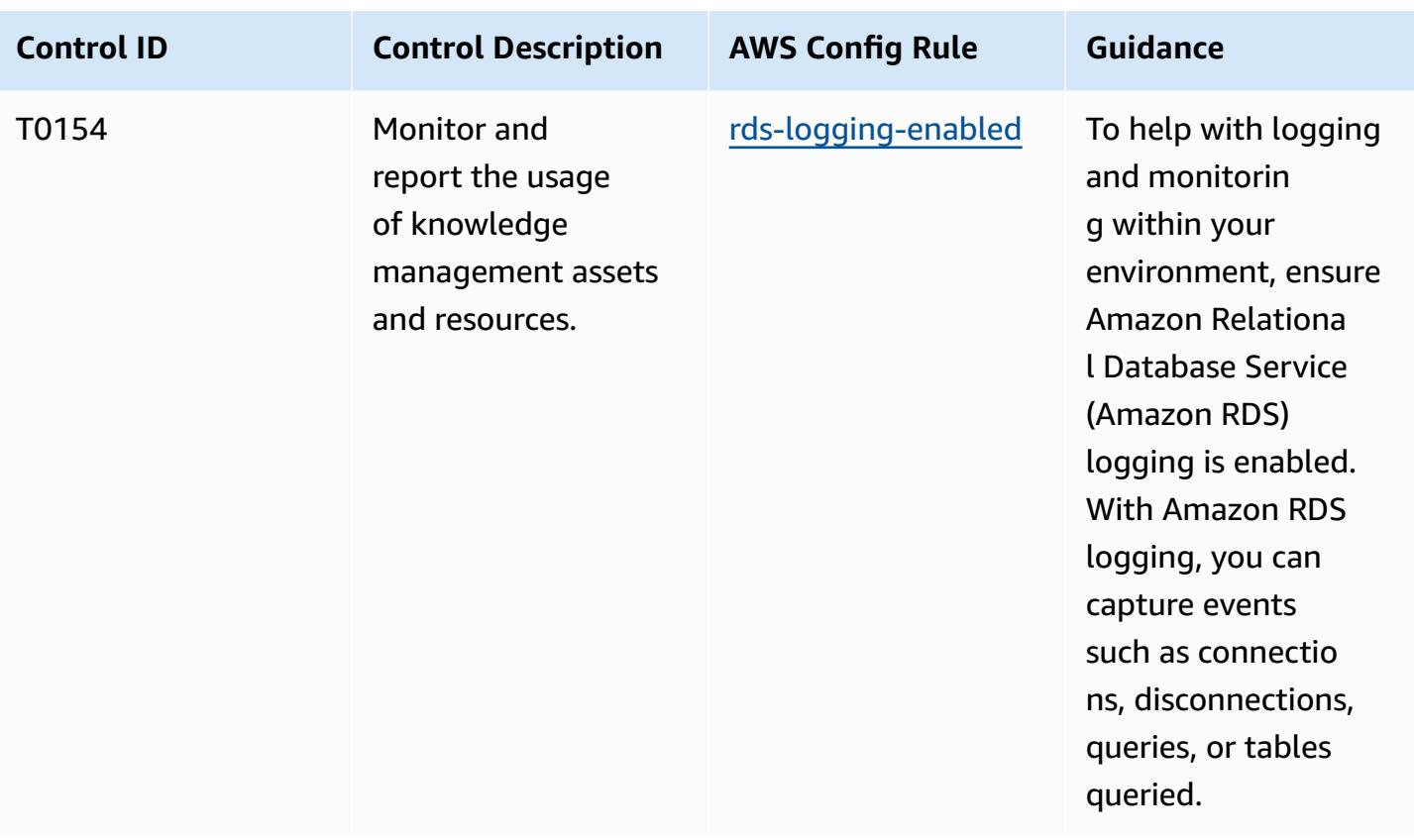

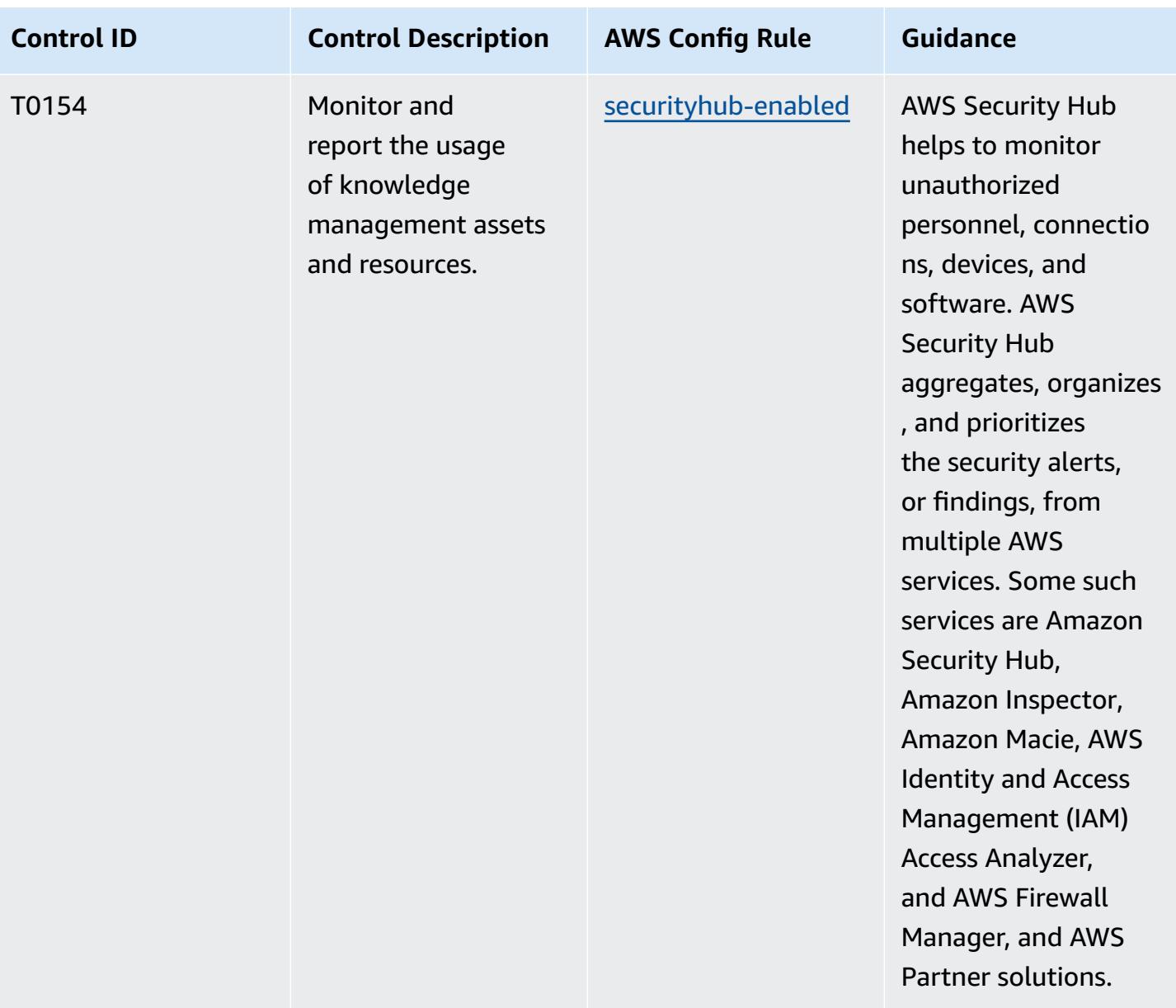

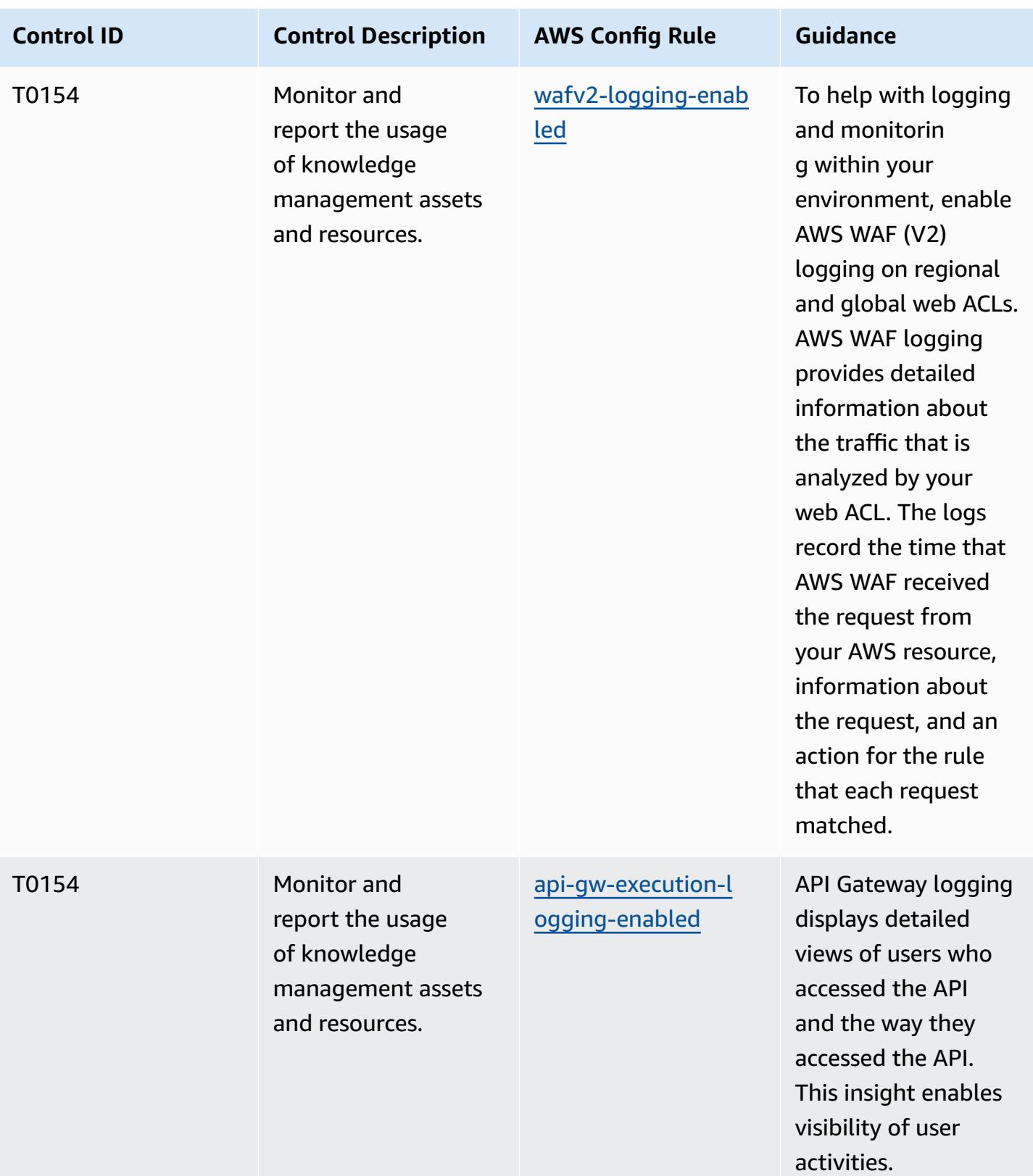

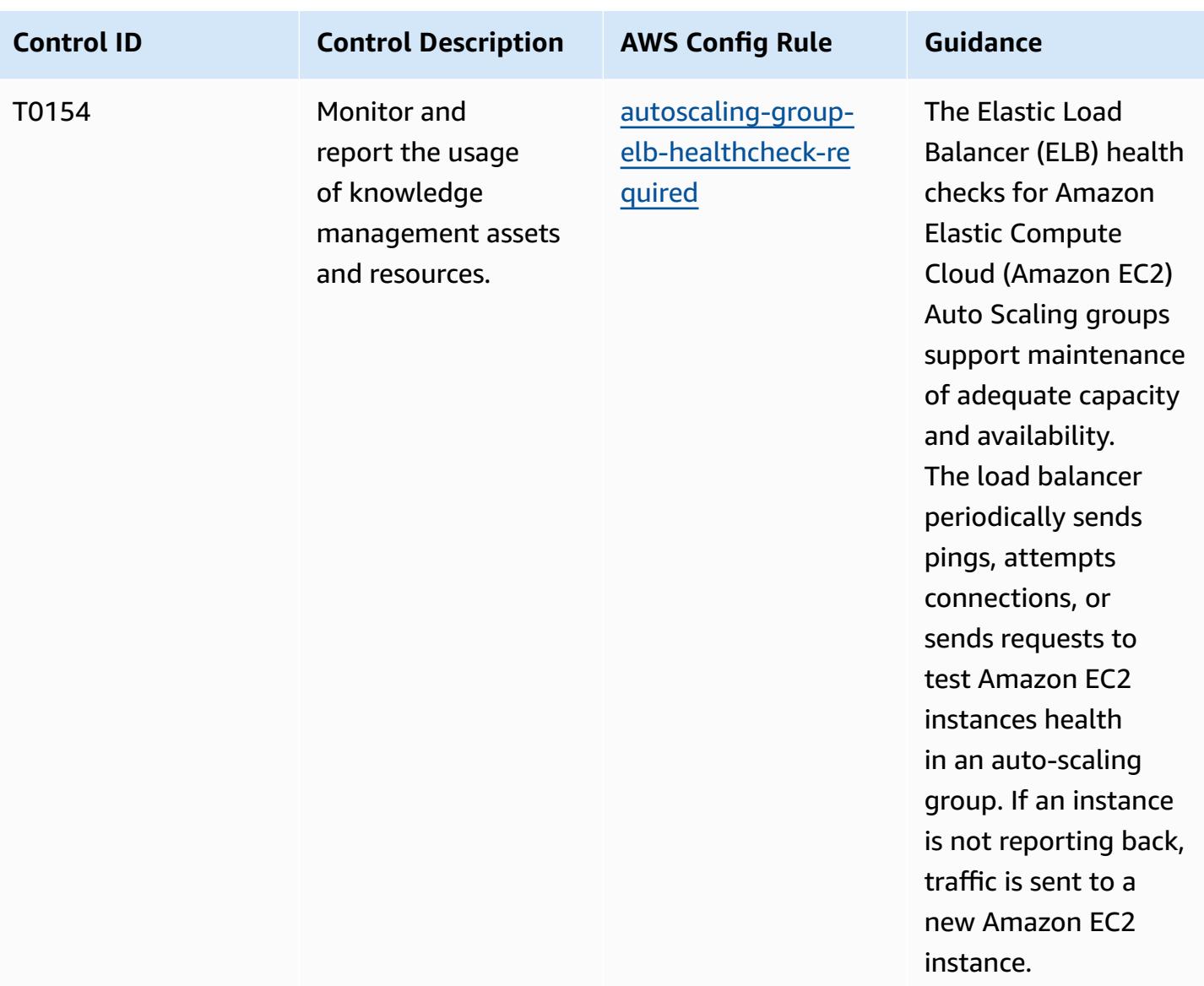

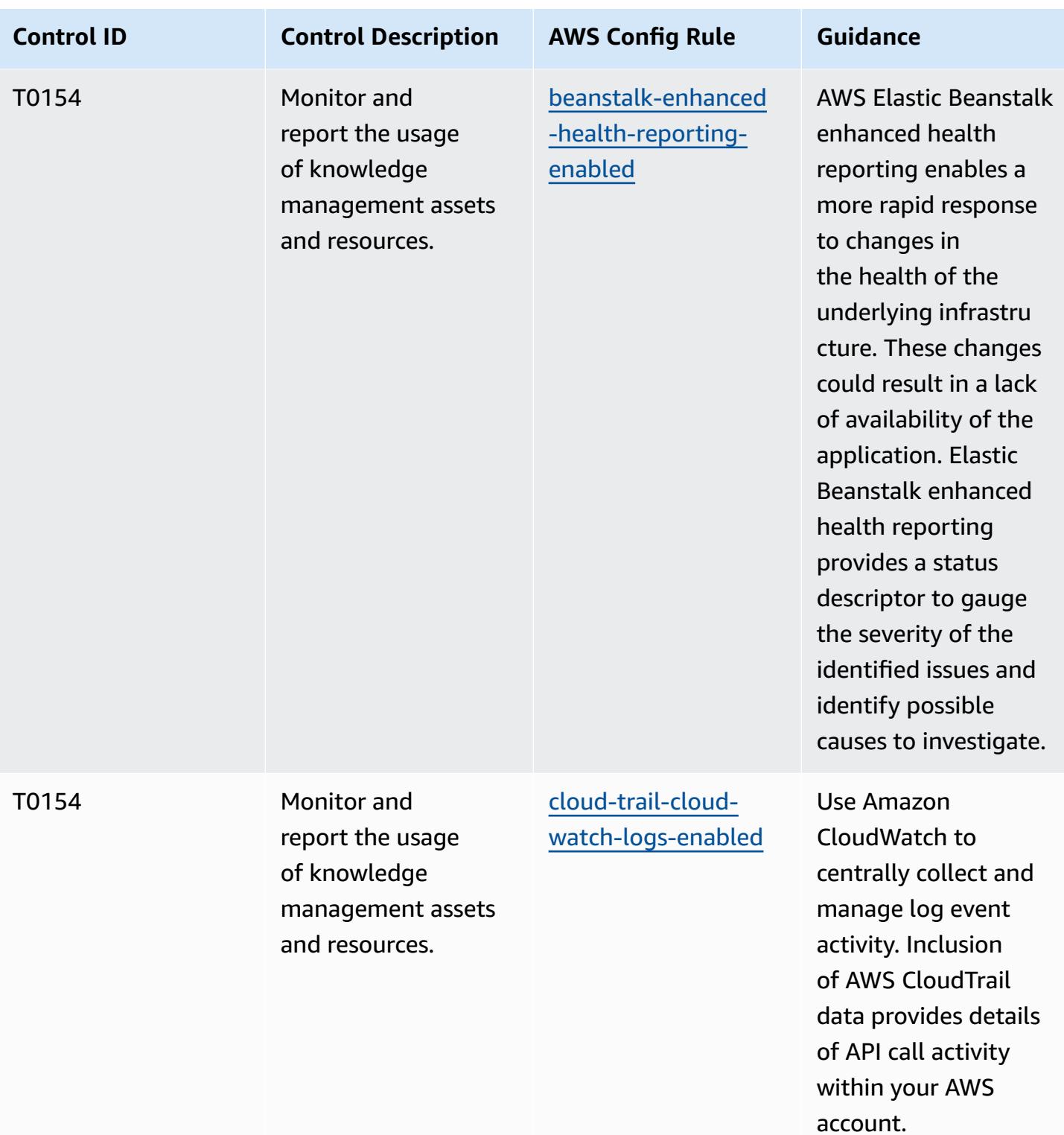

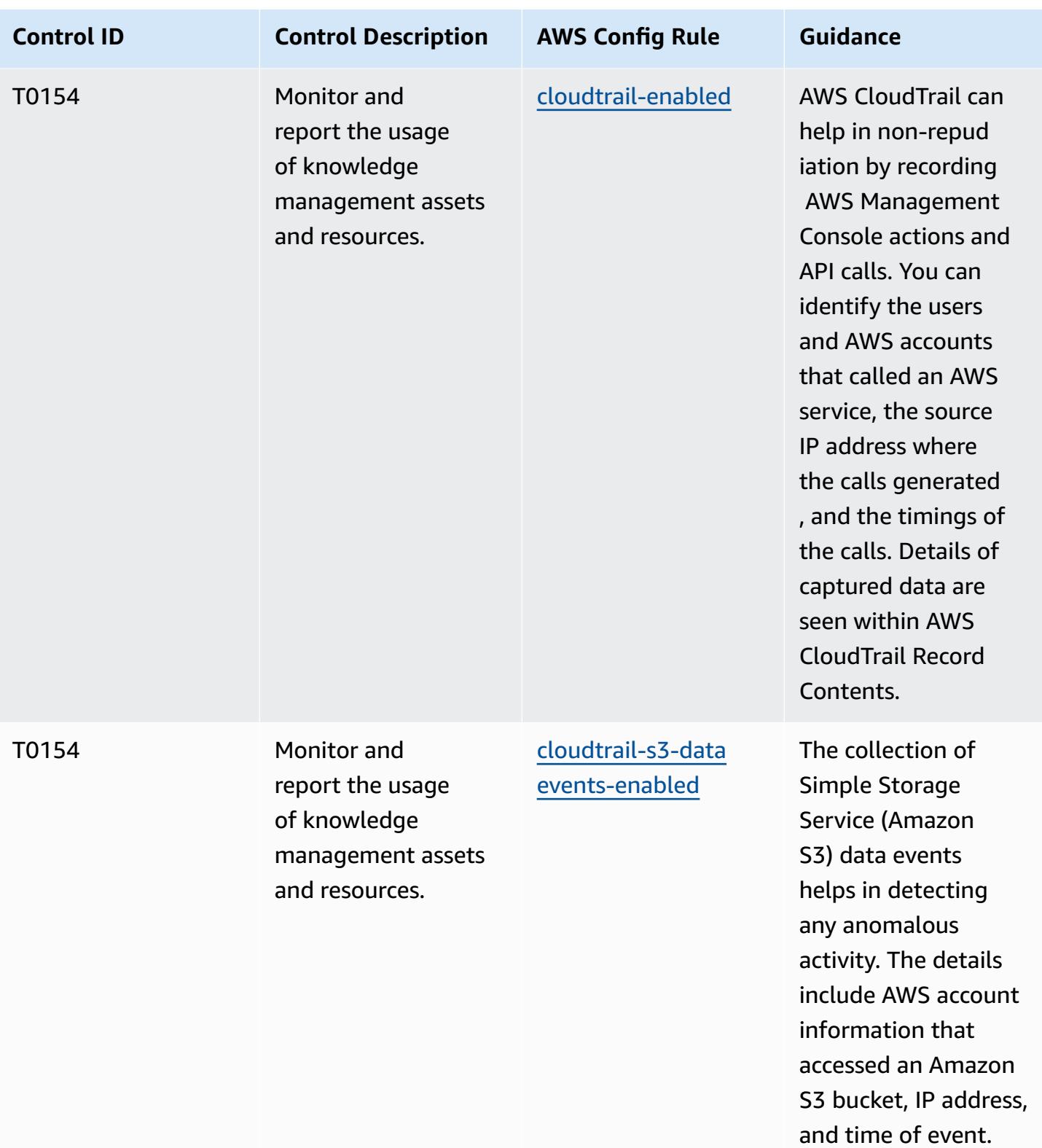

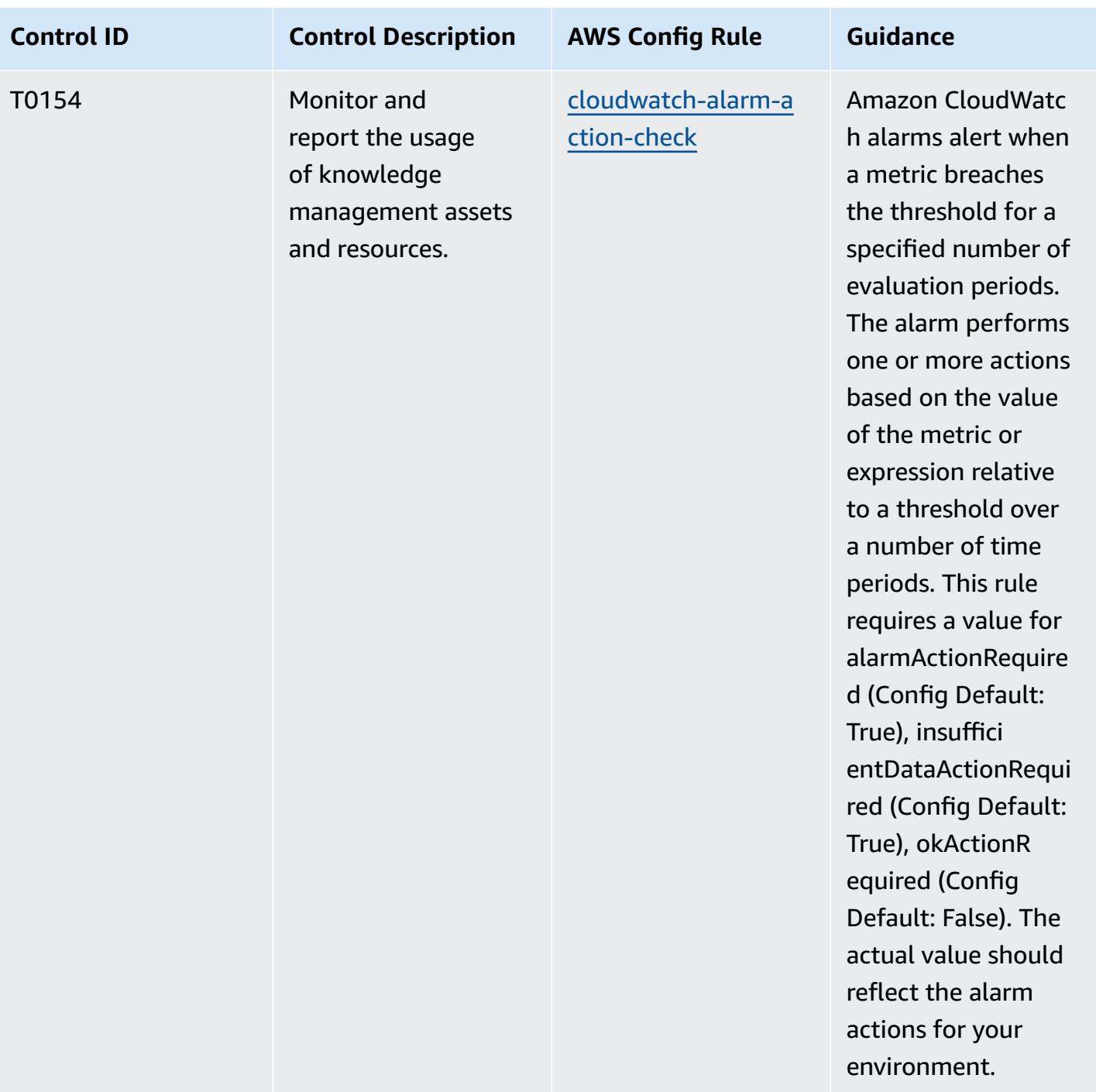

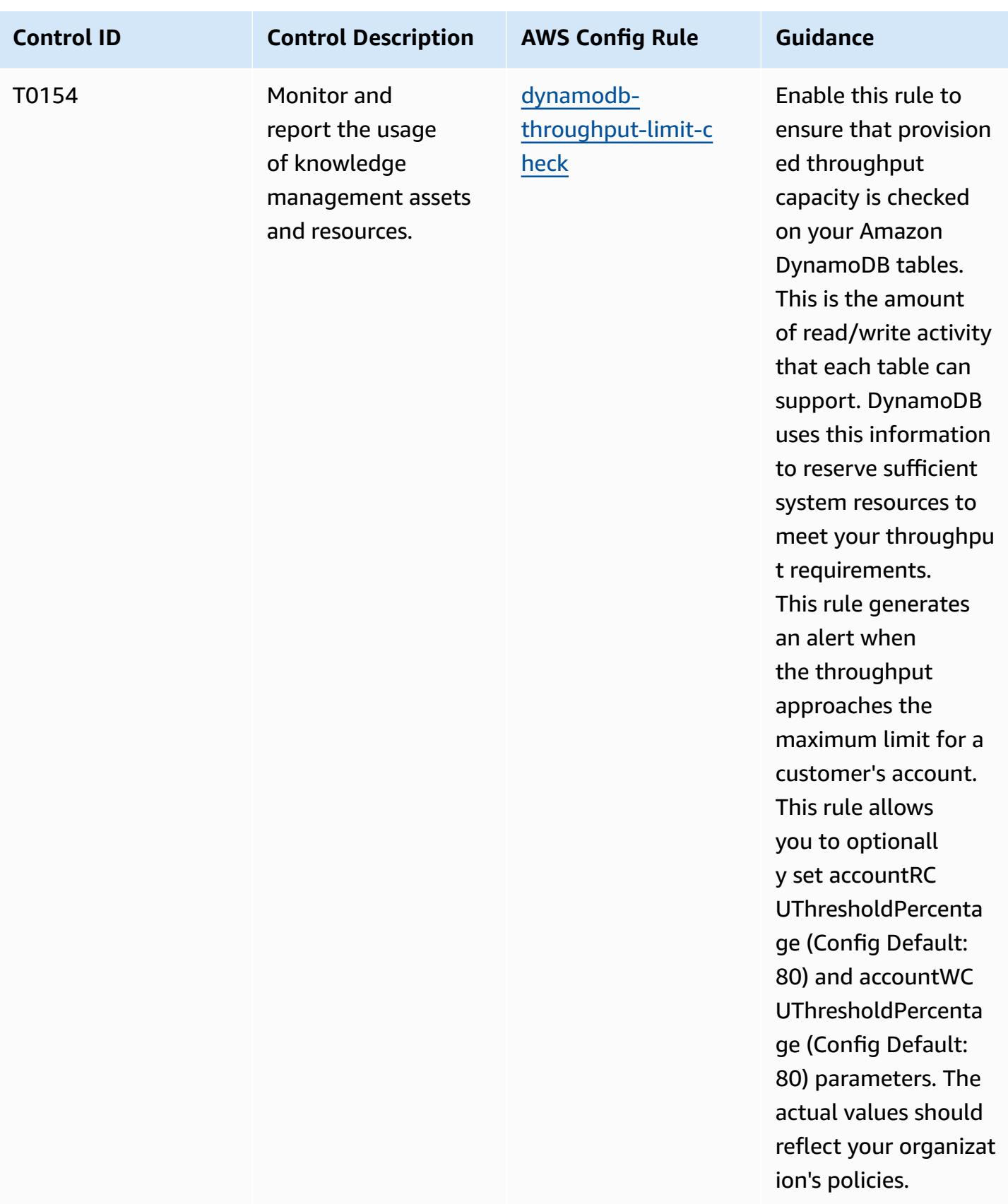

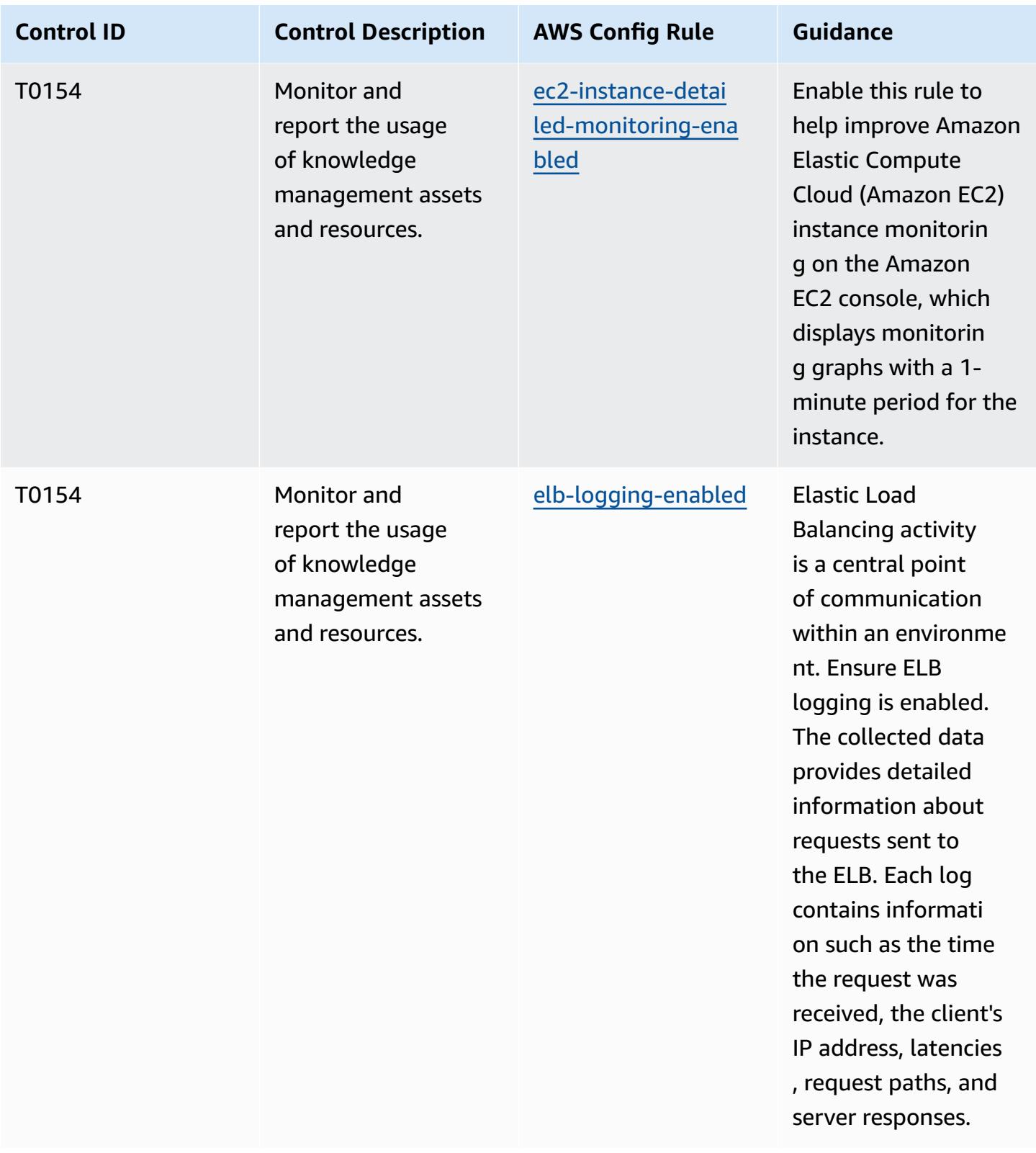

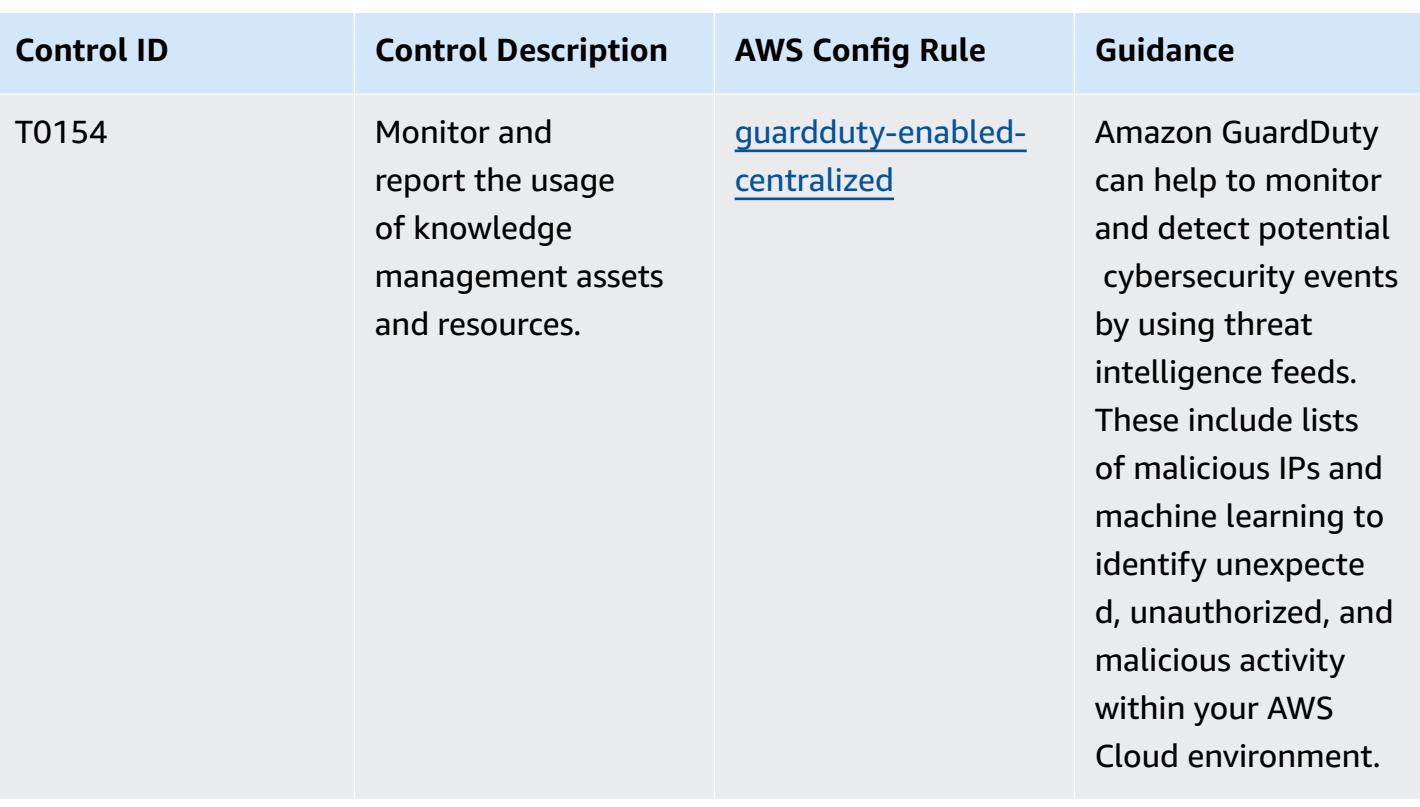

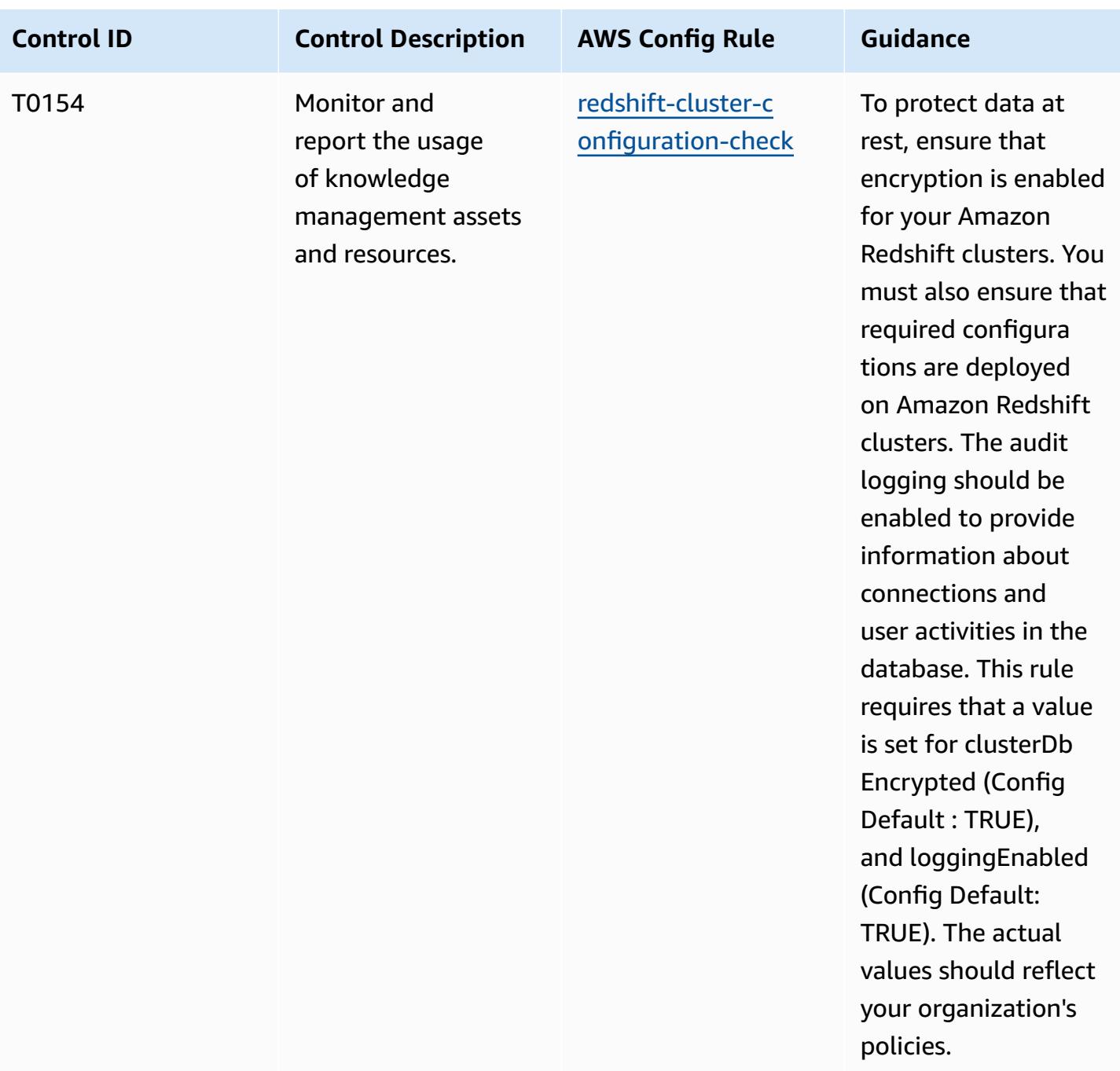

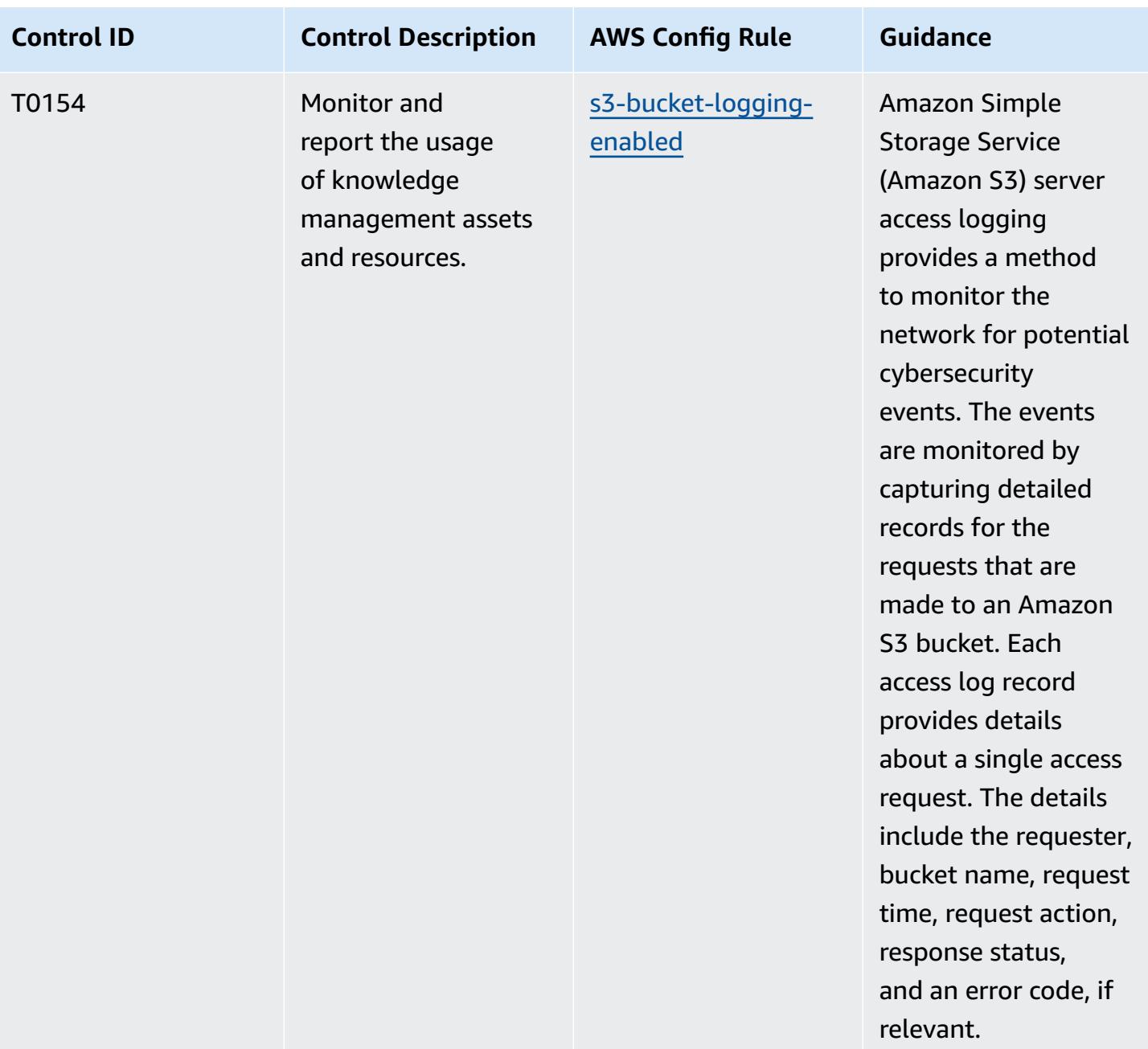

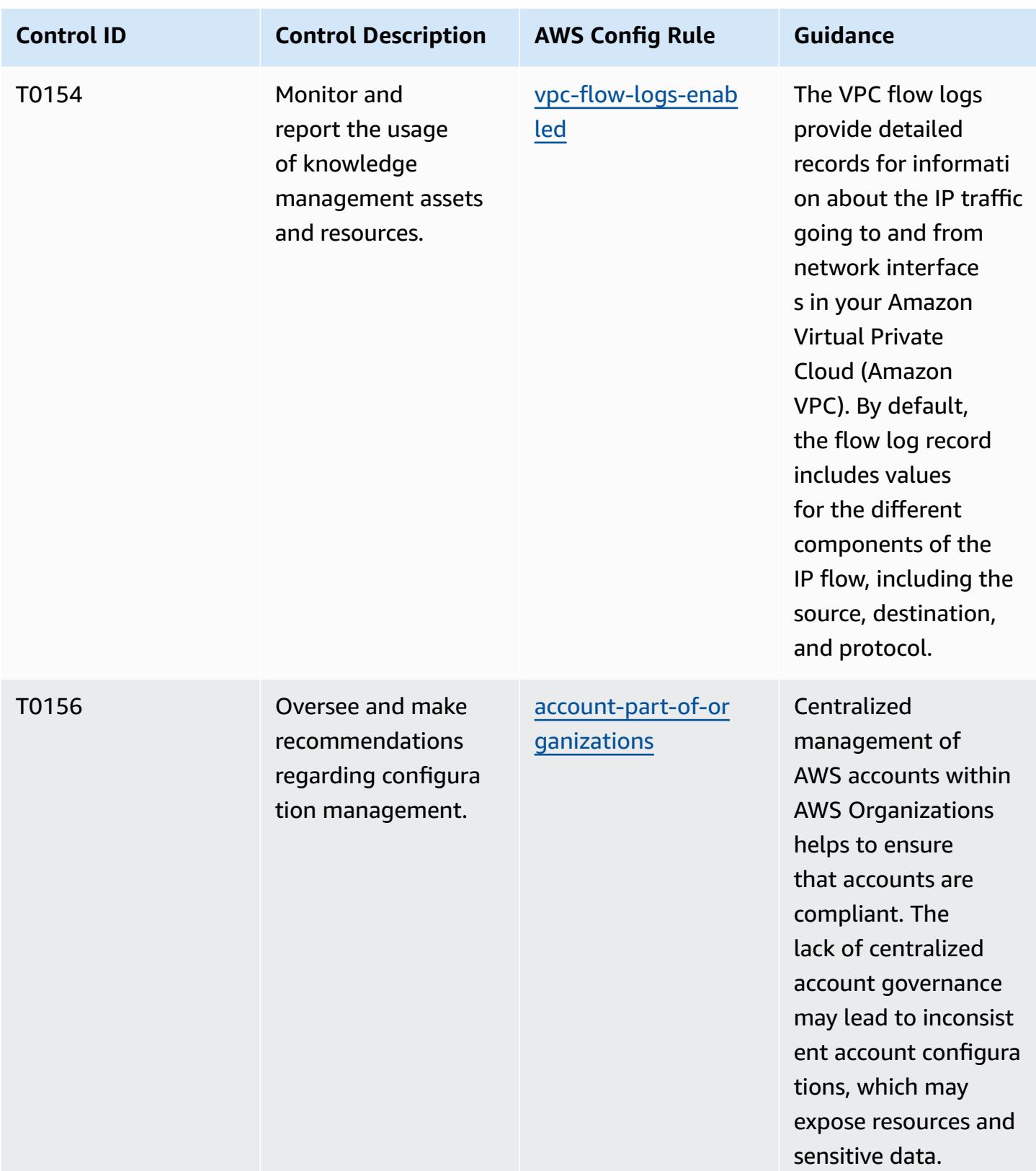

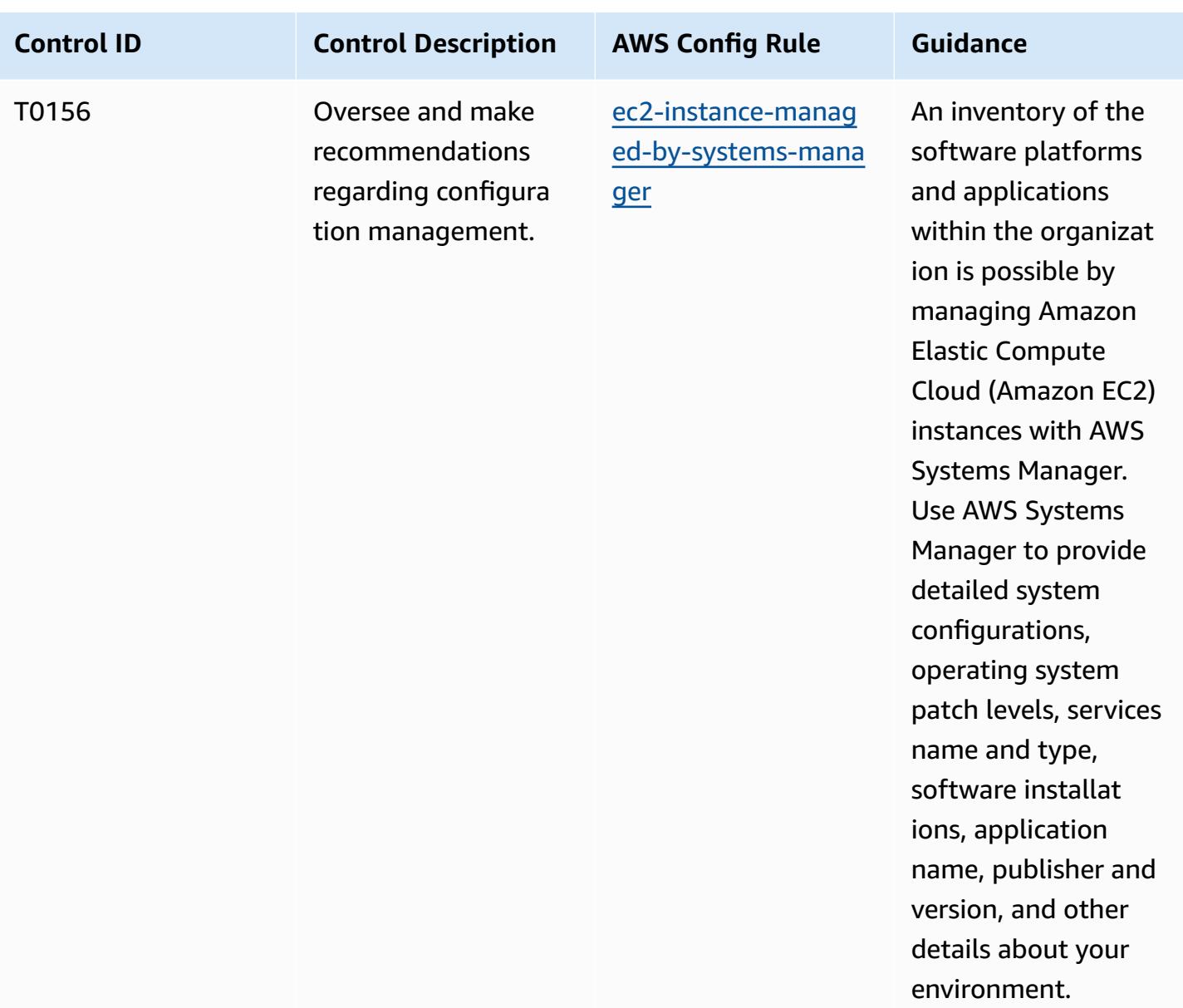

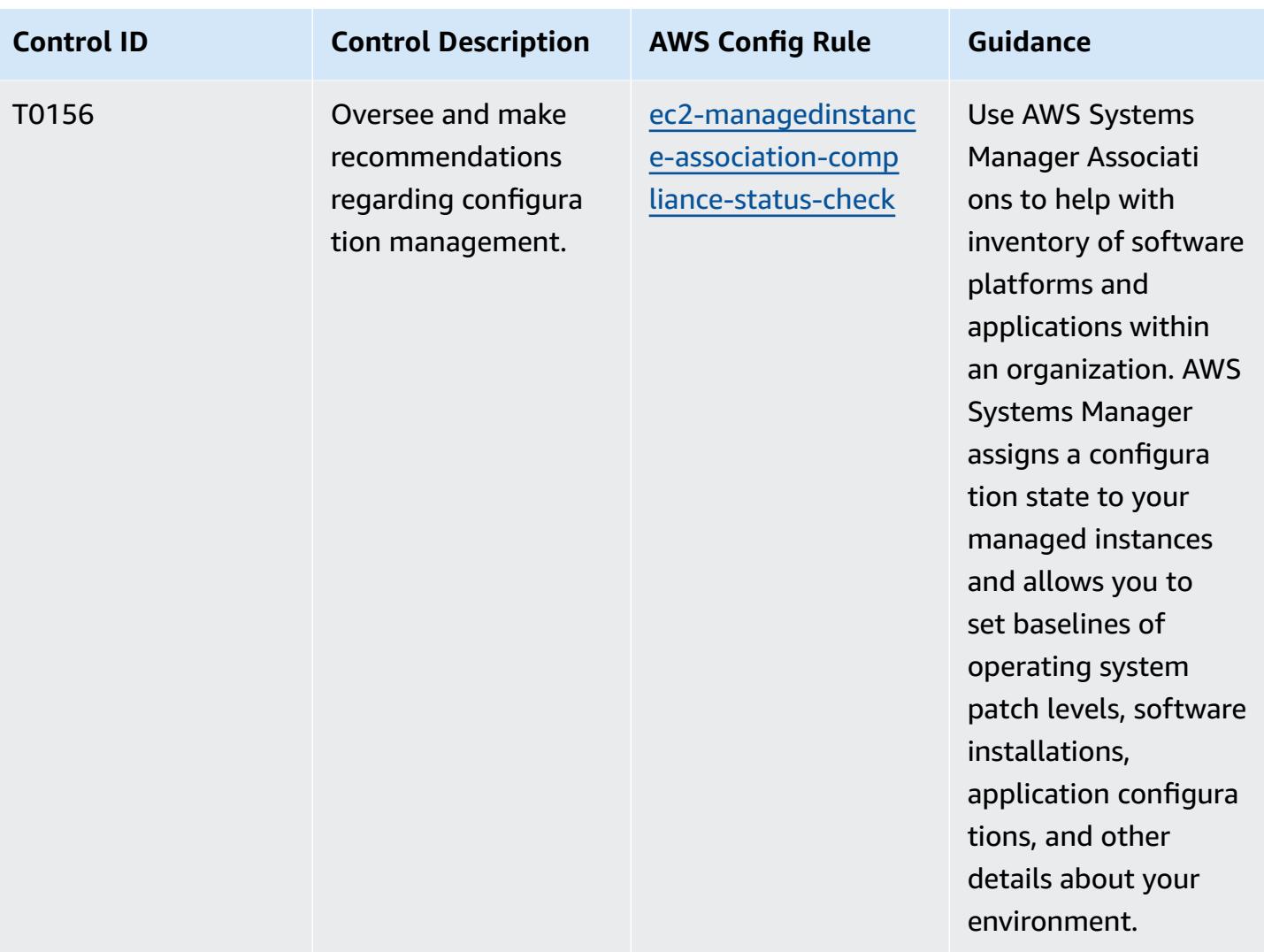

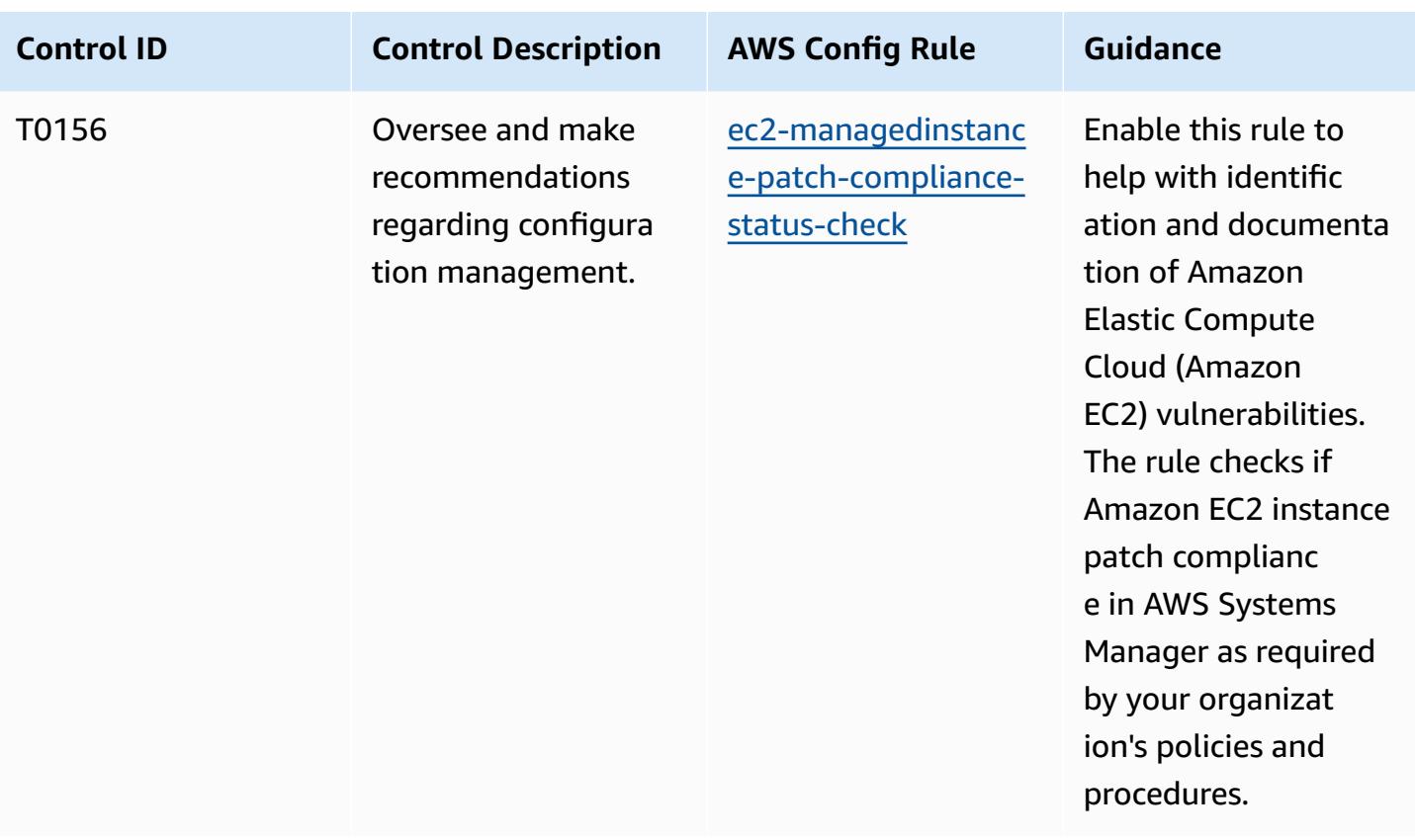

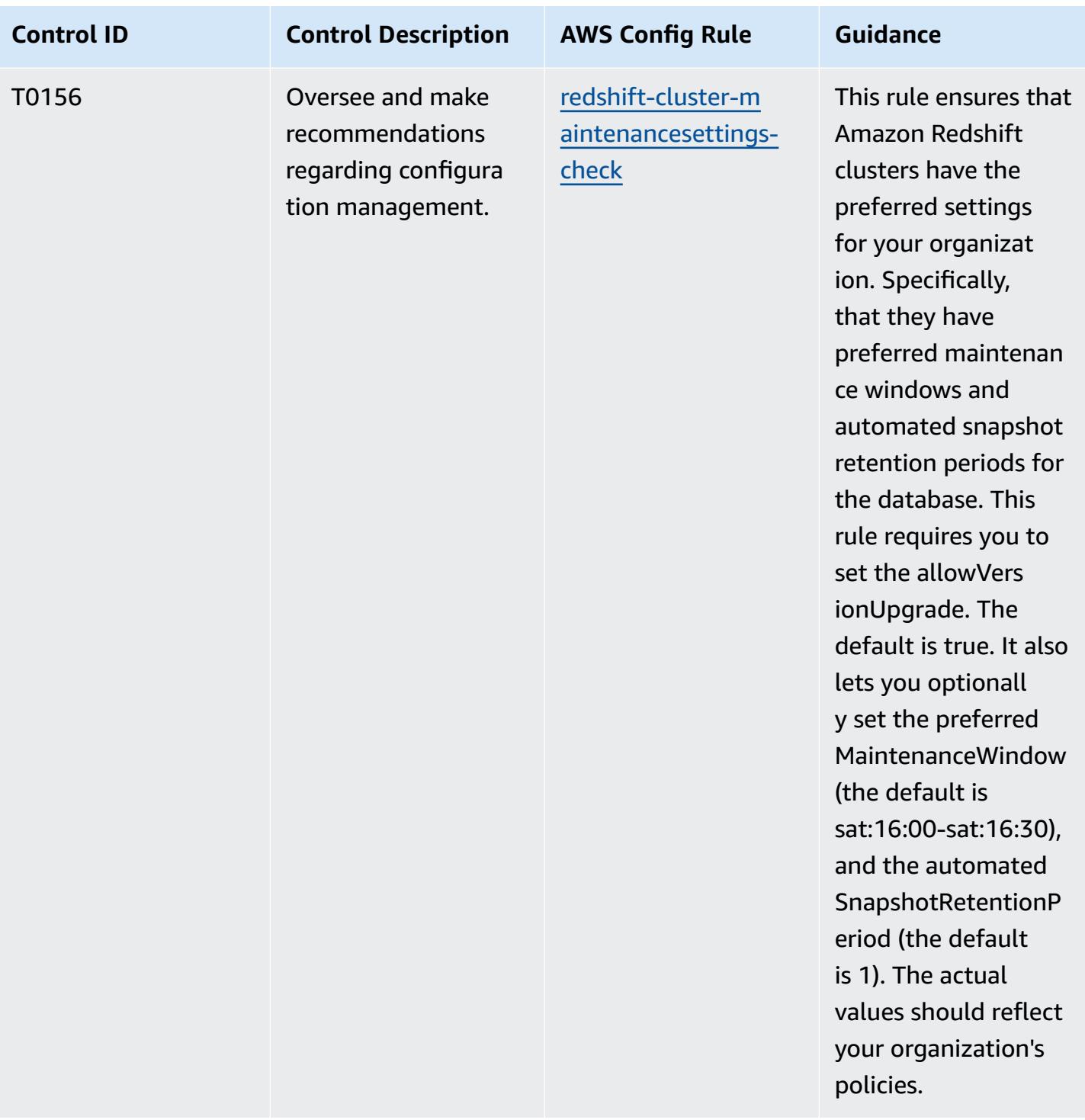

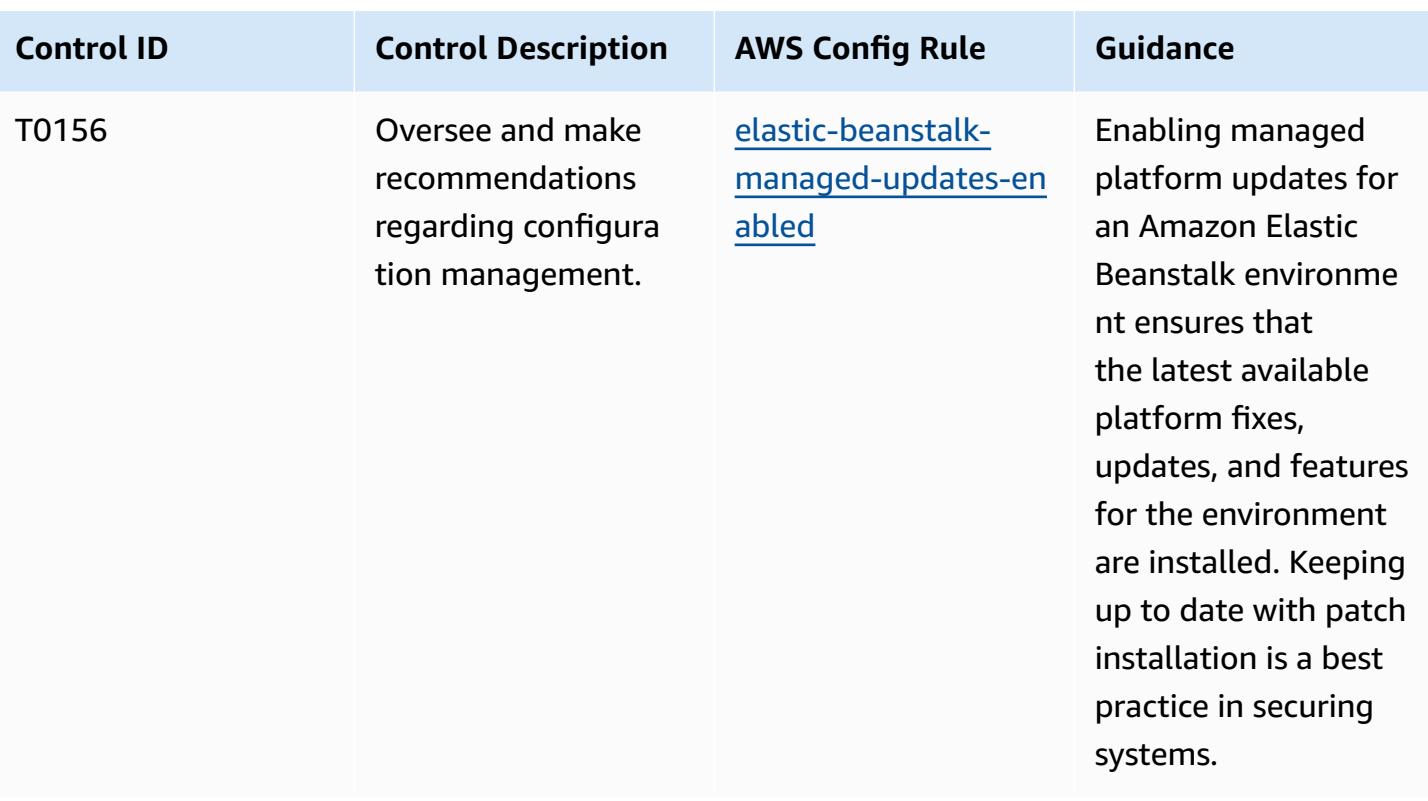

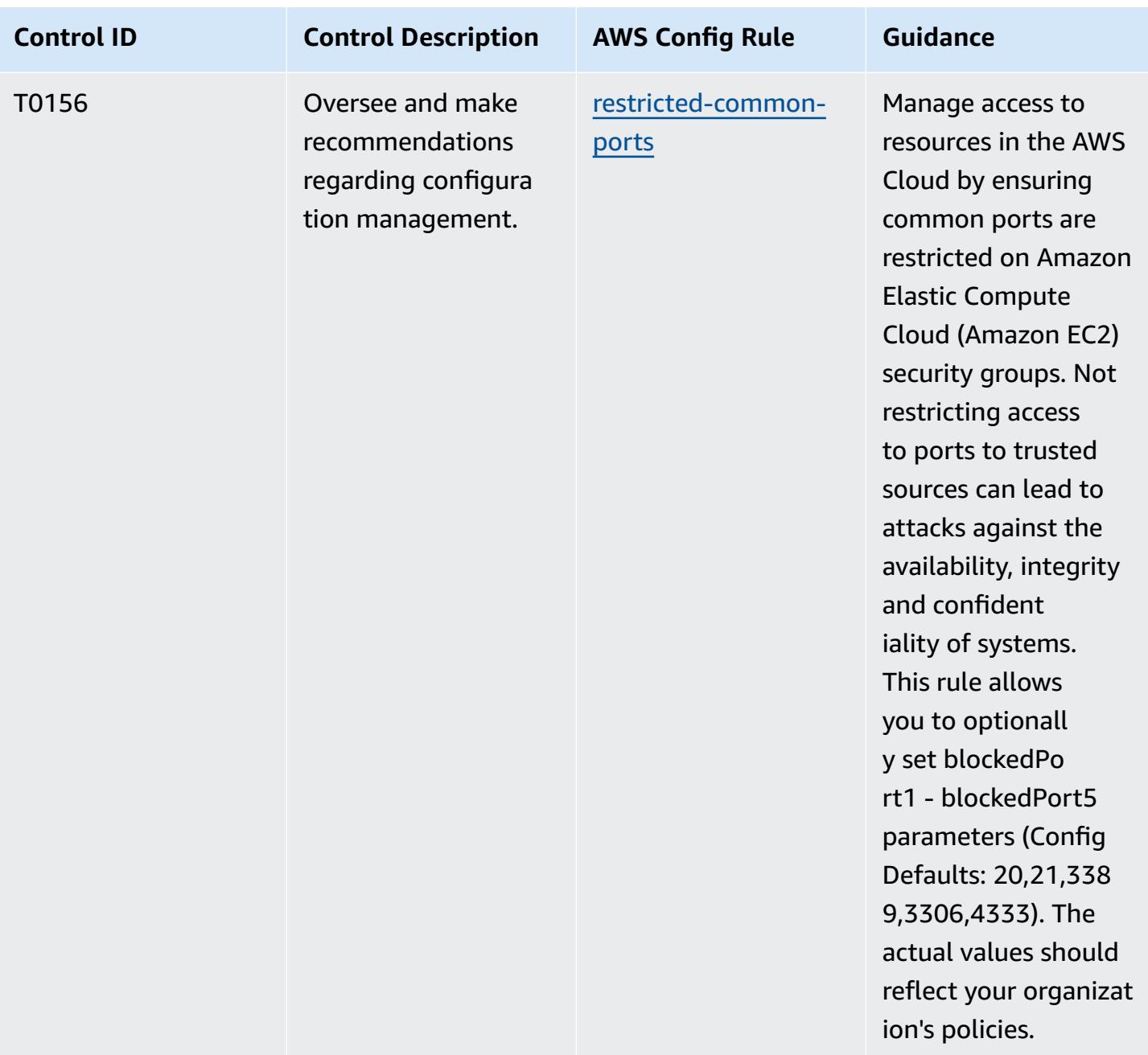

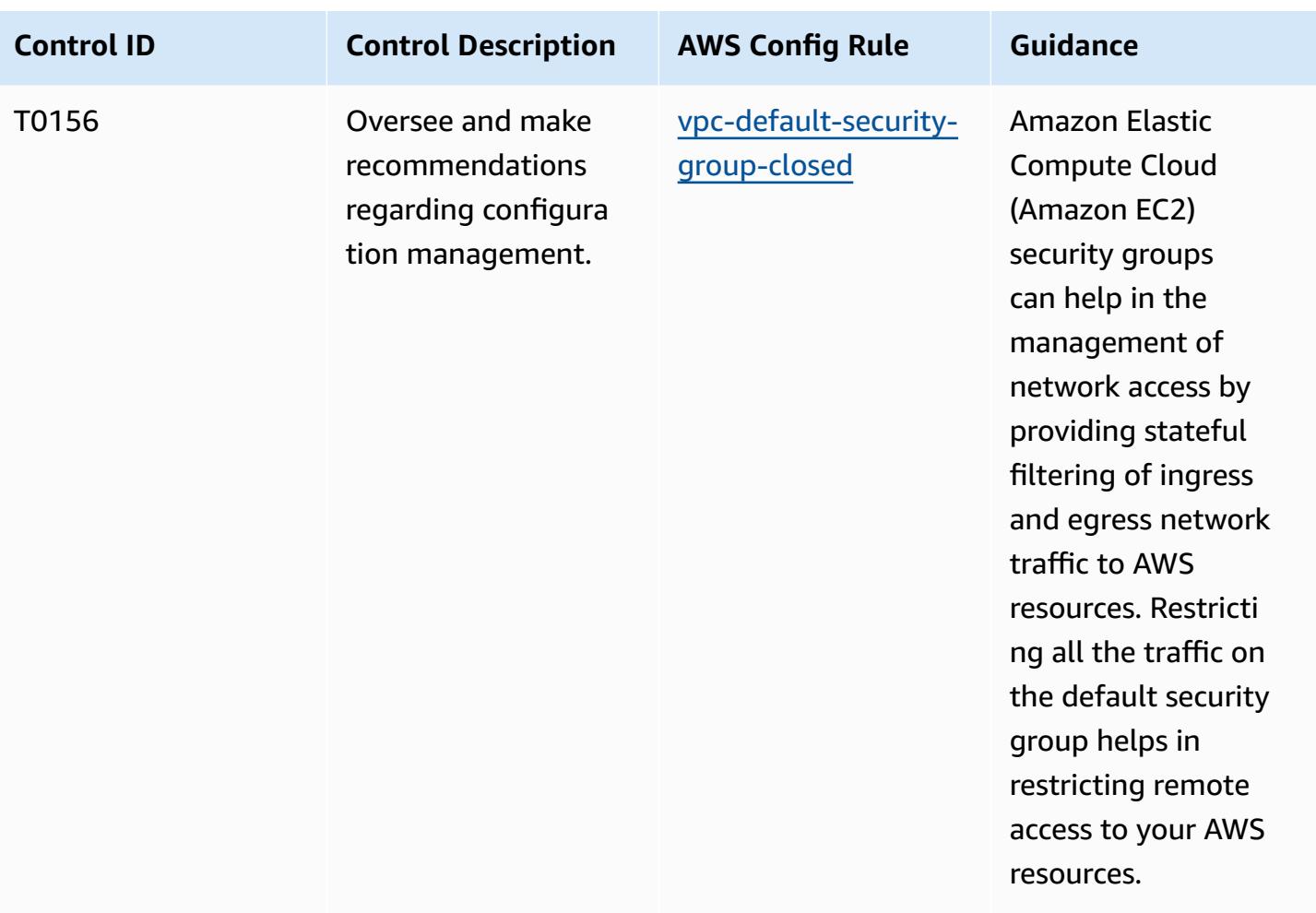

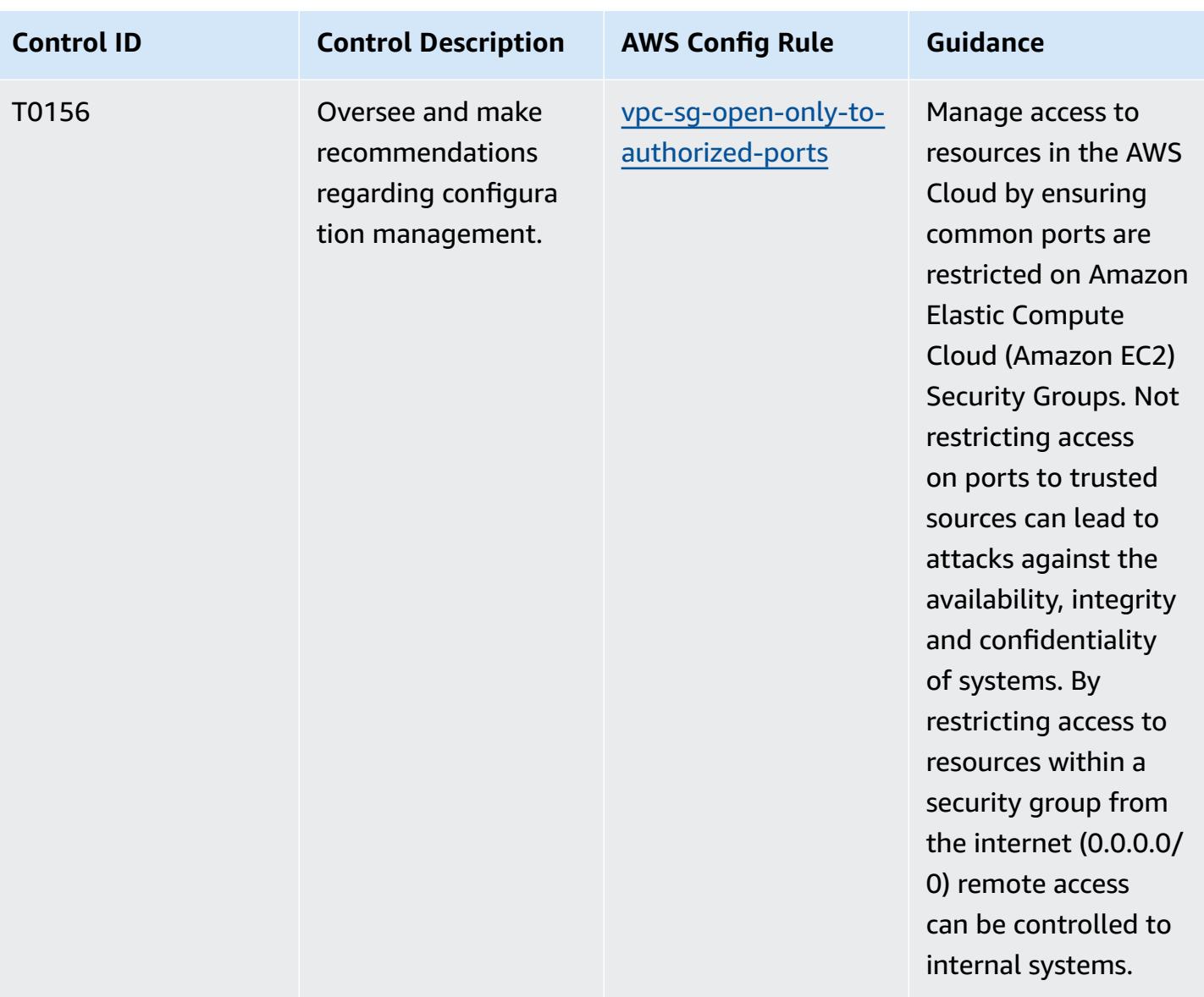

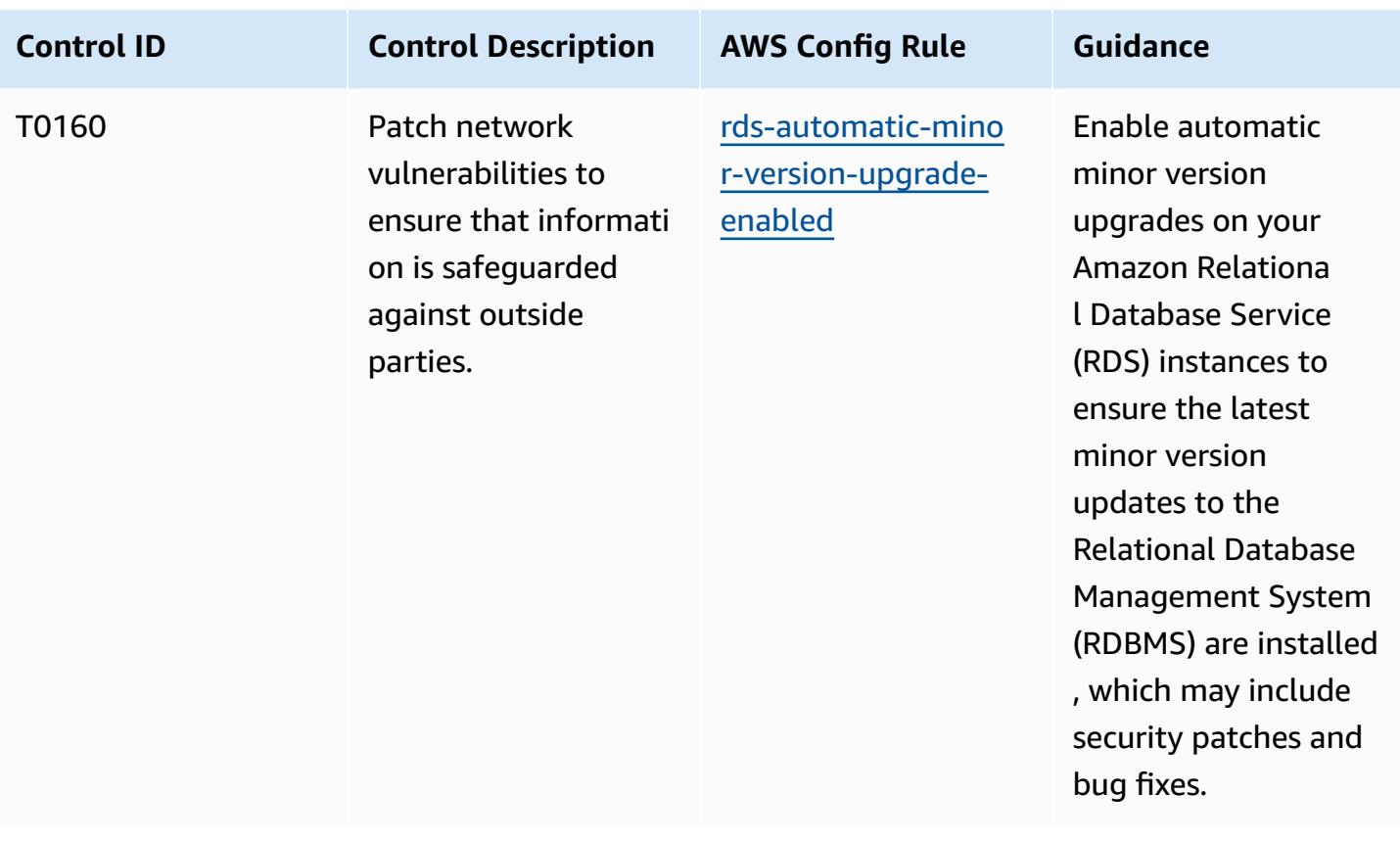

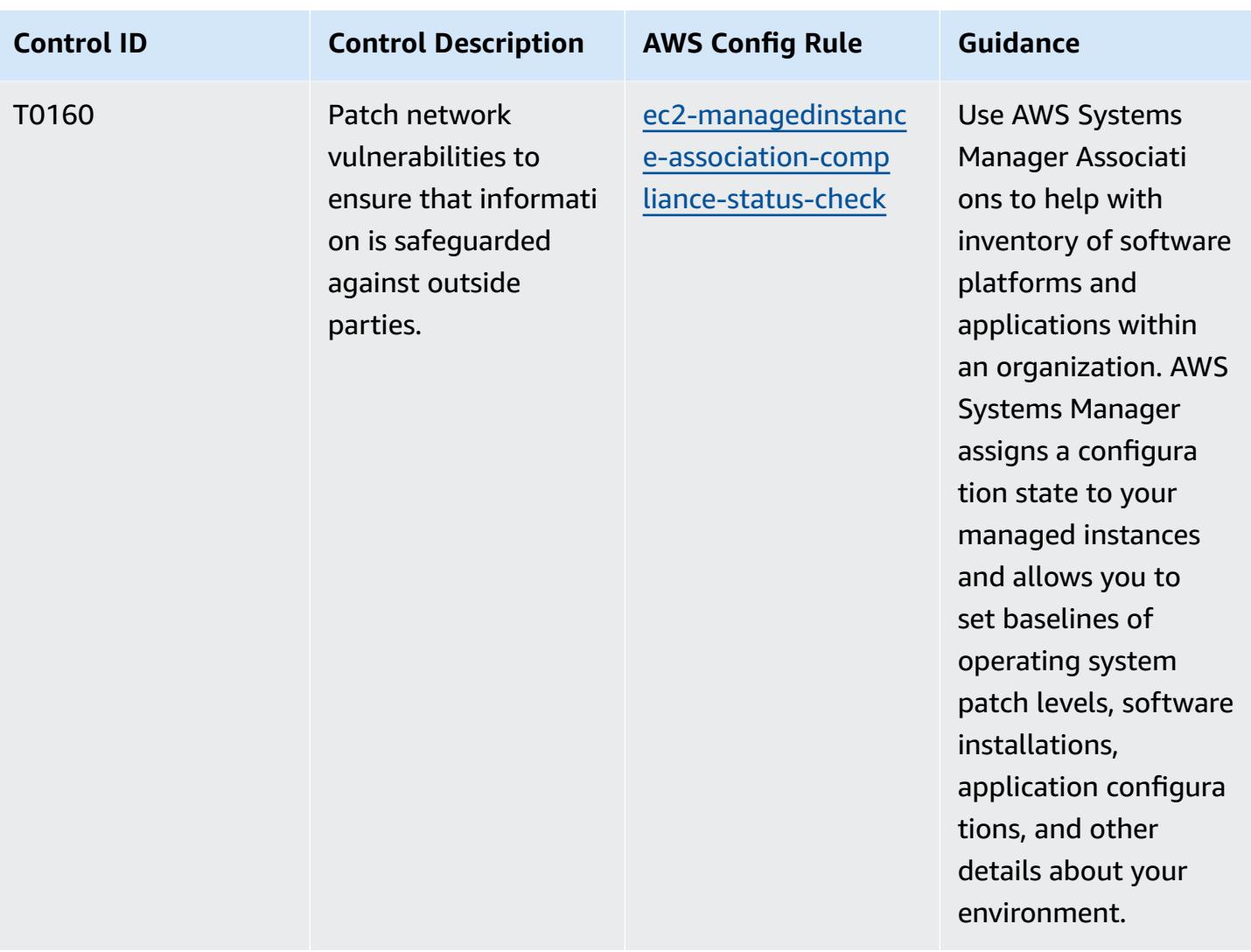

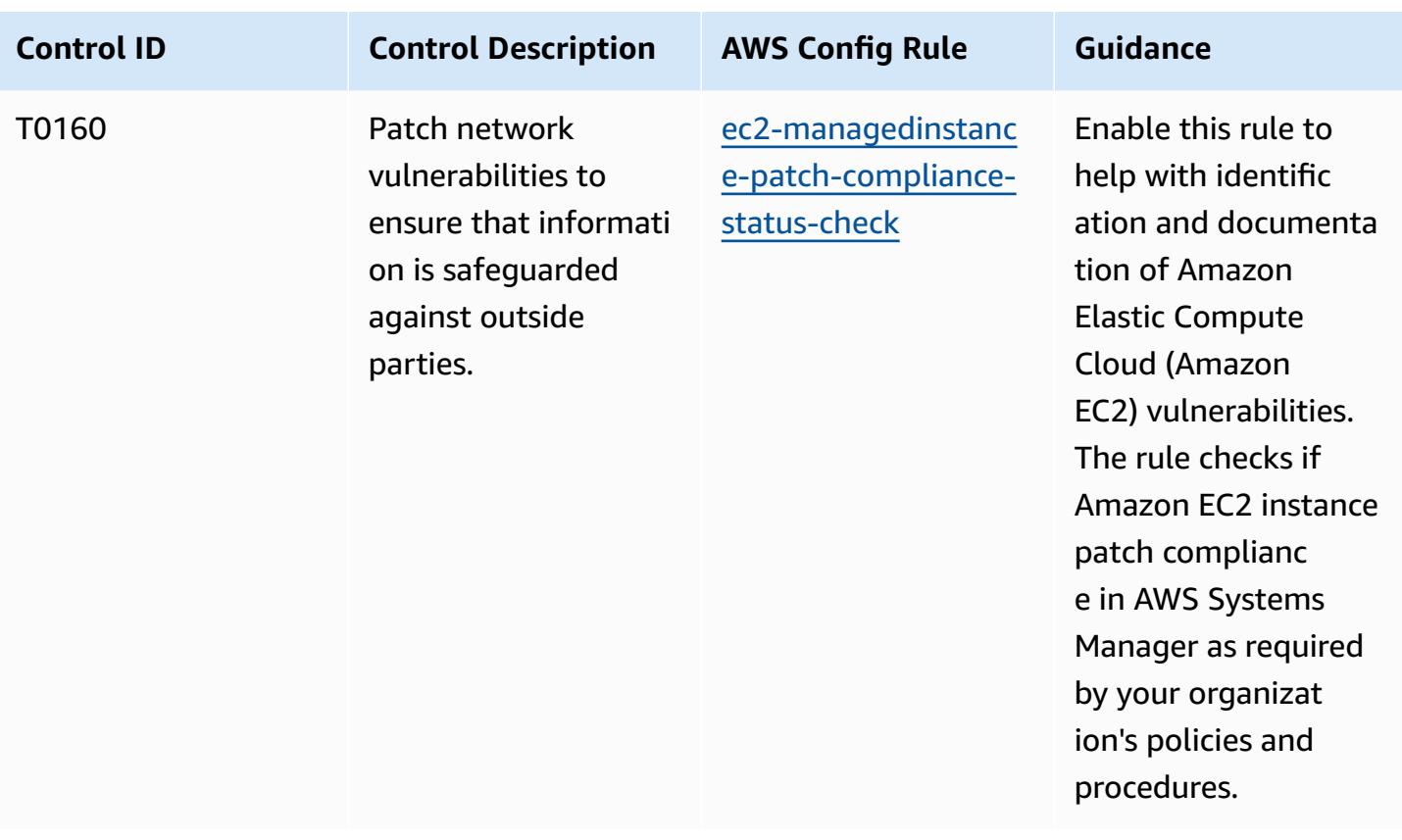

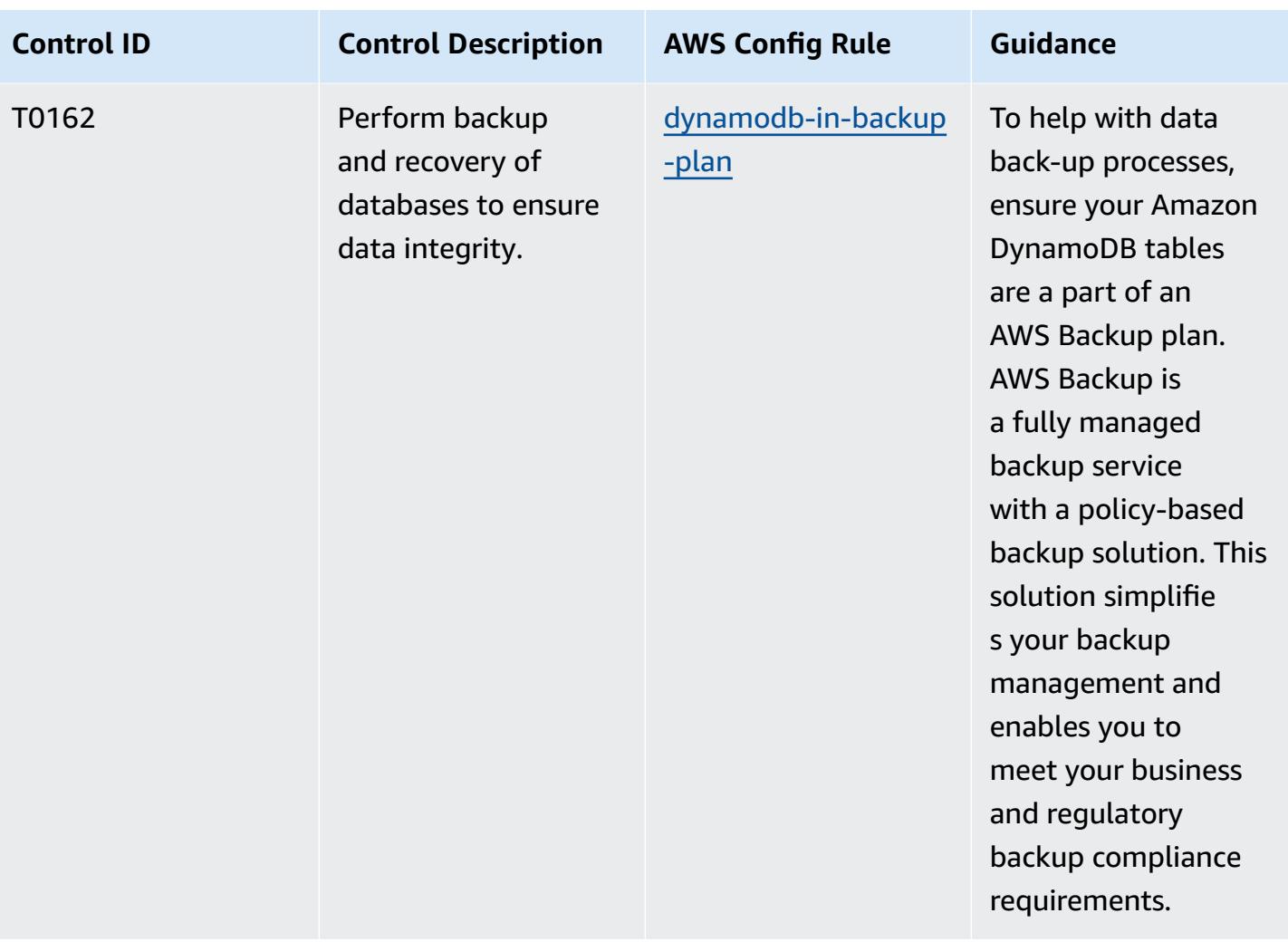

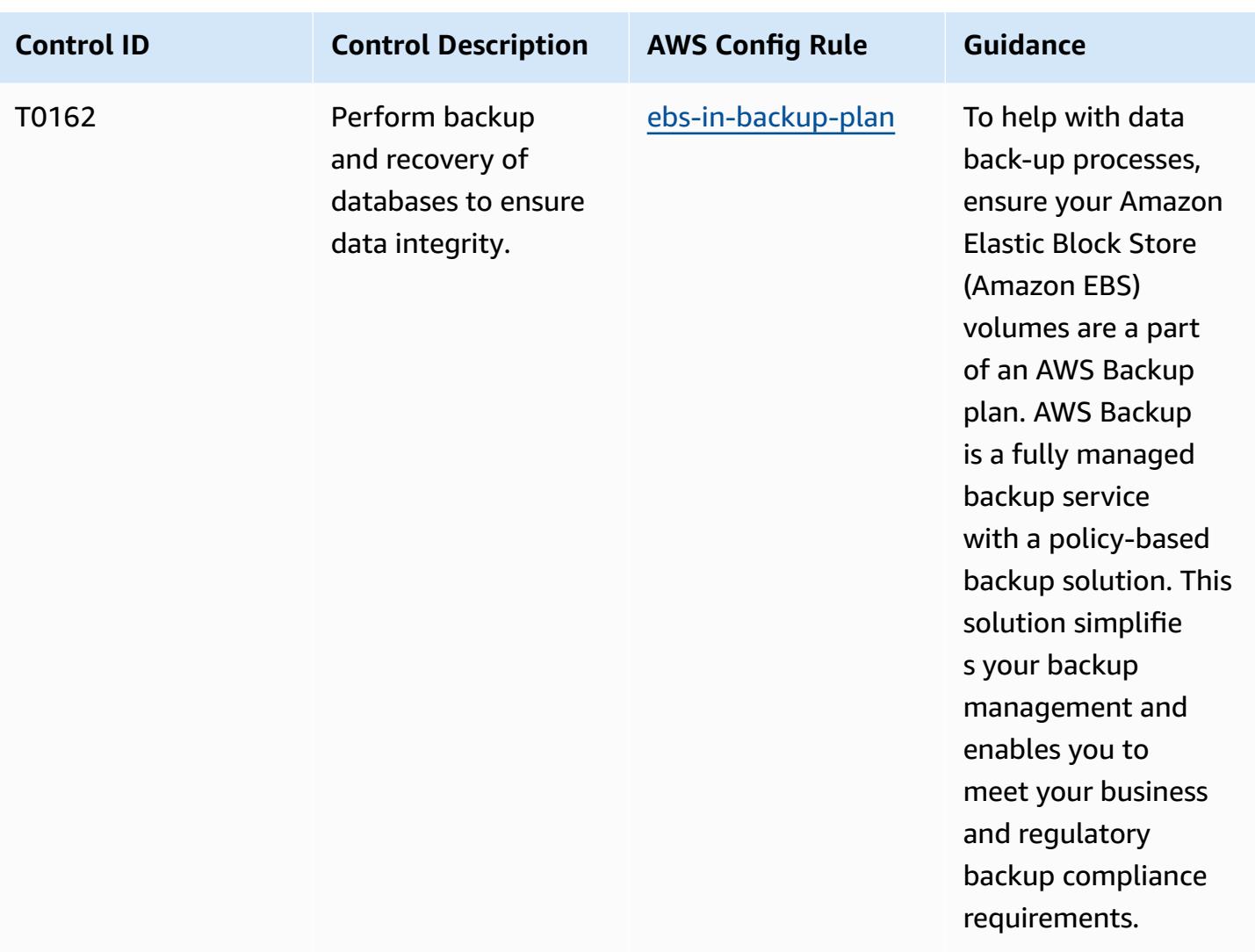

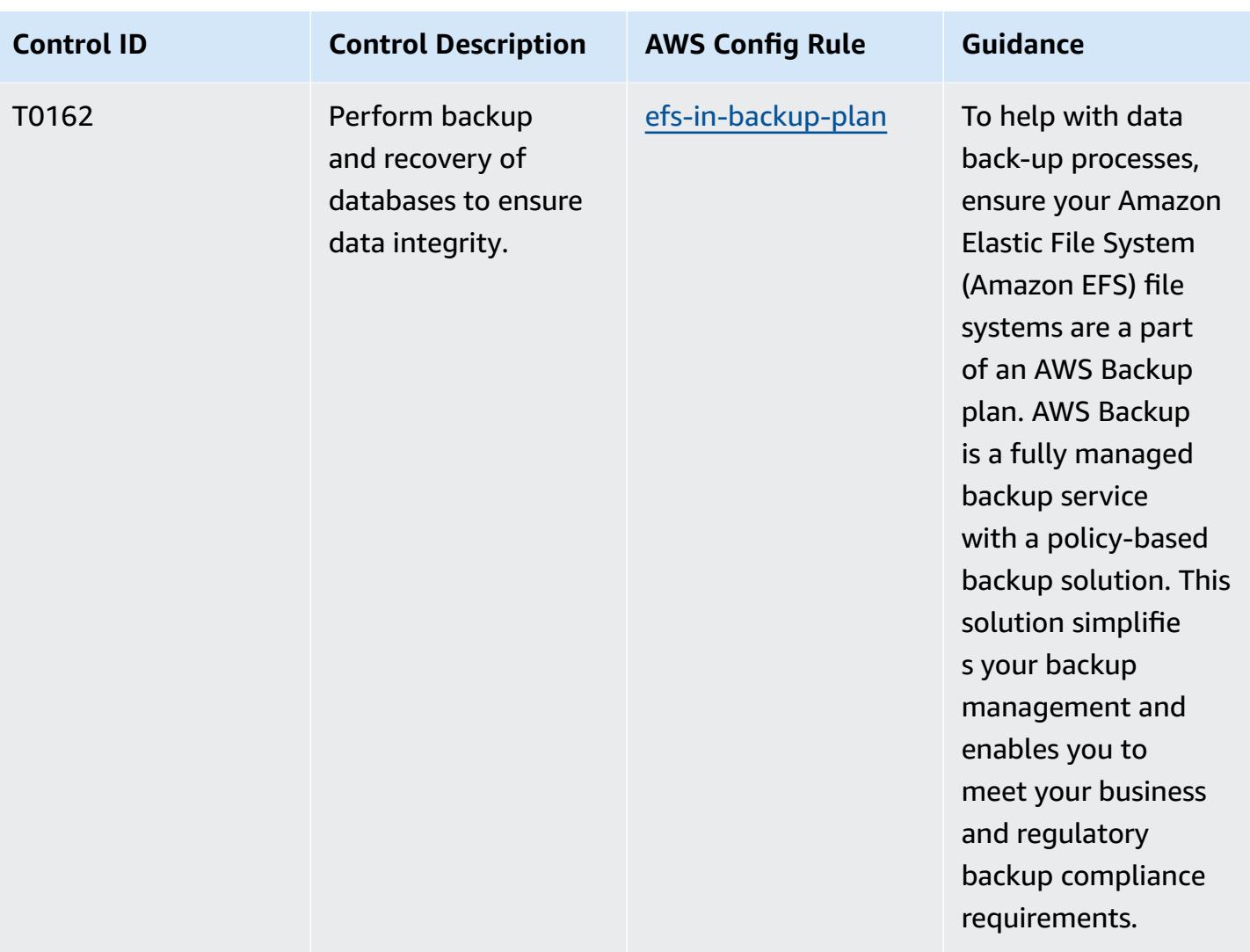

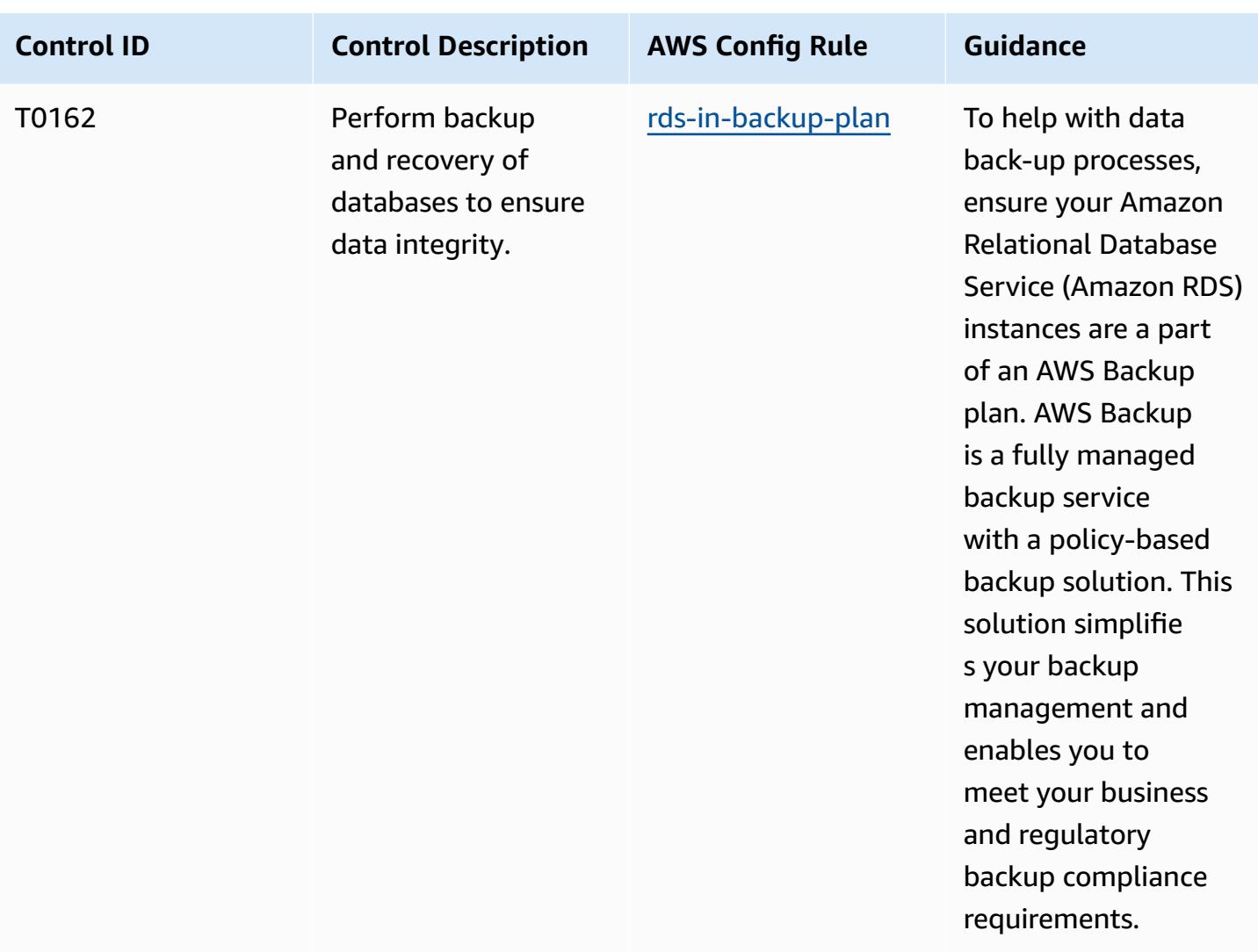

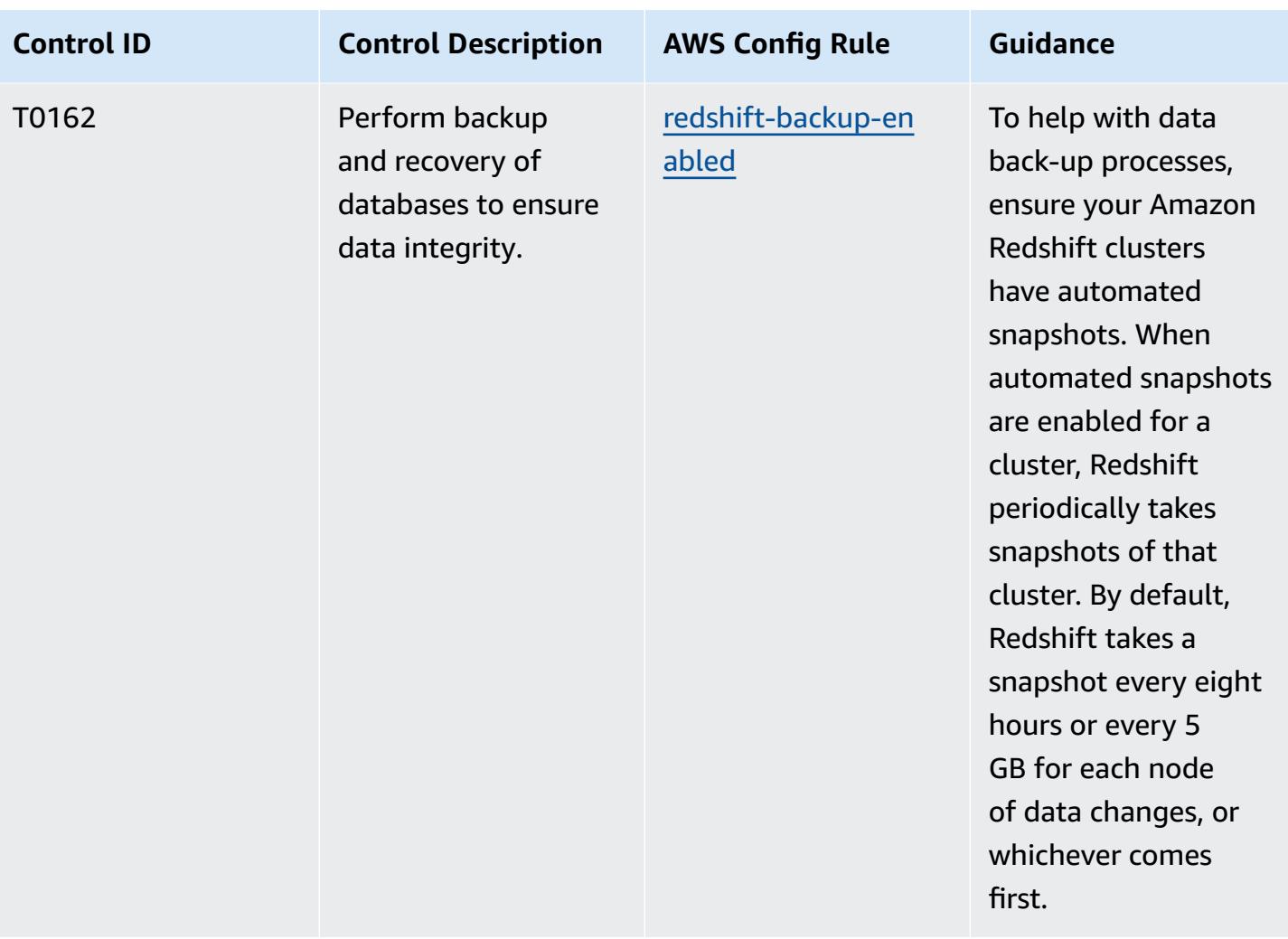

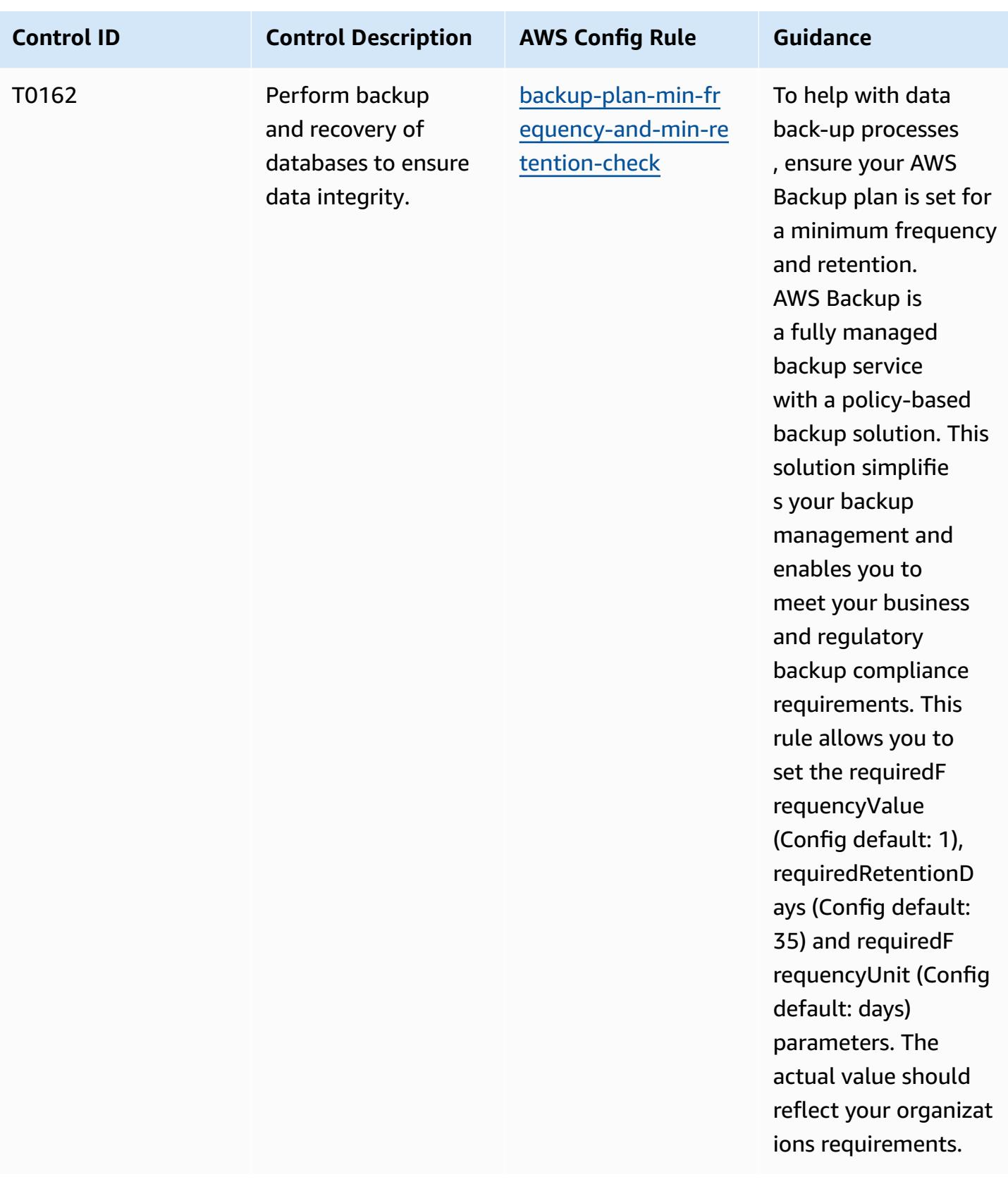

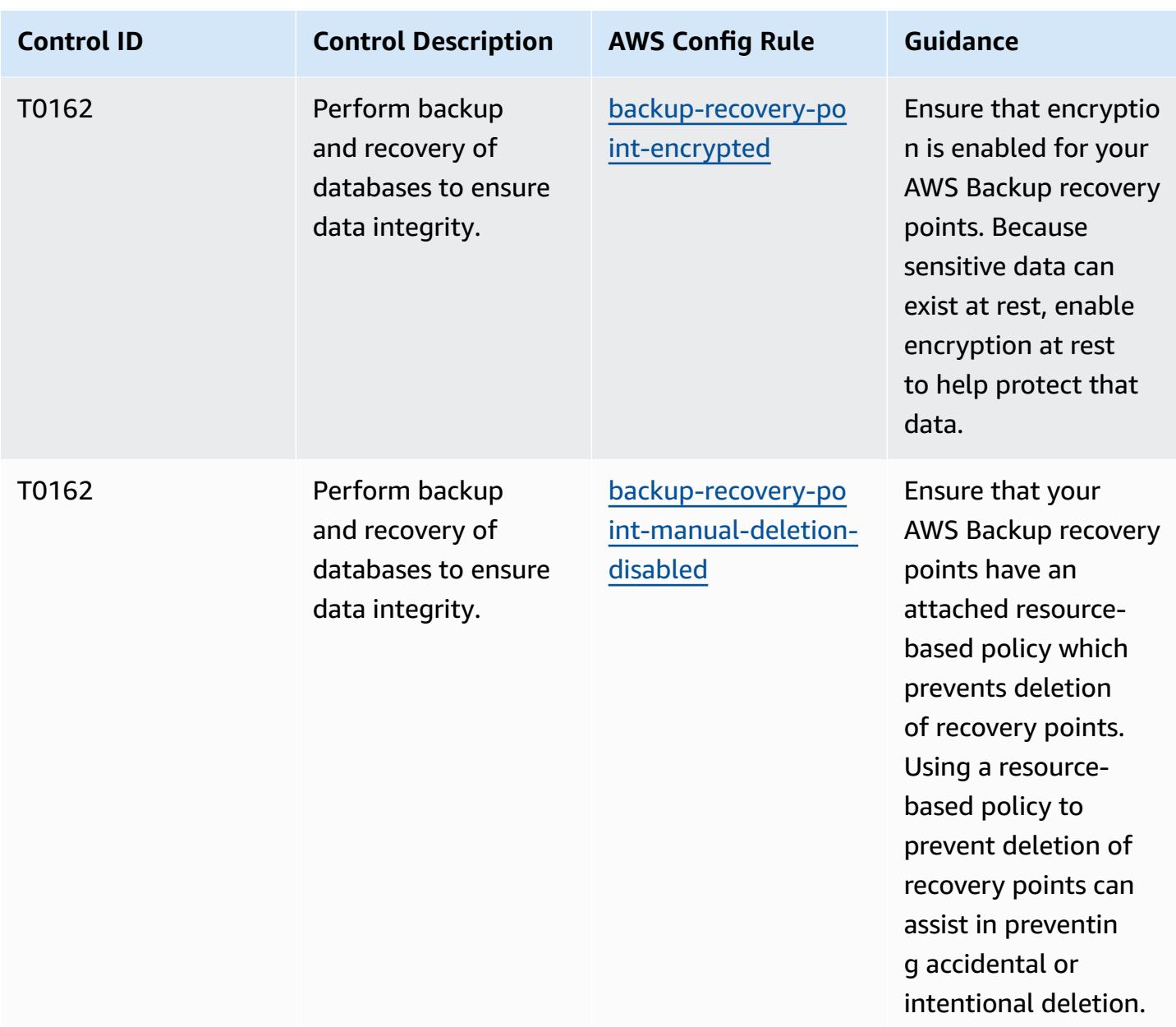

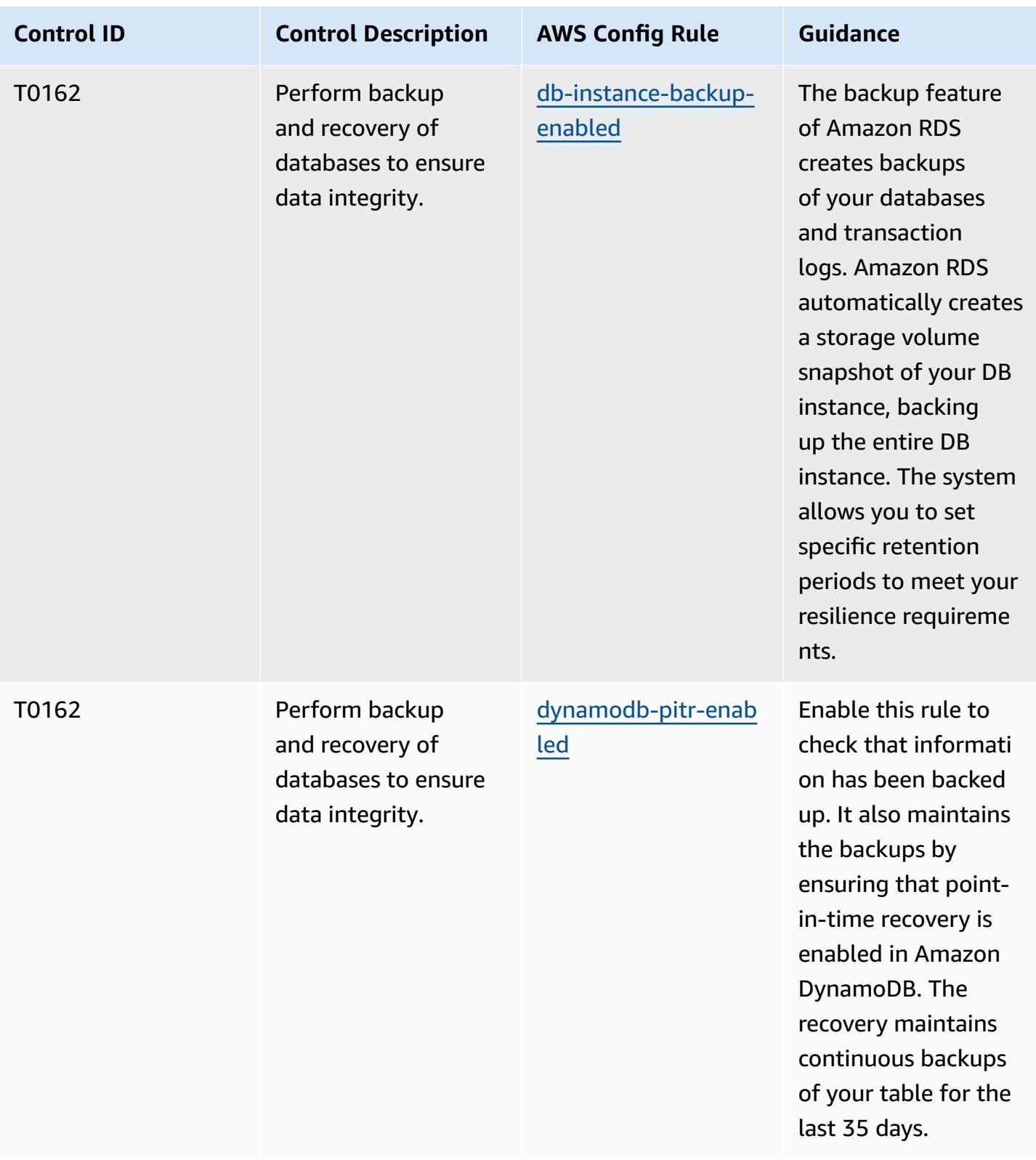

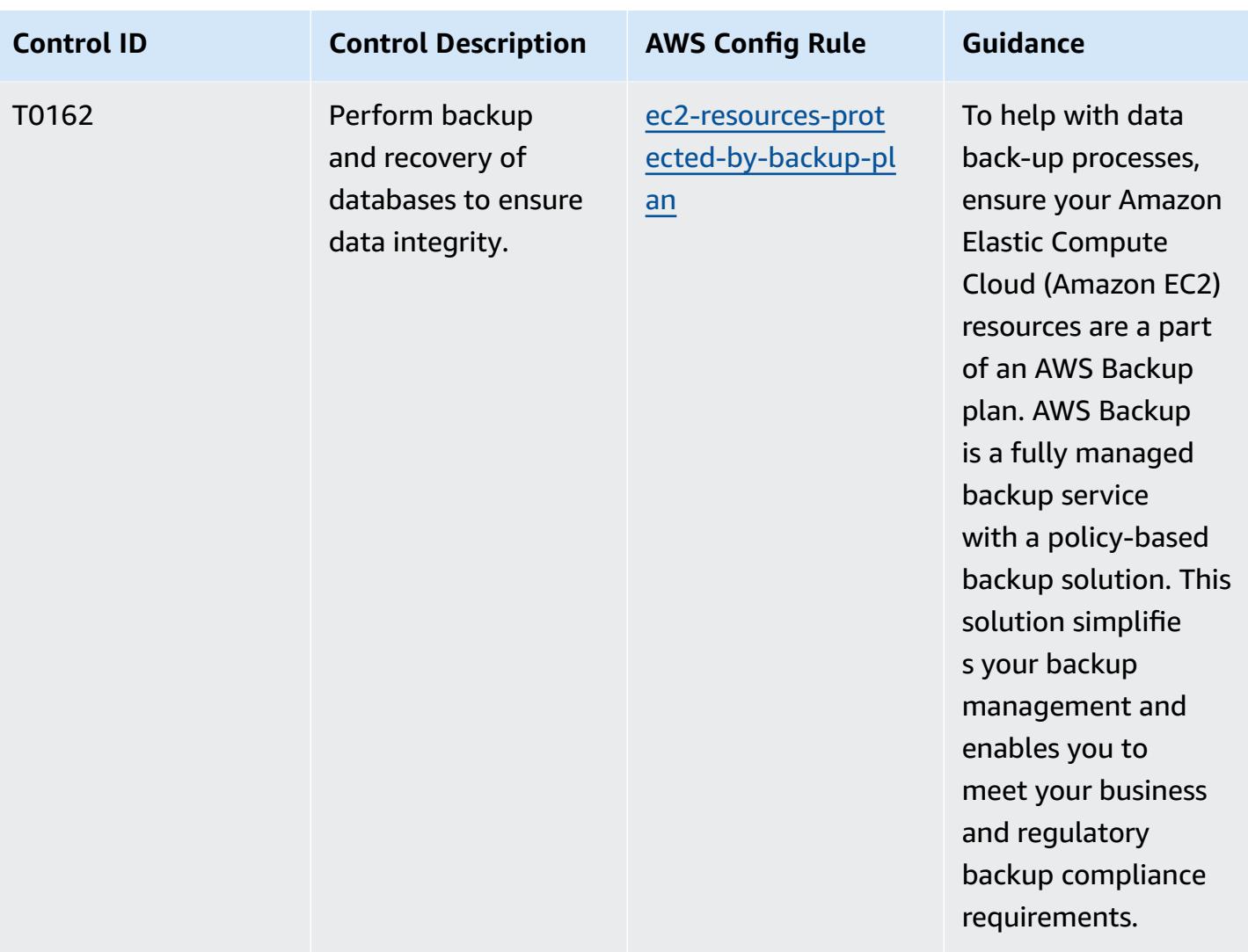

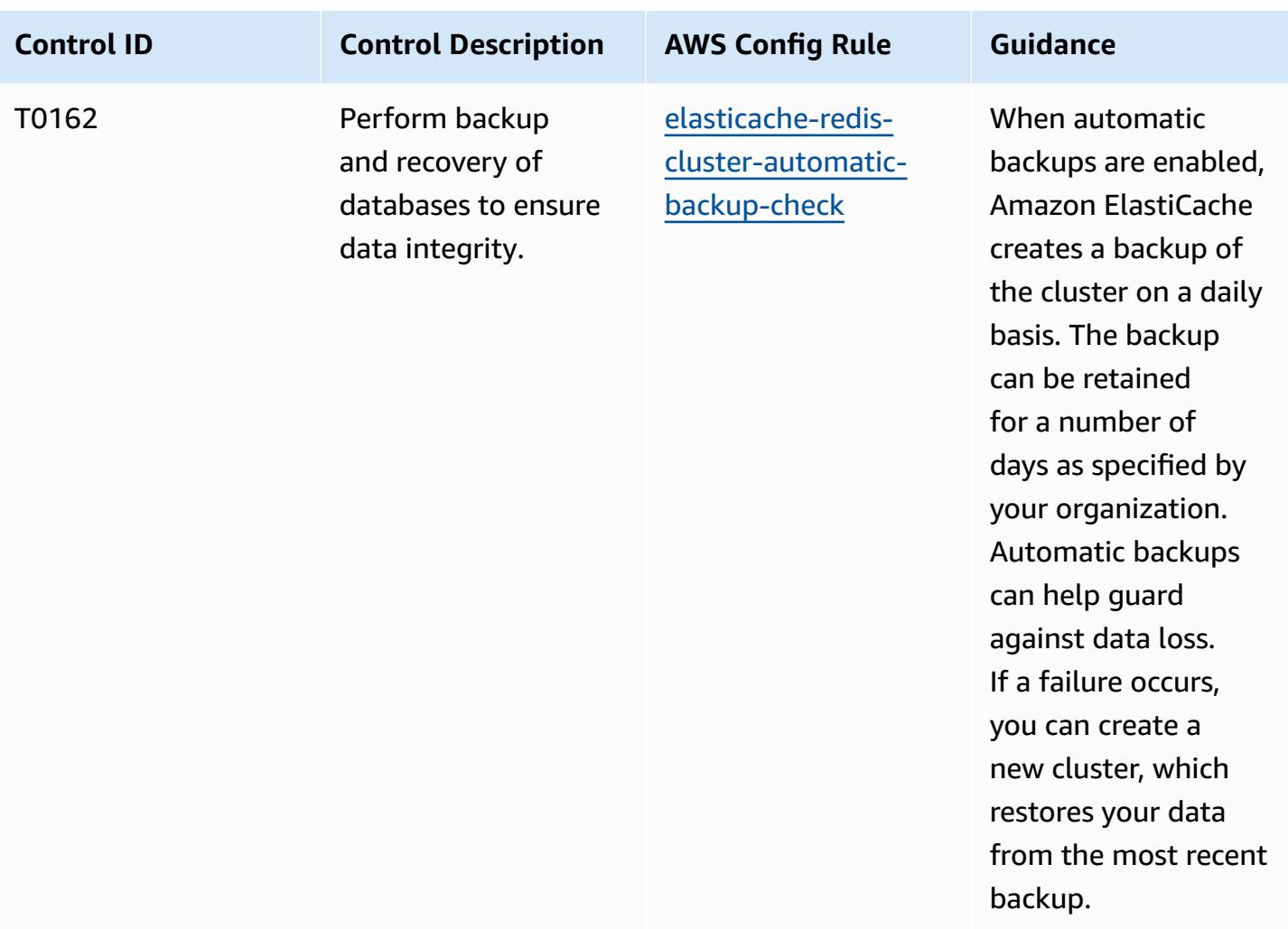

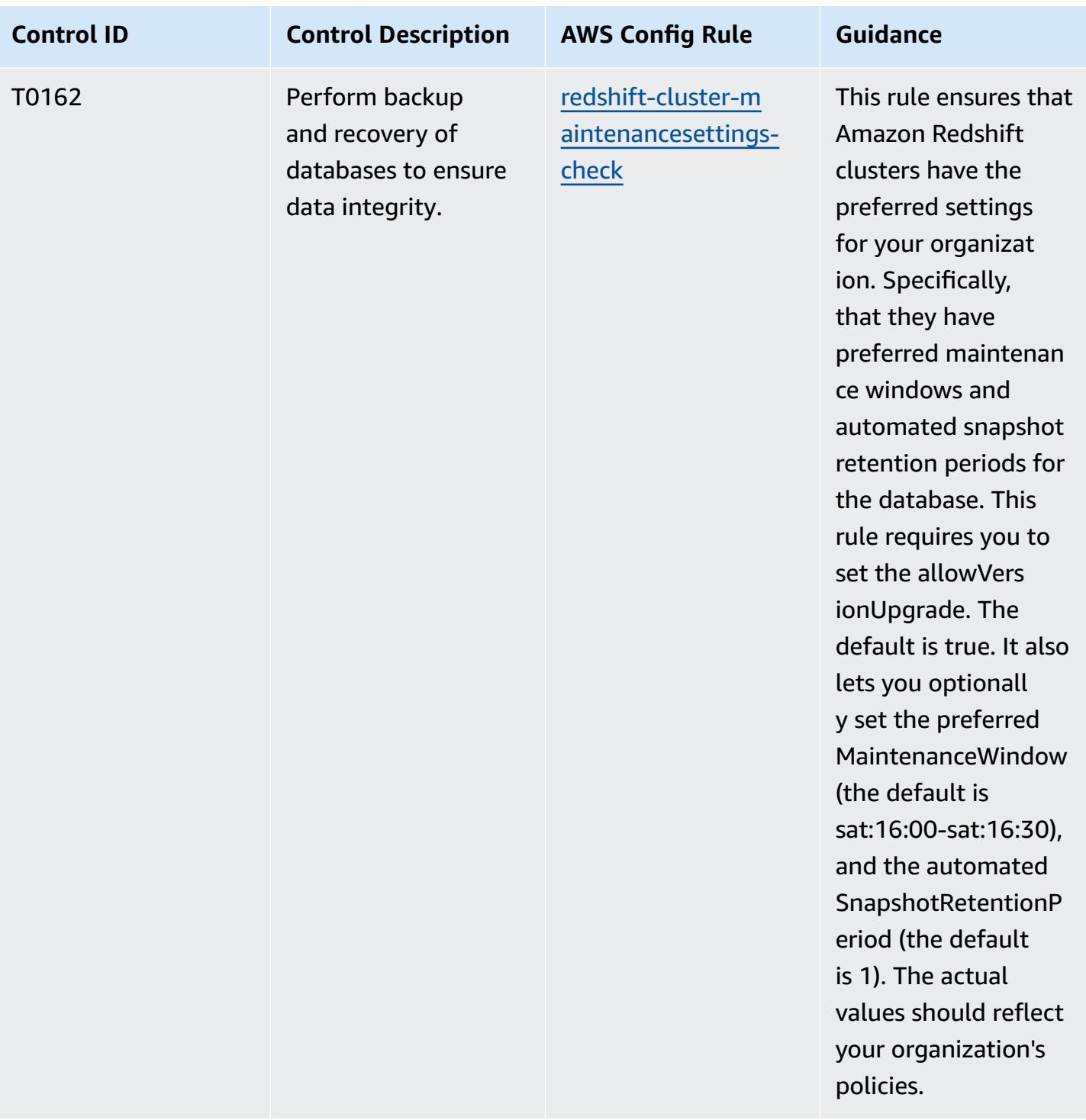
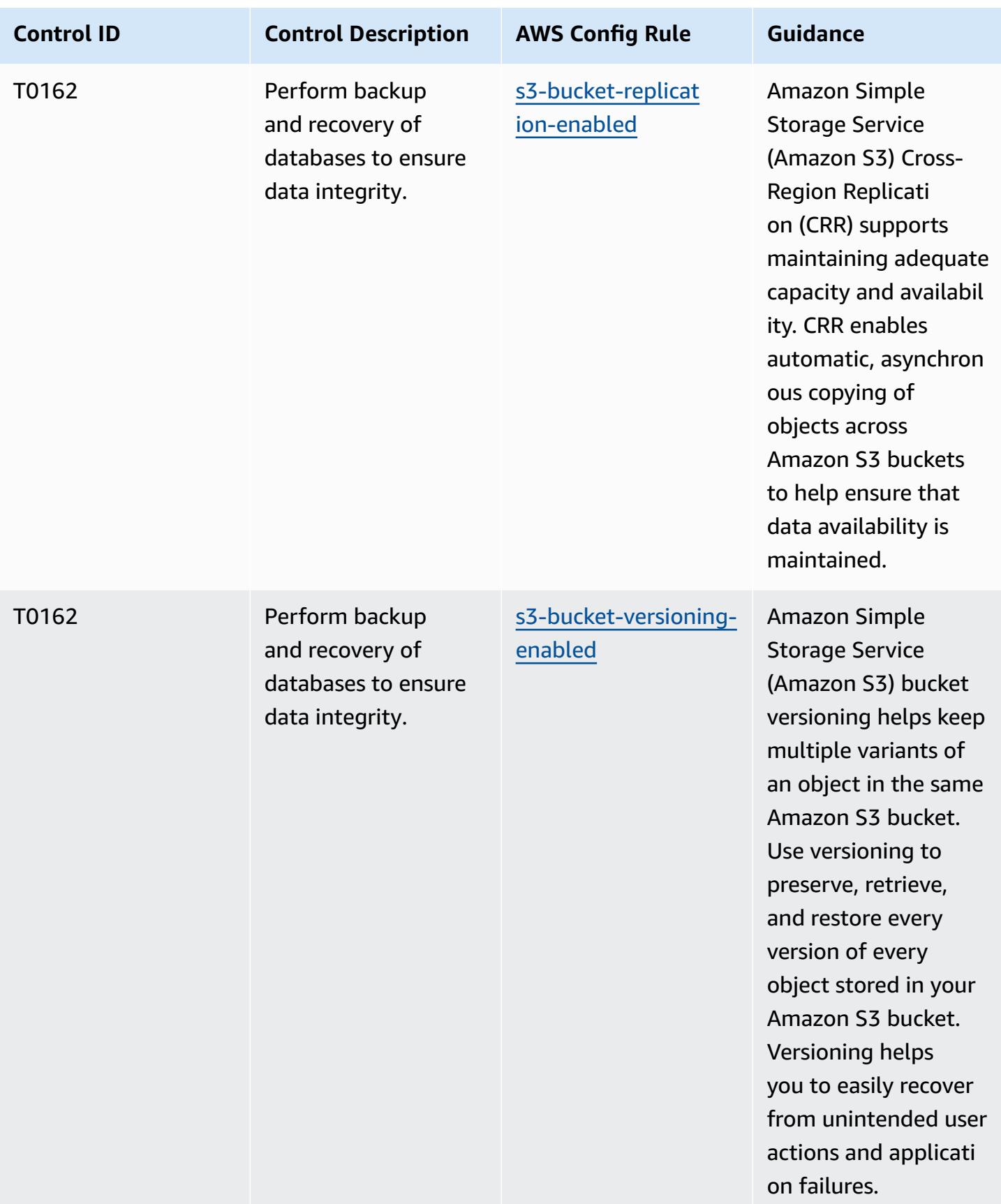

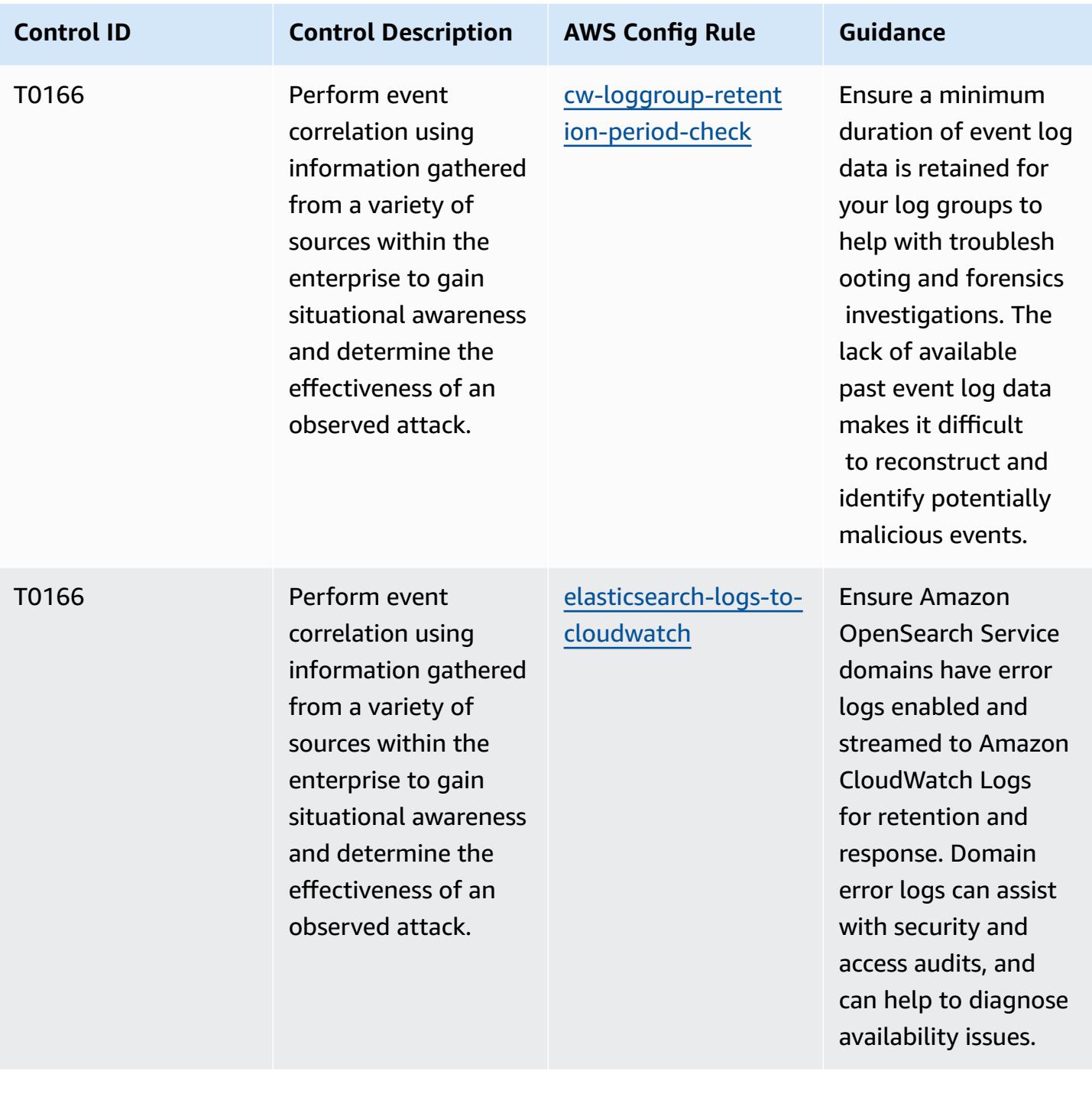

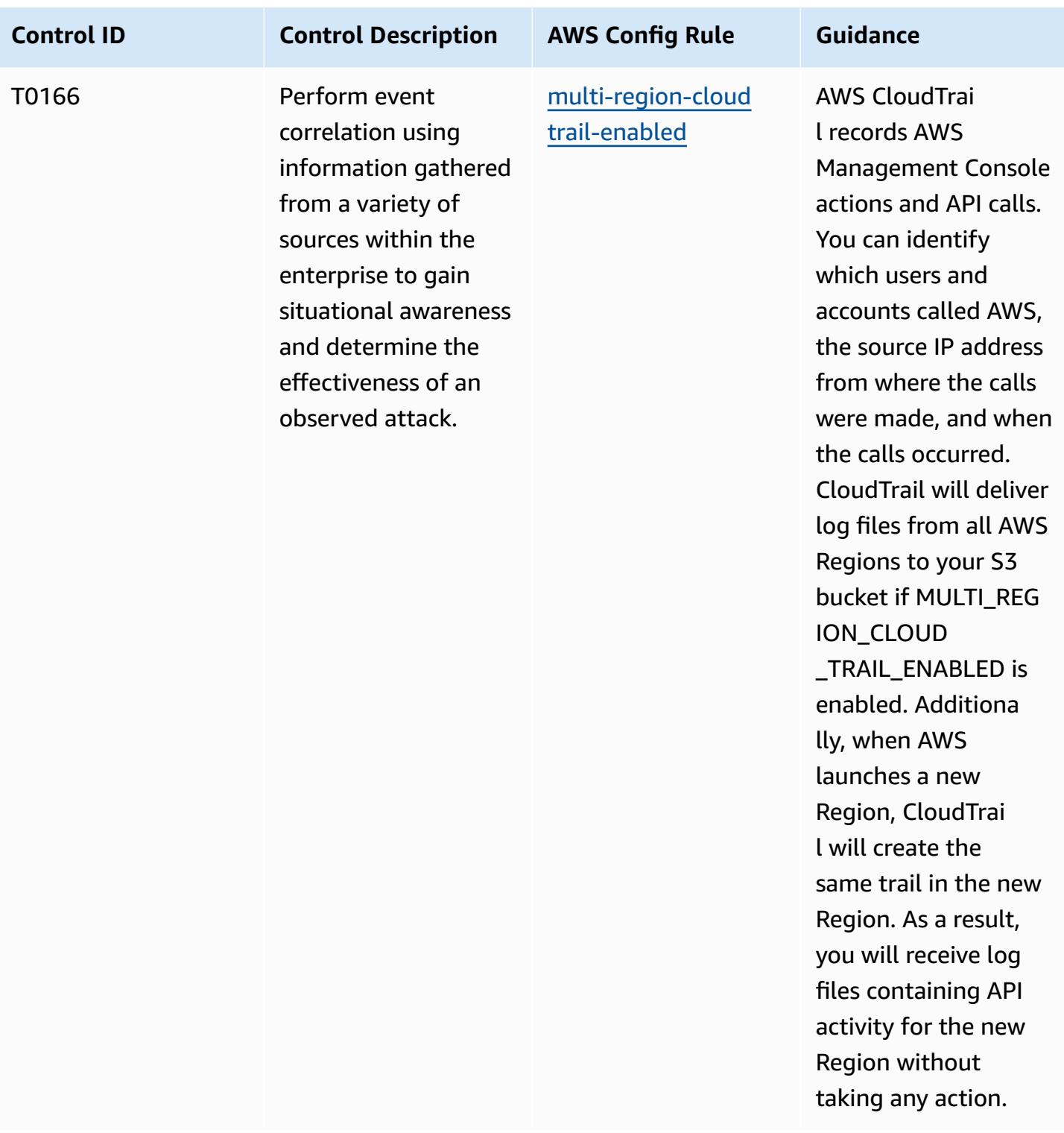

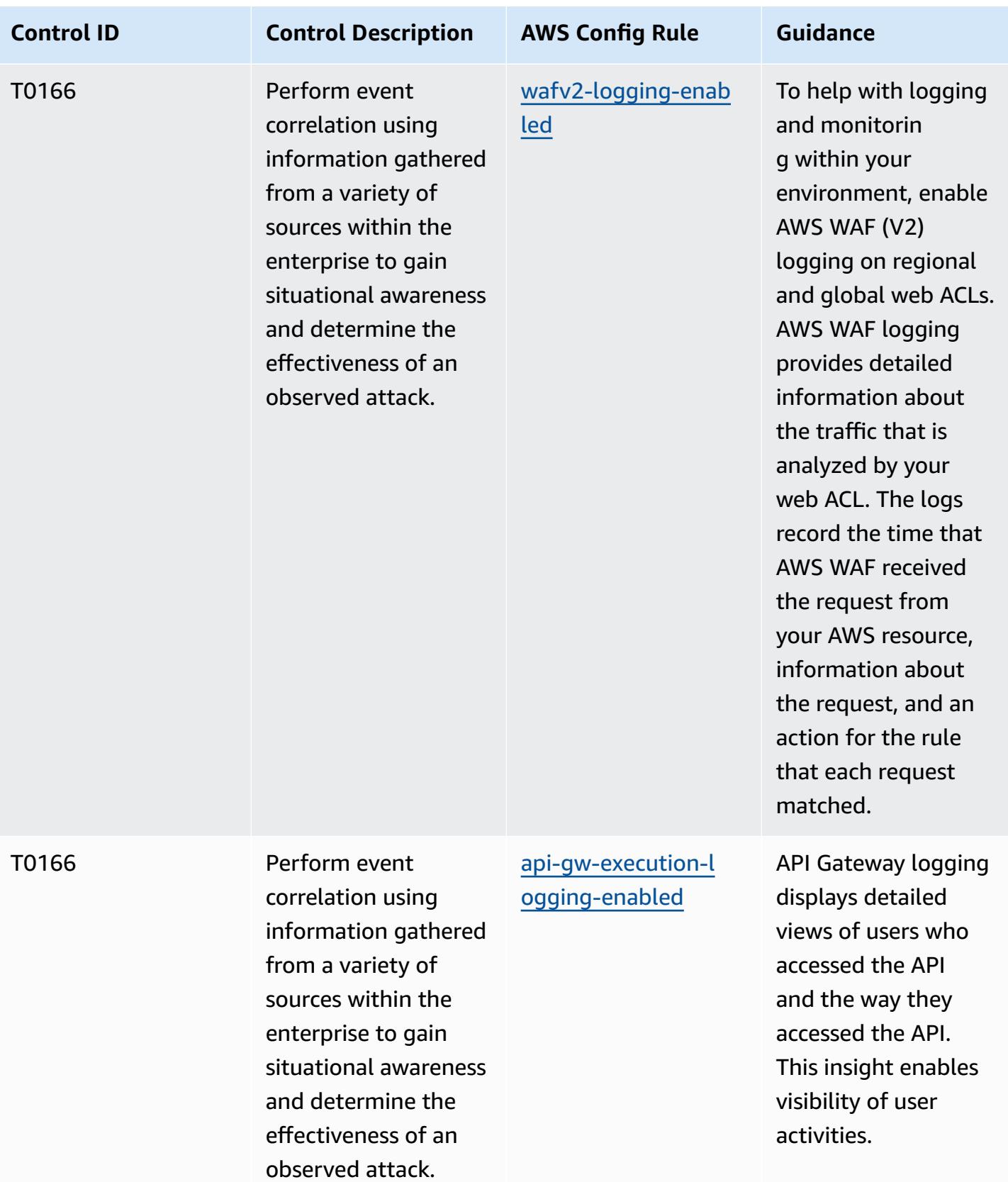

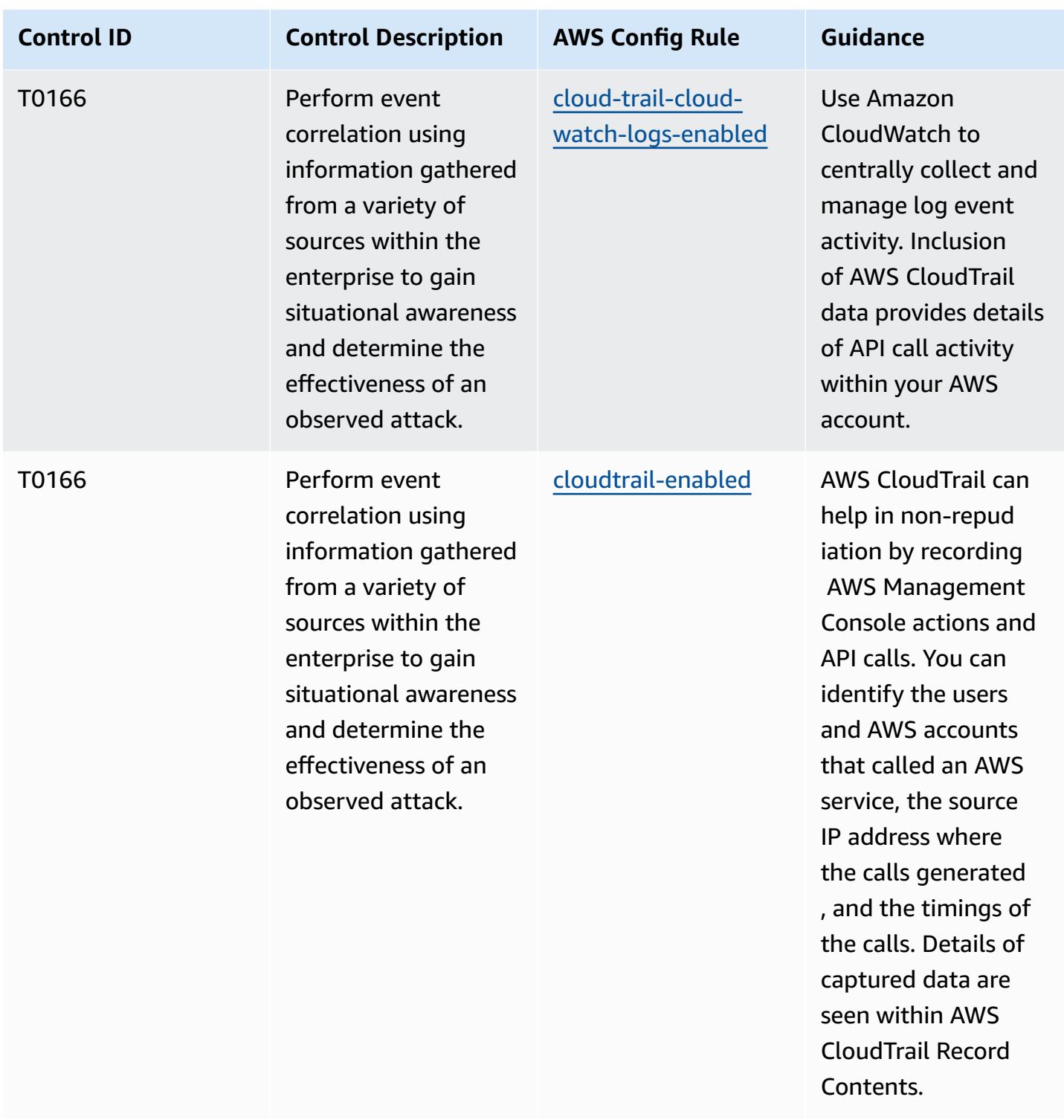

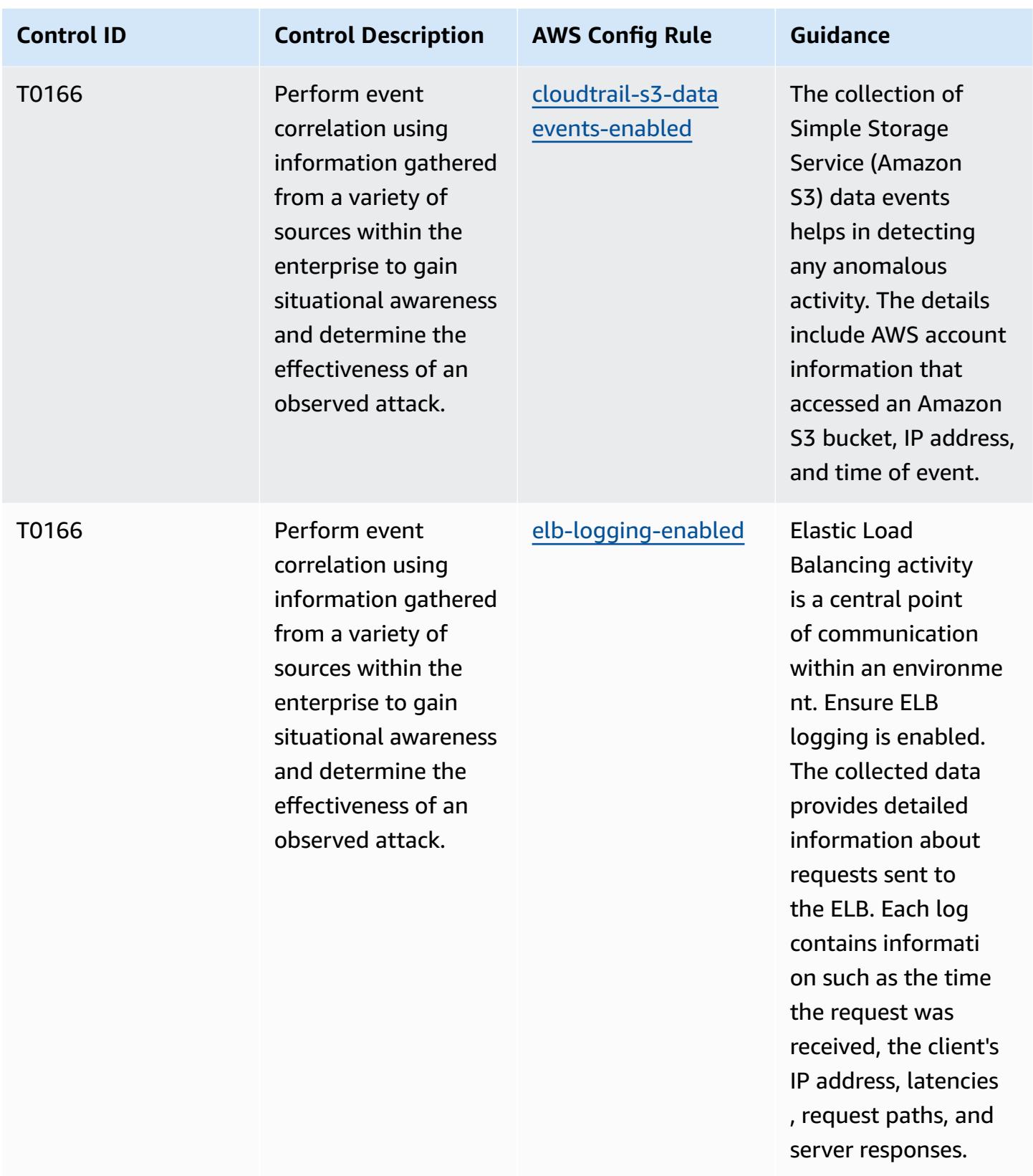

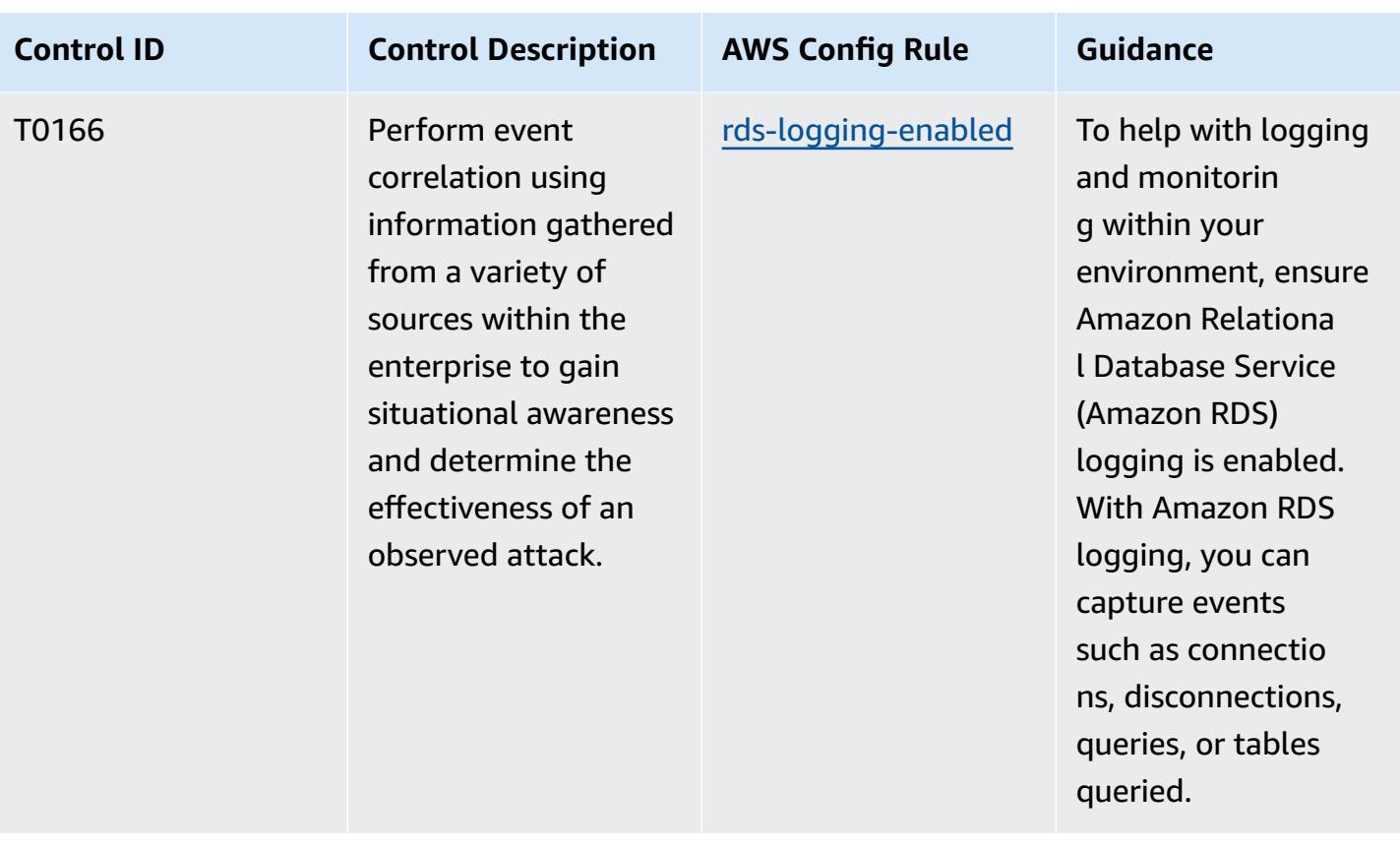

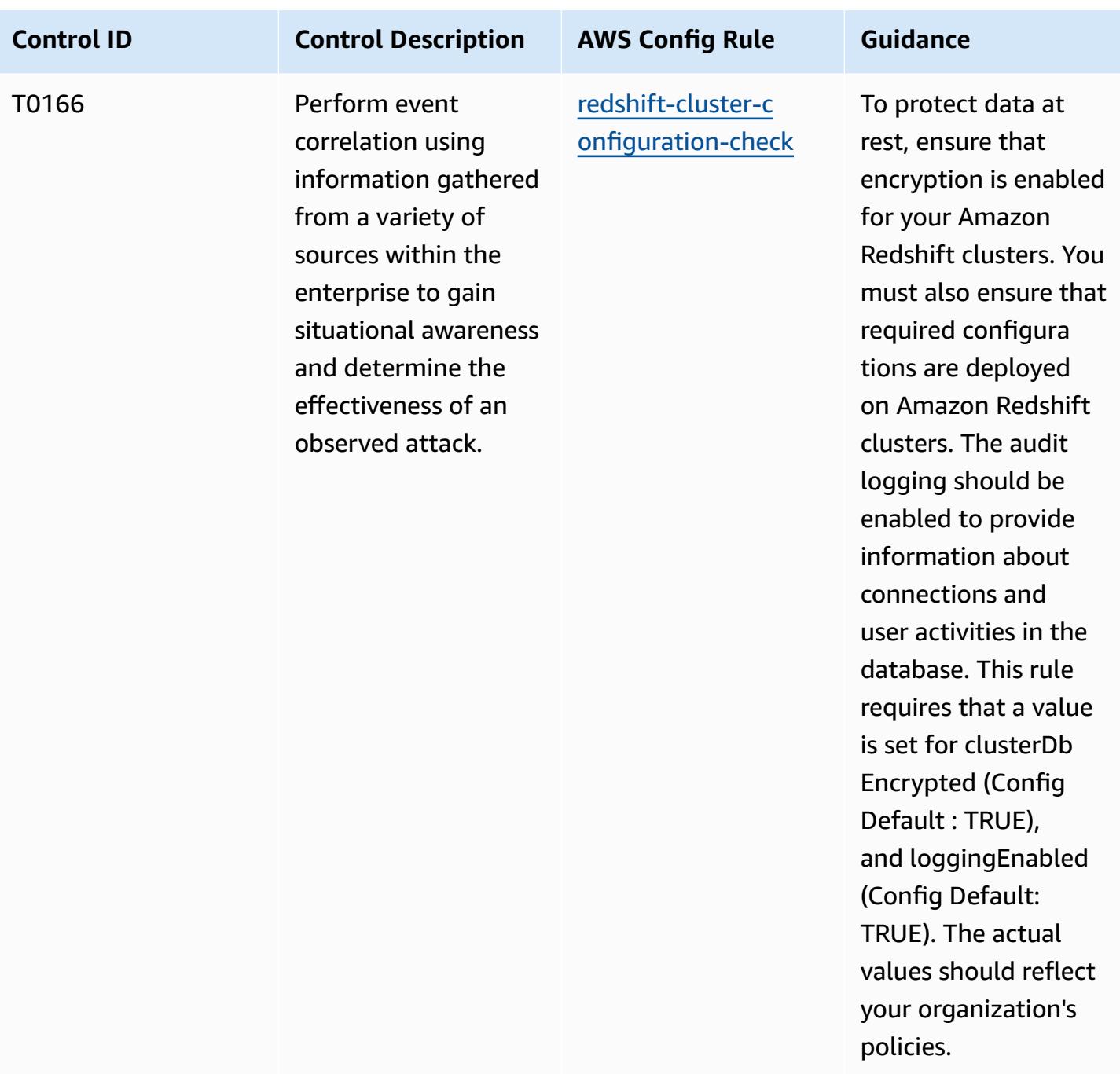

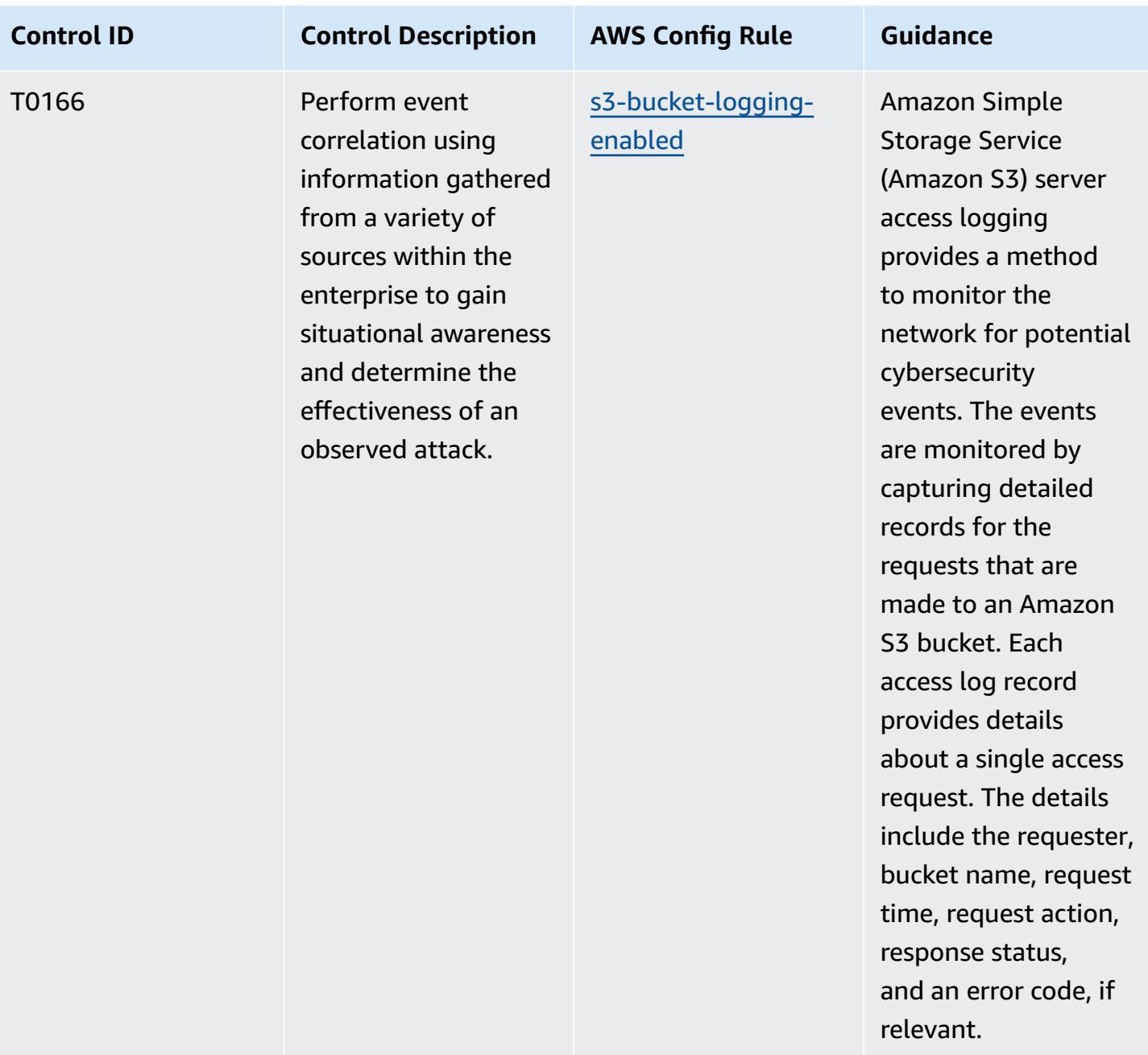

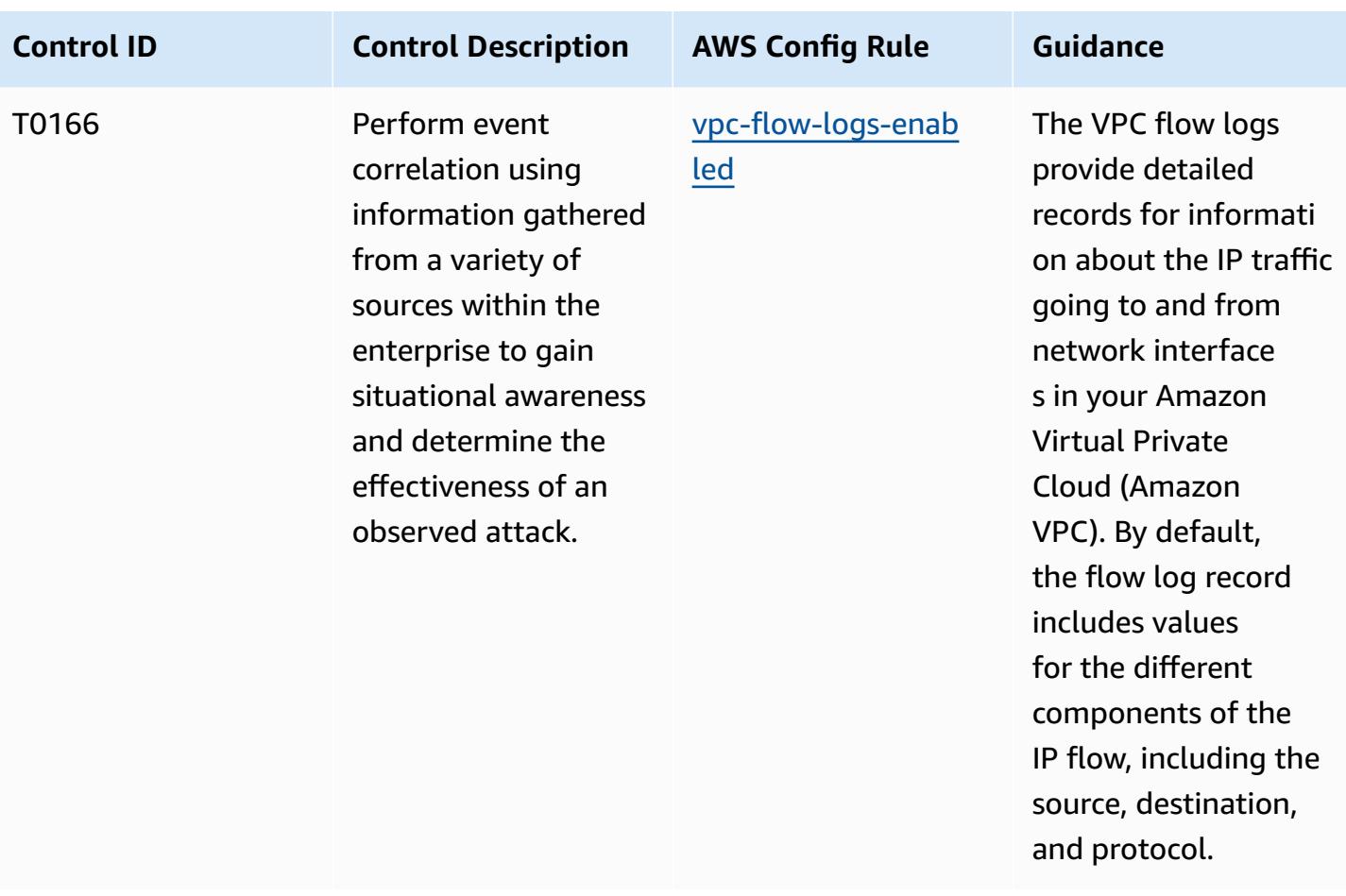

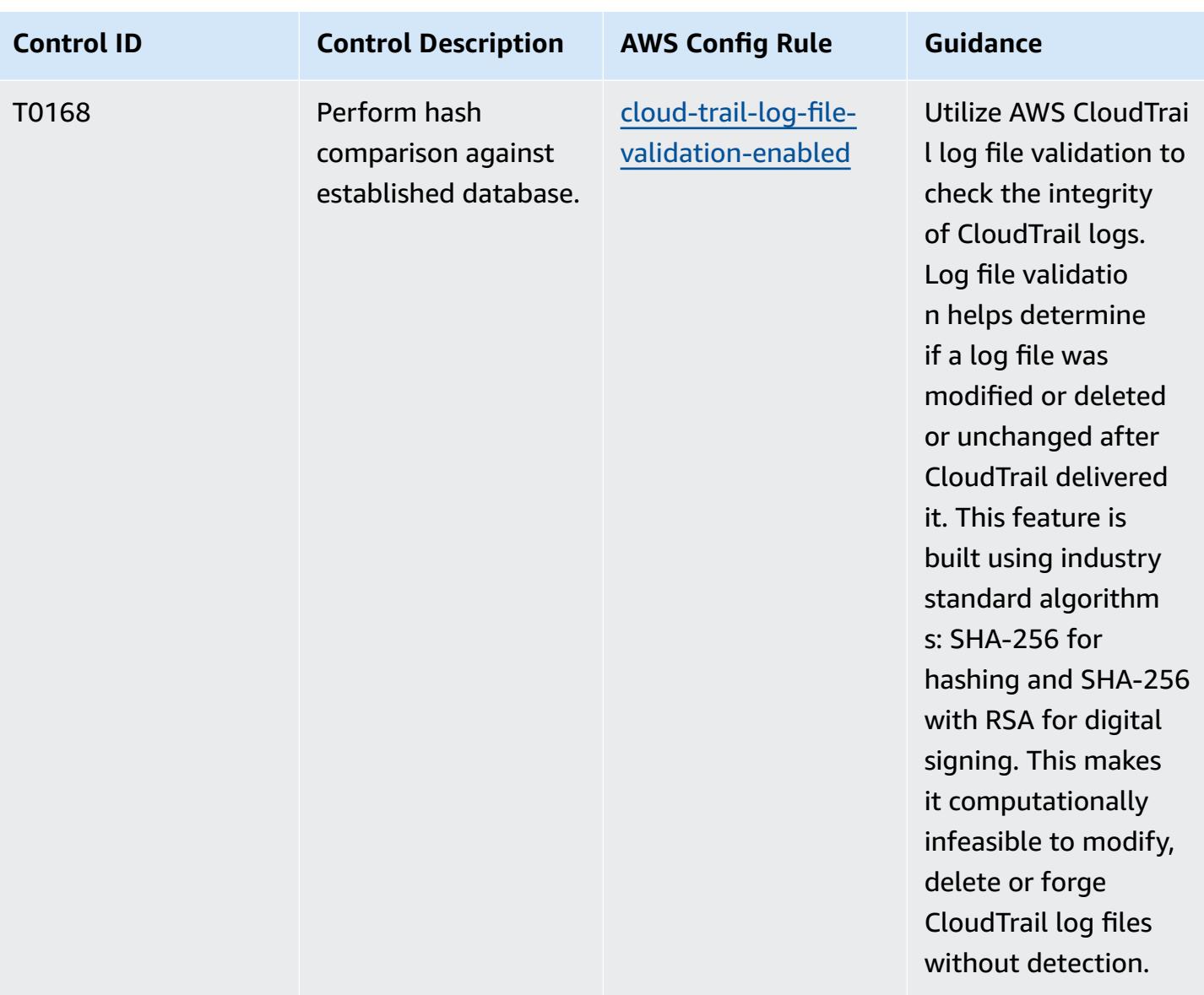

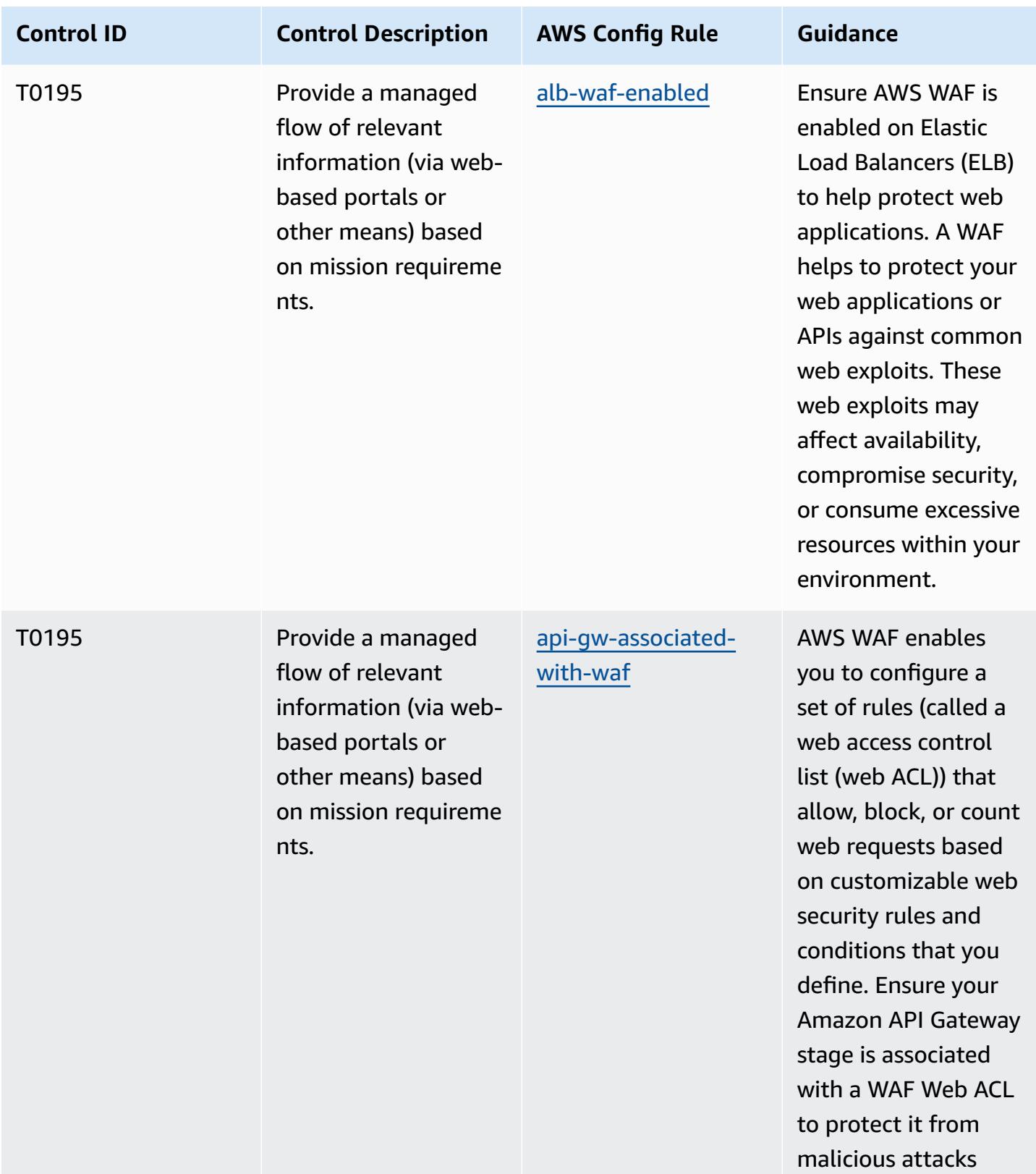

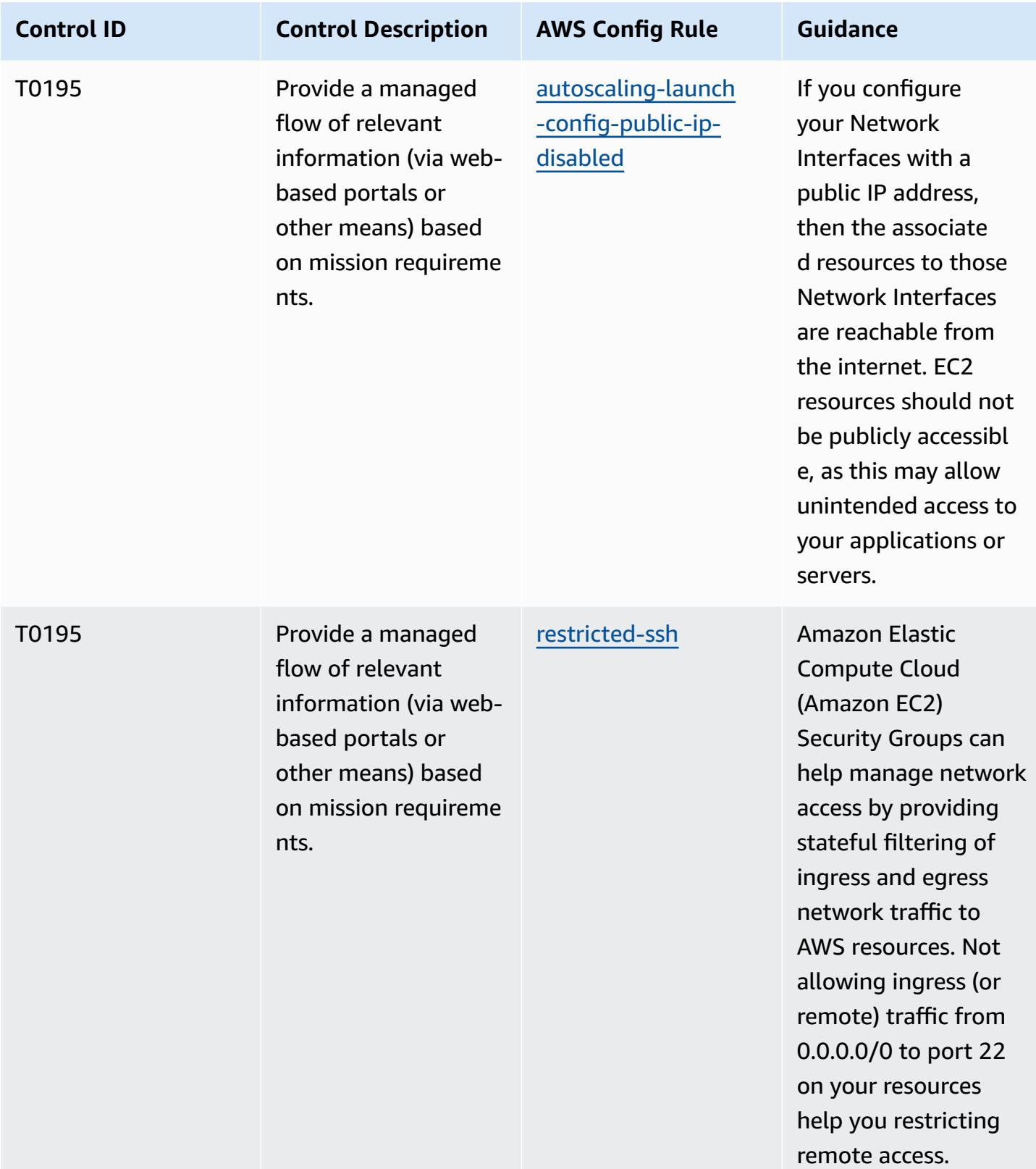

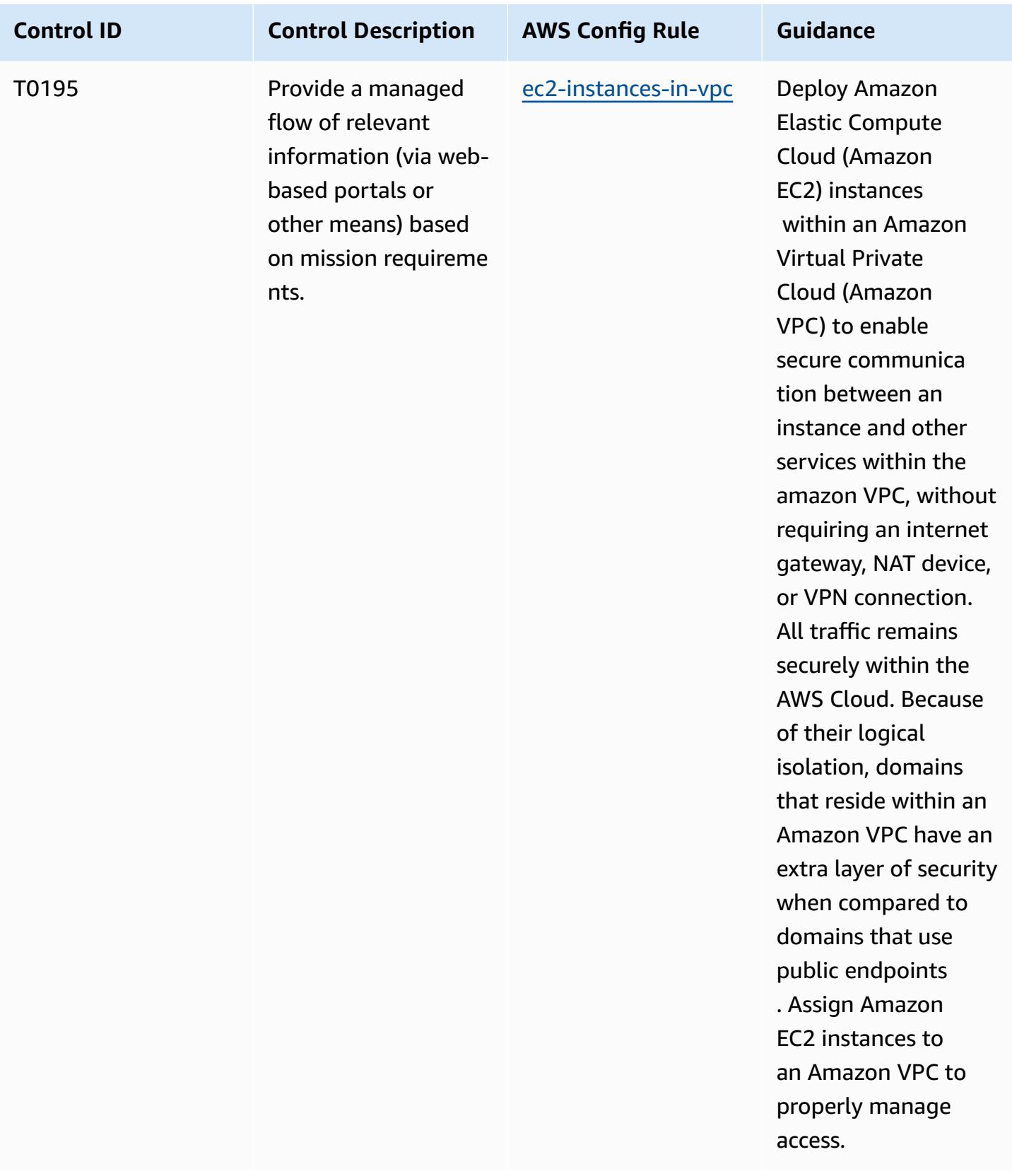

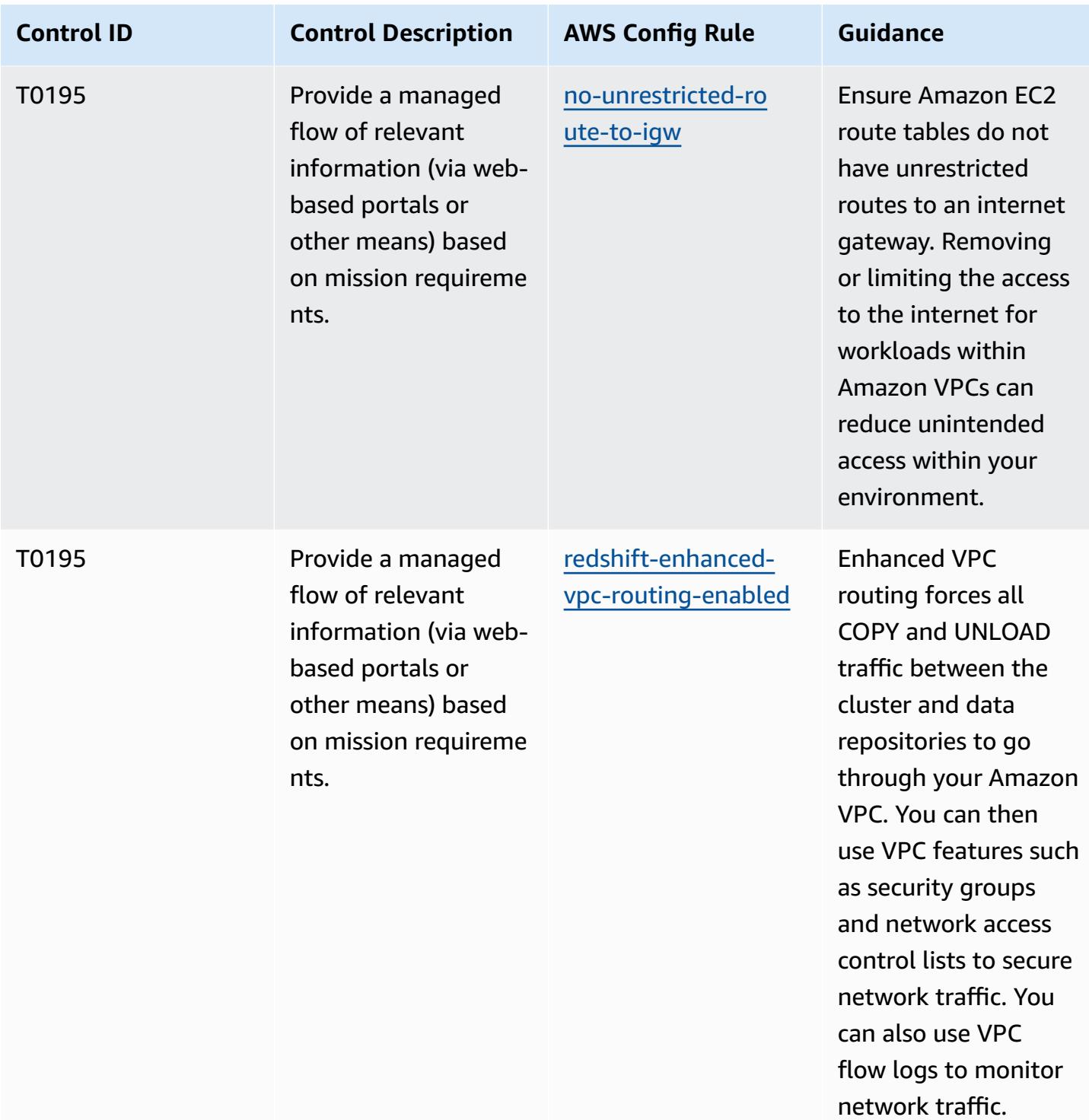

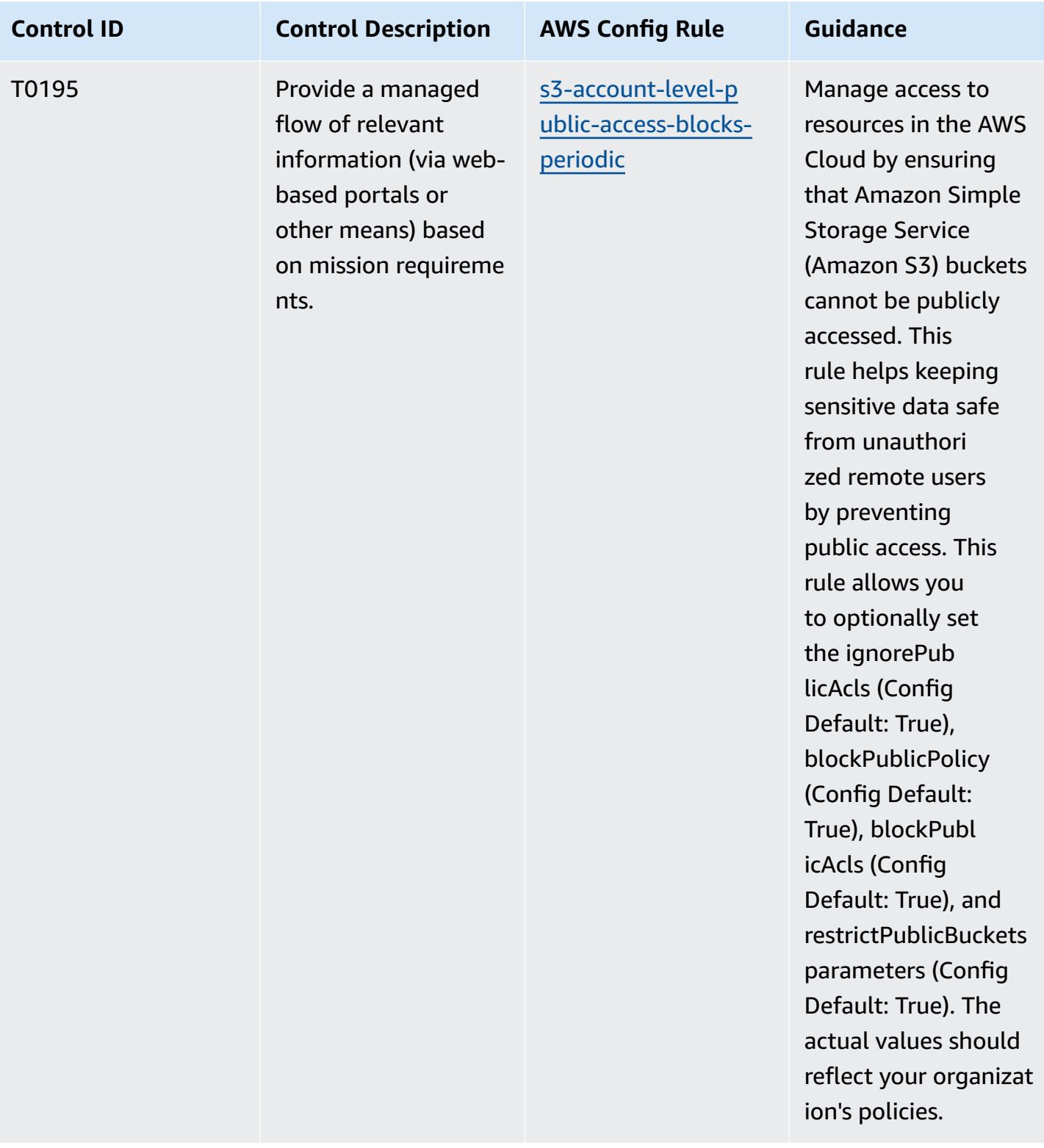

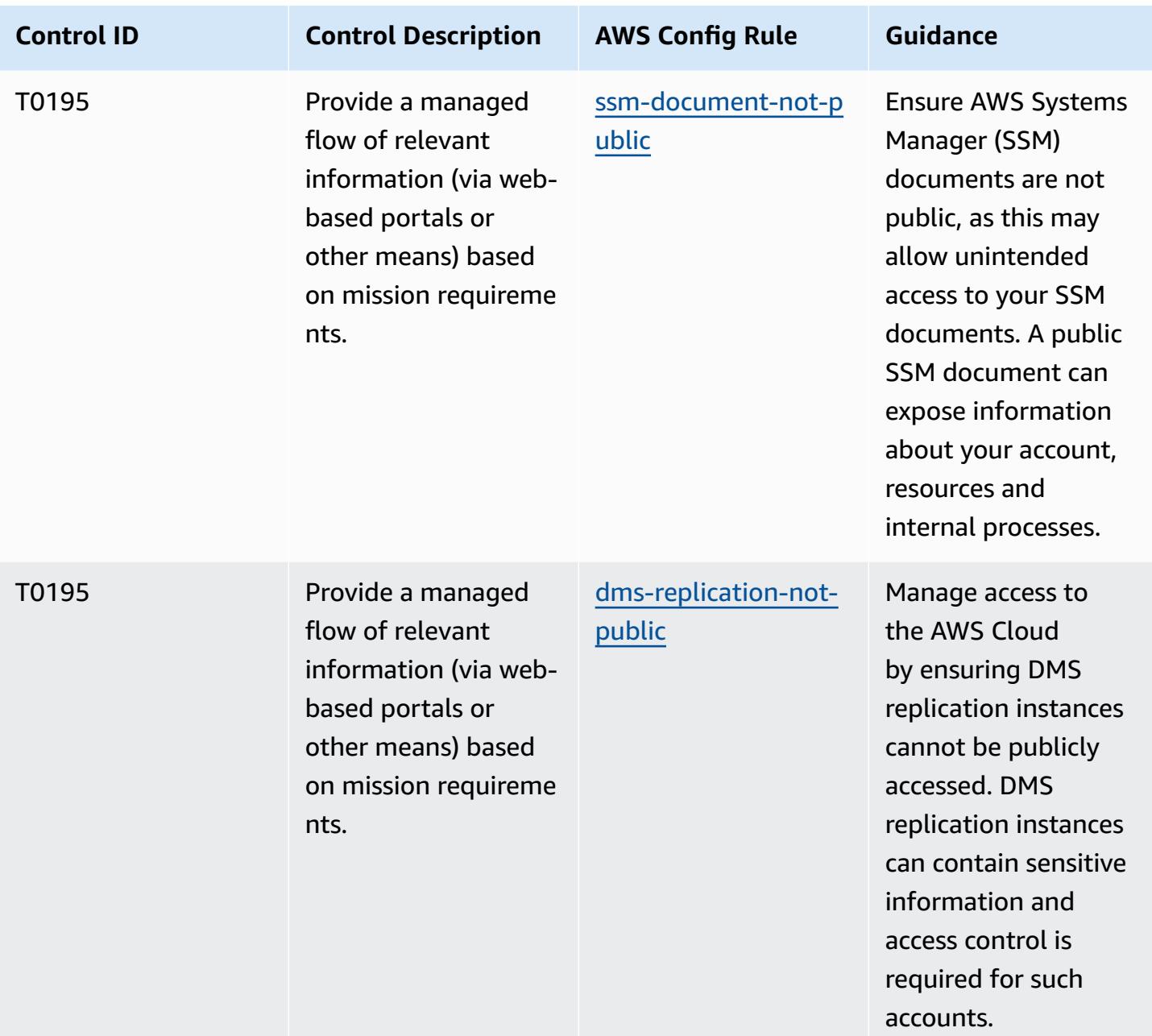

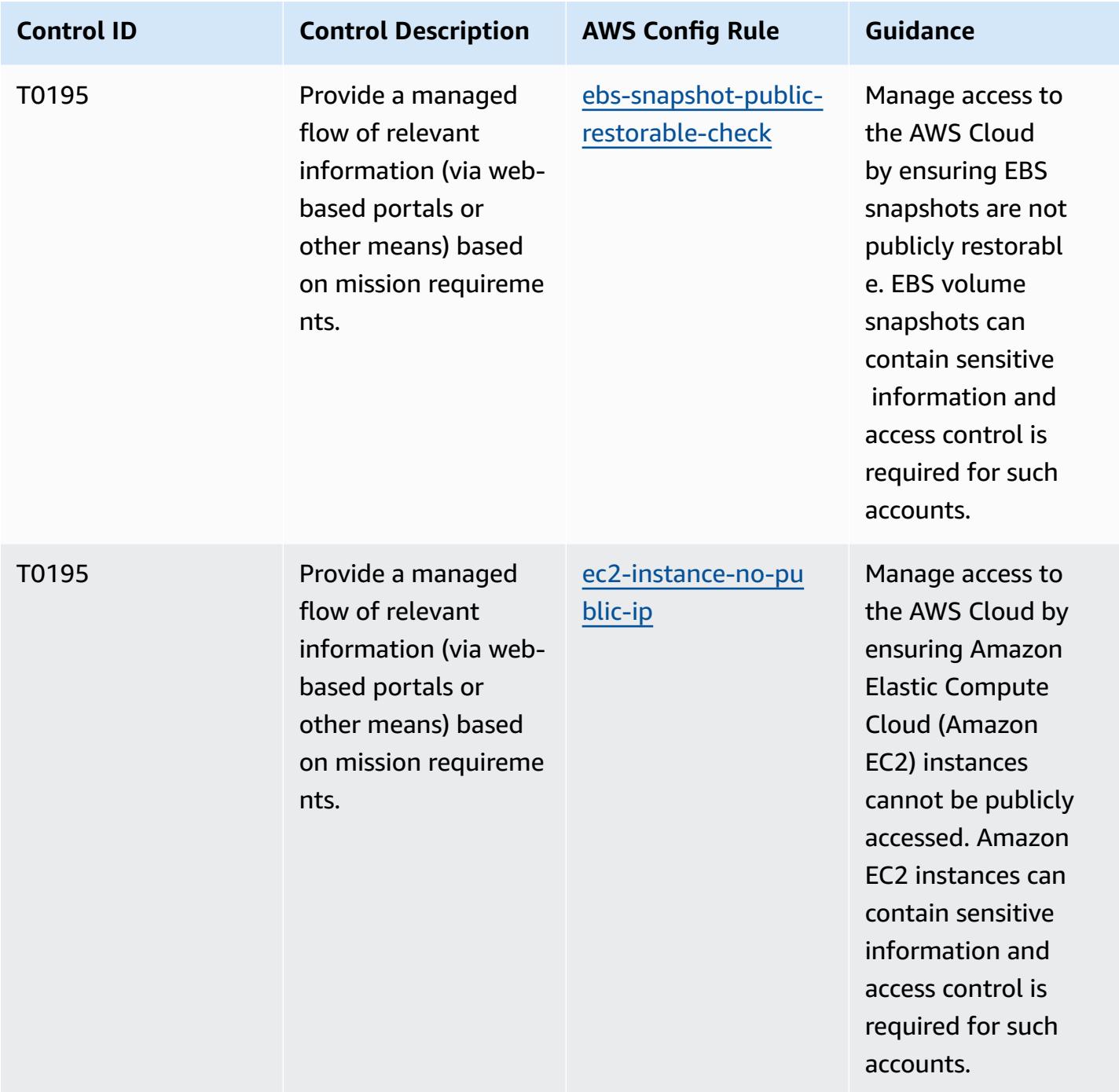

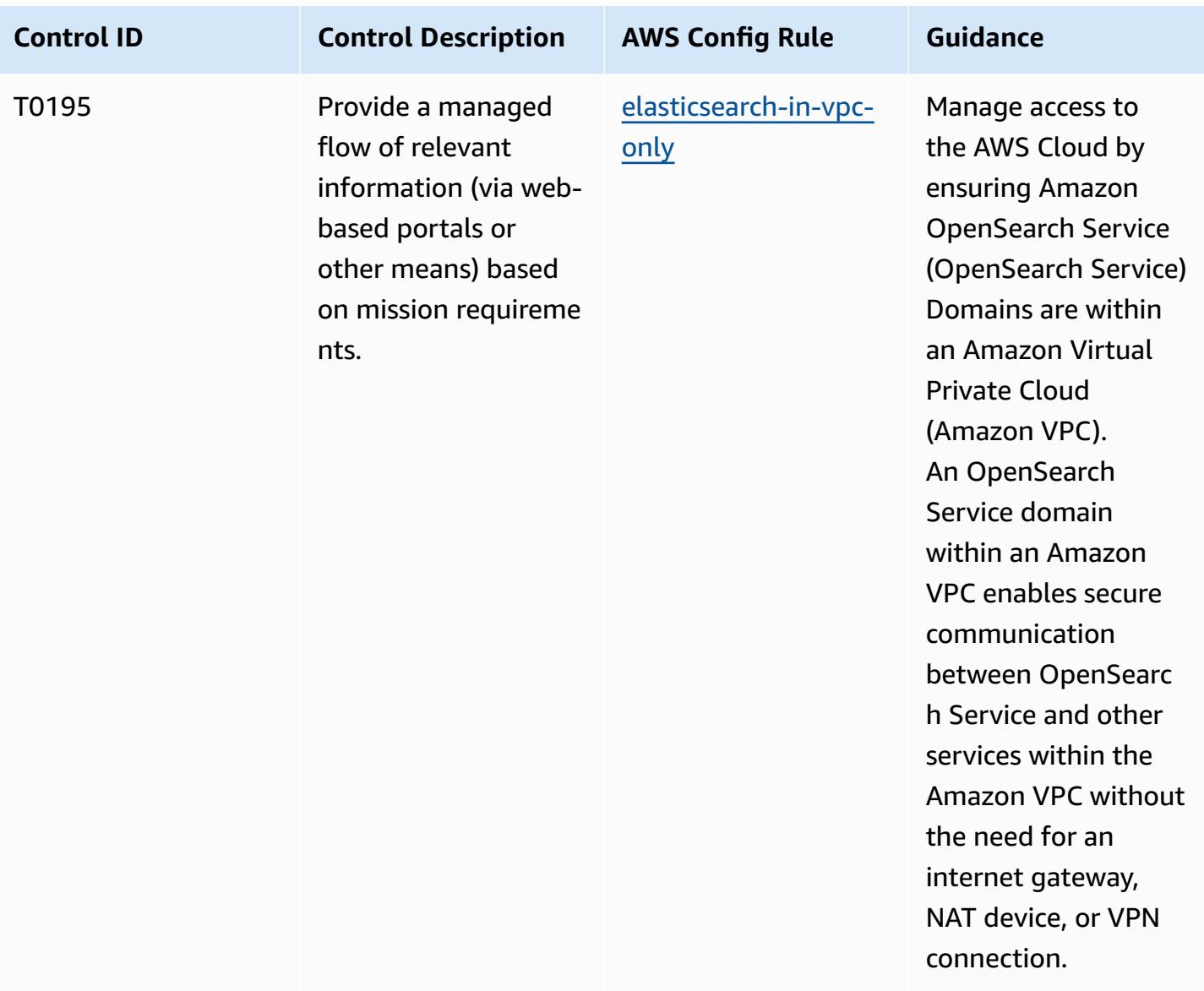

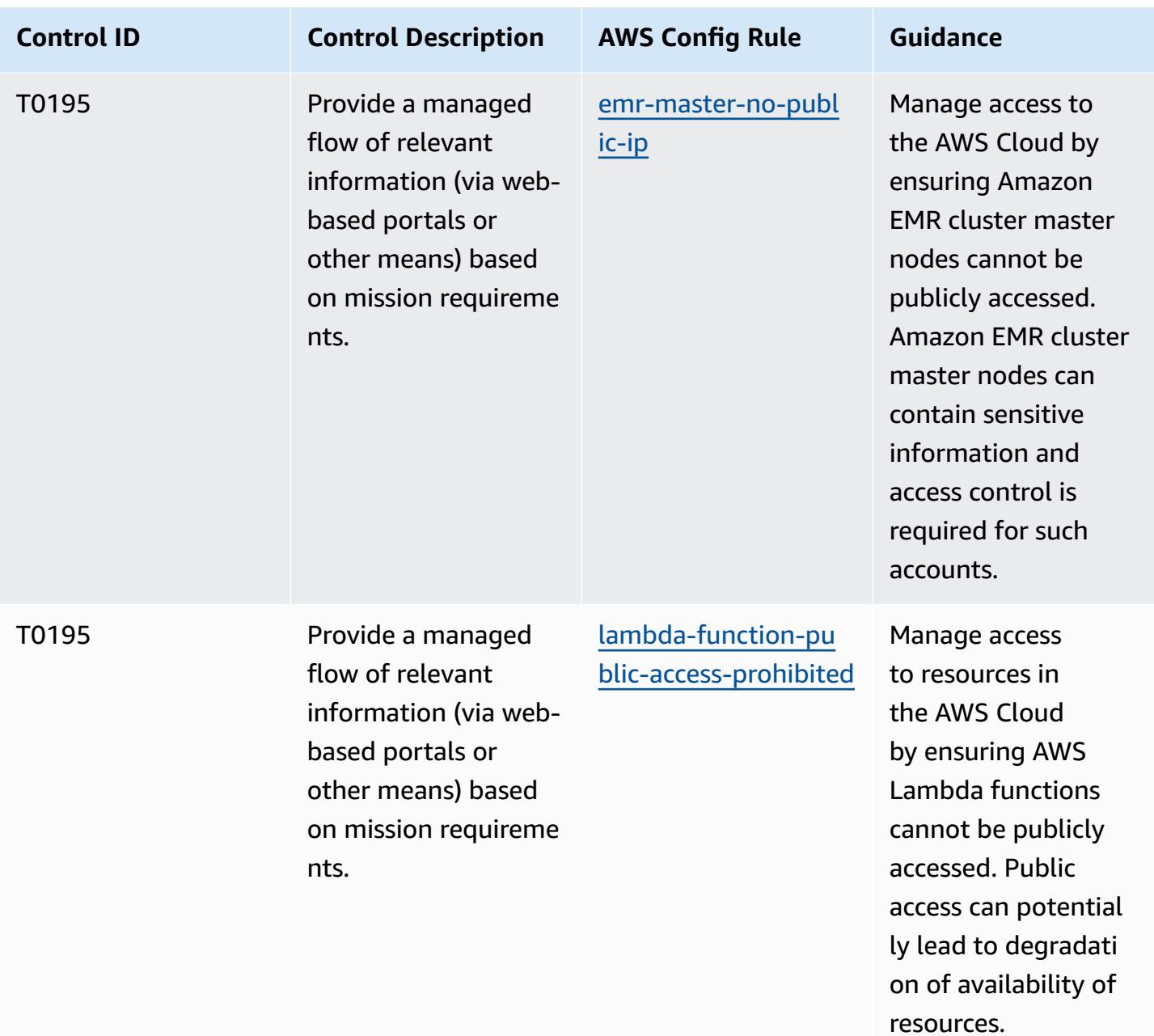

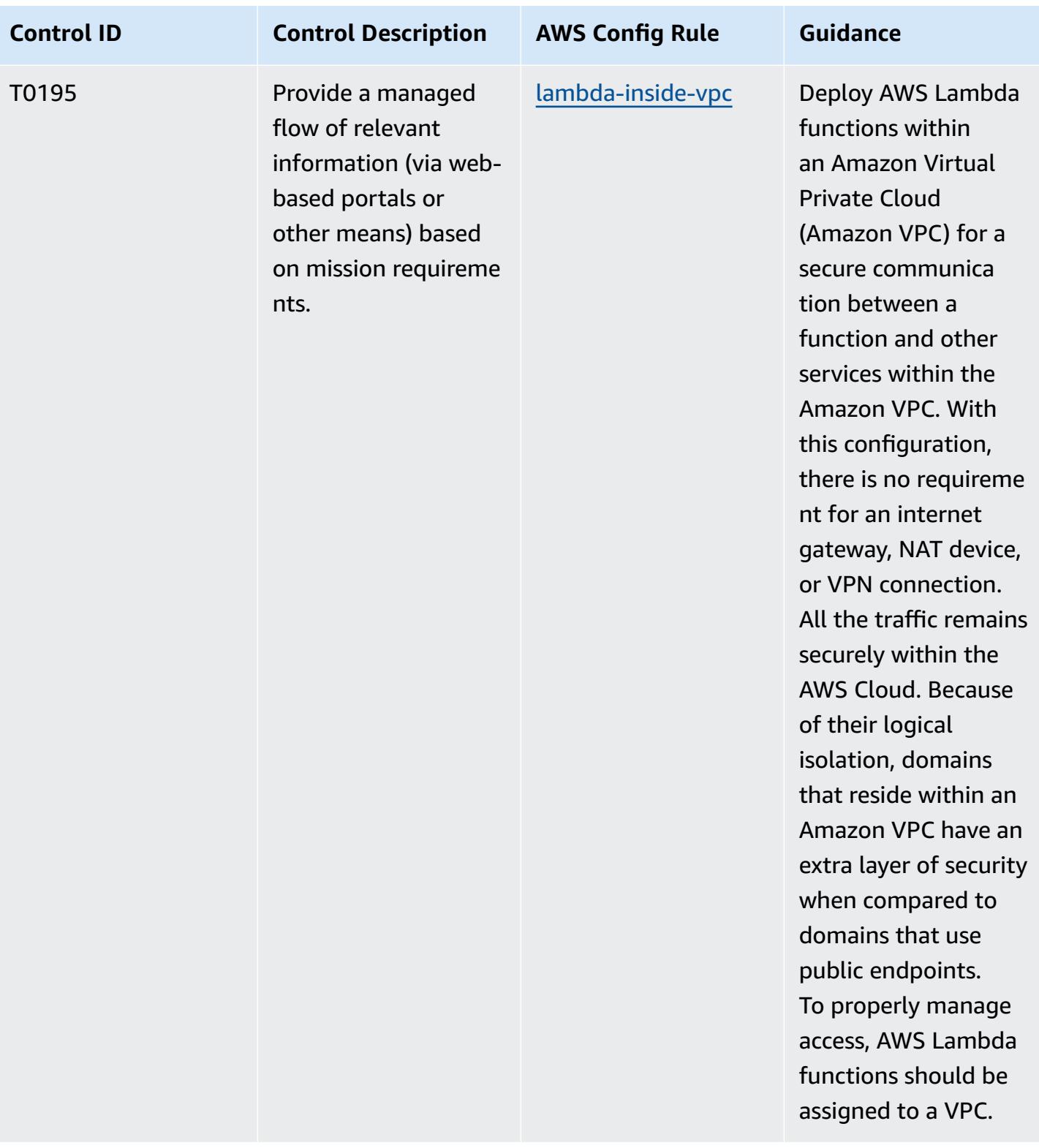

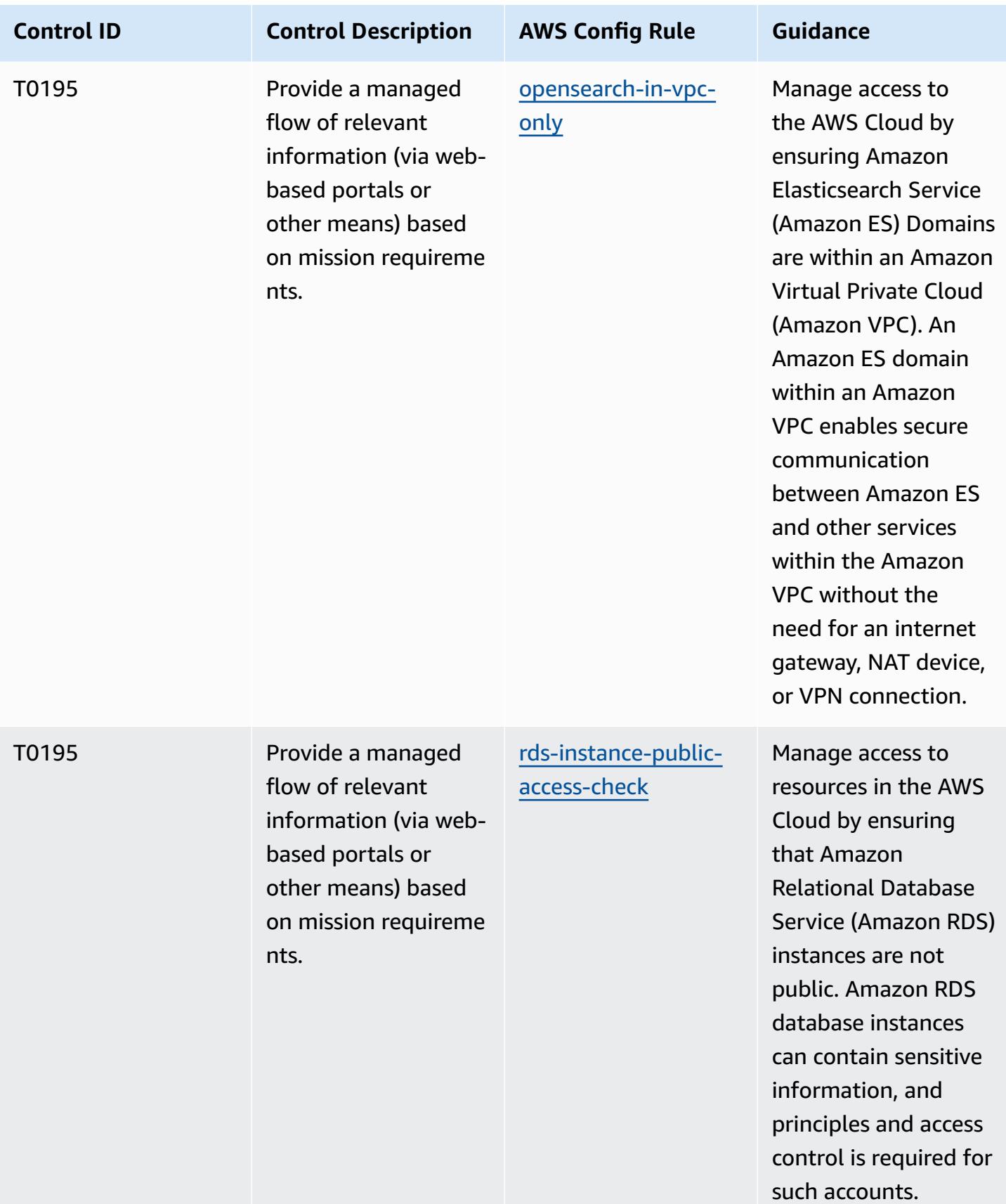

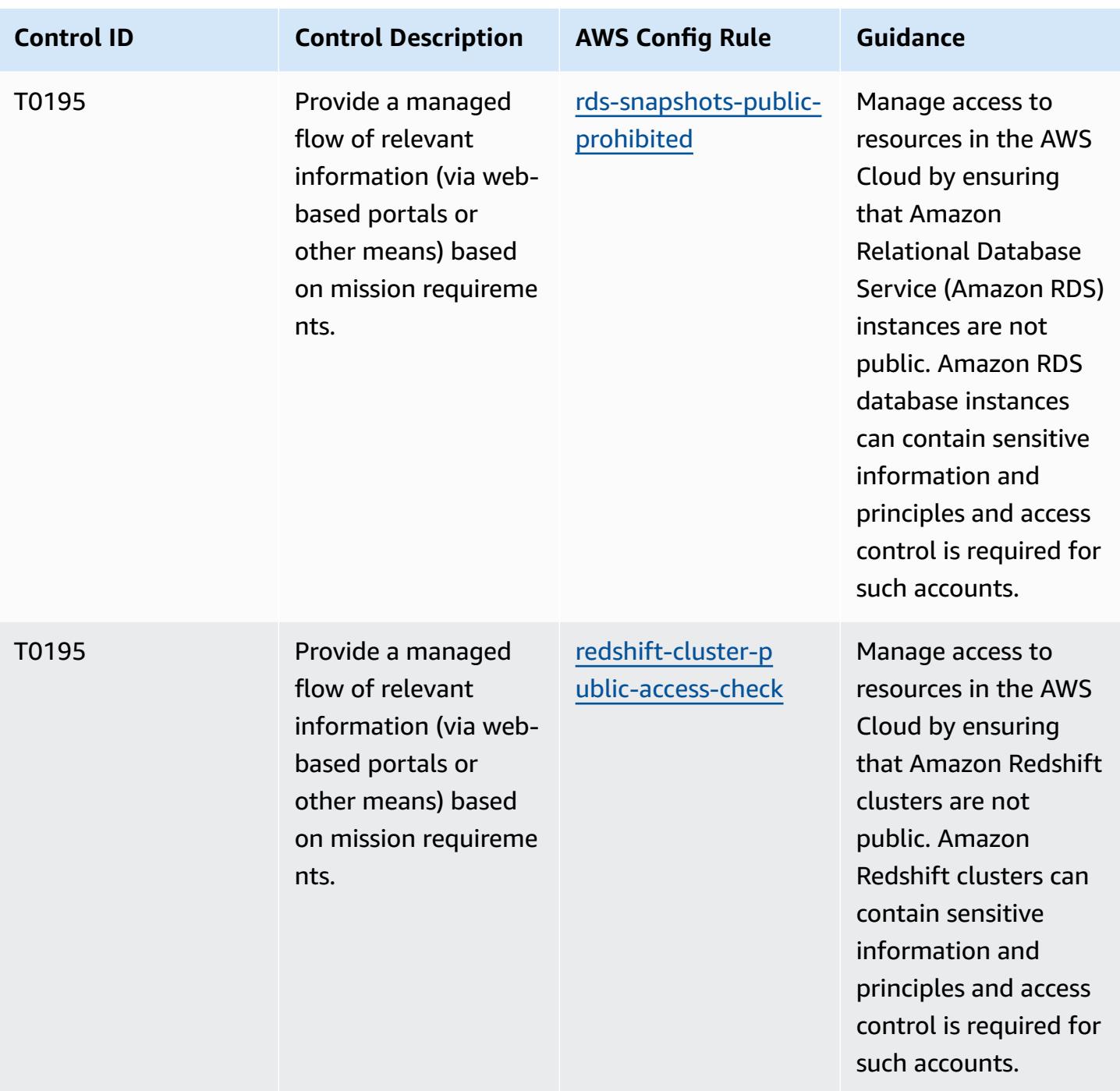

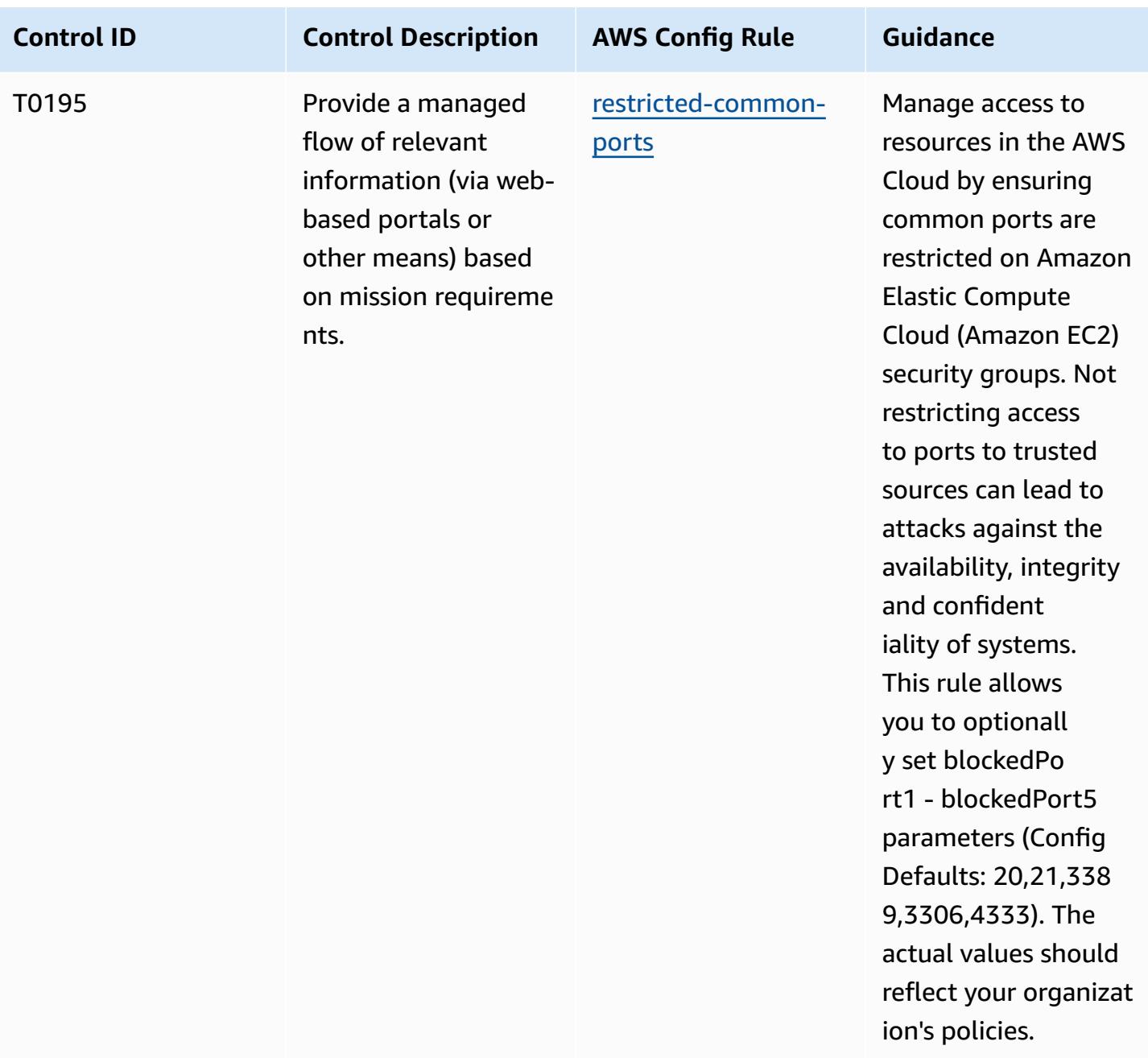

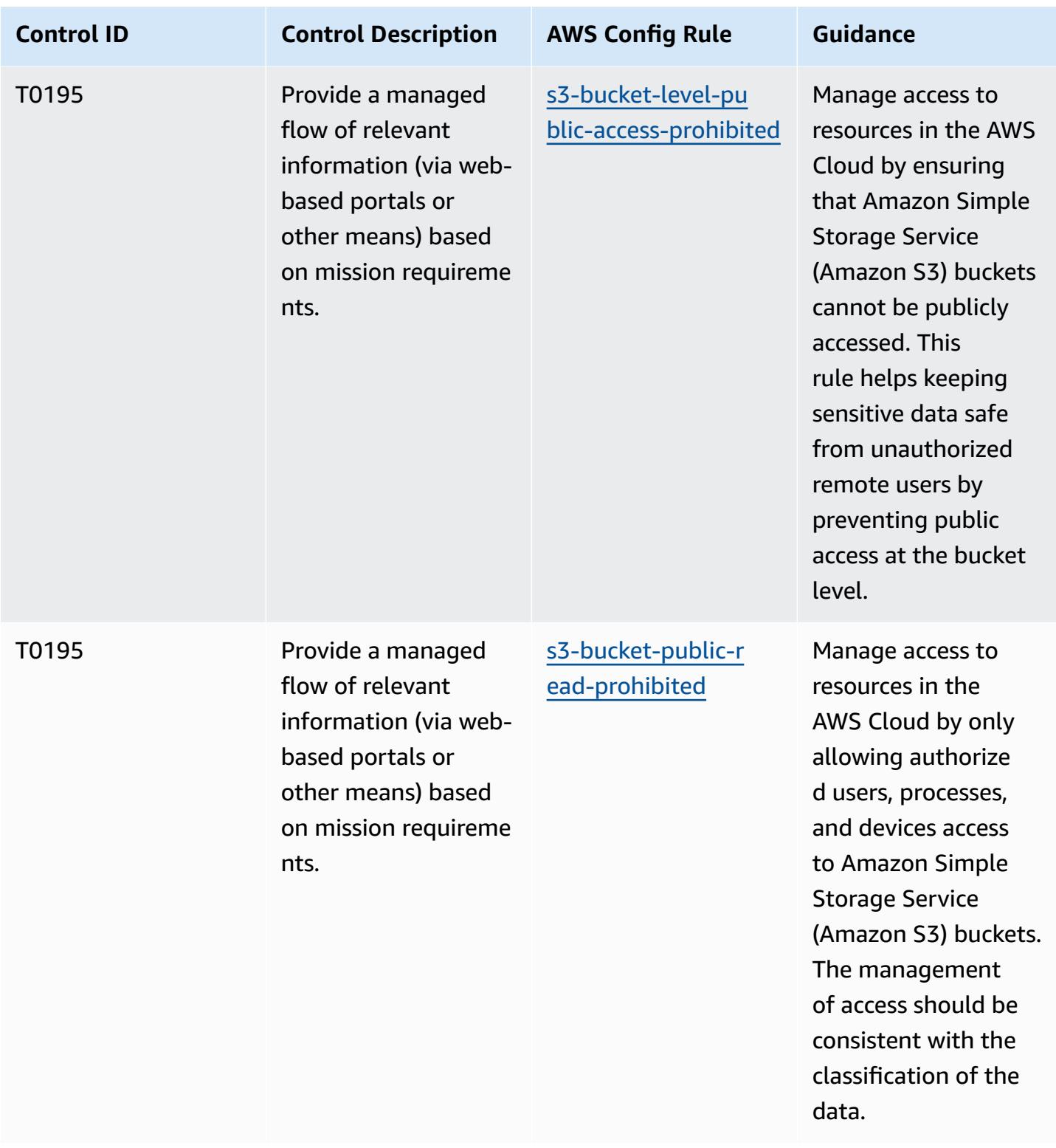

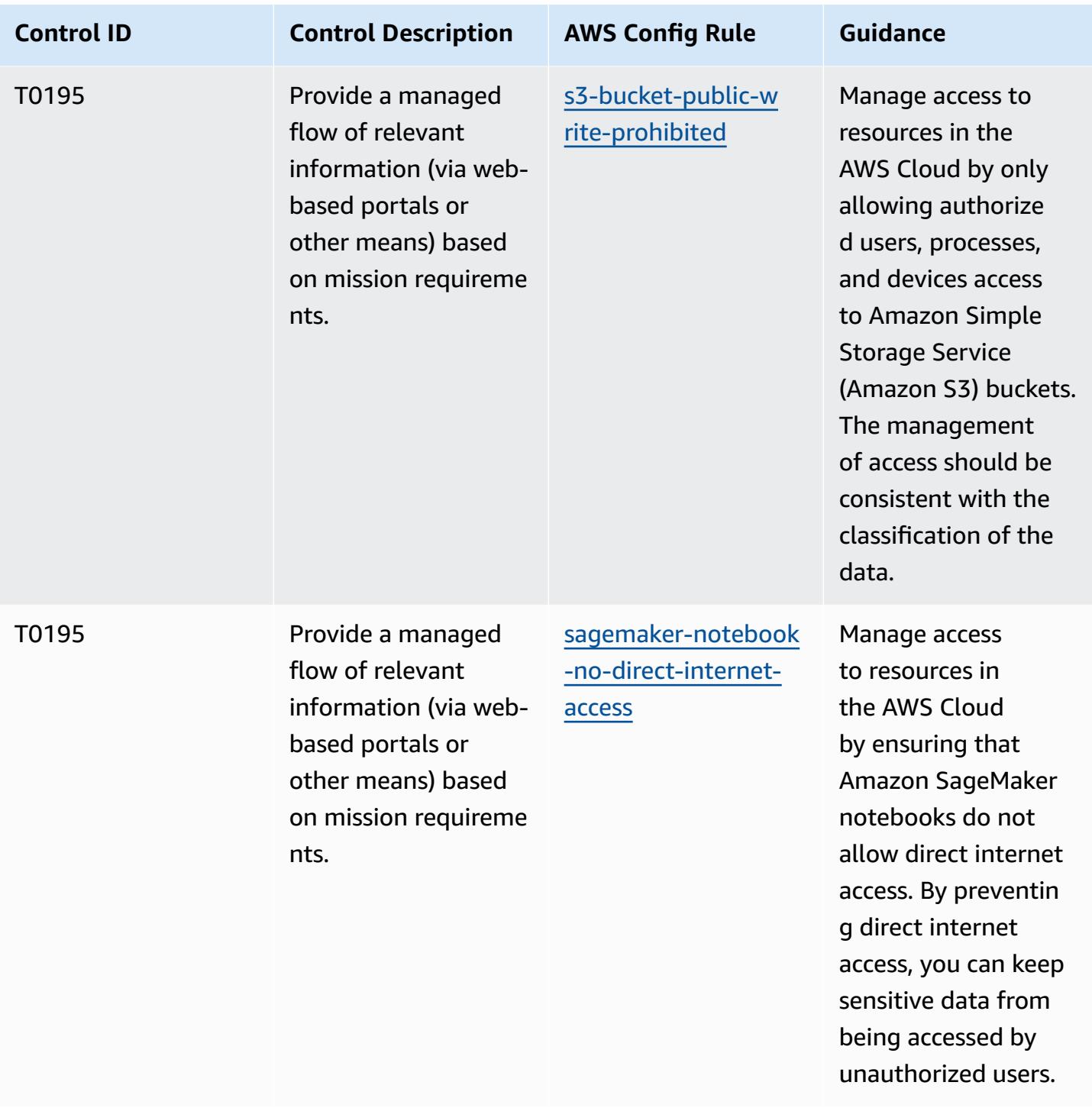

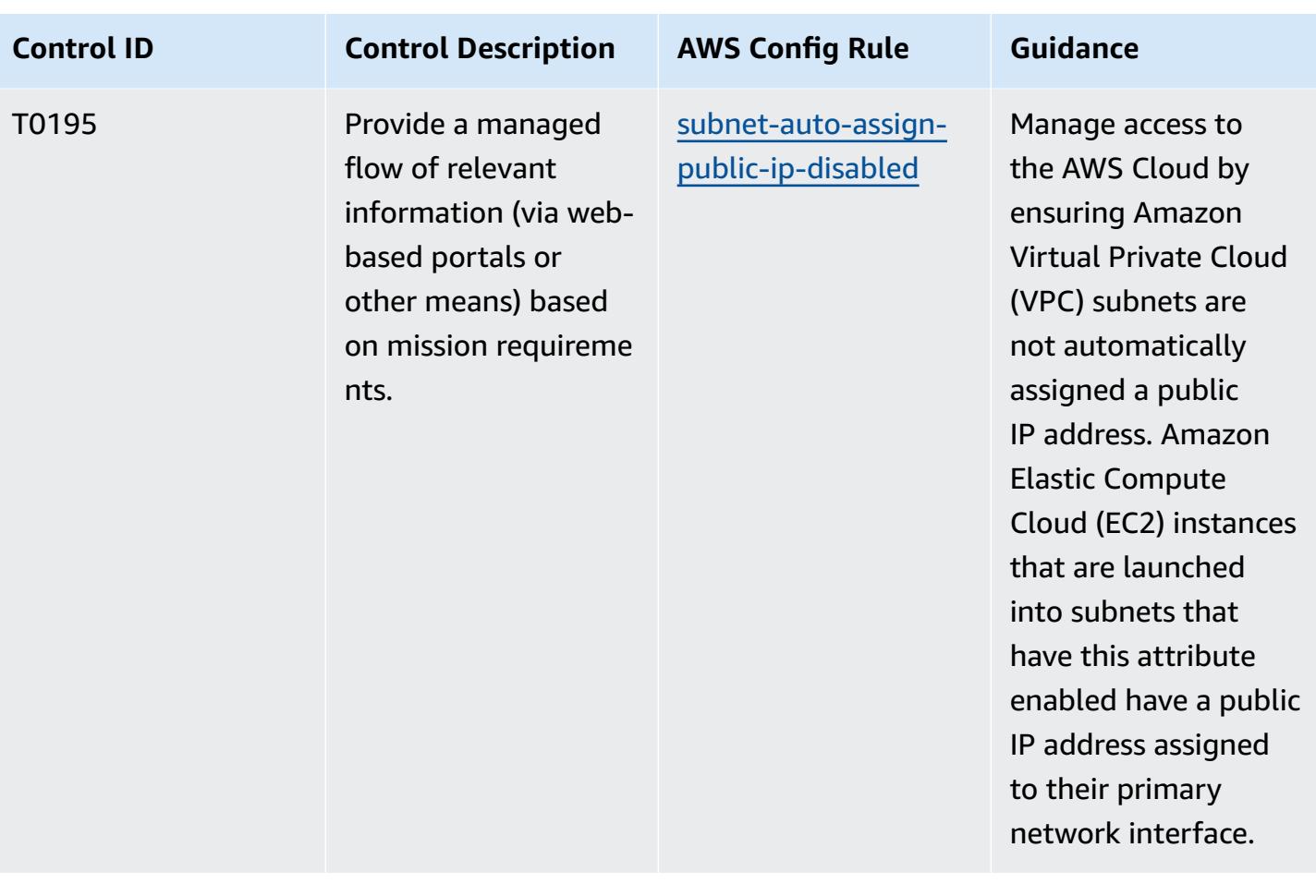

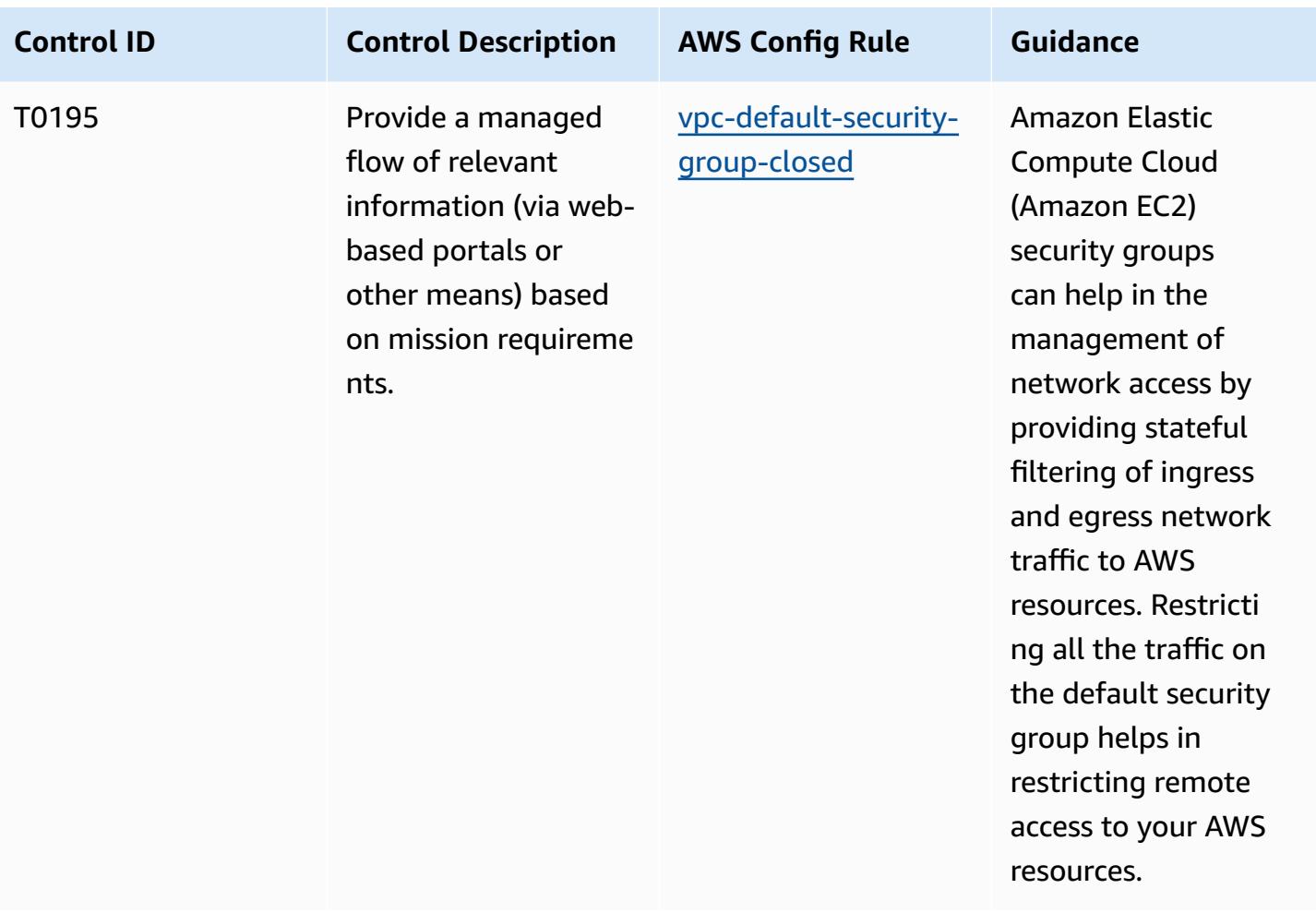

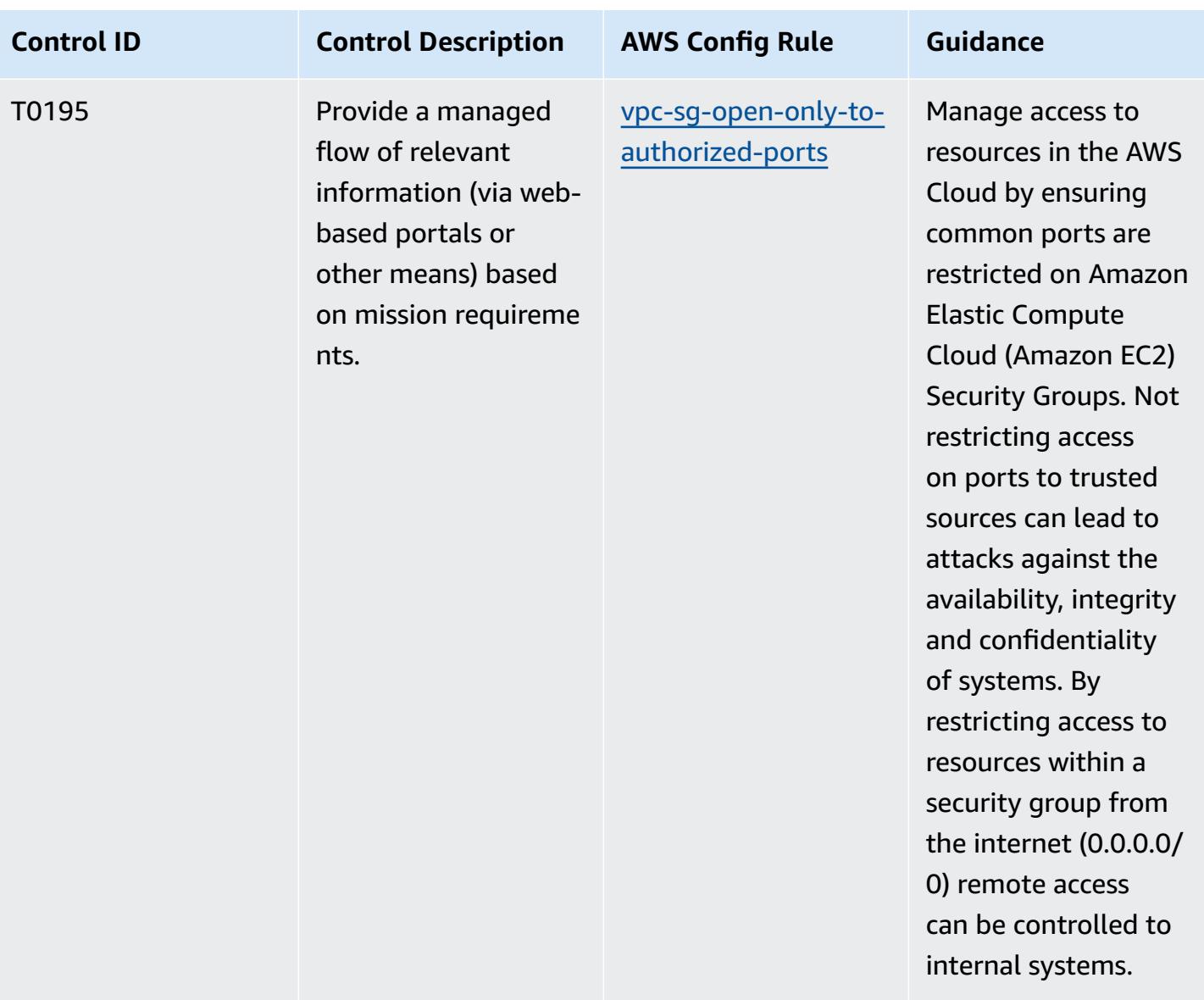

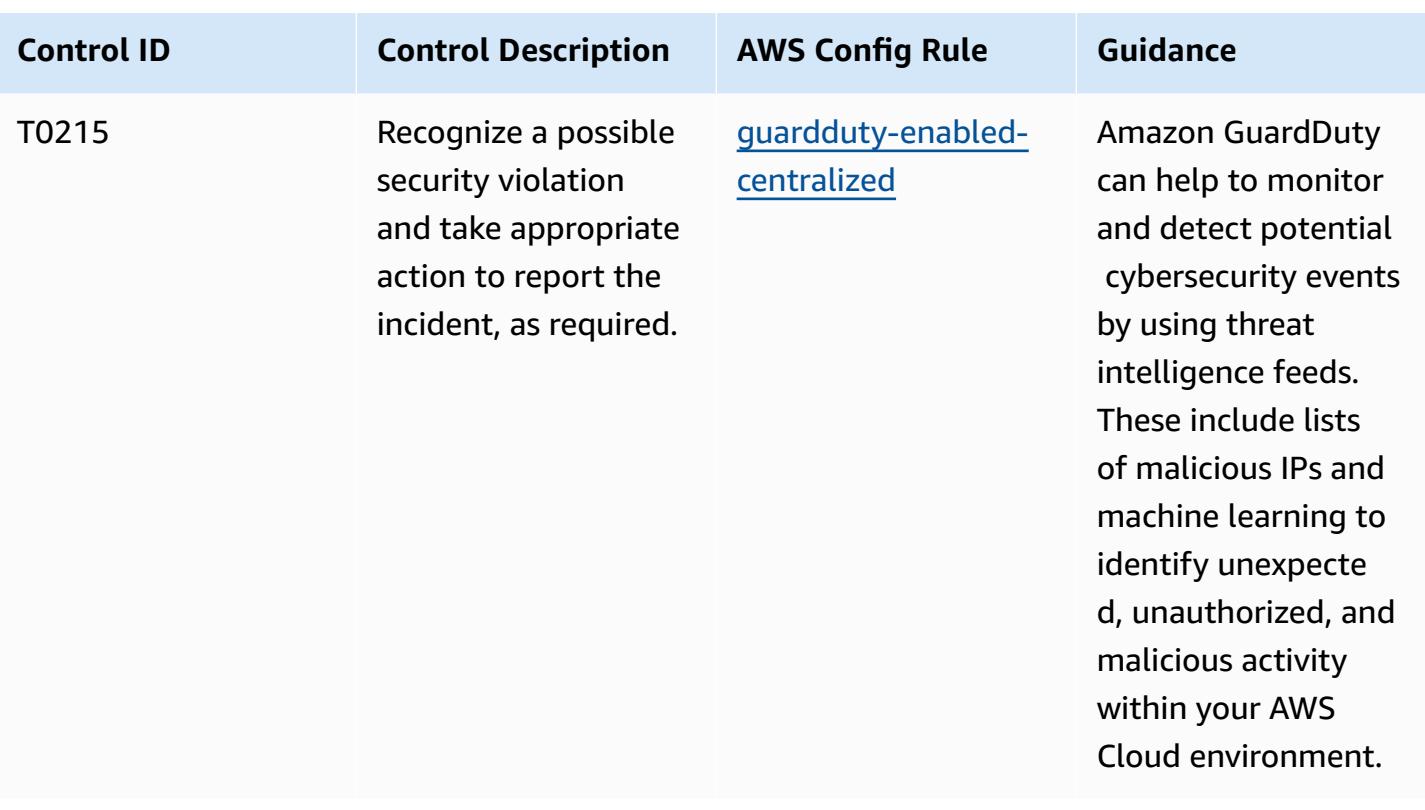

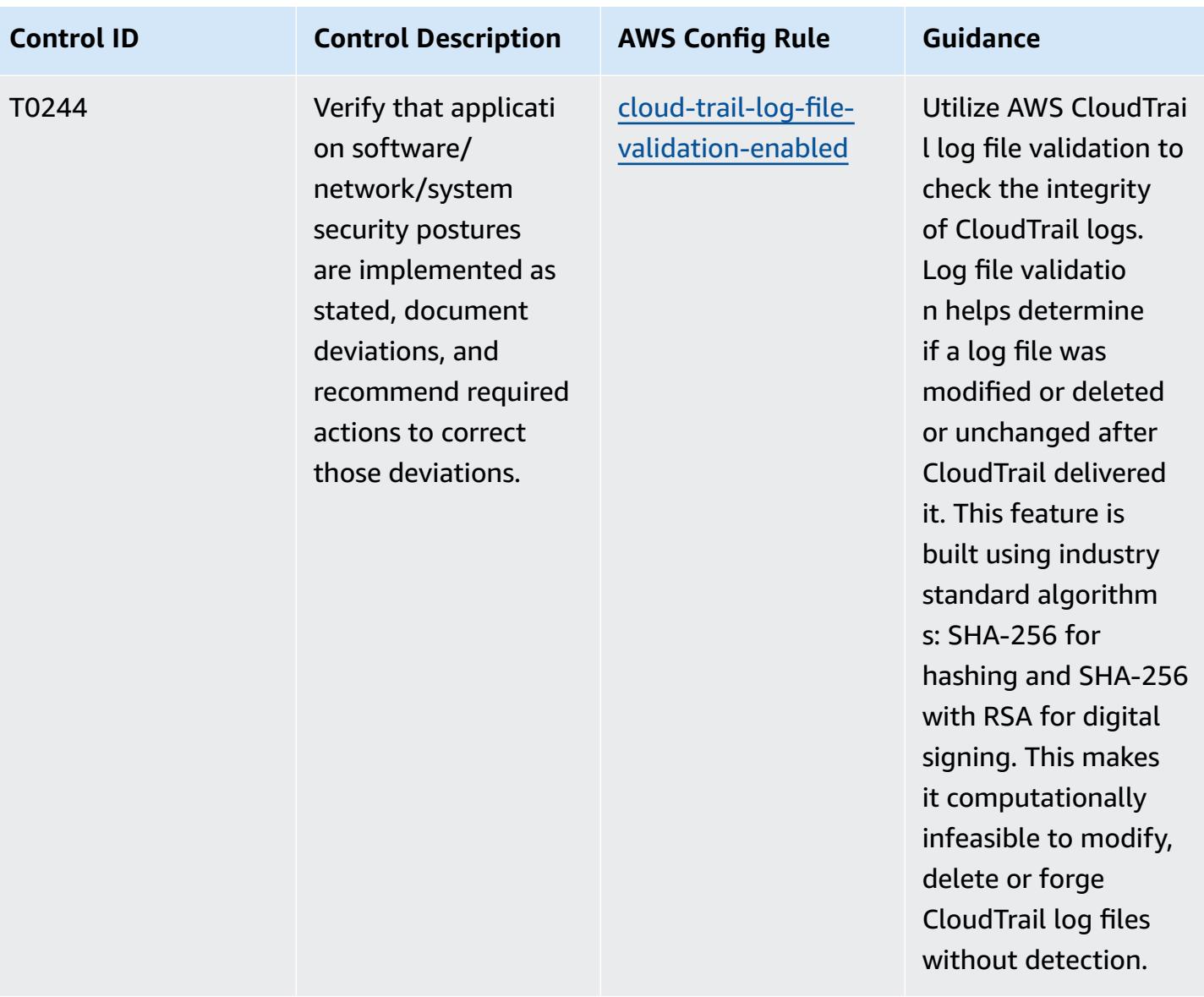

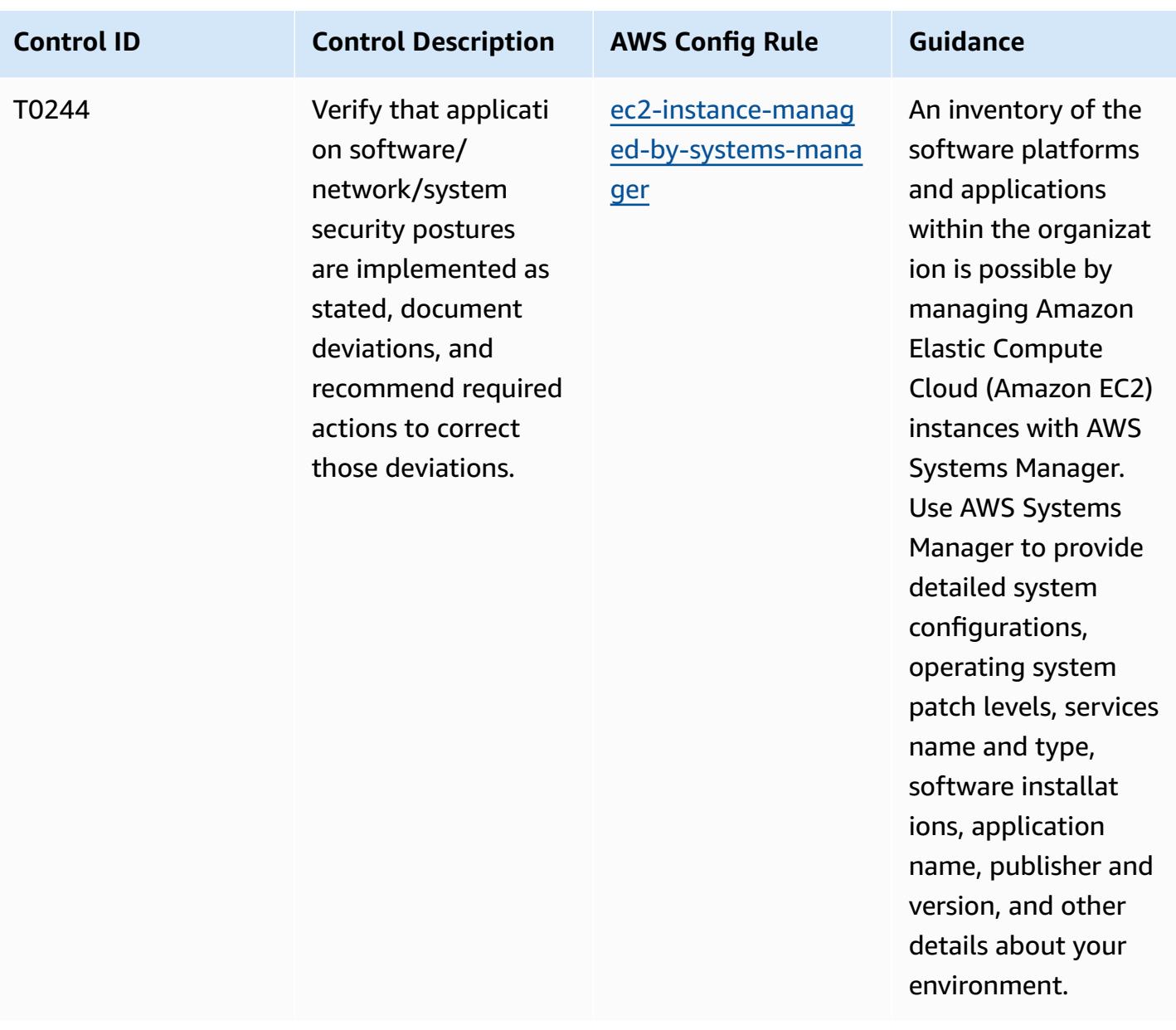

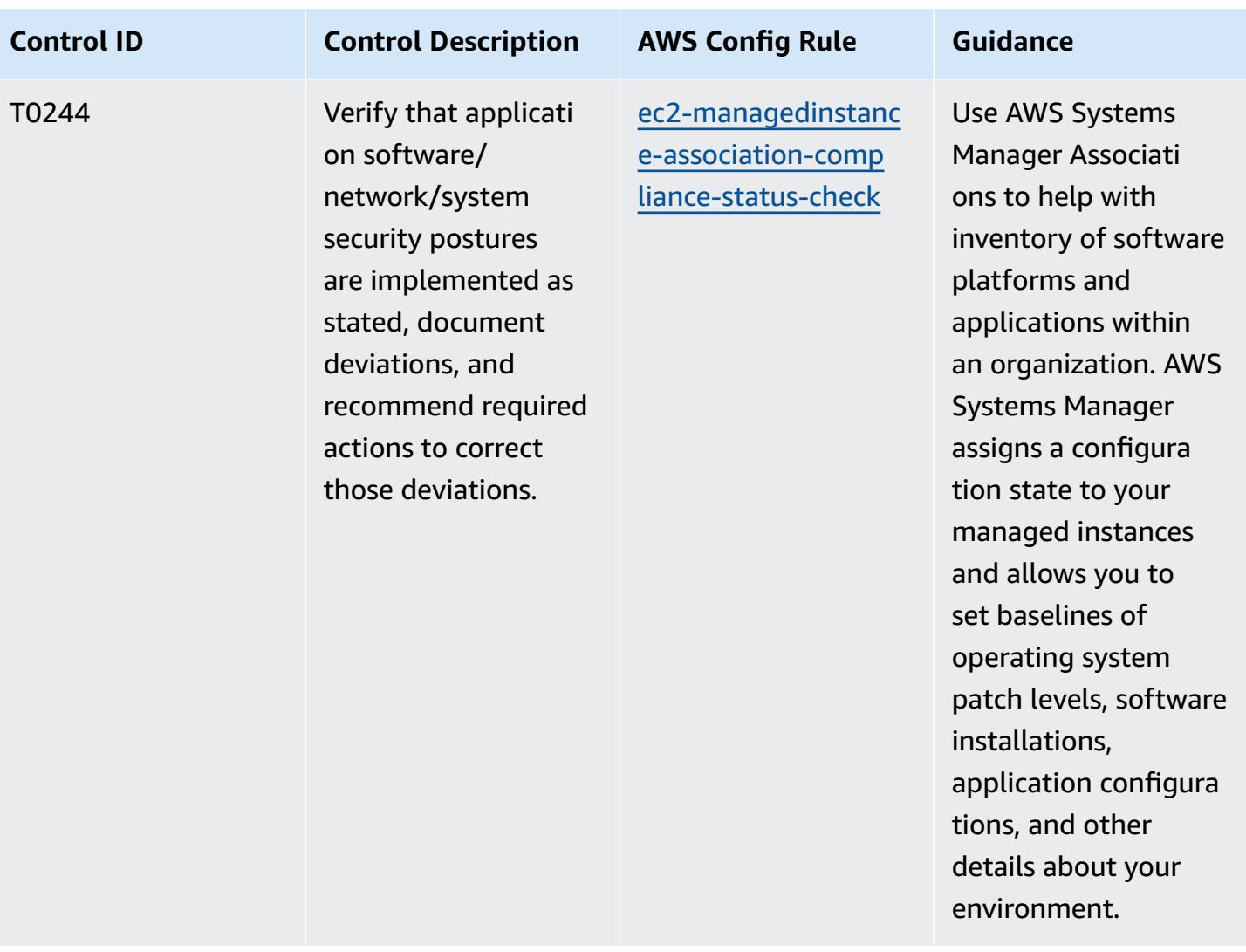

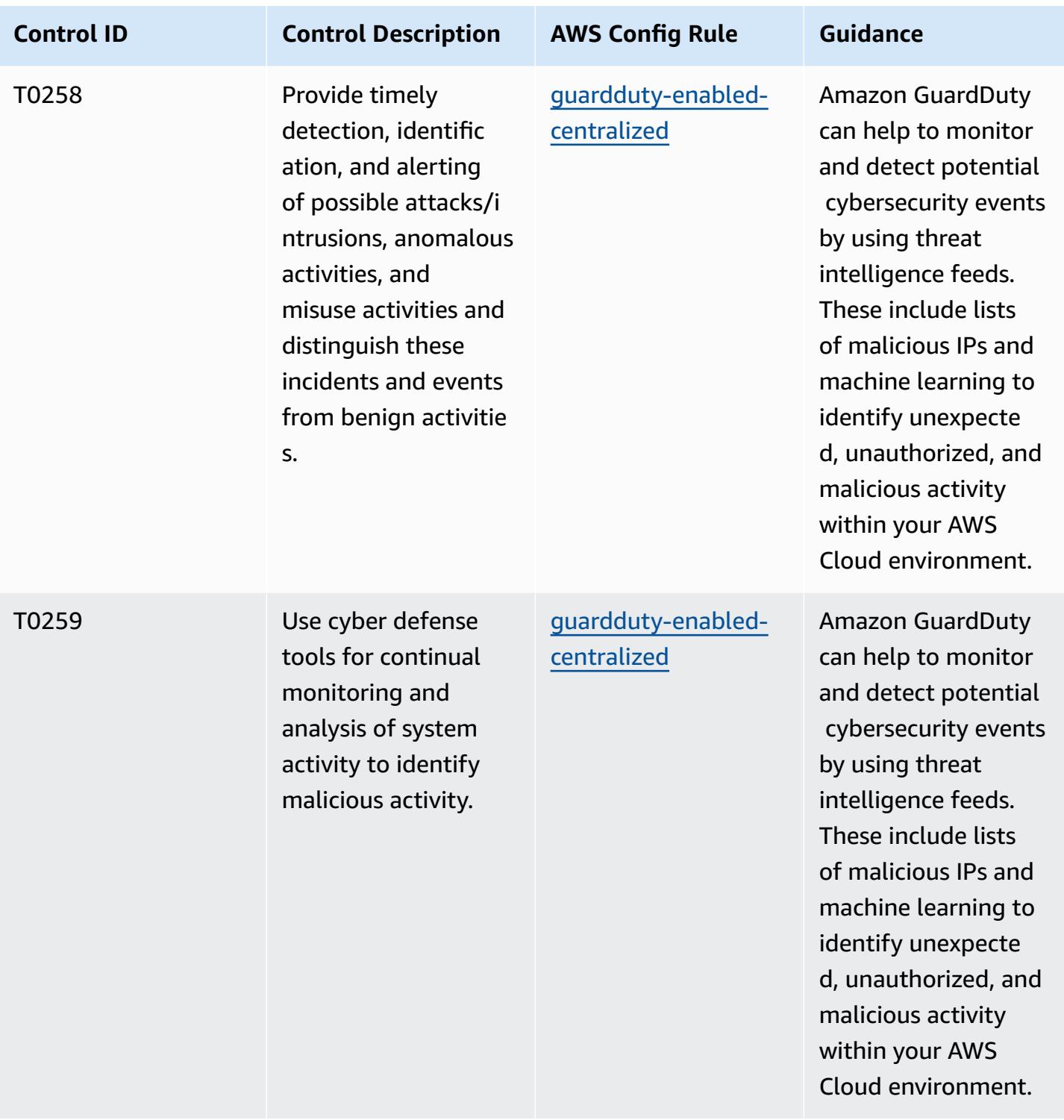

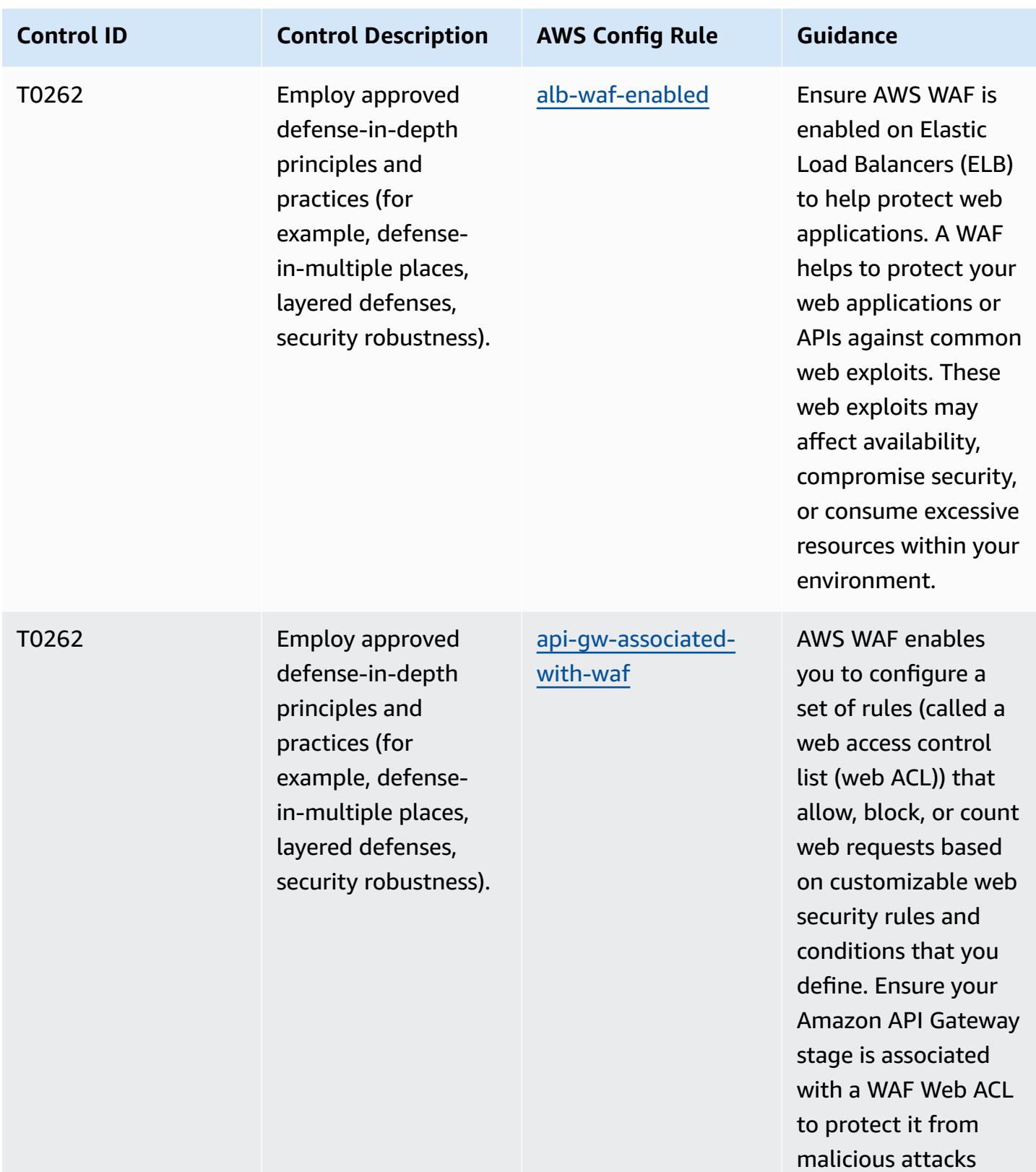

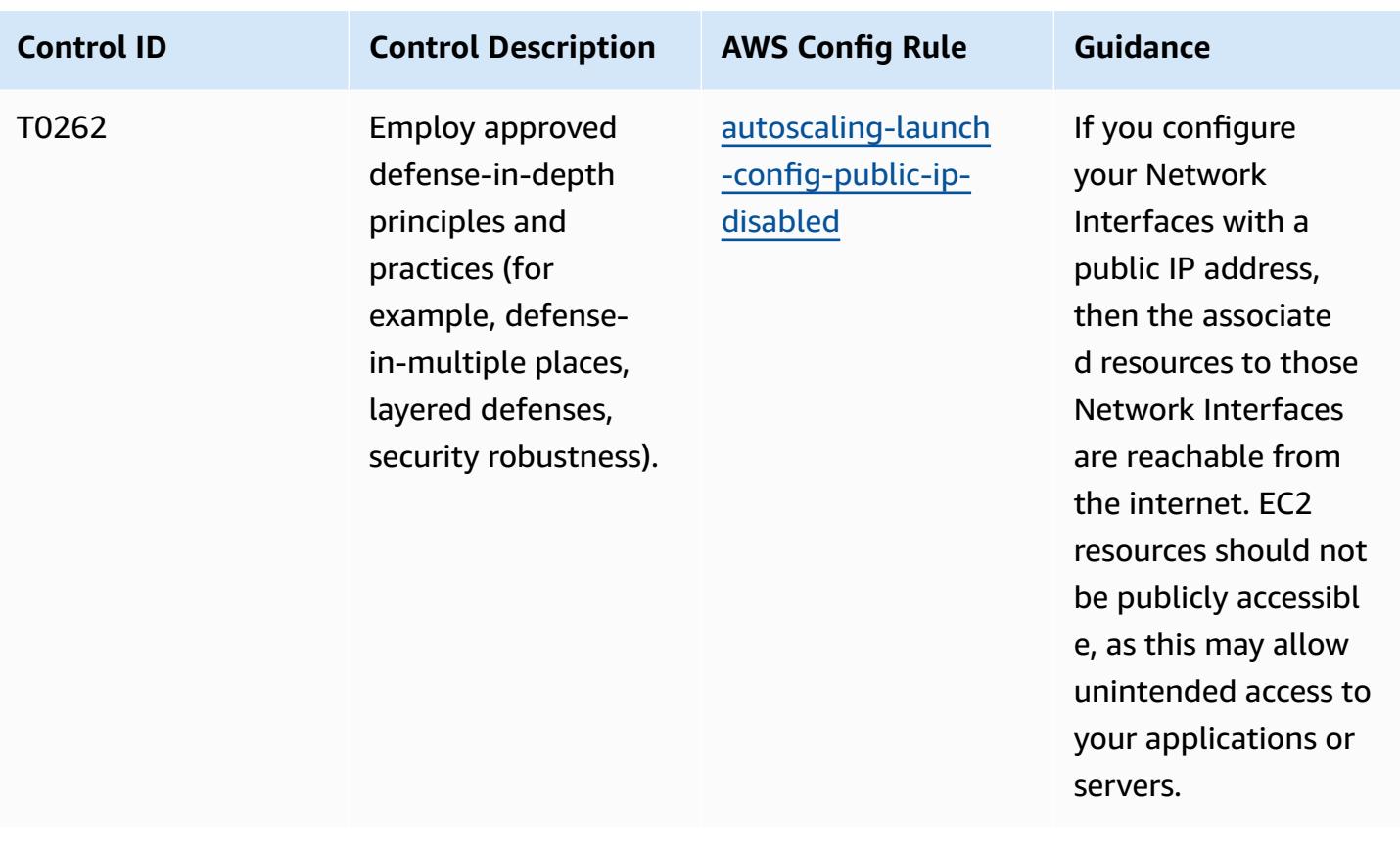
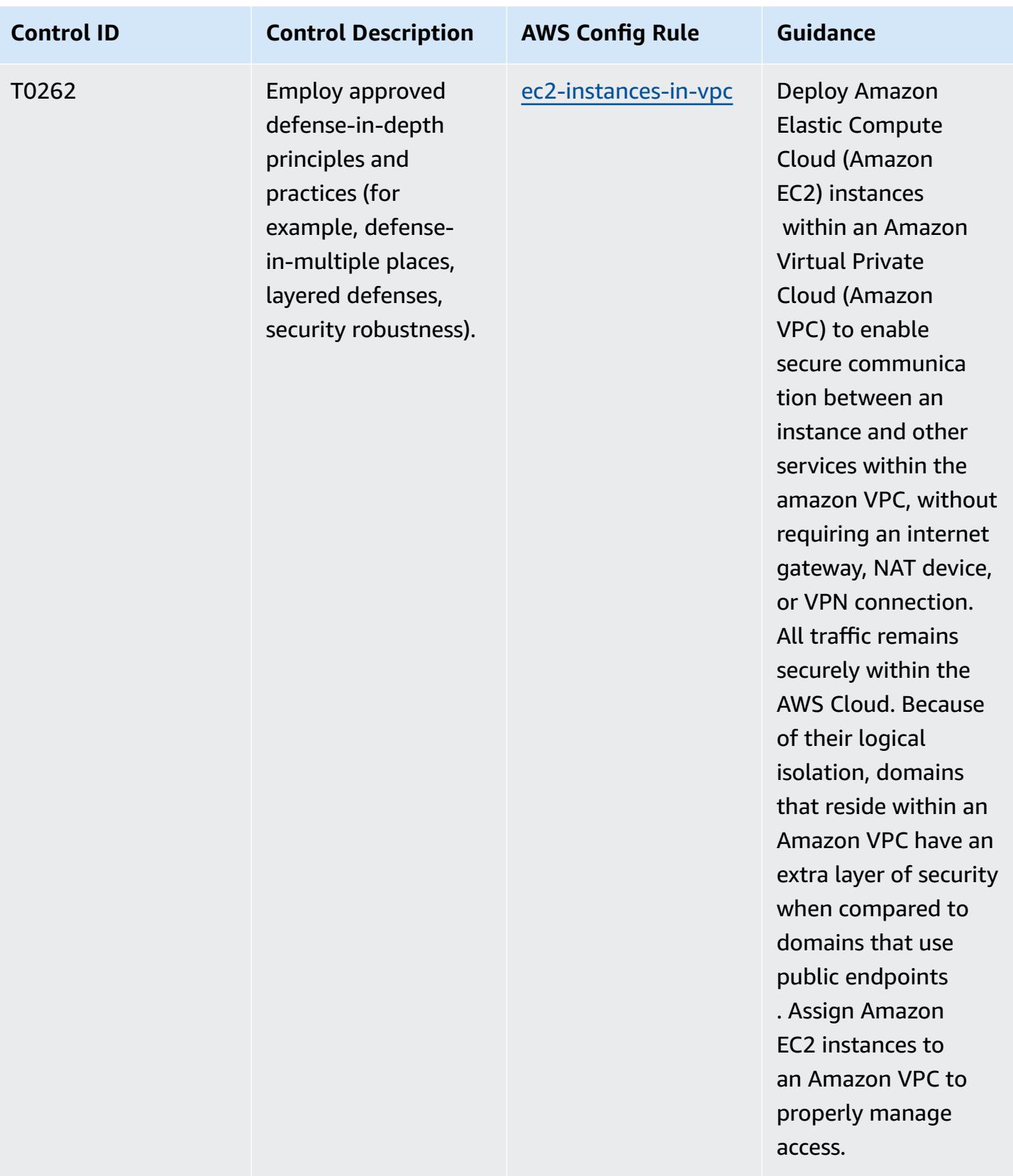

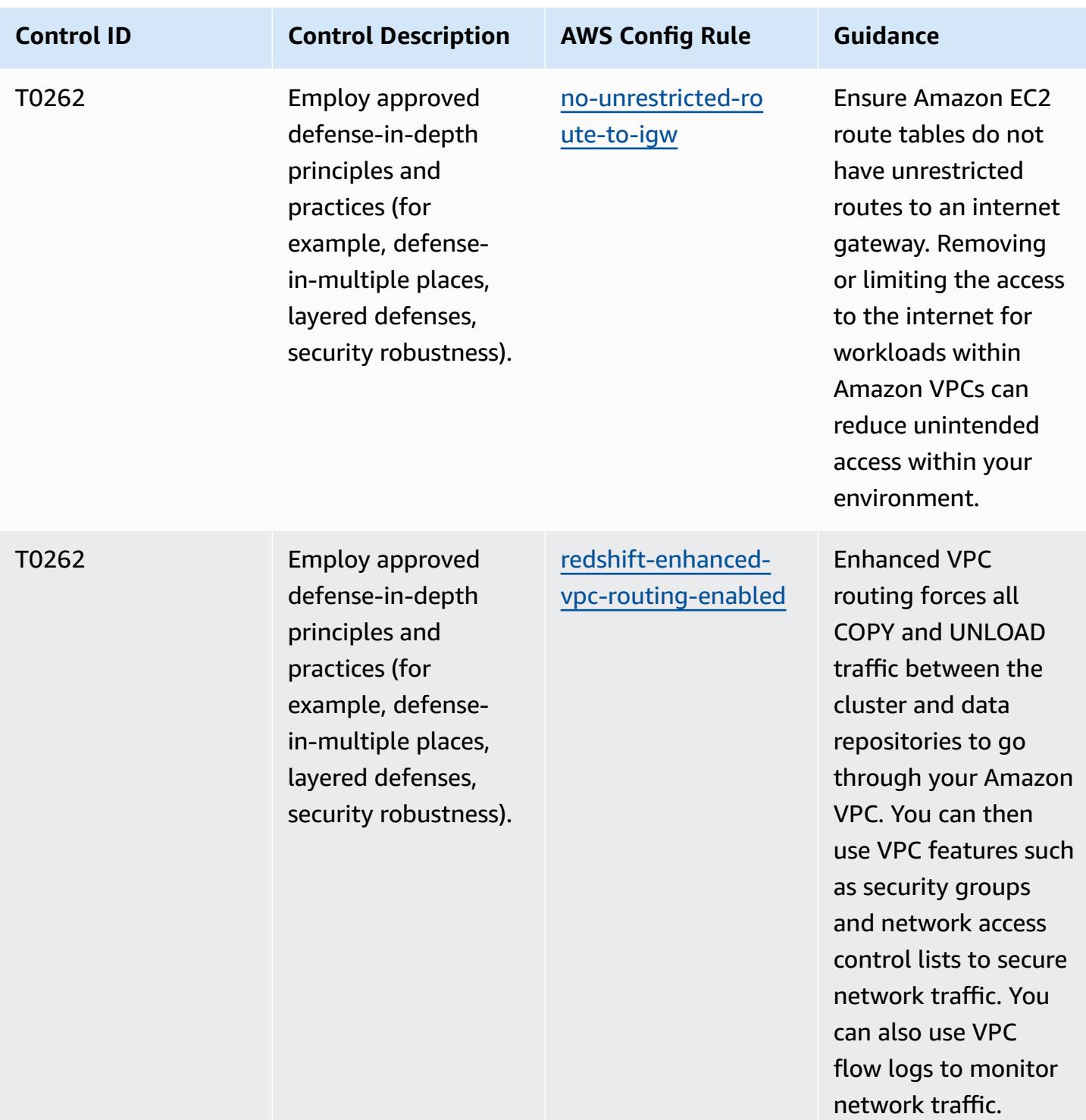

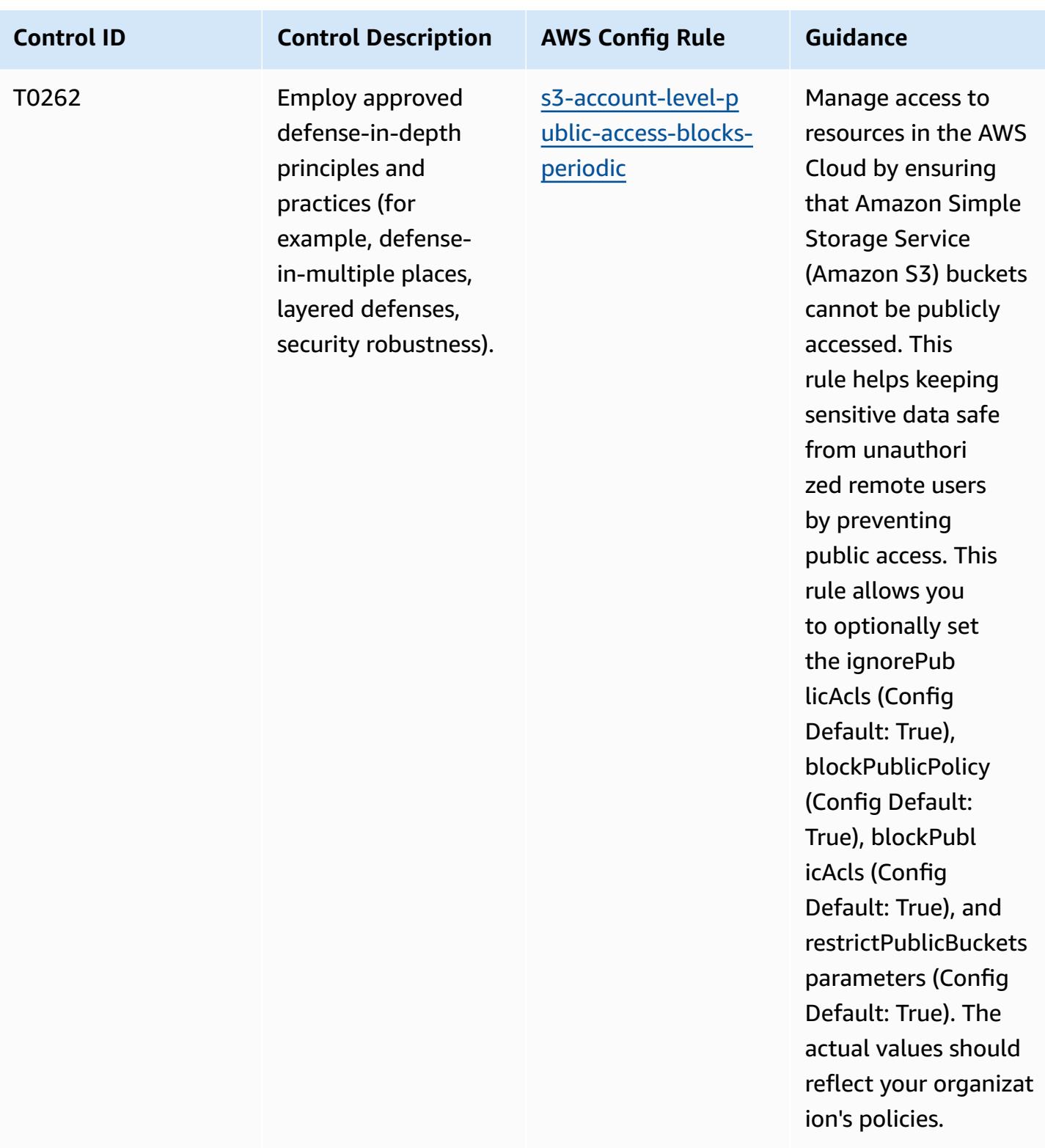

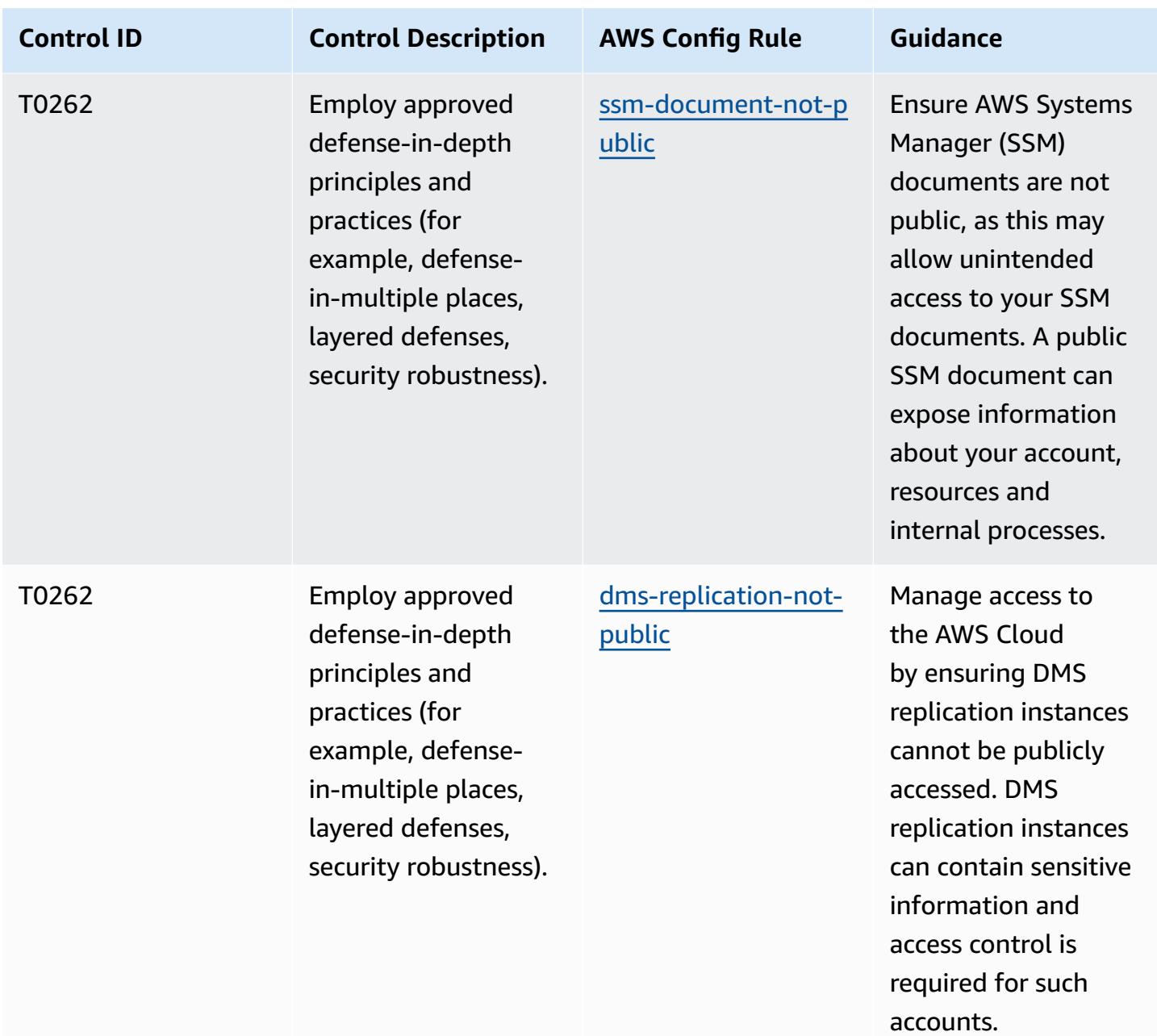

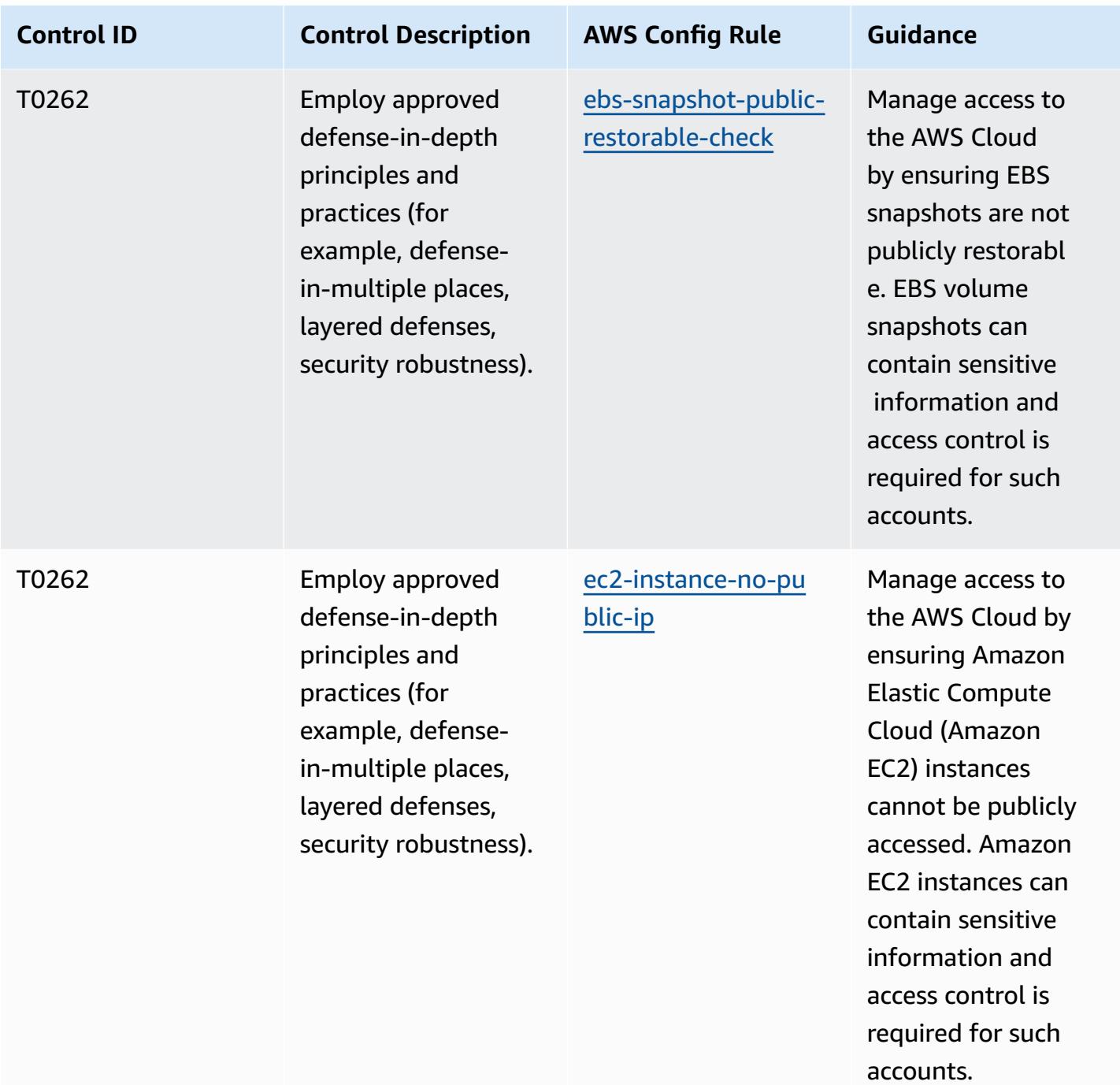

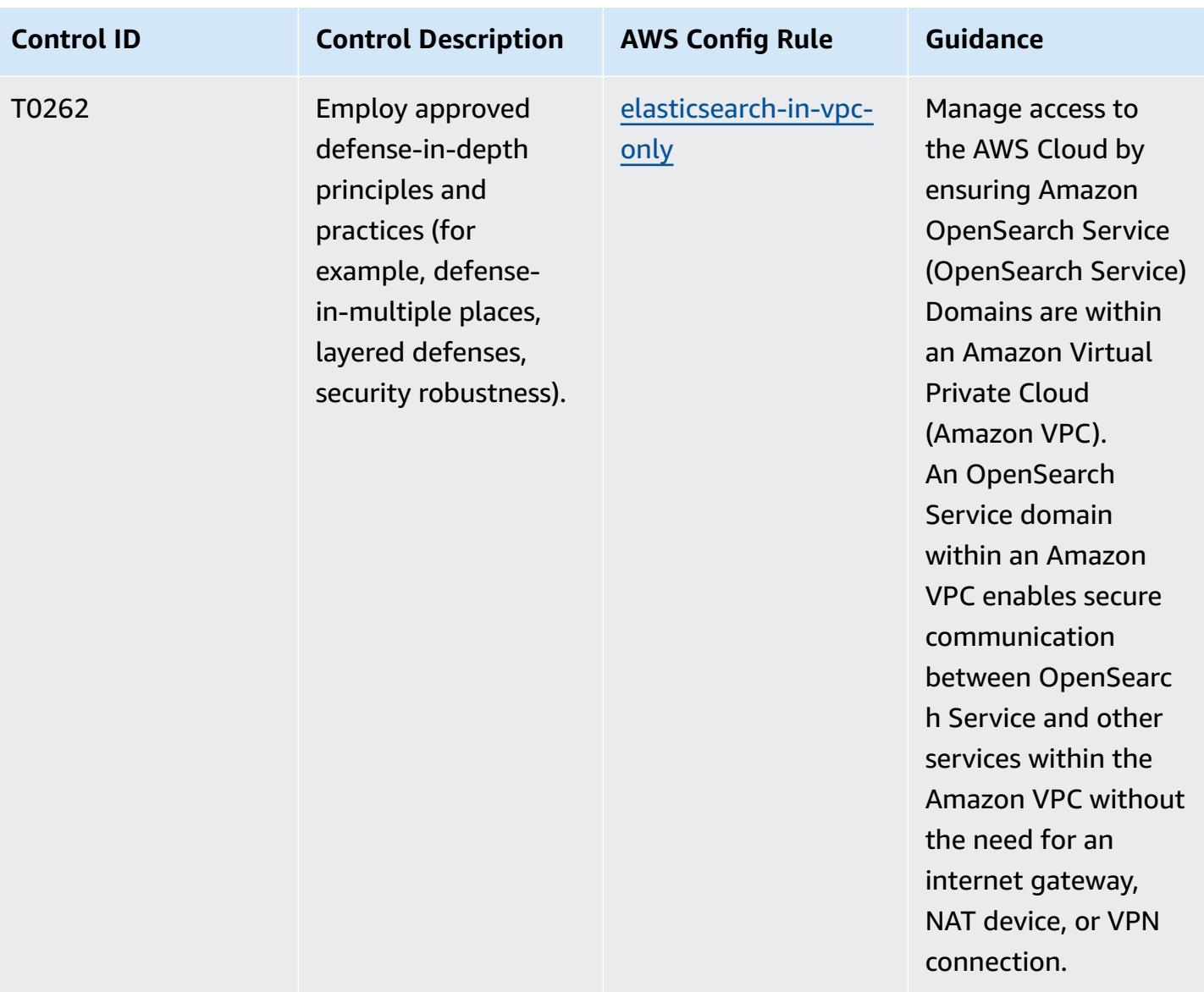

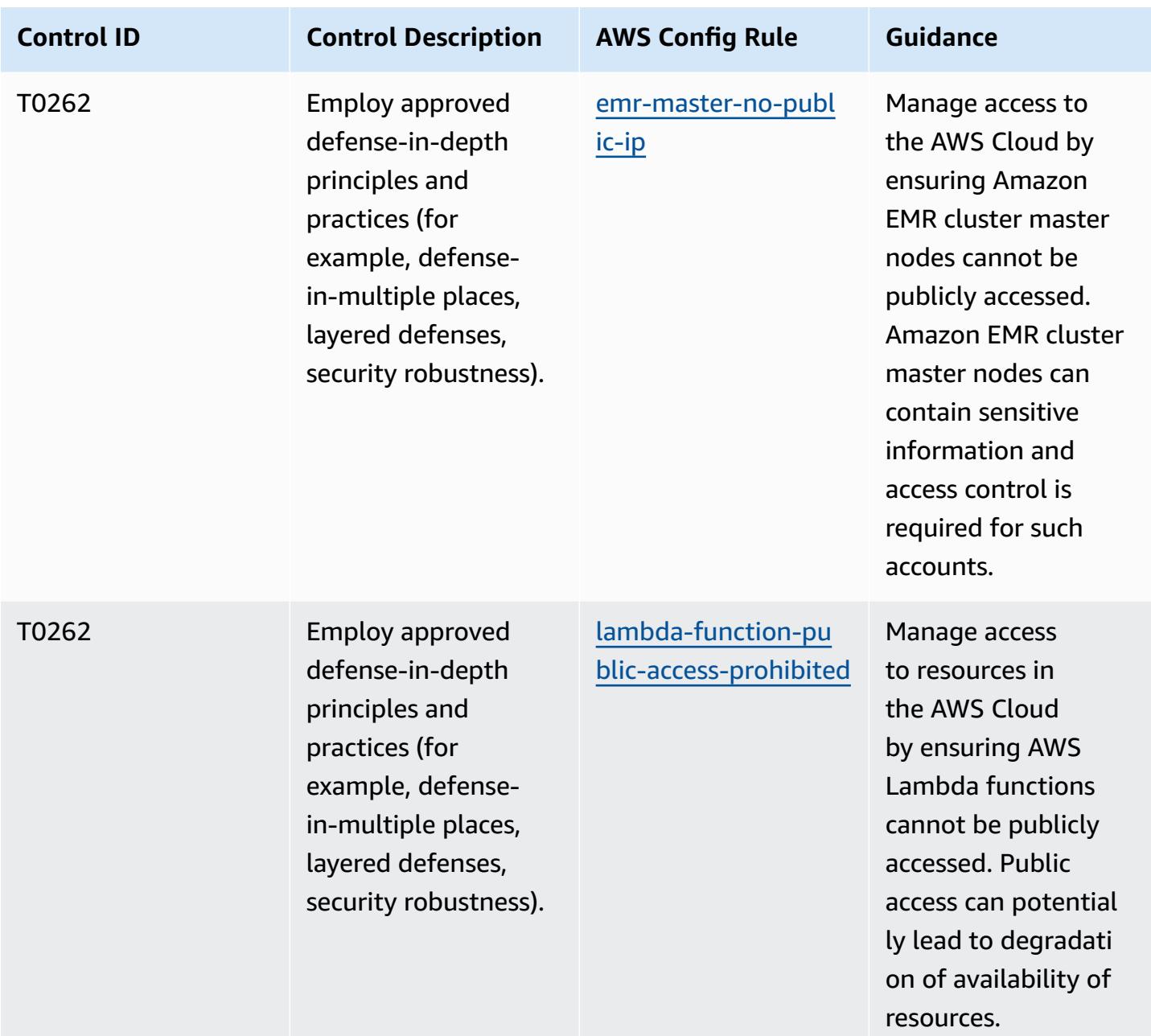

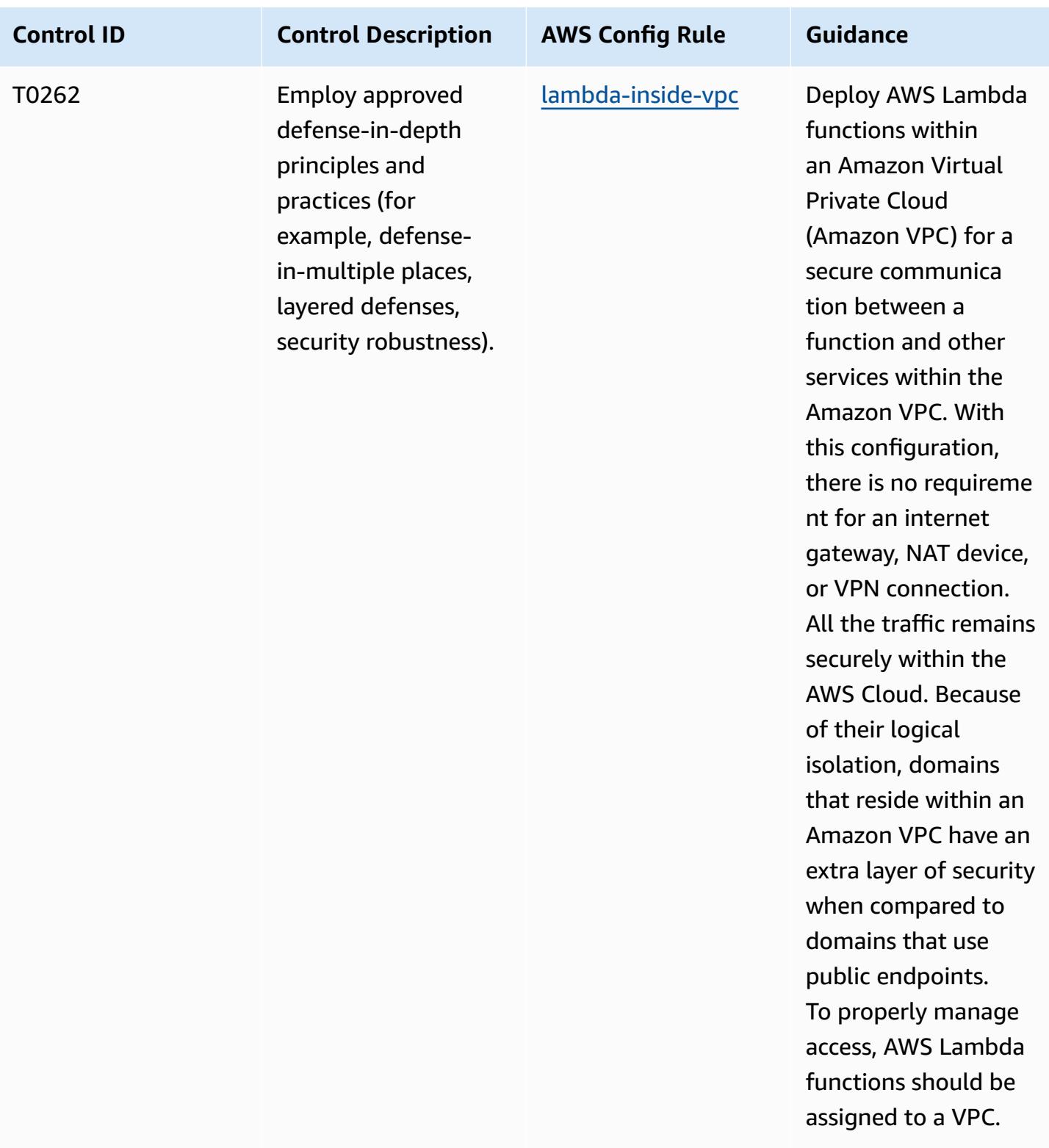

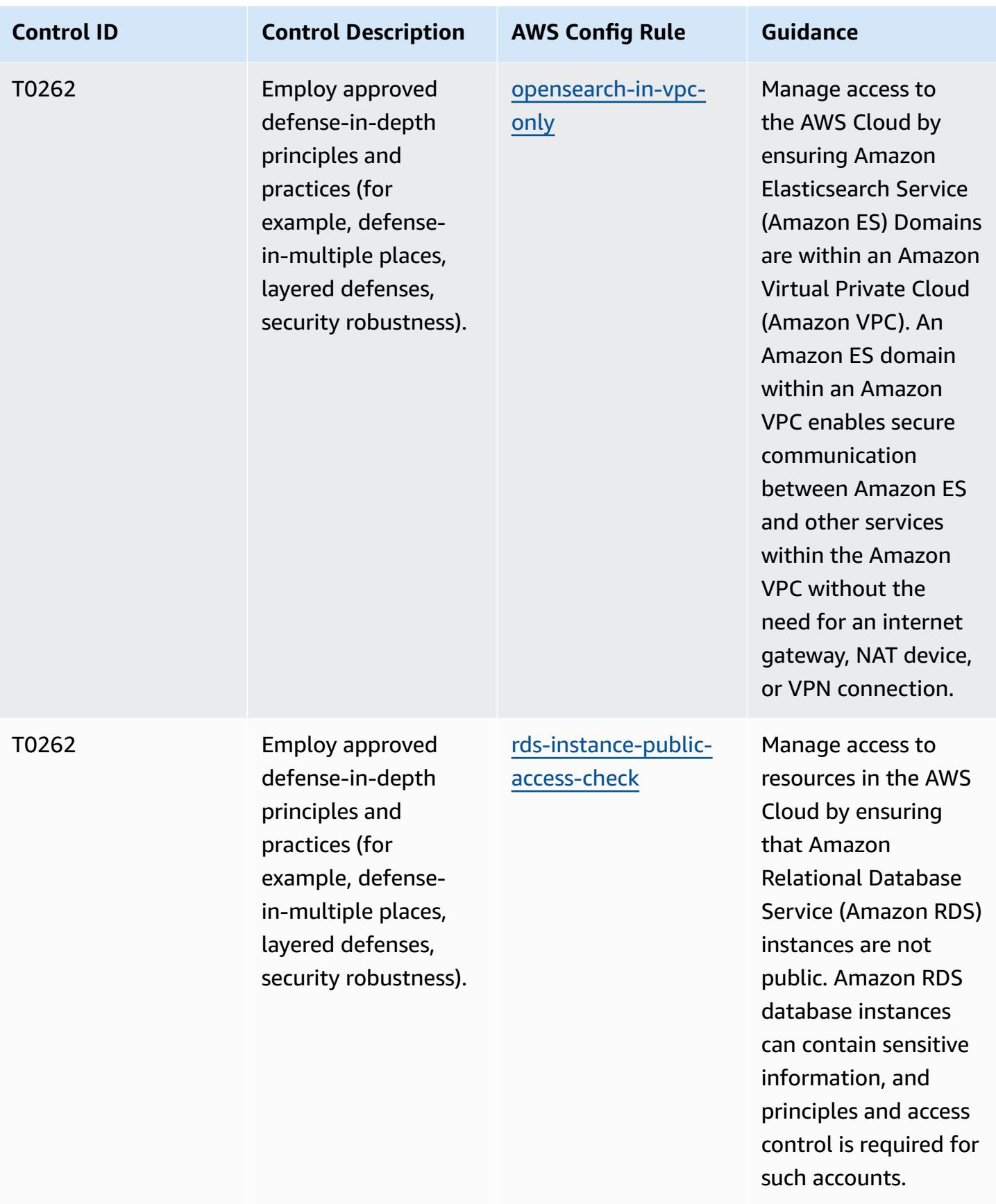

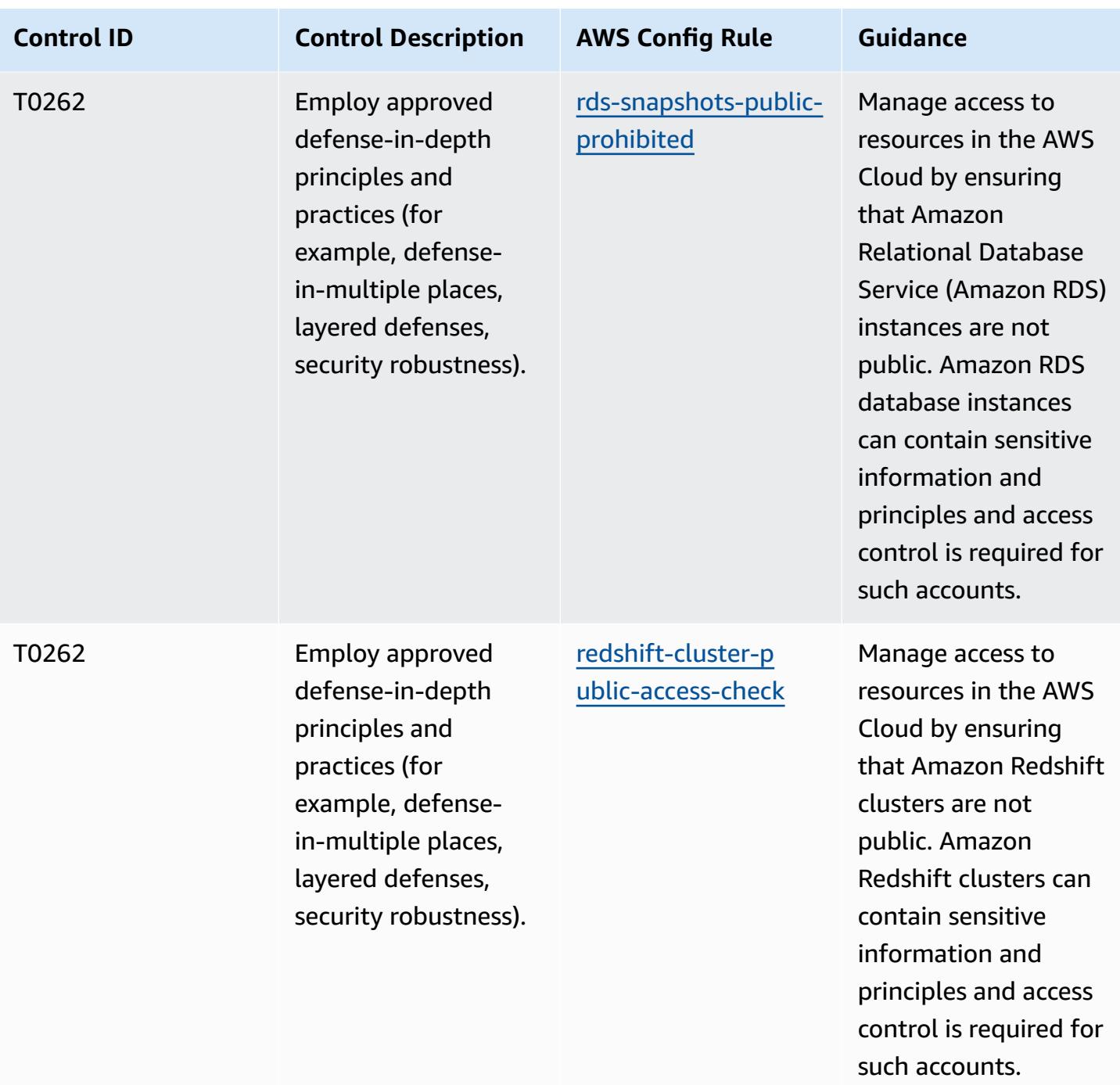

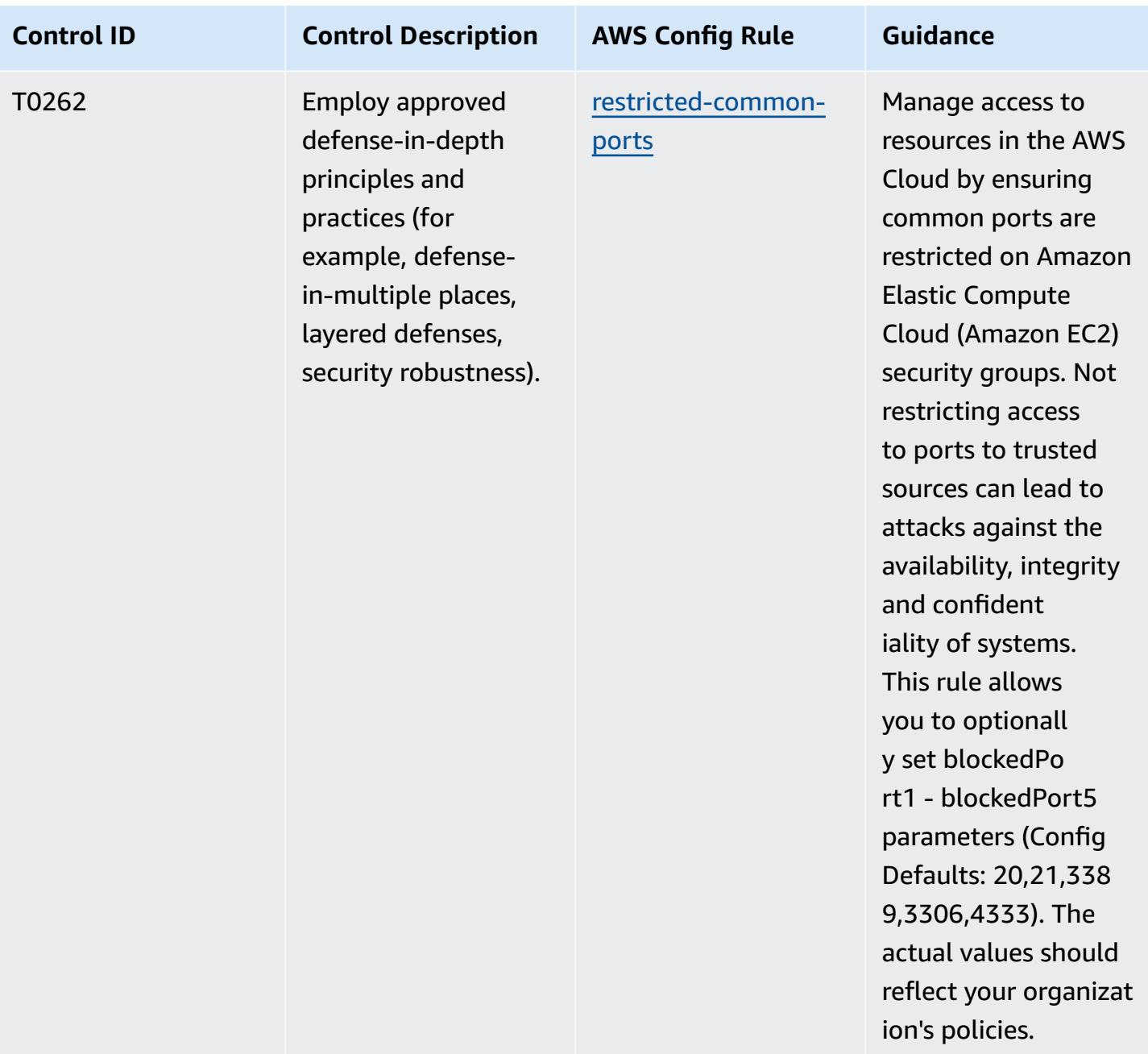

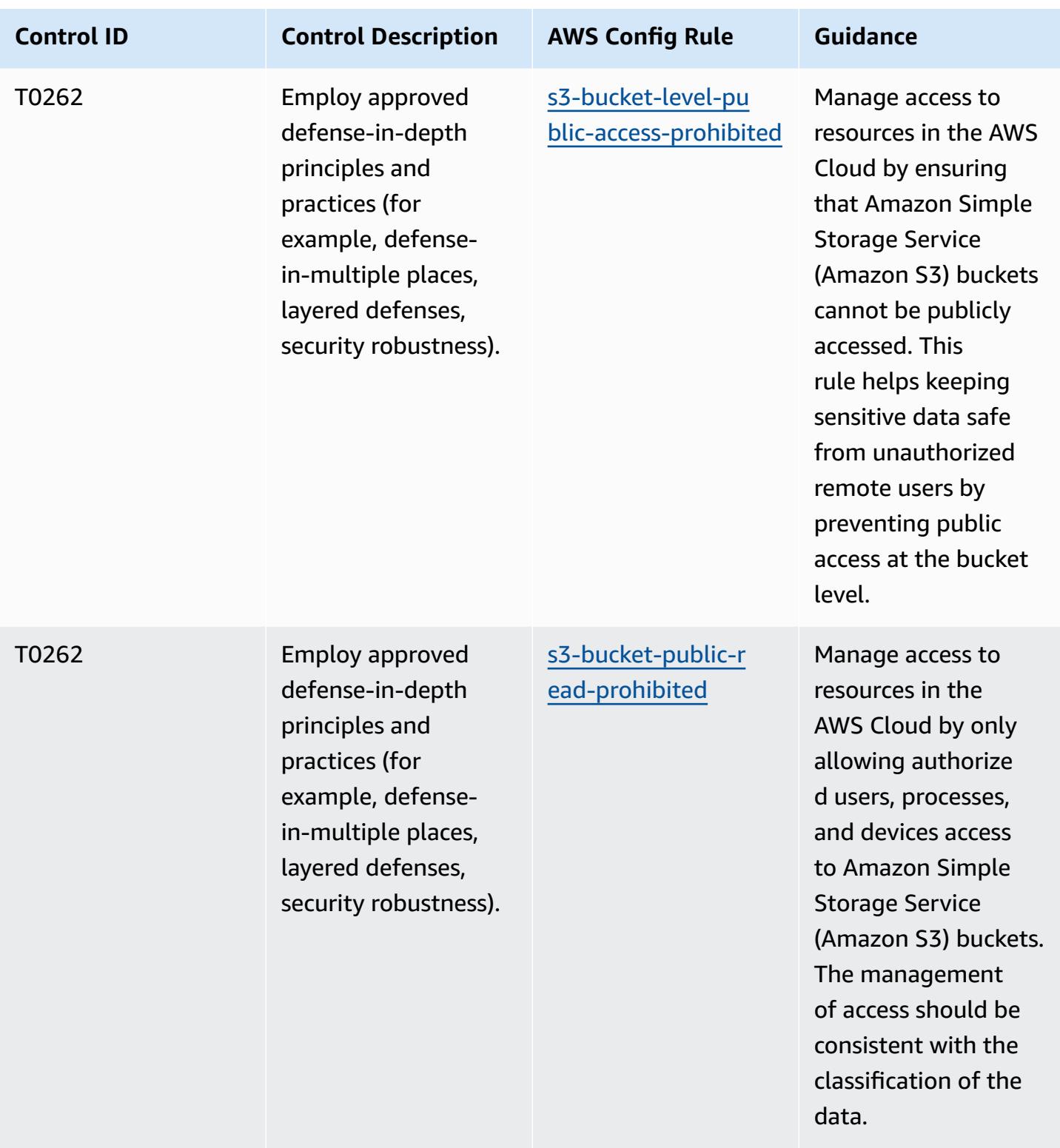

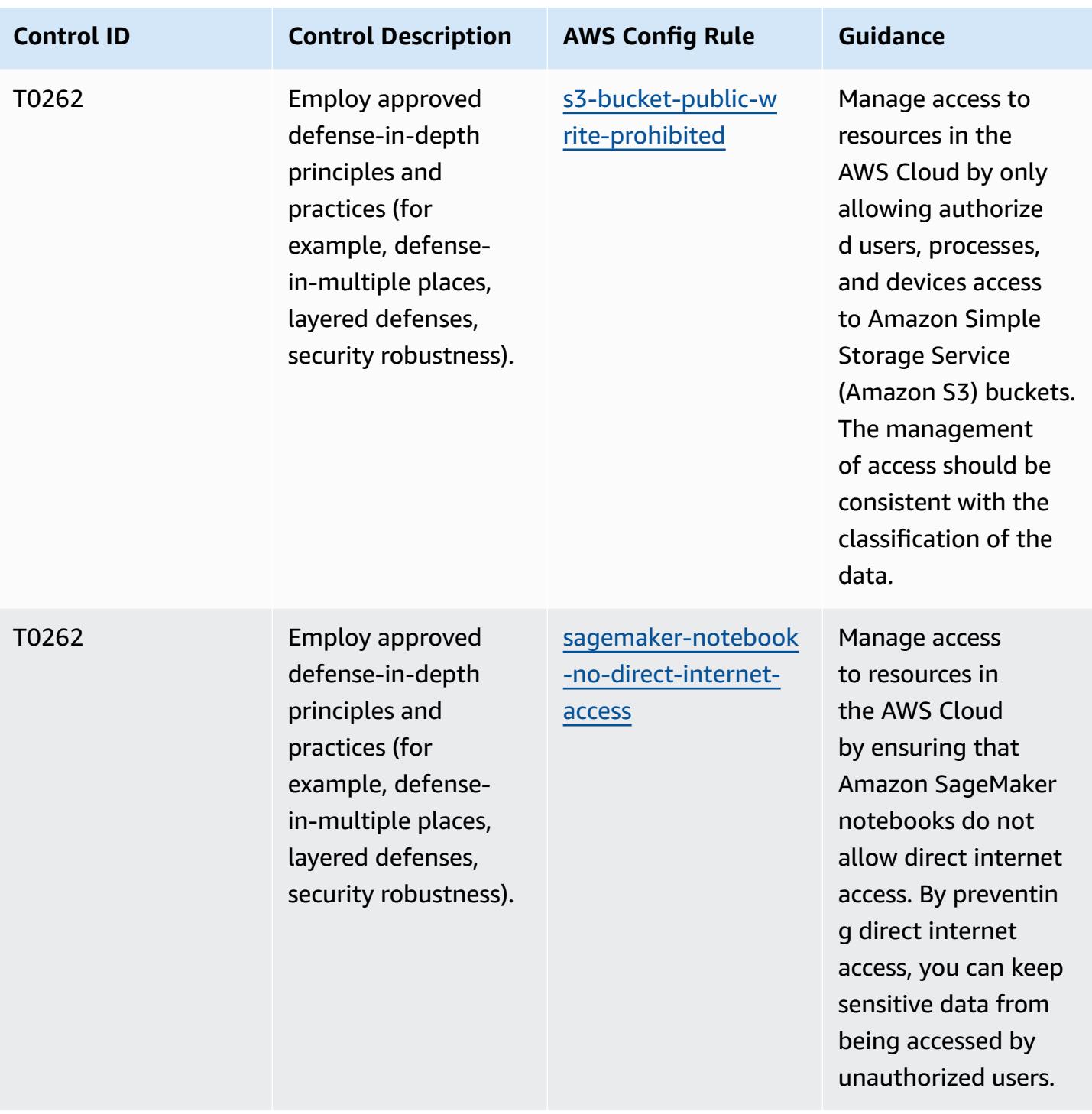

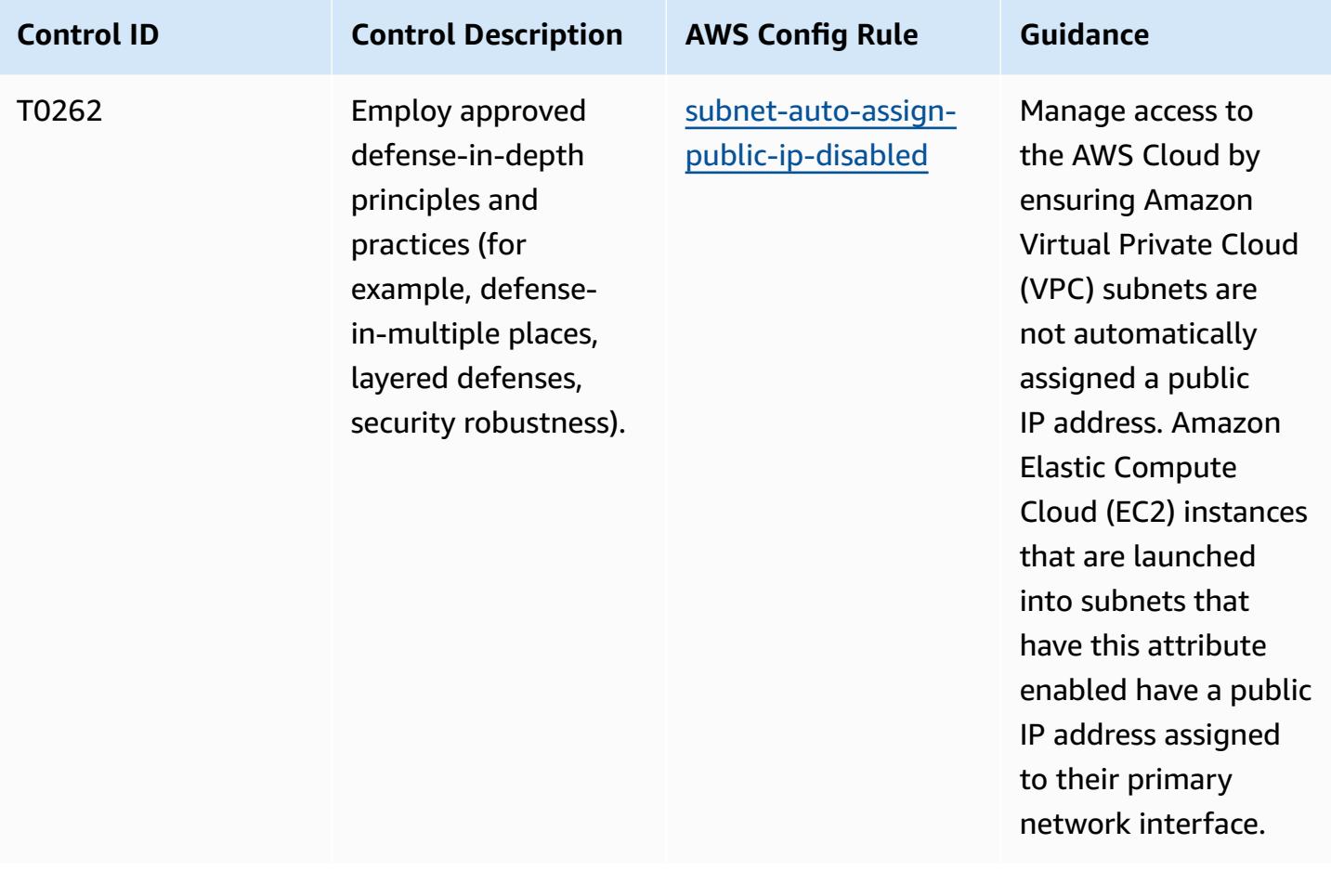

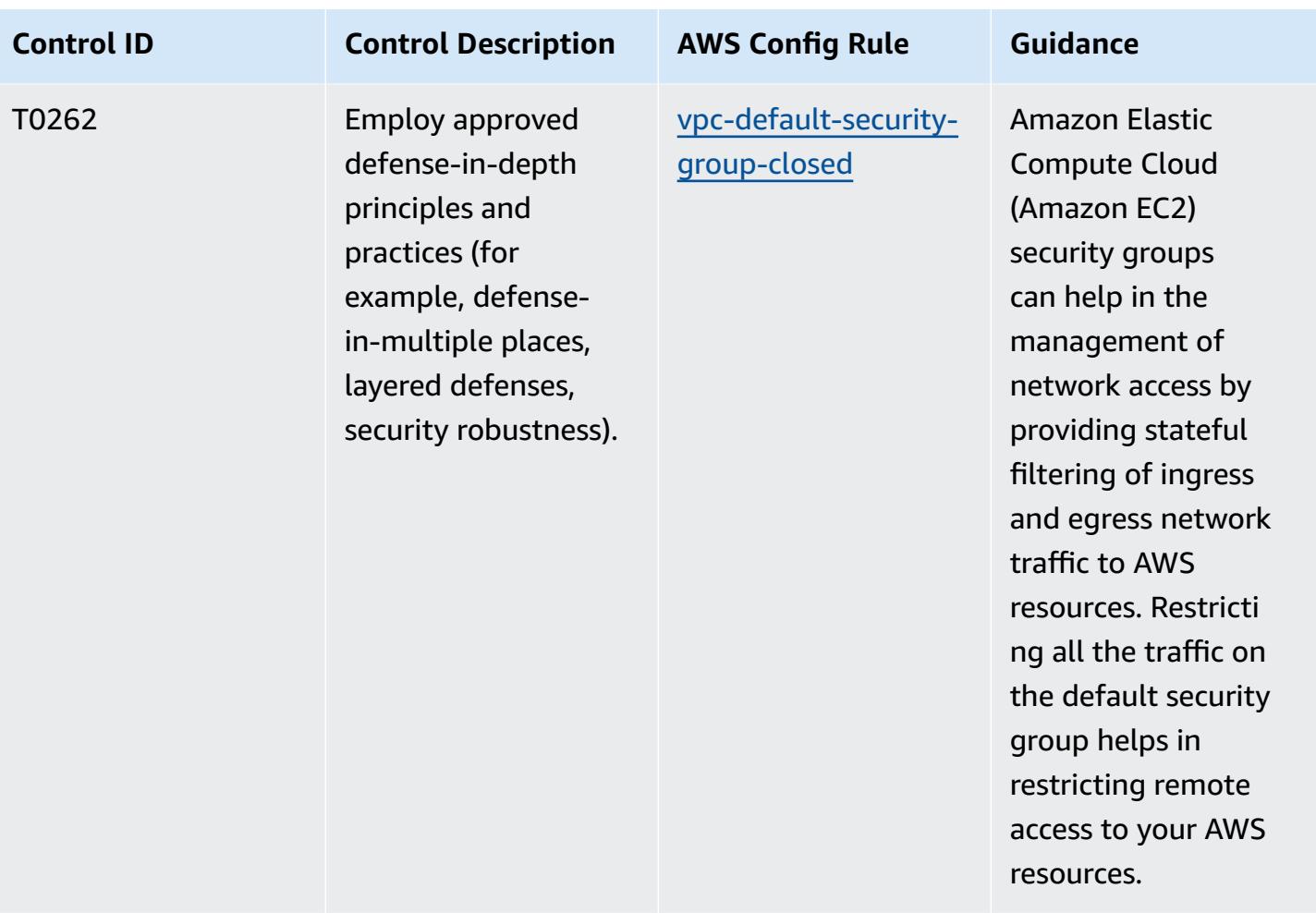

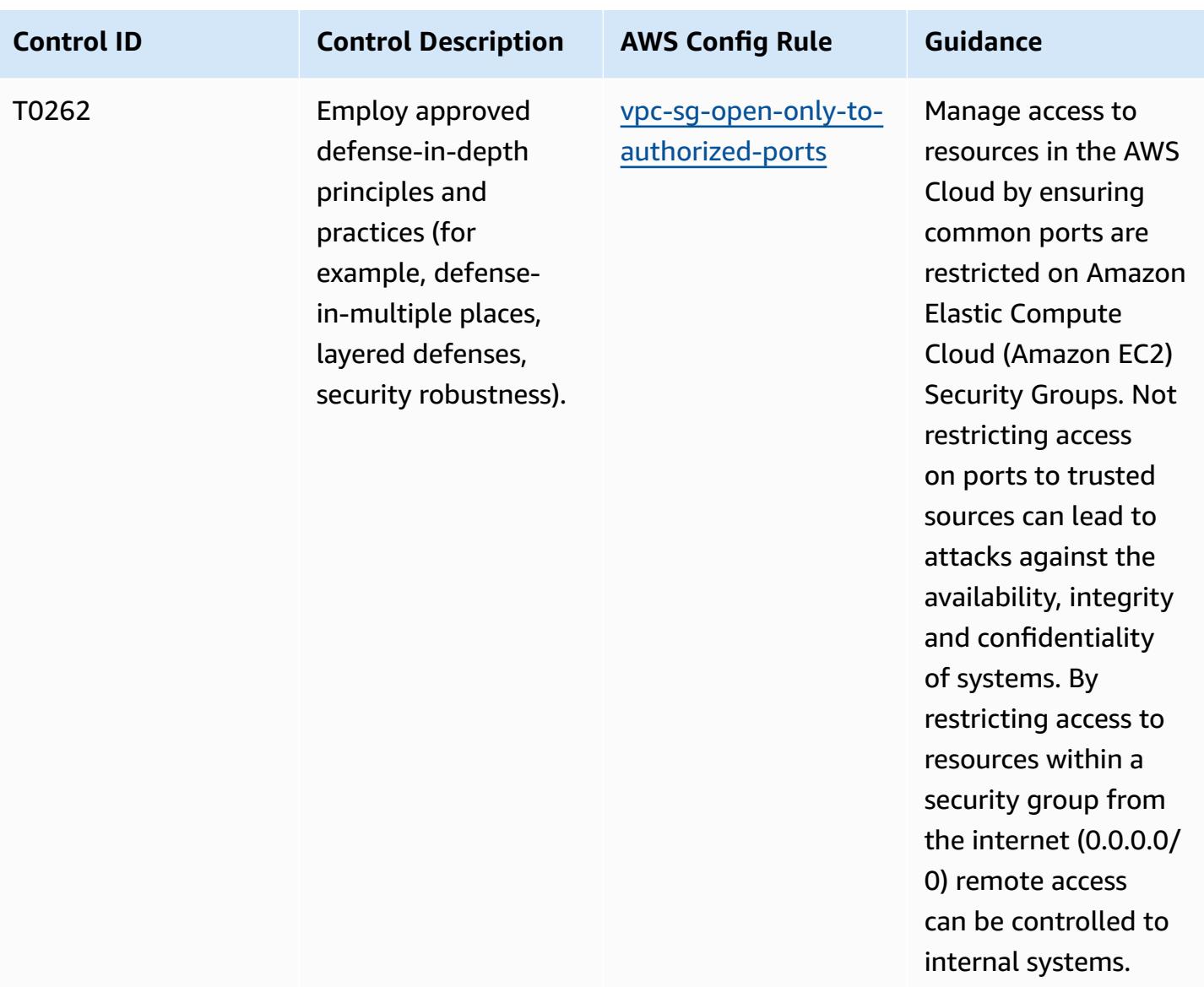

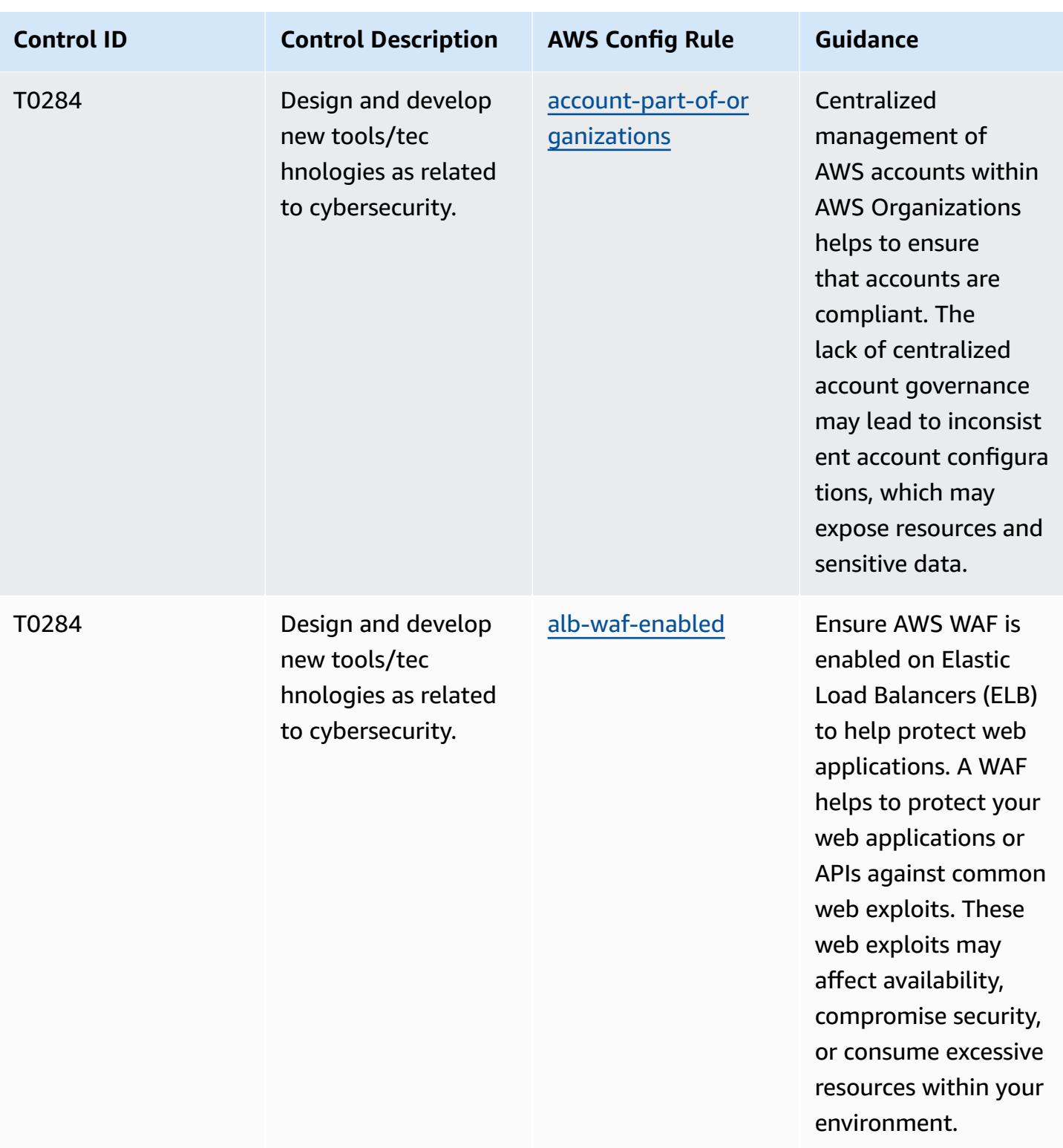

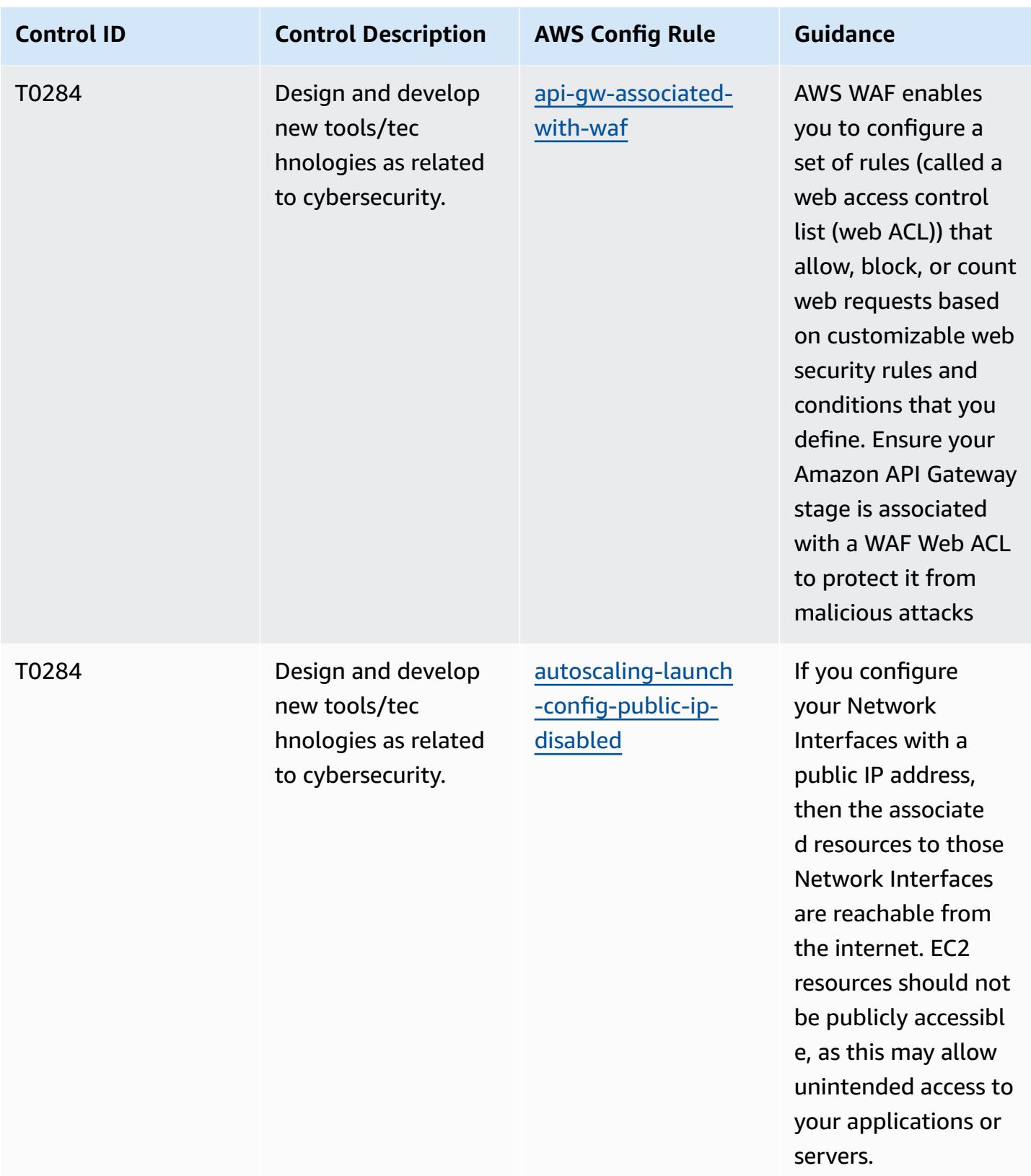

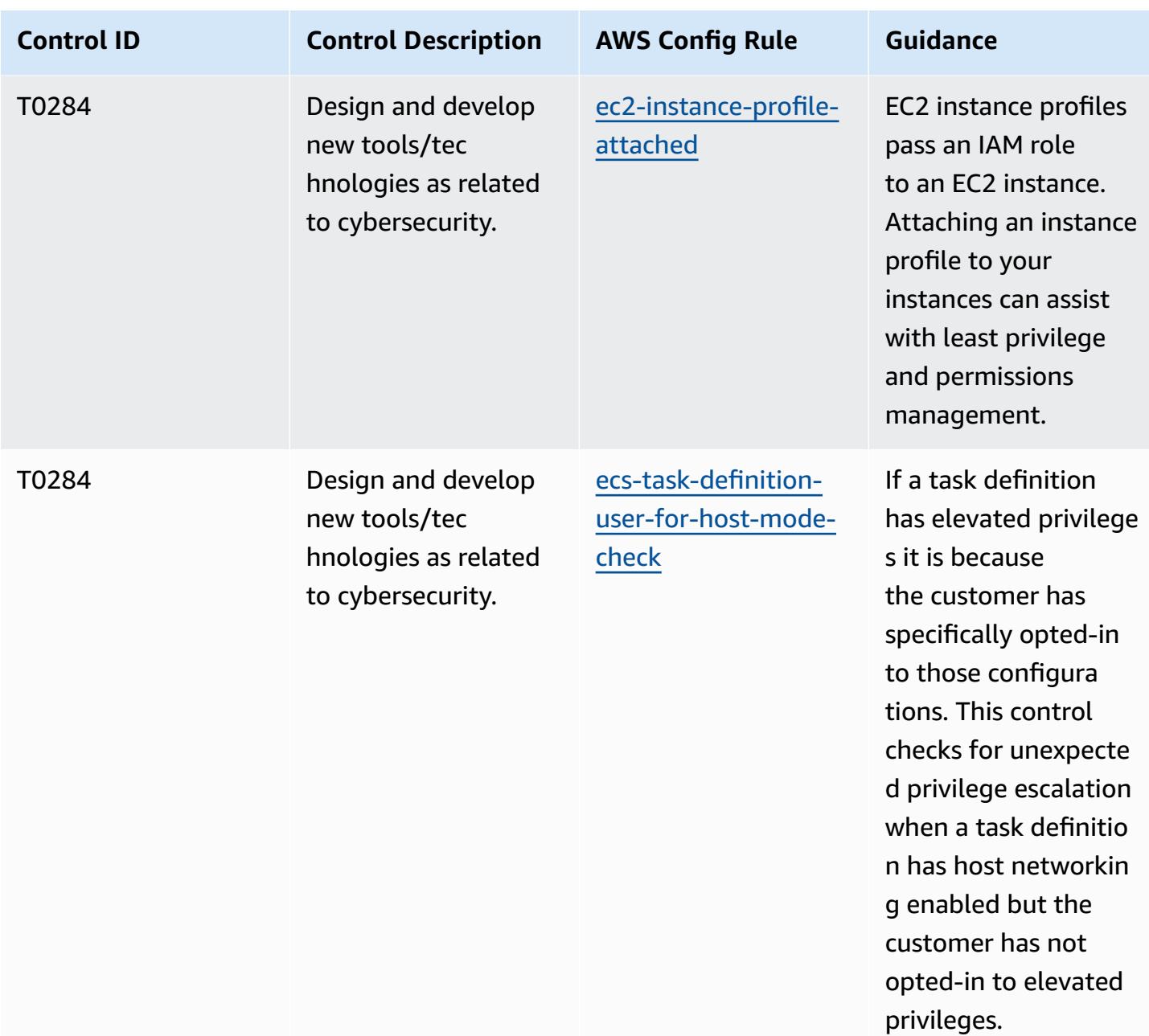

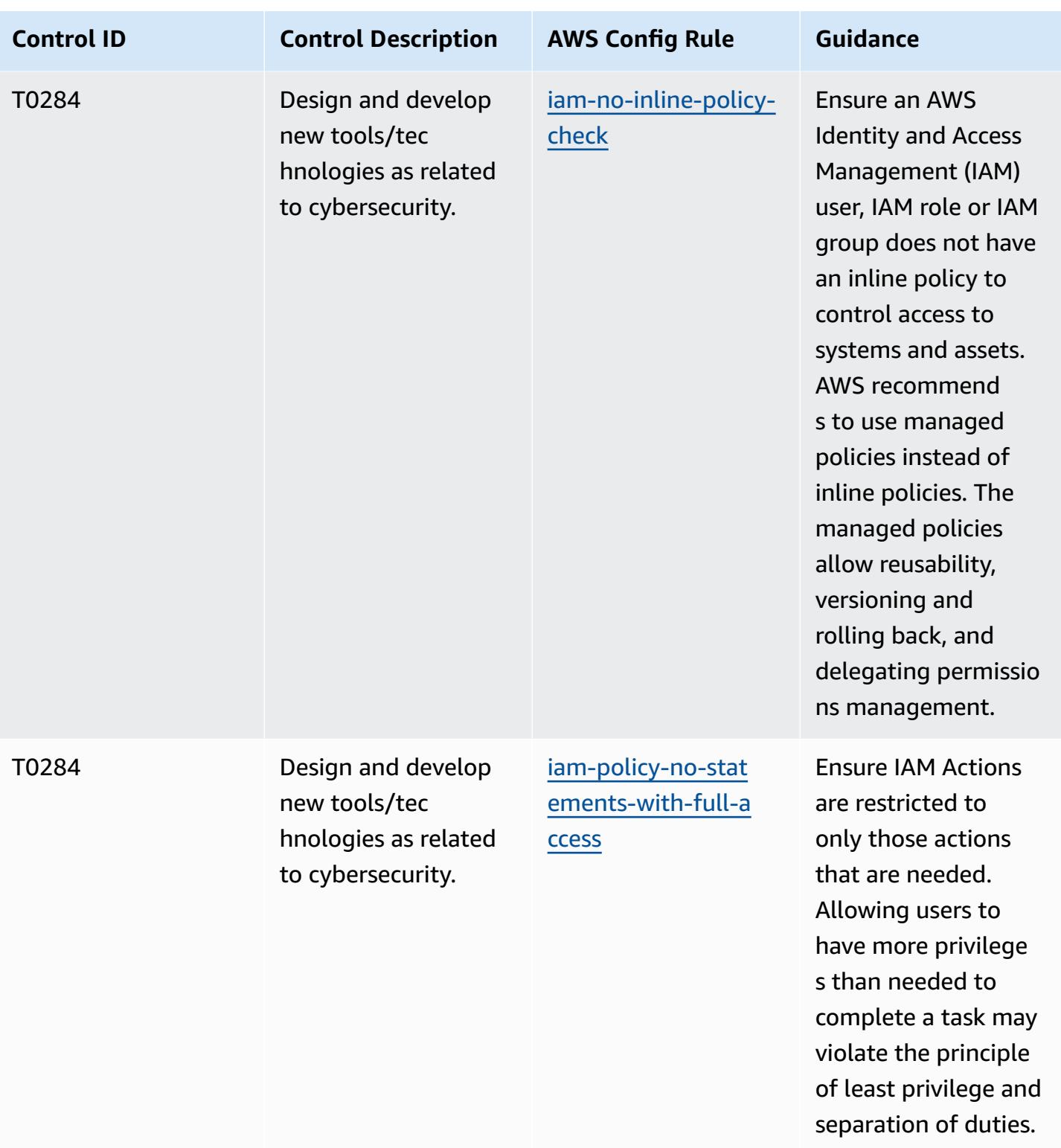

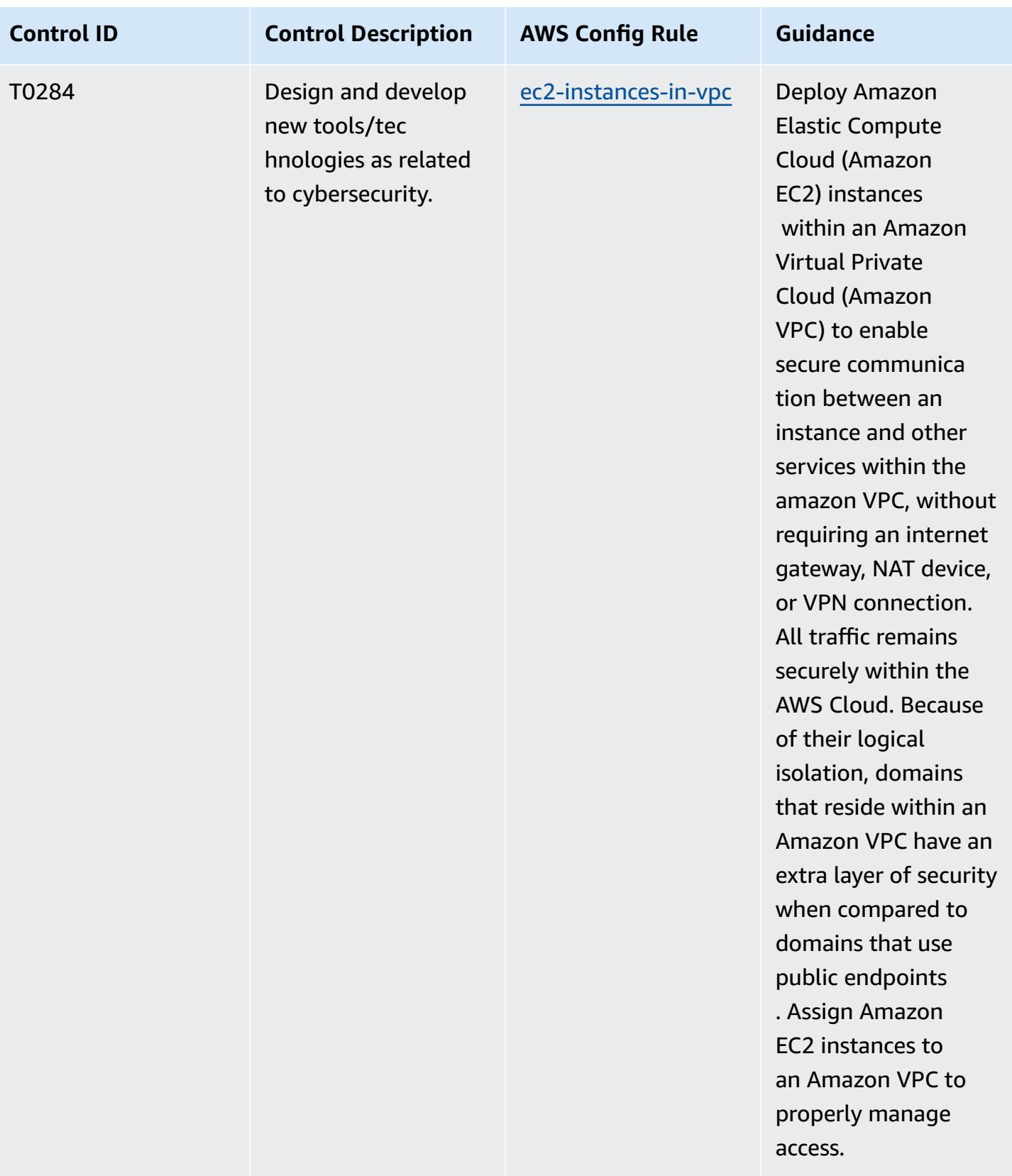

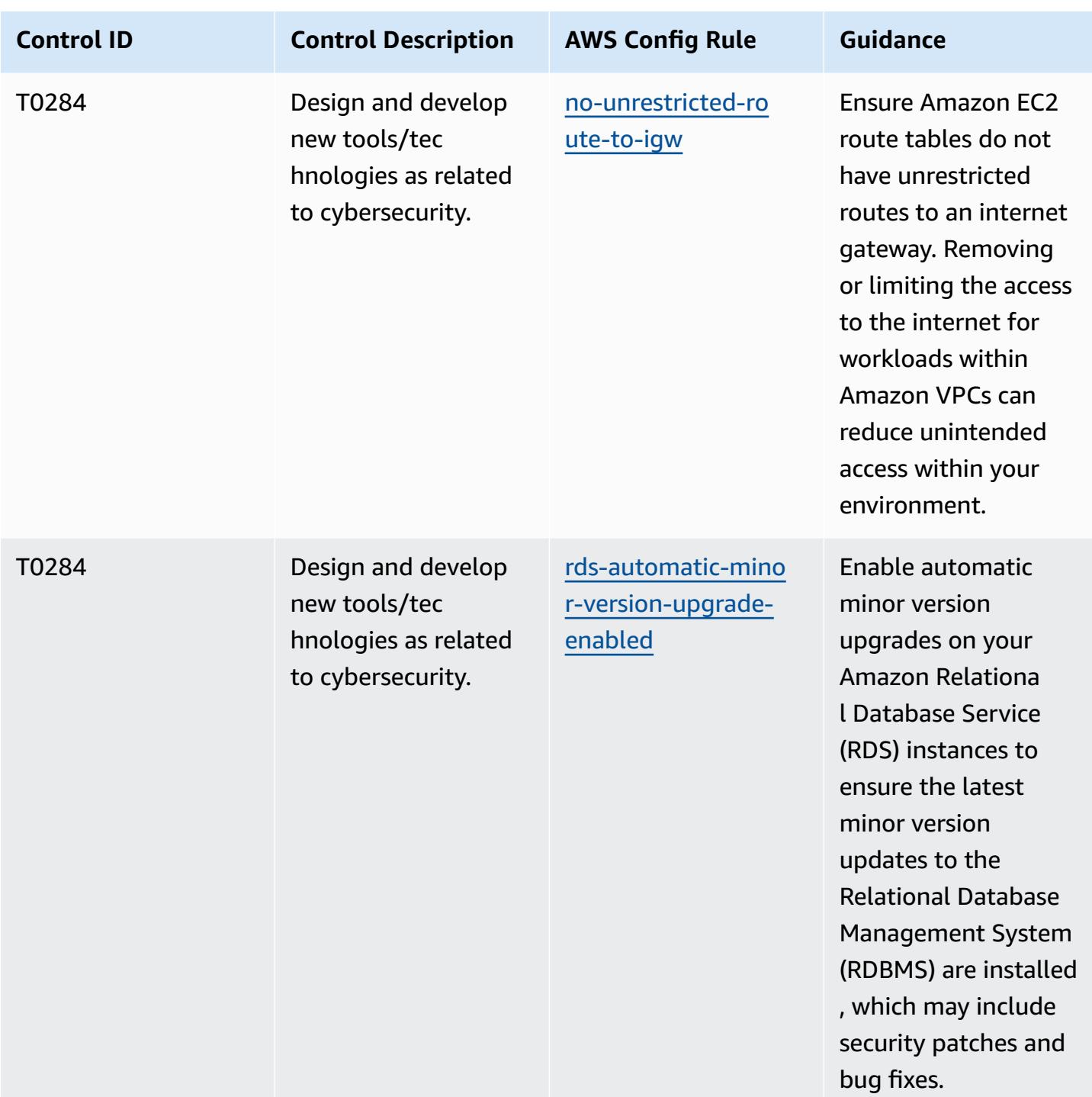

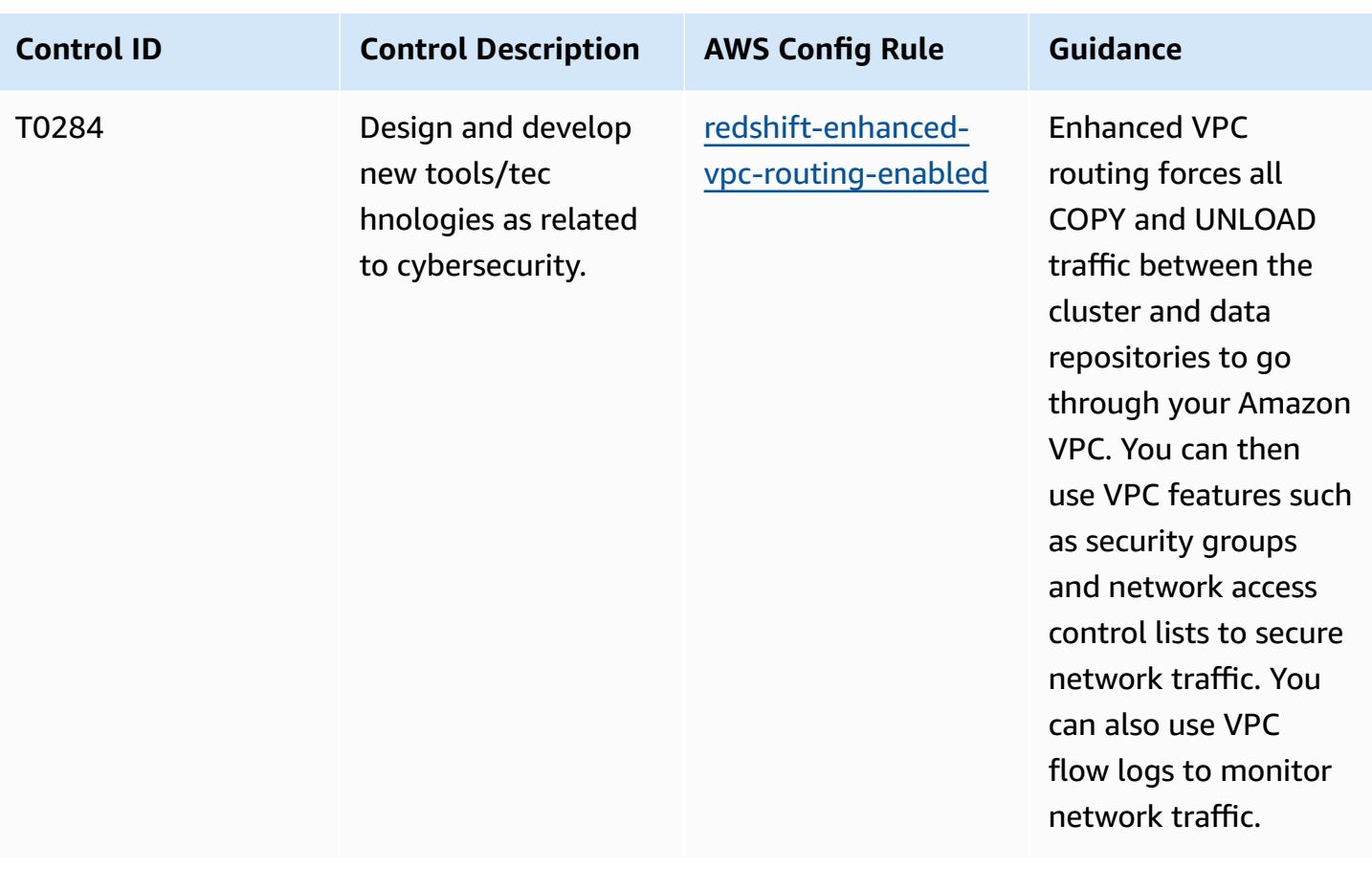

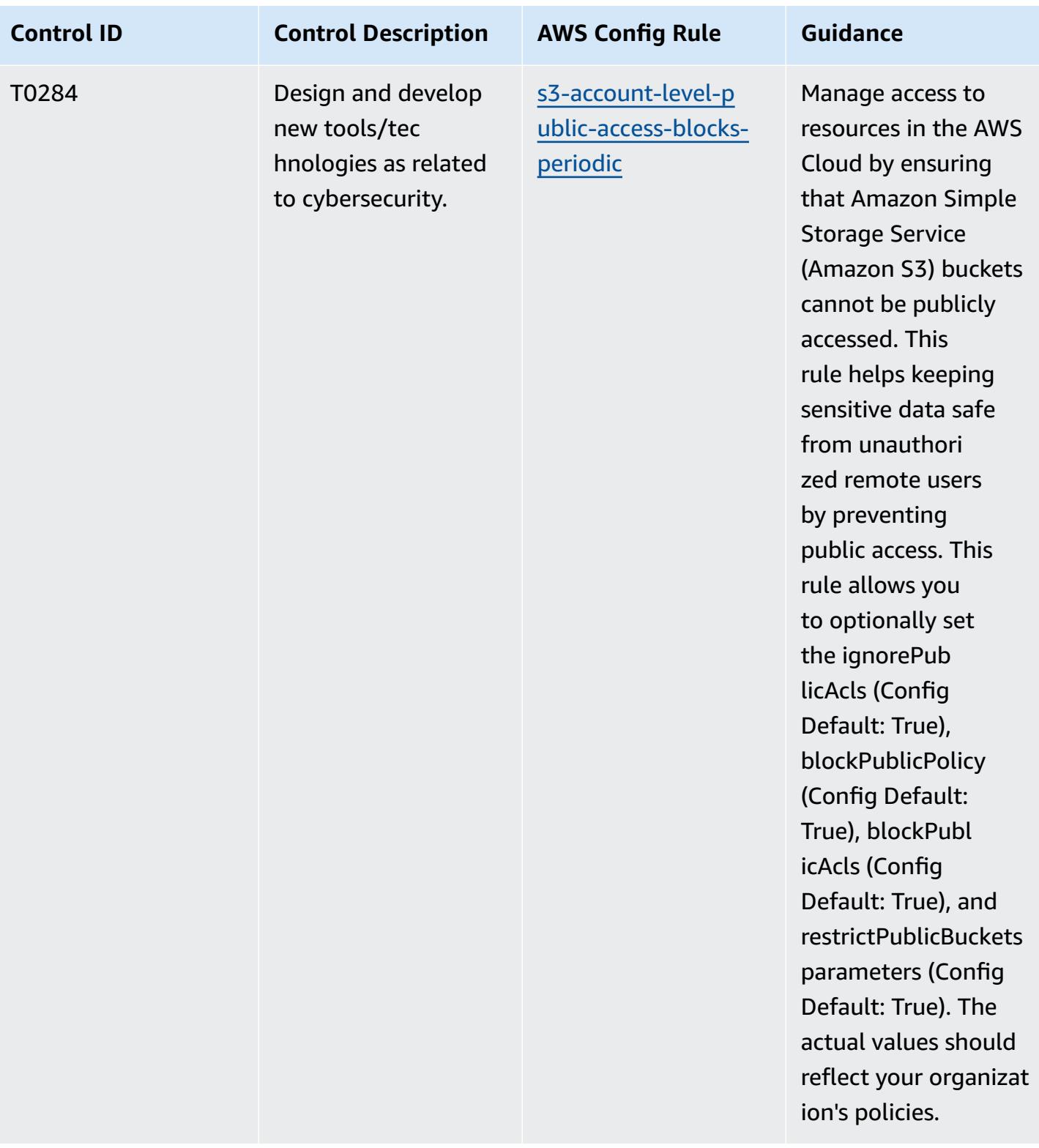

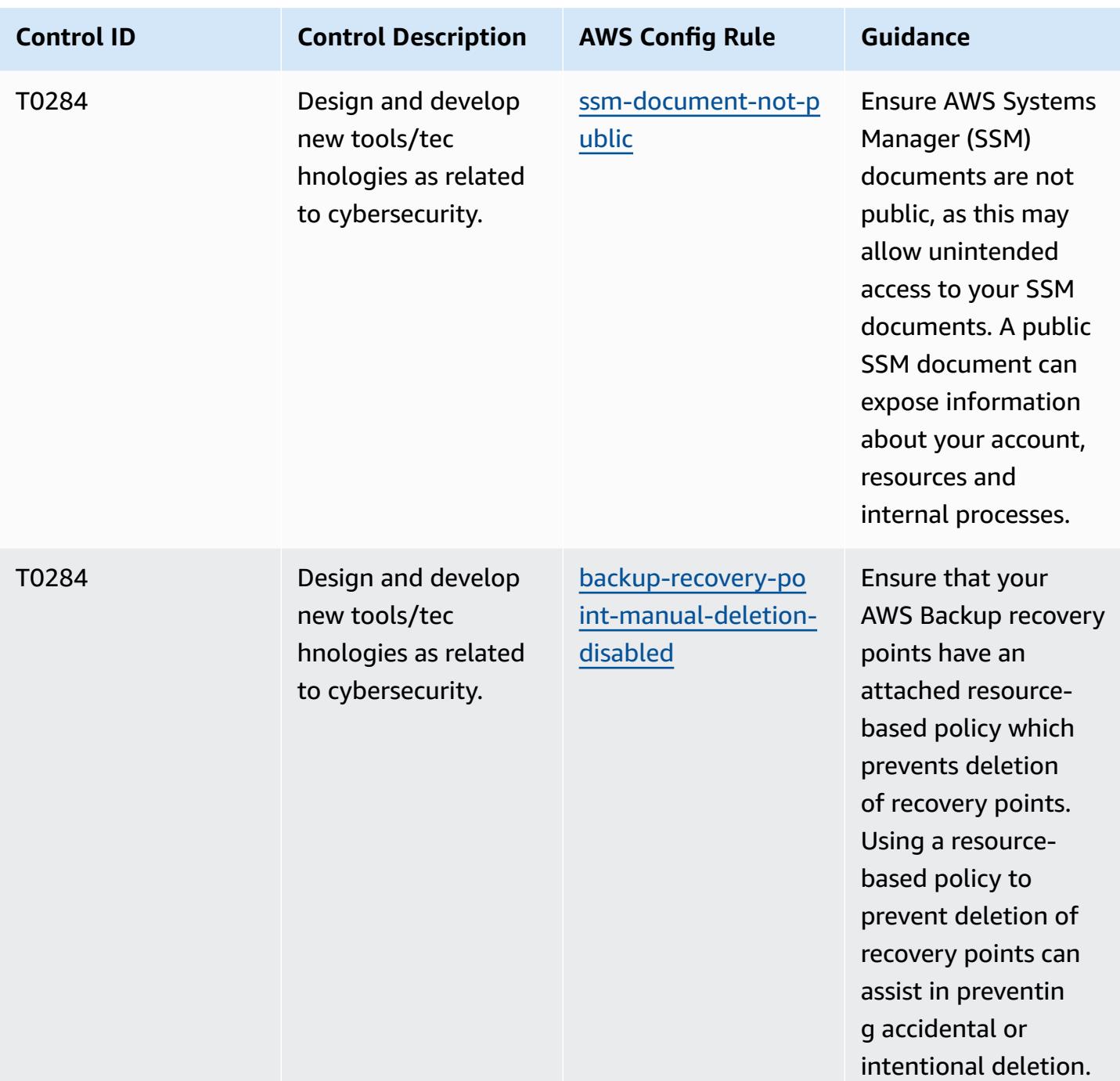

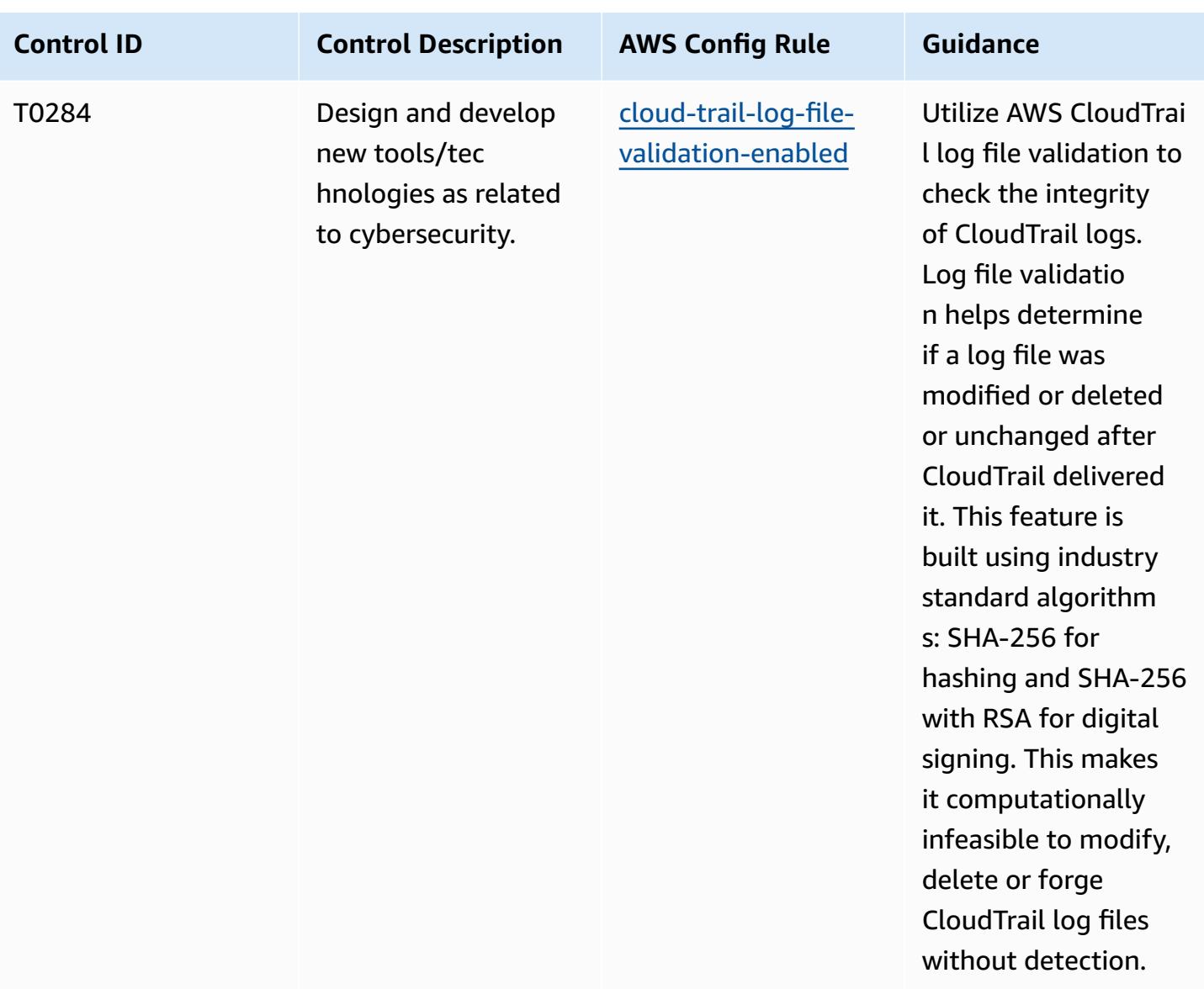

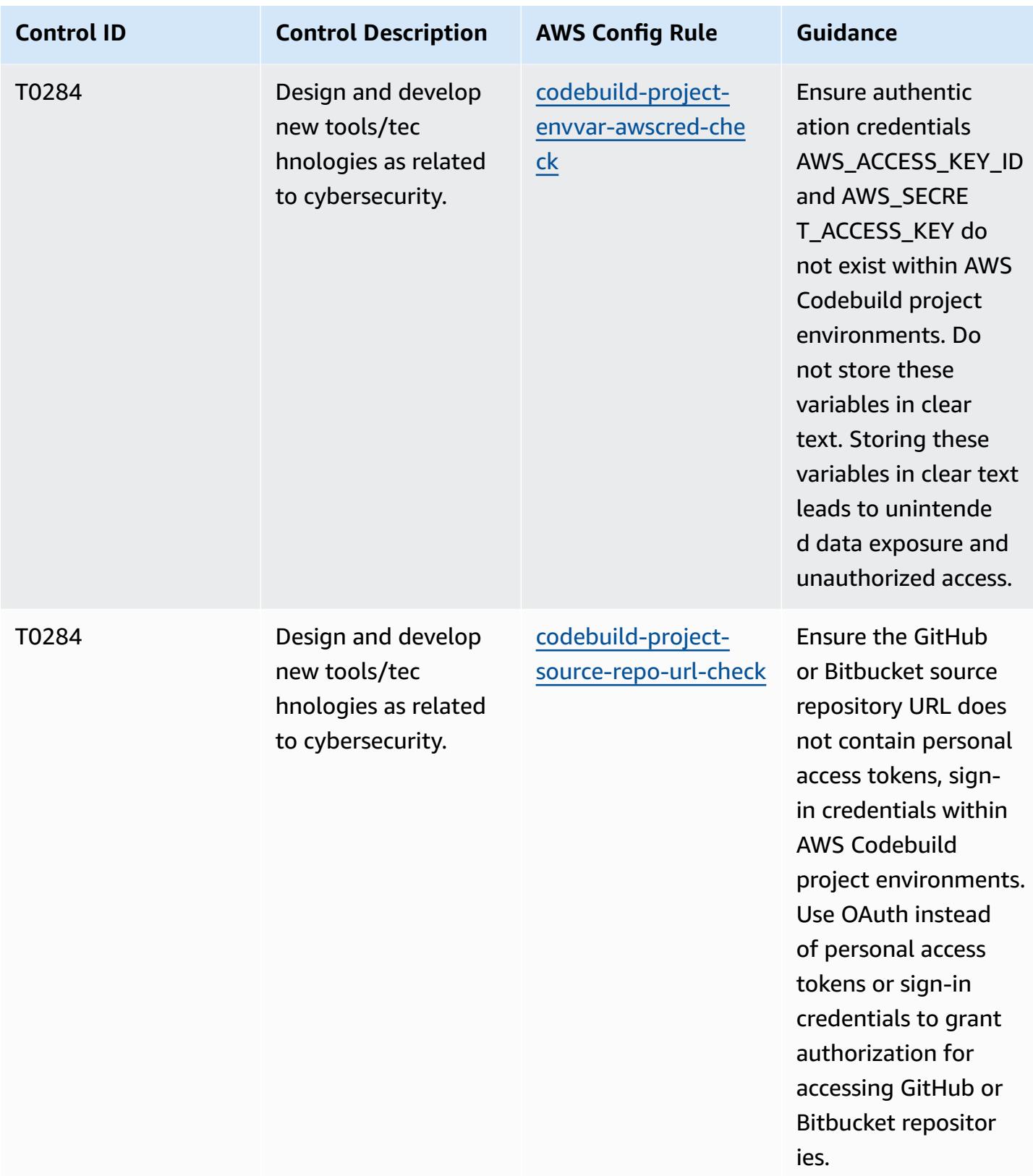

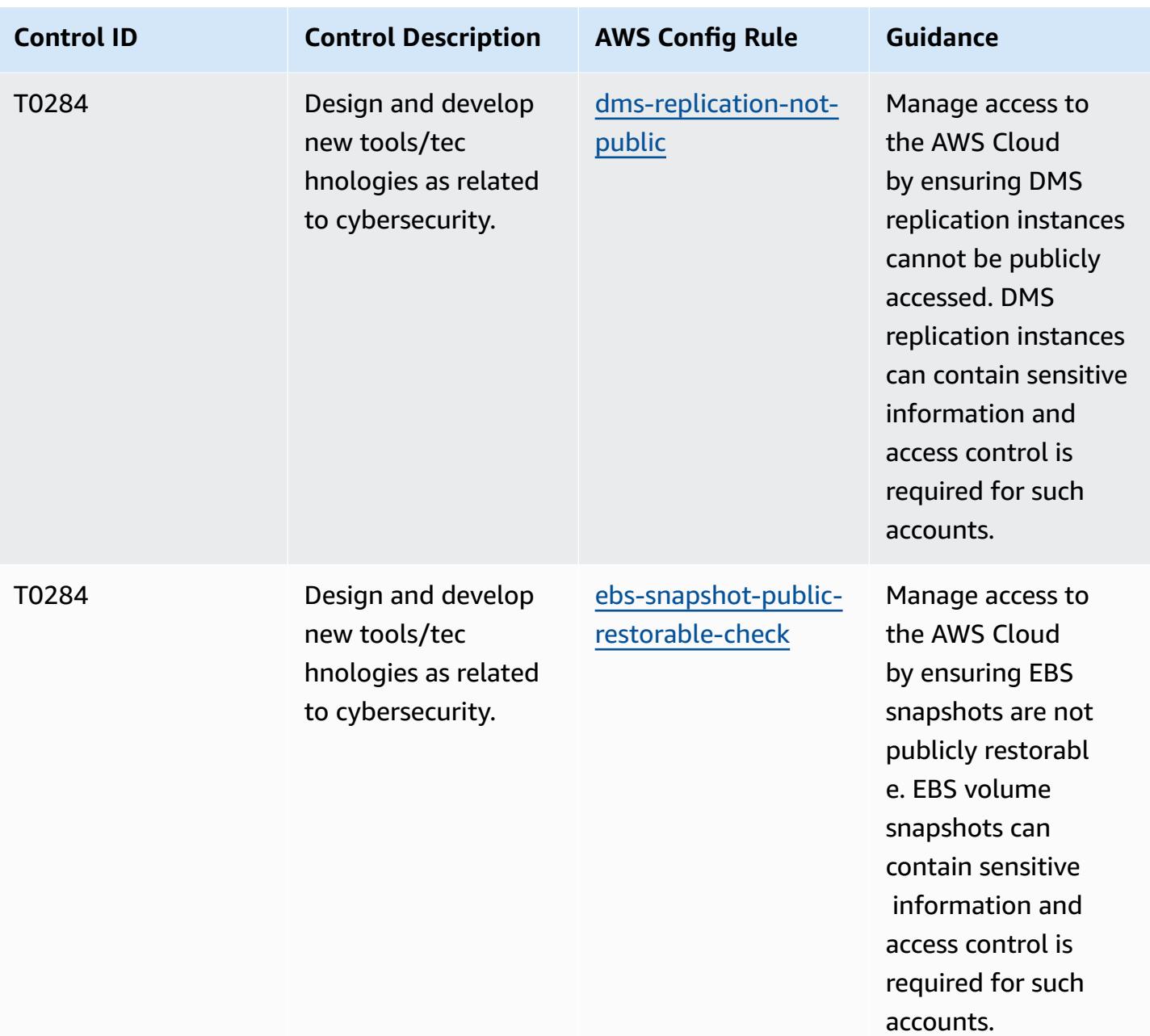

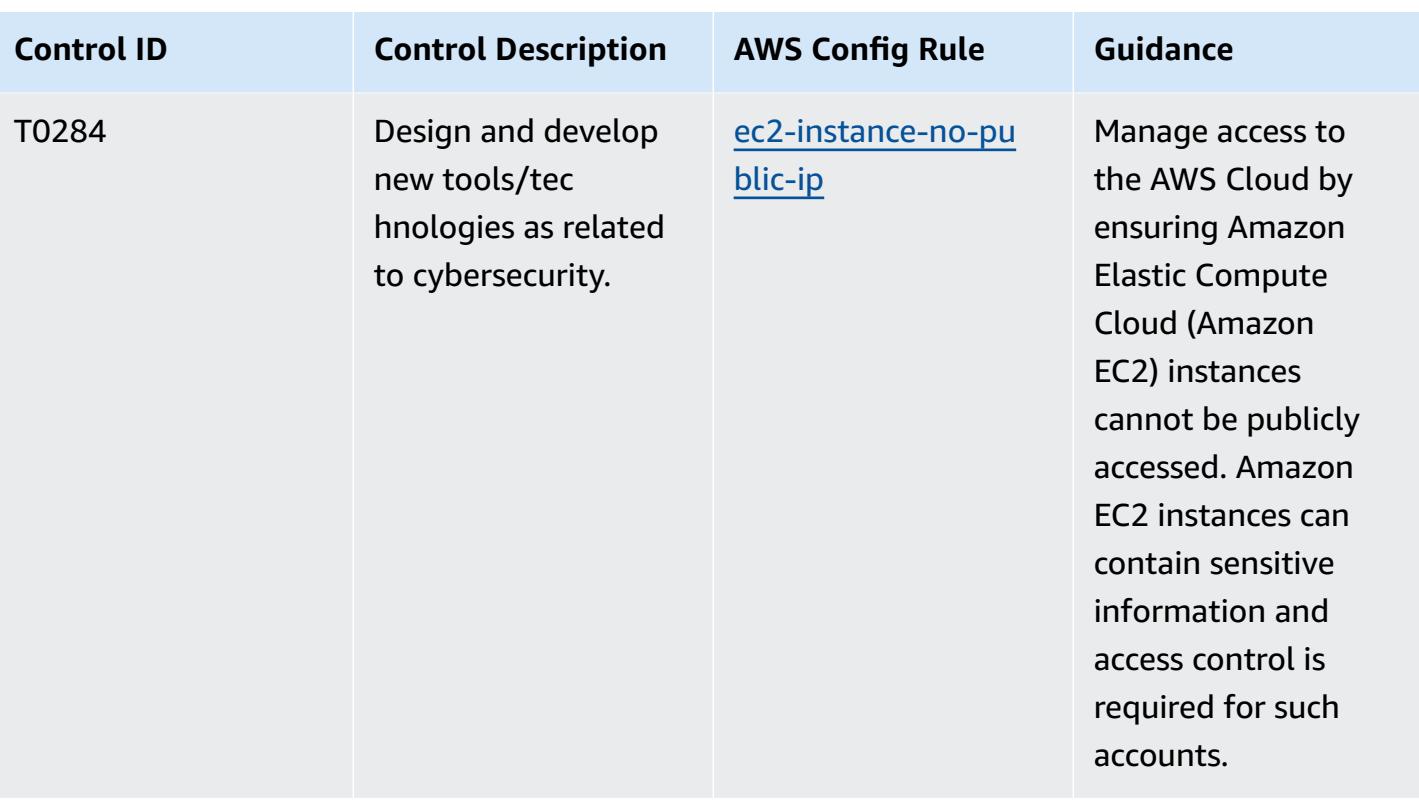

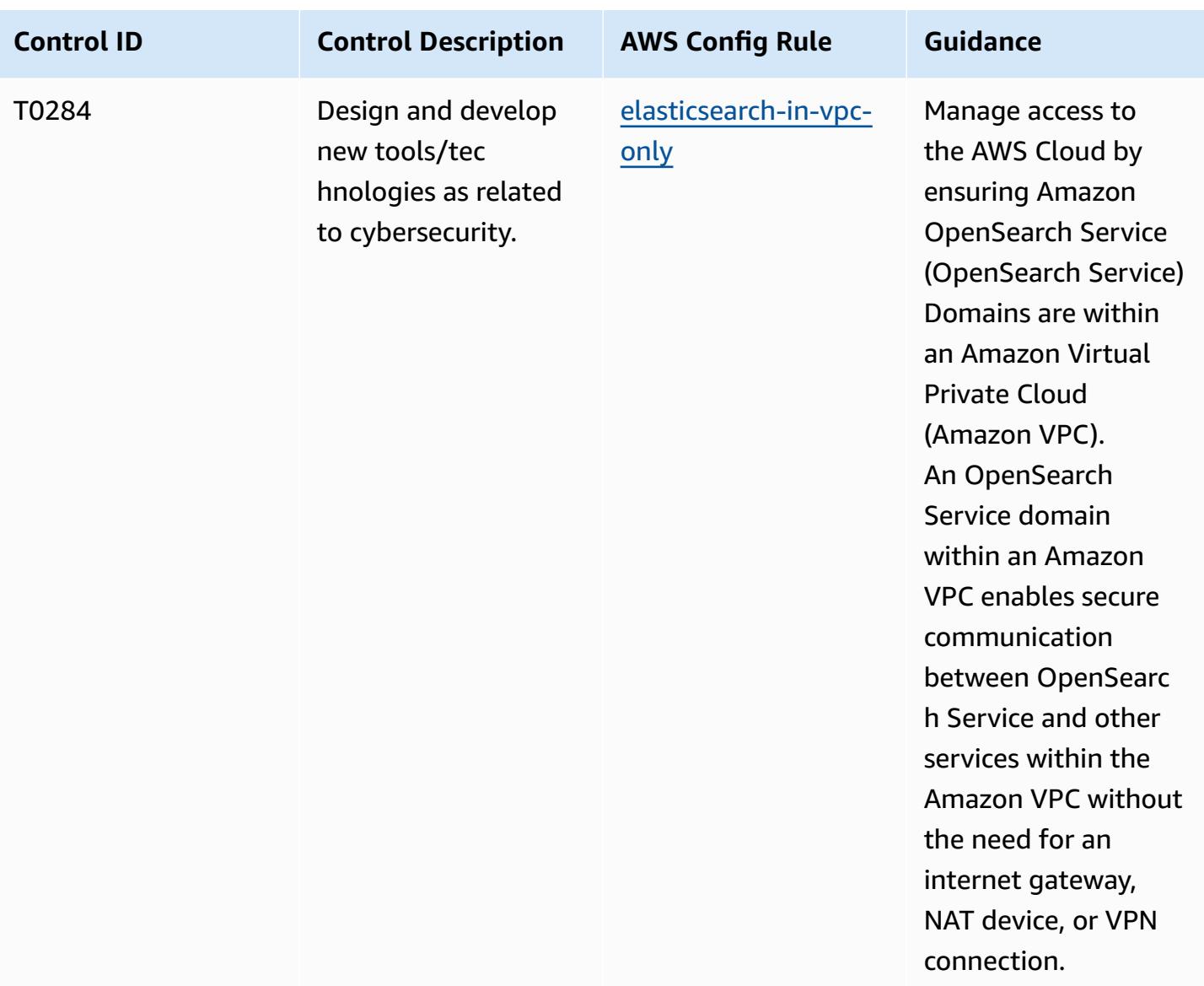

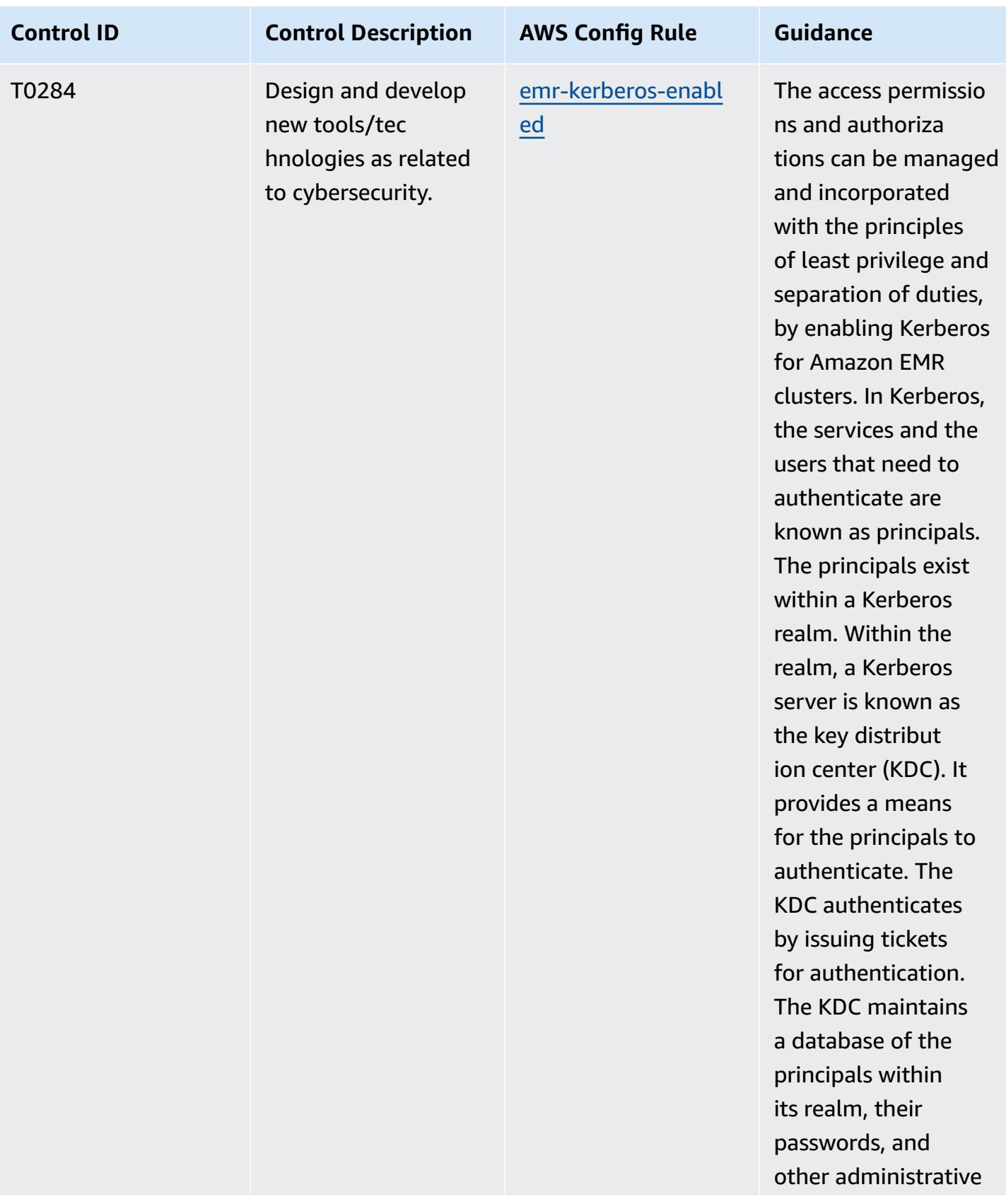

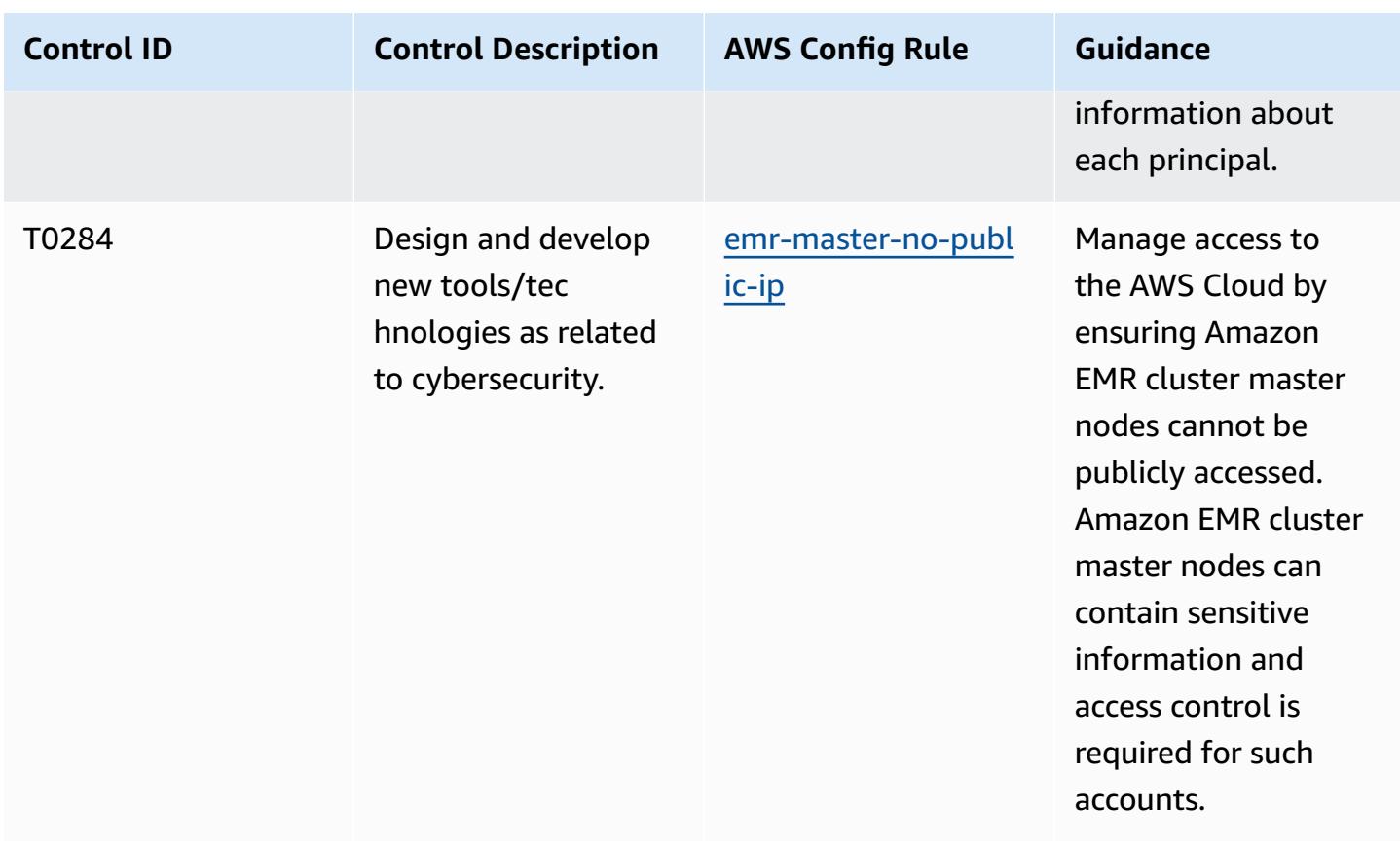

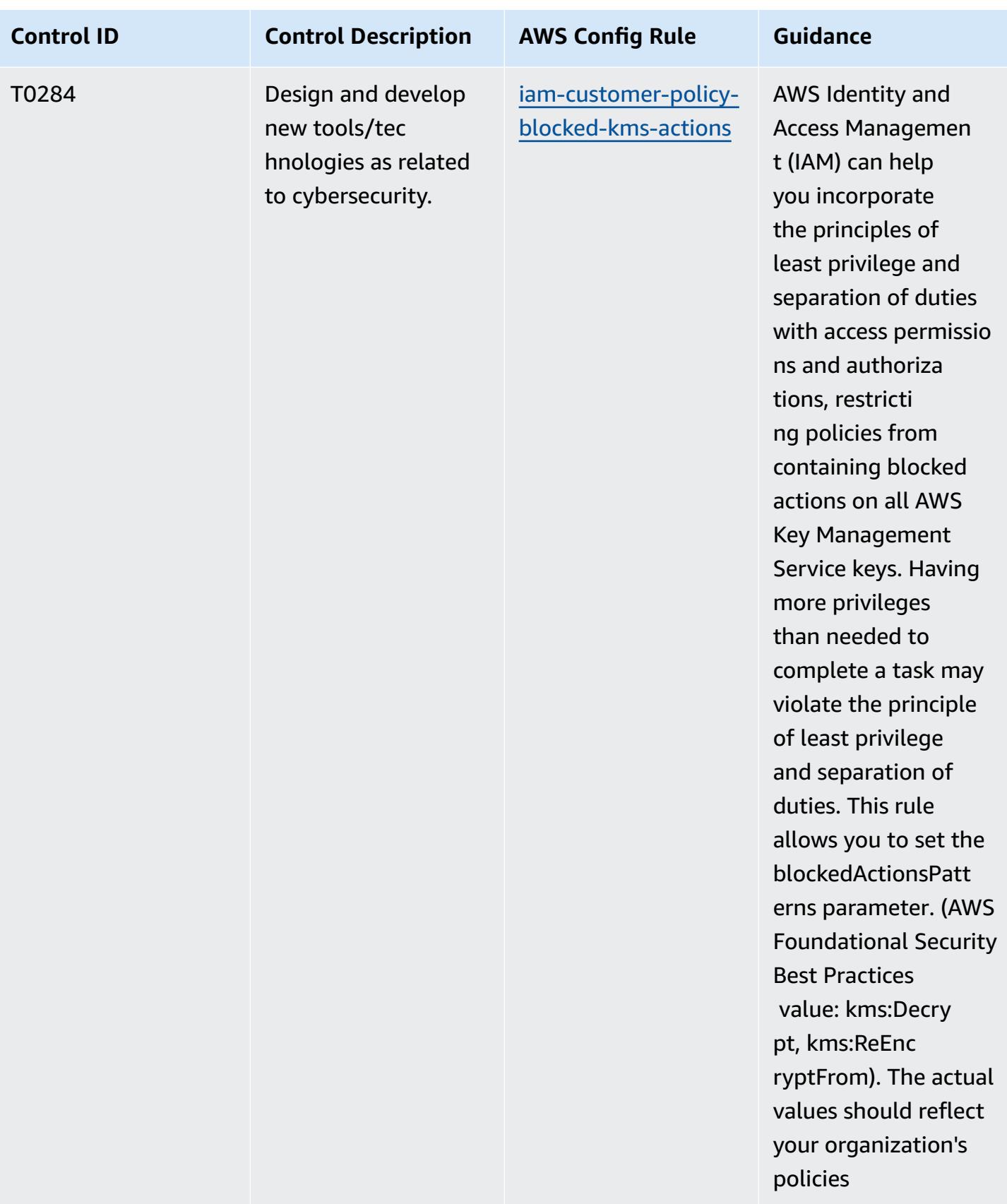

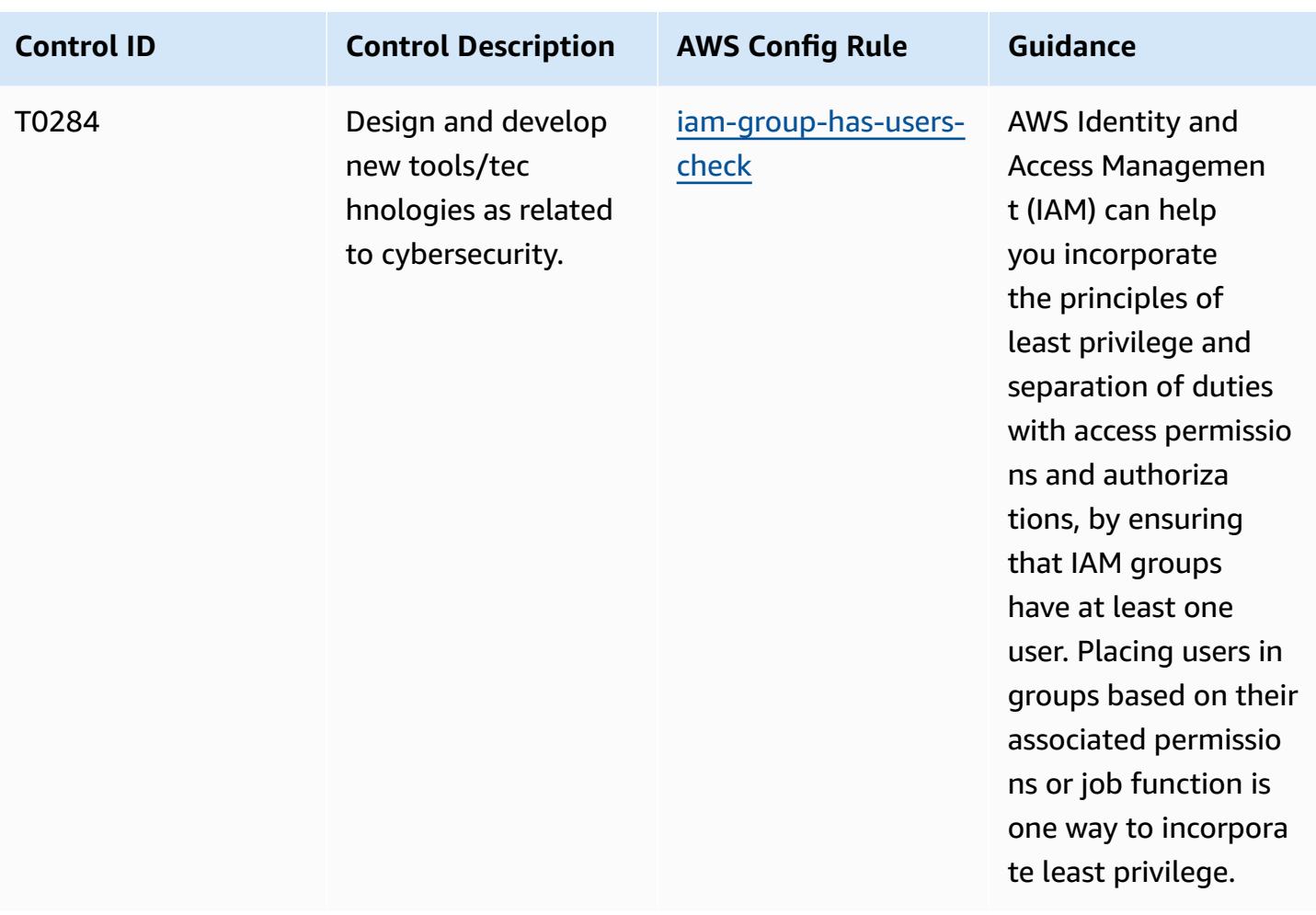

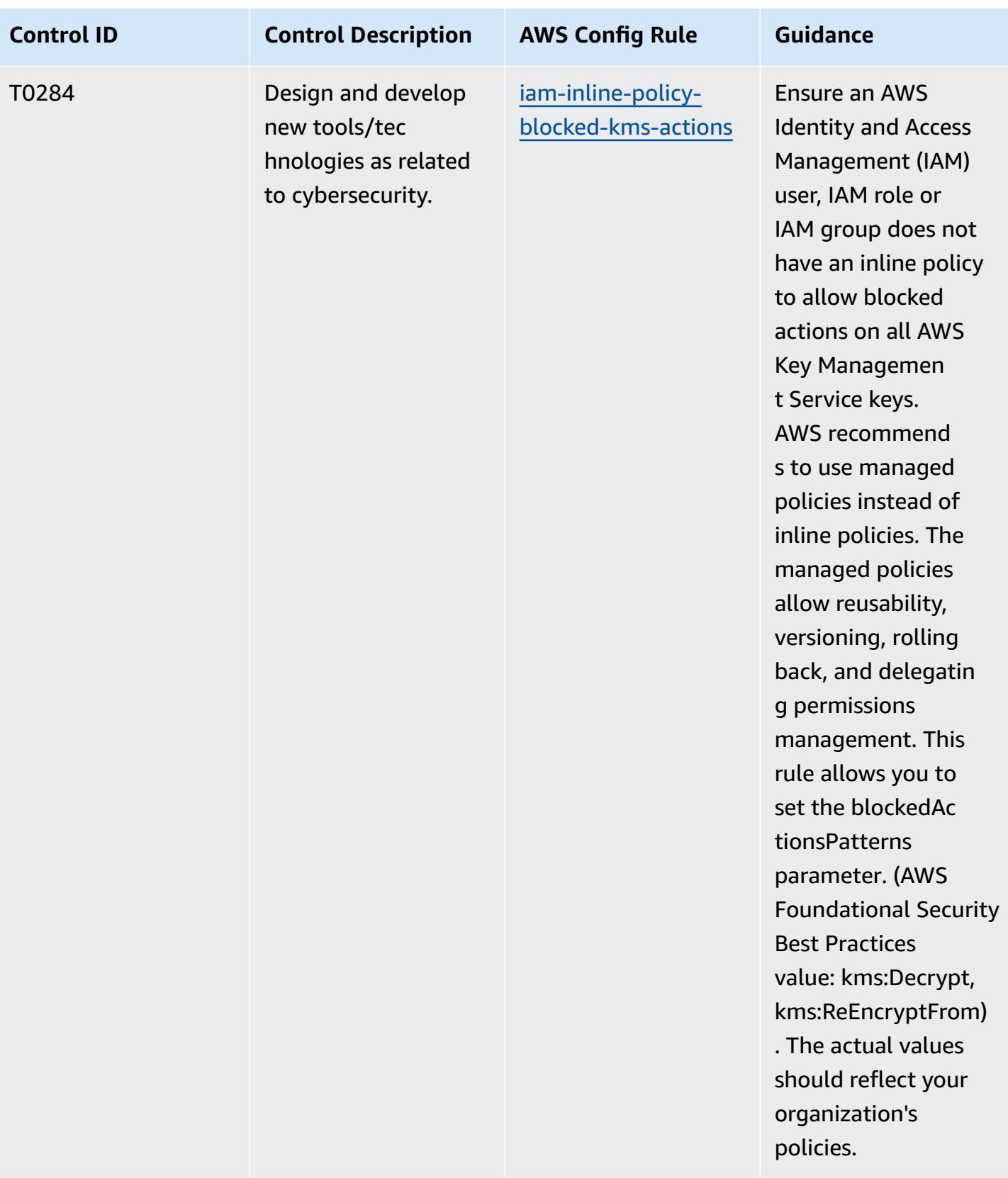

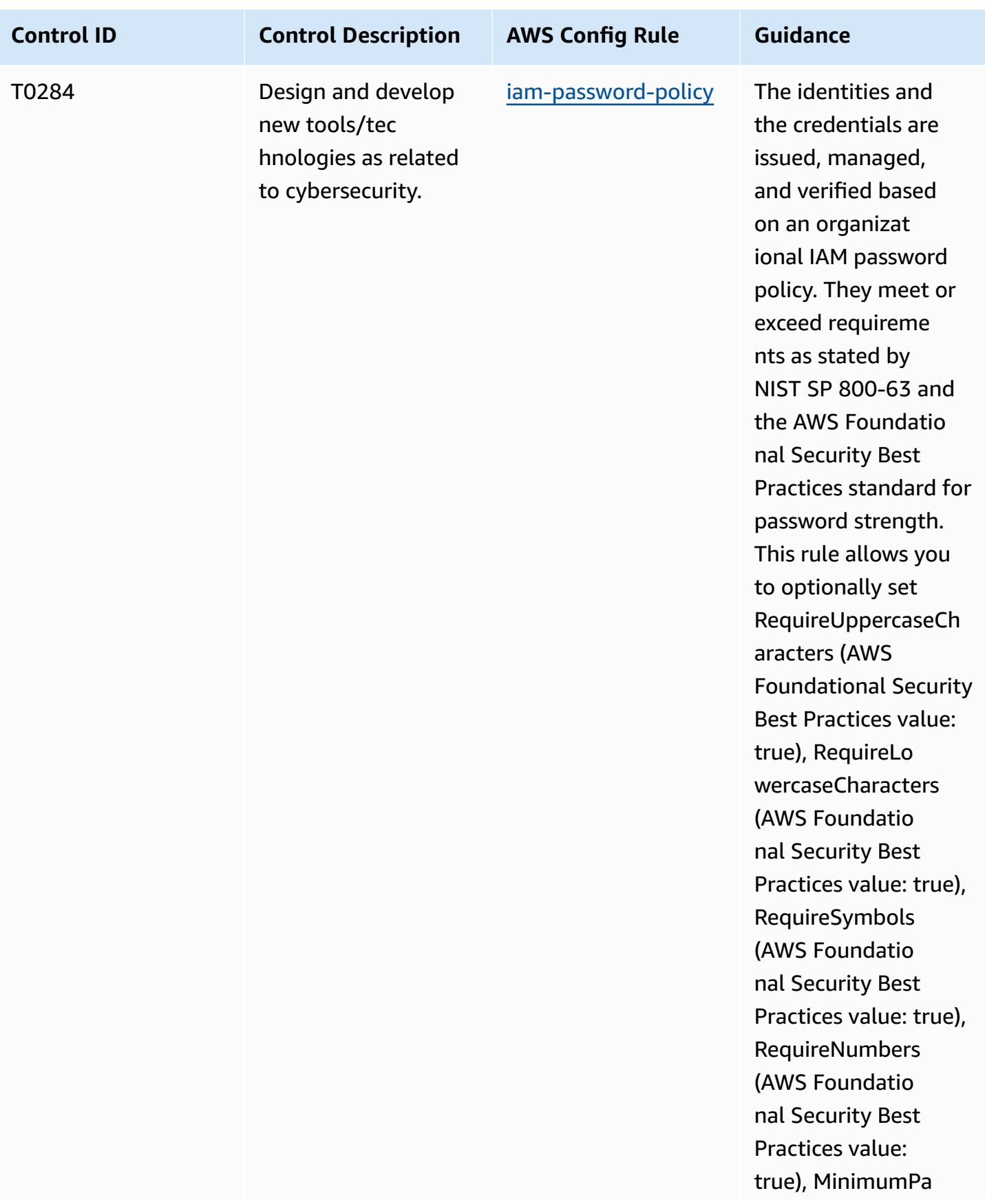
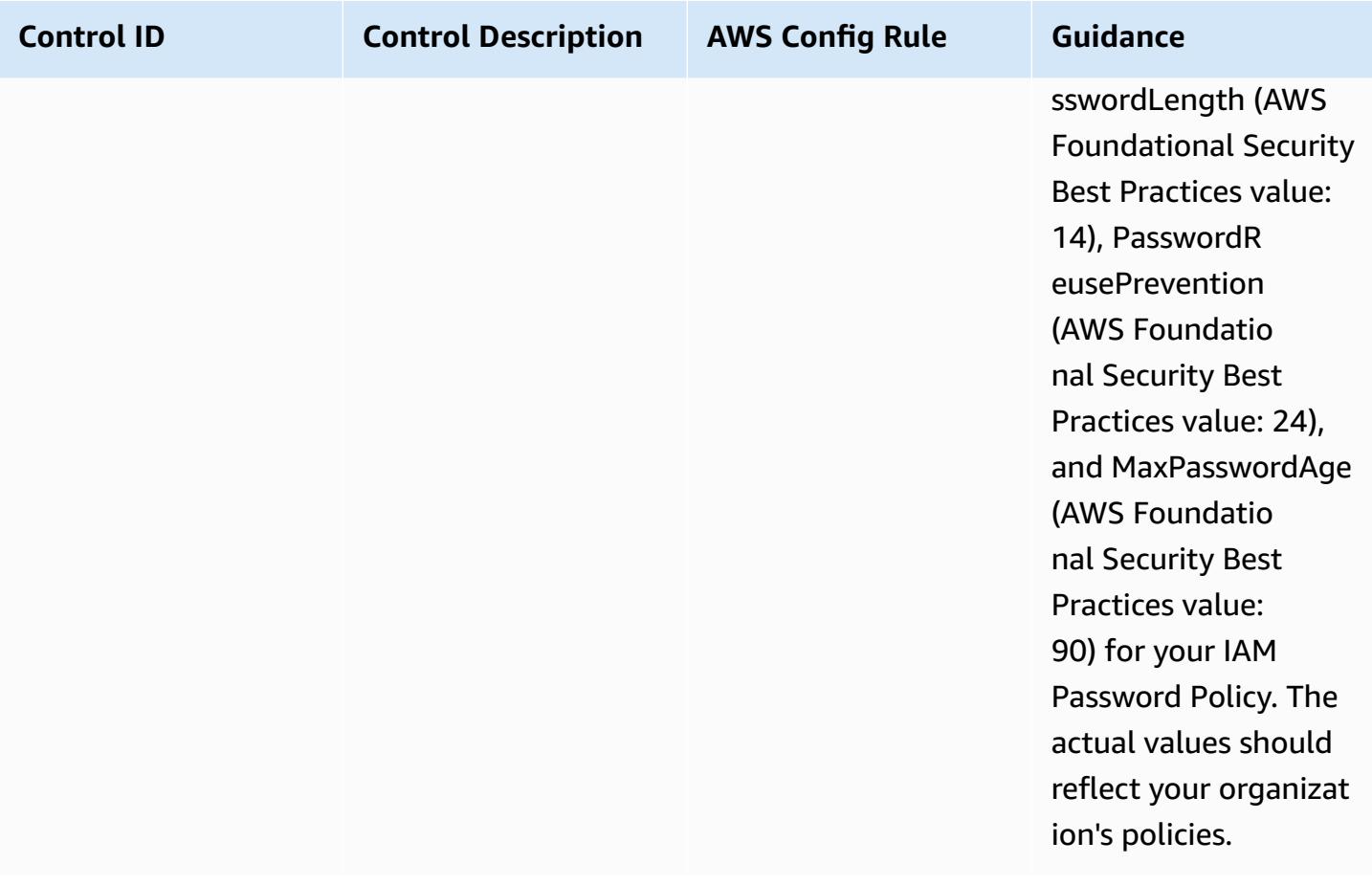

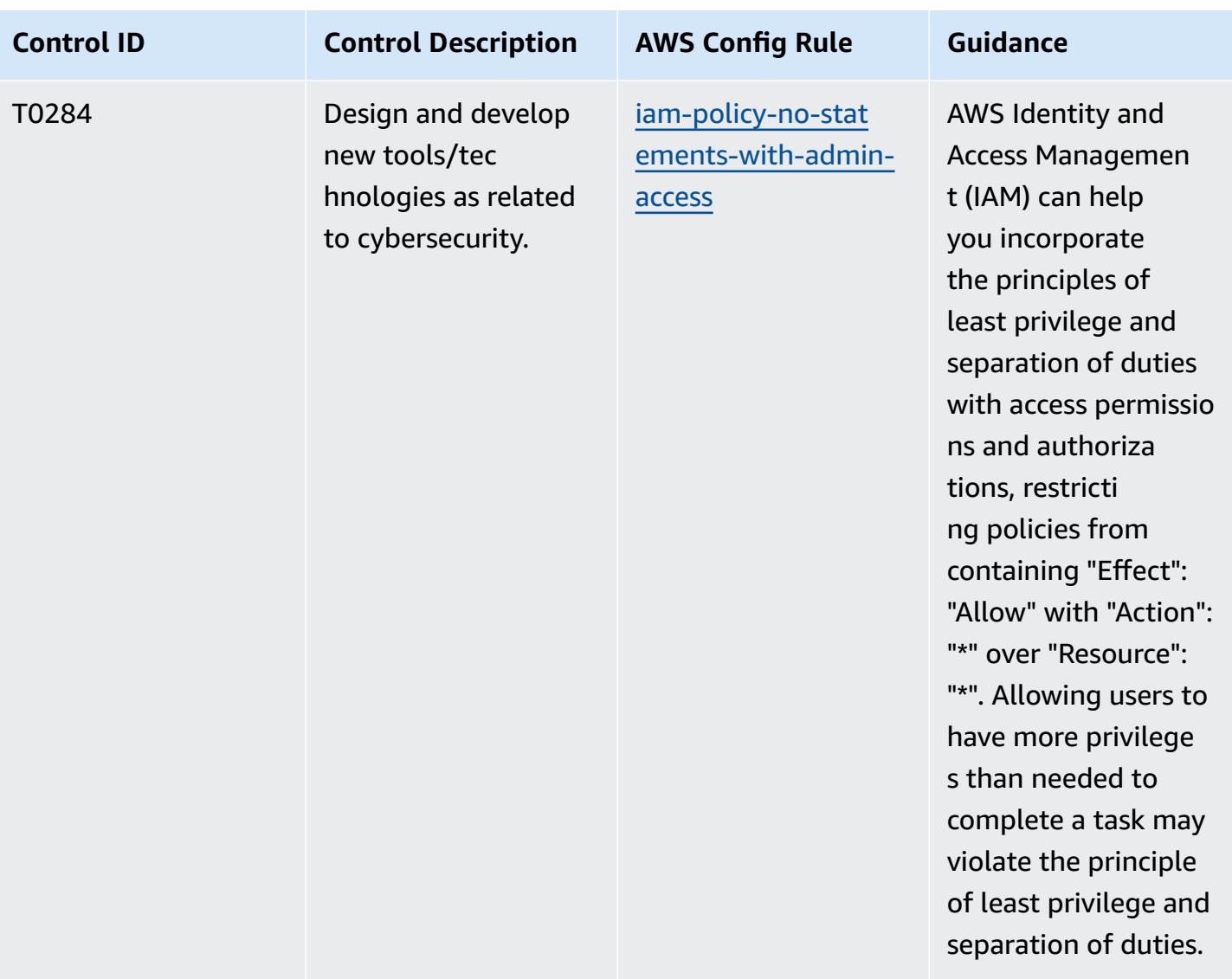

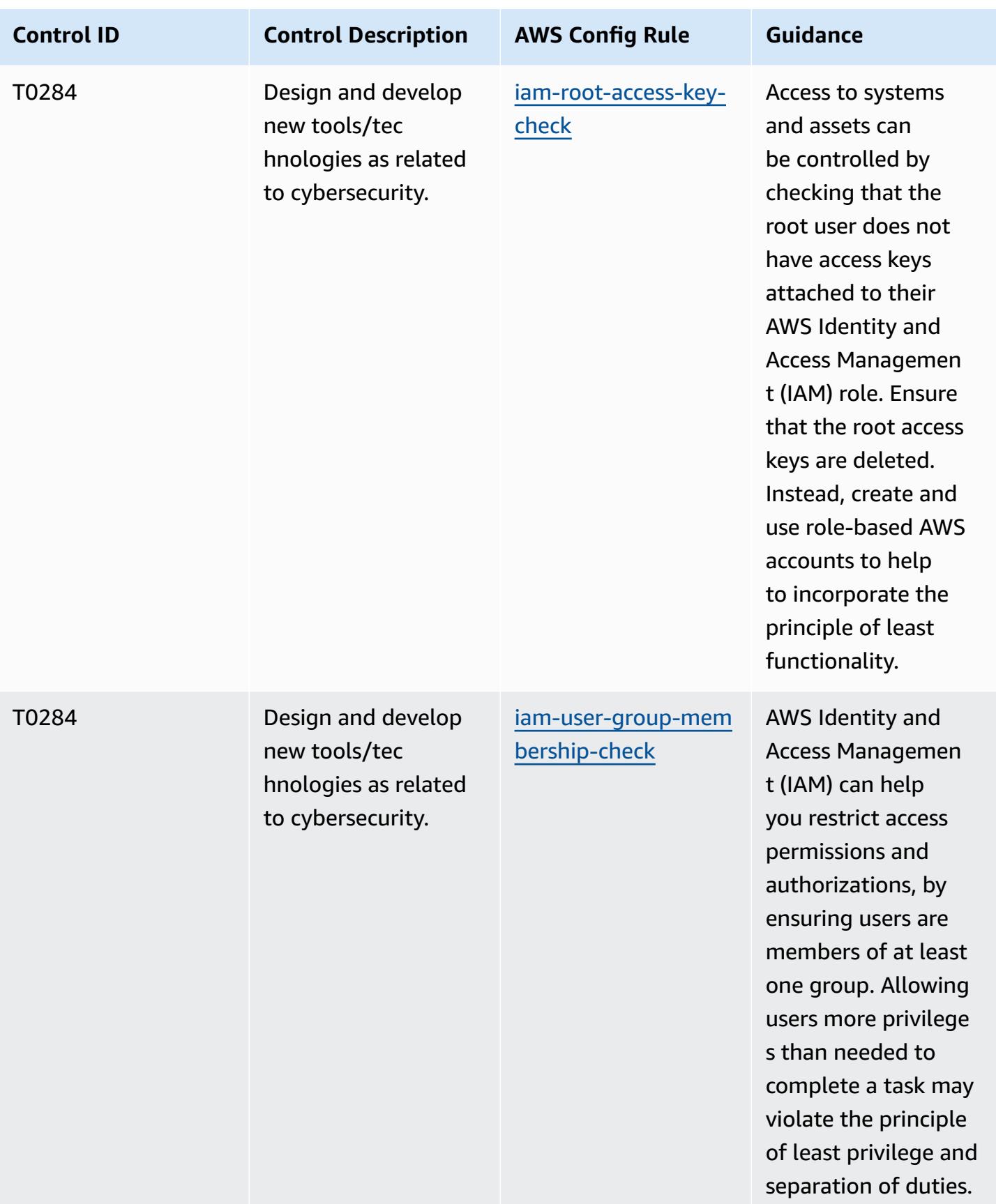

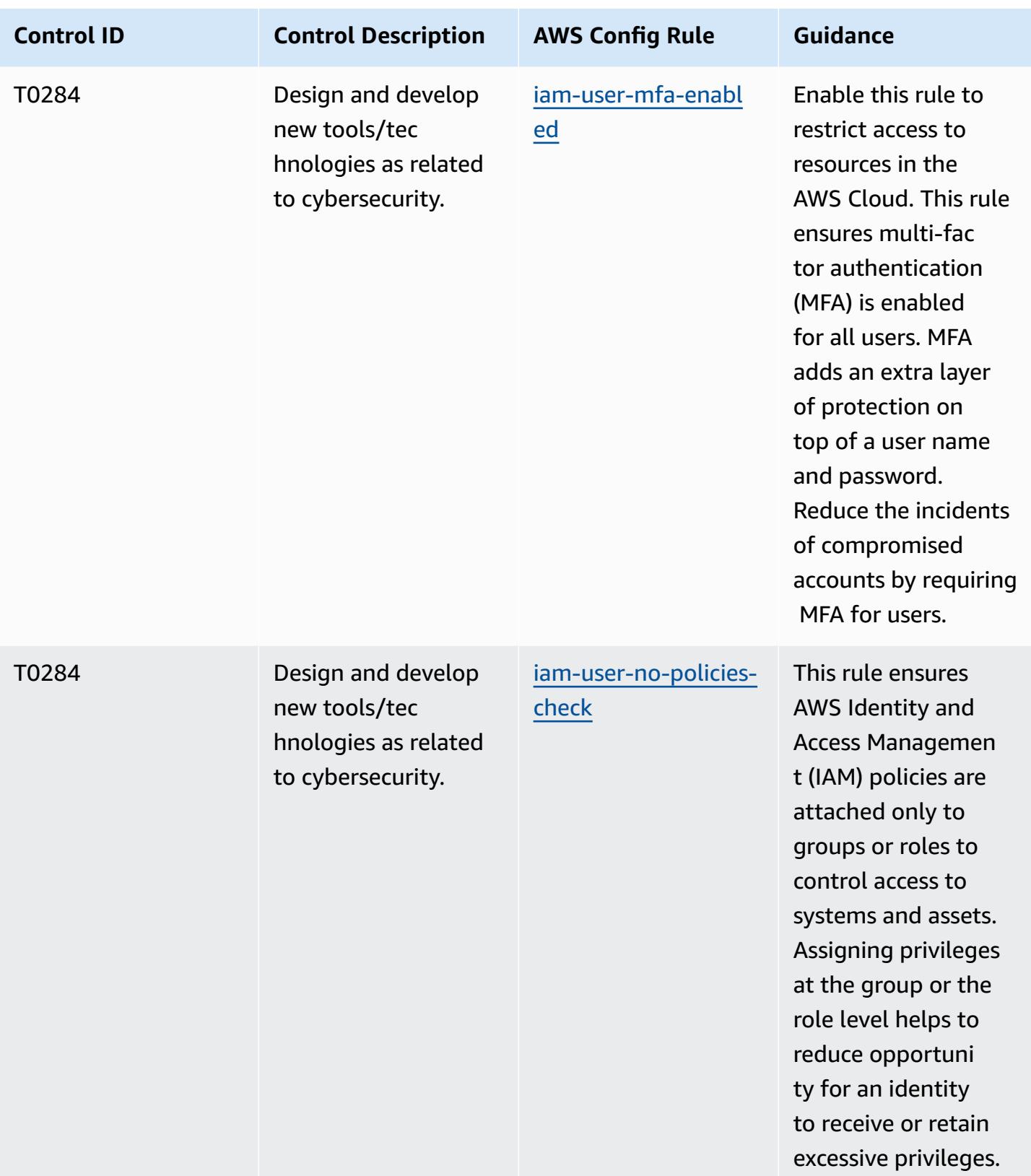

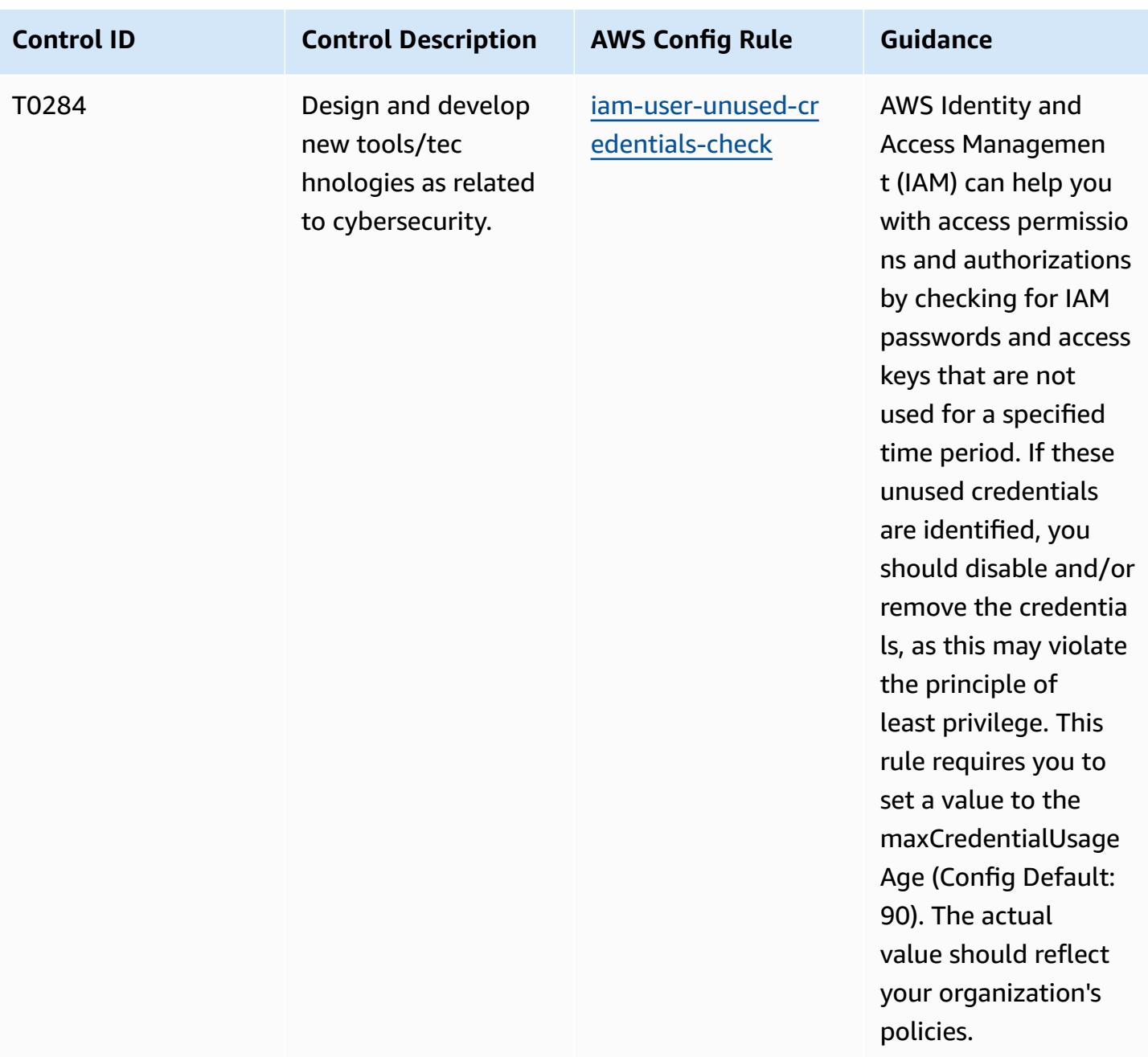

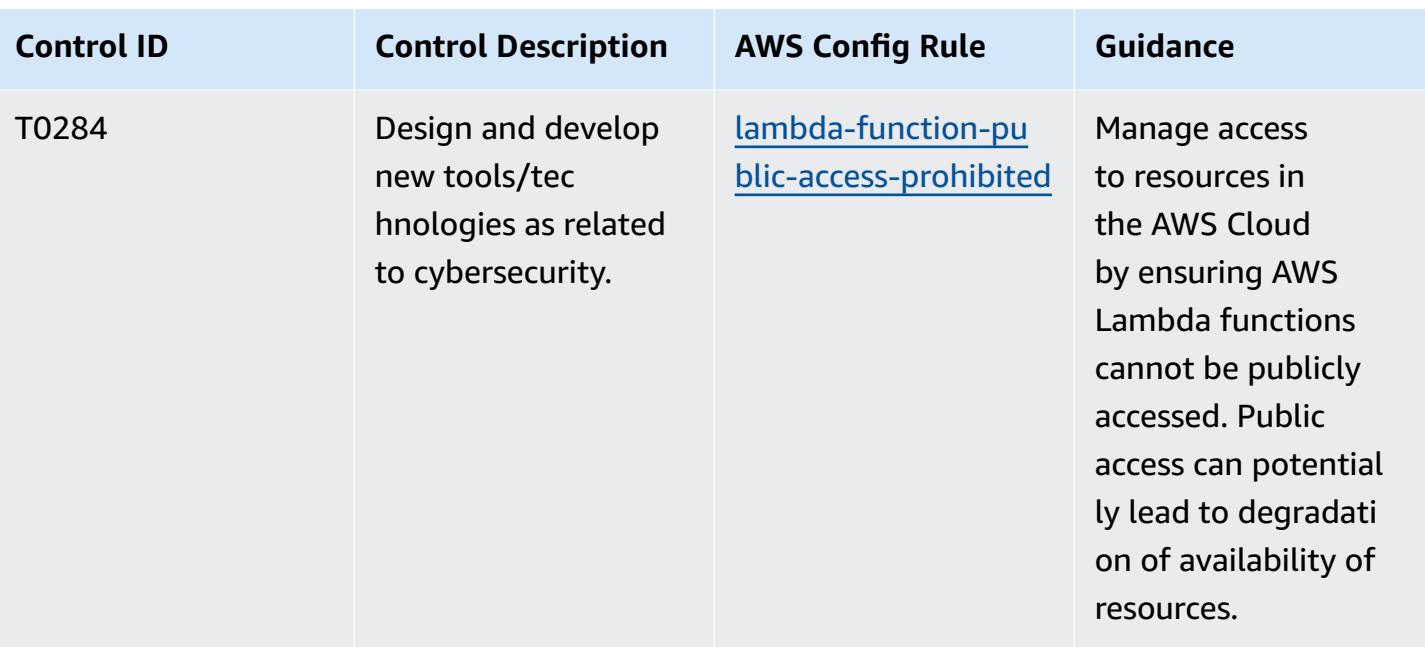

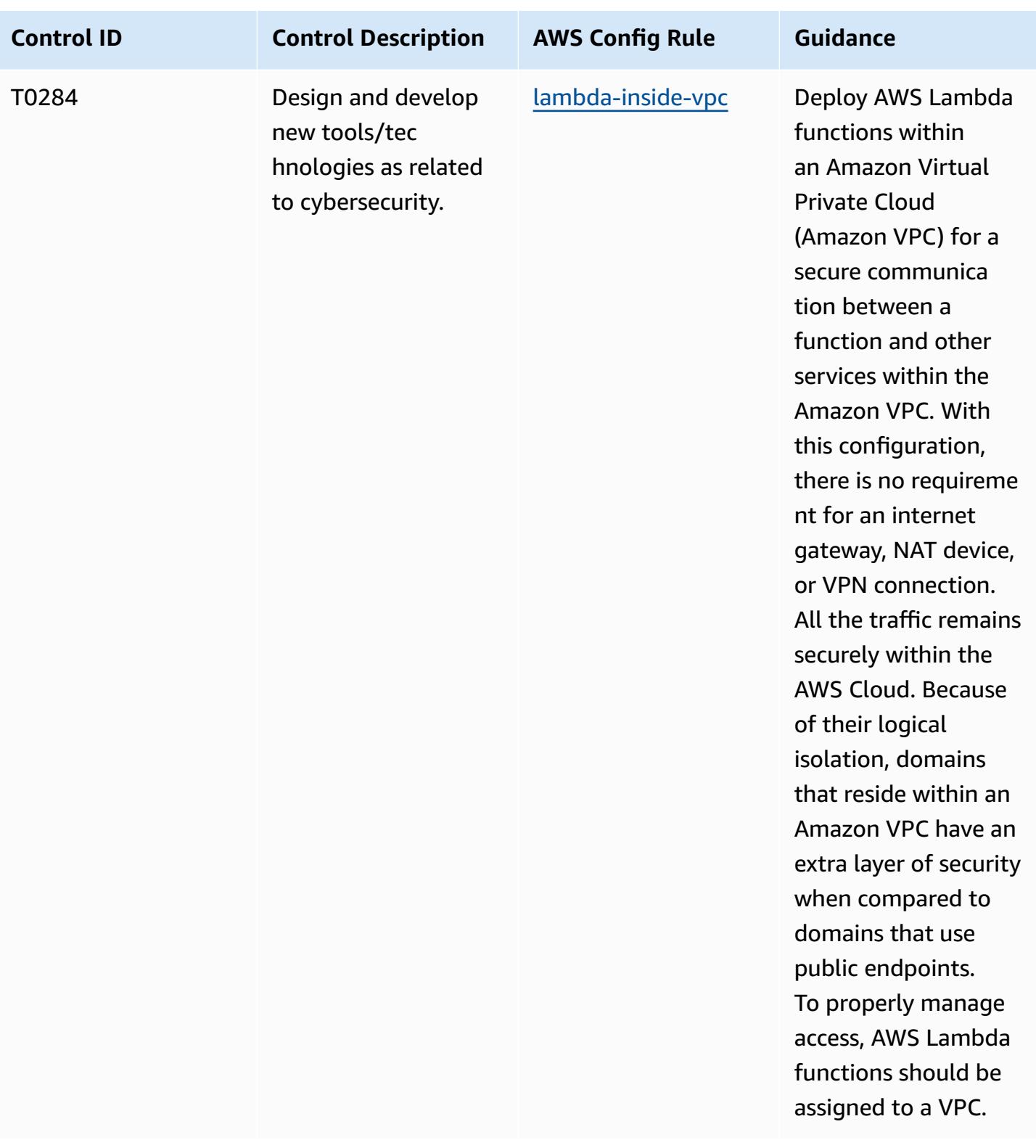

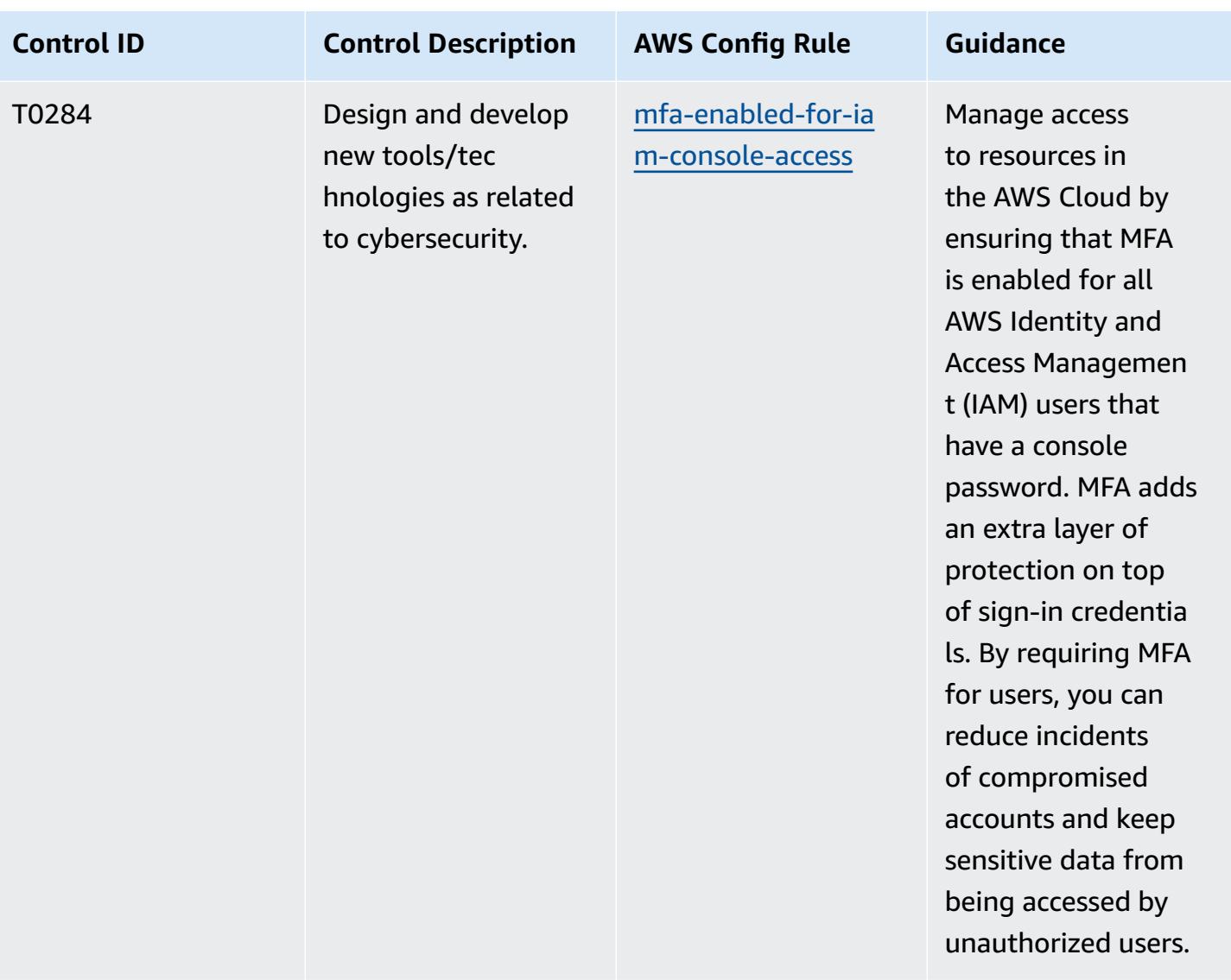

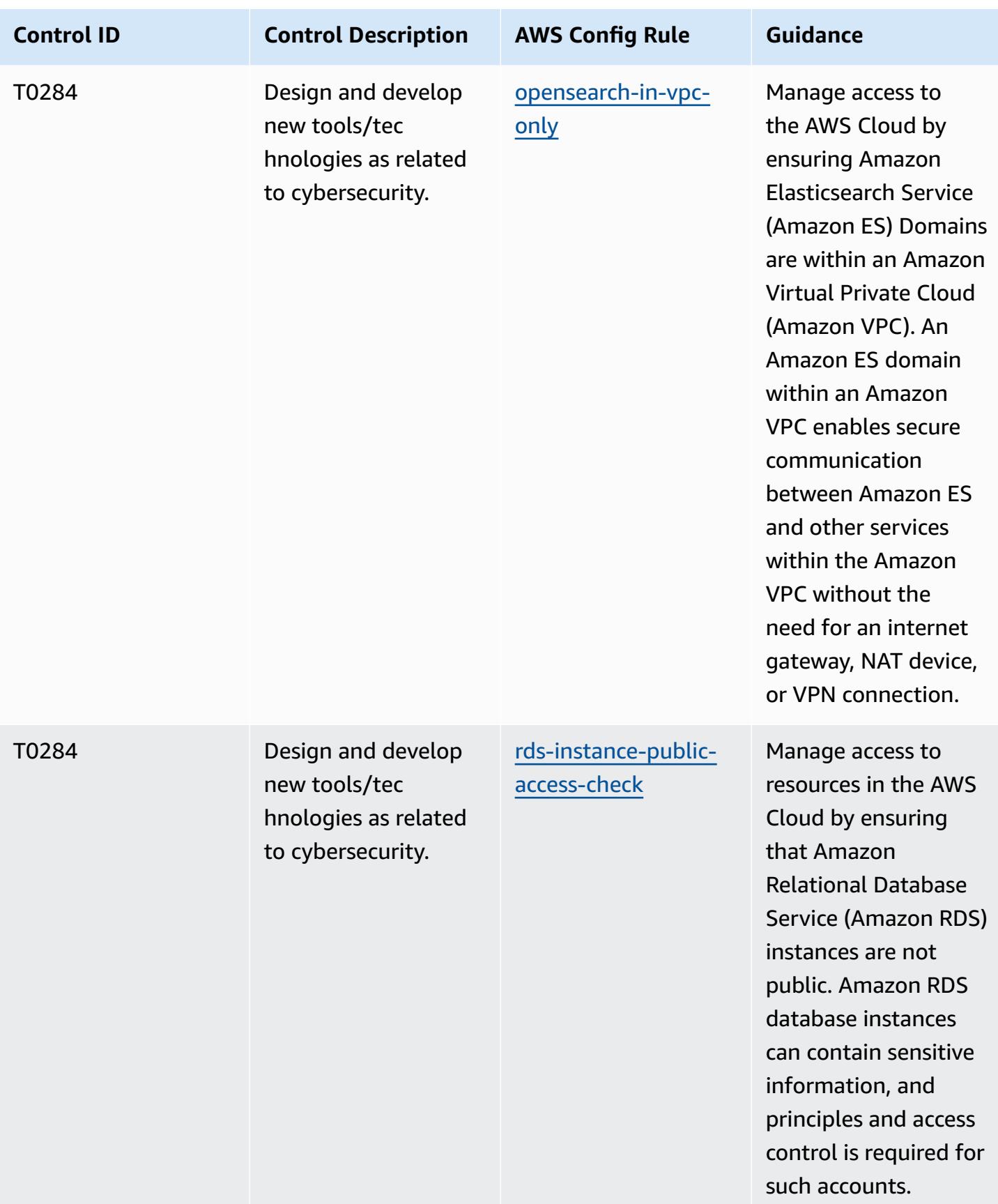

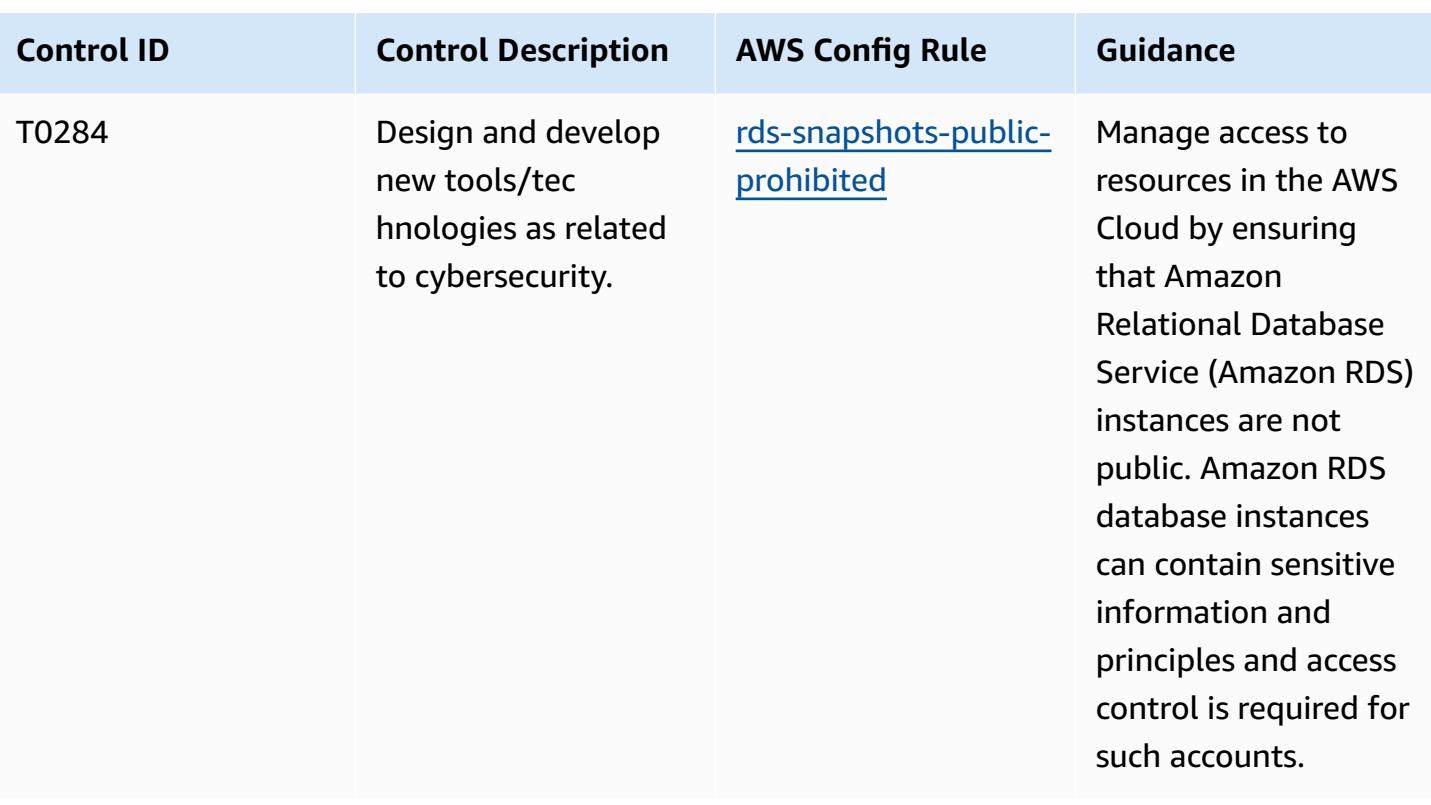

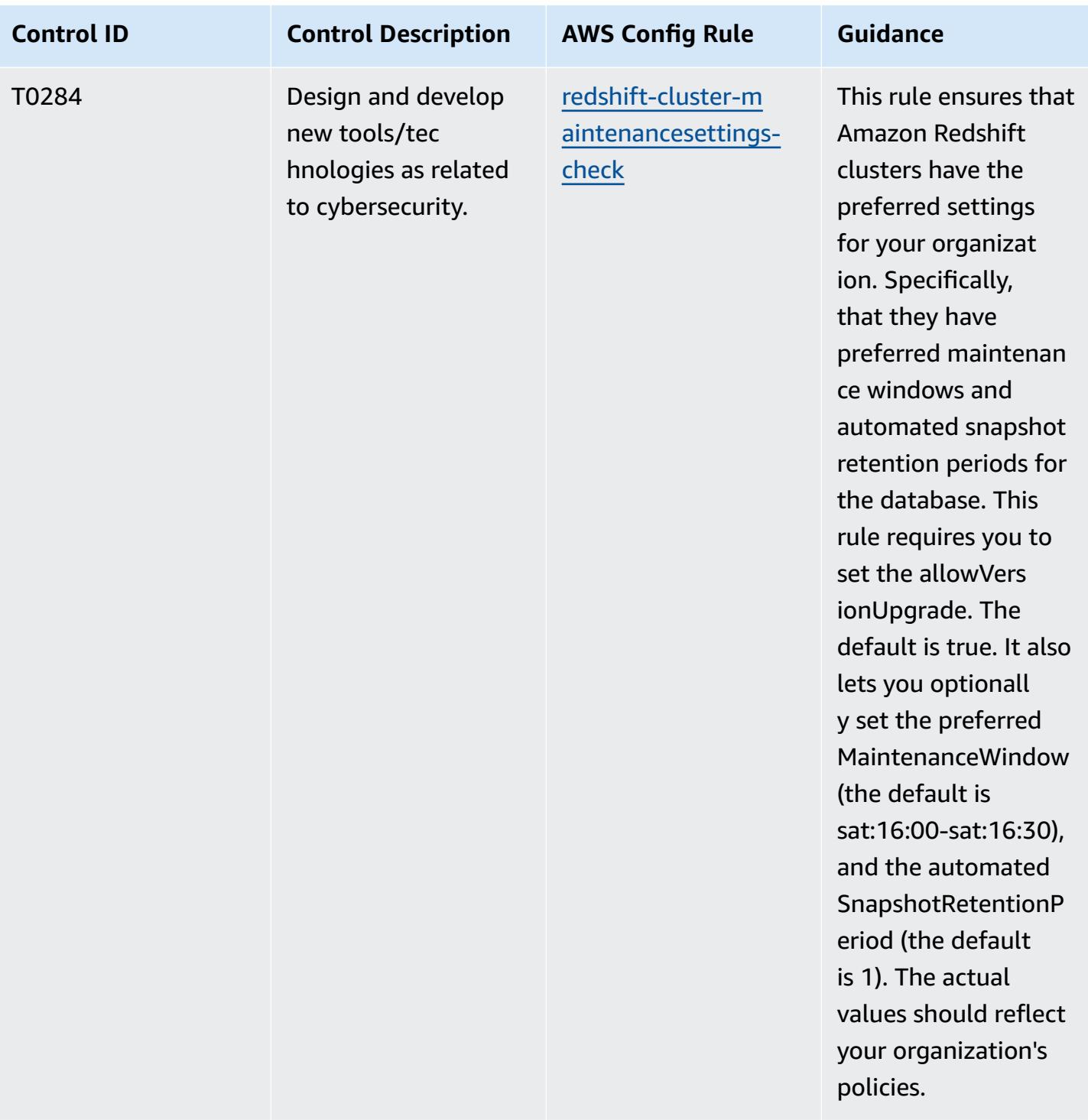

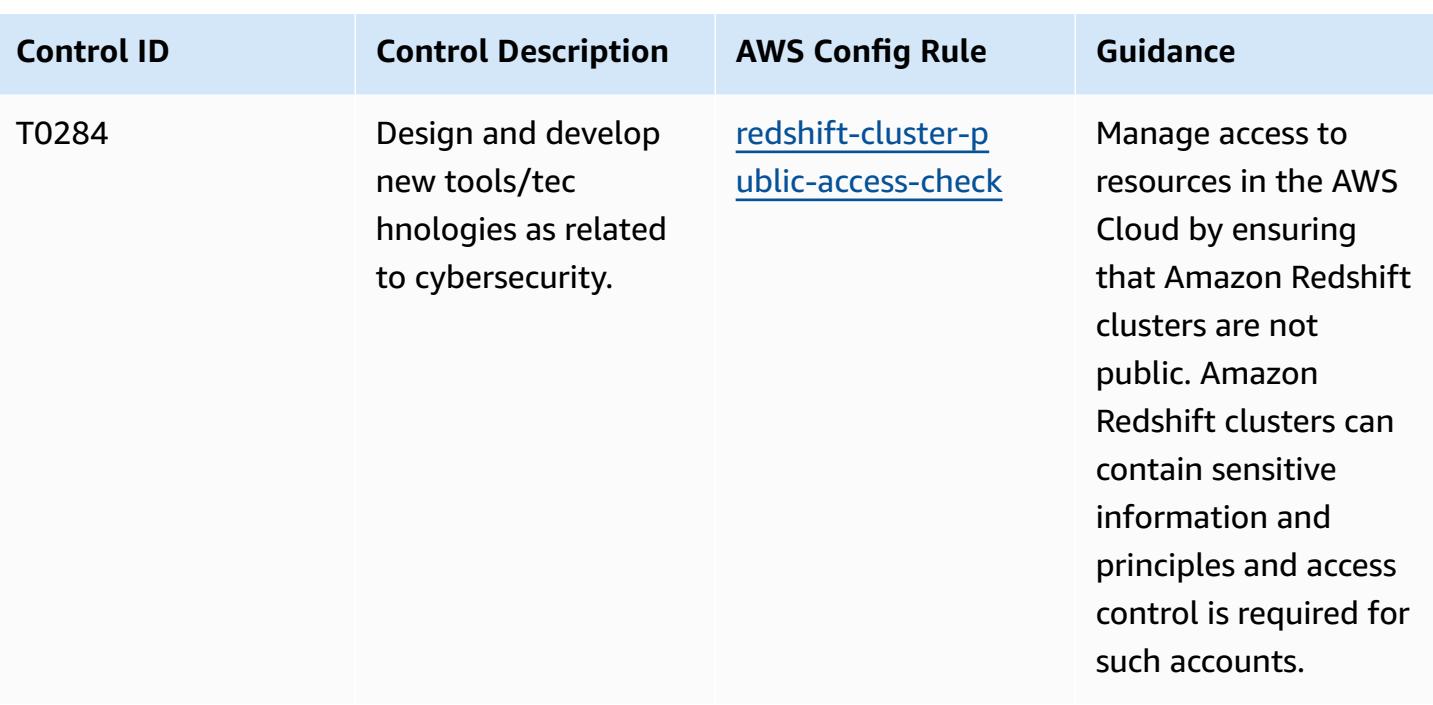

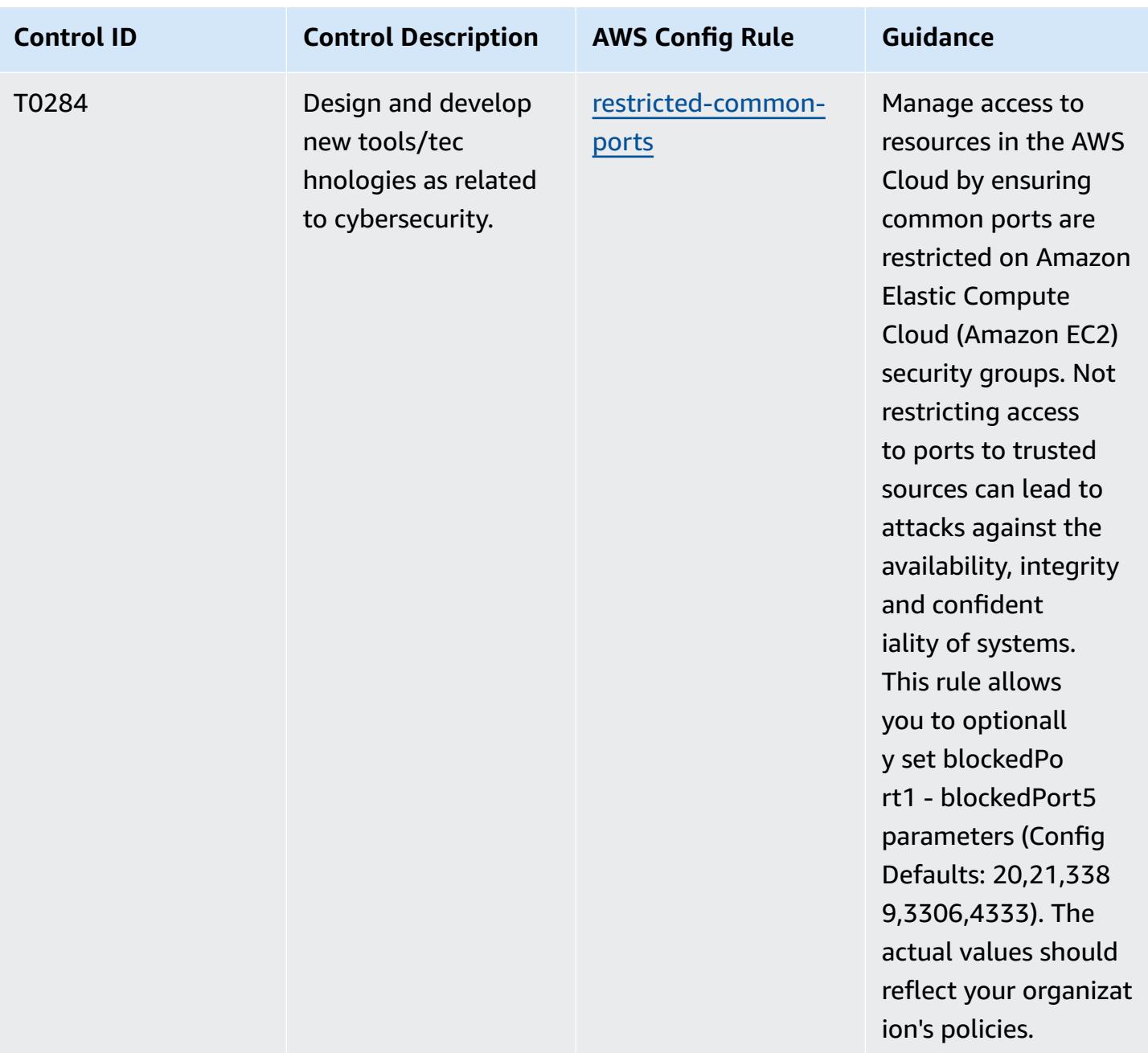

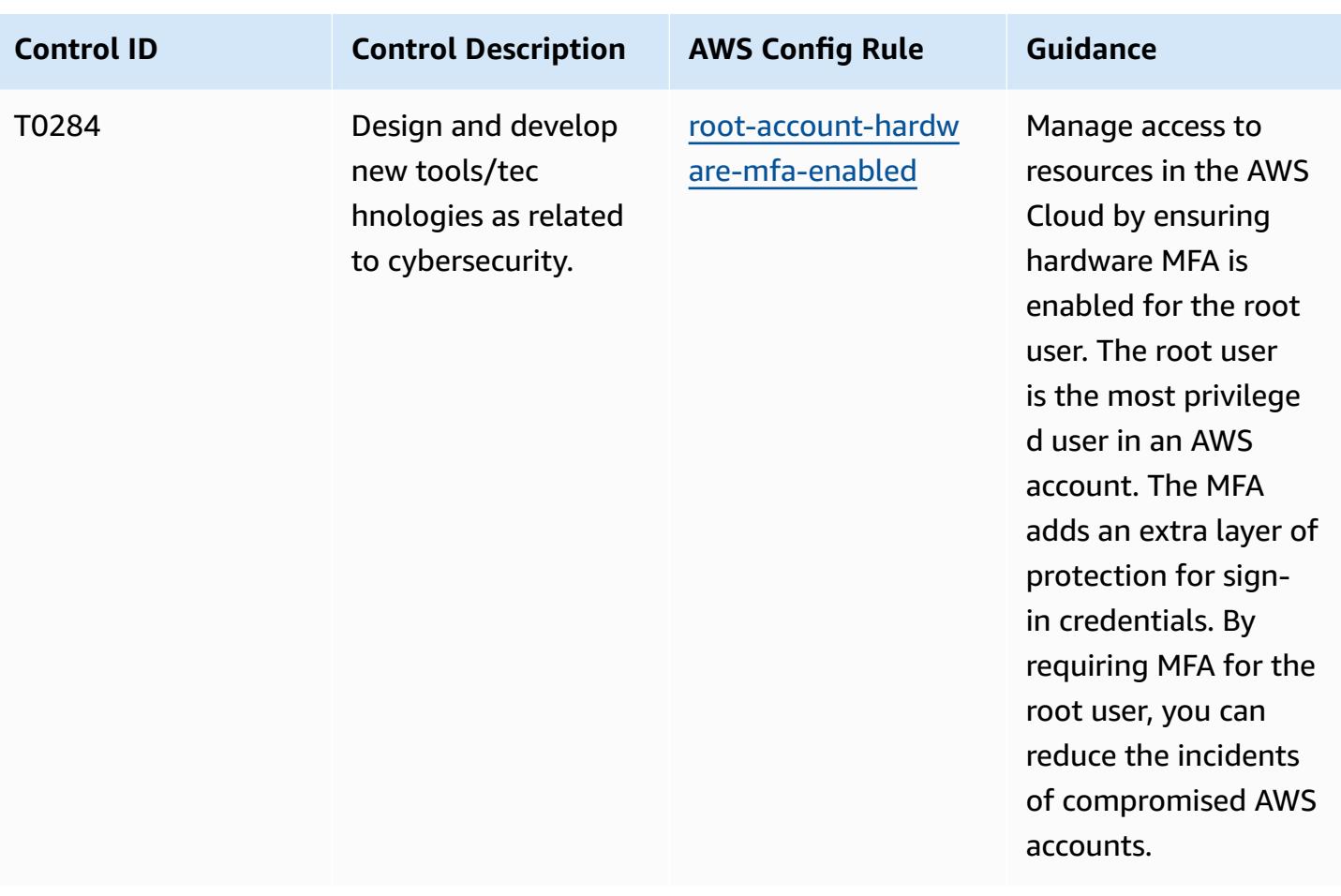

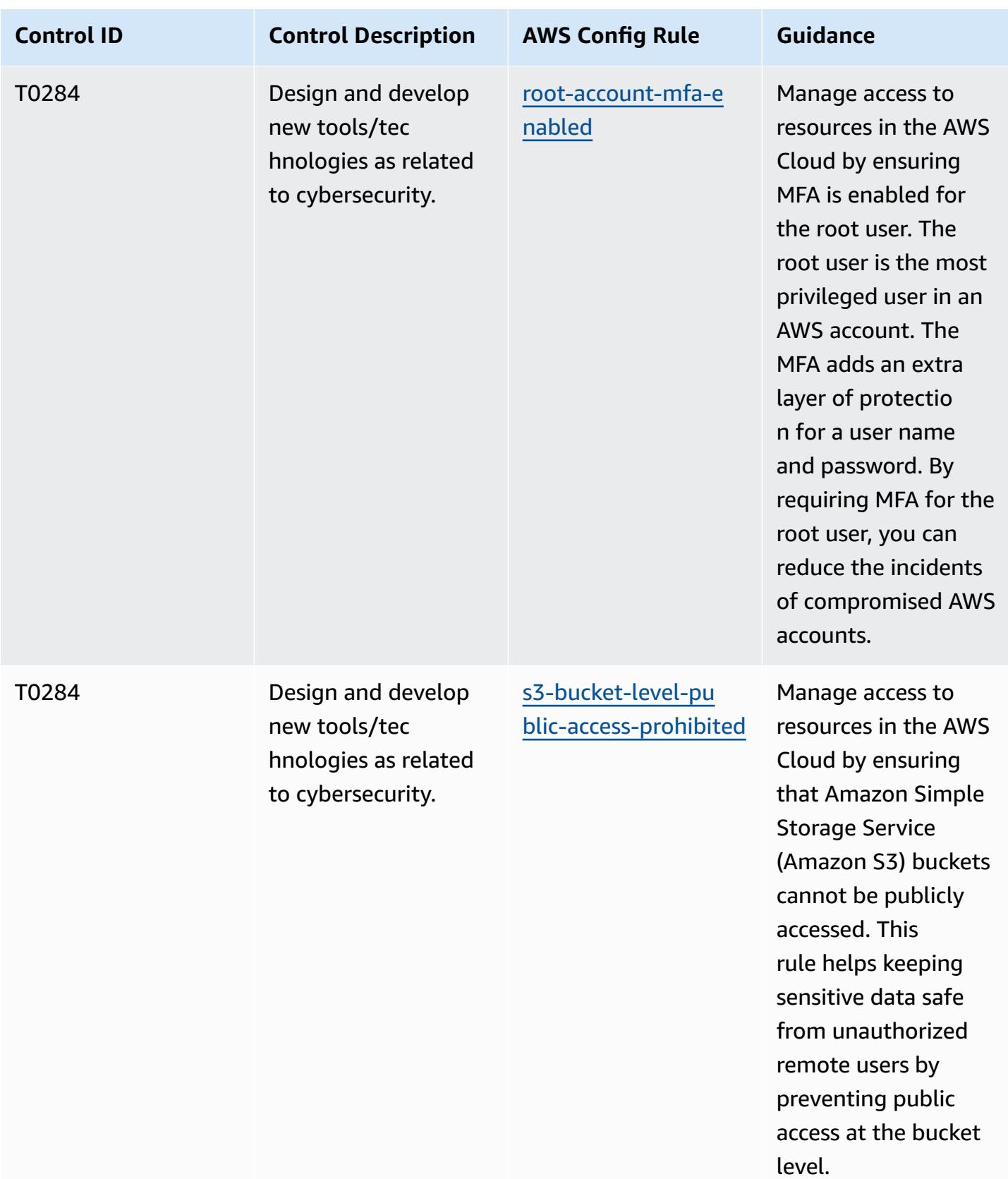

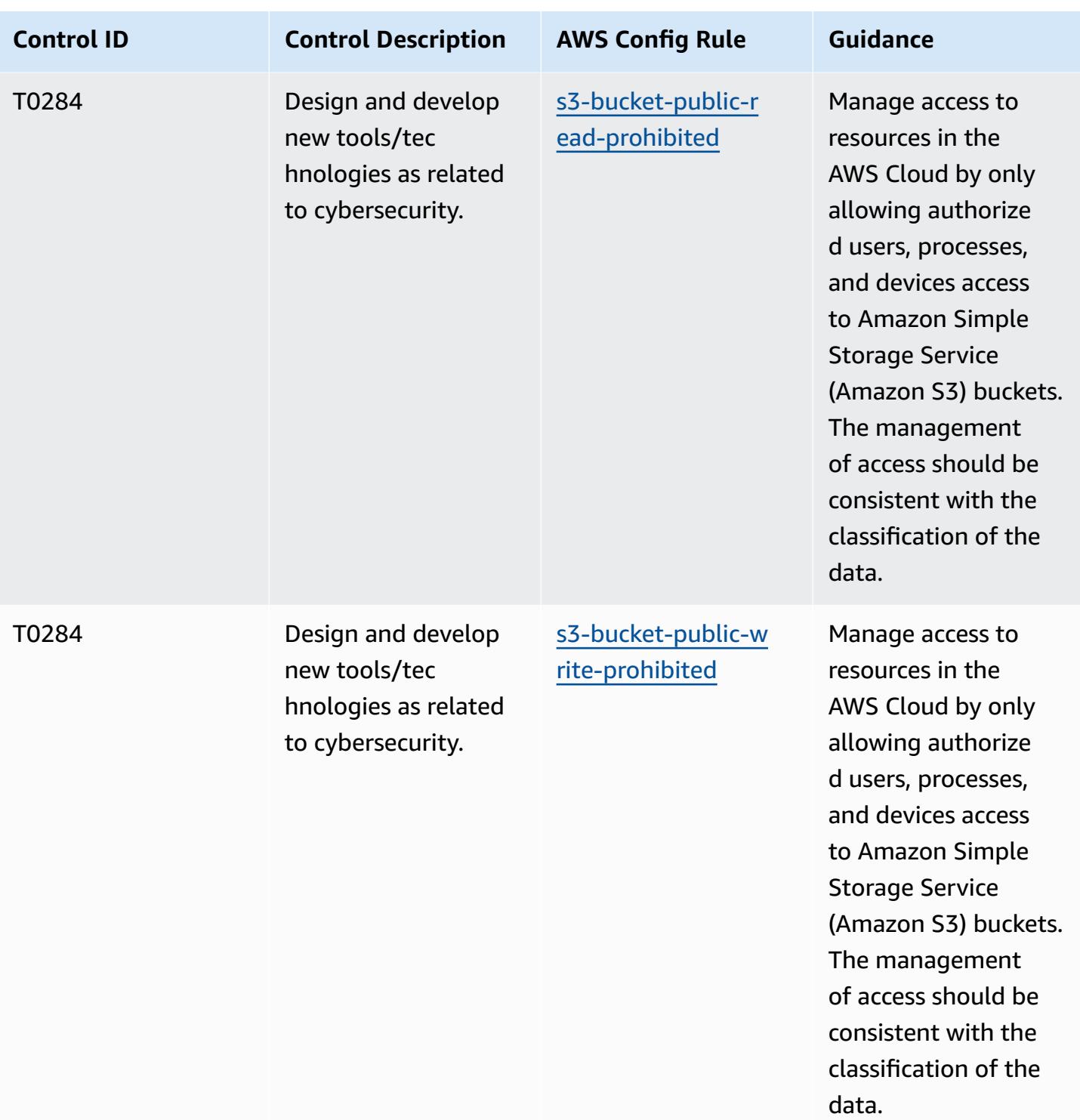

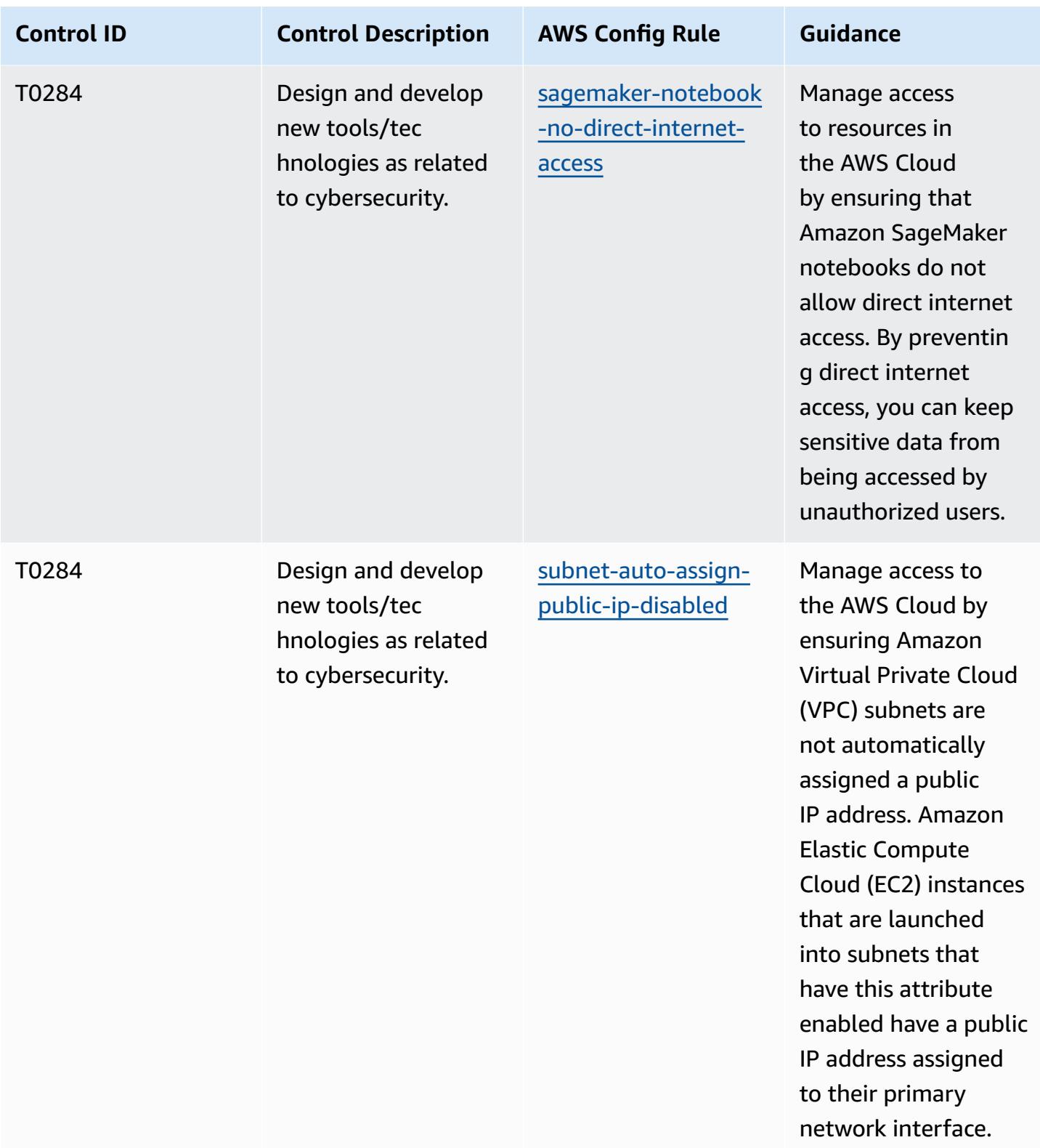

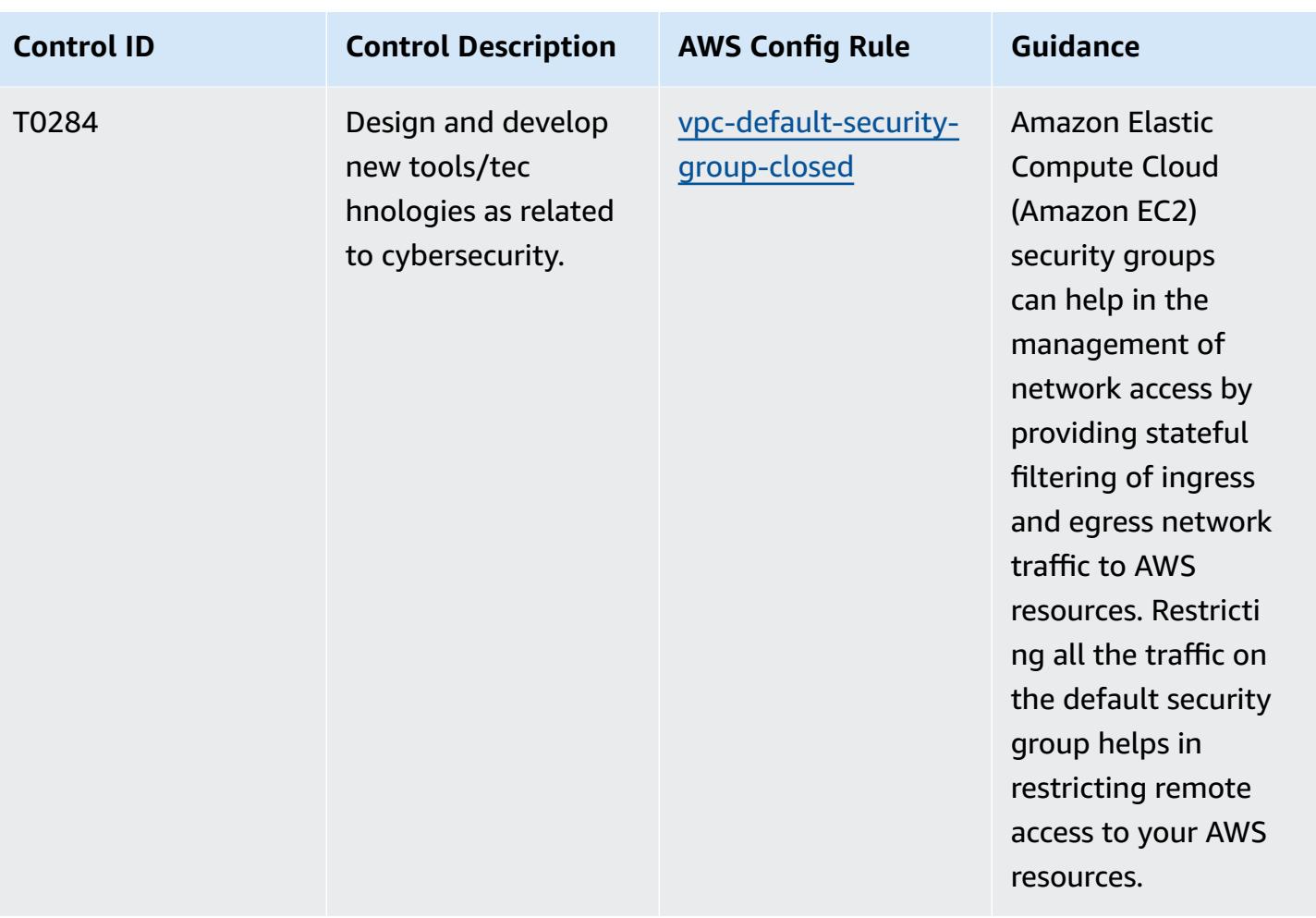

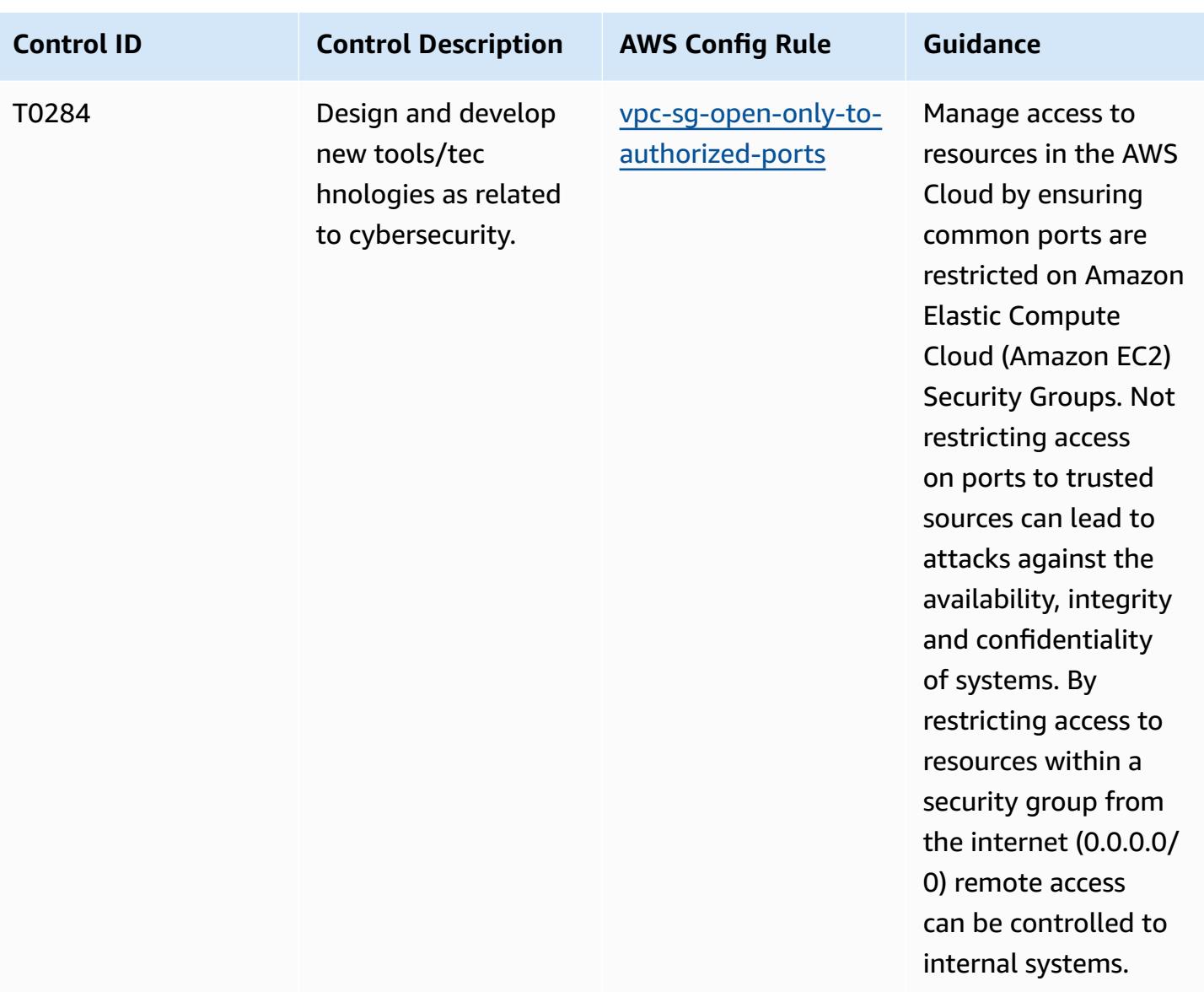

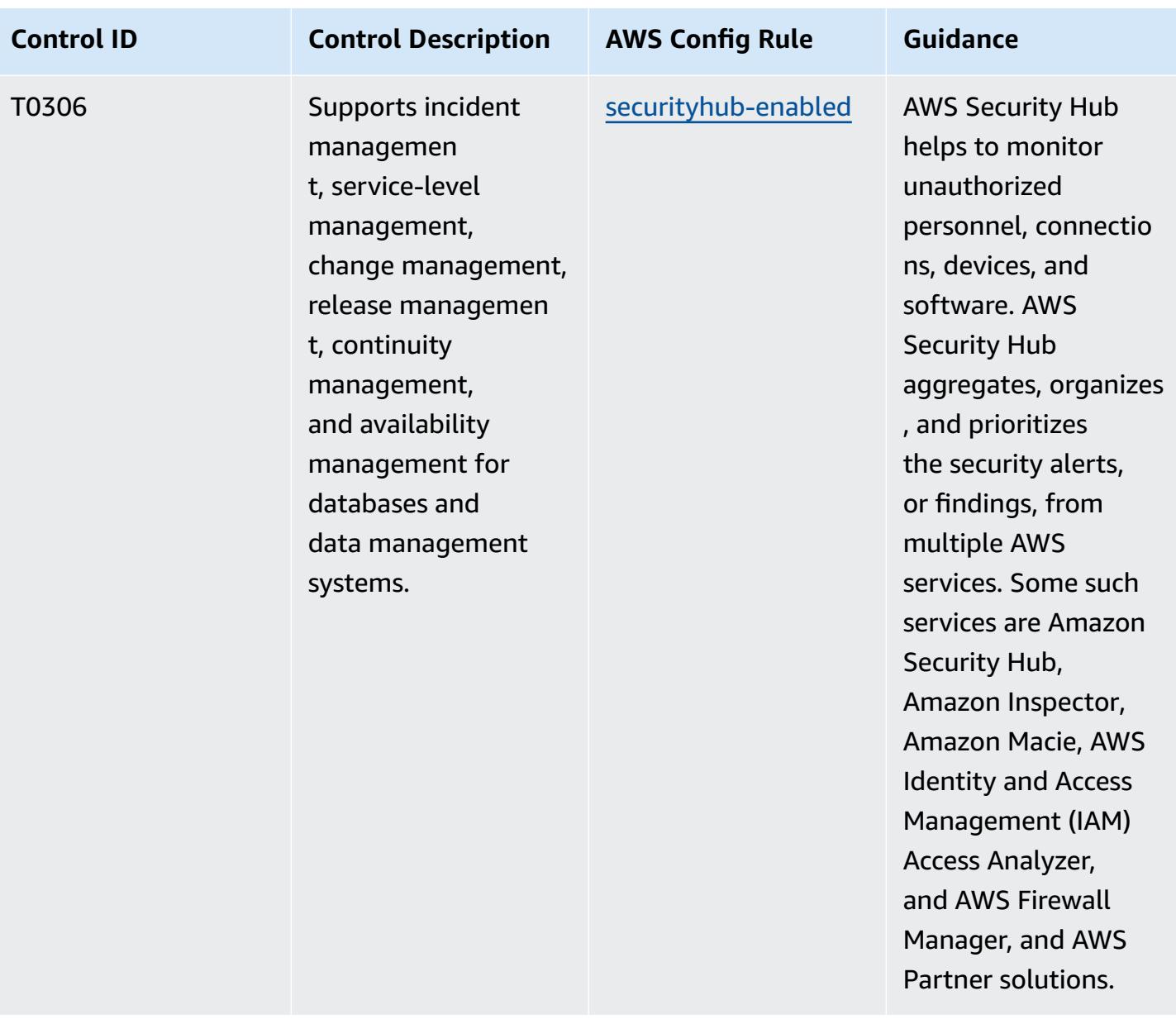

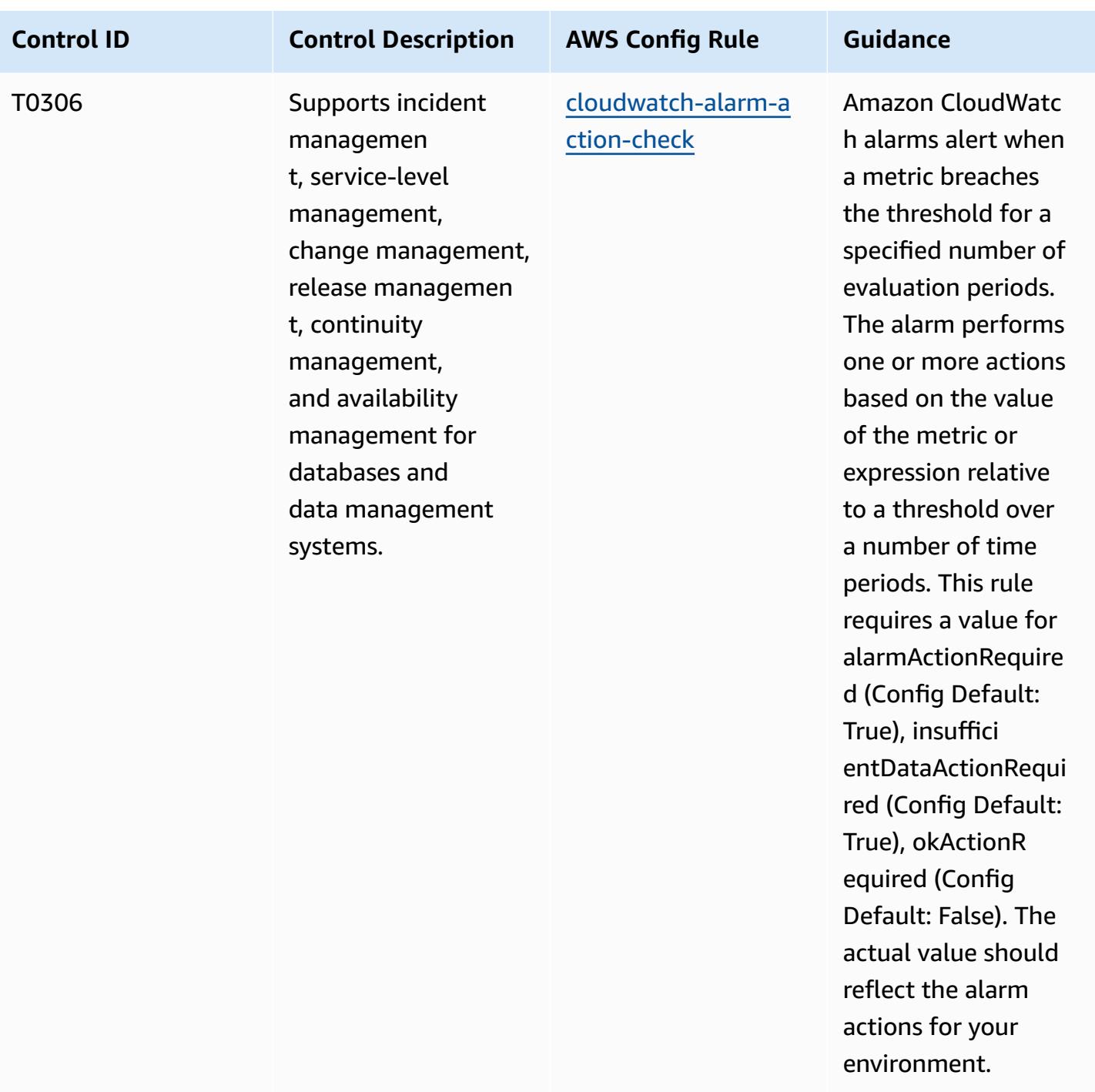

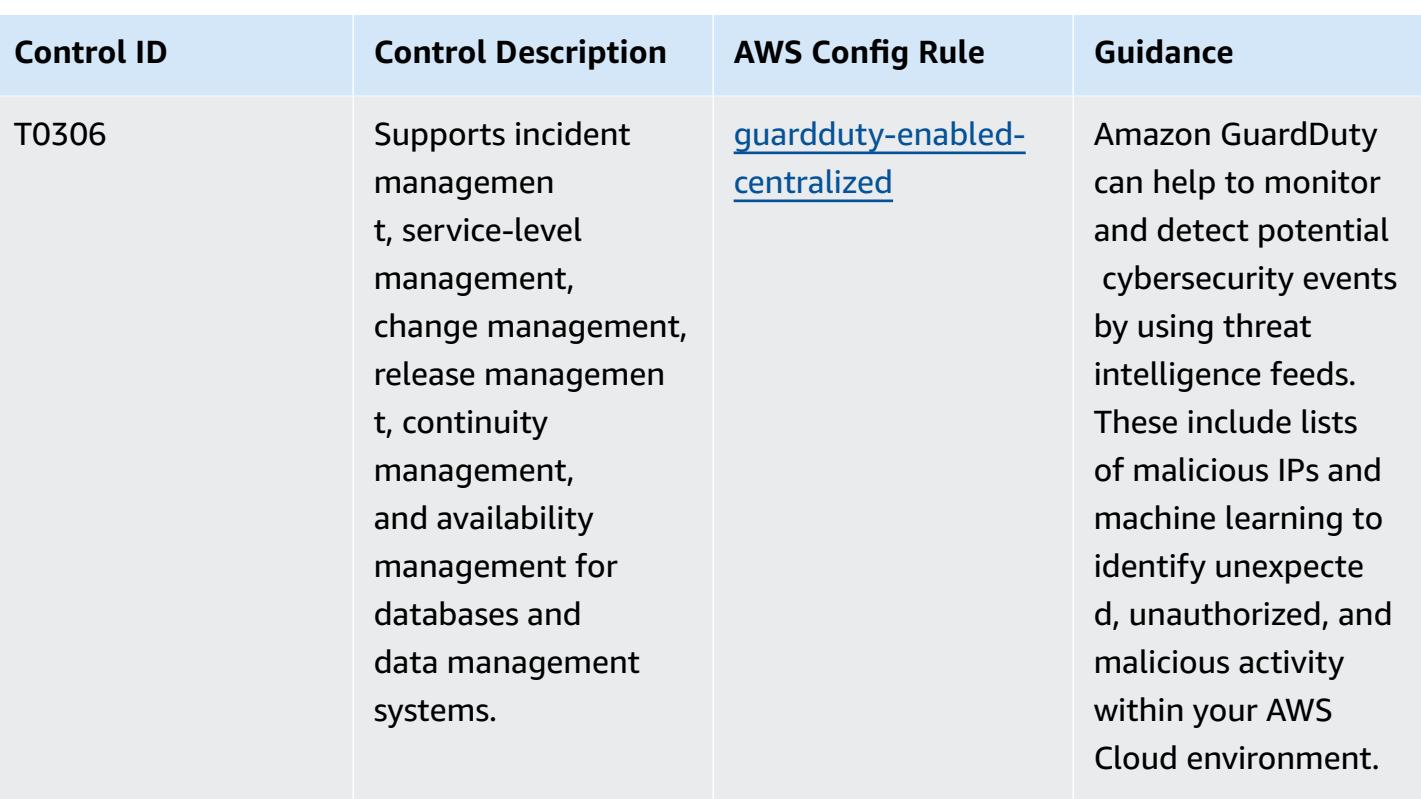

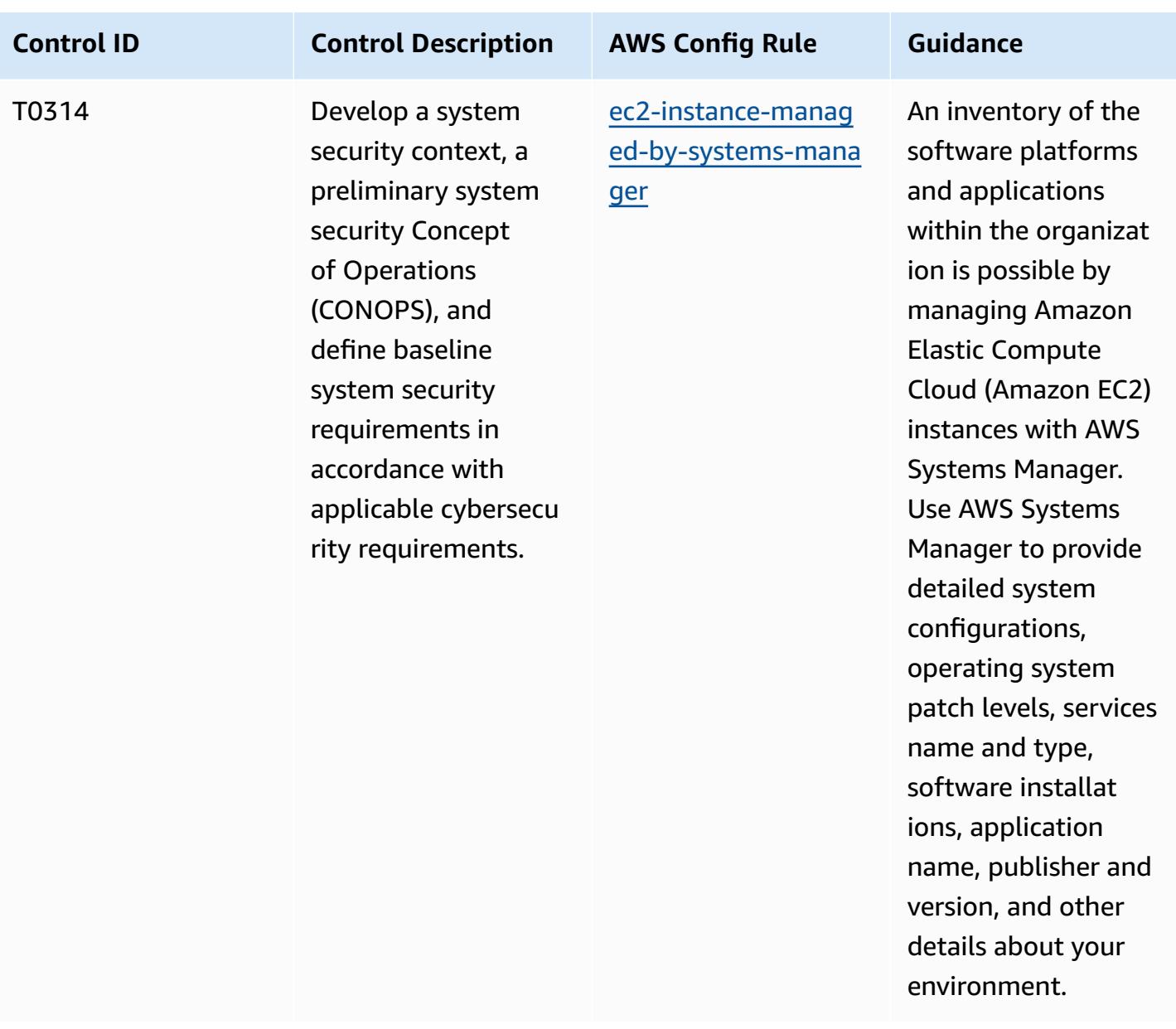

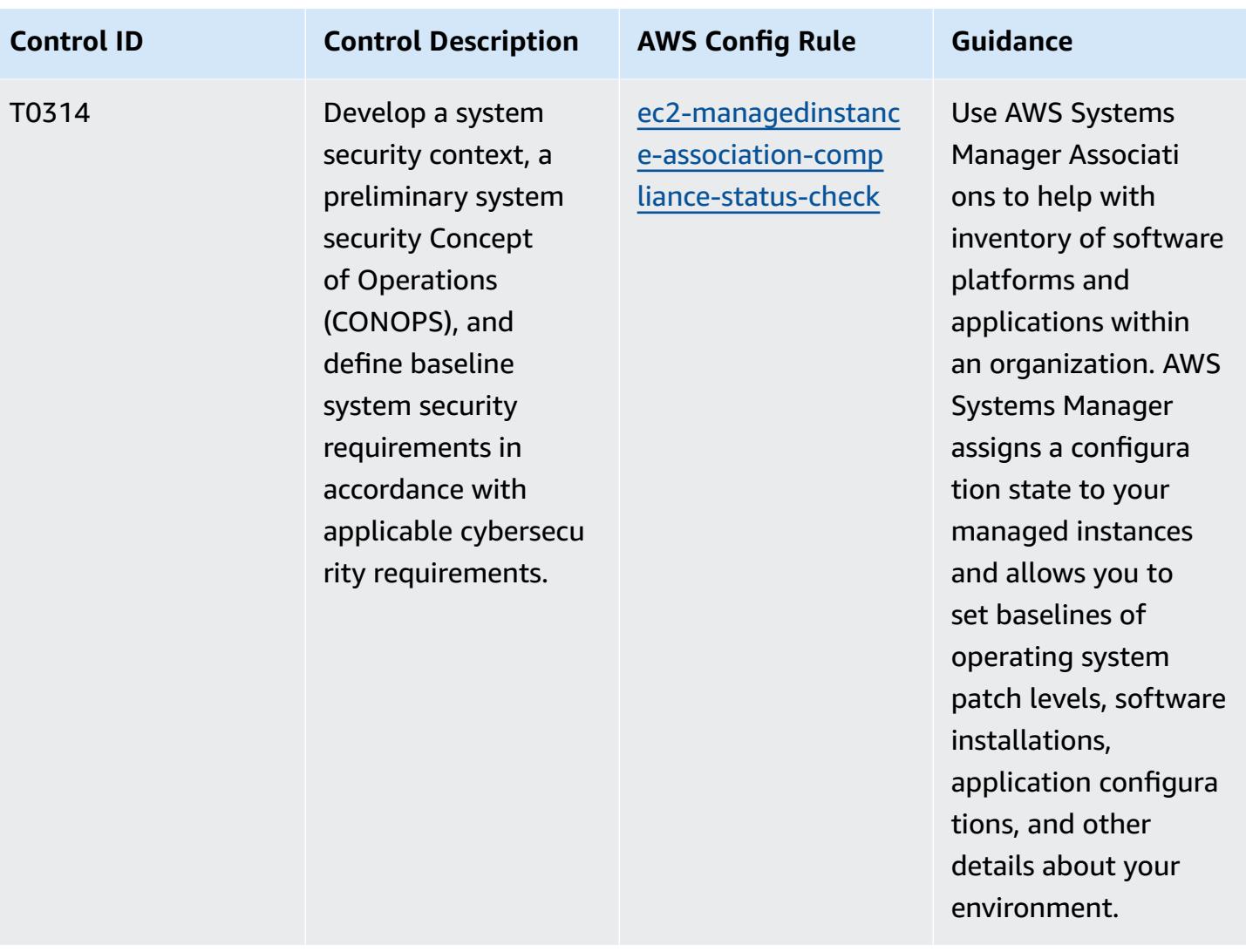

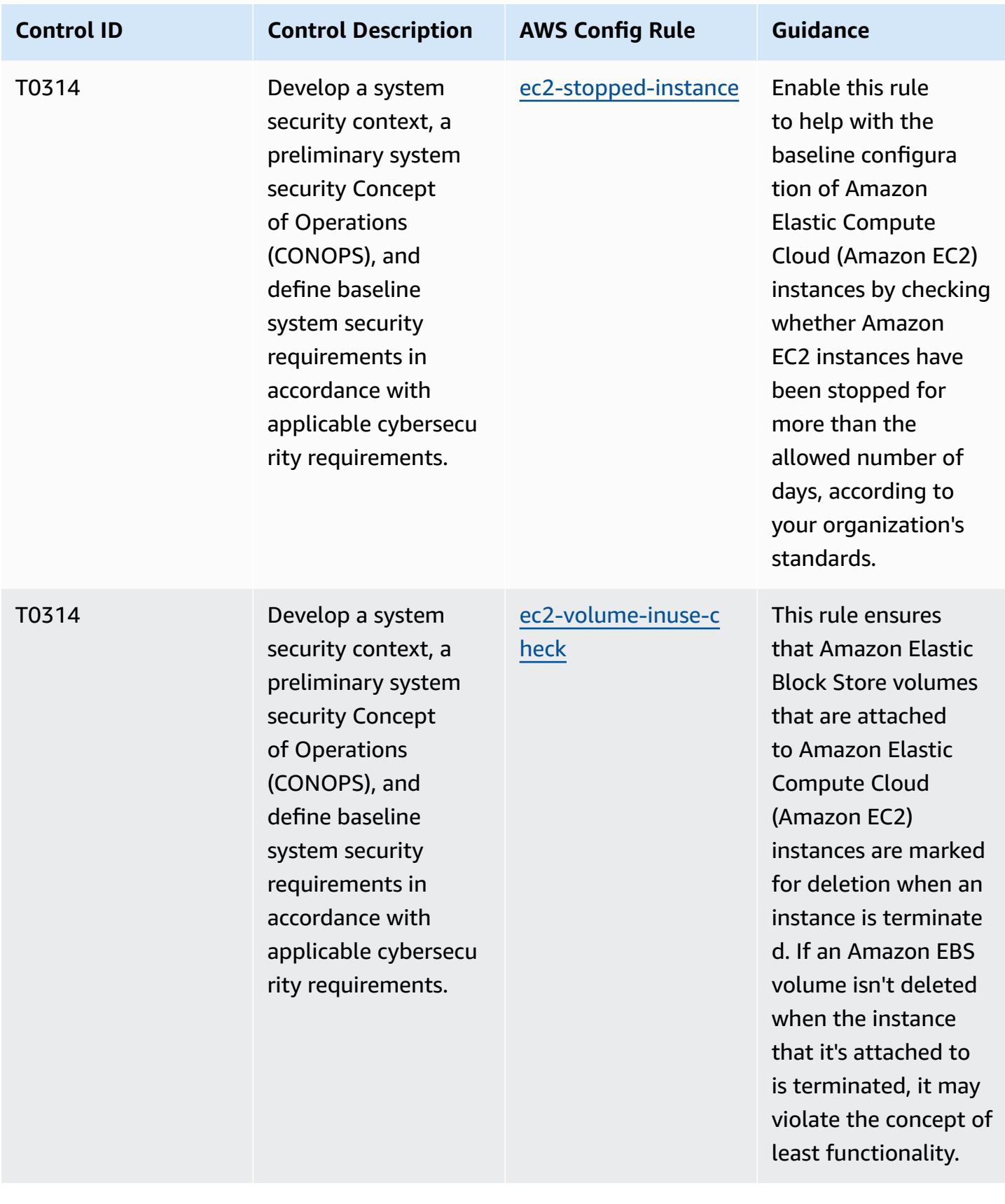

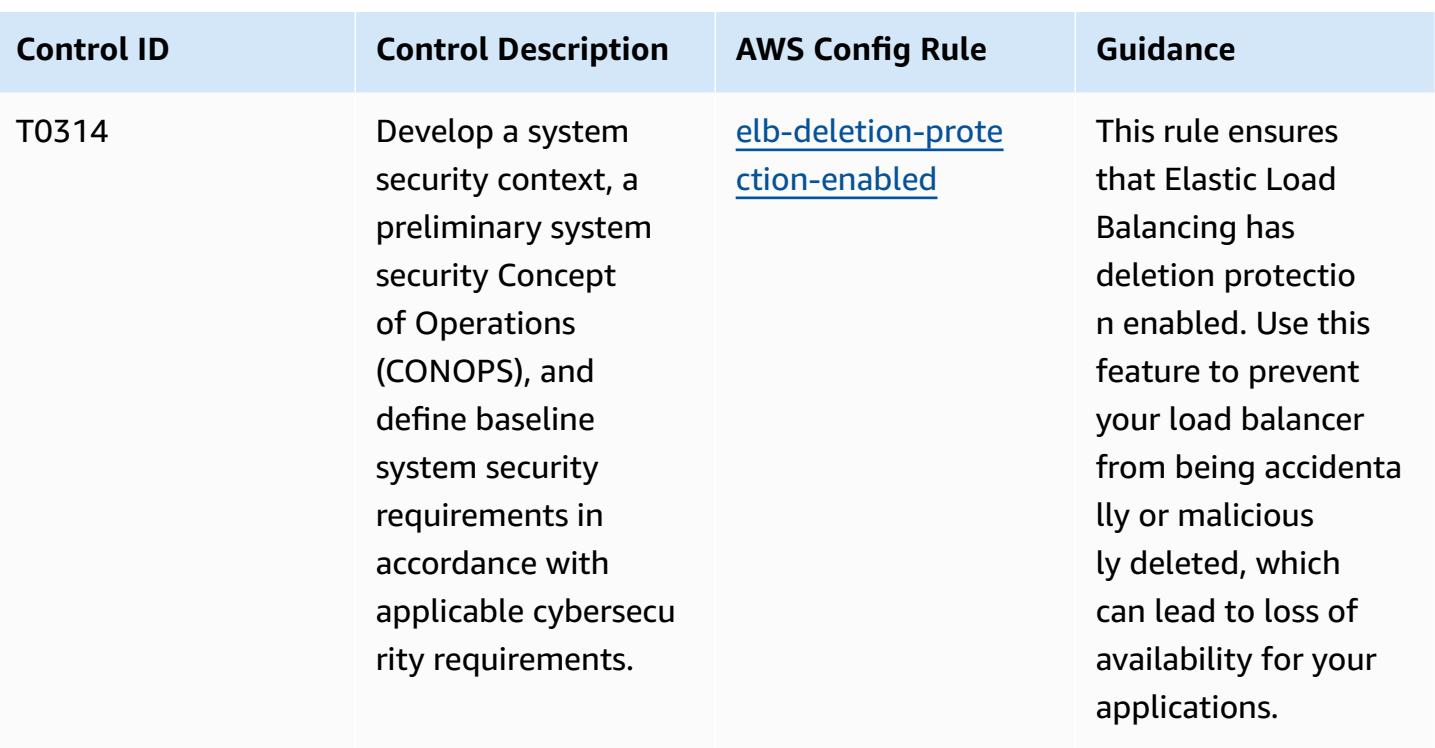

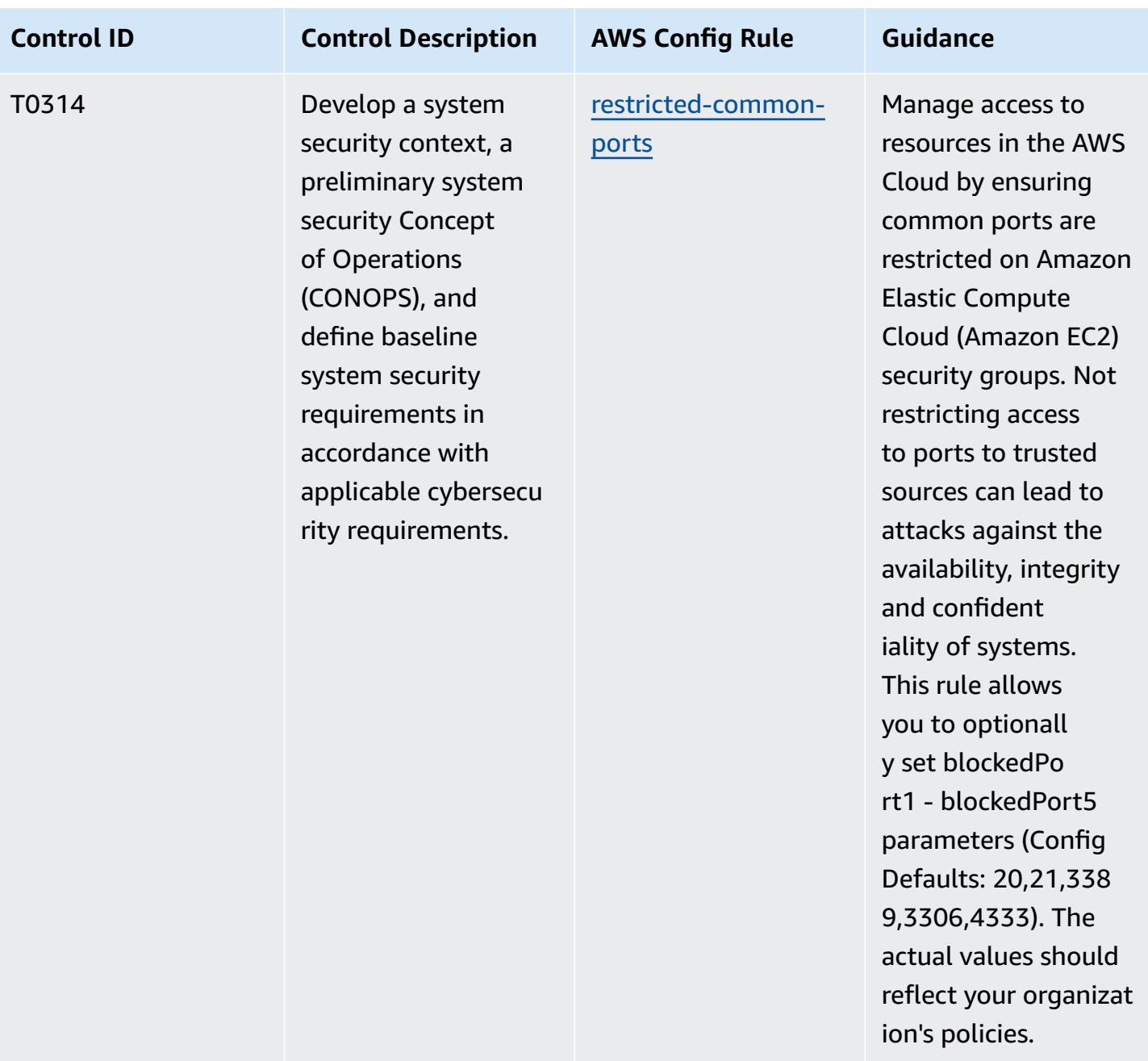

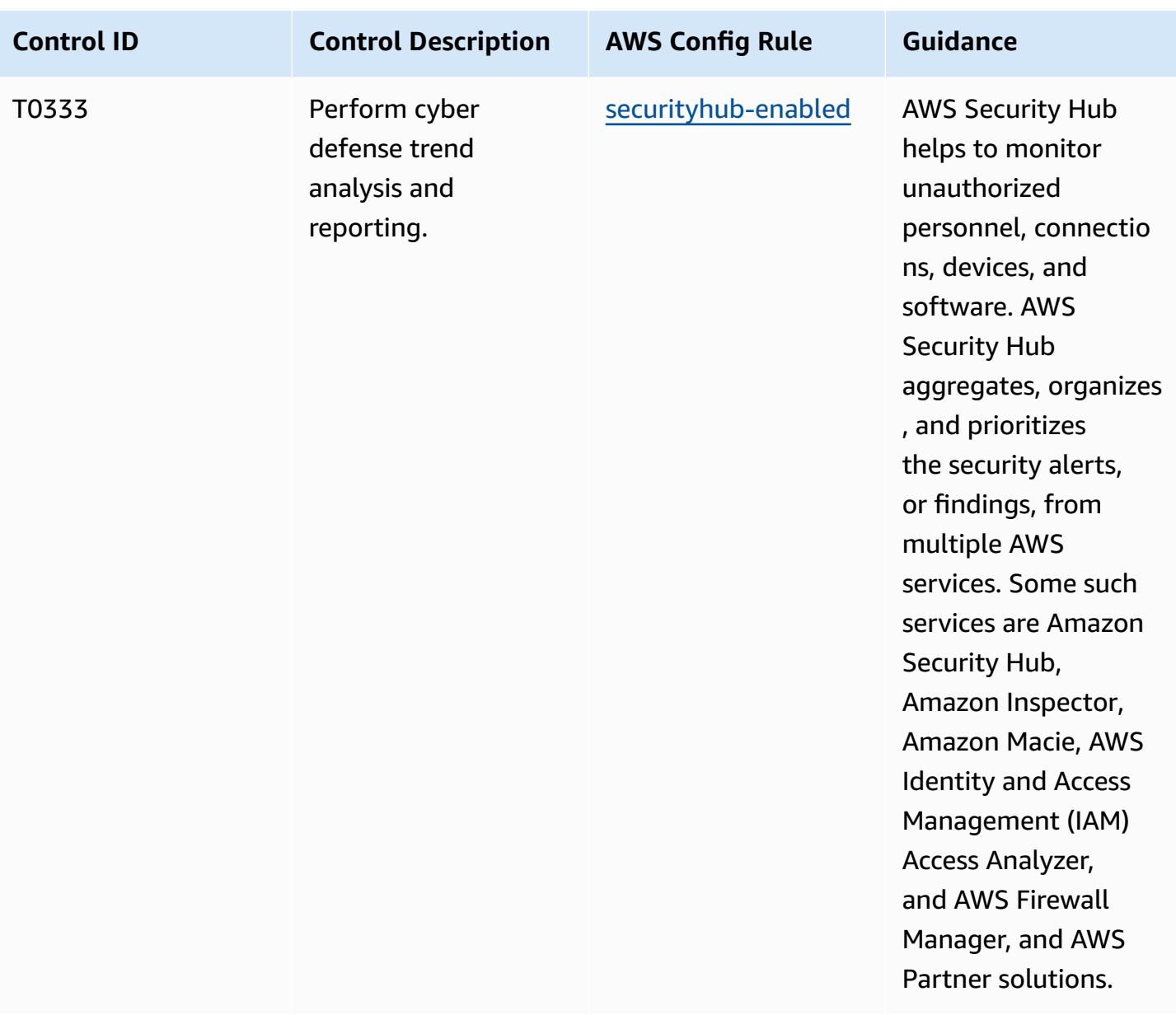

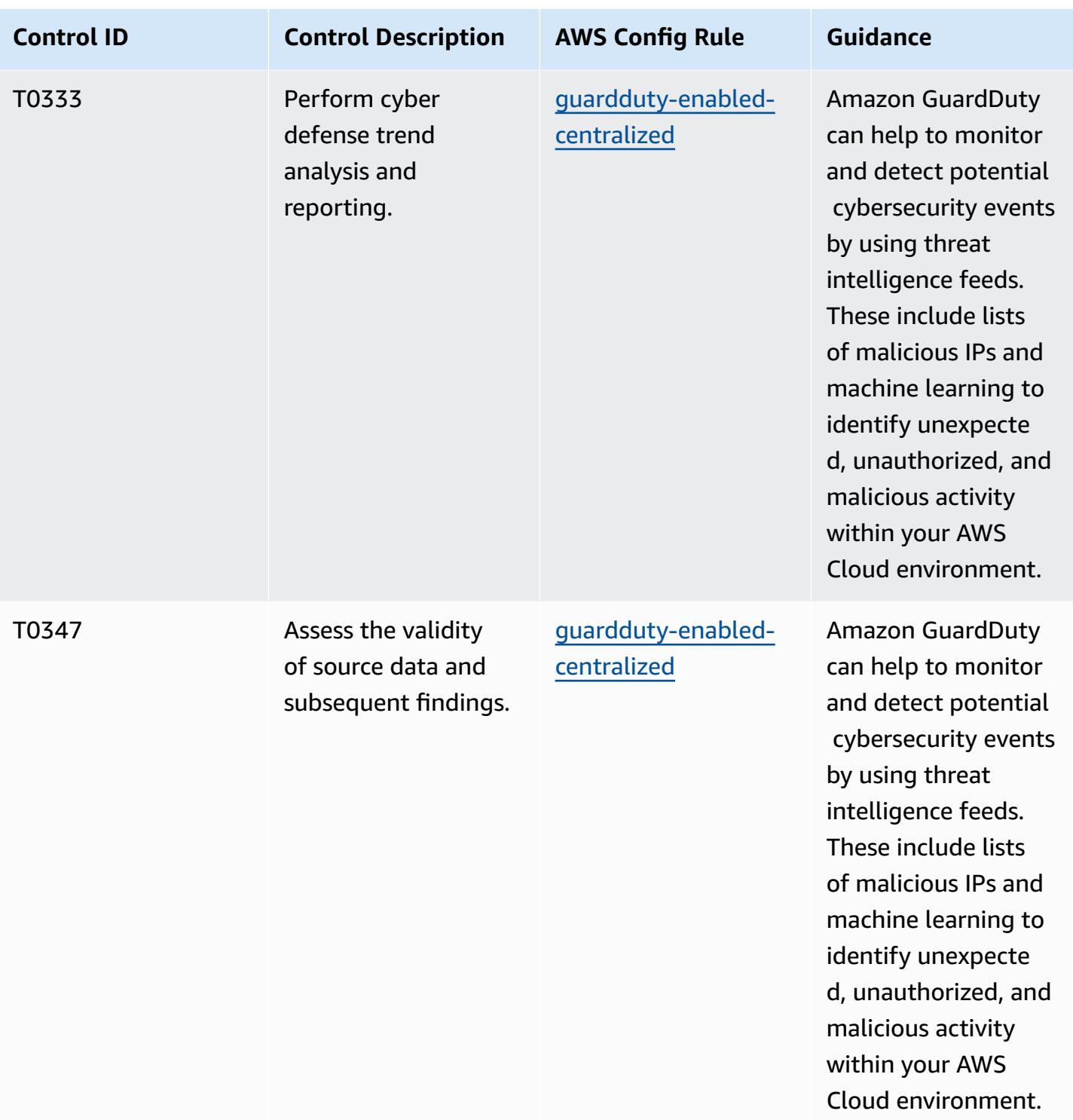

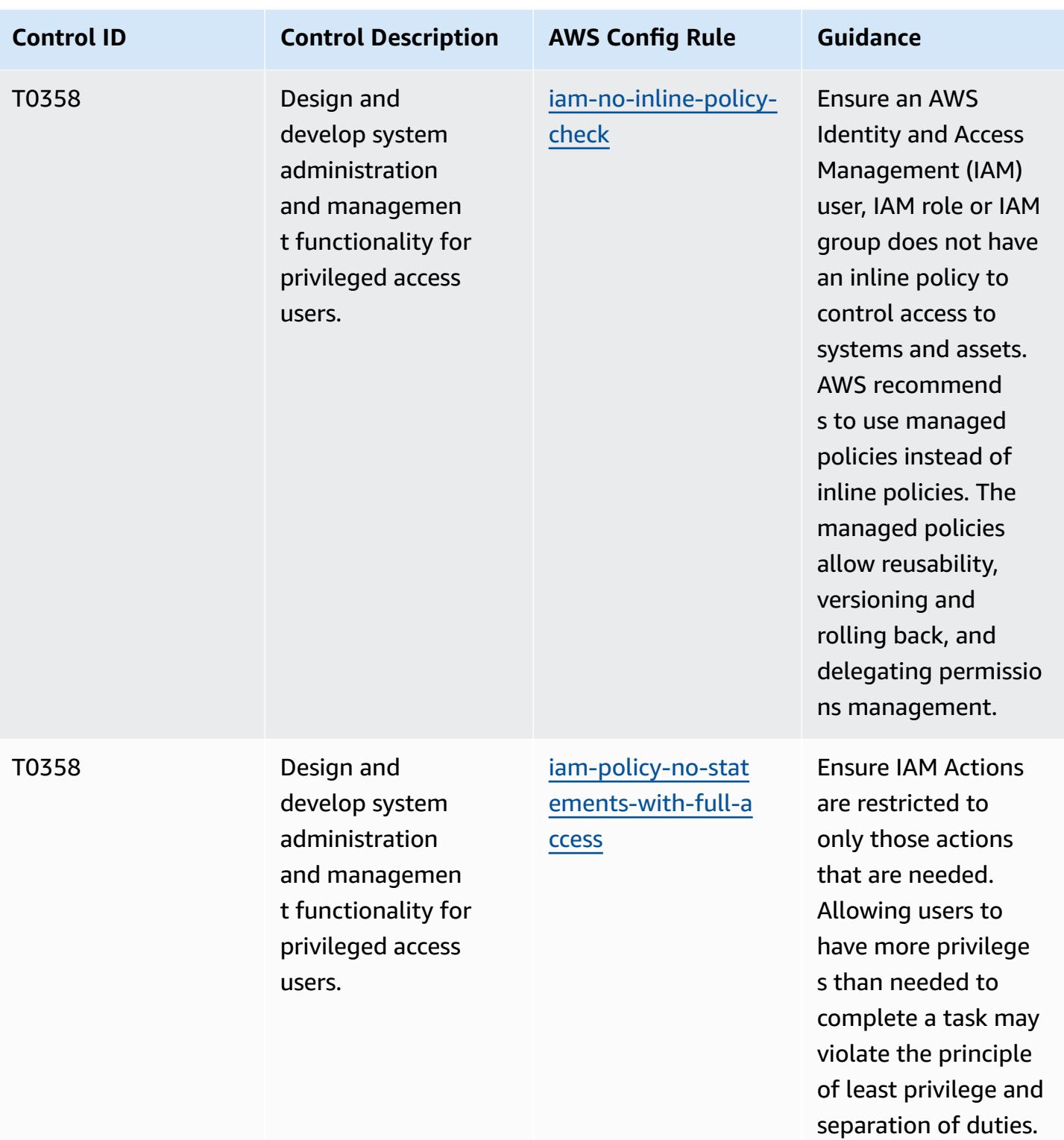

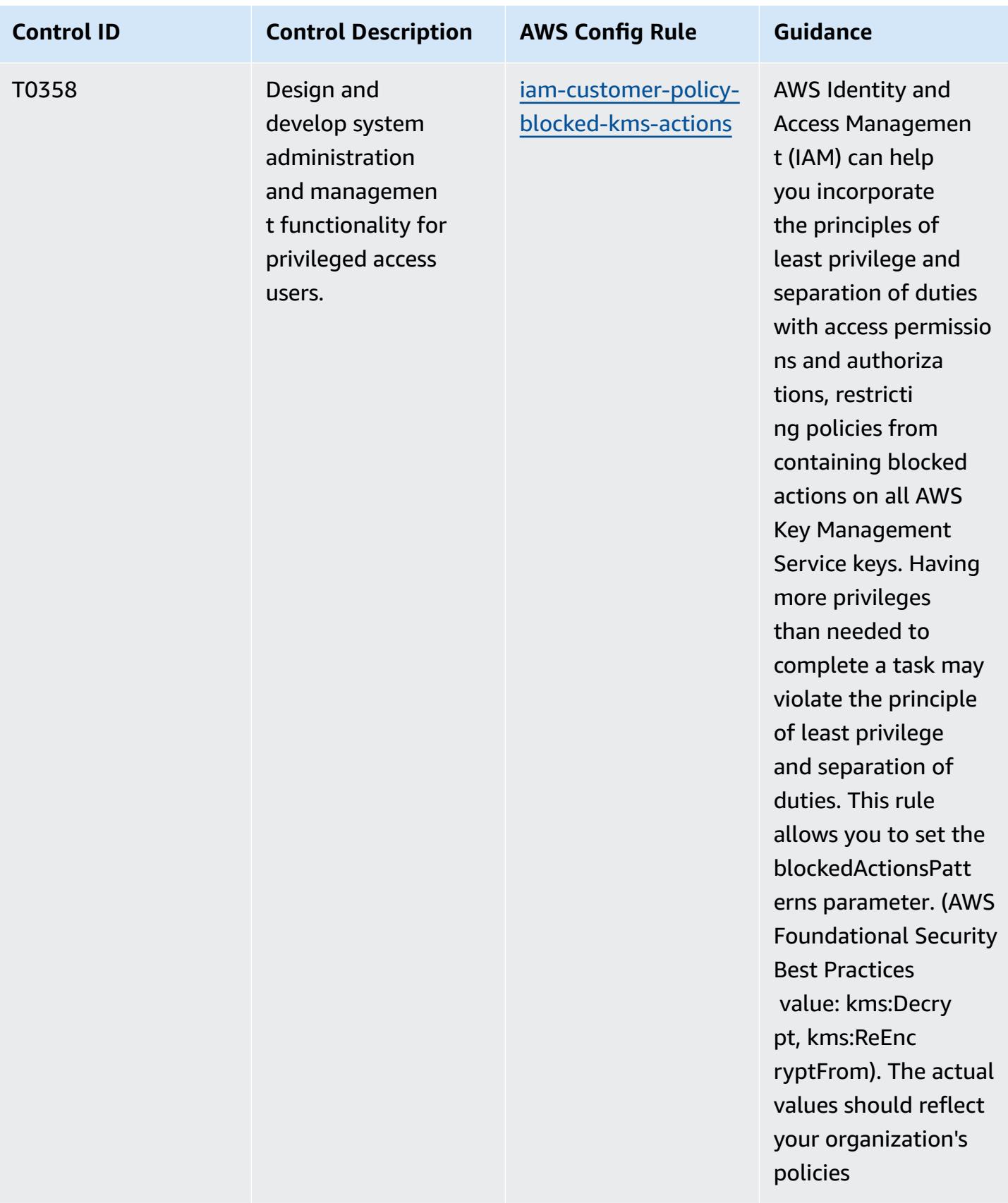

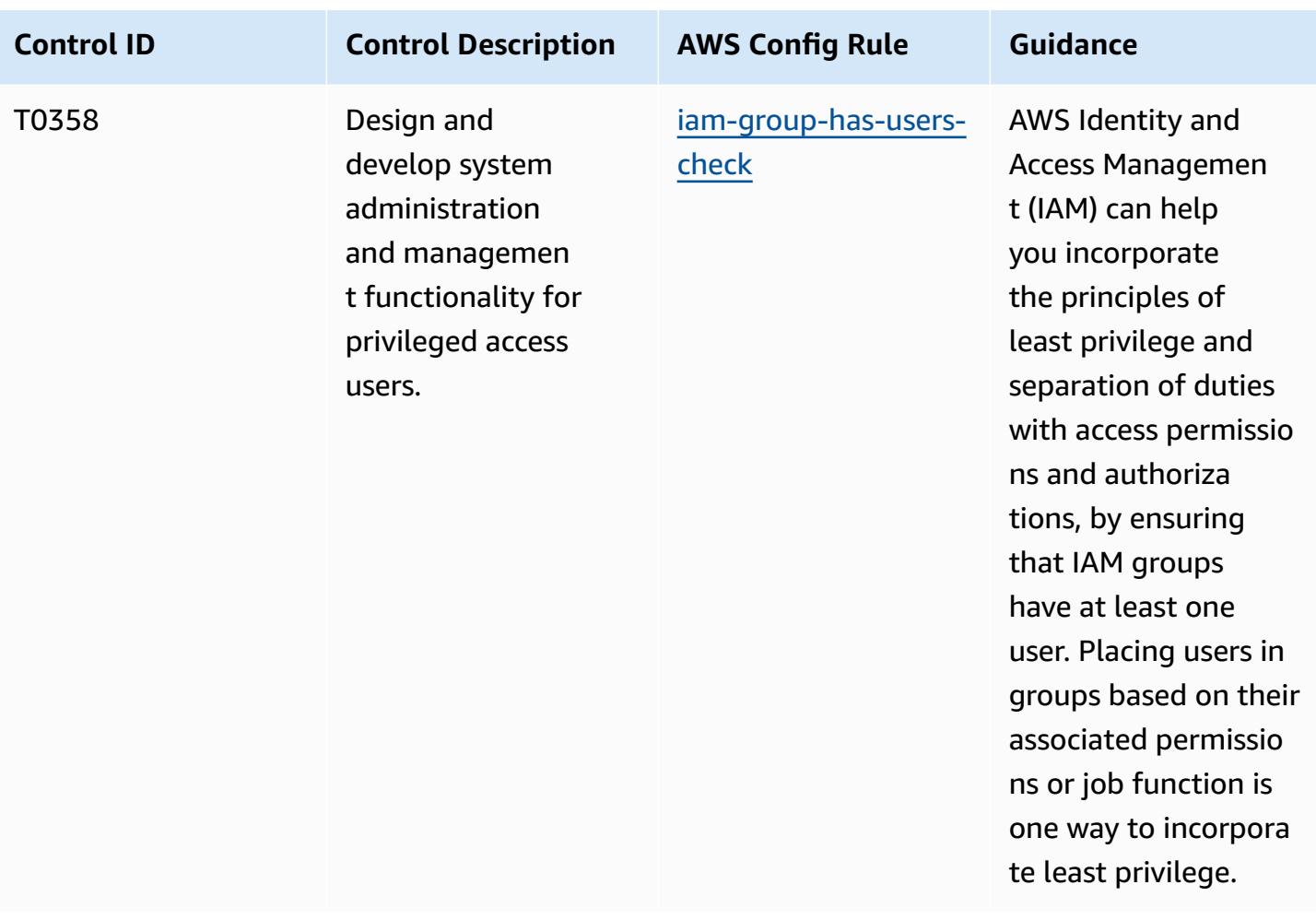

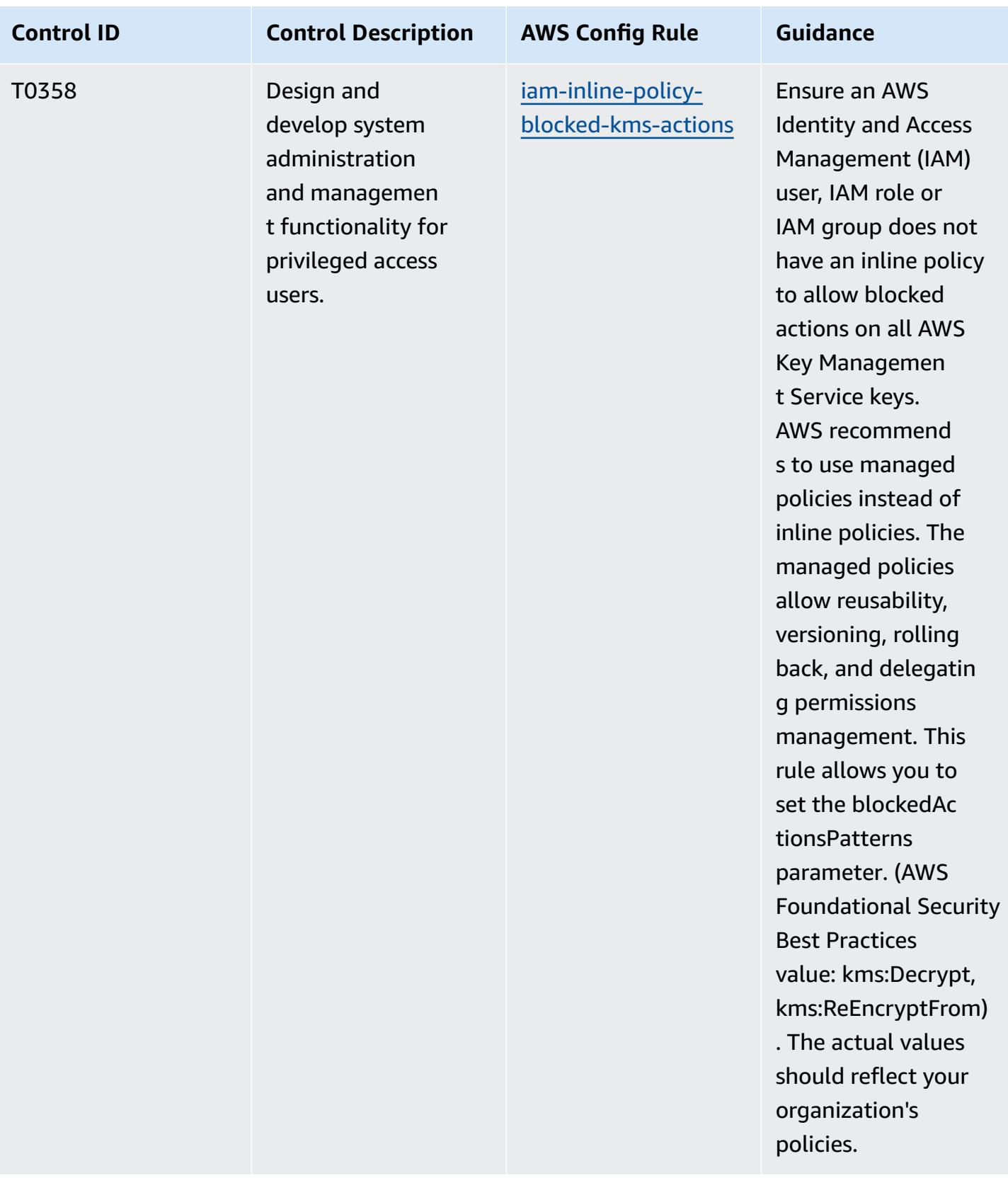

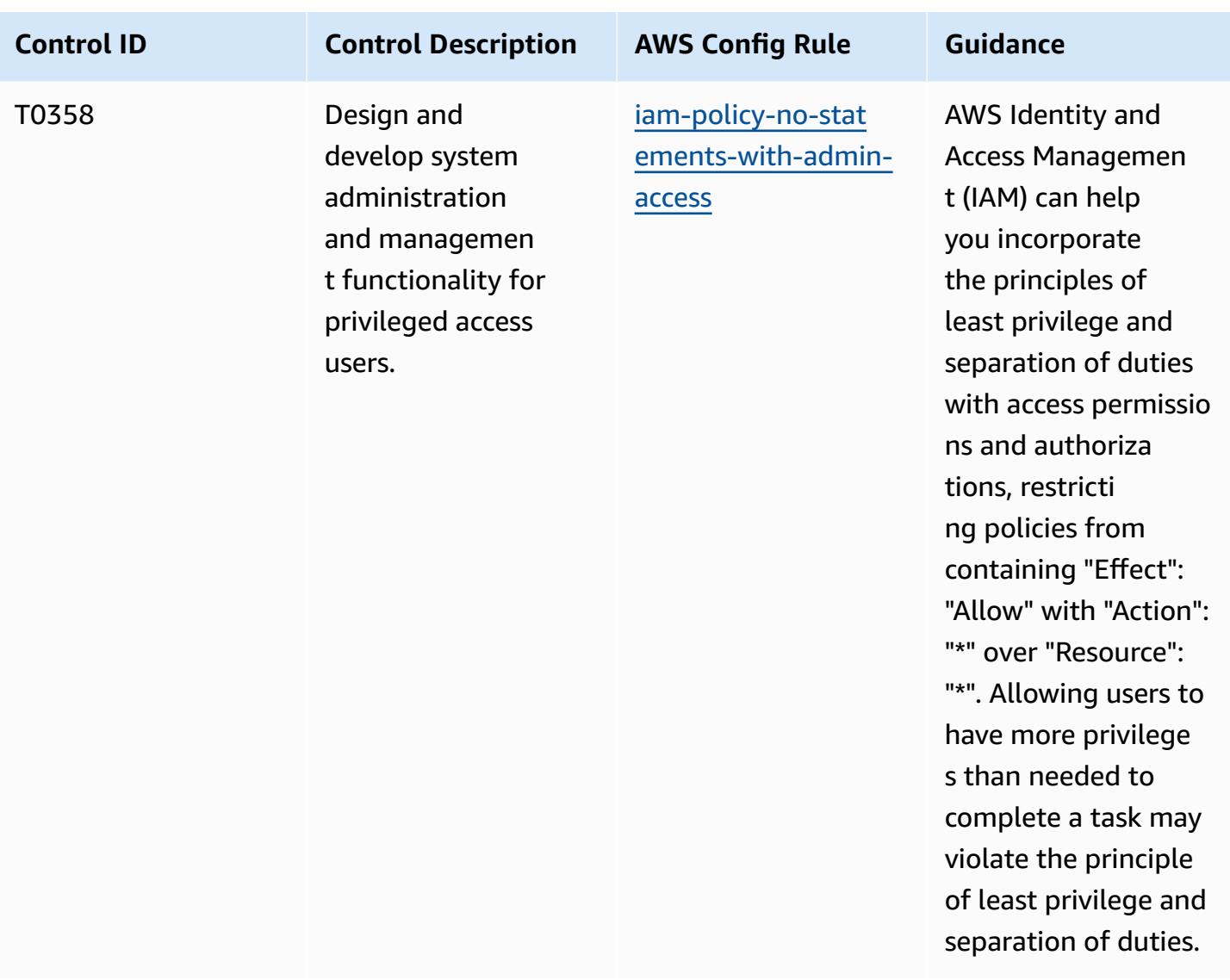

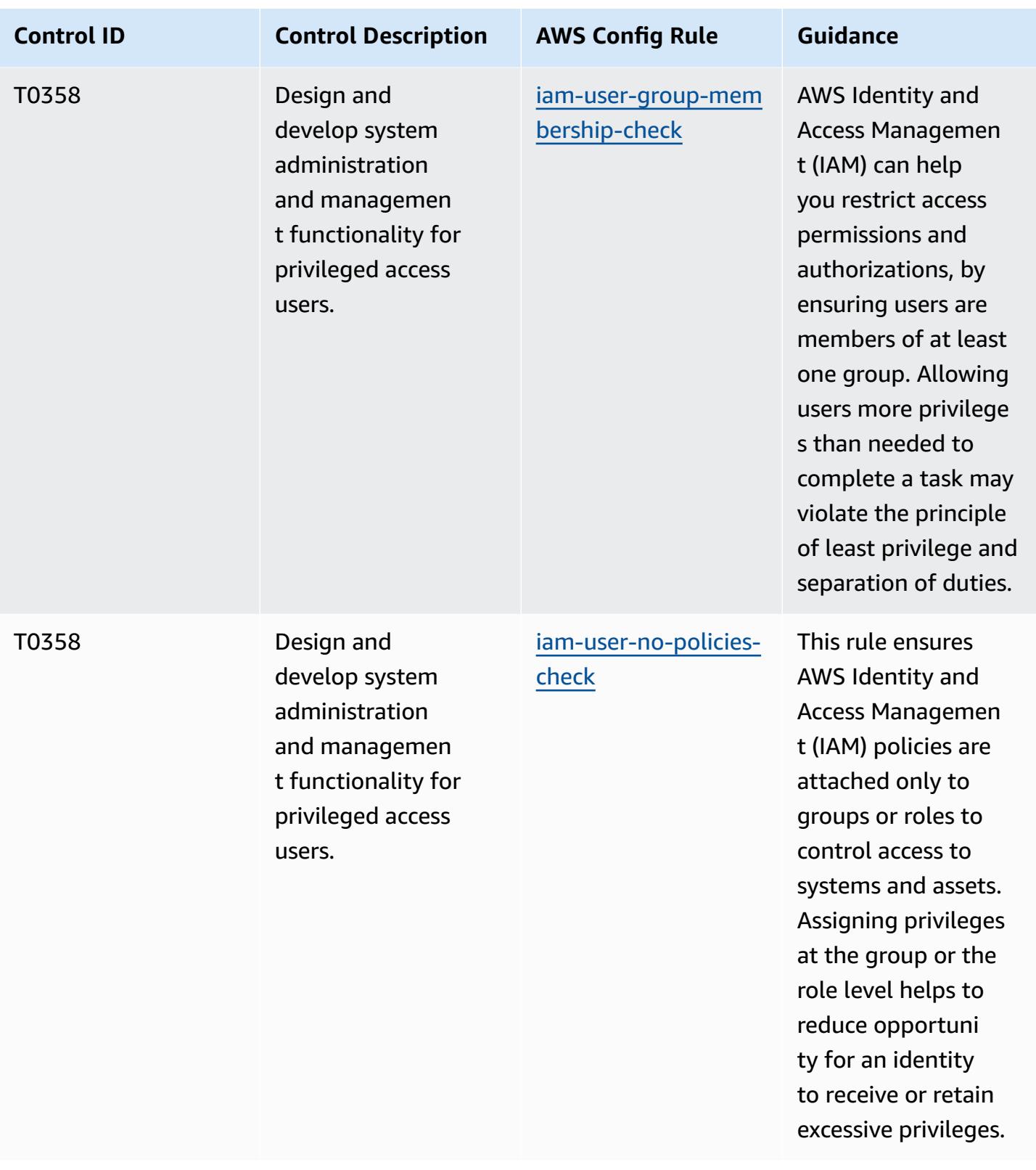

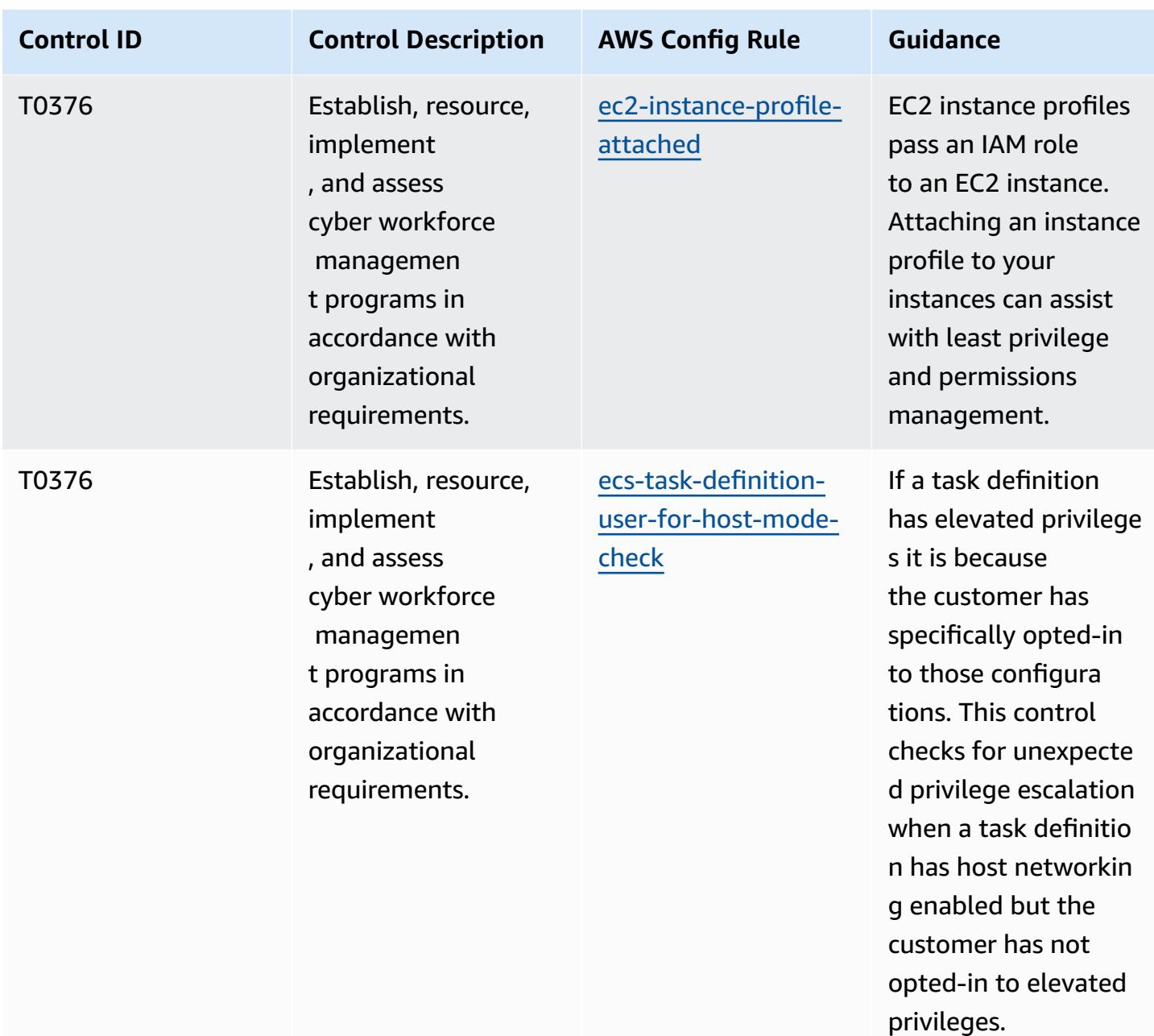
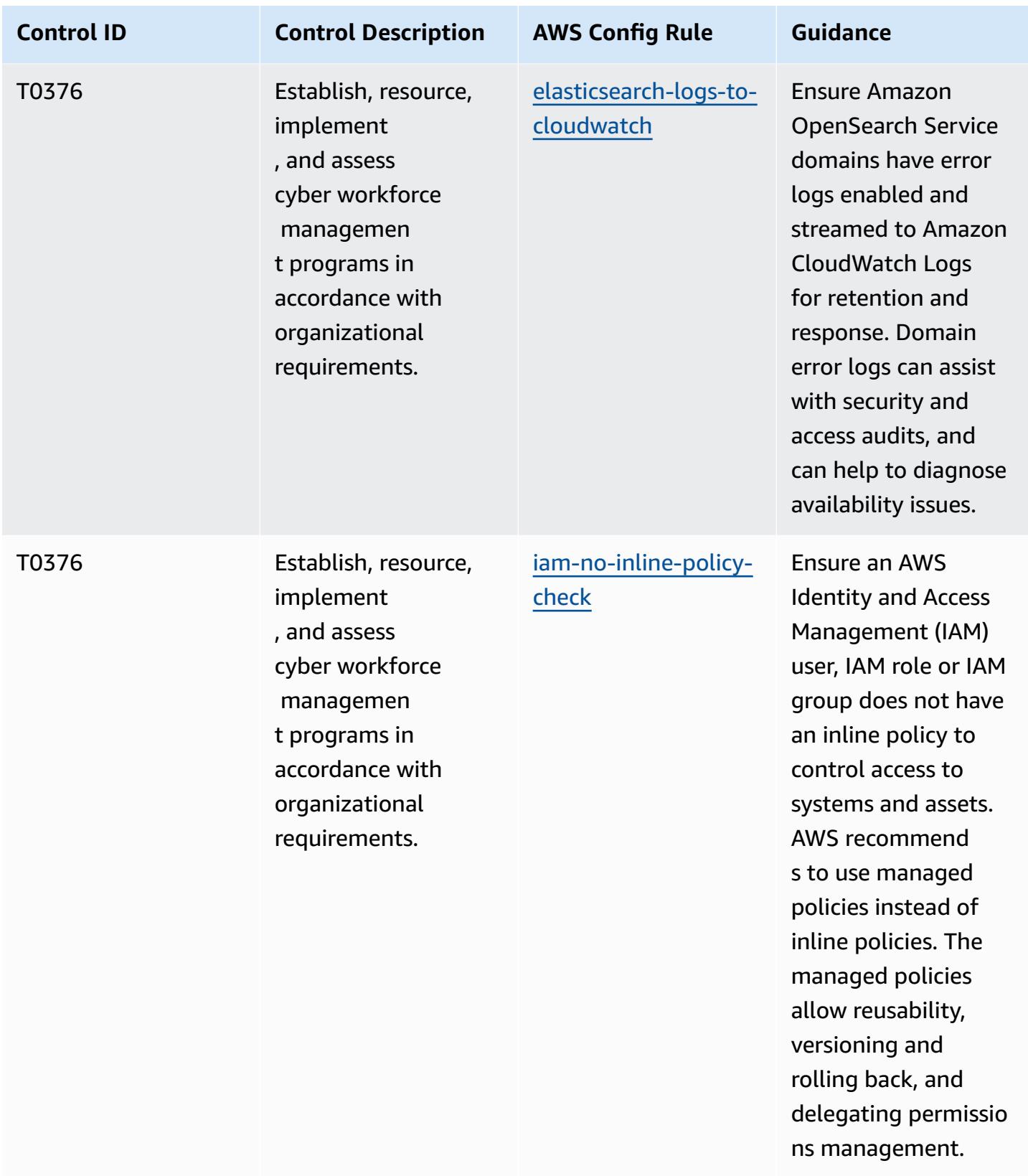

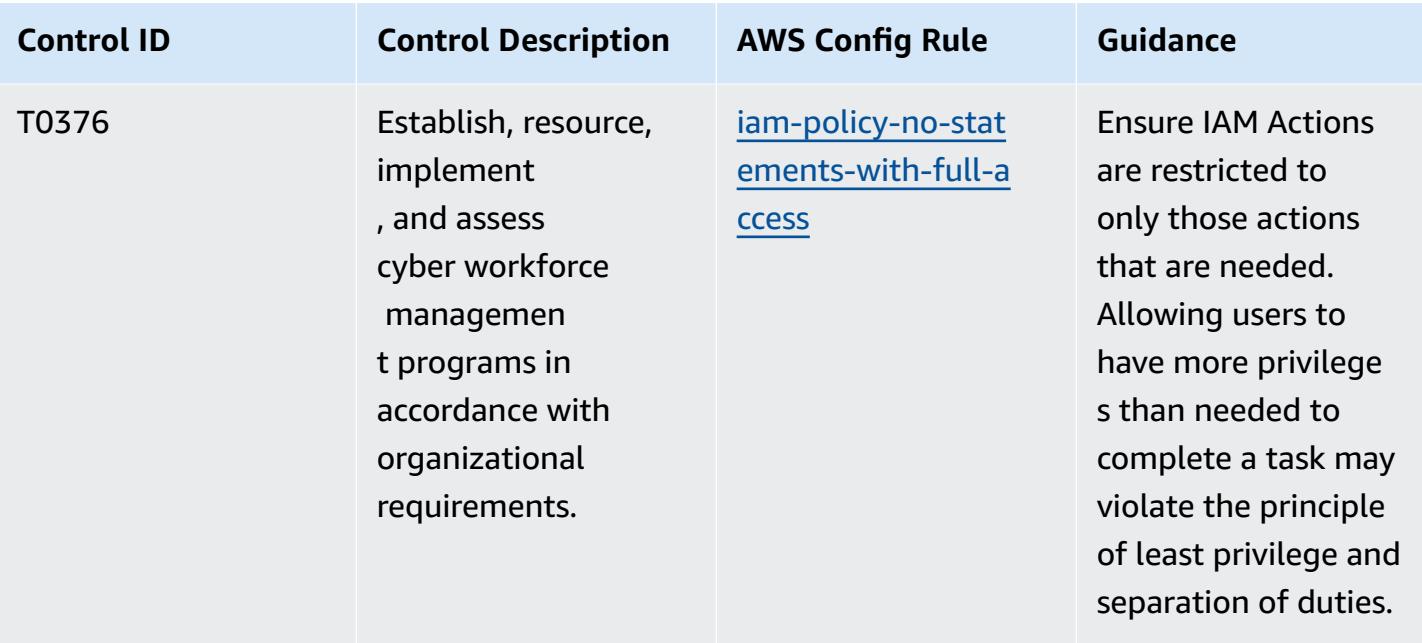

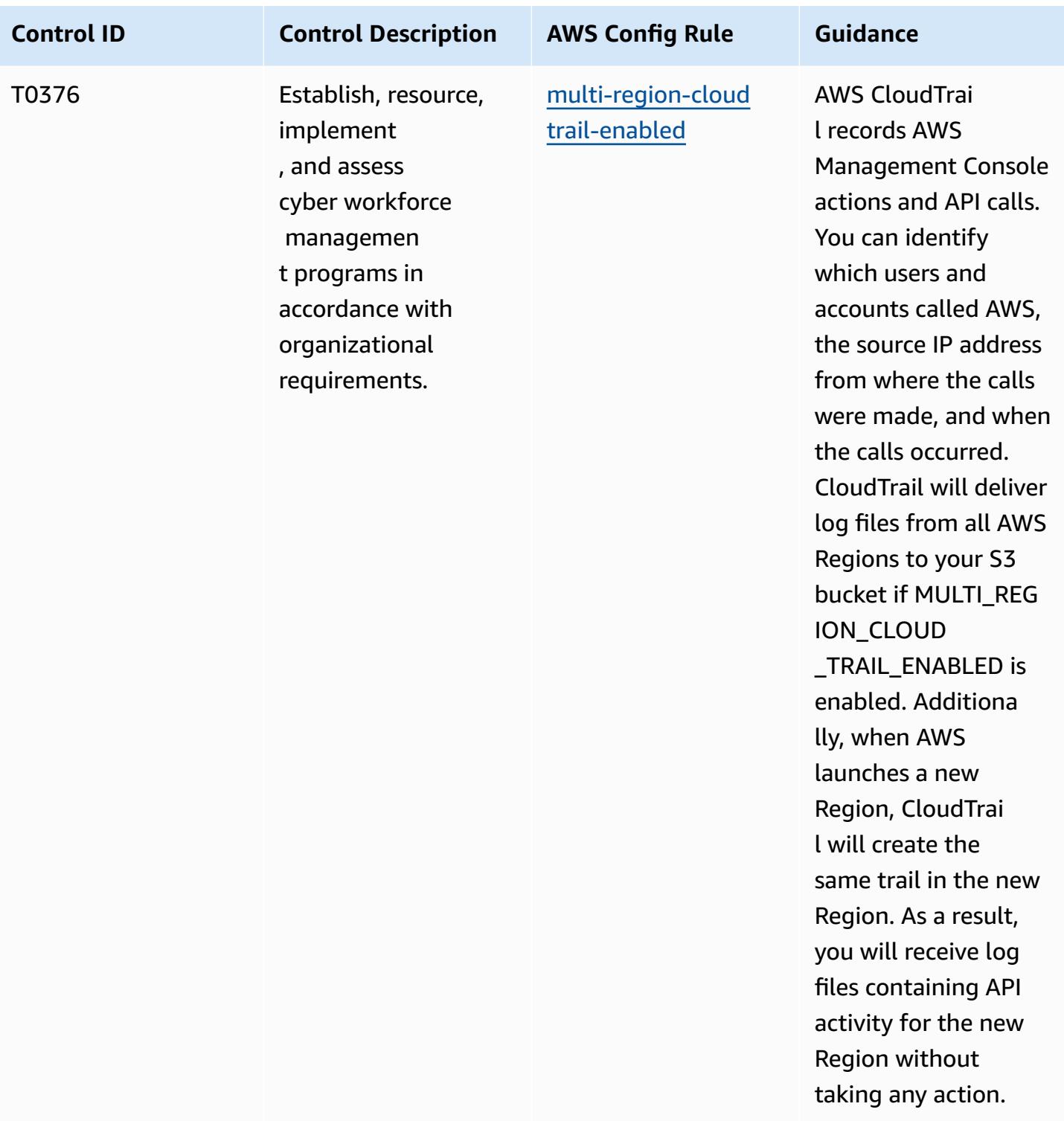

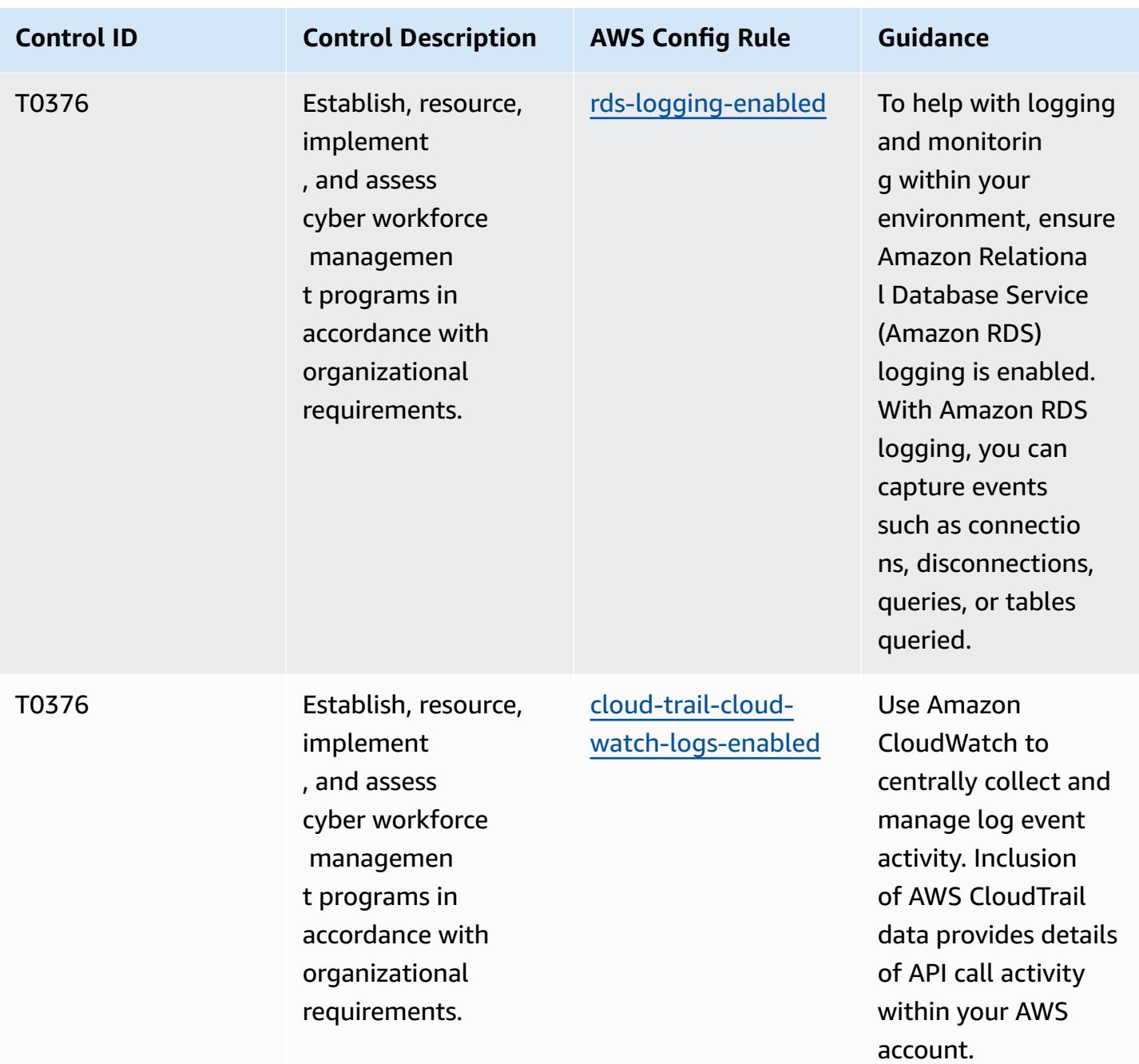

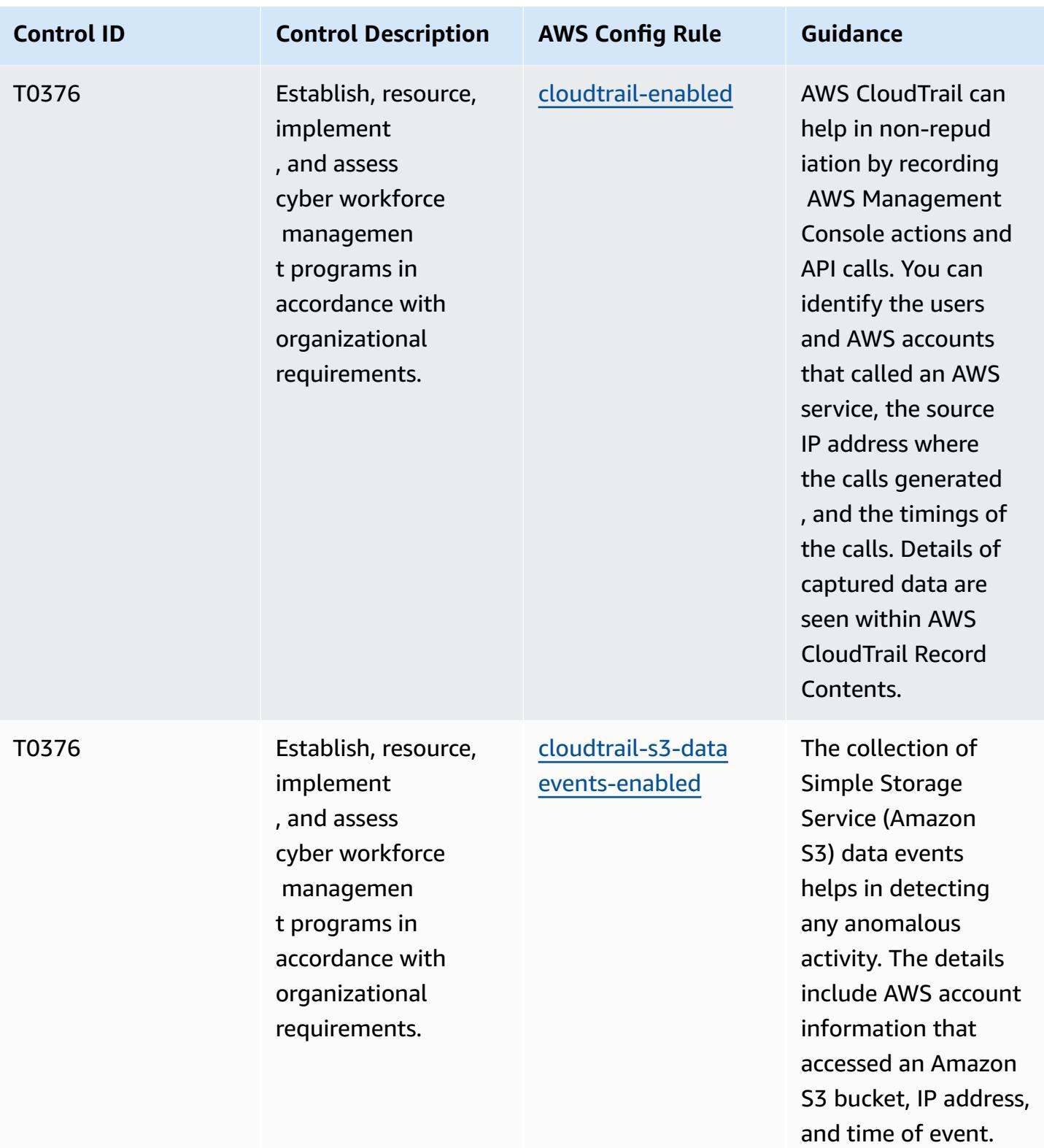

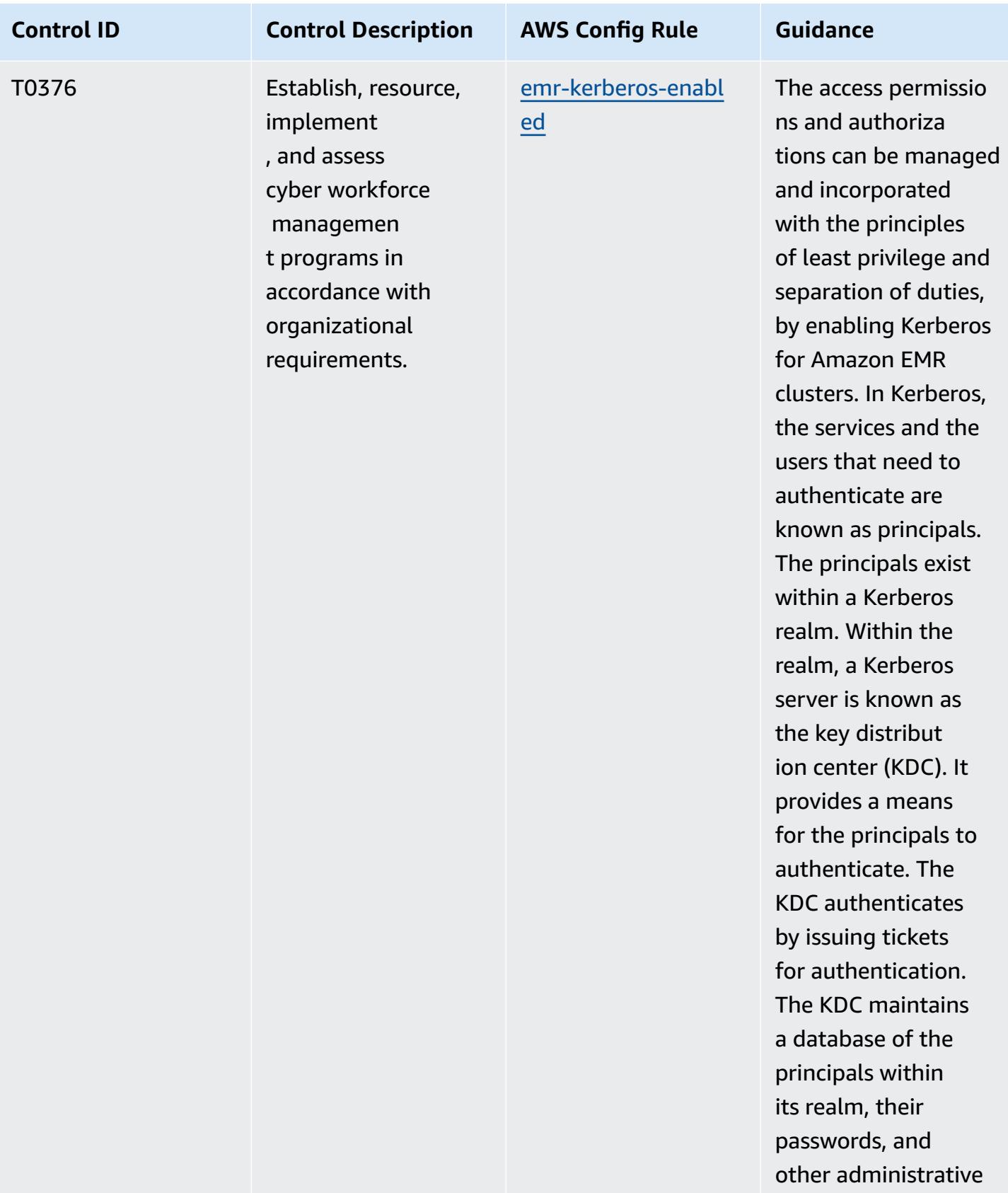

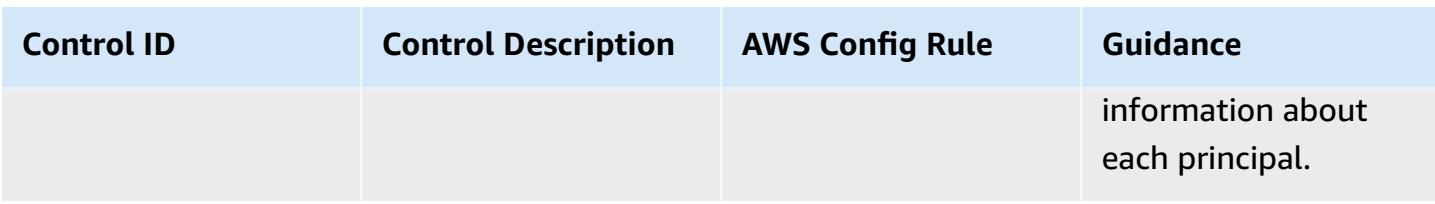

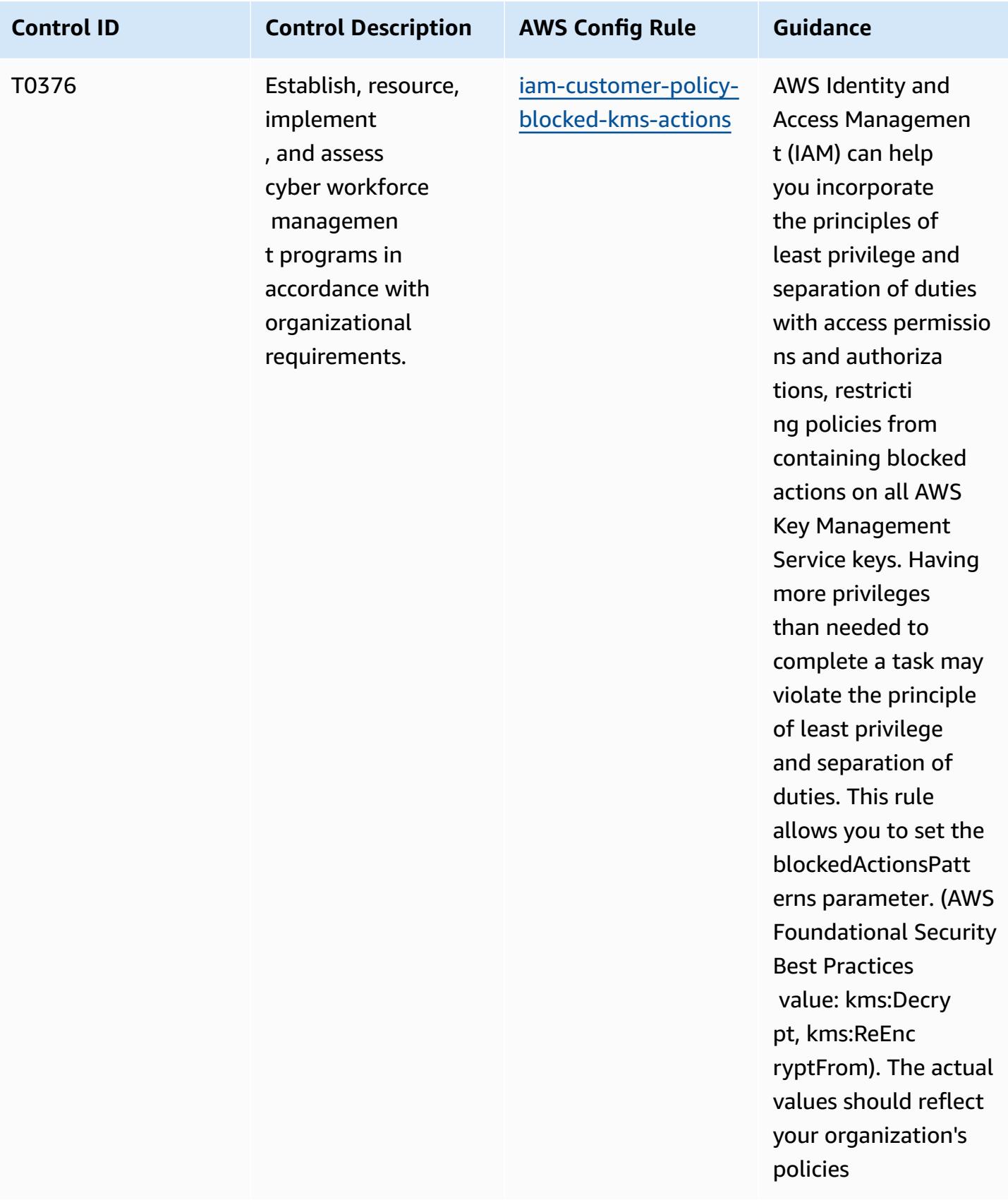

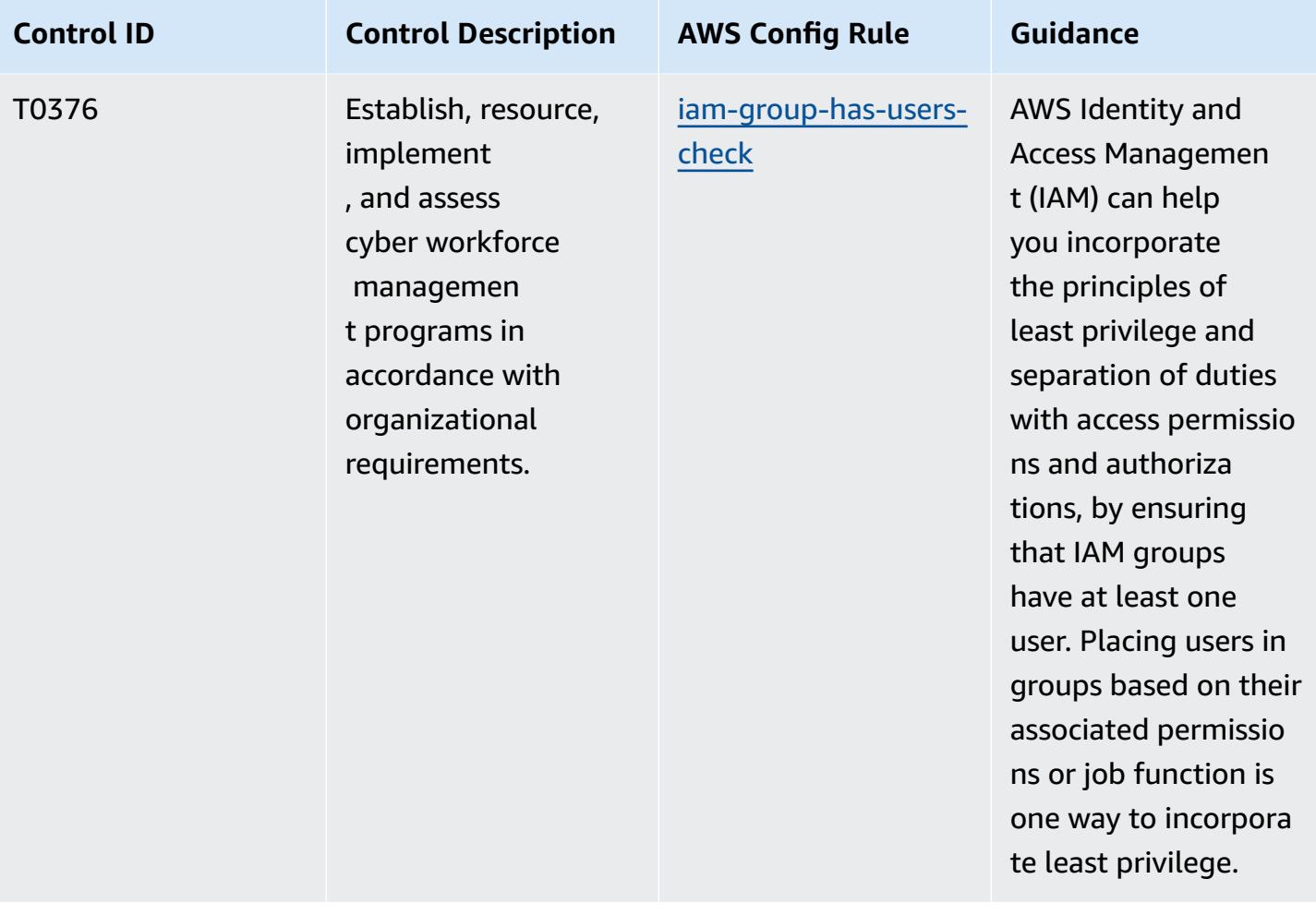

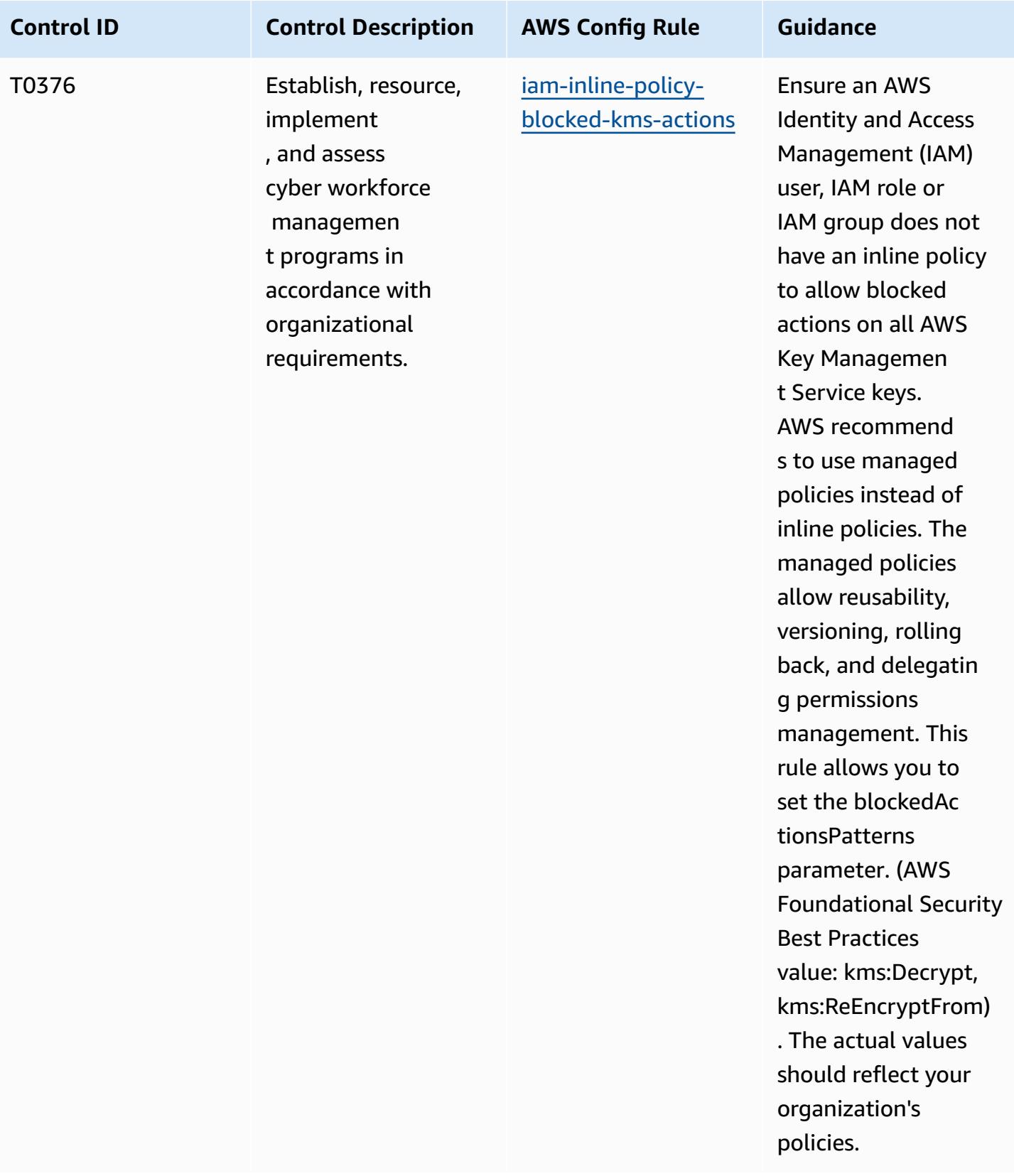

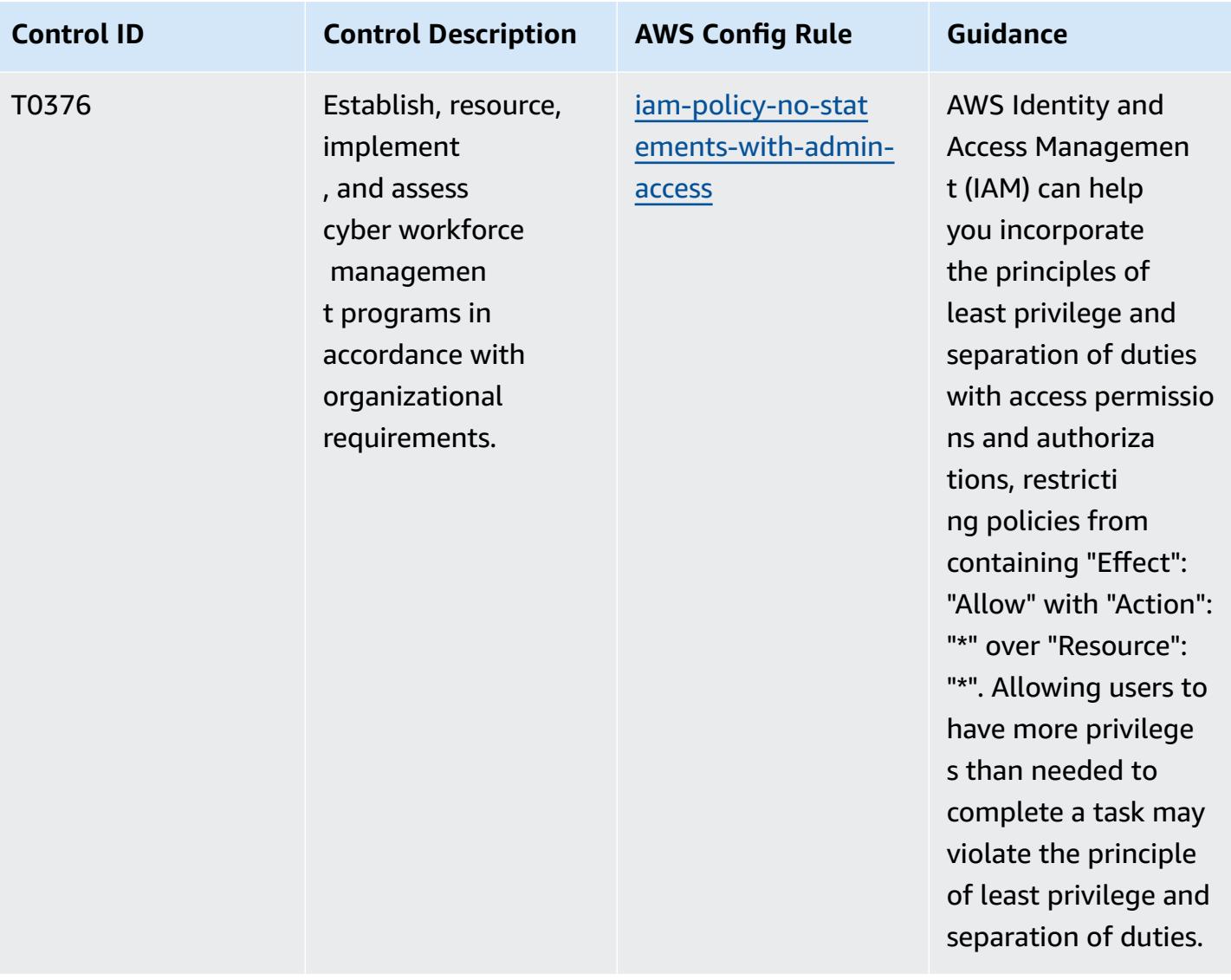

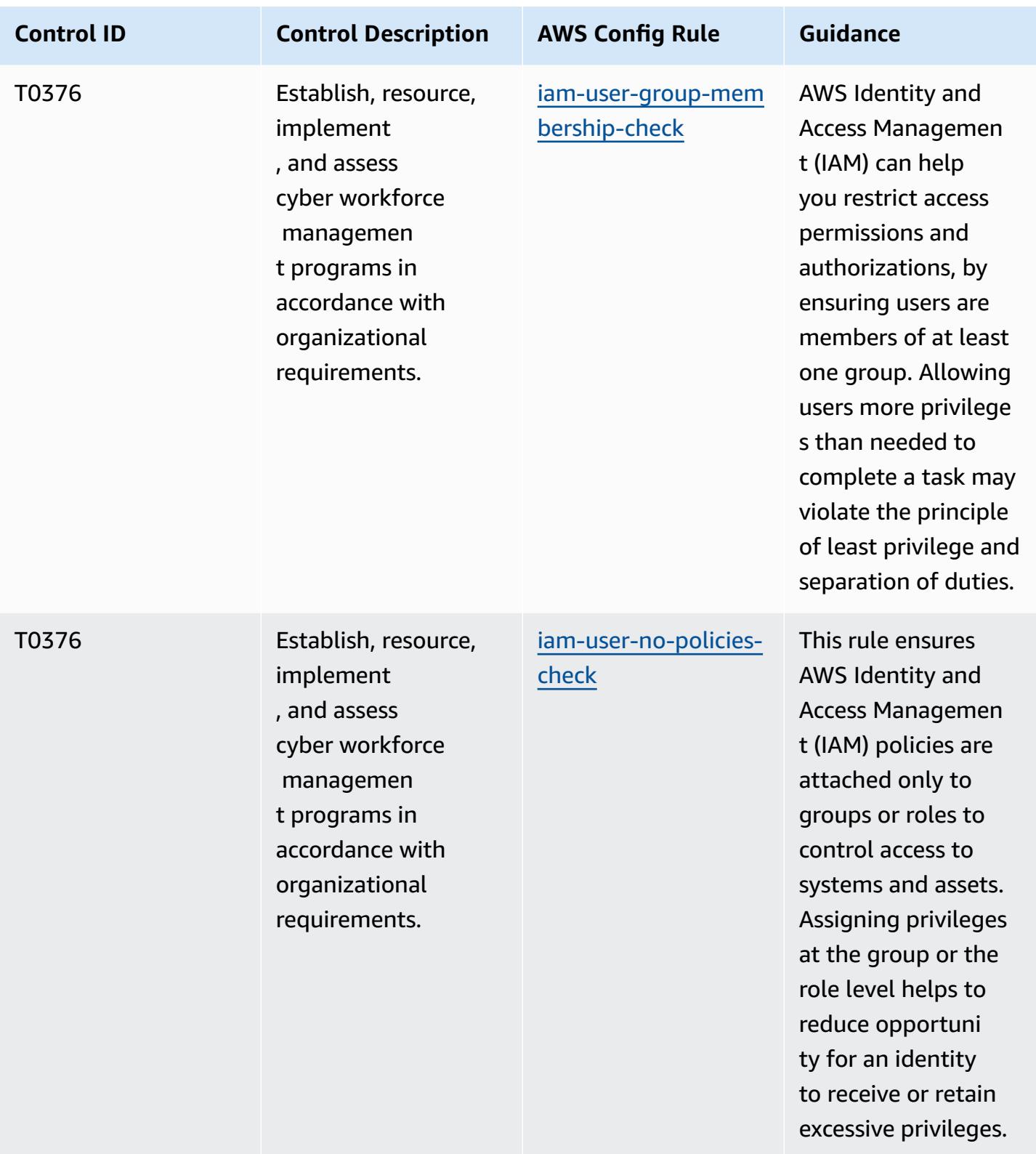

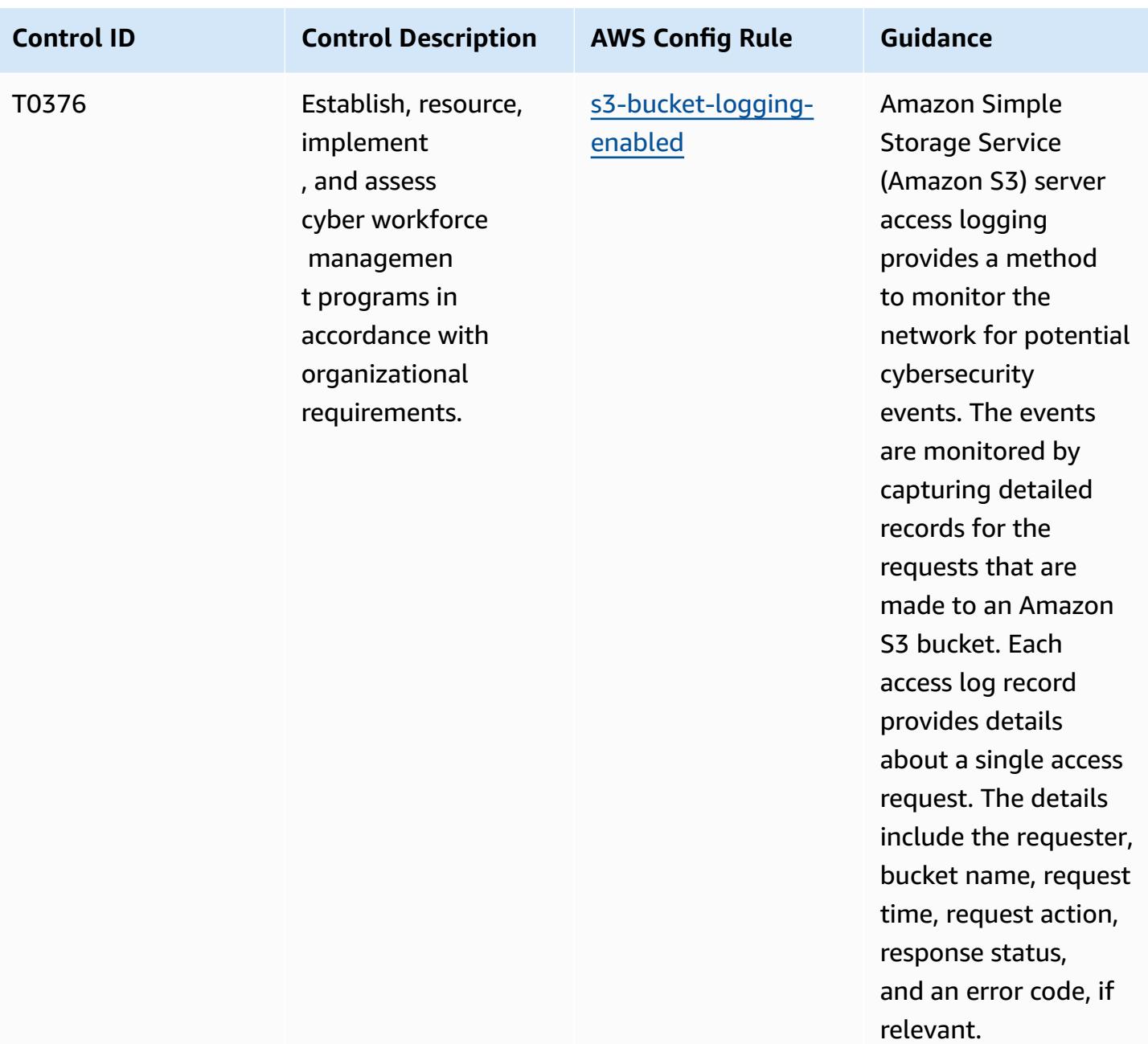

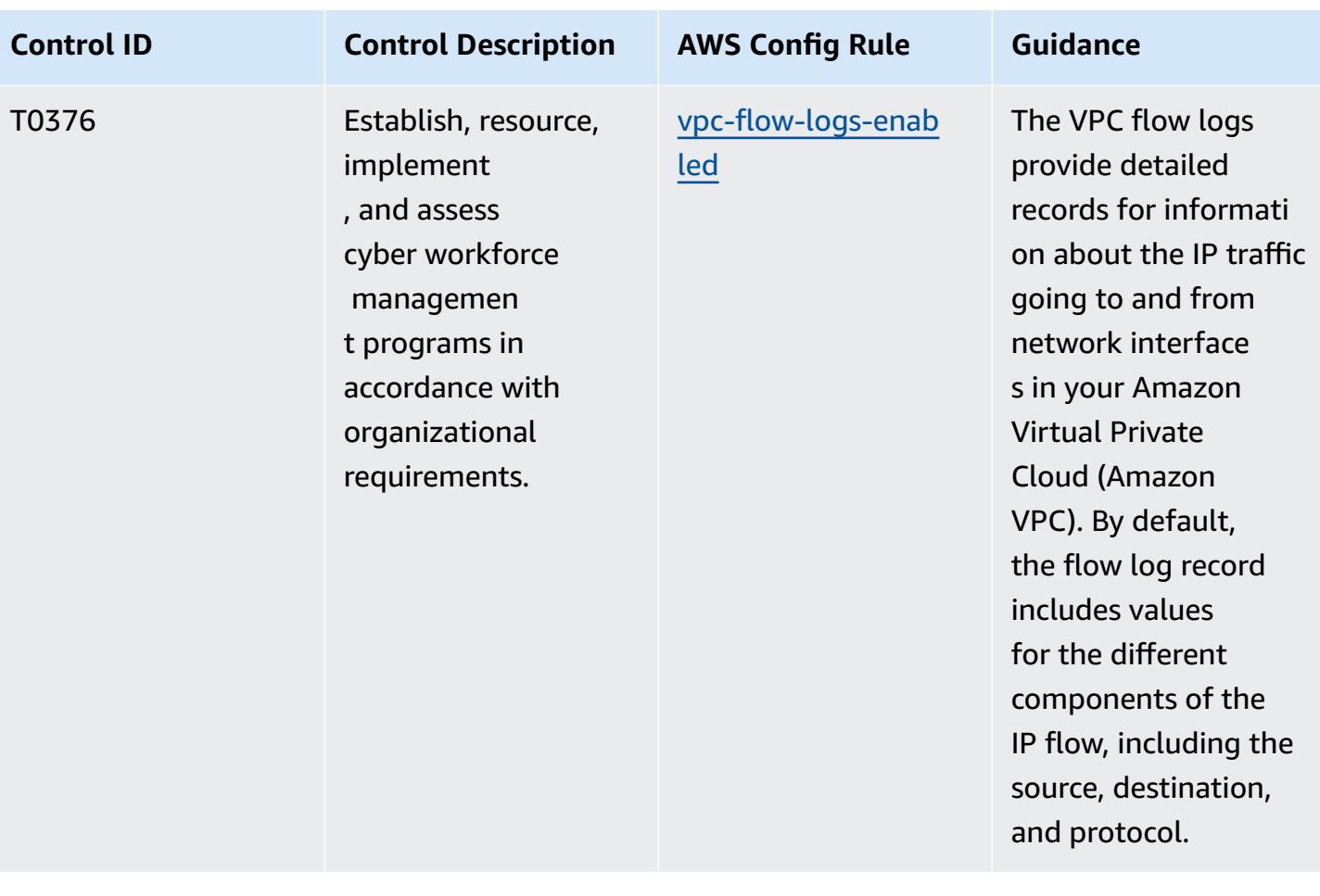

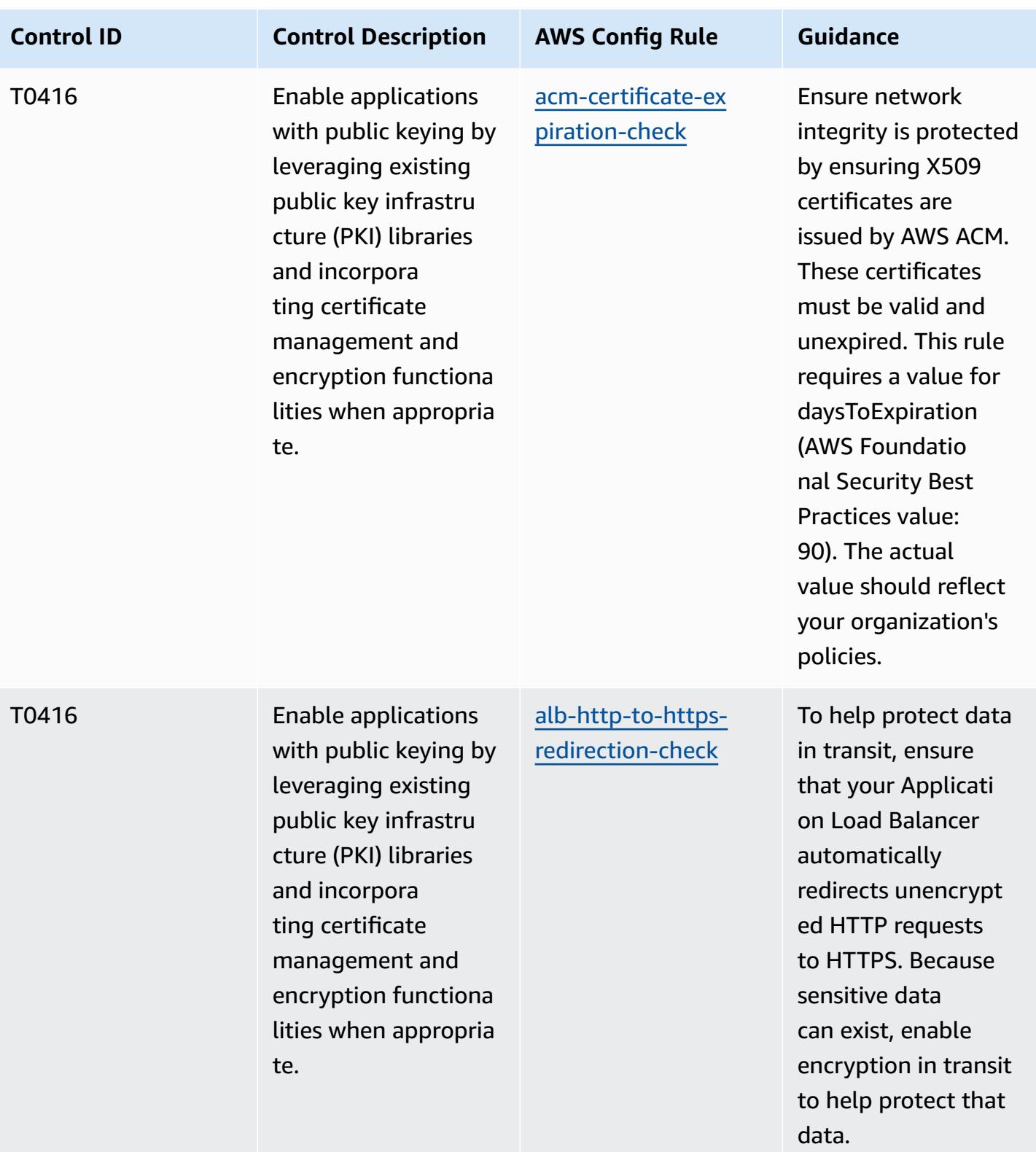

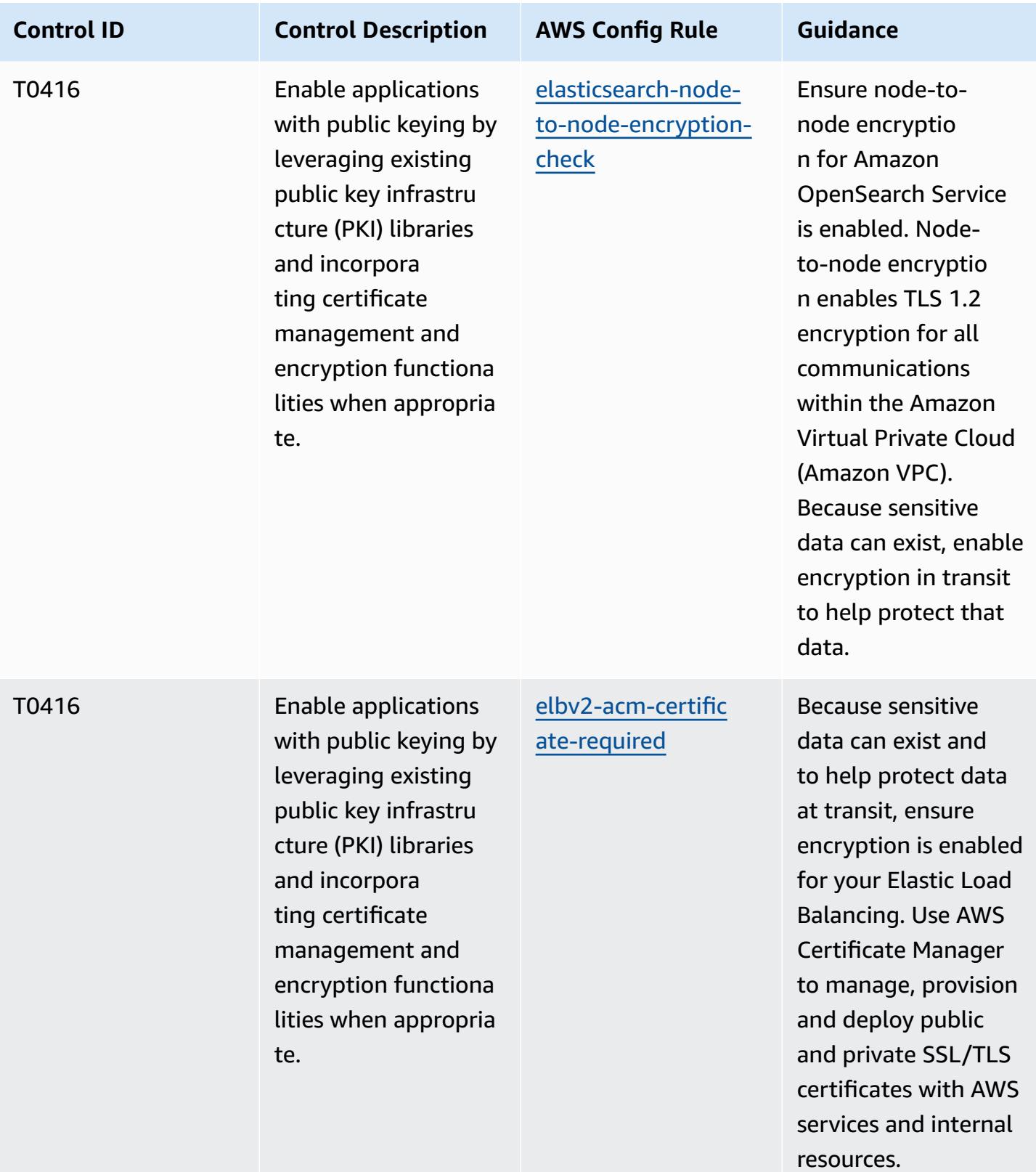

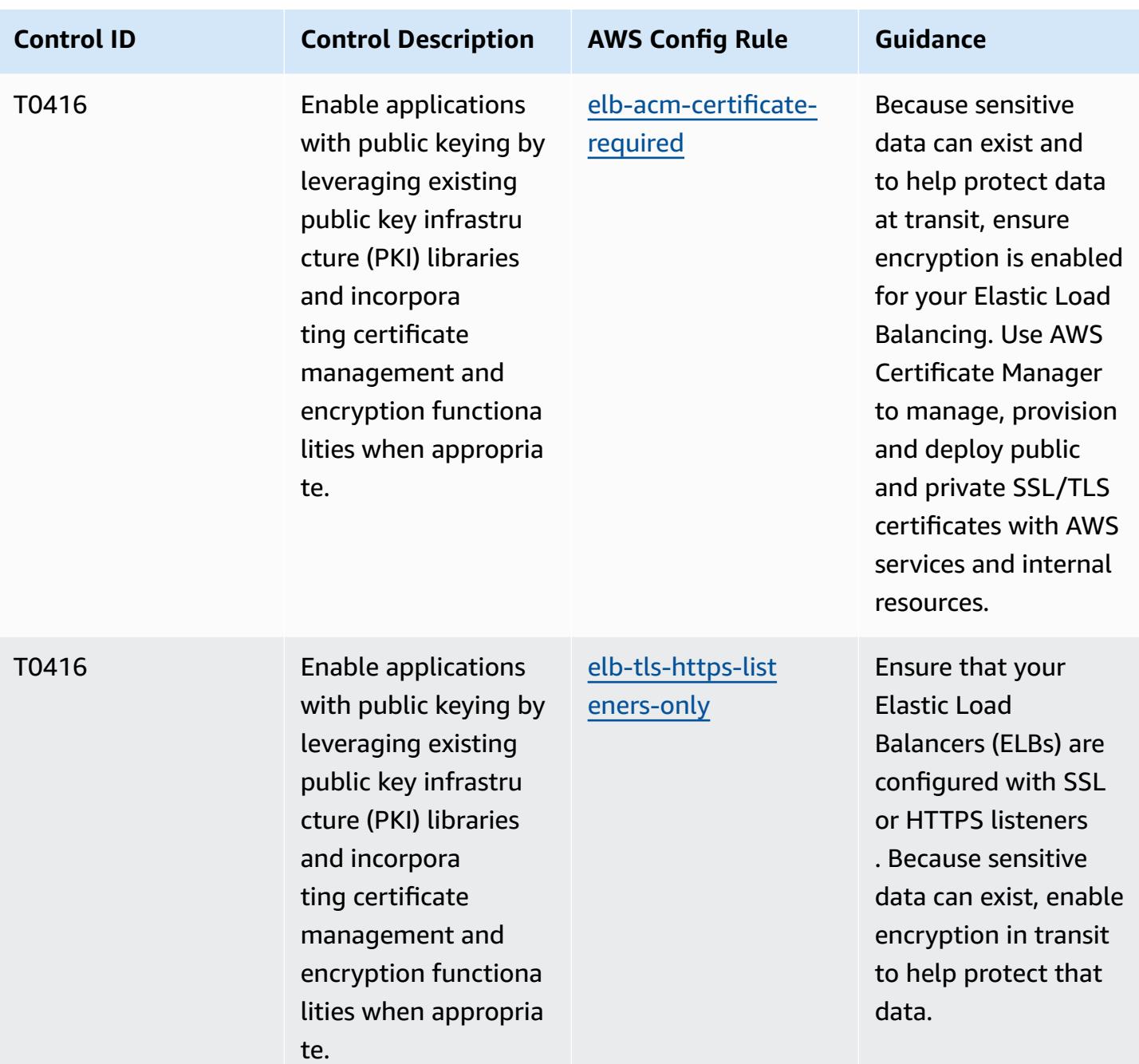

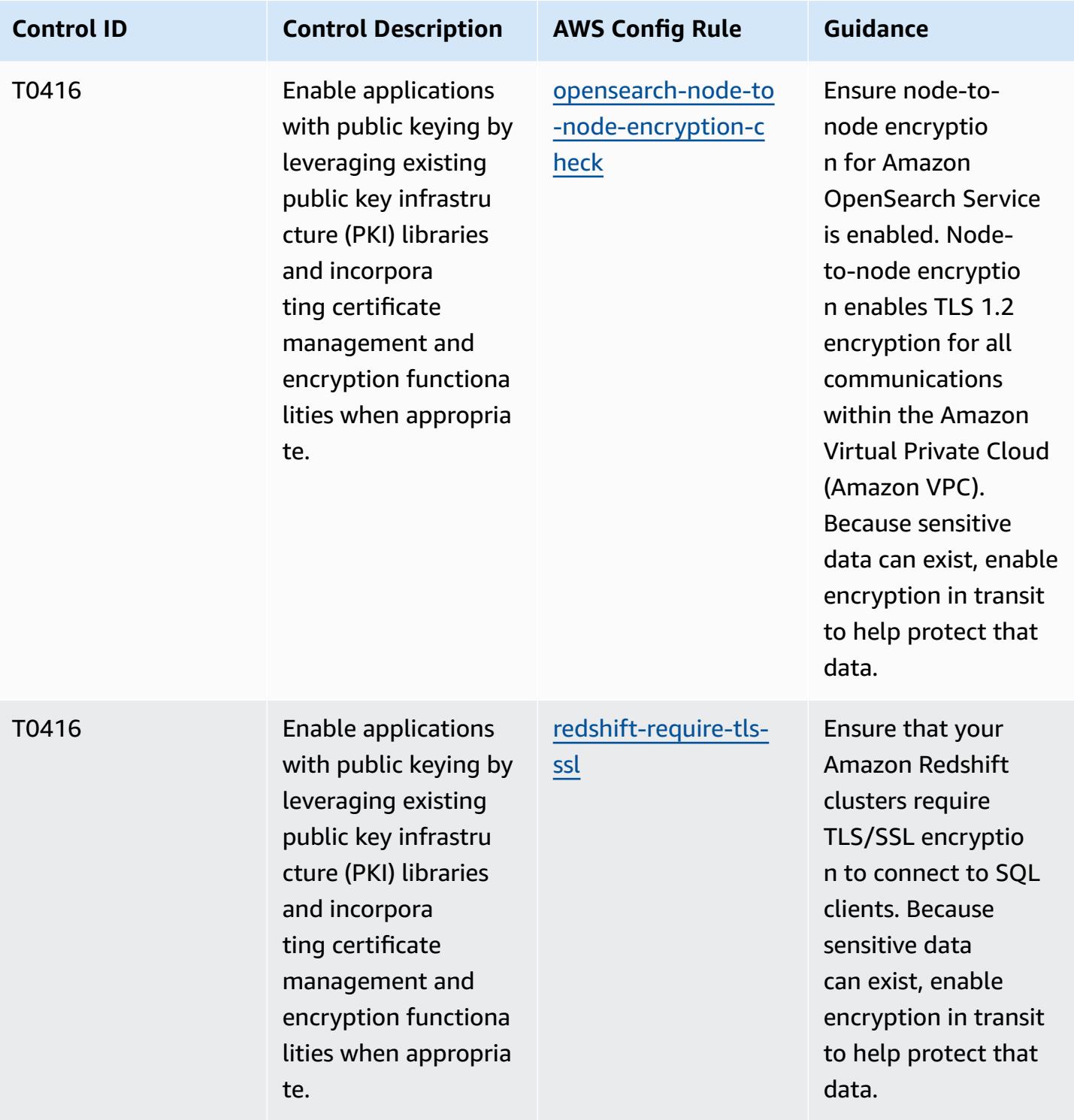

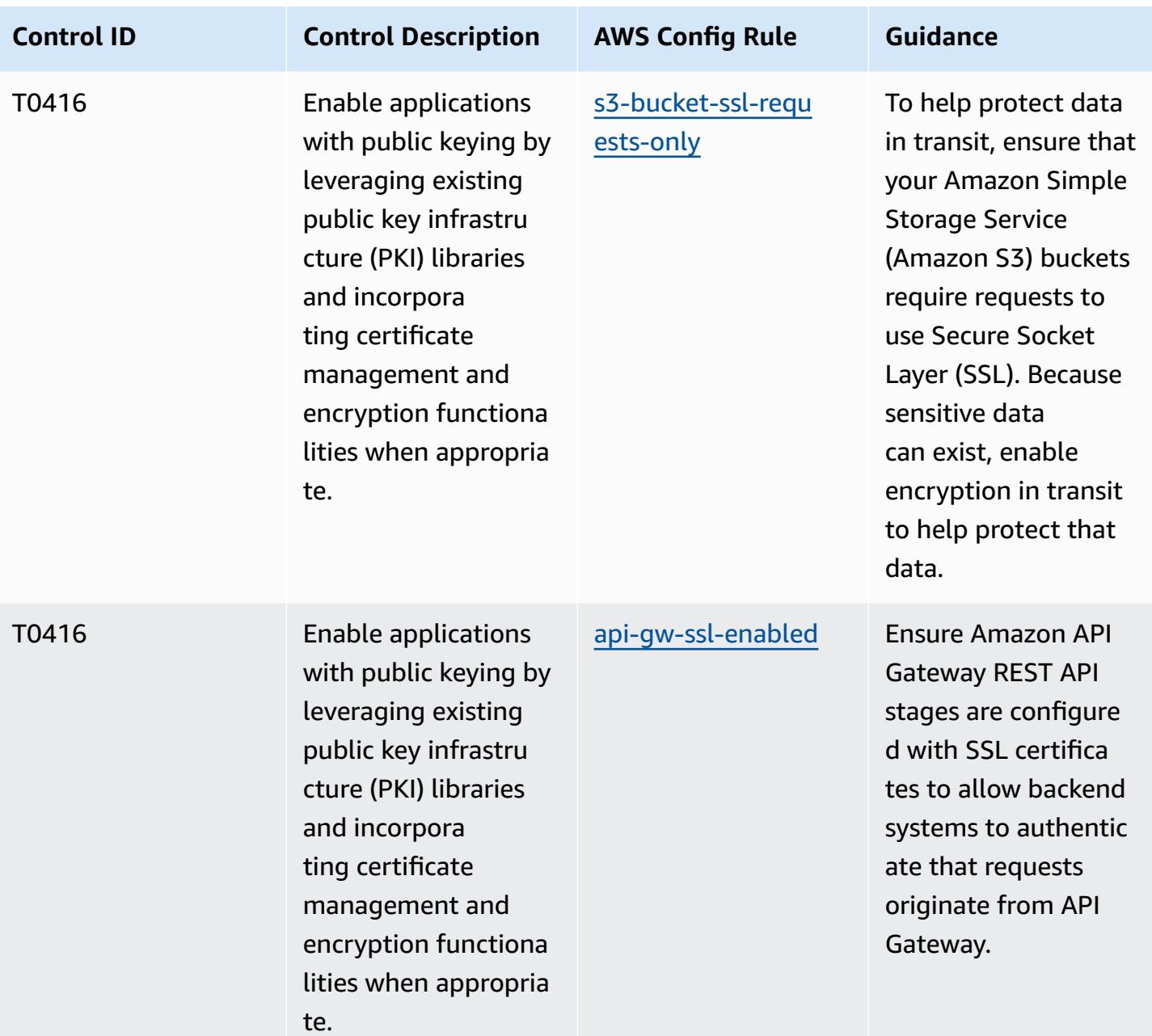

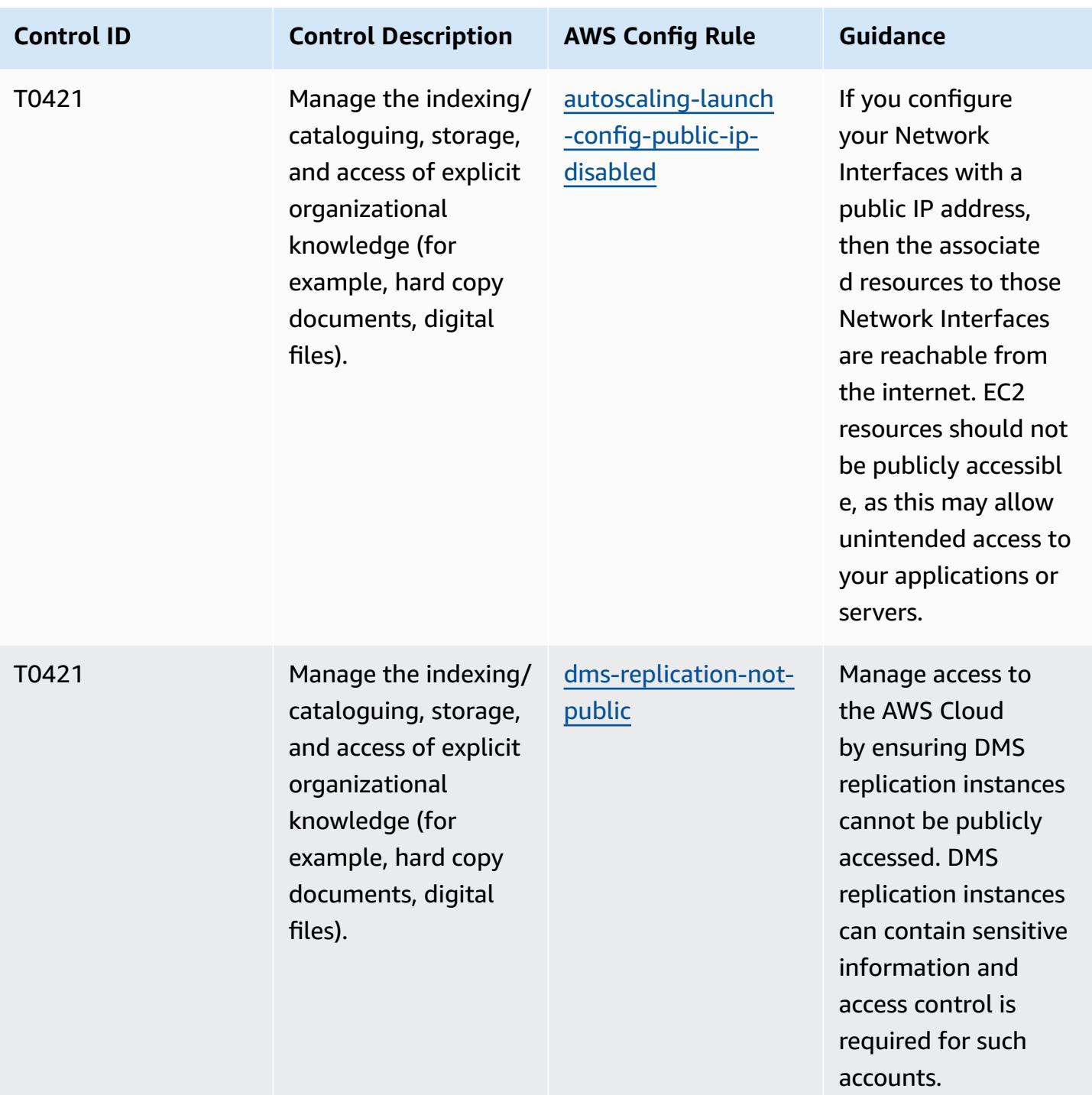

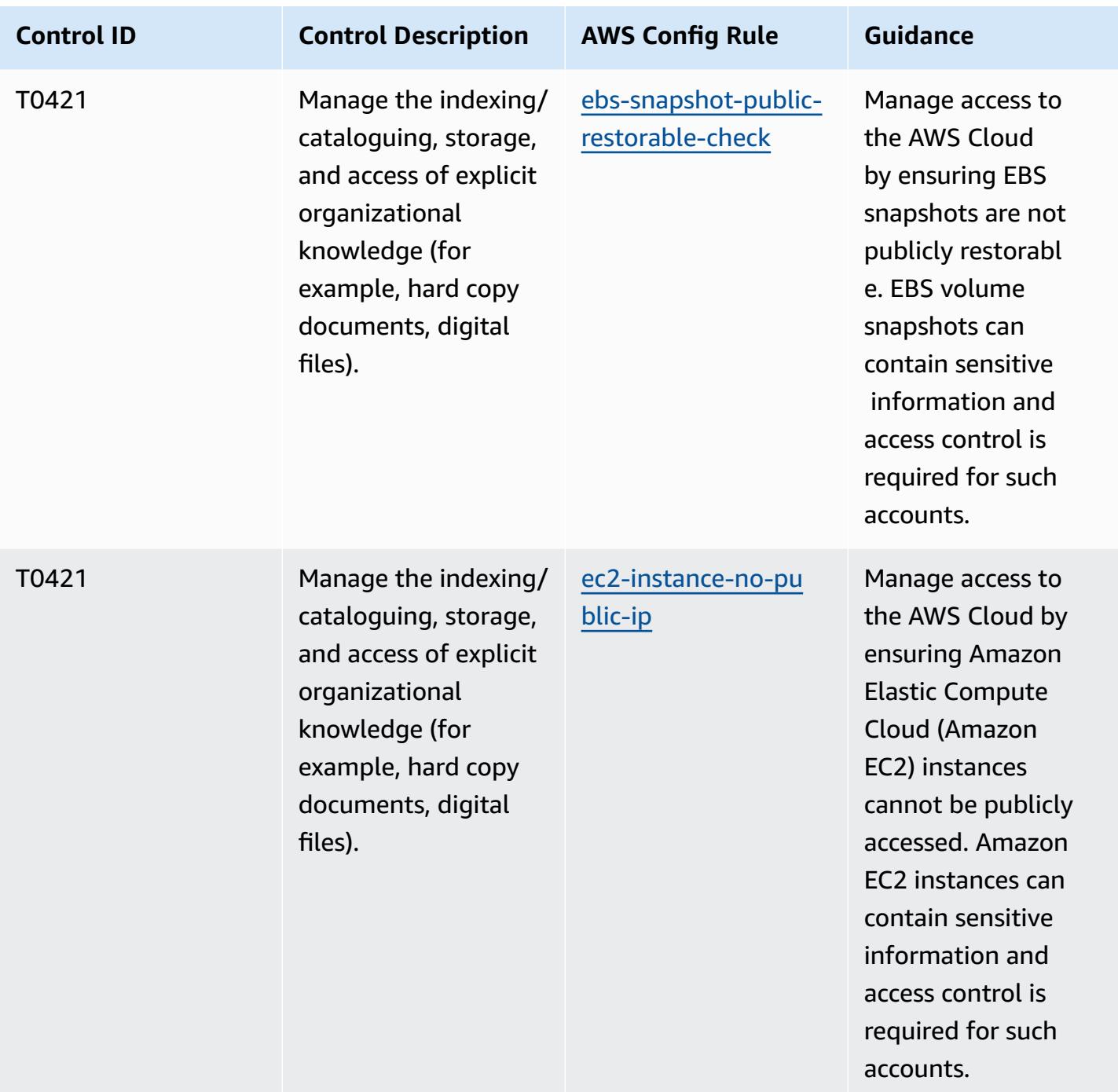

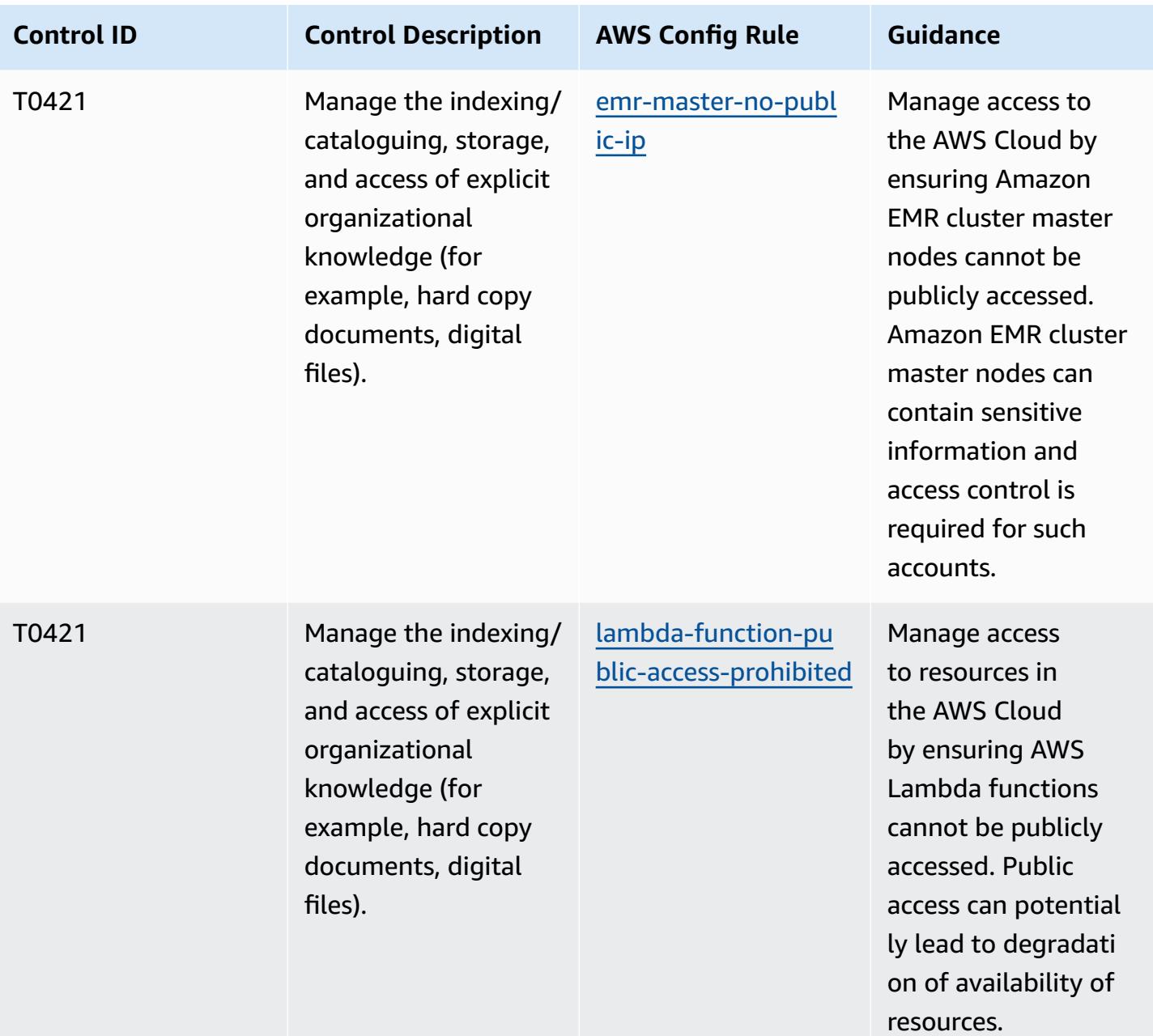

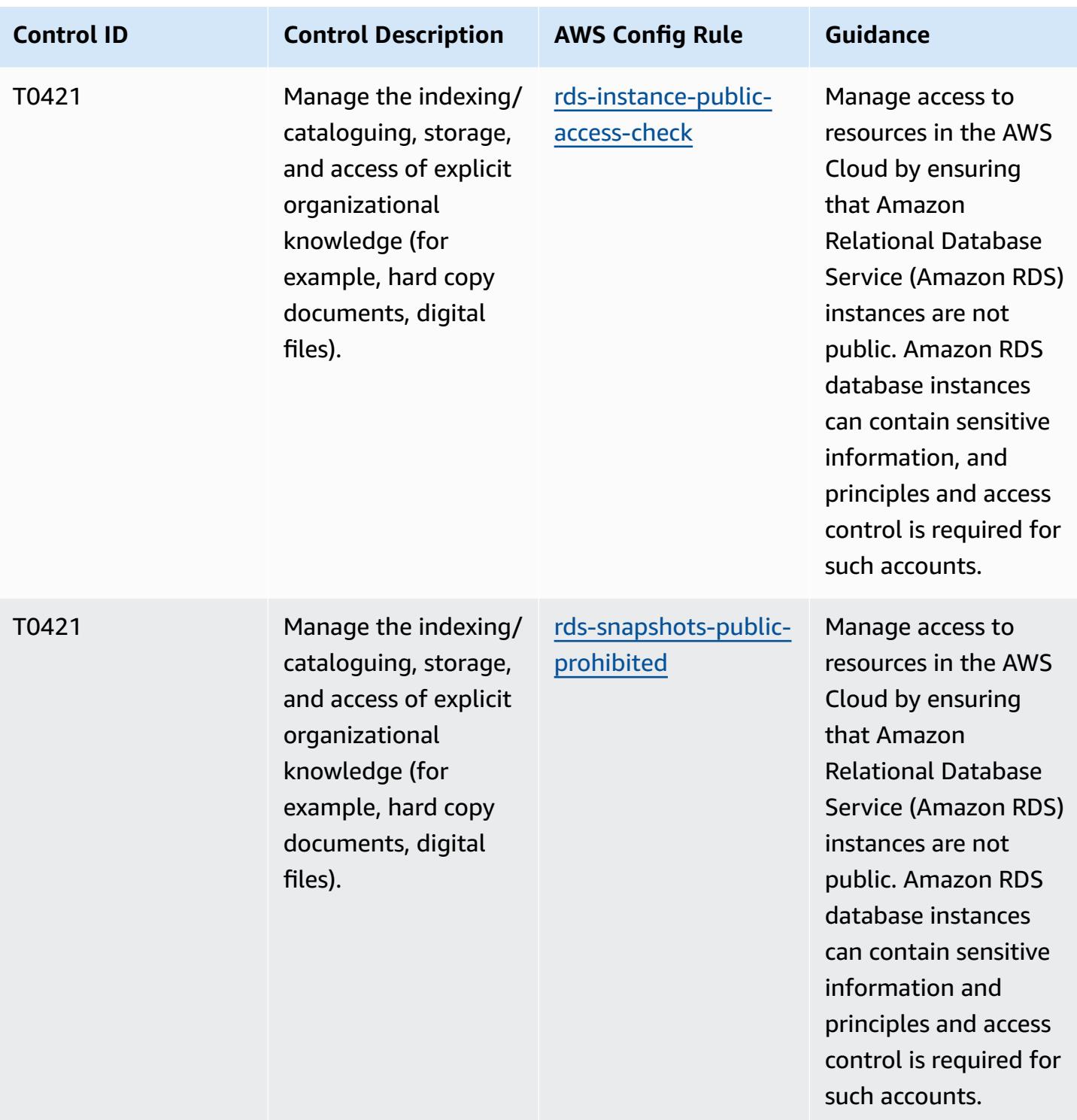

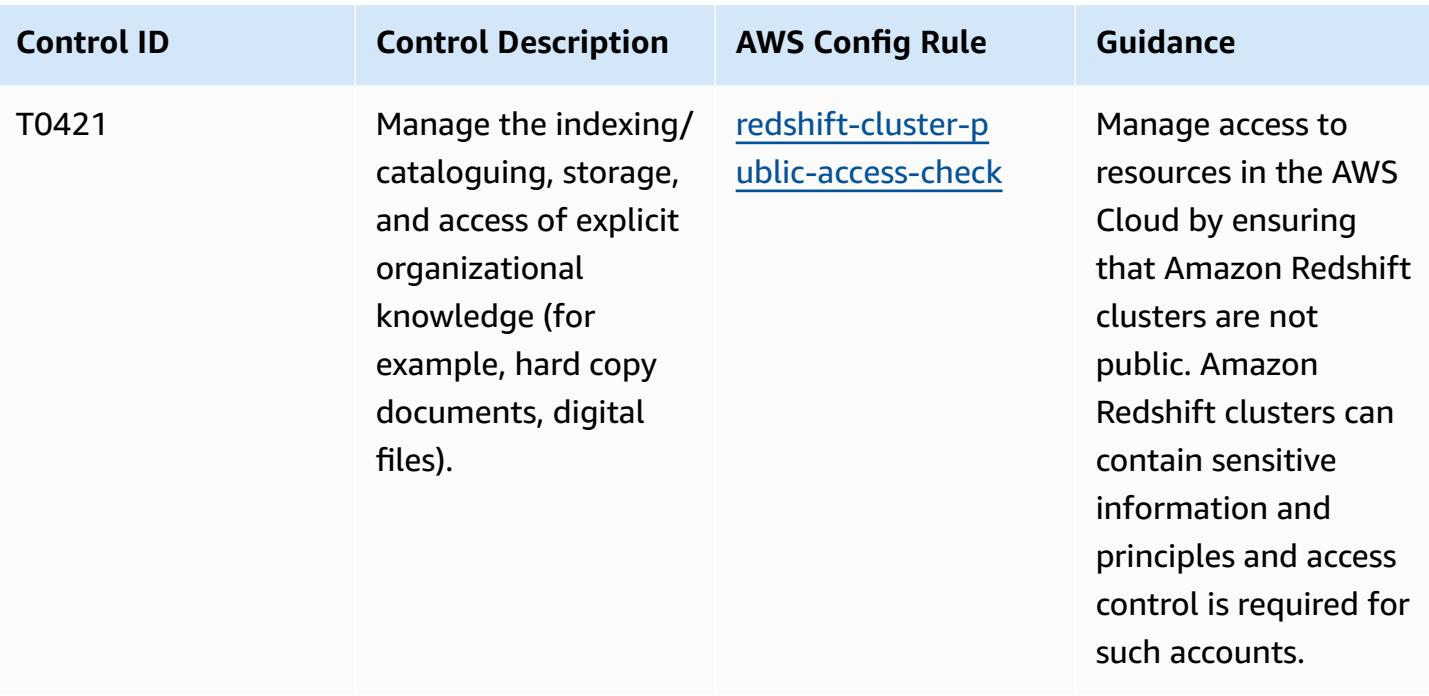

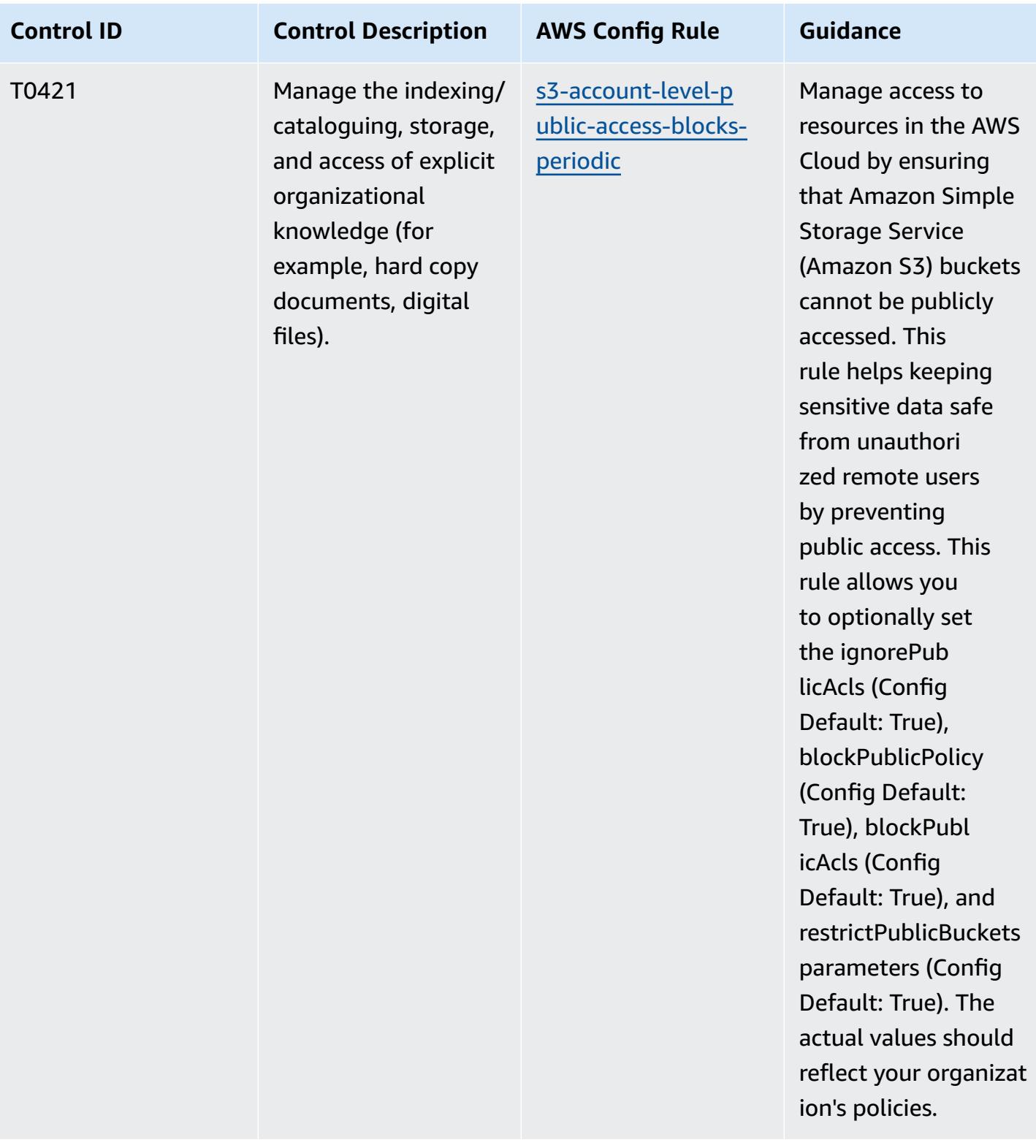

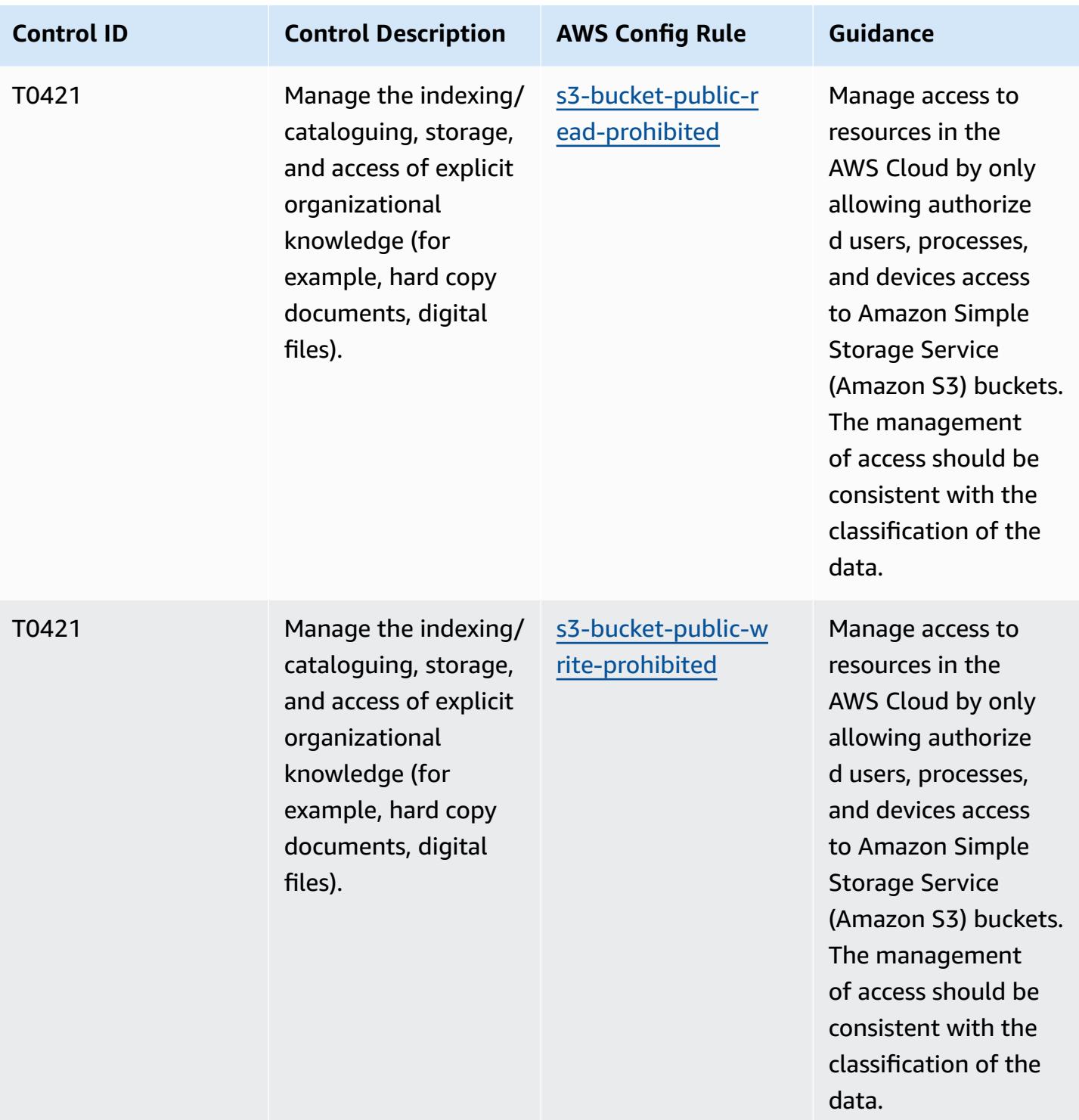

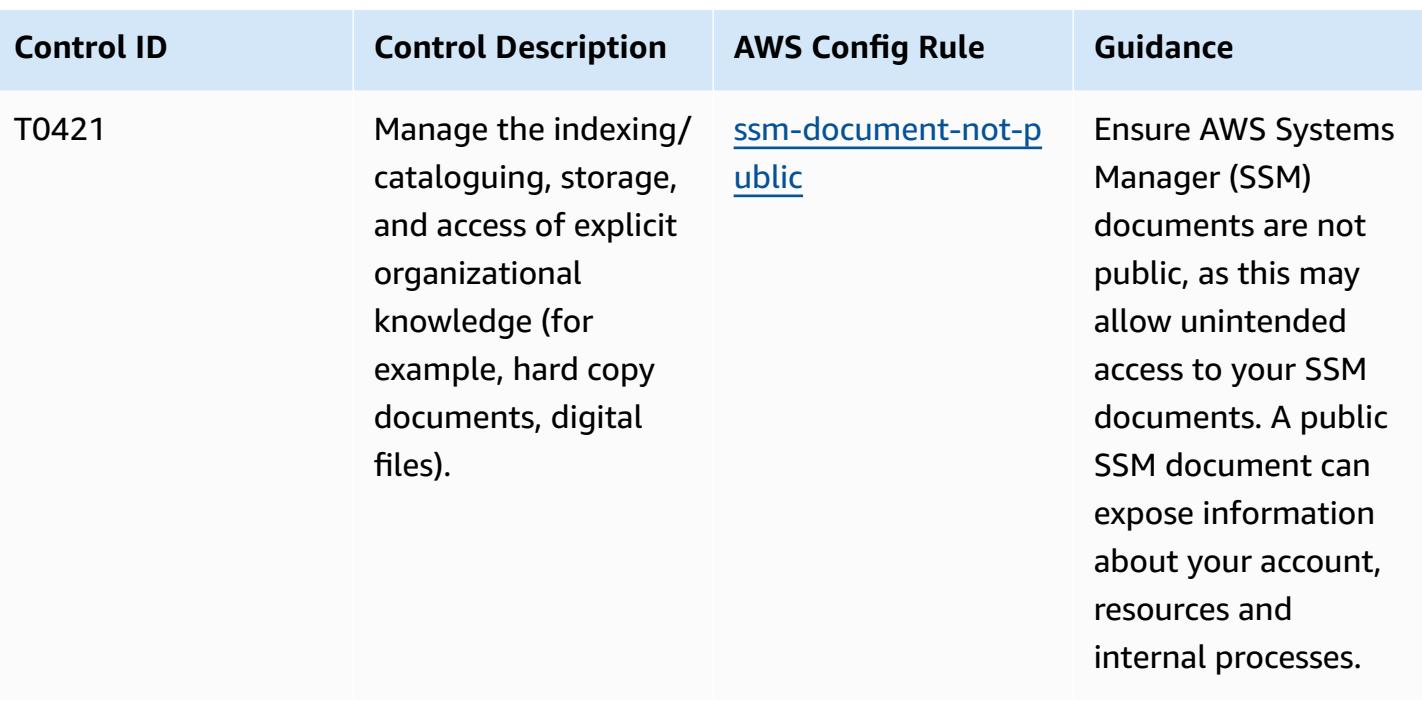

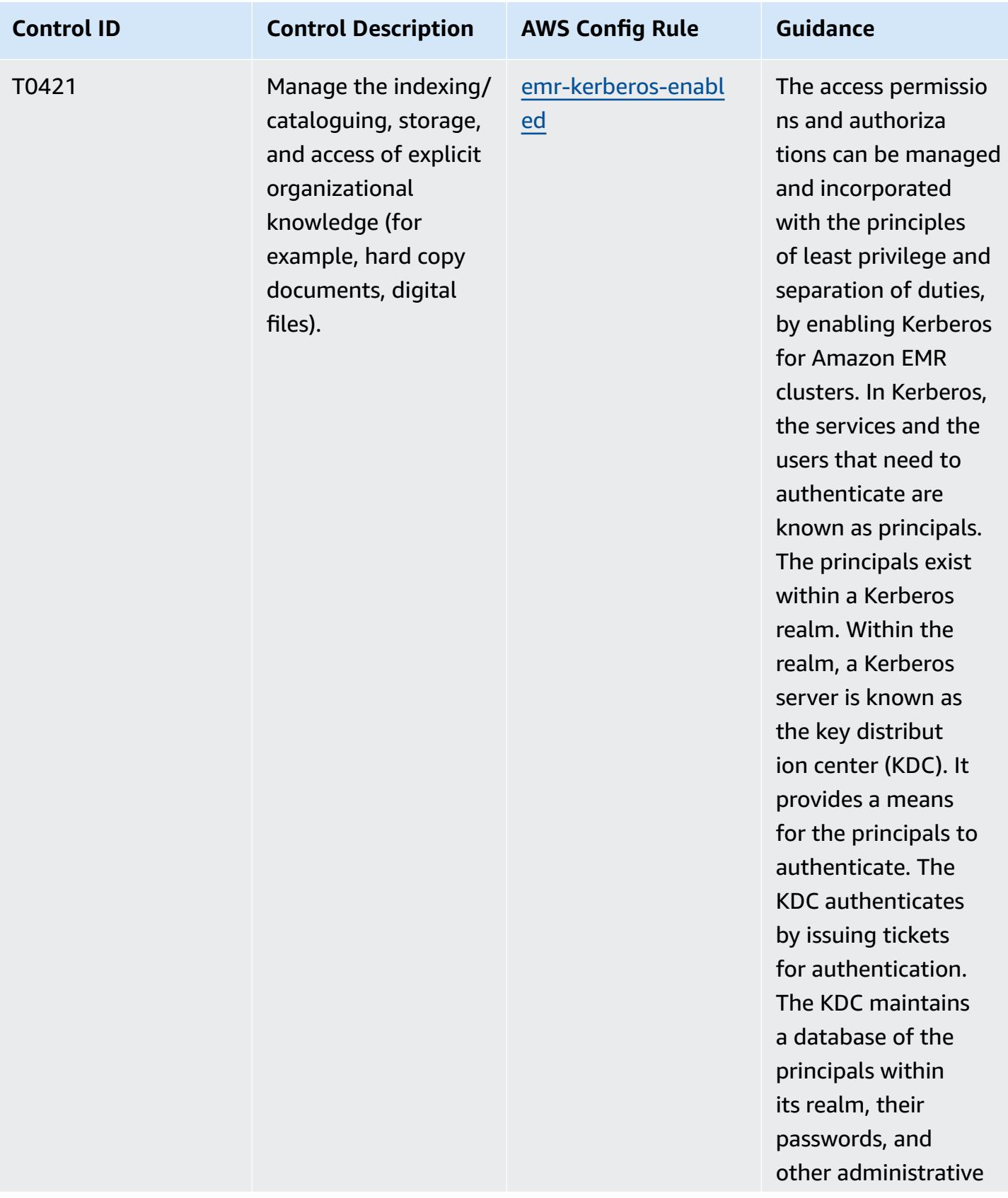

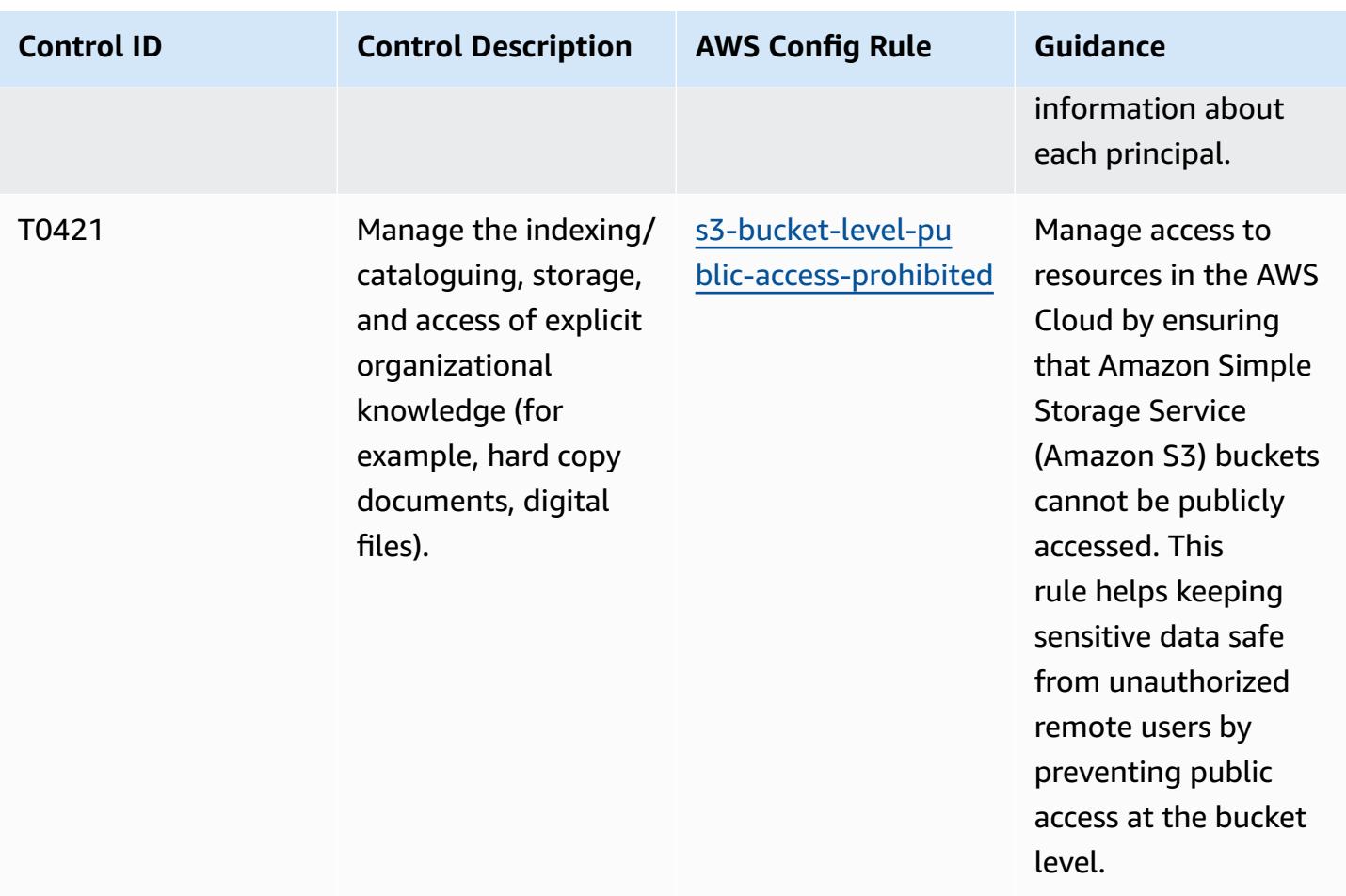

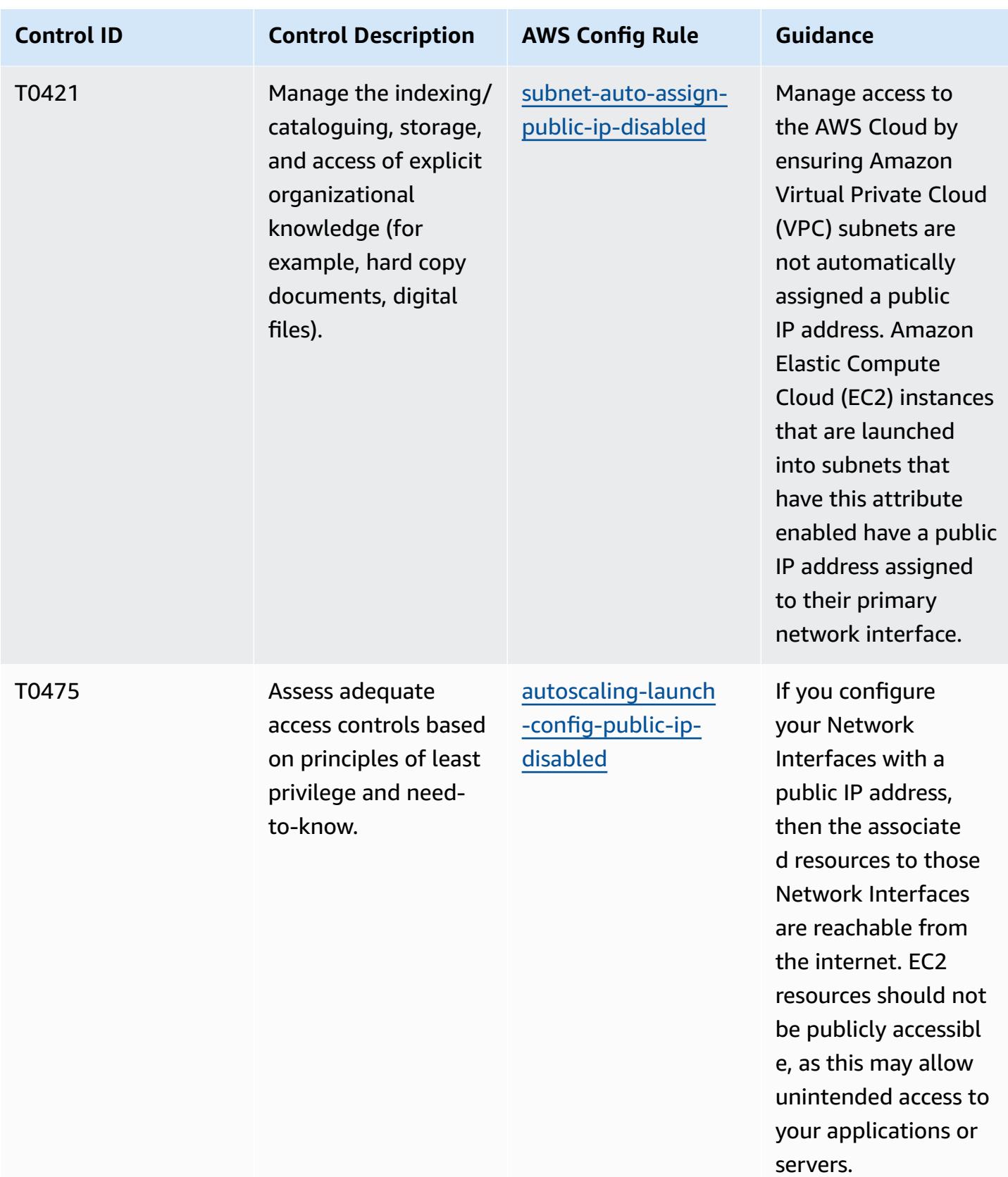

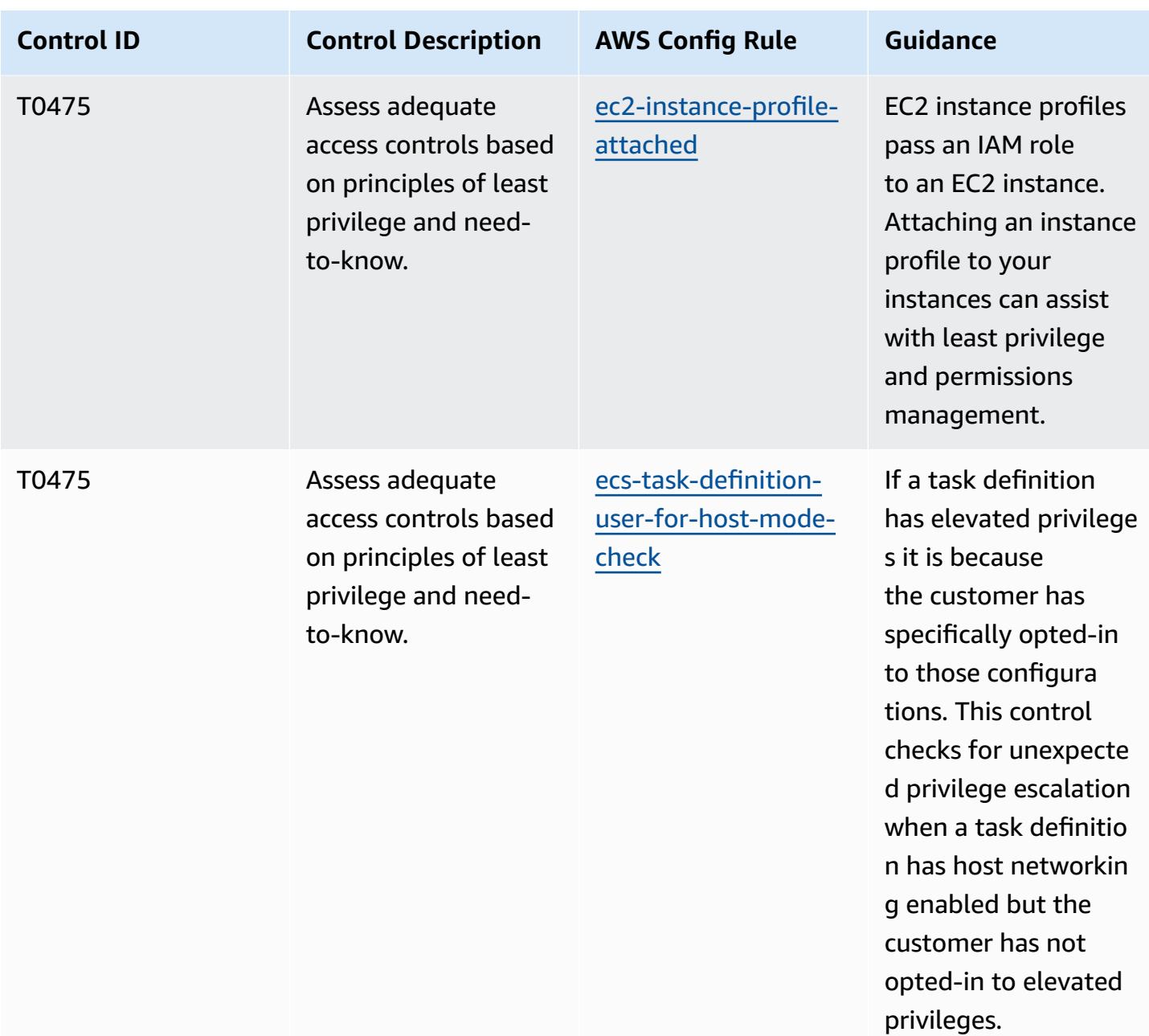

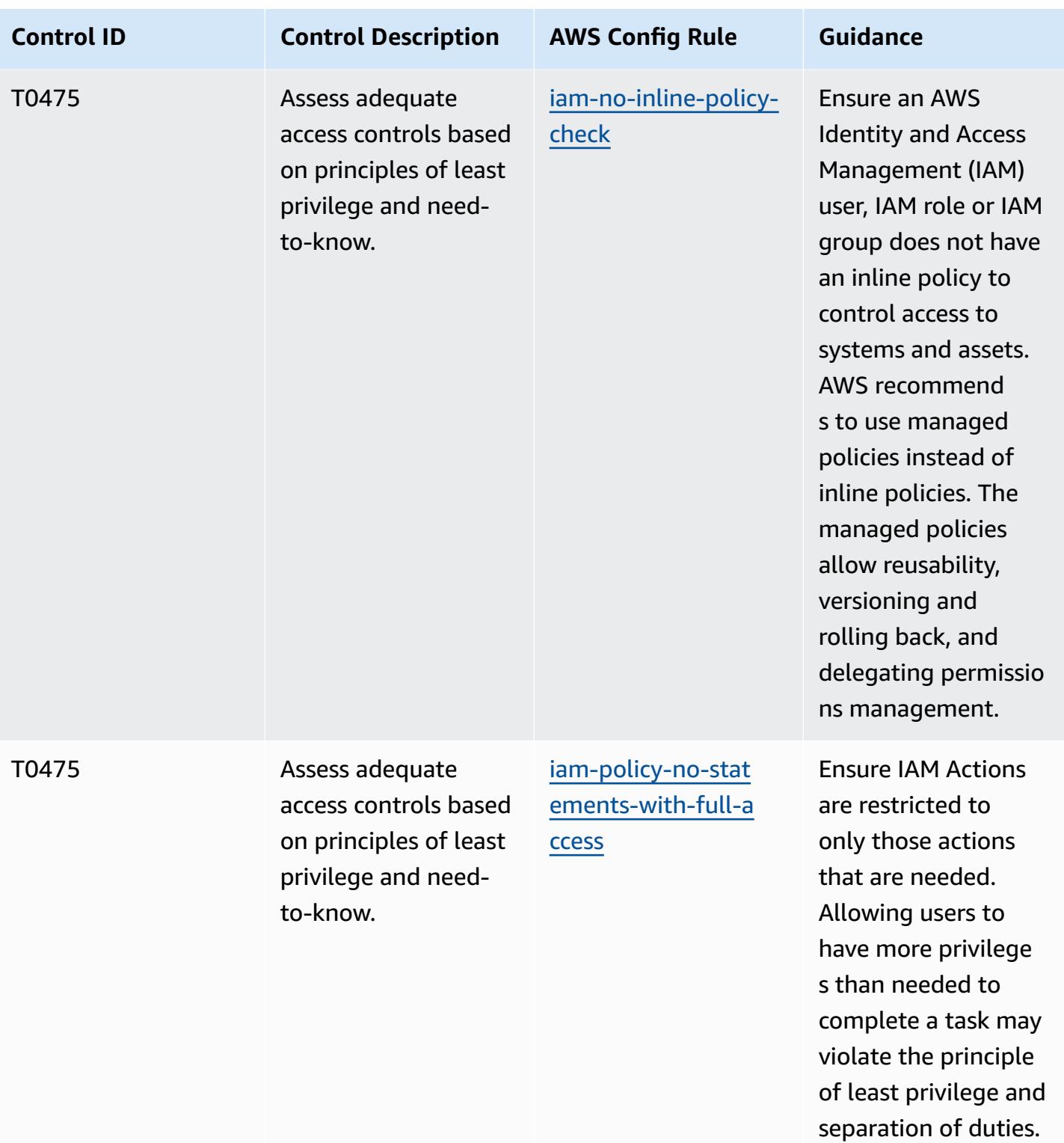

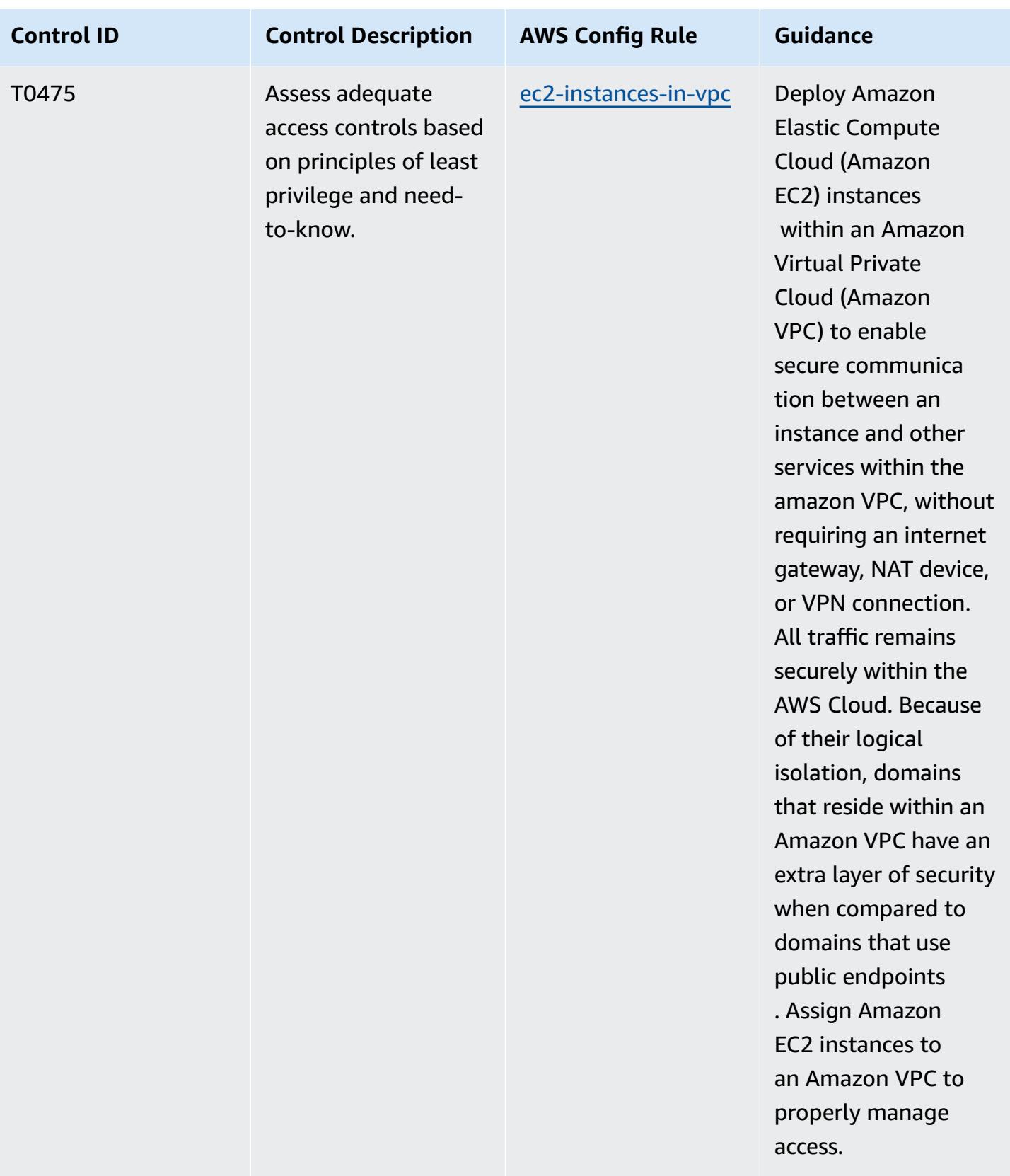

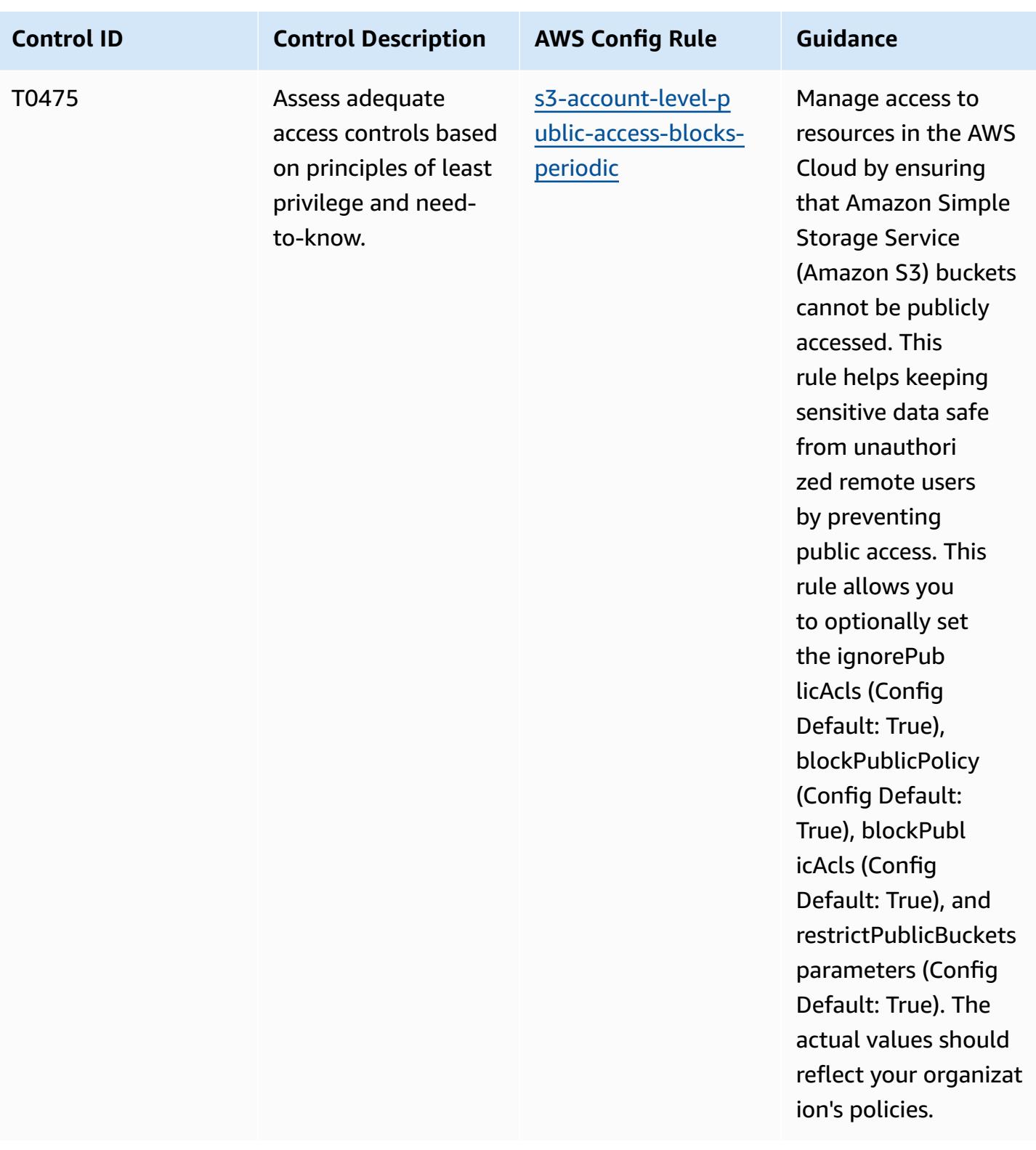

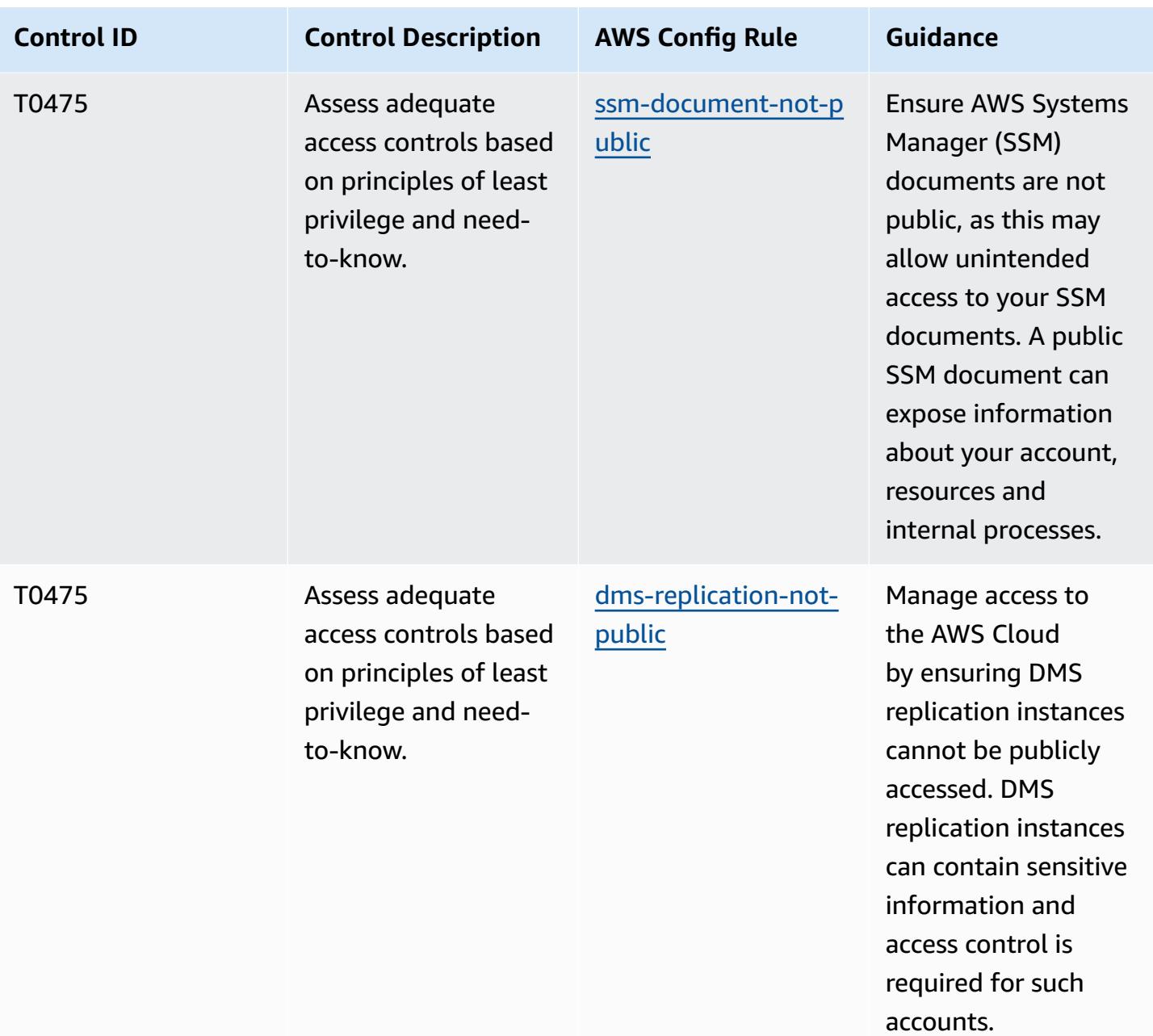

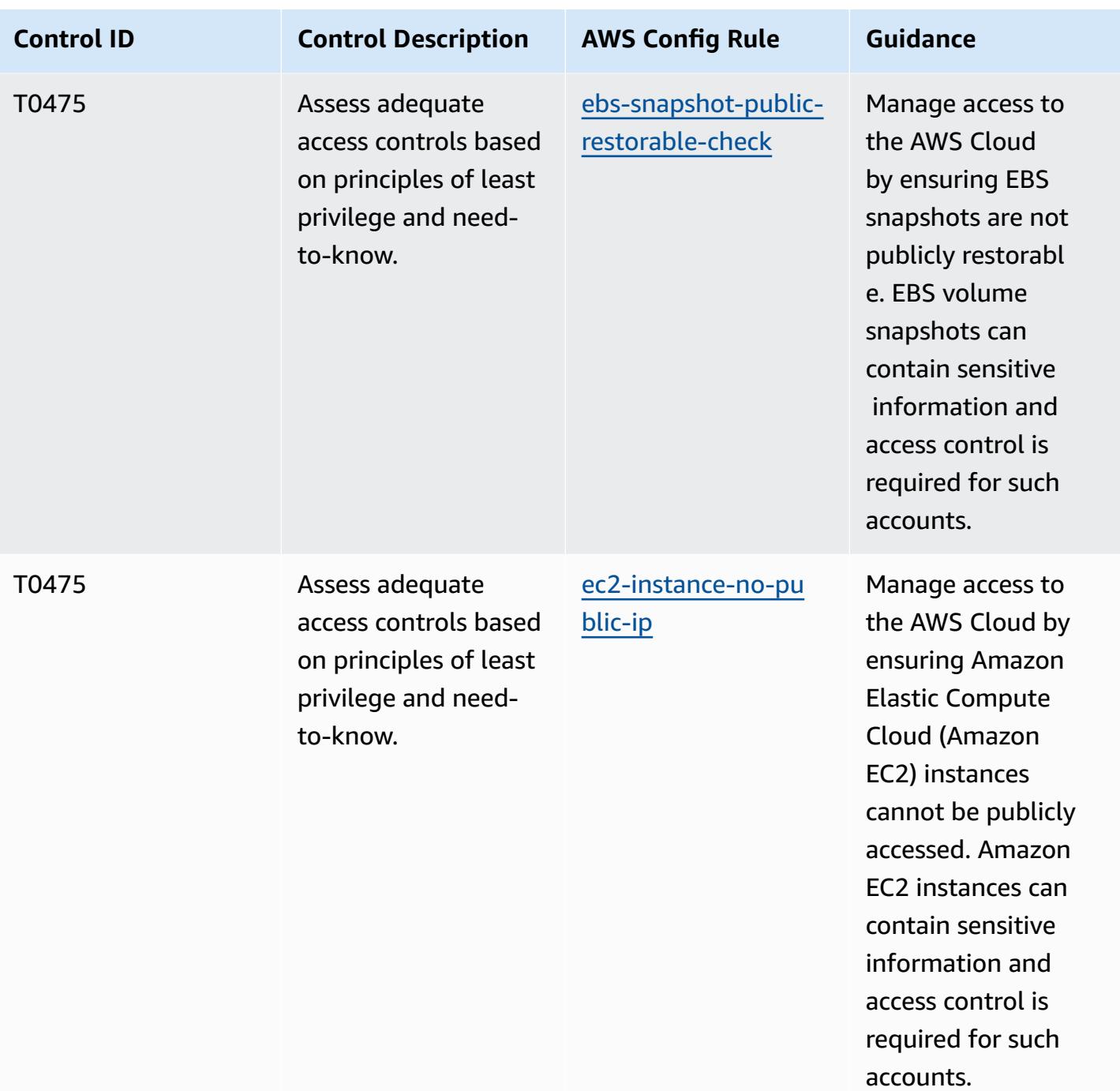
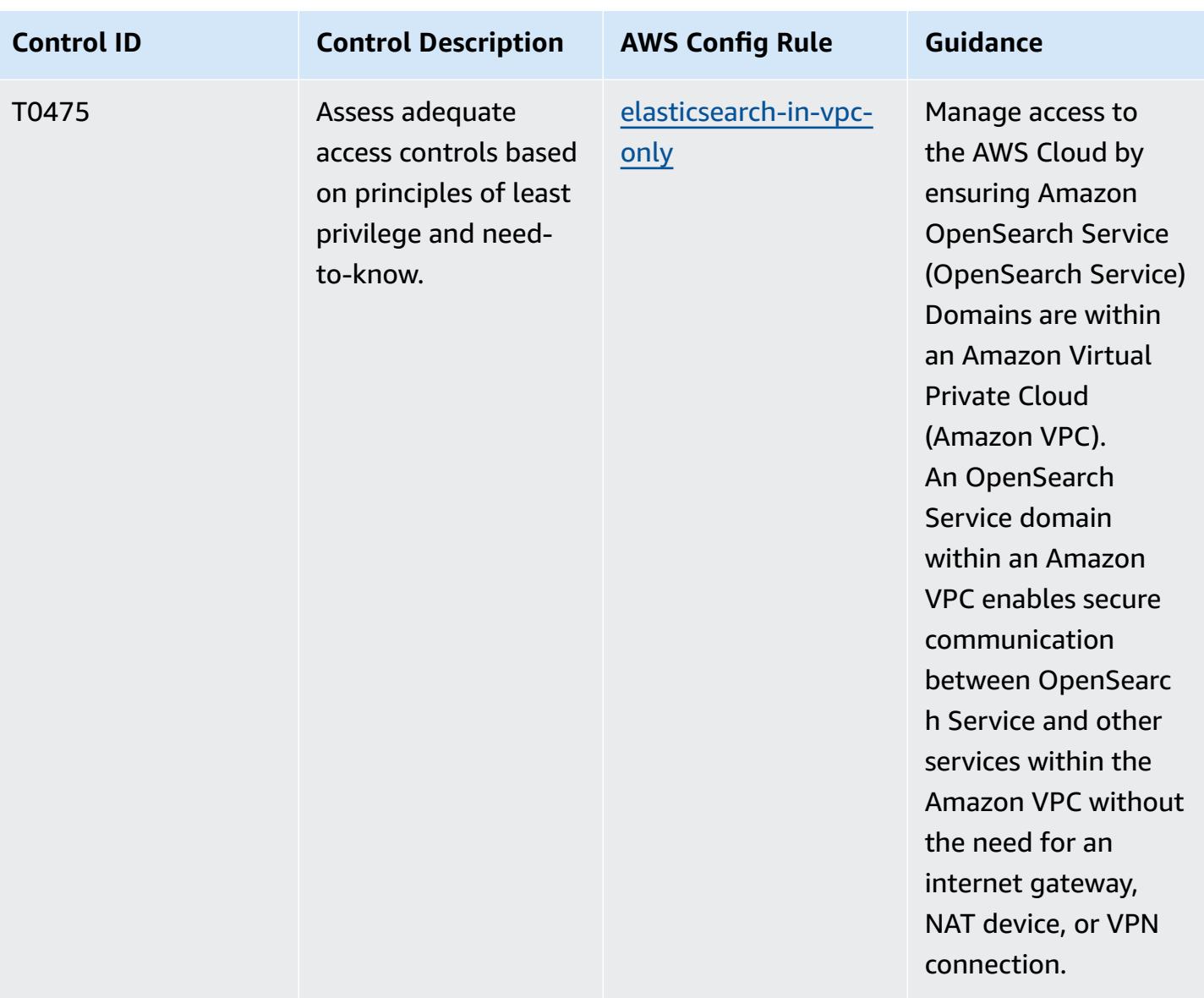

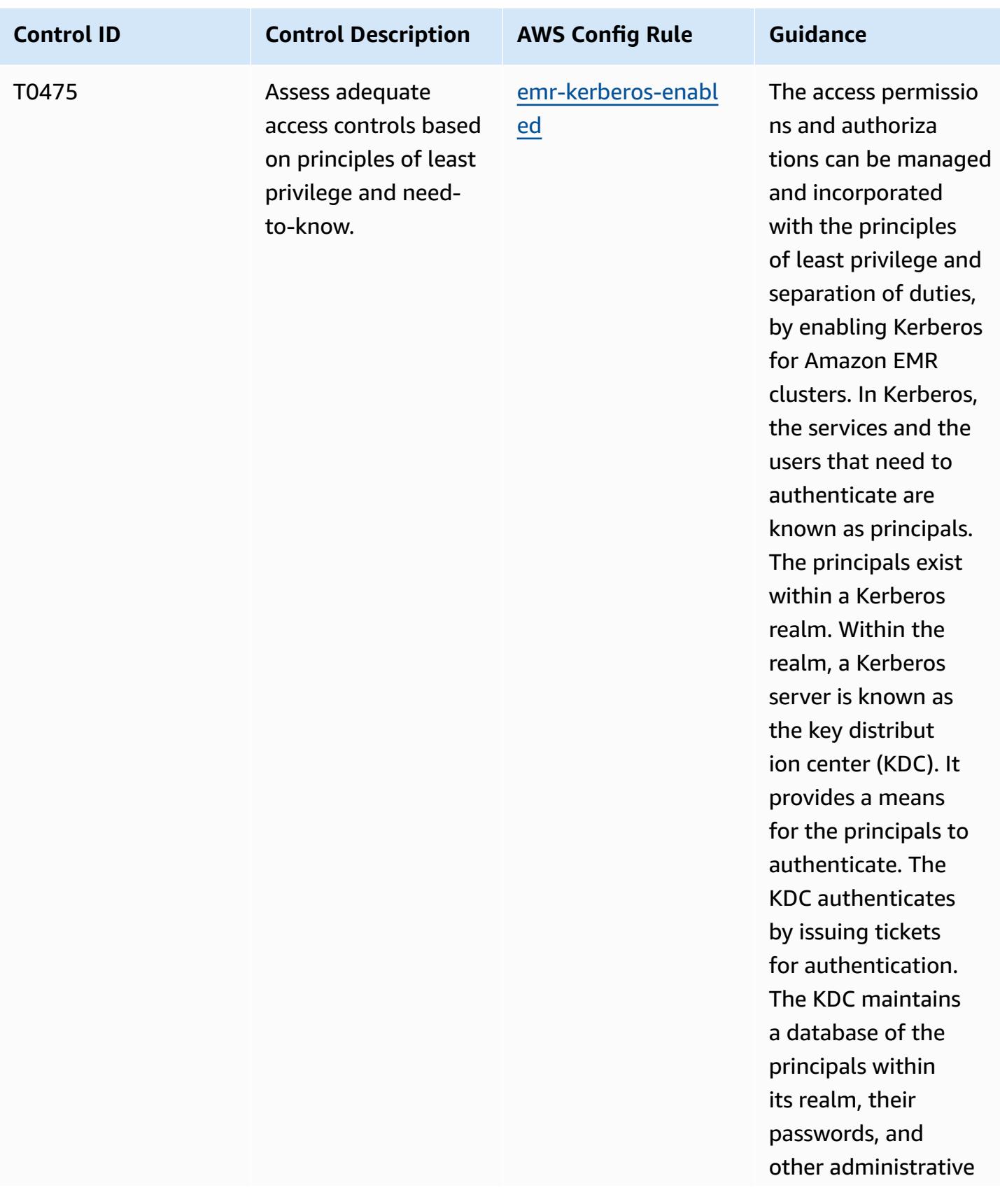

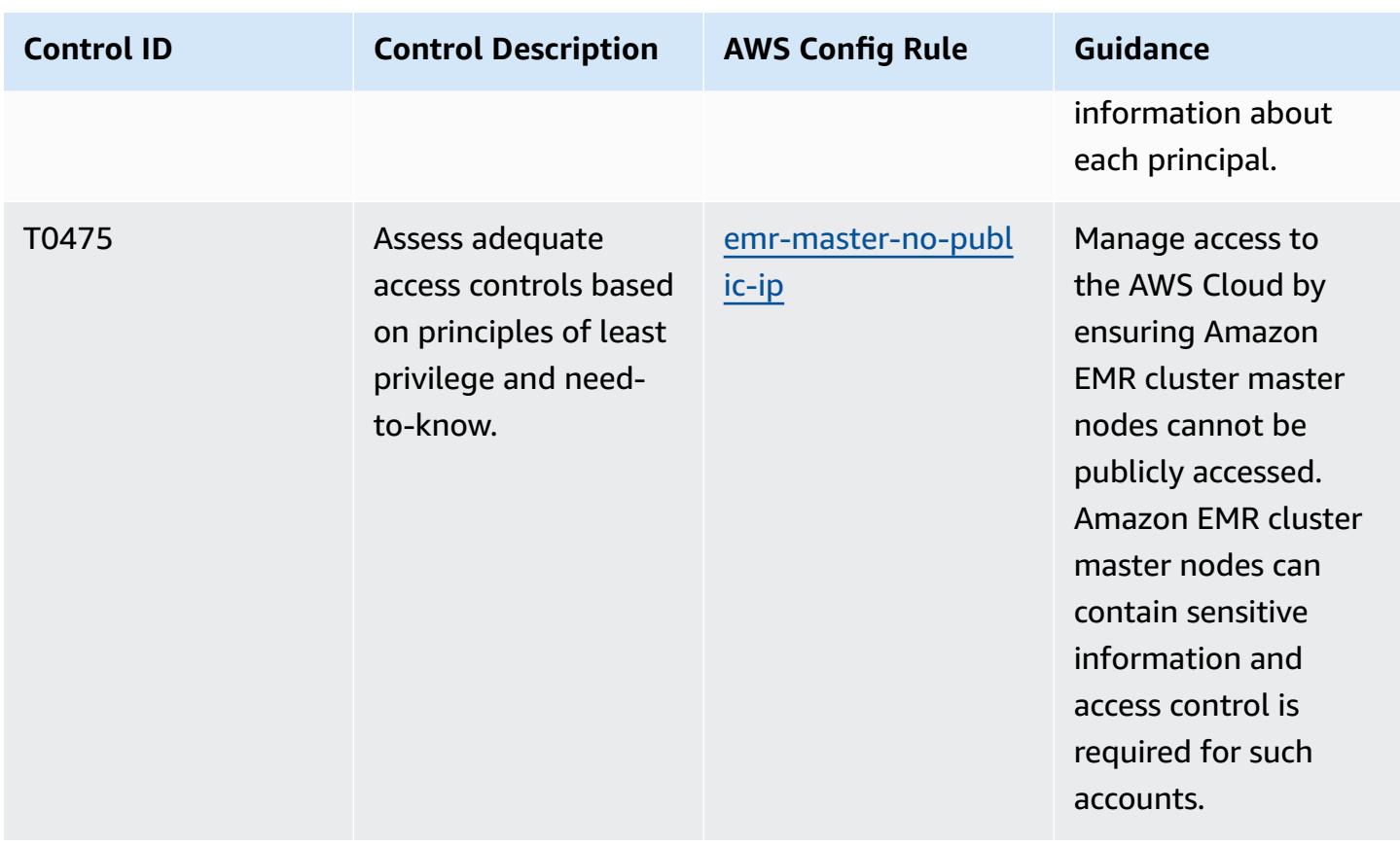

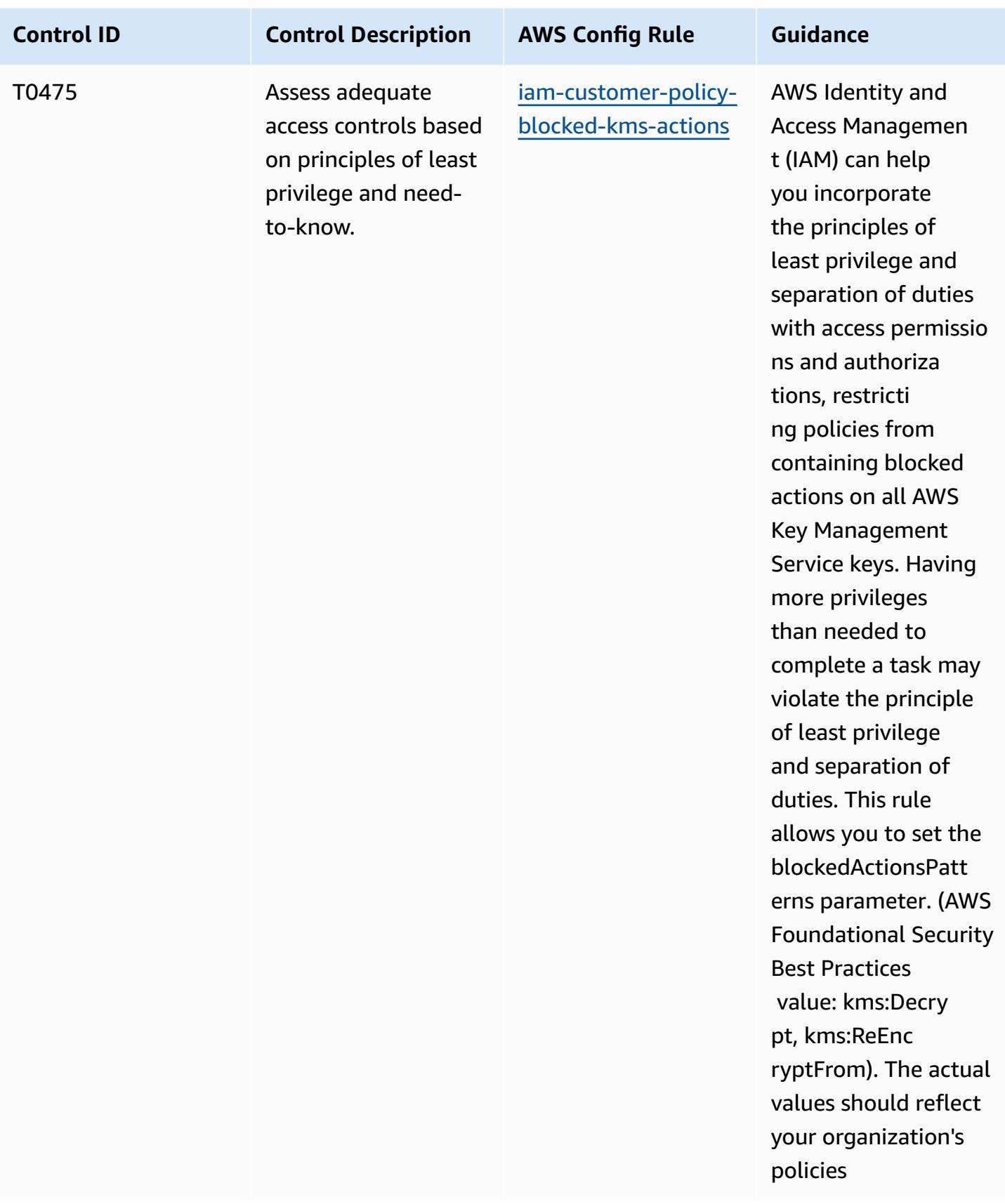

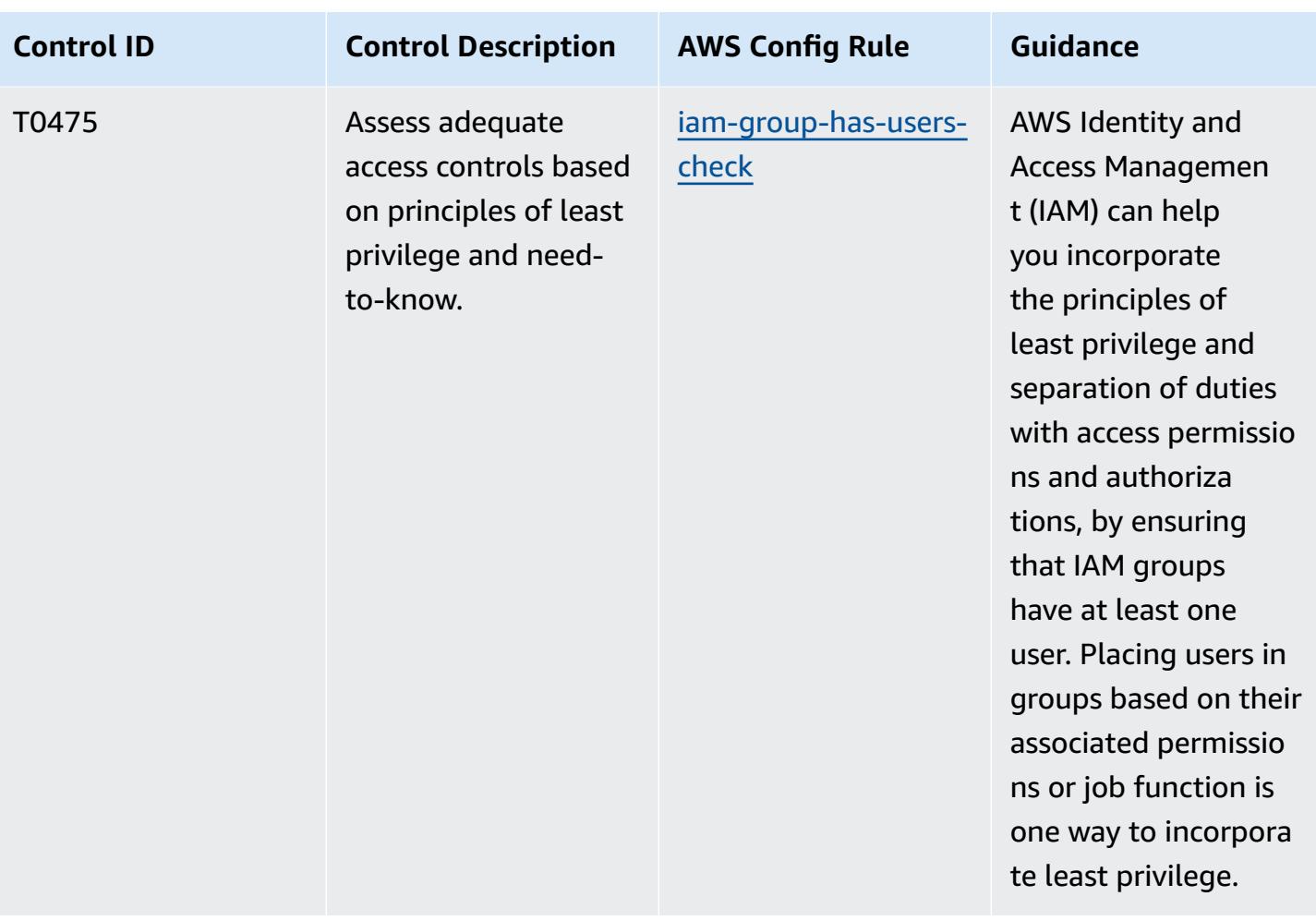

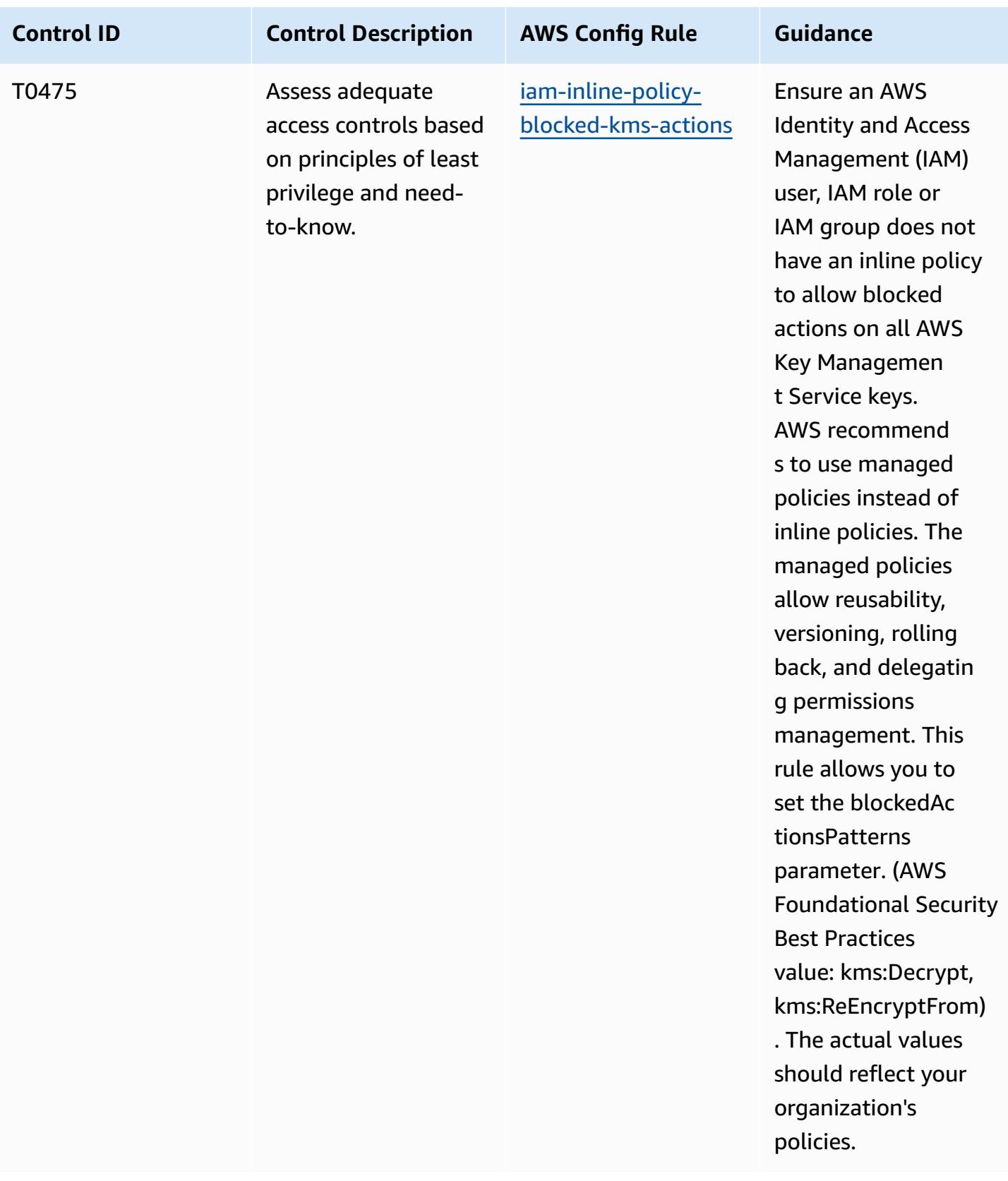

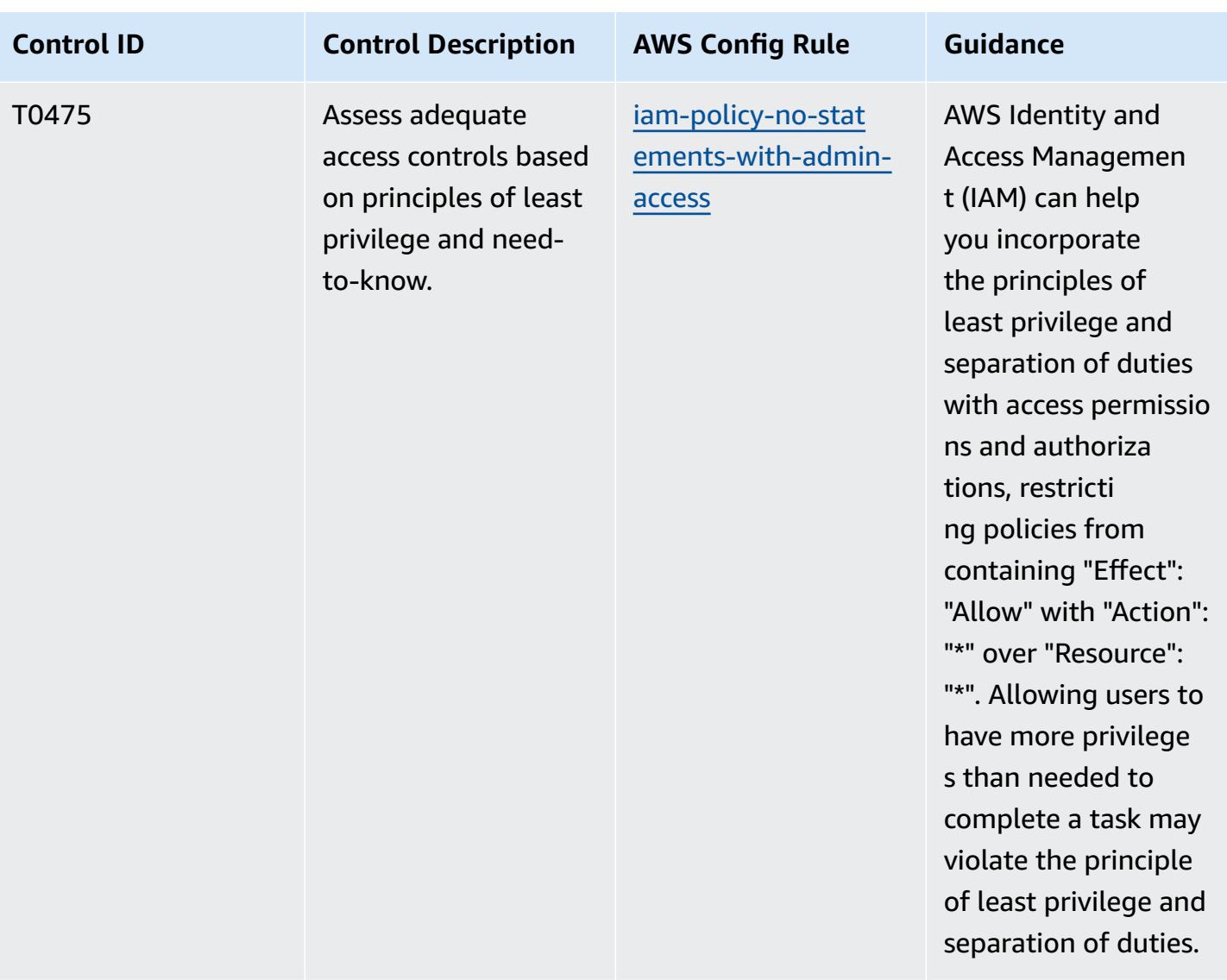

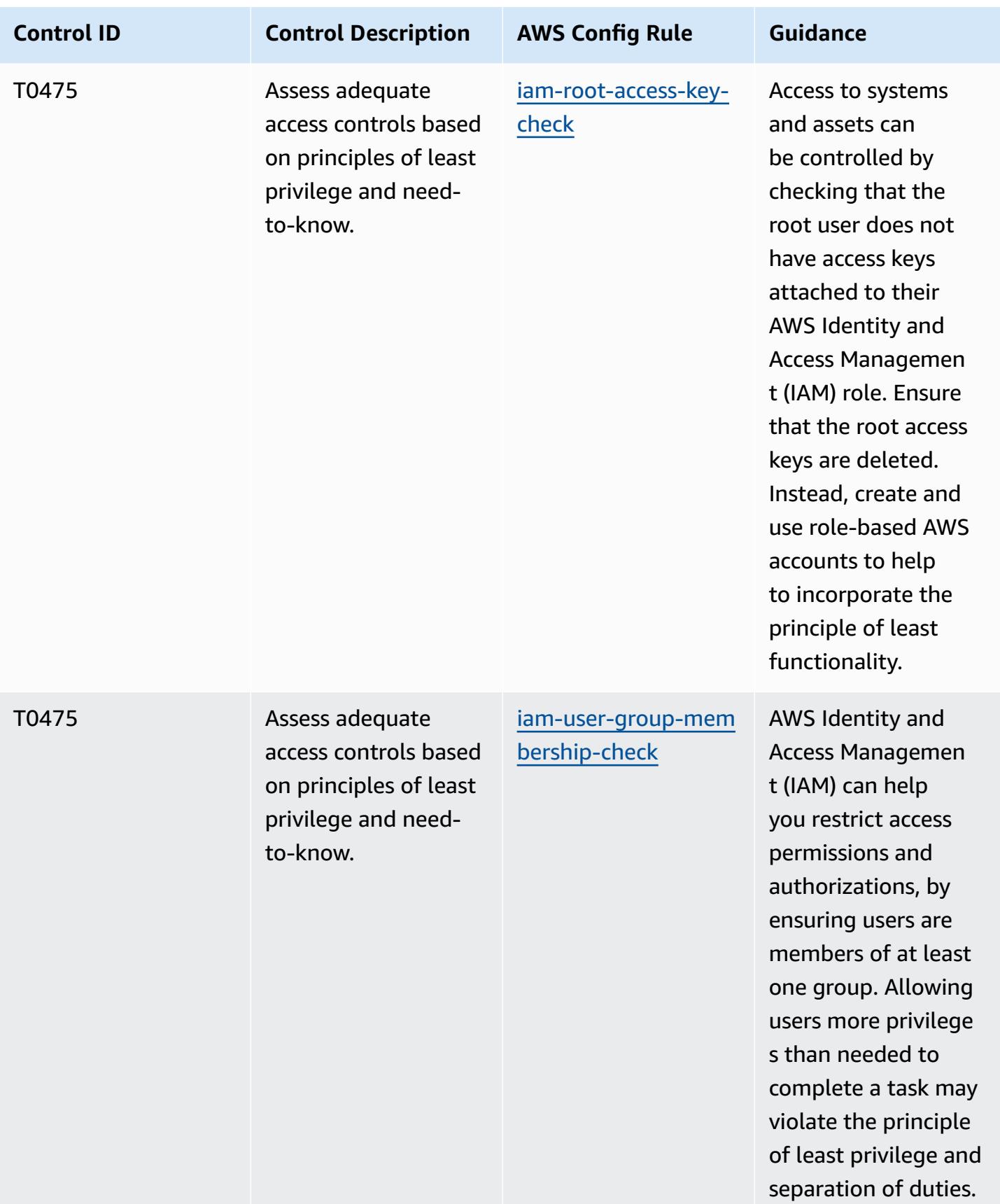

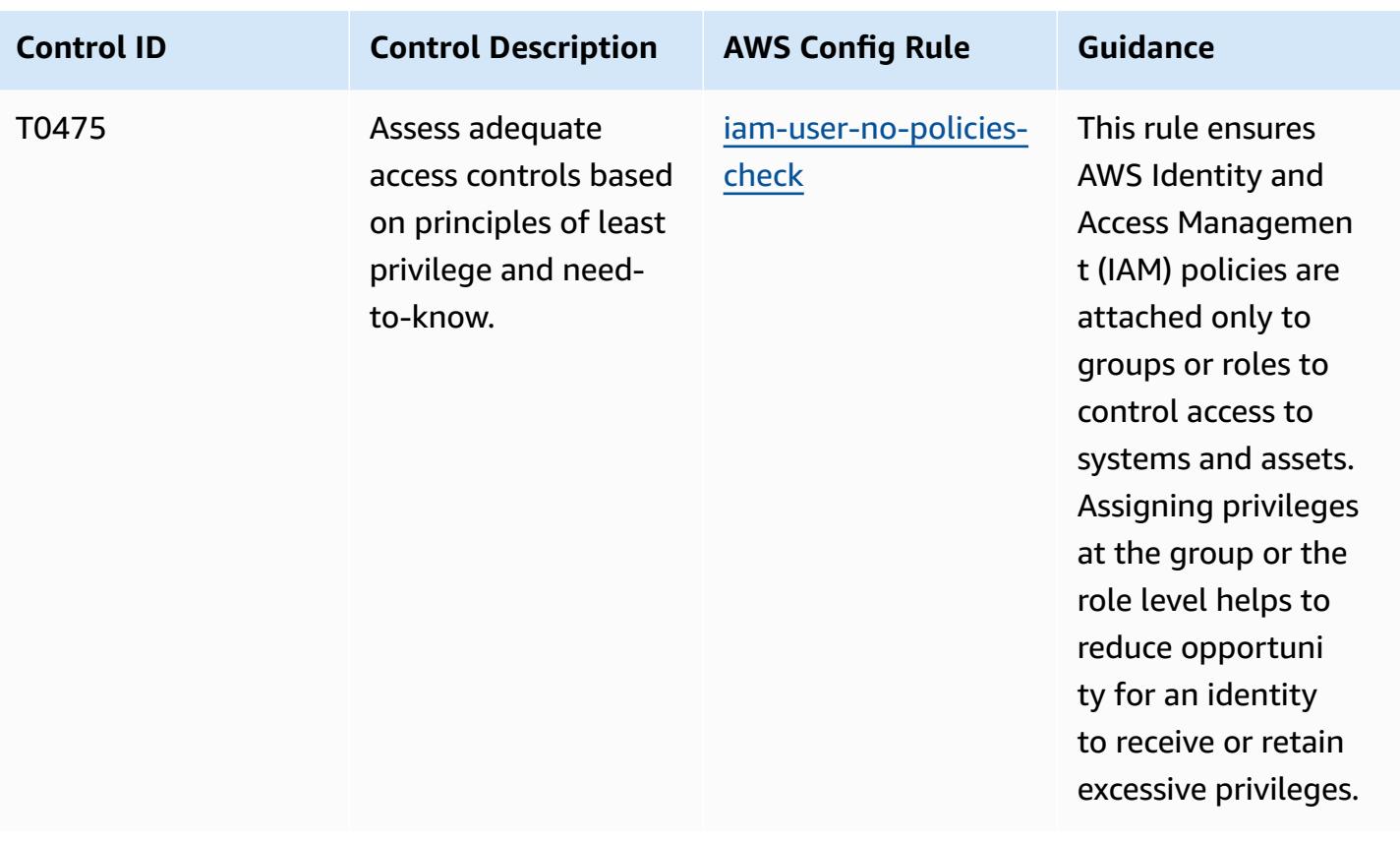

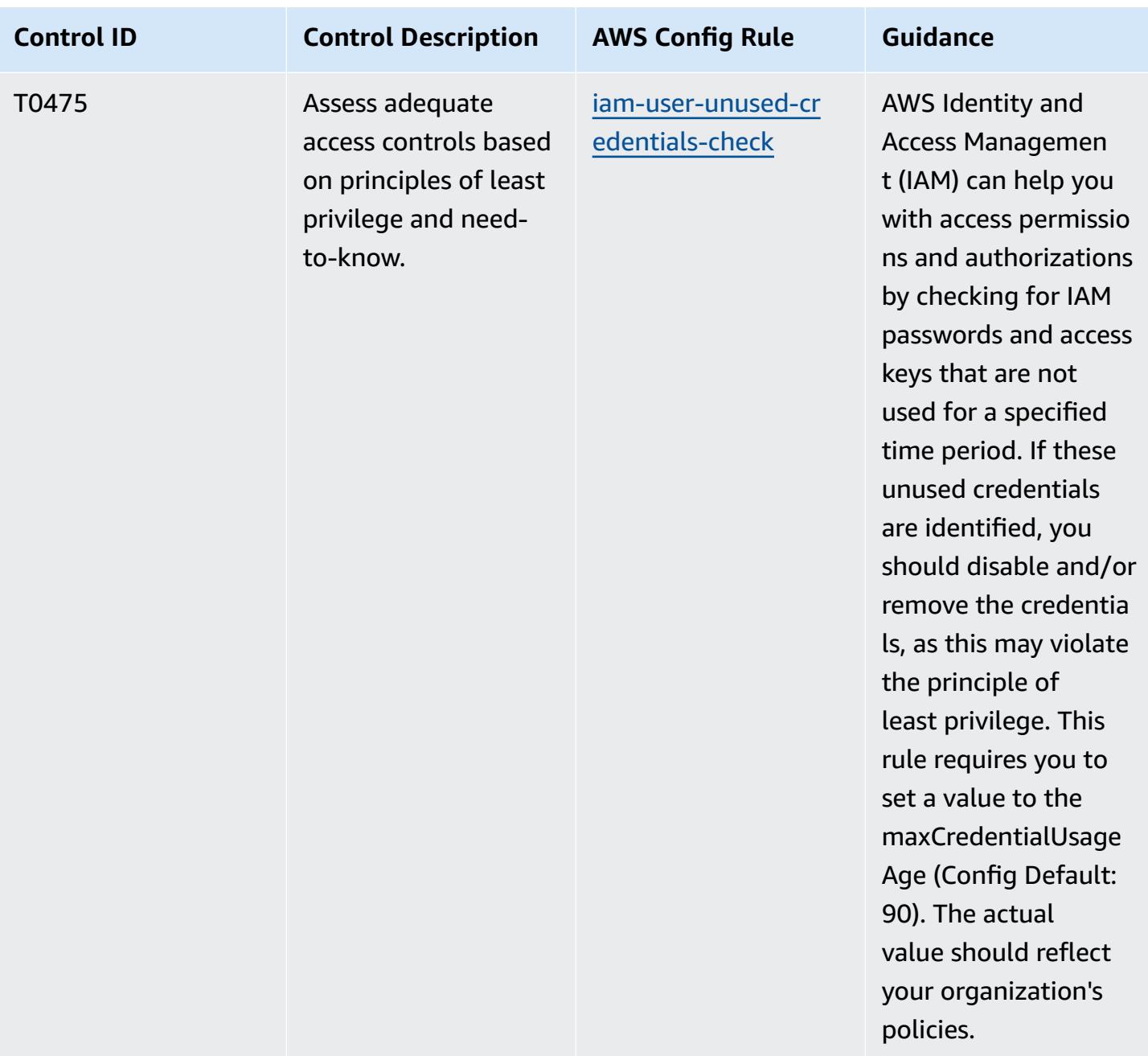

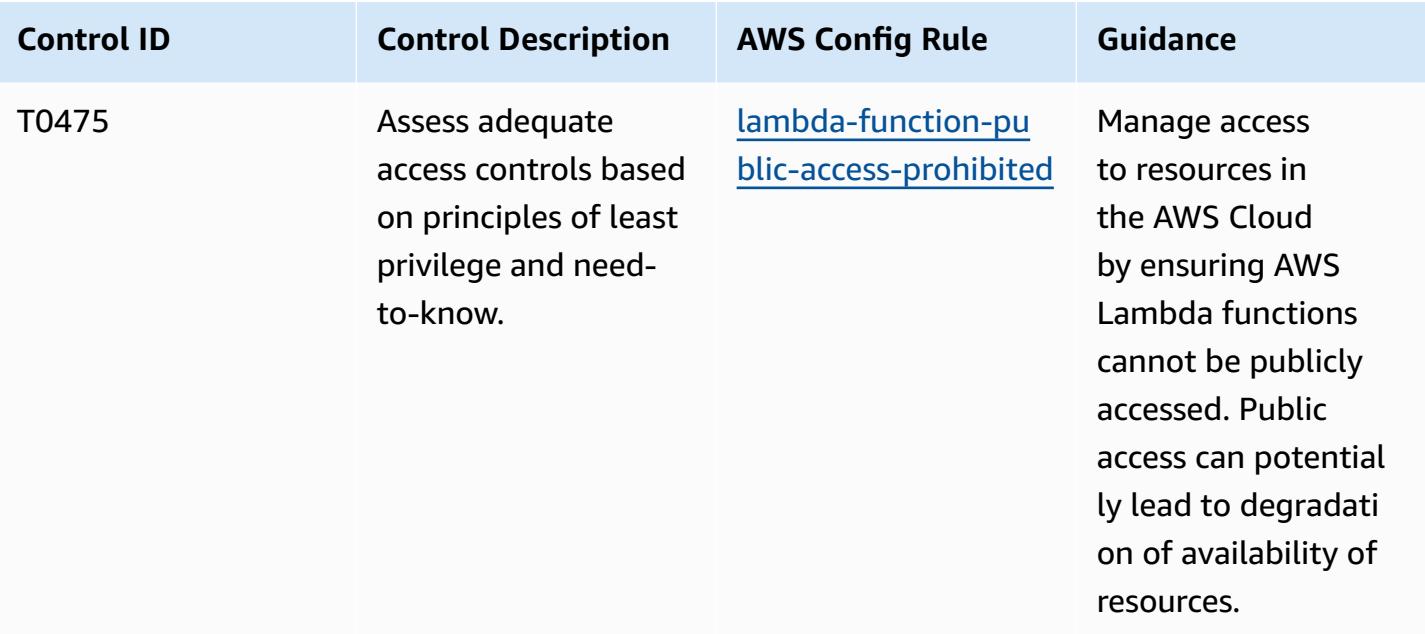

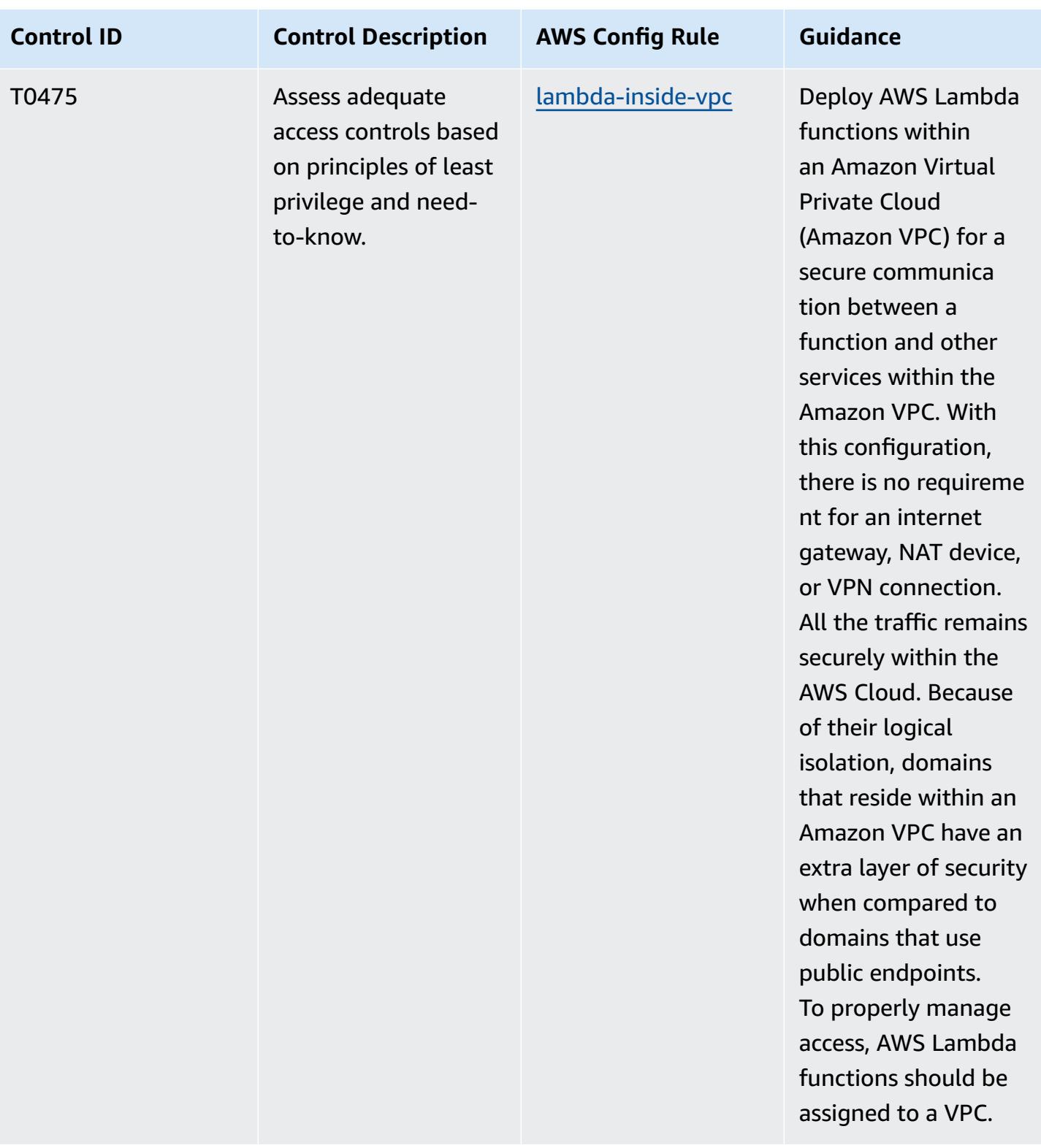

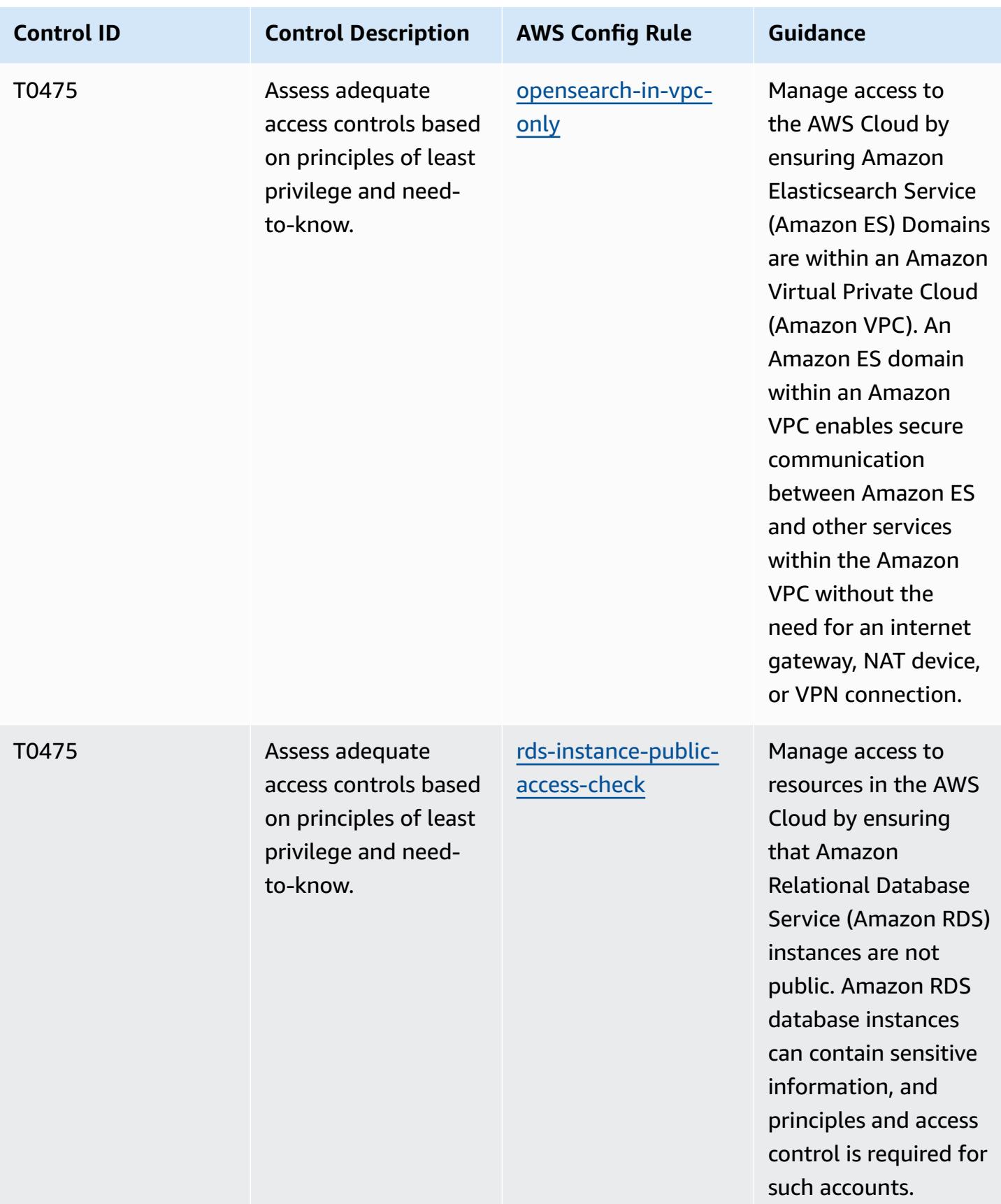

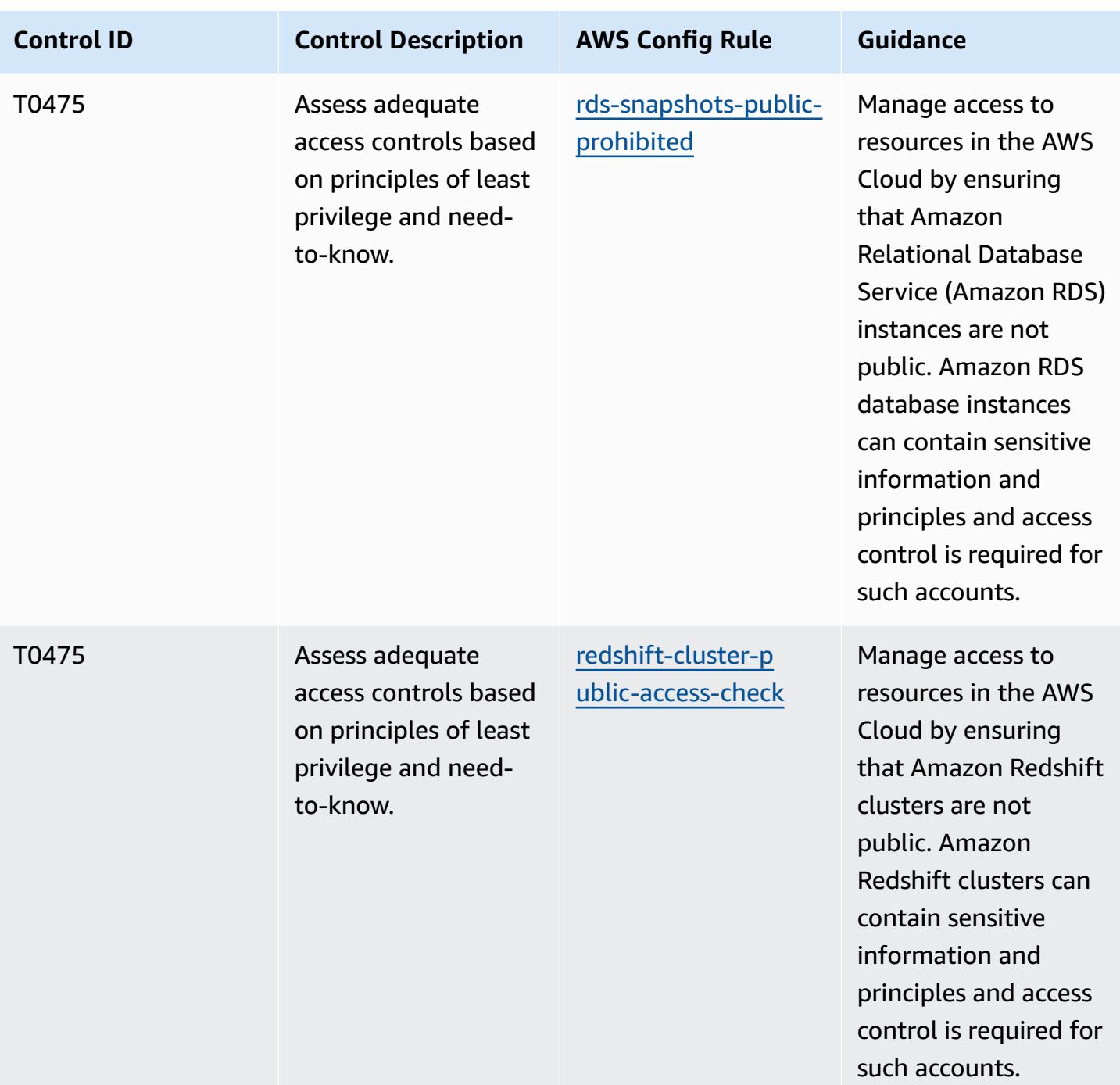

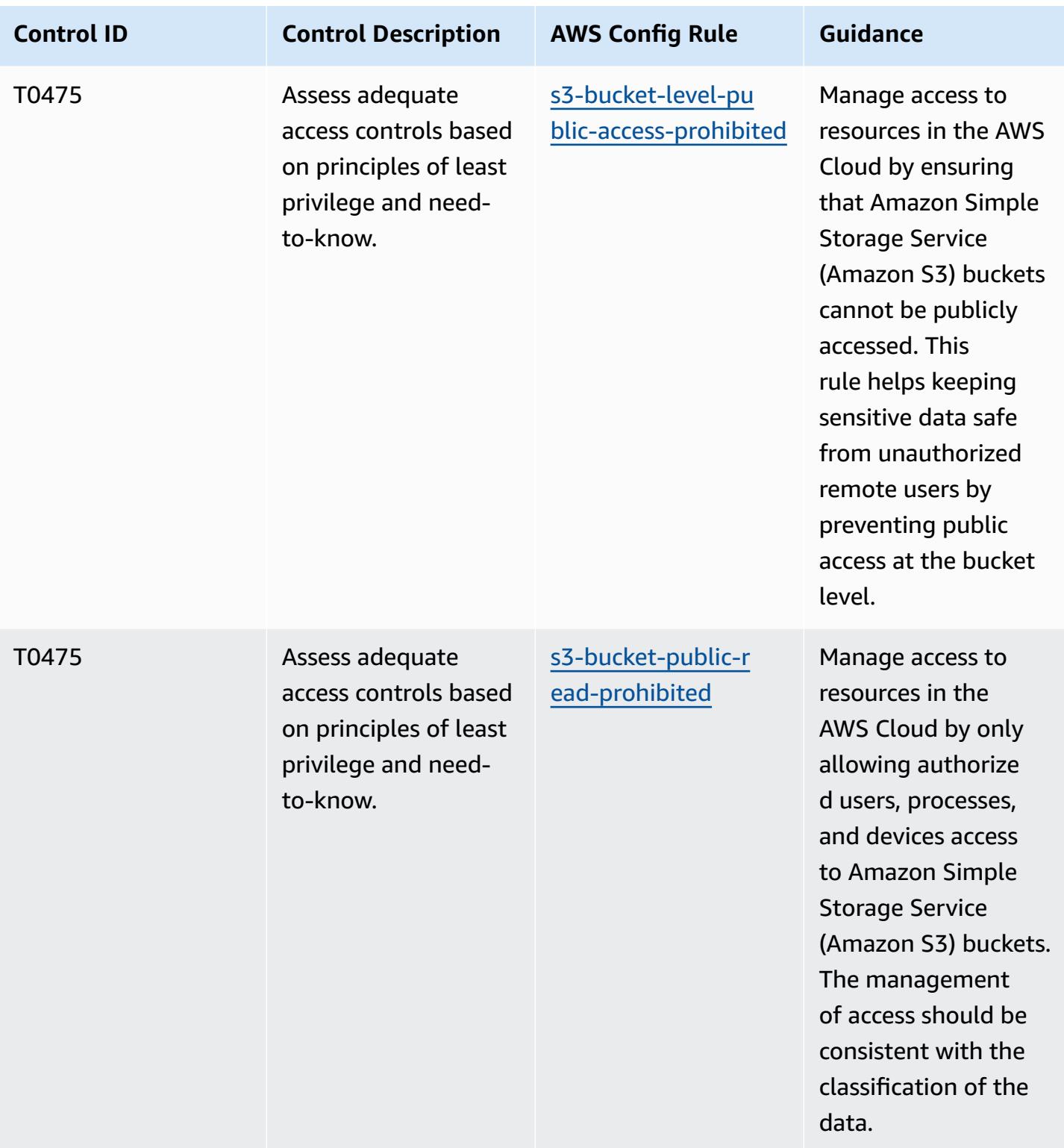

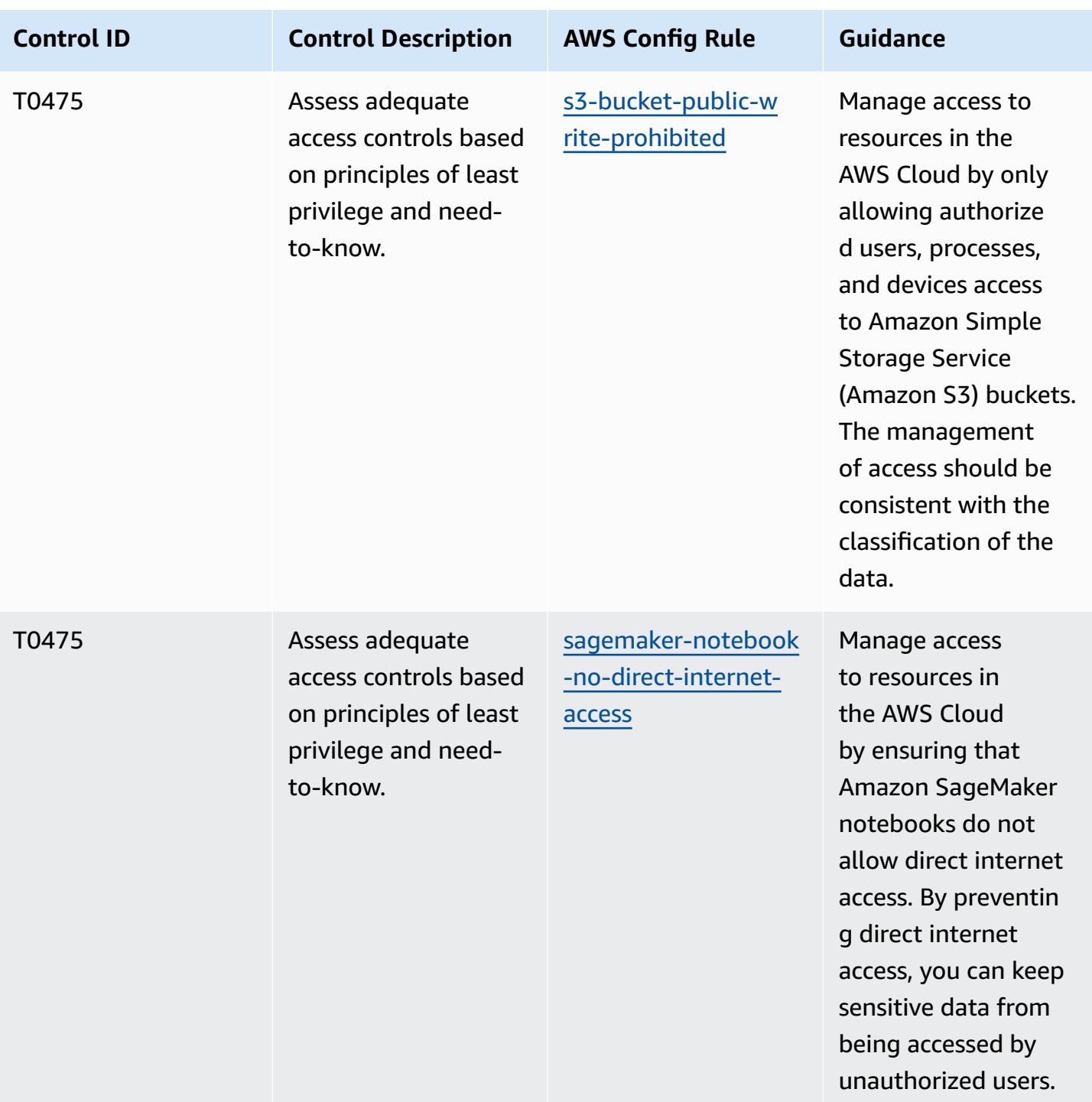

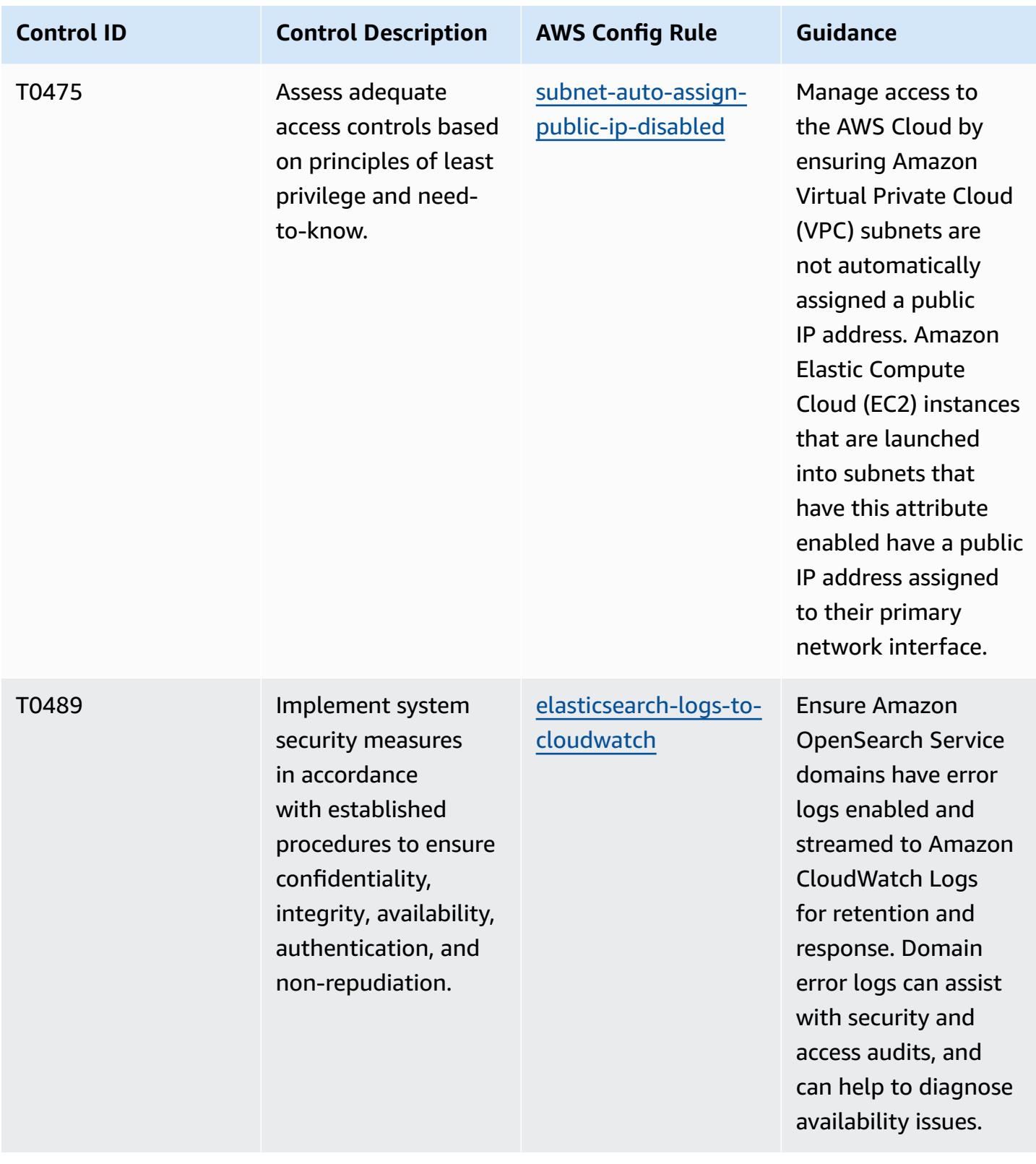

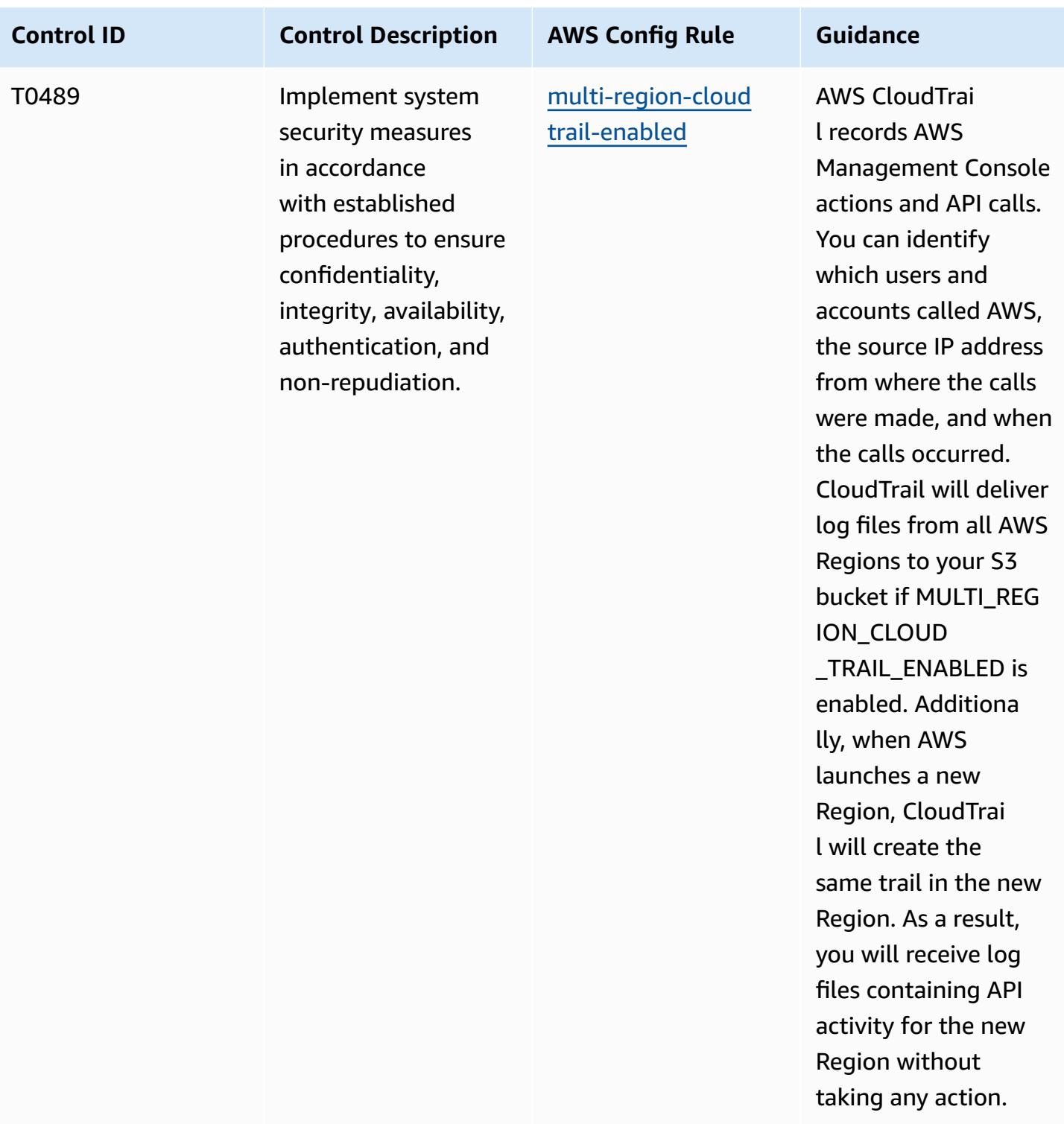

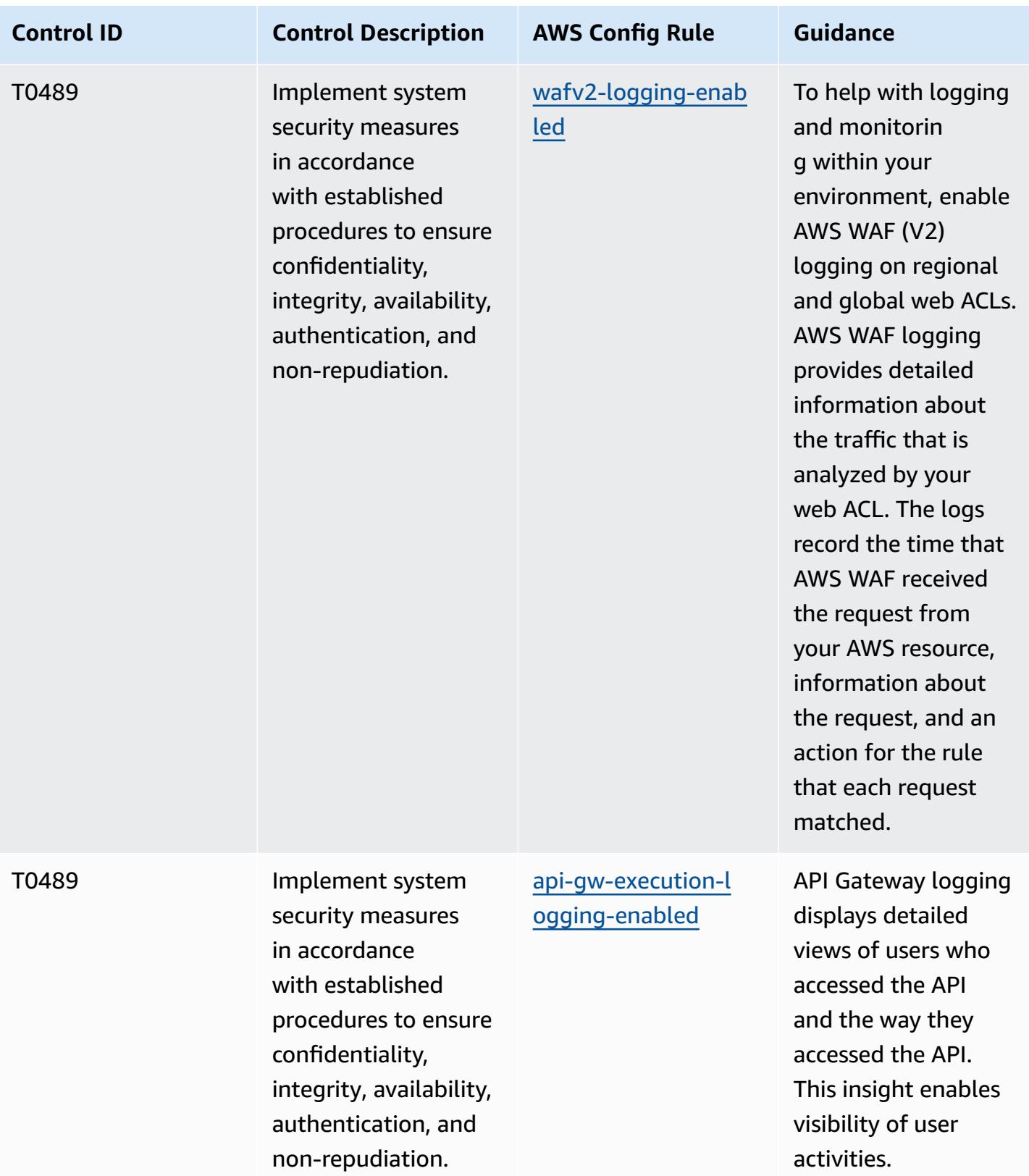

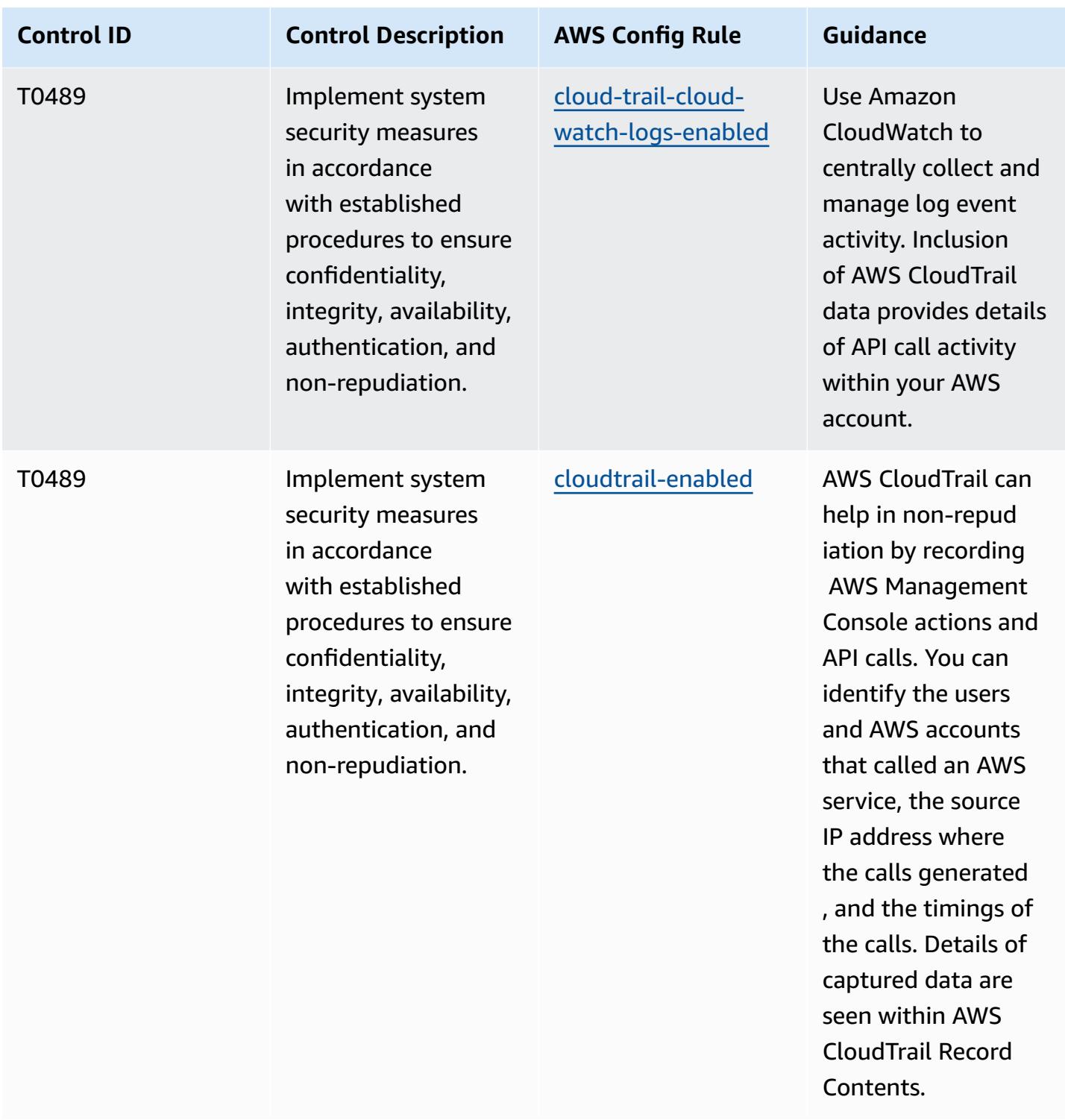

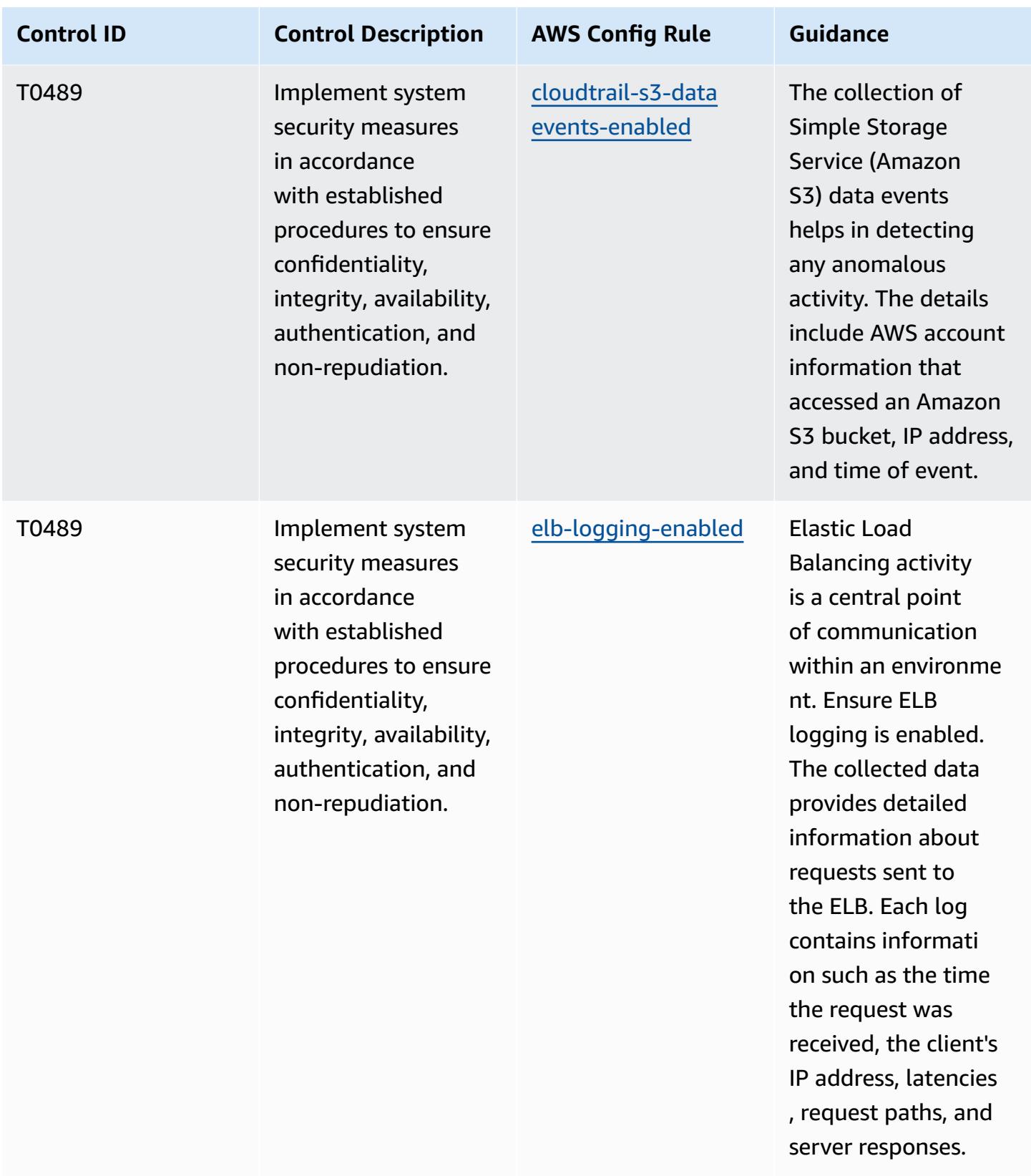

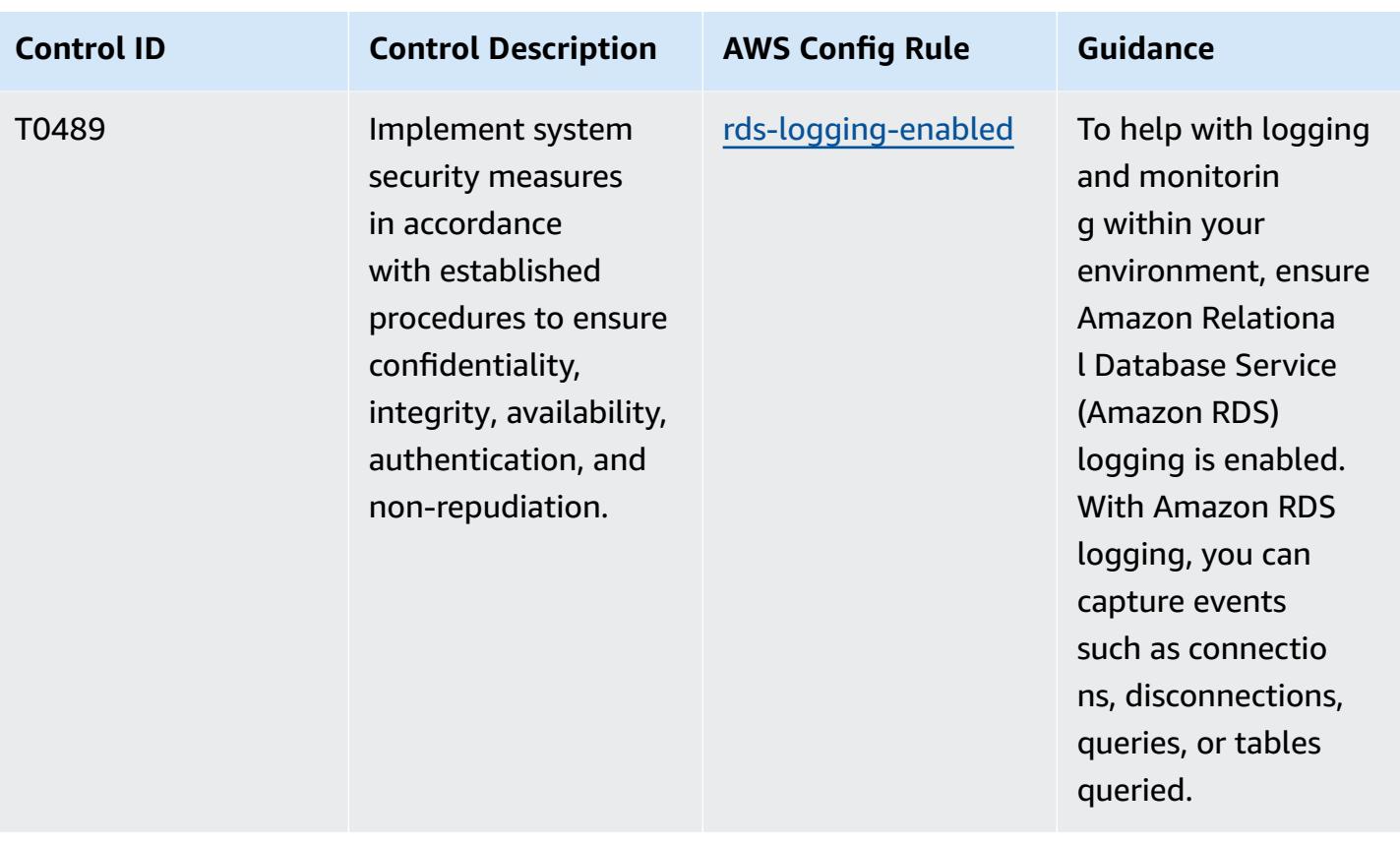

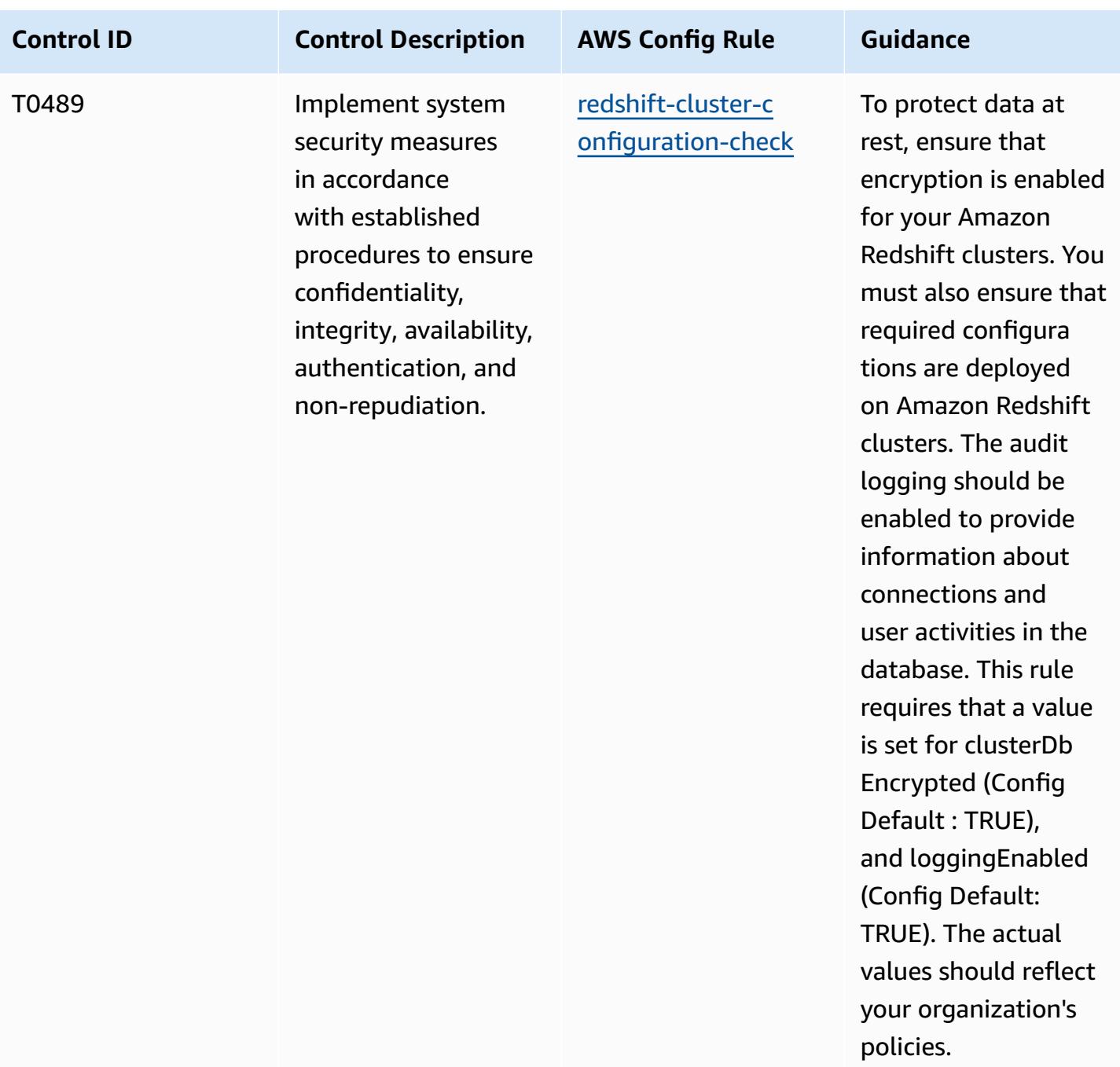

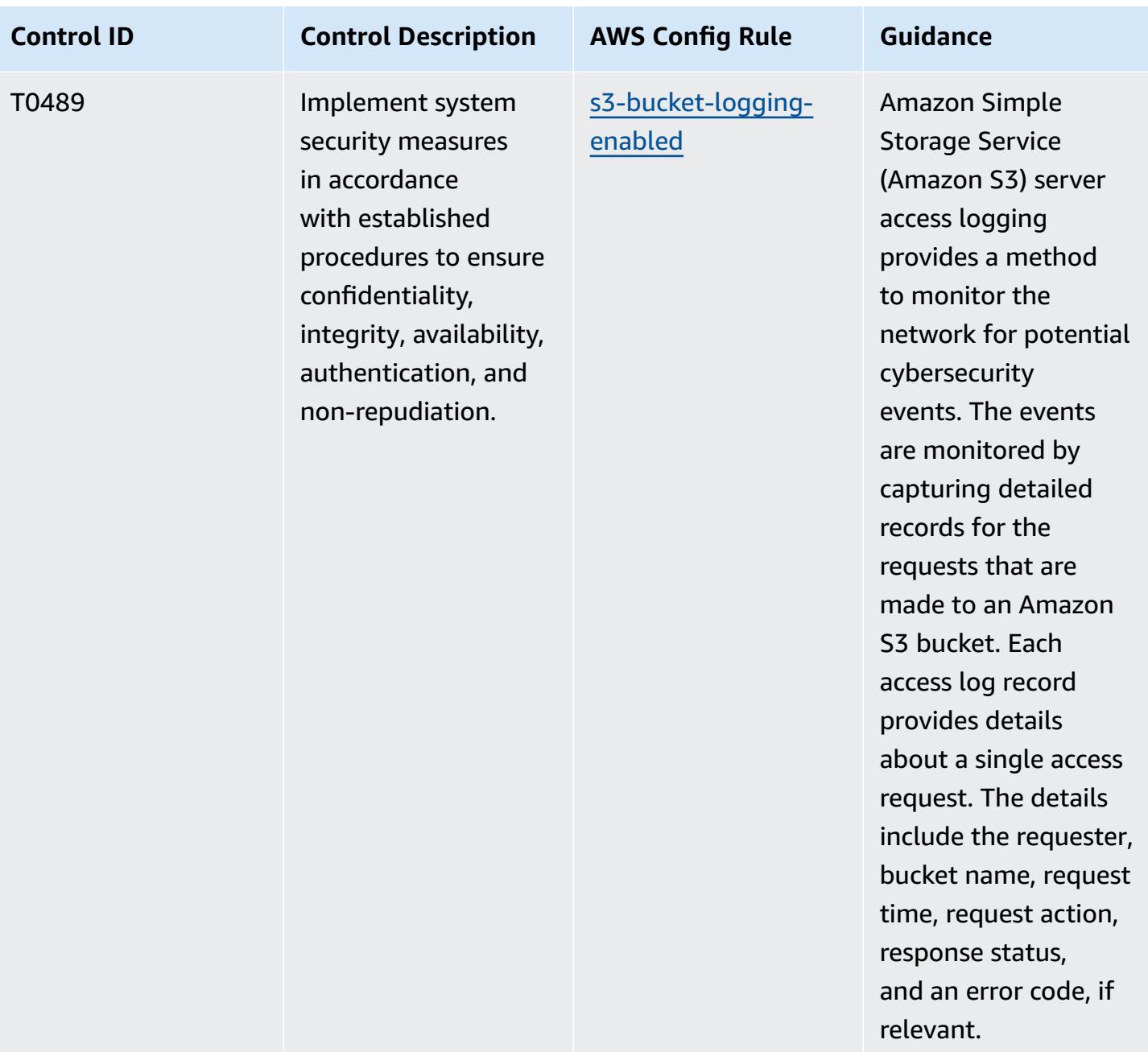

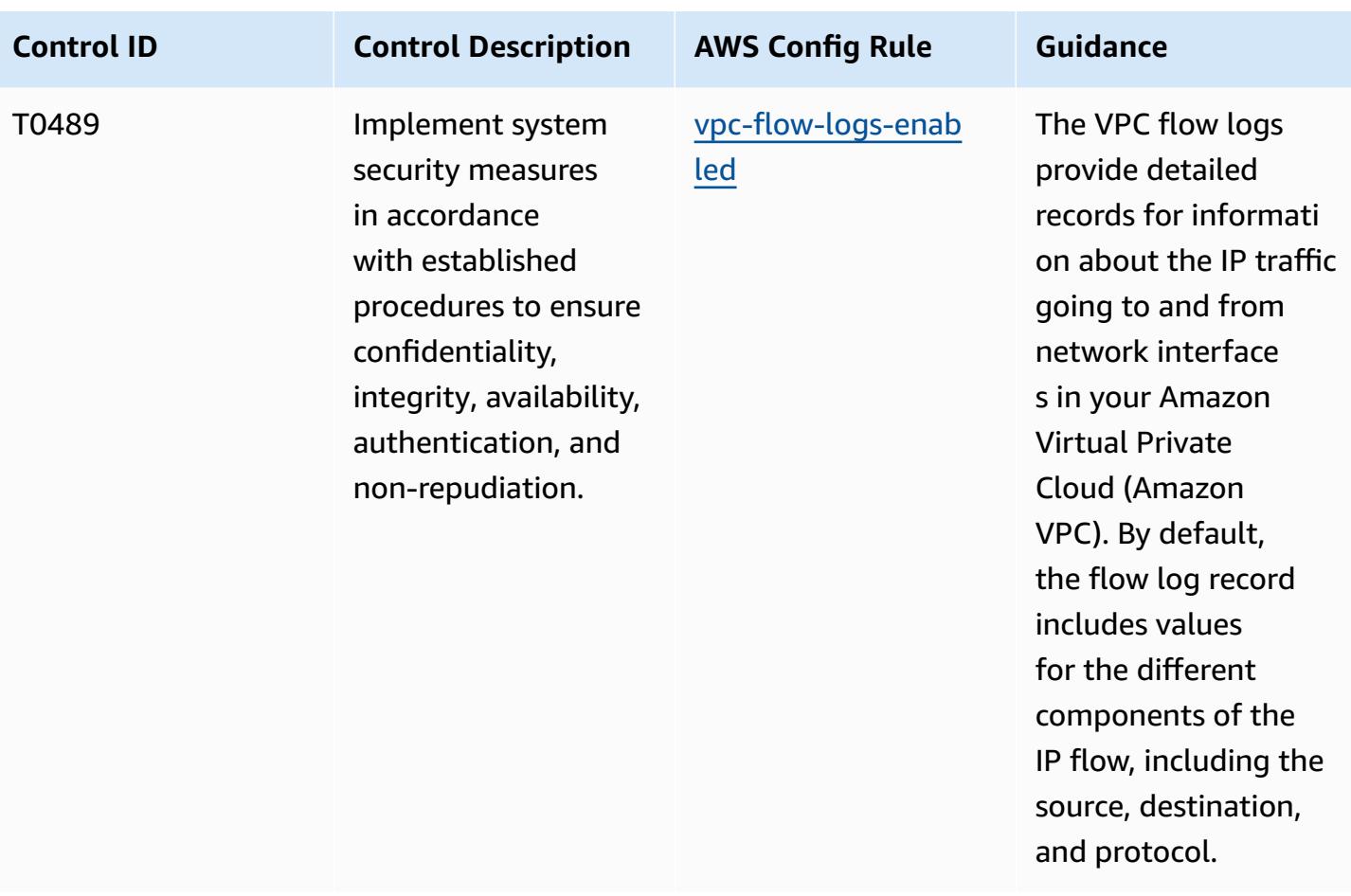

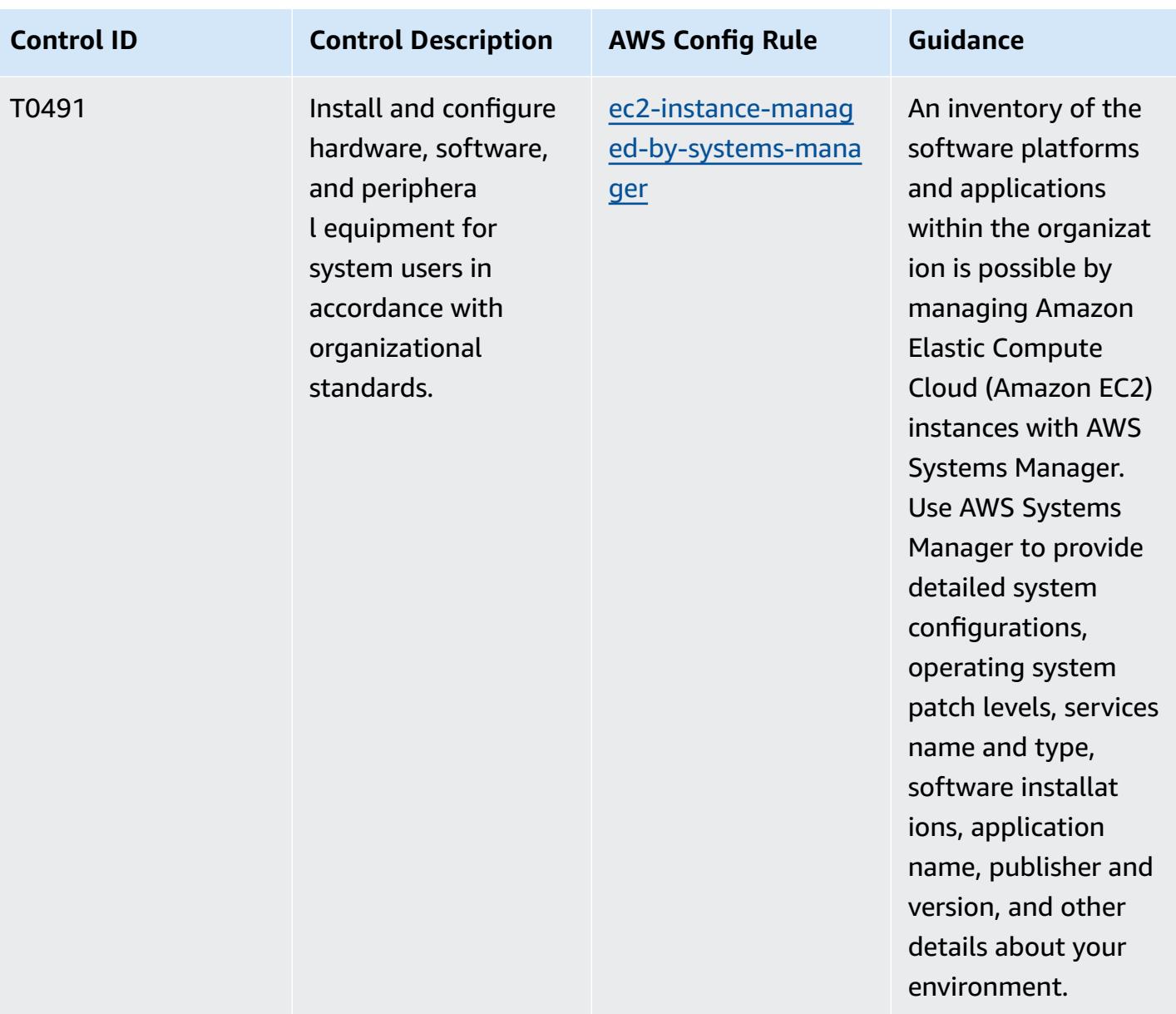

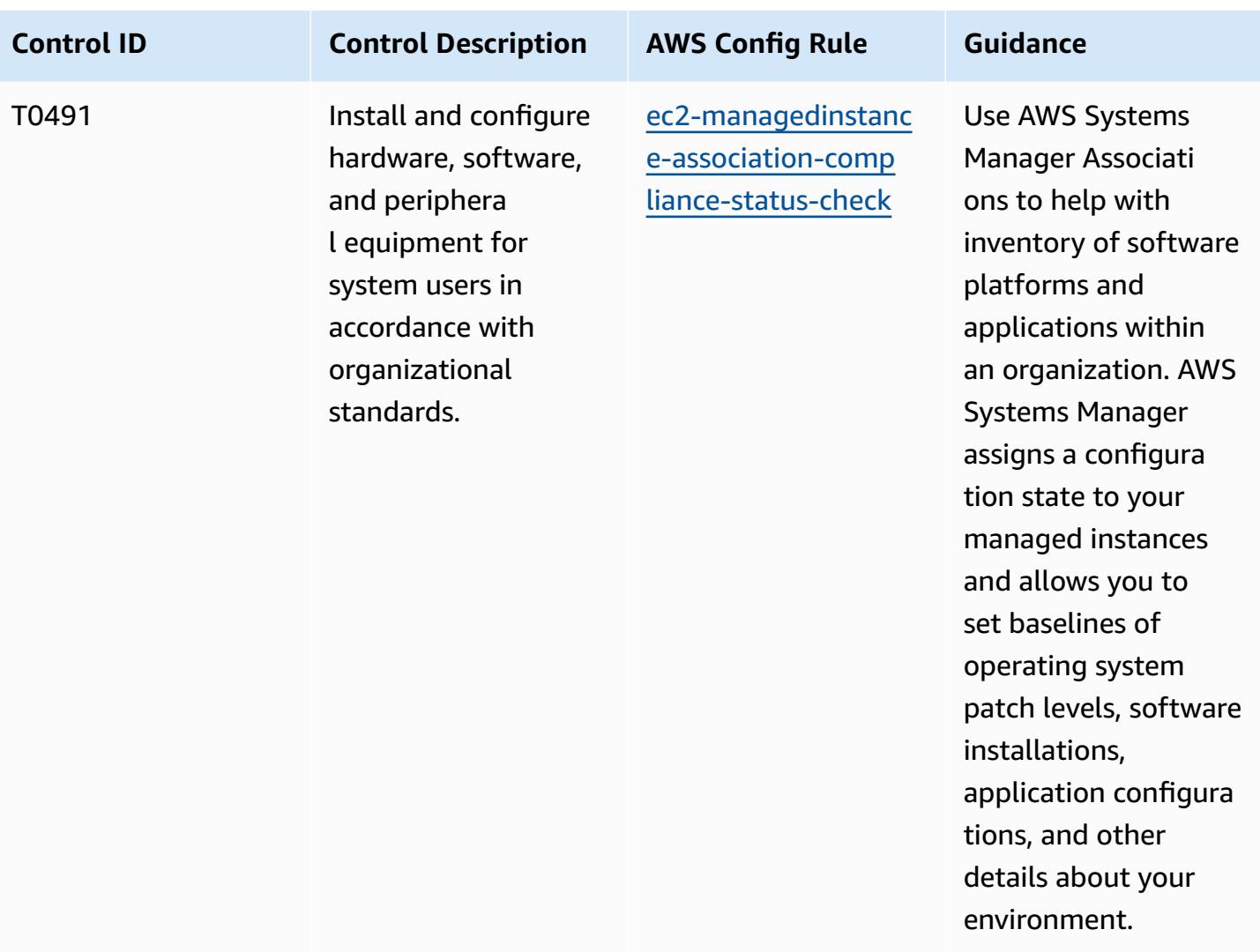

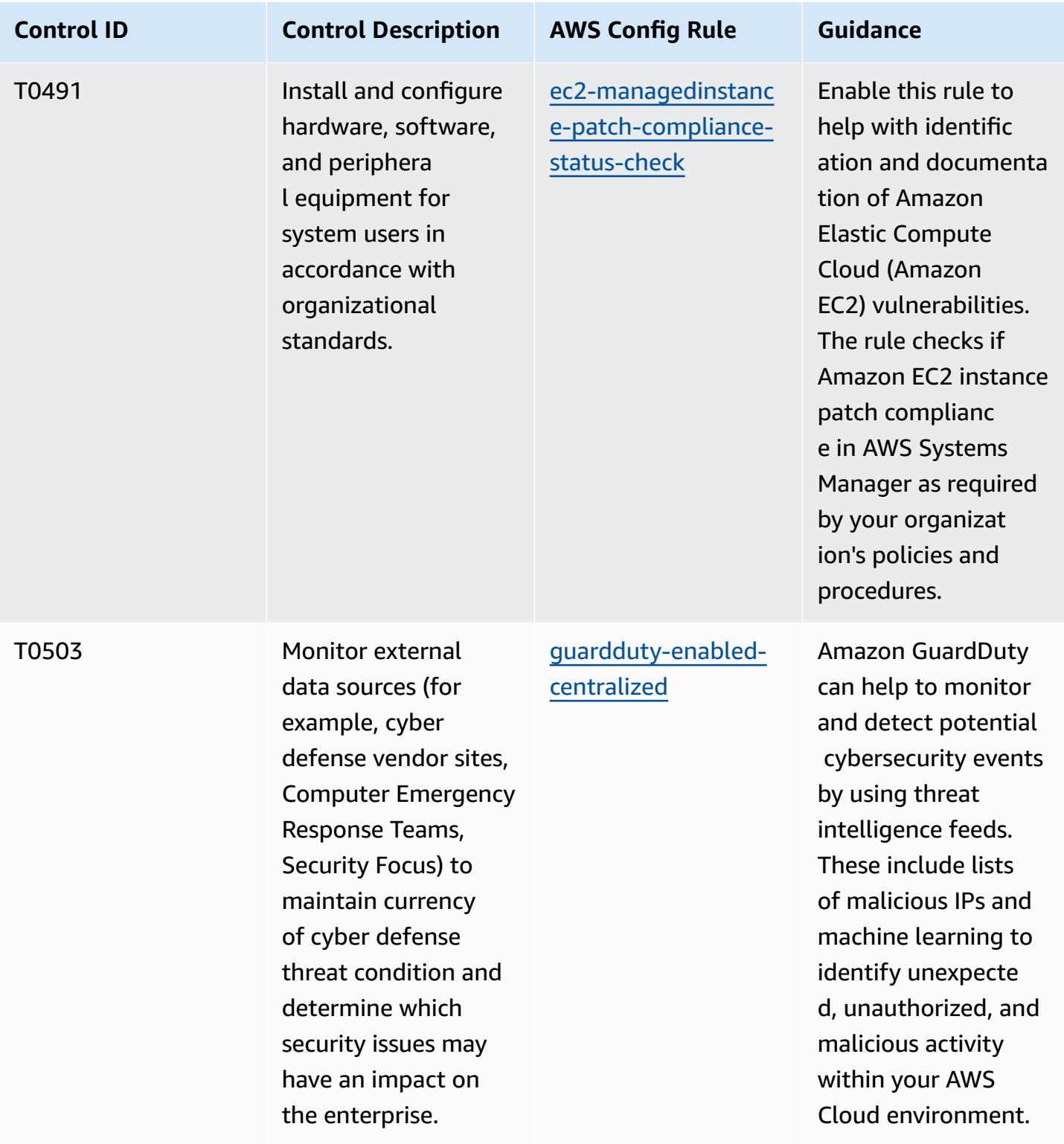

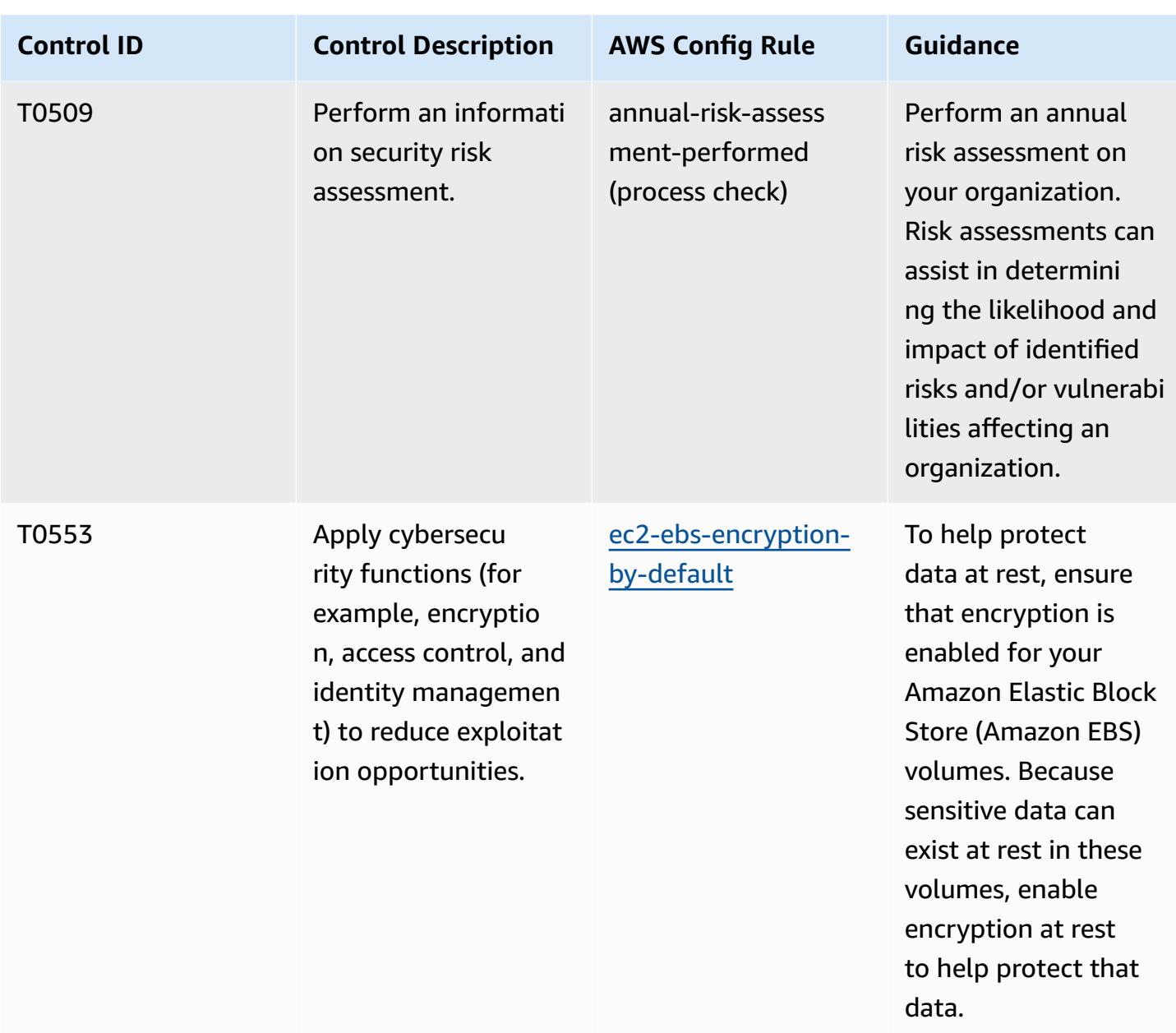

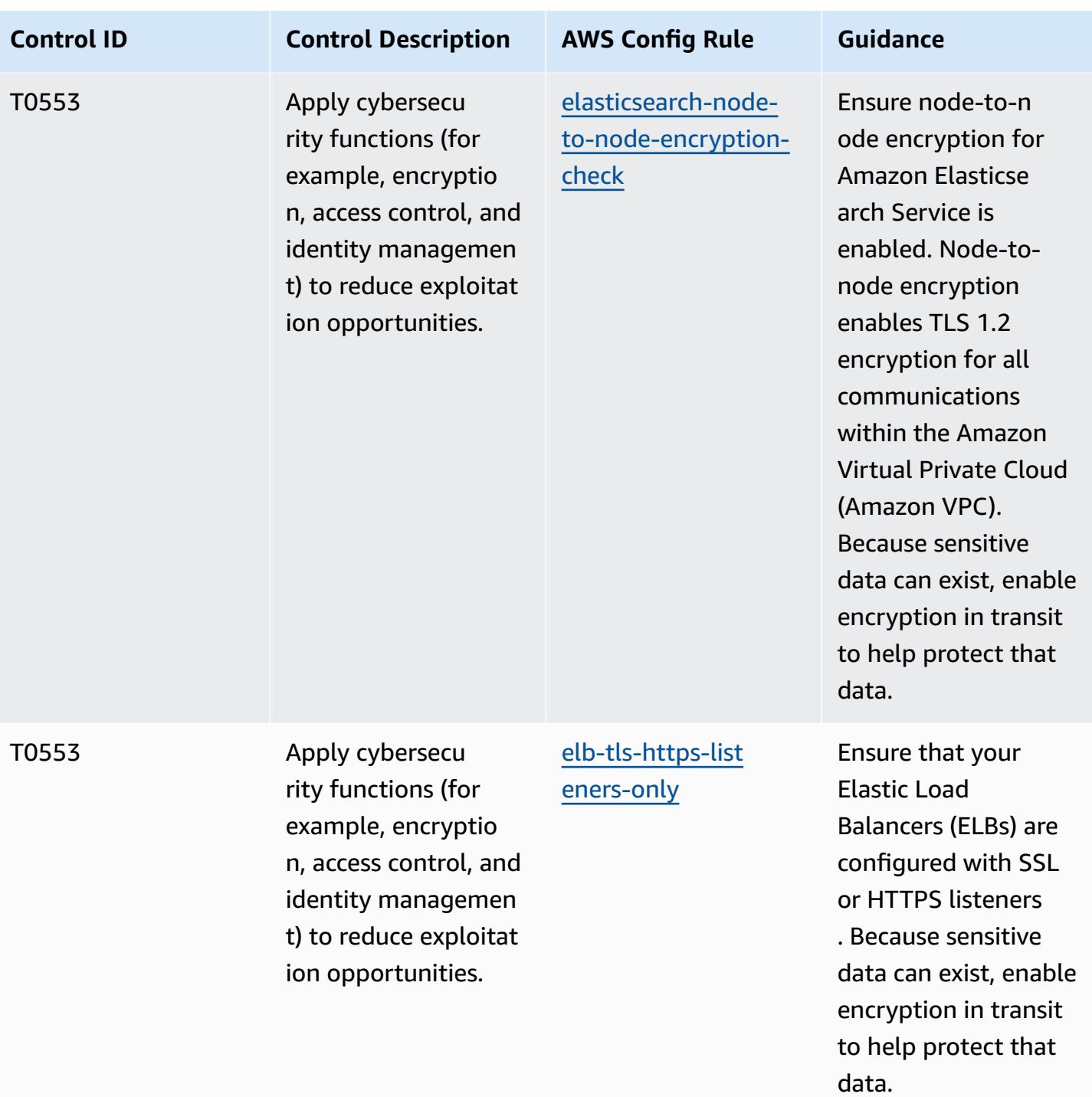

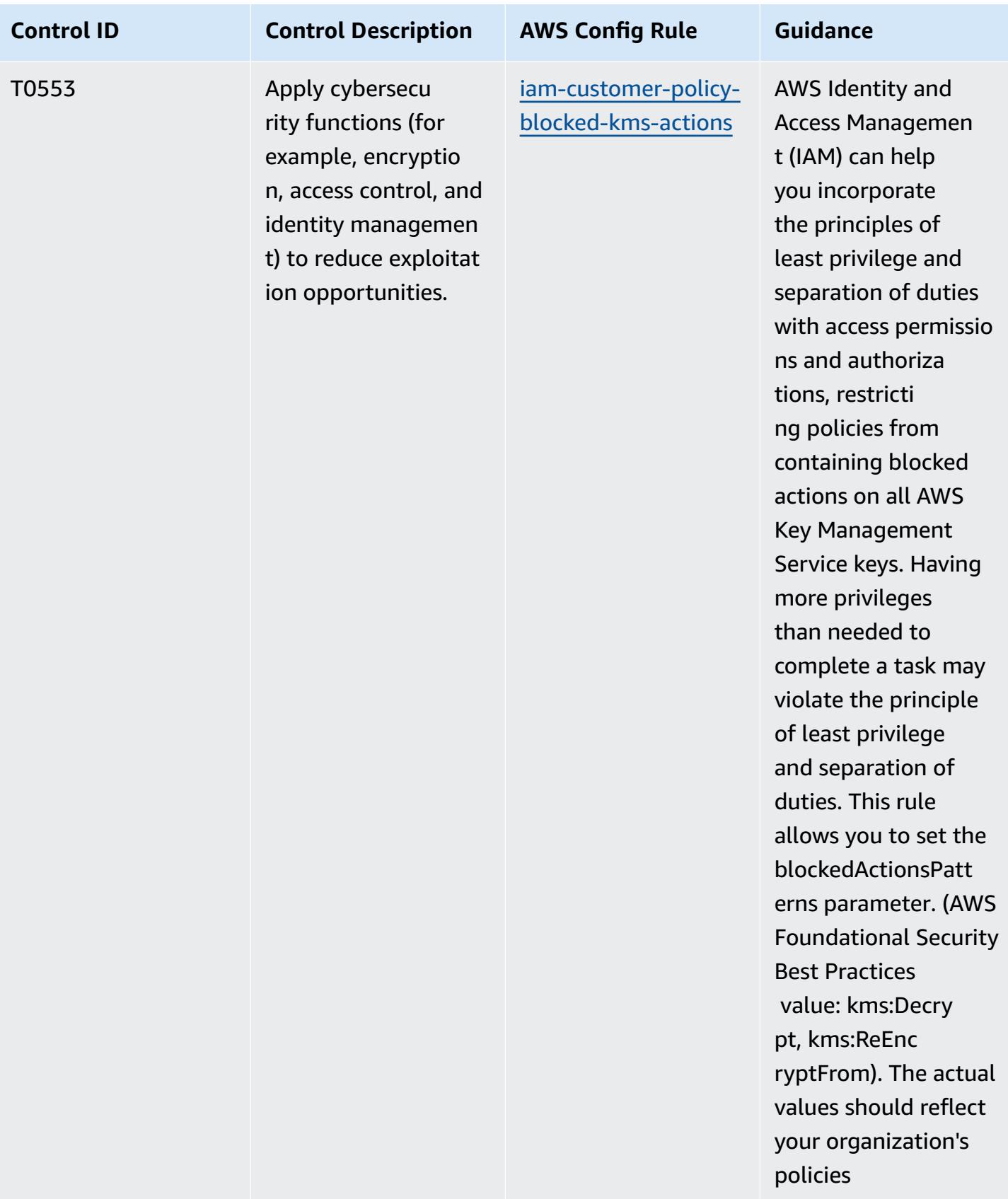

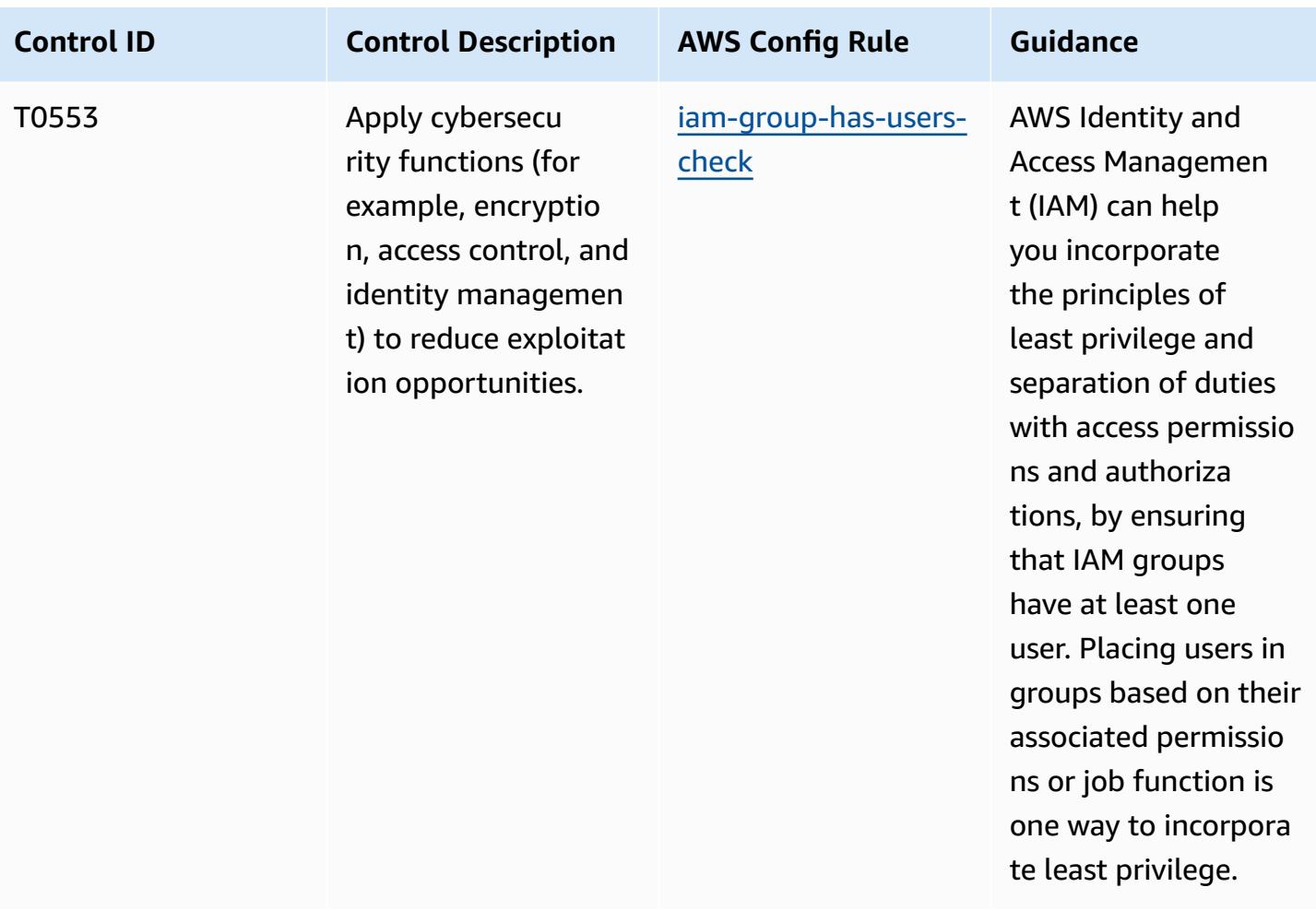

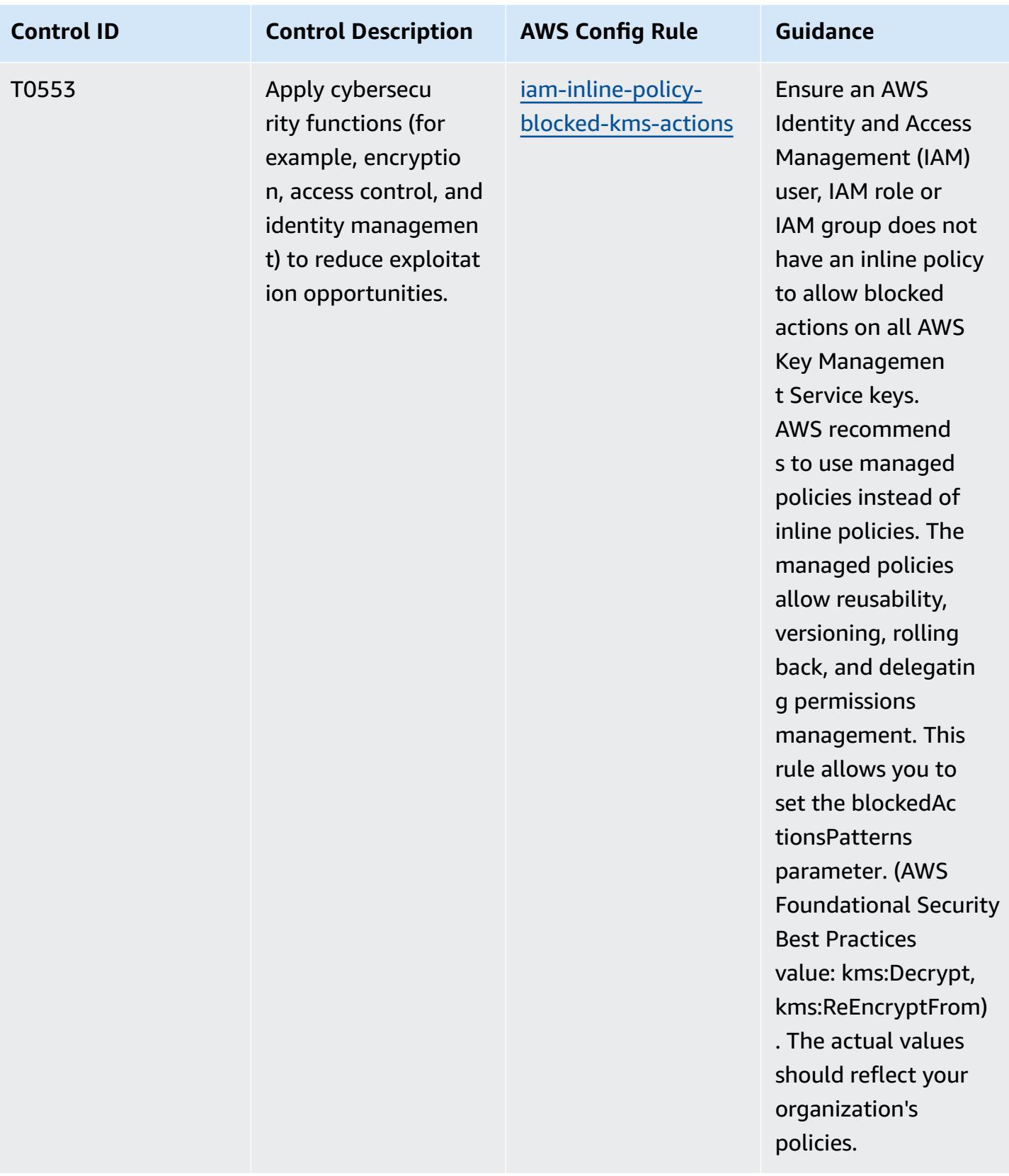

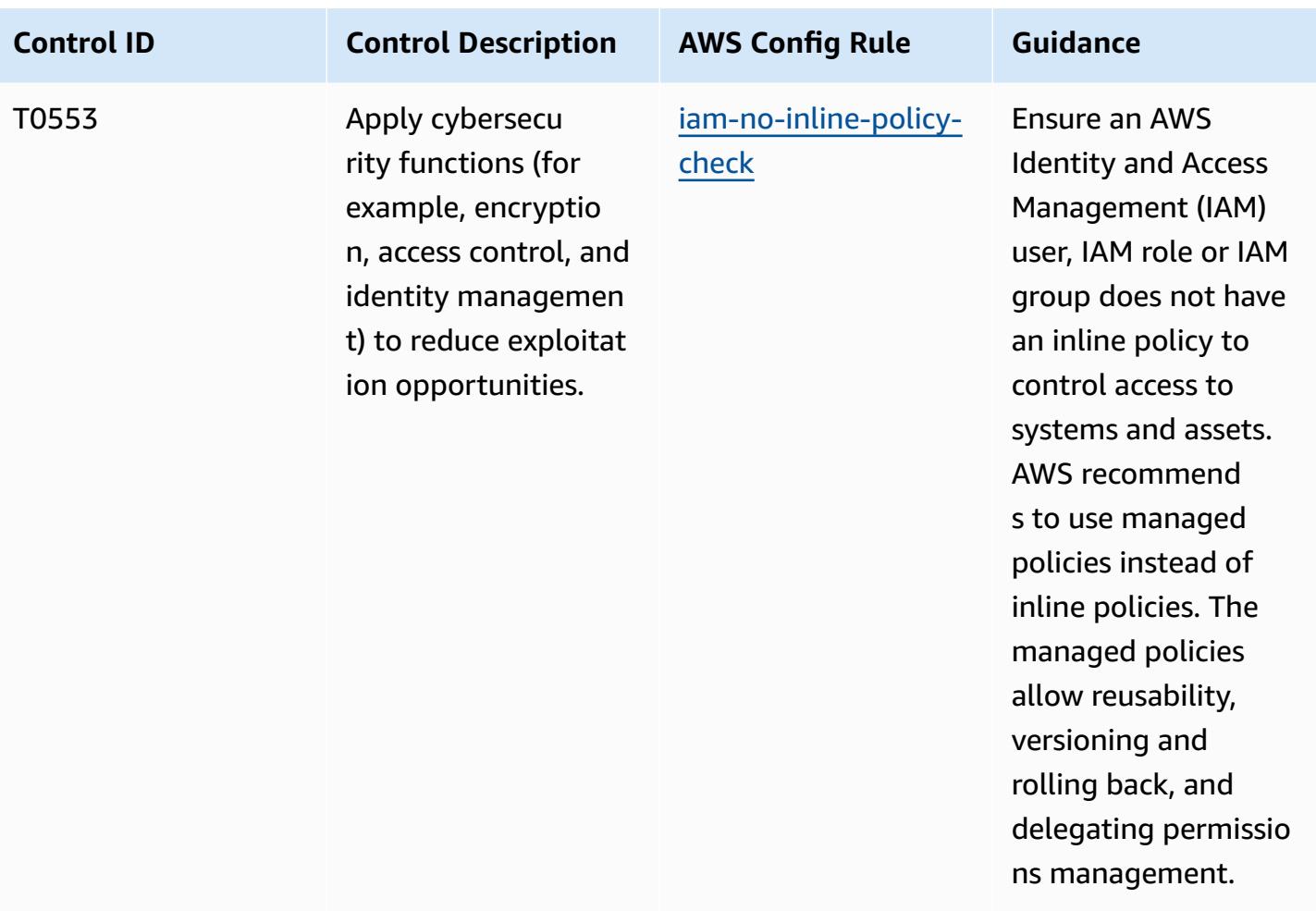

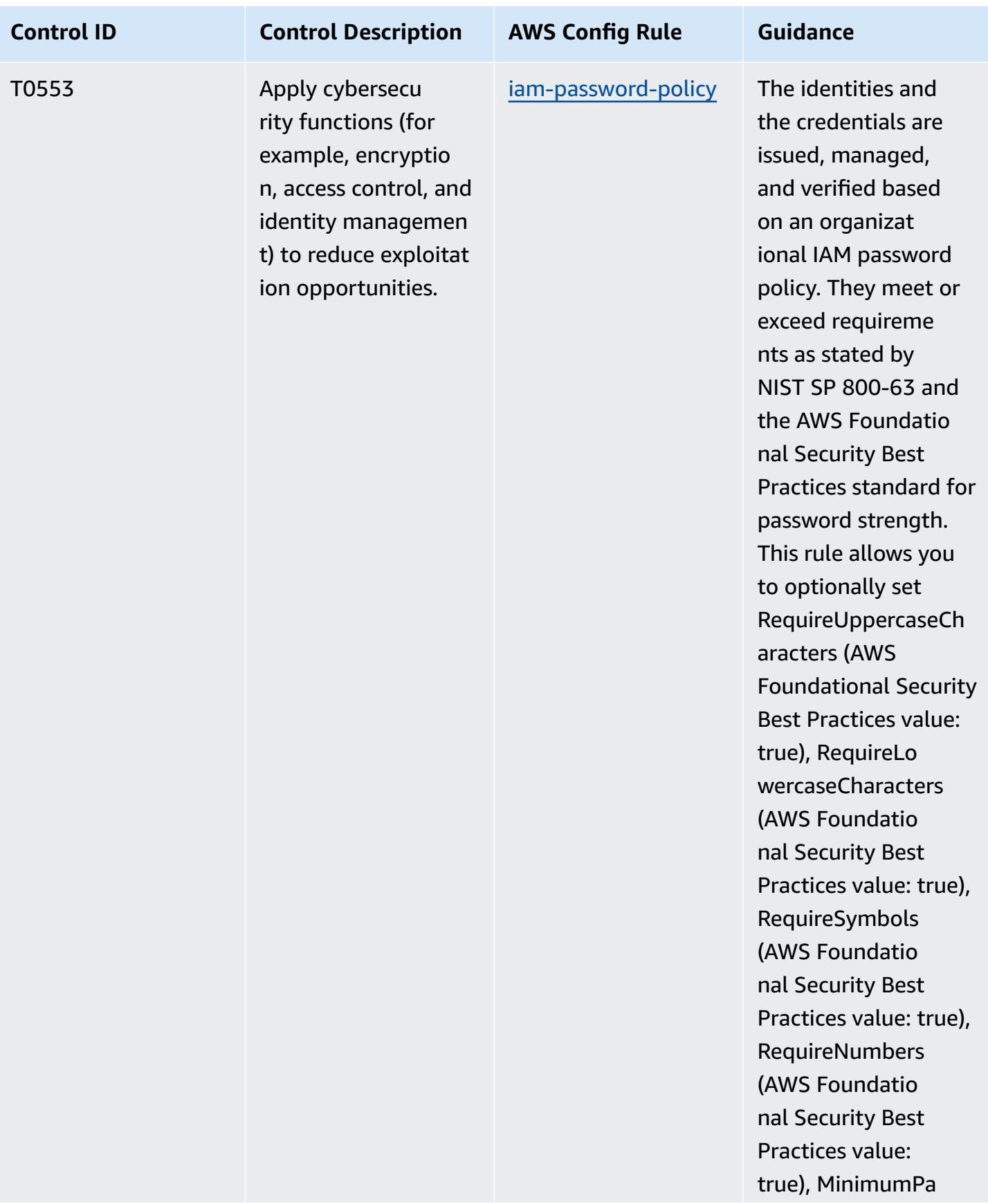

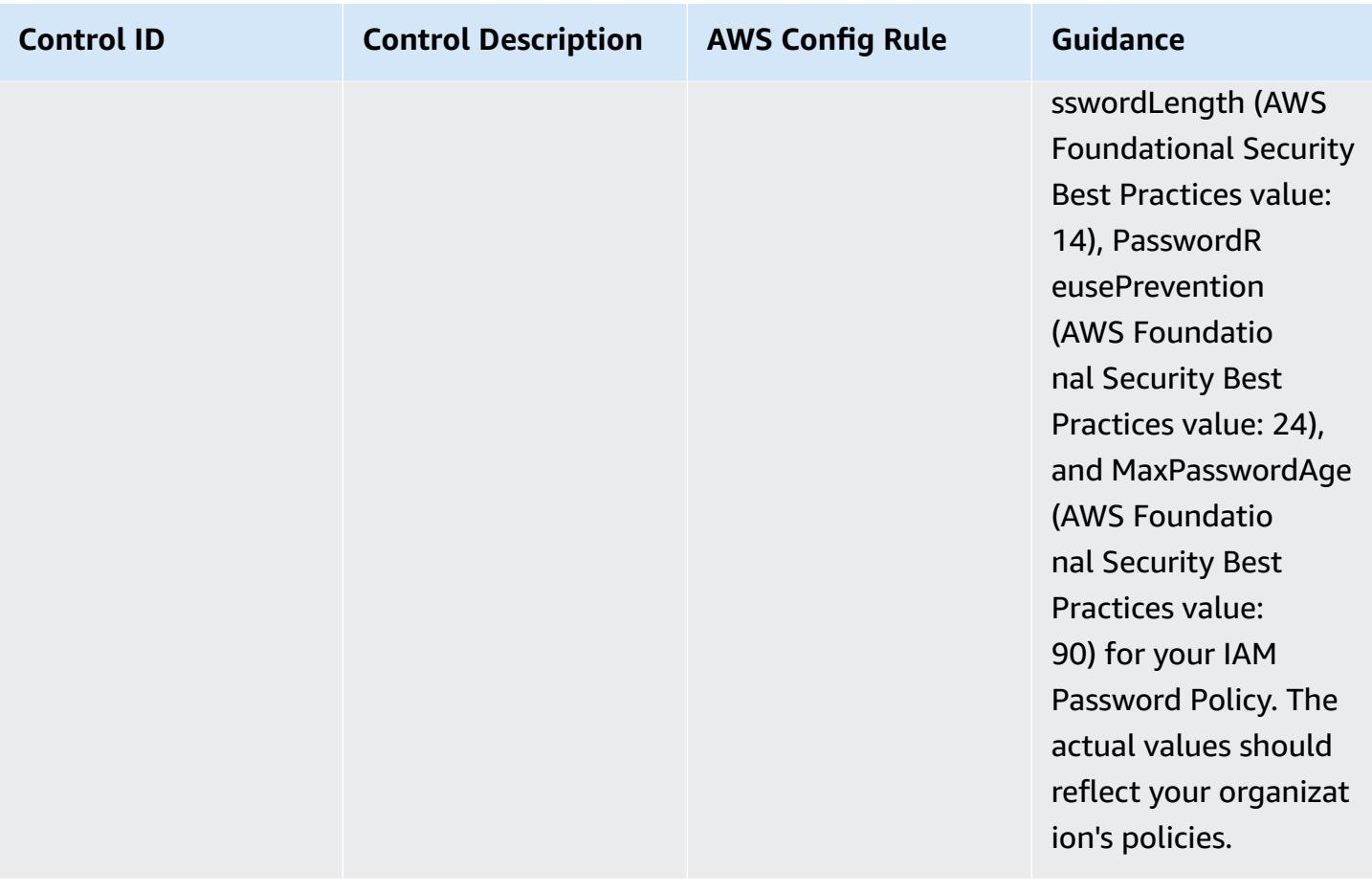
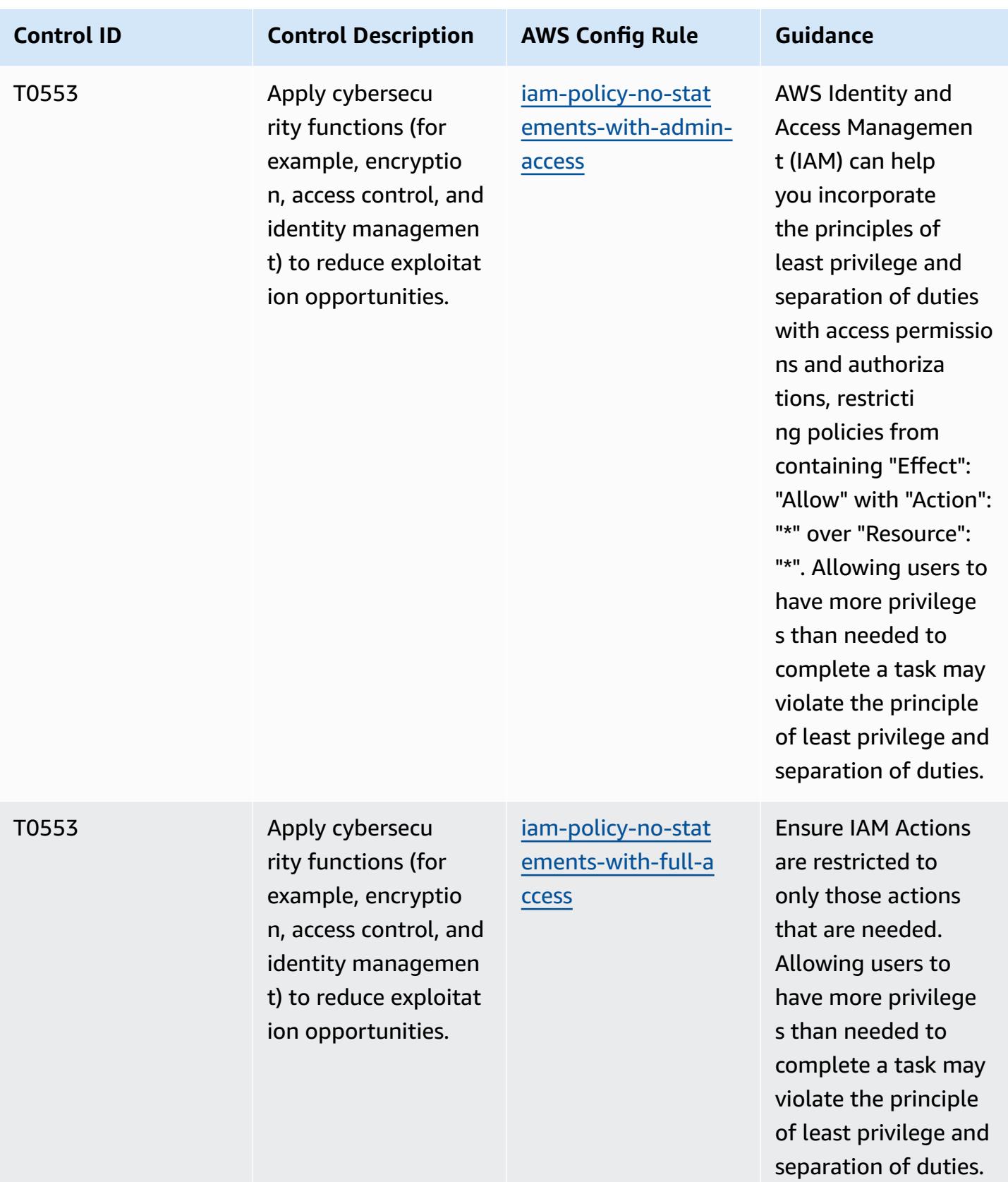

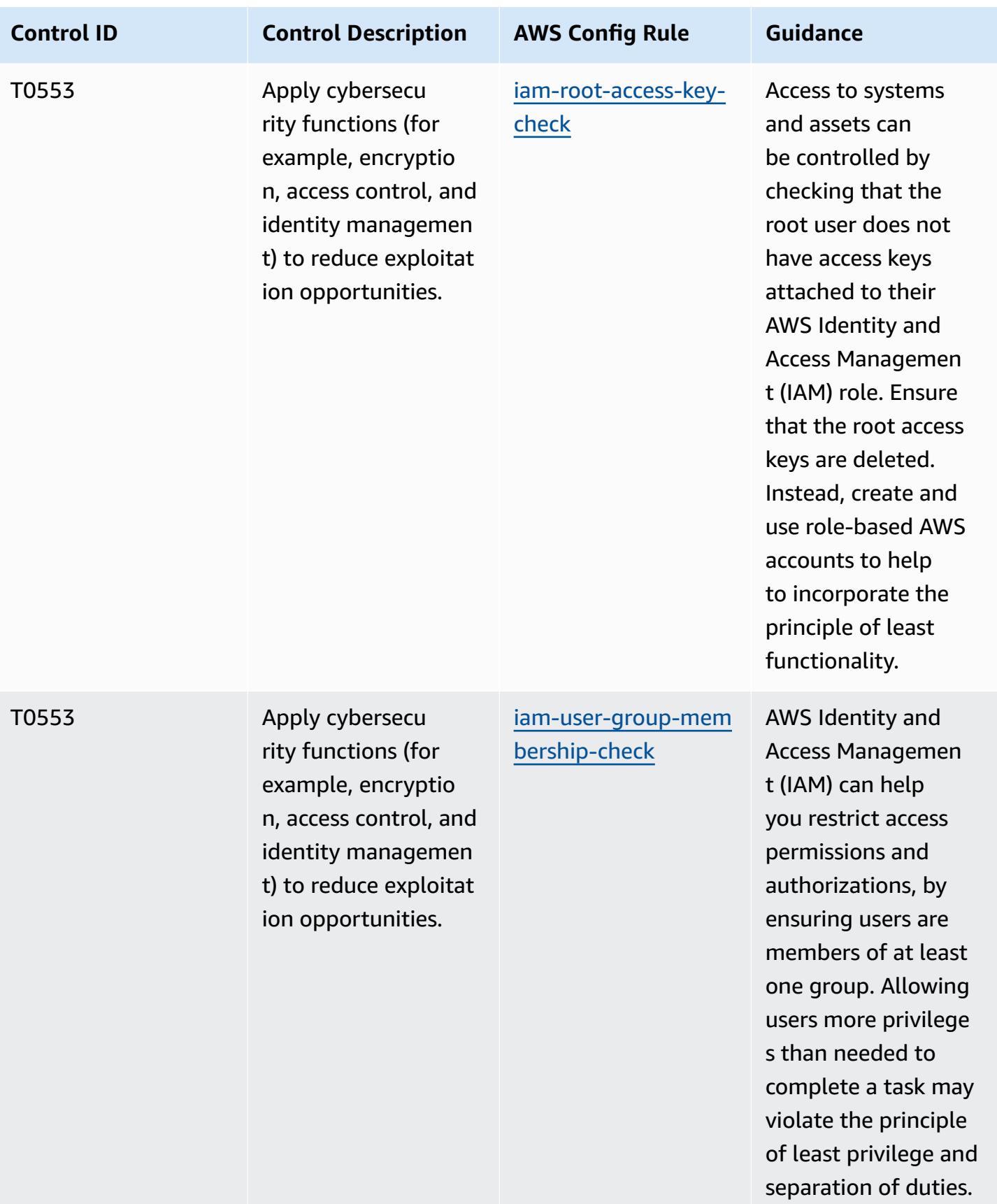

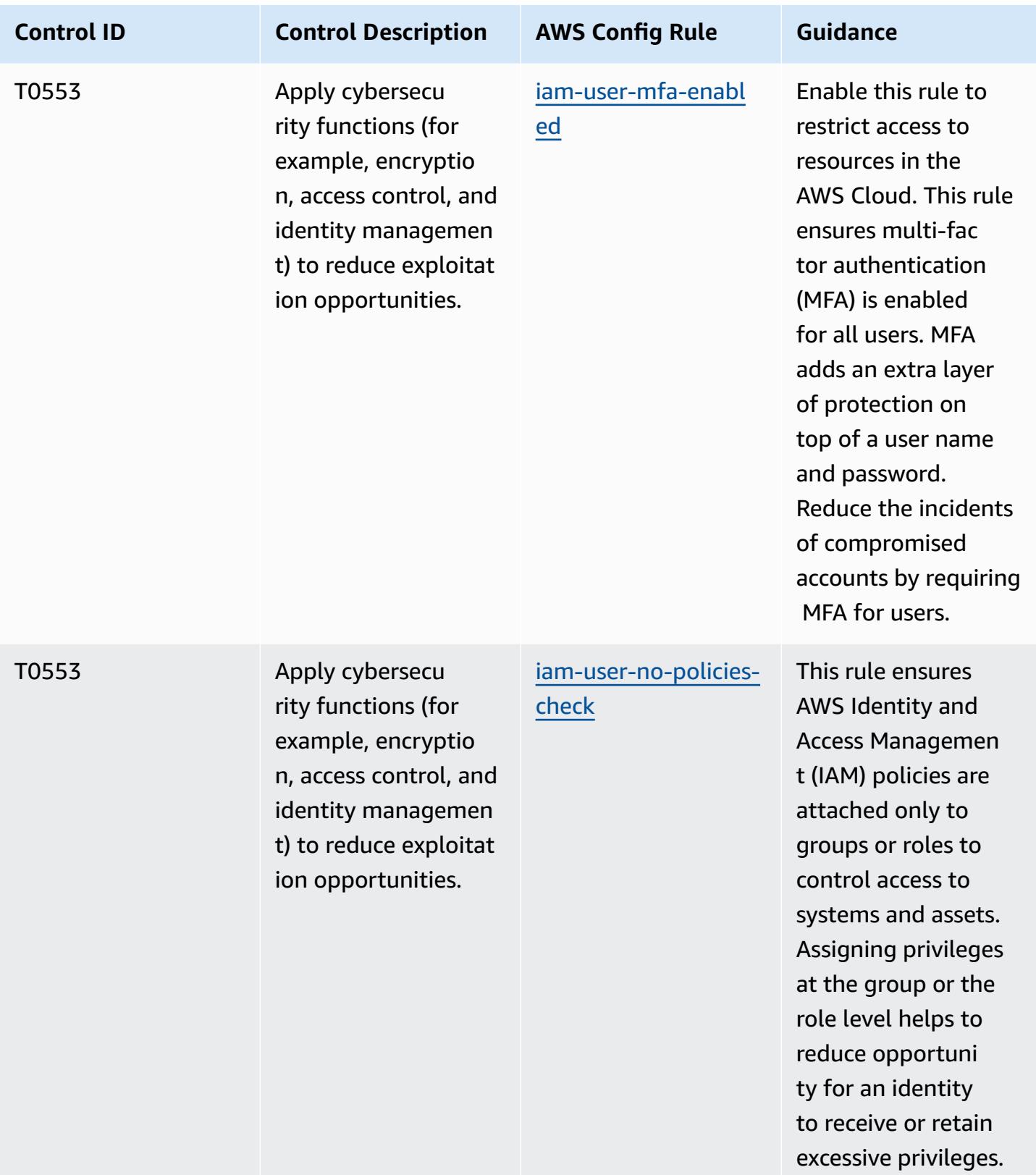

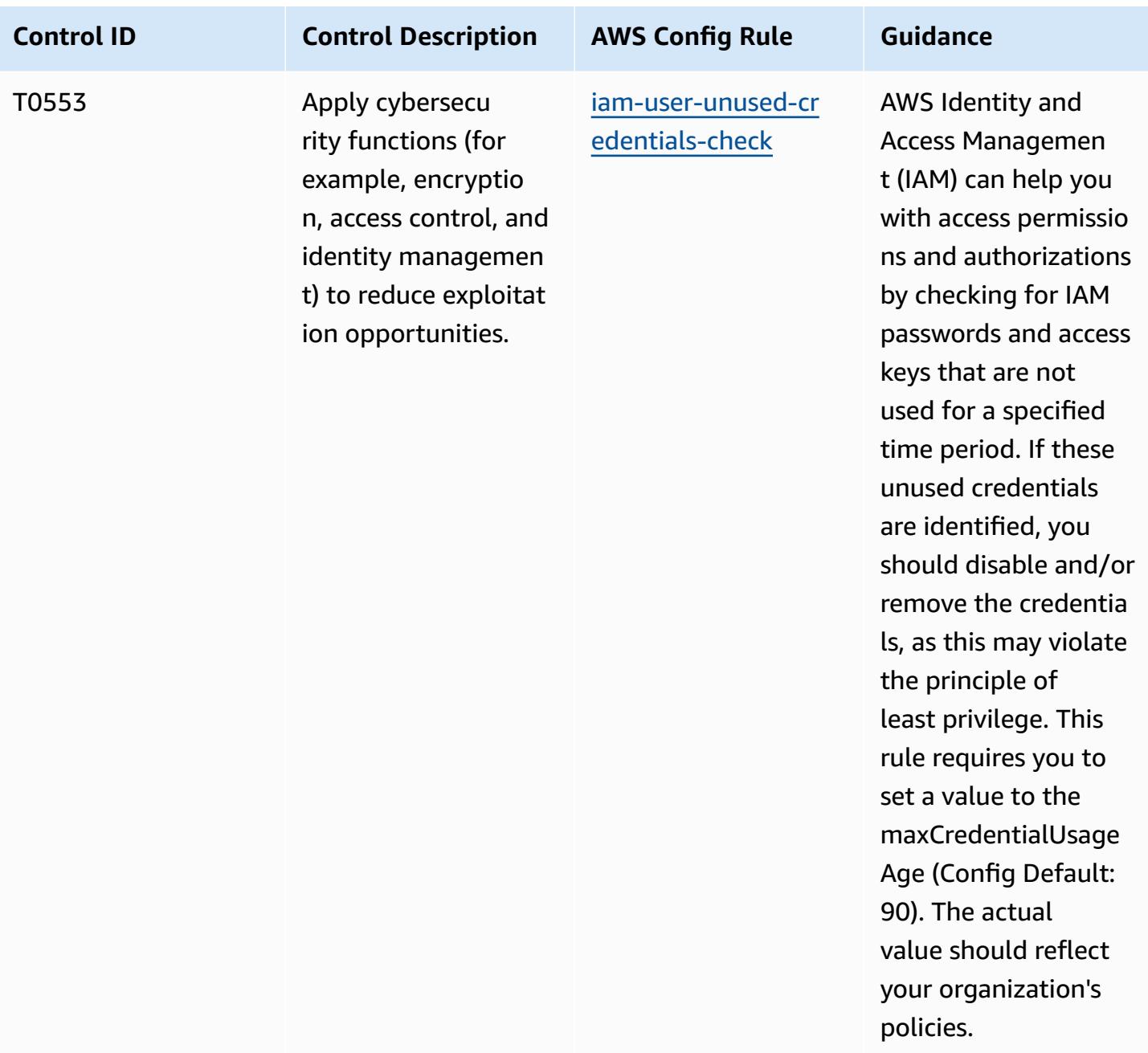

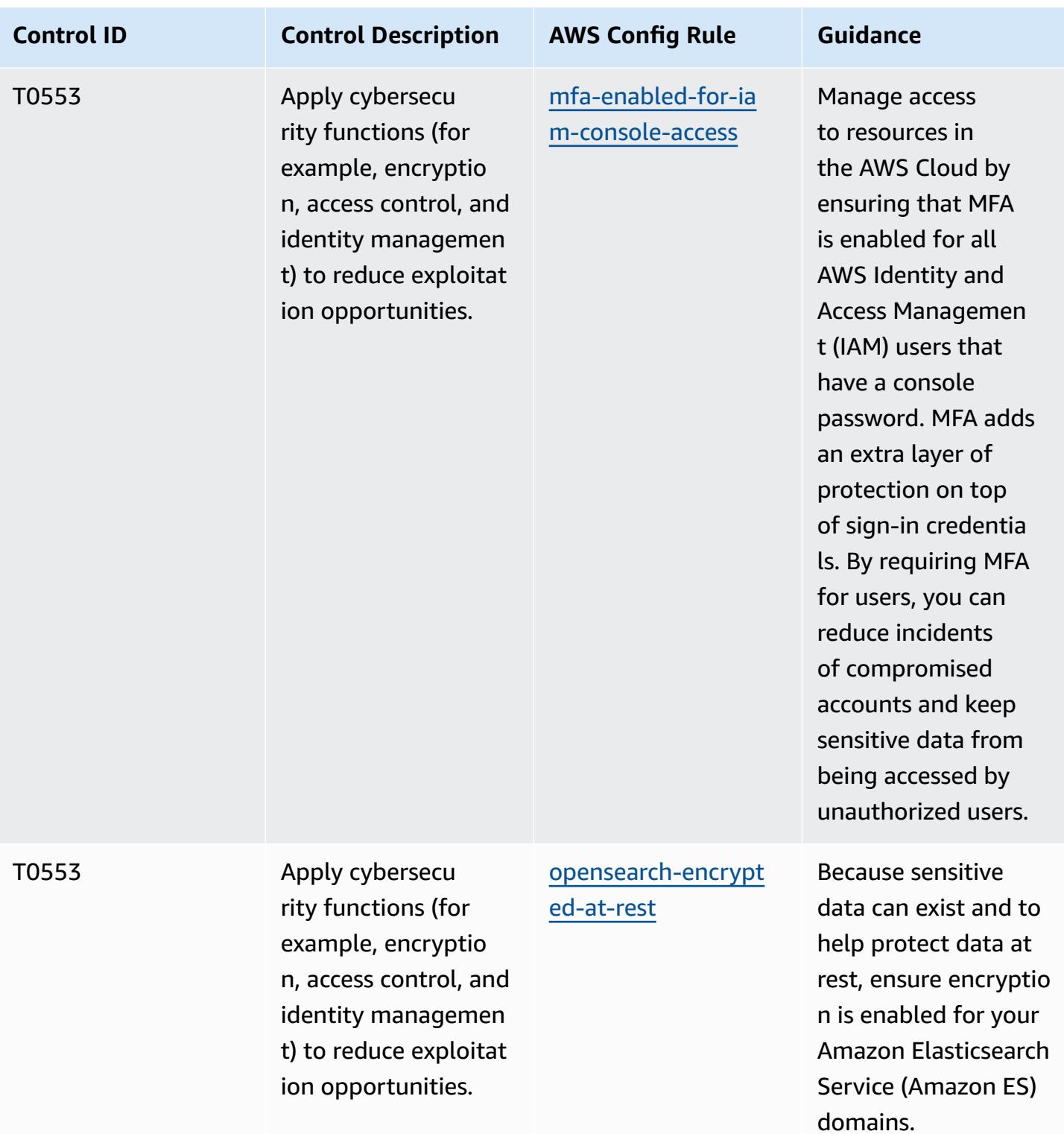

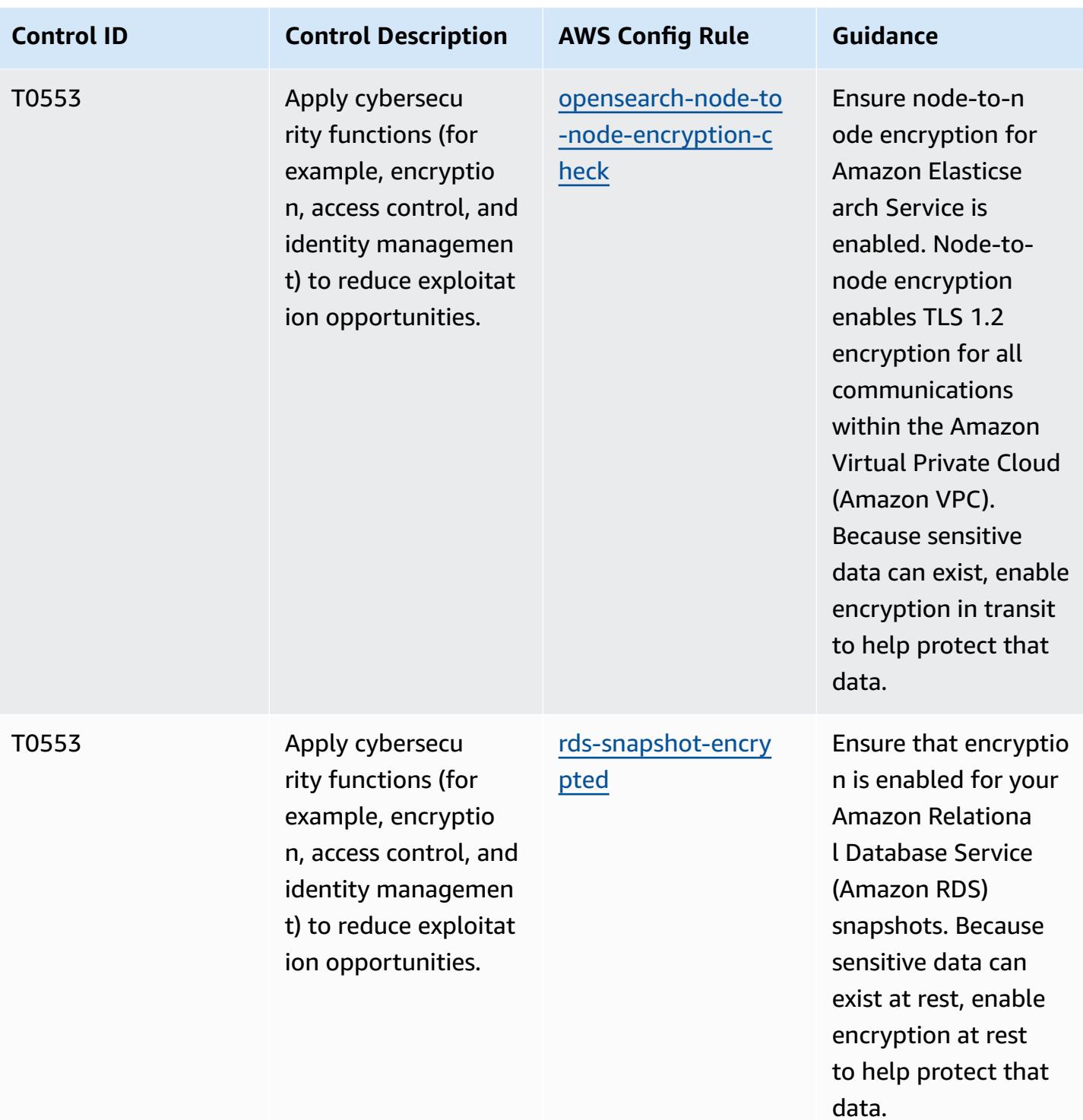

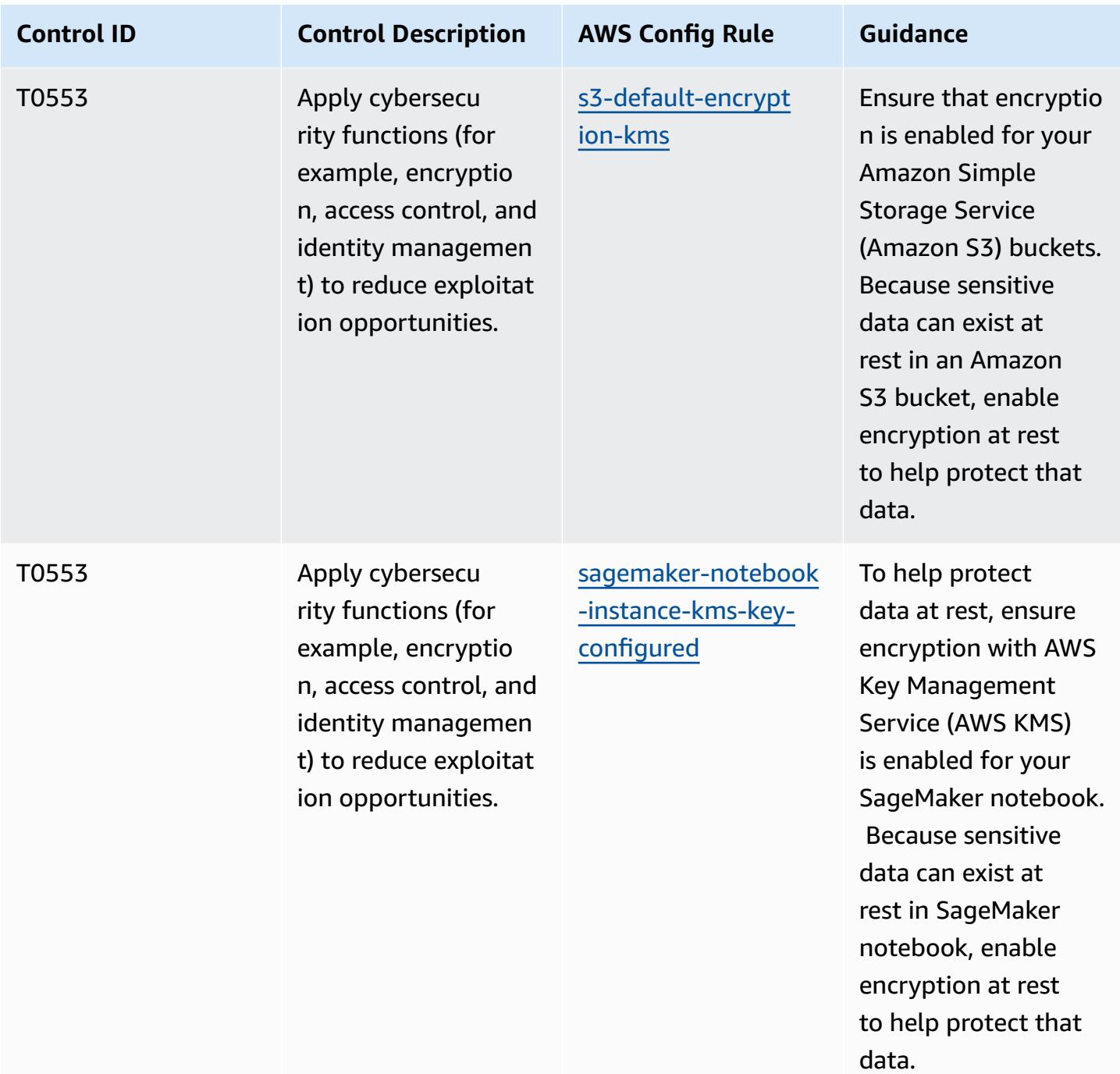

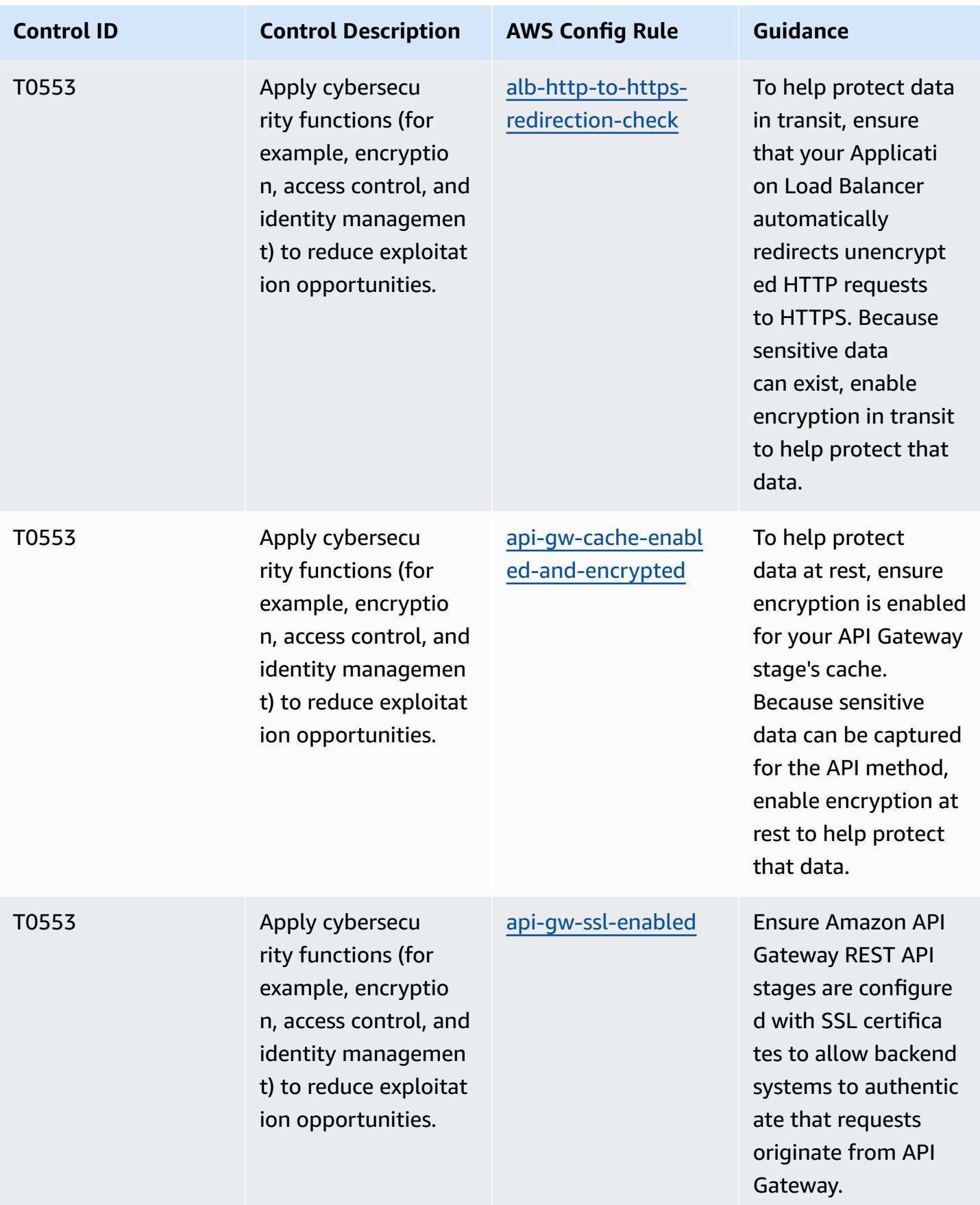

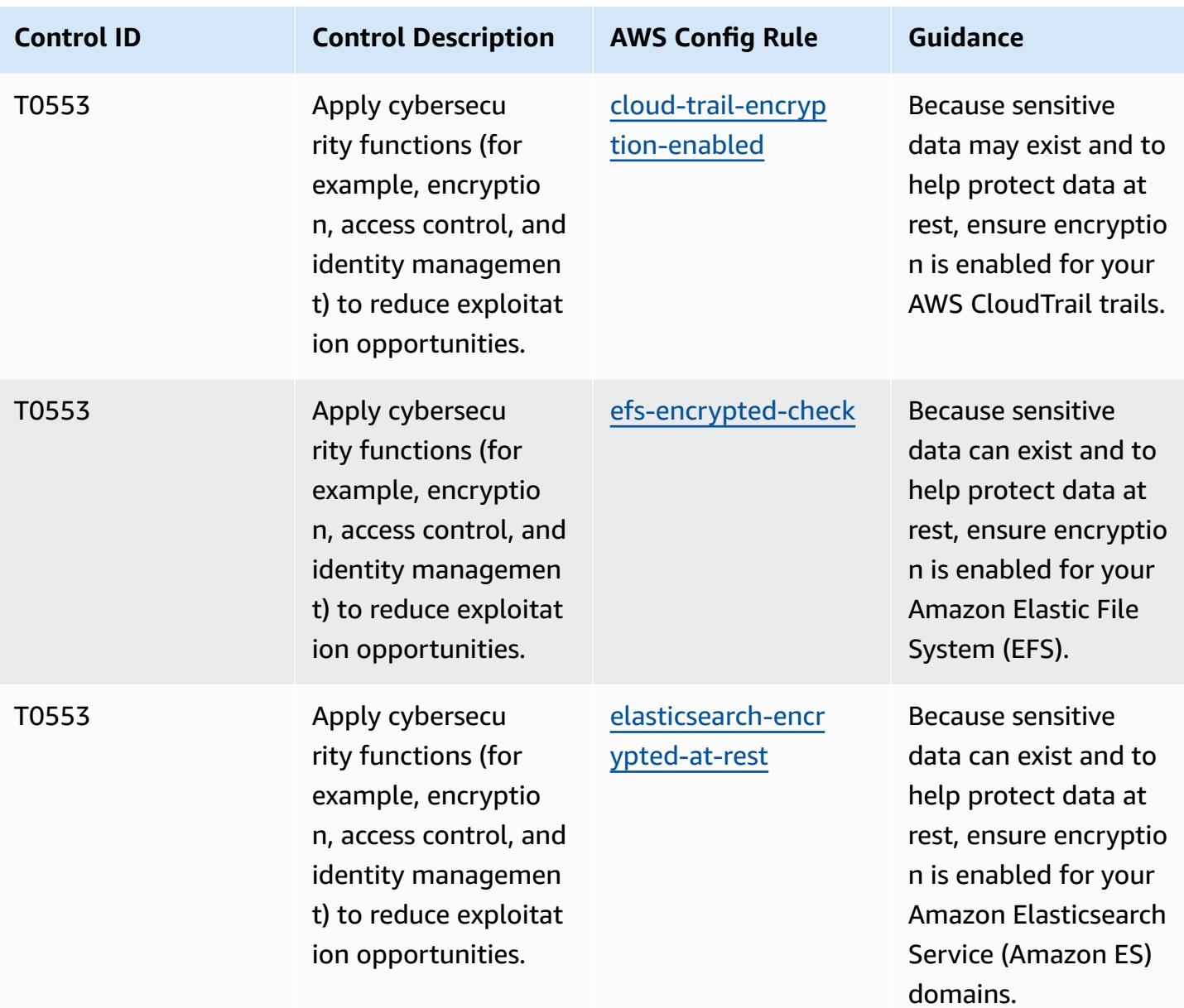

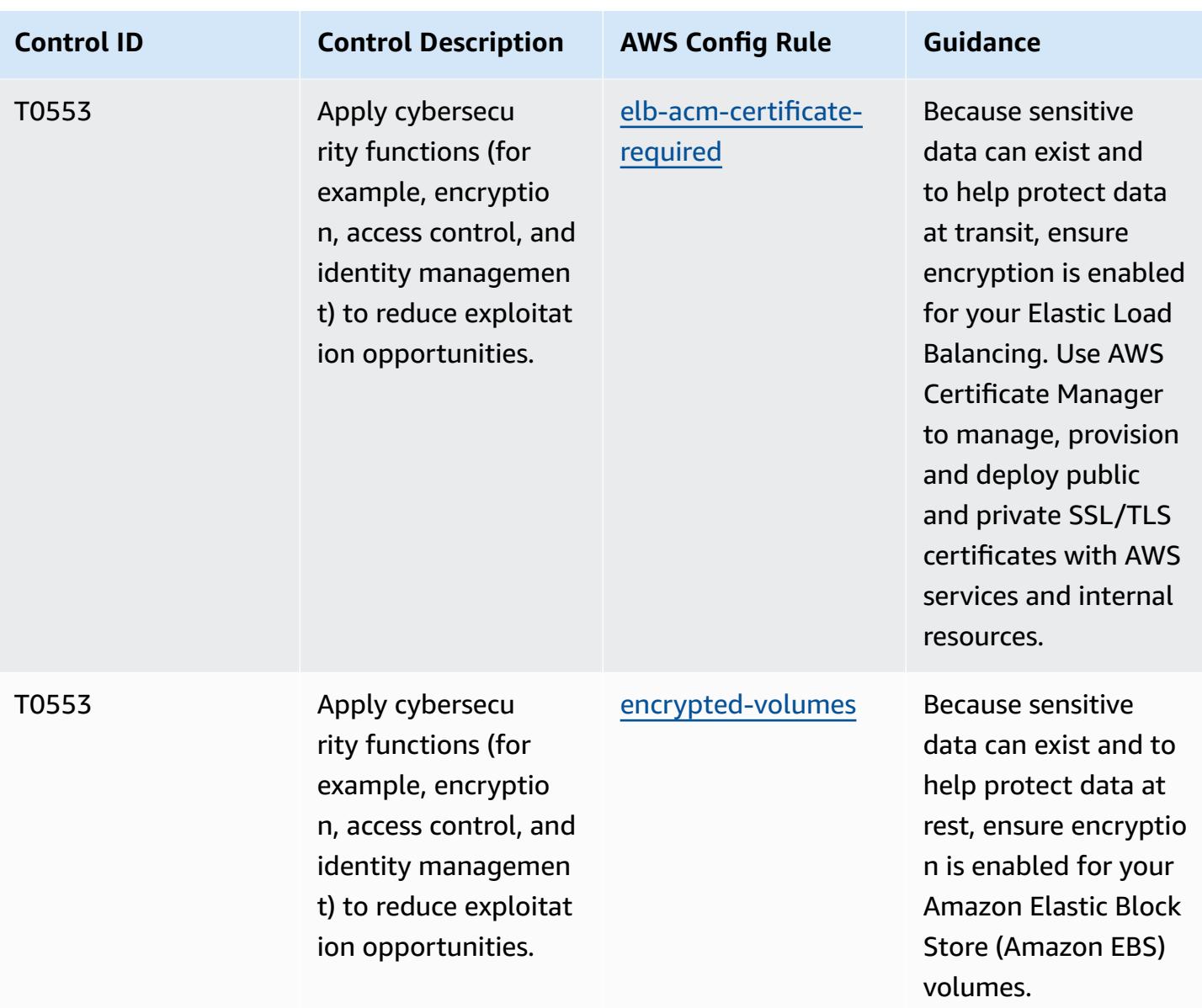

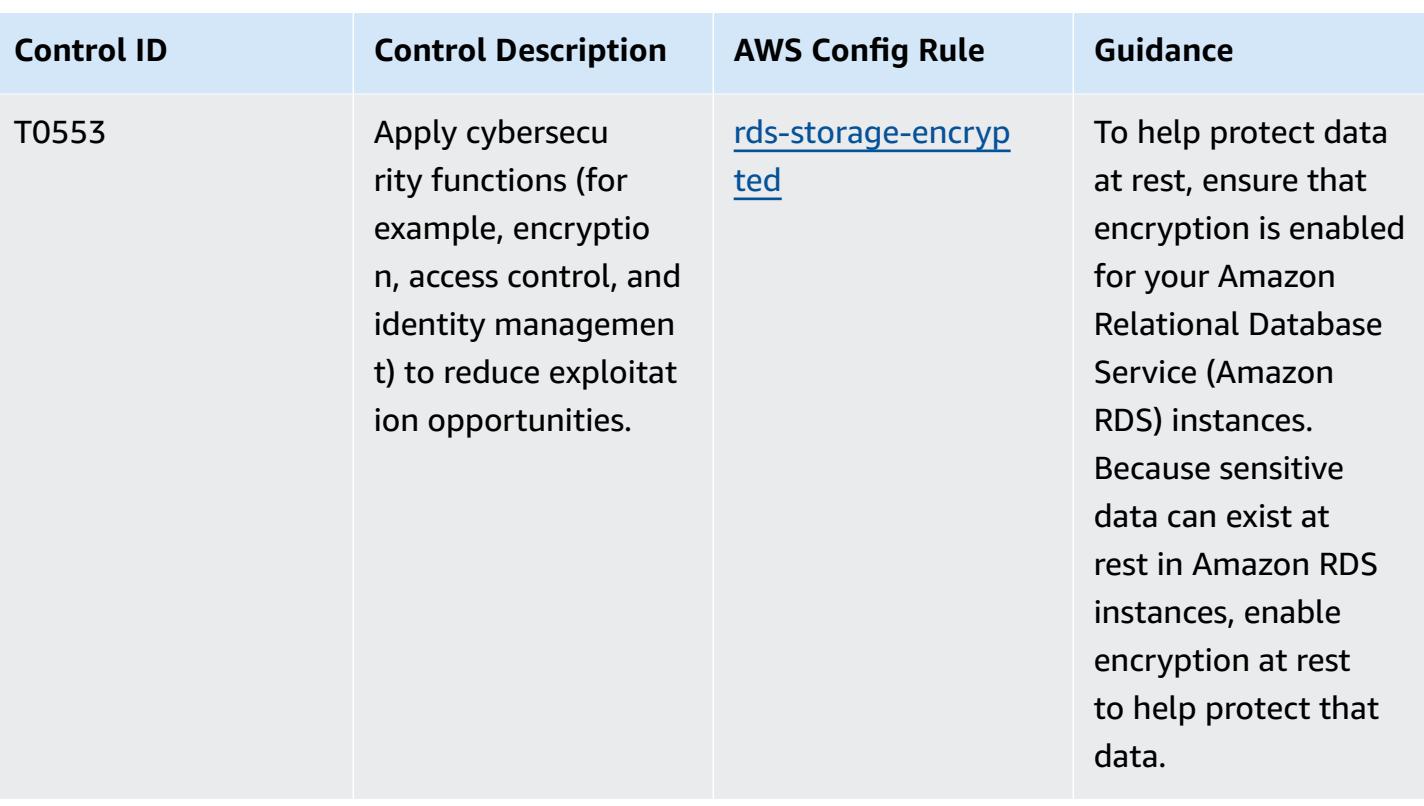

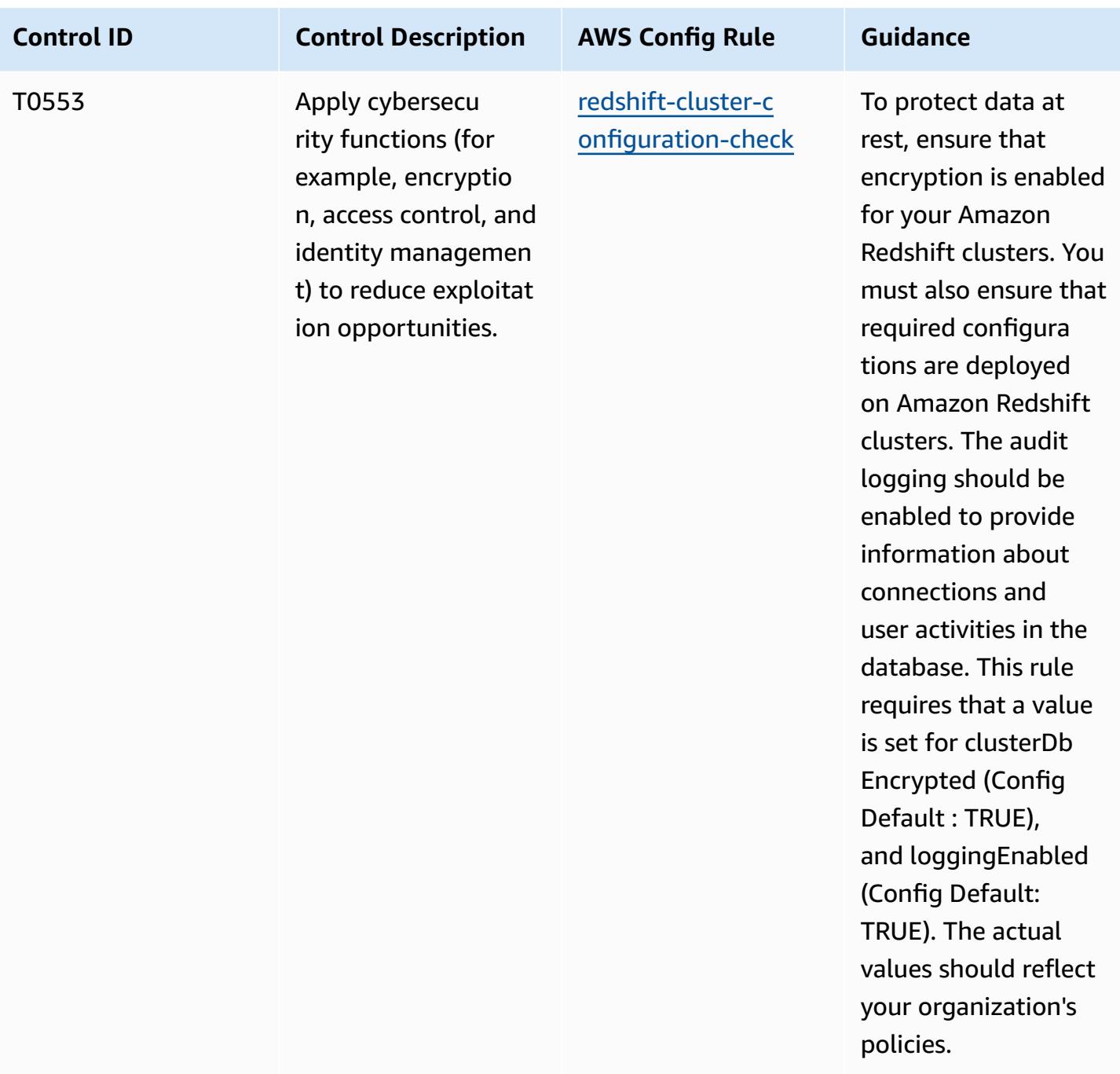

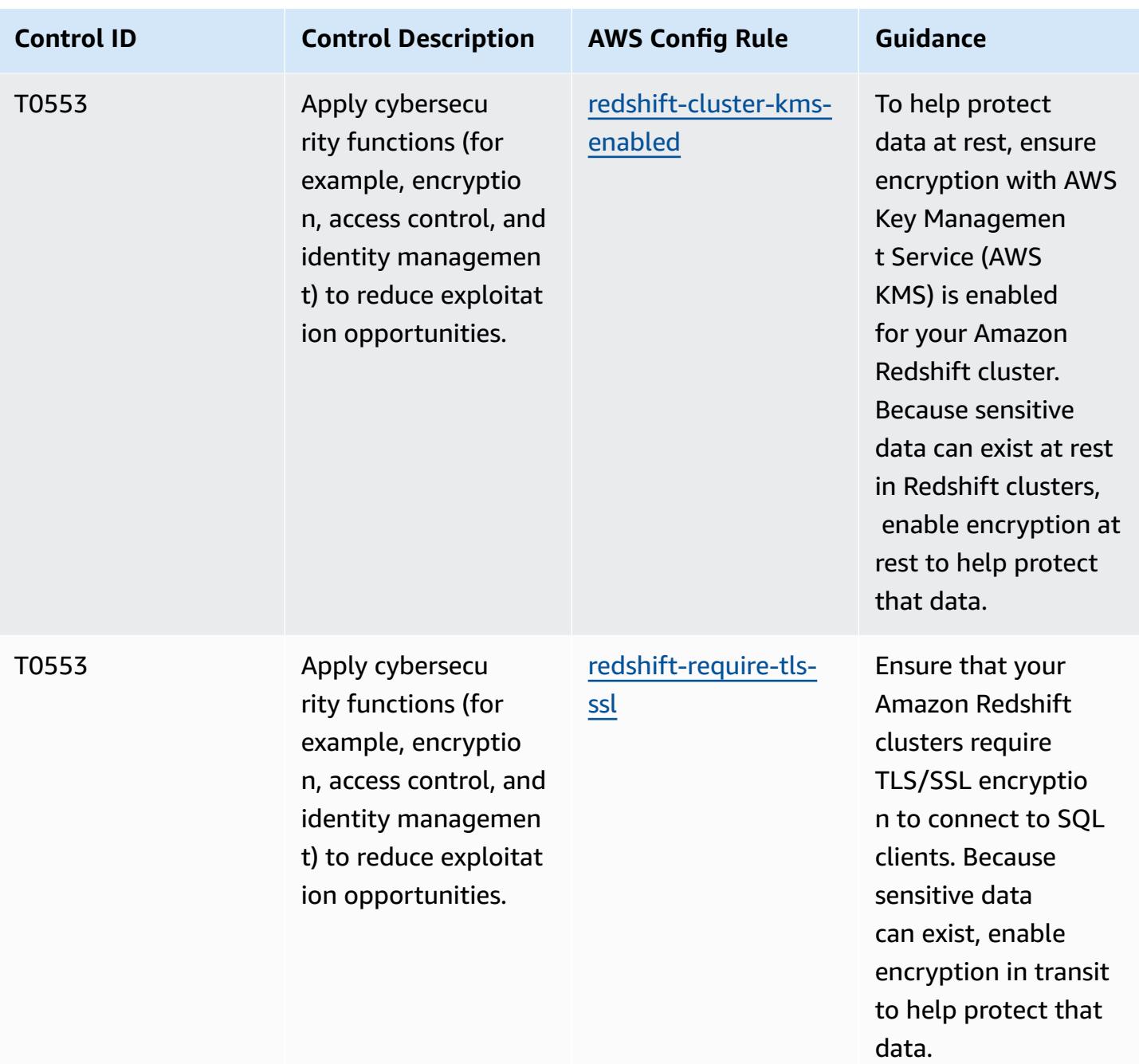

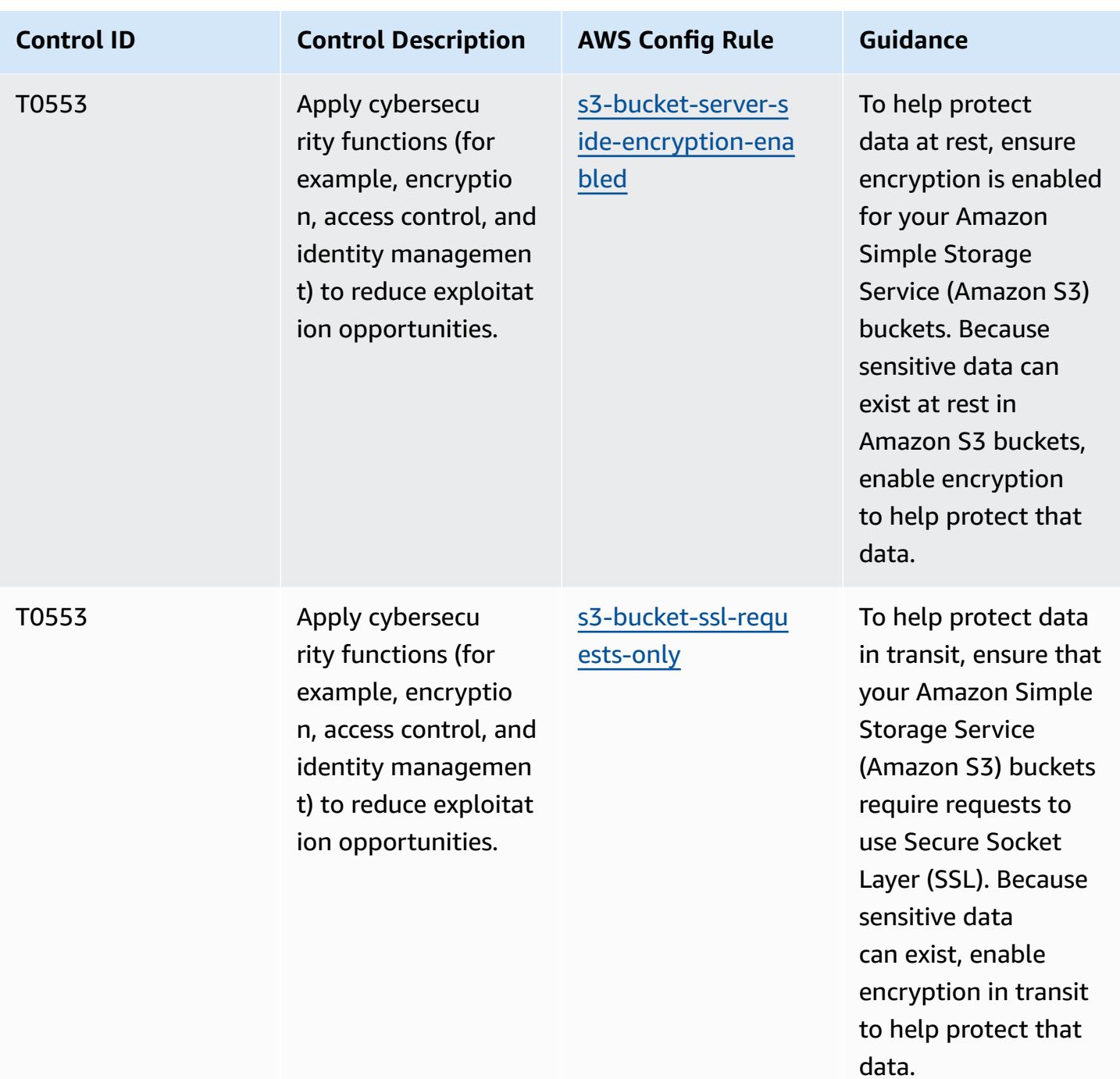

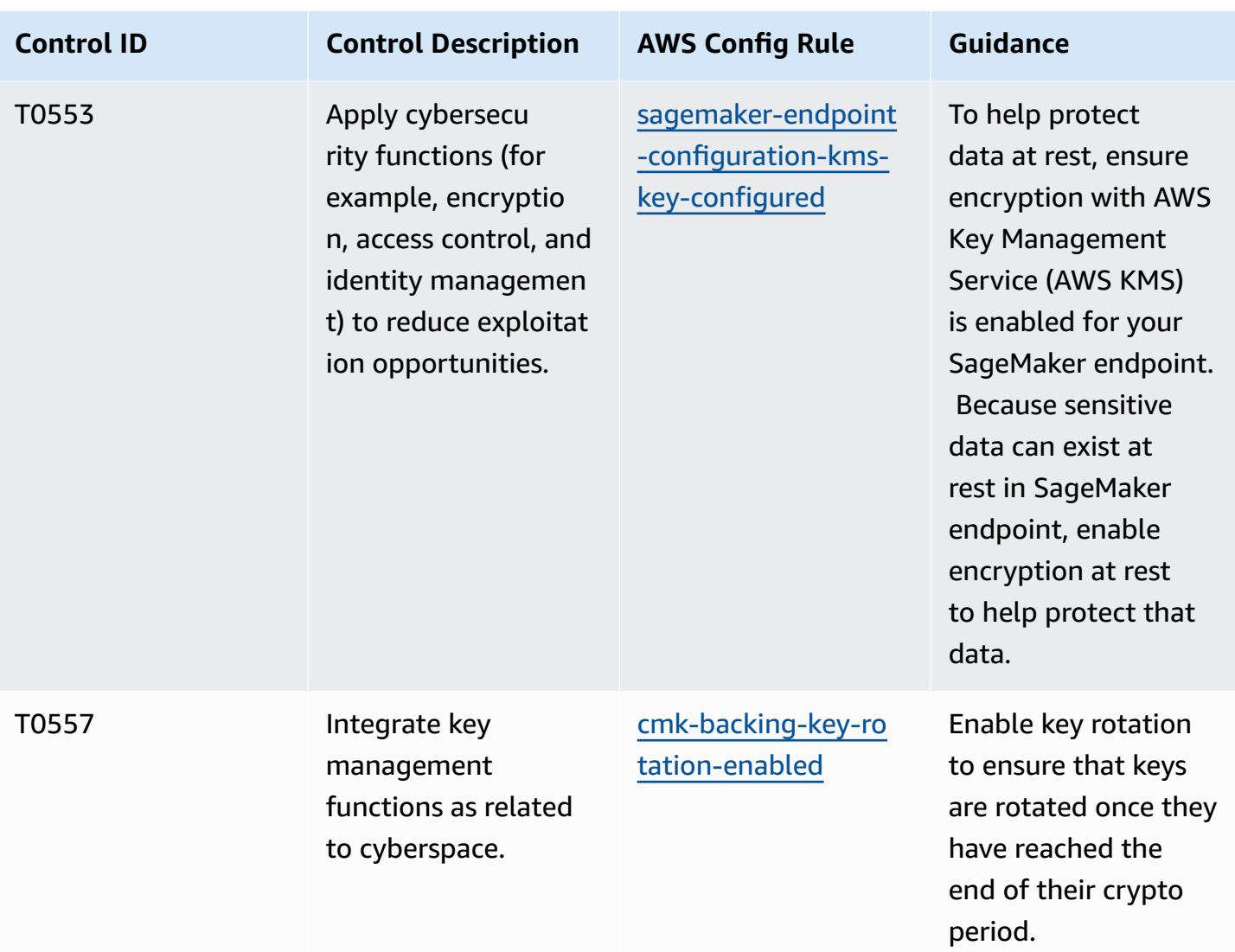

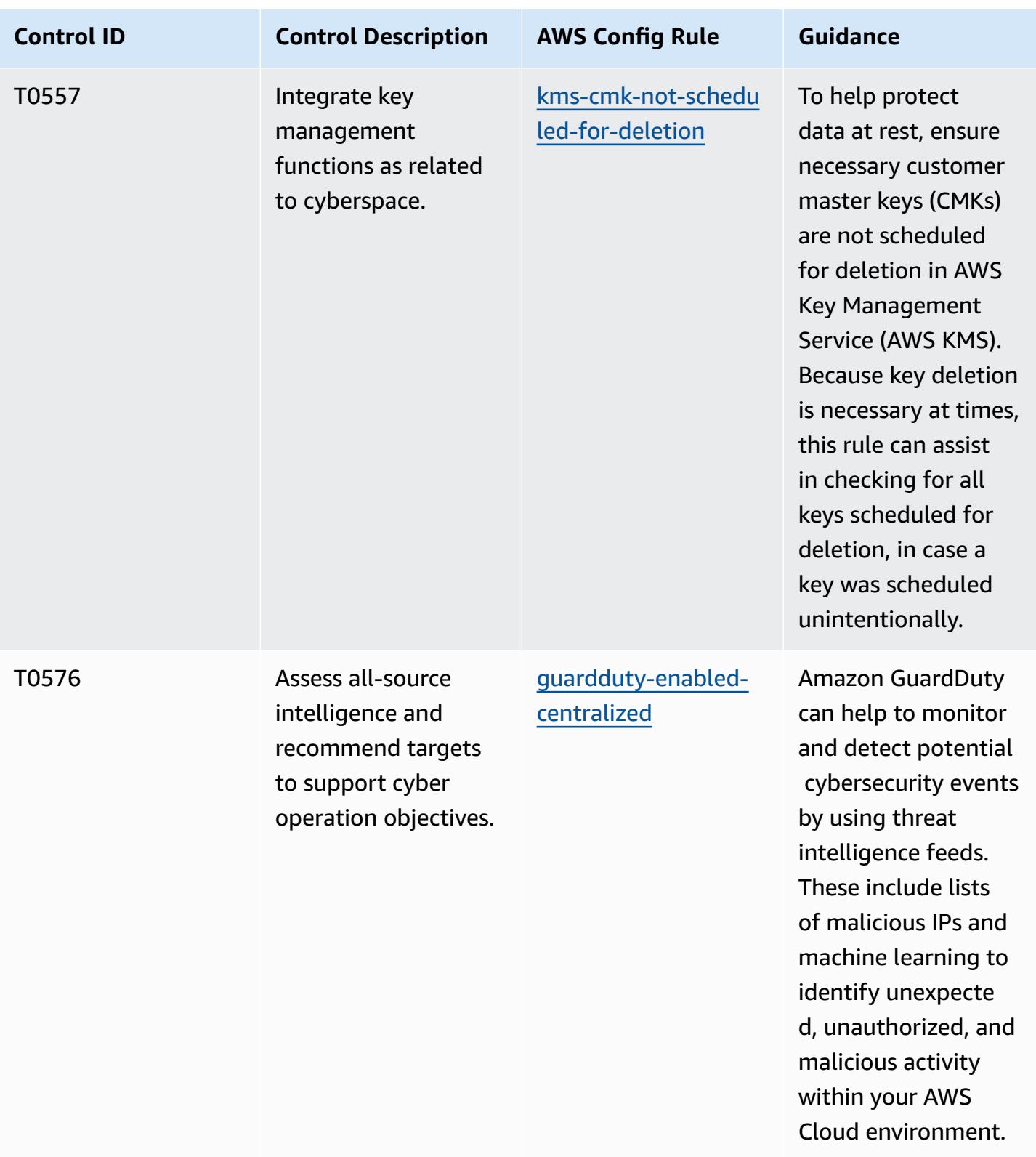

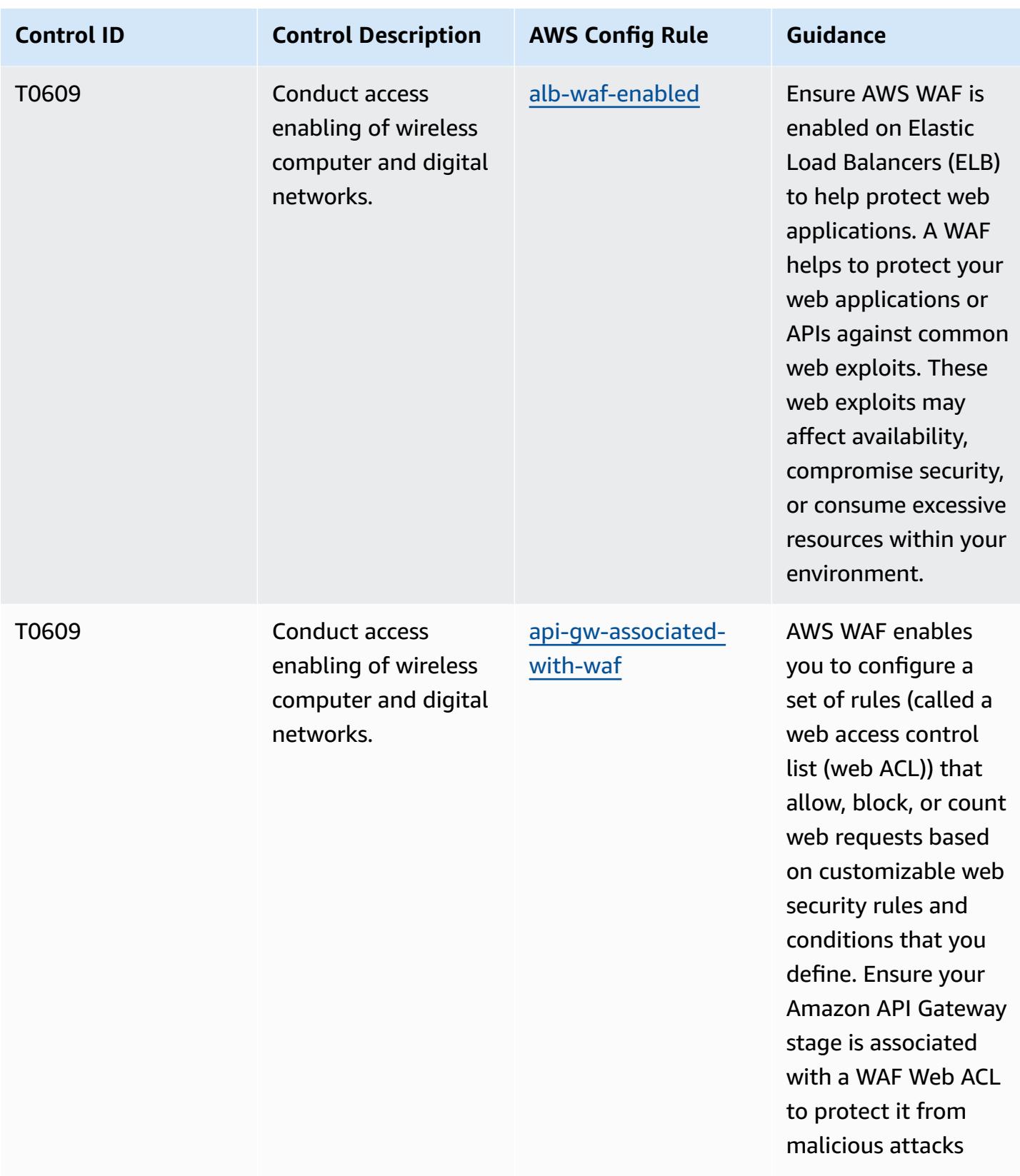

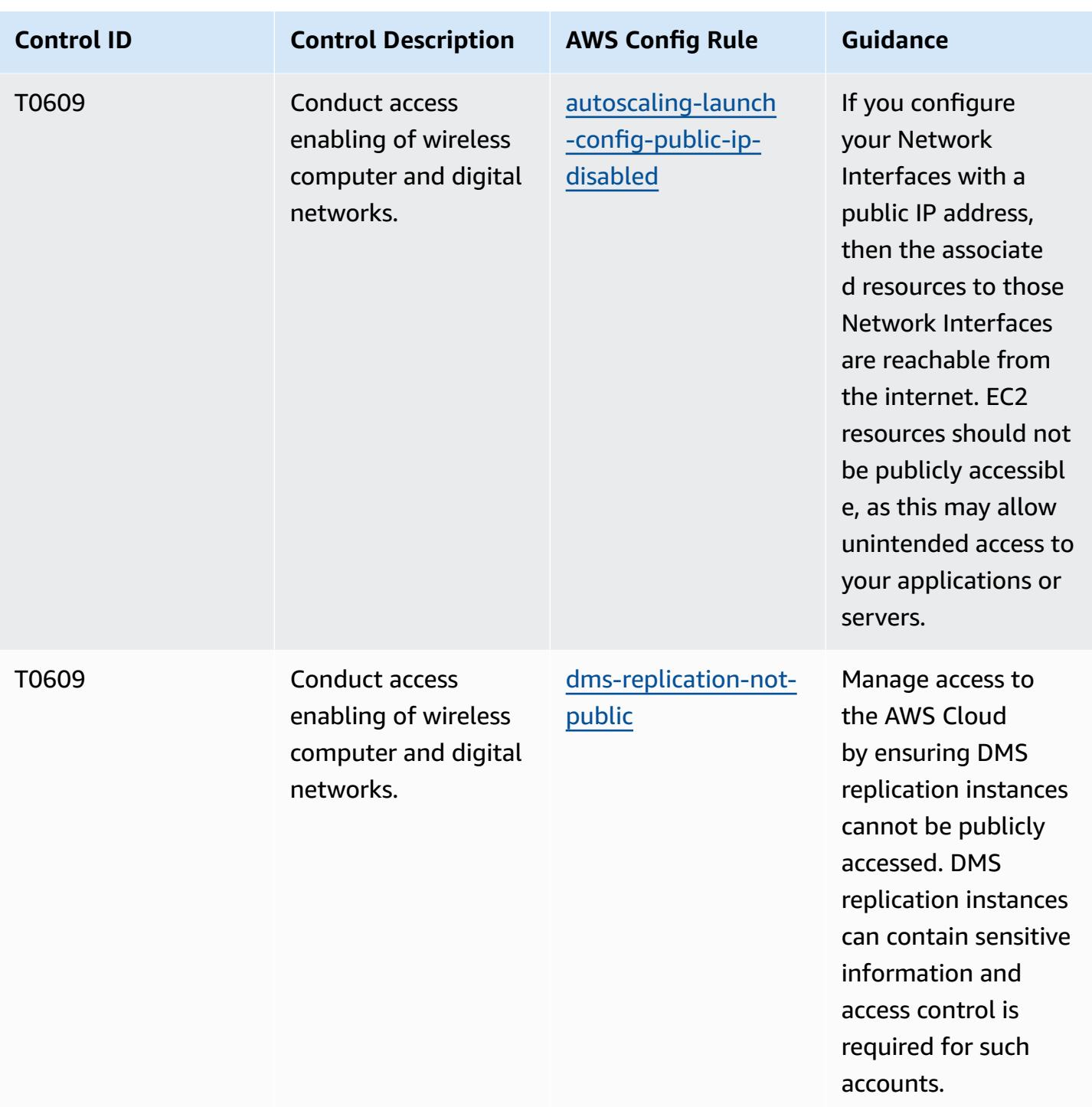

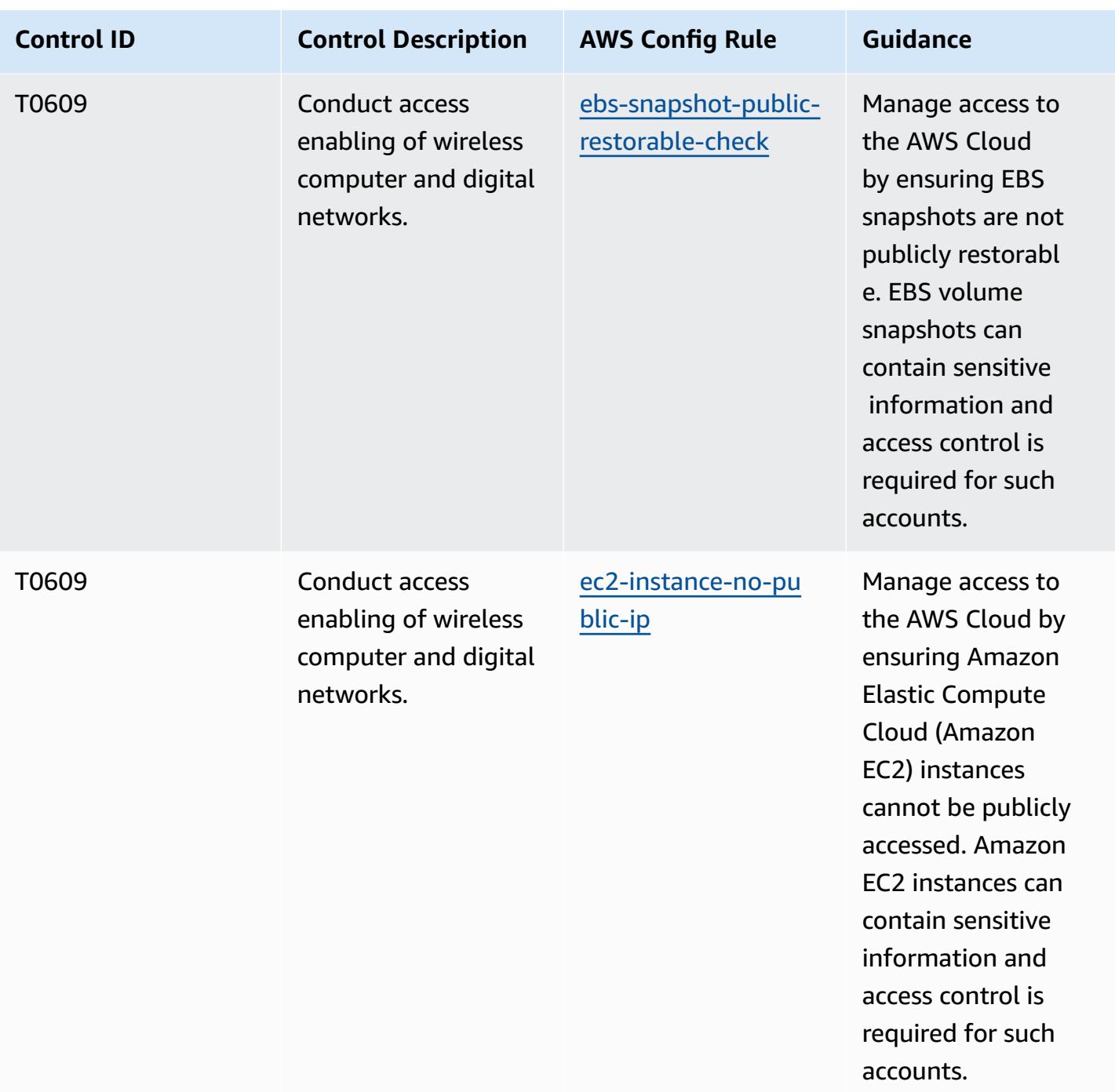

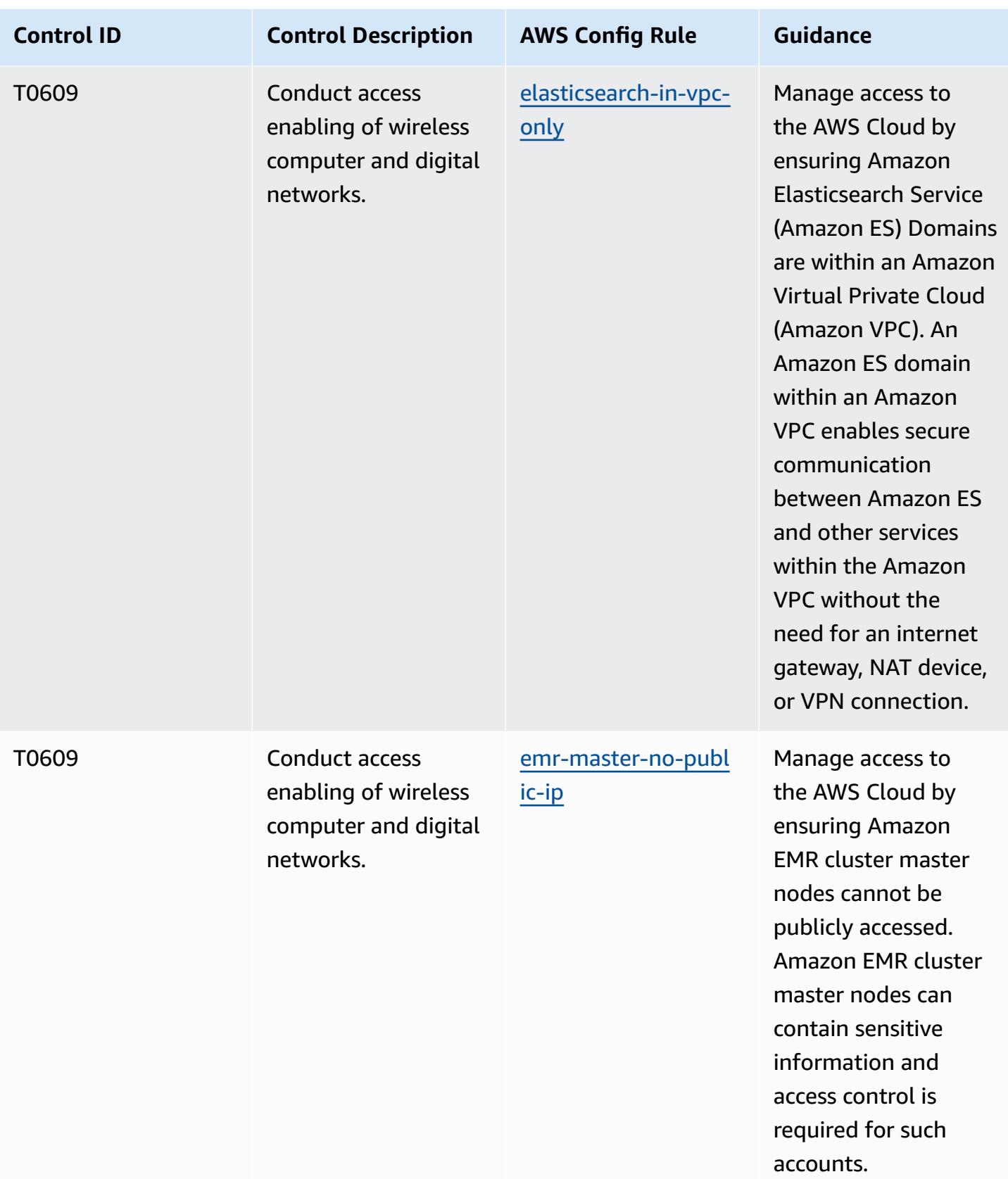

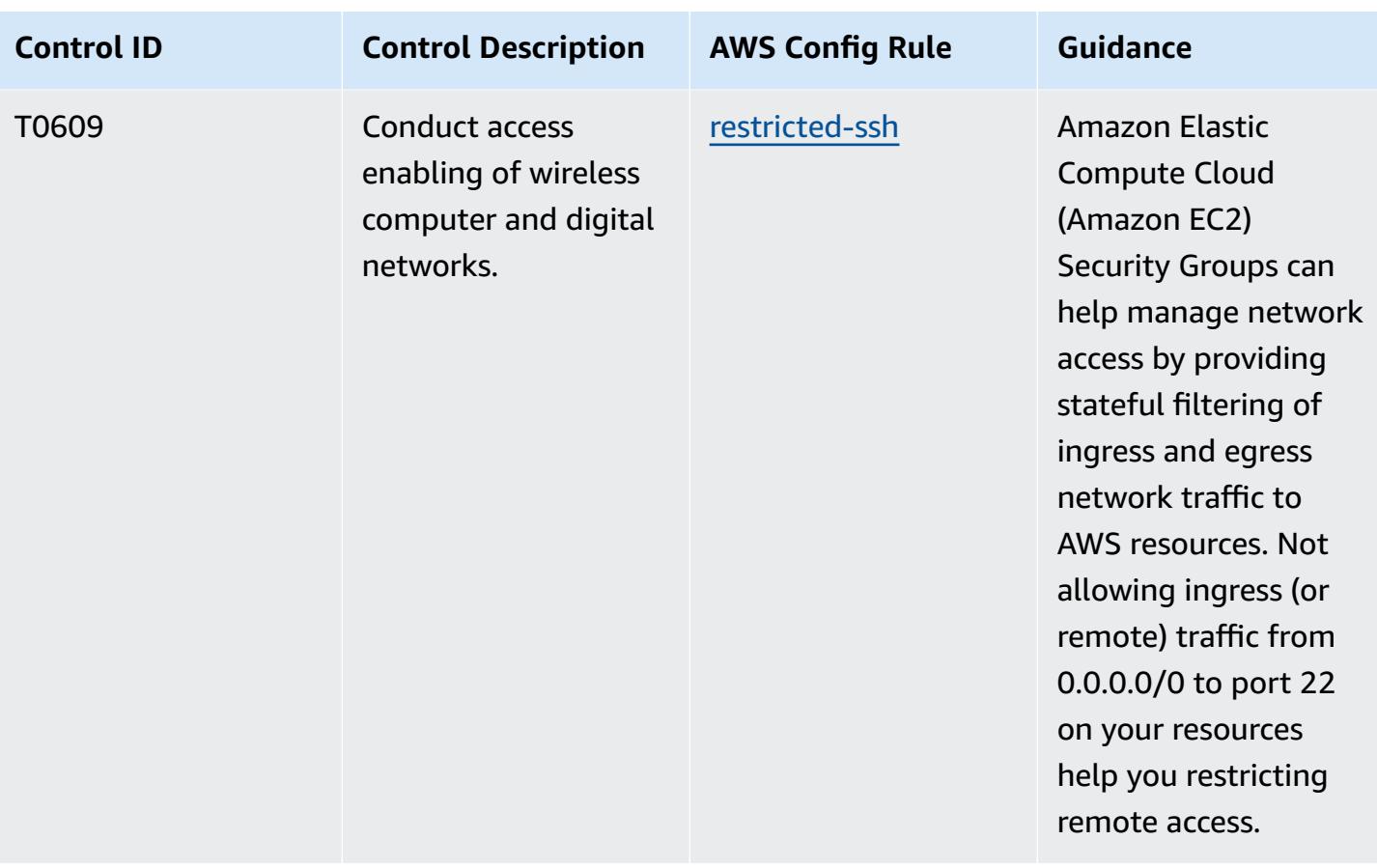

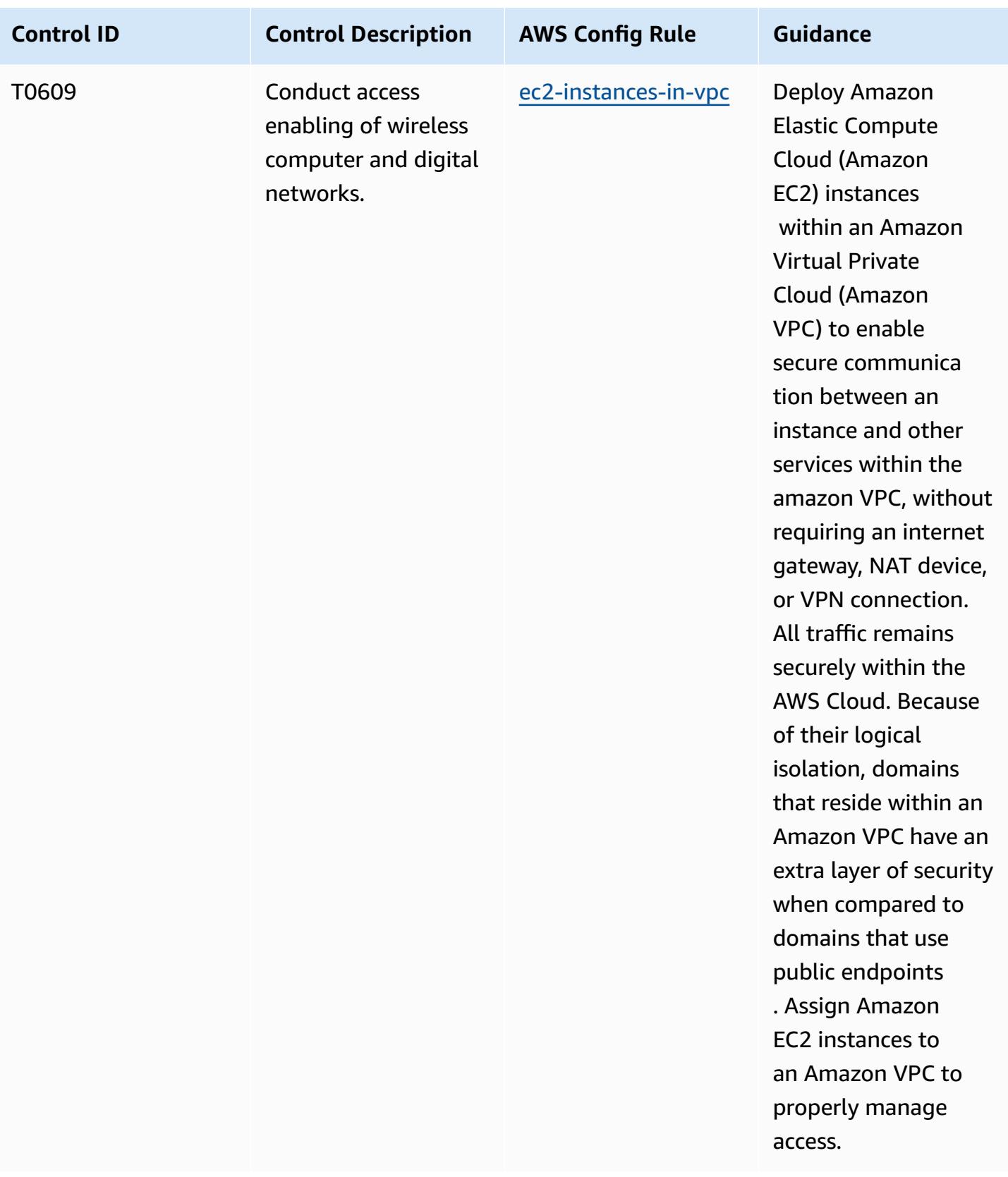

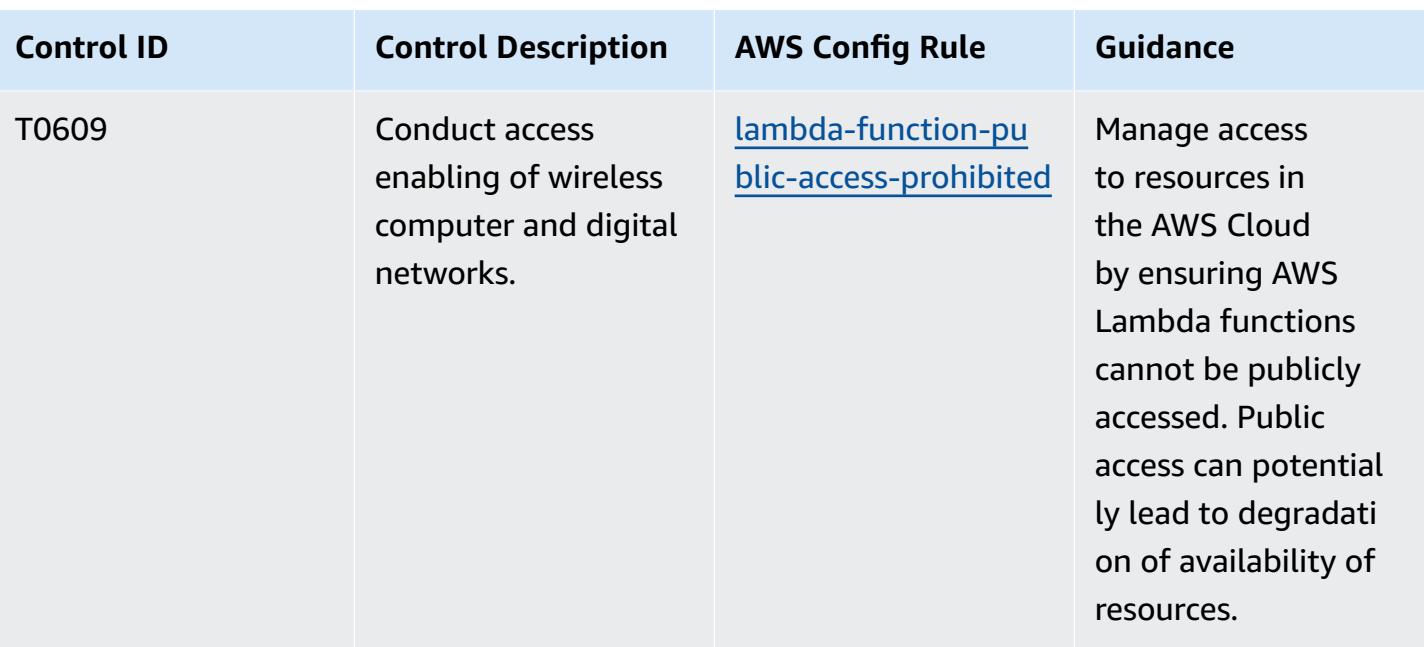

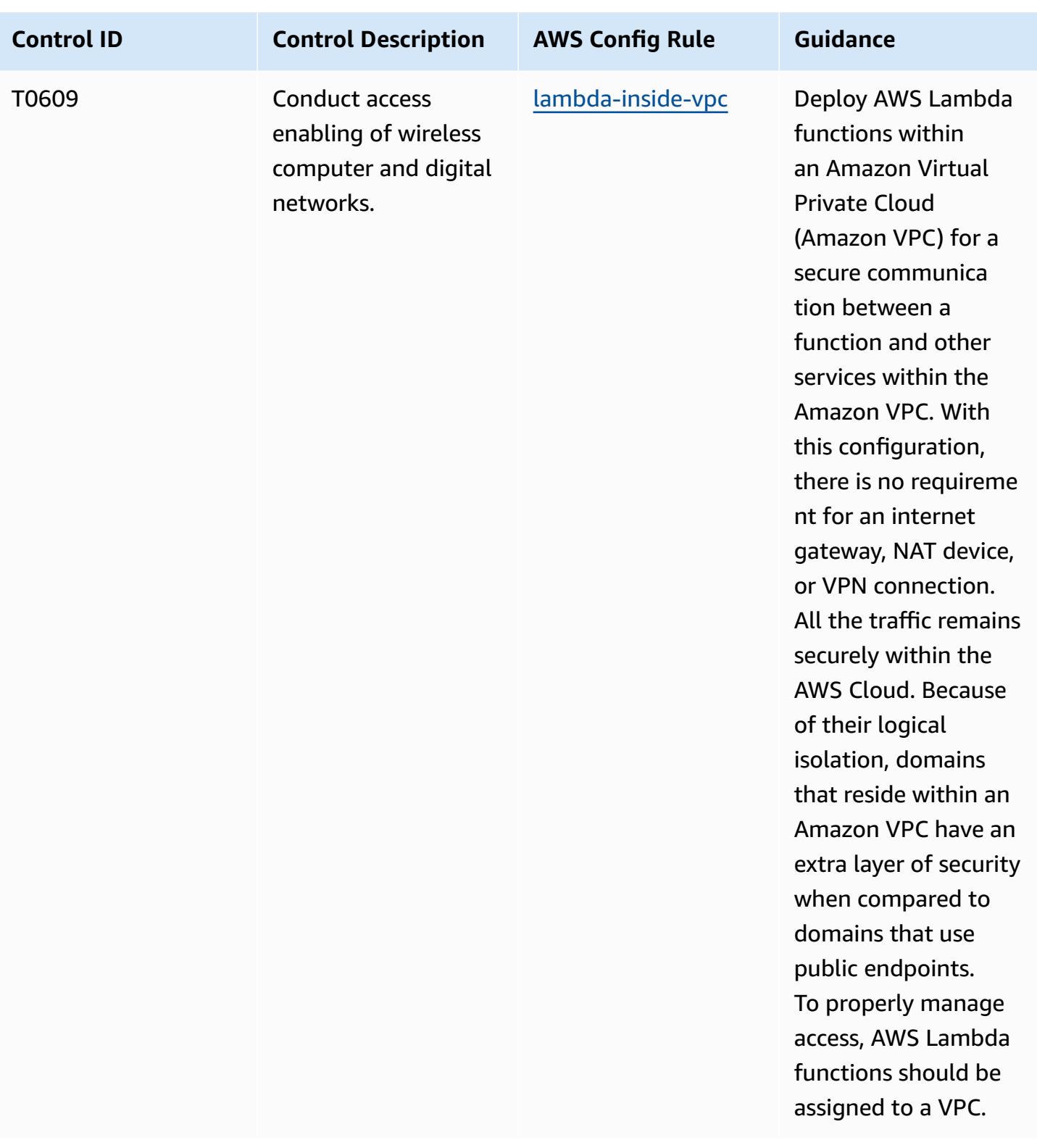

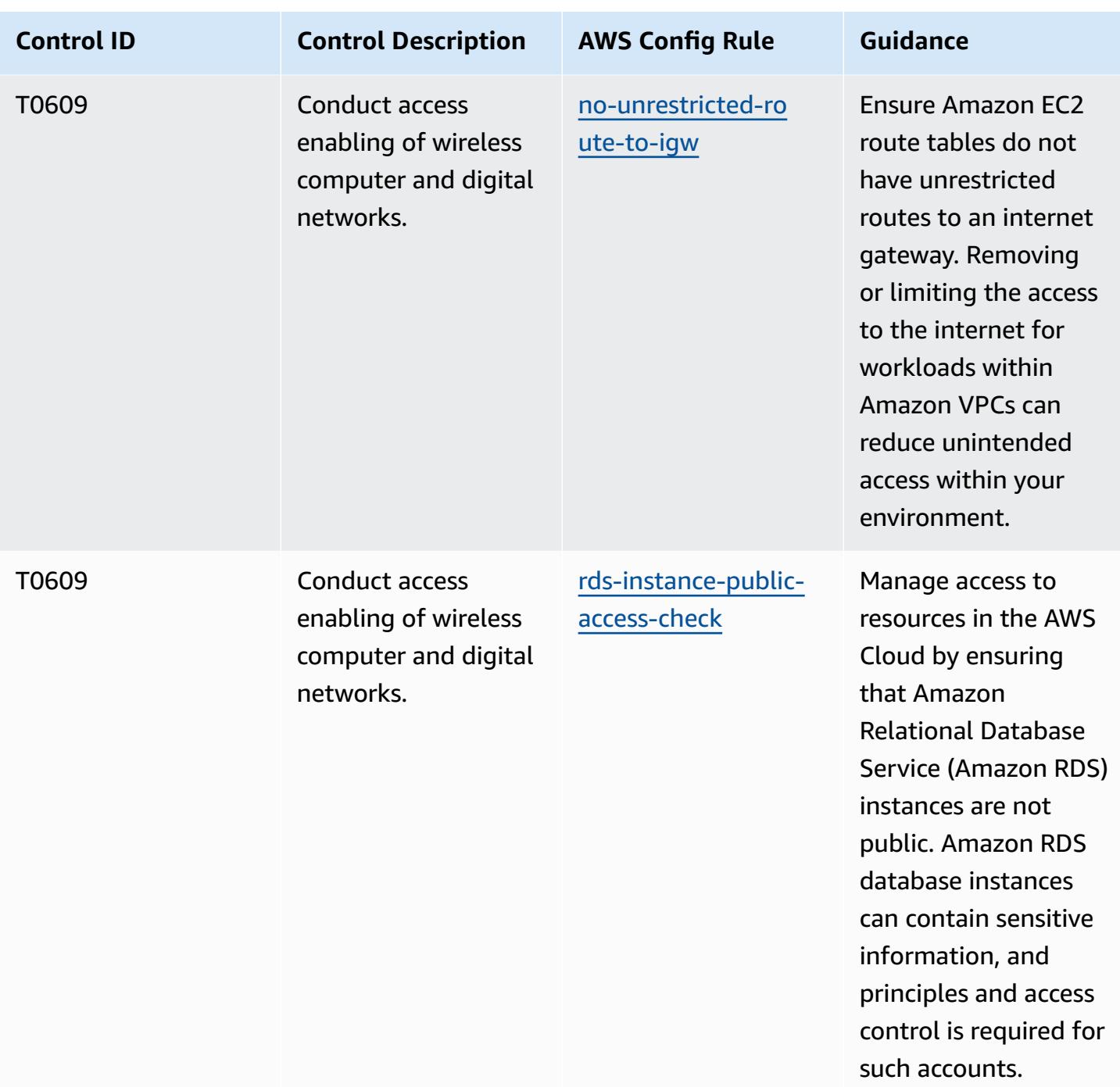

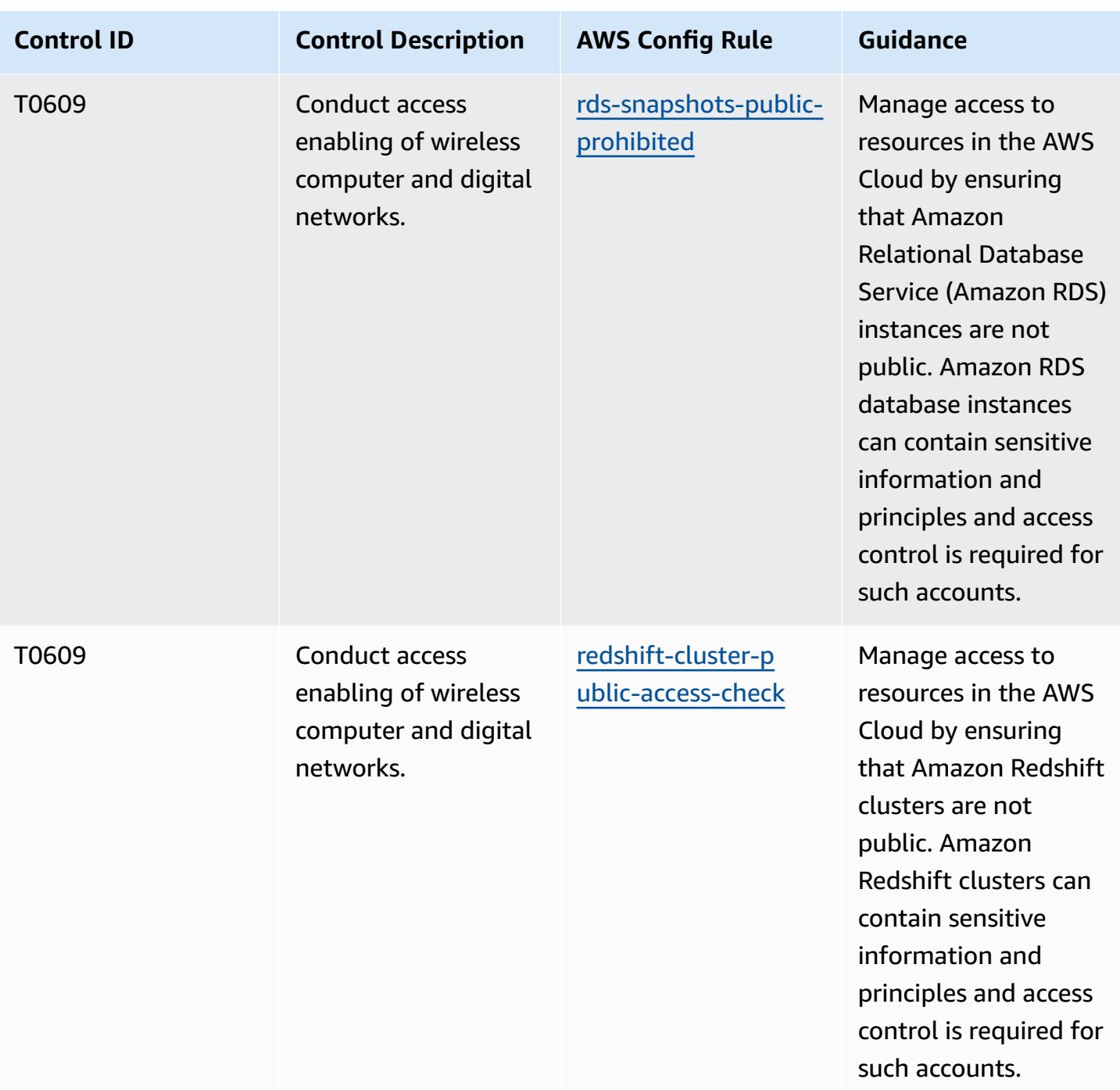

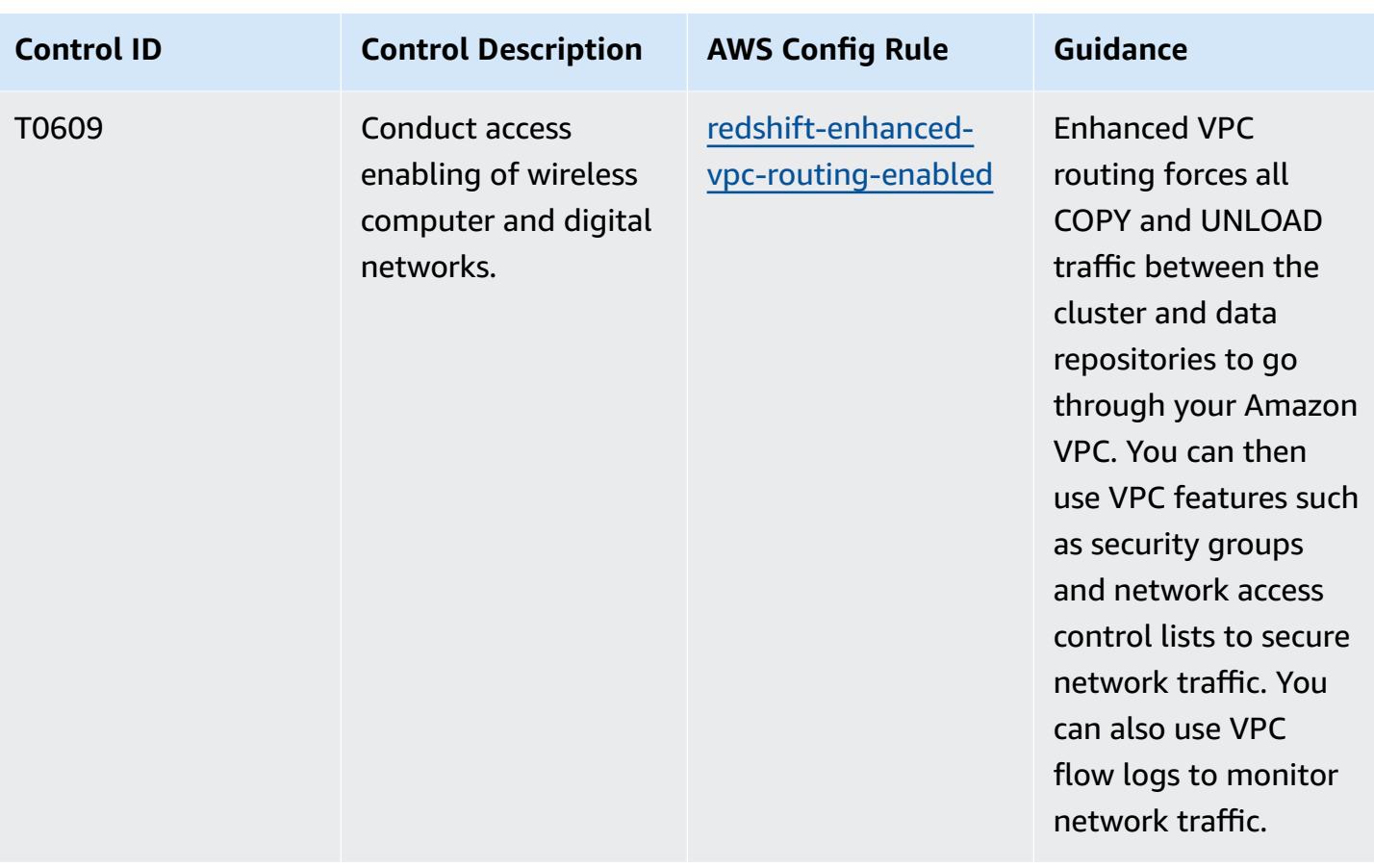

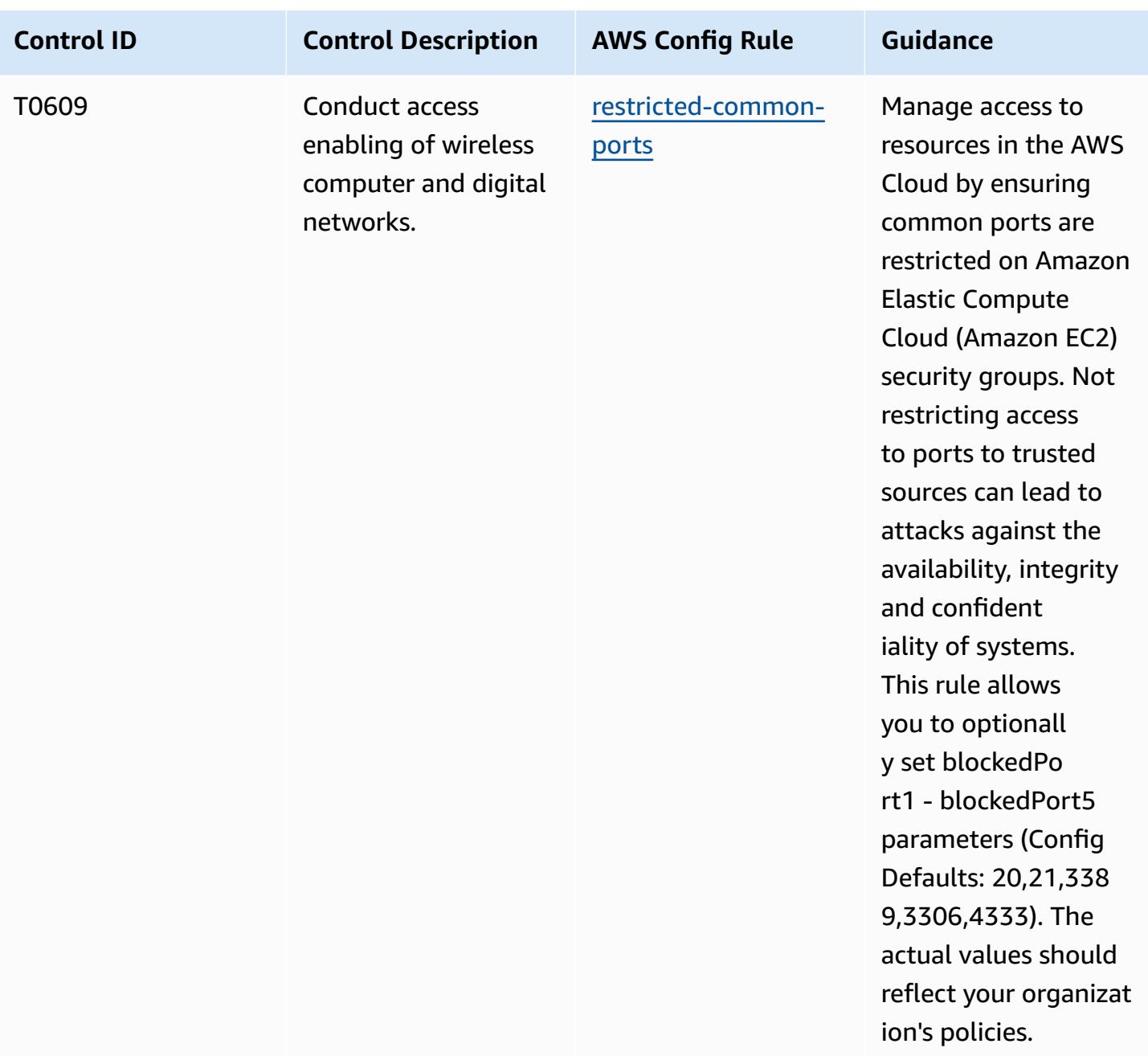

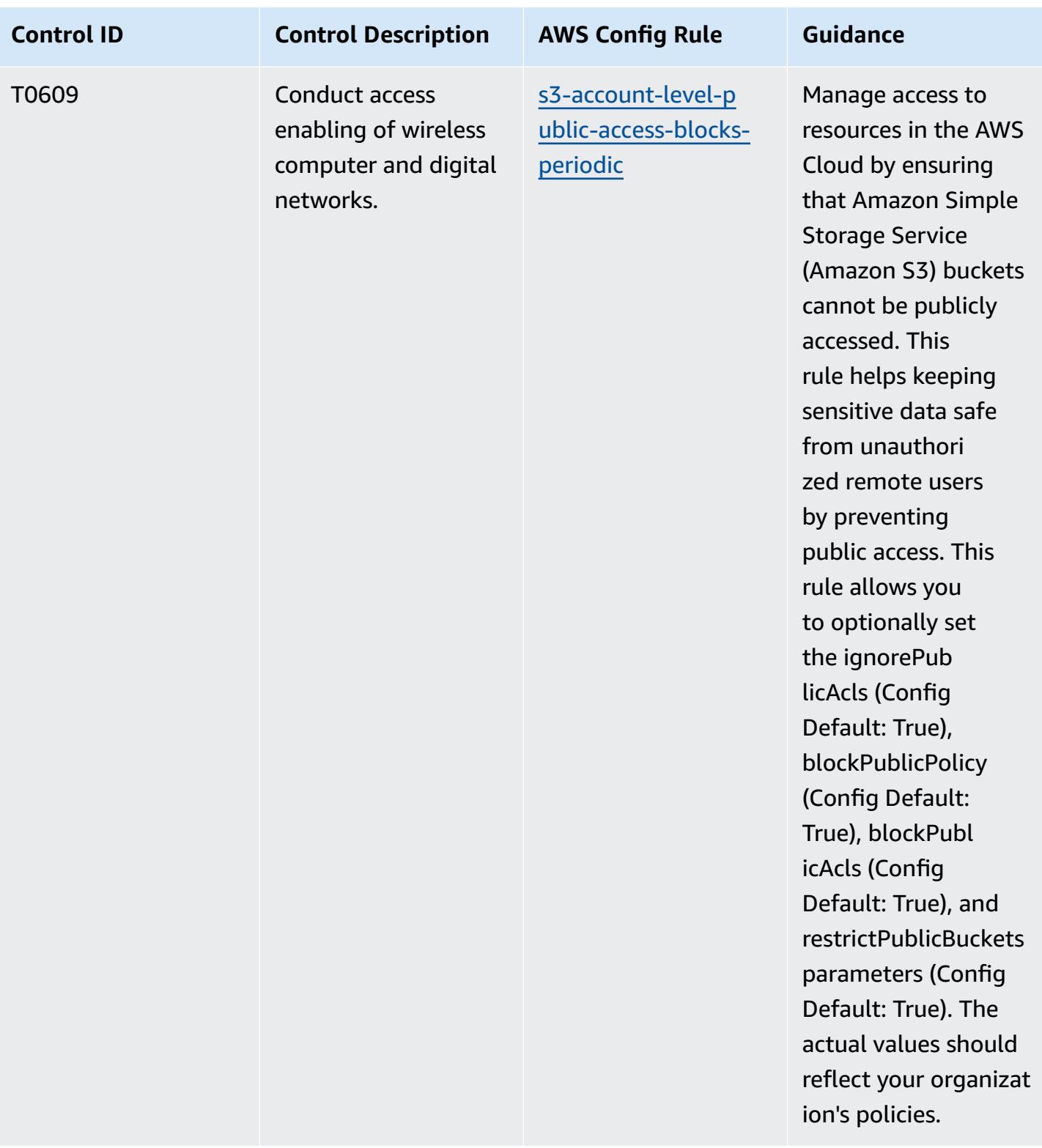

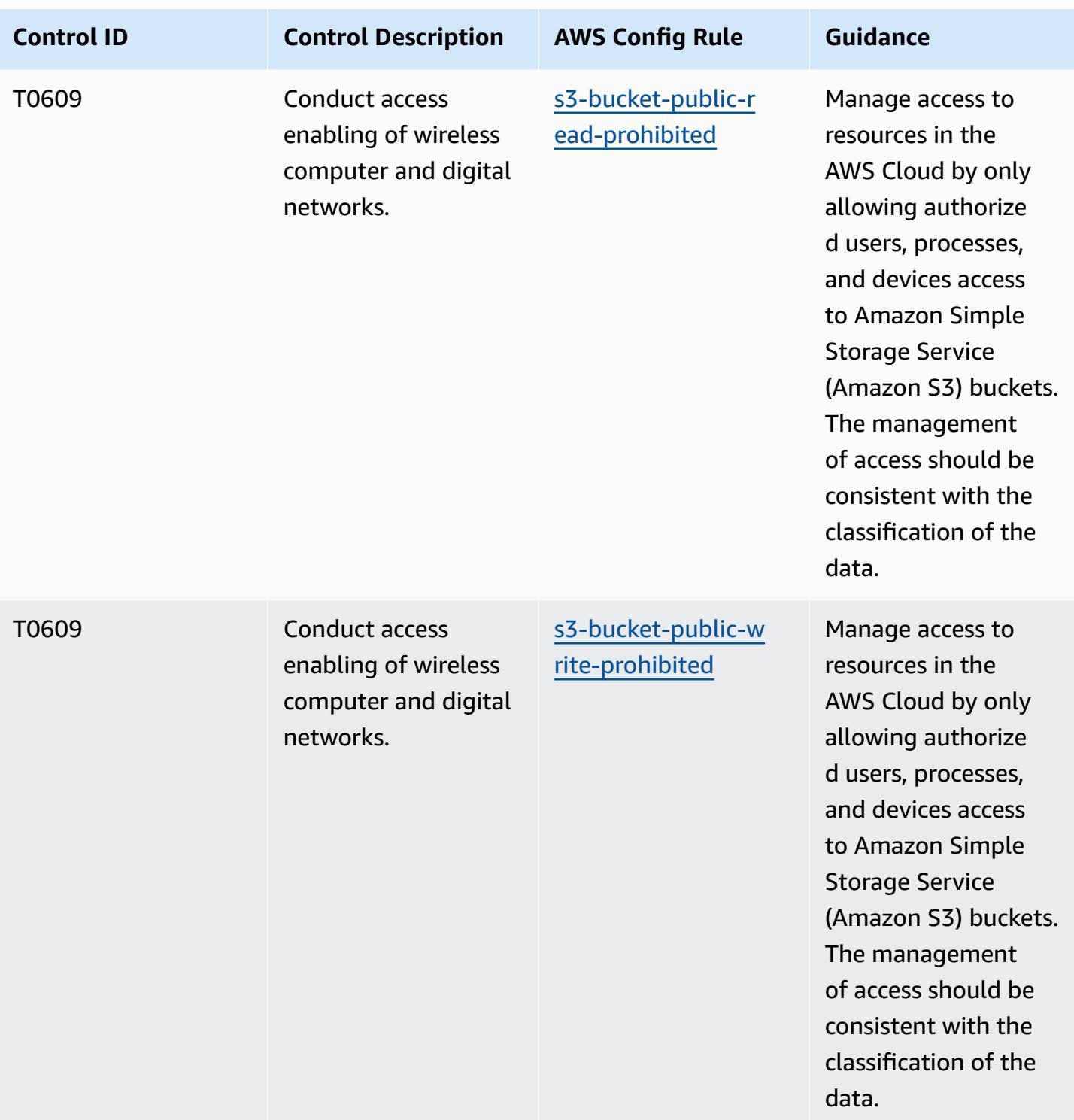

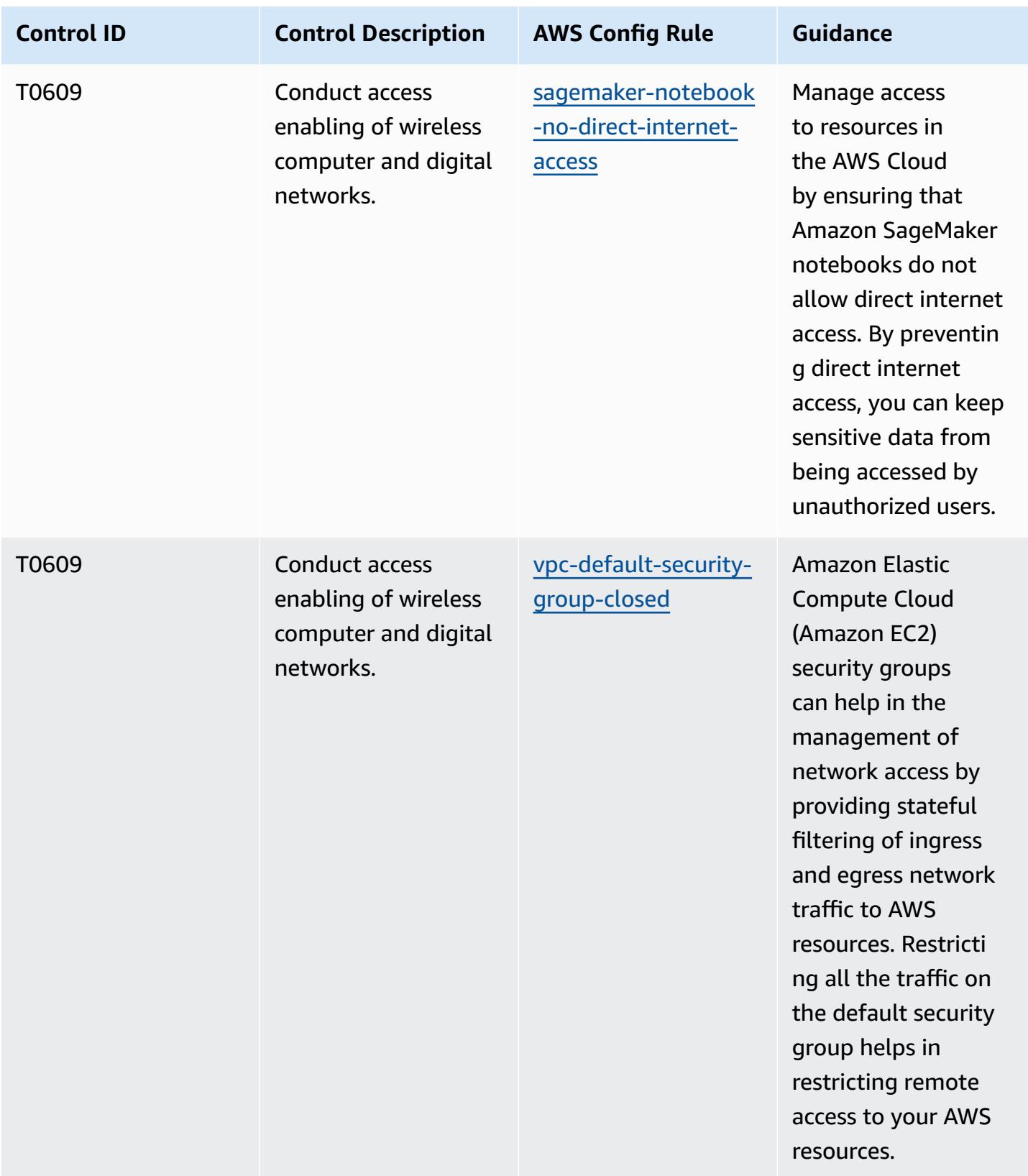

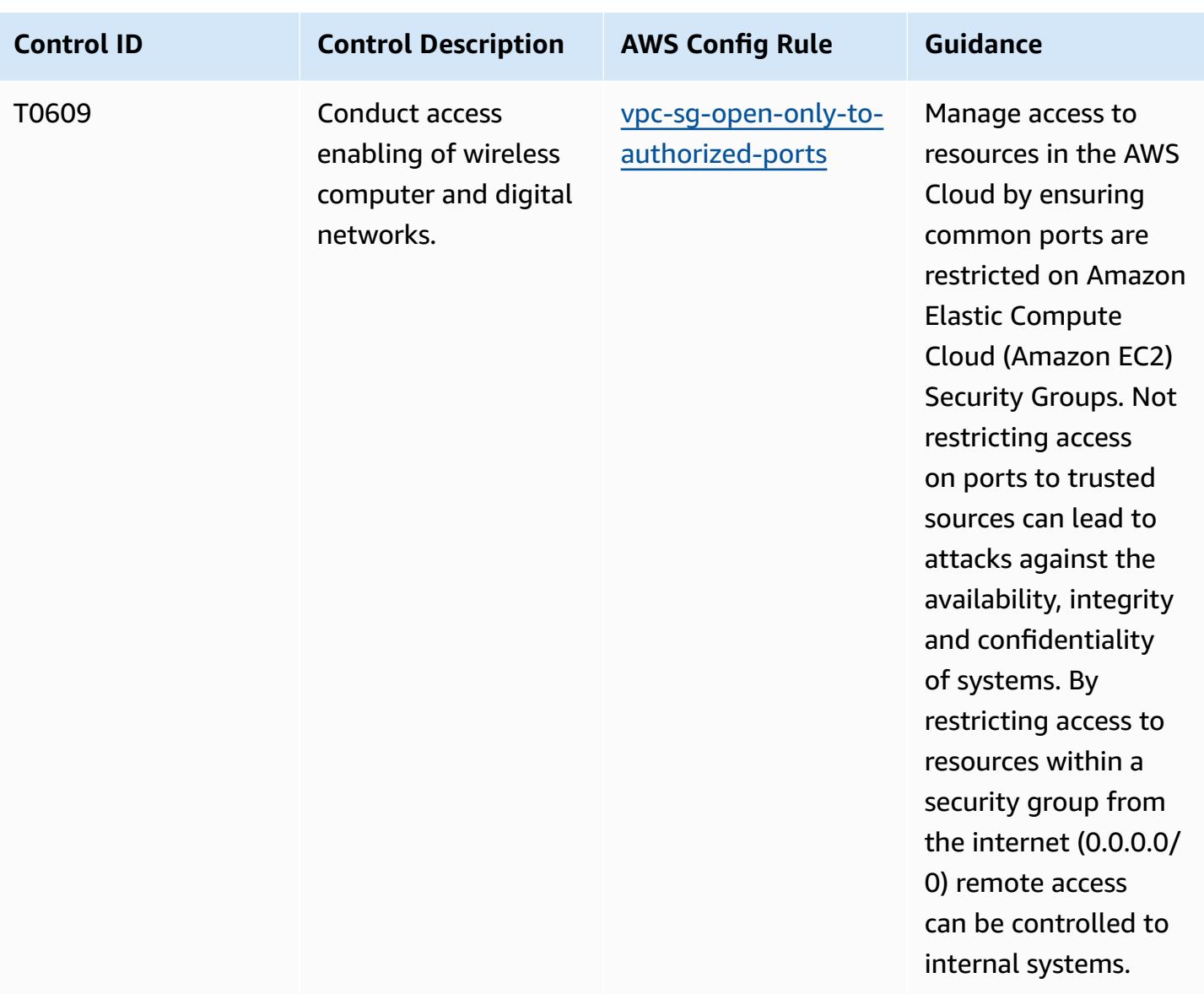

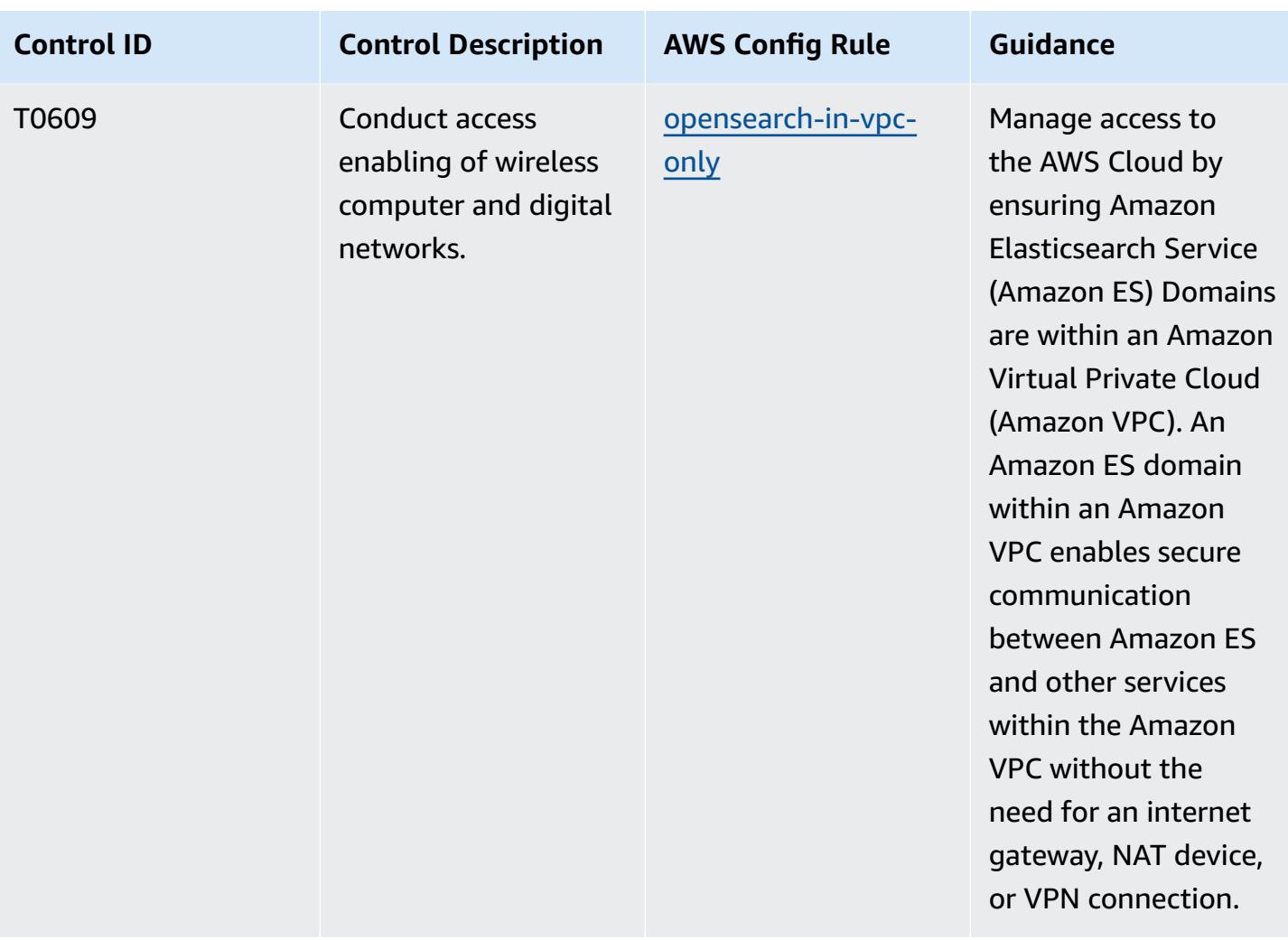

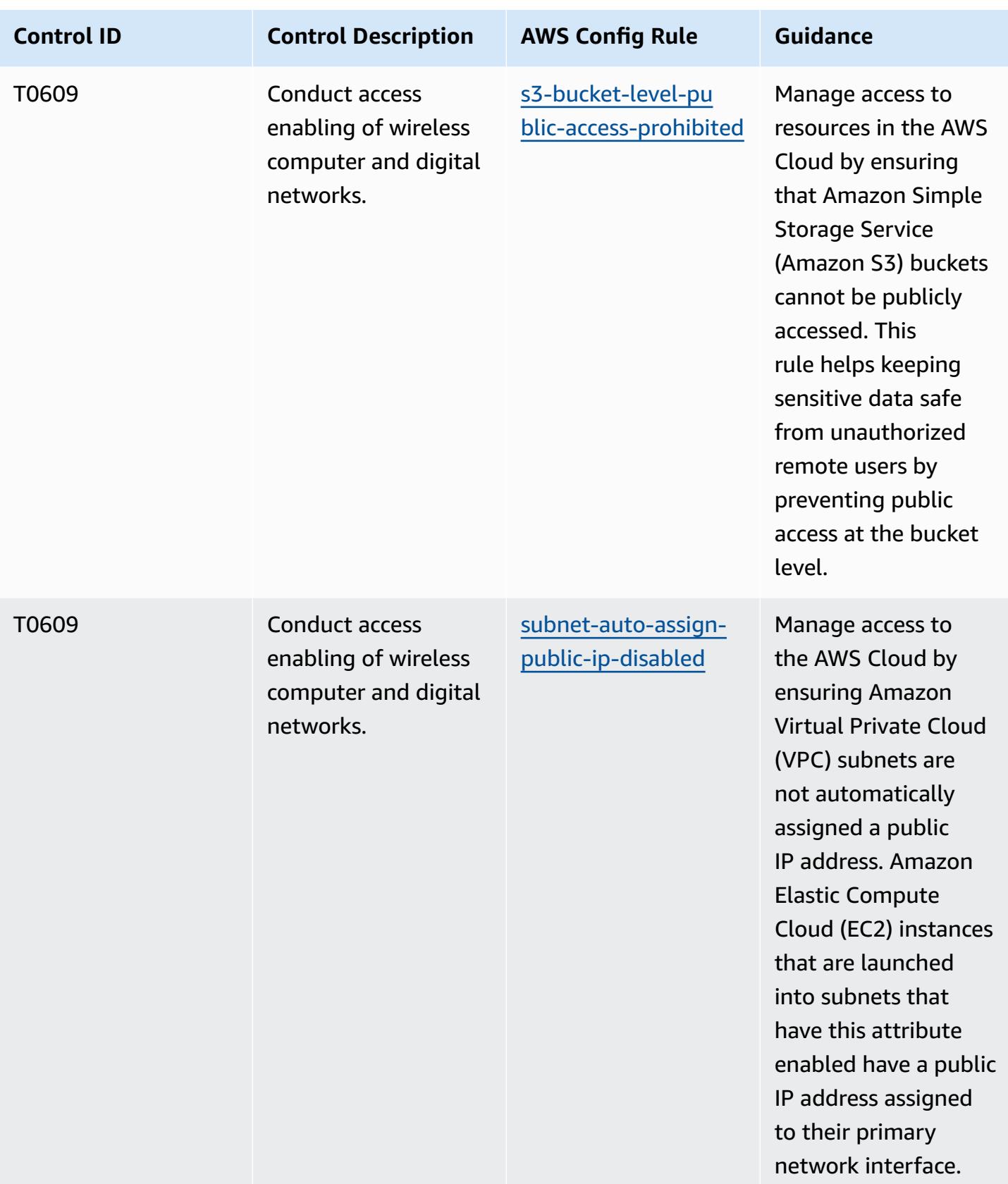

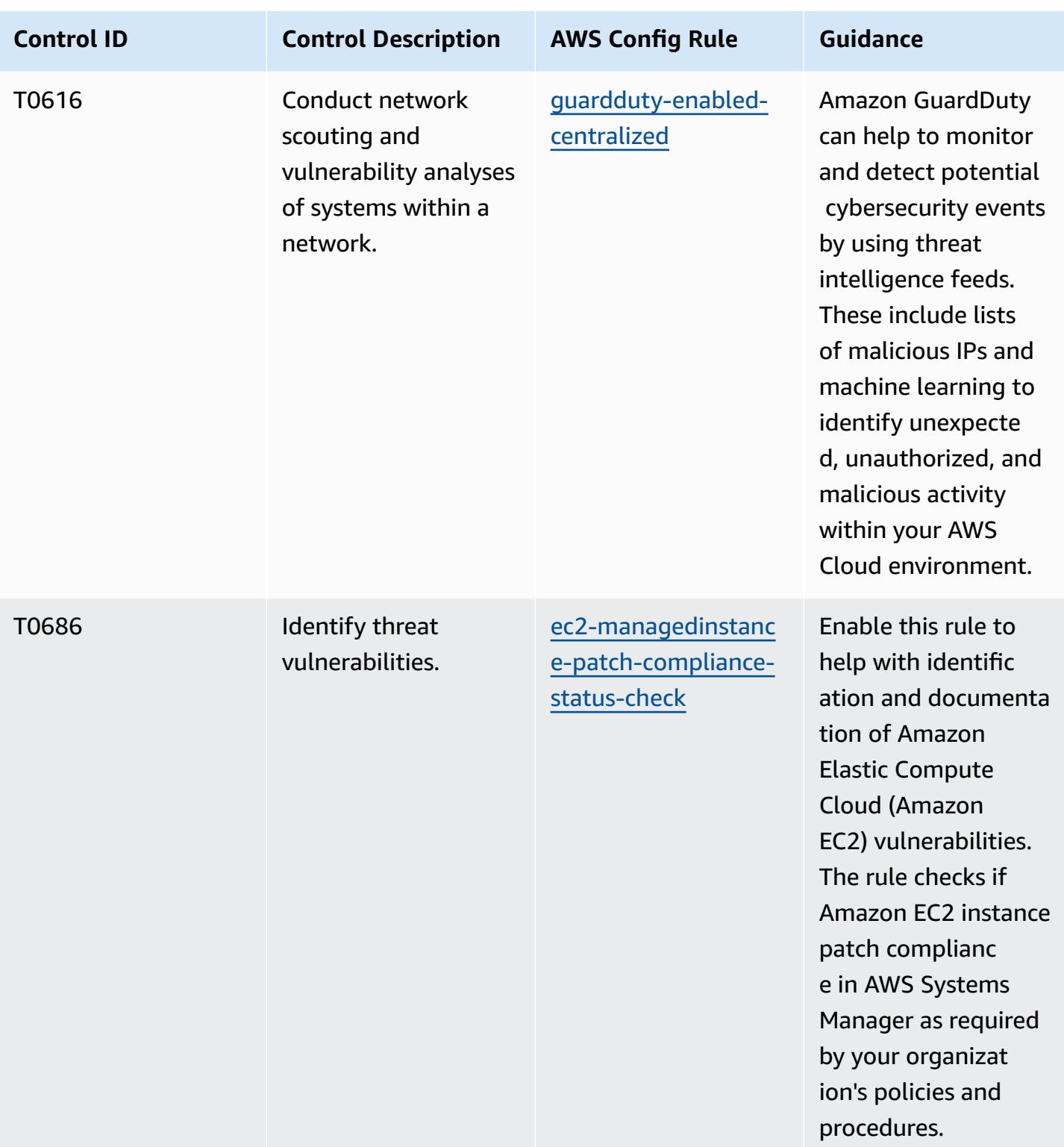

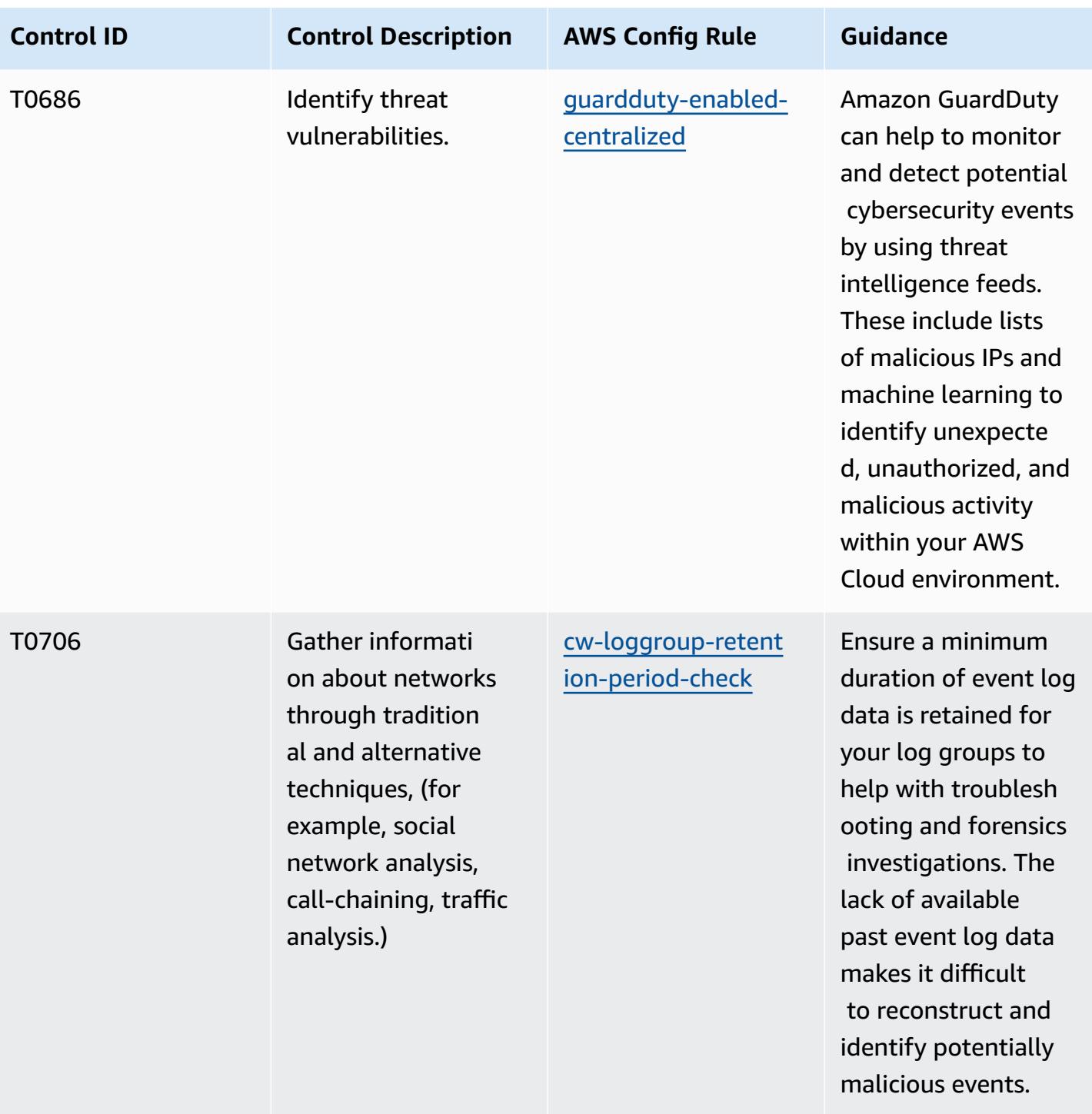
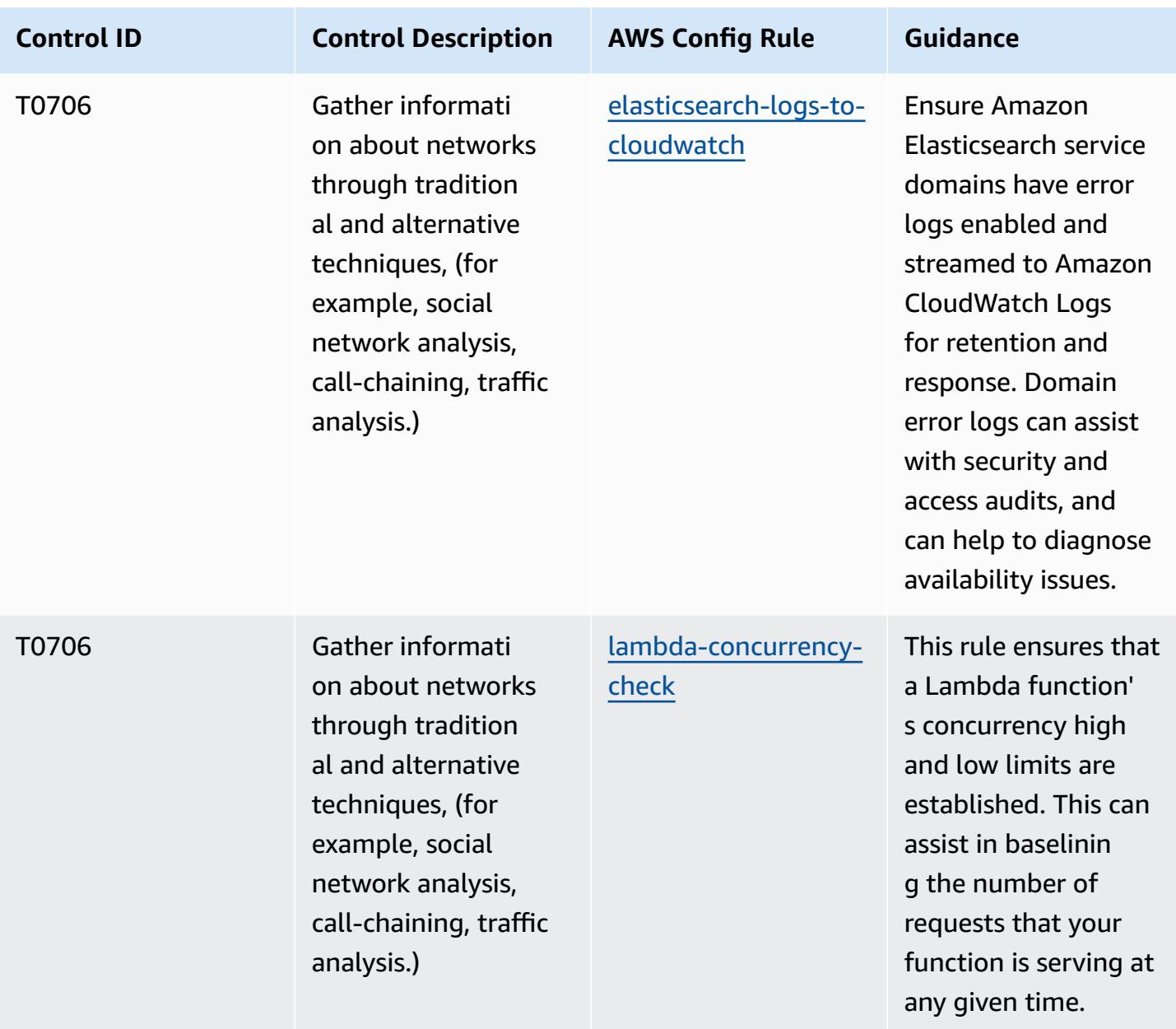

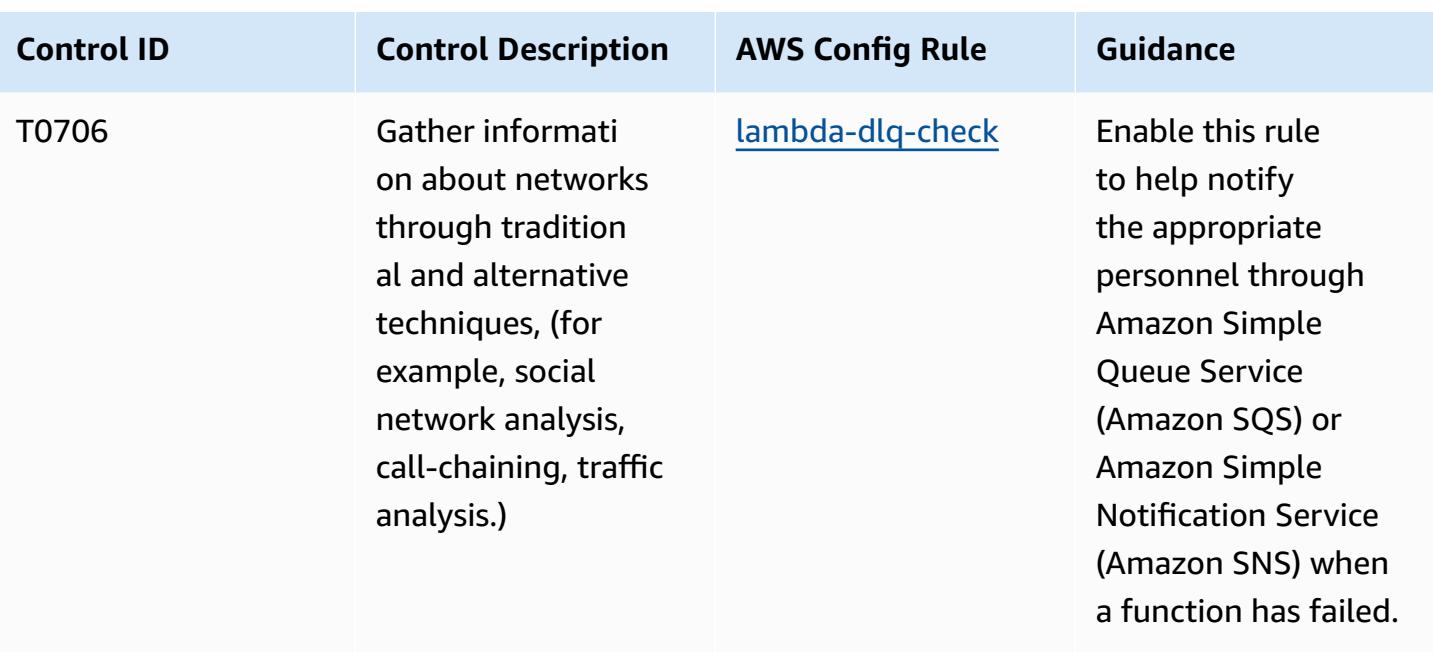

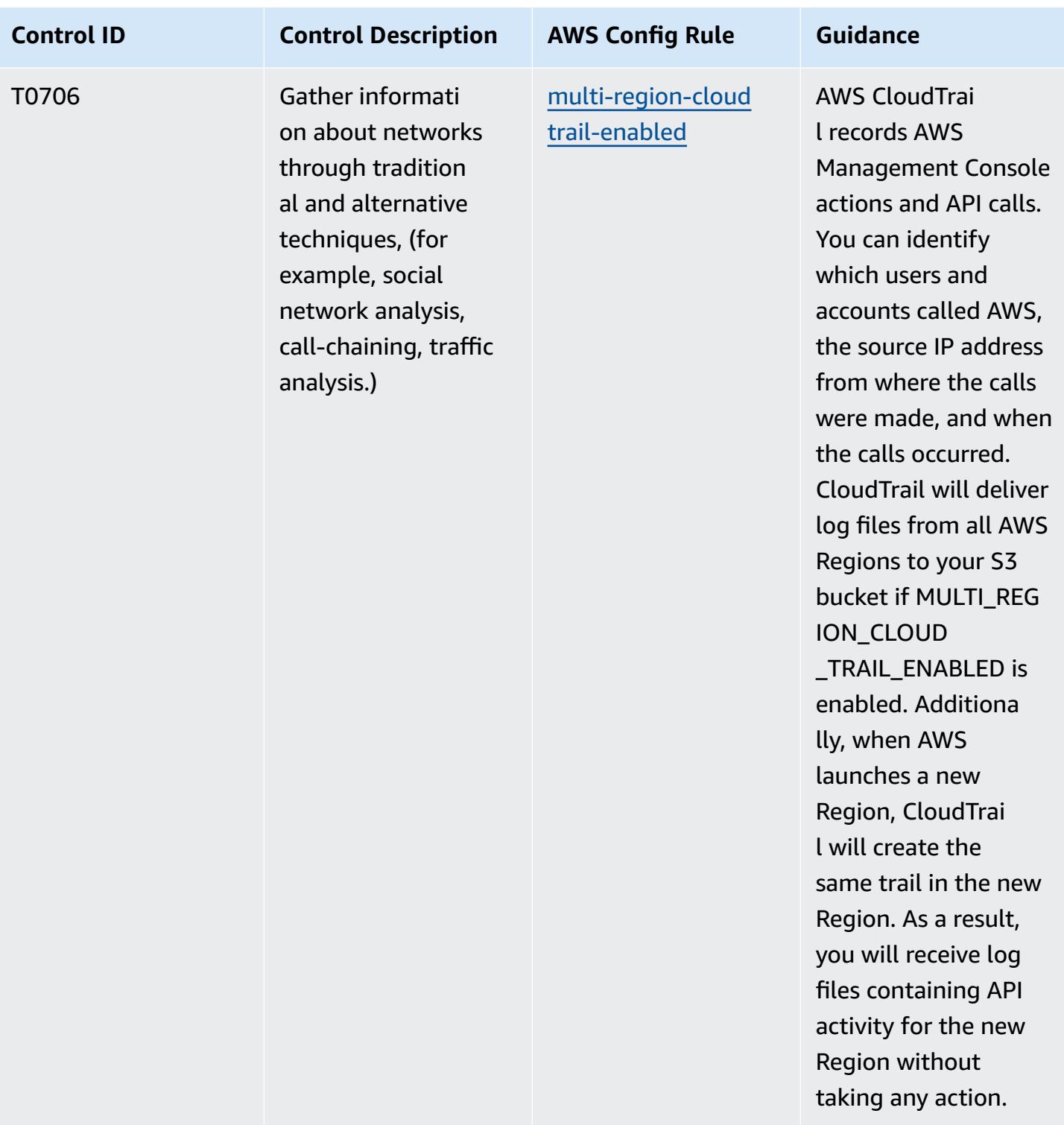

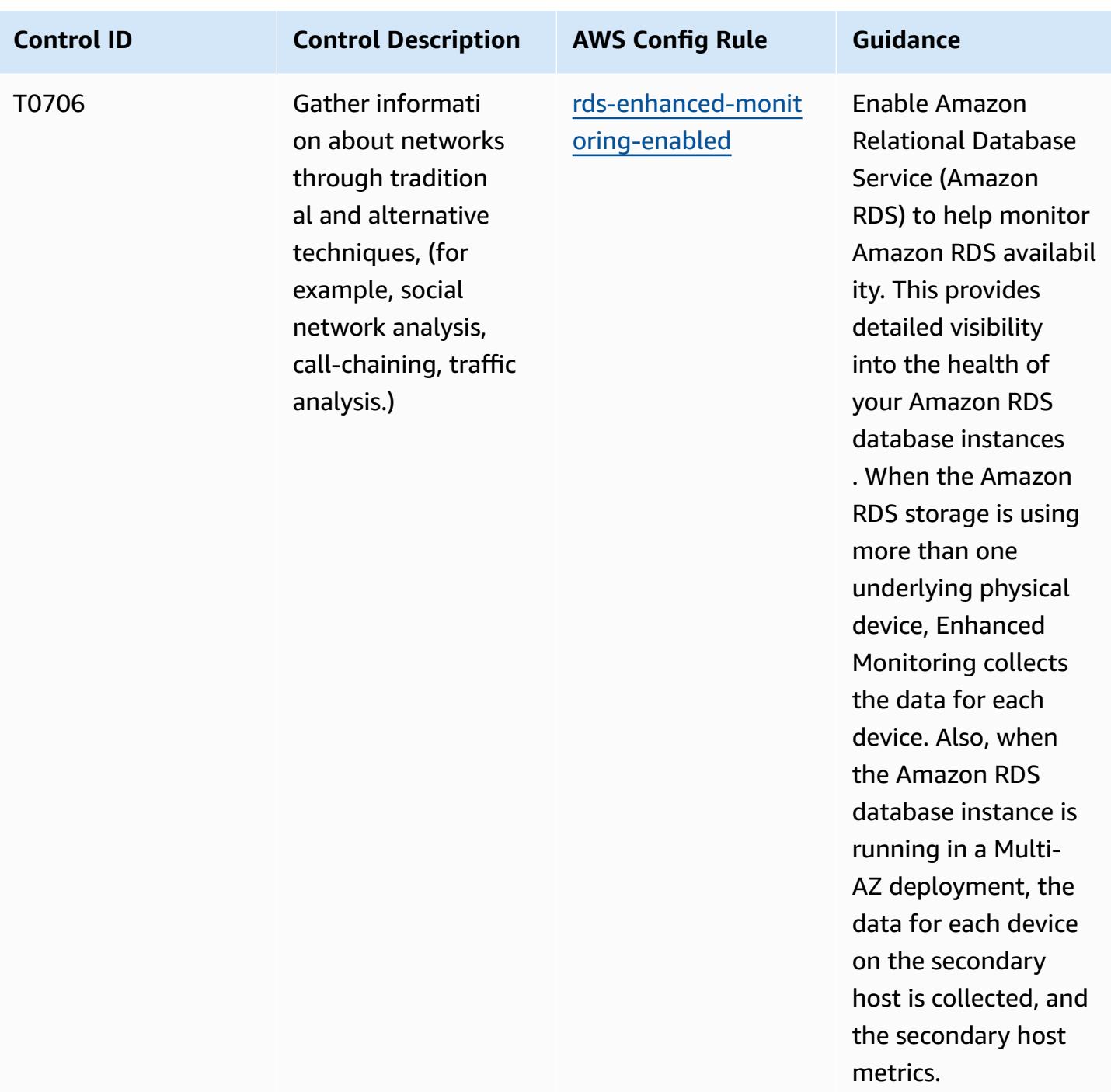

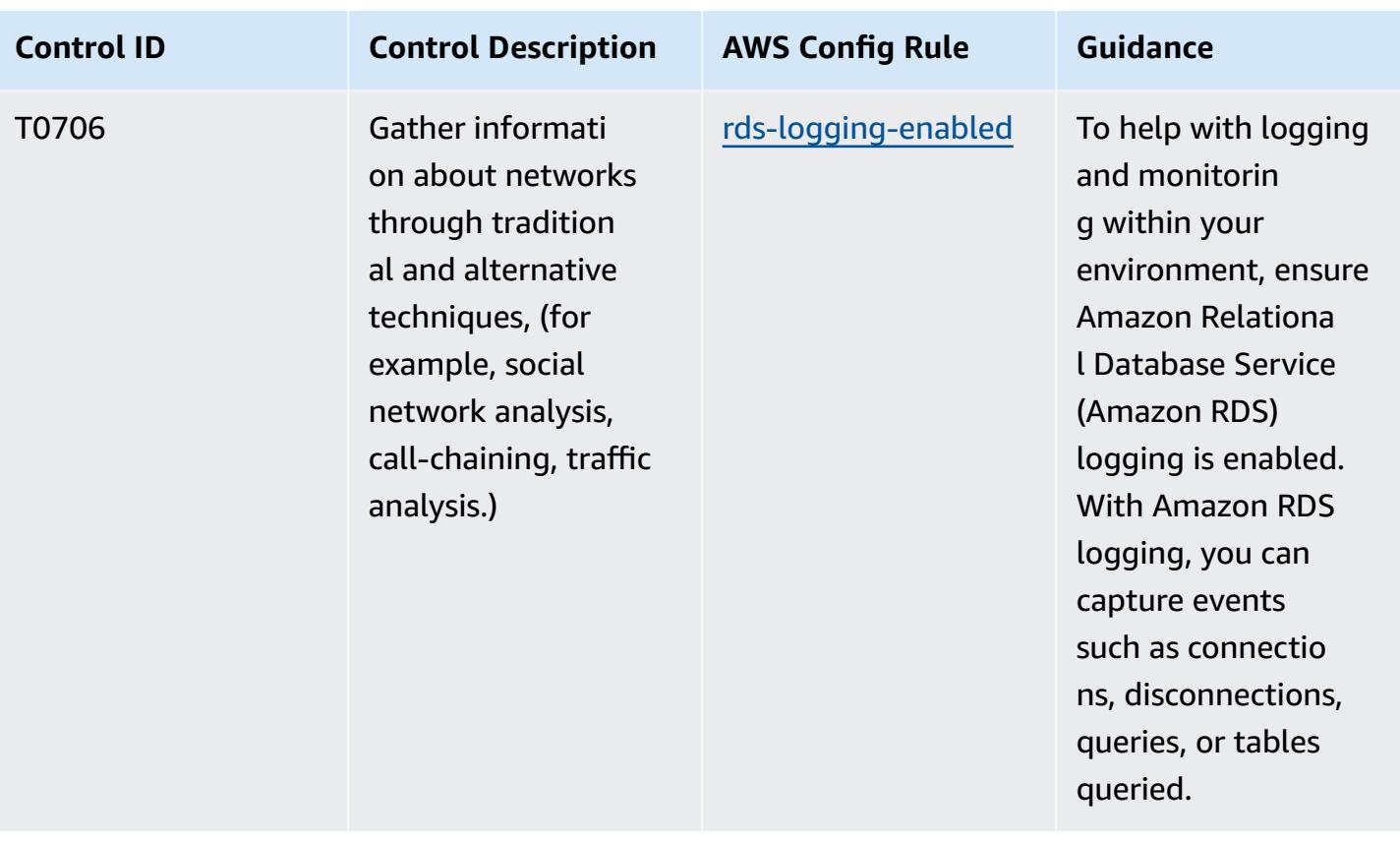

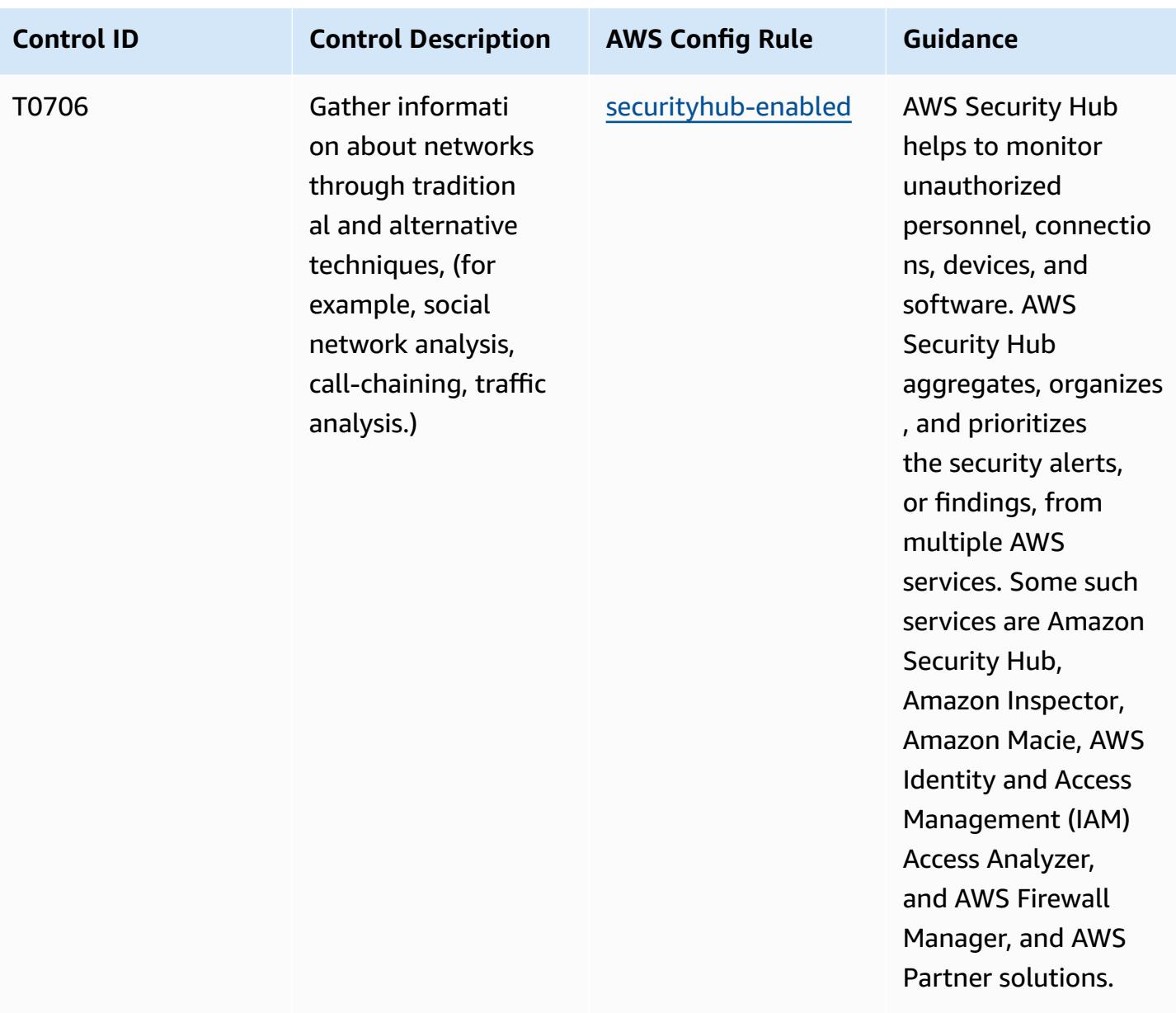

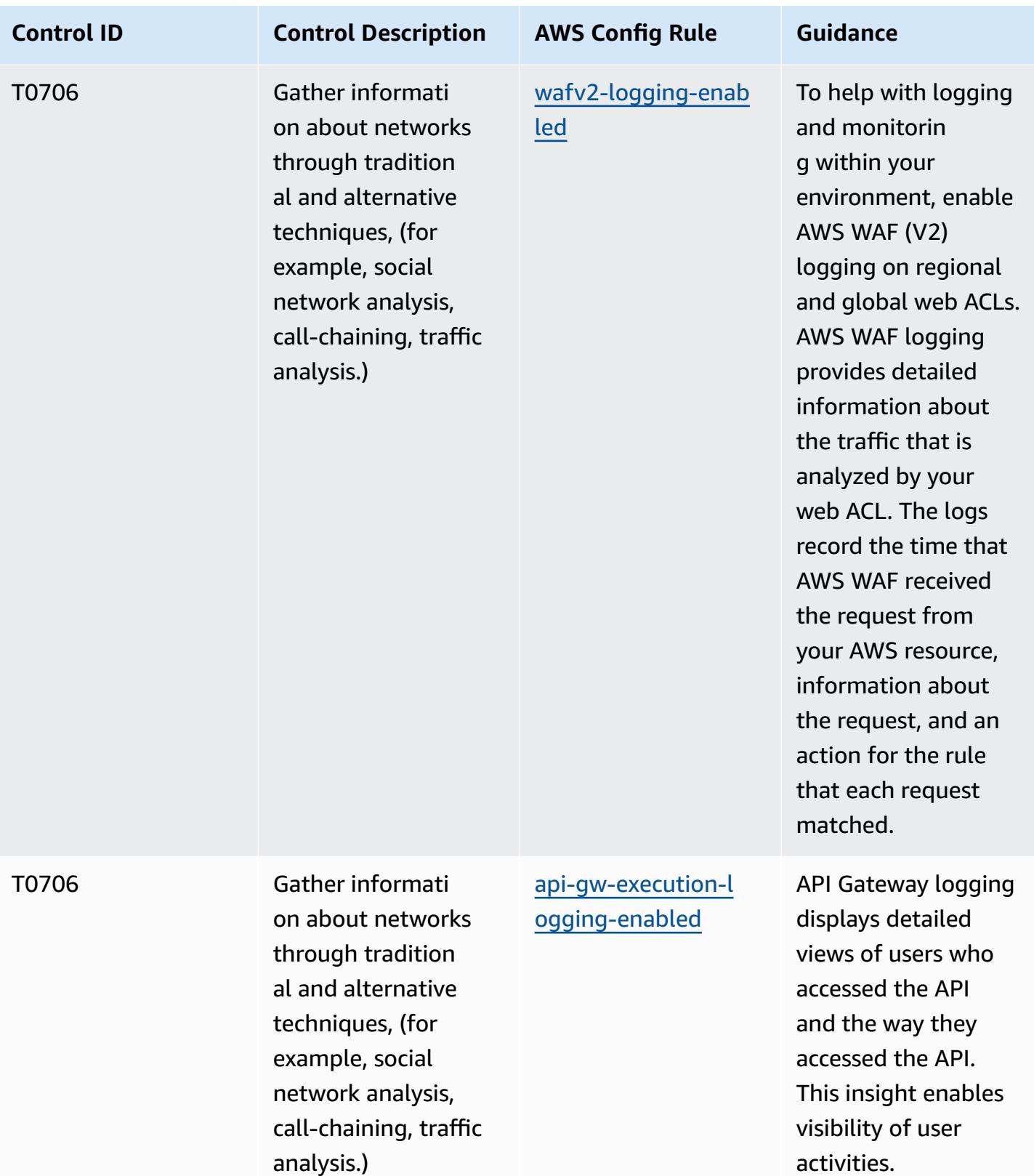

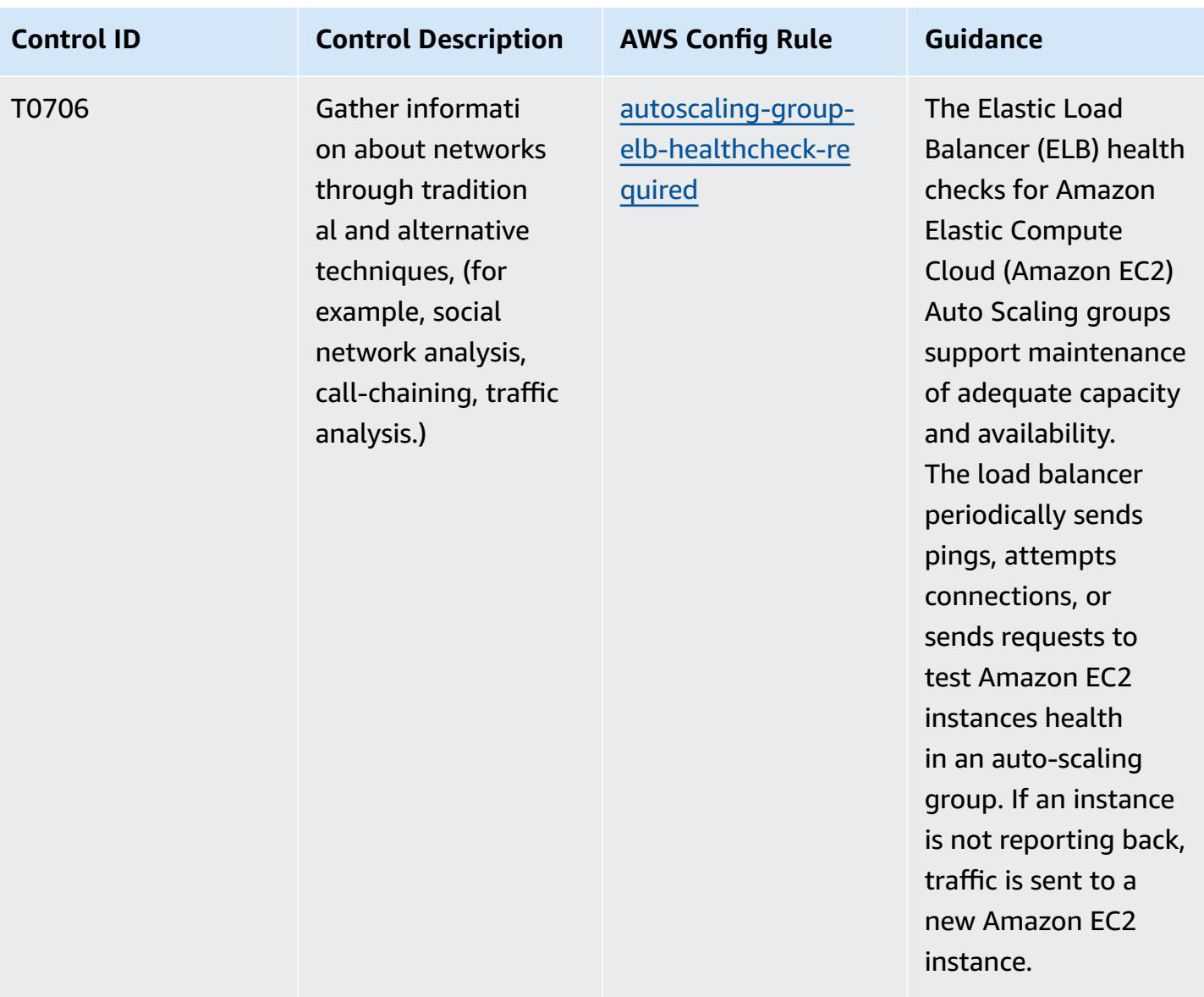

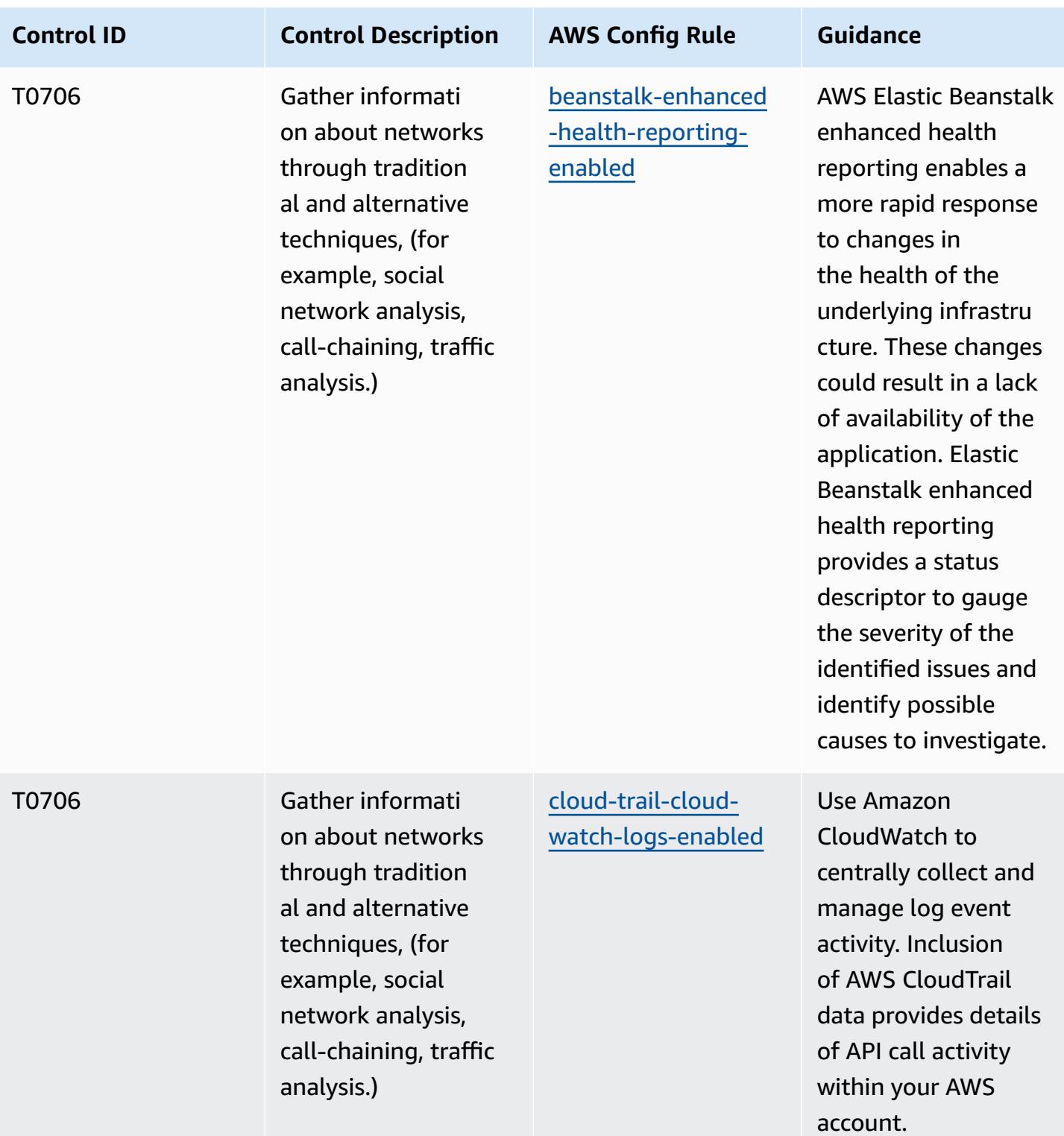

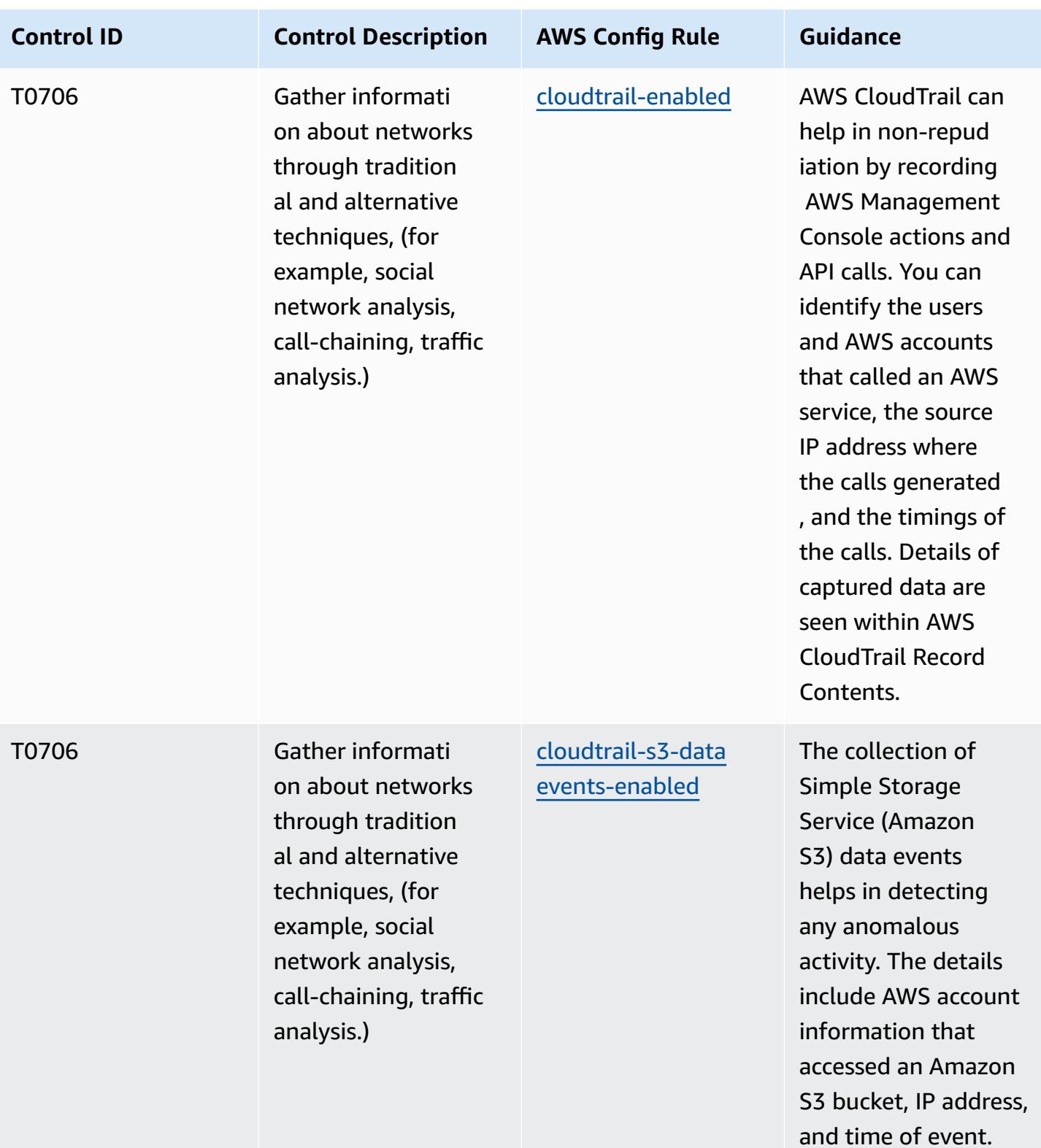

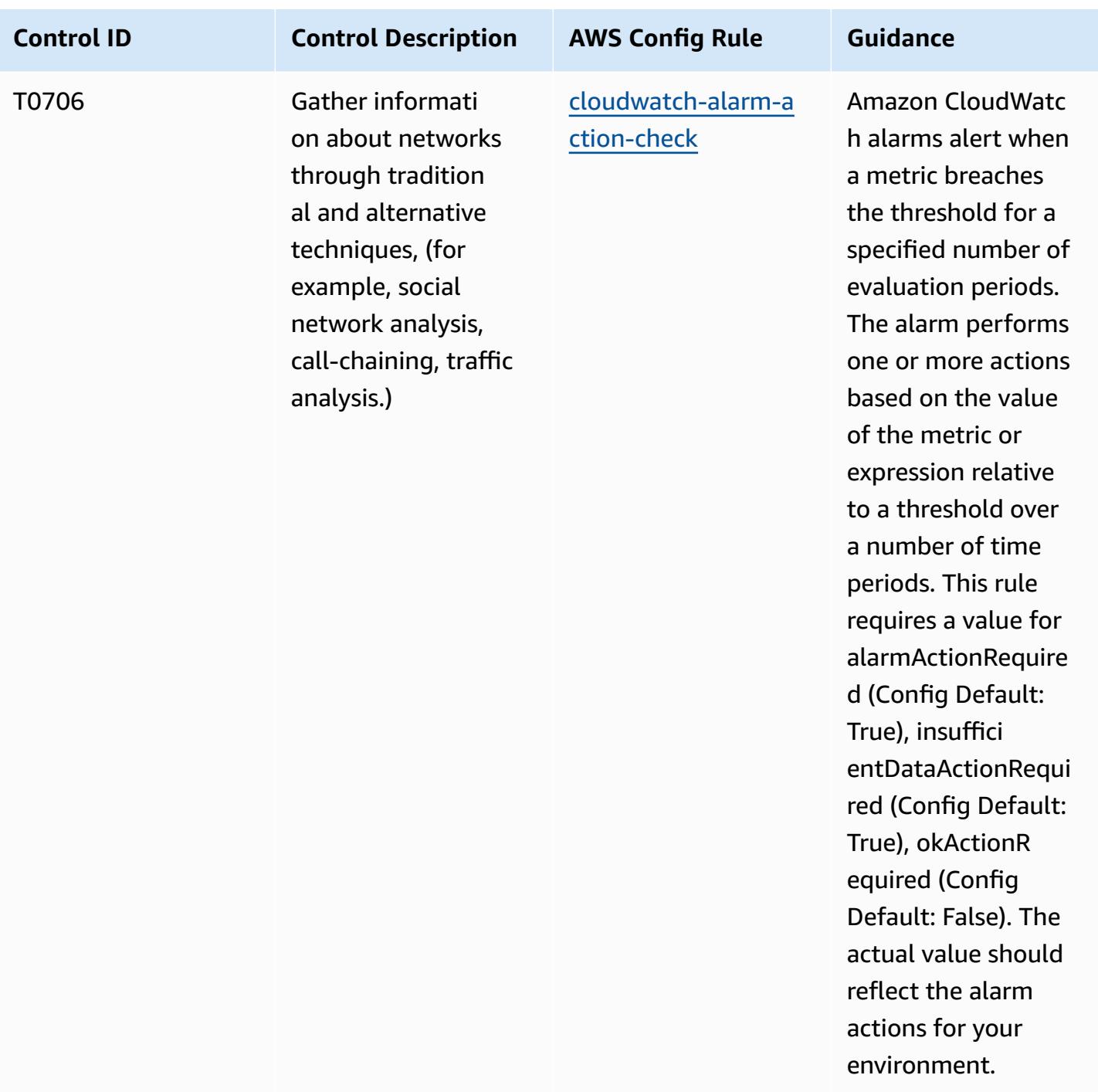

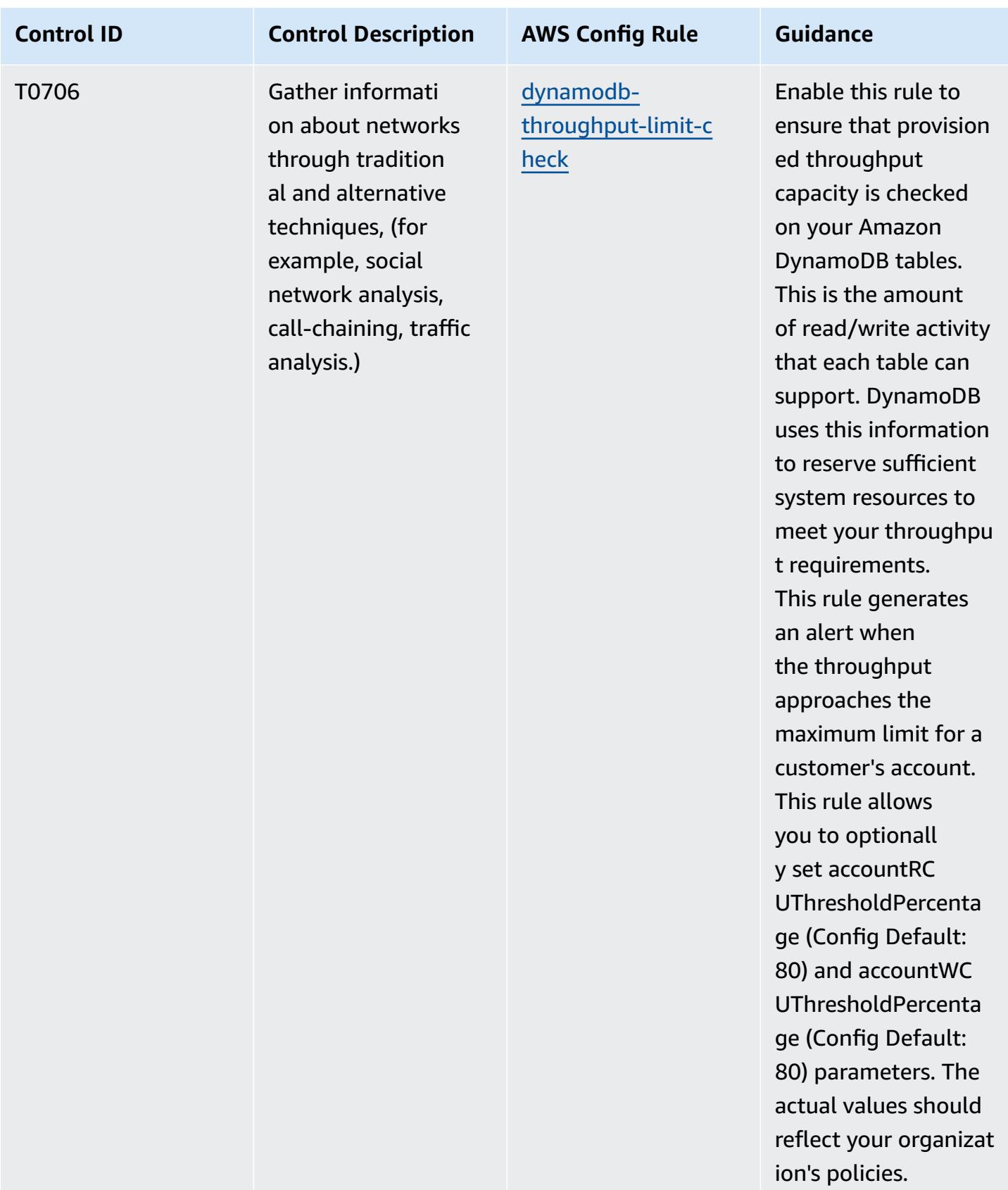

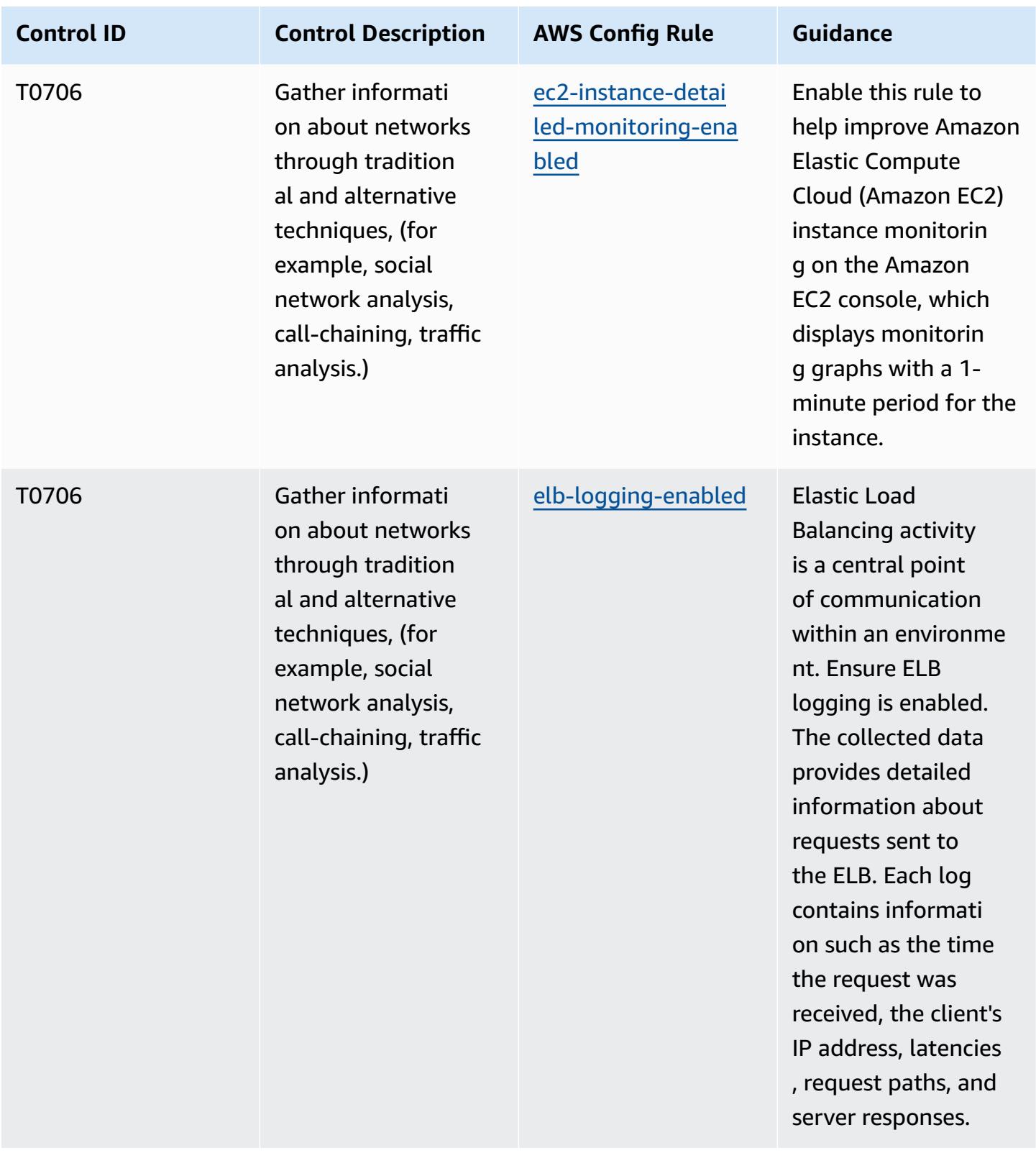

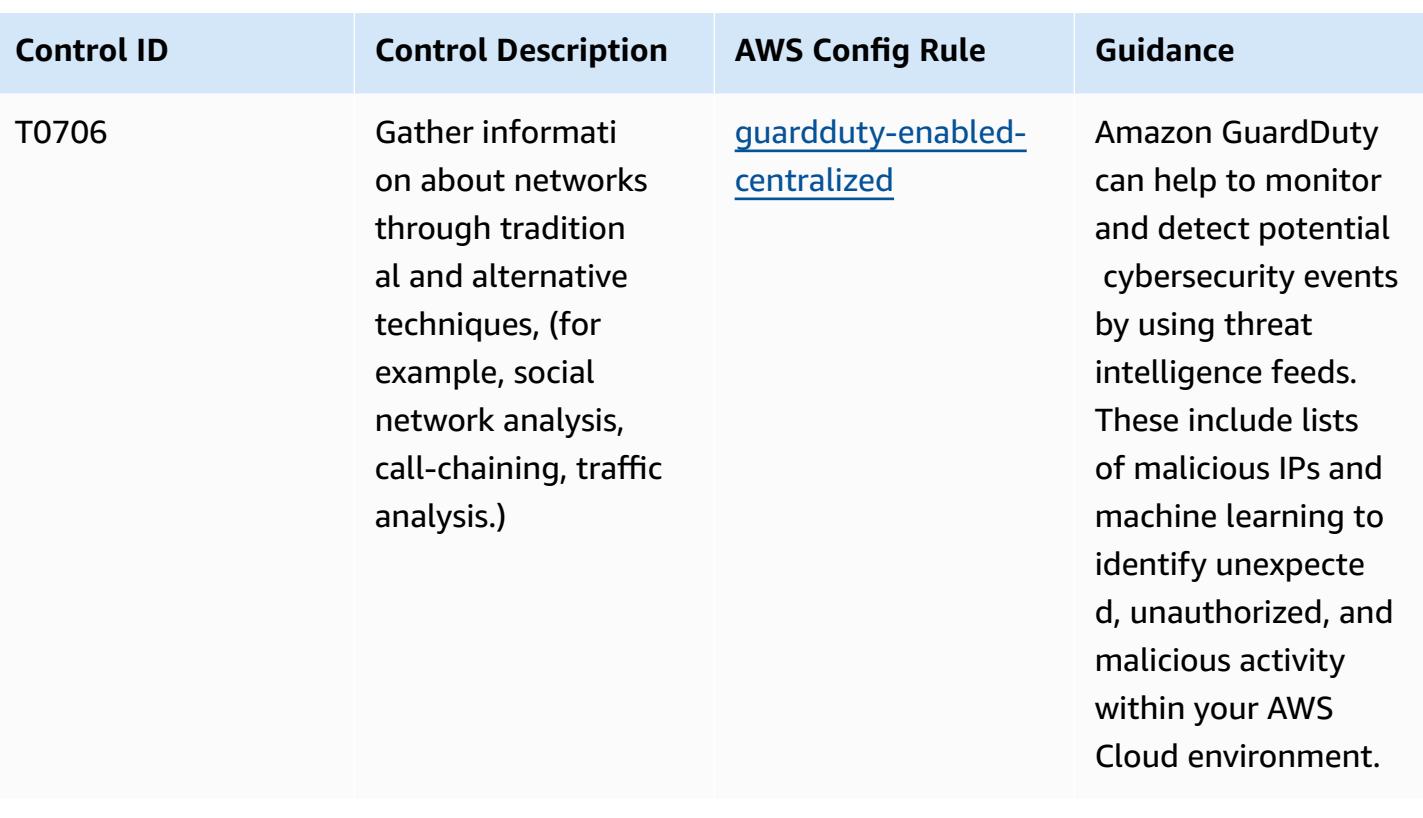

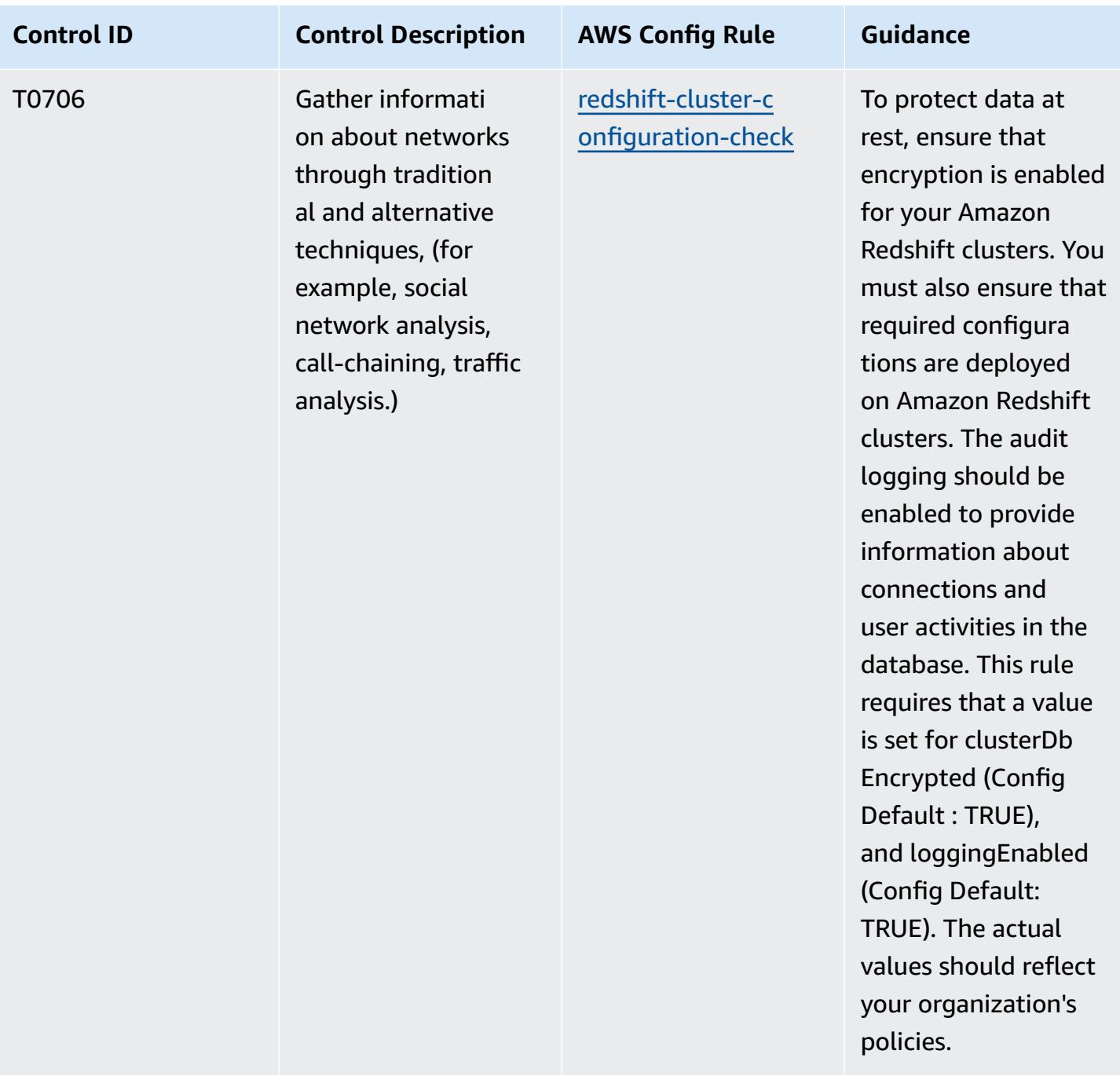

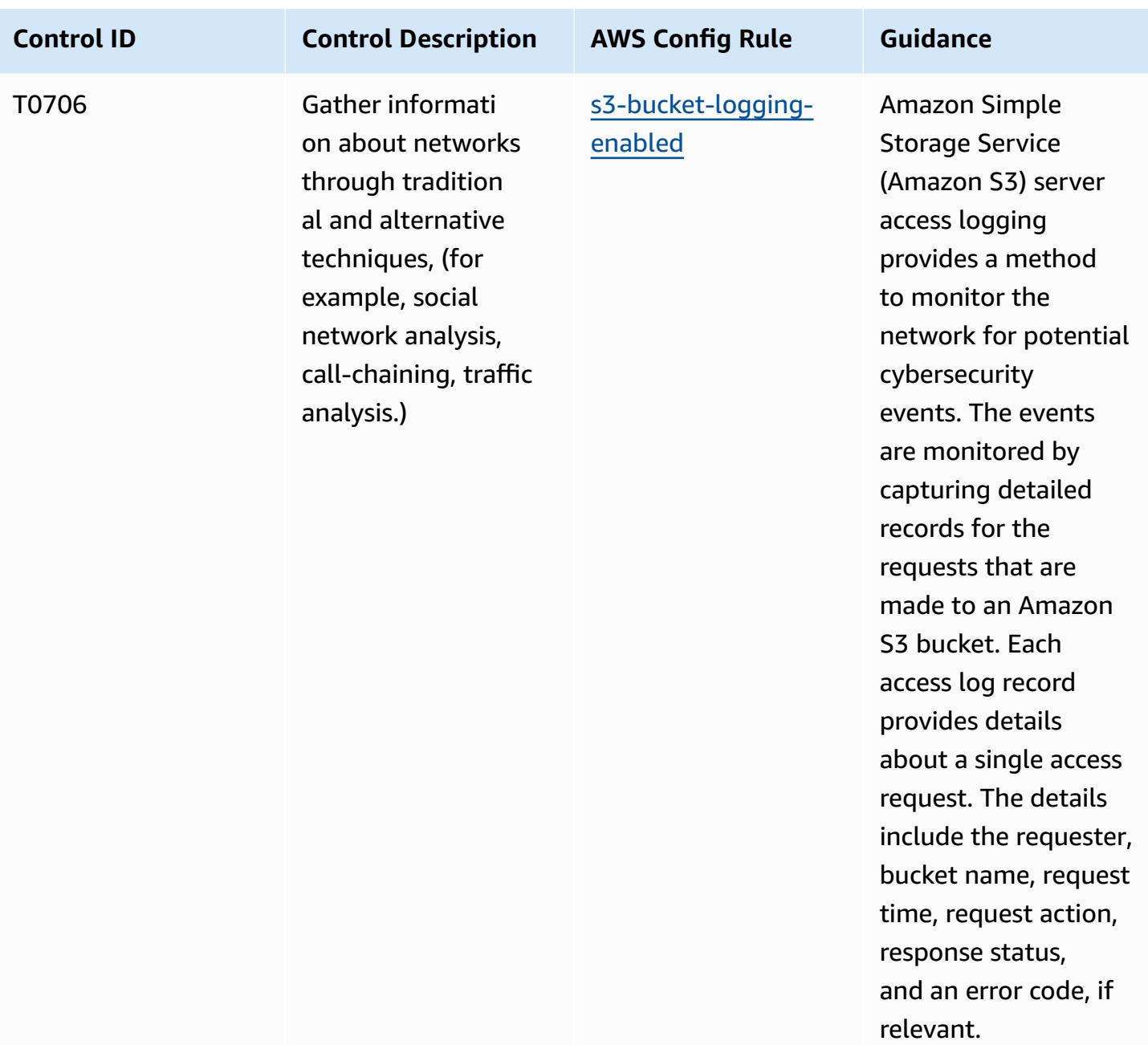

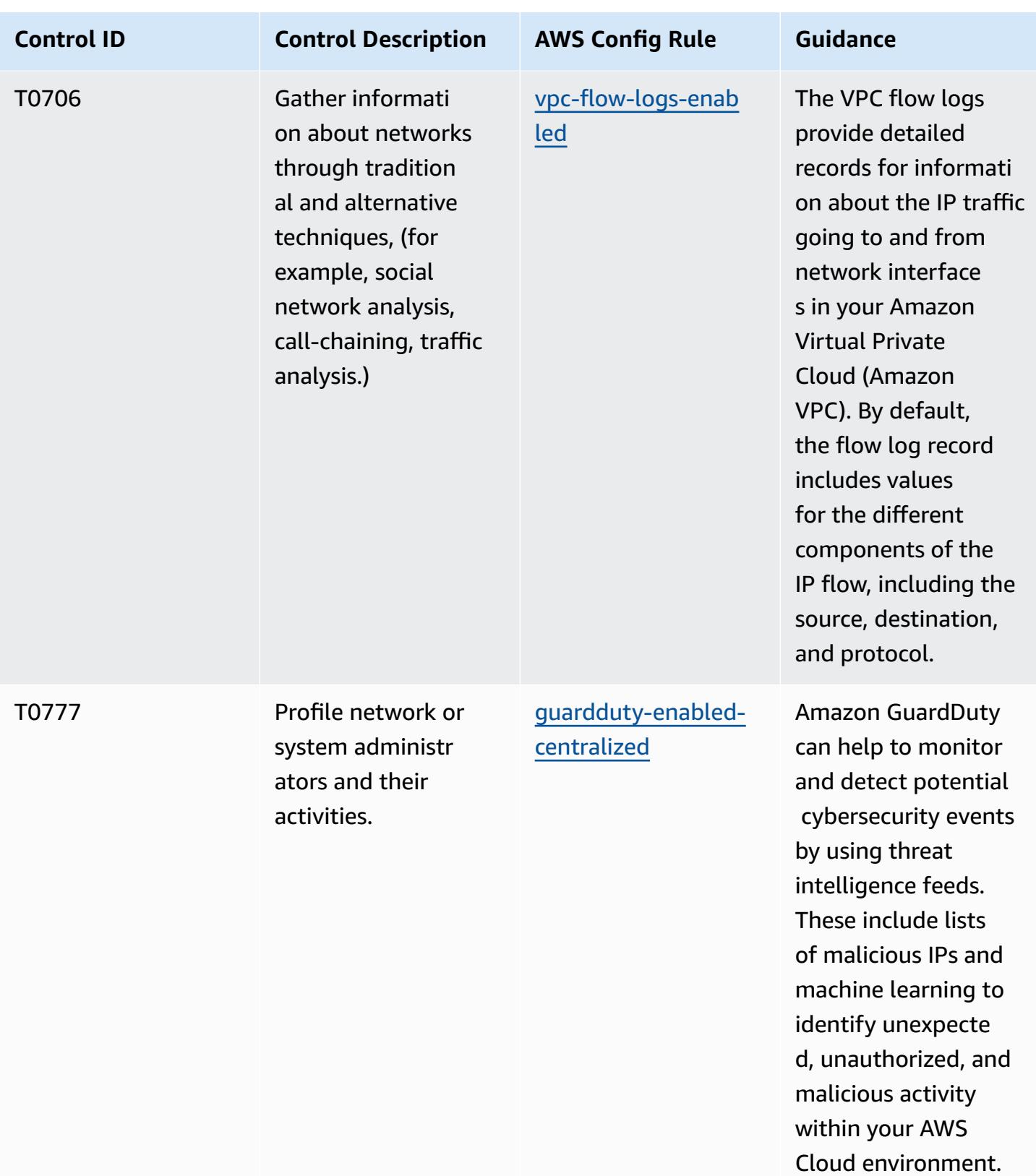

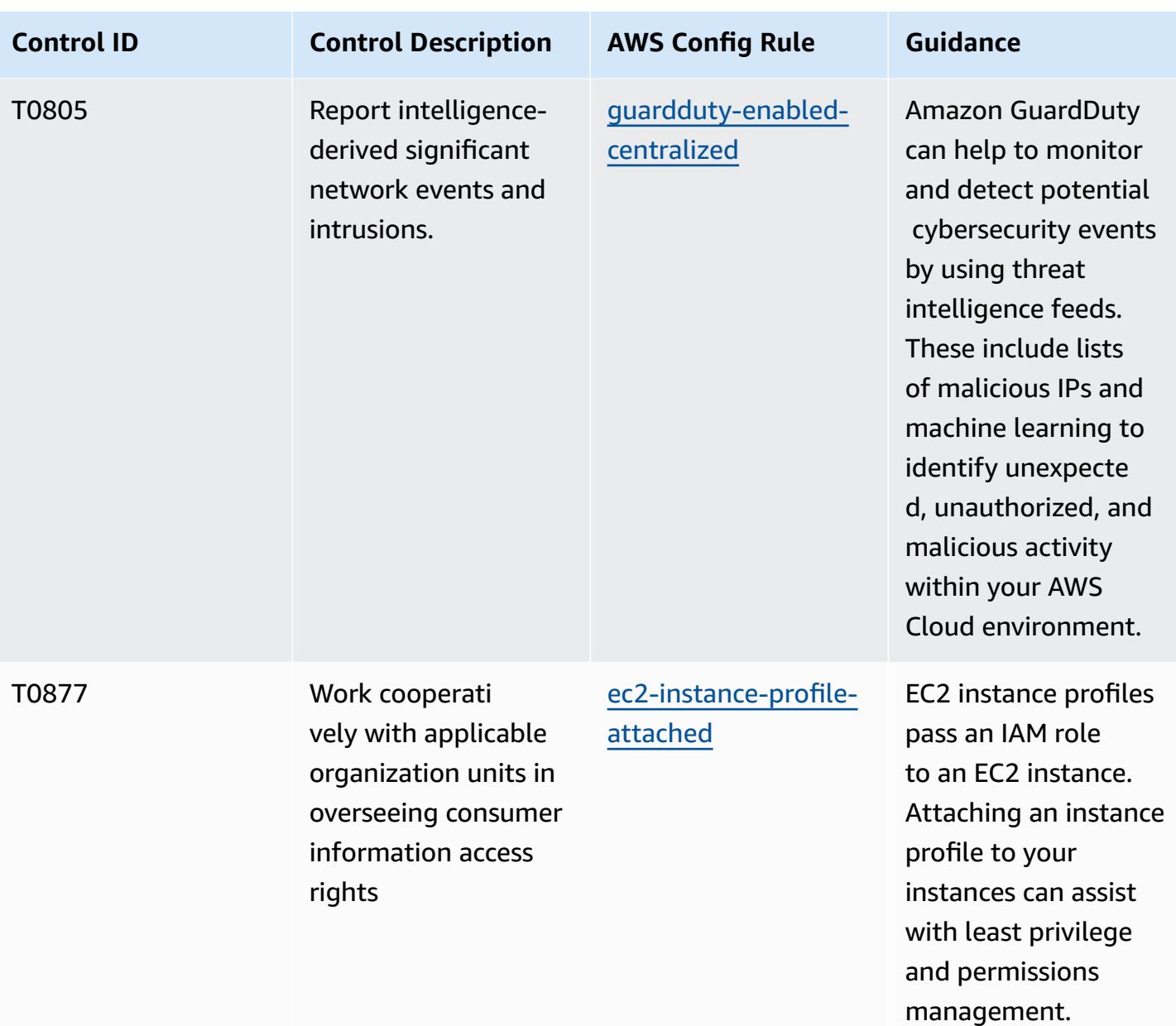

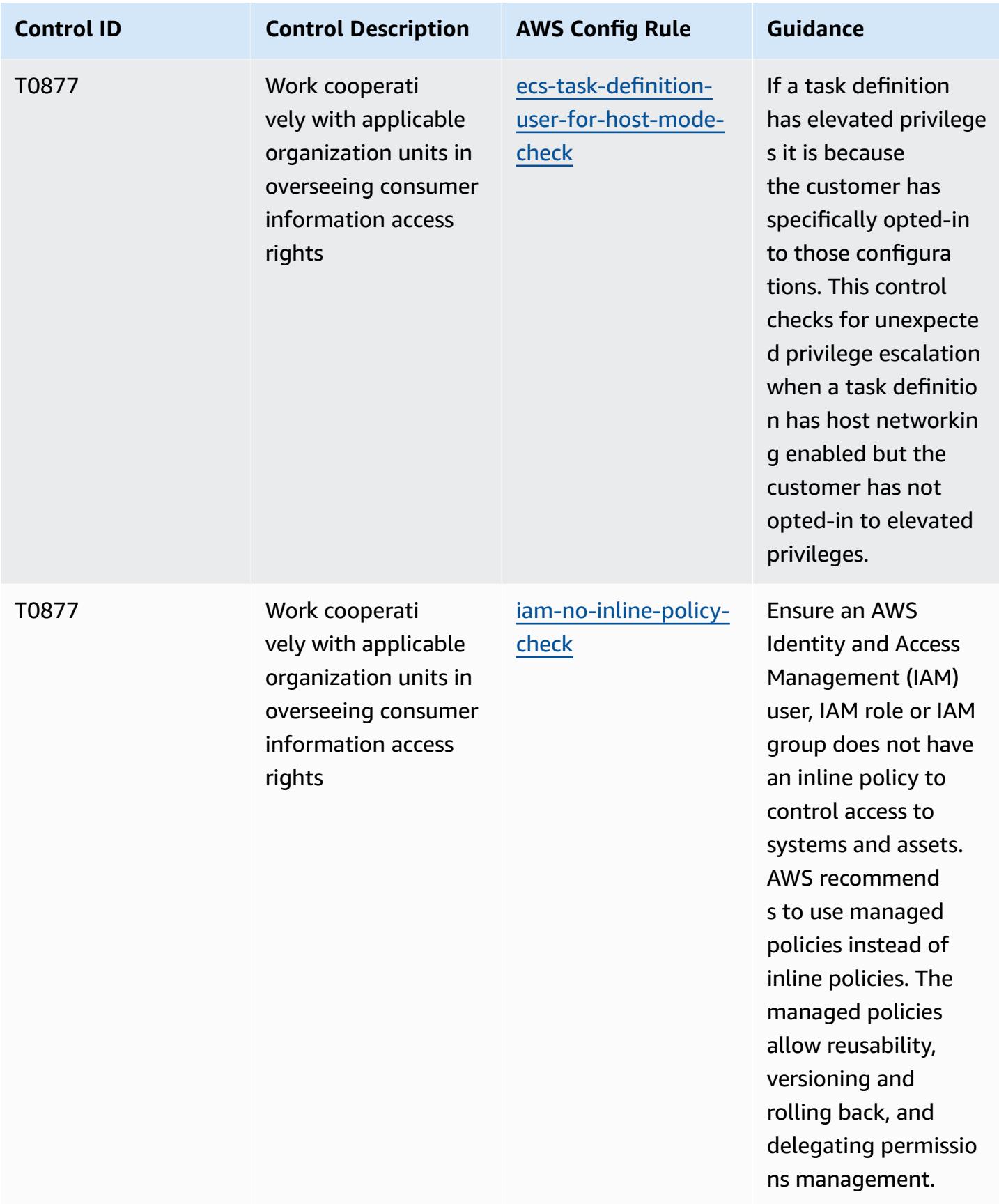

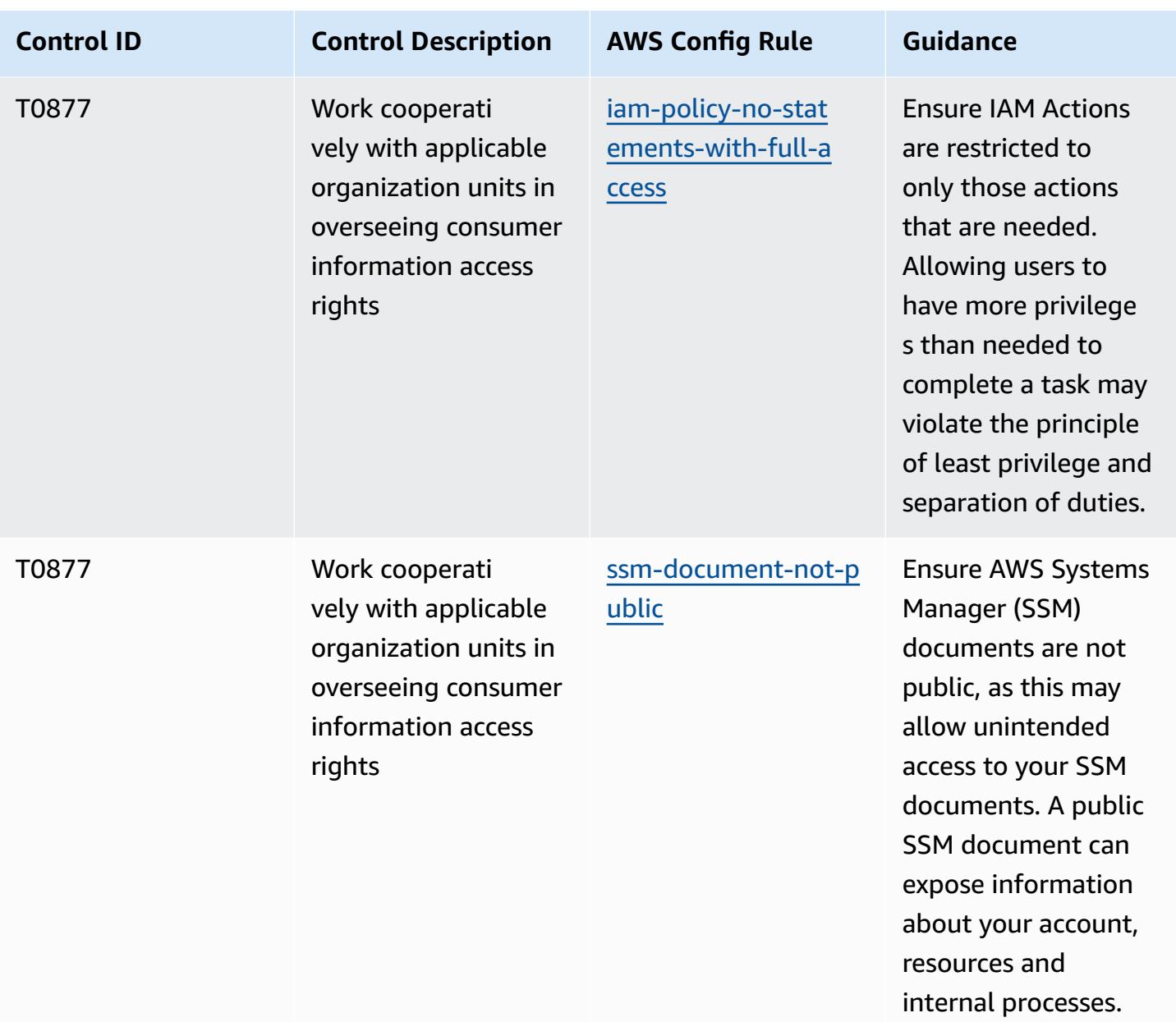

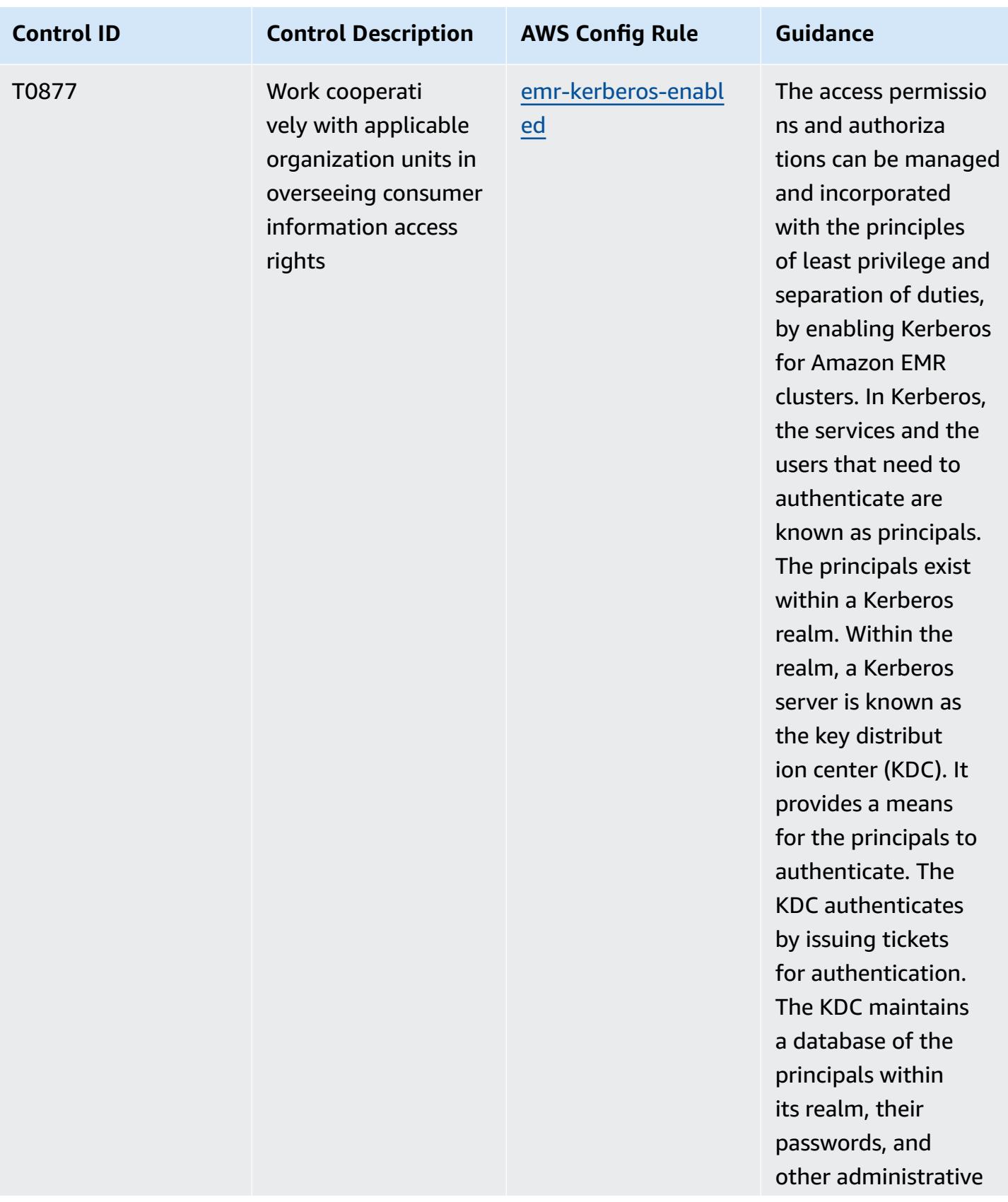

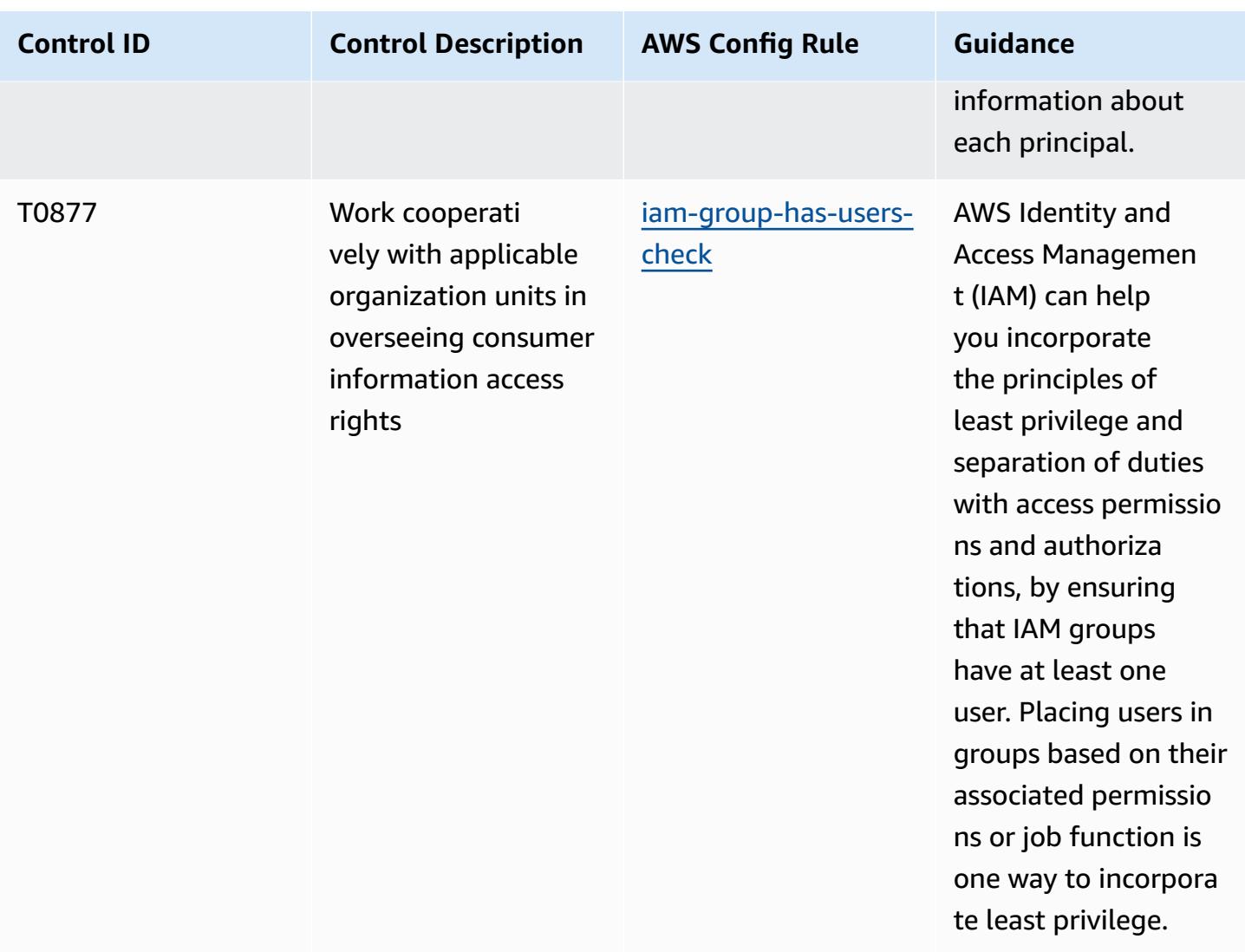

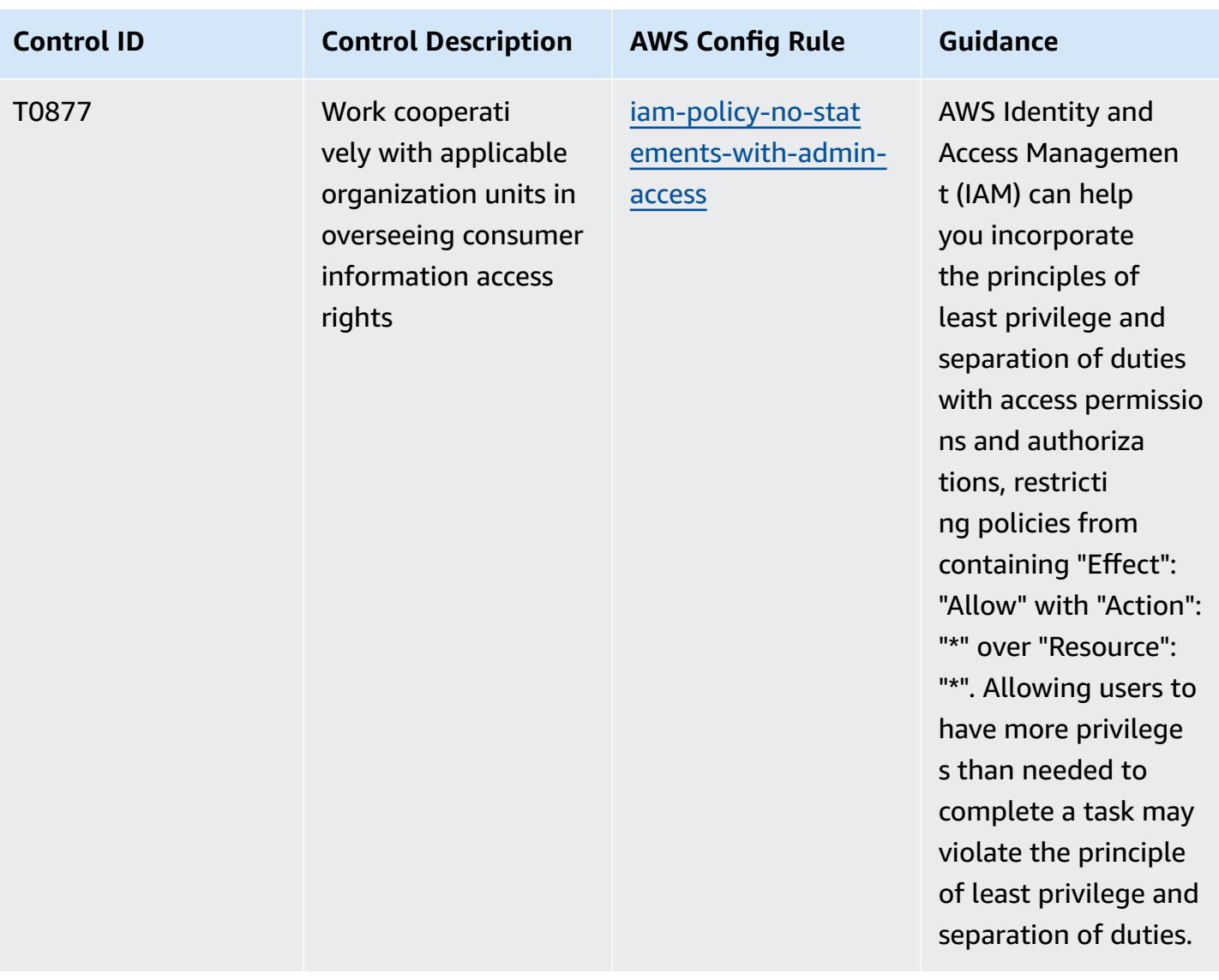

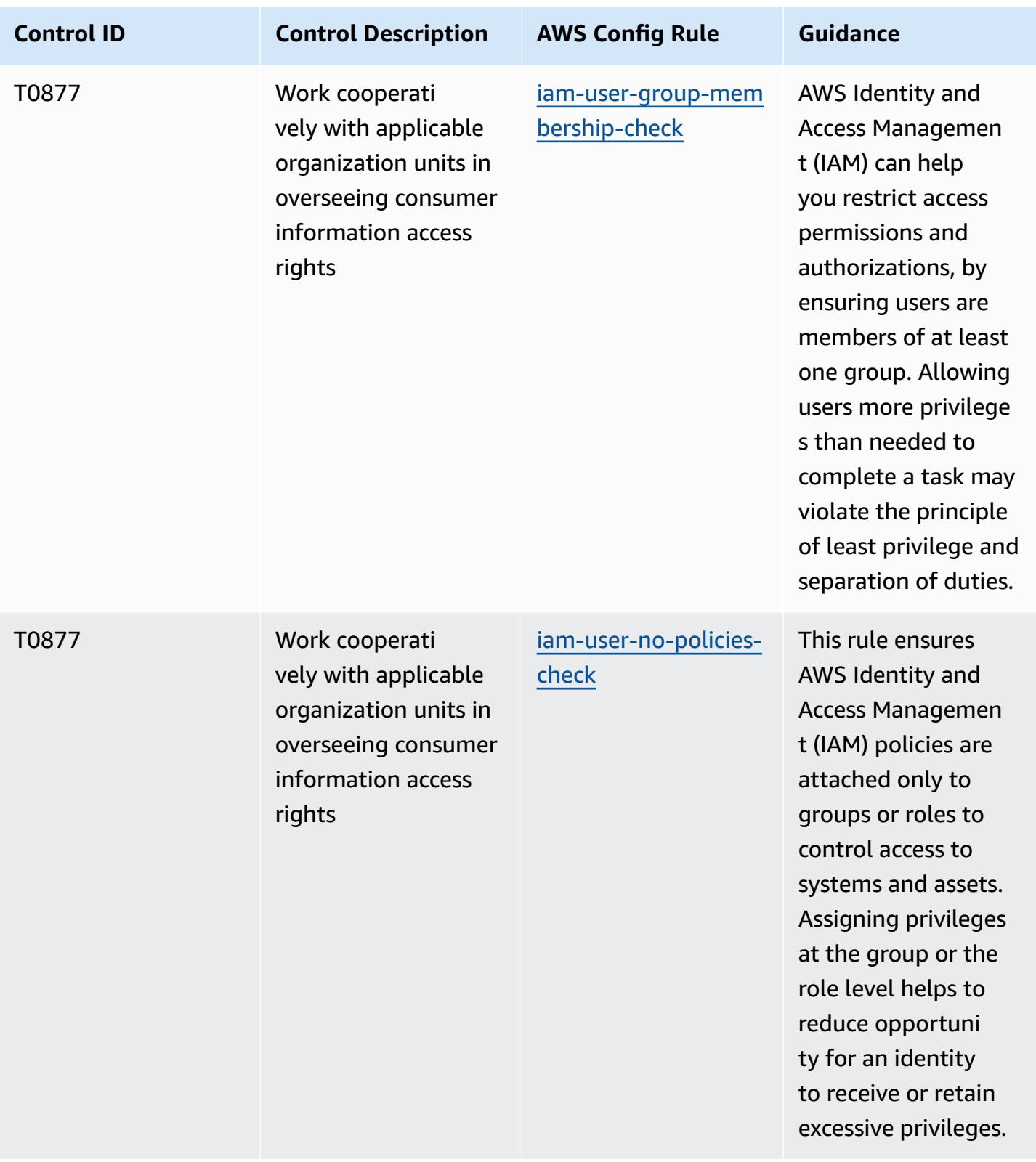

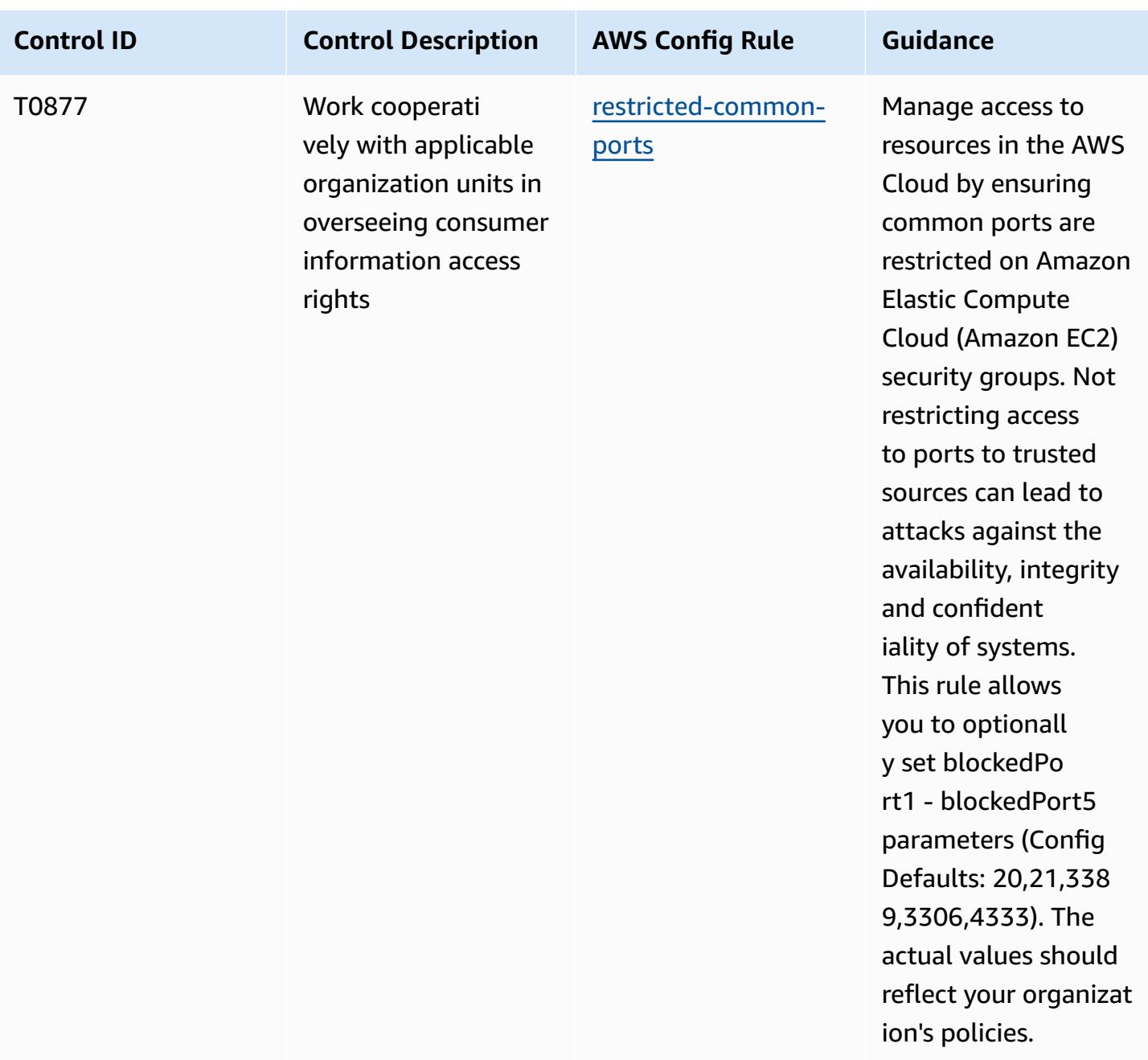

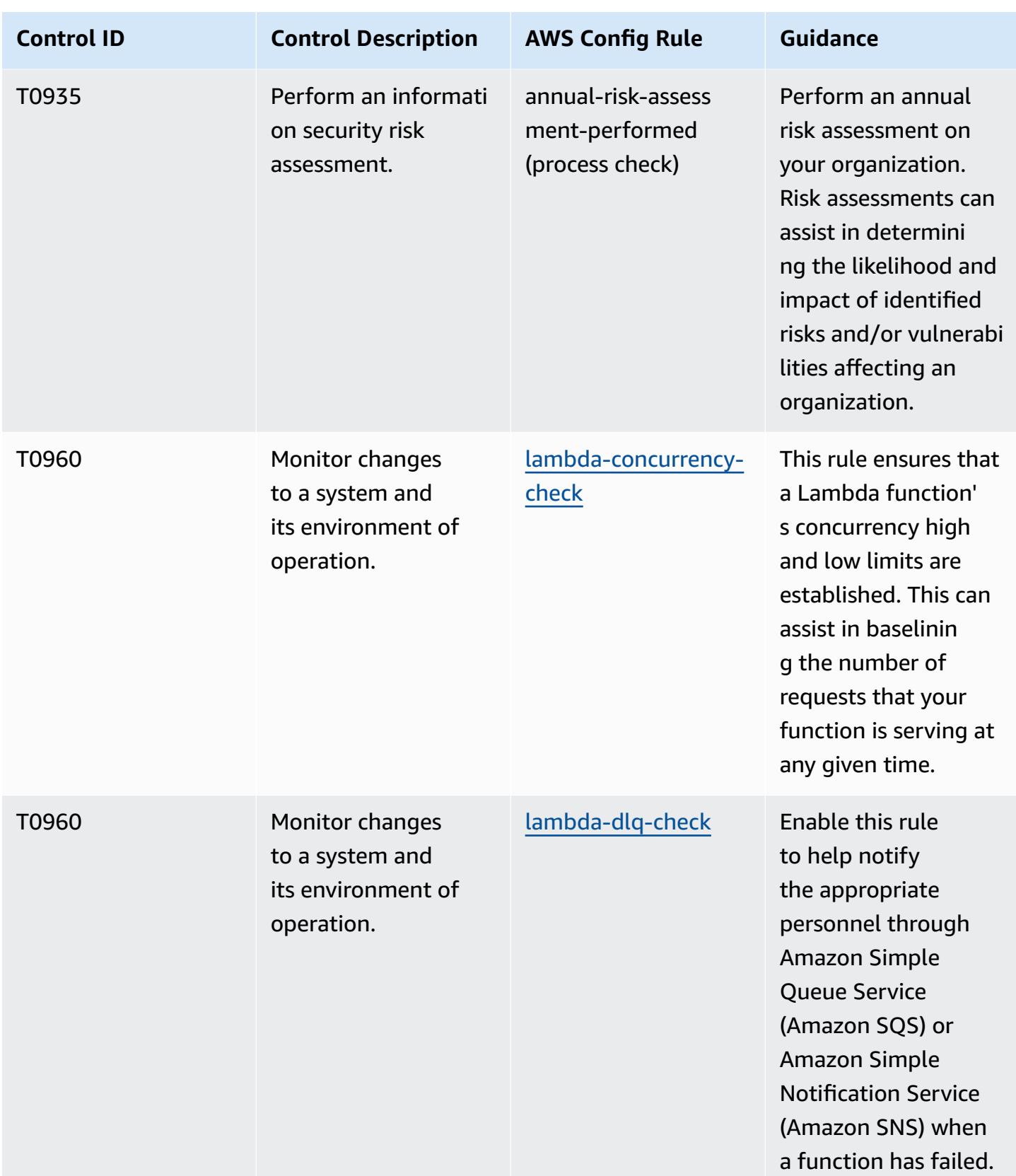

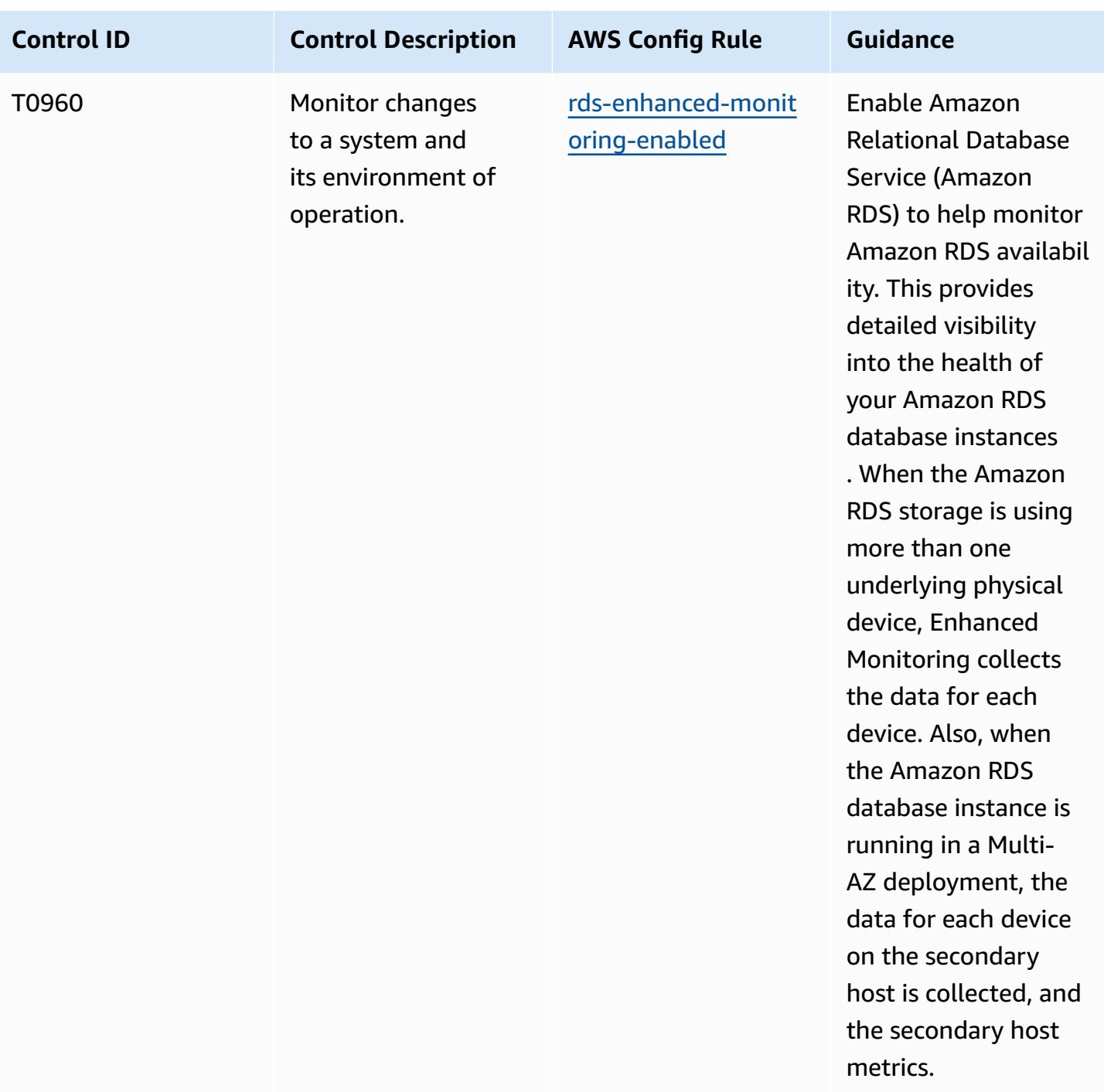

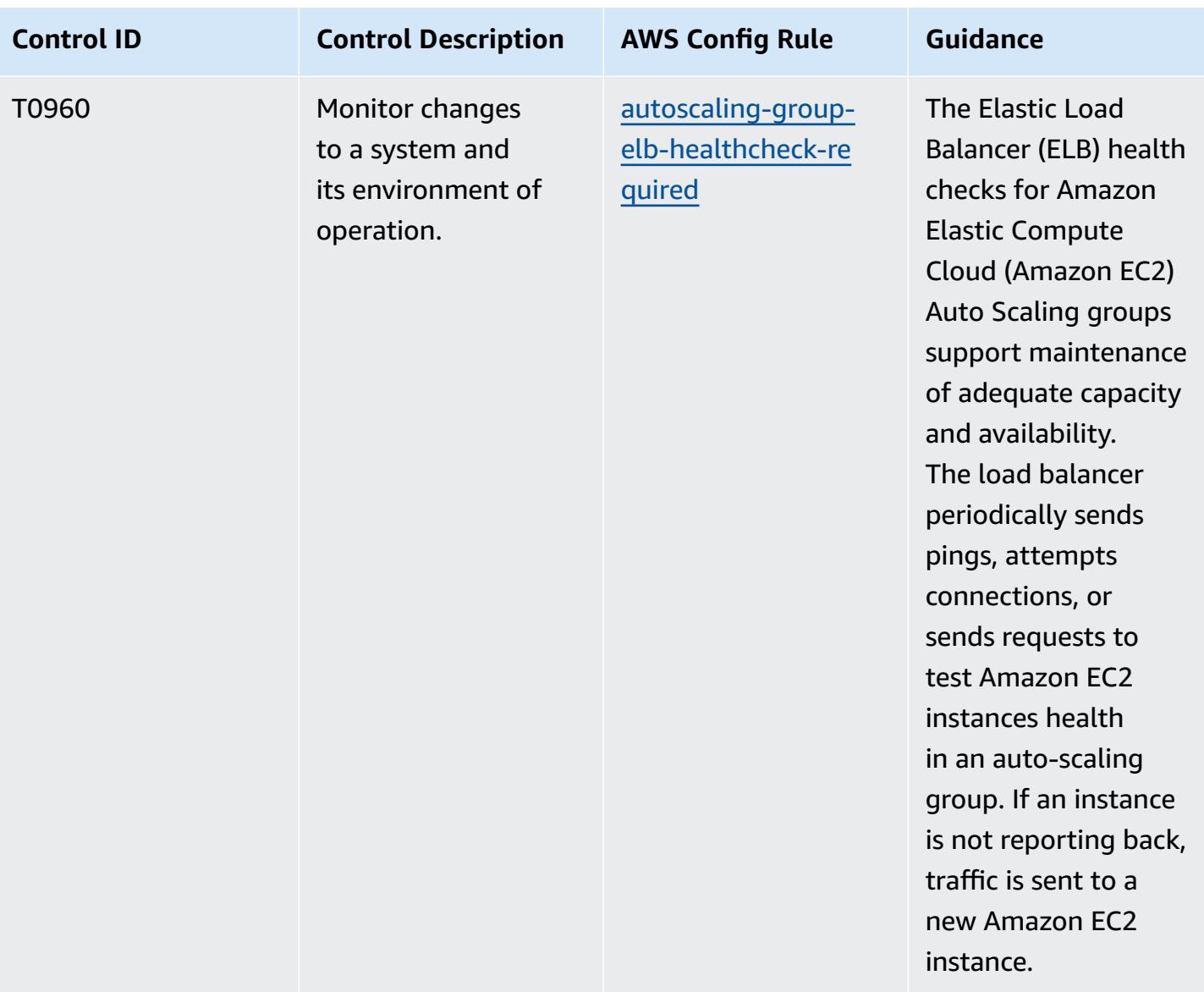

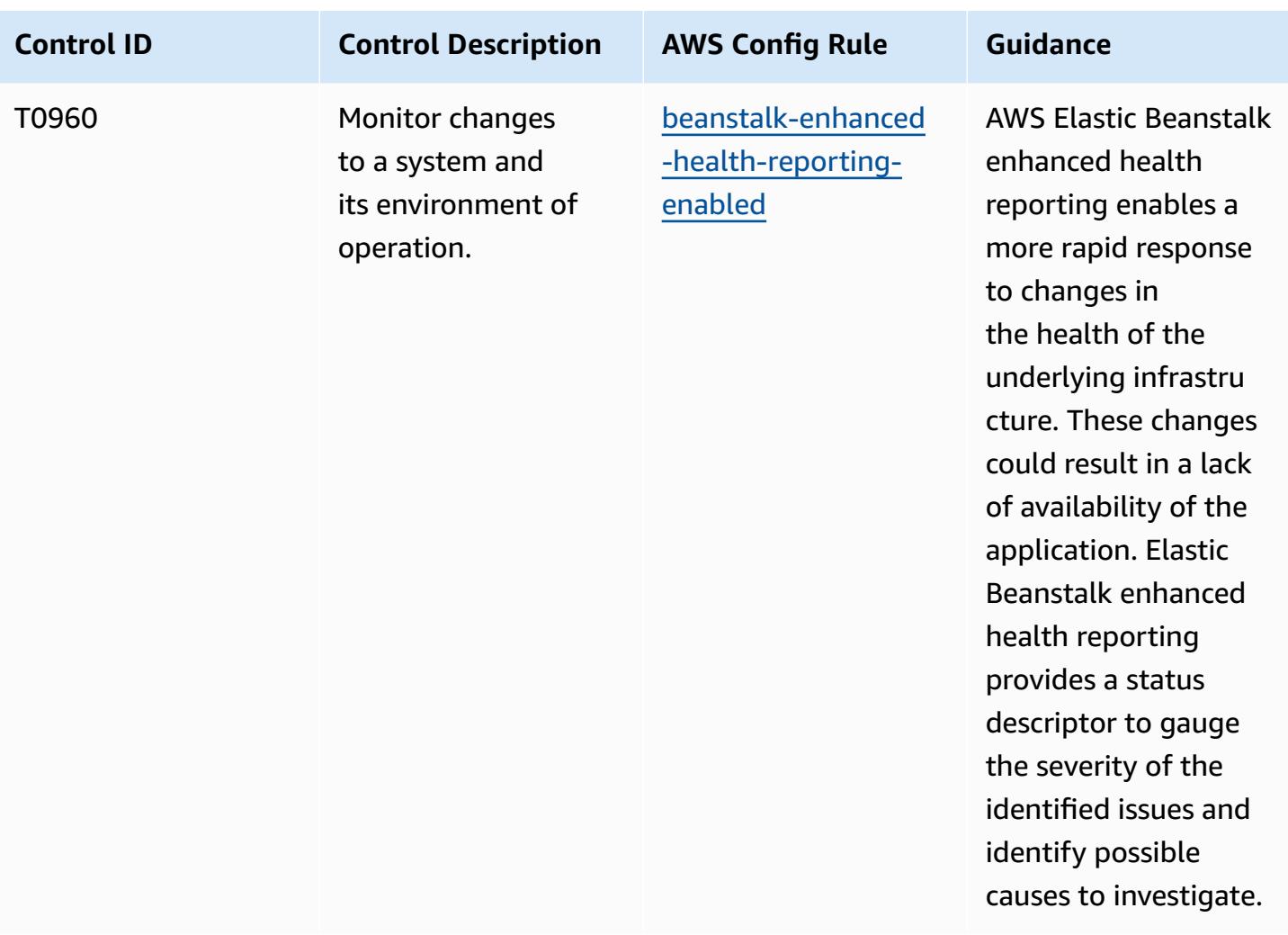

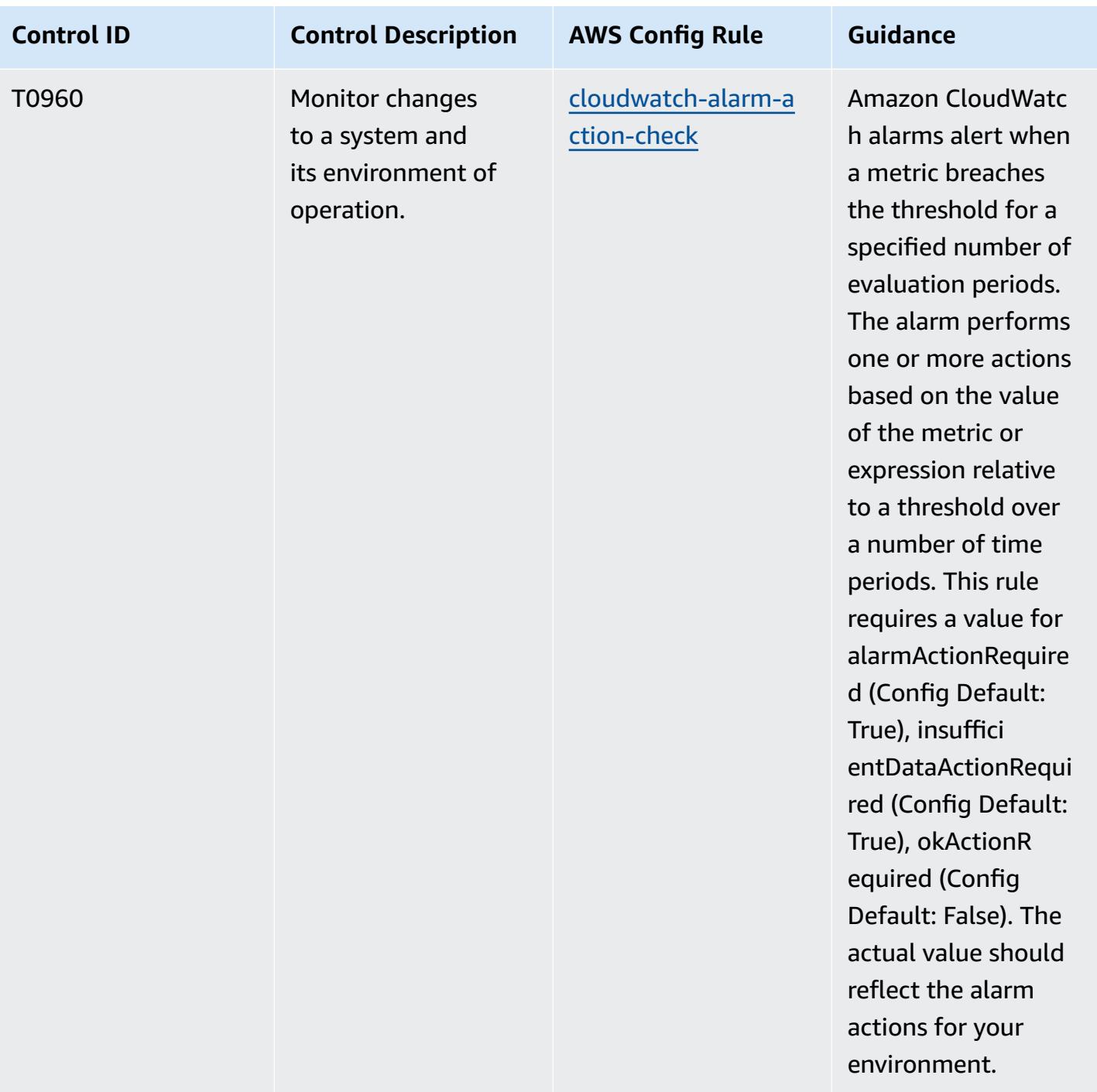

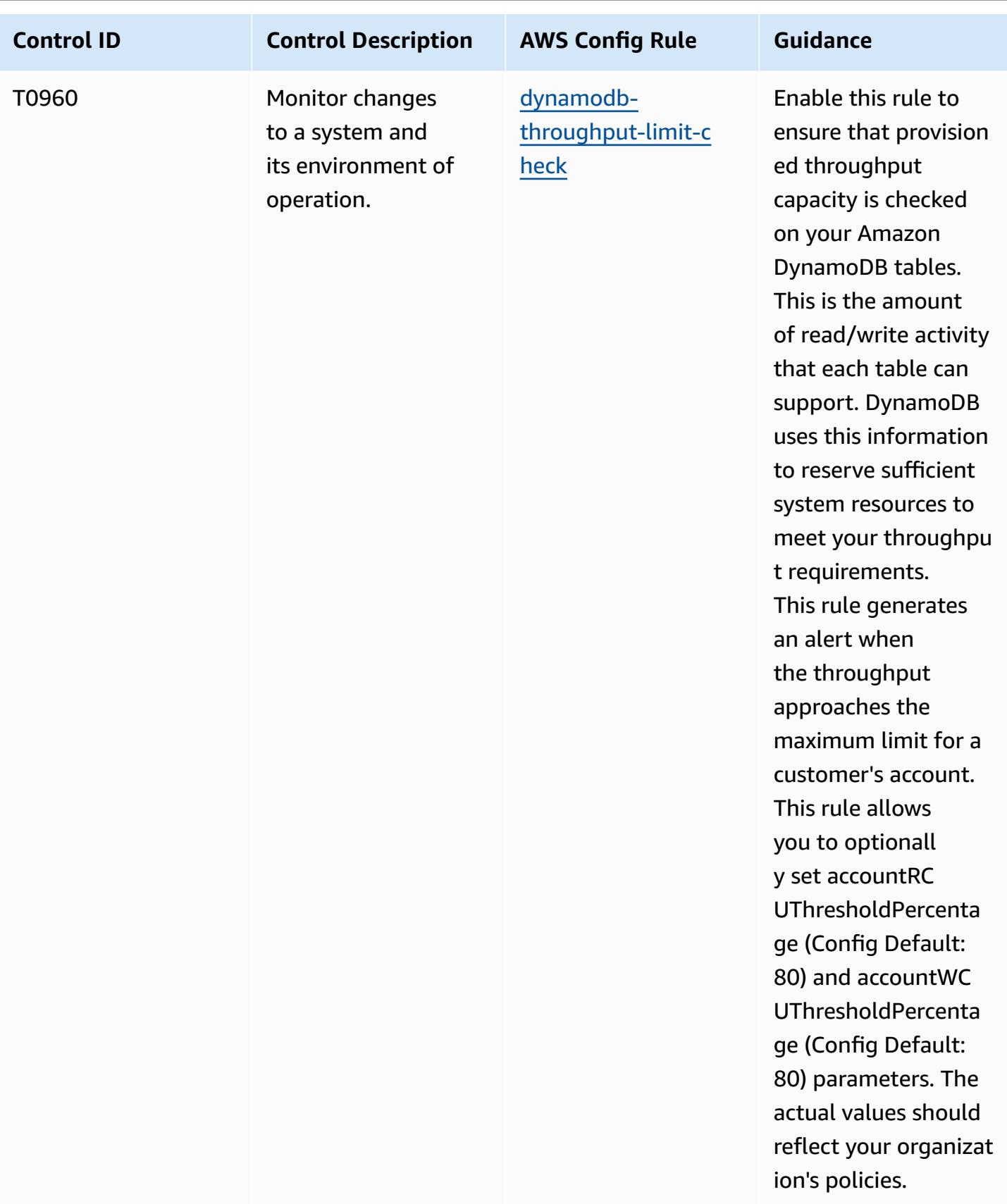

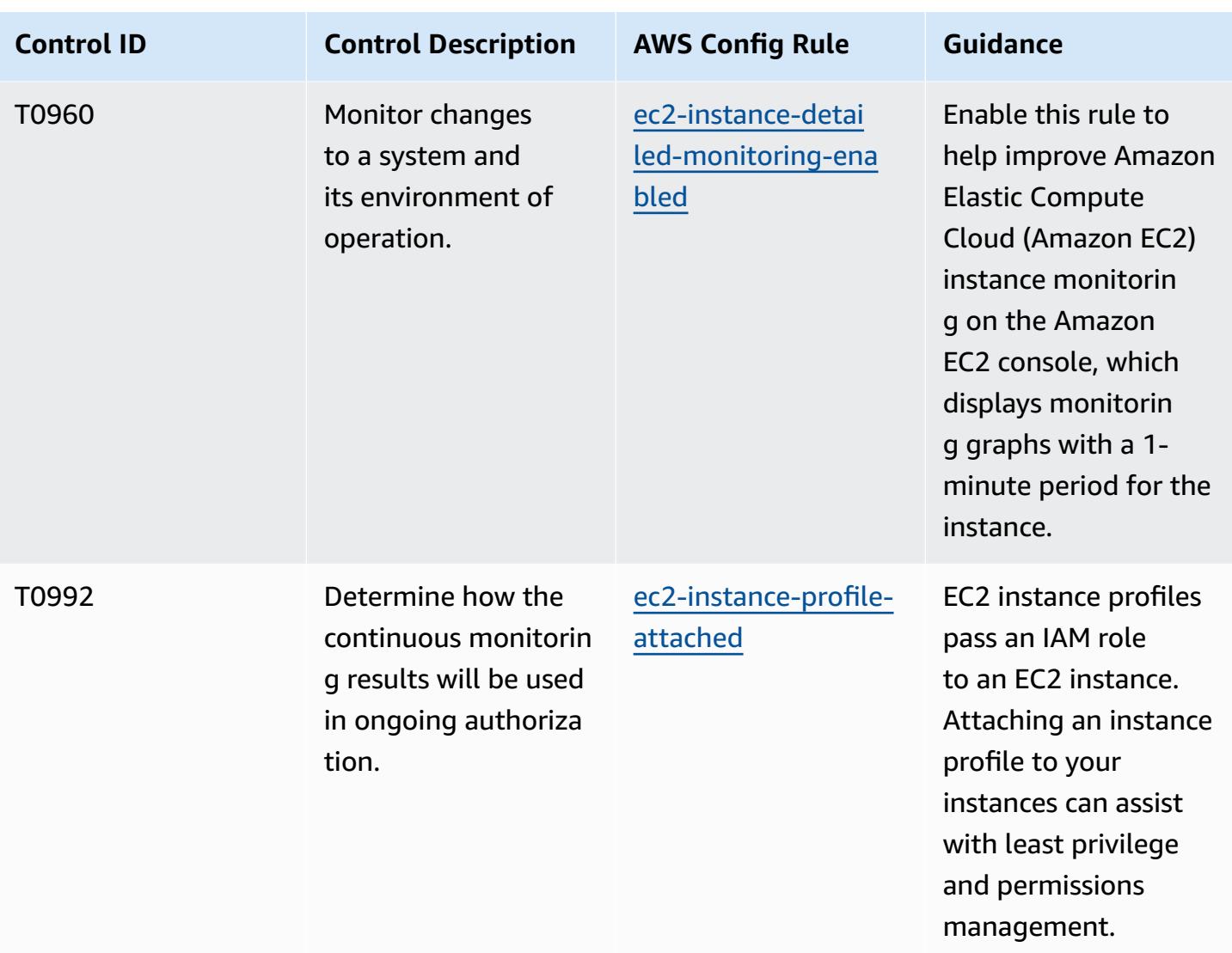

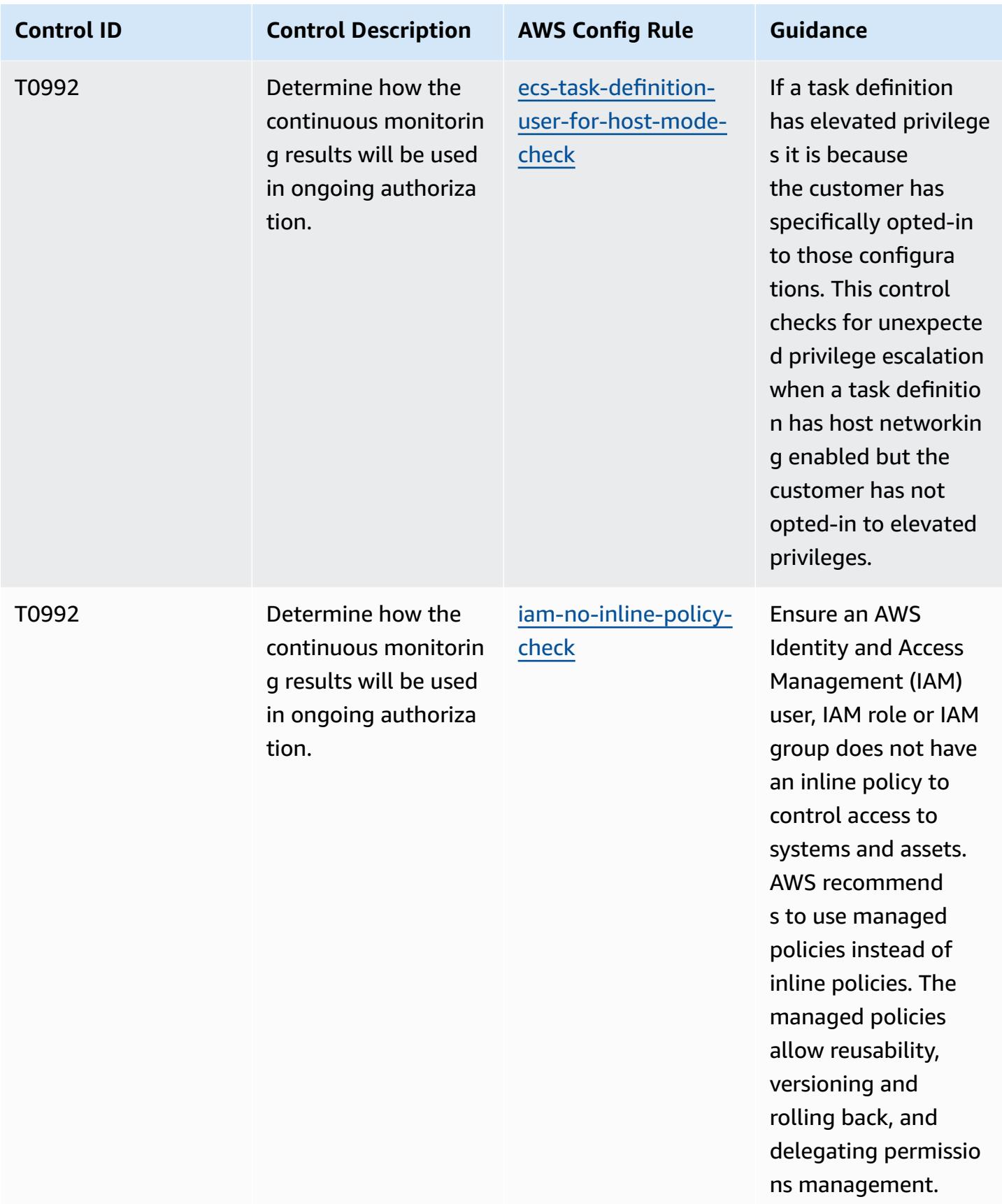

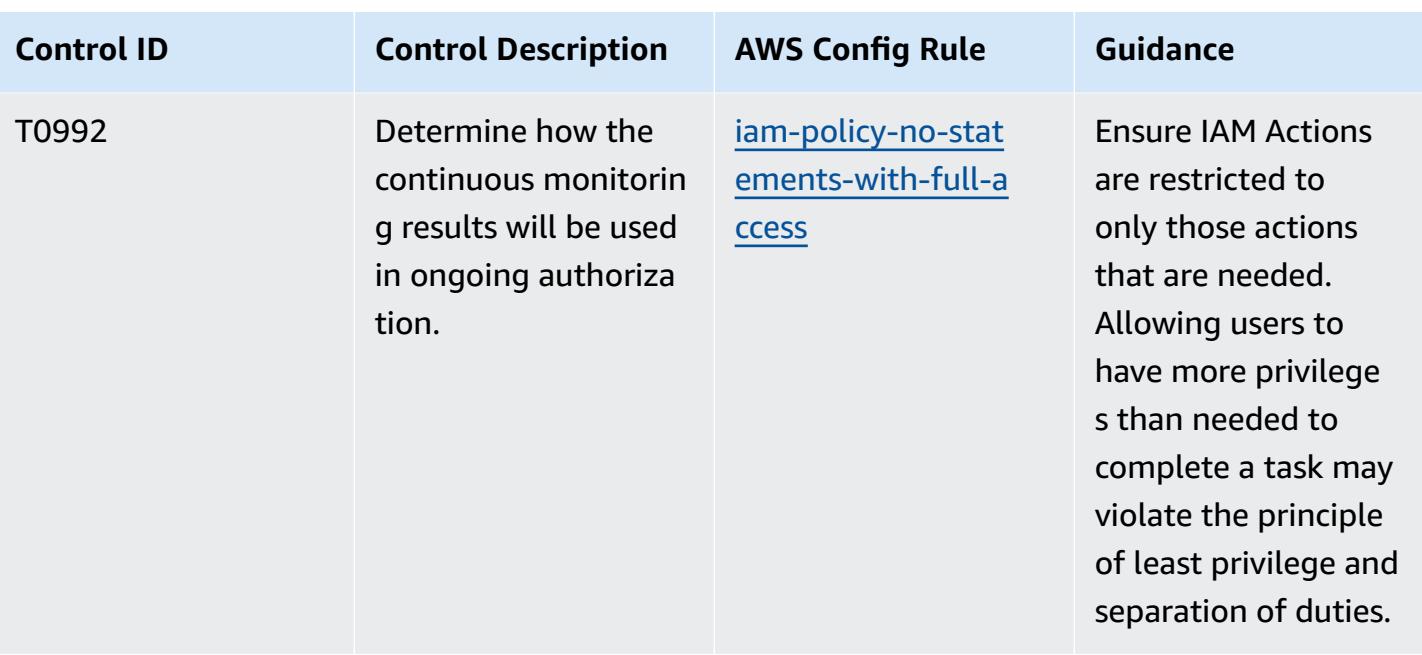

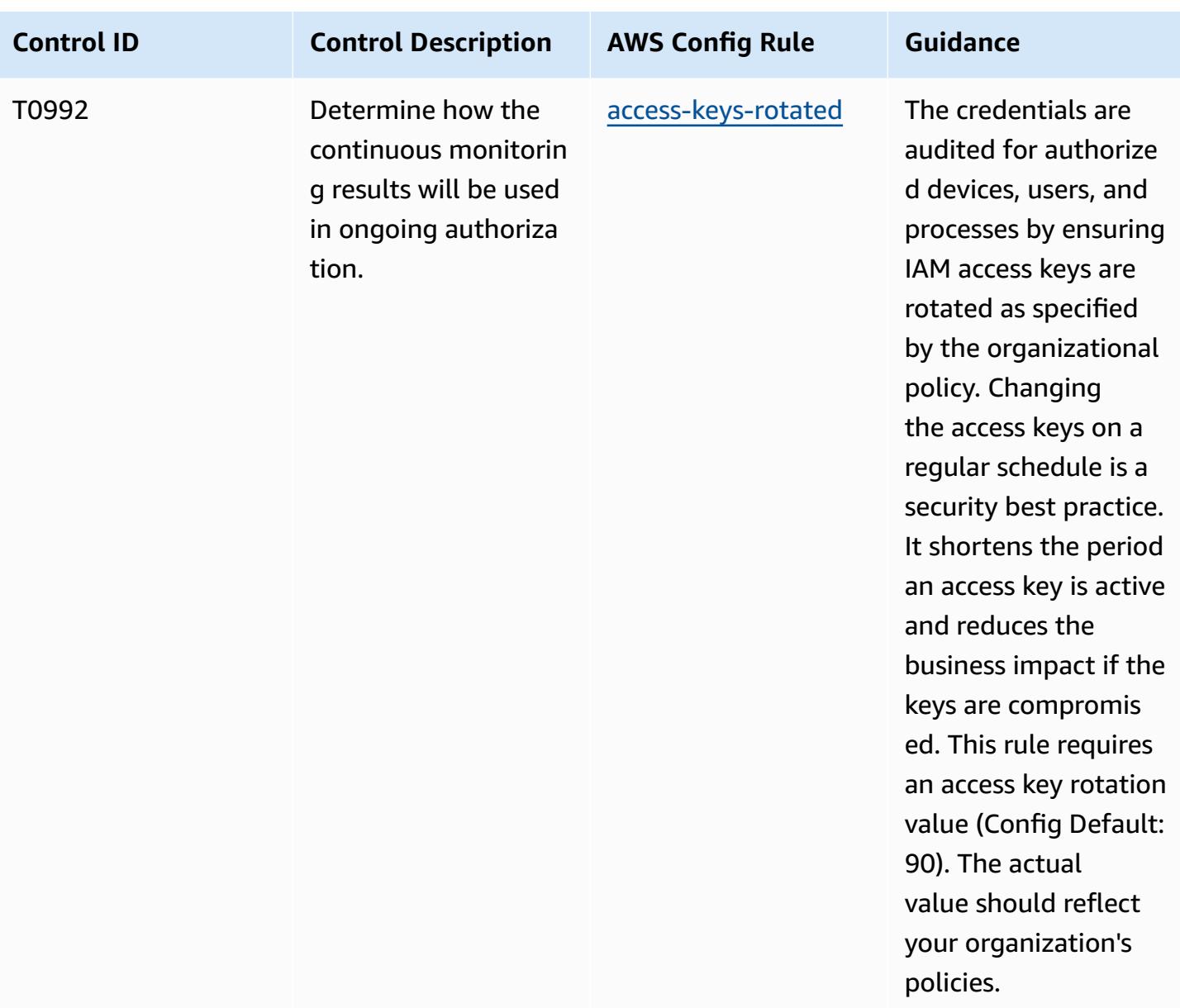

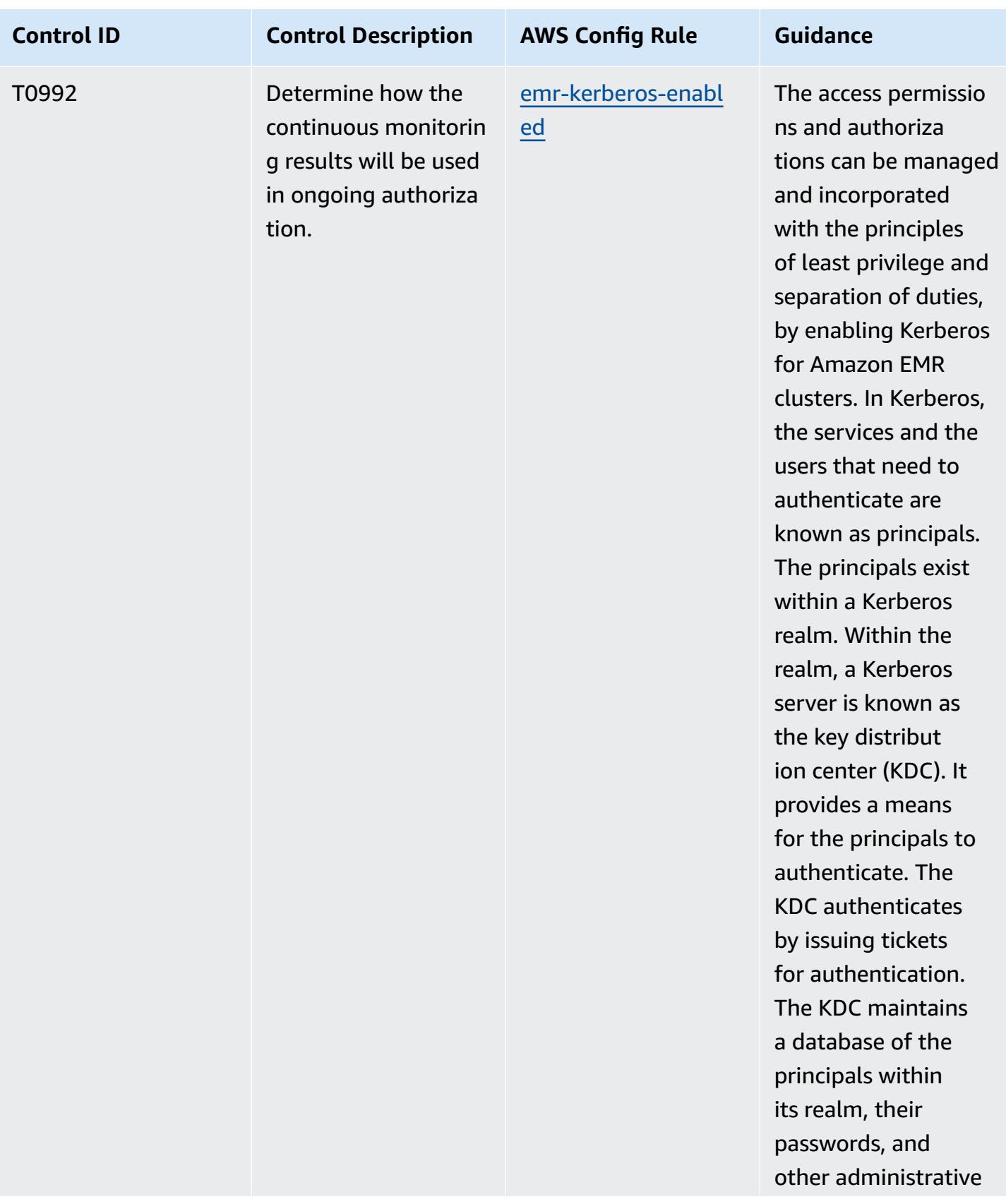
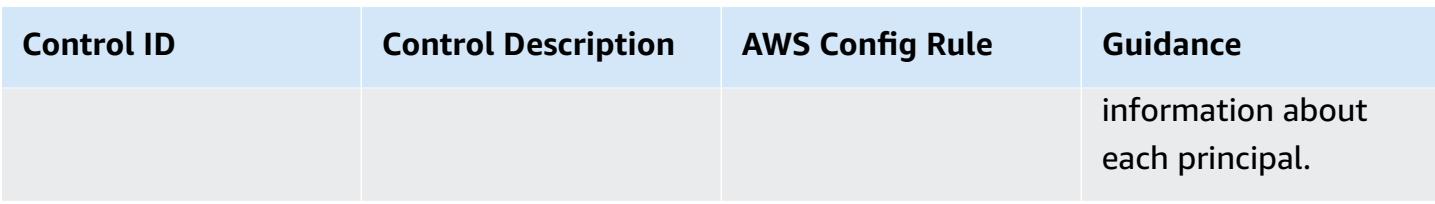

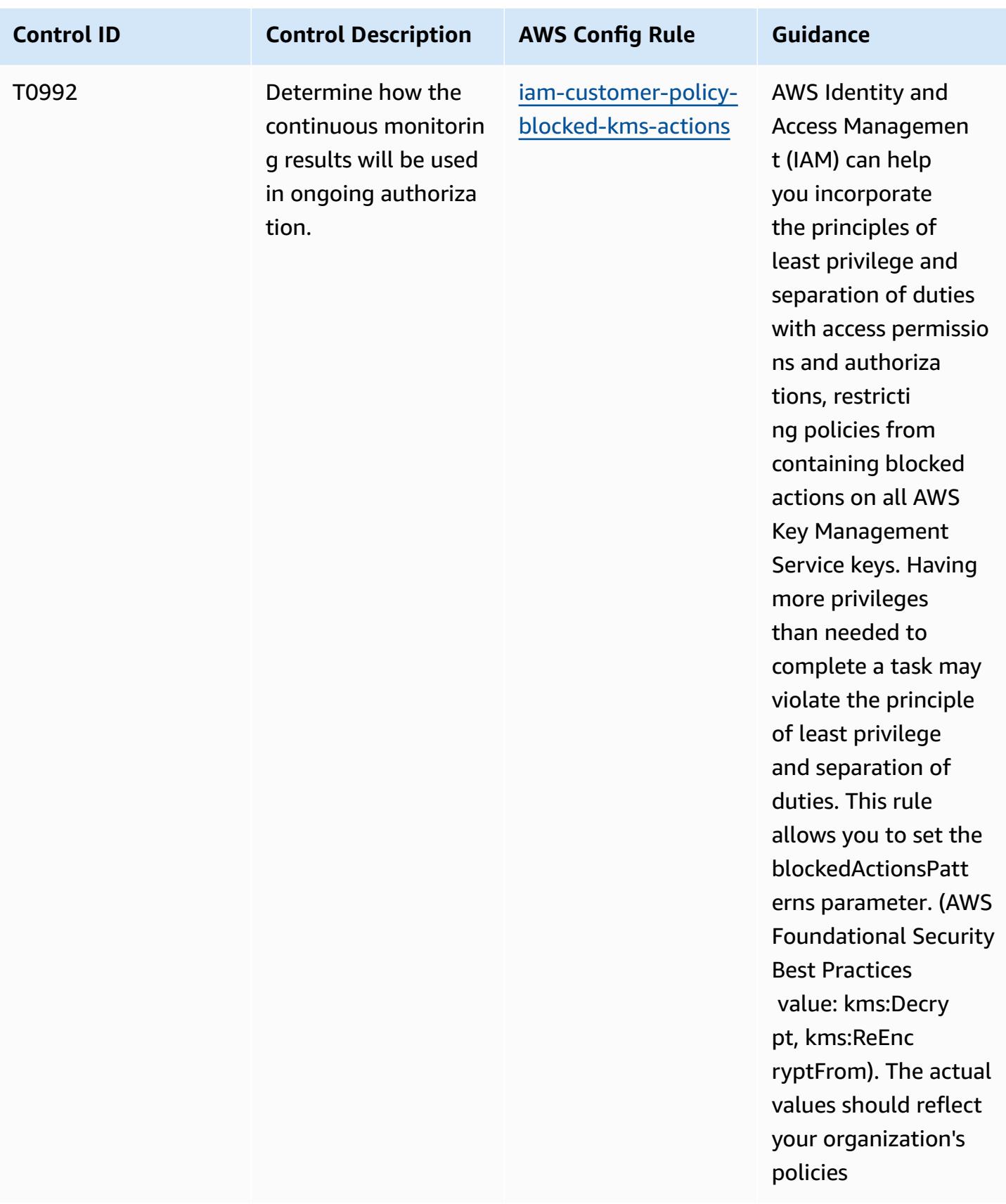

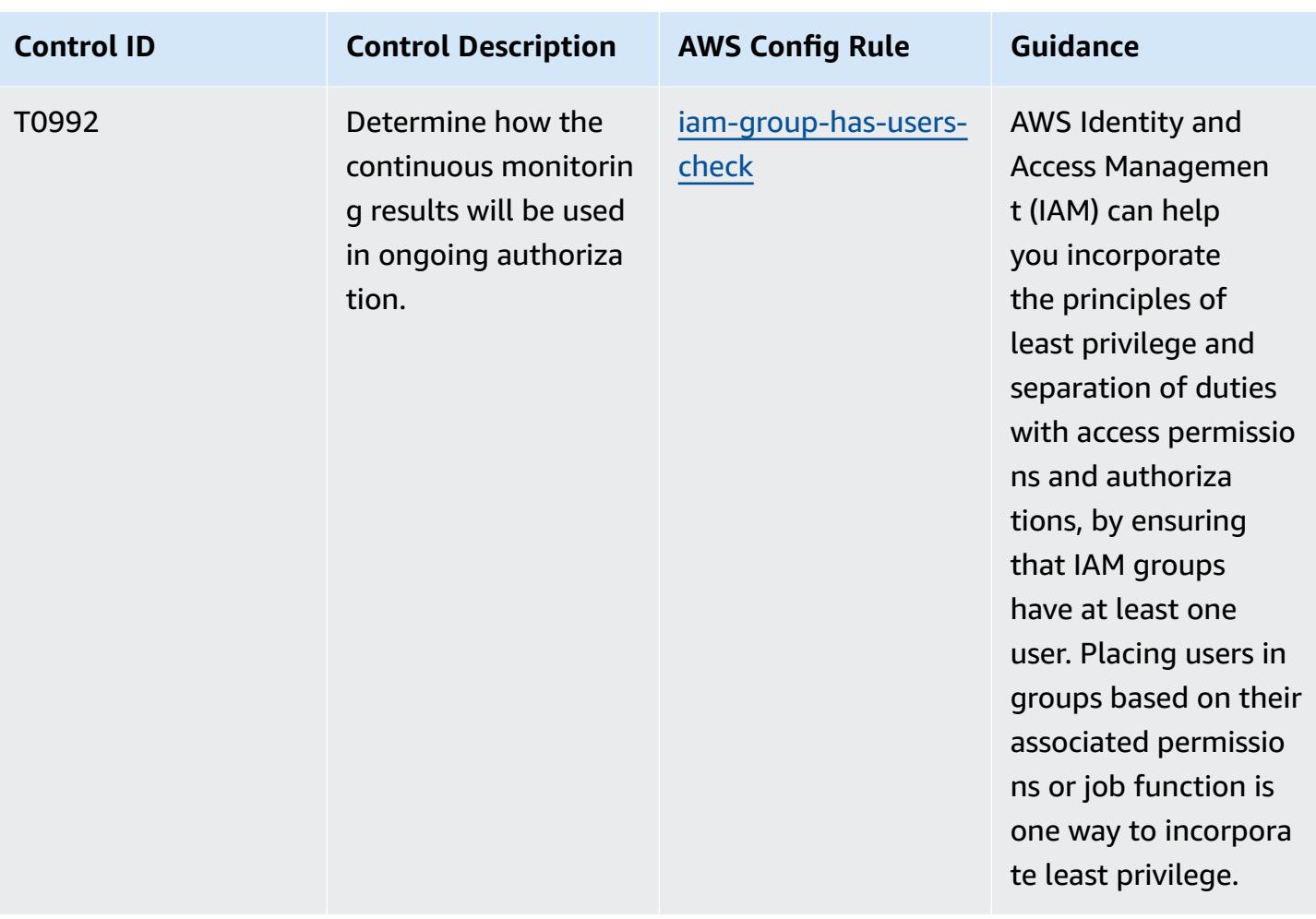

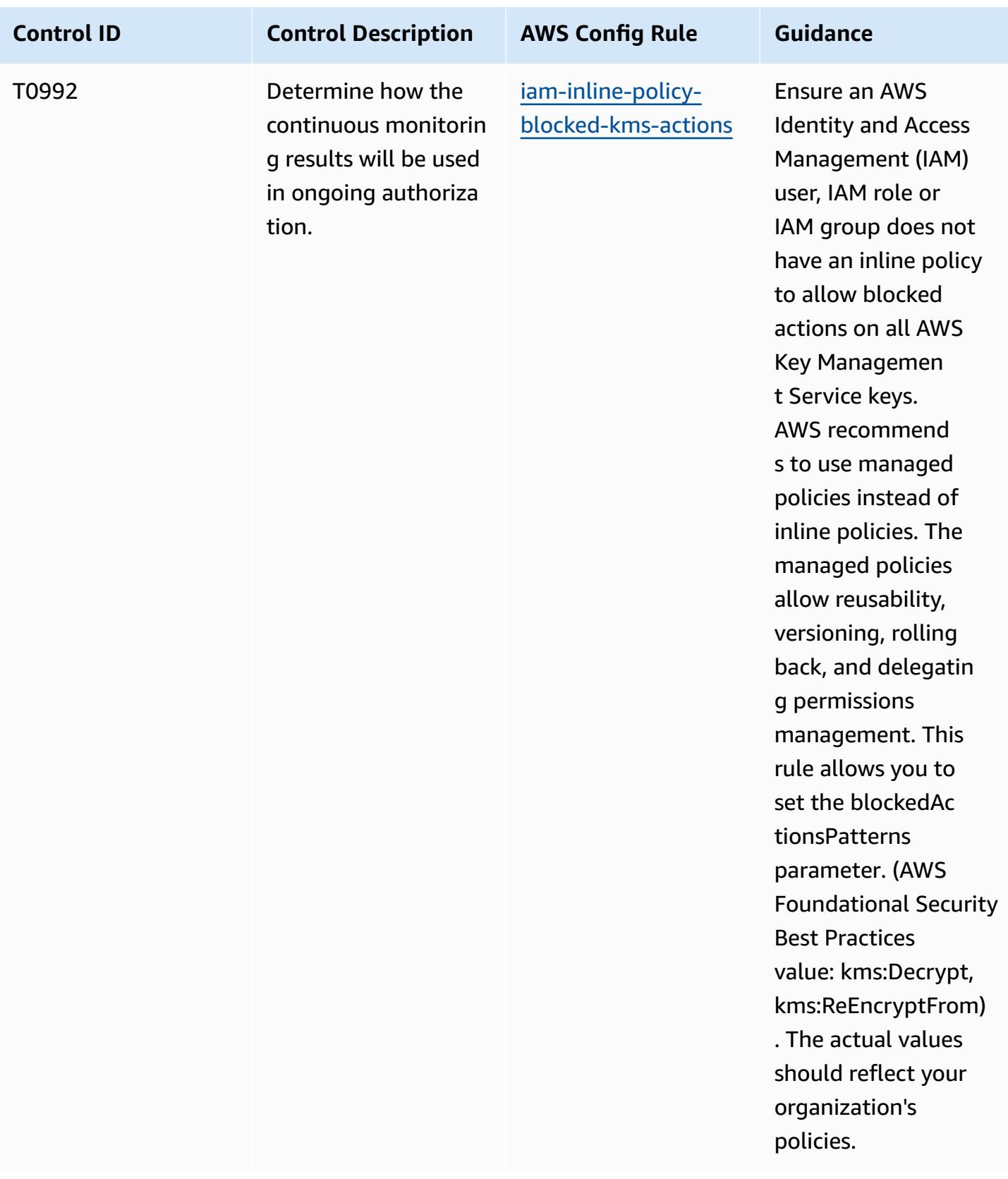

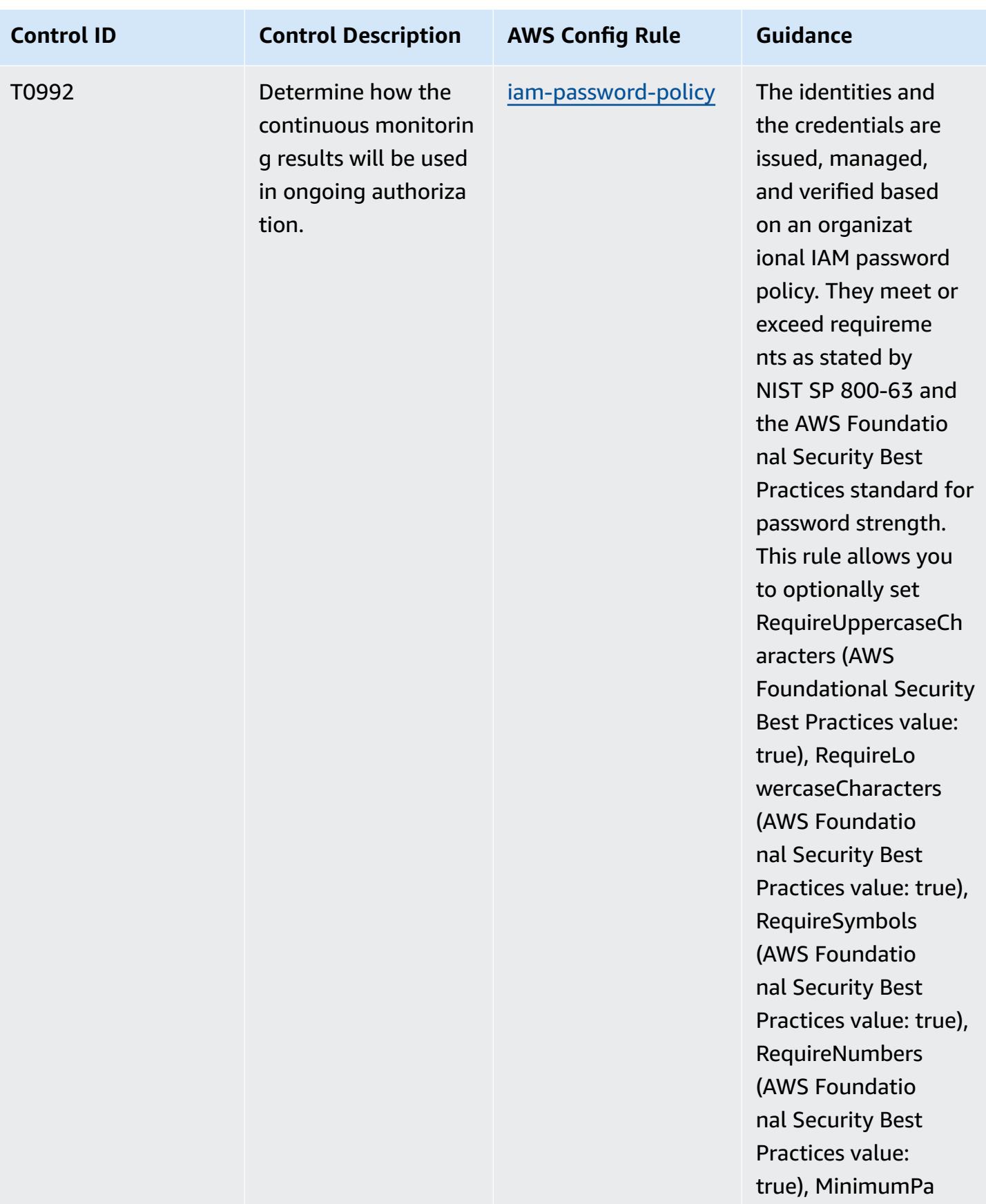

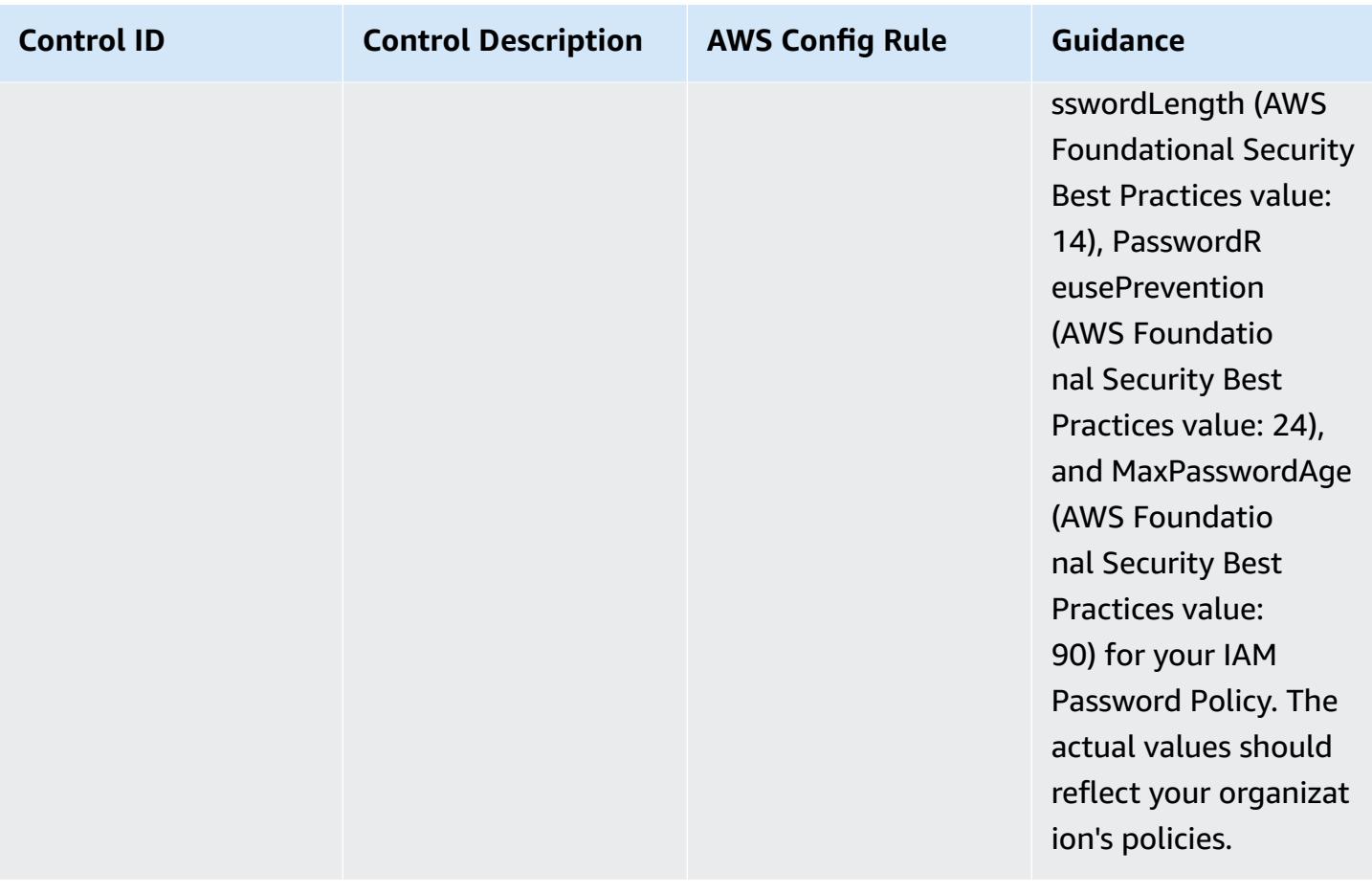

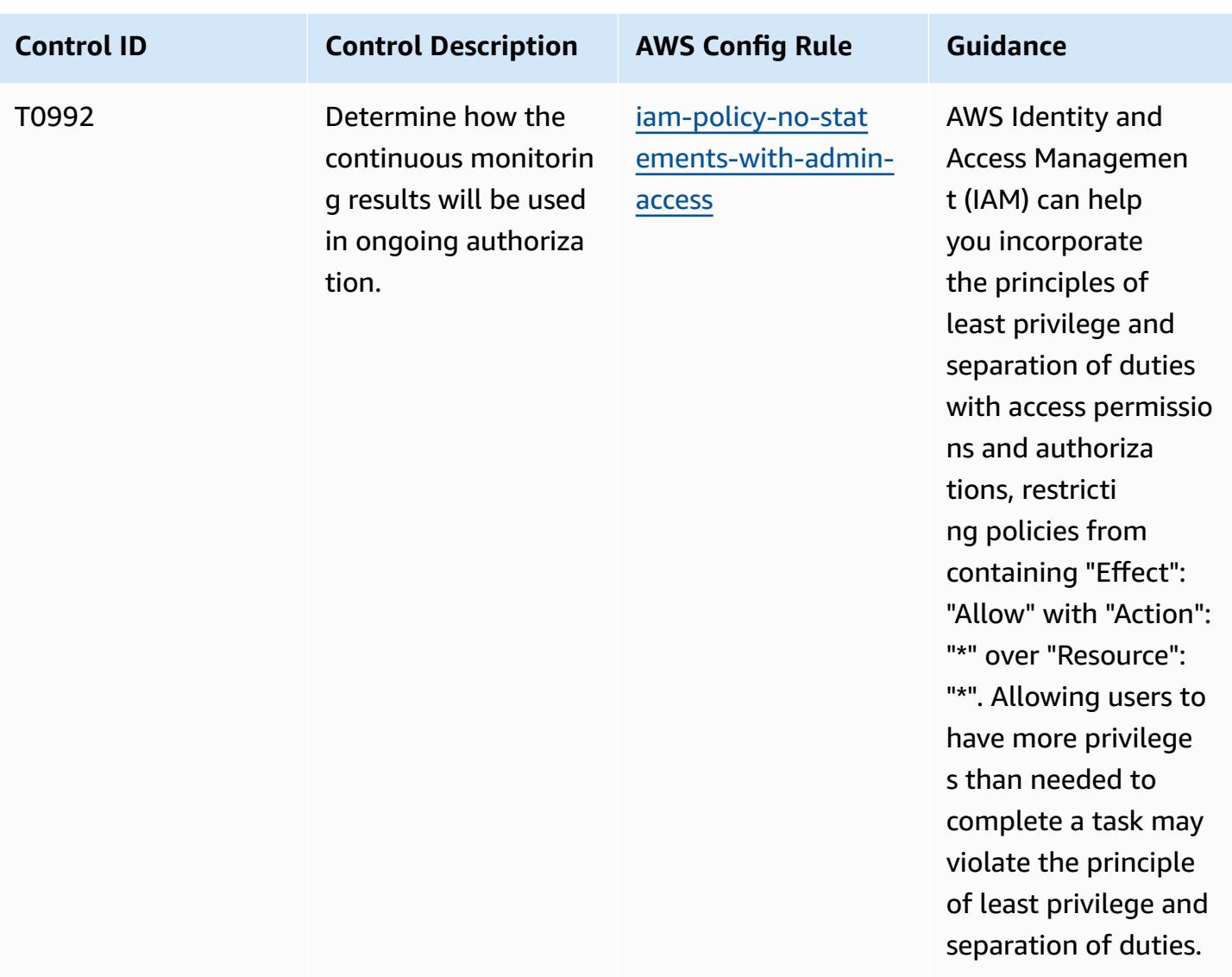

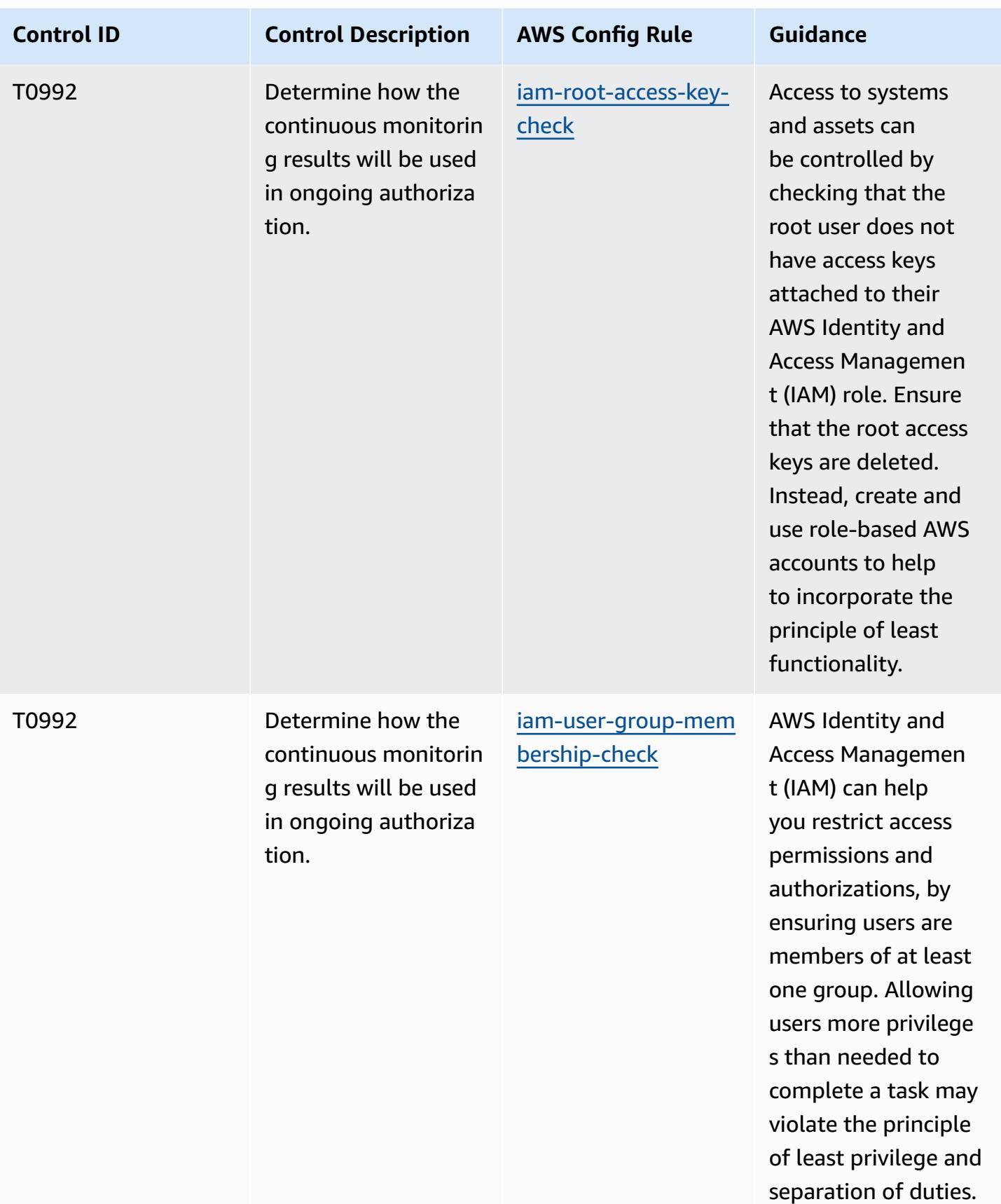

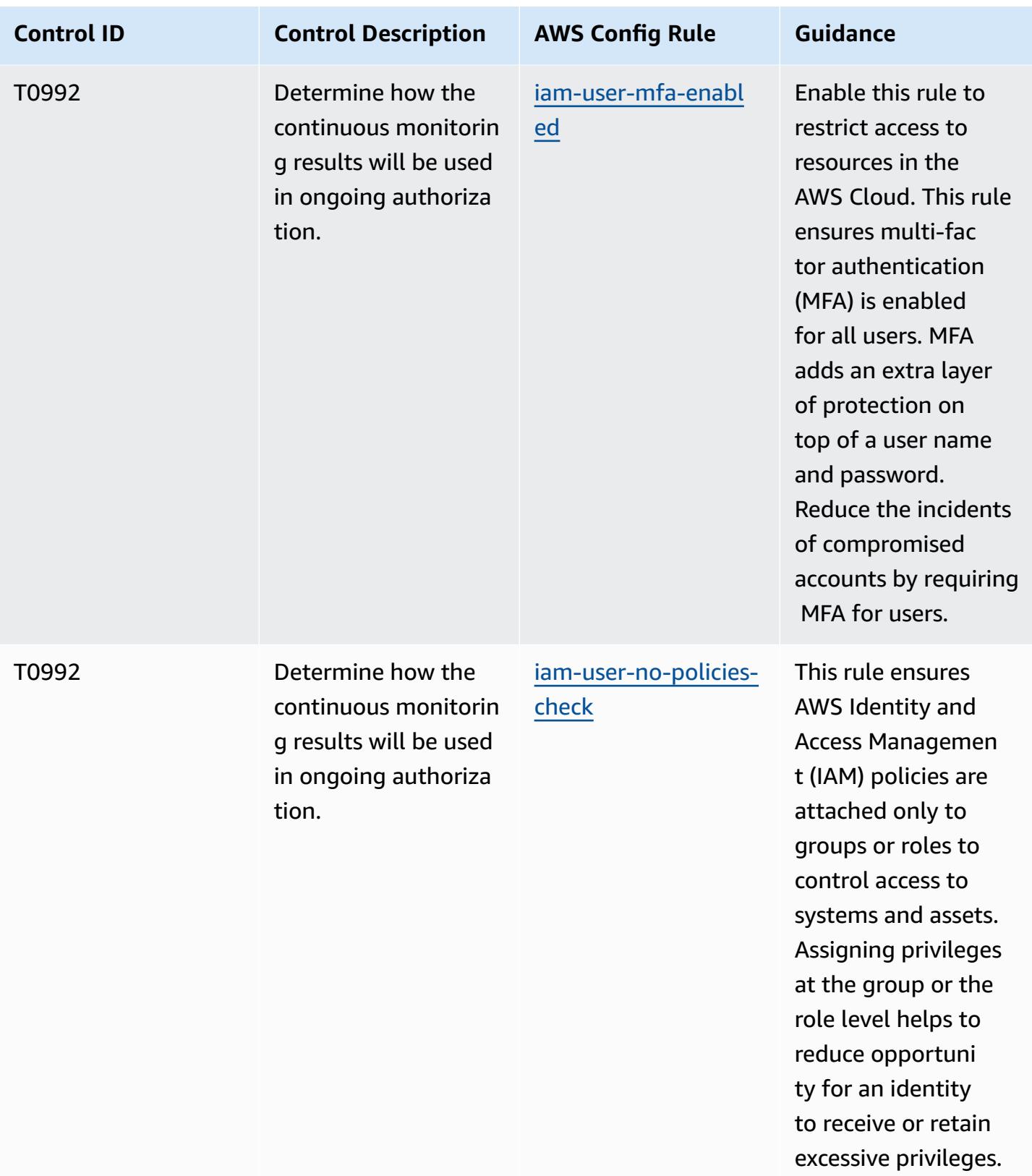

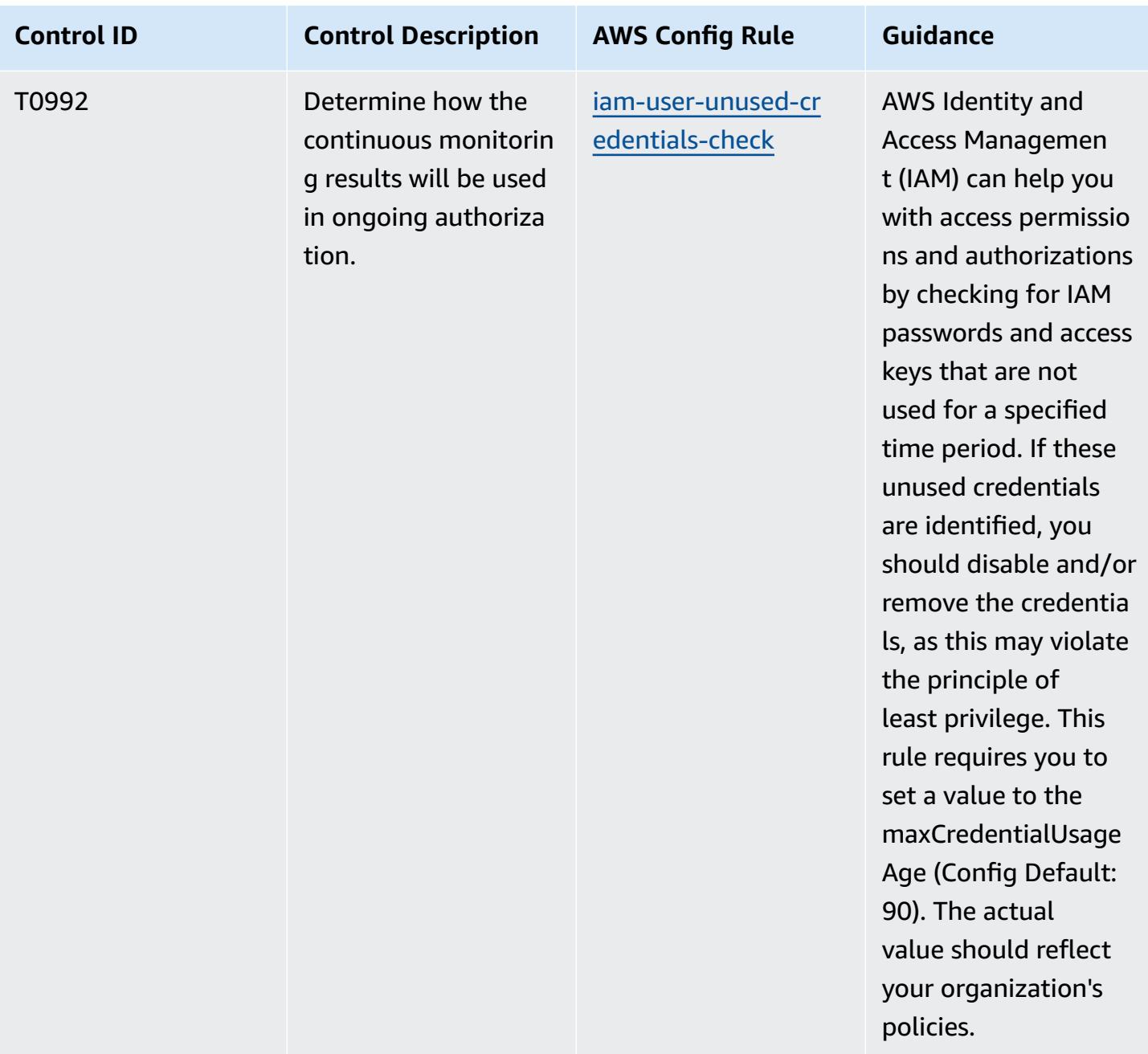

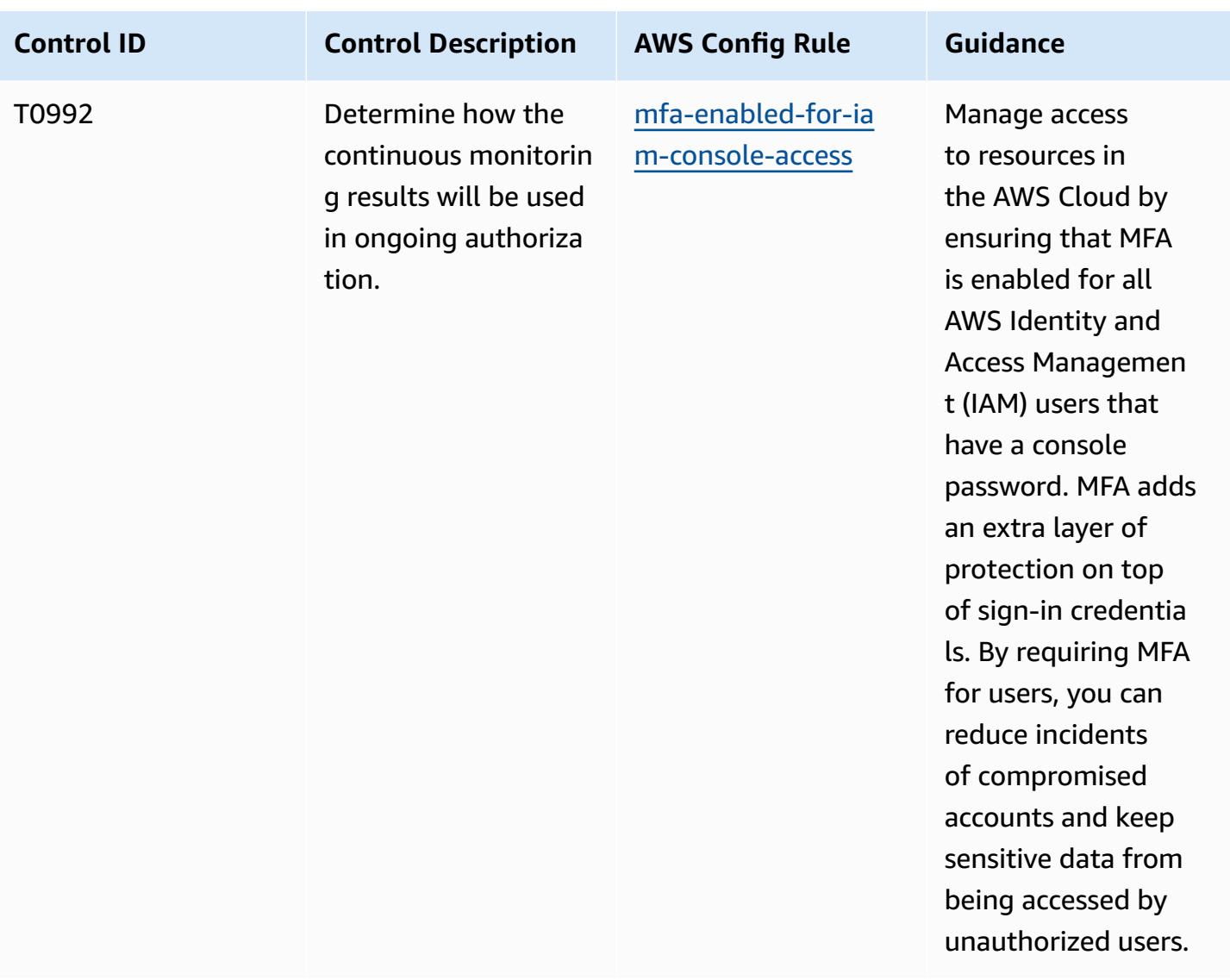

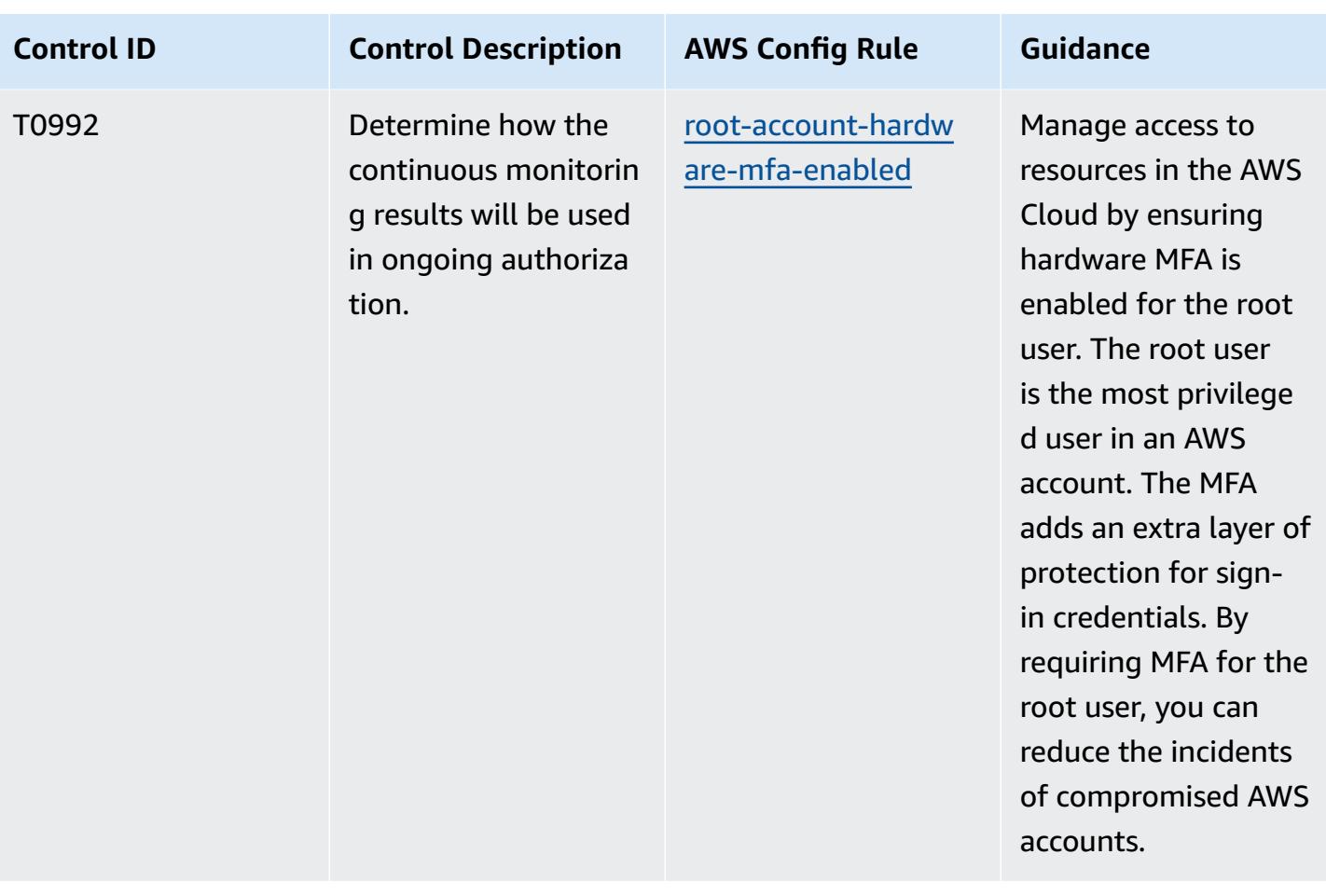

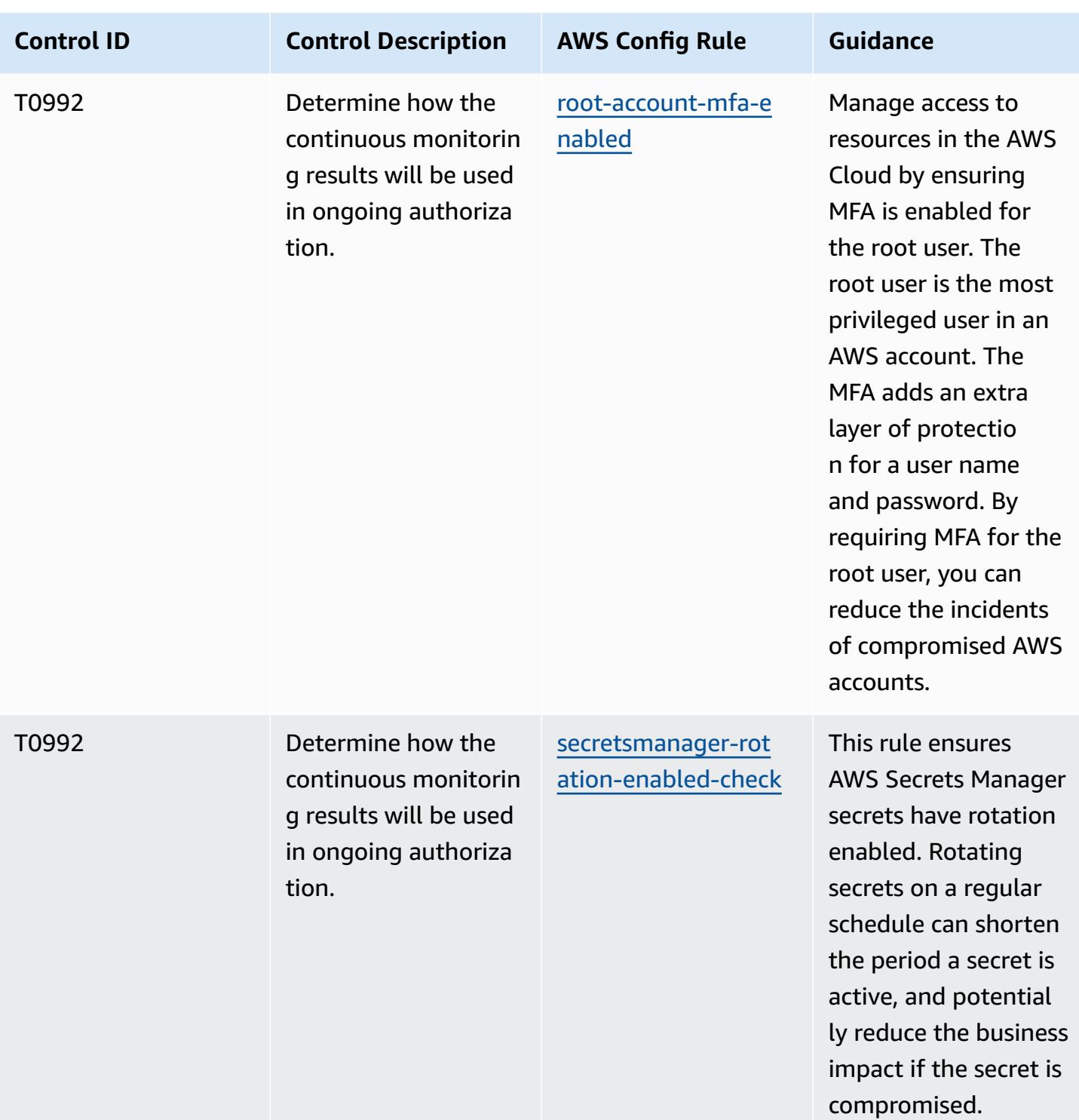

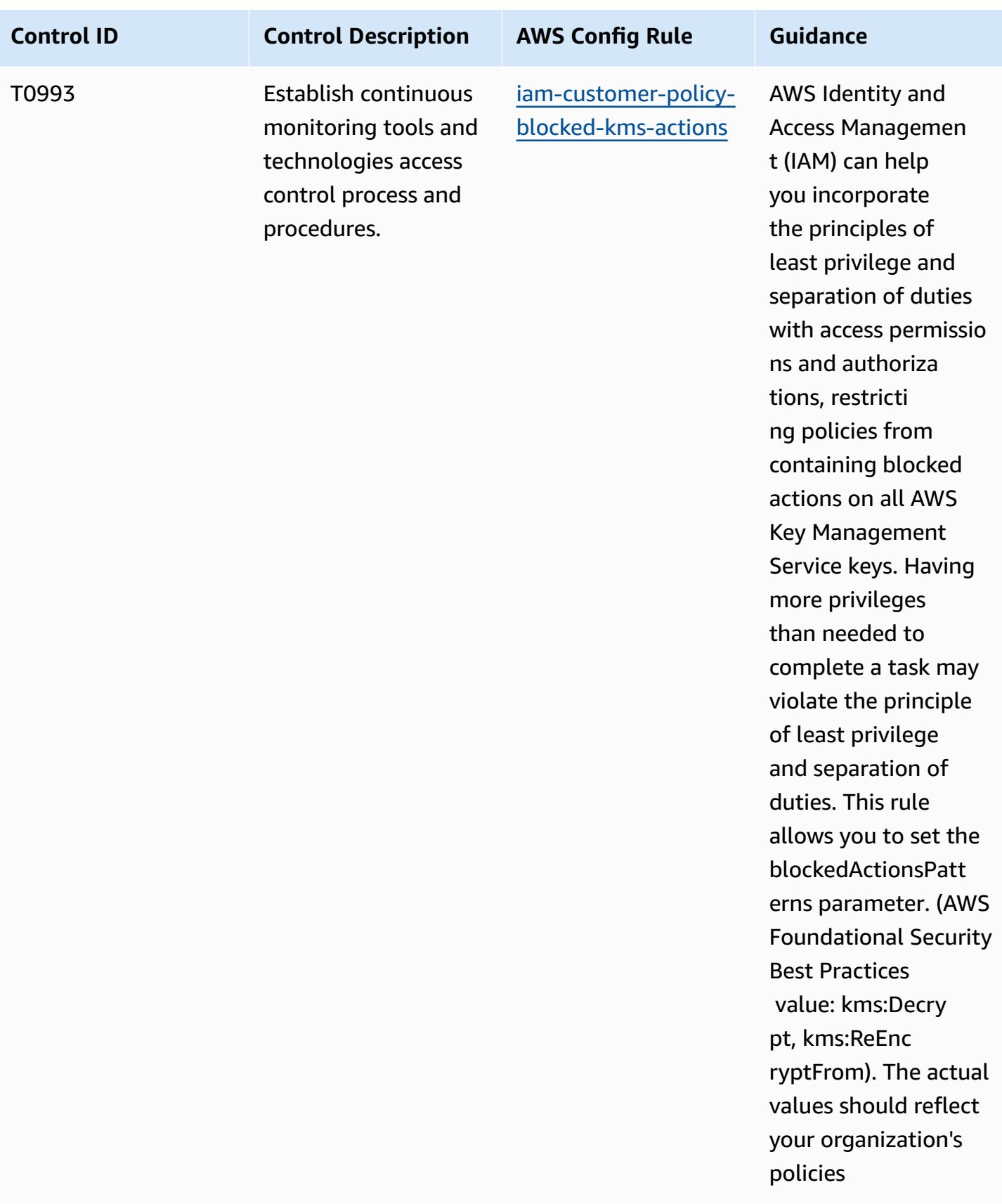

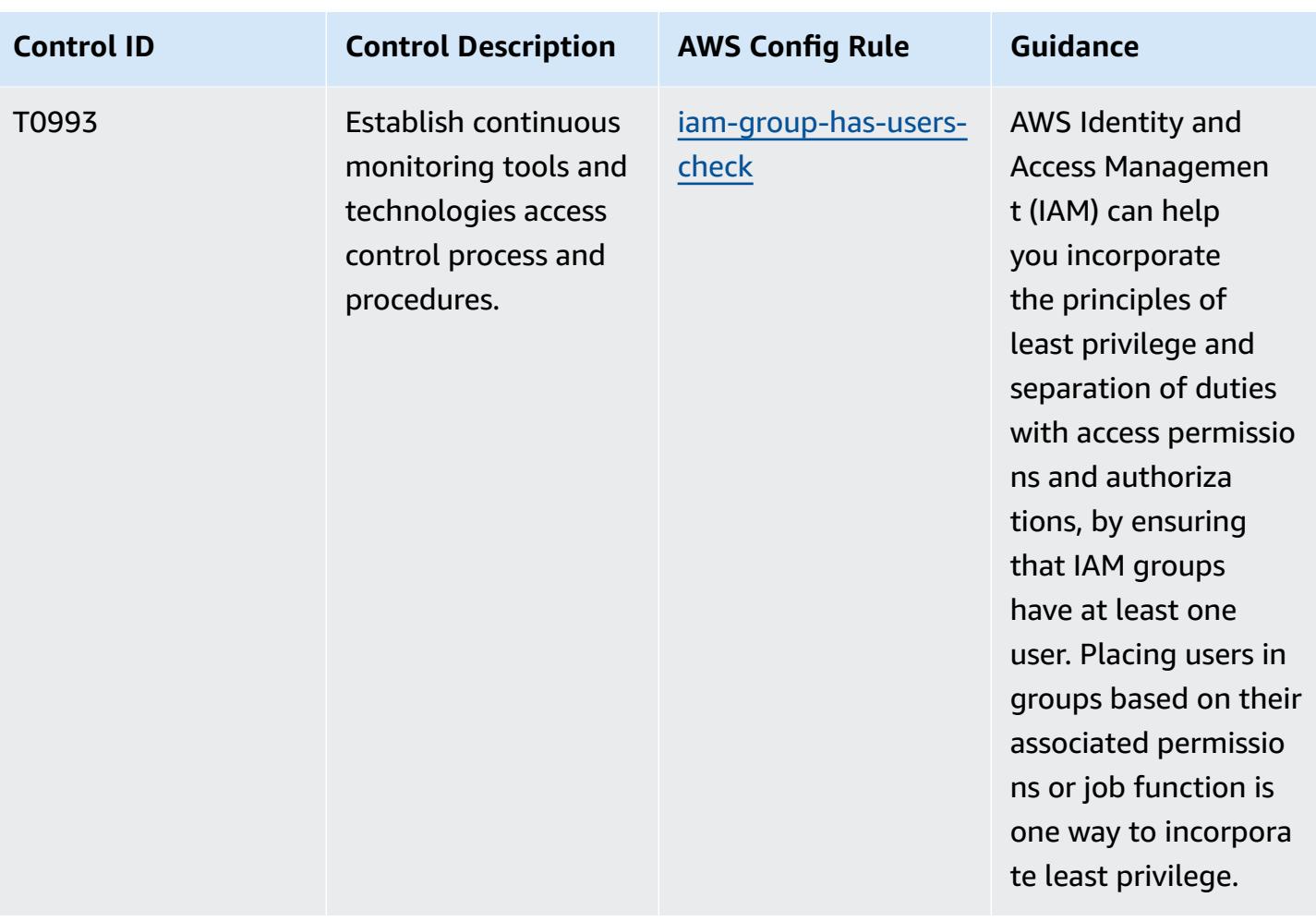

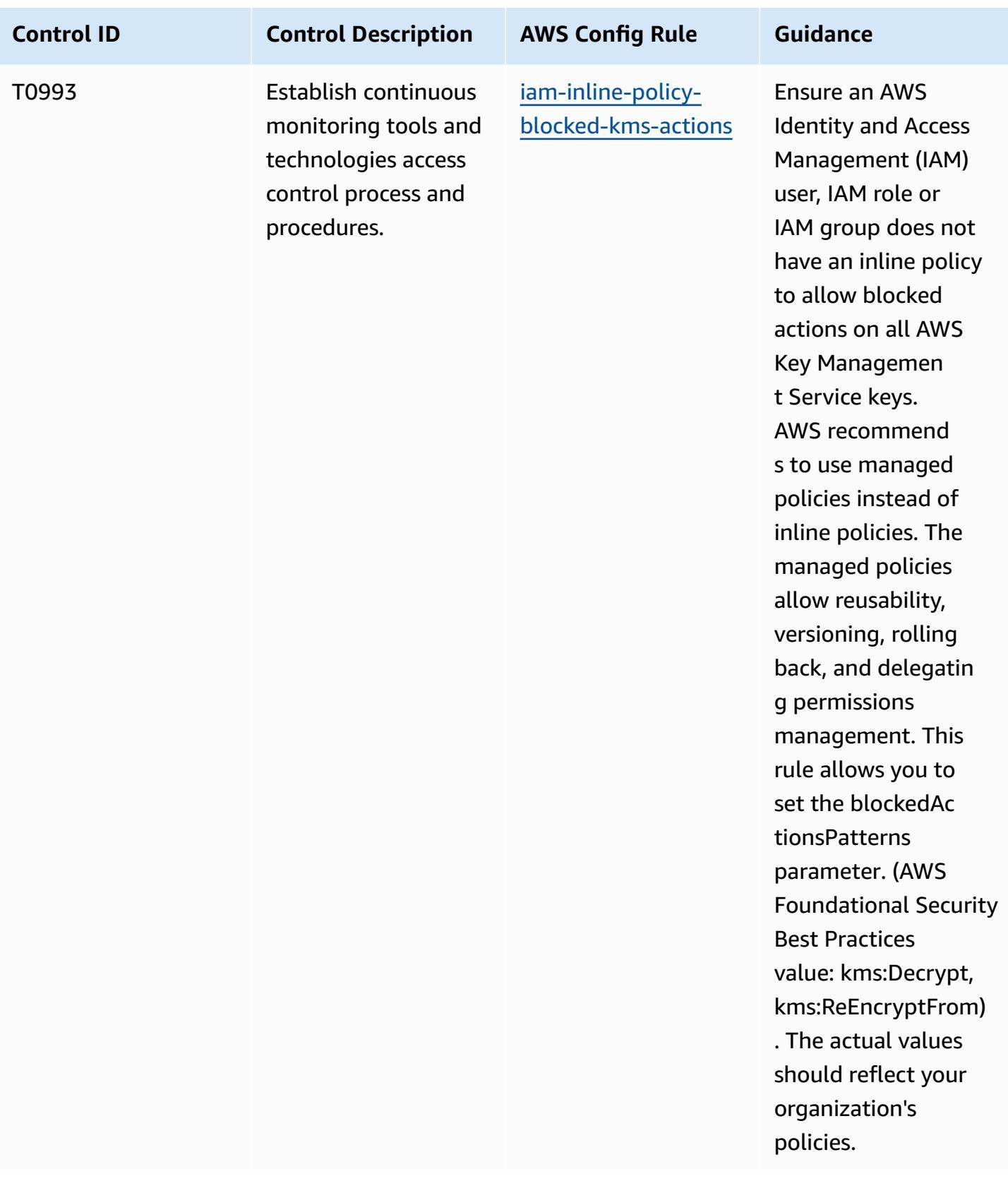

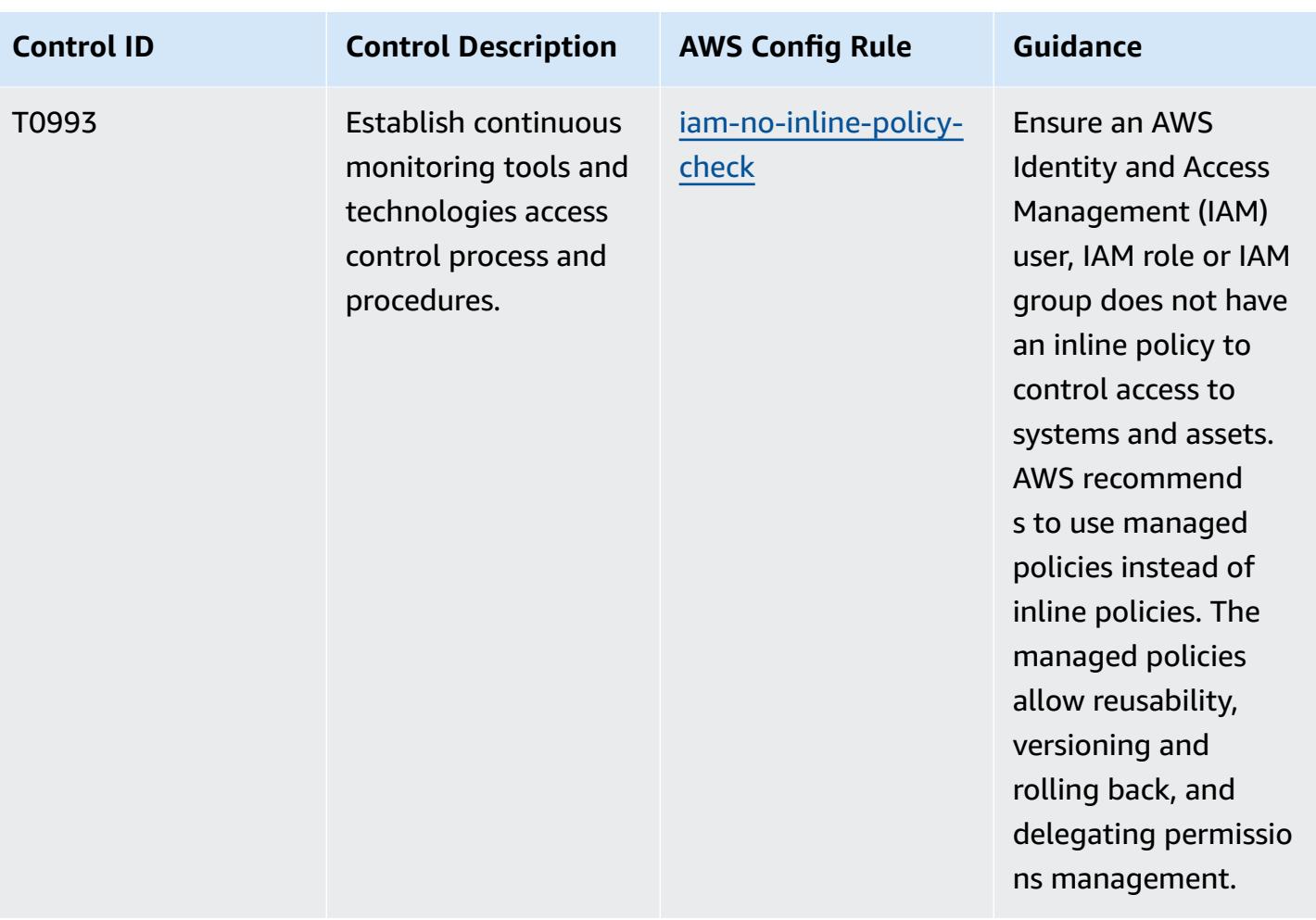

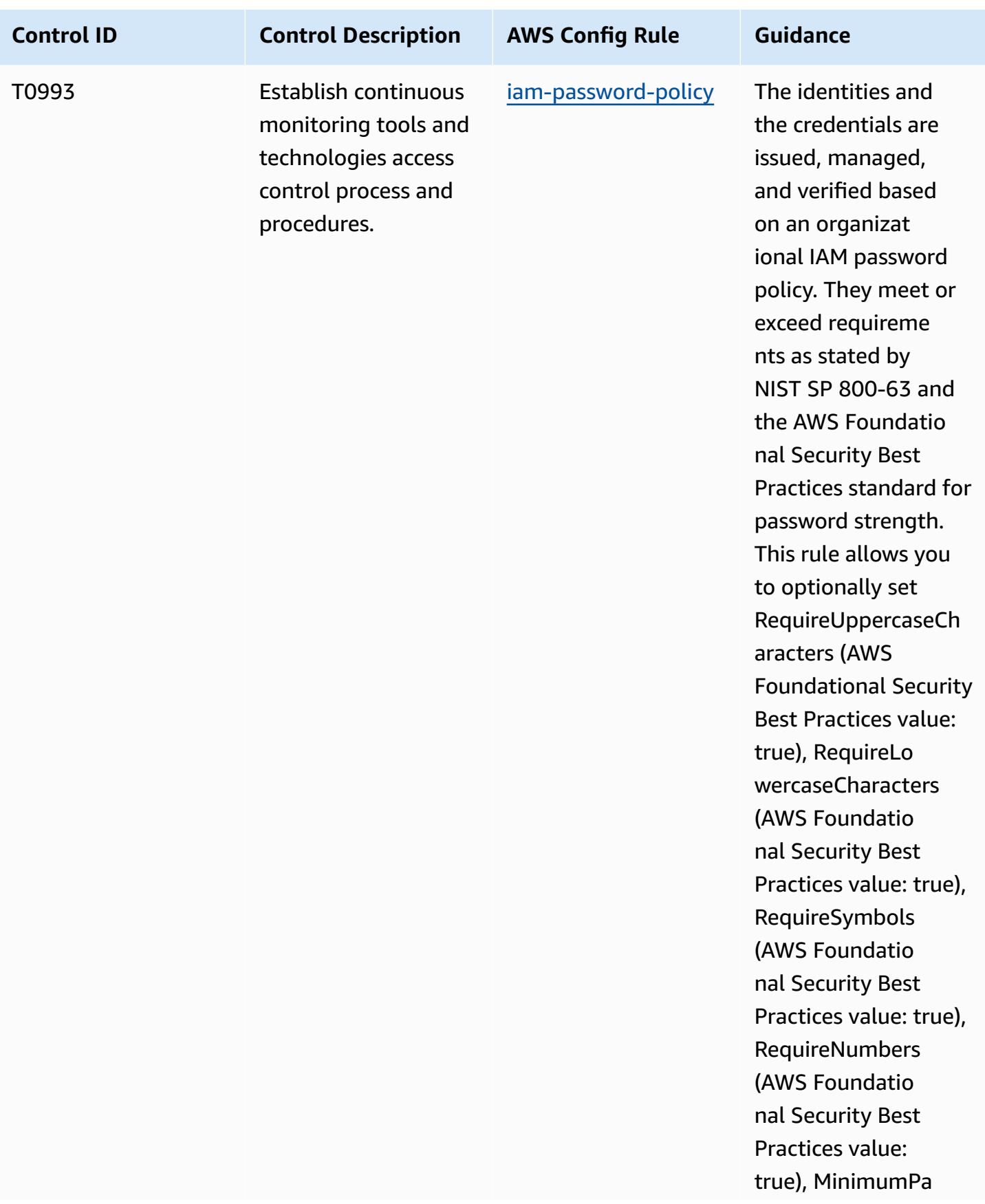

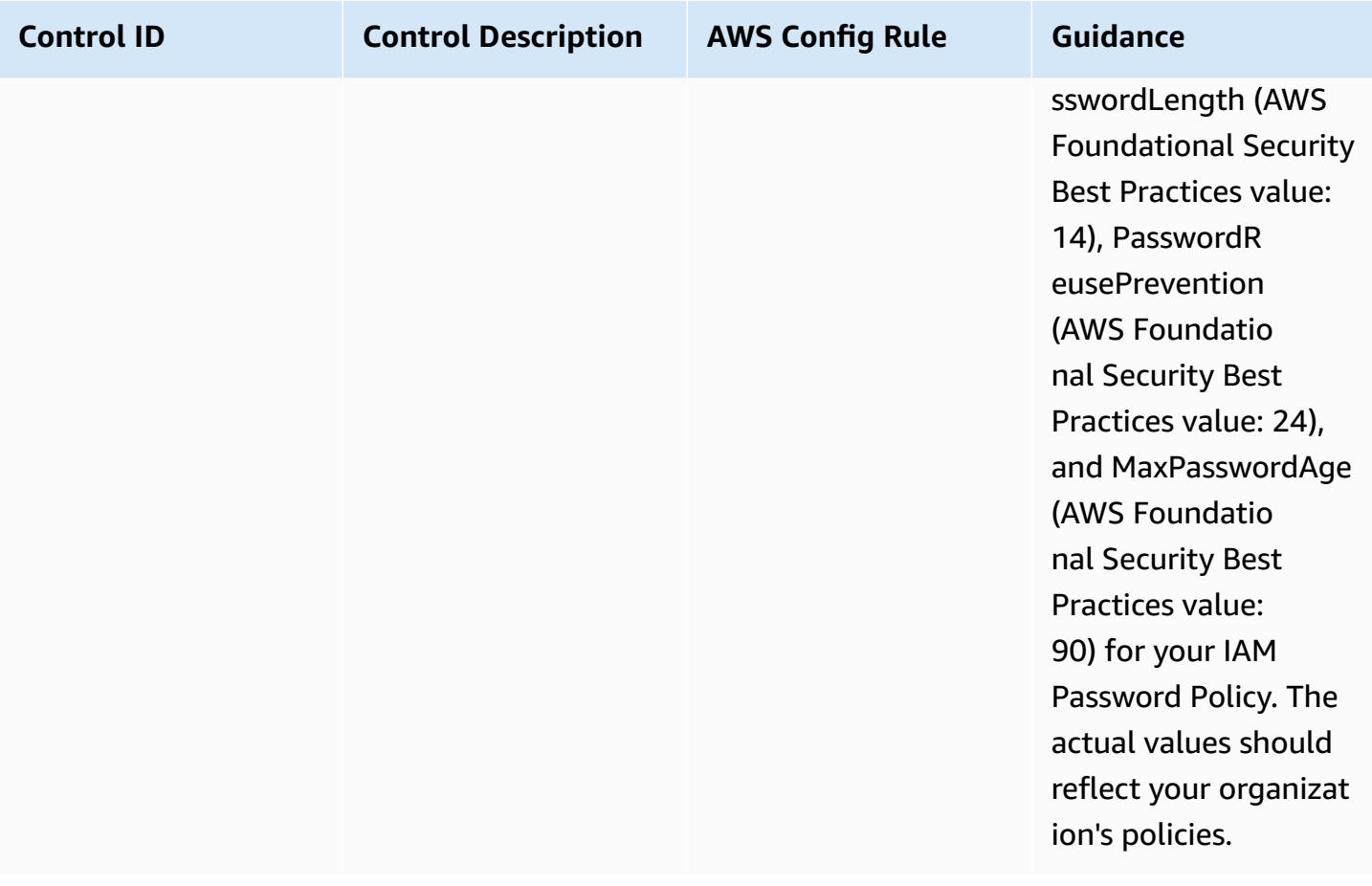

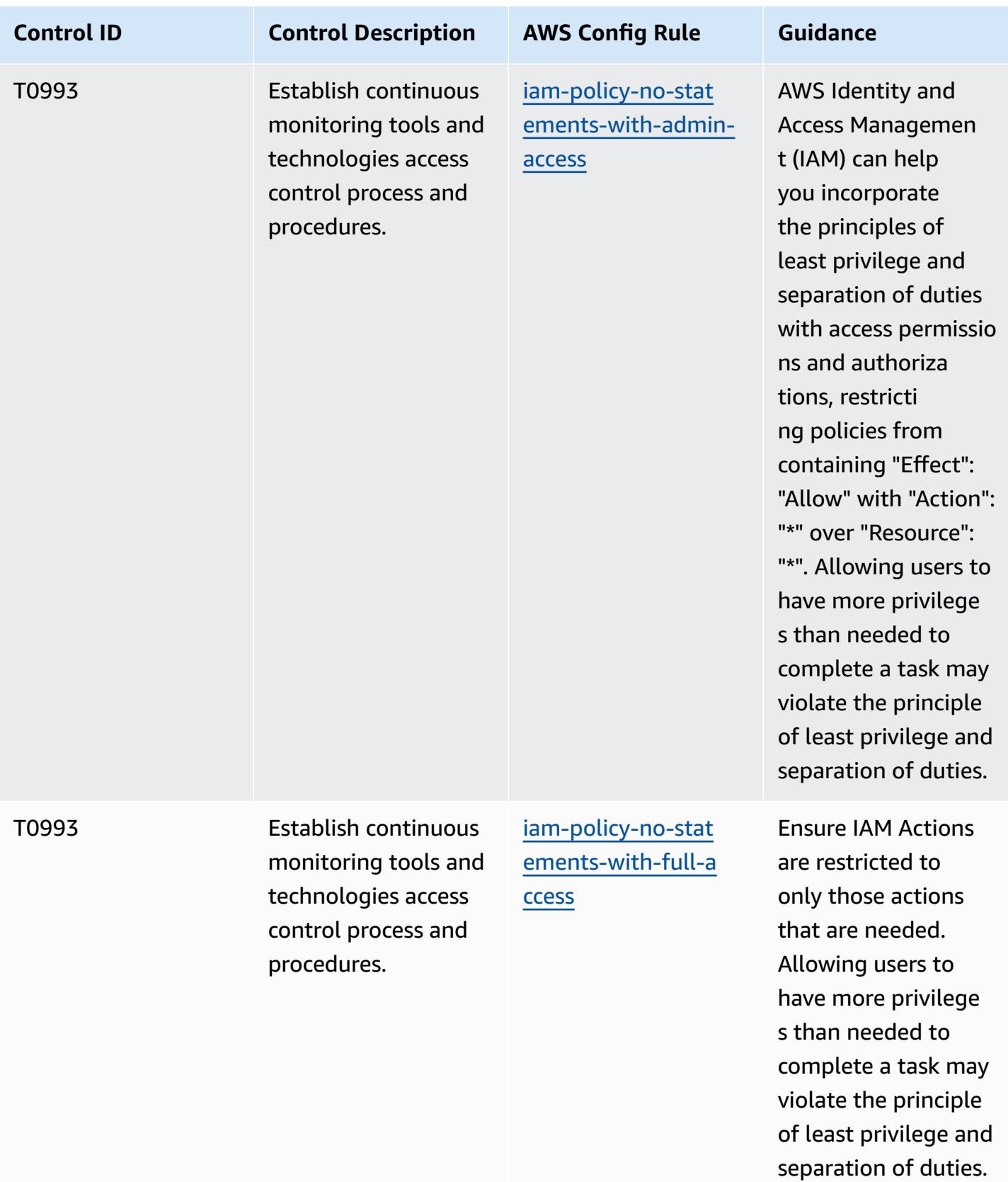

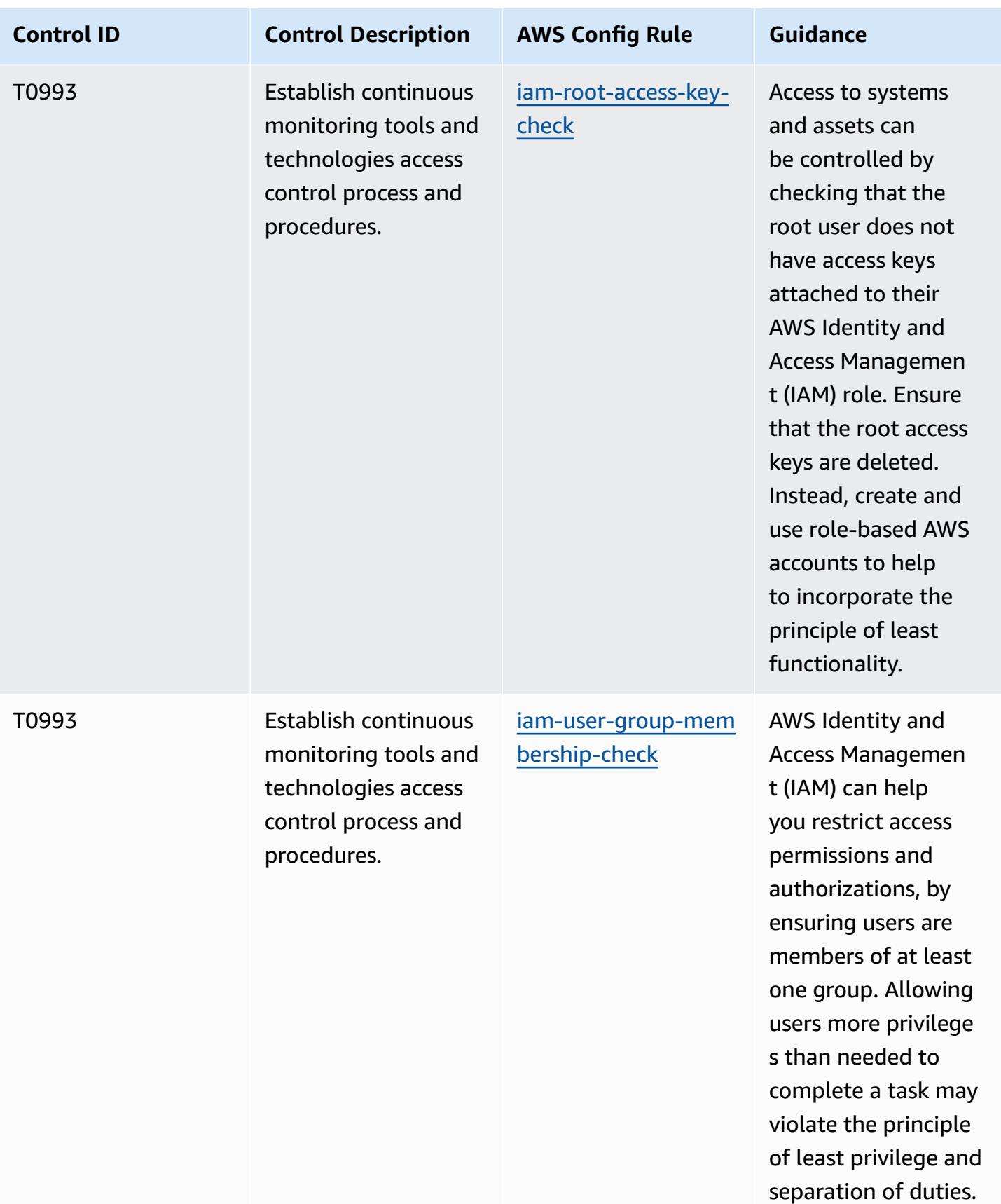

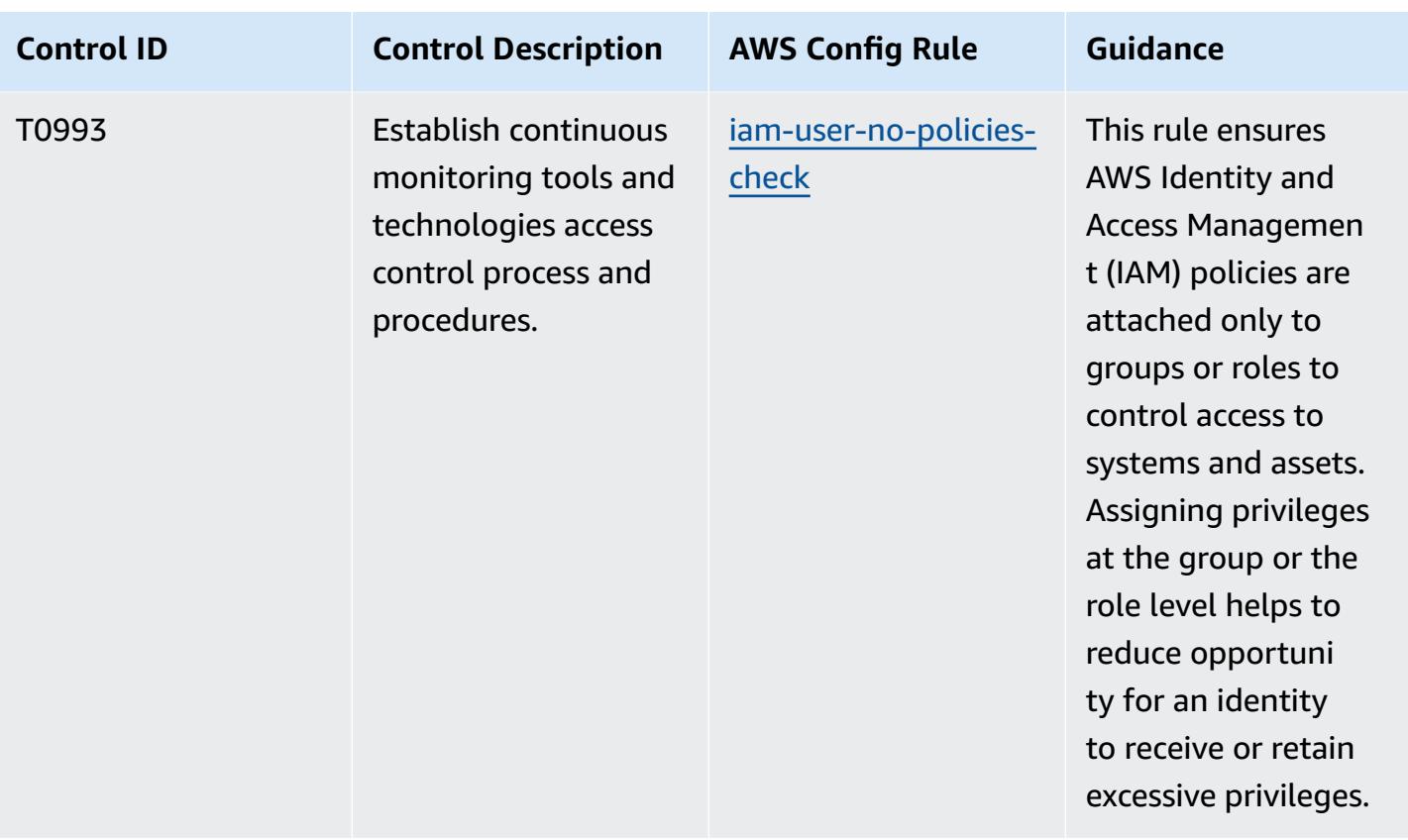

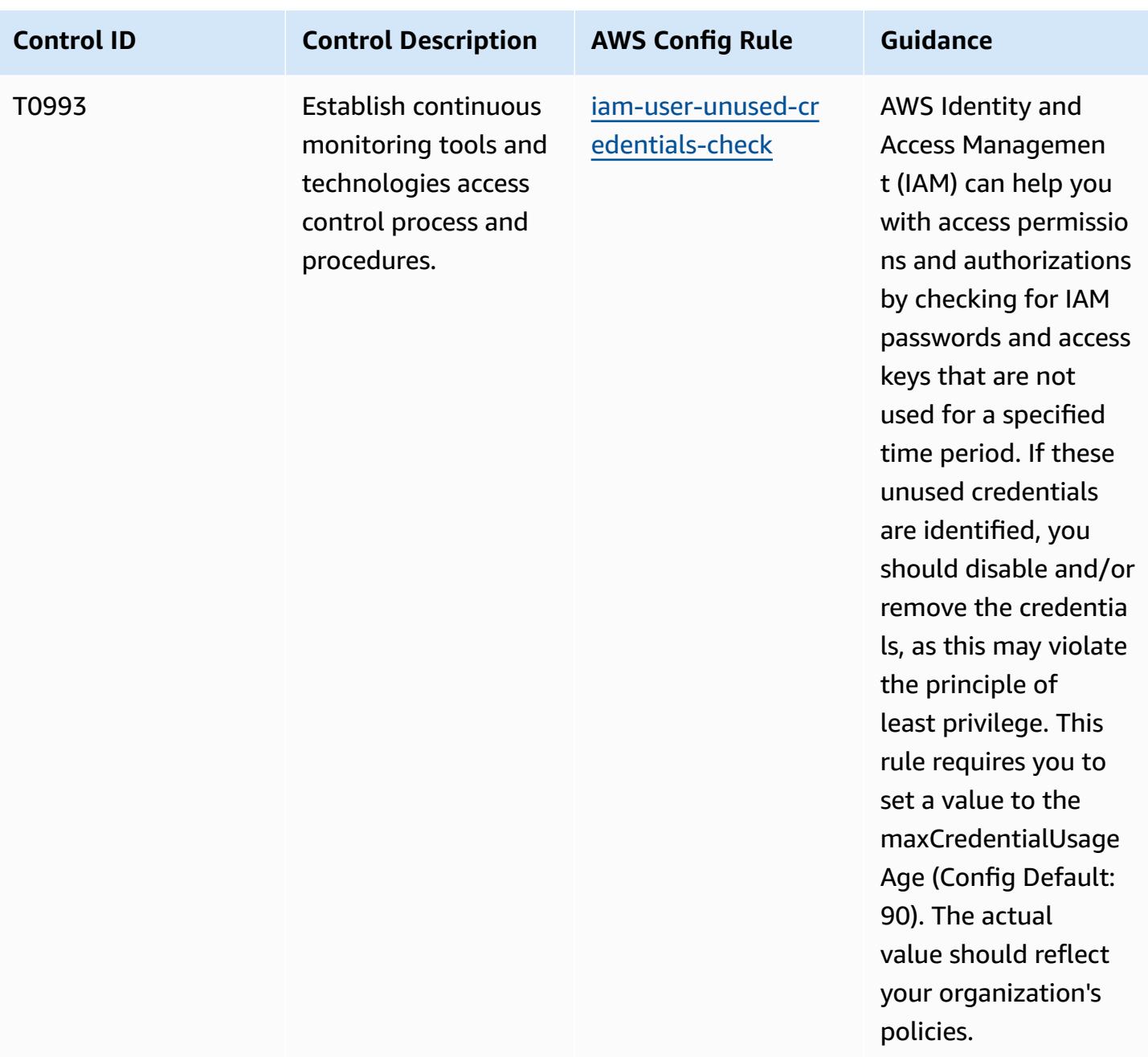

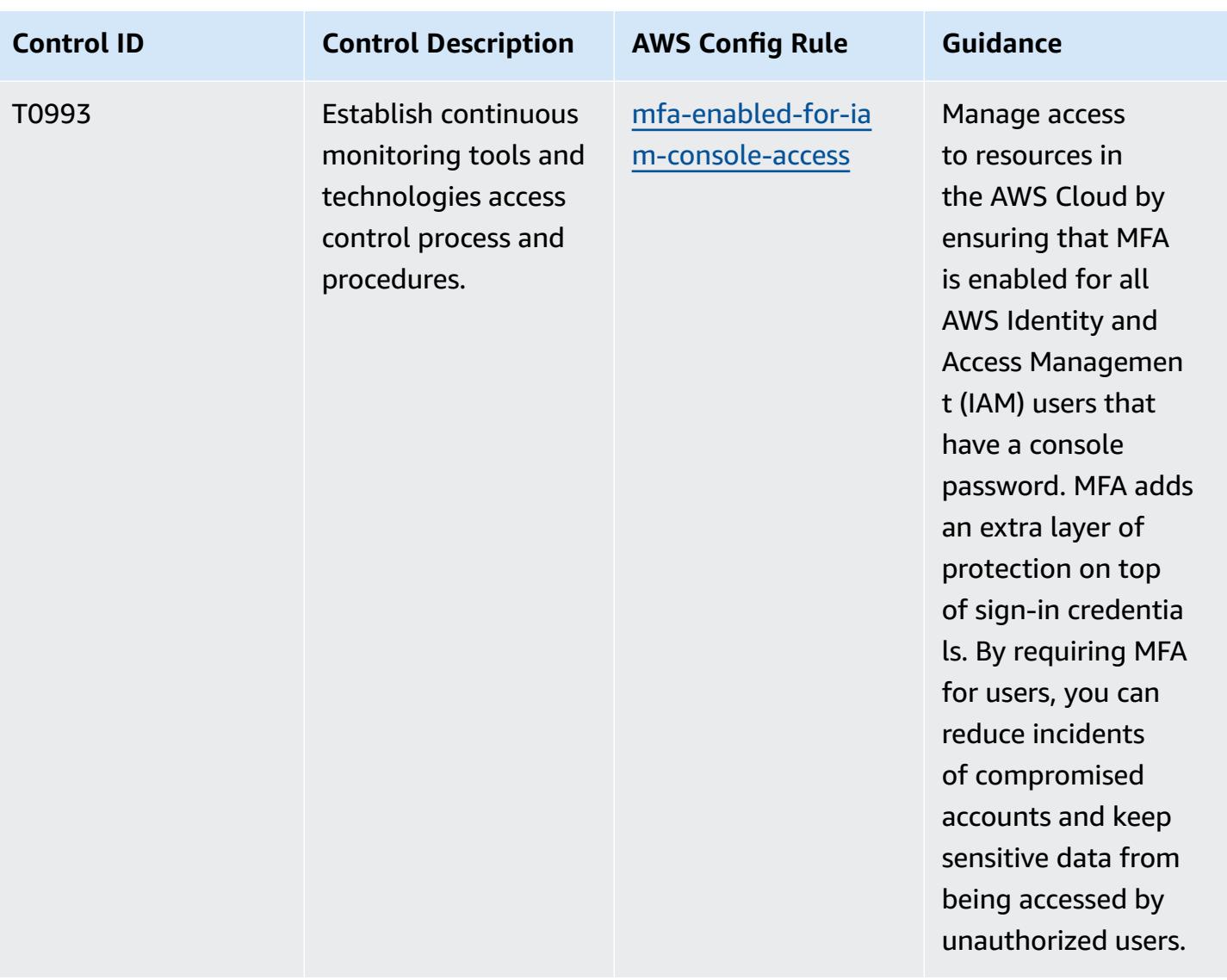

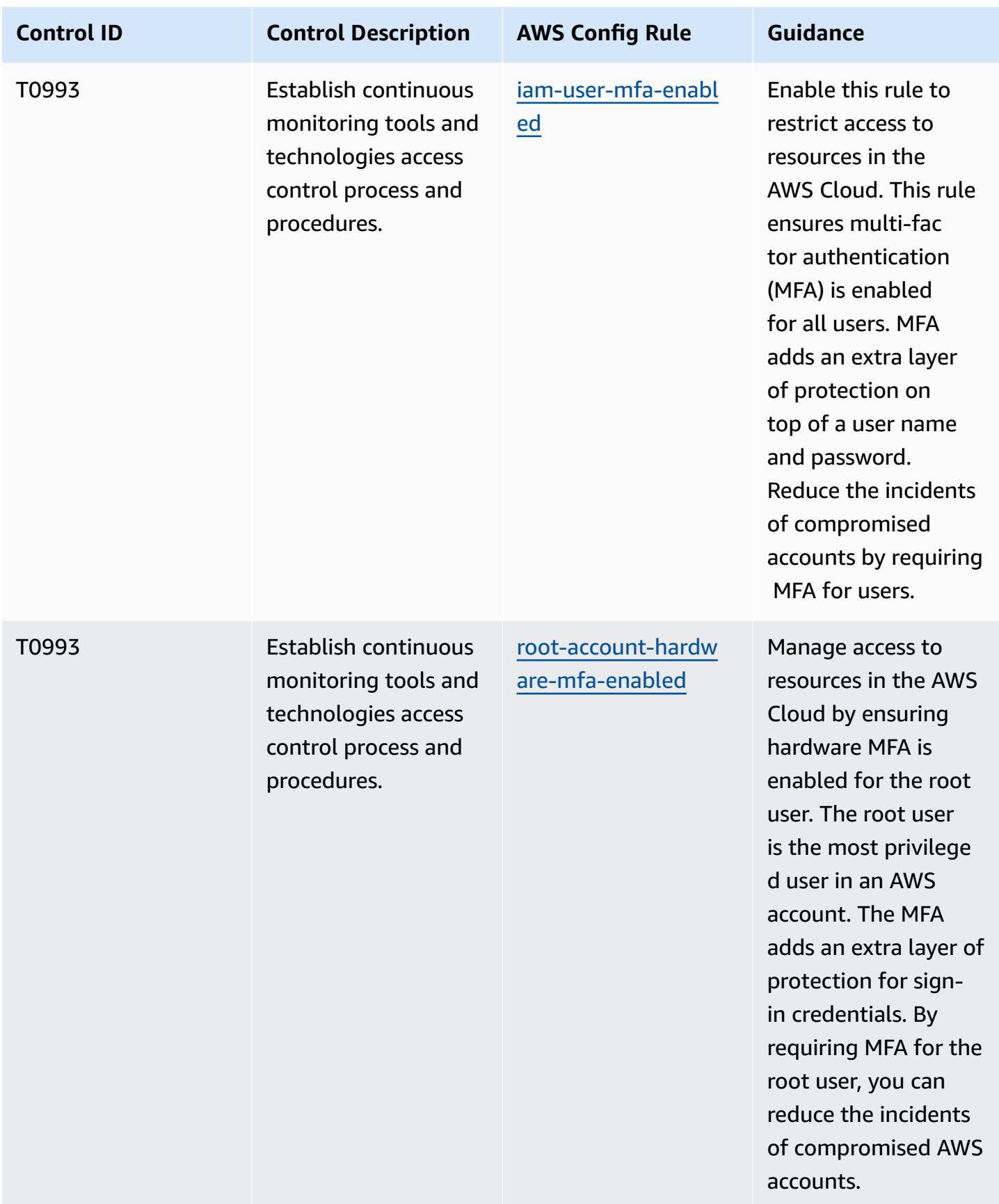

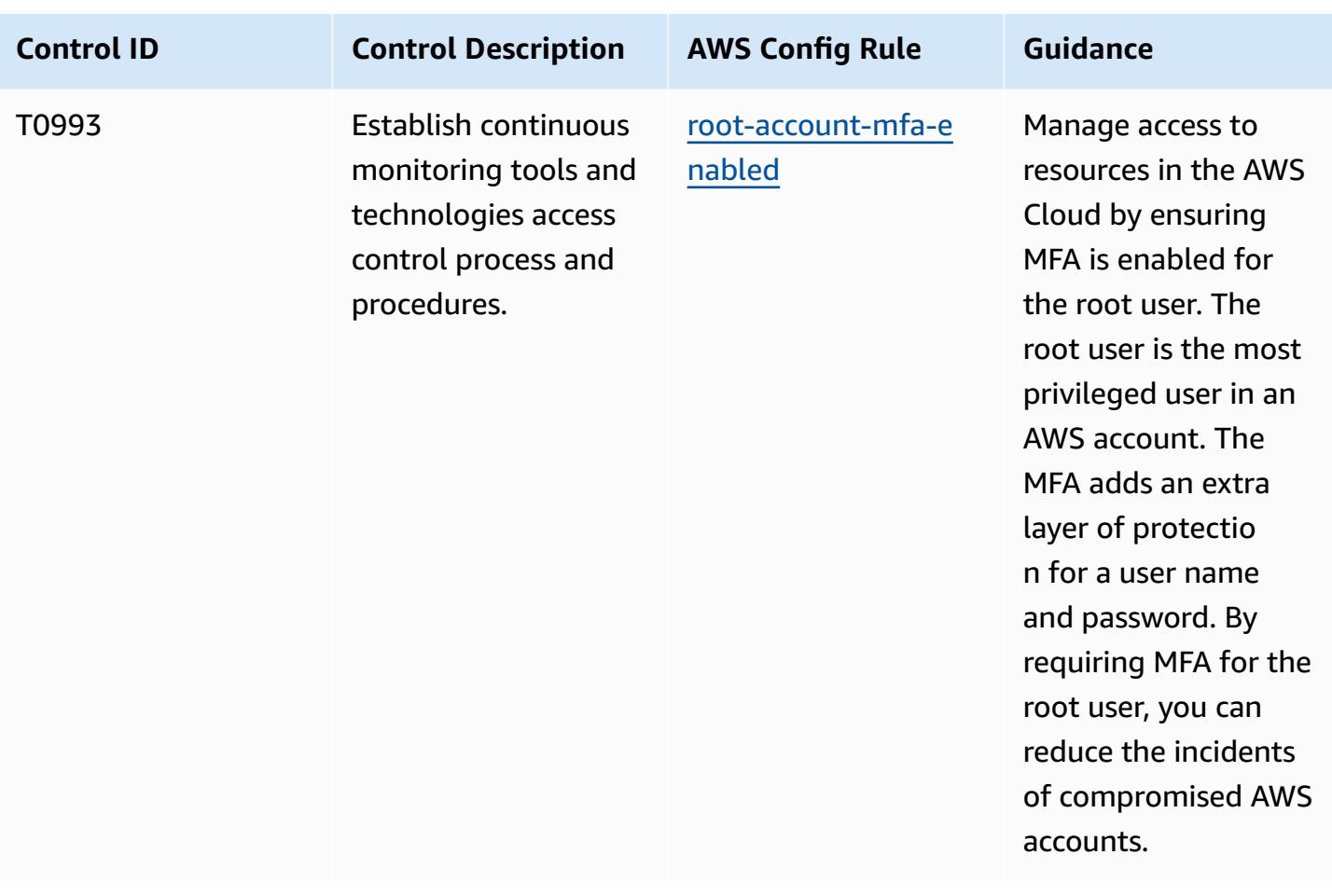

## **Template**

The template is available on GitHub: [Operational](https://github.com/awslabs/aws-config-rules/blob/master/aws-config-conformance-packs/Operational-Best-Practices-For-NIST-800-181.yaml) Best Practices for NIST 800 181.

## **Operational Best Practices for NIST 1800 25**

Conformance packs provide a general-purpose compliance framework designed to enable you to create security, operational or cost-optimization governance checks using managed or custom AWS Config rules and AWS Config remediation actions. Conformance Packs, as sample templates, are not designed to fully ensure compliance with a specific governance or compliance standard. You are responsible for making your own assessment of whether your use of the Services meets applicable legal and regulatory requirements.

The following provides a sample mapping between NIST 1800-25 and AWS managed Config rules. Each AWS Config applies to a specific AWS resource,and relates to one or more NIST 1800-25 controls. A NIST 1800-25 control can be related to multiple AWS Config rules. Refer to the table below for more detail and guidance related to these mappings.

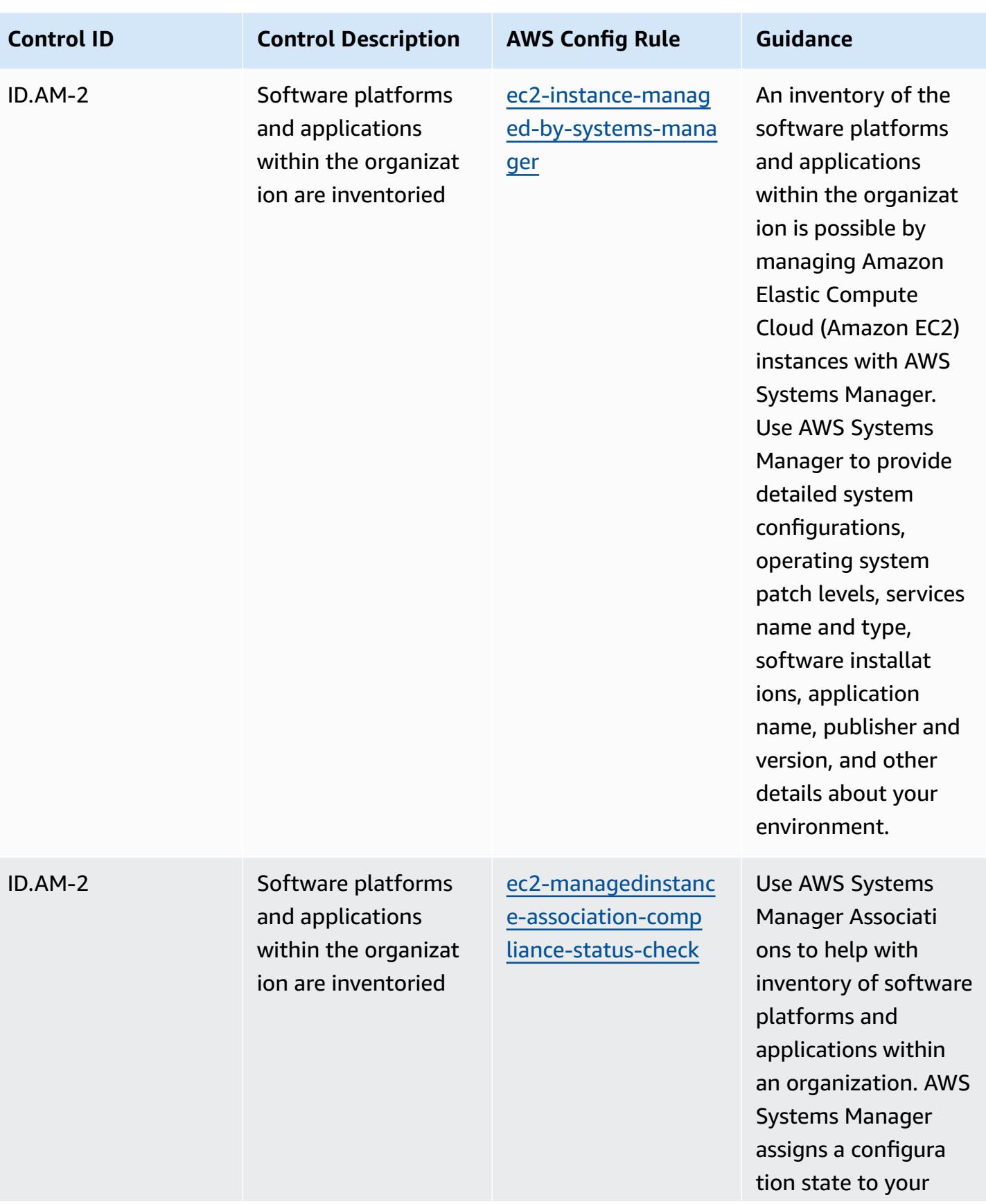

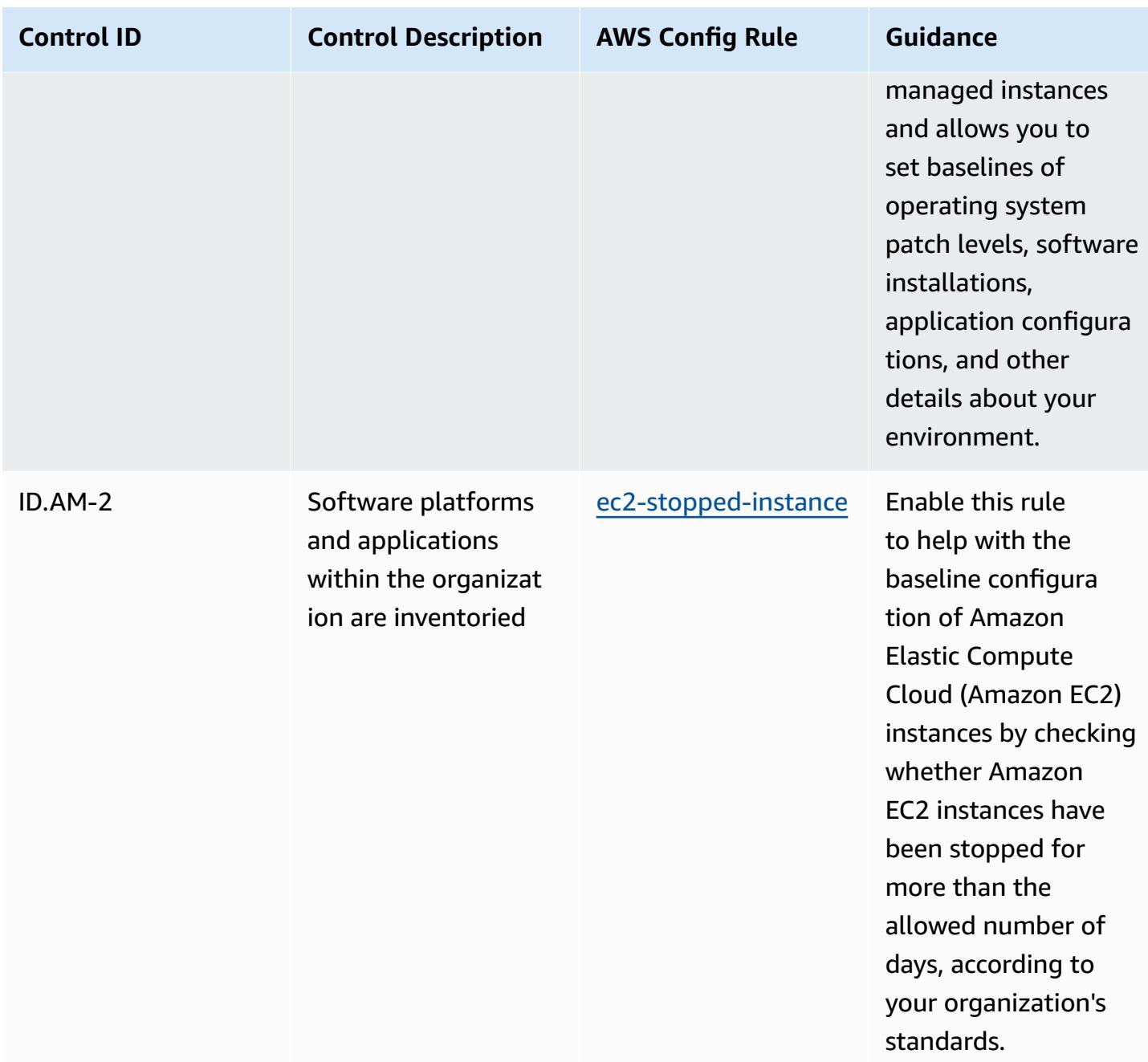

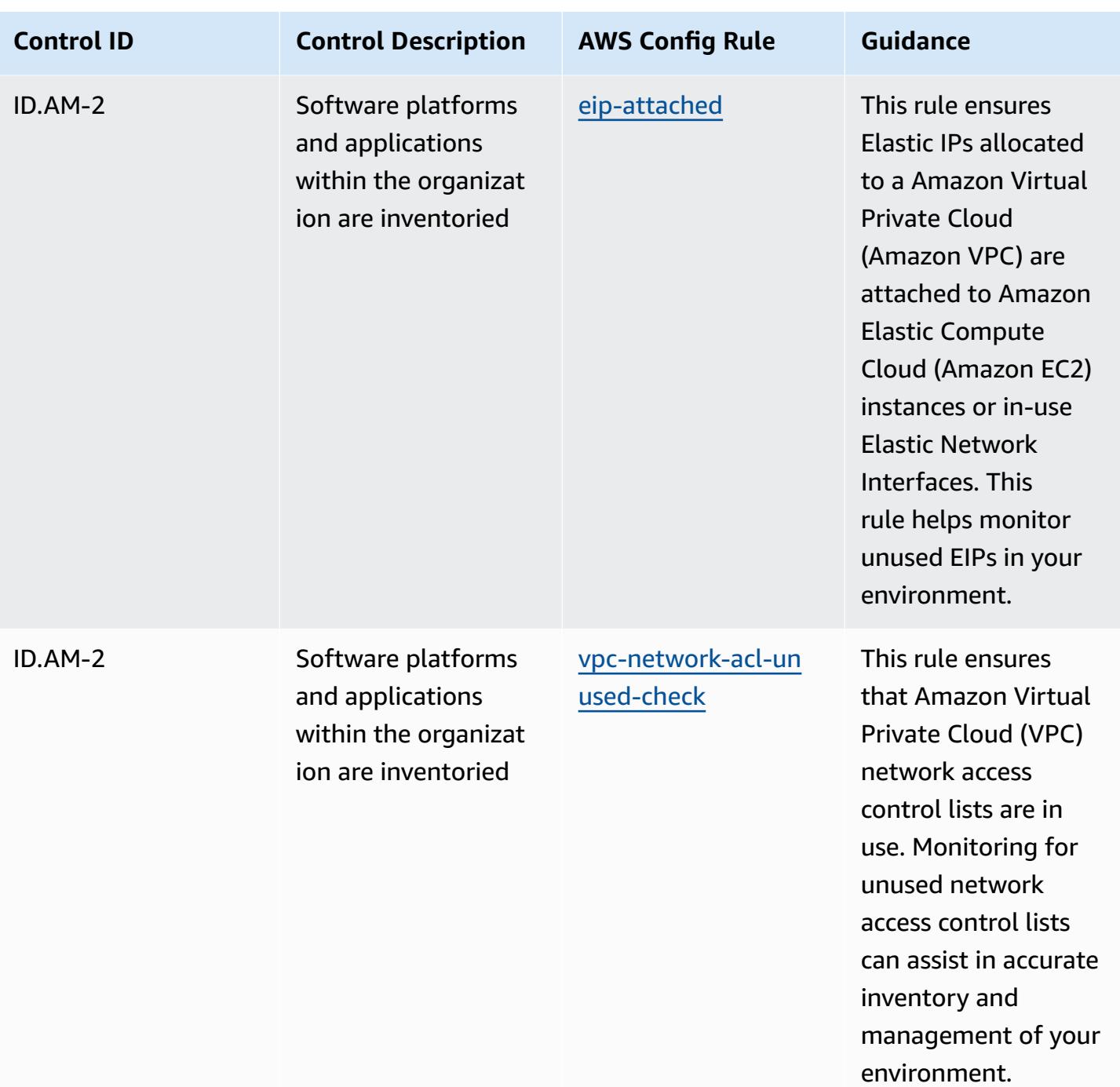

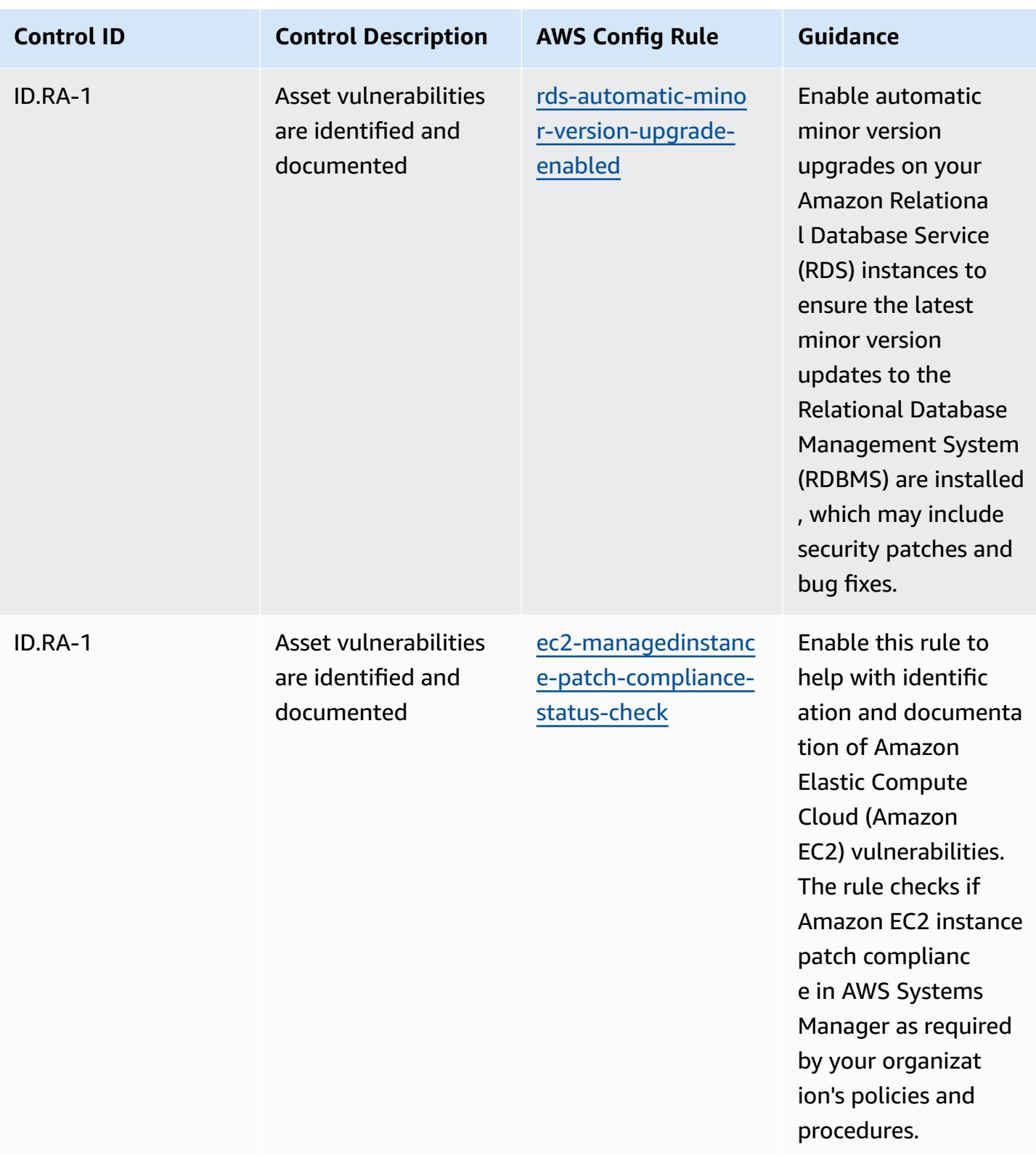

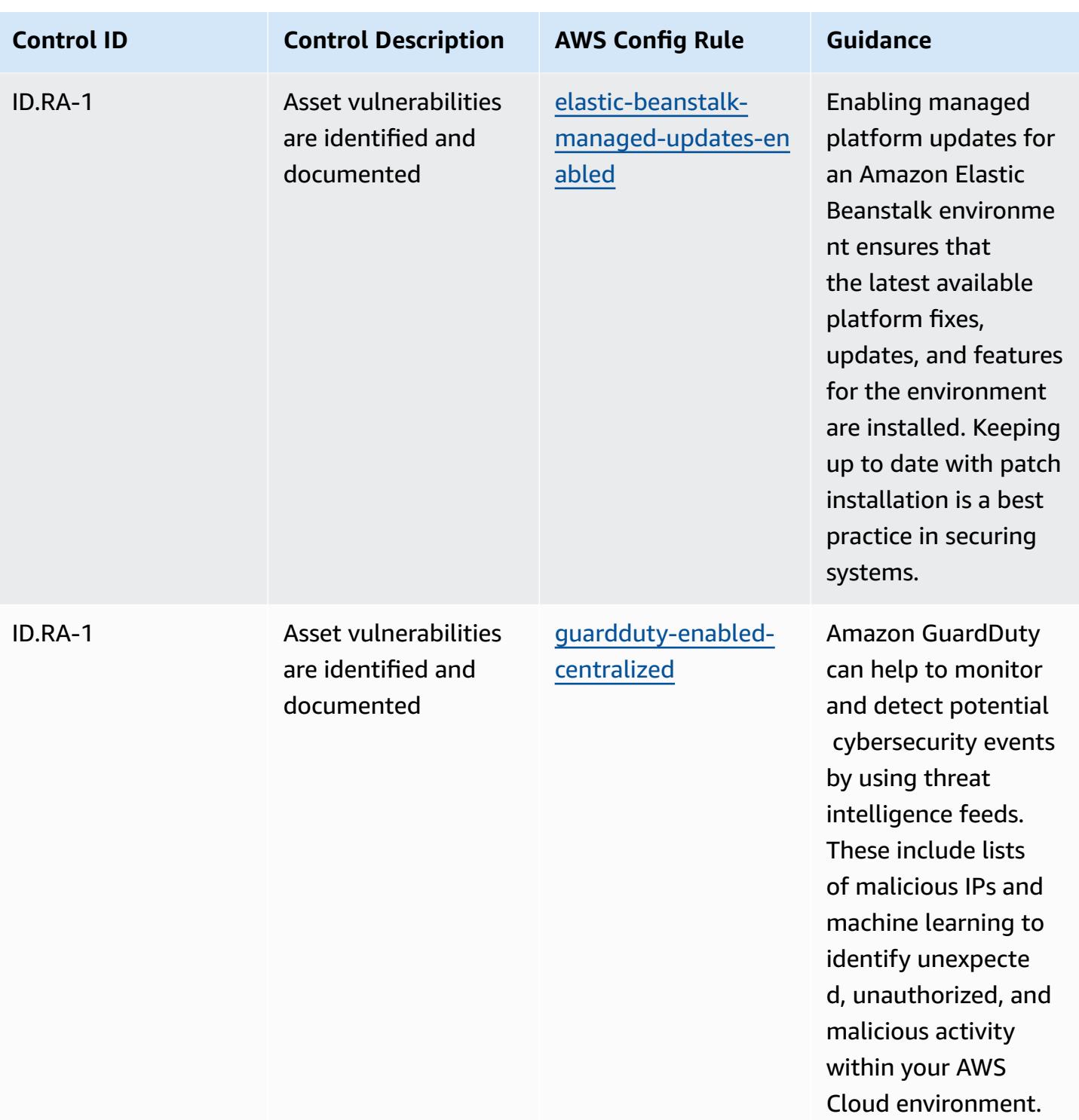

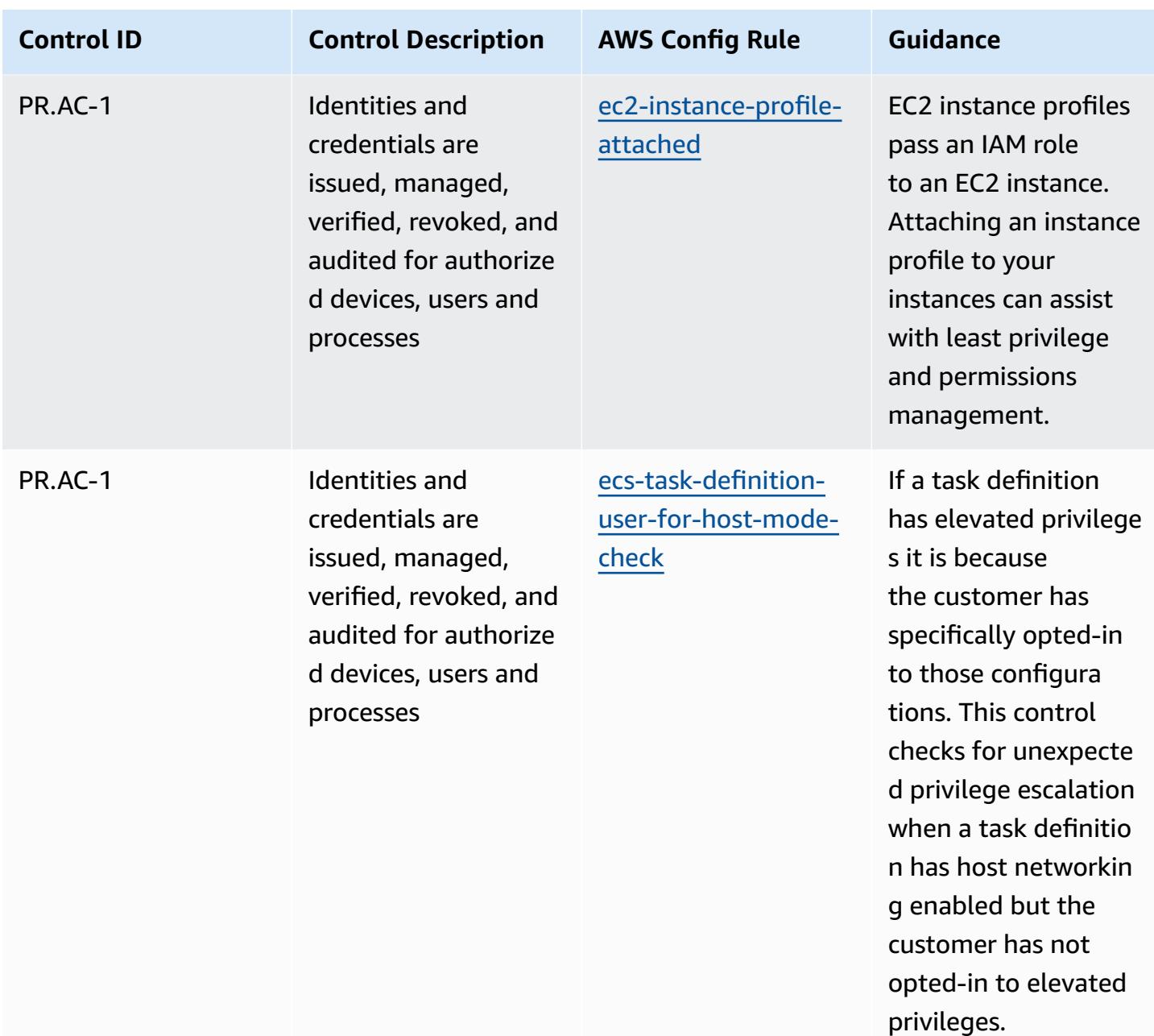

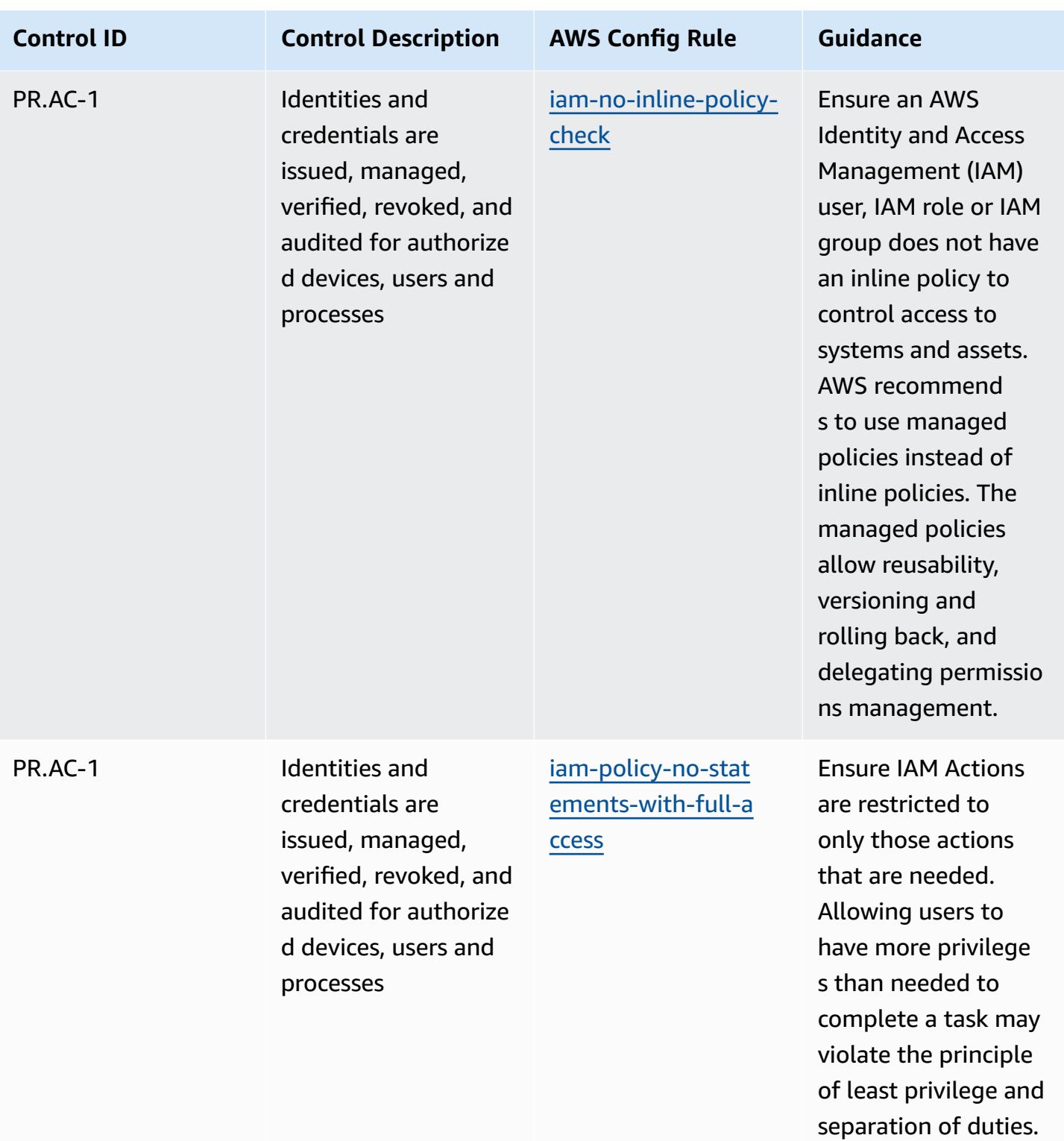

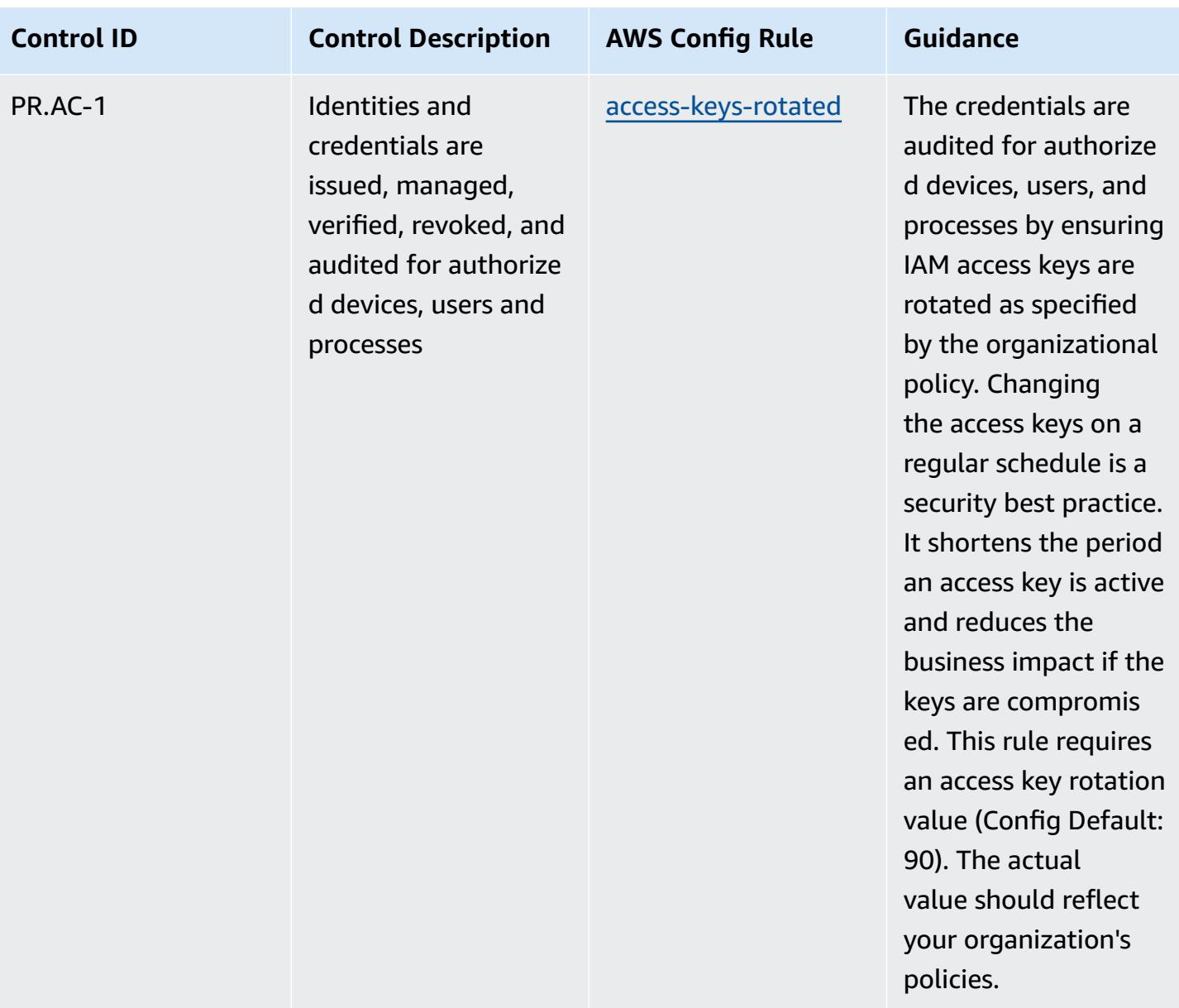

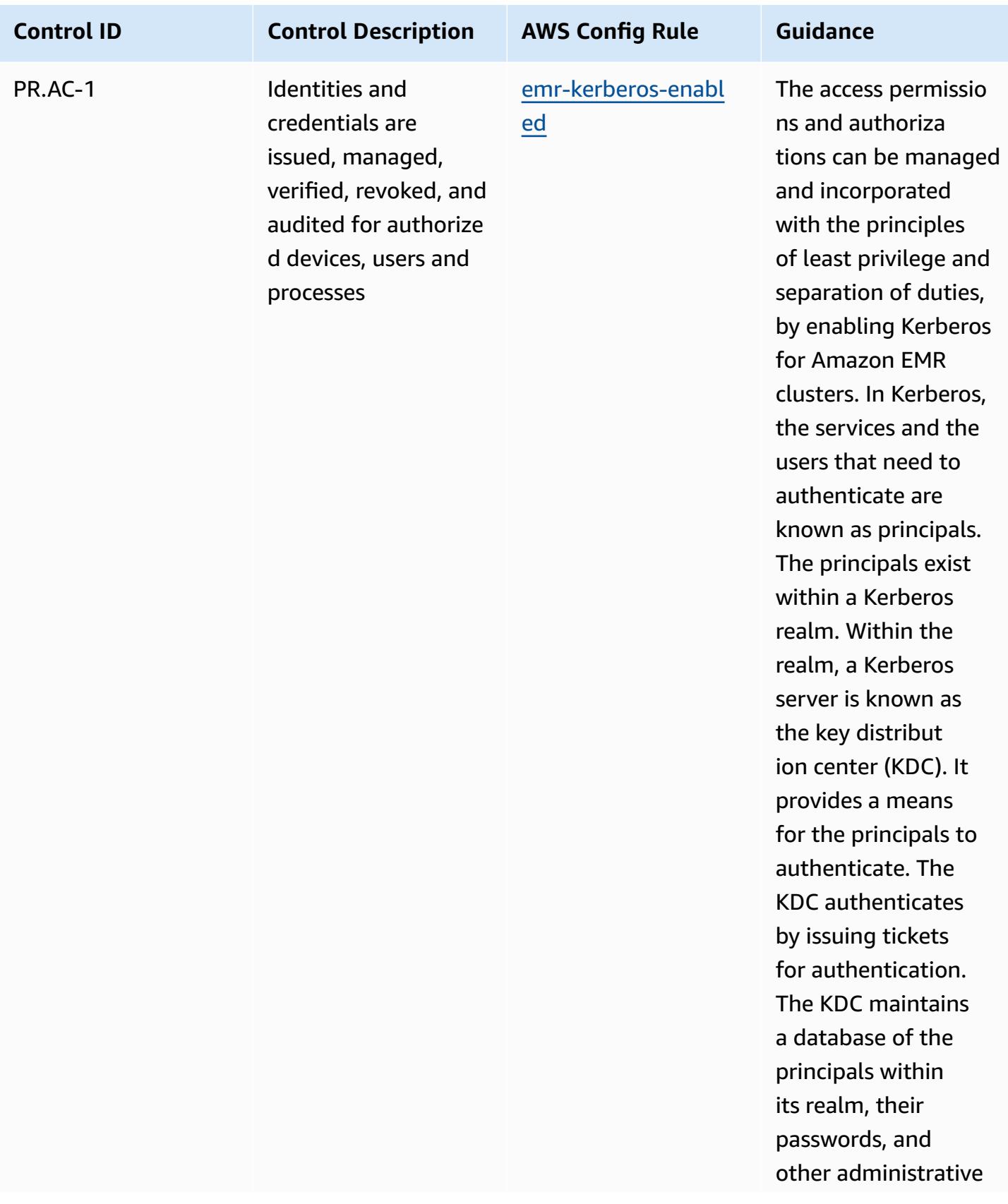

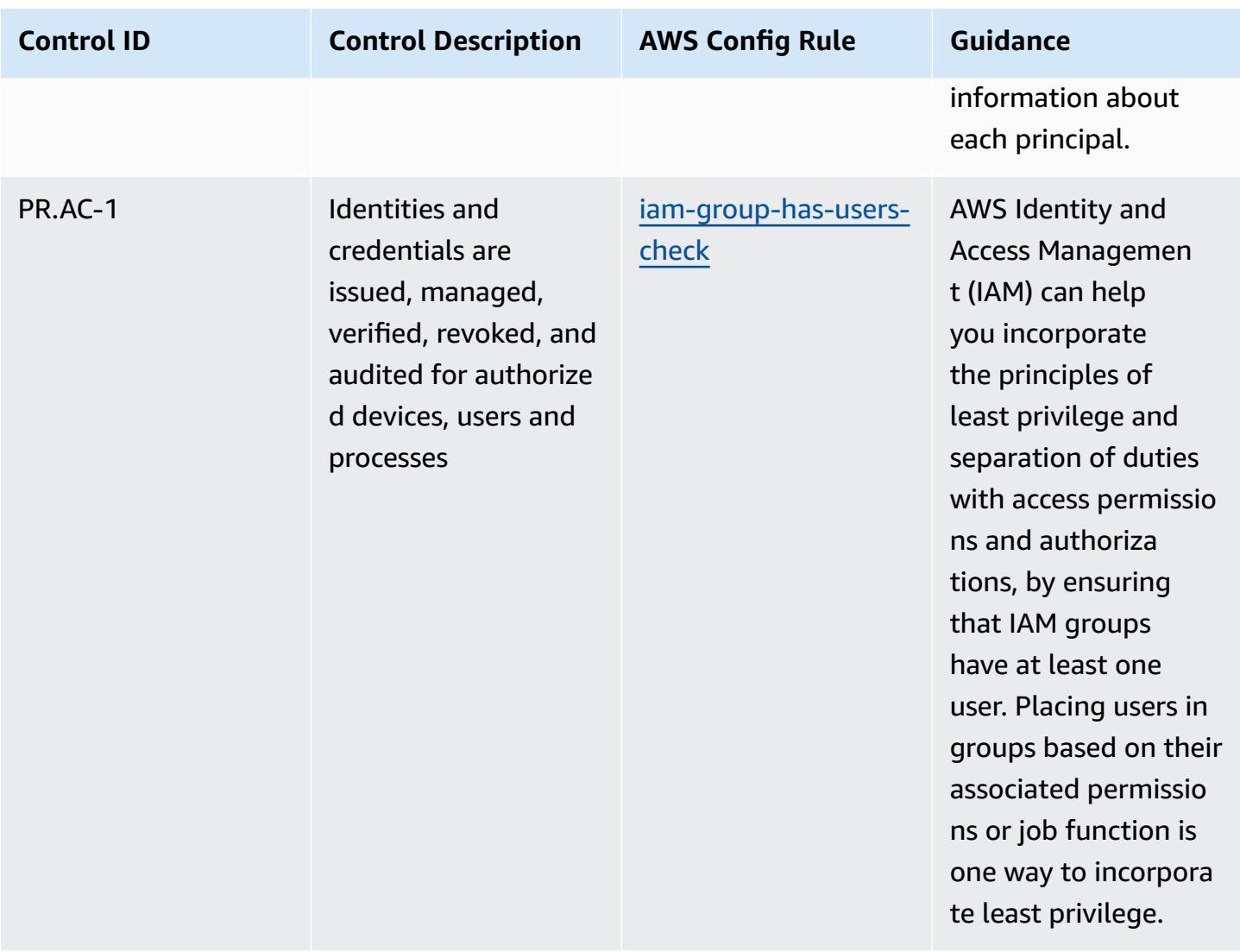
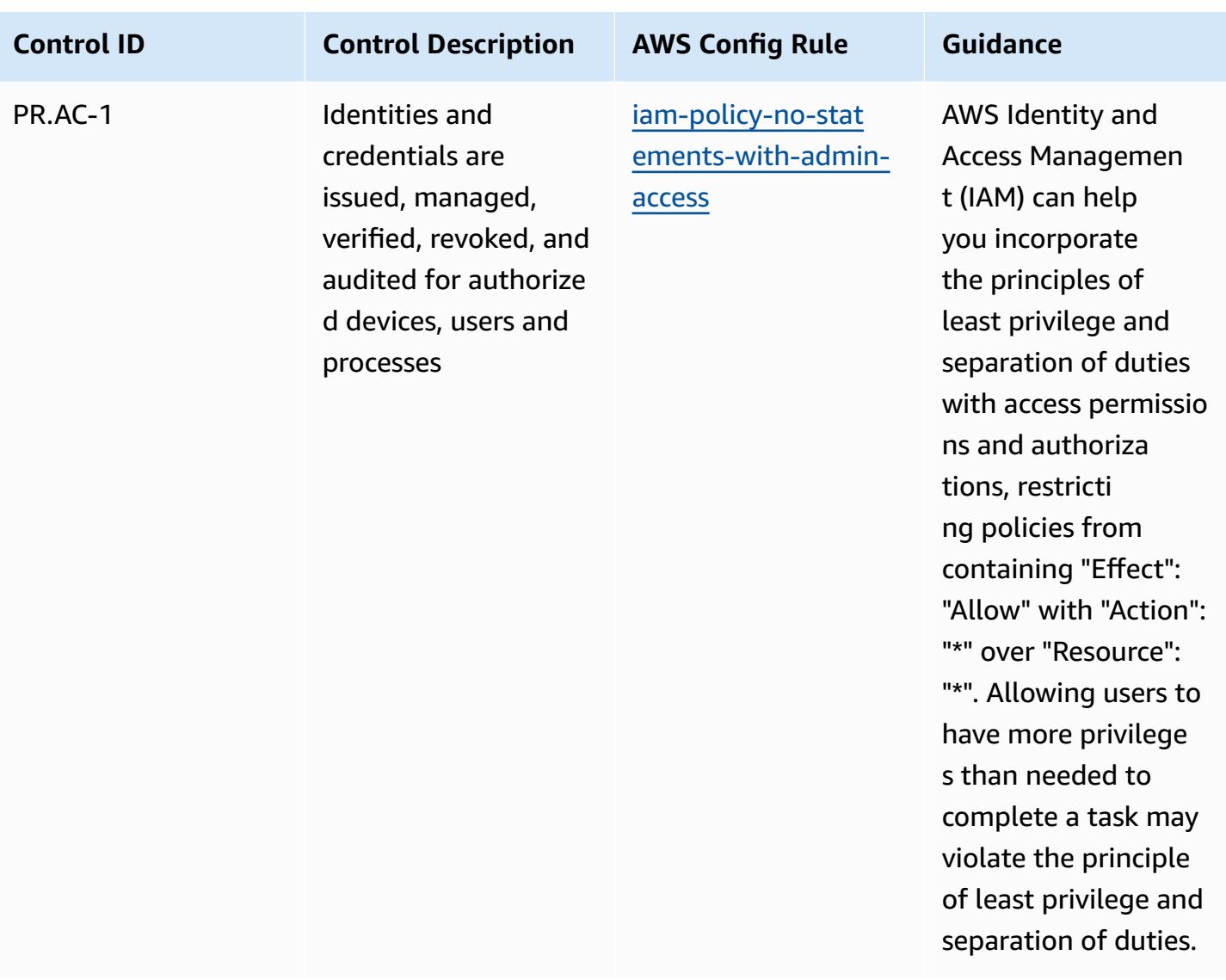

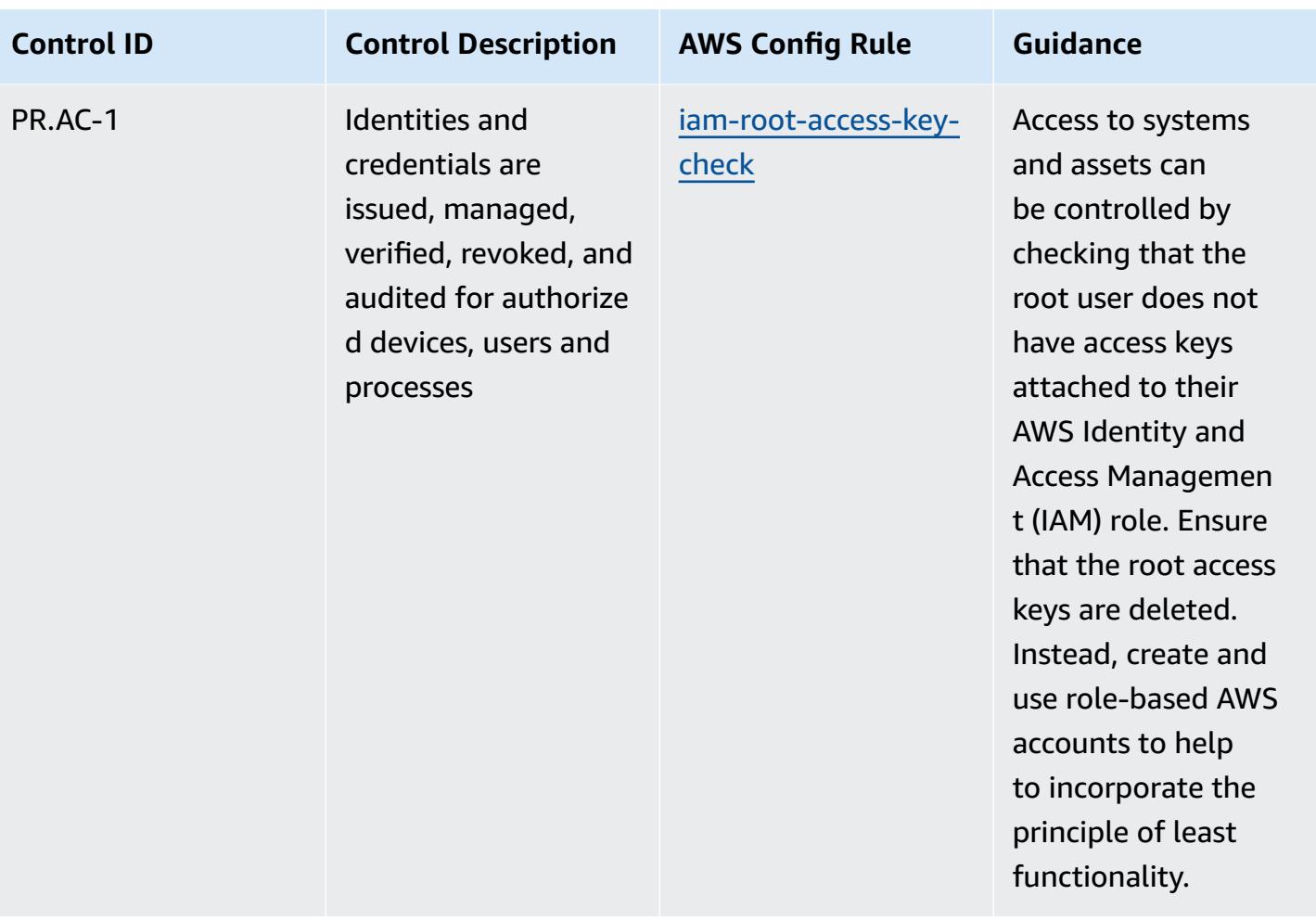

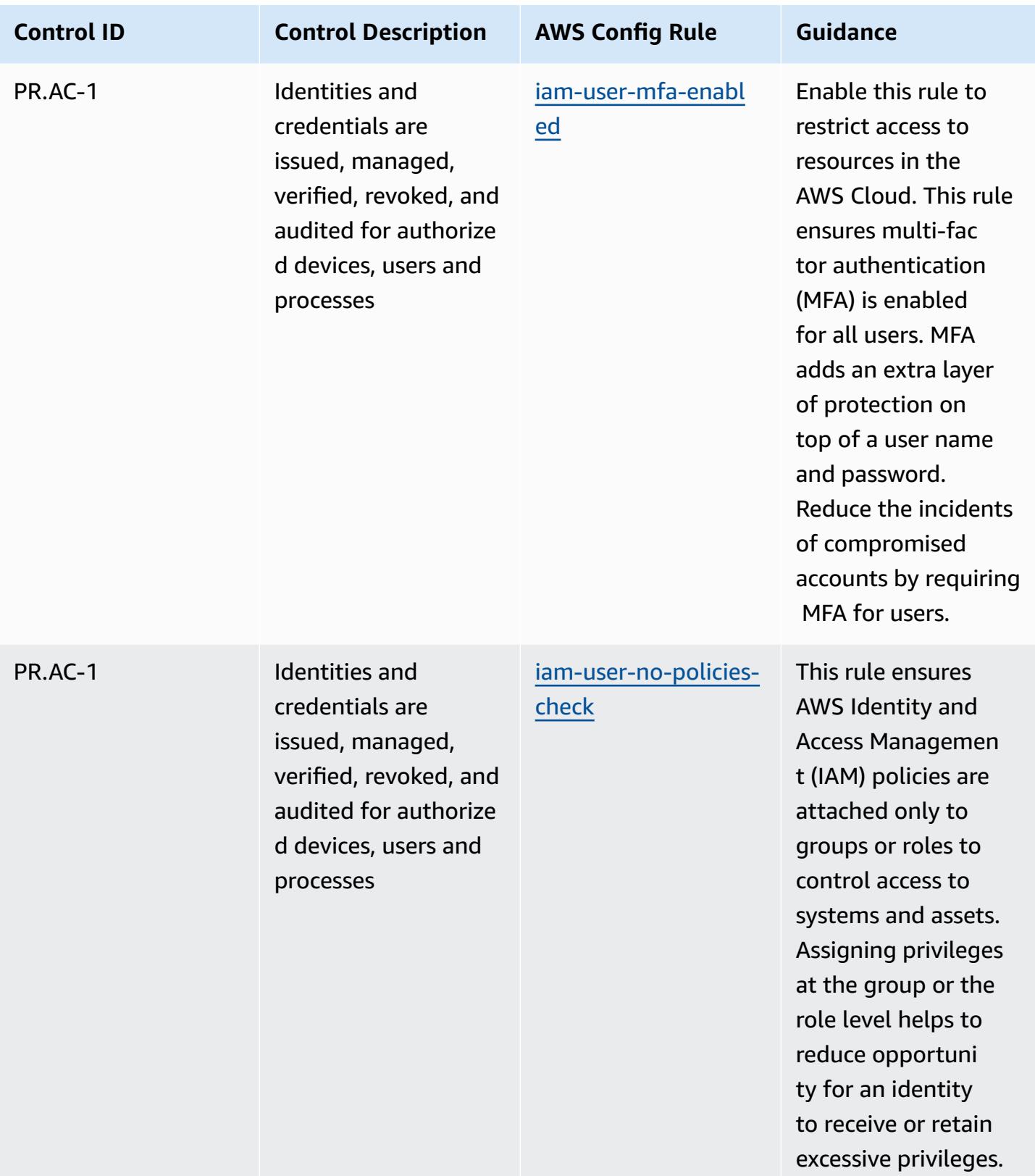

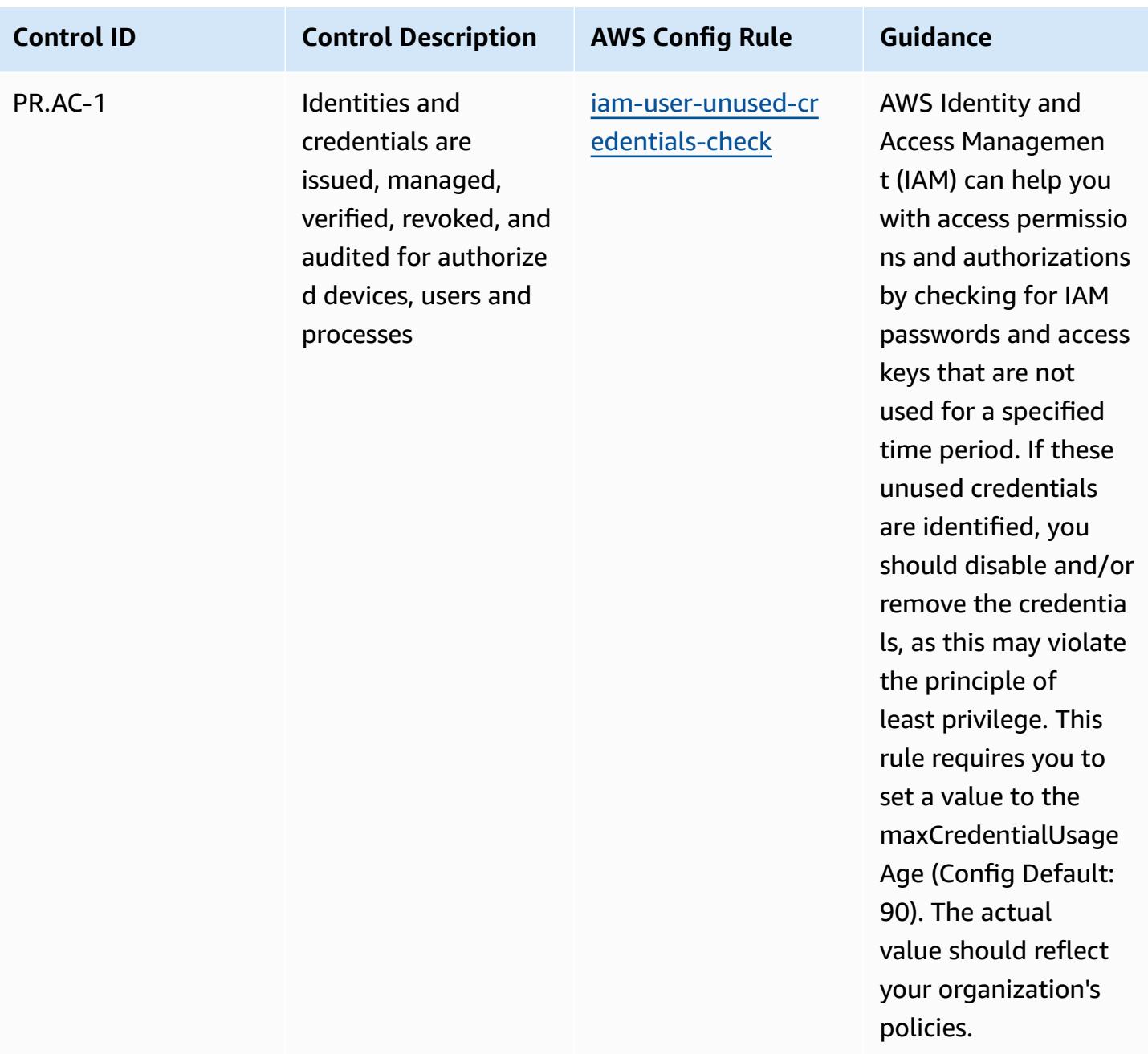

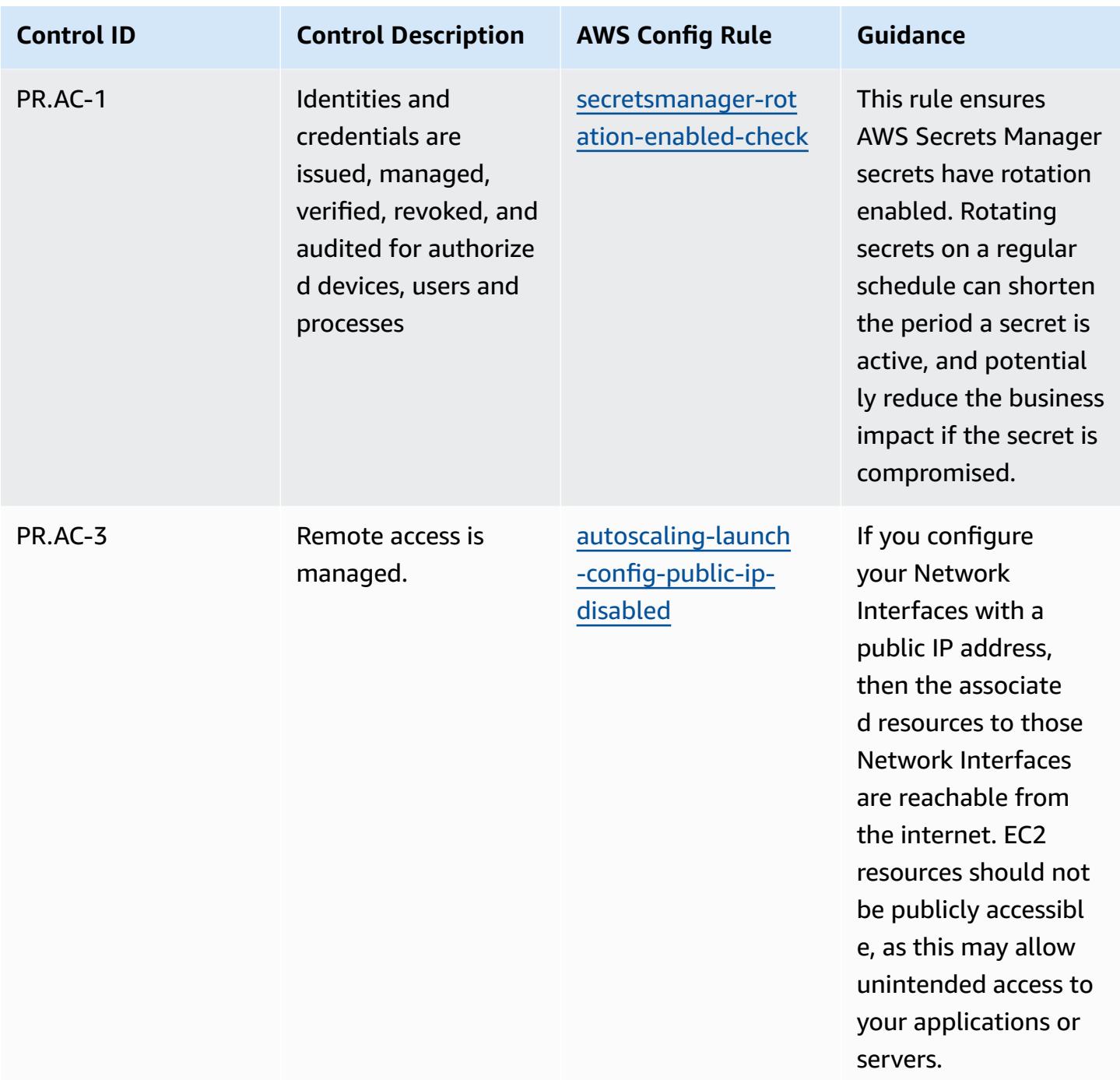

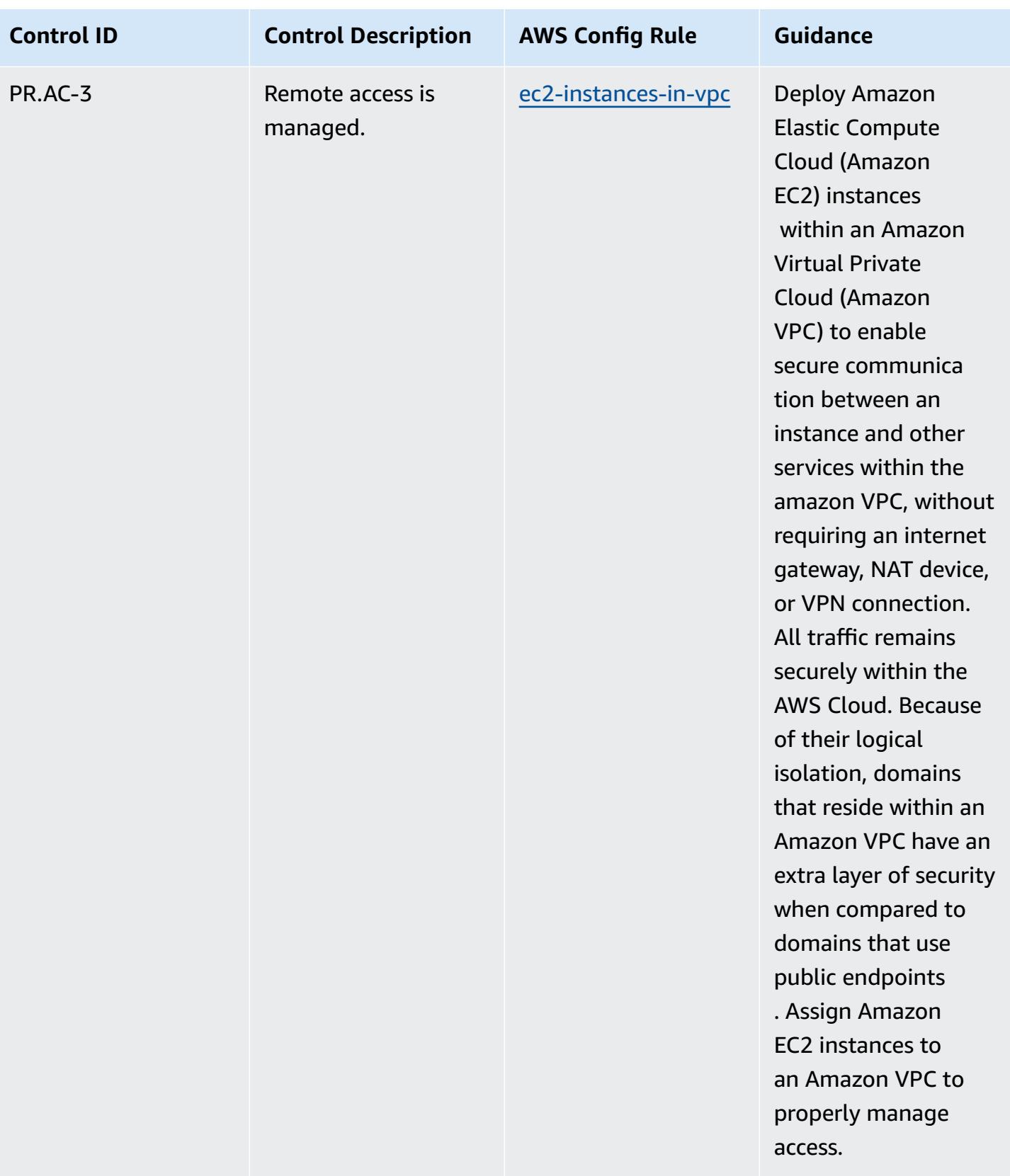

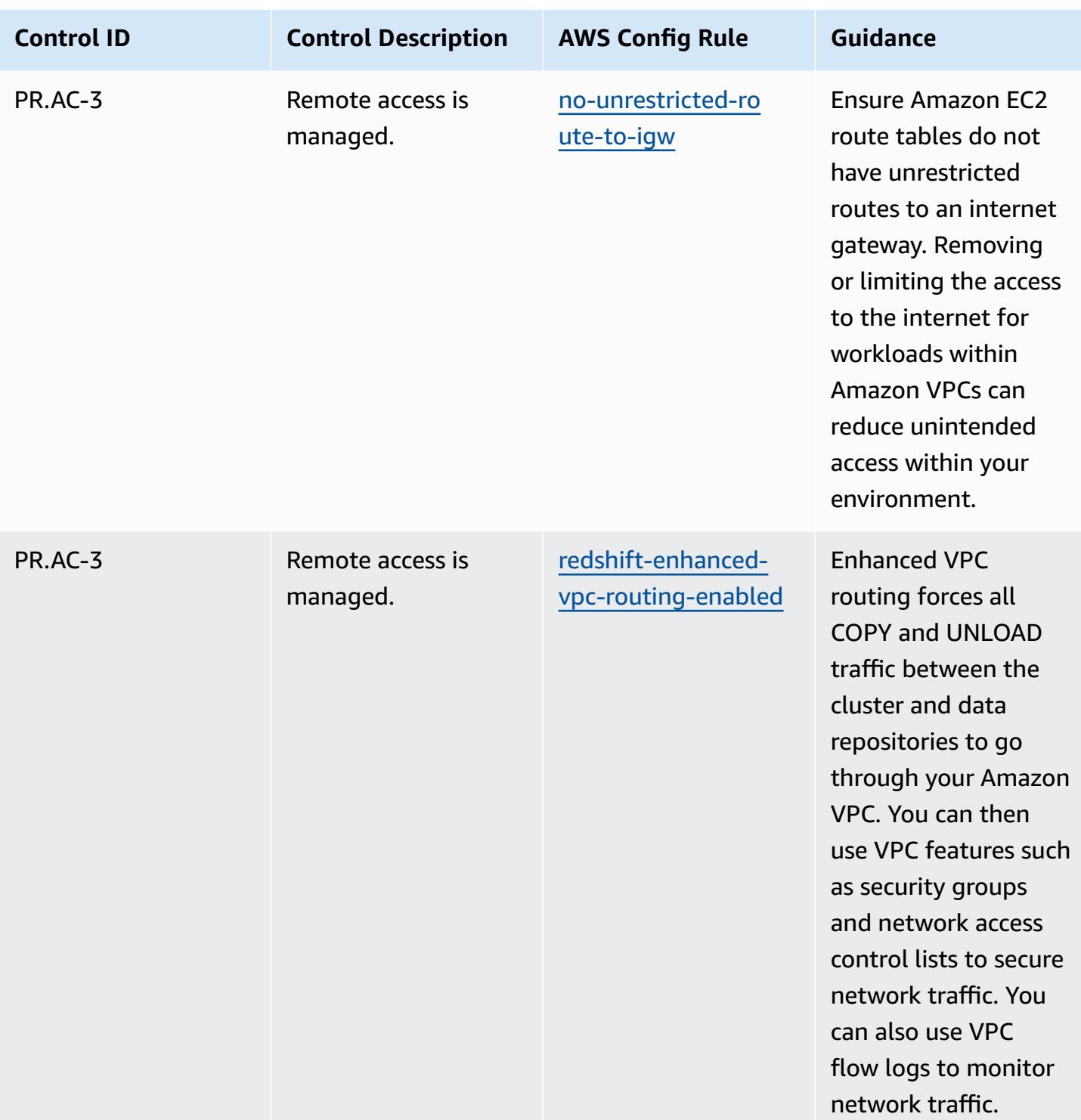

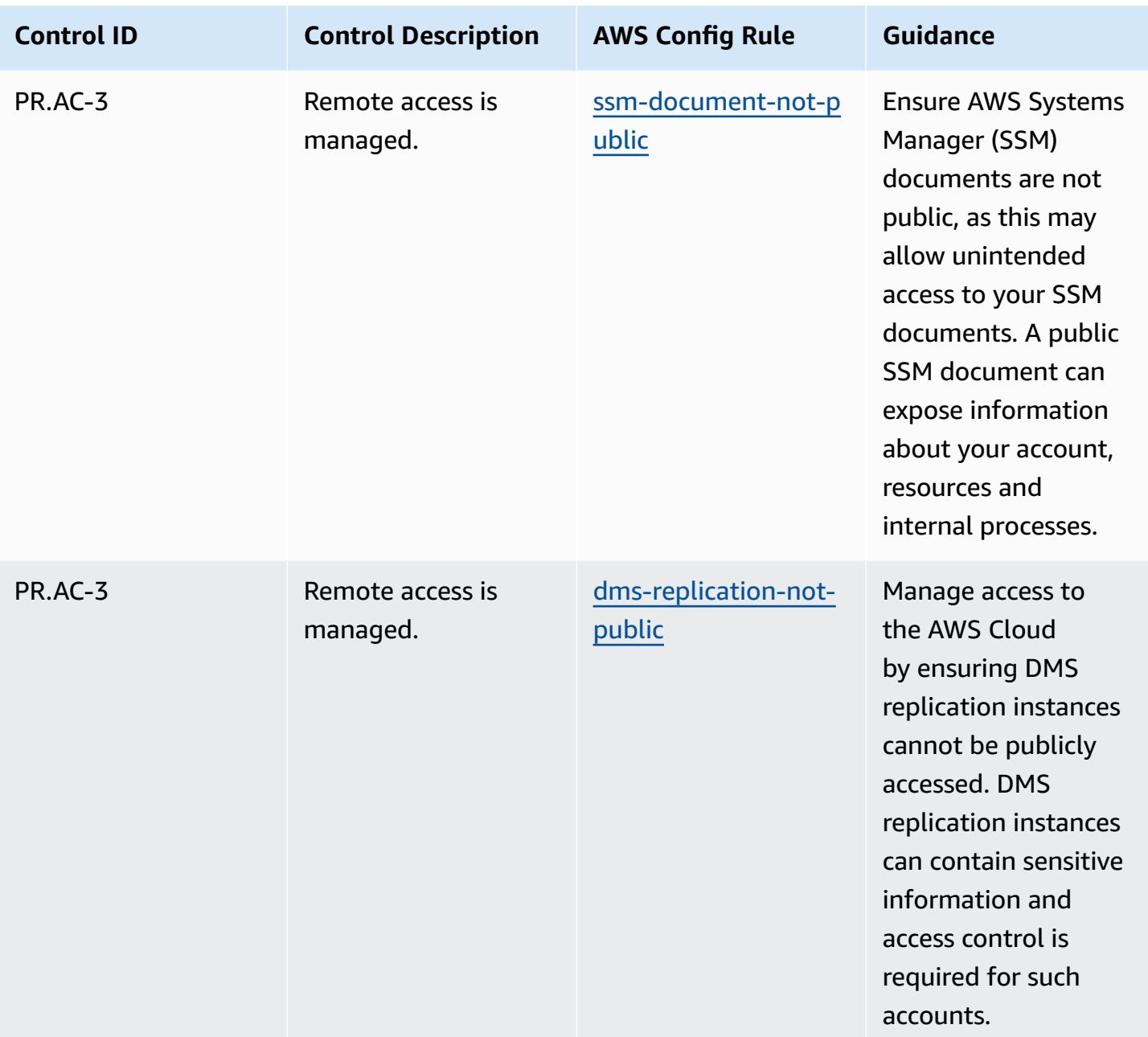

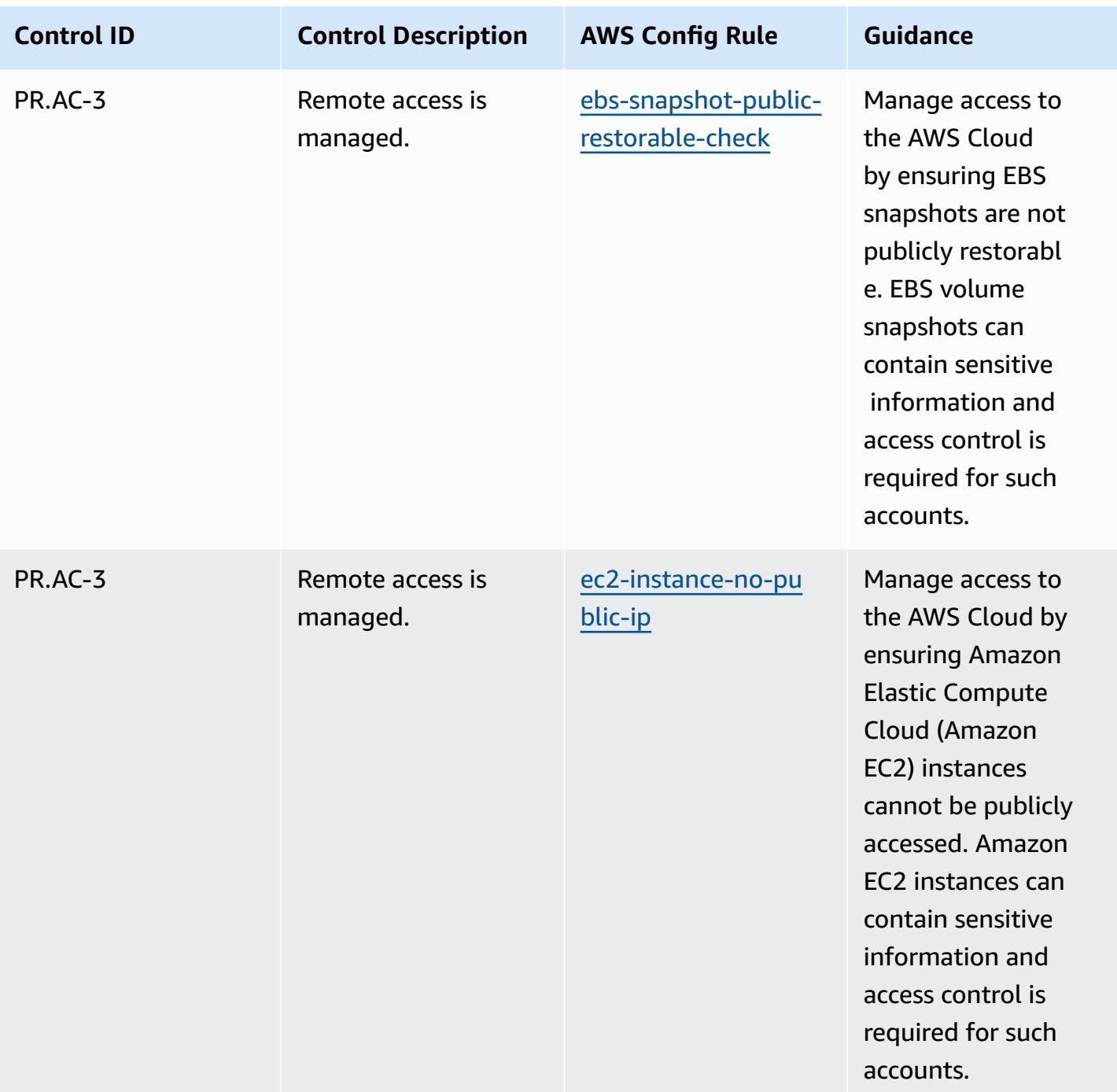

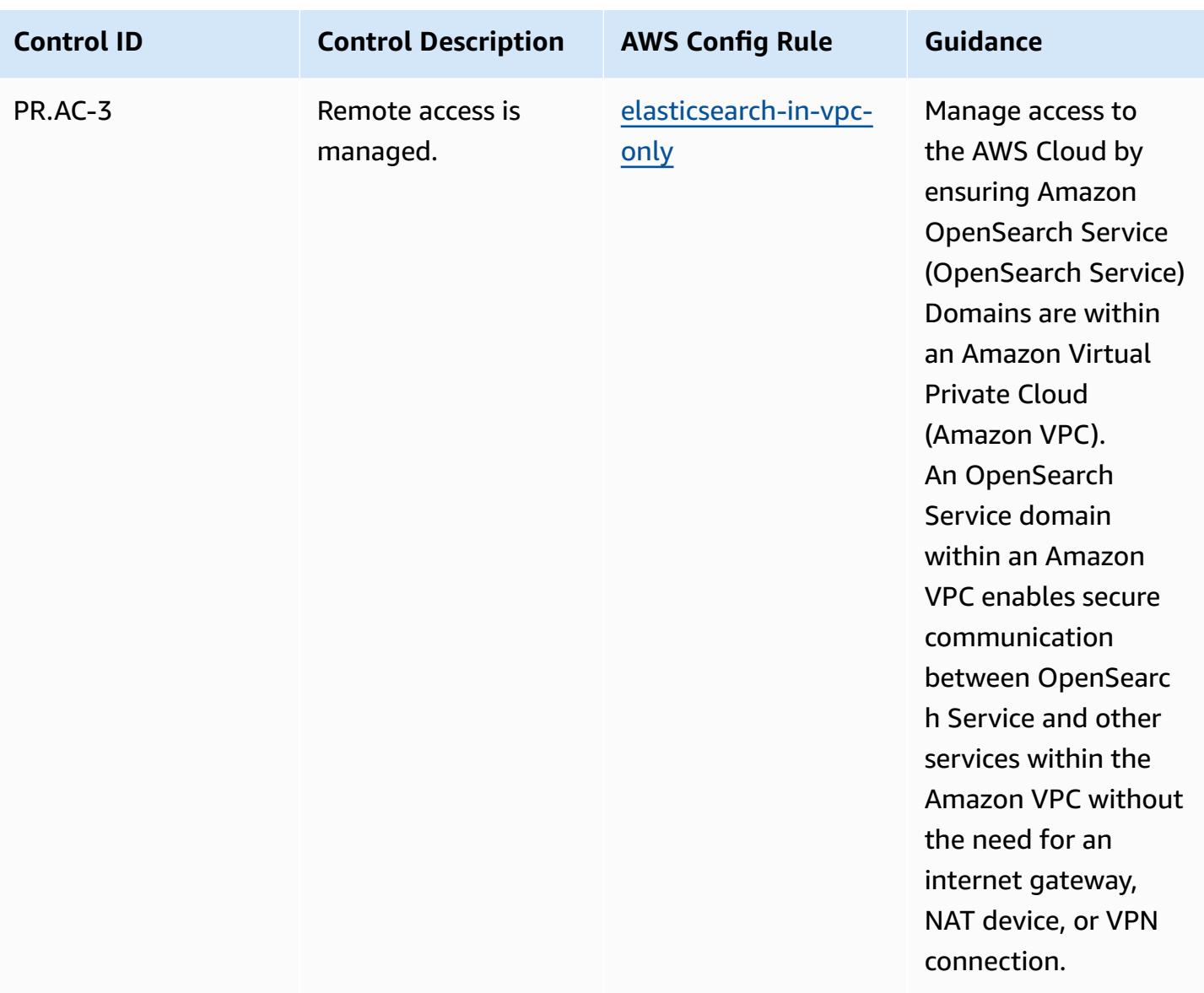

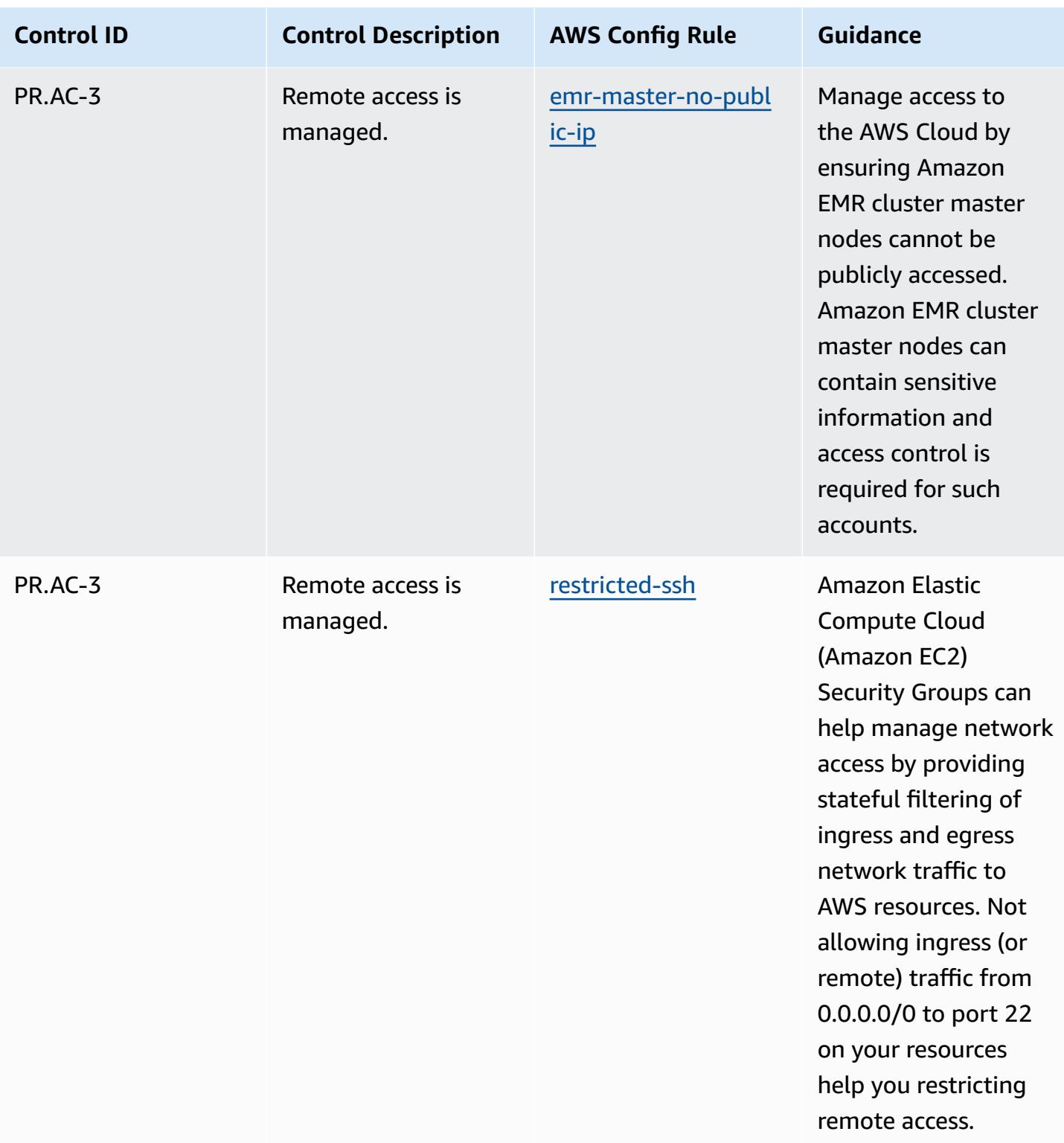

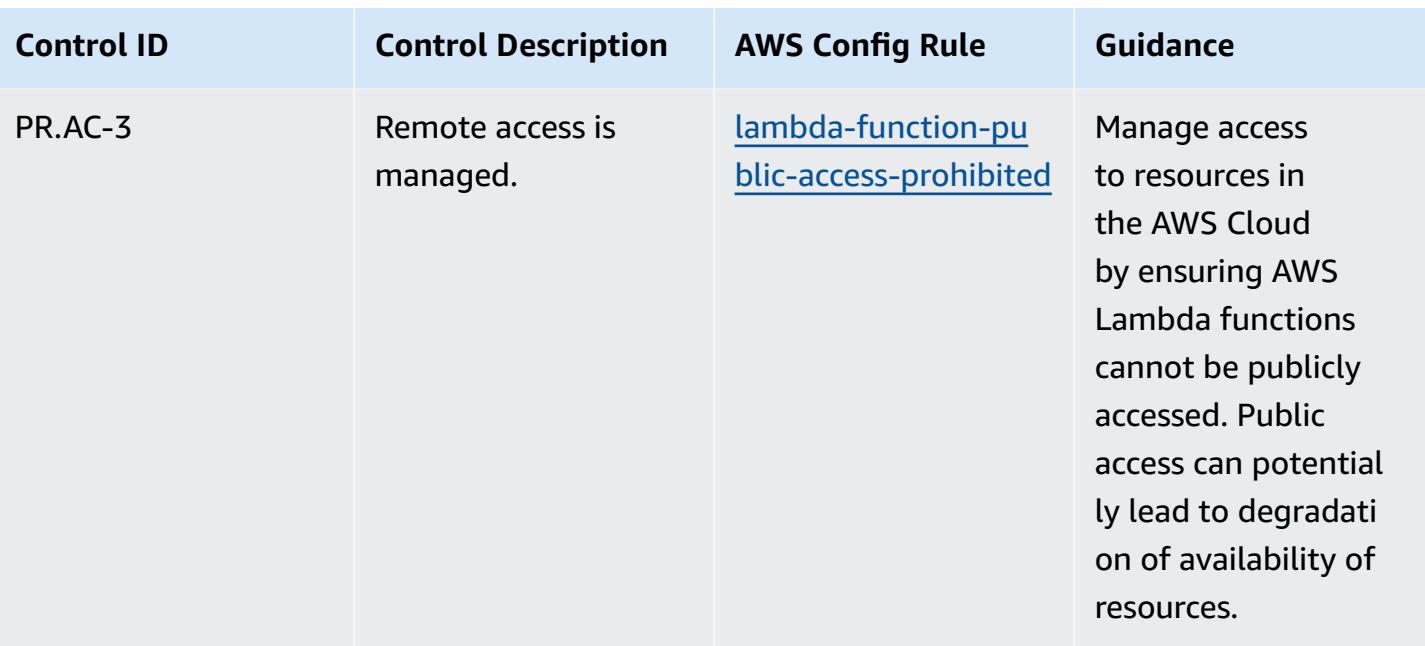

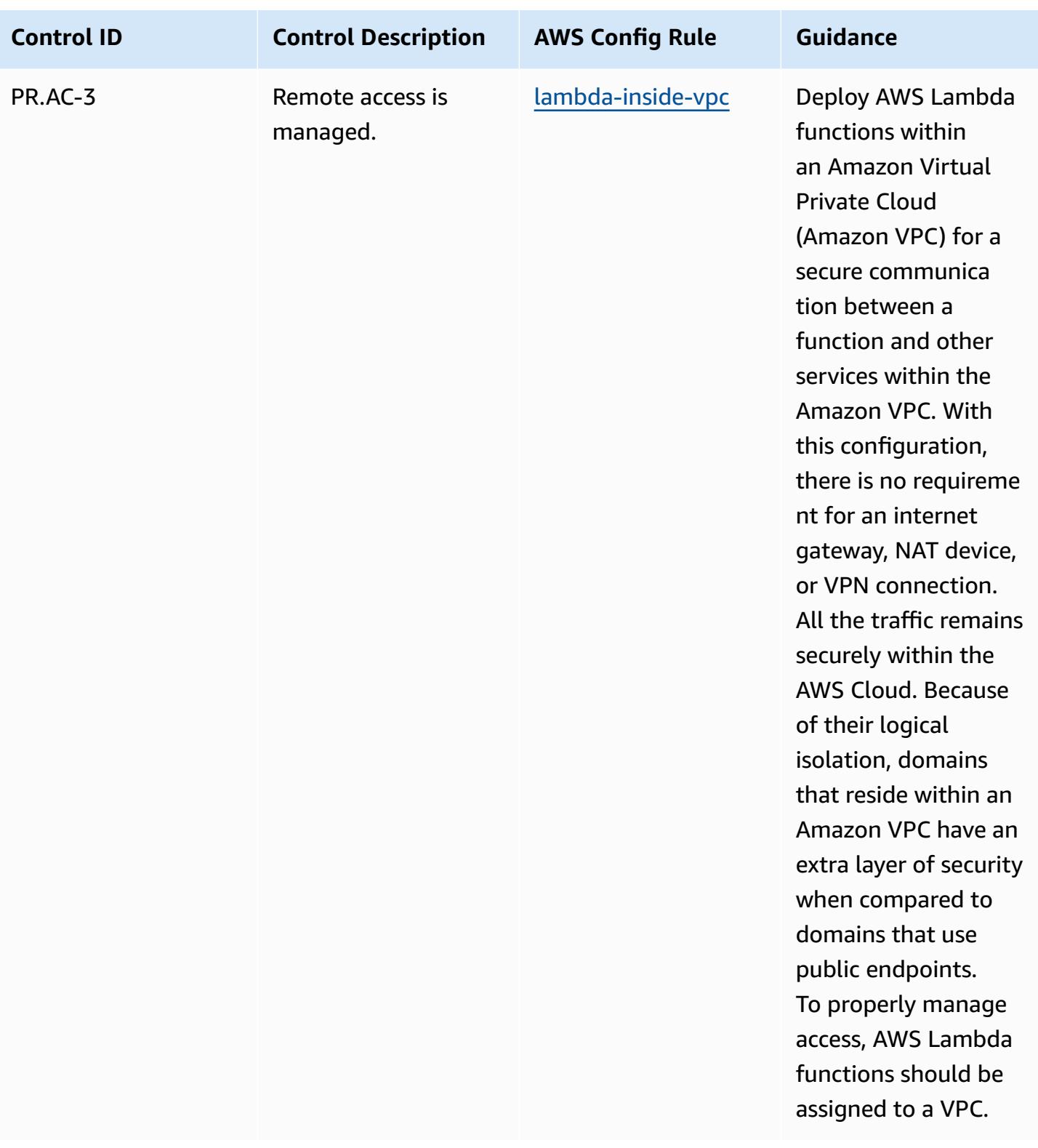

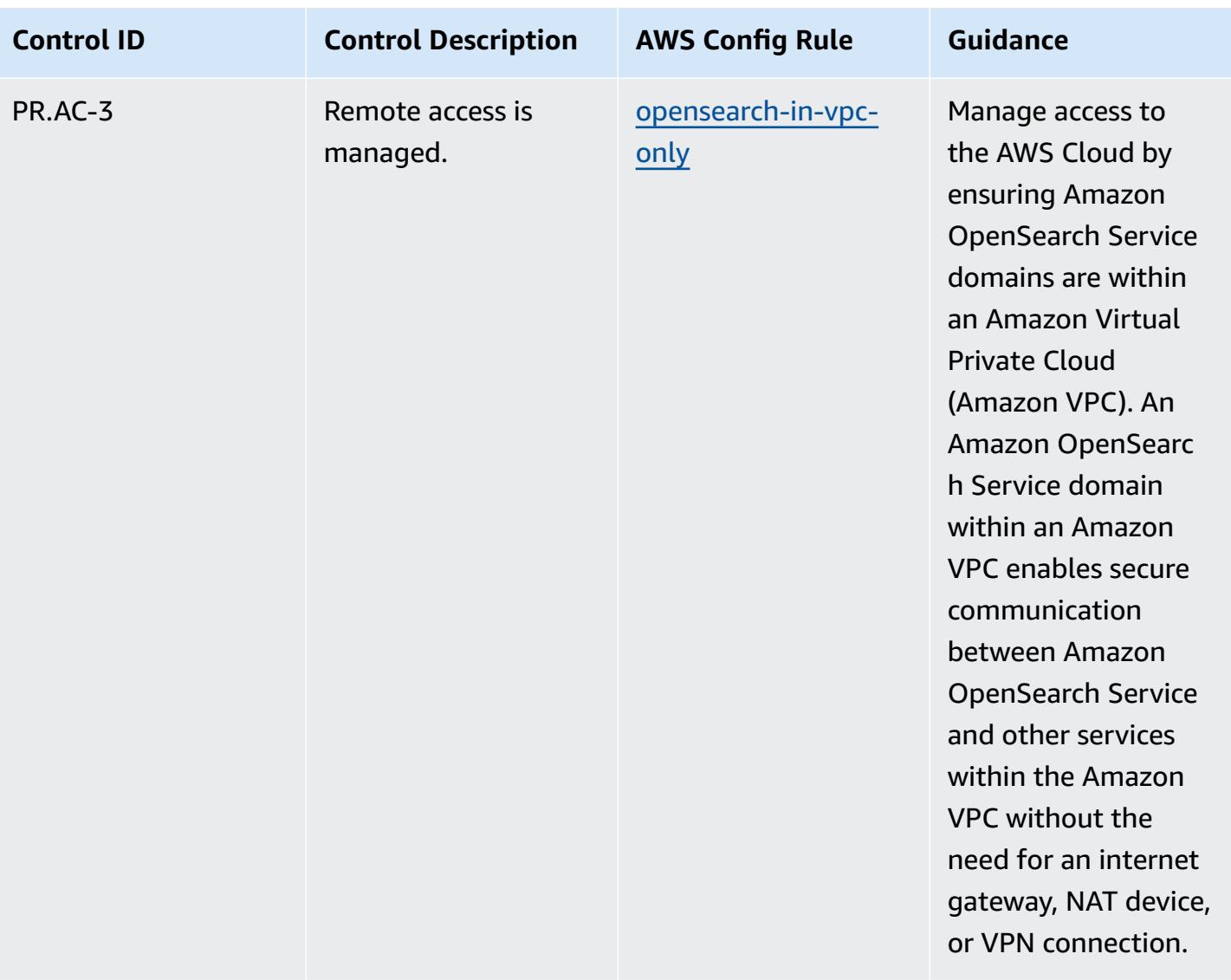

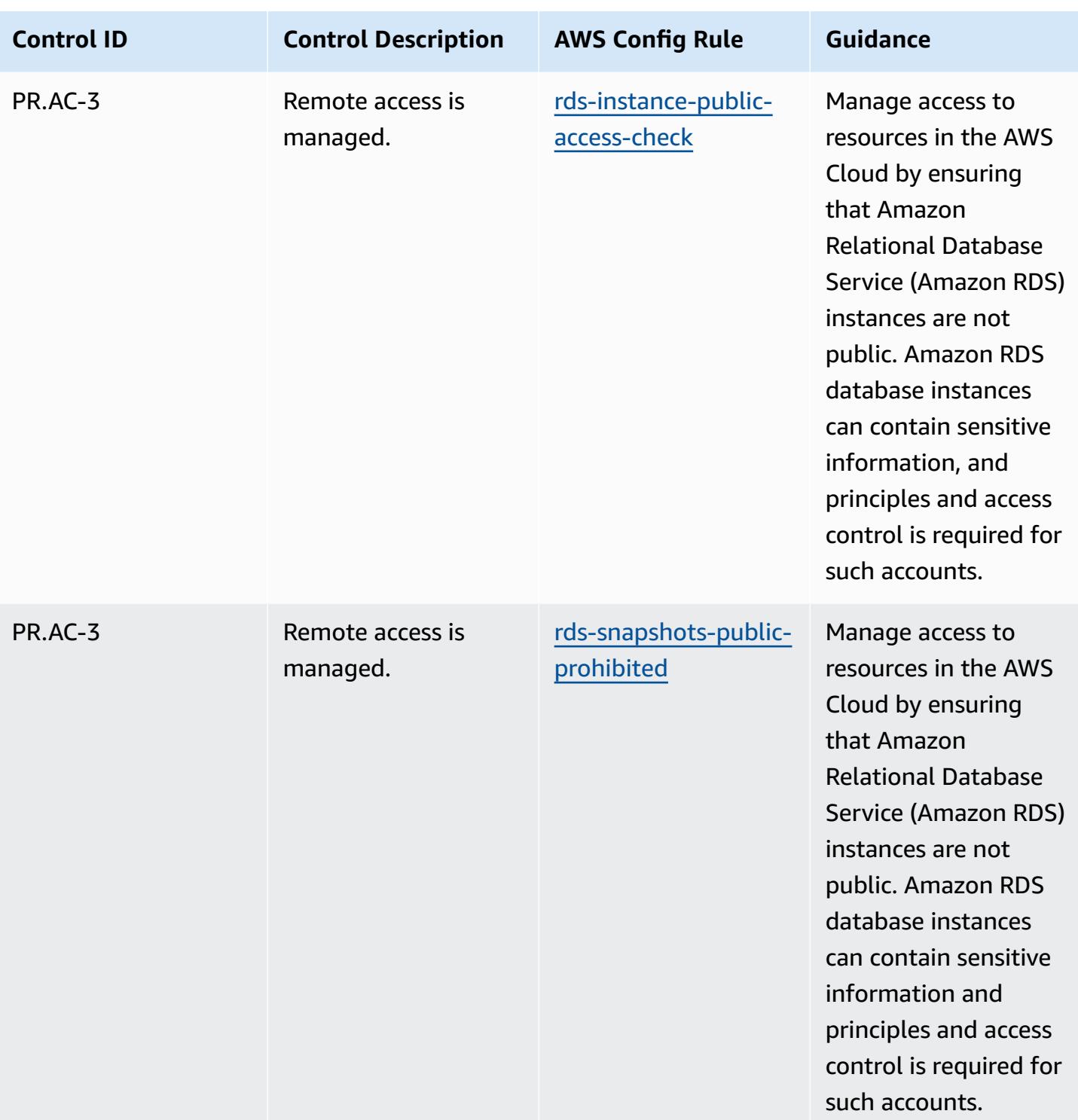

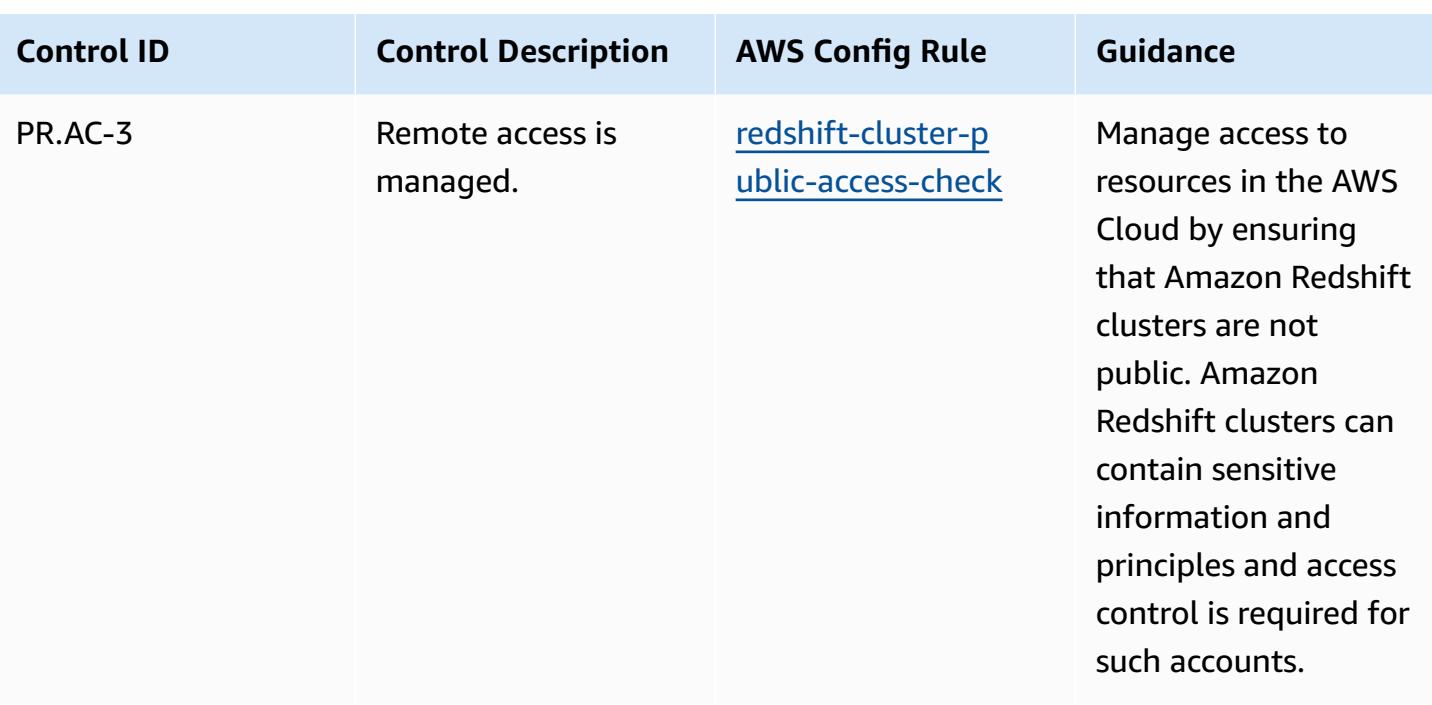

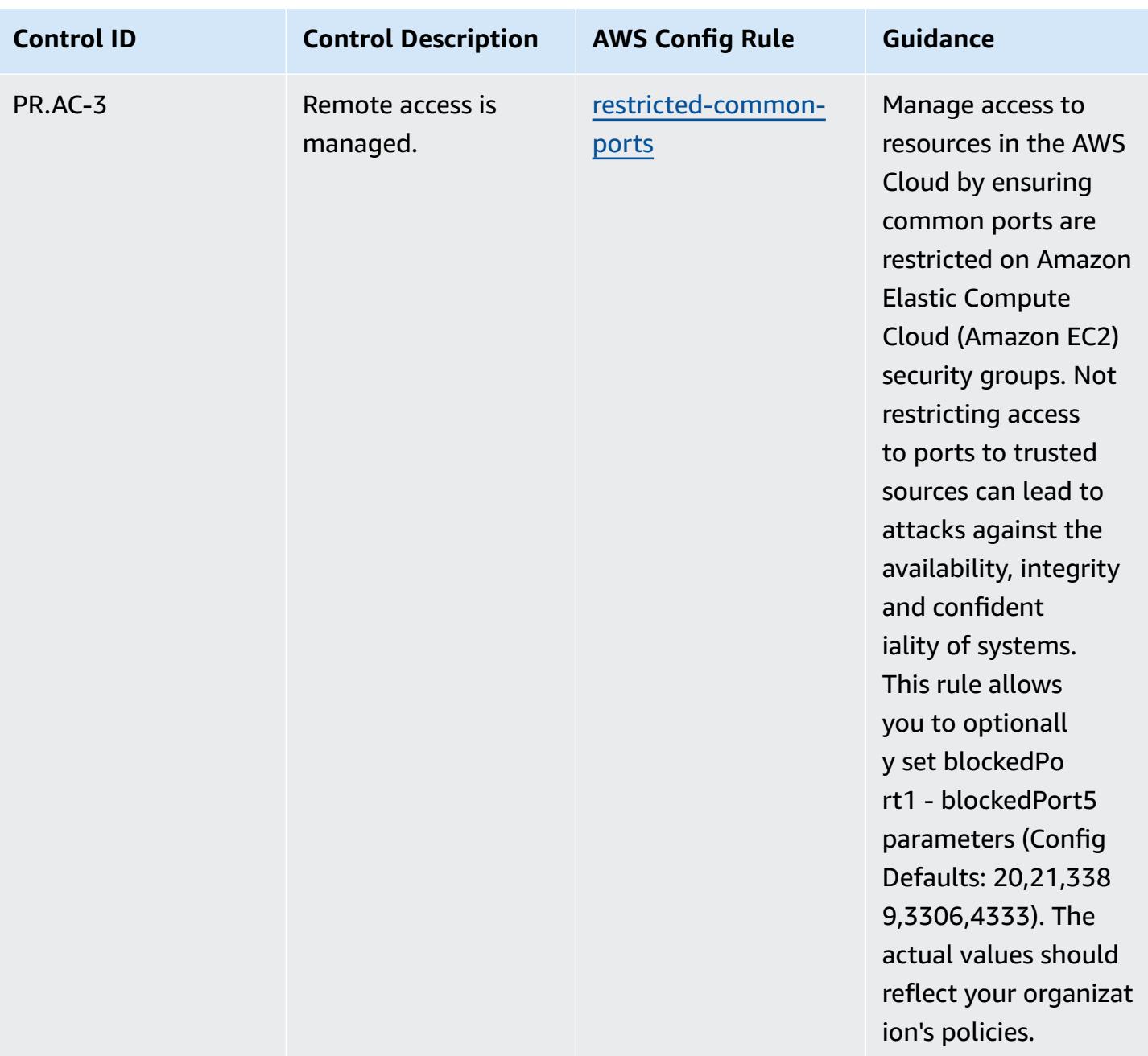

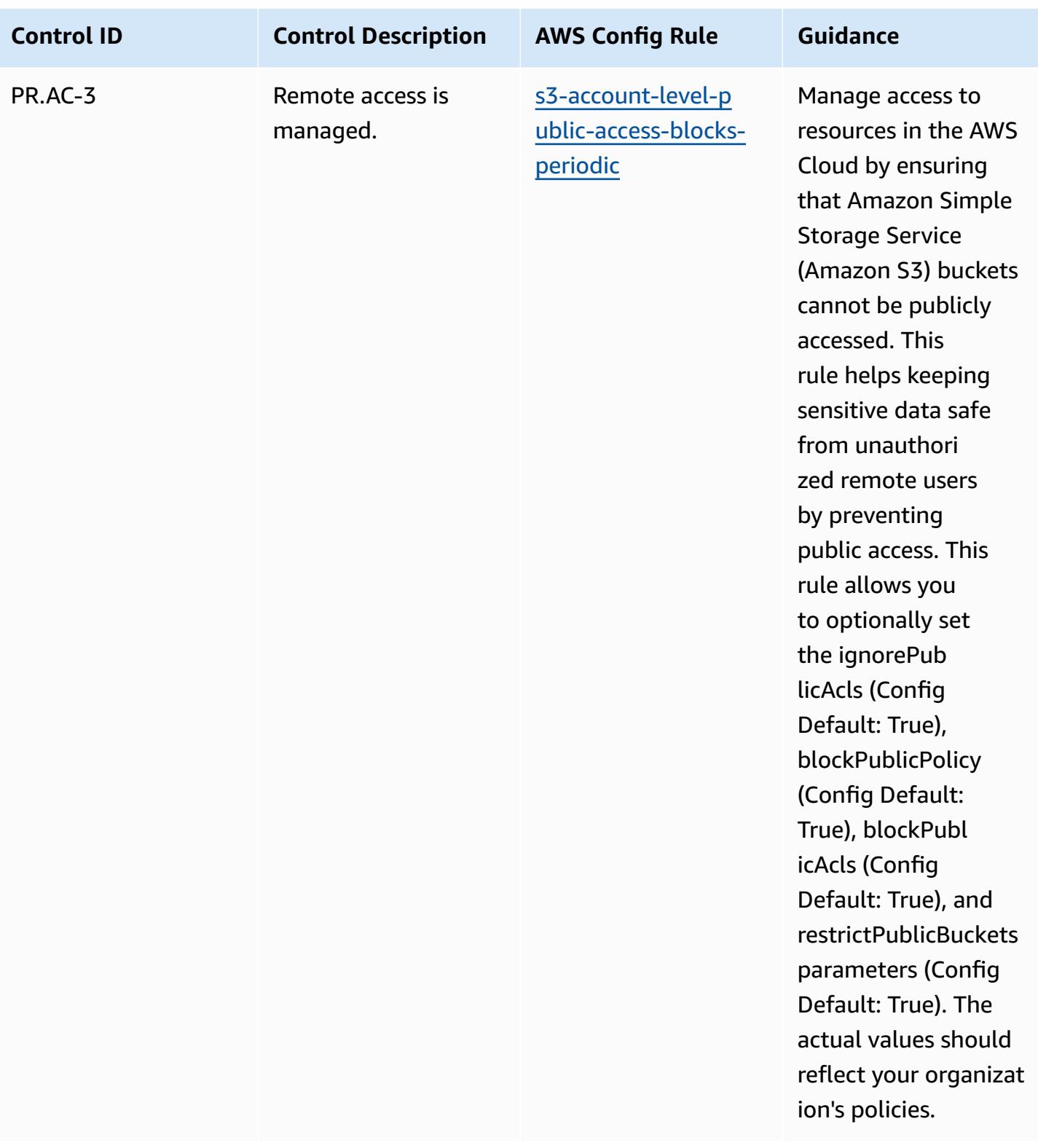

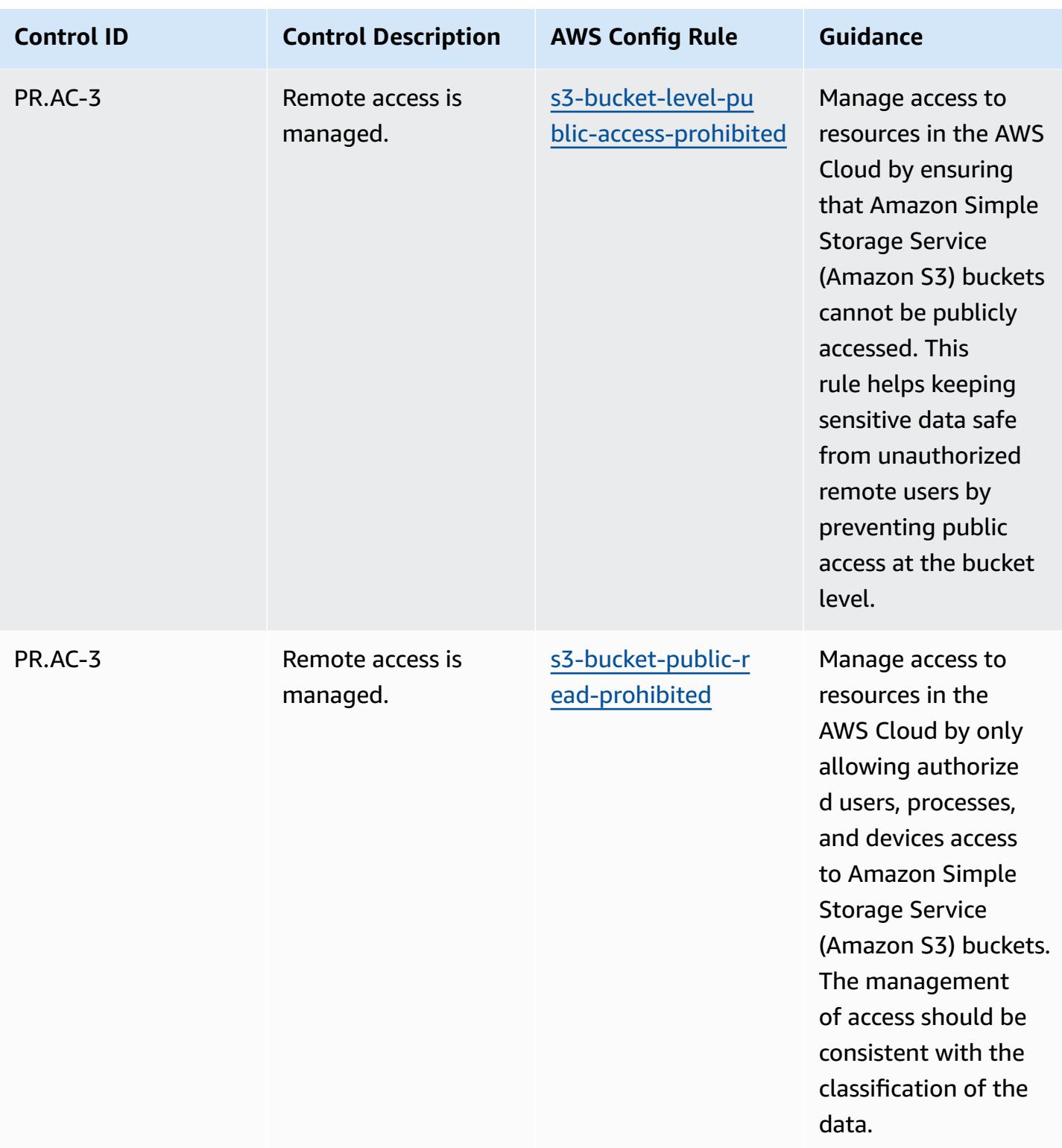

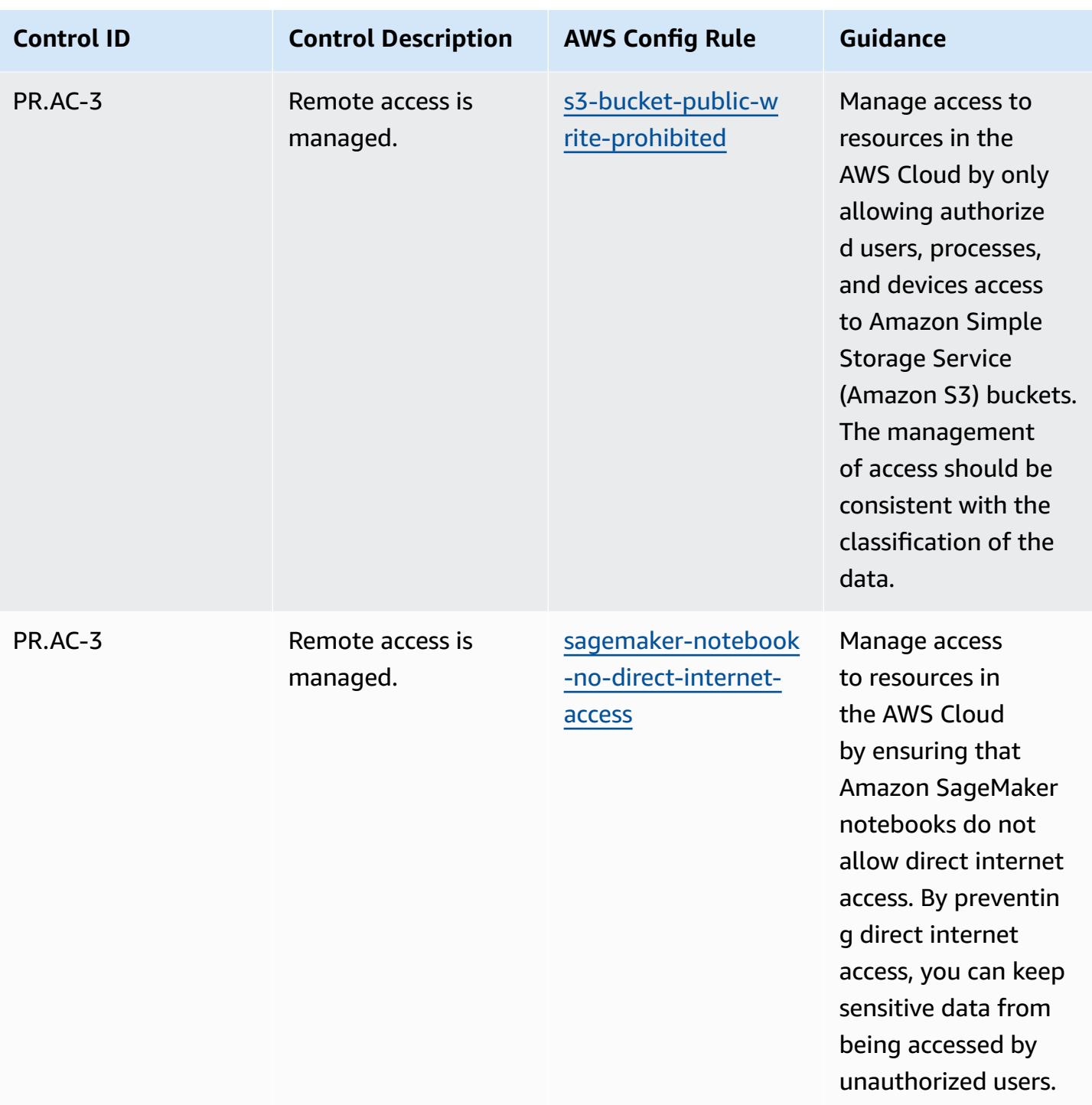

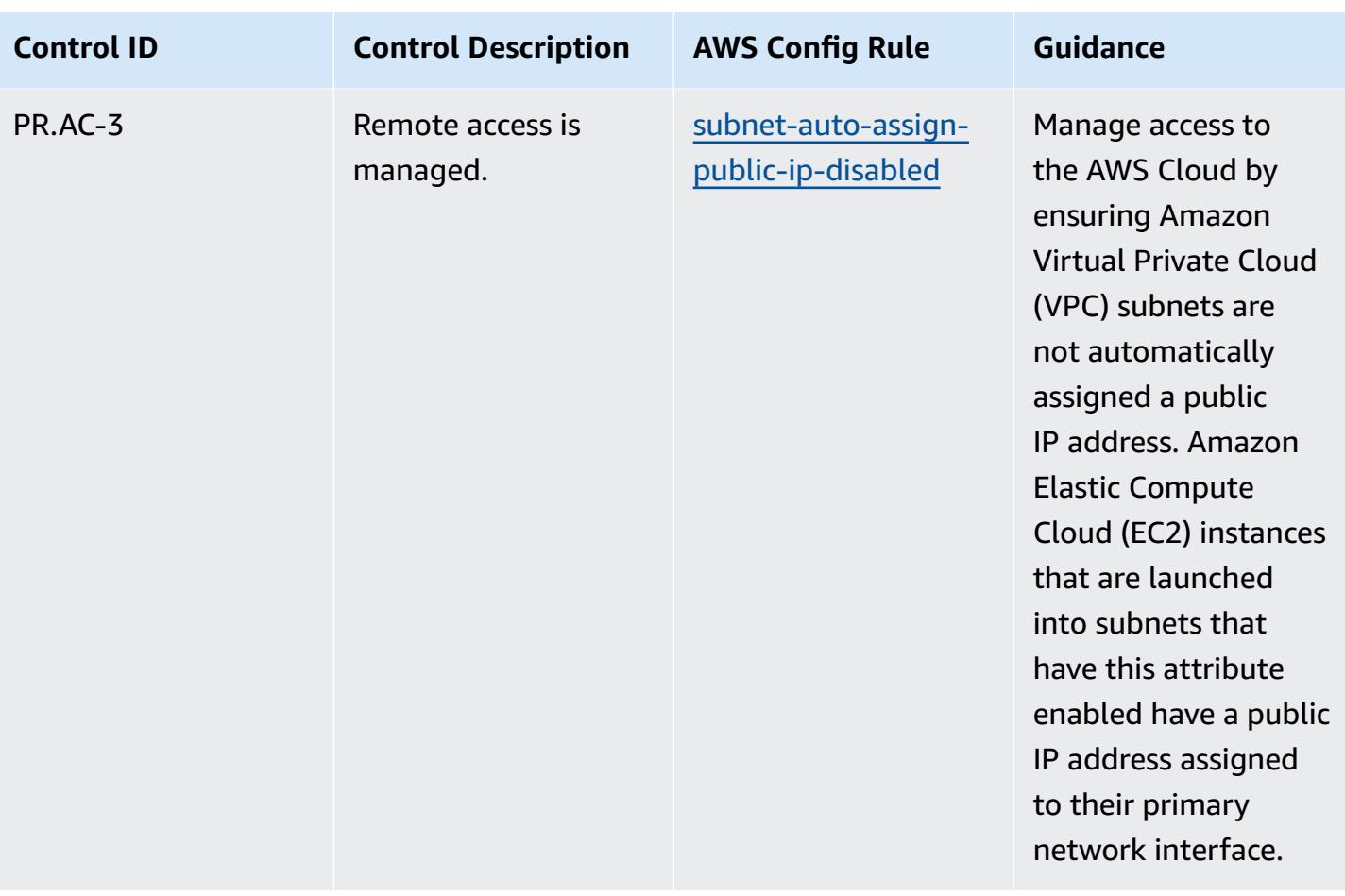

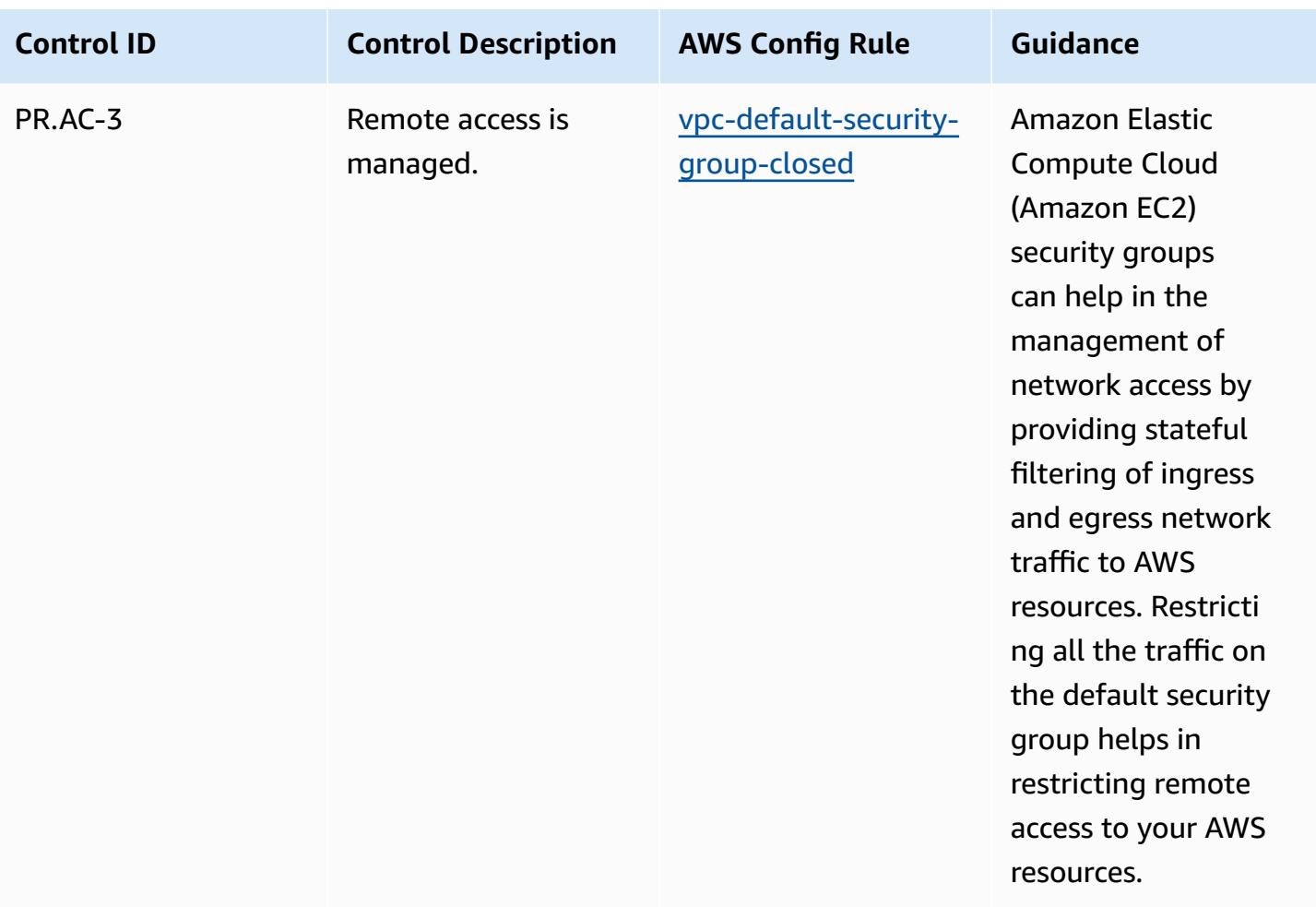

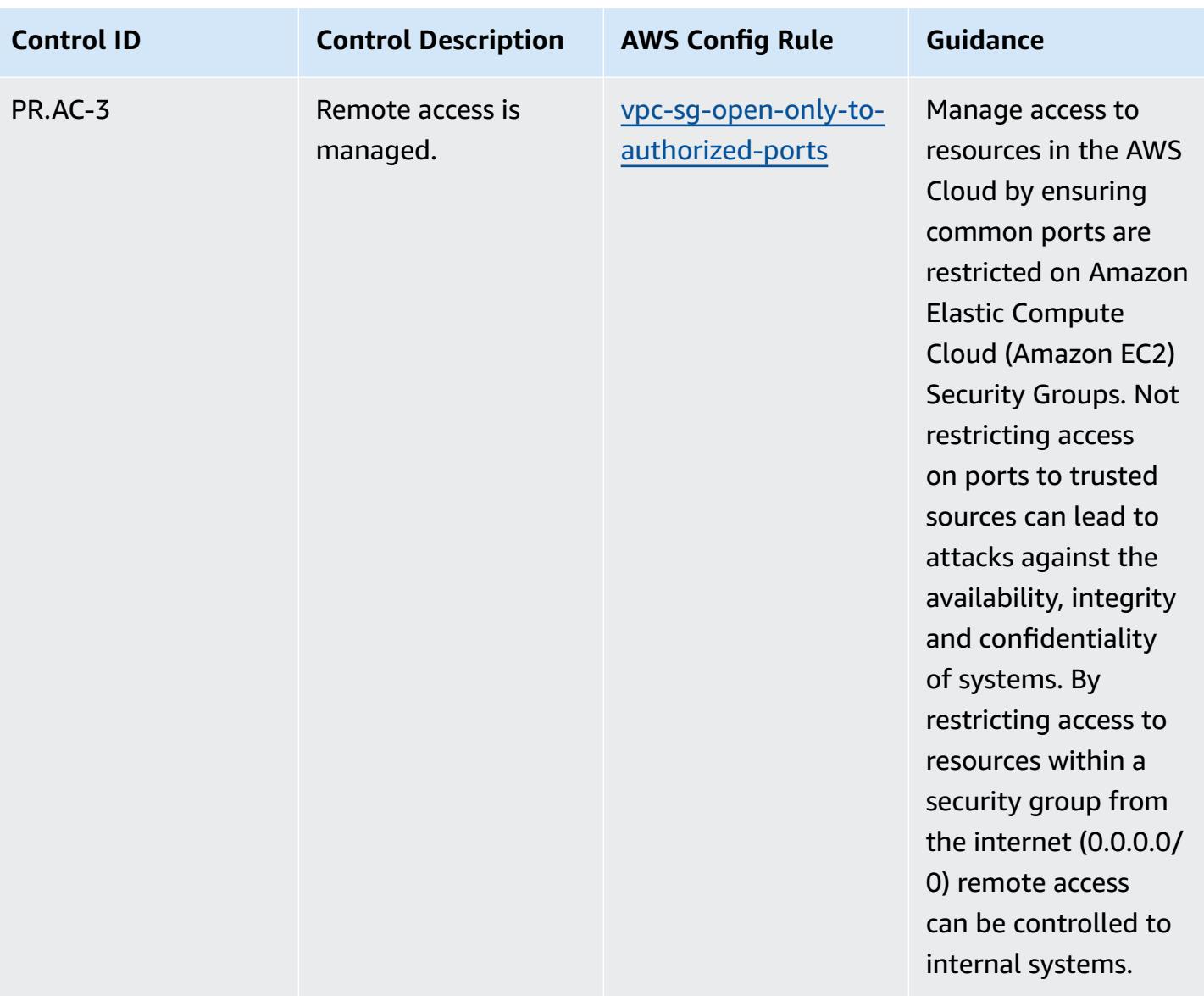

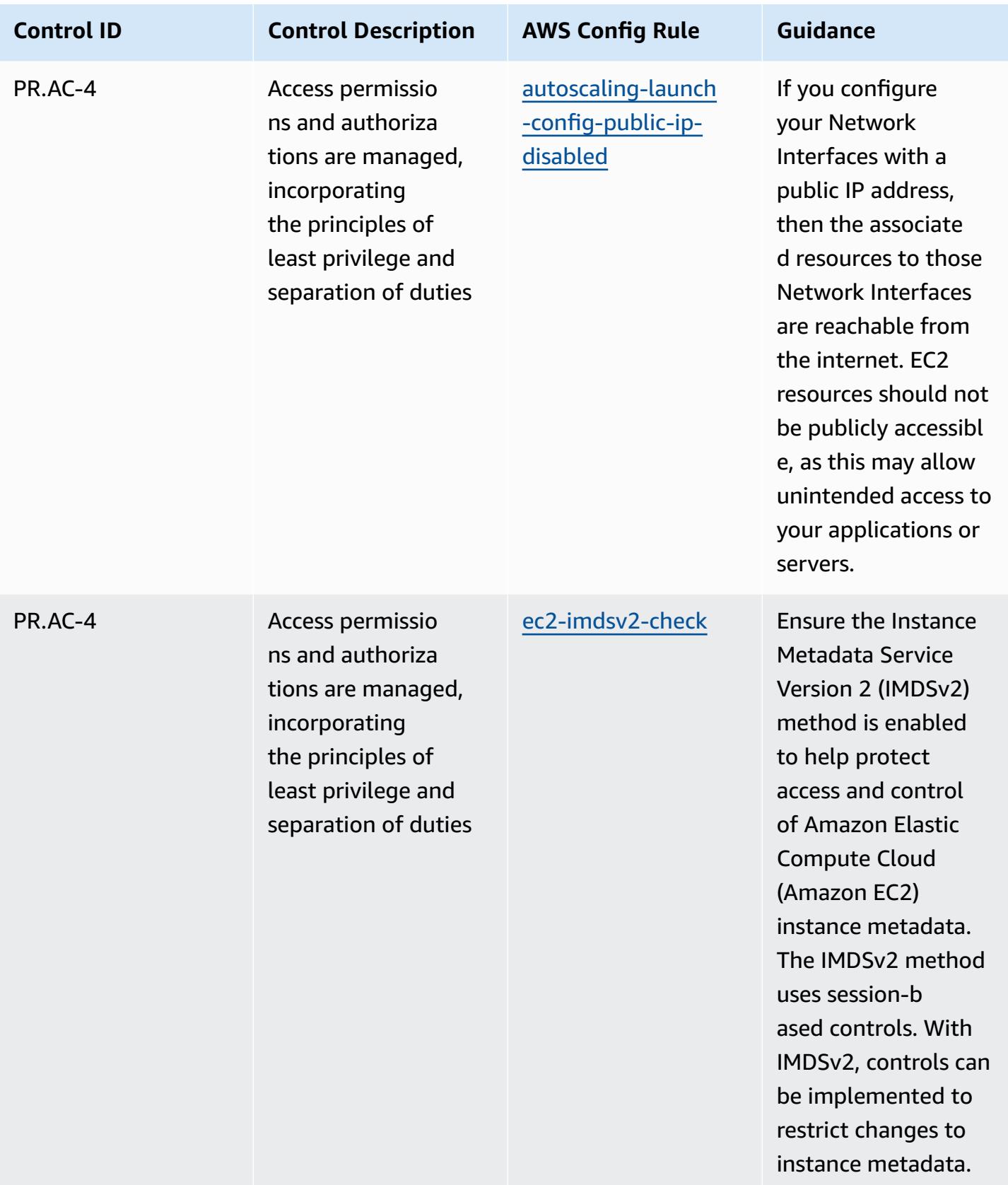

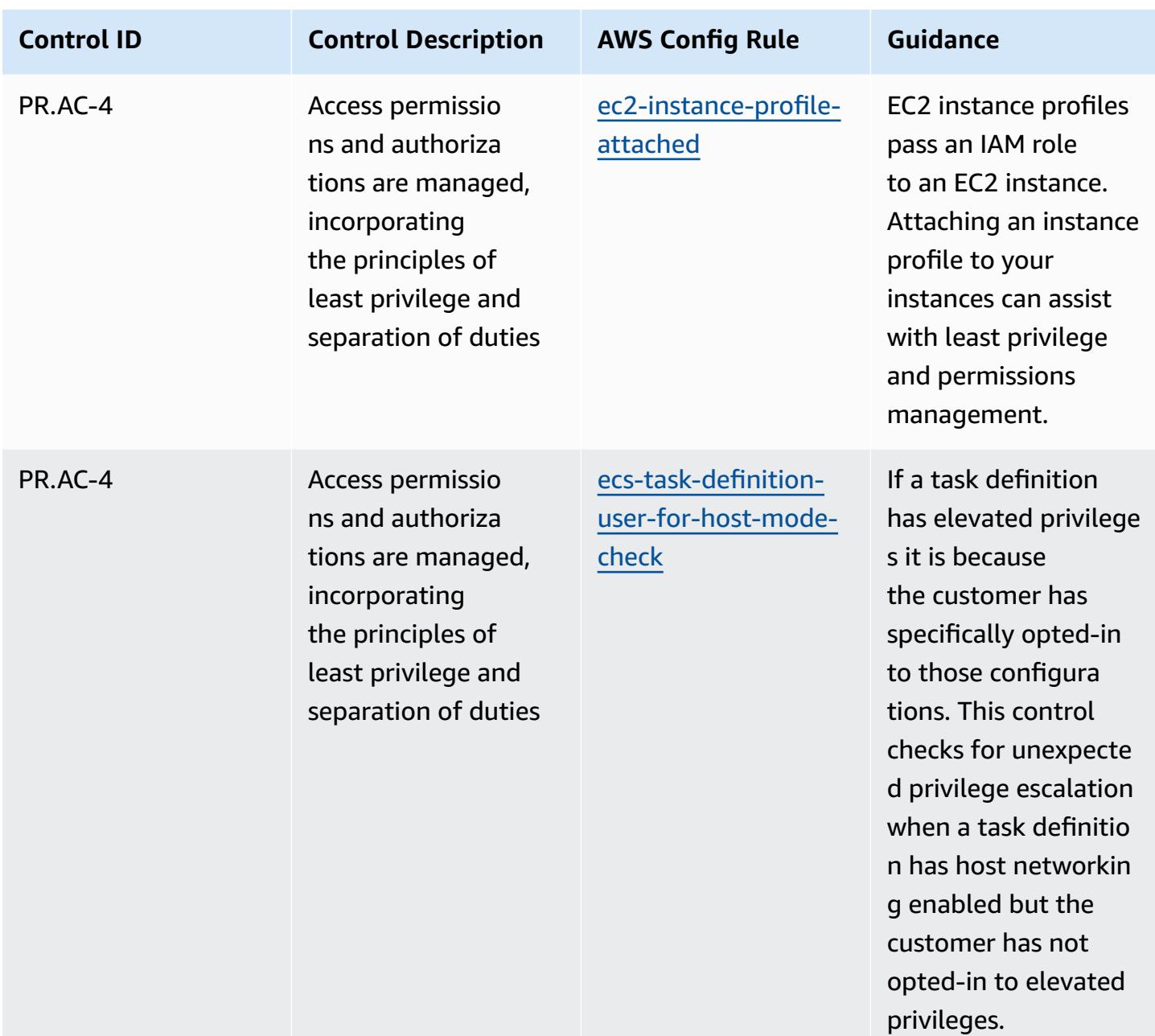

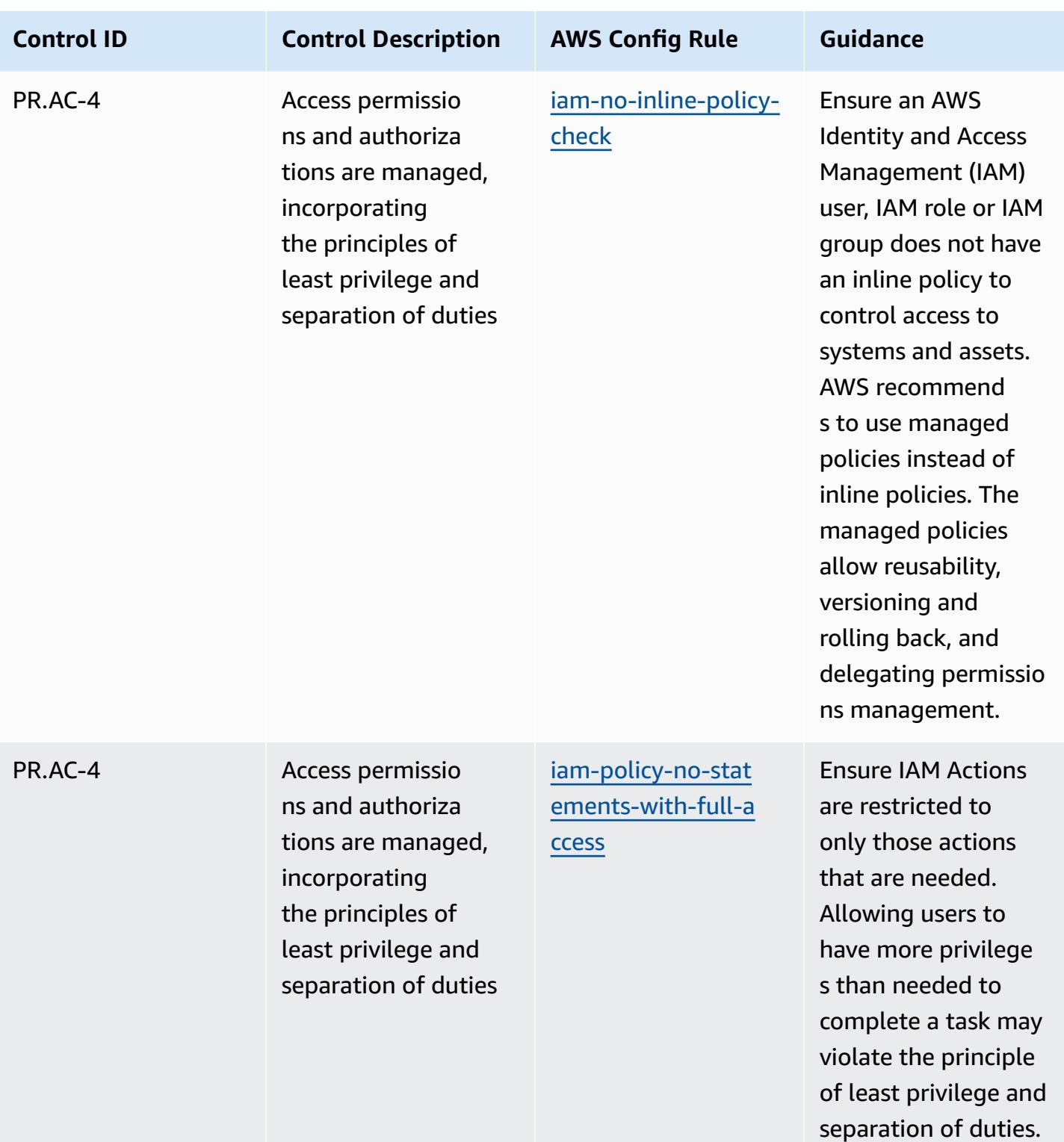

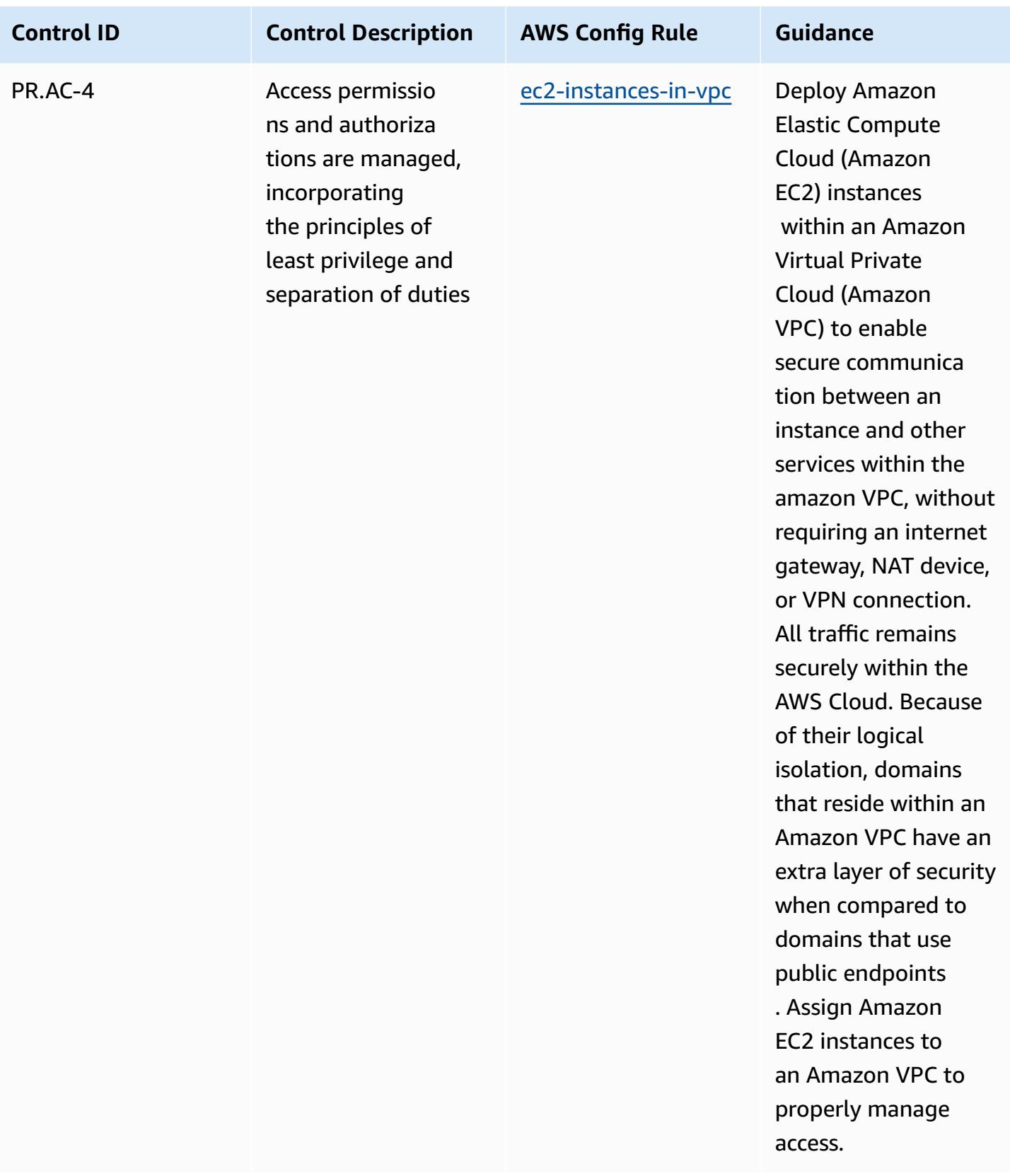

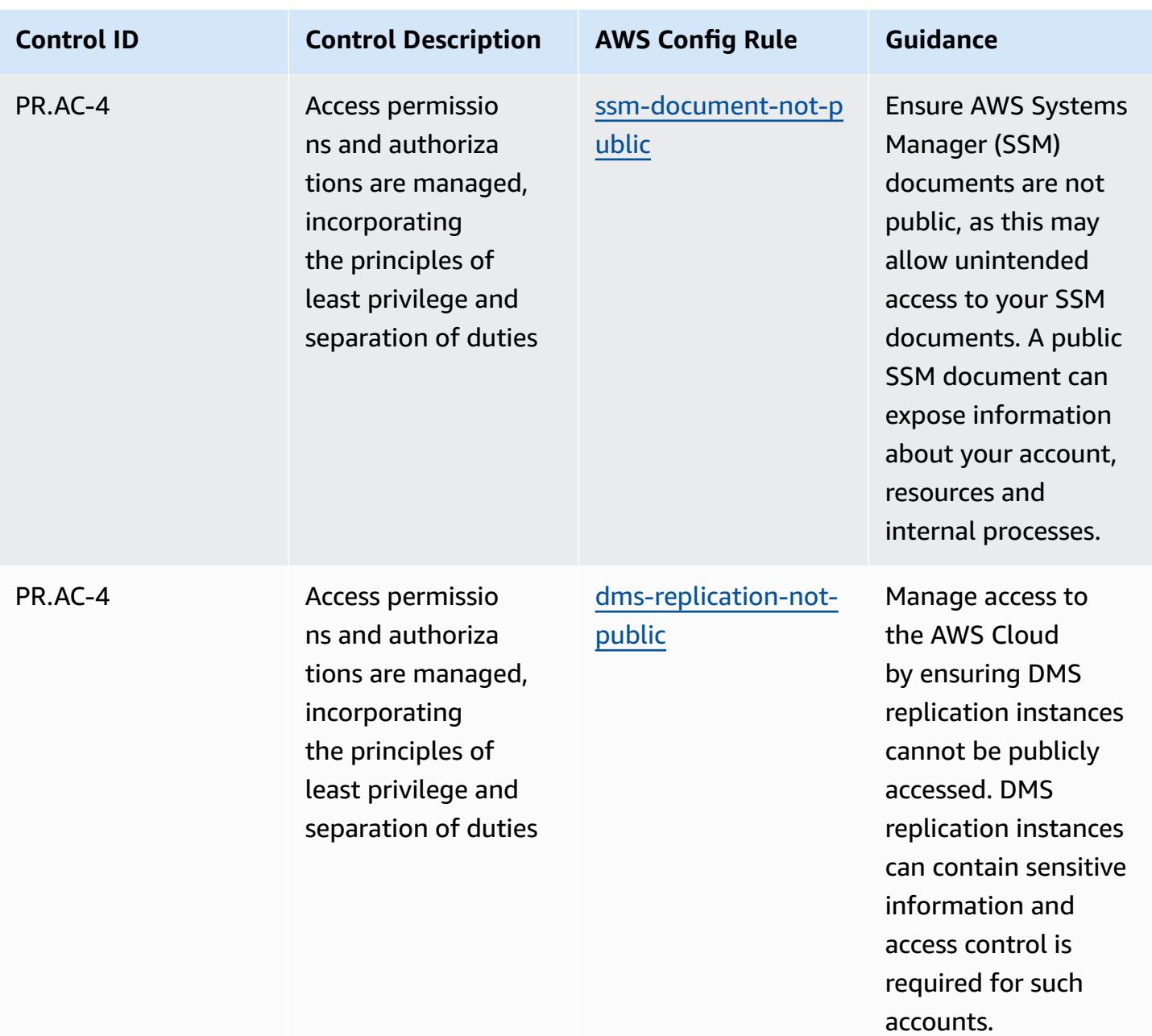

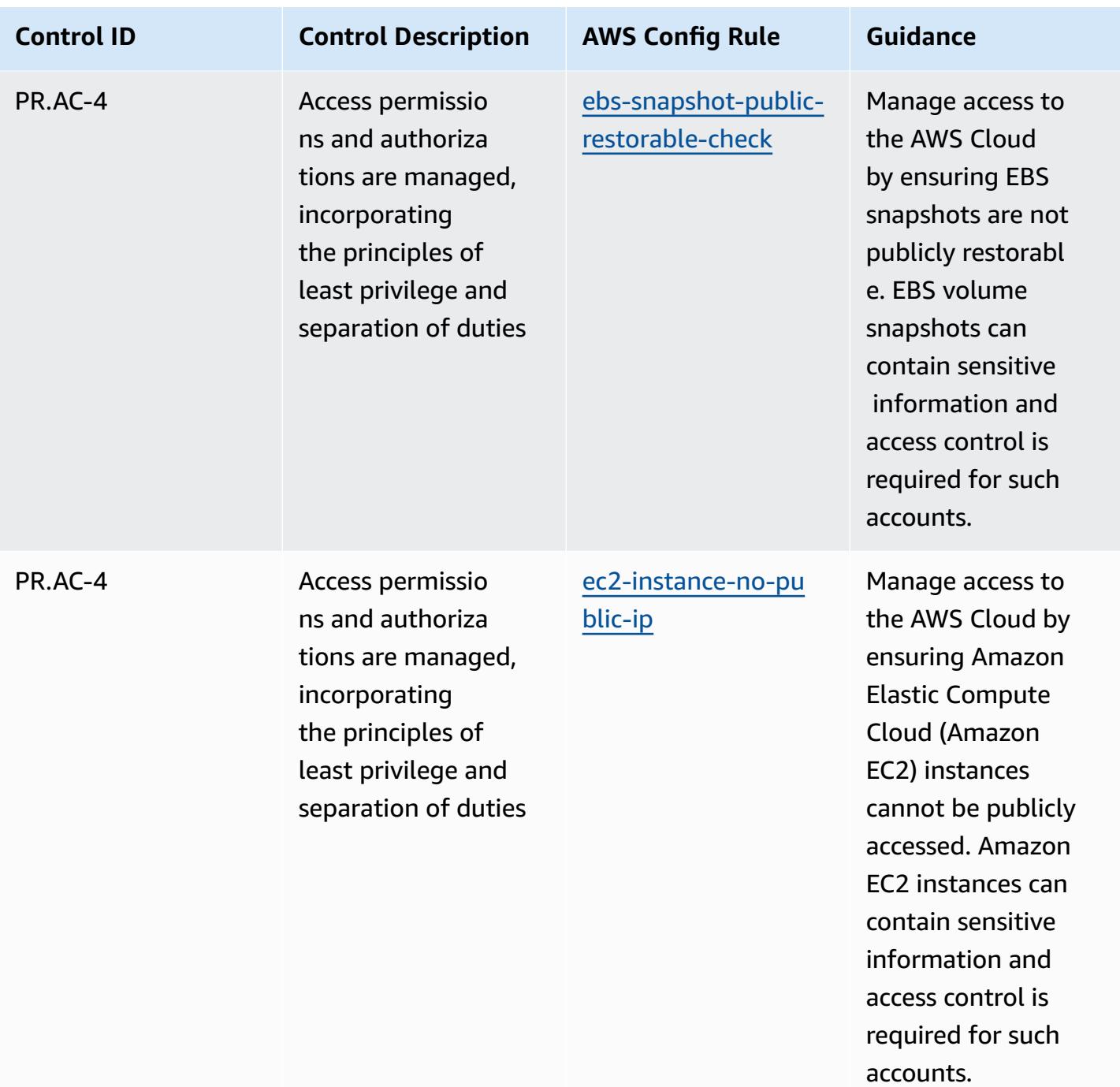

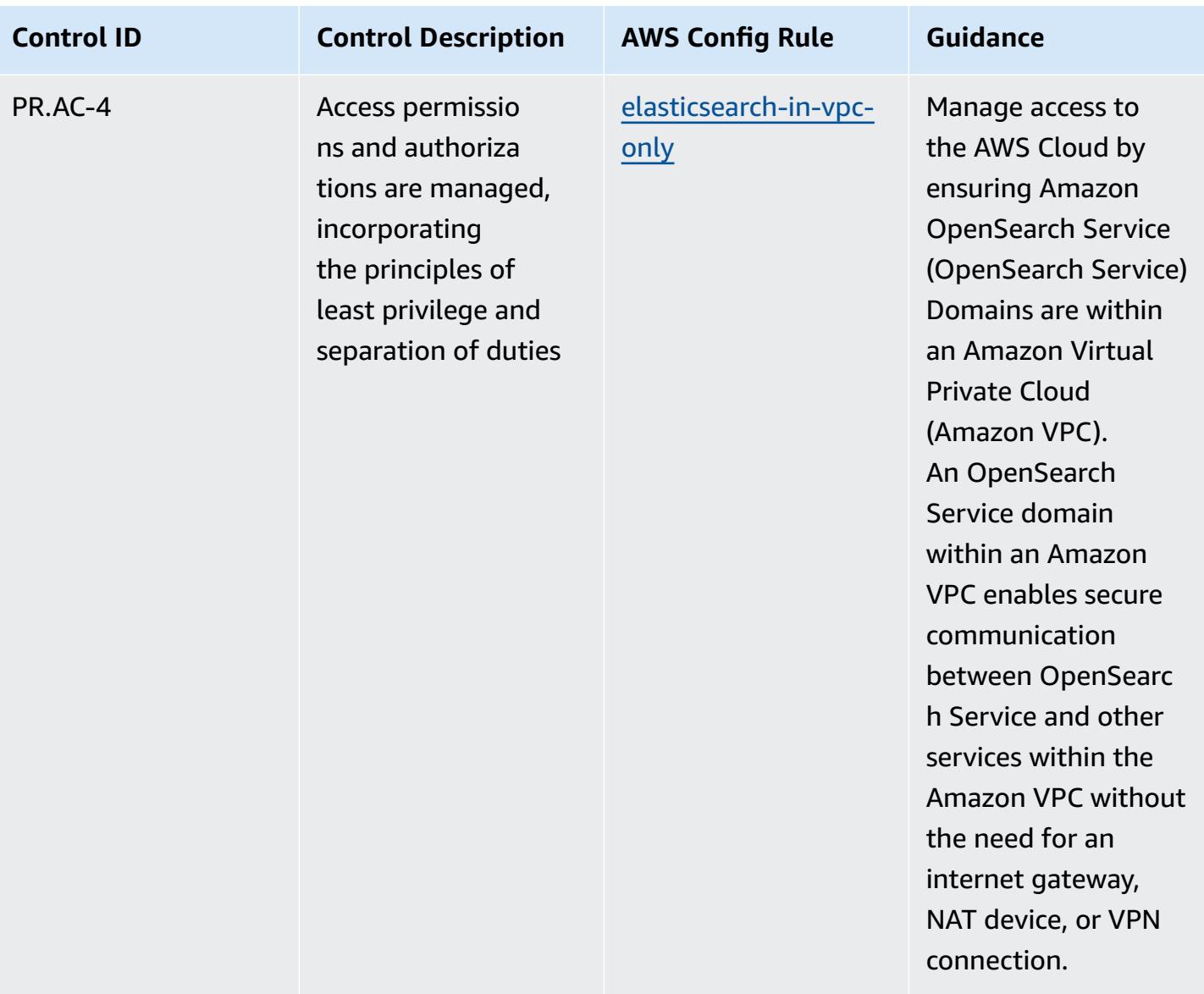

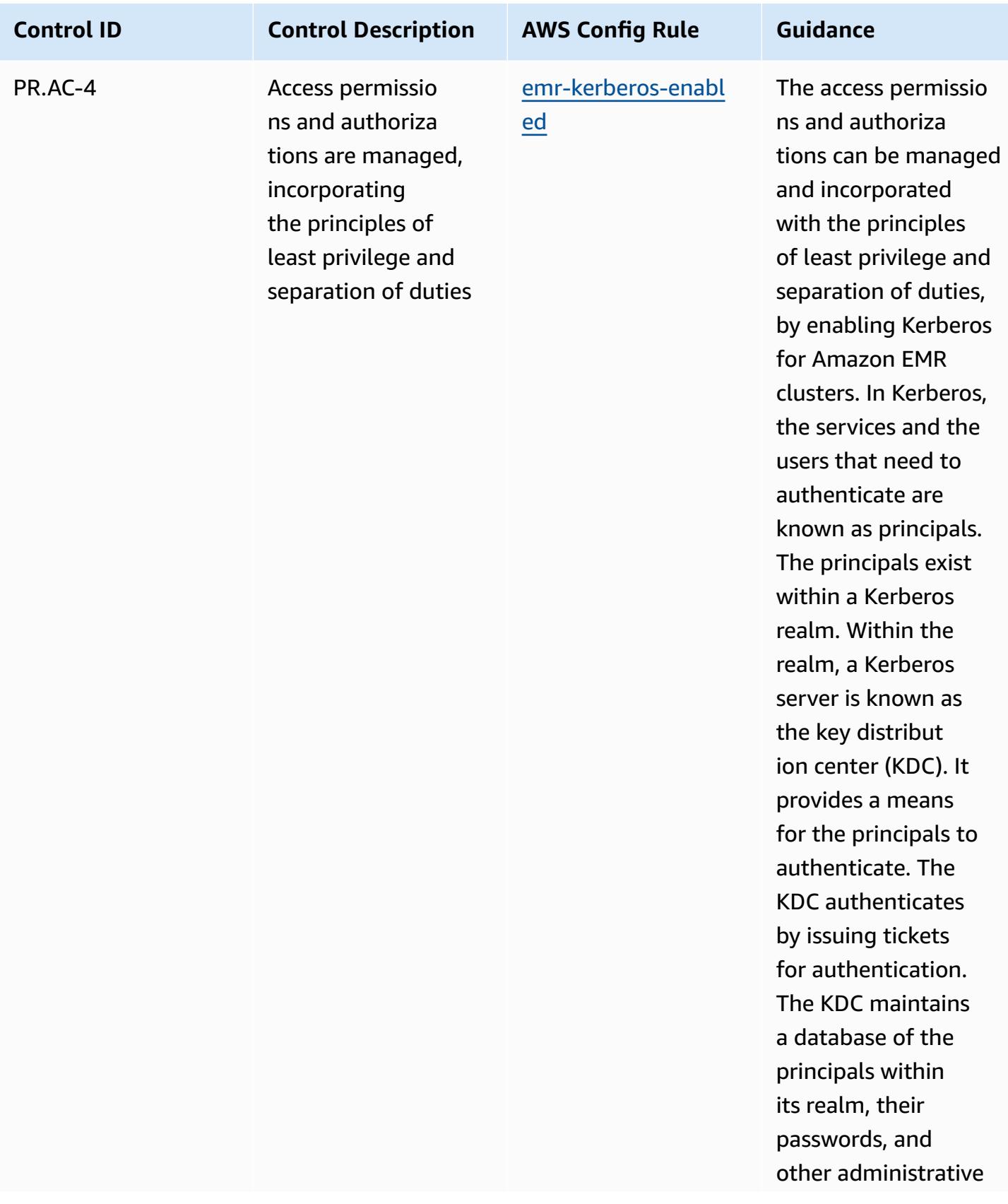

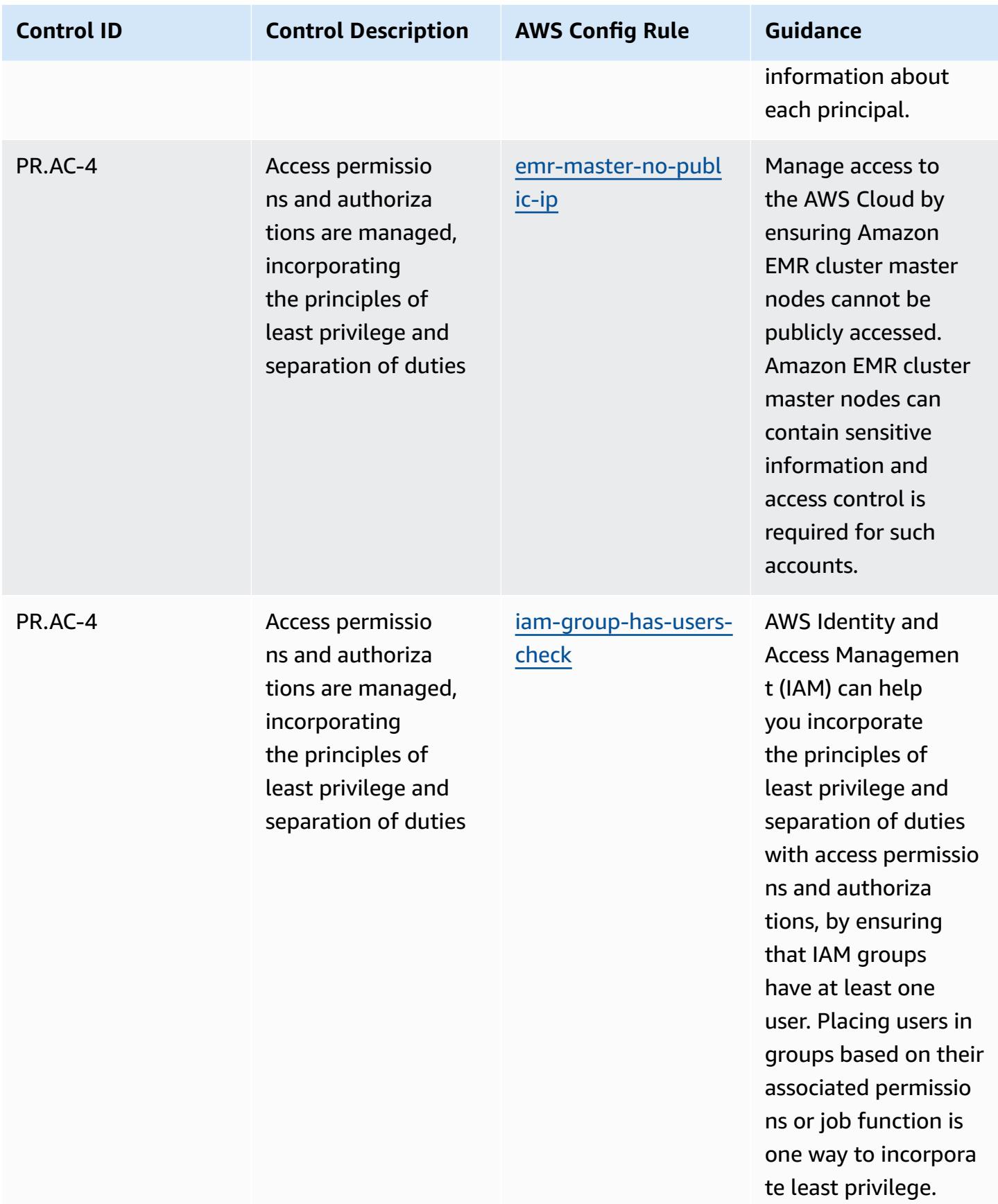

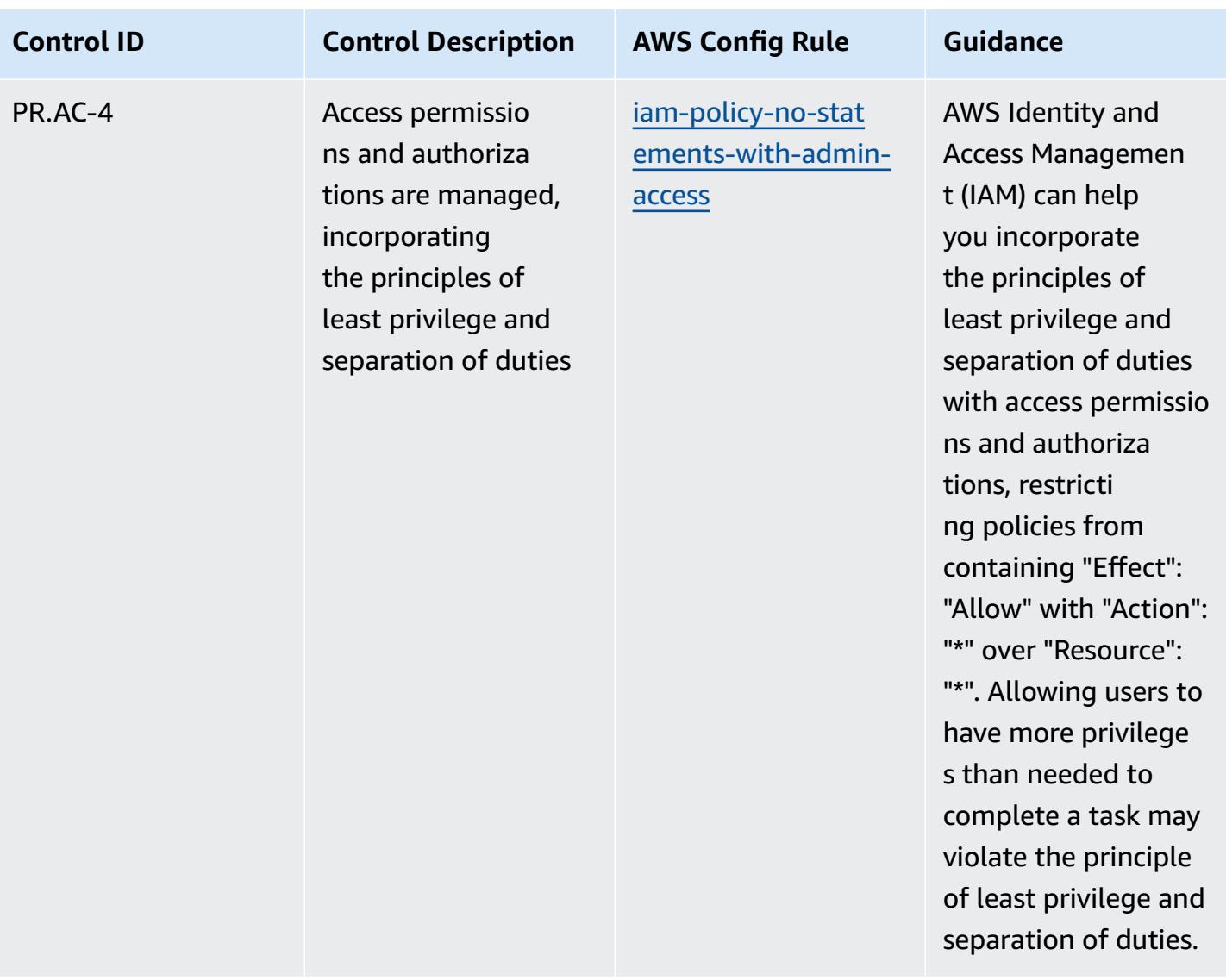

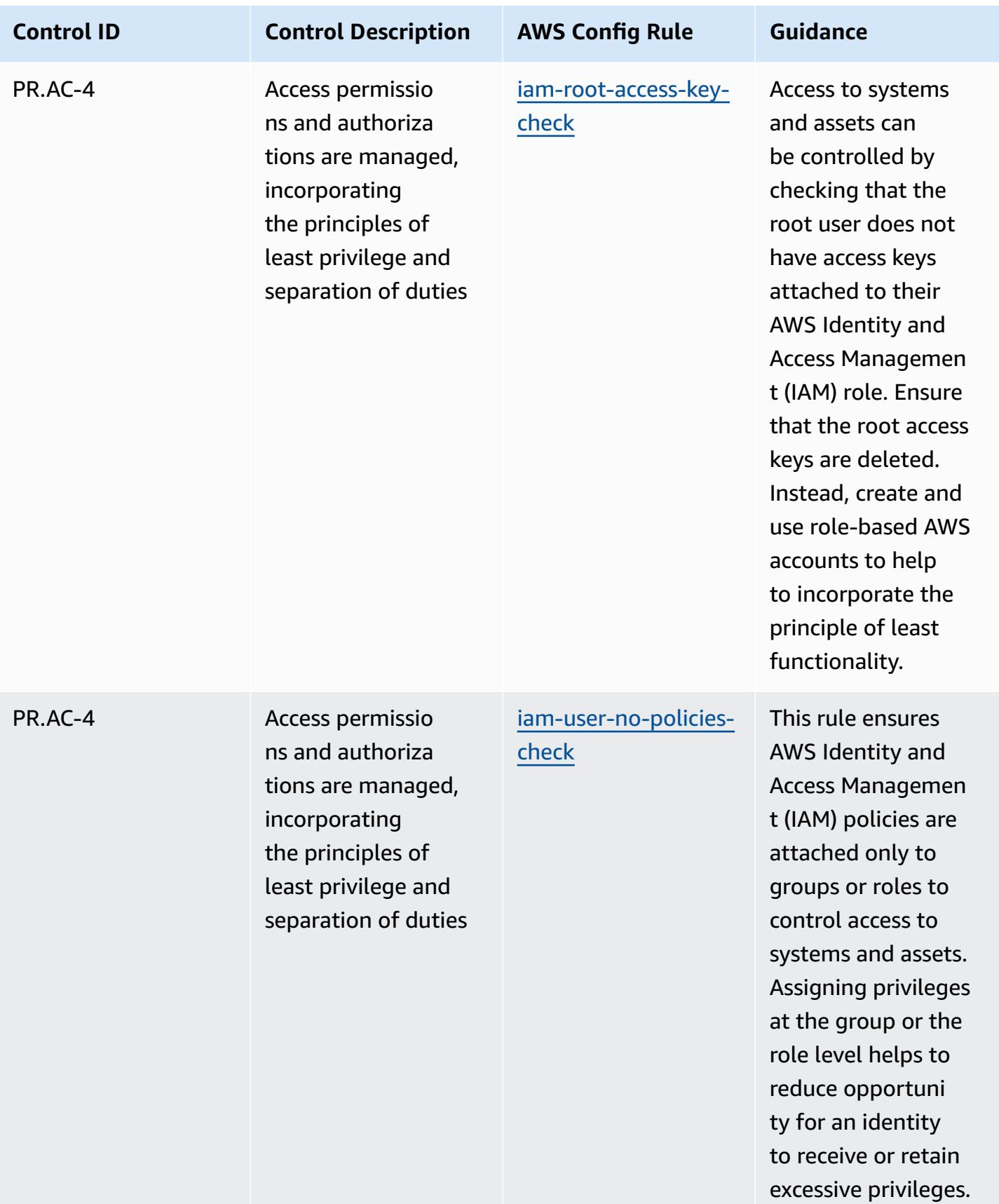

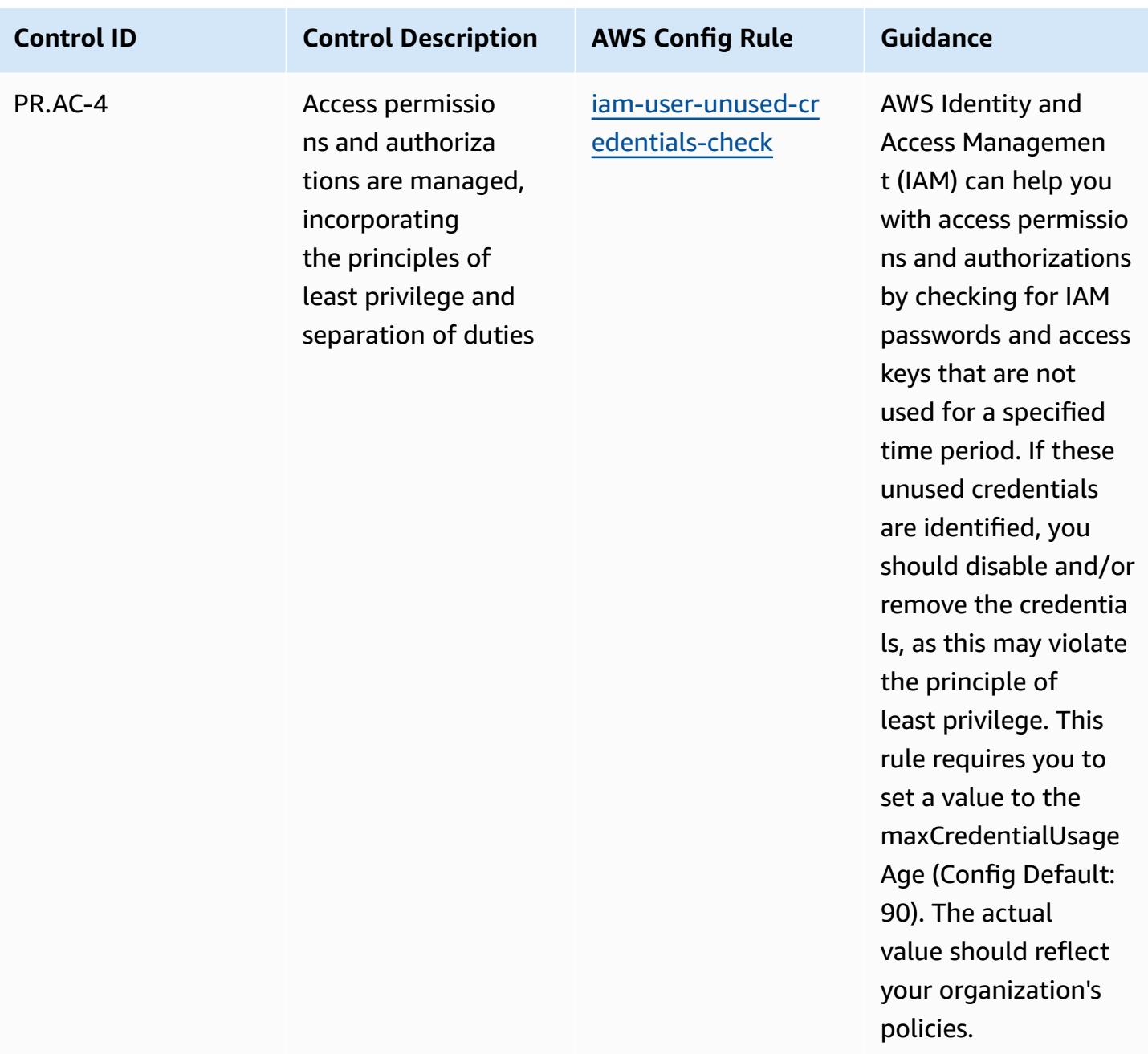

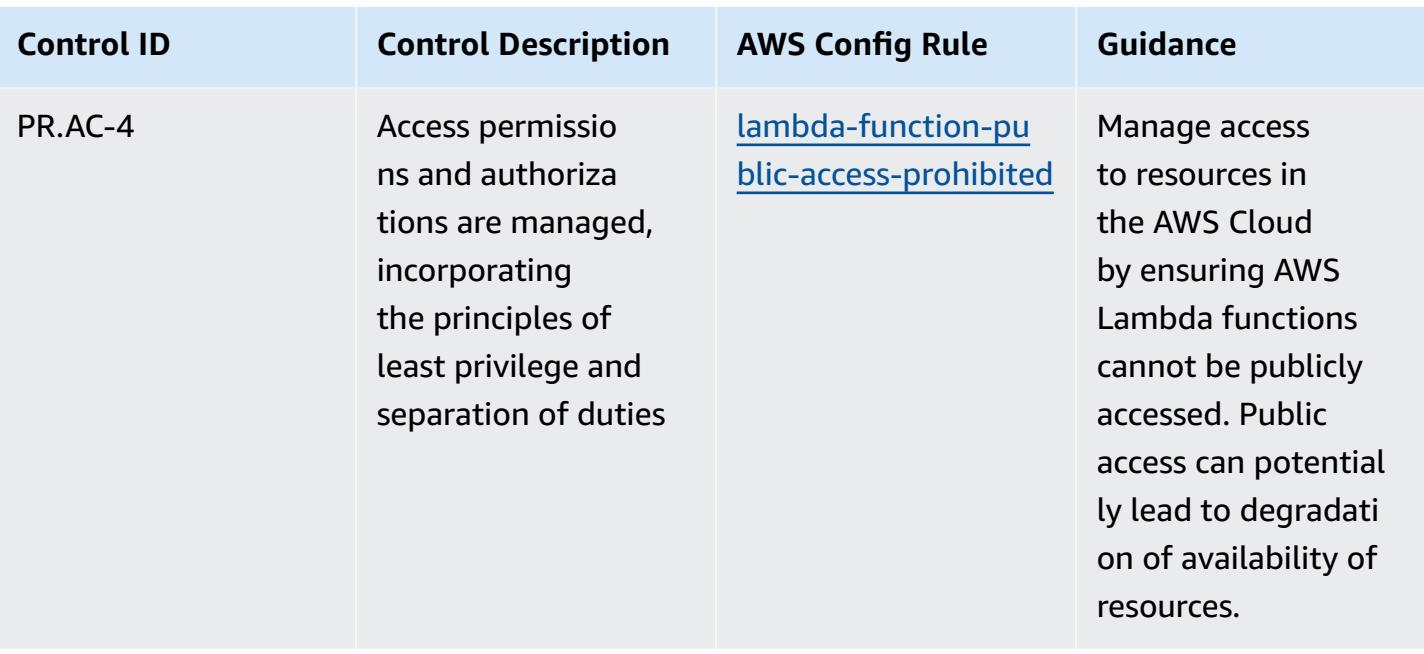
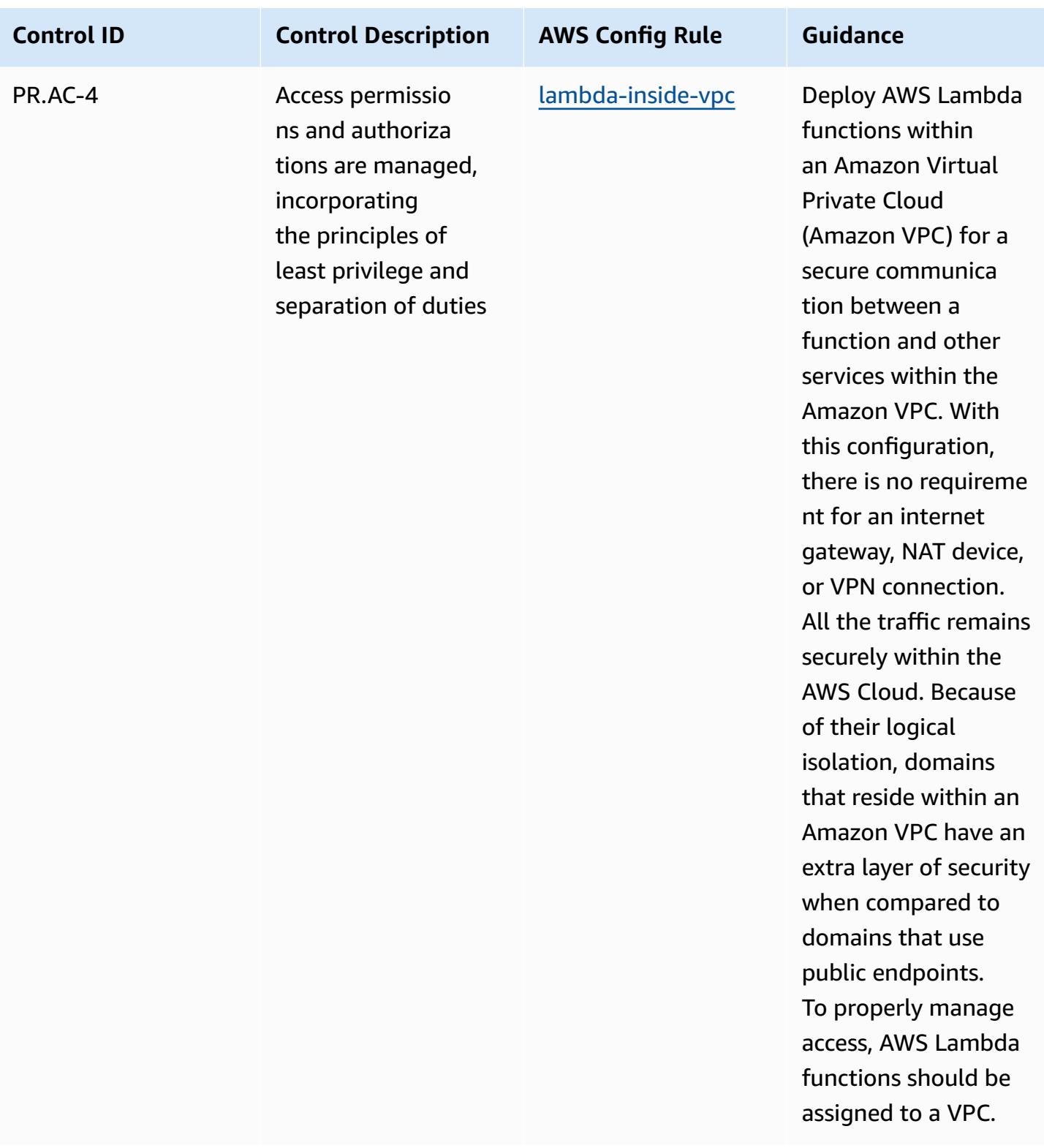

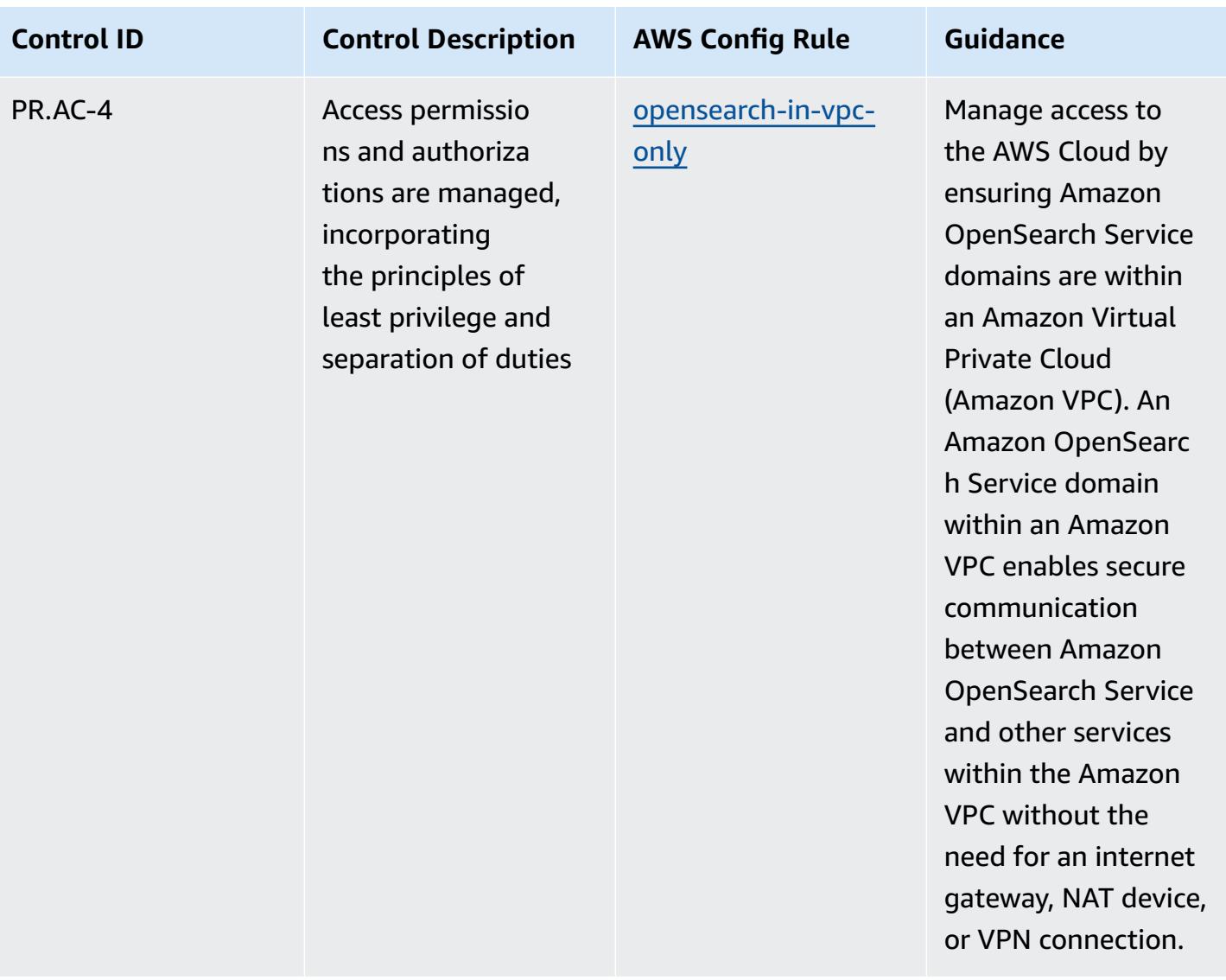

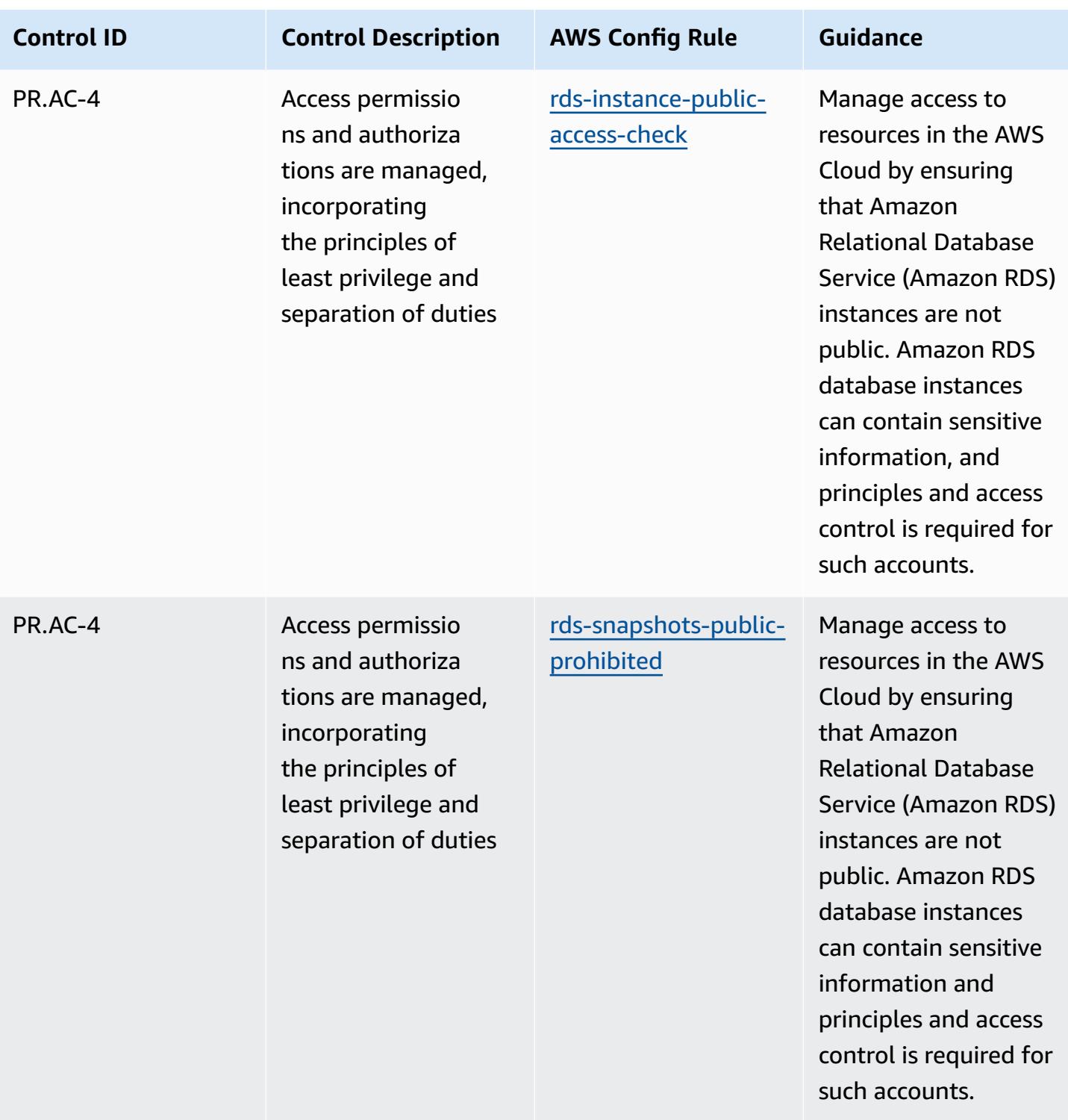

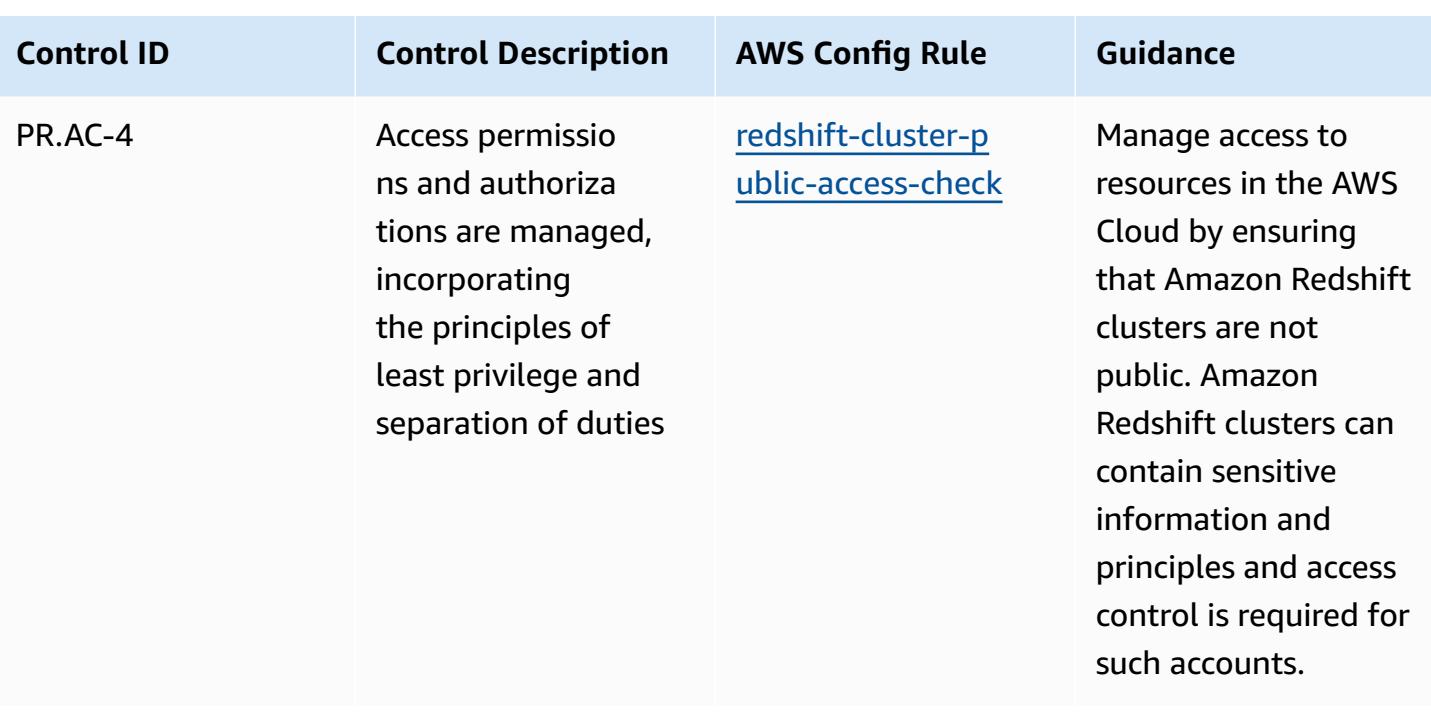

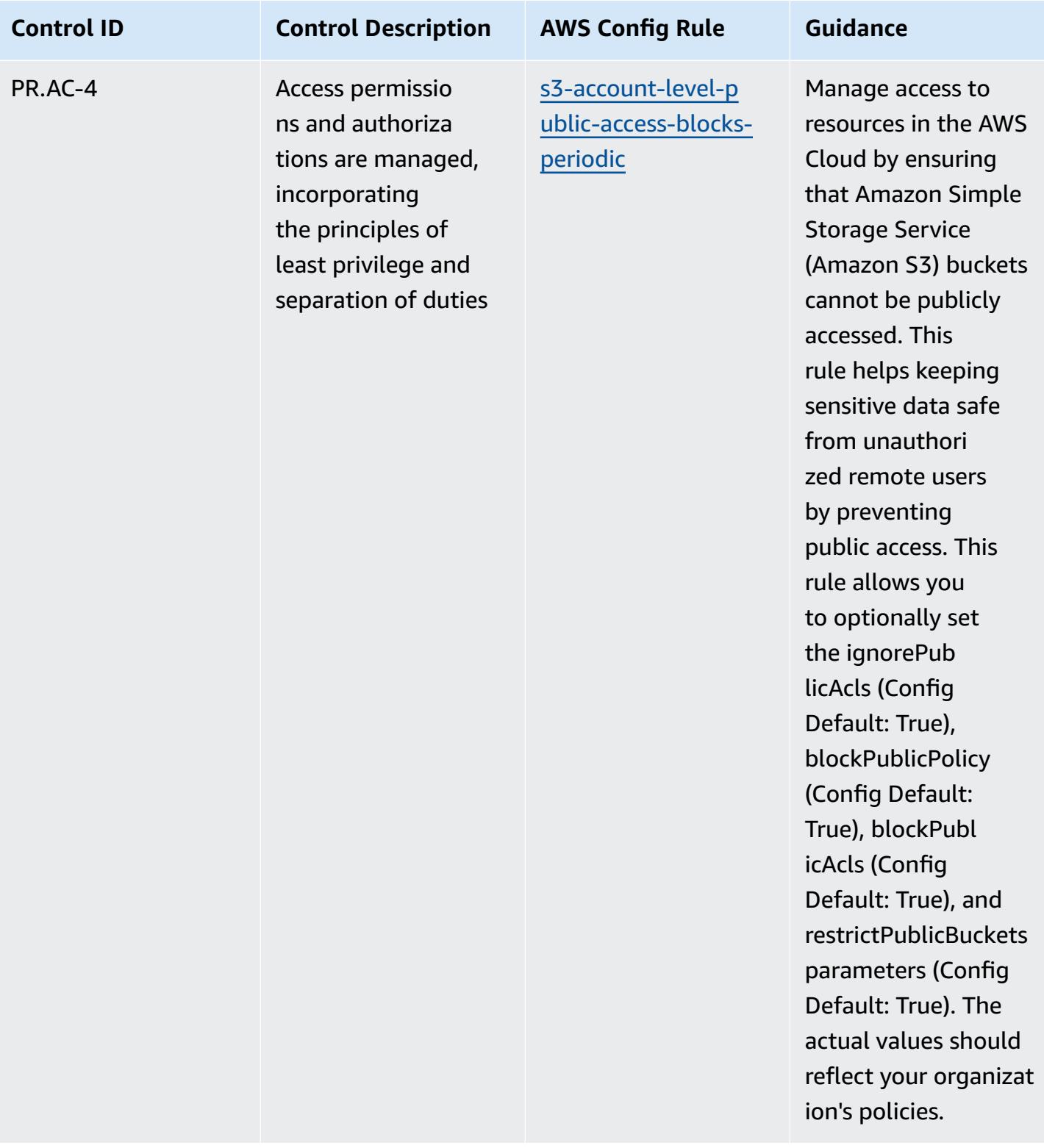

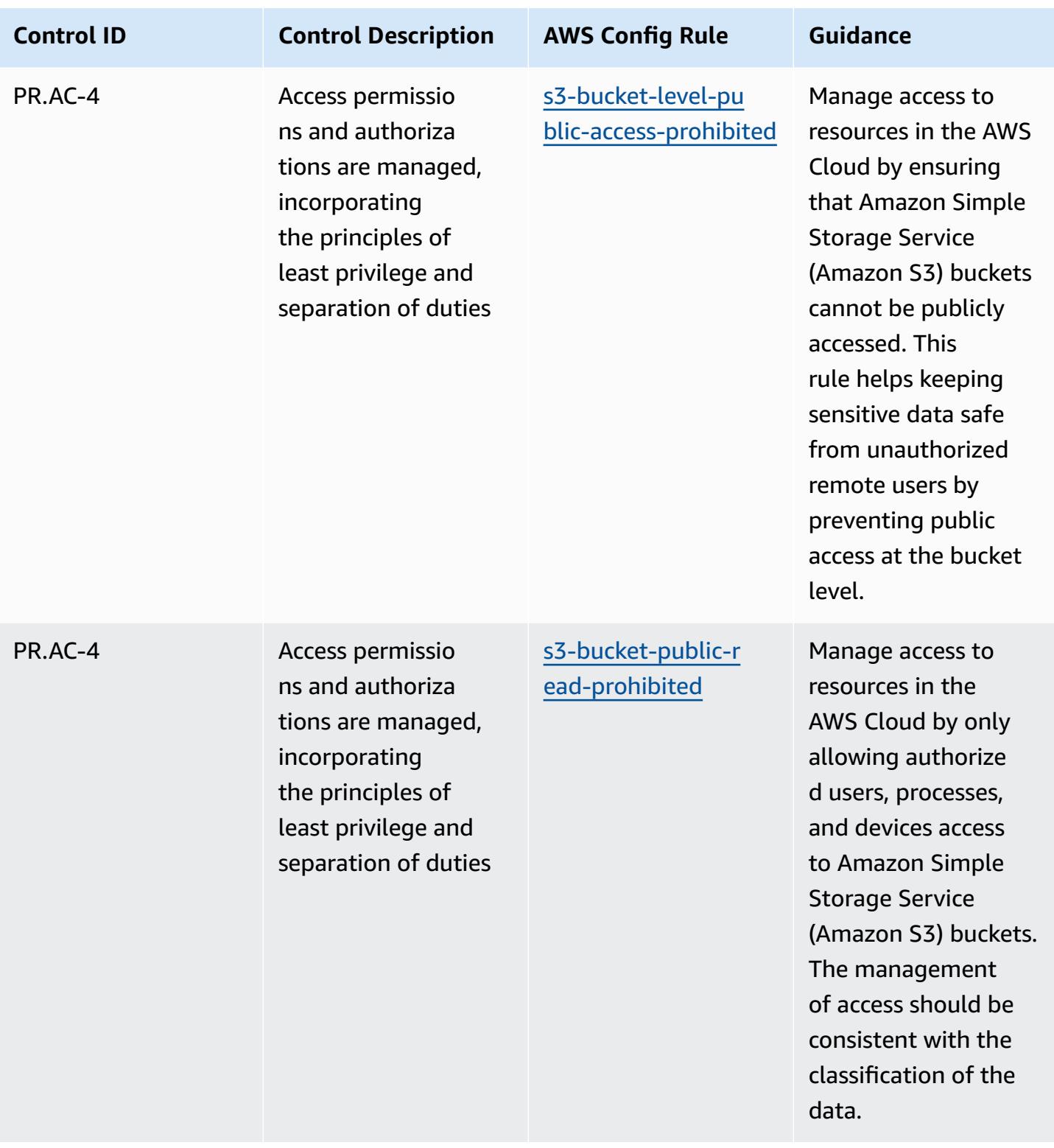

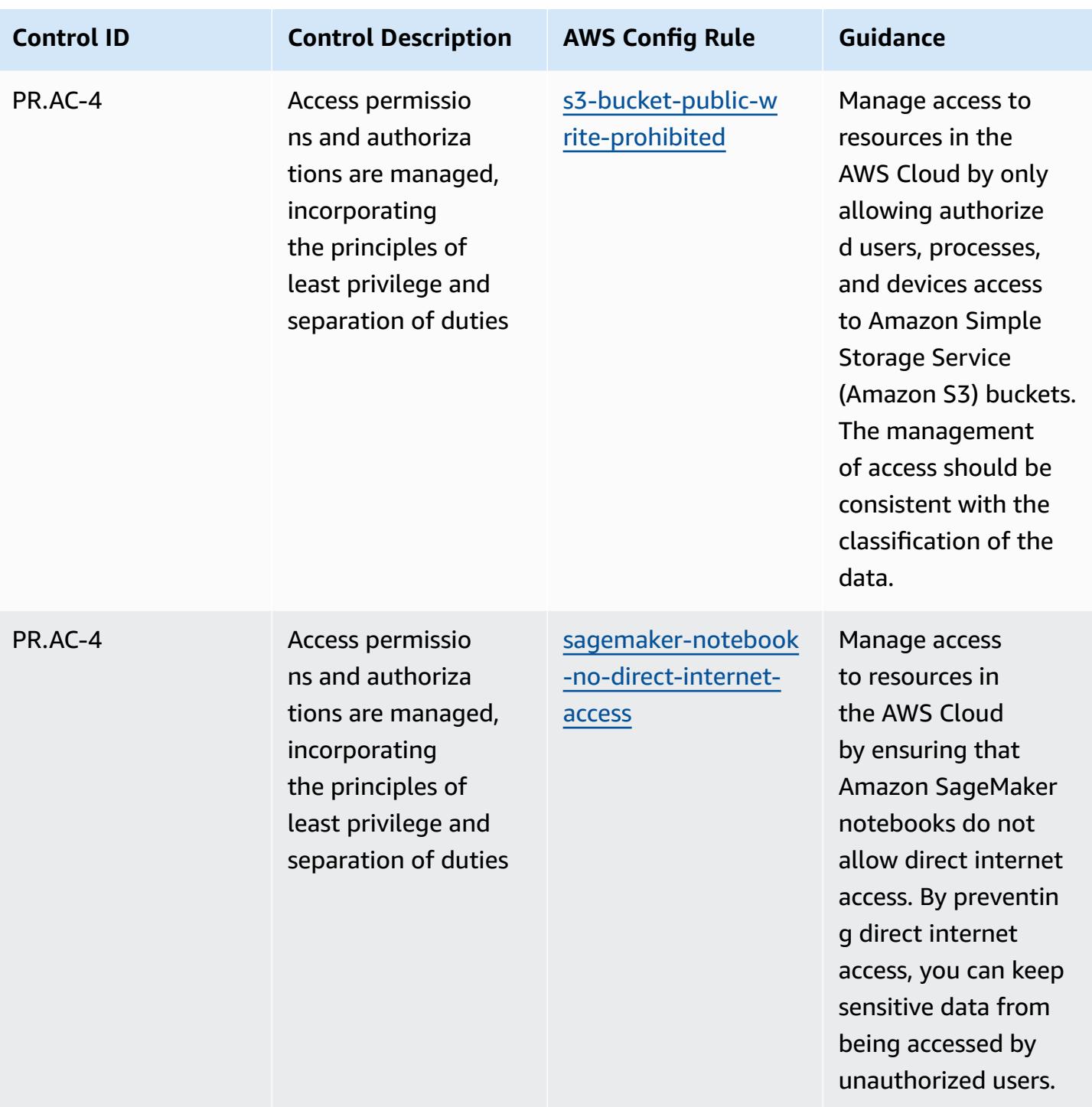

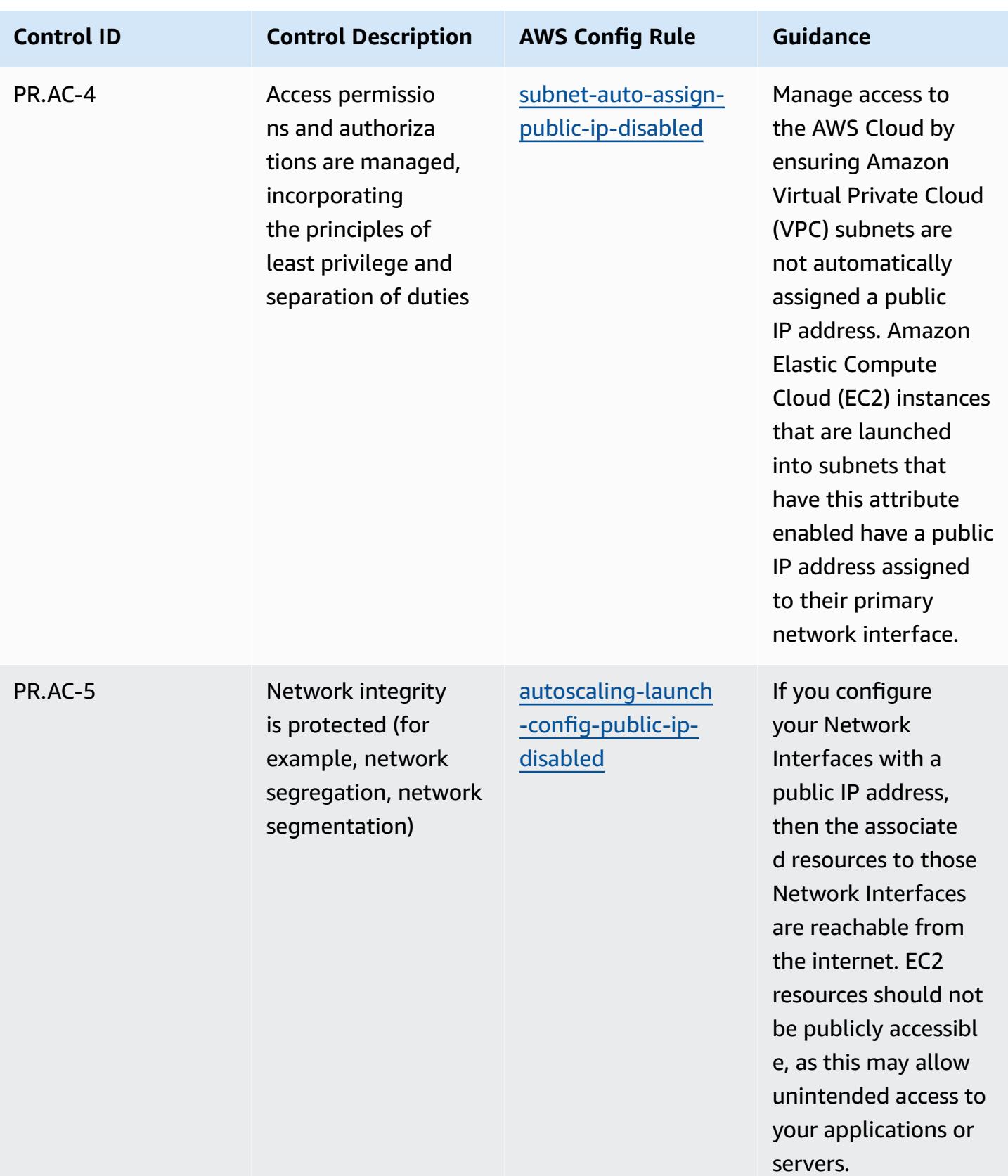

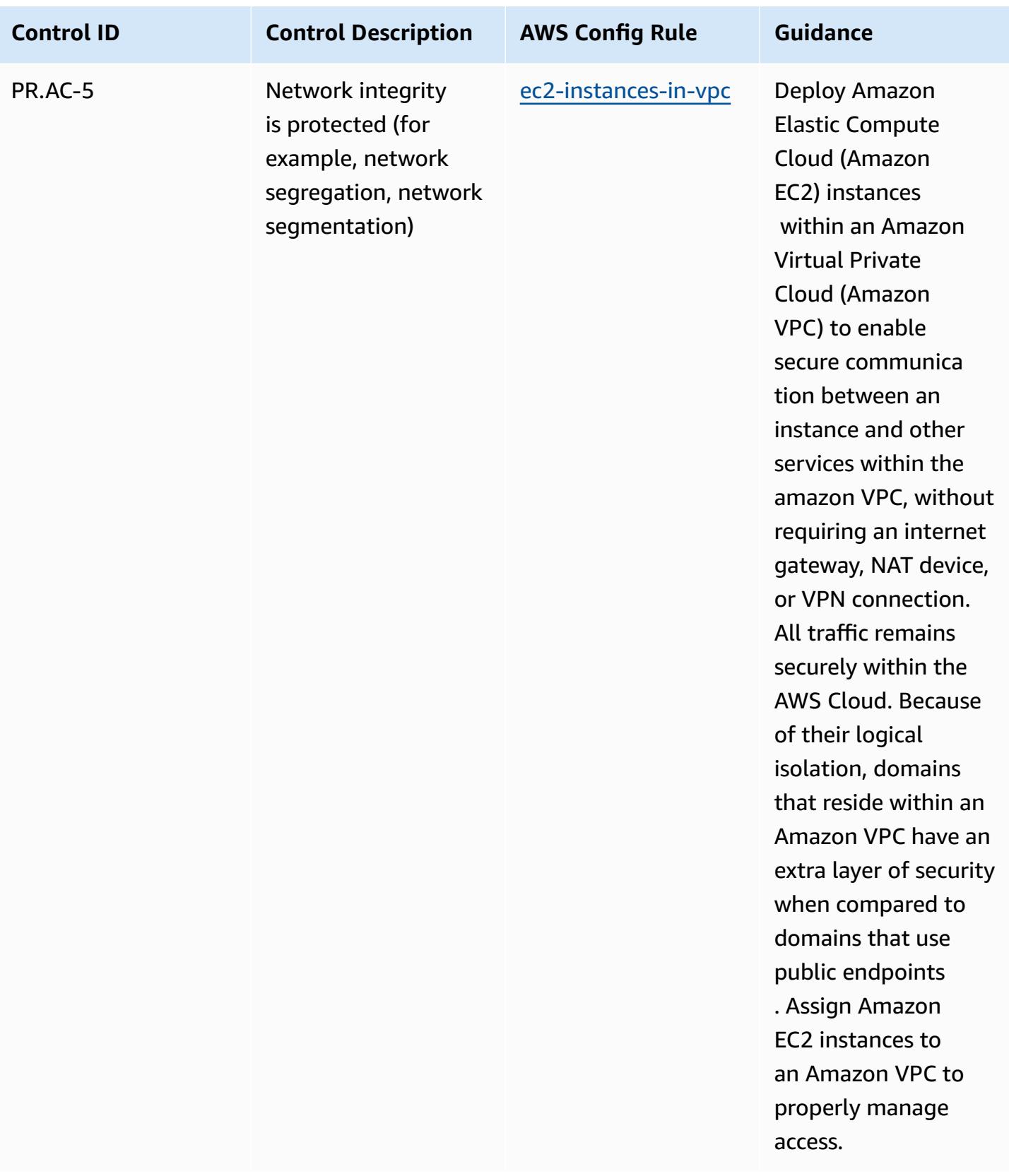

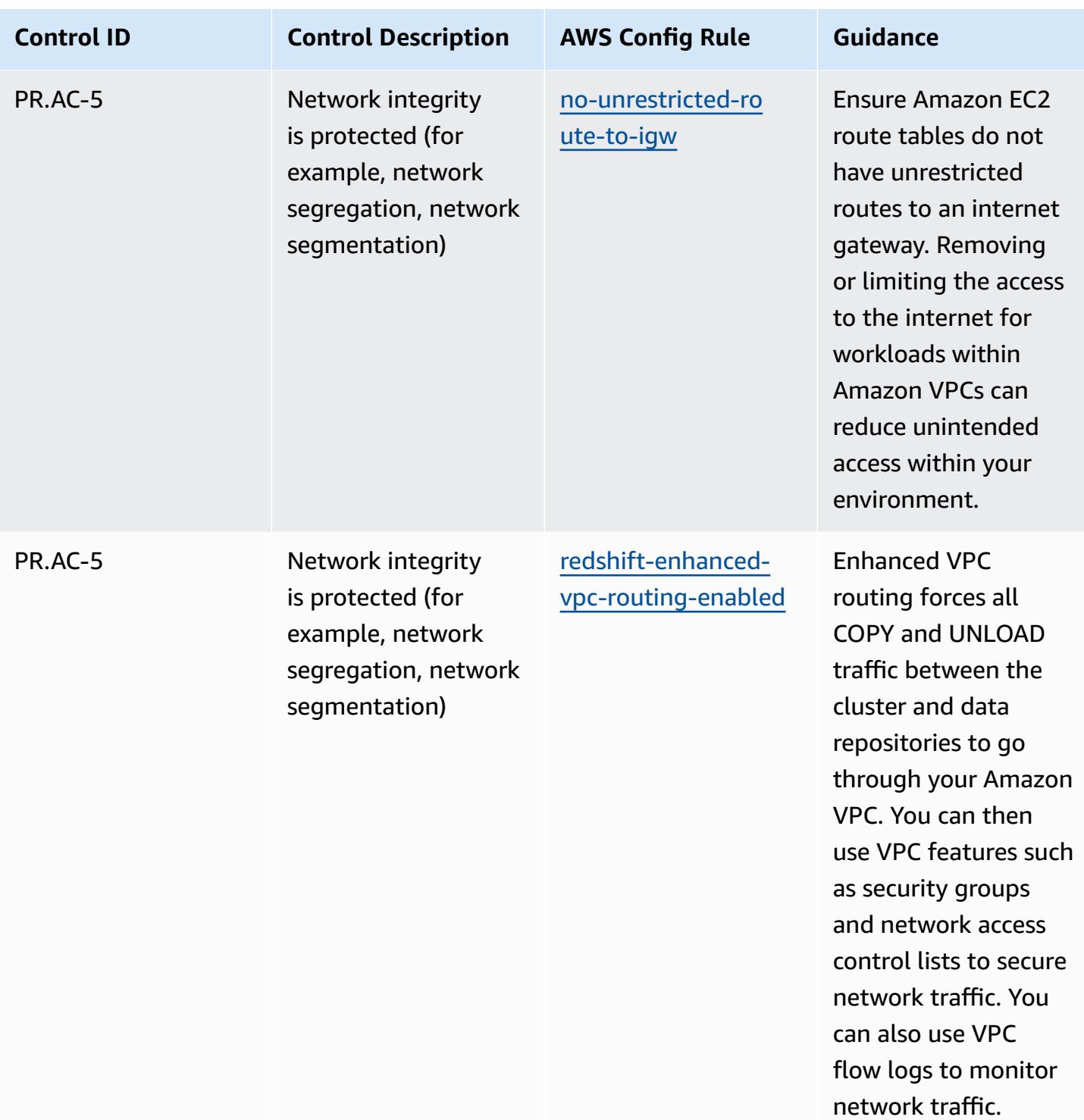

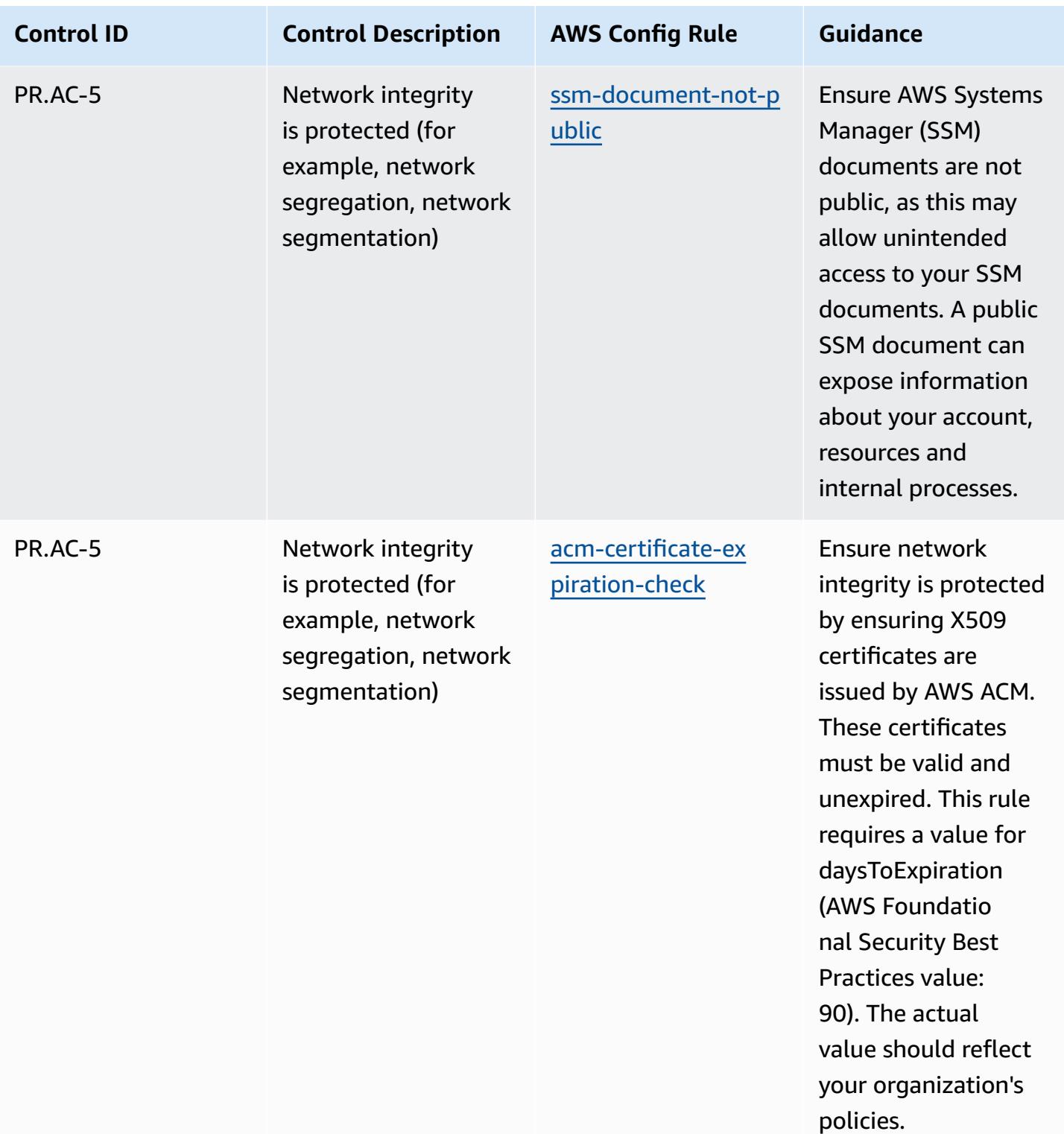

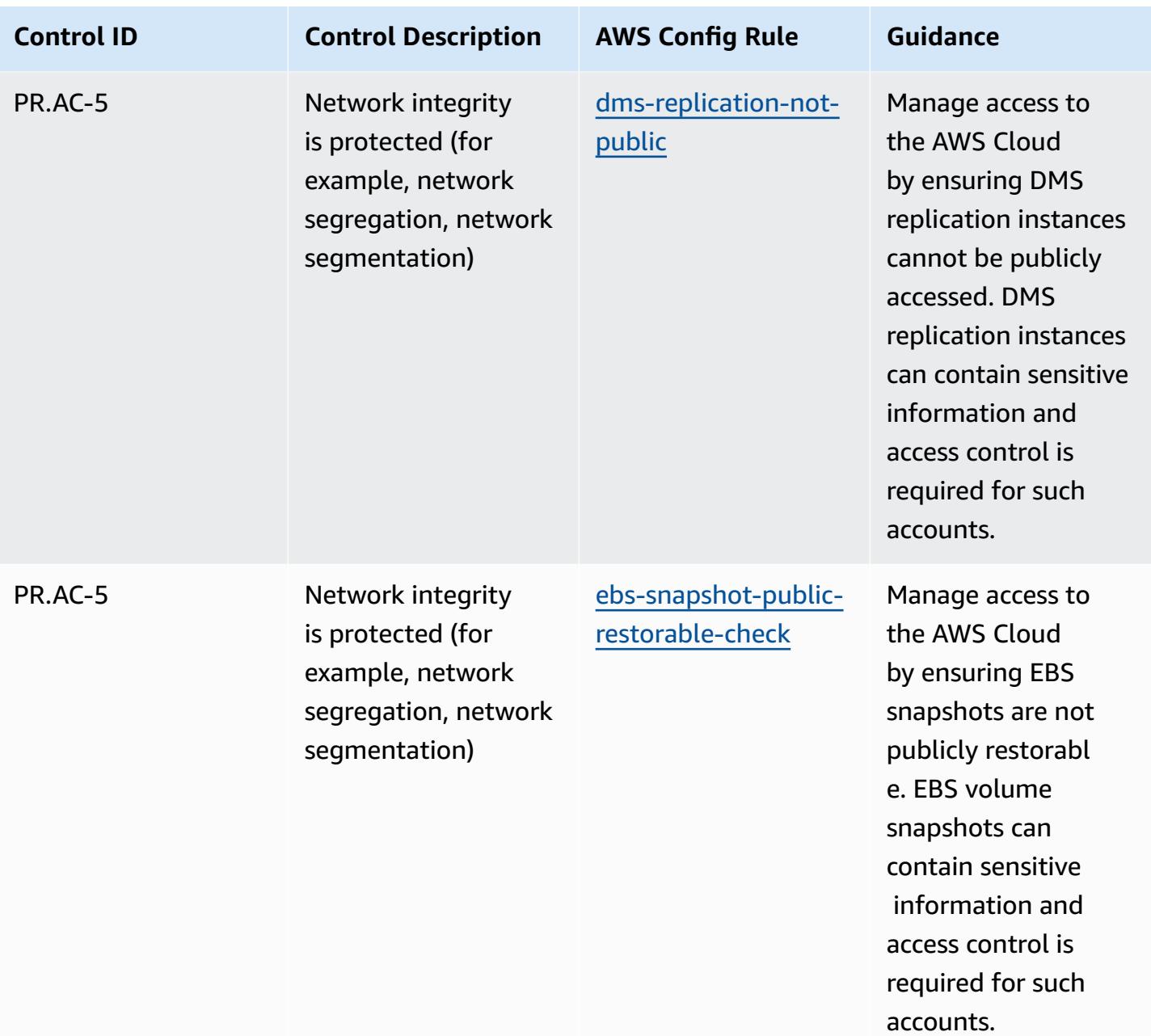

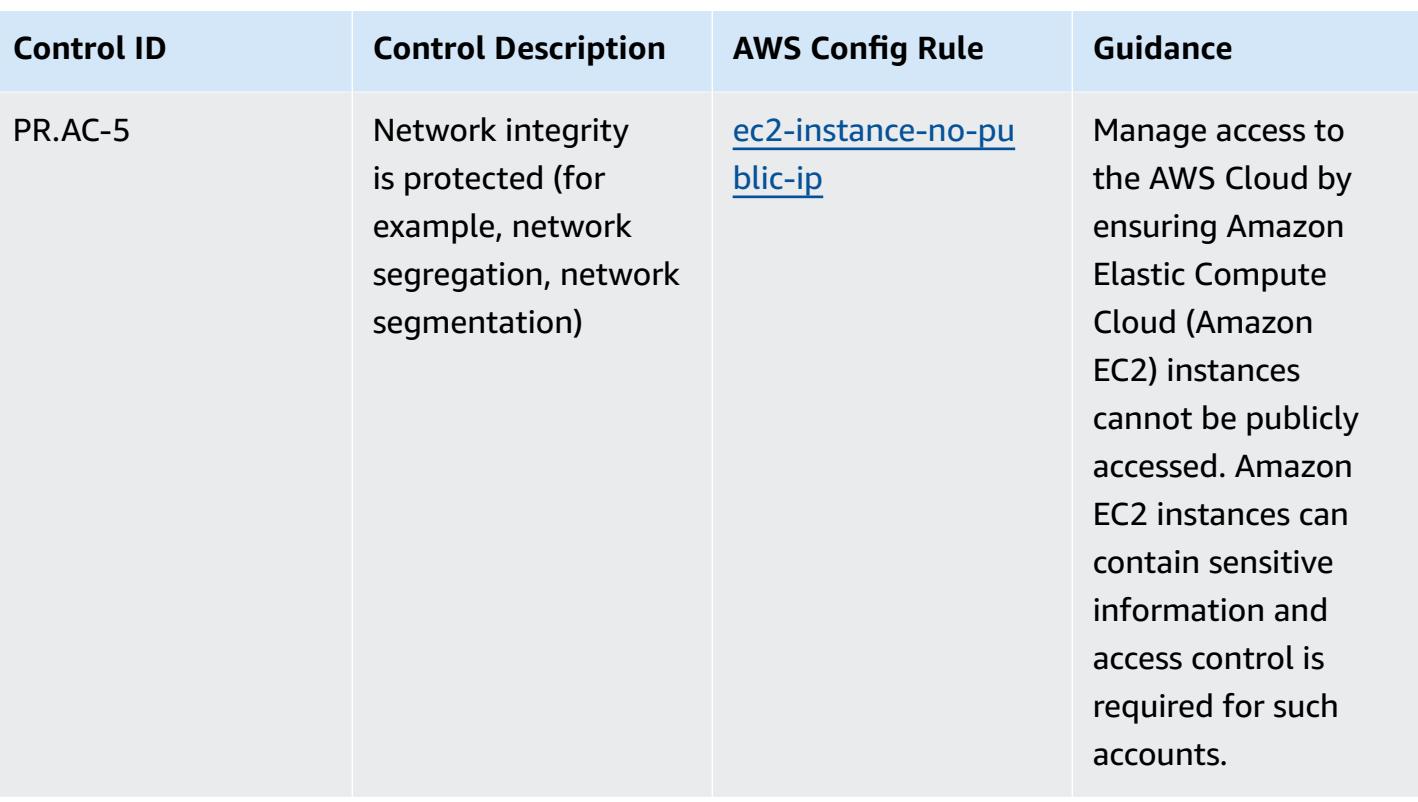

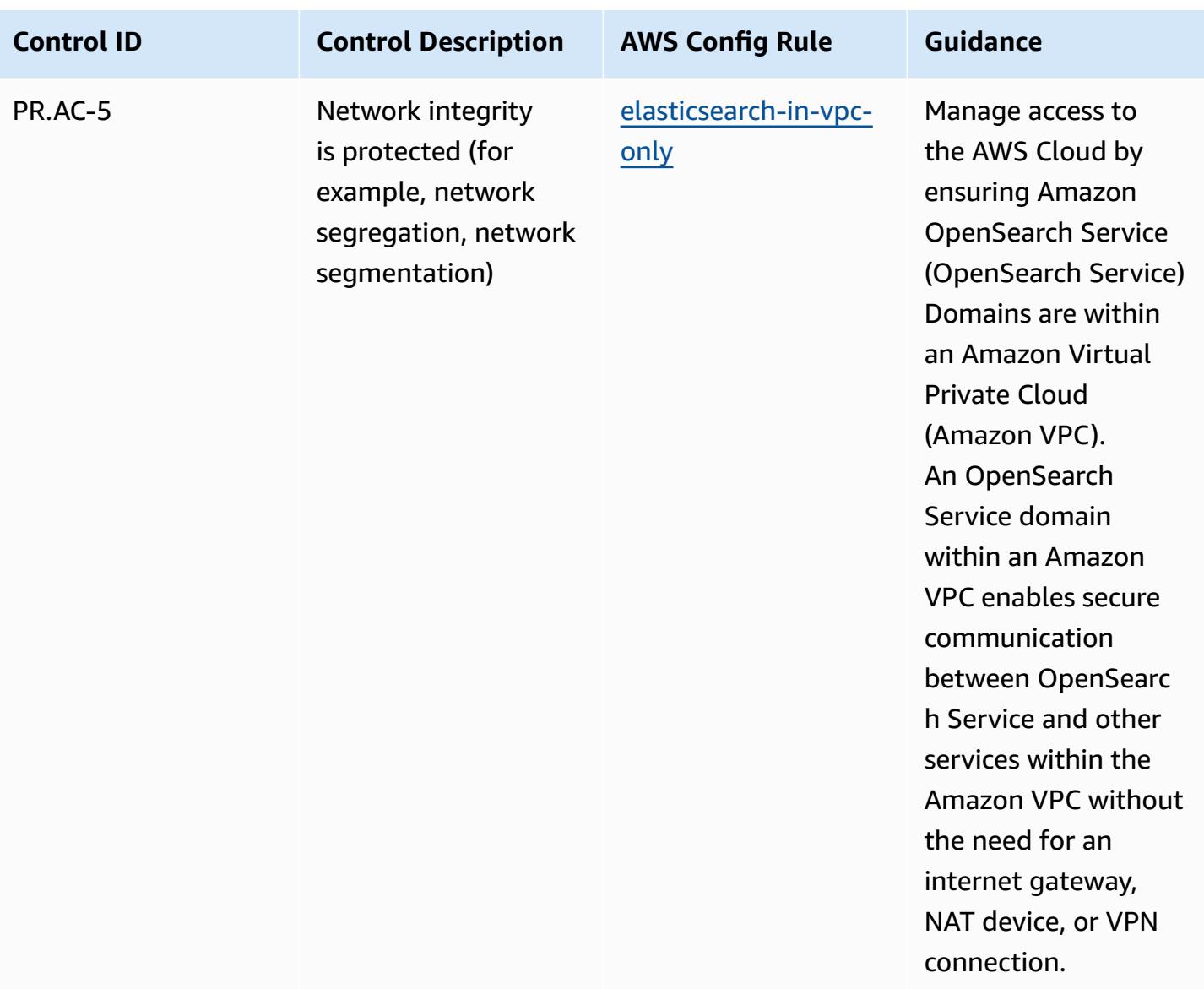

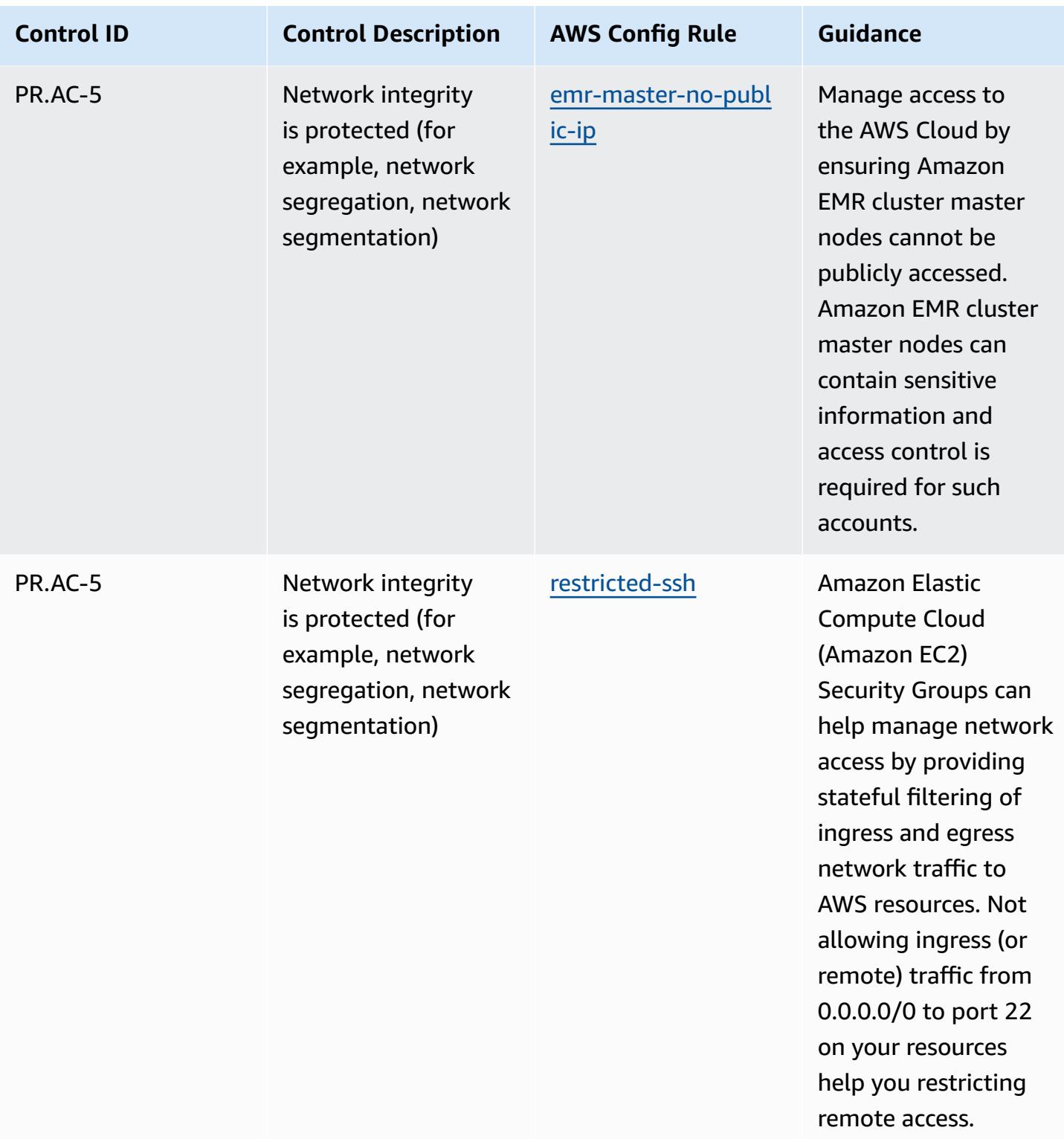

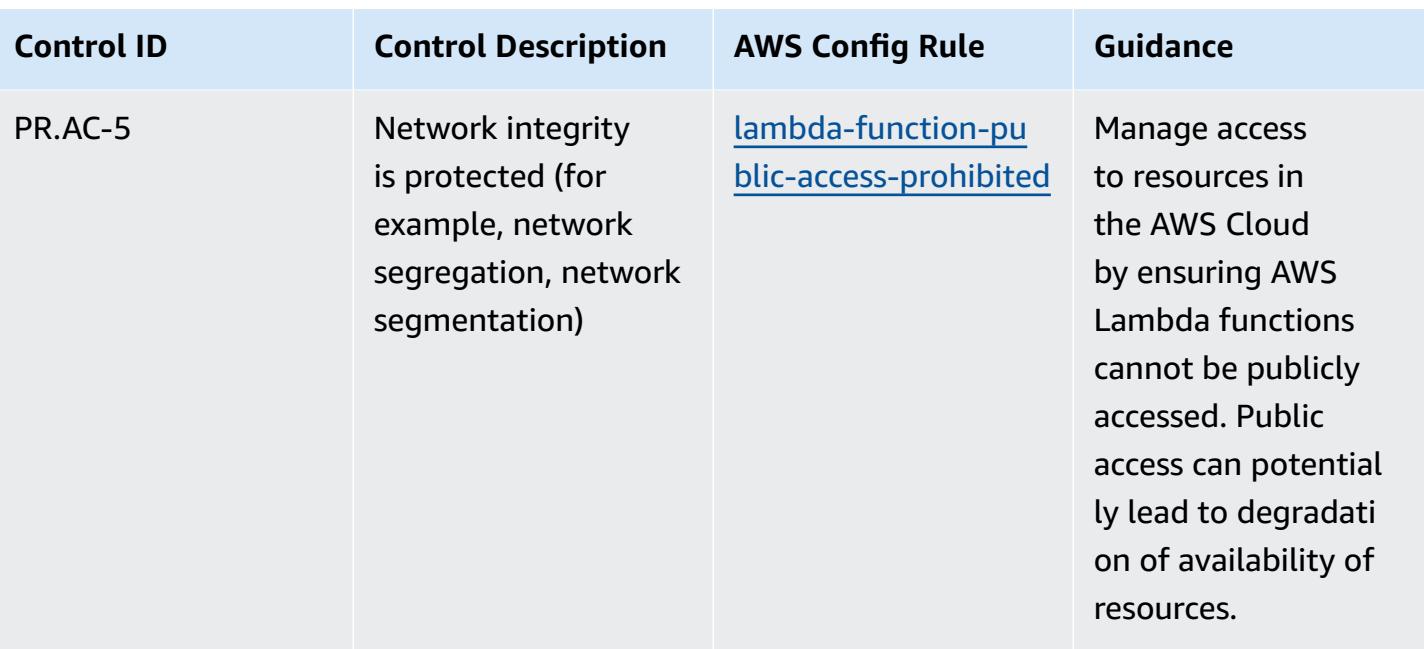

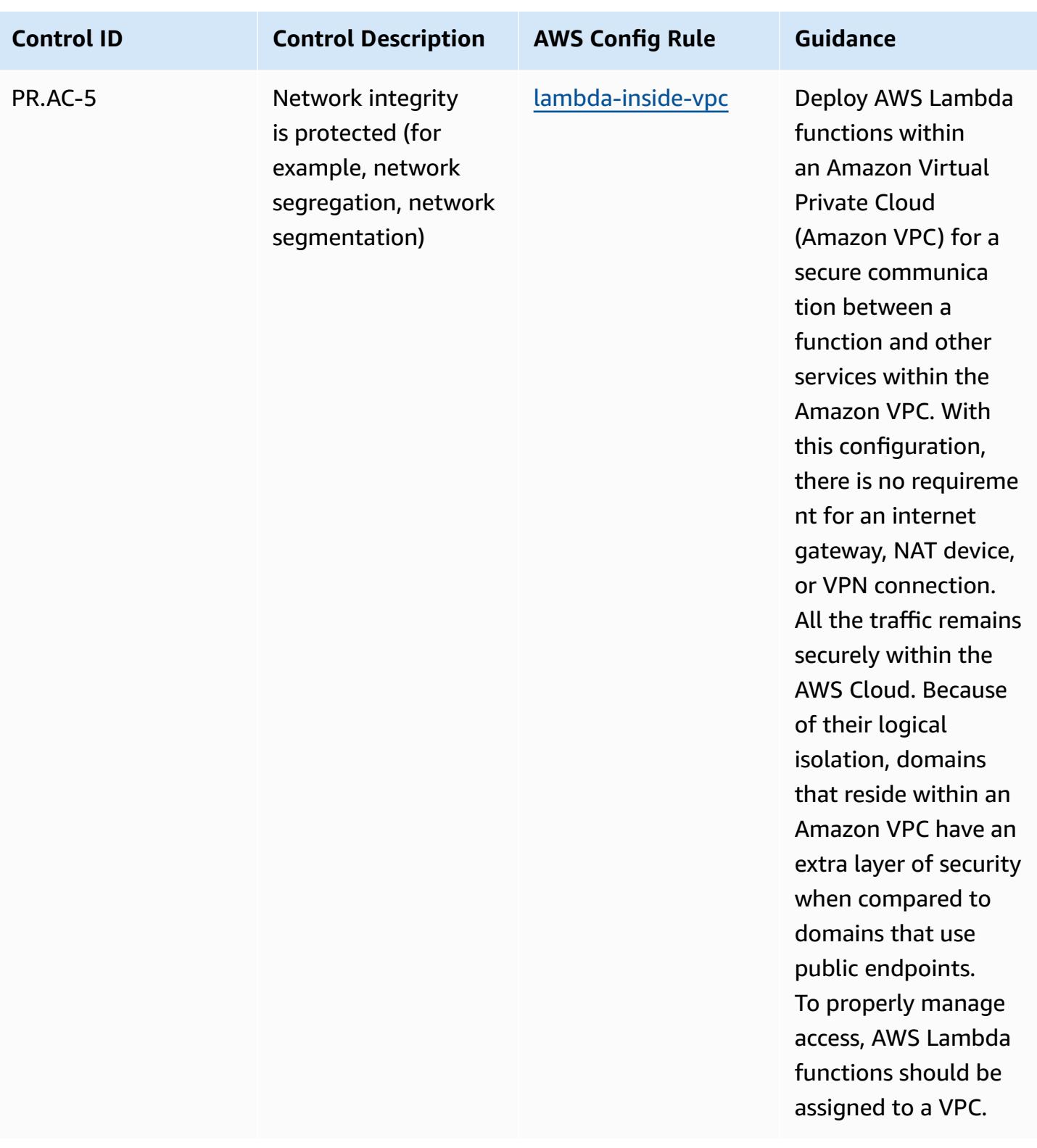

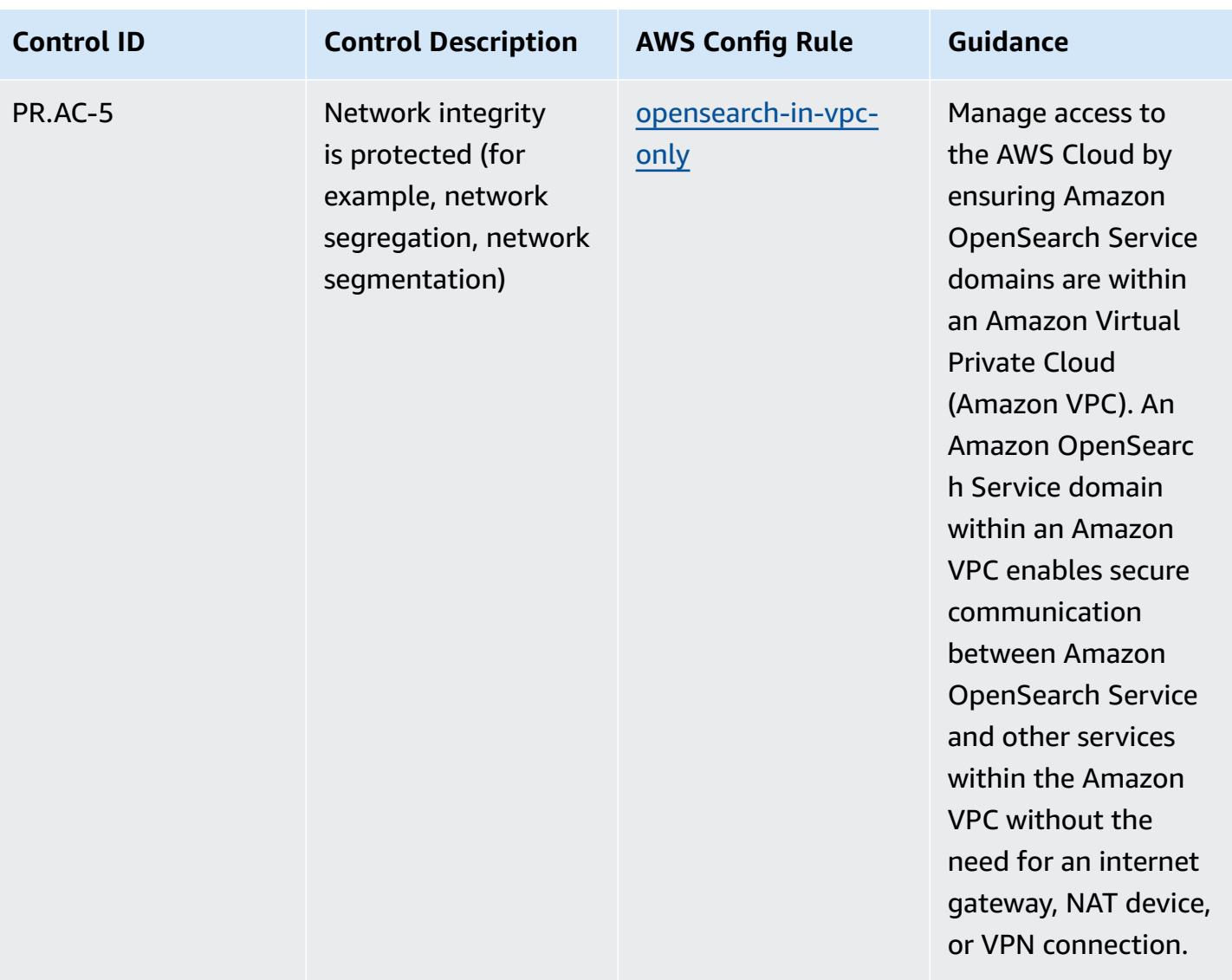

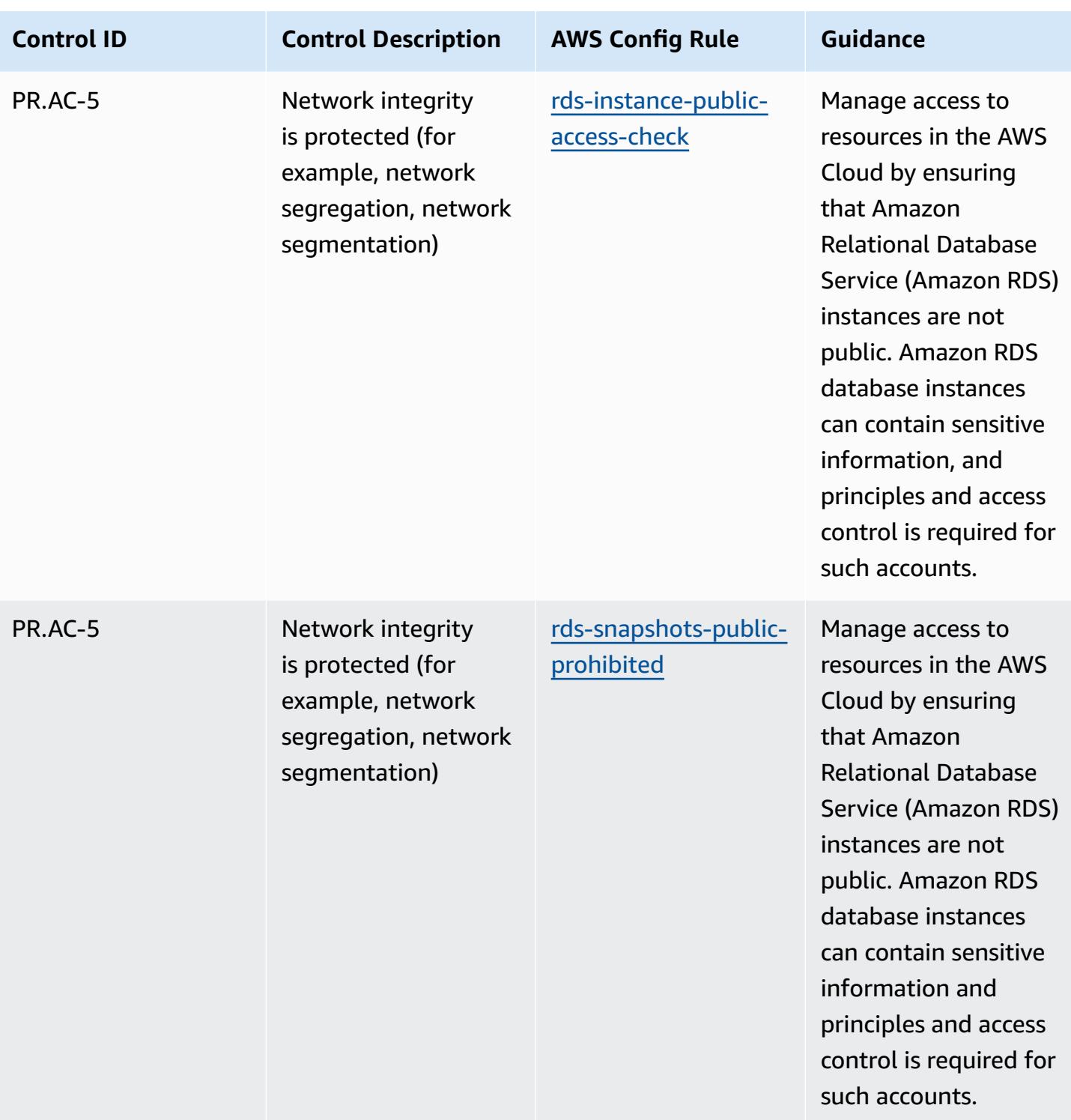

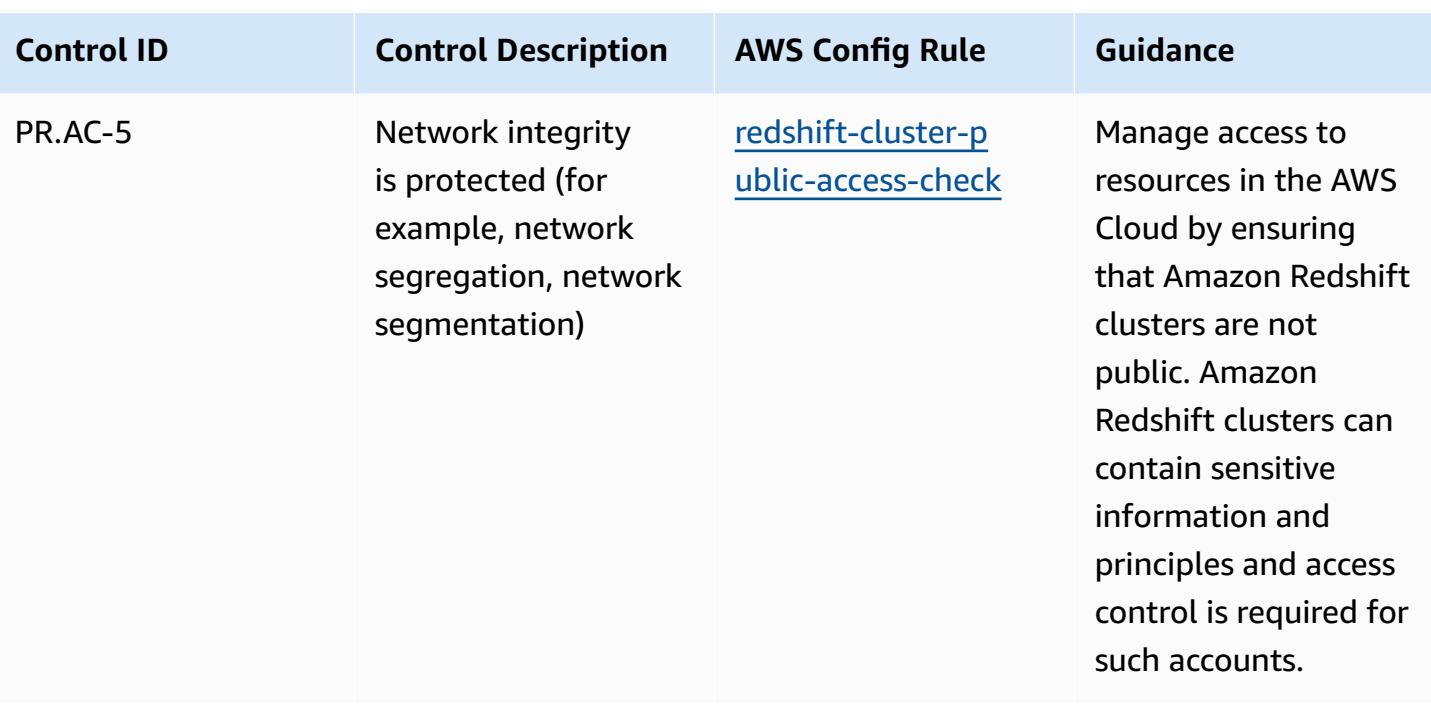

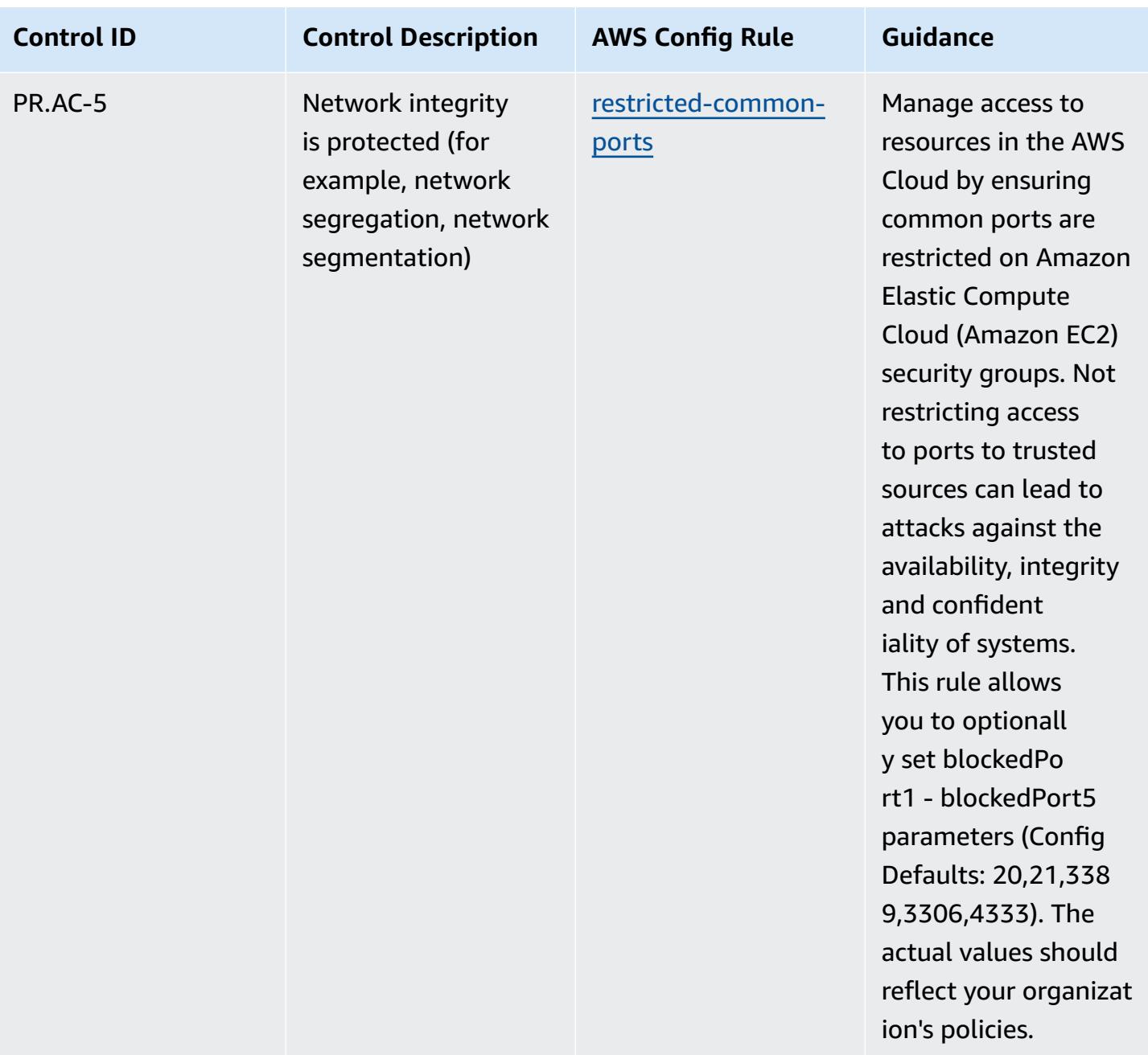

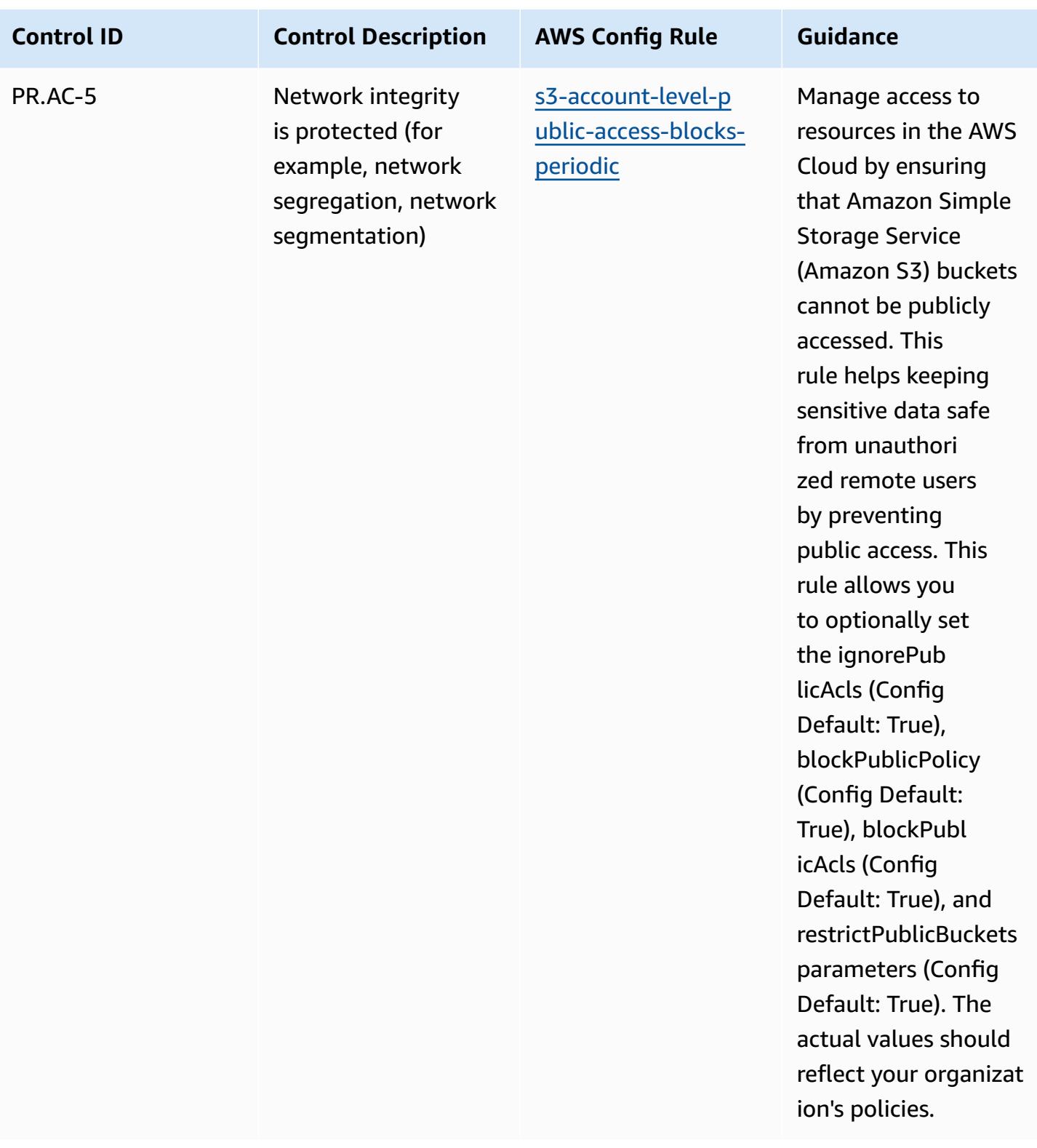

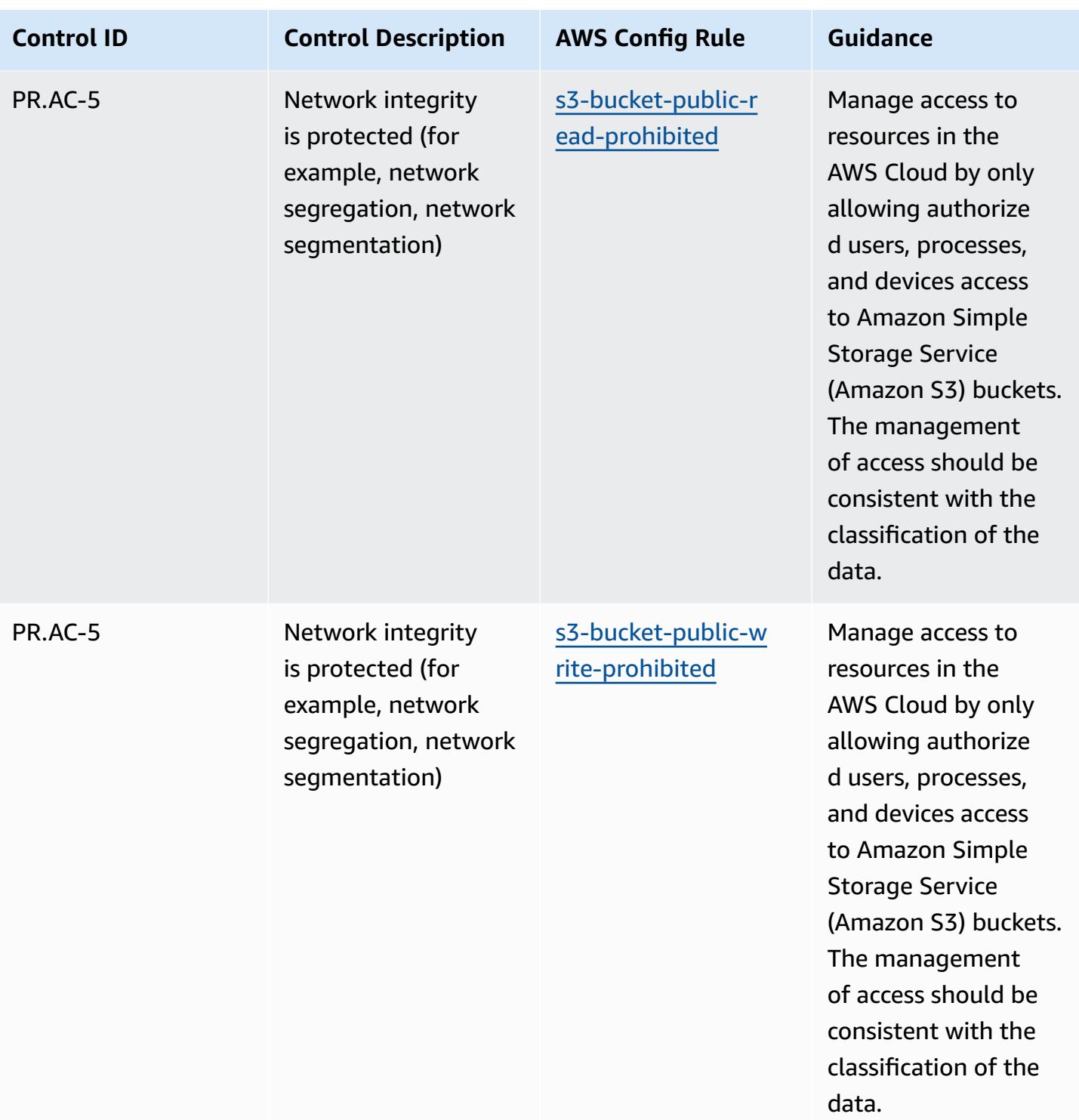

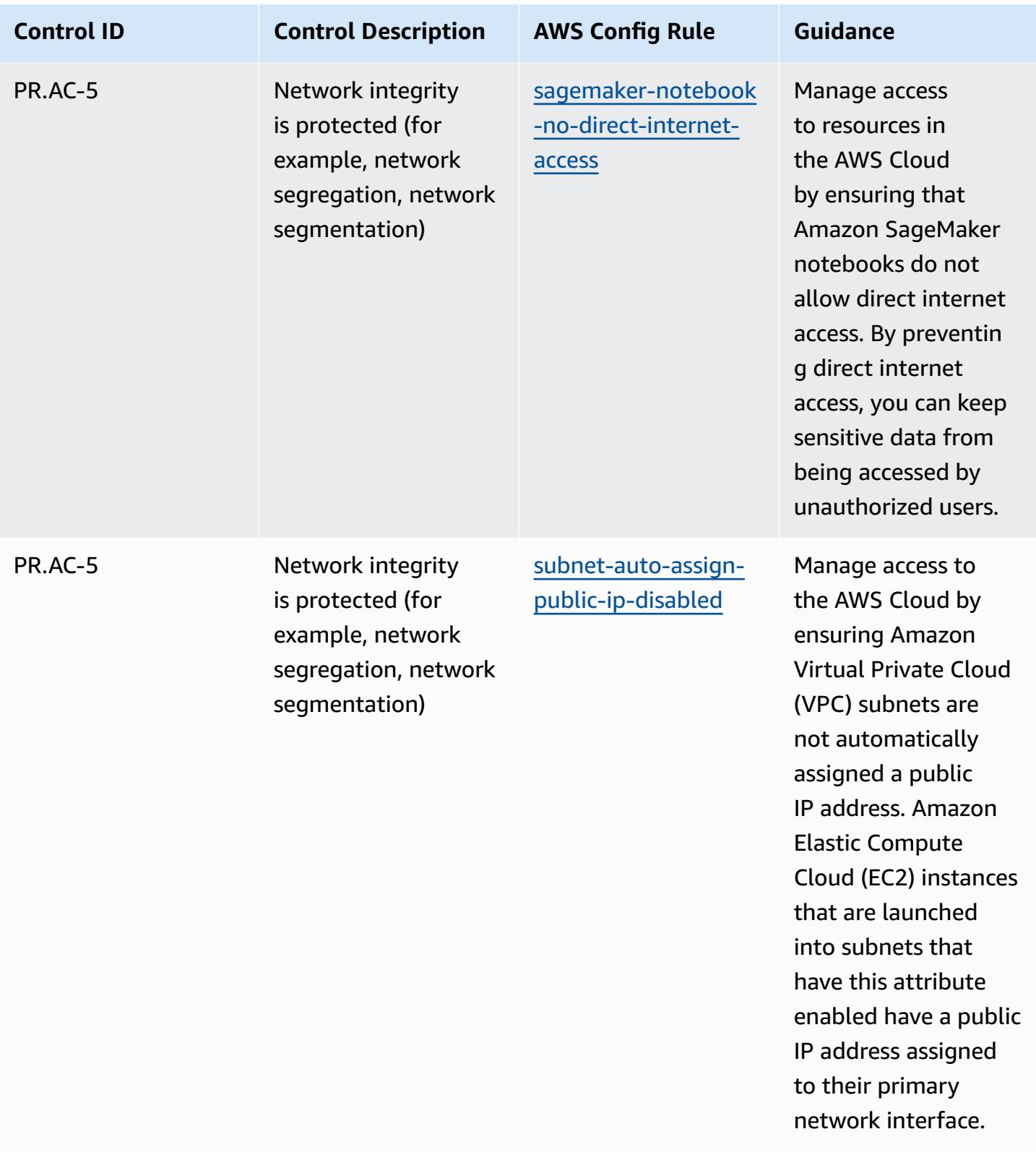

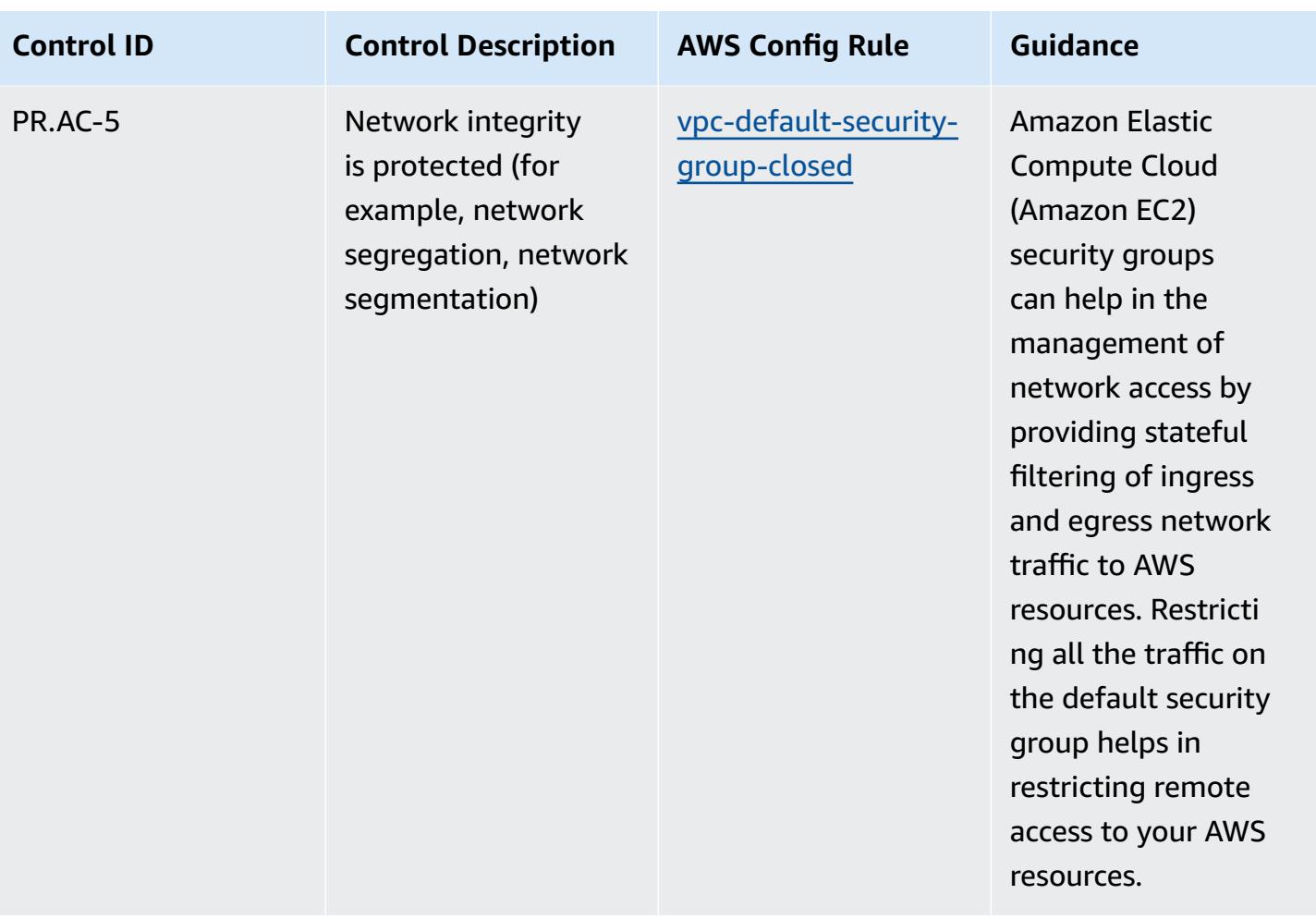

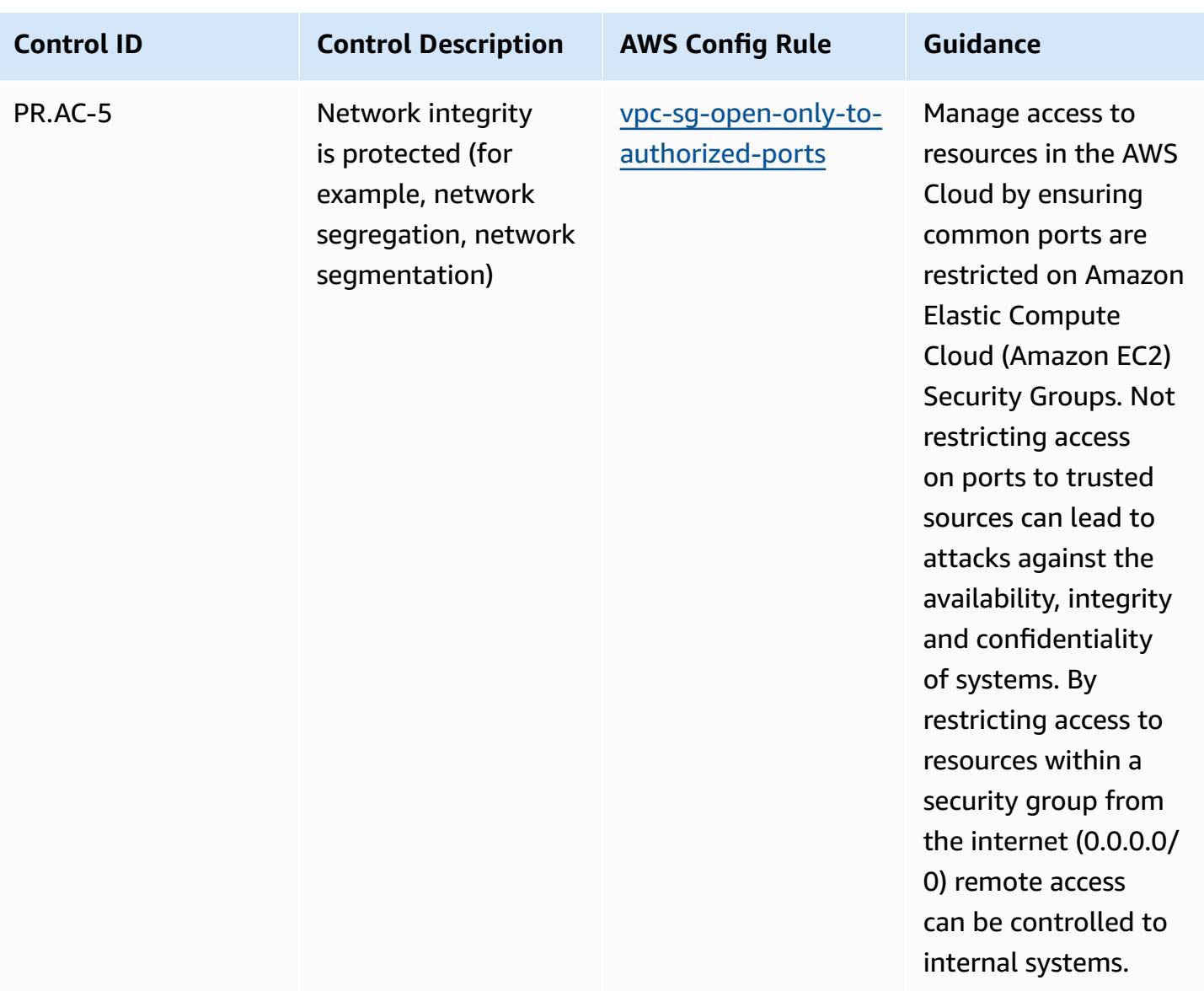

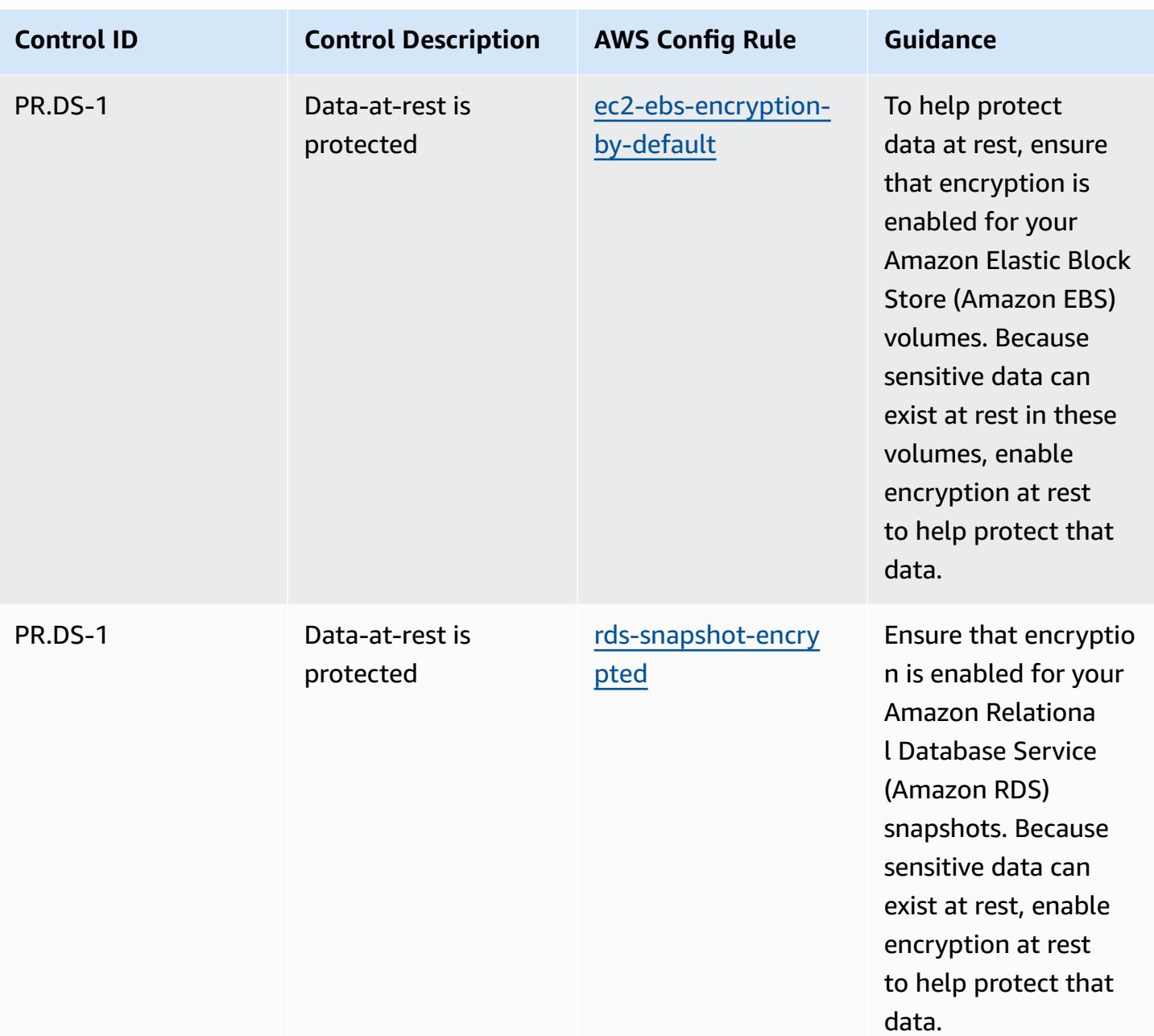

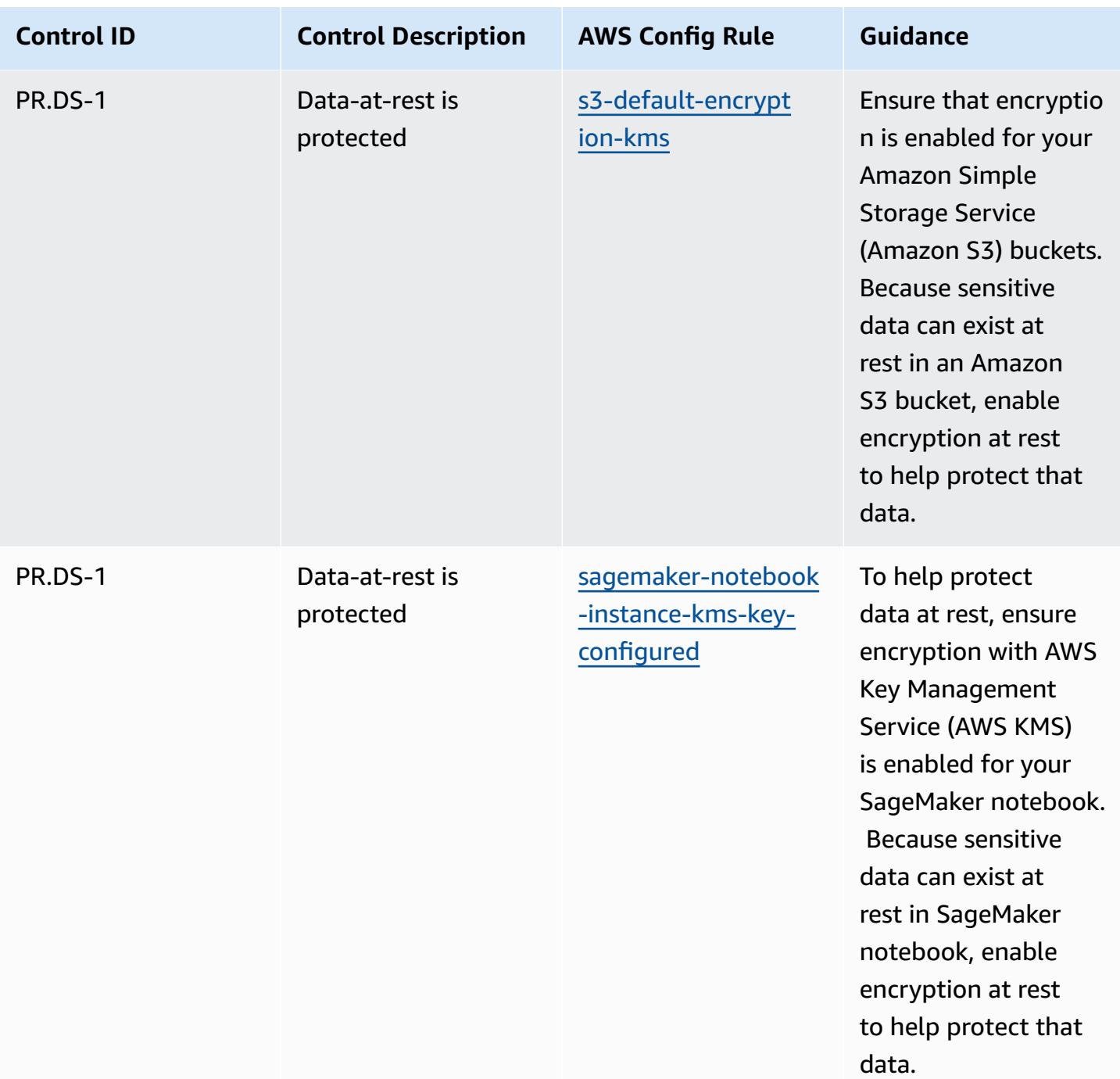

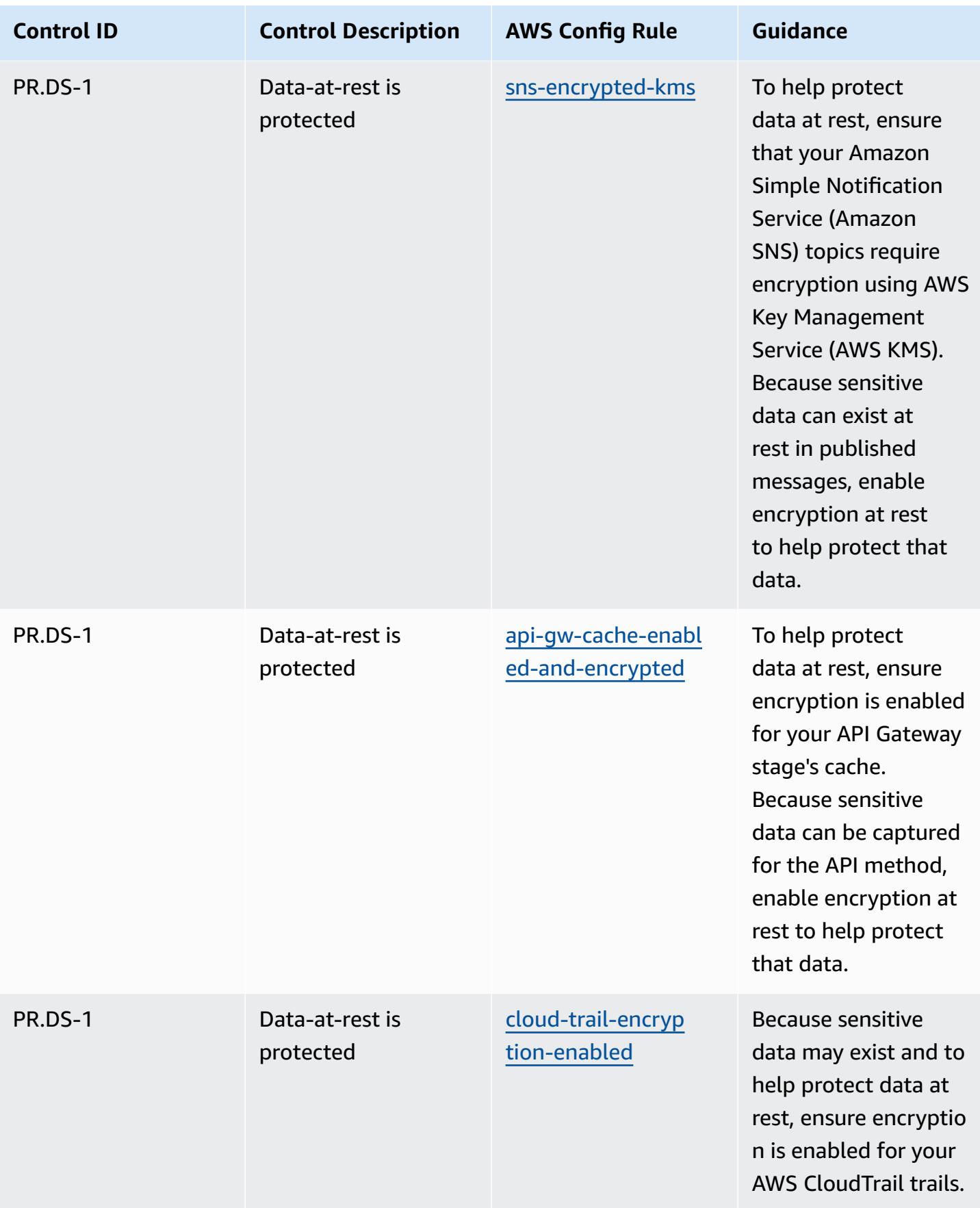

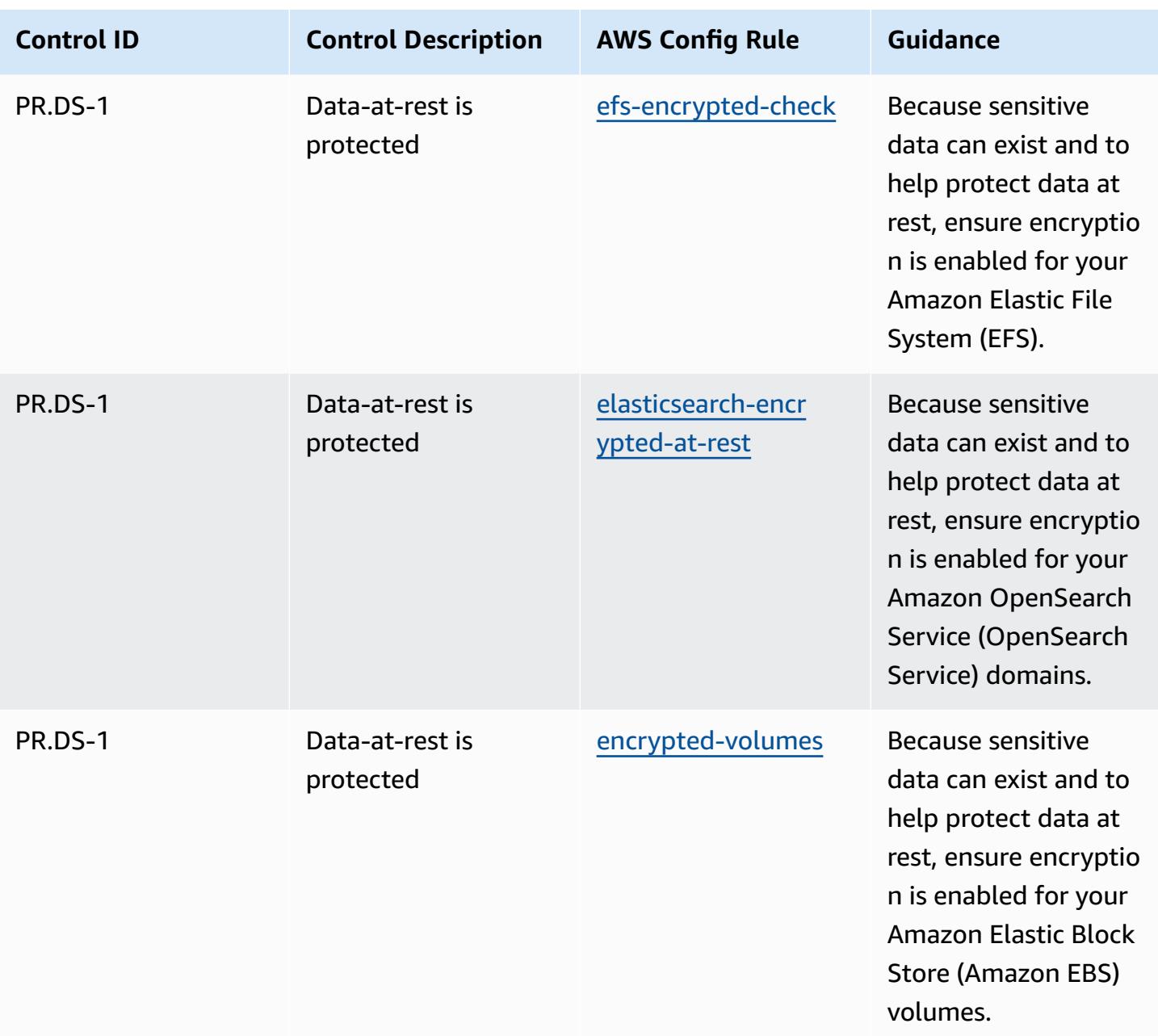

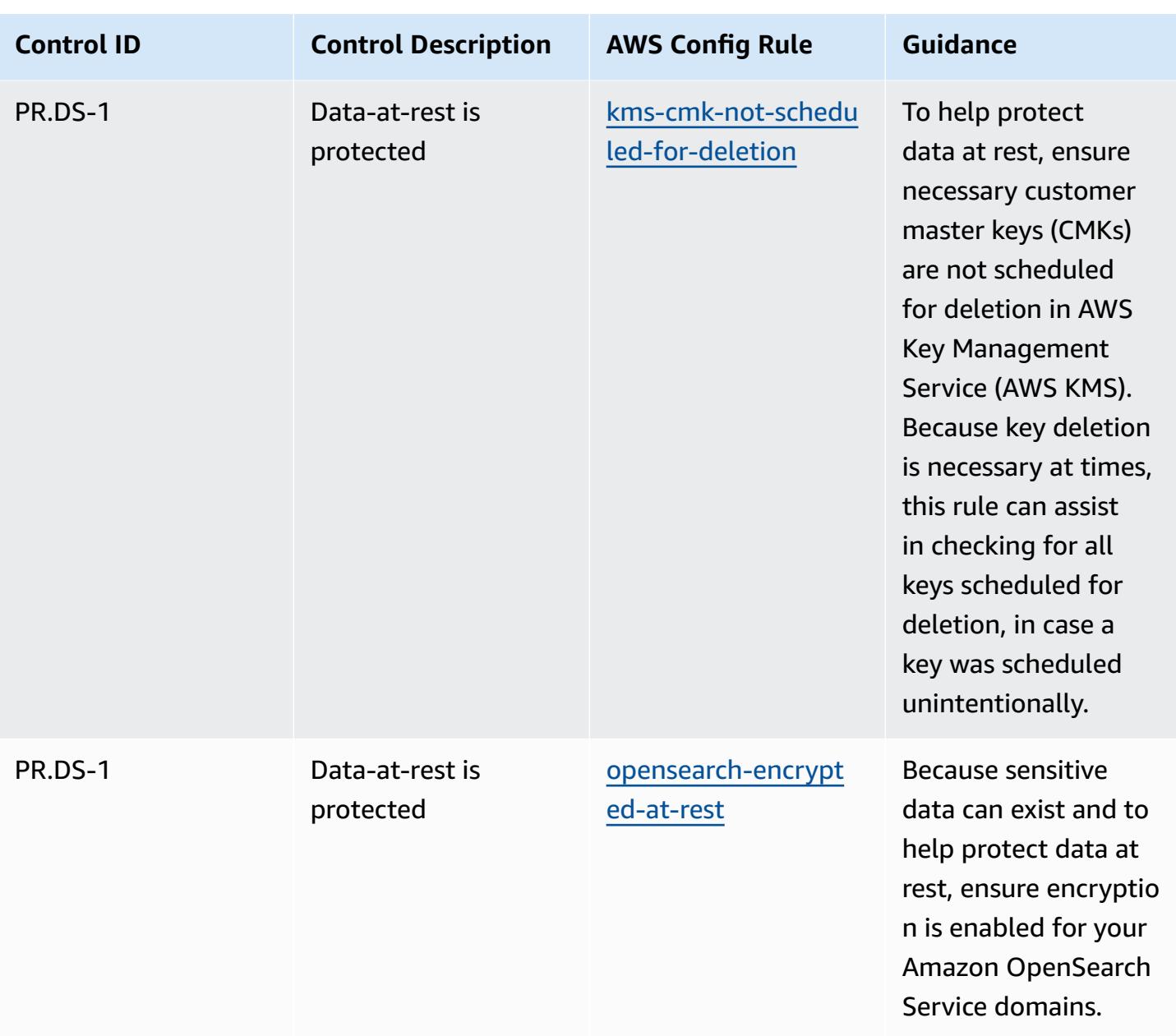

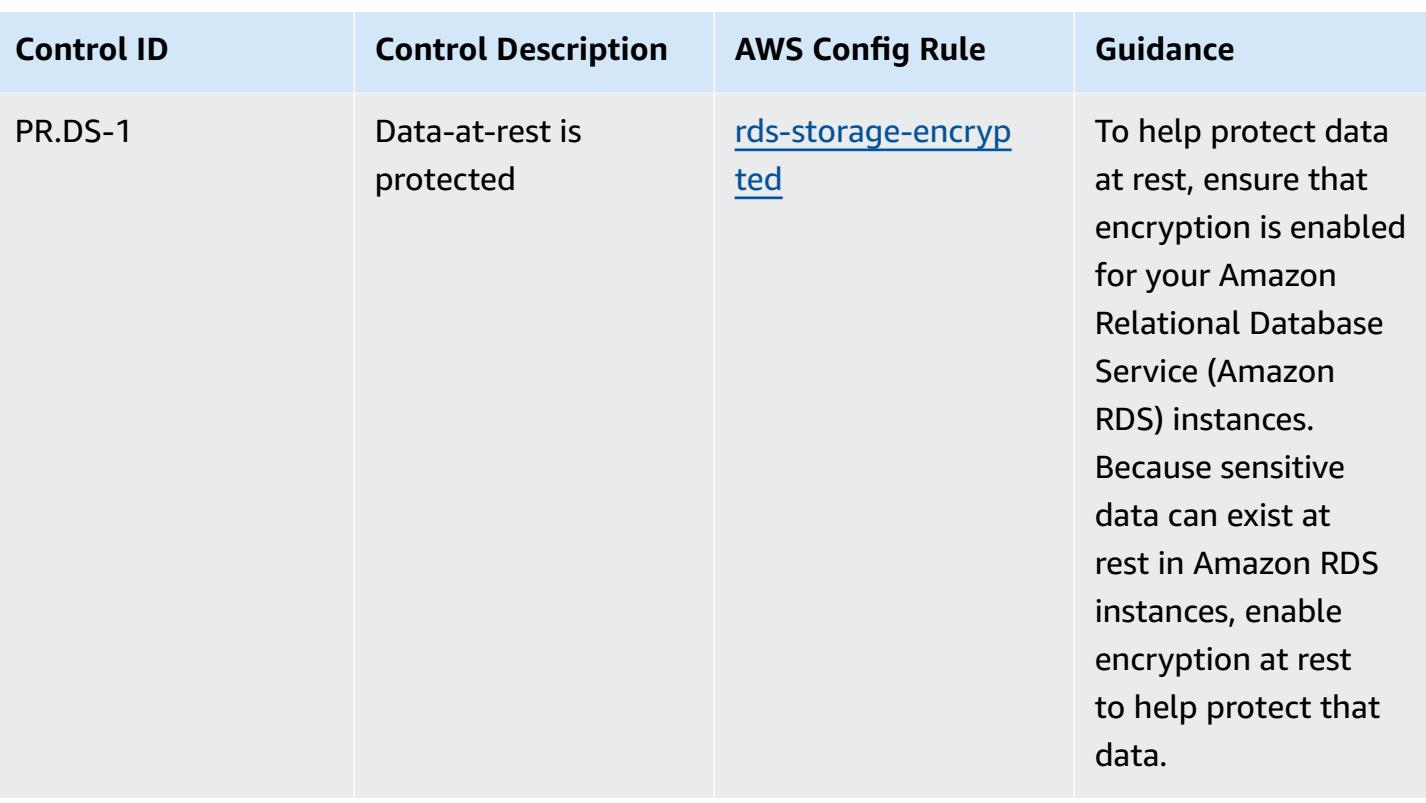

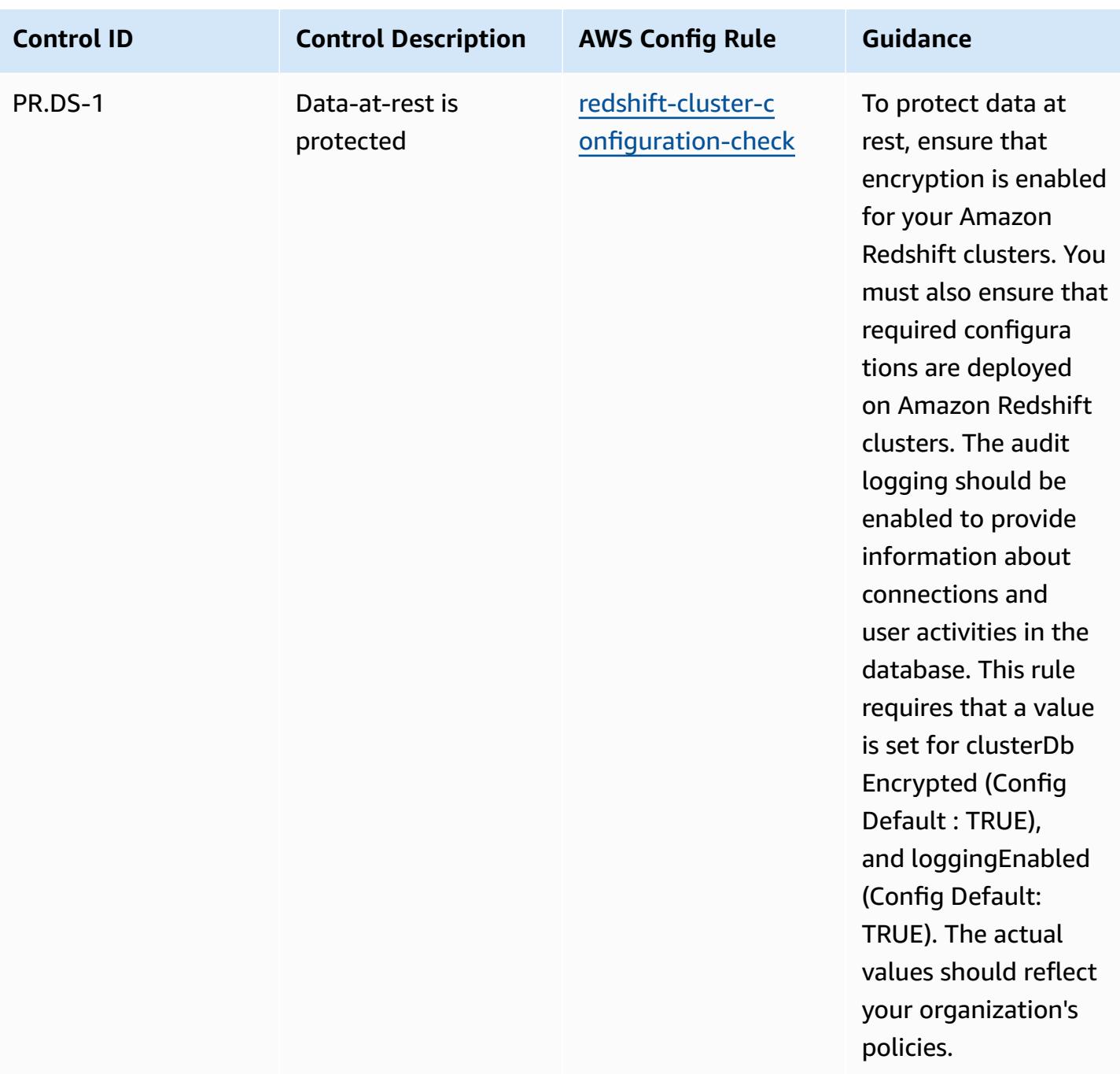

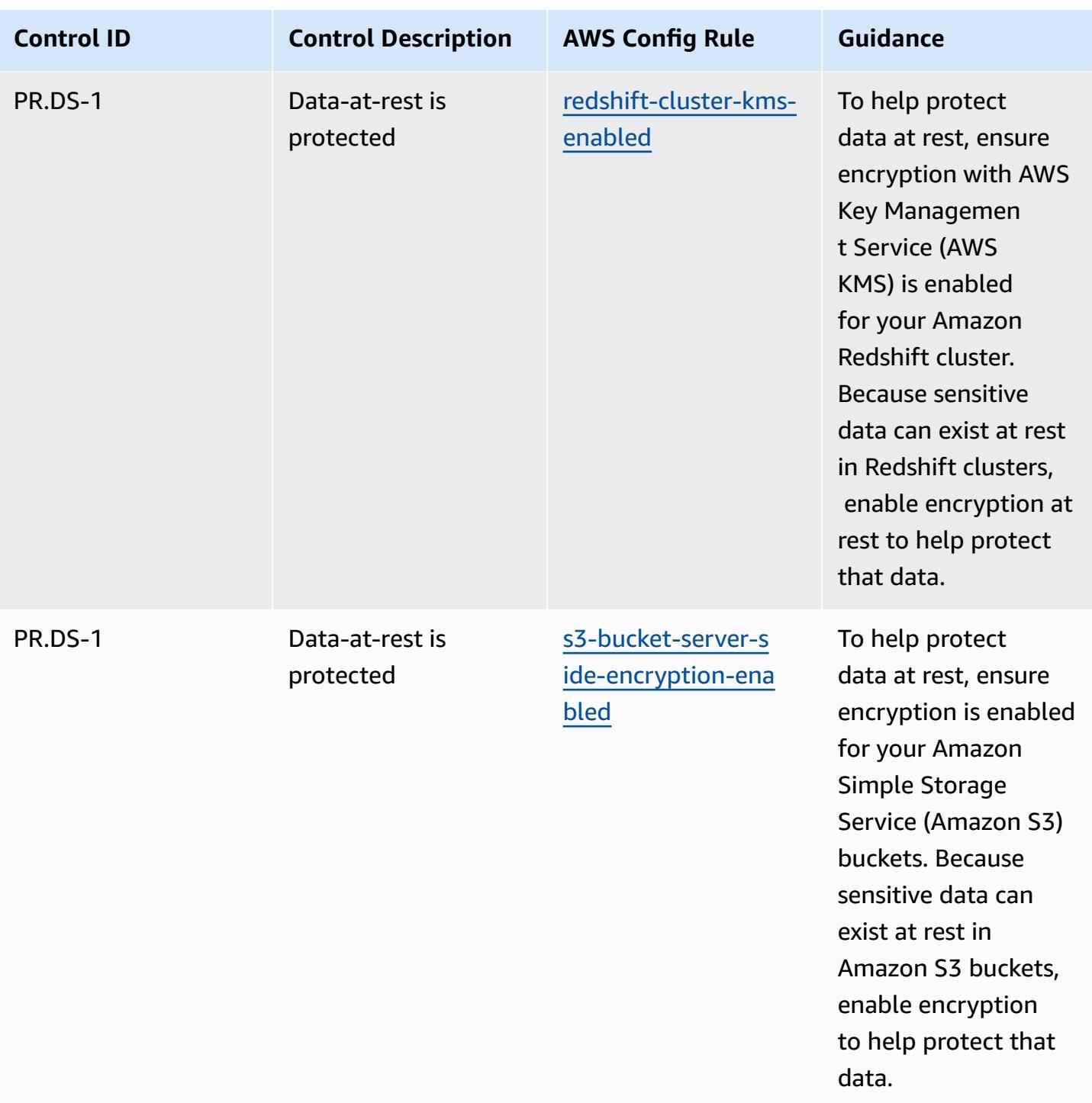

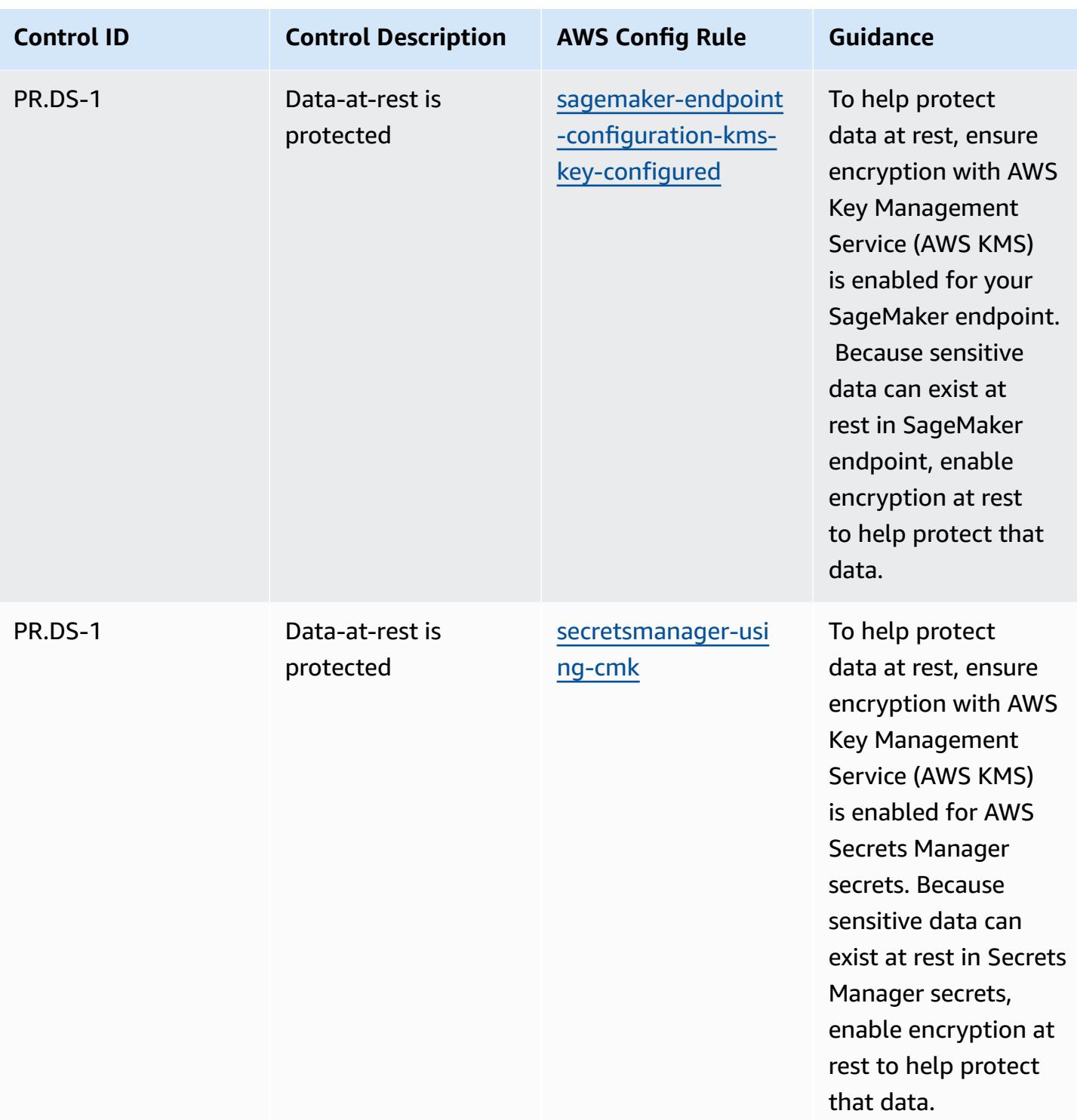

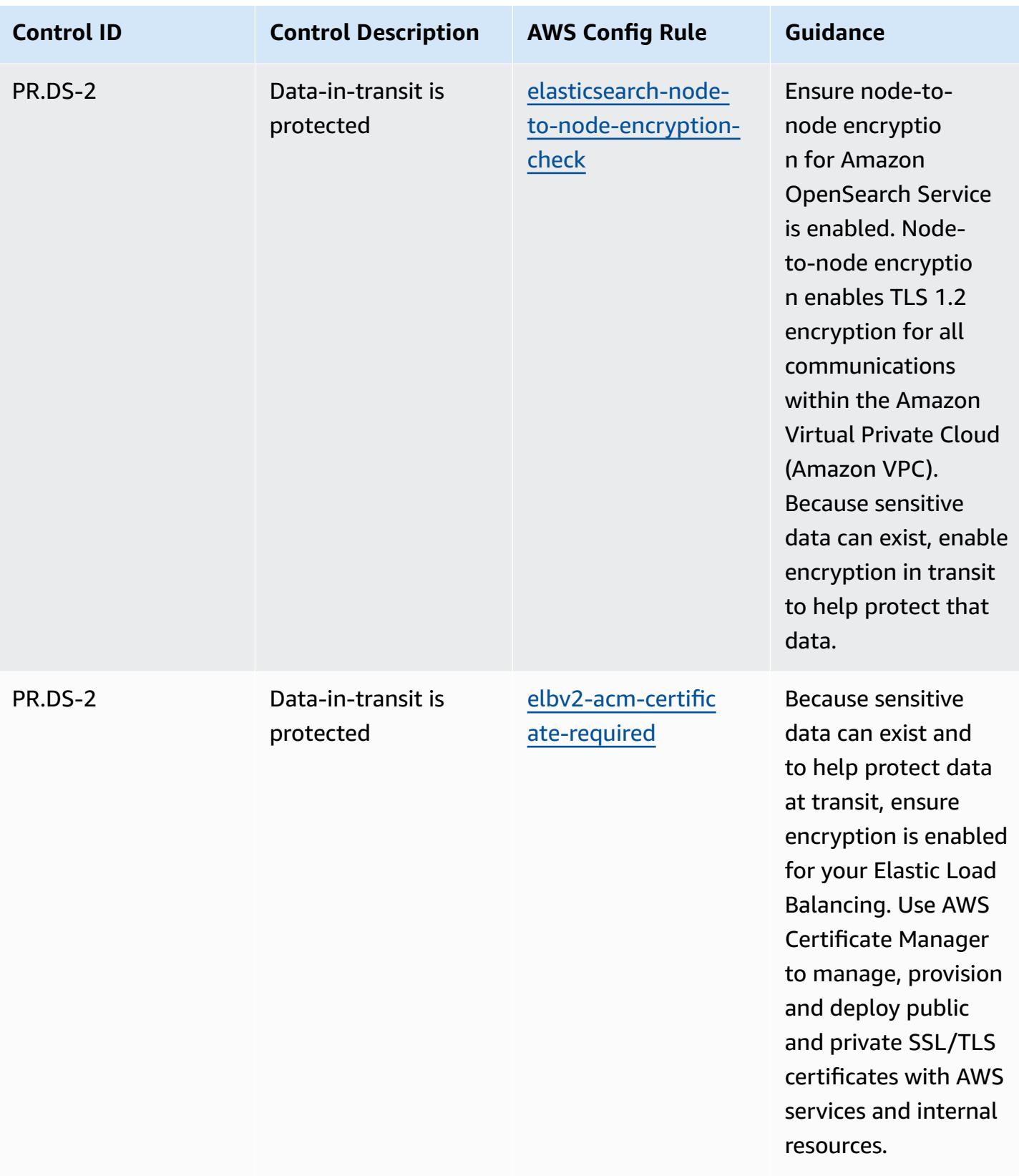
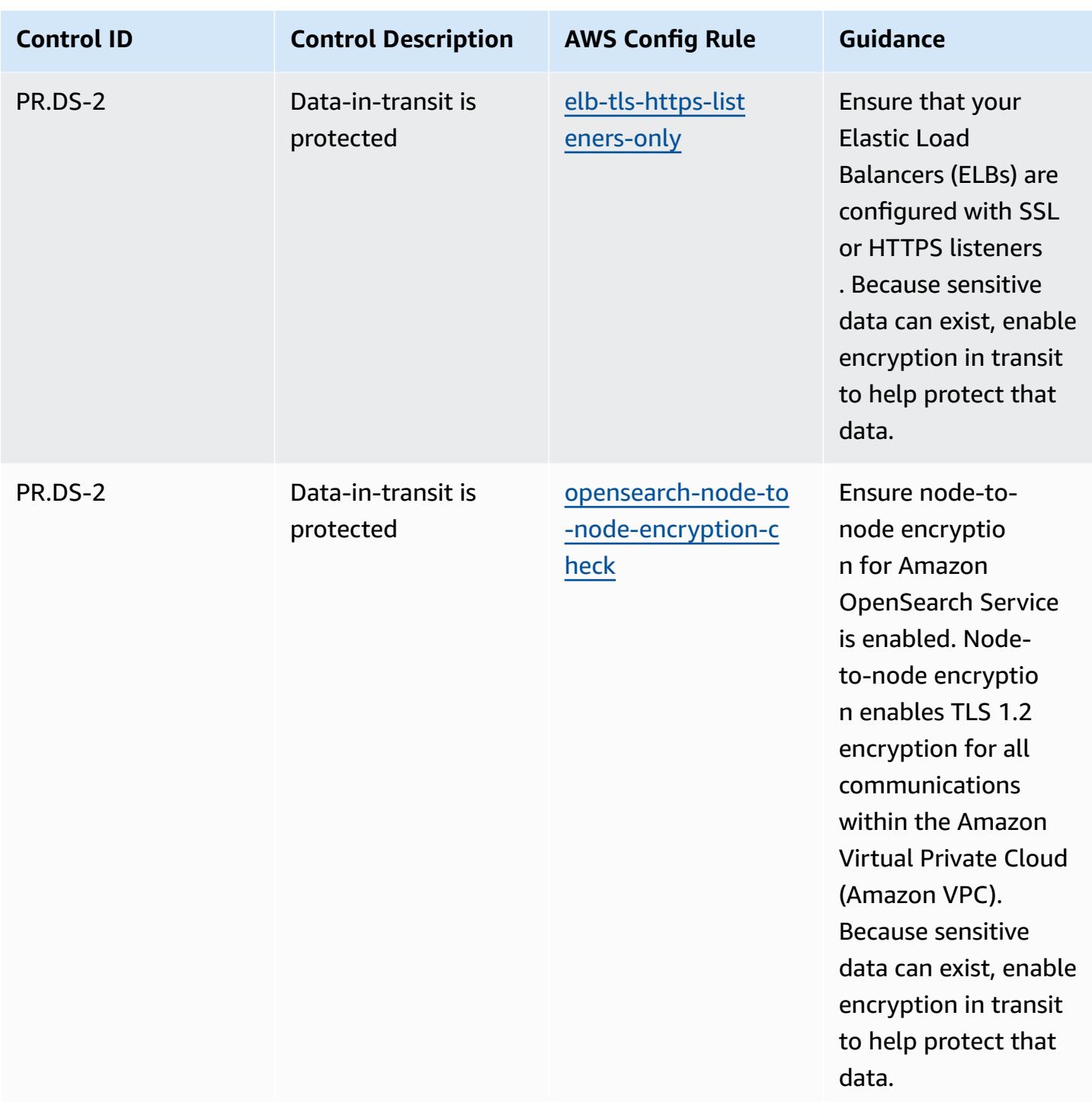

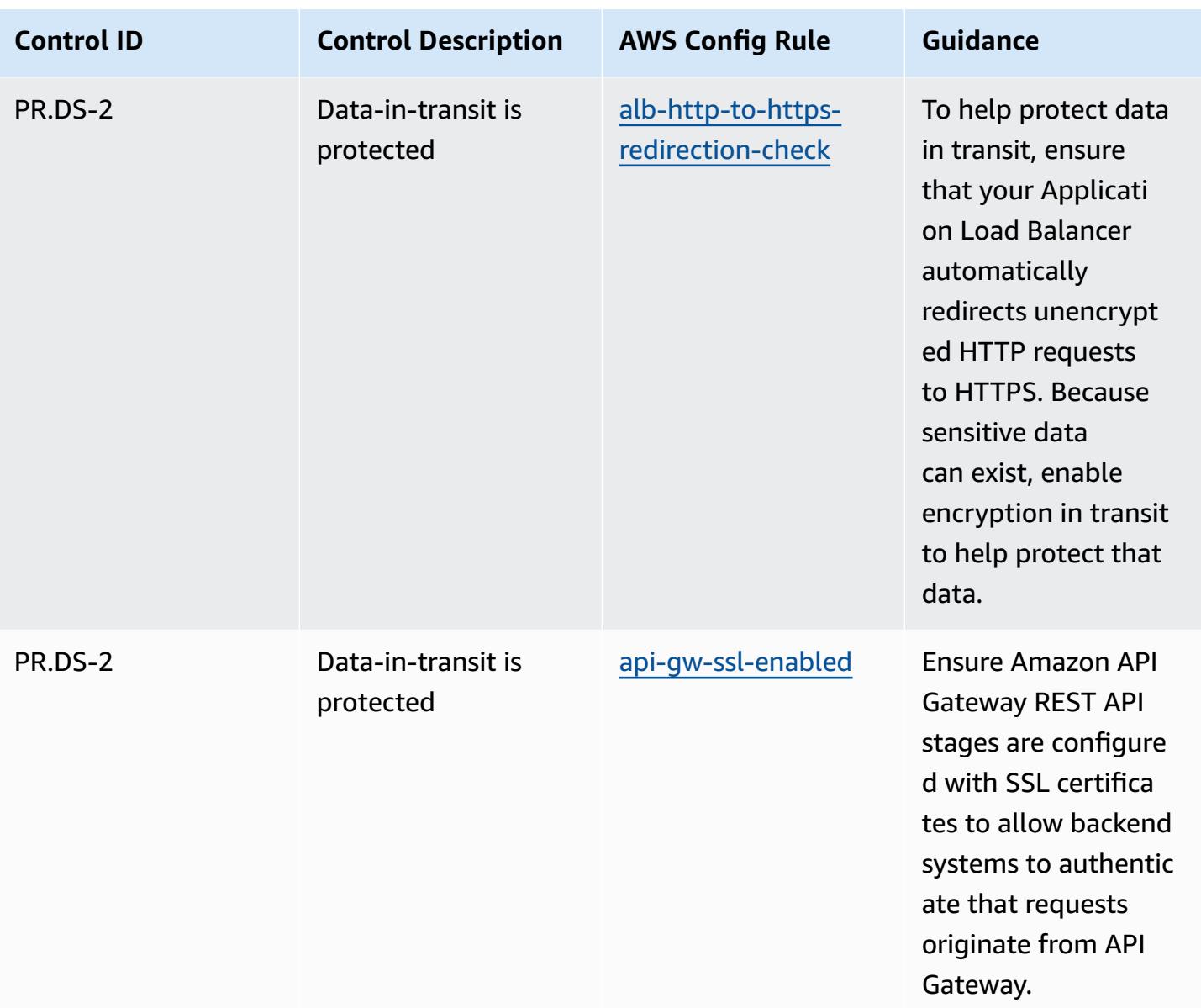

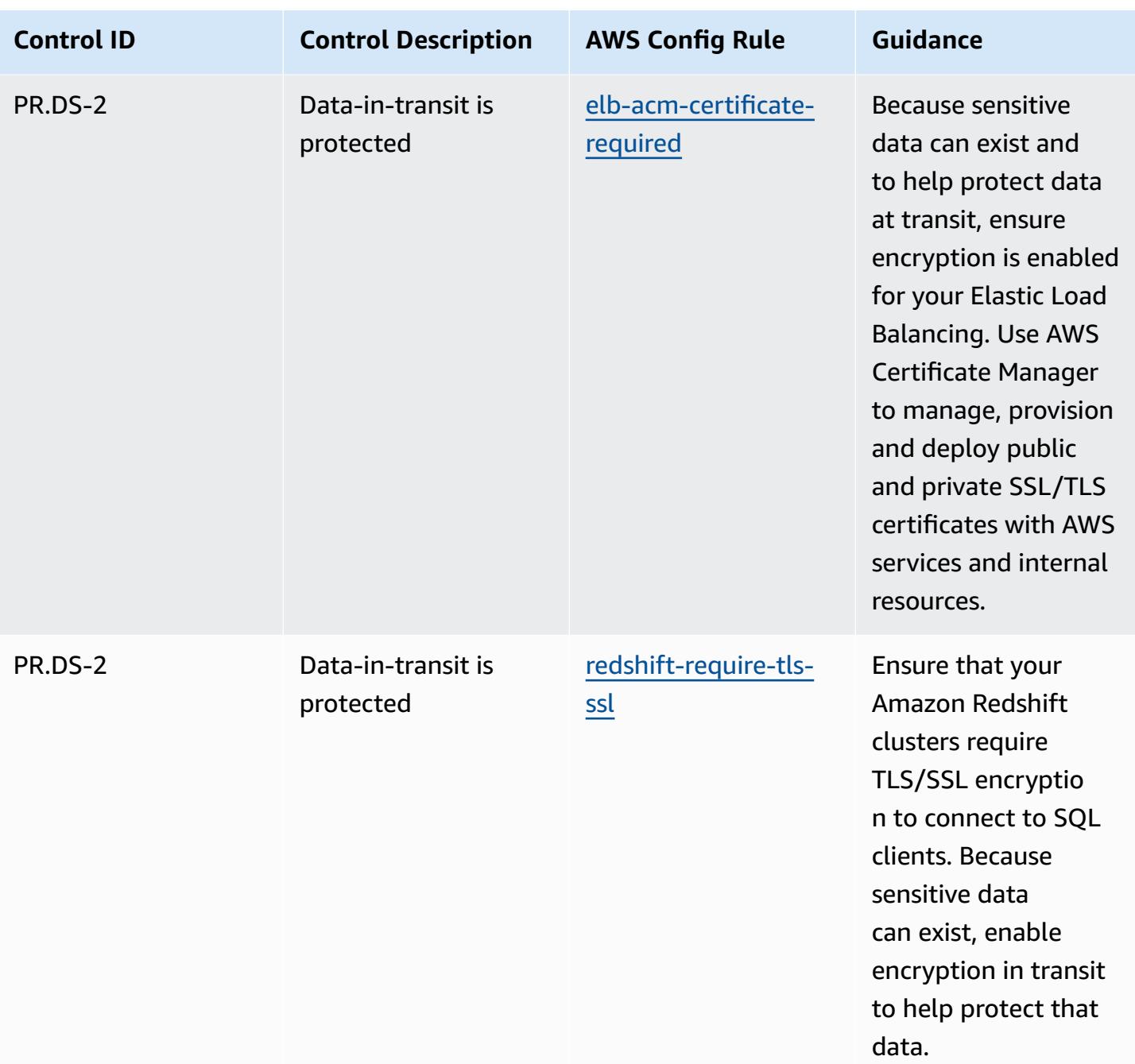

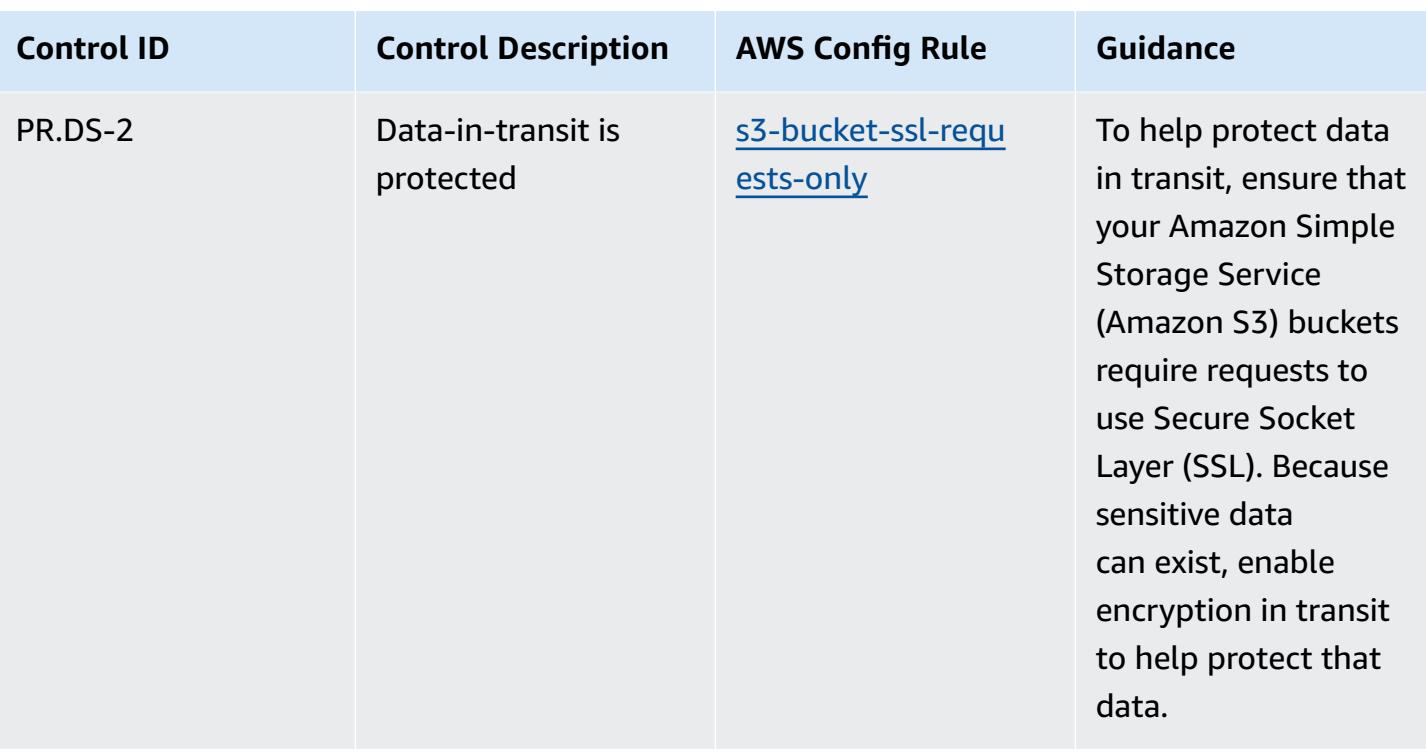

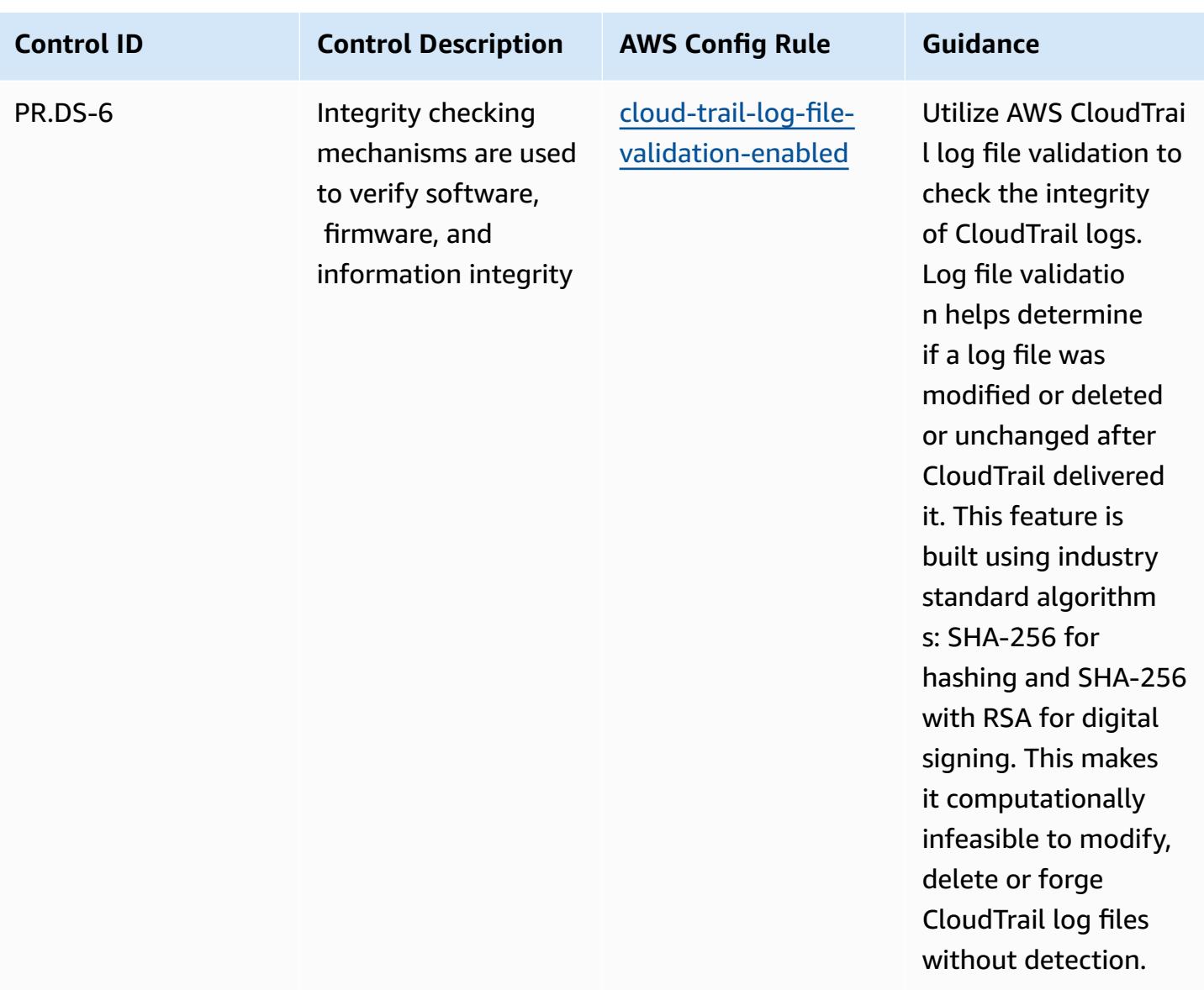

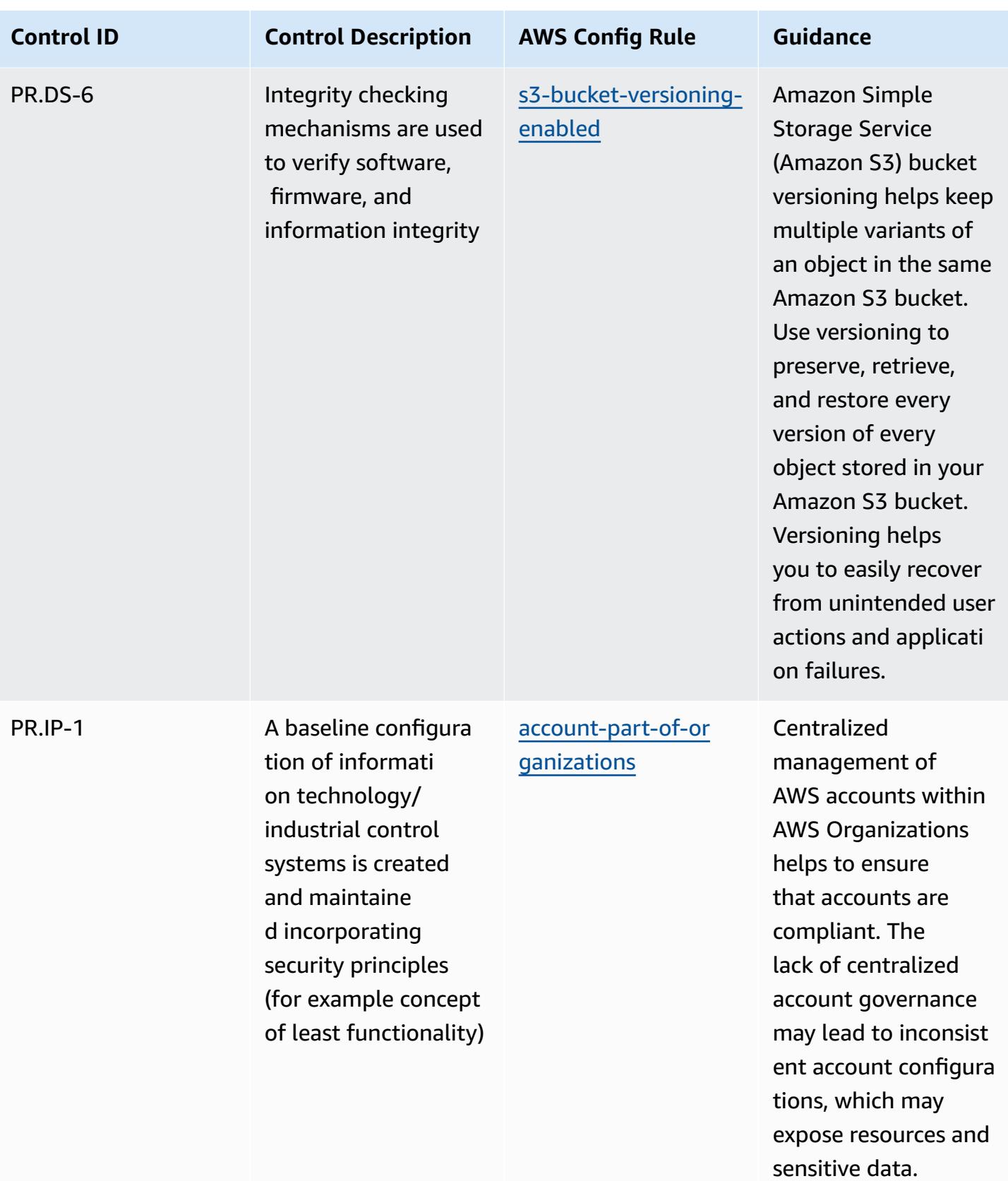

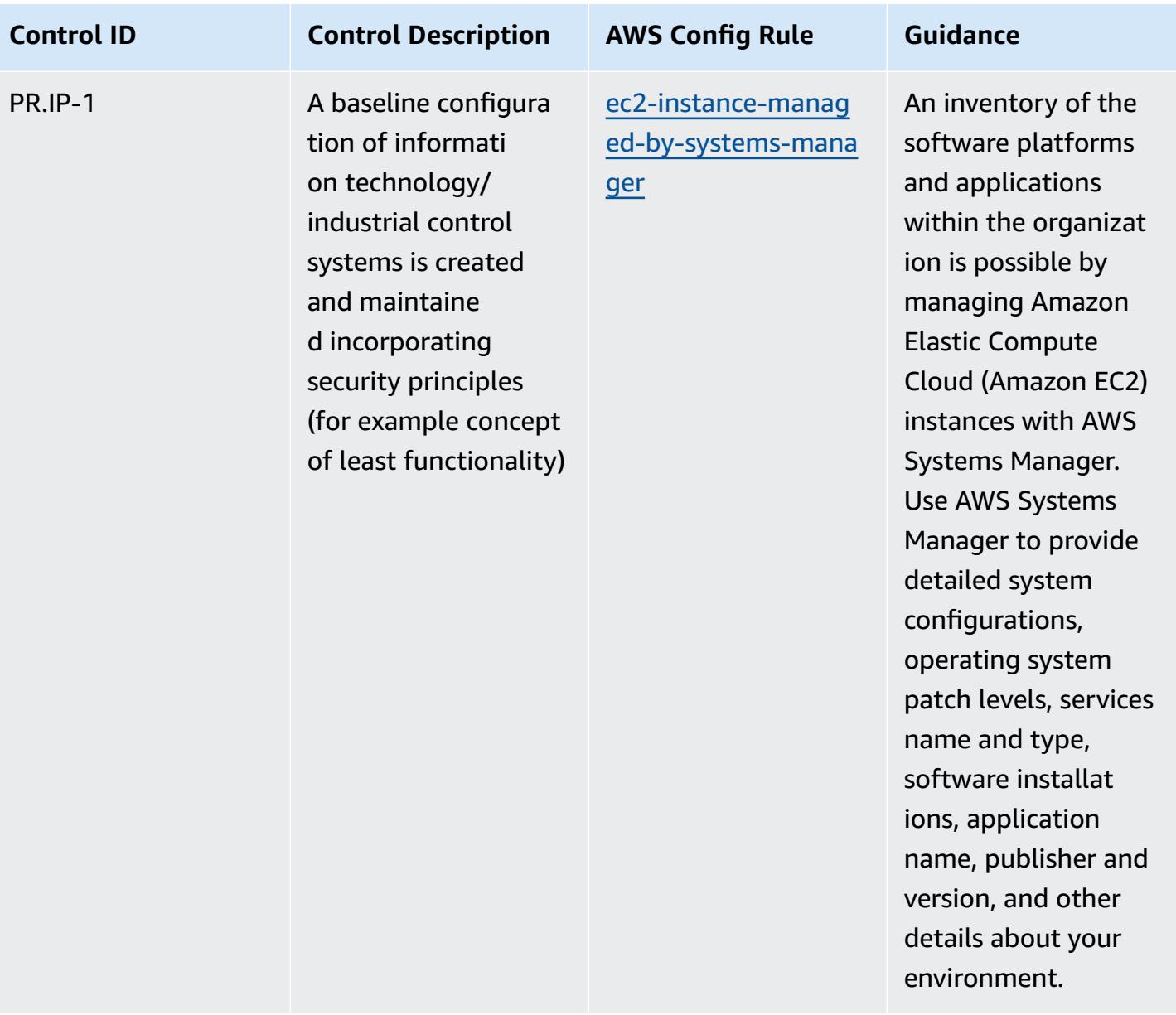

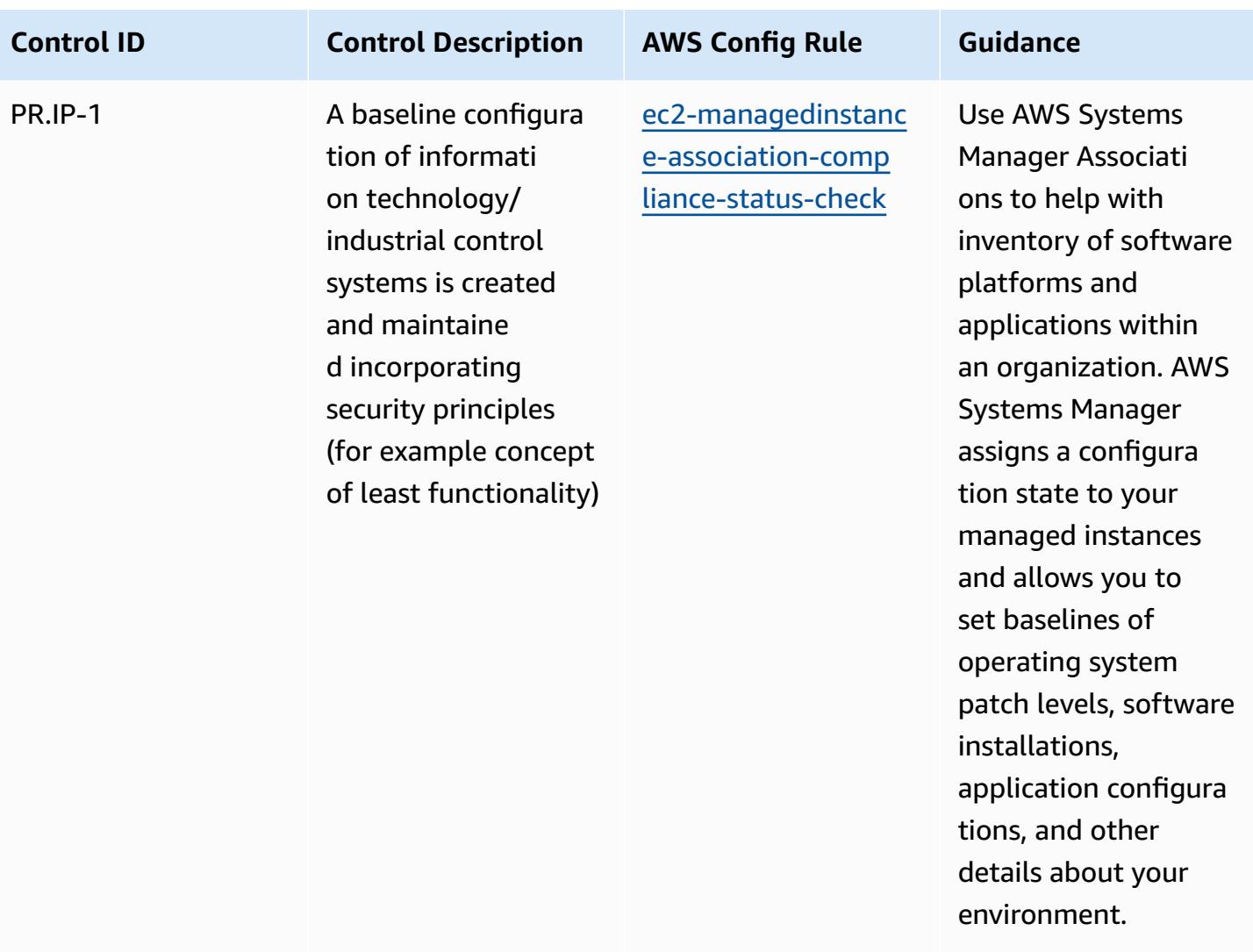

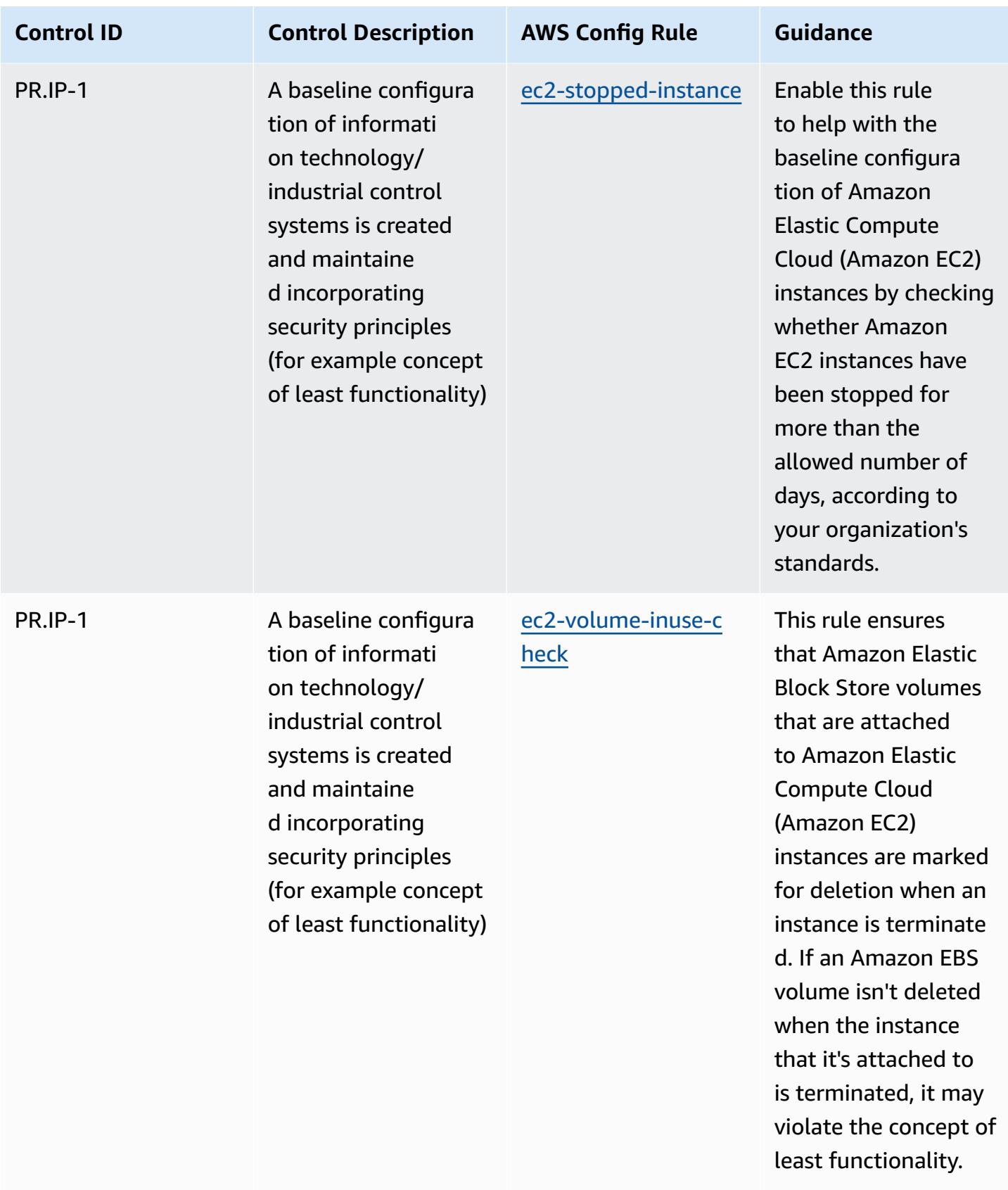

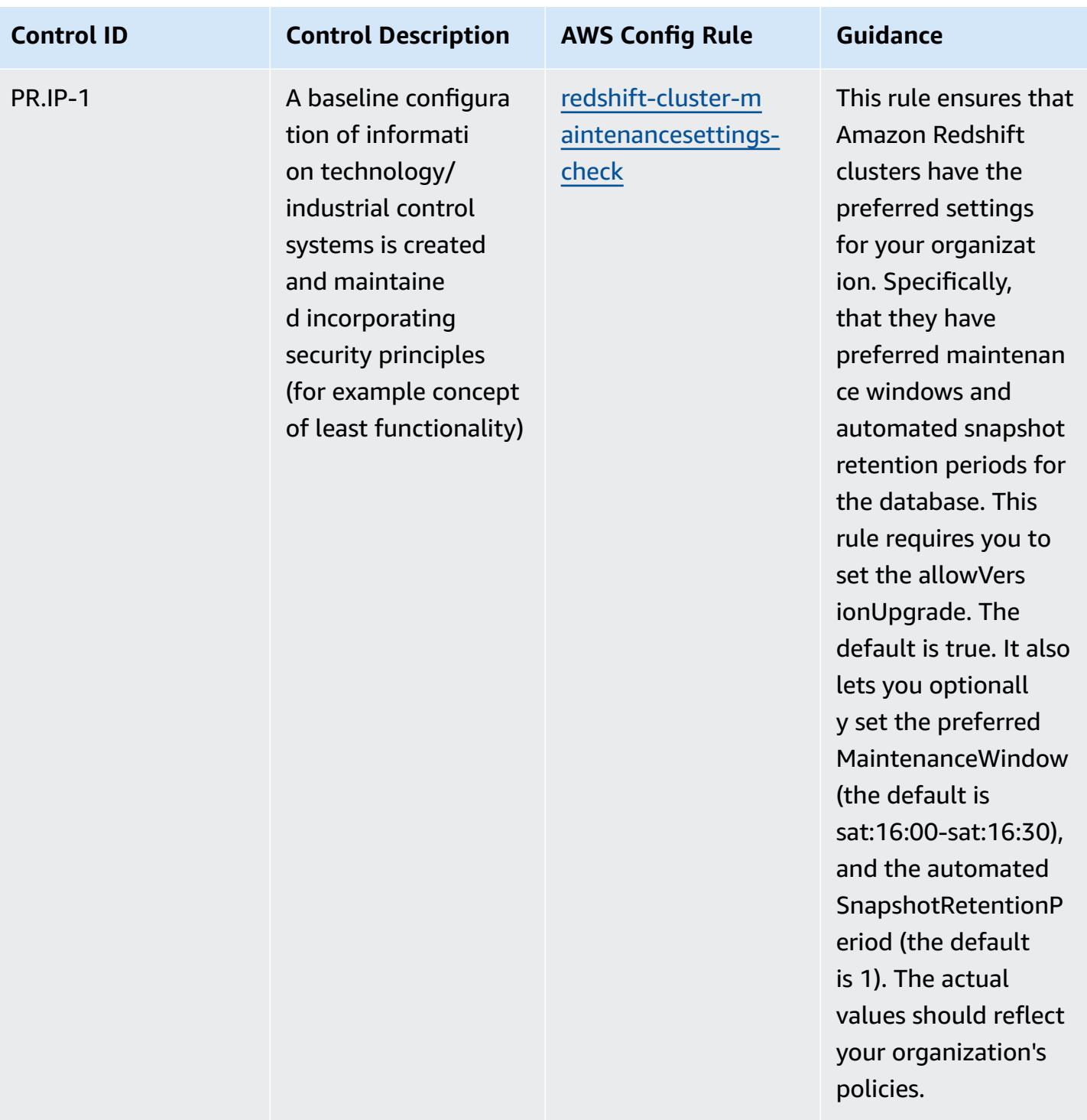

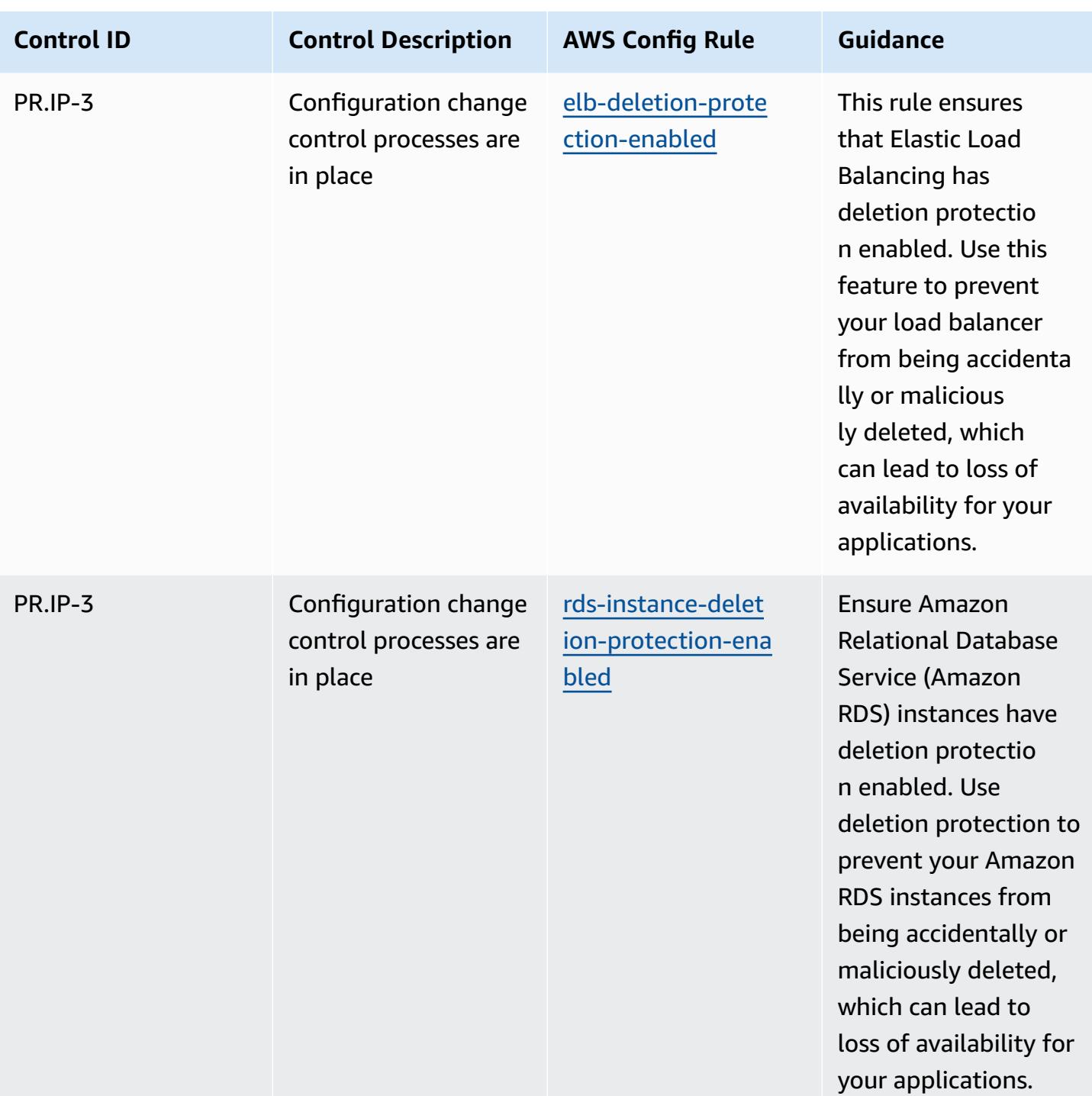

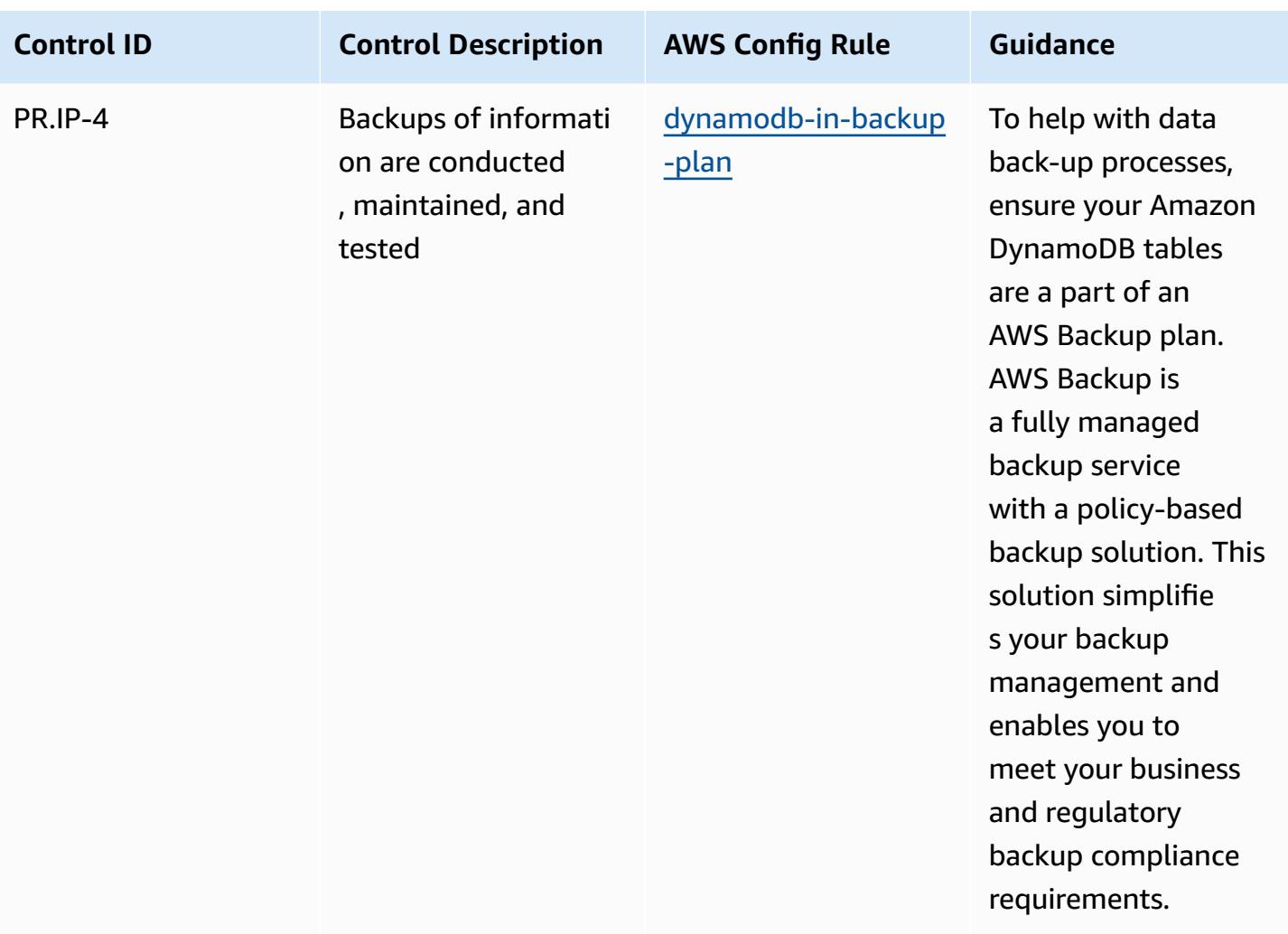

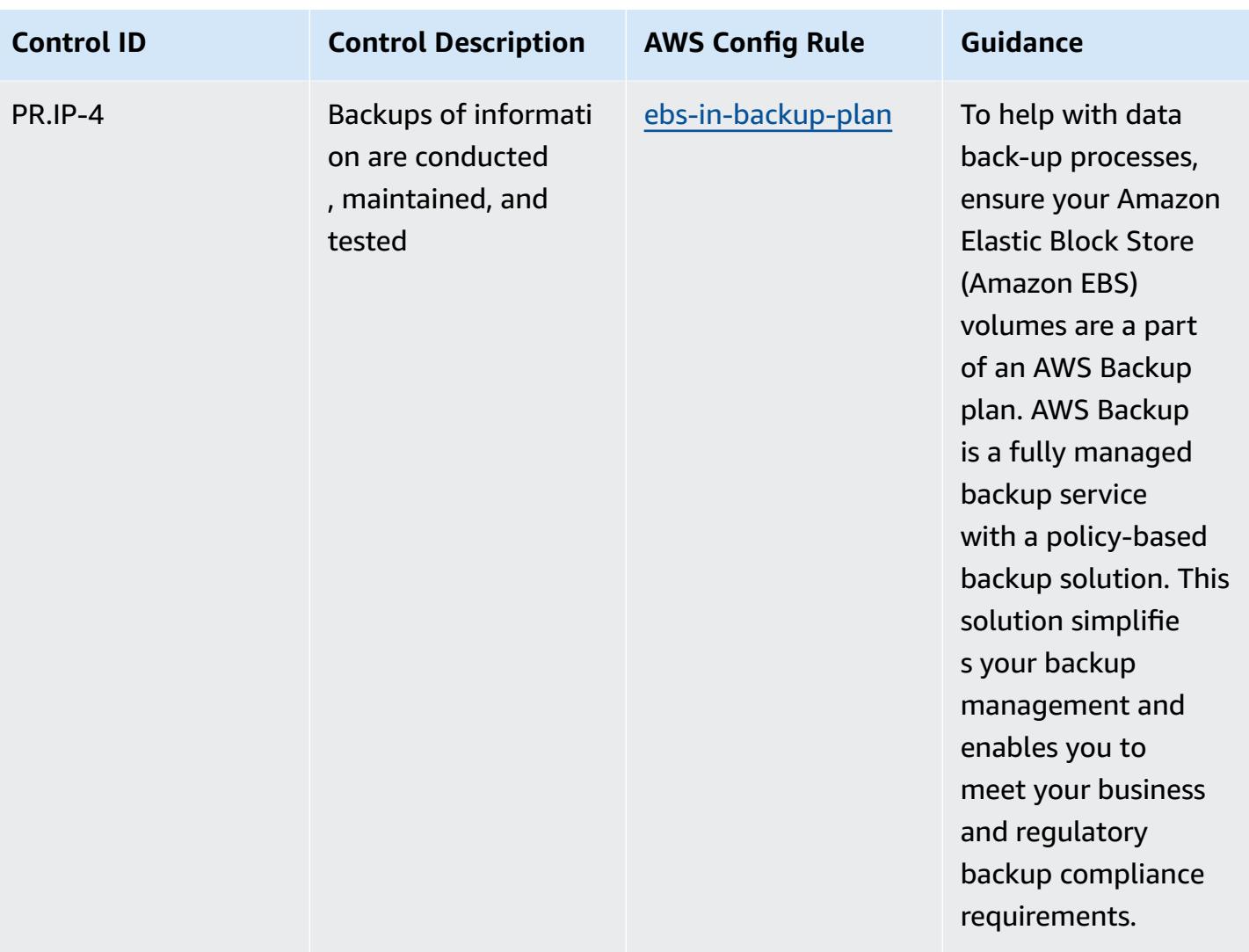

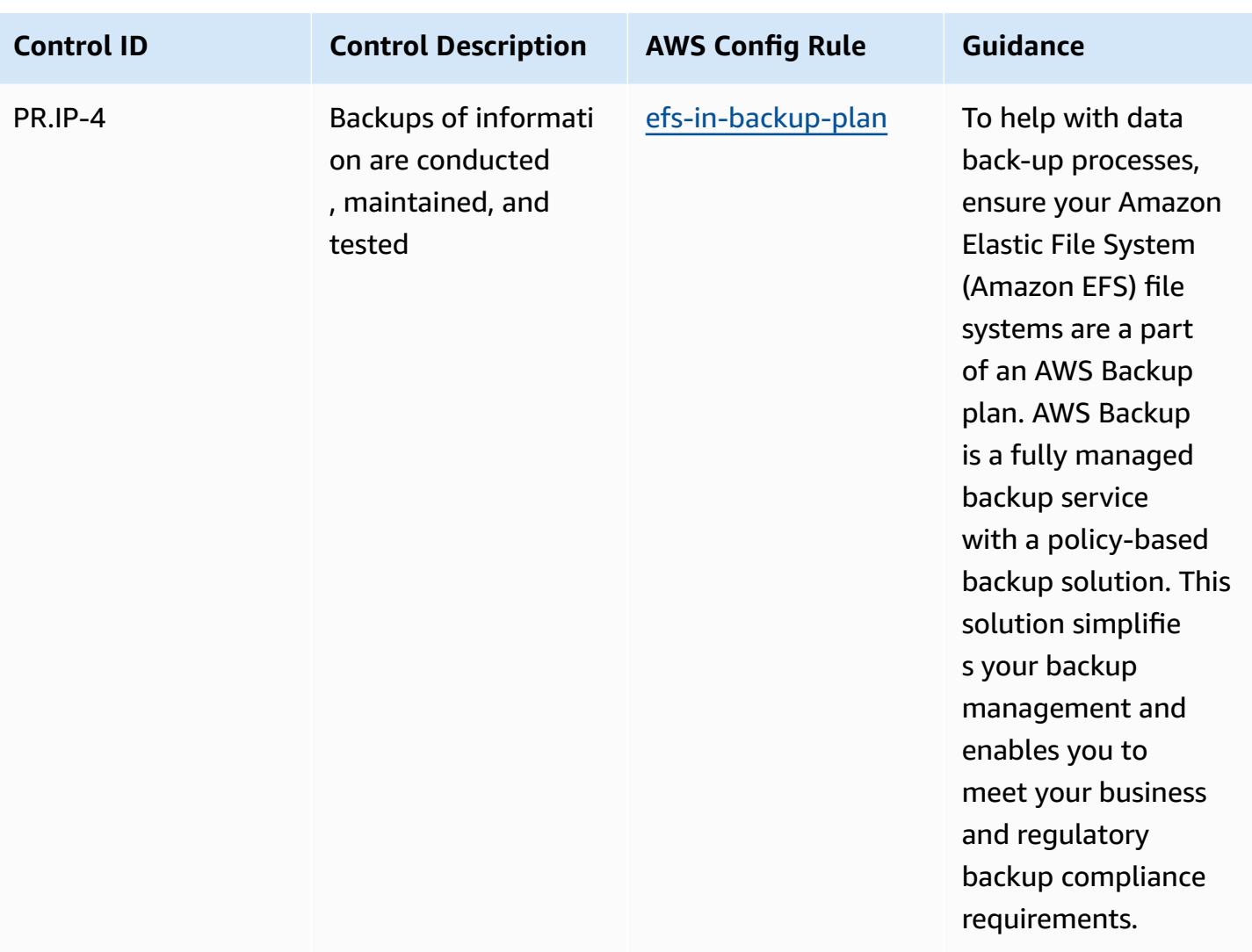

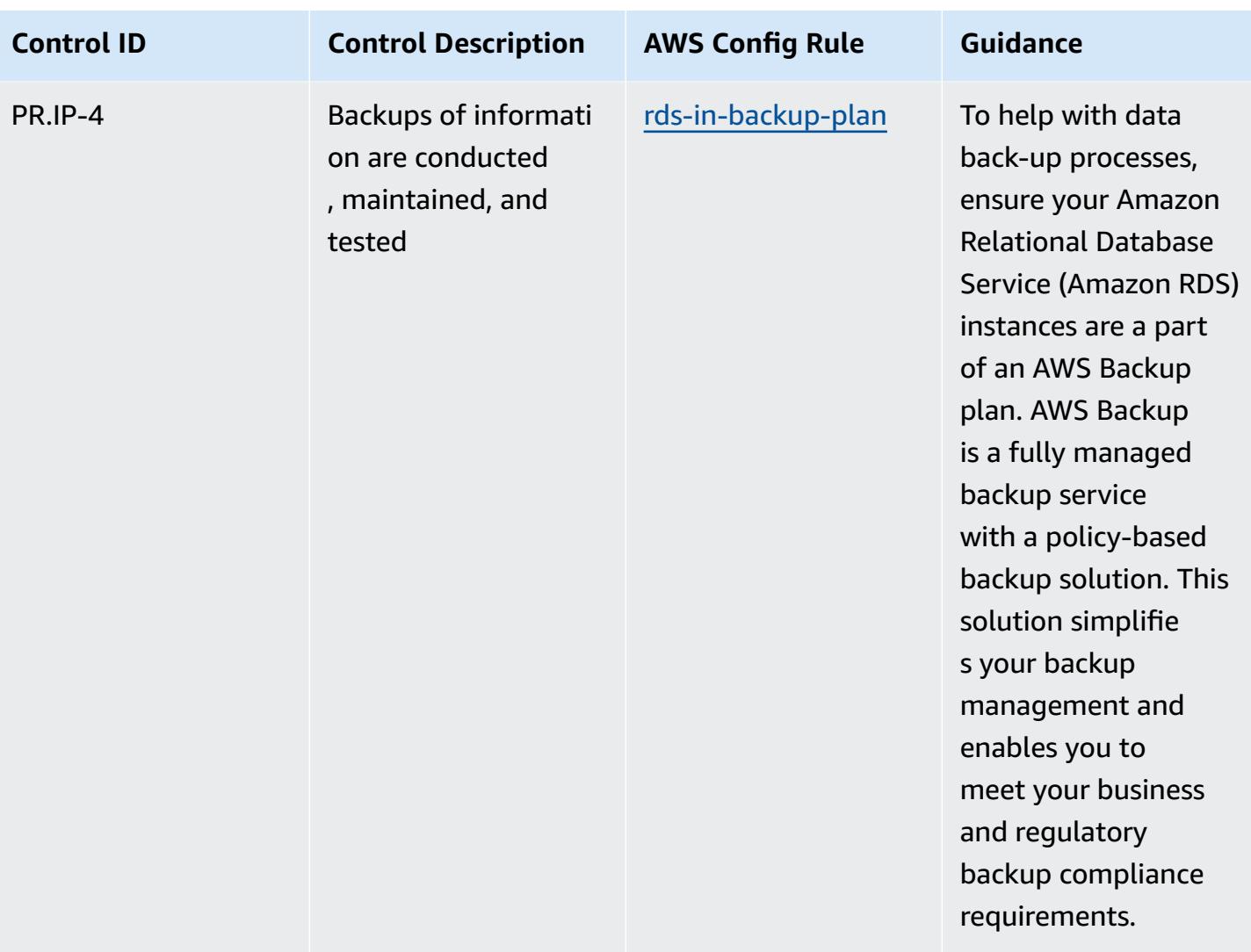

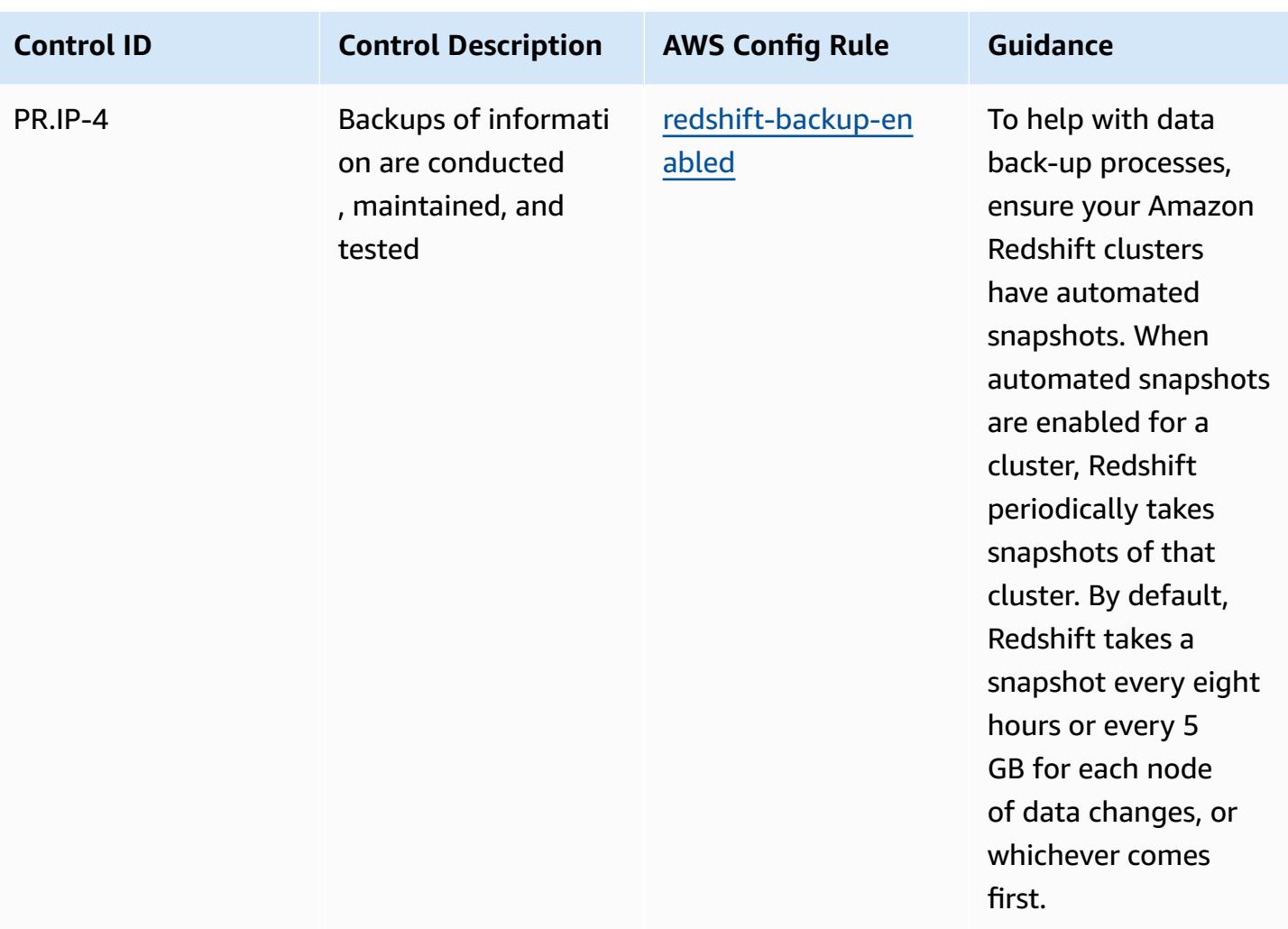

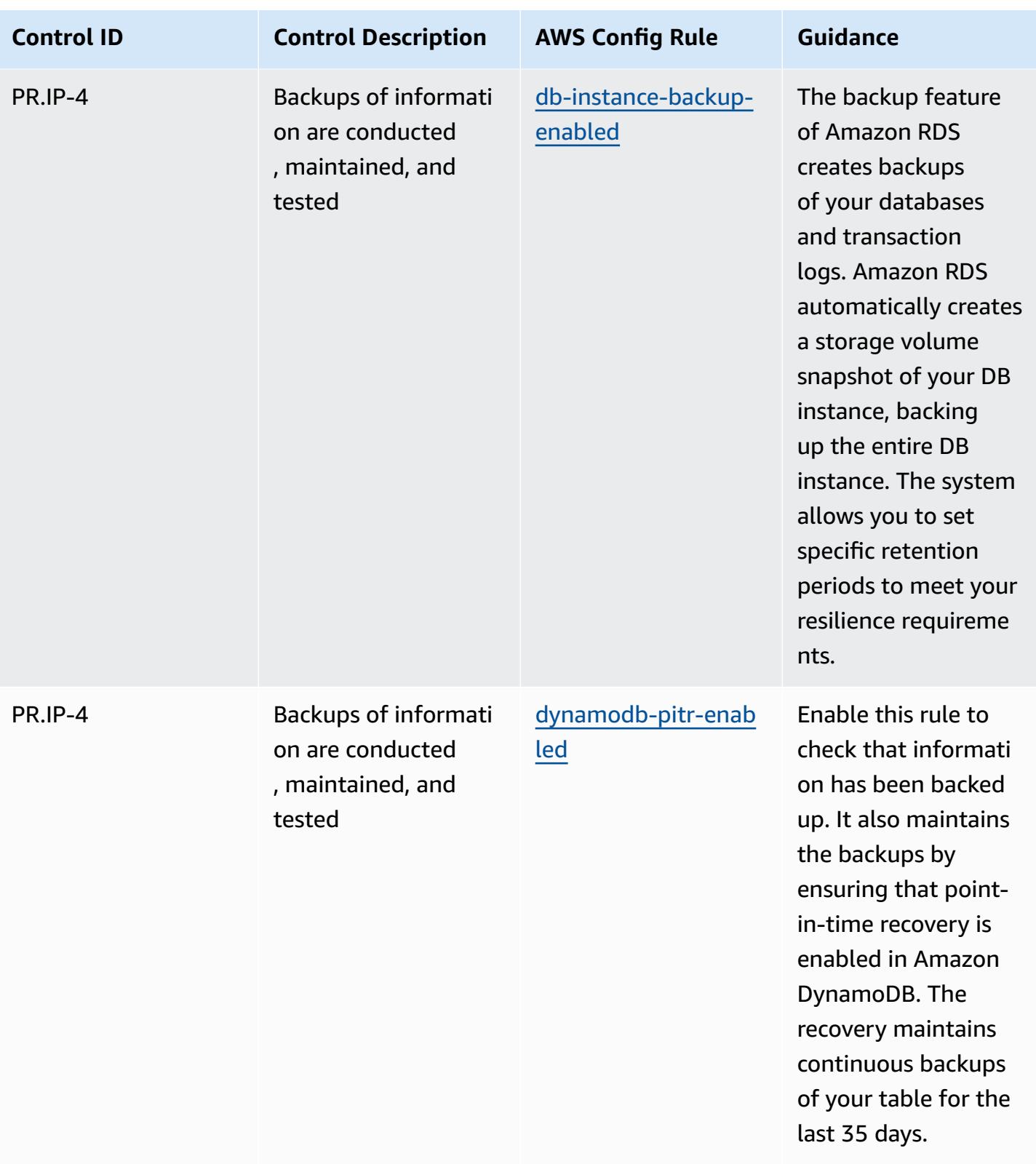

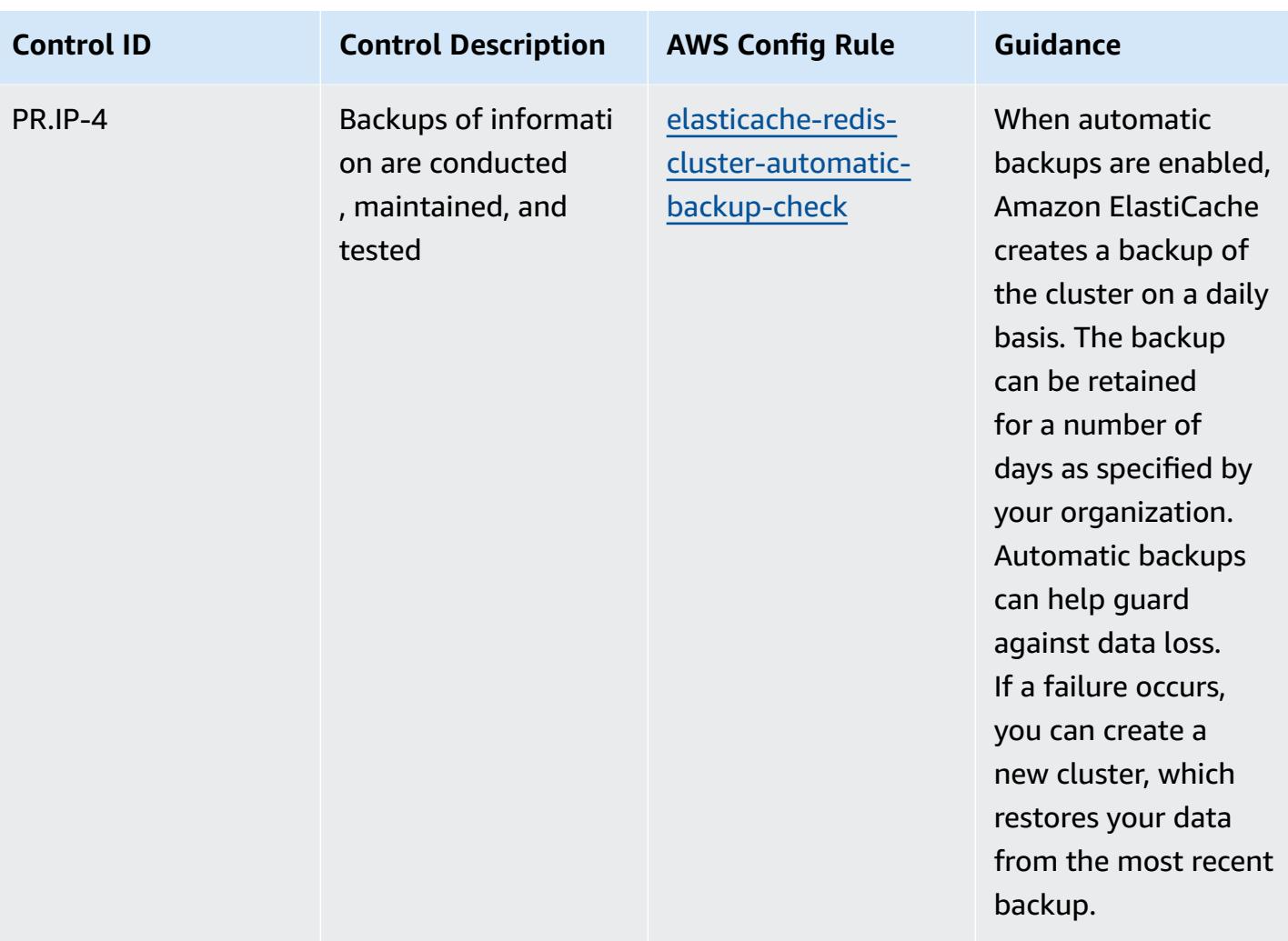

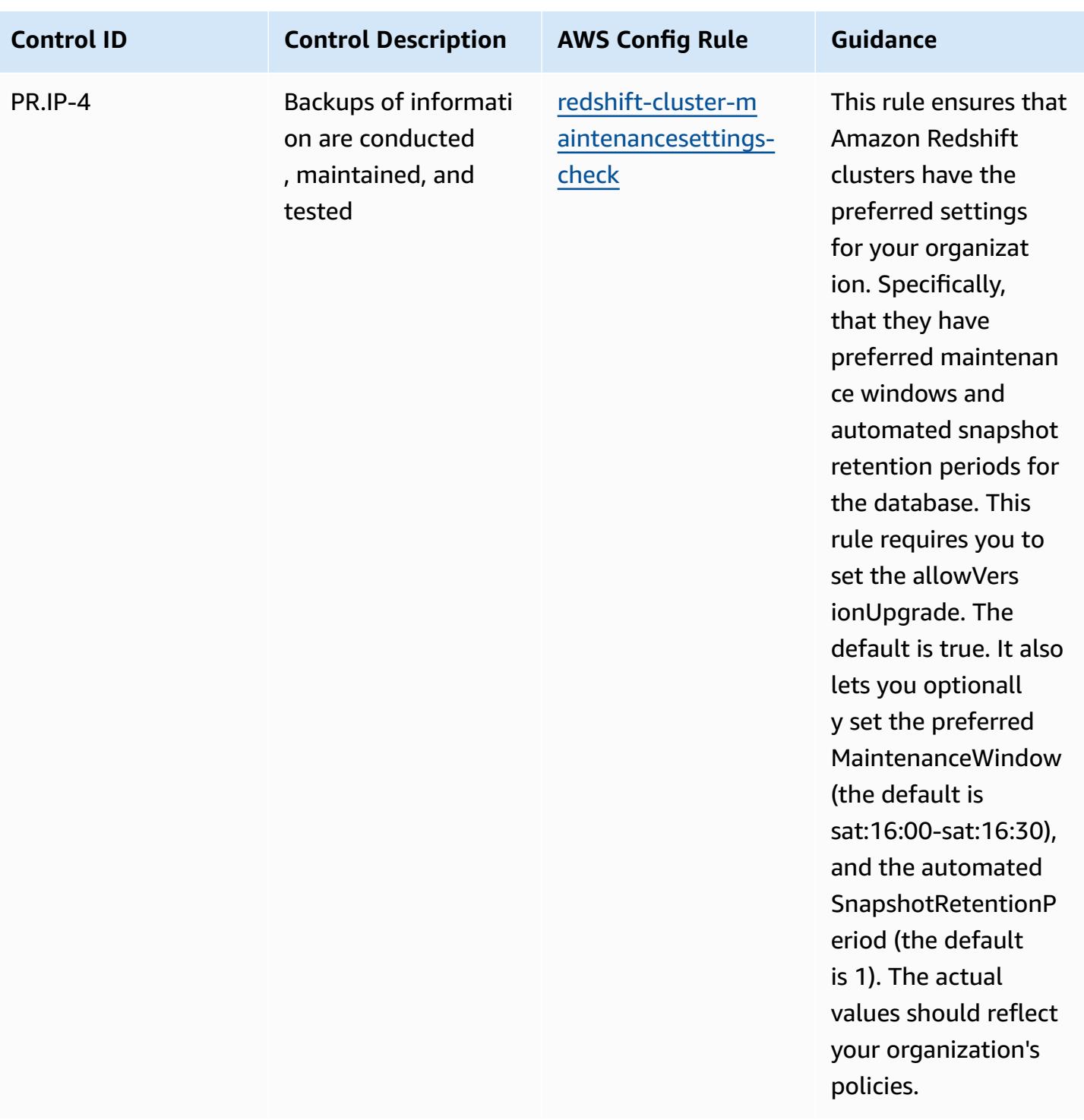

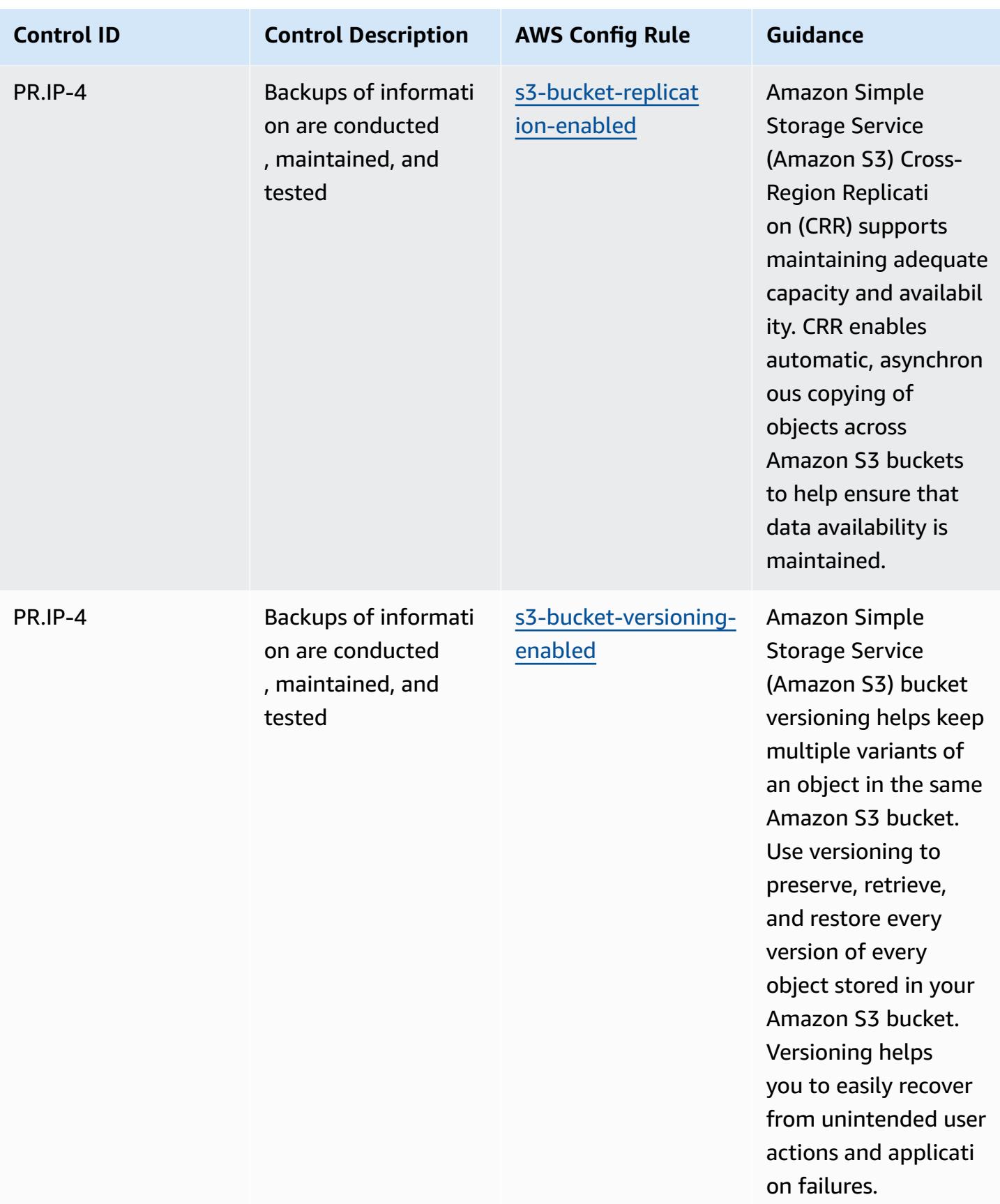

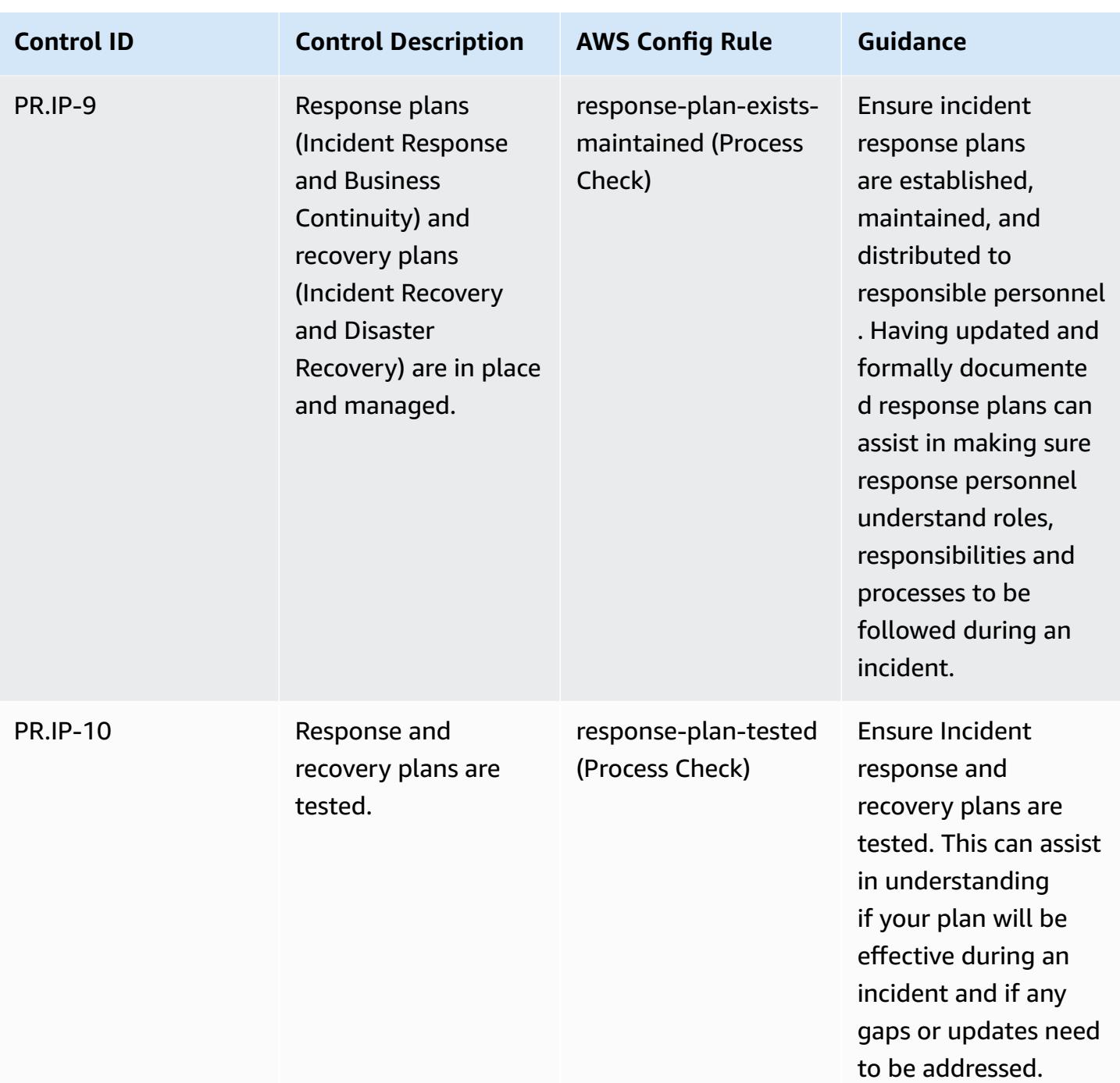

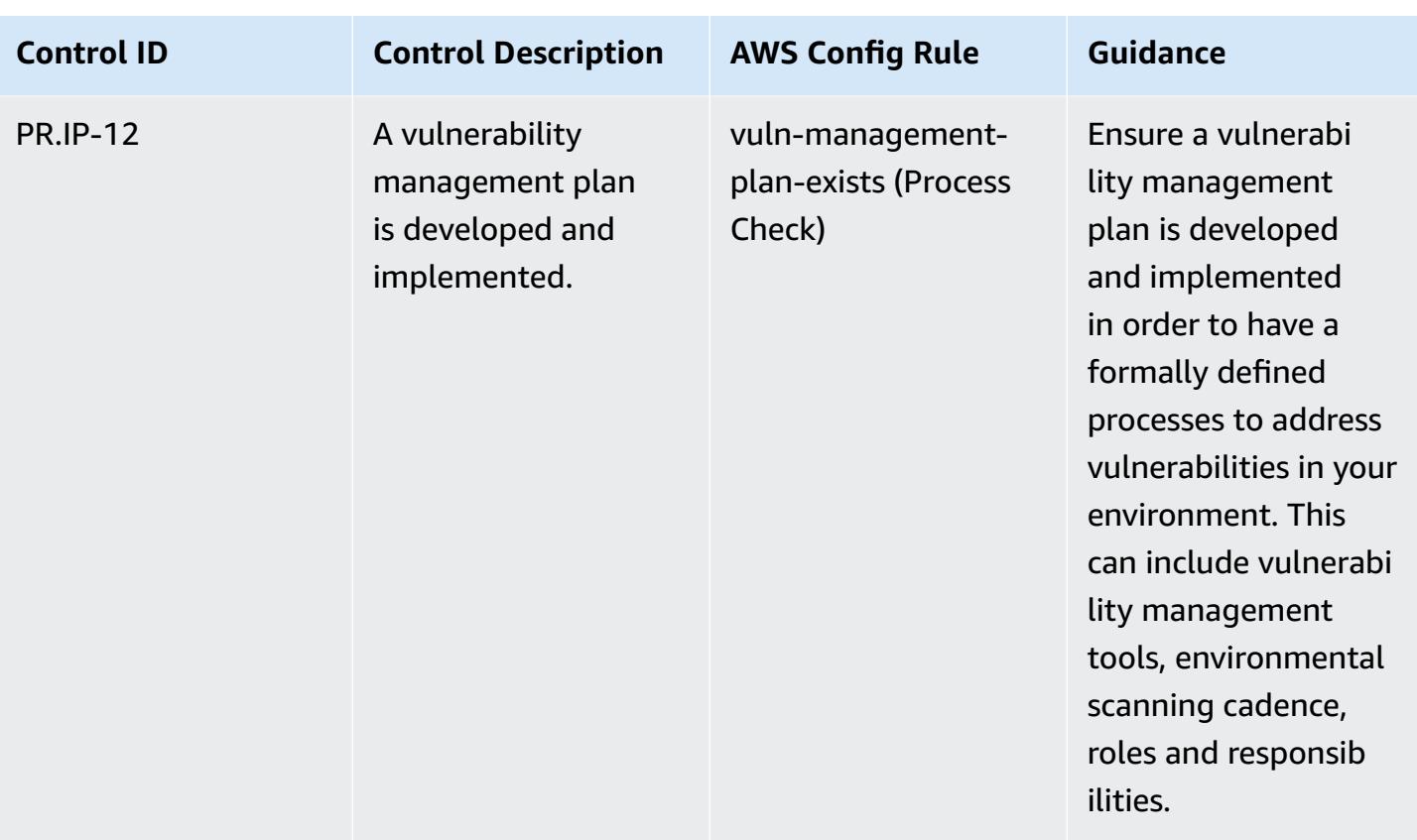

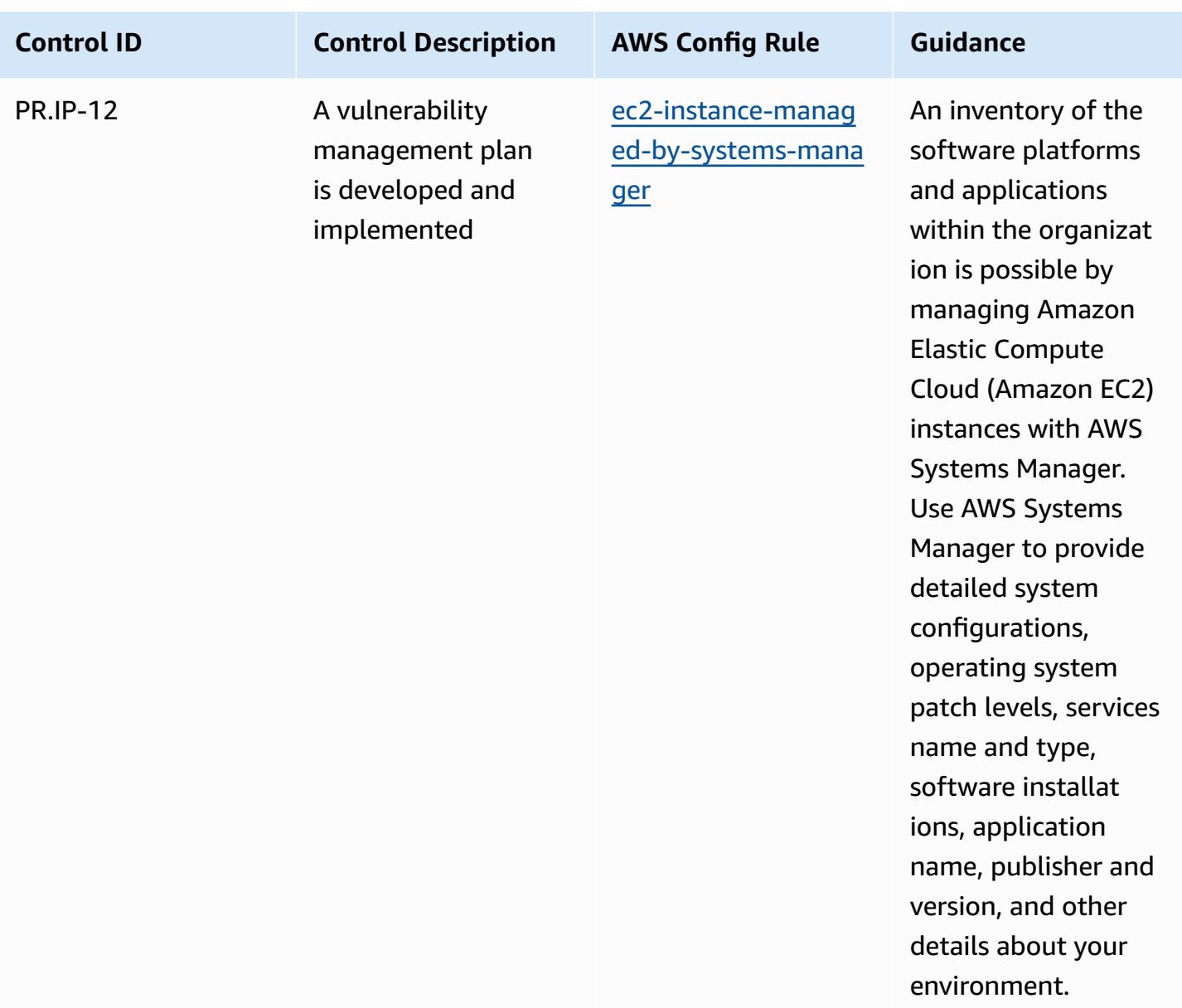

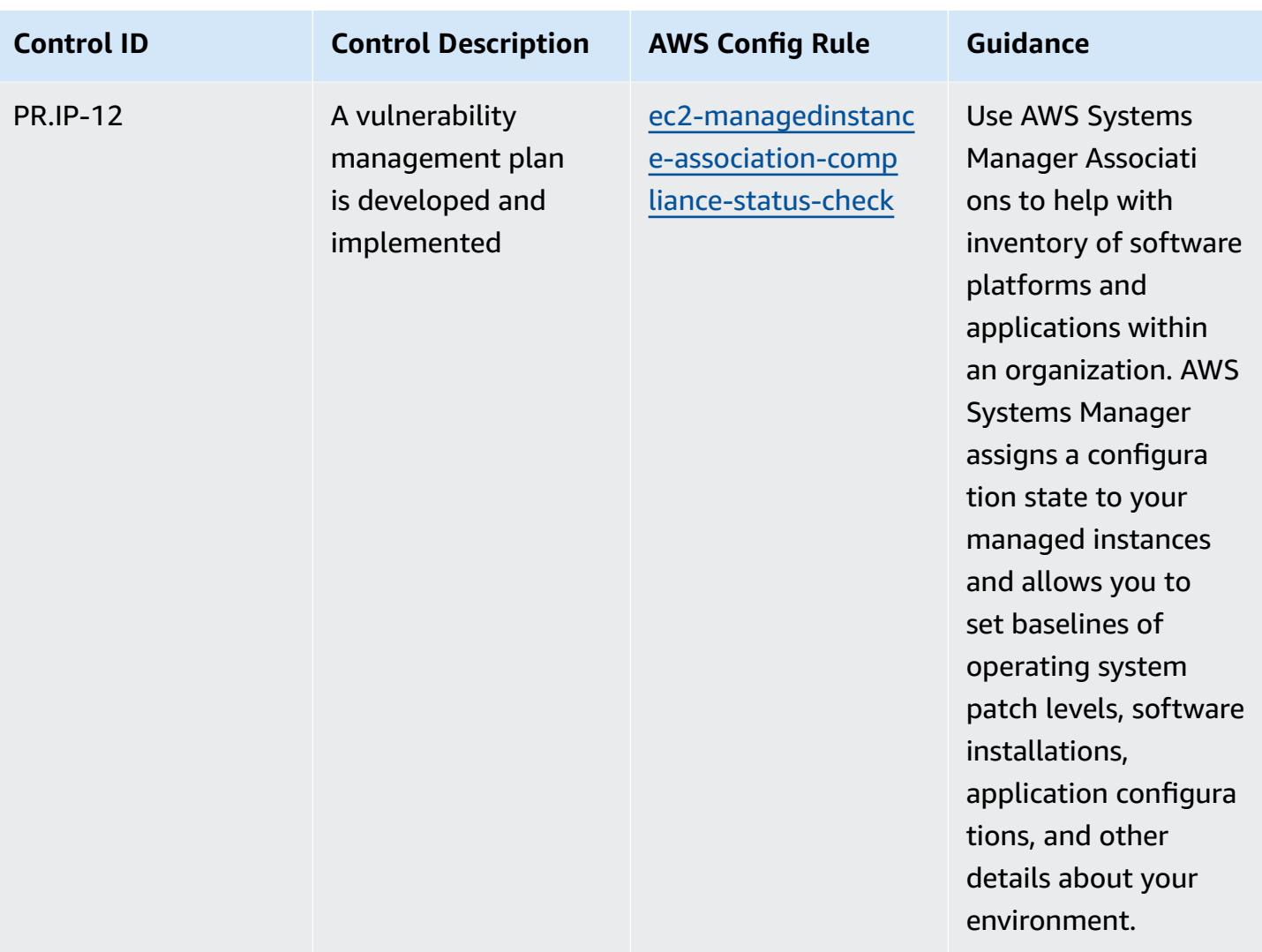

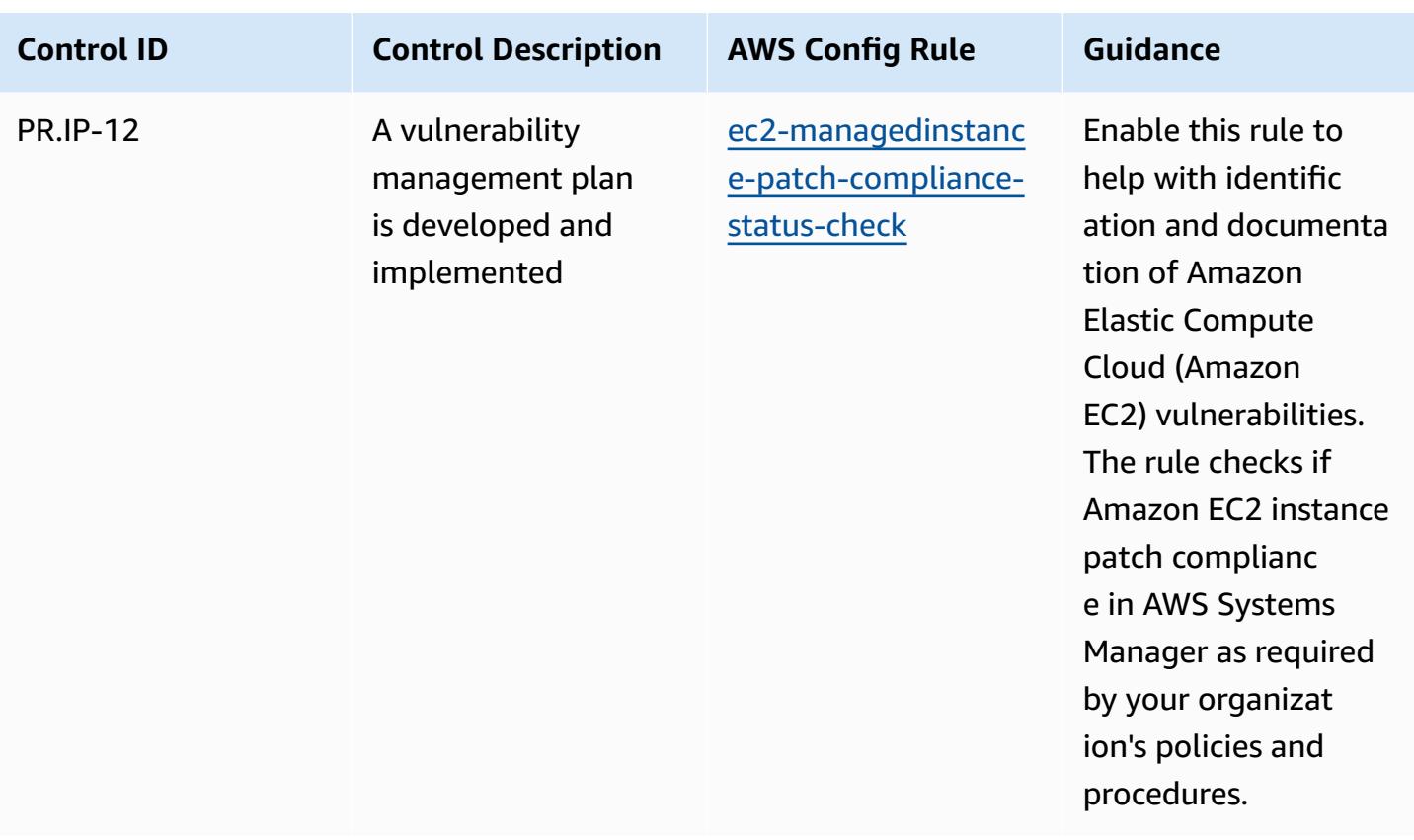

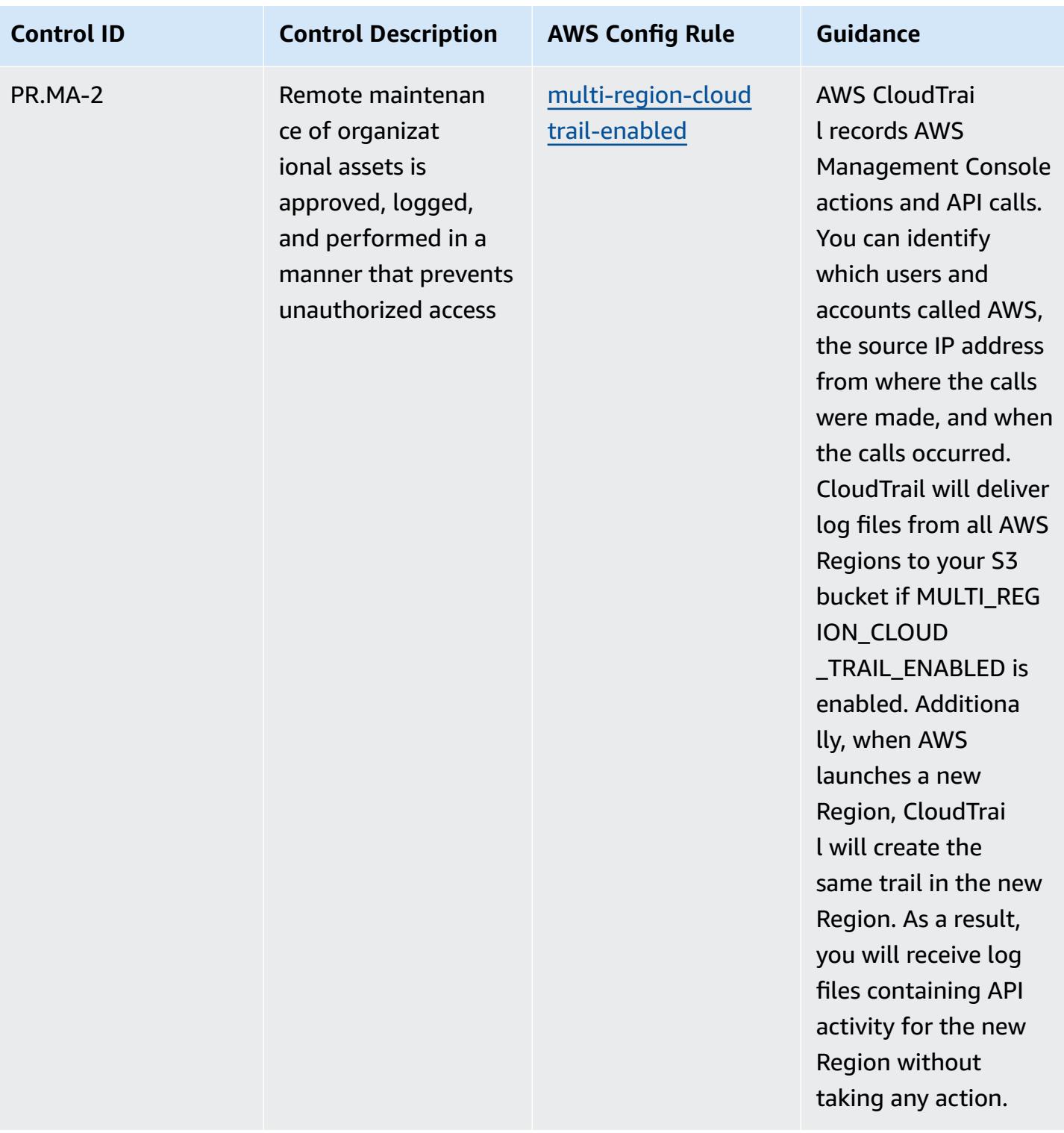

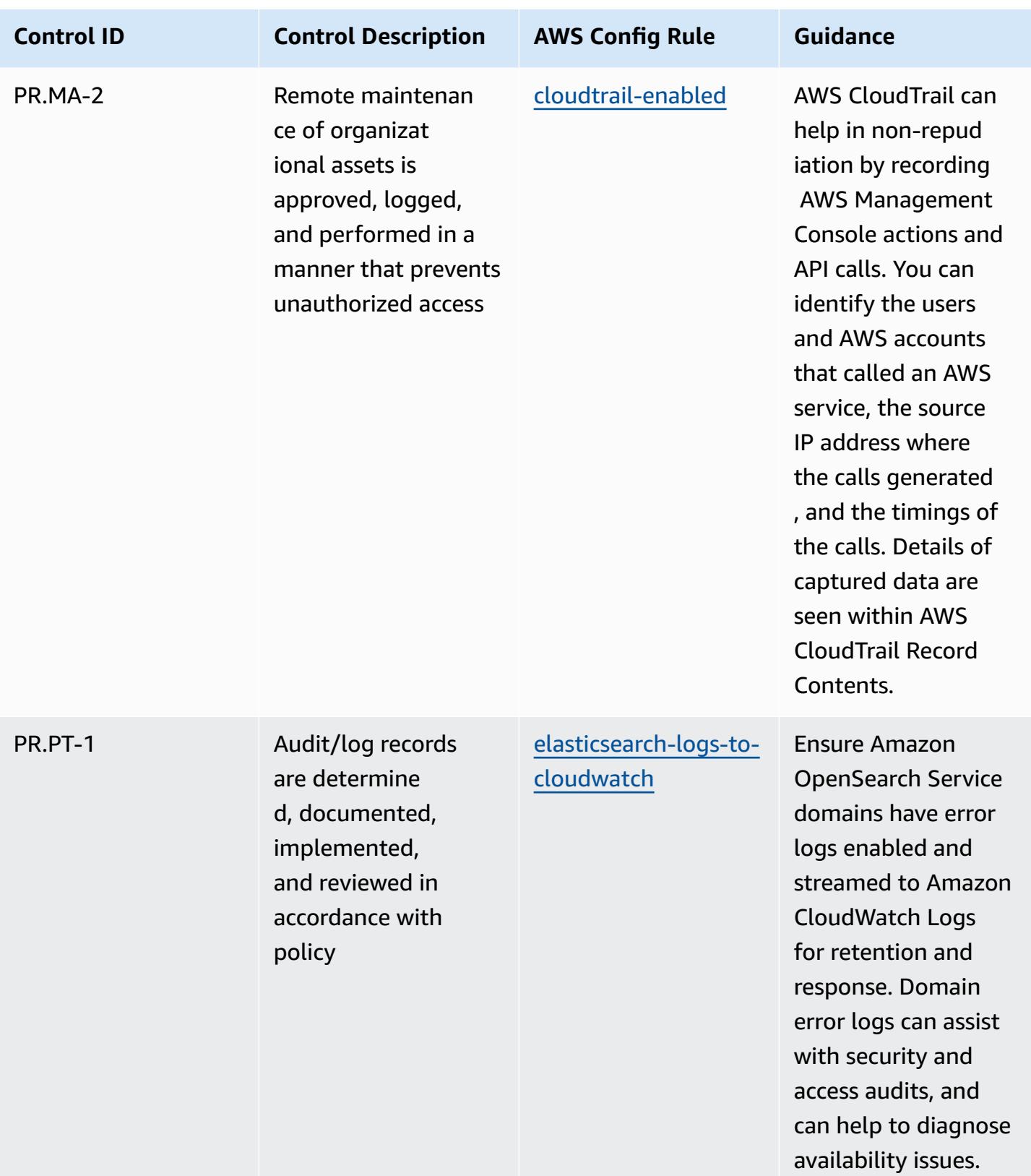

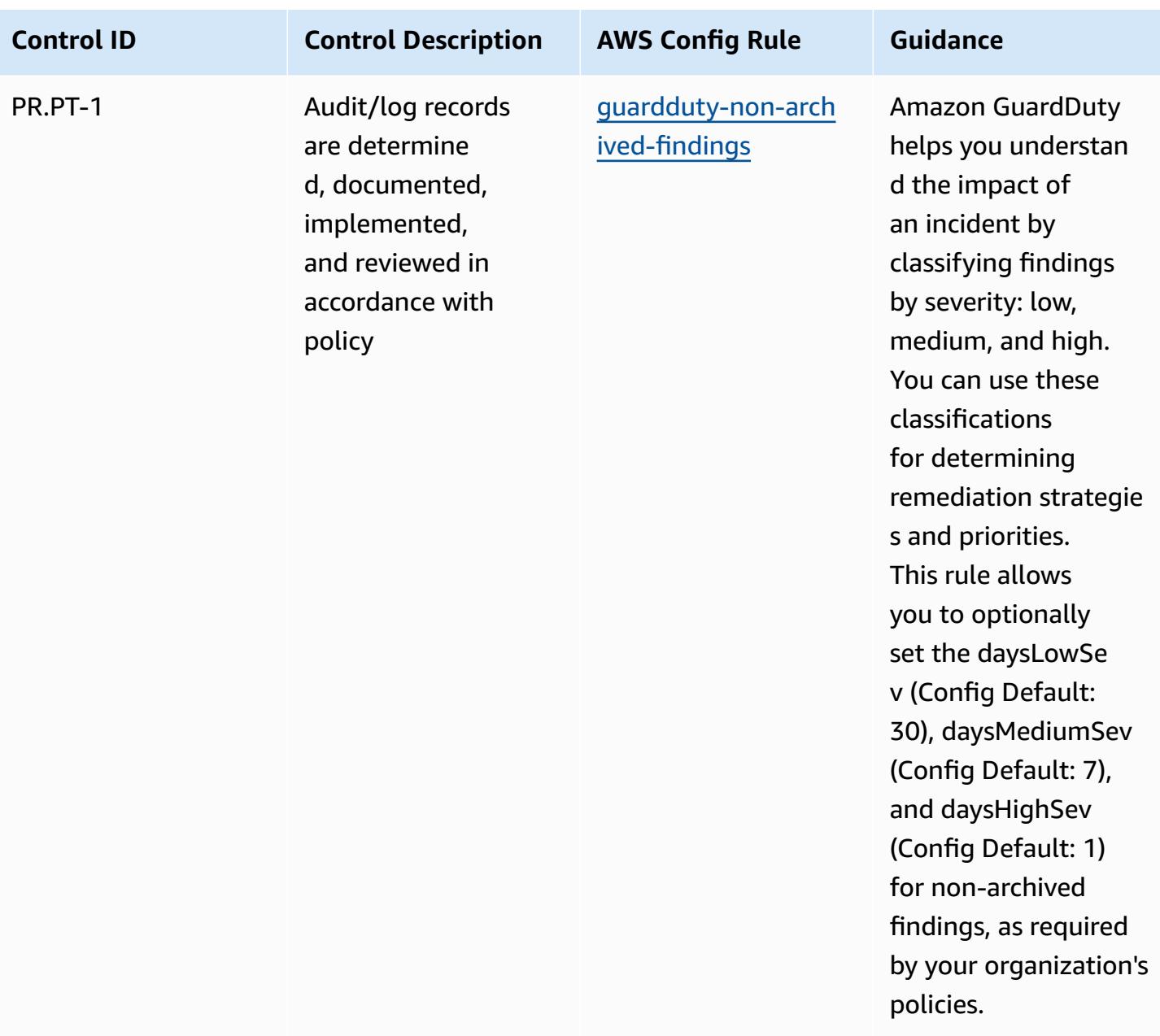

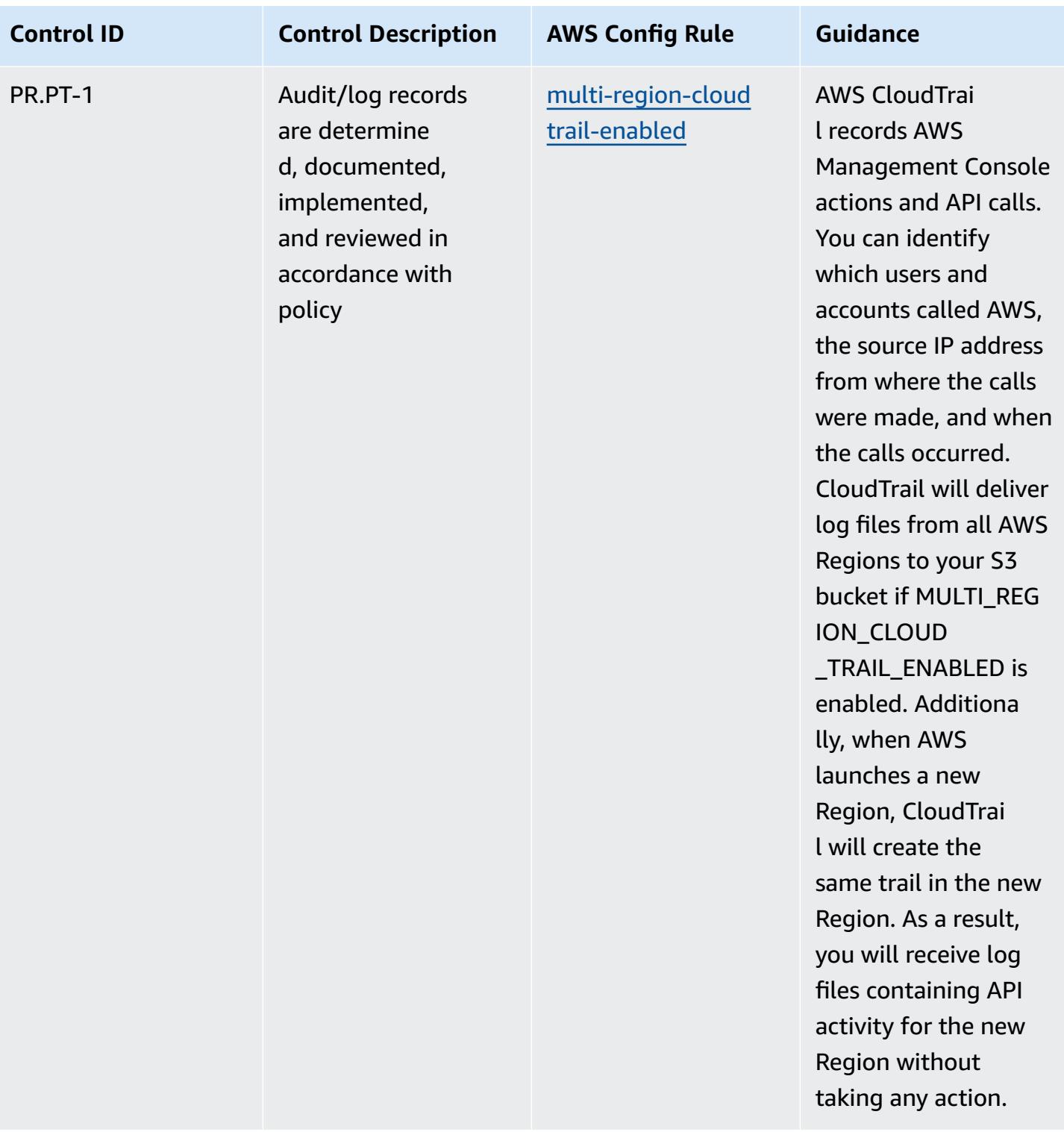

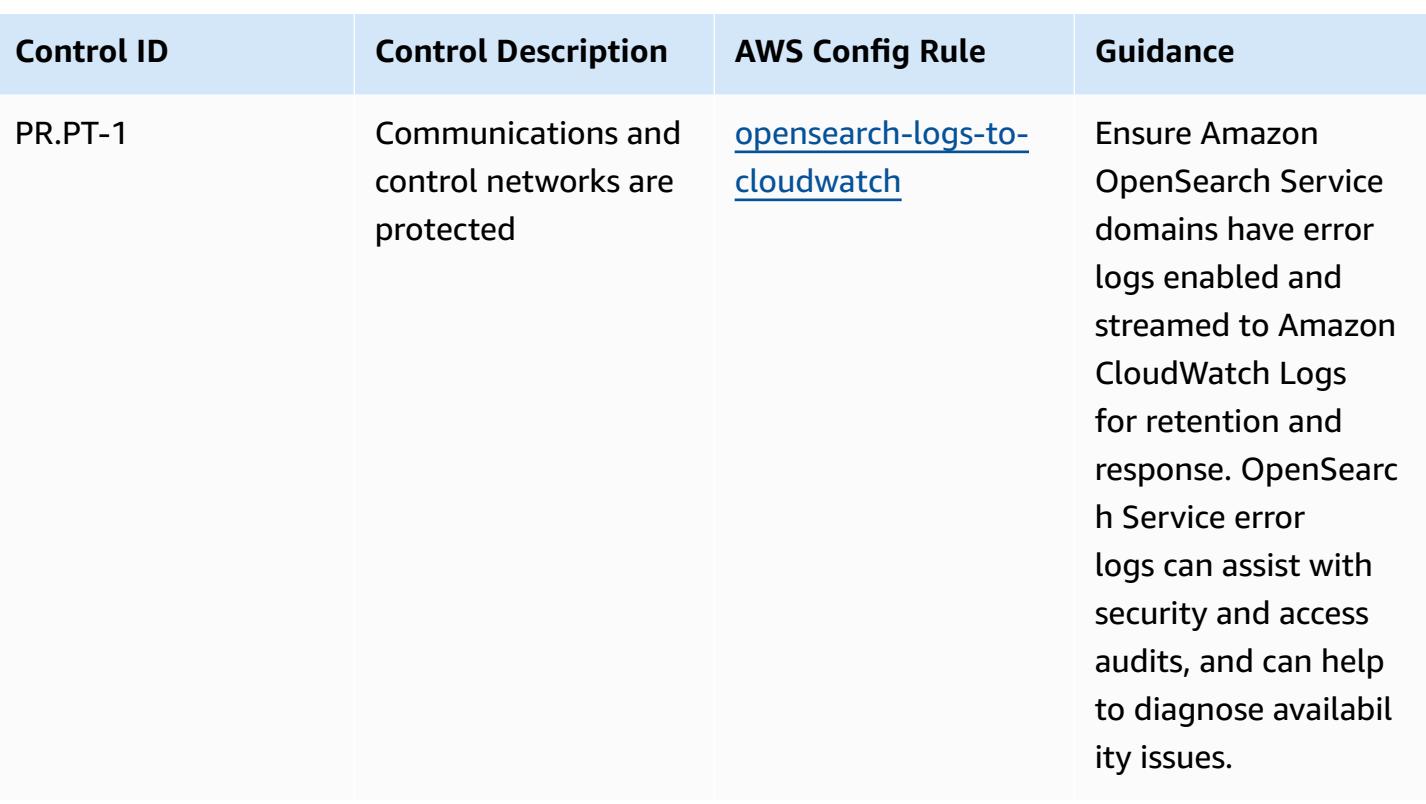

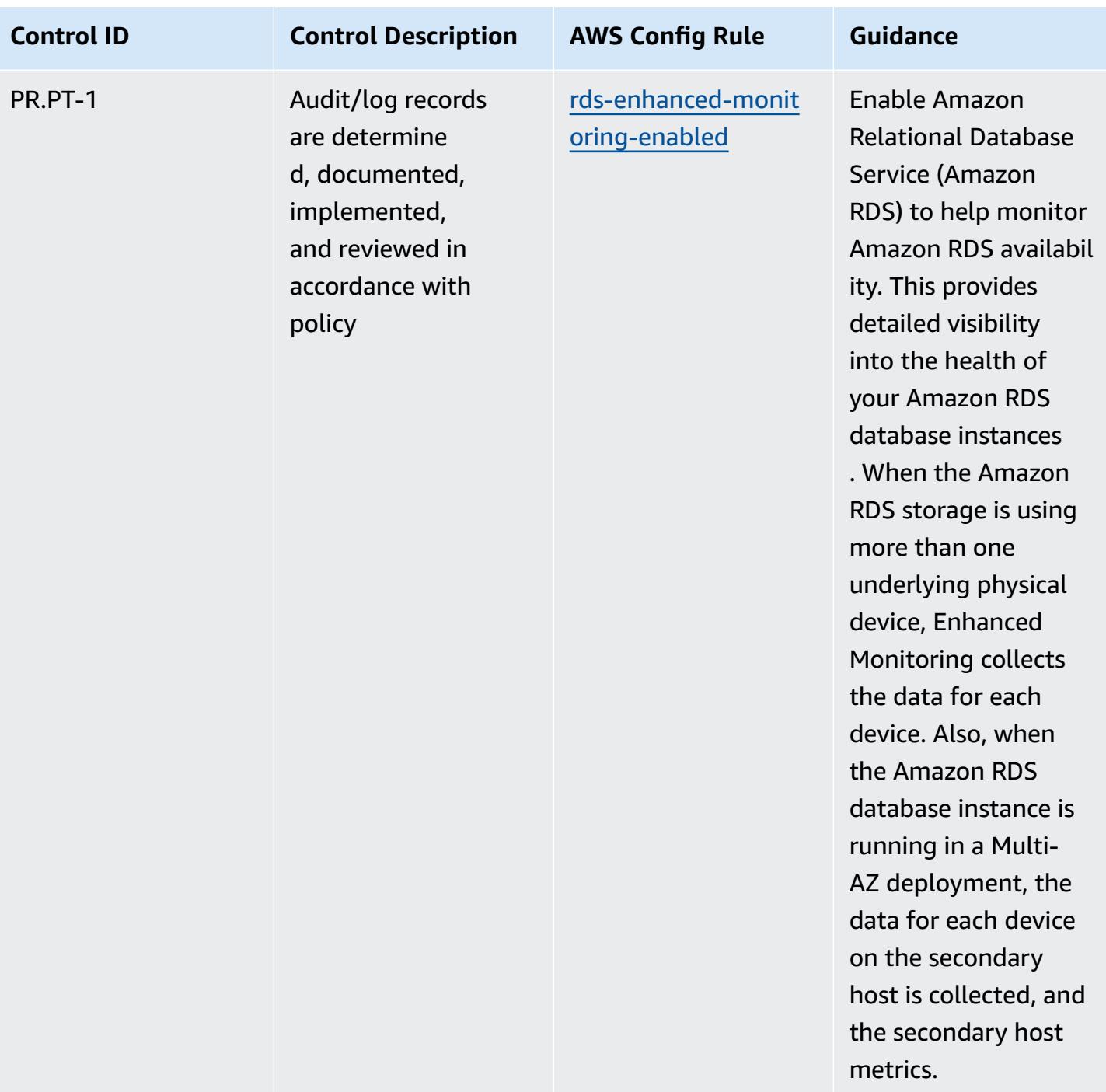

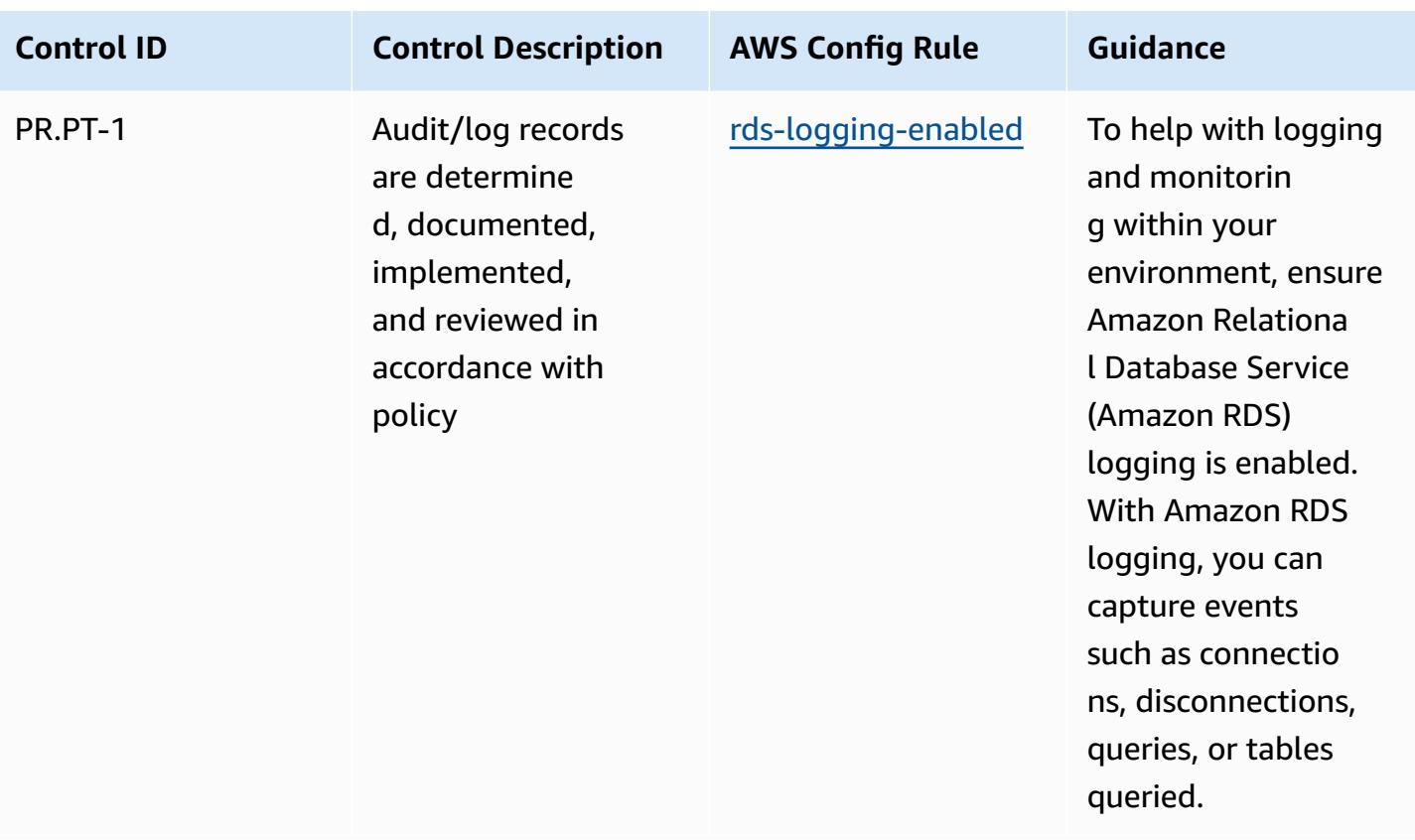

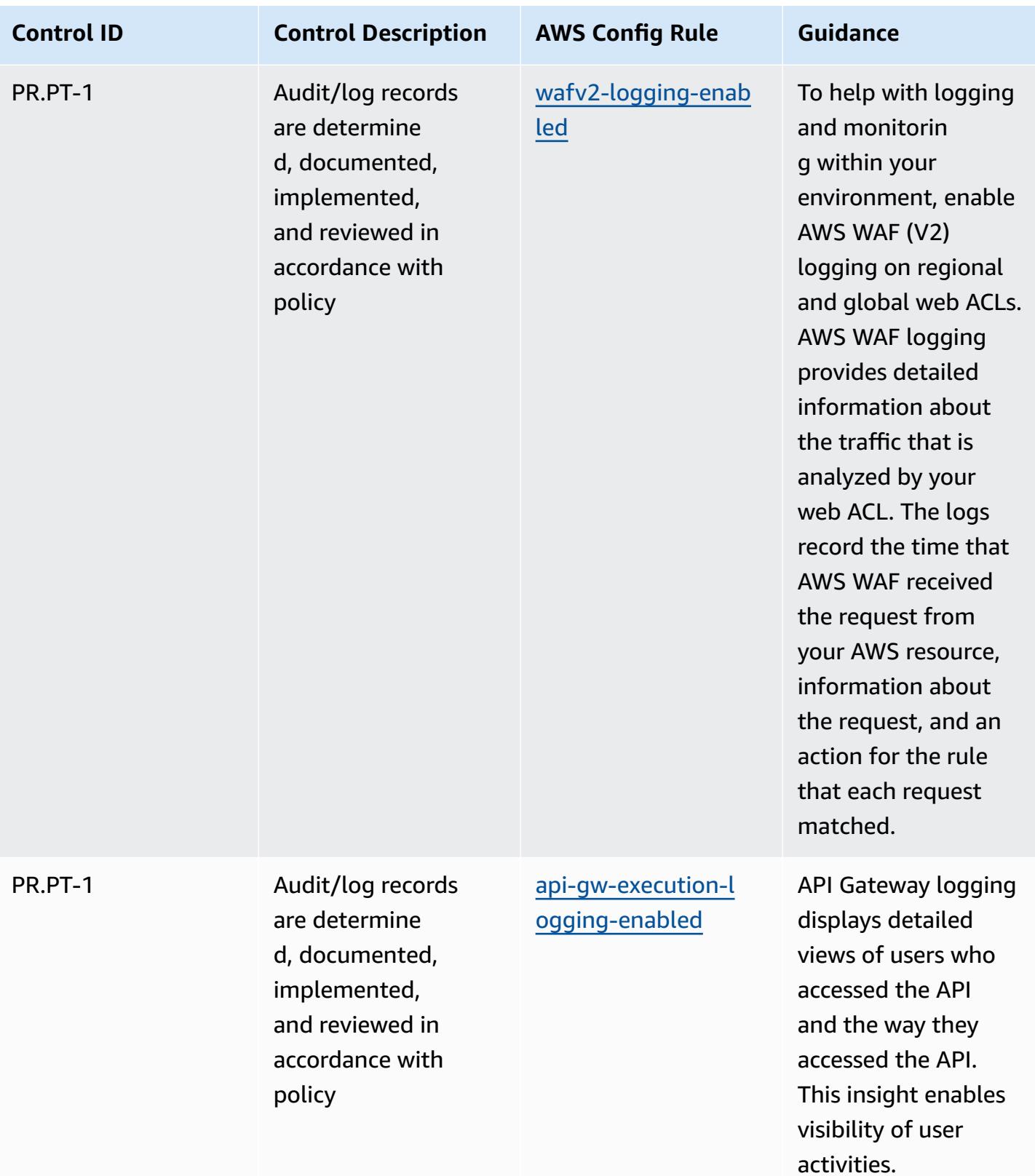

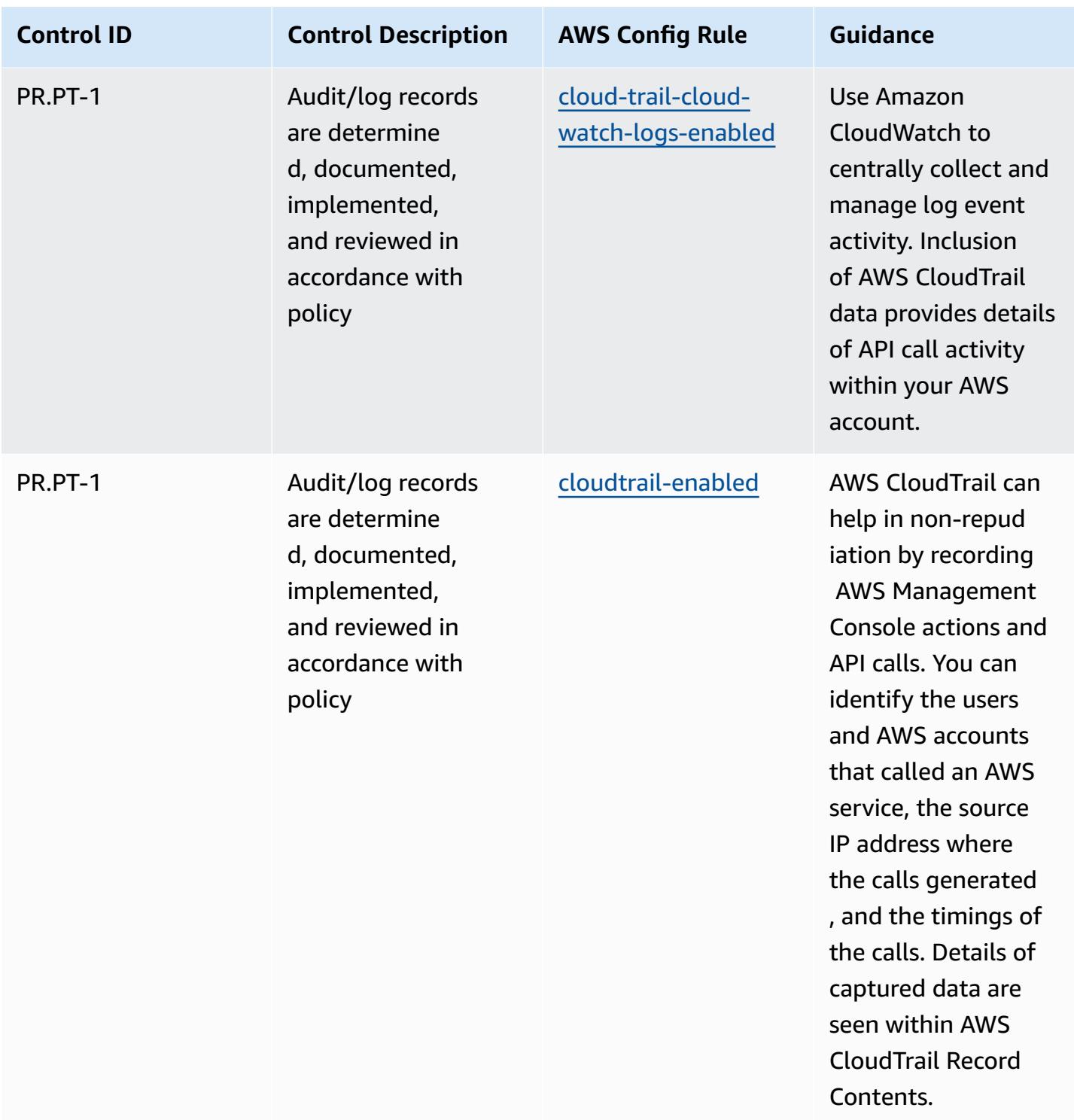

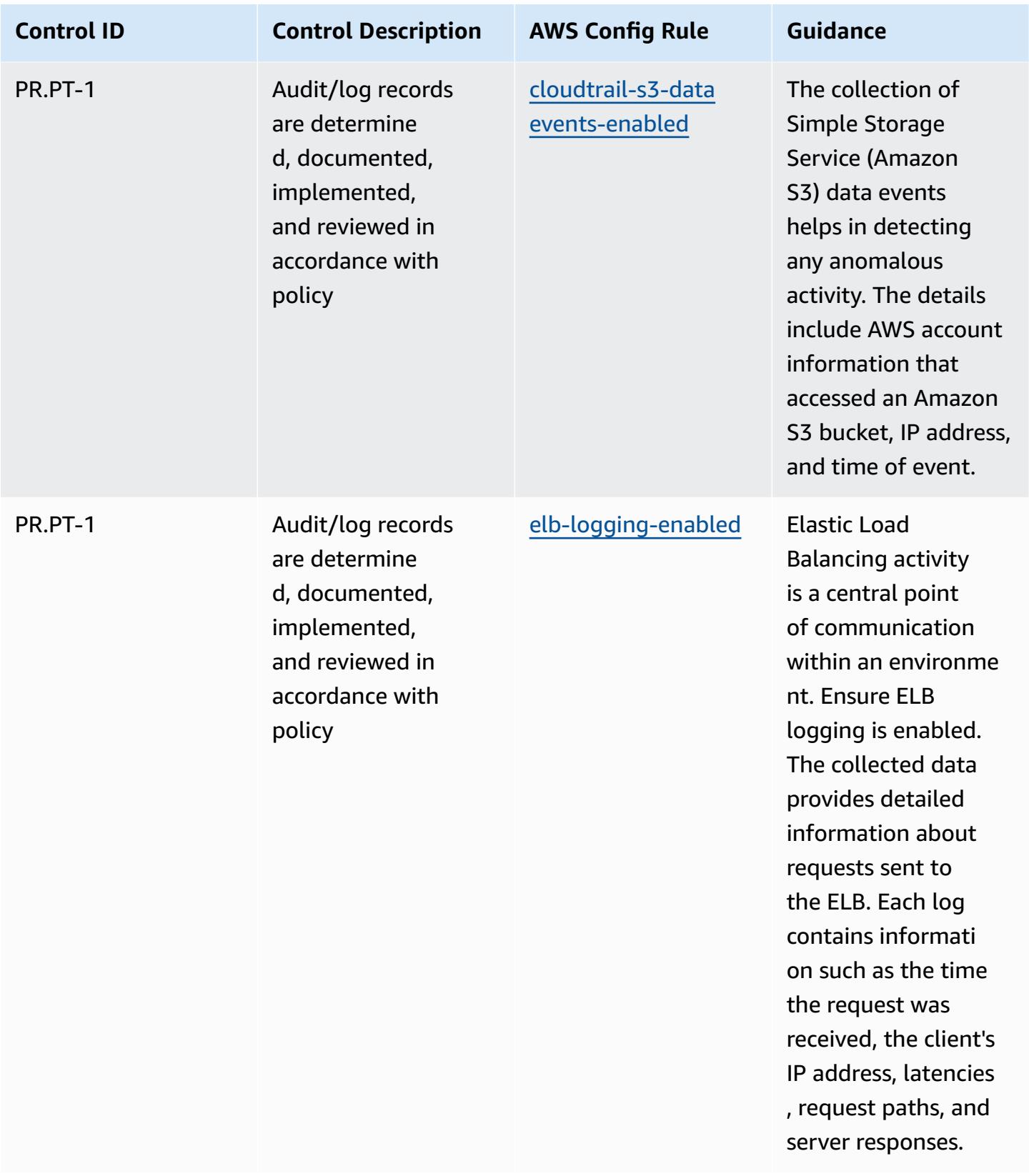

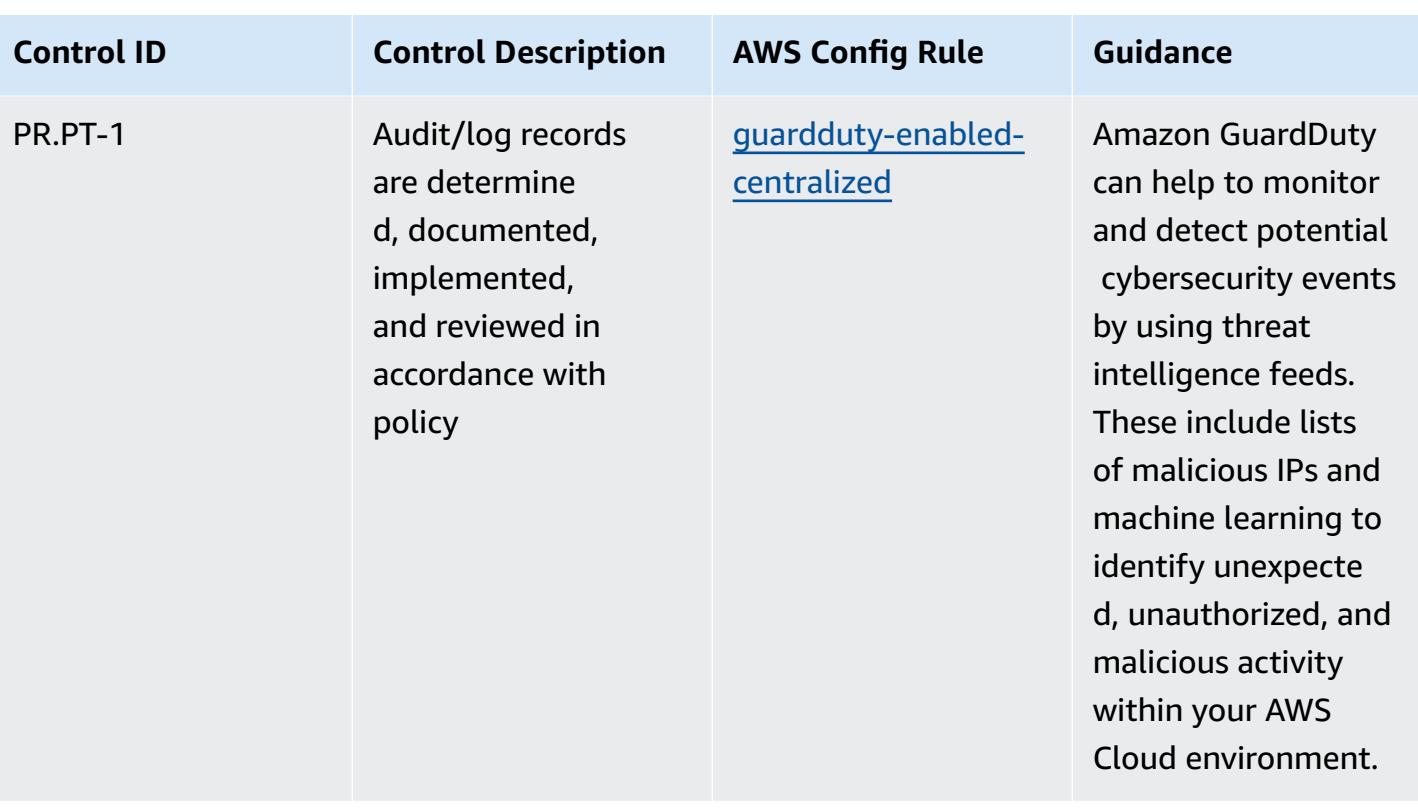
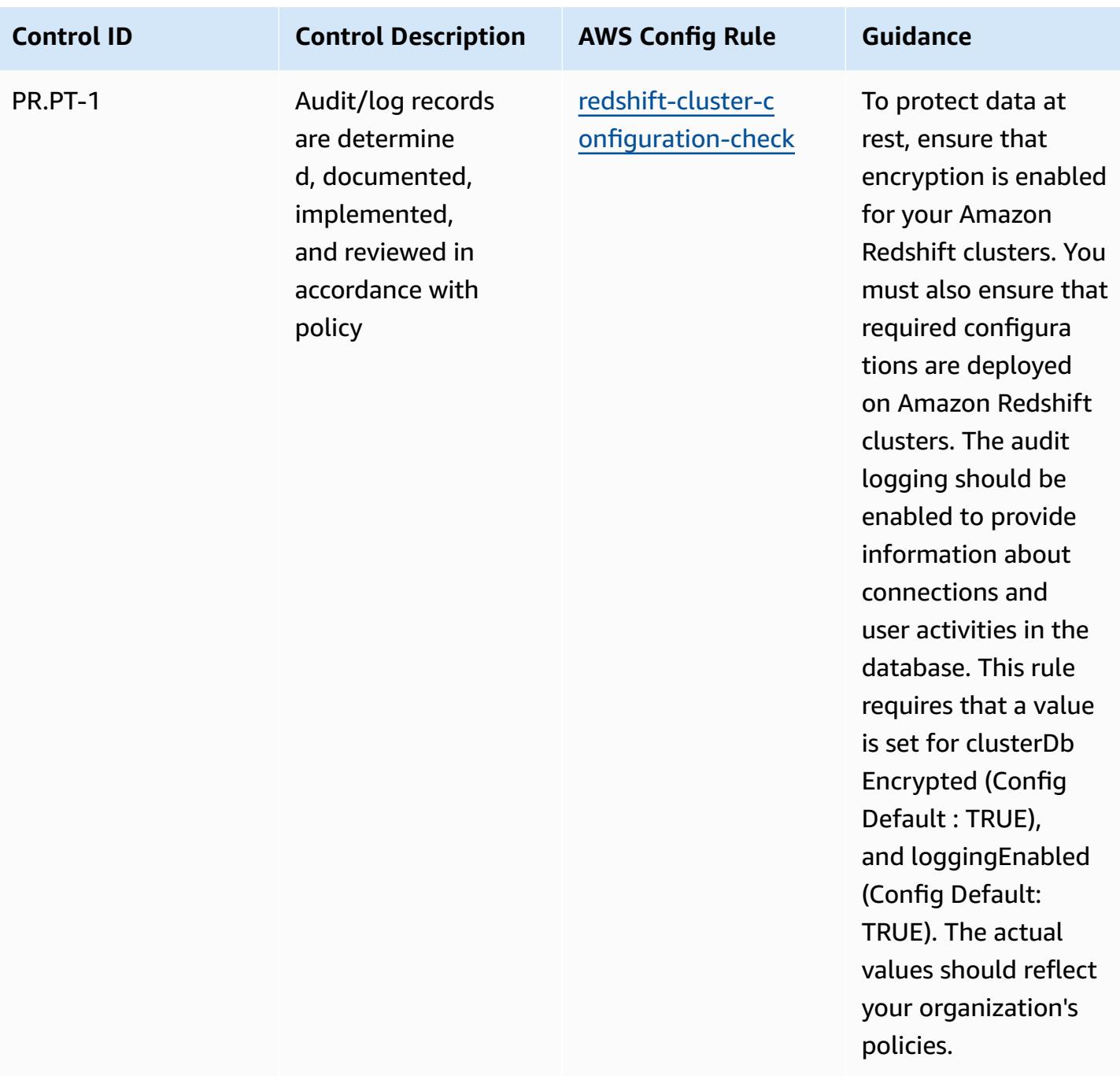

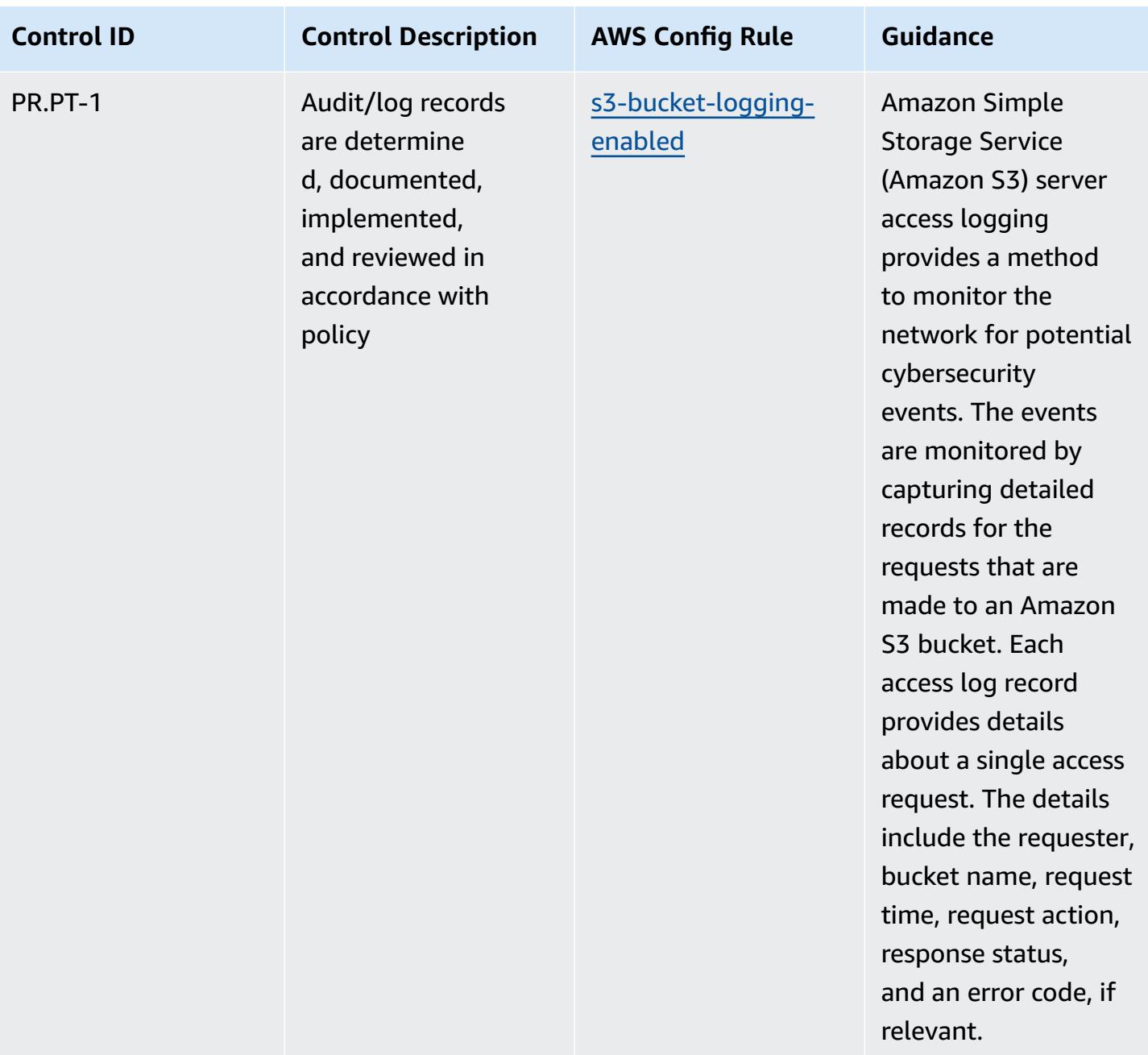

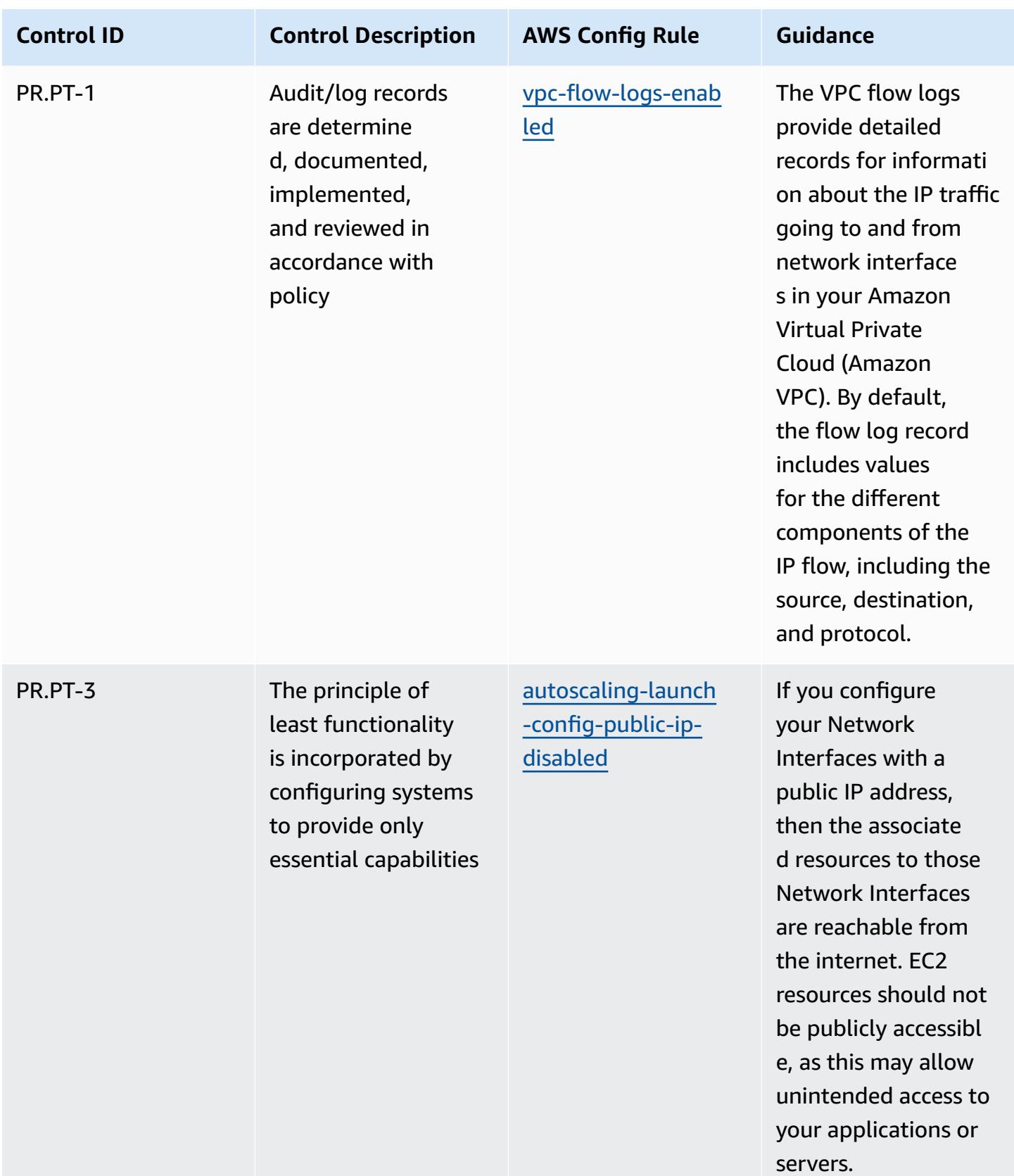

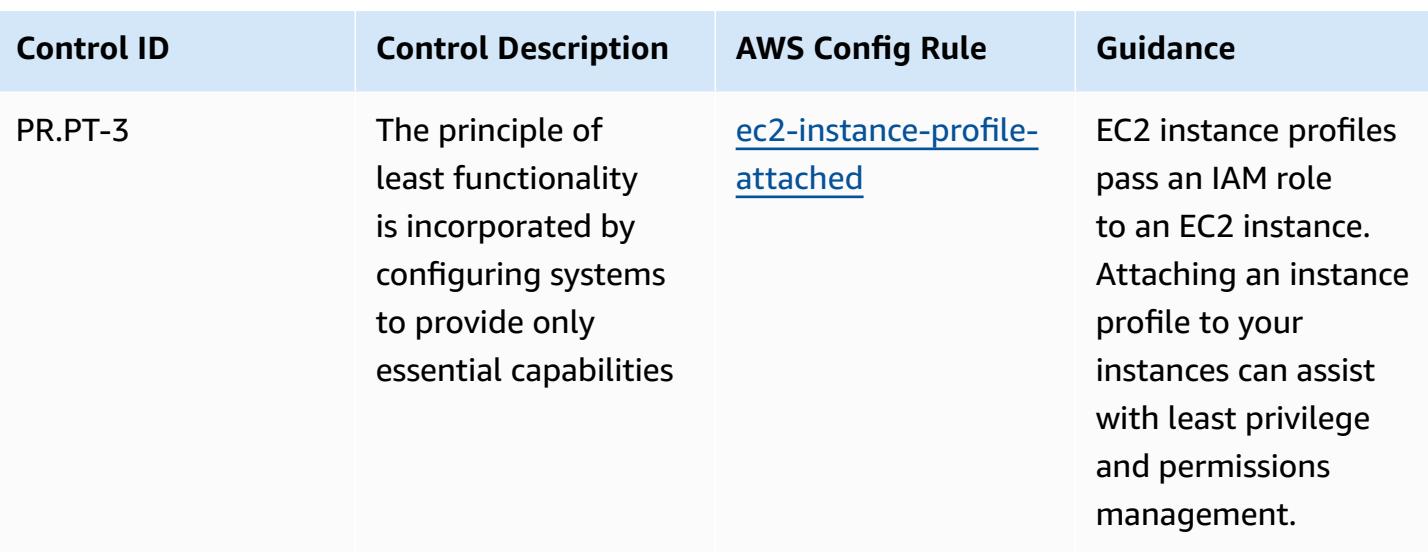

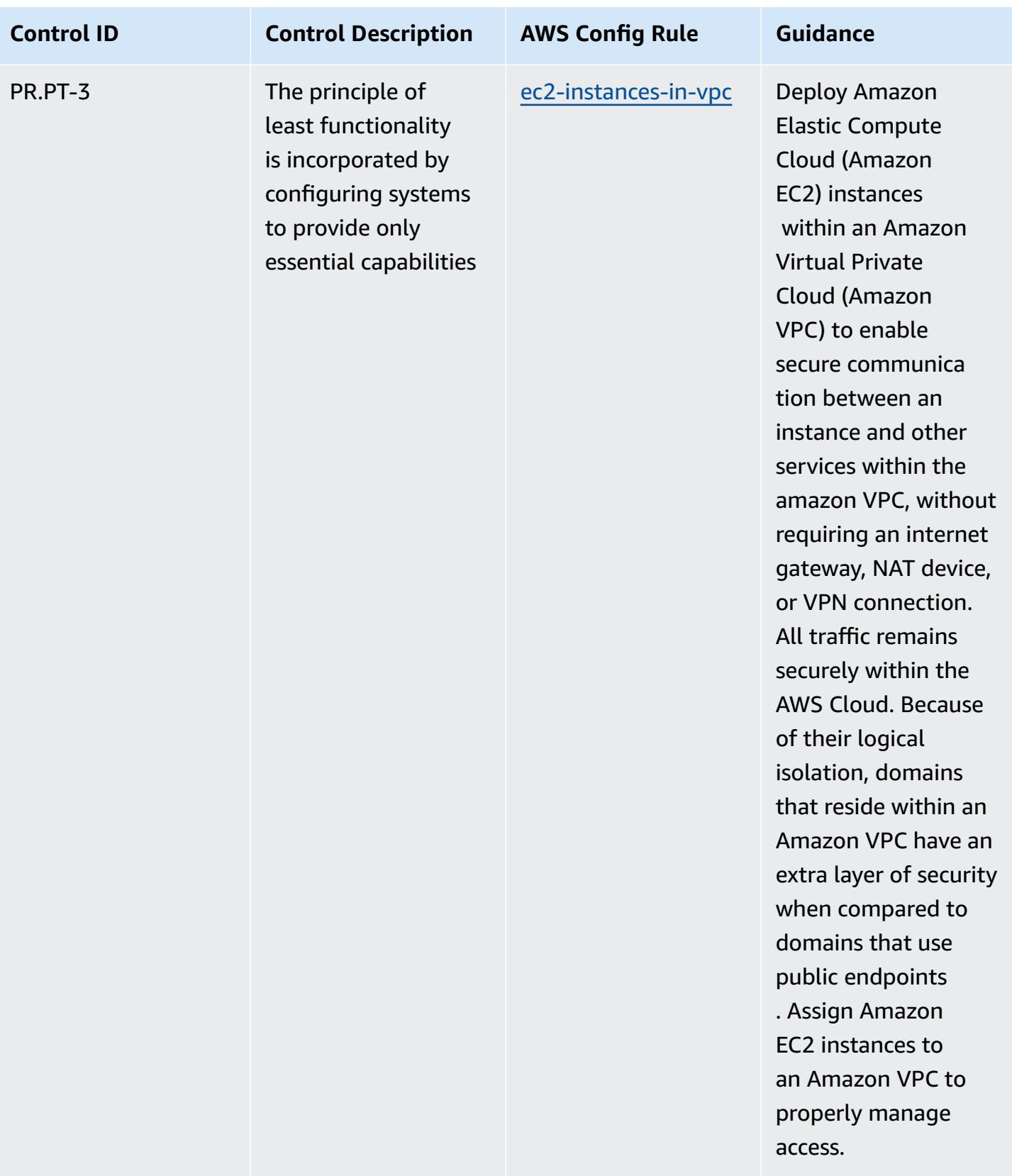

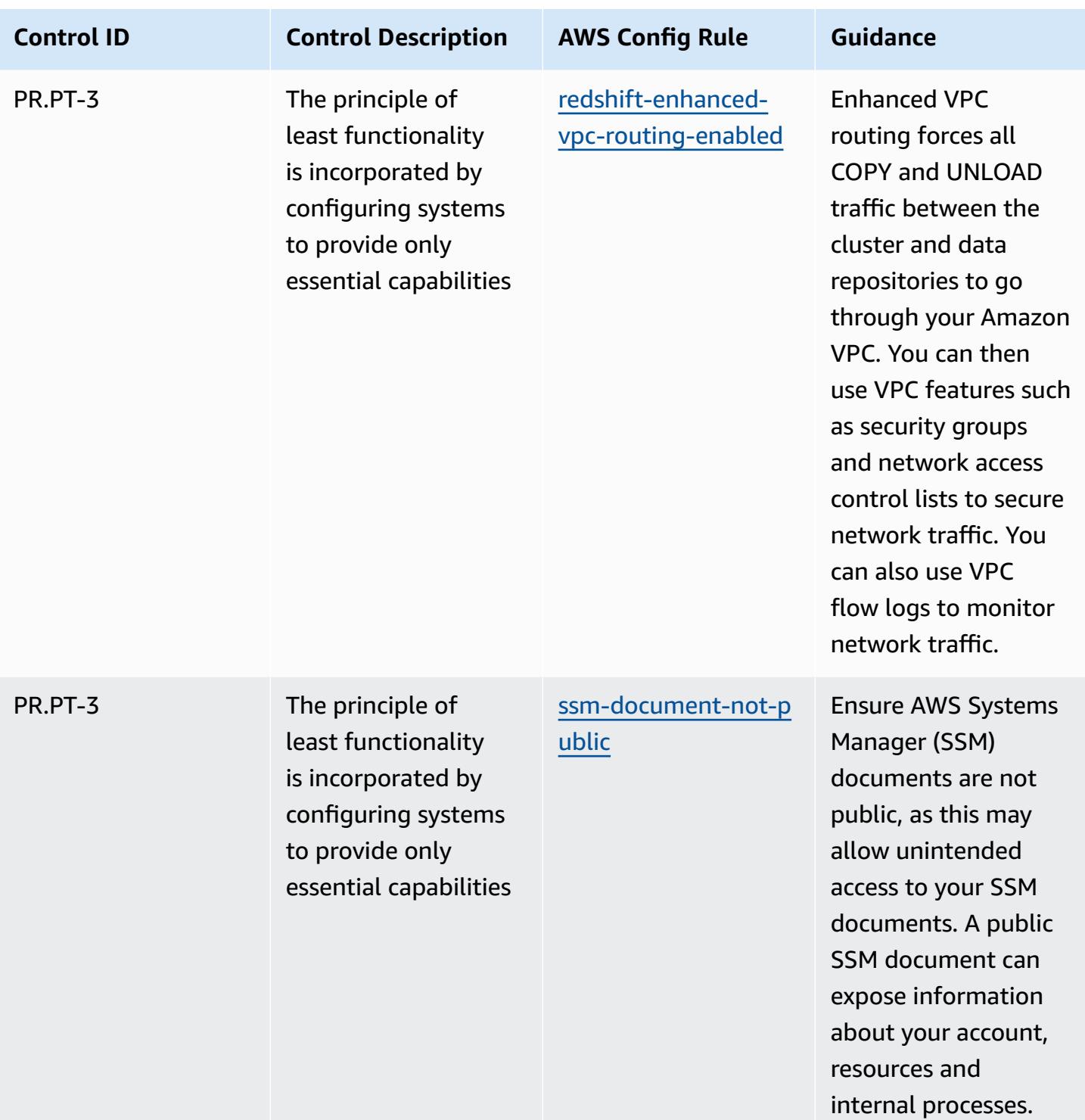

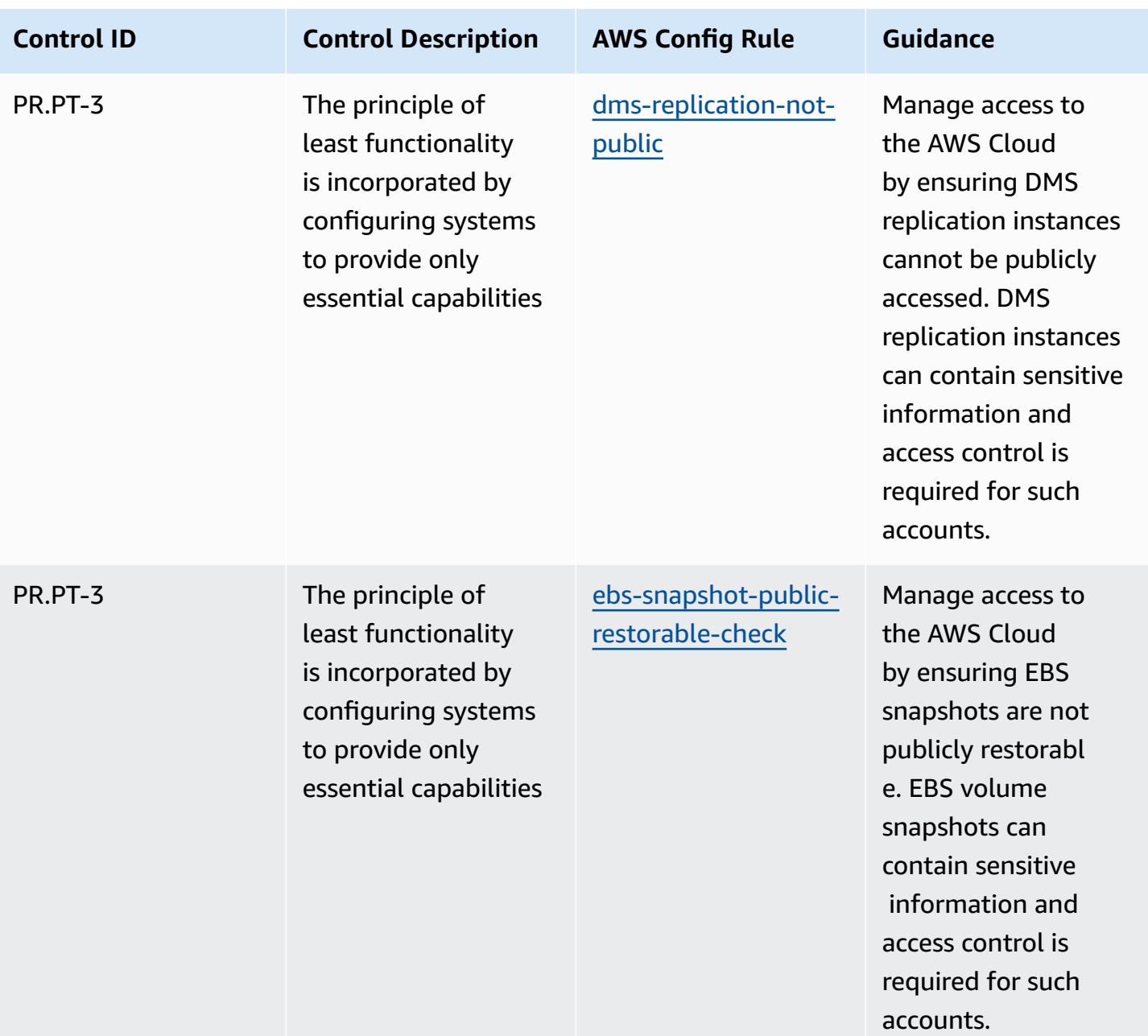

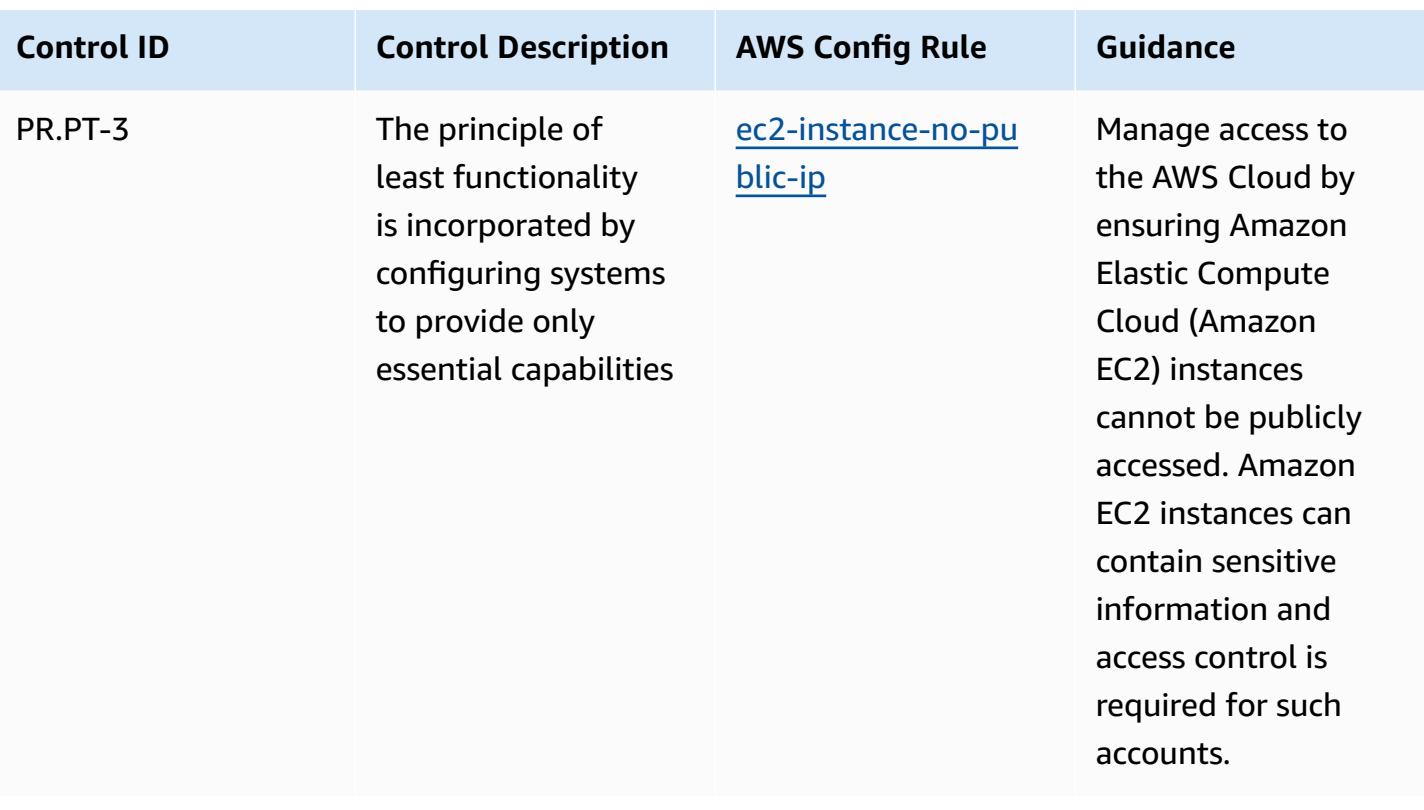

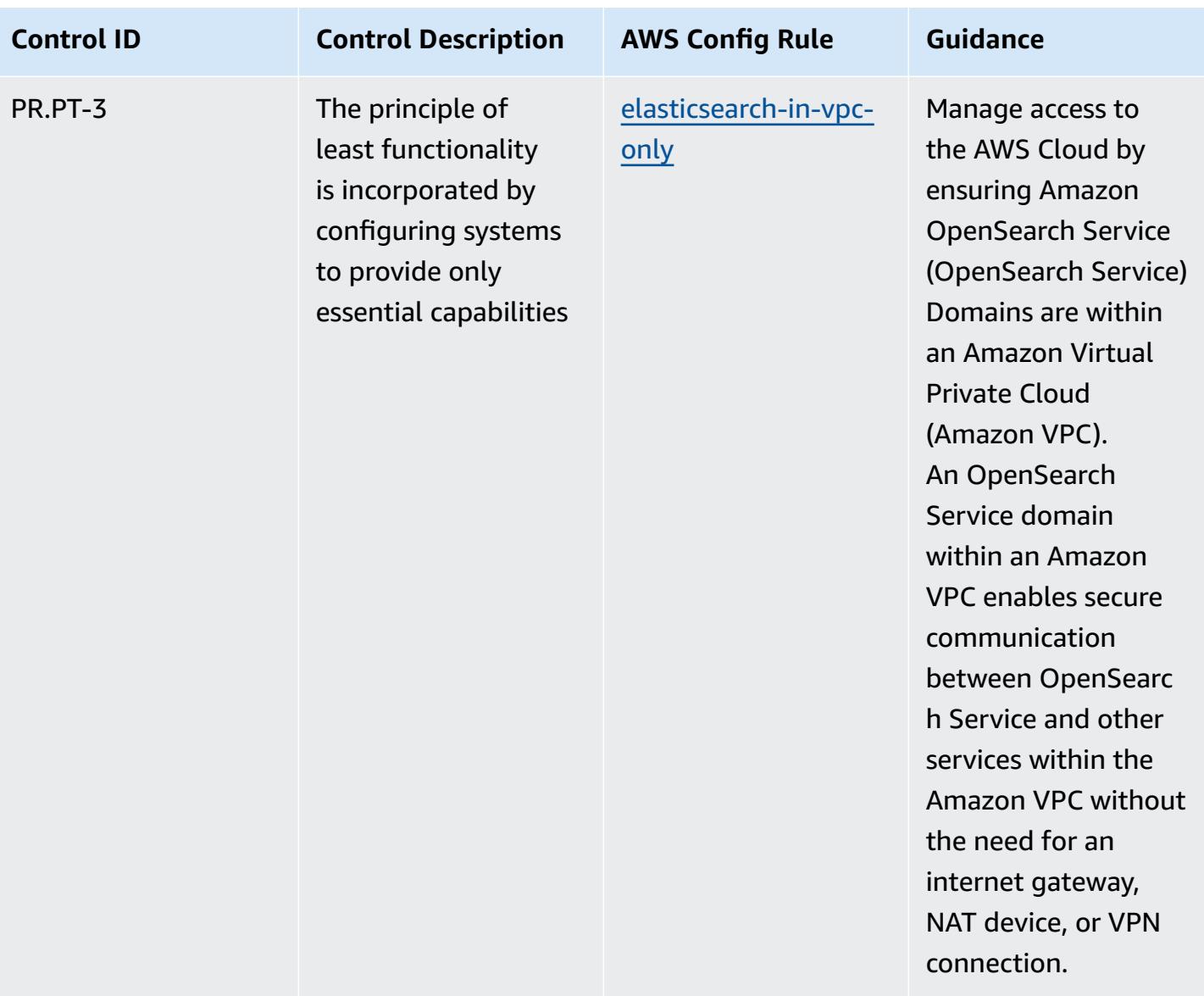

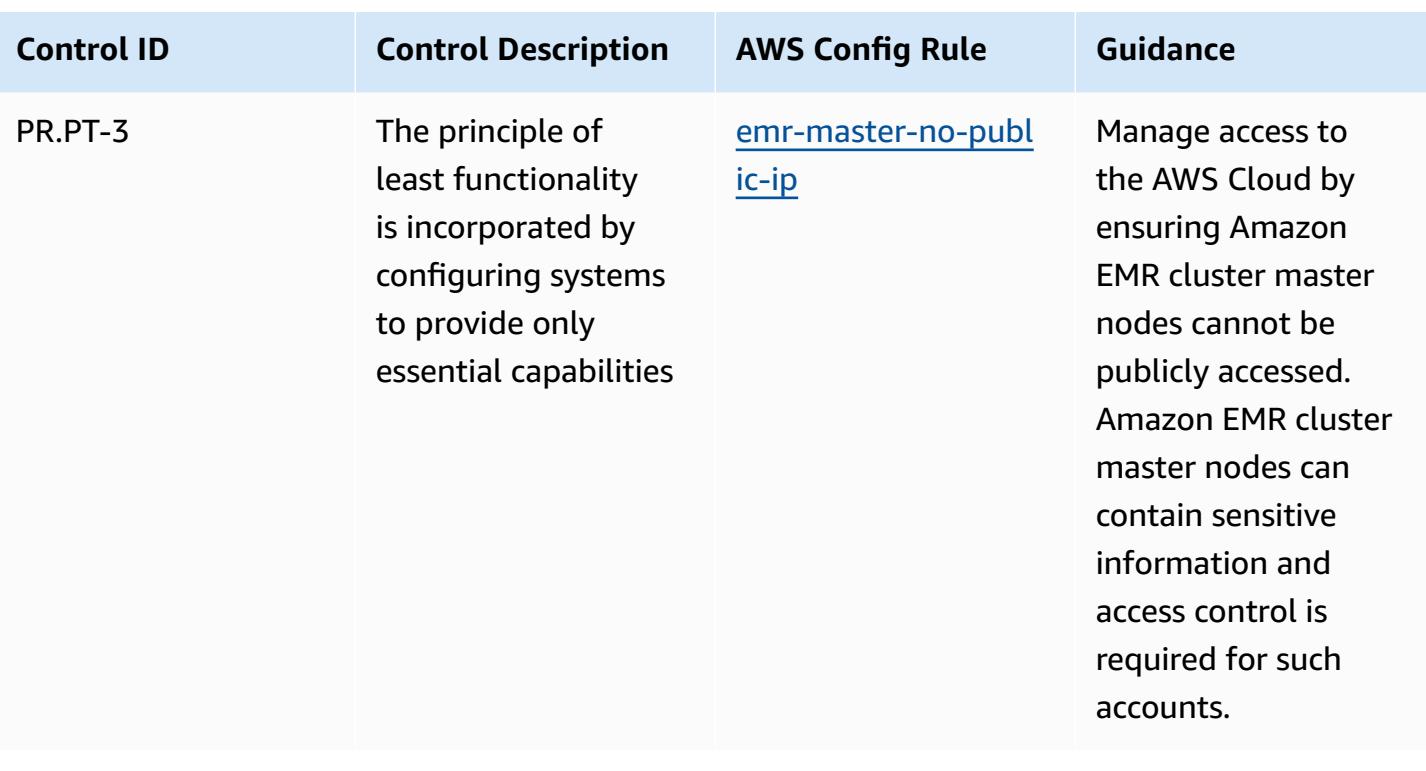

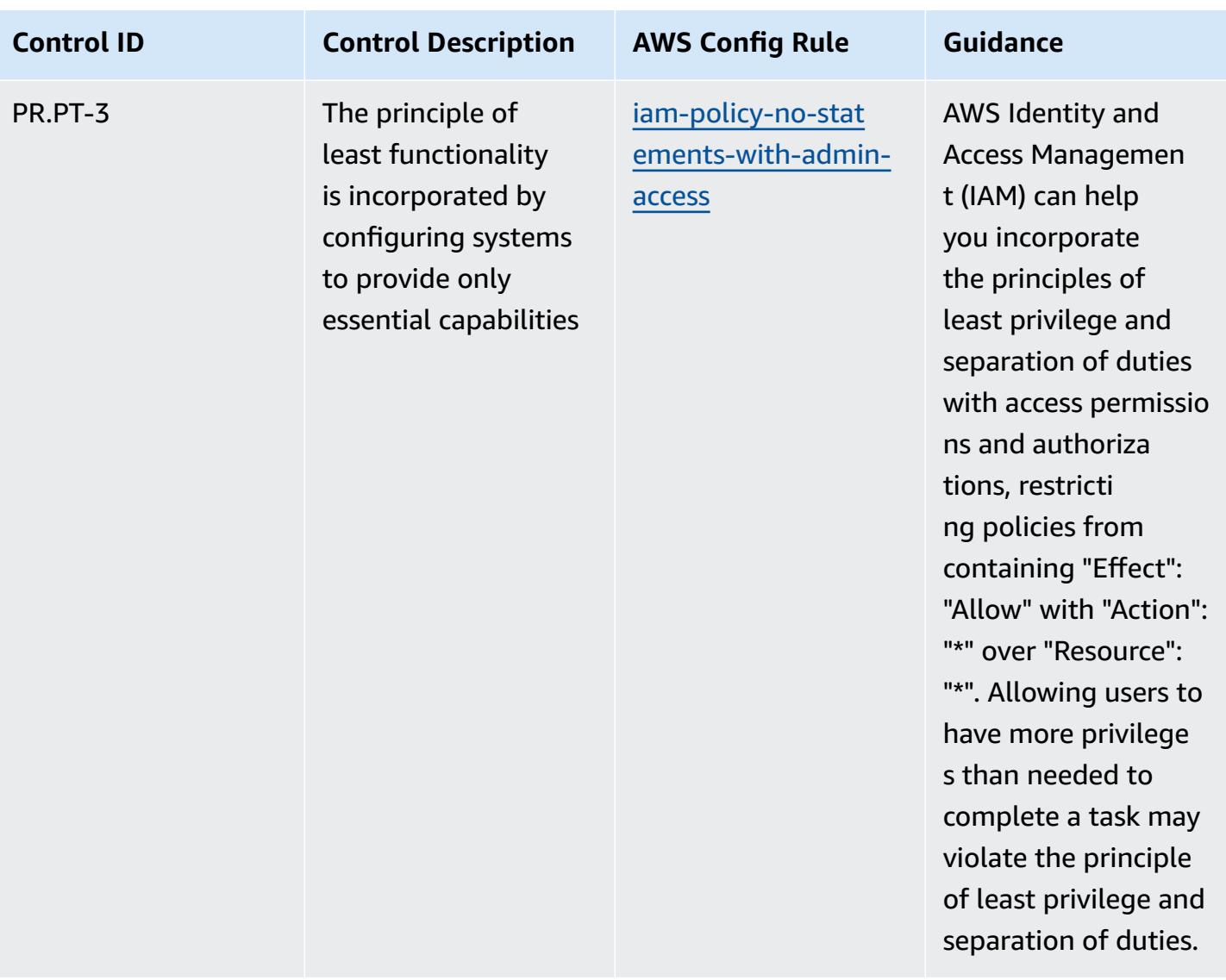

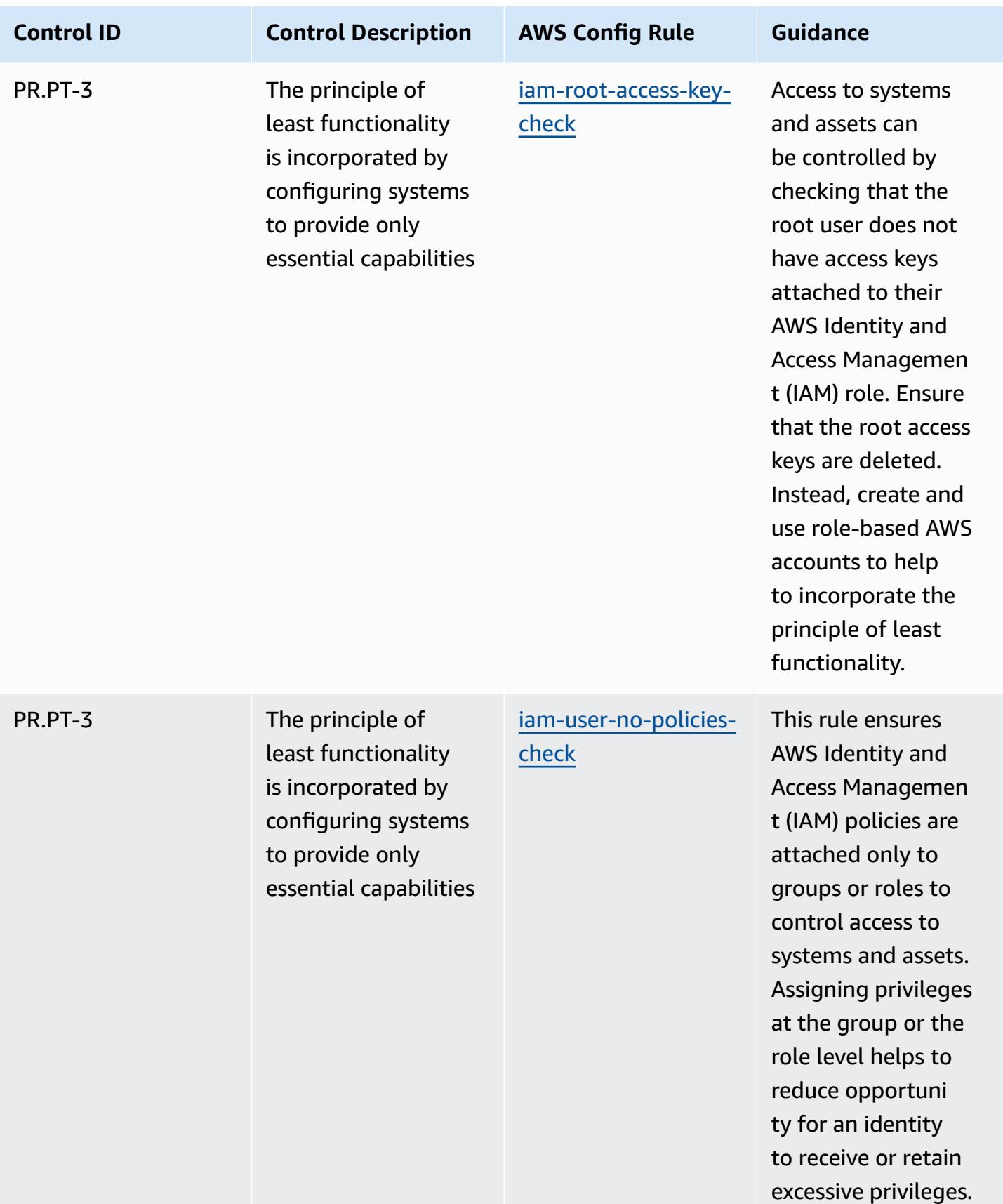

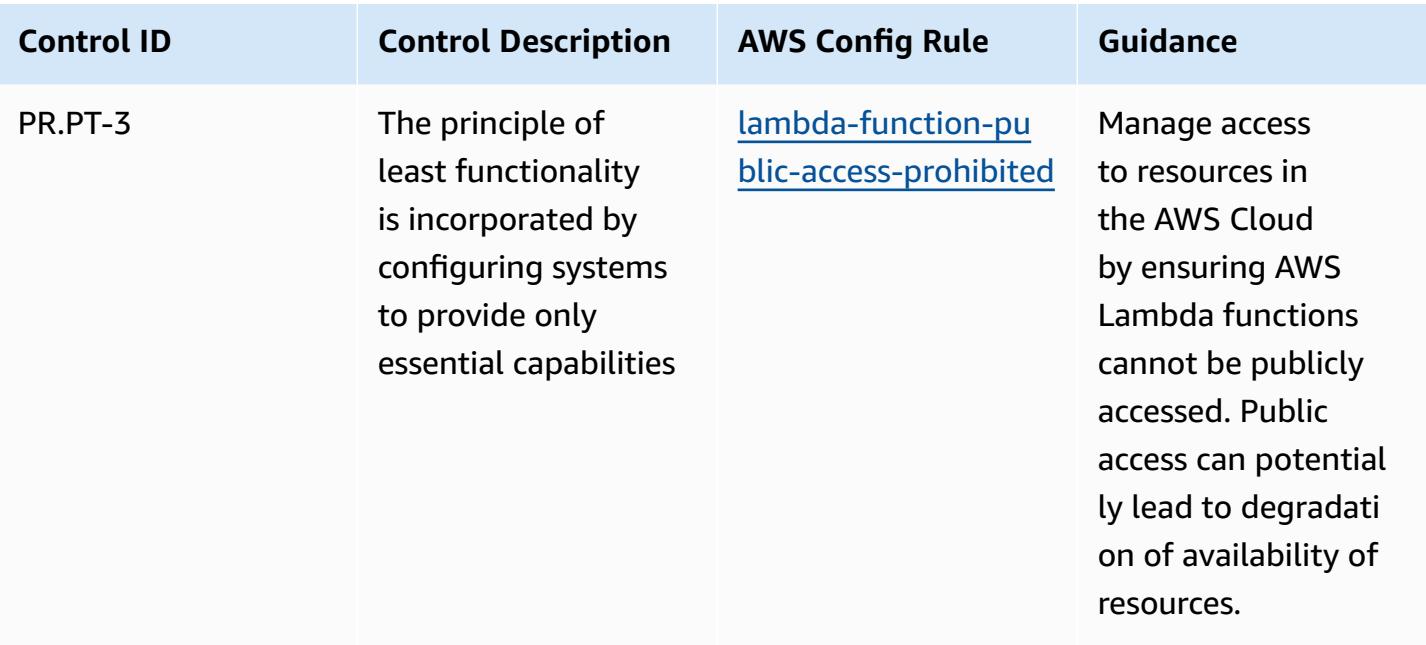

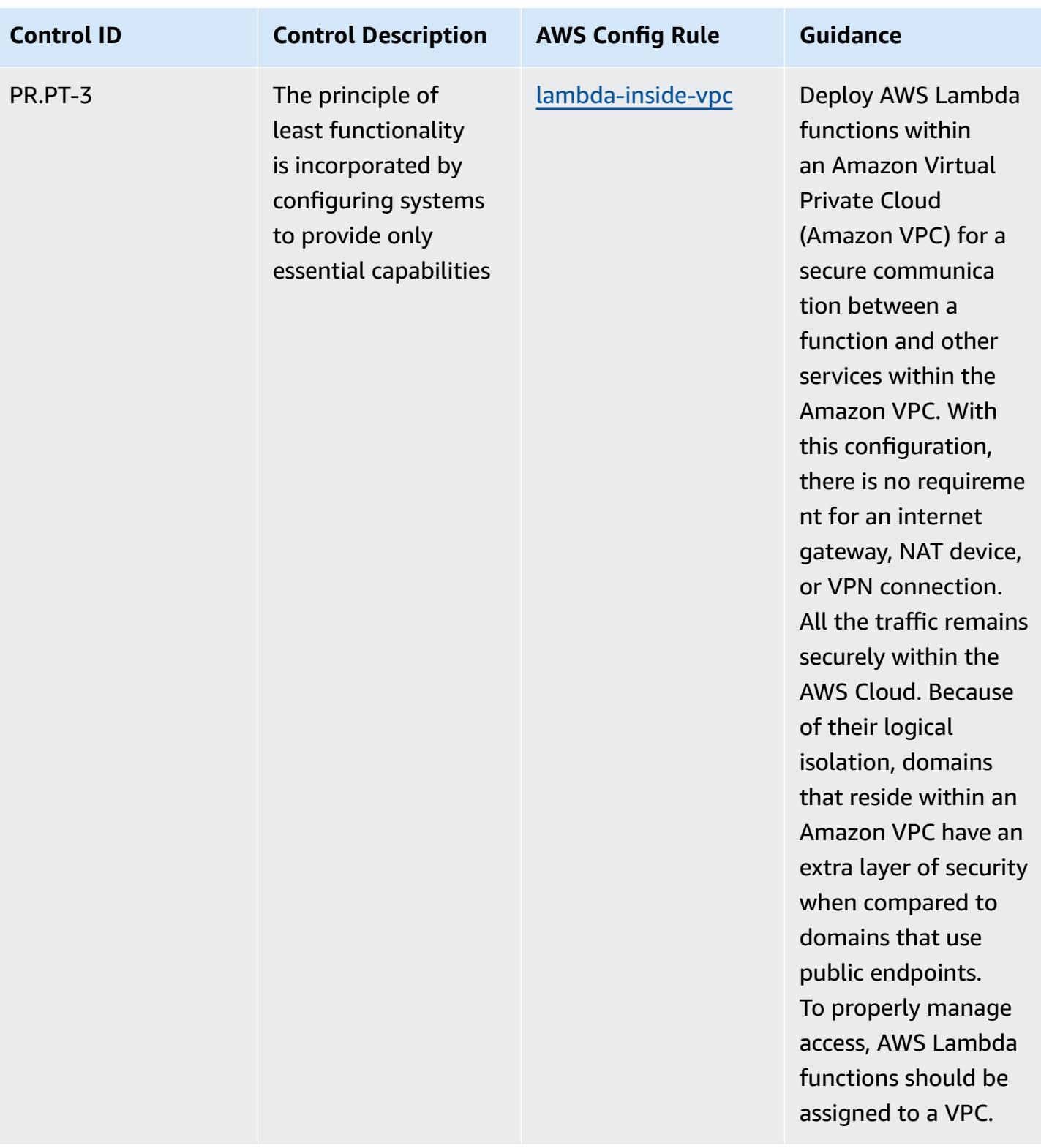

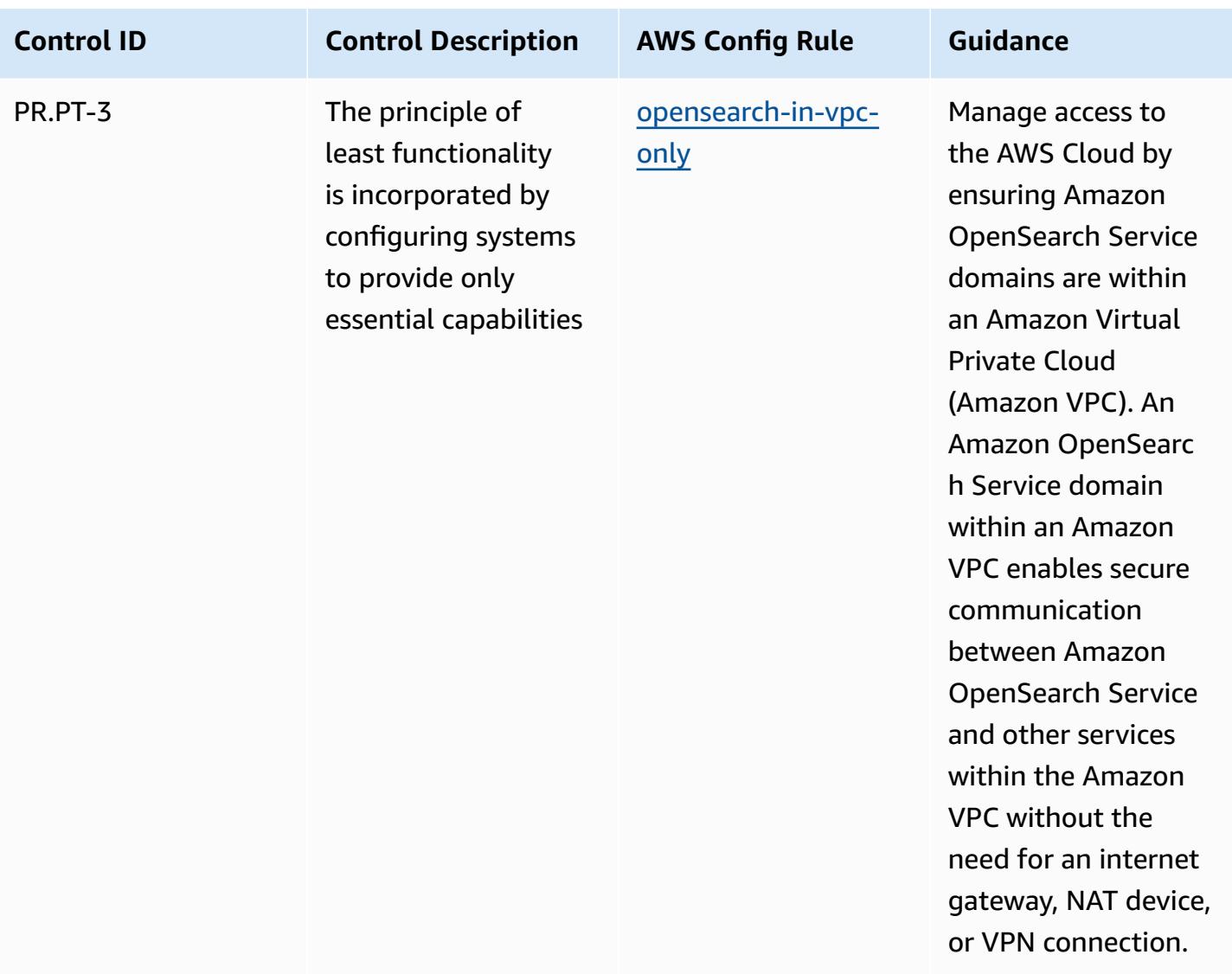

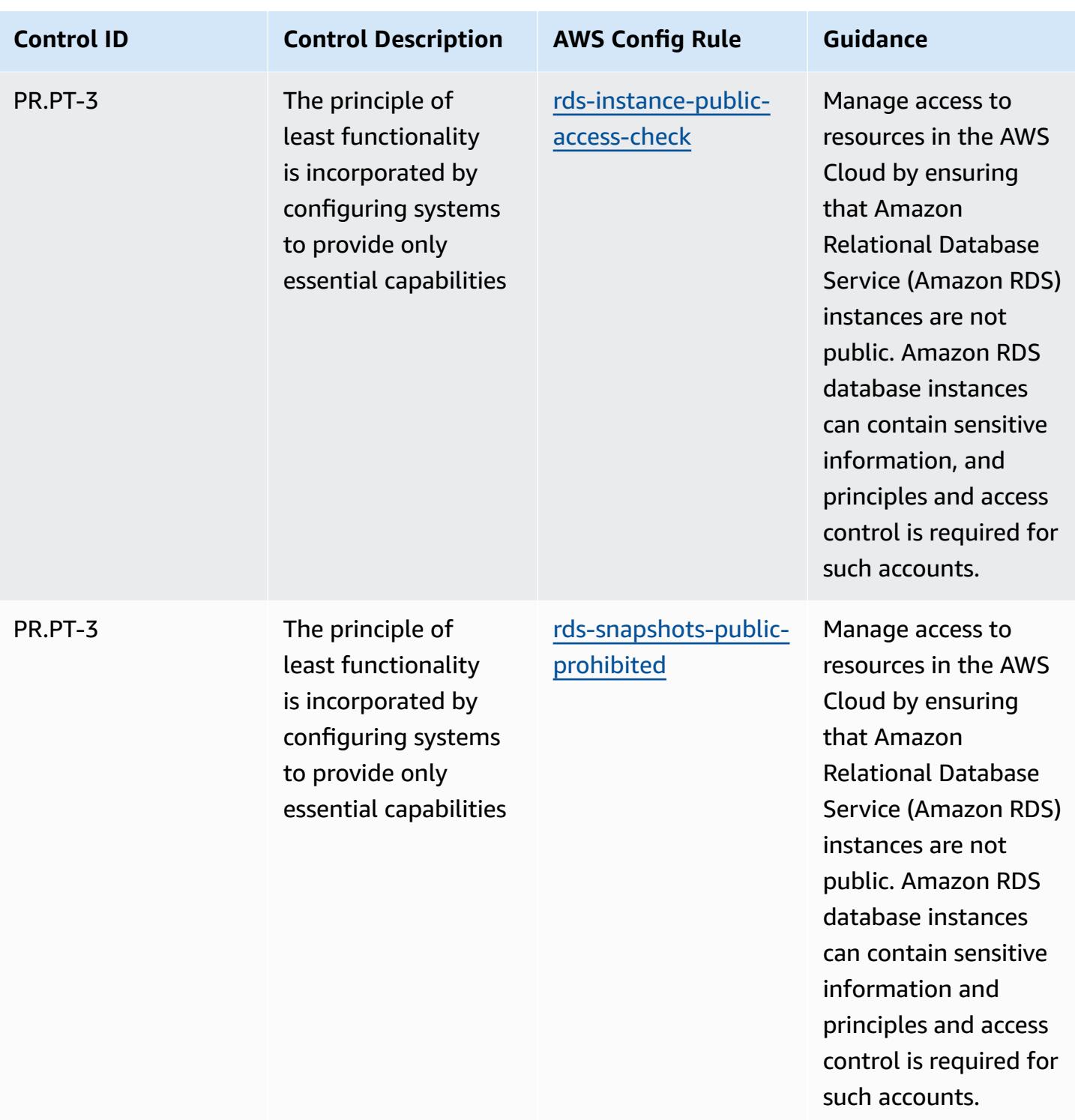

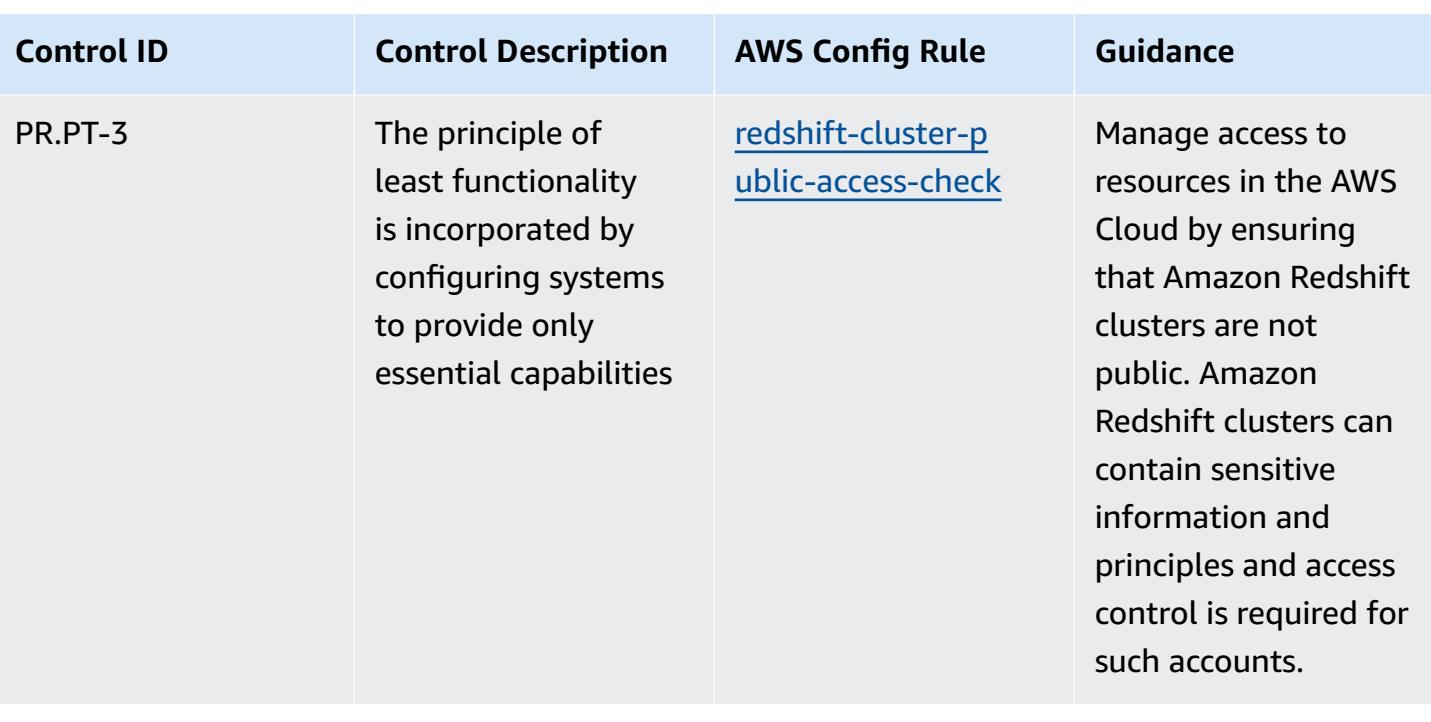

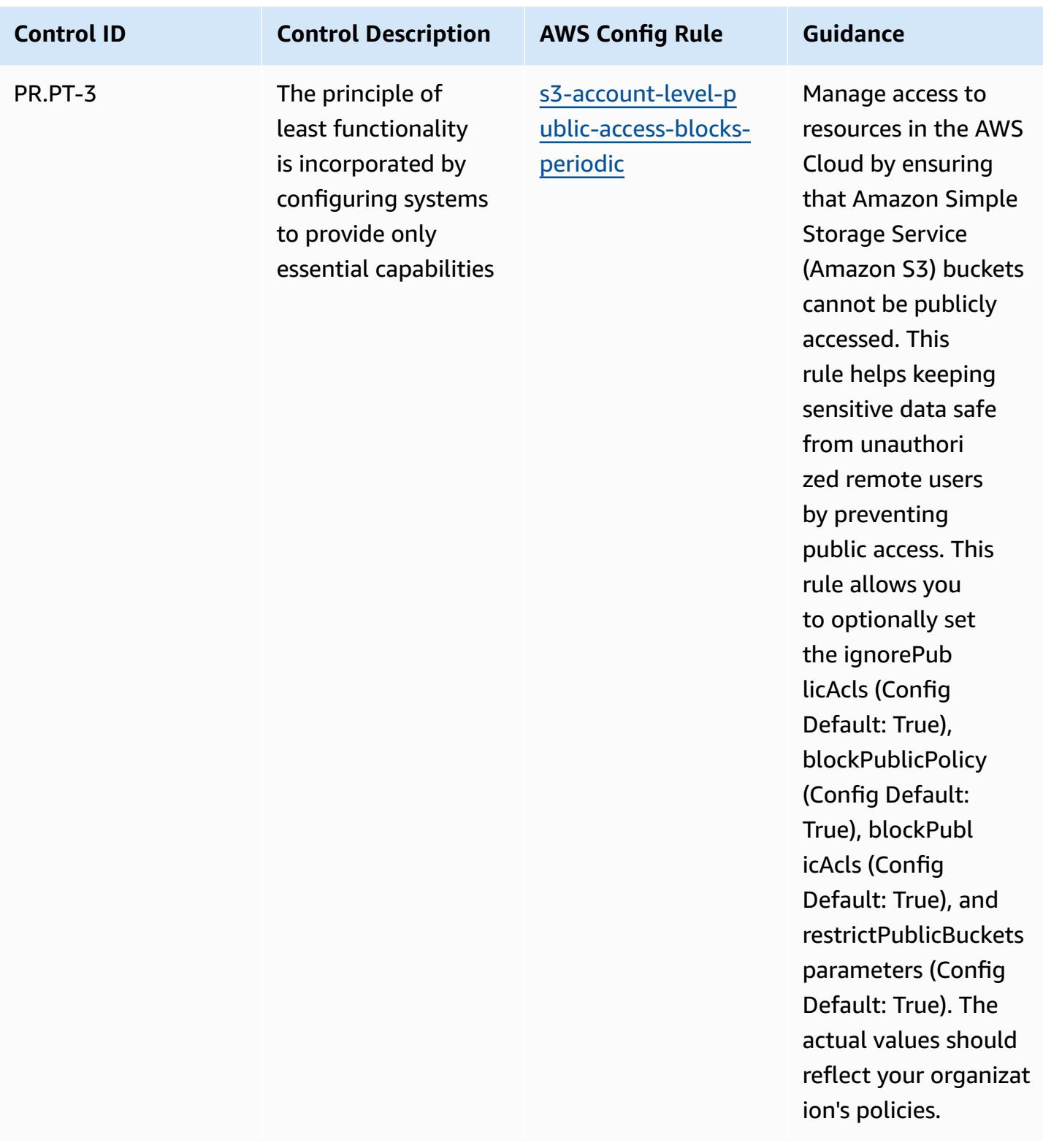

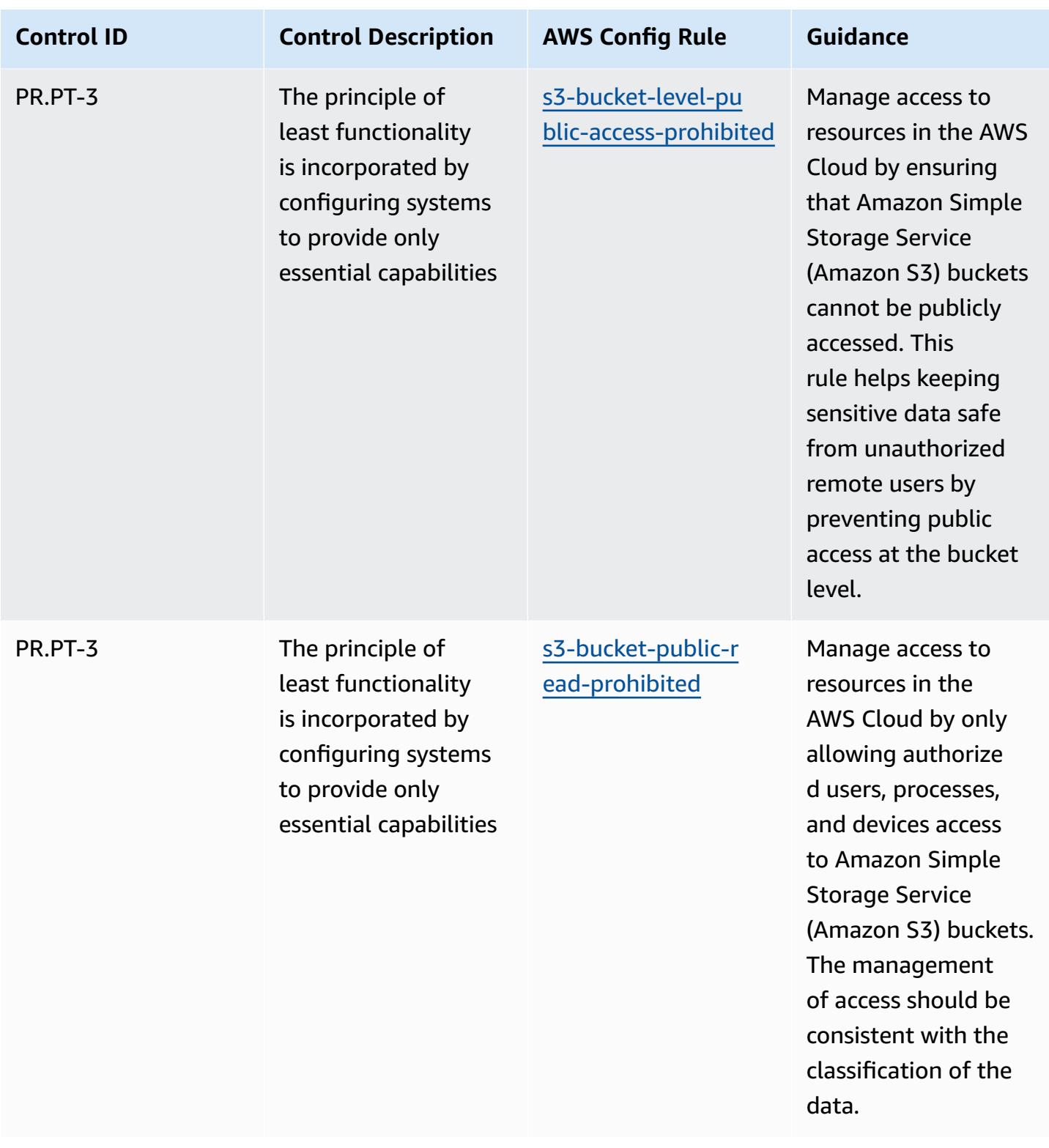

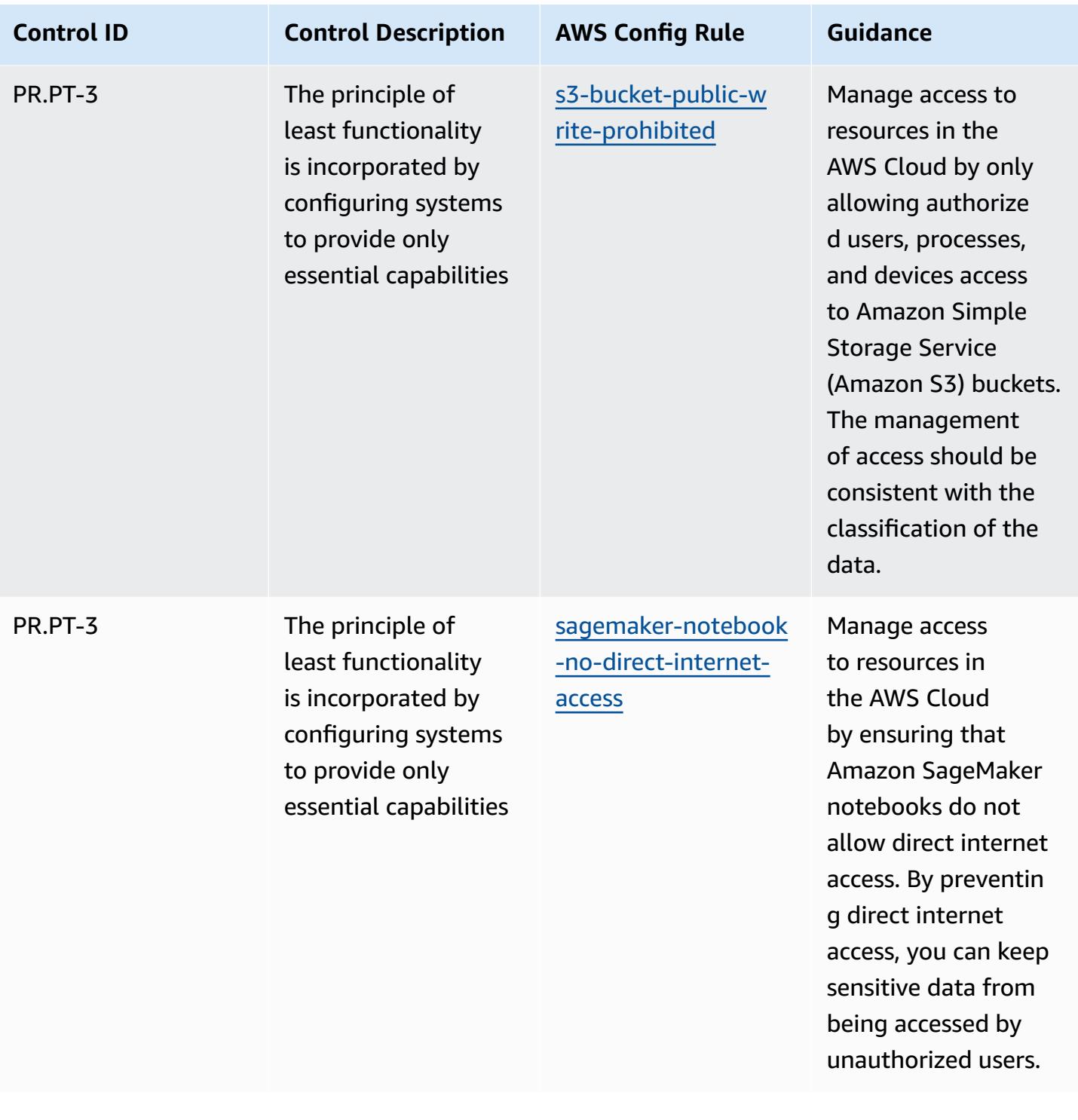

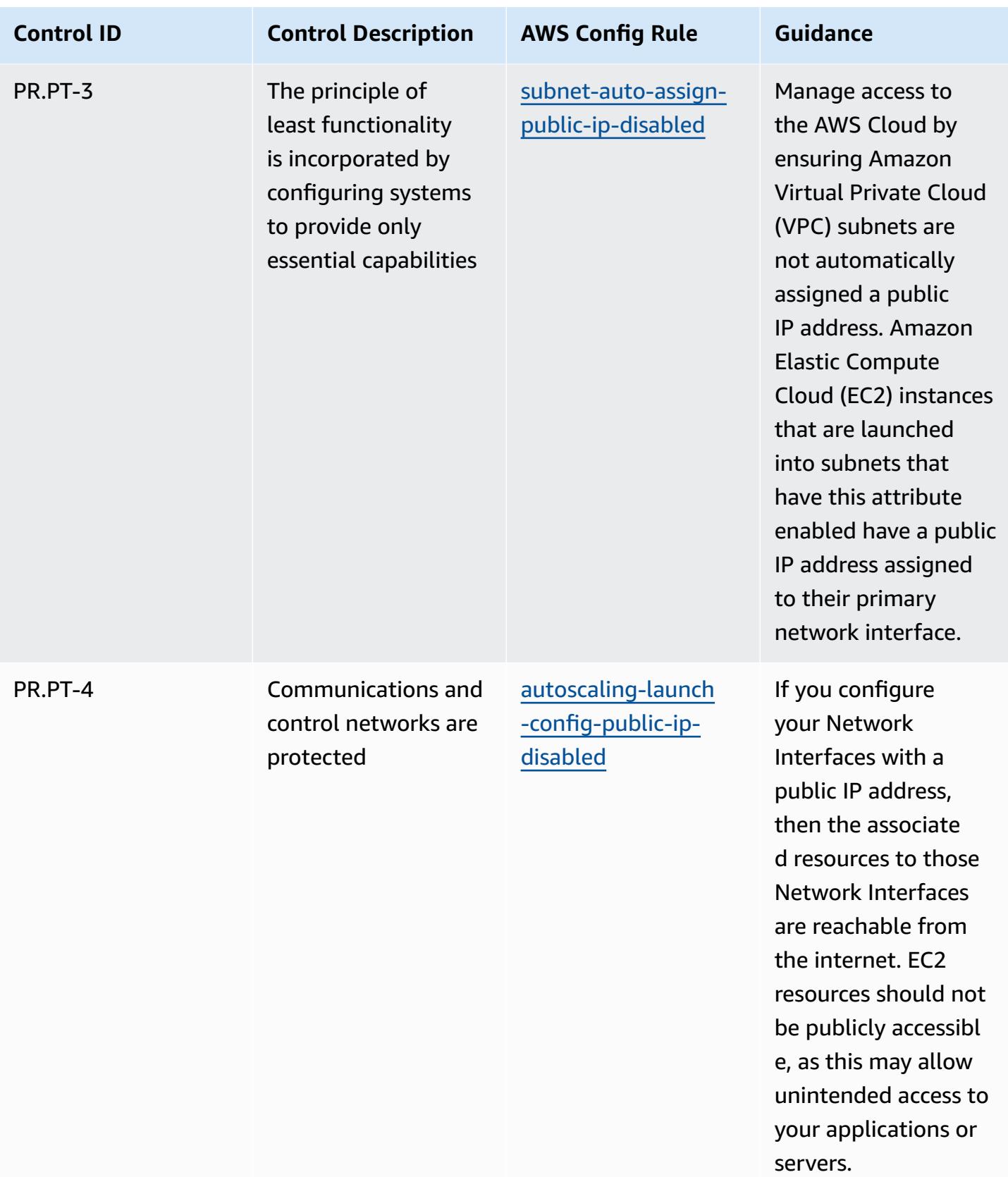

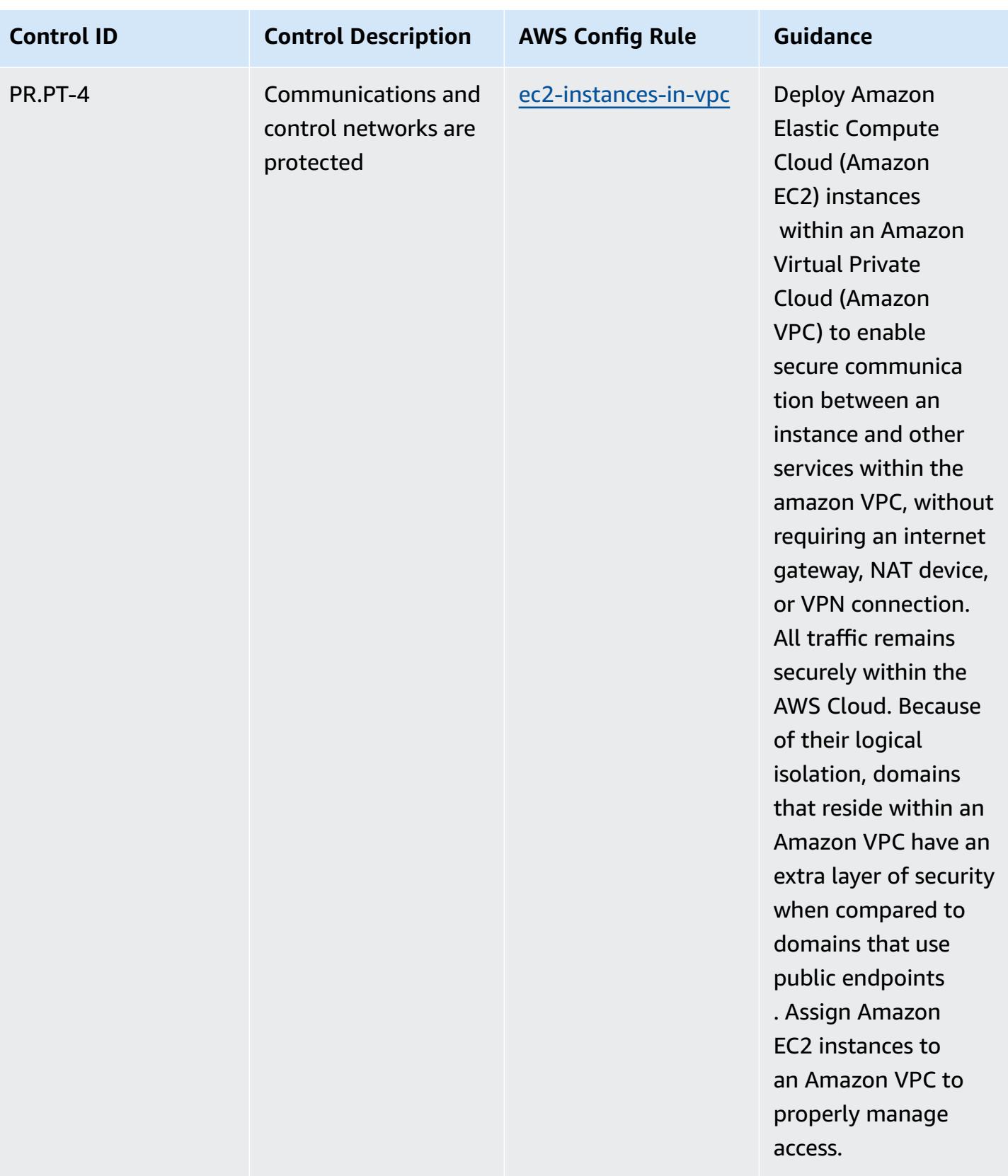

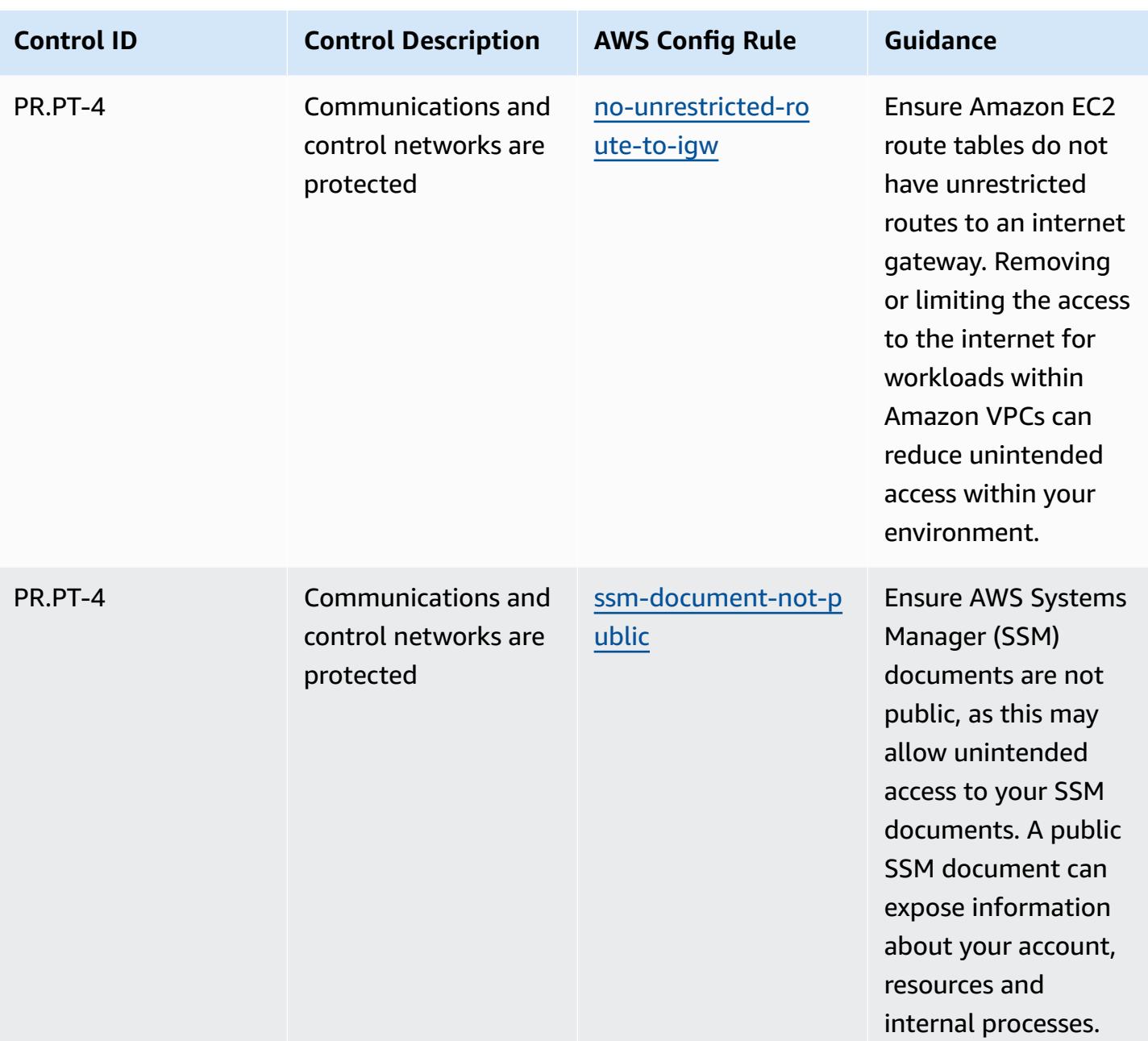

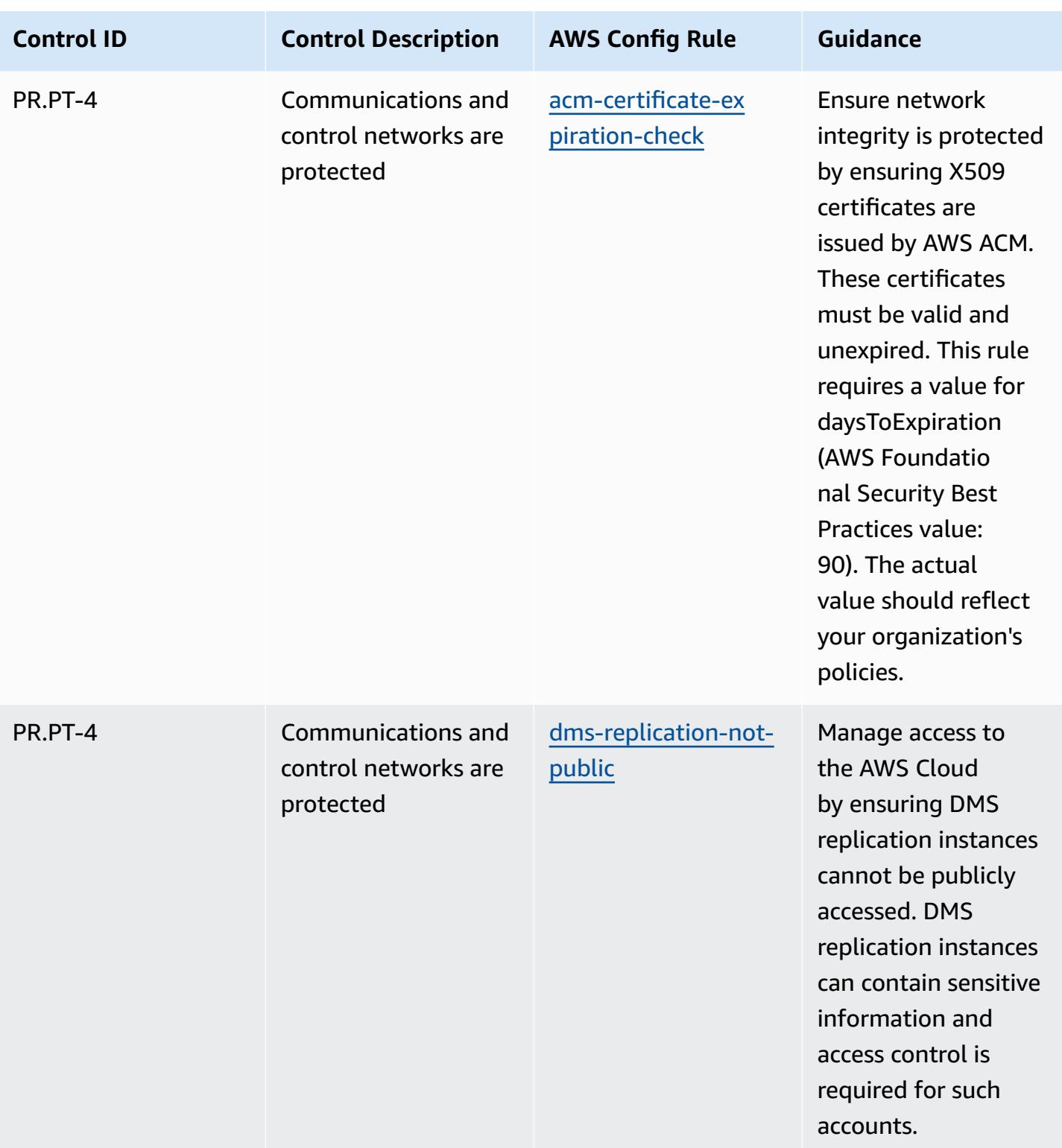

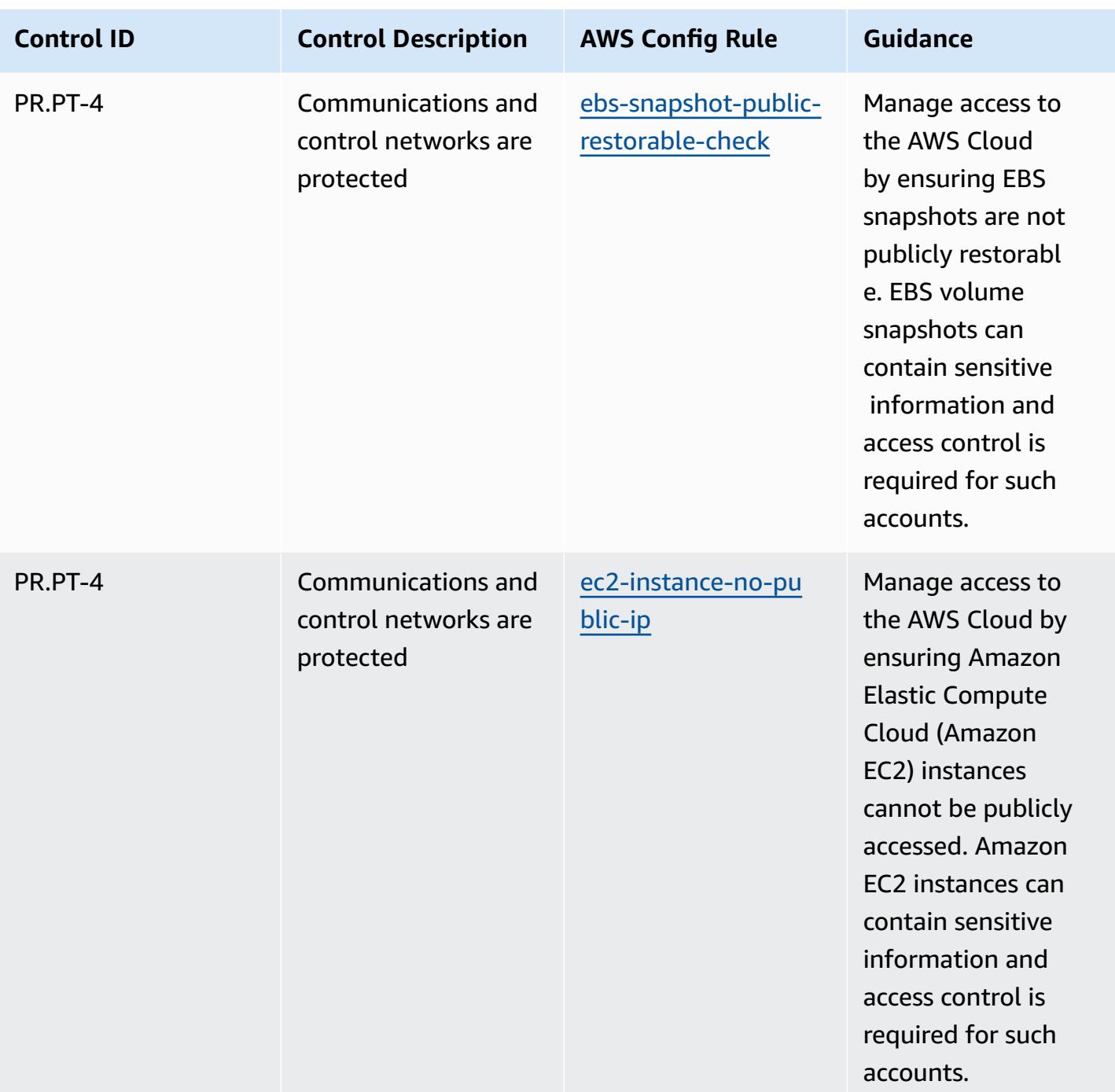

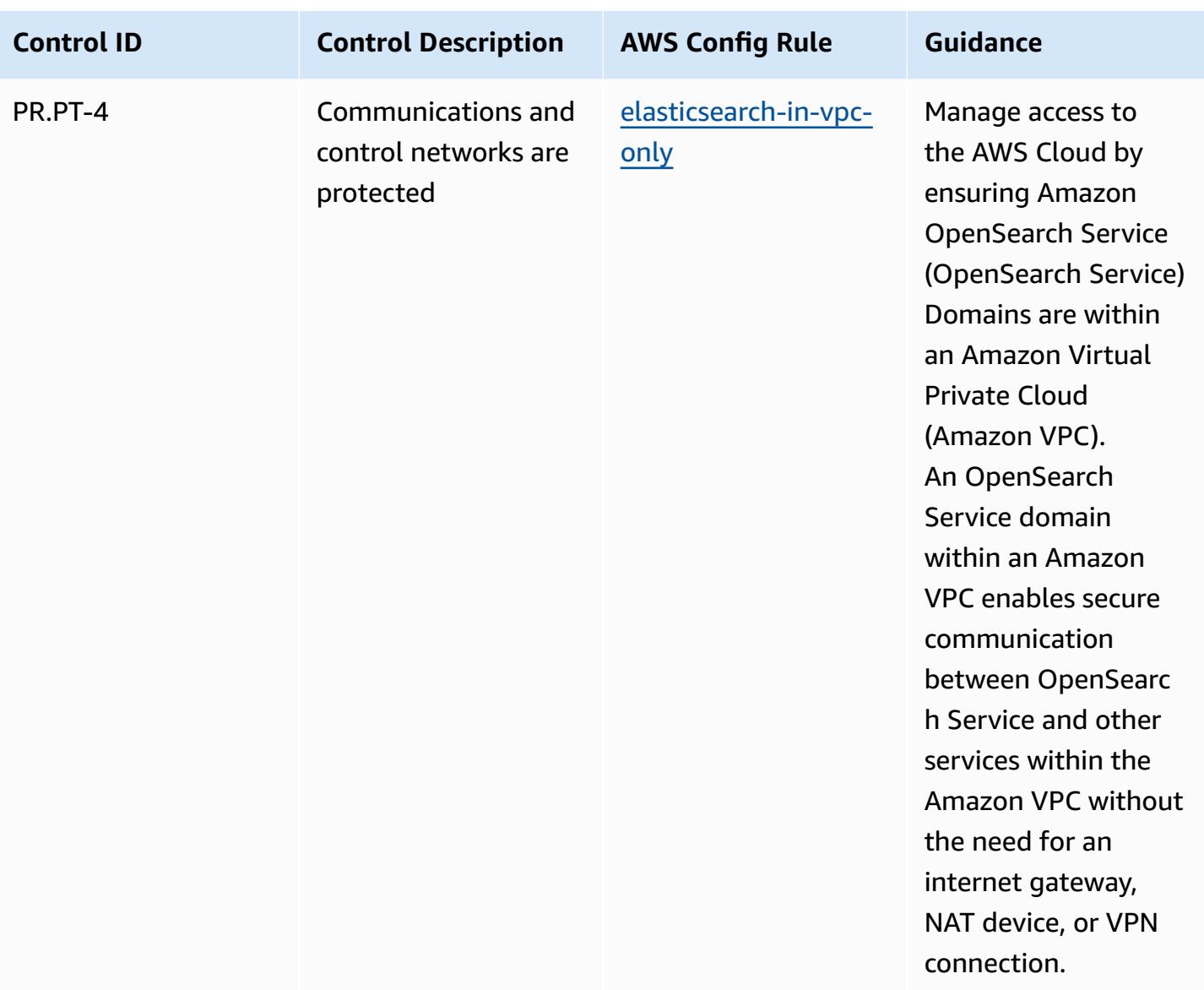

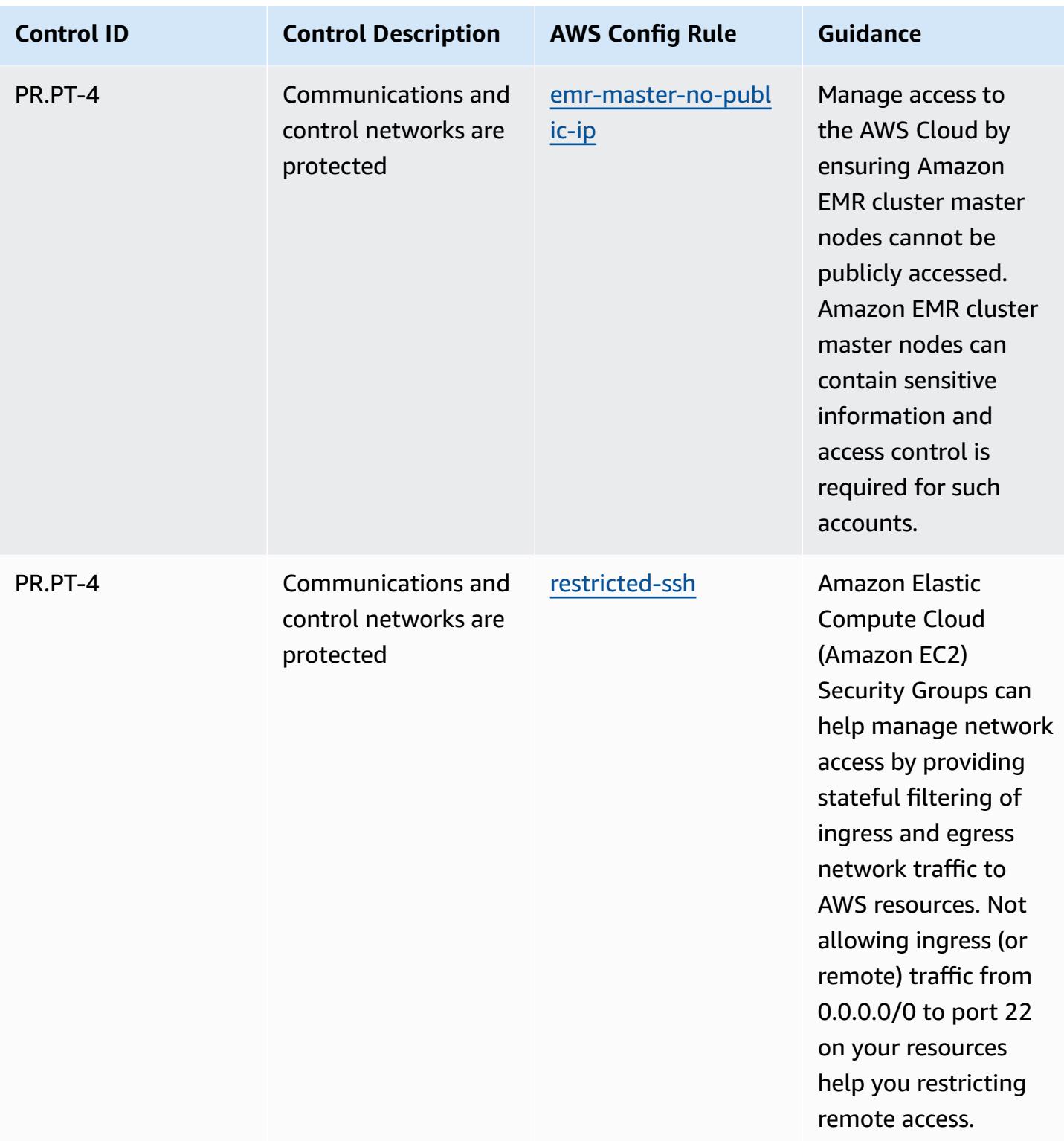

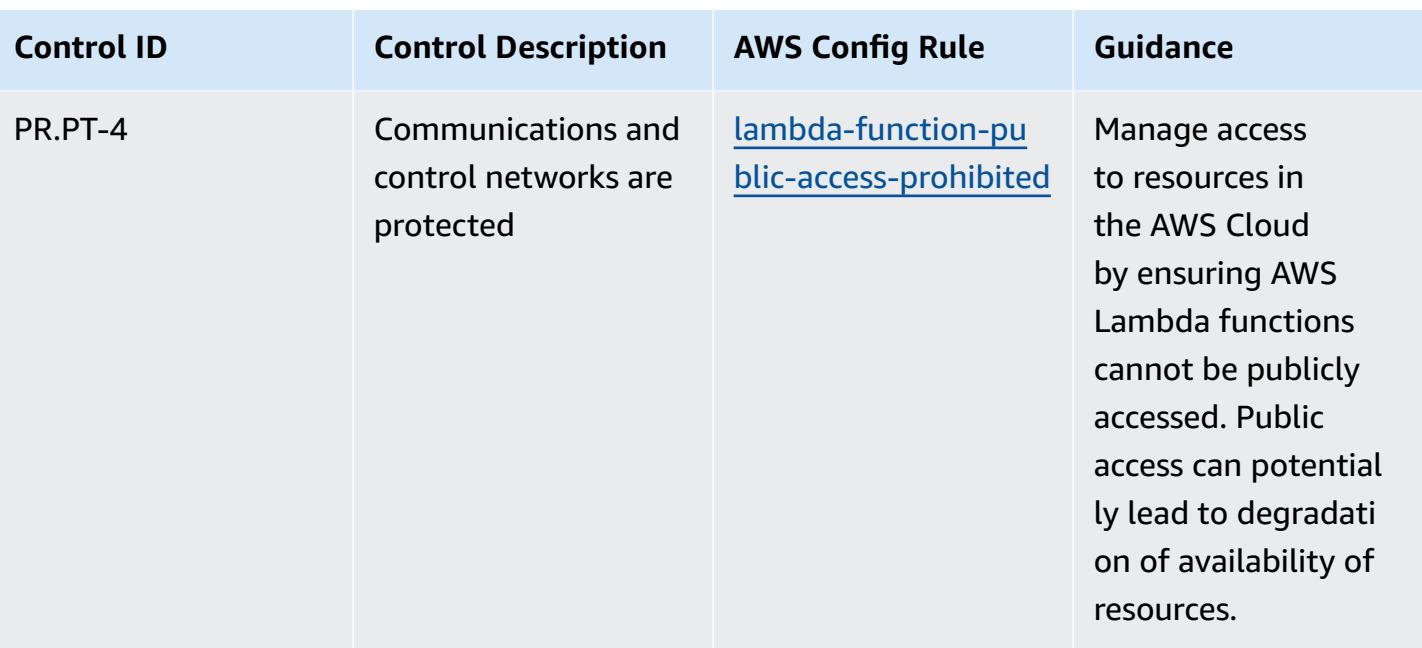

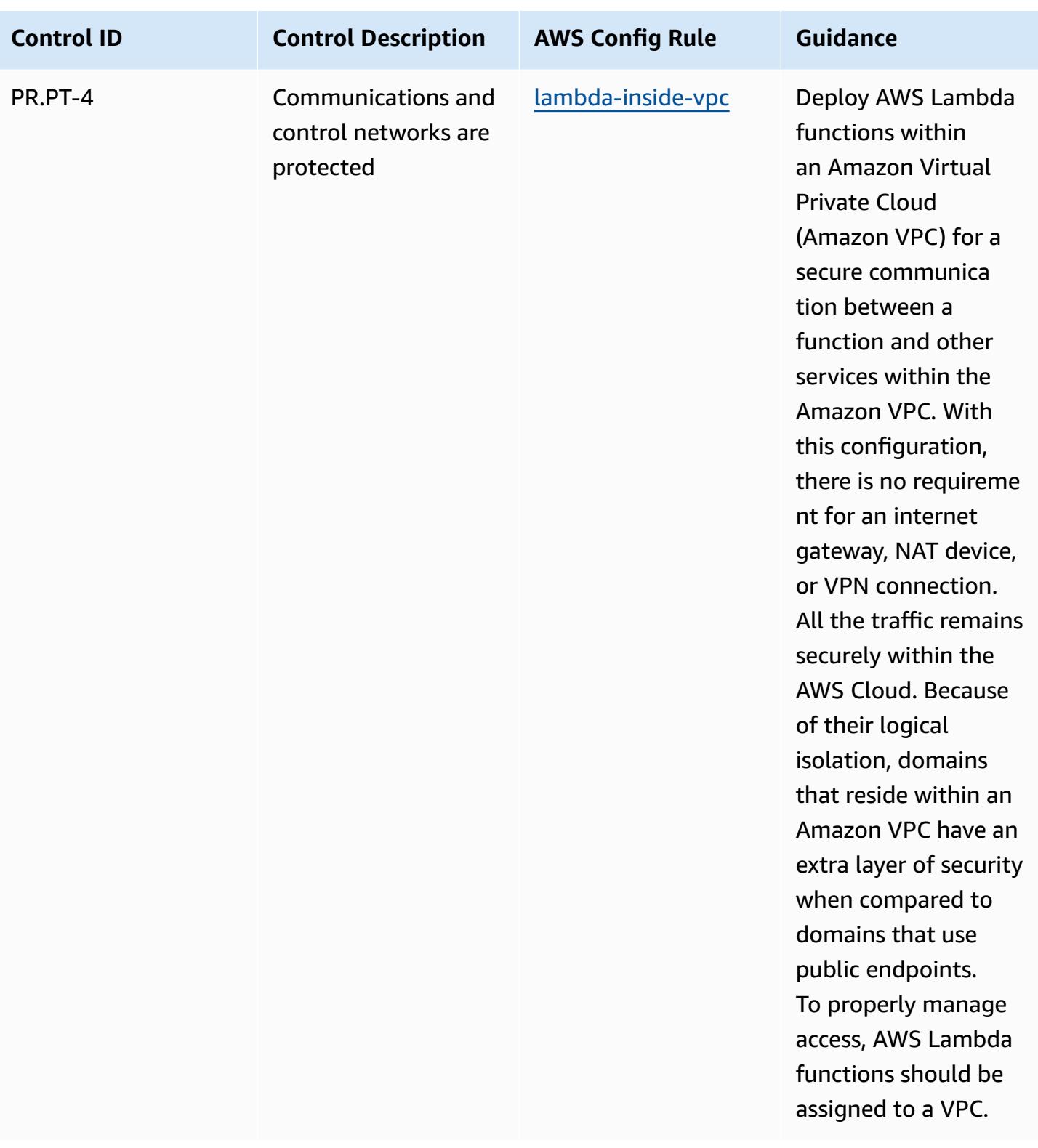

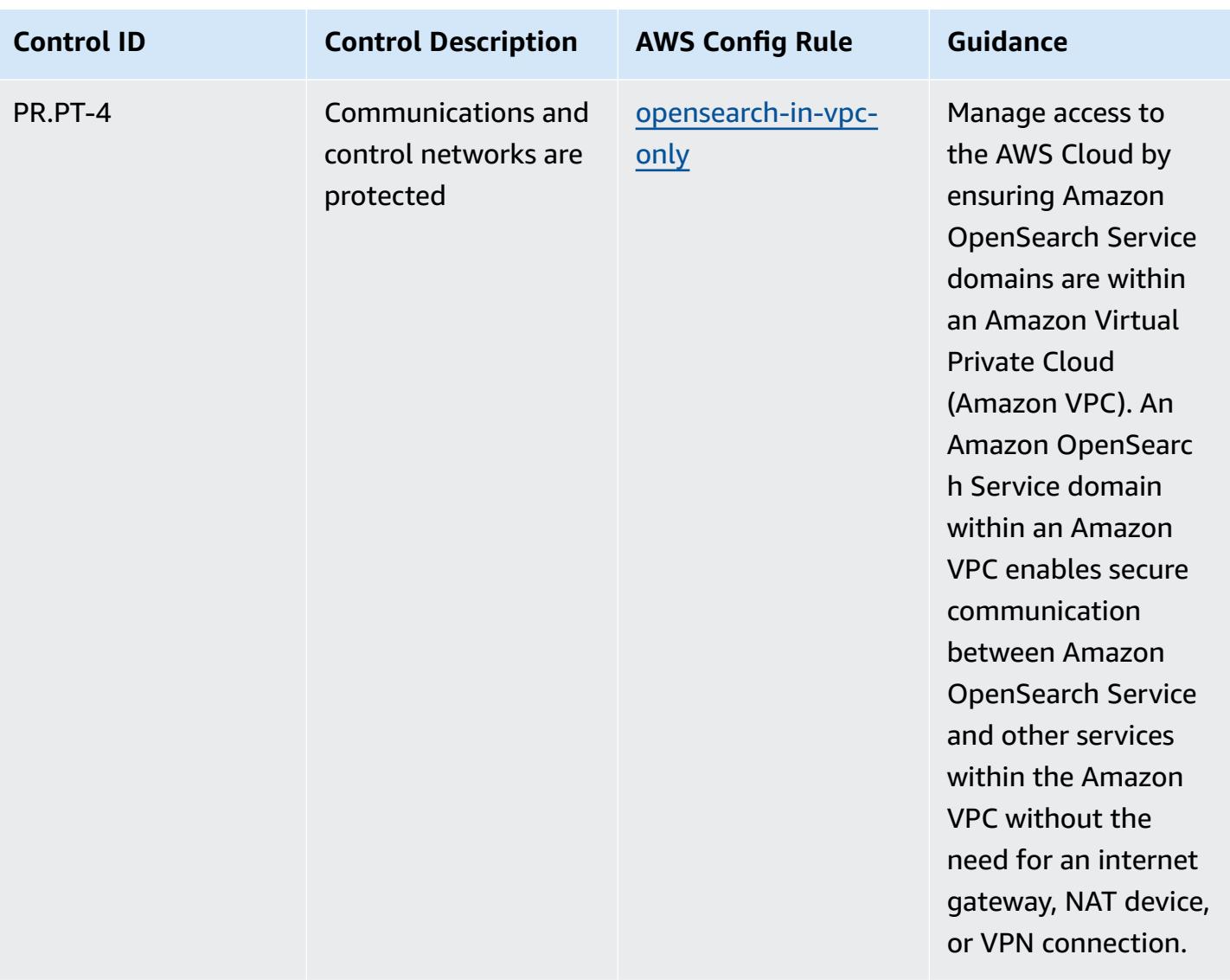

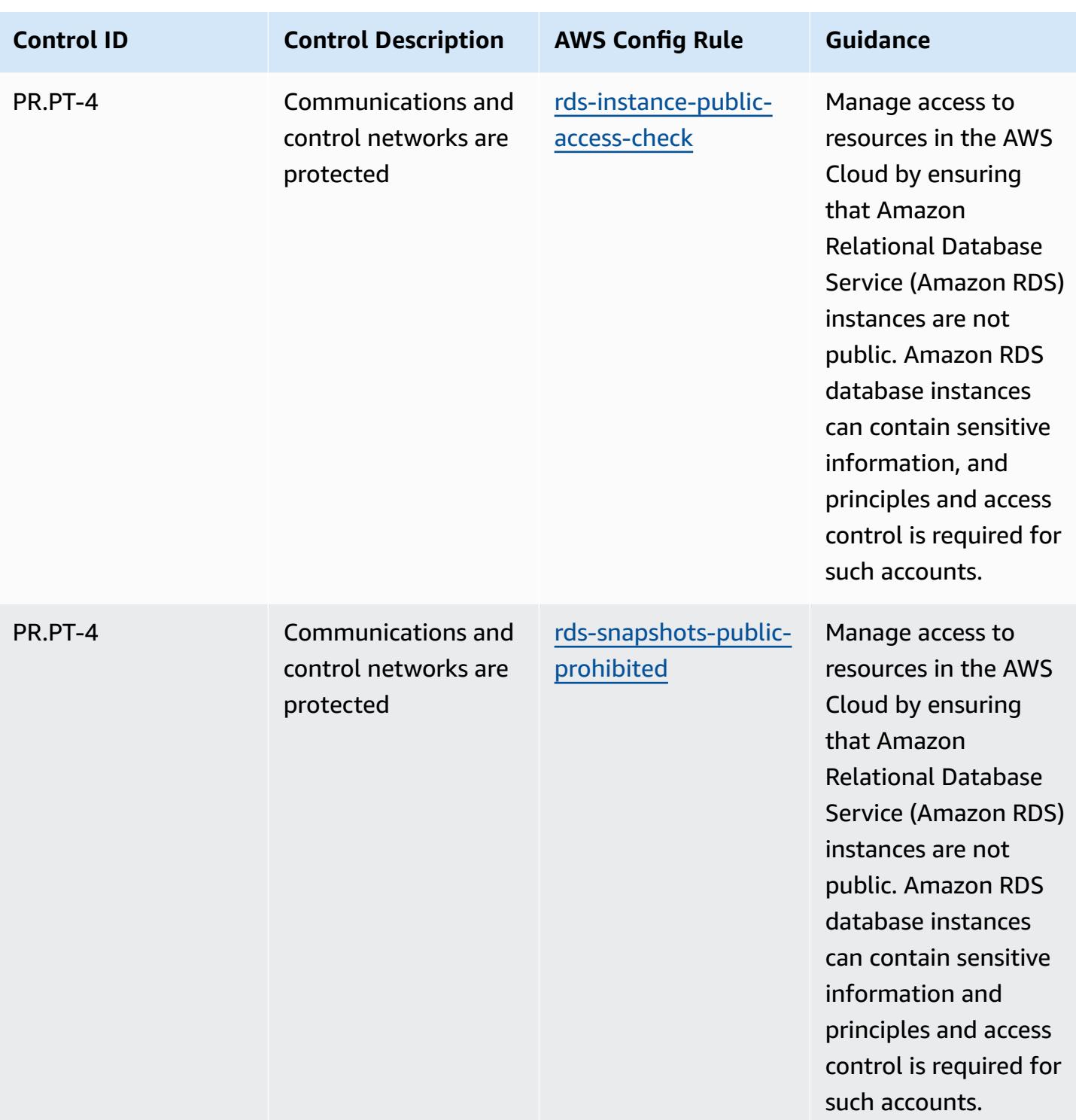

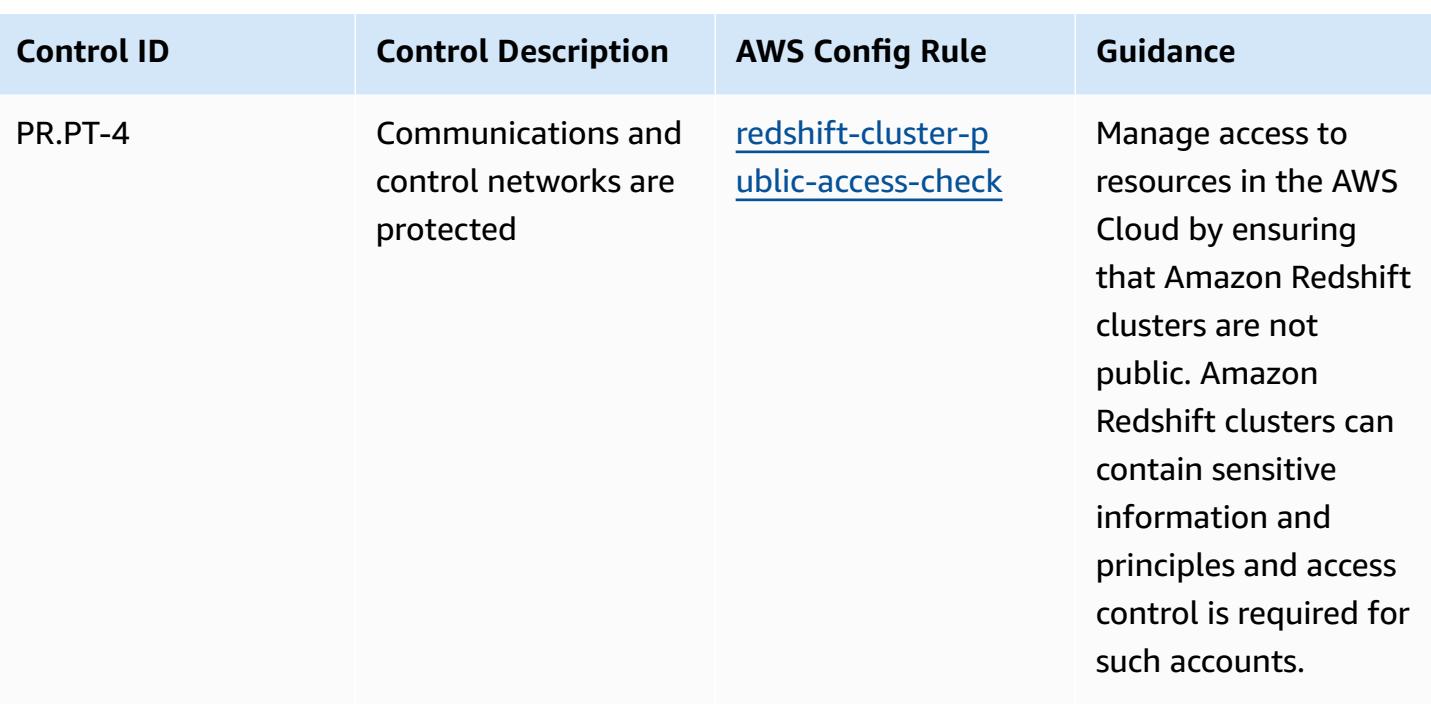

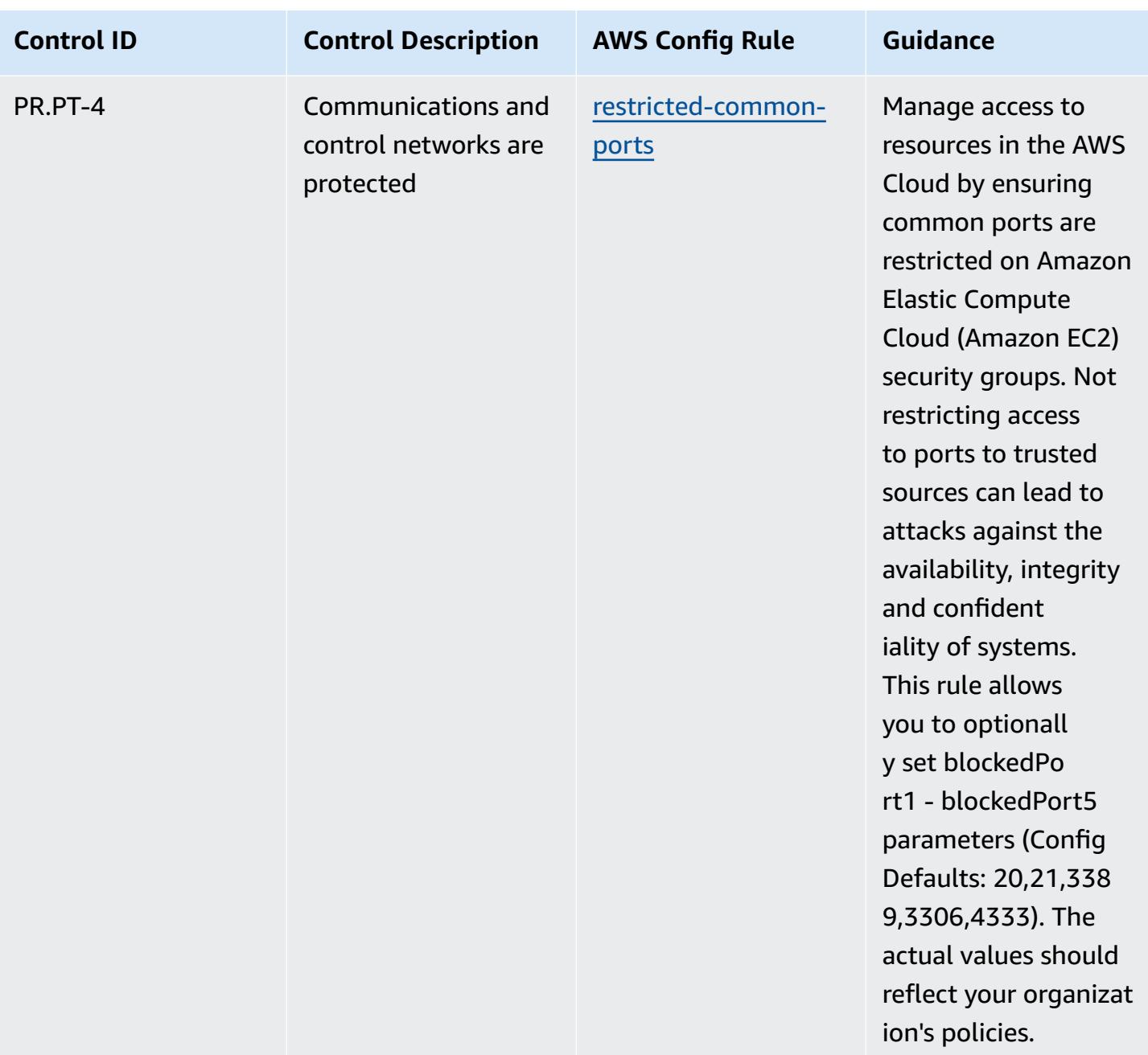

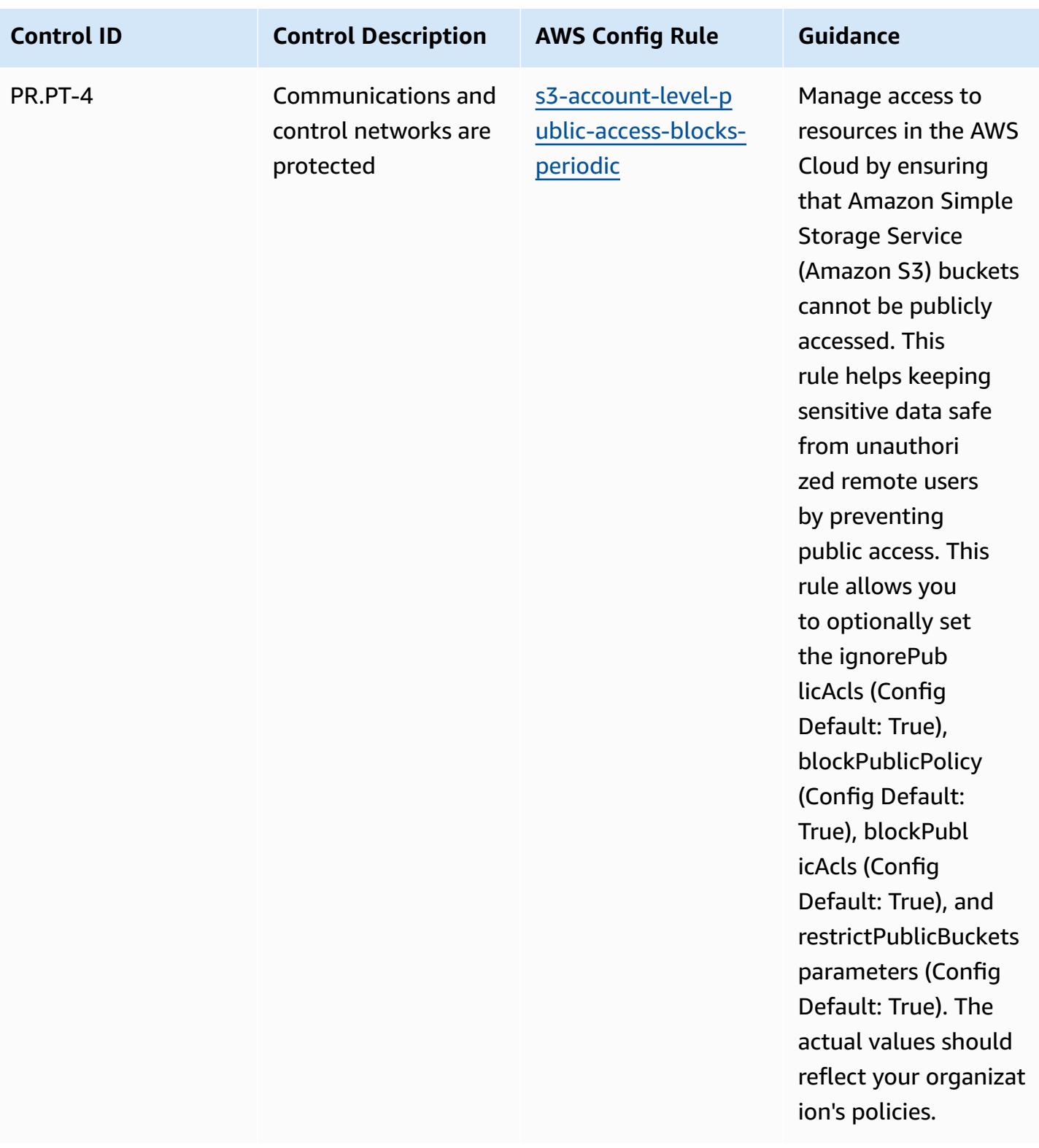

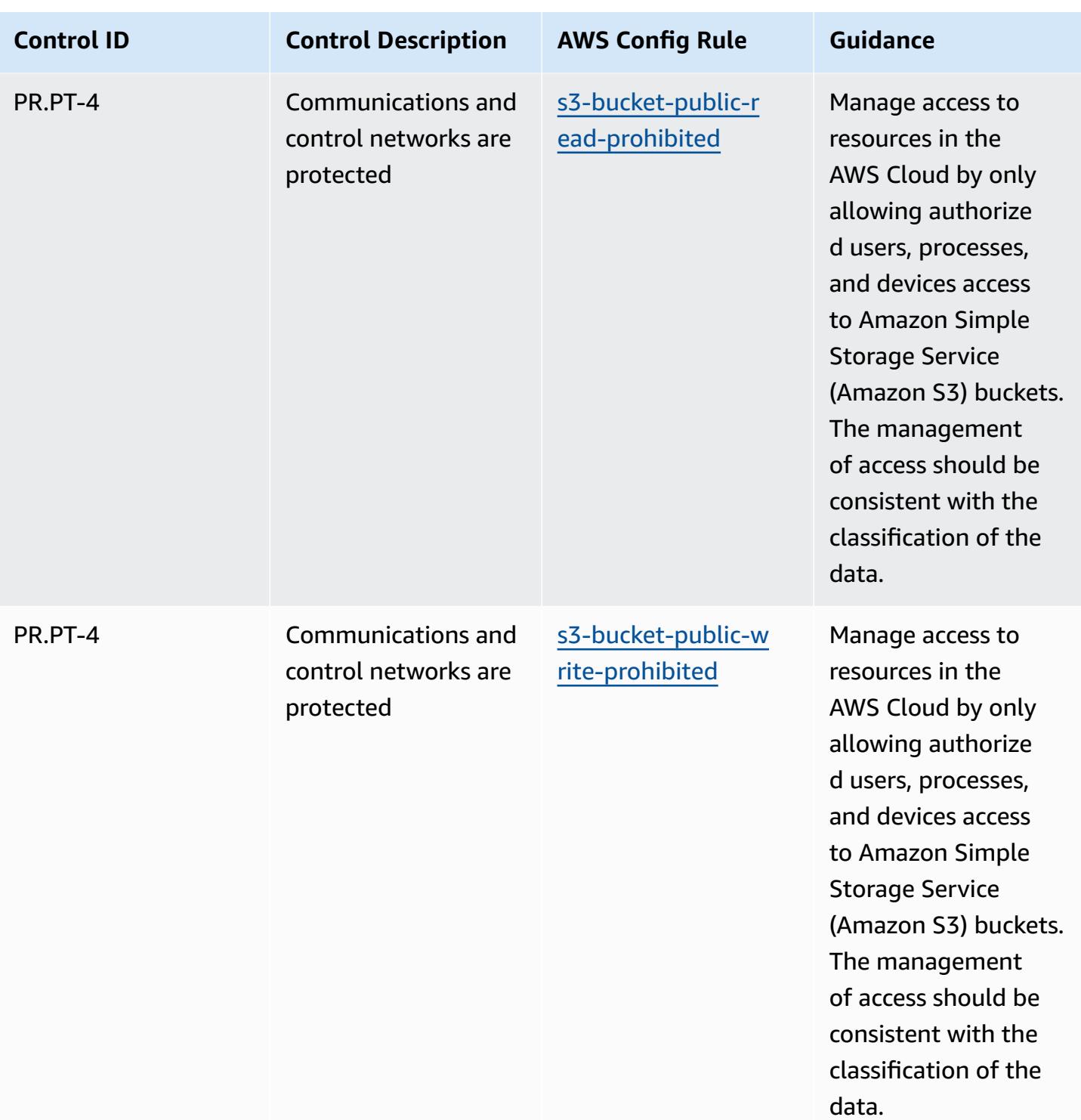

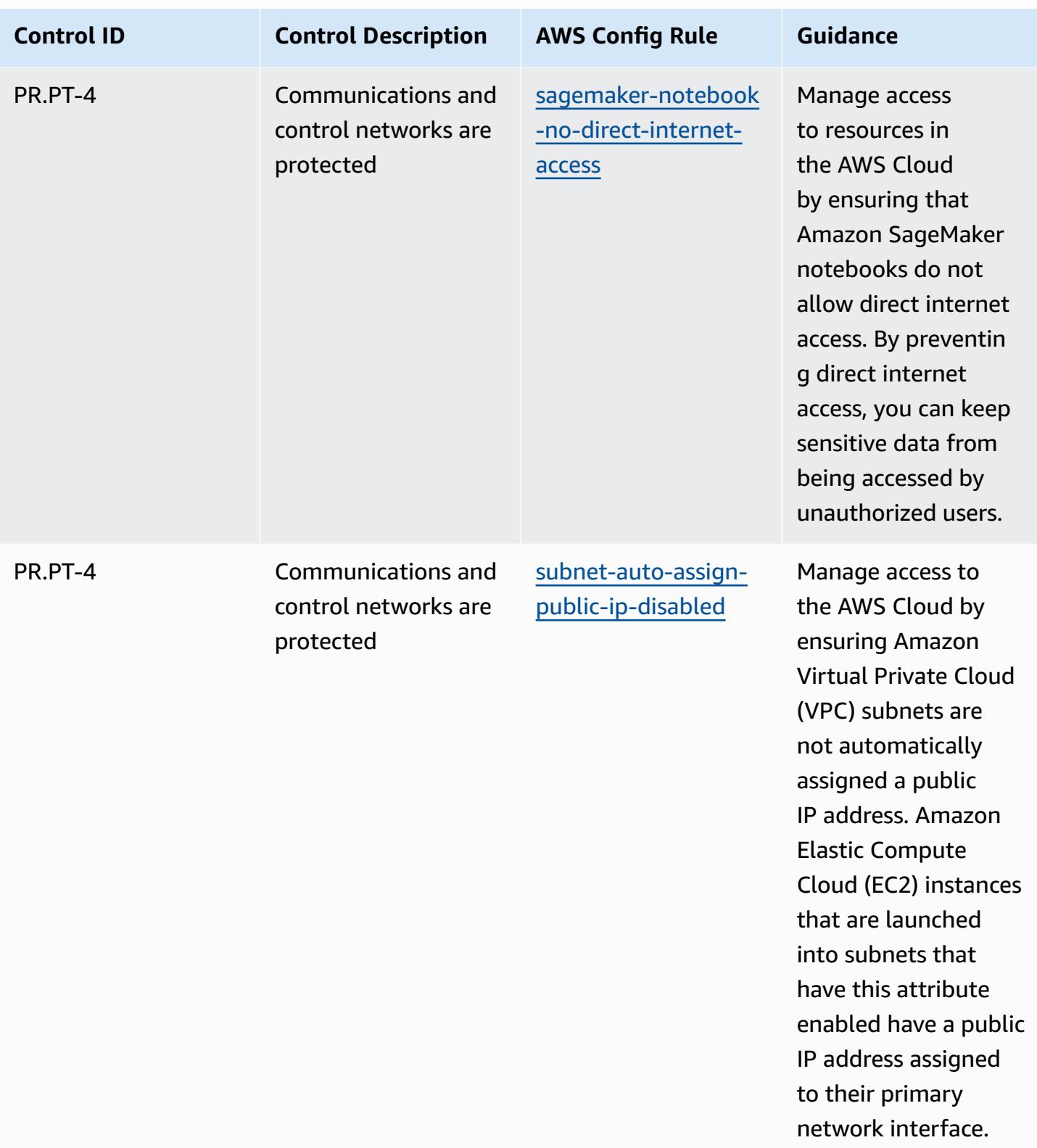
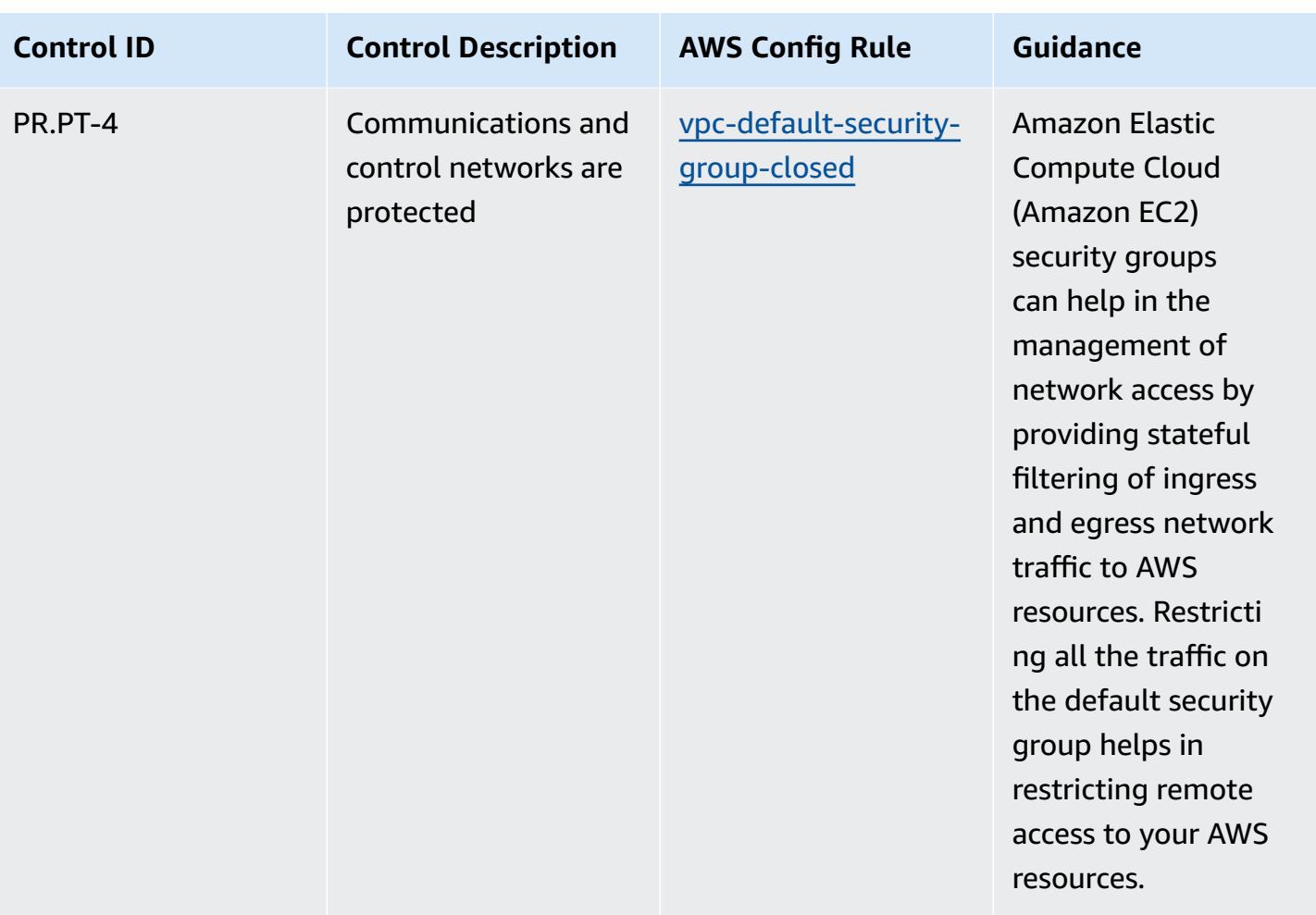

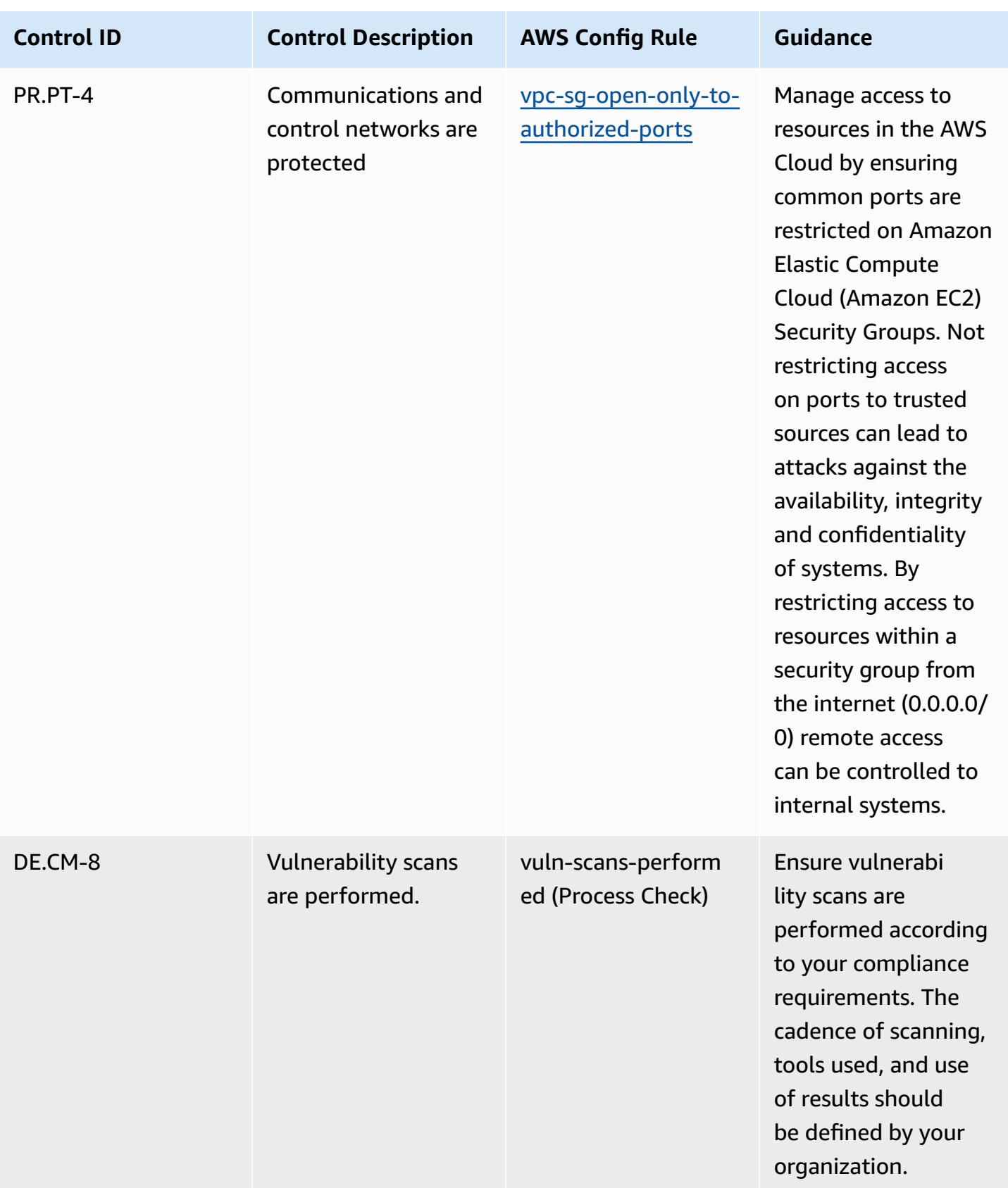

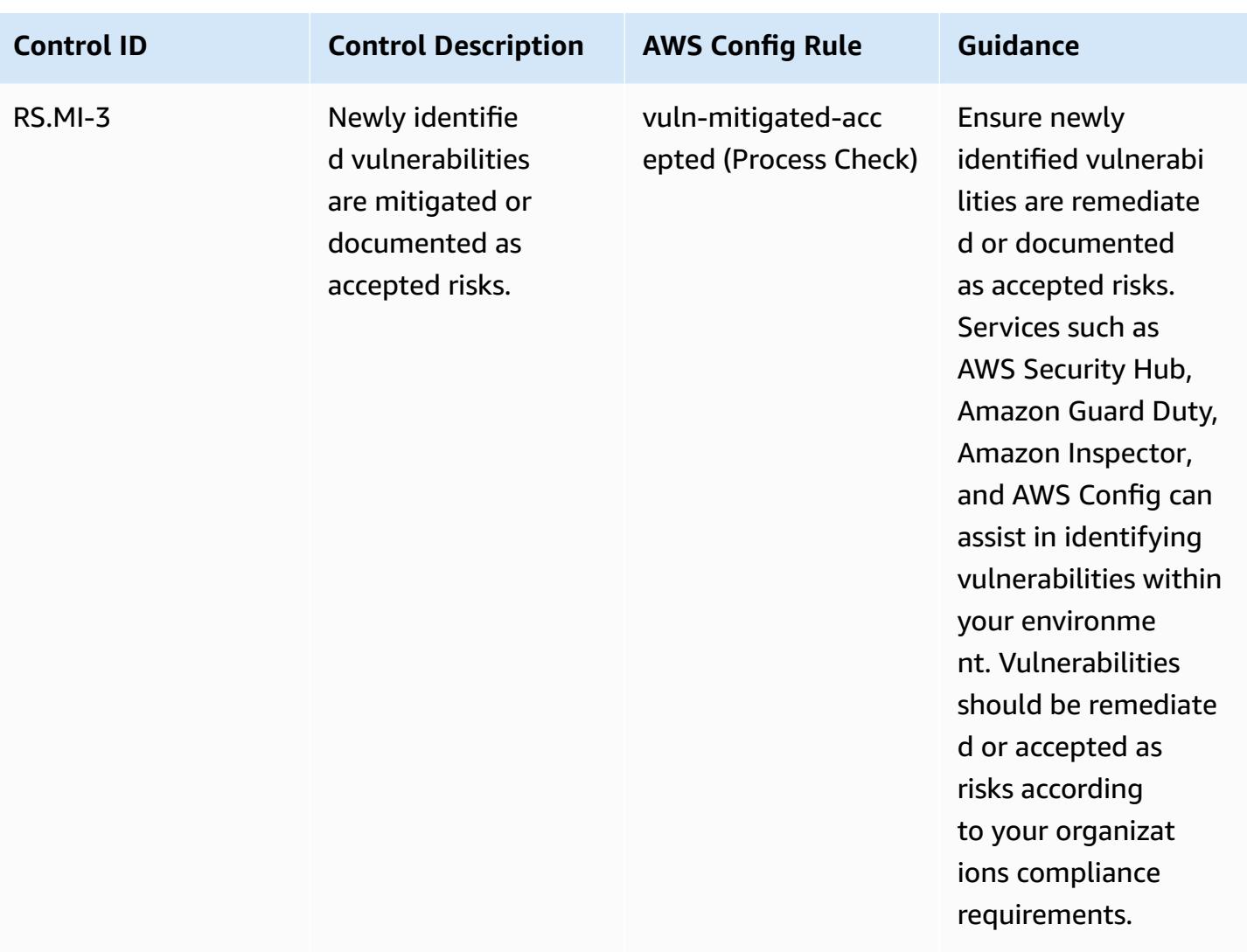

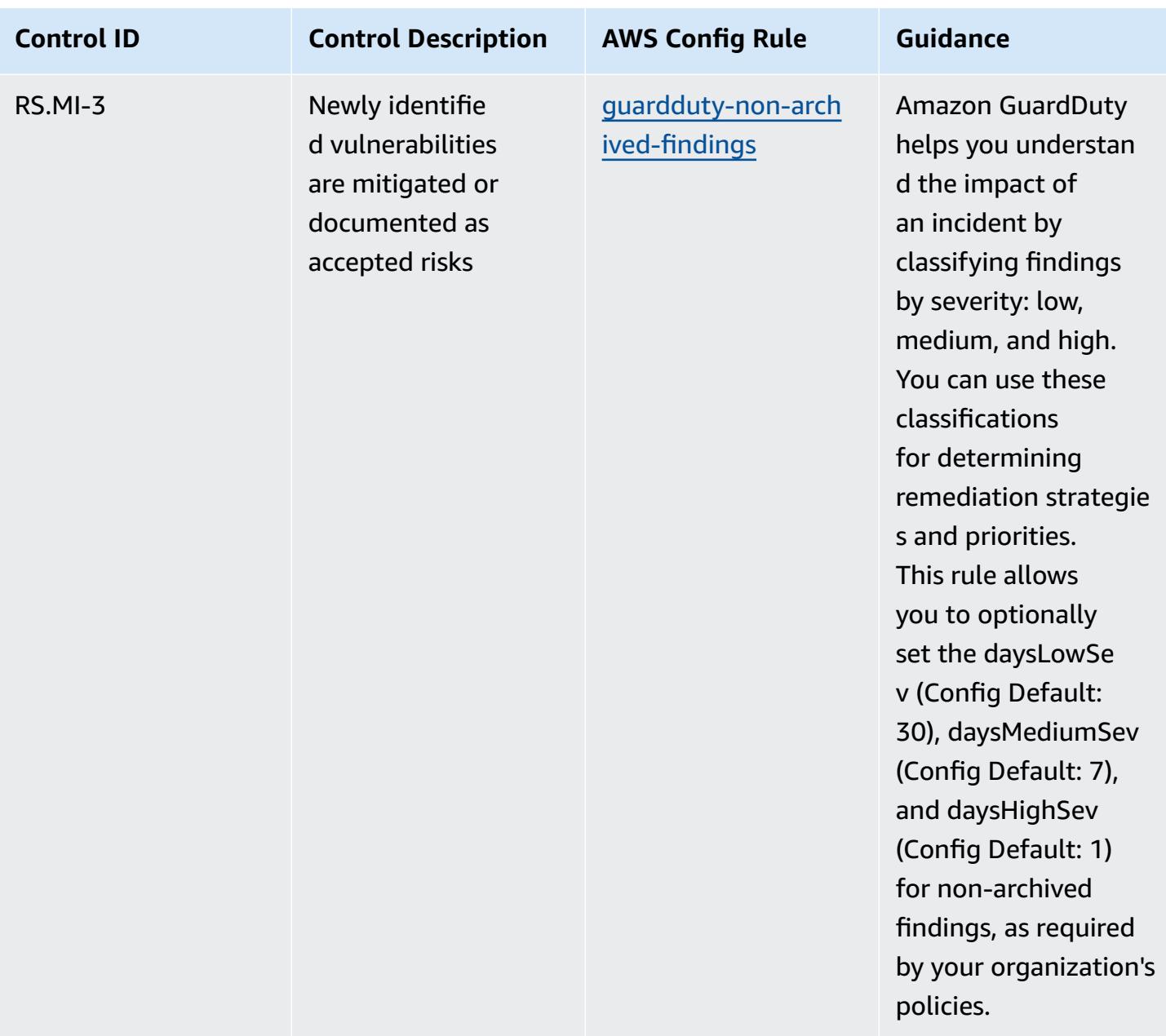

## **Template**

The template is available on GitHub: [Operational](https://github.com/awslabs/aws-config-rules/blob/master/aws-config-conformance-packs/Operational-Best-Practices-for-NIST-1800-25.yaml) Best Practices for NIST 1800 25.

## **Operational Best Practices for NIST CSF**

Conformance packs provide a general-purpose compliance framework designed to enable you to create security, operational or cost-optimization governance checks using managed or custom AWS Config rules and AWS Config remediation actions. Conformance Packs, as sample templates, are not designed to fully ensure compliance with a specific governance or compliance standard.

You are responsible for making your own assessment of whether your use of the Services meets applicable legal and regulatory requirements.

The following provides a sample mapping between the NIST Cyber Security Framework (CSF) and AWS managed Config rules. Each AWS Config rule applies to a specific AWS resource, and relates to one or more NIST CSF controls. A NIST CSF control can be related to multiple Config rules. Refer to the table below for more detail and guidance related to these mappings.

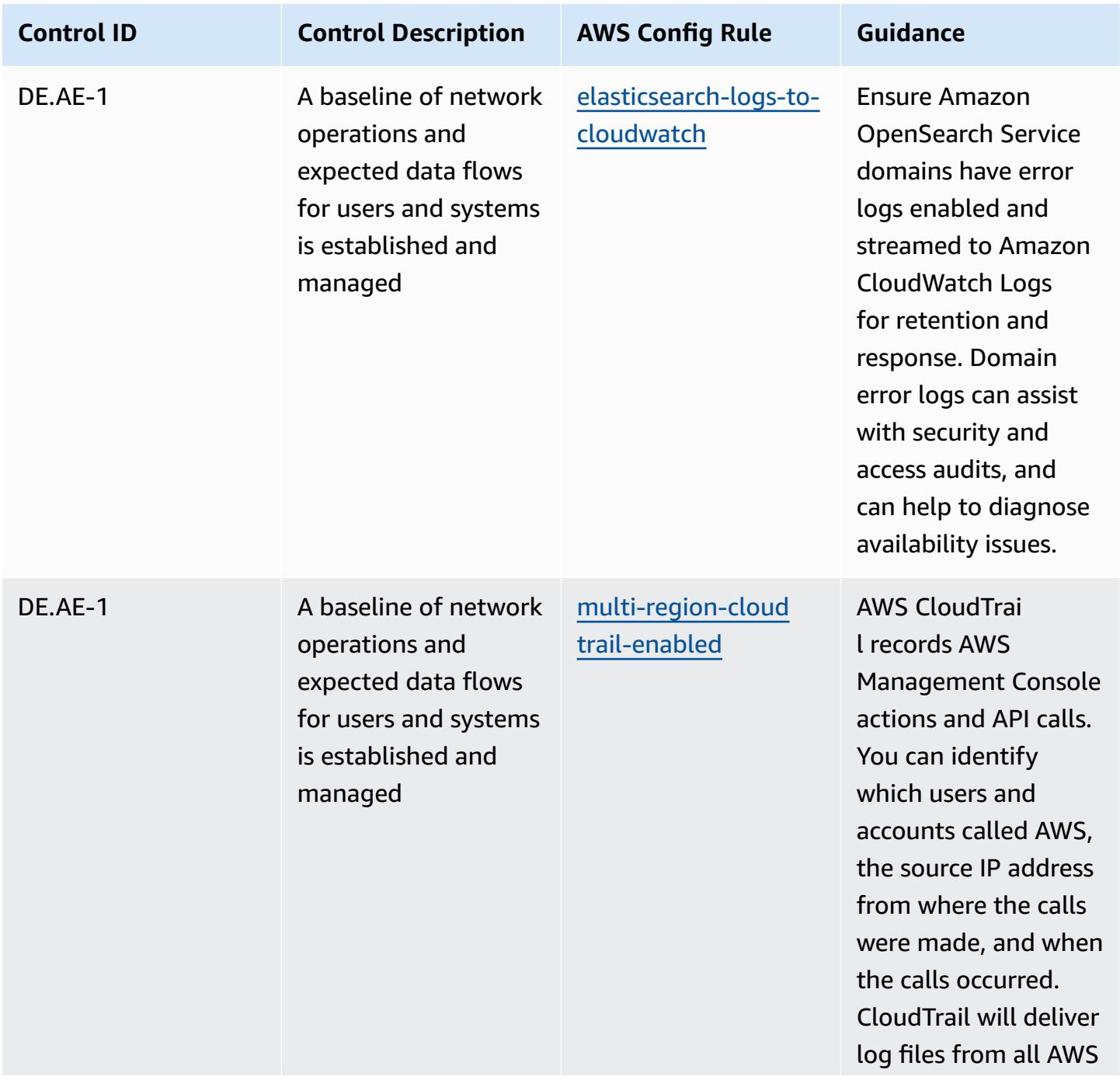

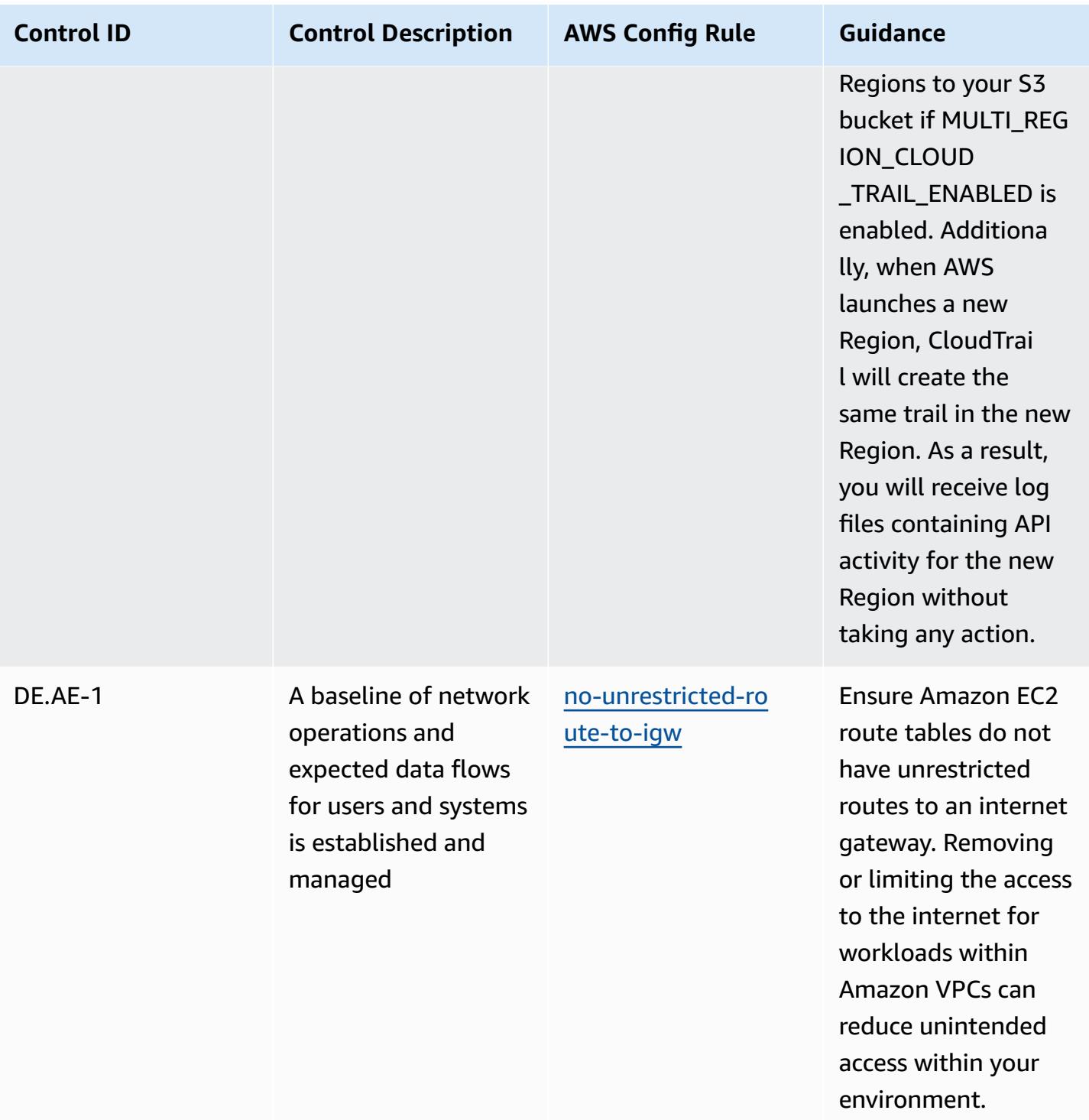

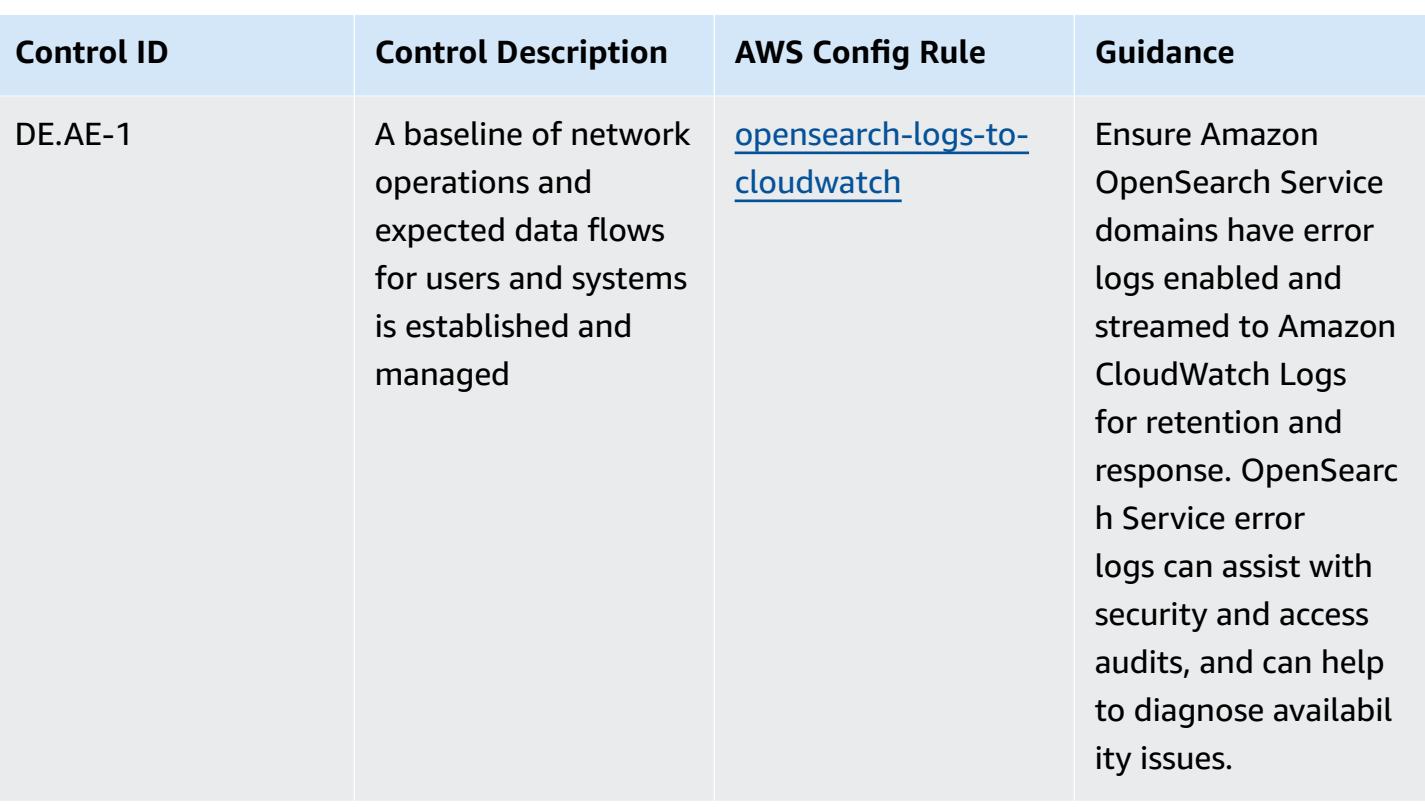

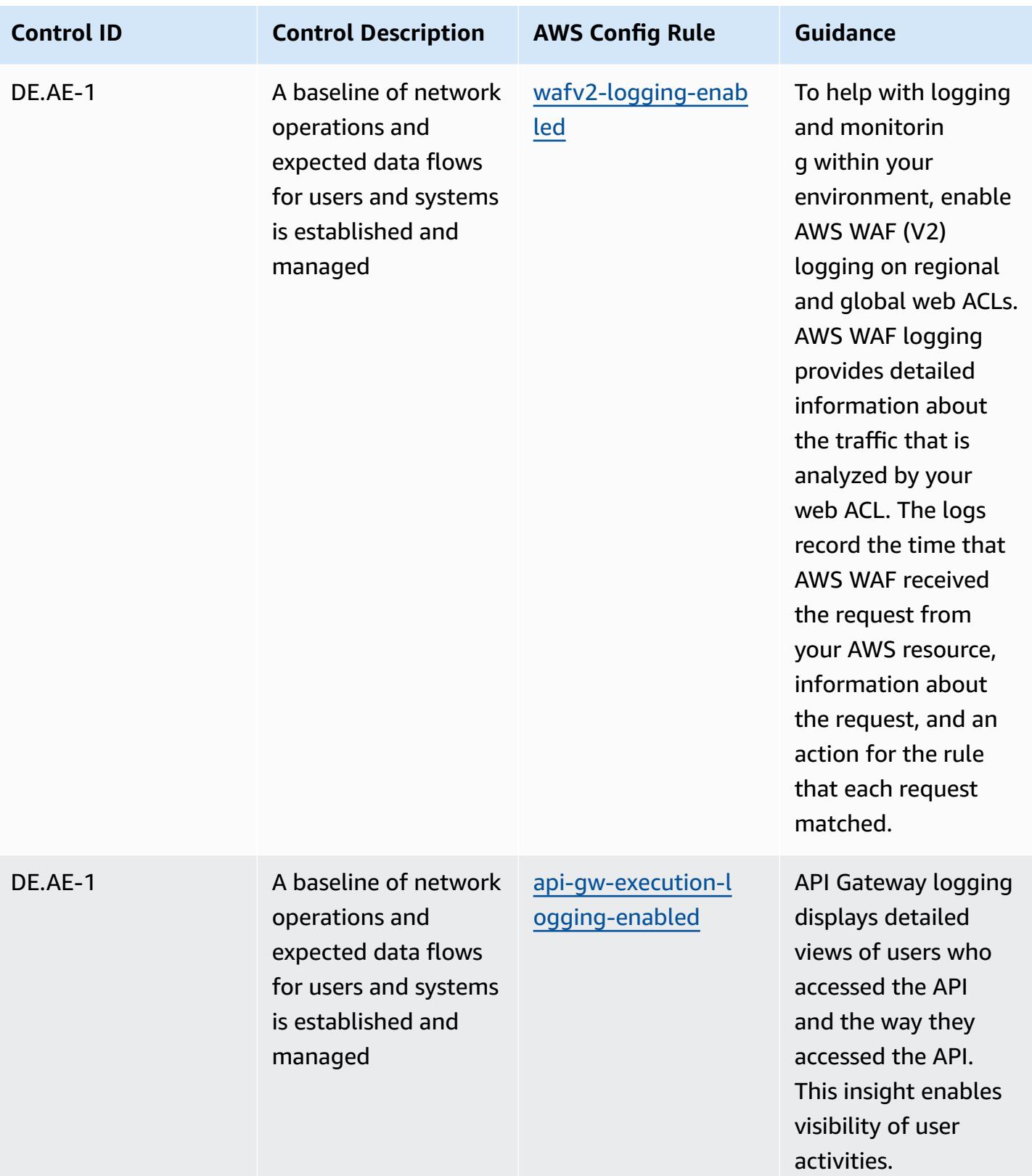

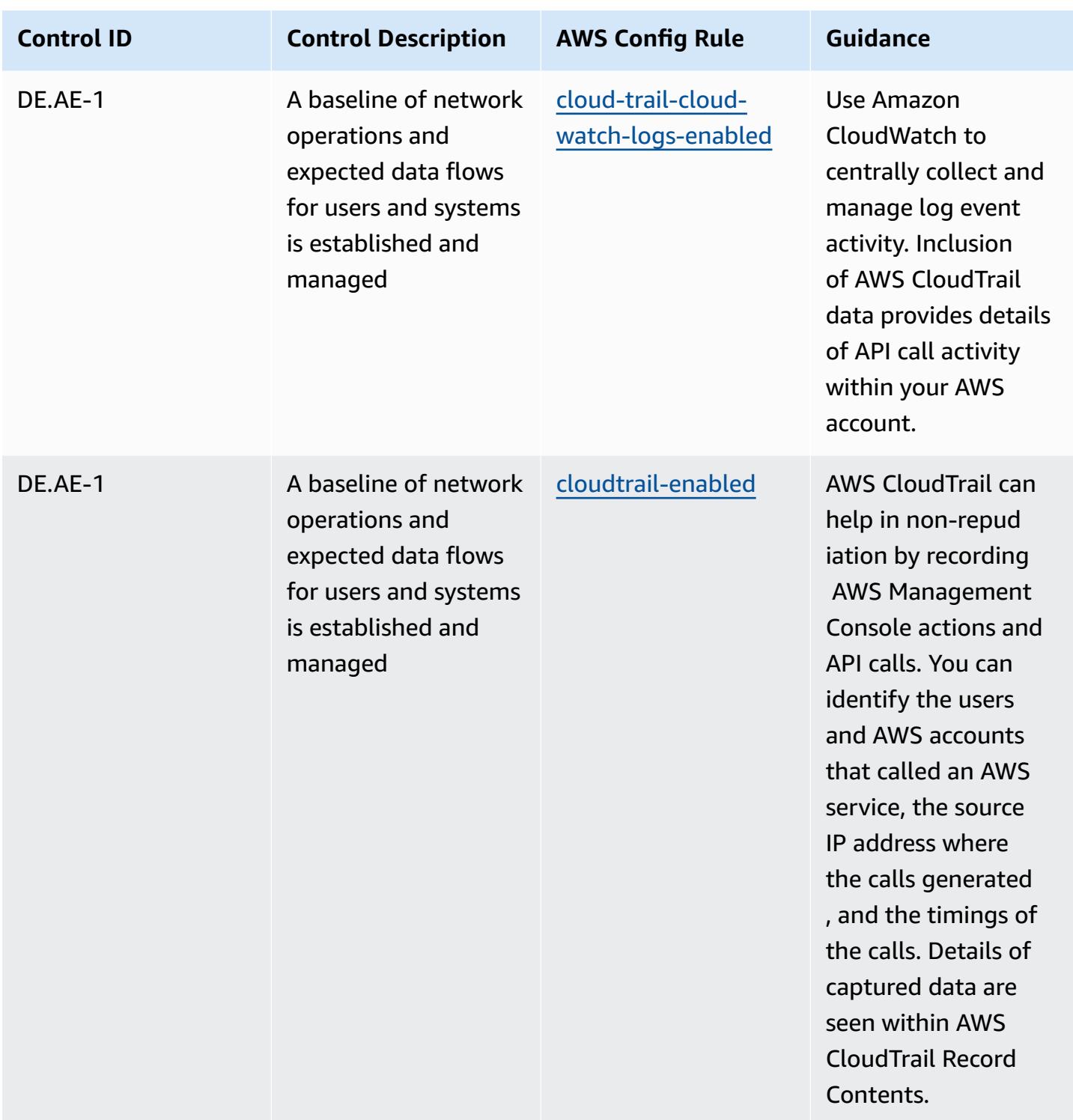

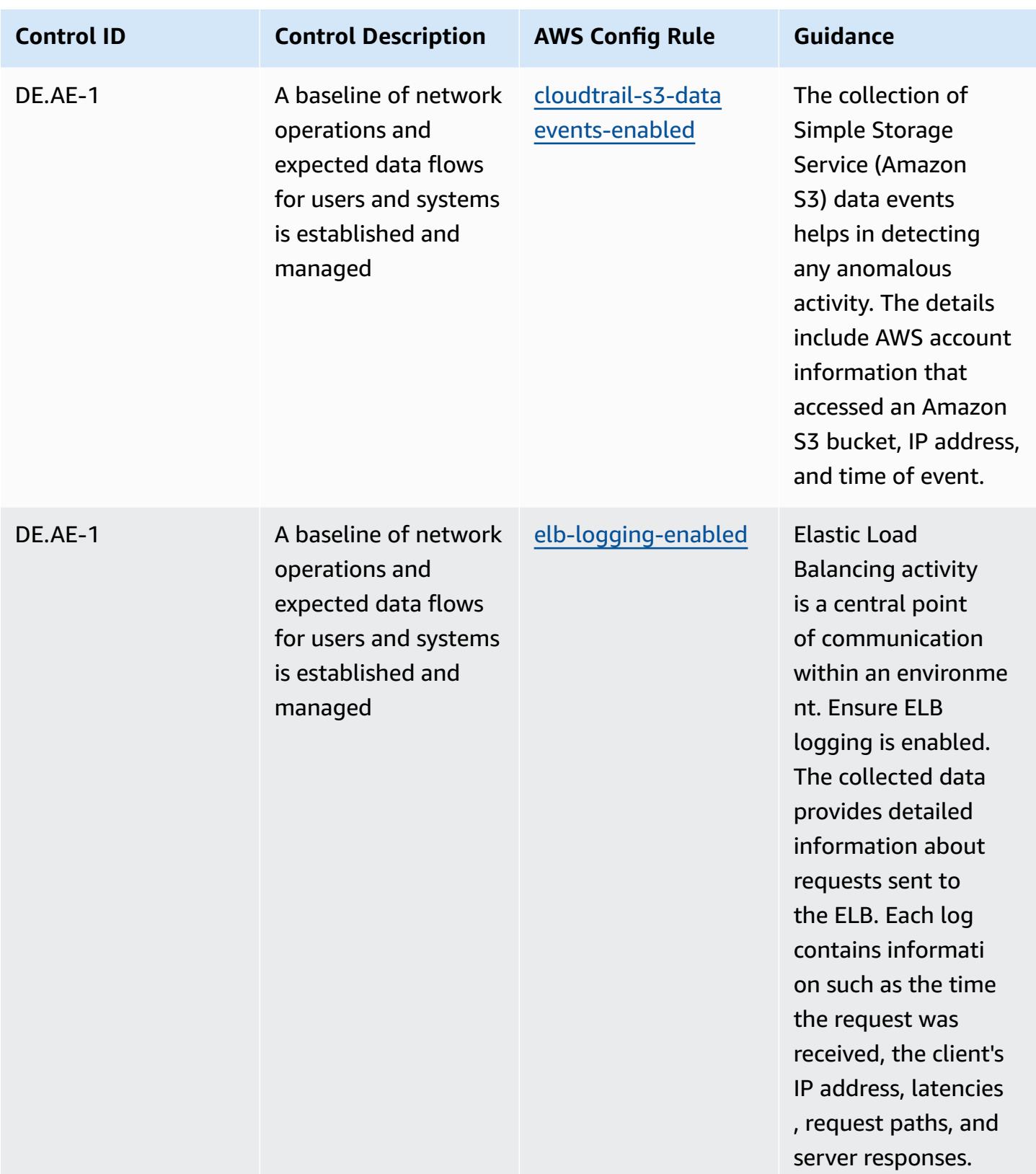

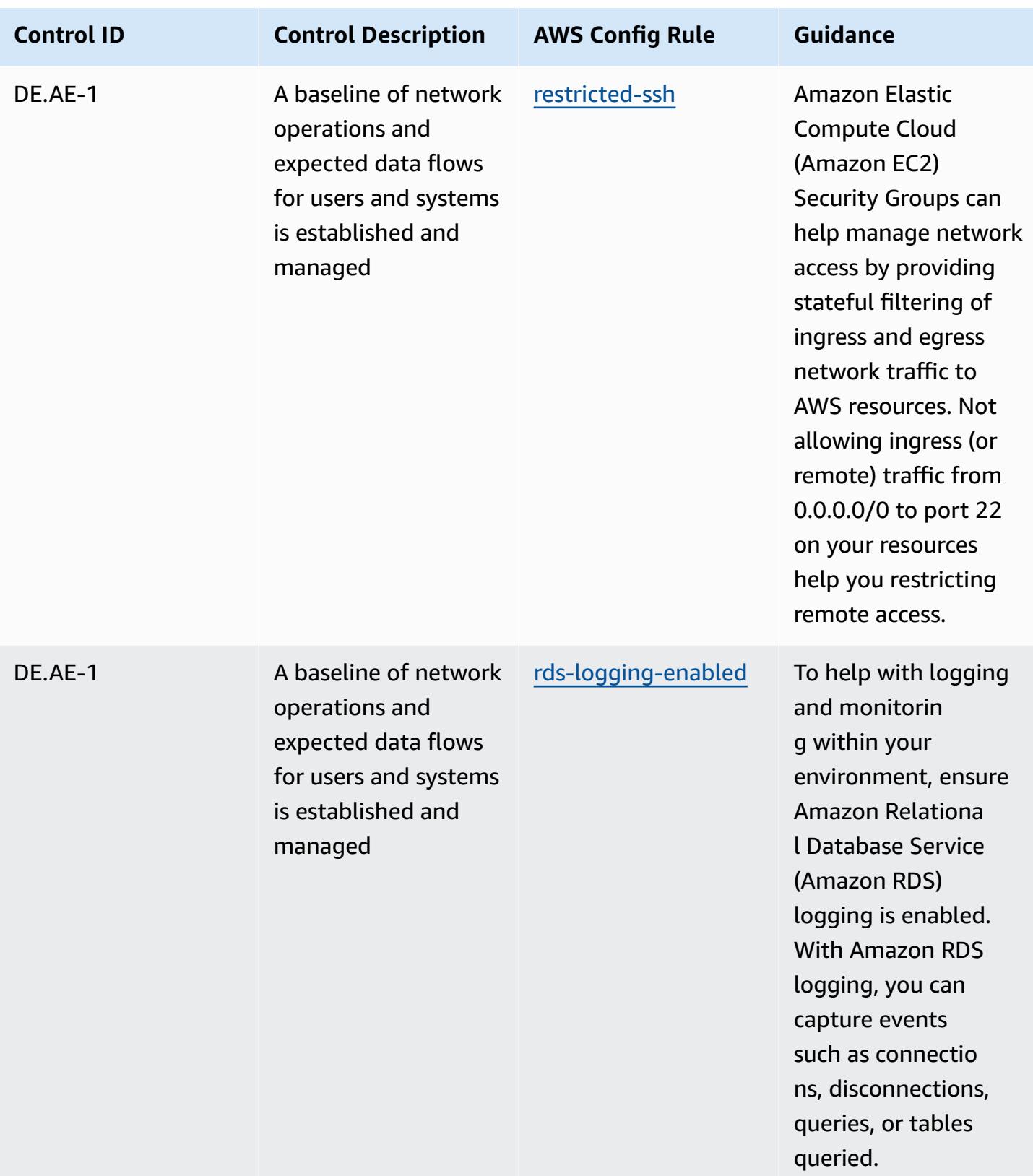

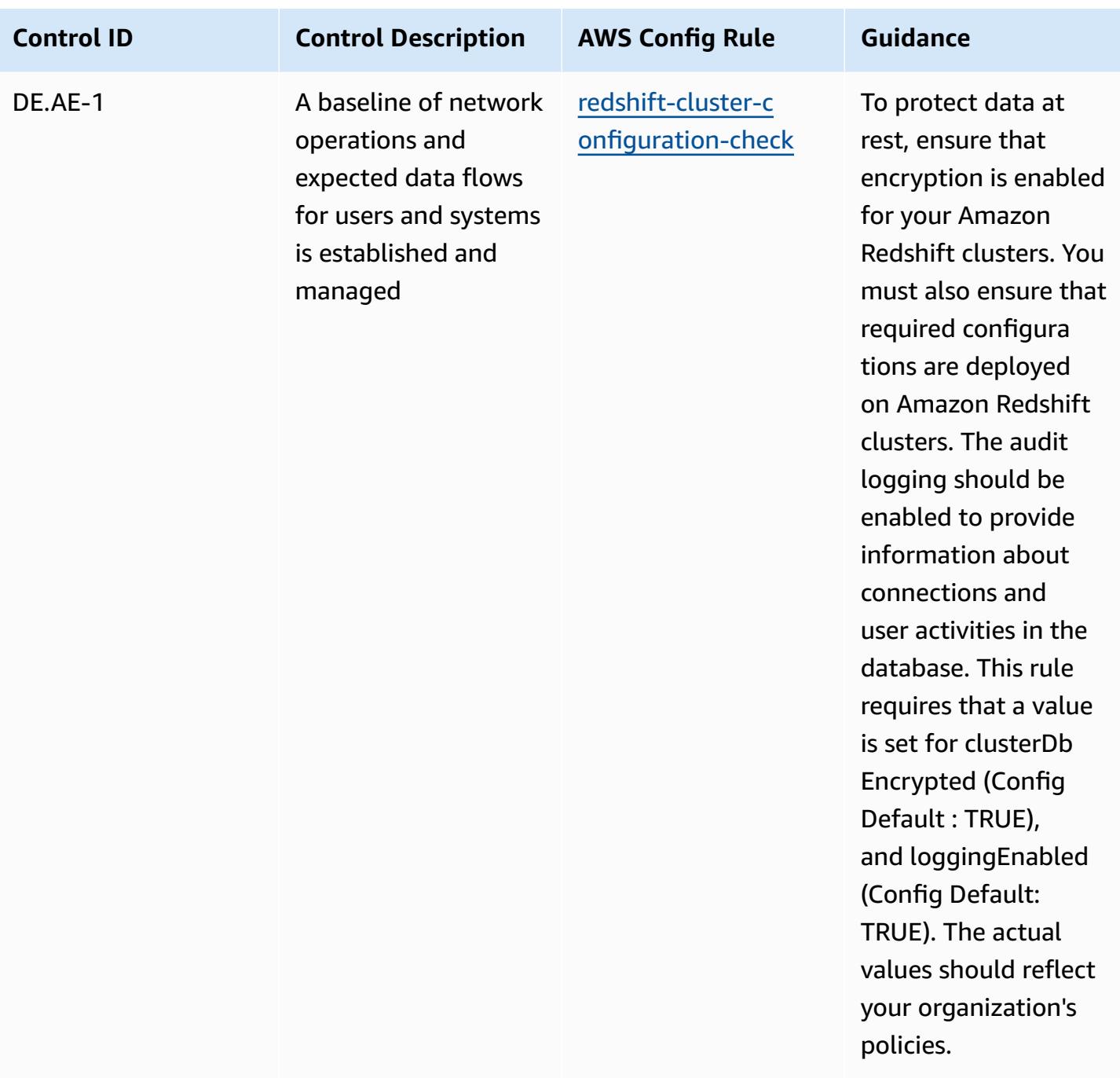

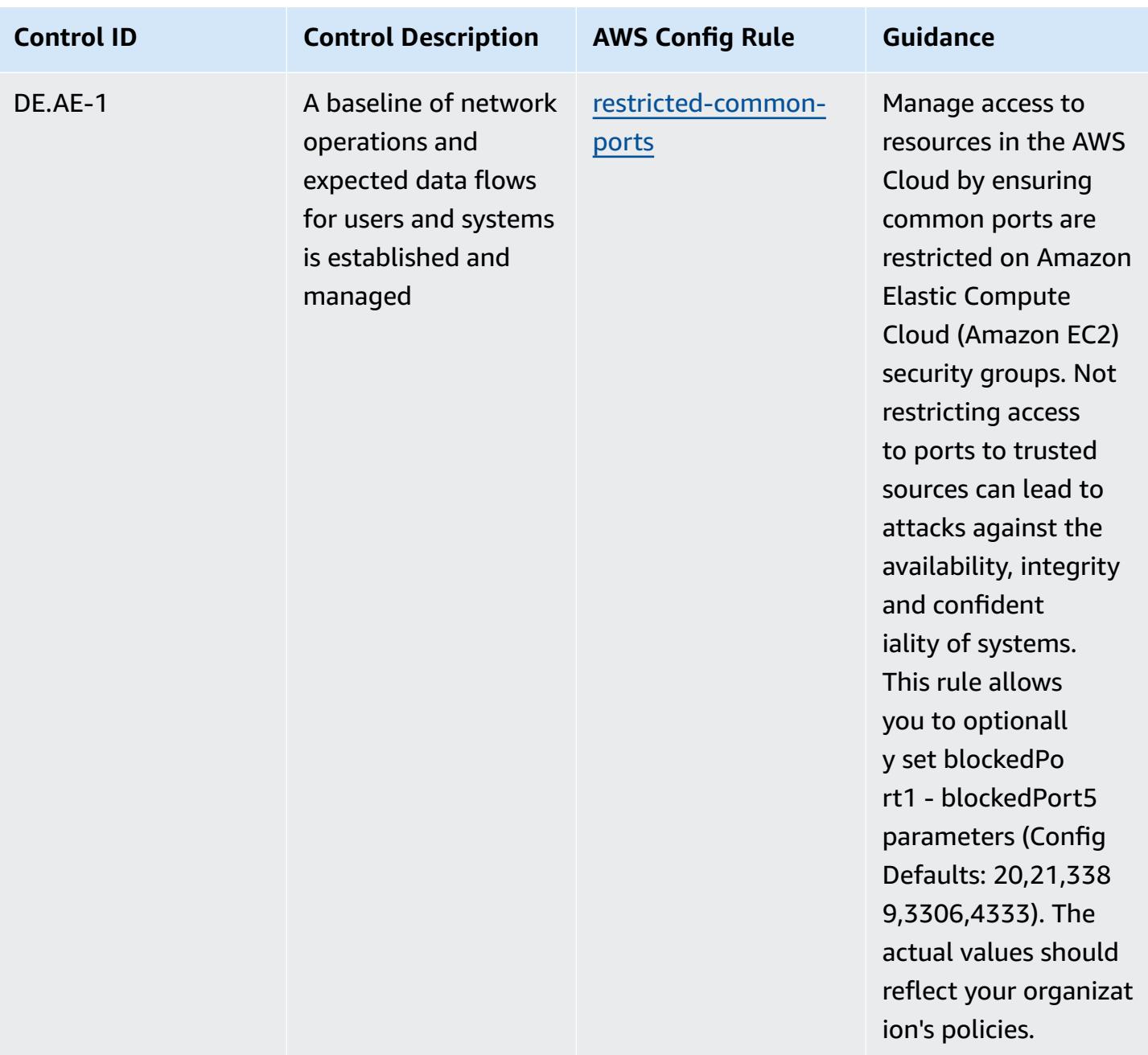

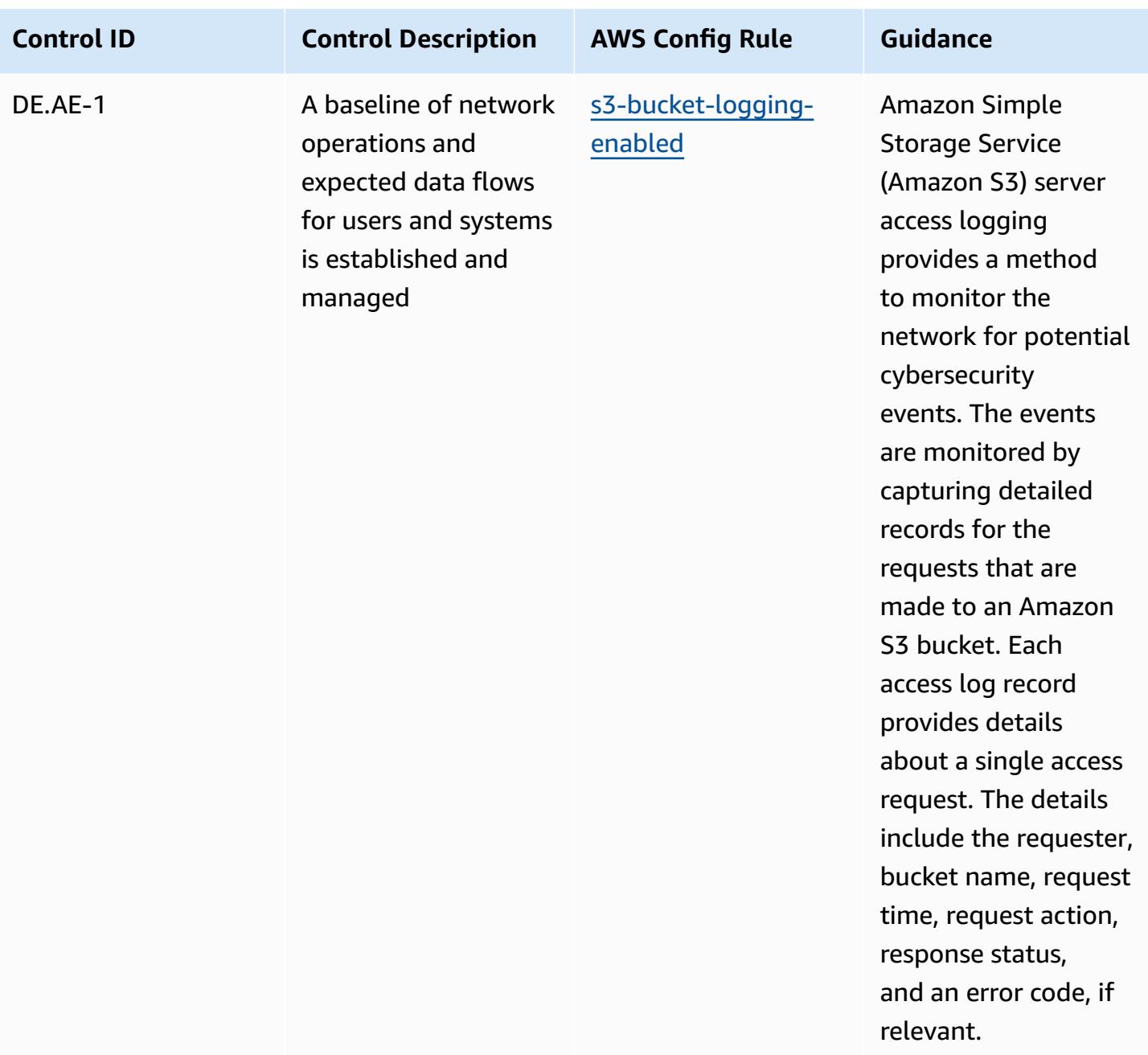

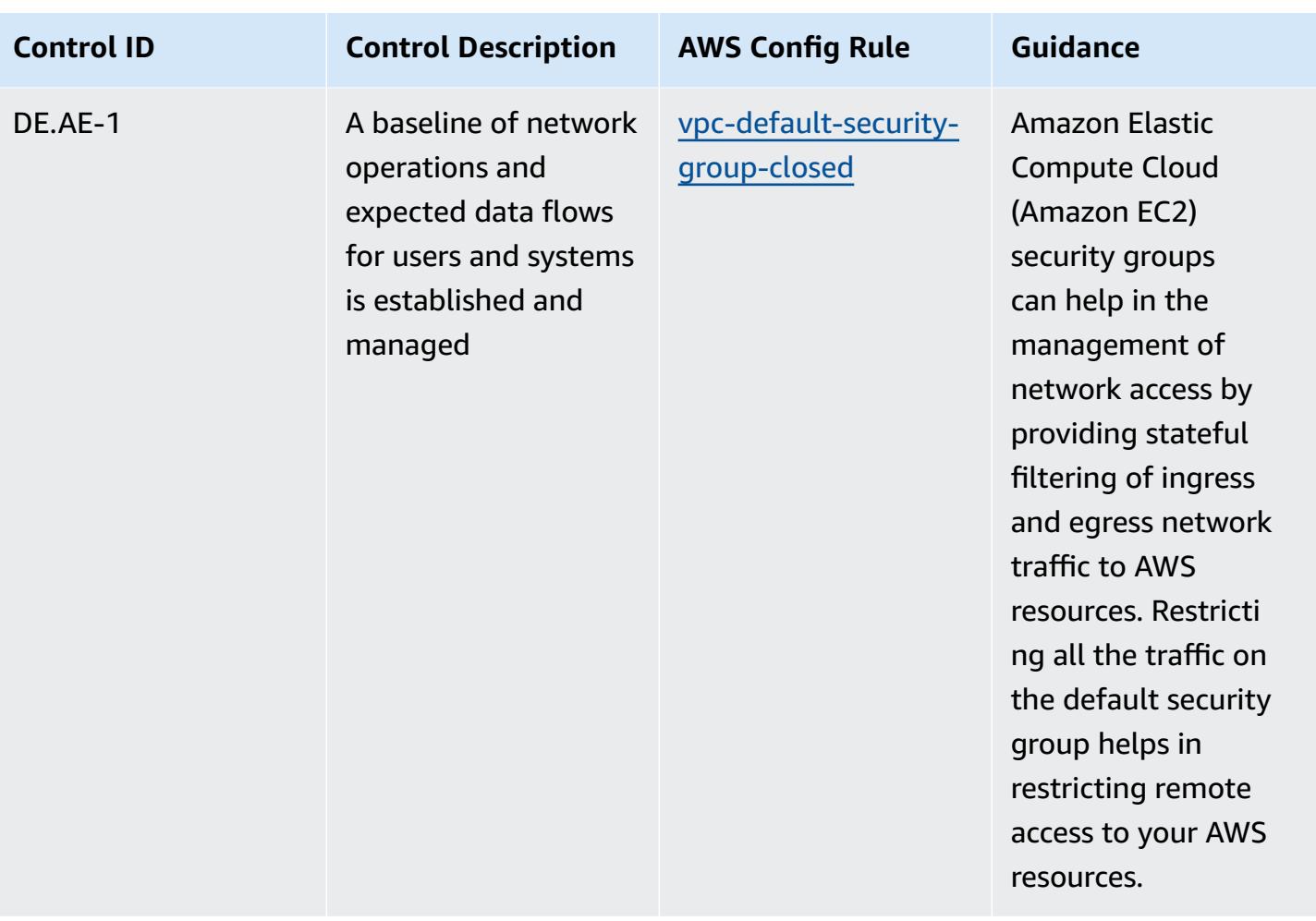

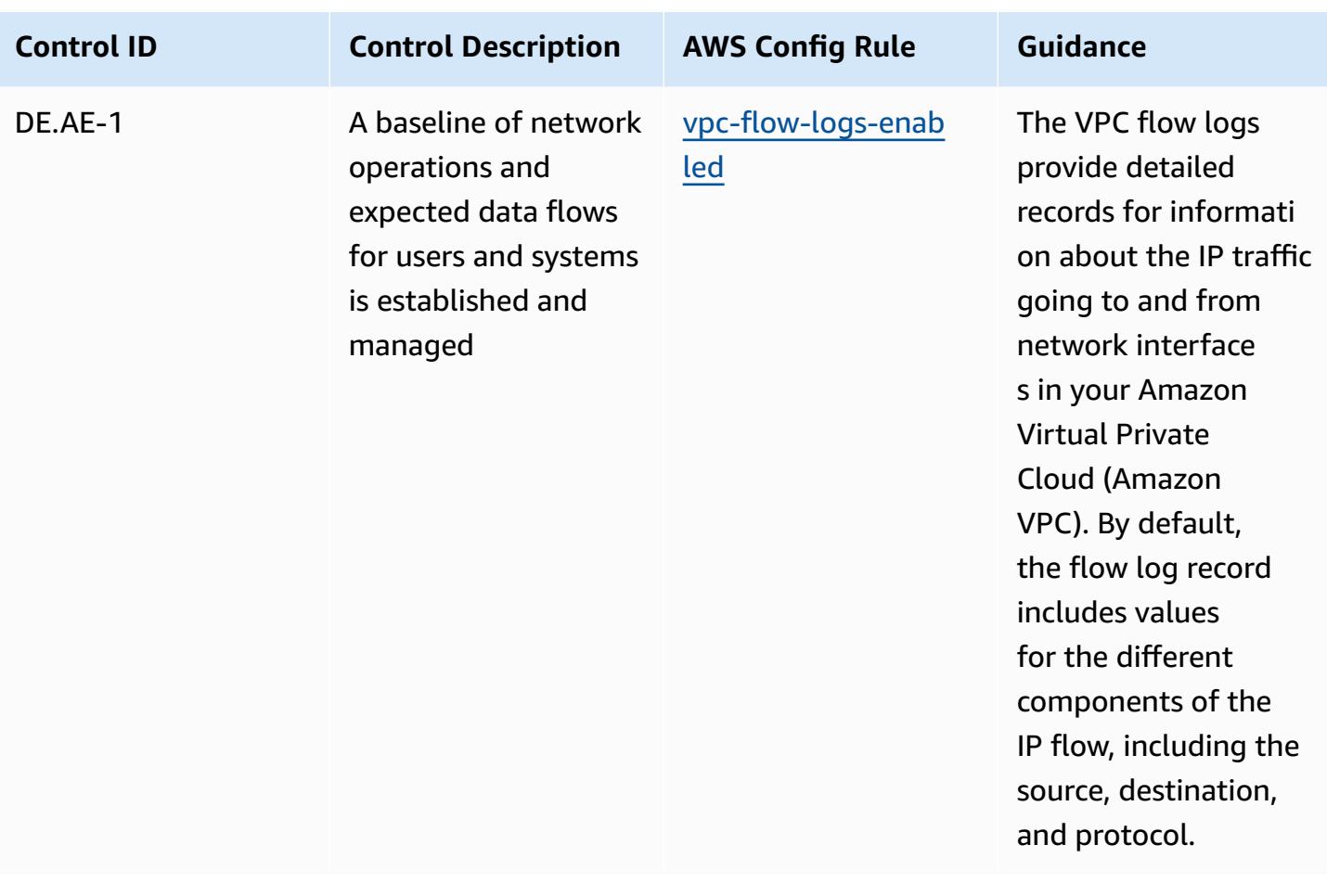

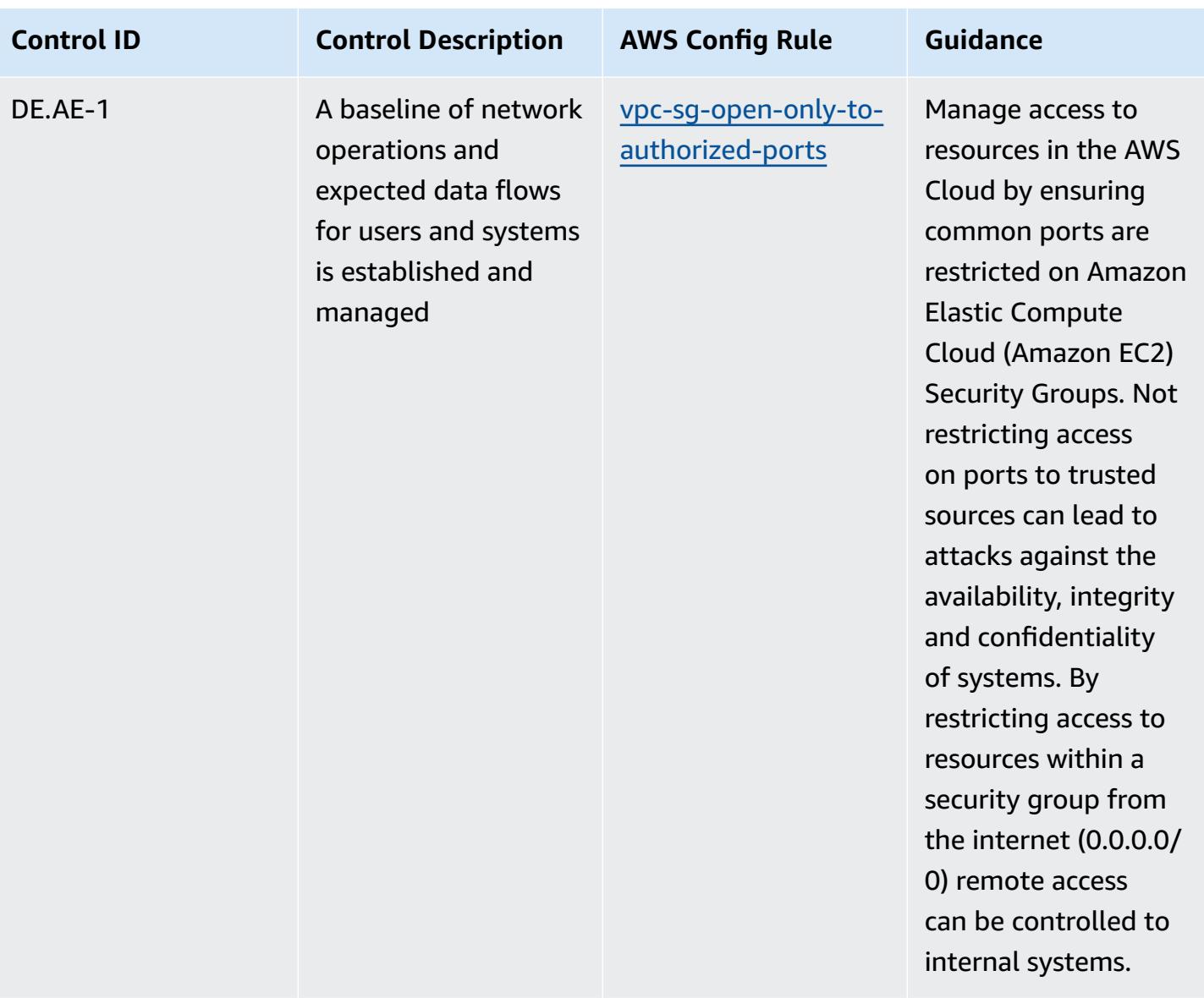

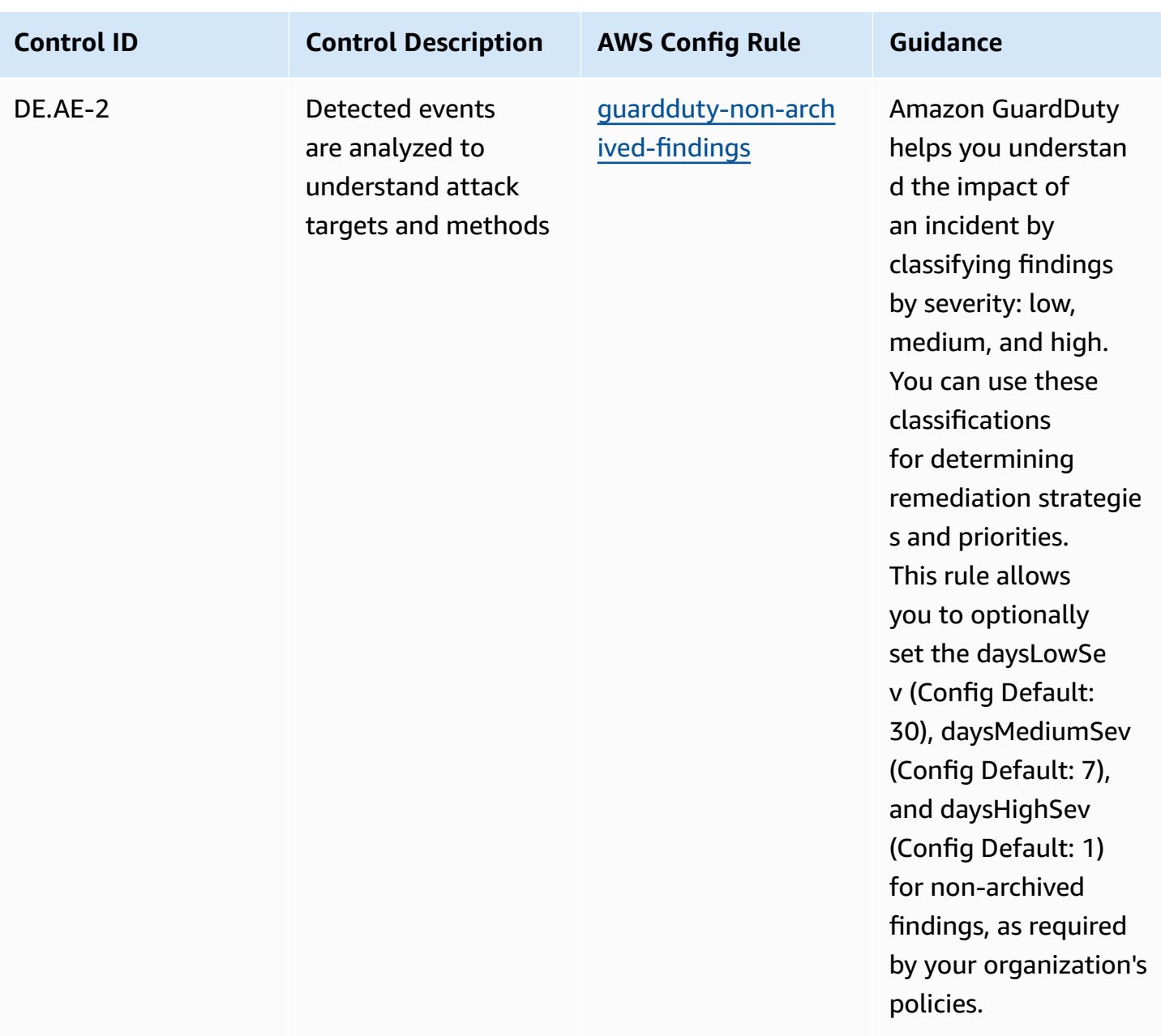

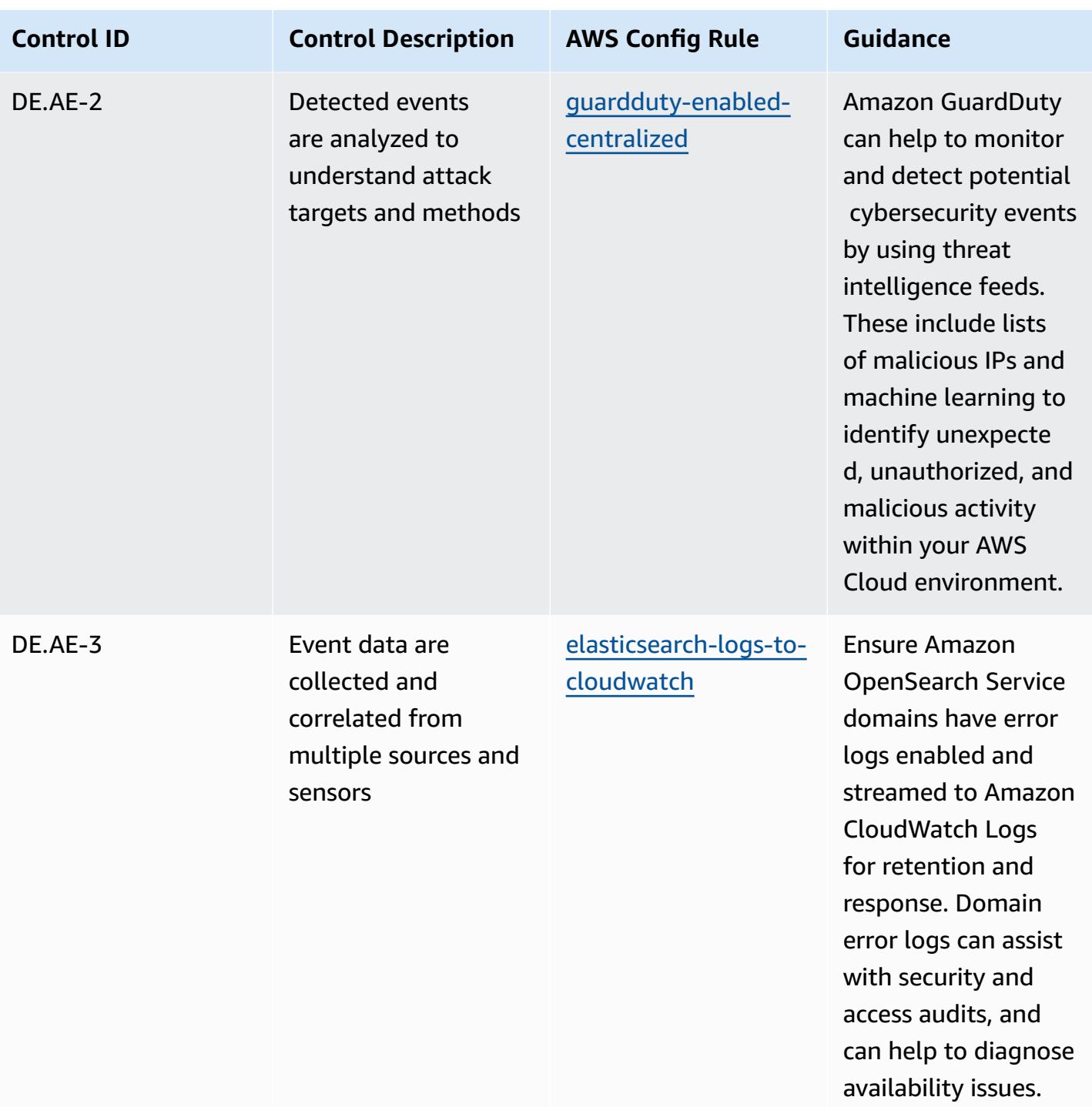

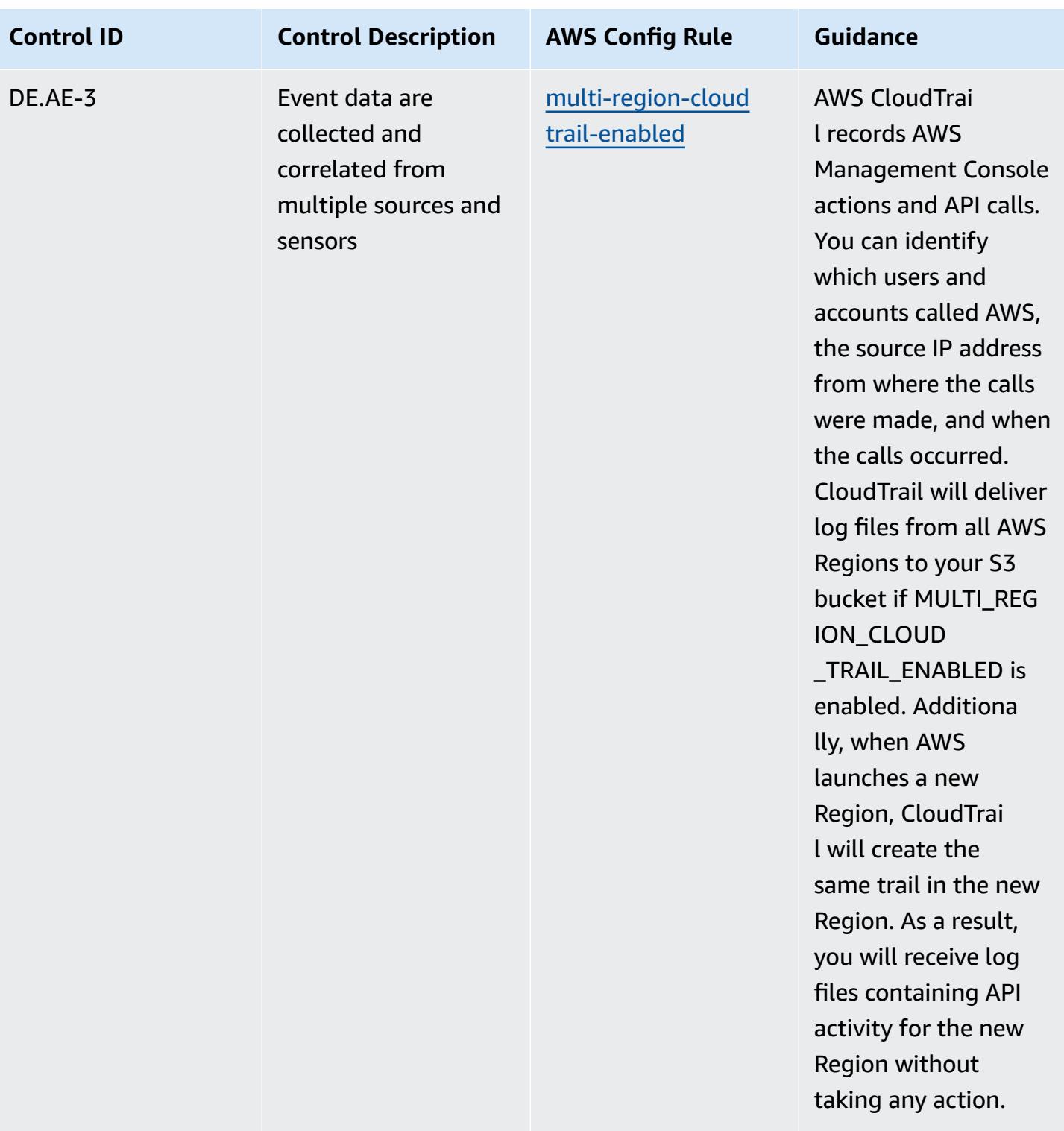

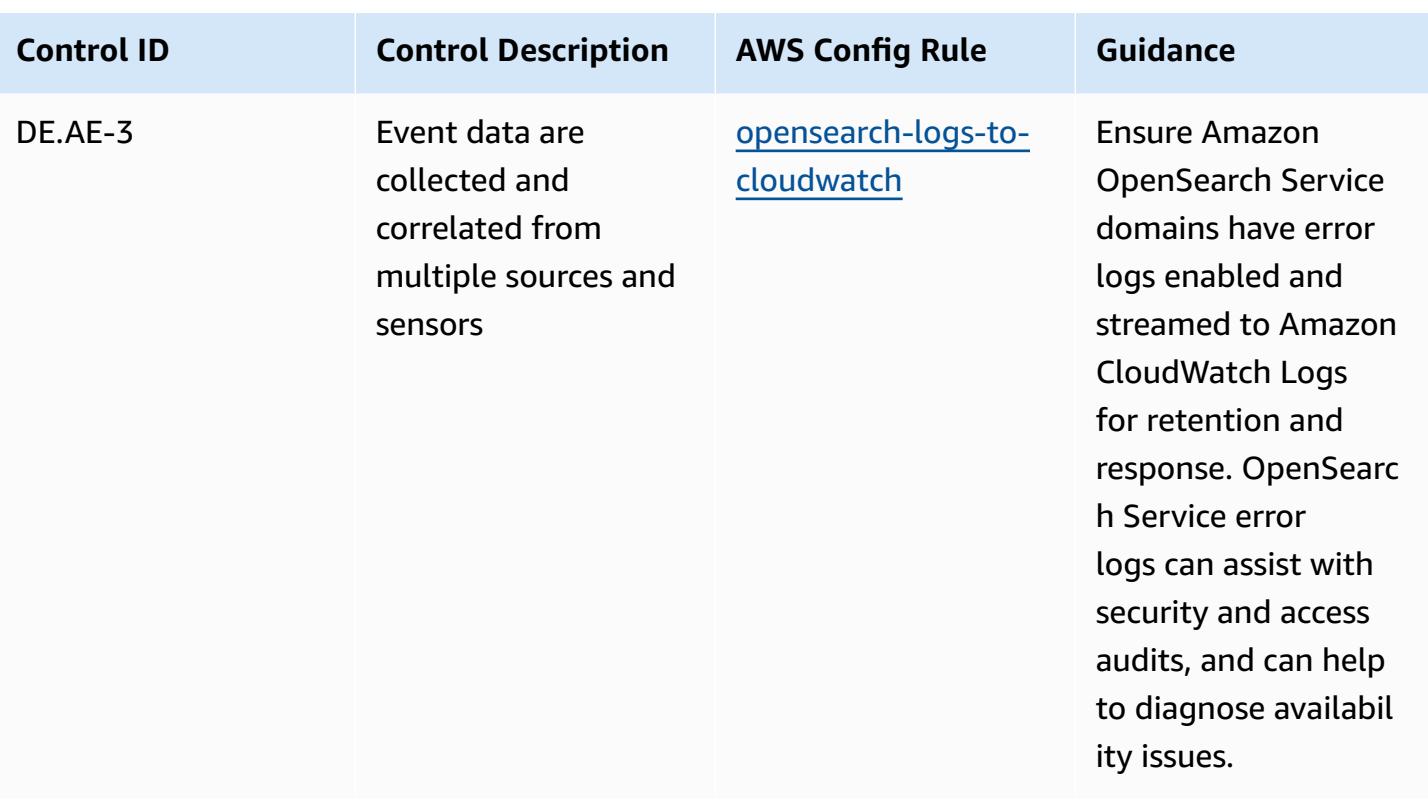

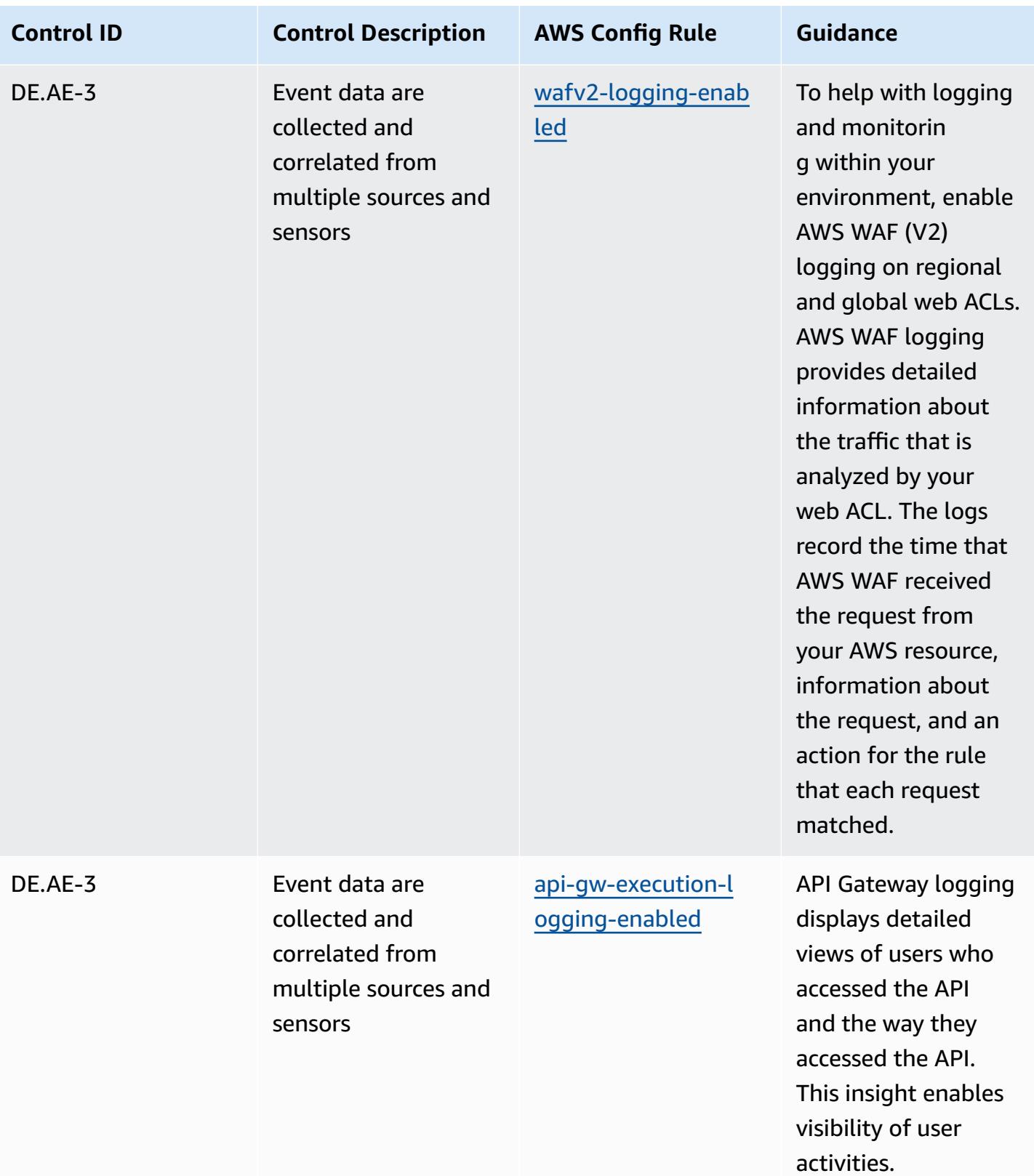

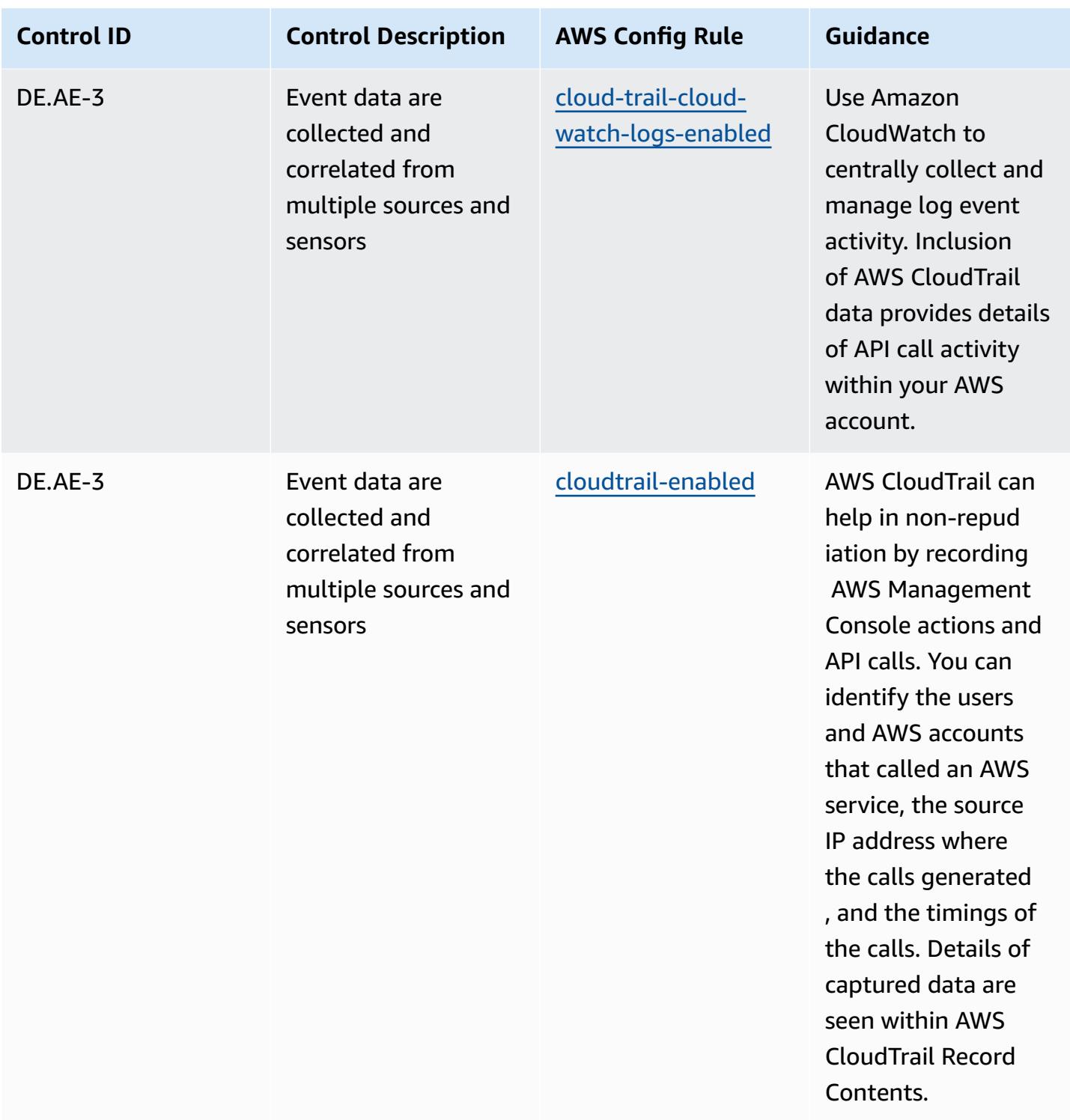

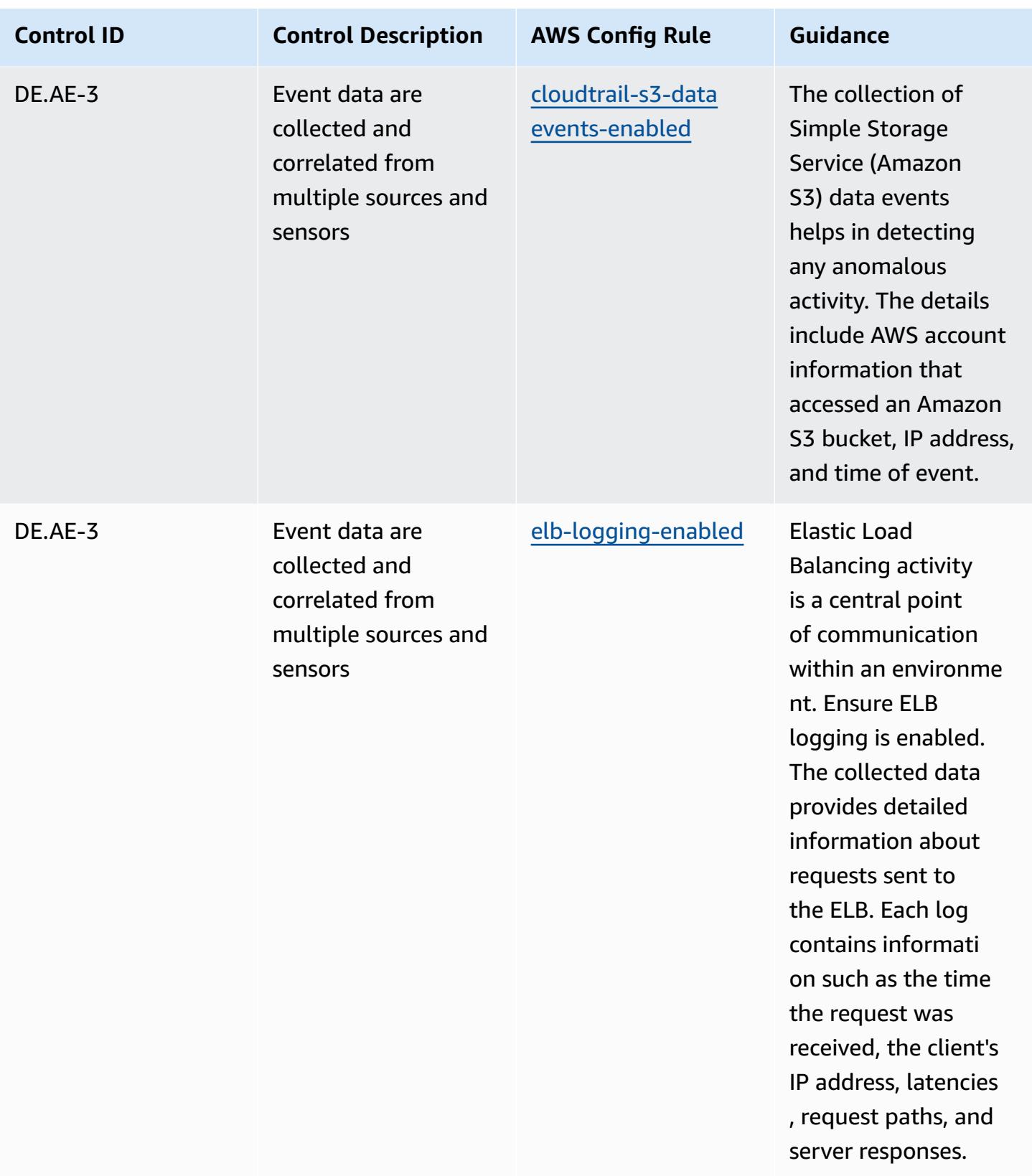

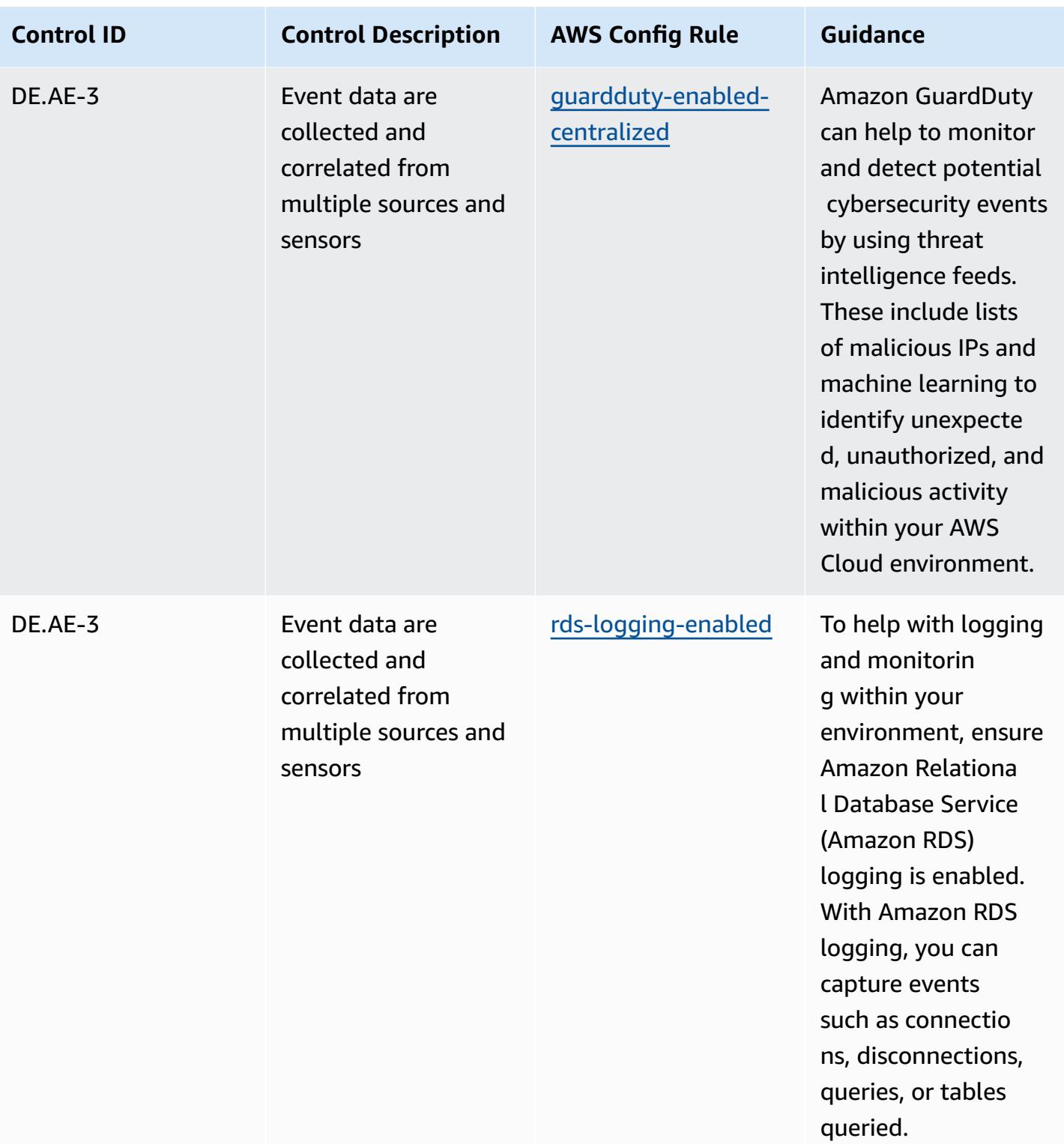

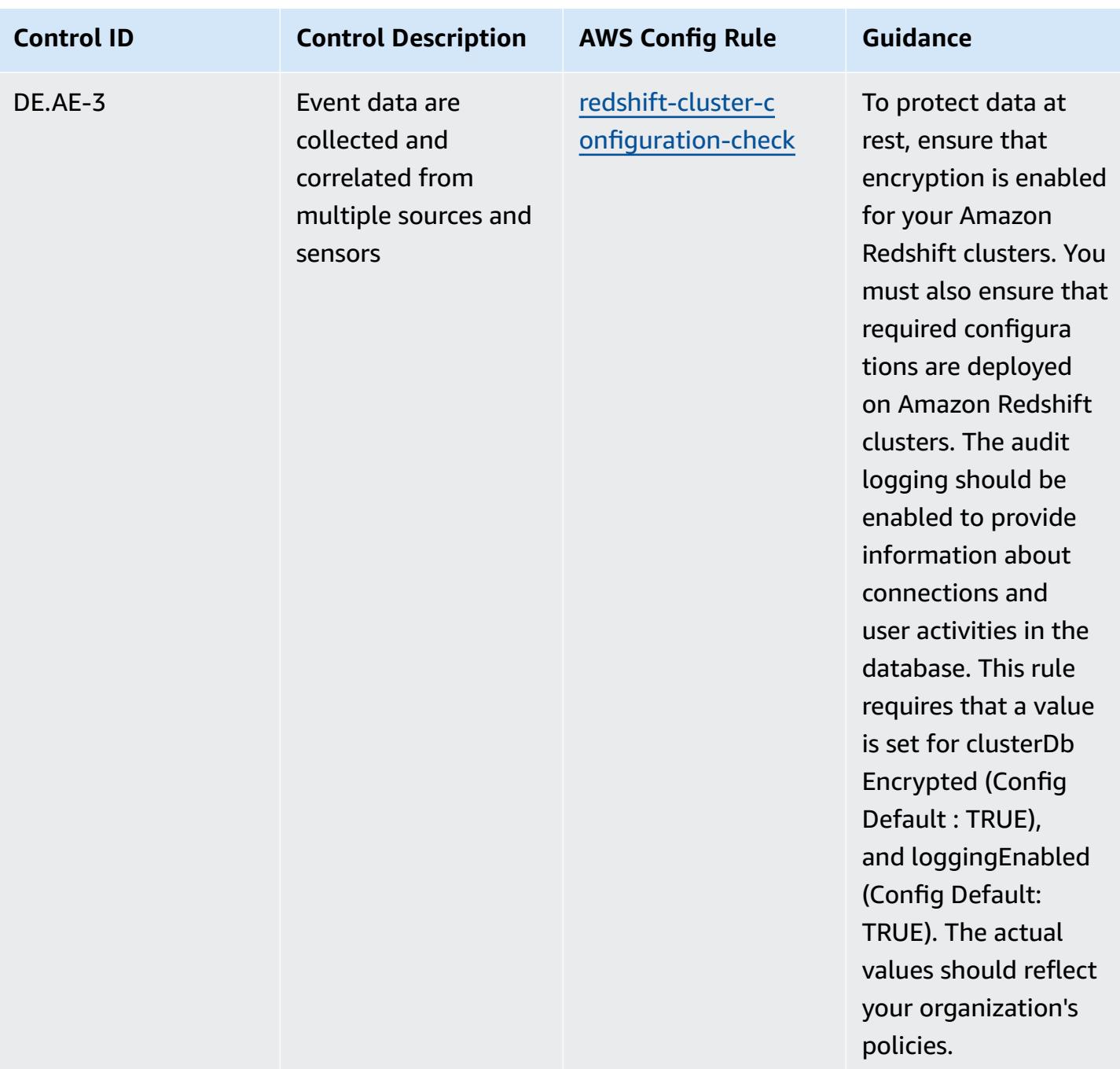

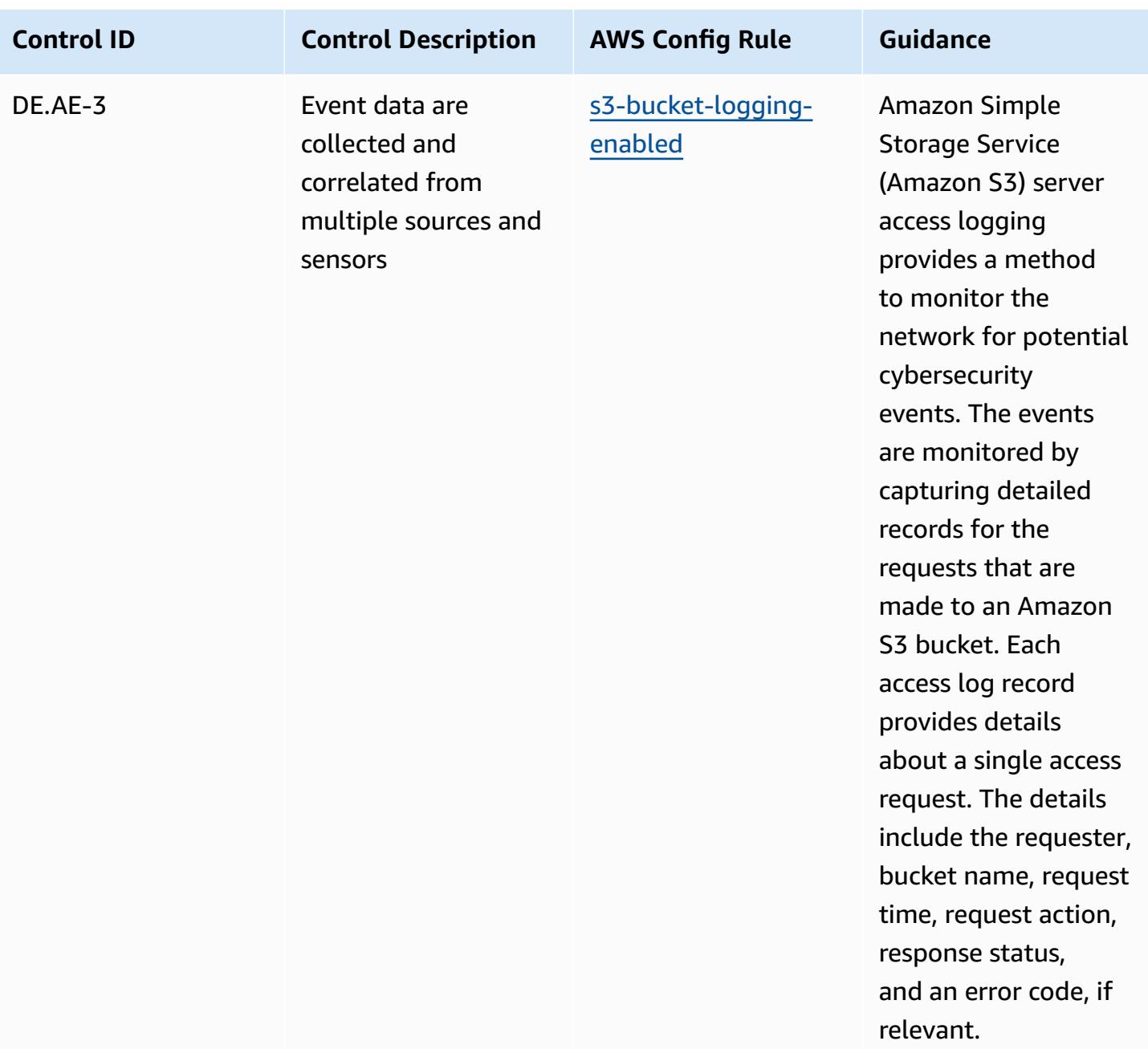

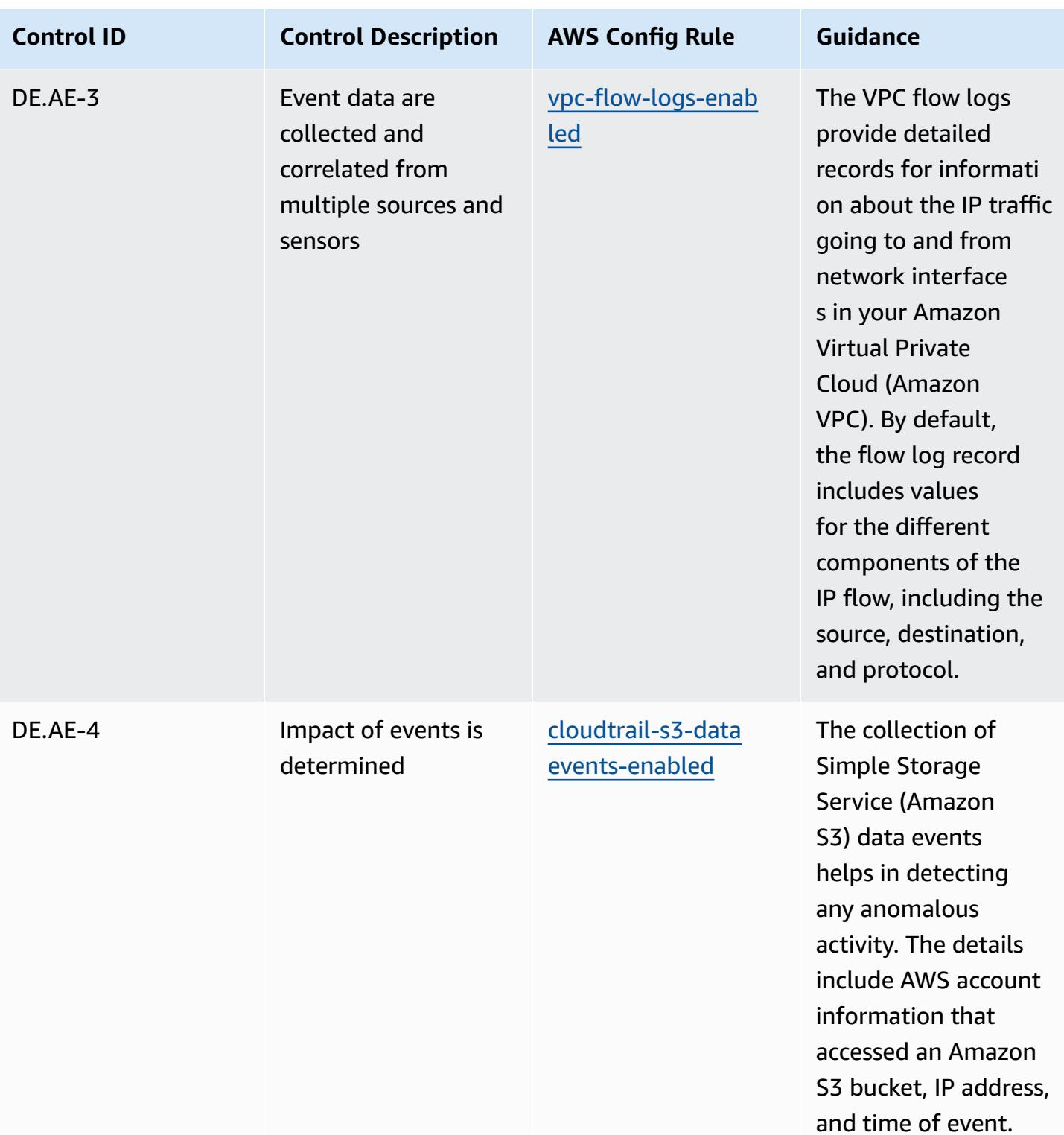

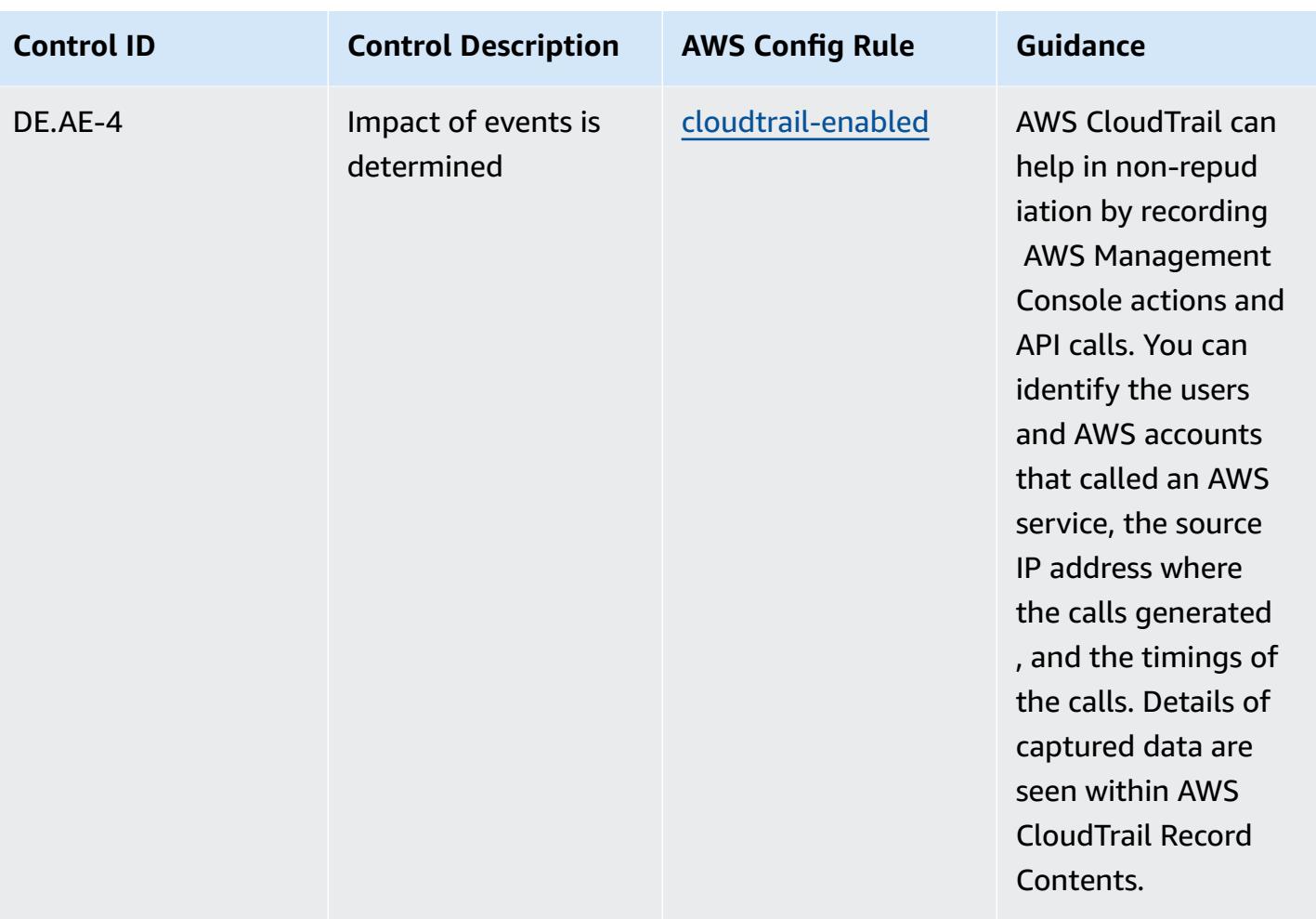

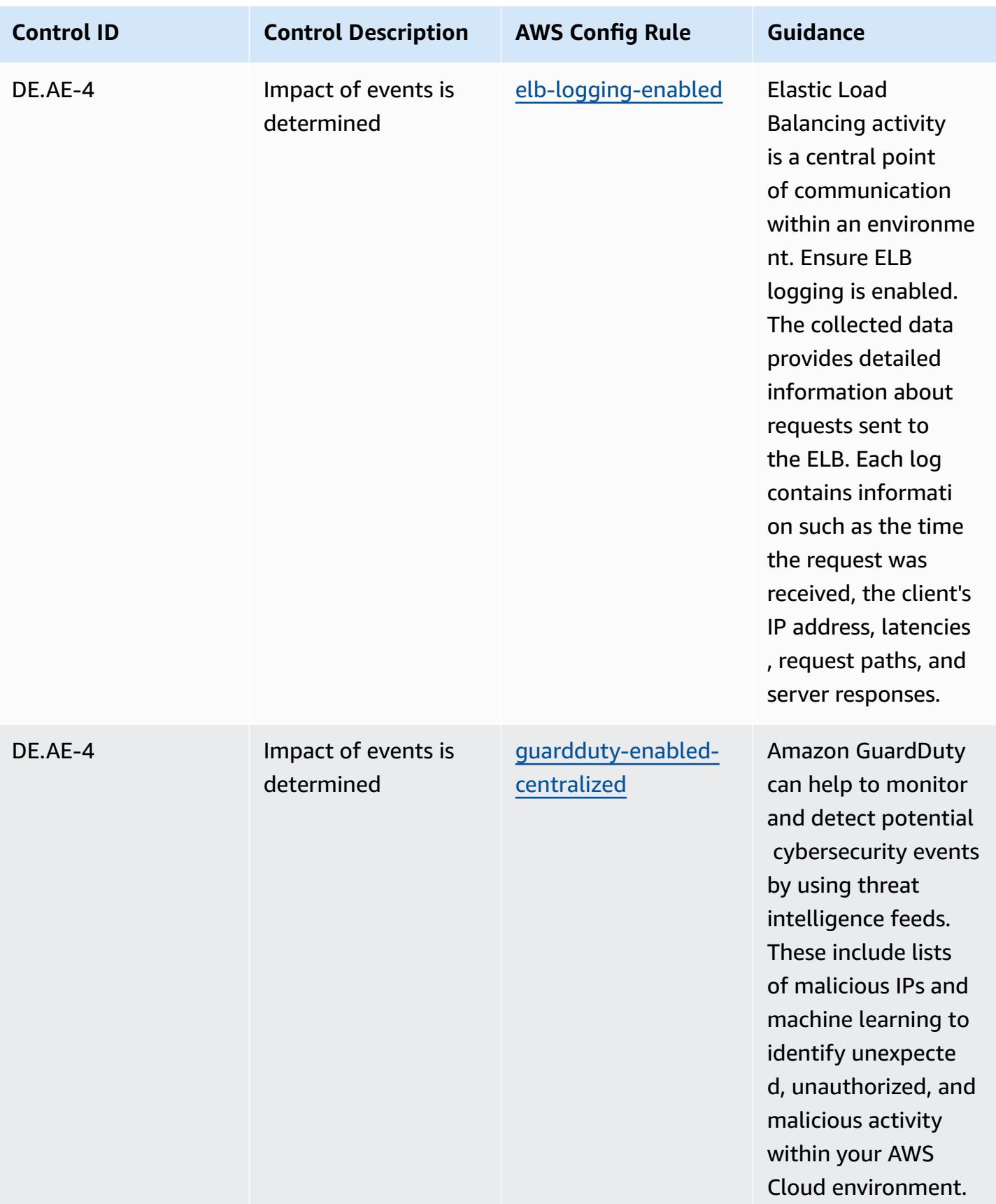

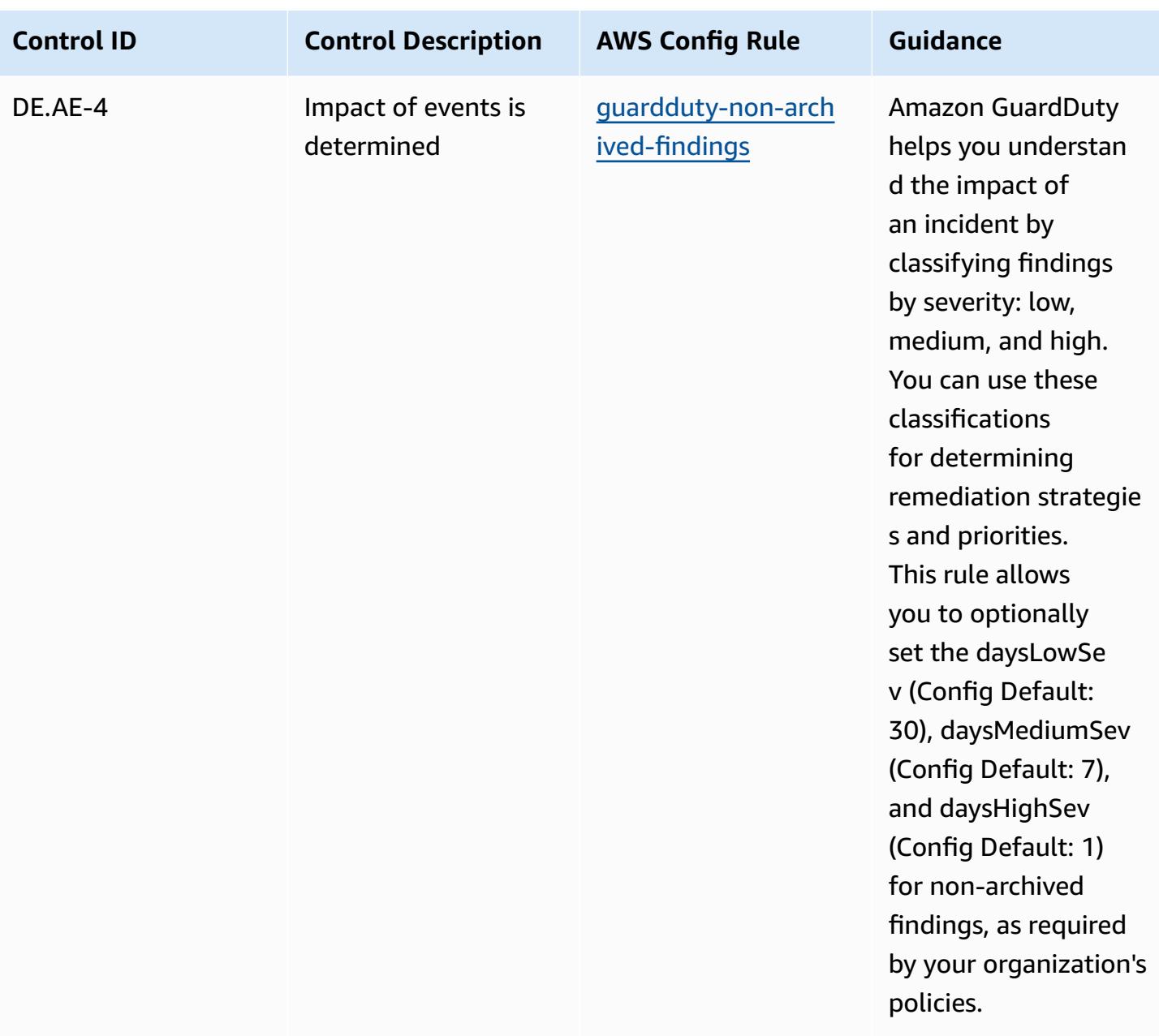

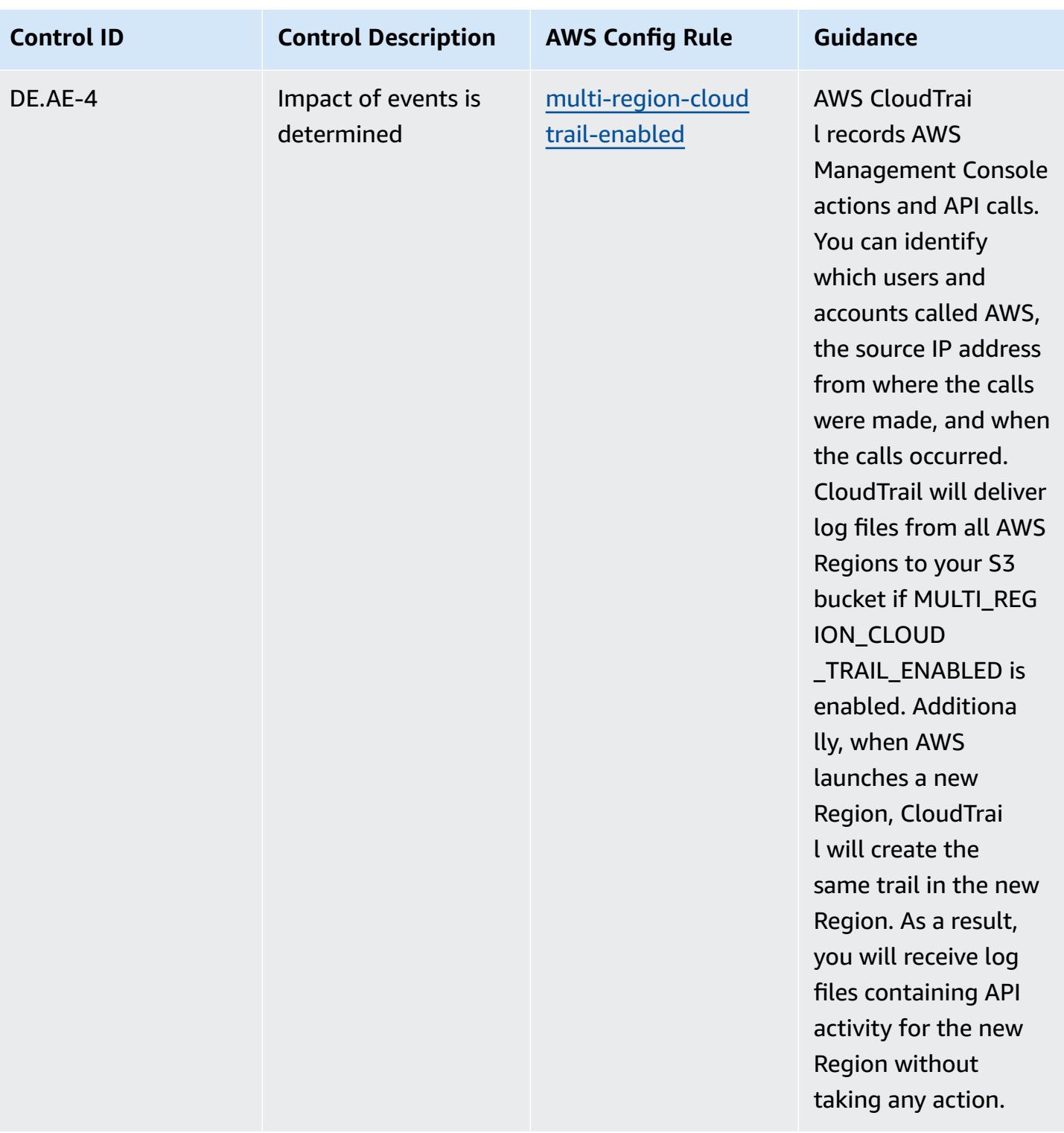

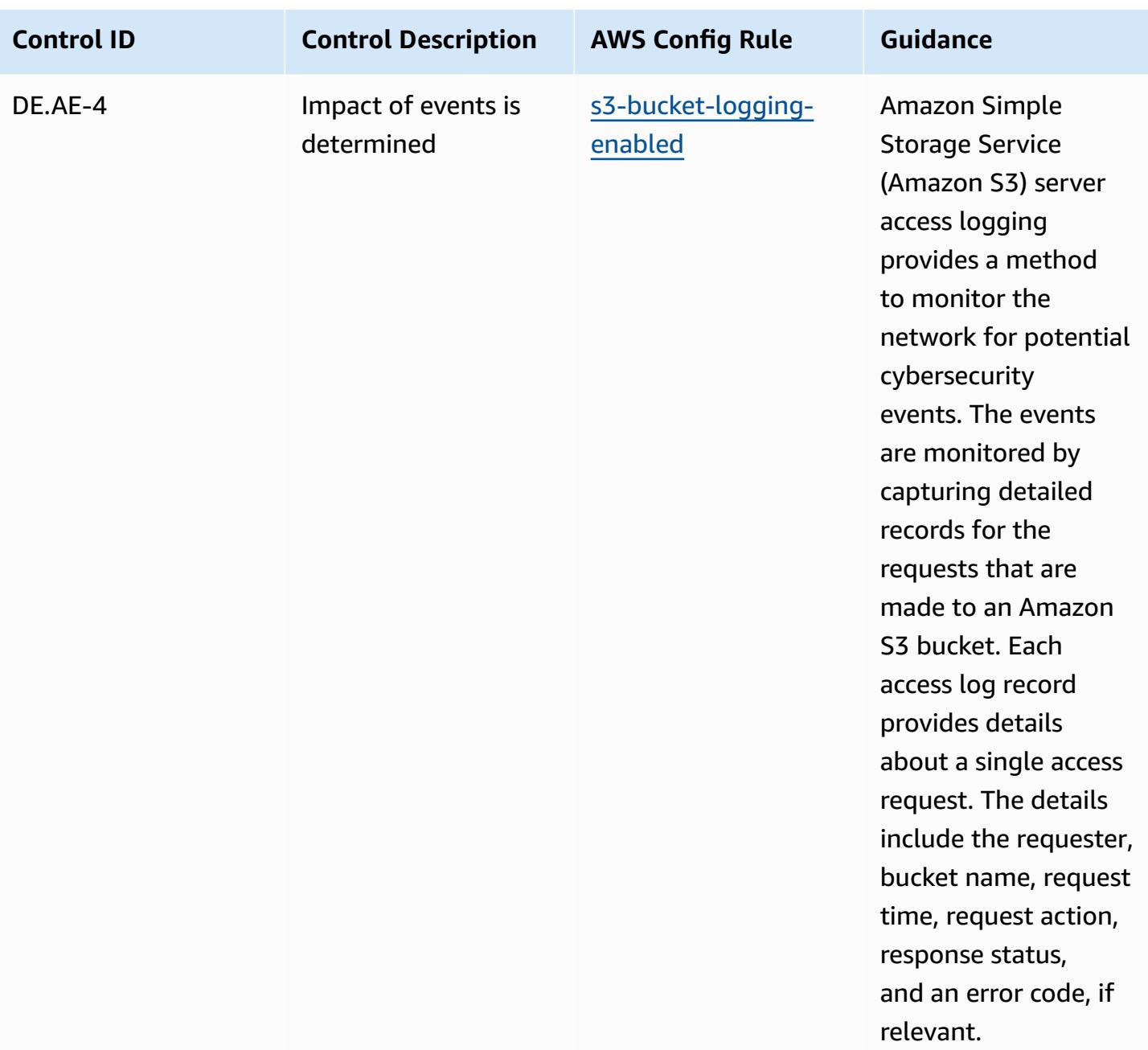

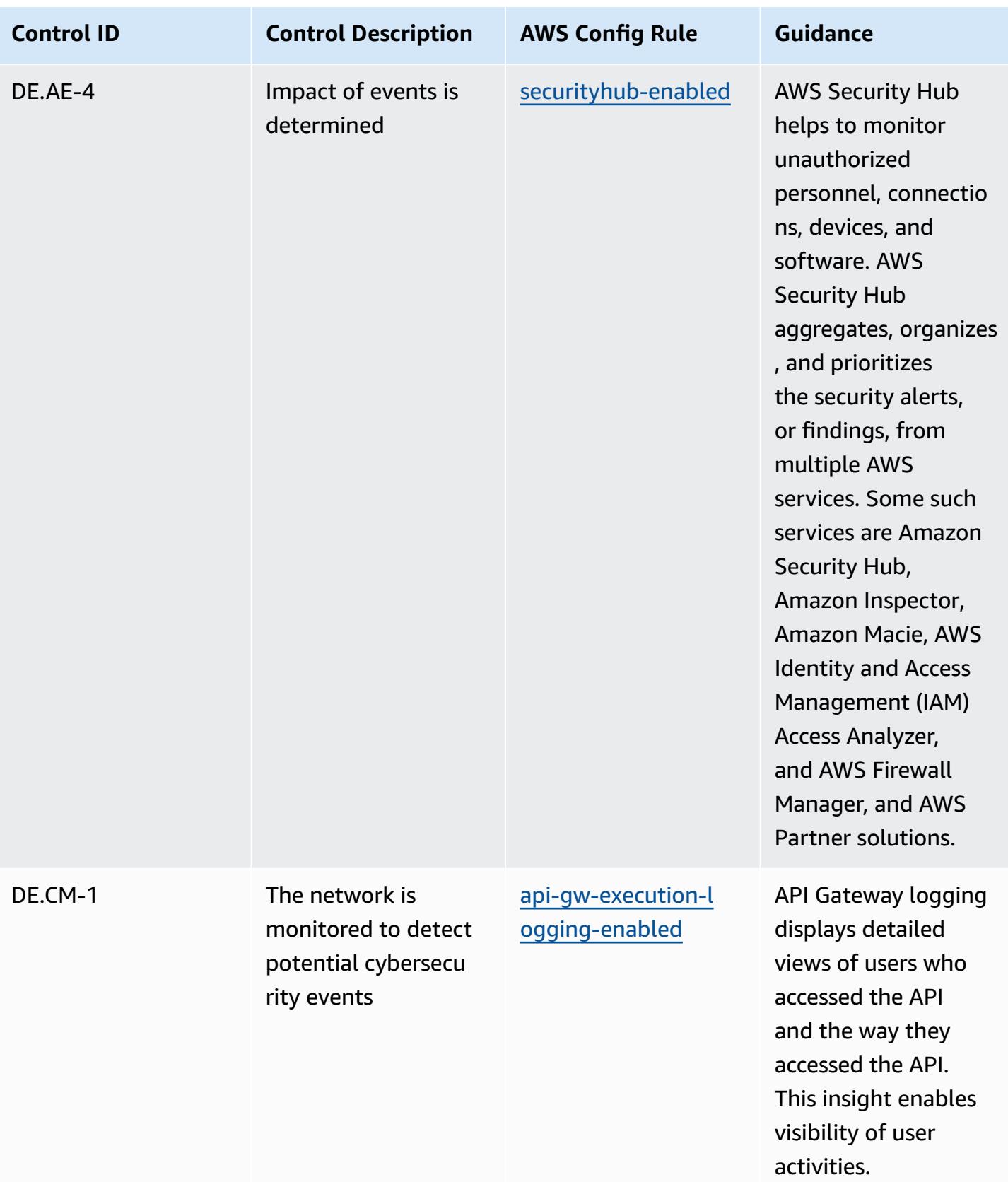

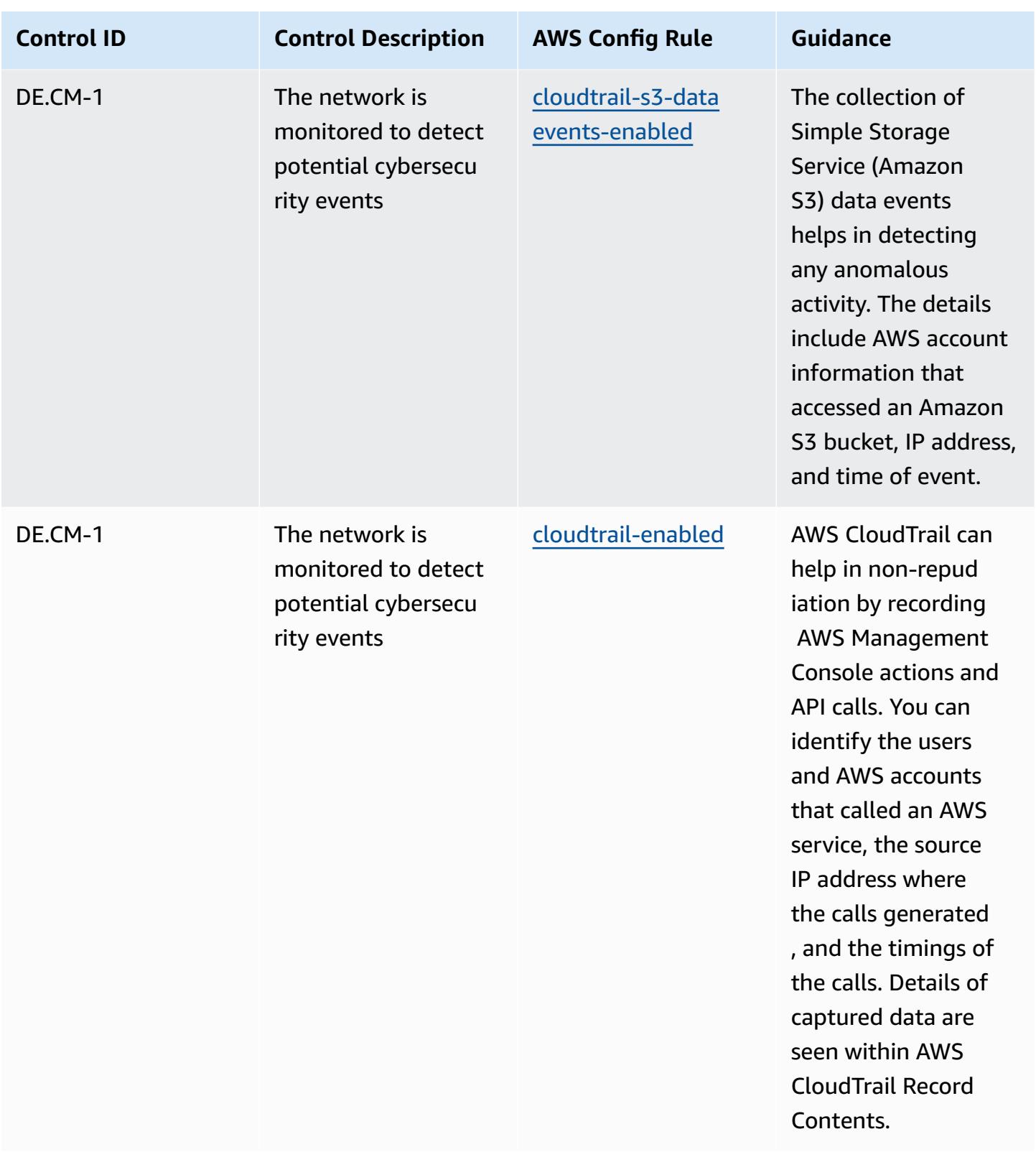

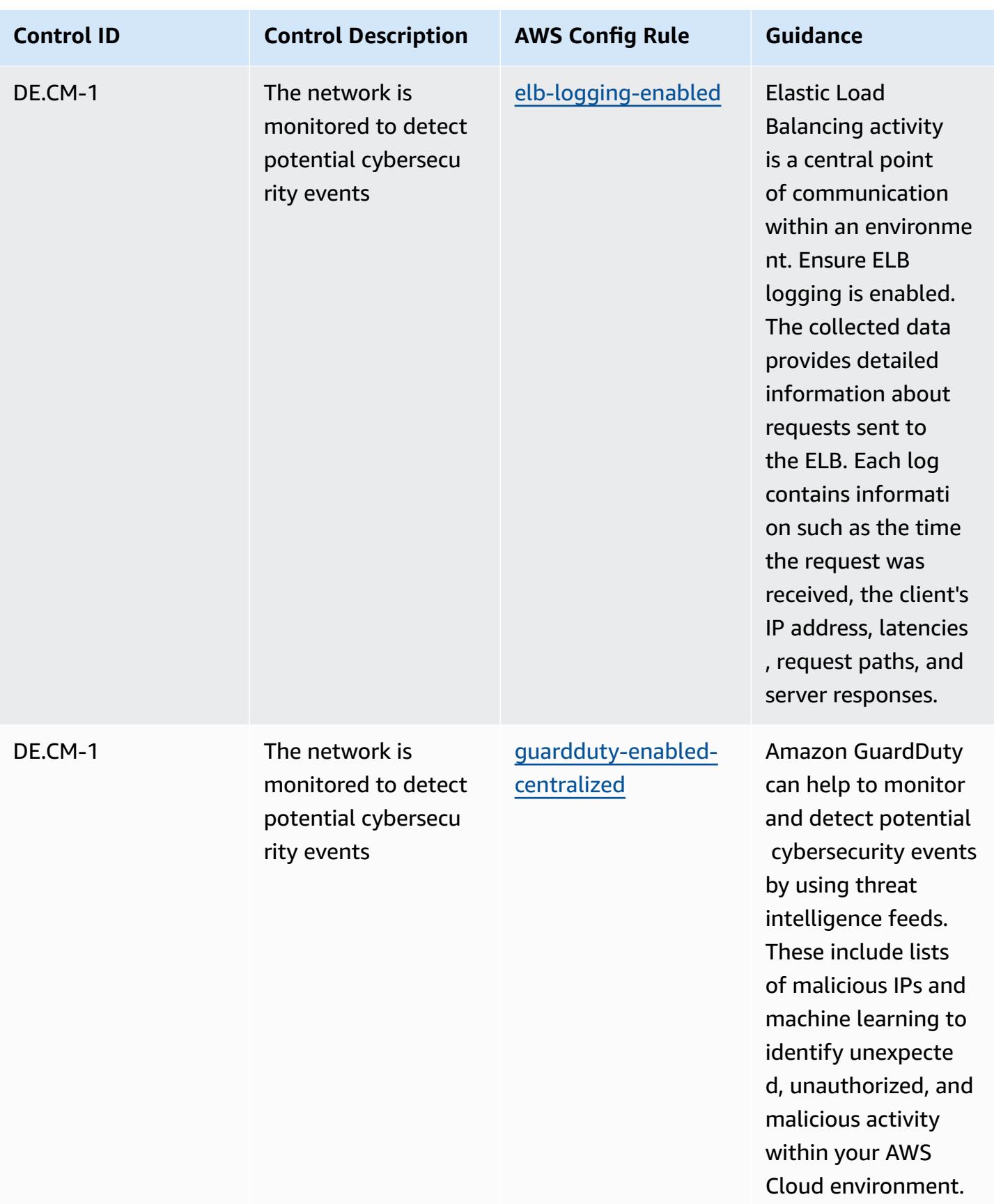
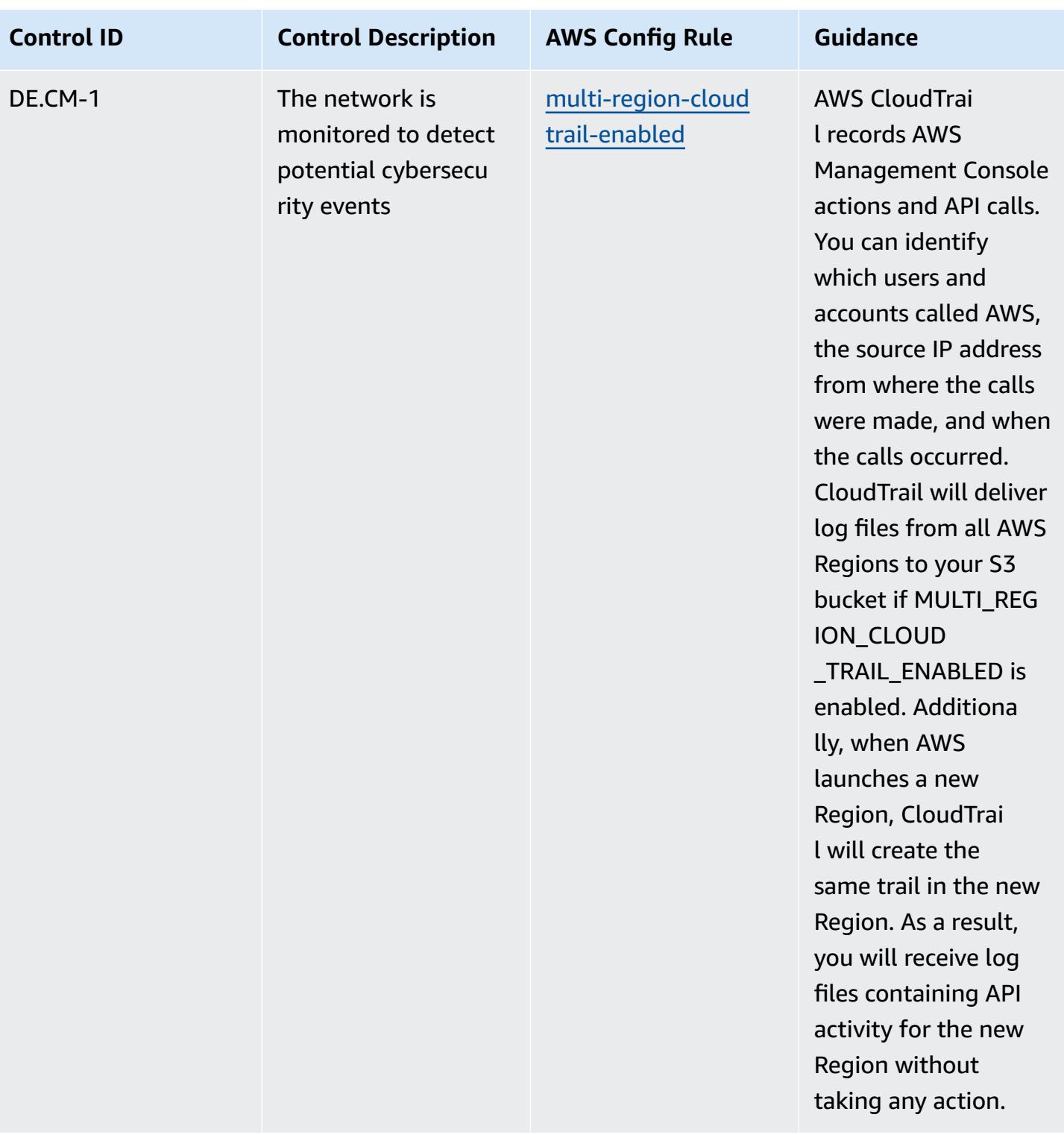

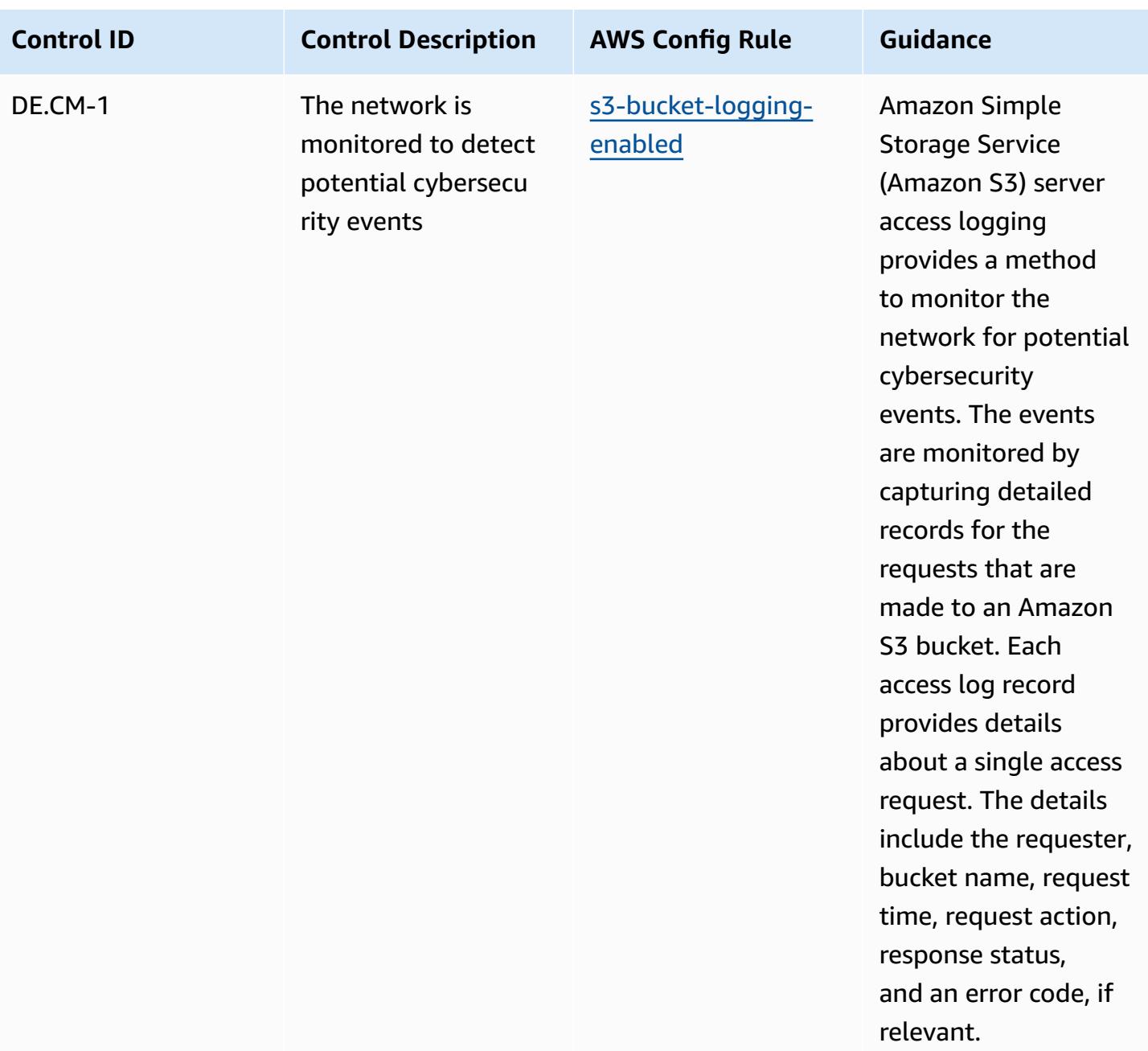

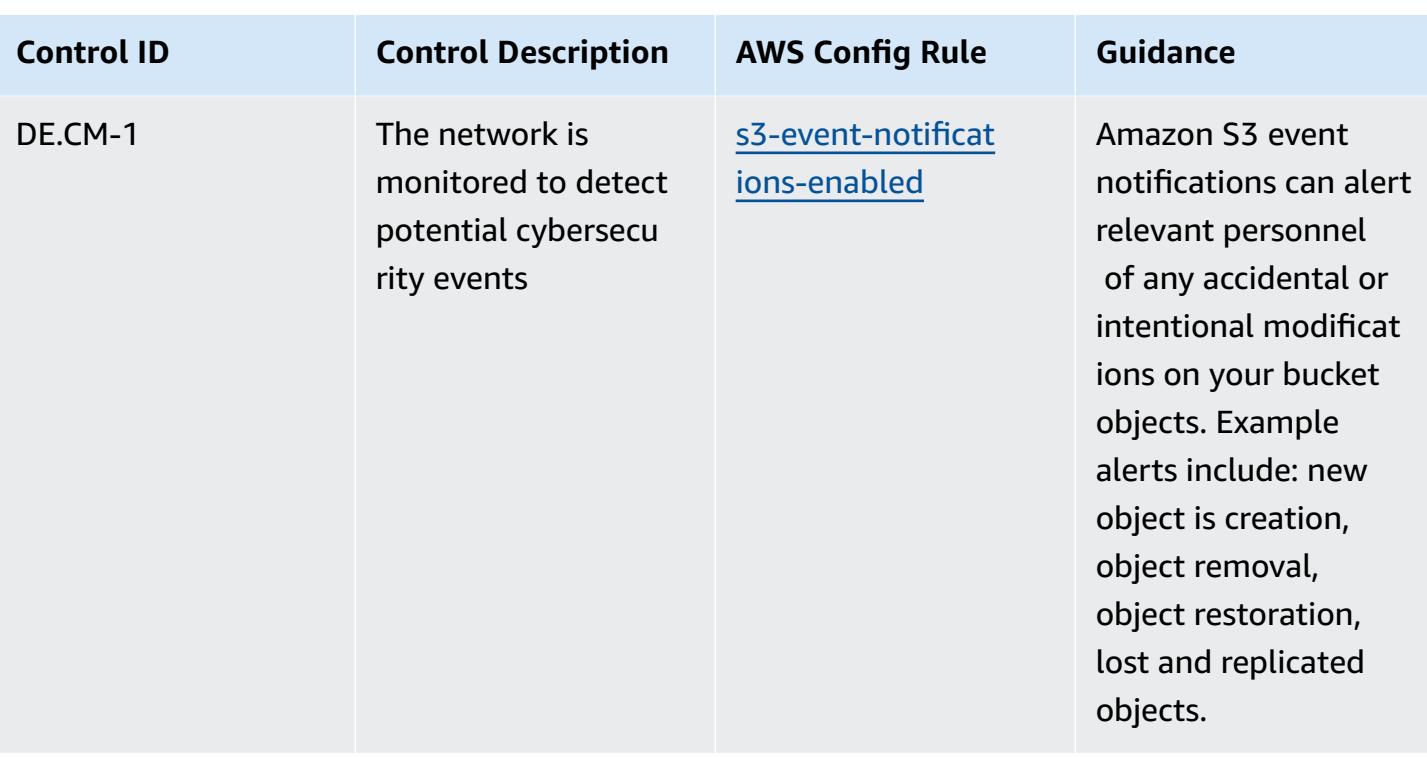

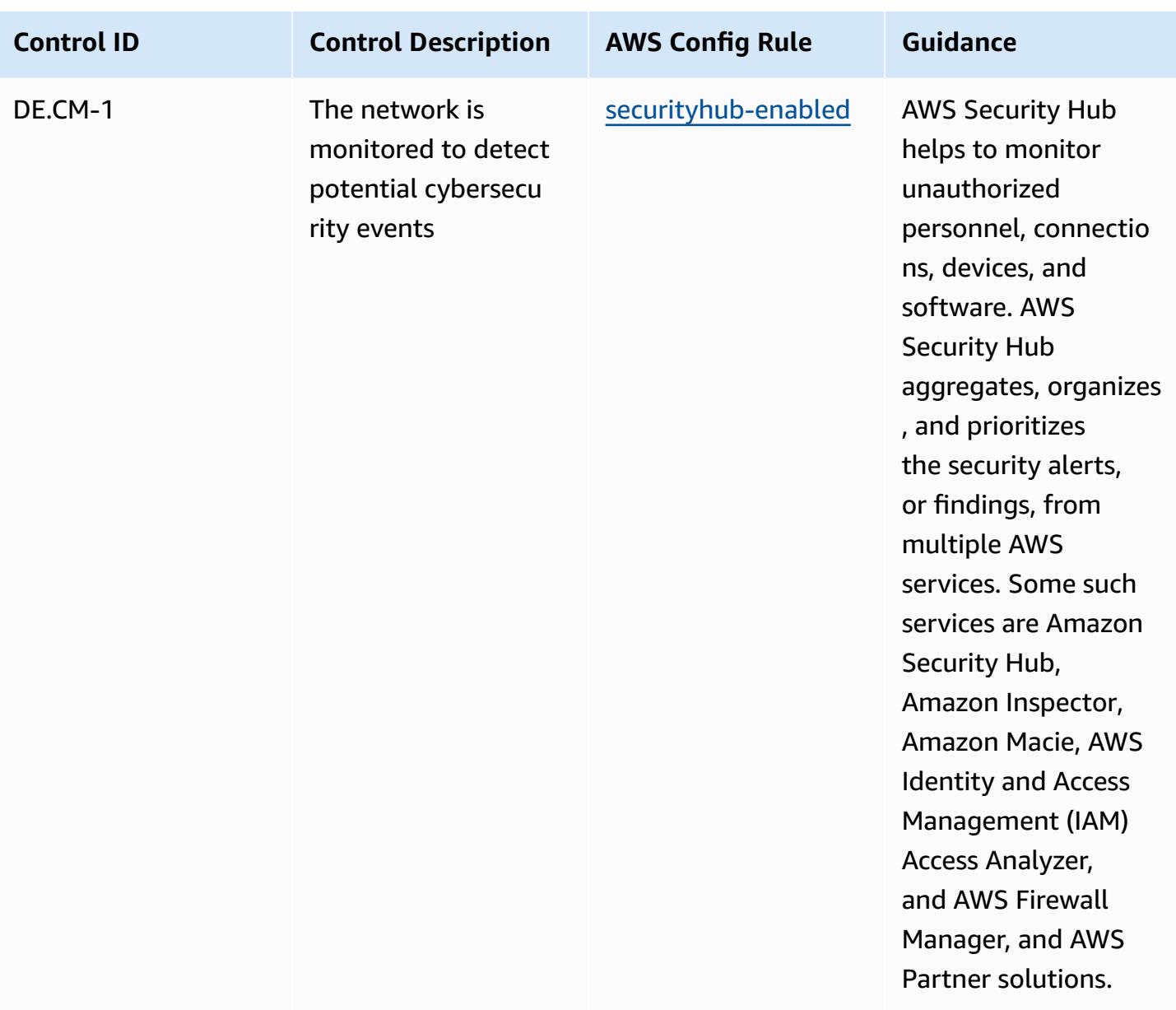

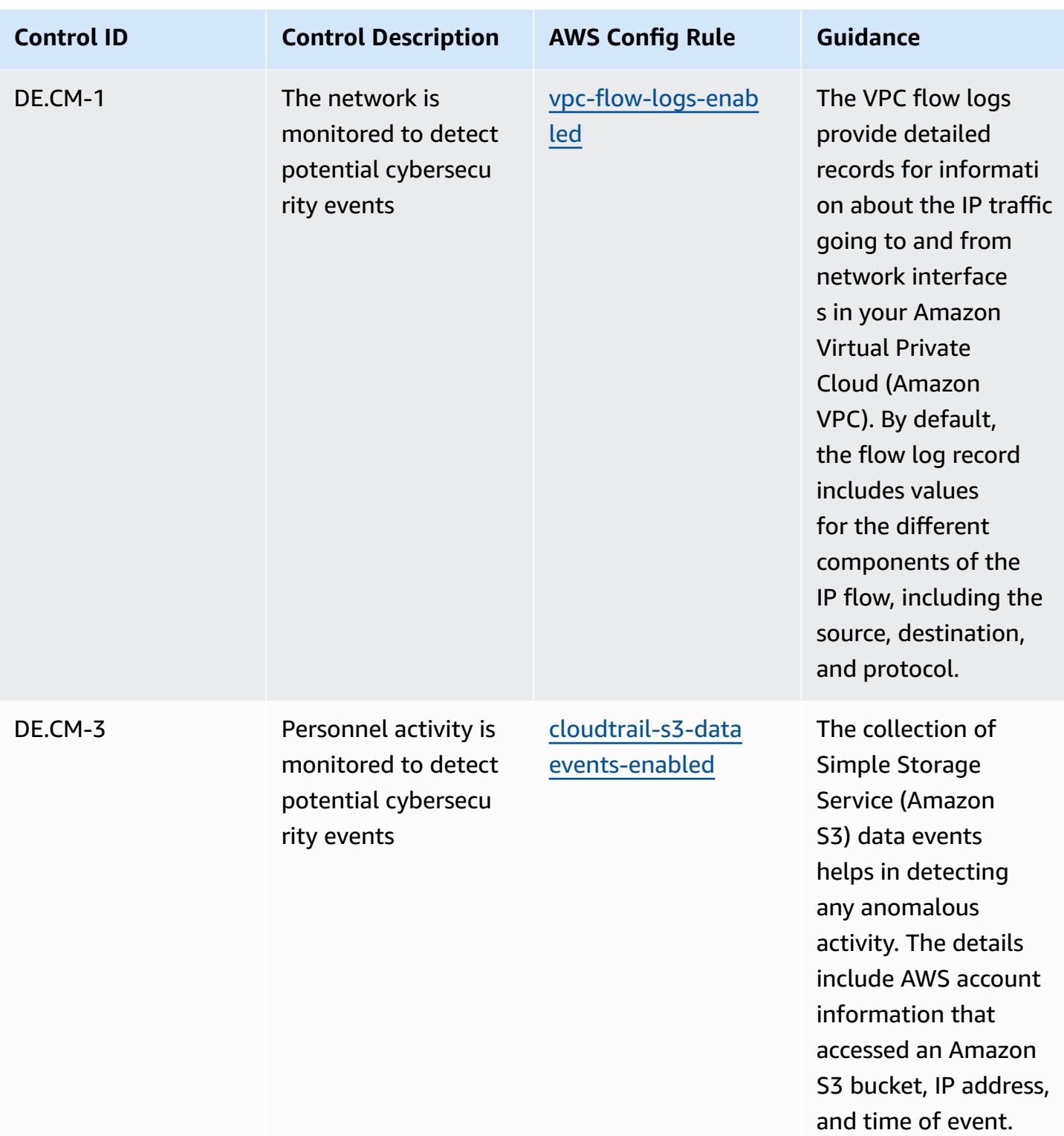

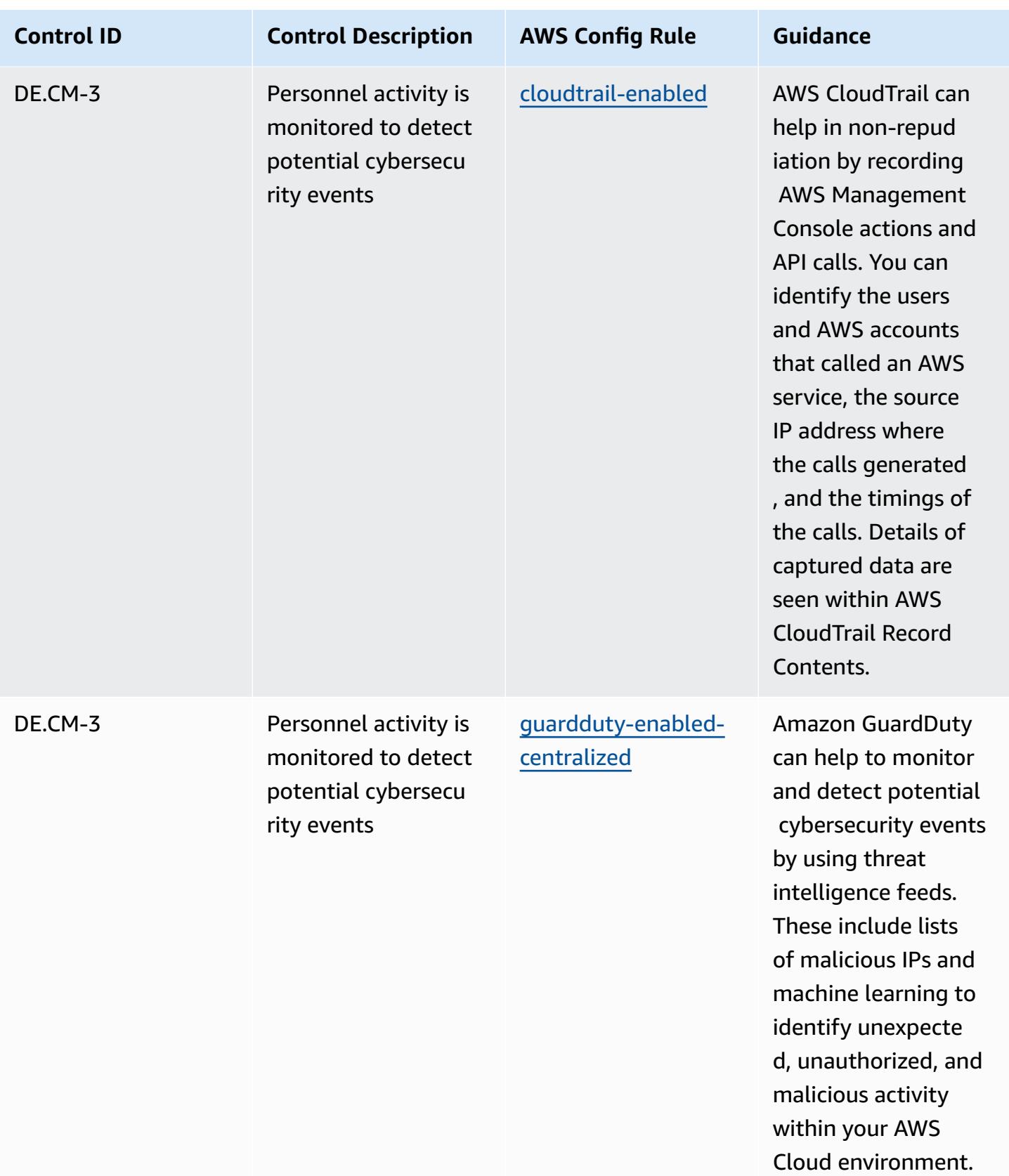

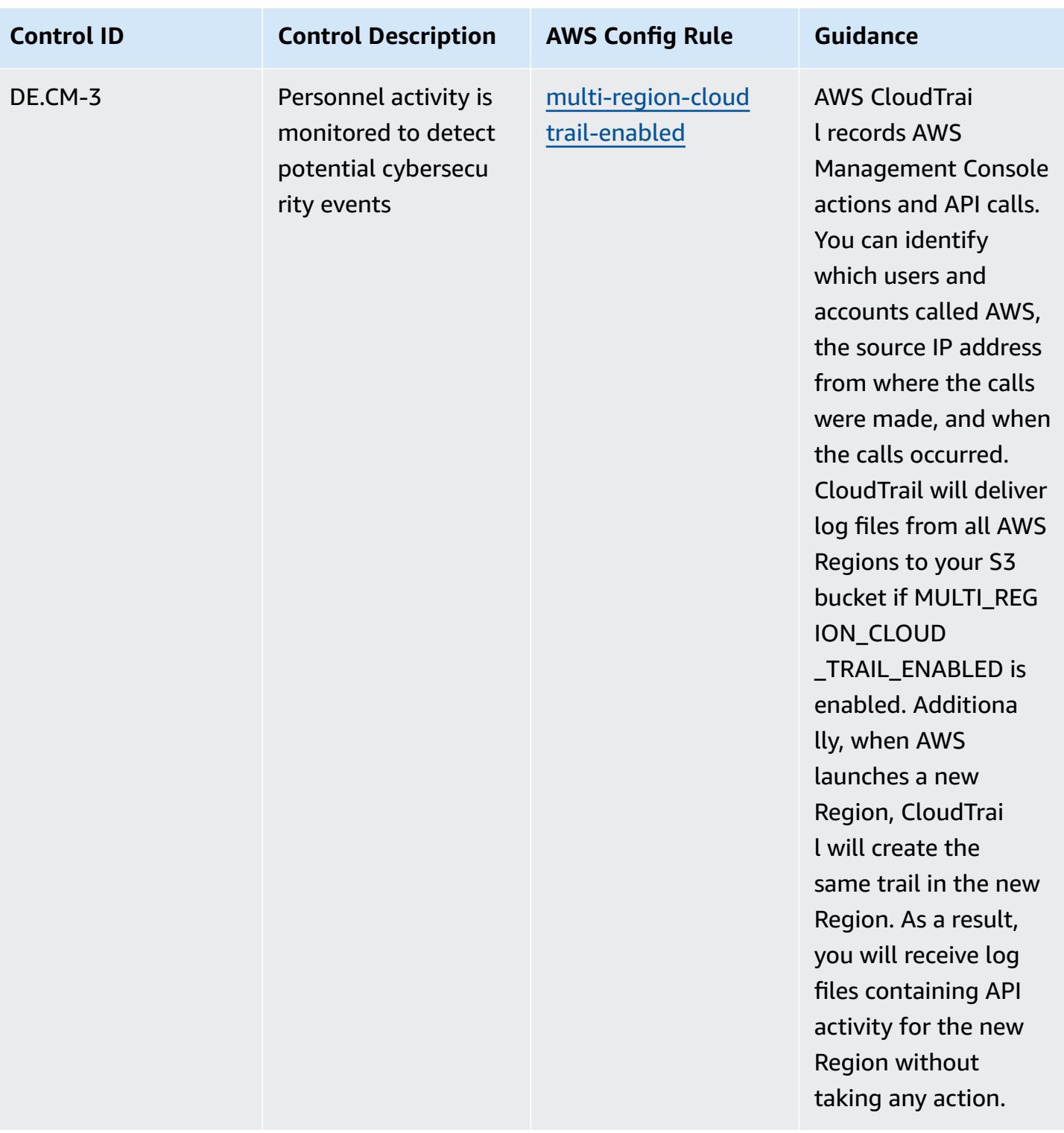

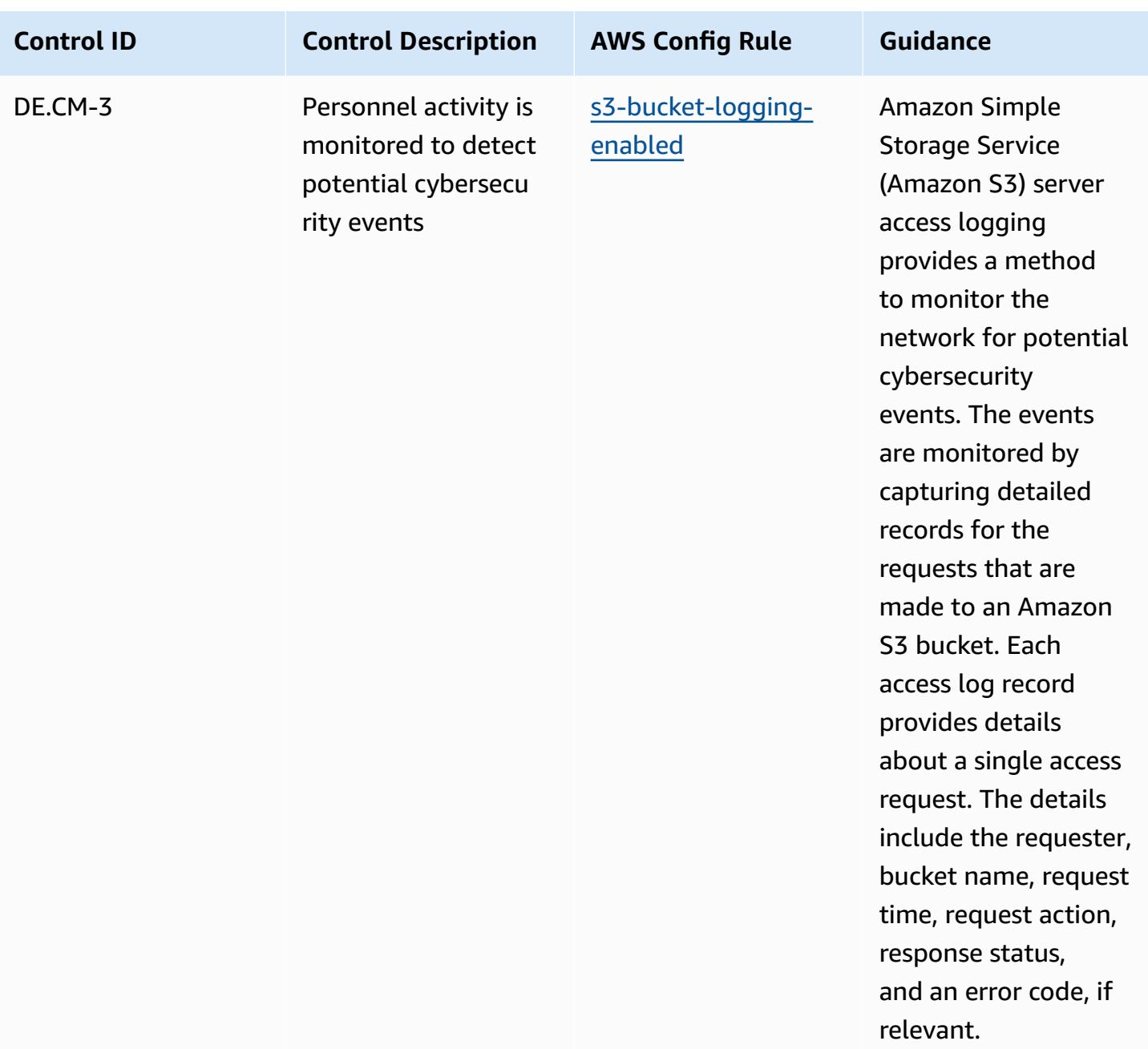

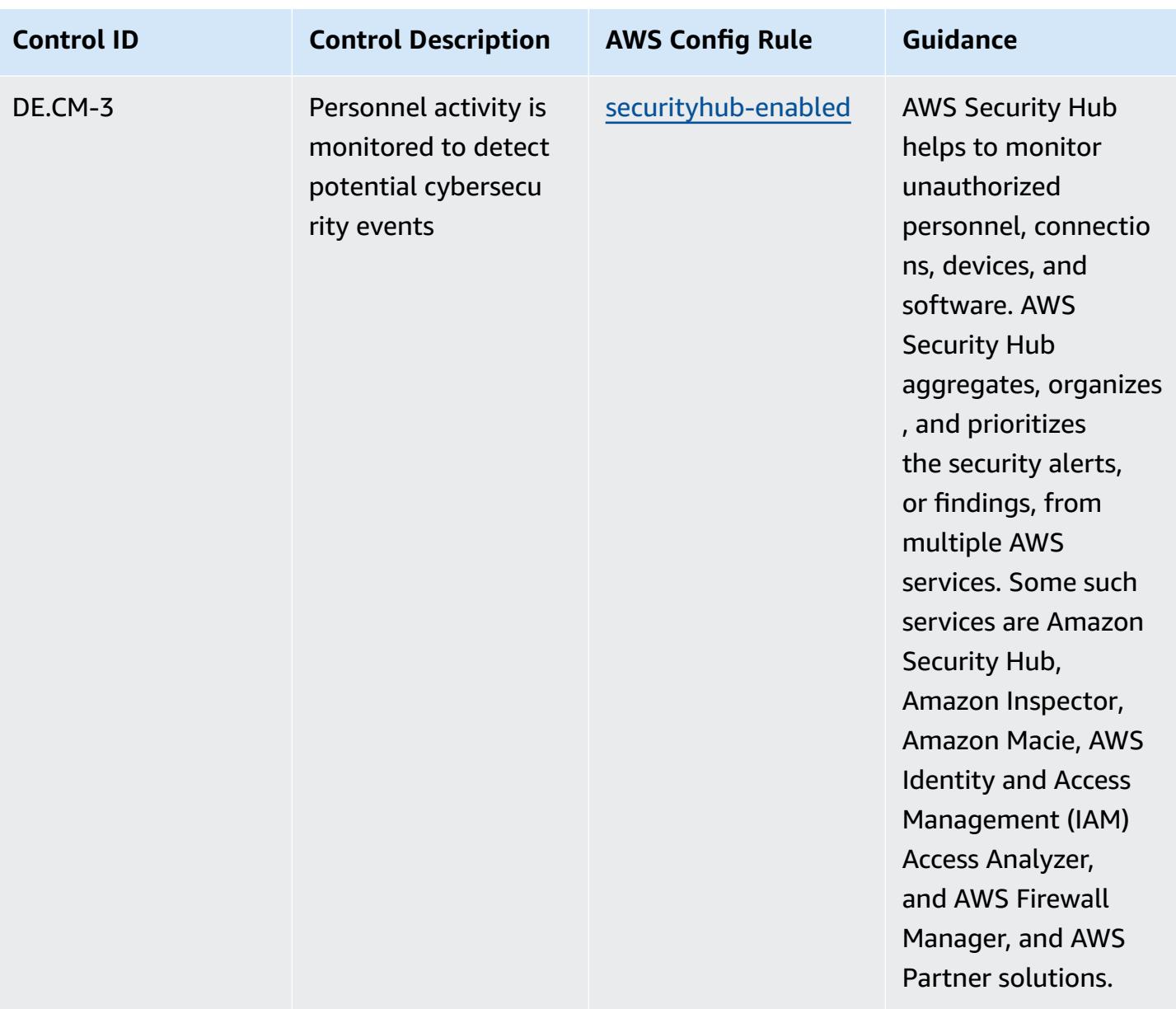

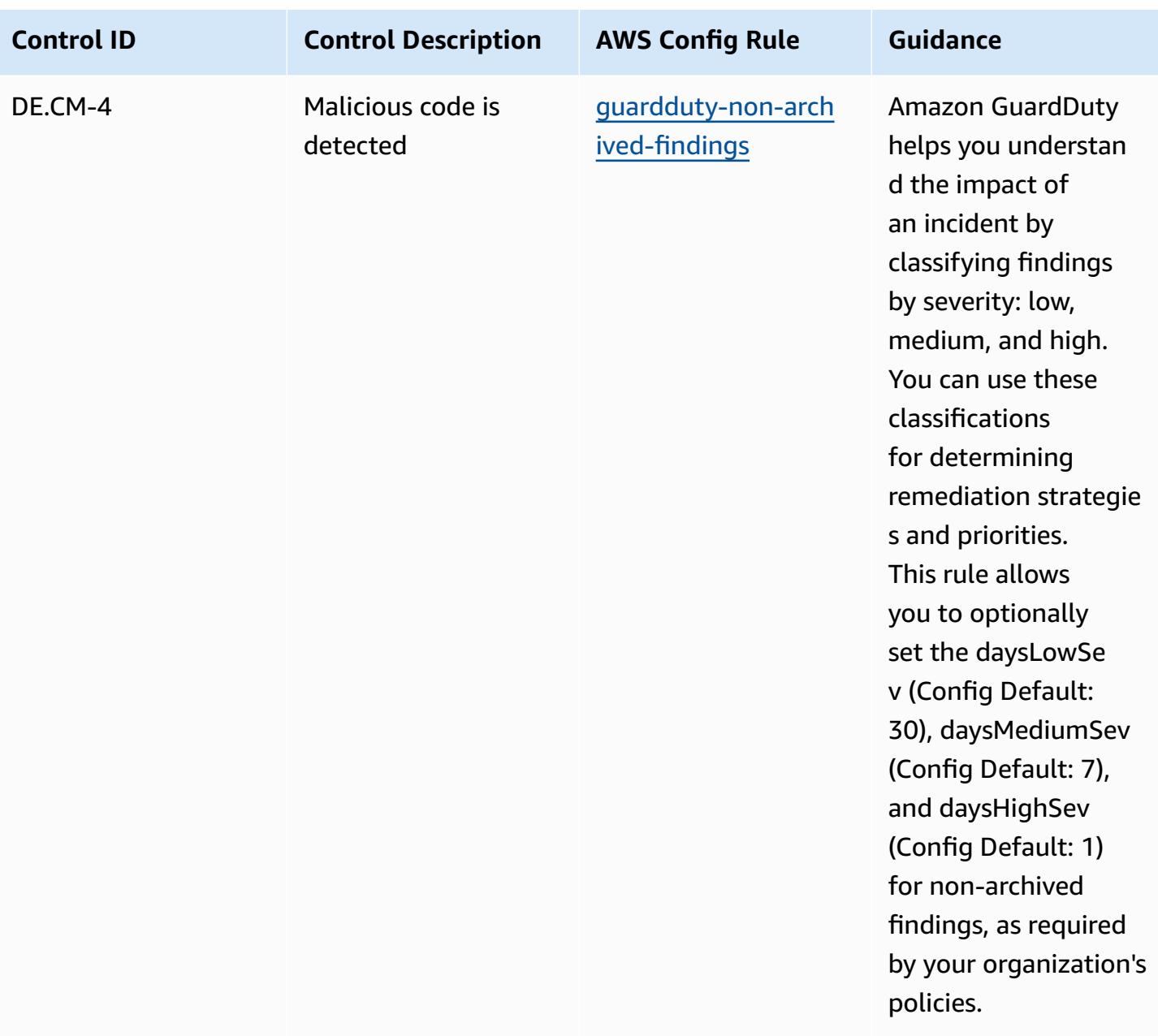

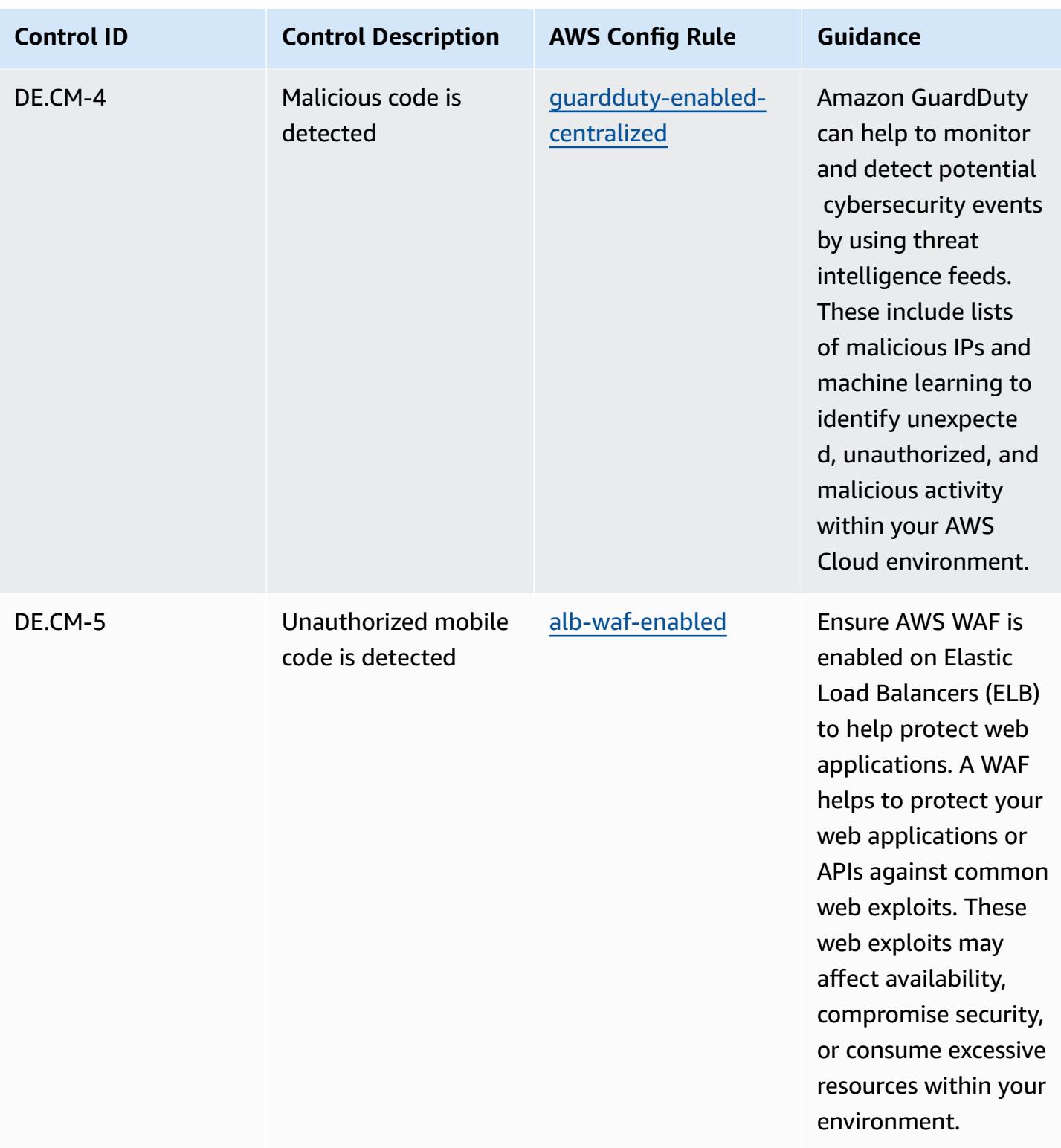

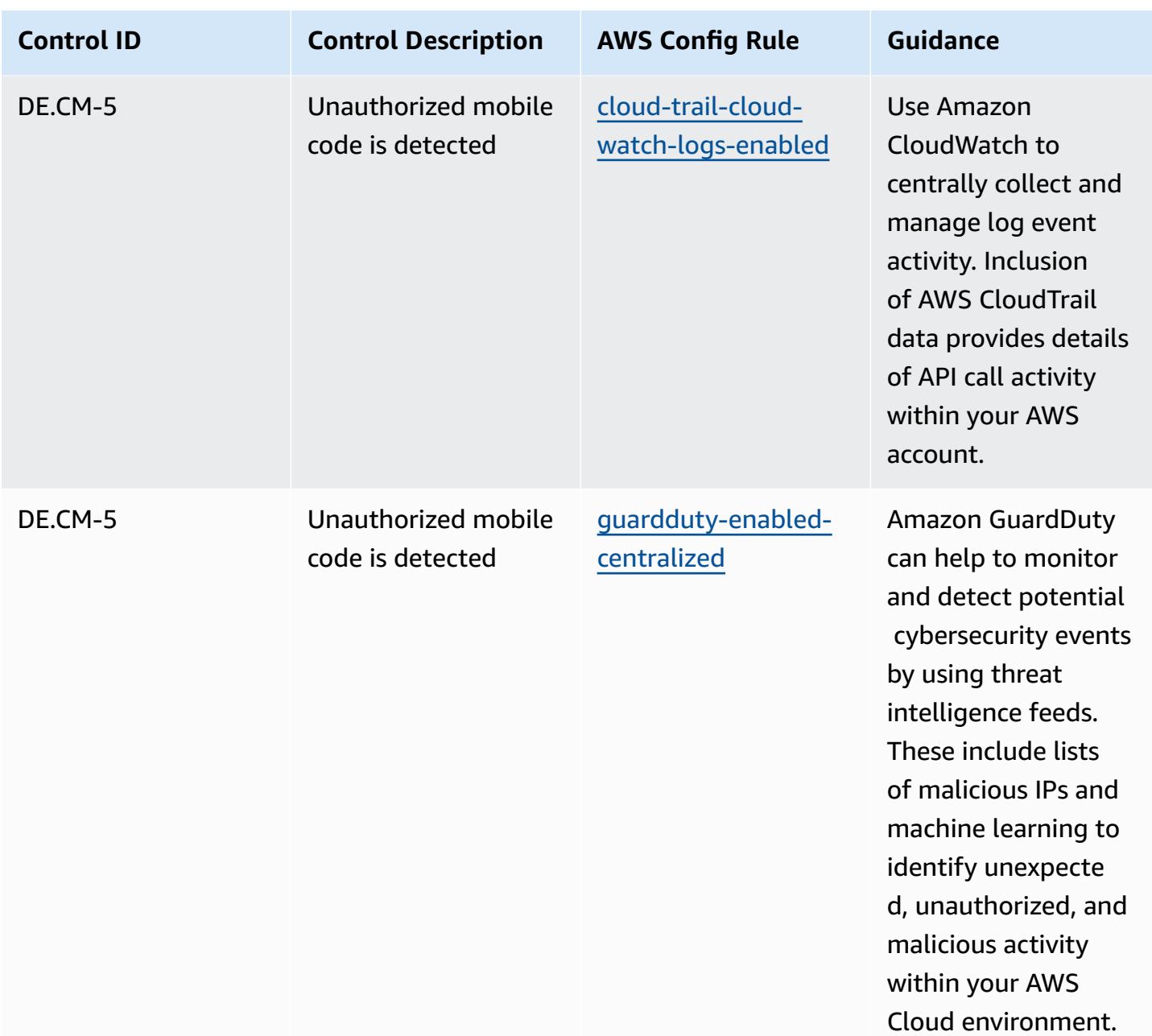

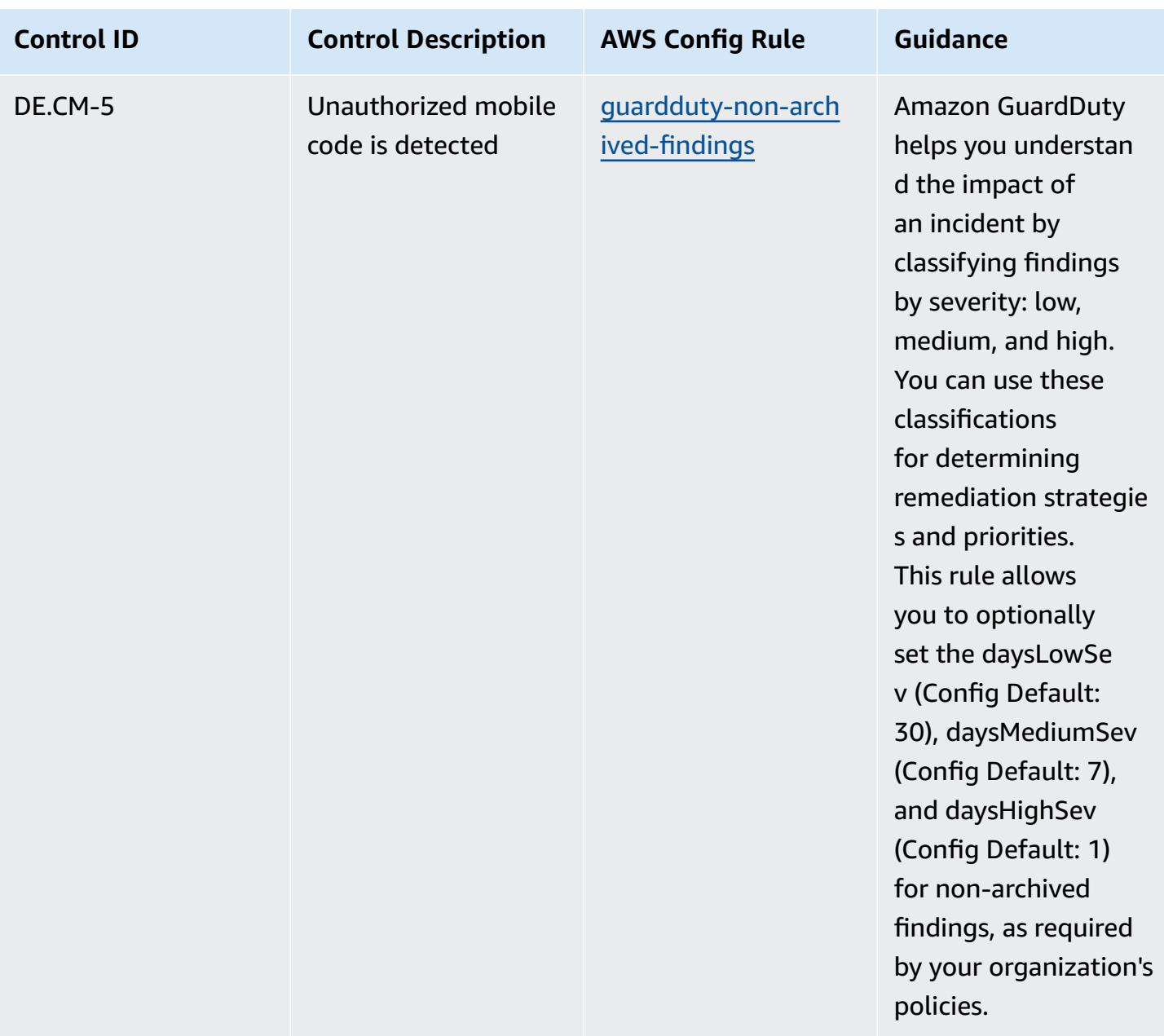

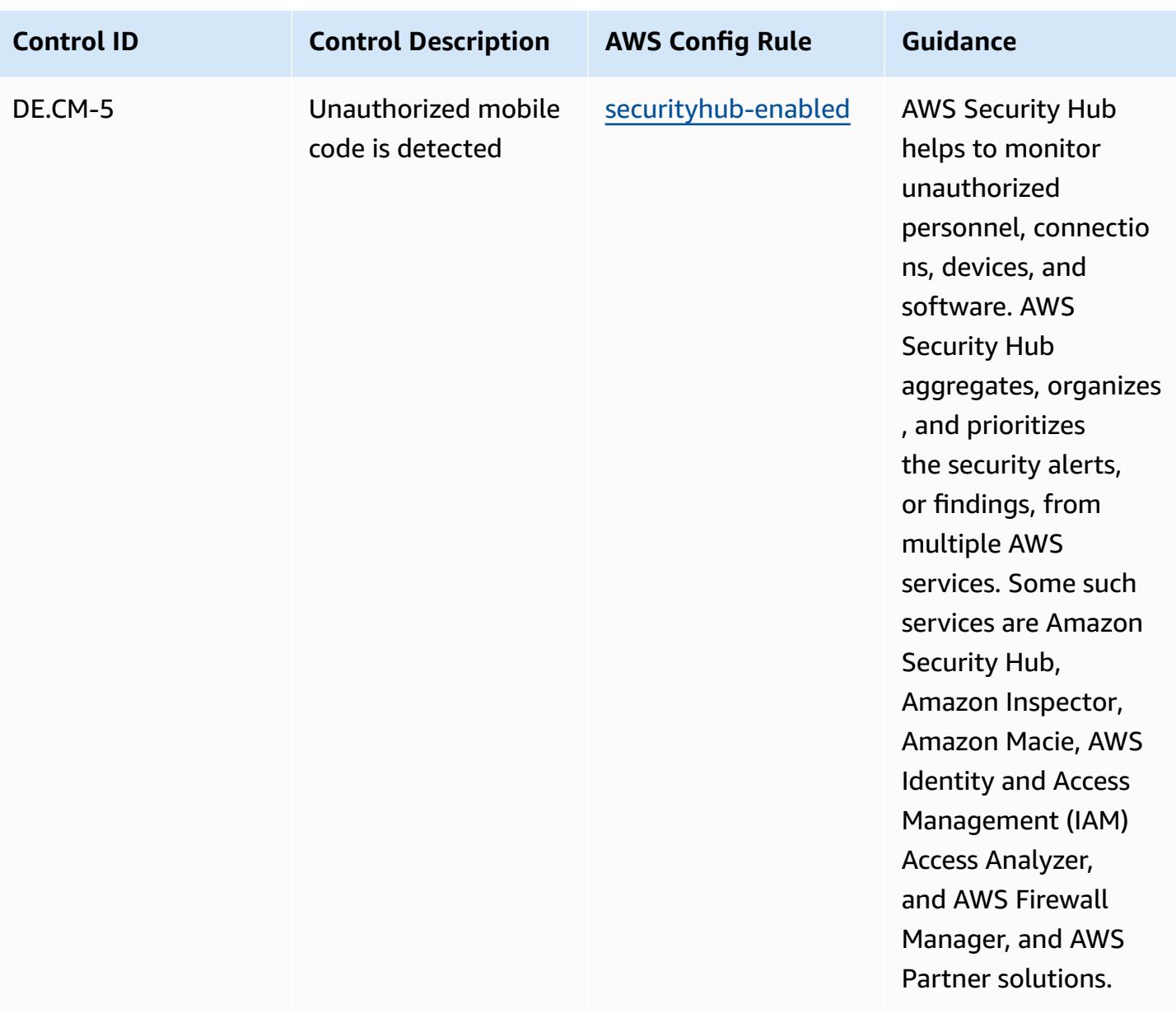

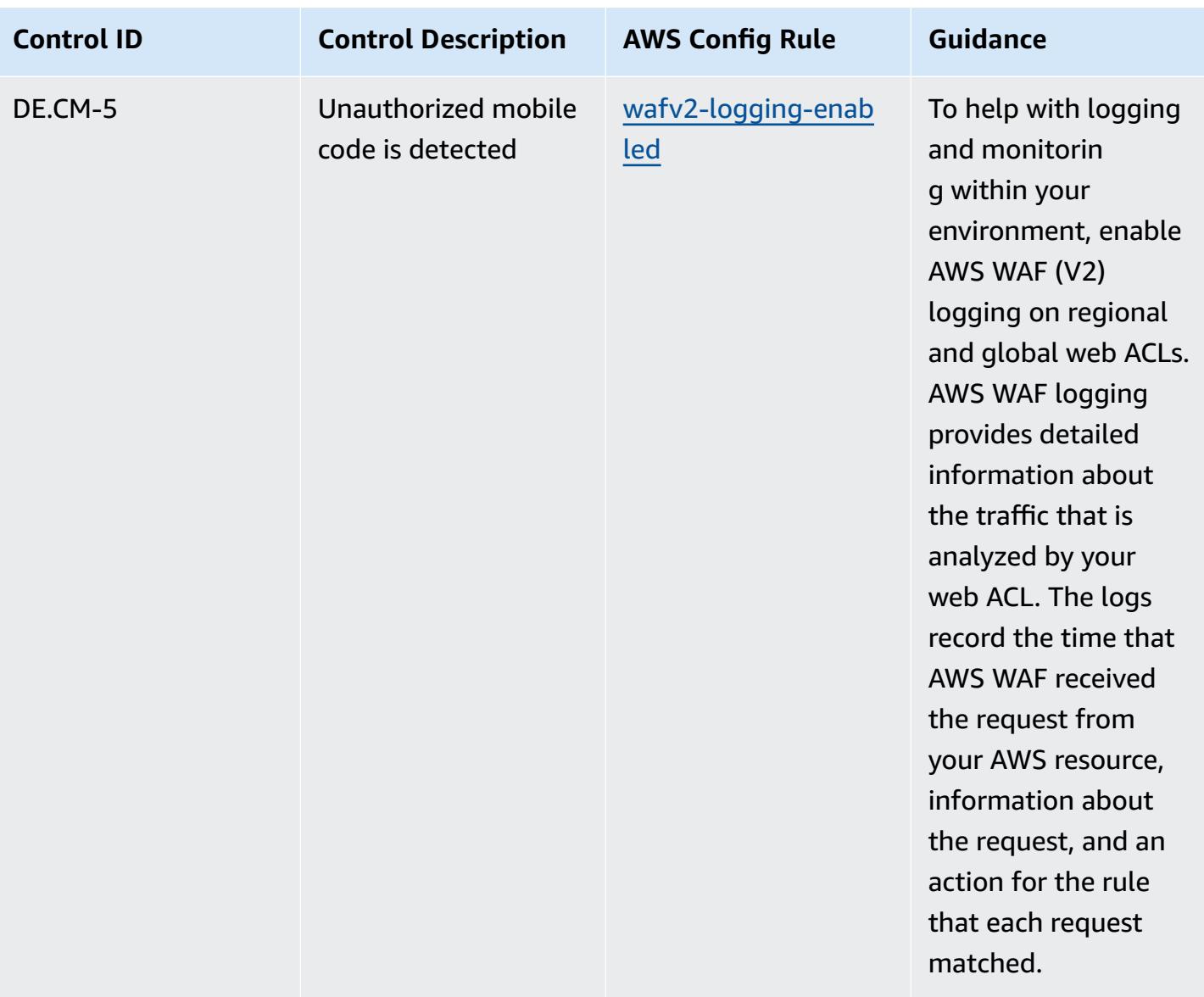

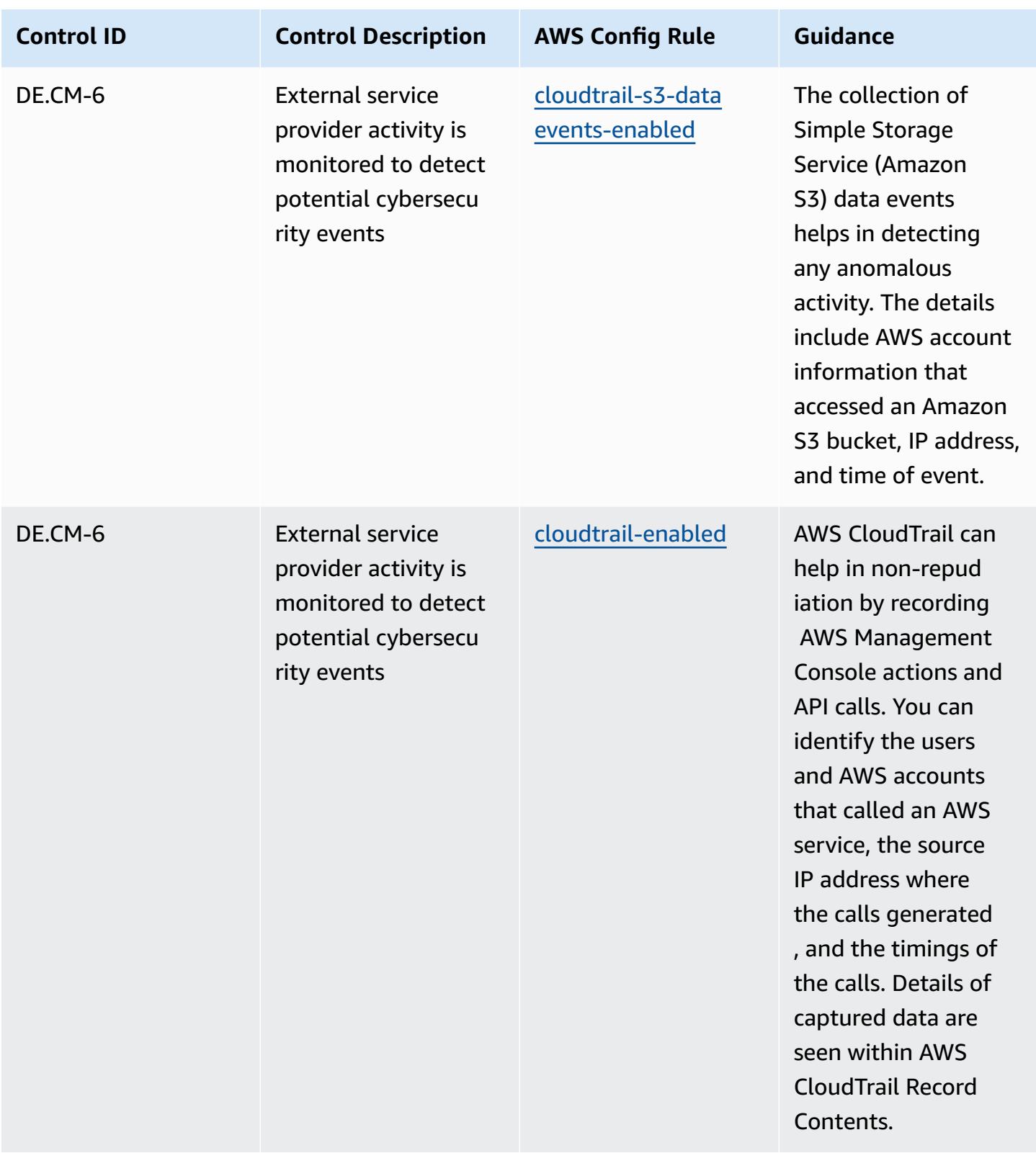

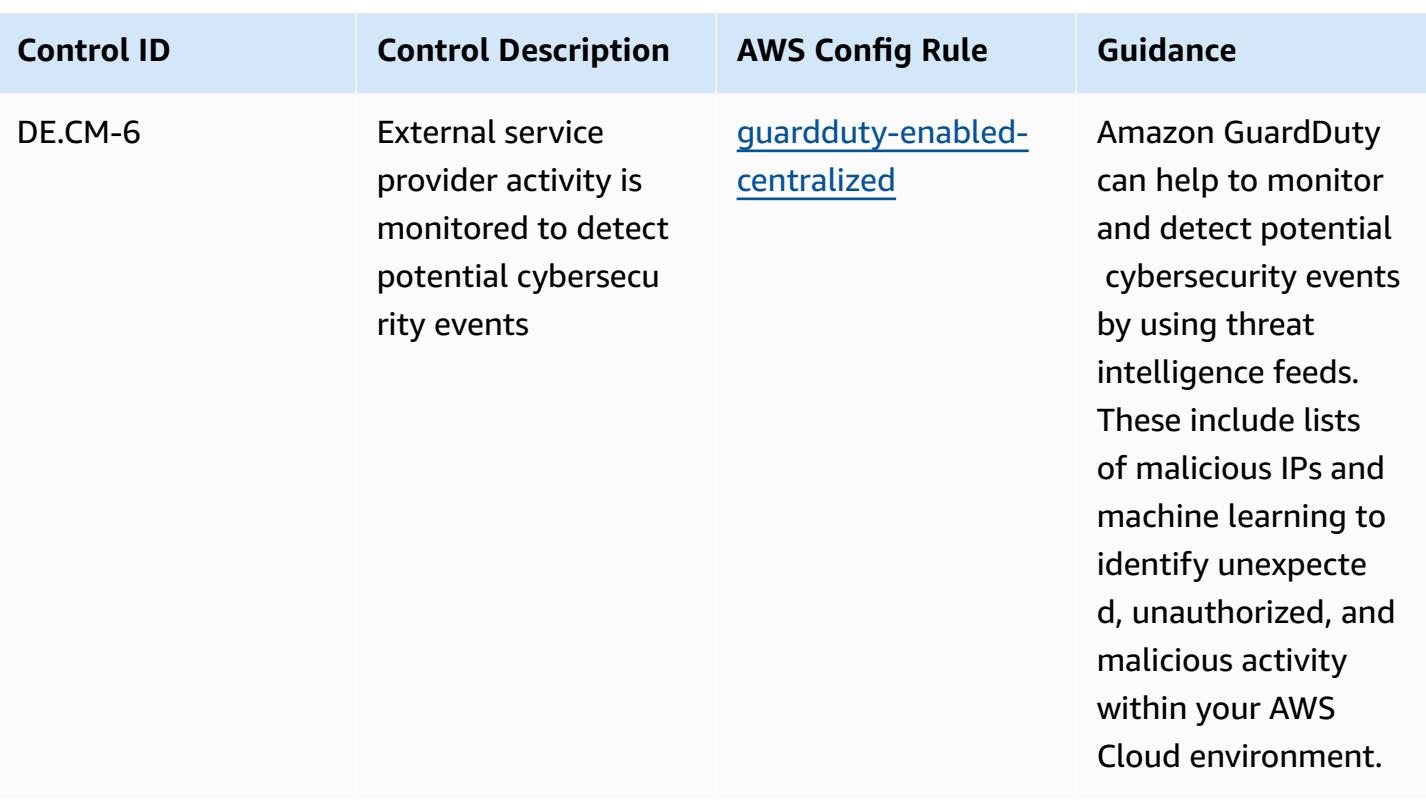

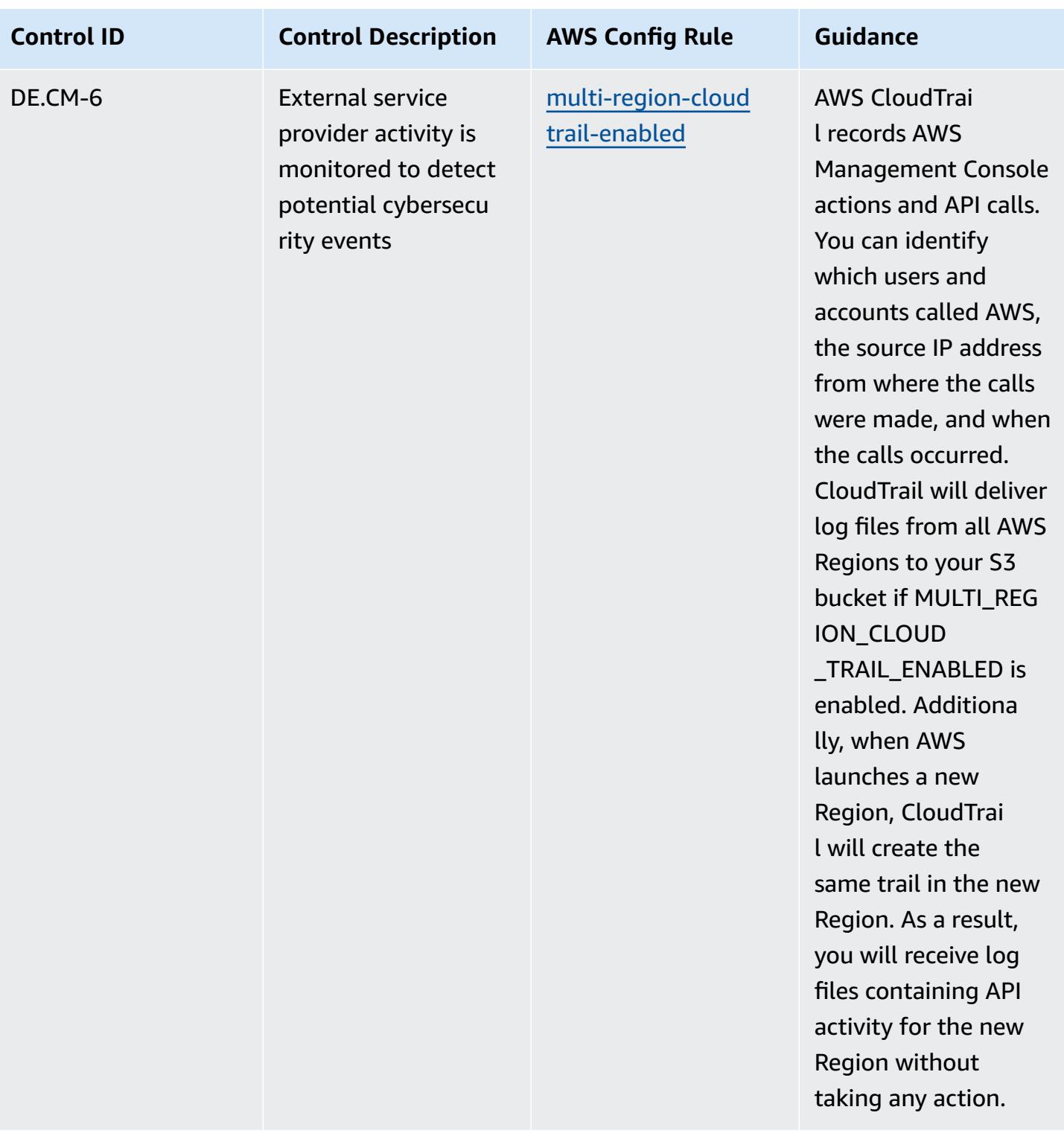

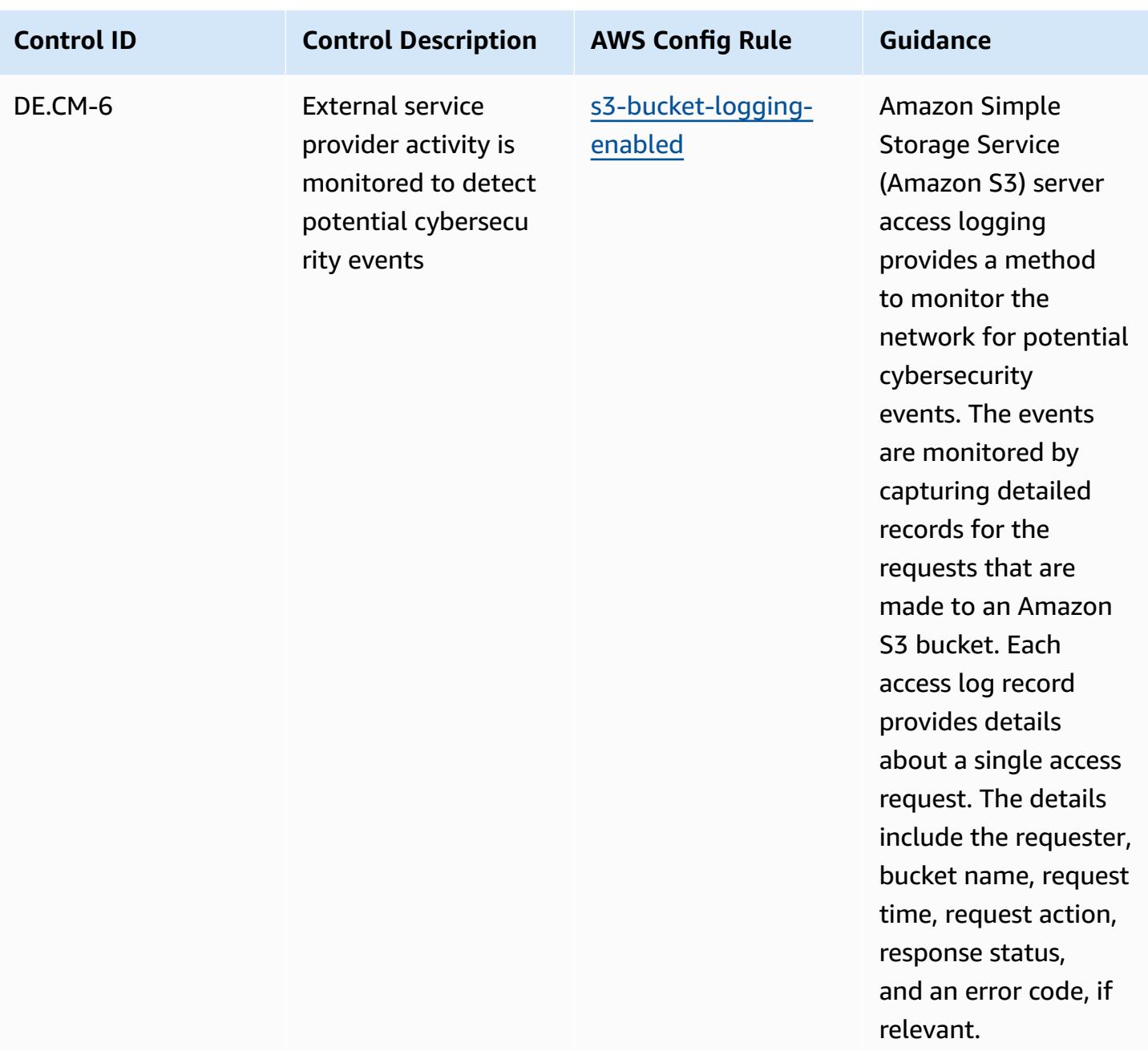

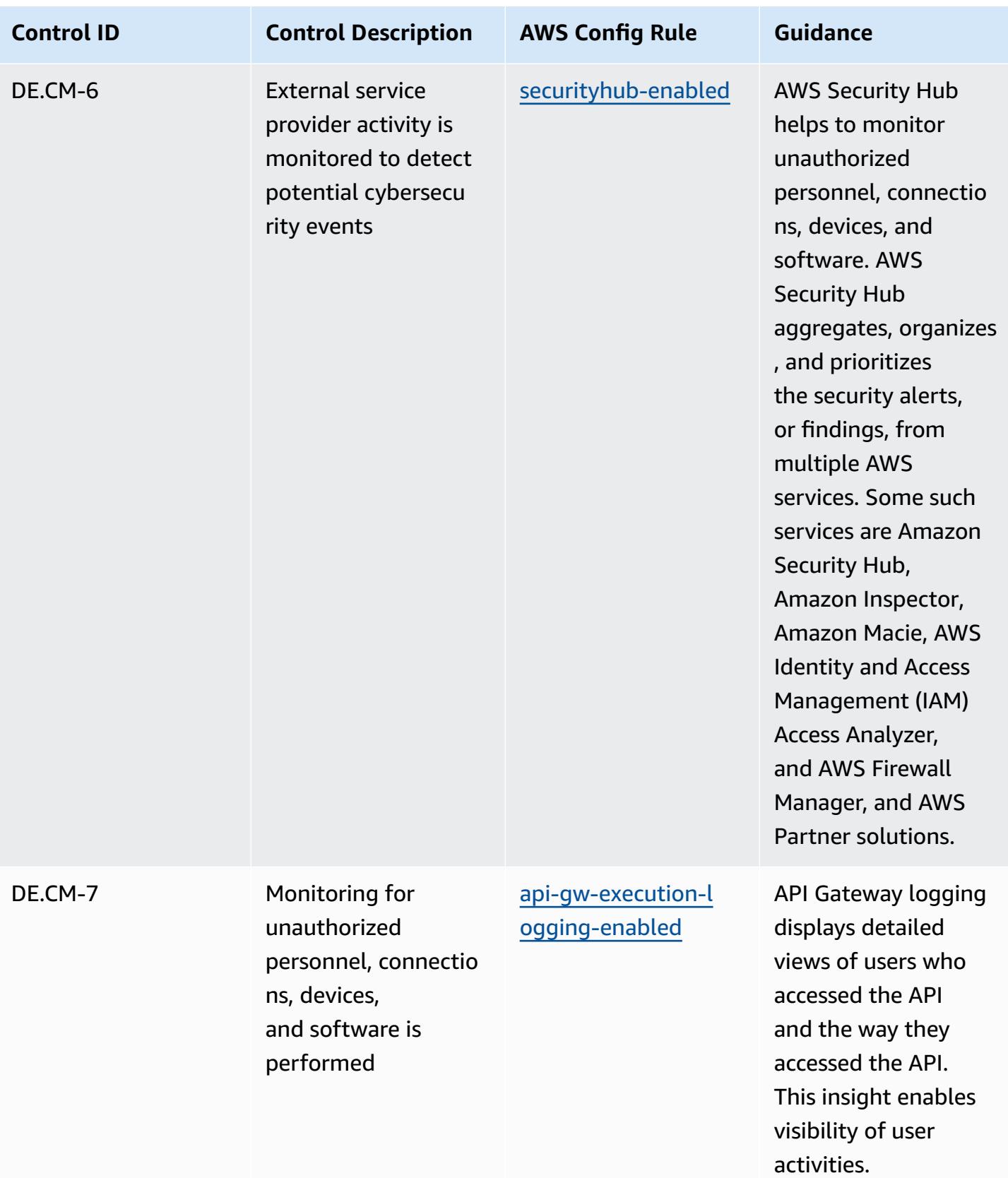

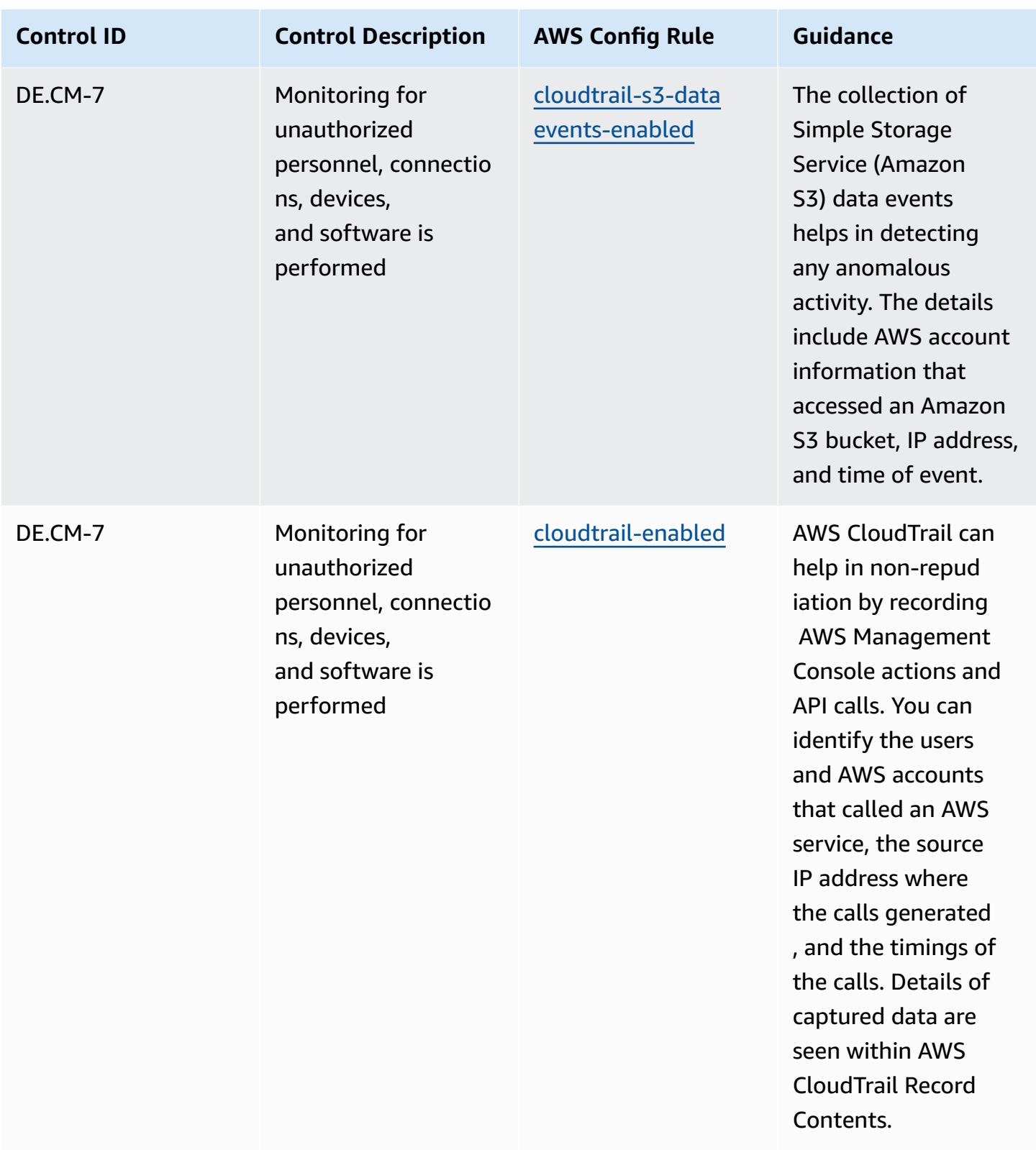

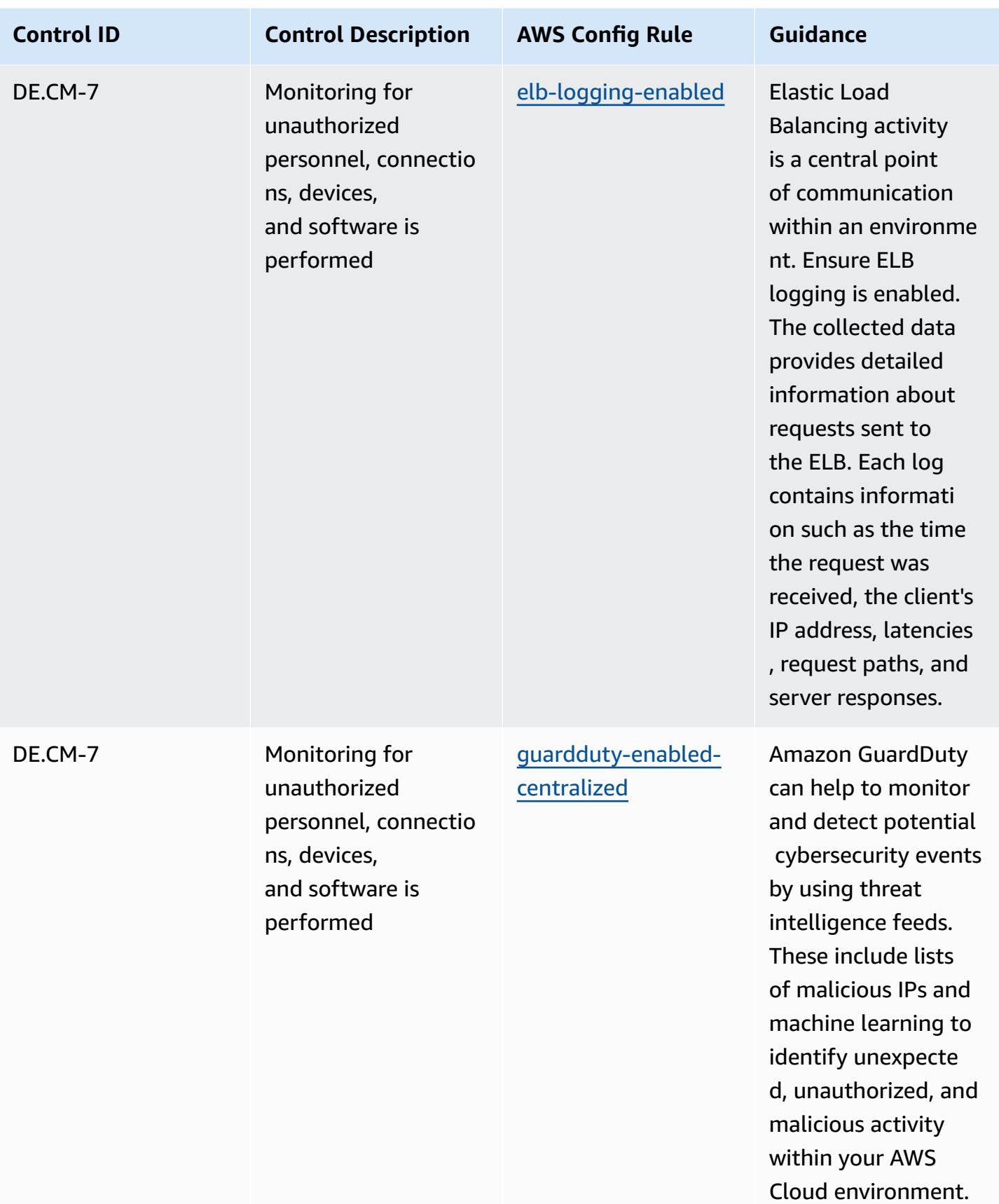

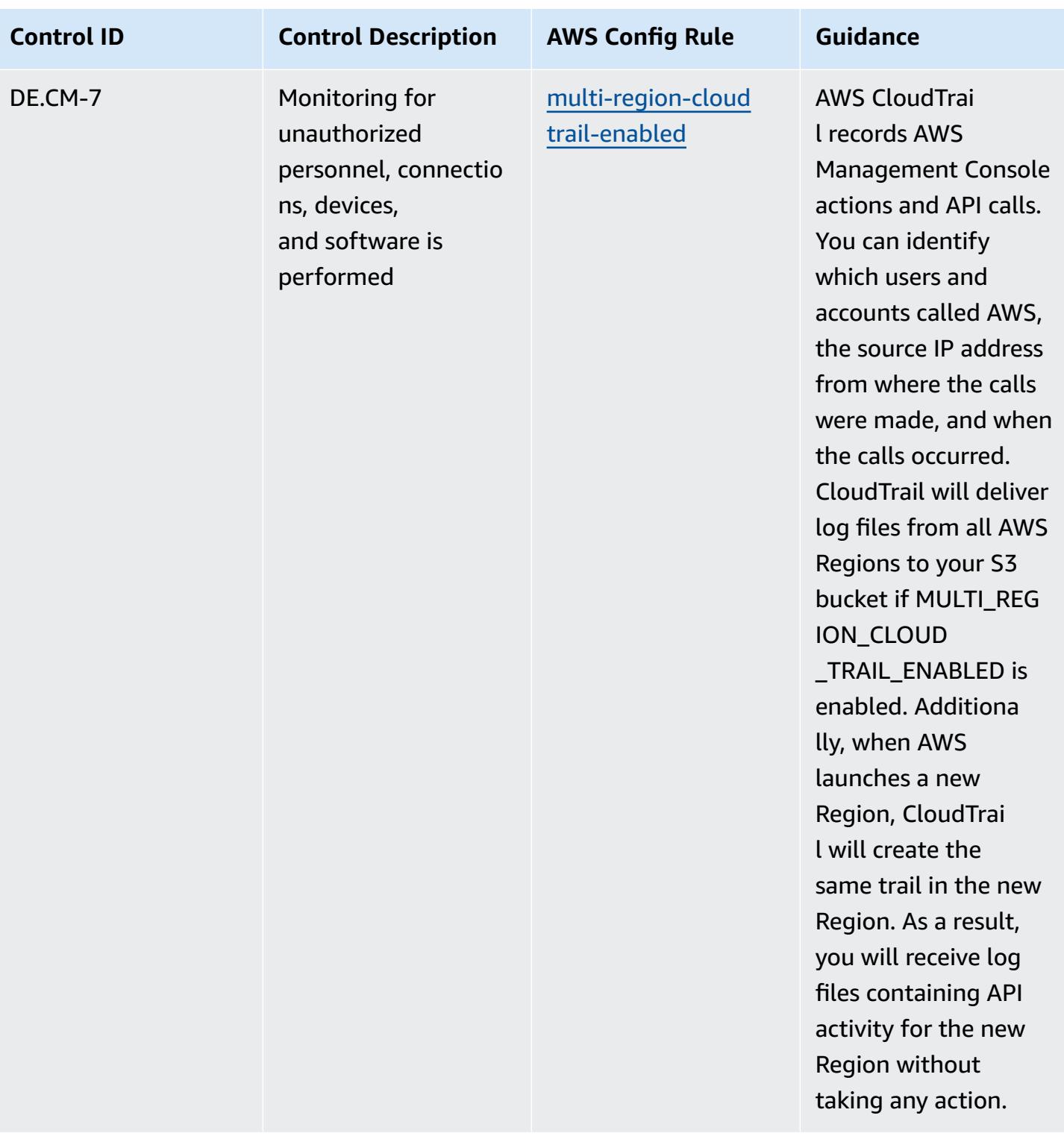

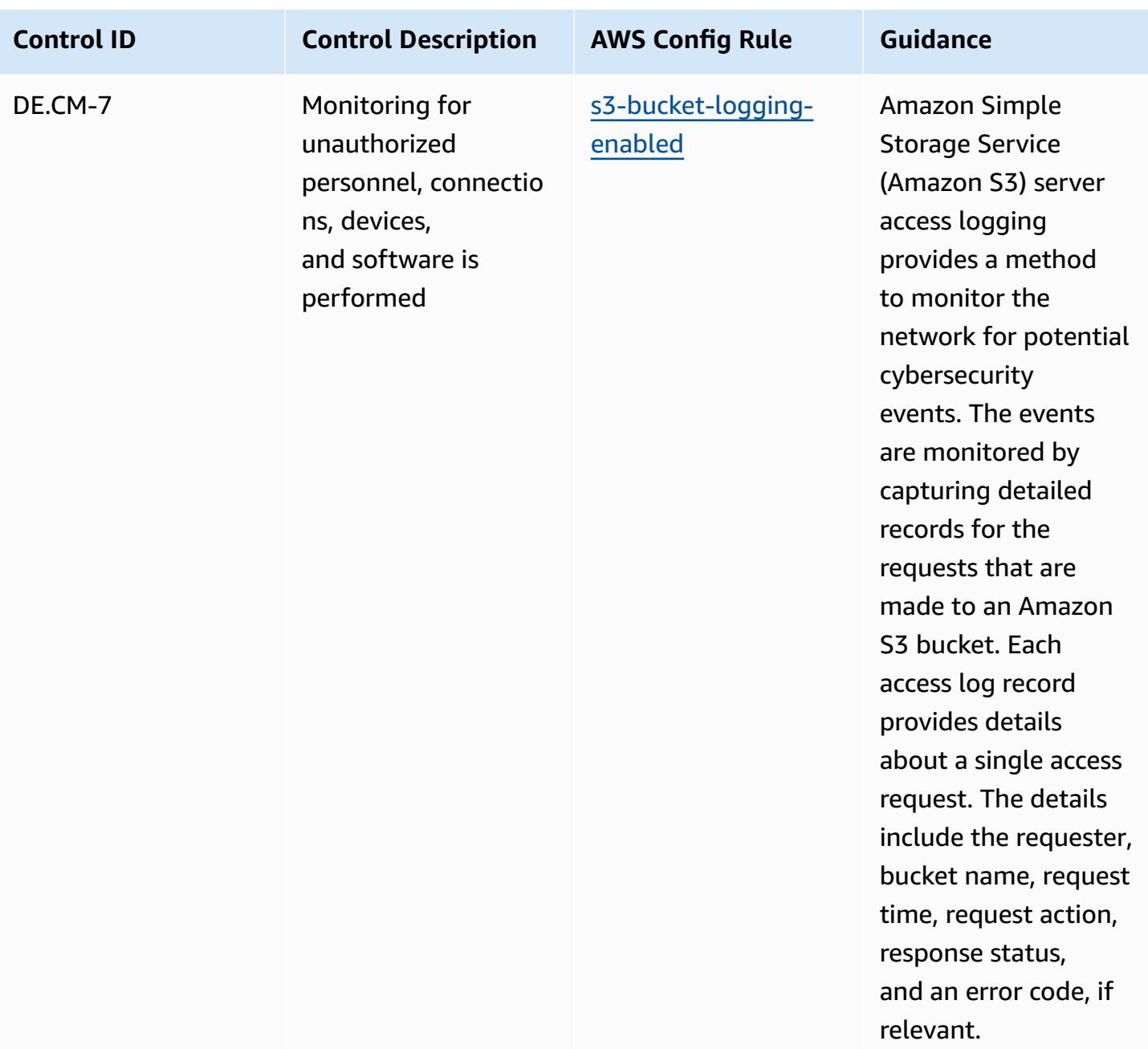

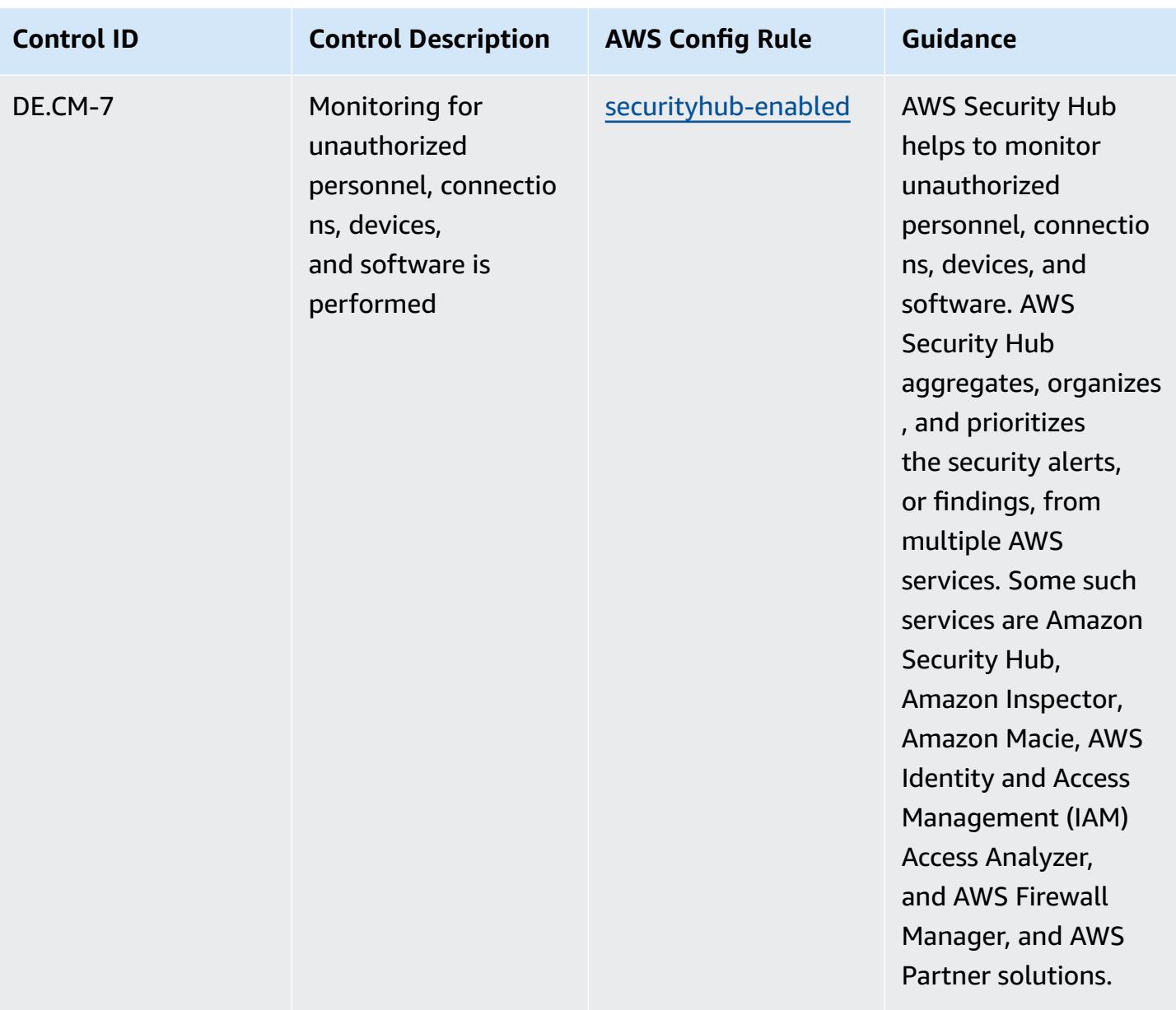

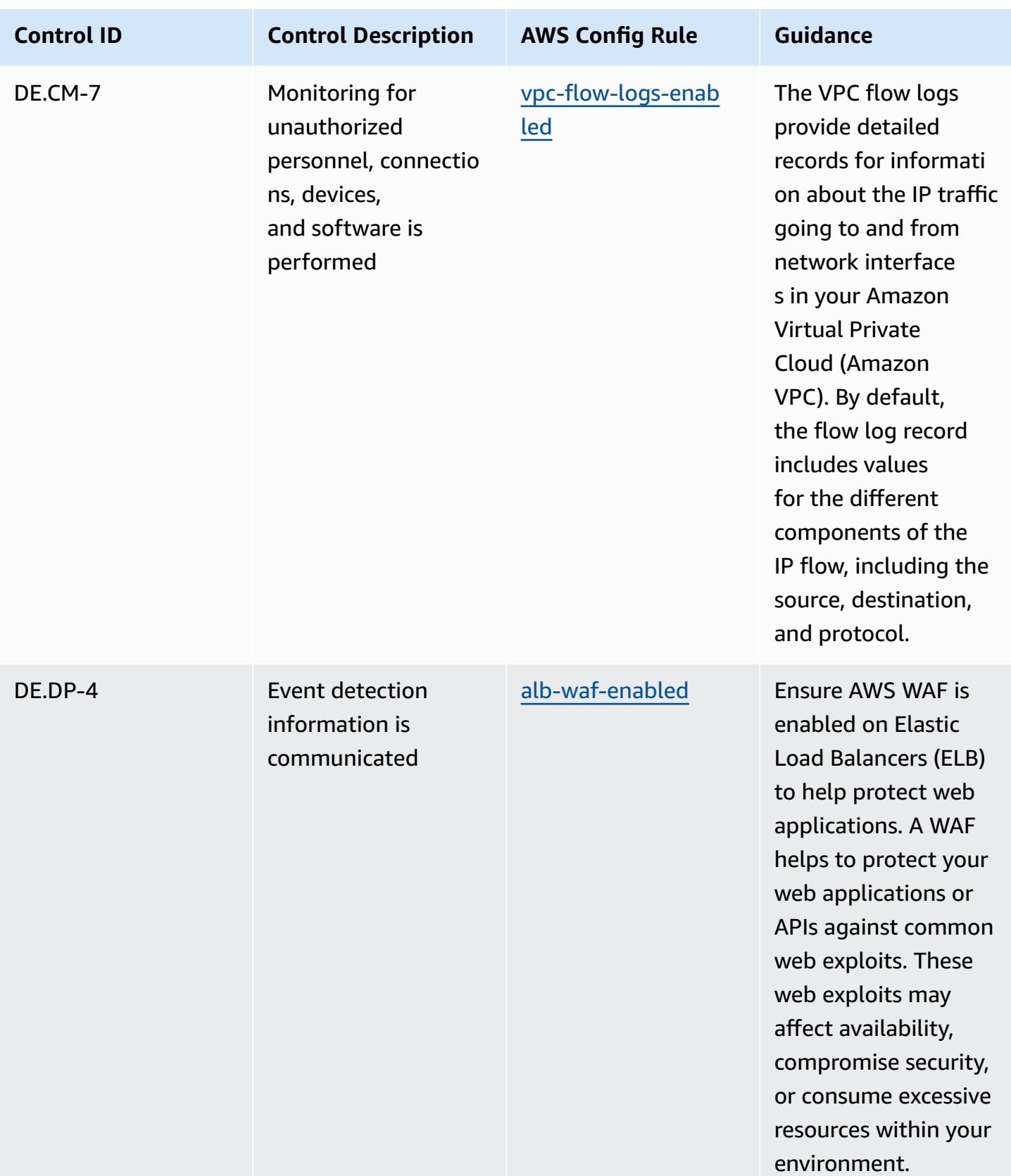

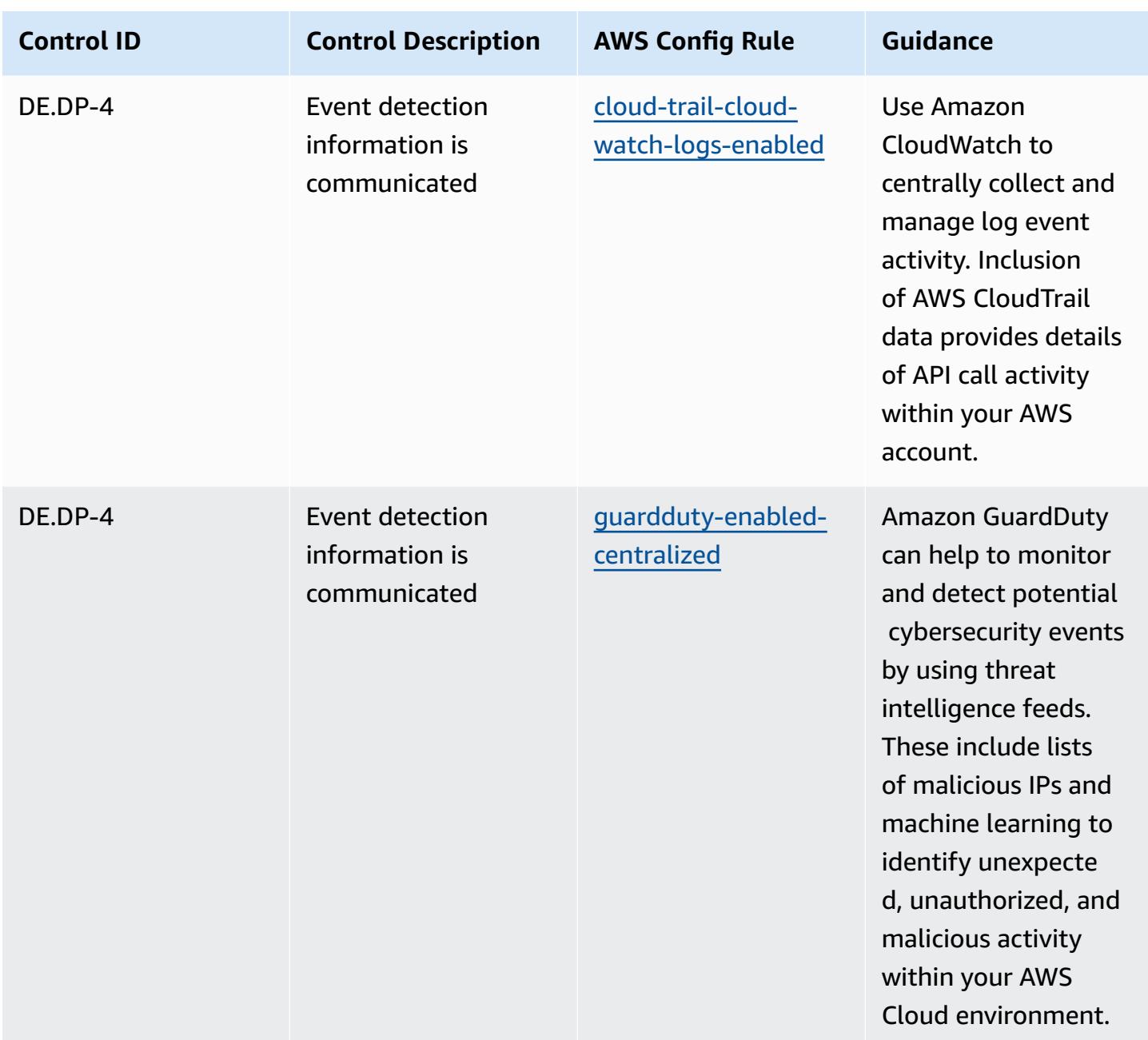

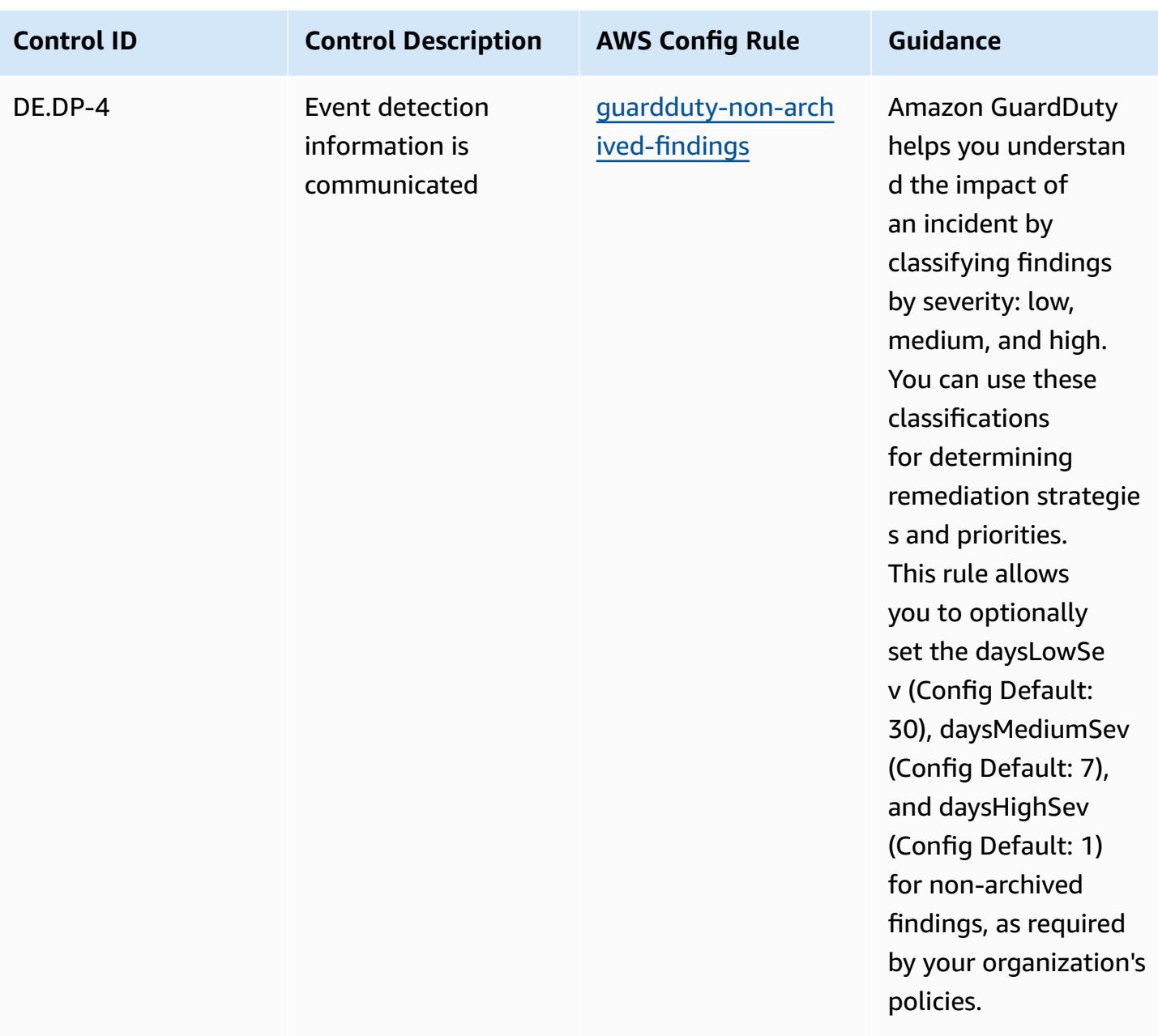

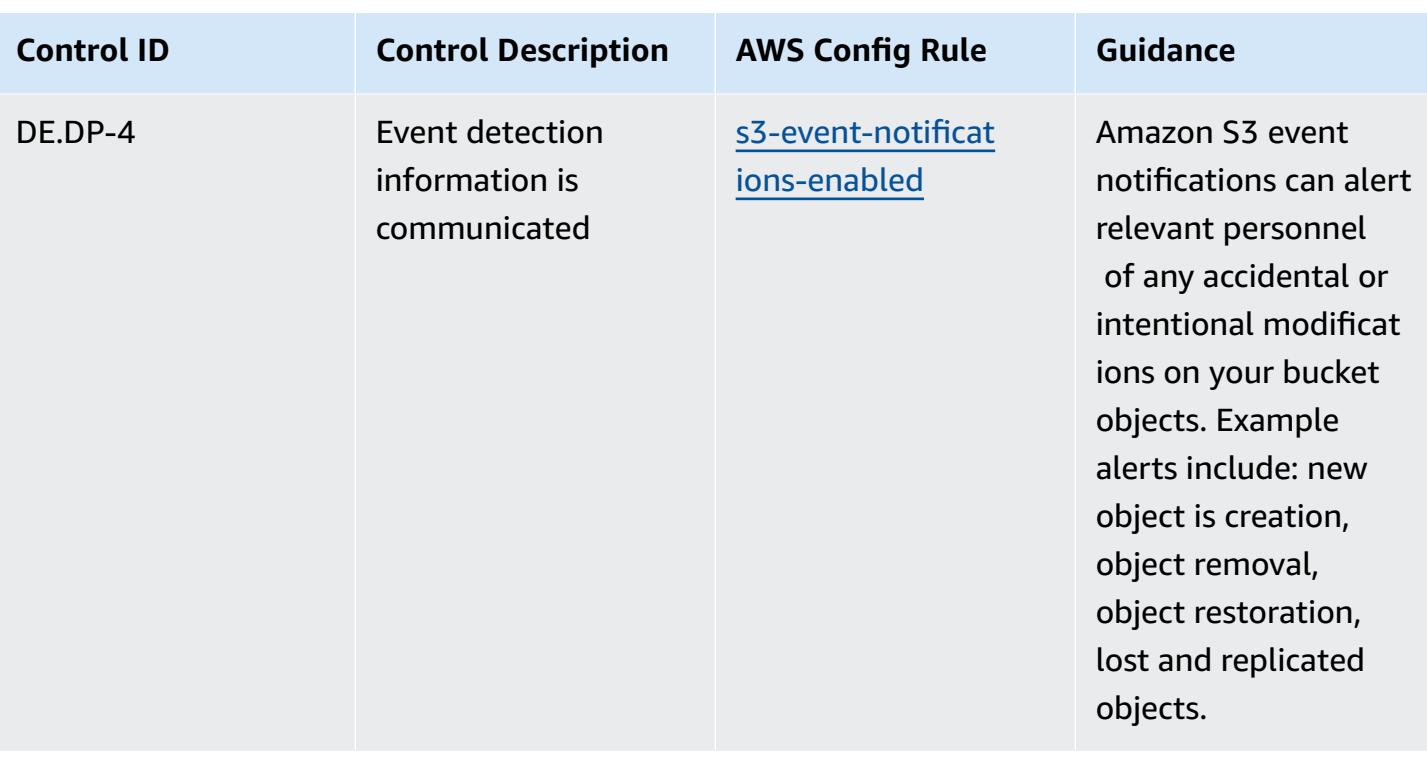

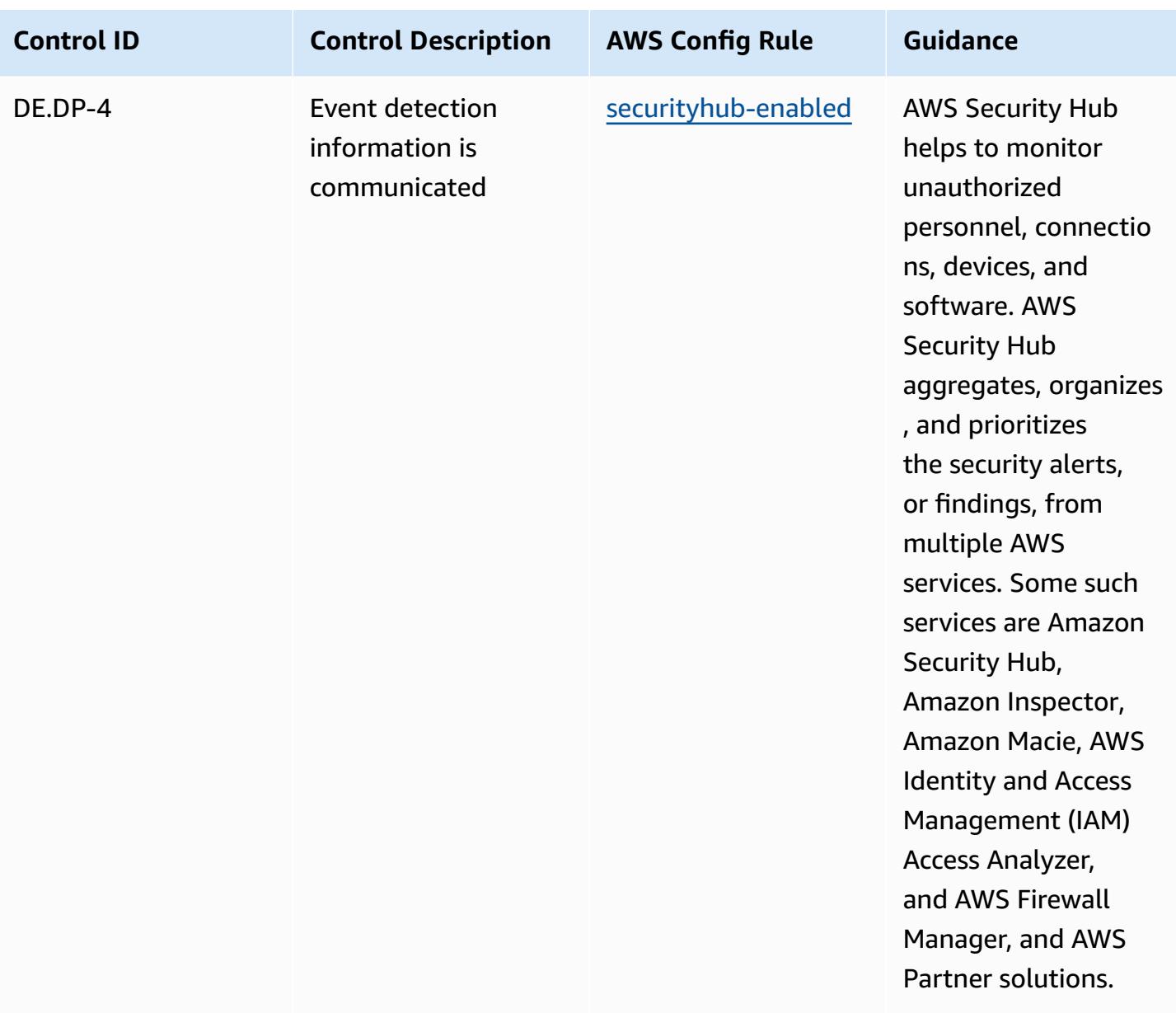

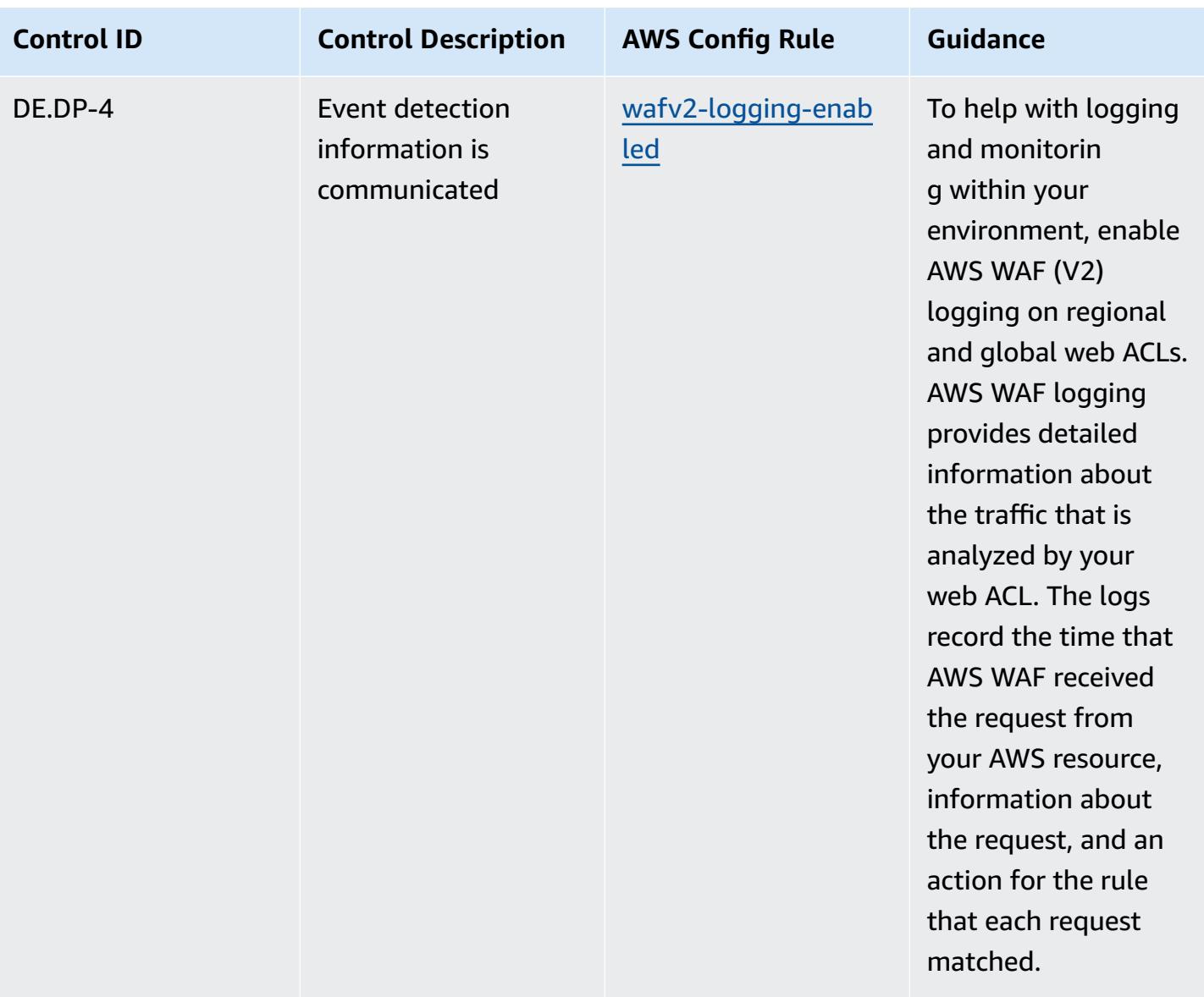

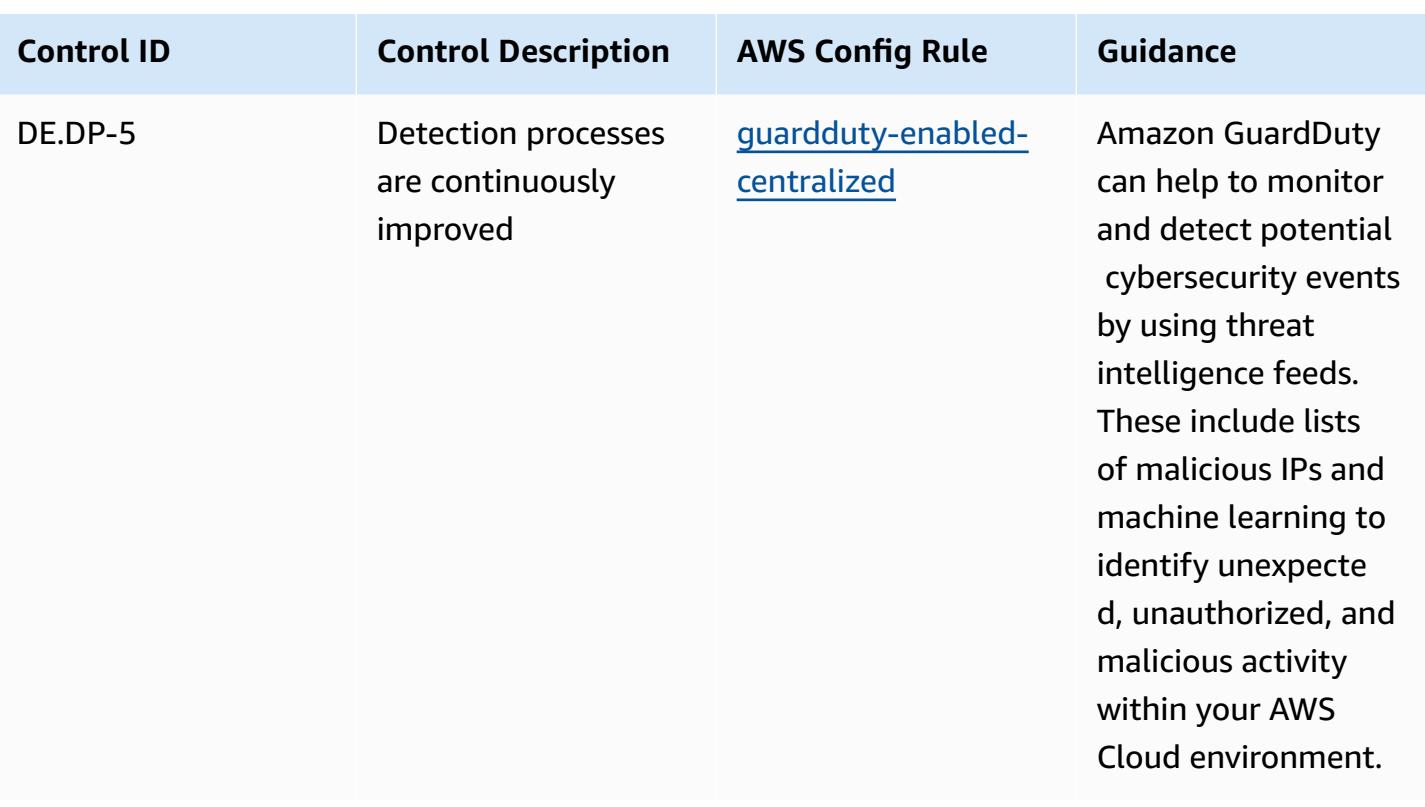

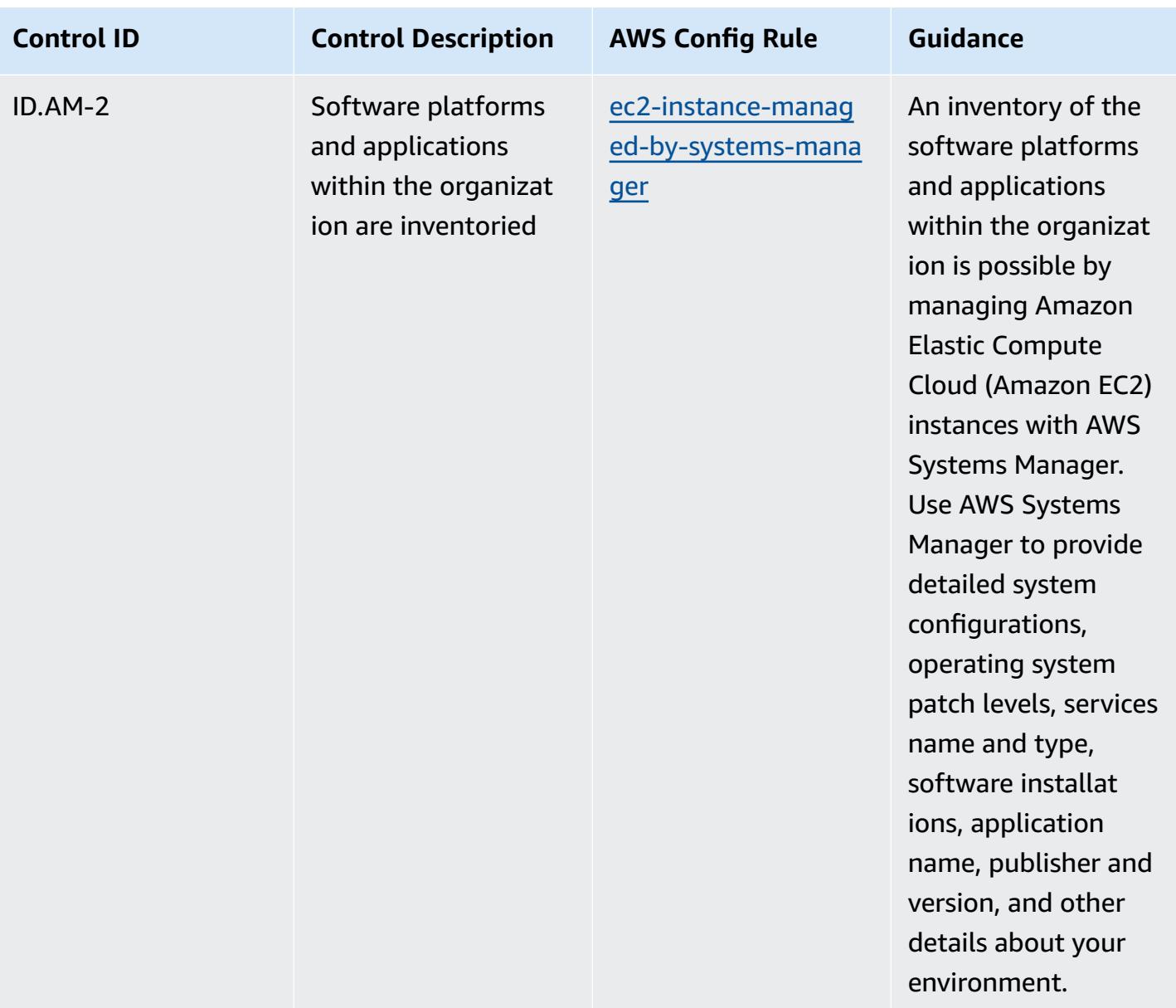

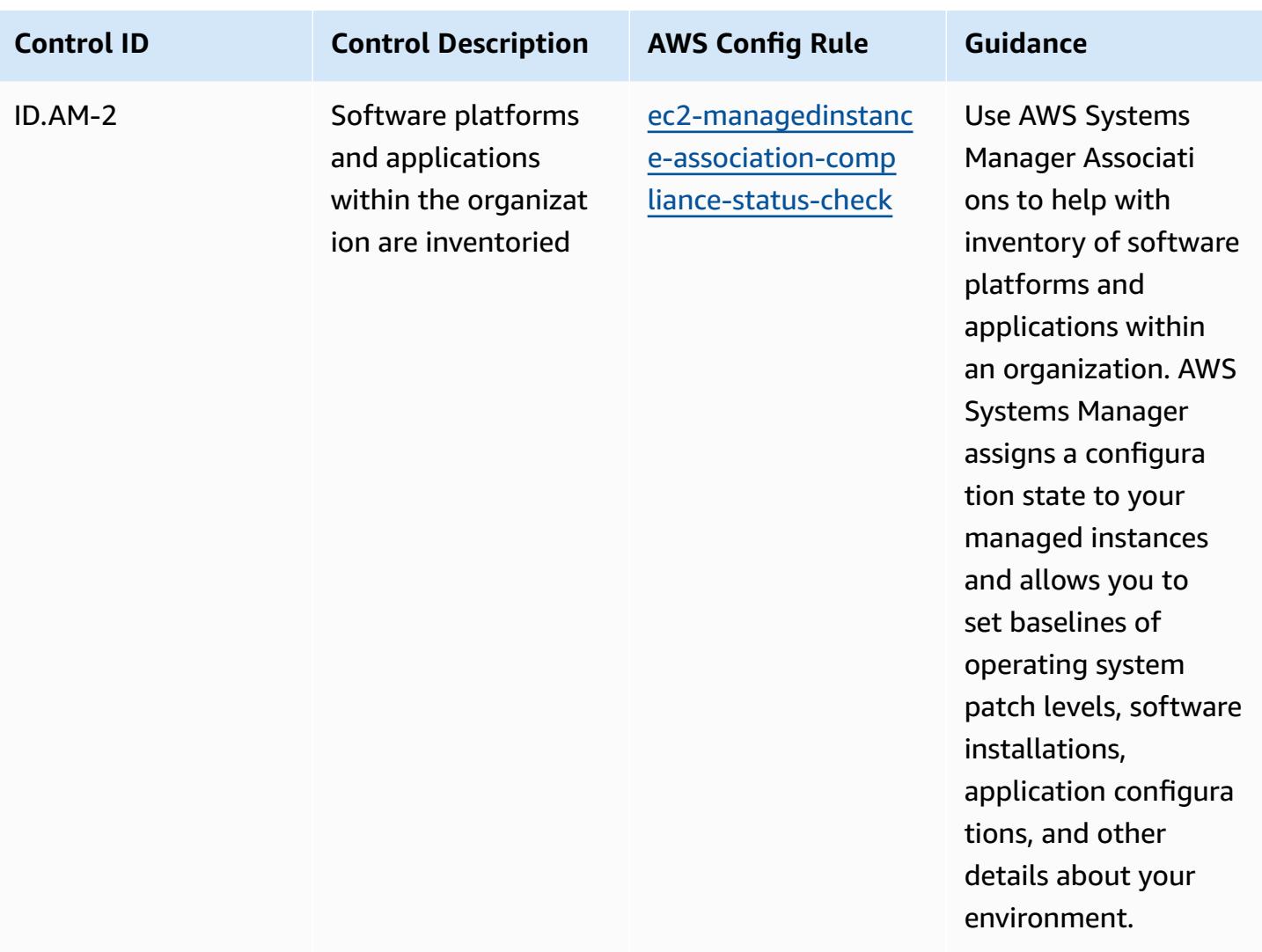

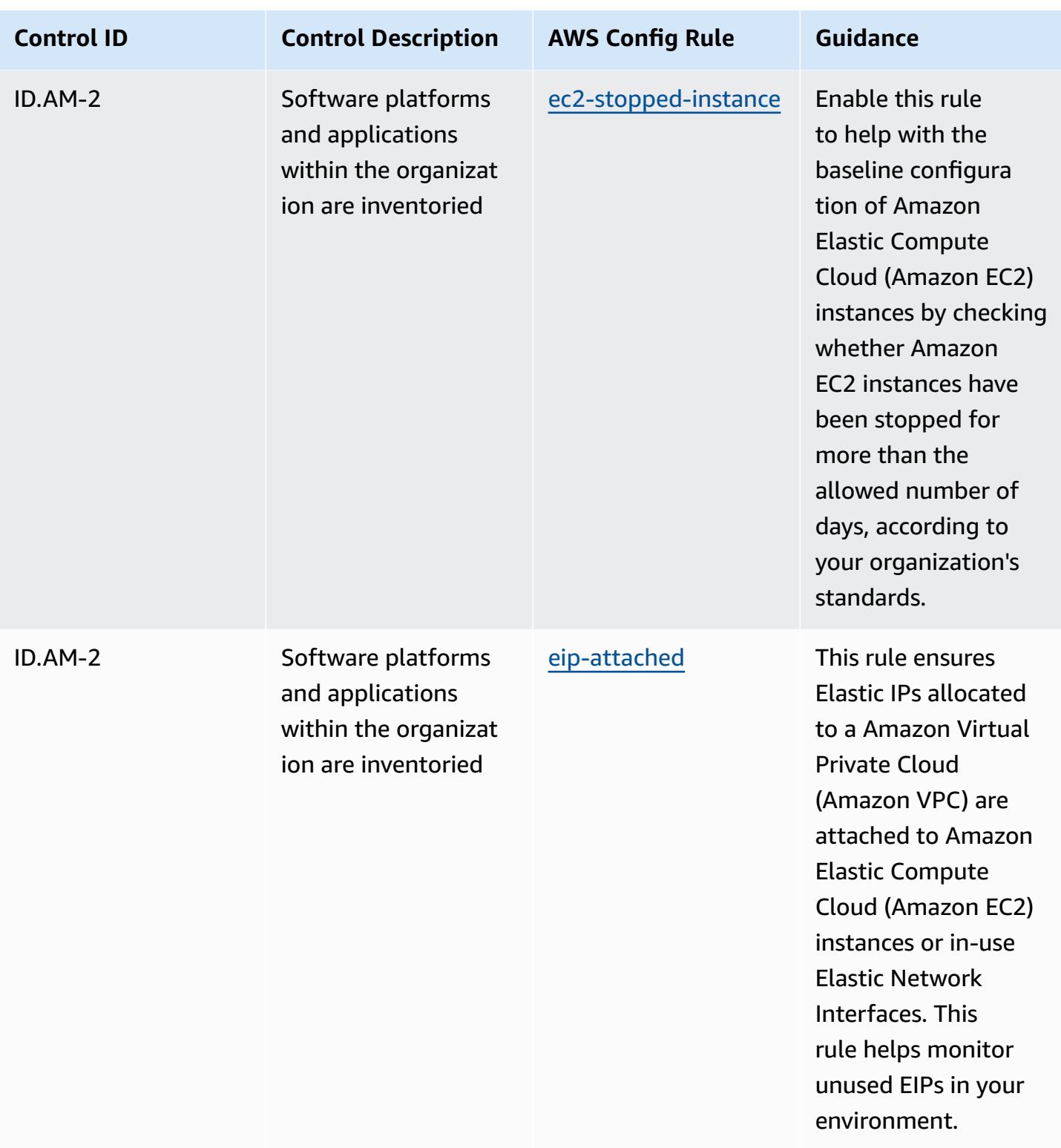

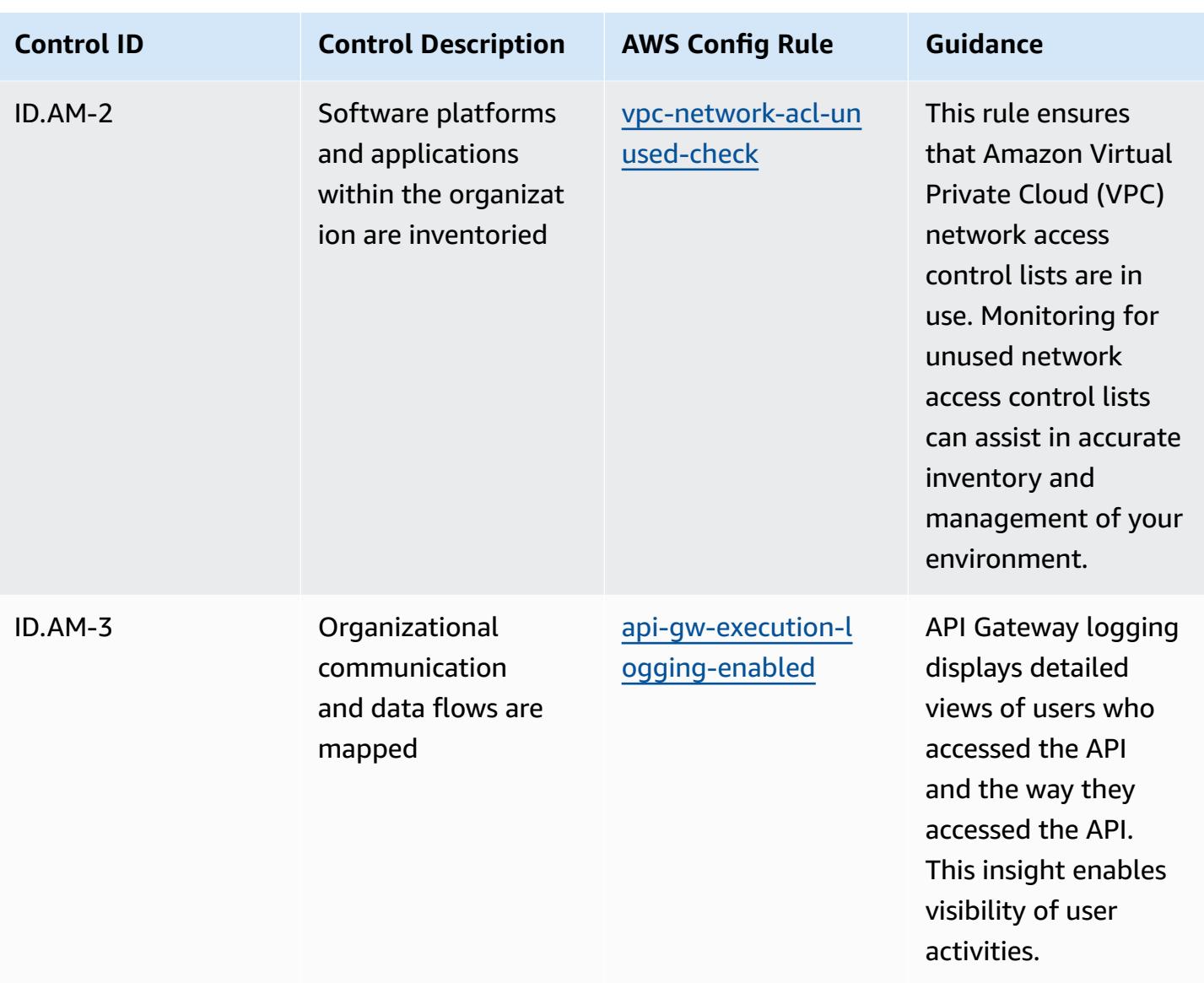
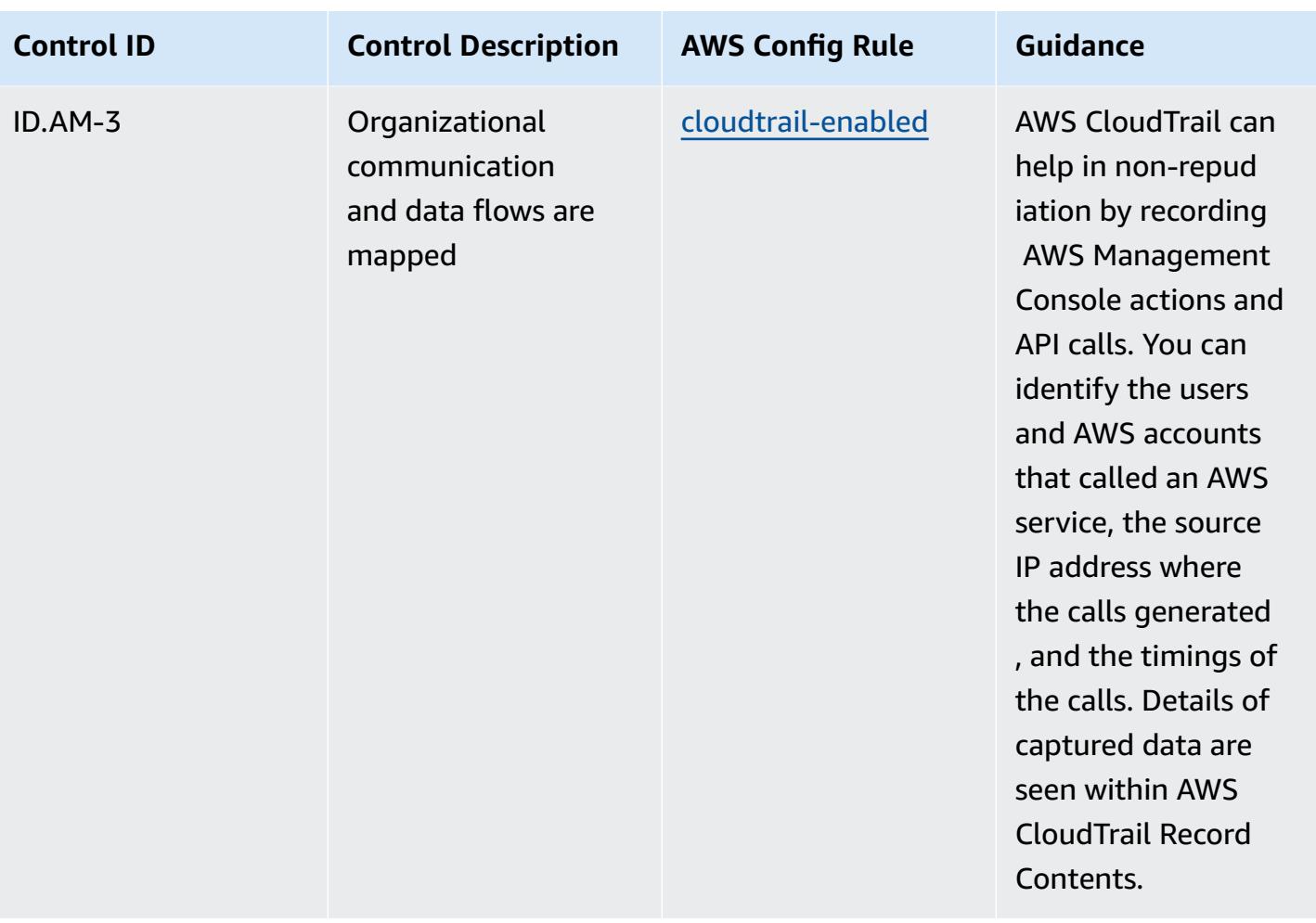

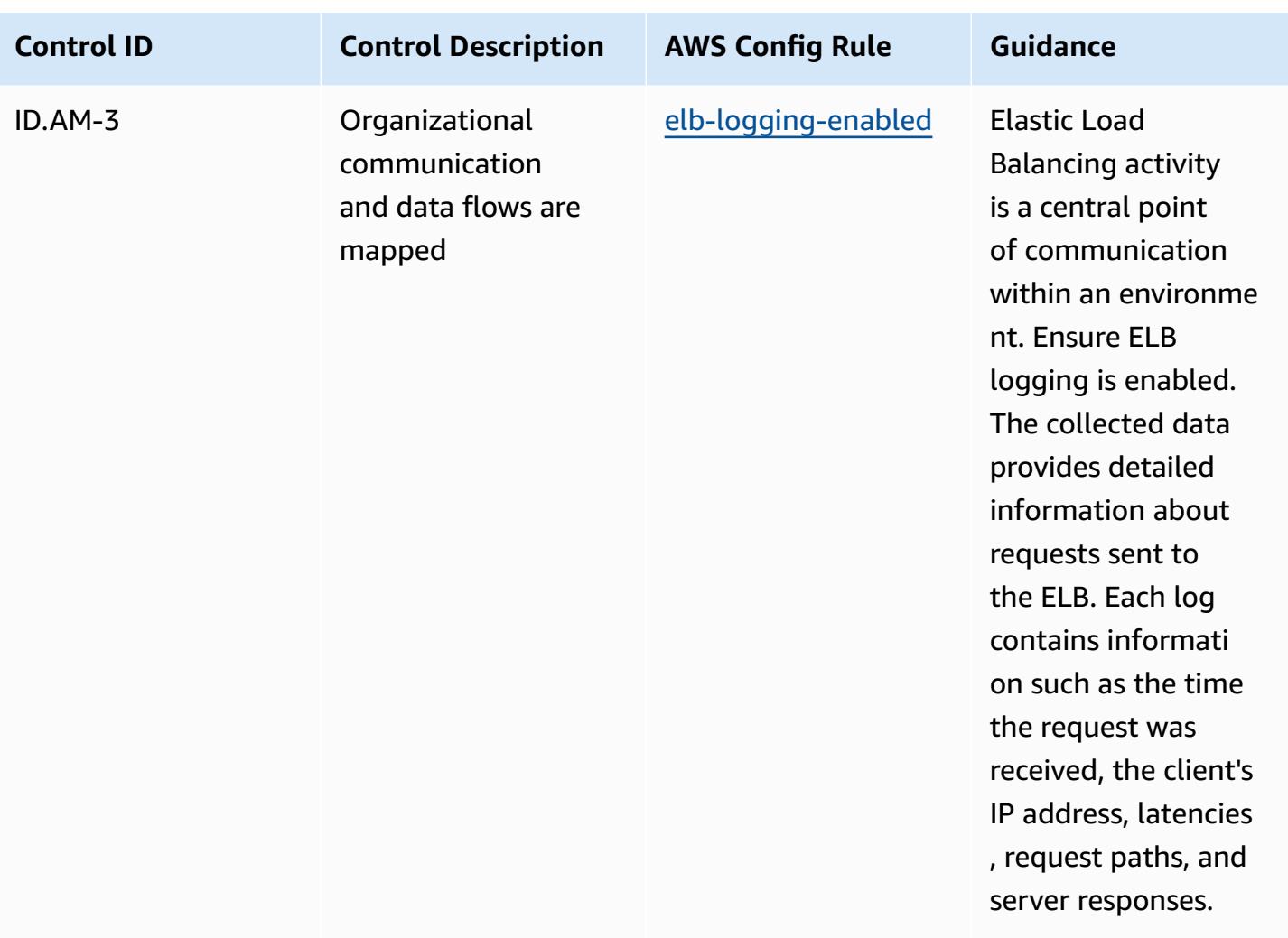

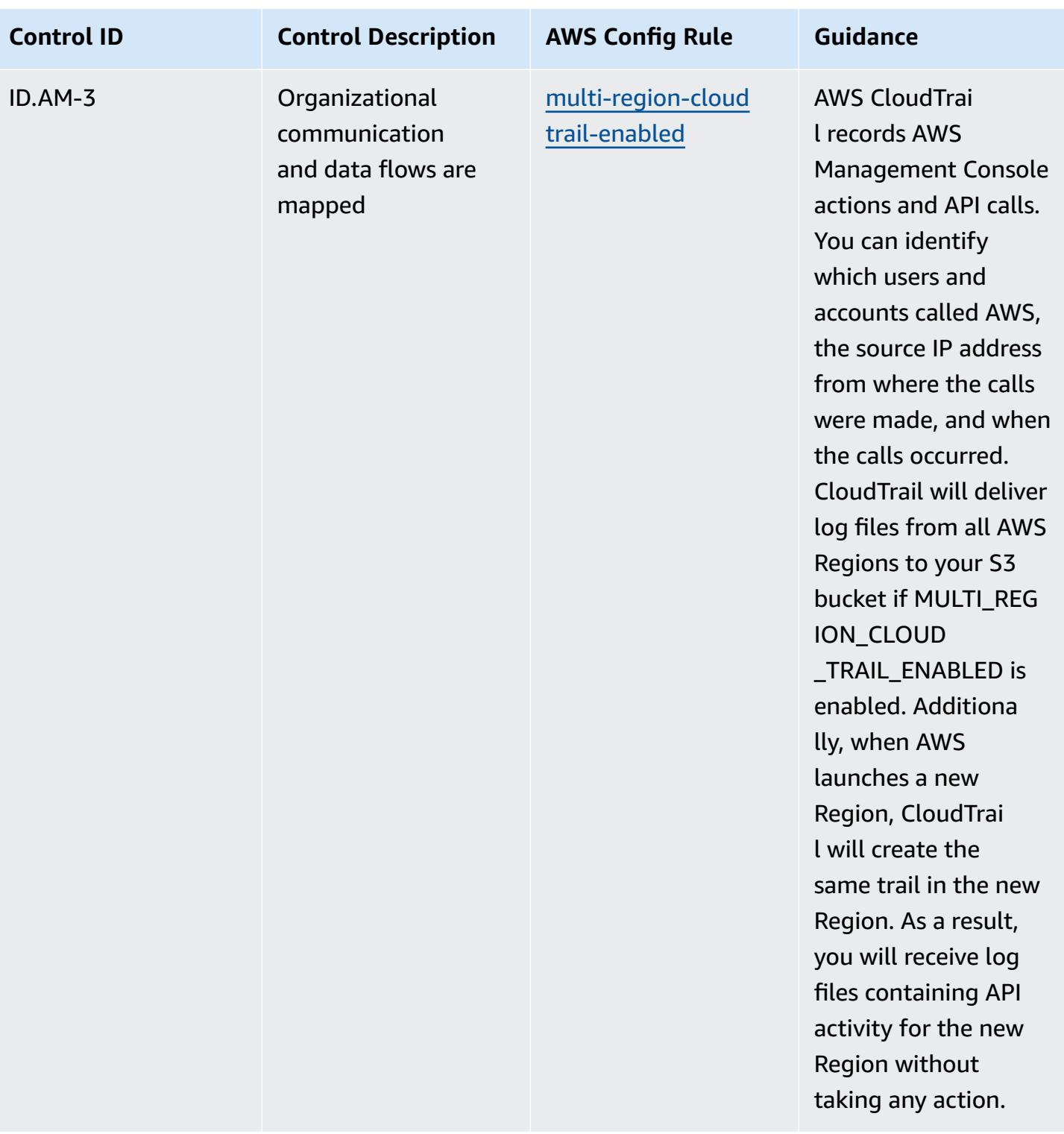

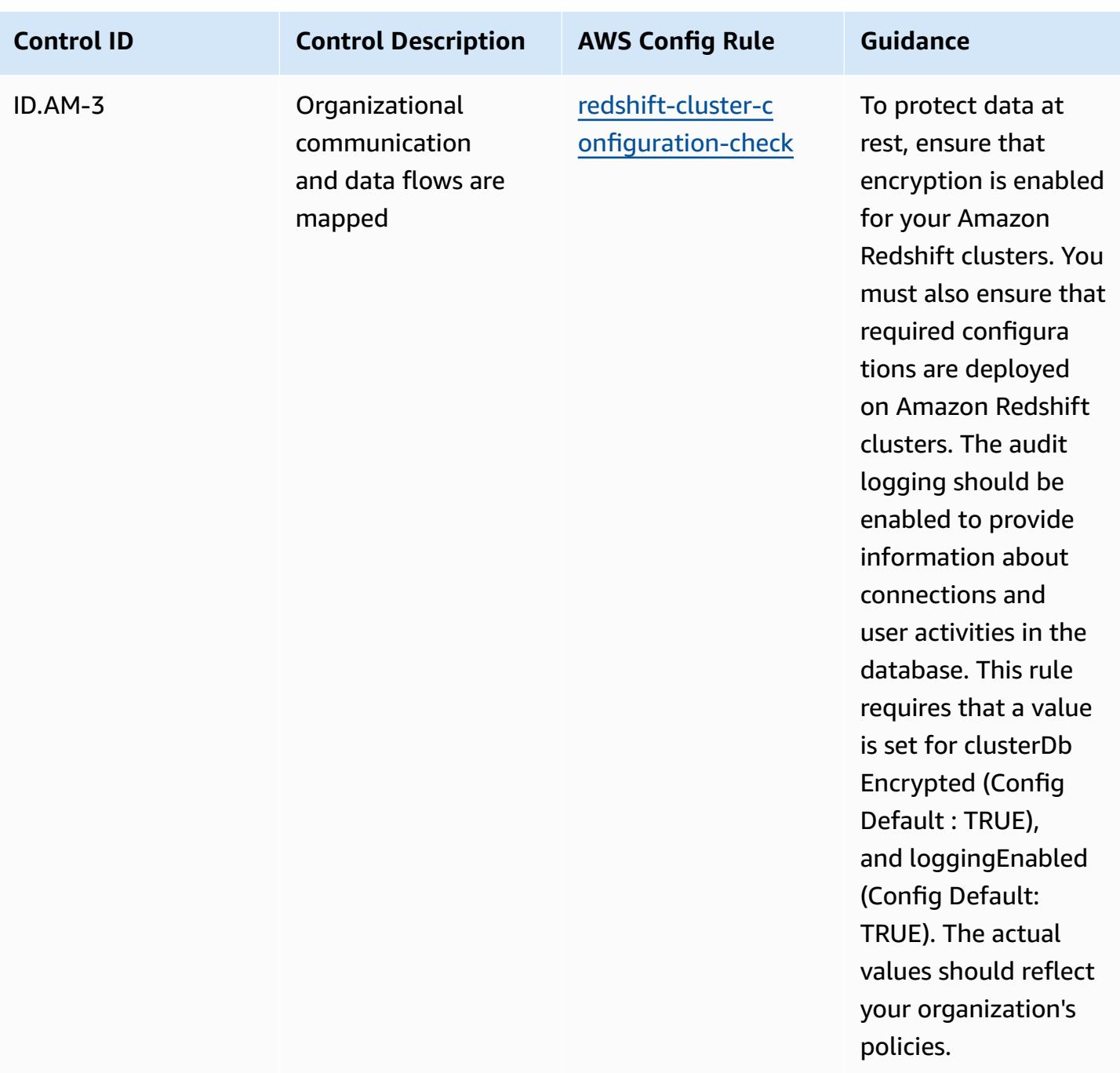

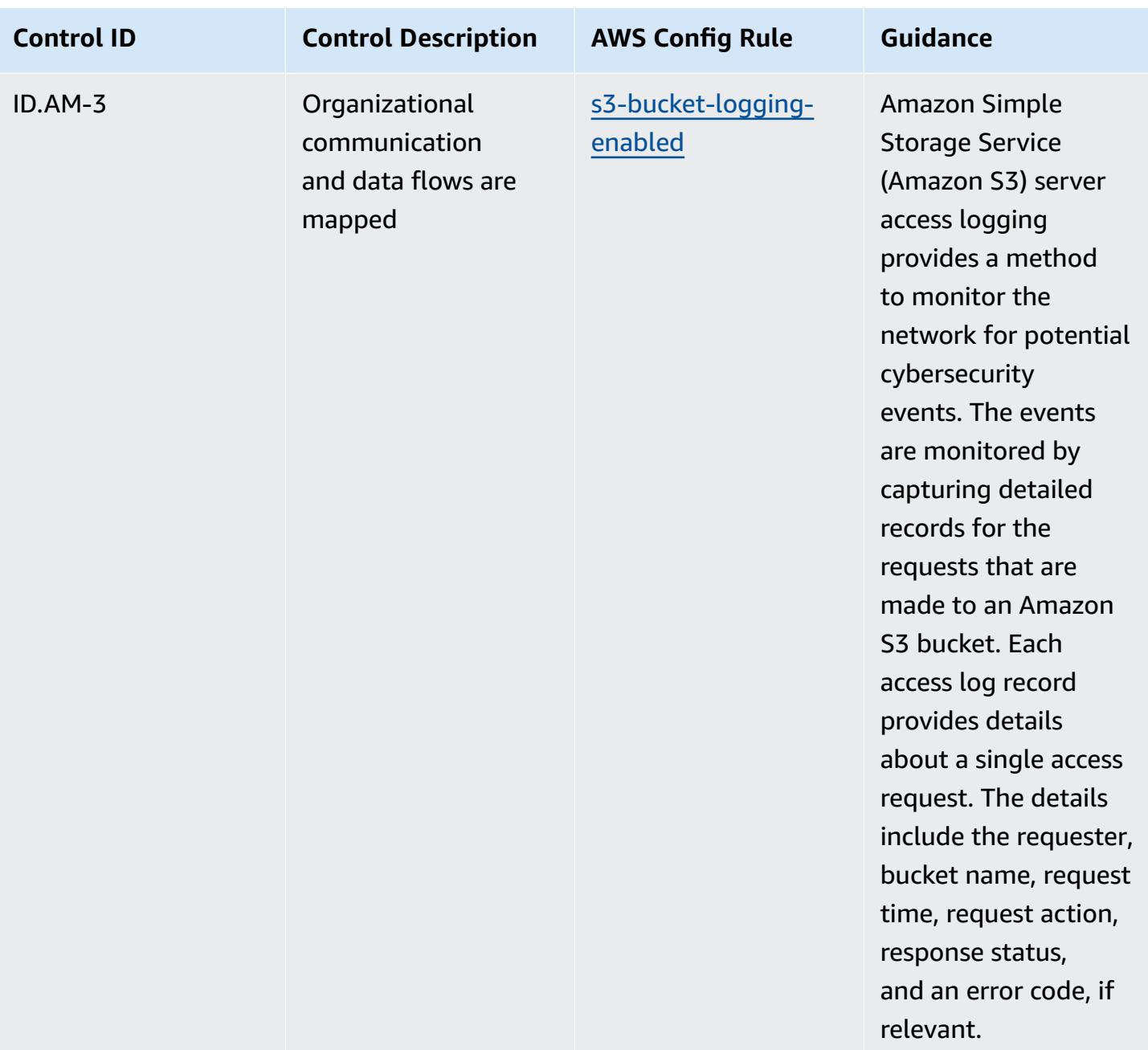

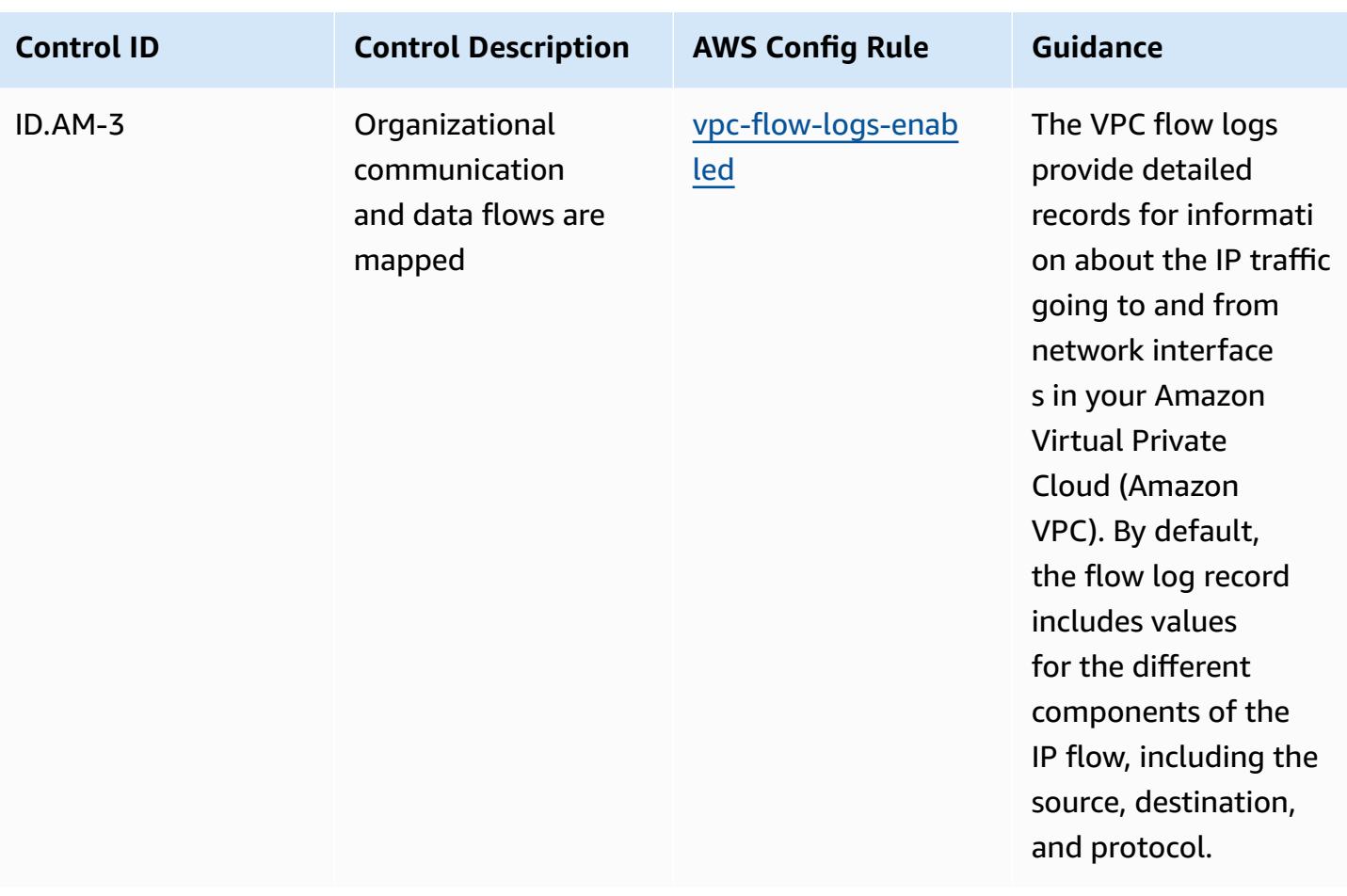

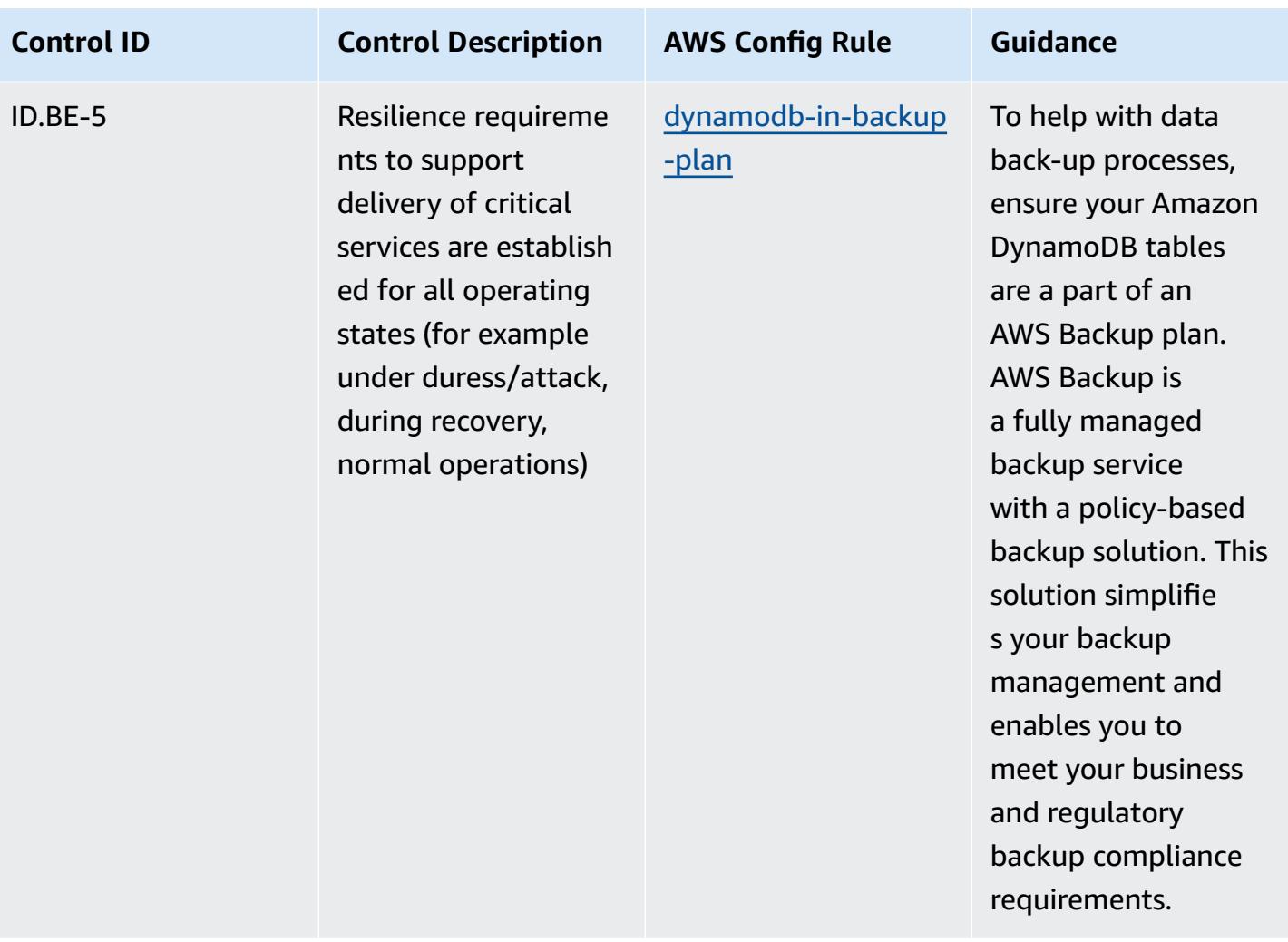

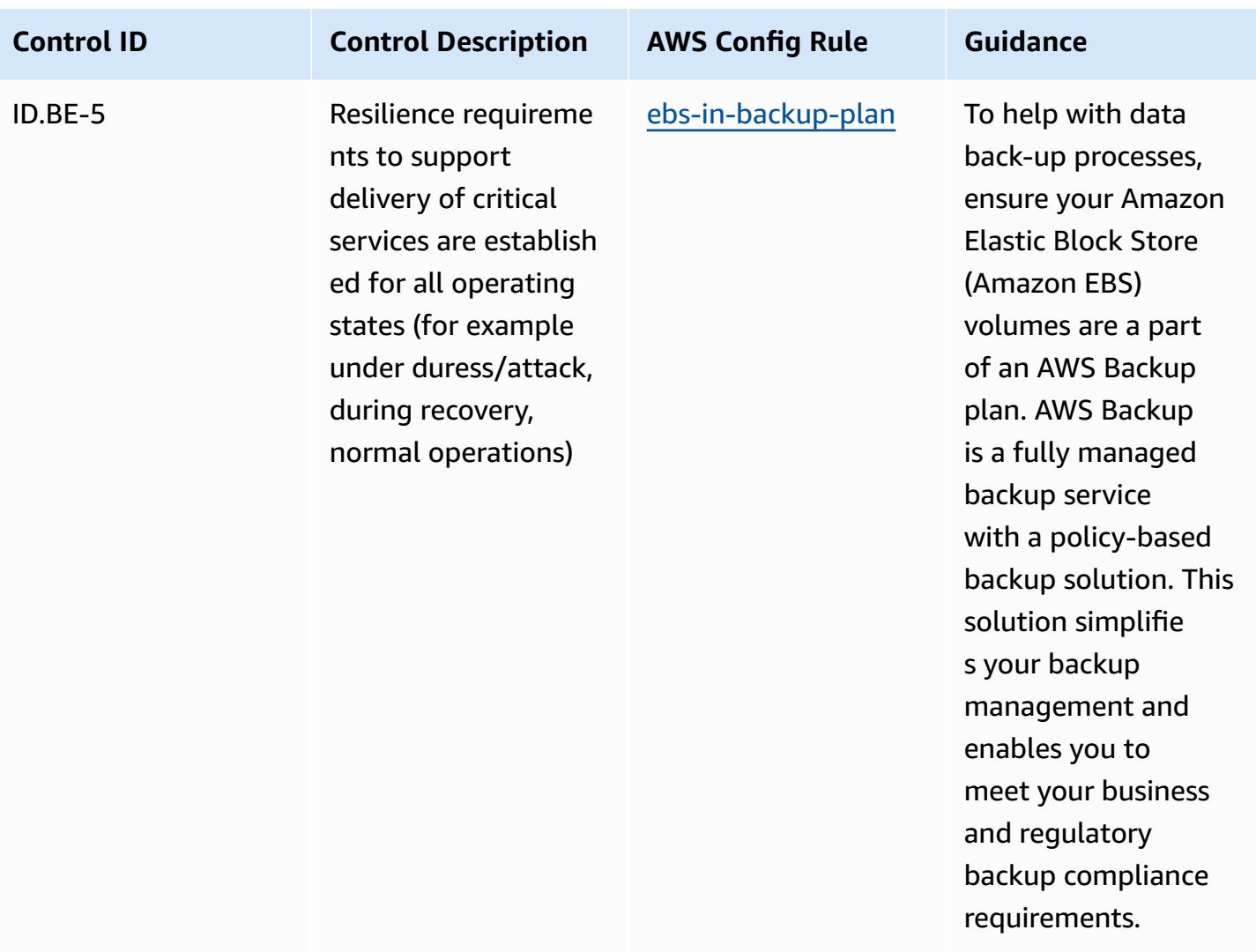

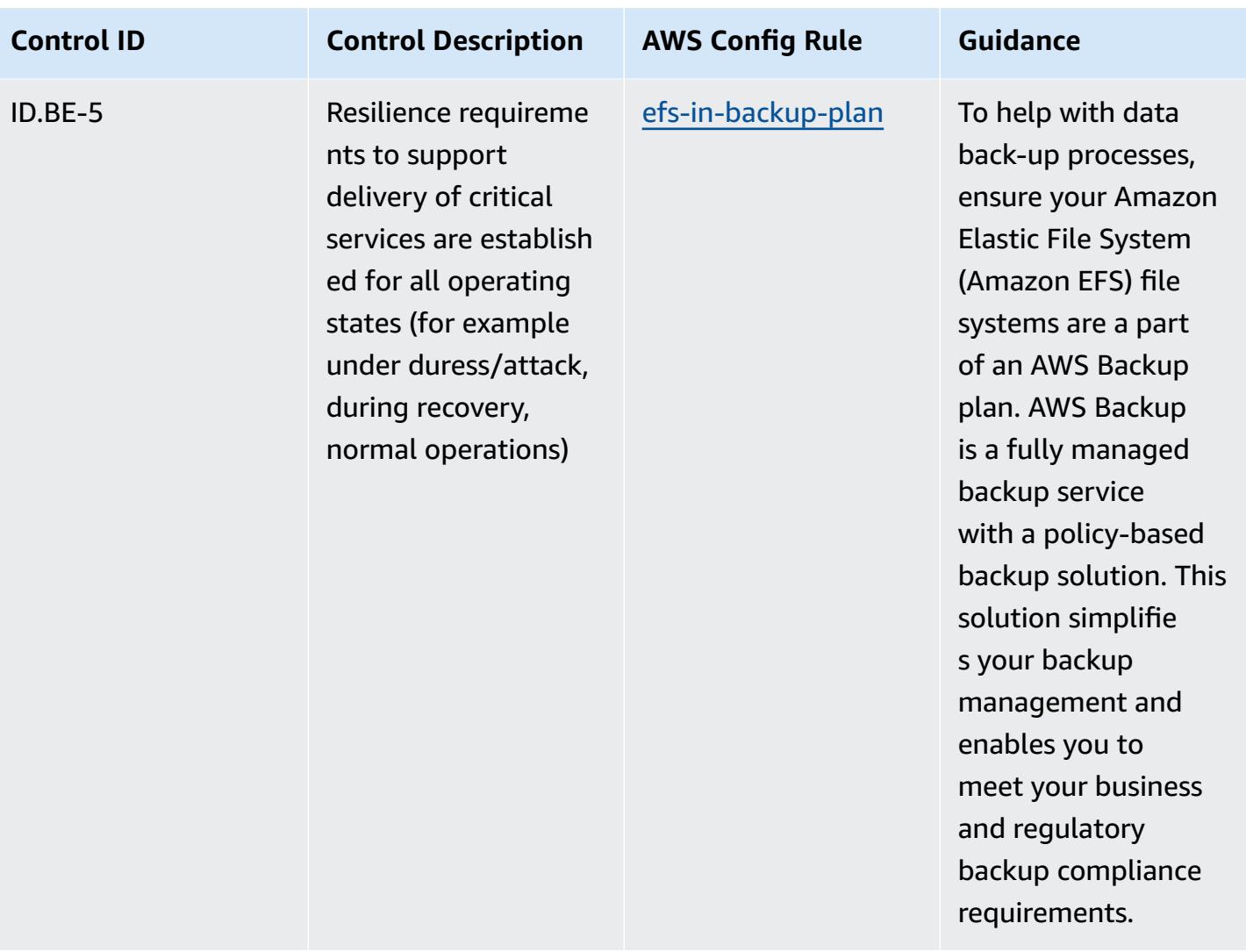

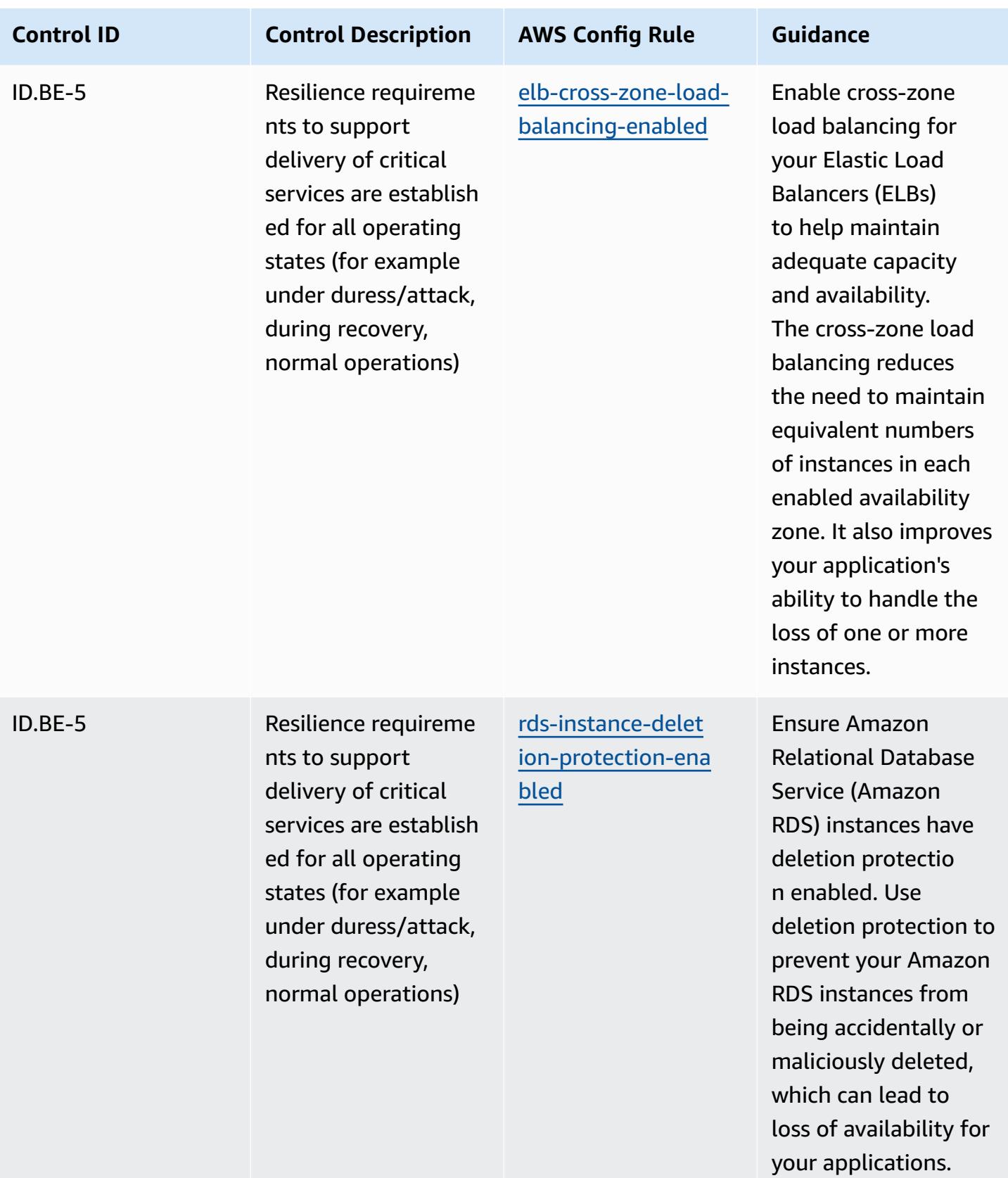

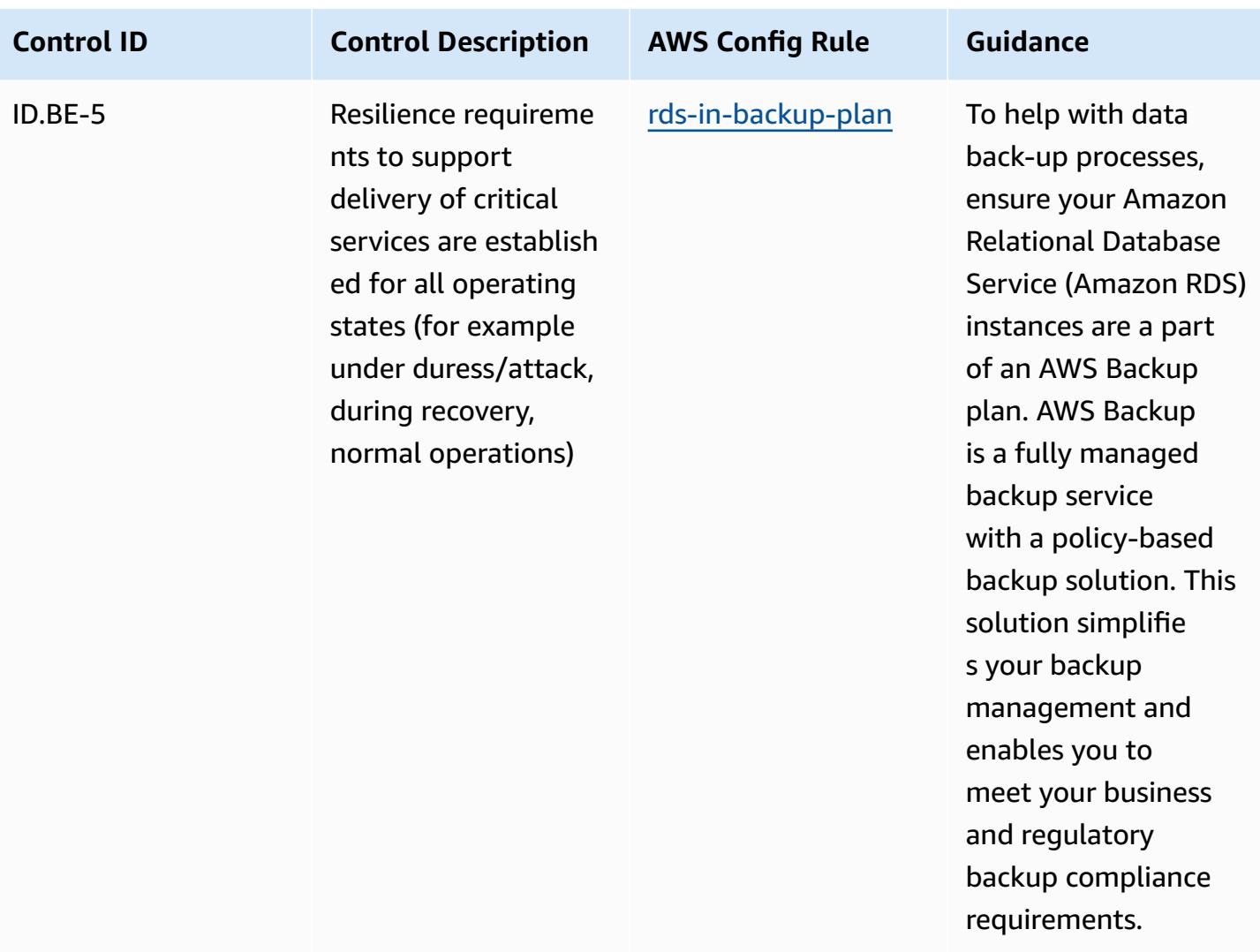

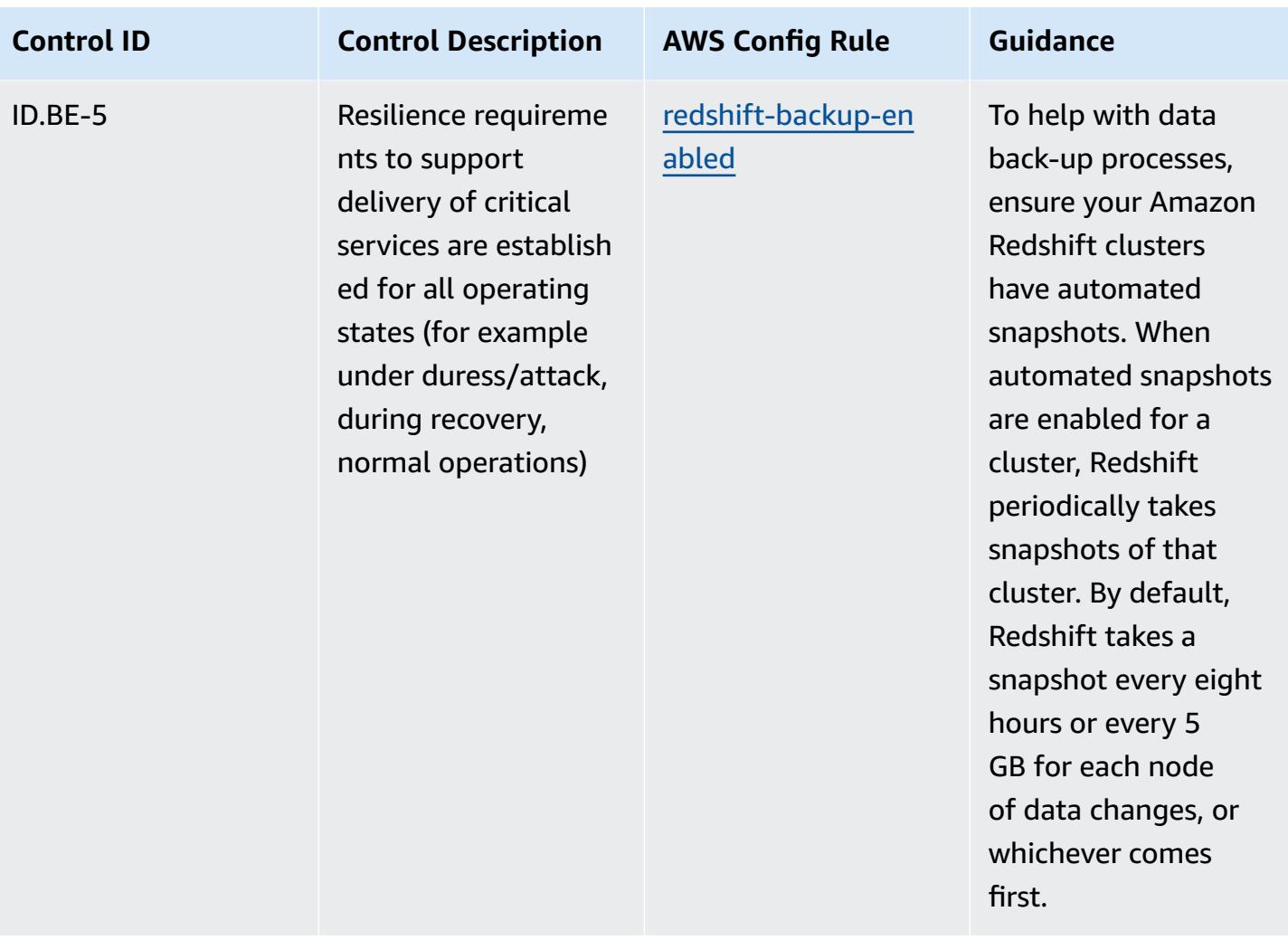

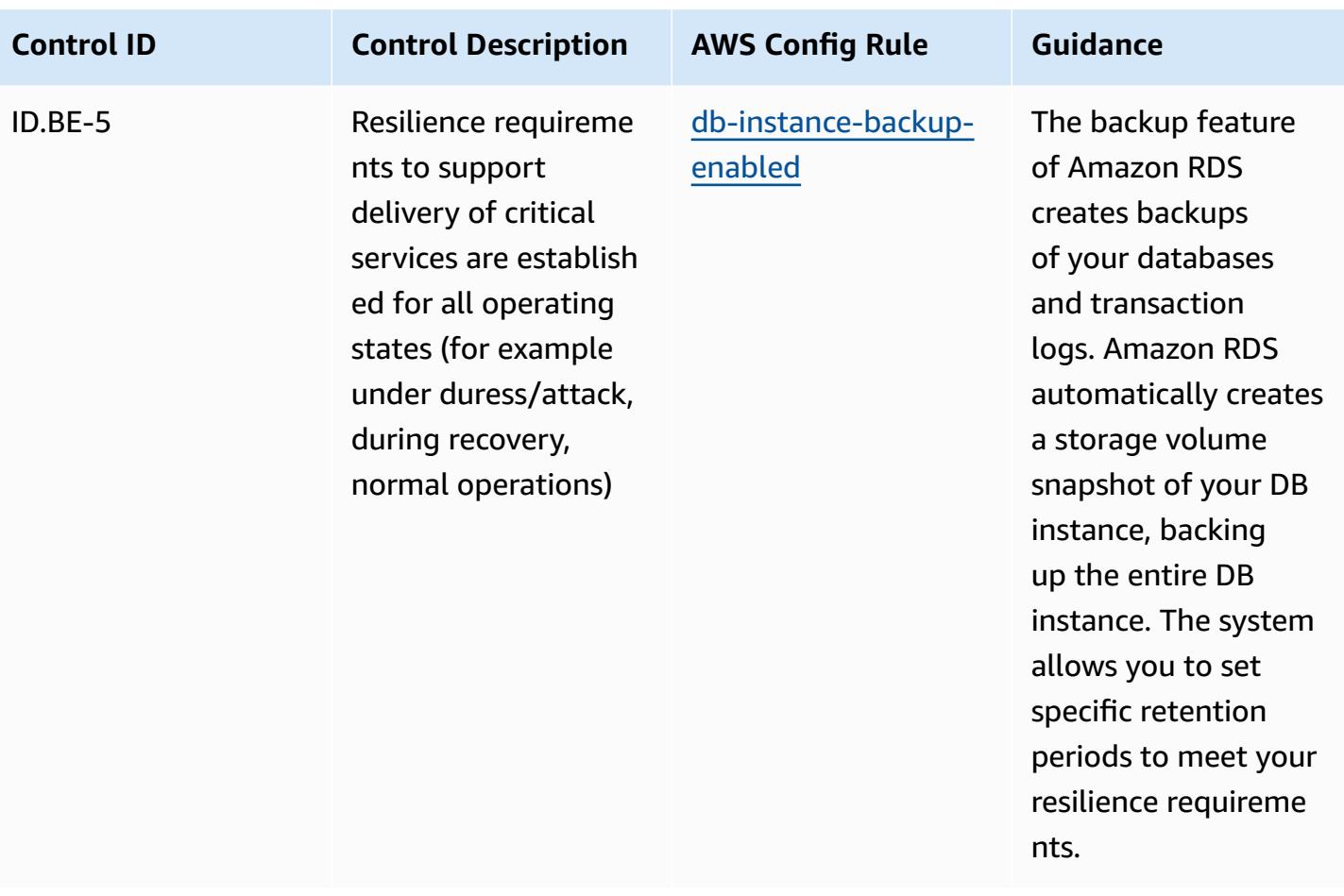

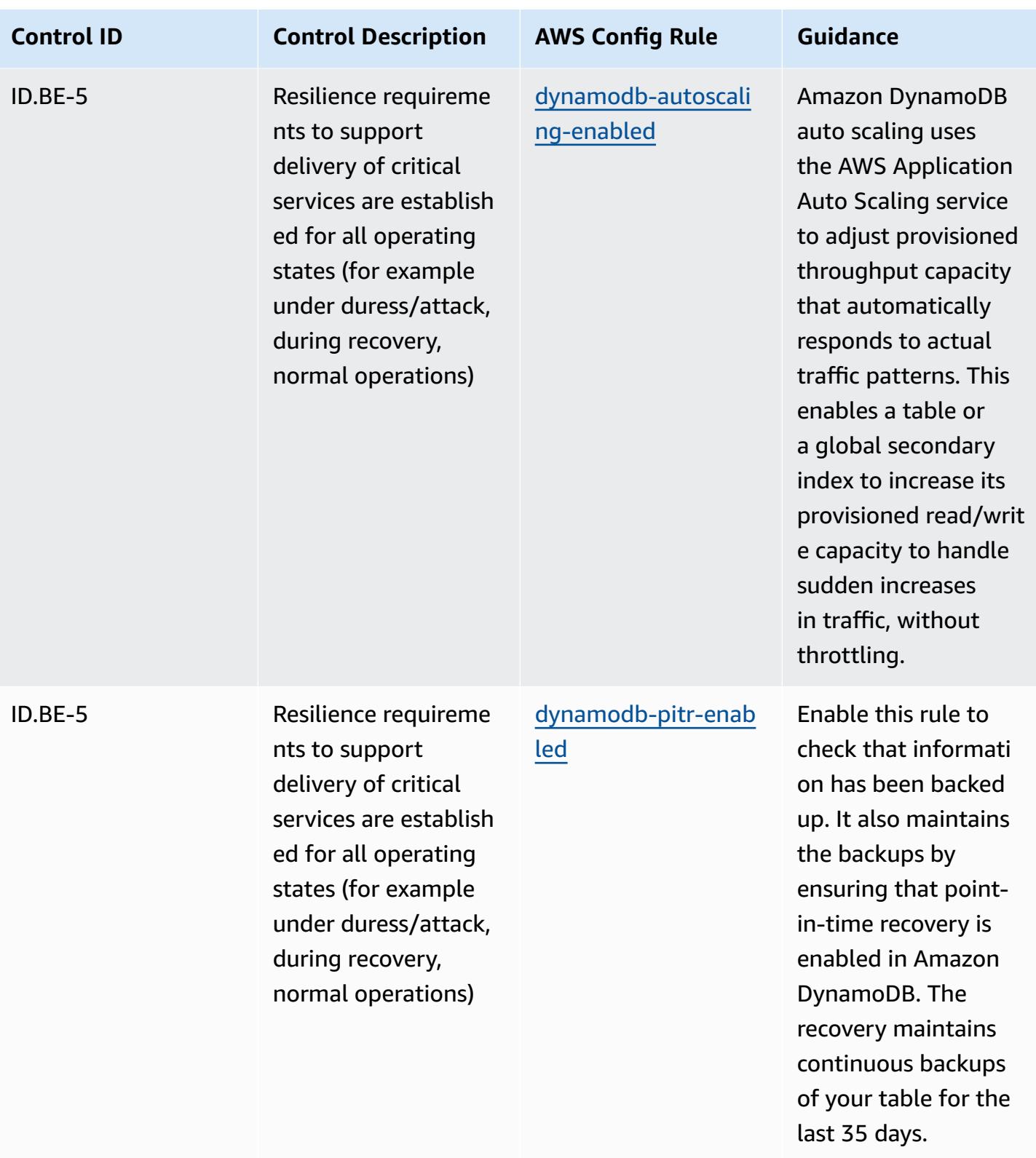

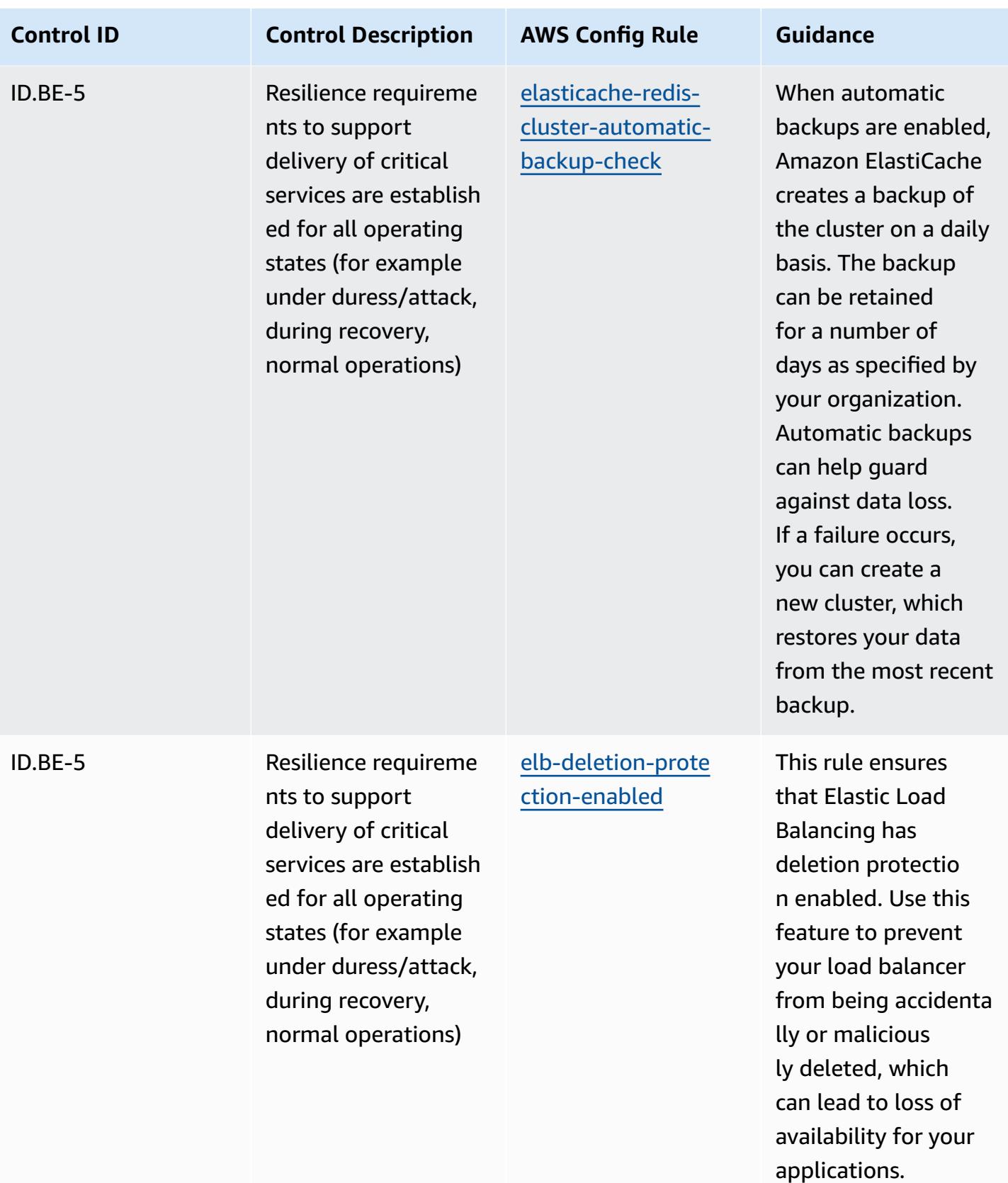

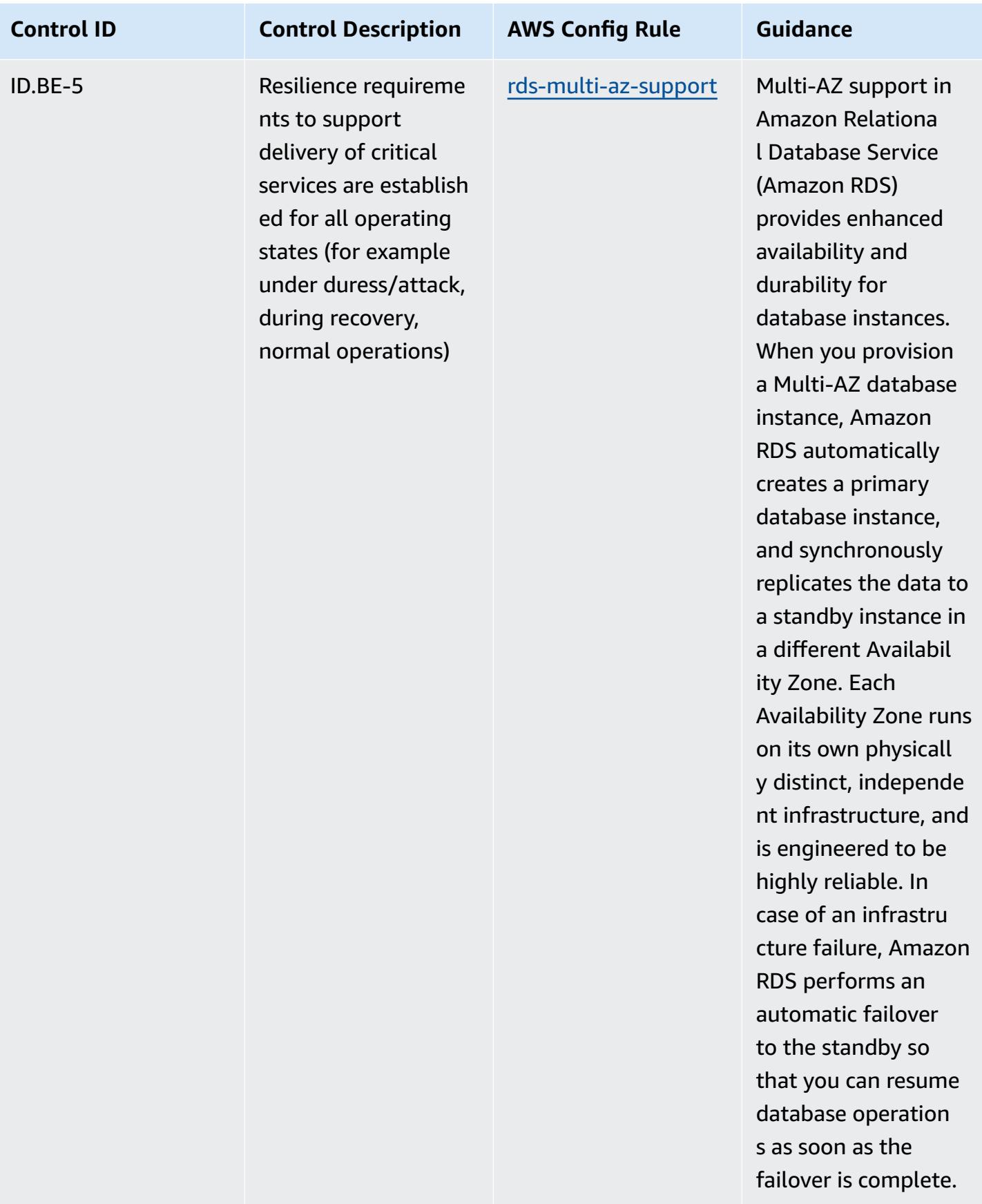

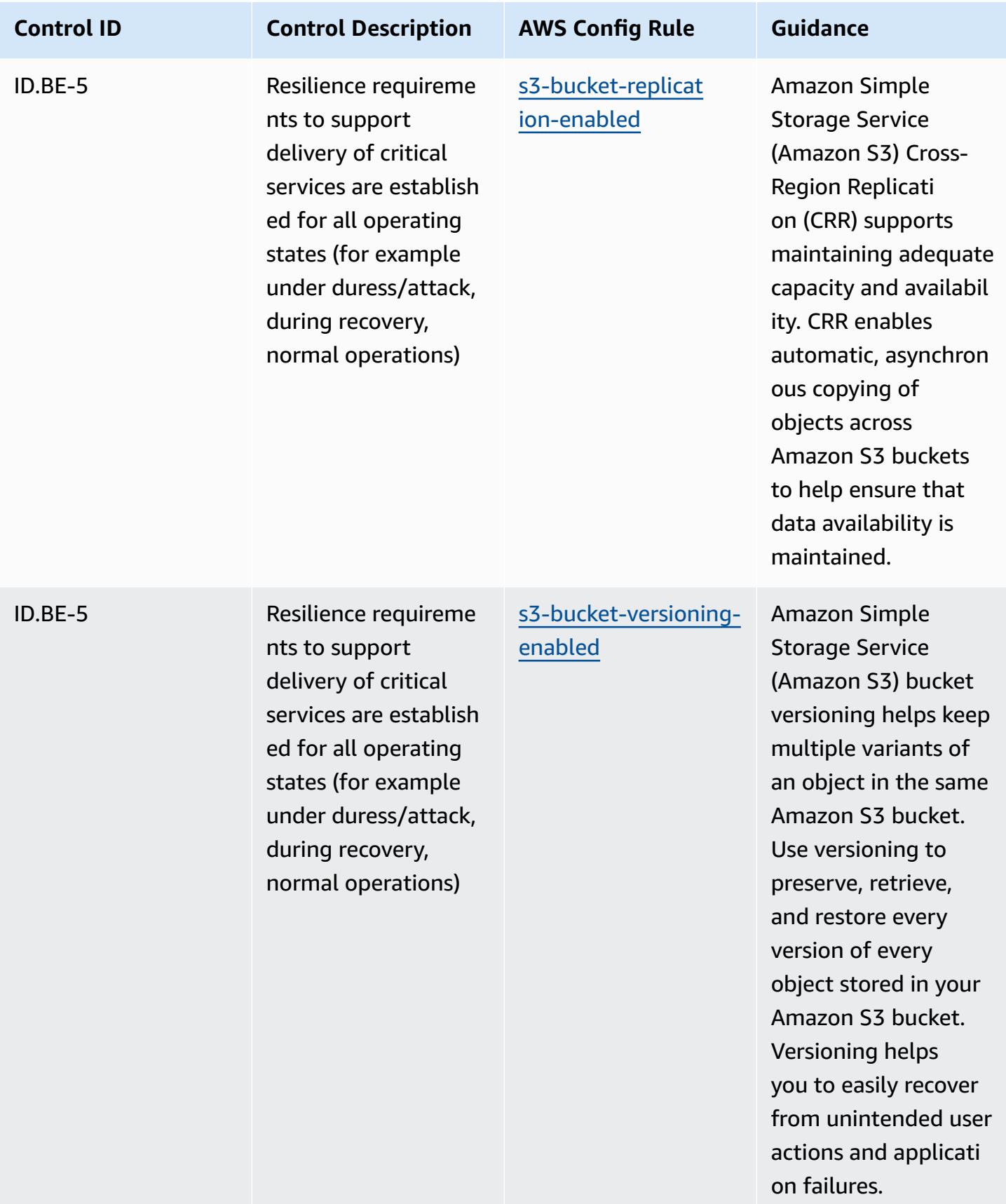

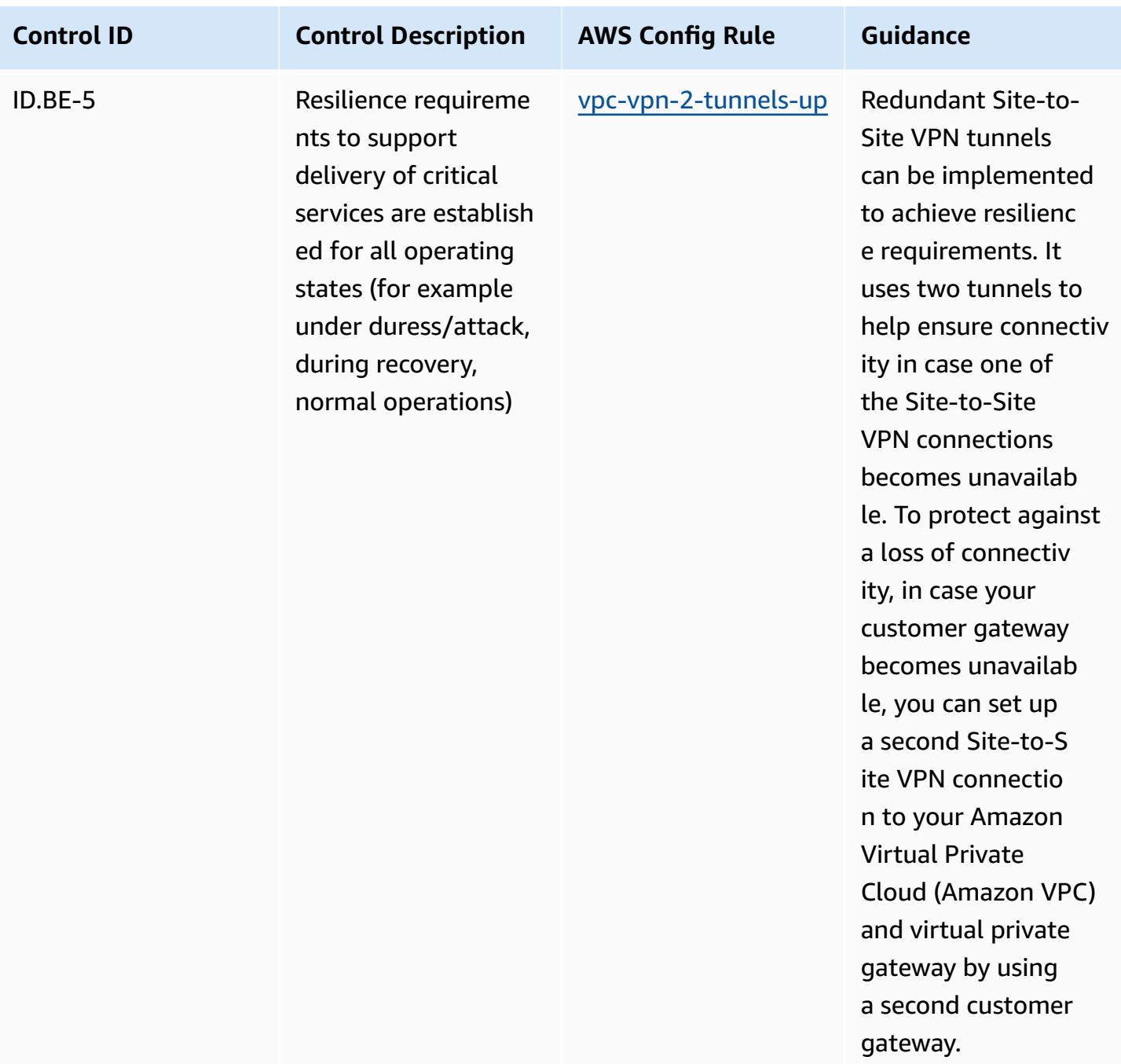

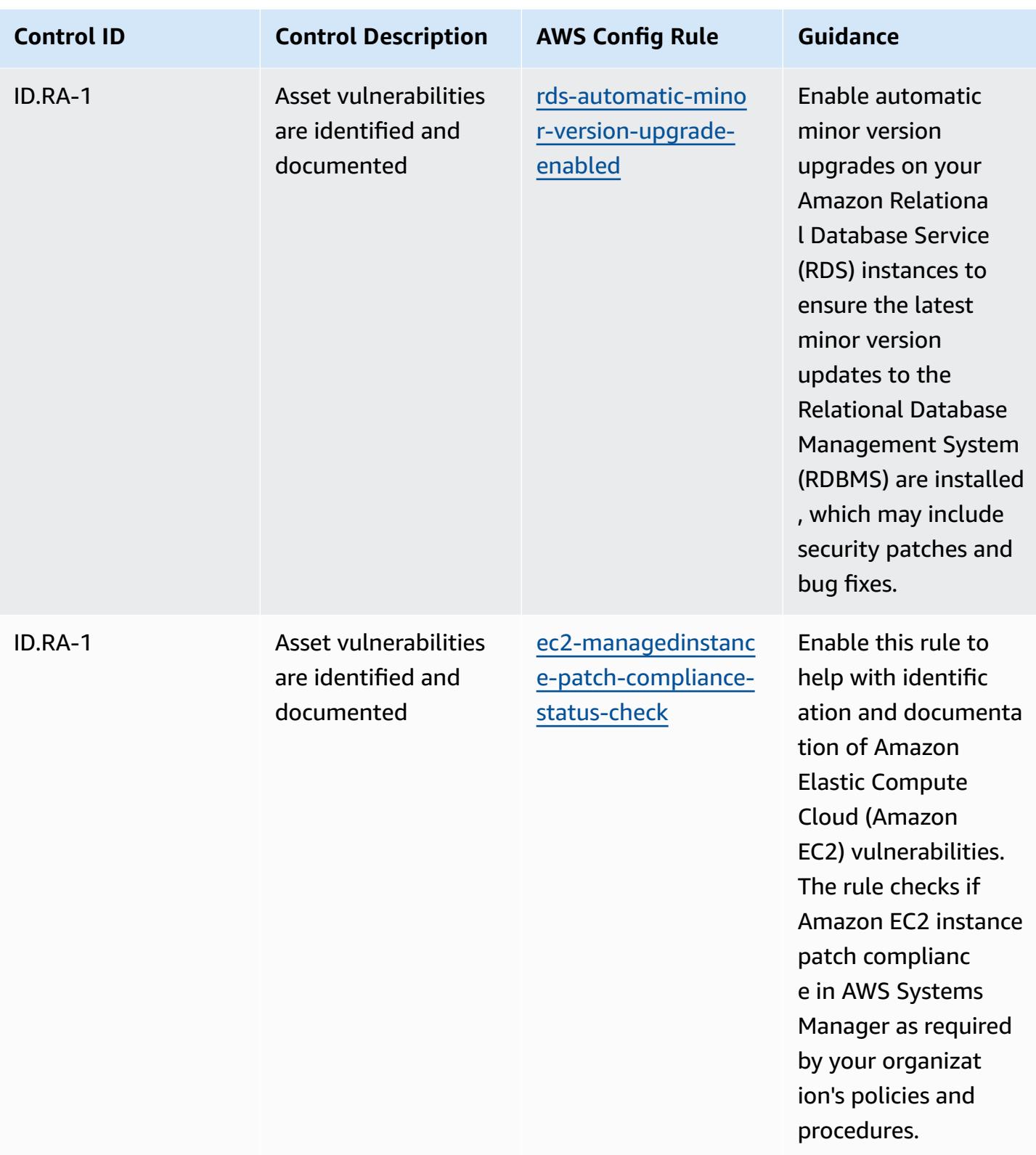

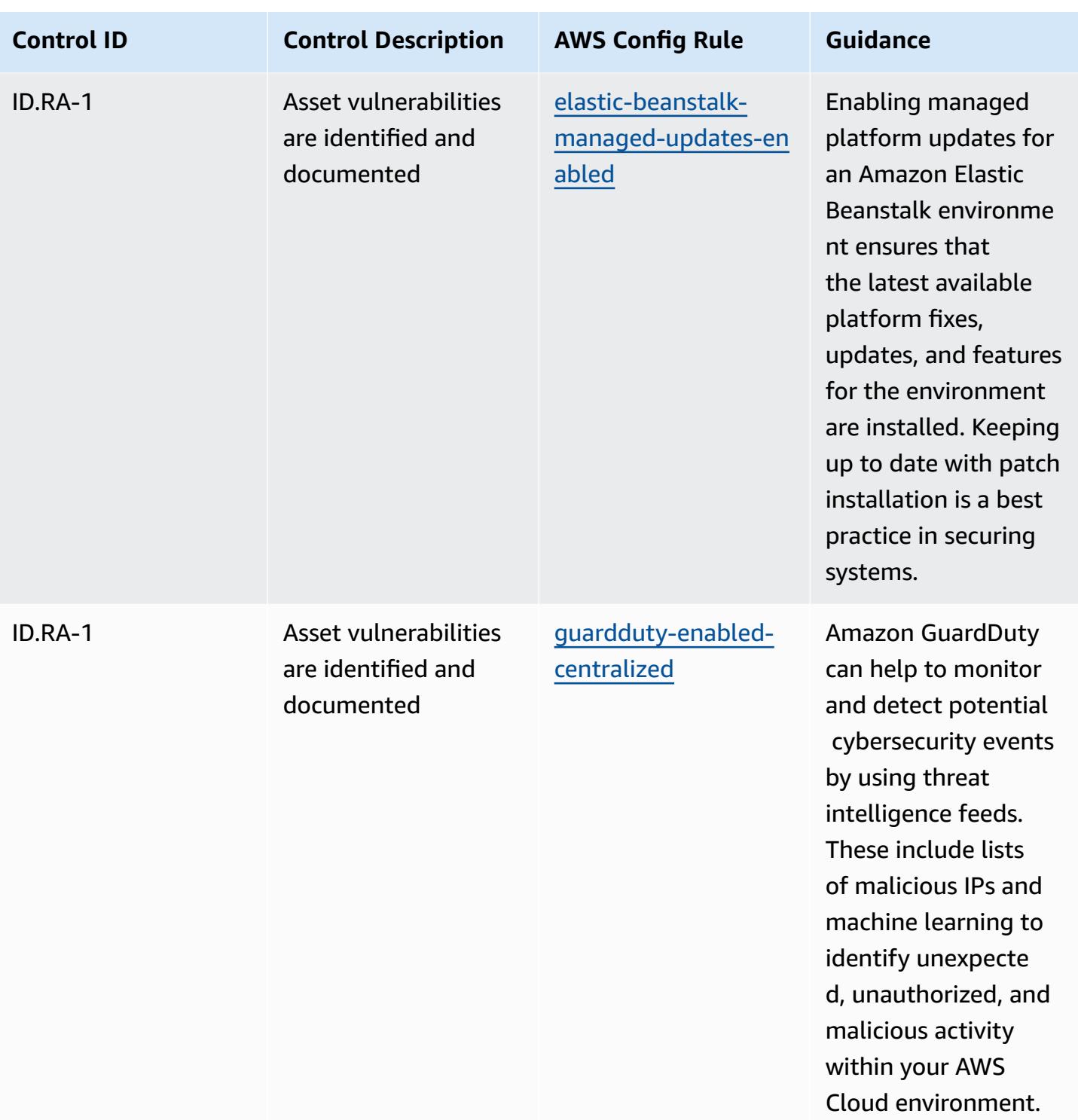

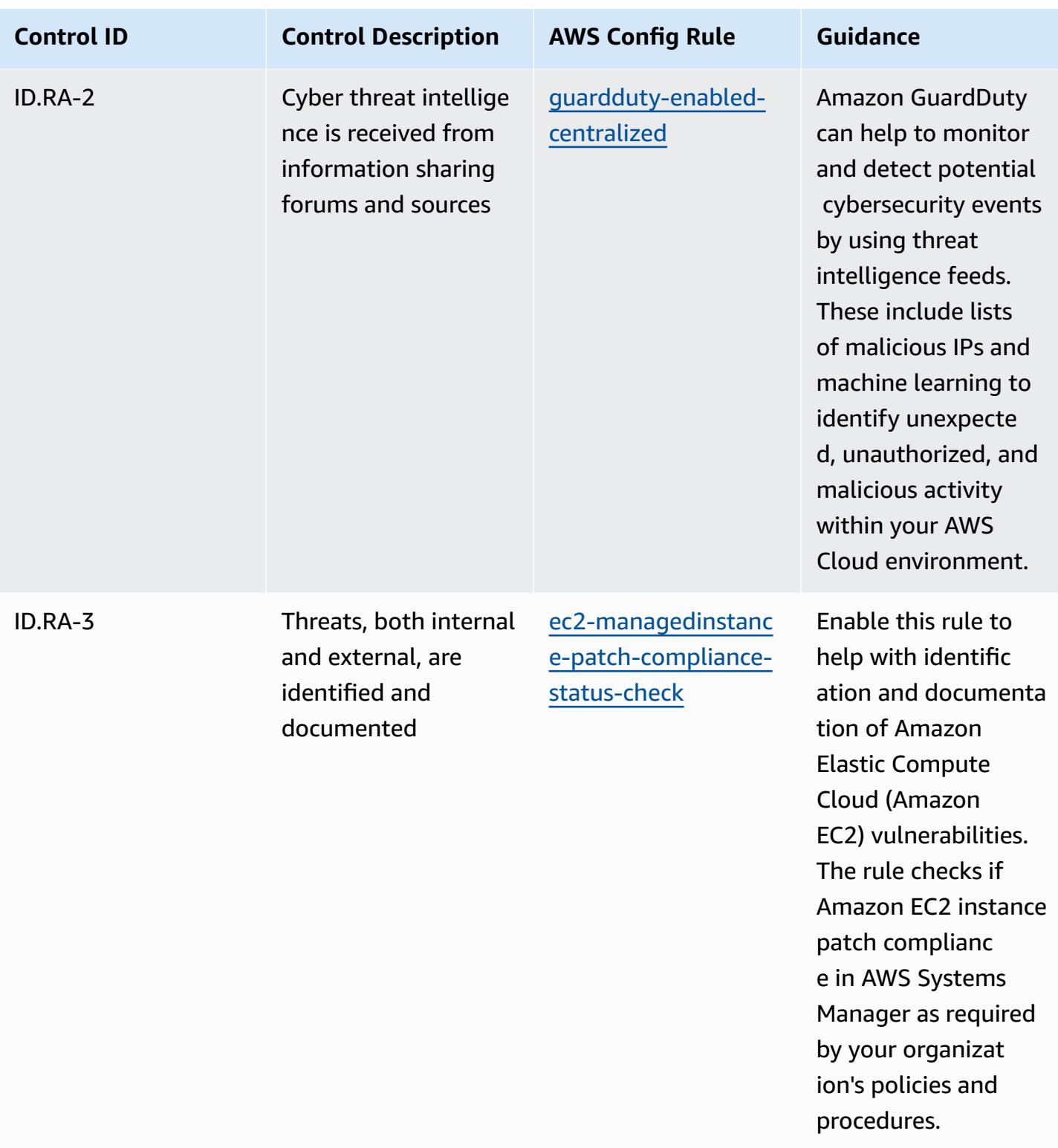

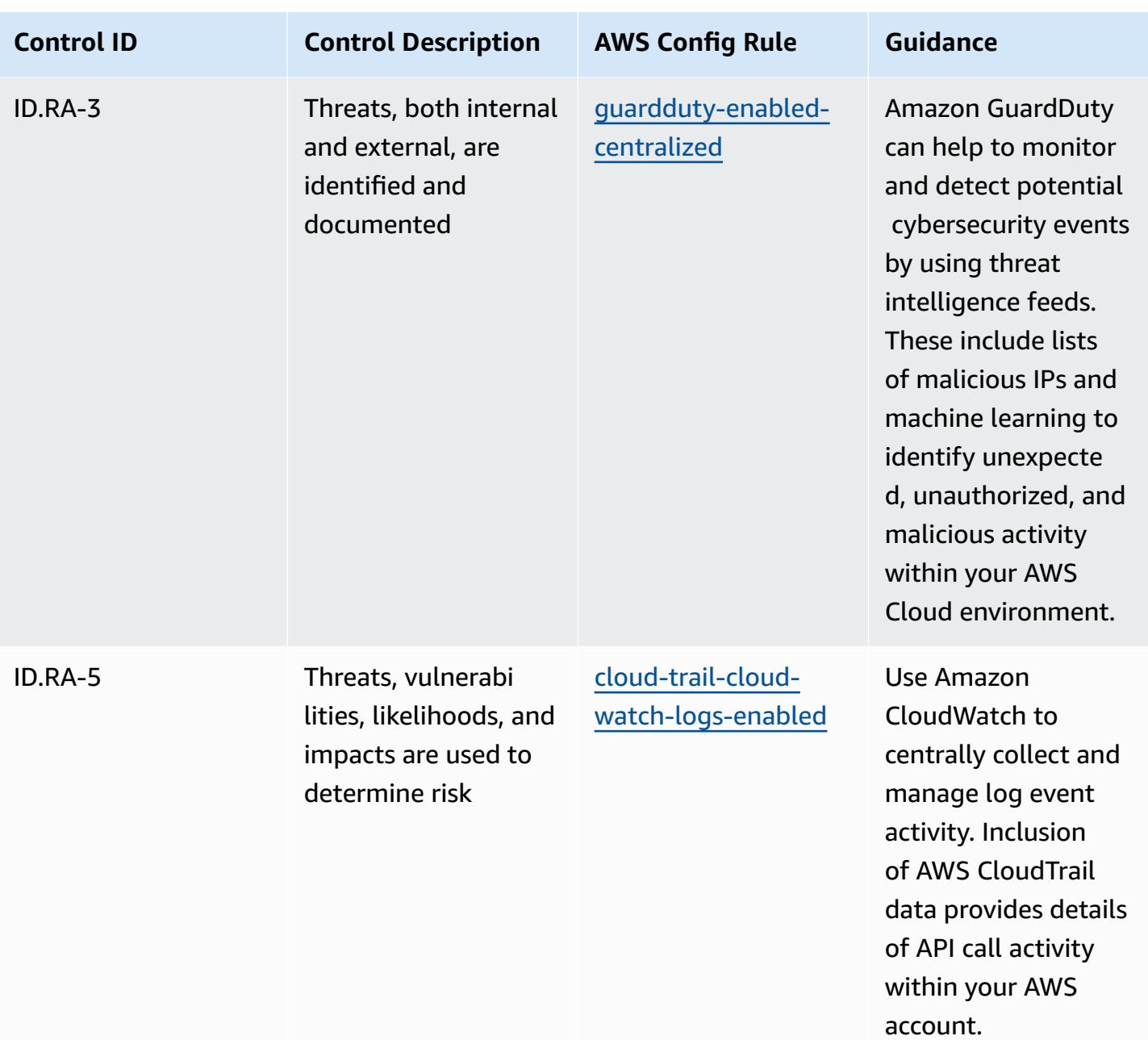

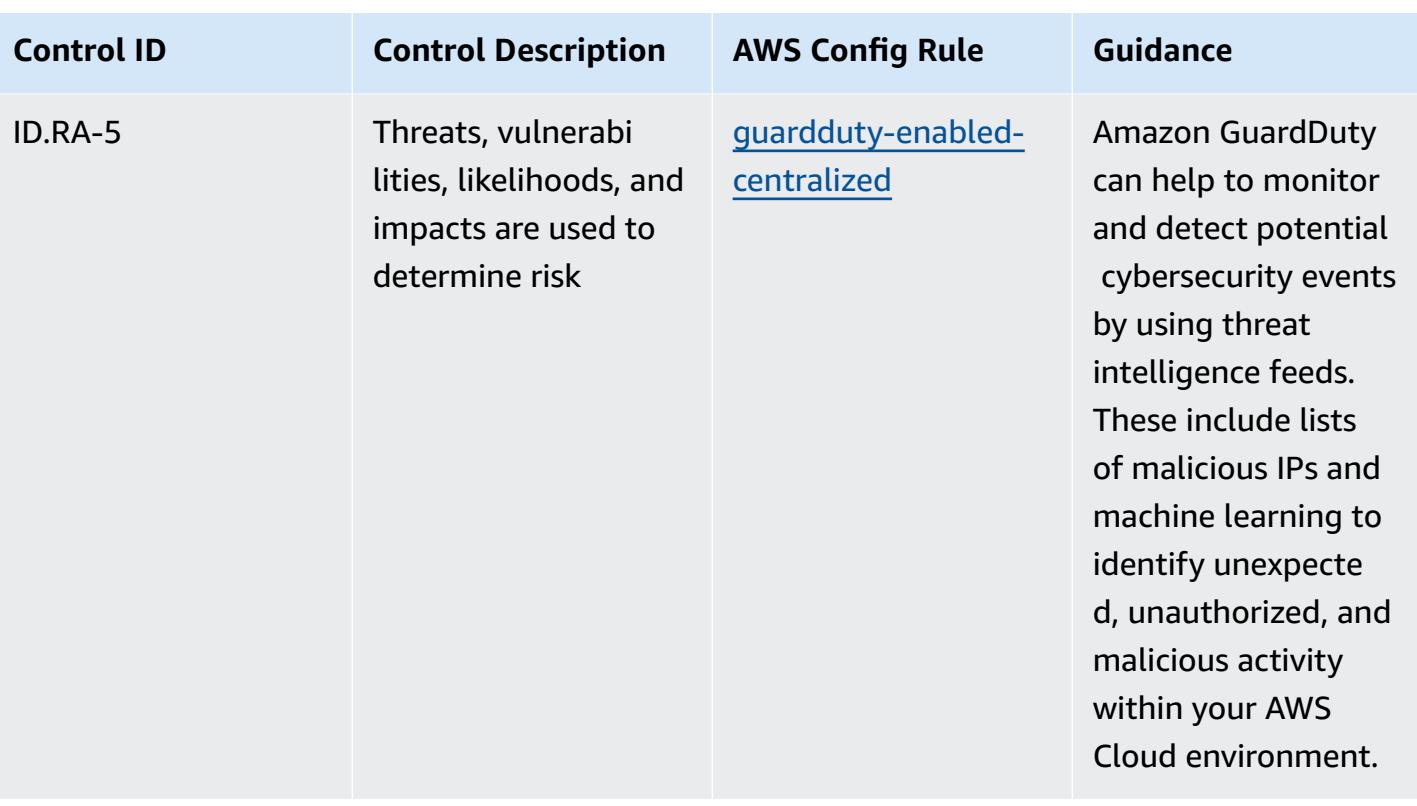

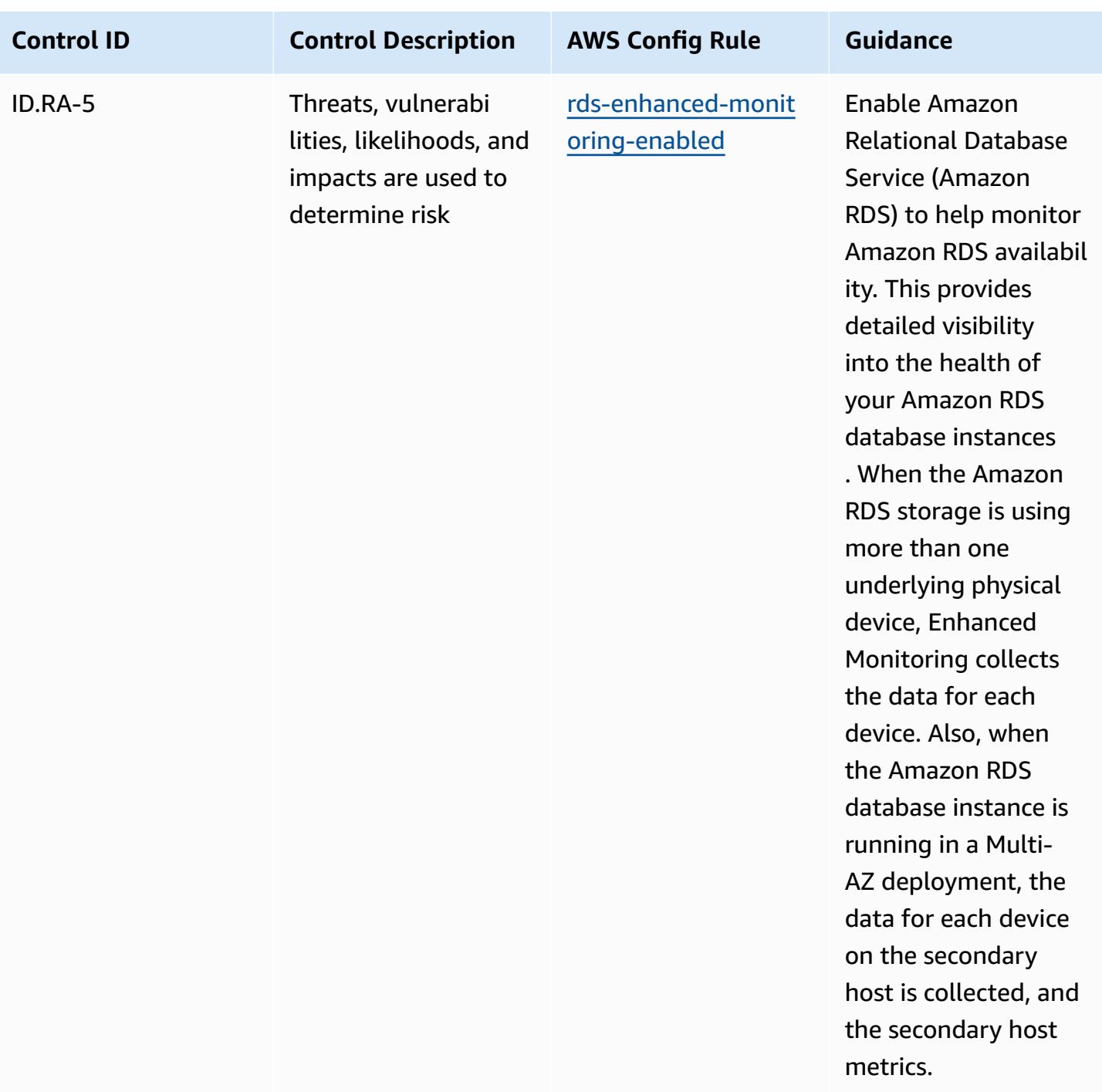

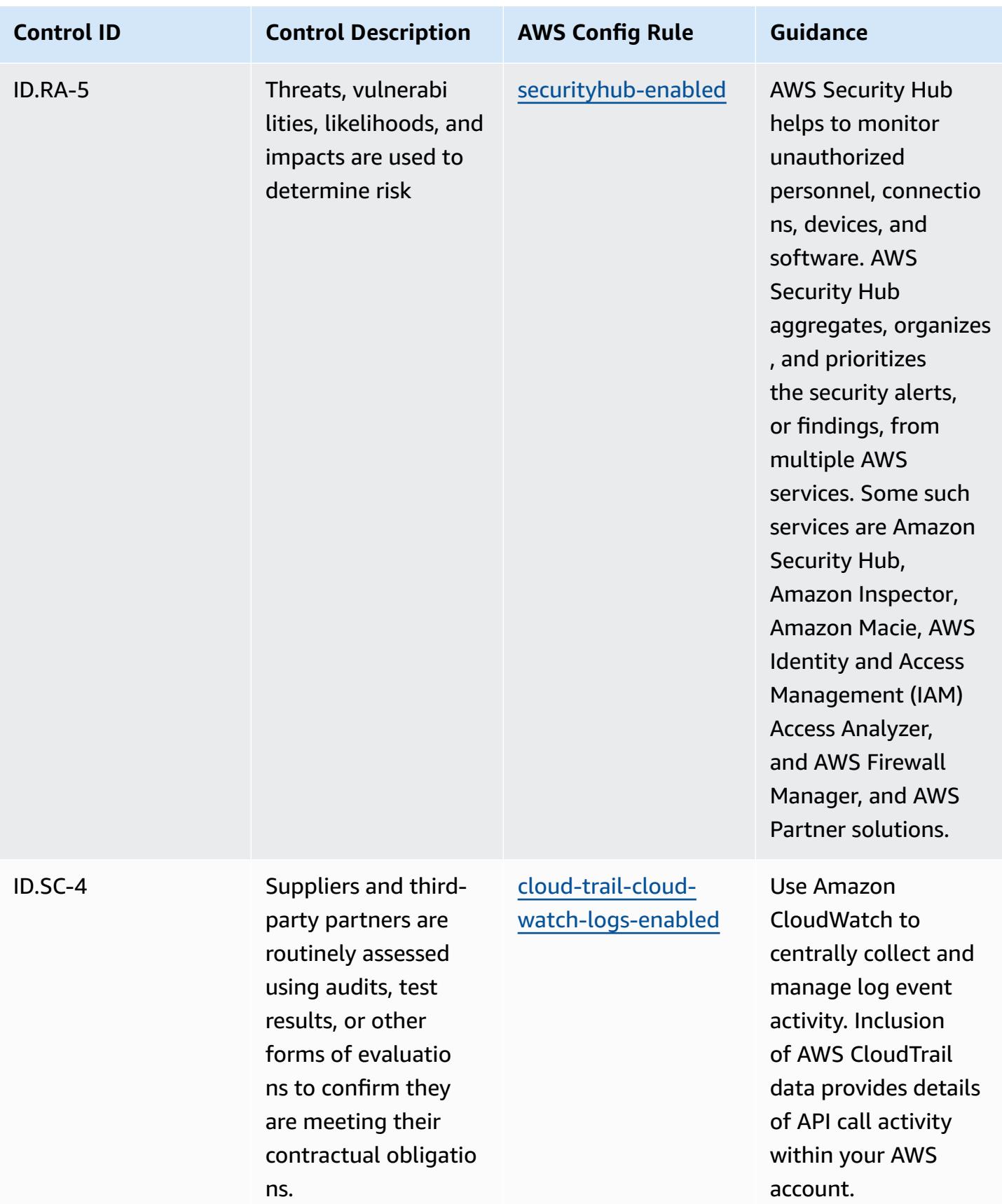

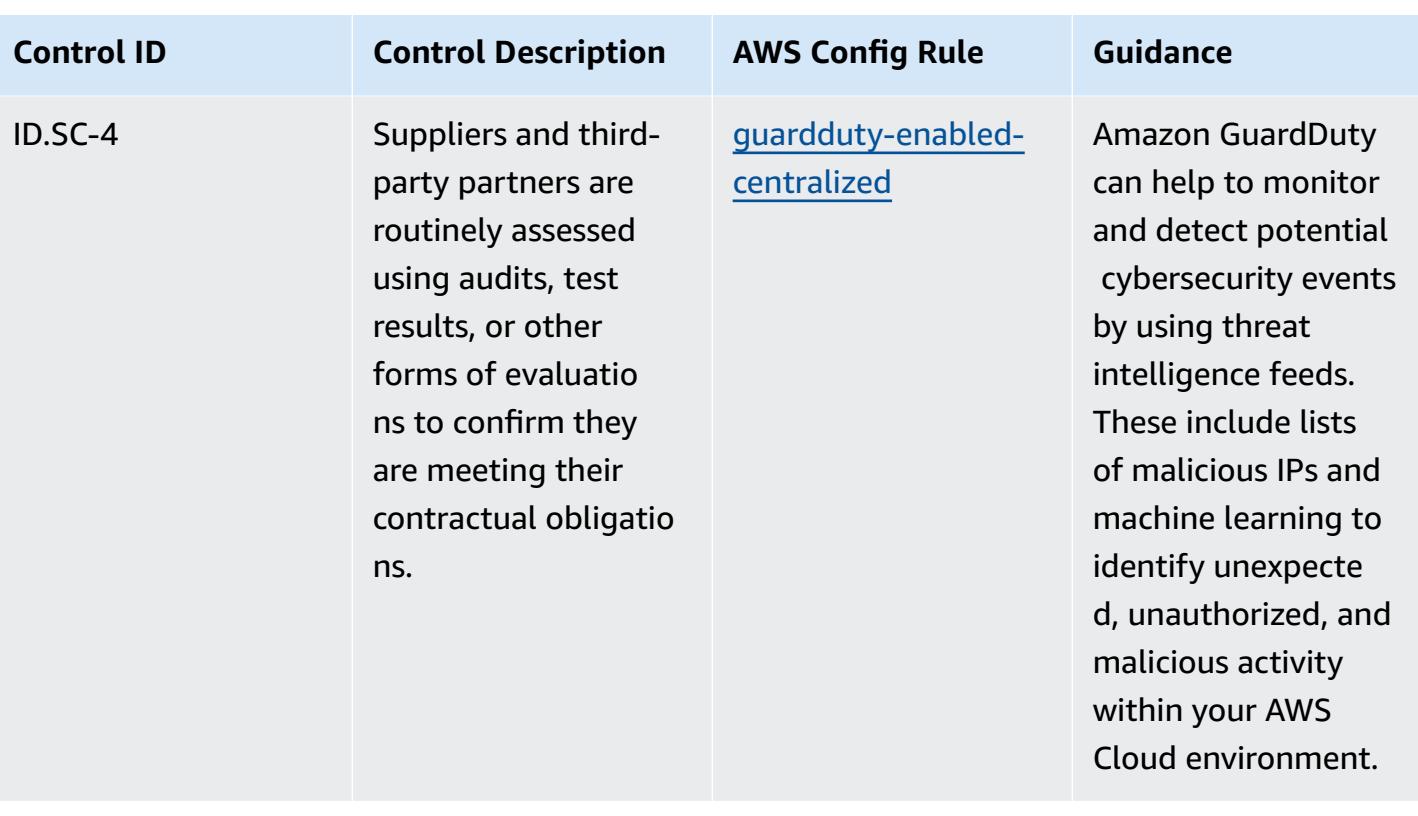

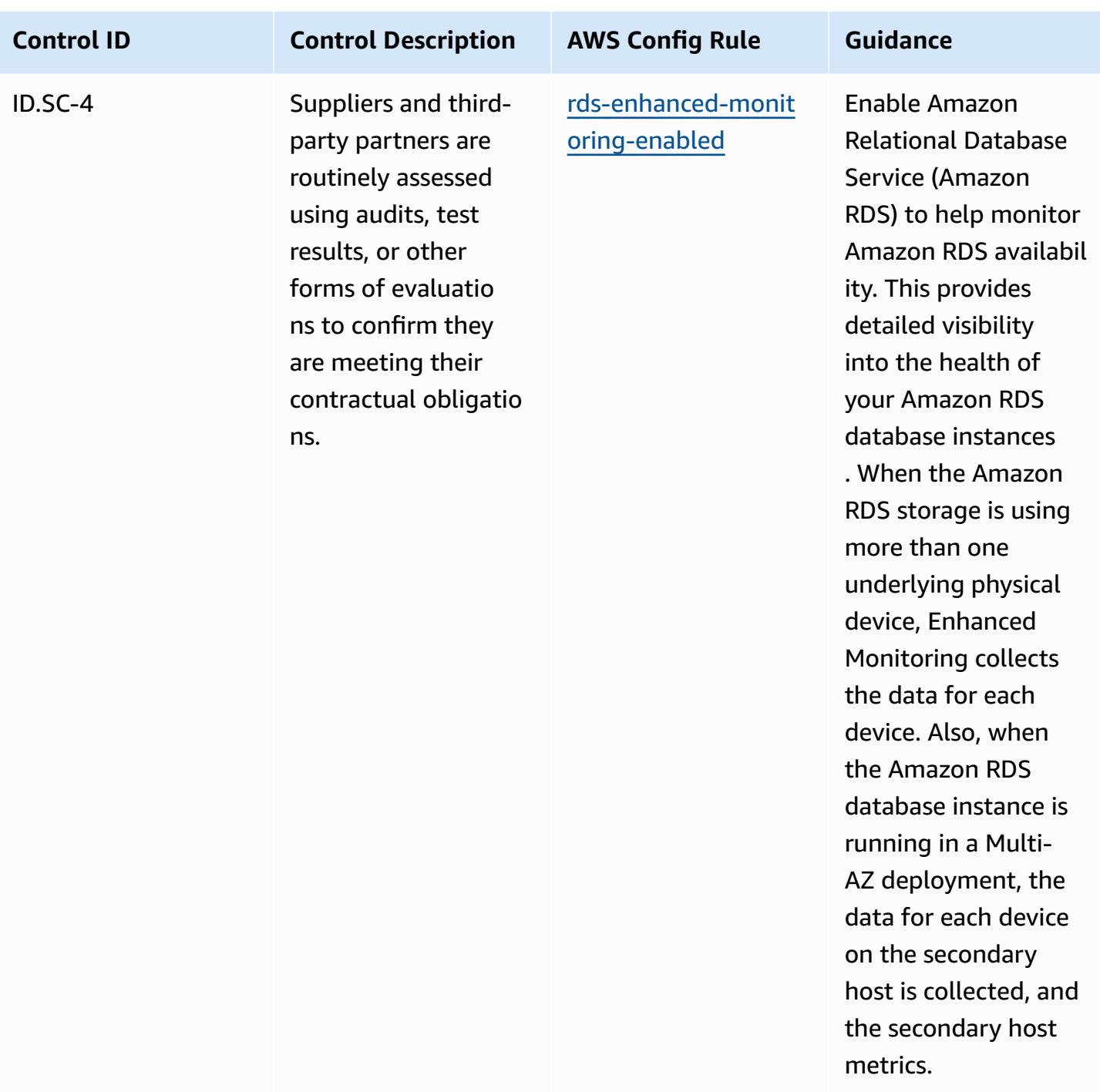

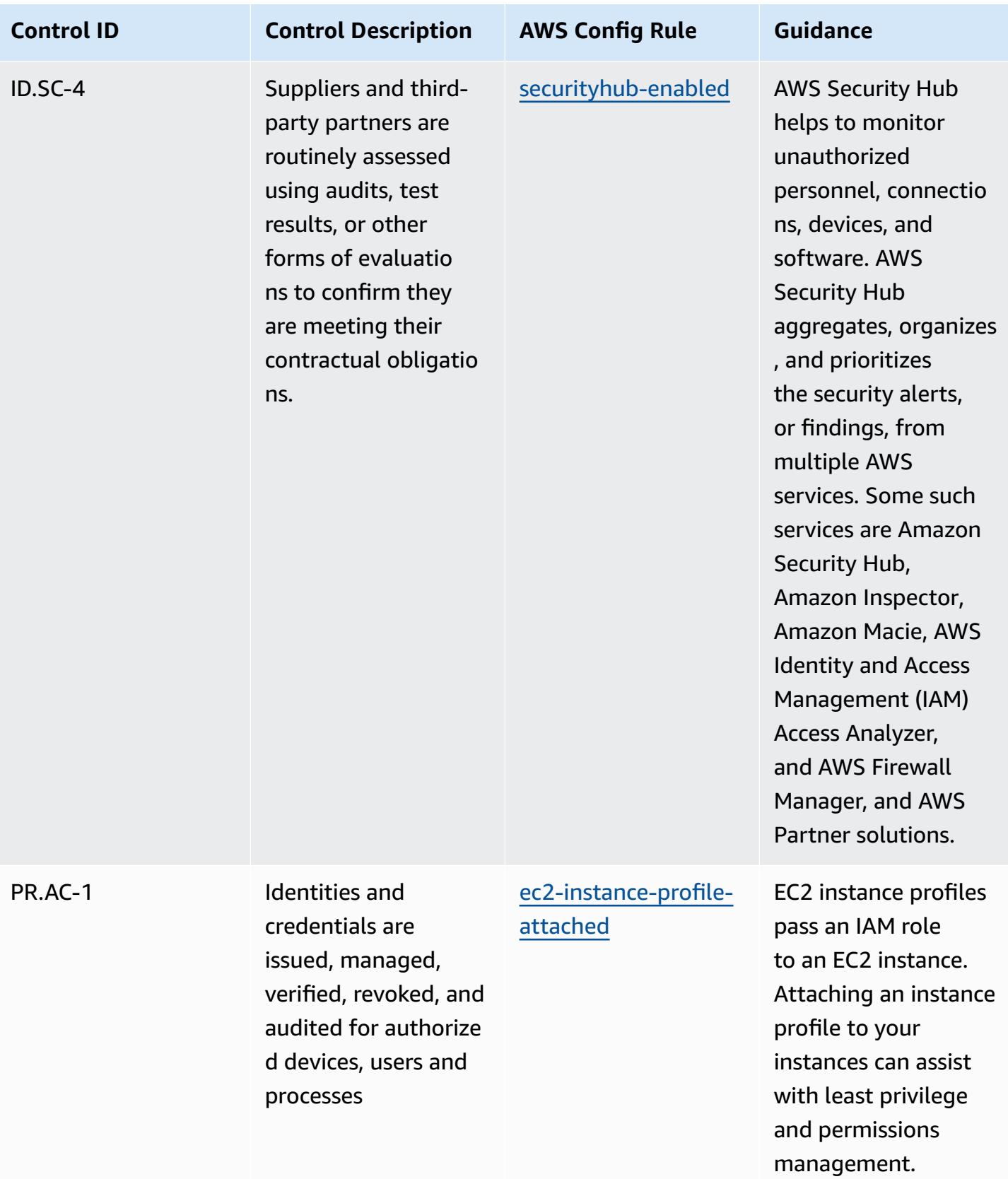

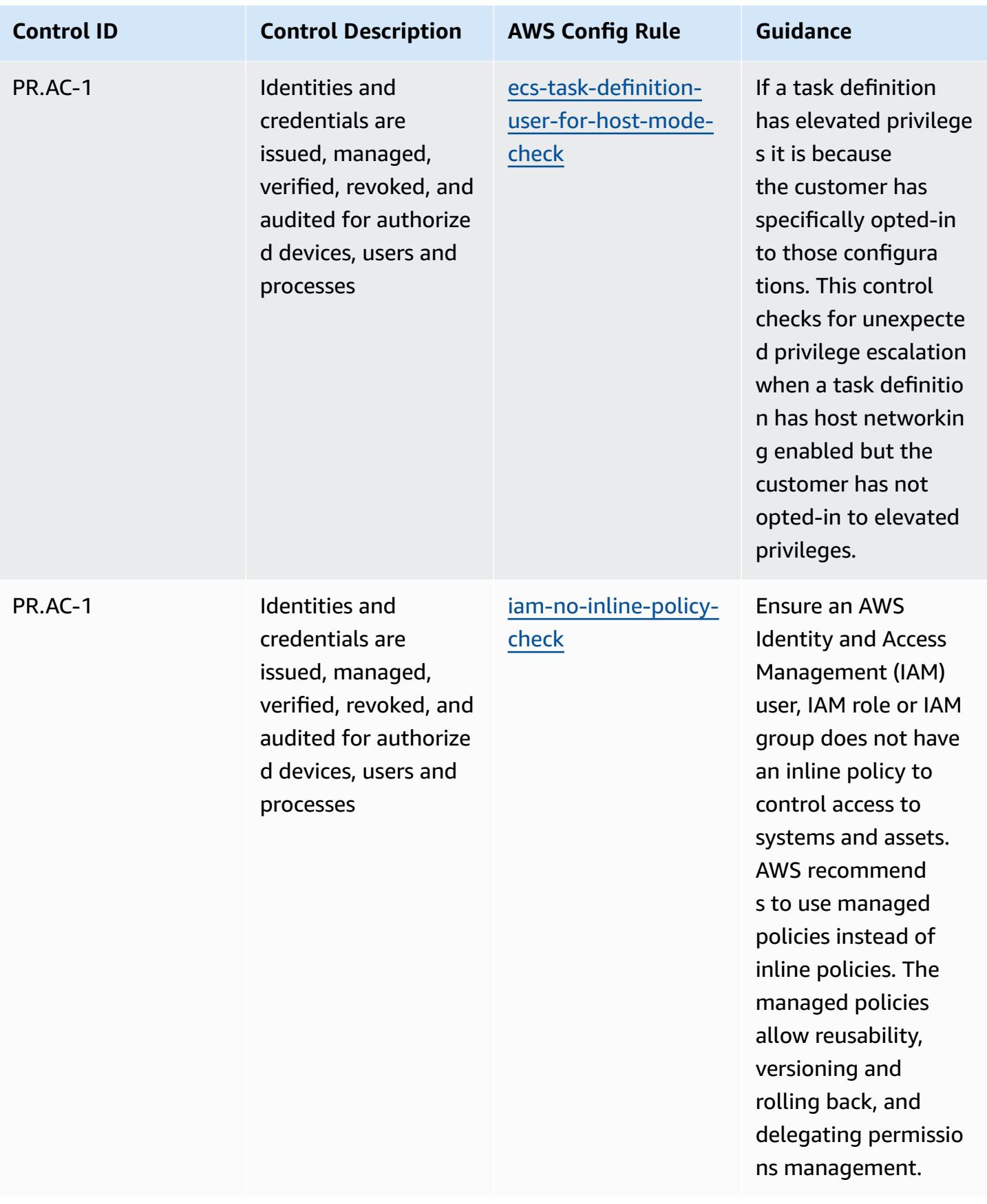

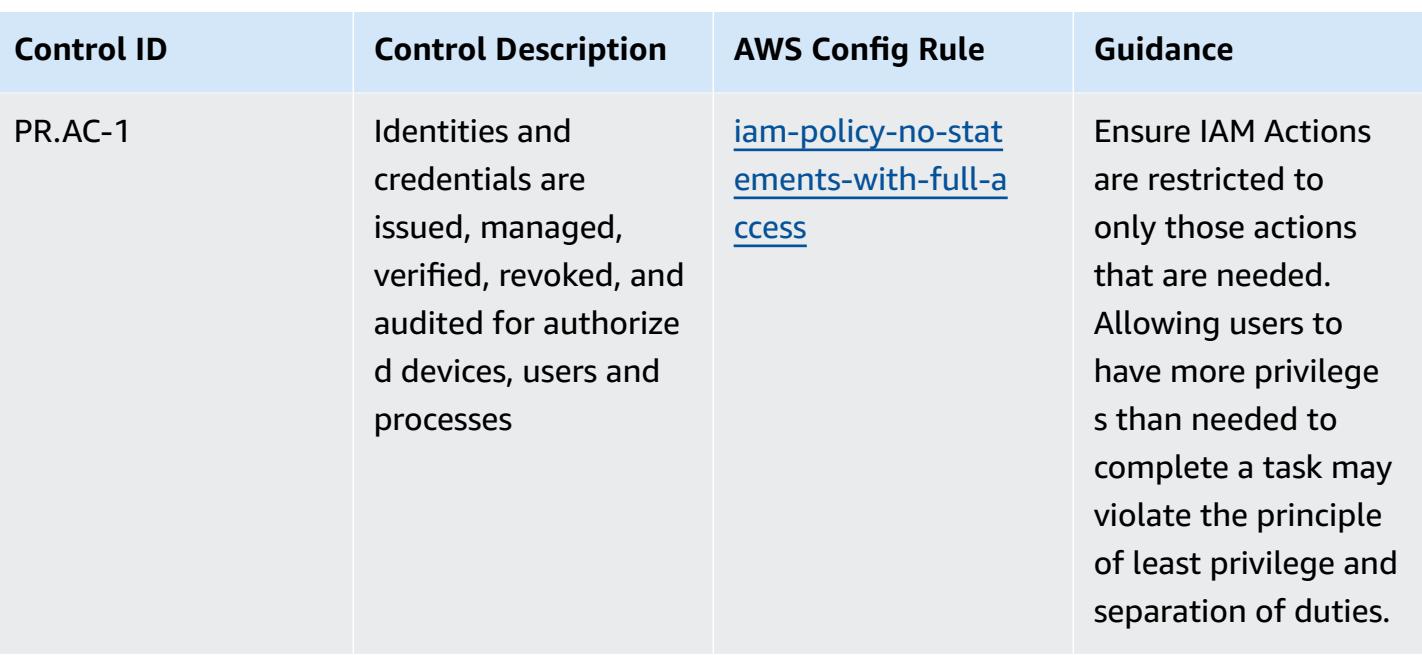

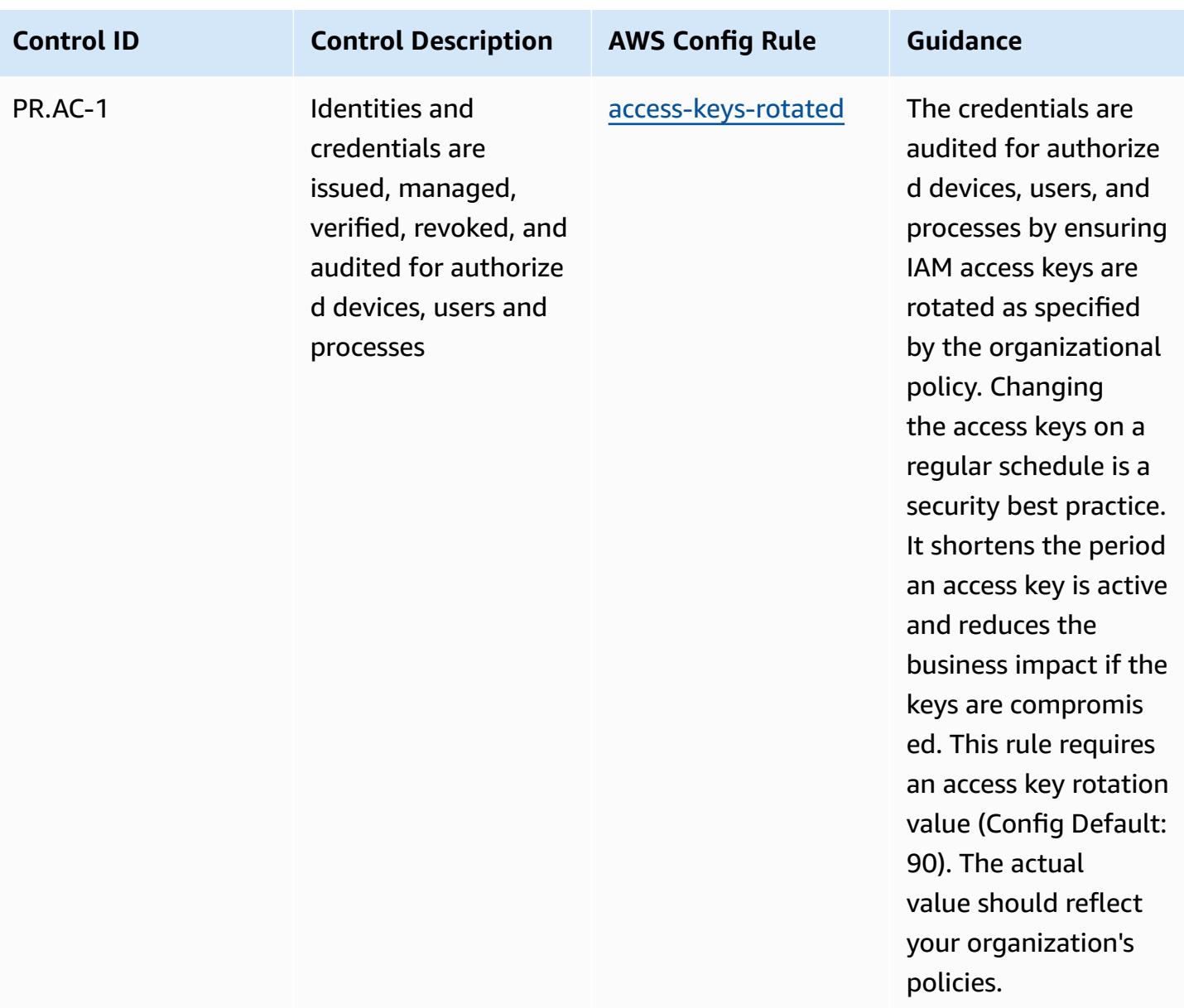

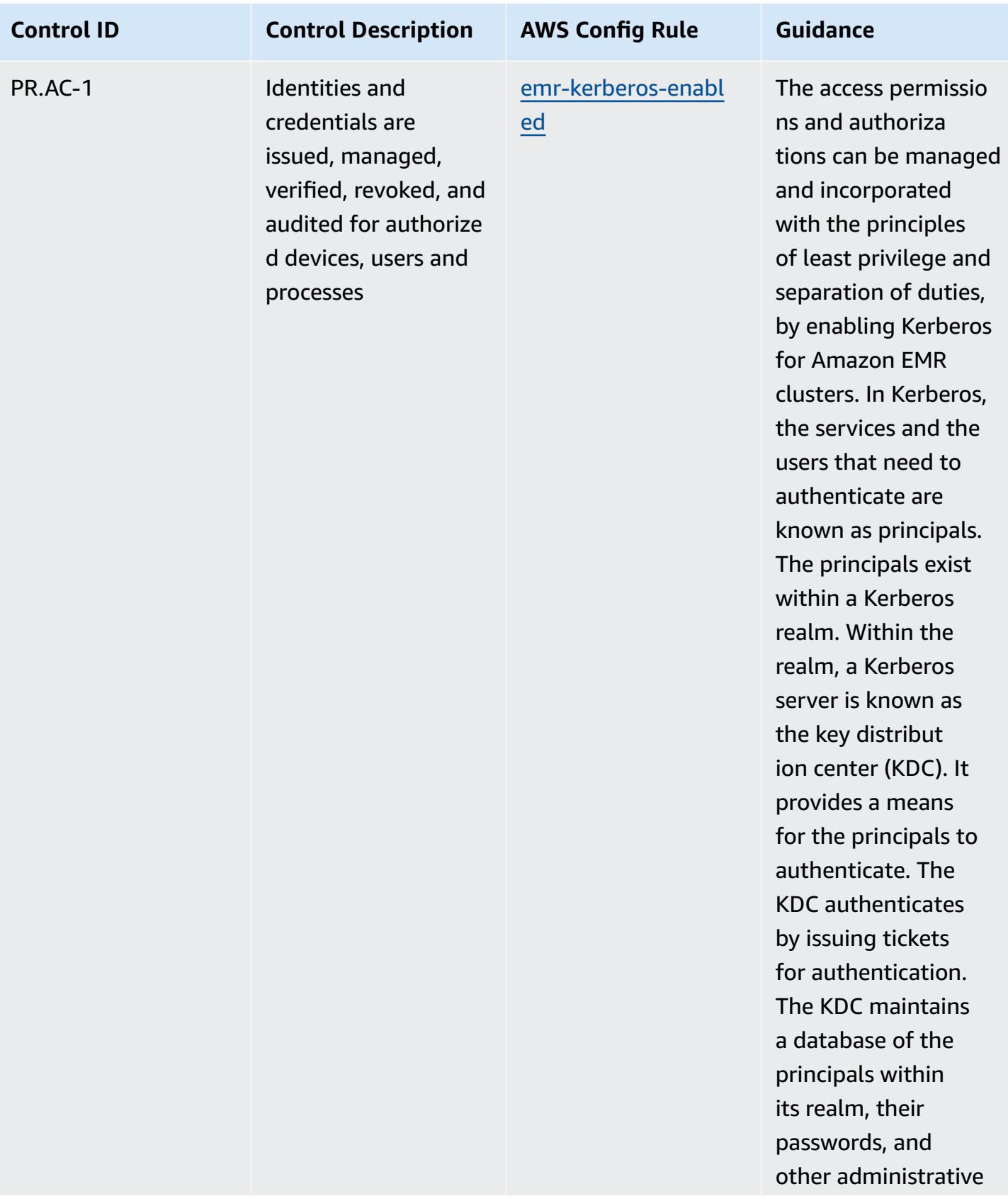

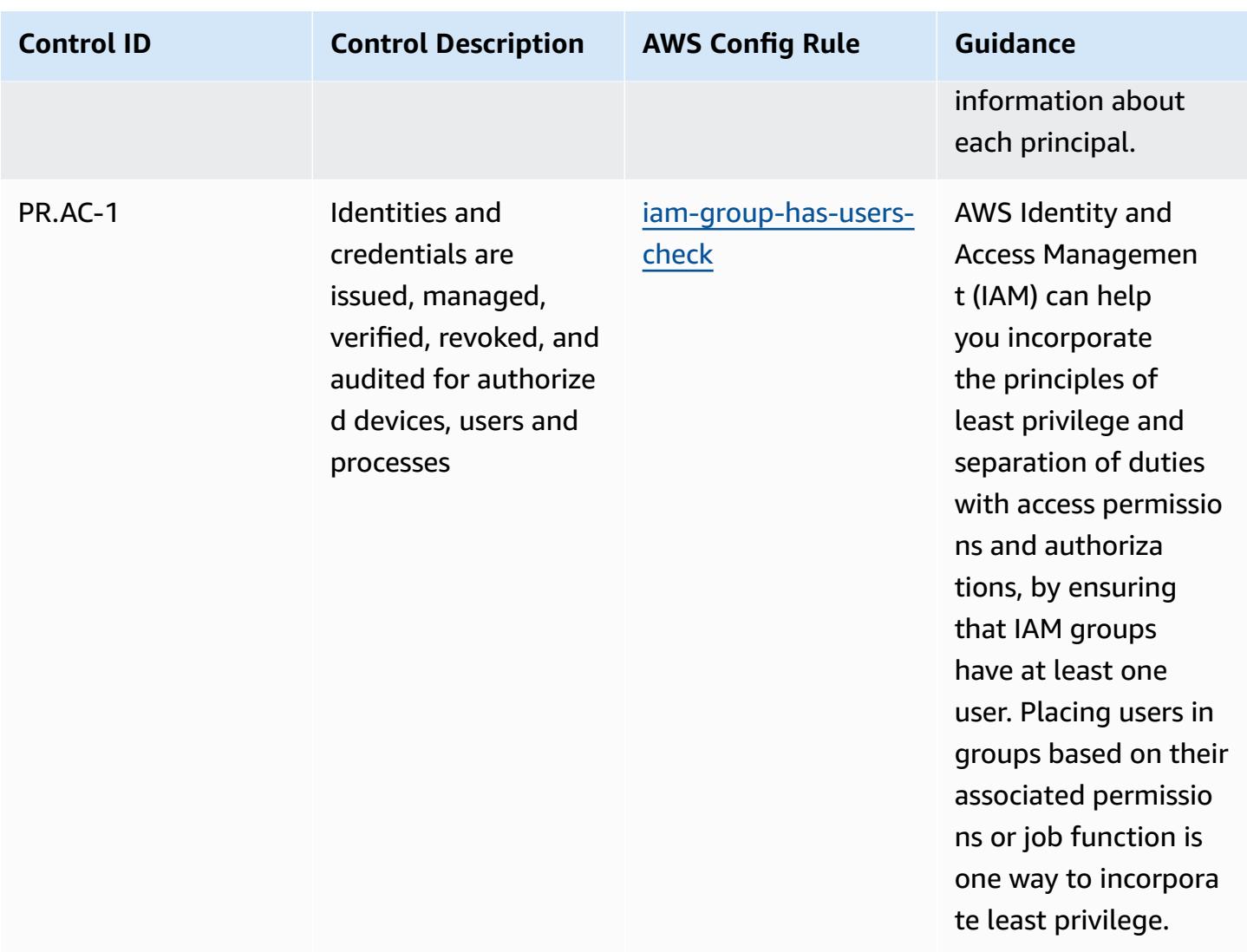

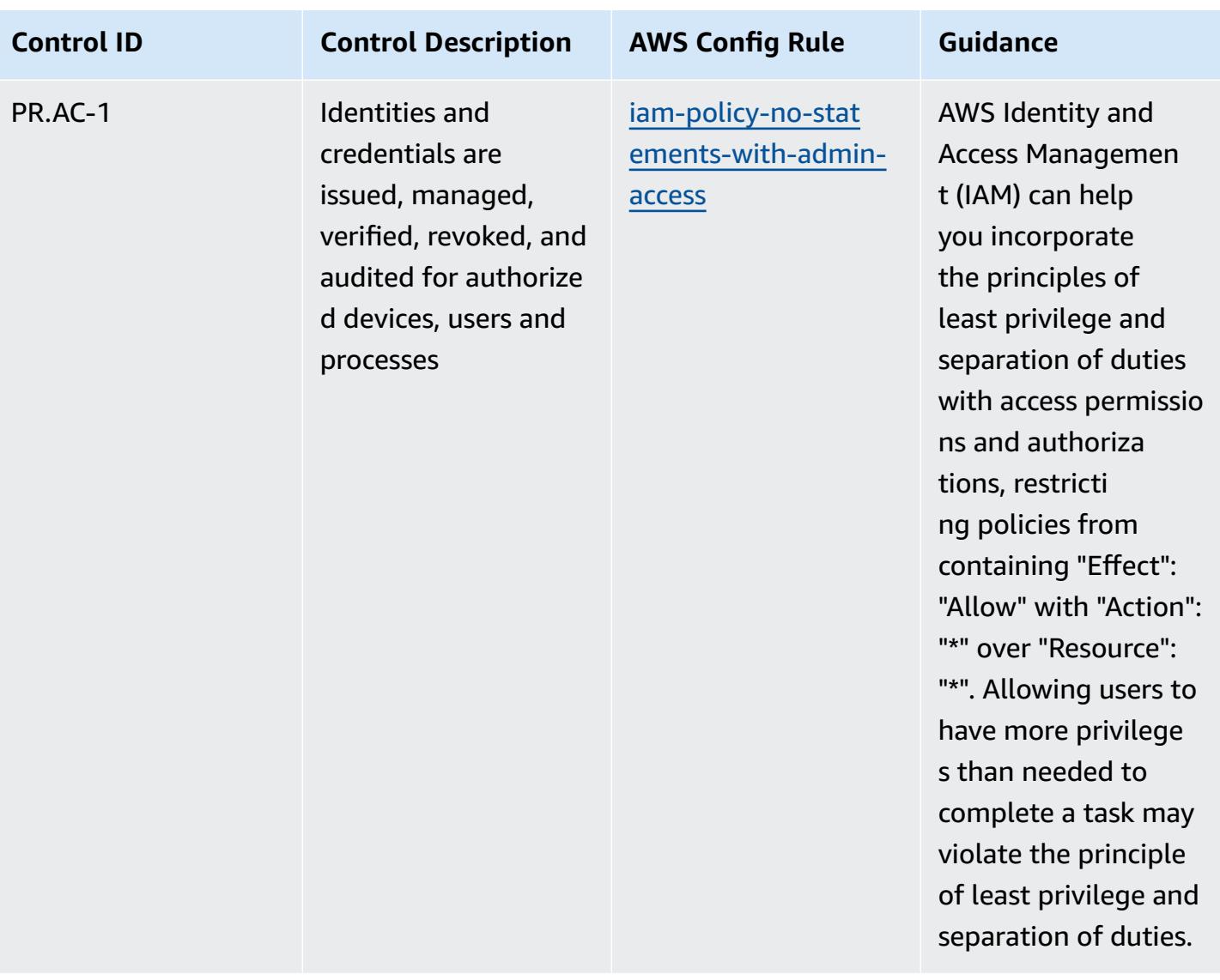

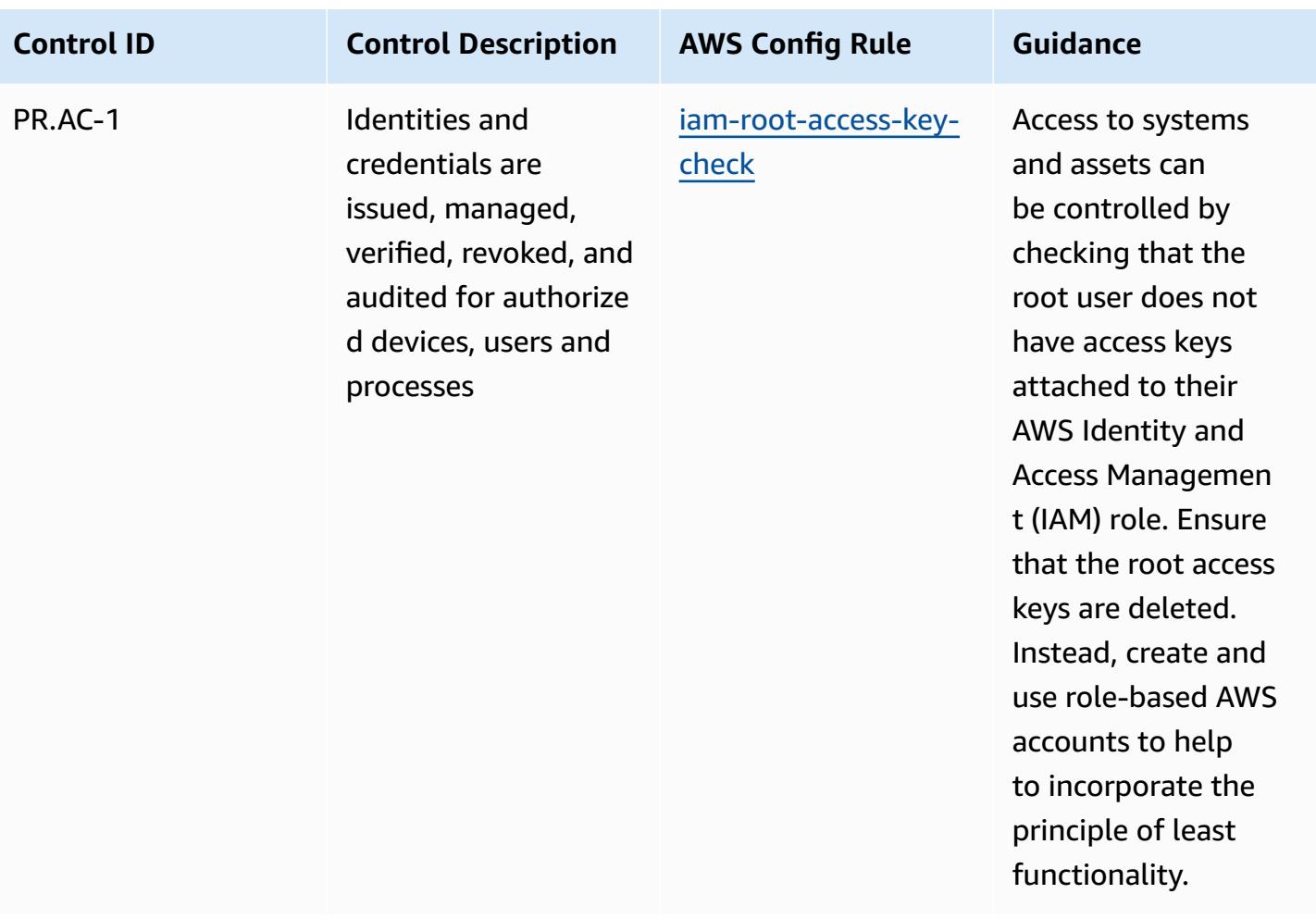

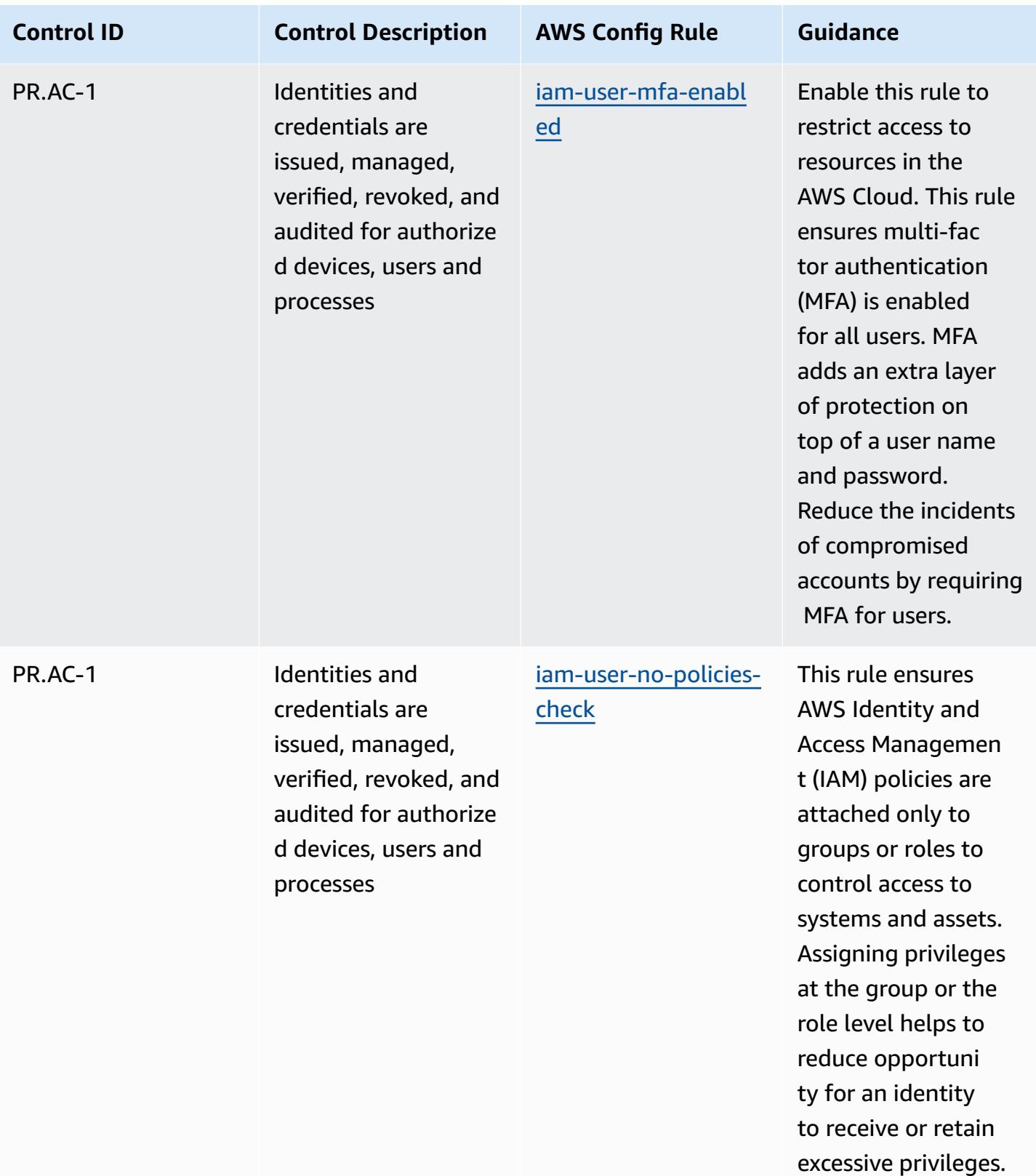
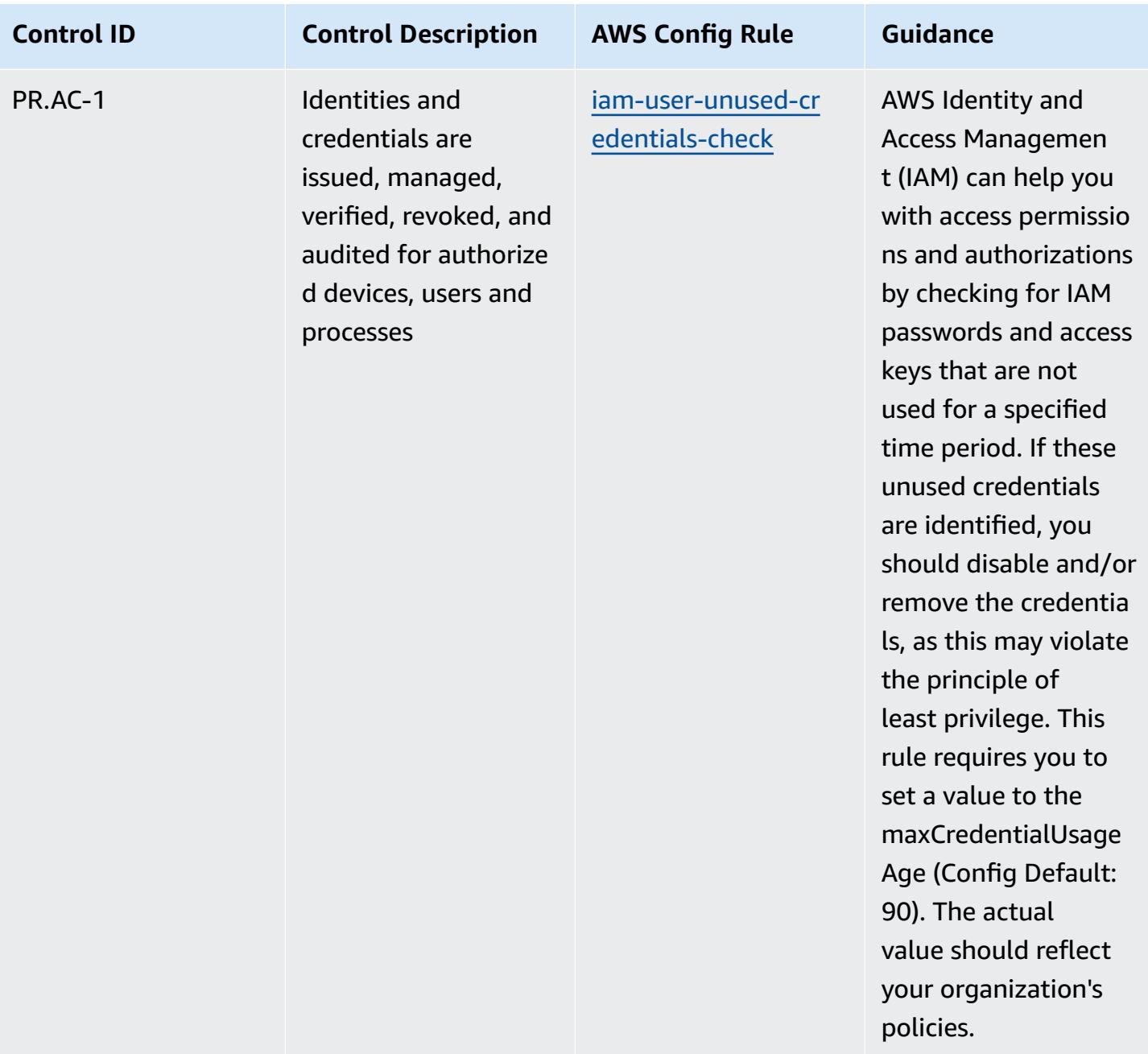

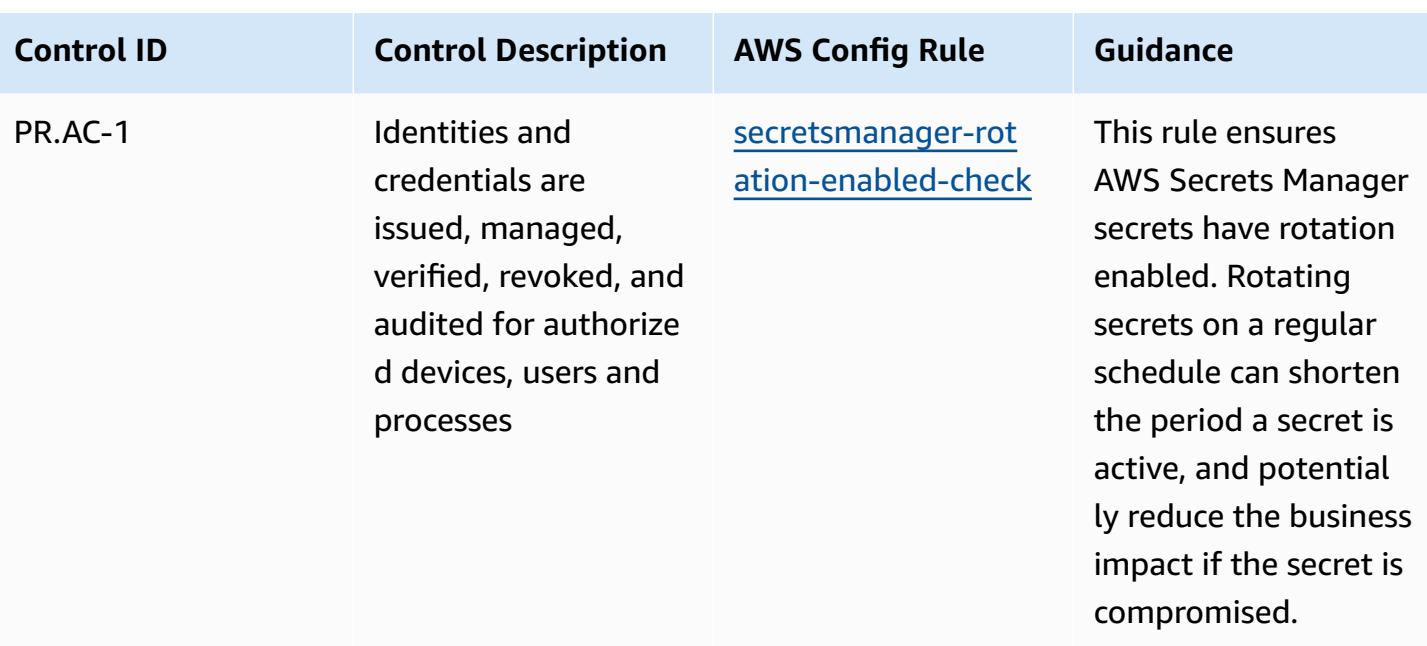

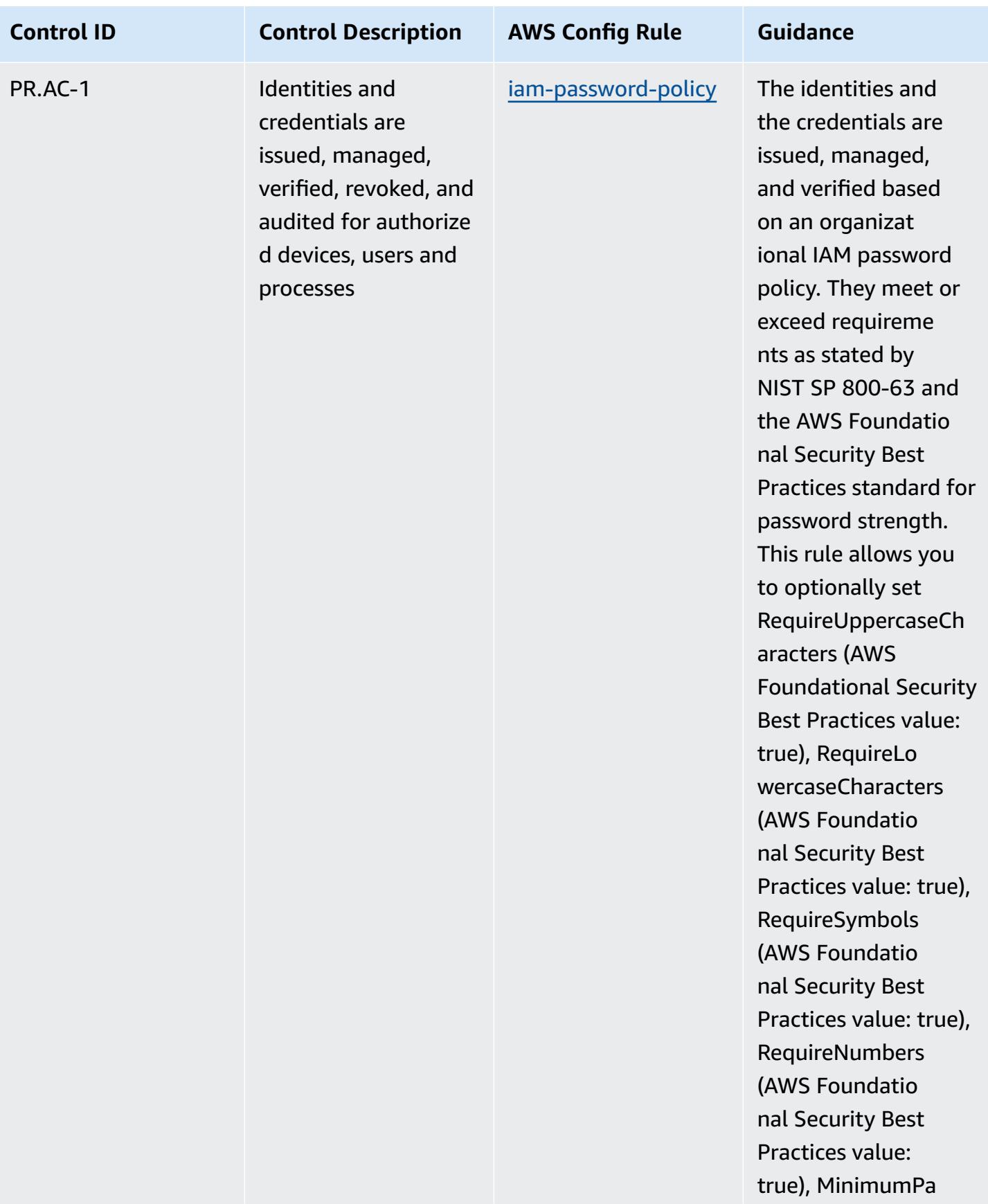

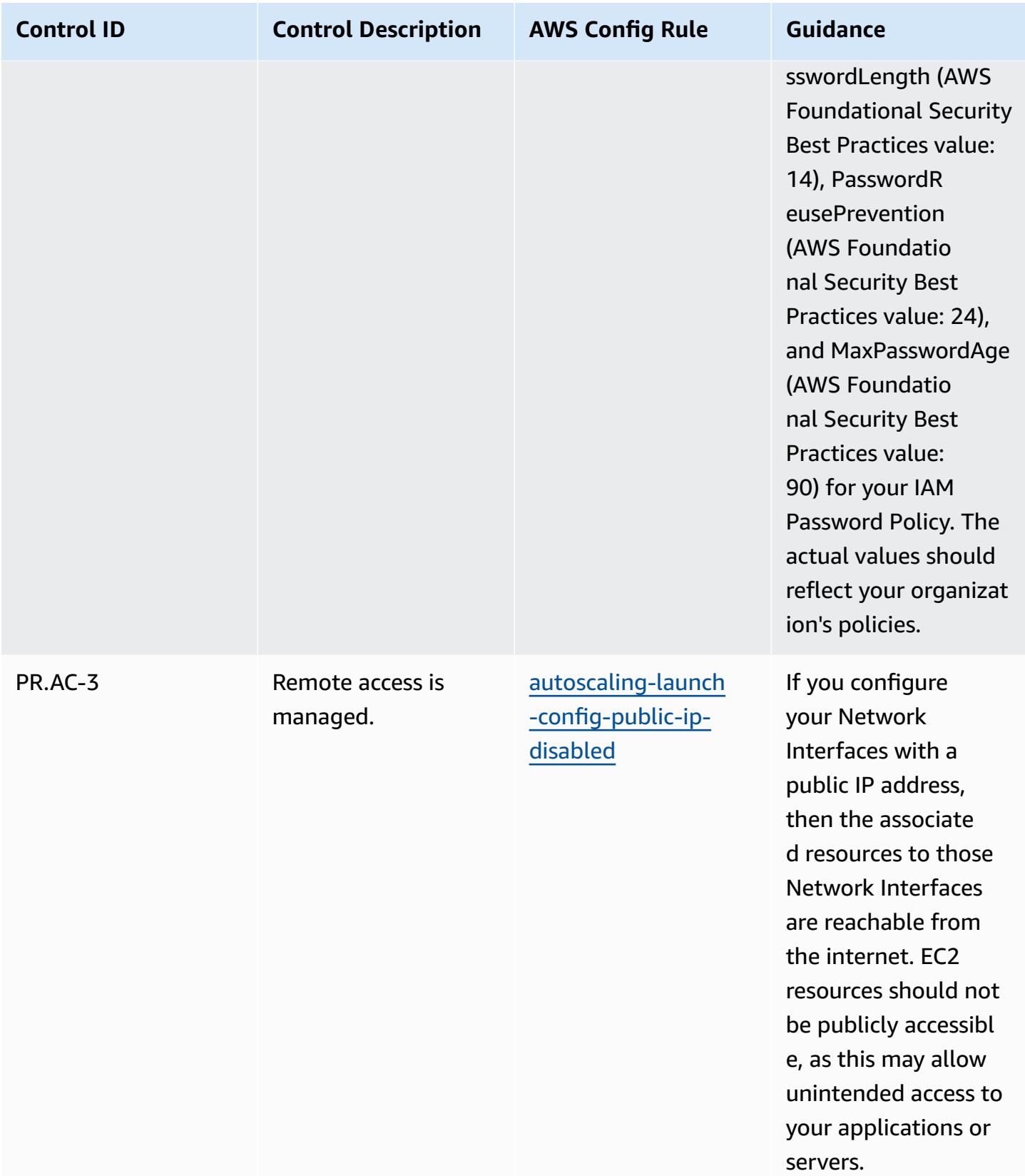

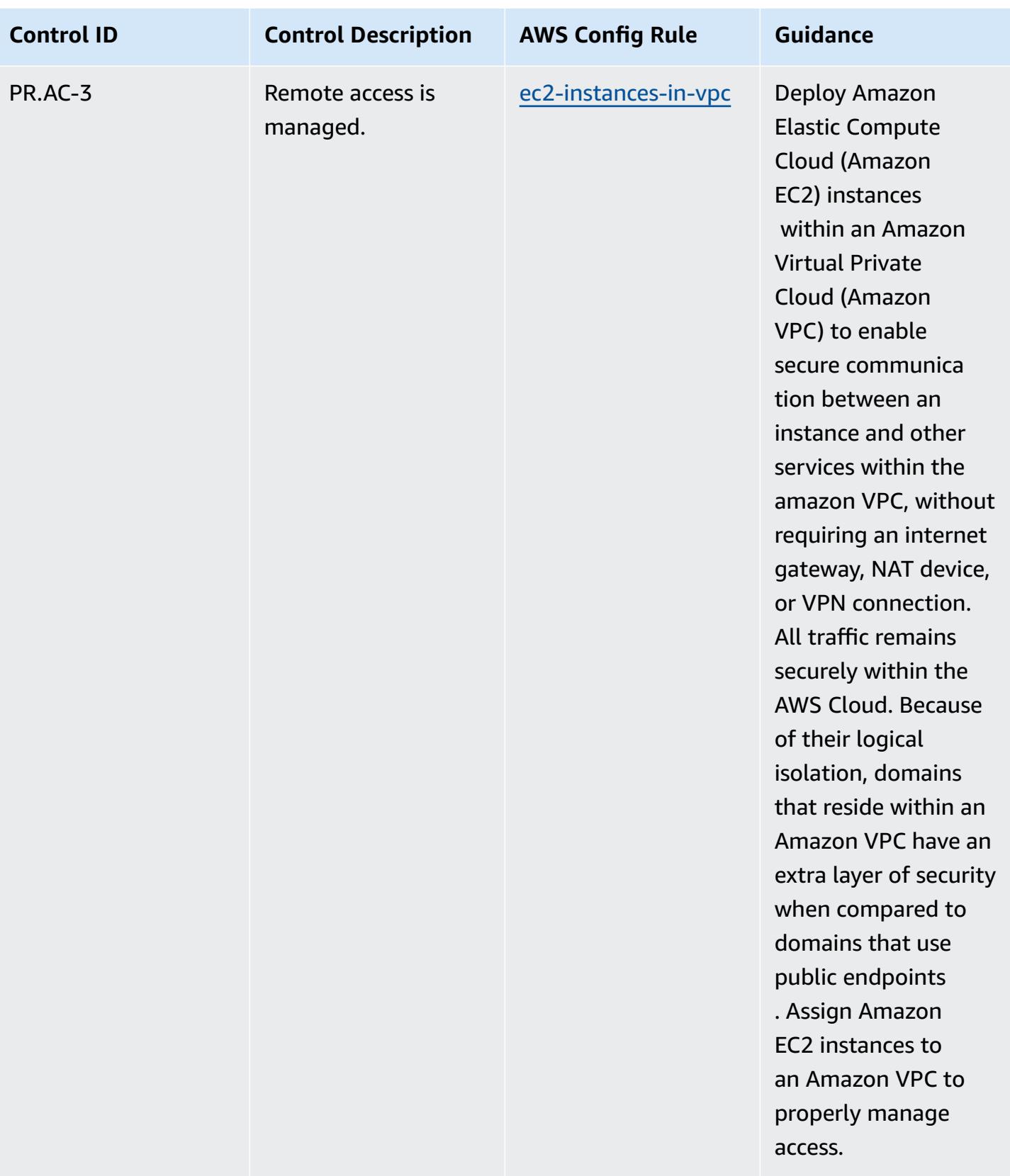

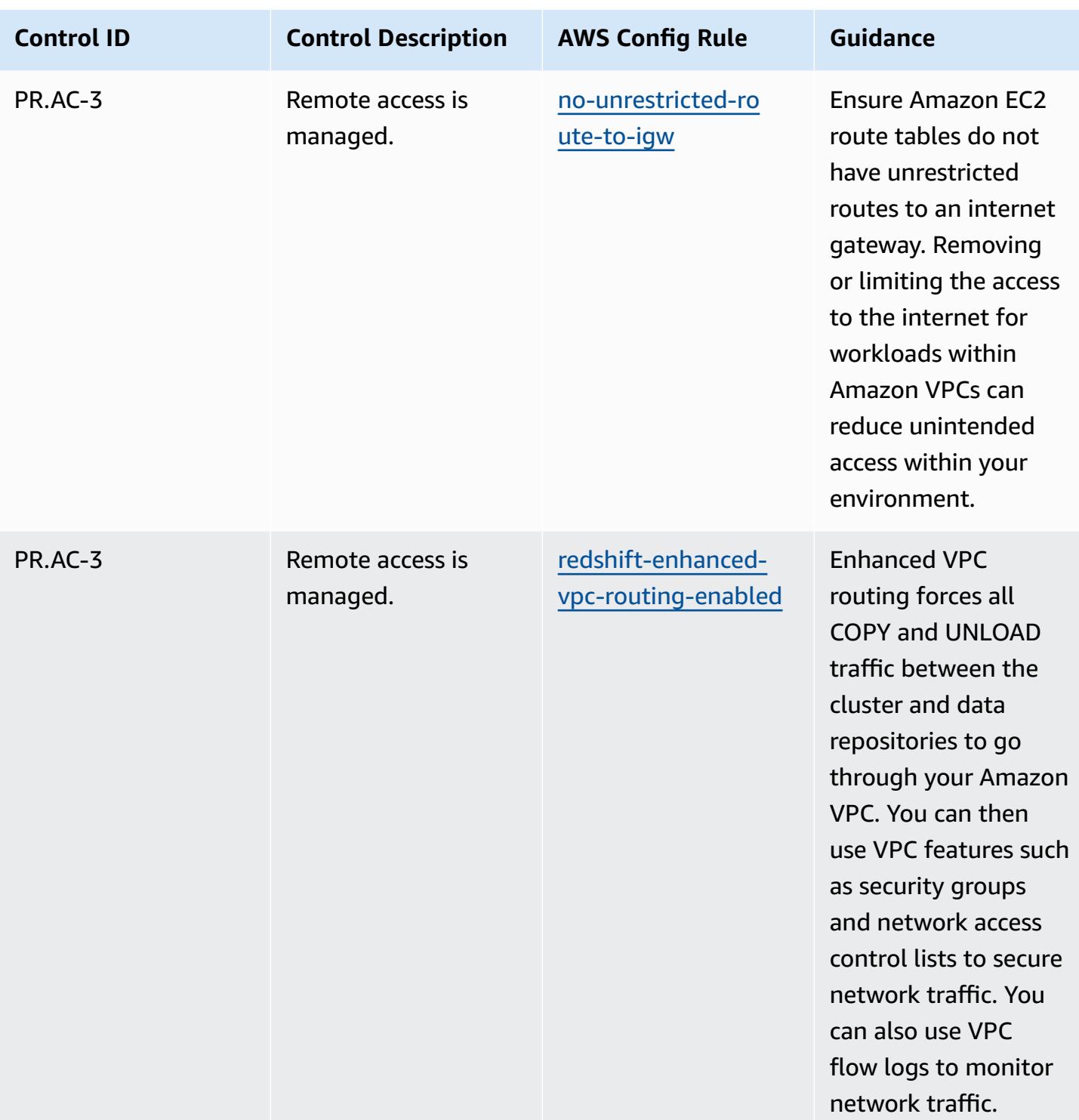

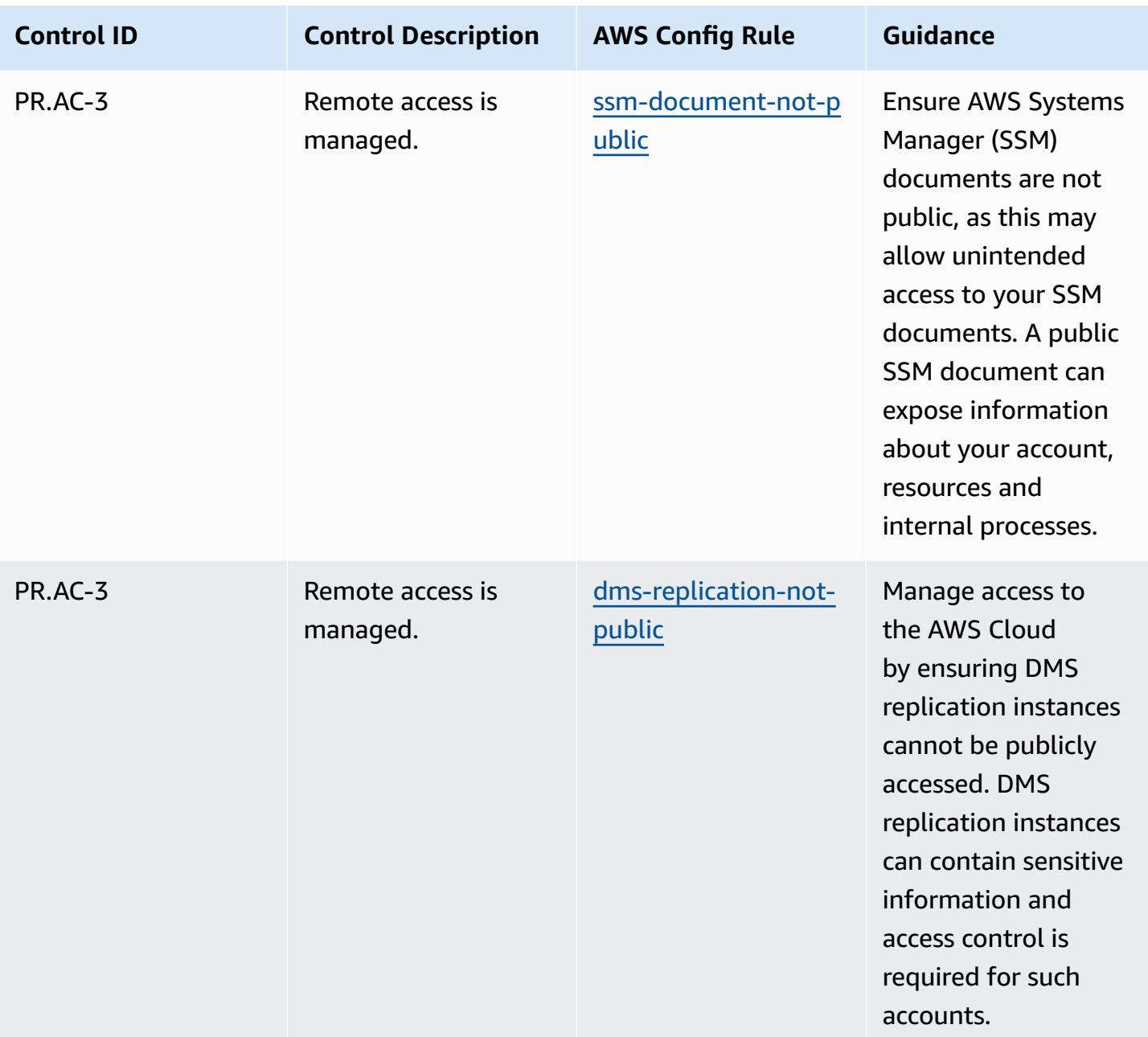

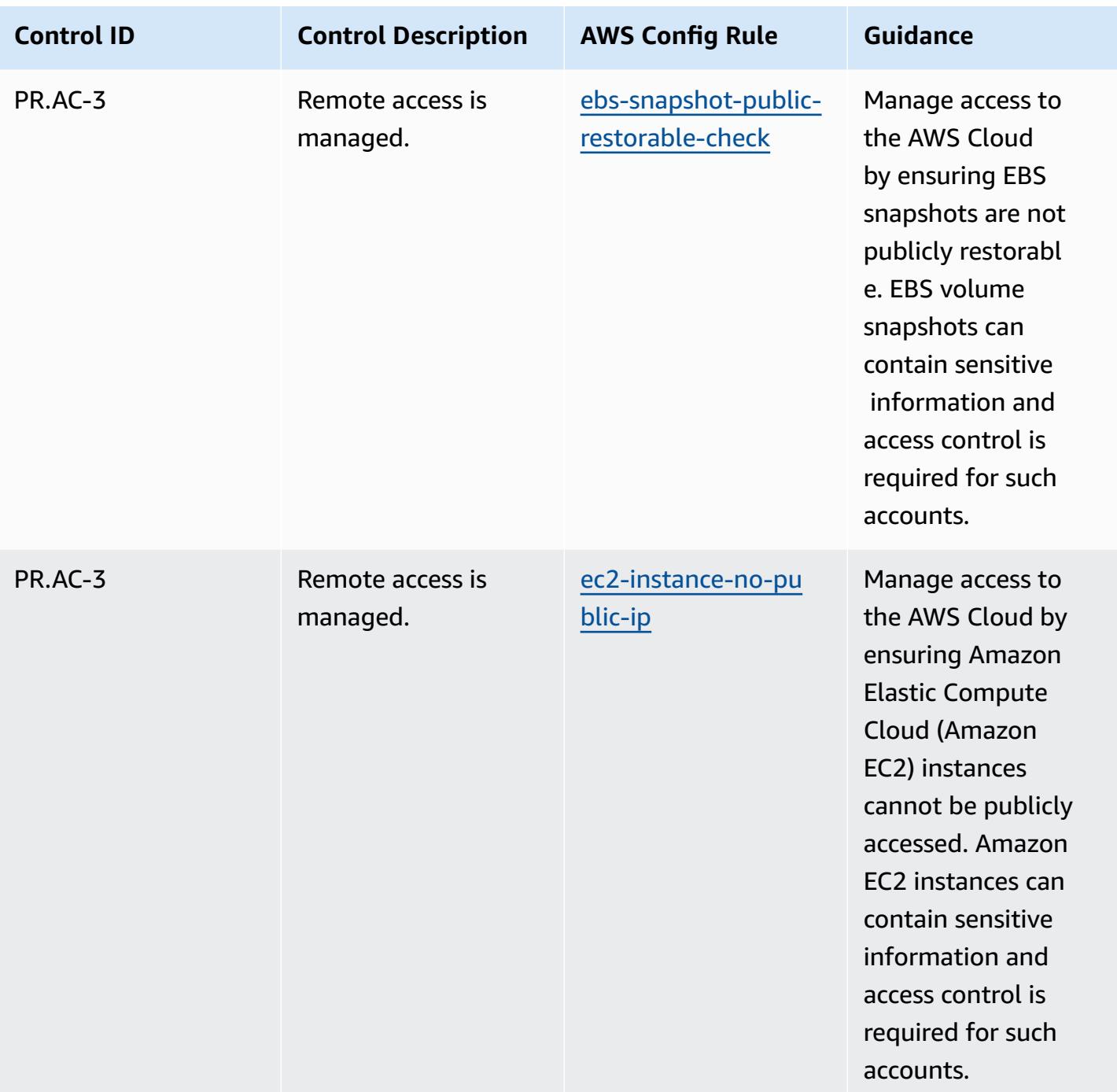

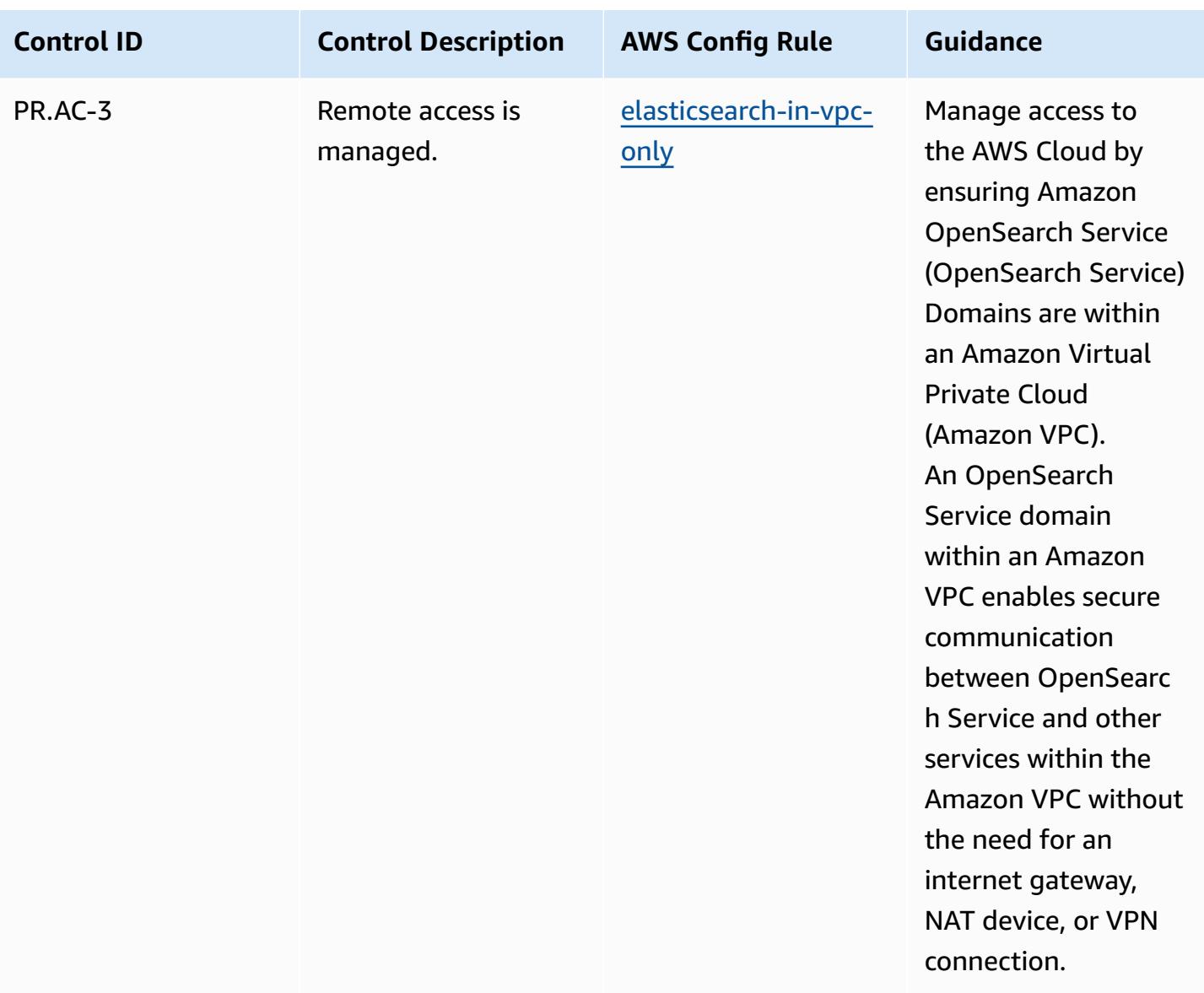

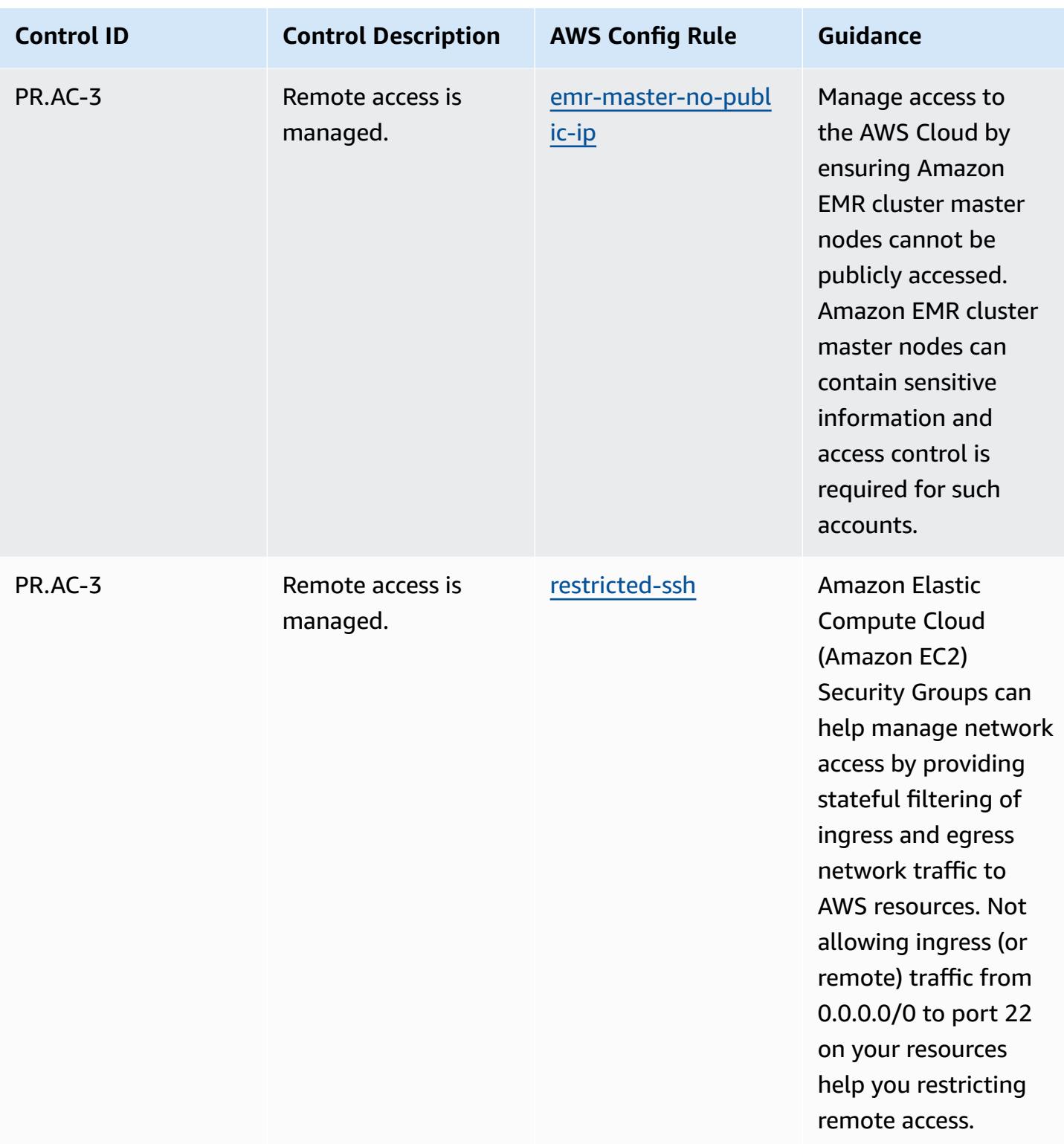

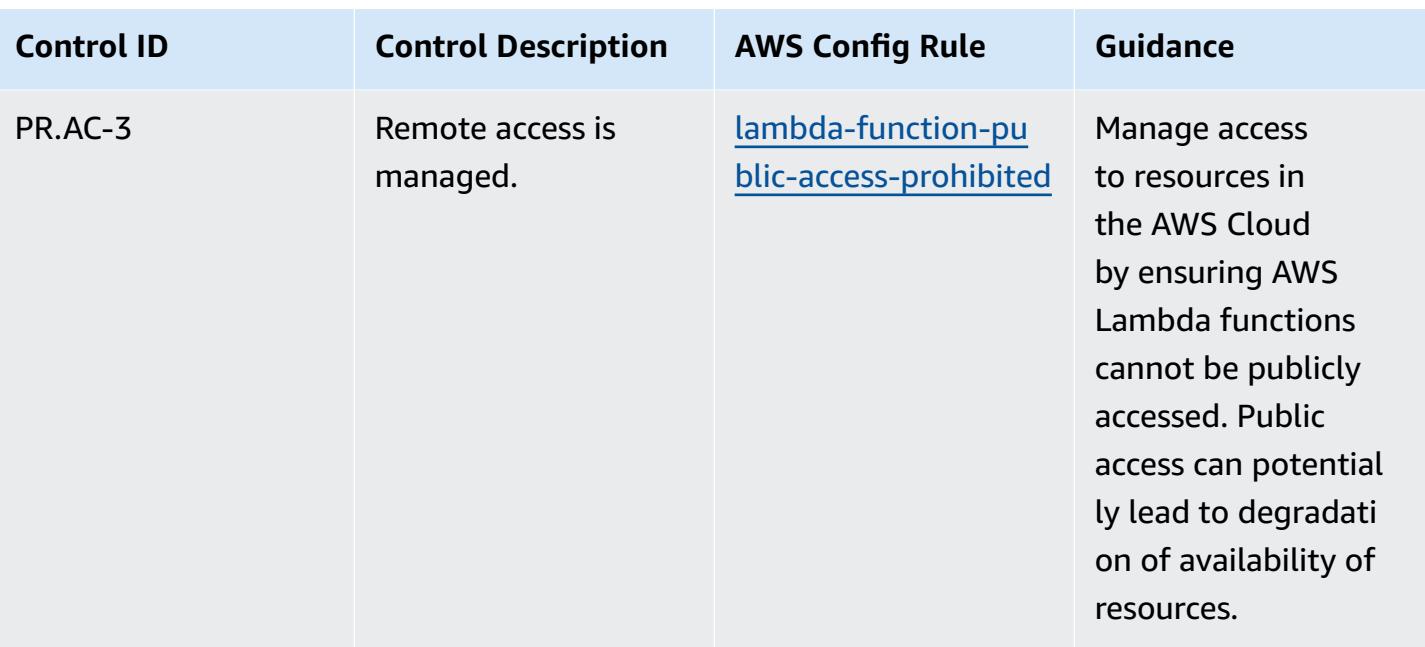

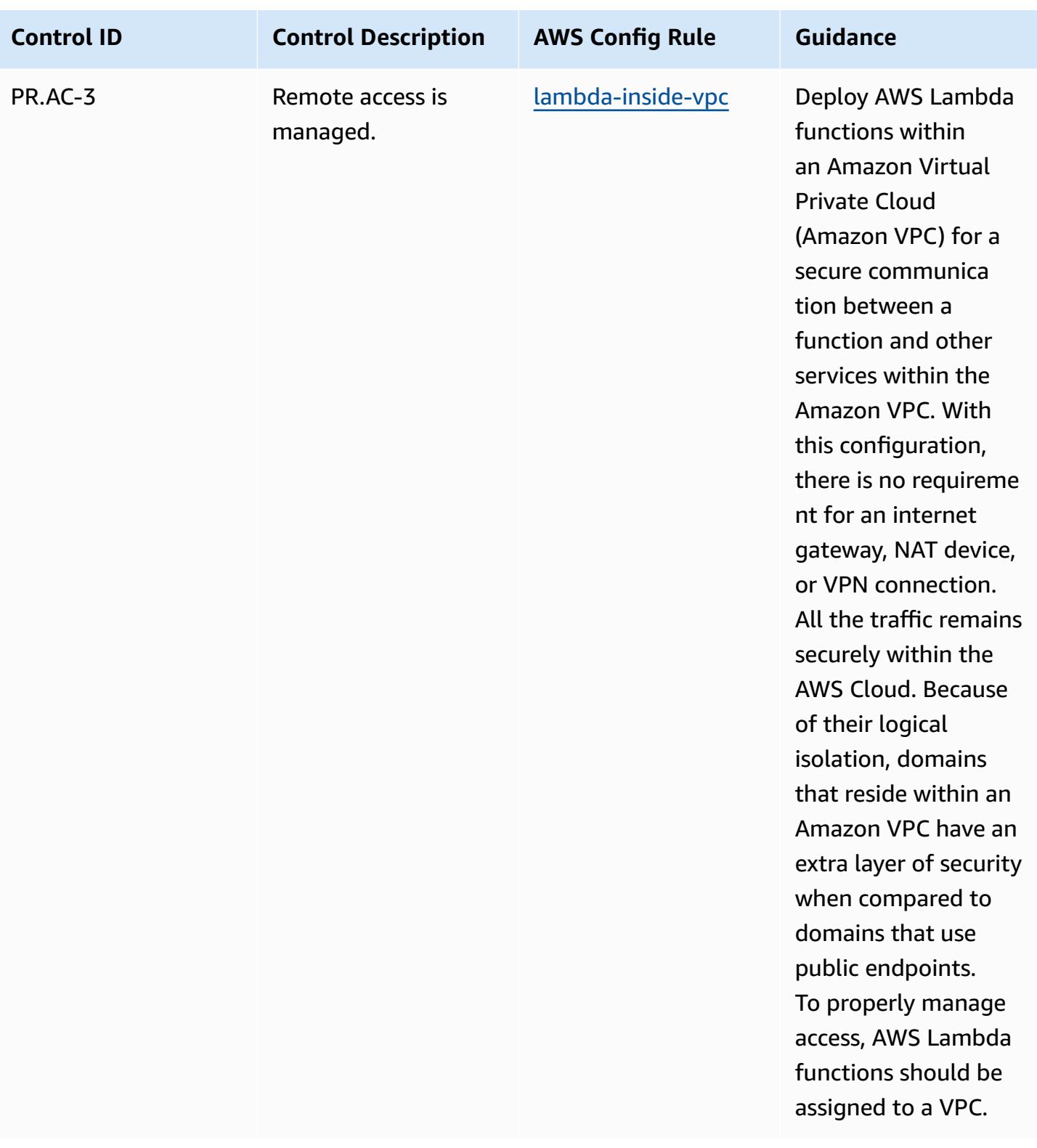

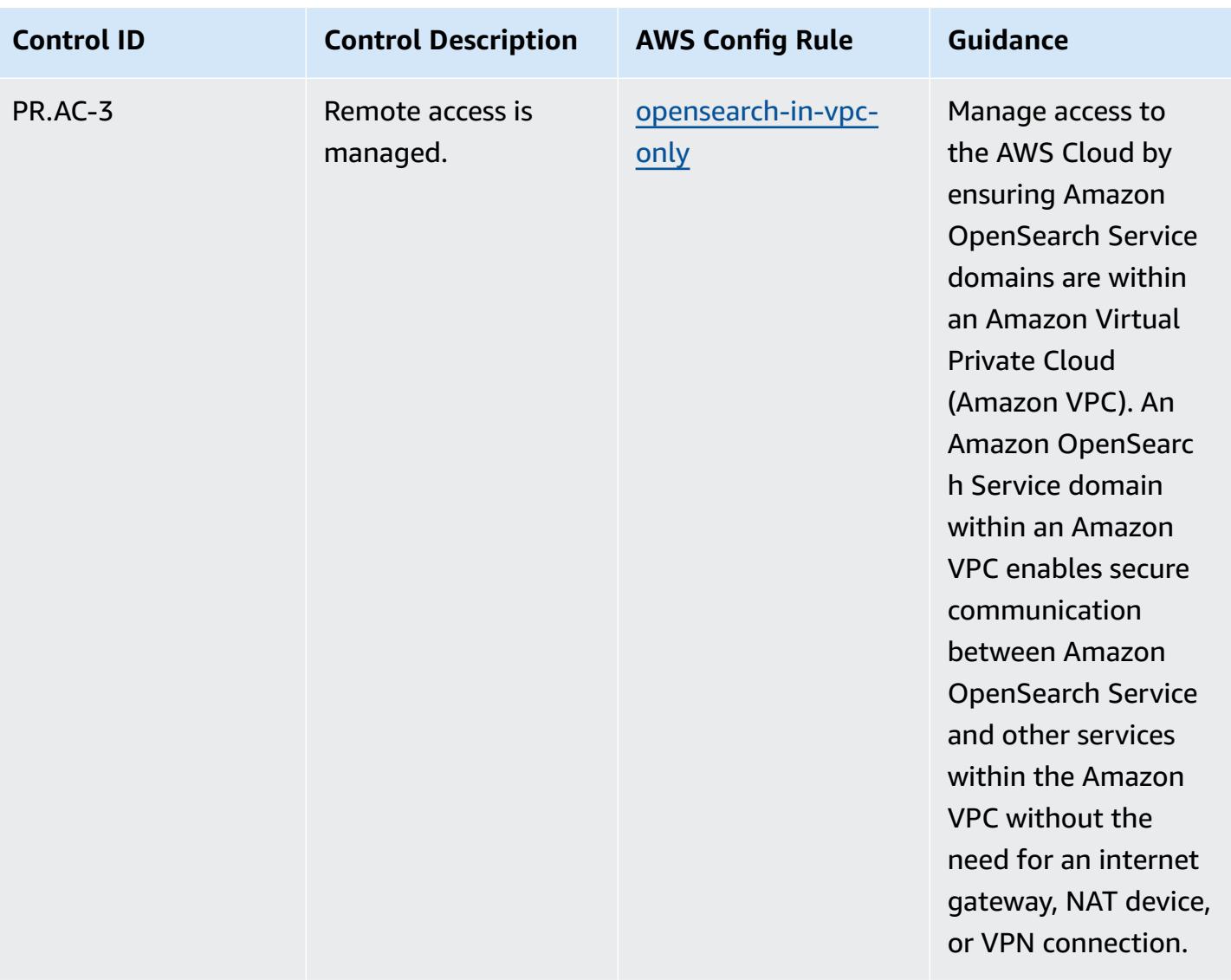

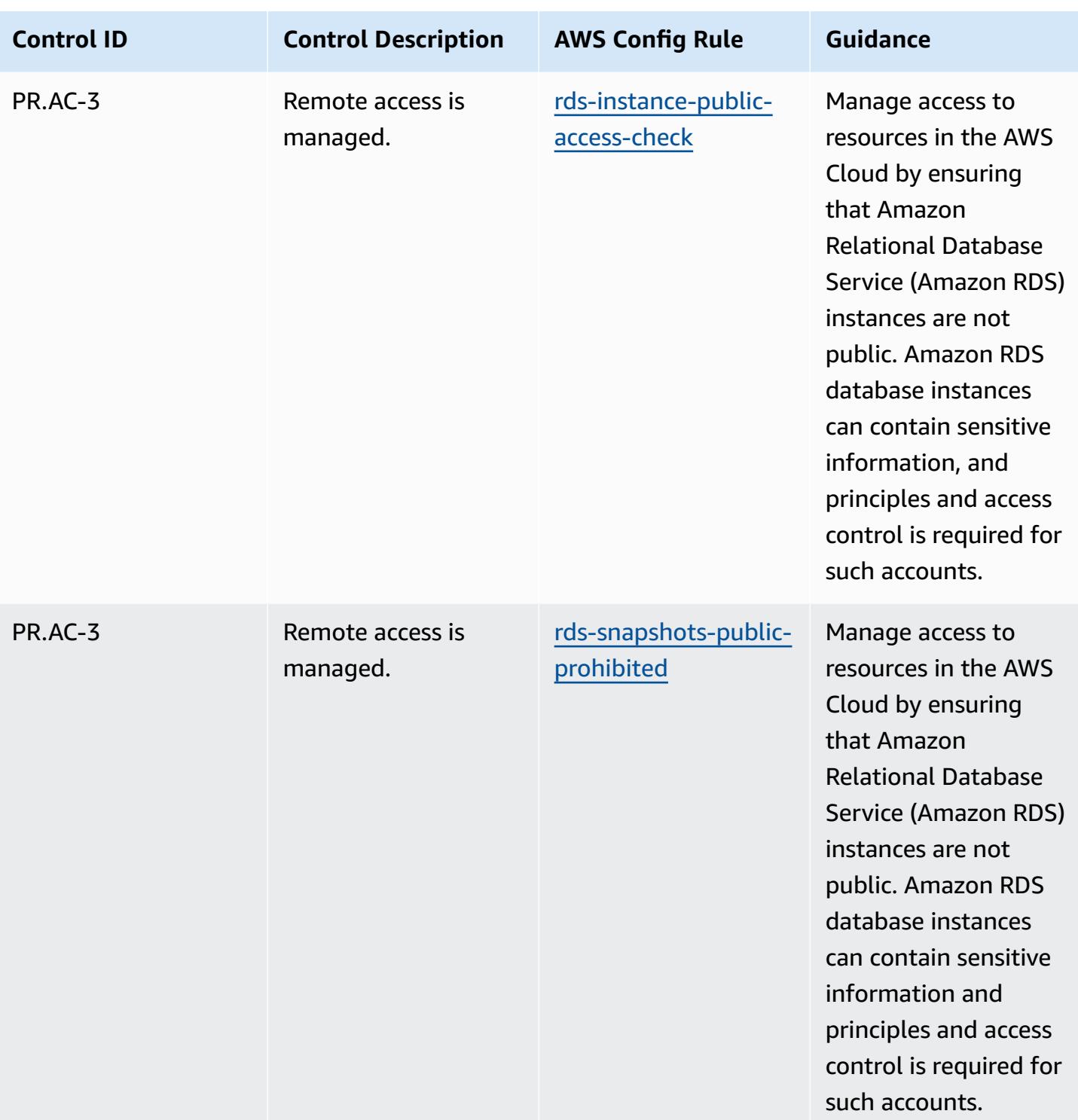

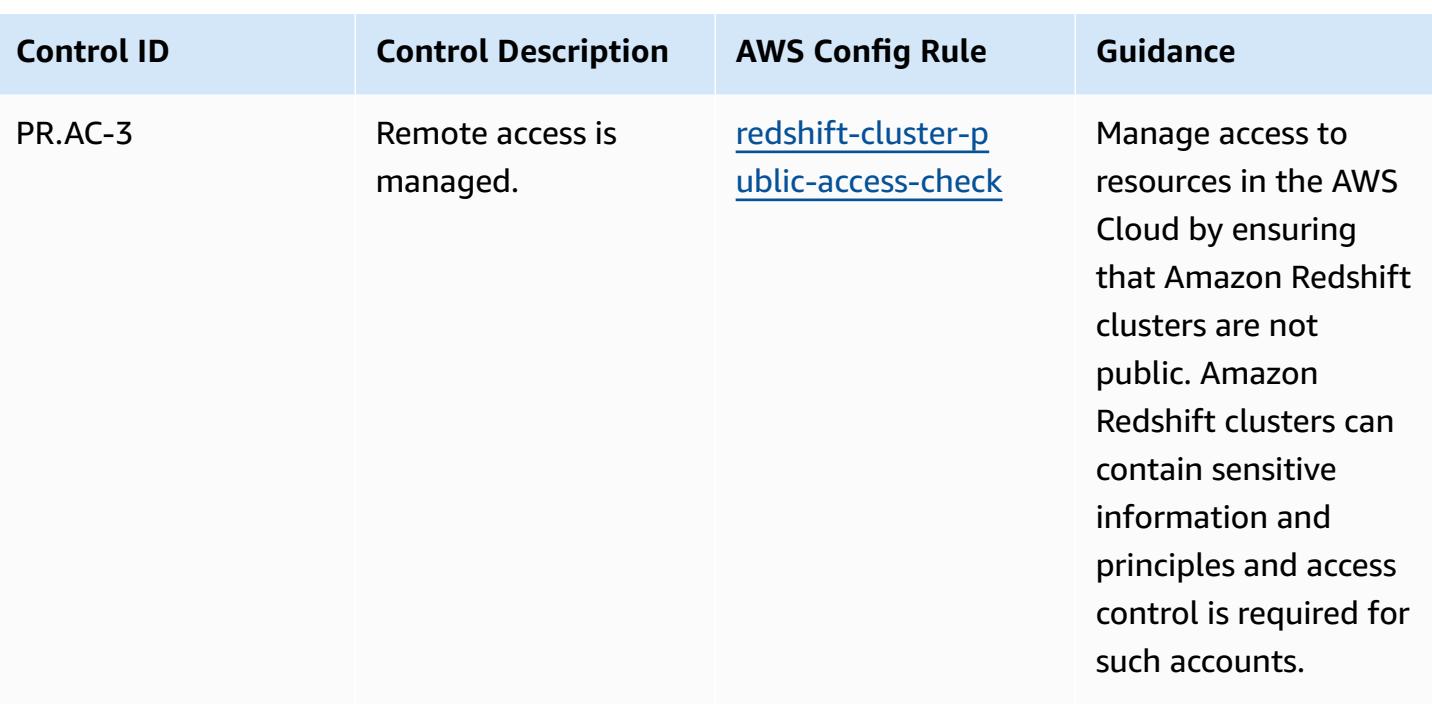

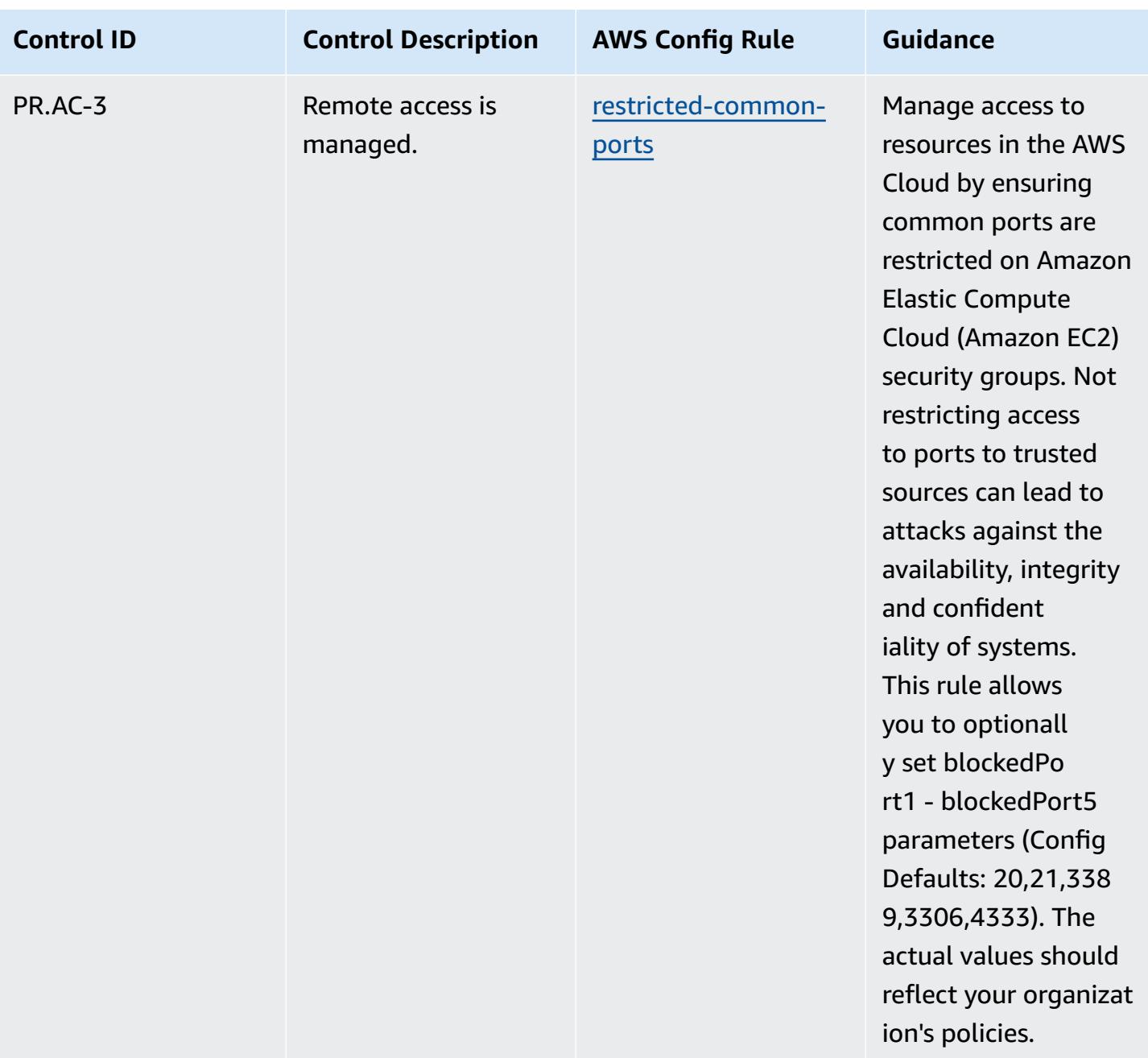

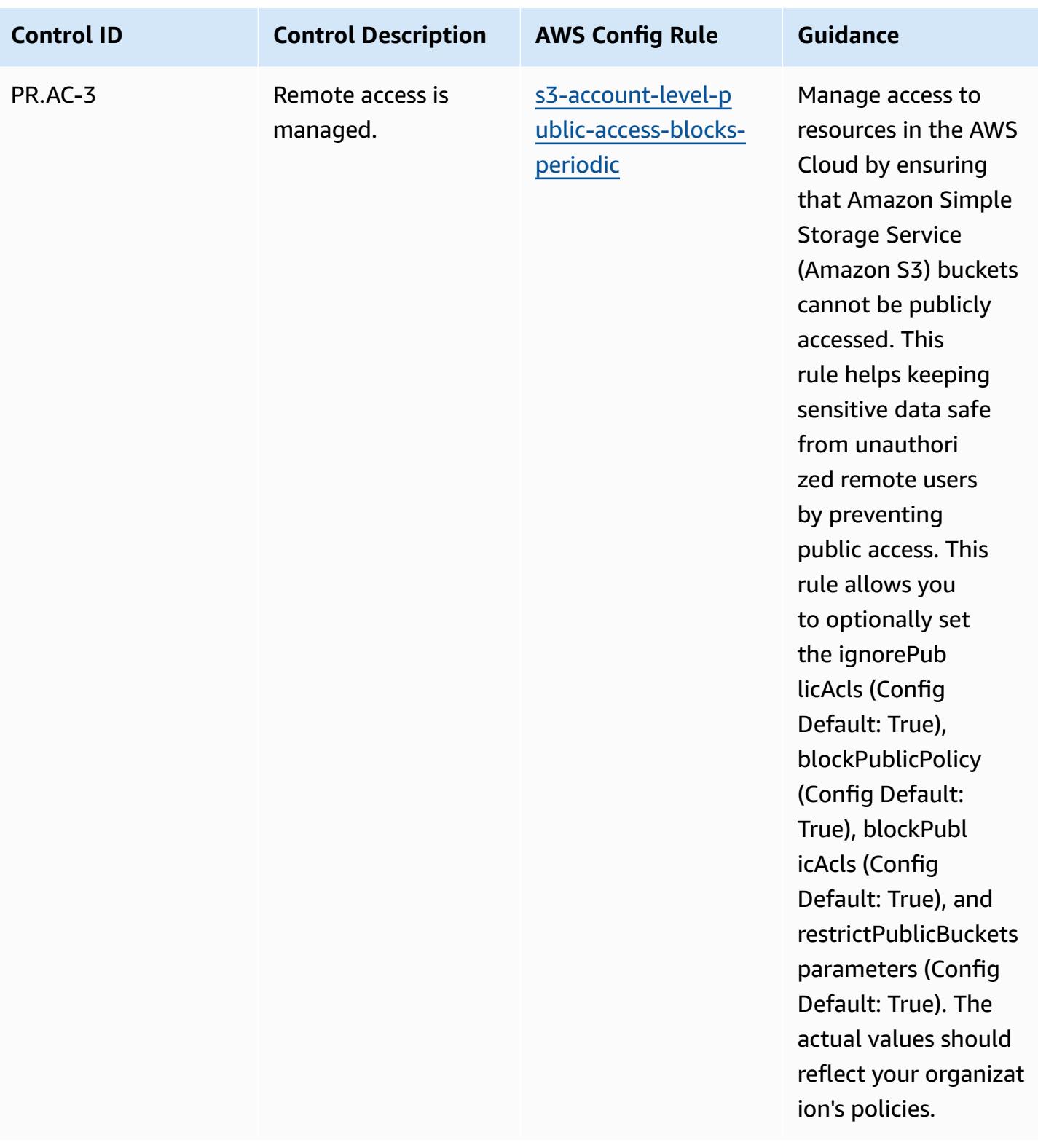

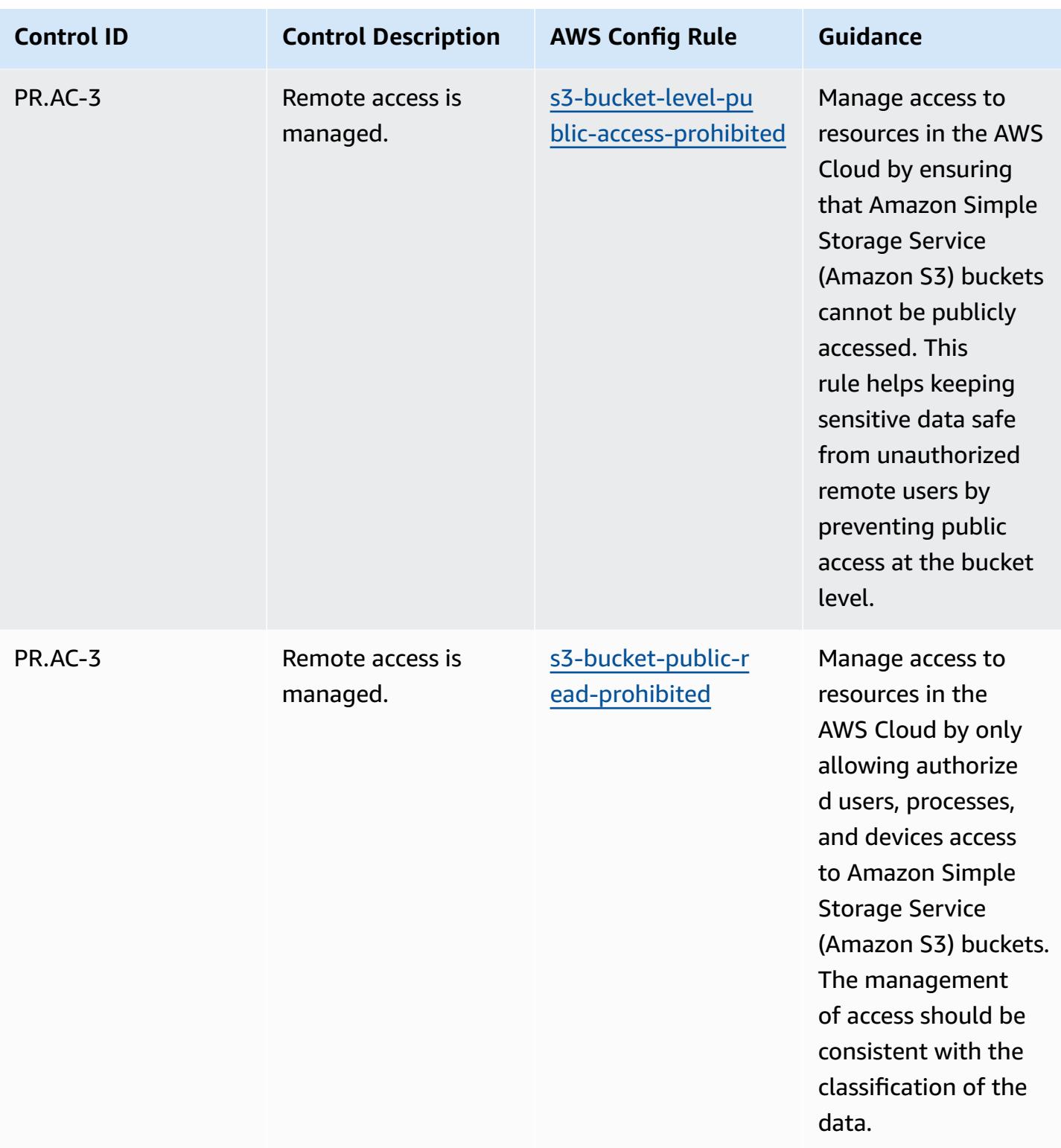

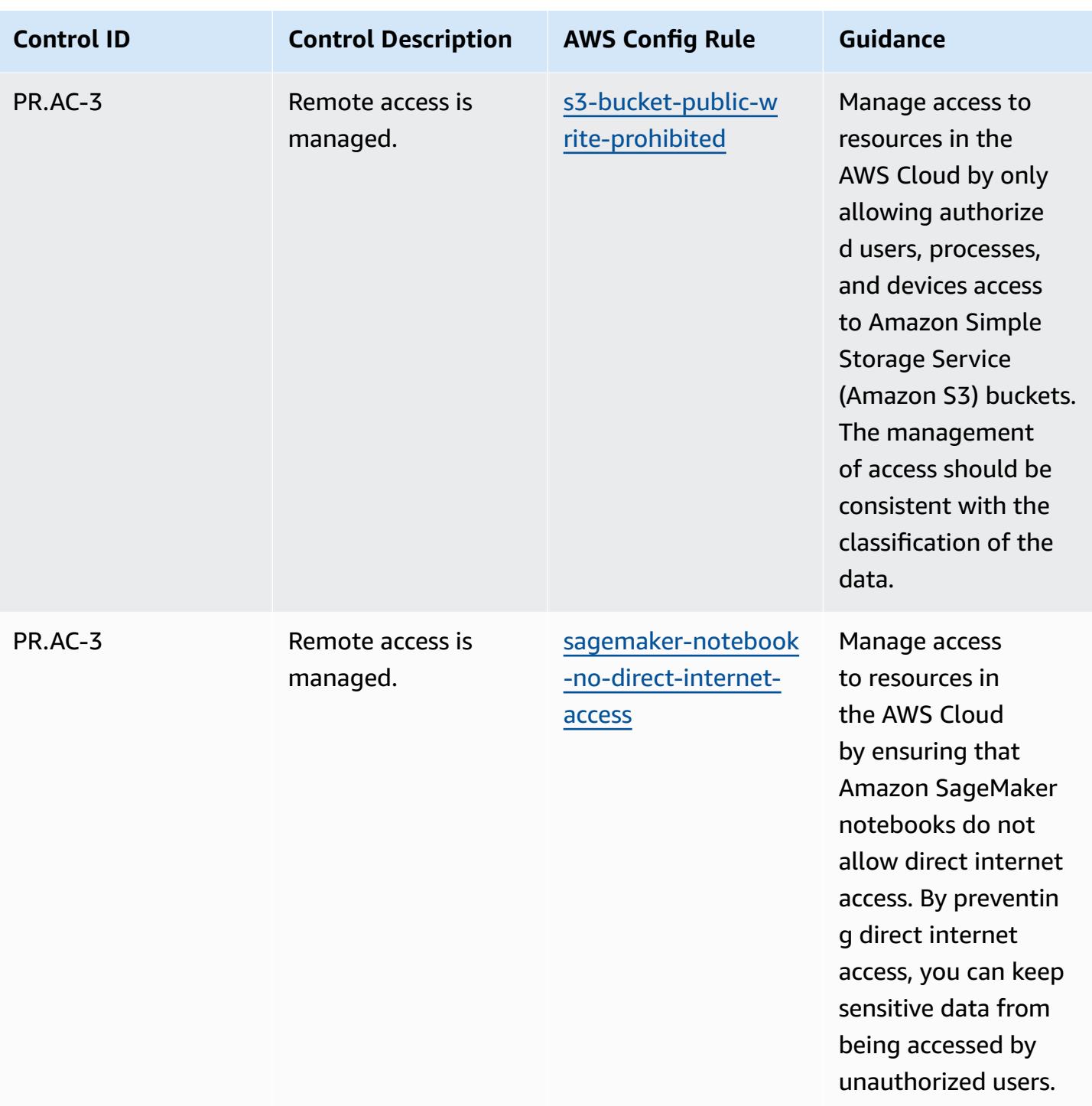

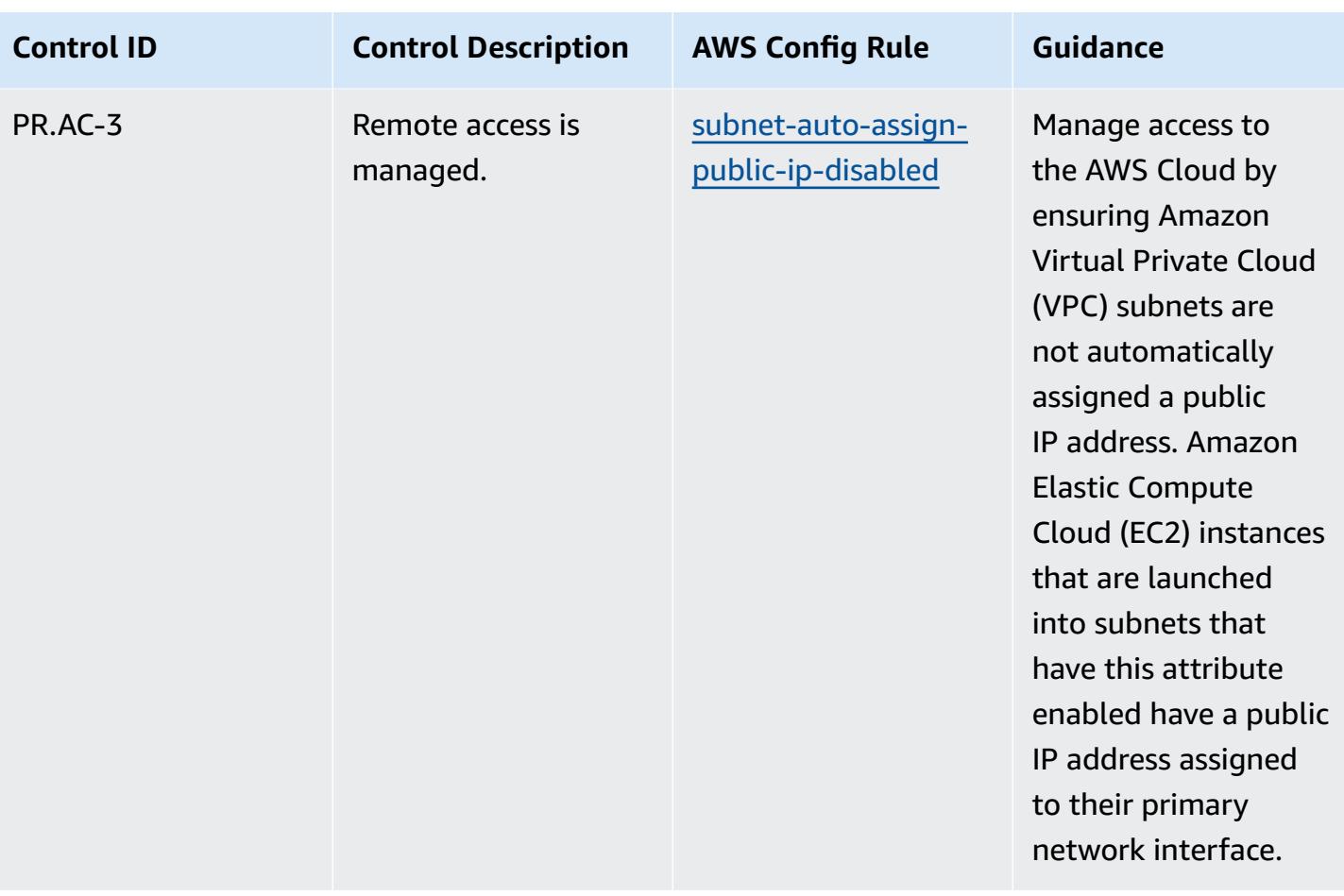

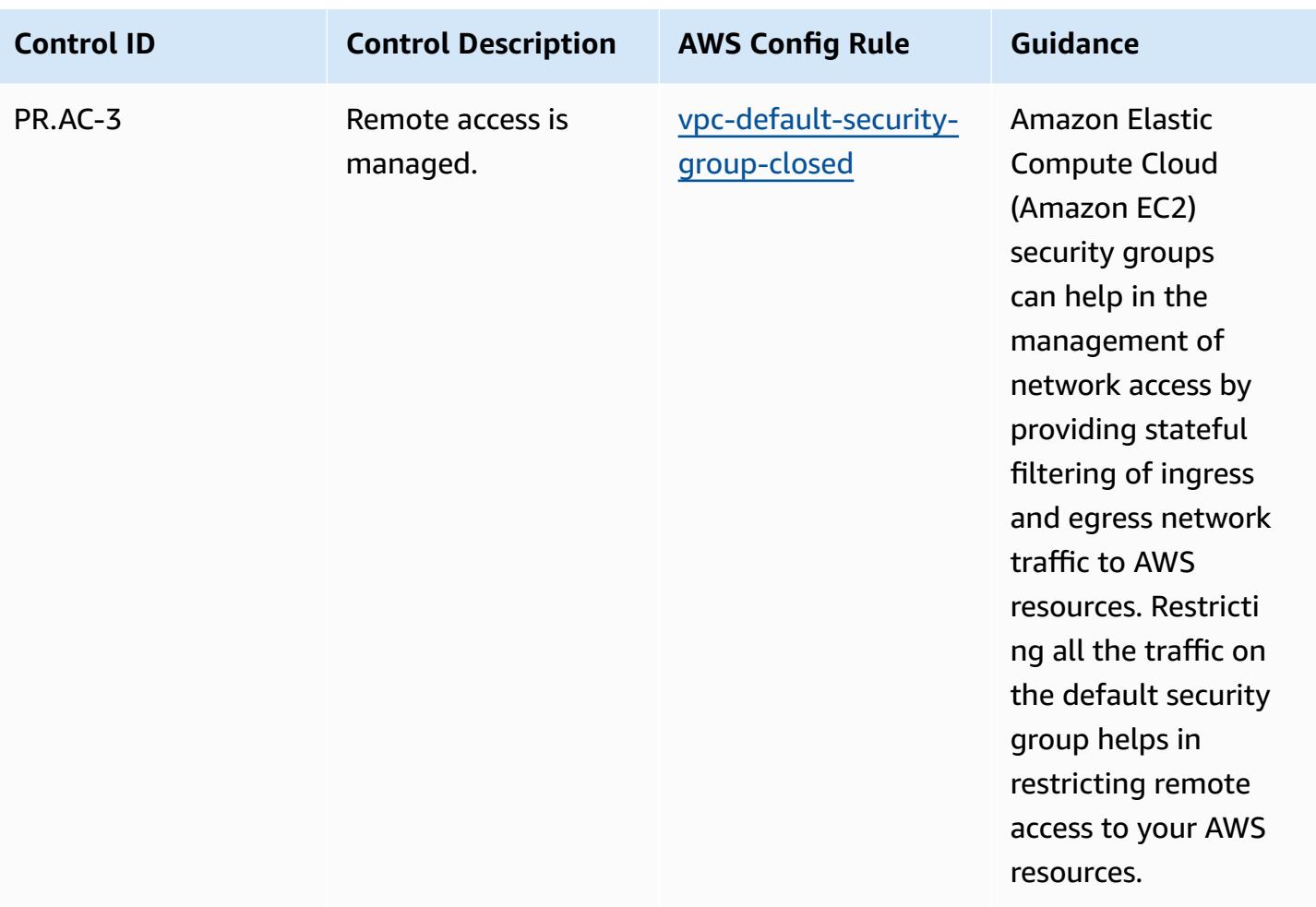

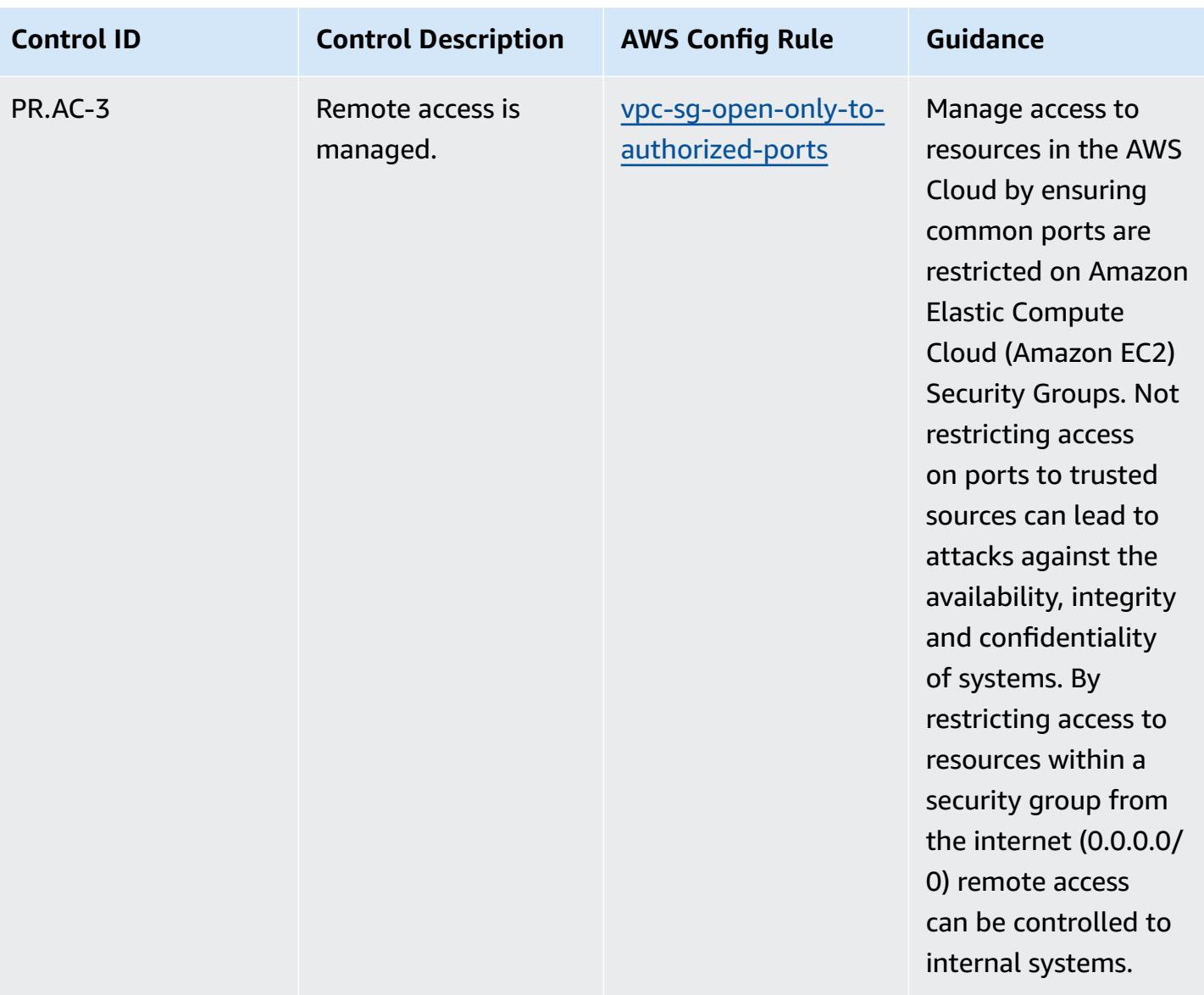

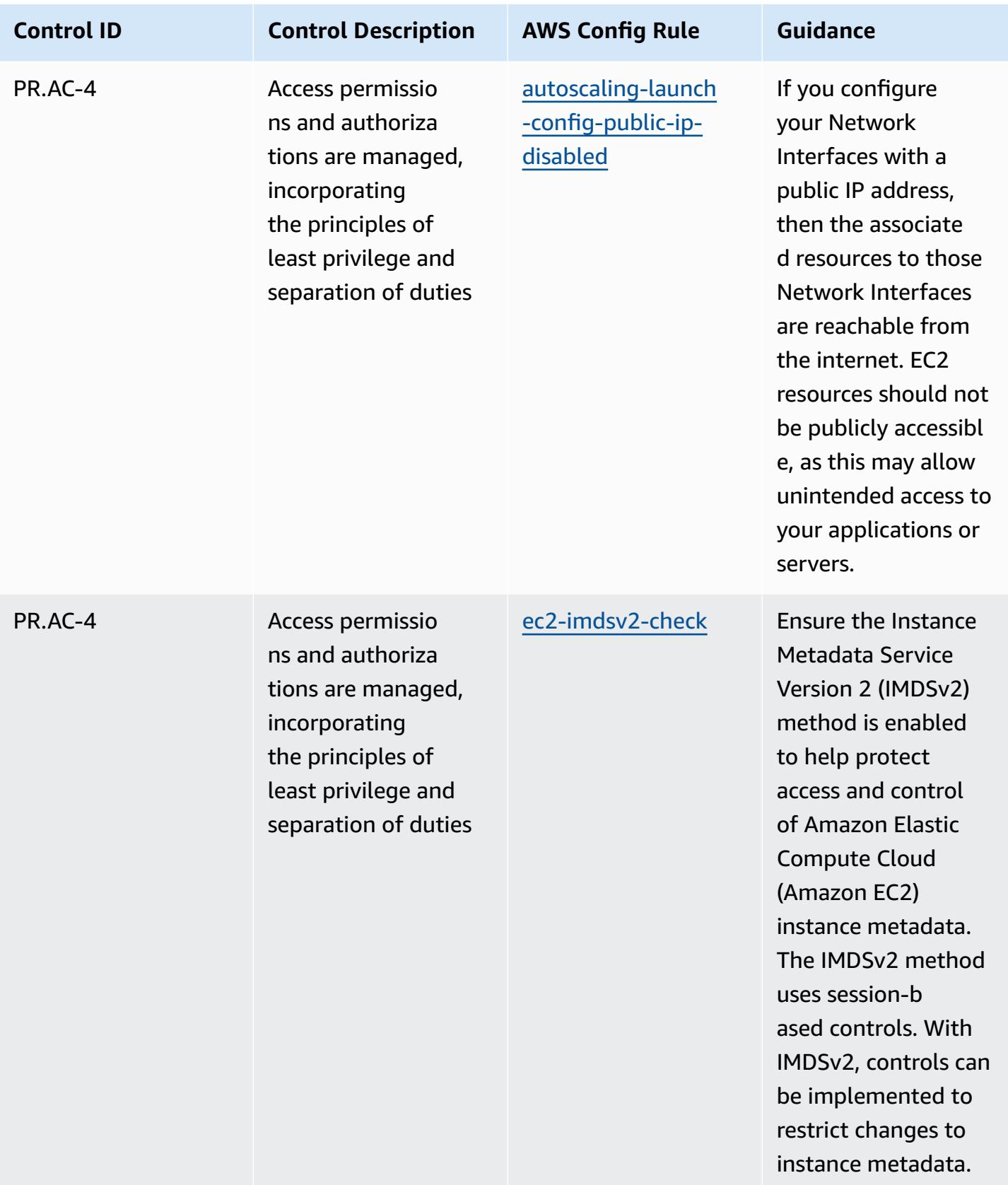

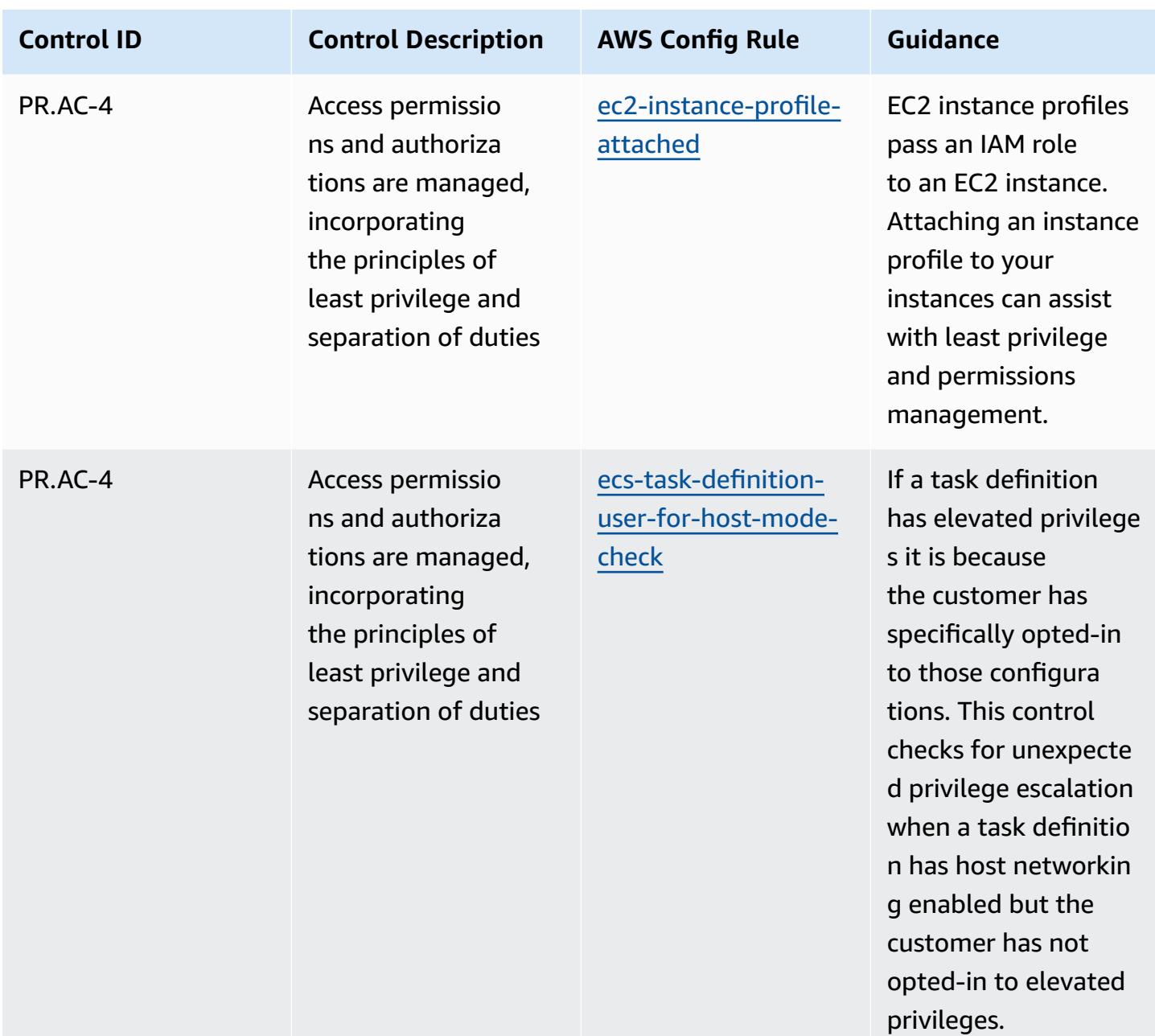

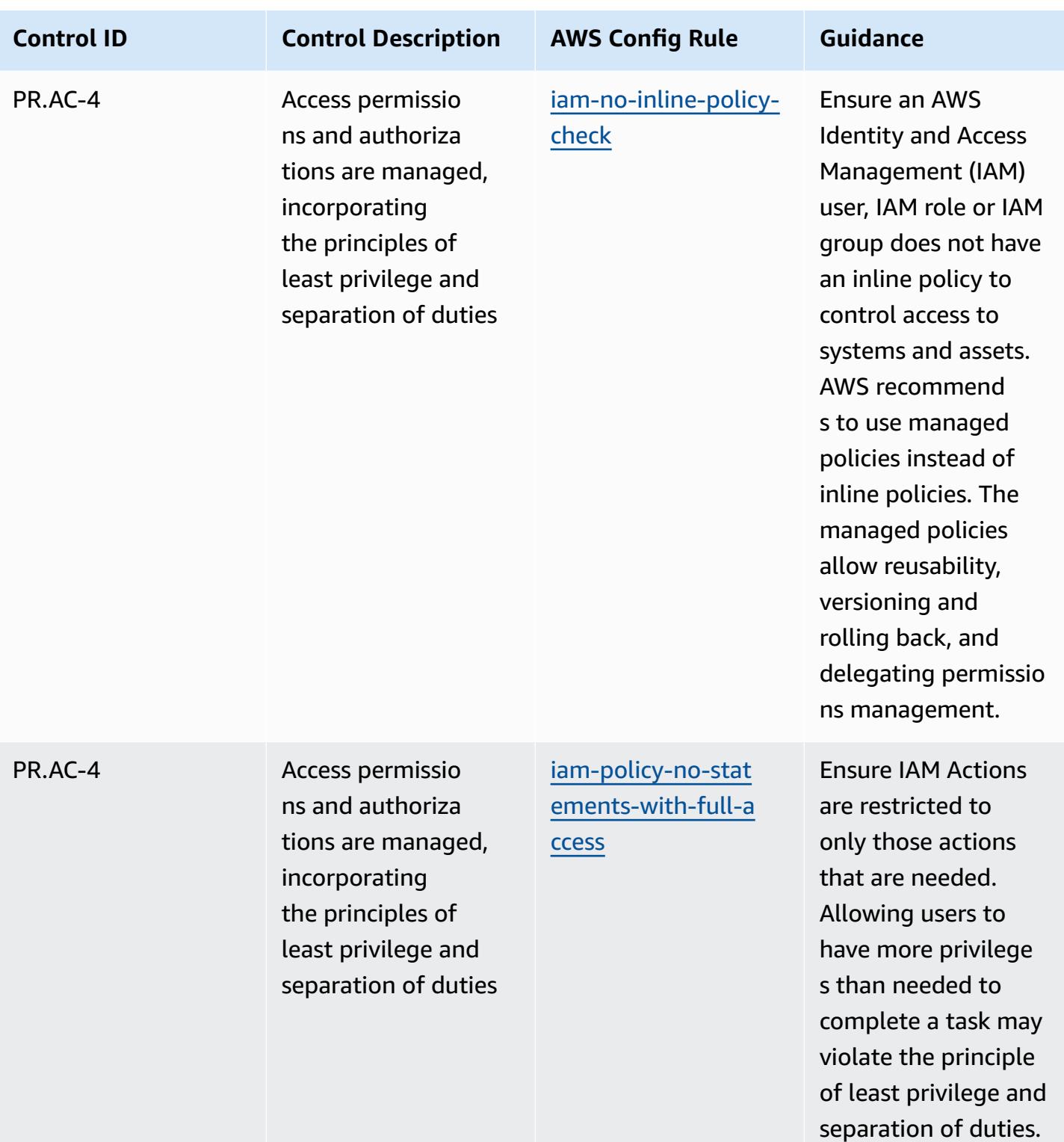

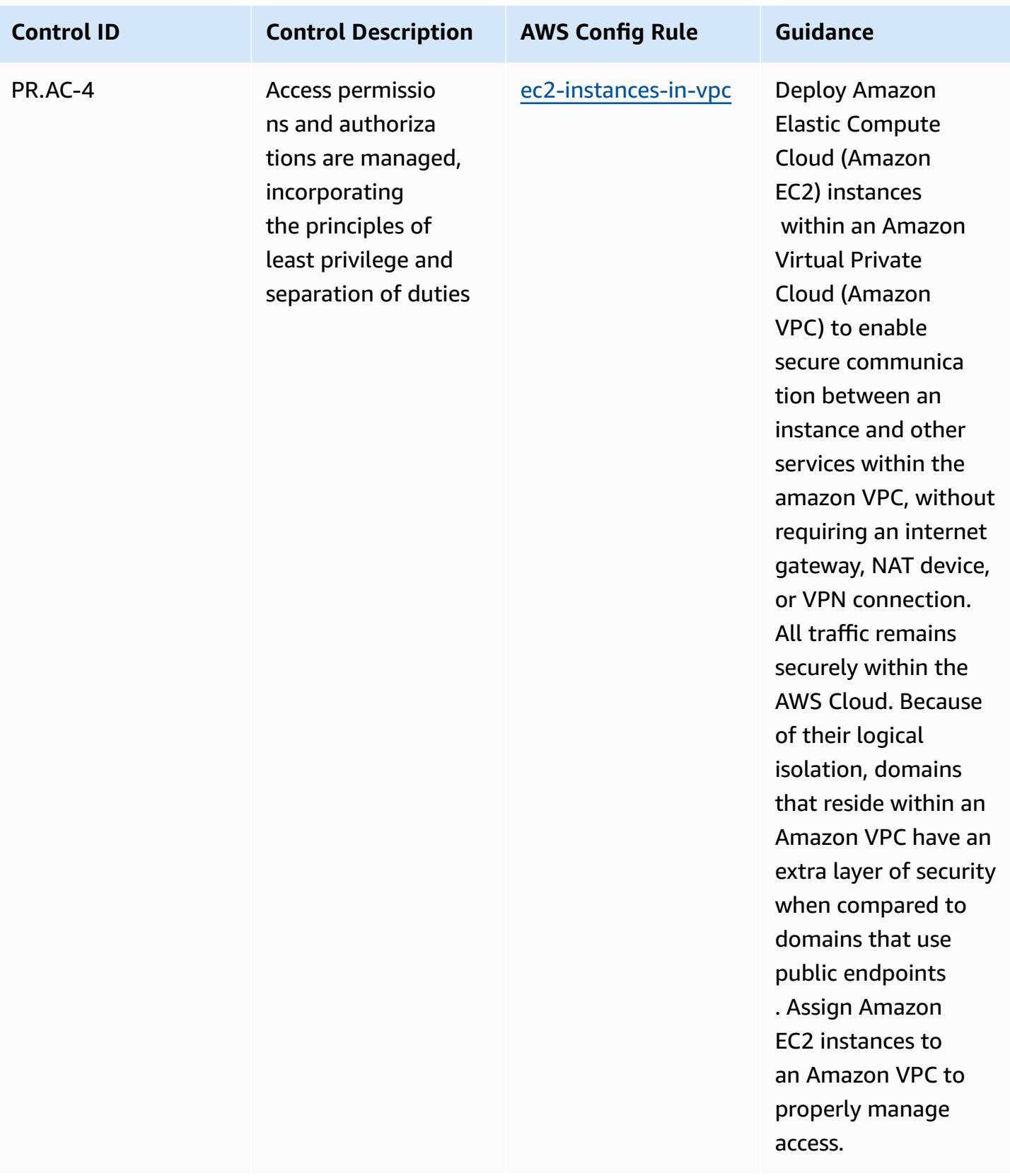

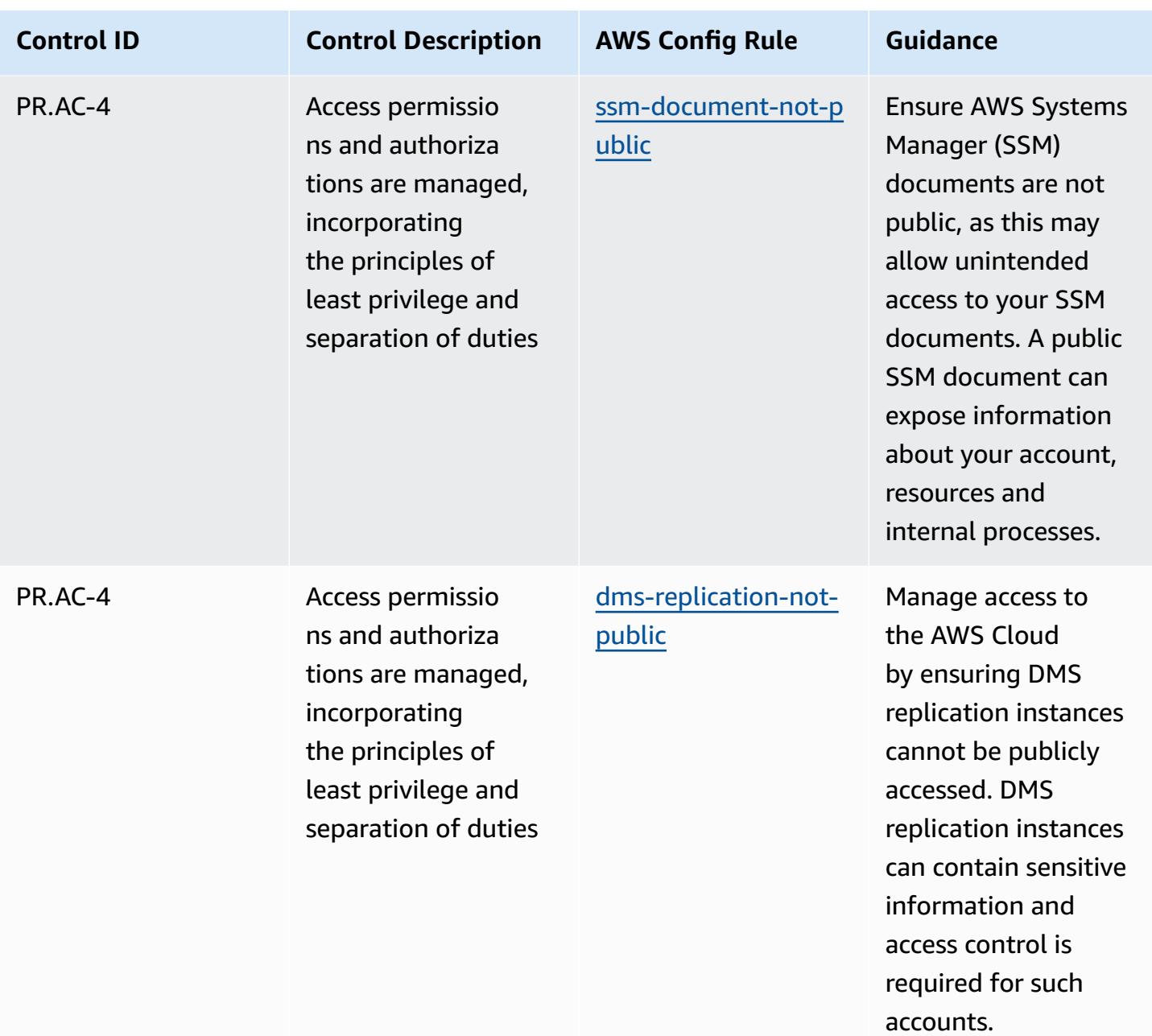

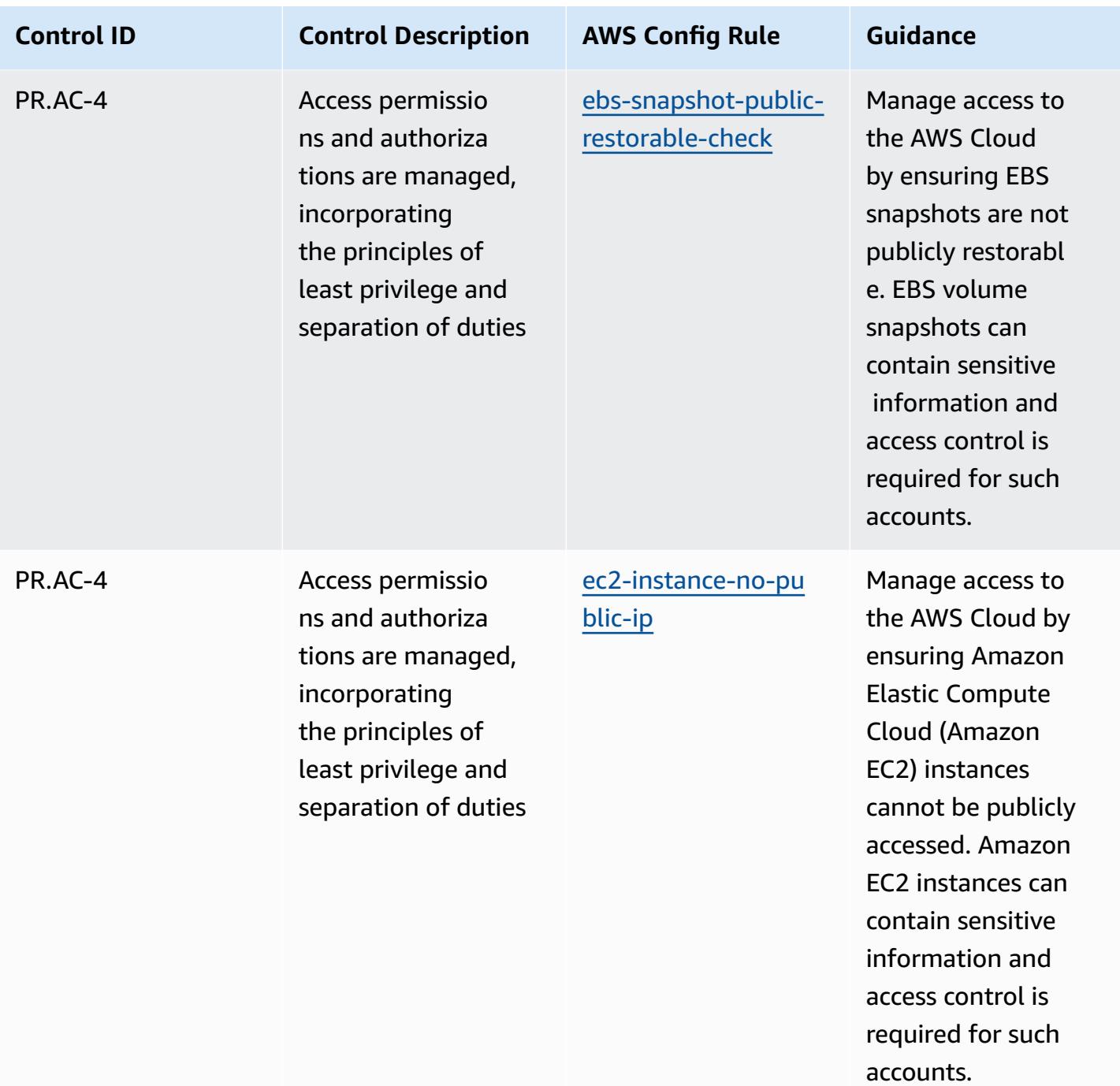

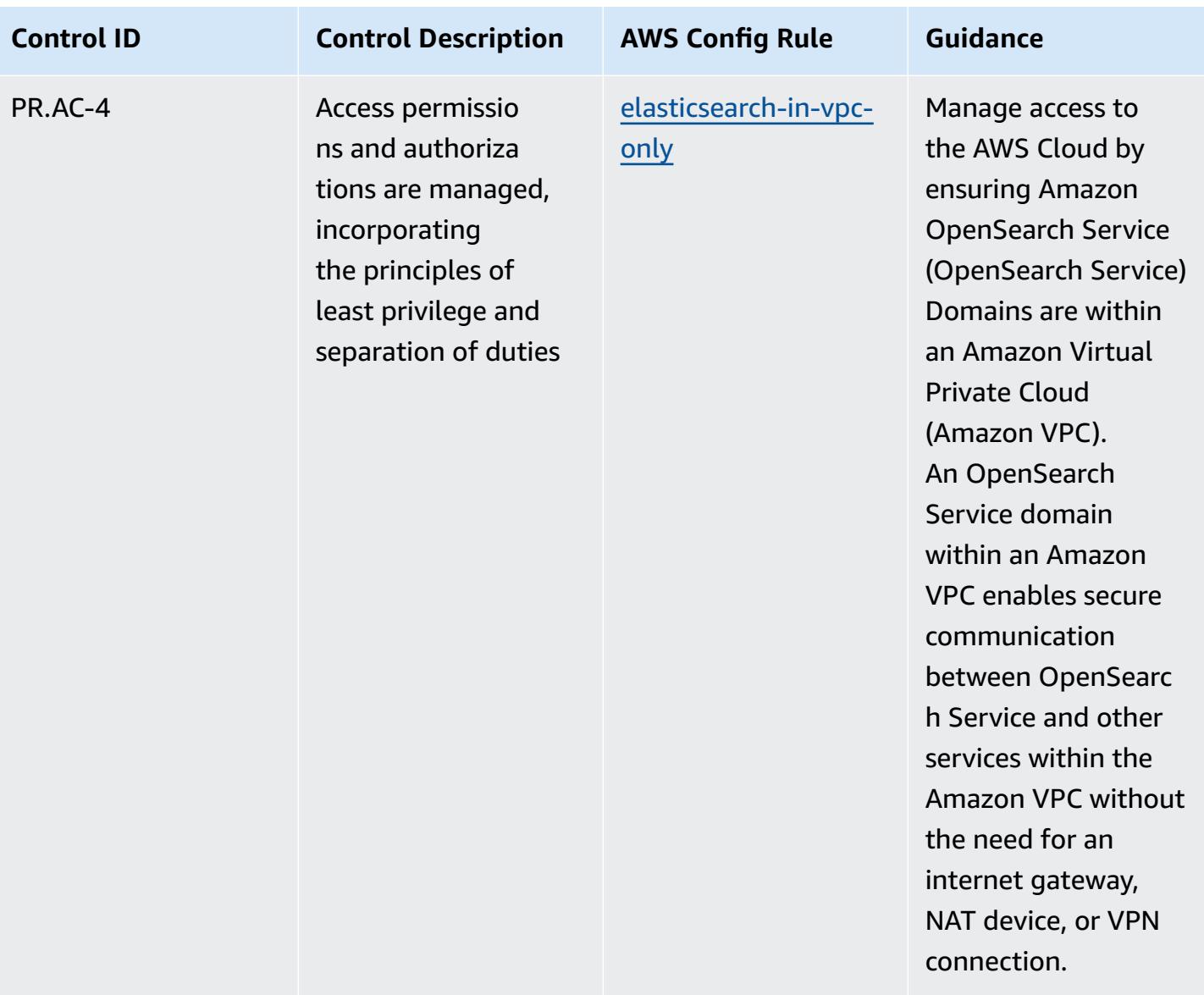

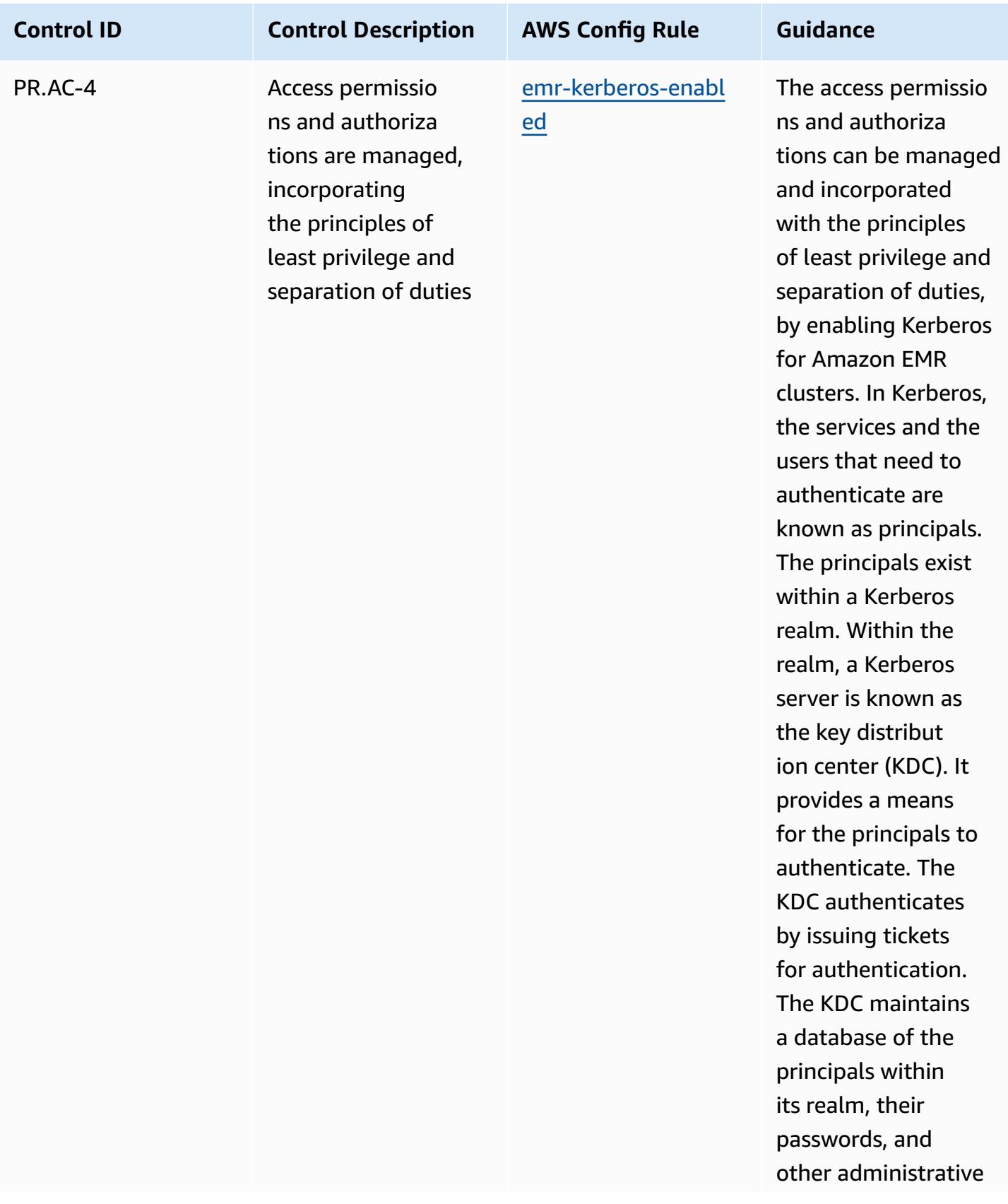

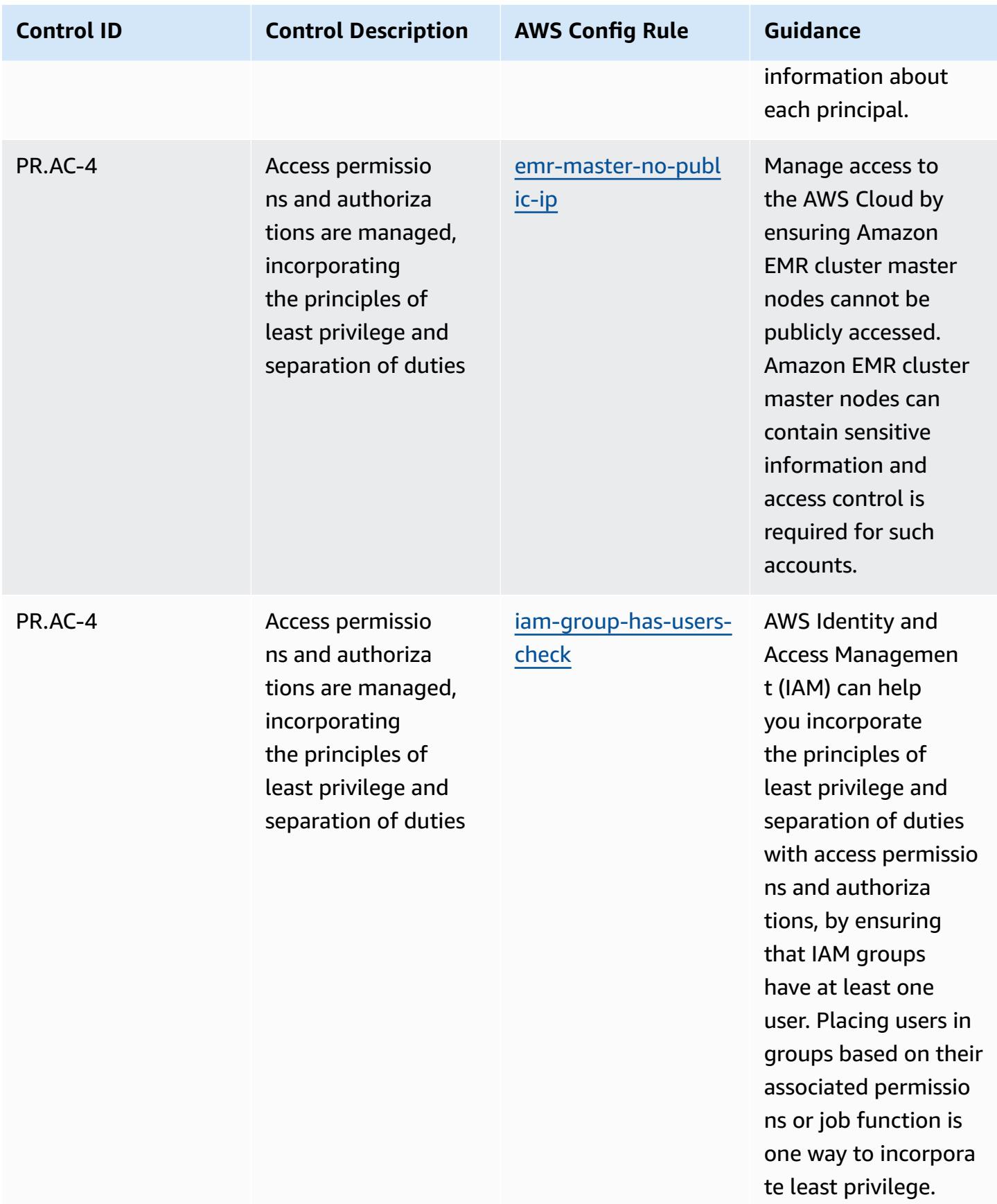

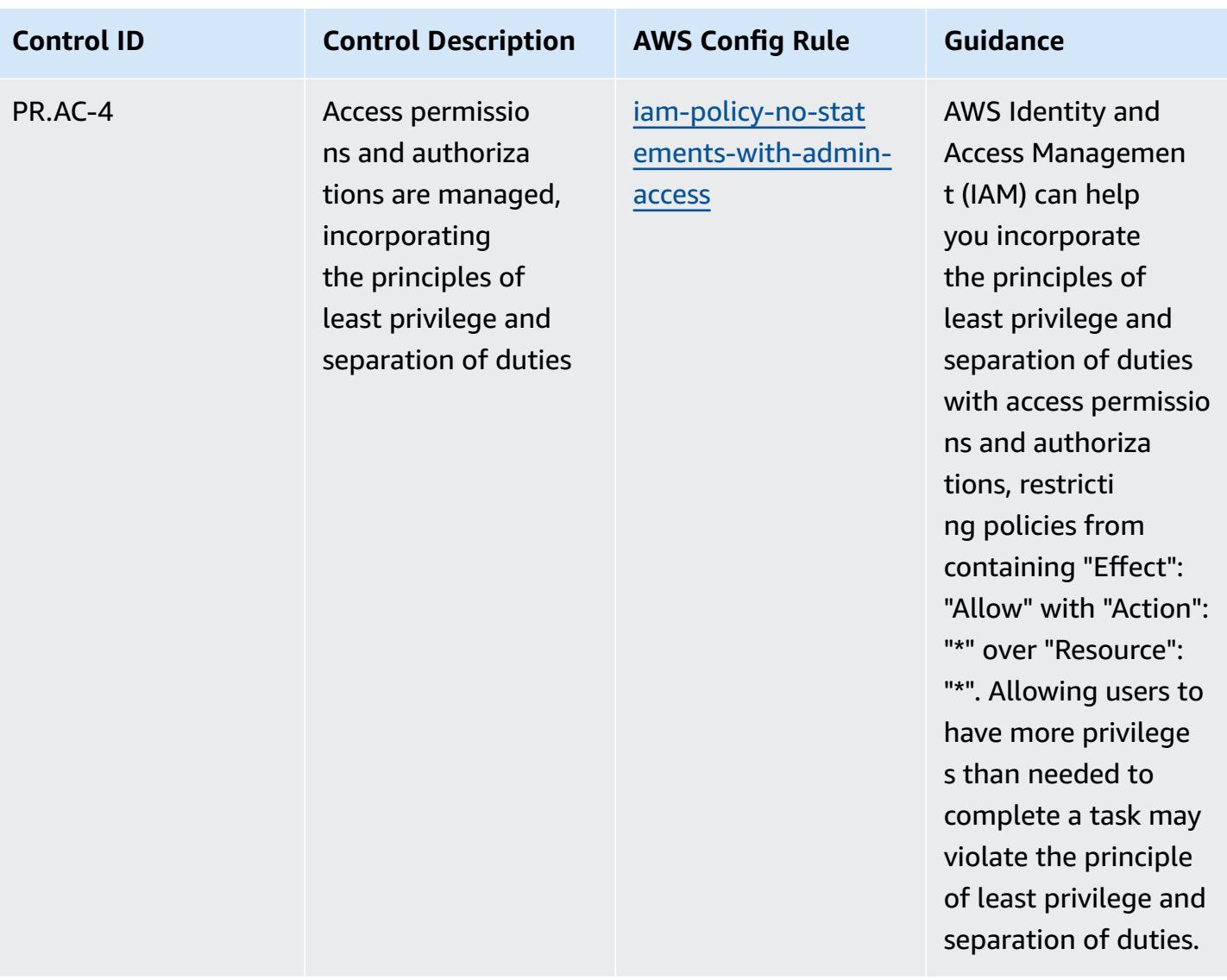

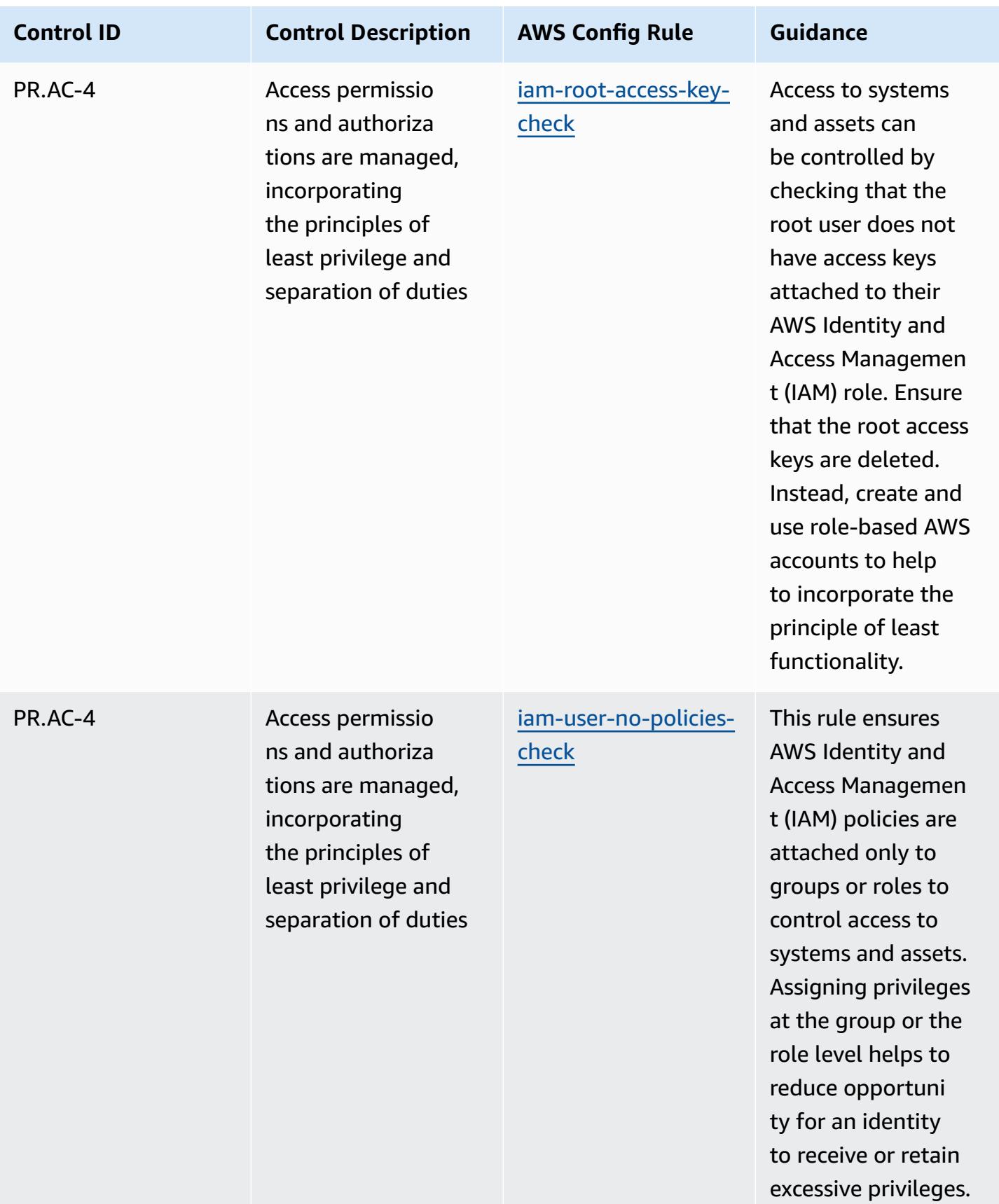

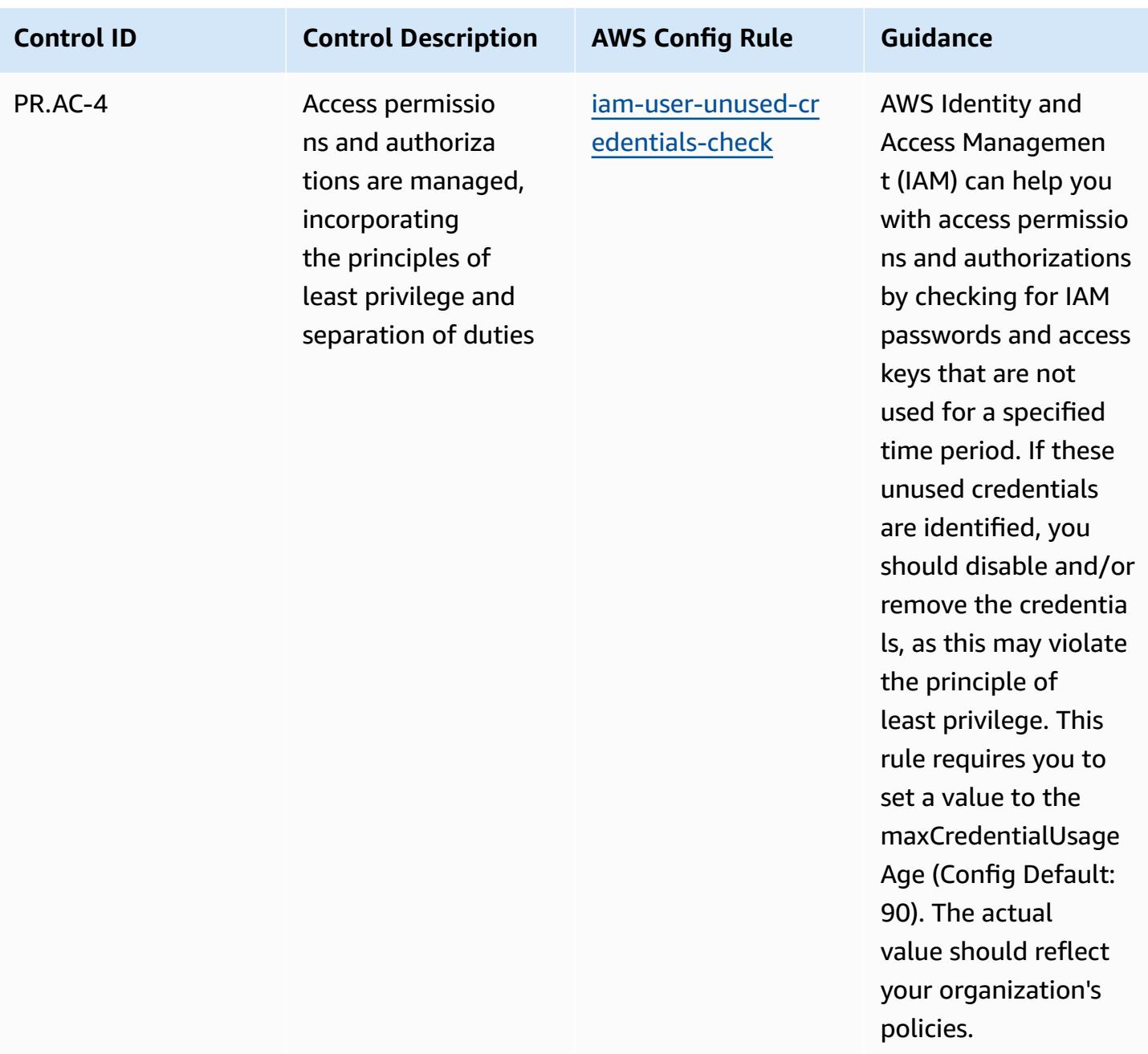

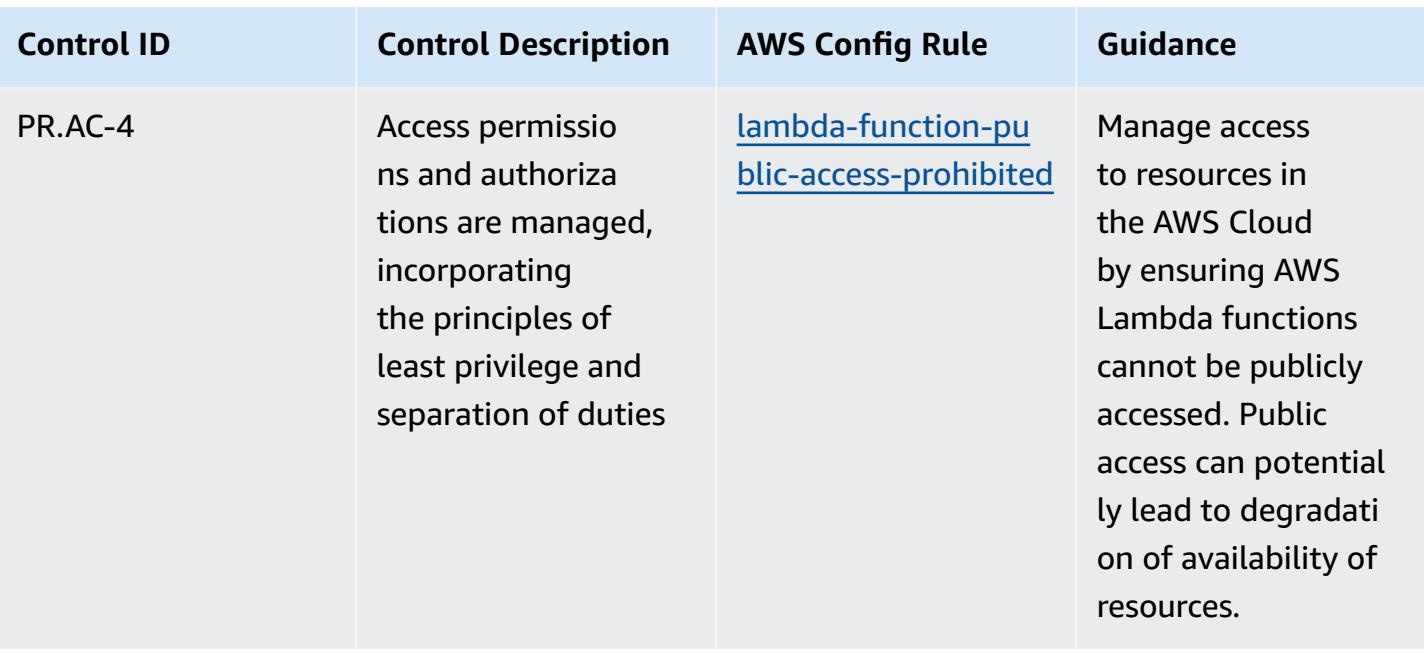

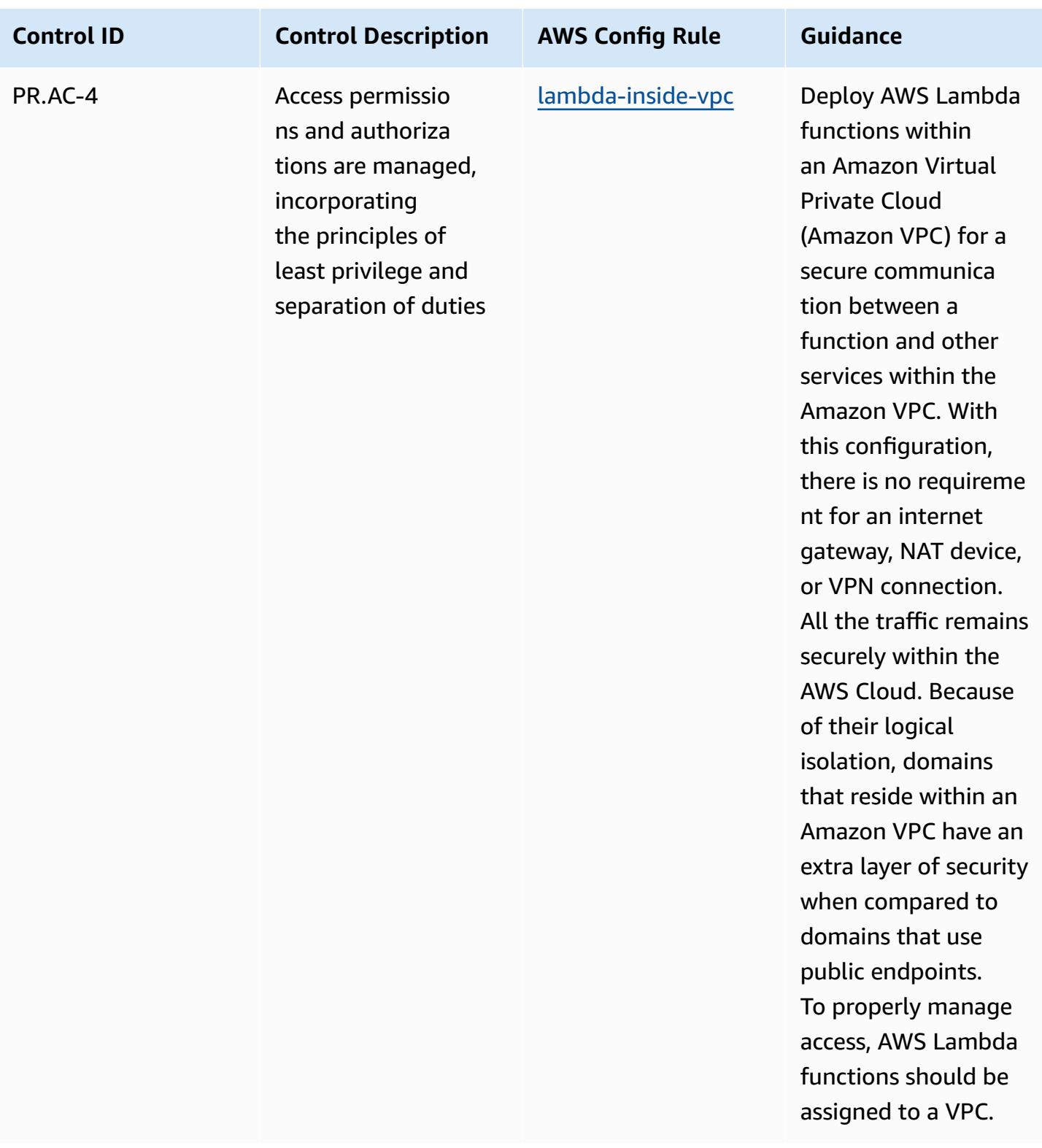
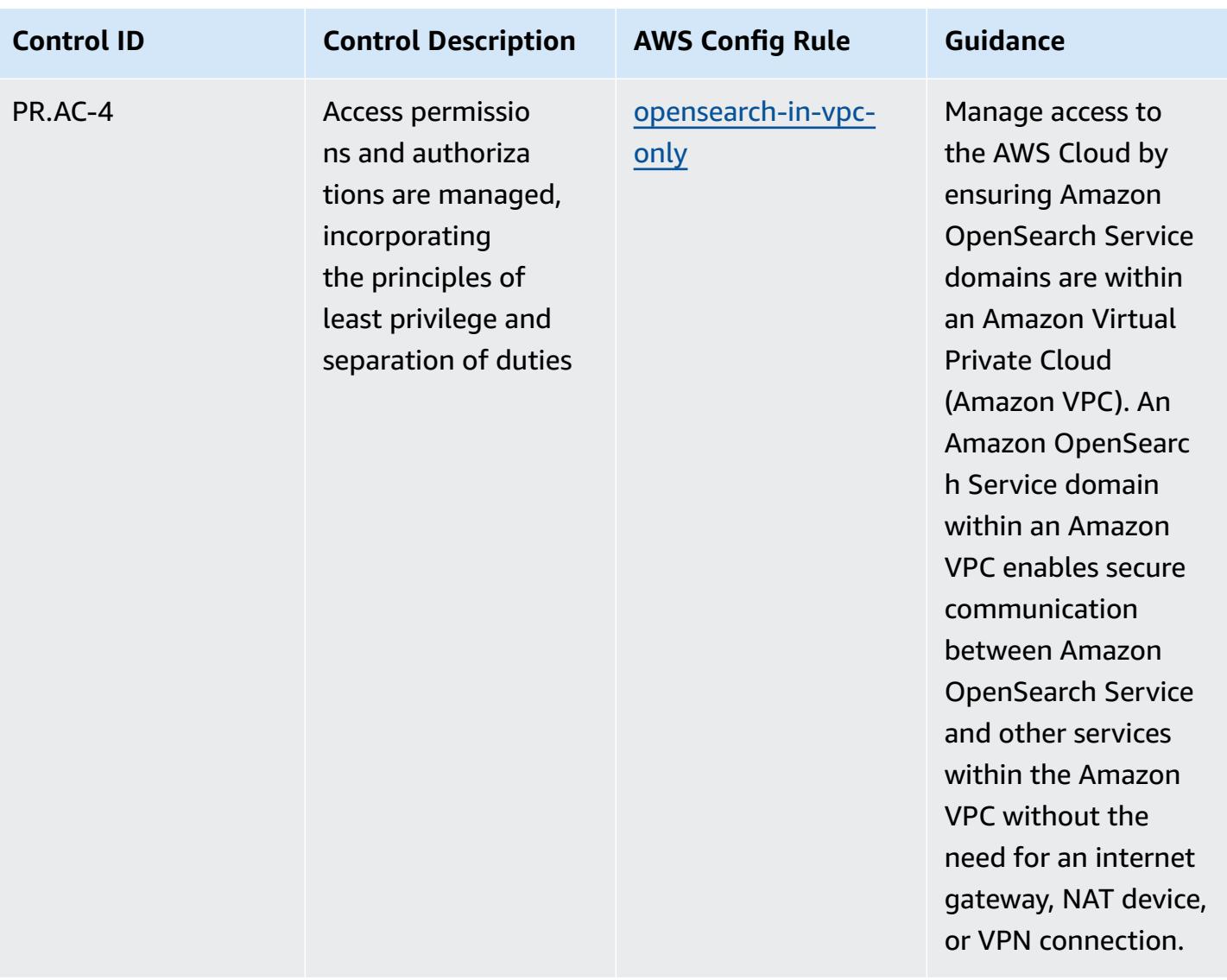

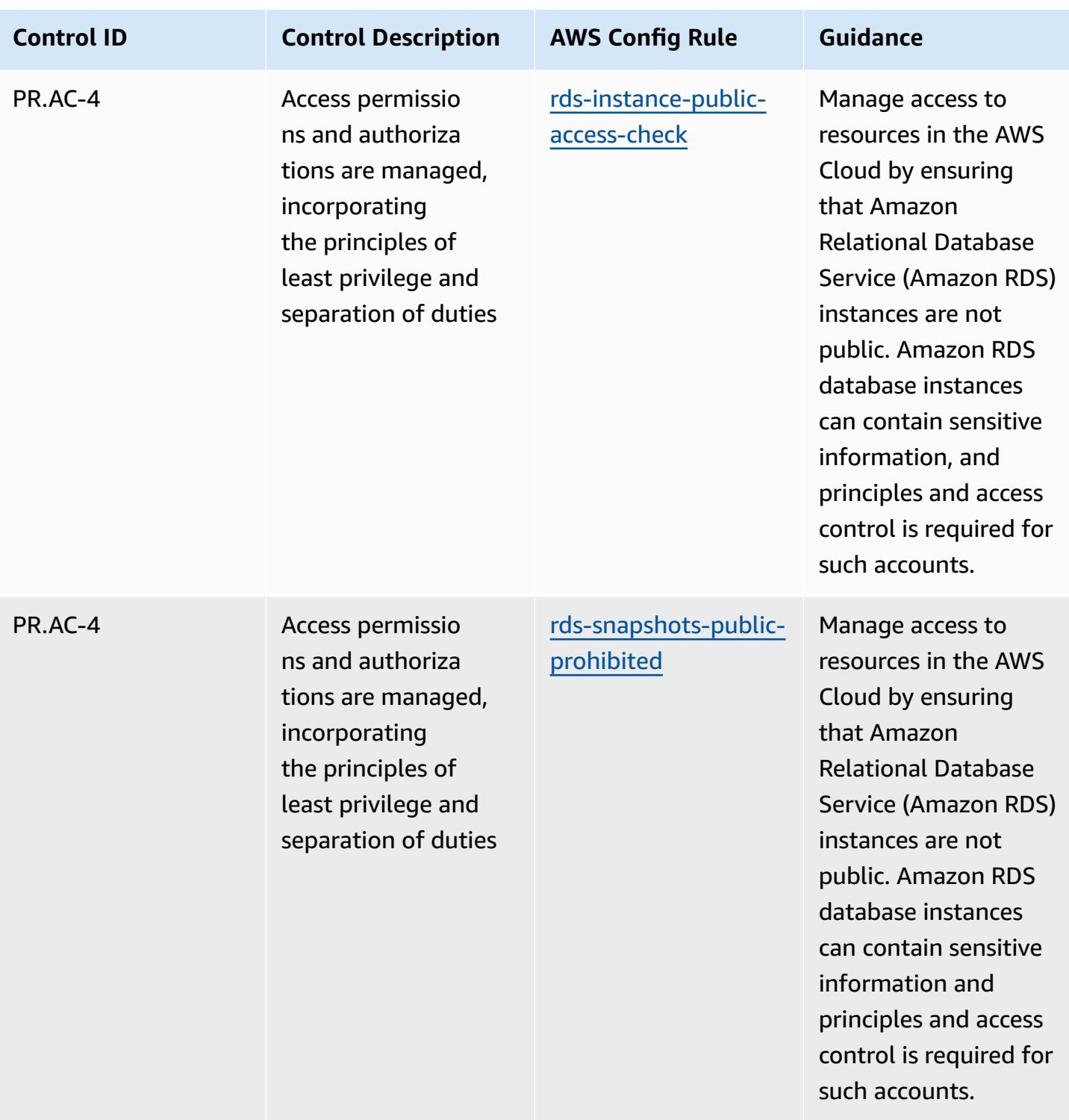

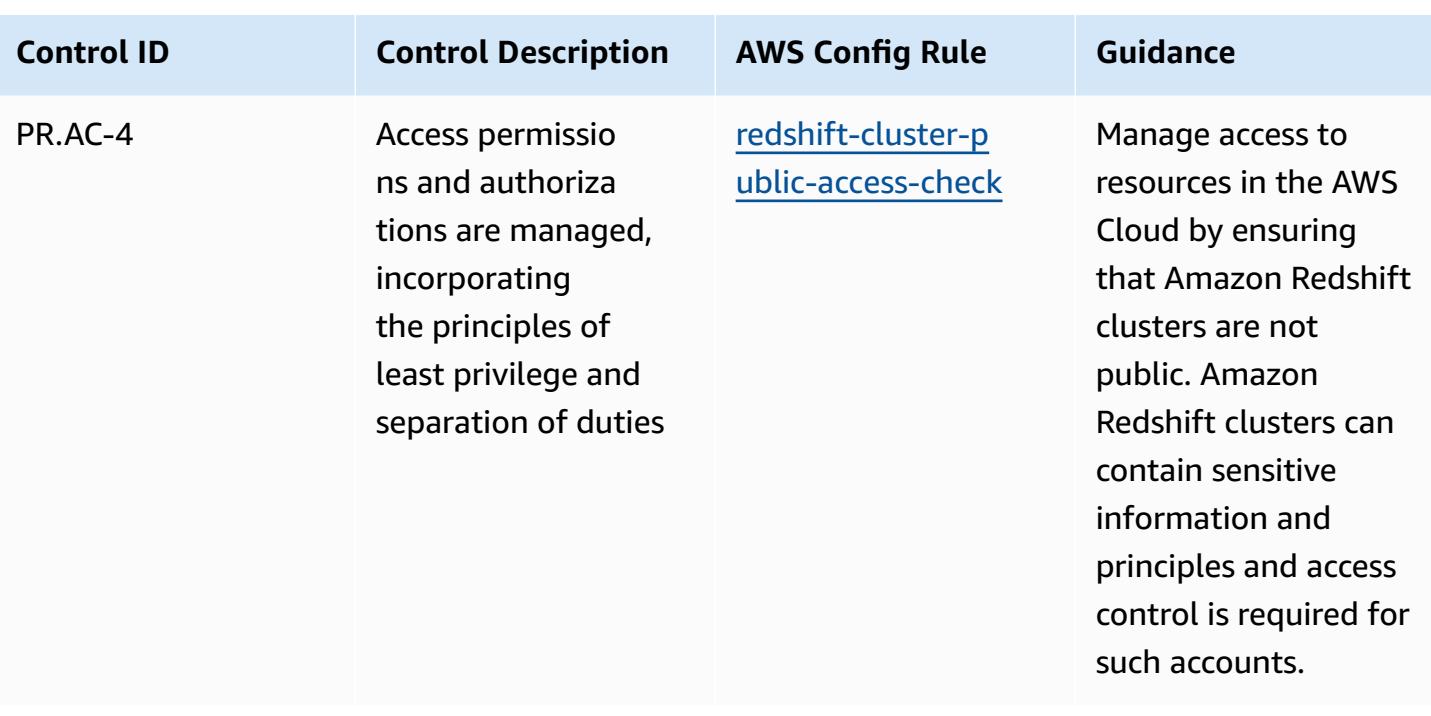

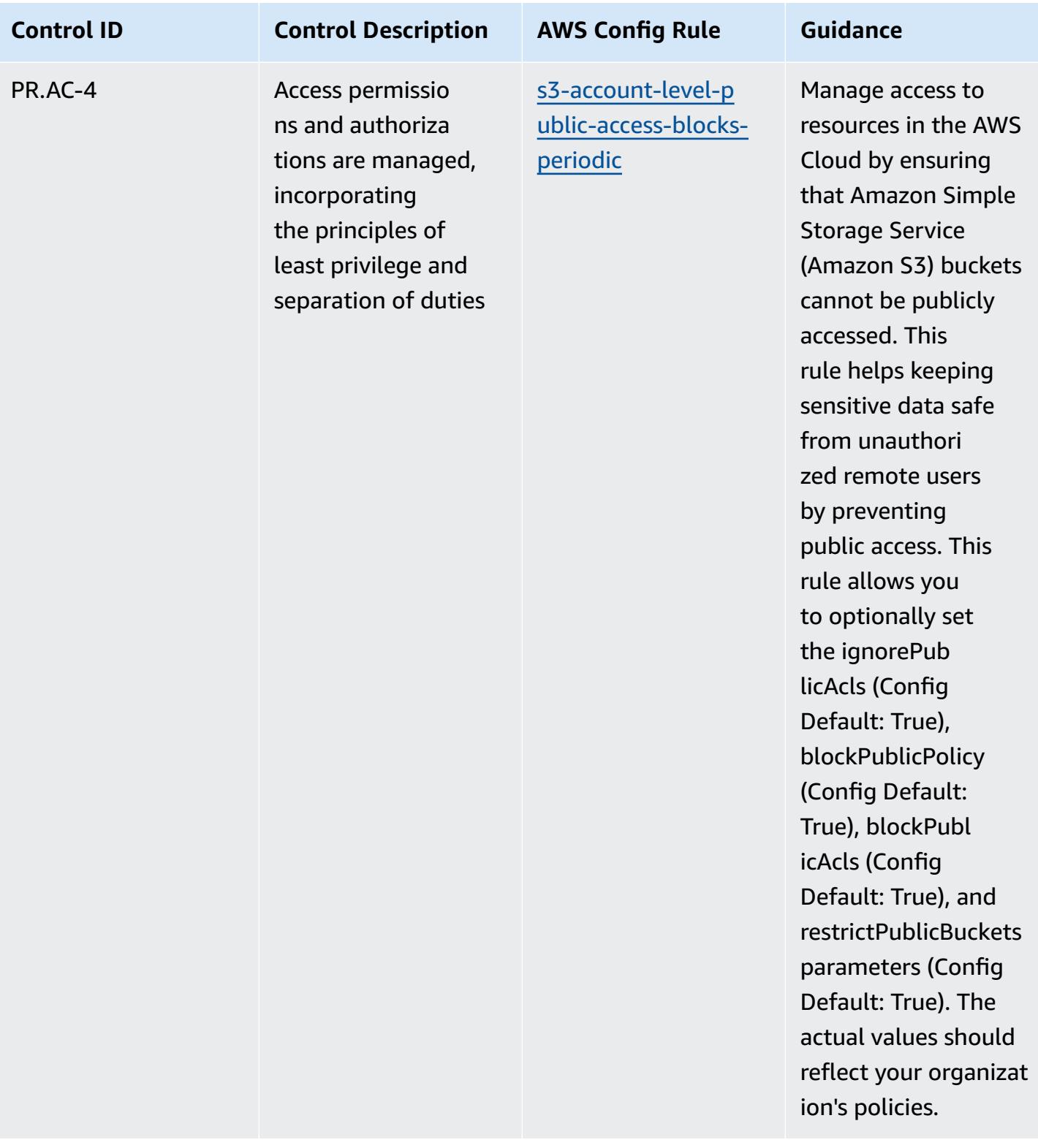

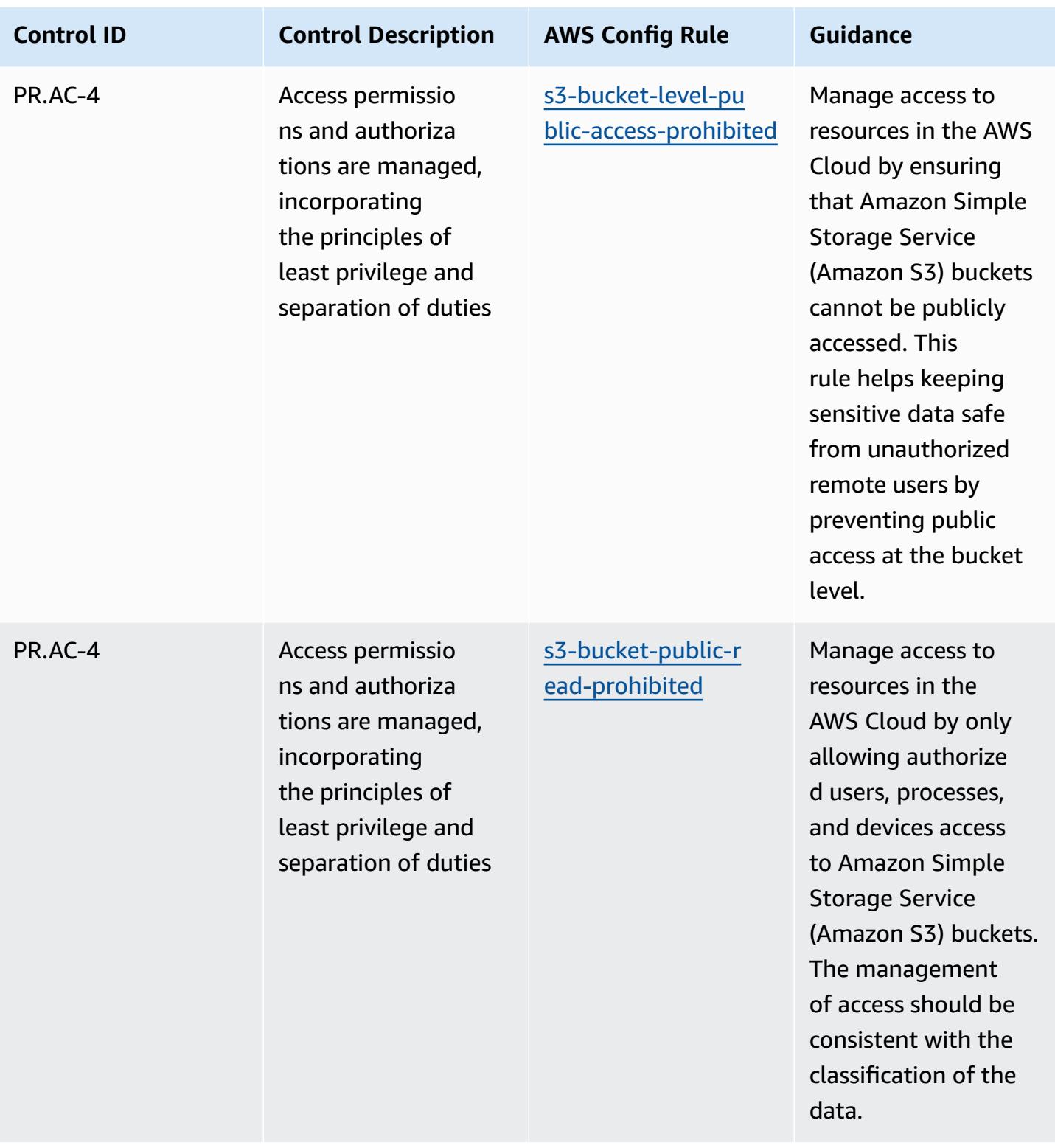

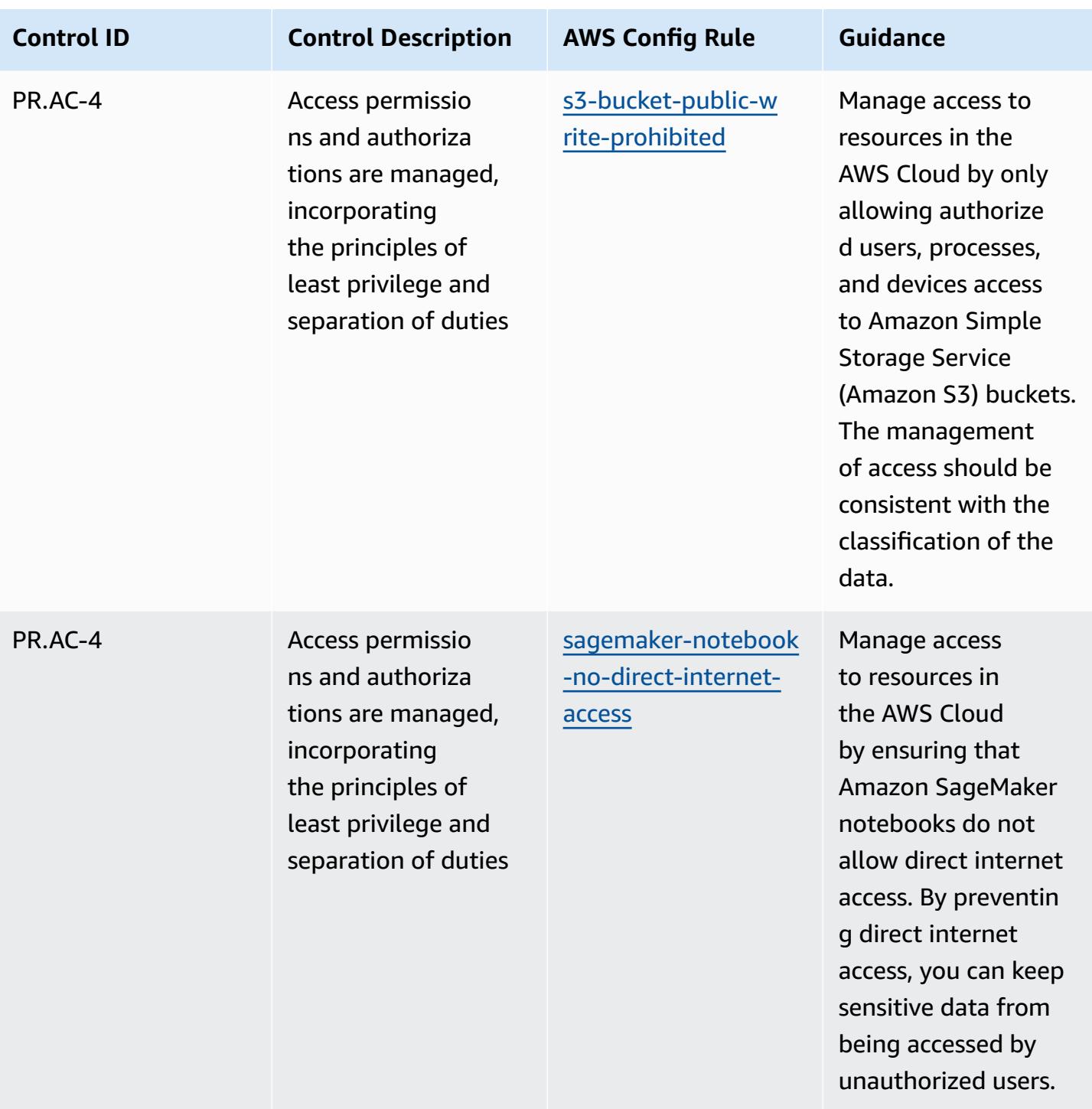

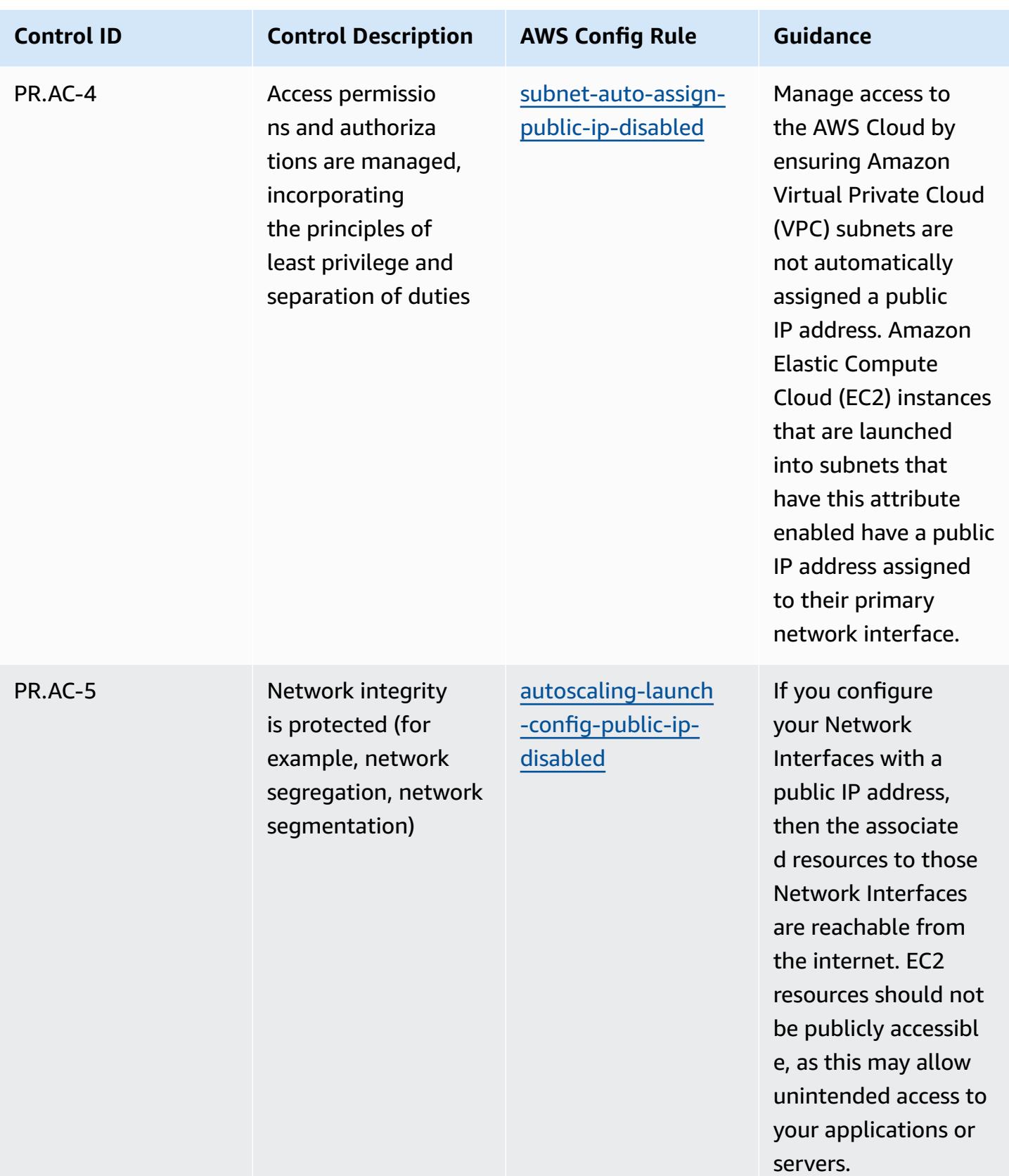

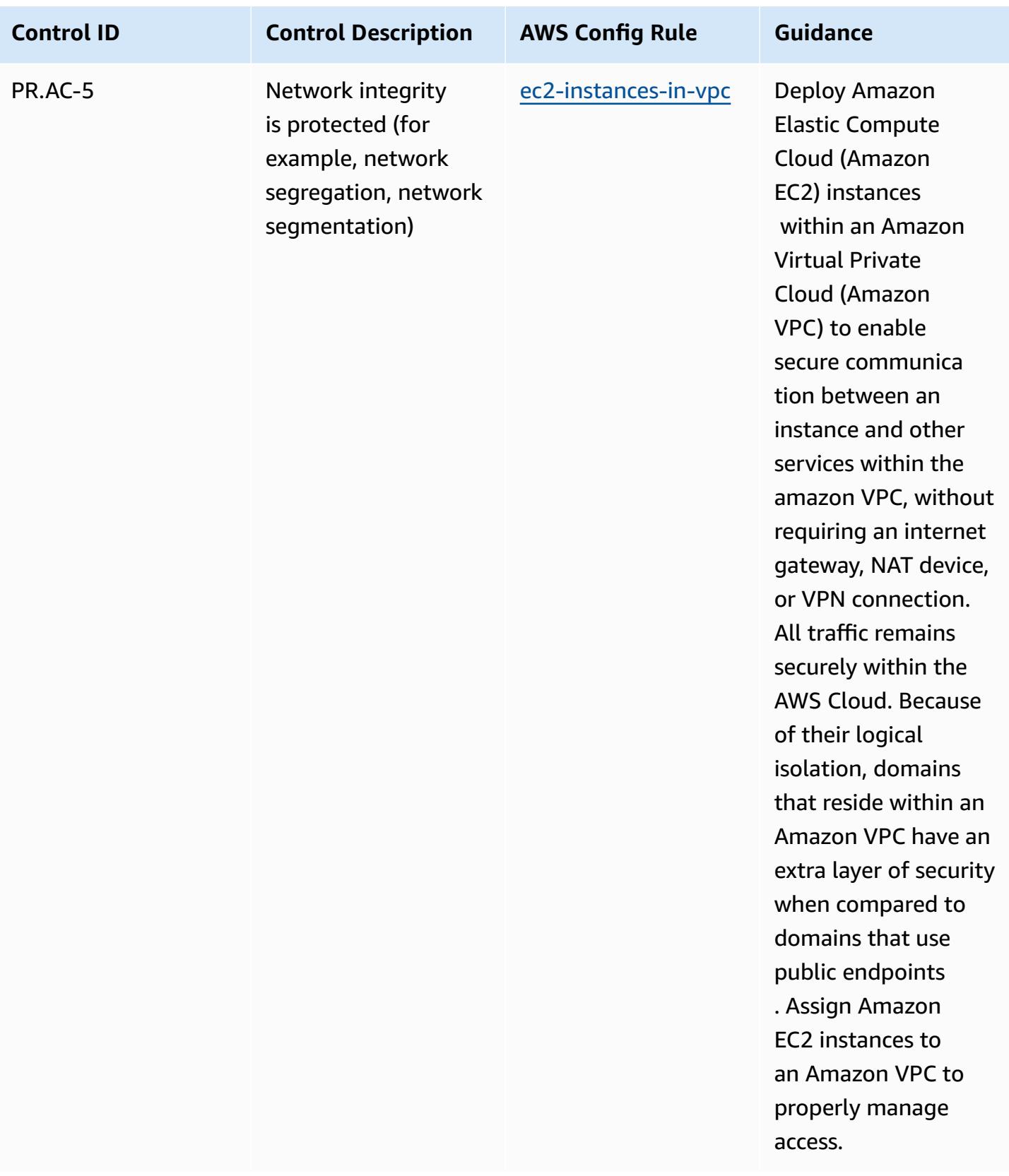

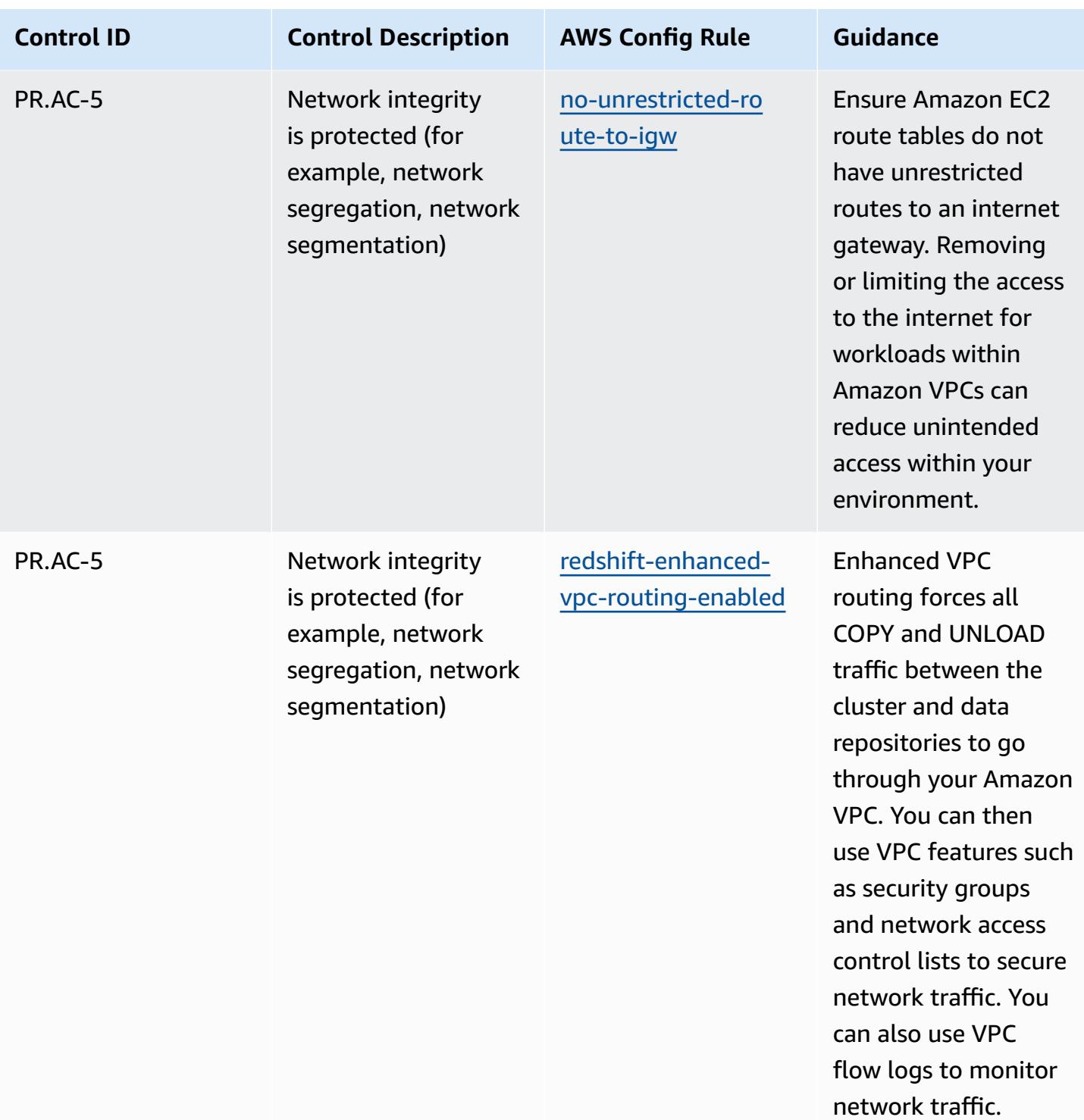

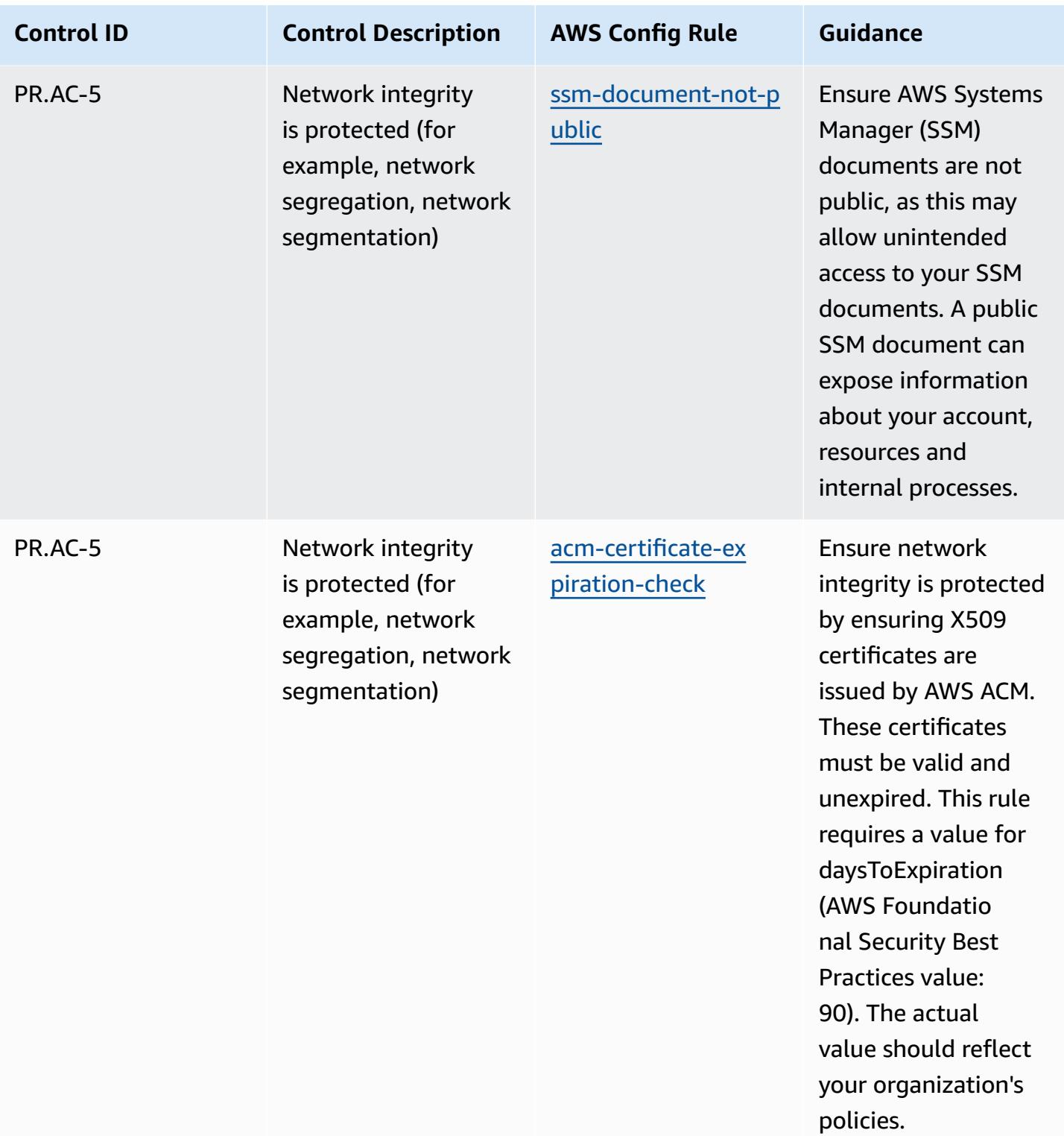

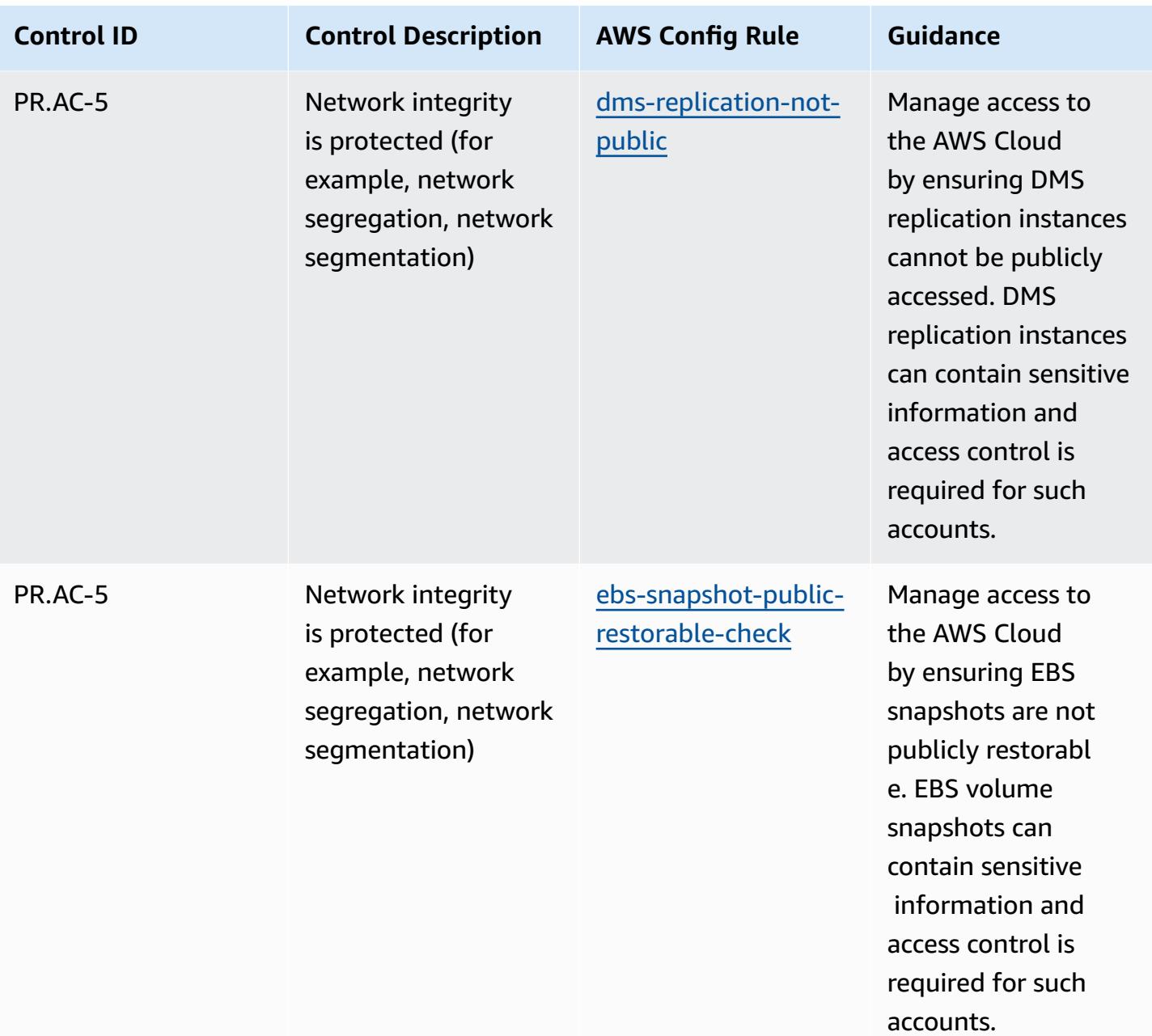

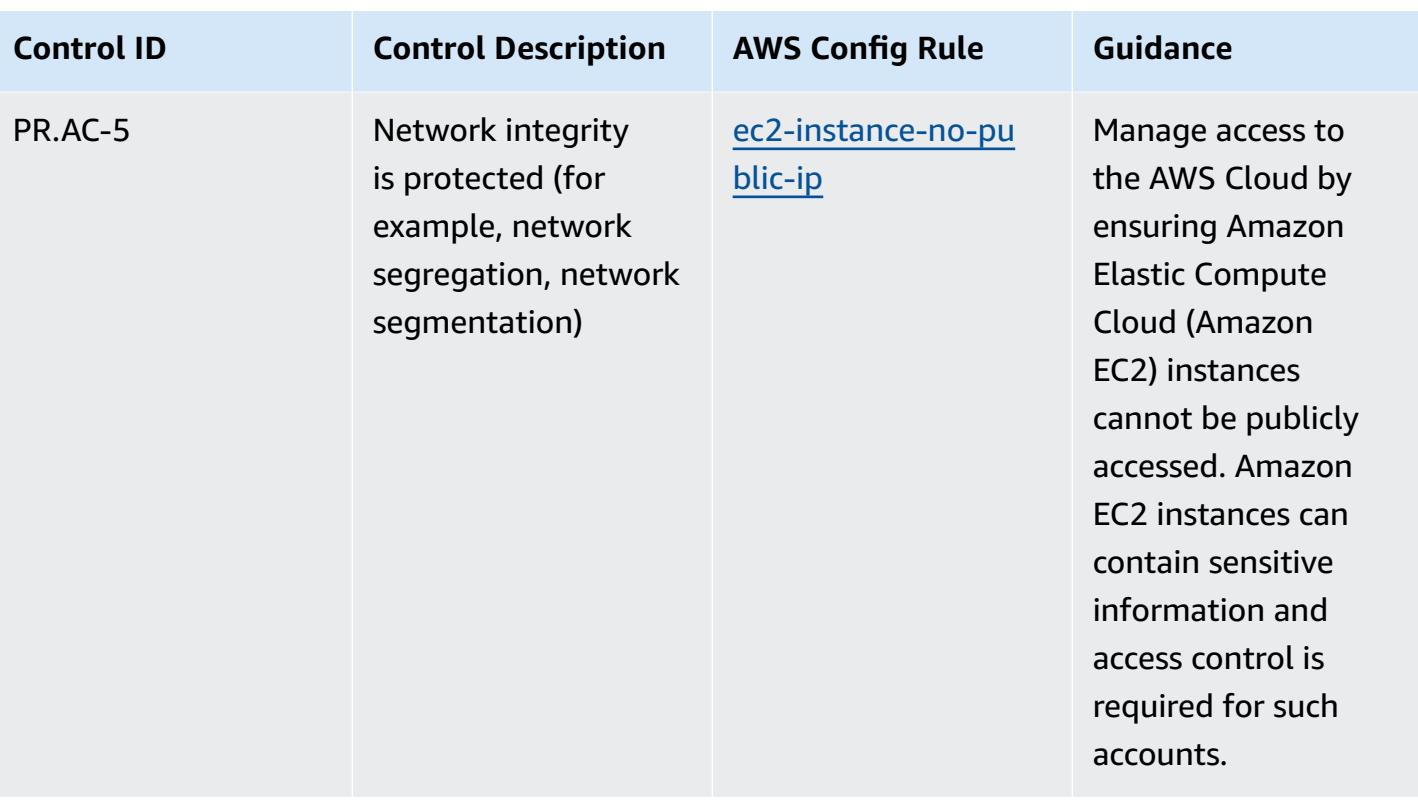

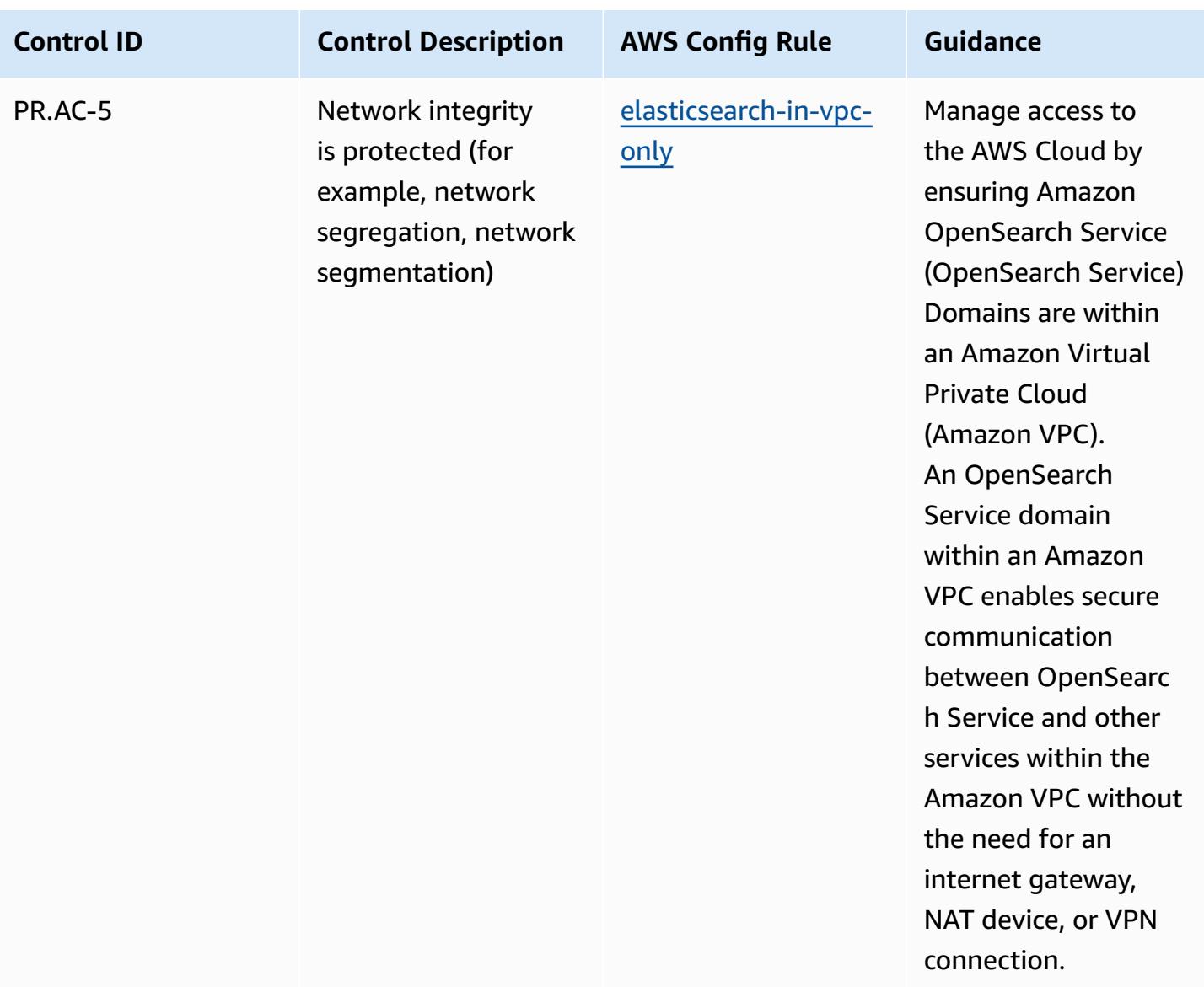

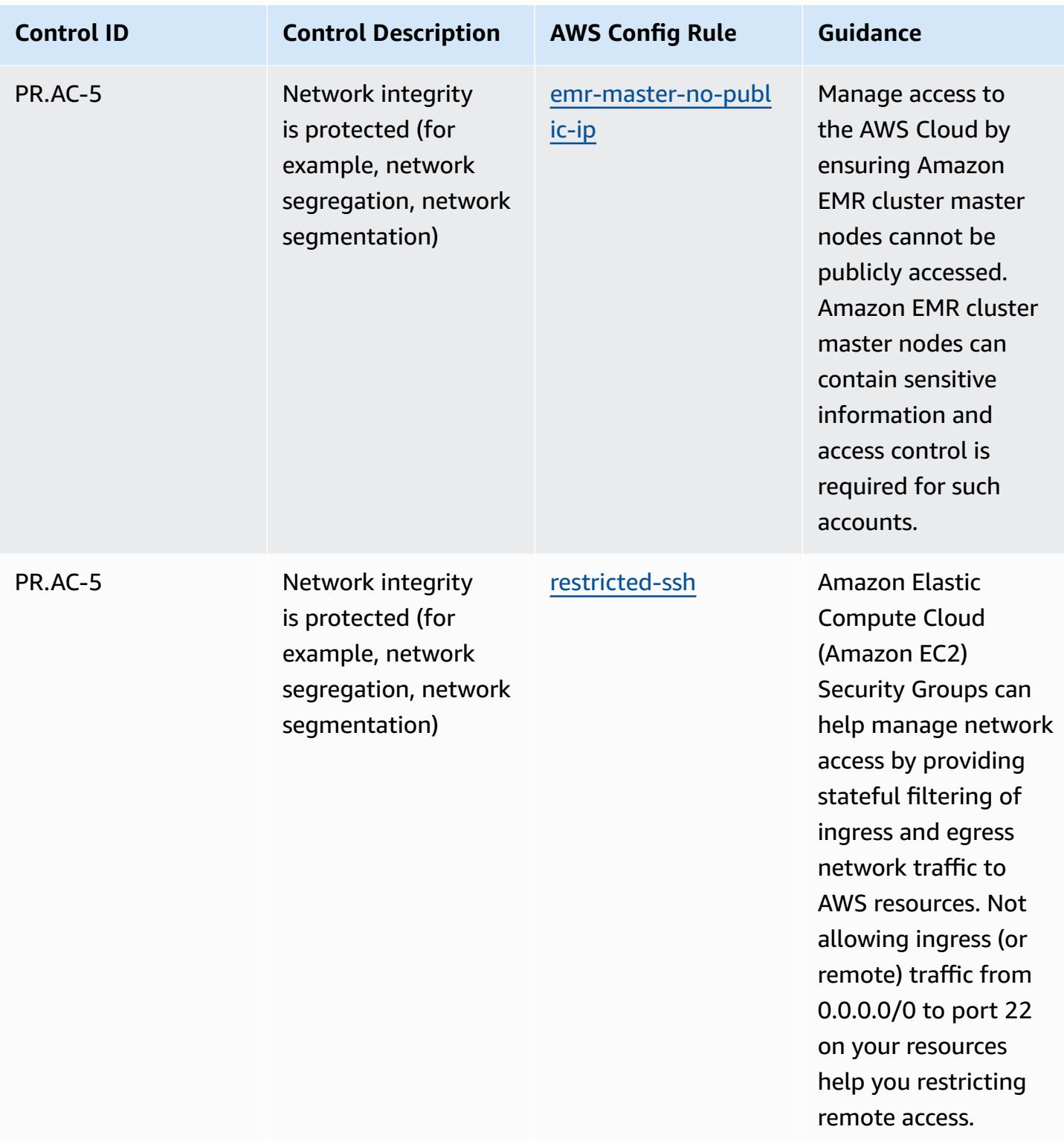

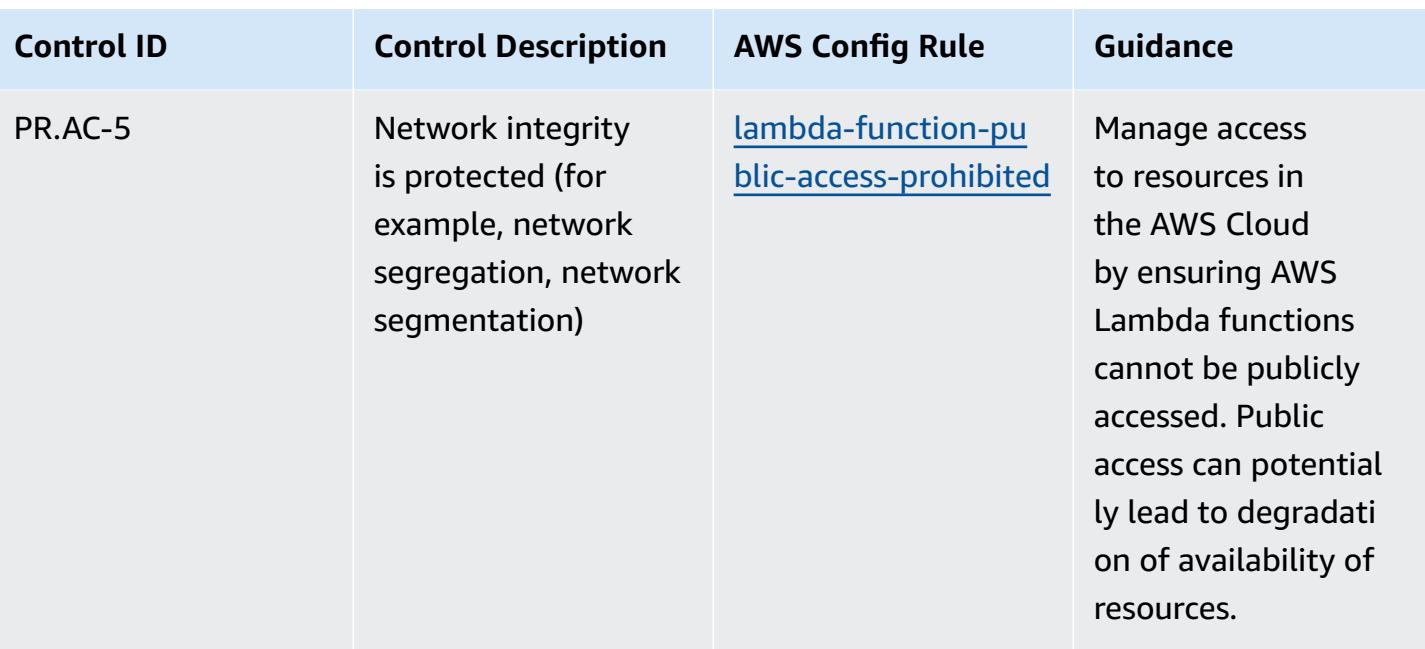

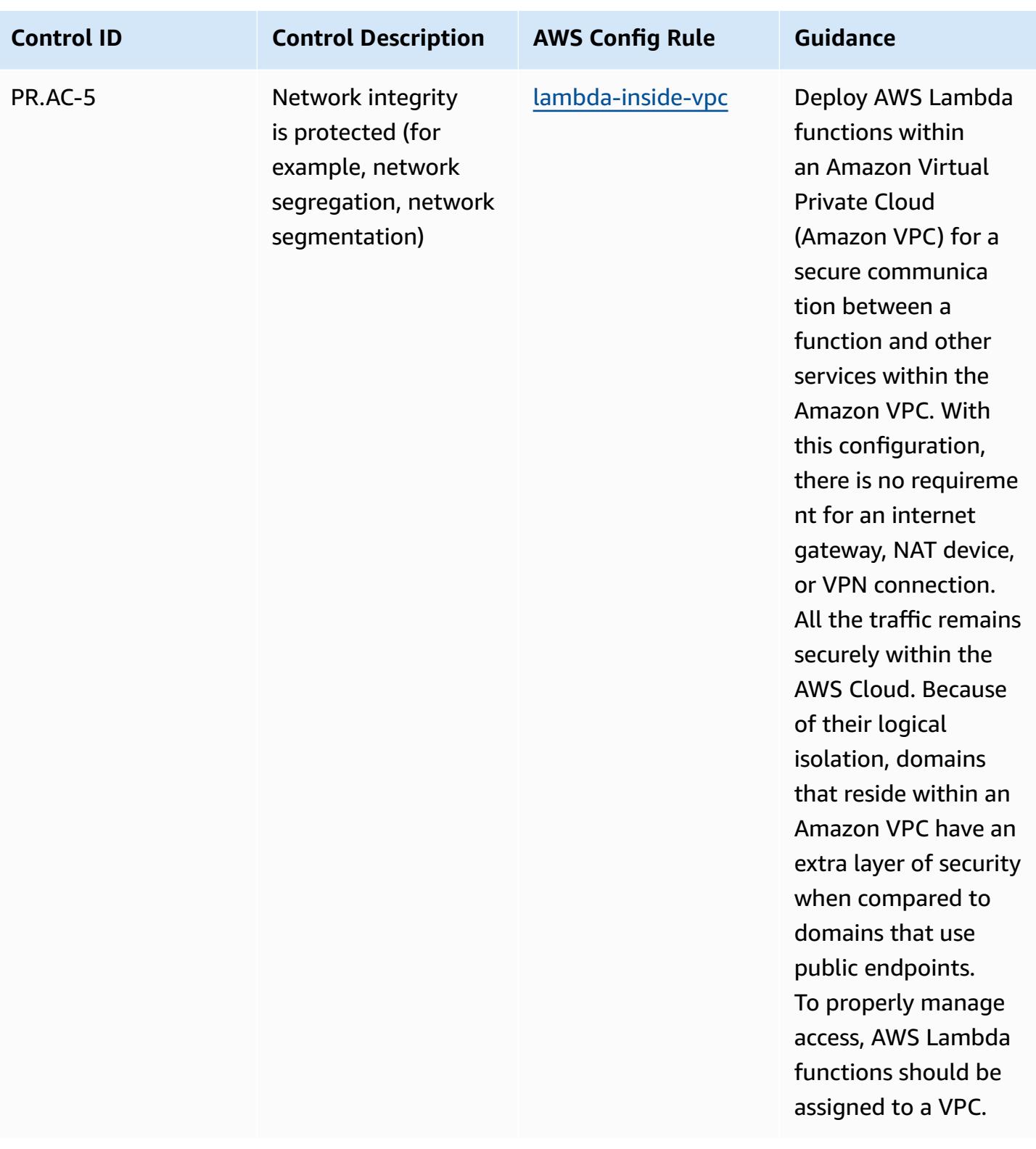

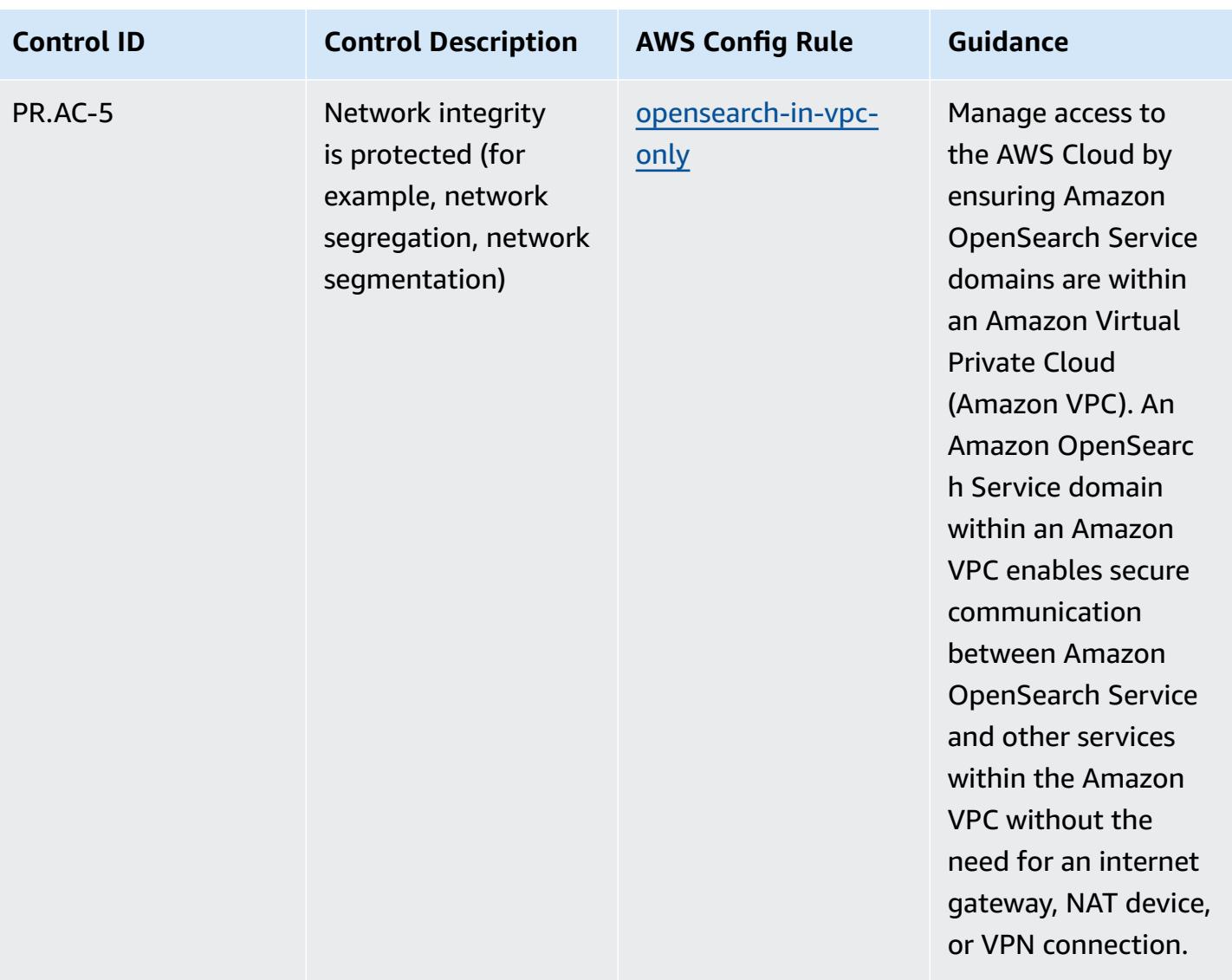

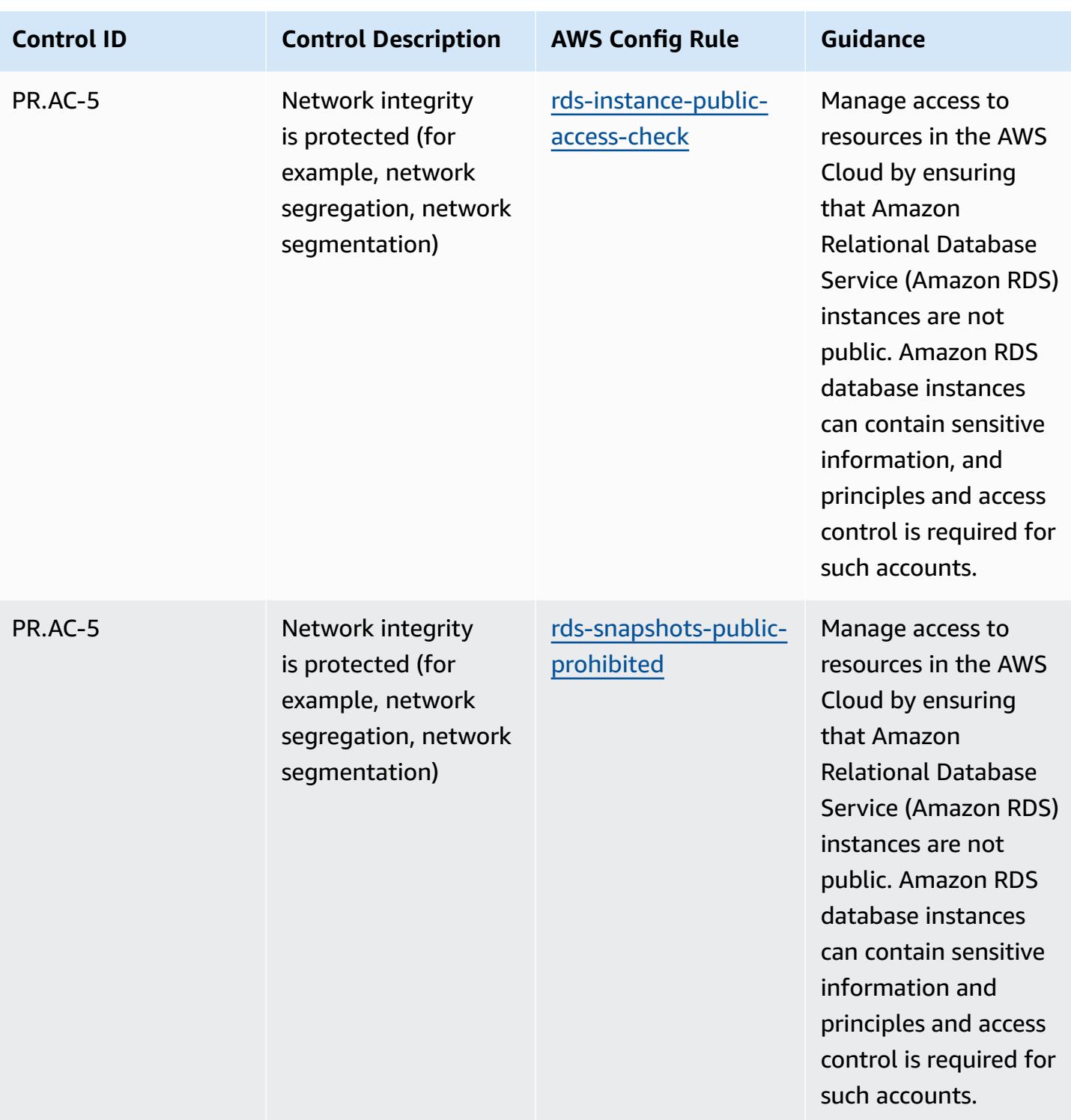

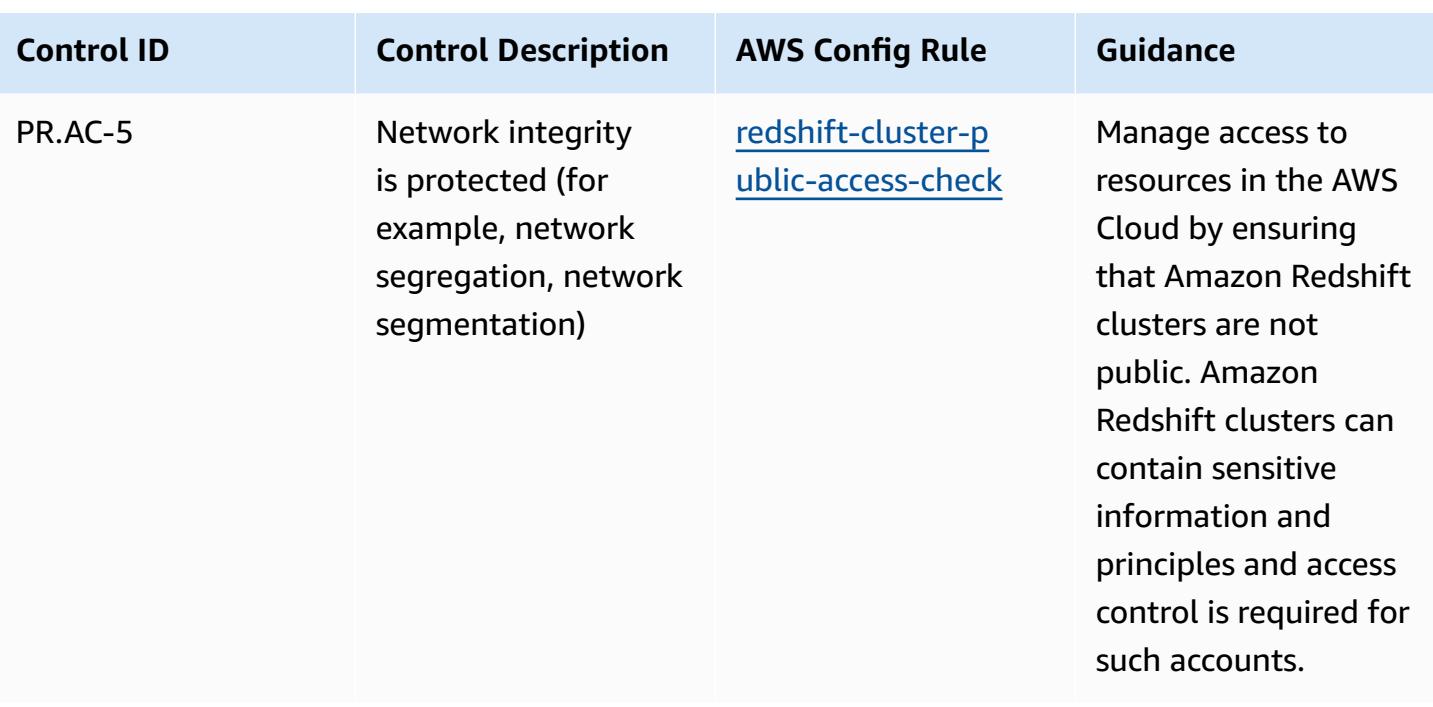

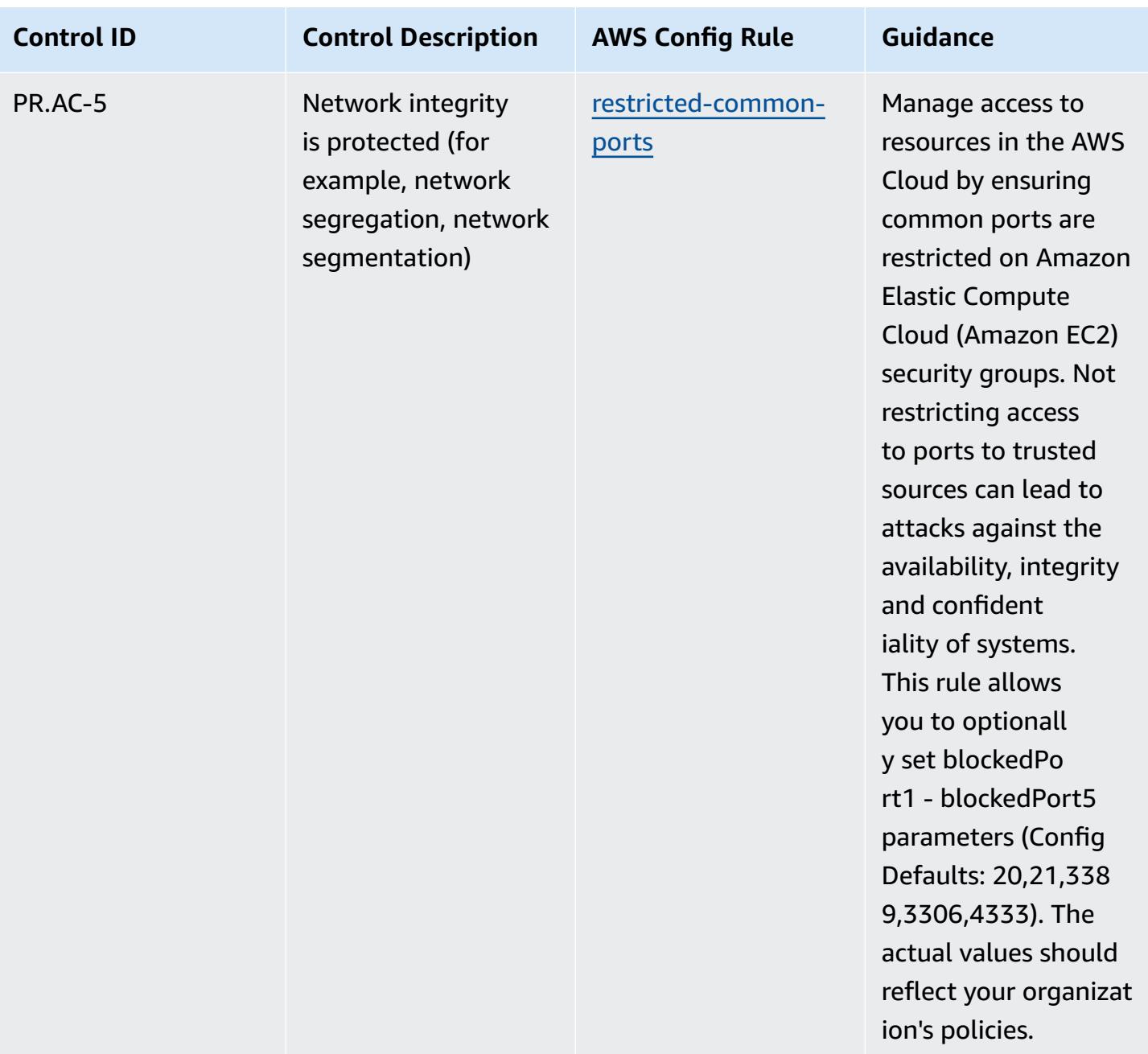

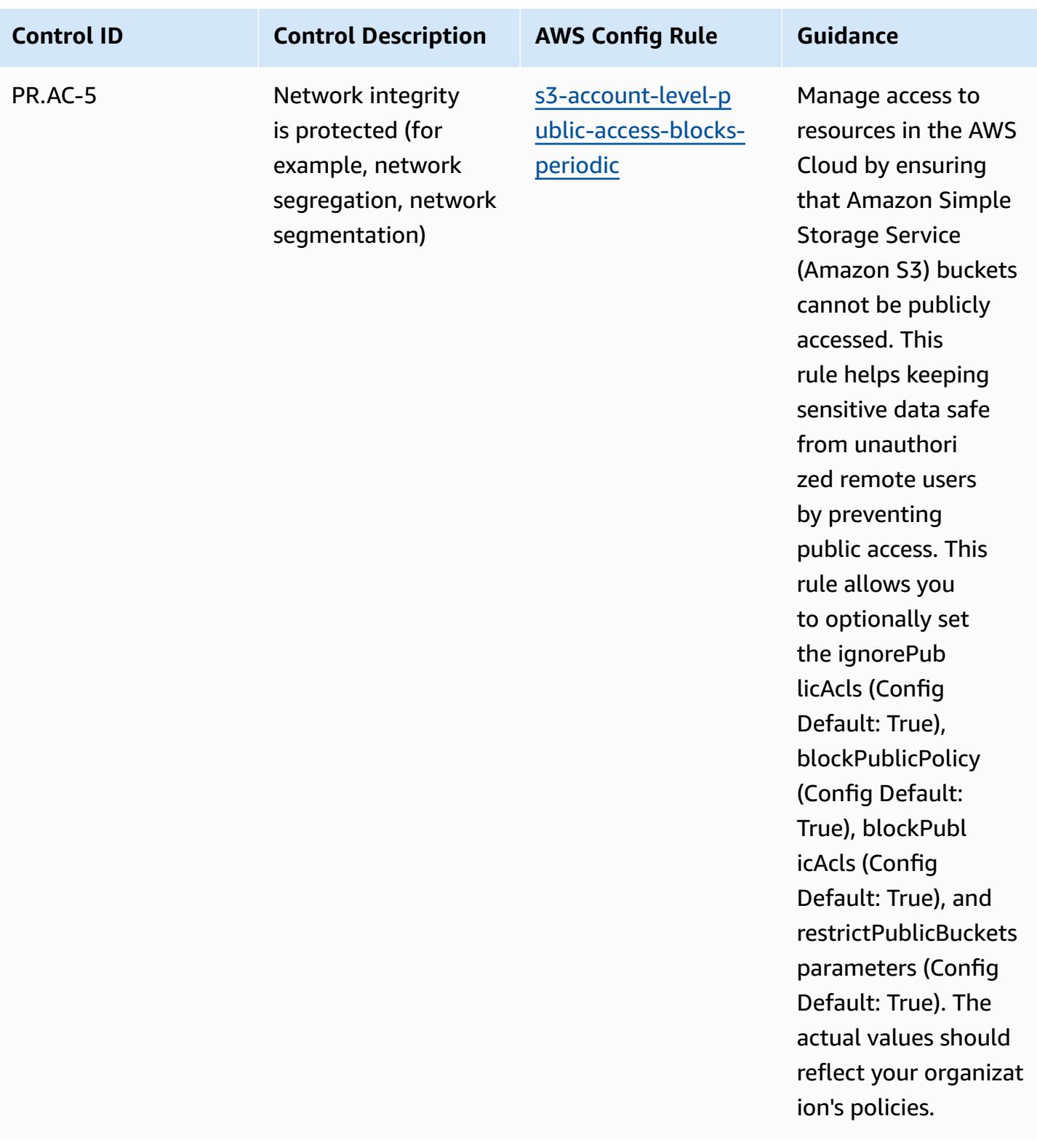

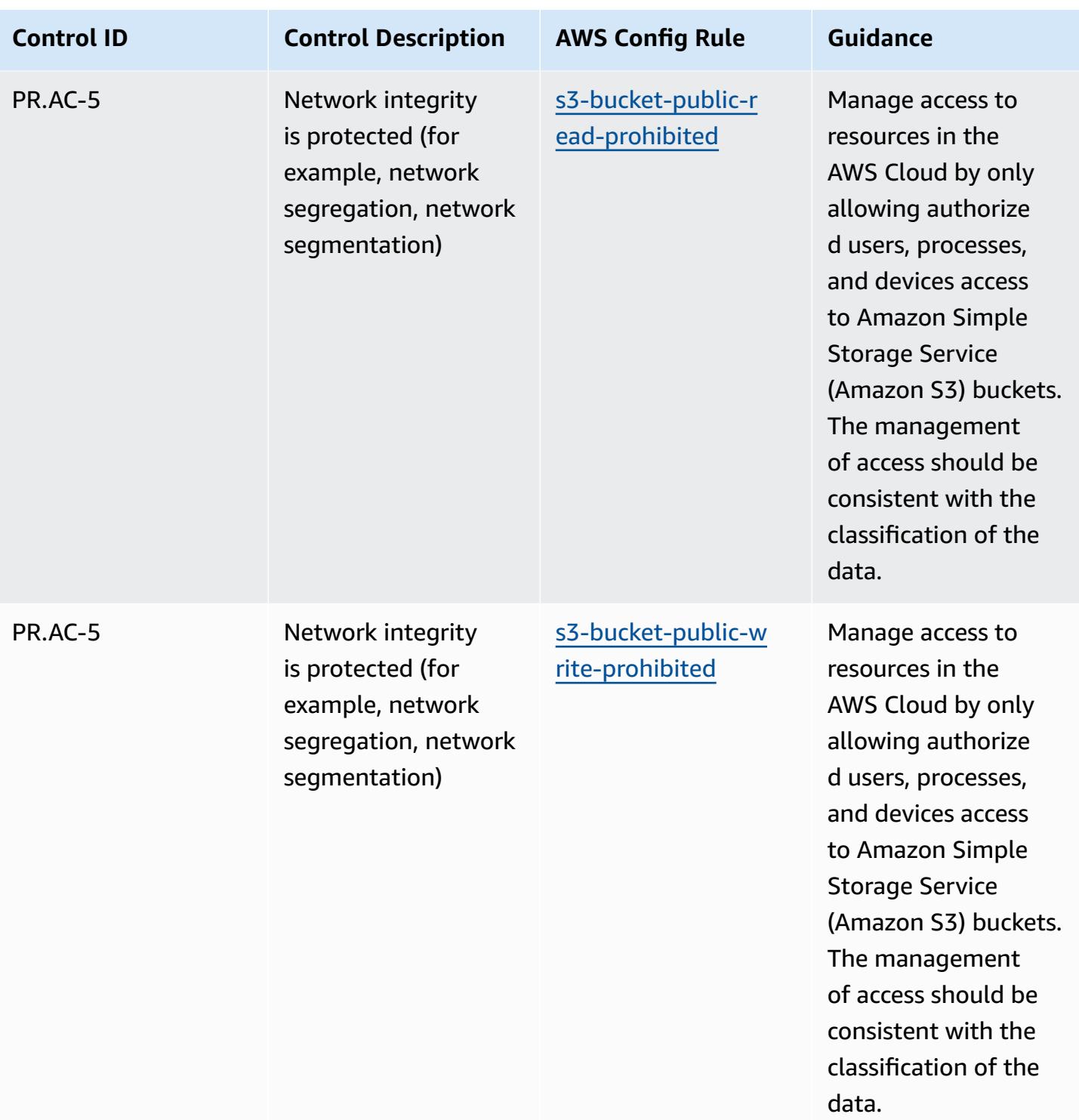

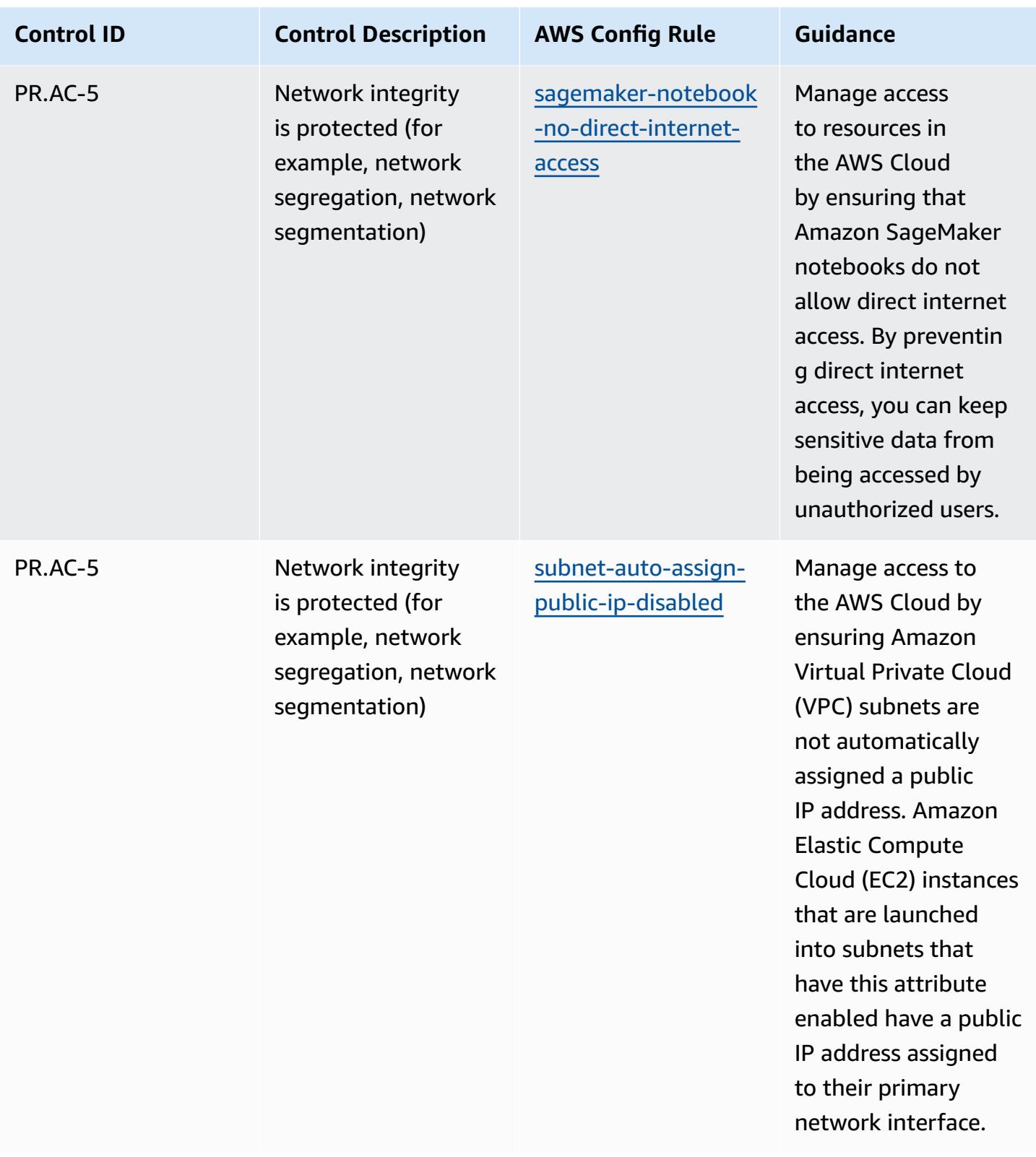

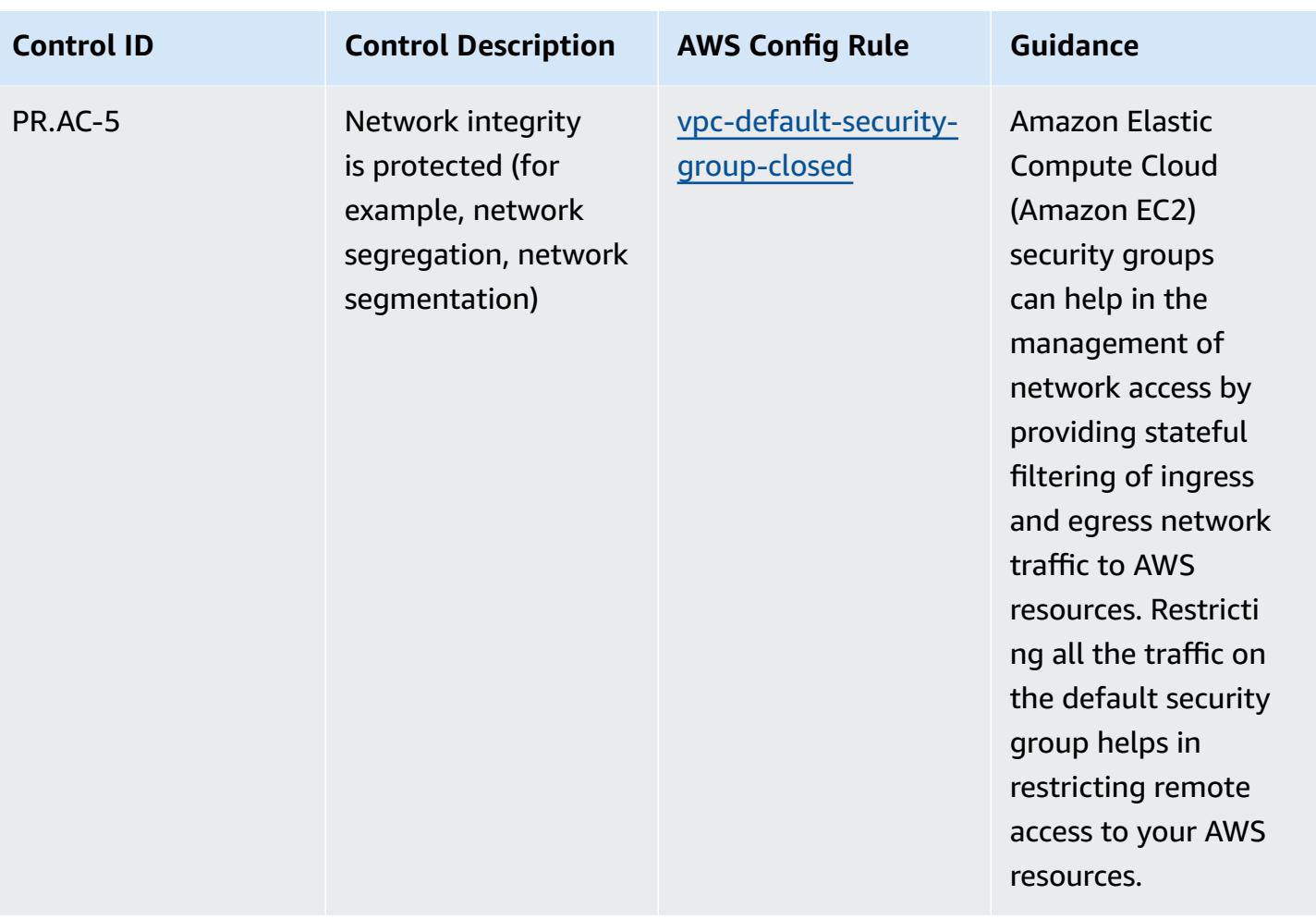

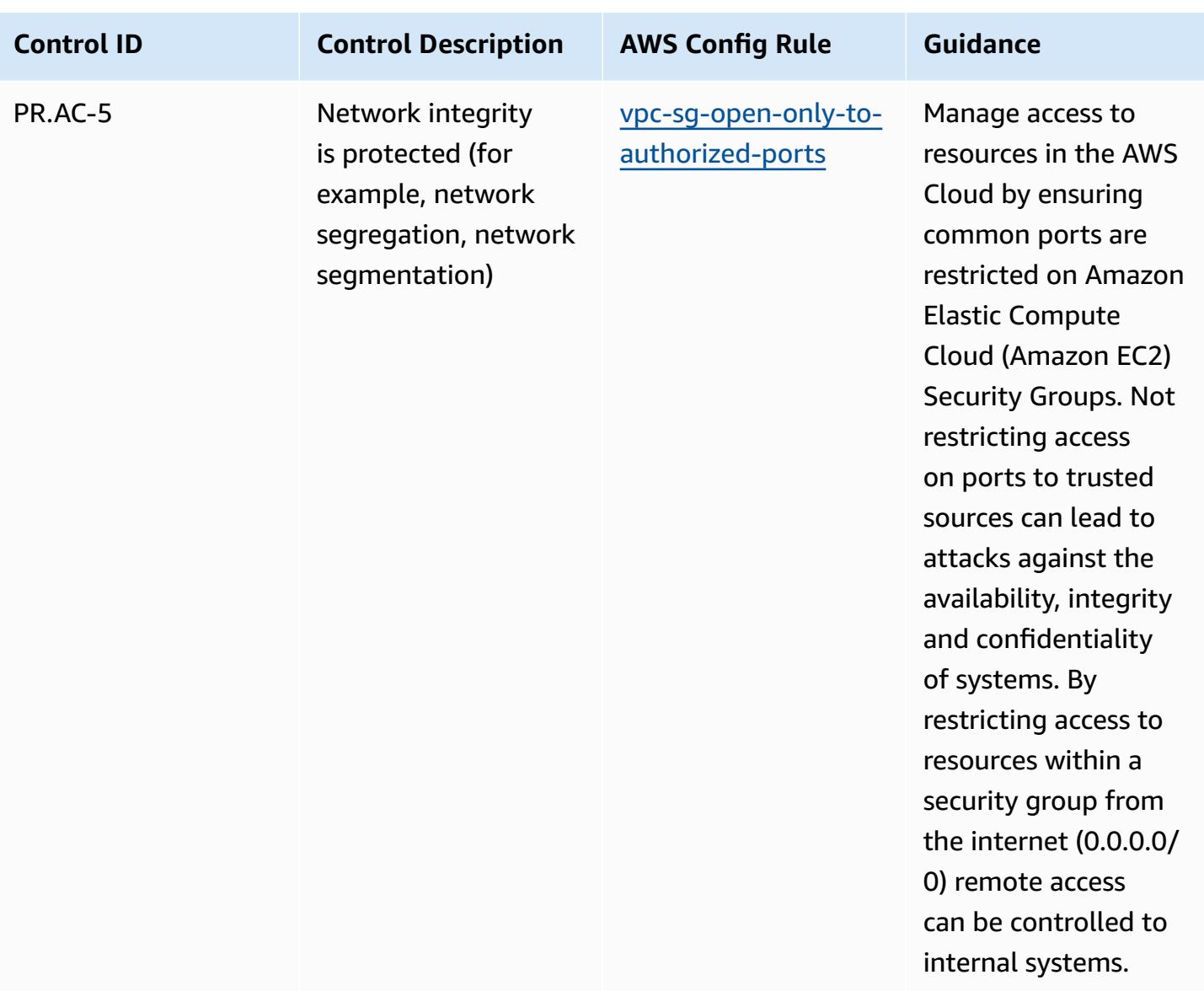

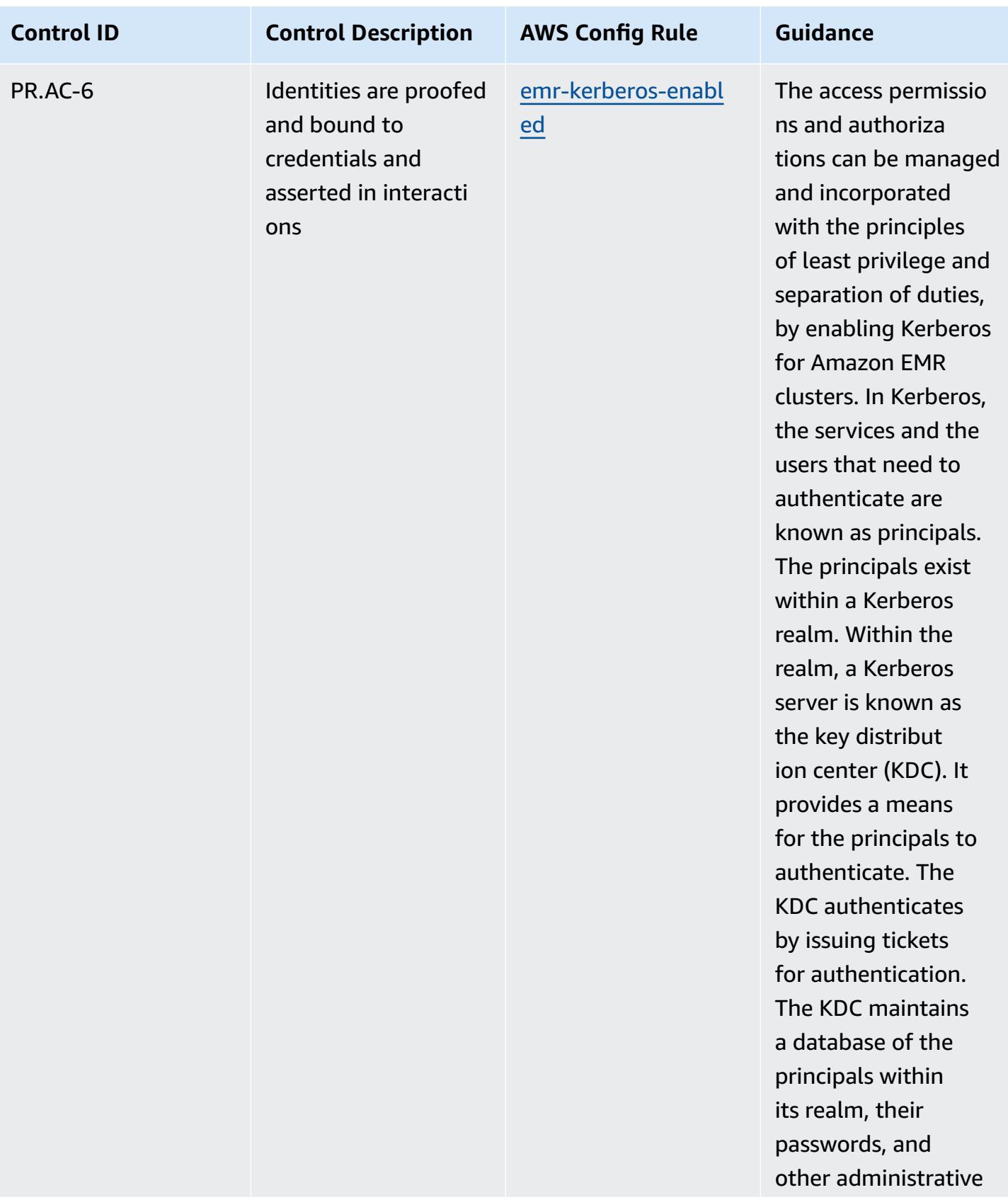

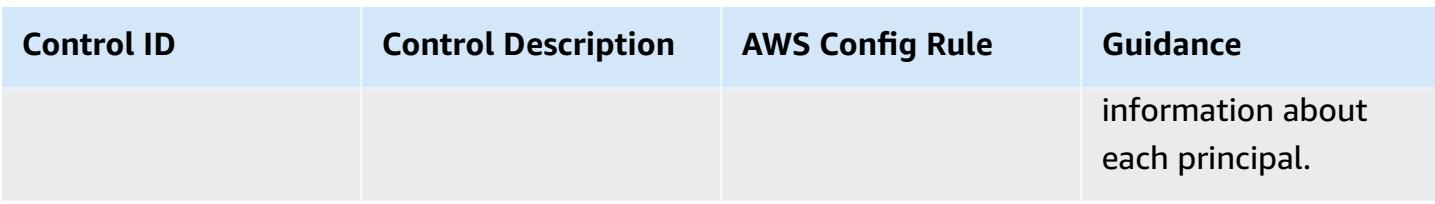

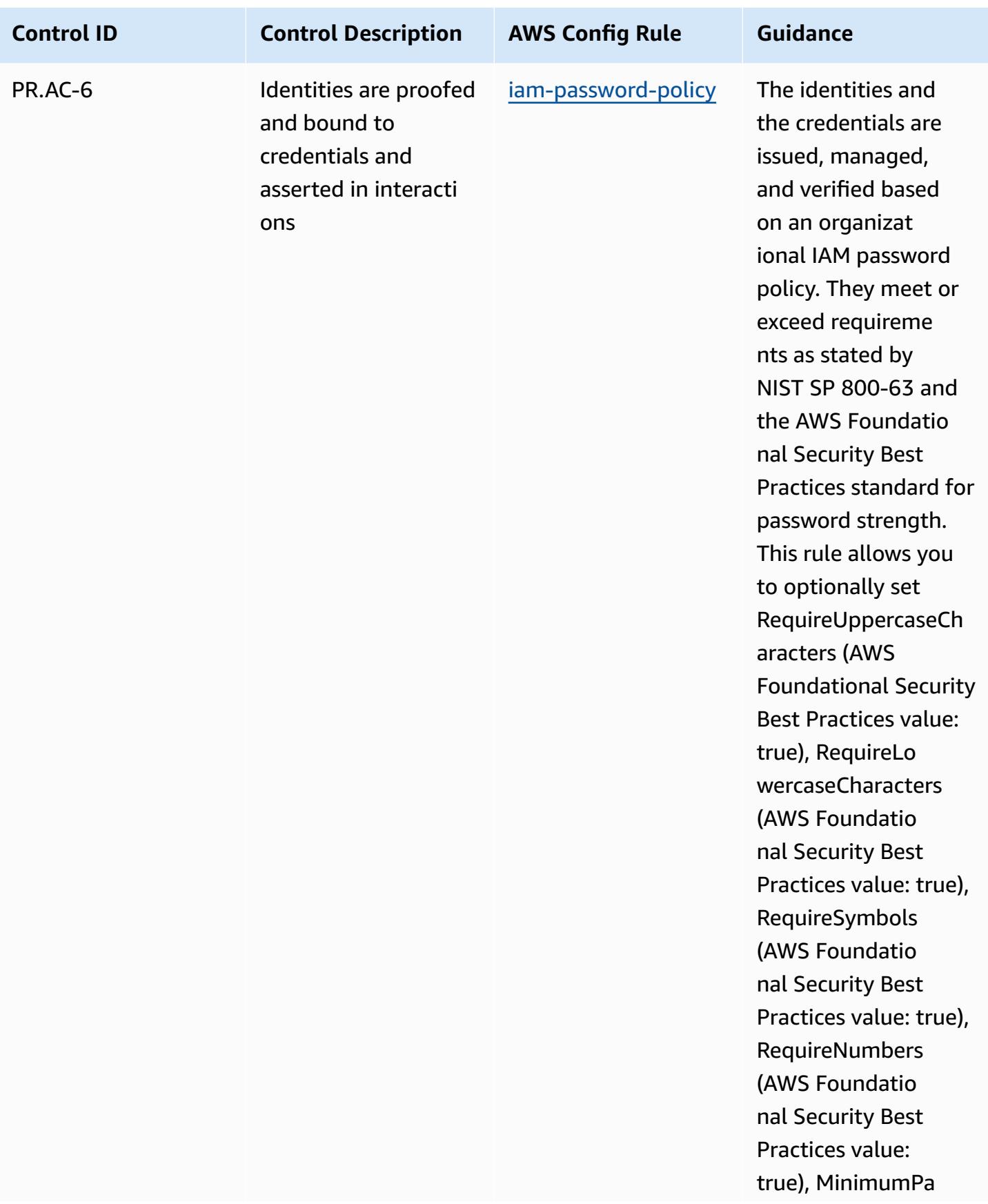

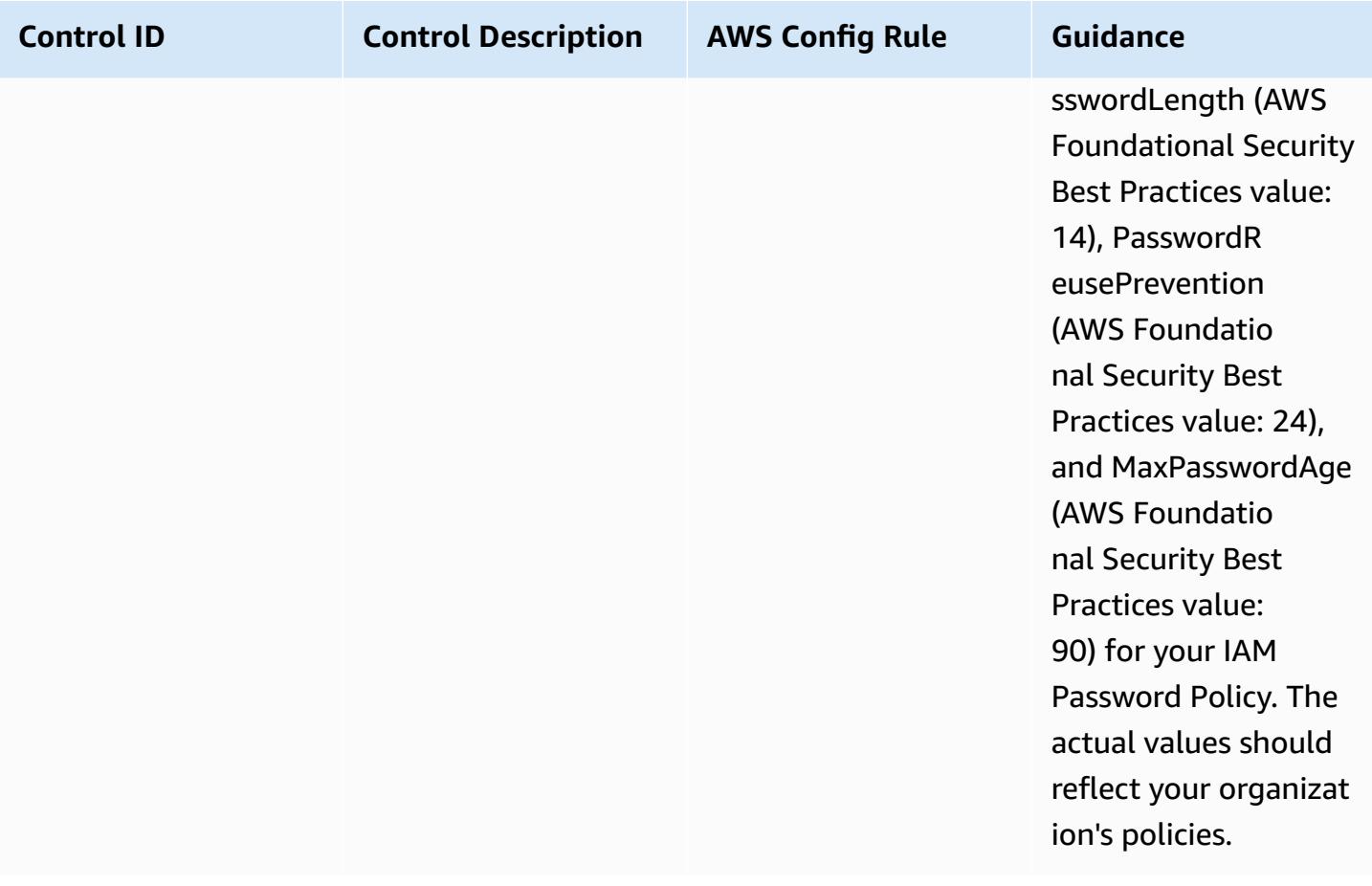

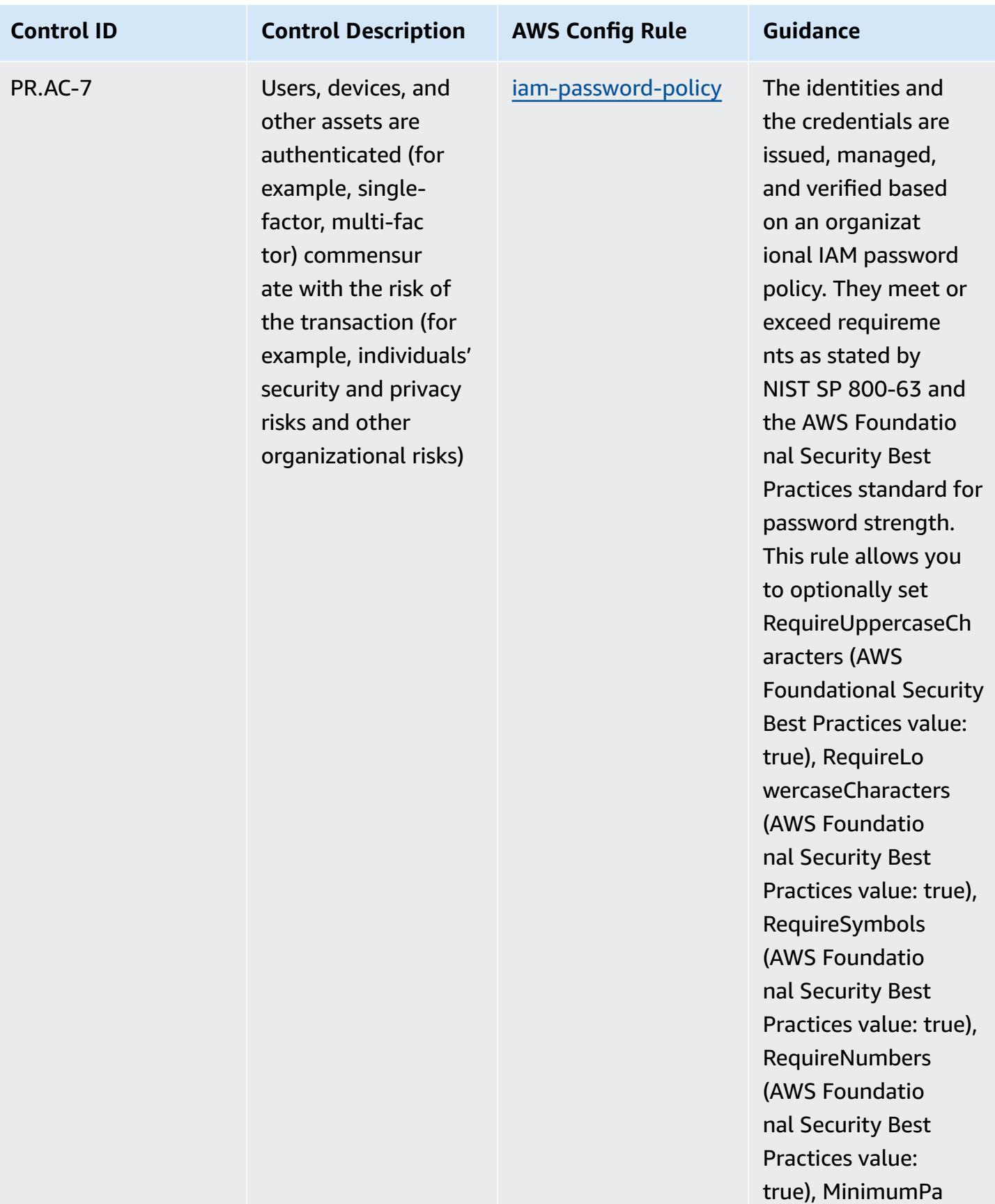

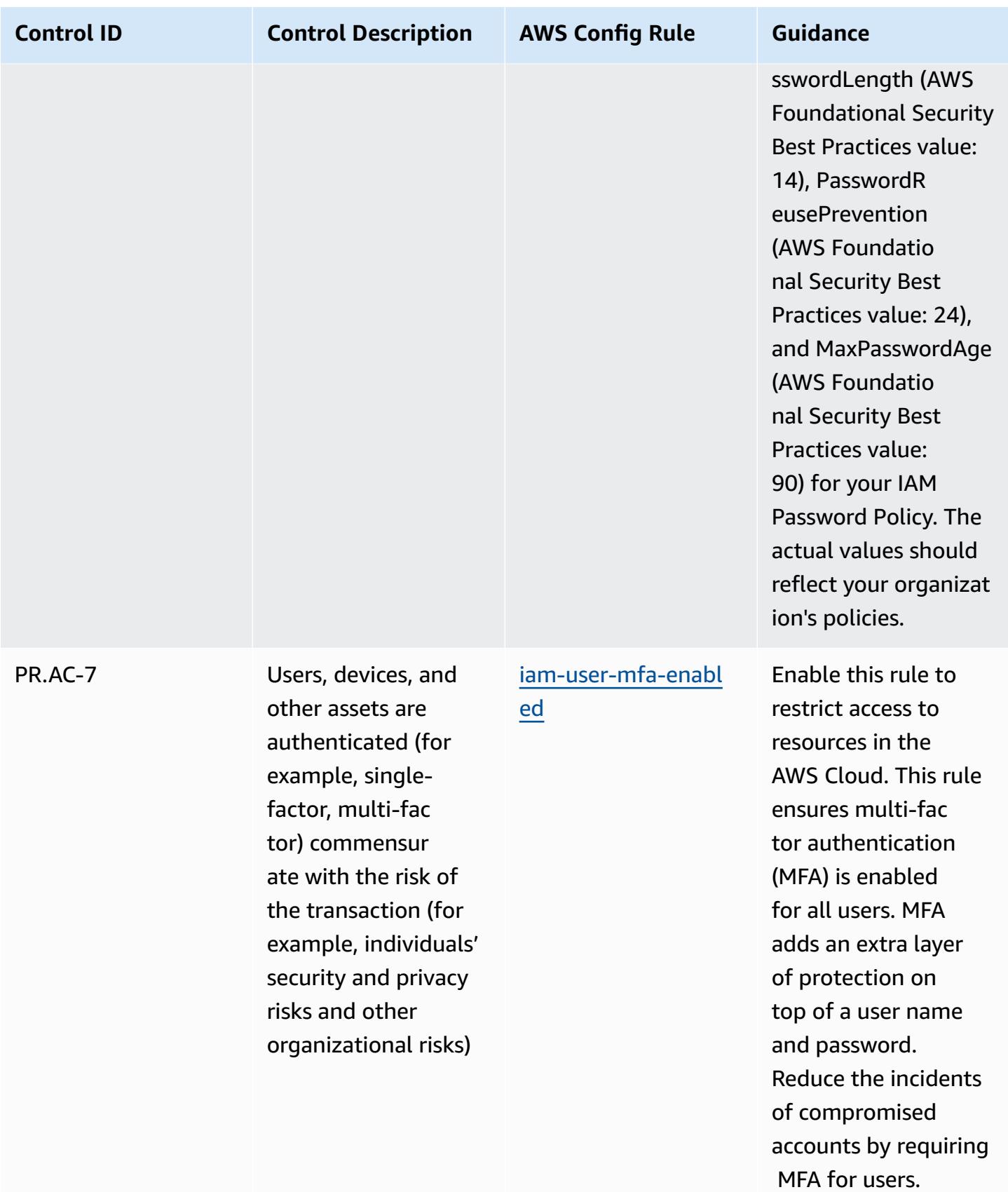

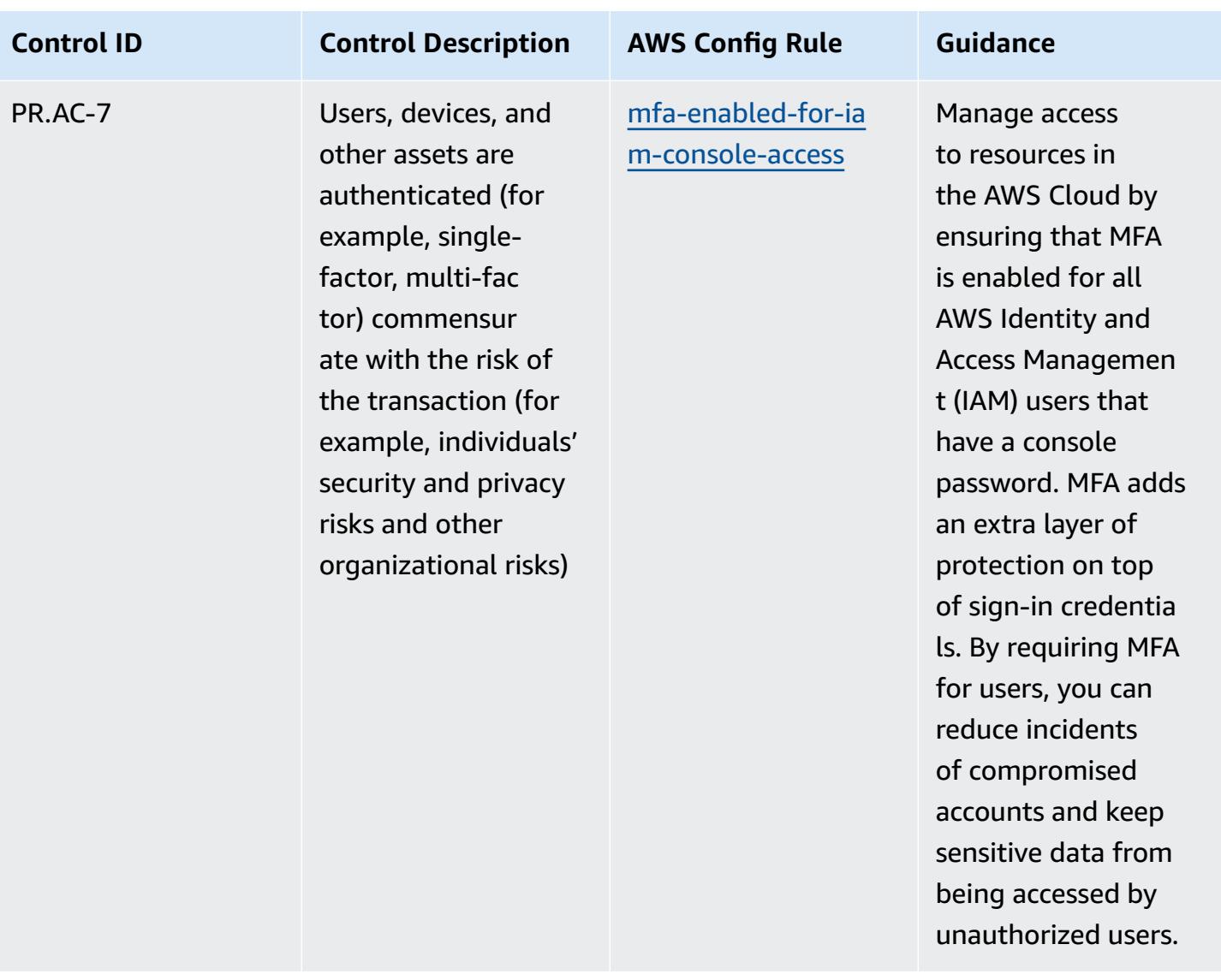

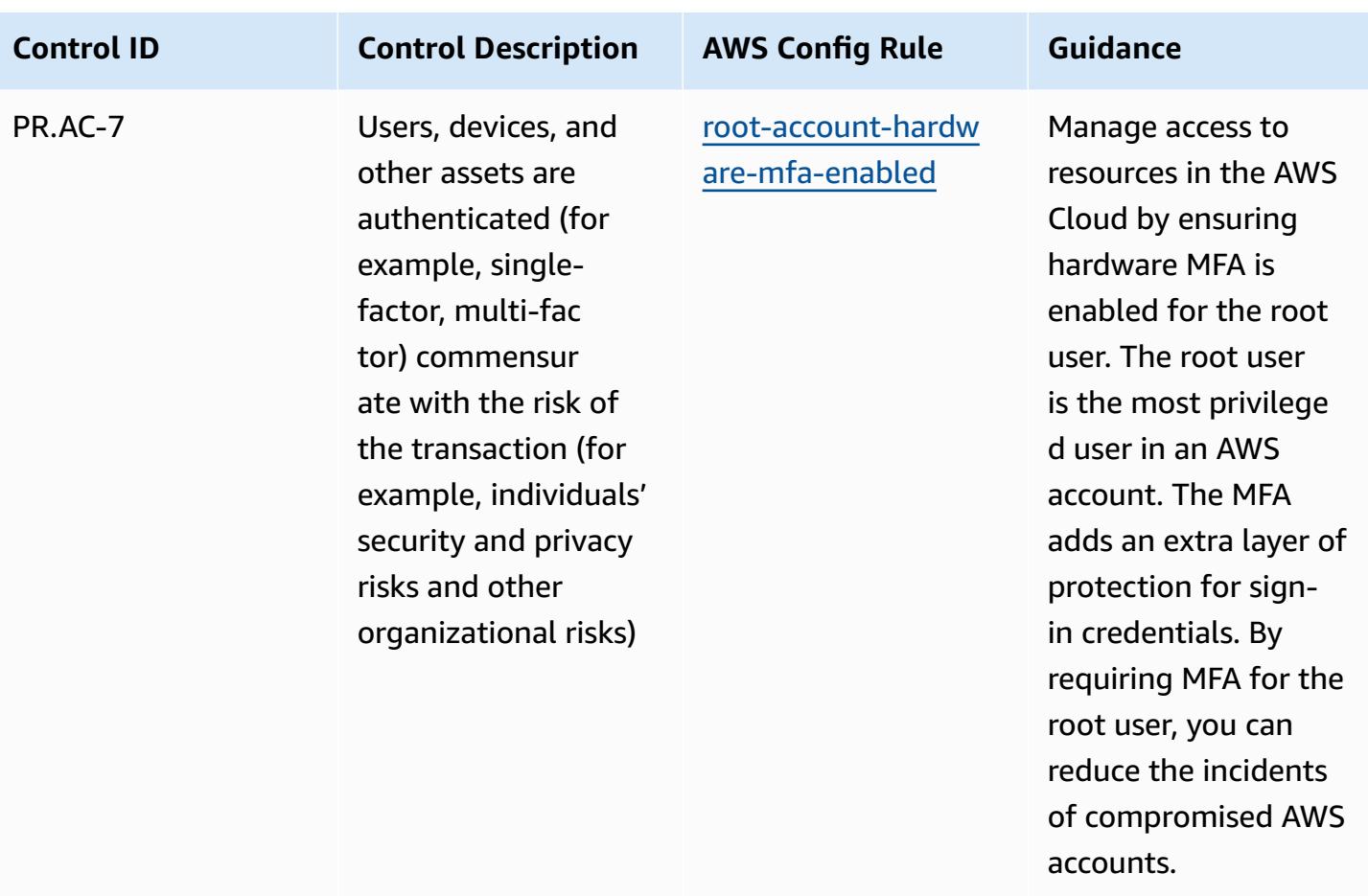

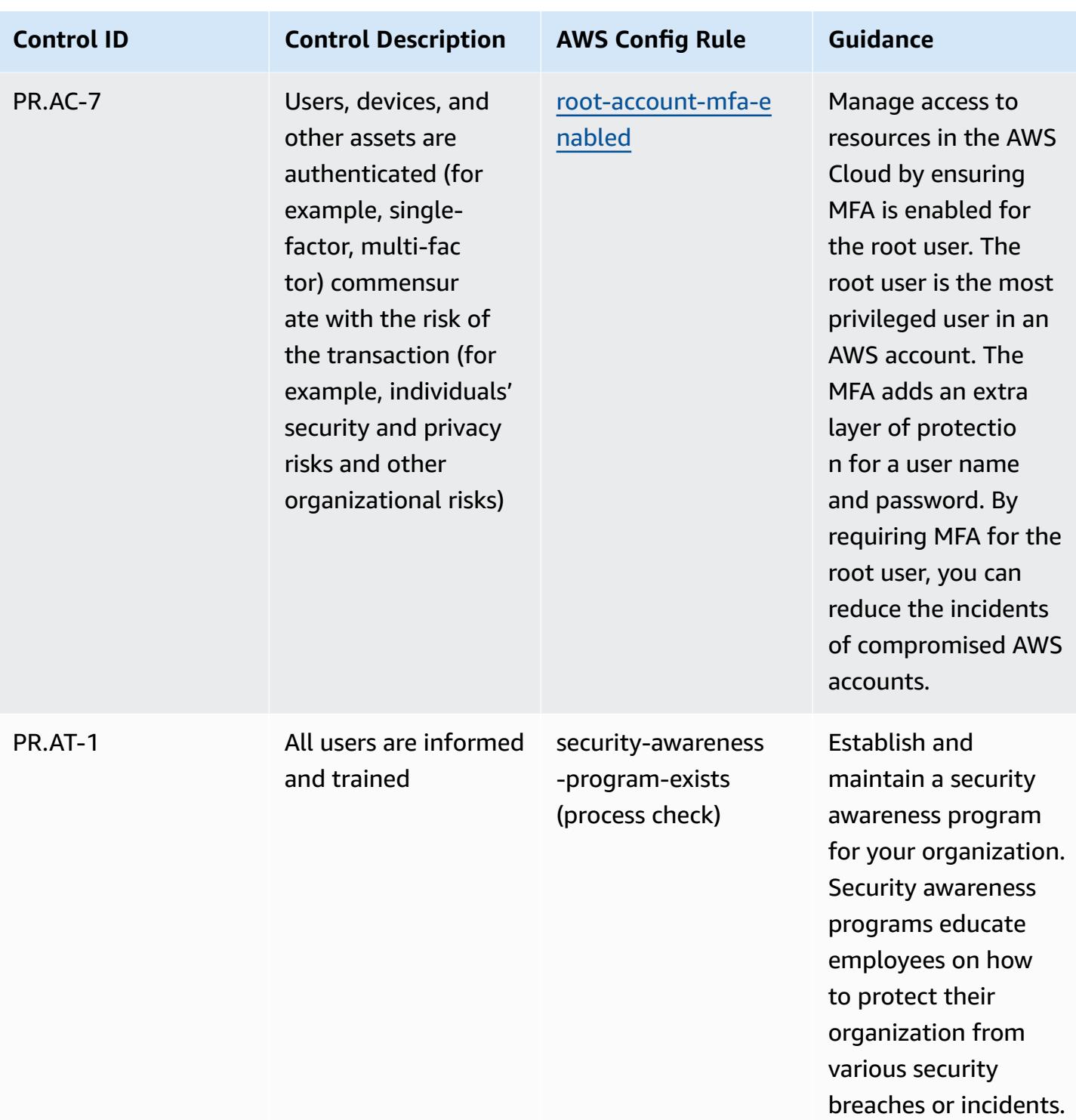

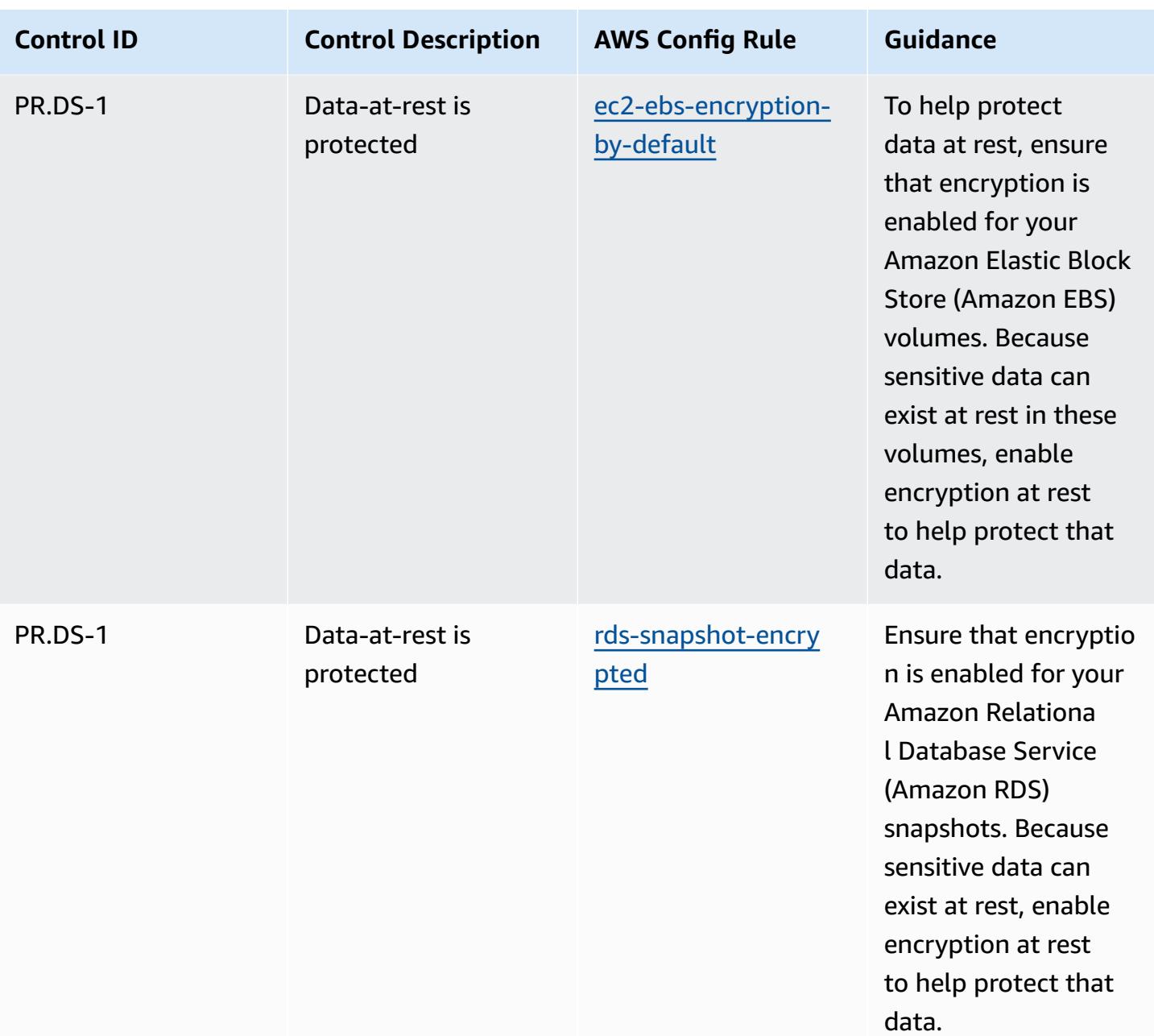

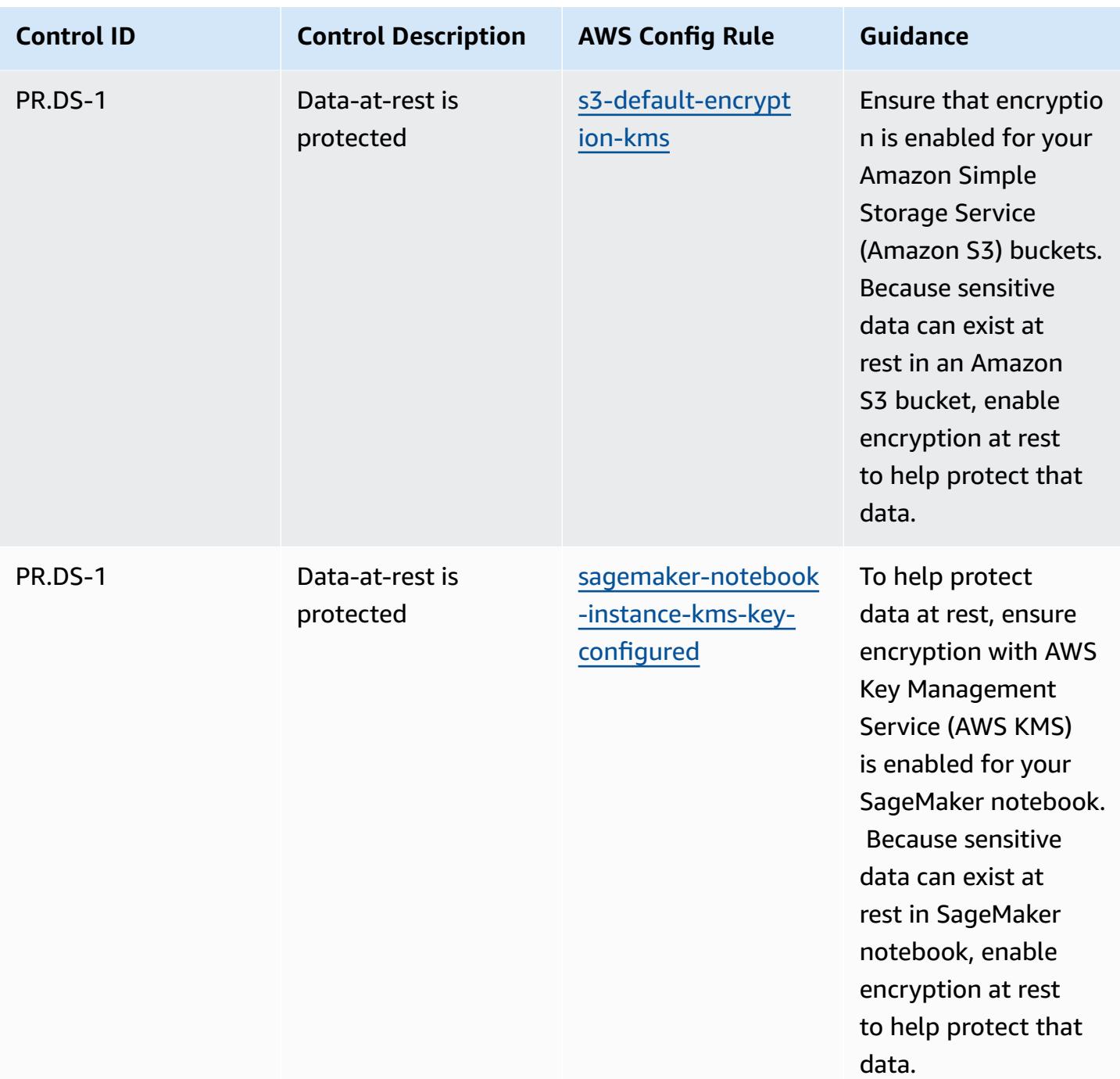
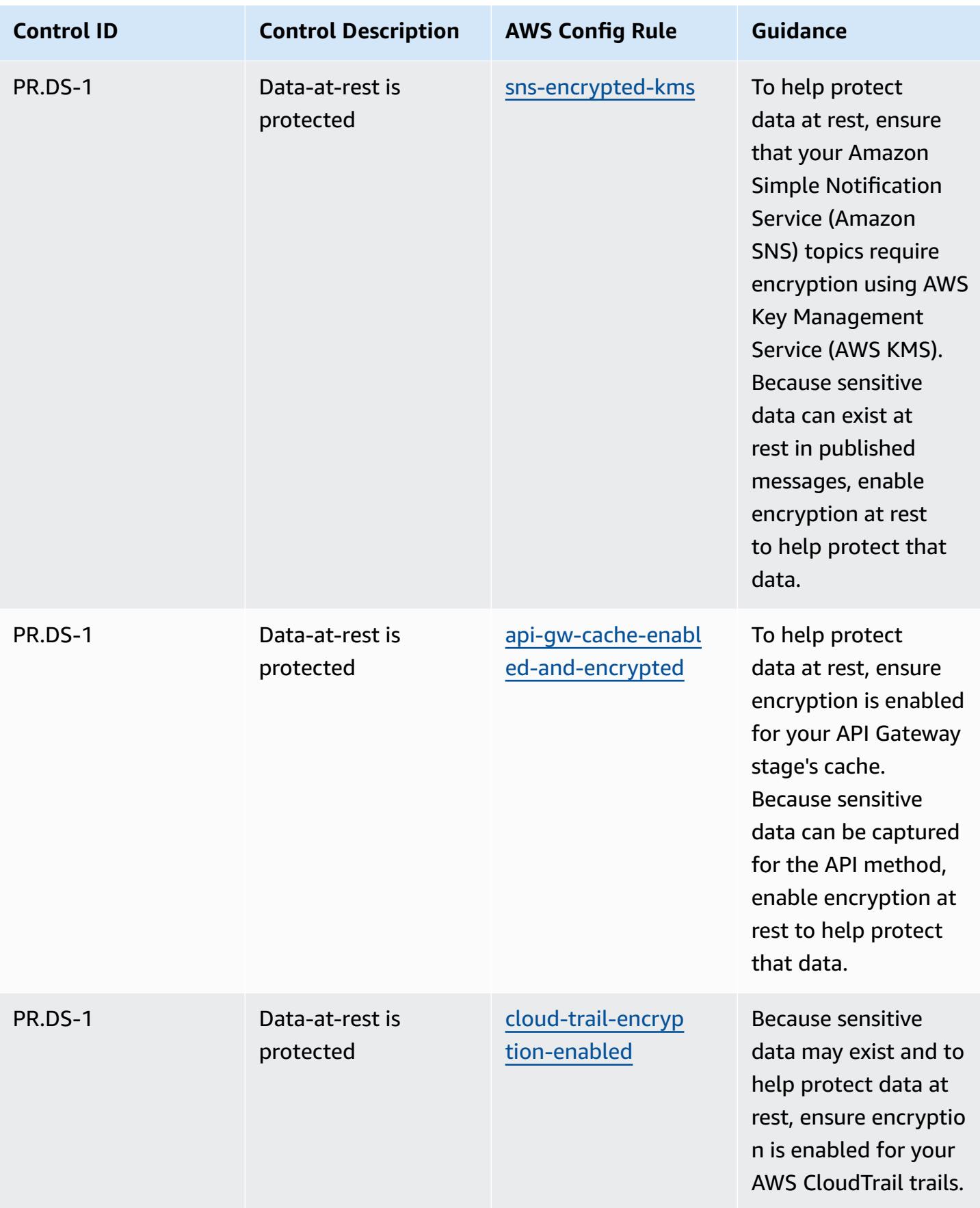

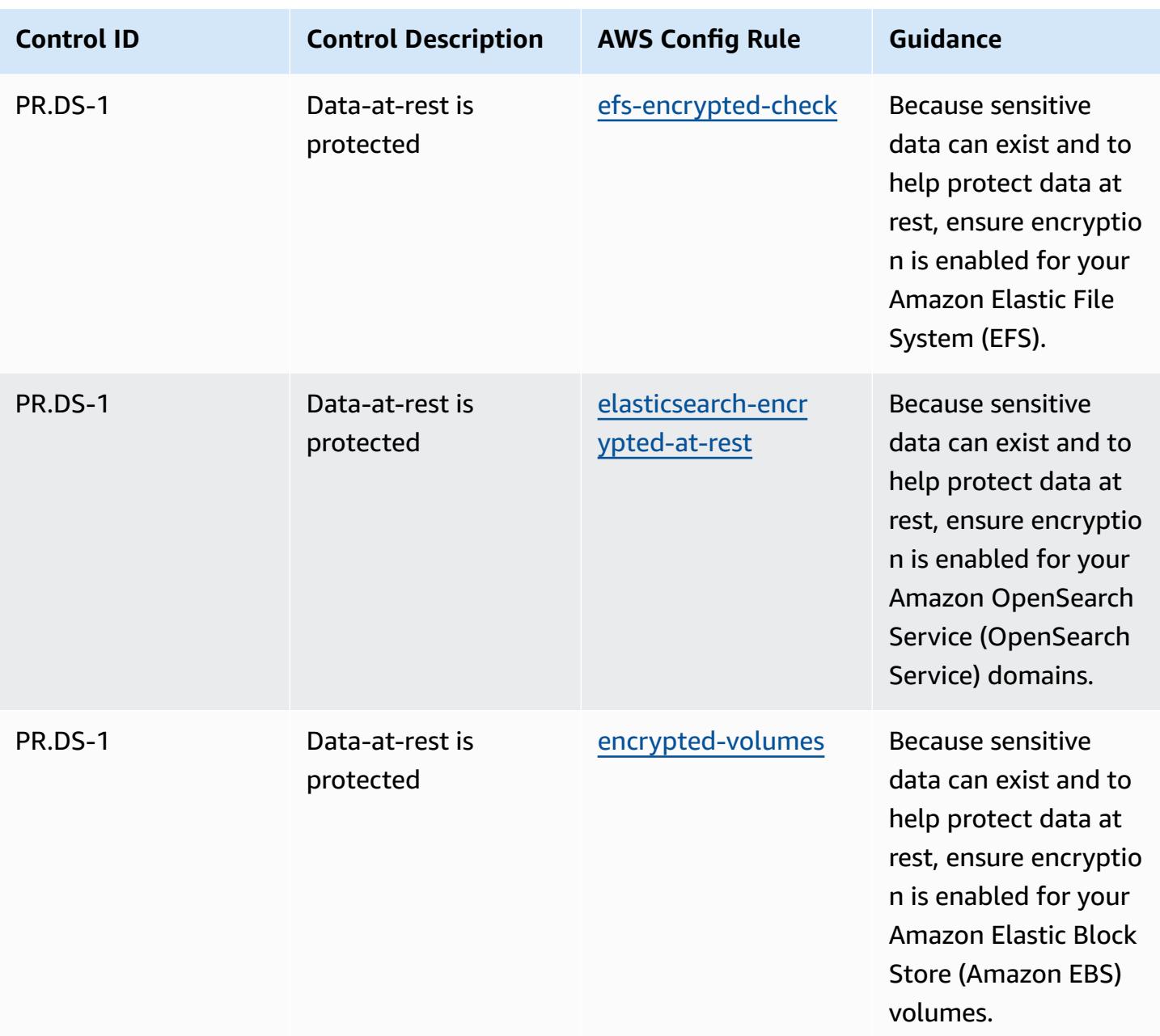

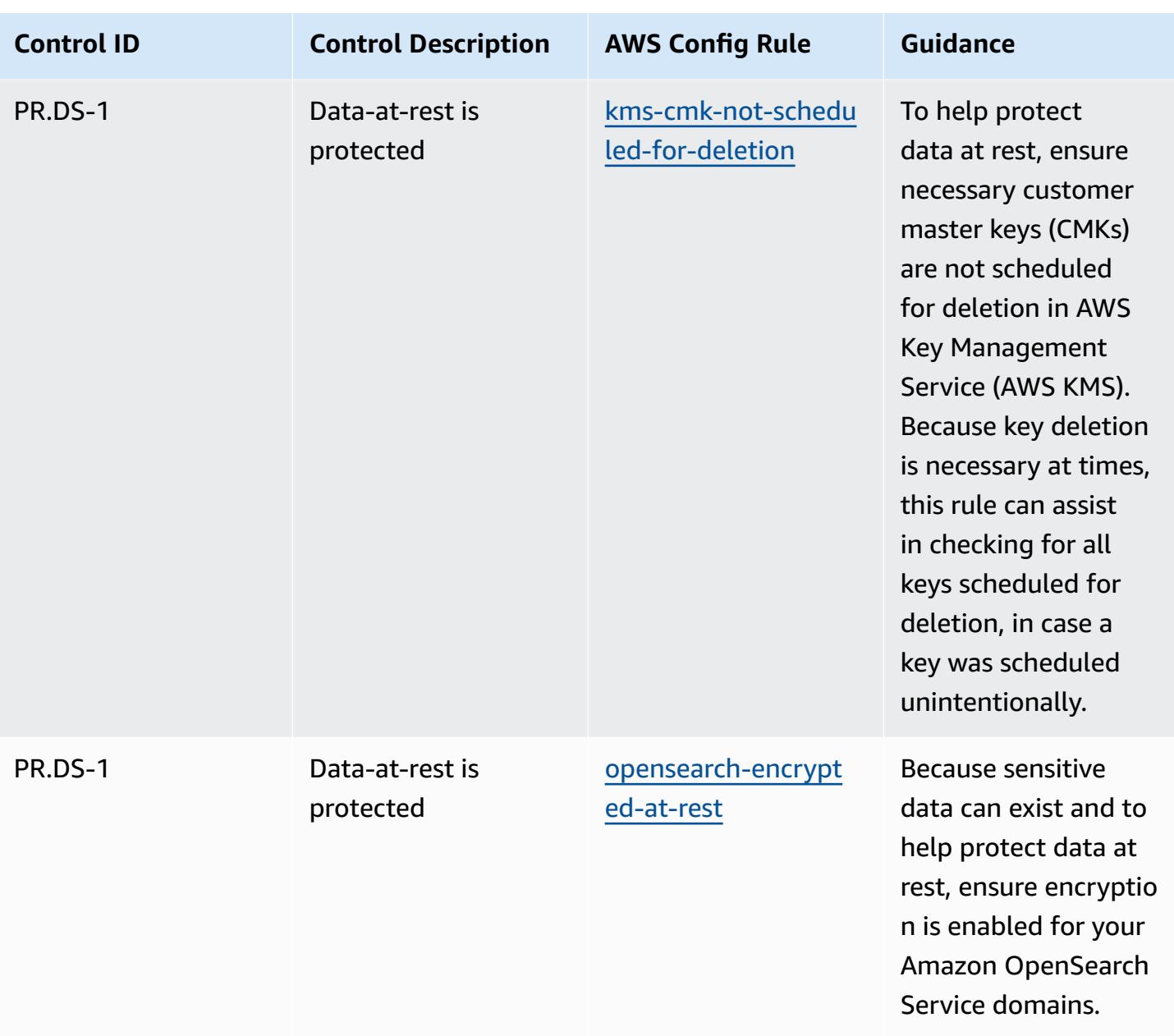

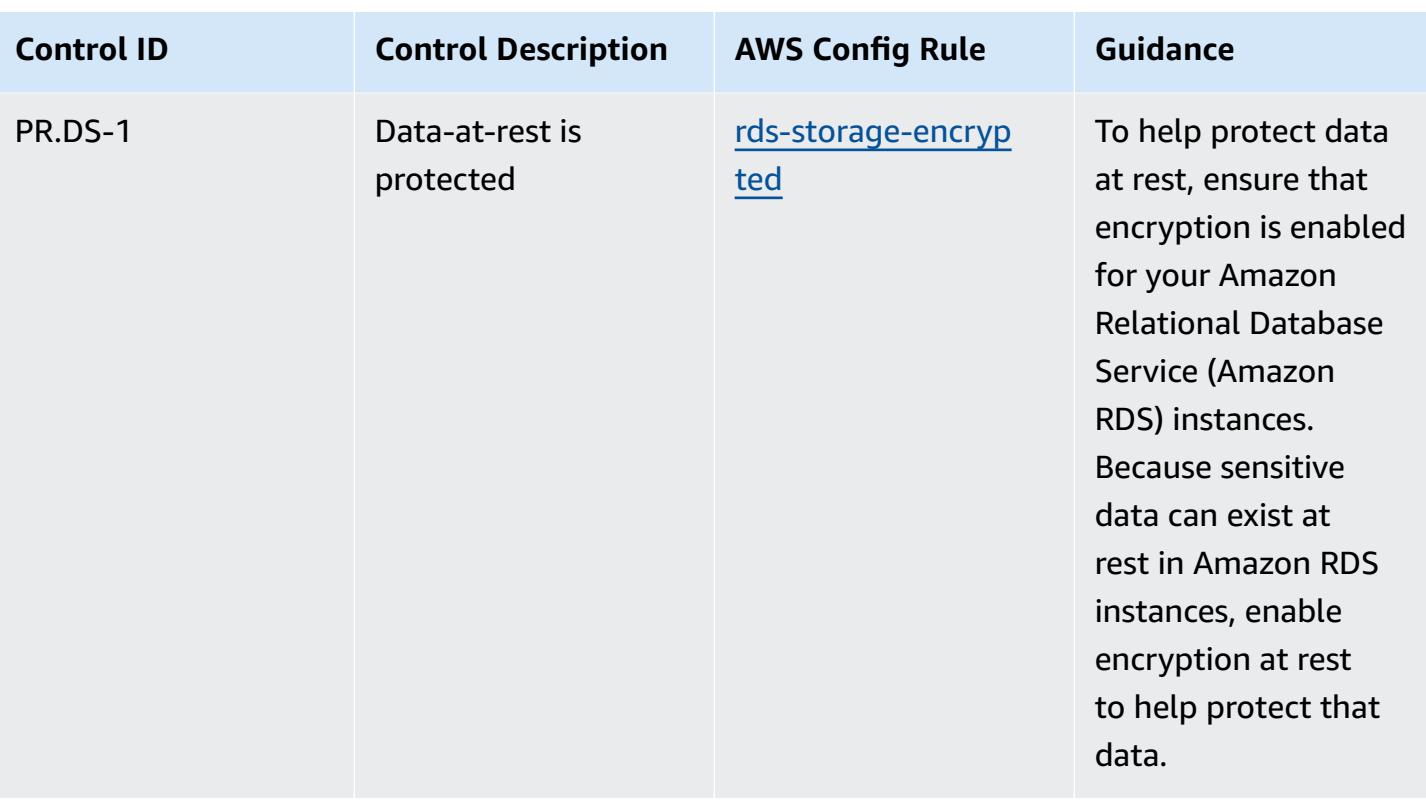

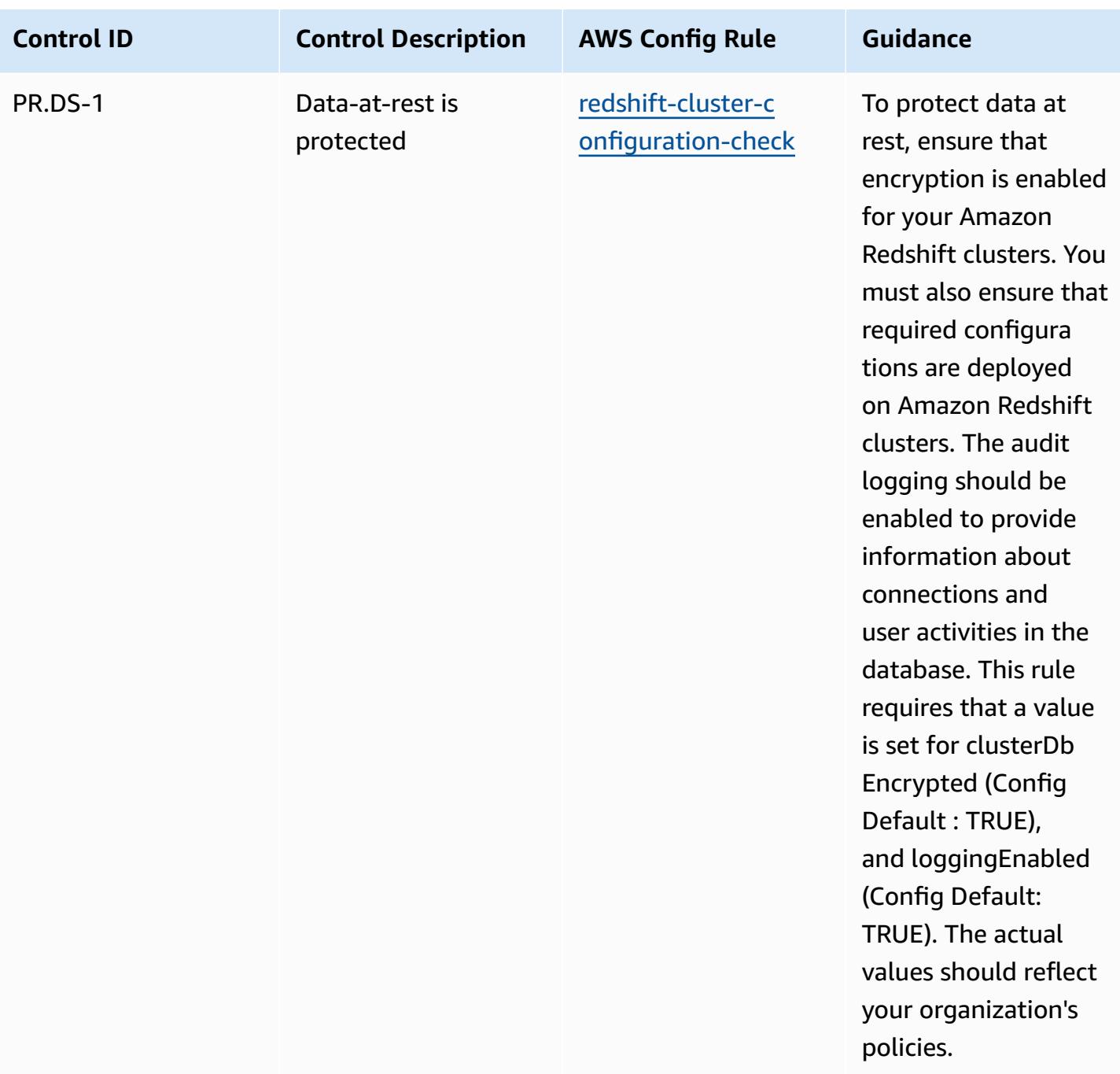

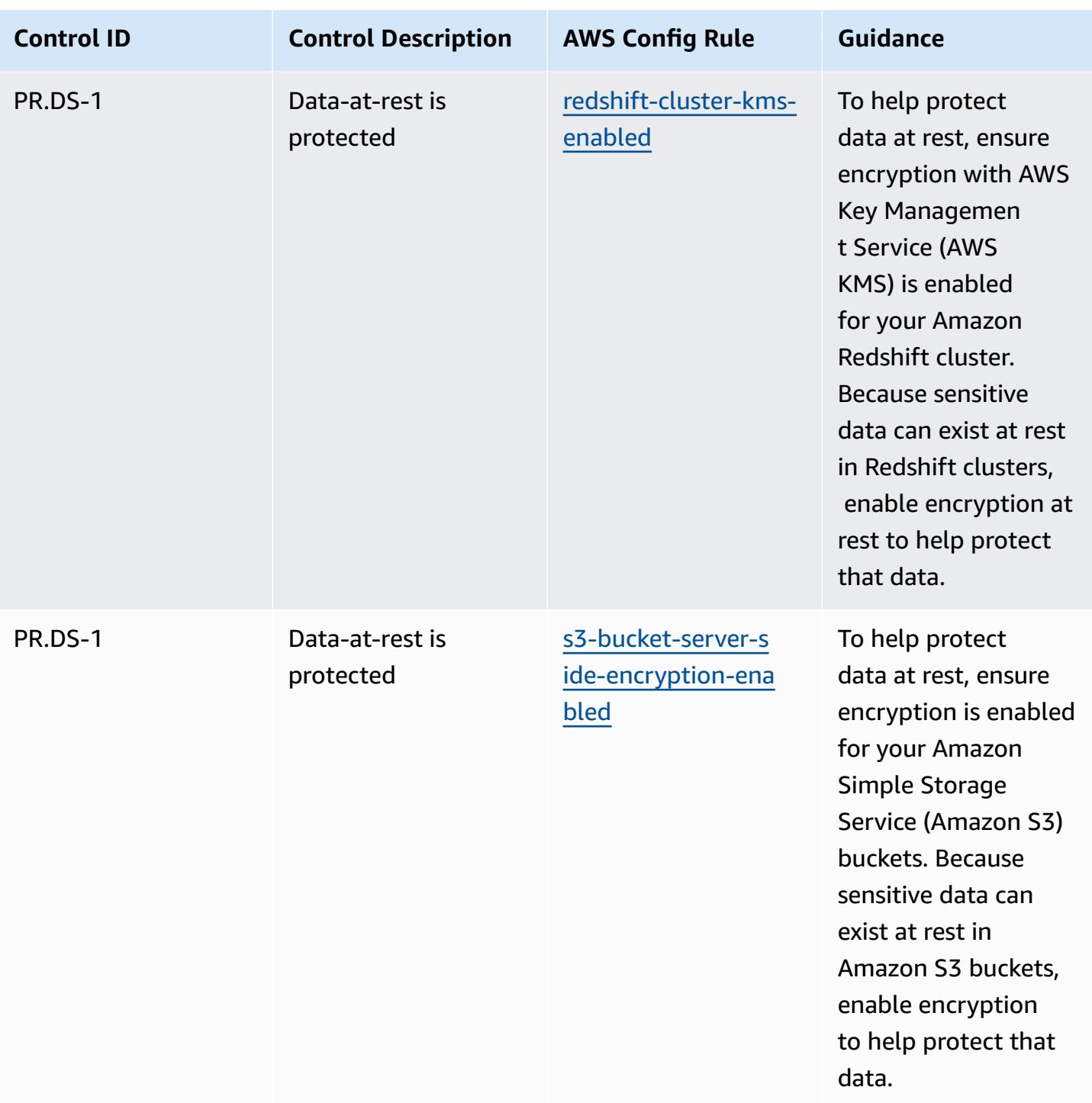

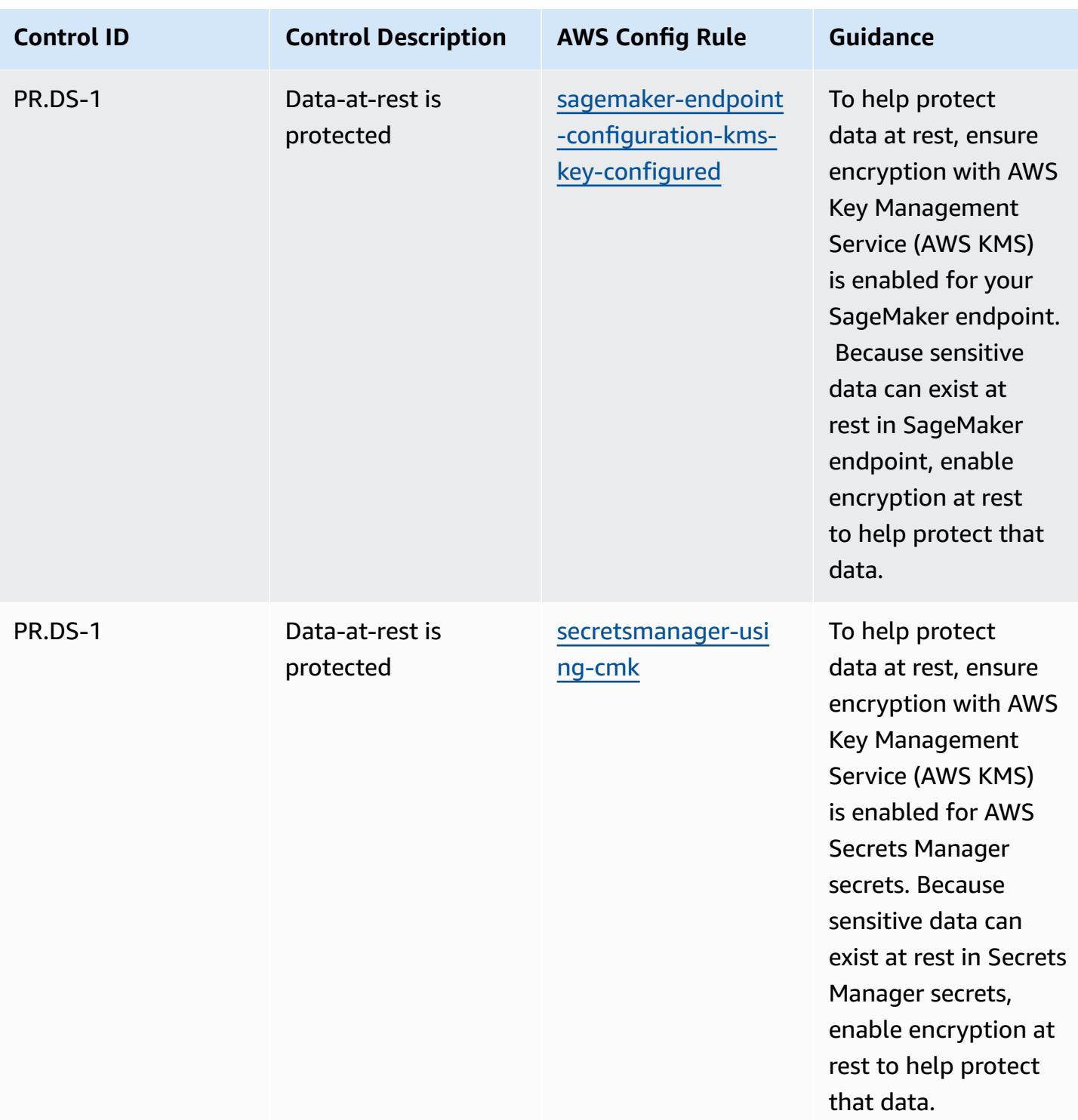

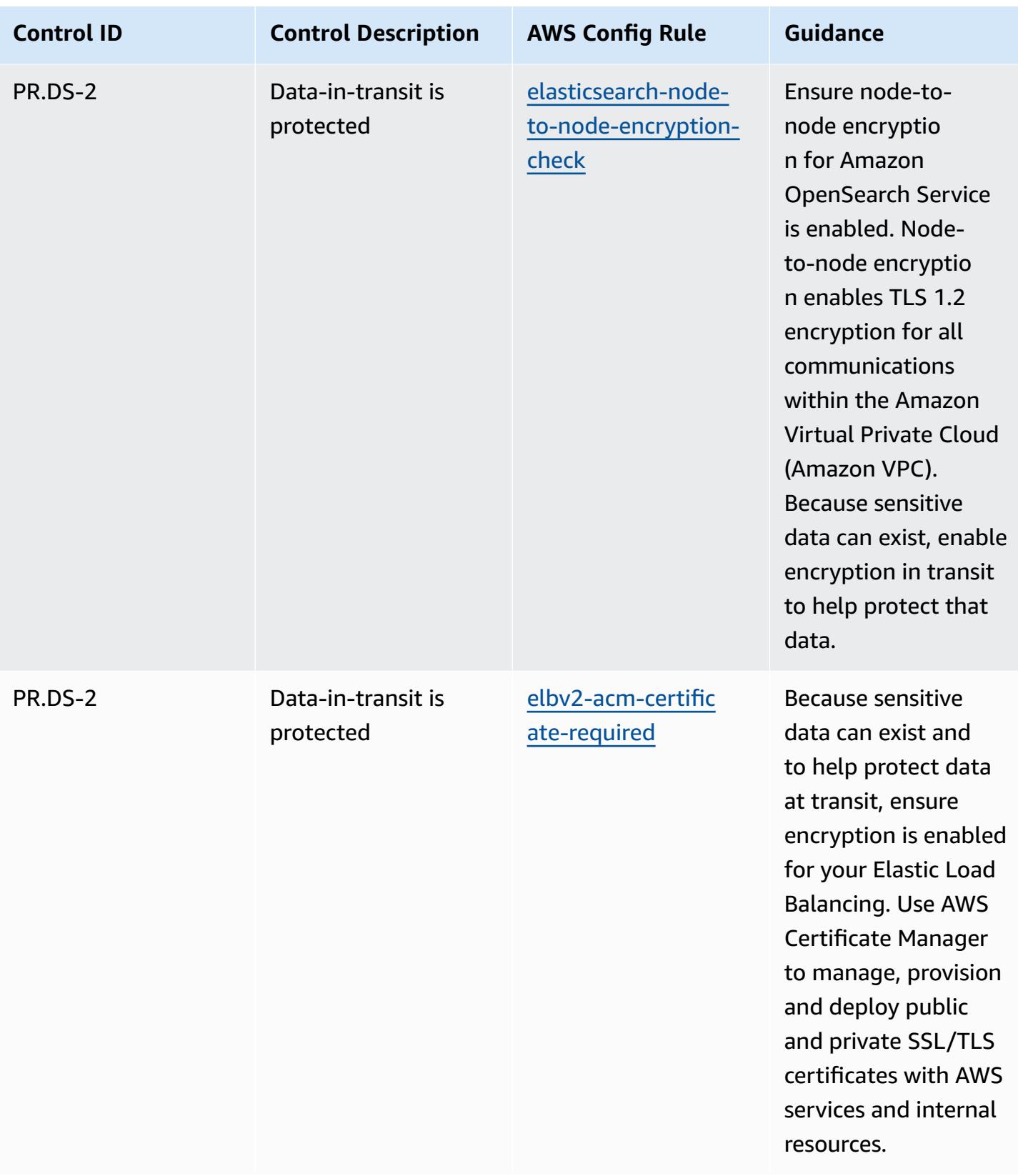

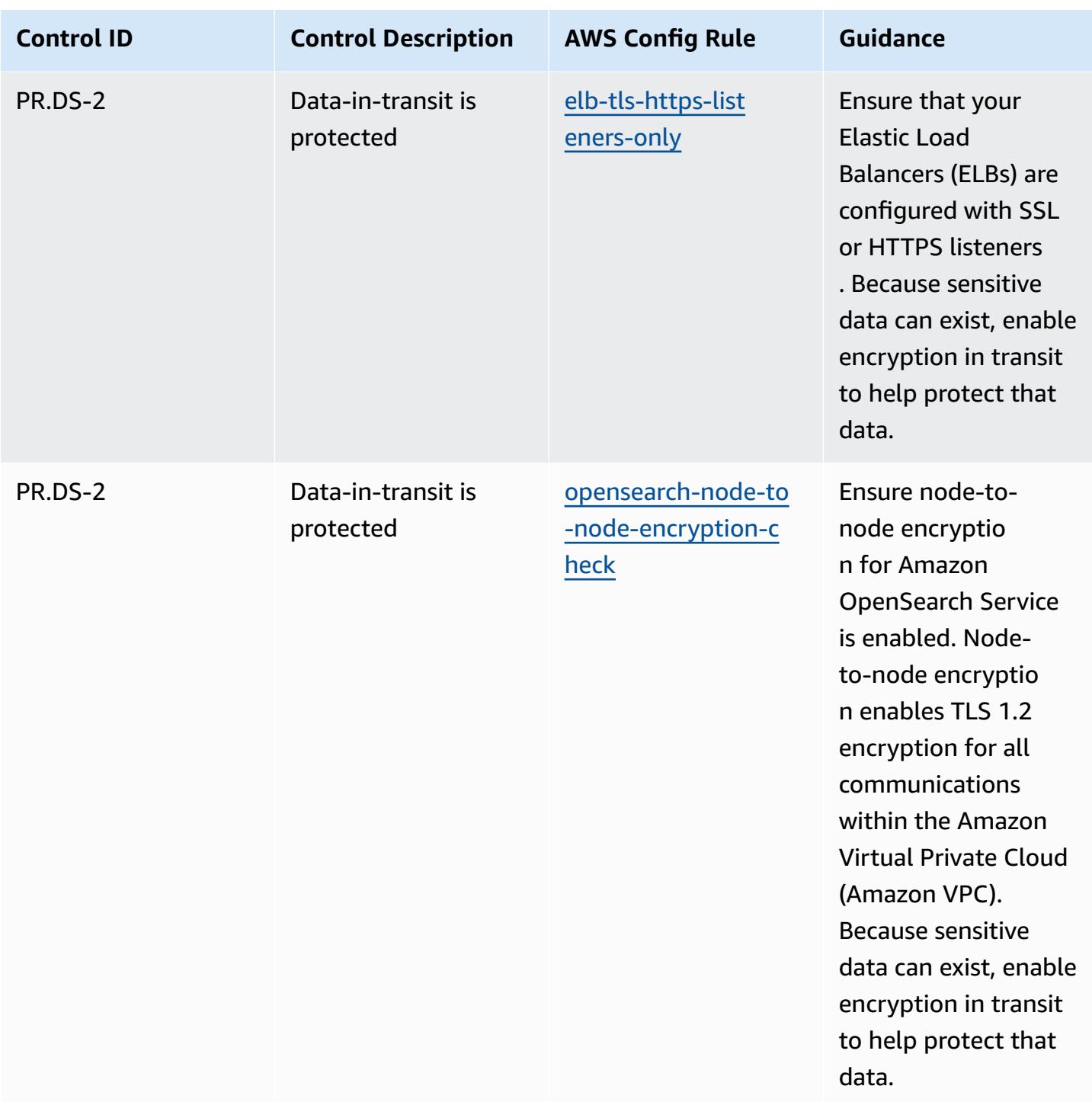

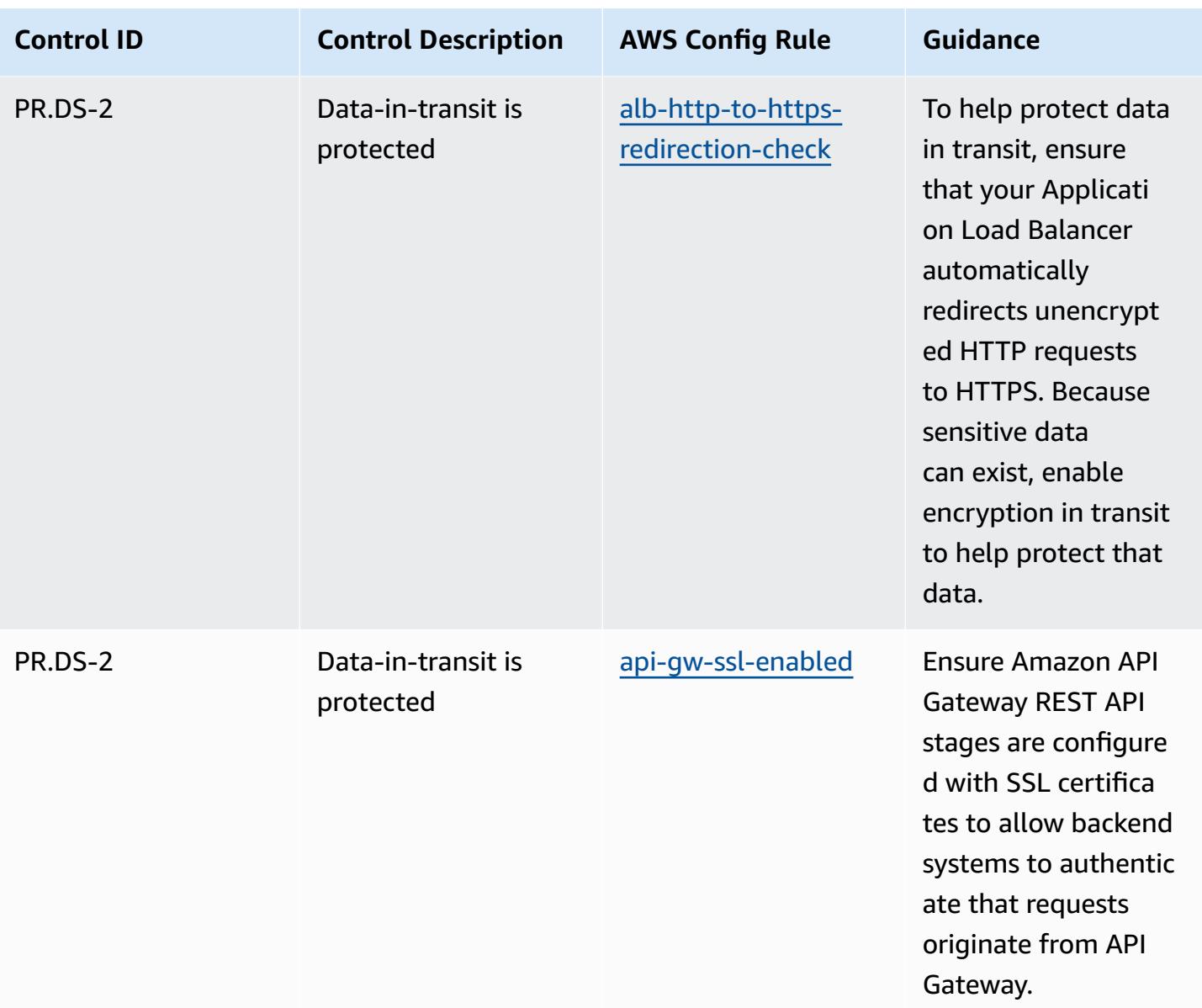

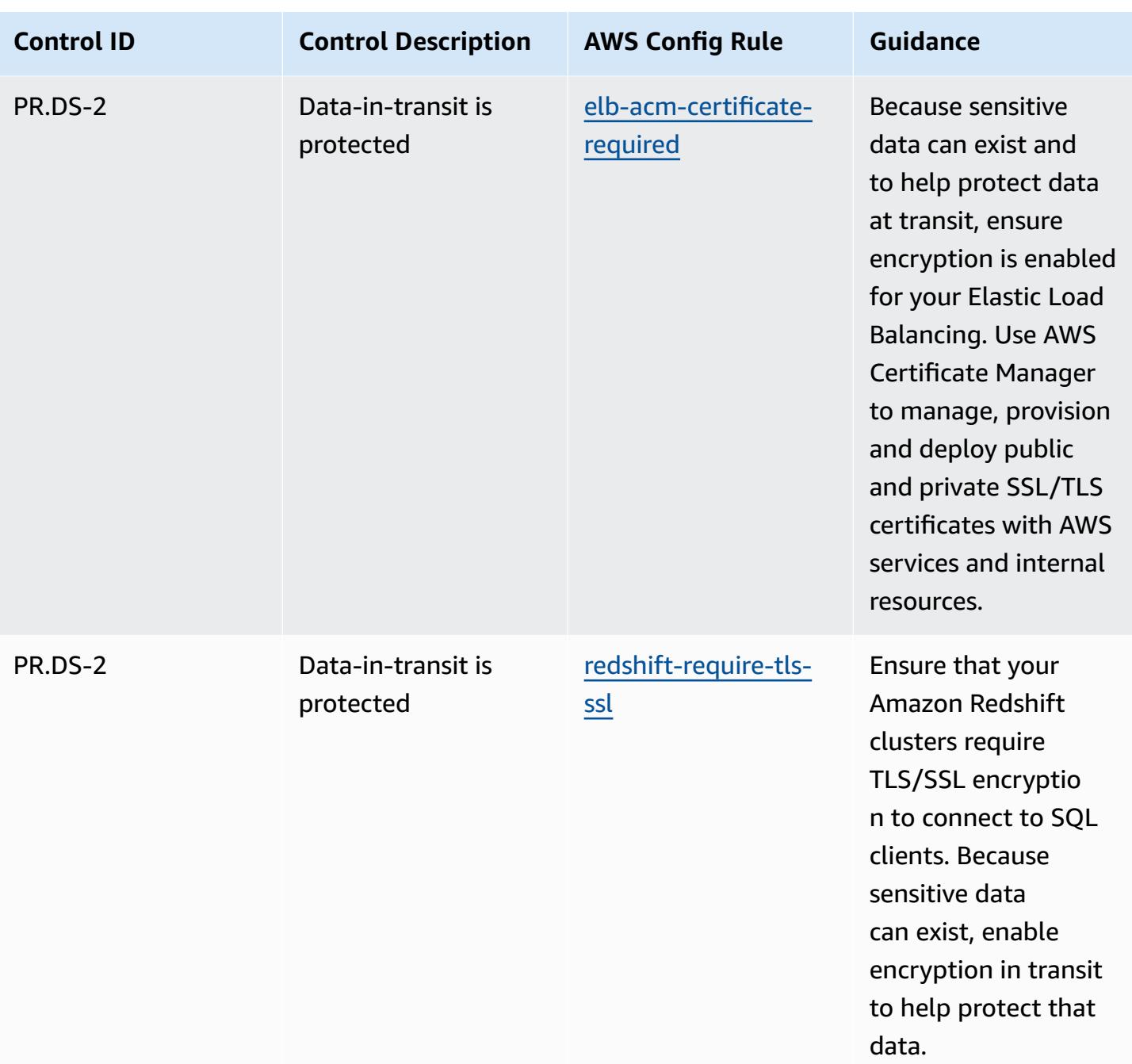

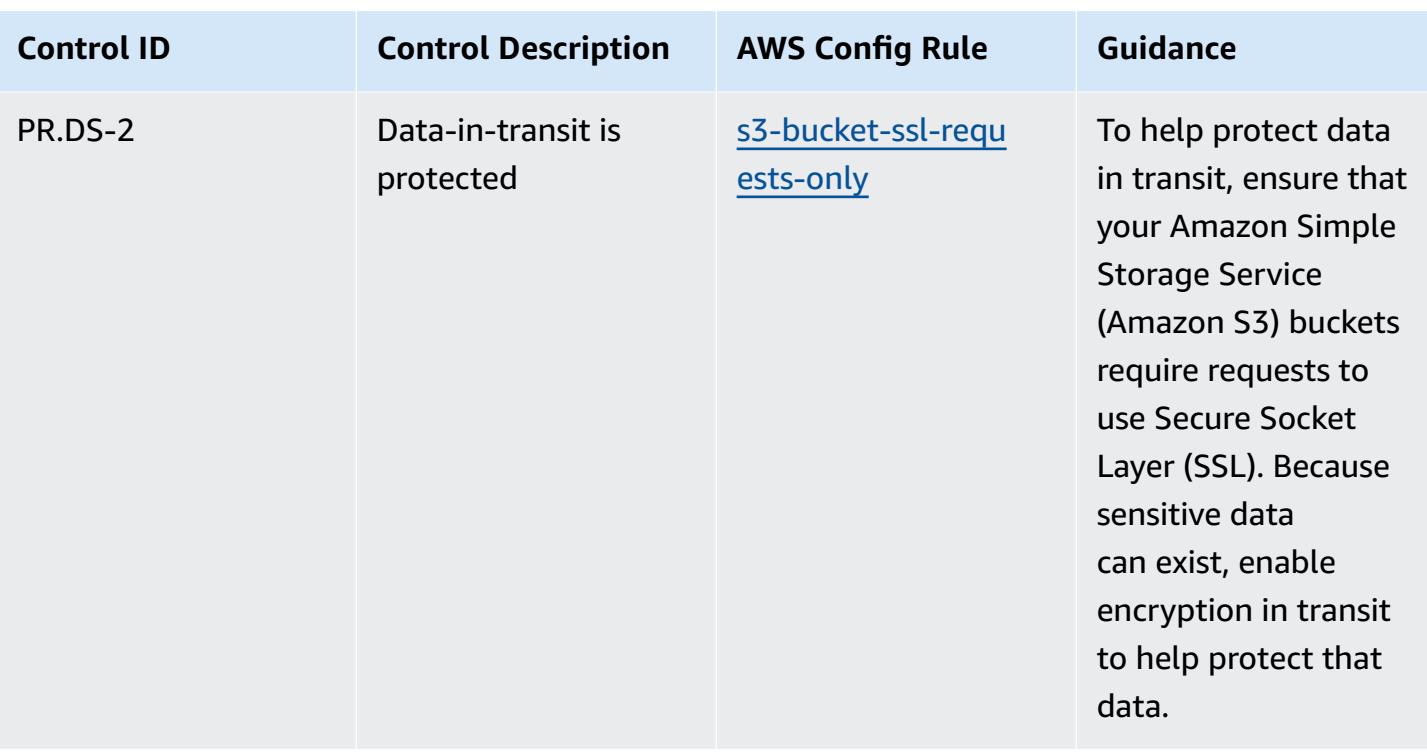

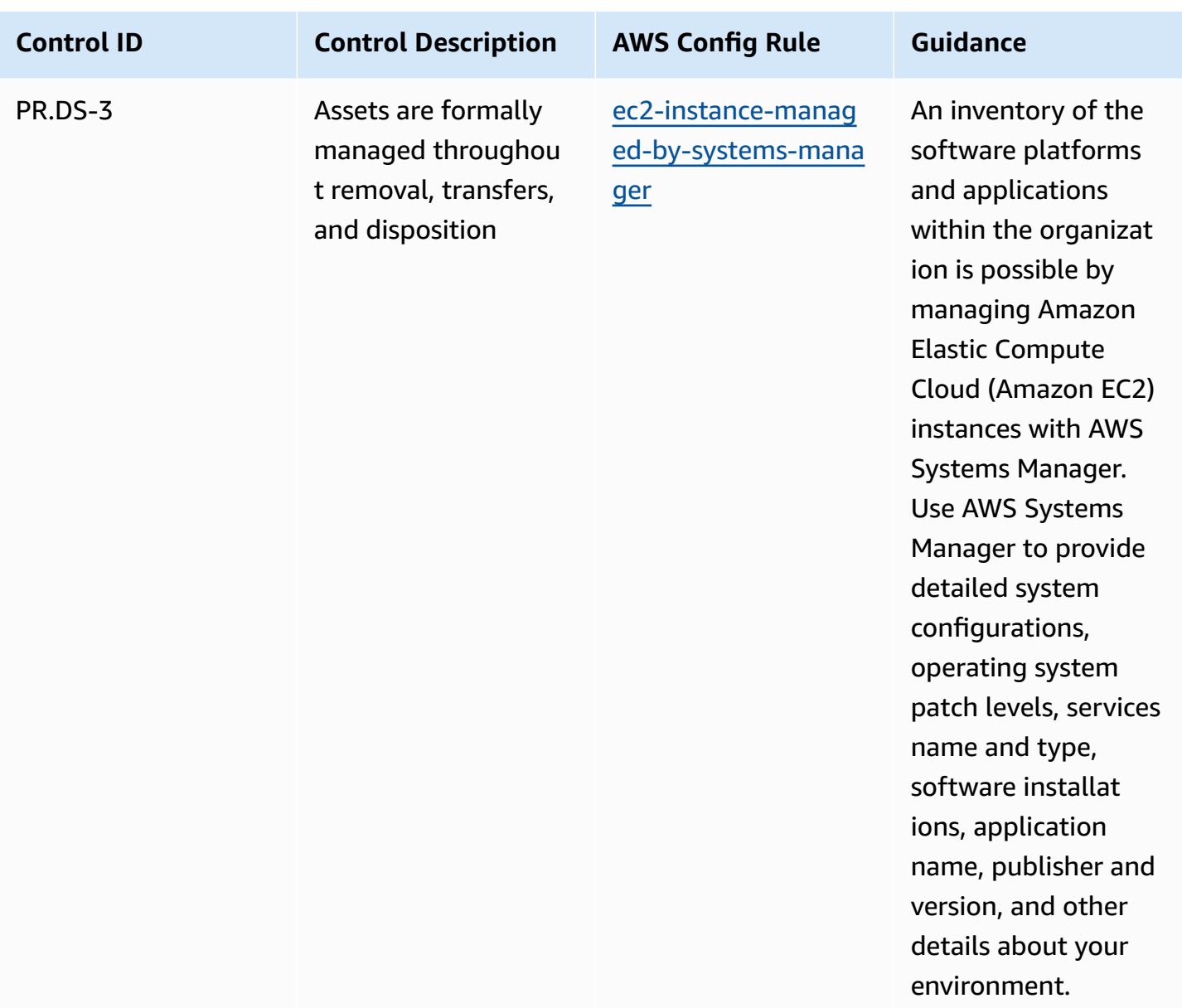

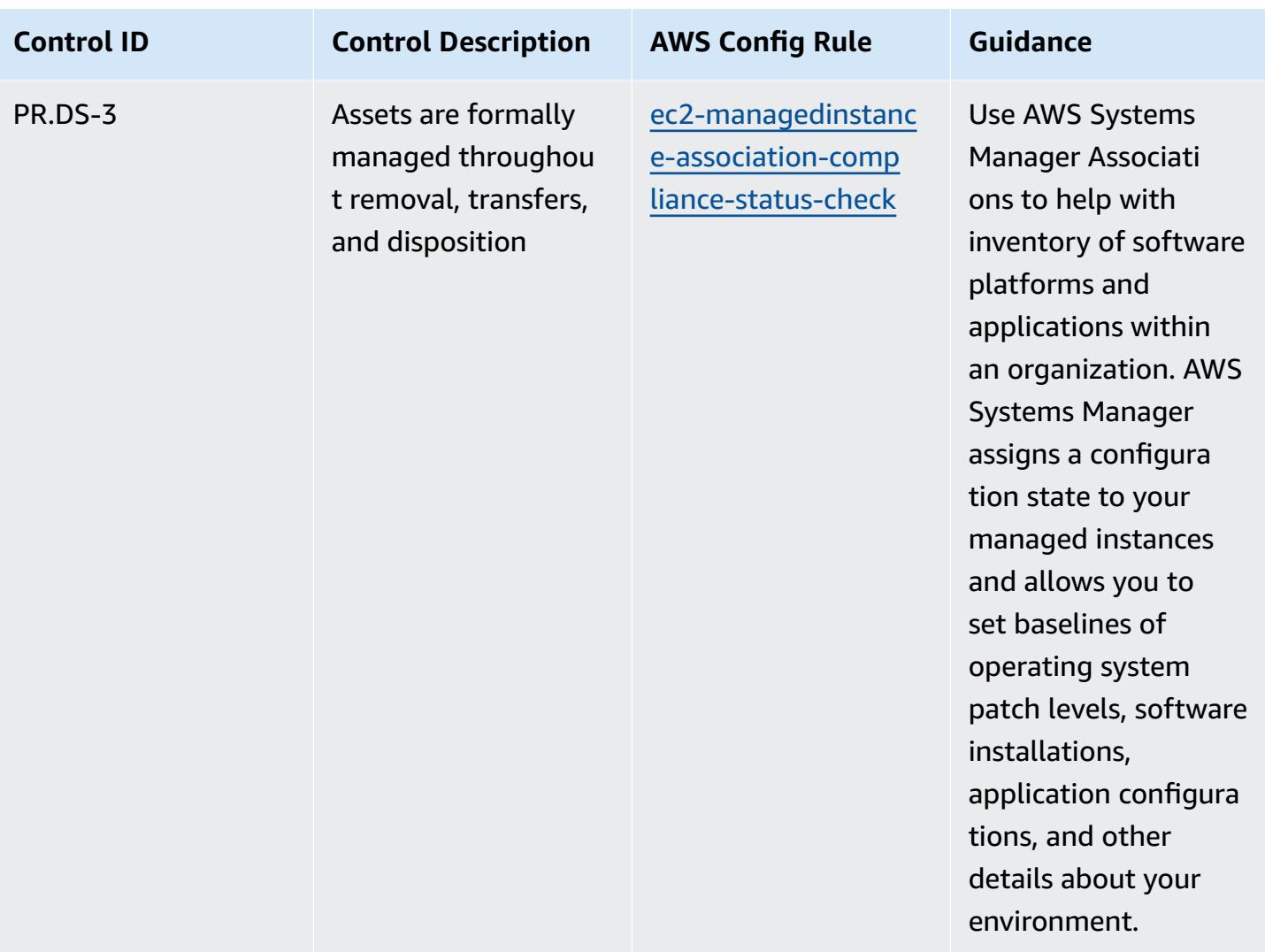

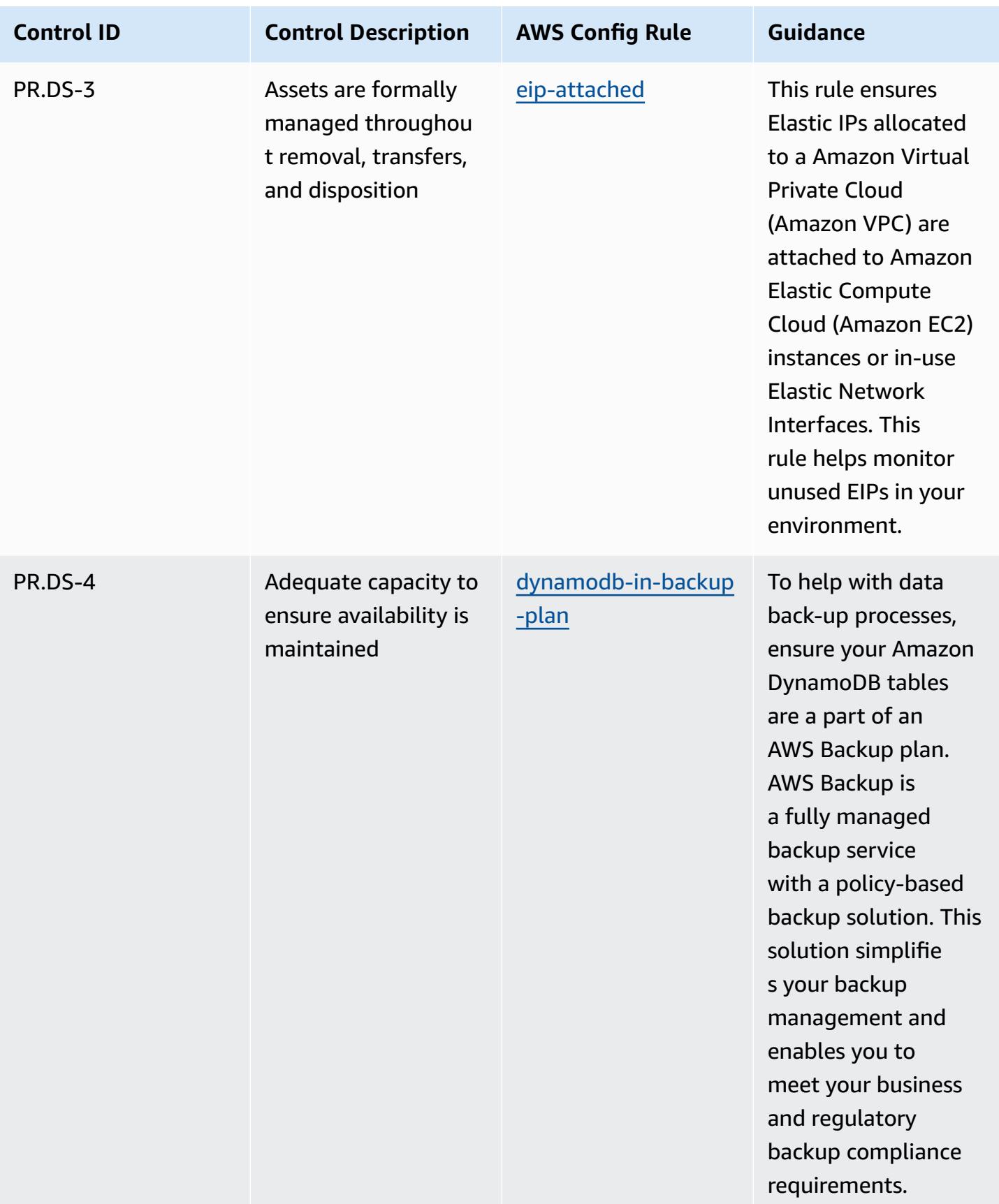

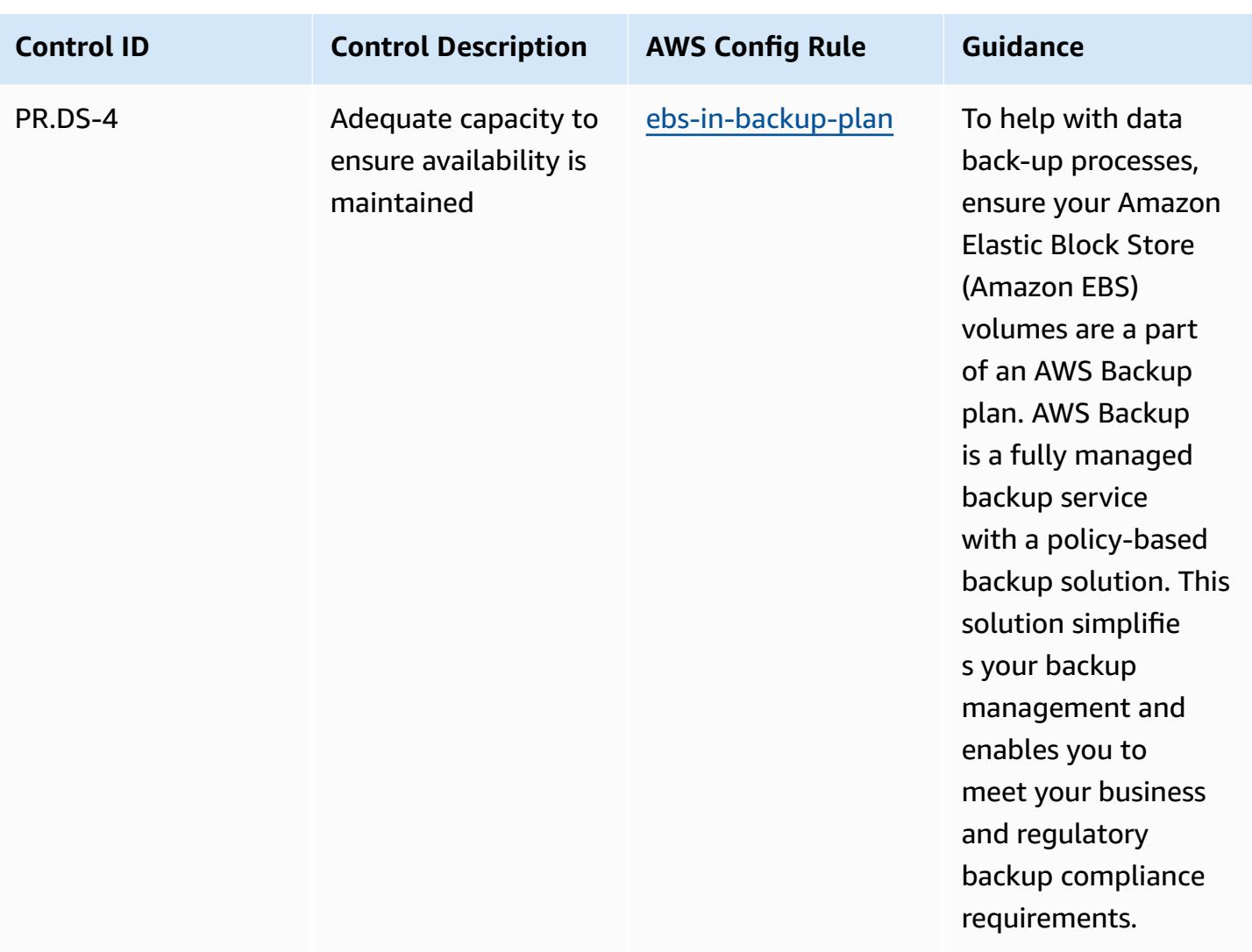

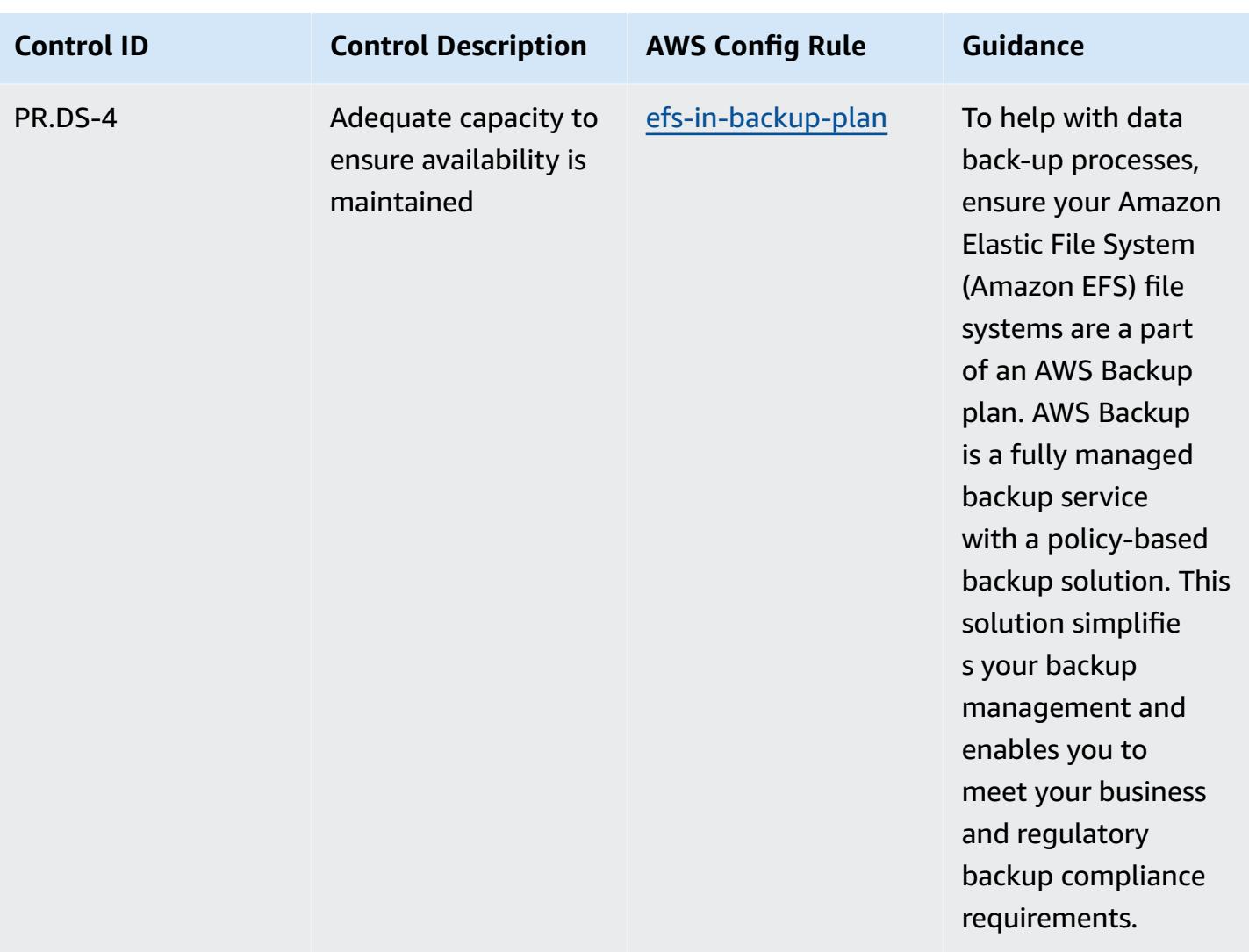

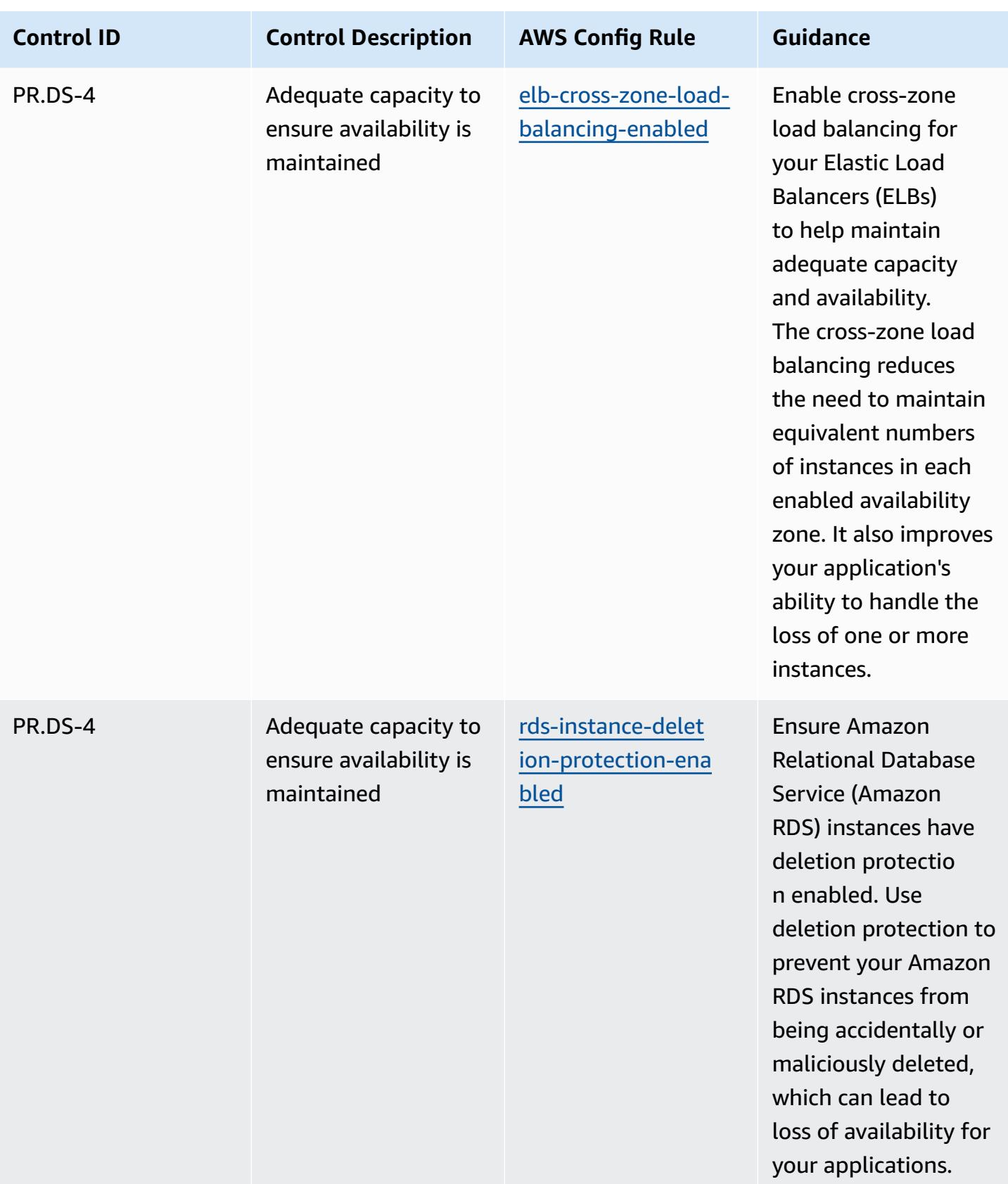

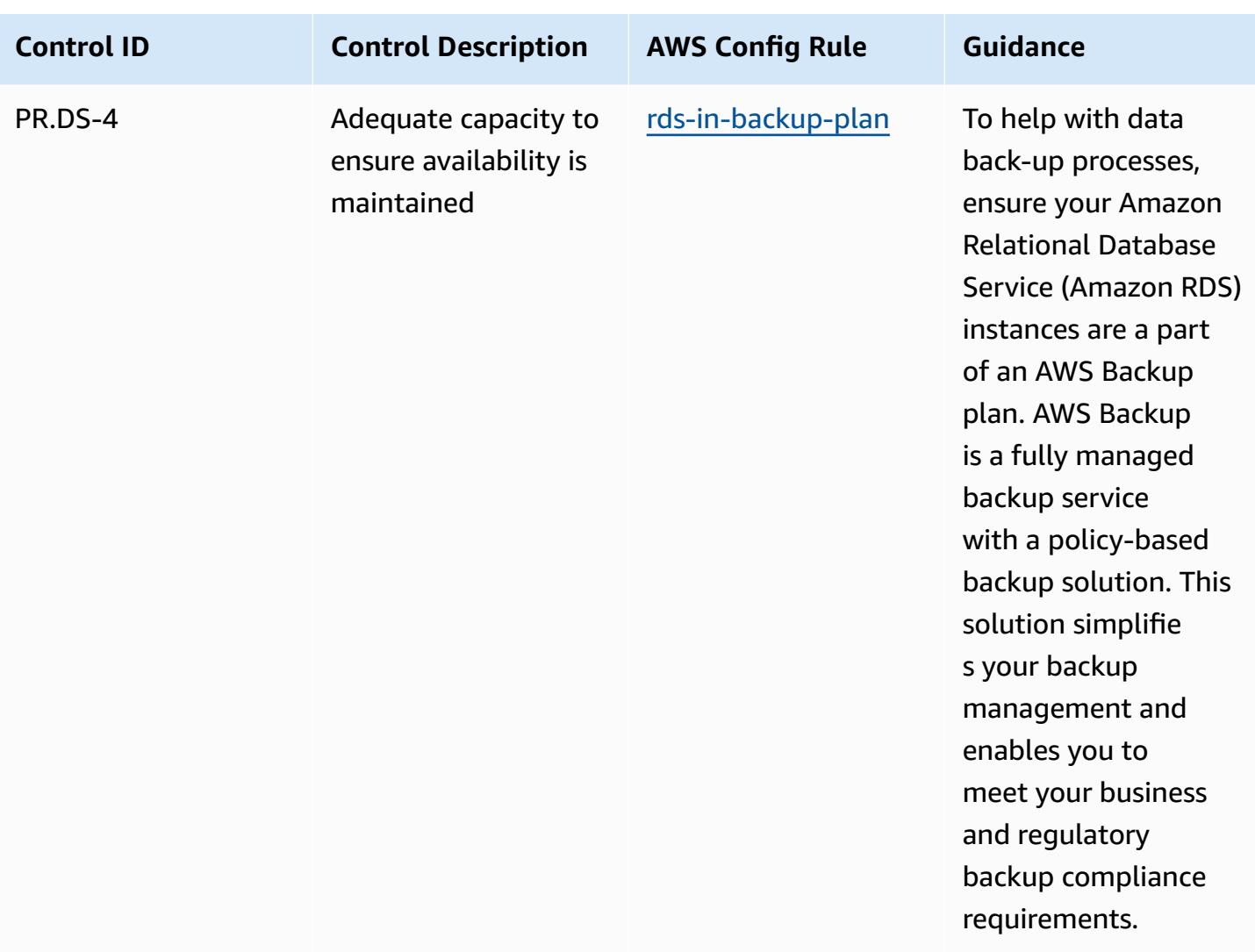

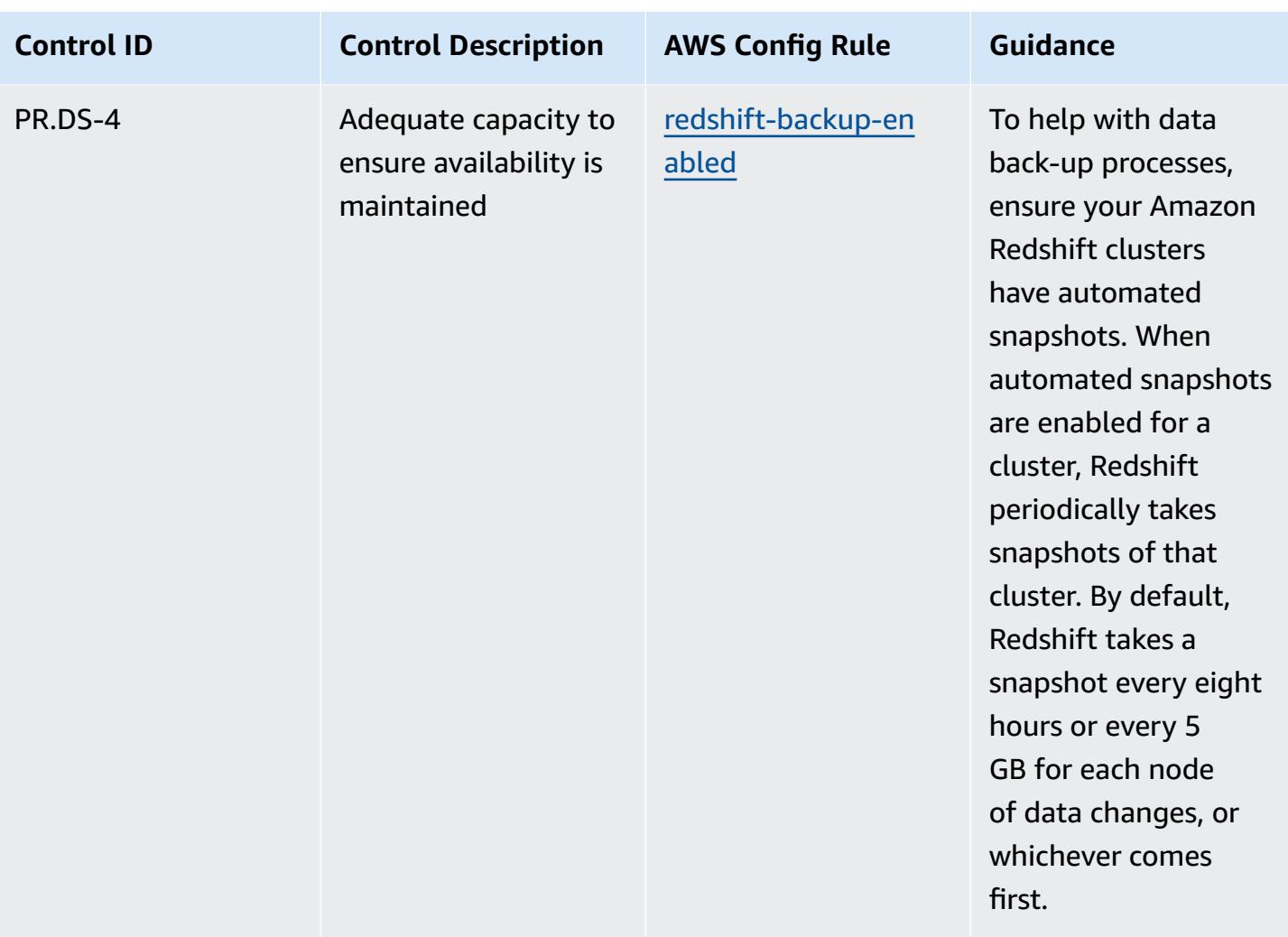

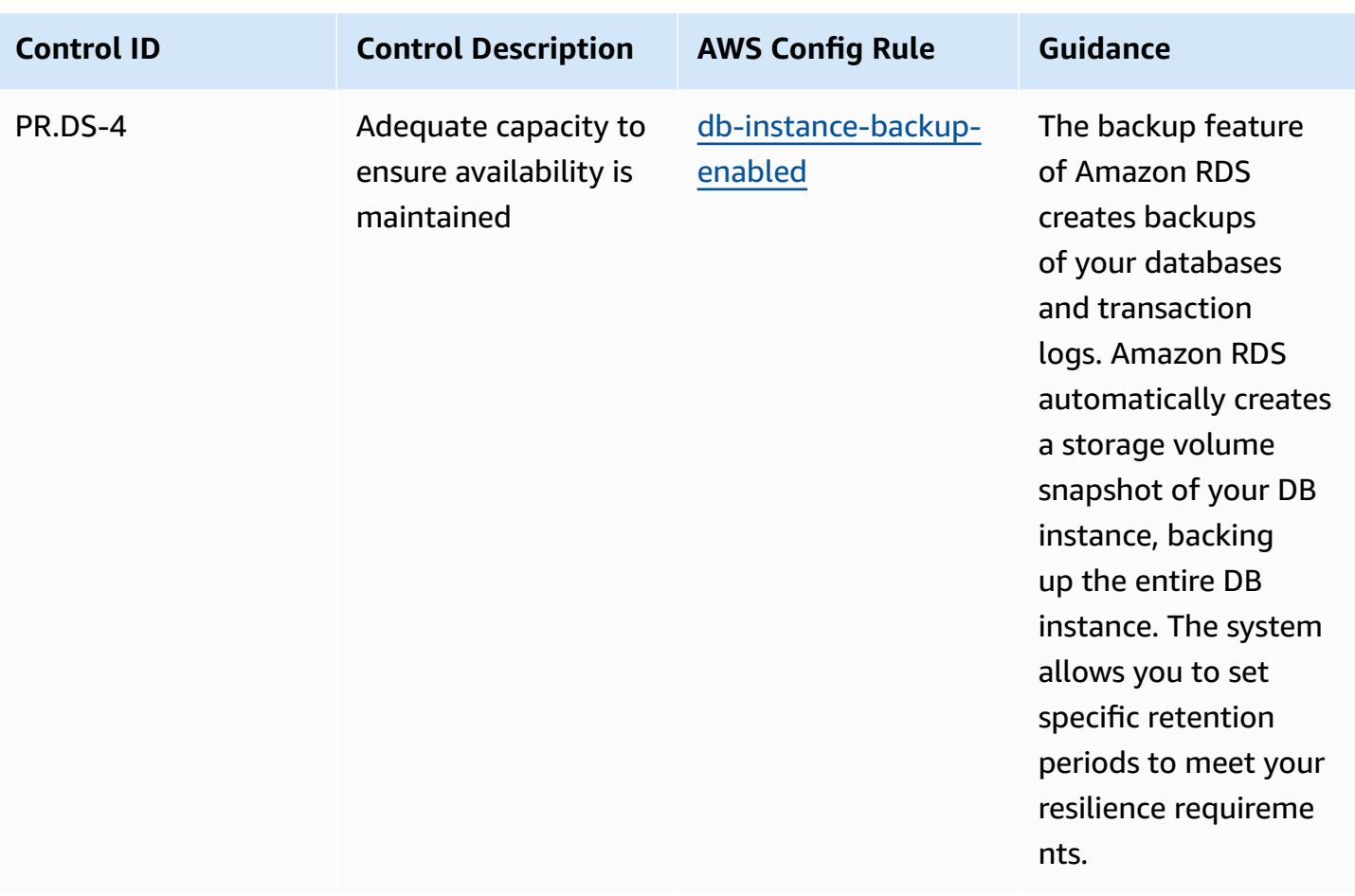

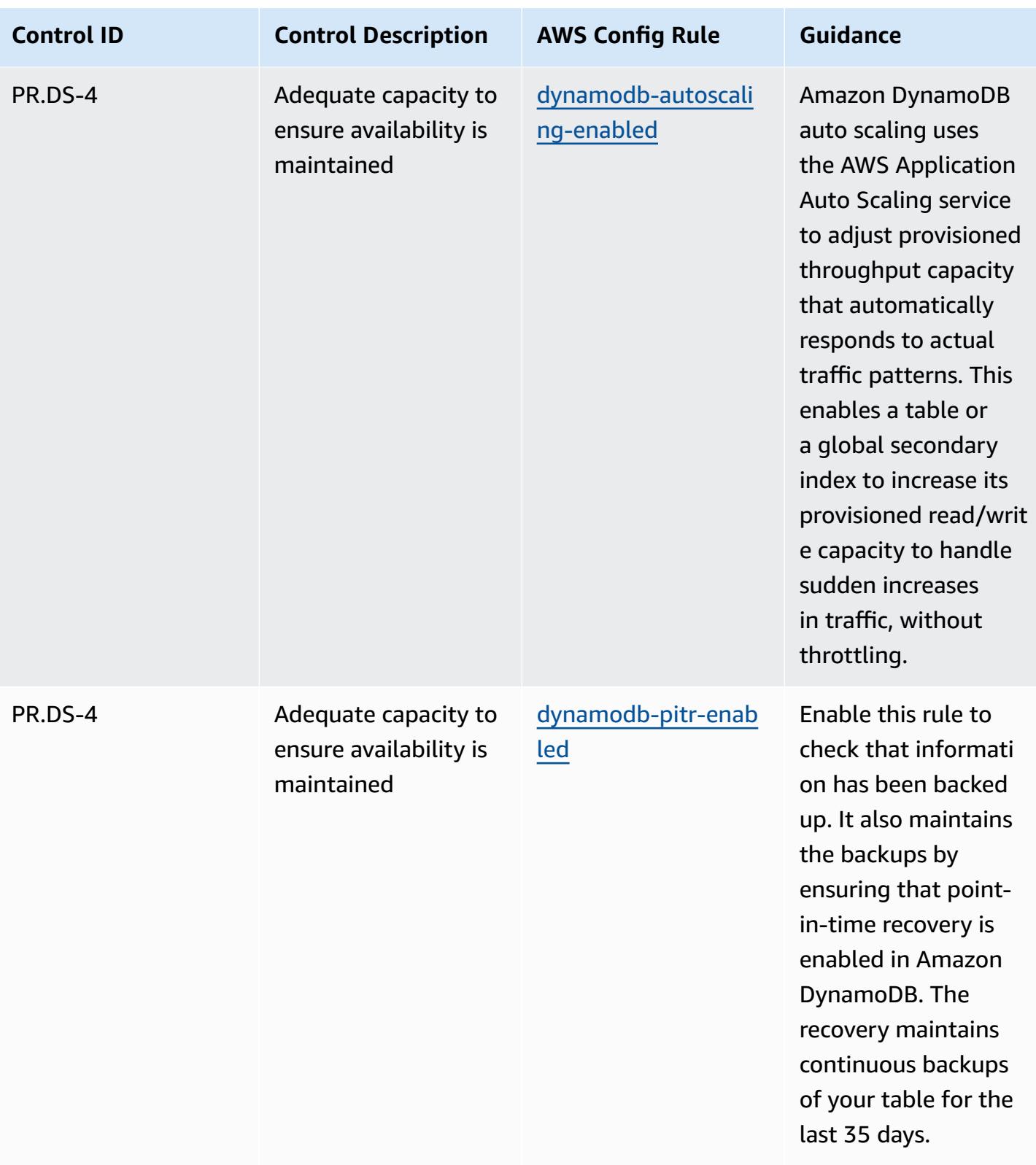

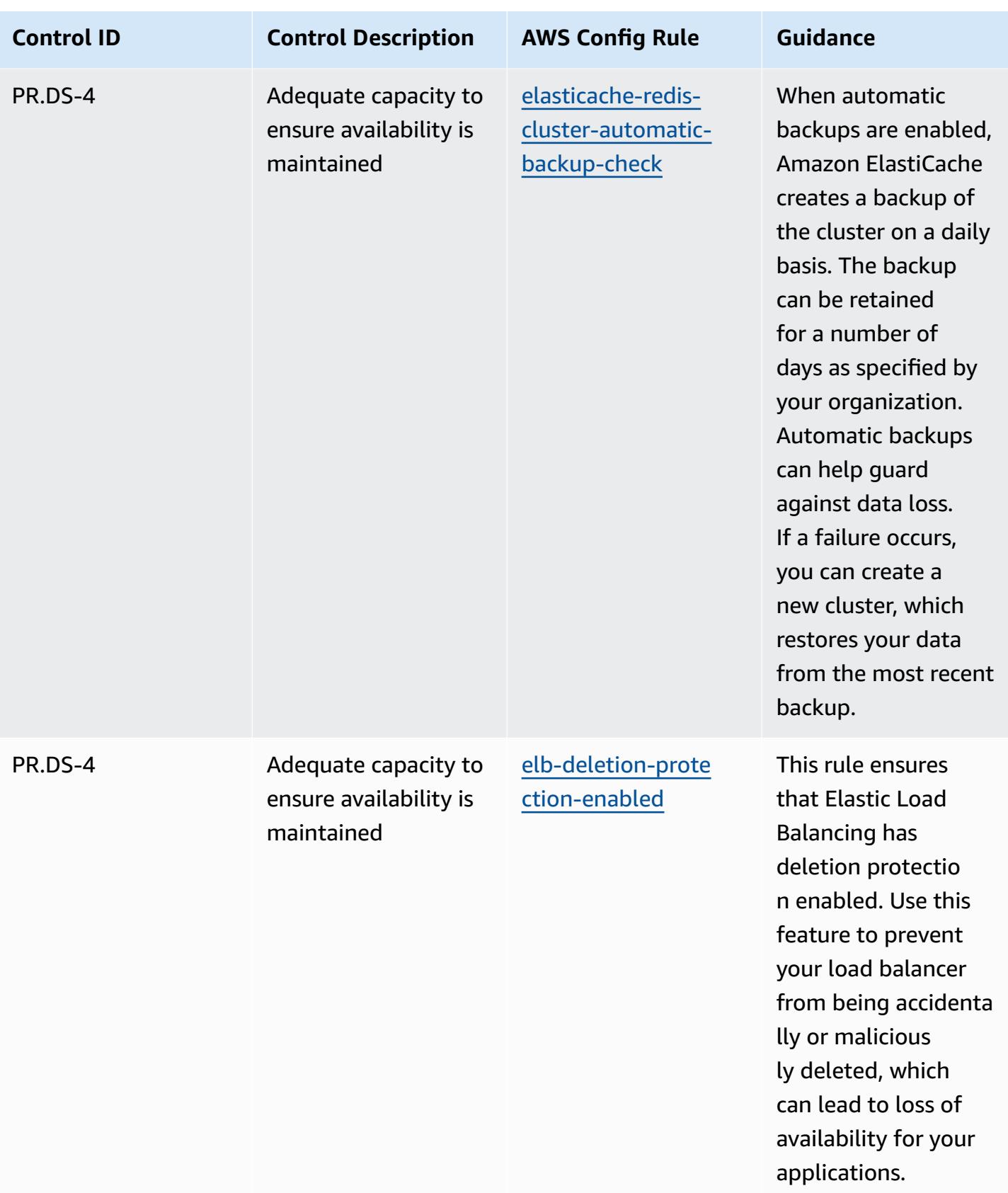

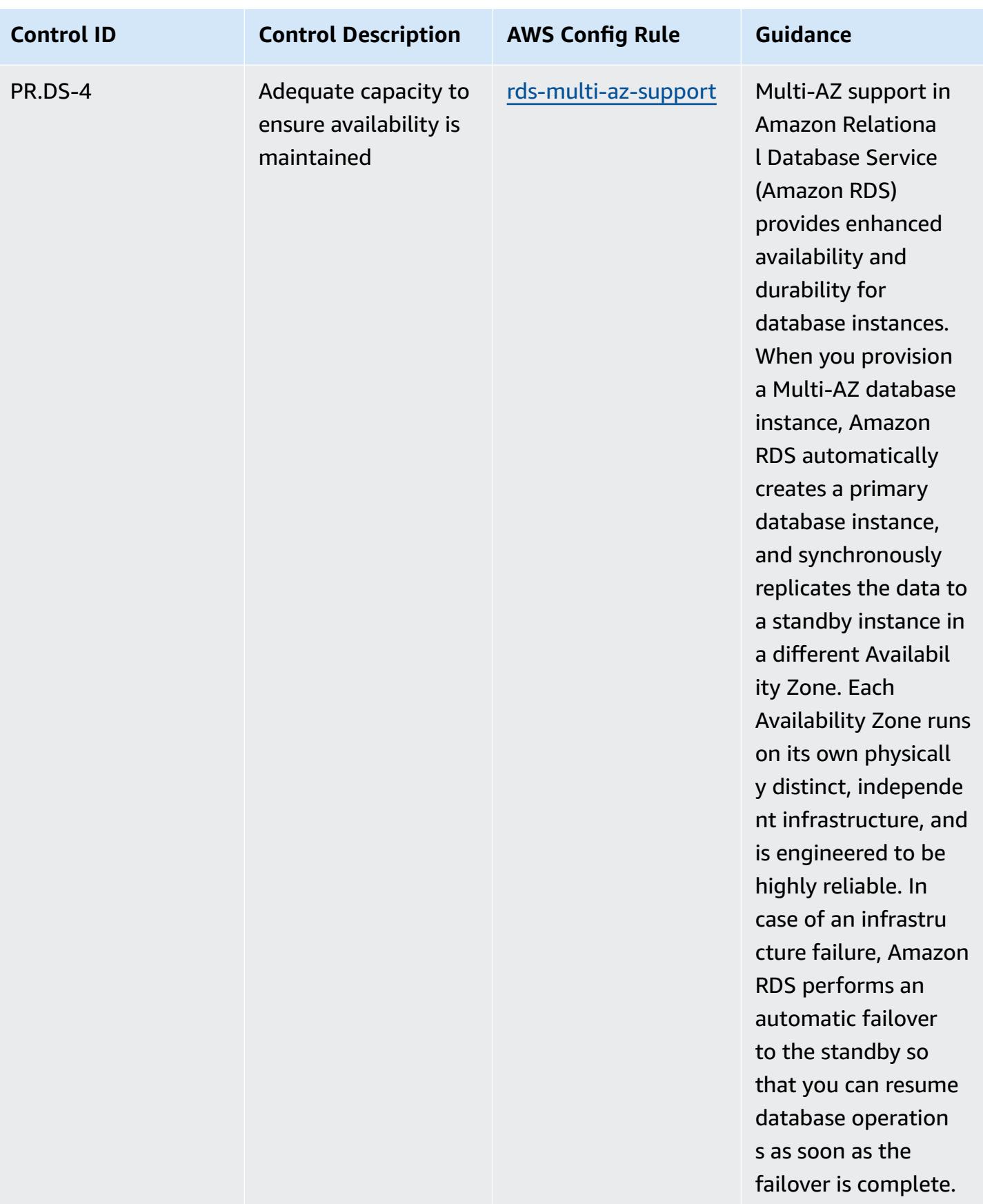

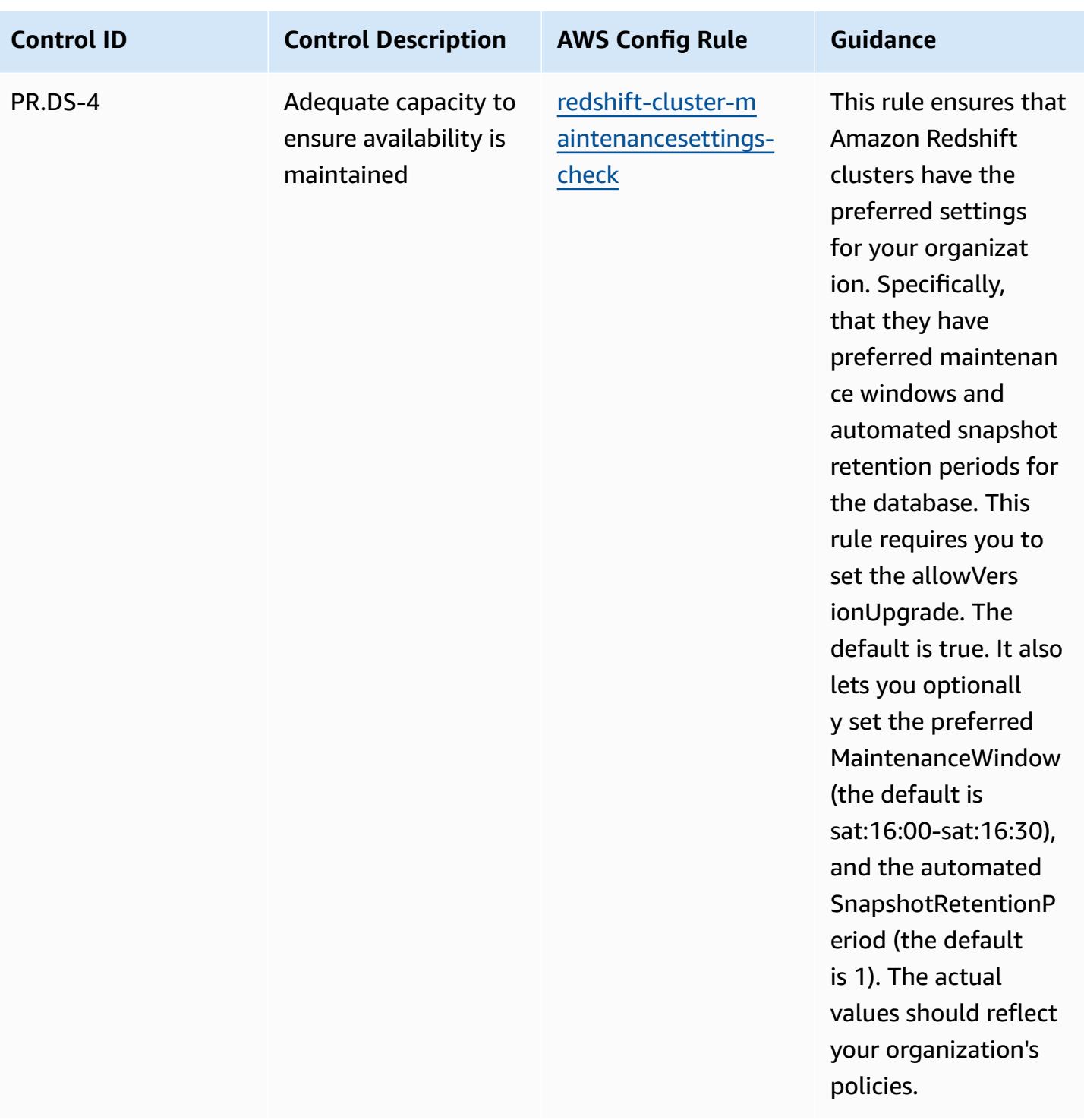

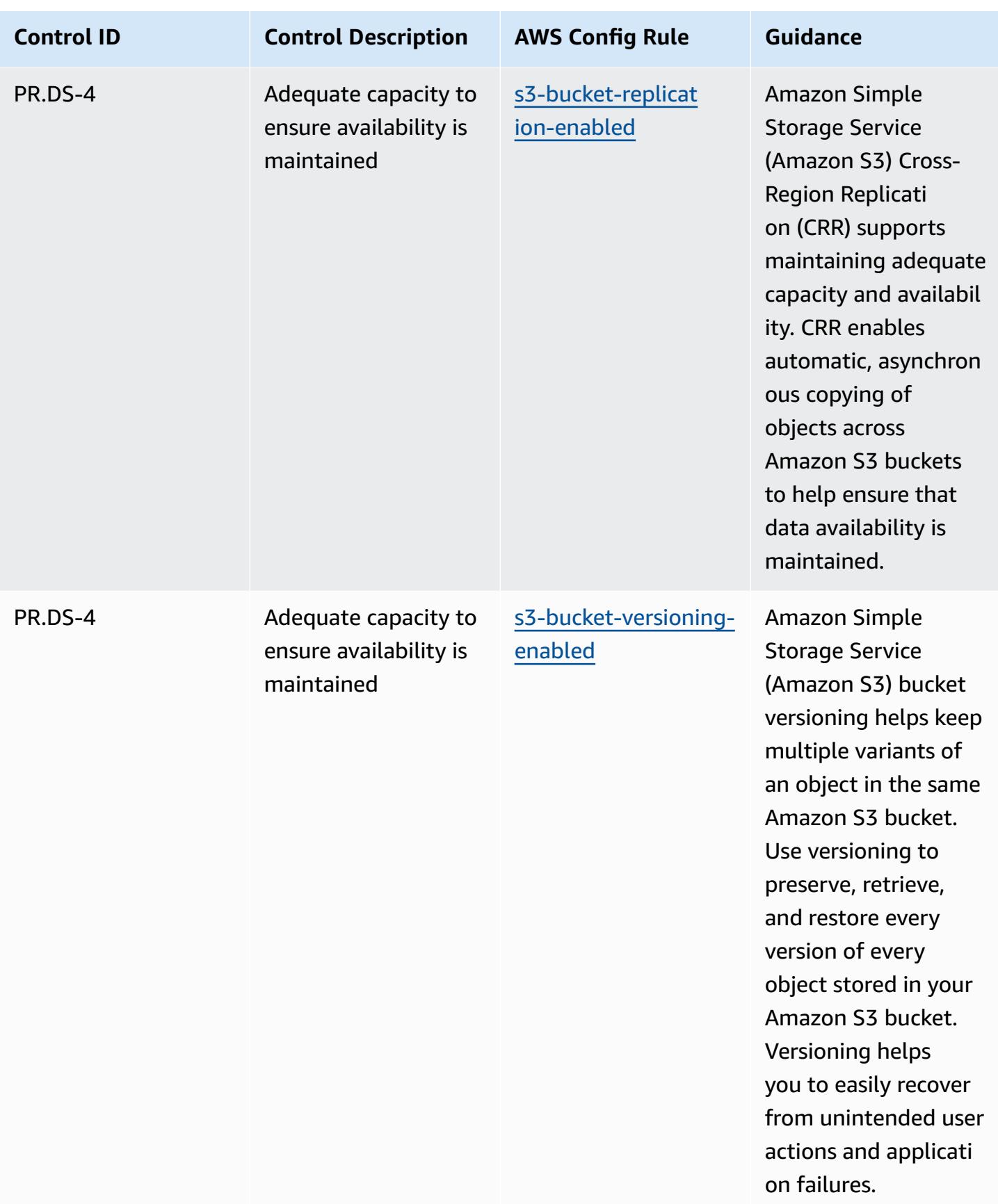

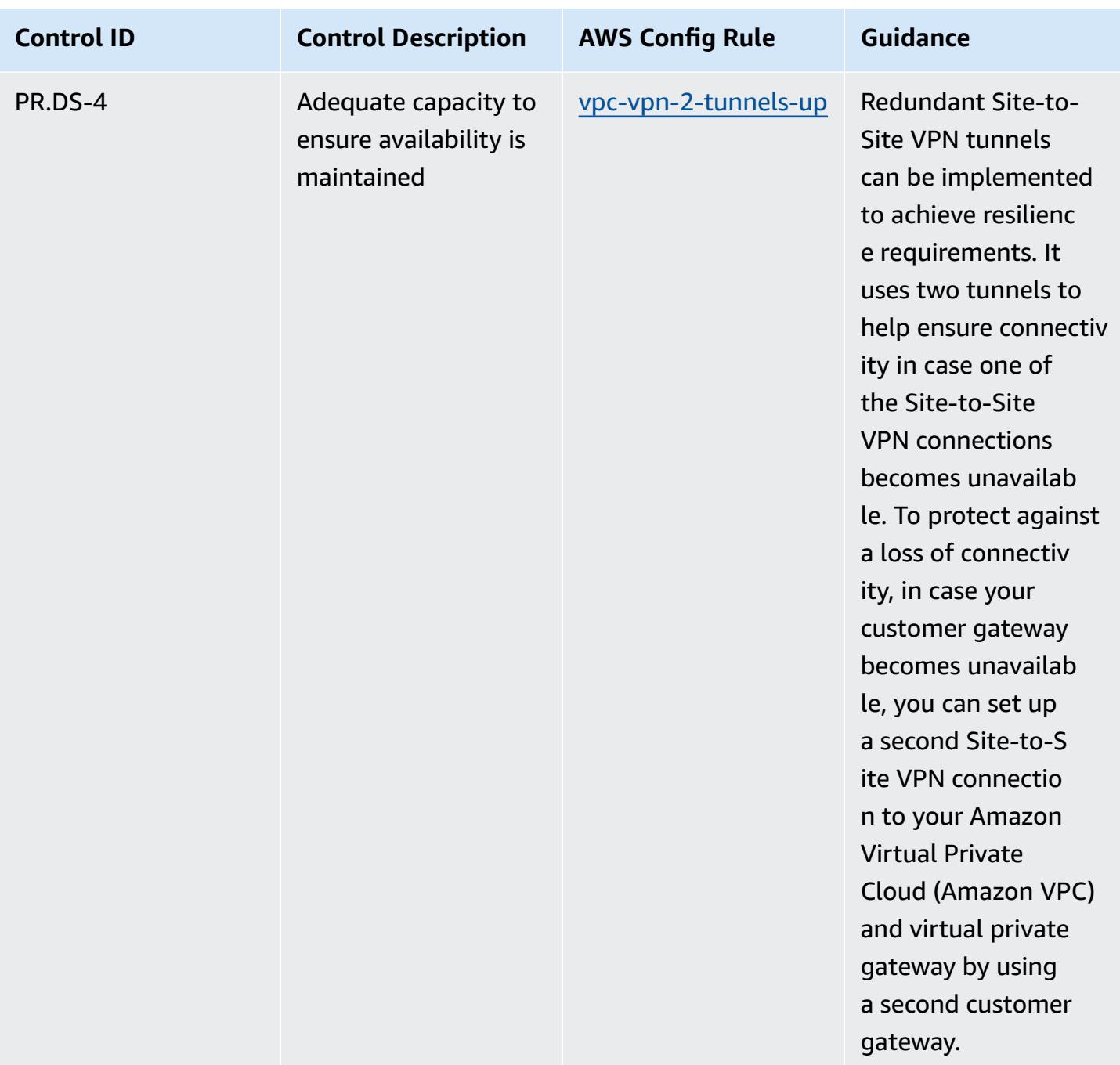

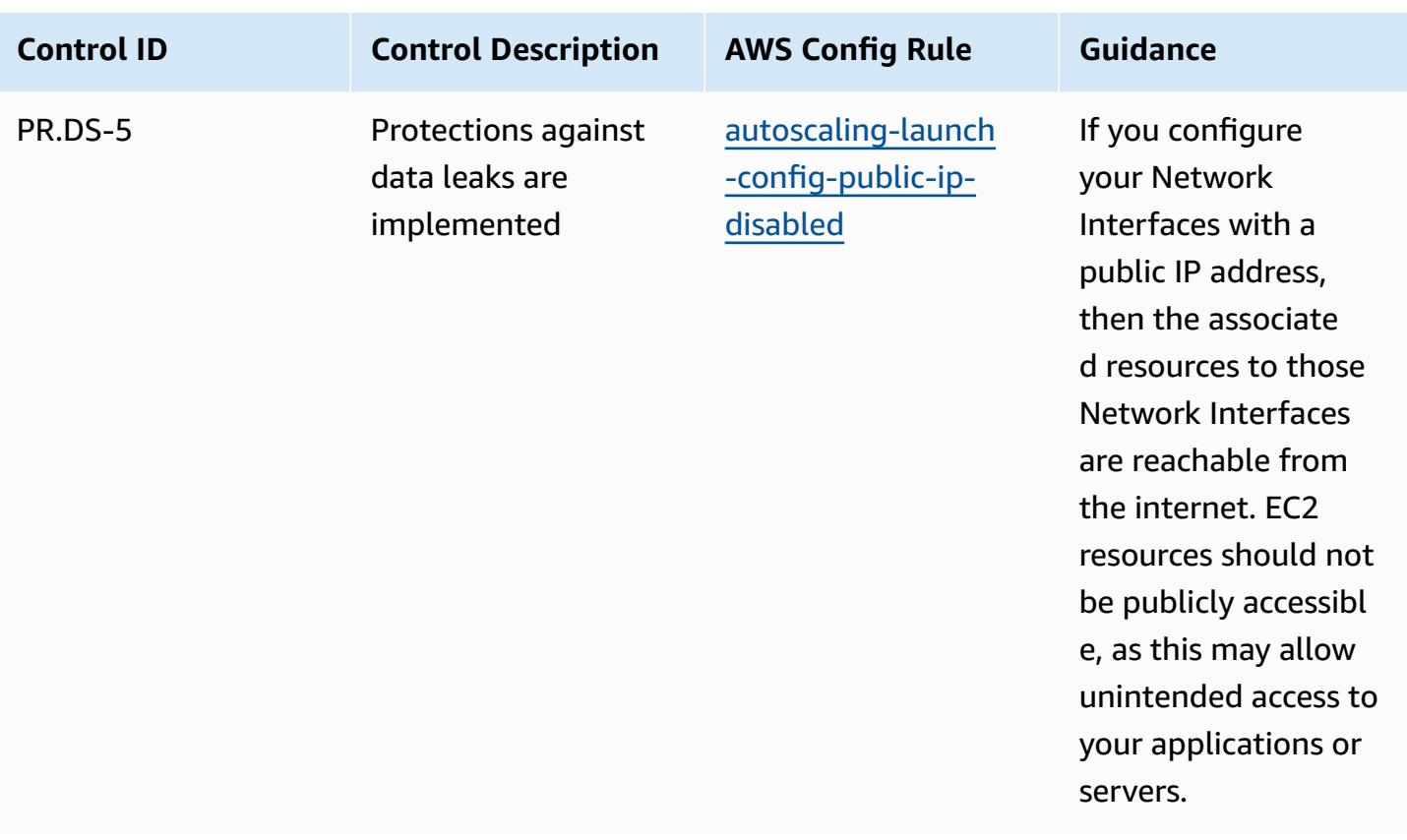

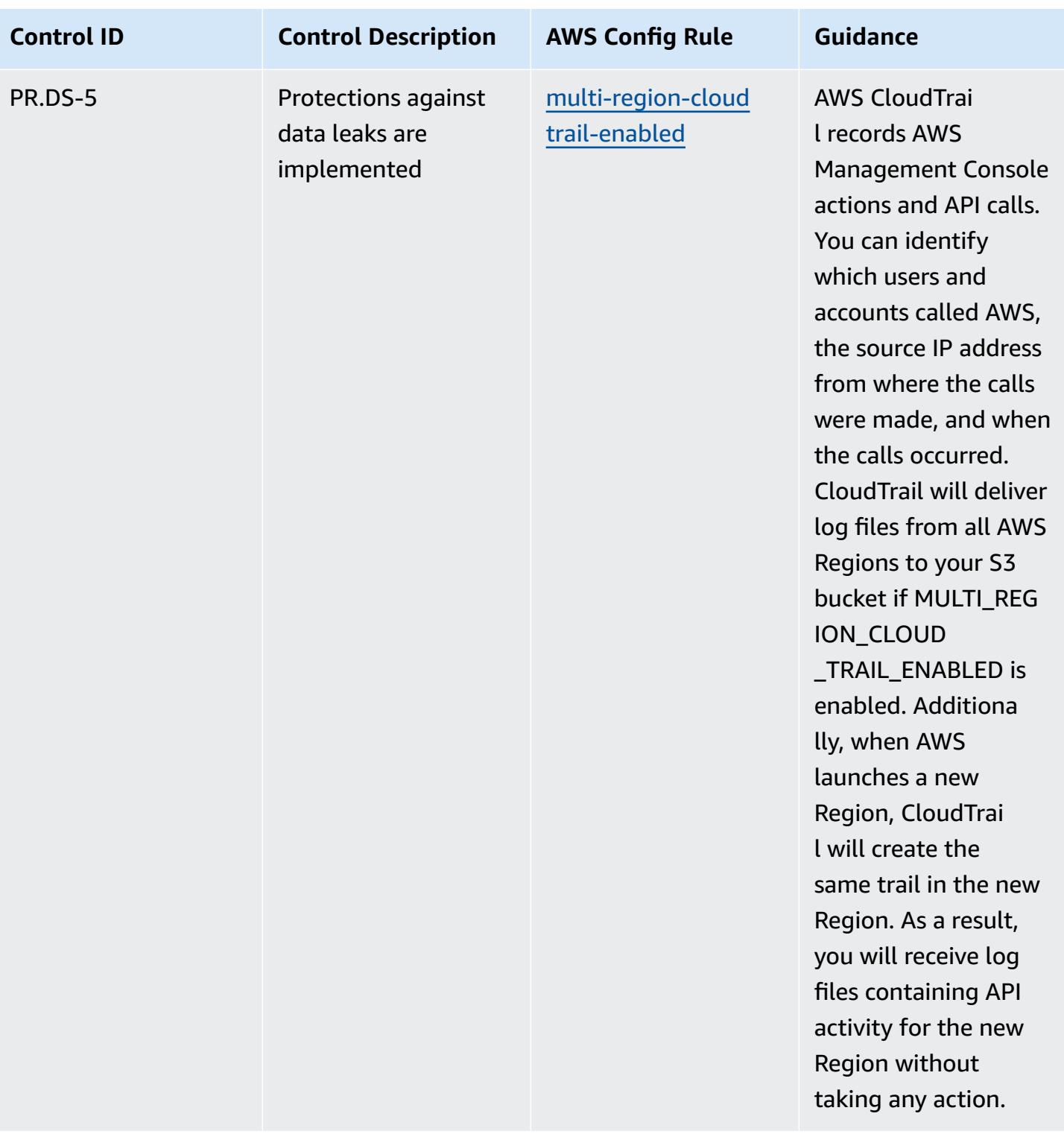

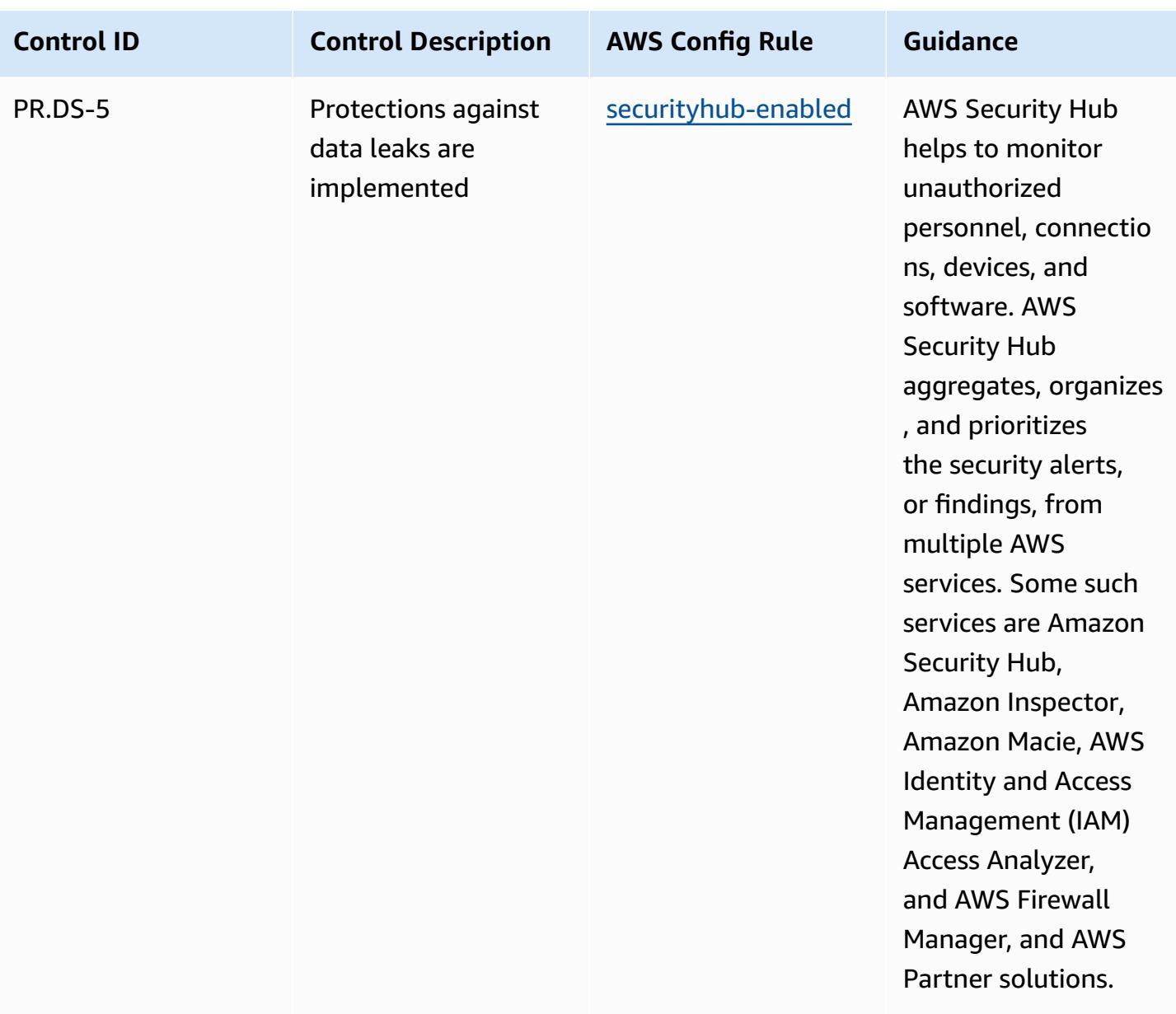

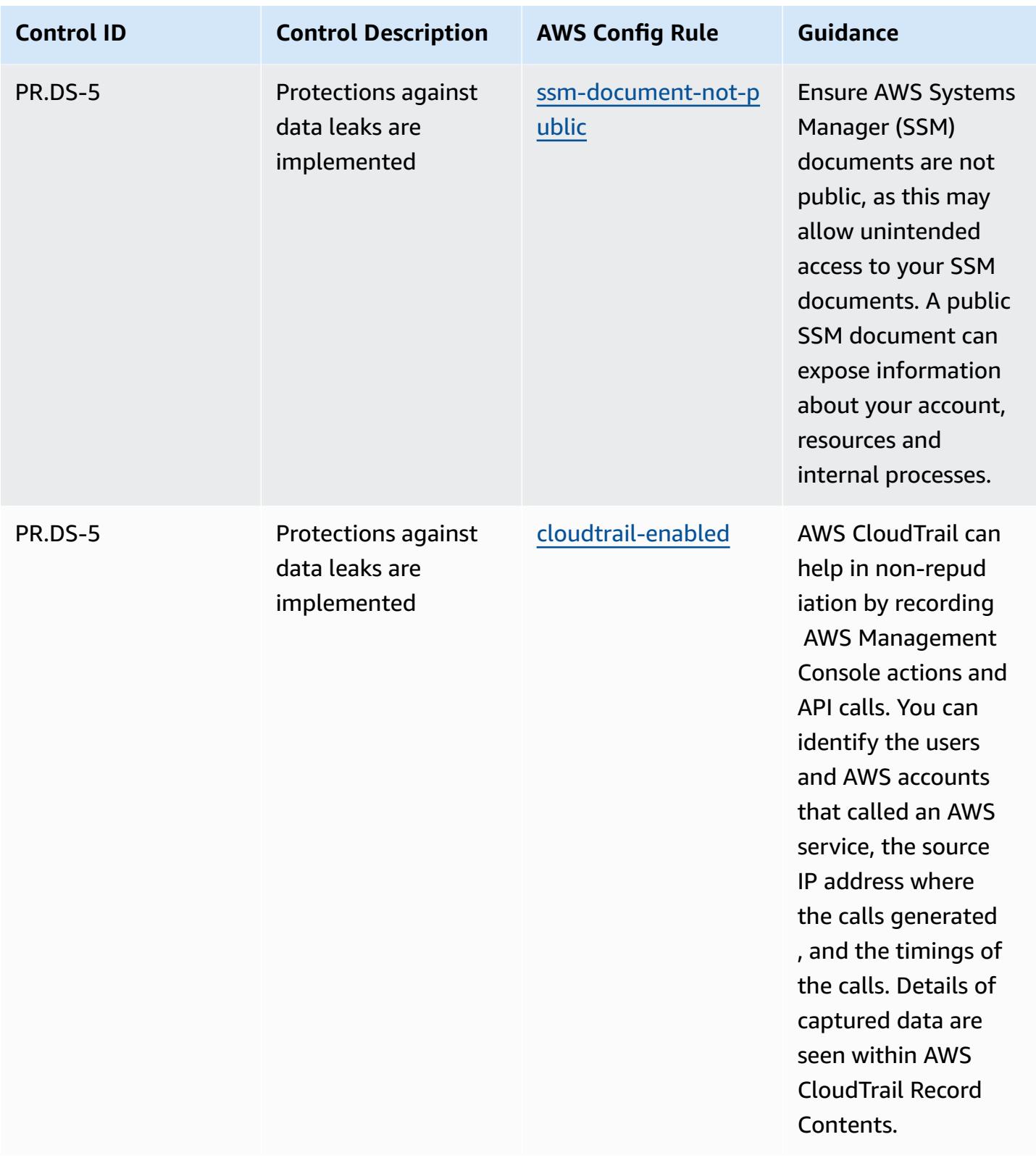

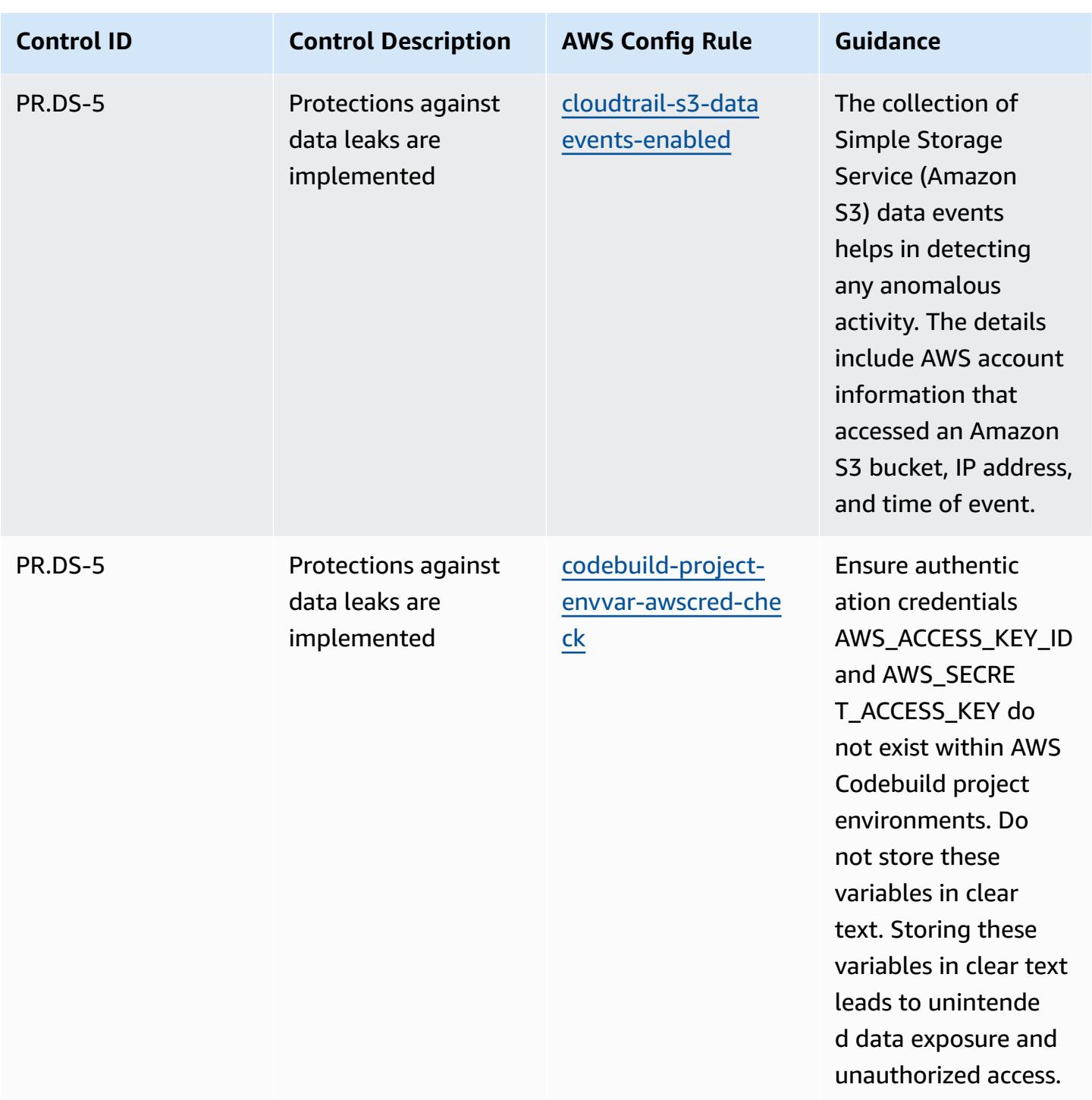

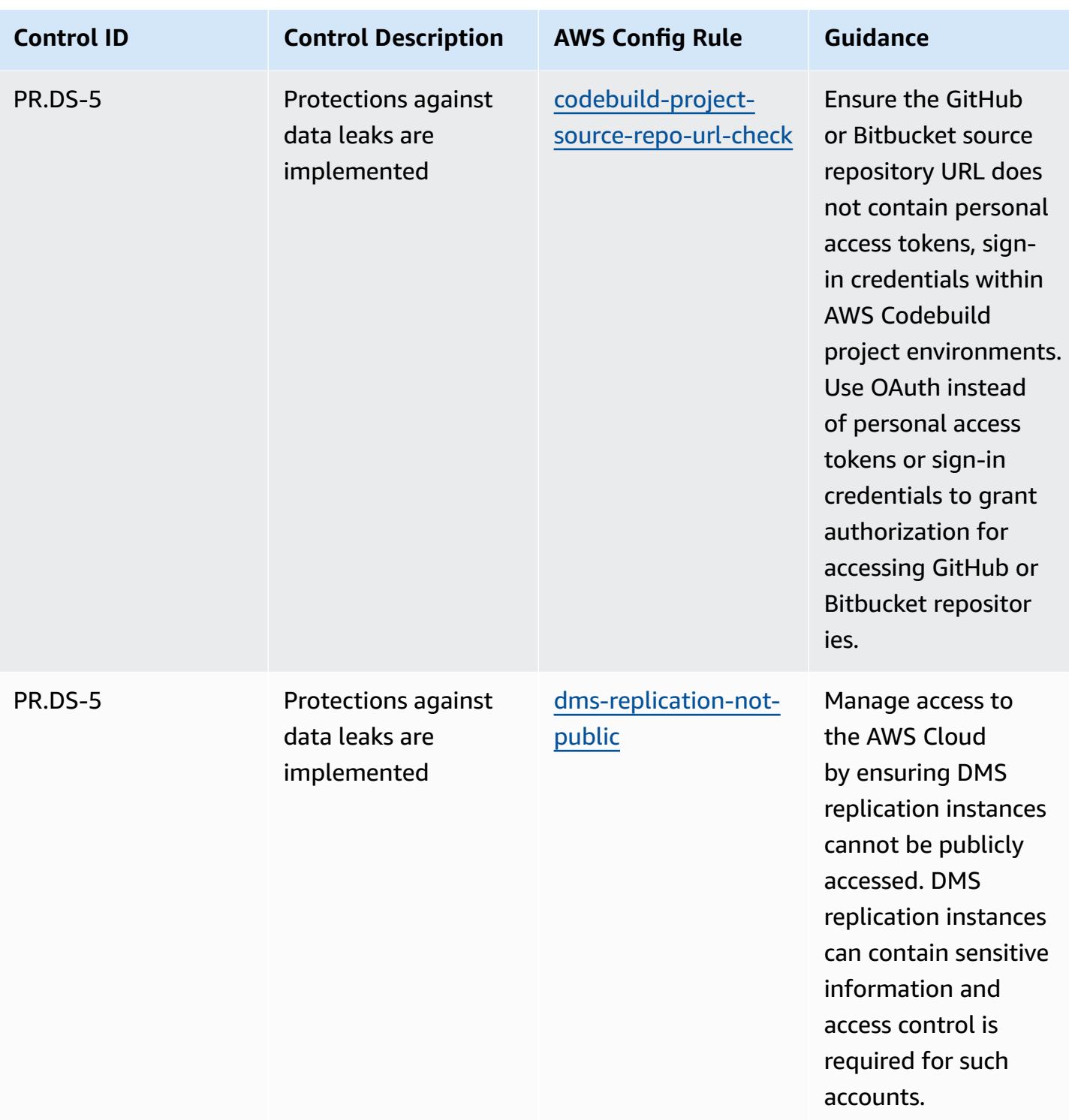

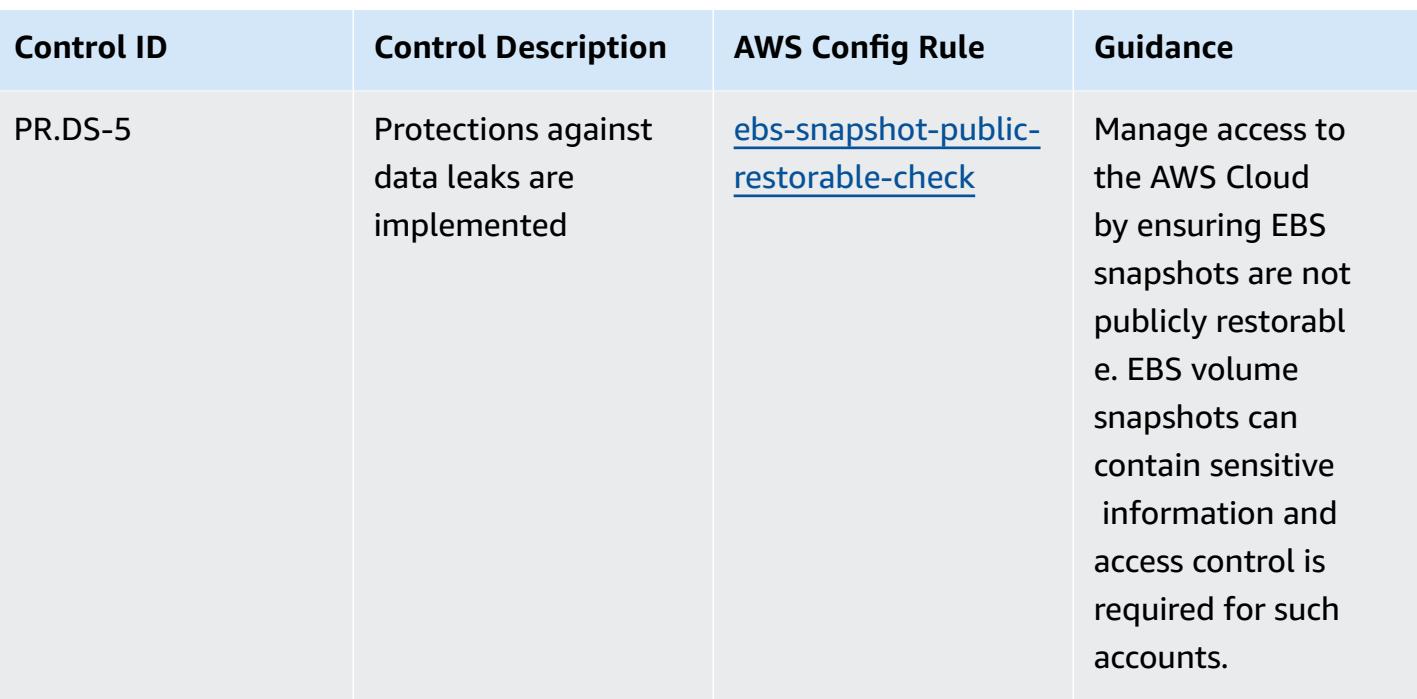

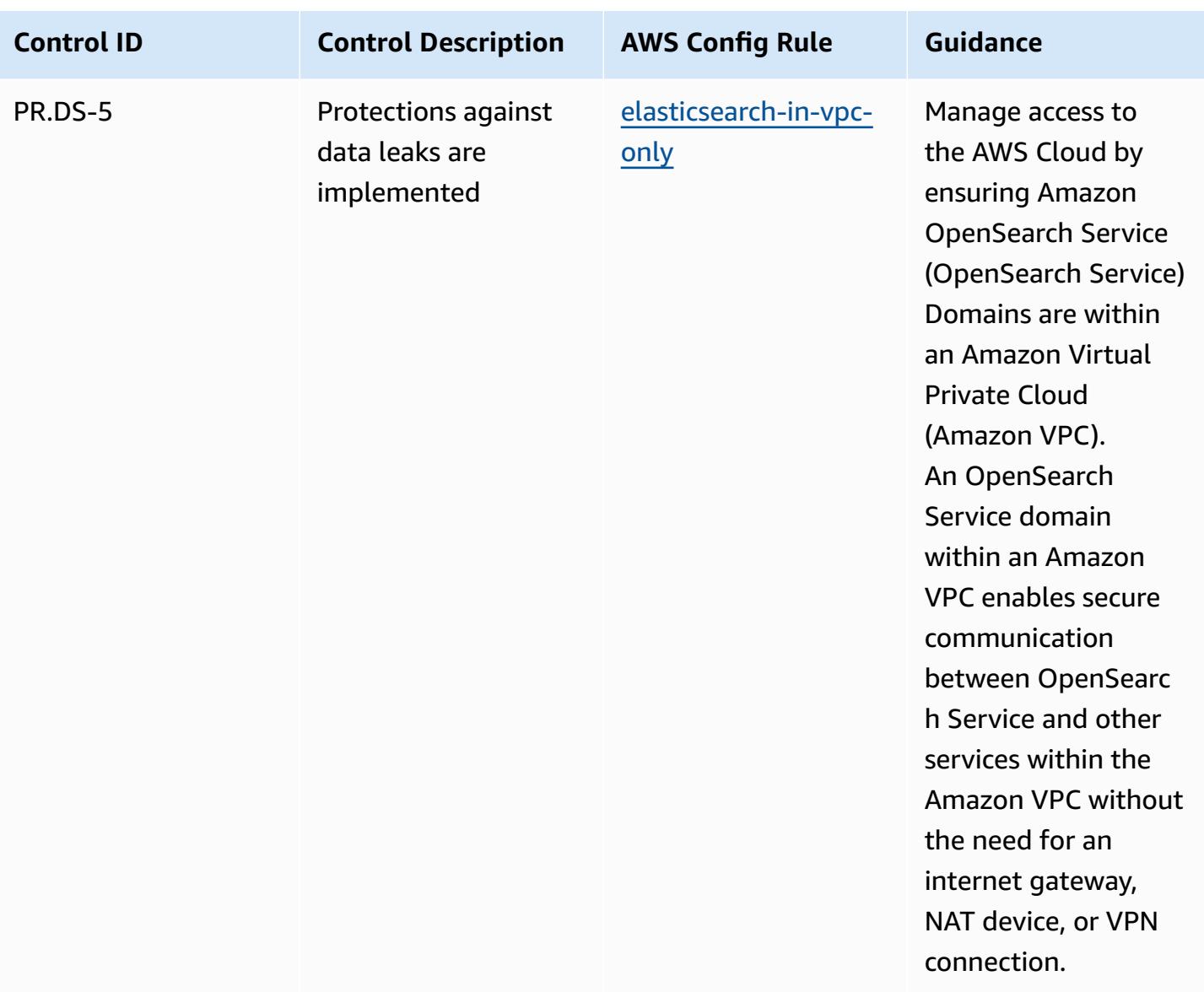

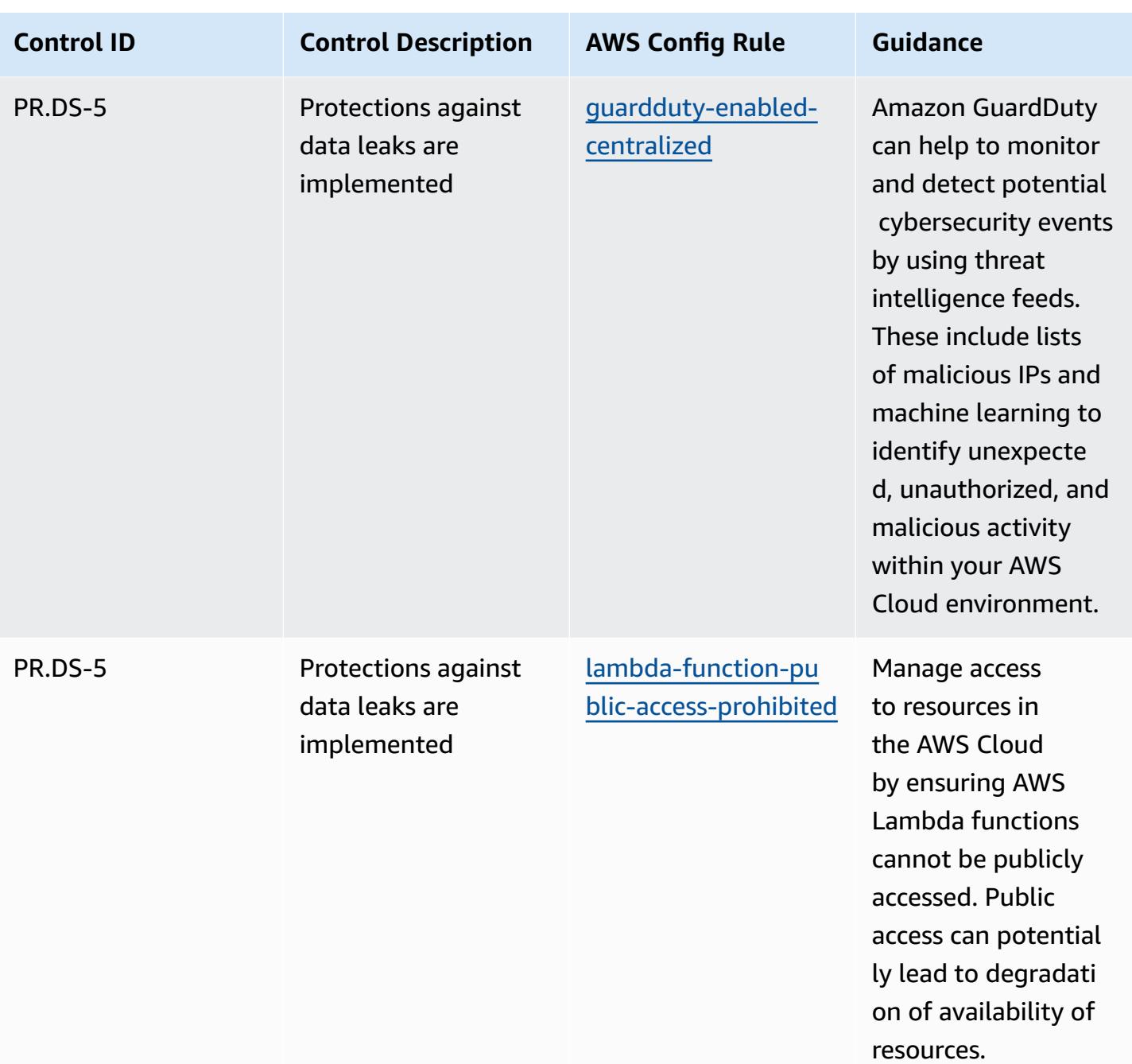
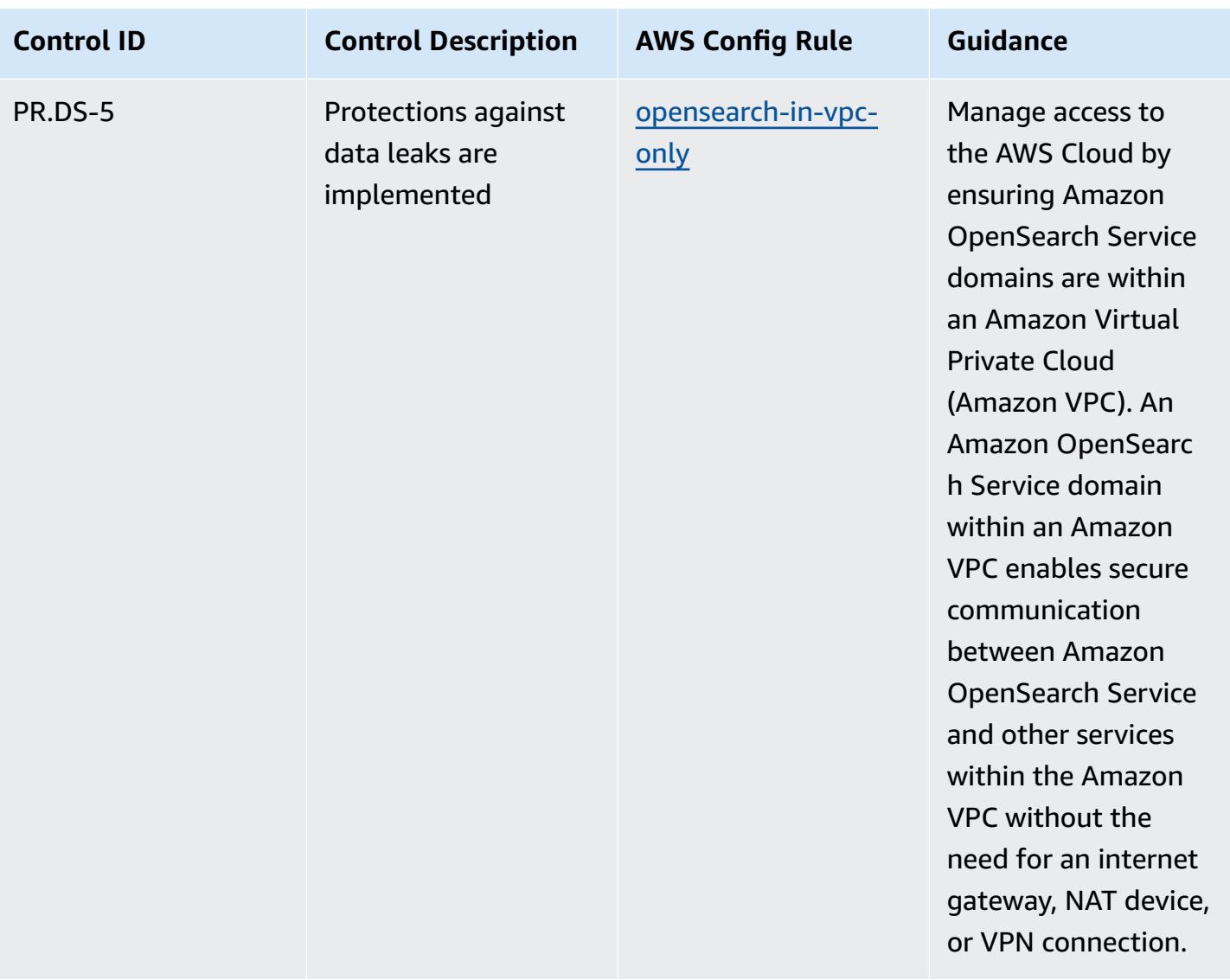

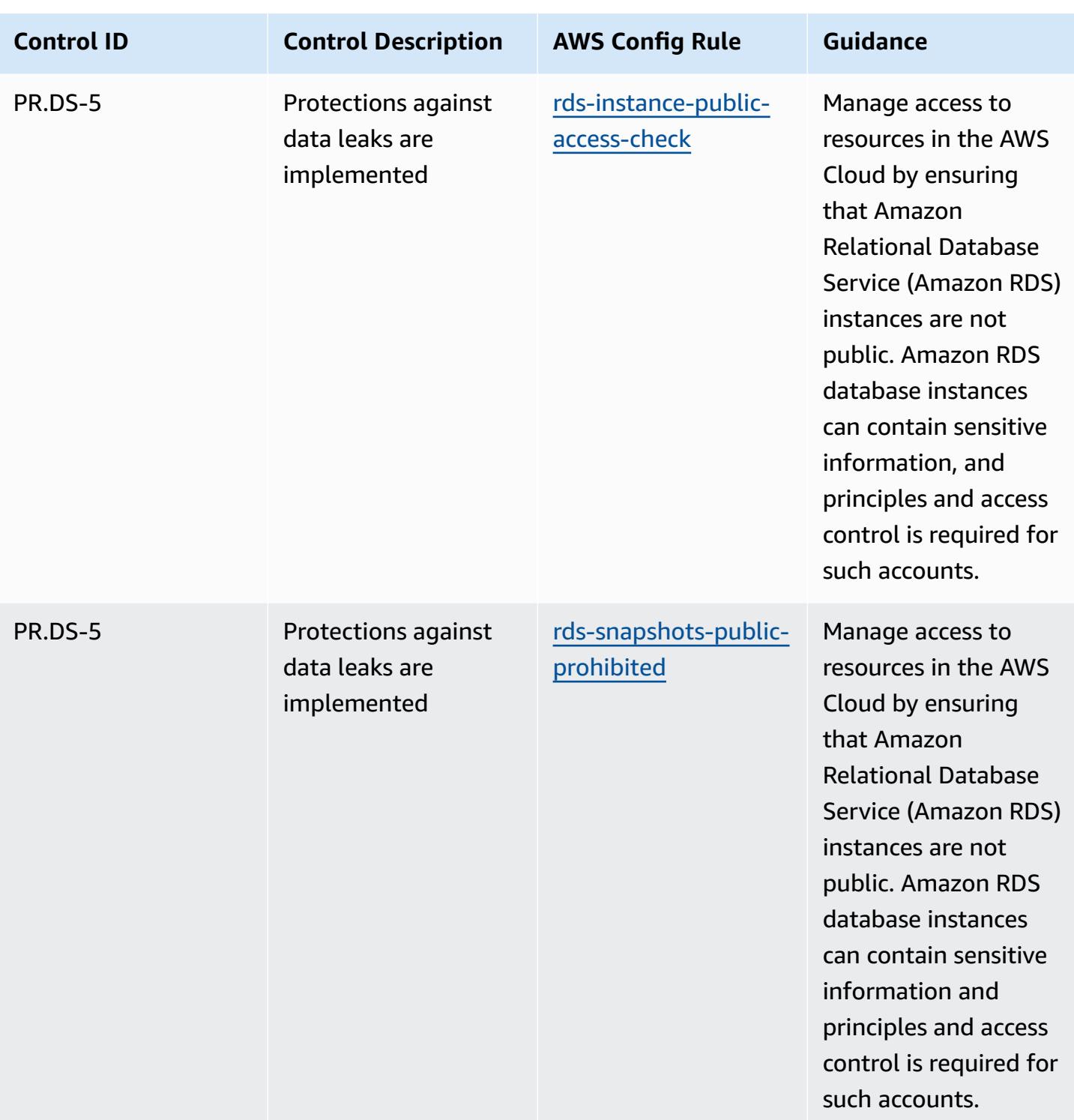

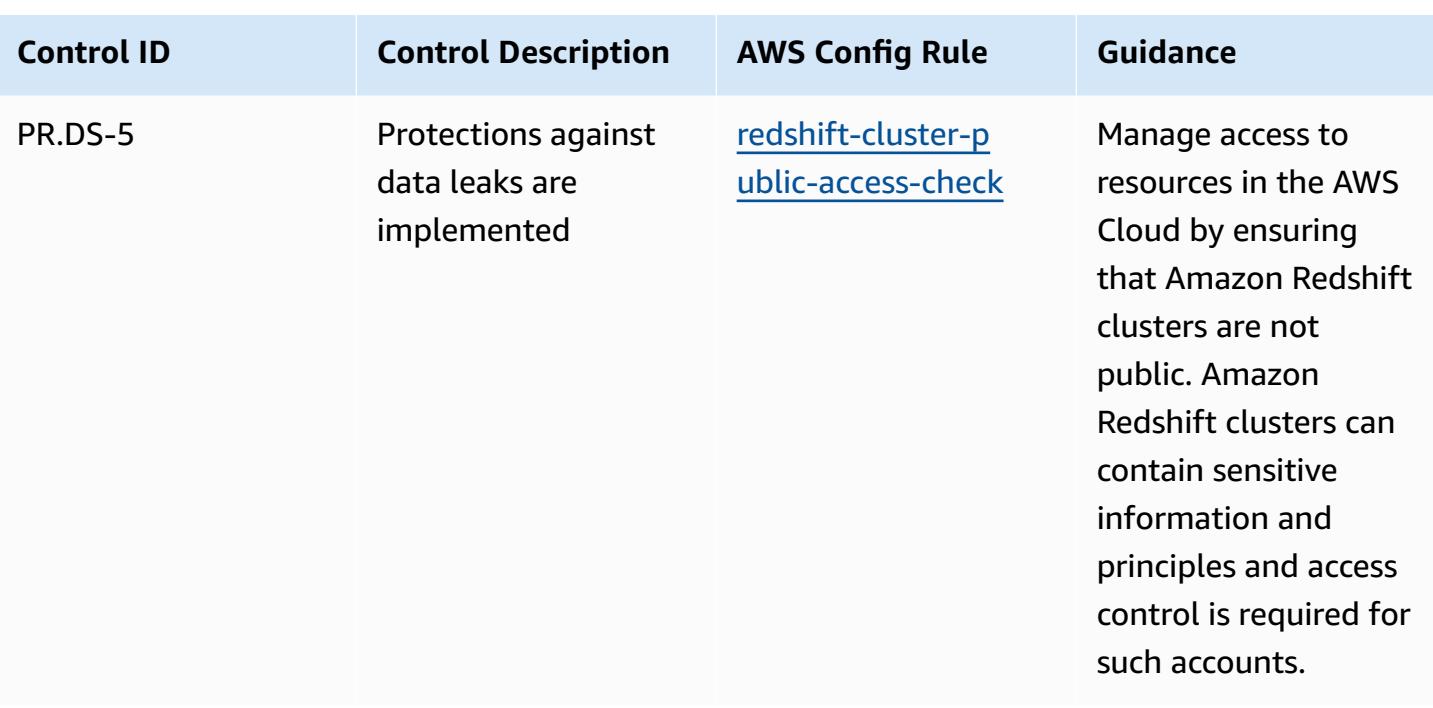

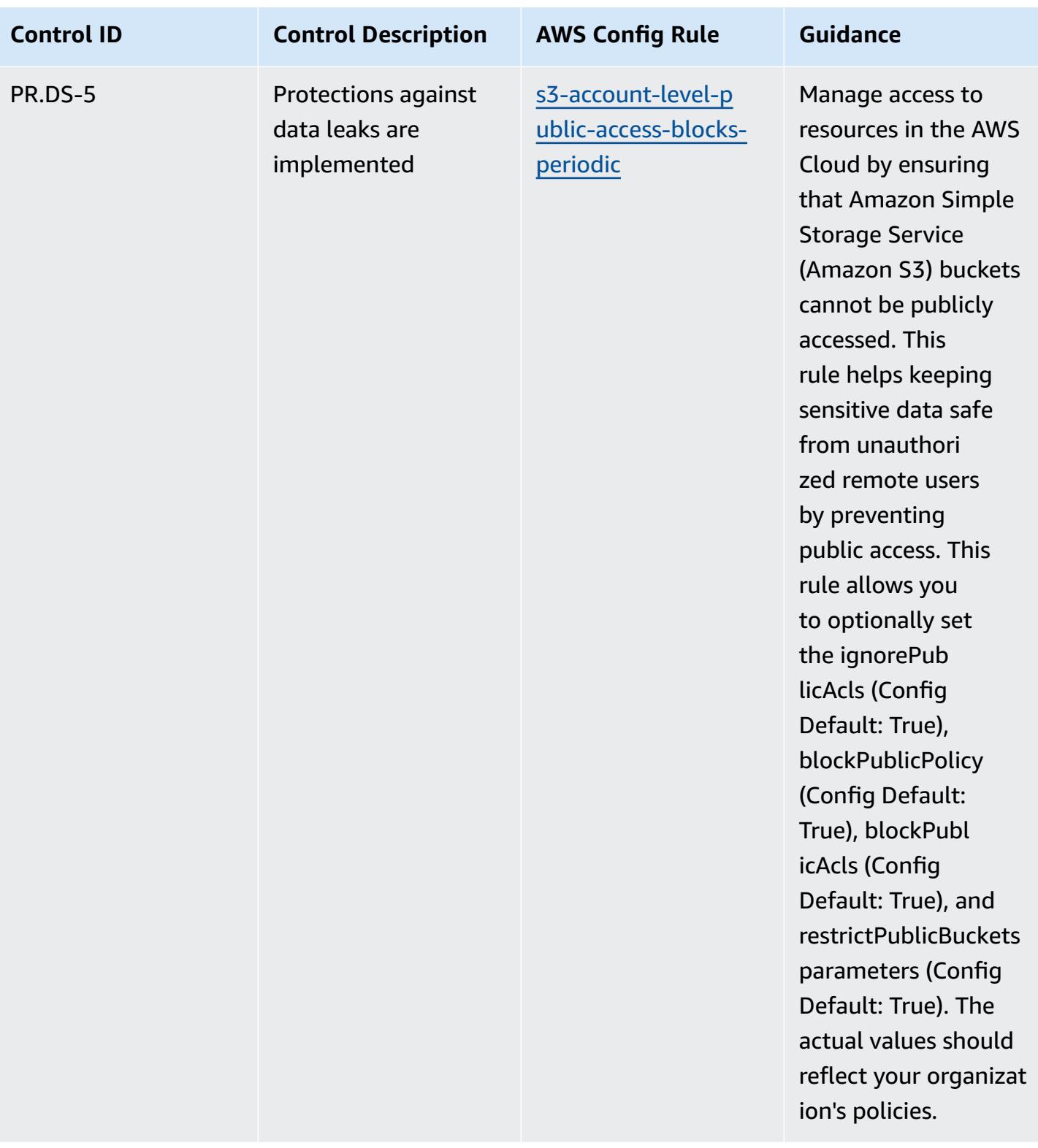

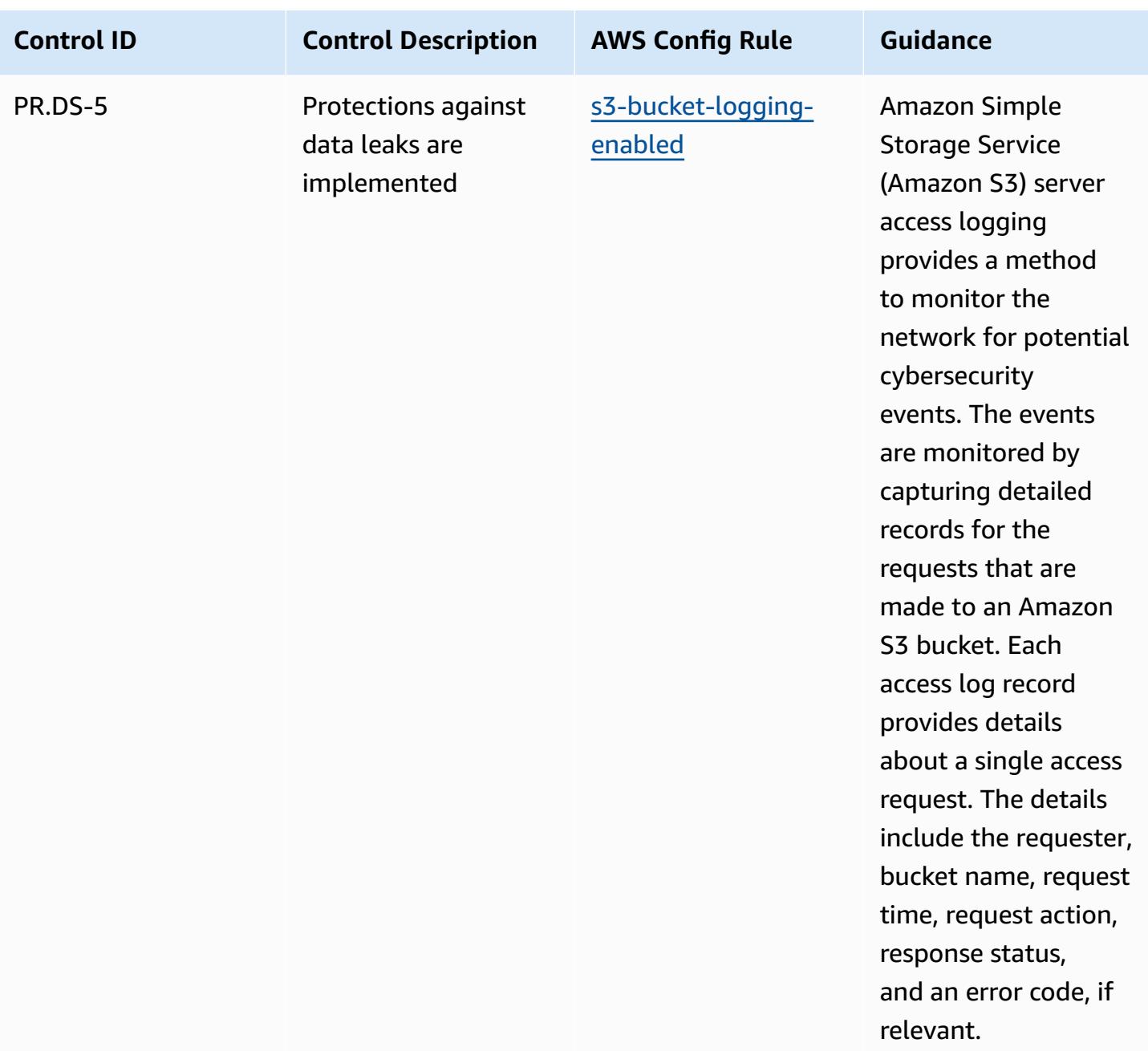

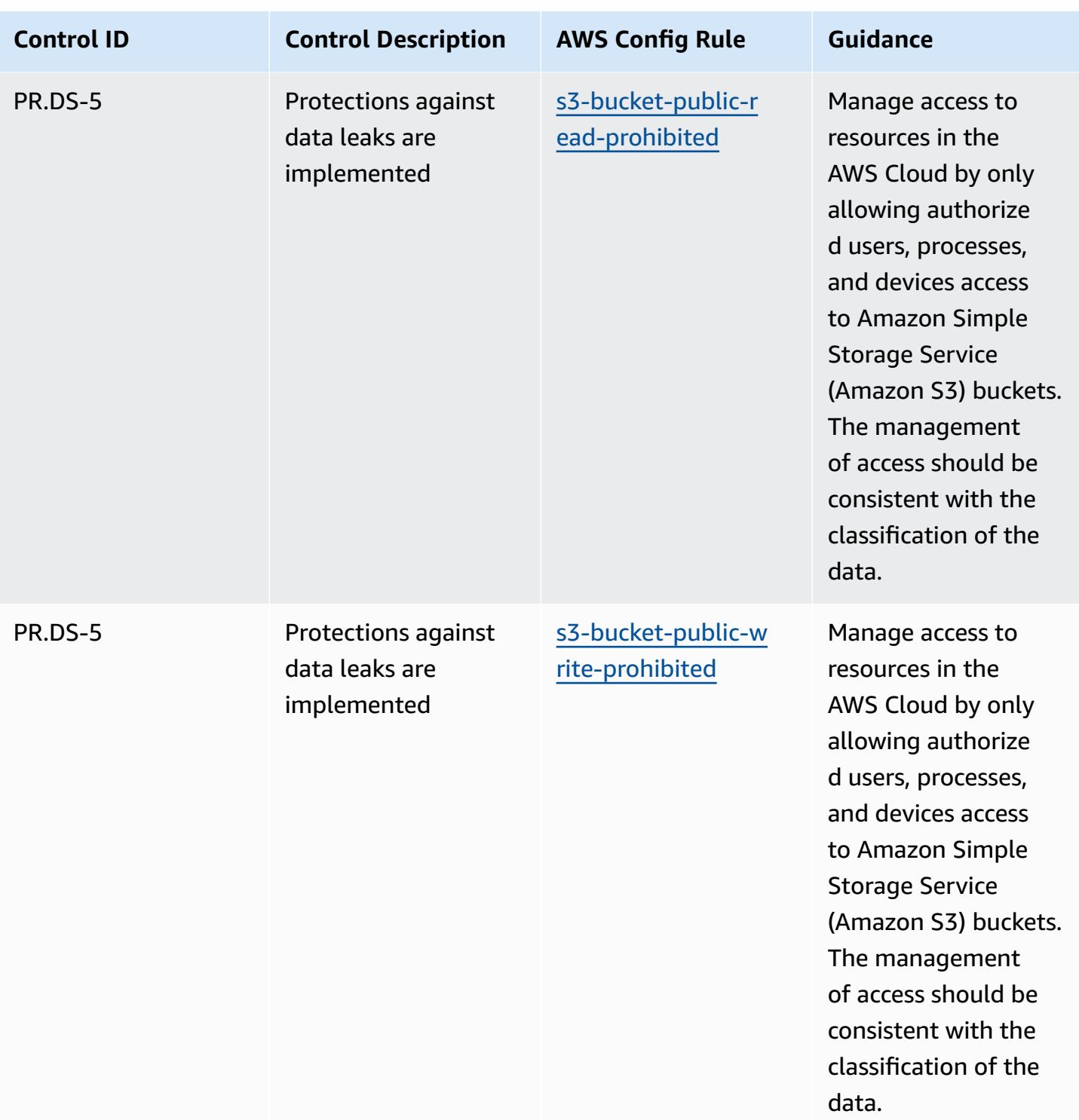

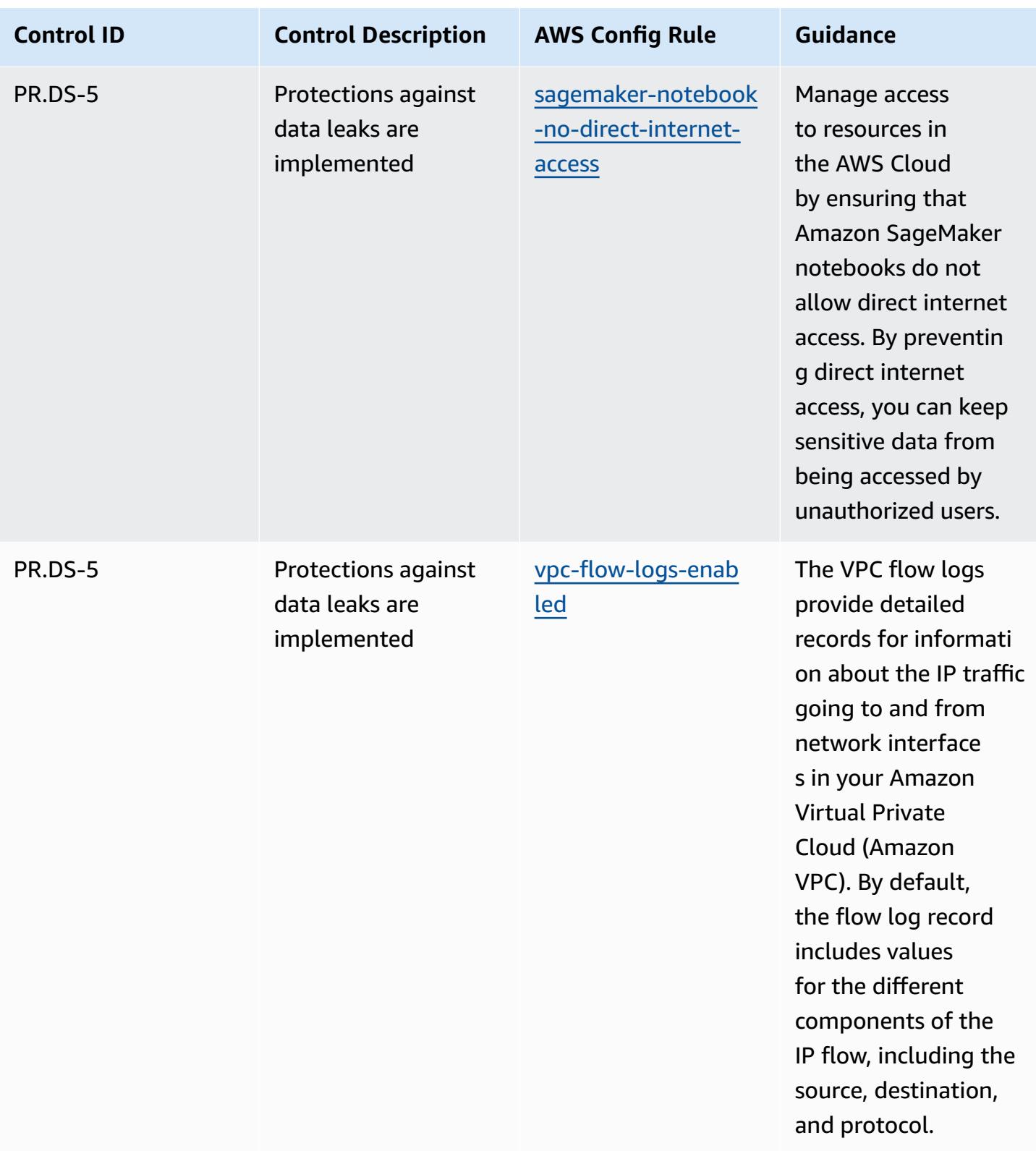

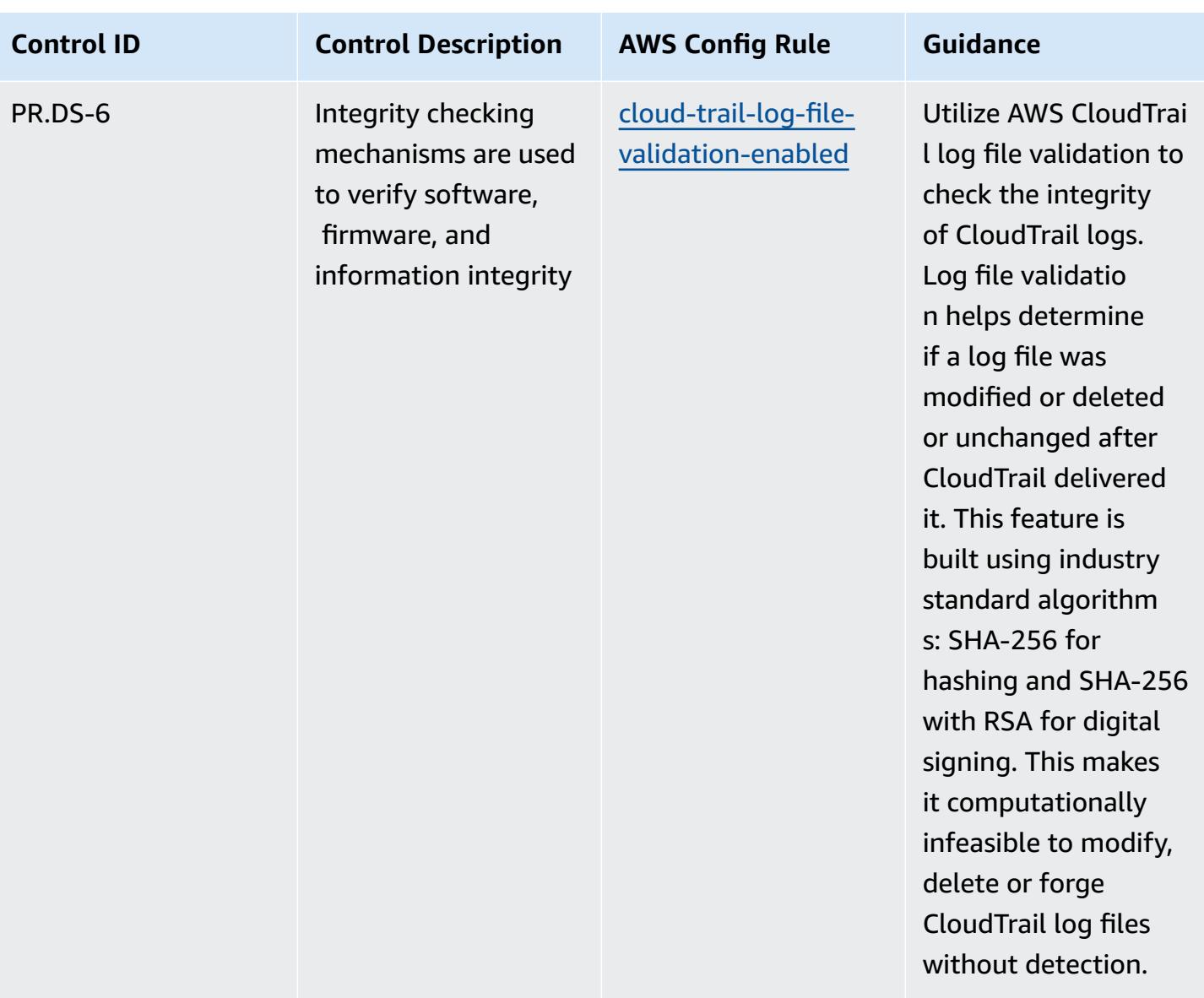

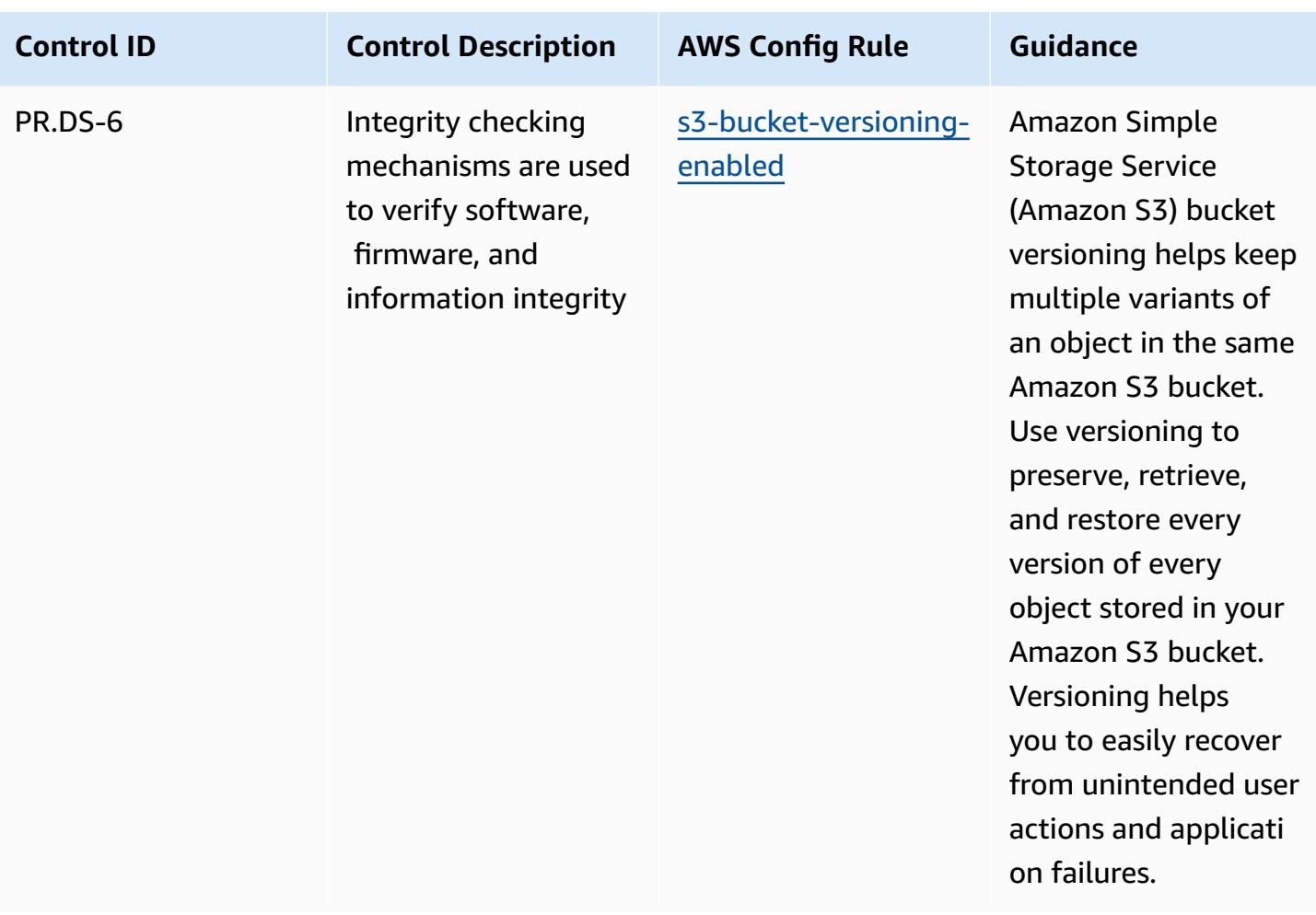

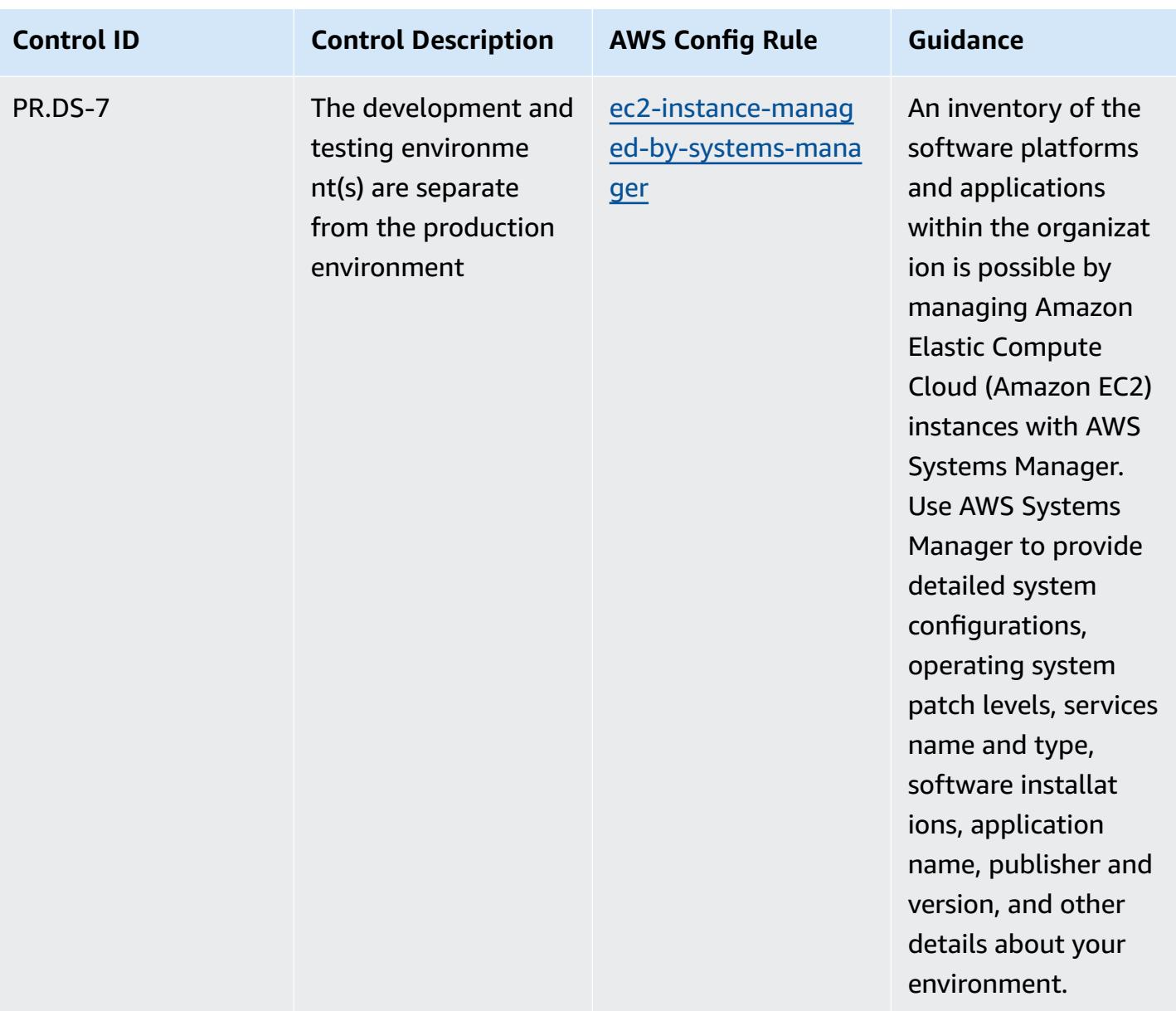

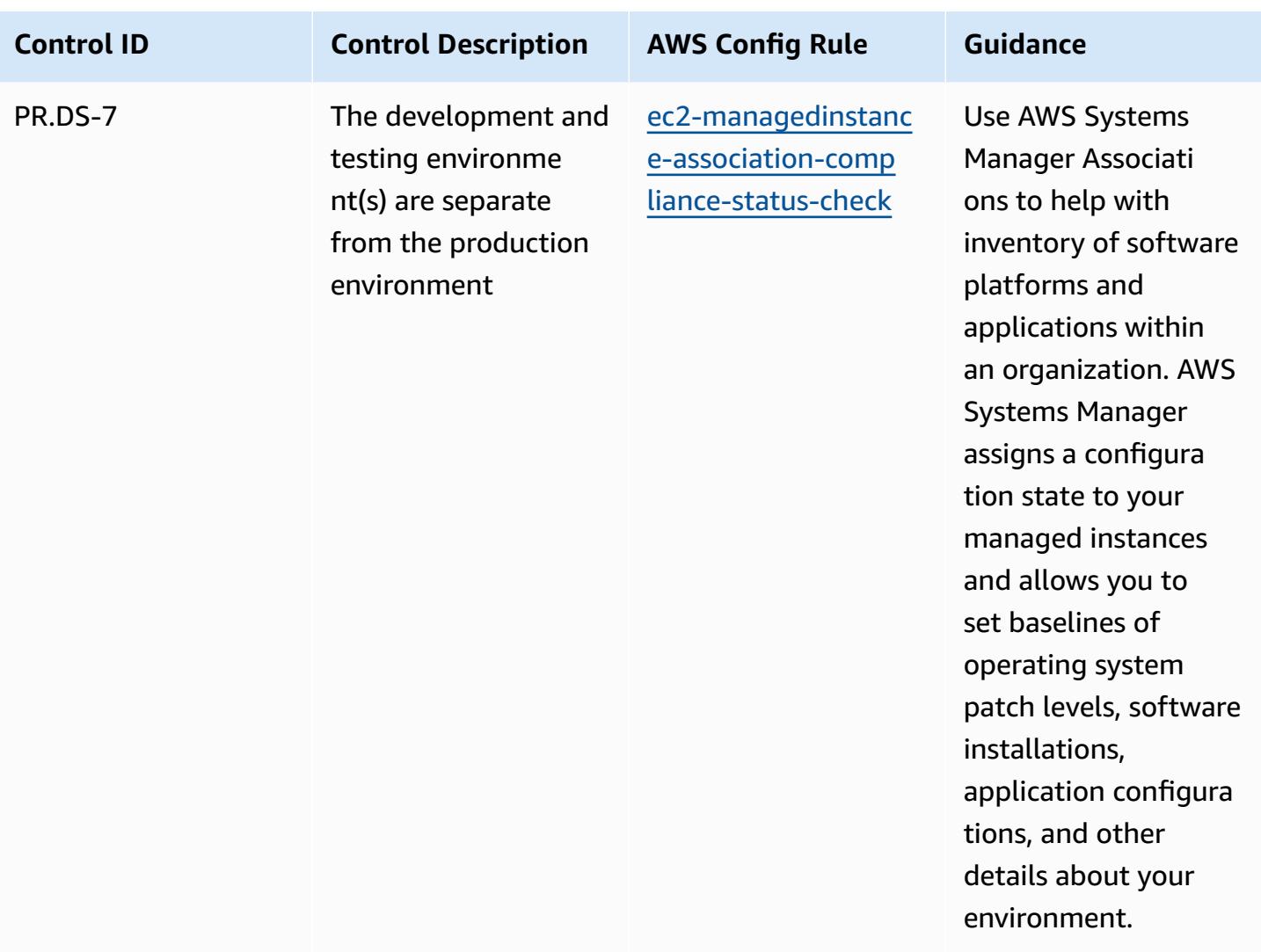

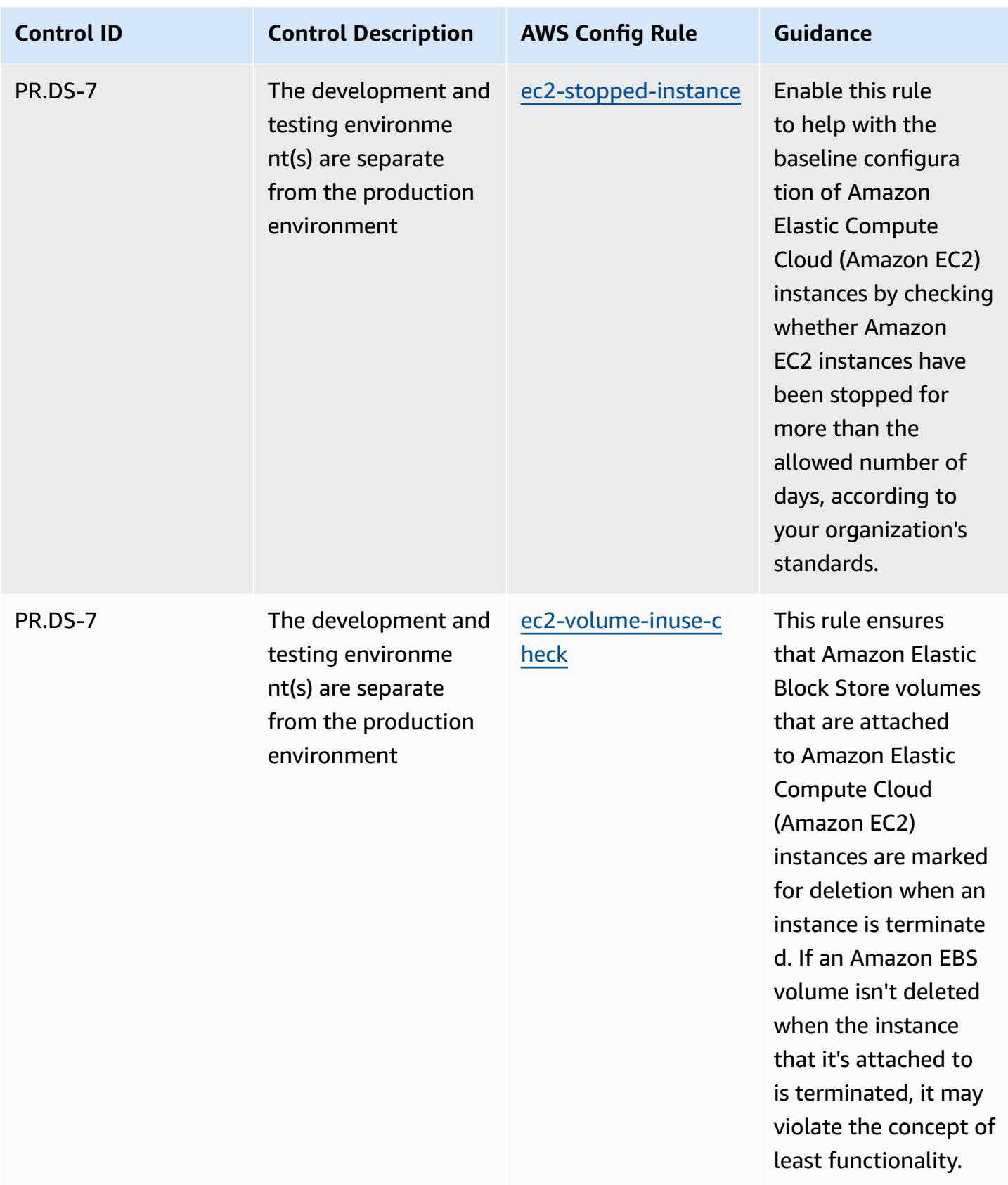

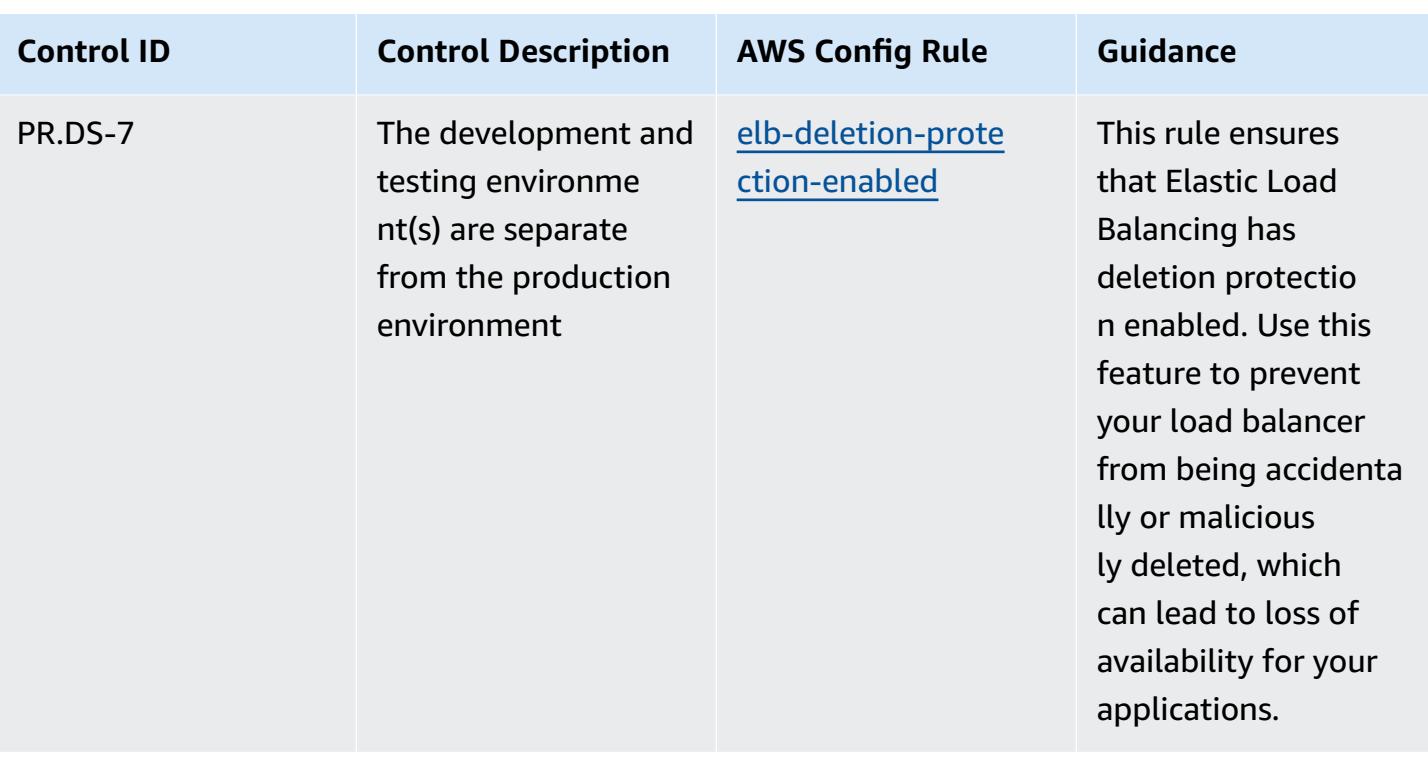

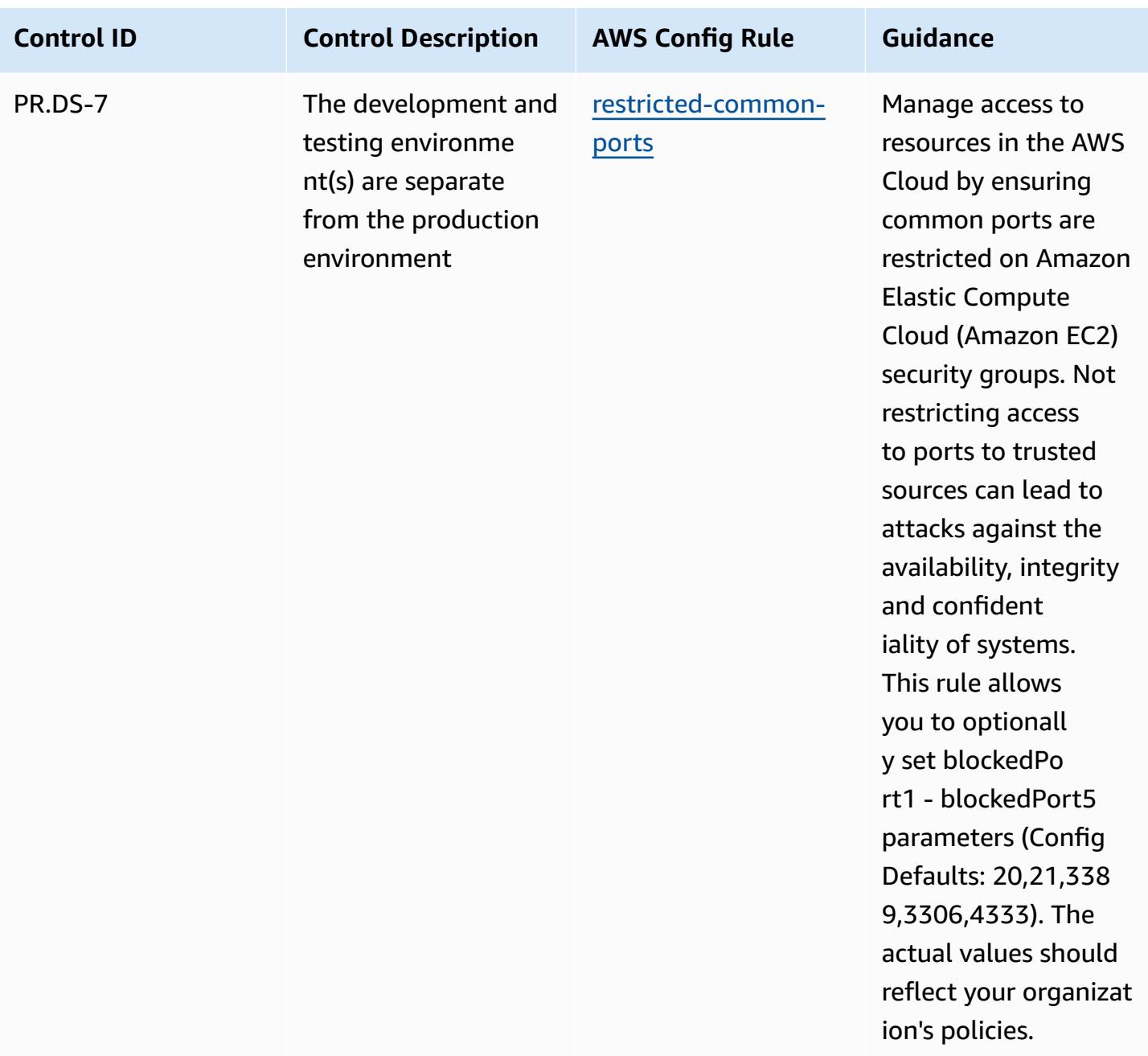

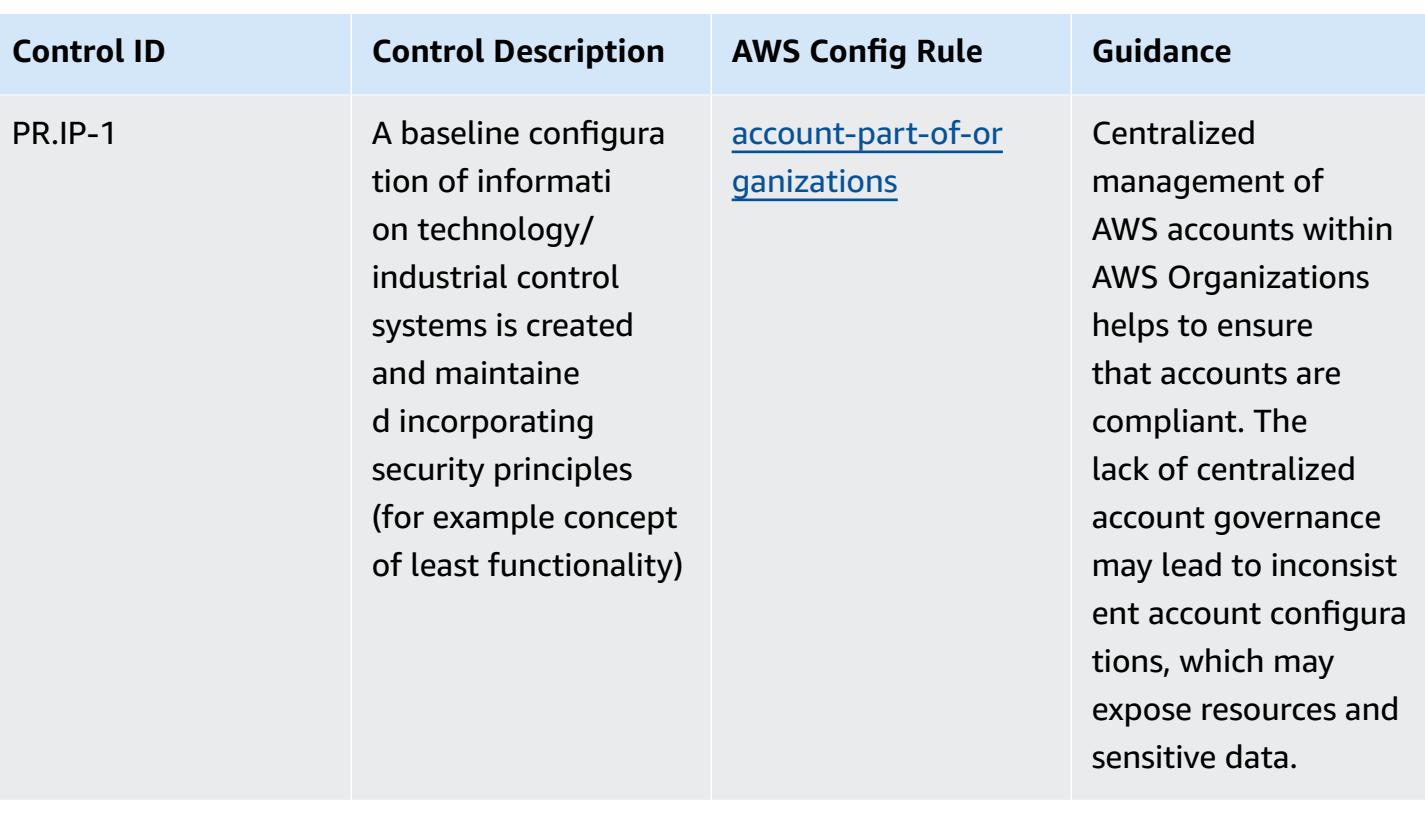

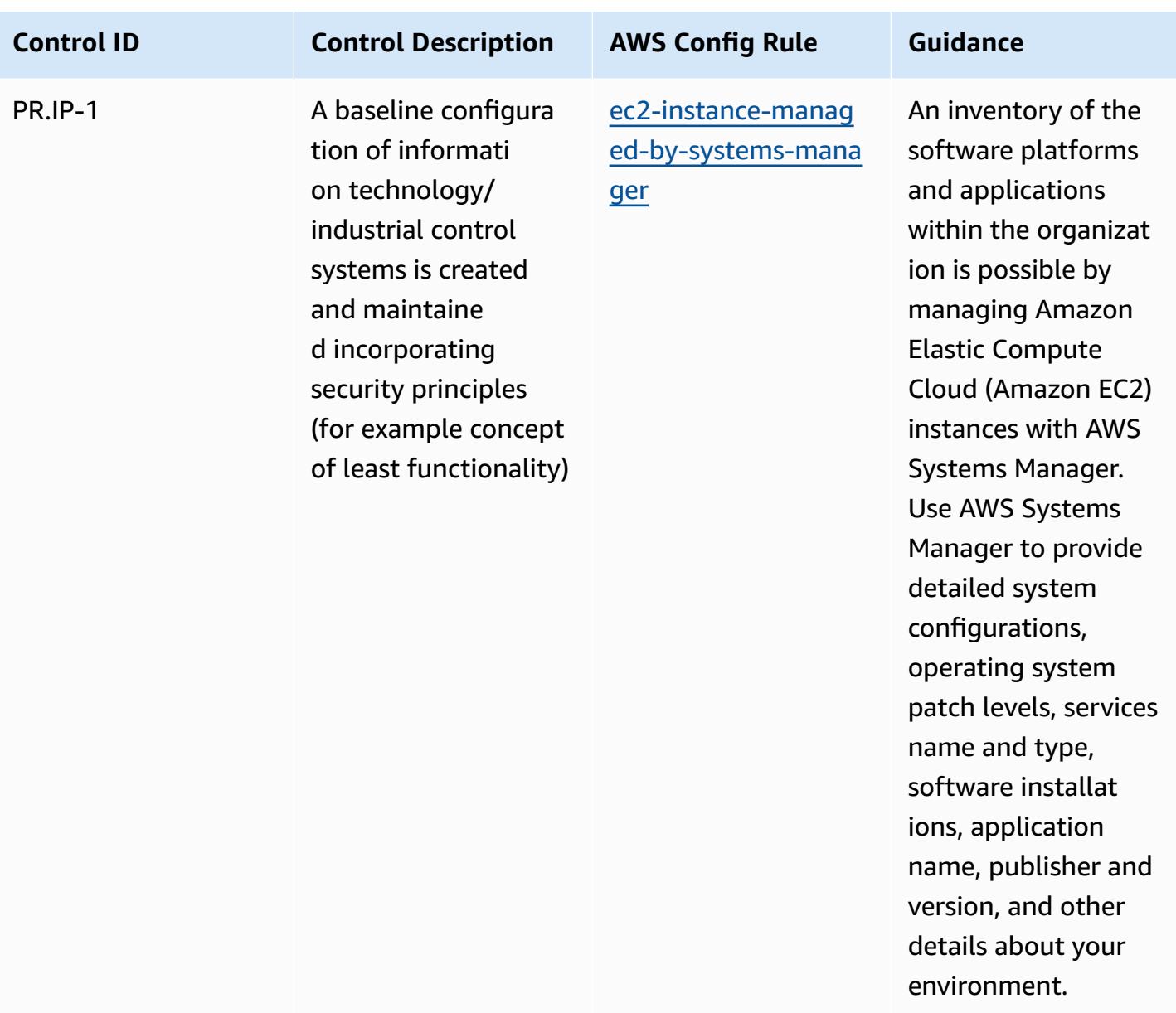

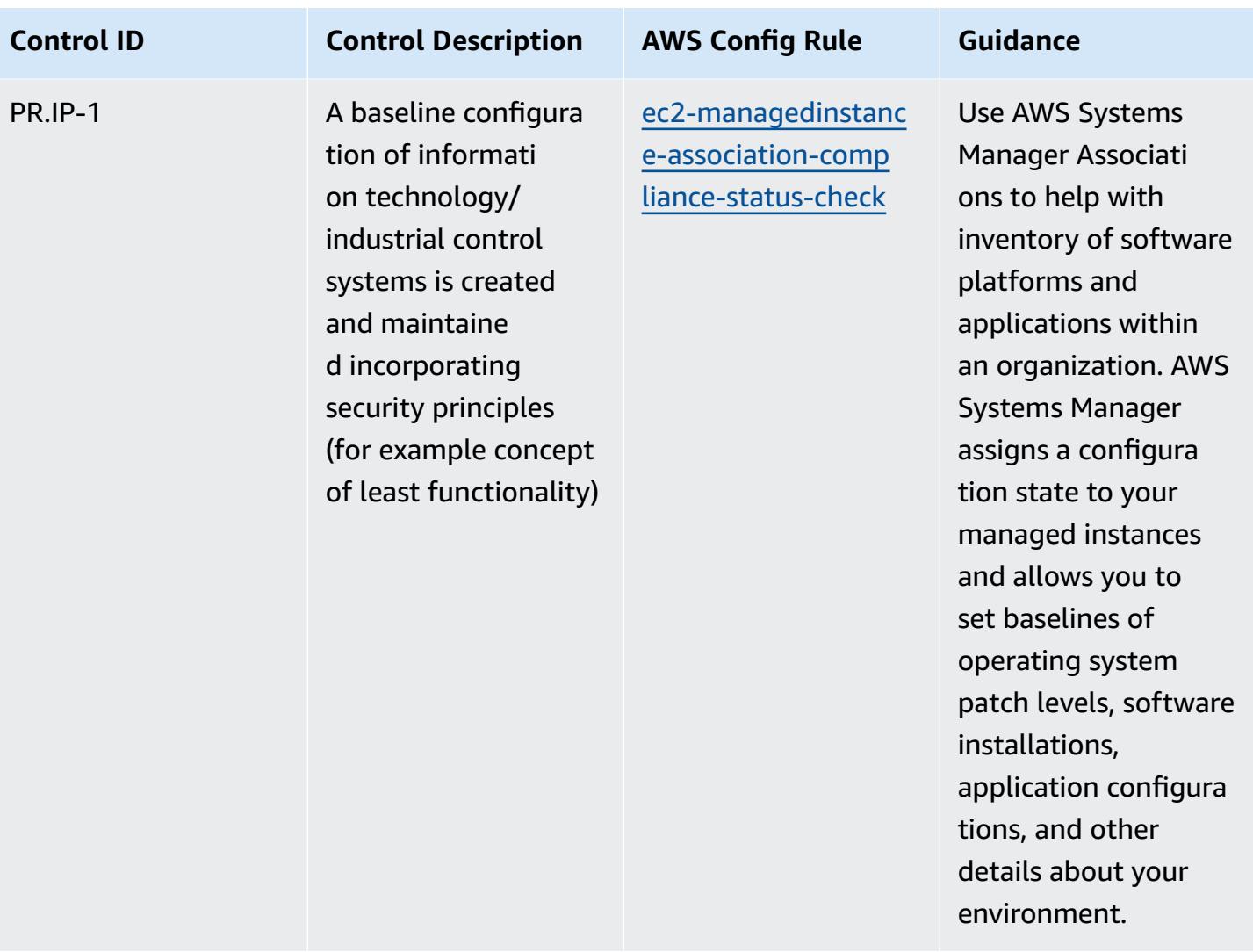

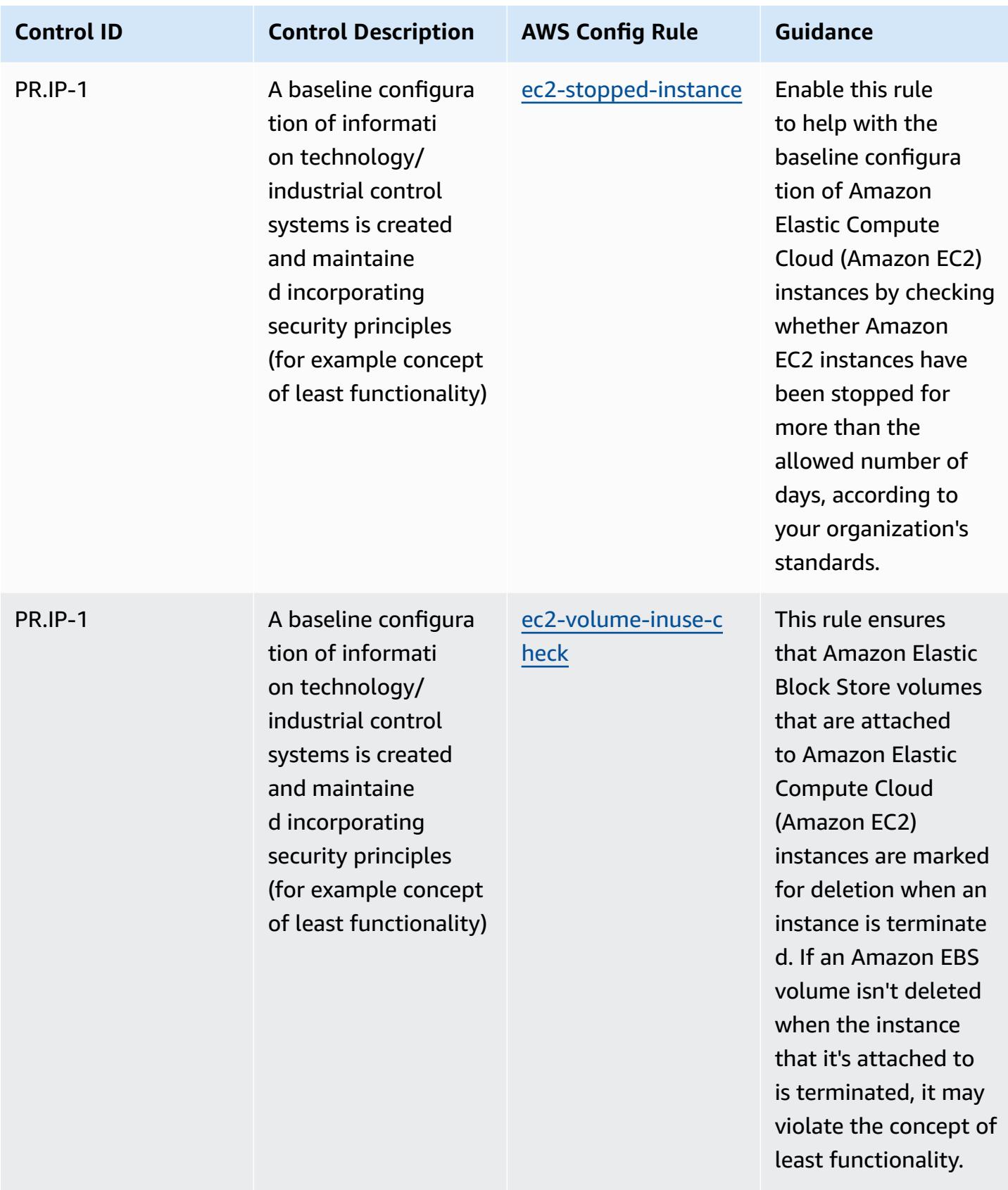

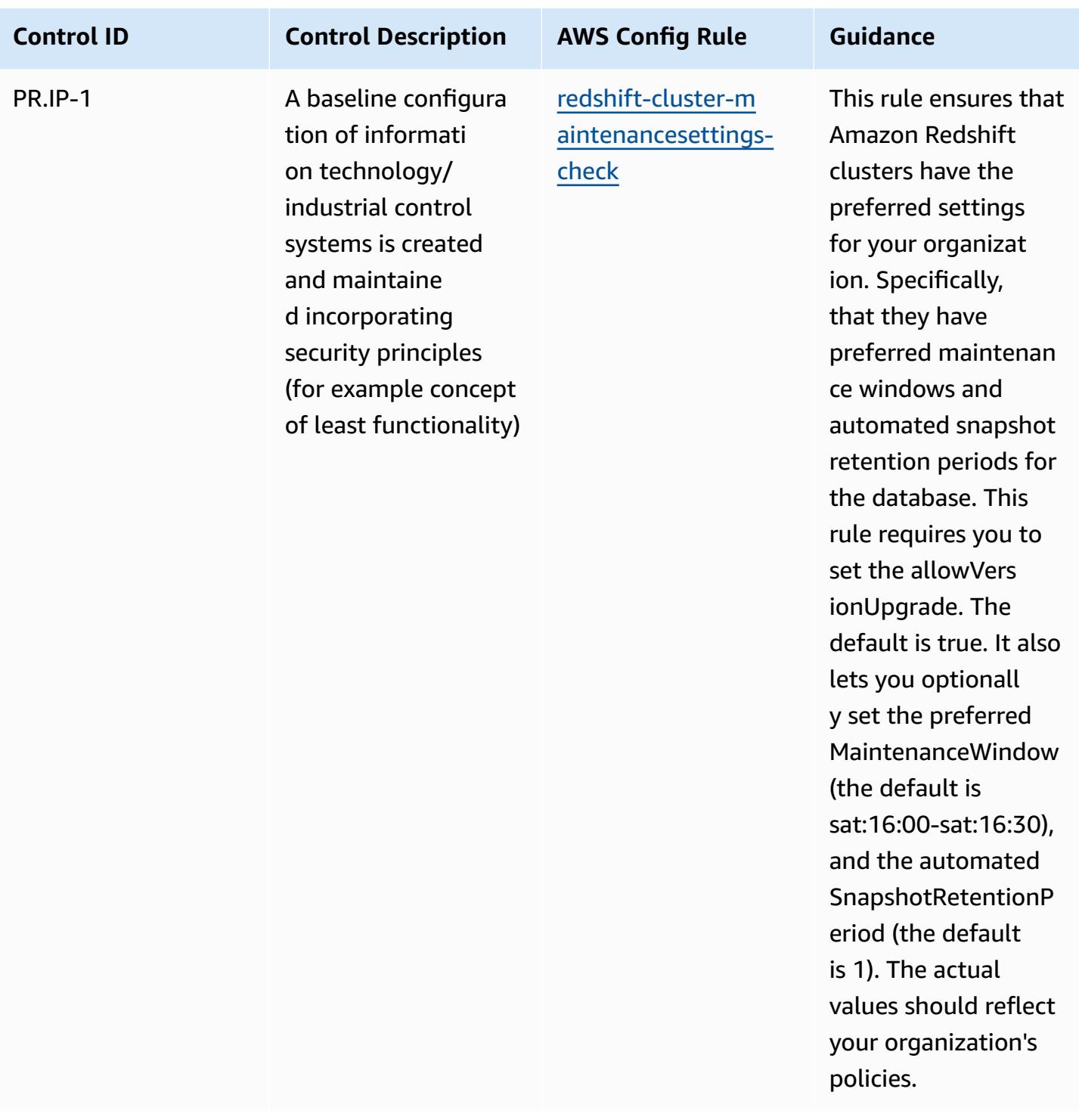

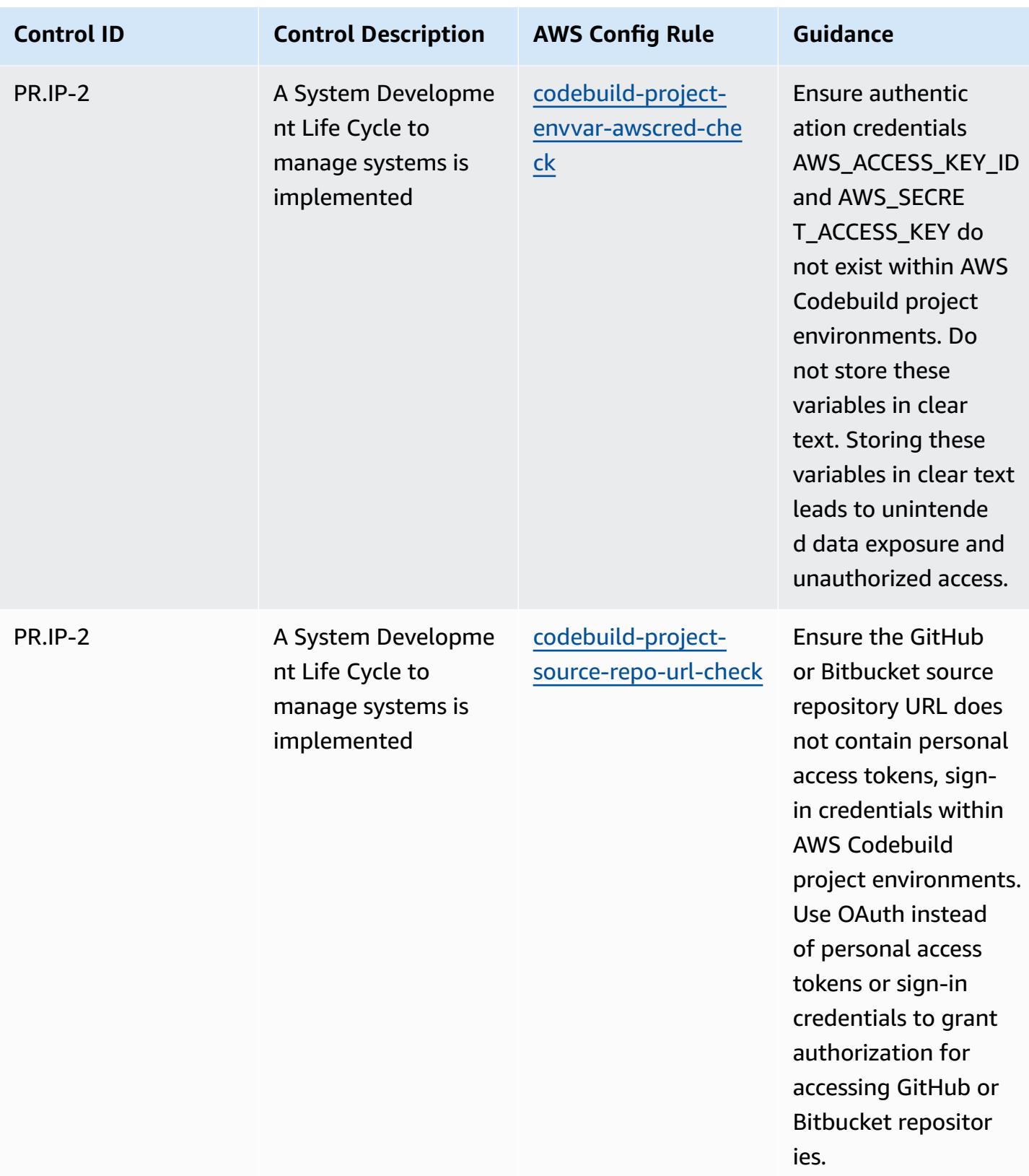

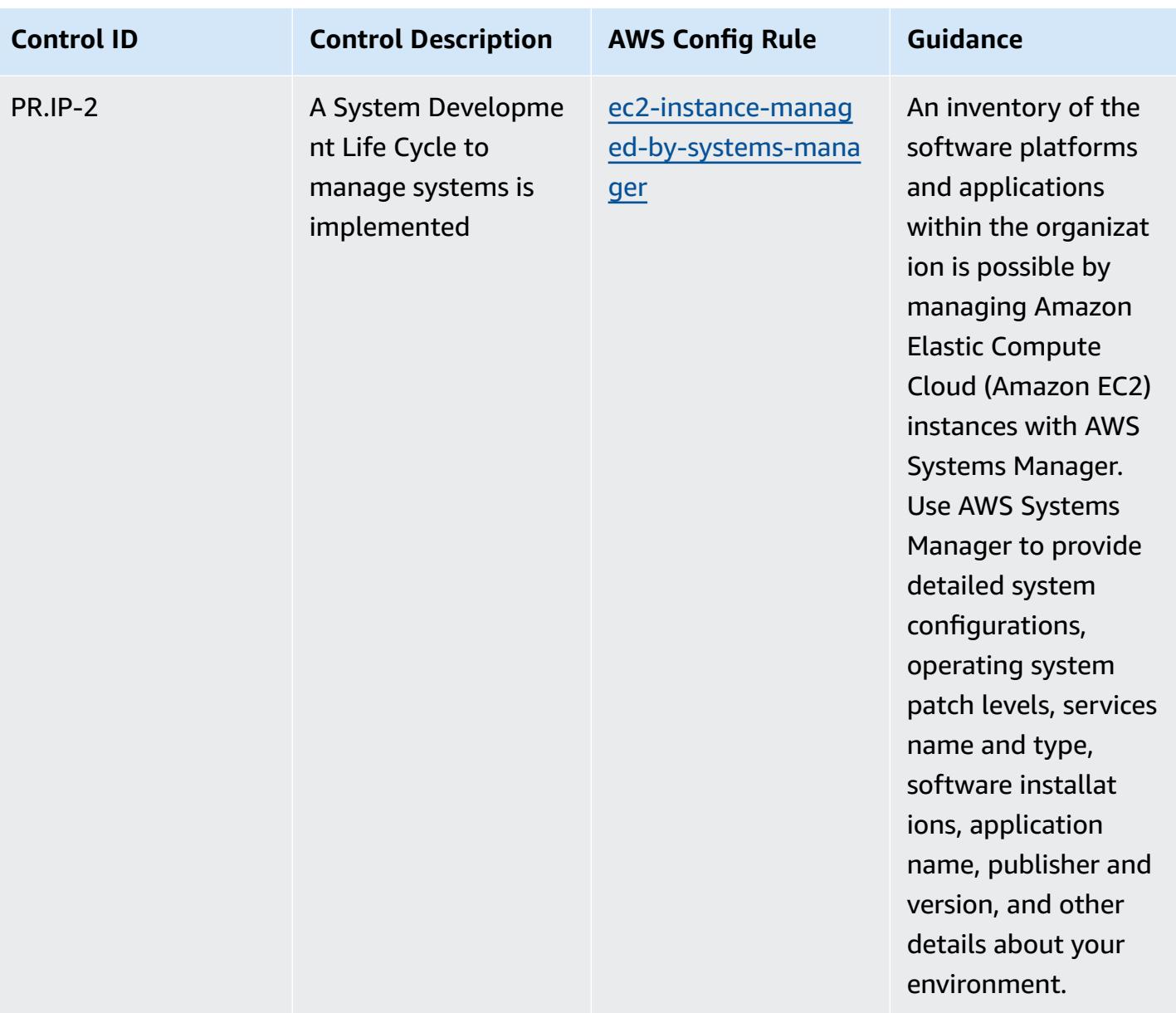

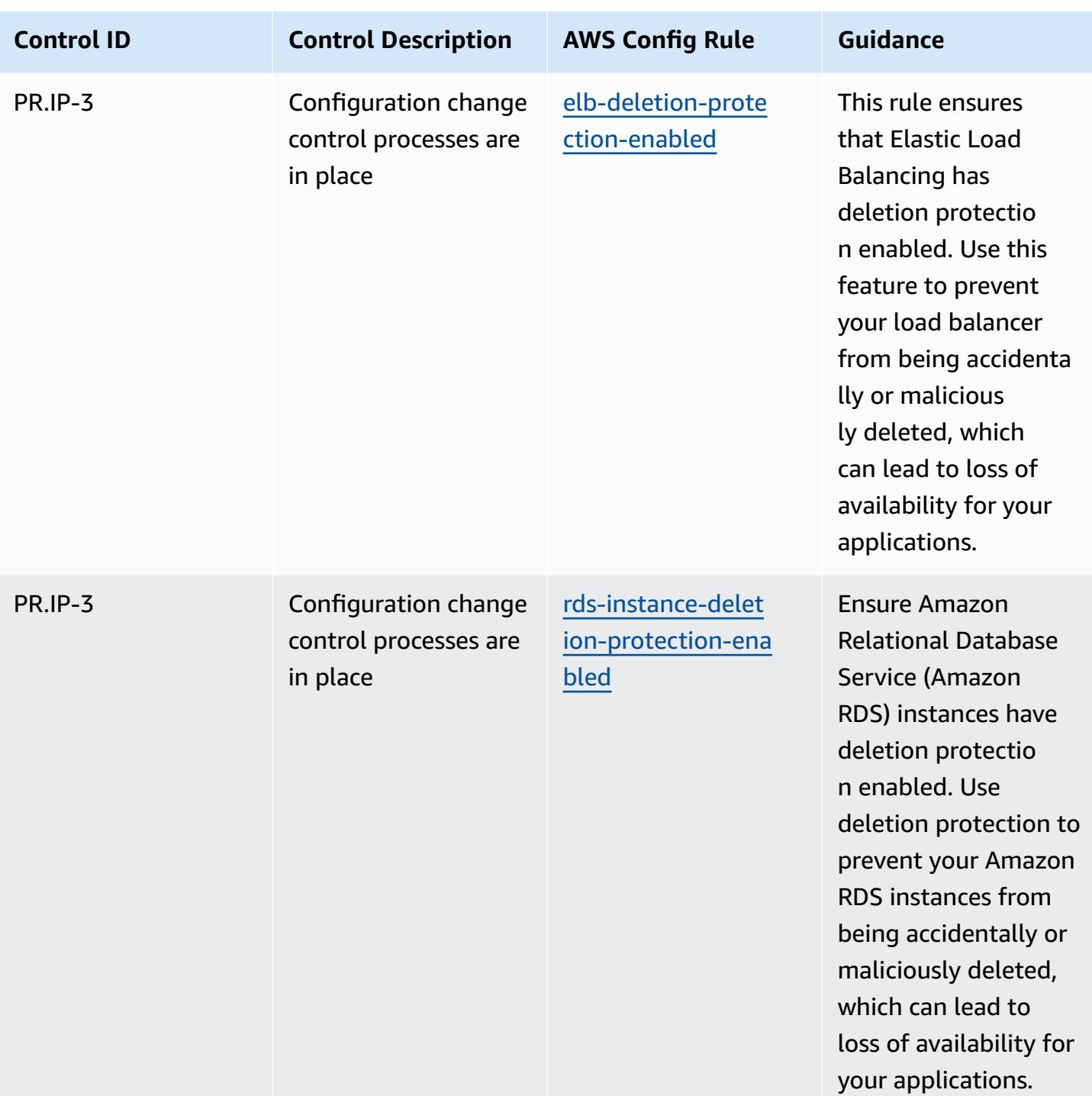

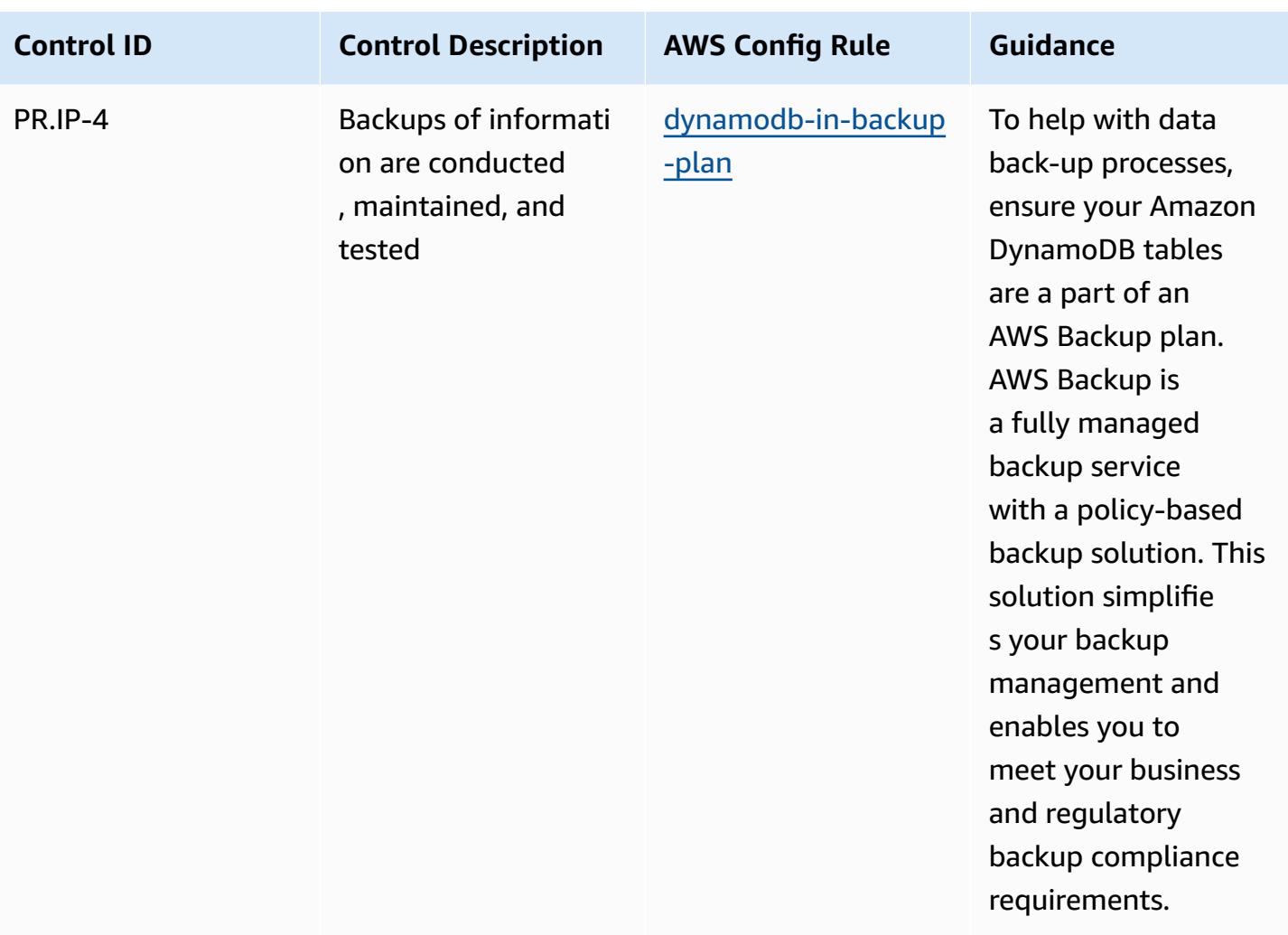

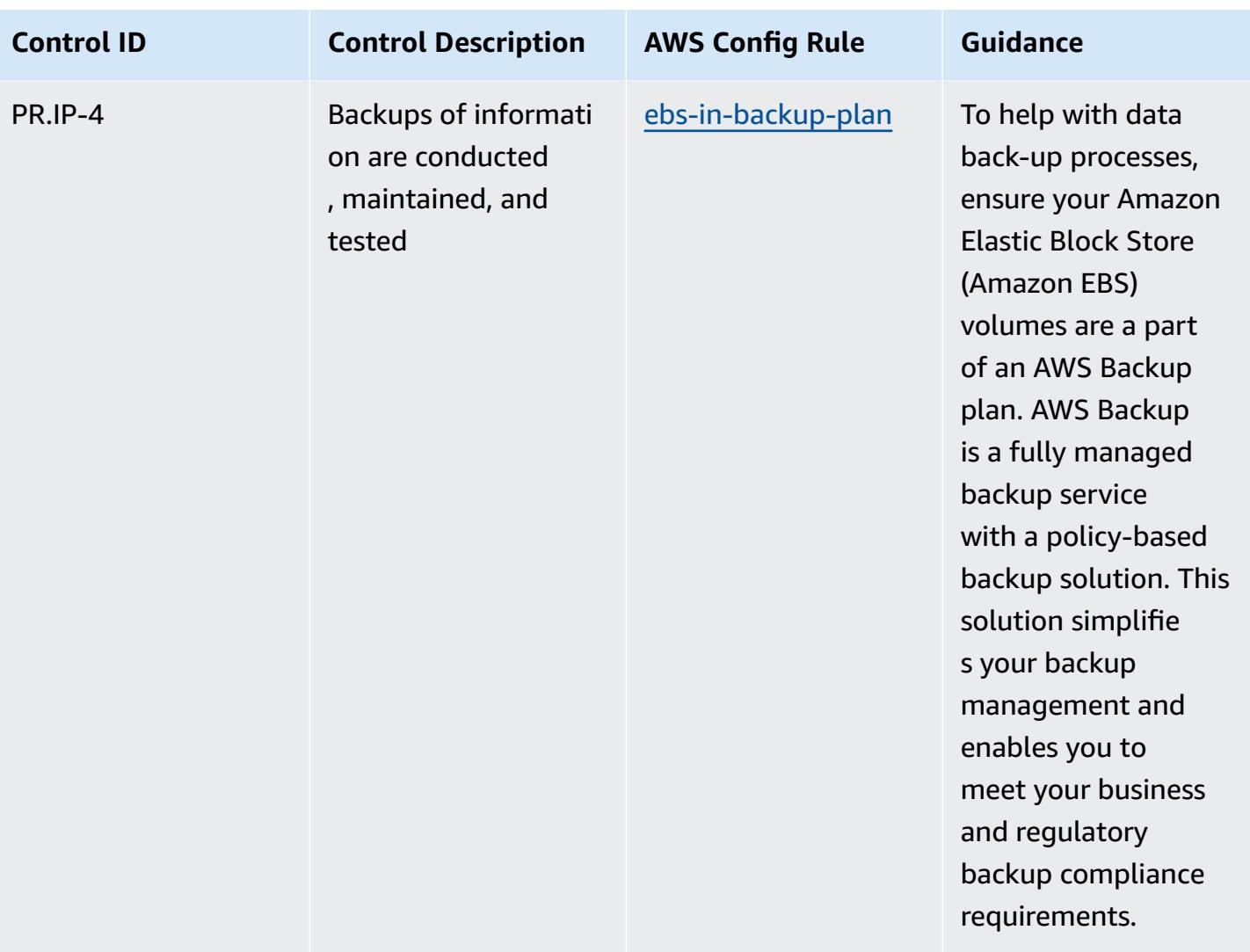

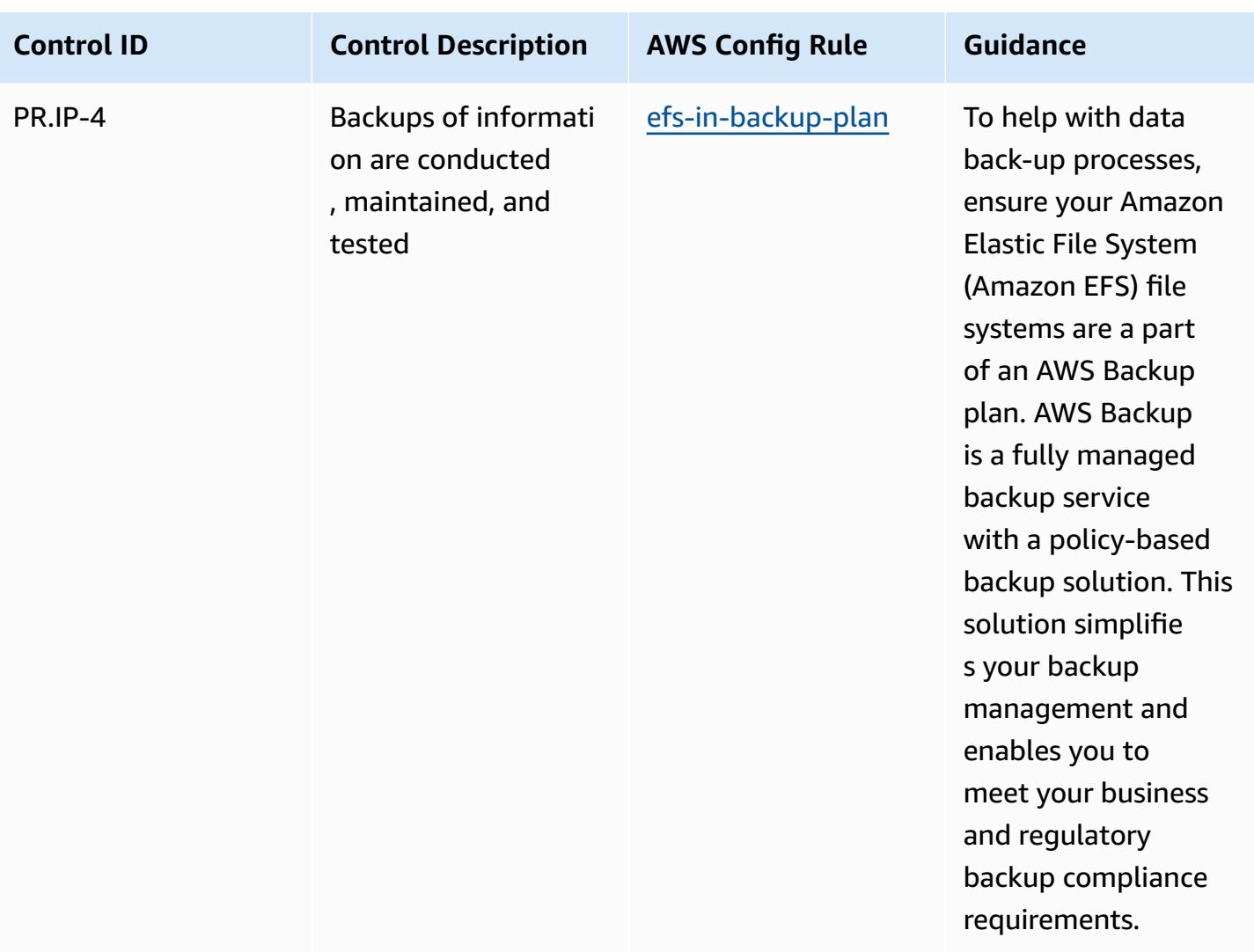

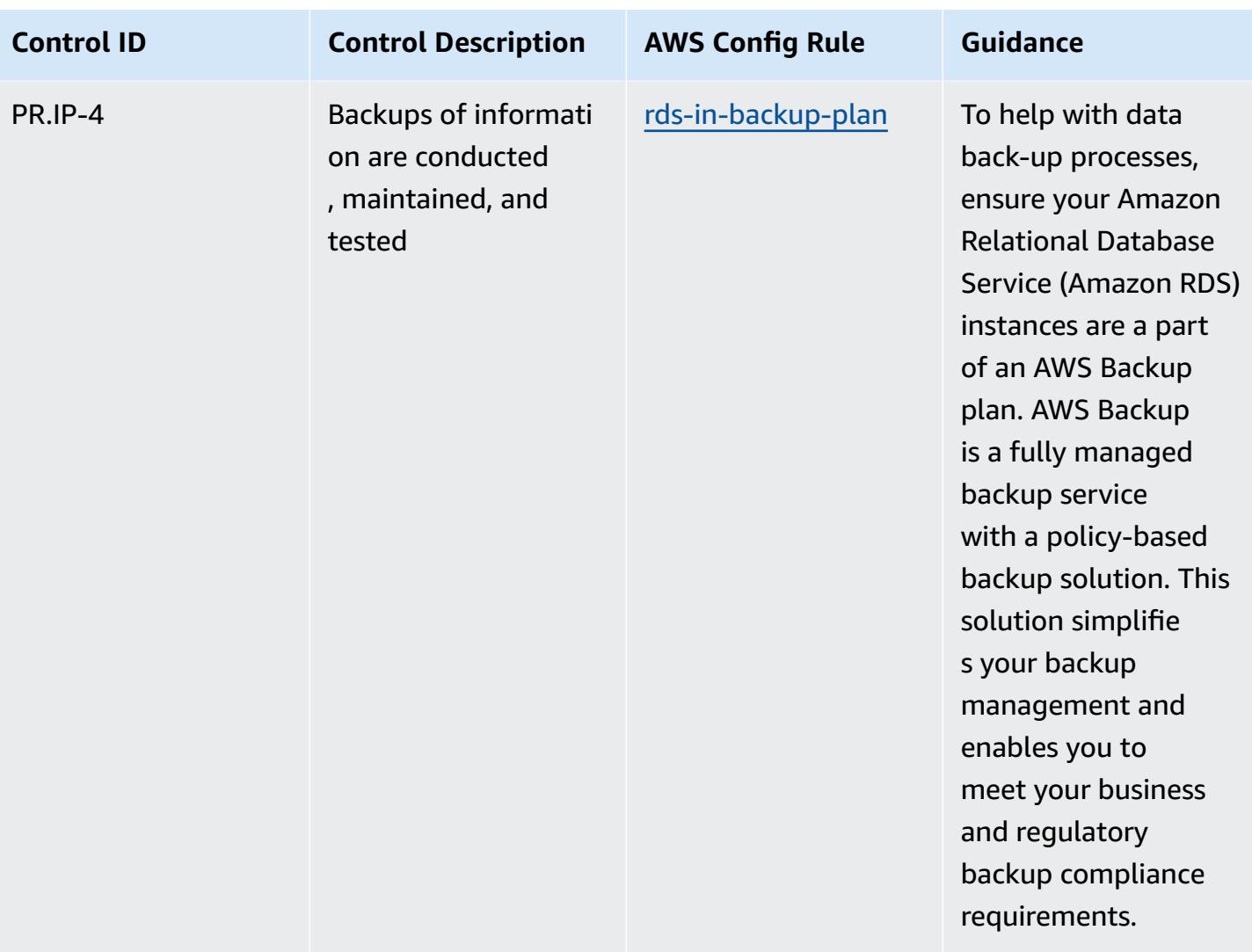

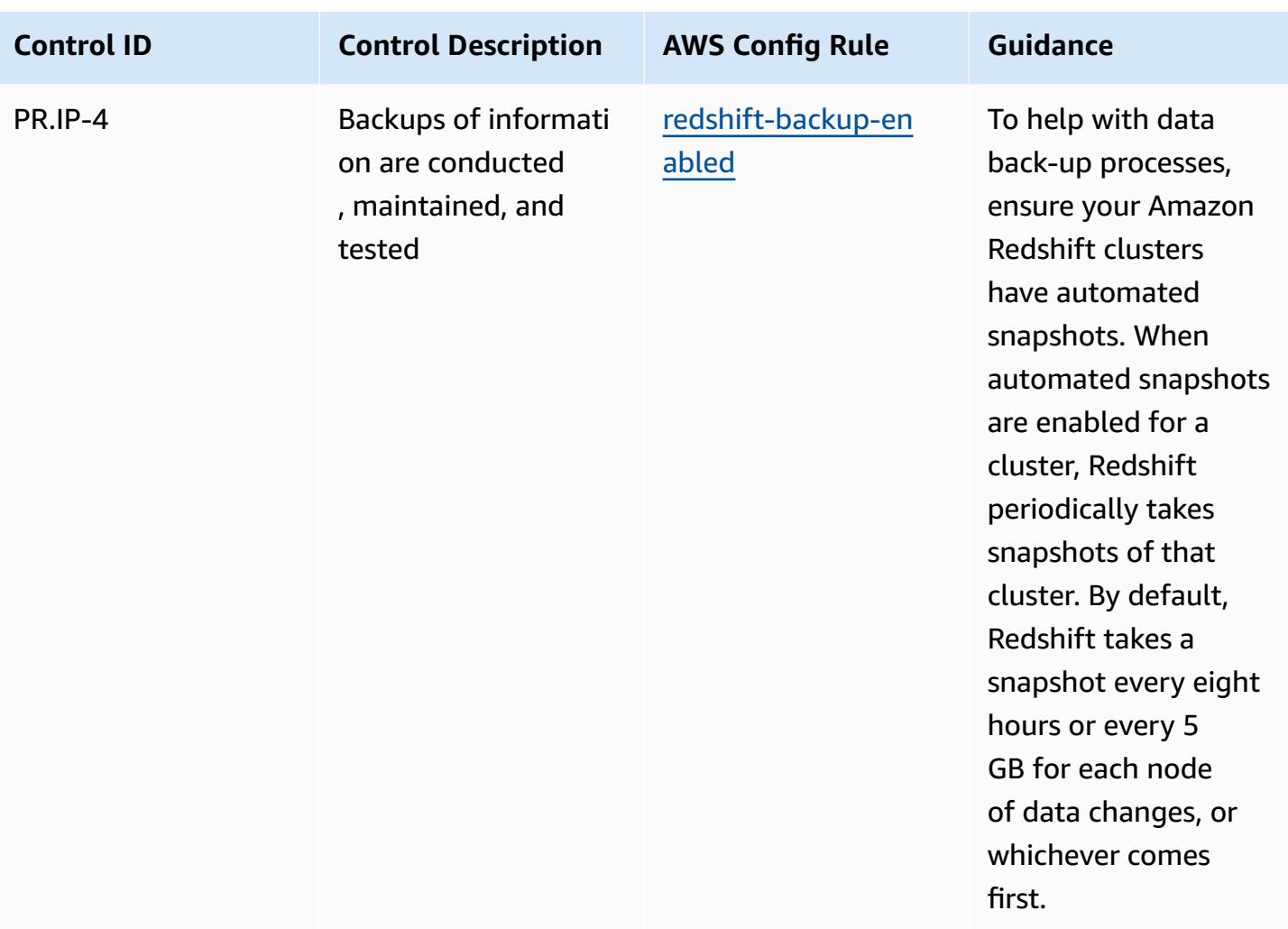

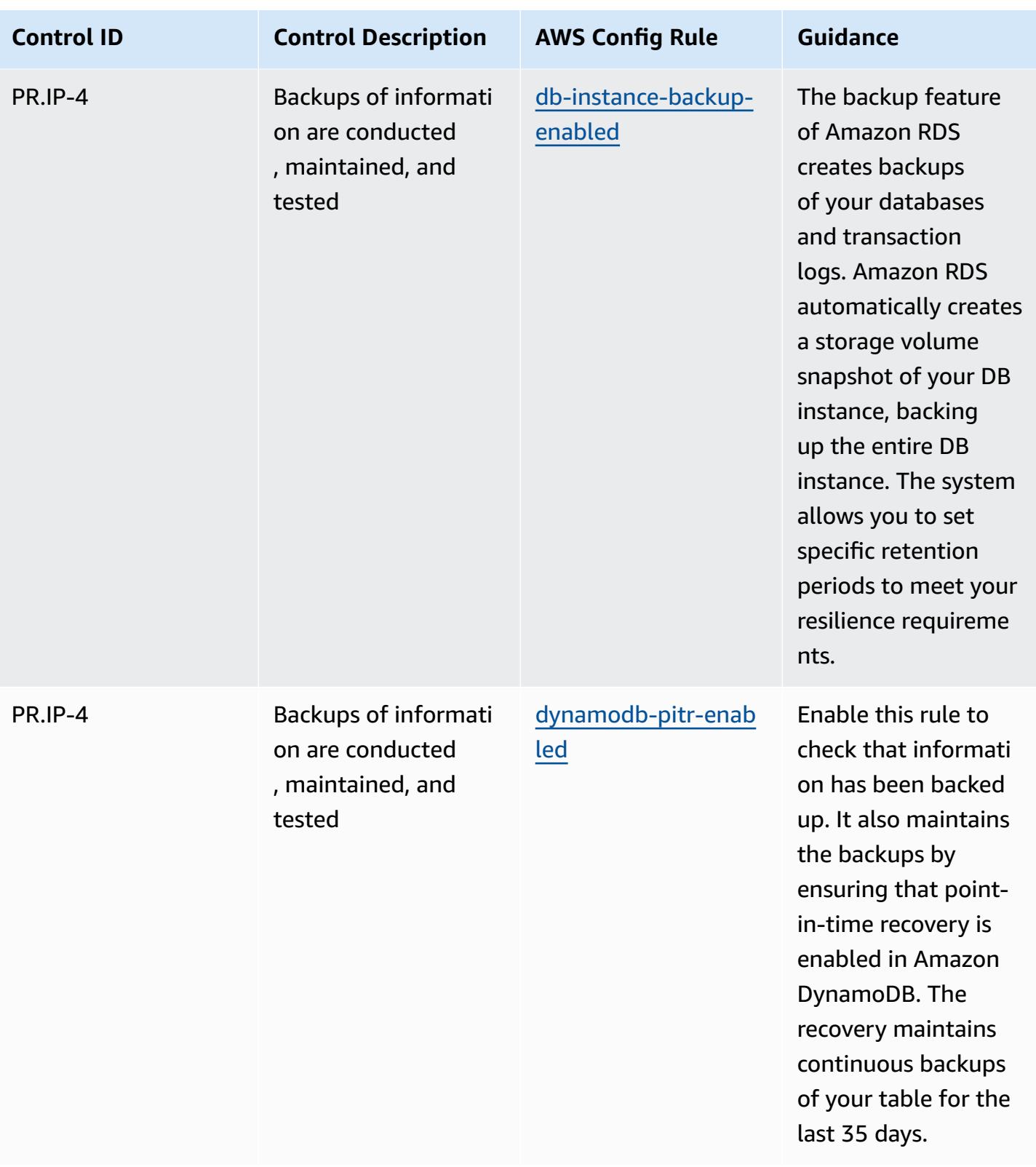

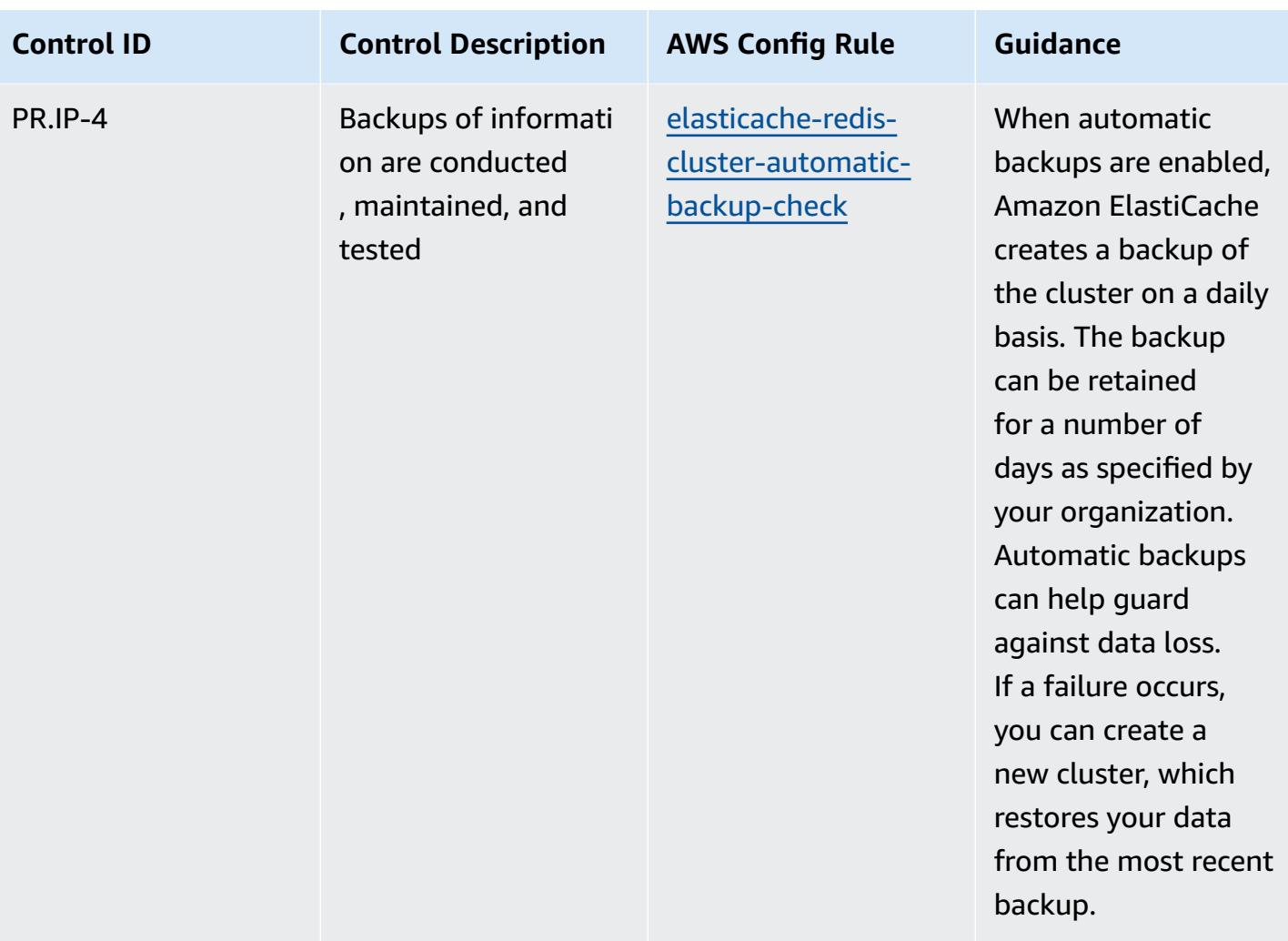

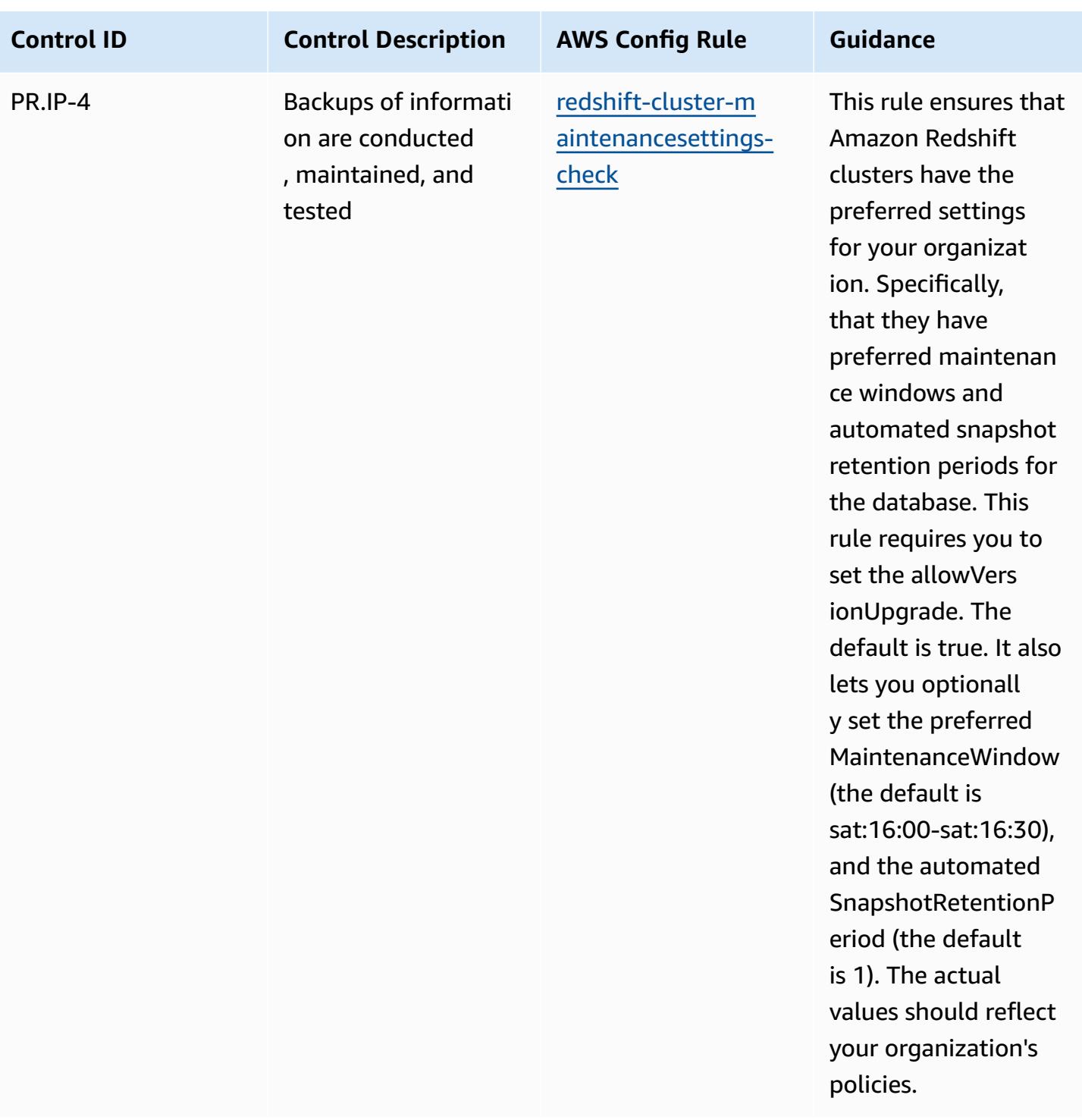

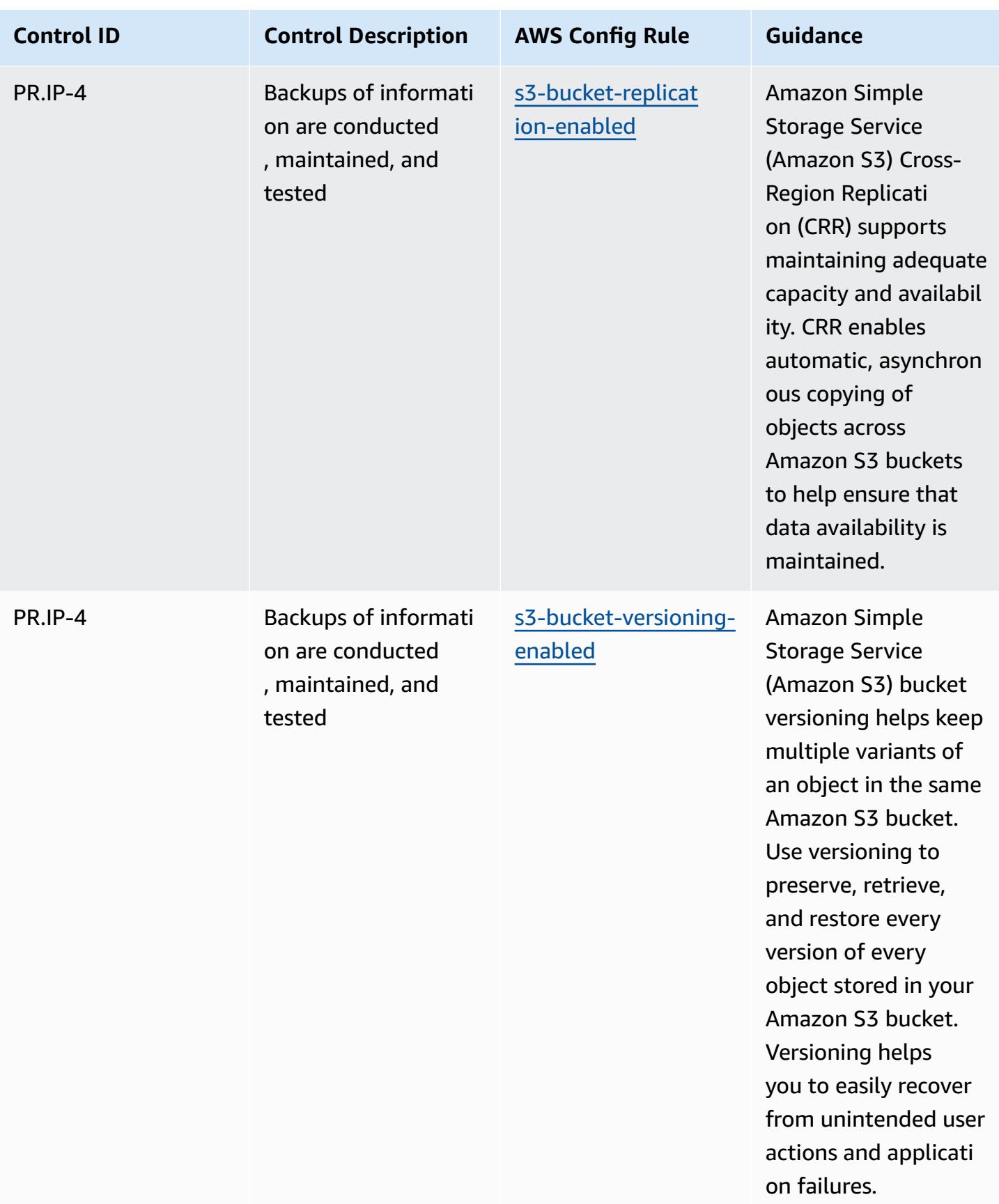

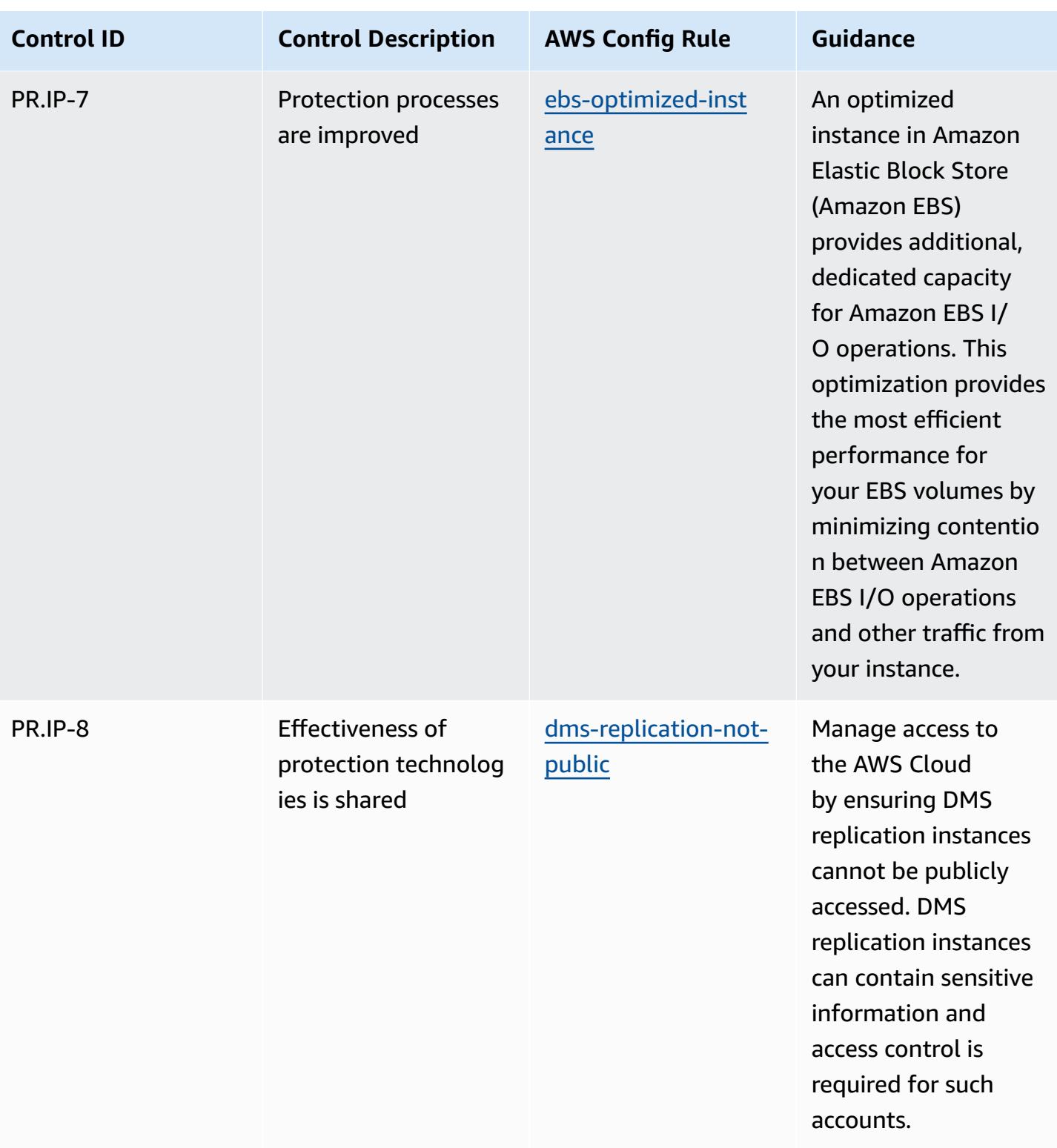

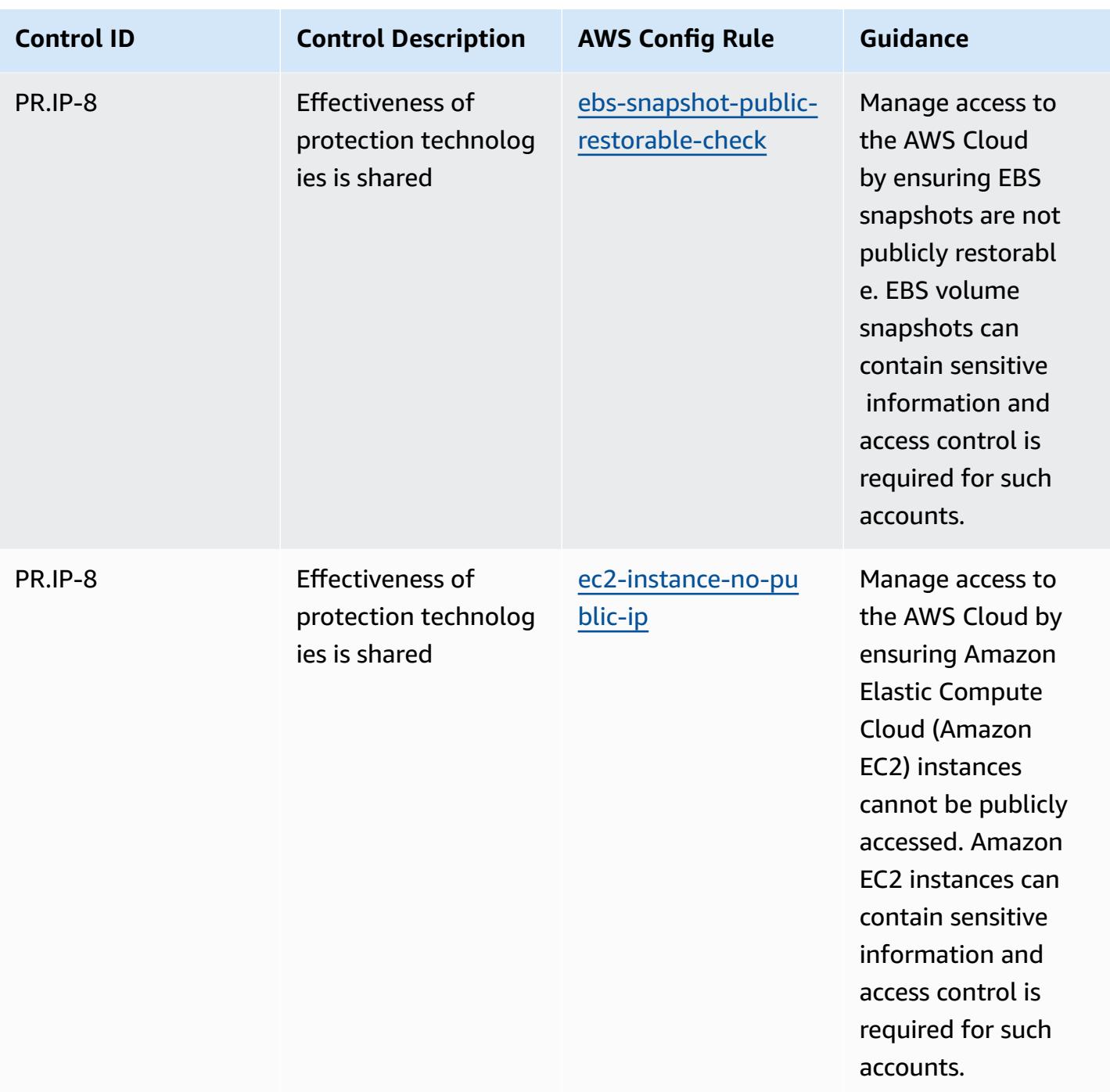

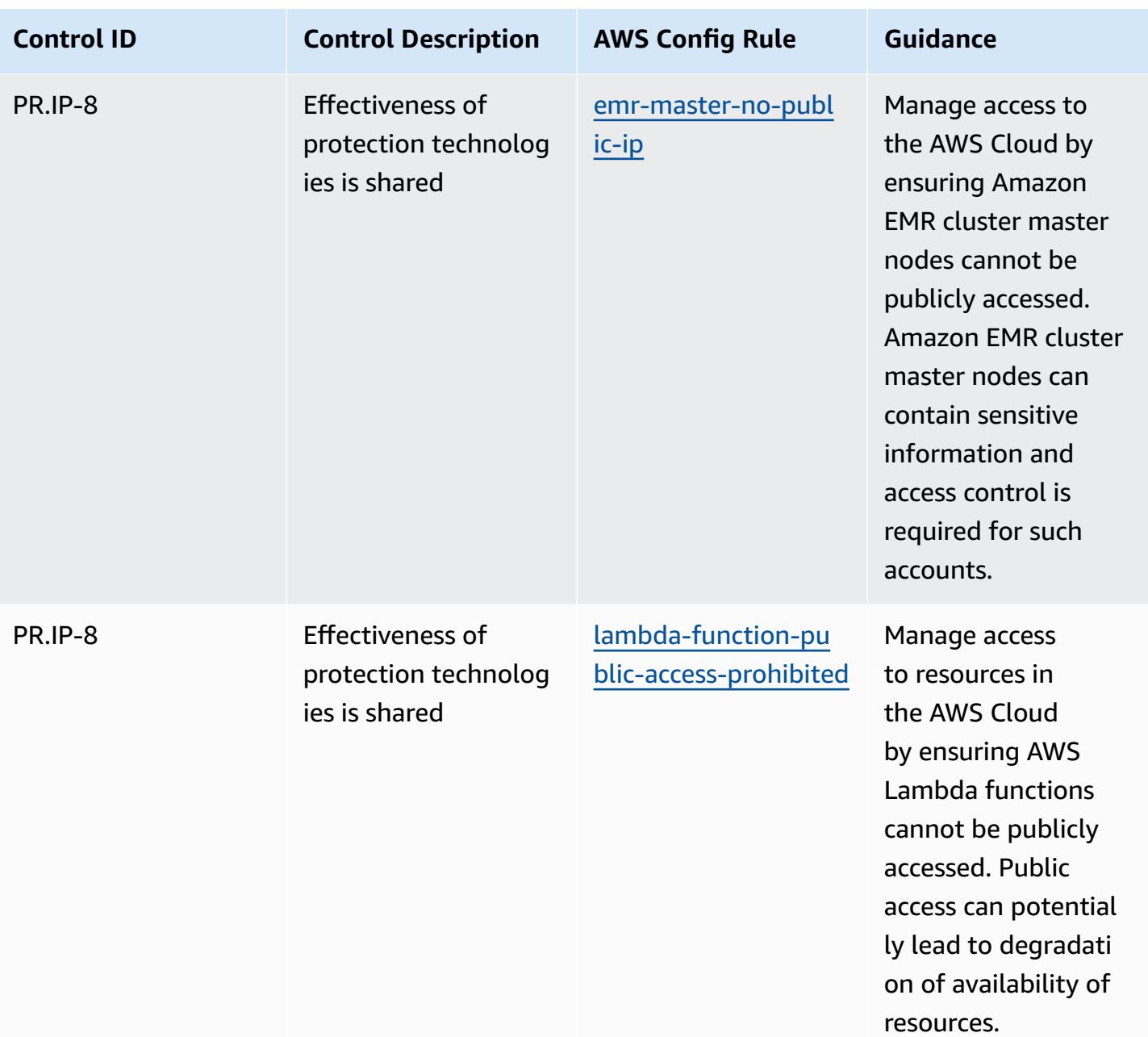

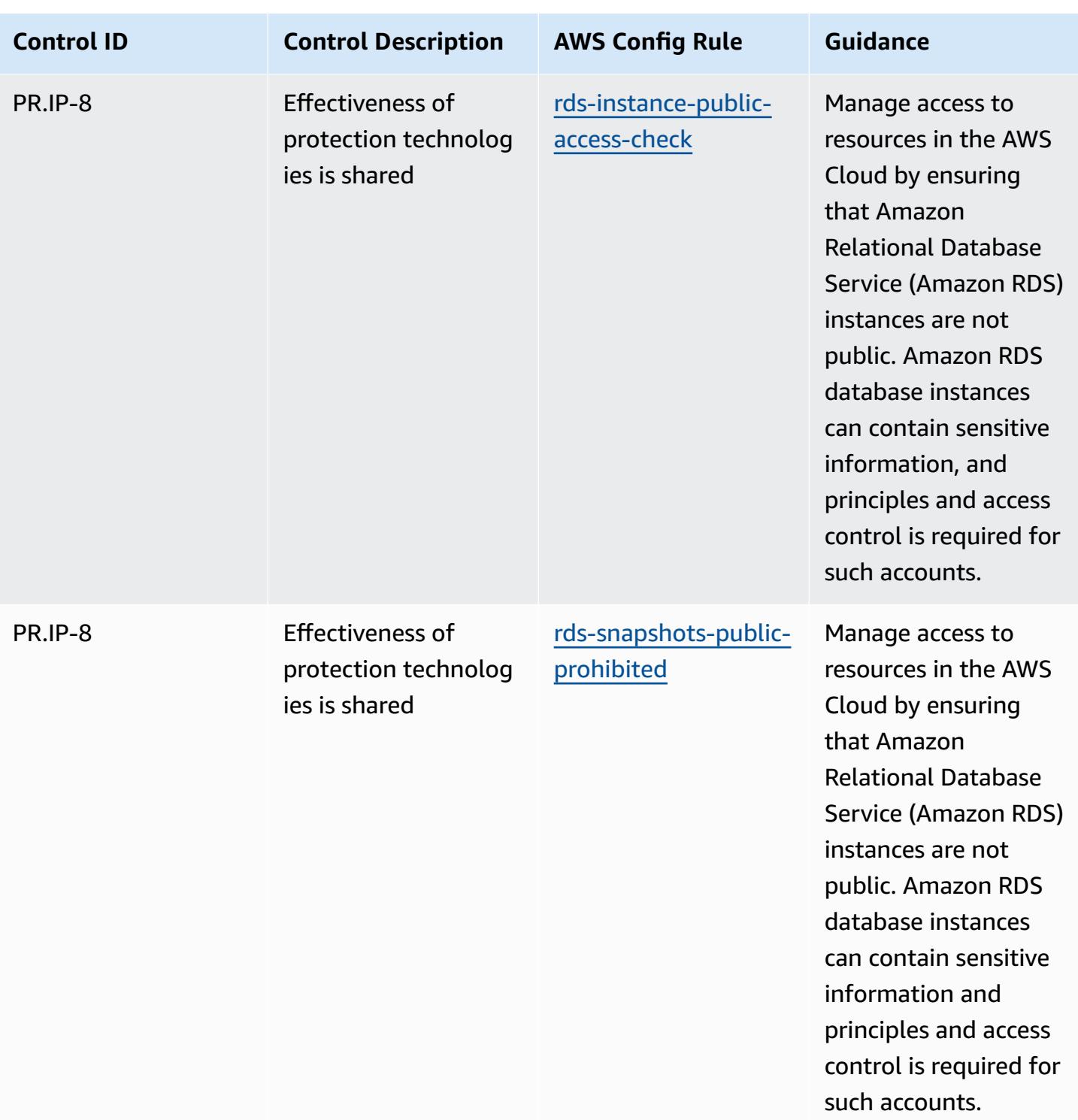

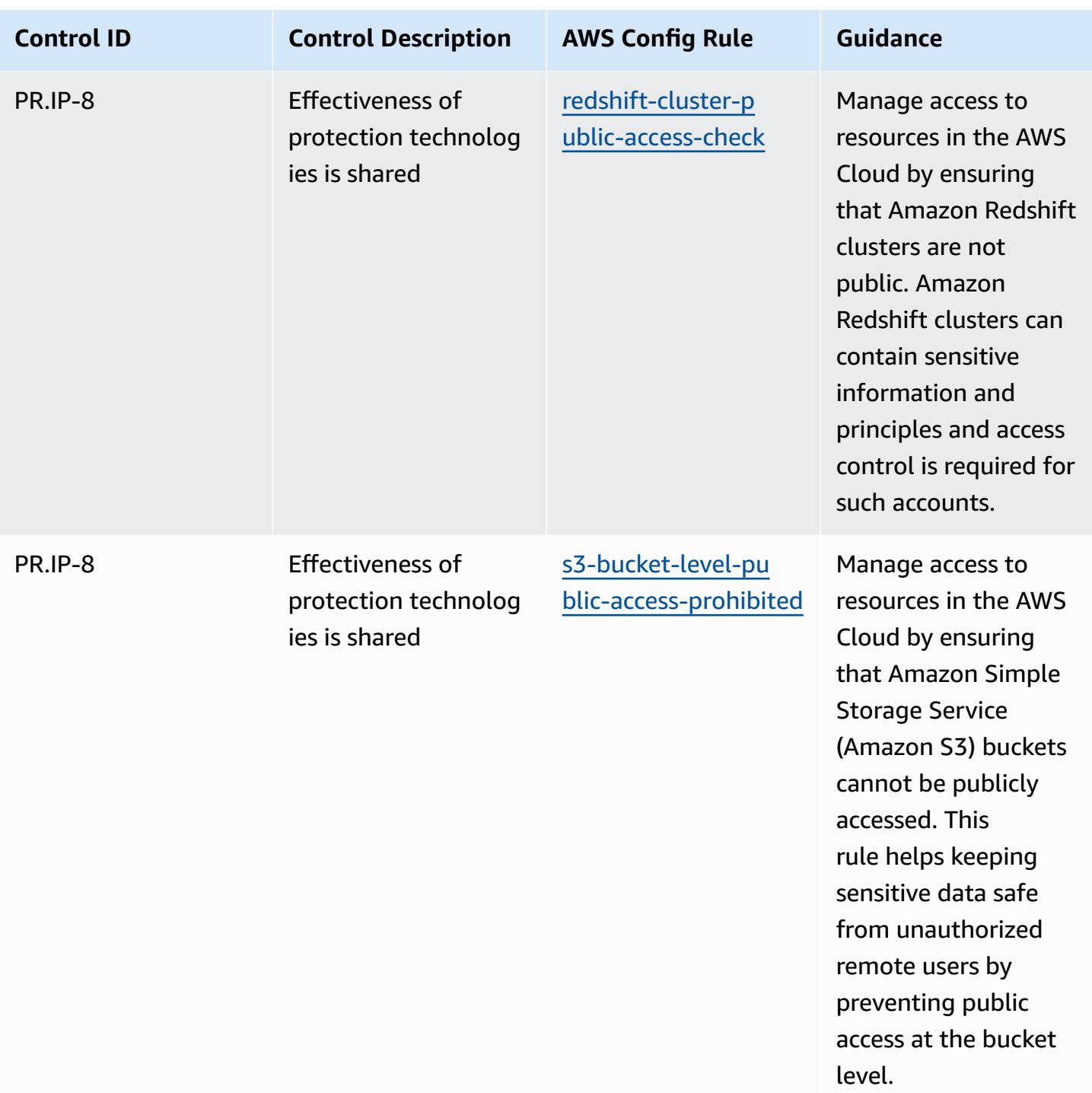
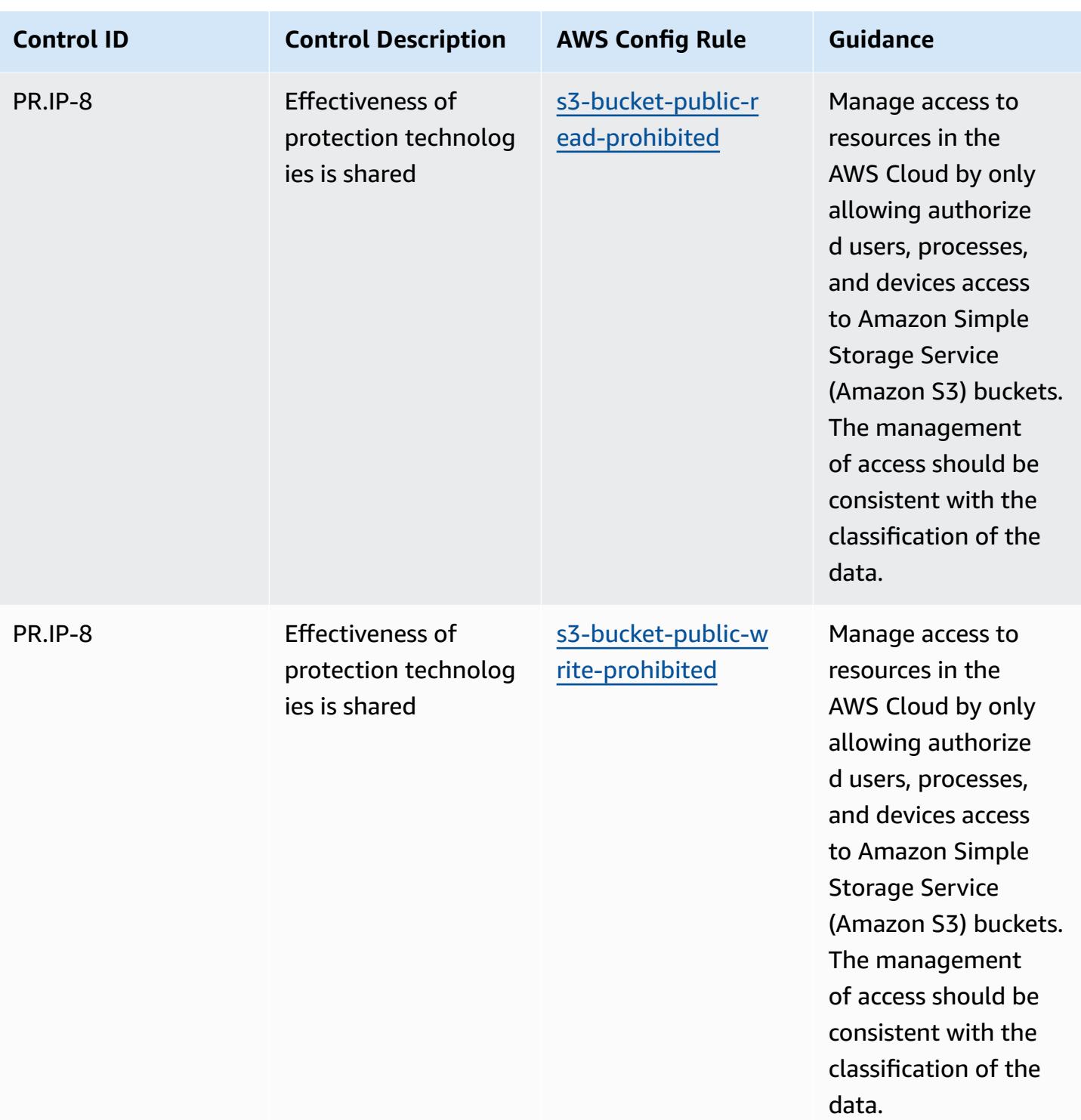

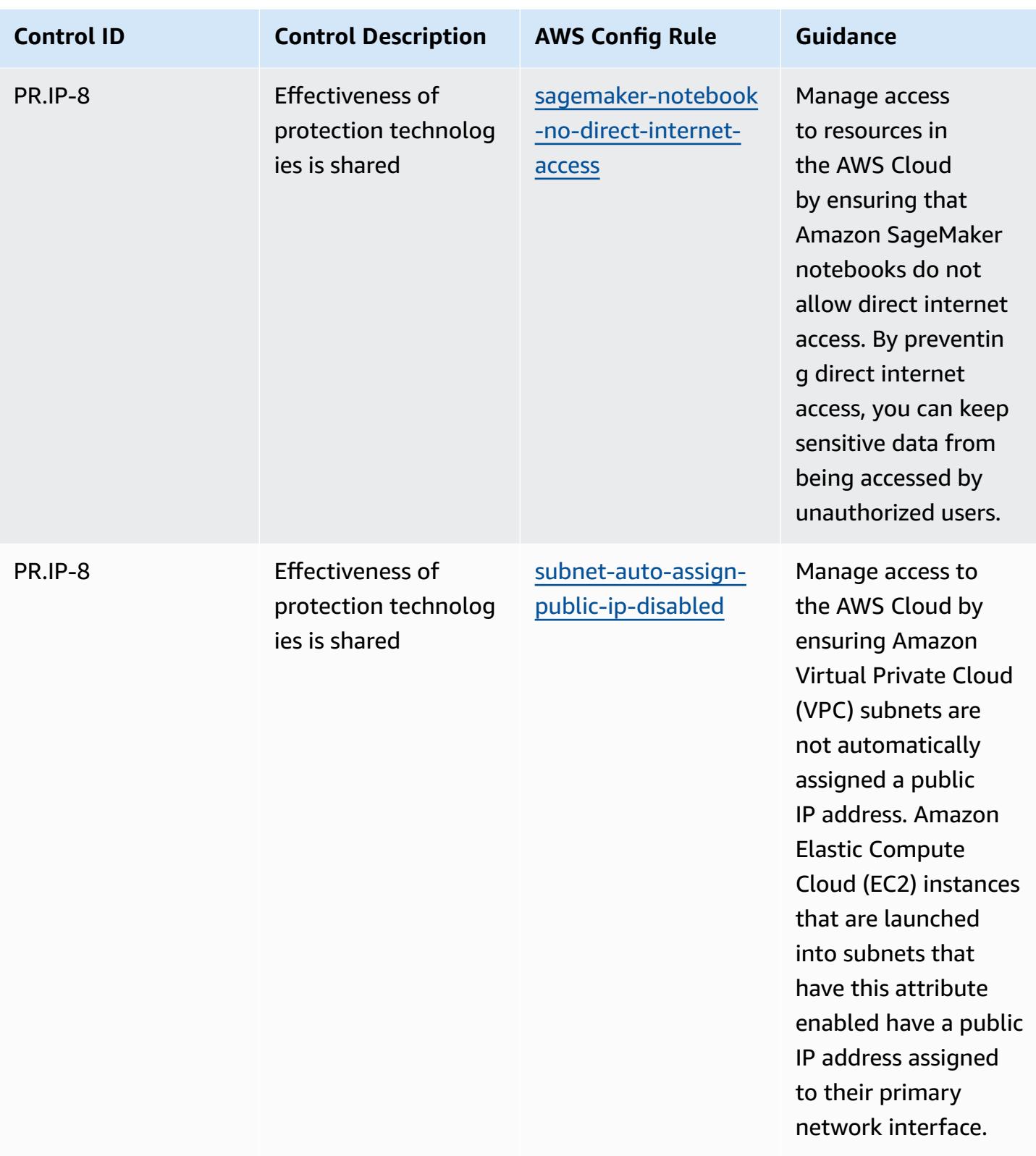

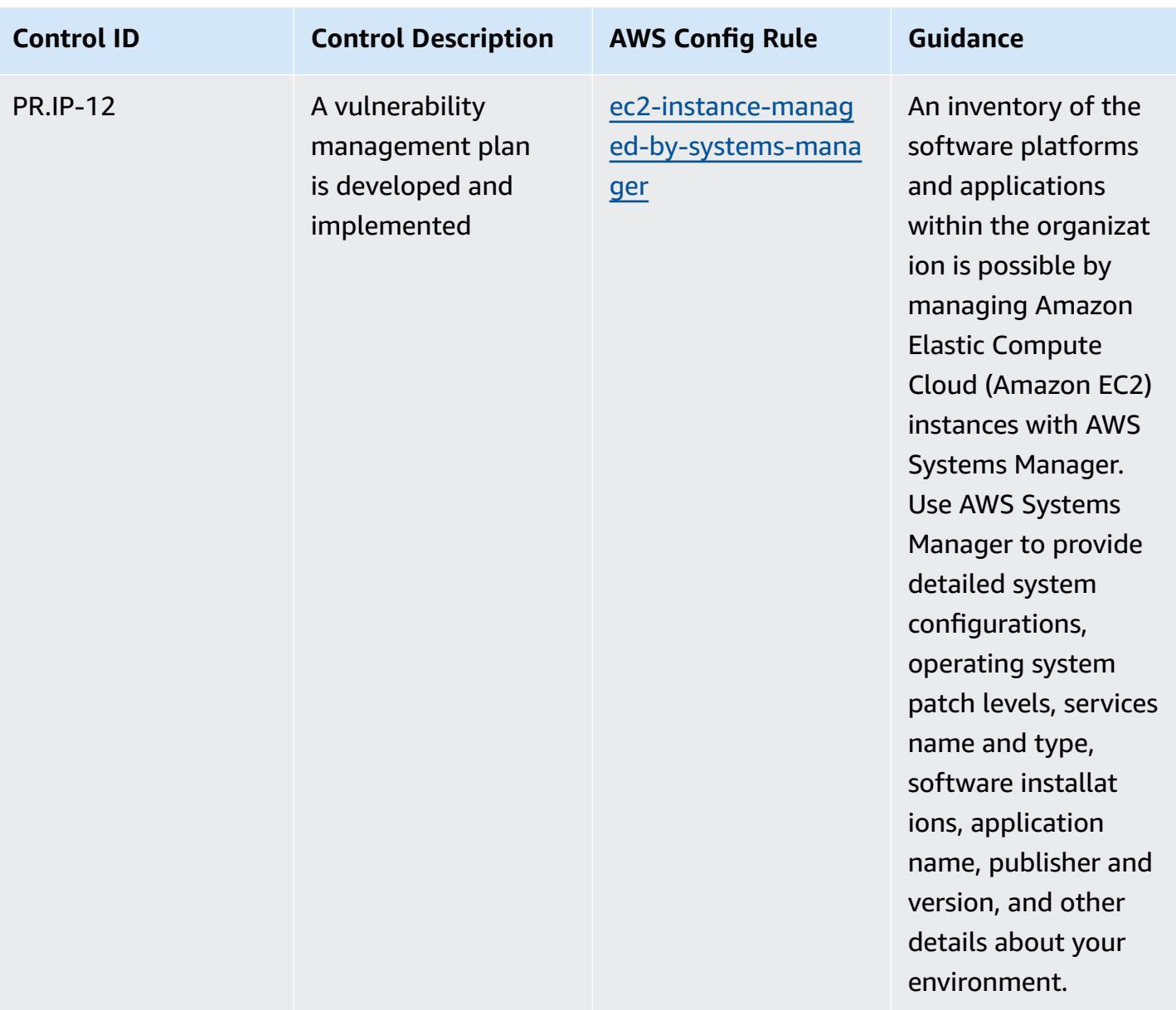

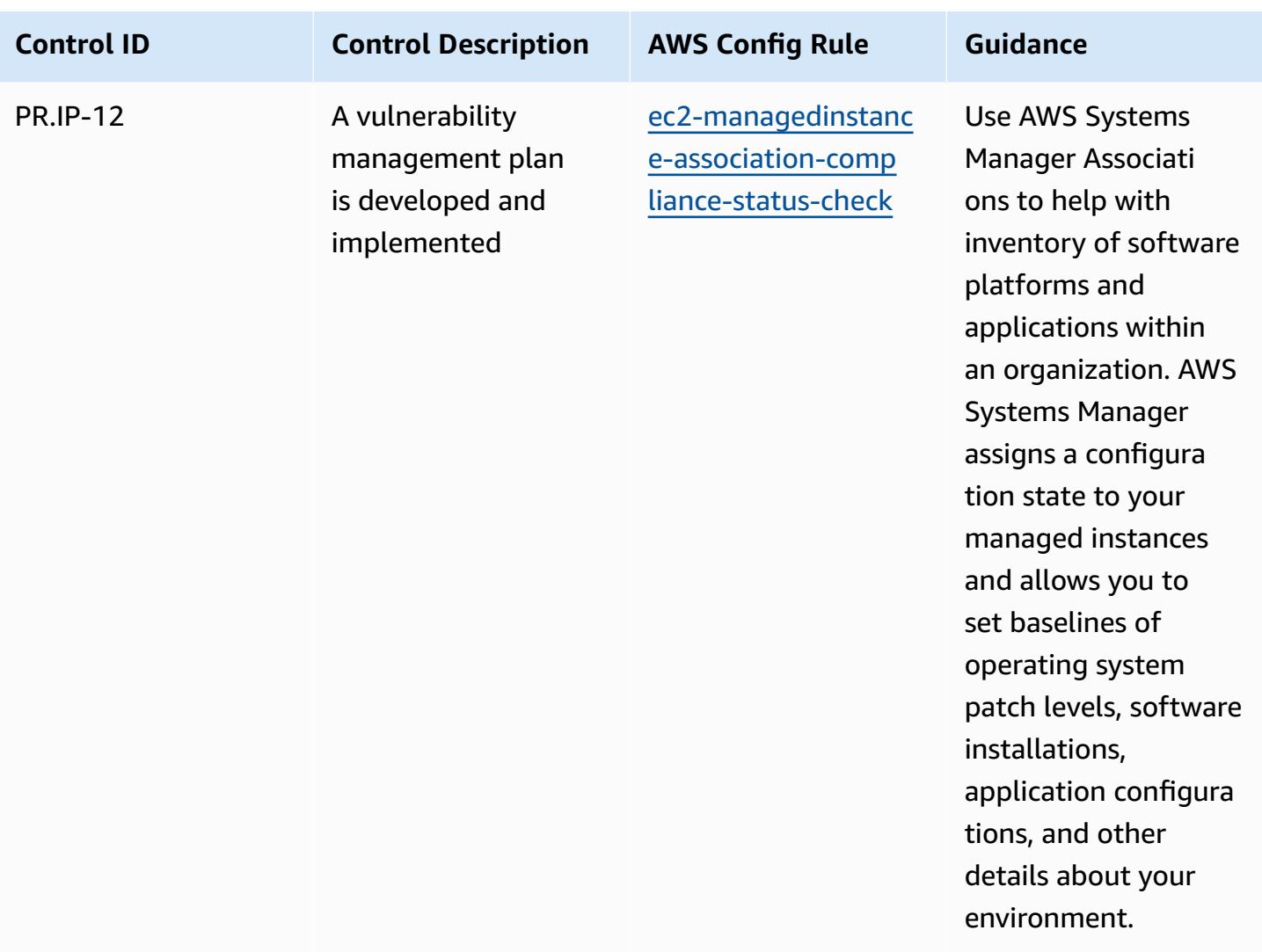

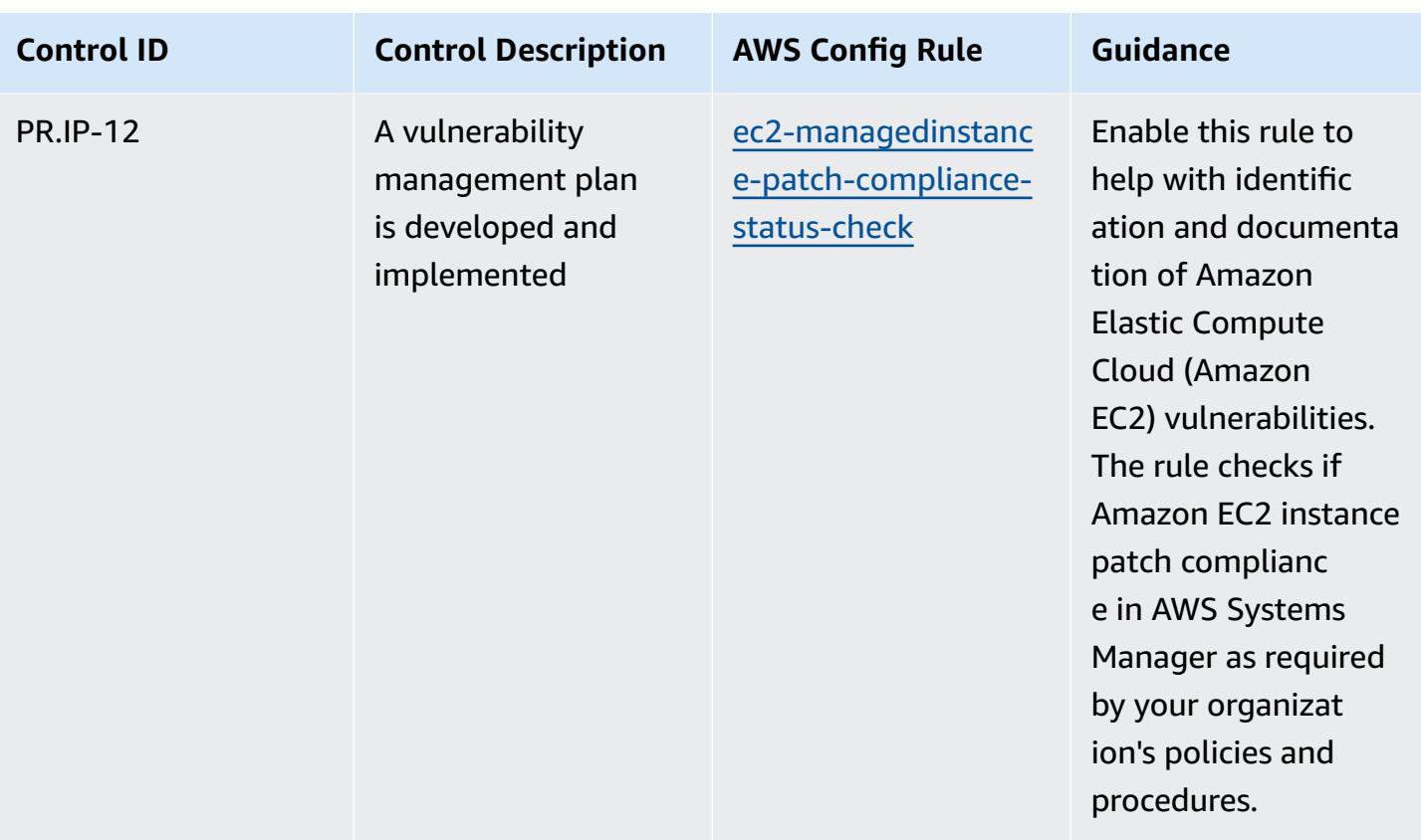

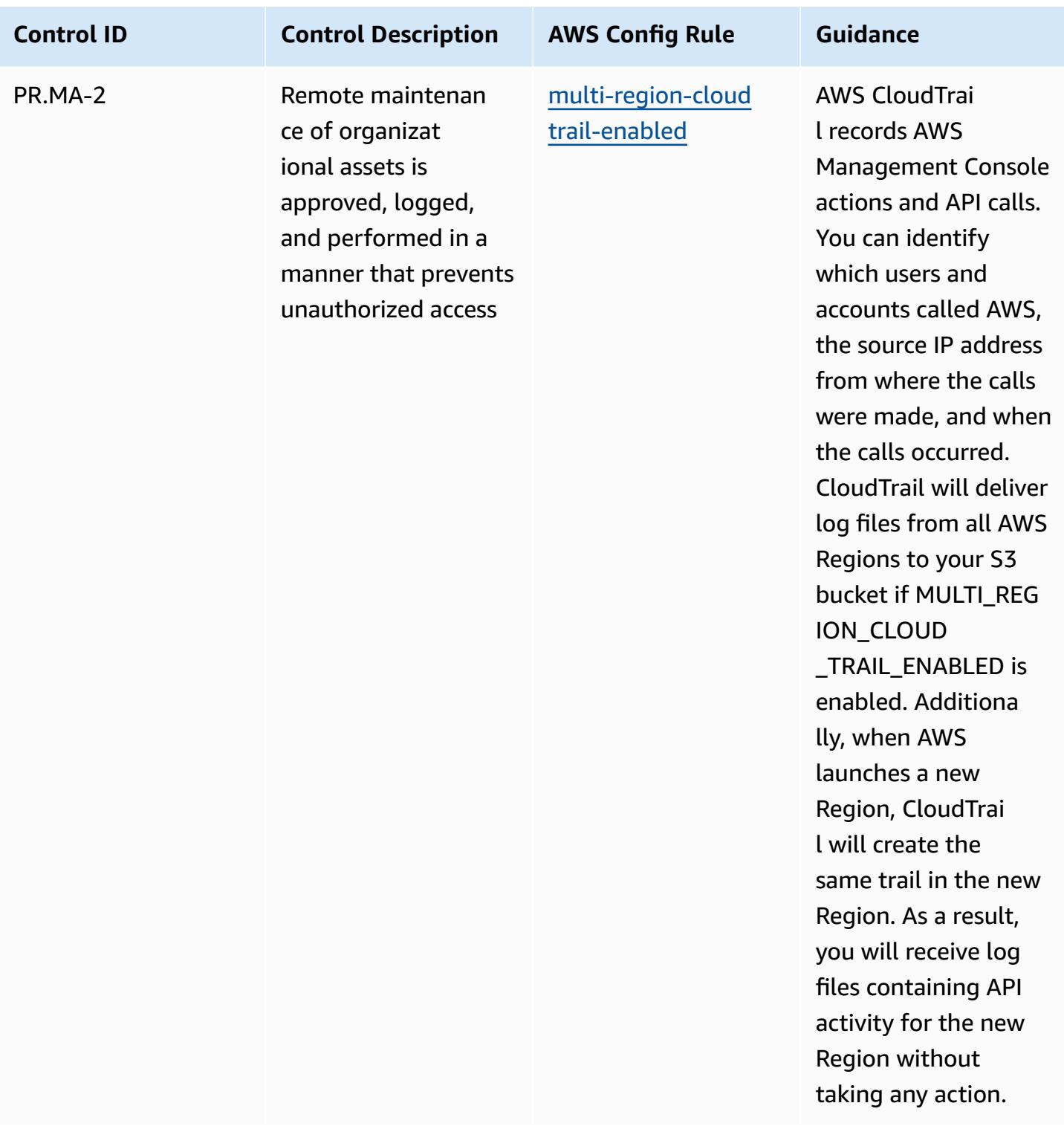

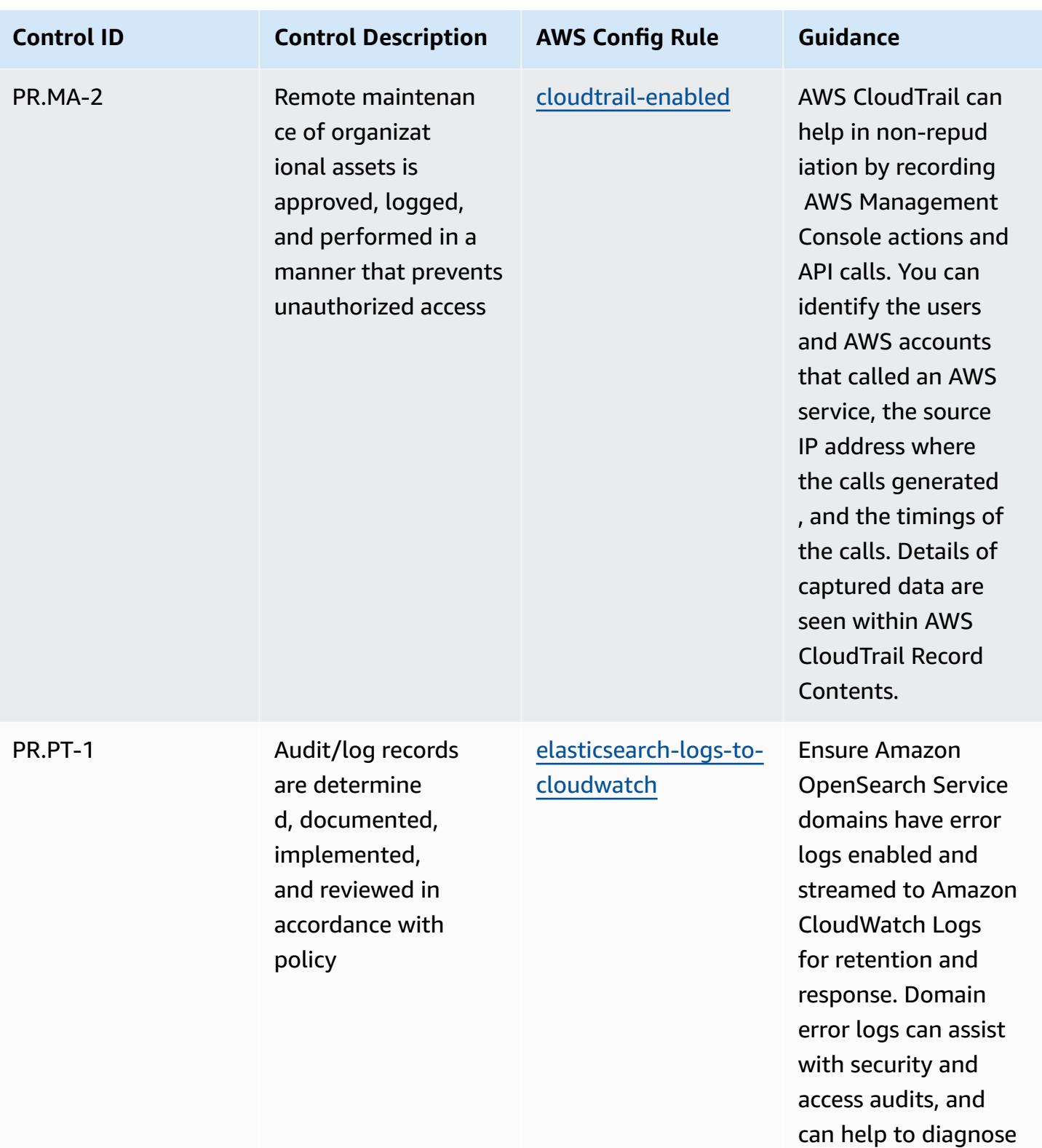

availability issues.

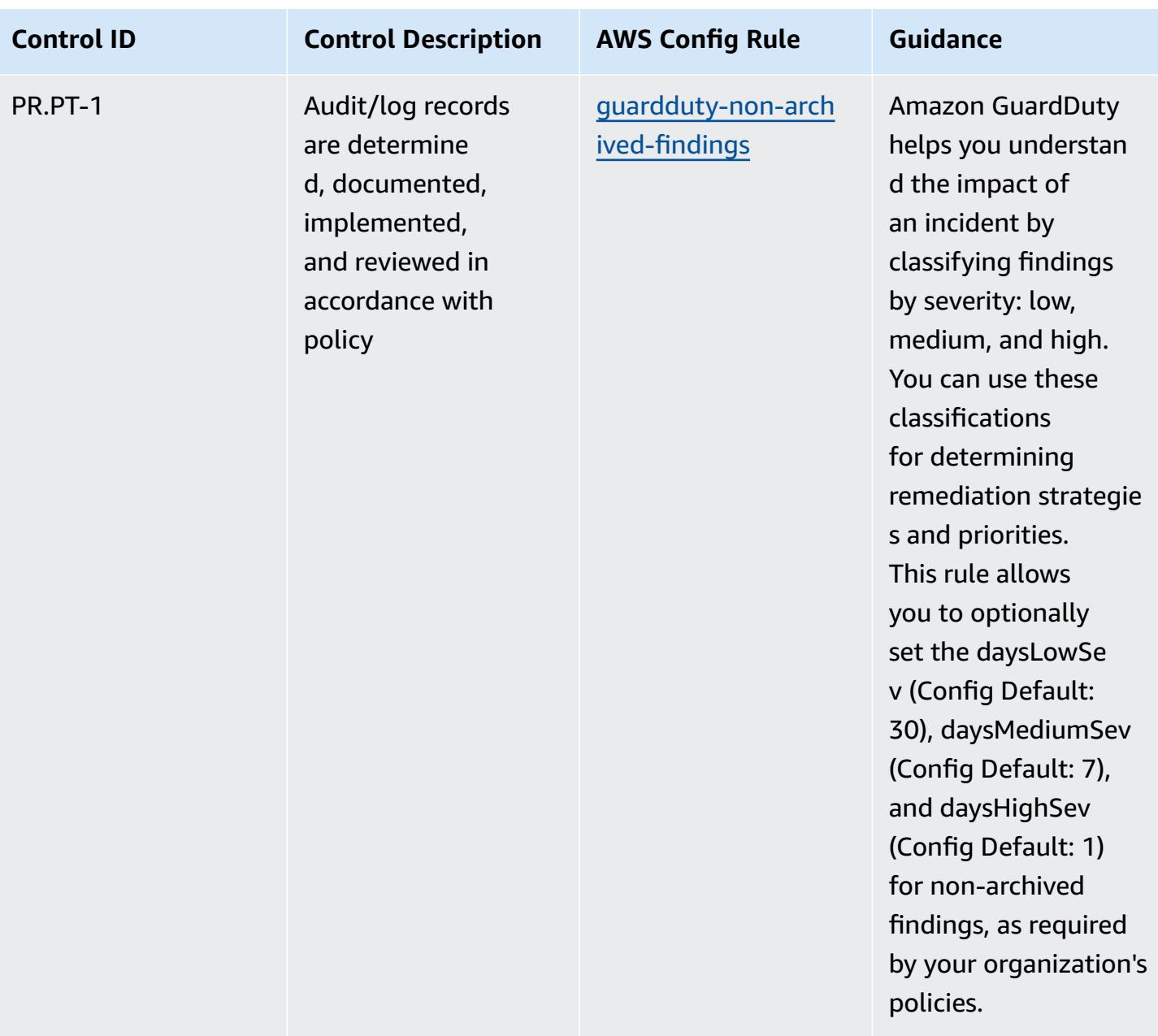

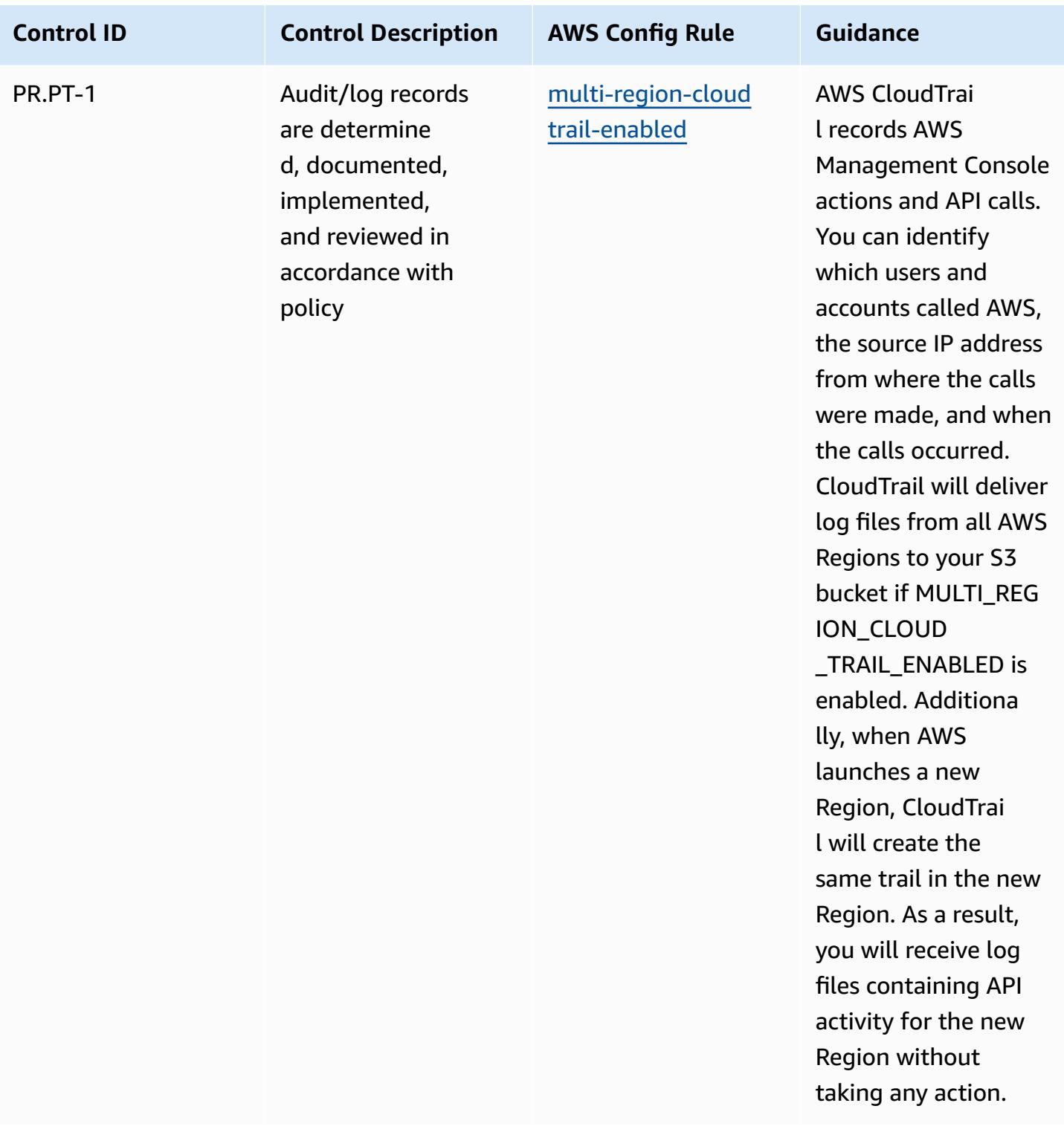

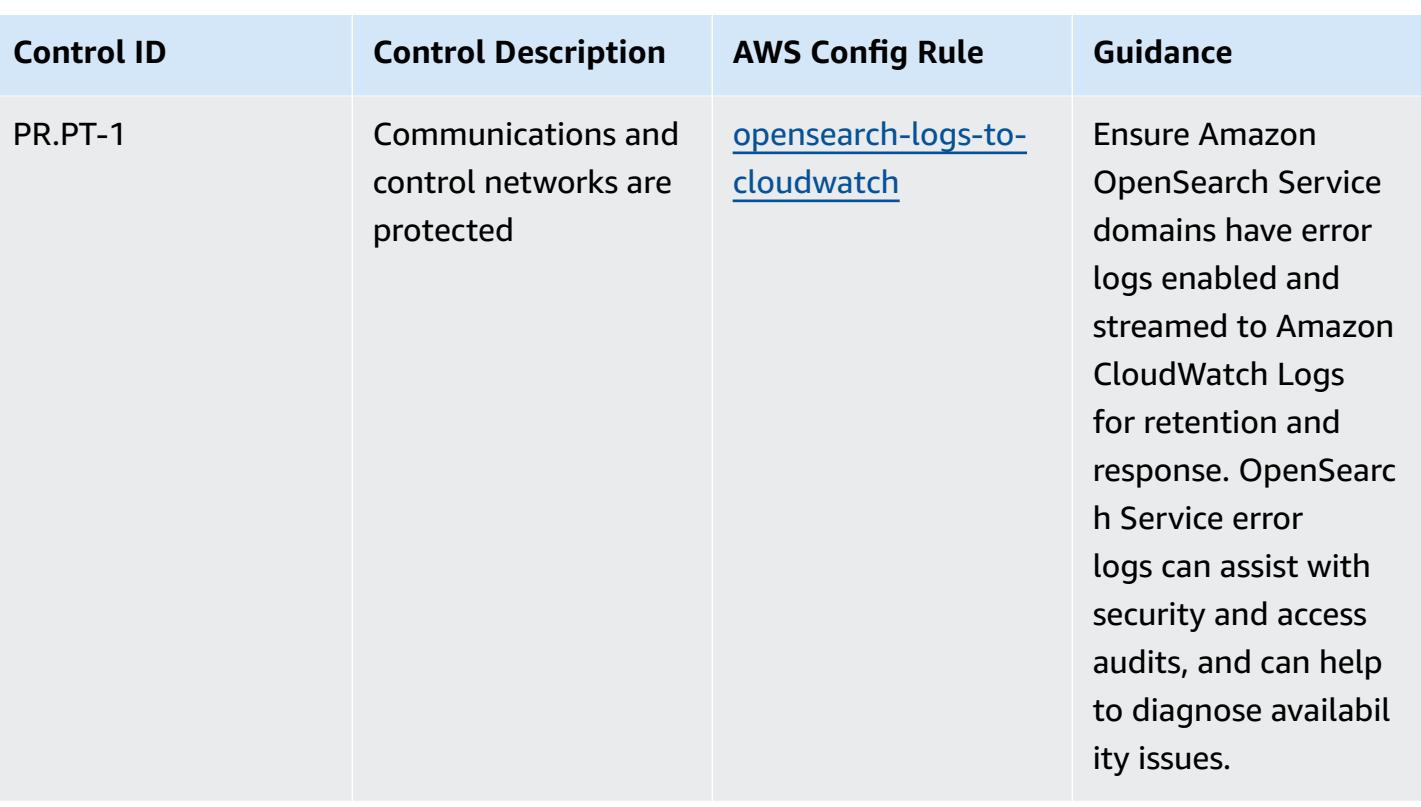

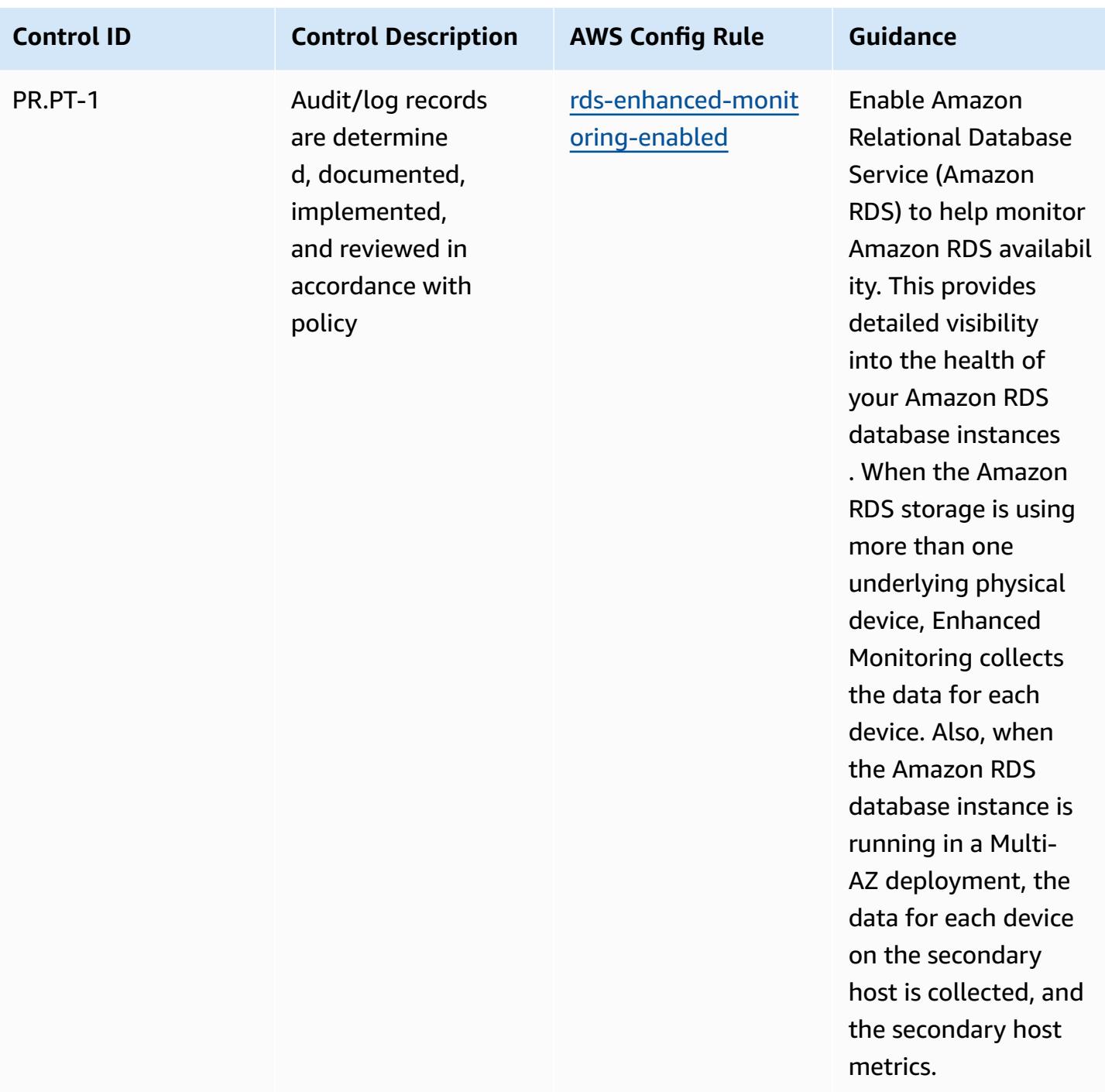

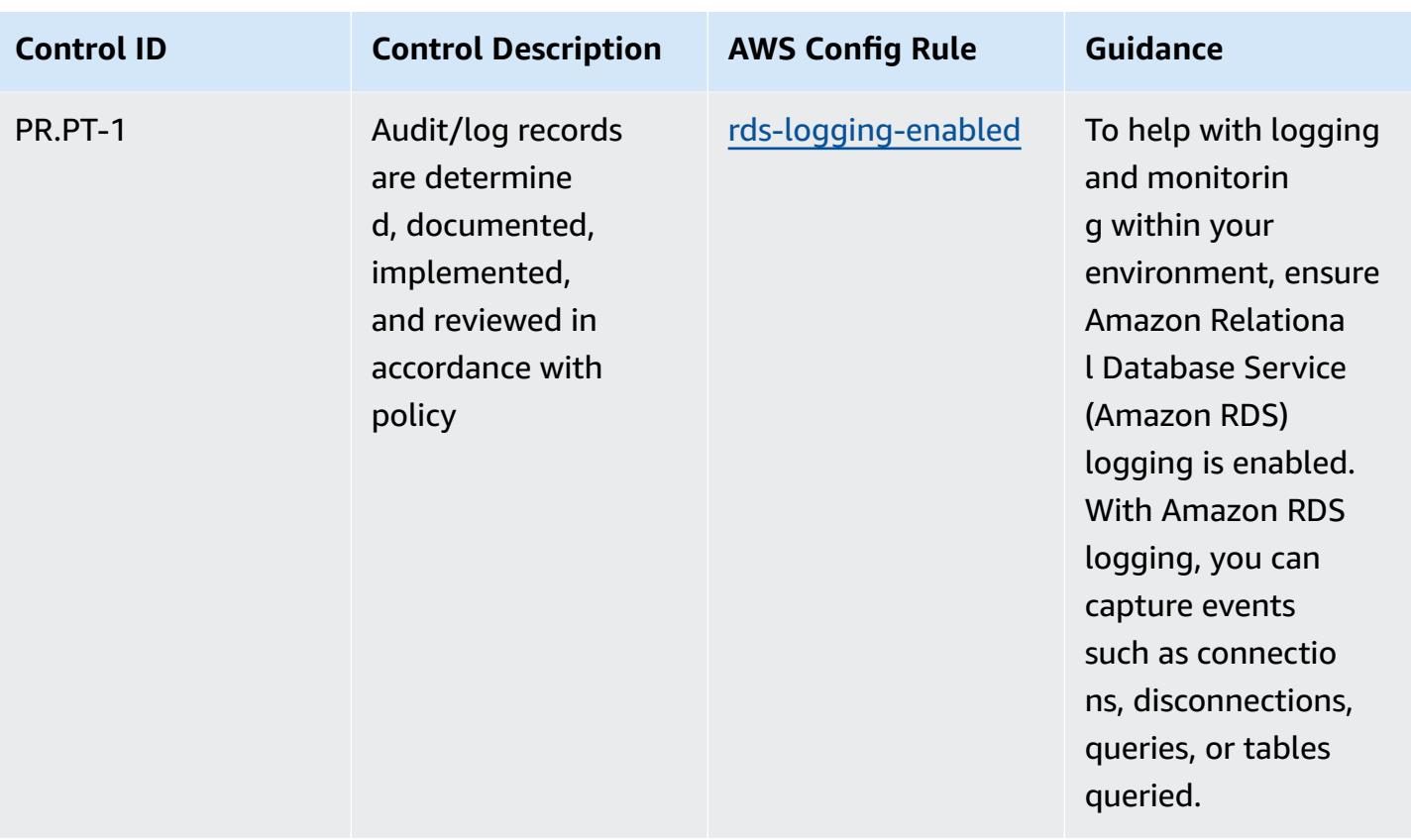

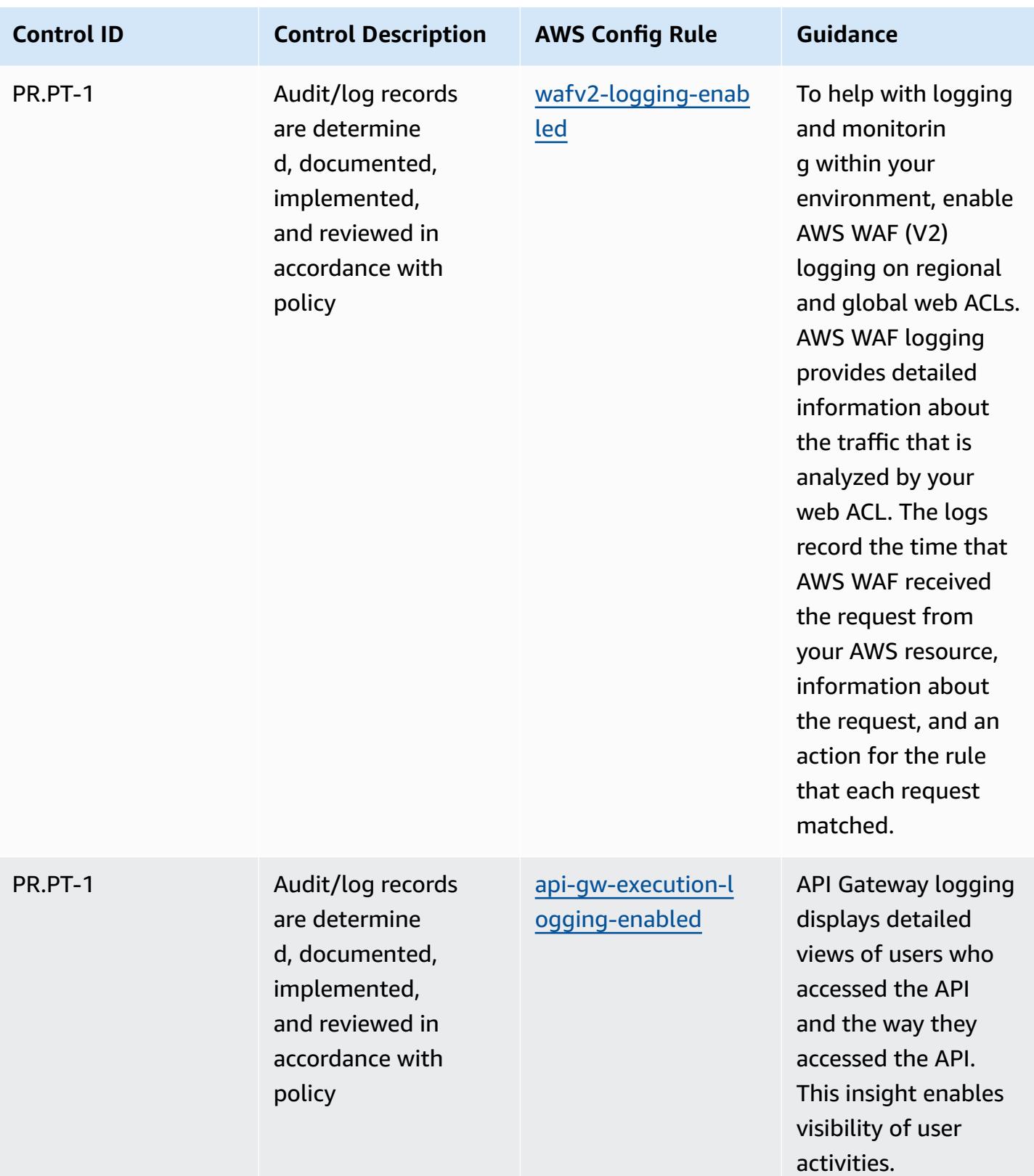

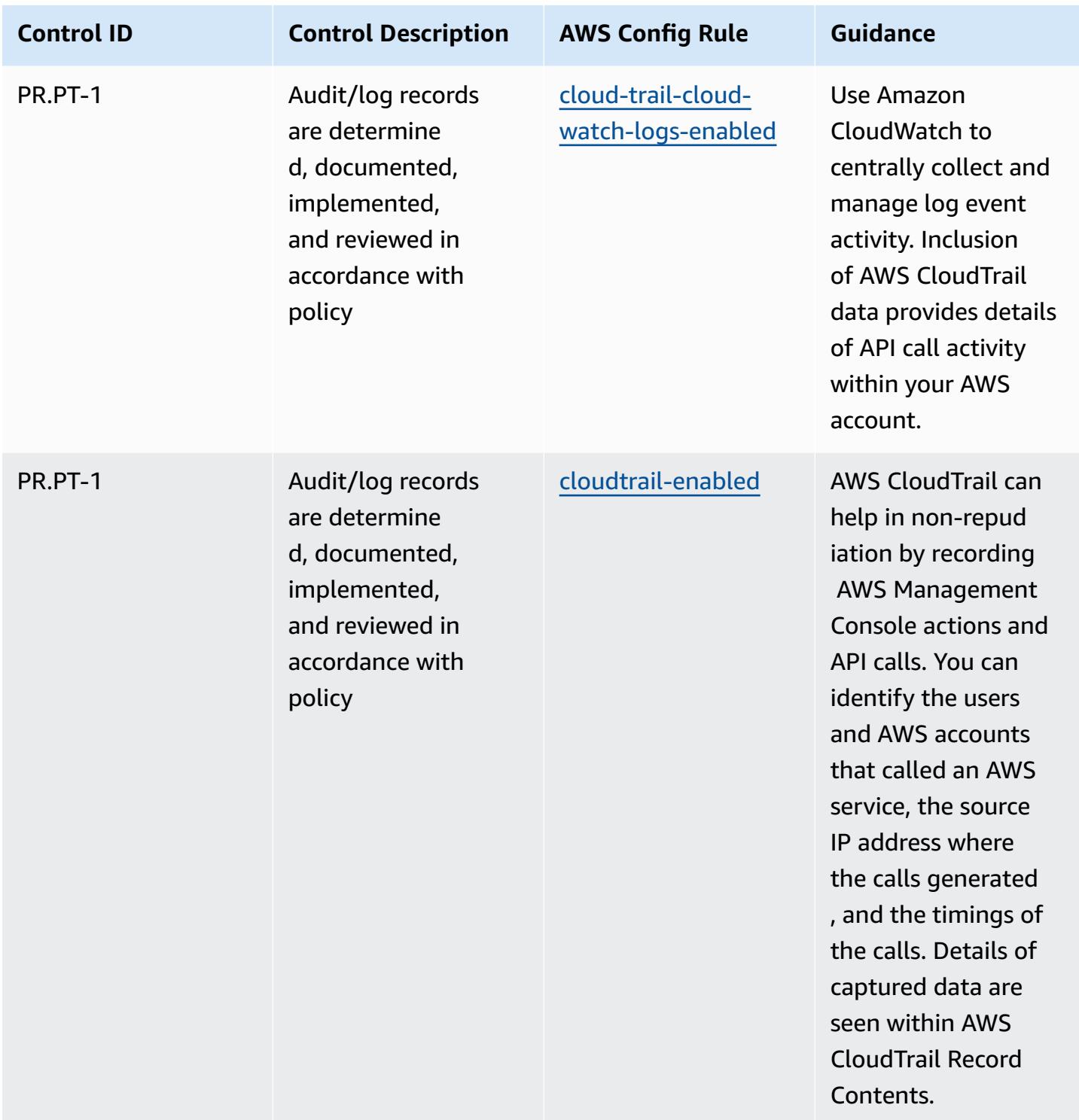

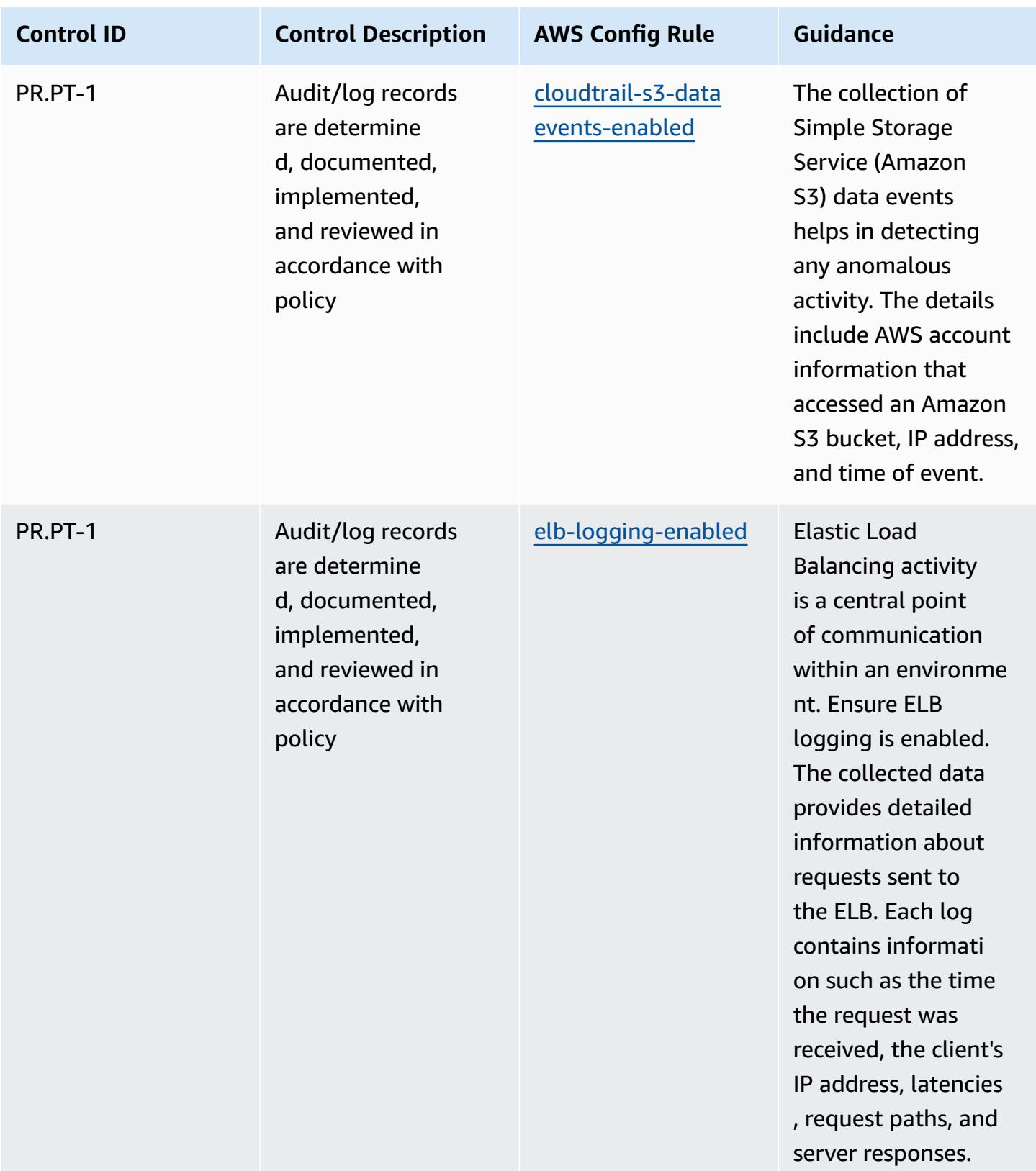

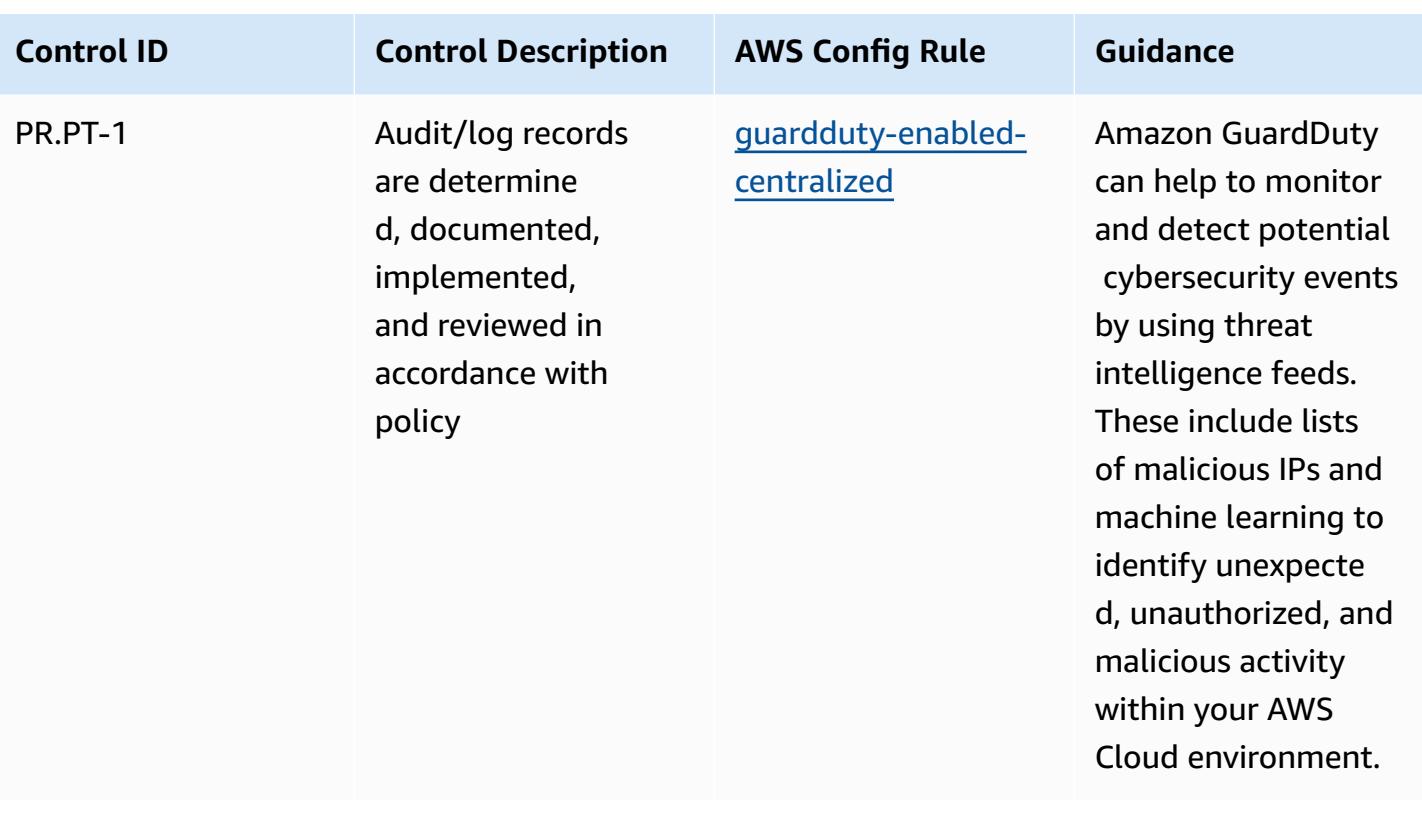

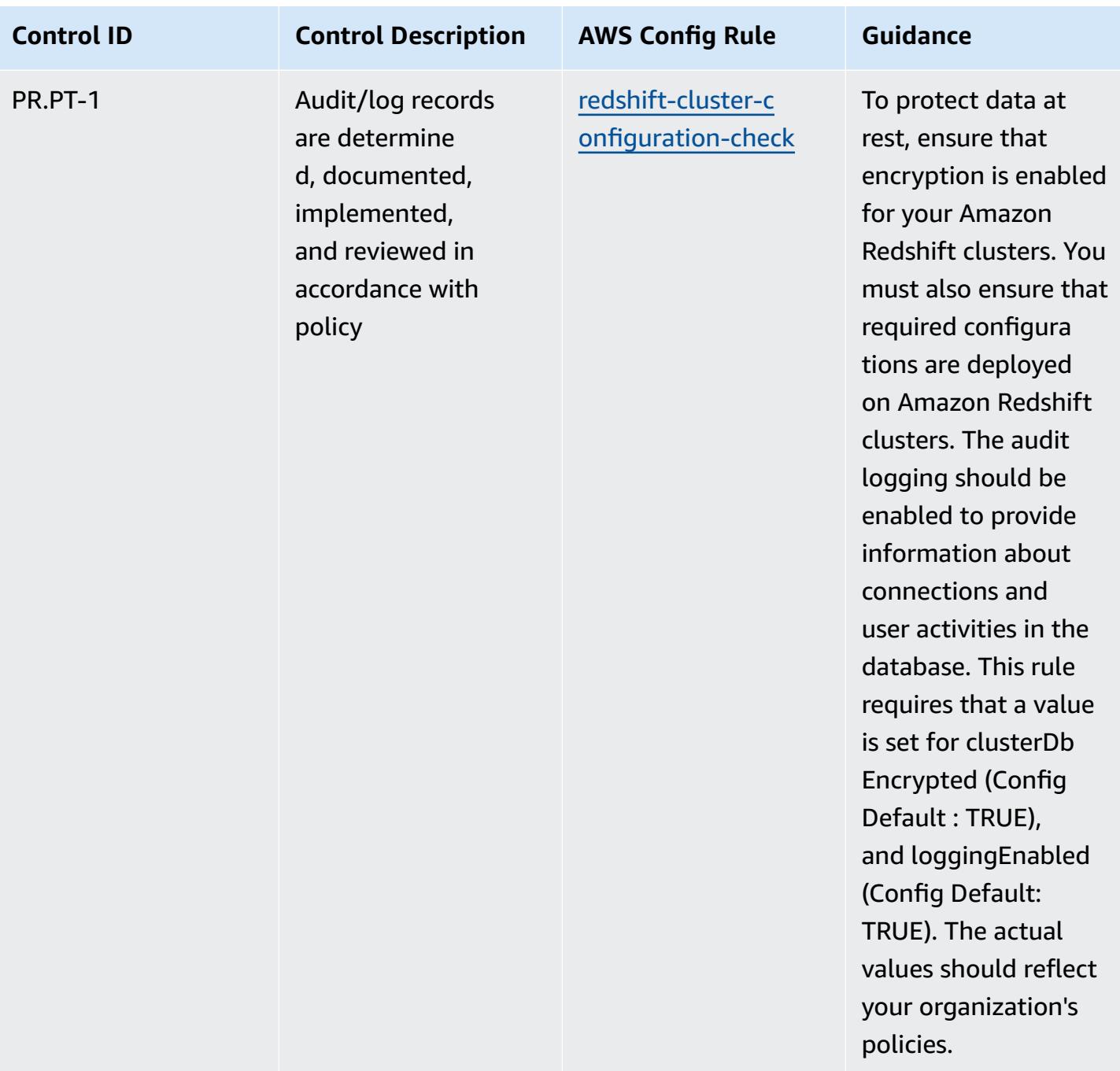

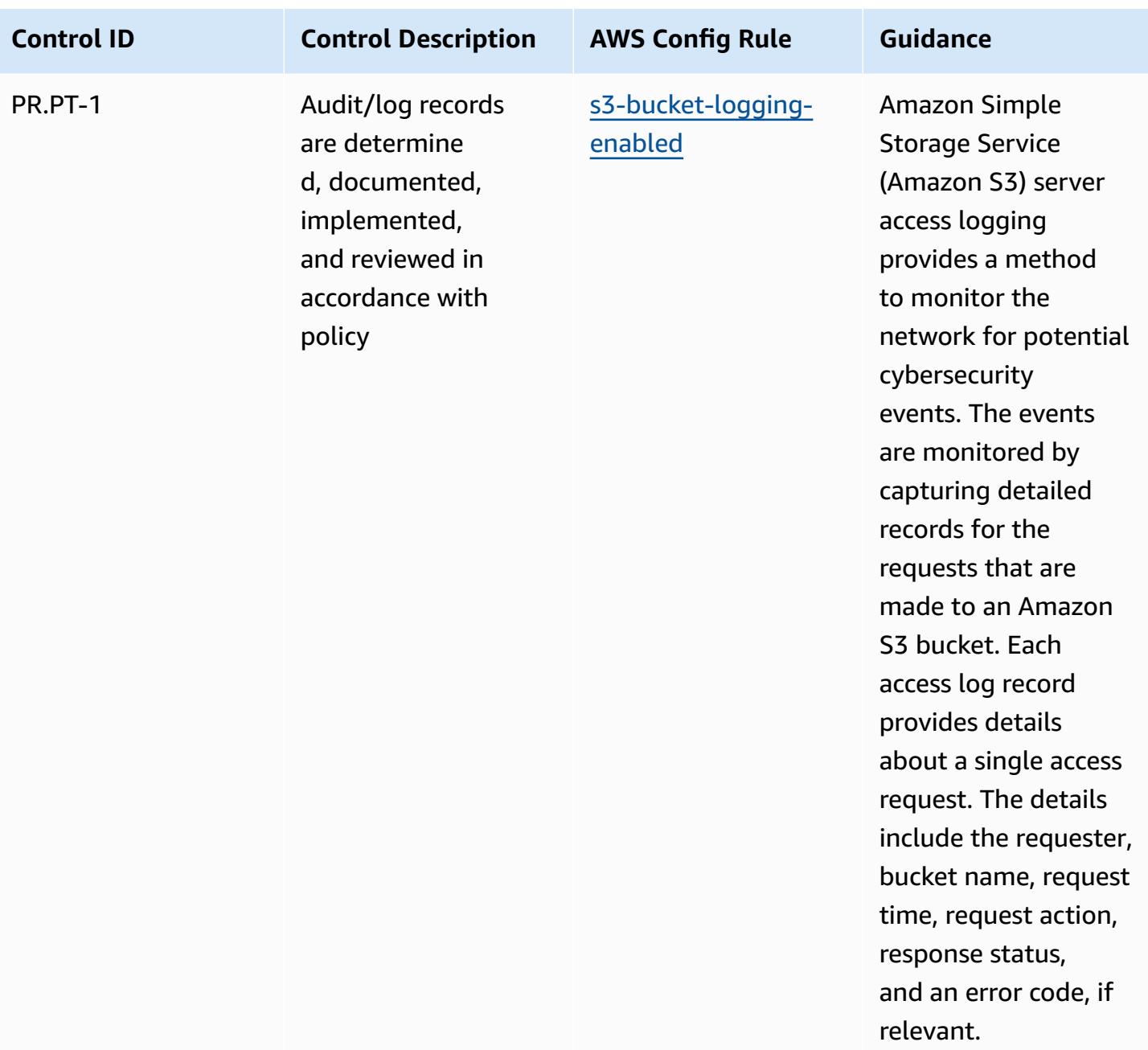

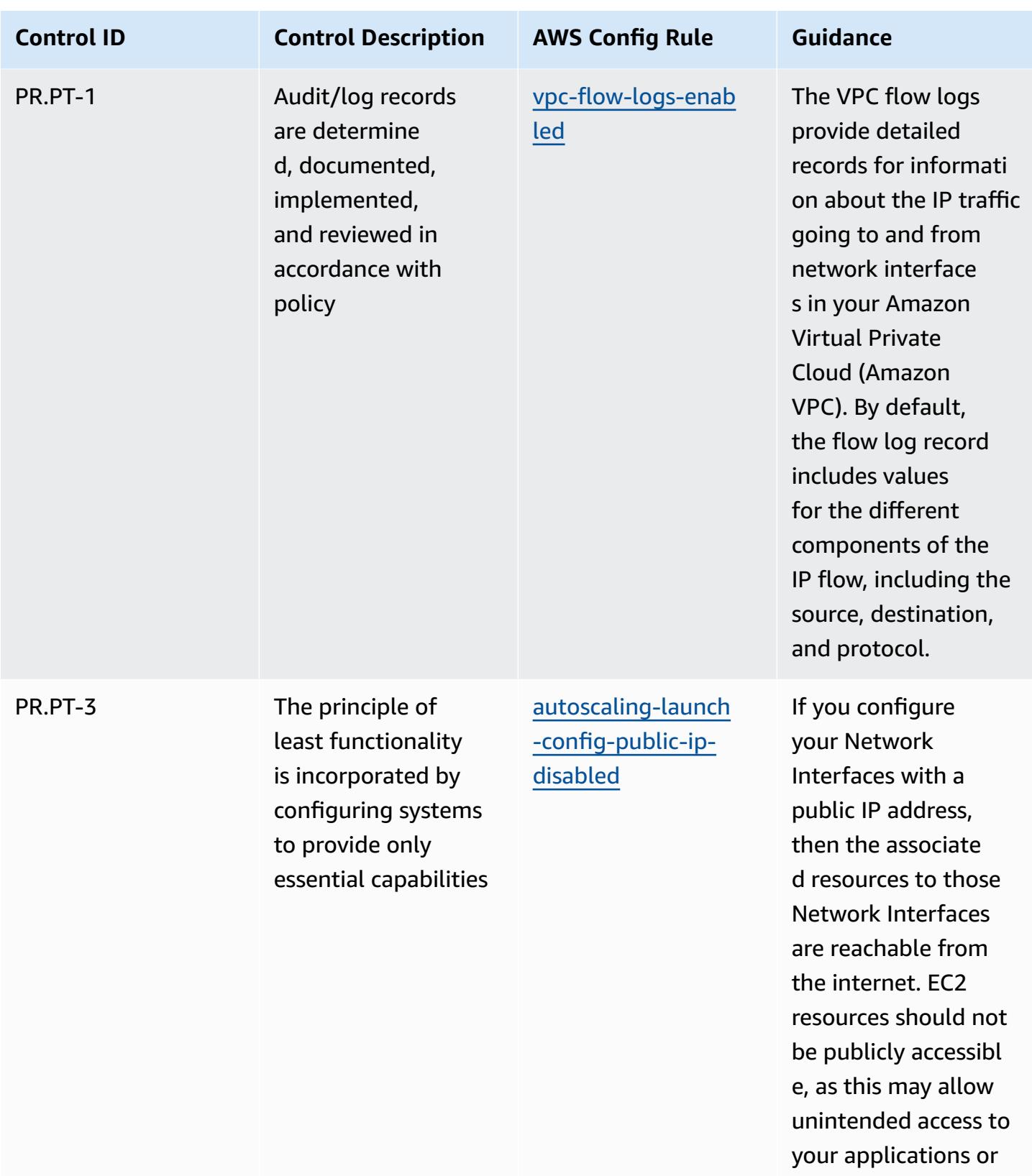

servers.

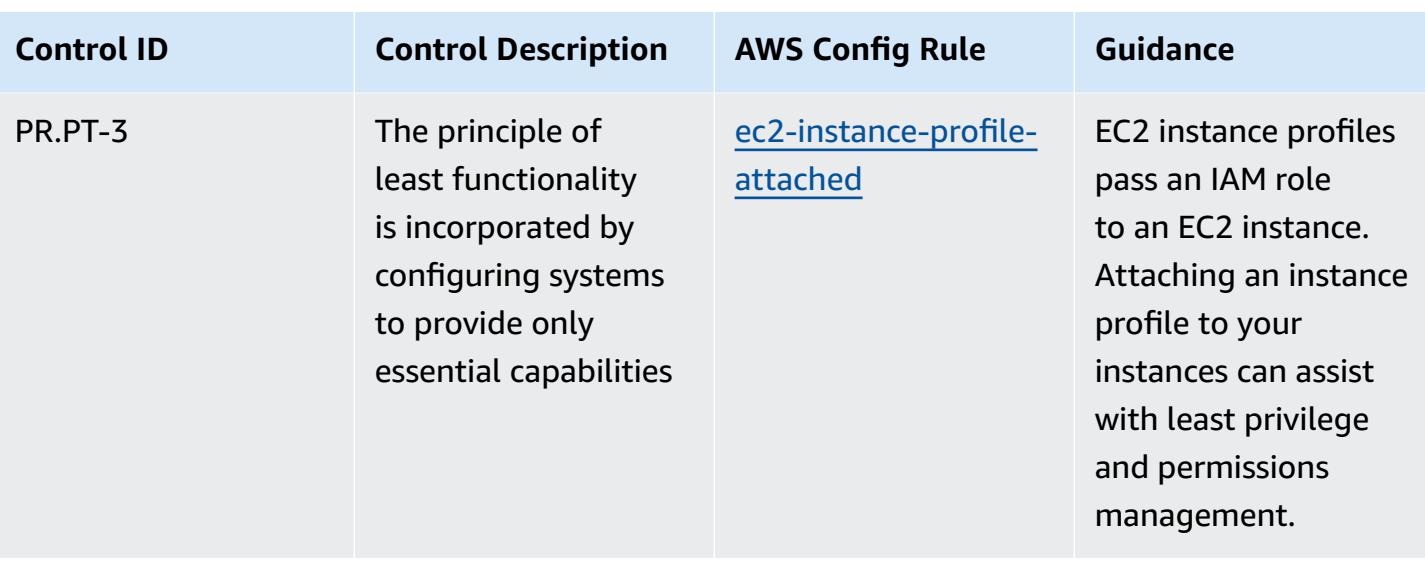

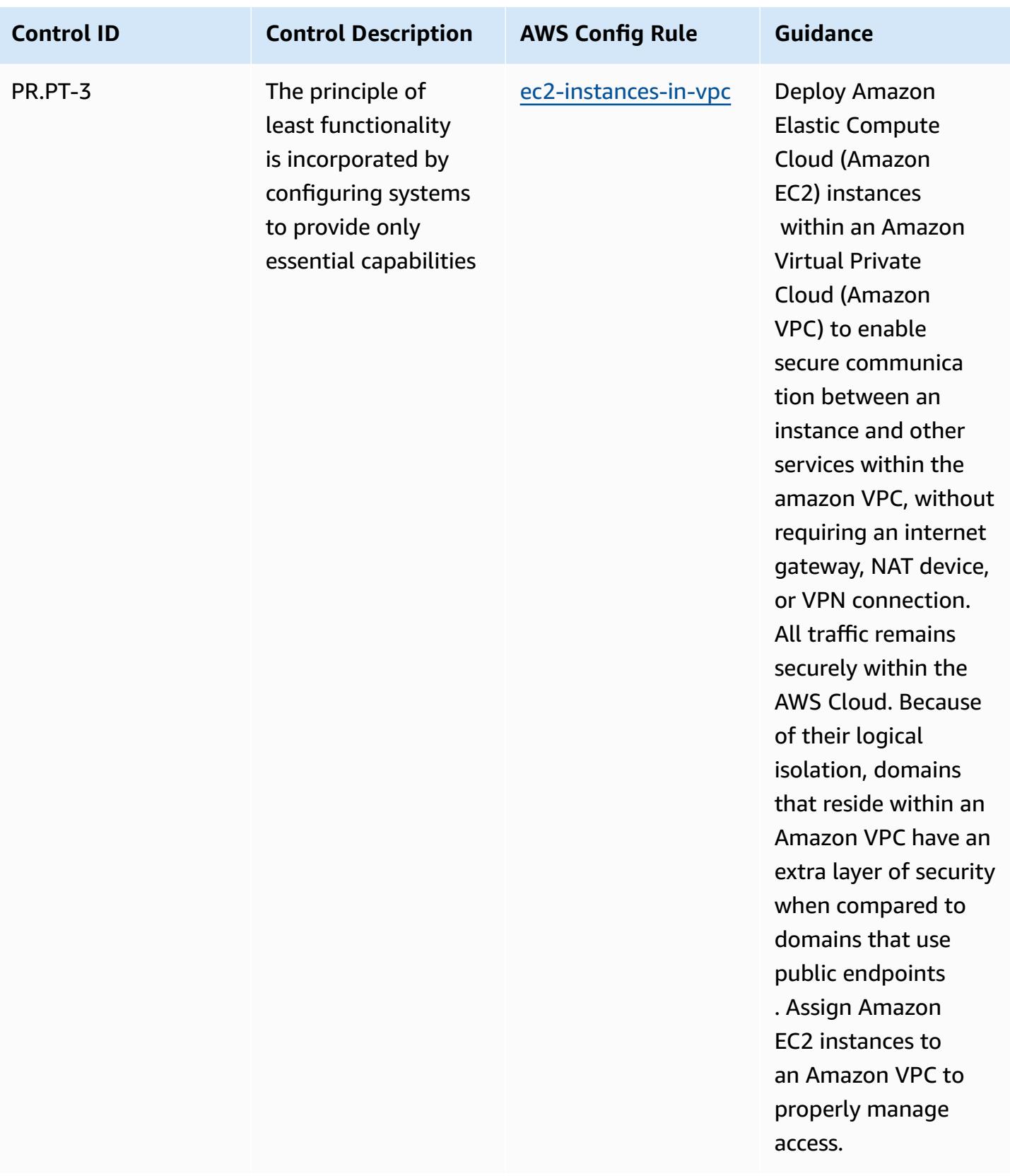

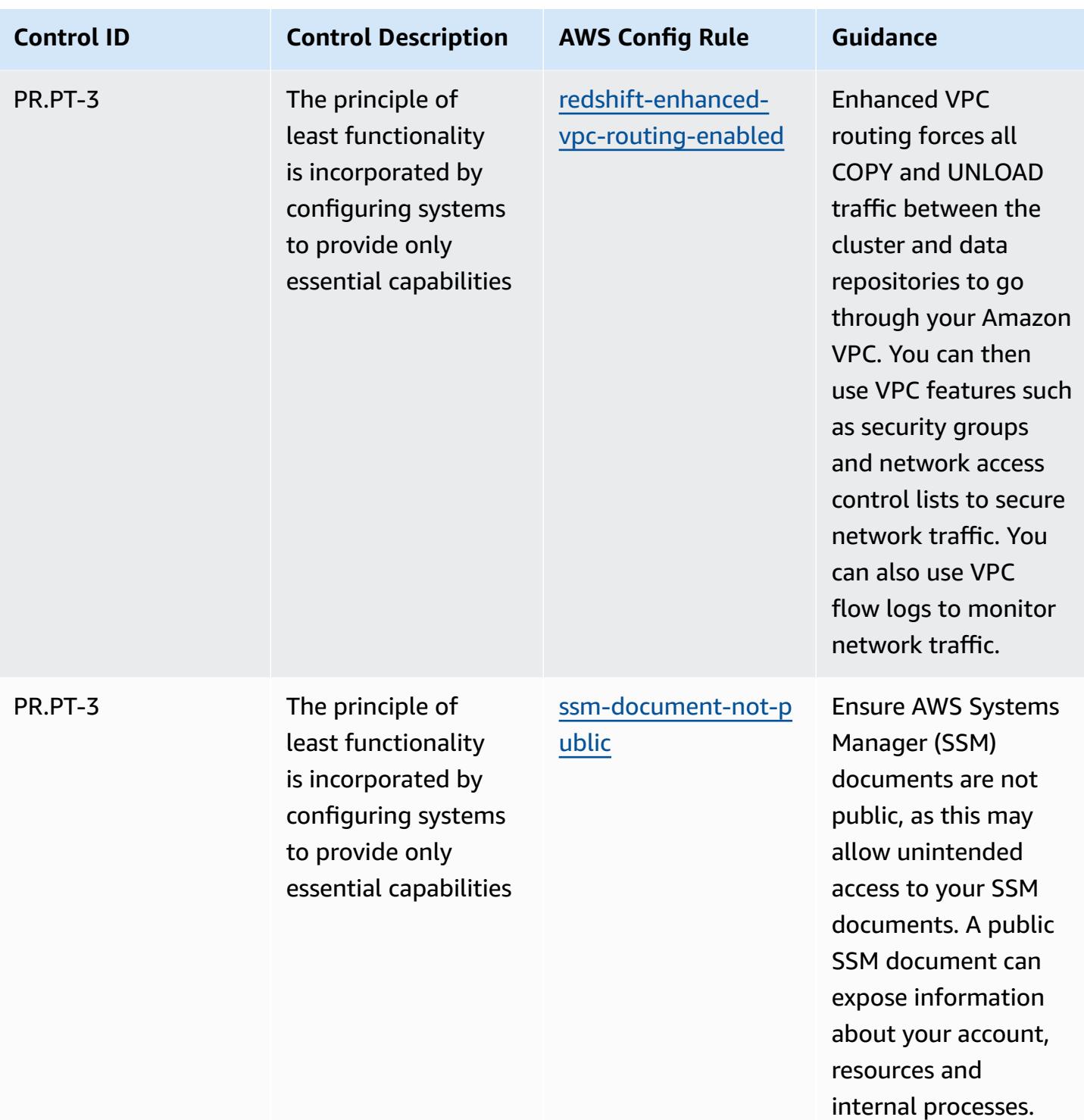

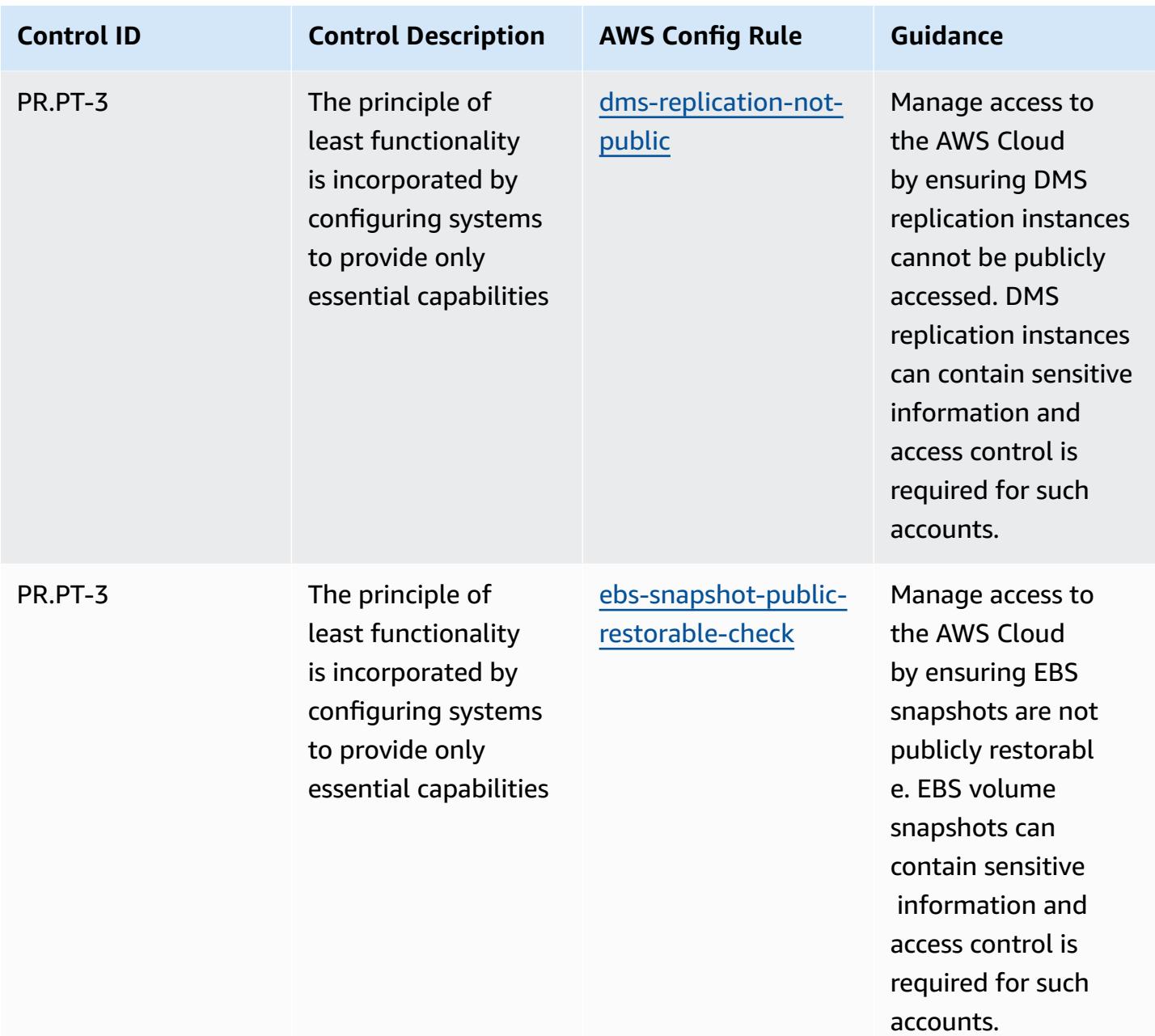

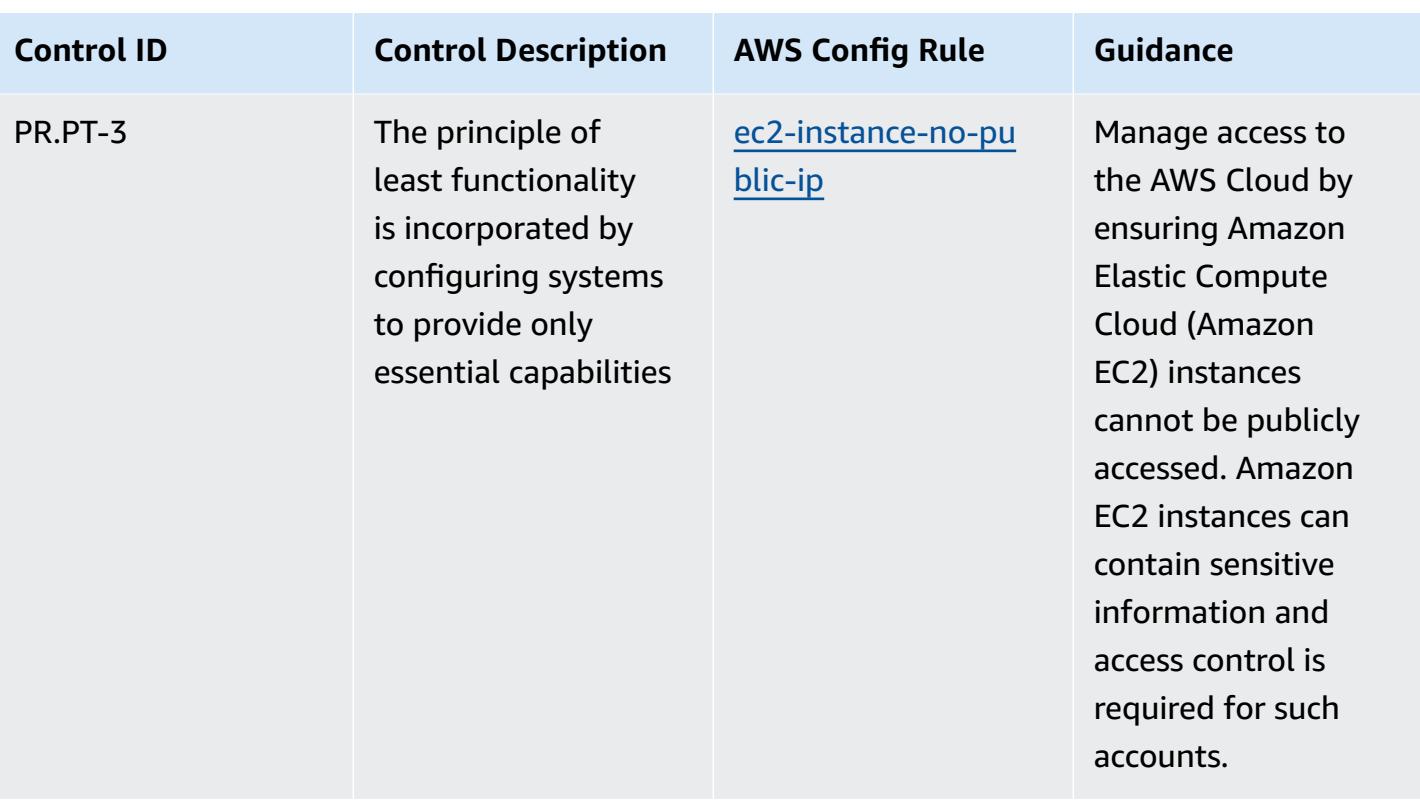

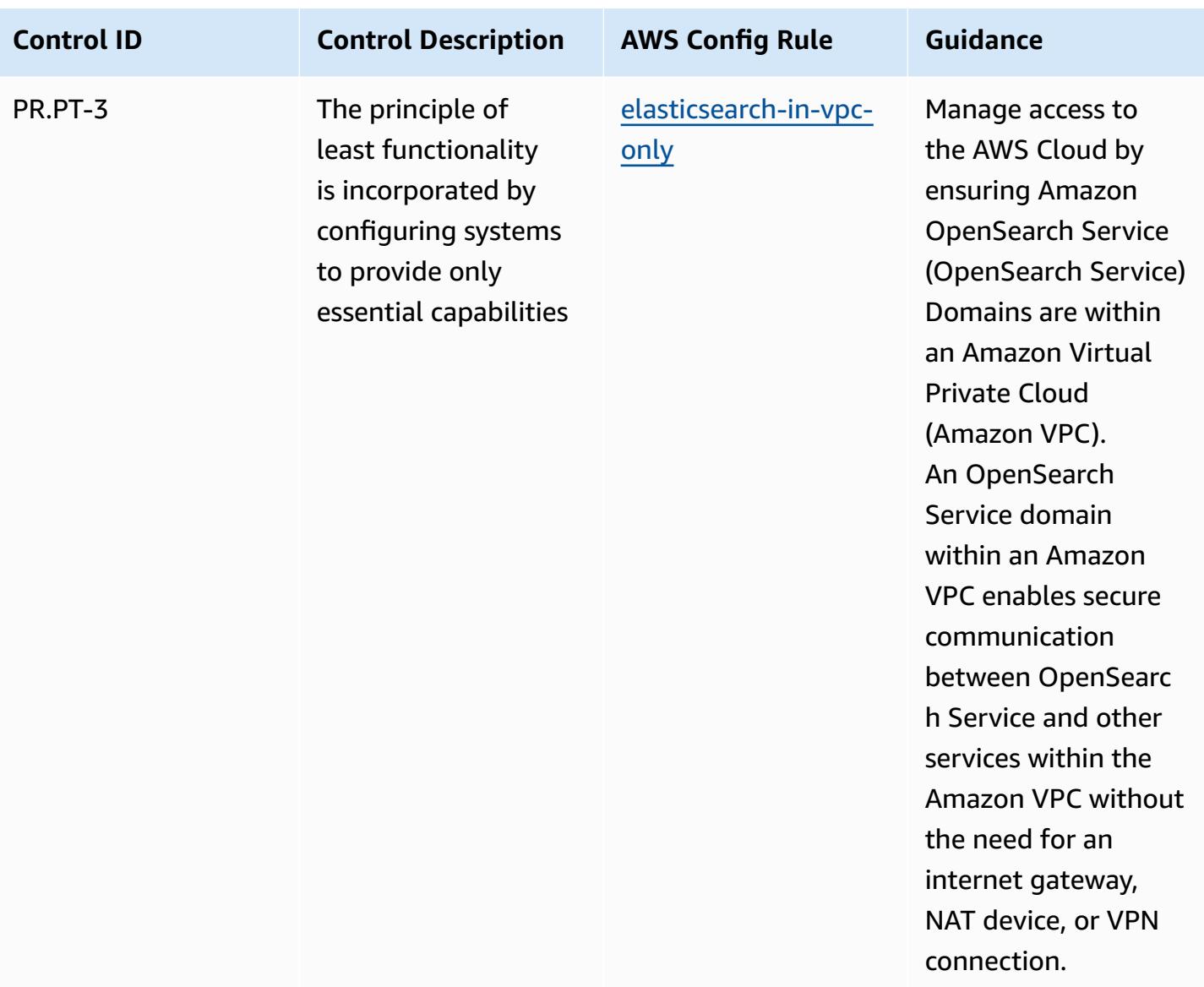

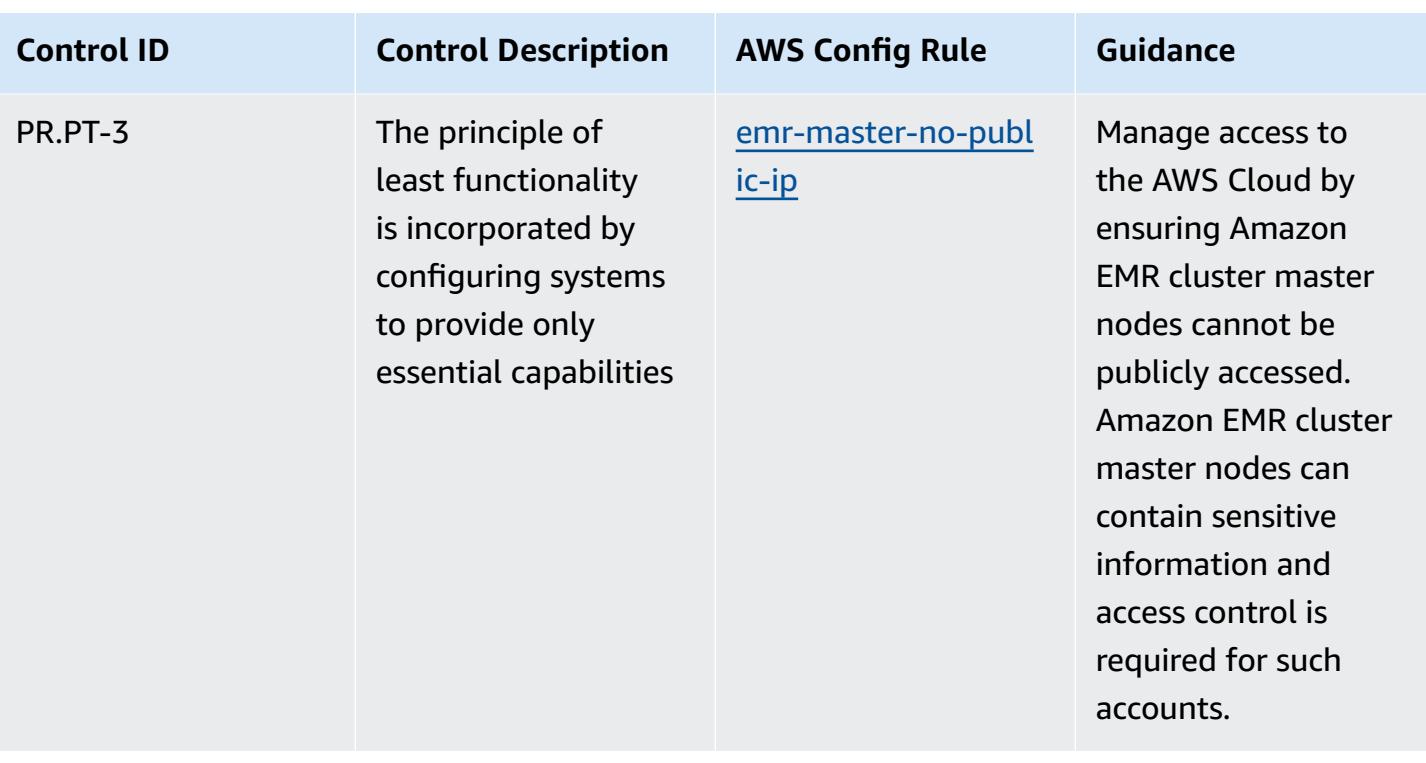

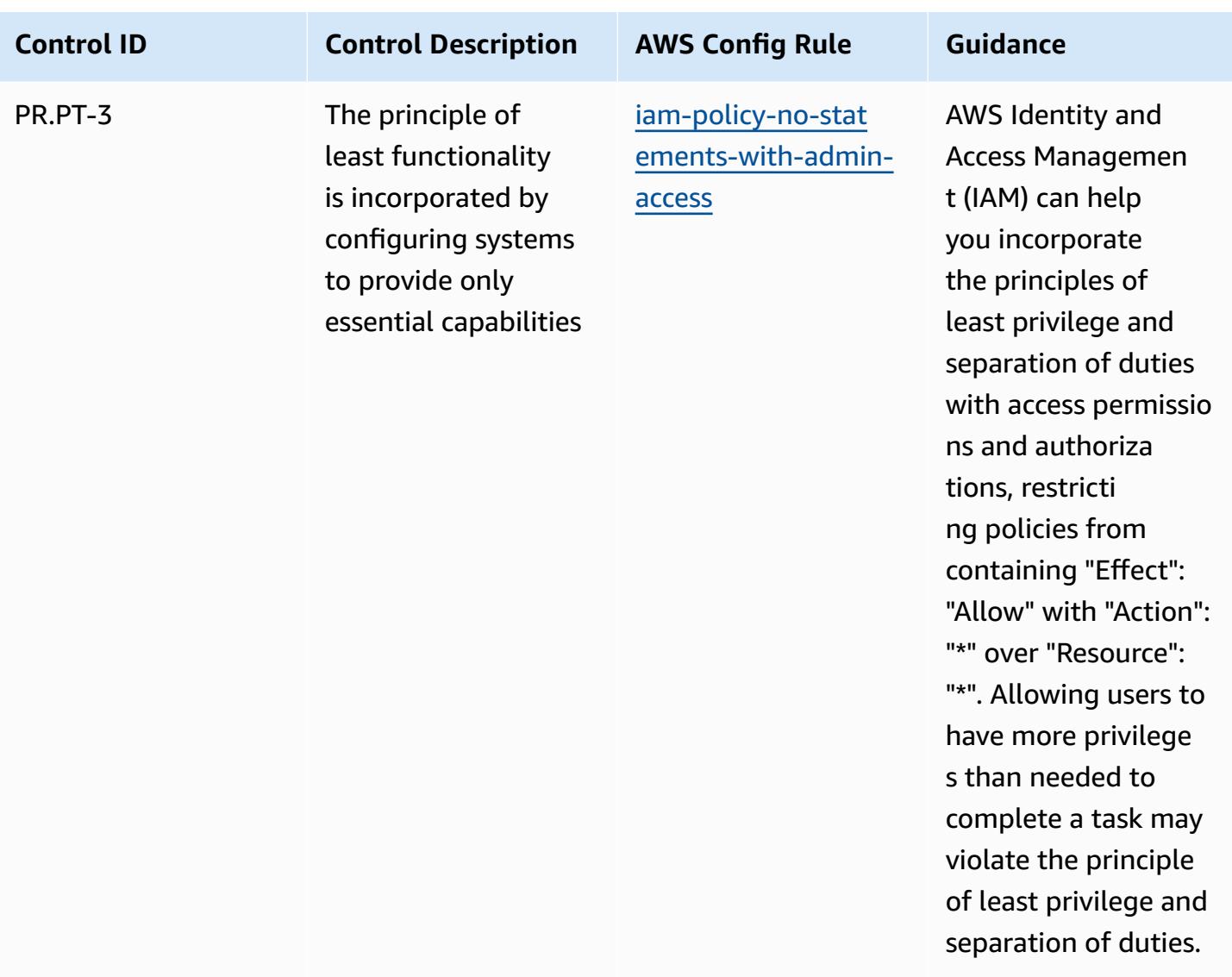

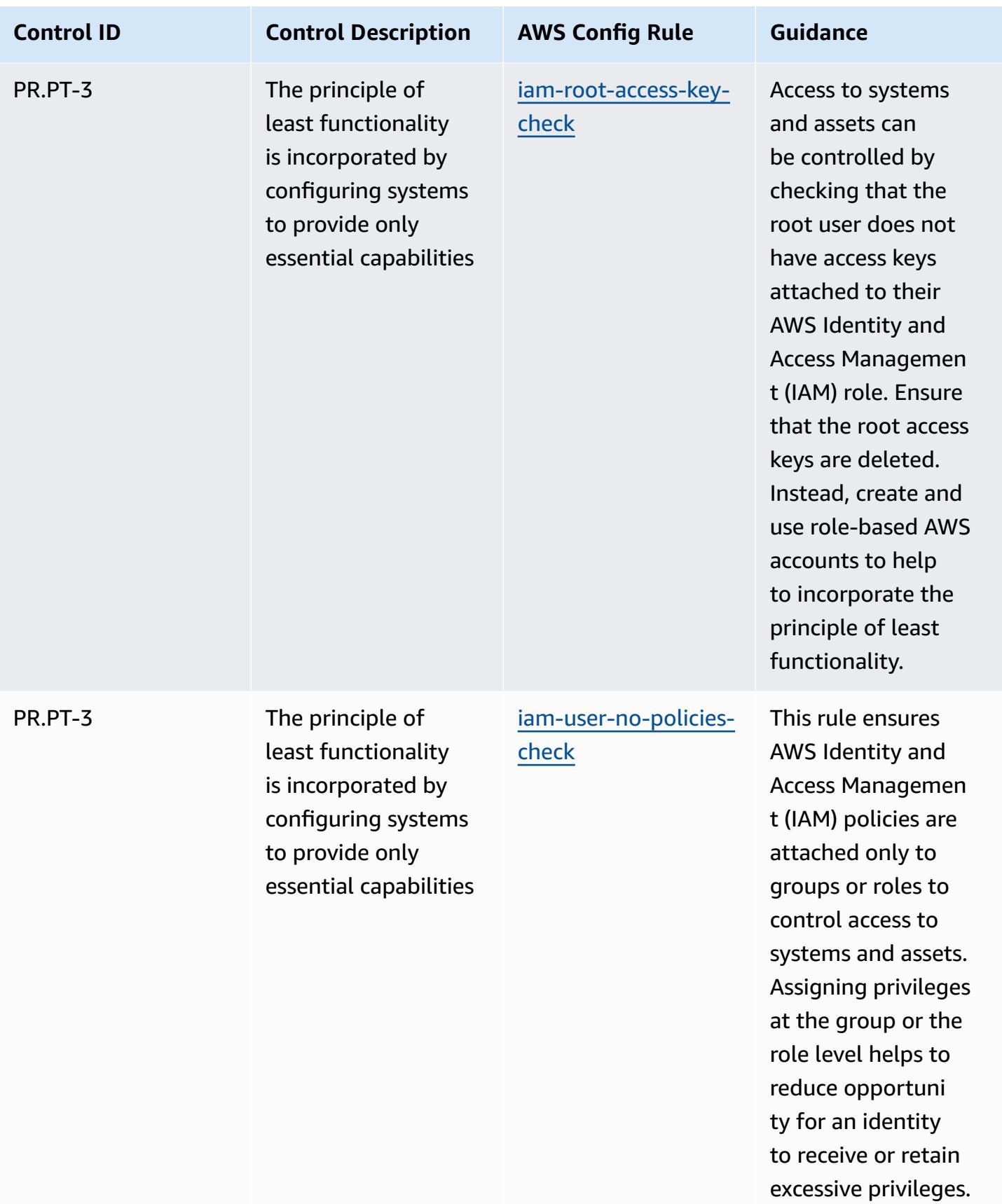

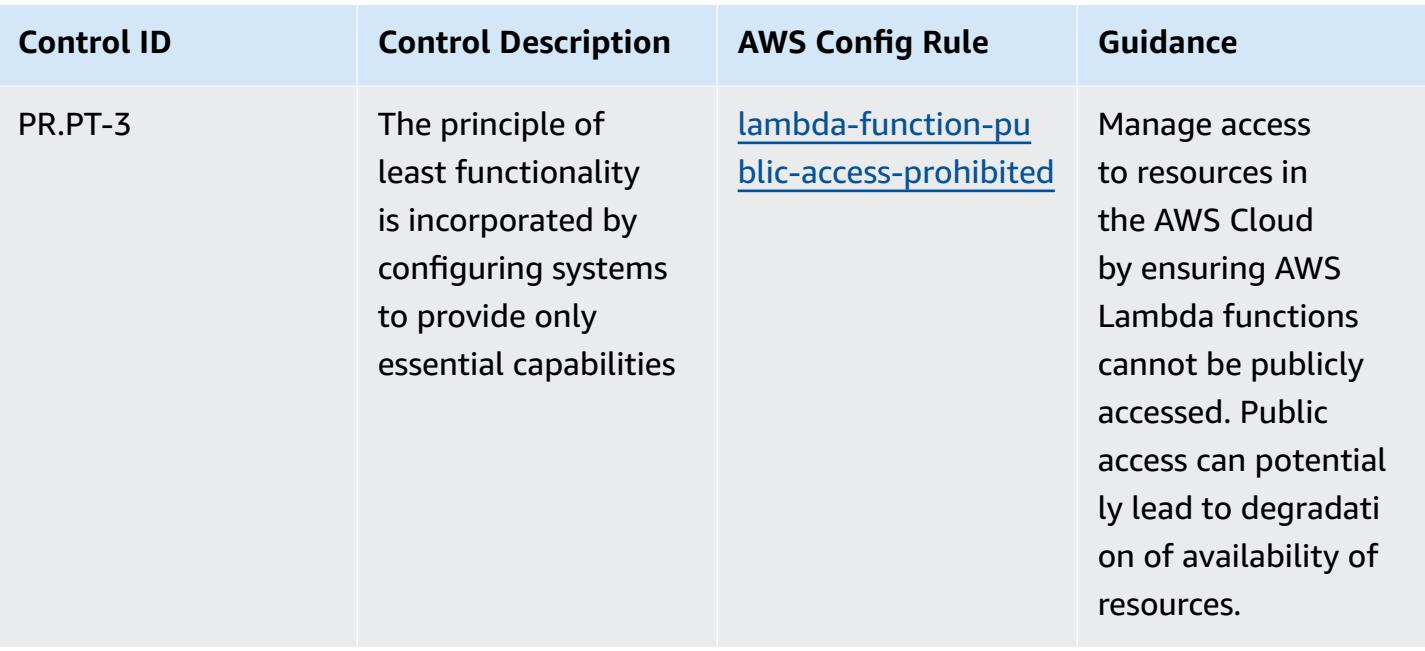

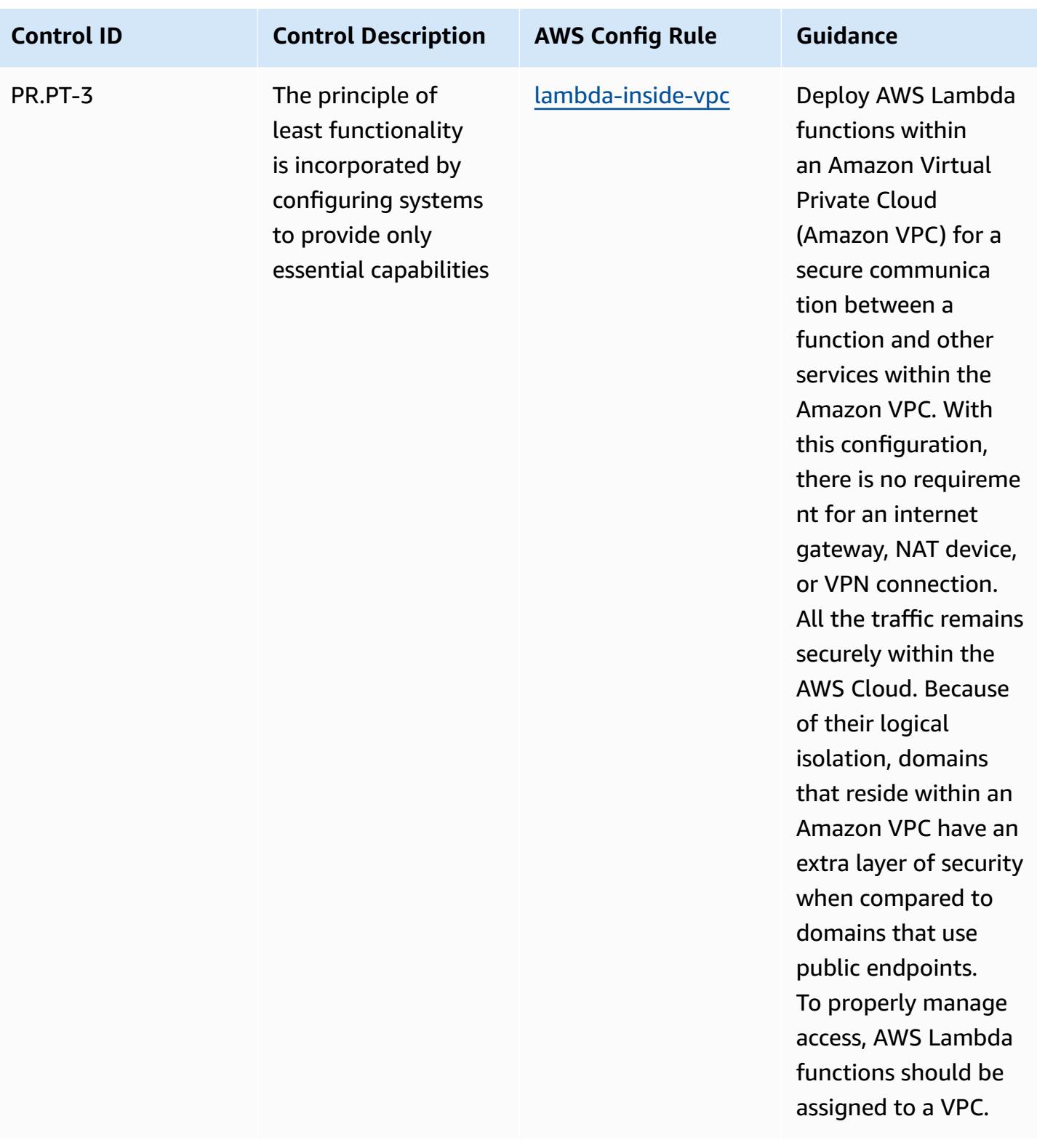

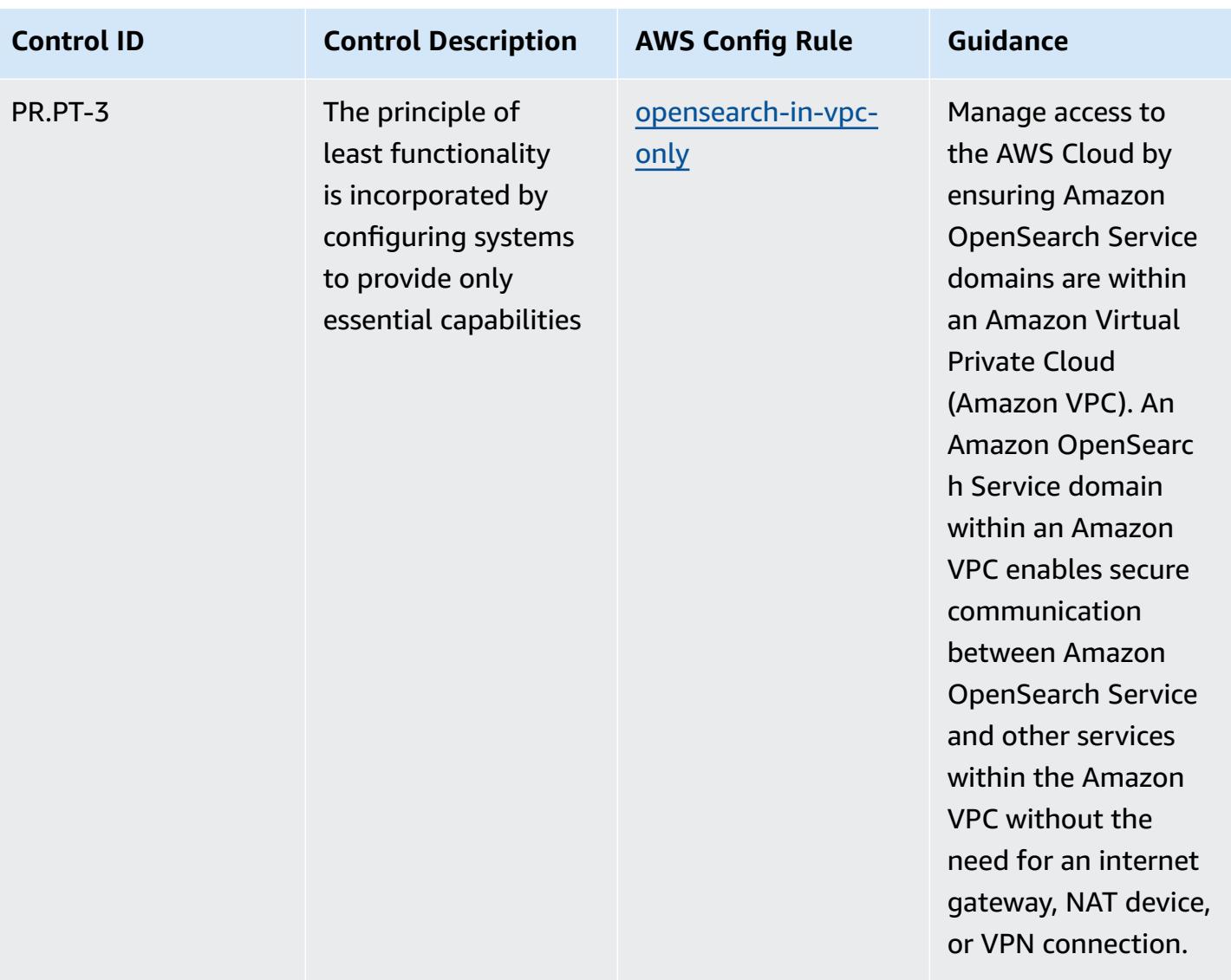

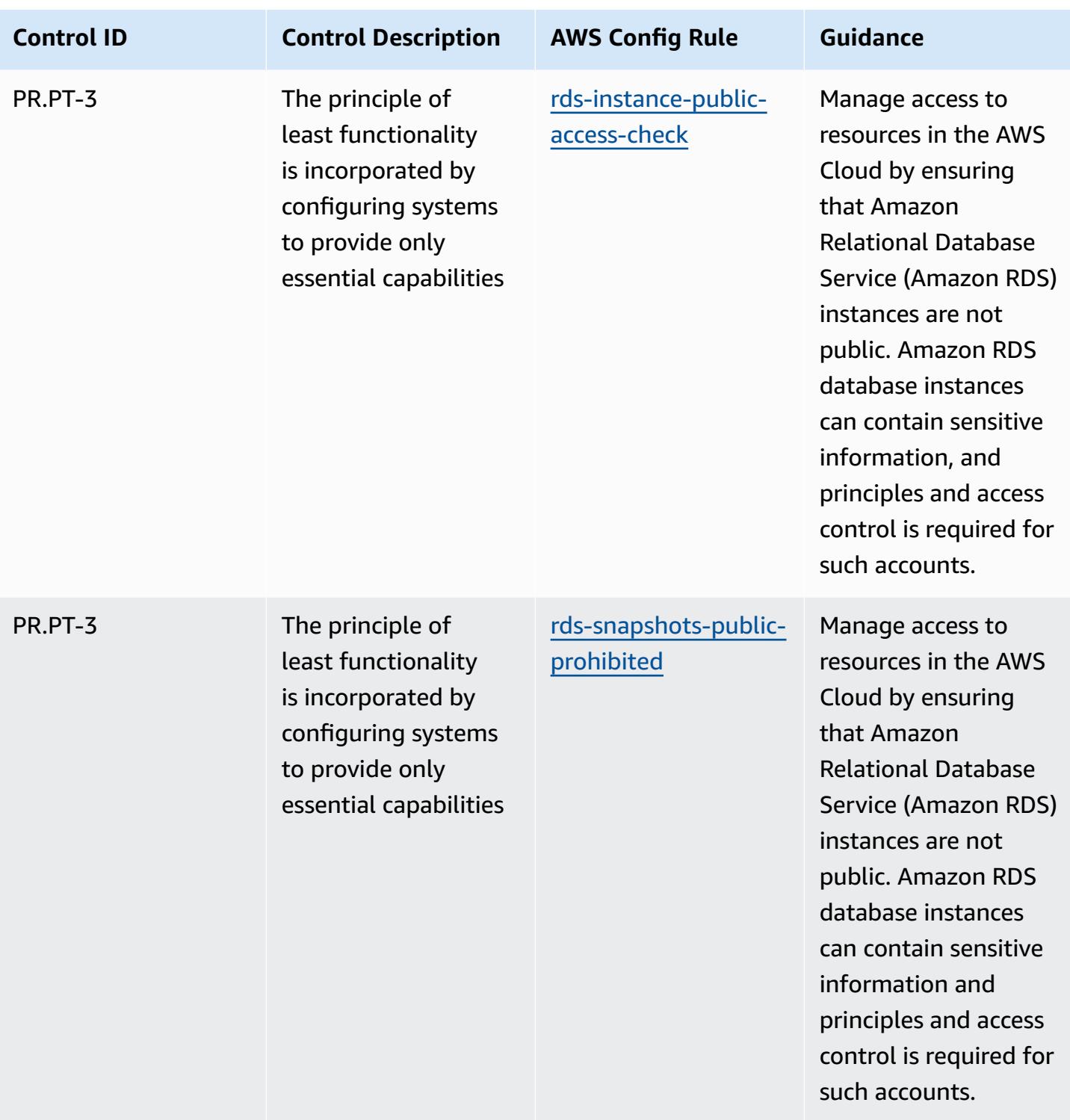

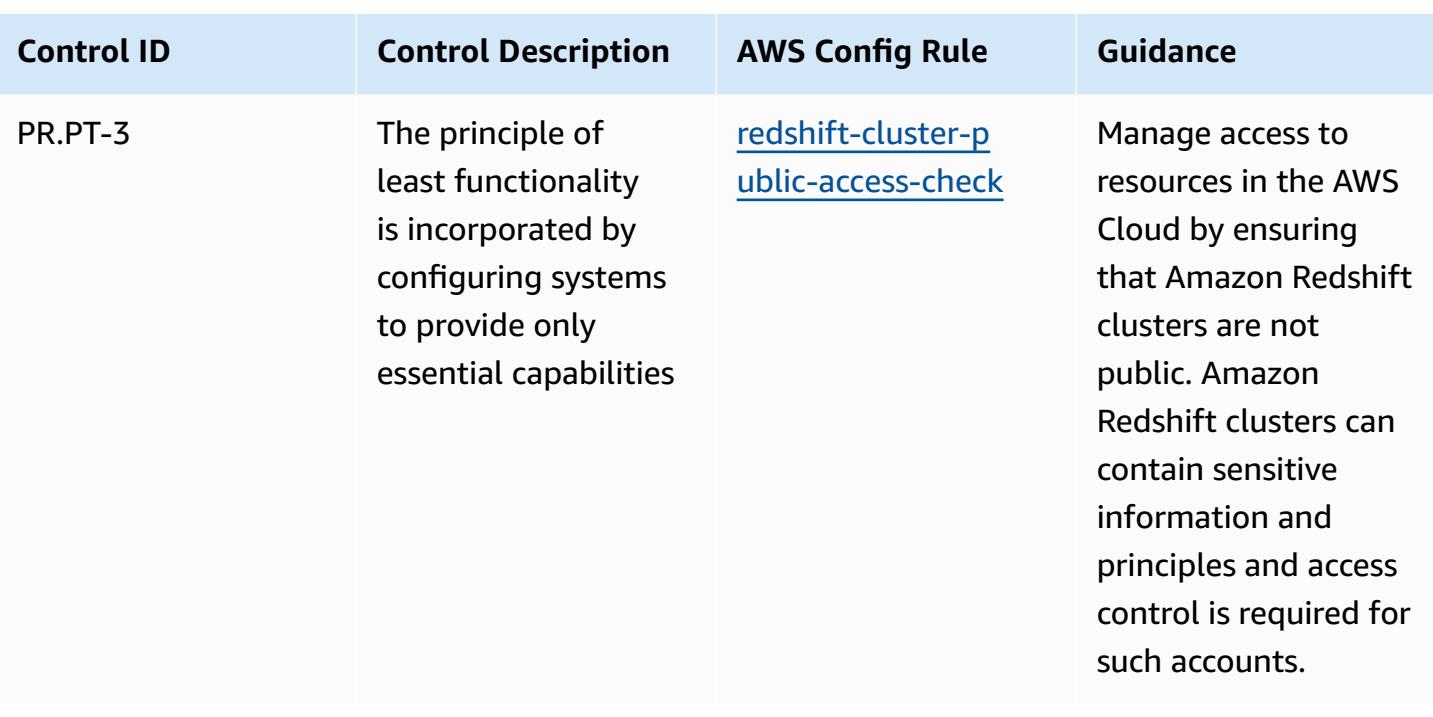

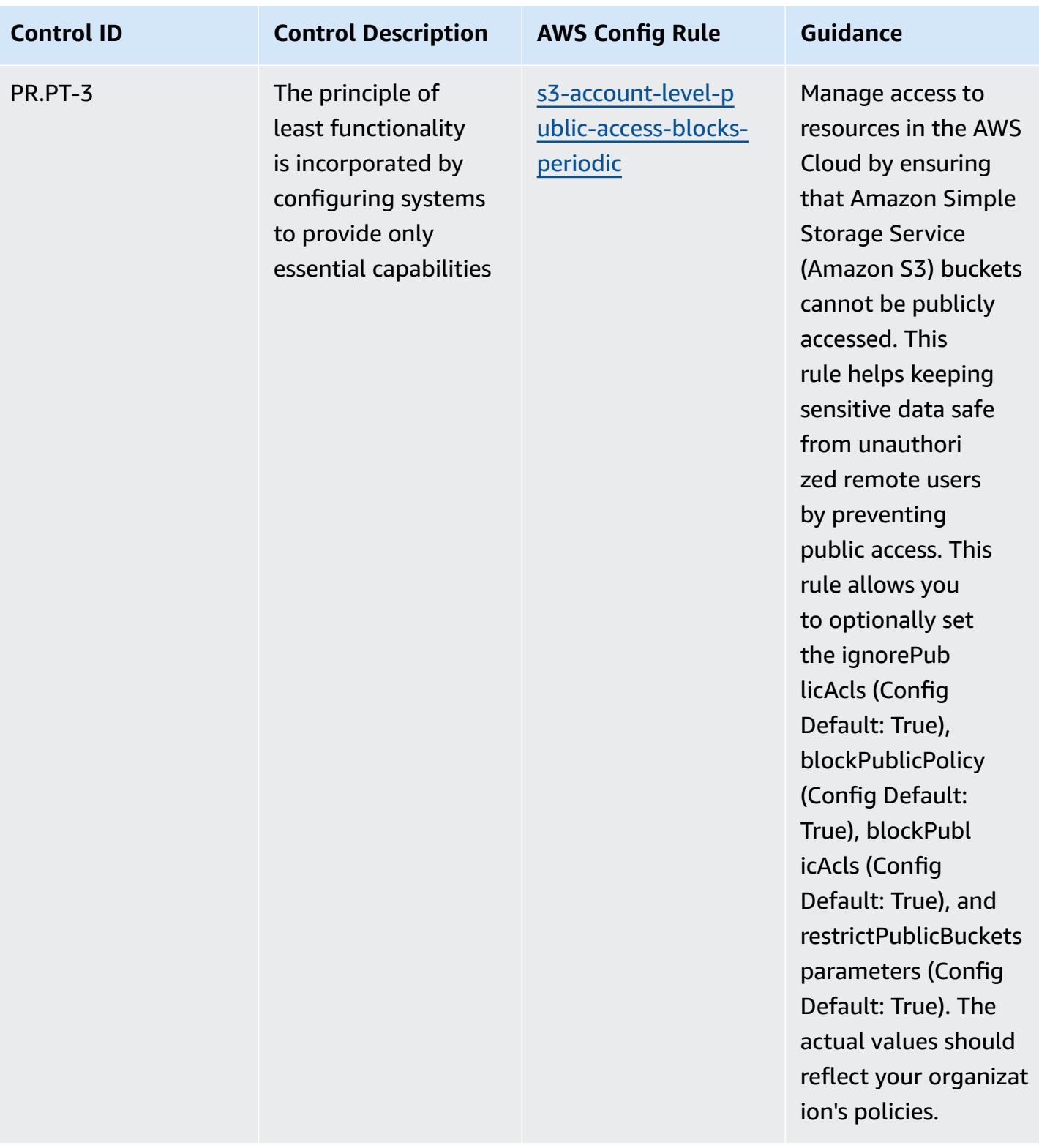

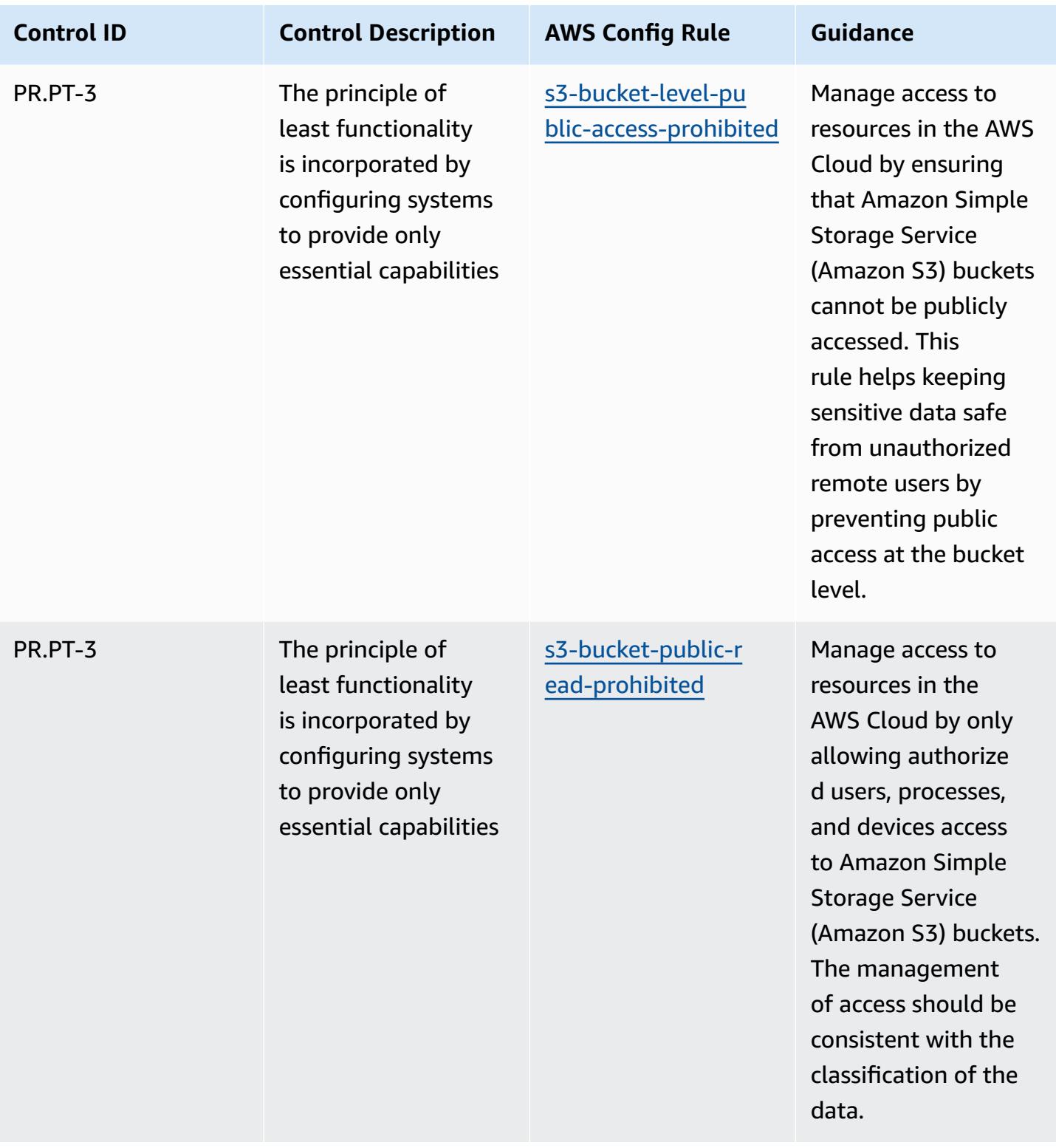

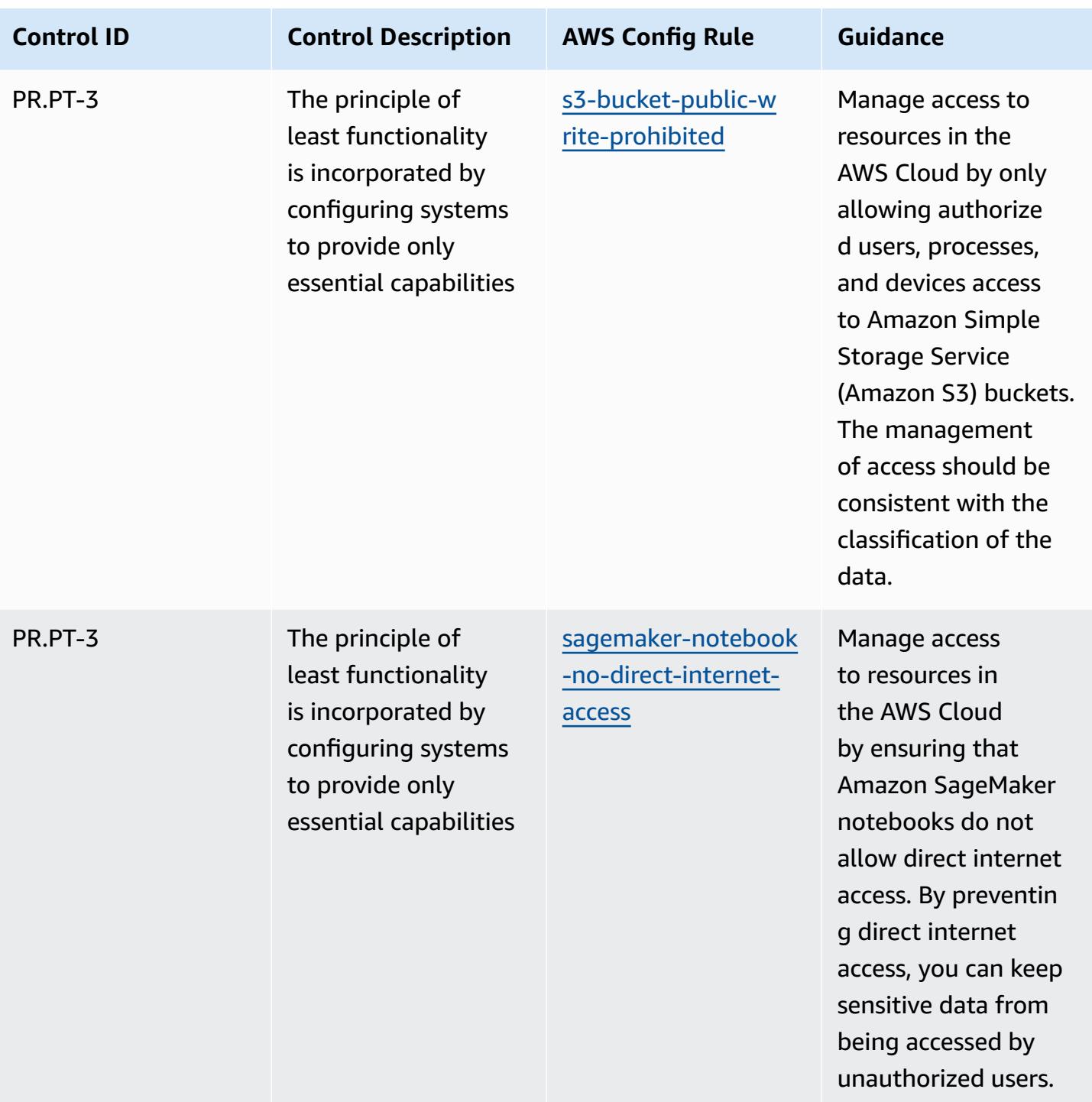
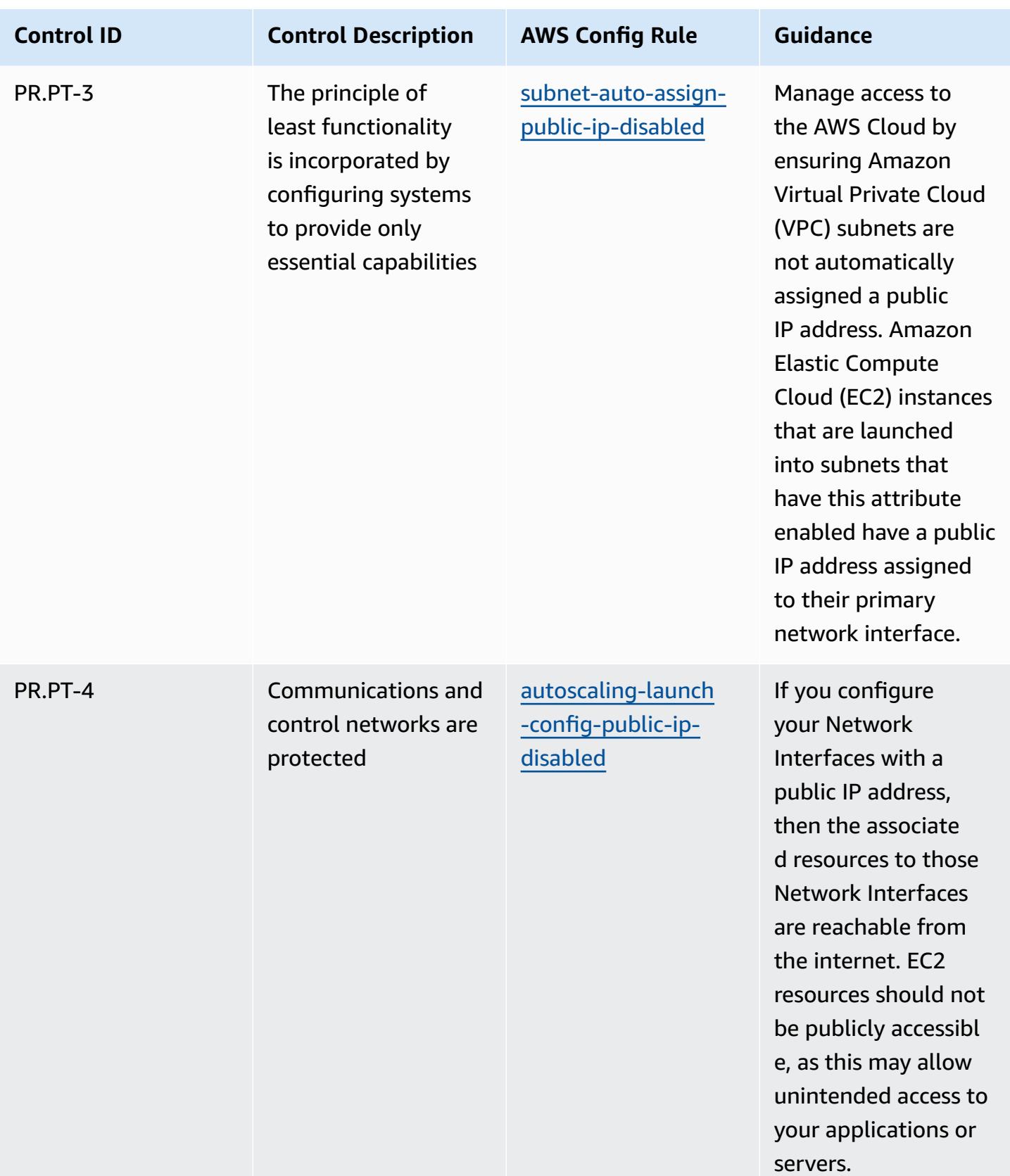

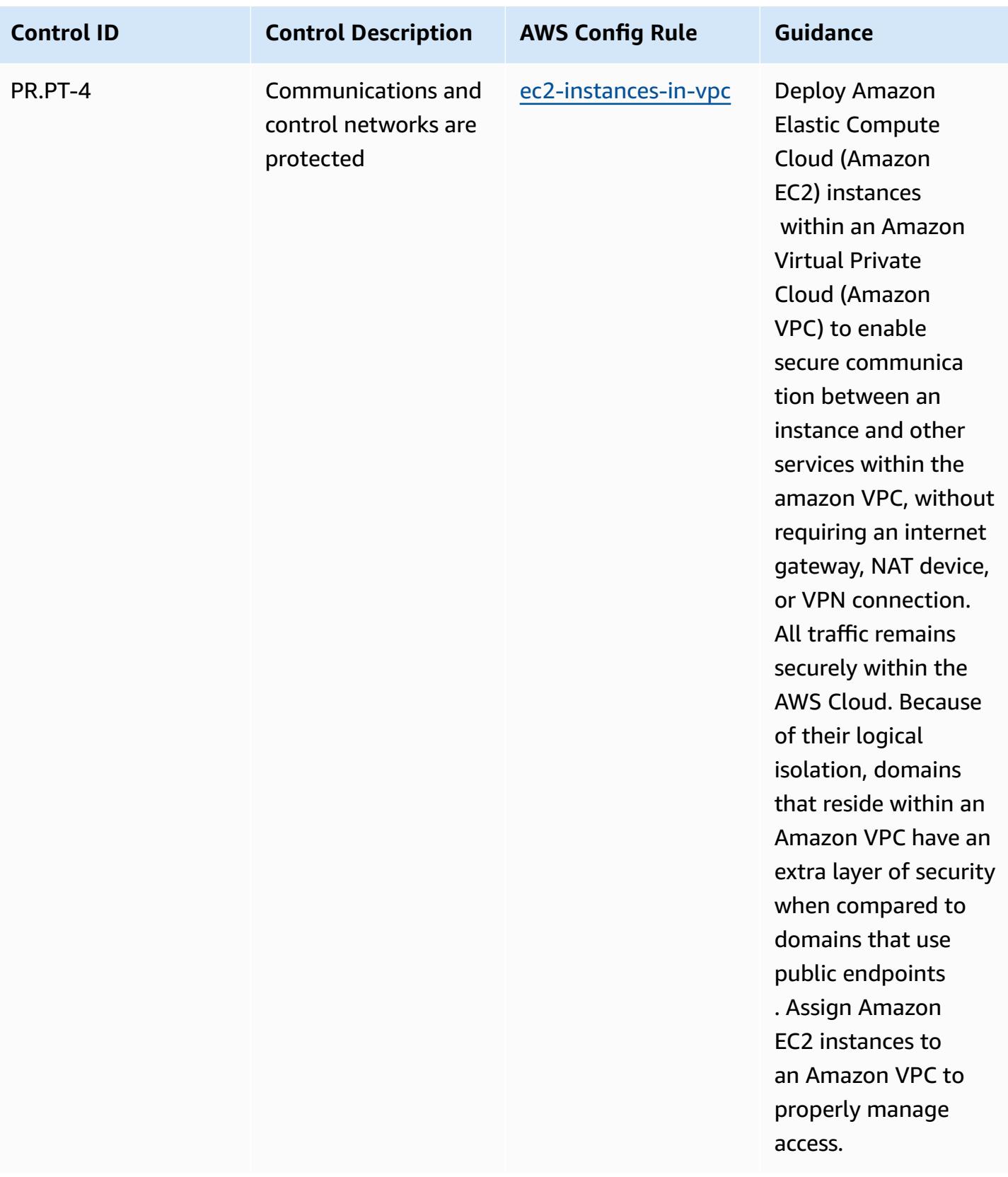

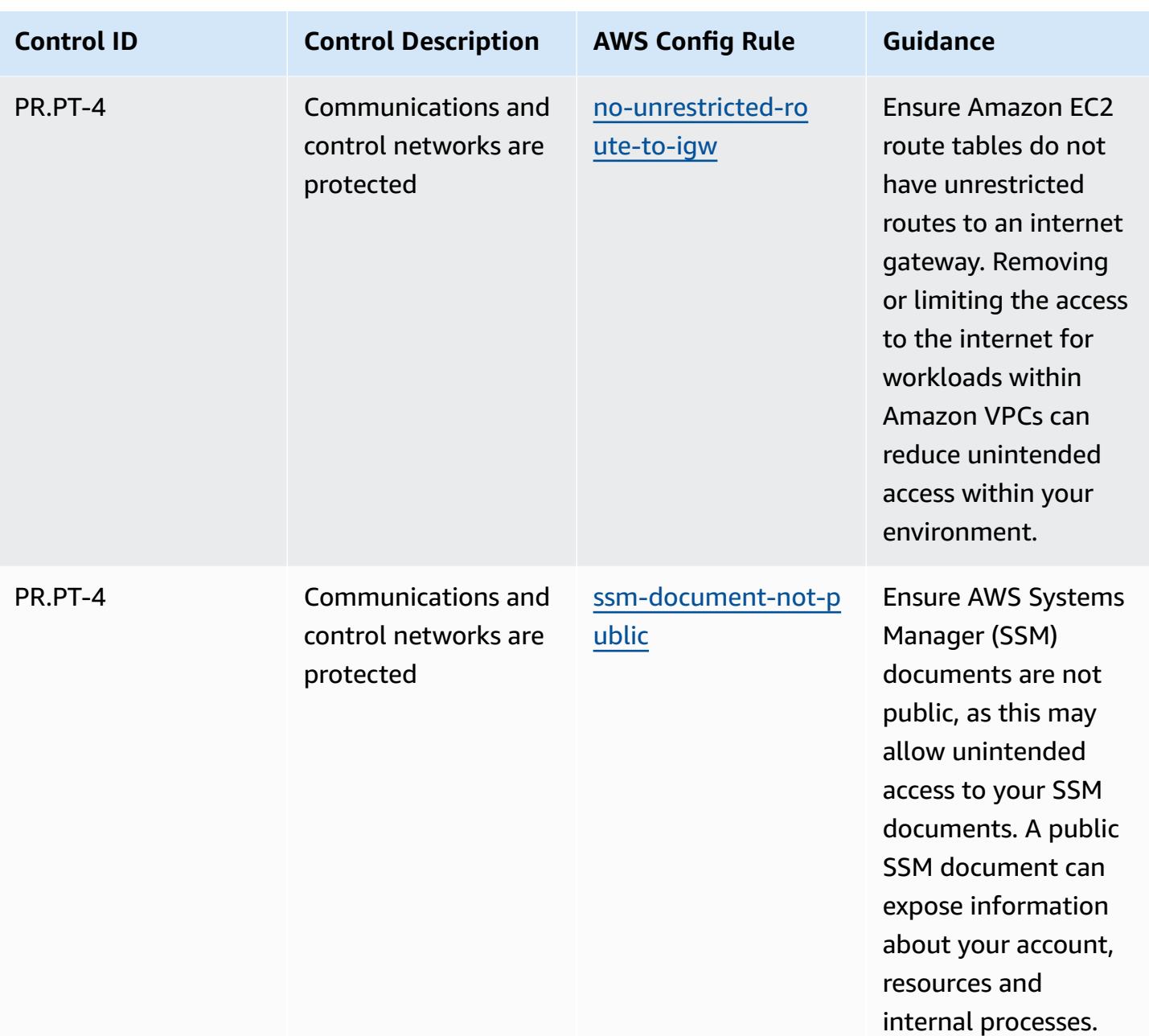

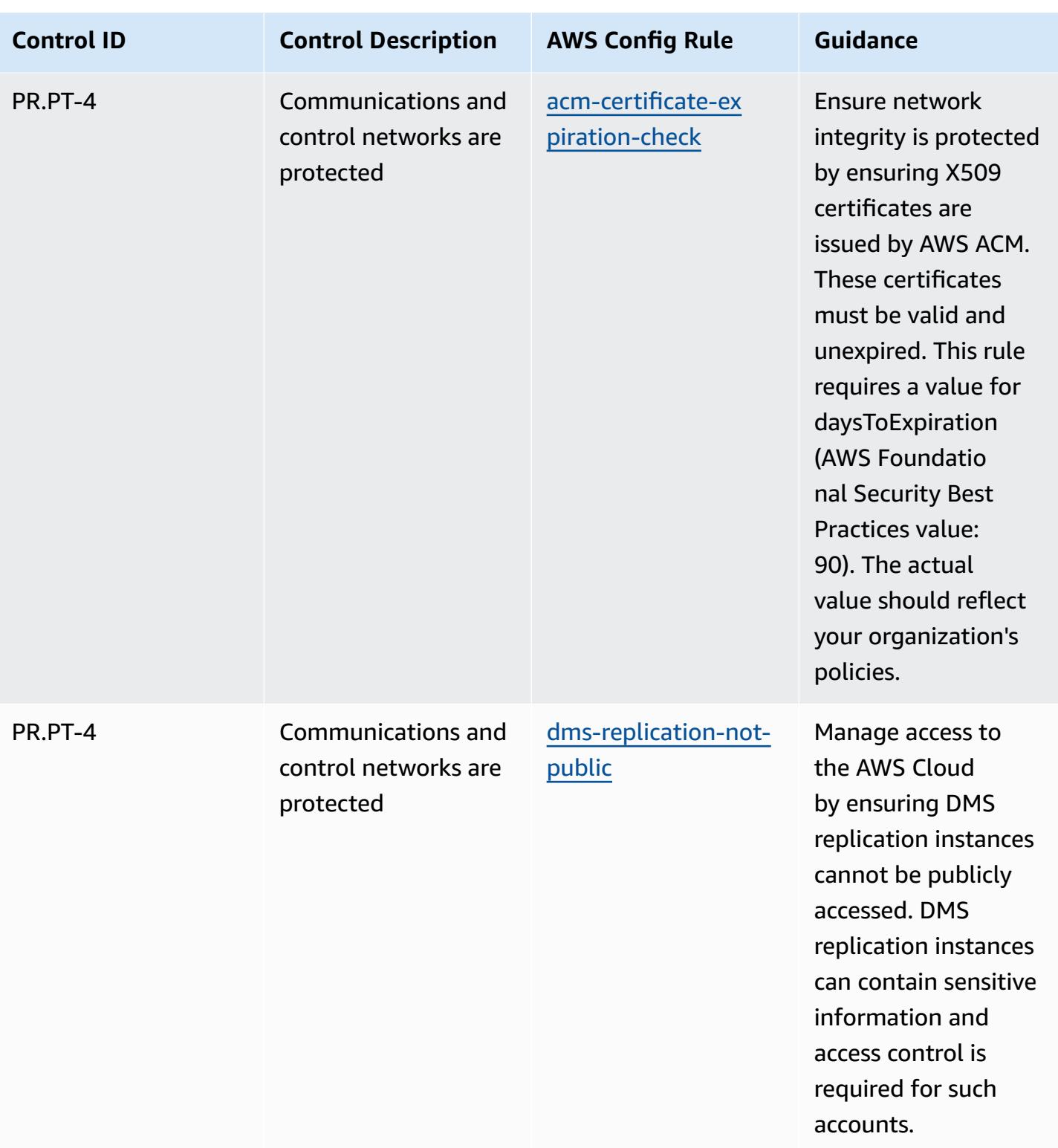

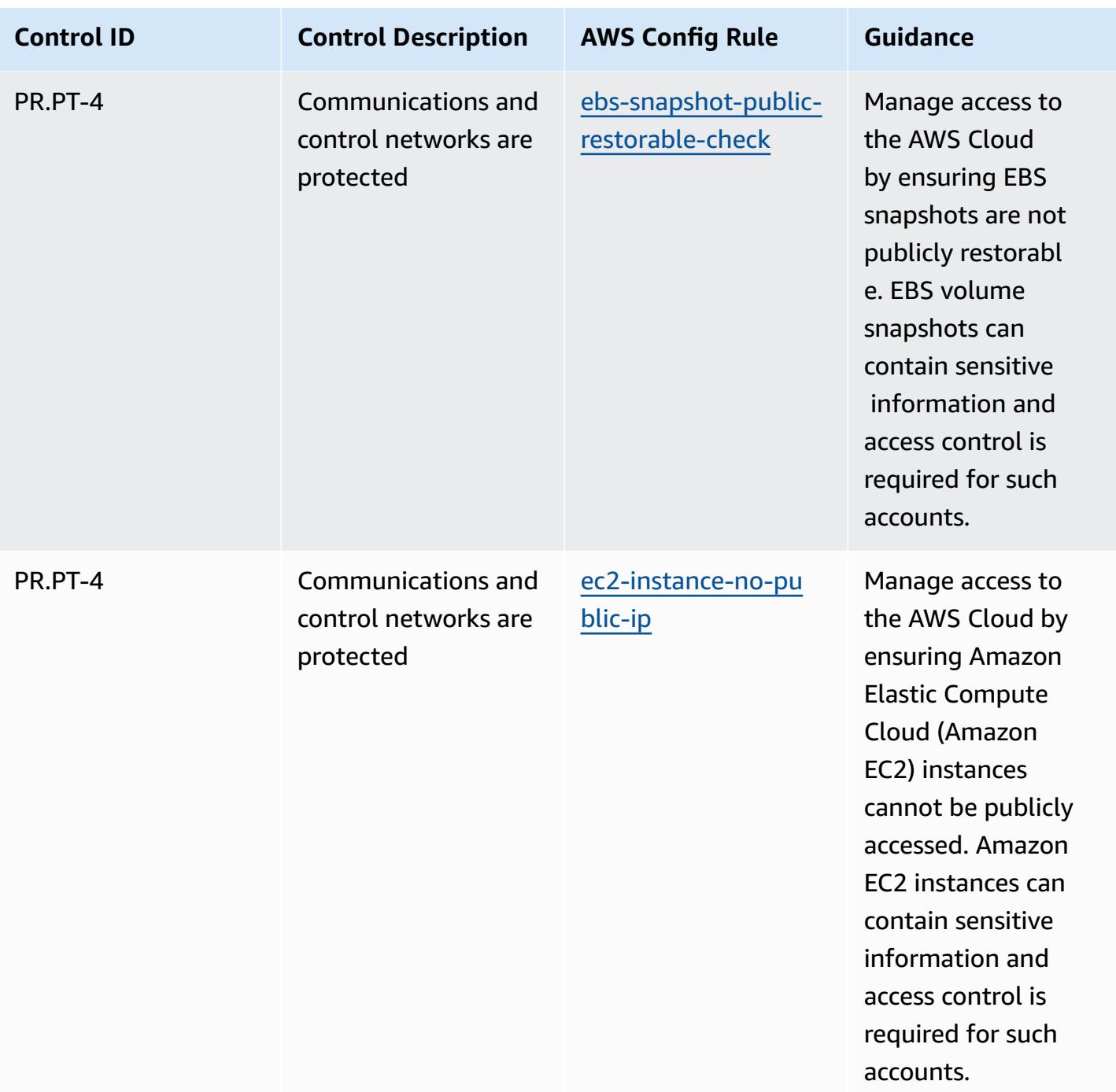

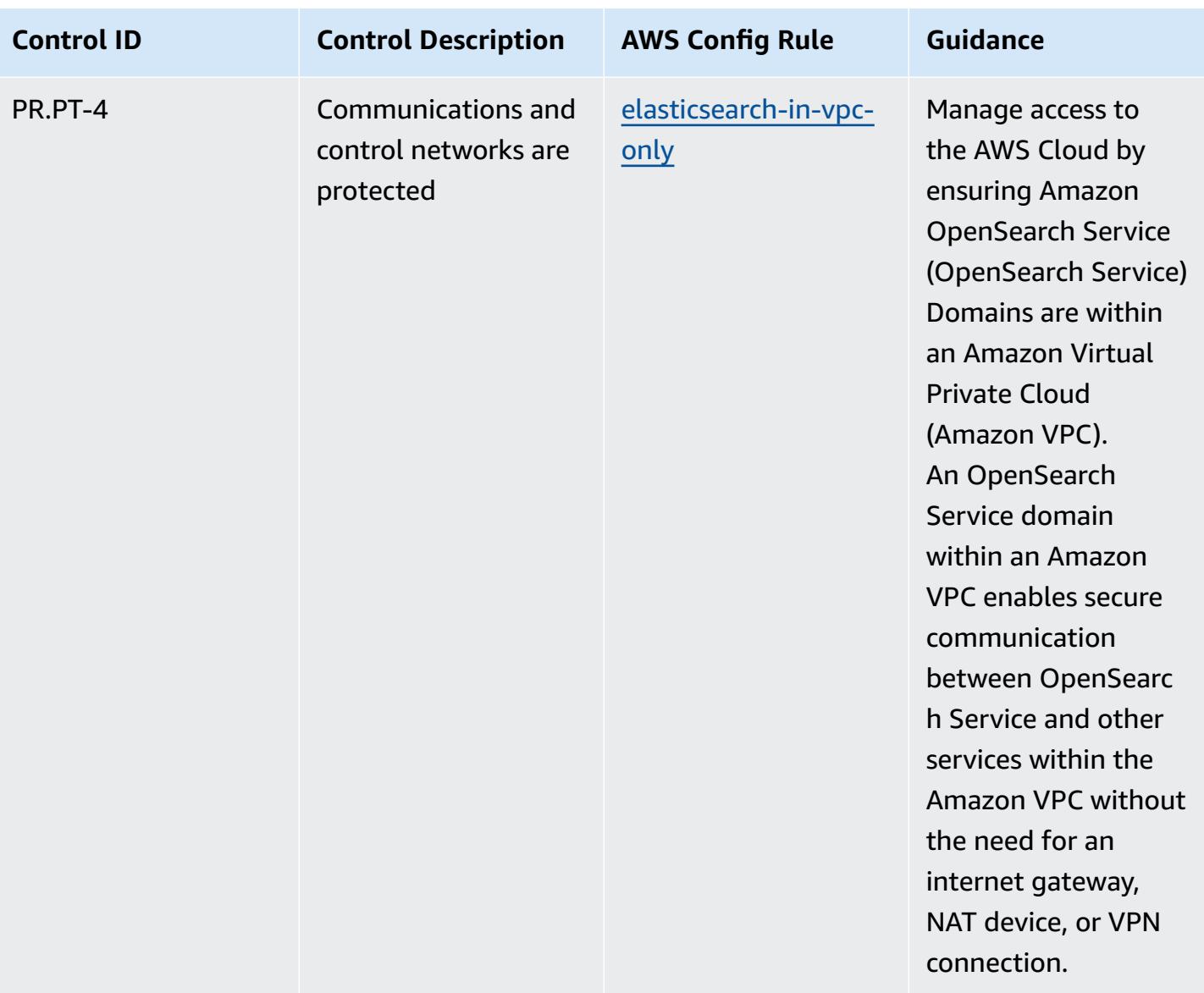

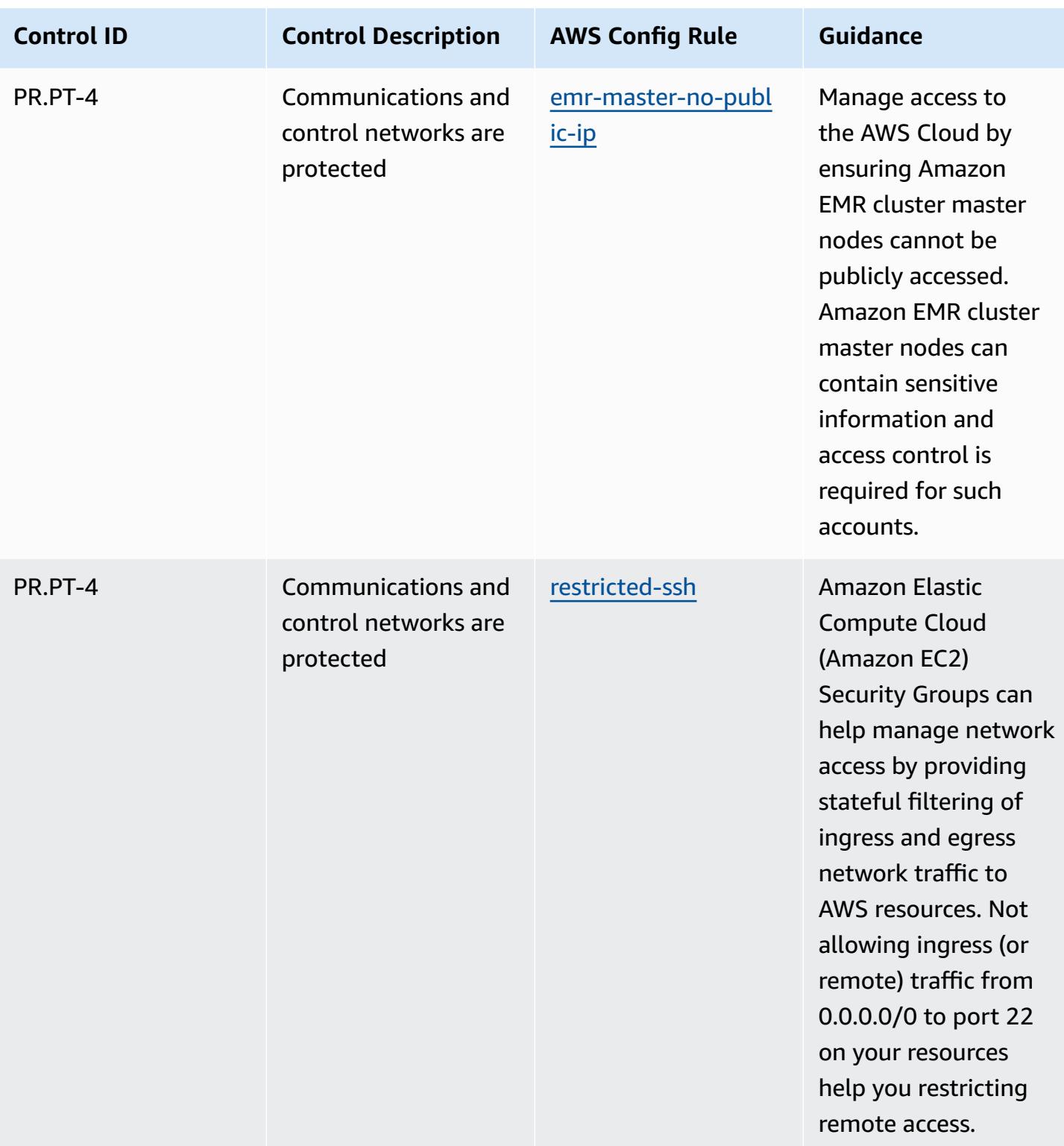

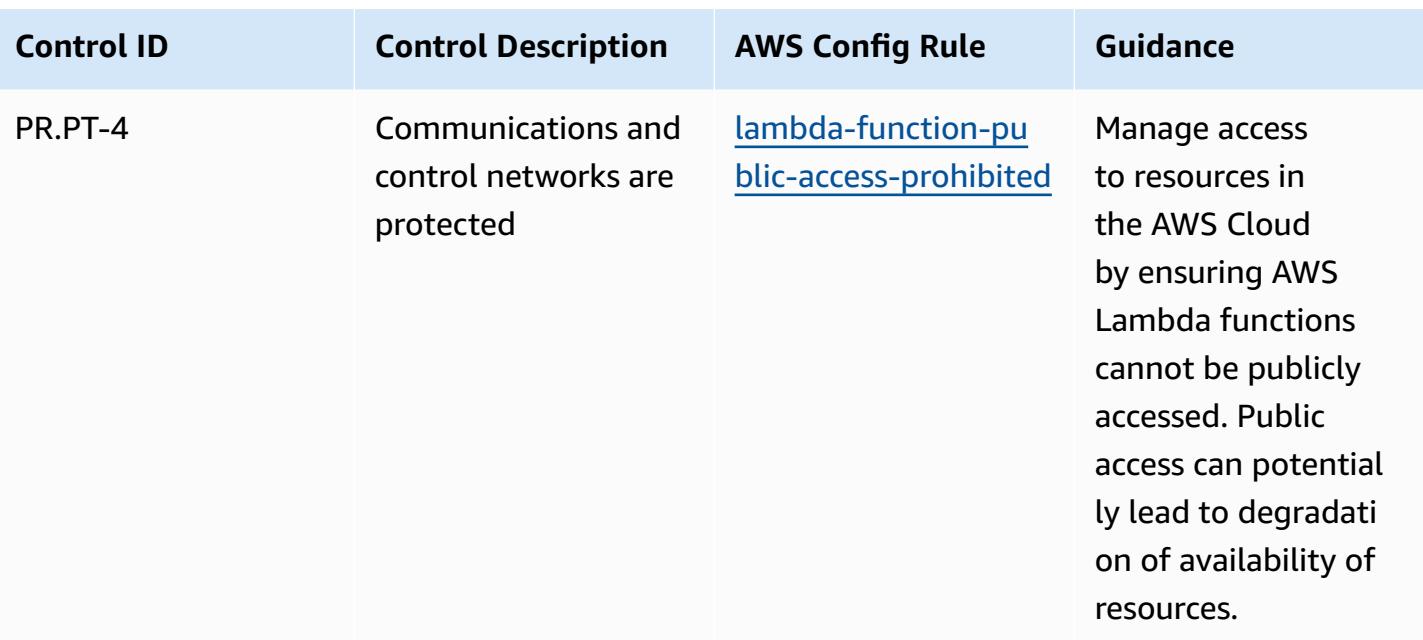

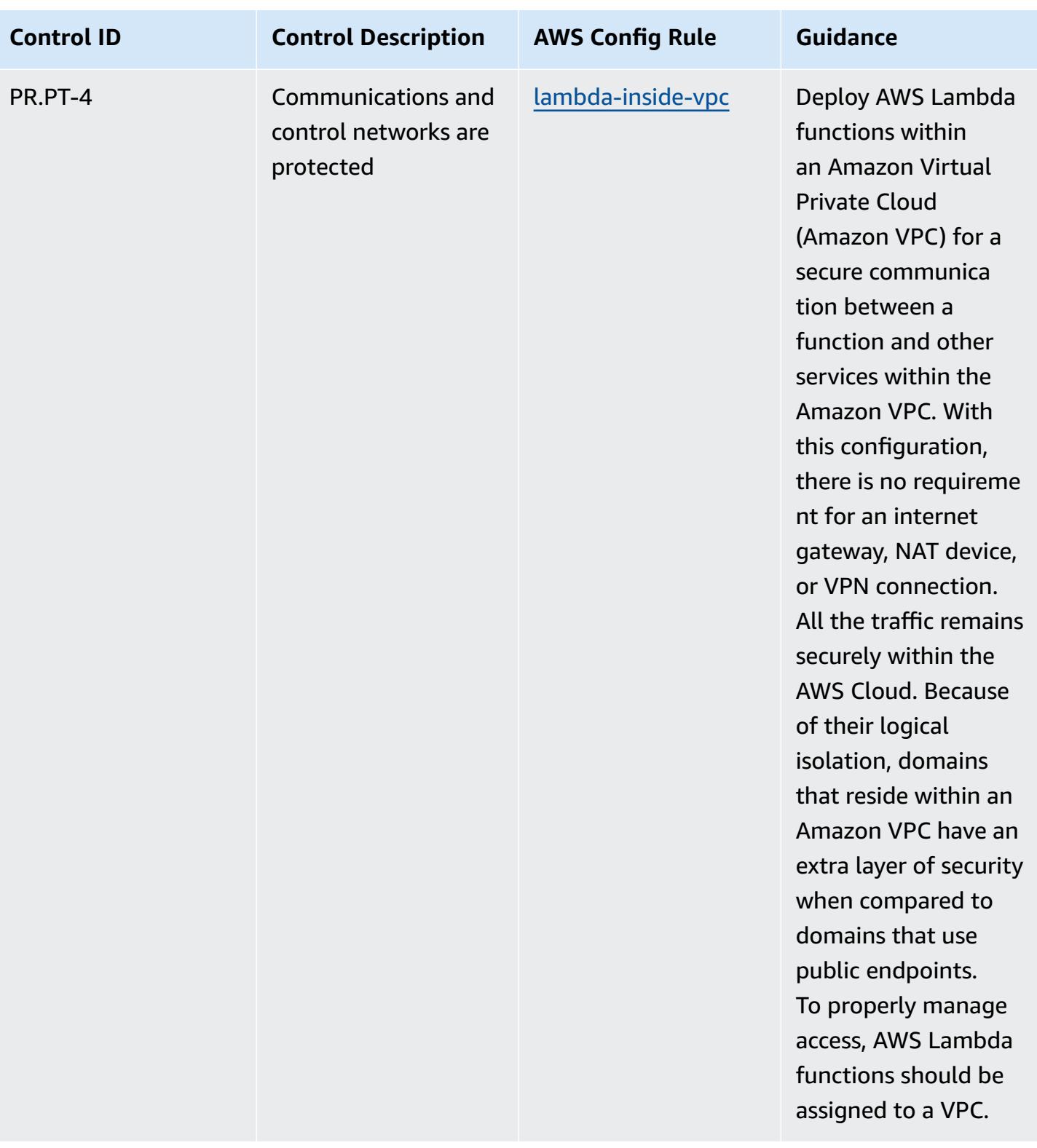

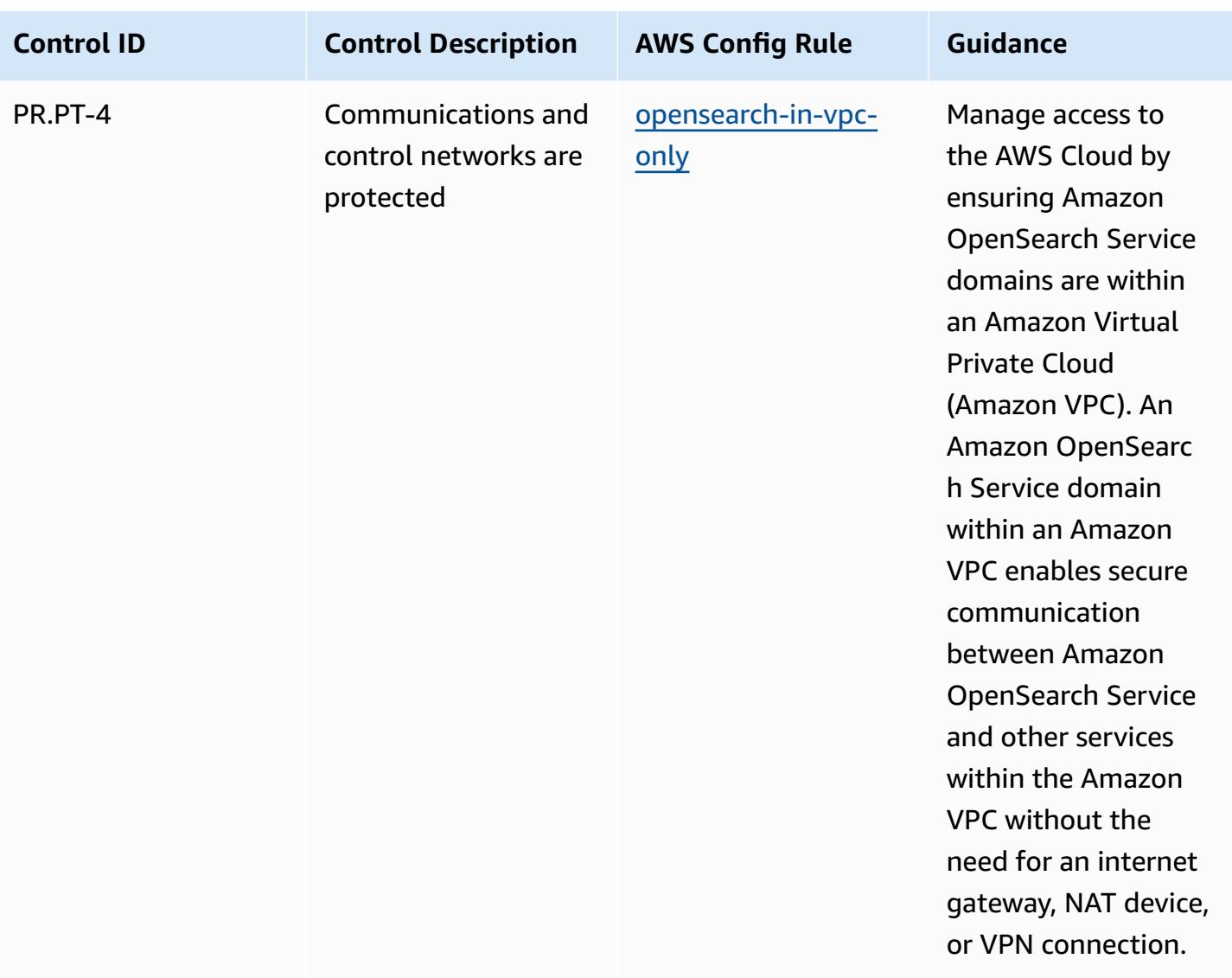

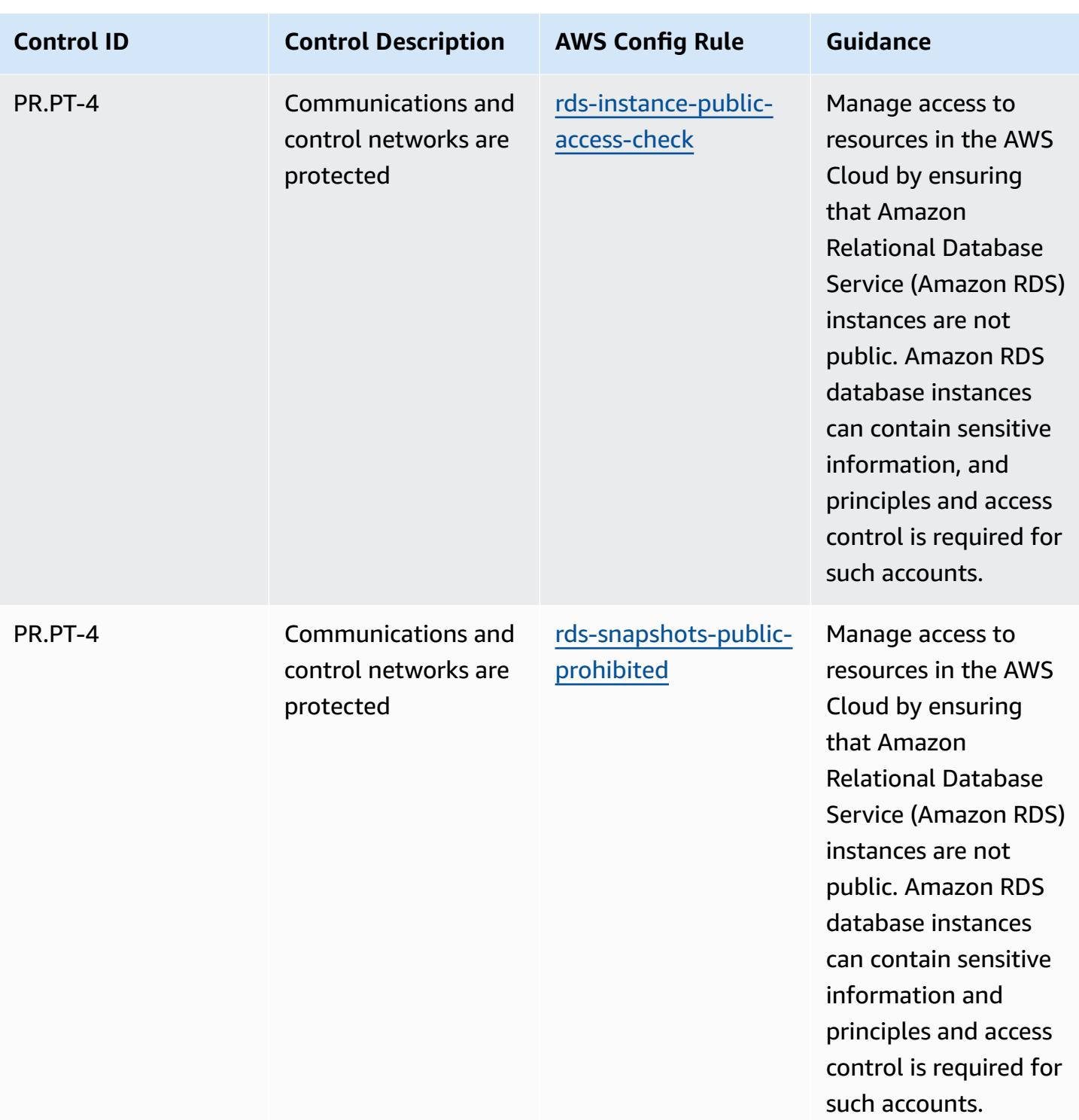

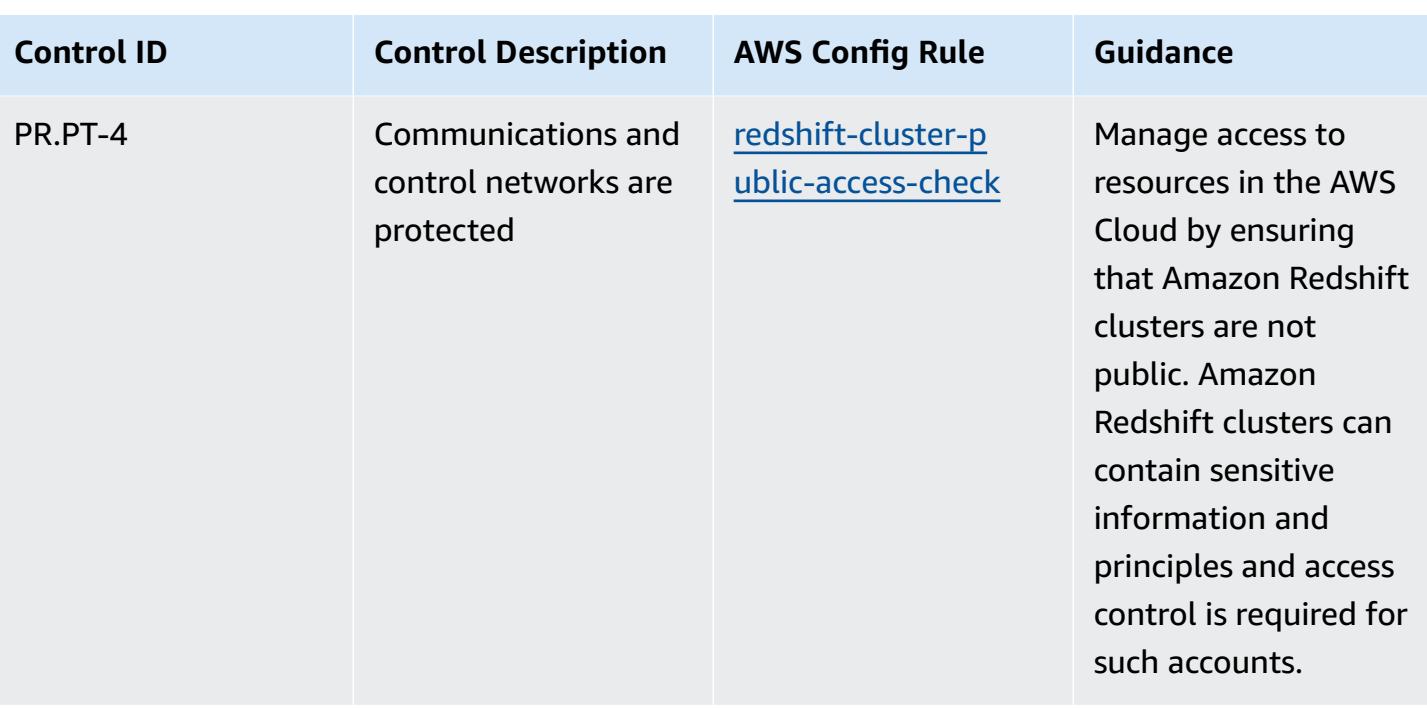

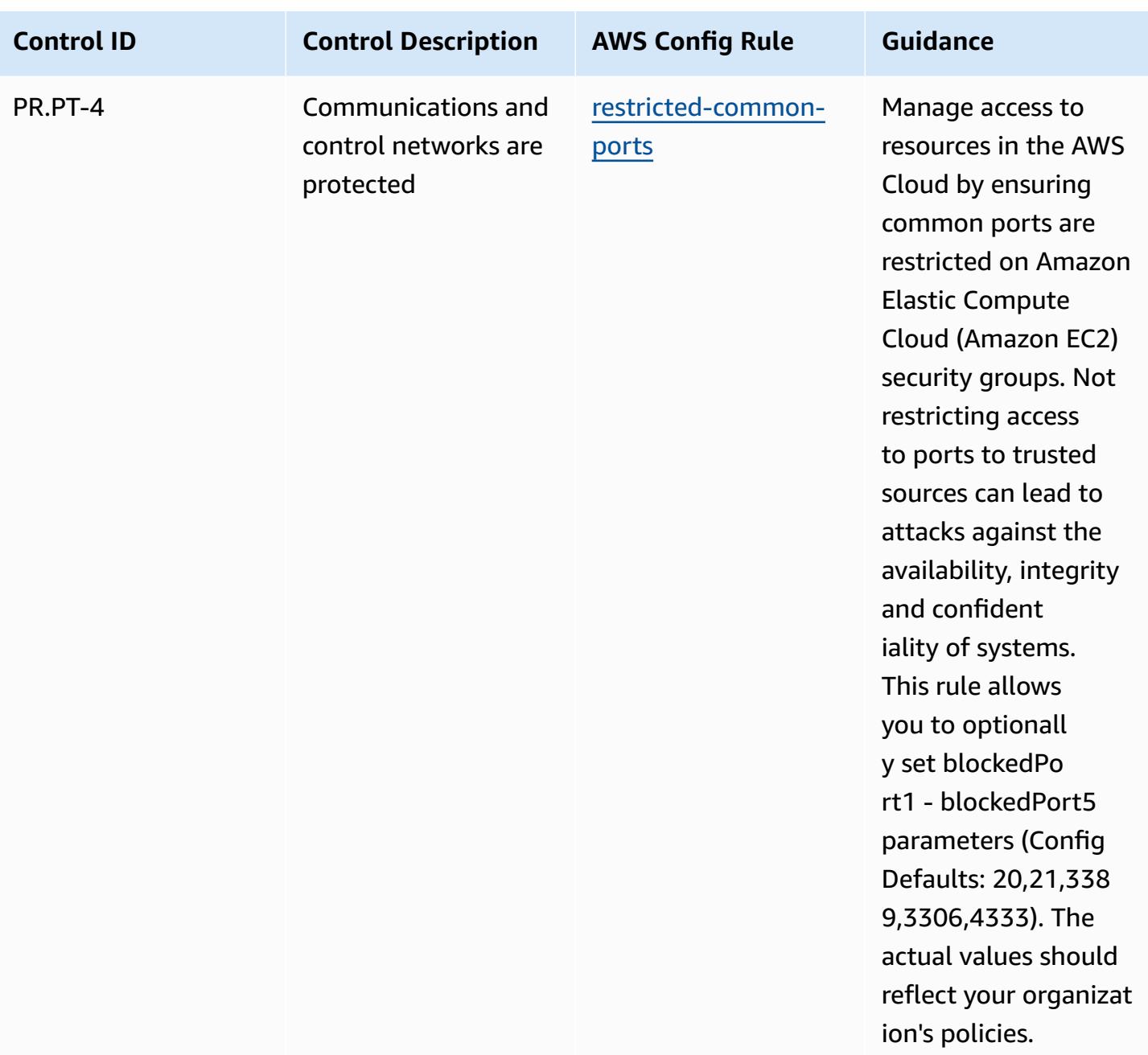

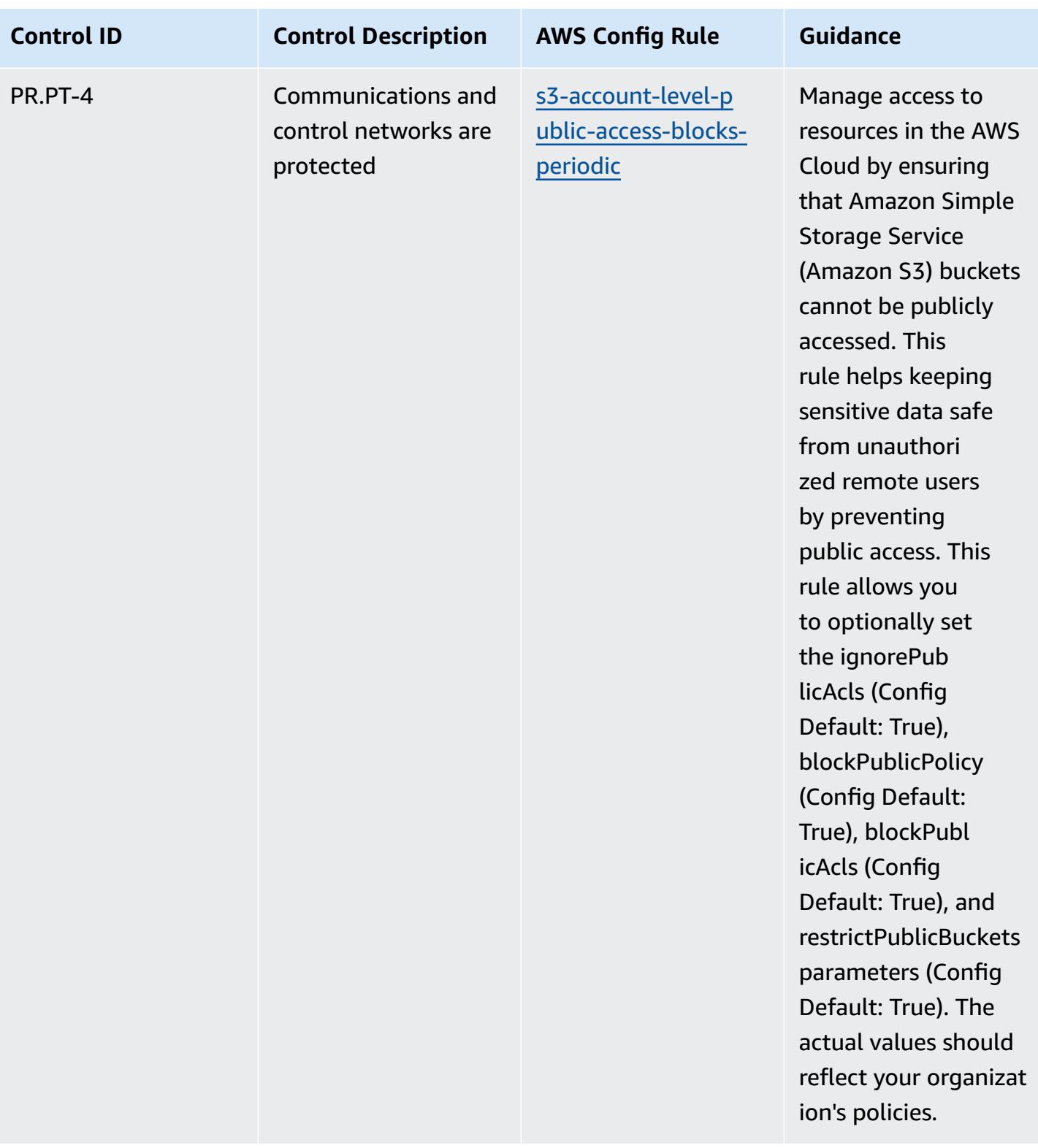

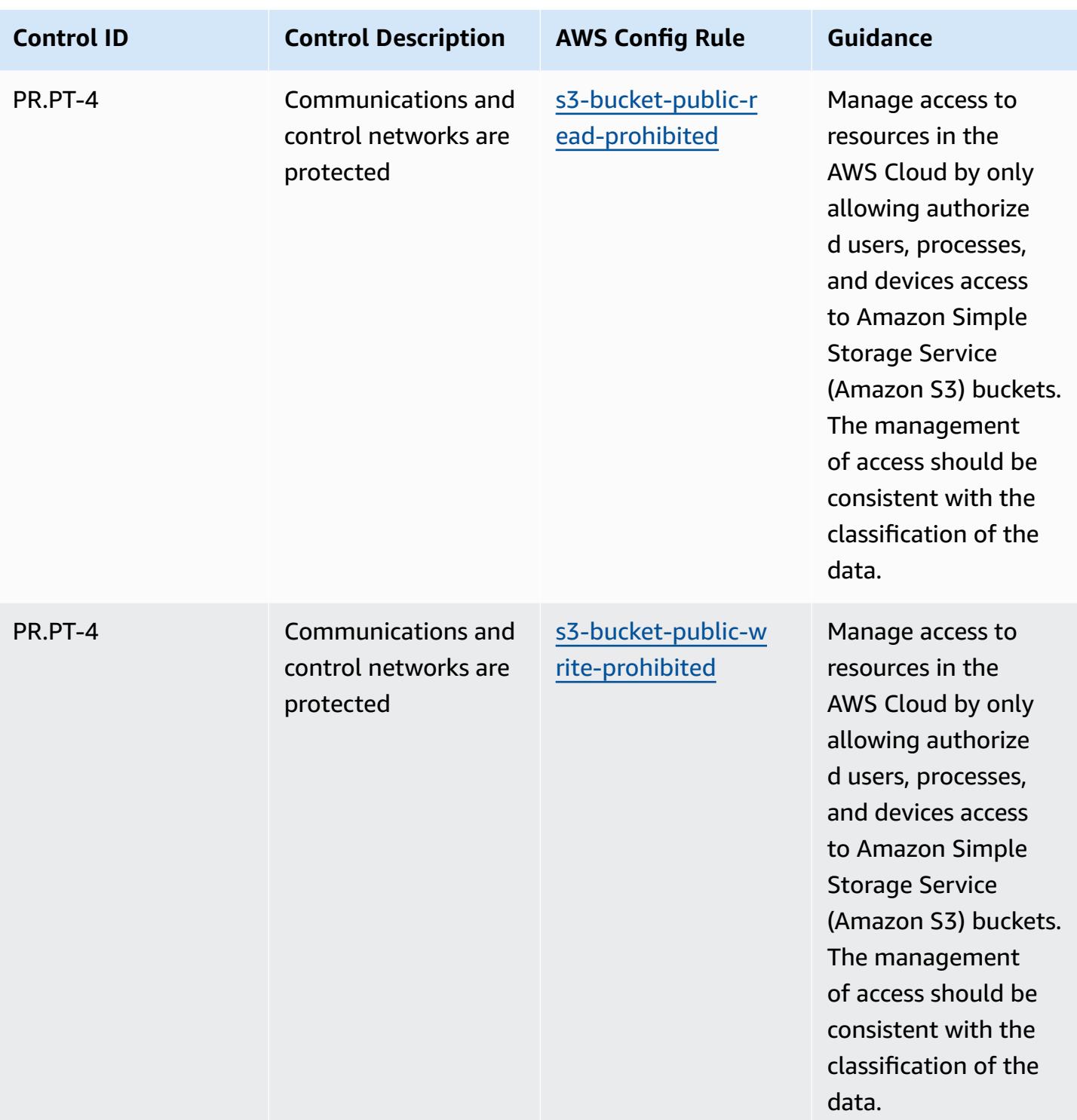

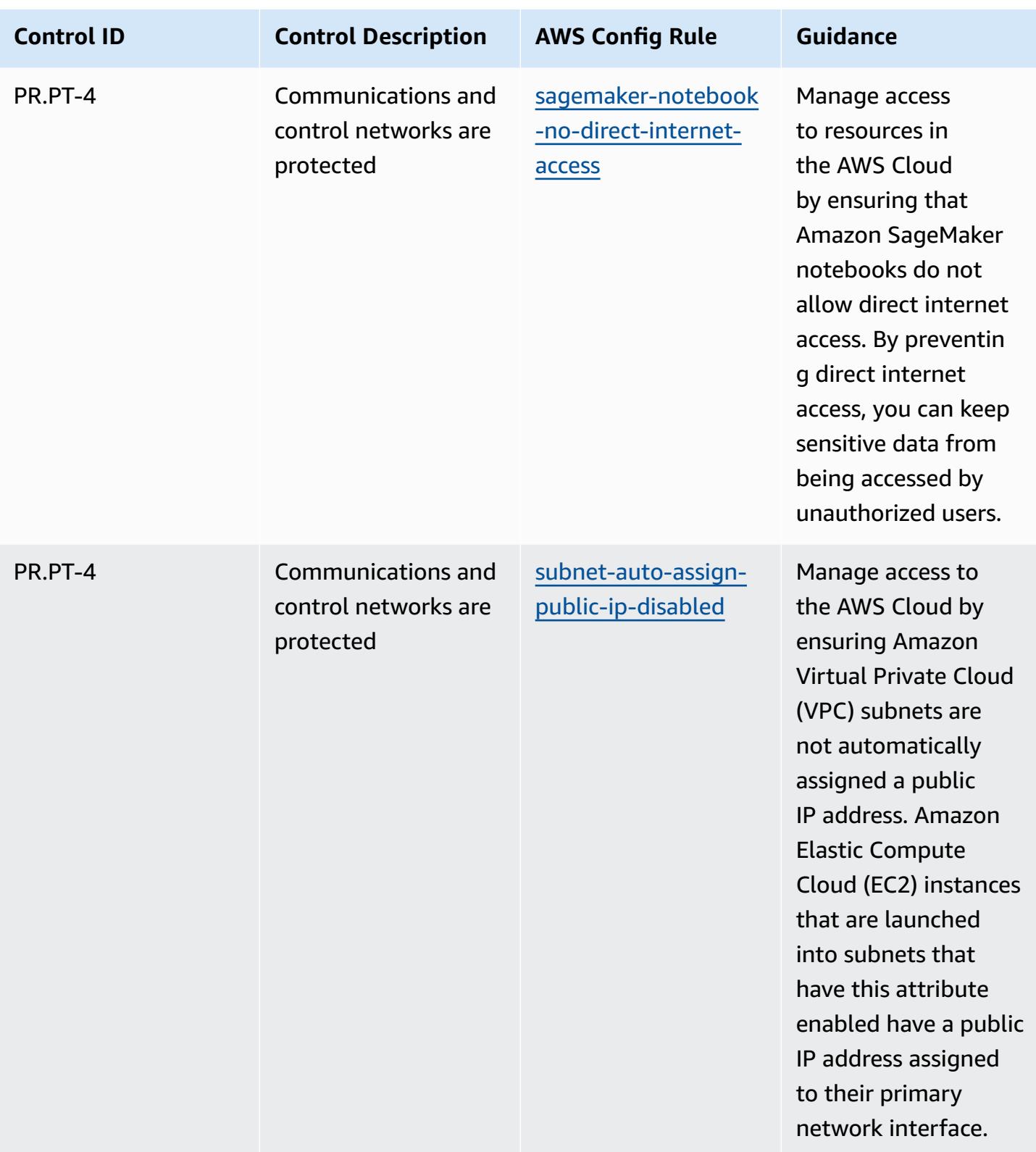

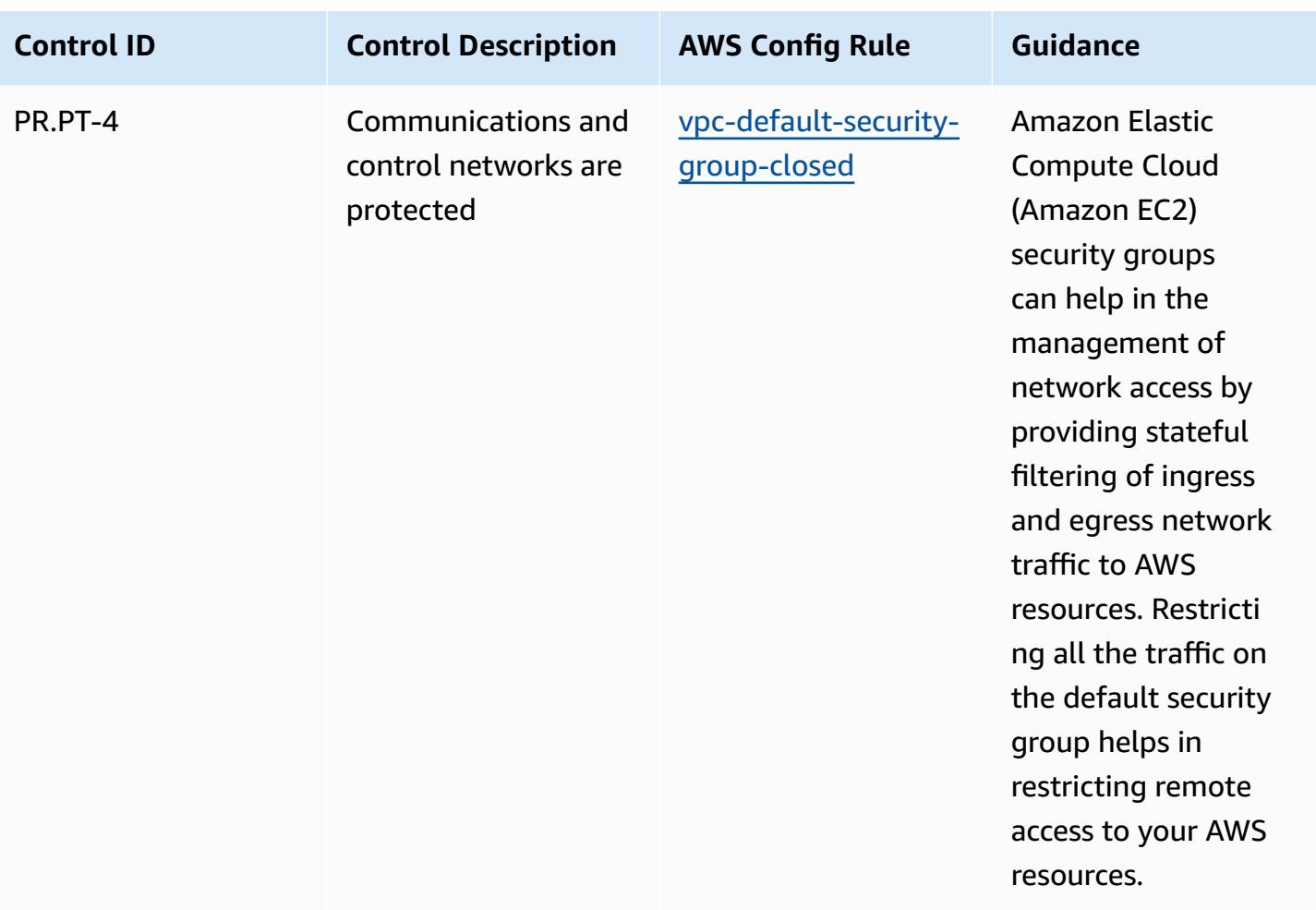

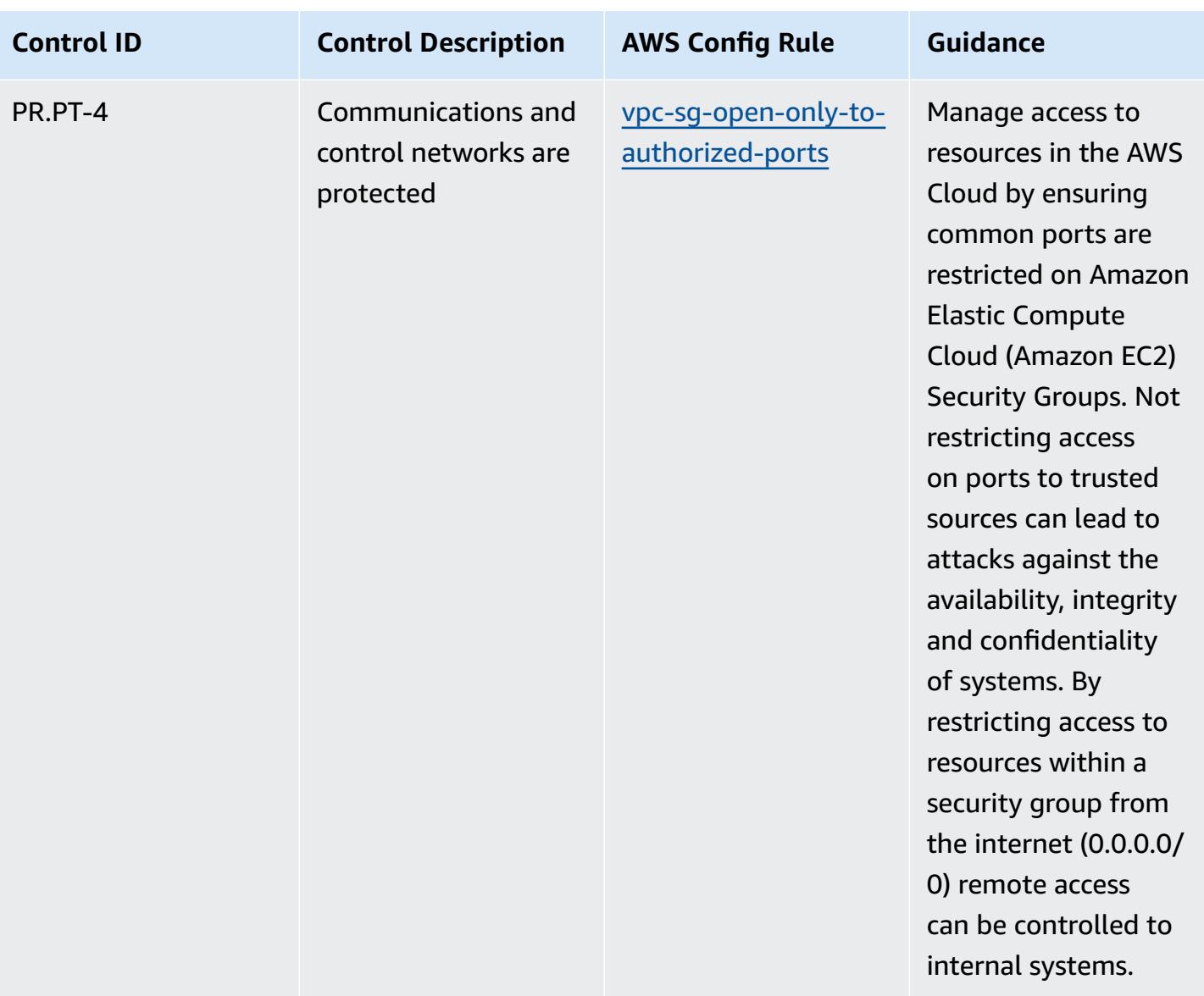

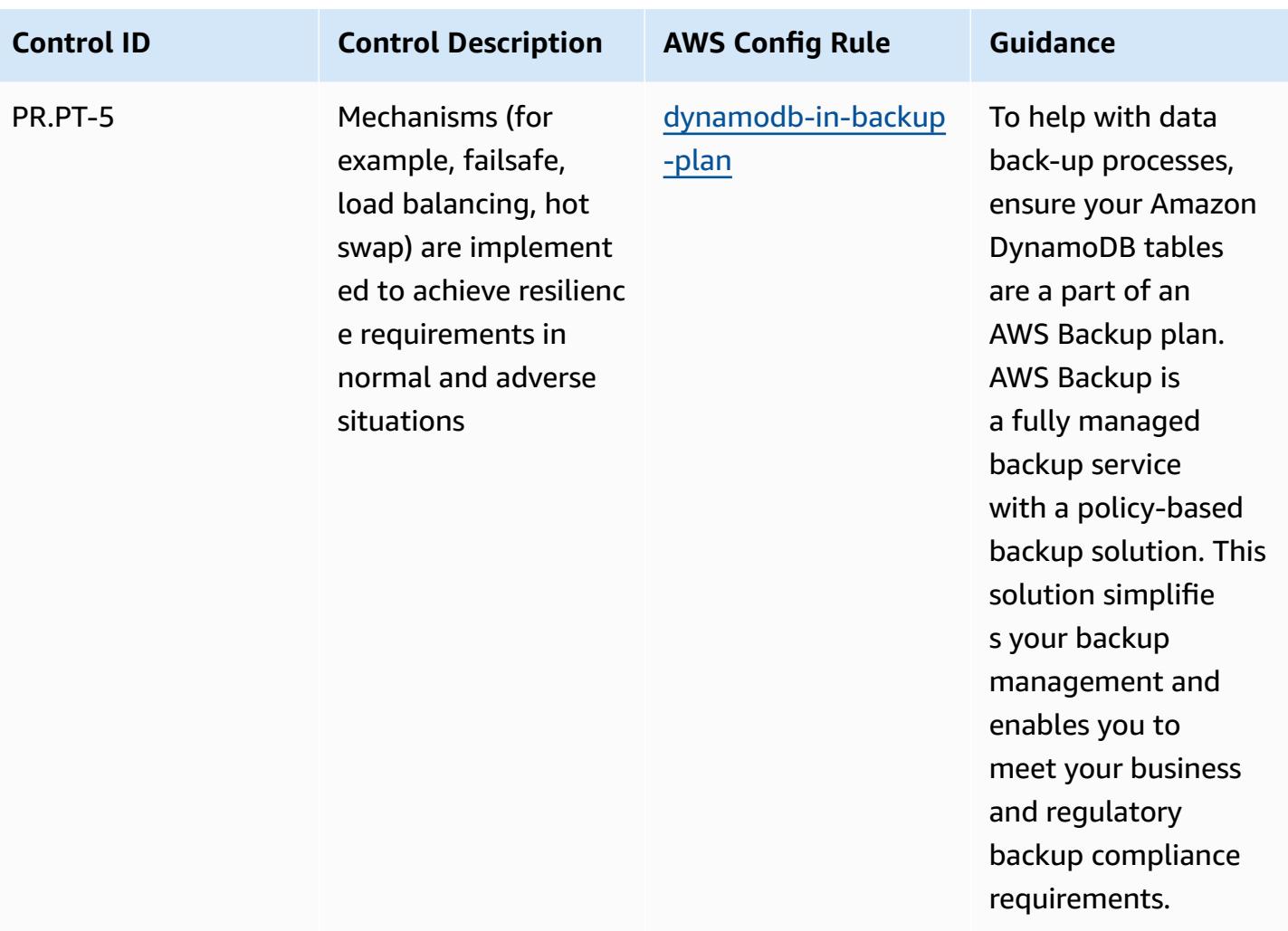

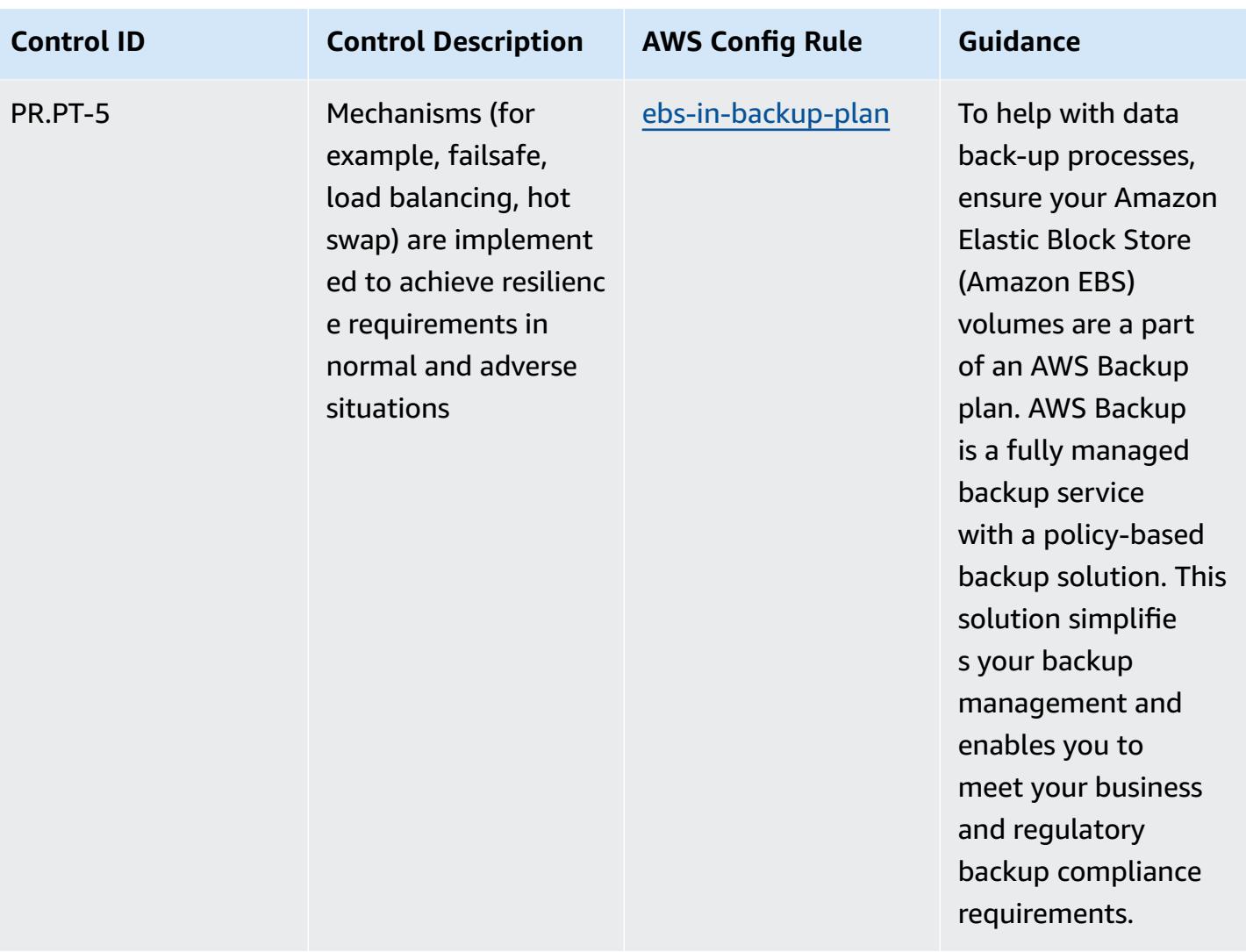

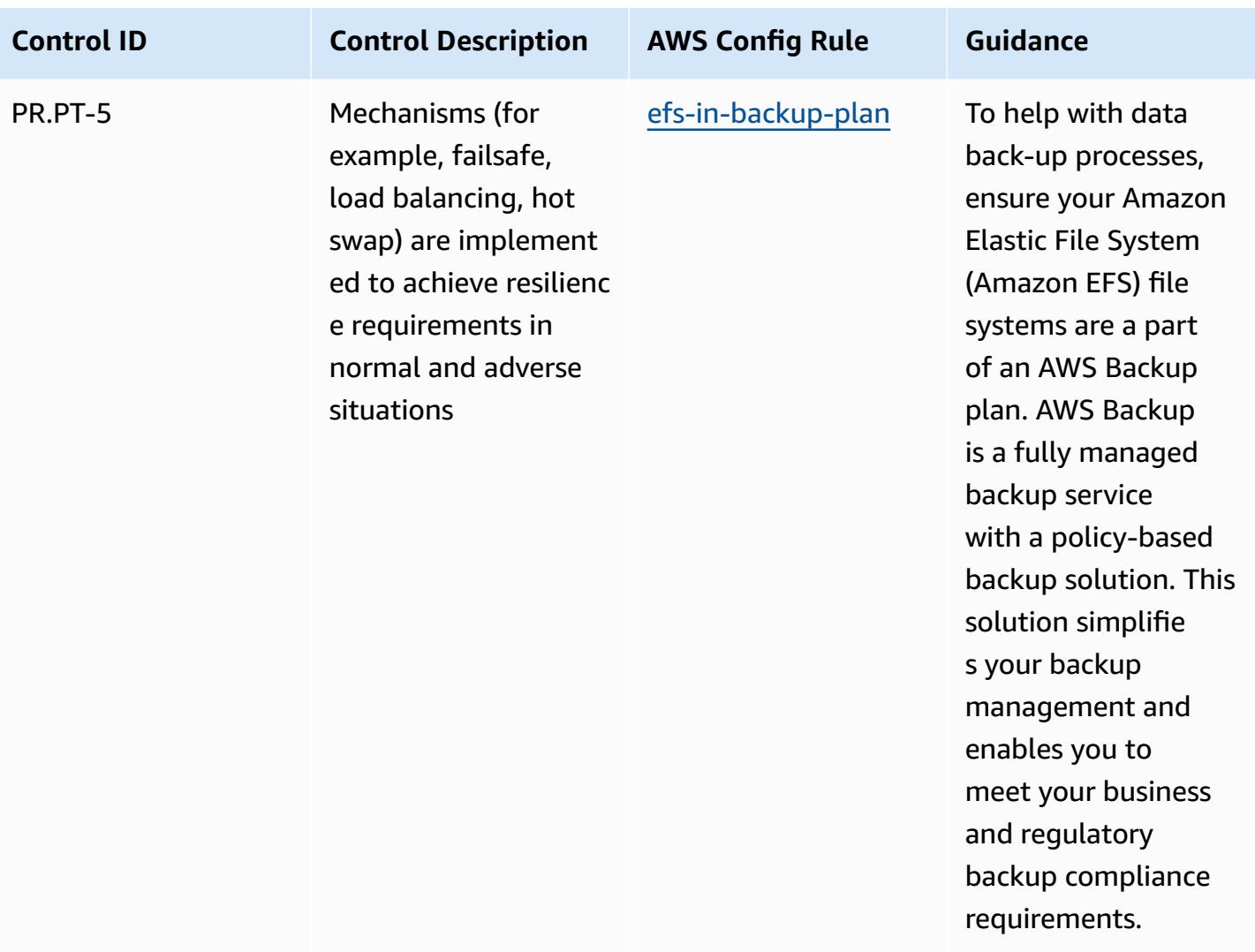

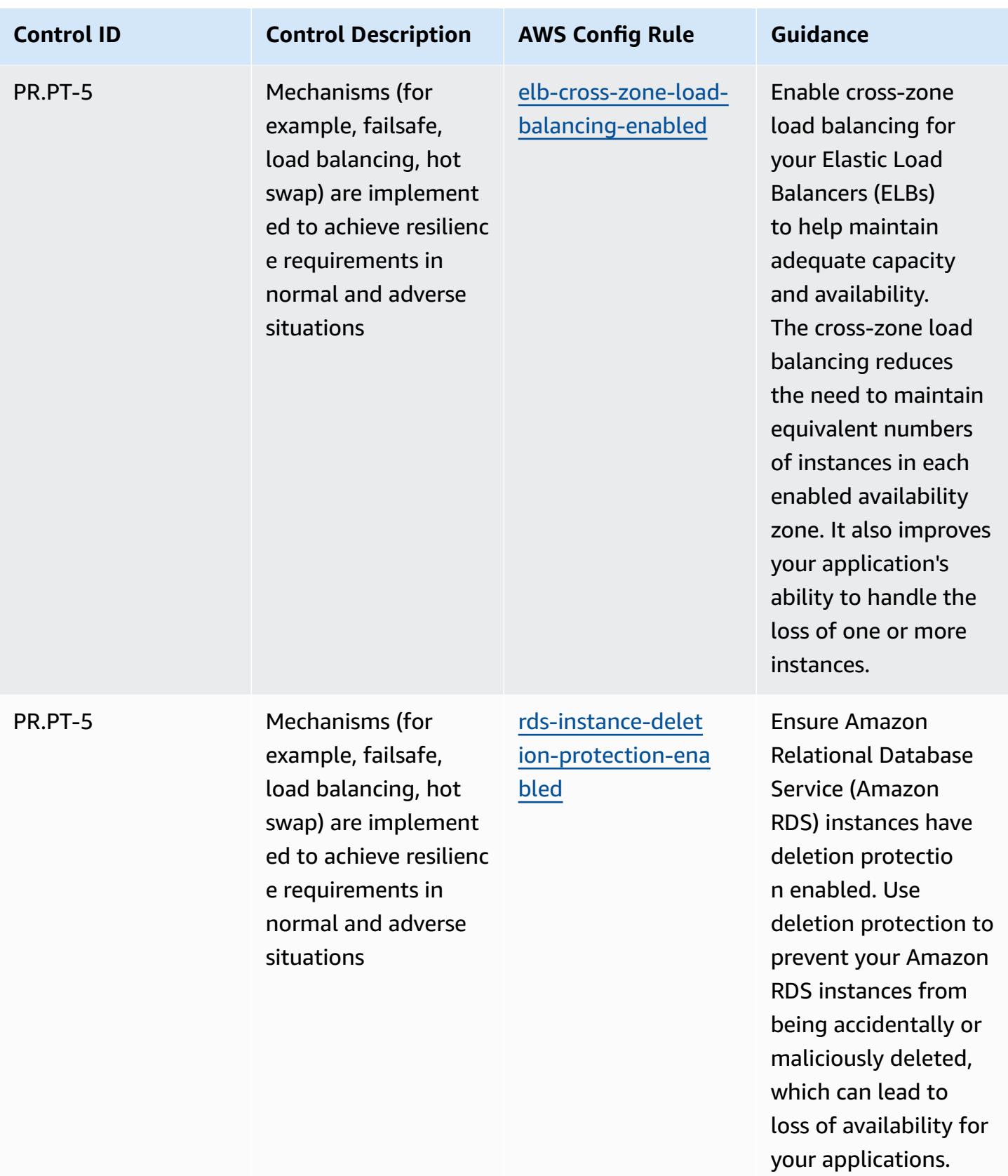

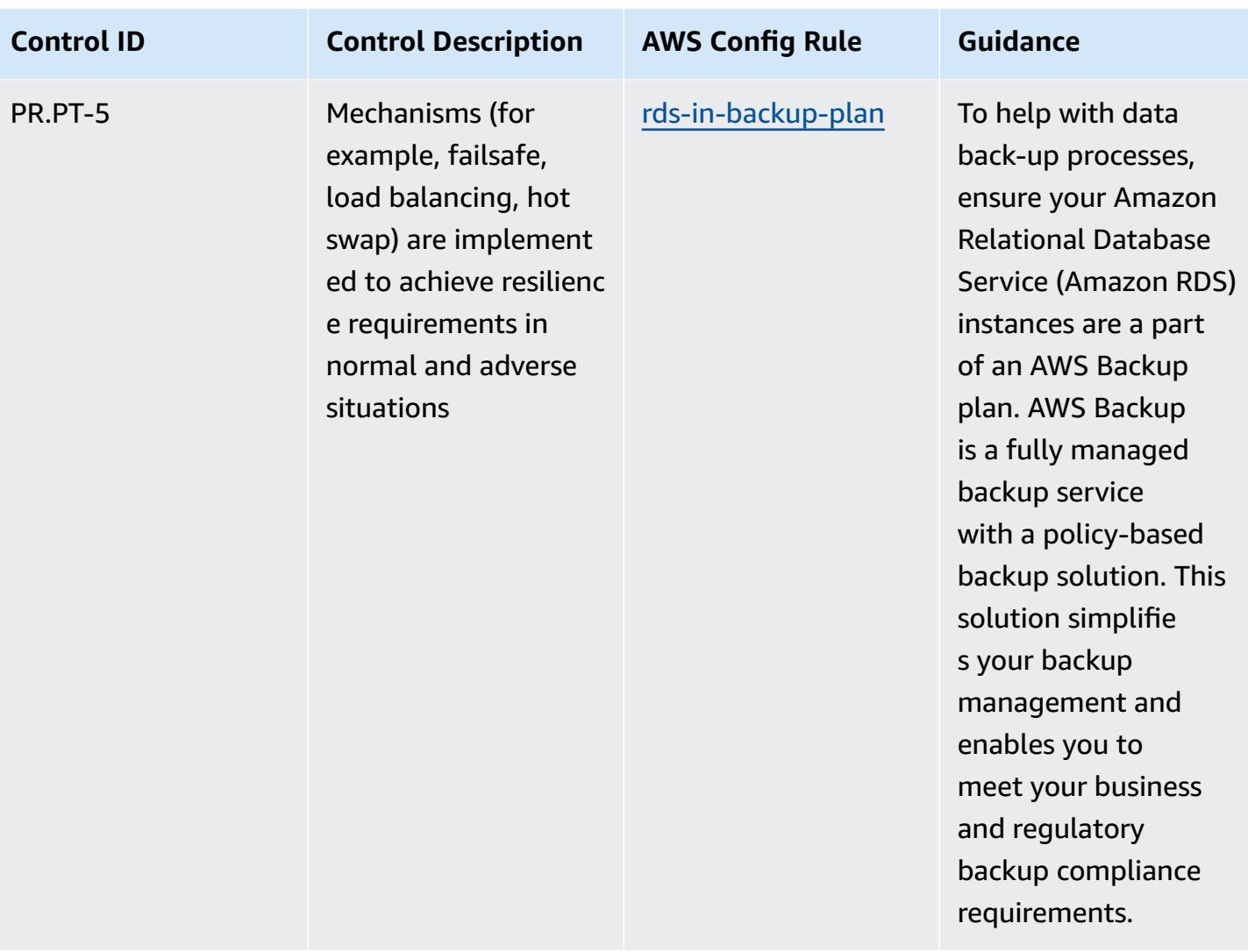

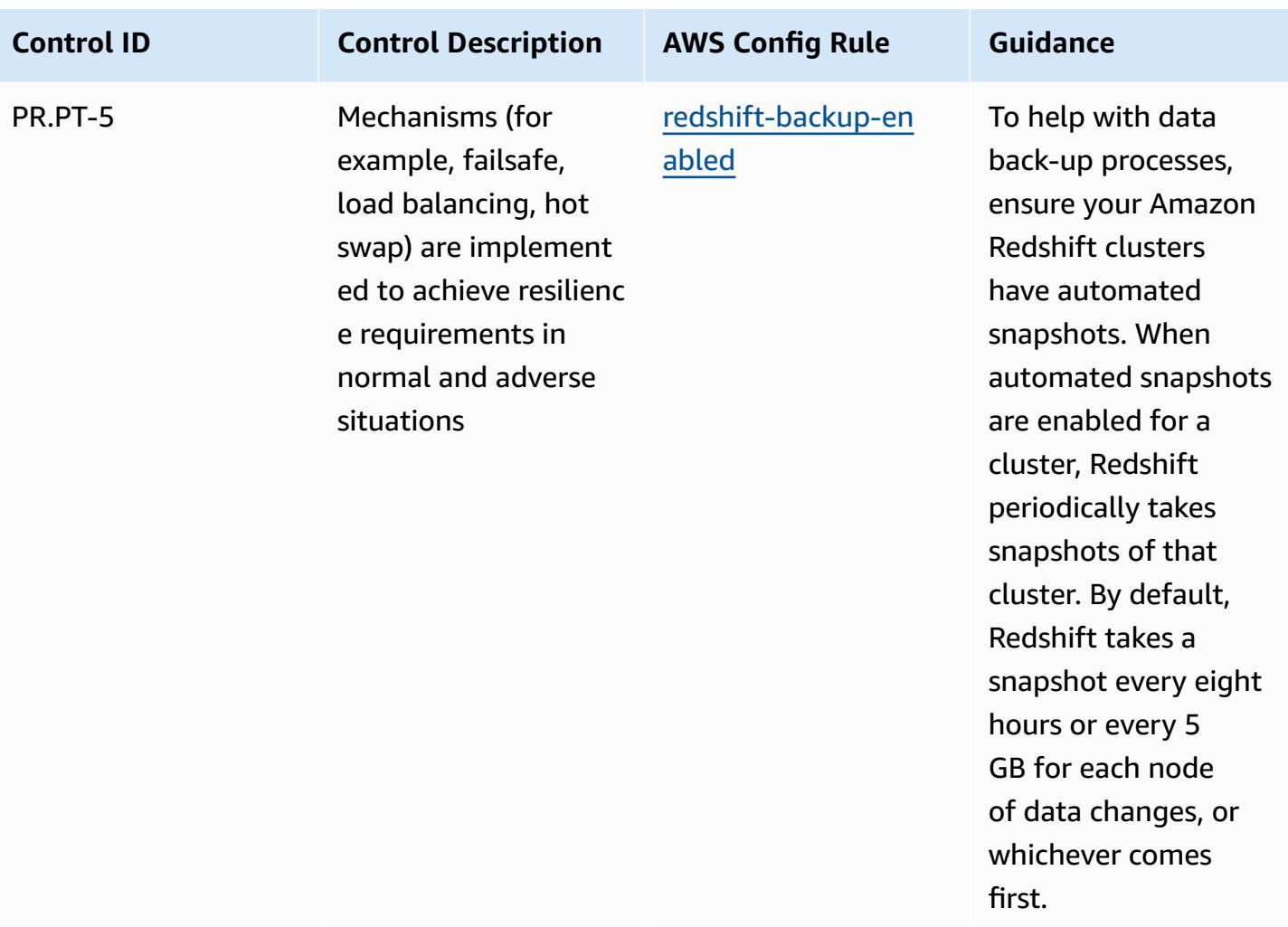

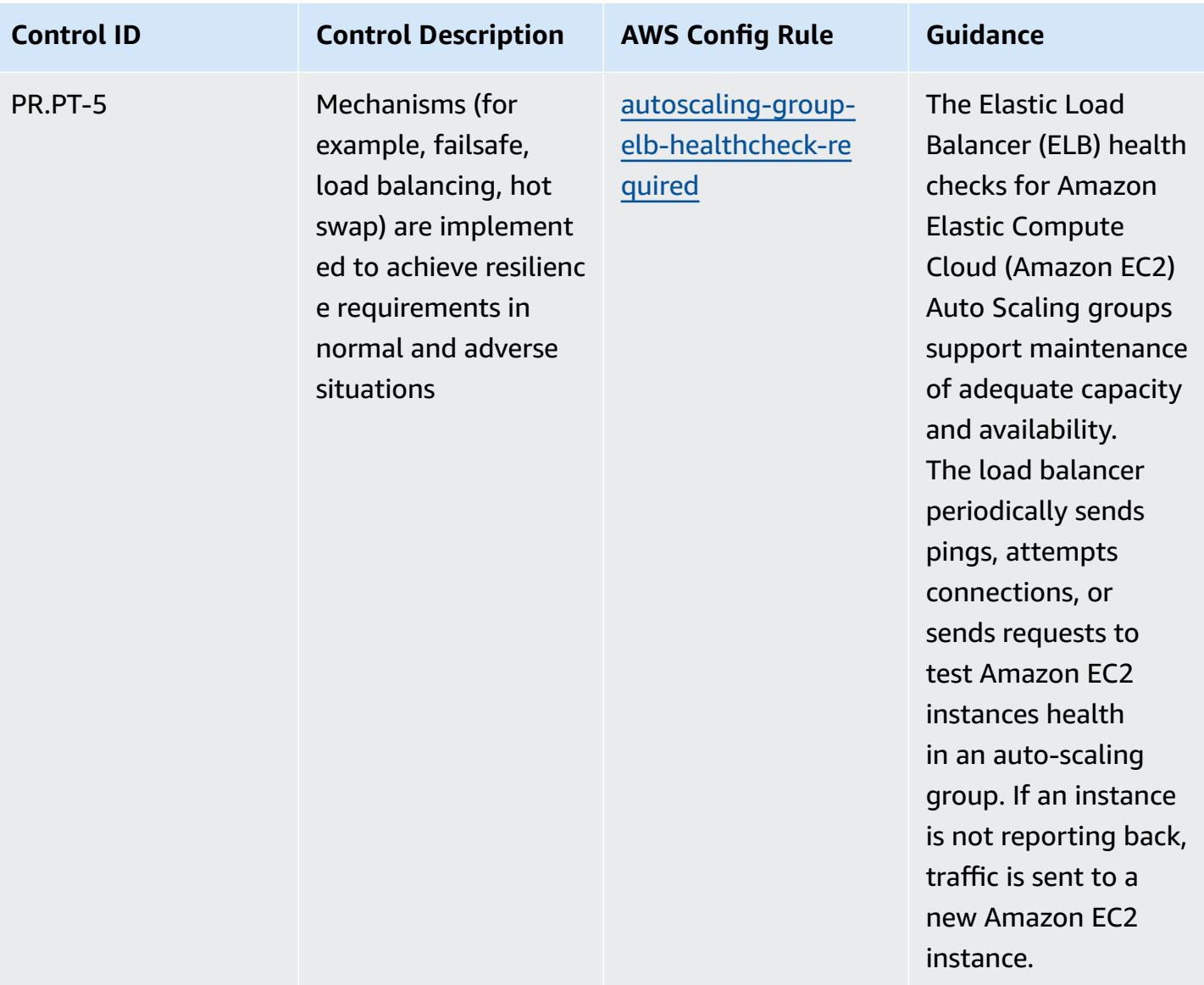

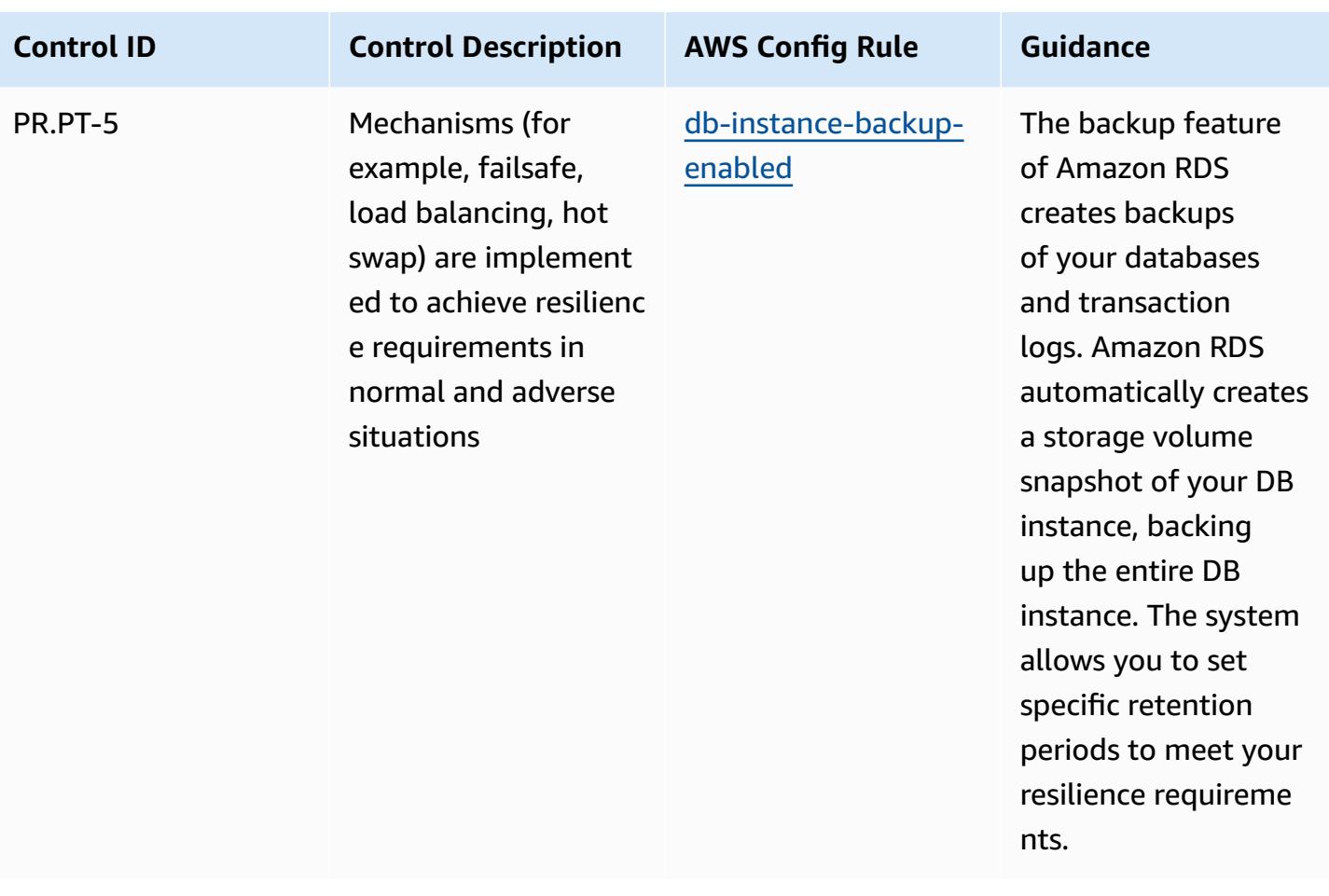

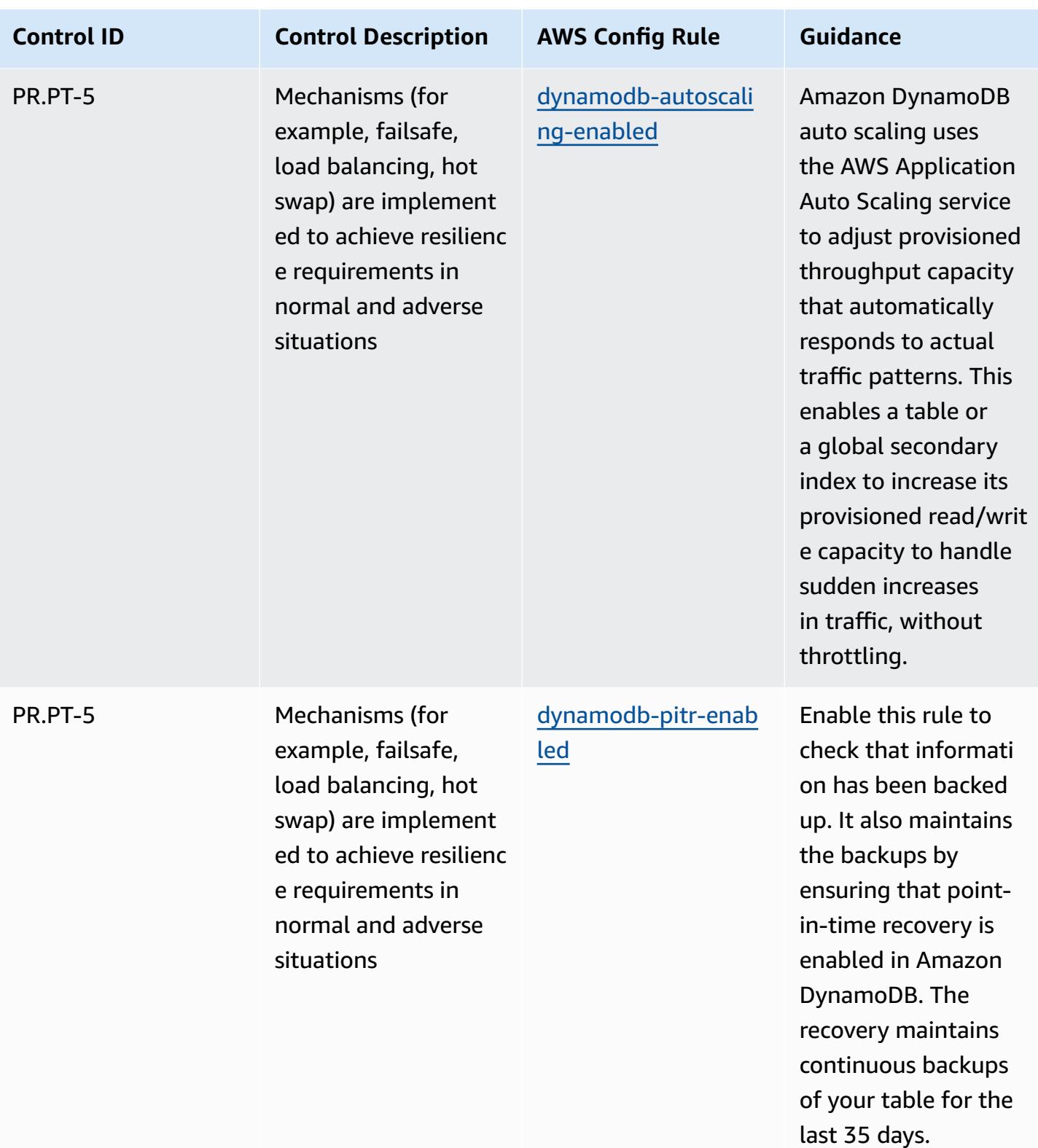

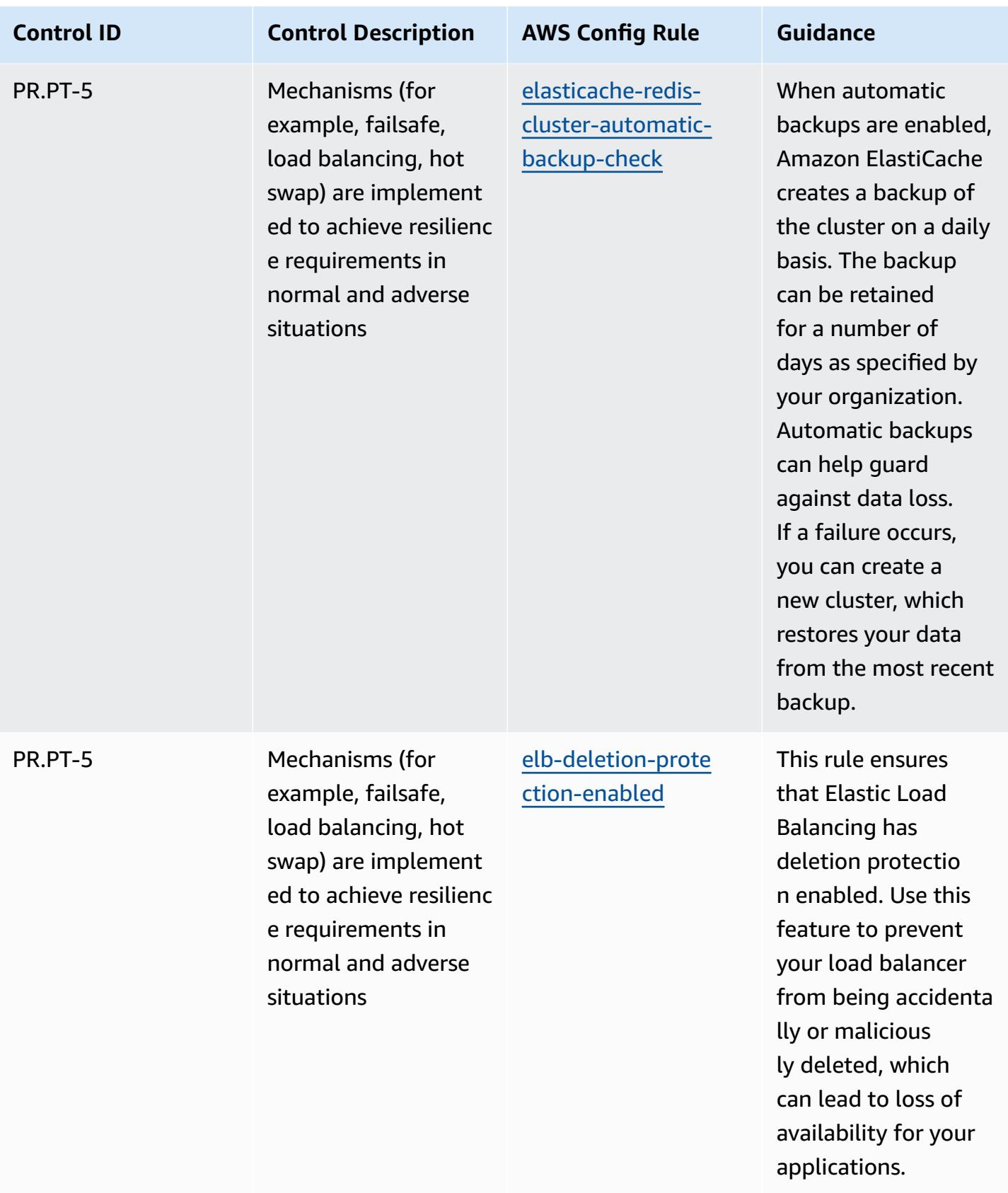

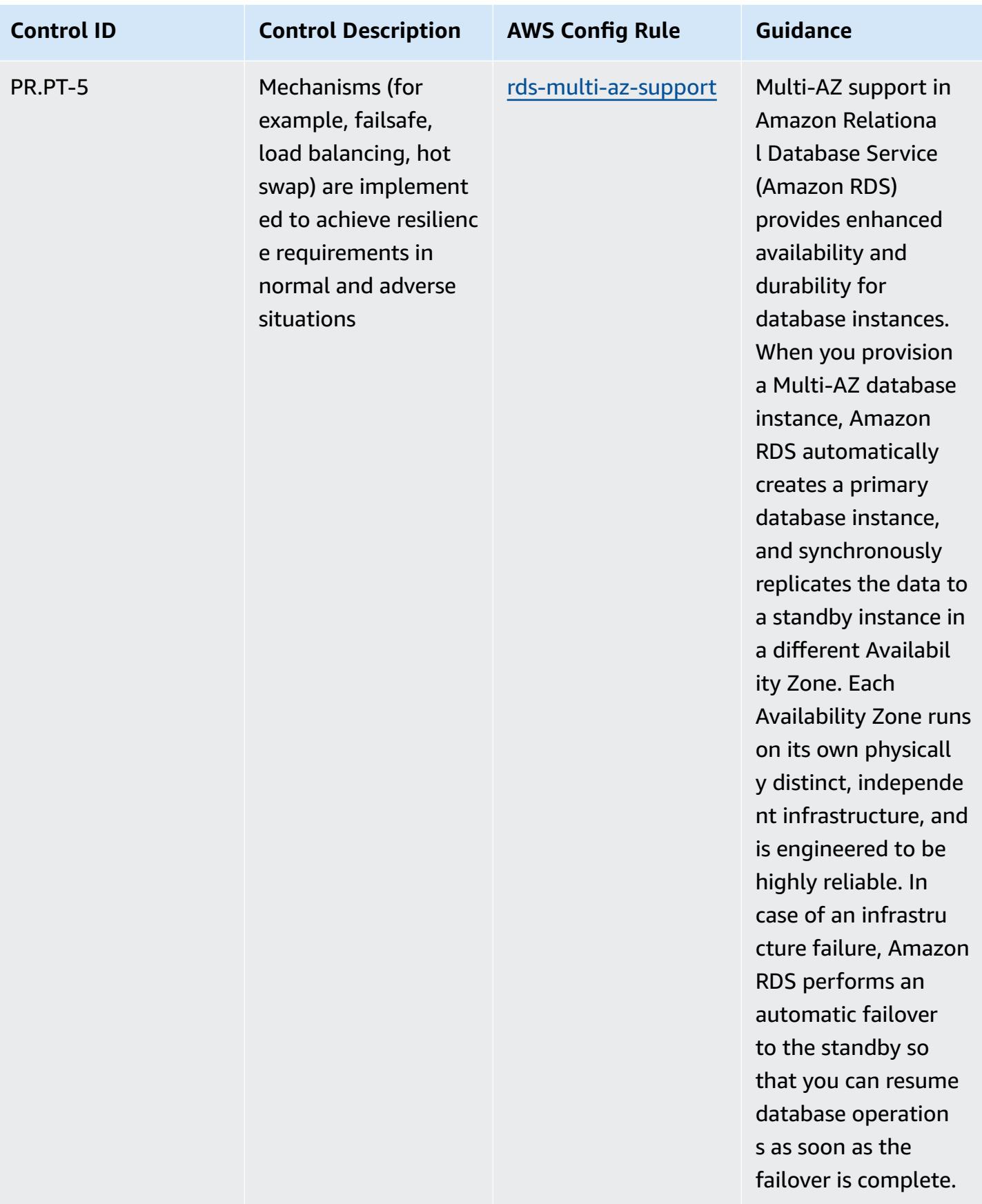

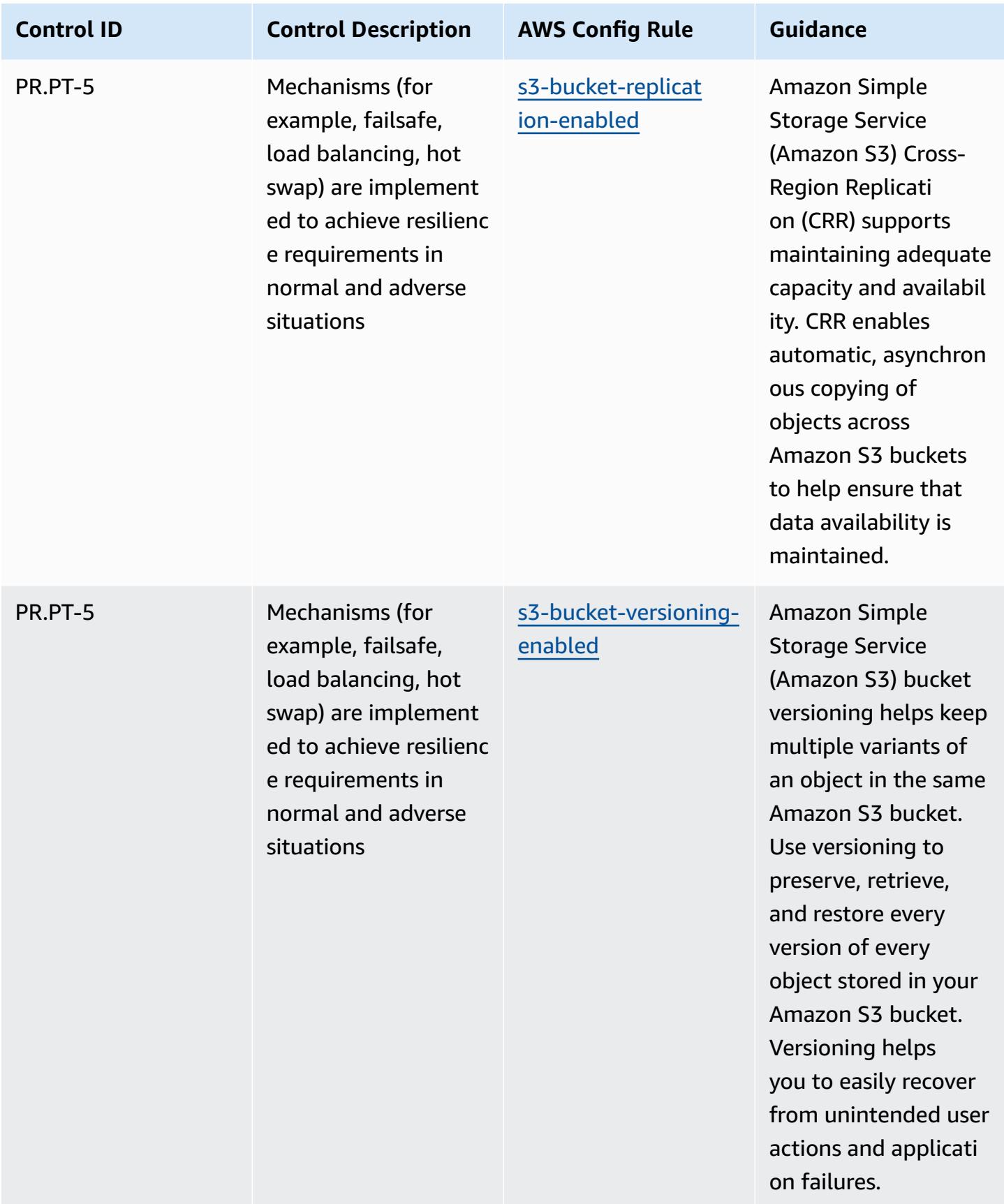

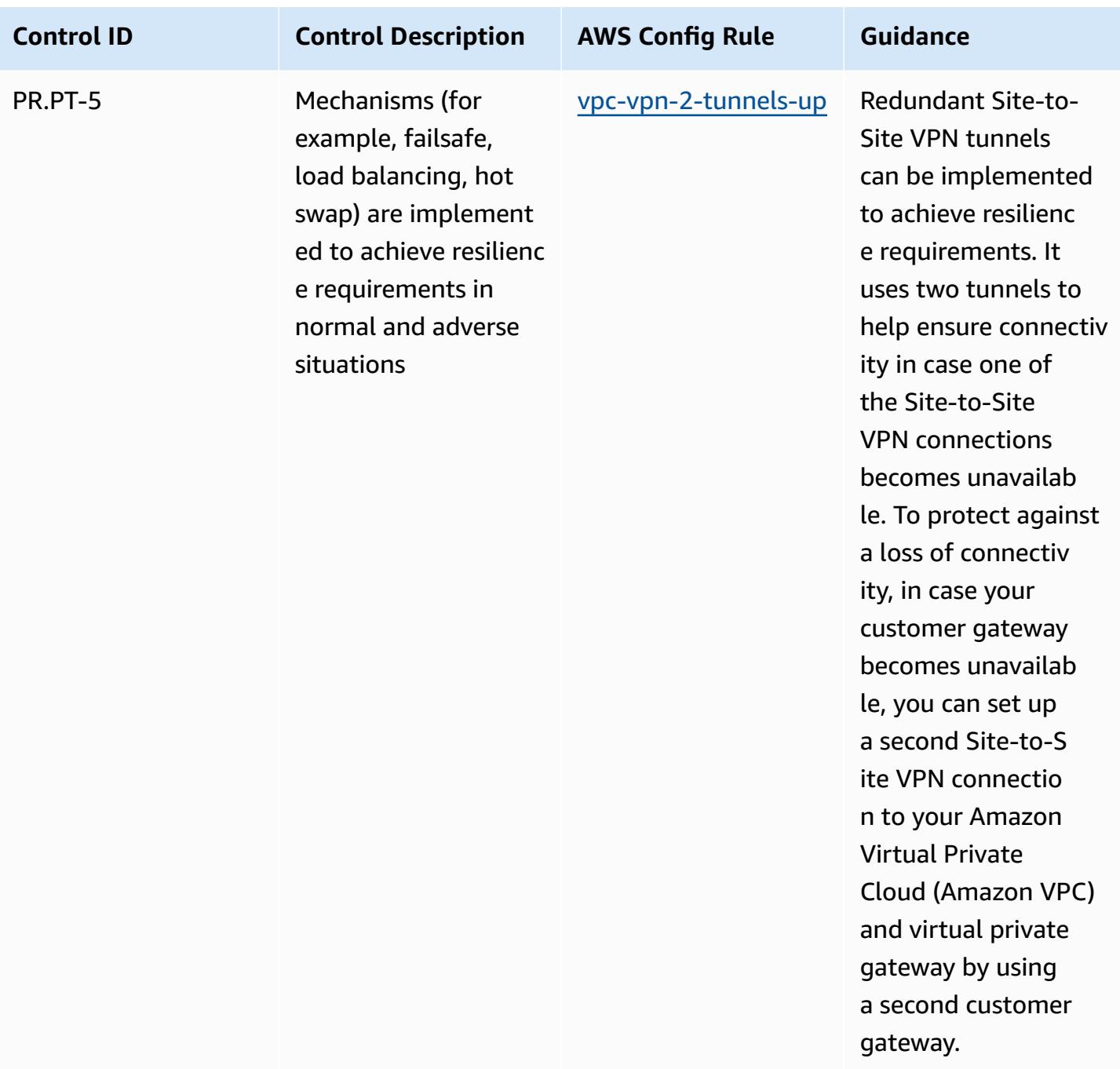

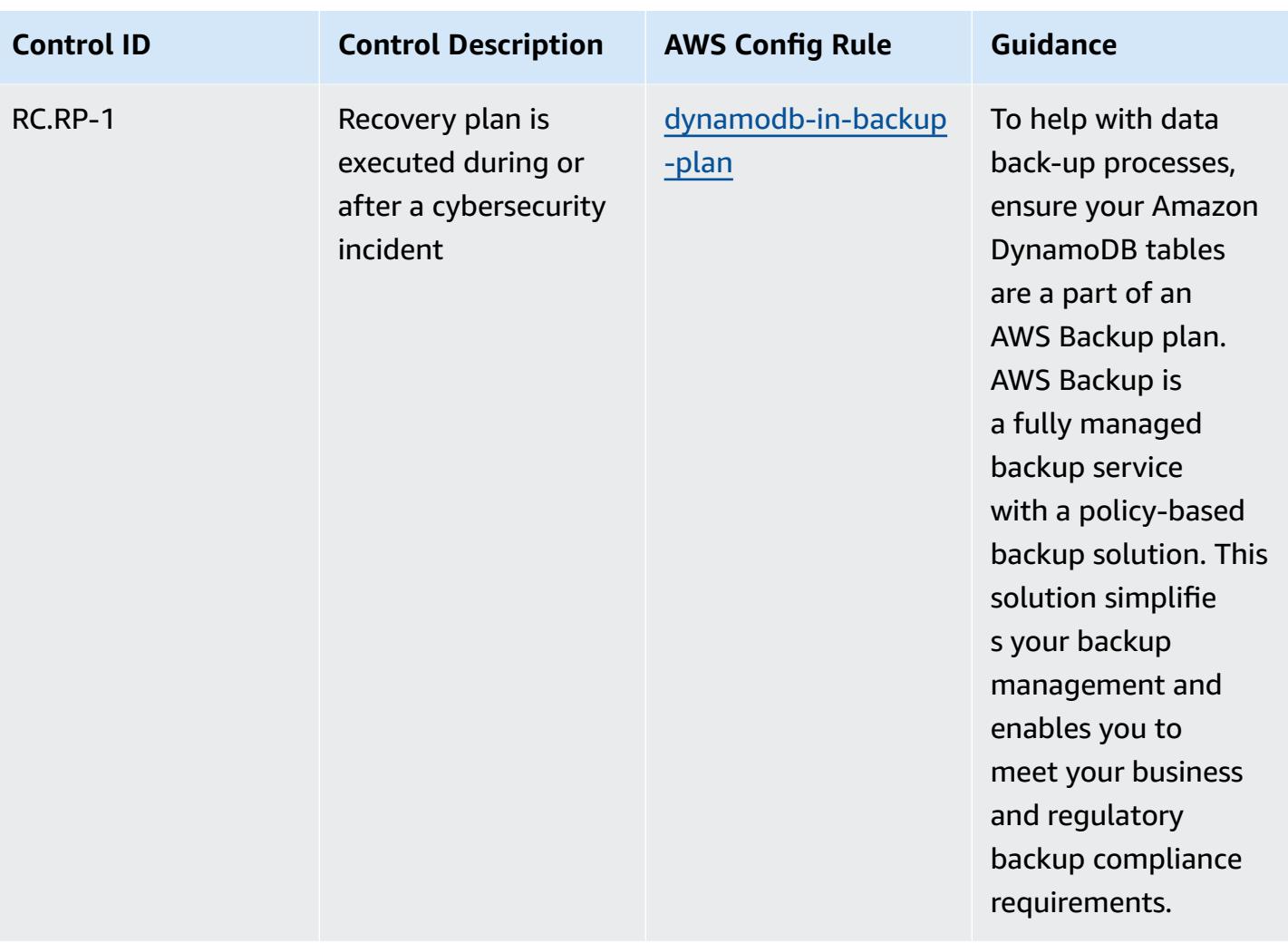

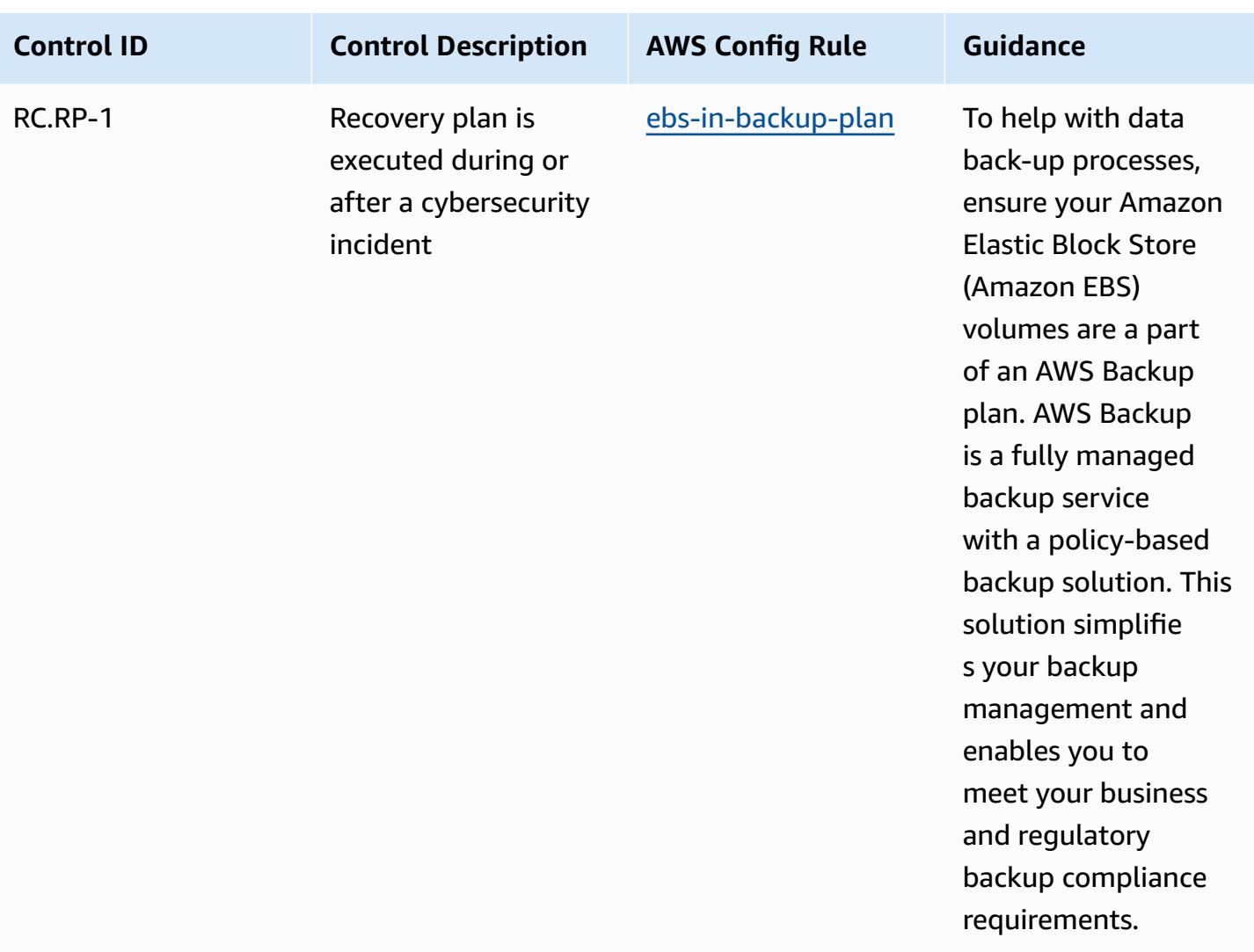

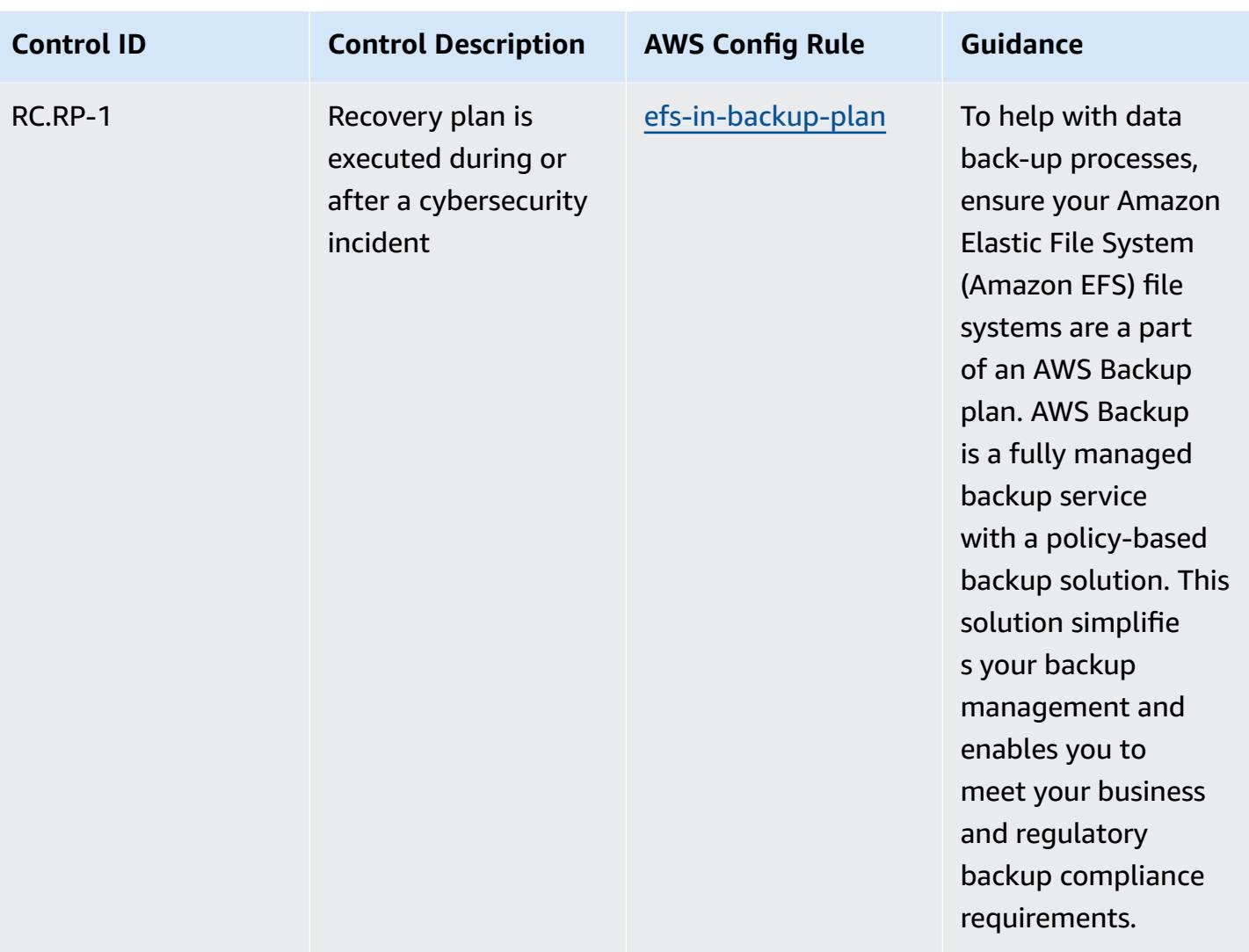

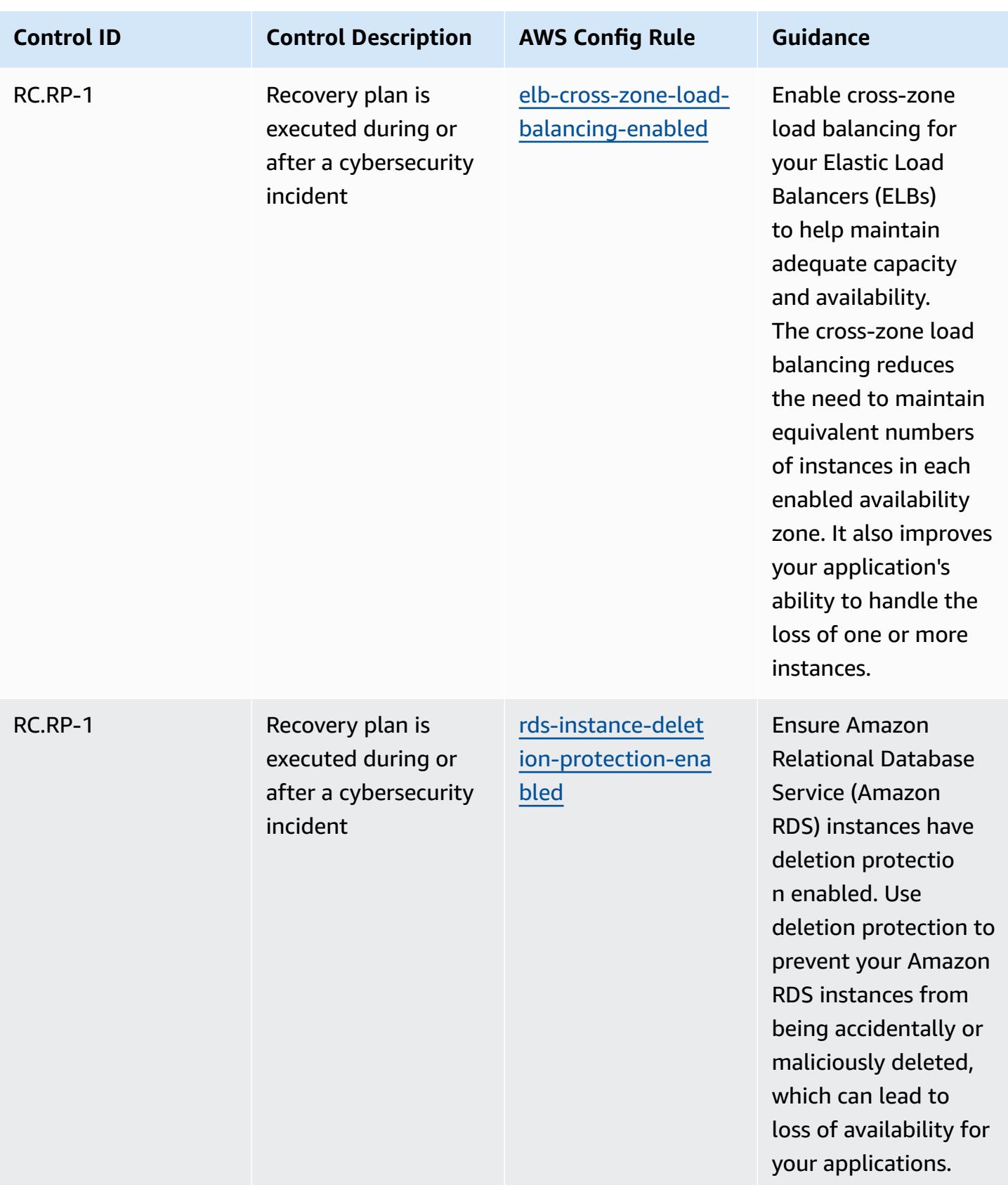

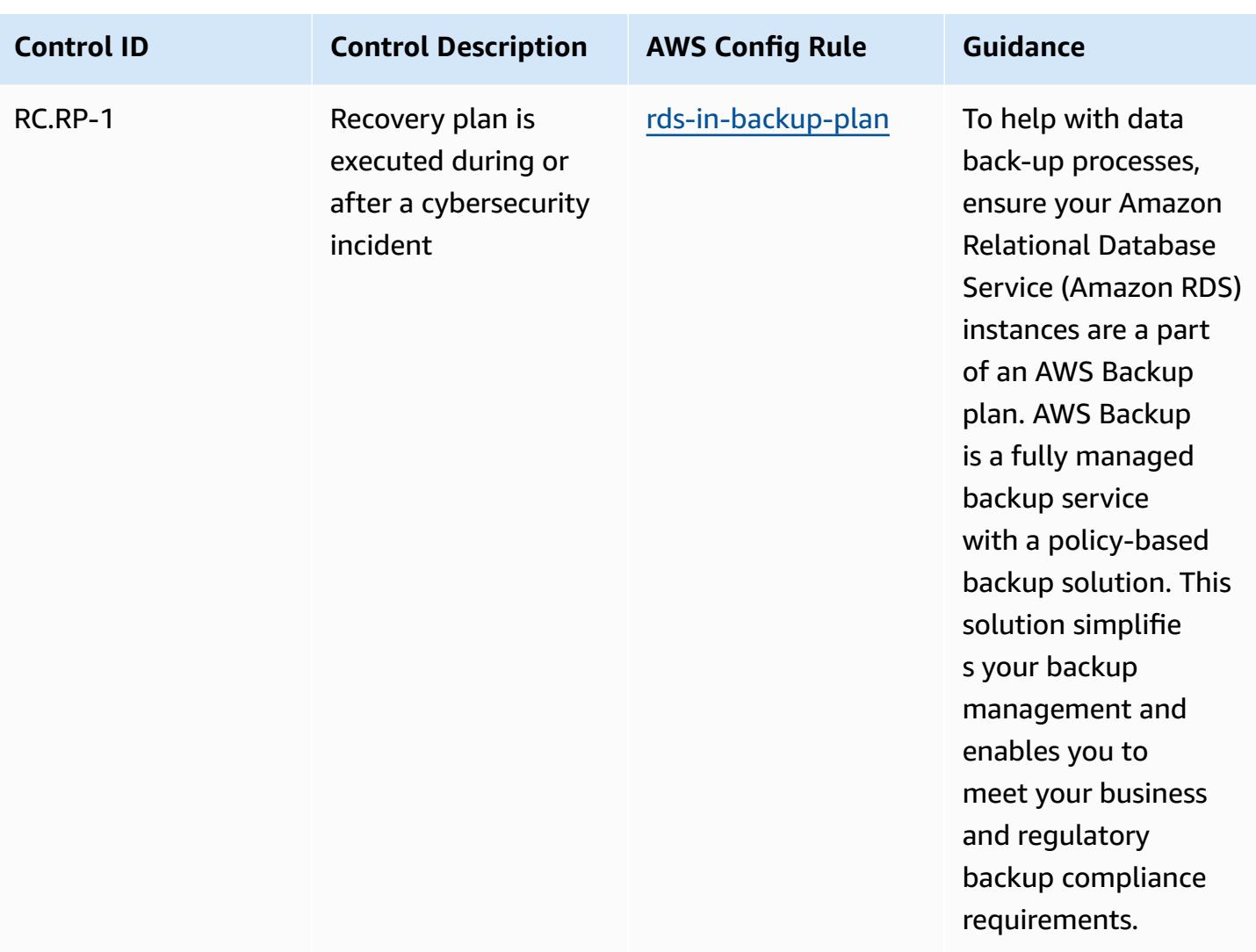
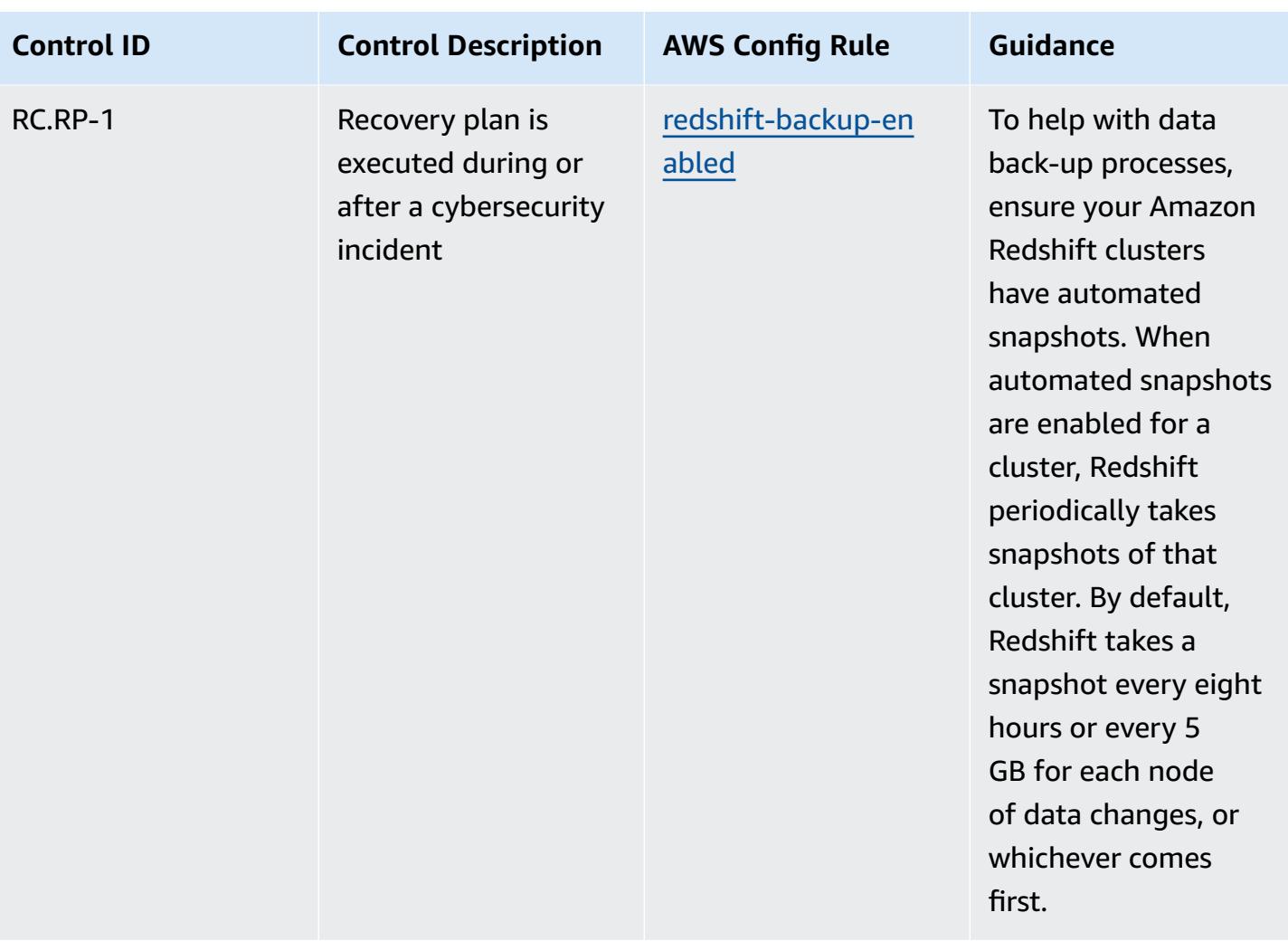

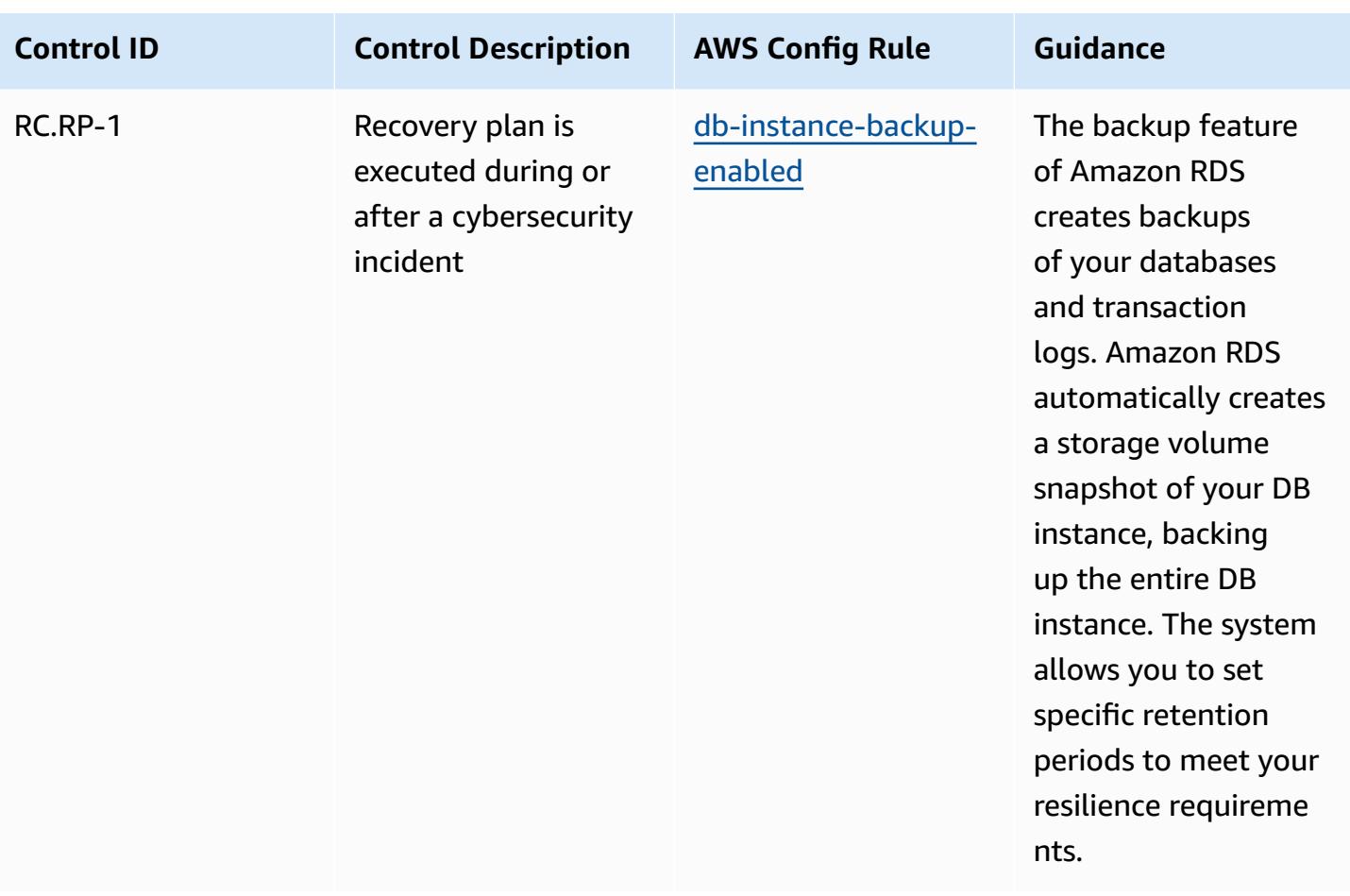

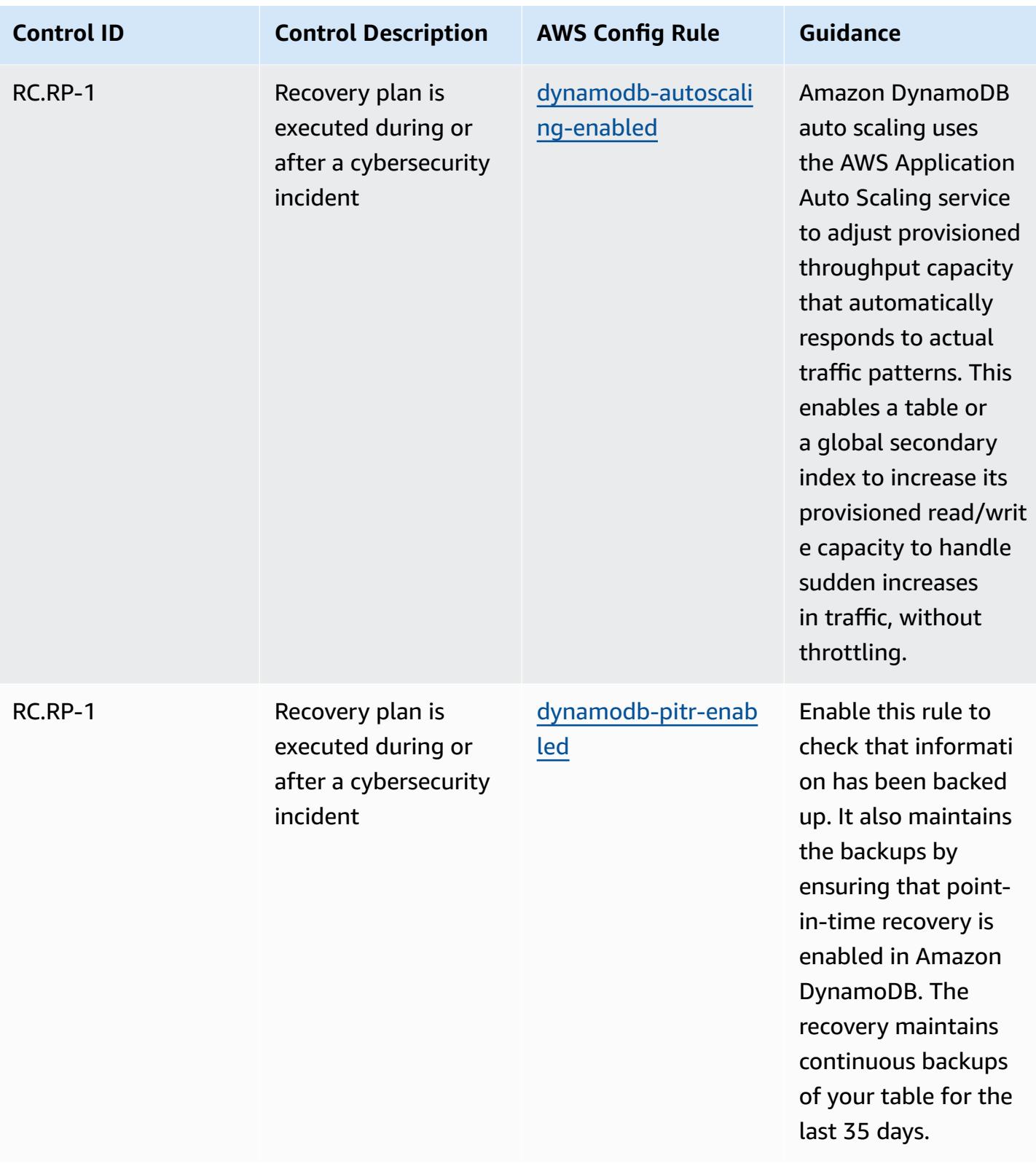

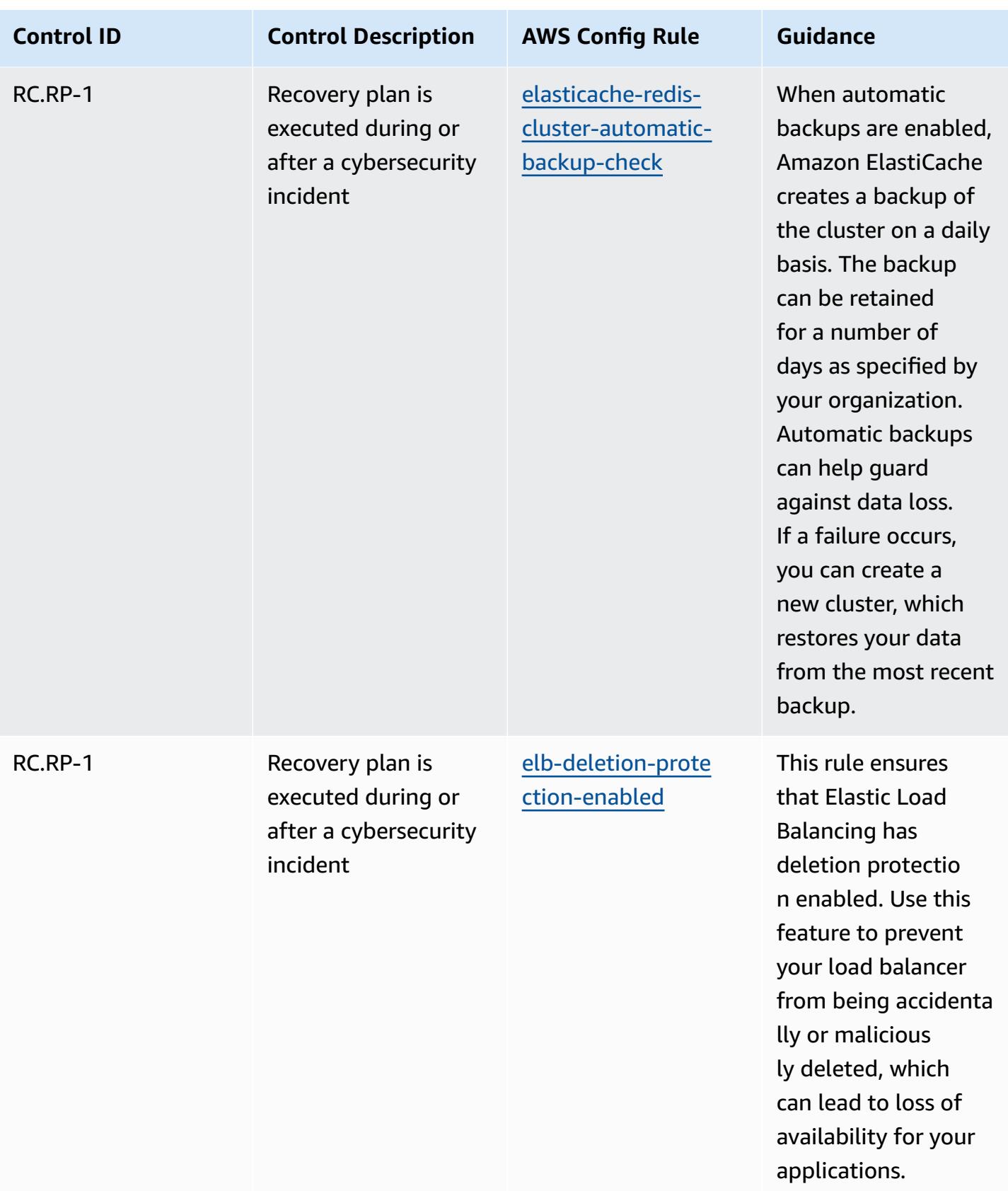

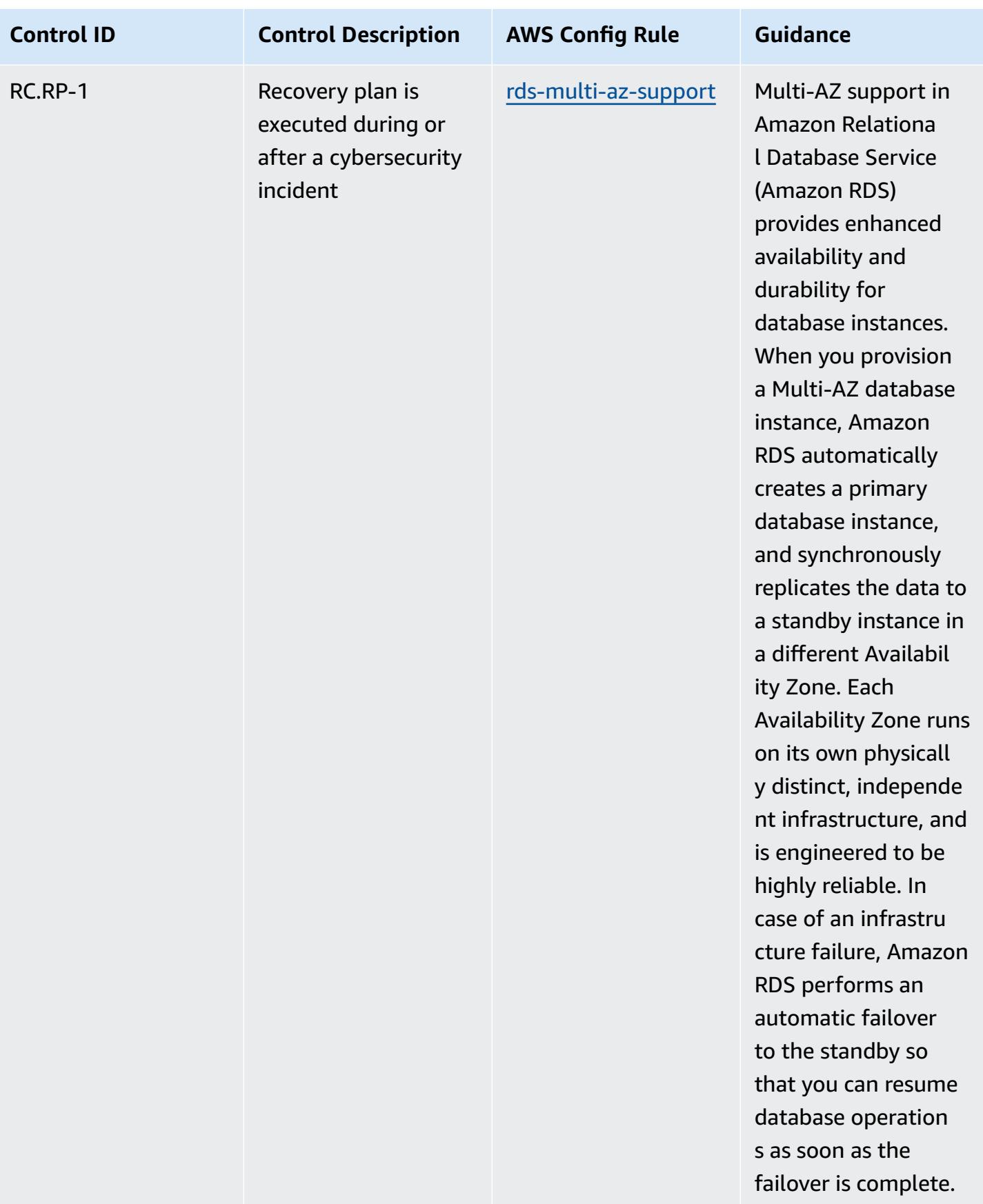

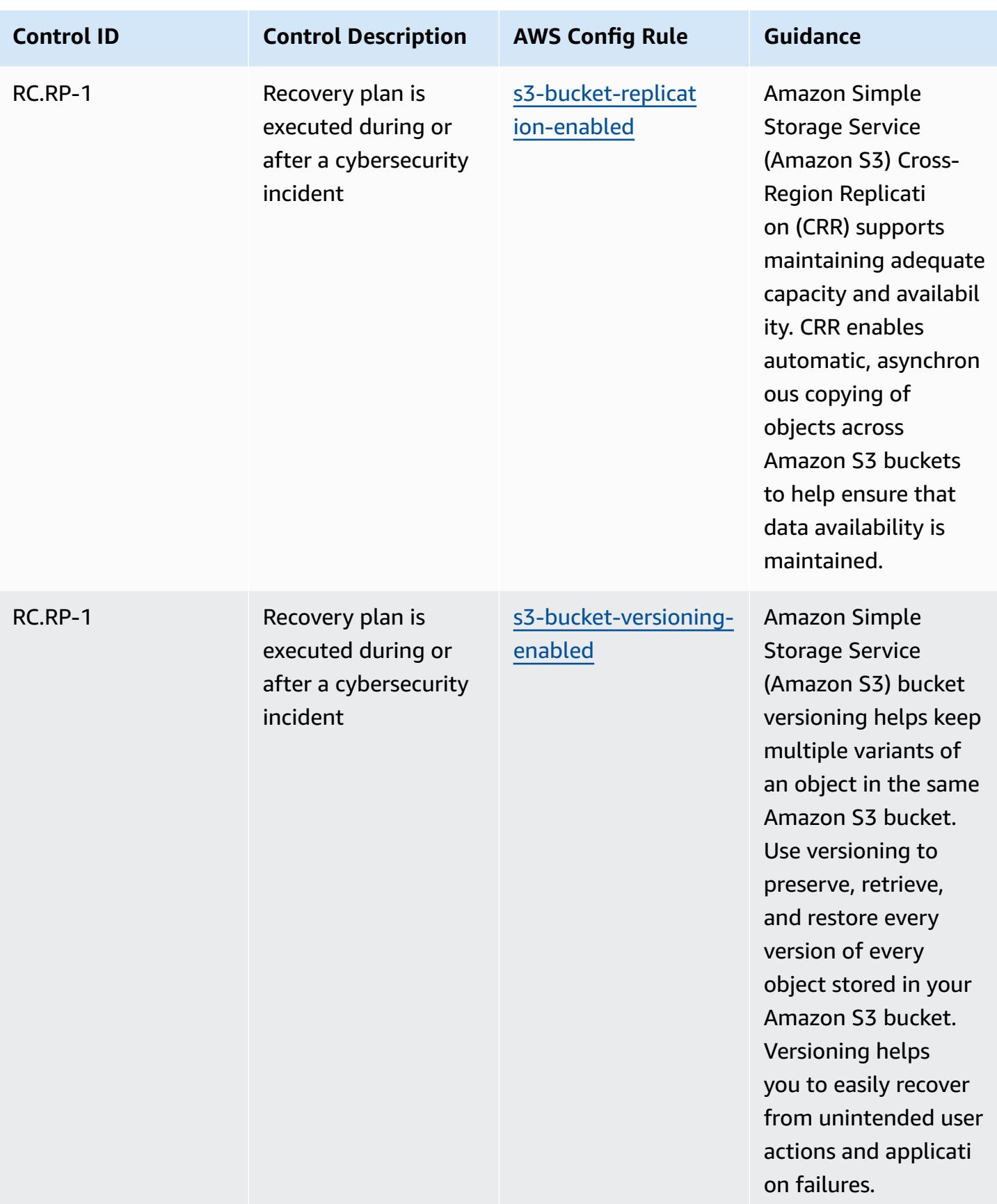

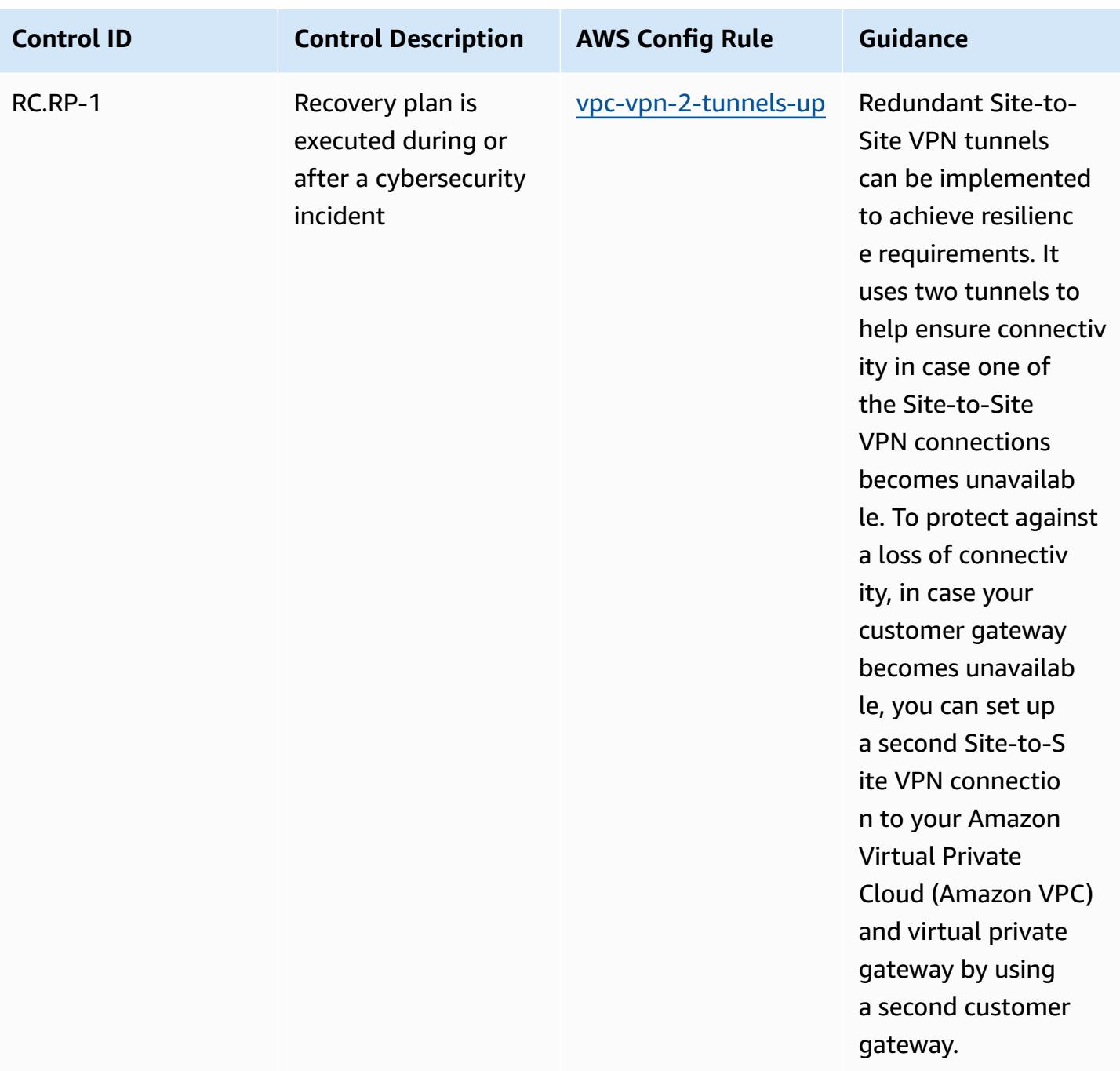

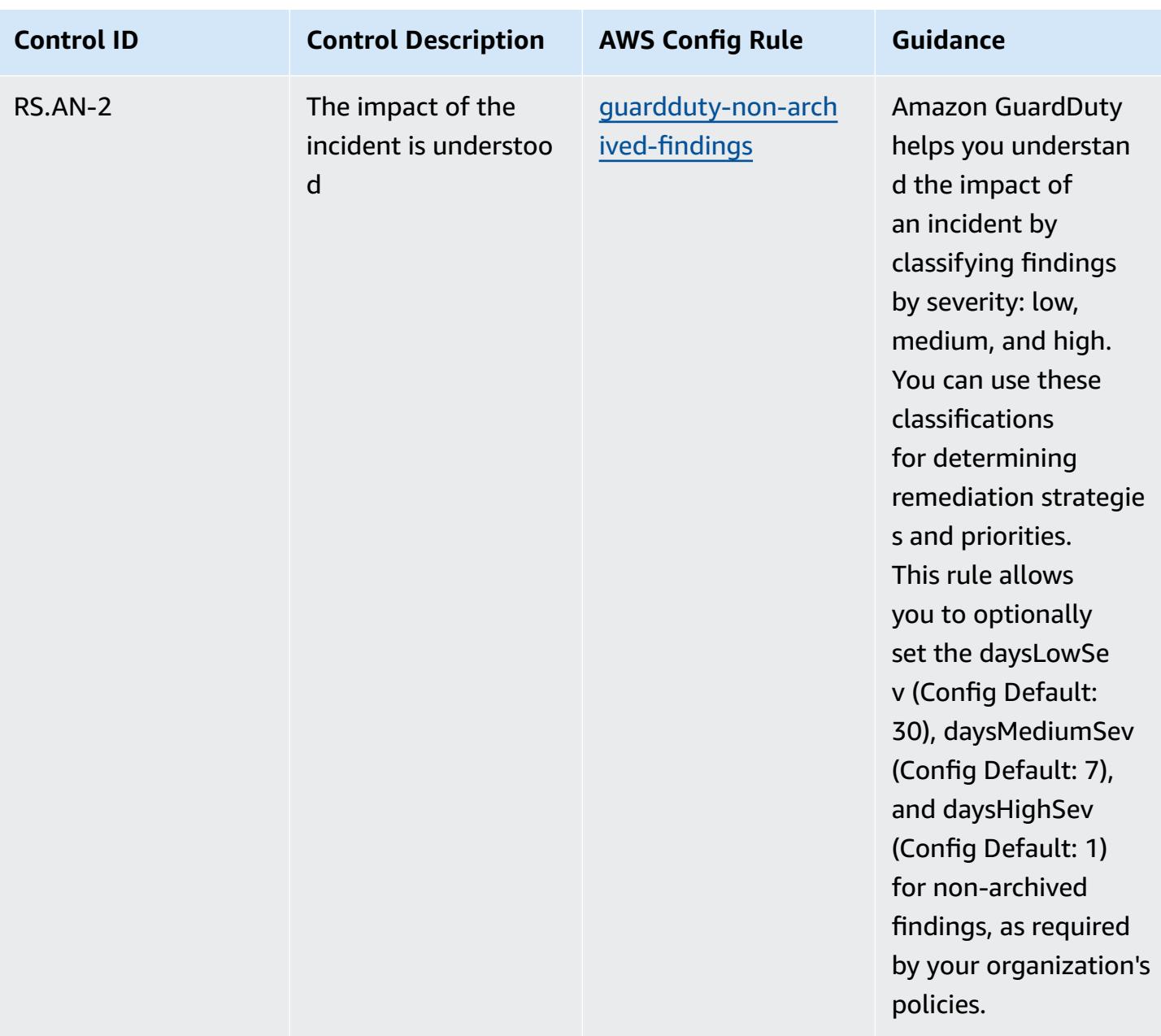

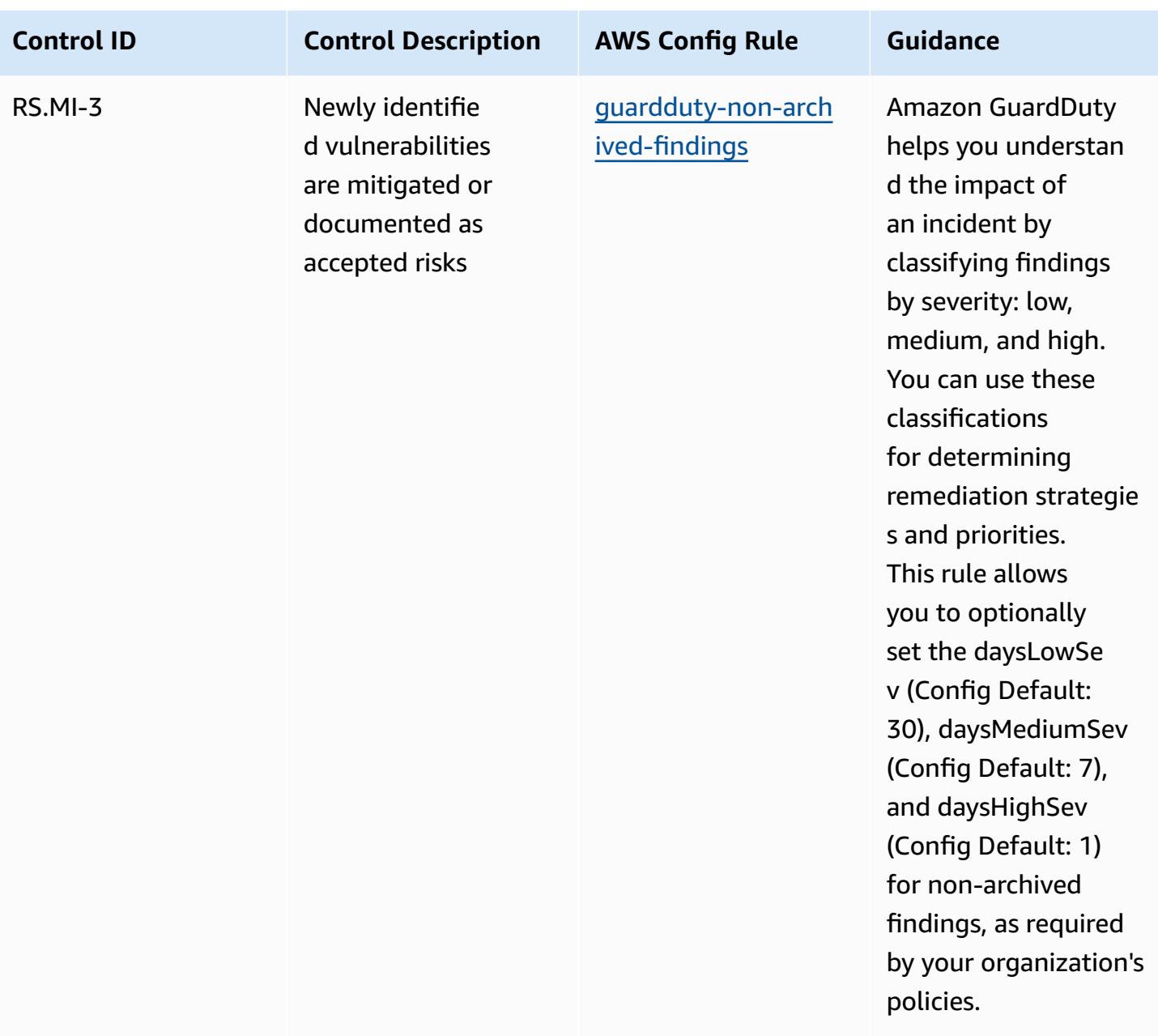

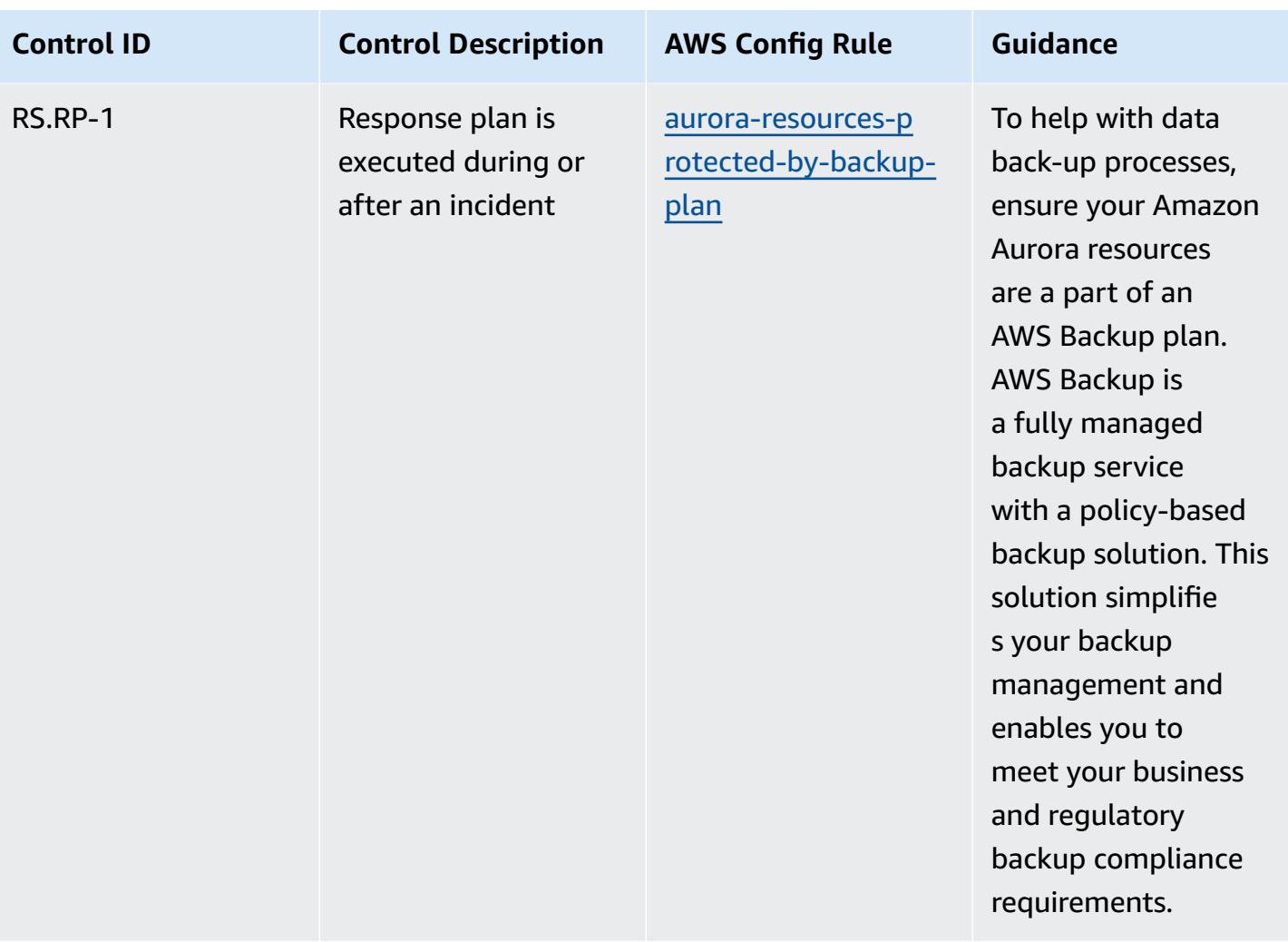

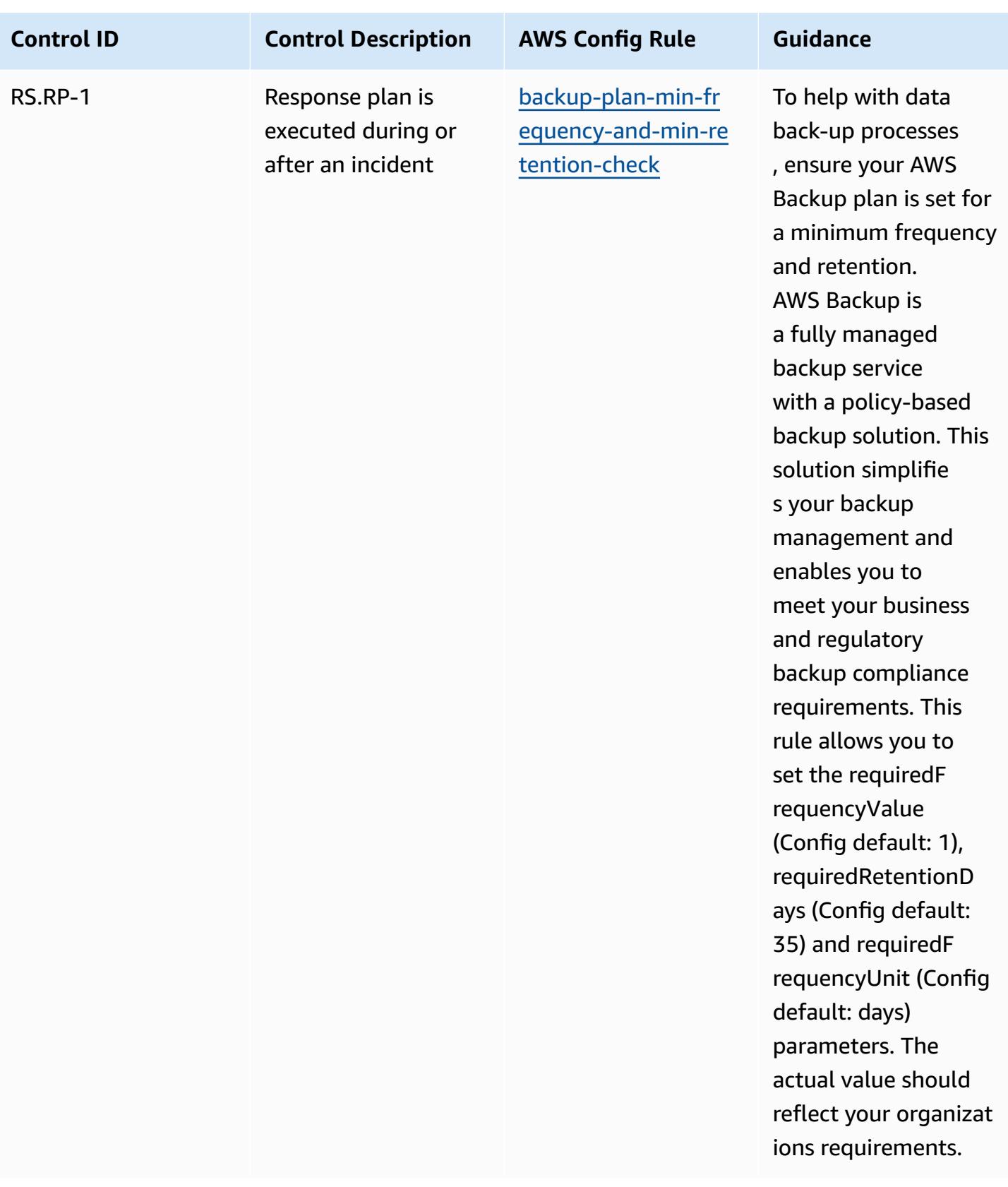

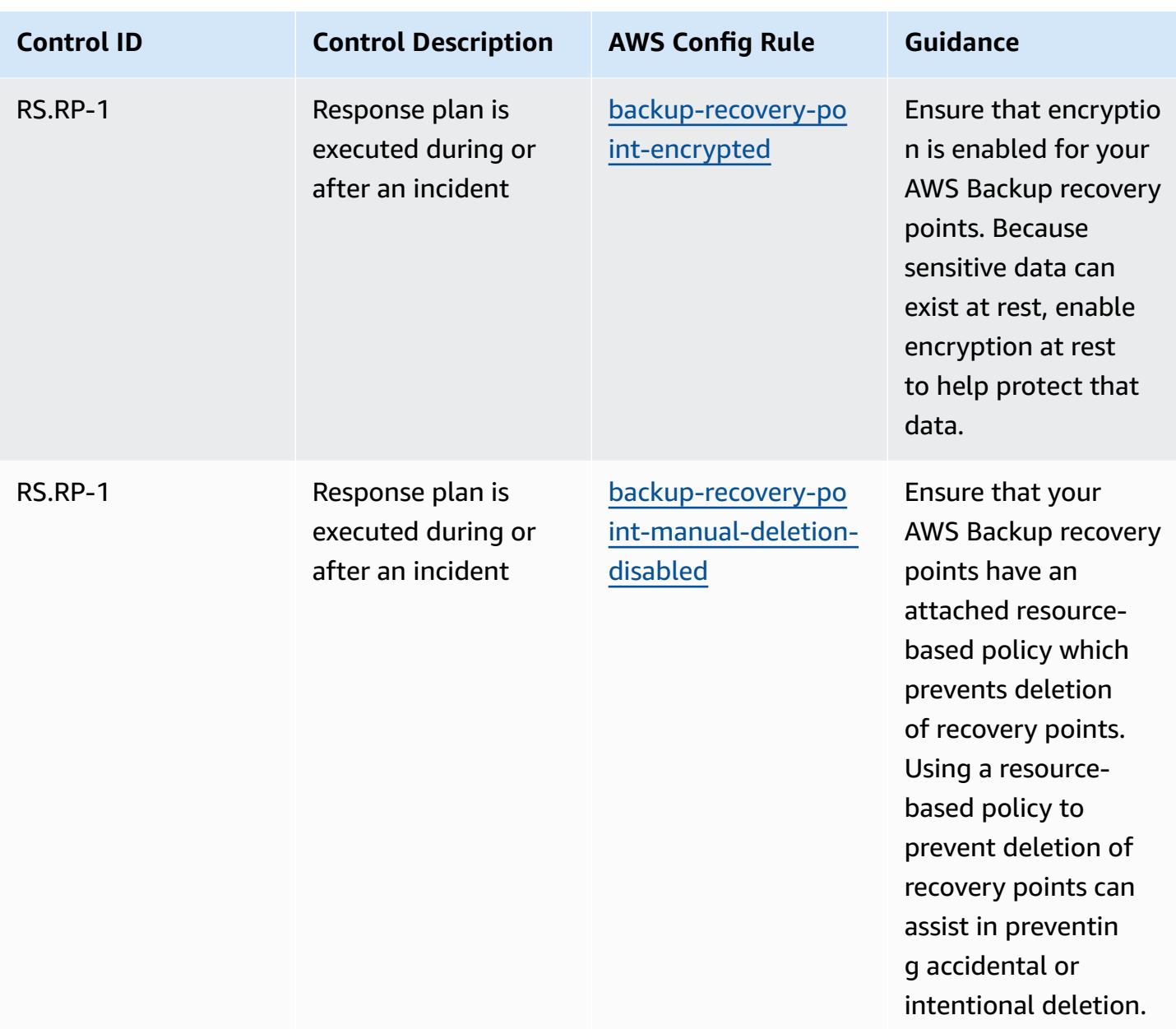

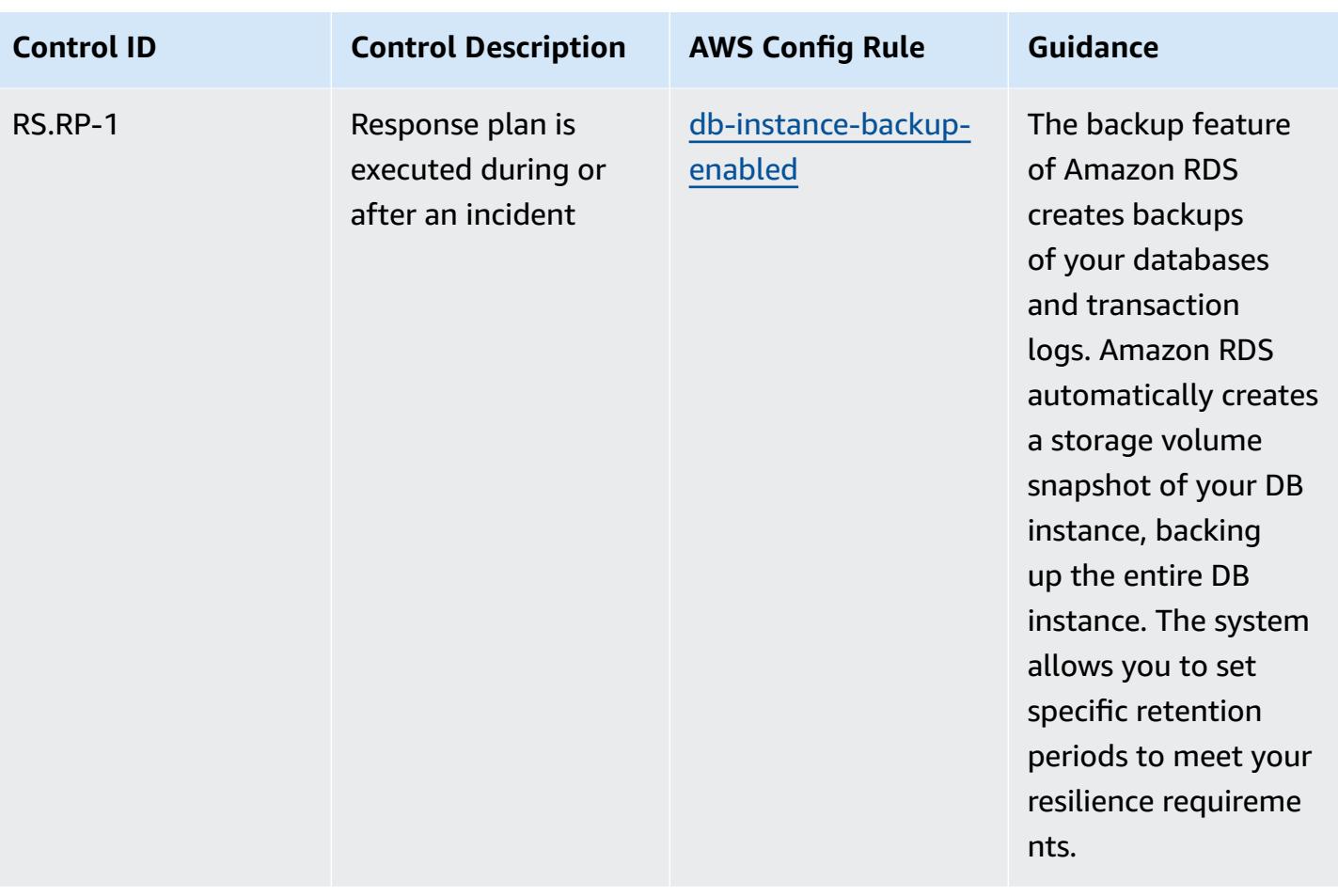

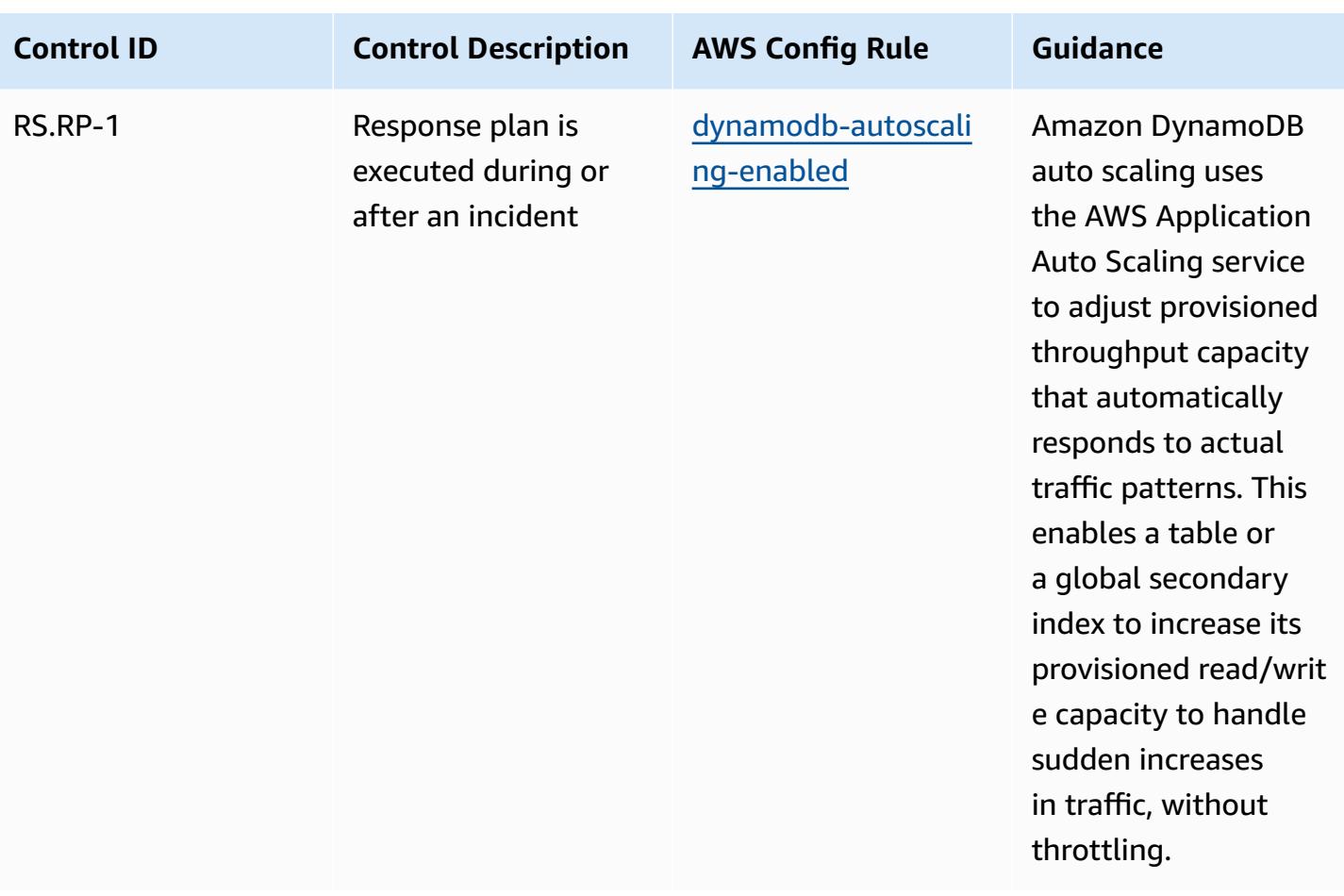

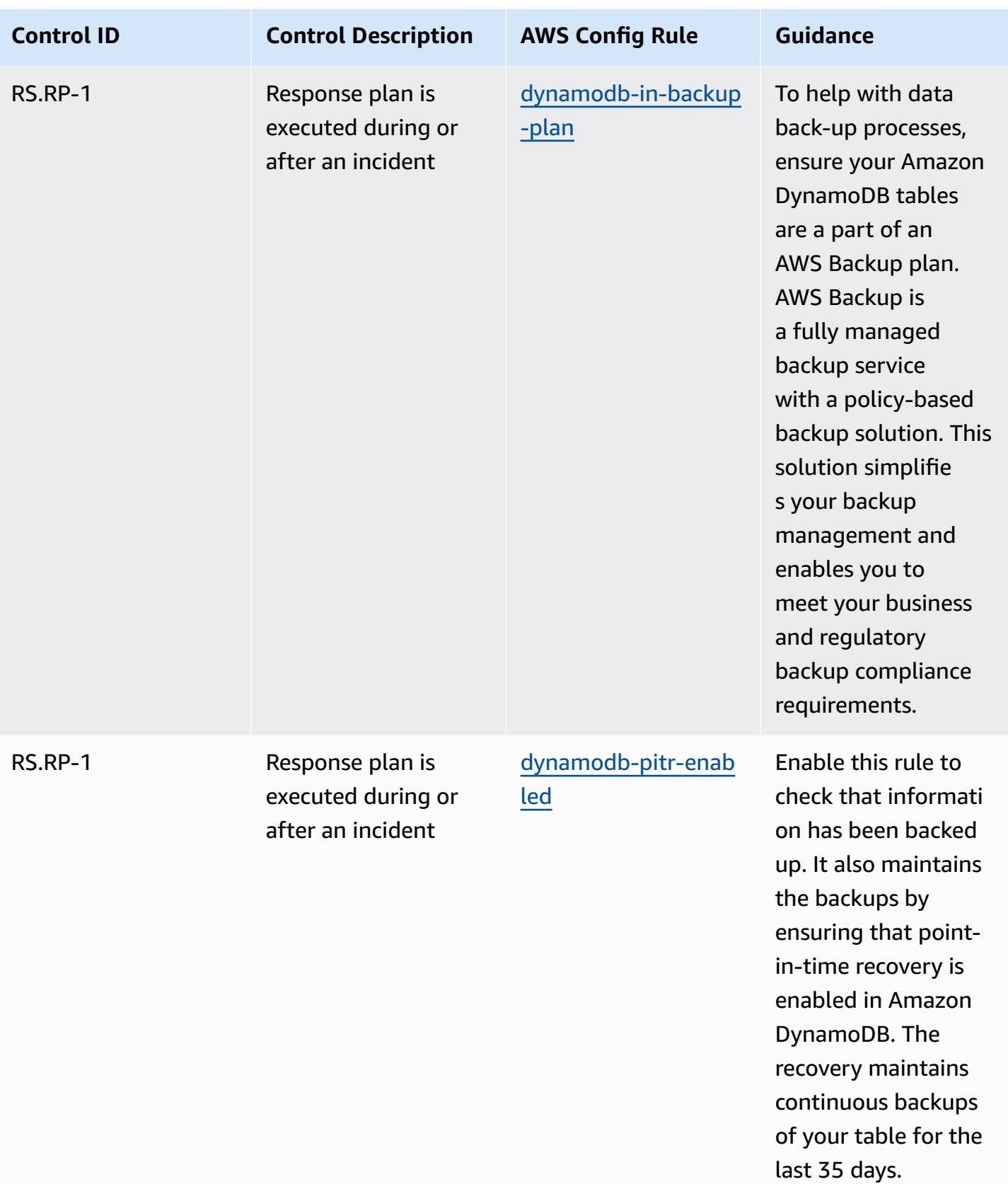

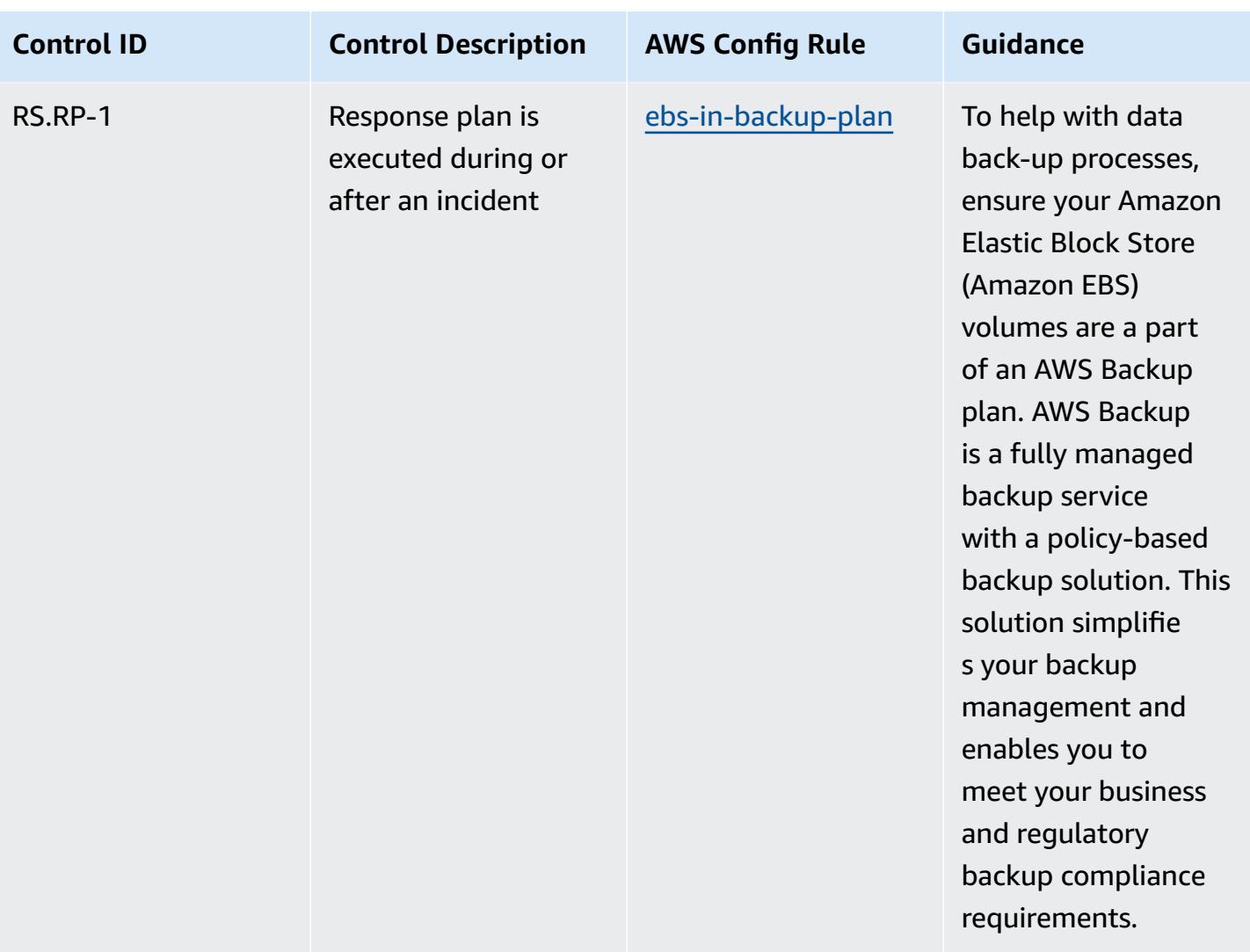

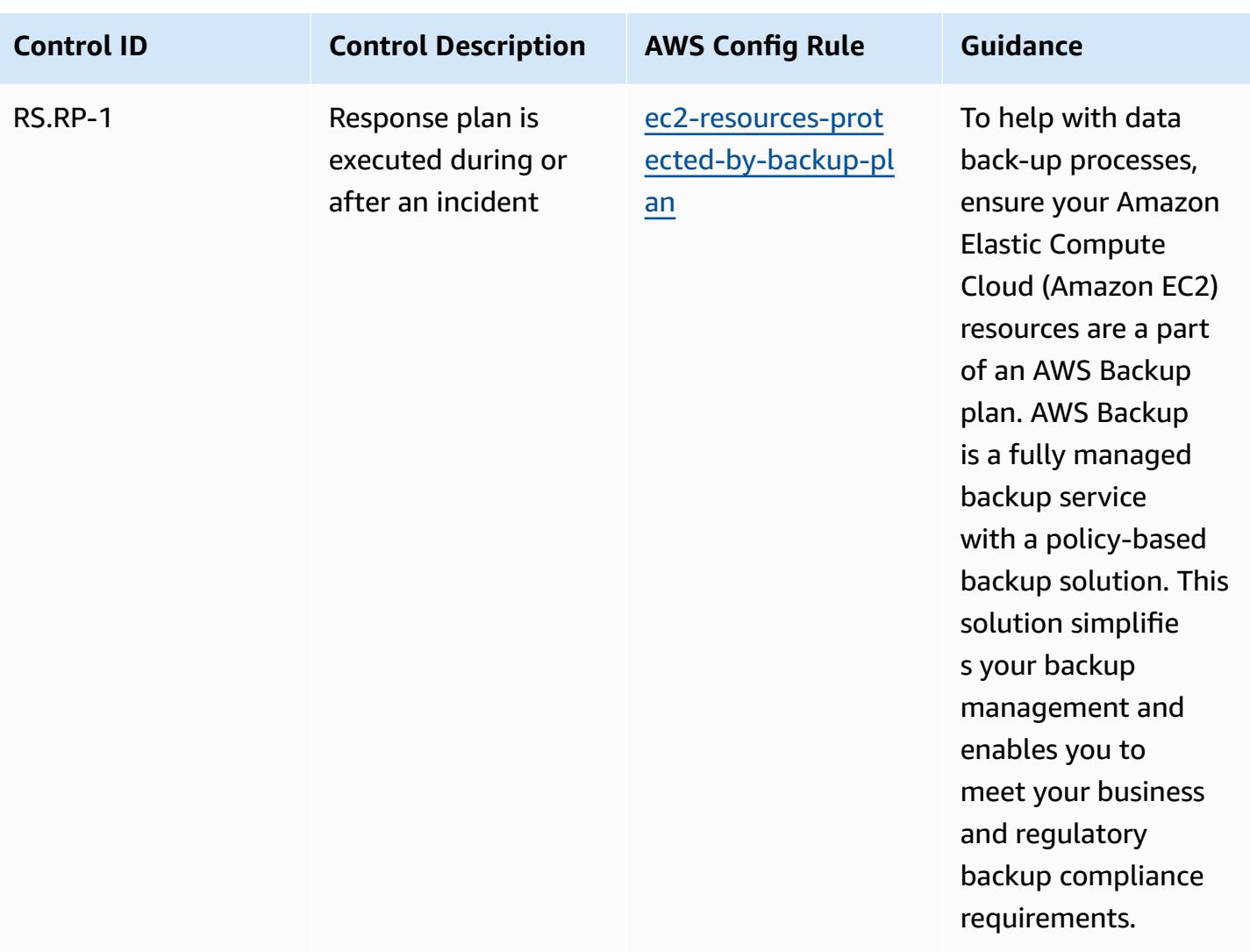

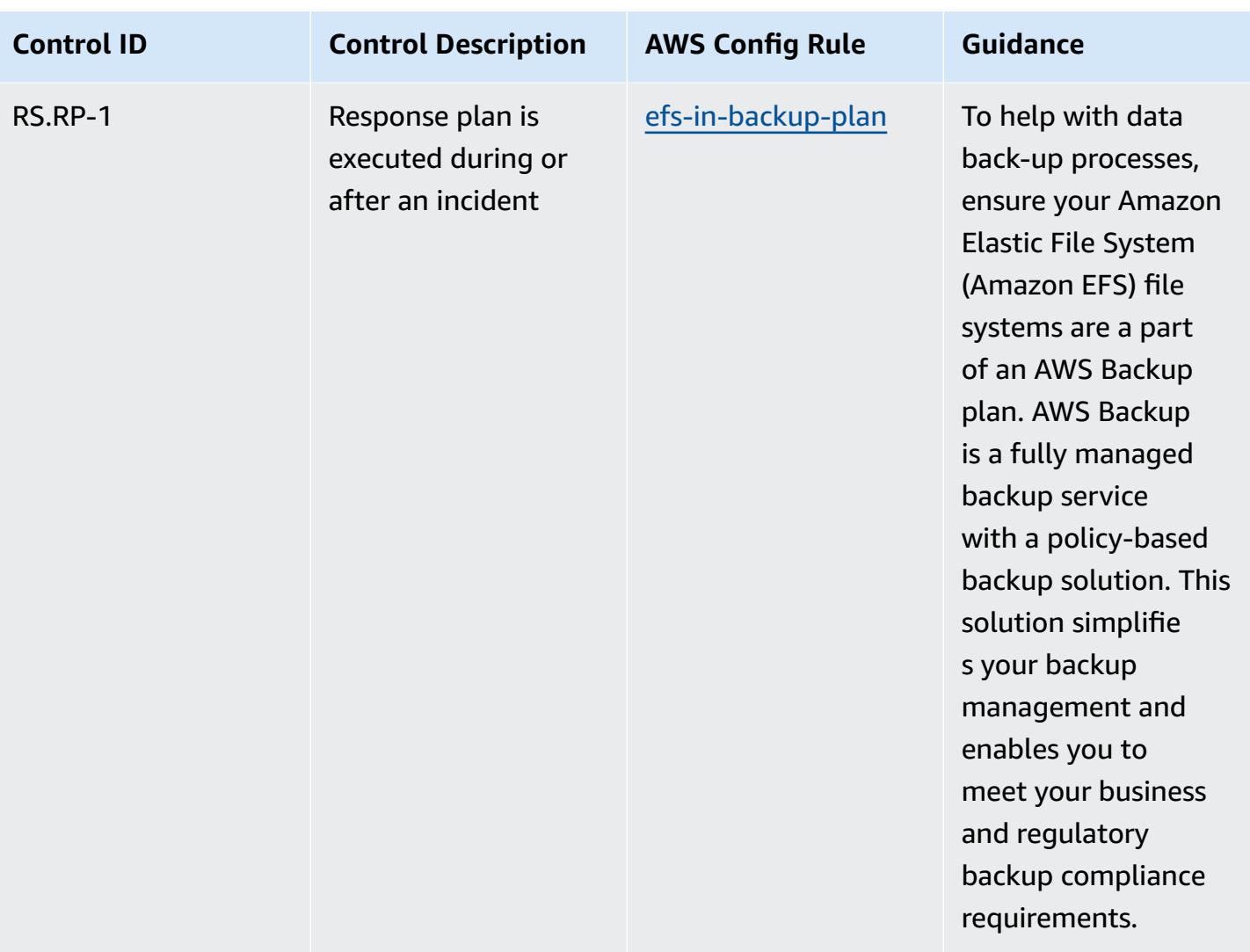

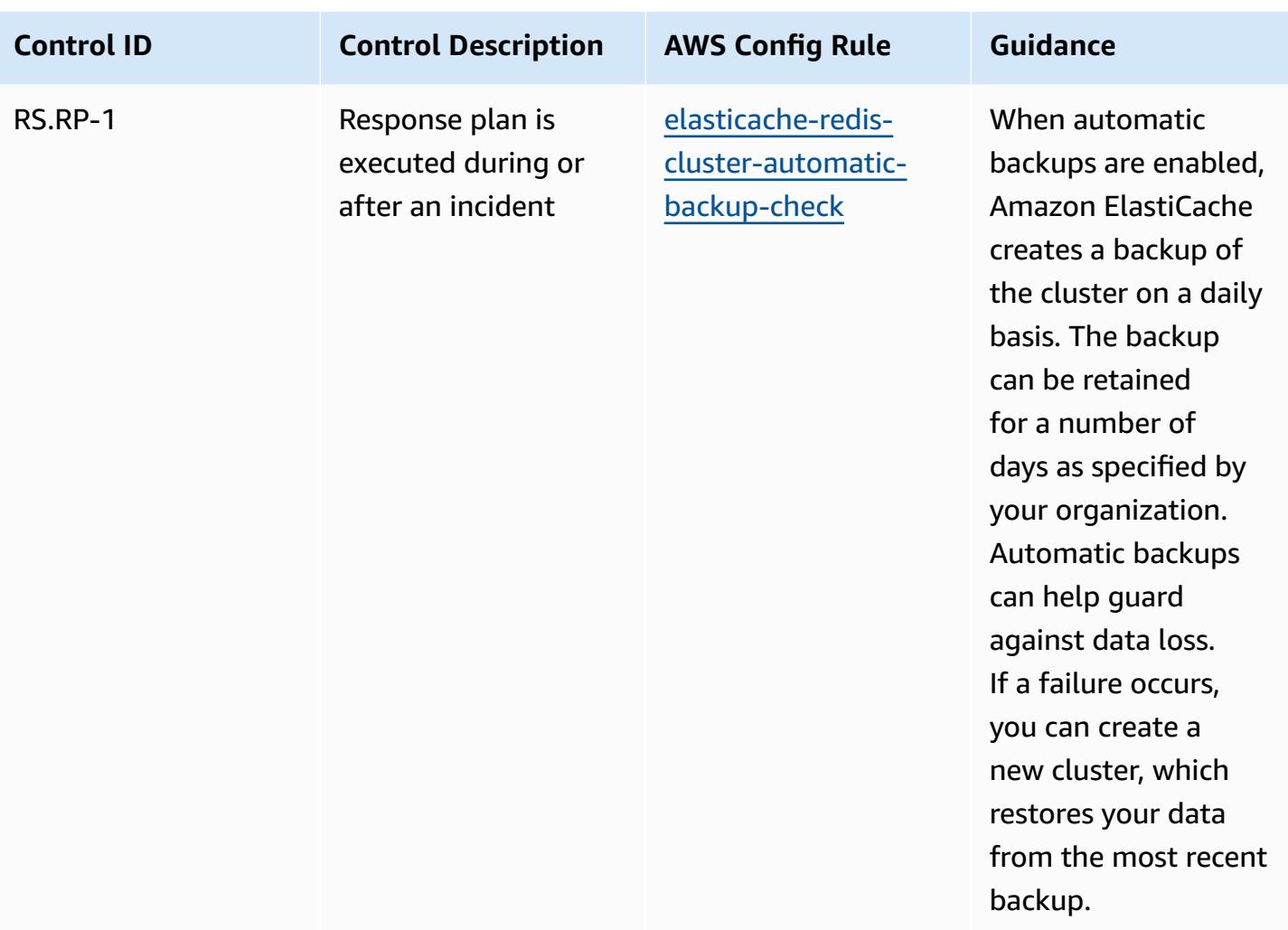

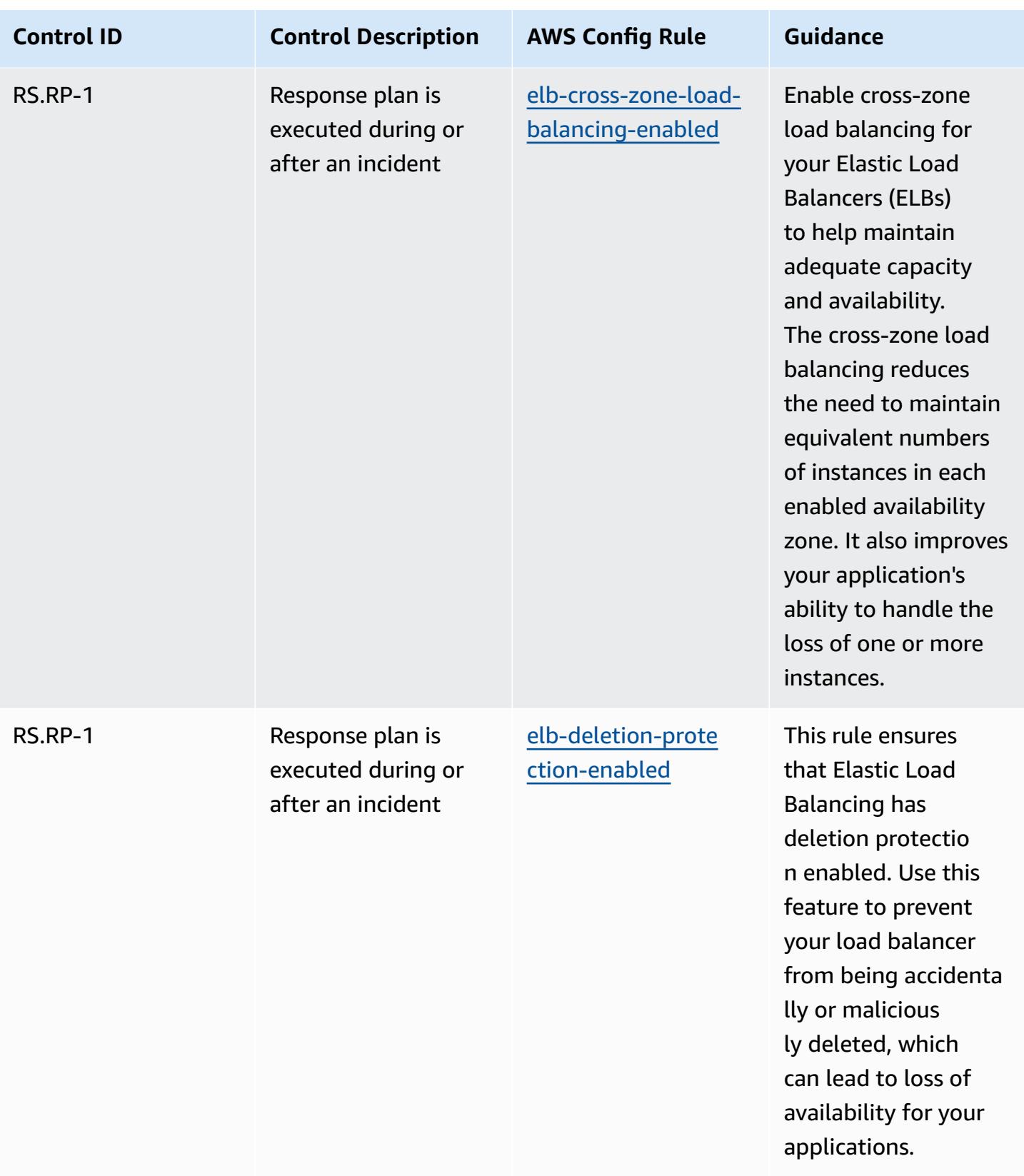

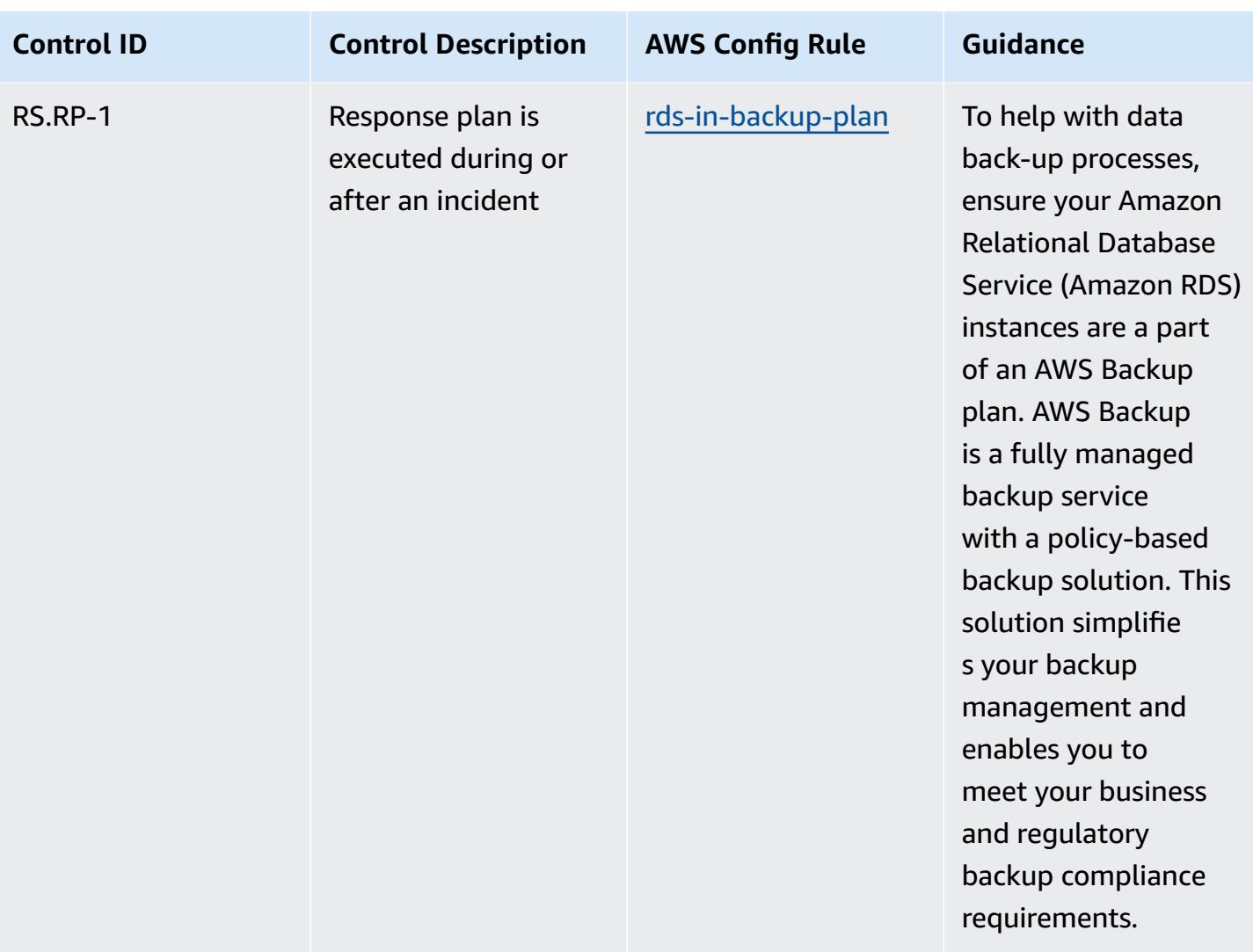

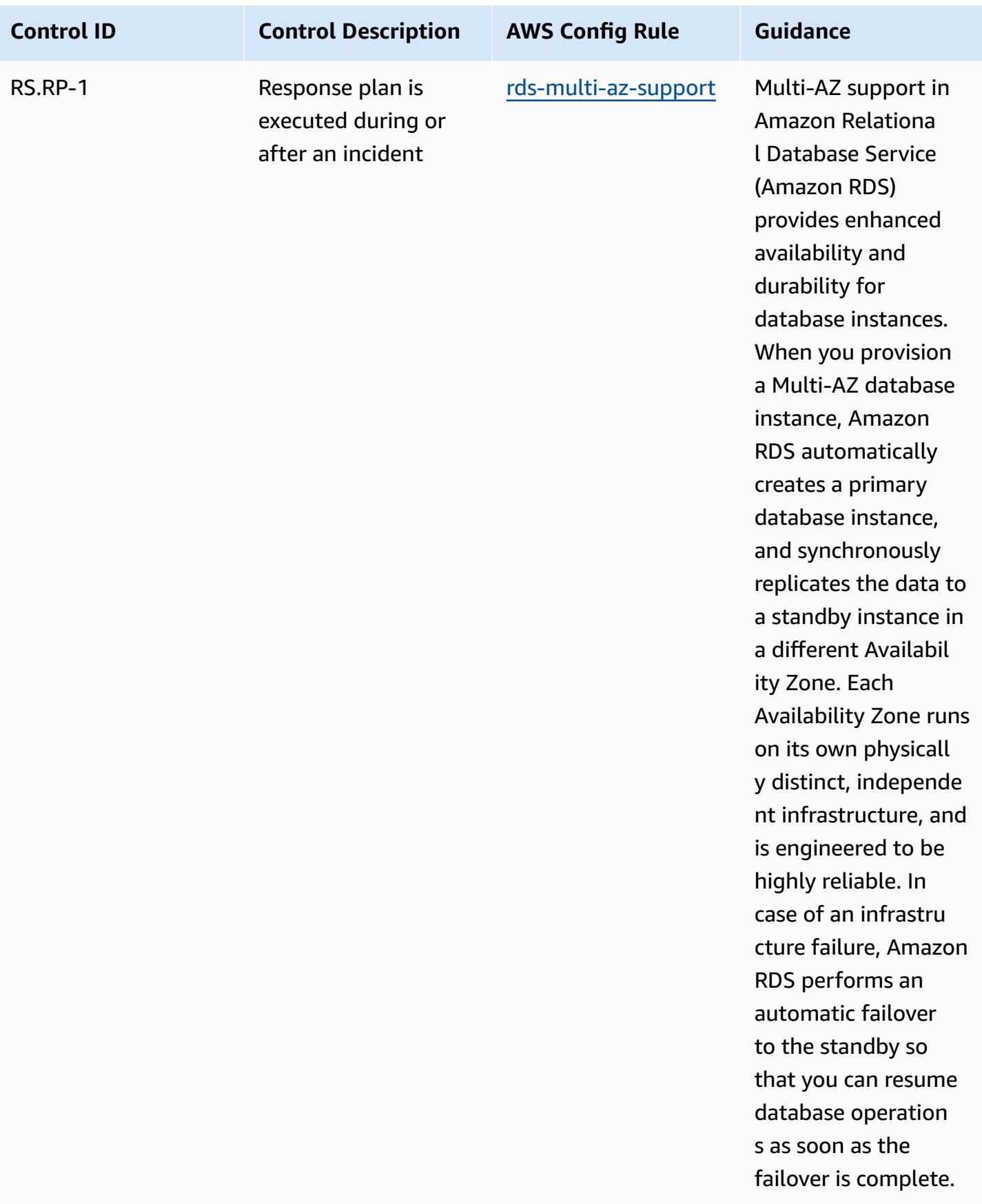

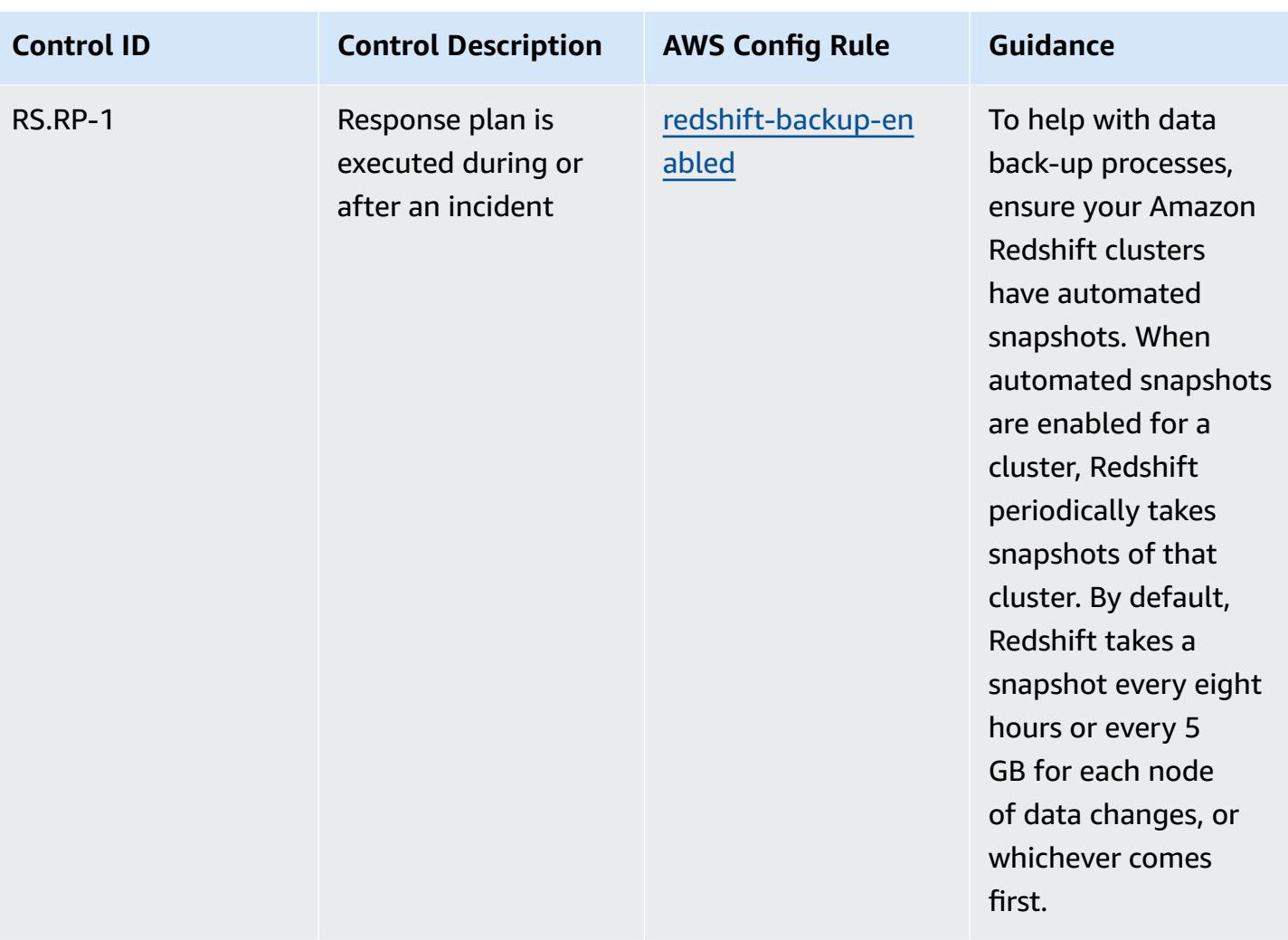

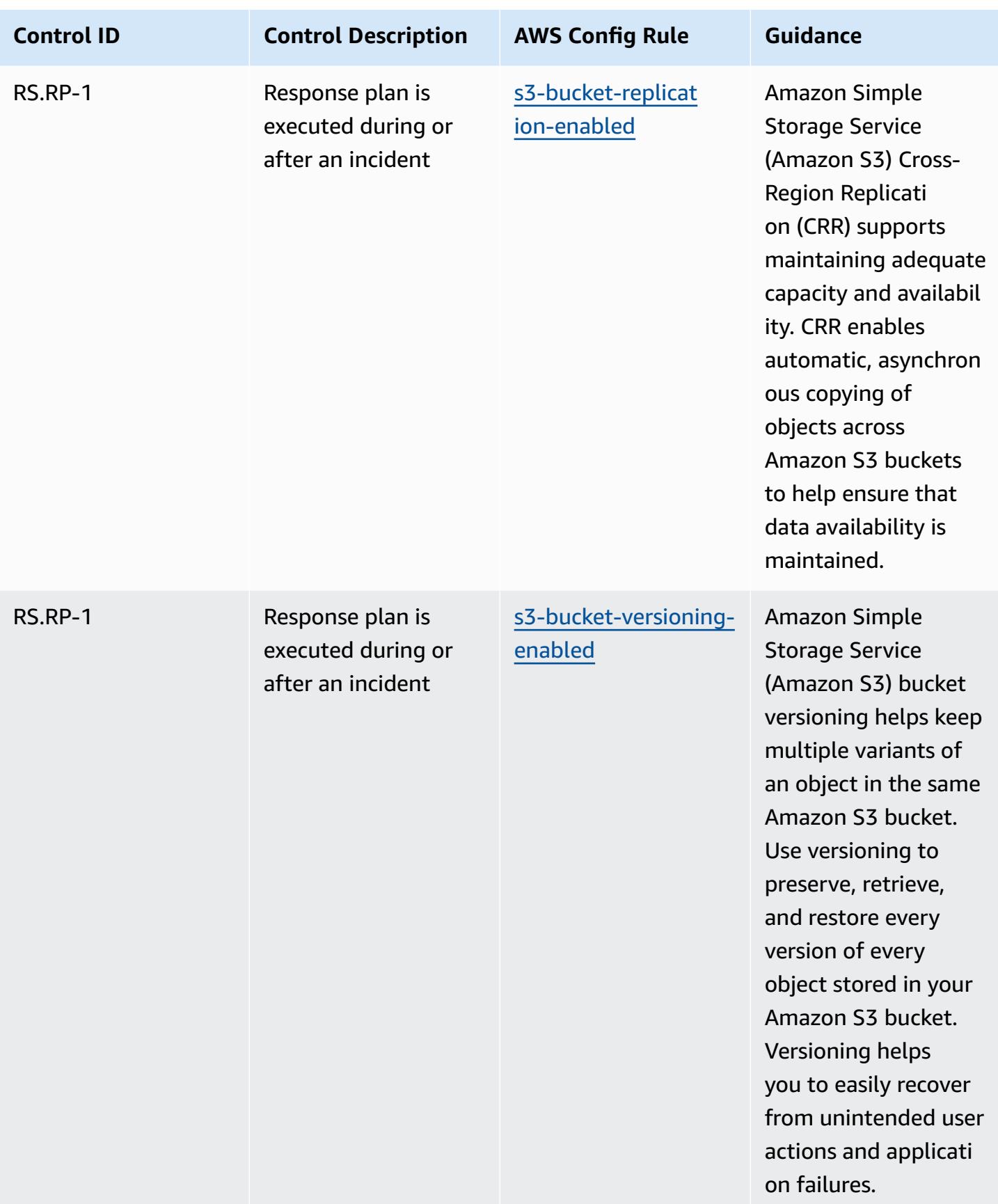

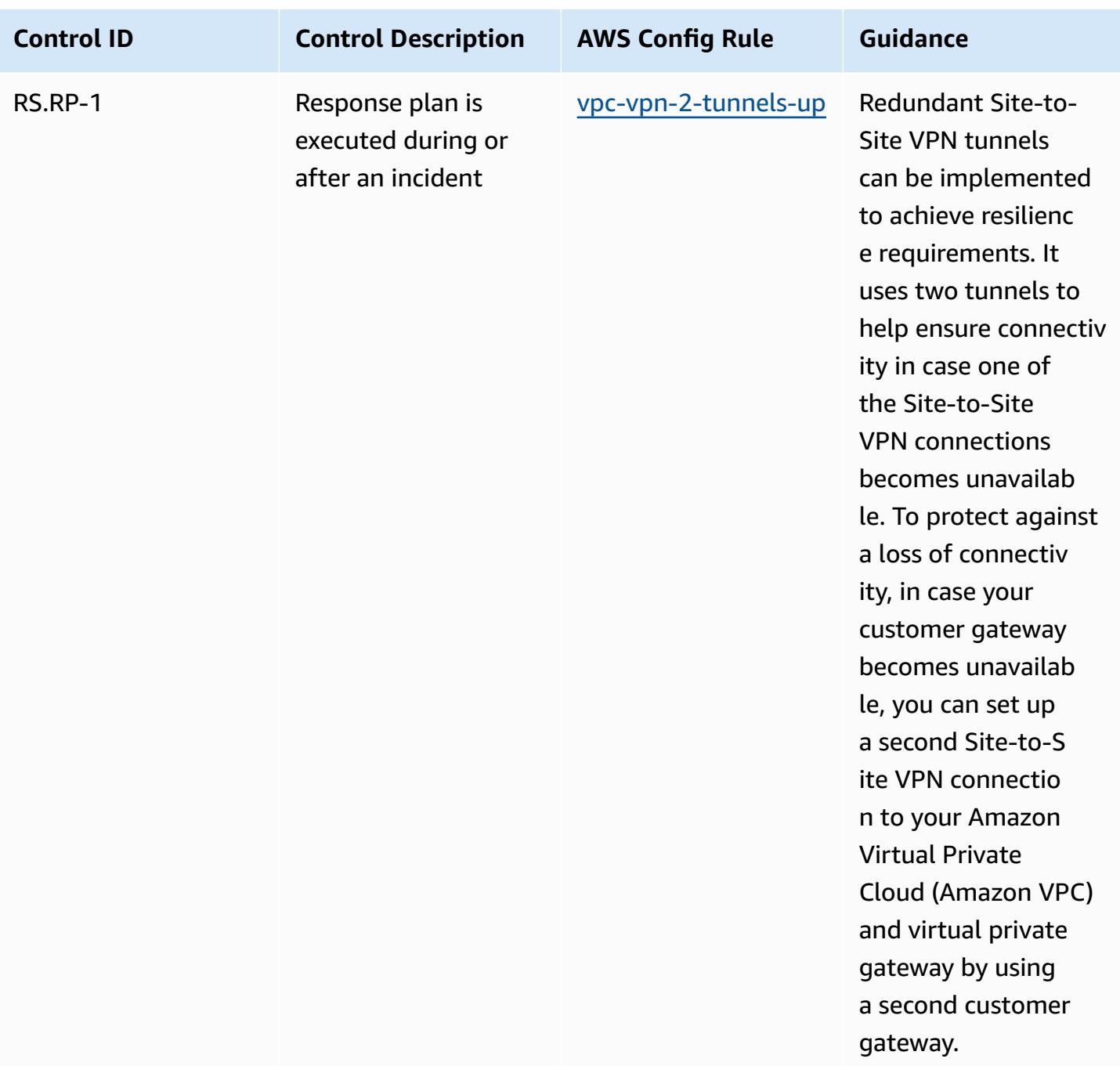

## **Template**

The template is available on GitHub: [Operational](https://github.com/awslabs/aws-config-rules/blob/master/aws-config-conformance-packs/Operational-Best-Practices-for-NIST-CSF.yaml) Best Practices for NIST CSF.

## **Operational Best Practices for NIST Privacy Framework v1.0**

Conformance packs provide a general-purpose compliance framework designed to enable you to create security, operational or cost-optimization governance checks using managed or custom

AWS Config rules and AWS Config remediation actions. Conformance Packs, as sample templates, are not designed to fully ensure compliance with a specific governance or compliance standard. You are responsible for making your own assessment of whether your use of the Services meets applicable legal and regulatory requirements.

The following provides a sample mapping between the NIST Privacy Framework and AWS managed Config rules. Each AWS Config rule applies to a specific AWS resource, and relates to one or more NIST Privacy Framework controls. A NIST Privacy Framework control can be related to multiple AWS Config rules. Refer to the table below for more detail and guidance related to these mappings.

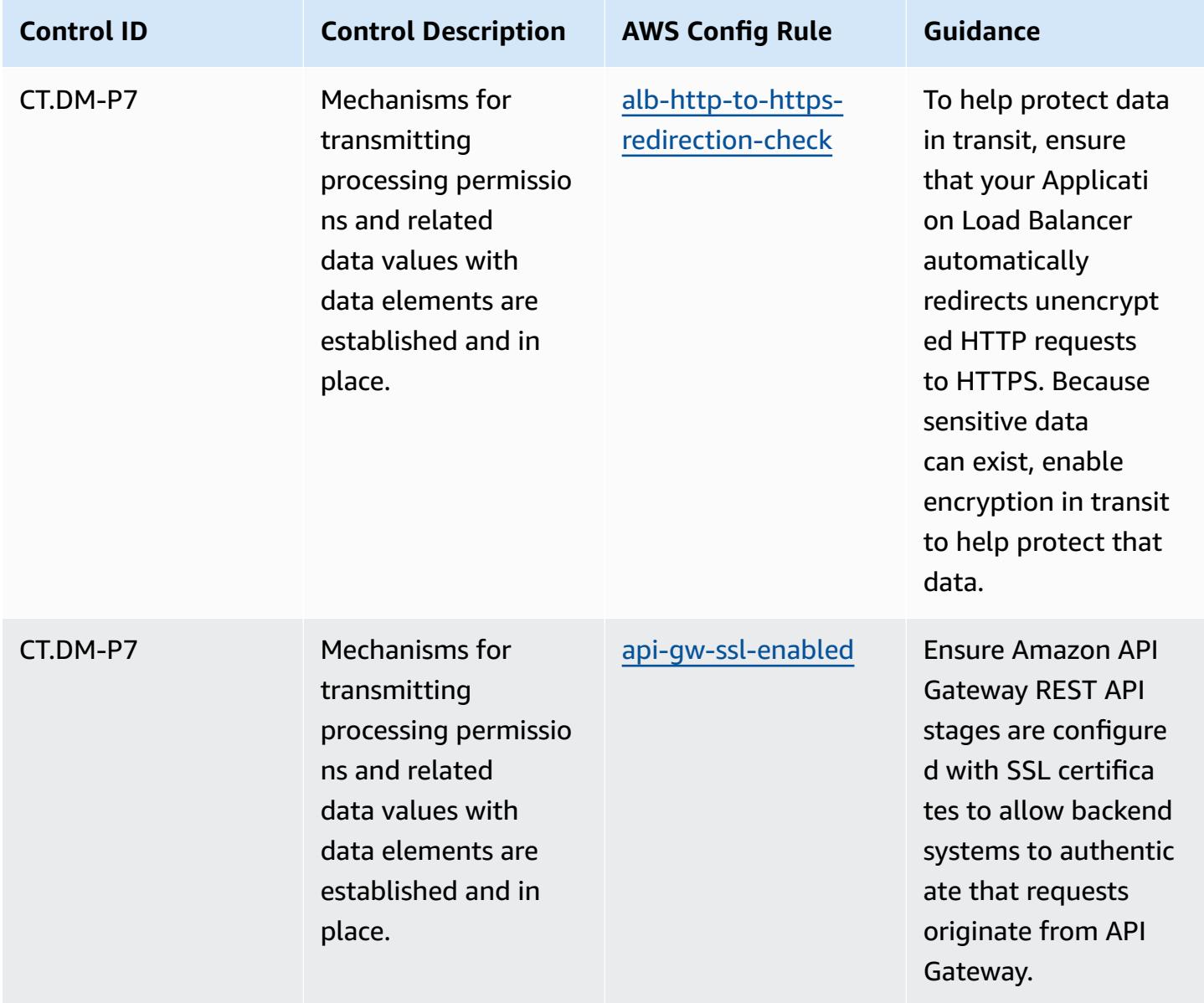

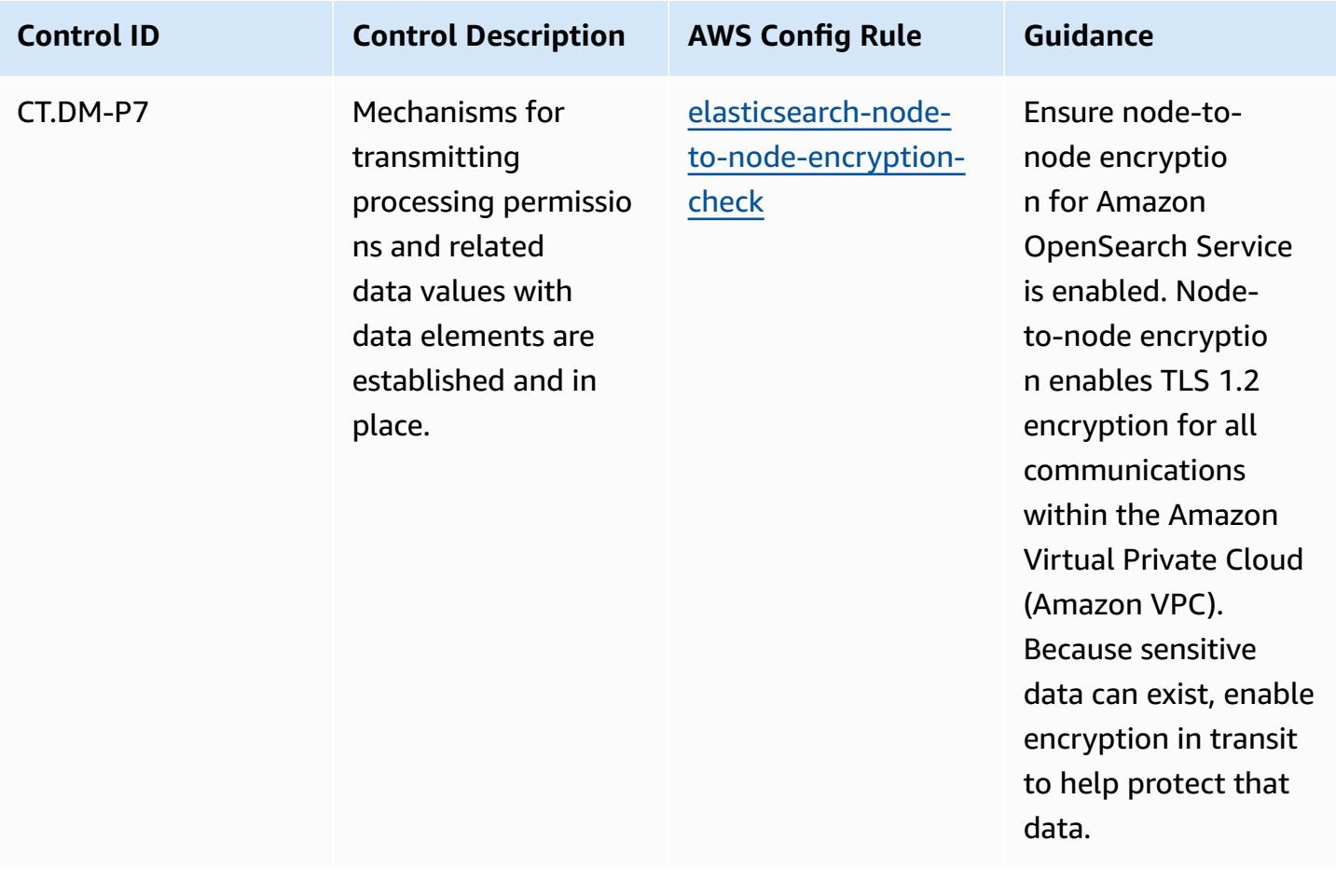

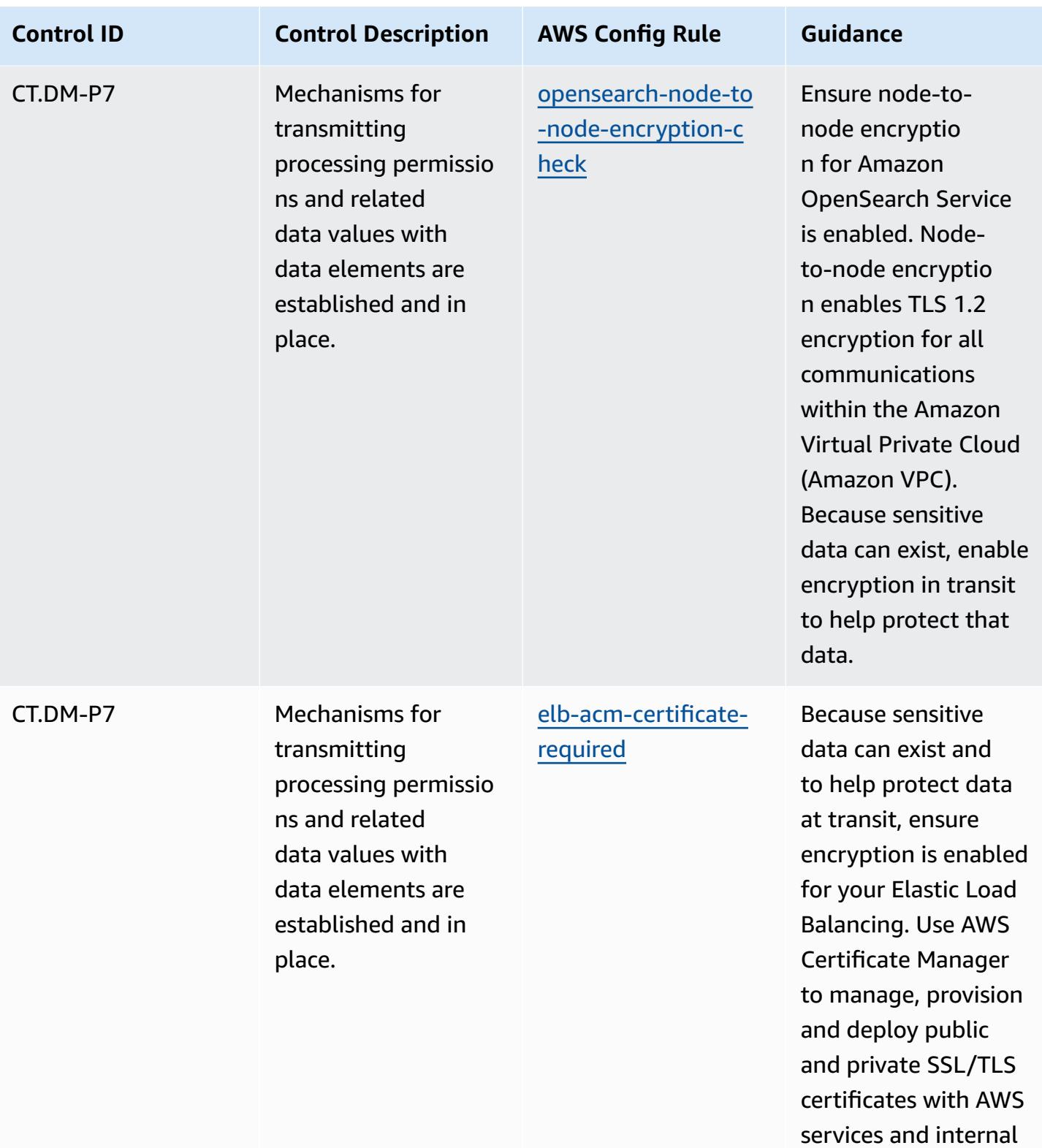

resources.

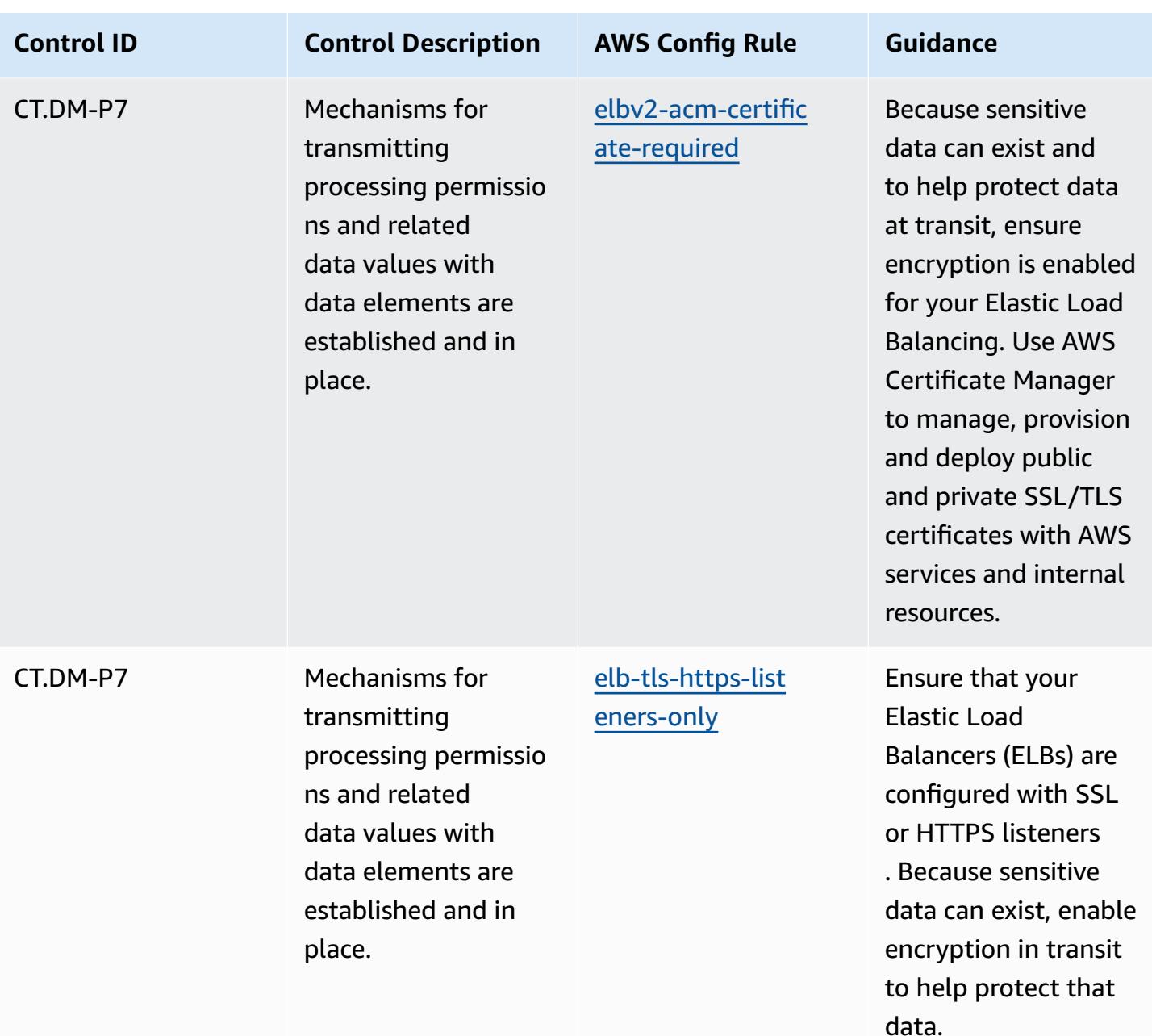

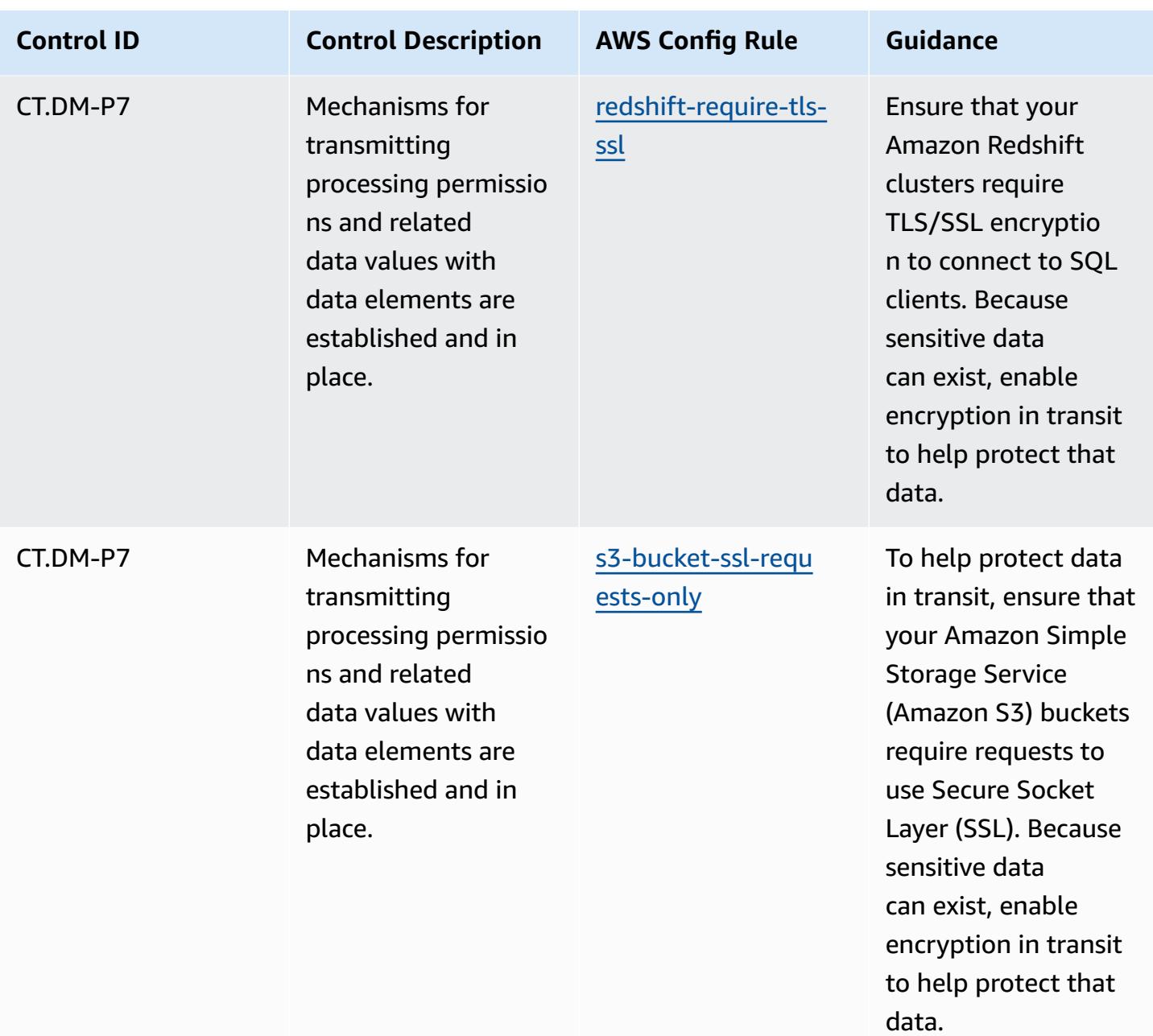

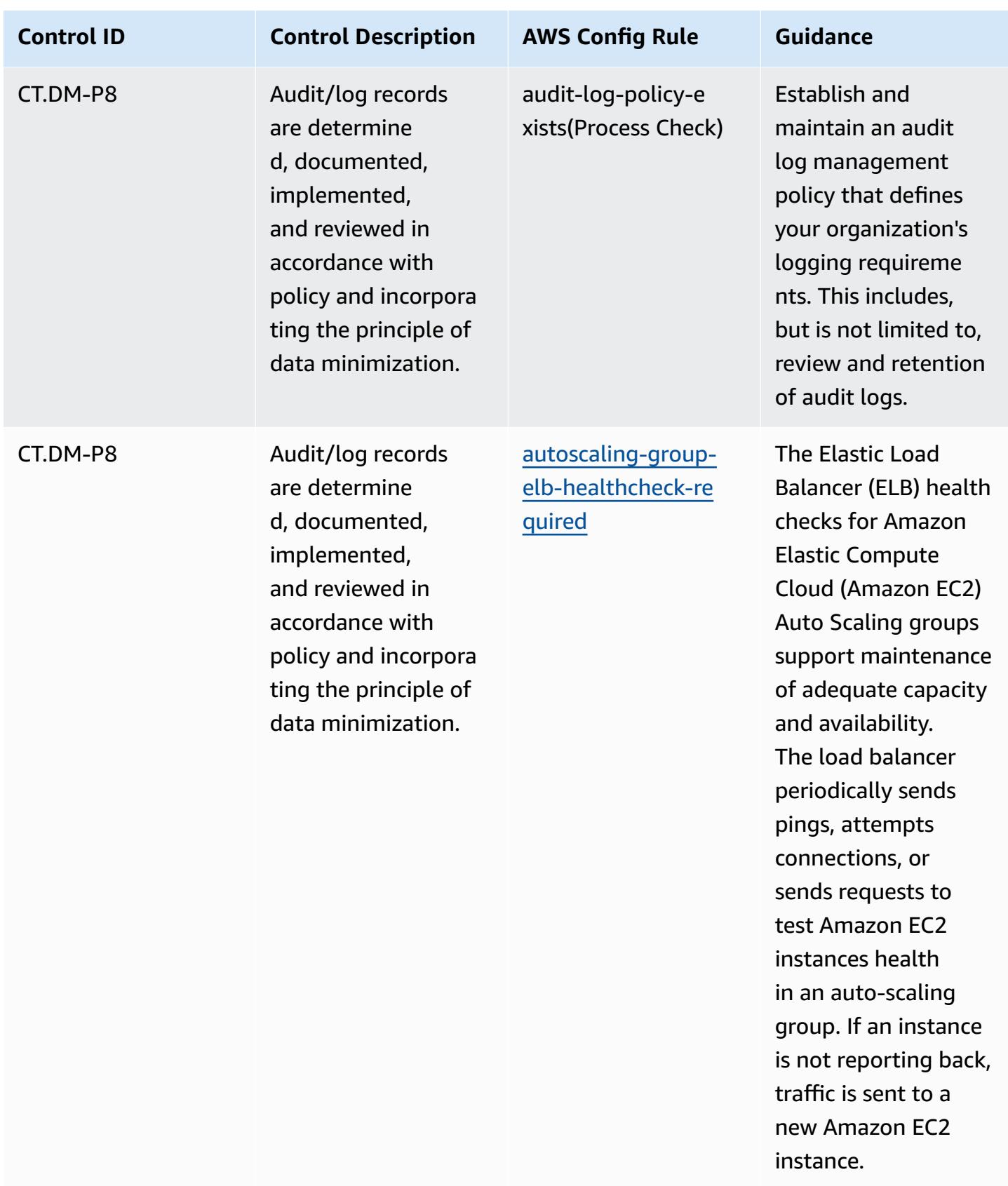

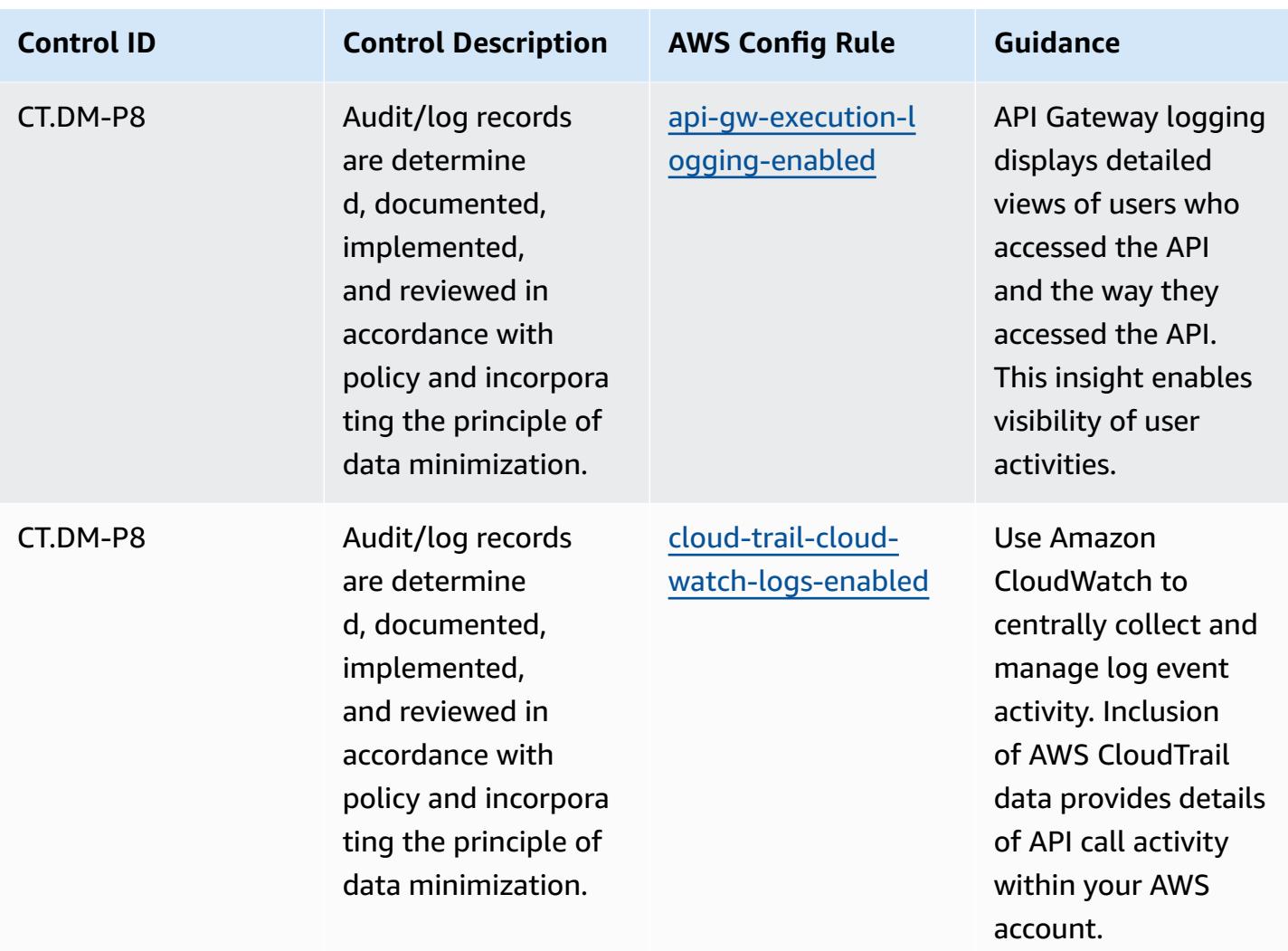

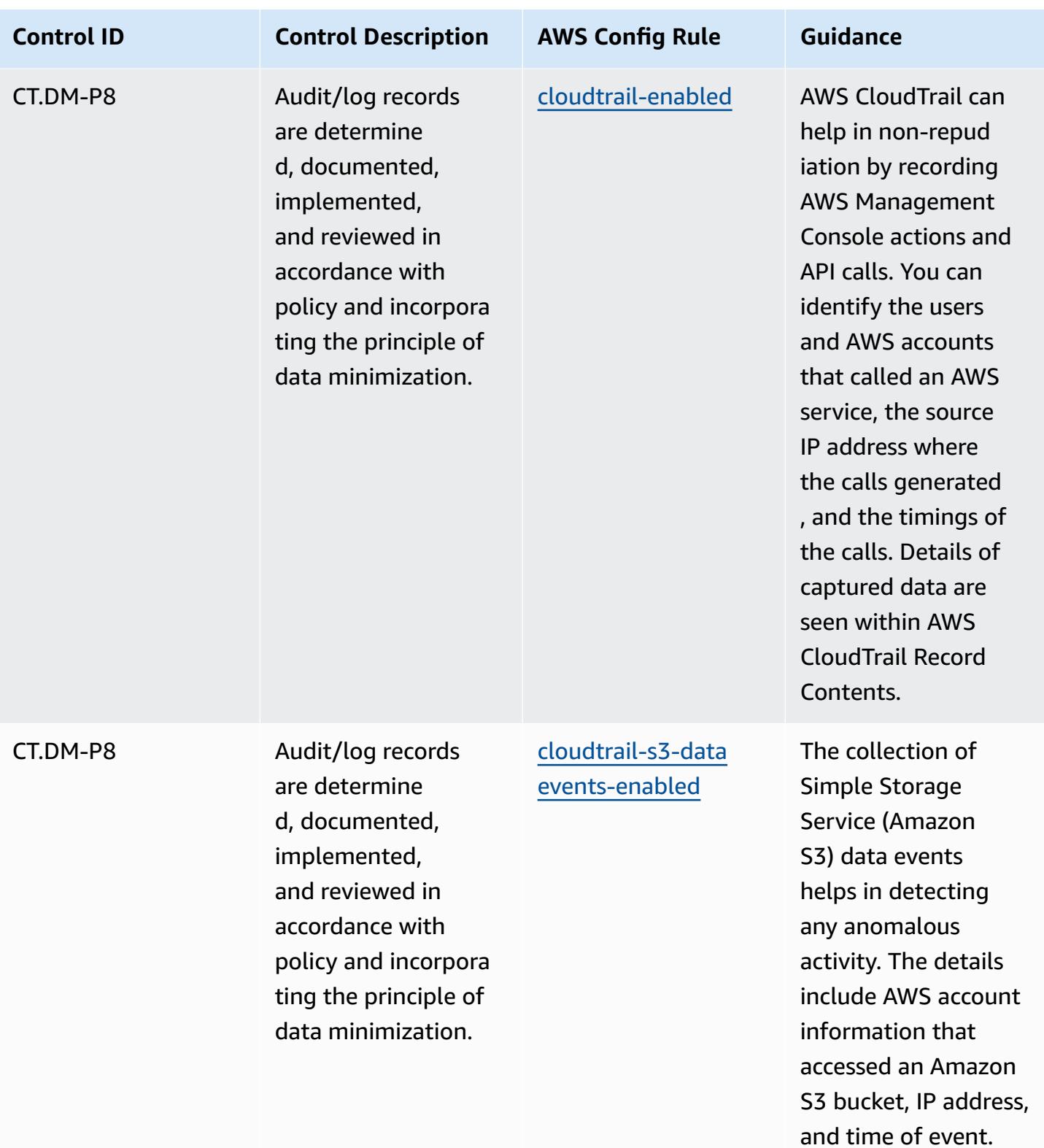

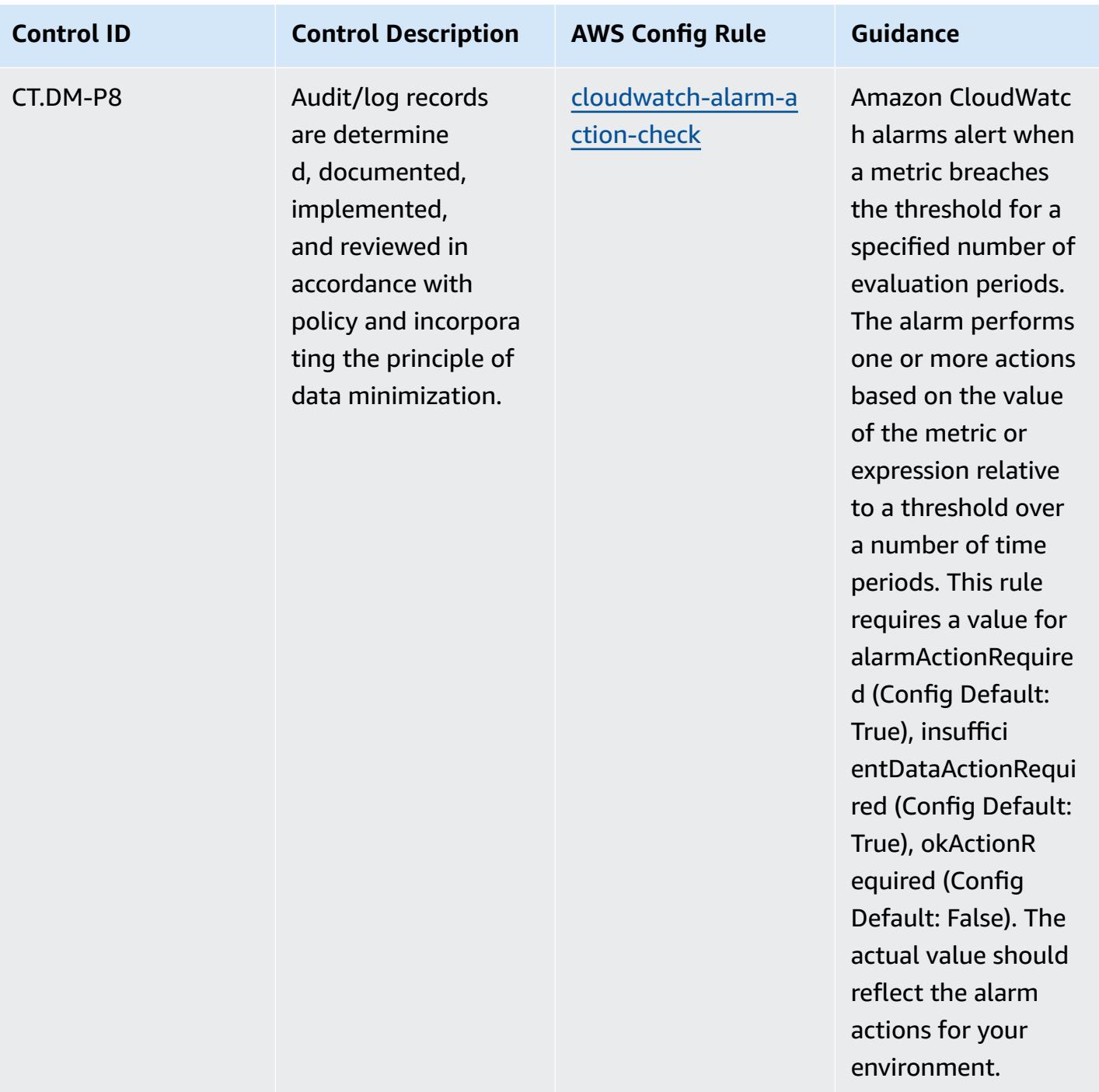

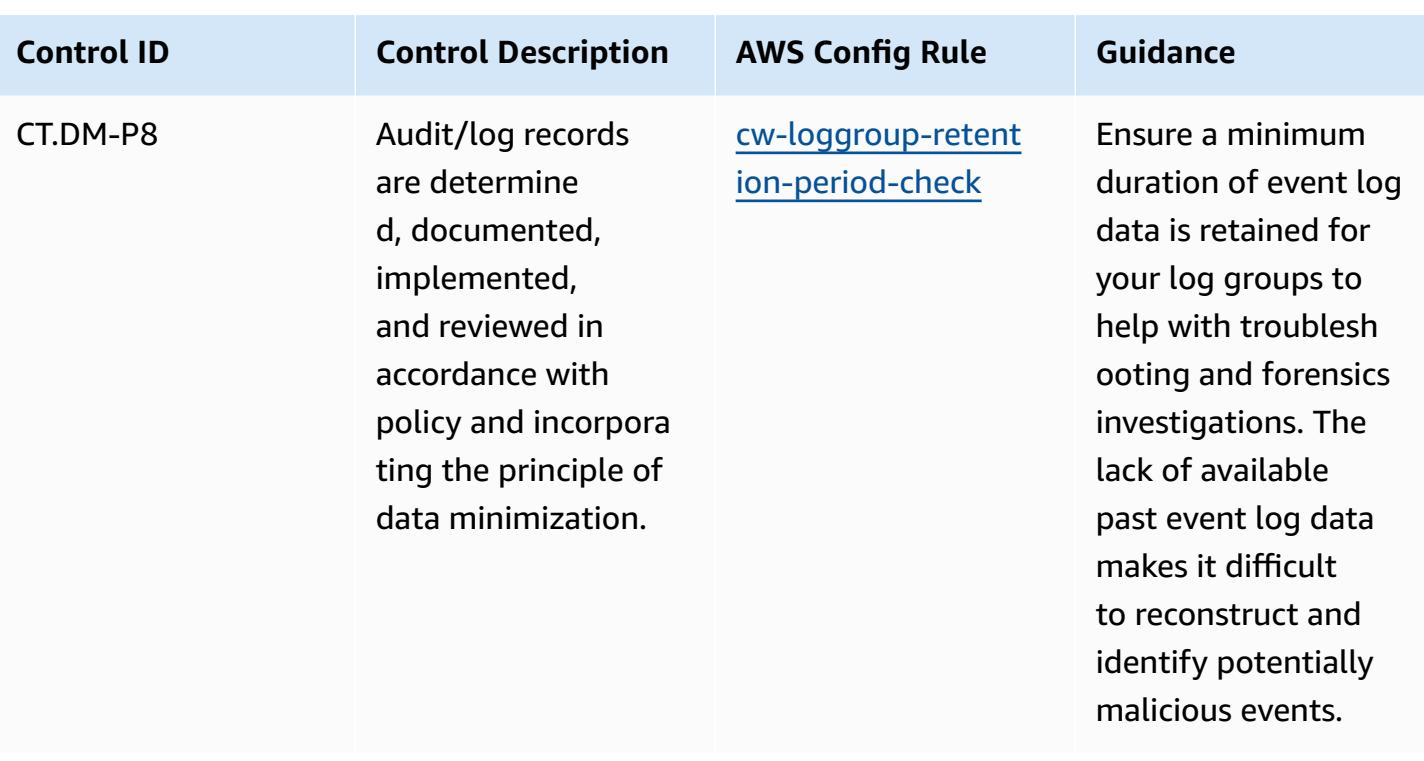

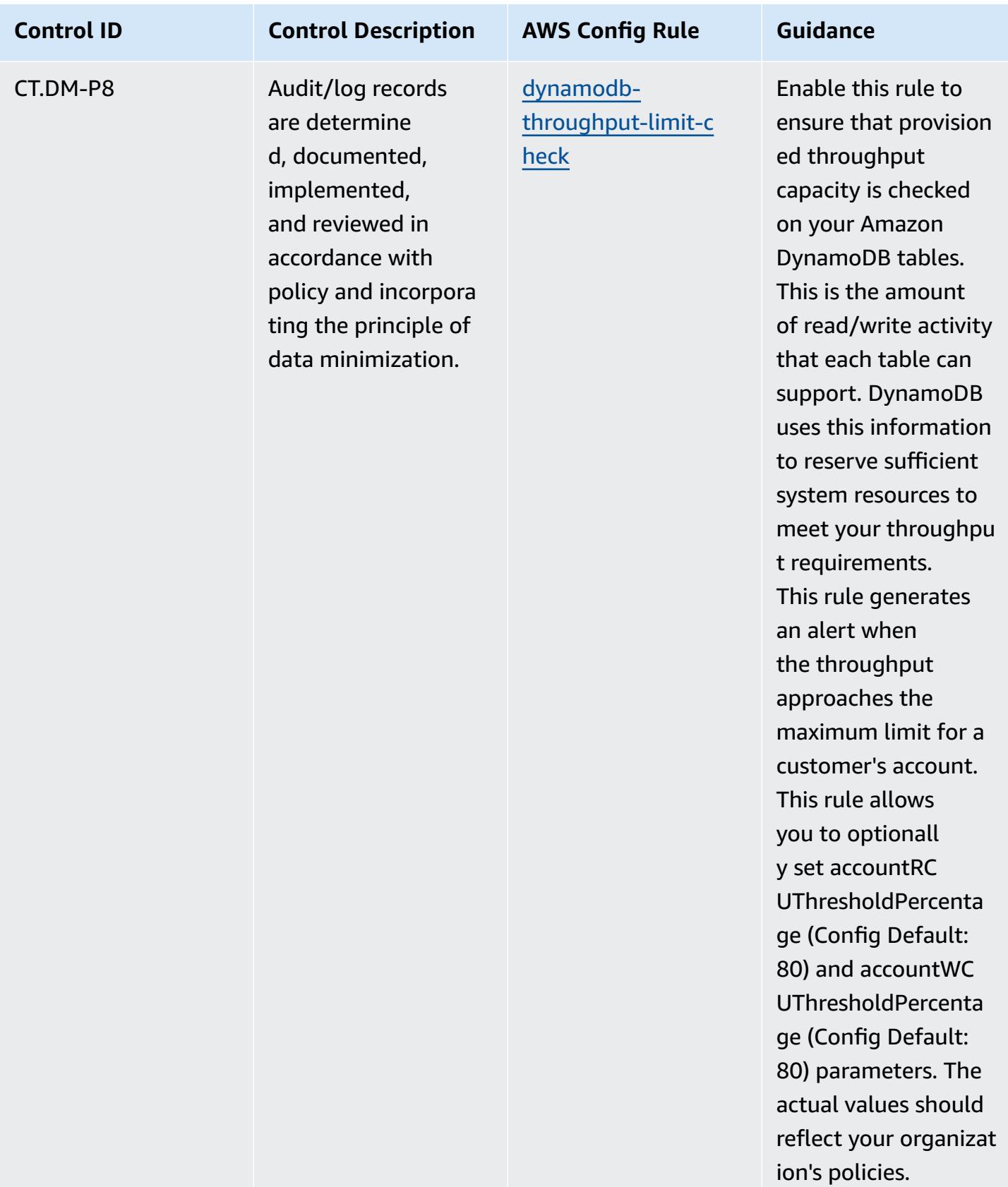
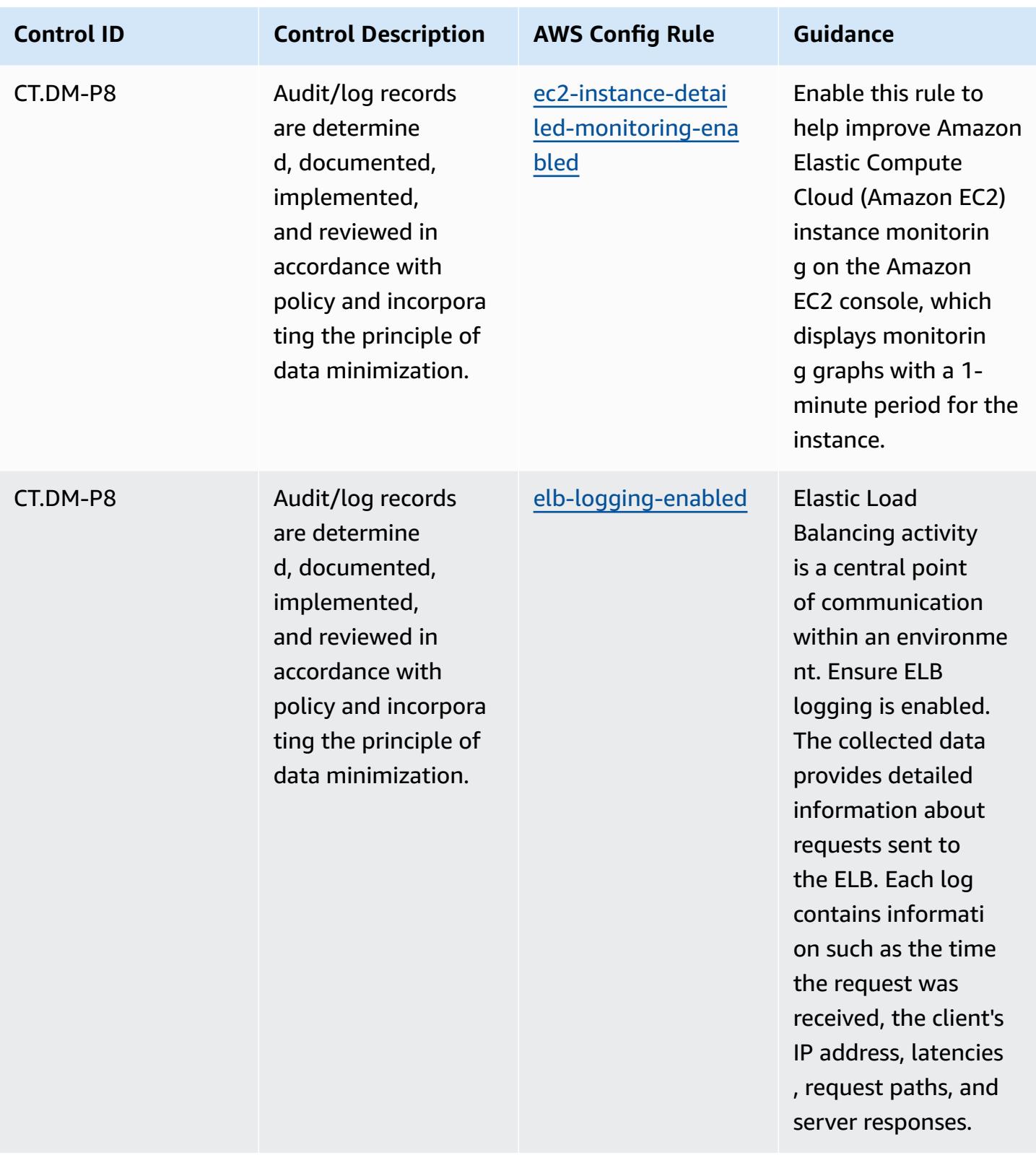

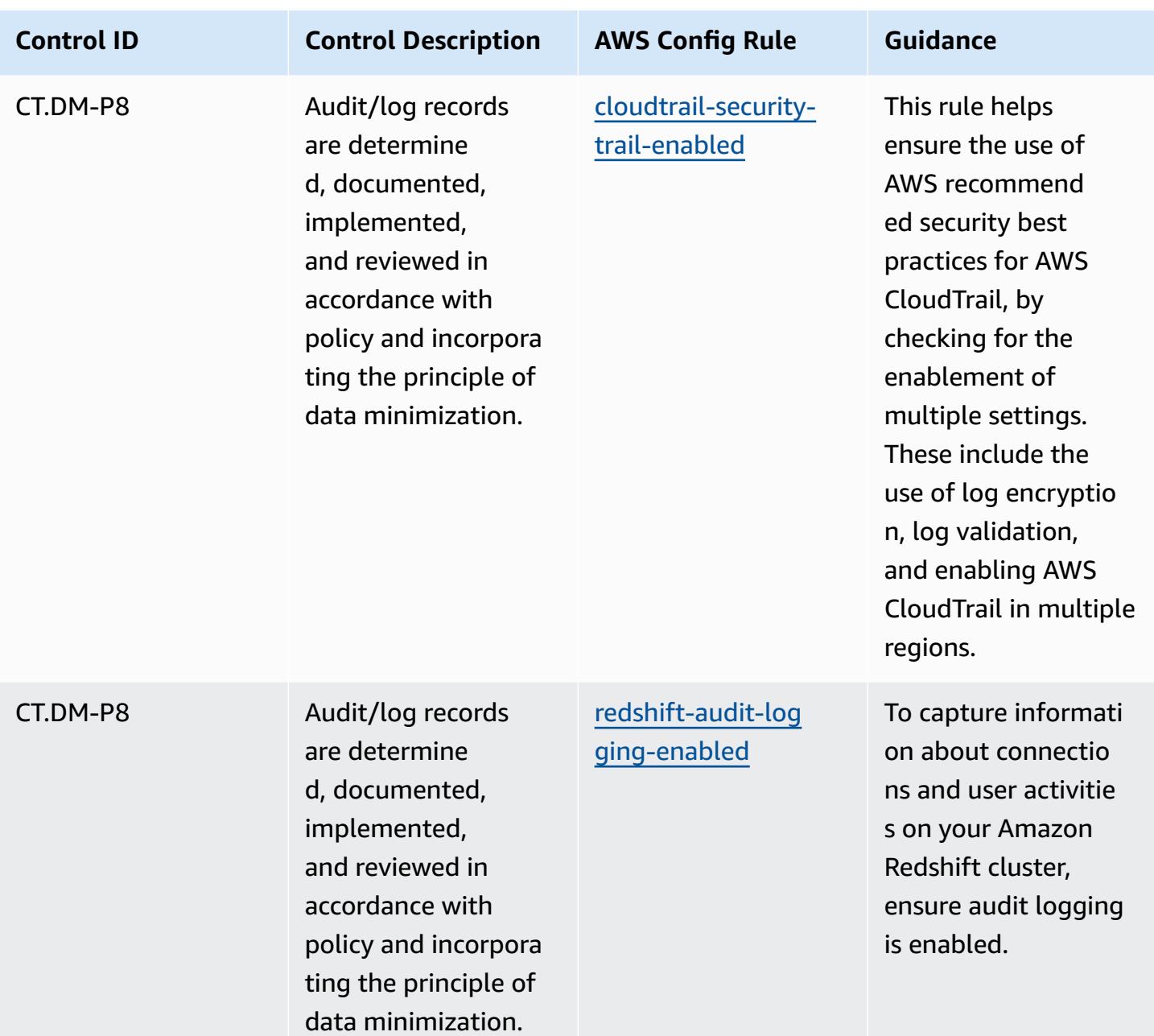

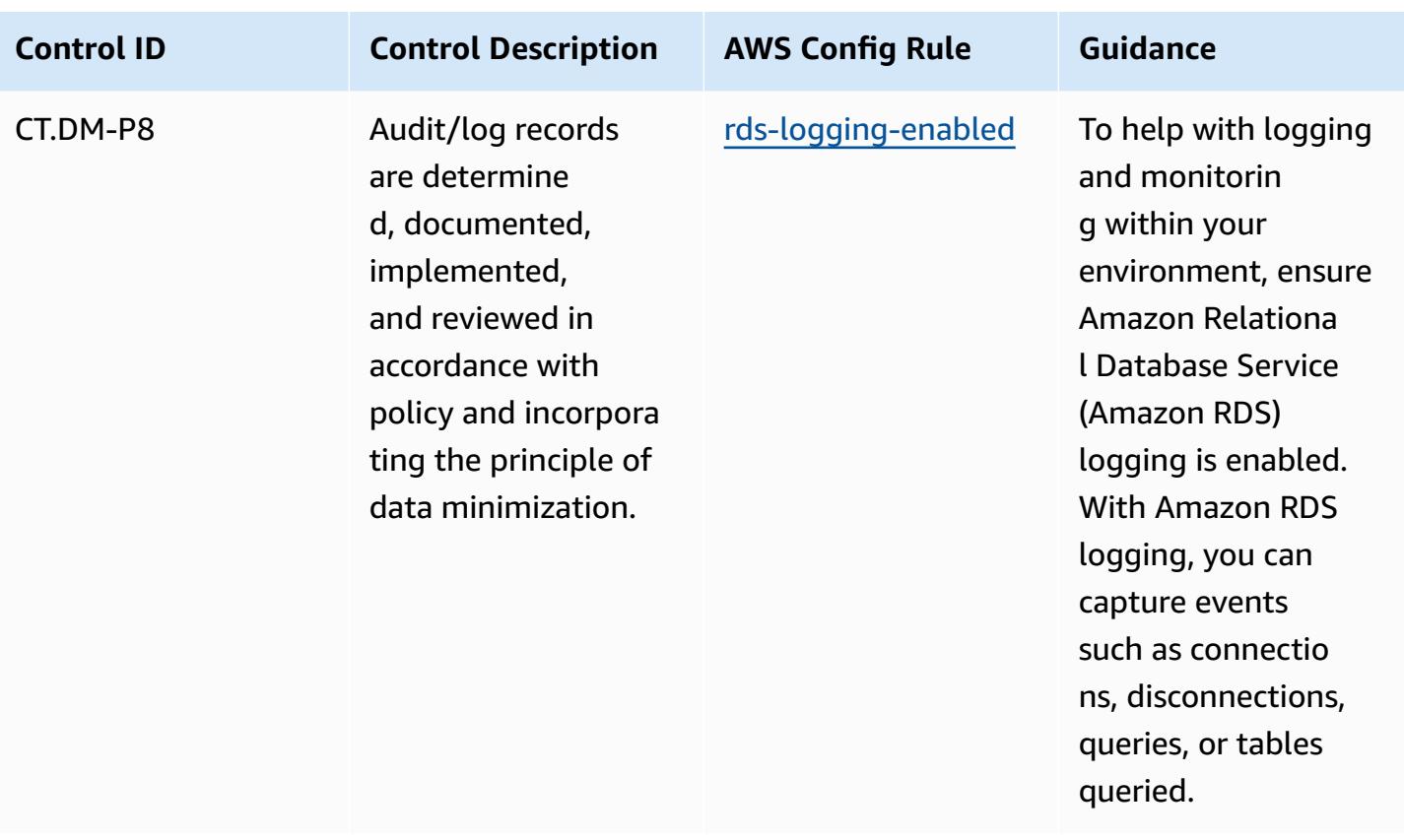

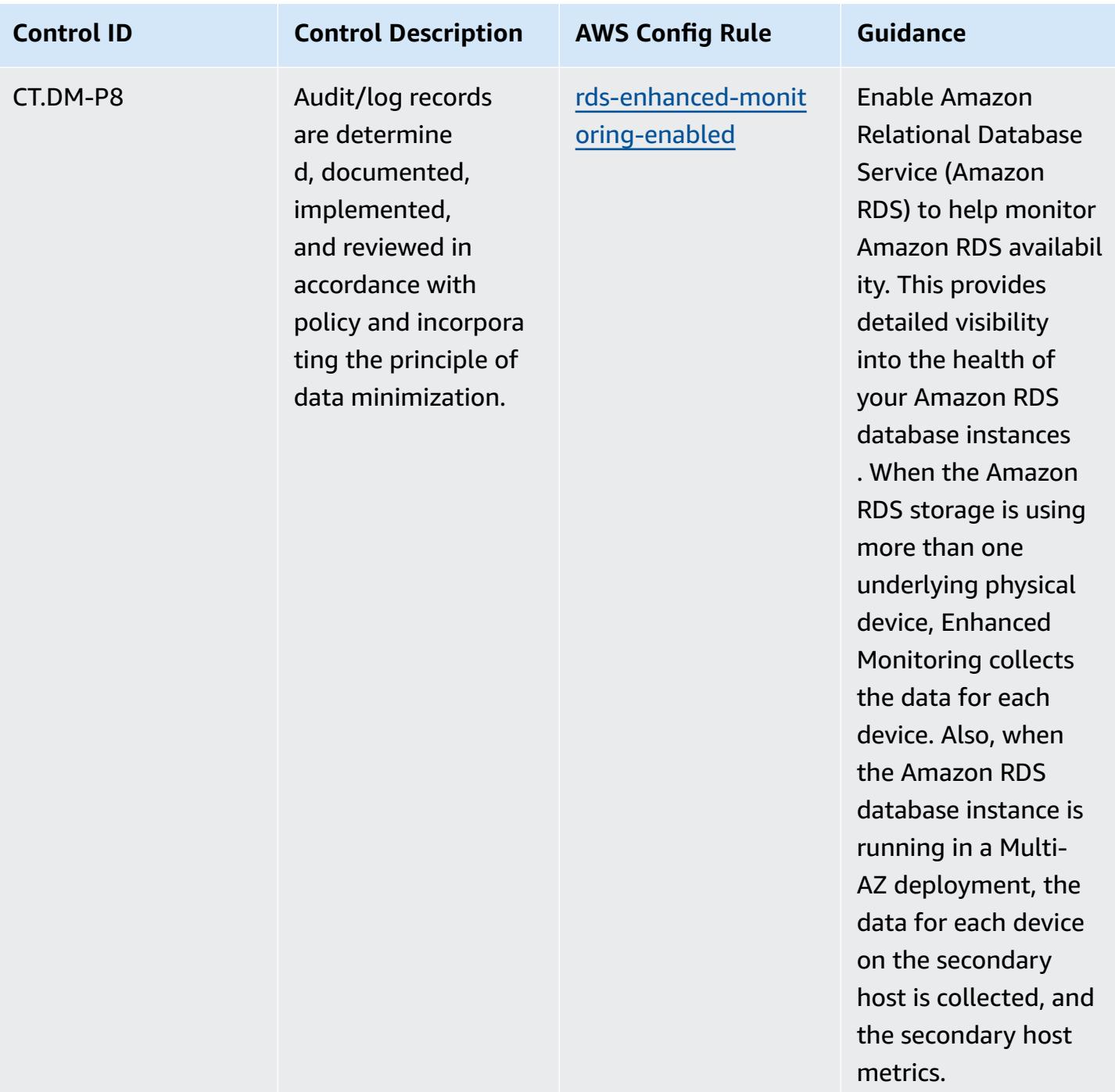

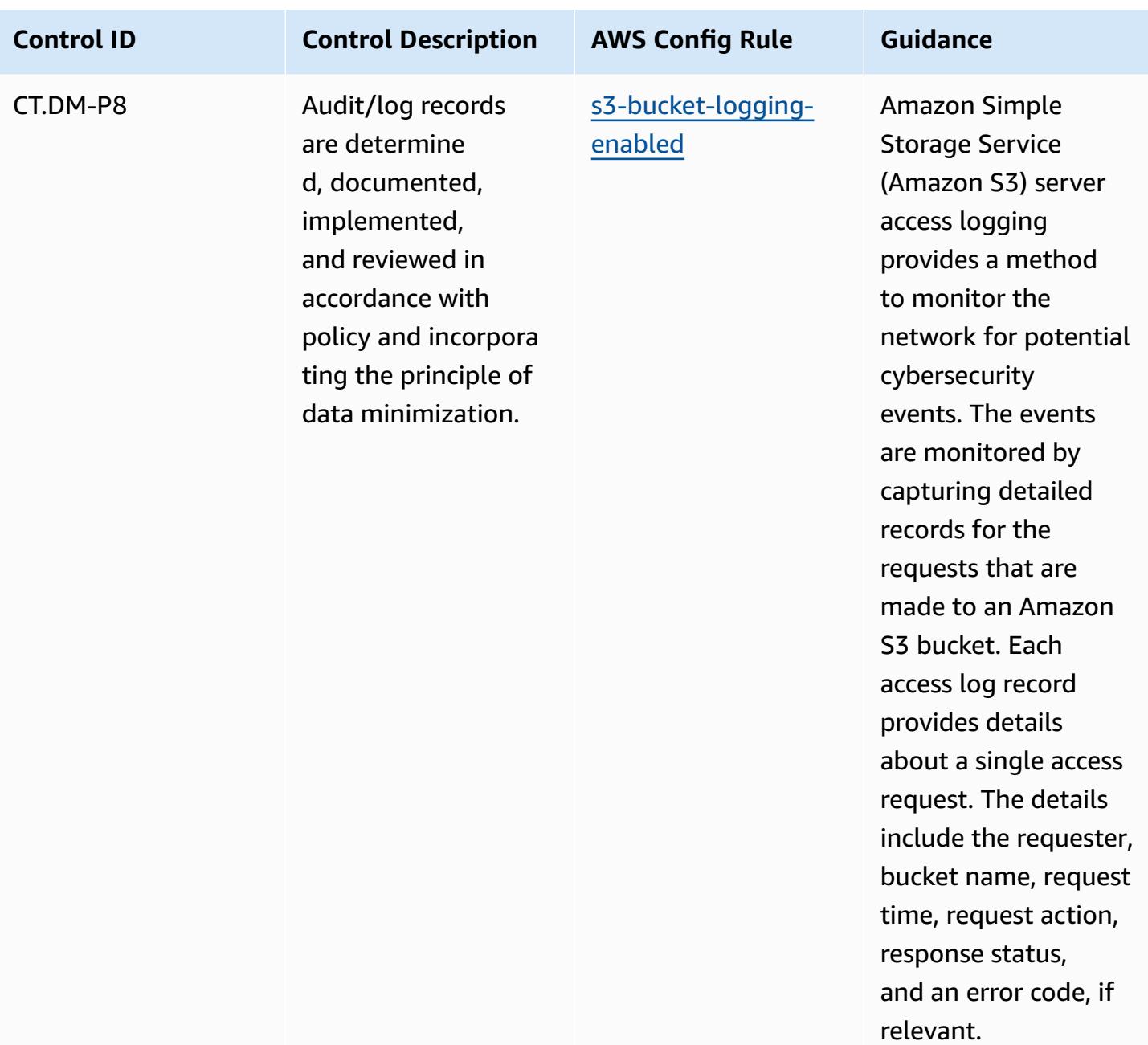

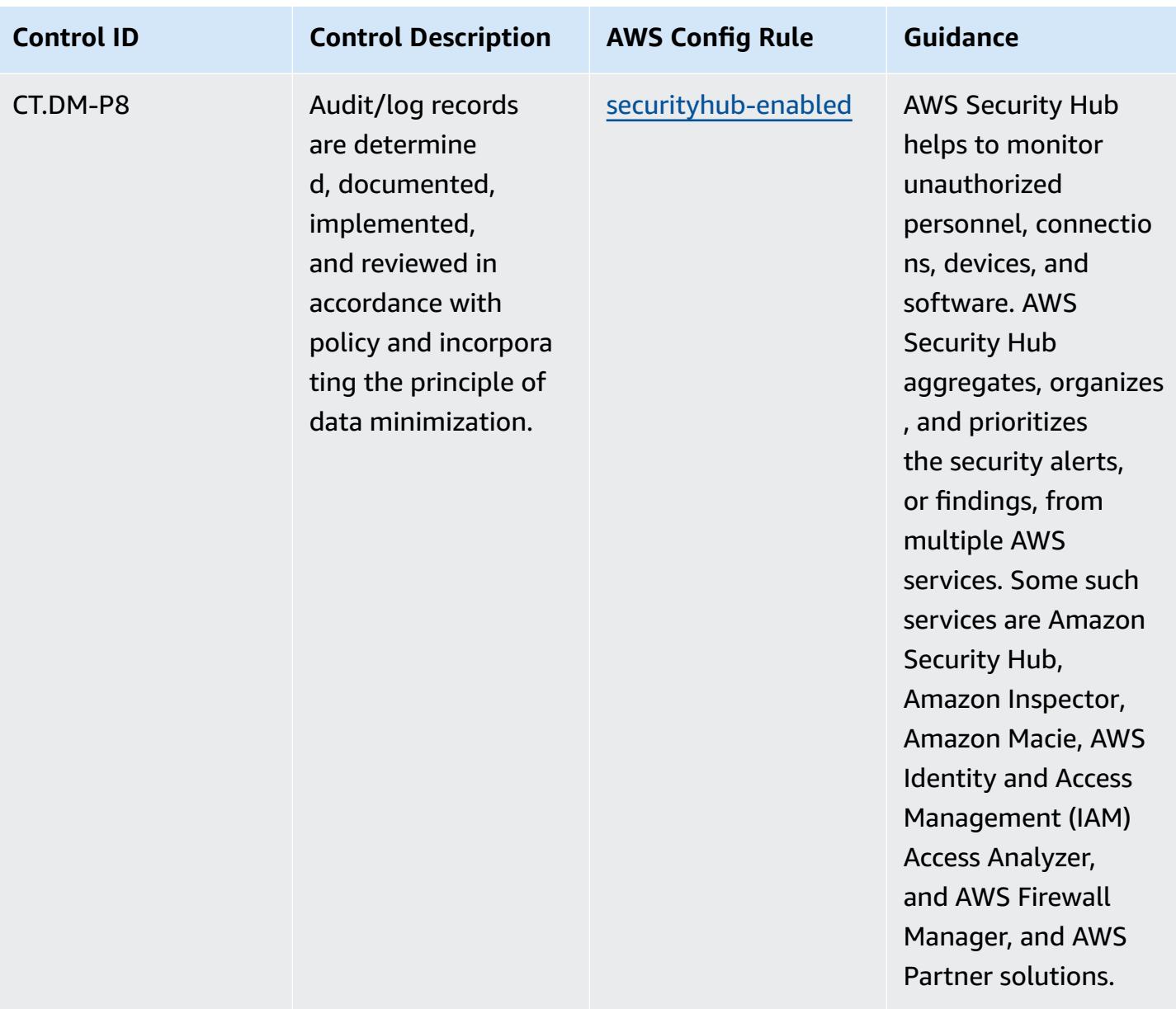

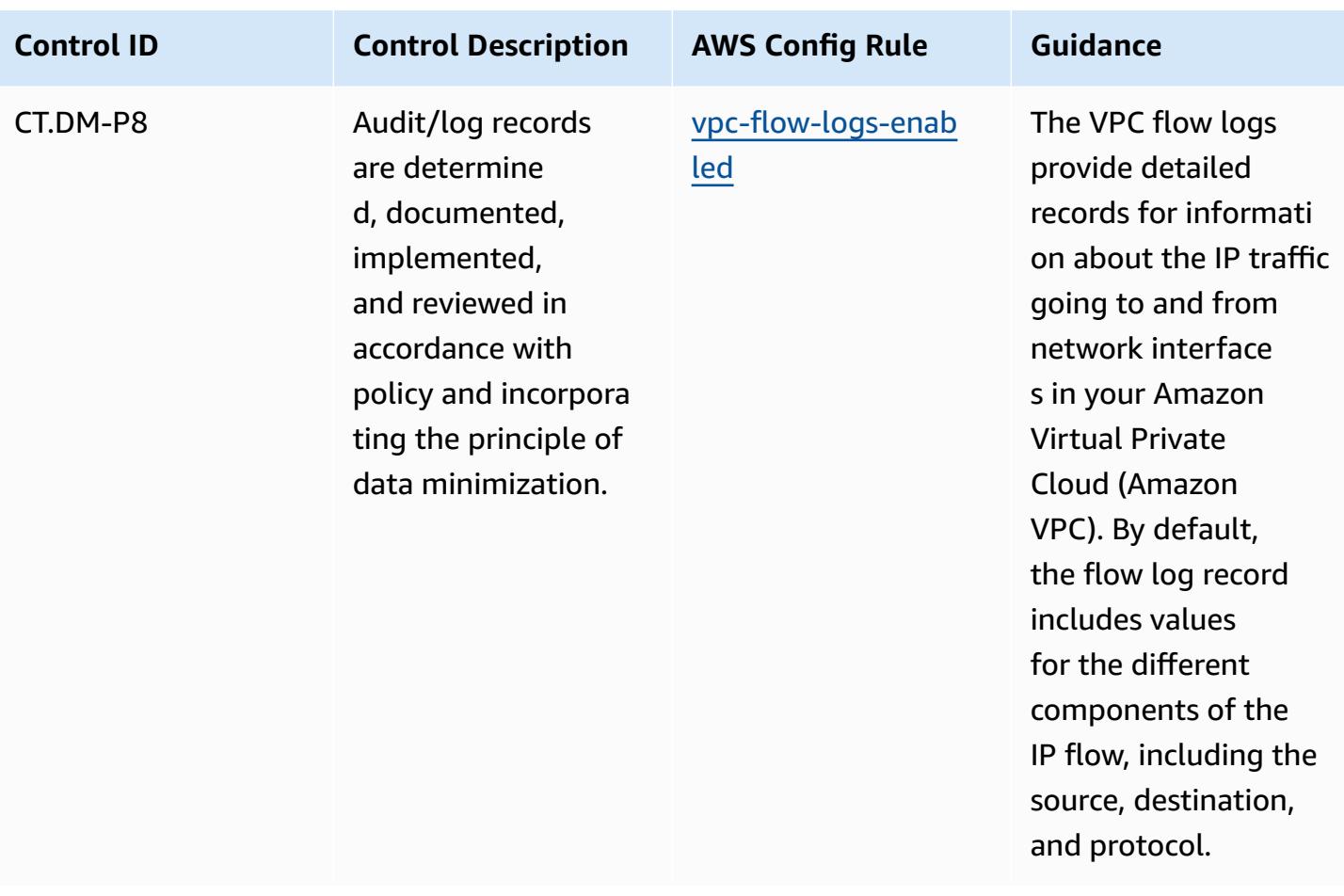

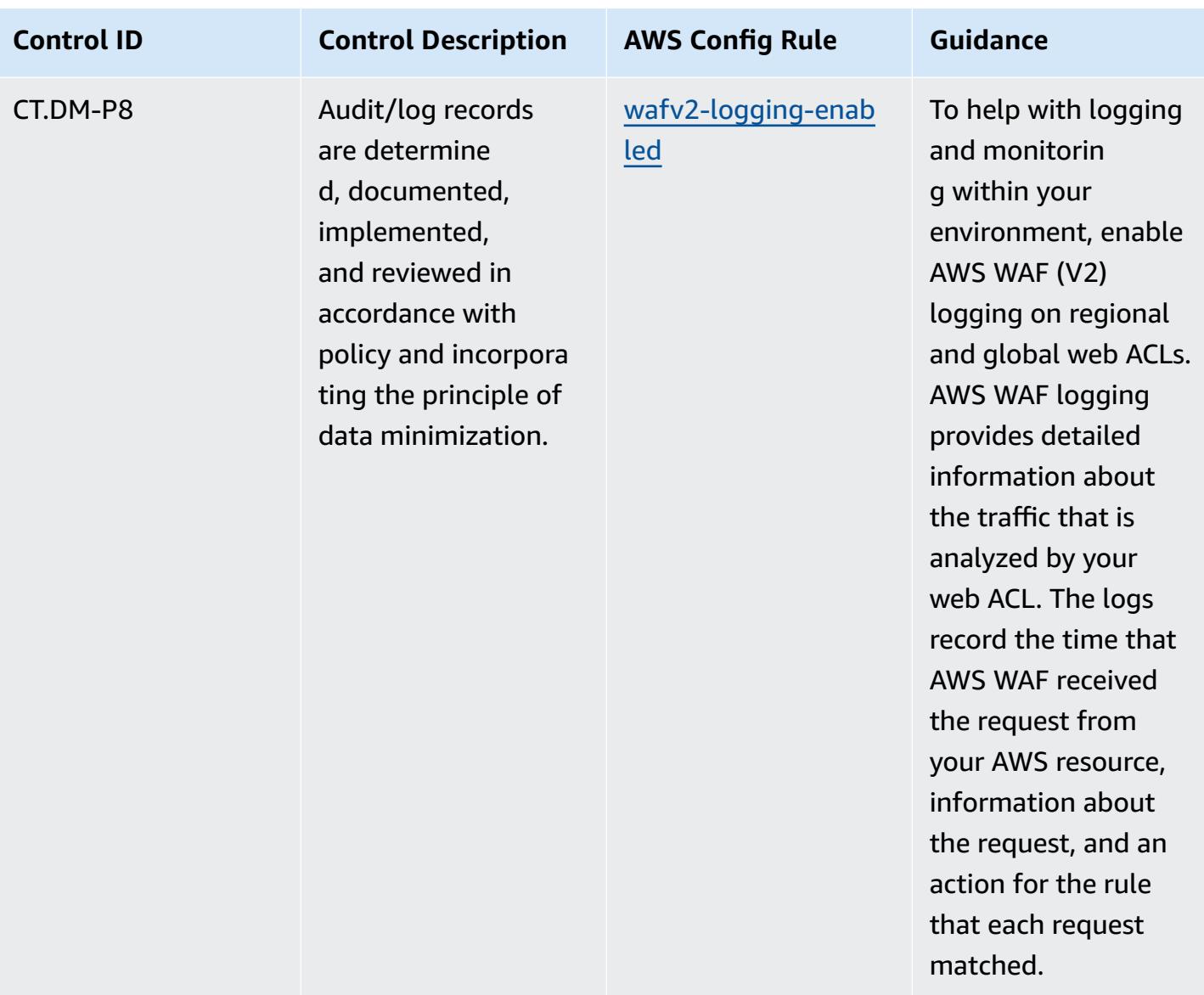

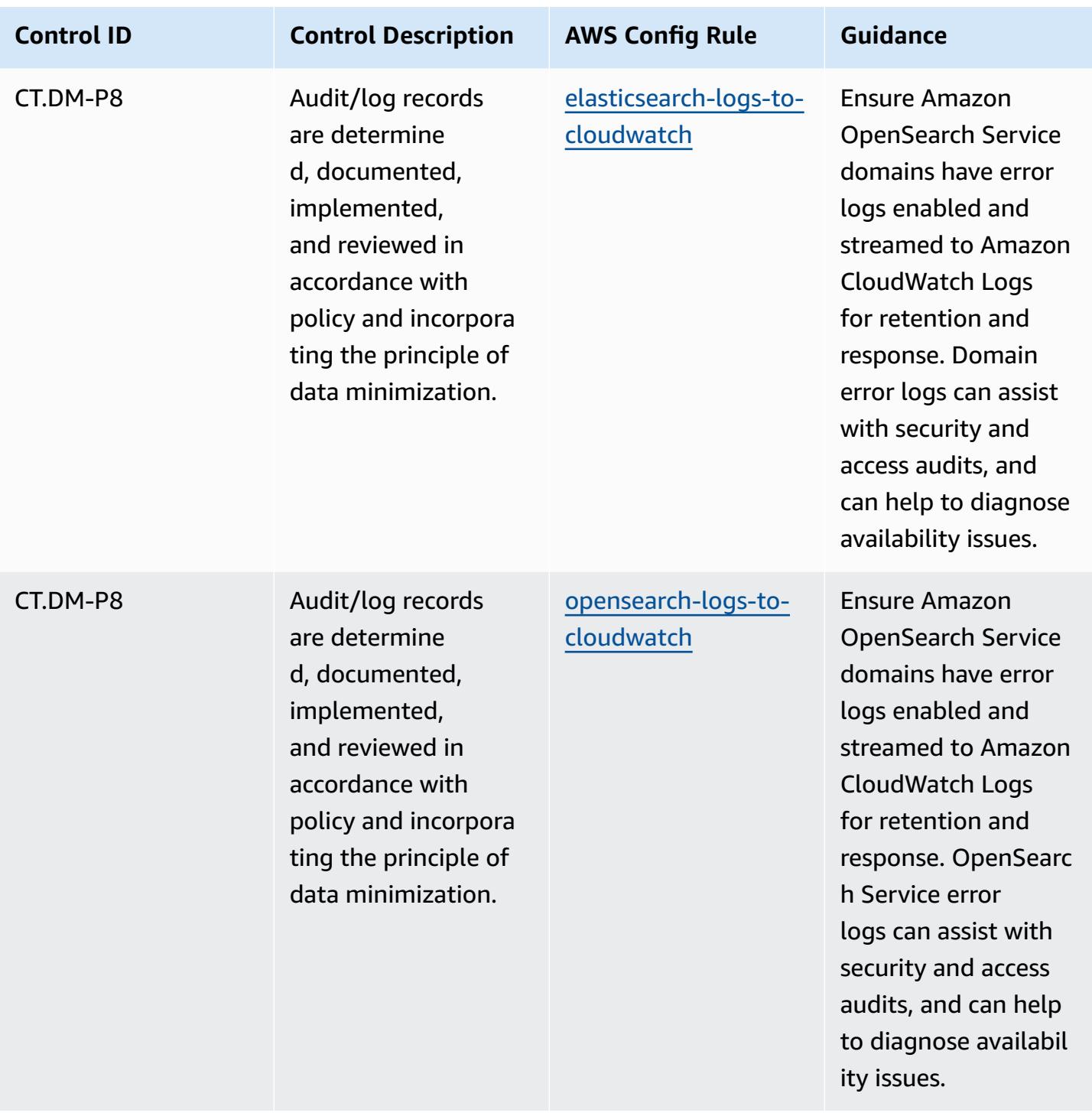

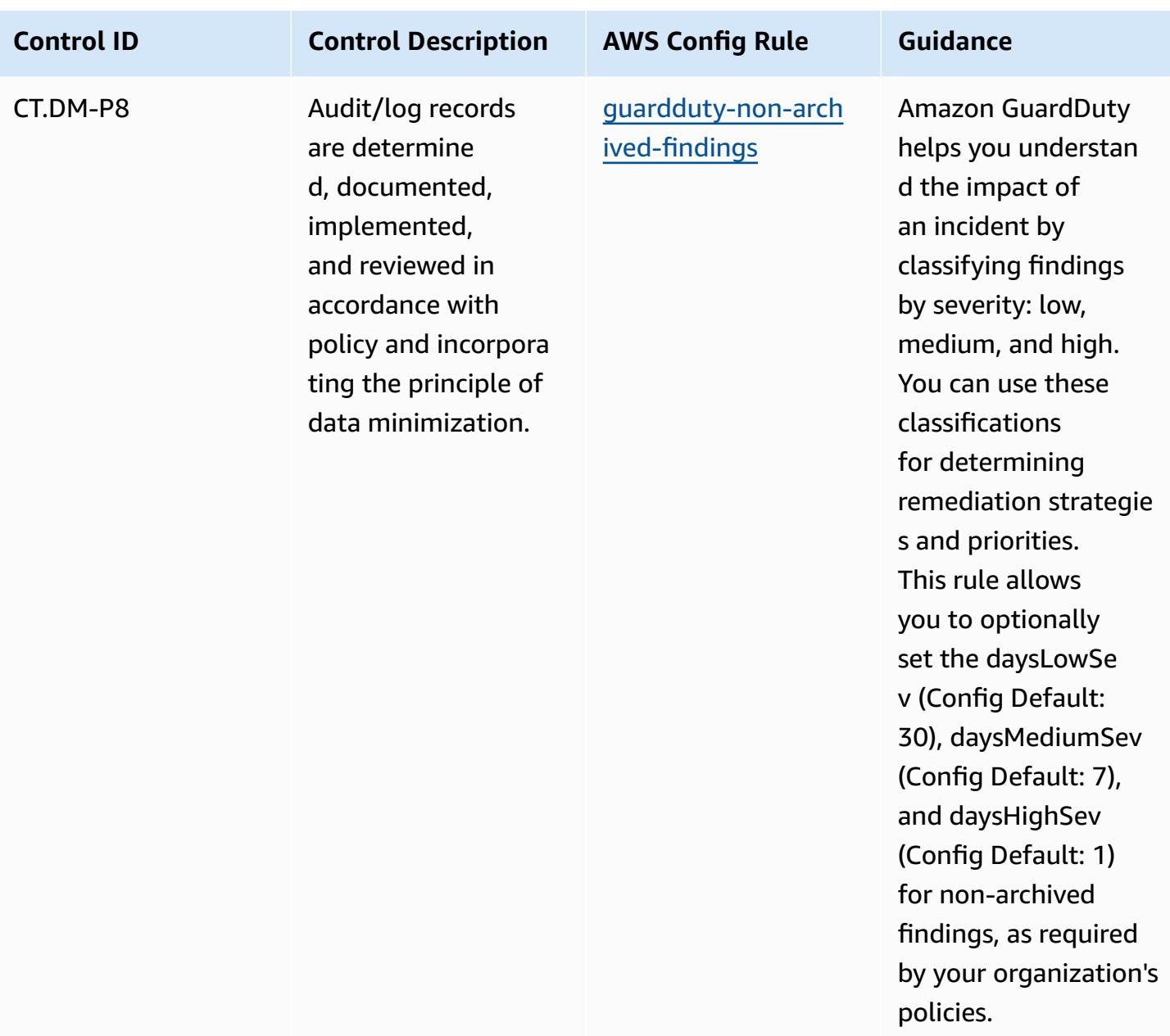

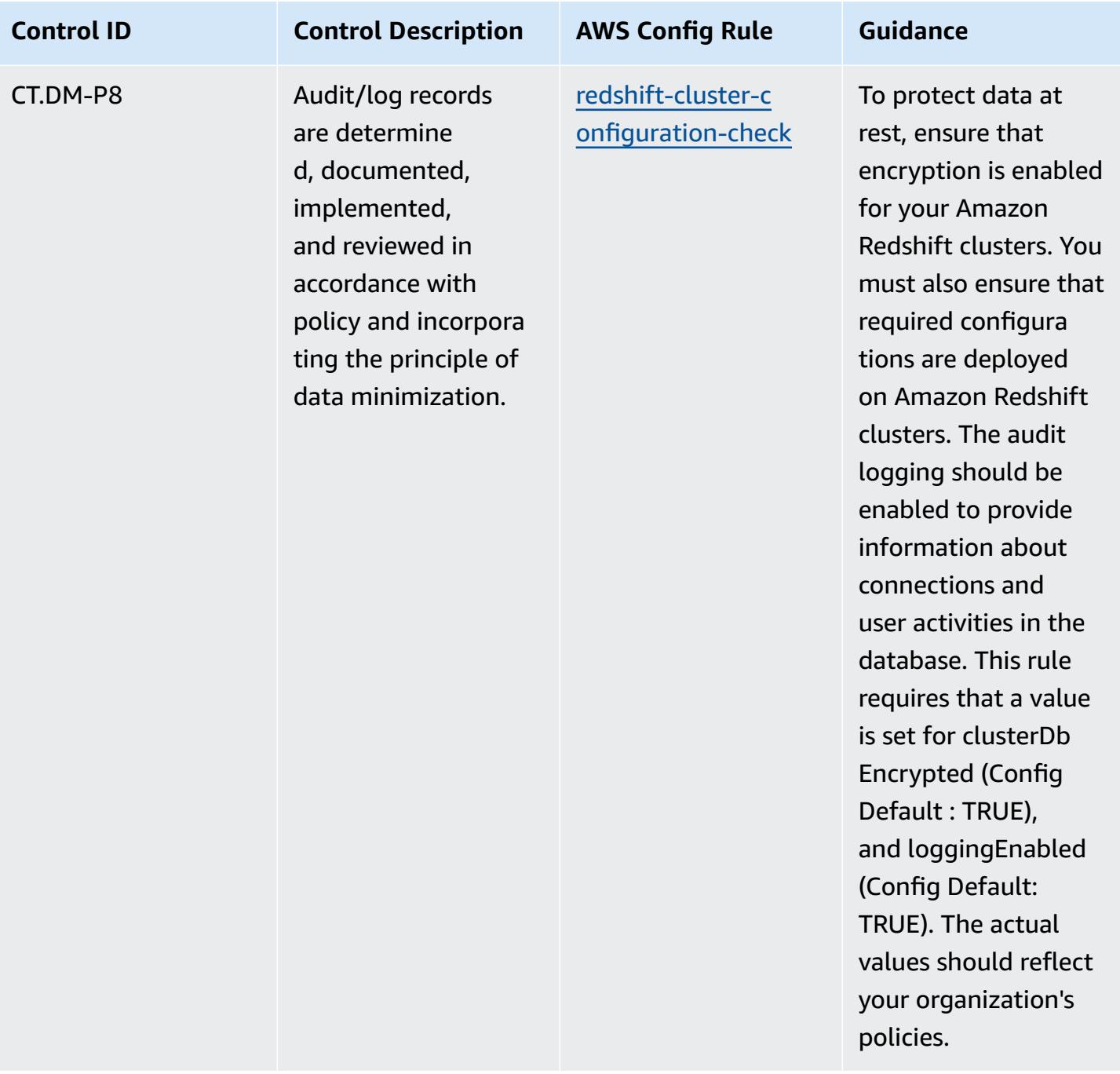

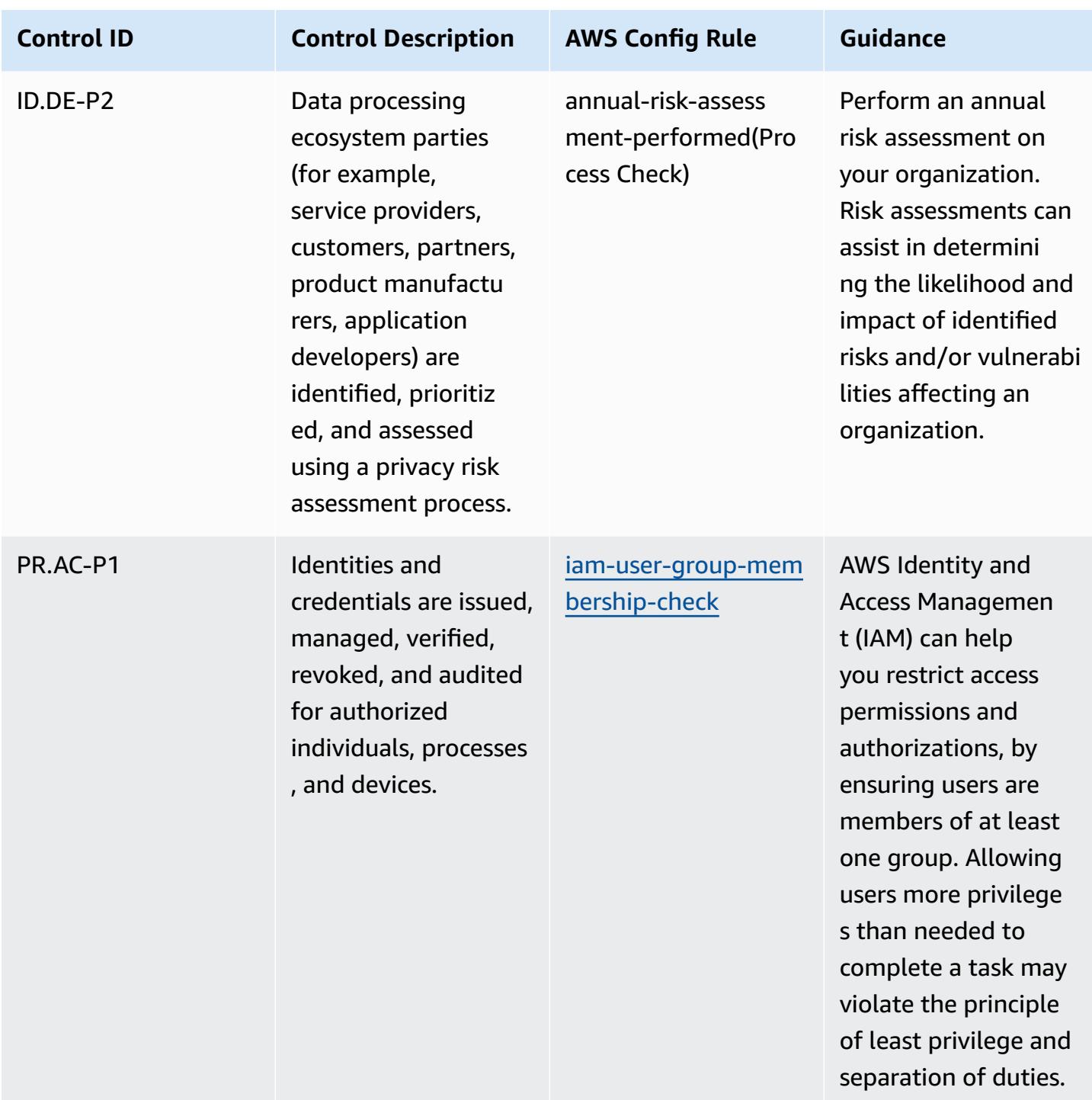

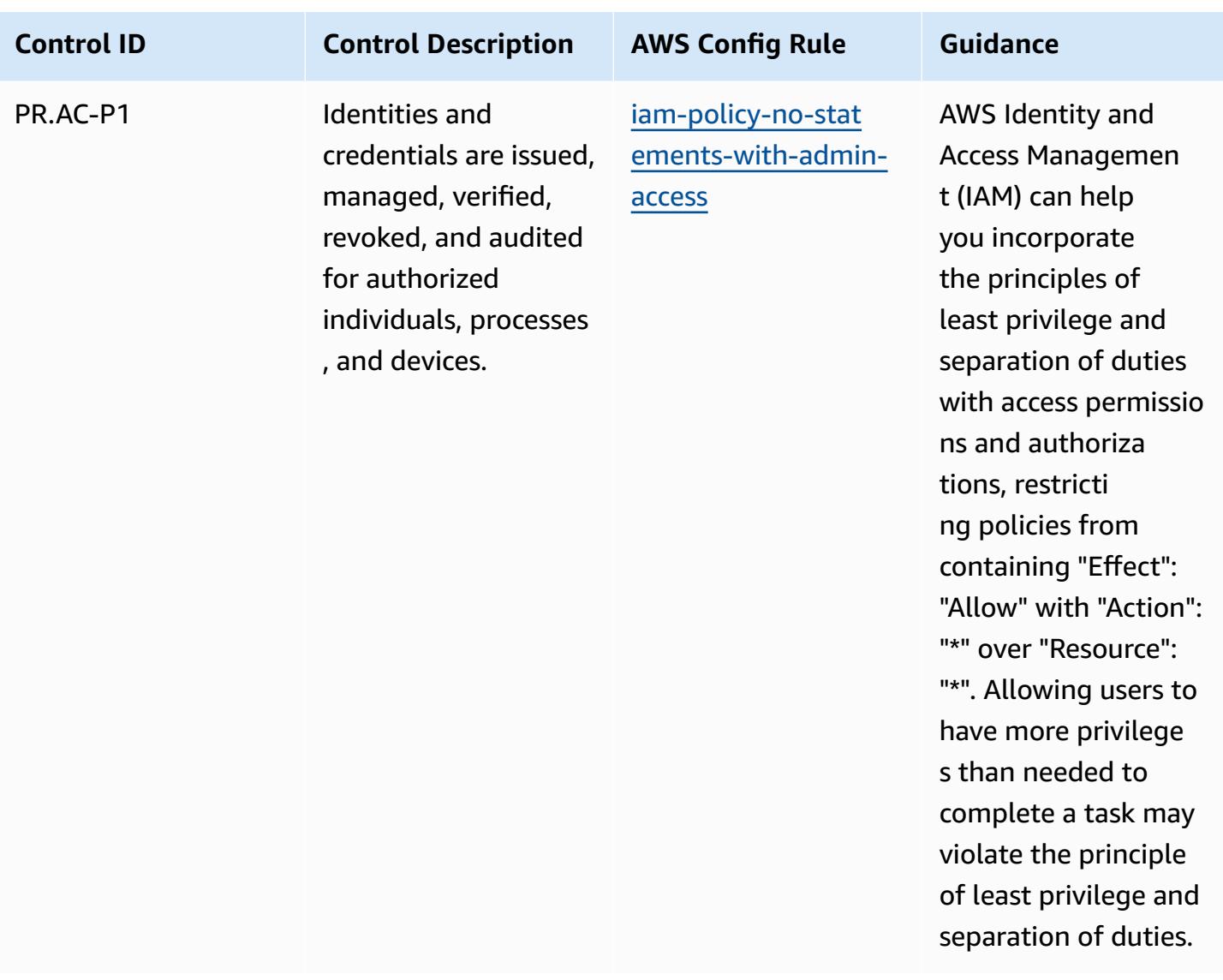

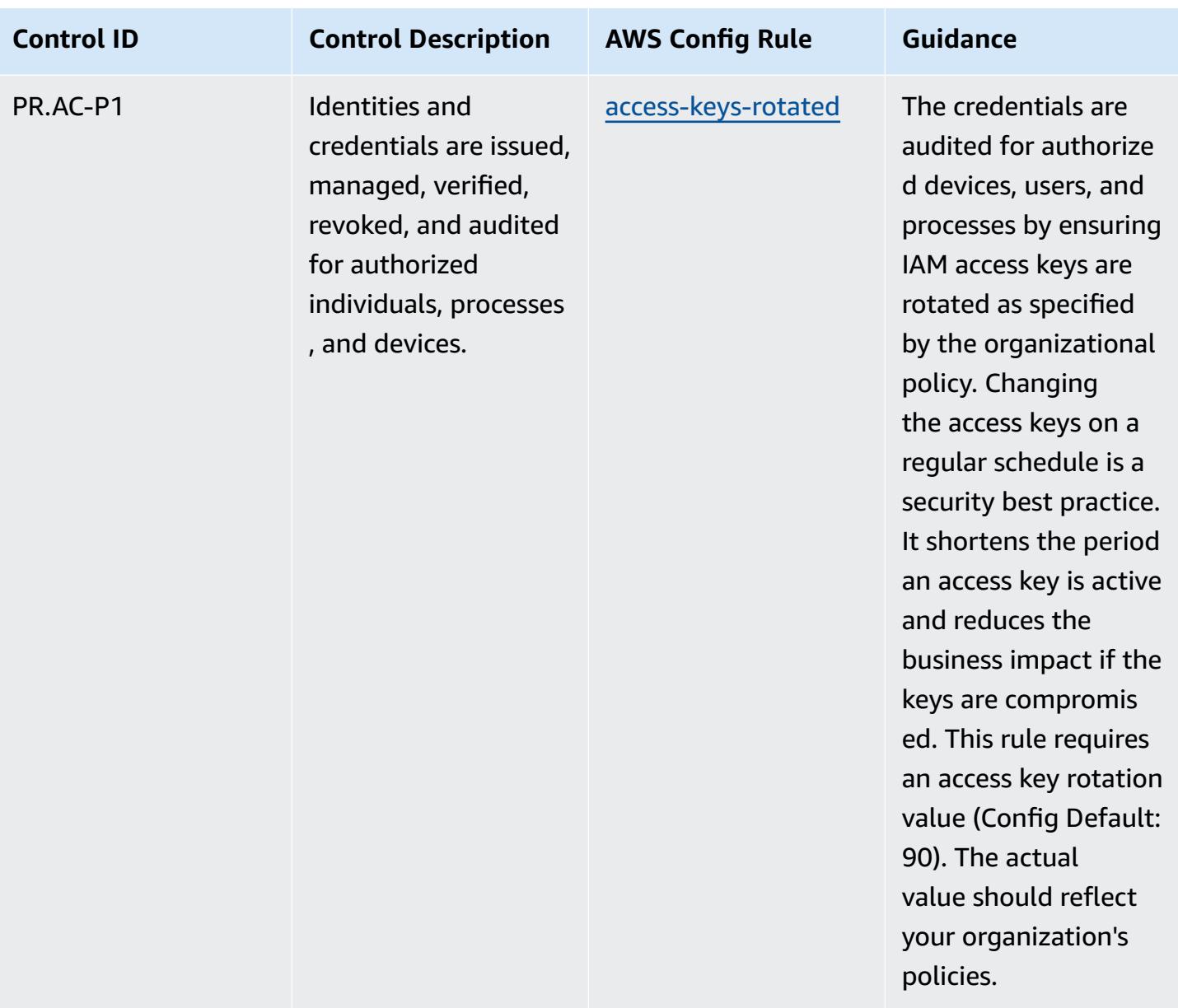

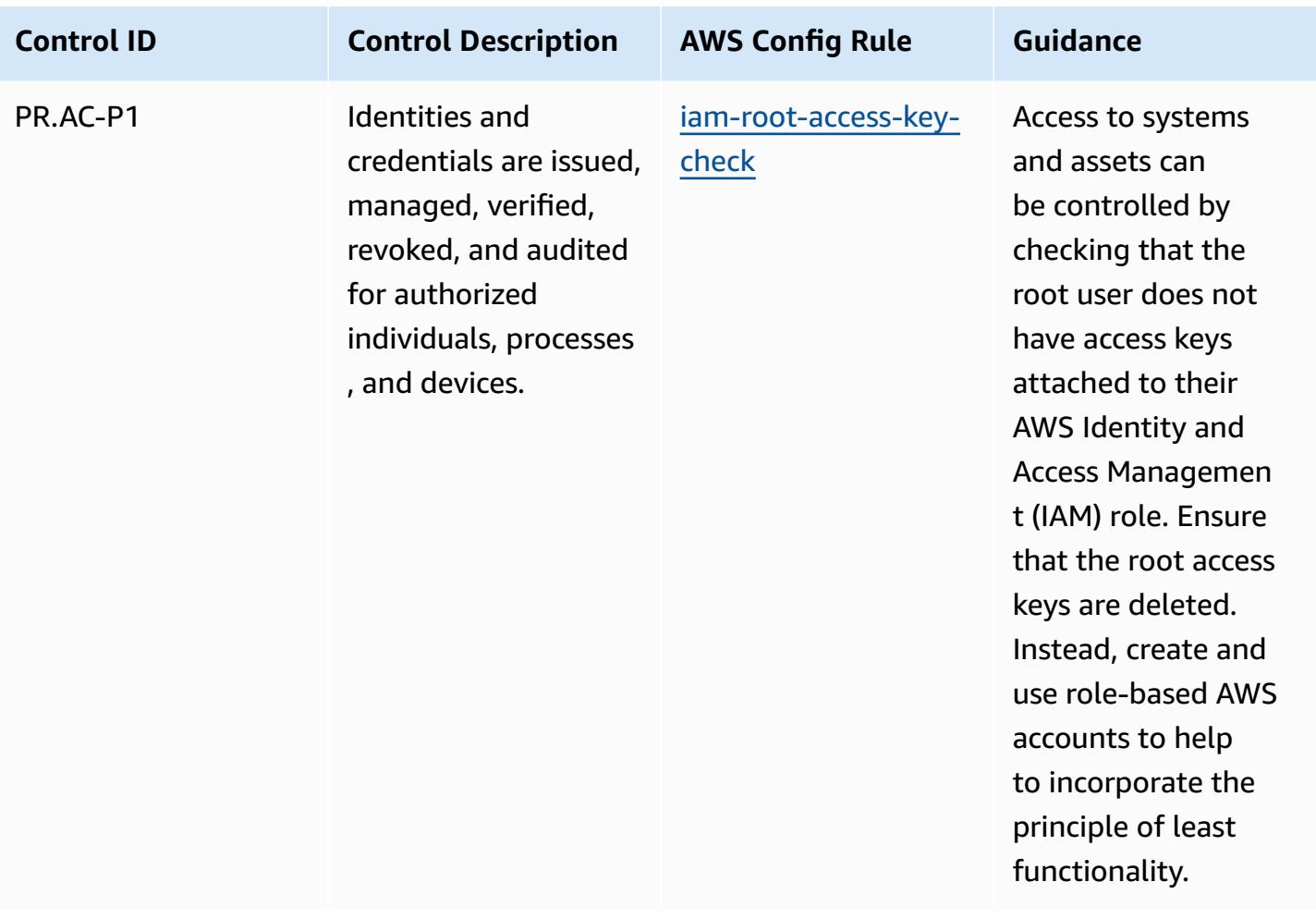

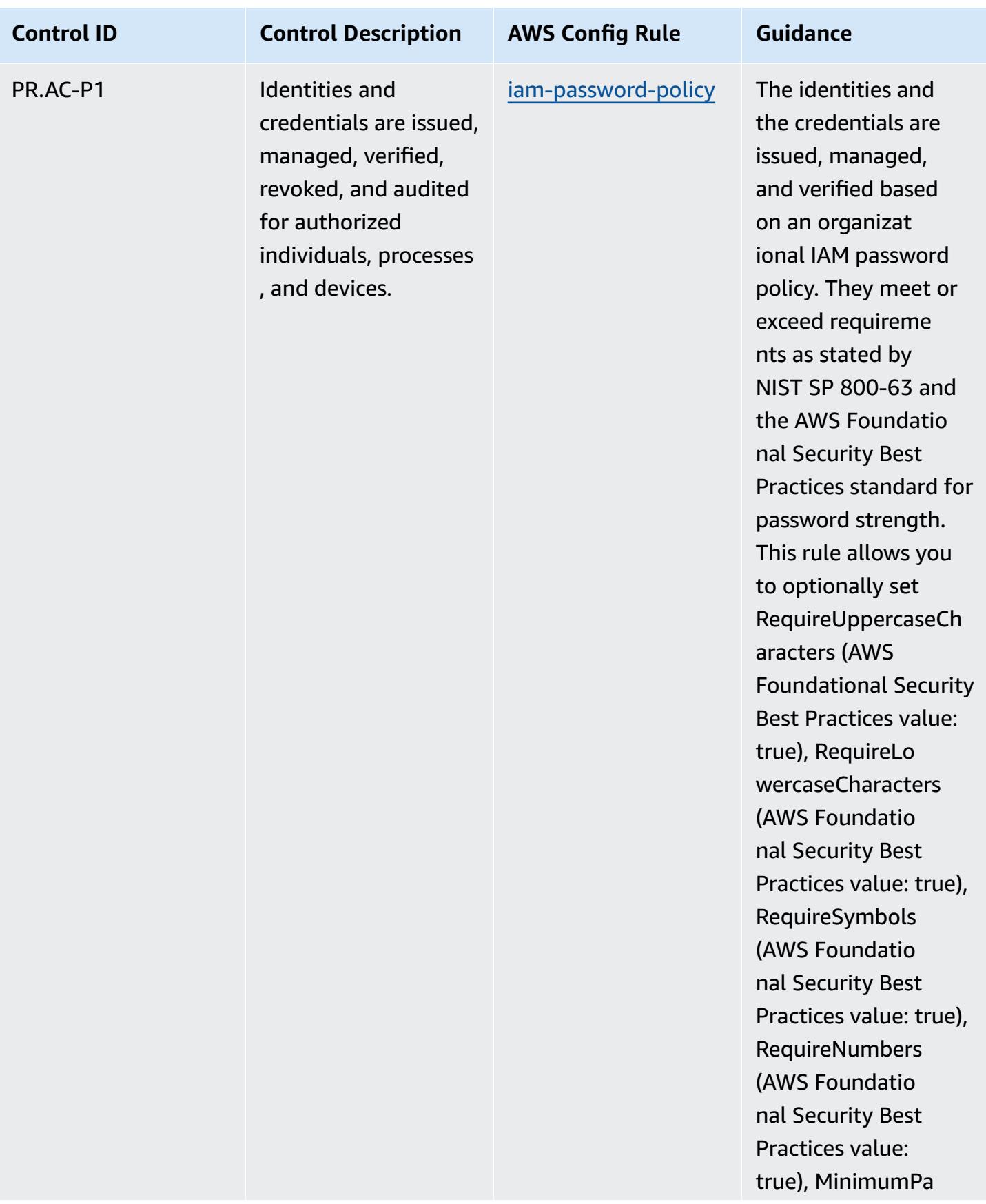

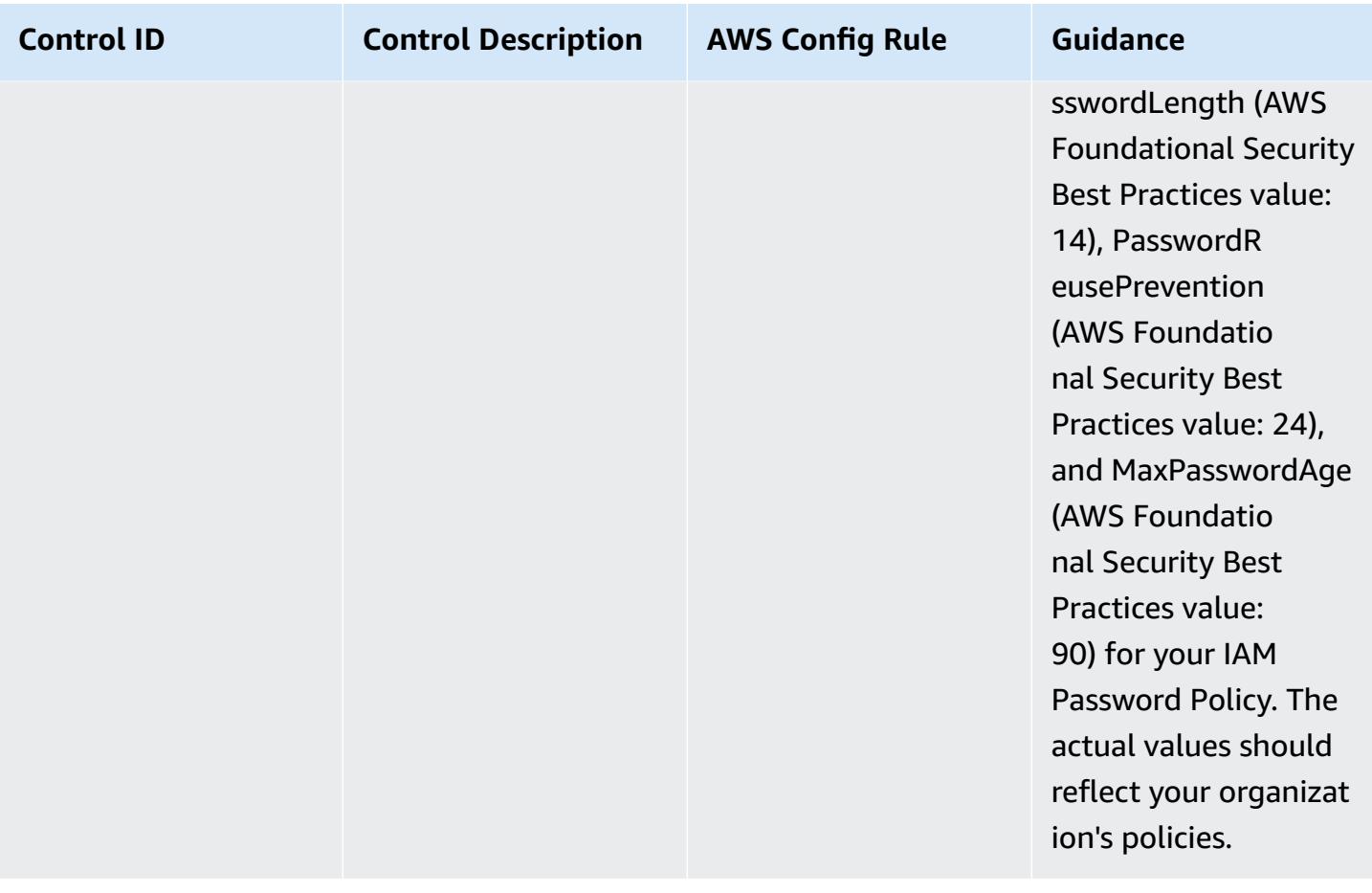

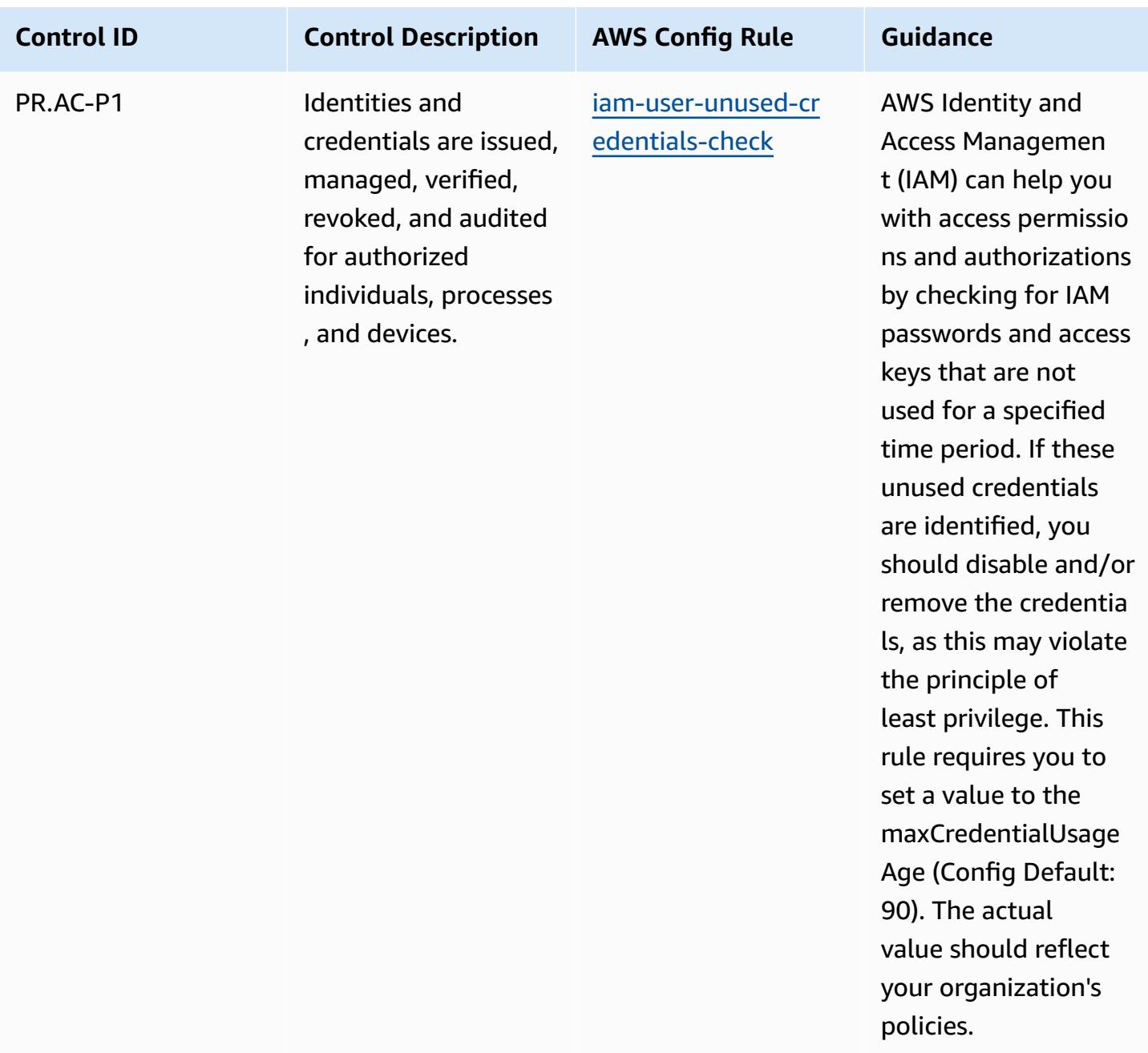

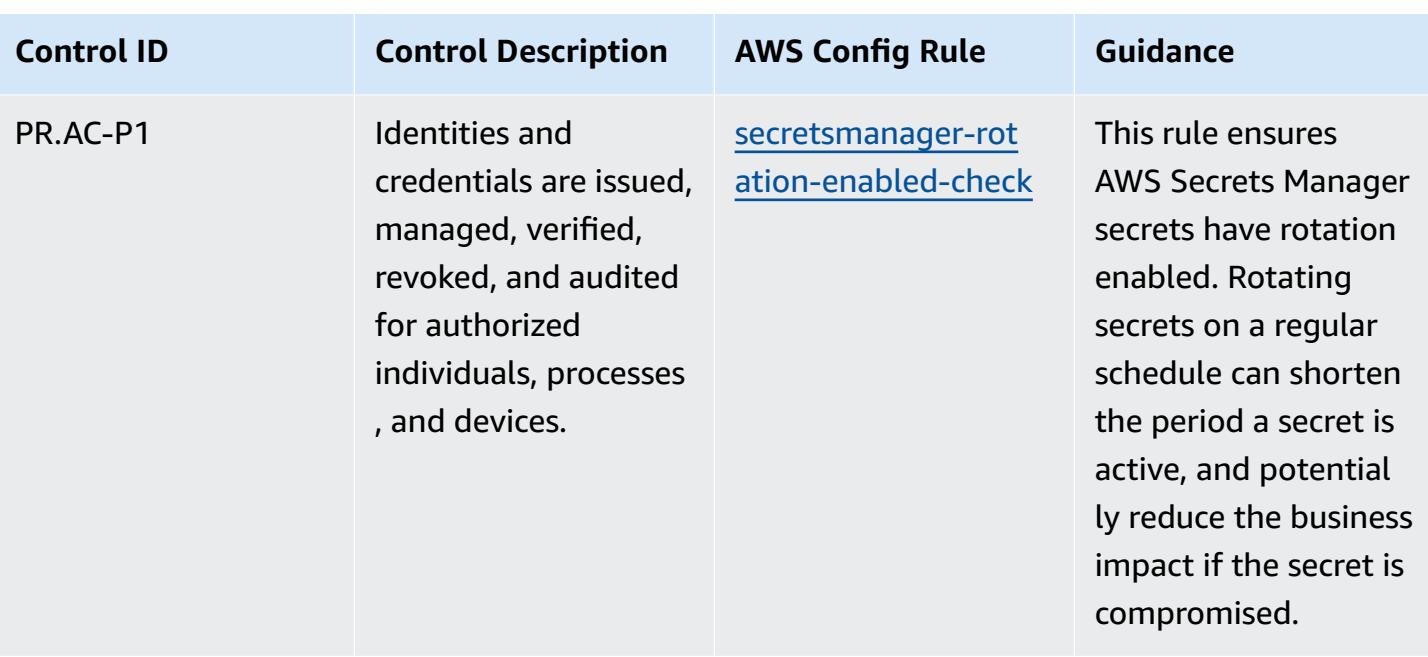

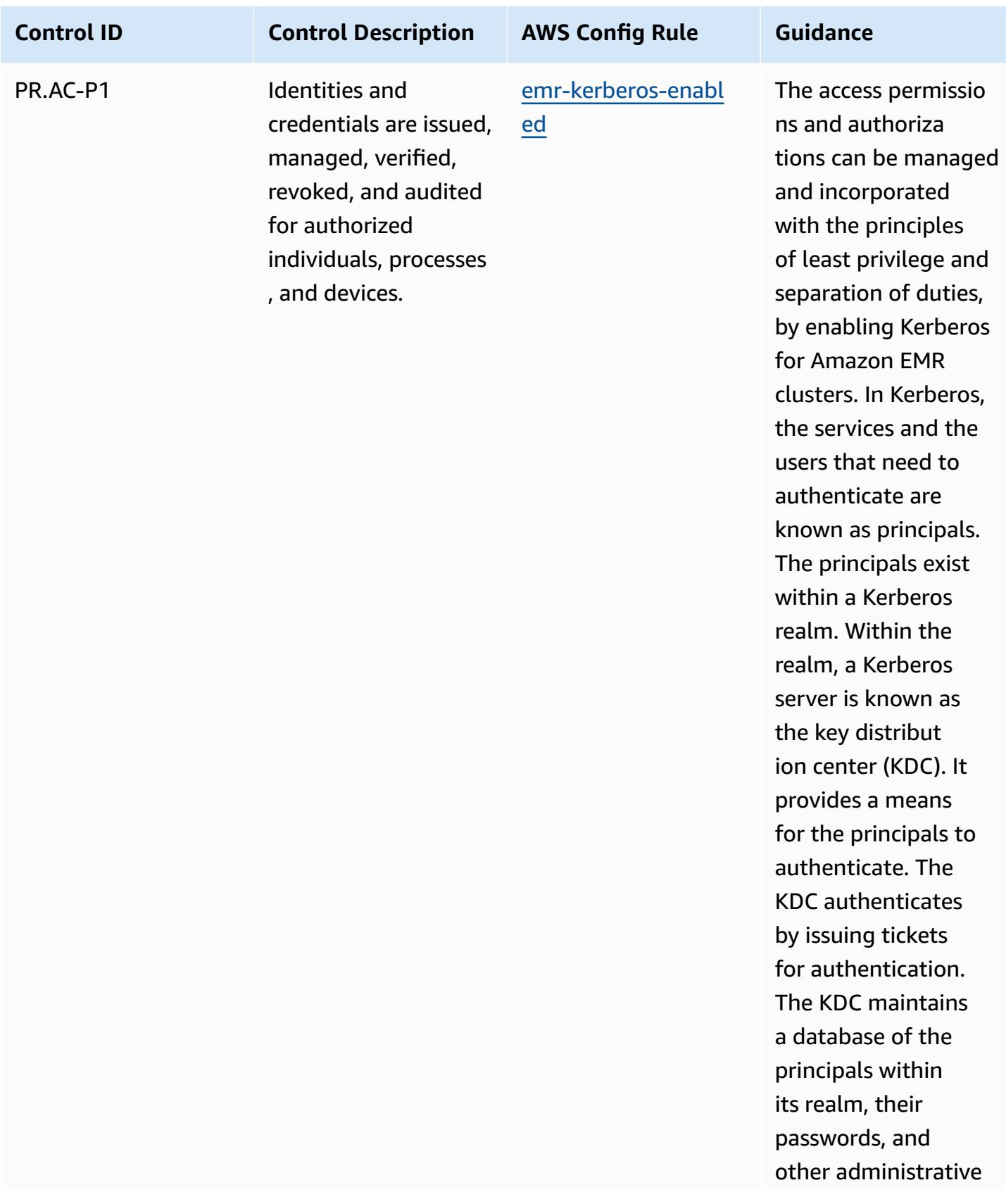

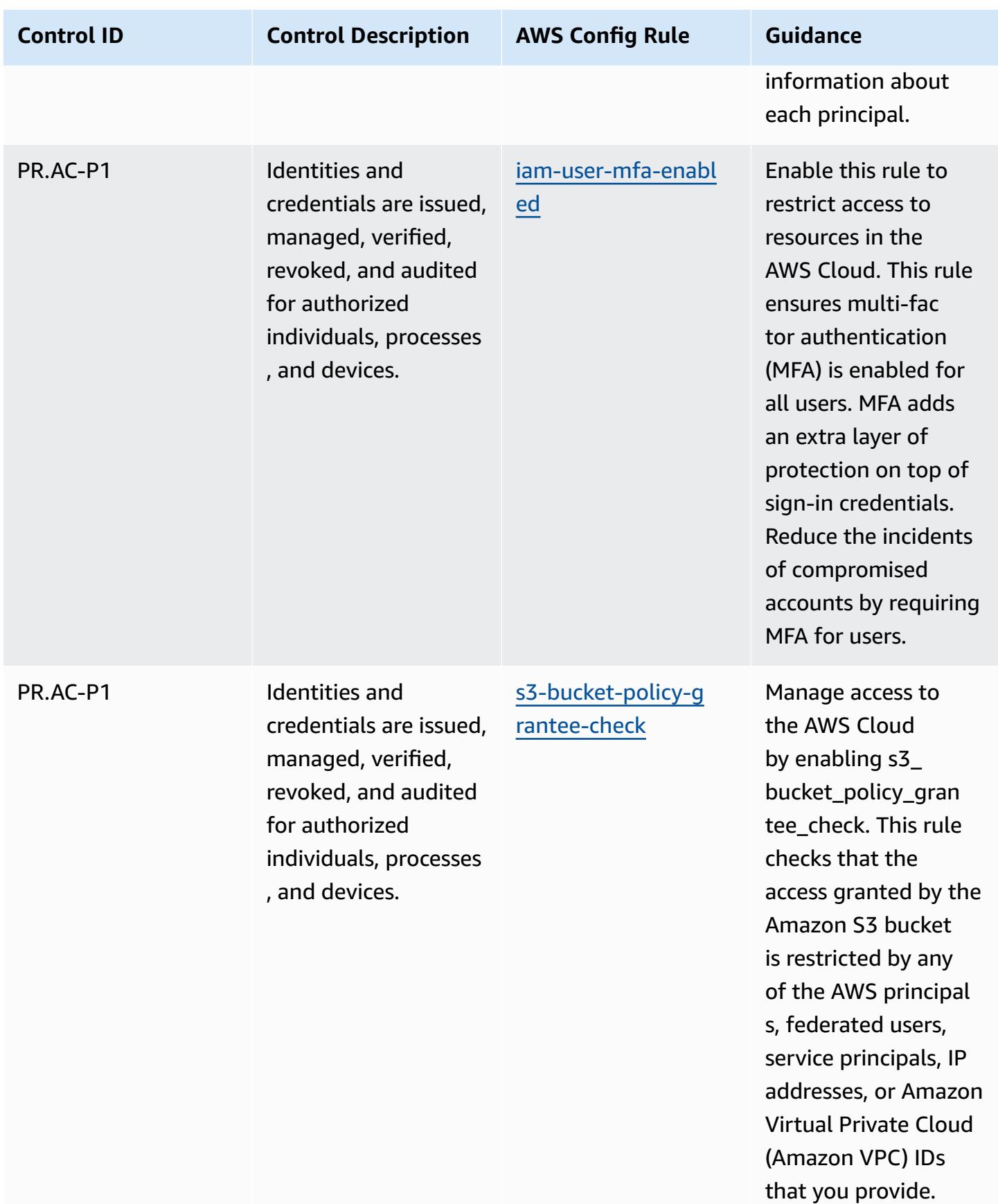

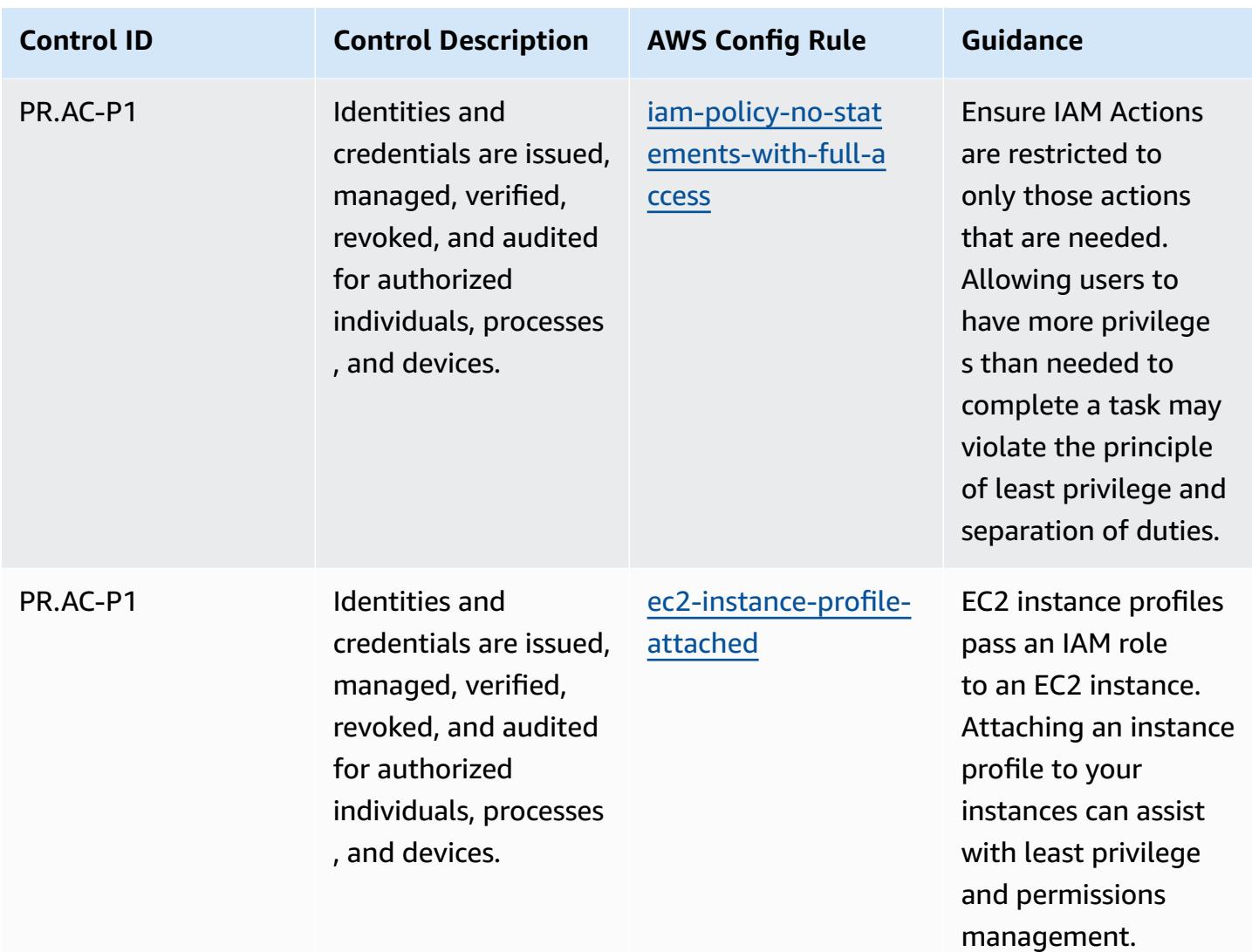

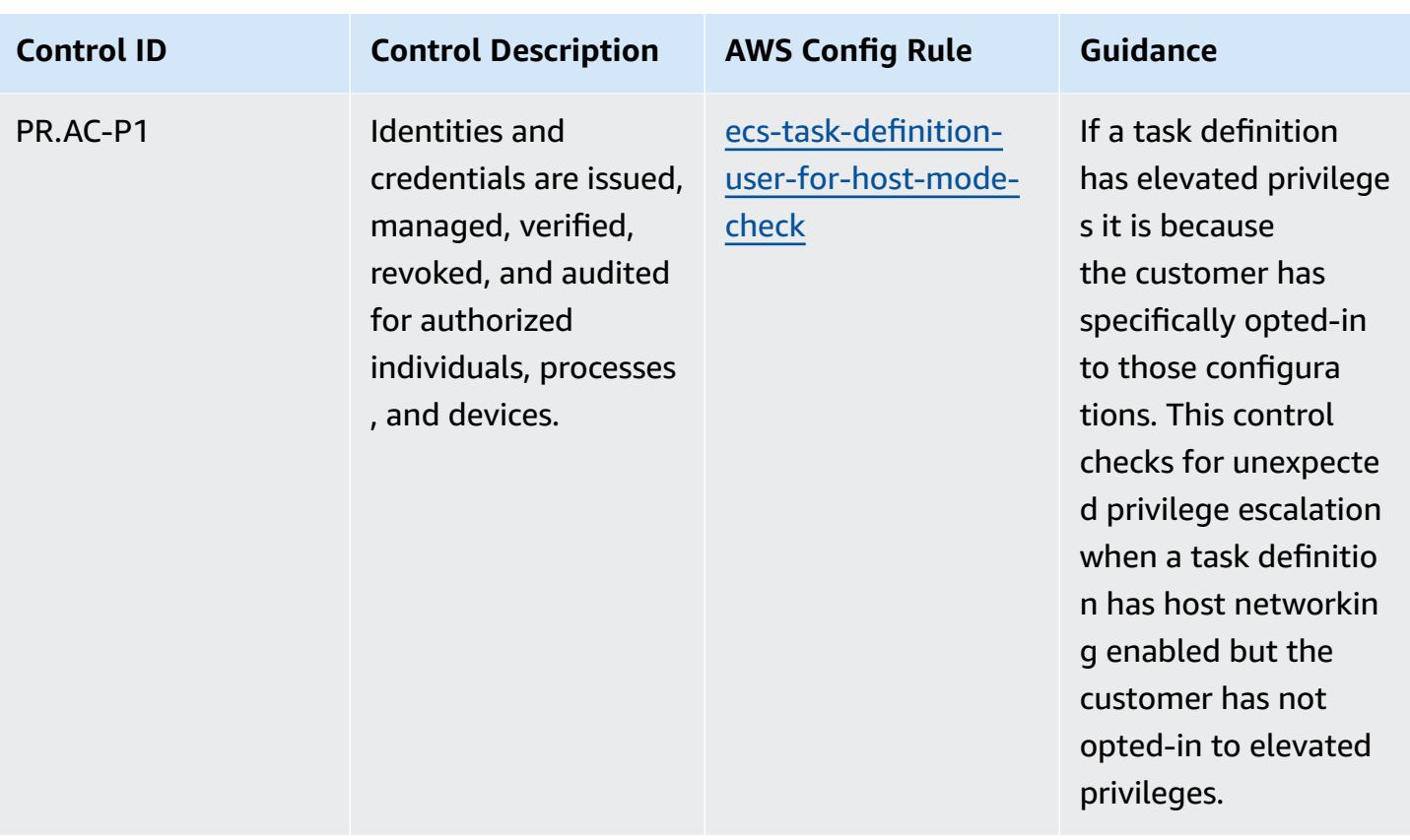

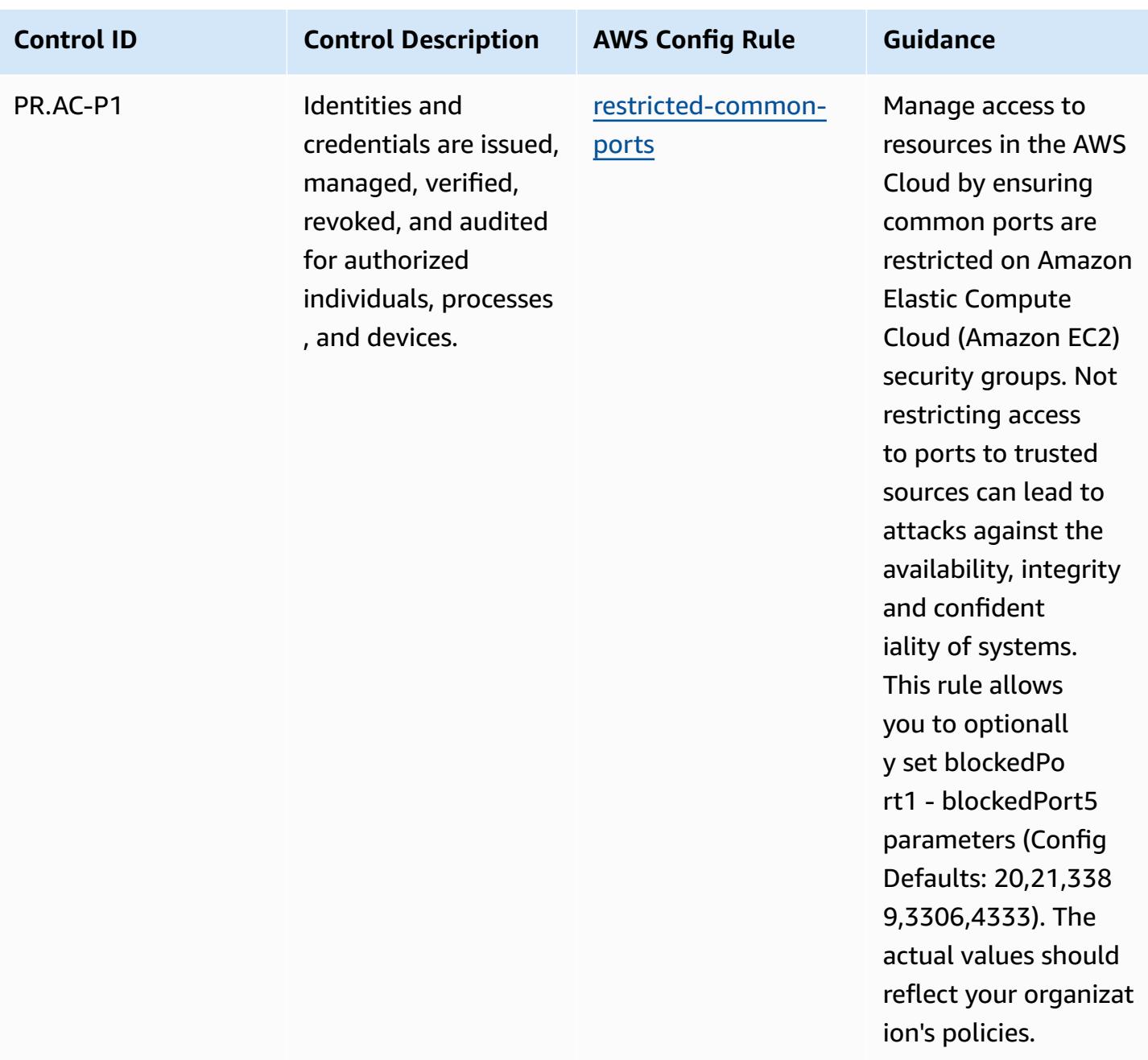

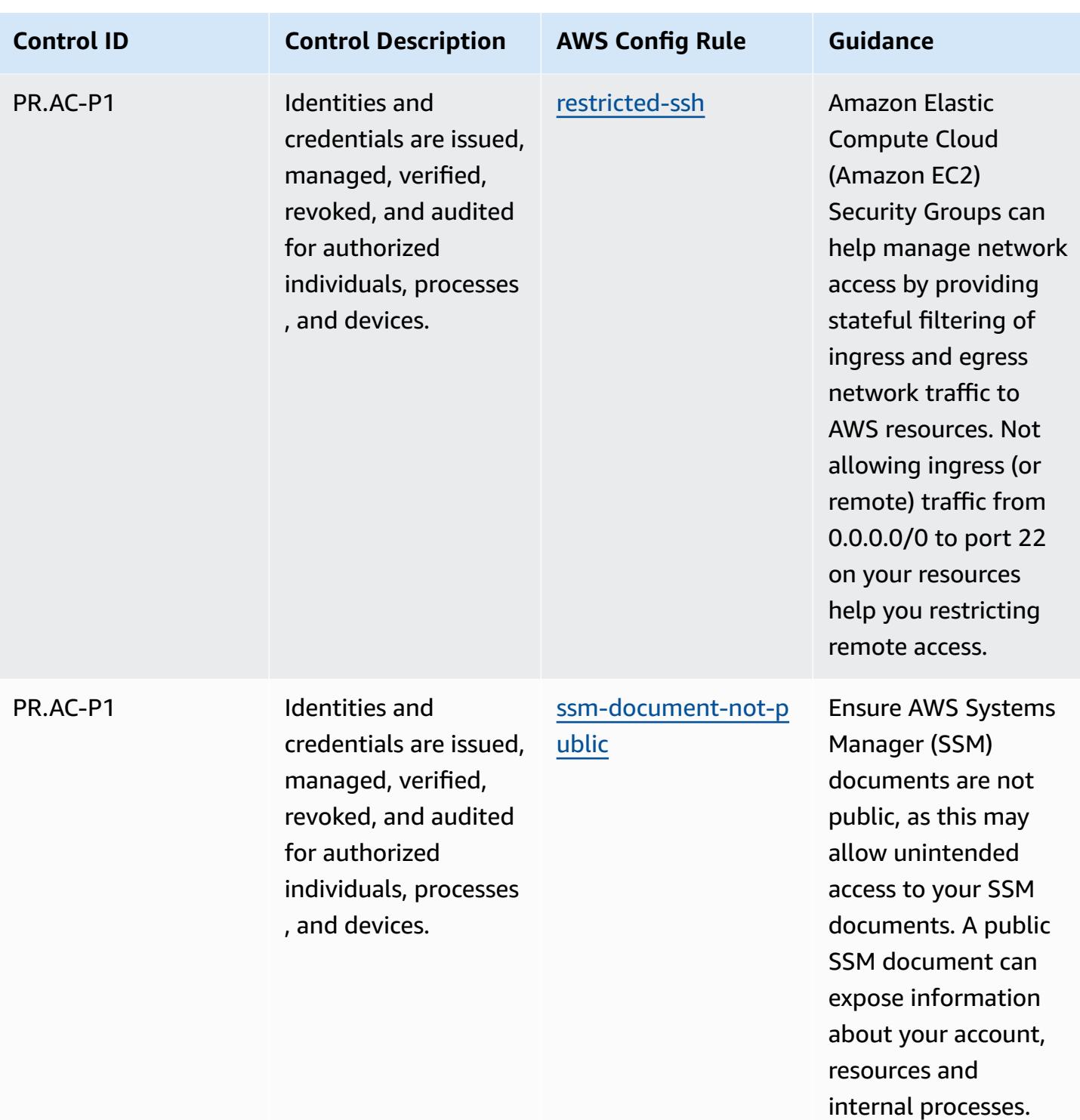

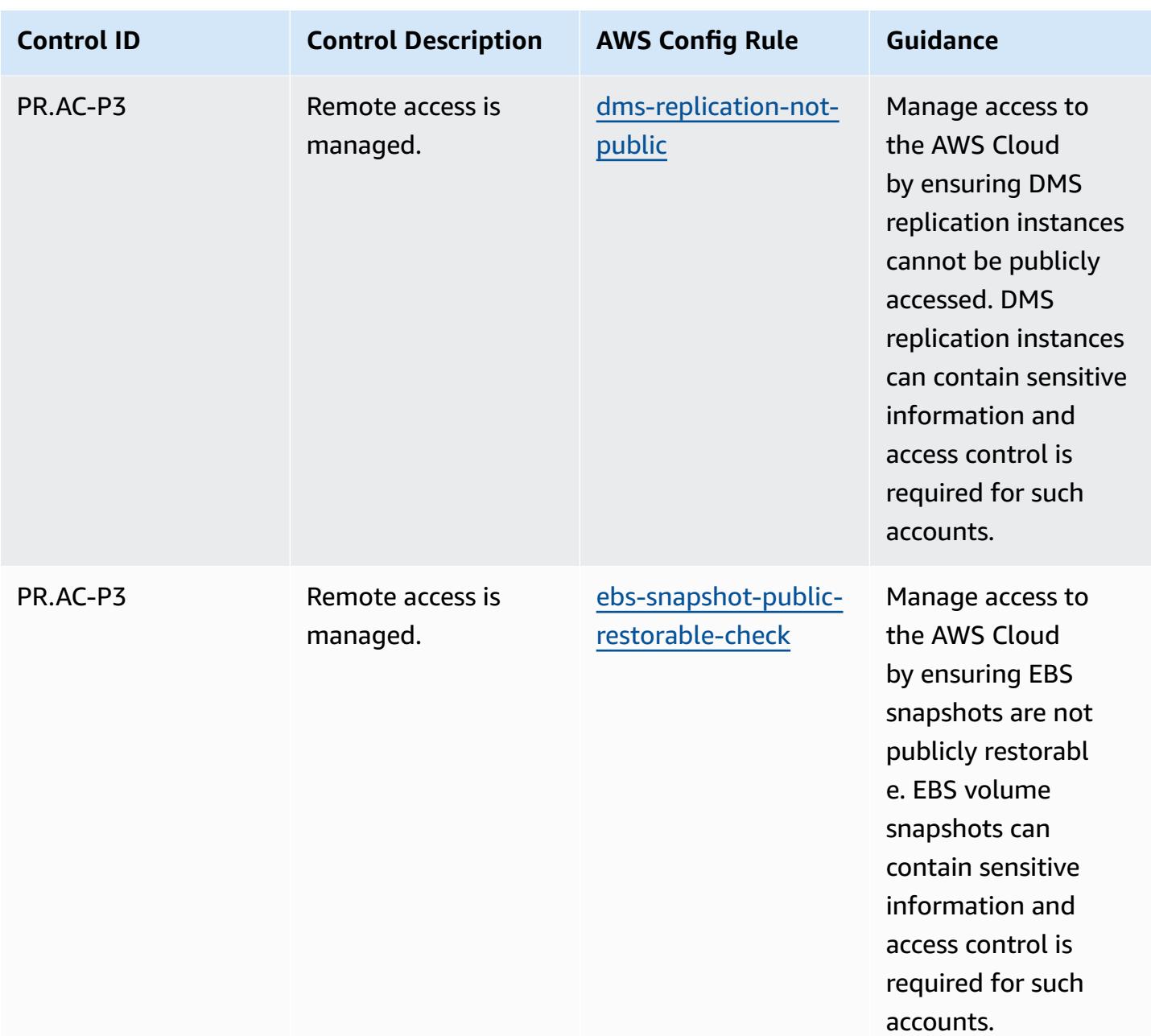

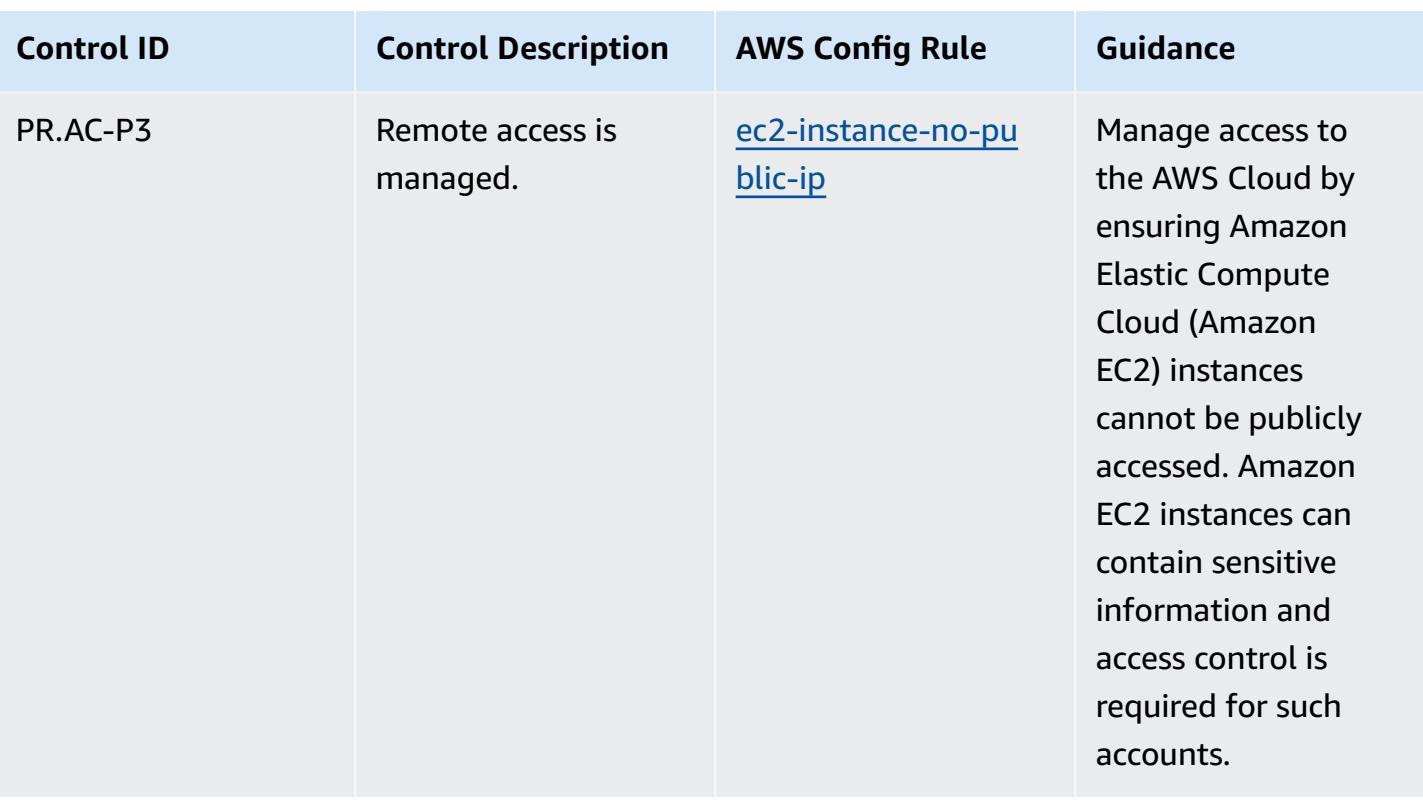

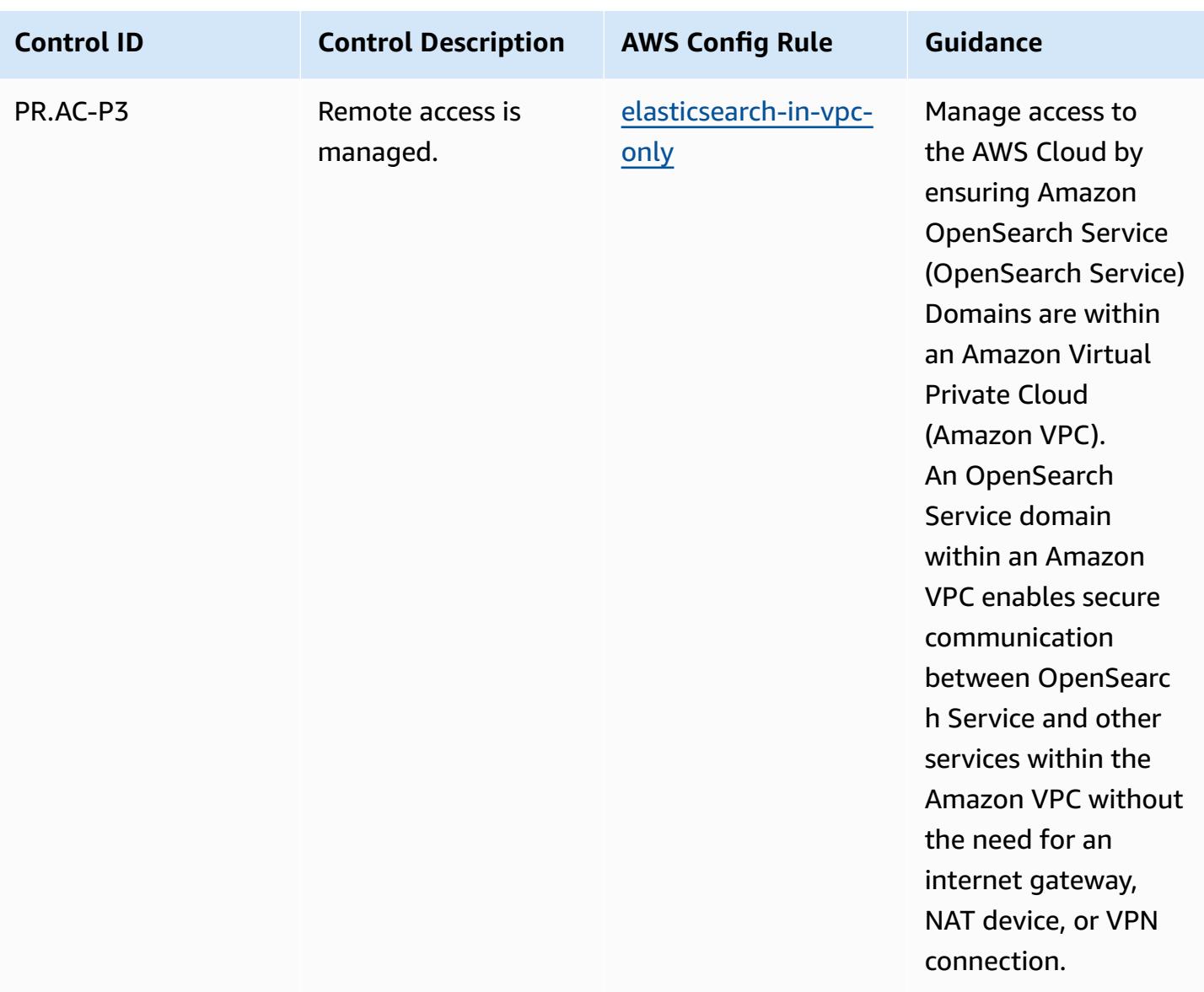

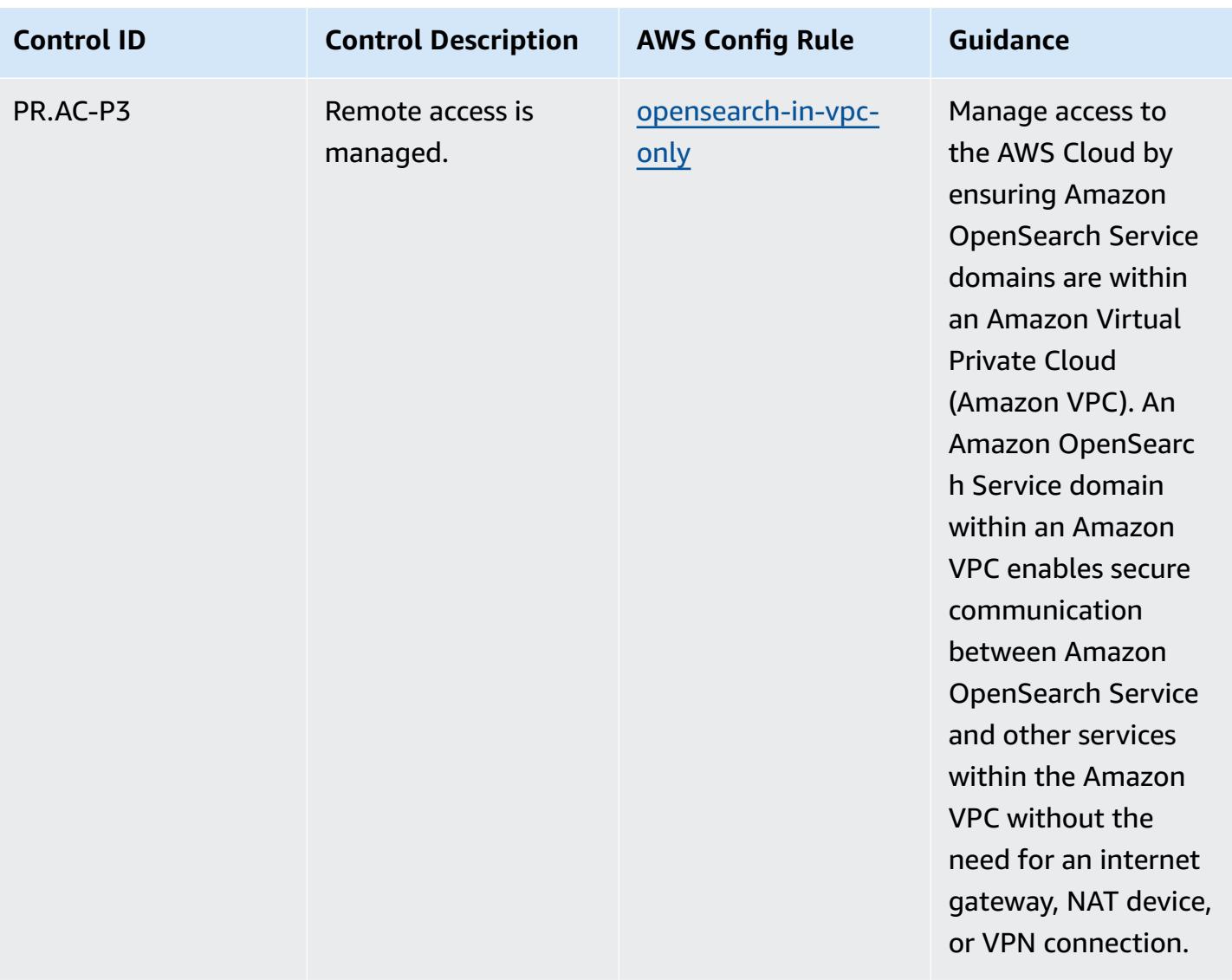

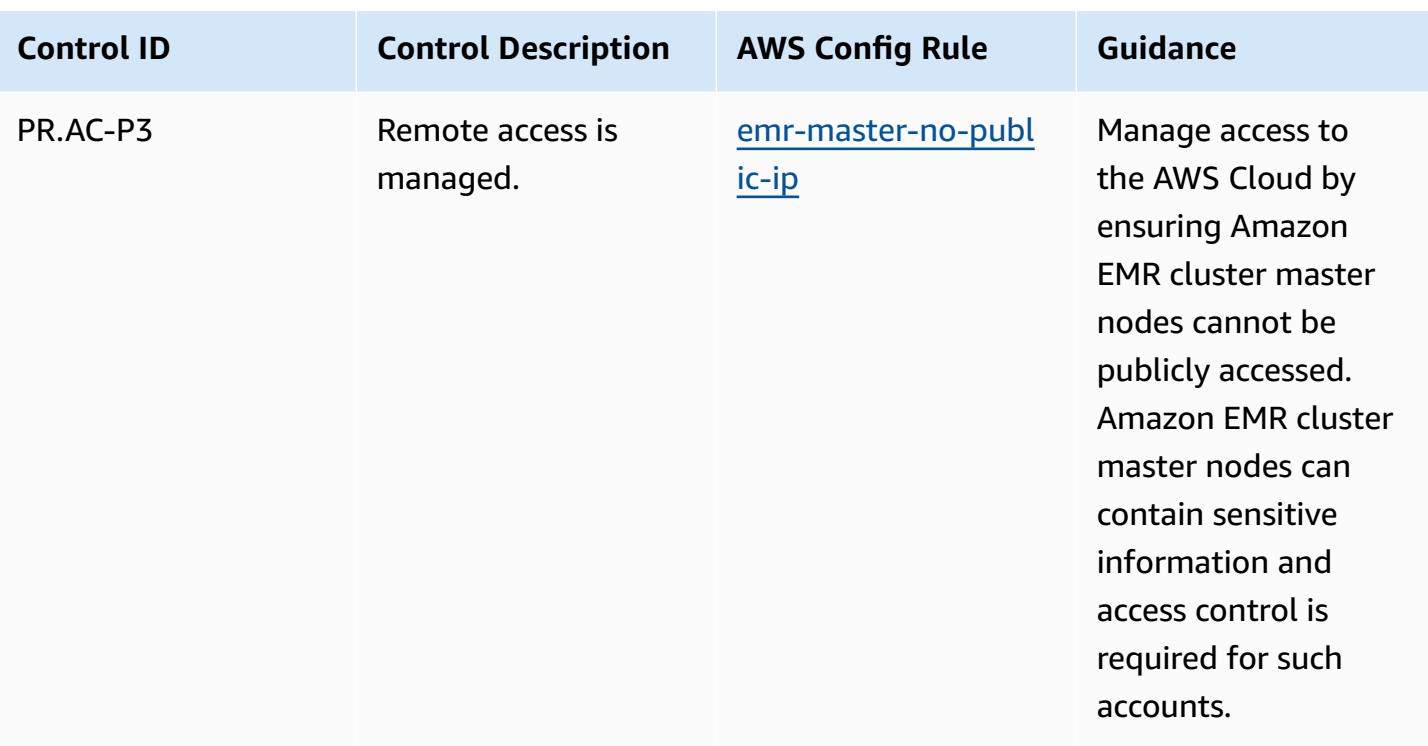

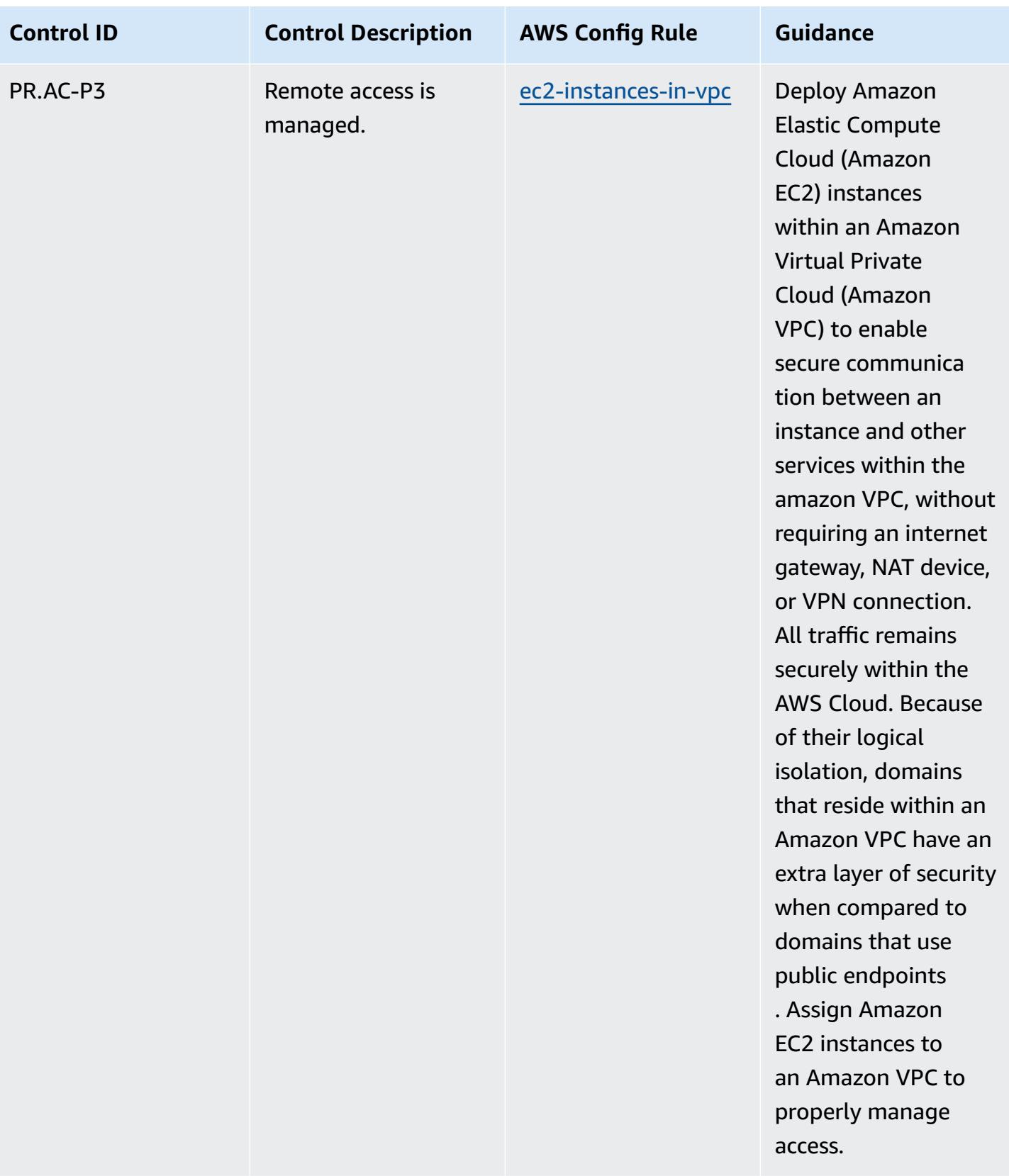

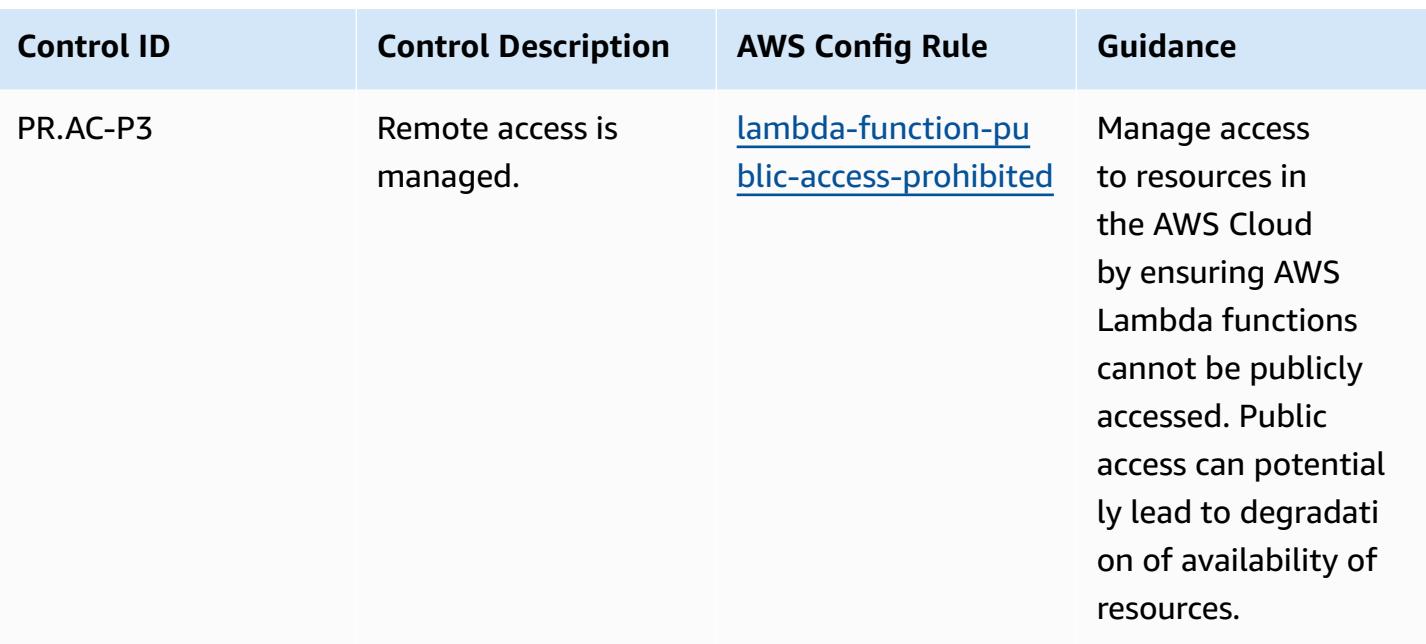

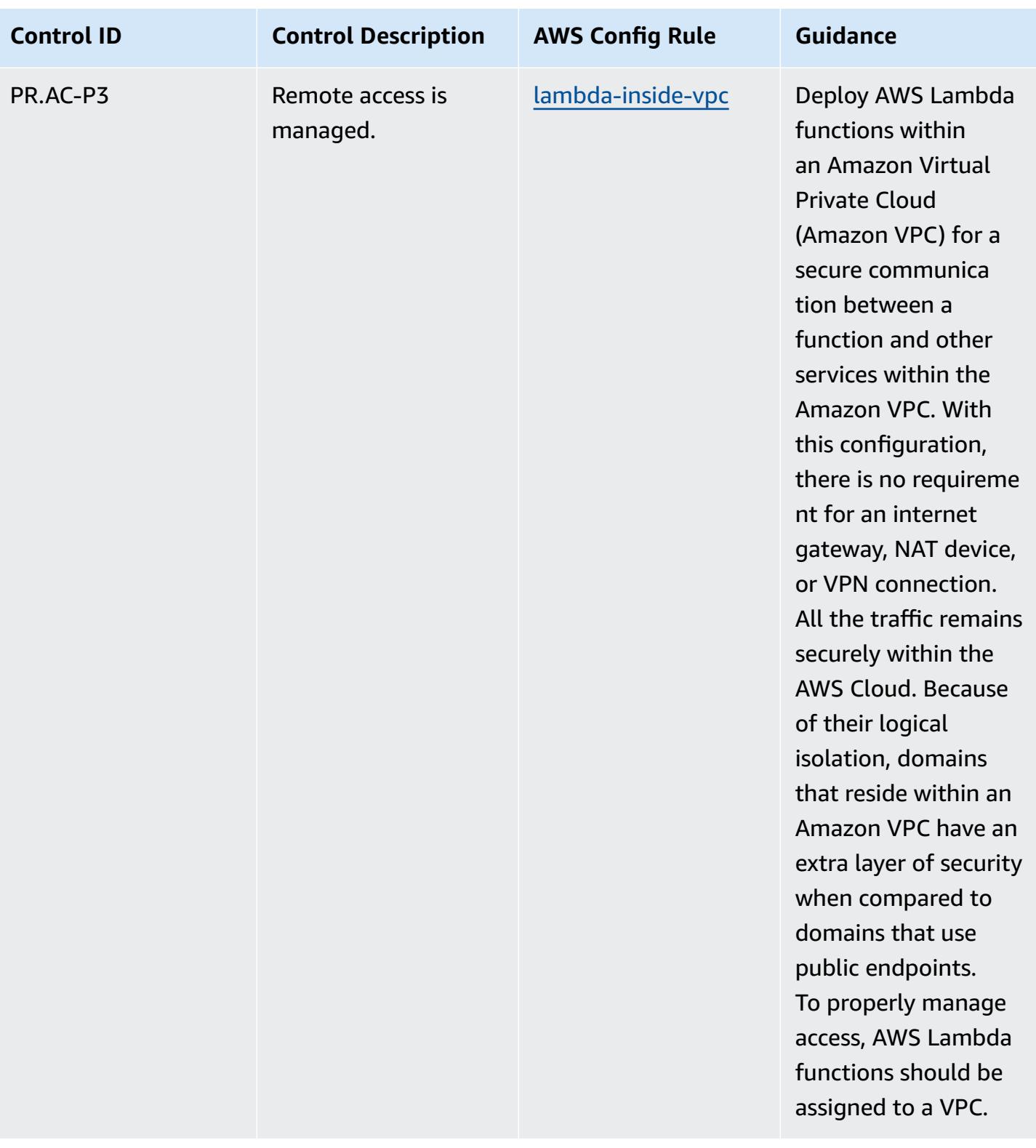

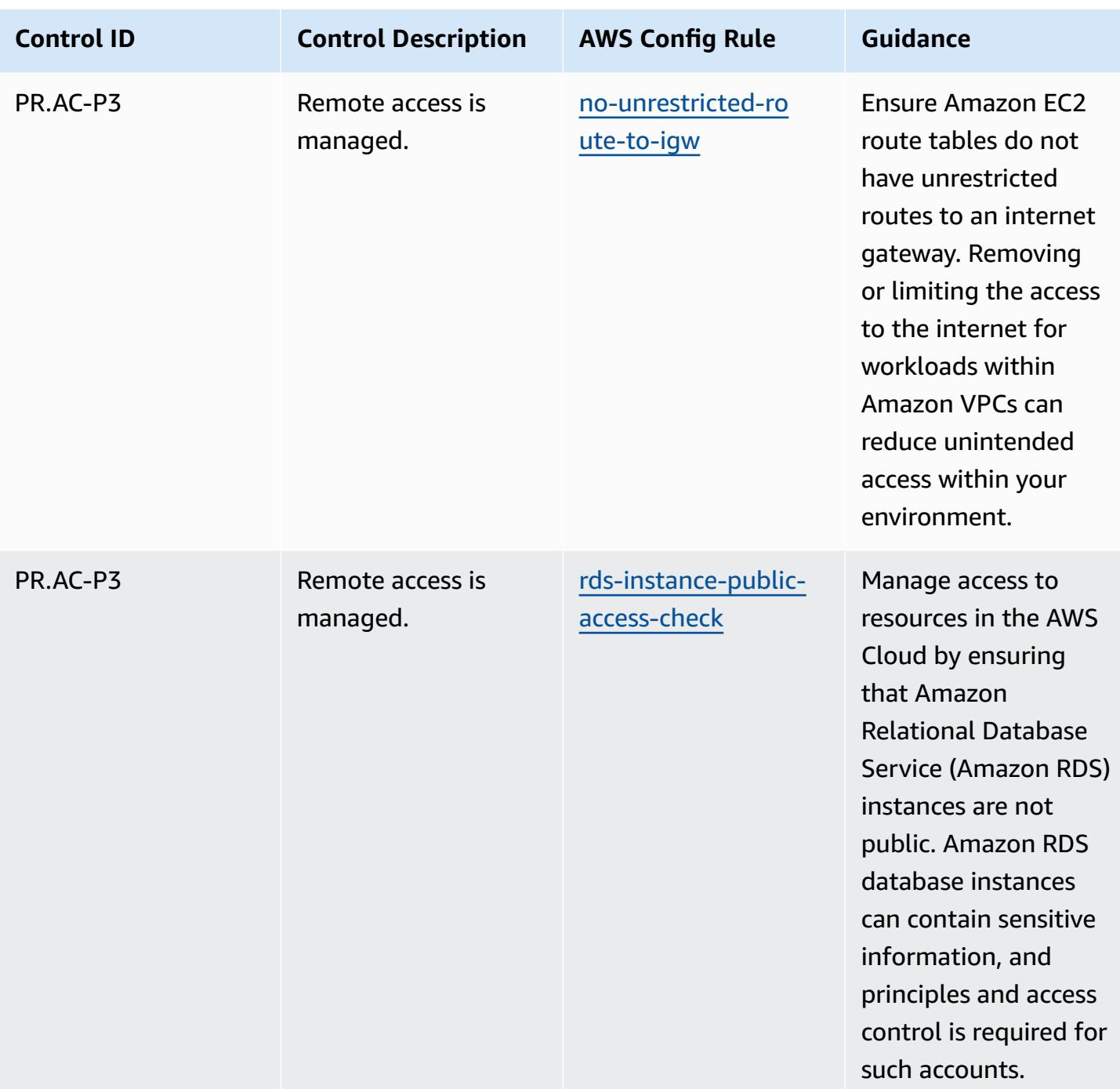

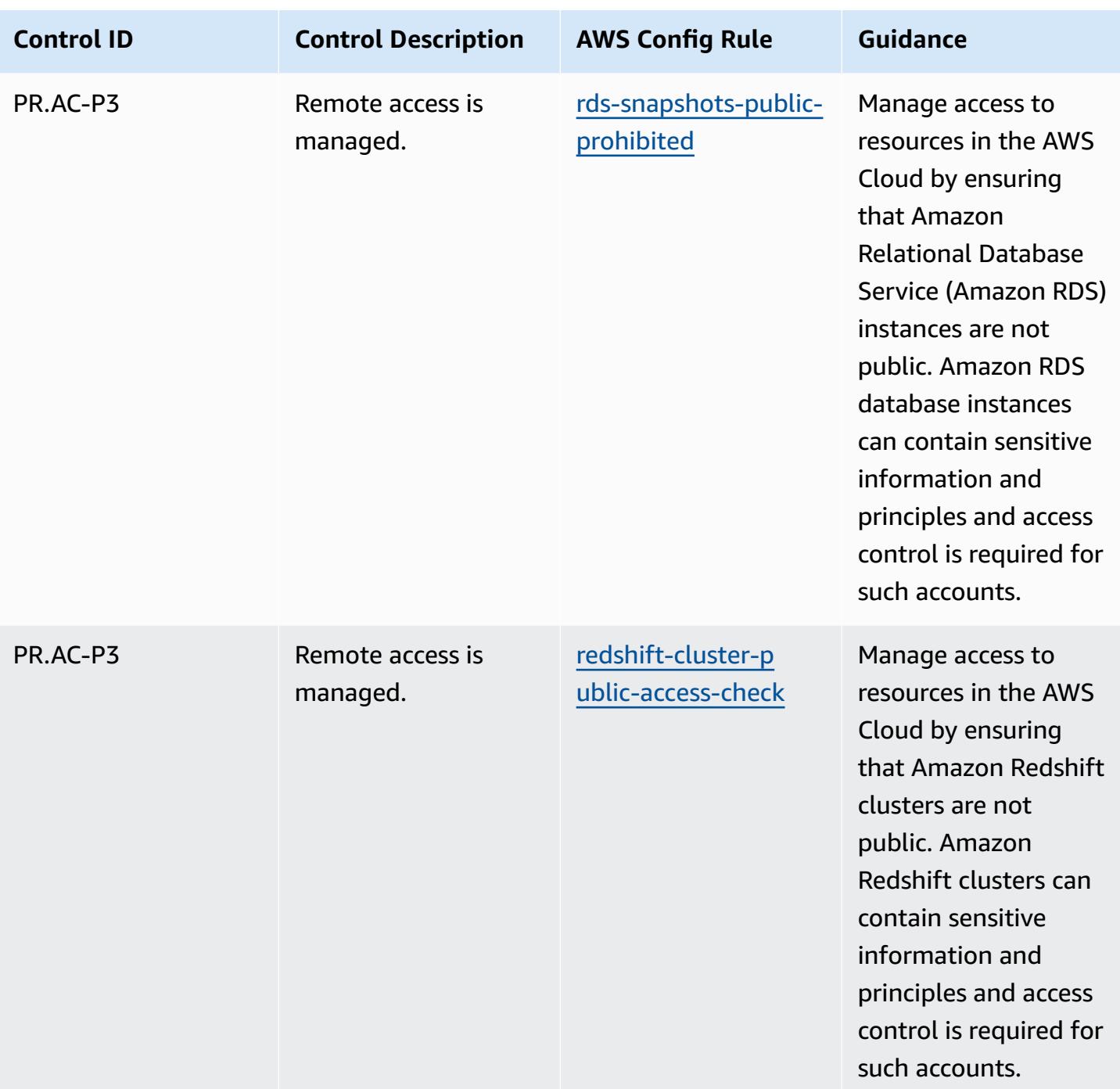

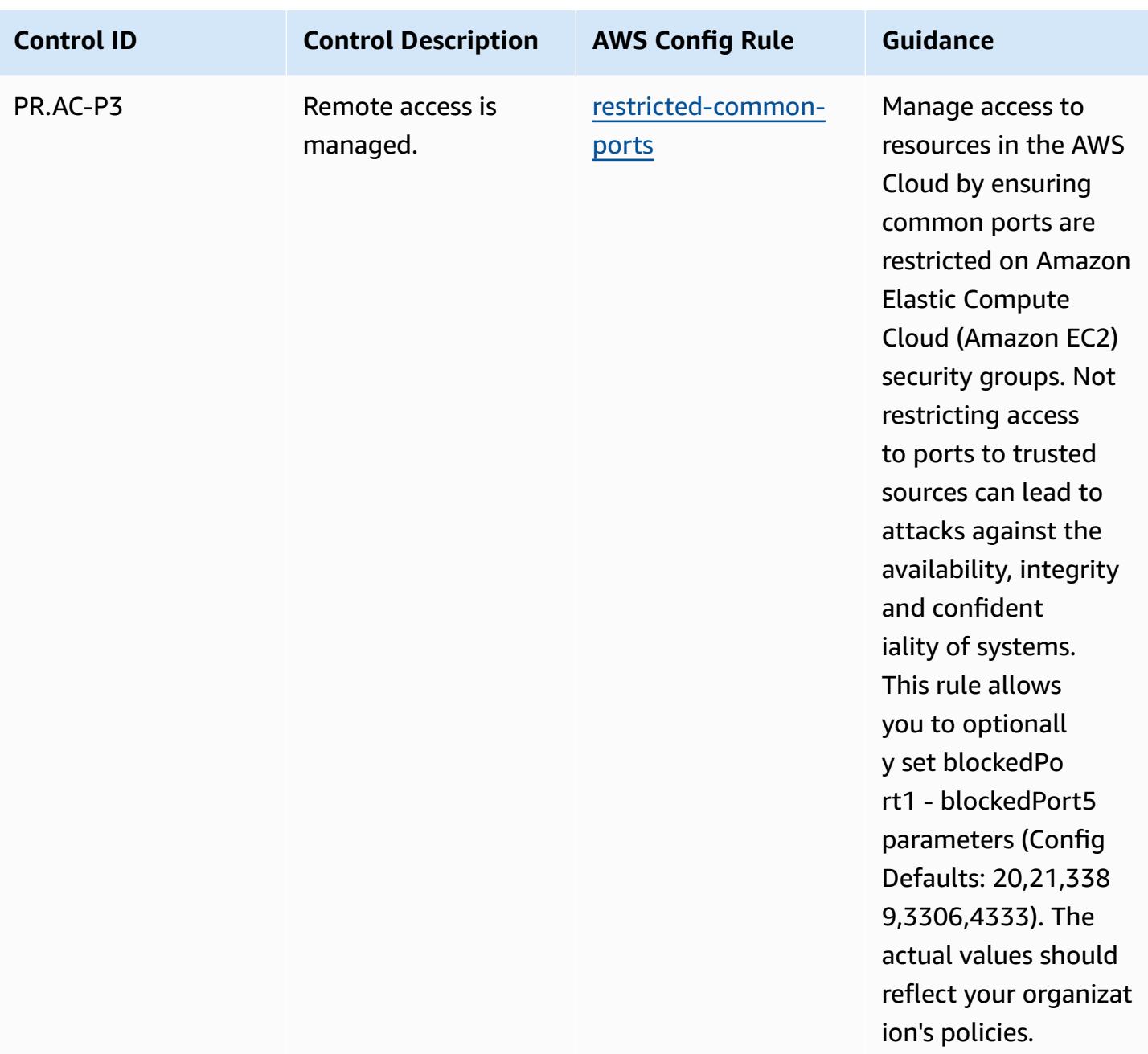
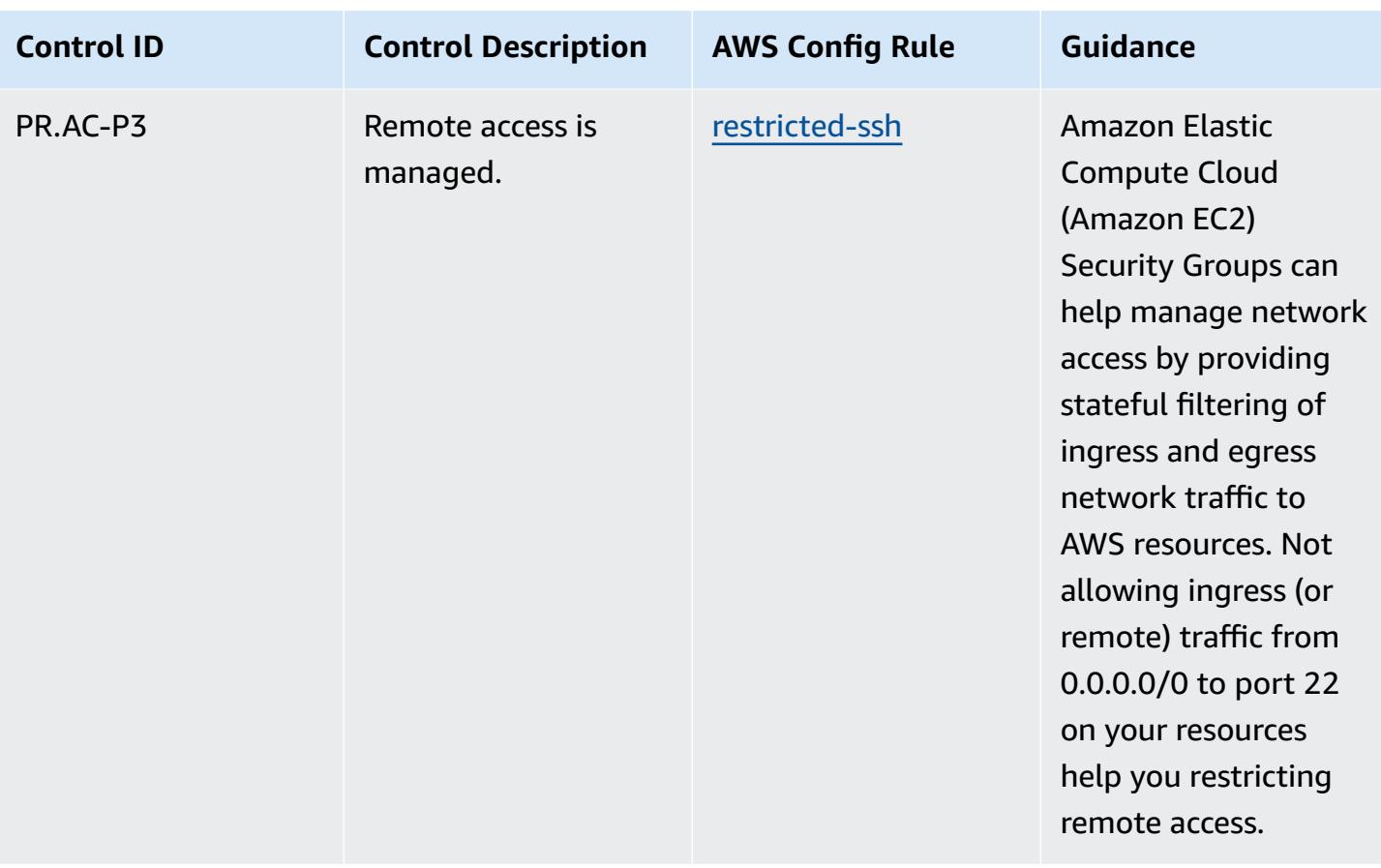

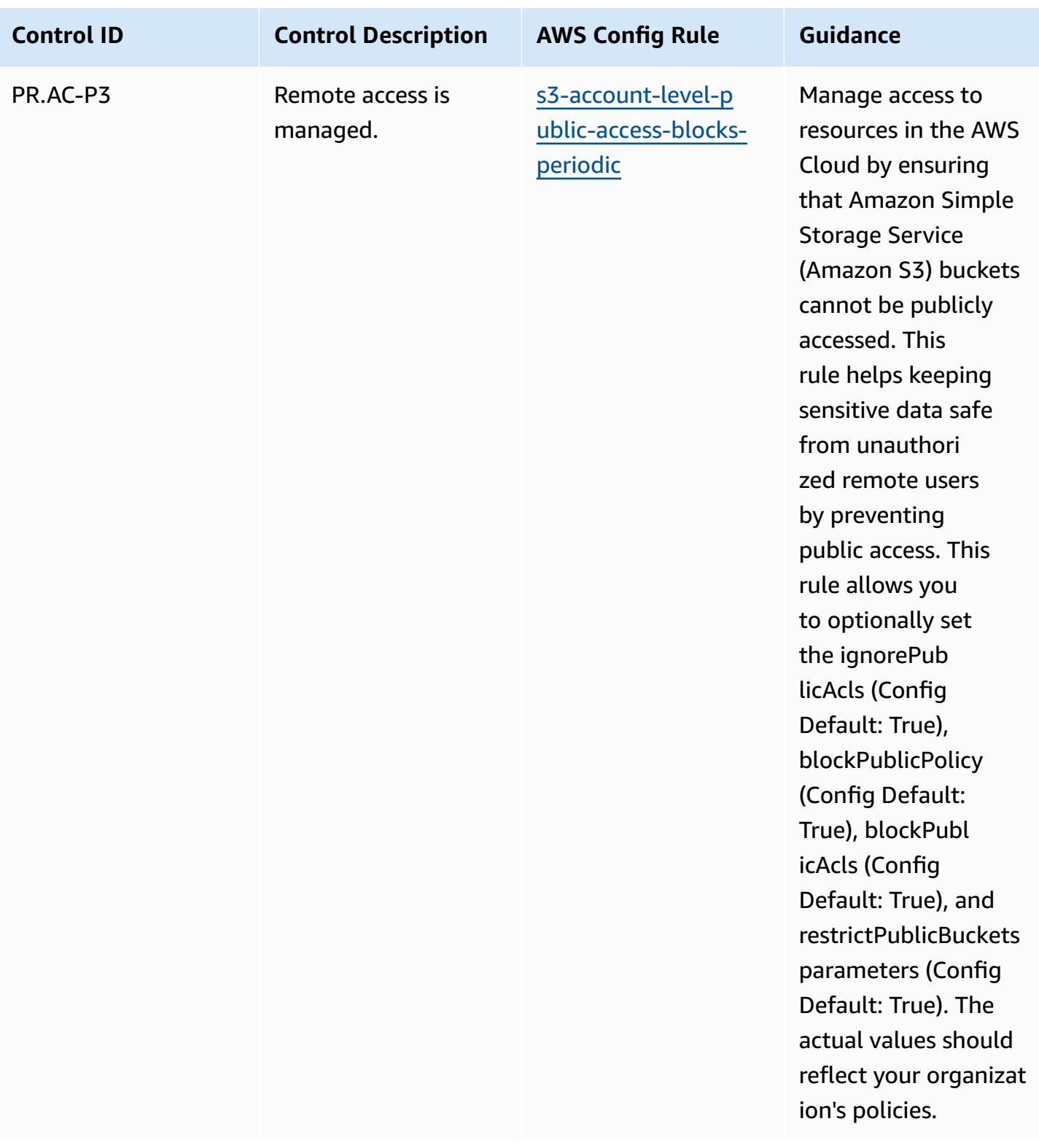

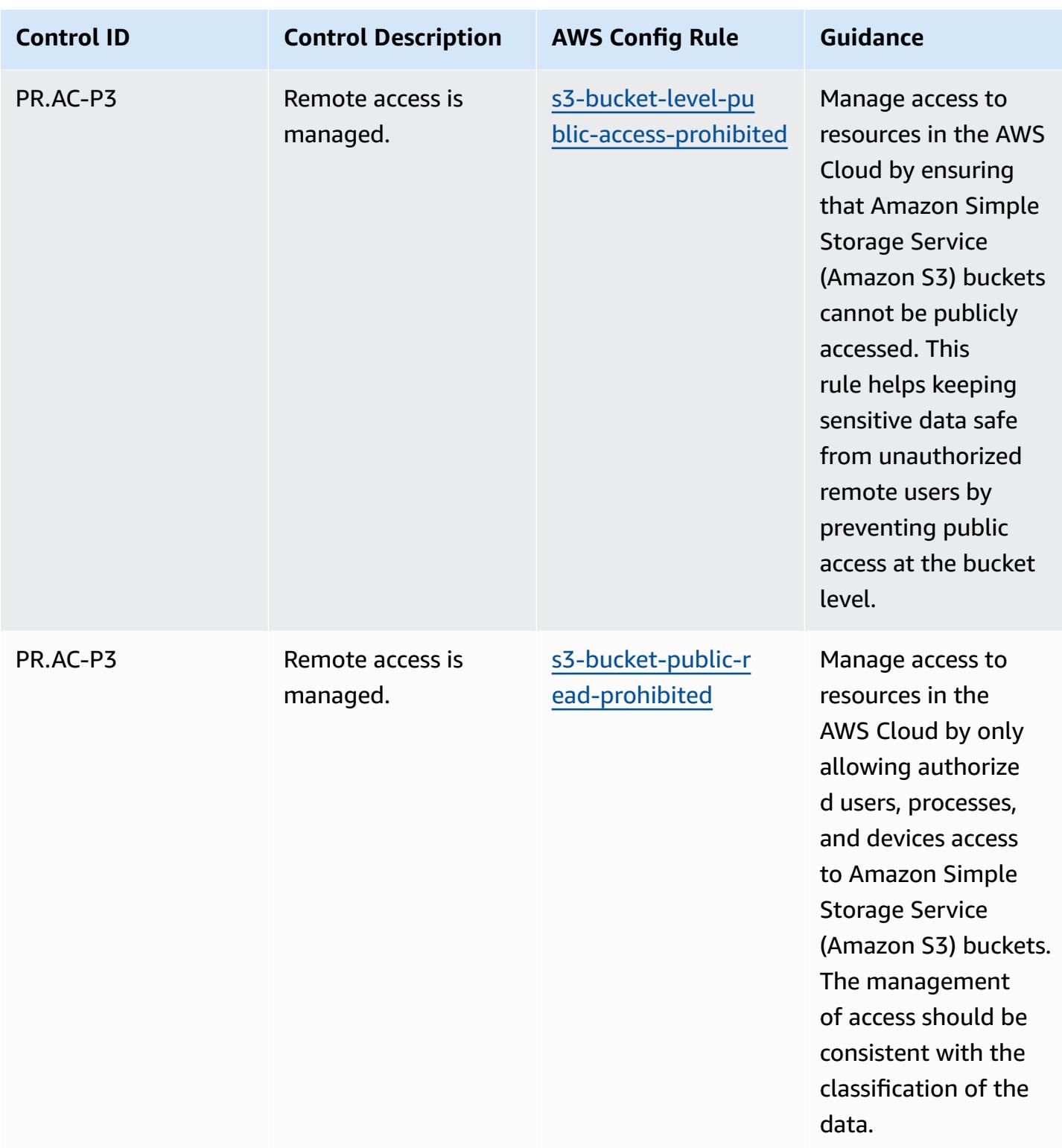

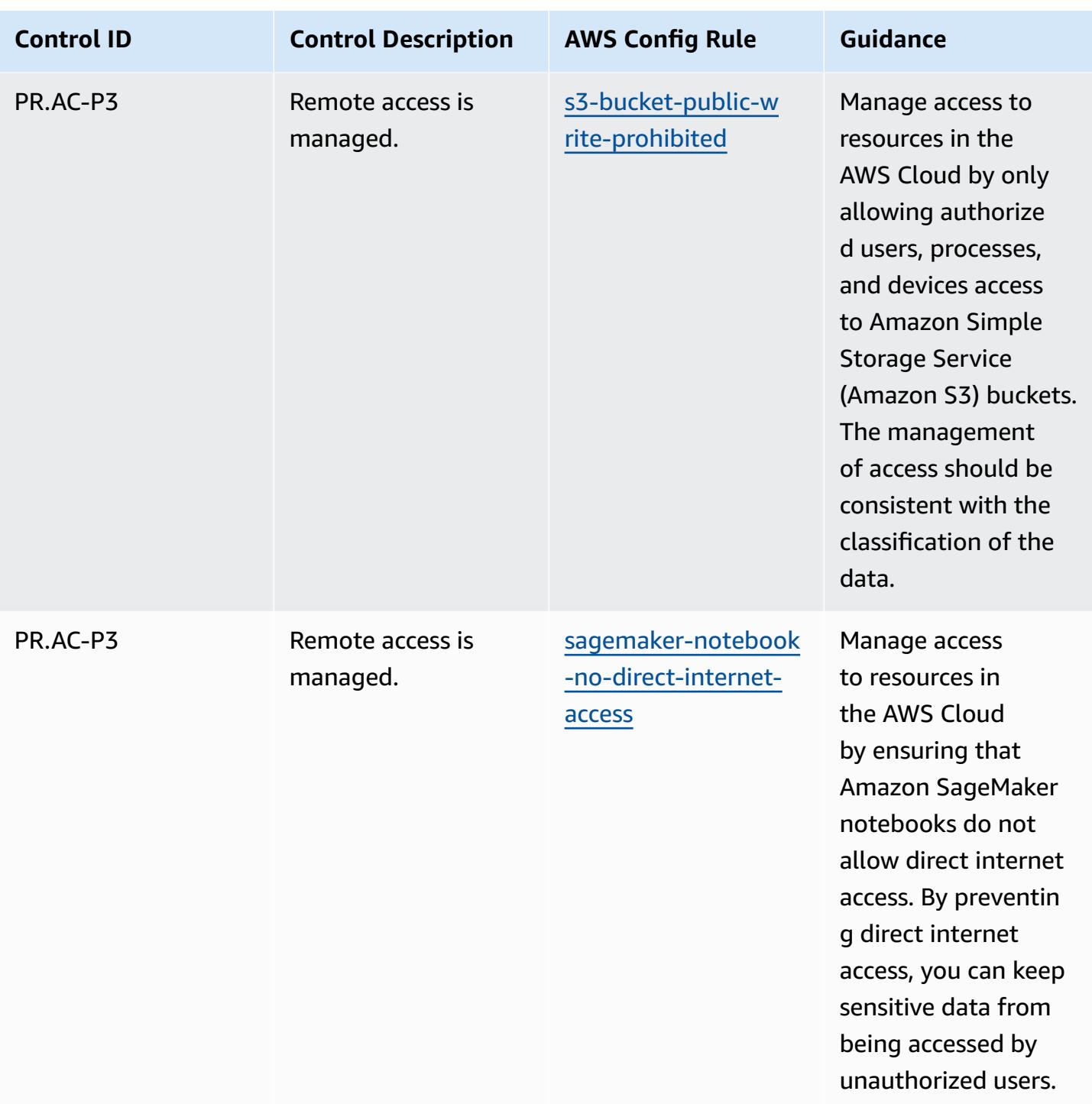

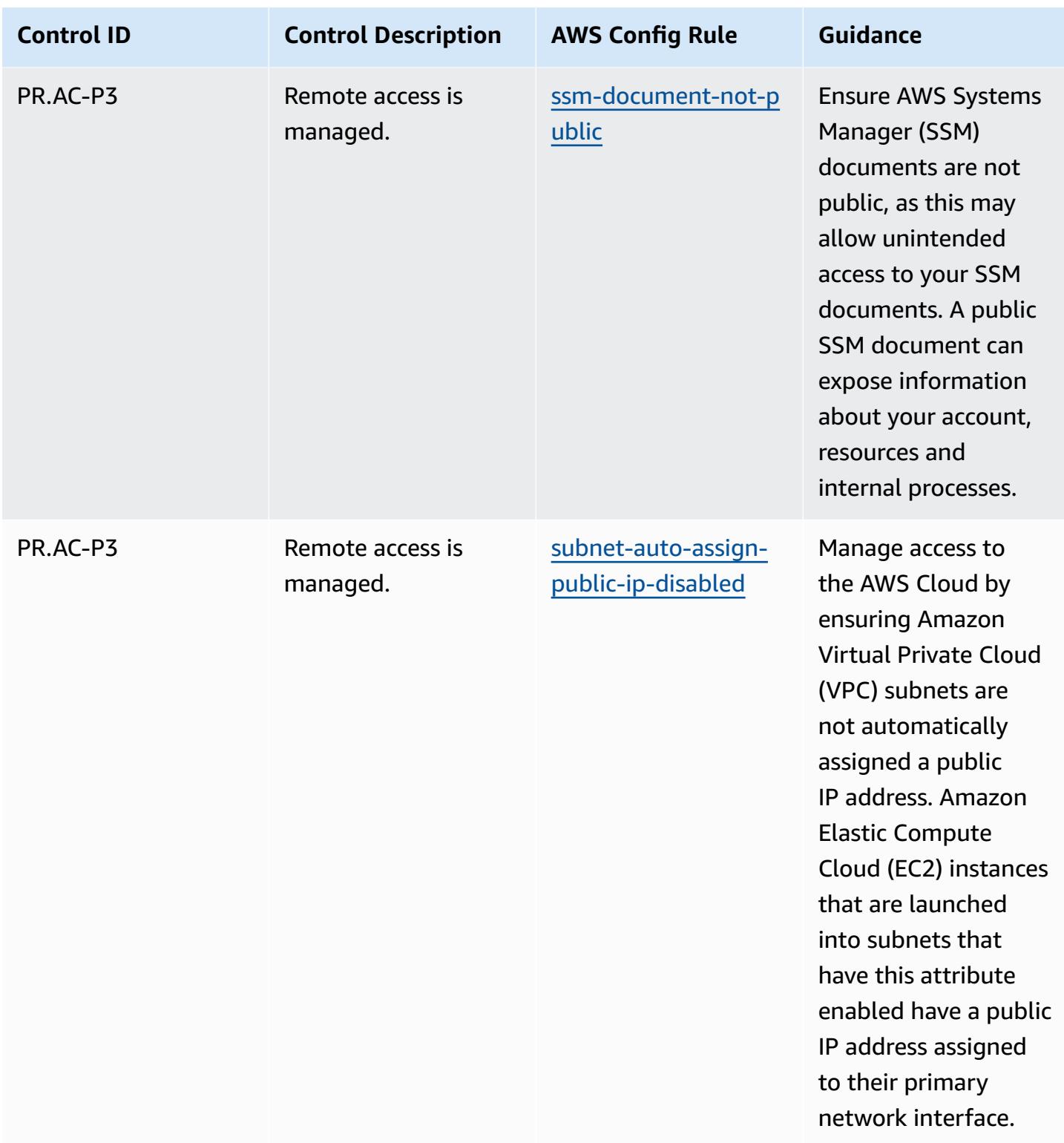

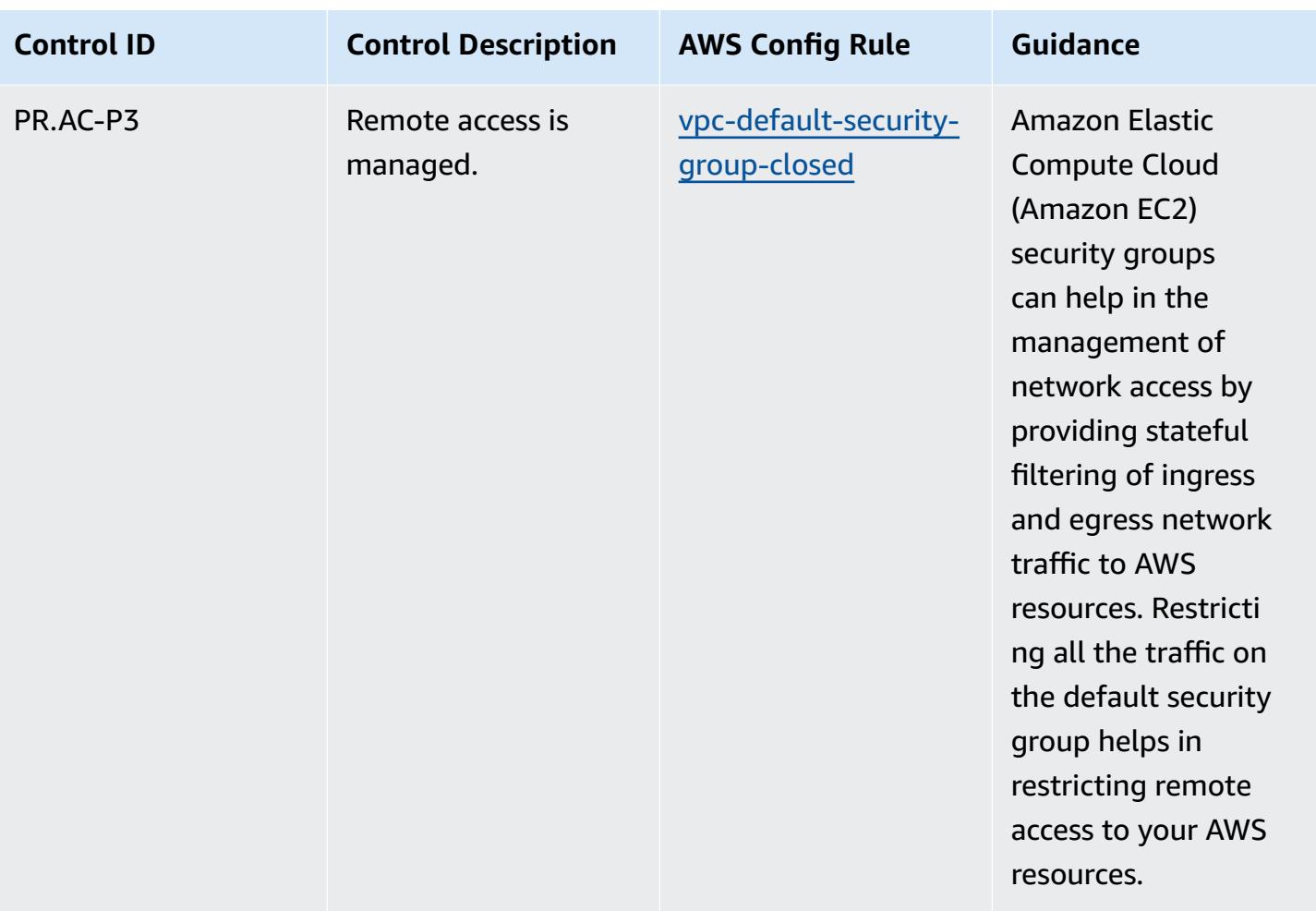

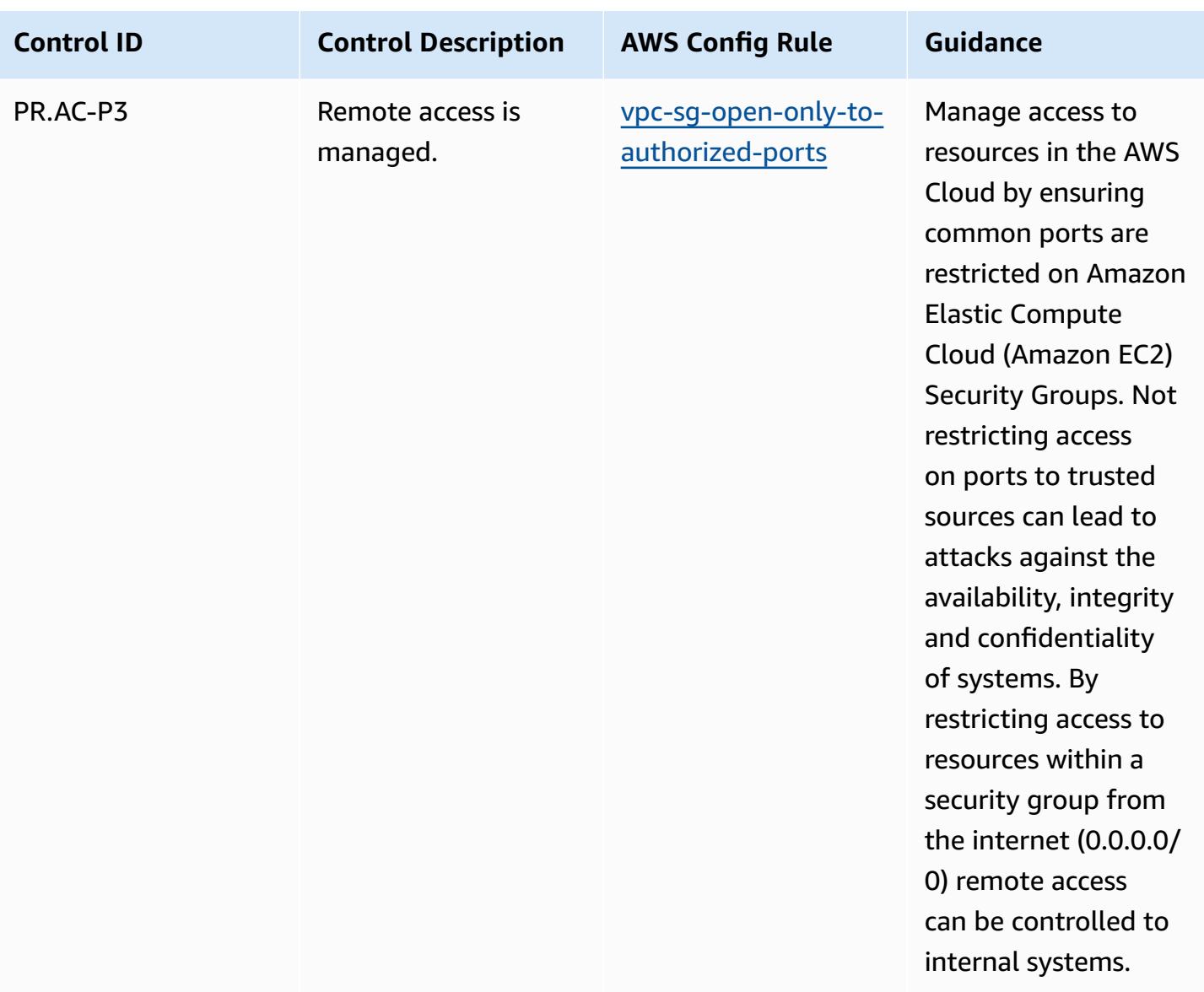

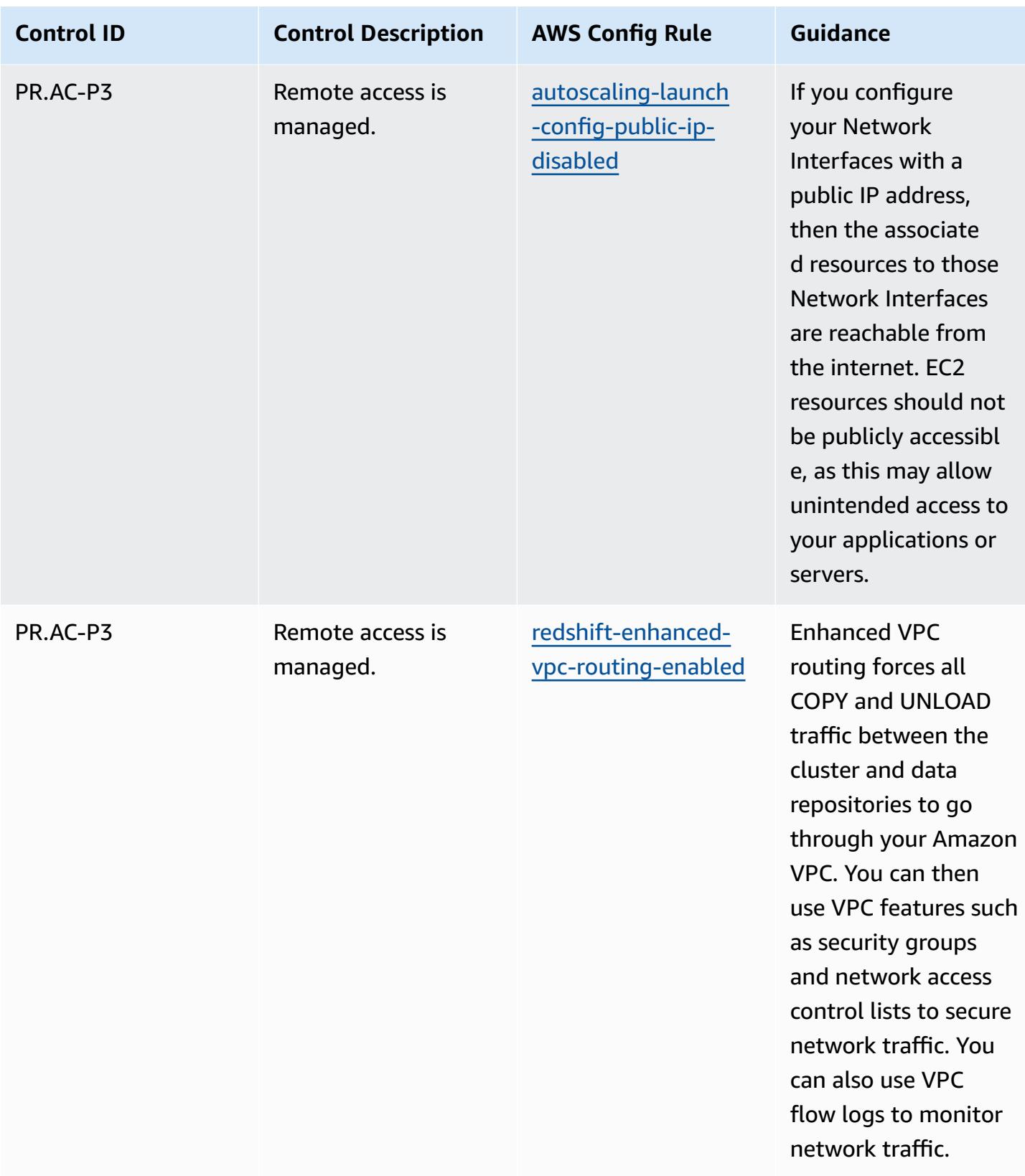

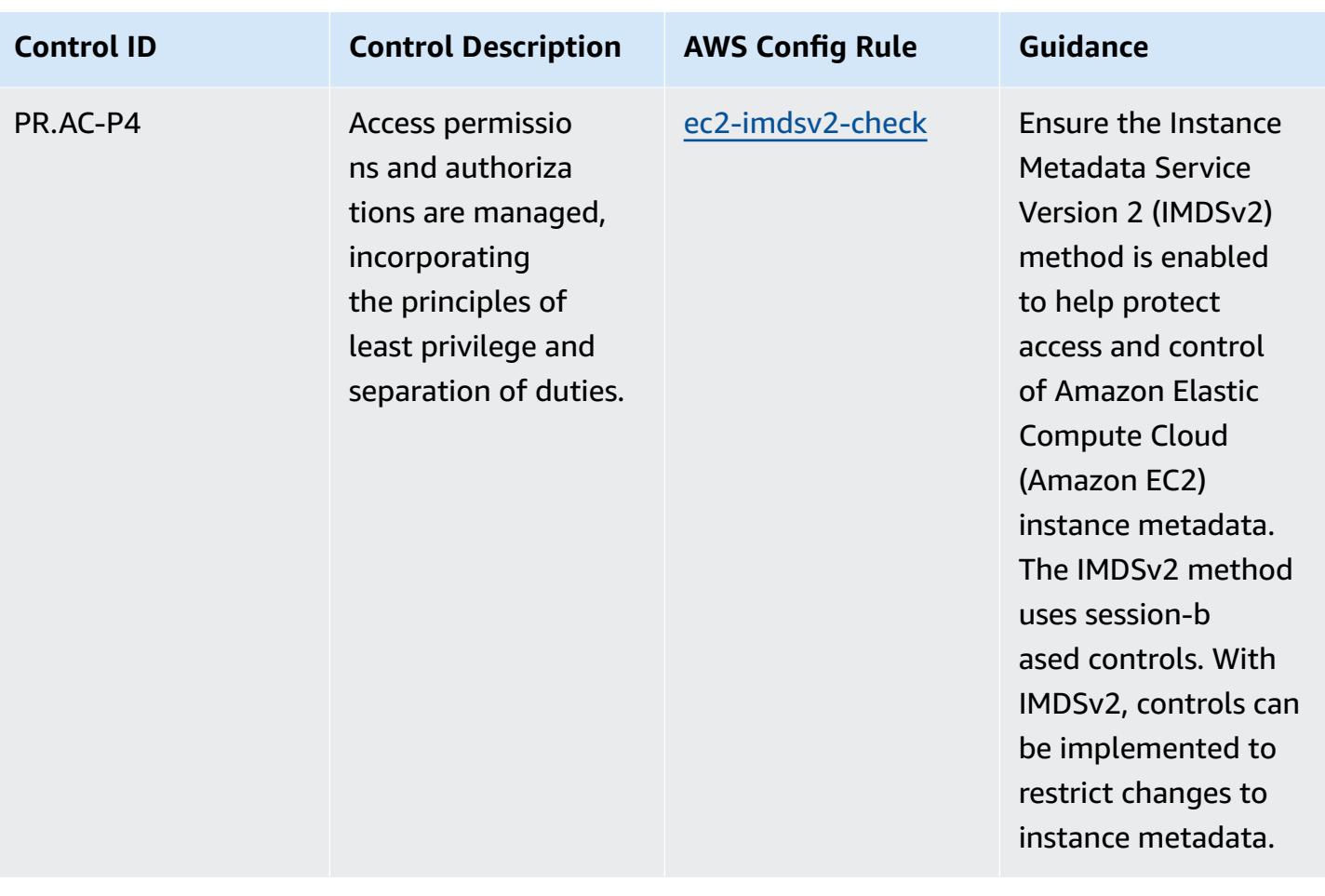

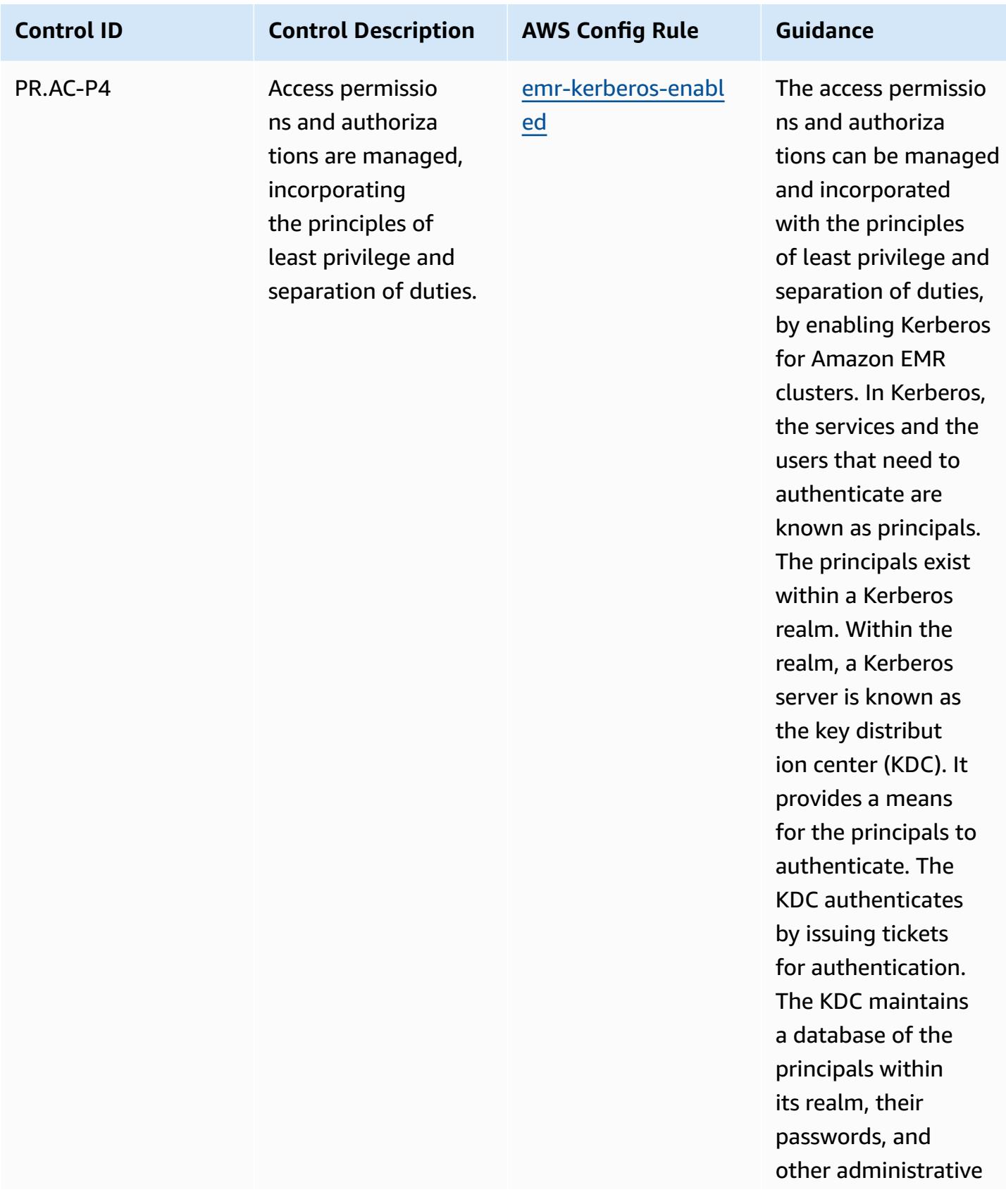

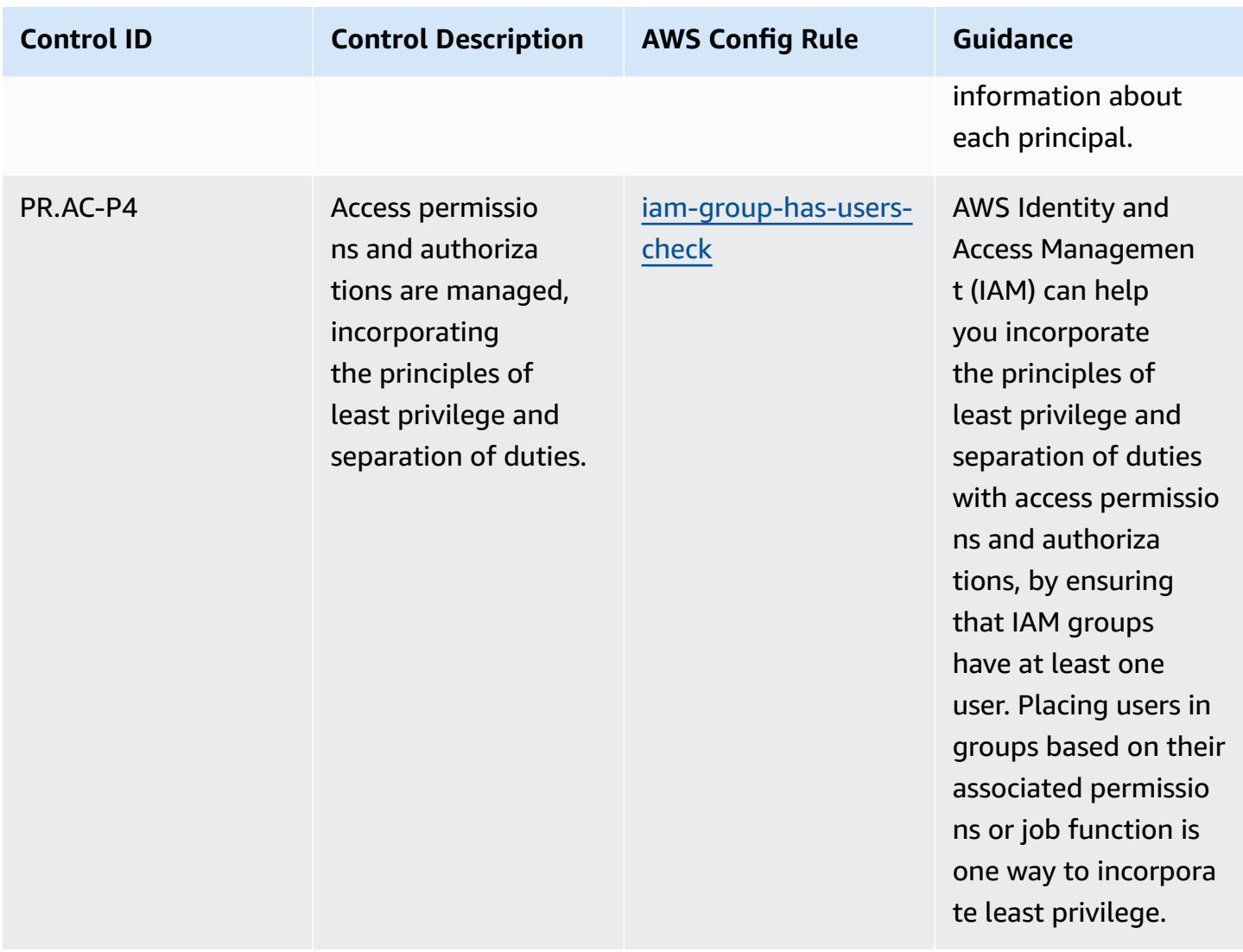

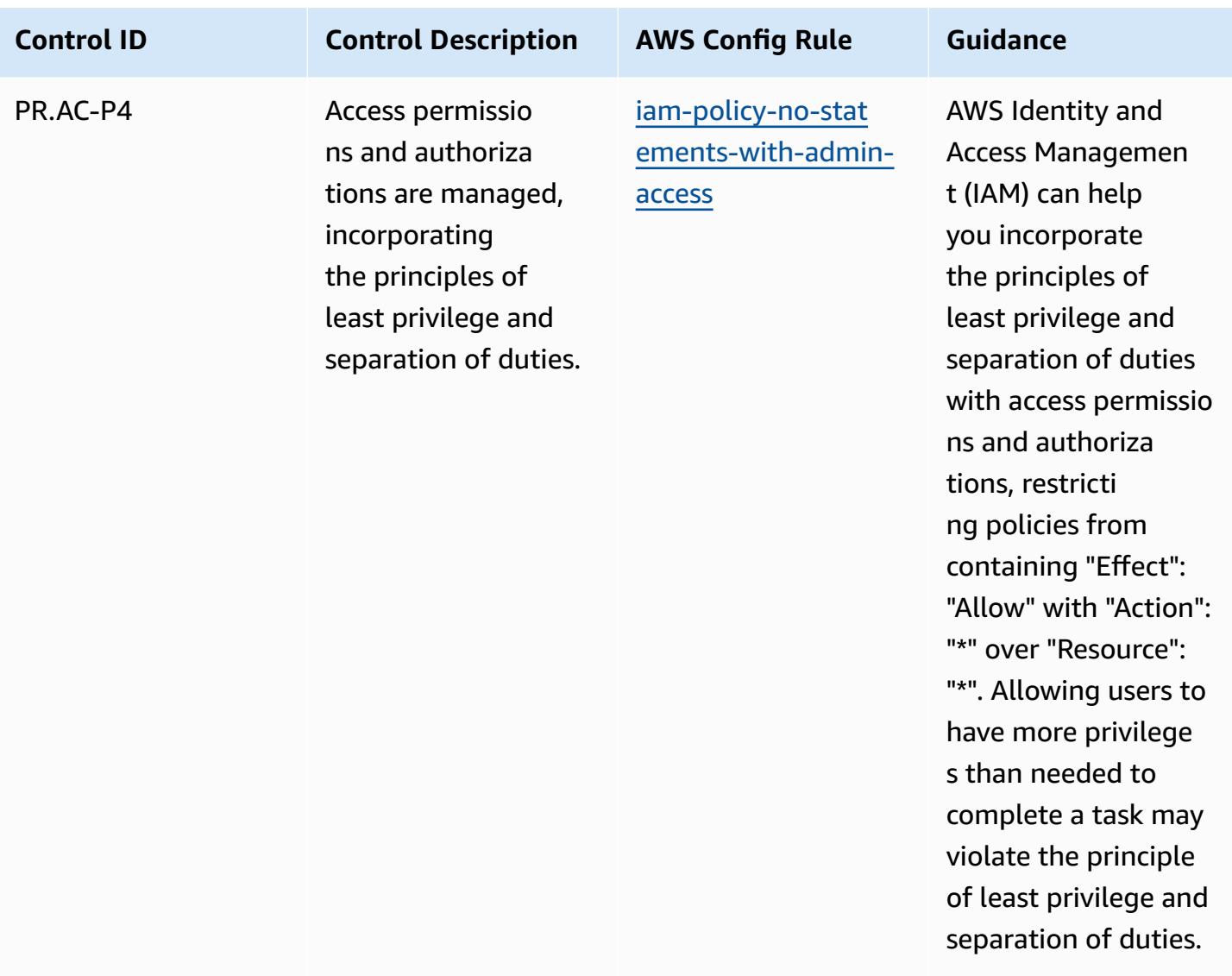

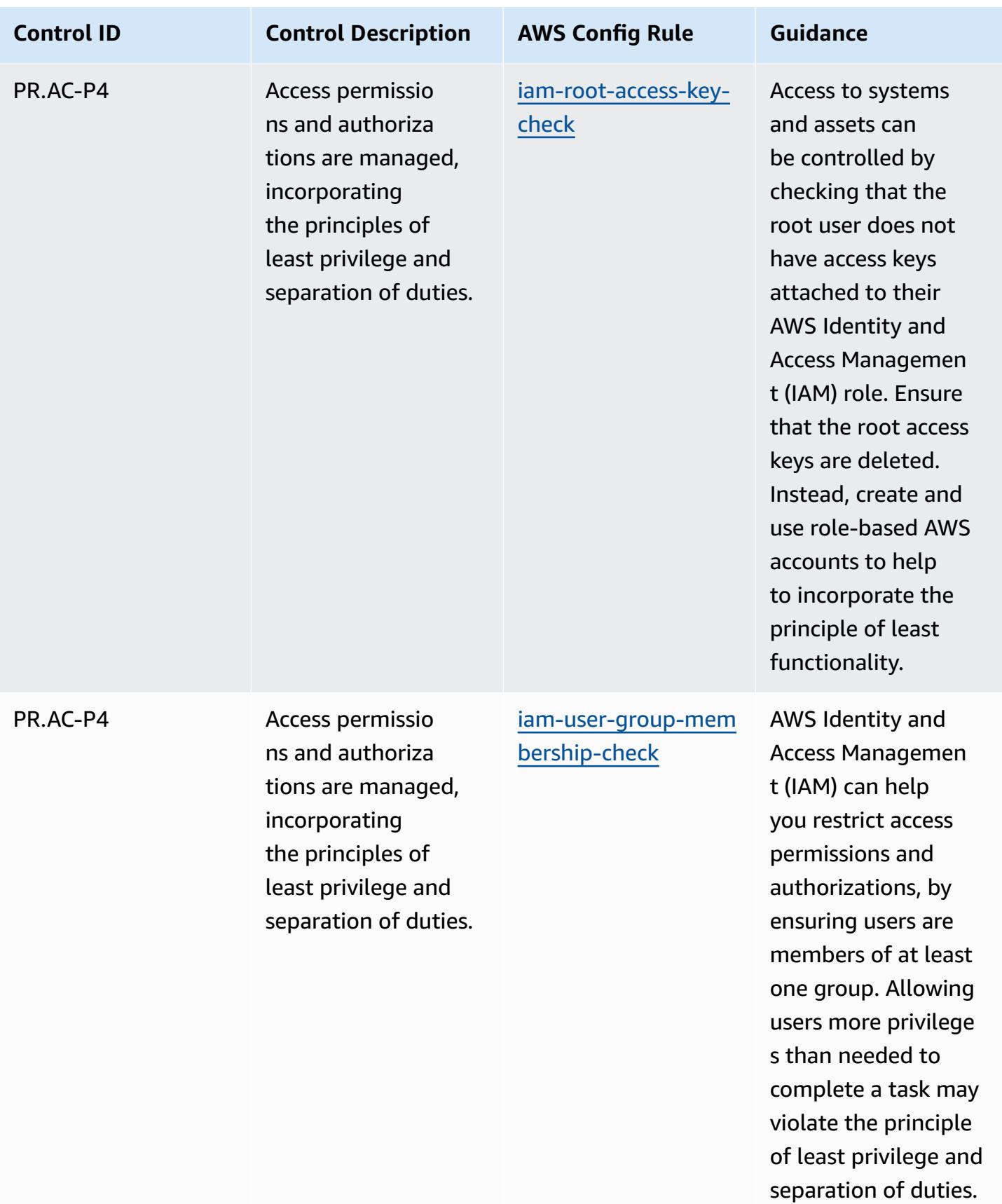

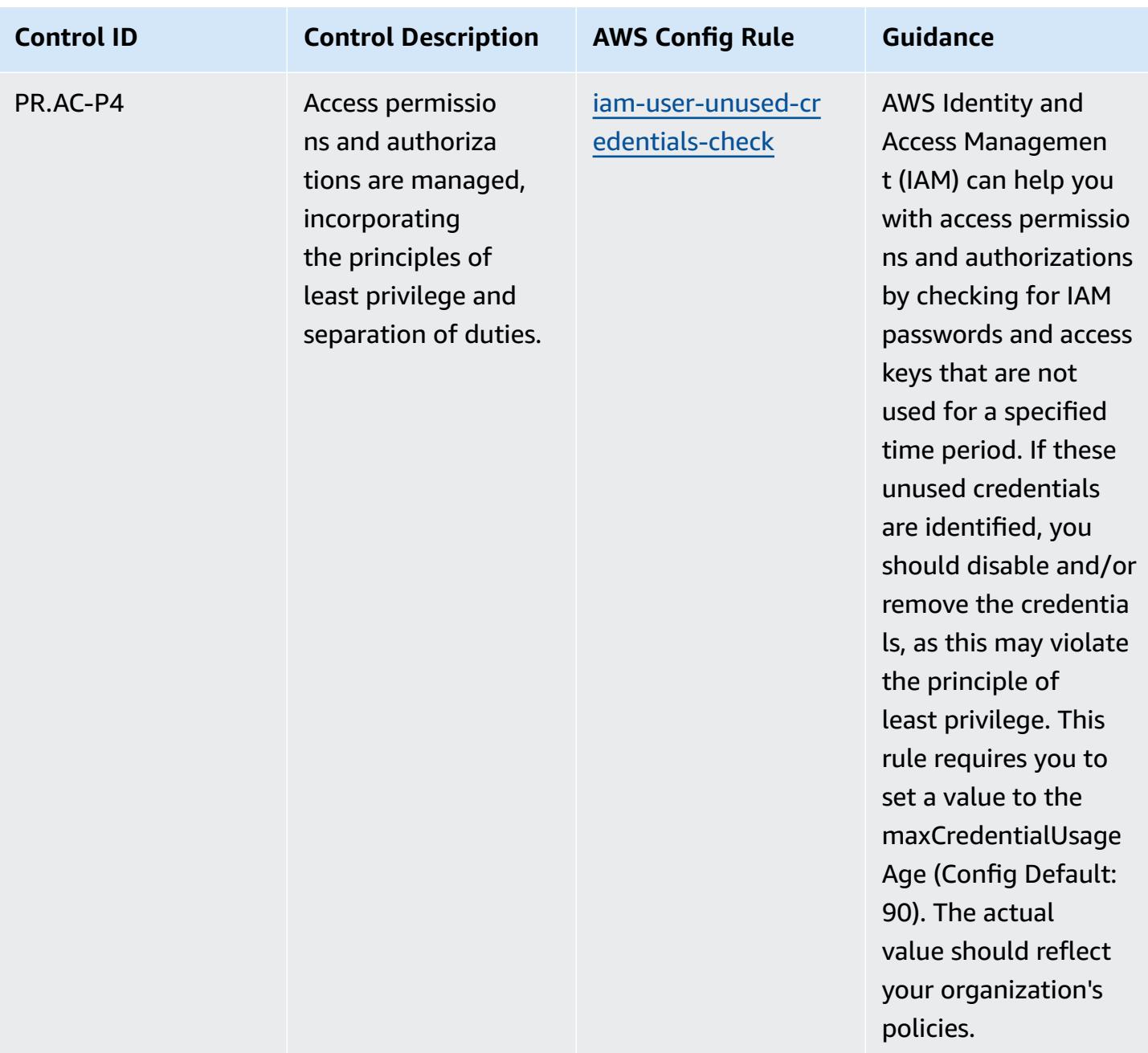

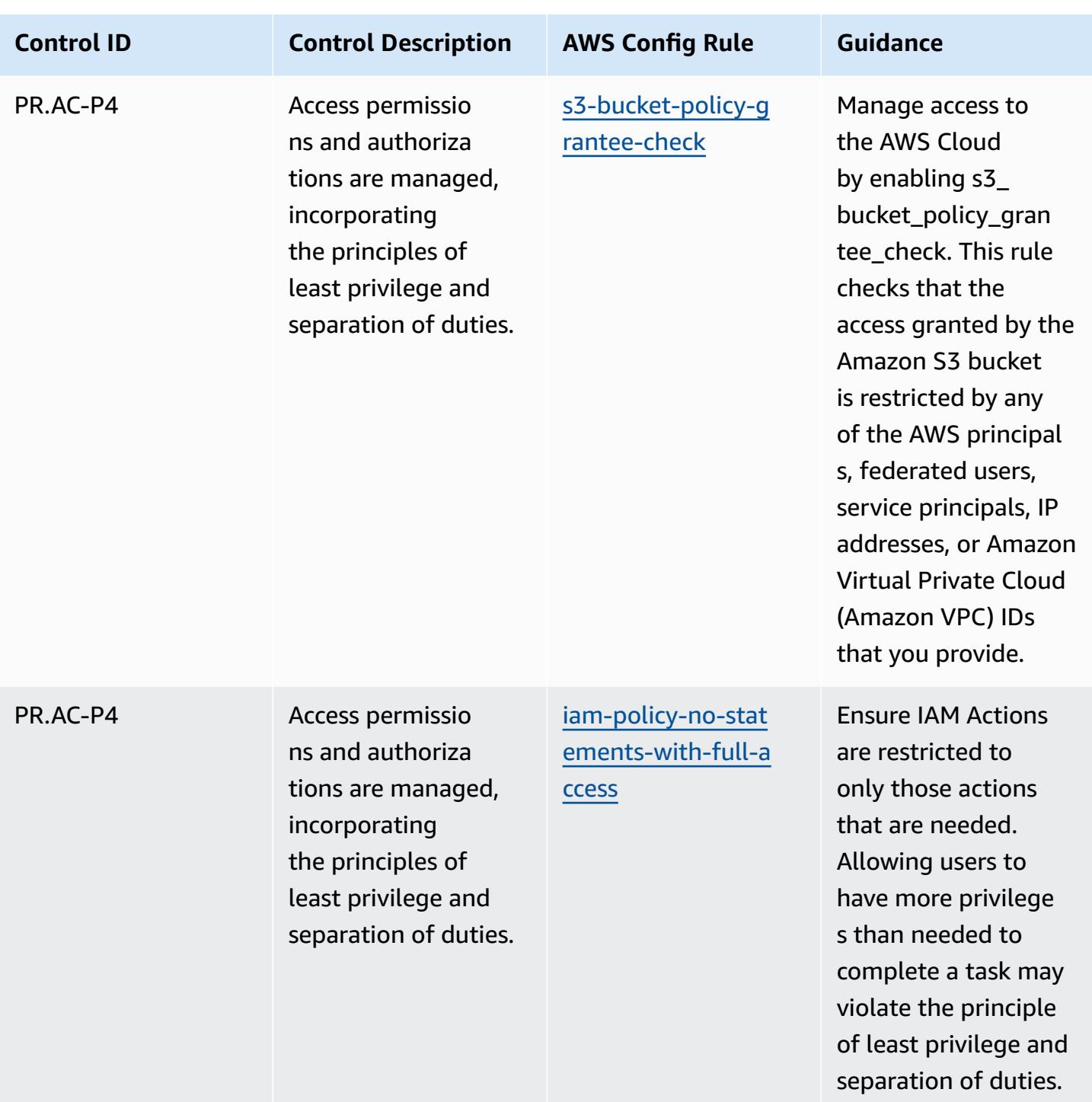

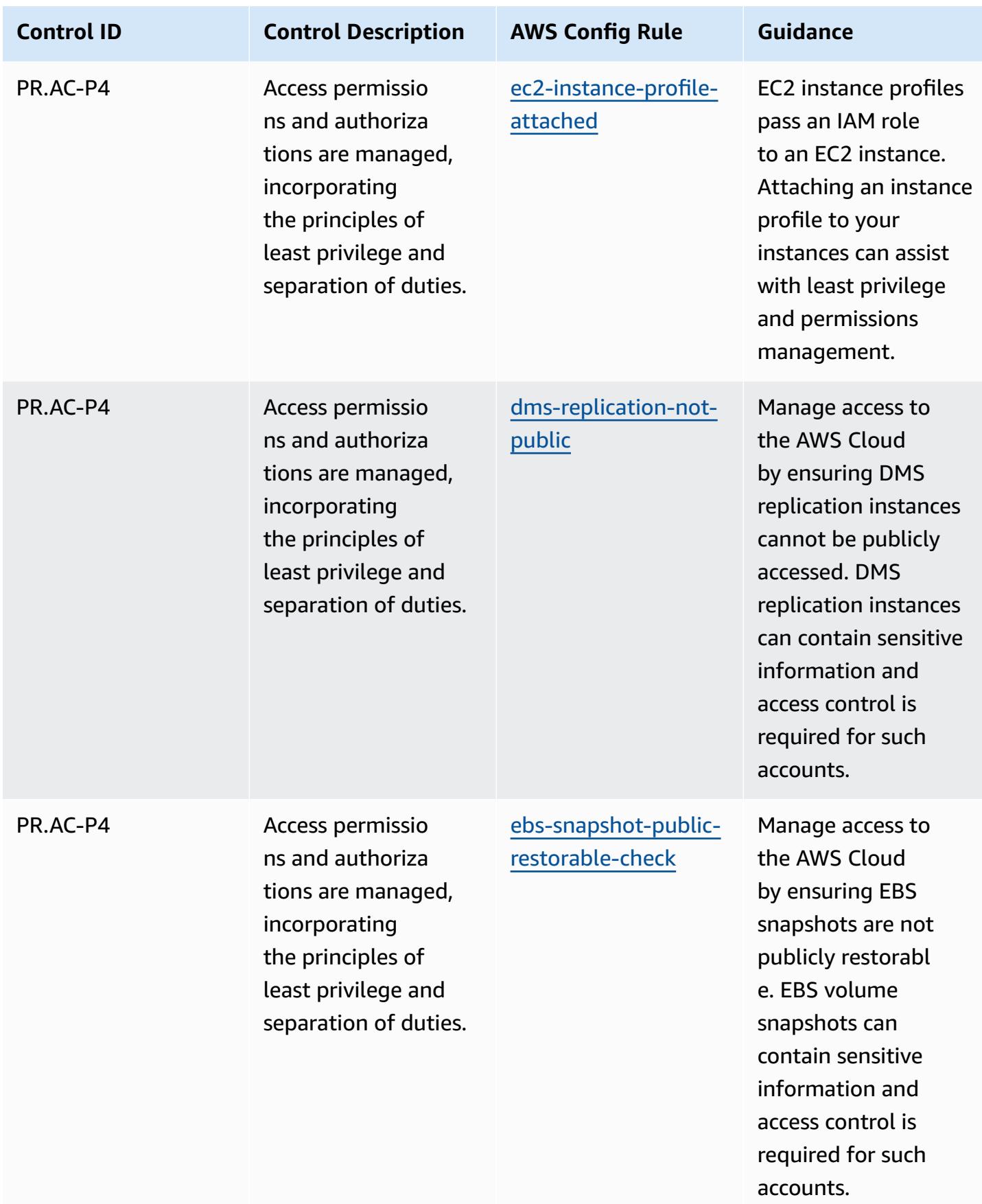

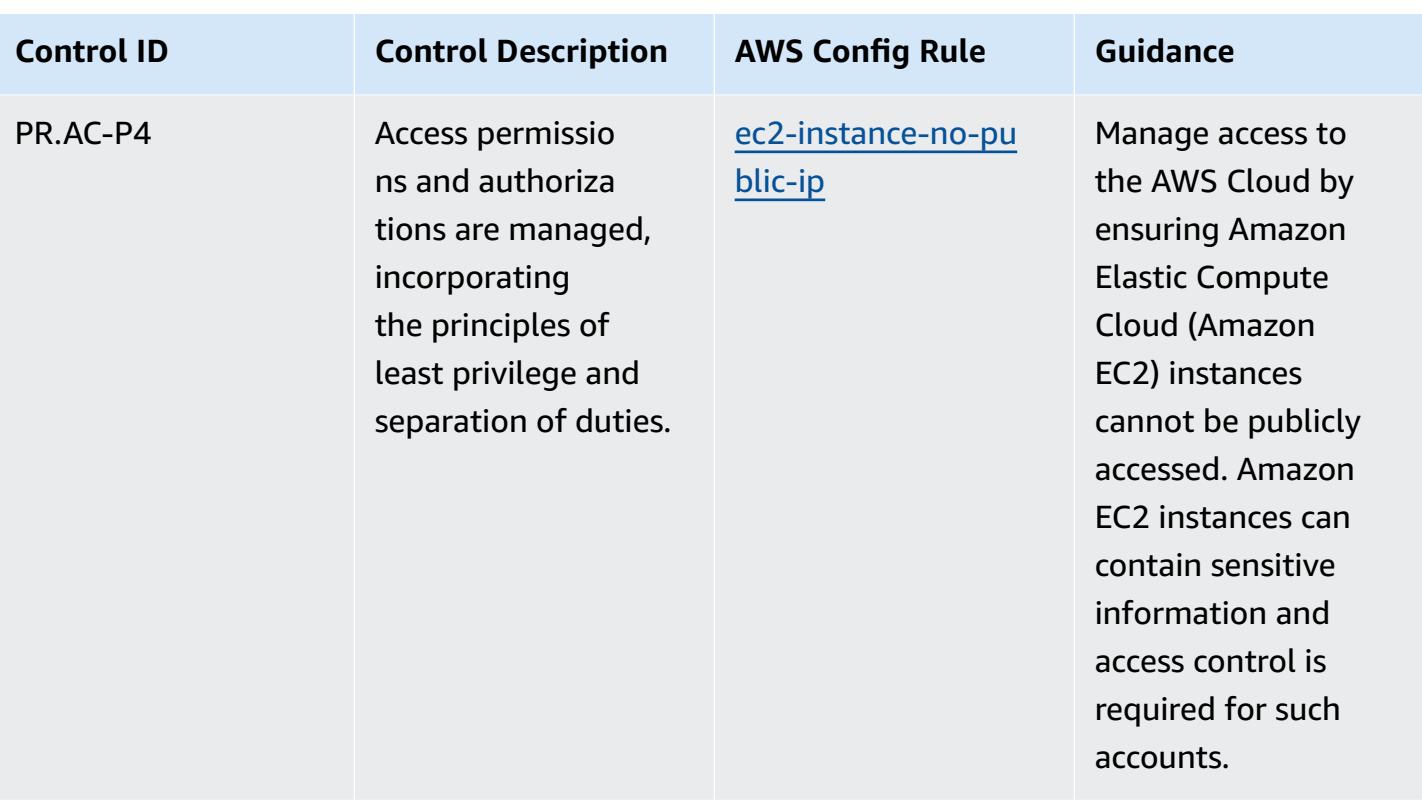

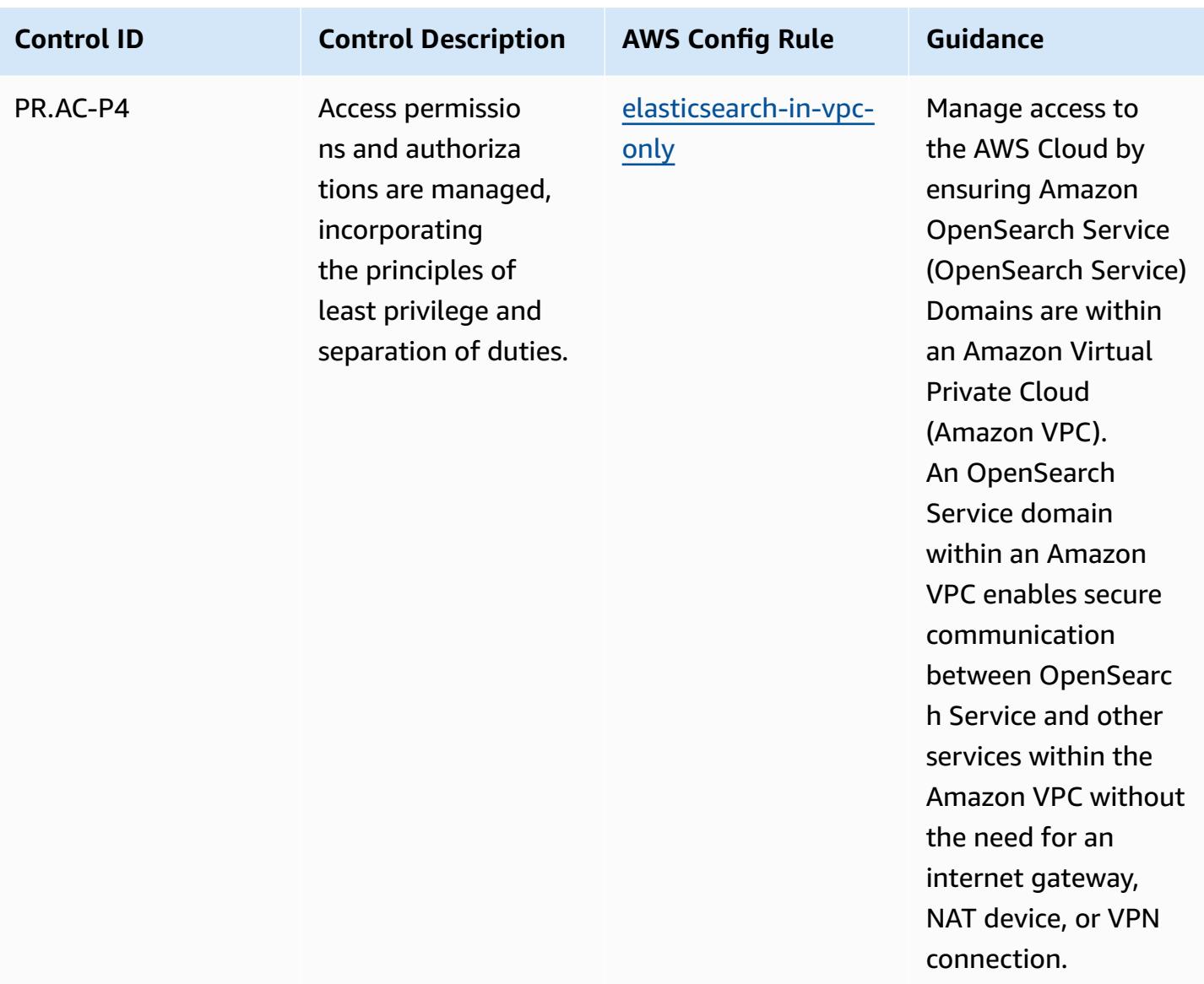

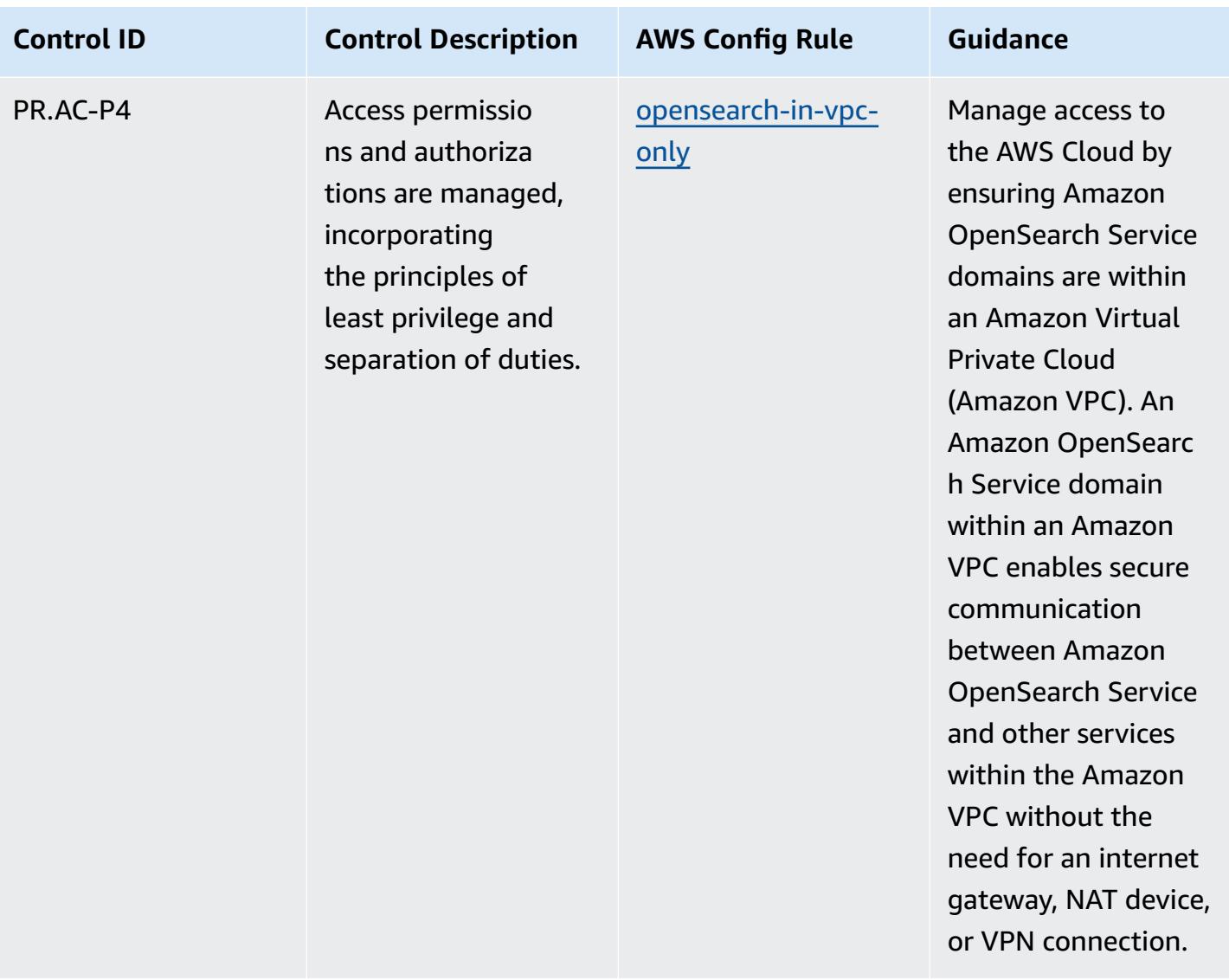

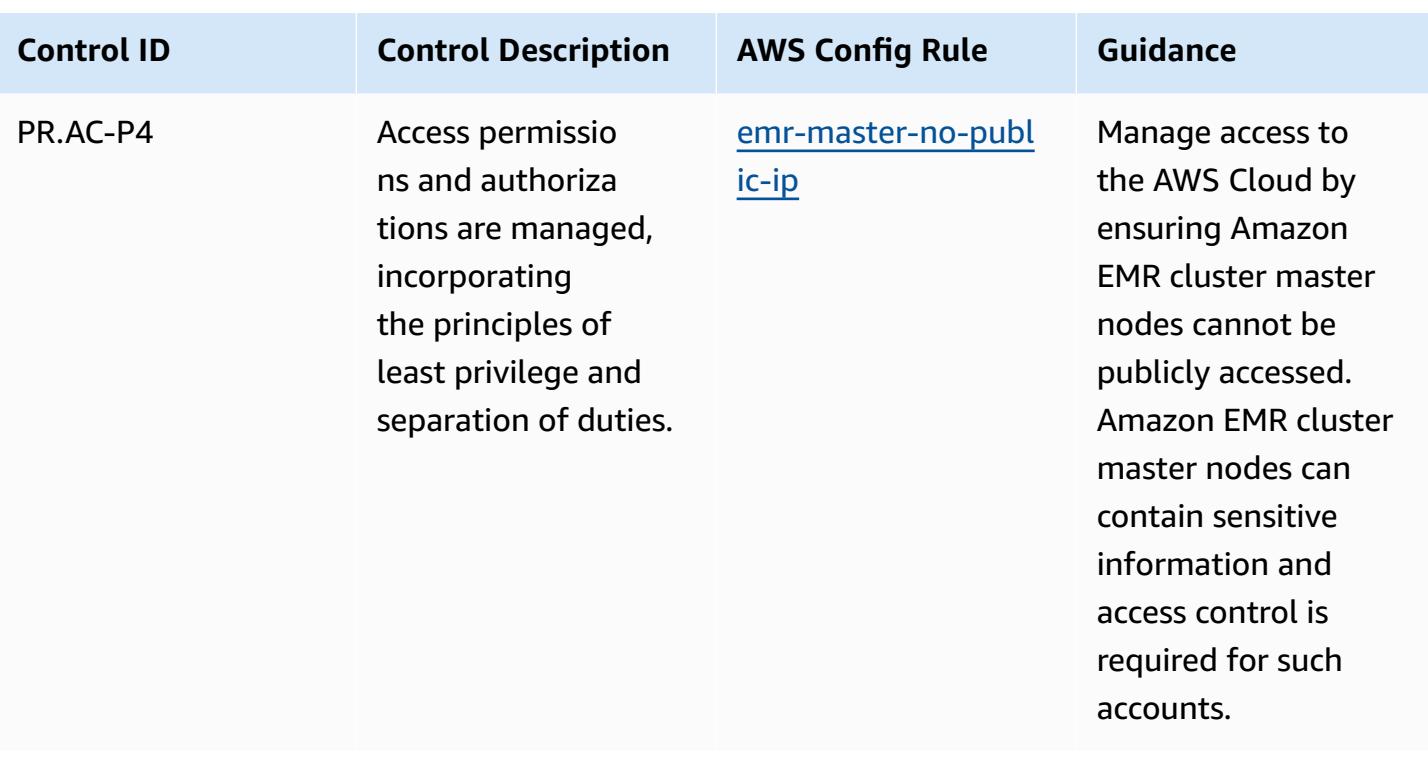

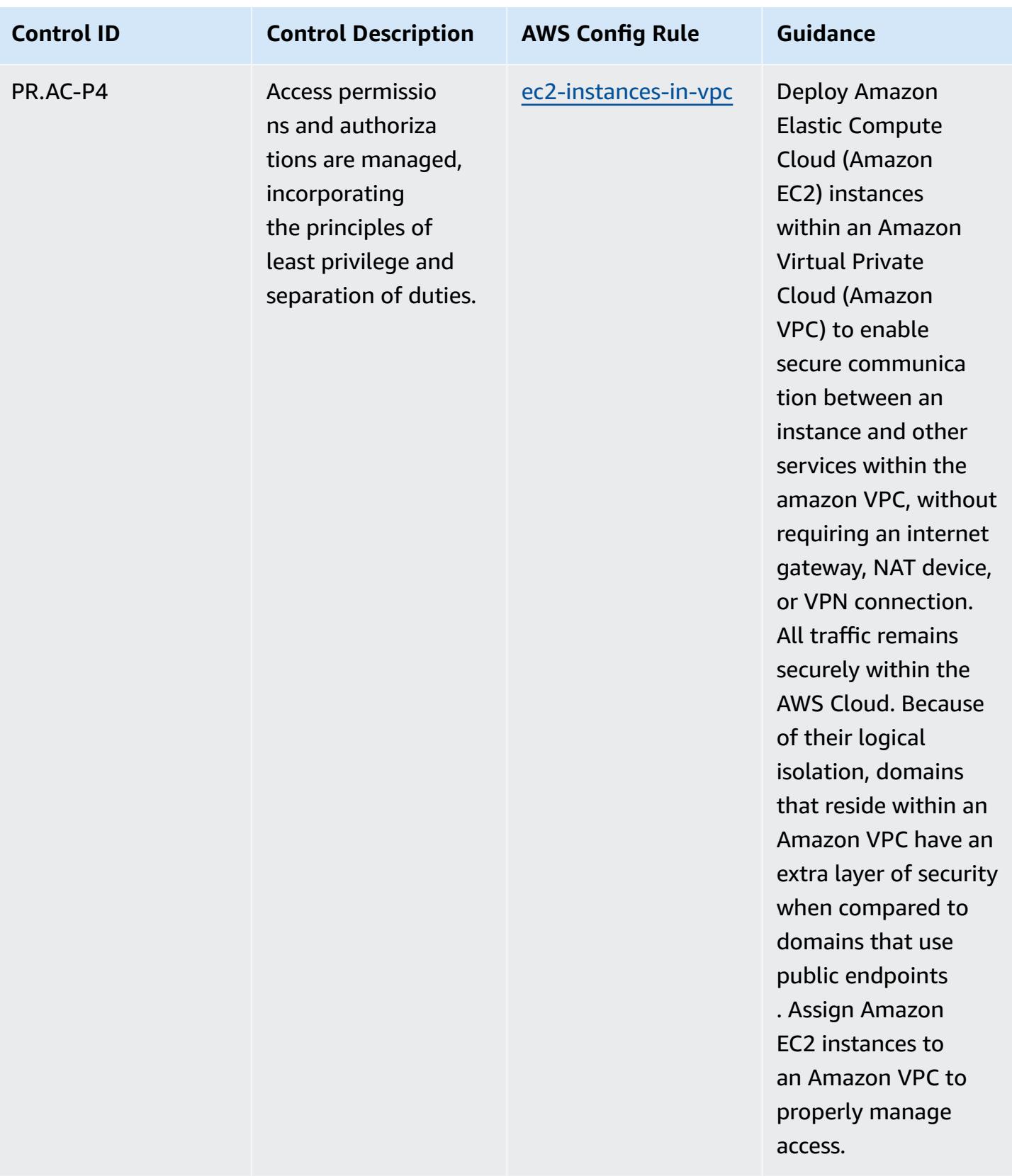

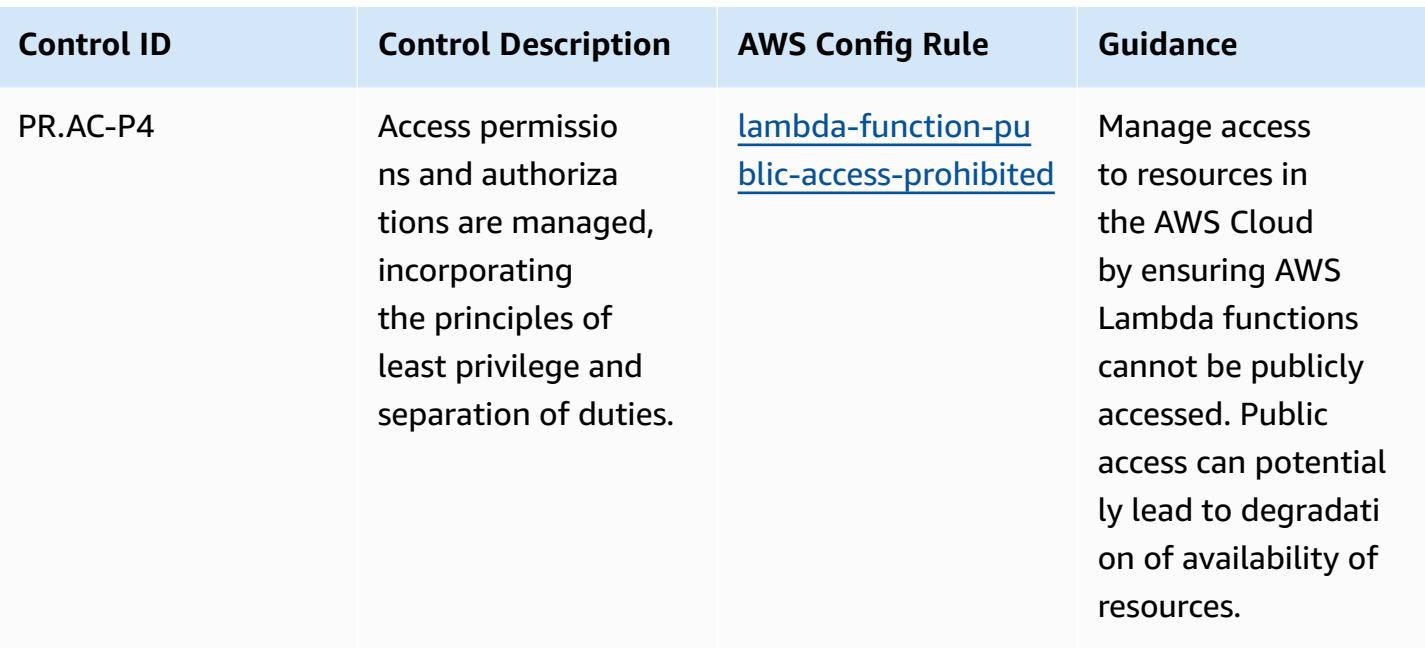

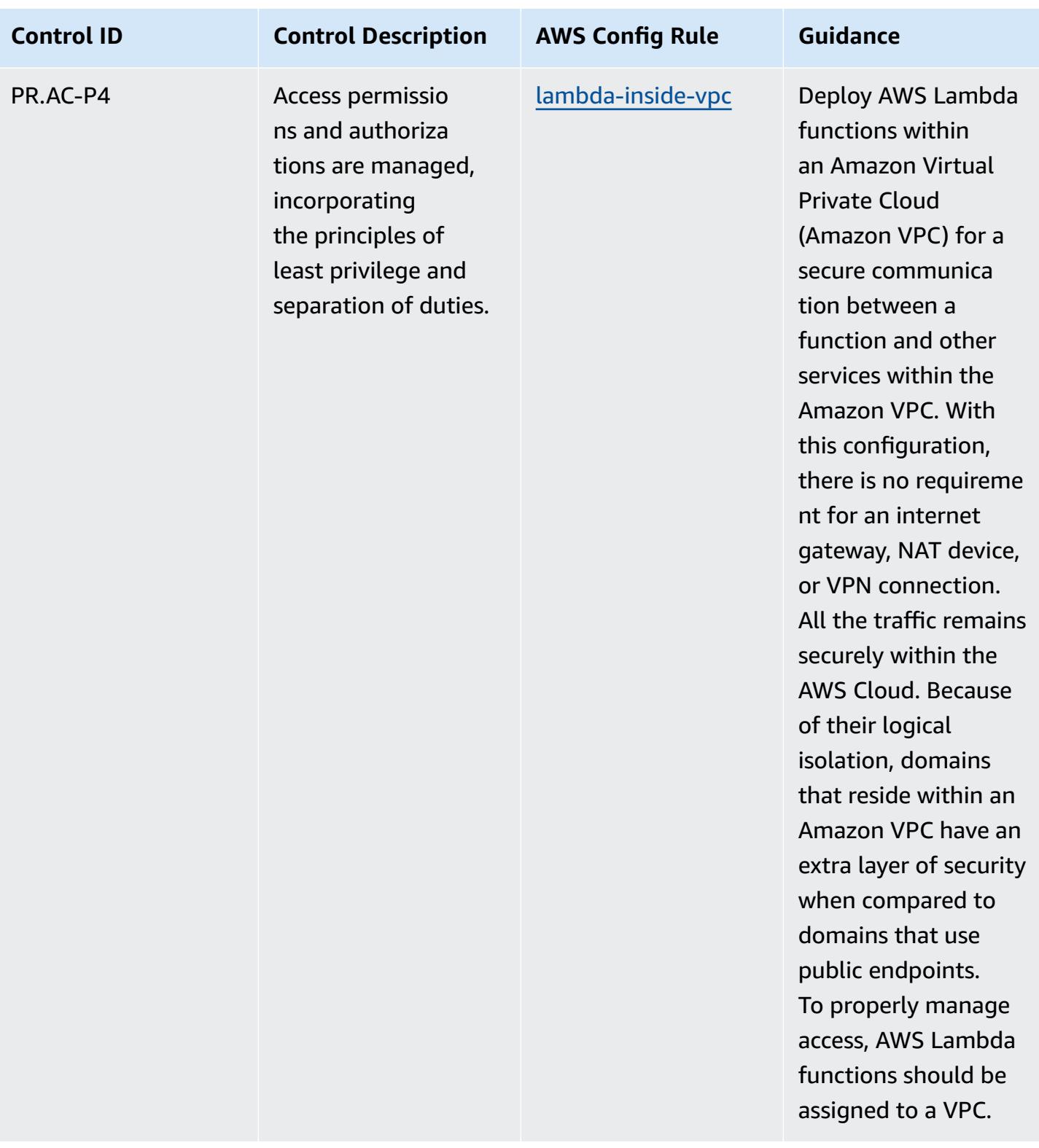

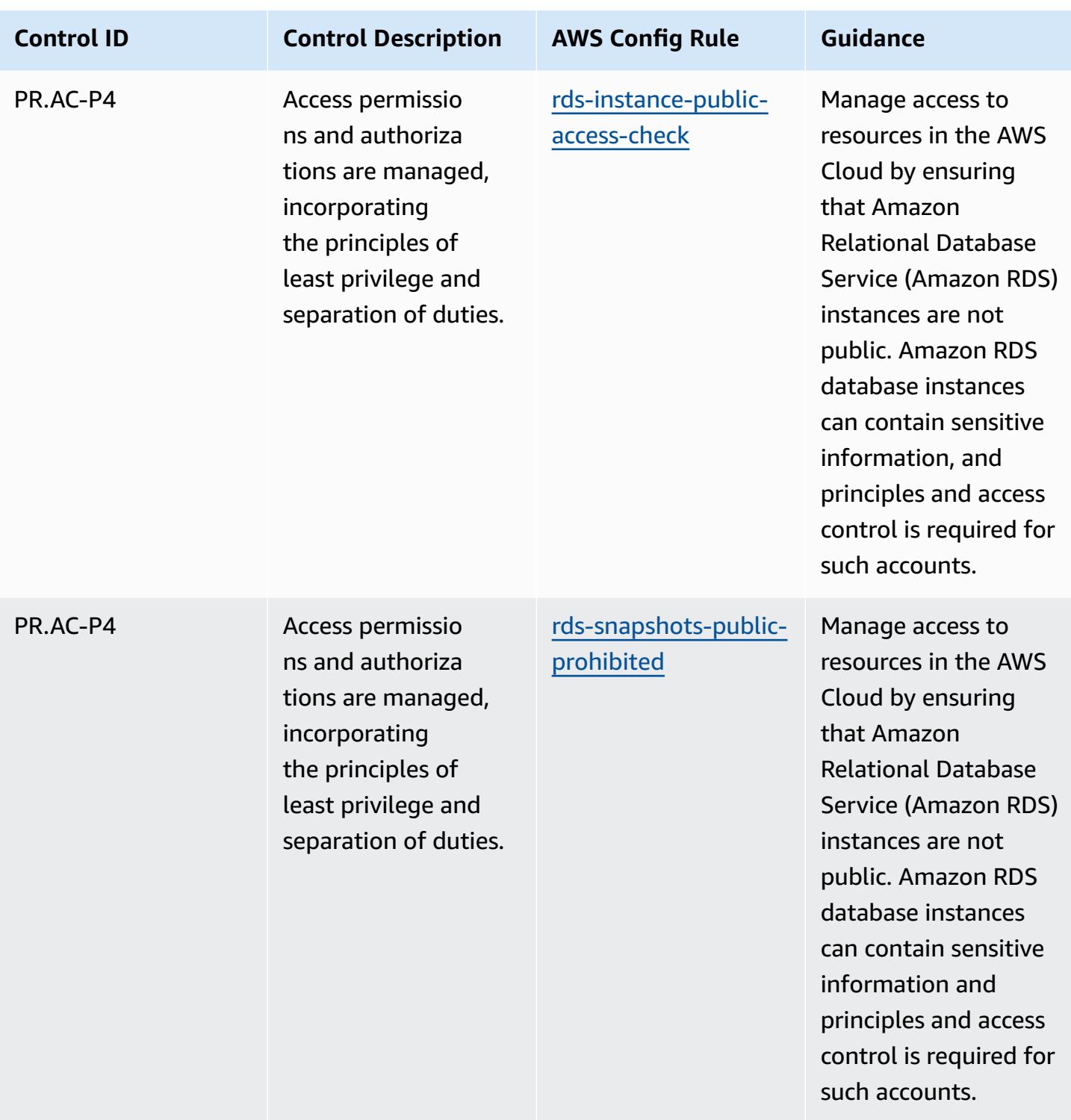

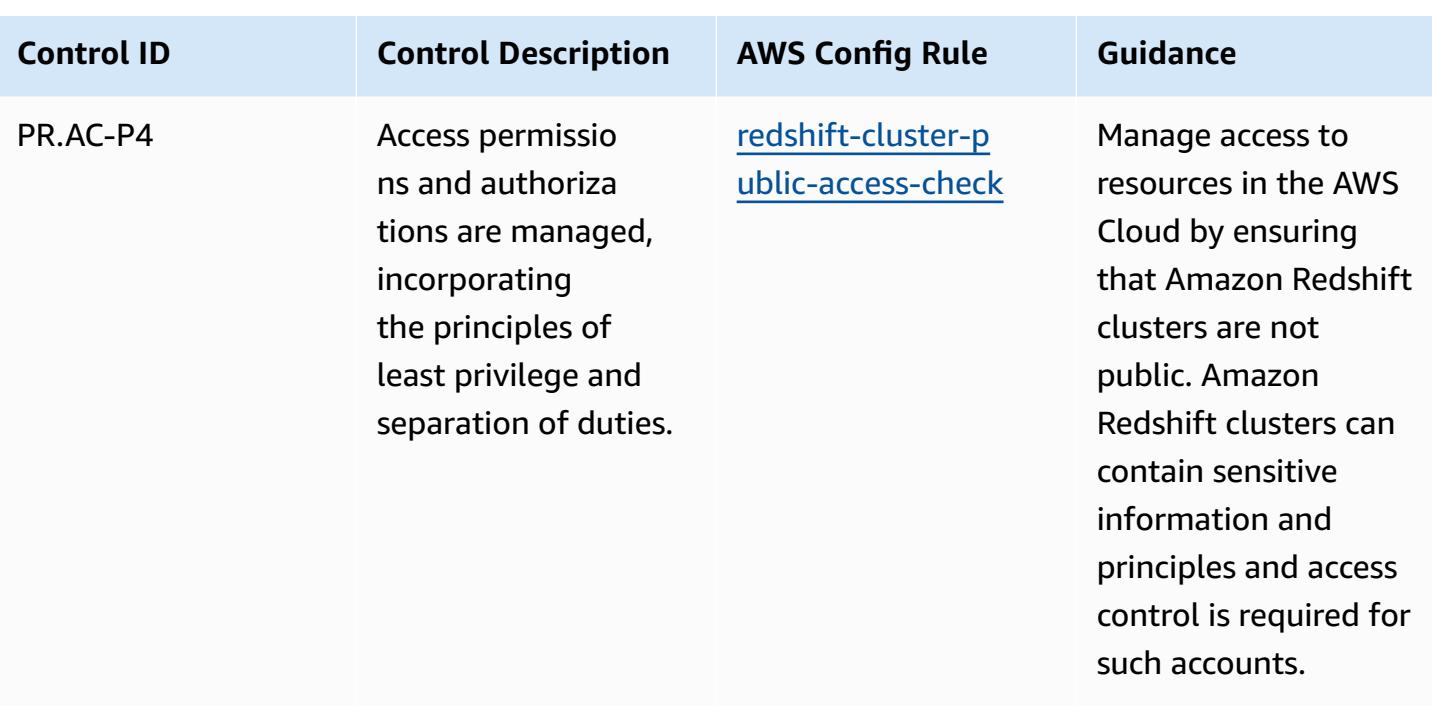

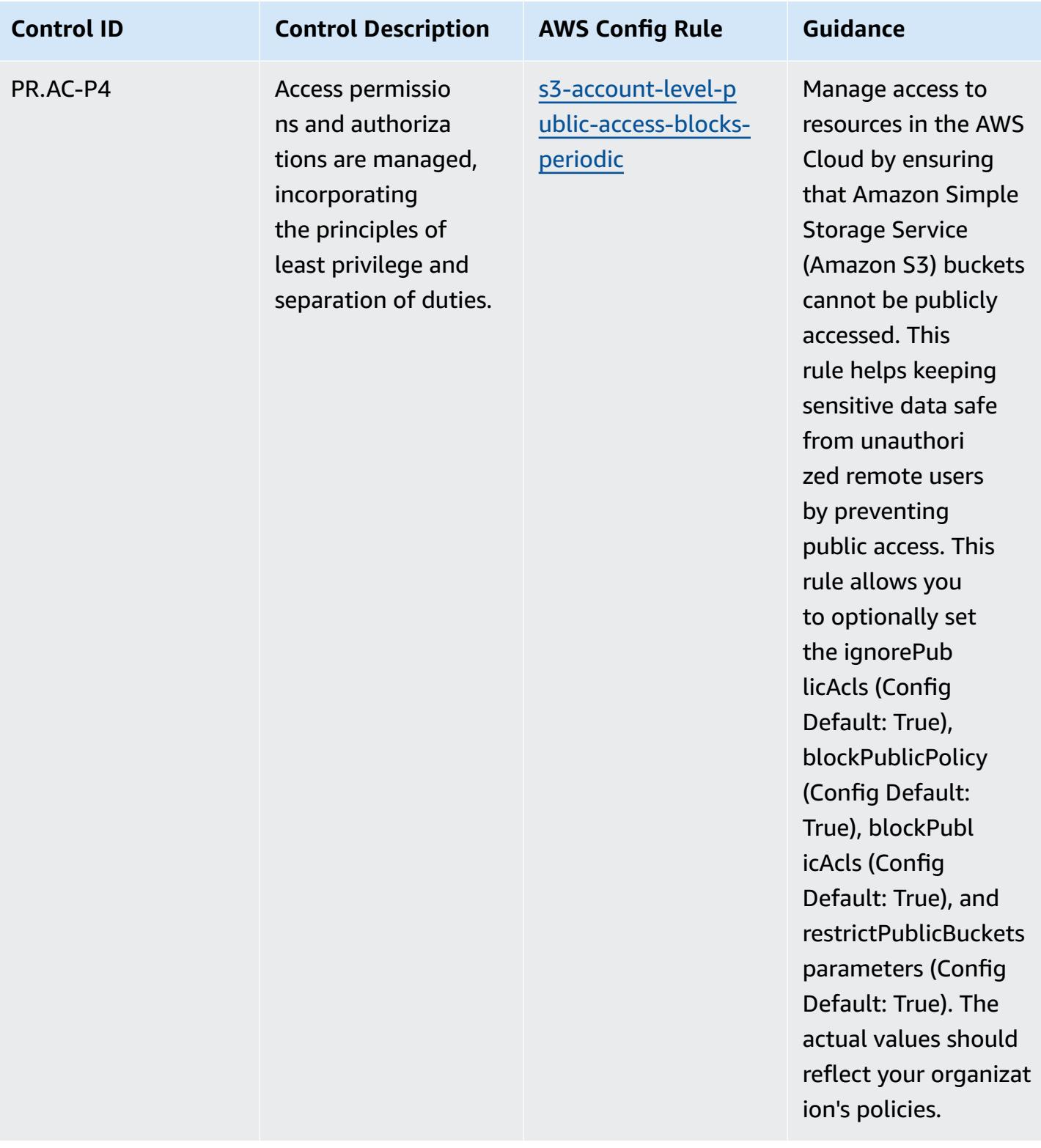

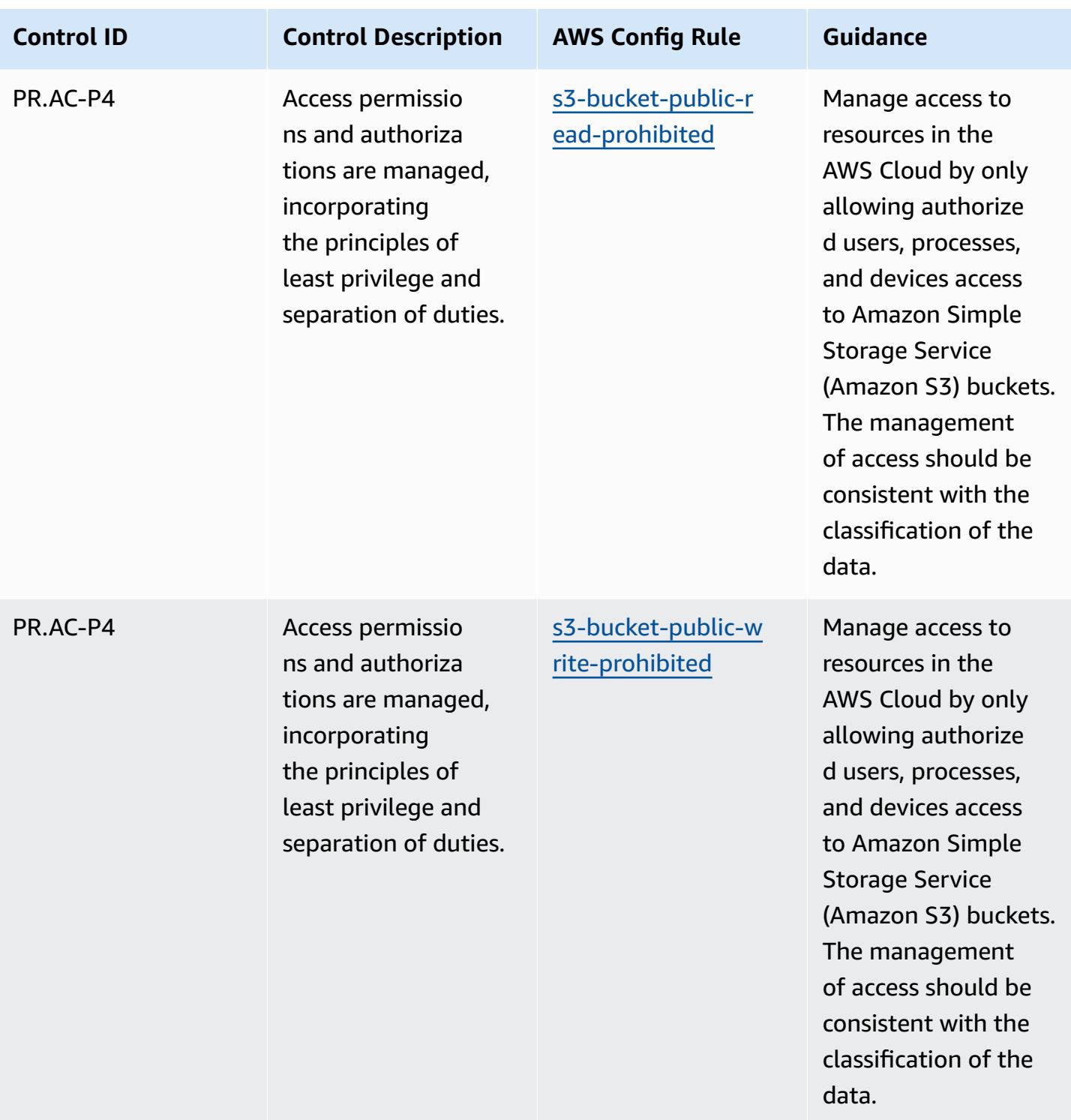

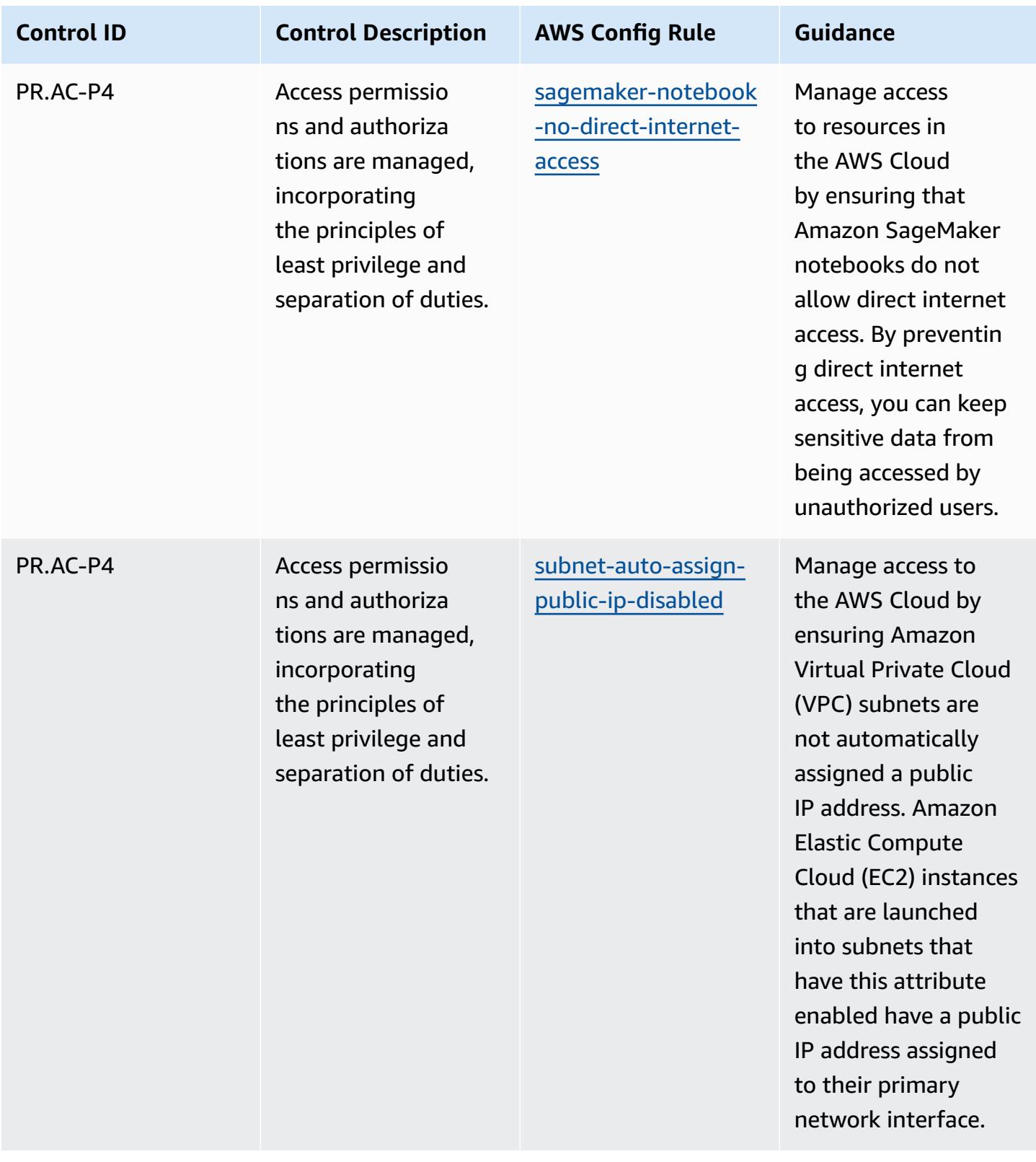

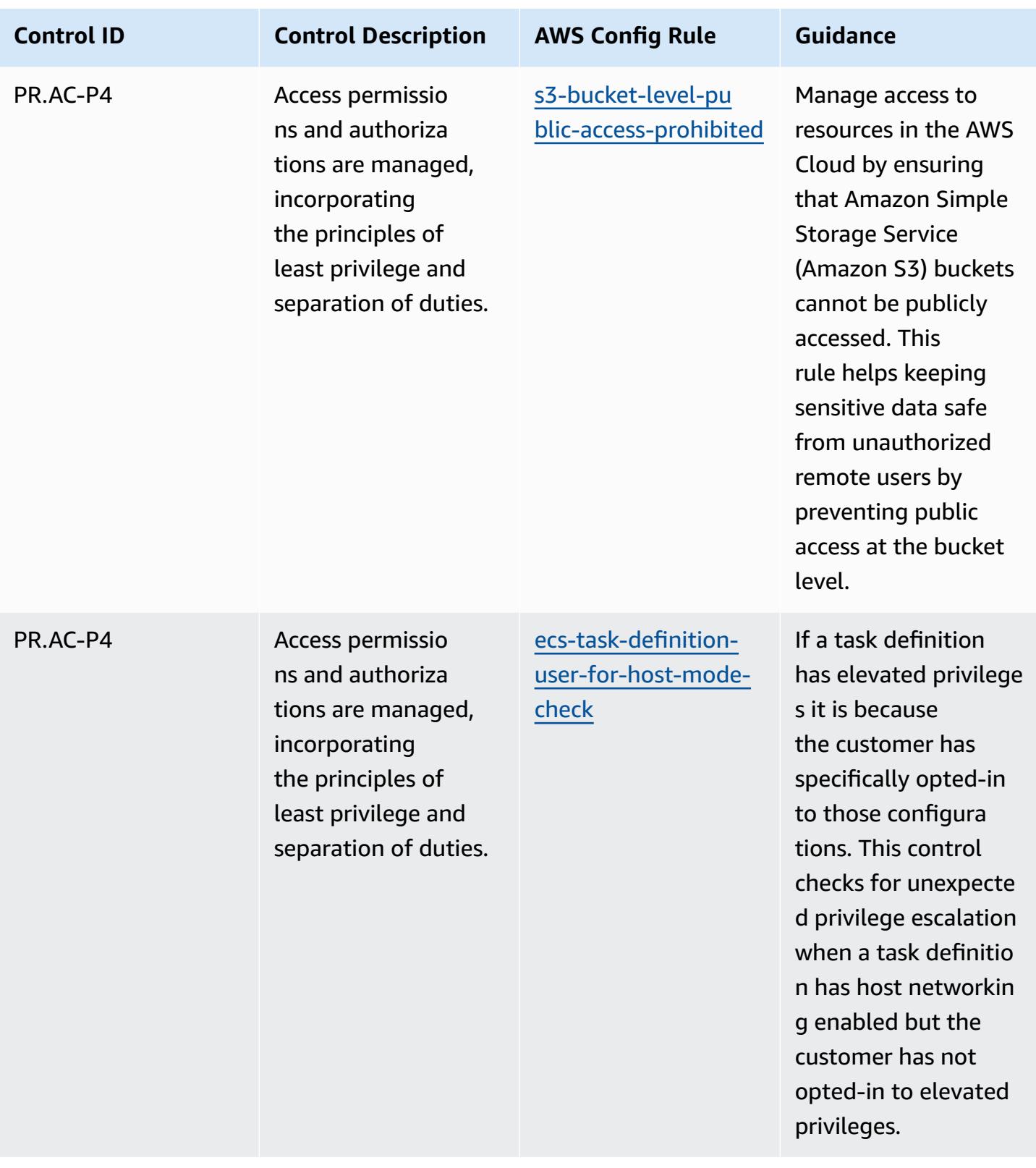

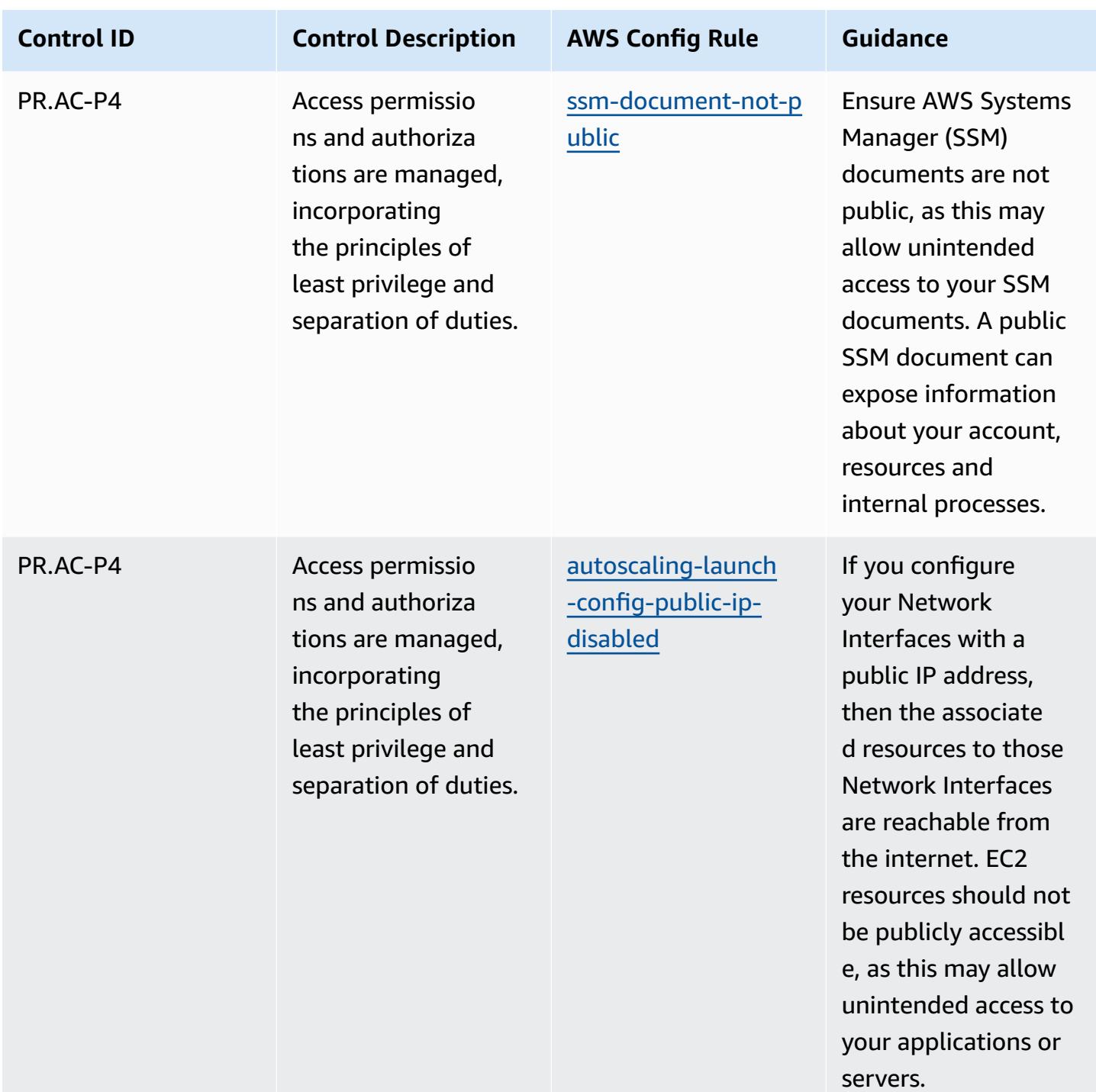

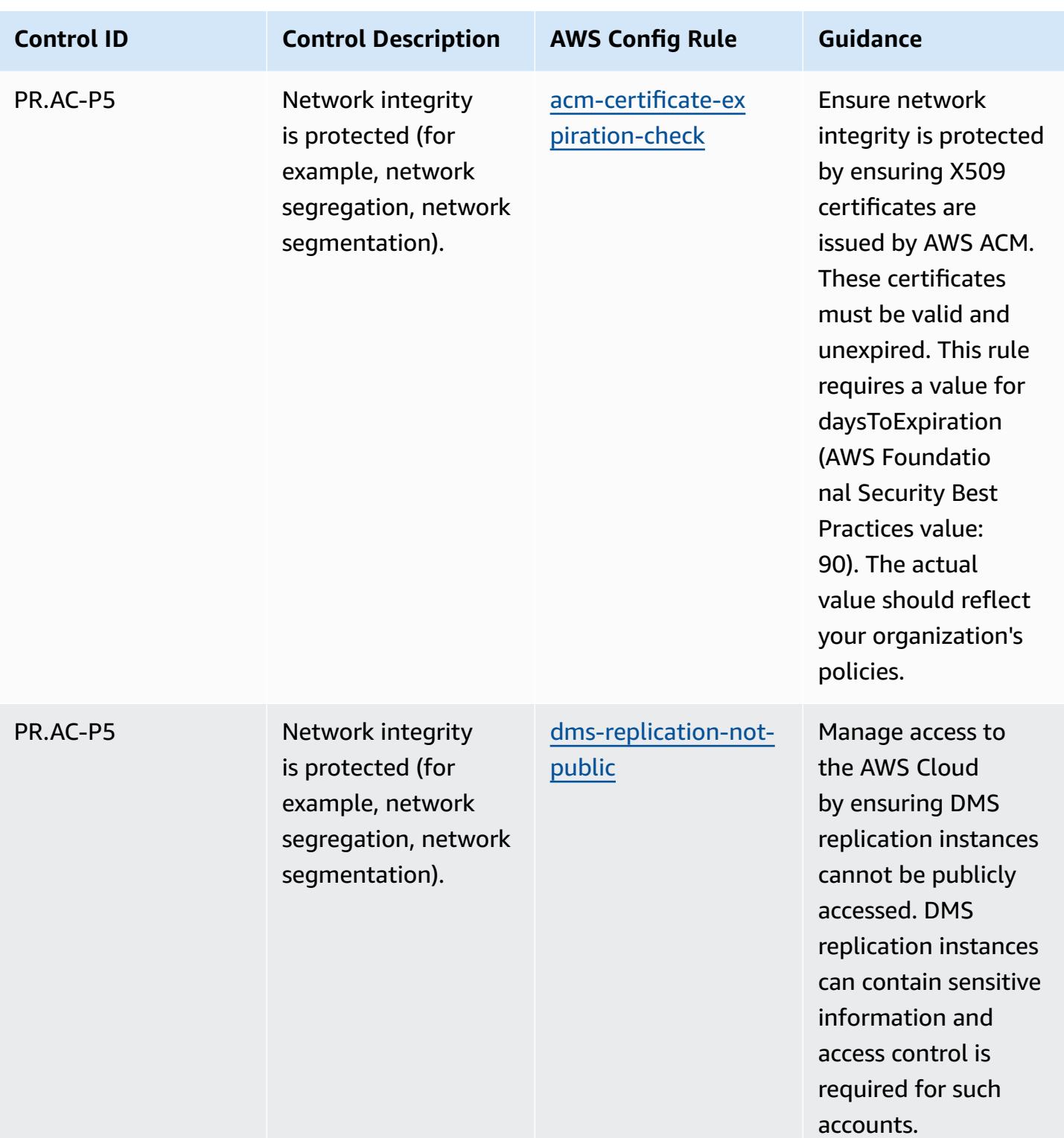

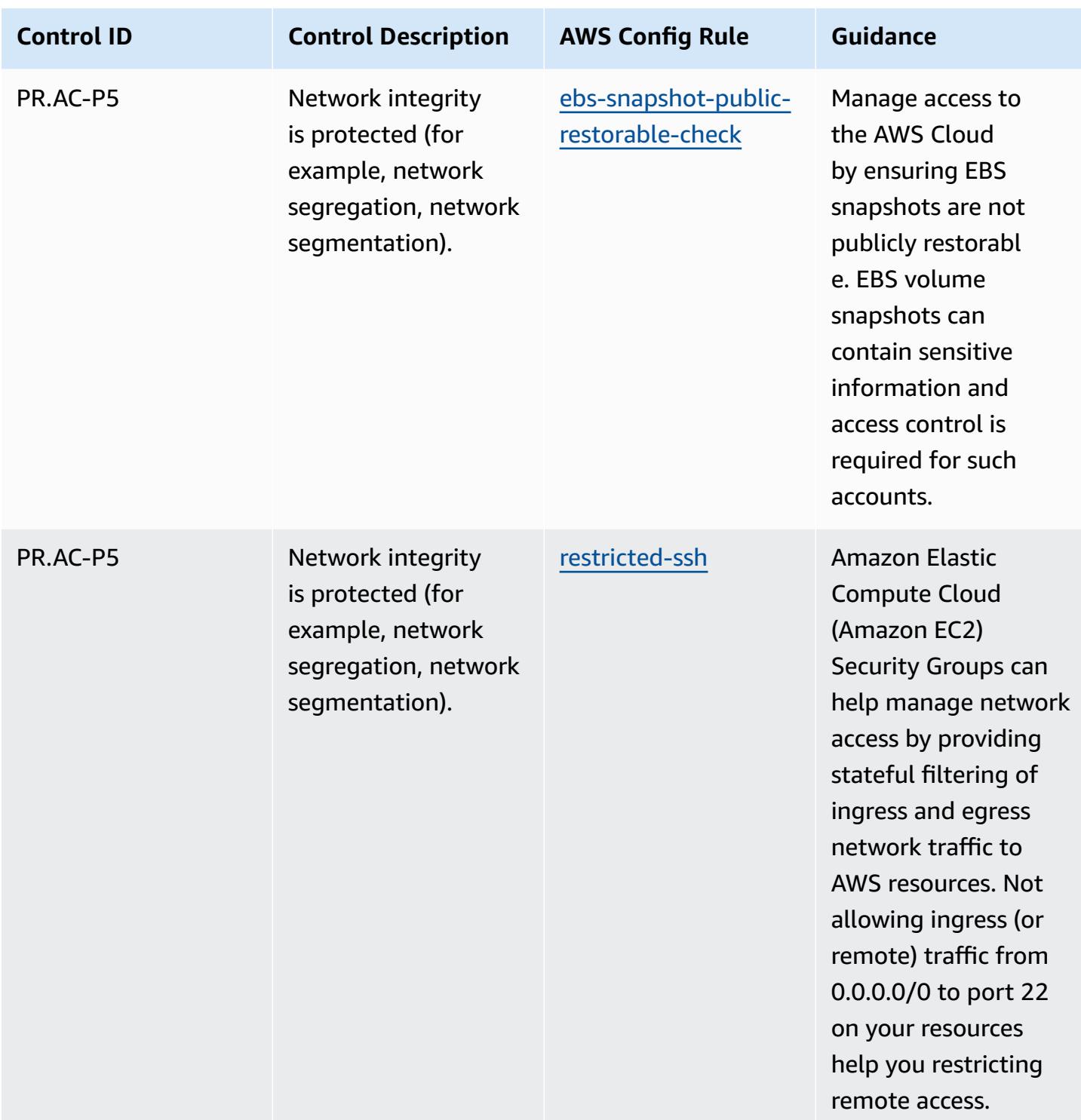

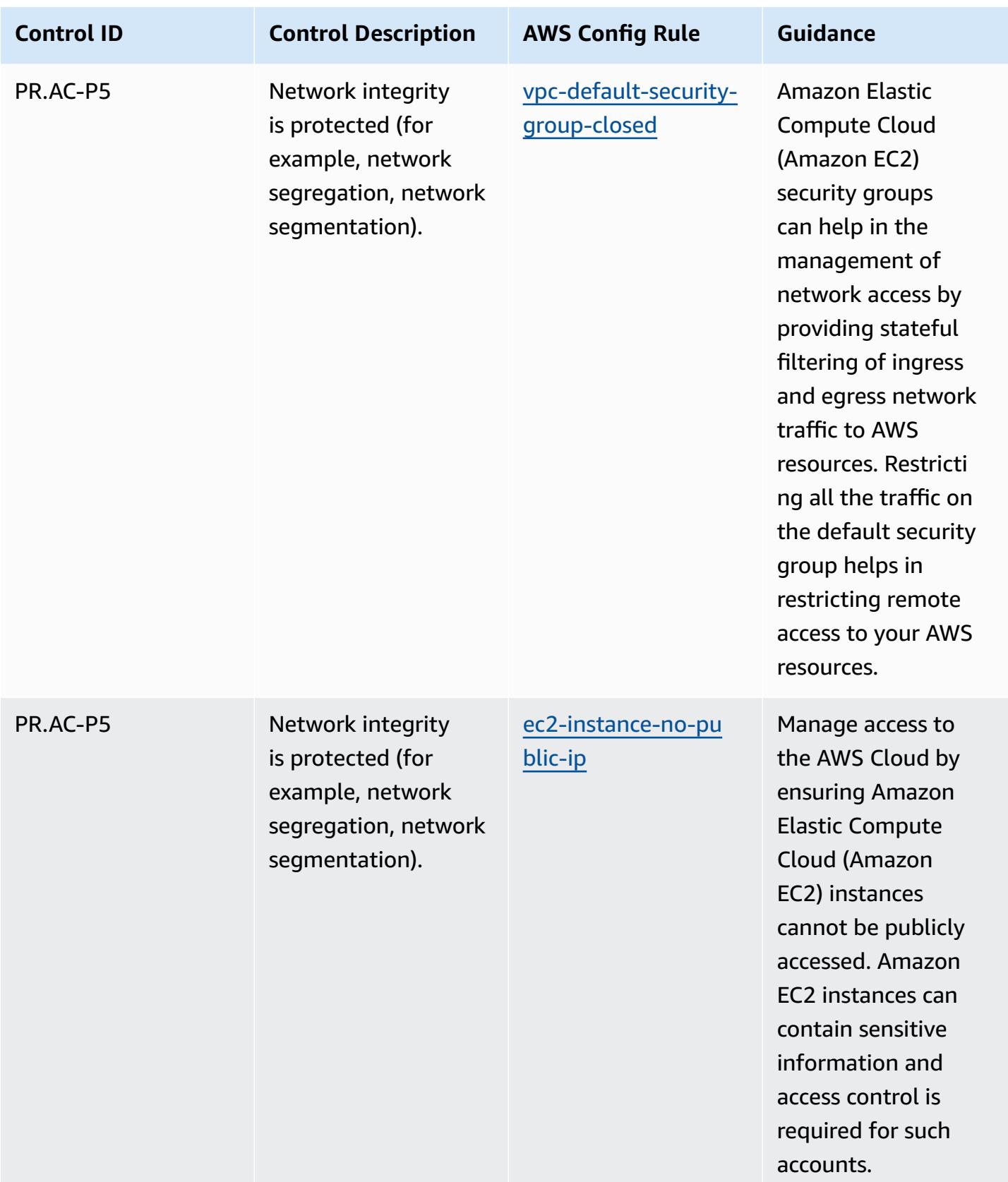

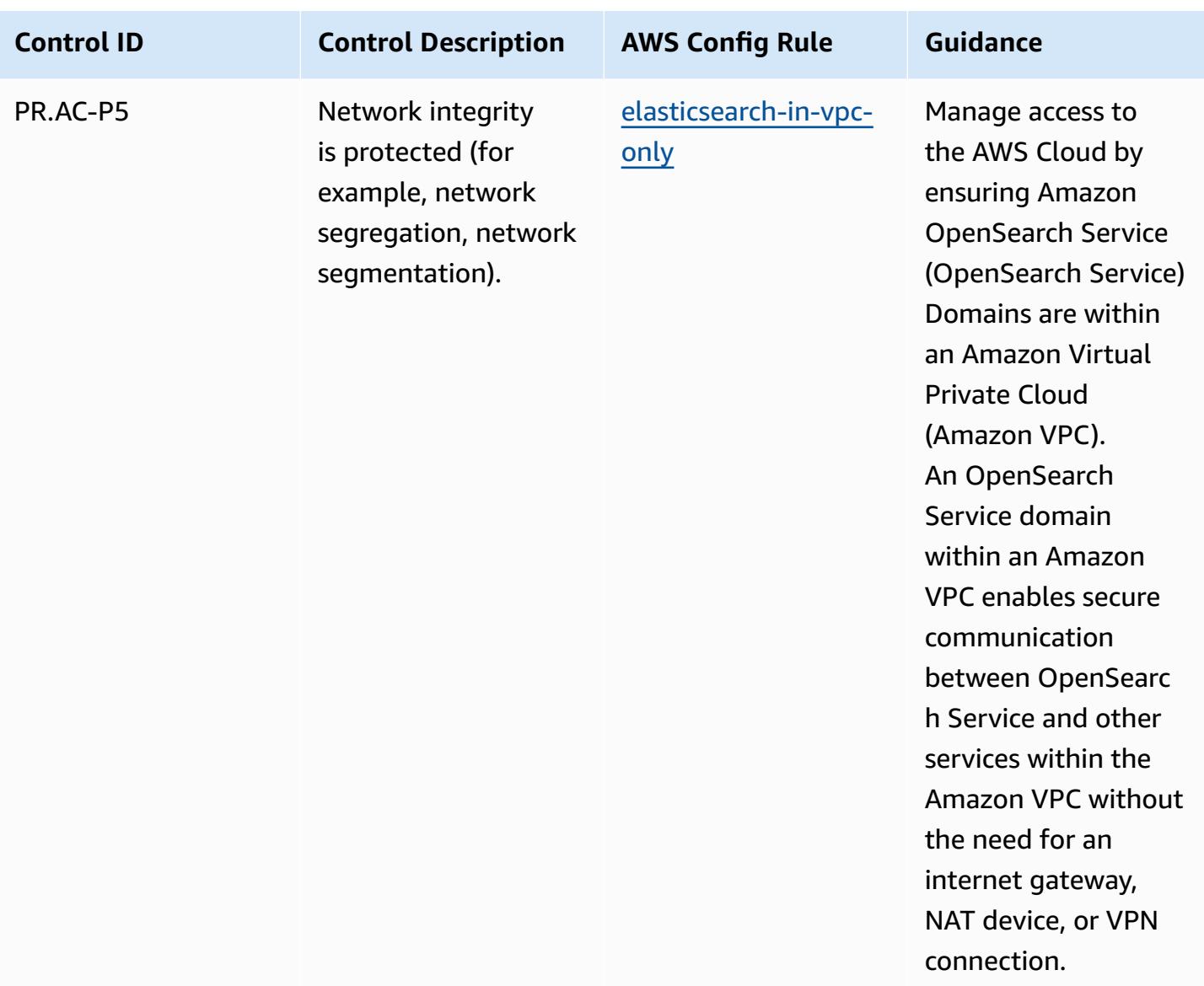

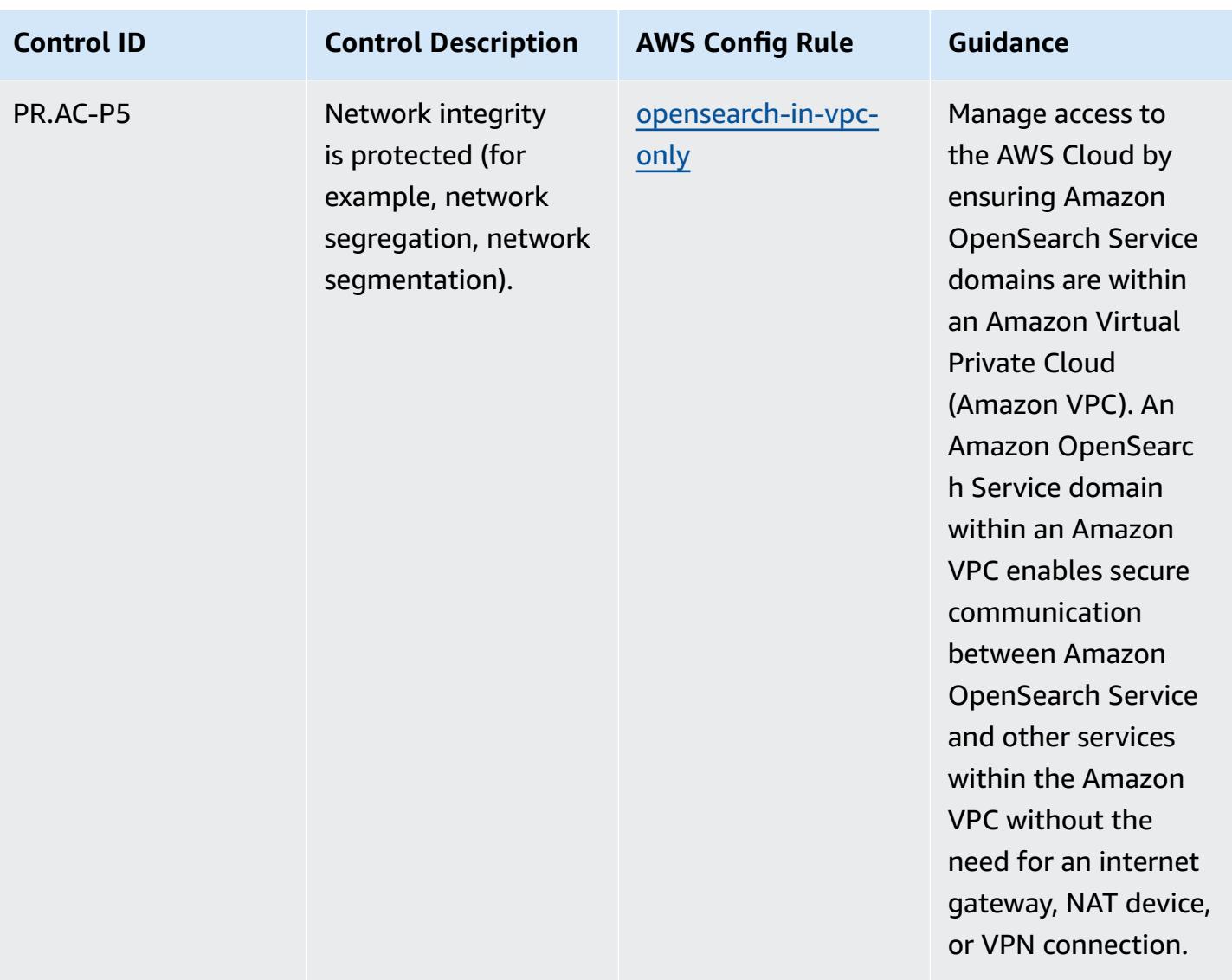

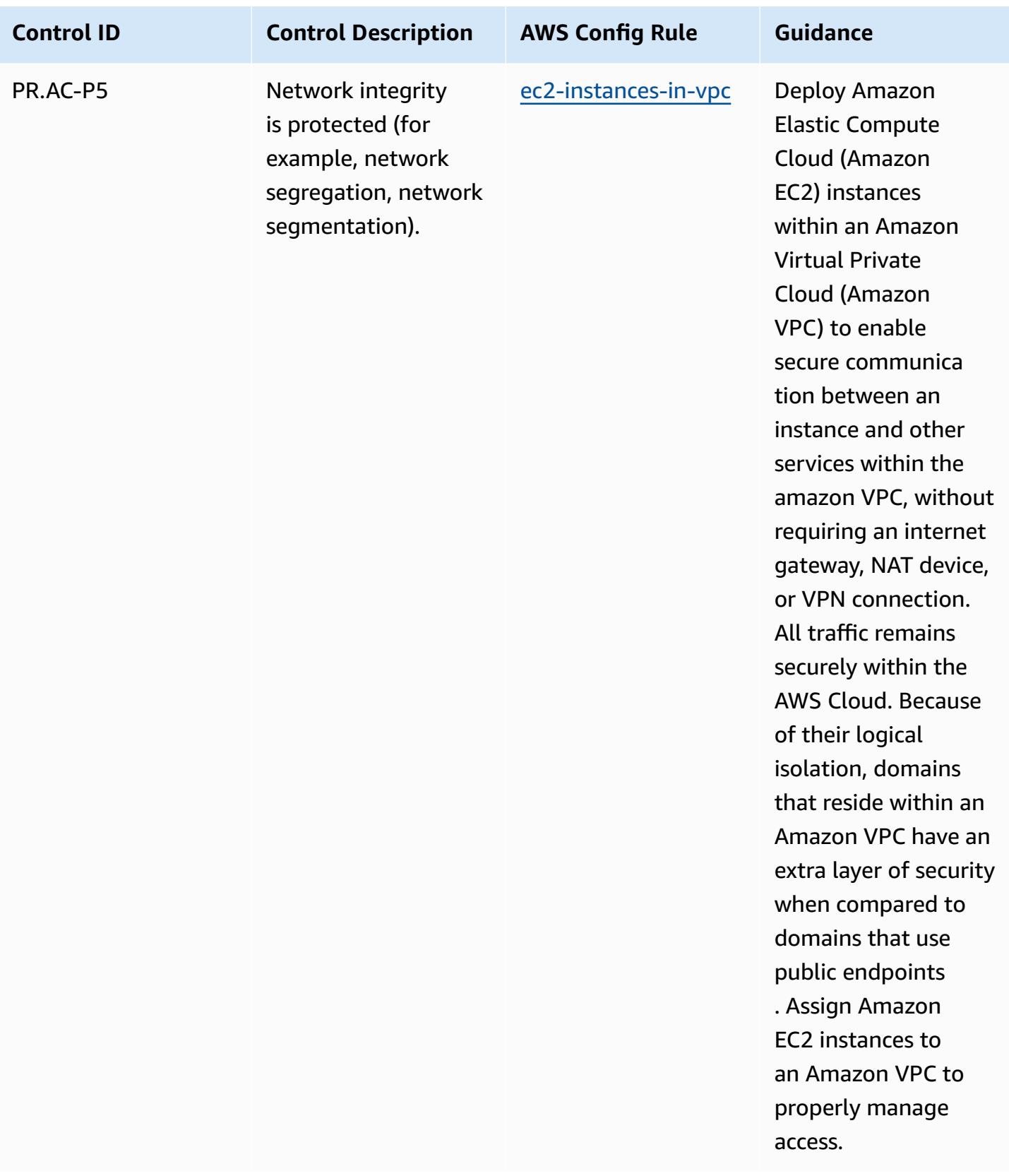
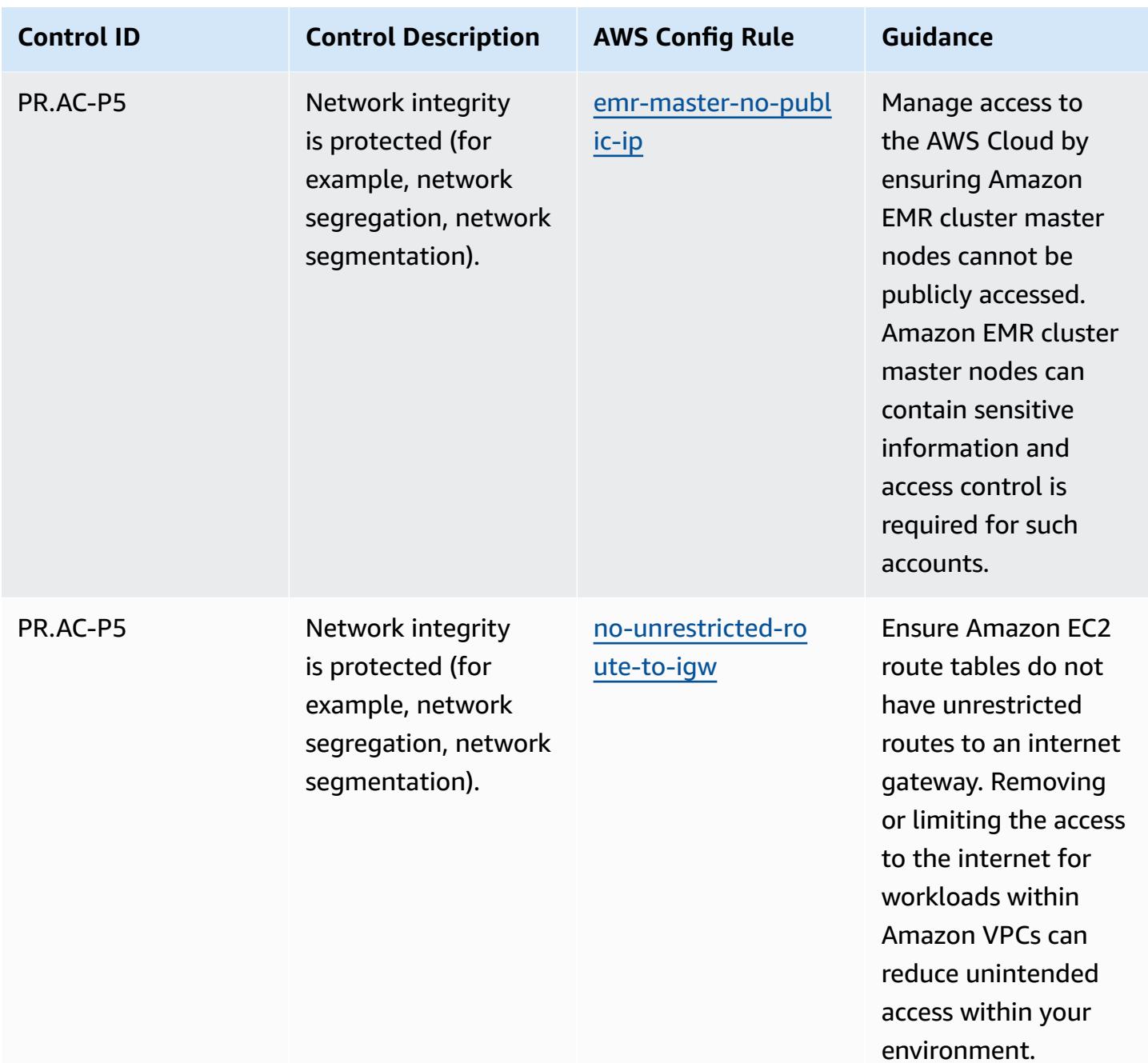

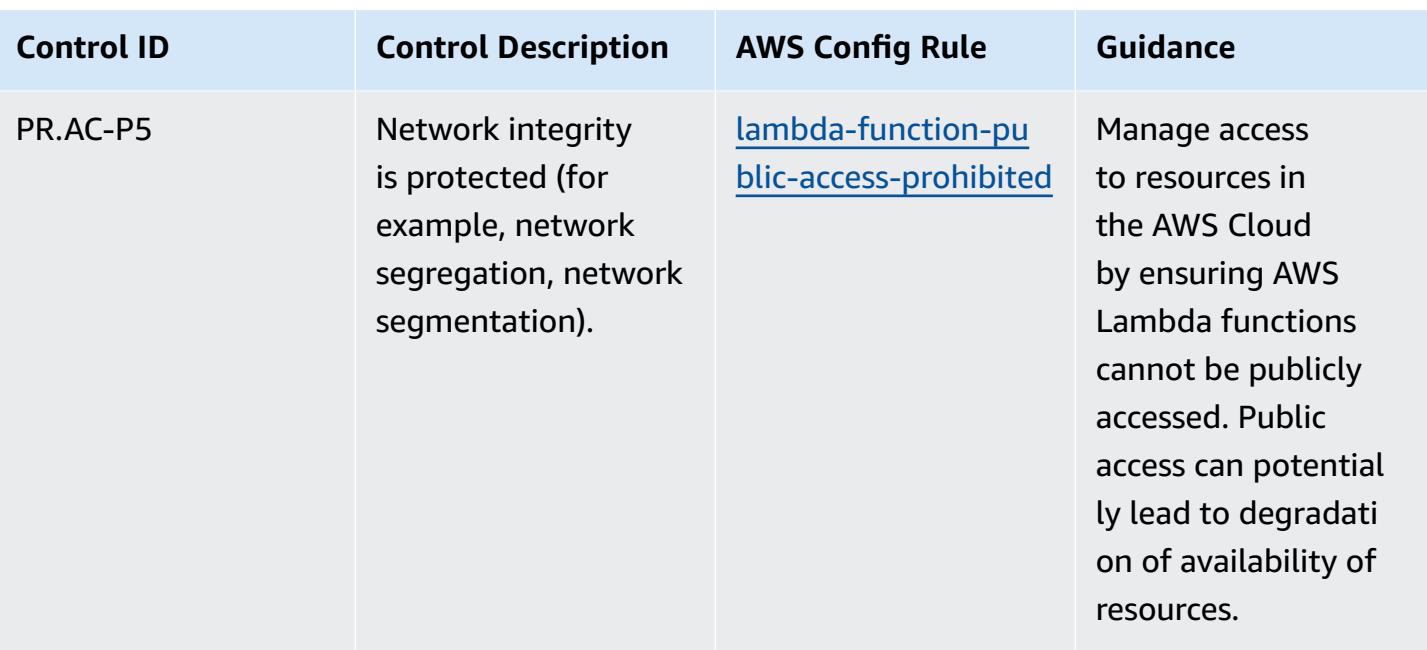

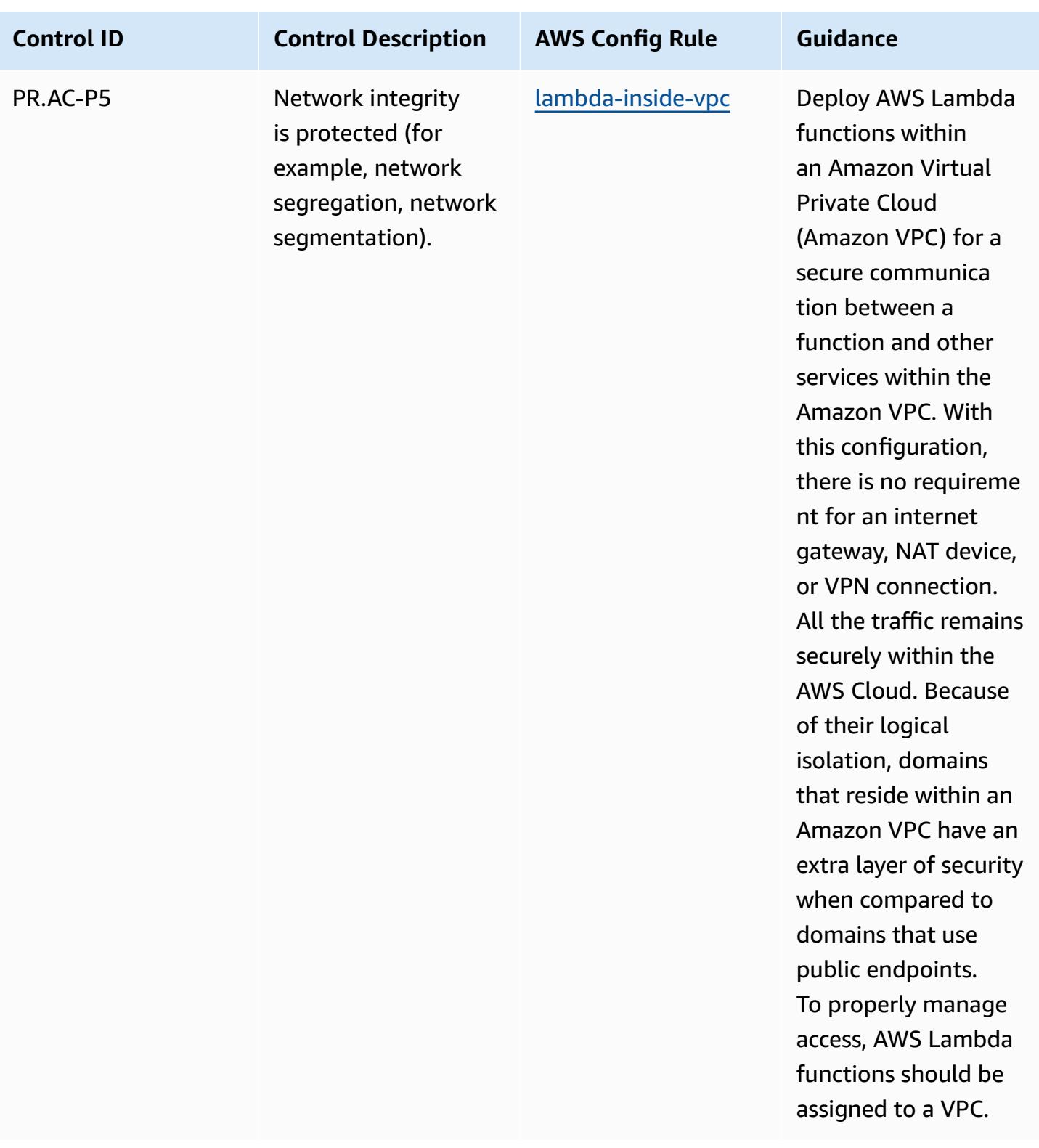

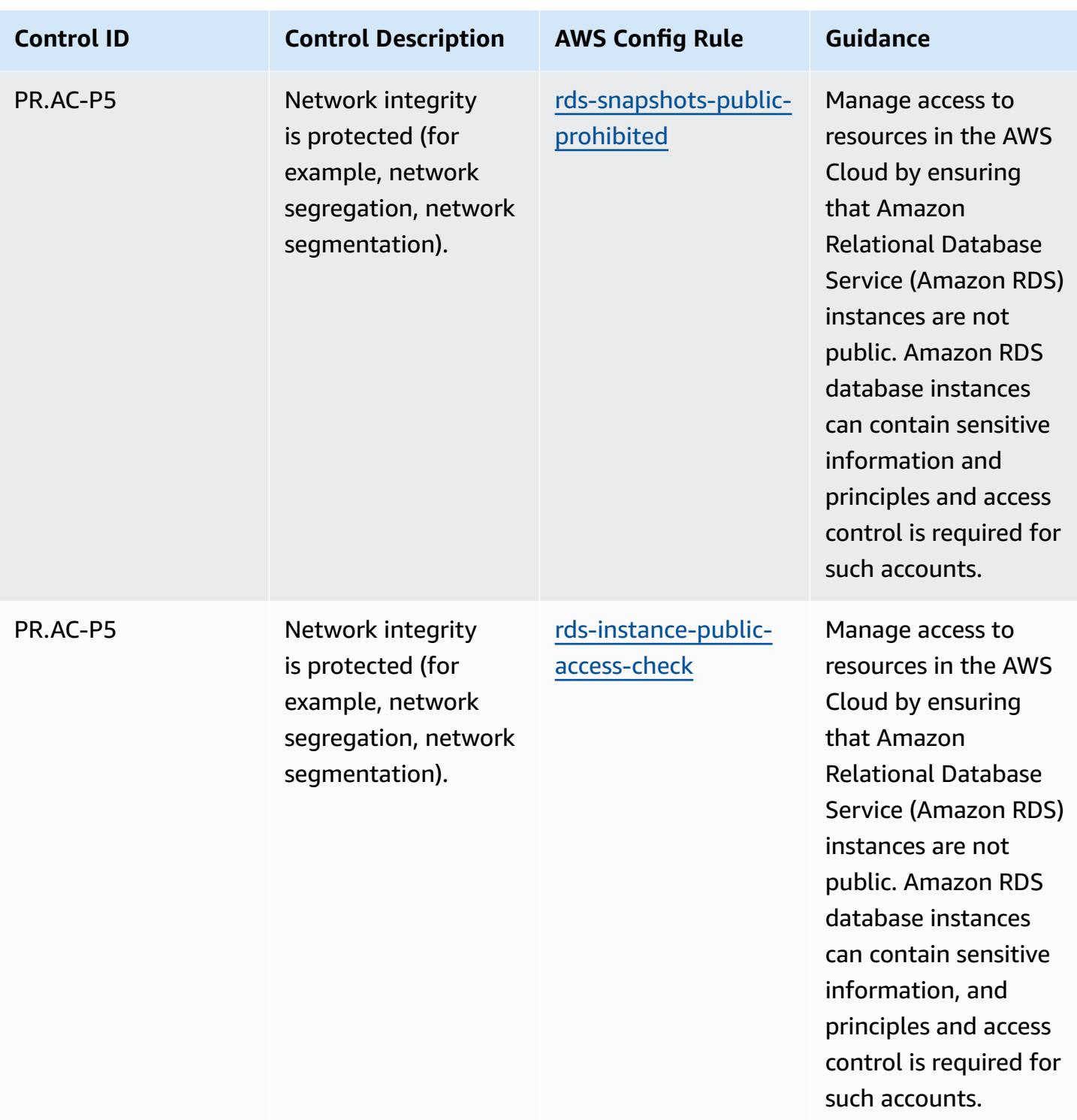

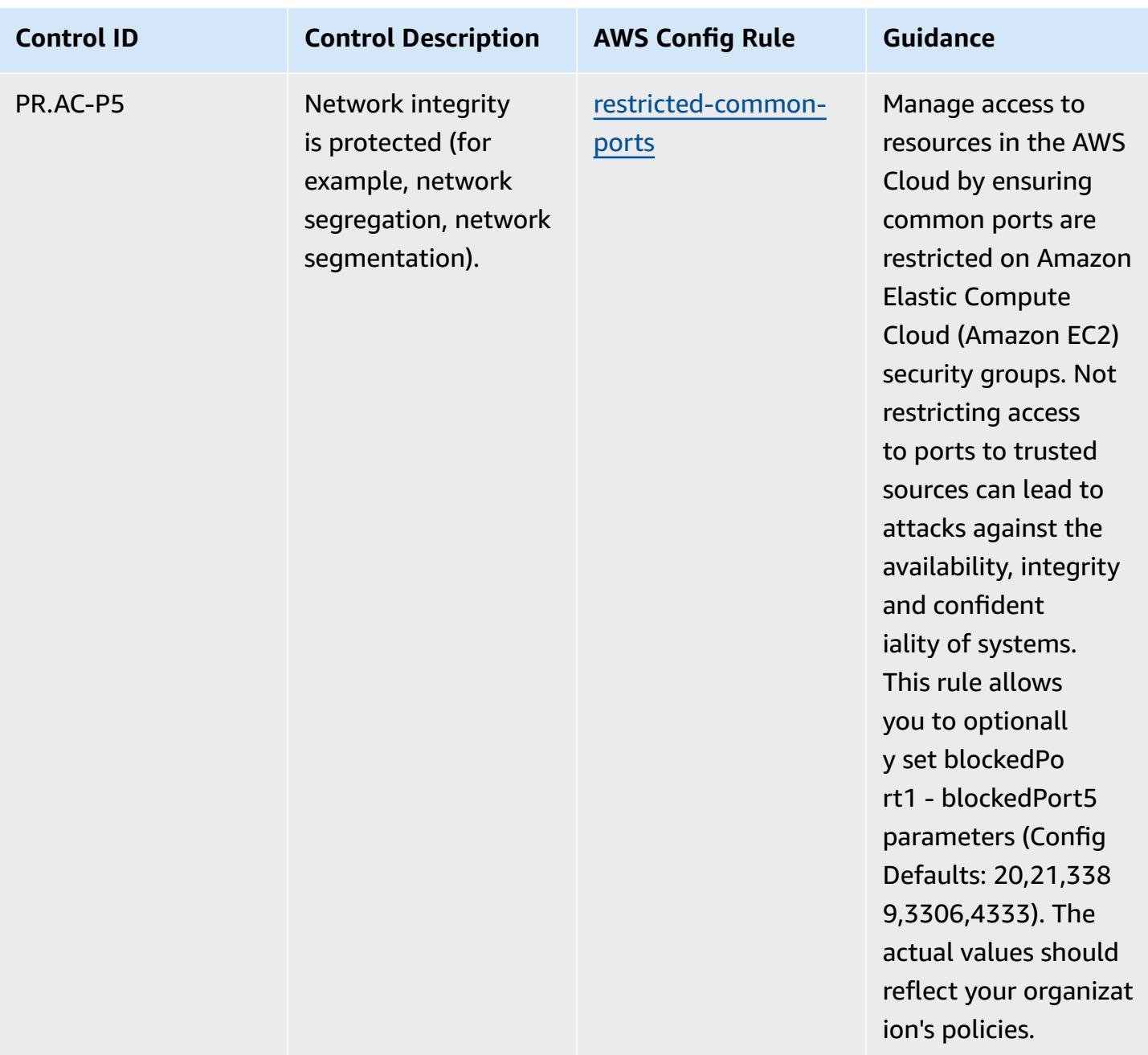

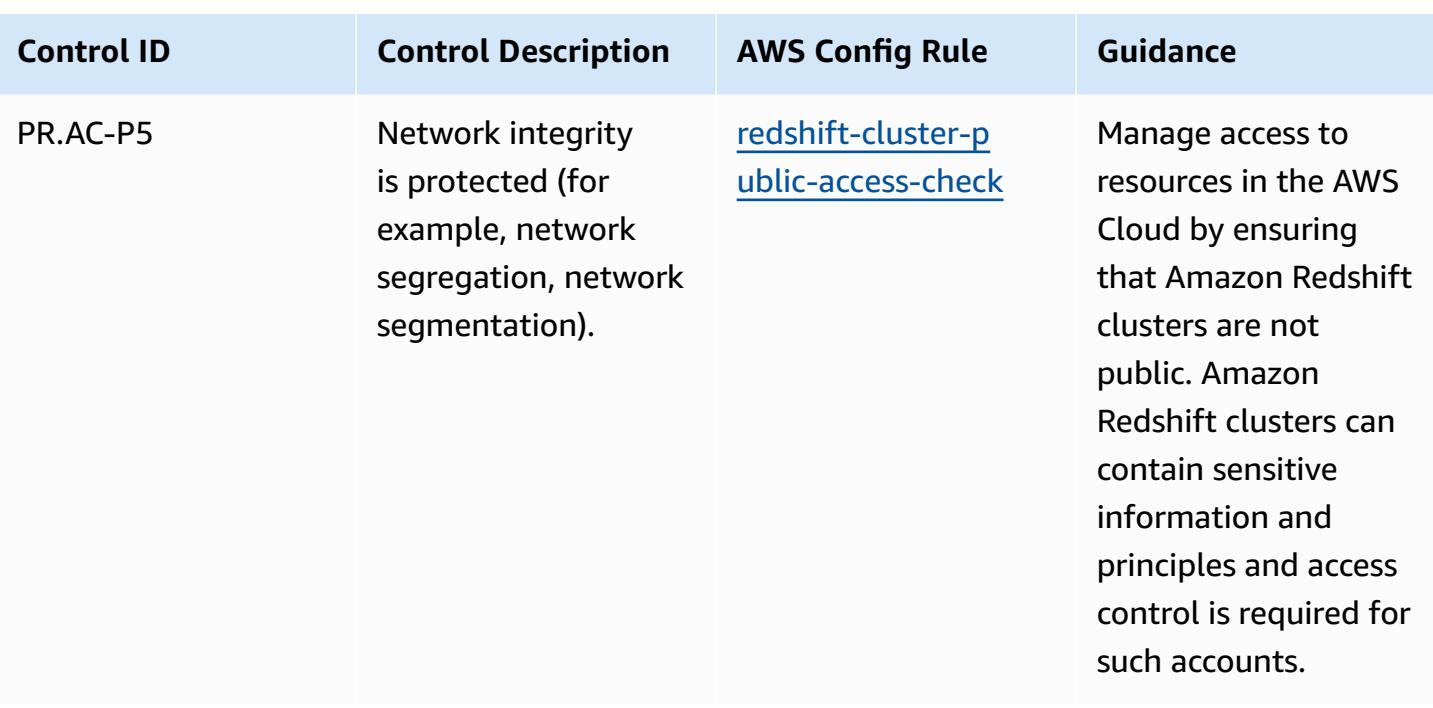

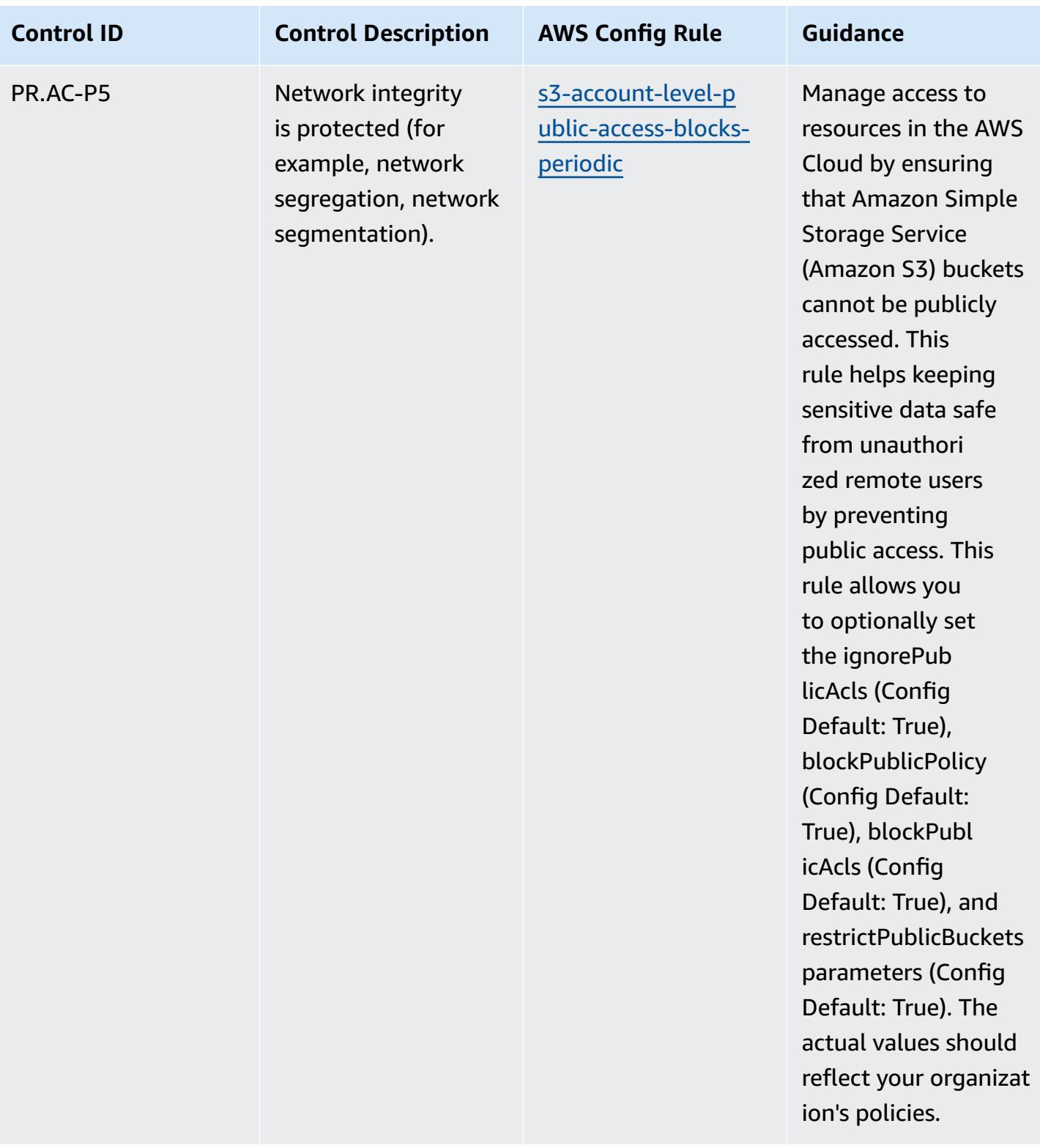

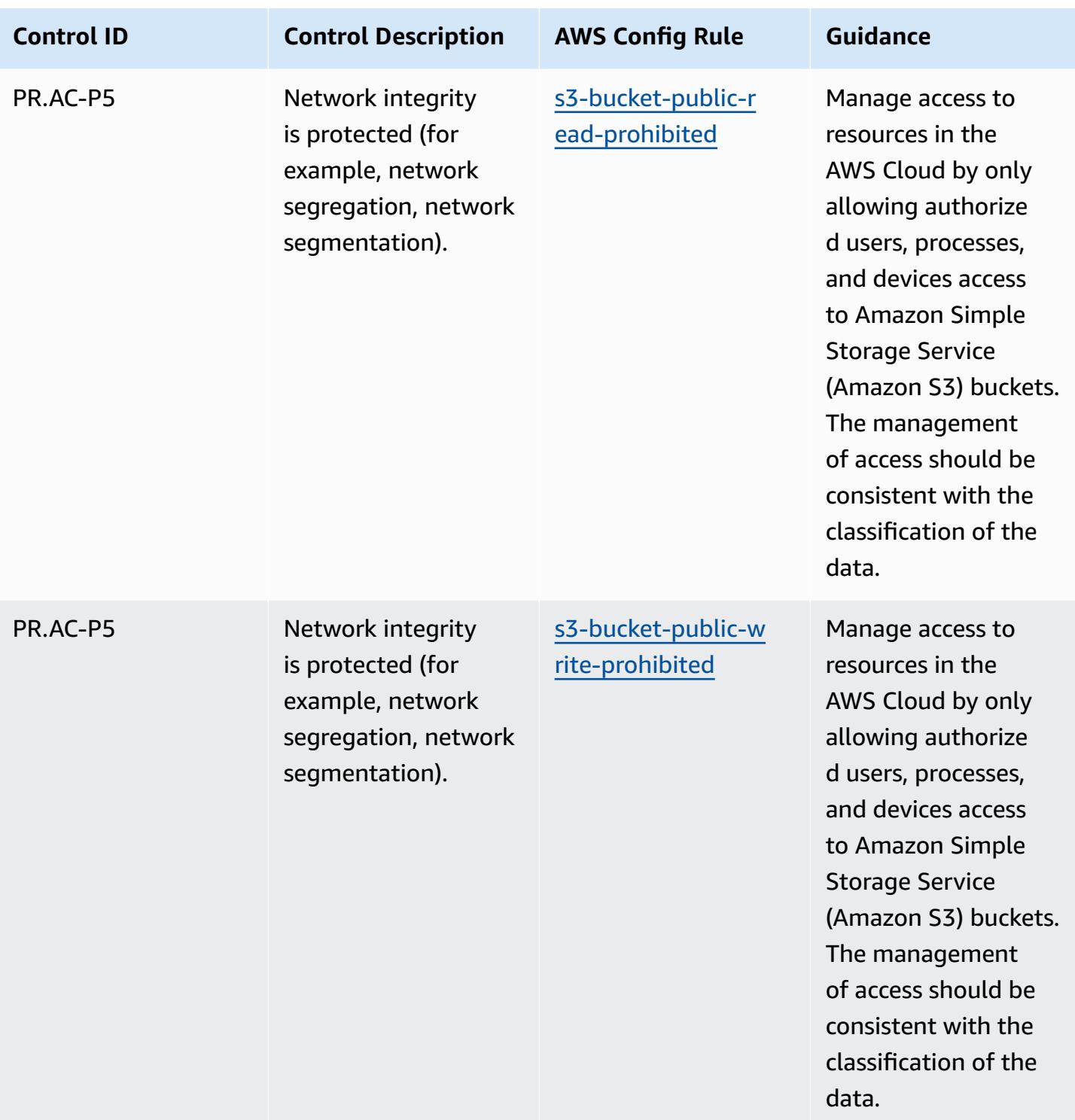

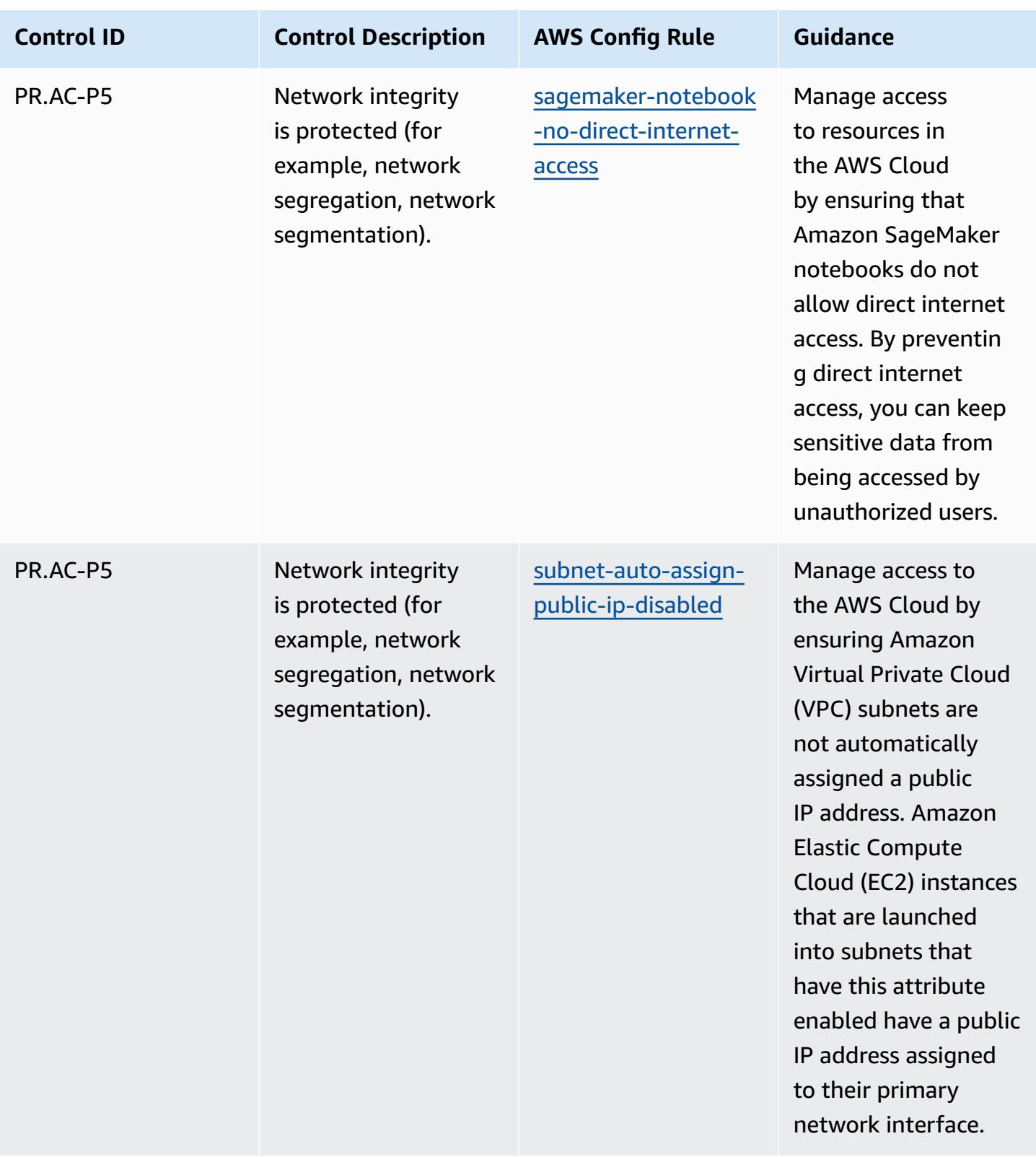

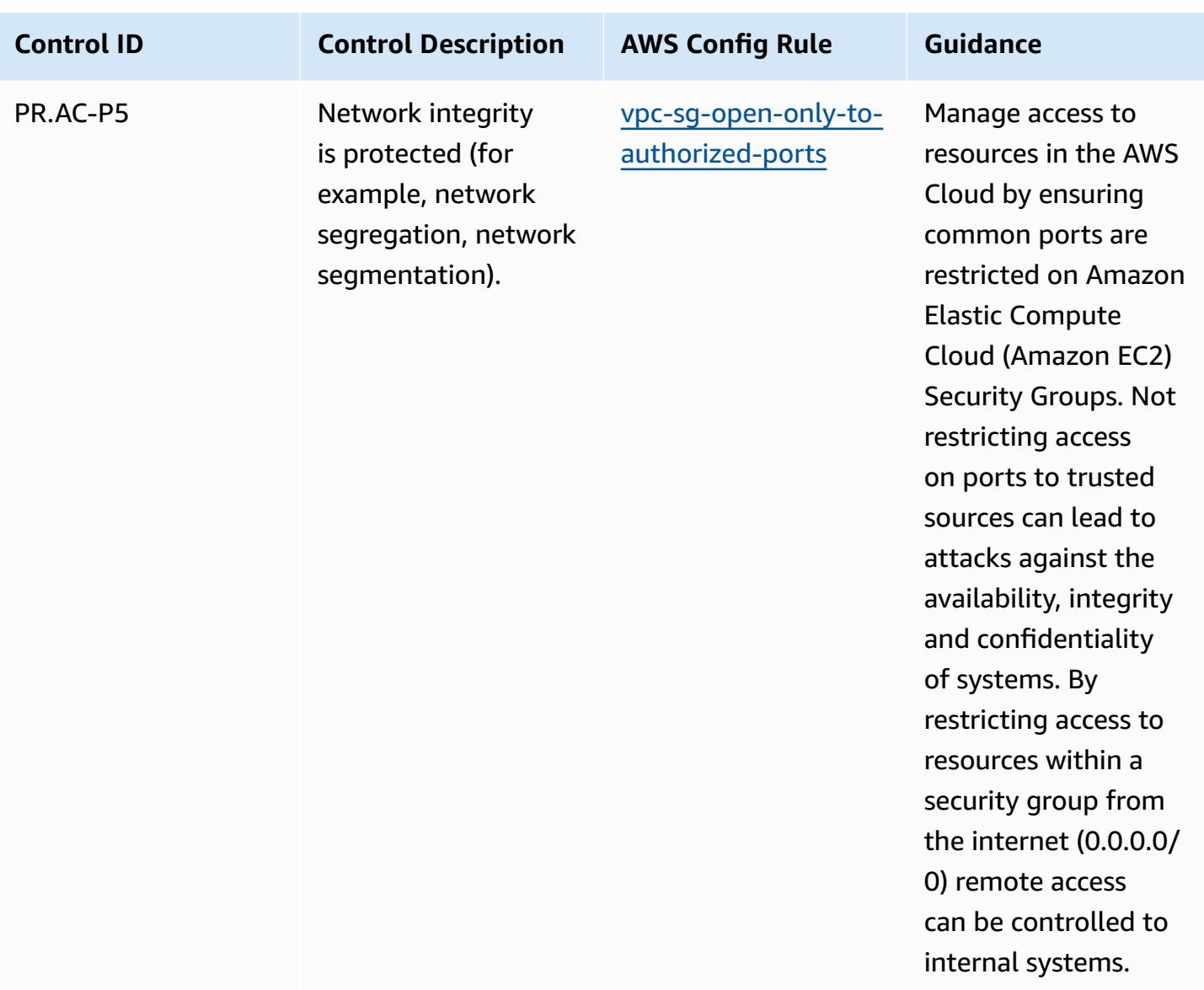

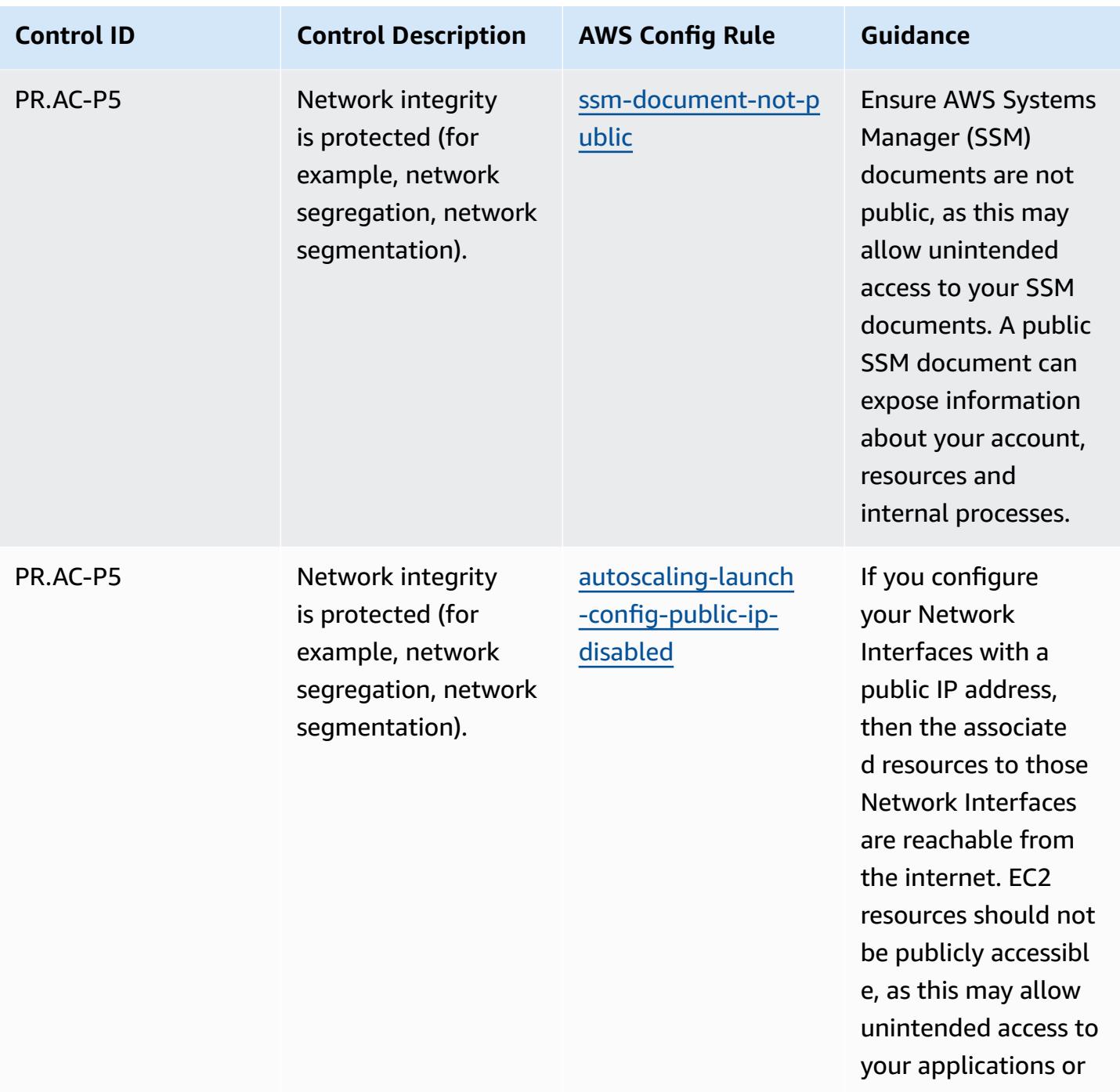

servers.

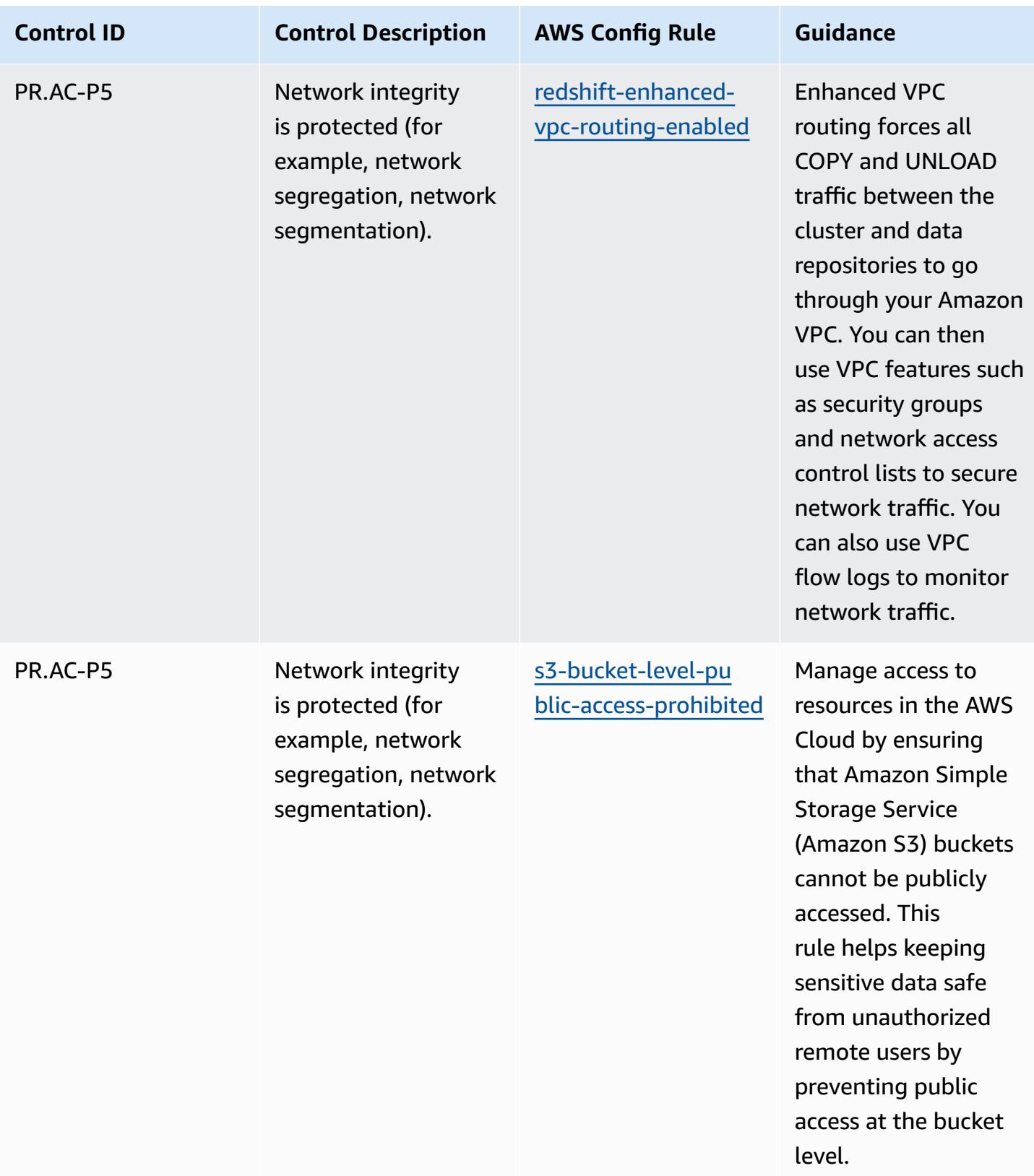

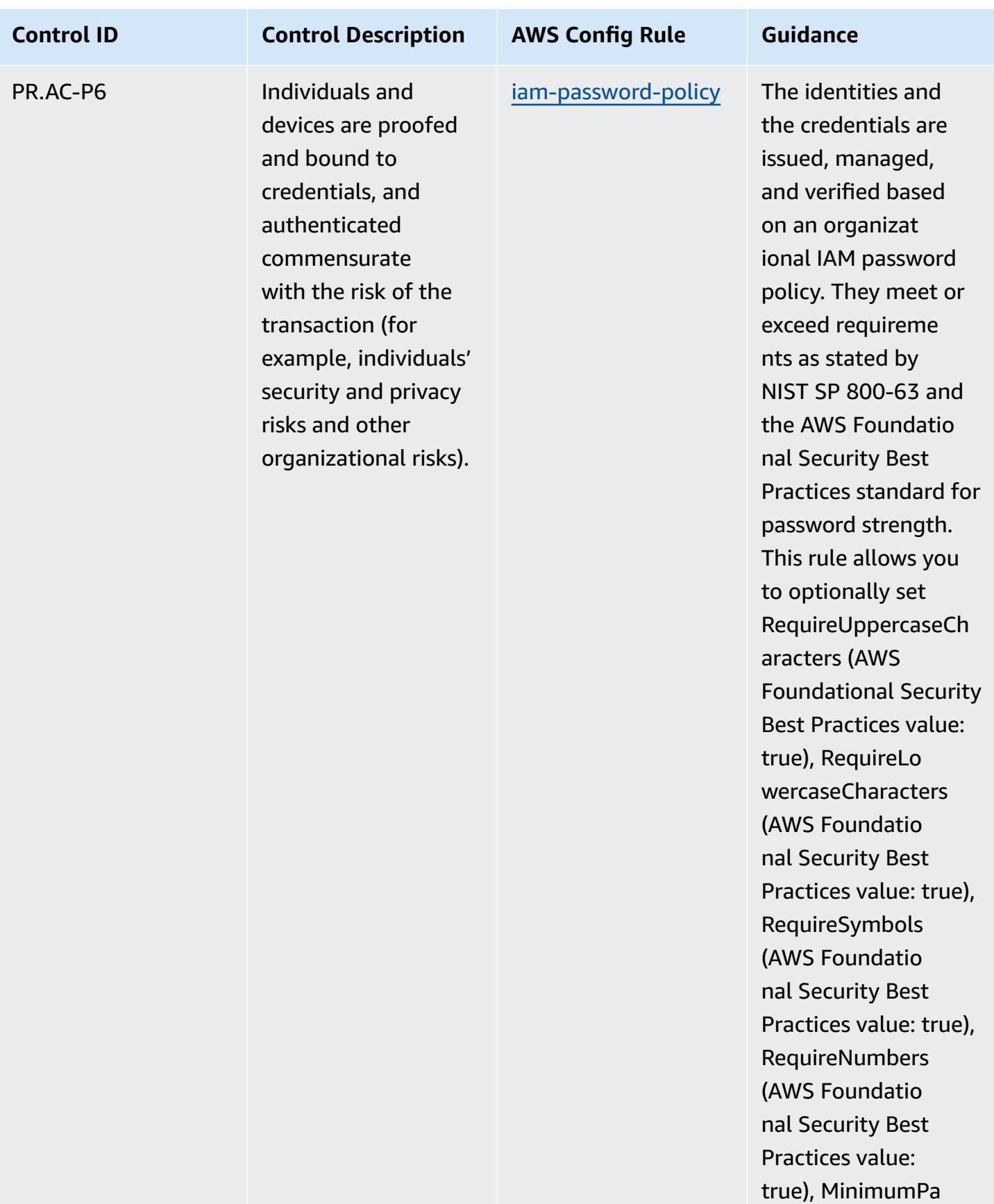

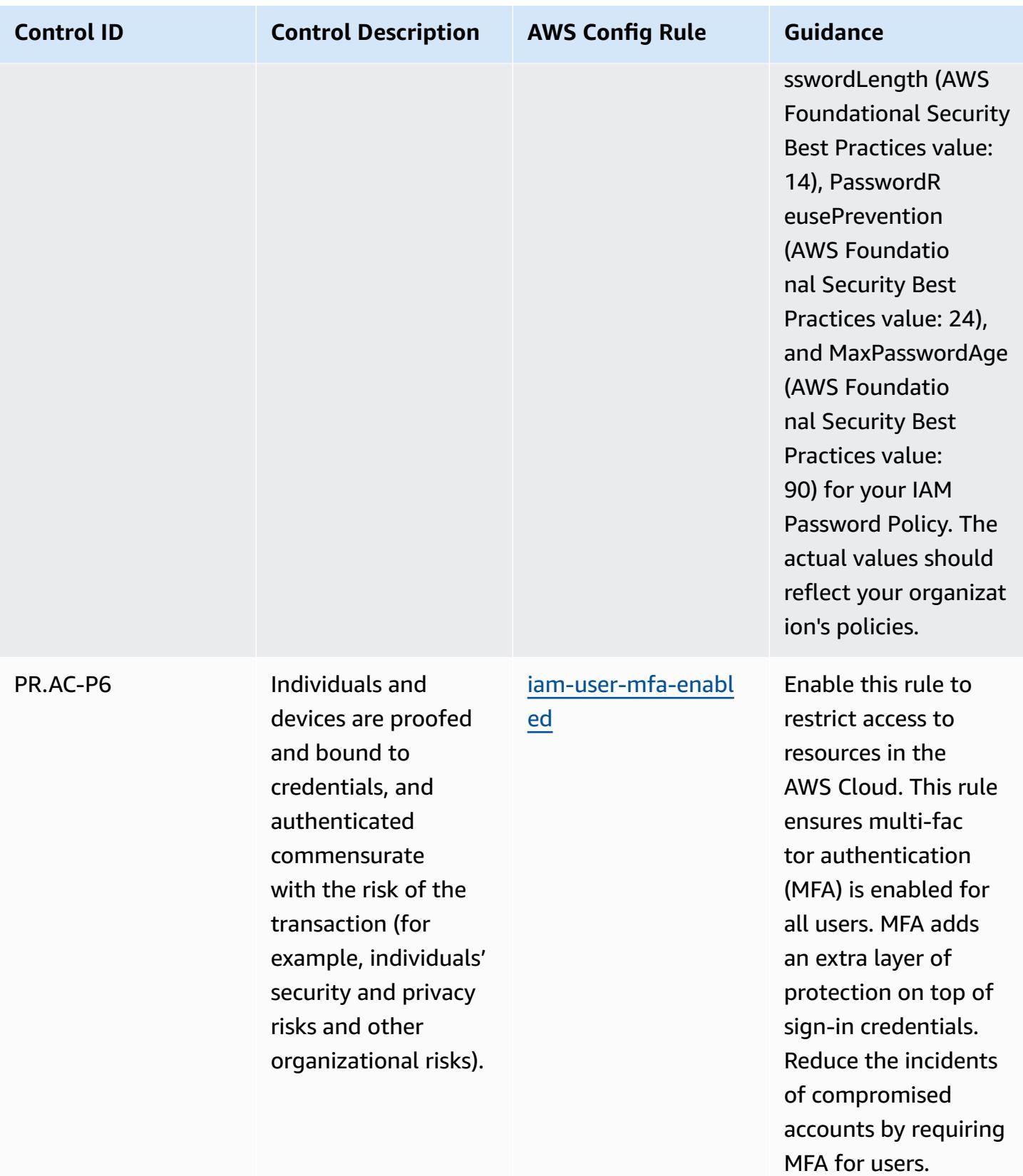

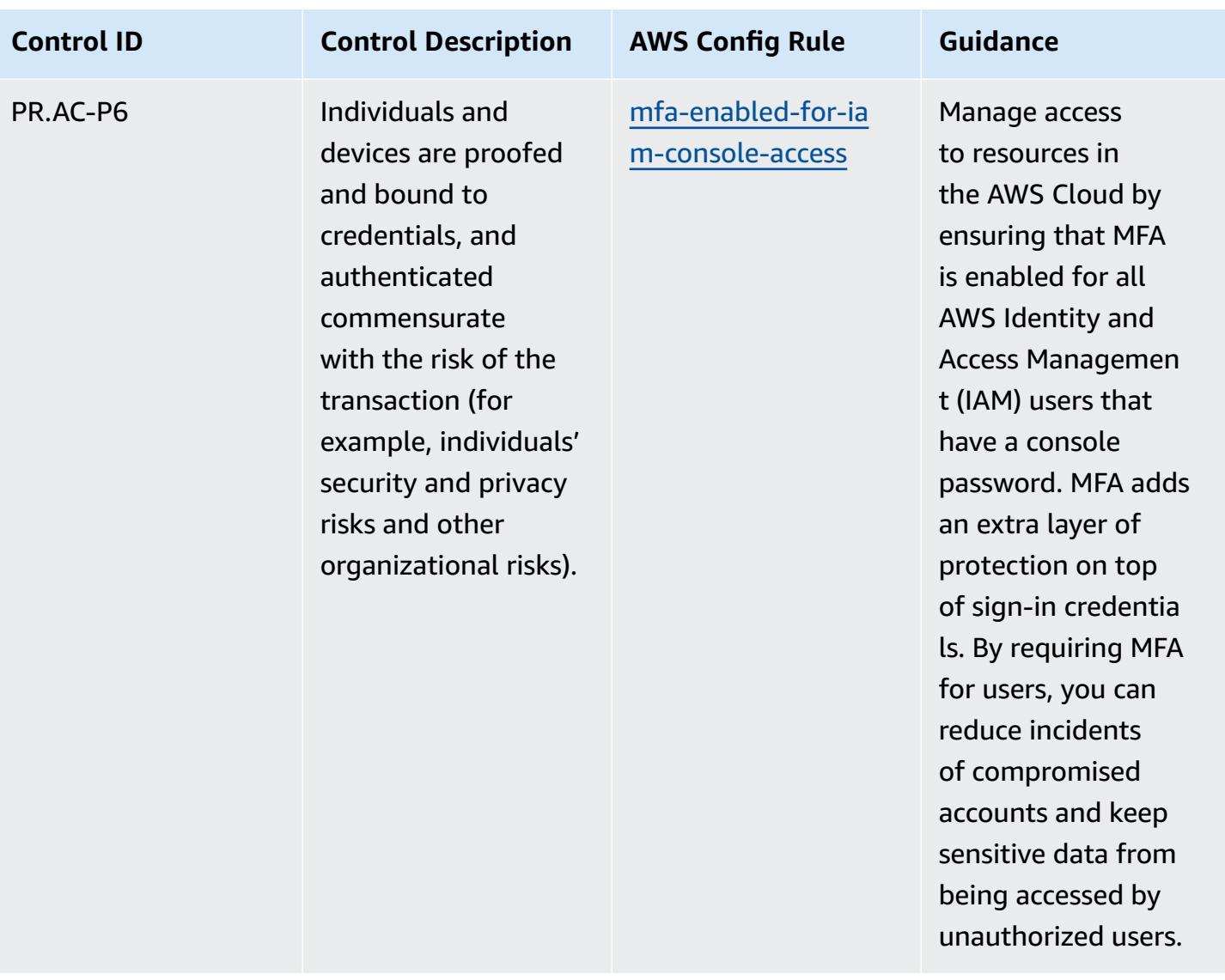

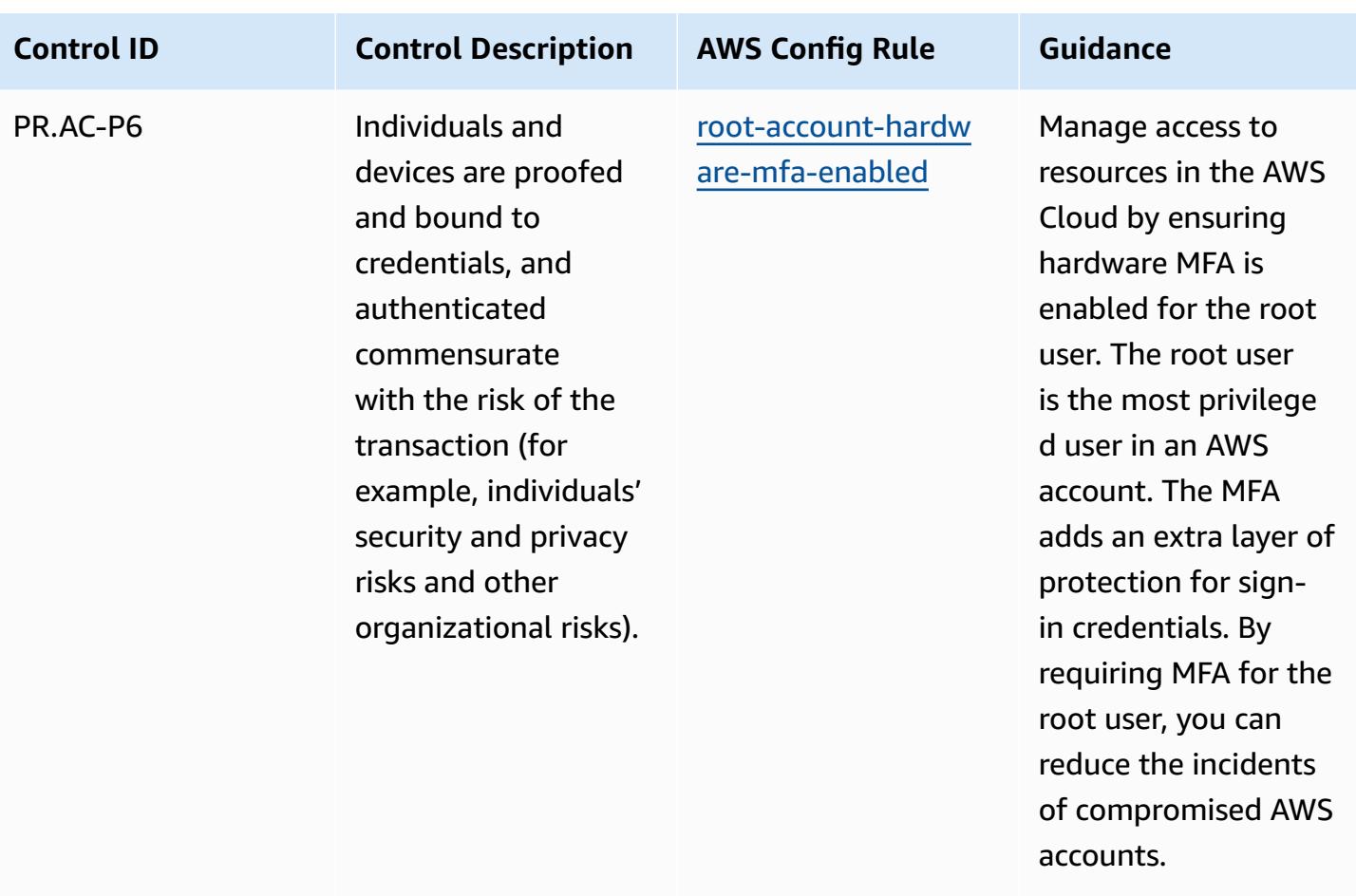

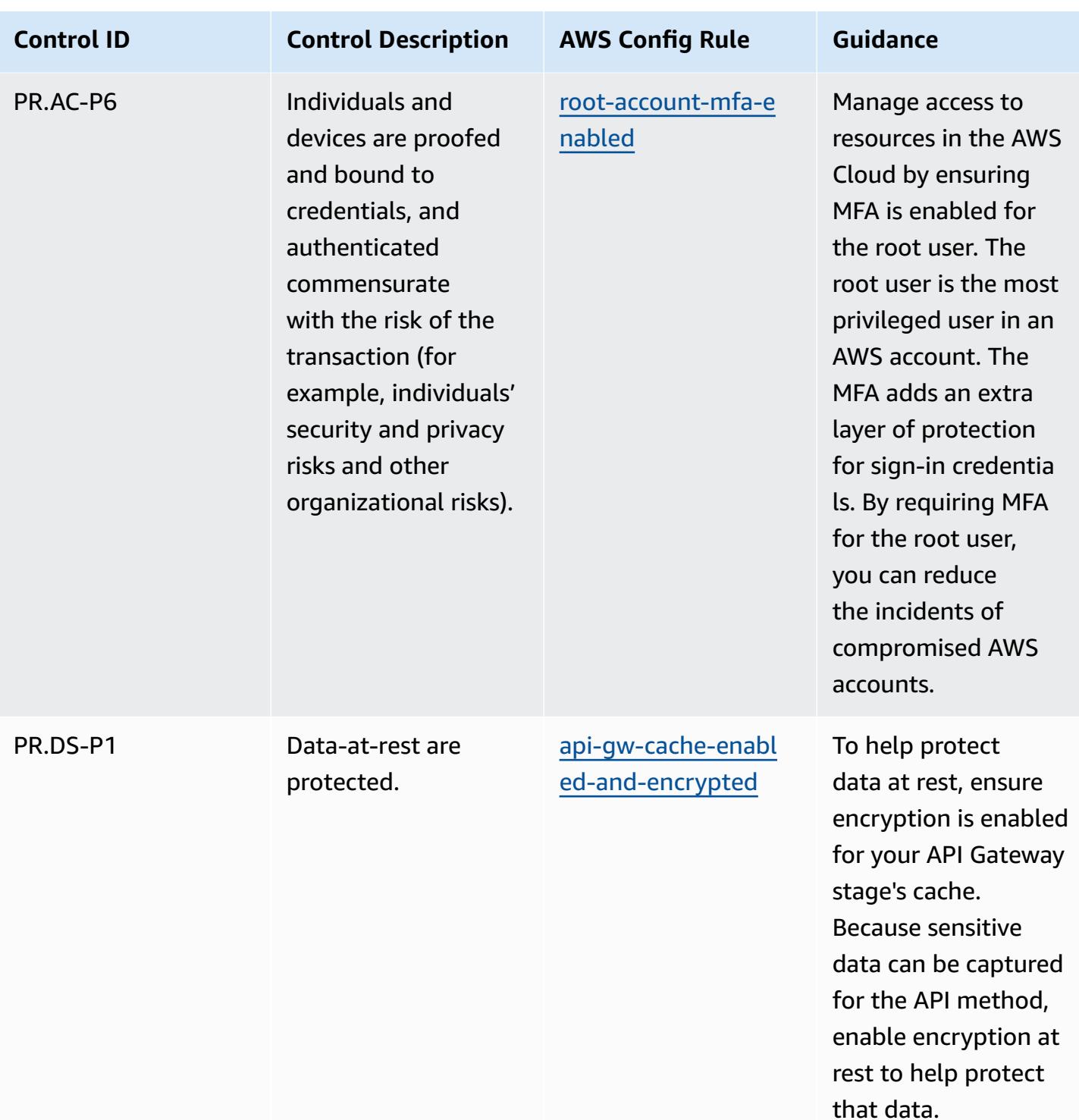

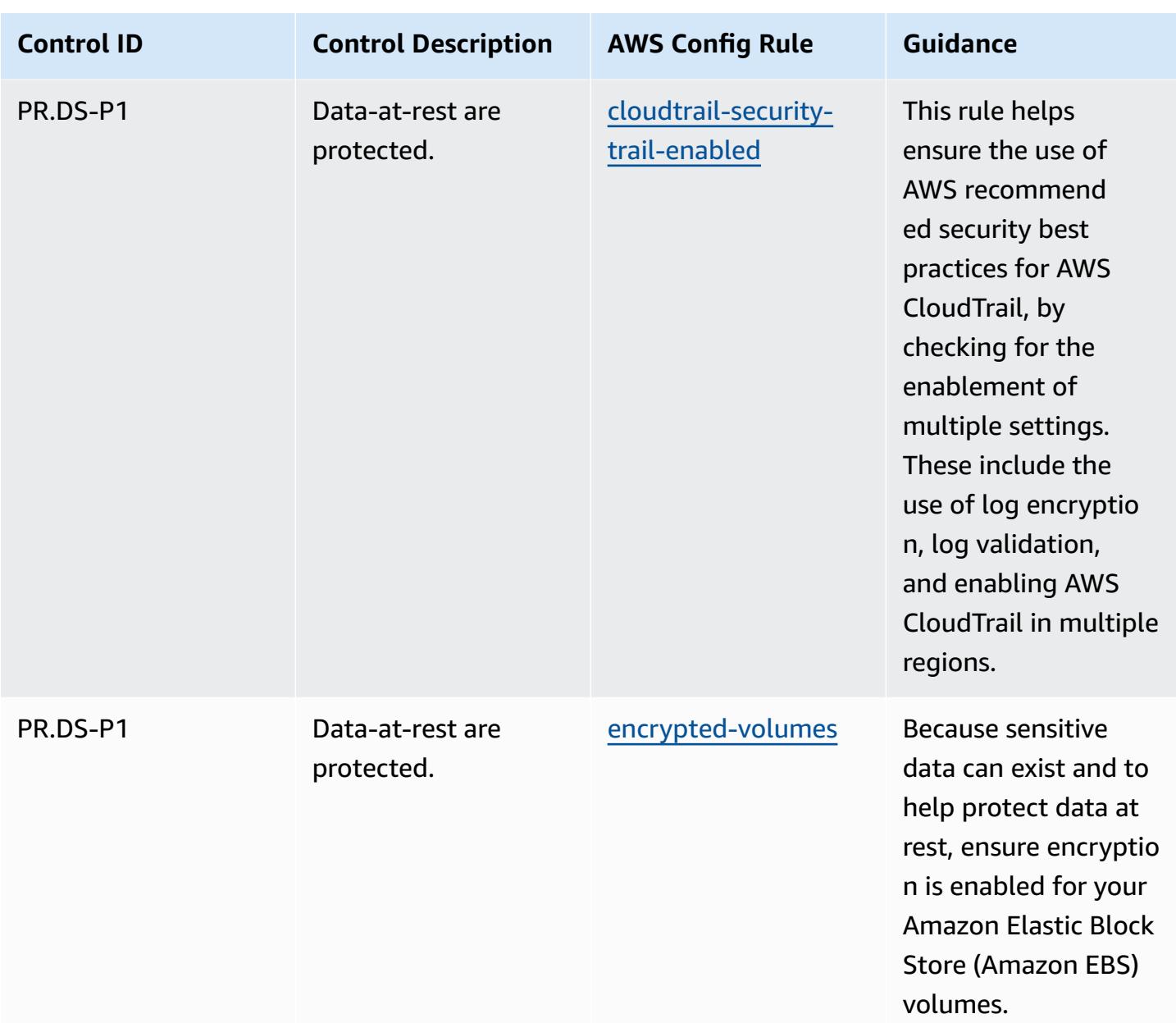

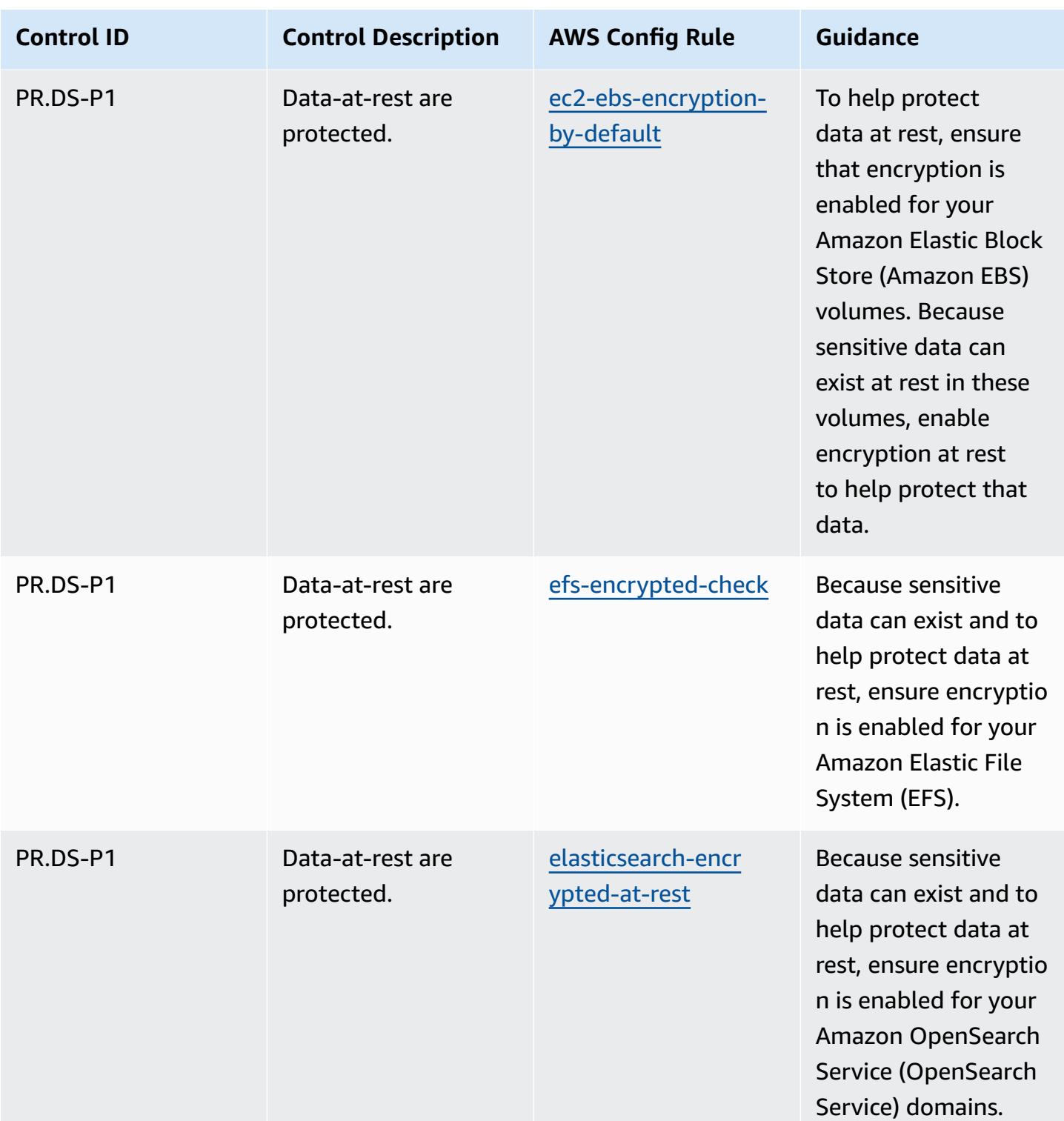

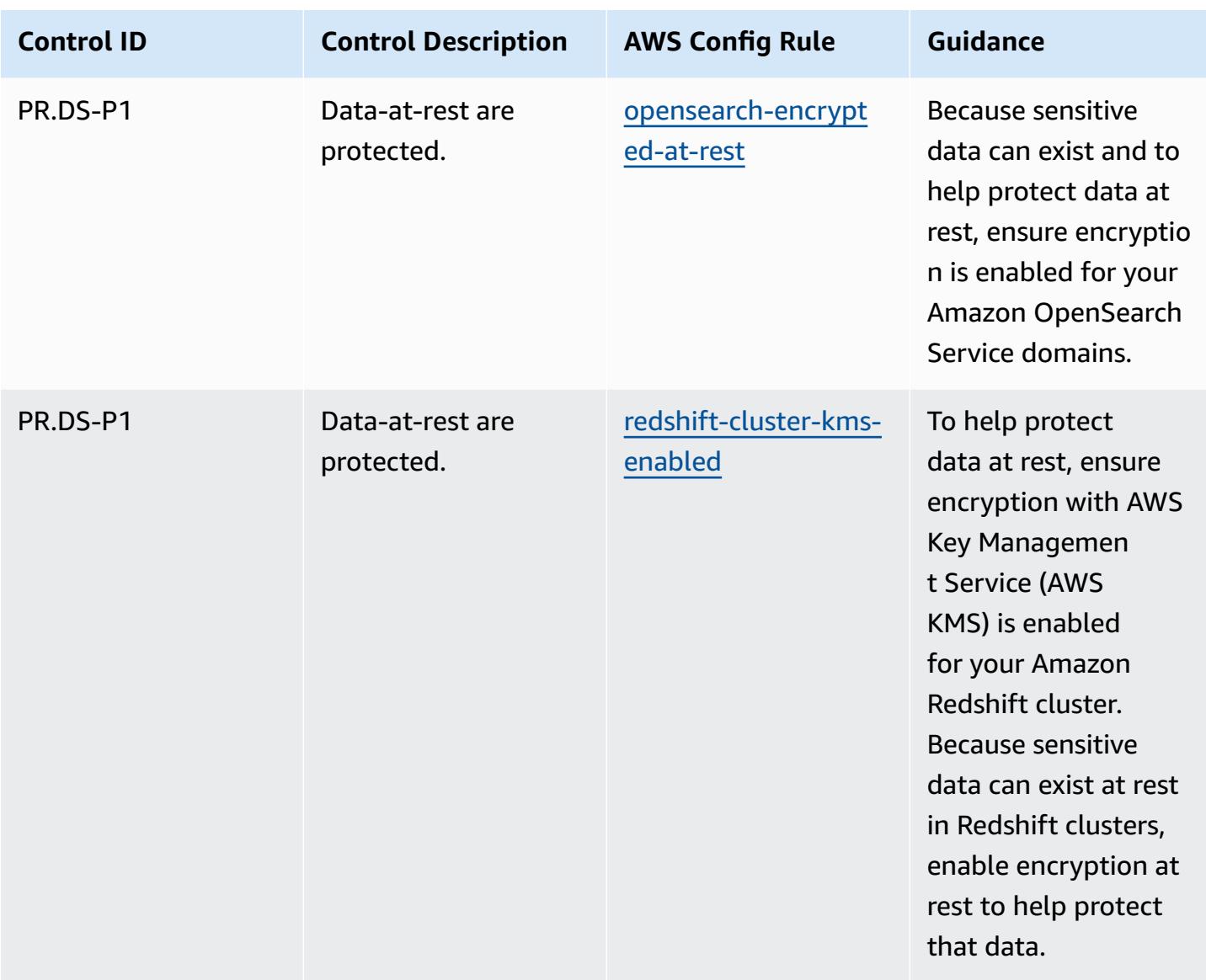

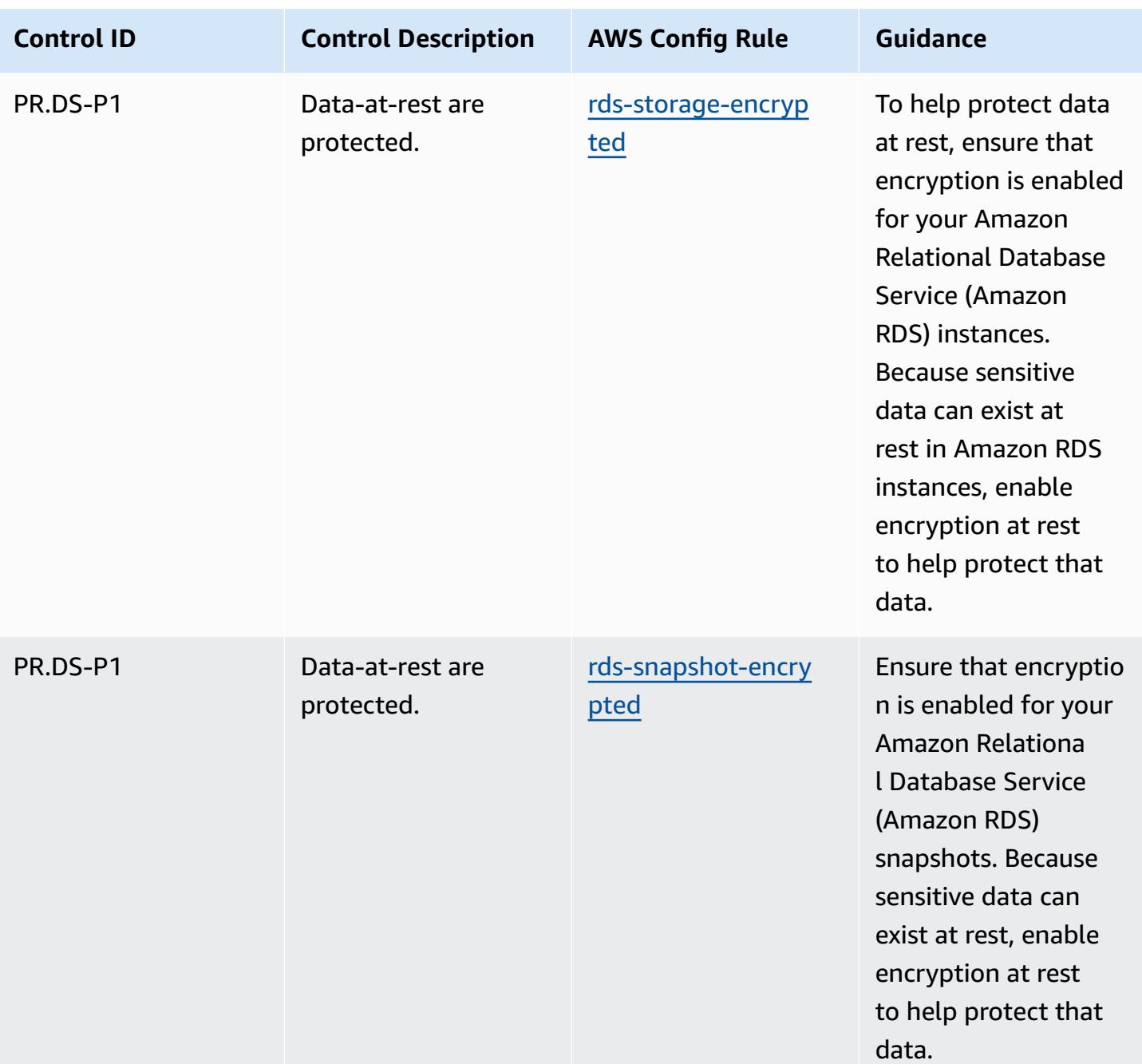

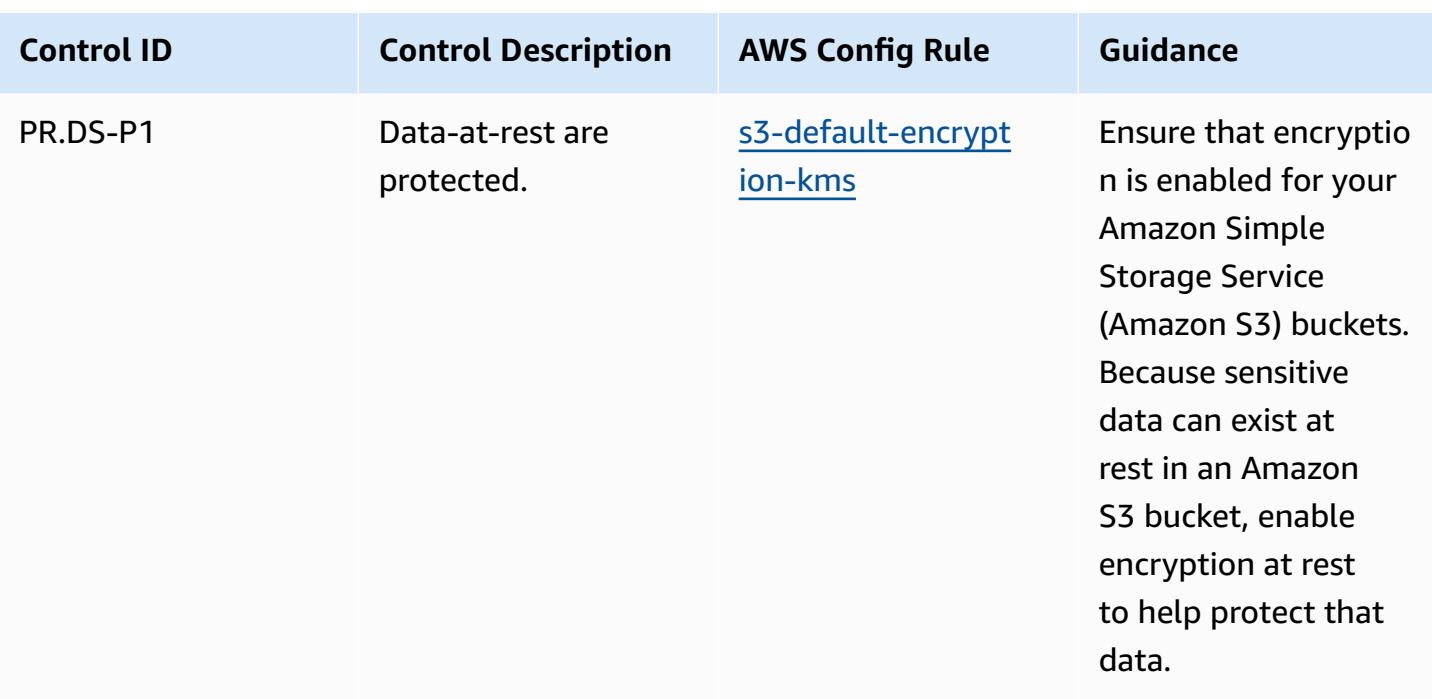

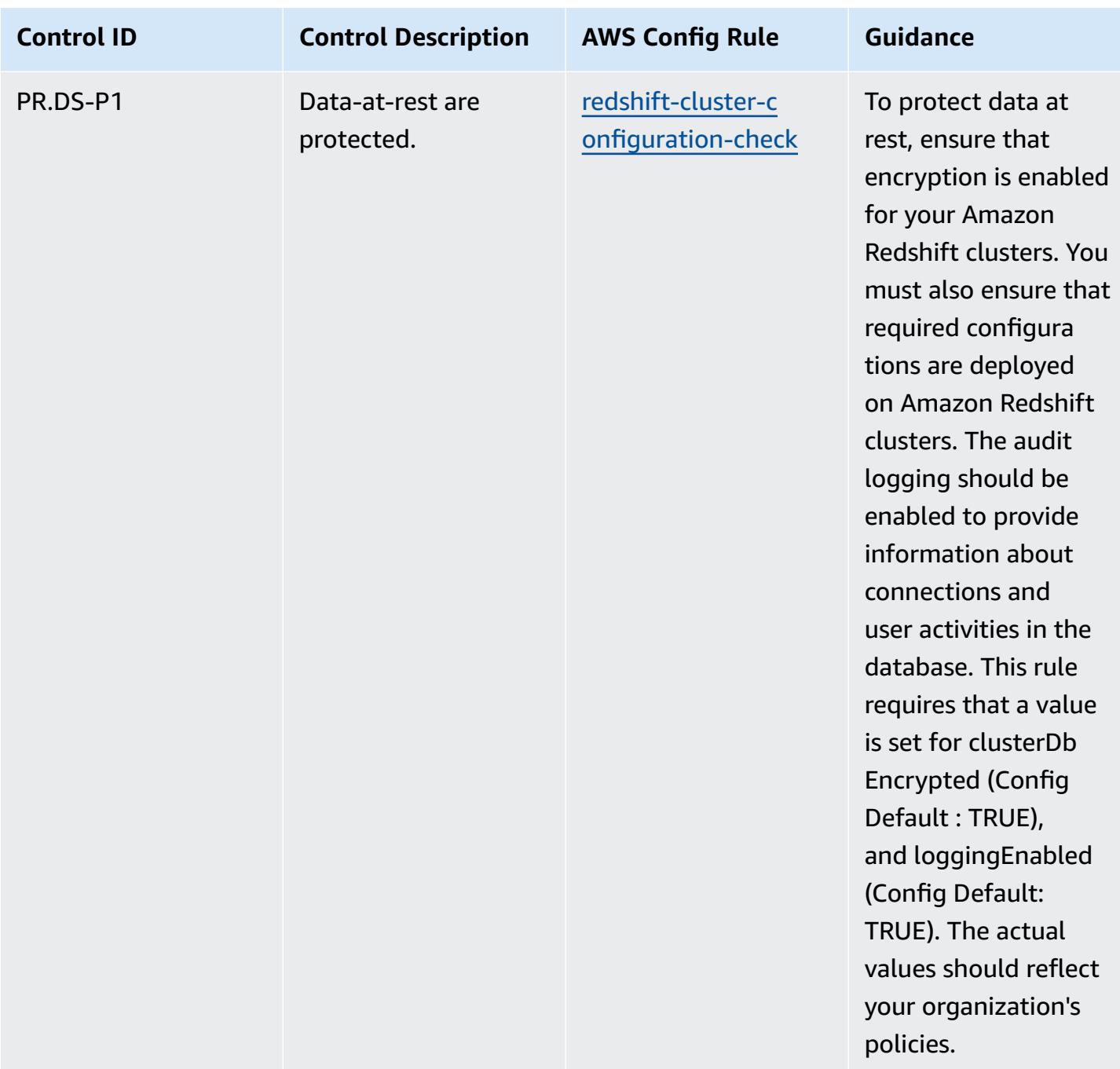

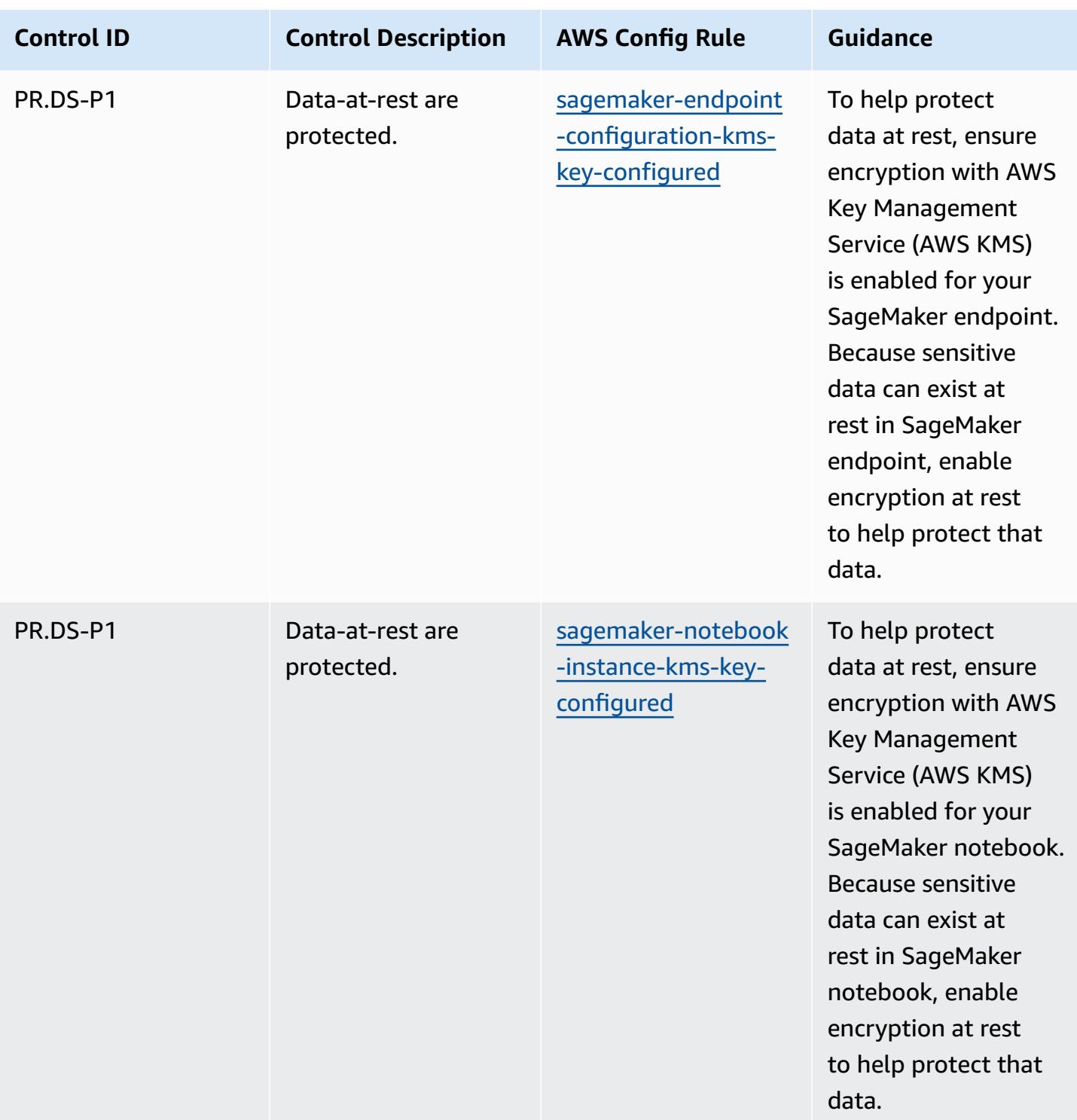

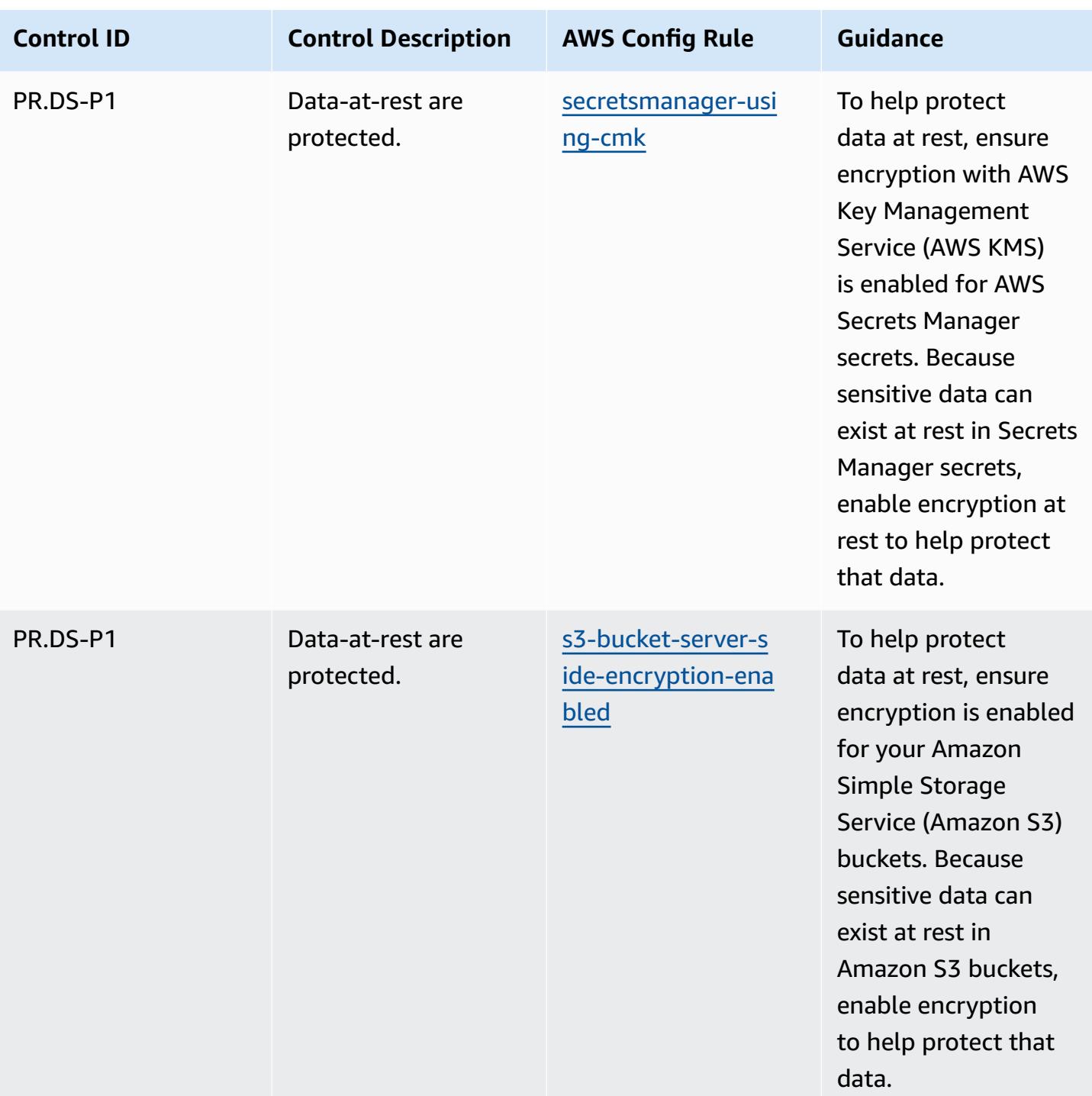

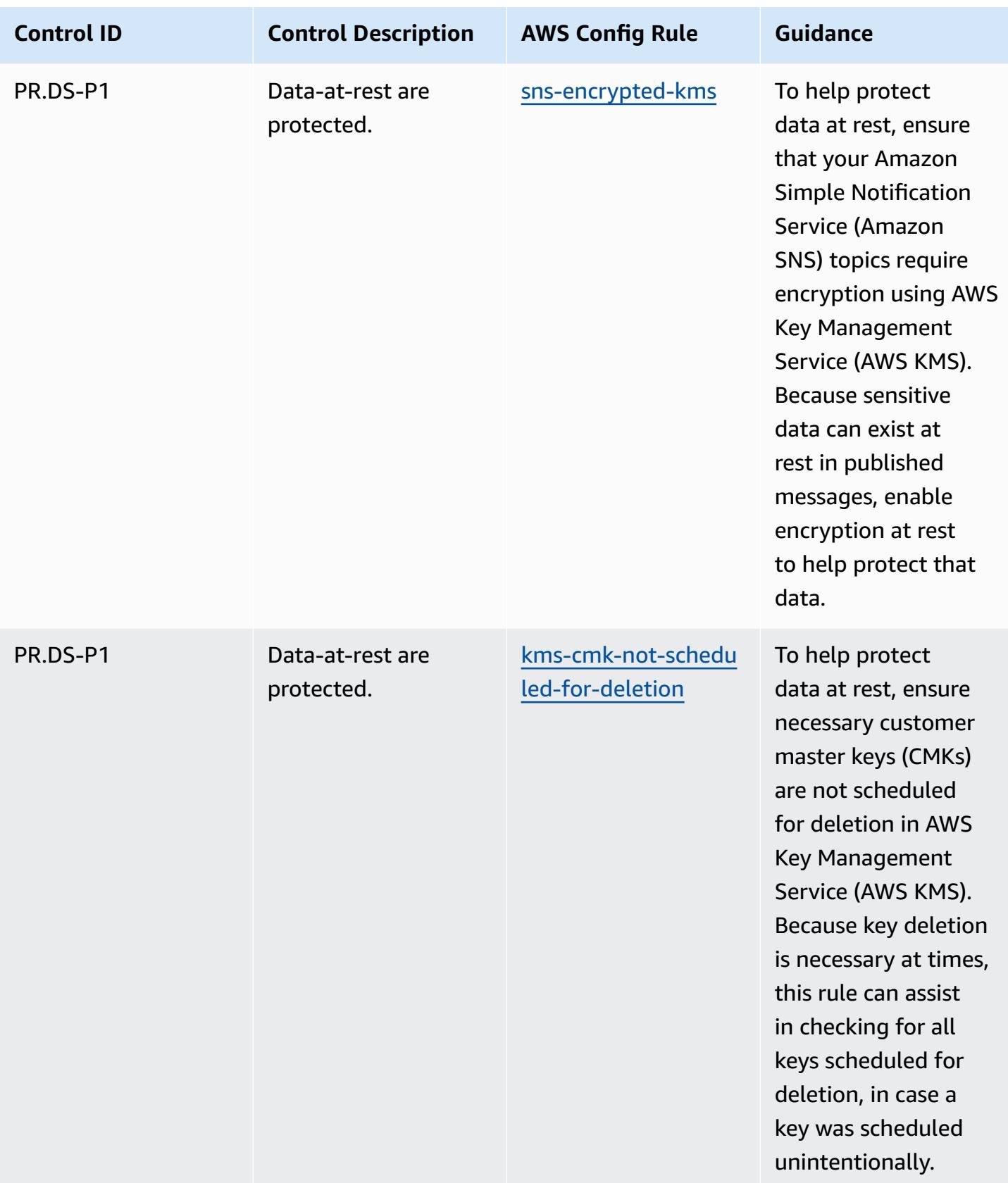

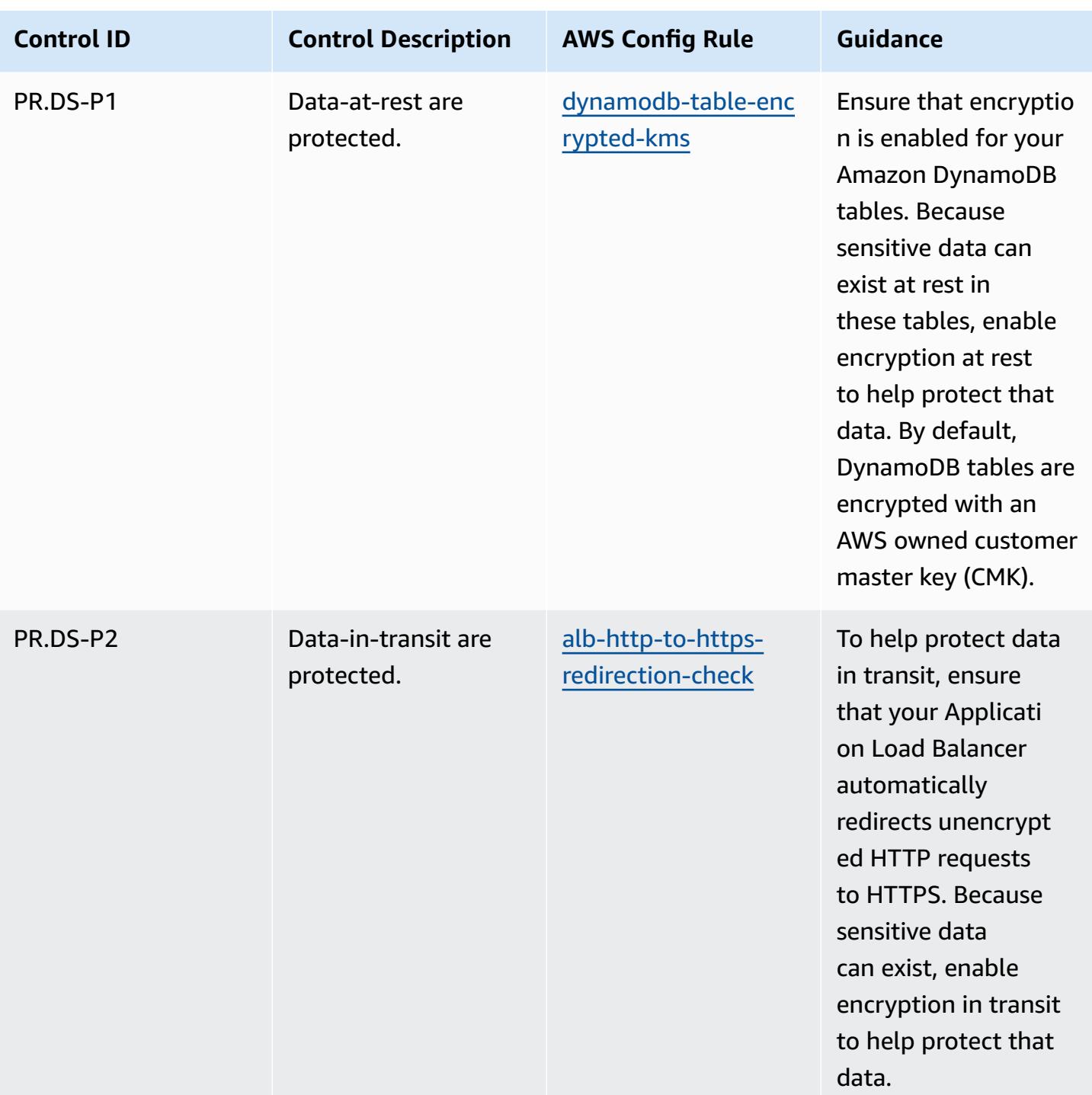

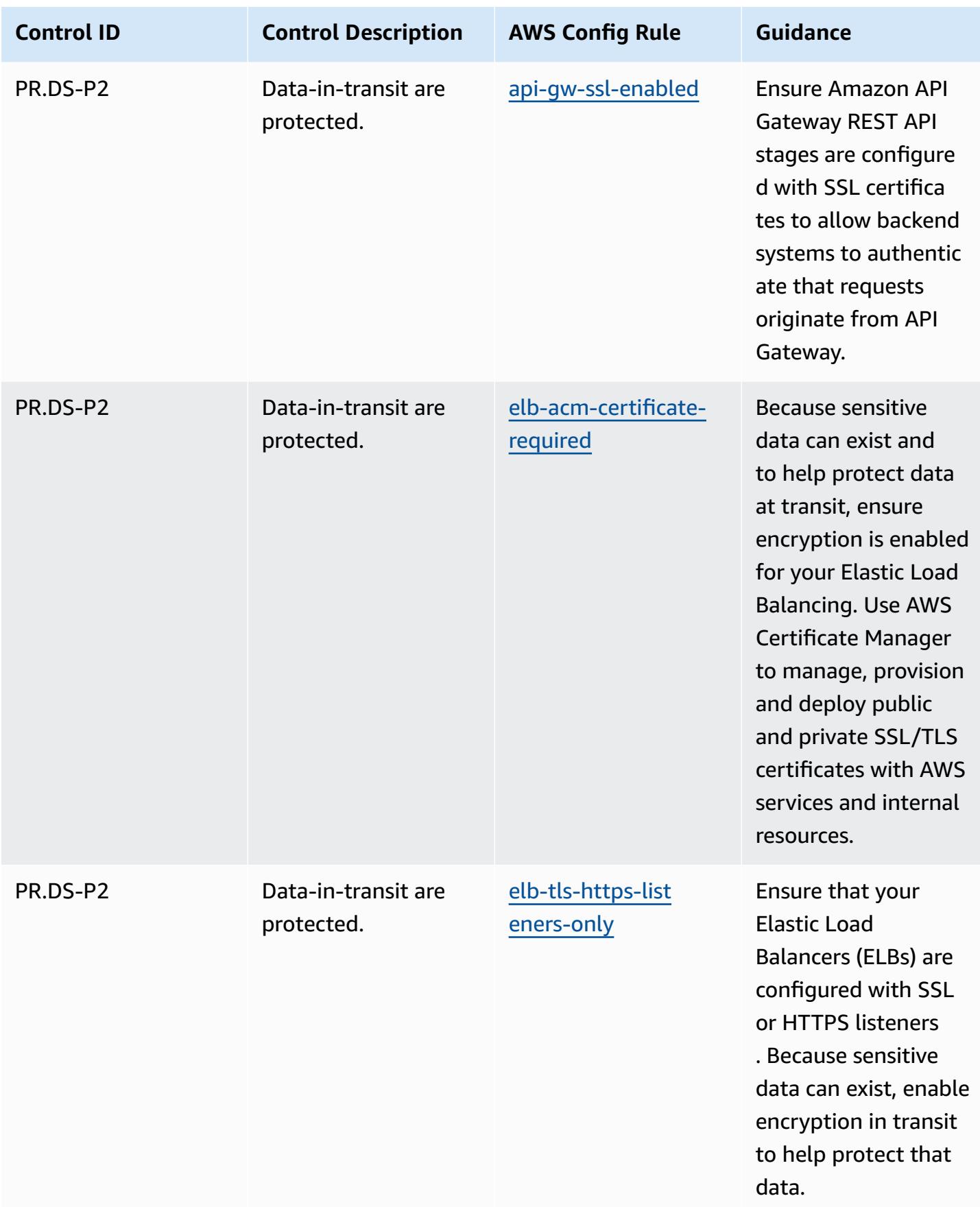

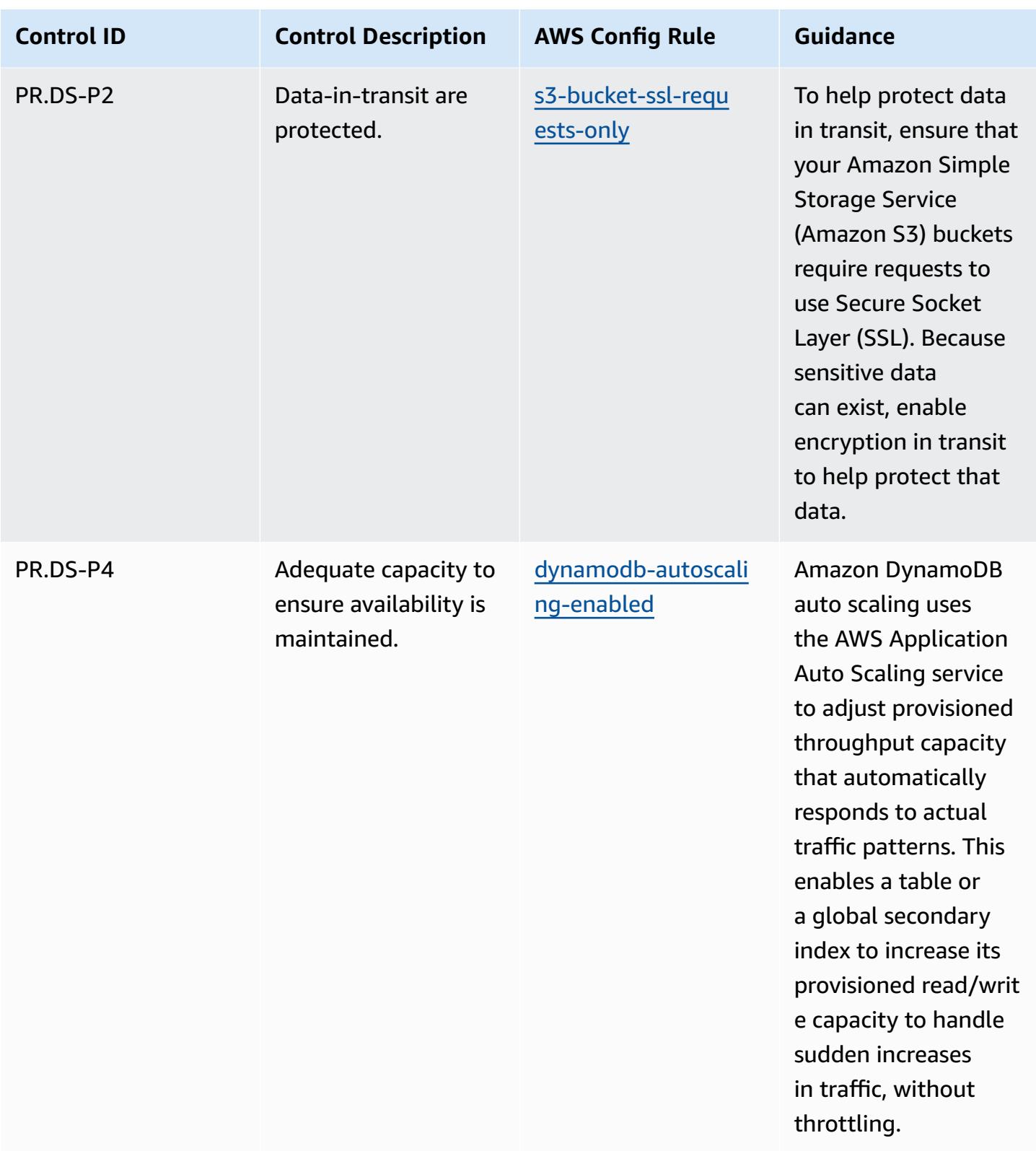

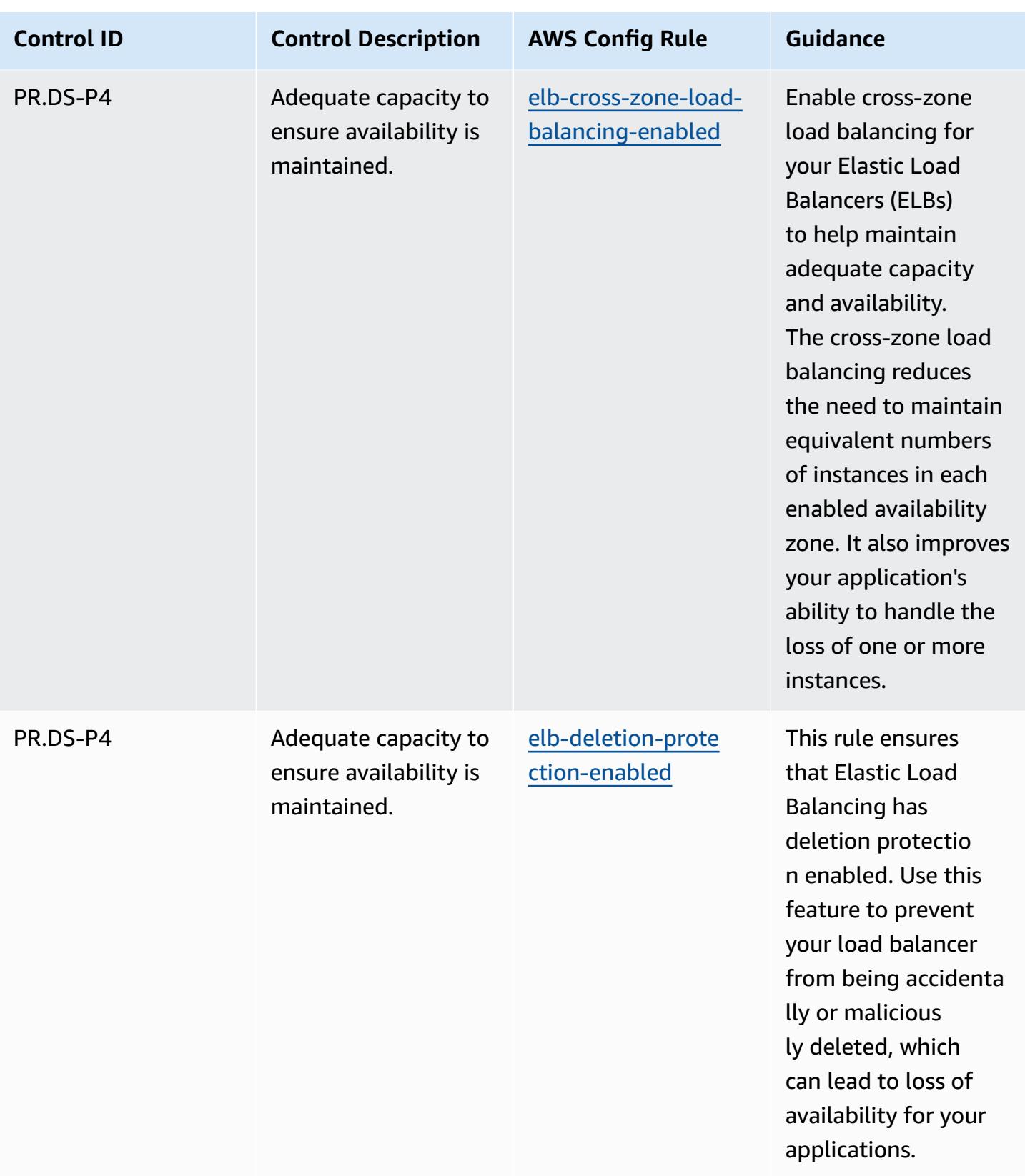

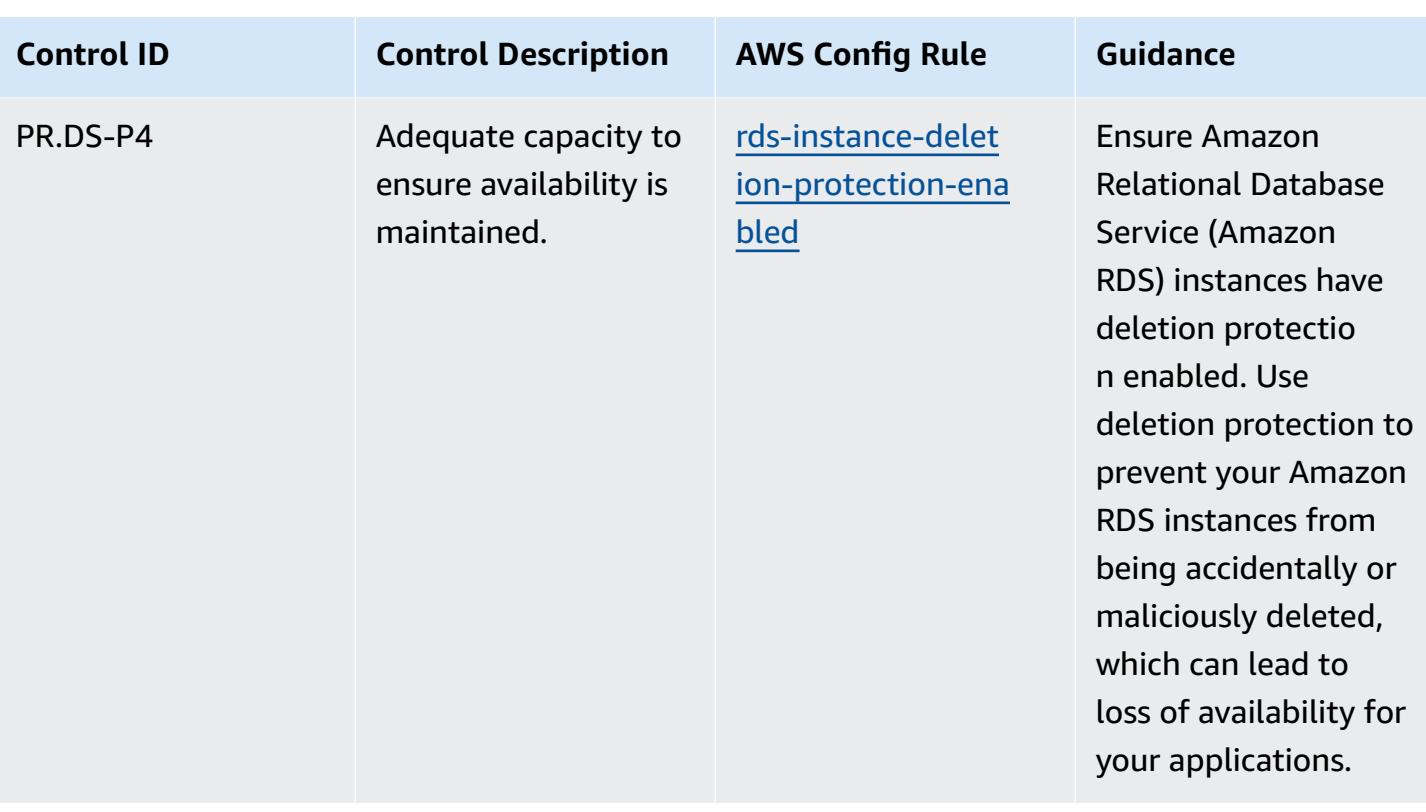

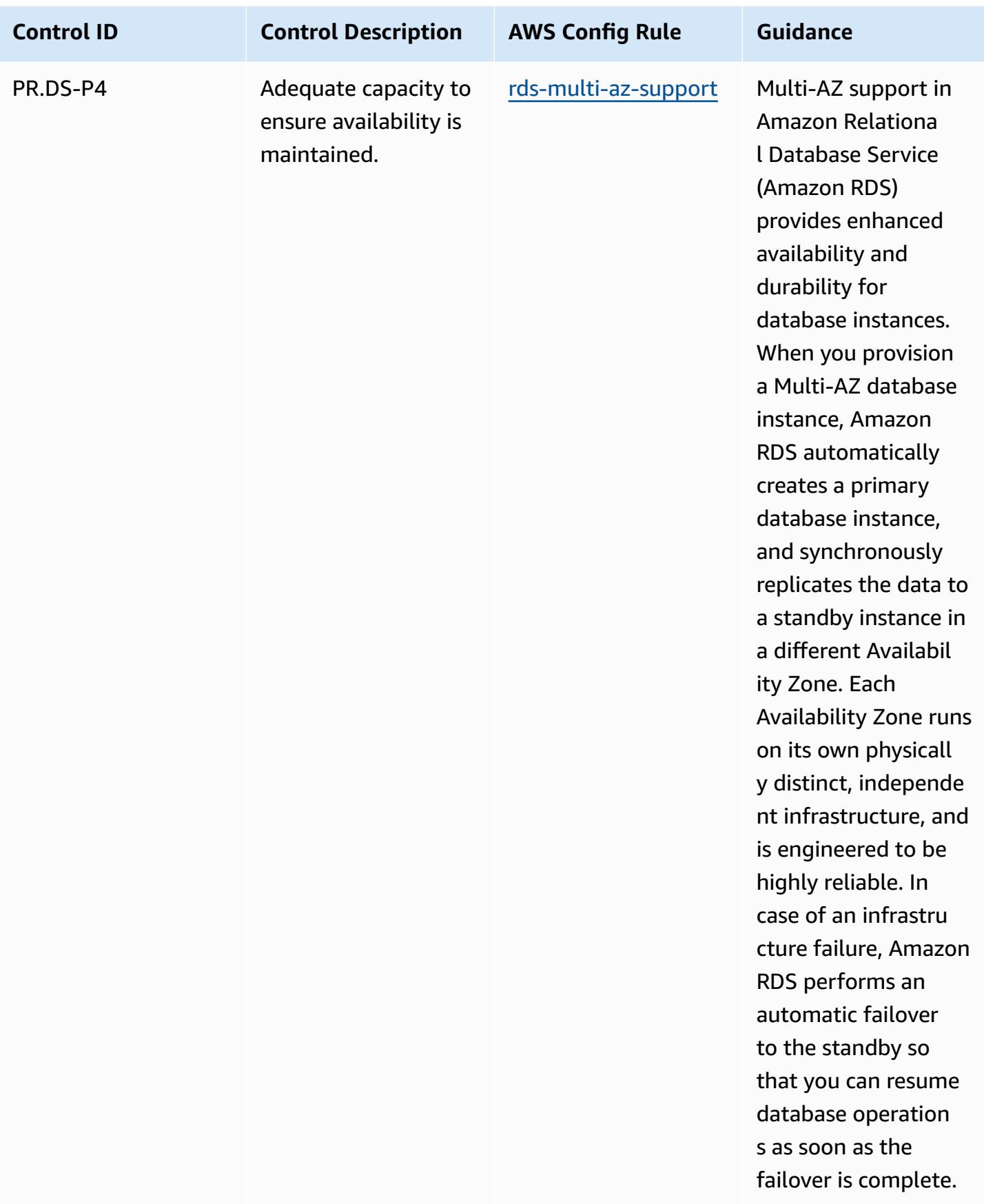

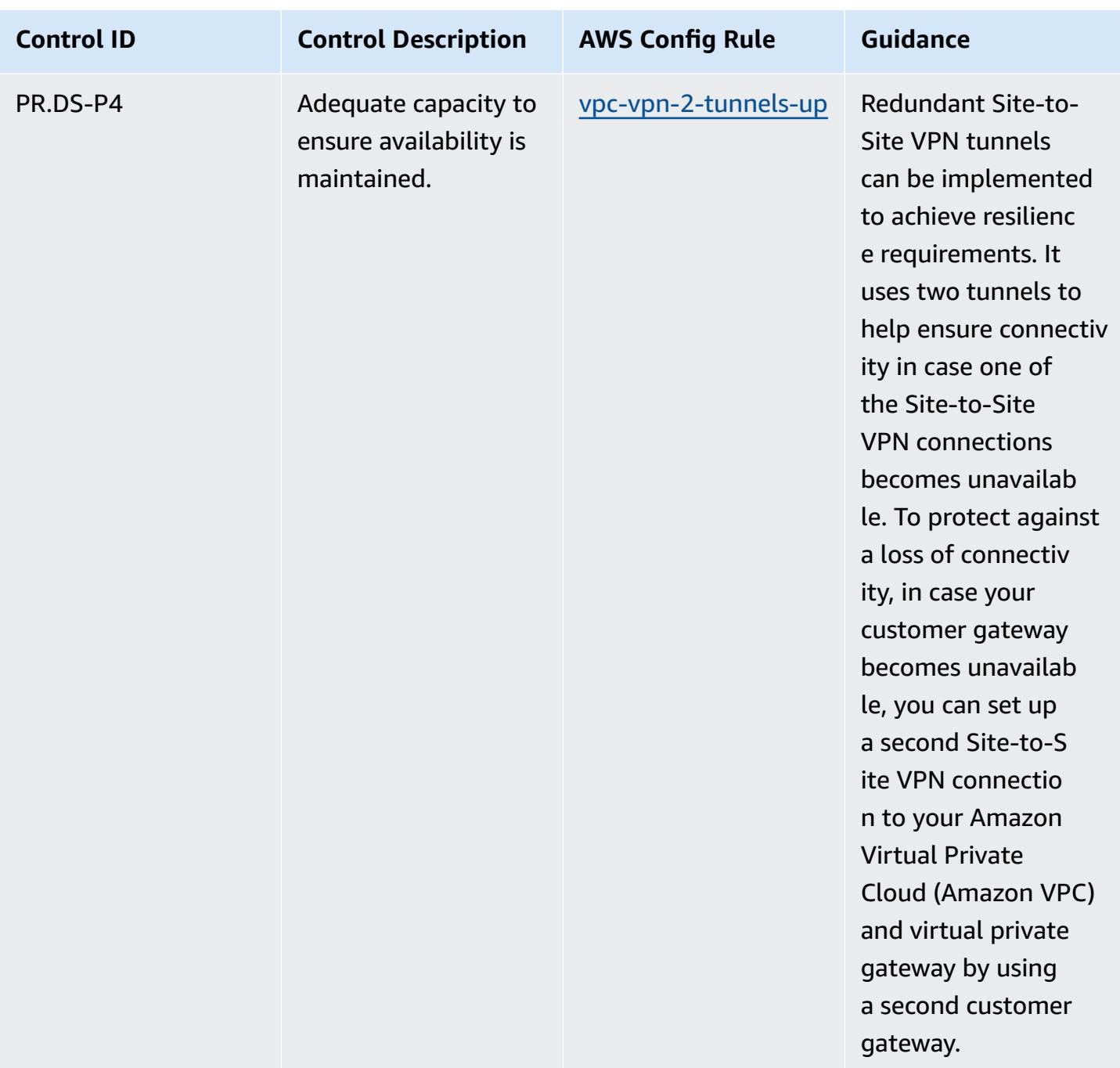

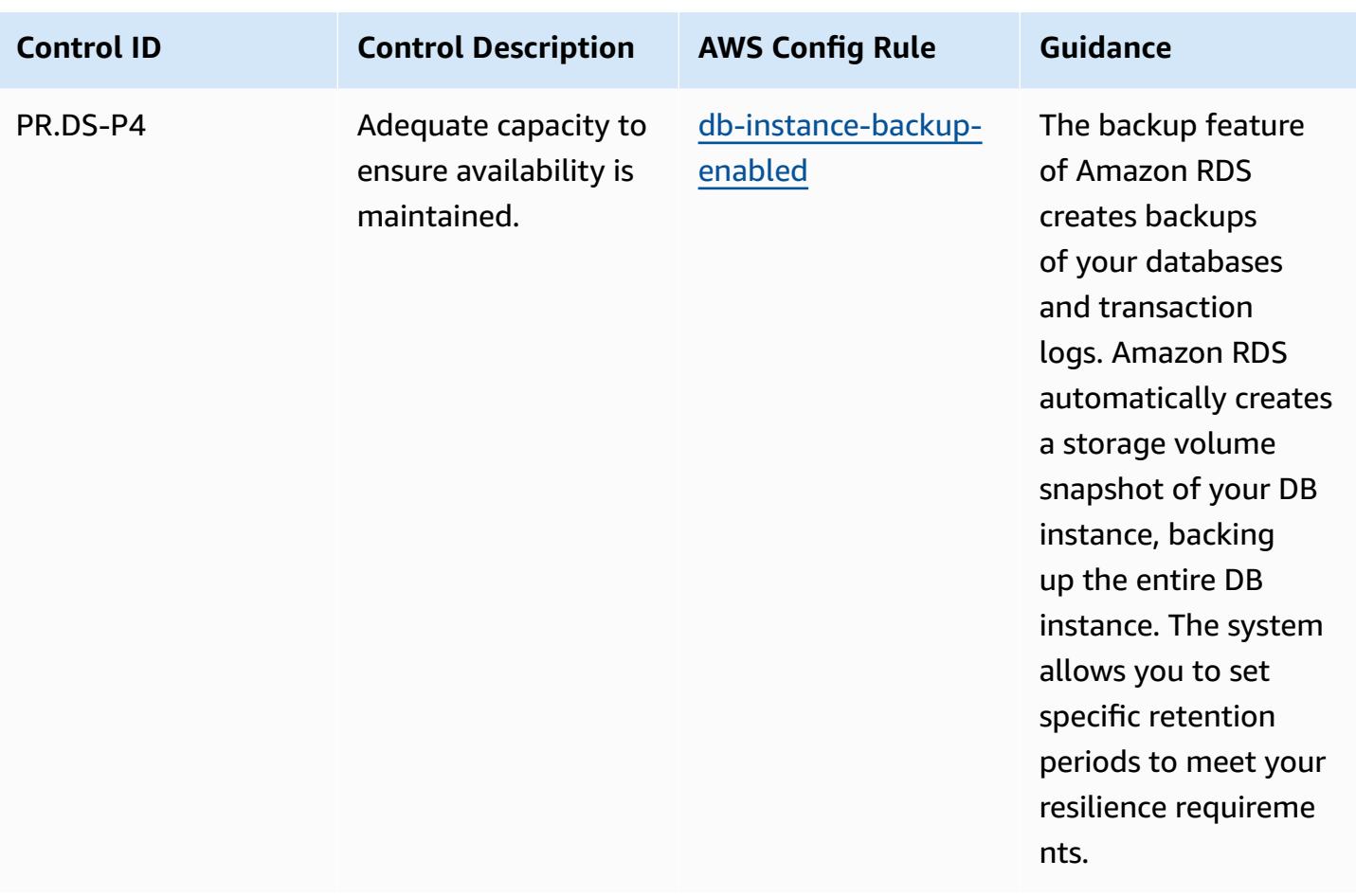

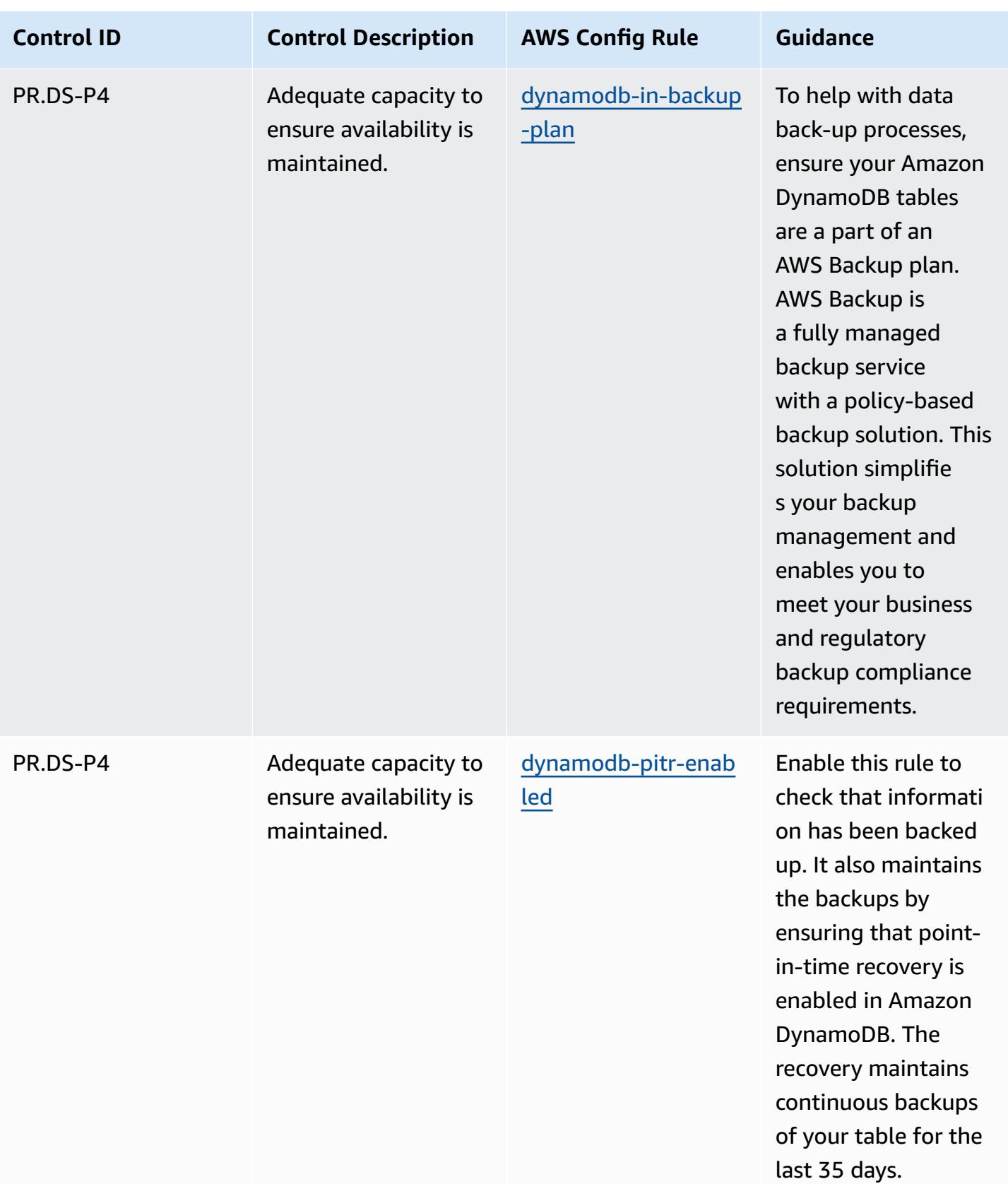

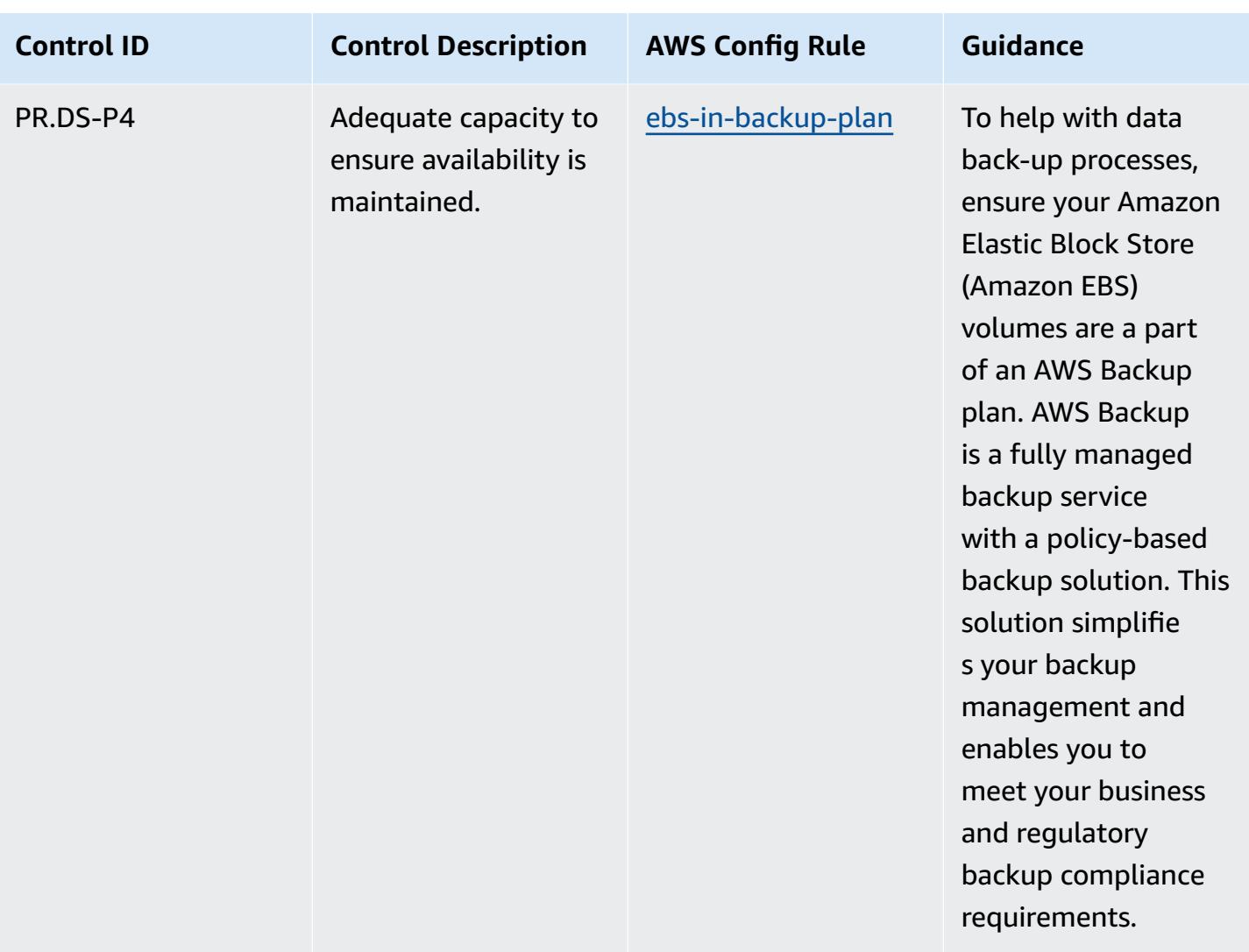
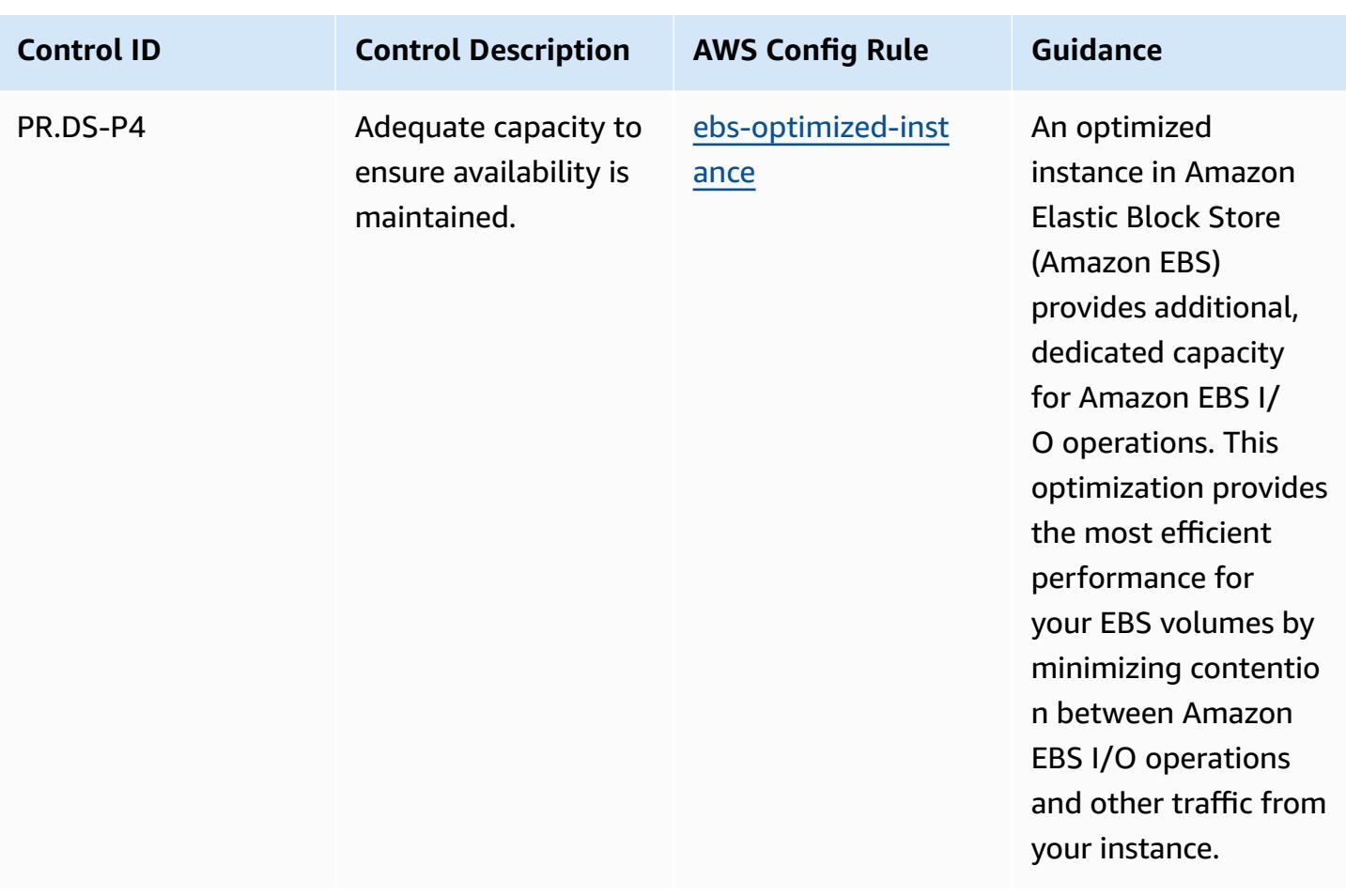

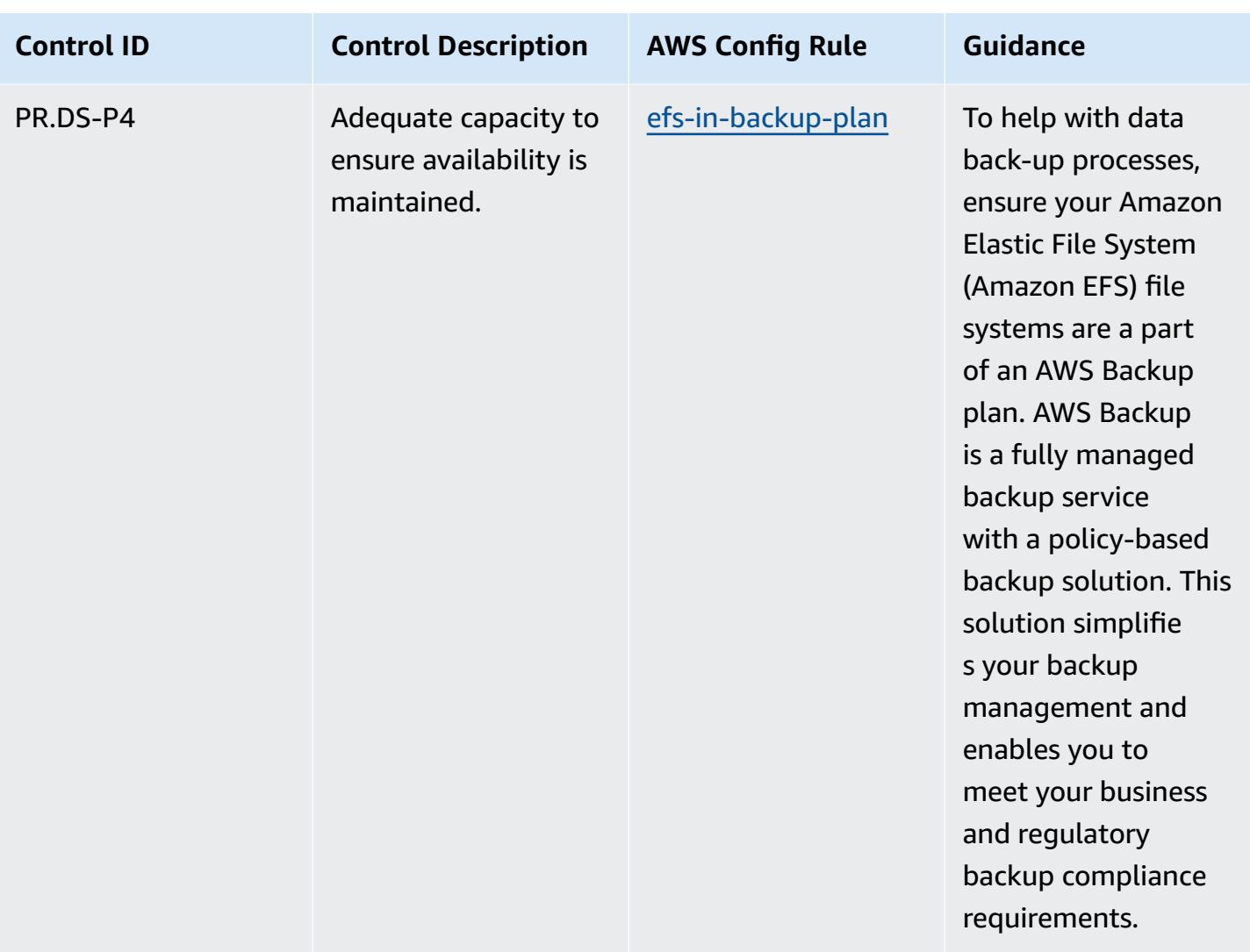

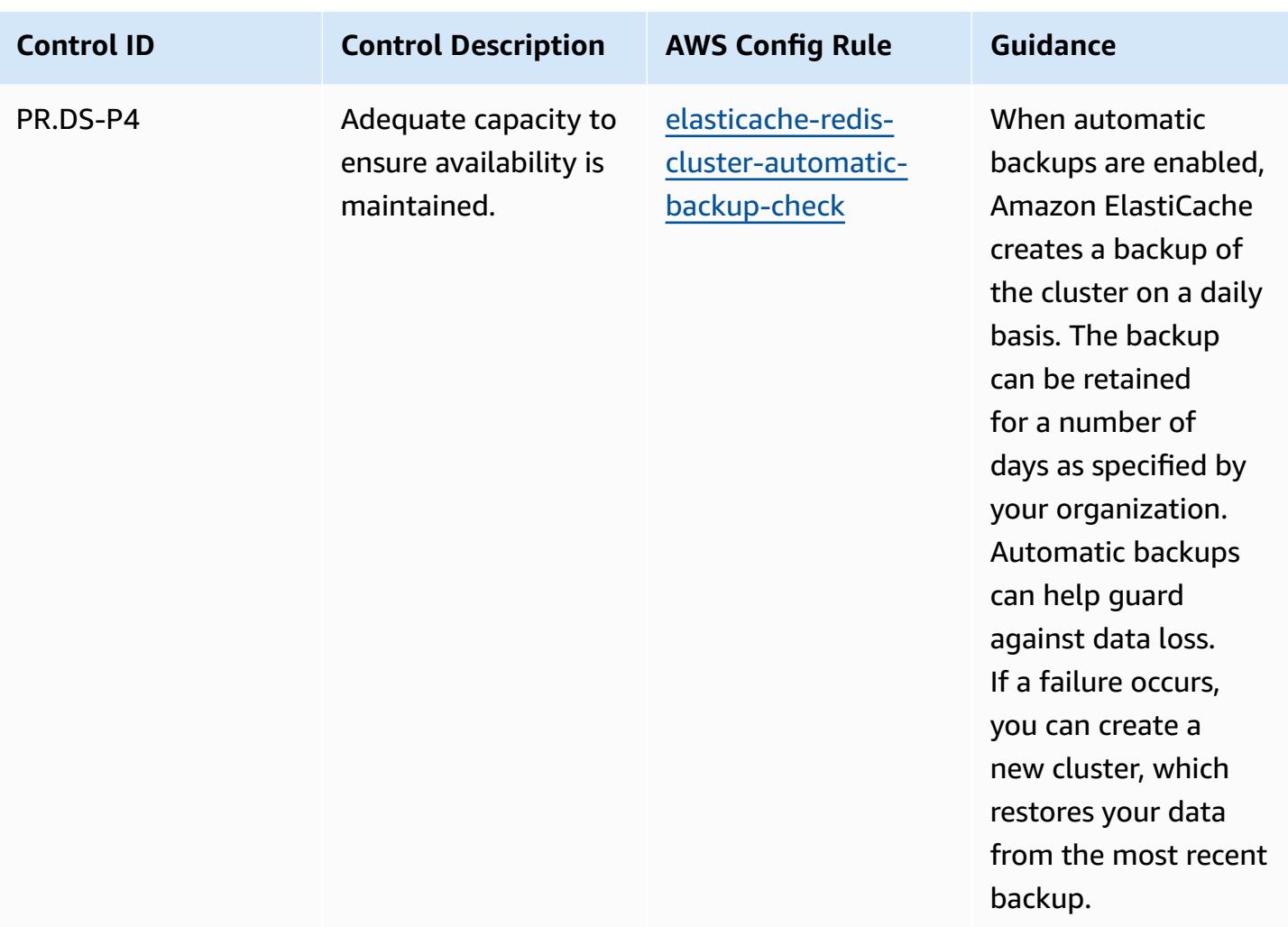

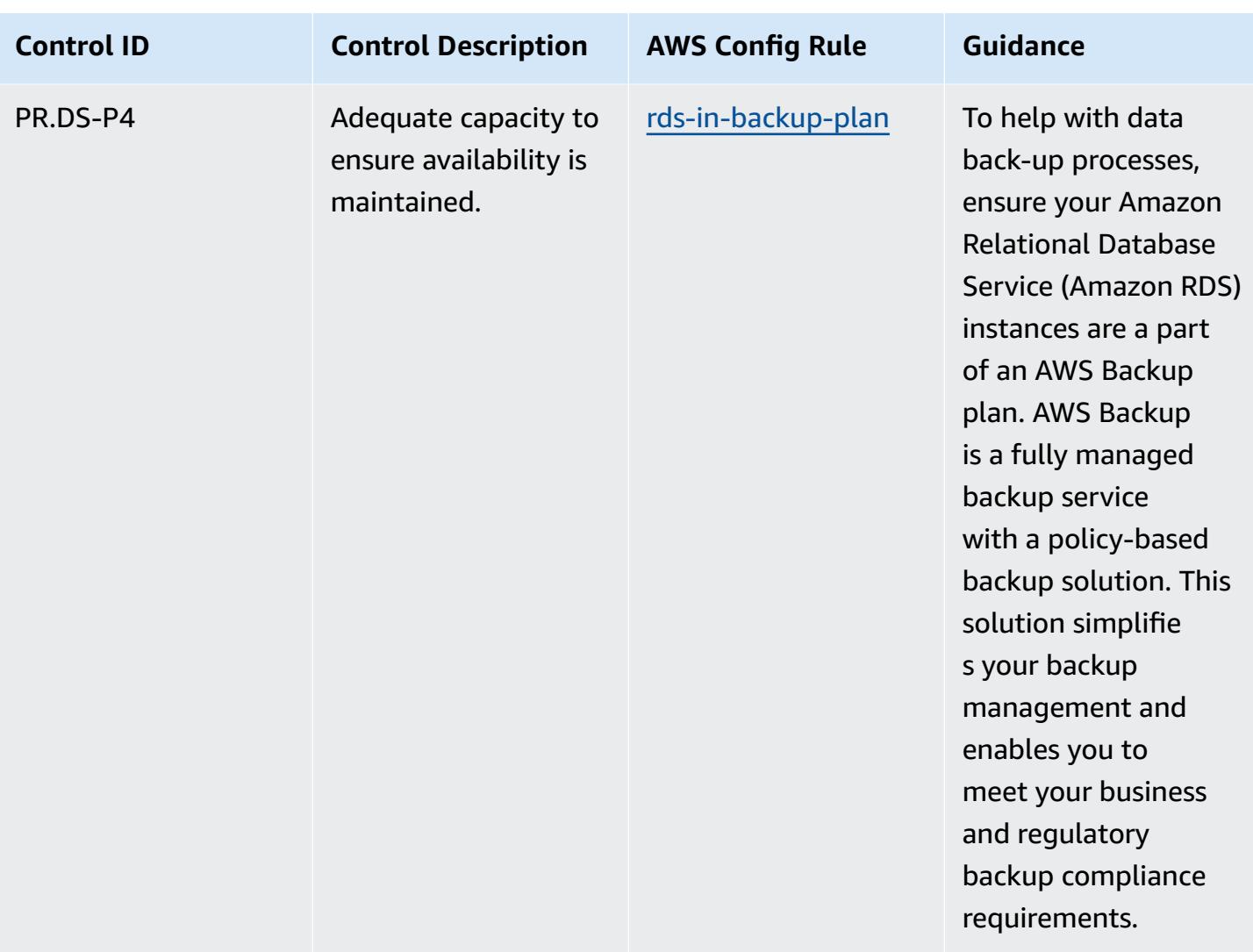

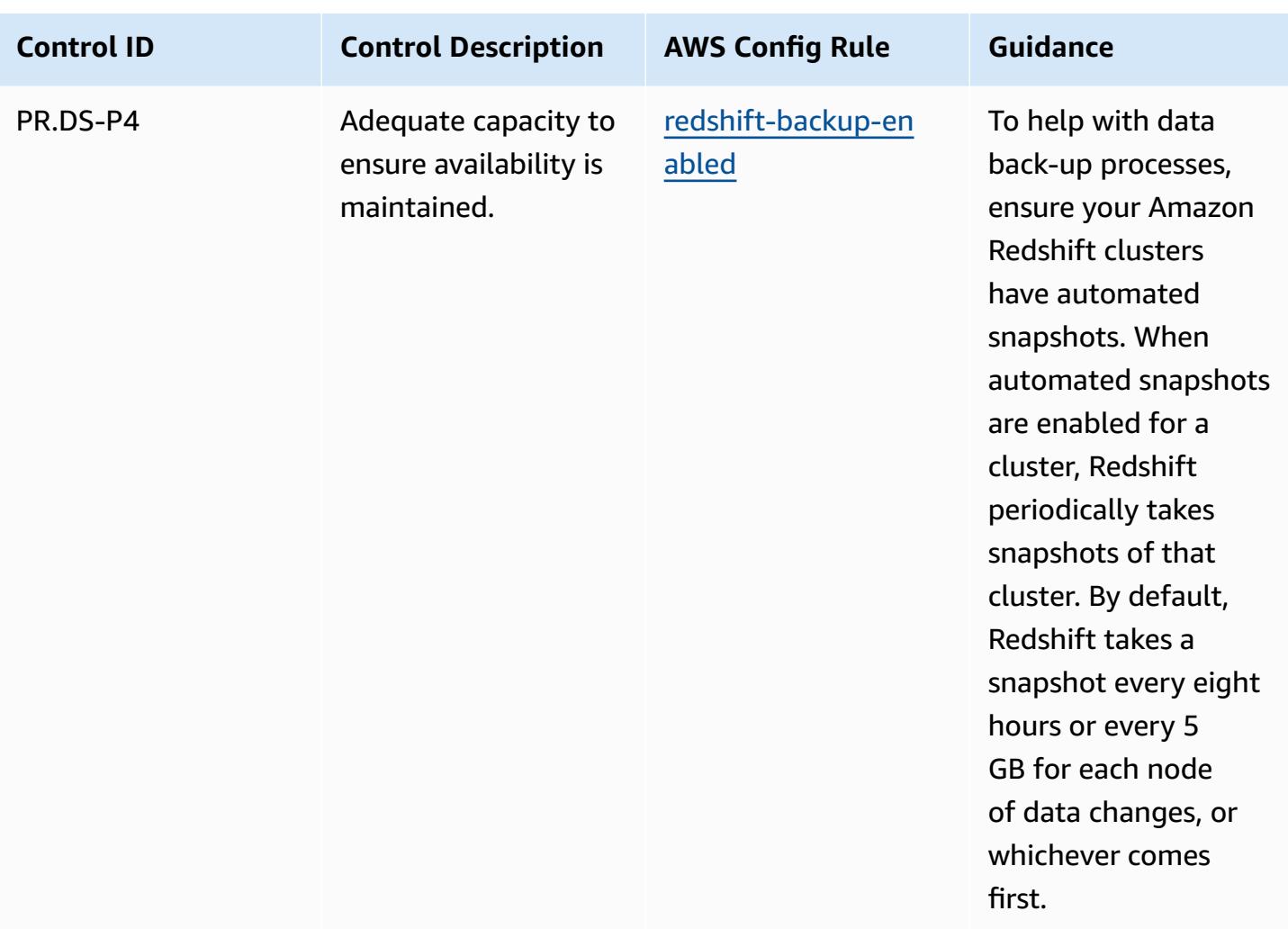

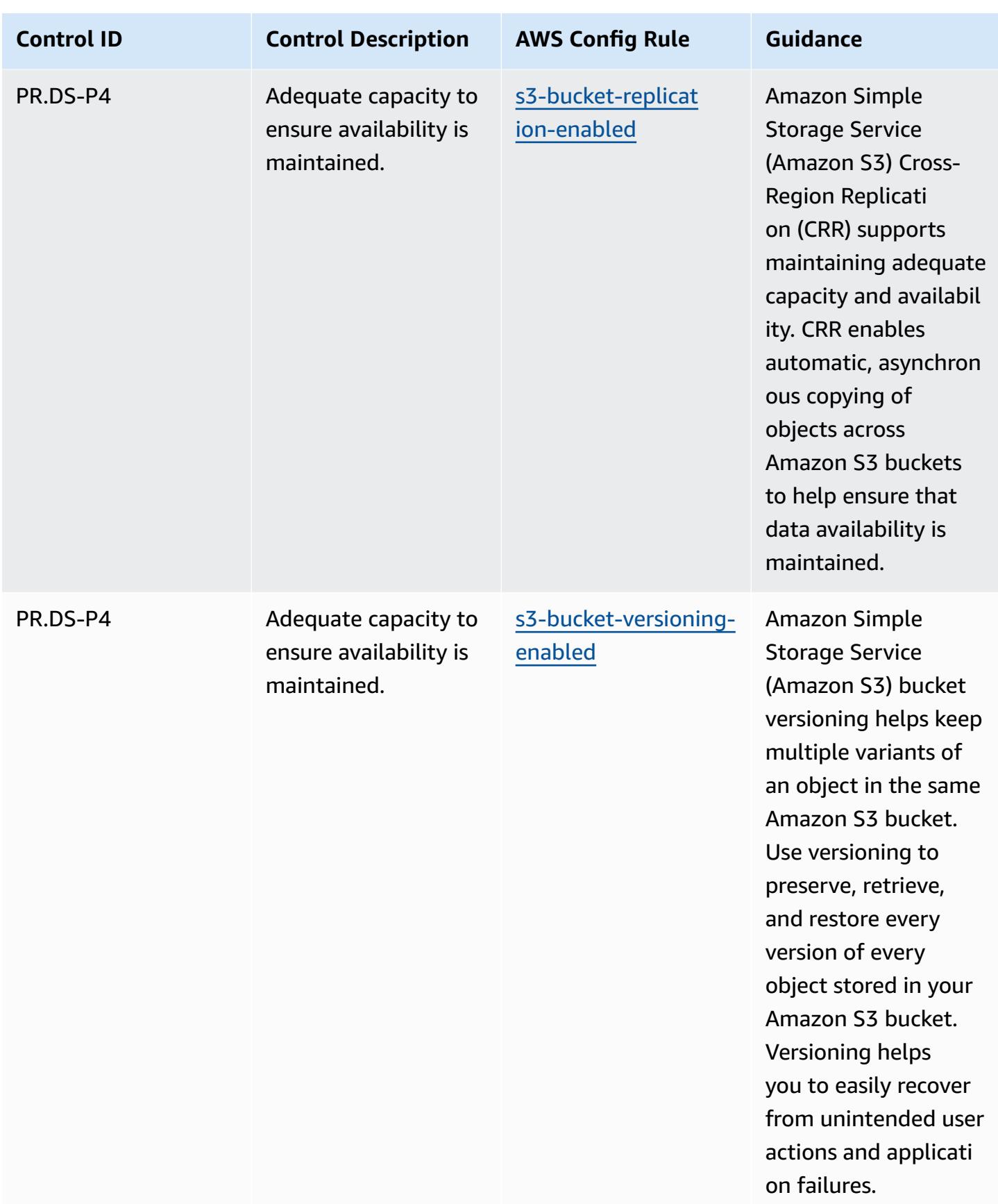

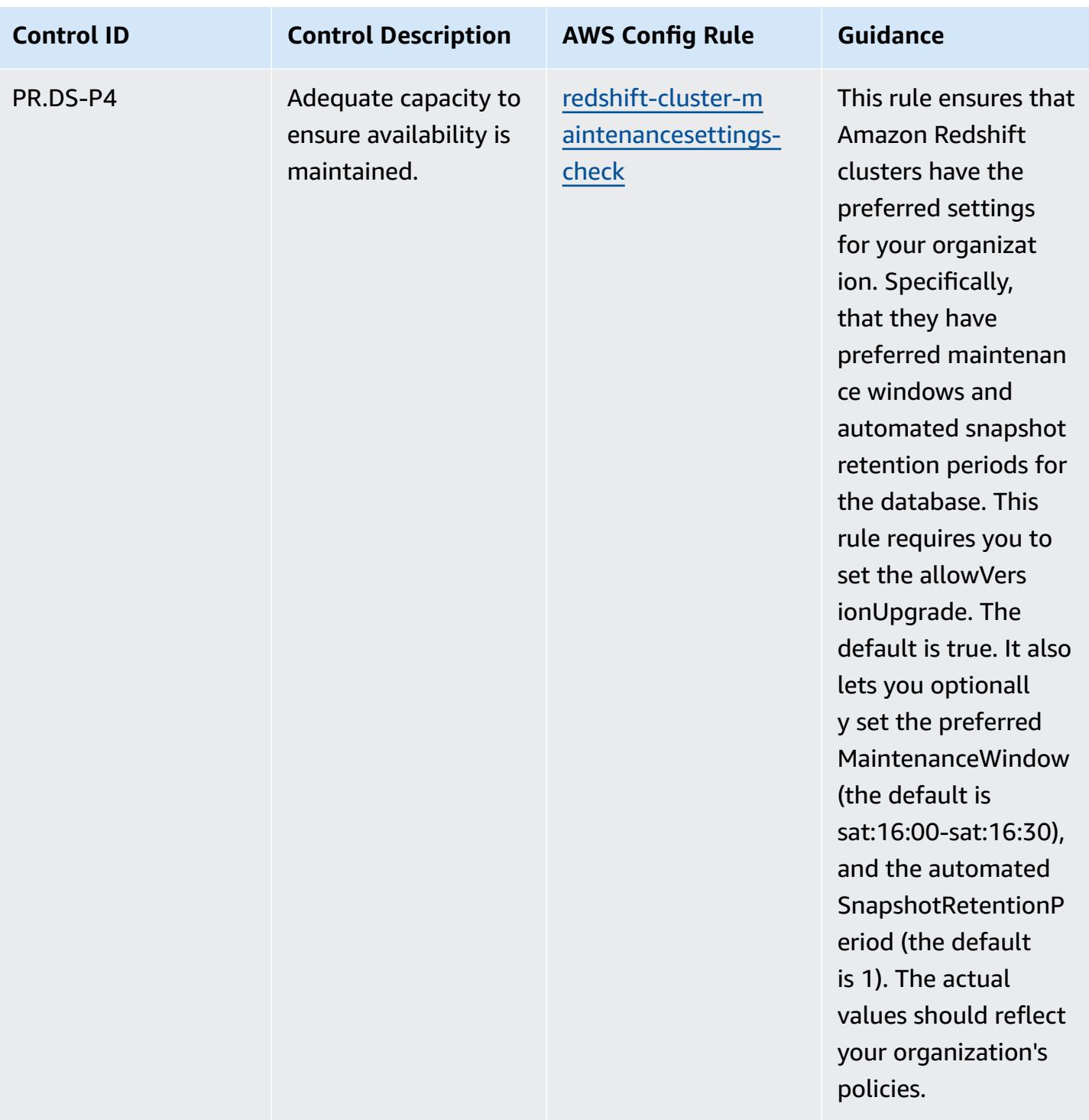

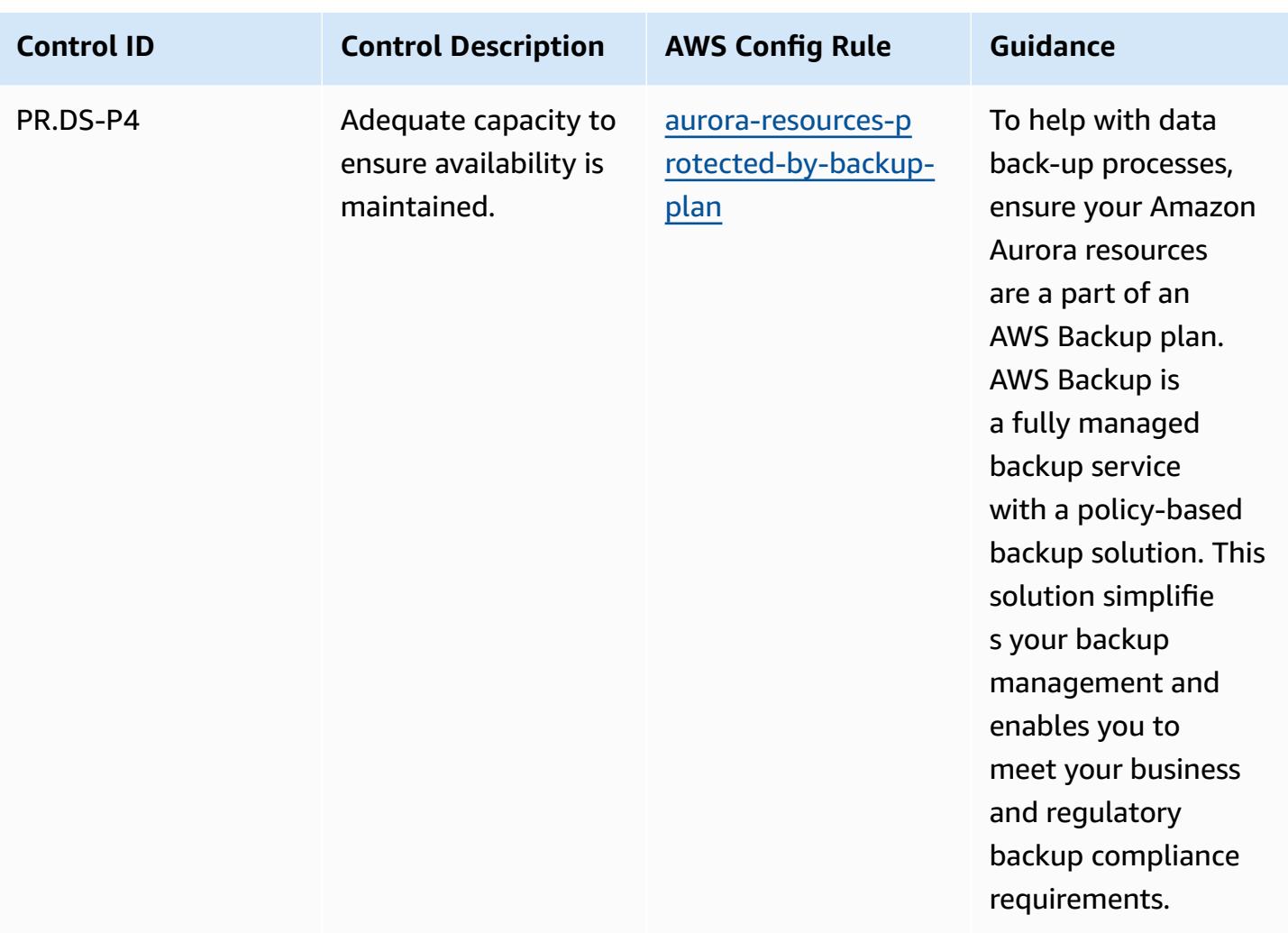

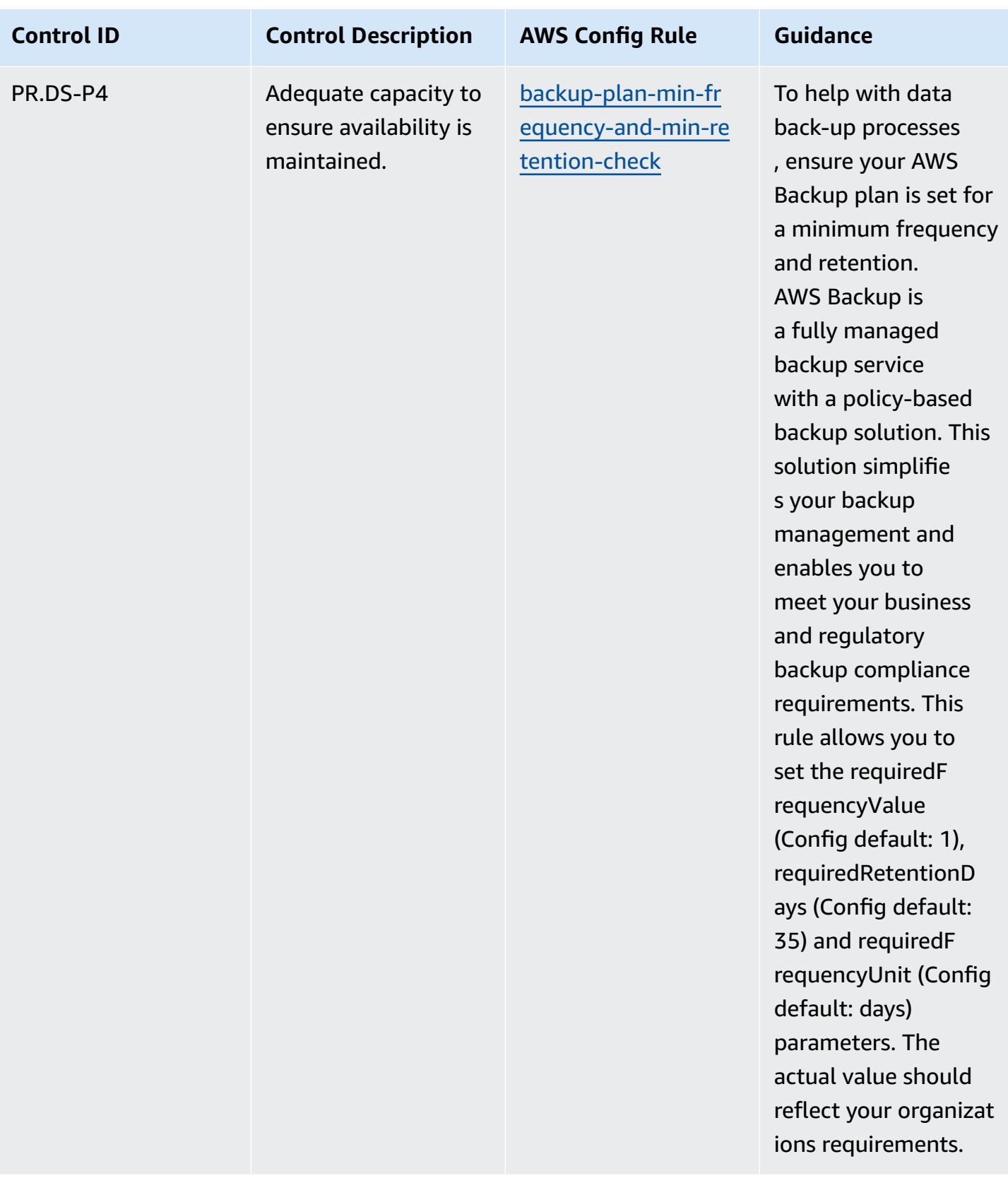

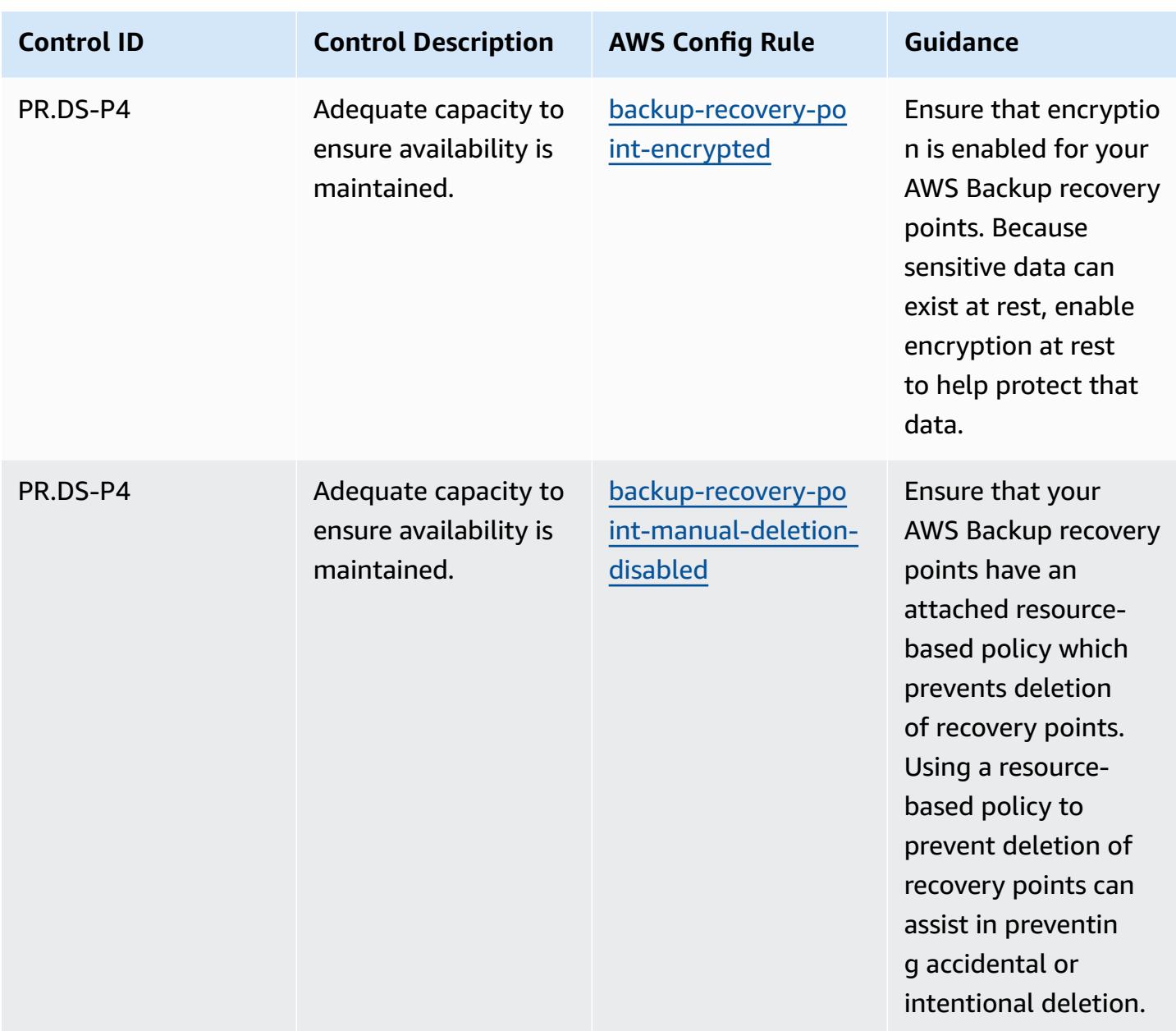

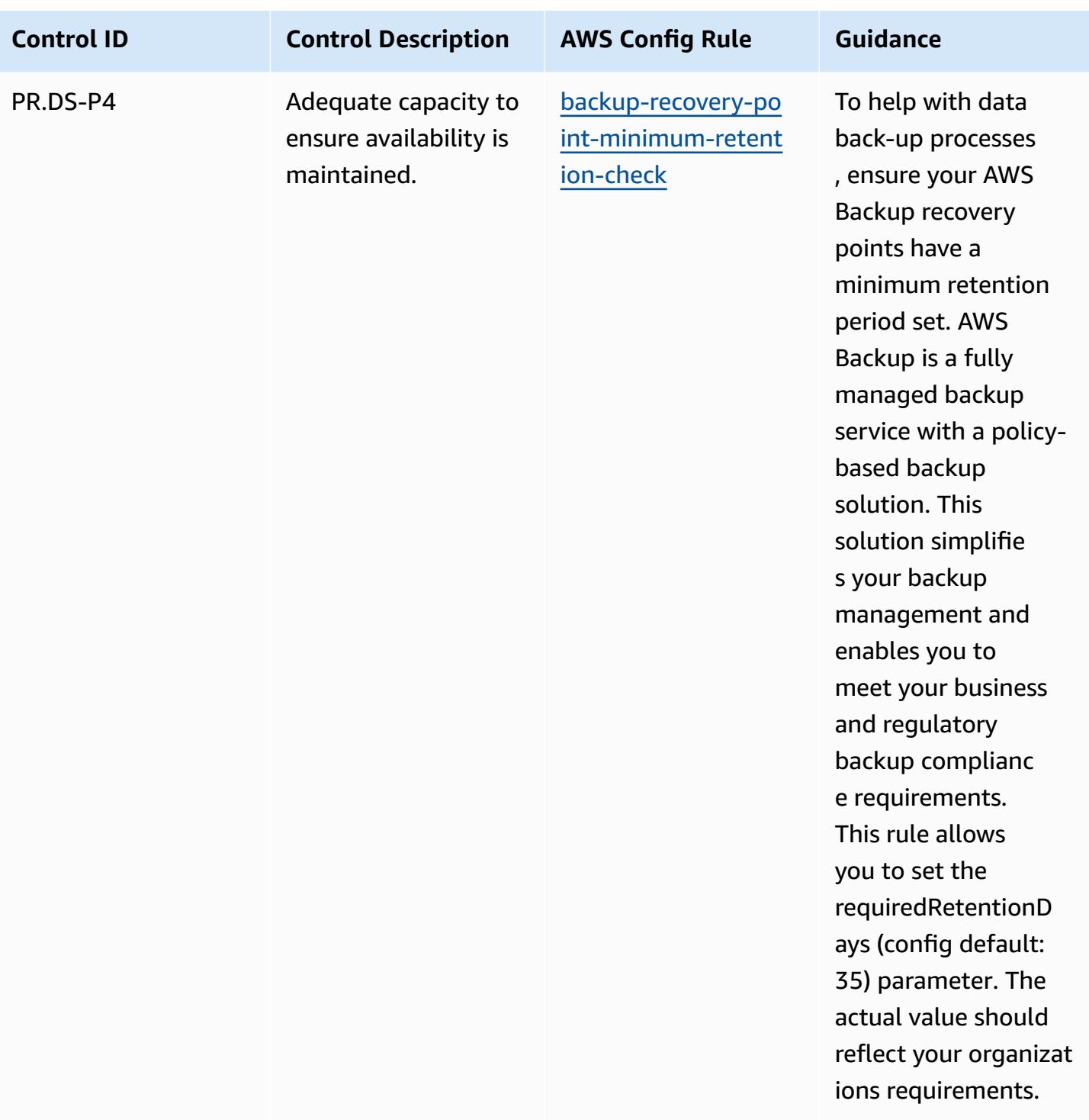

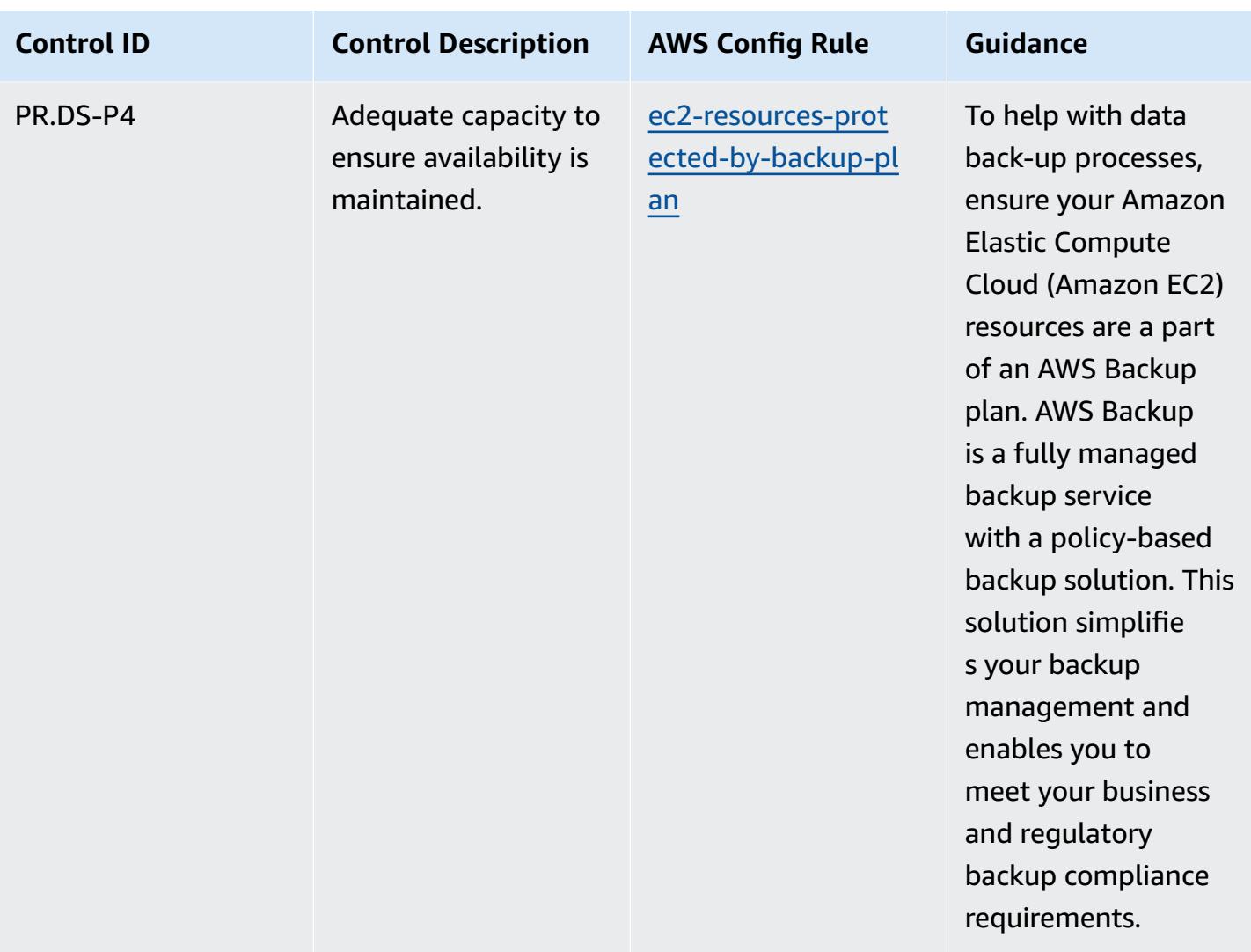

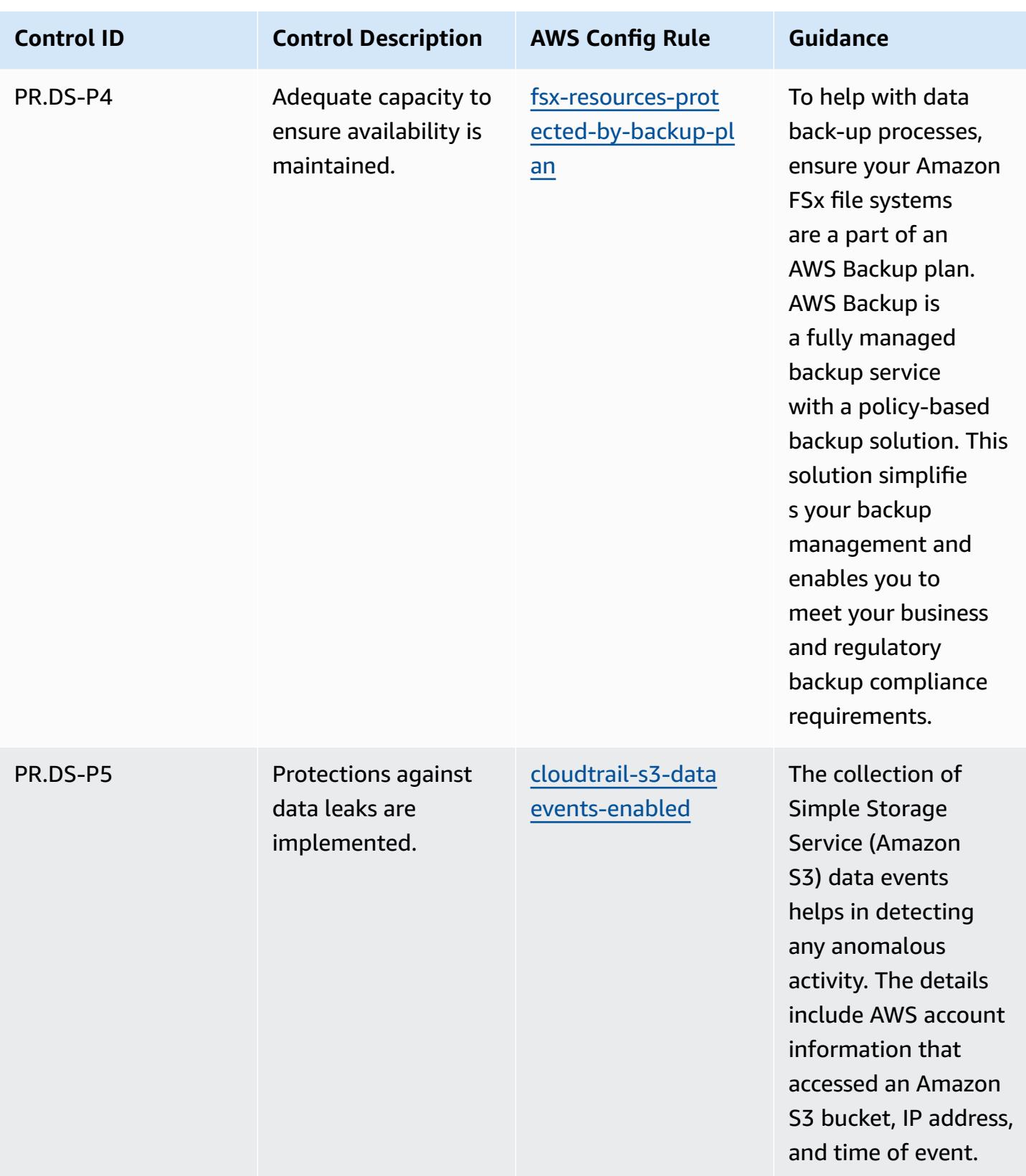

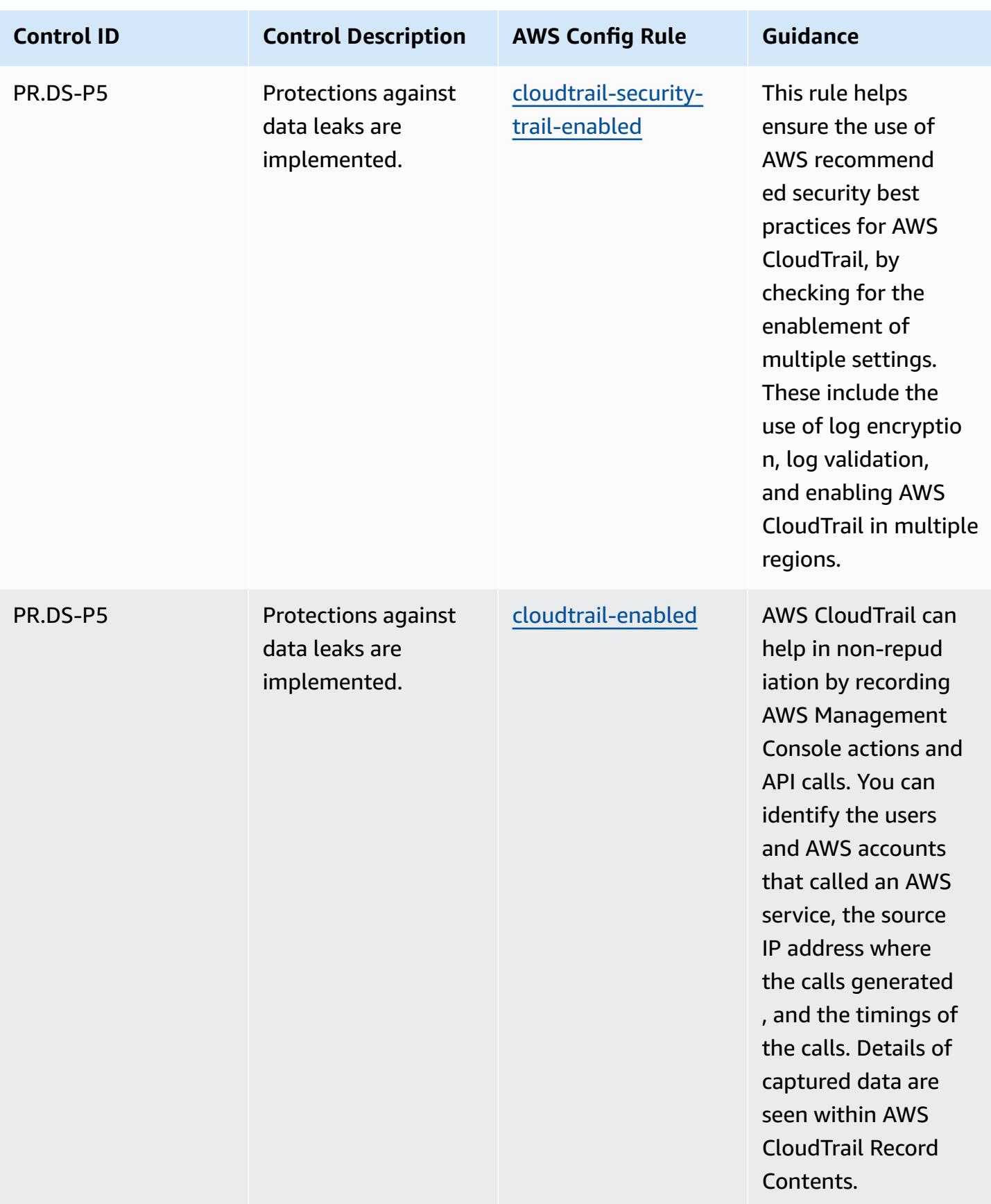

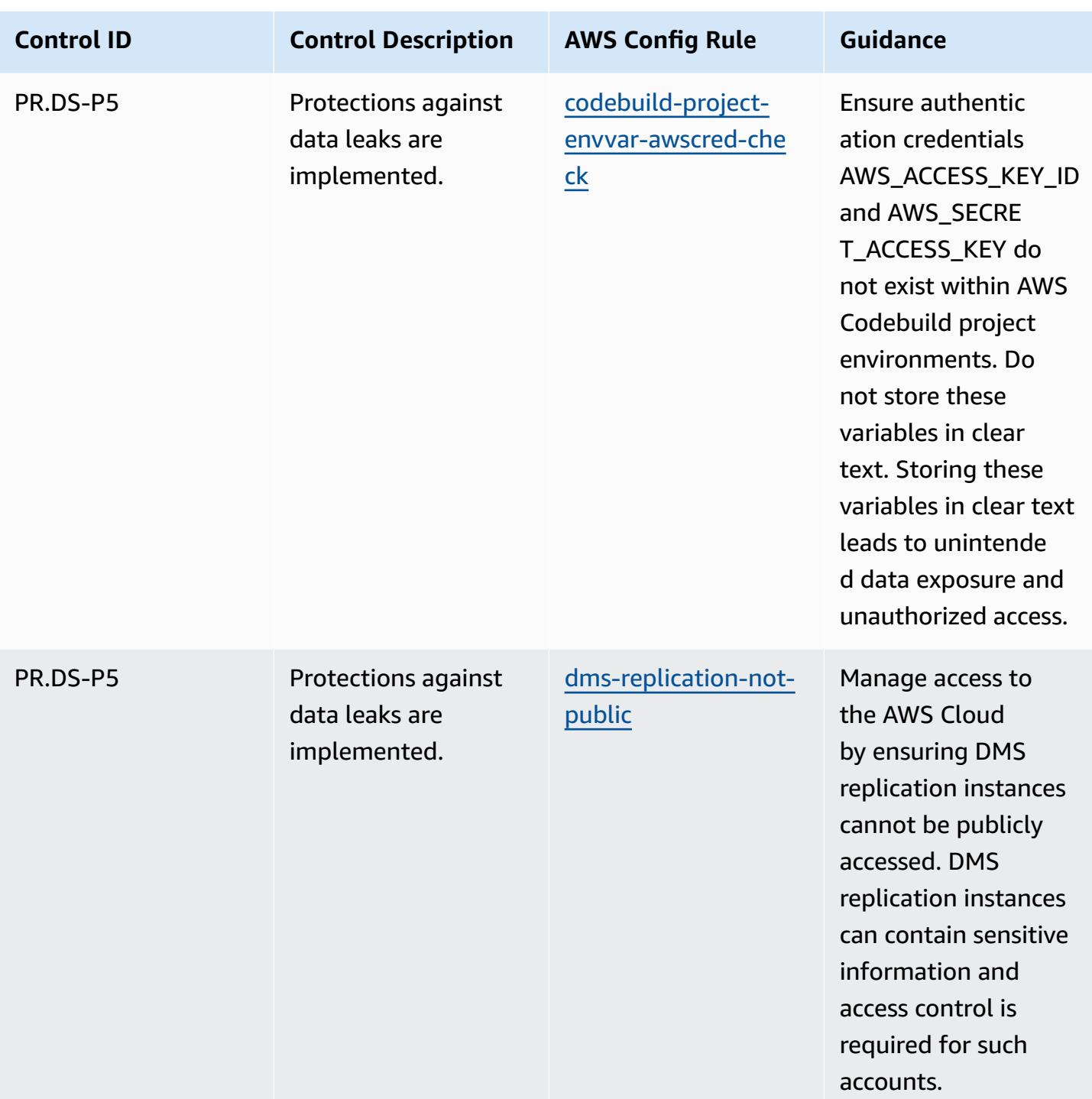

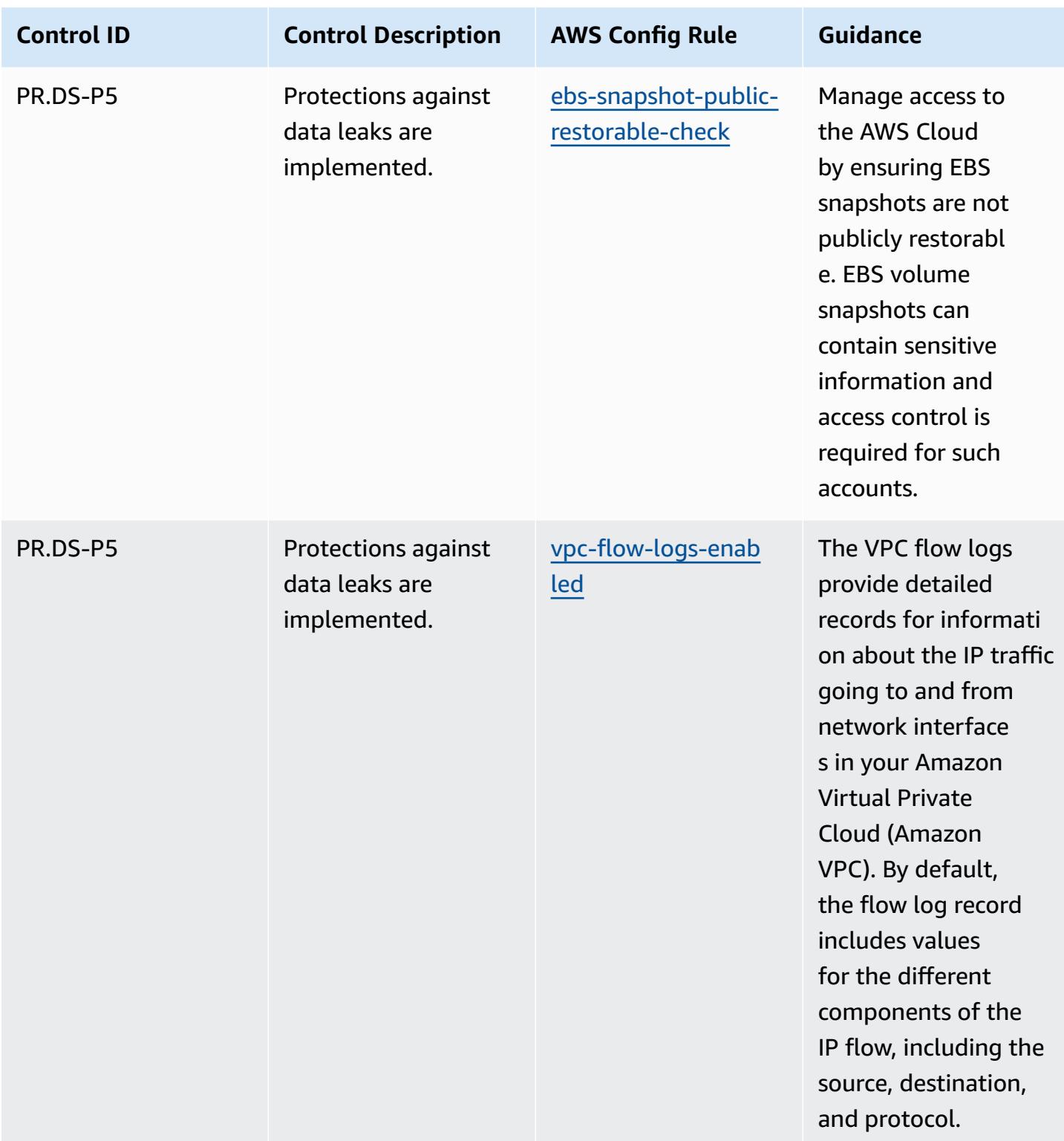

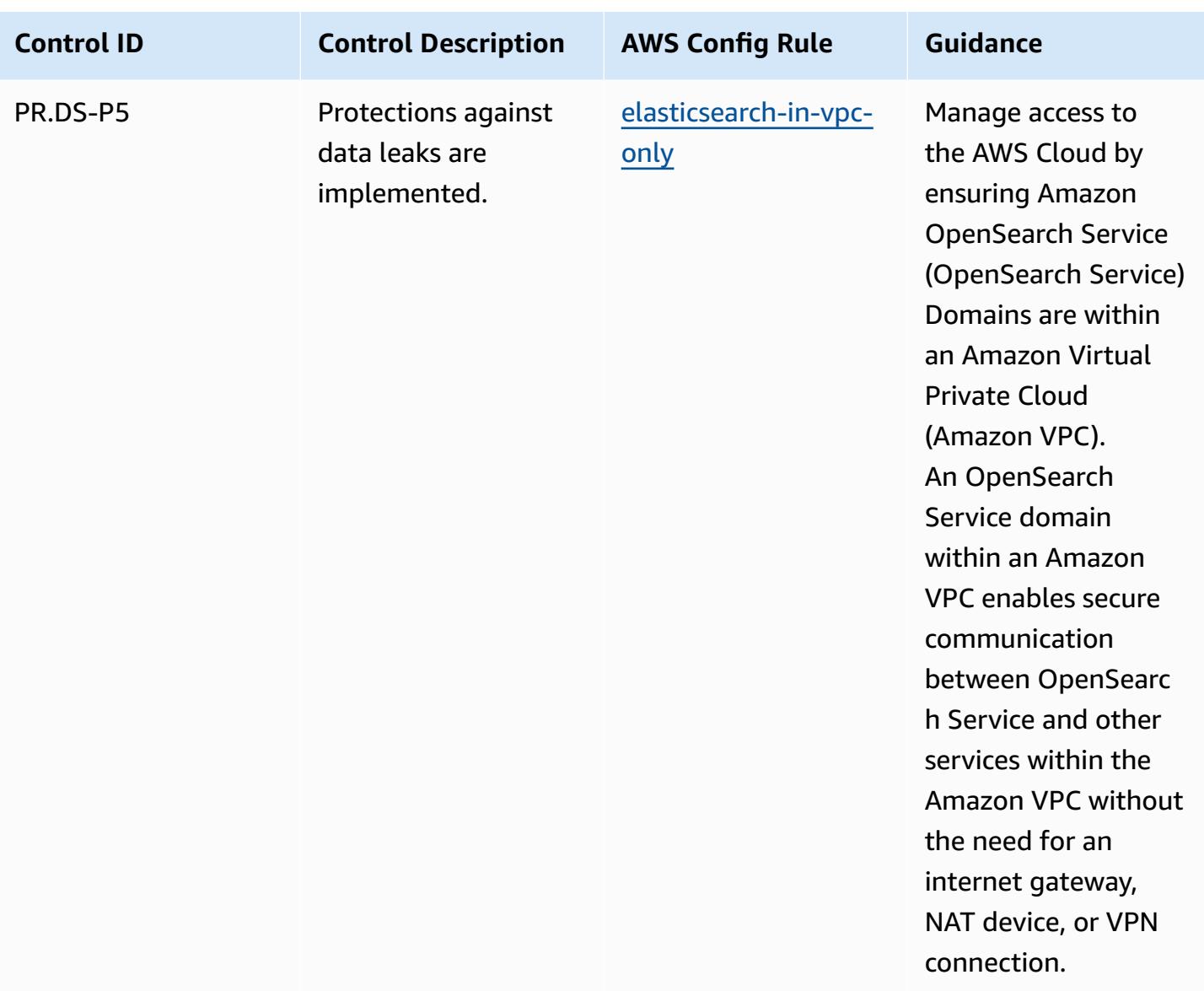

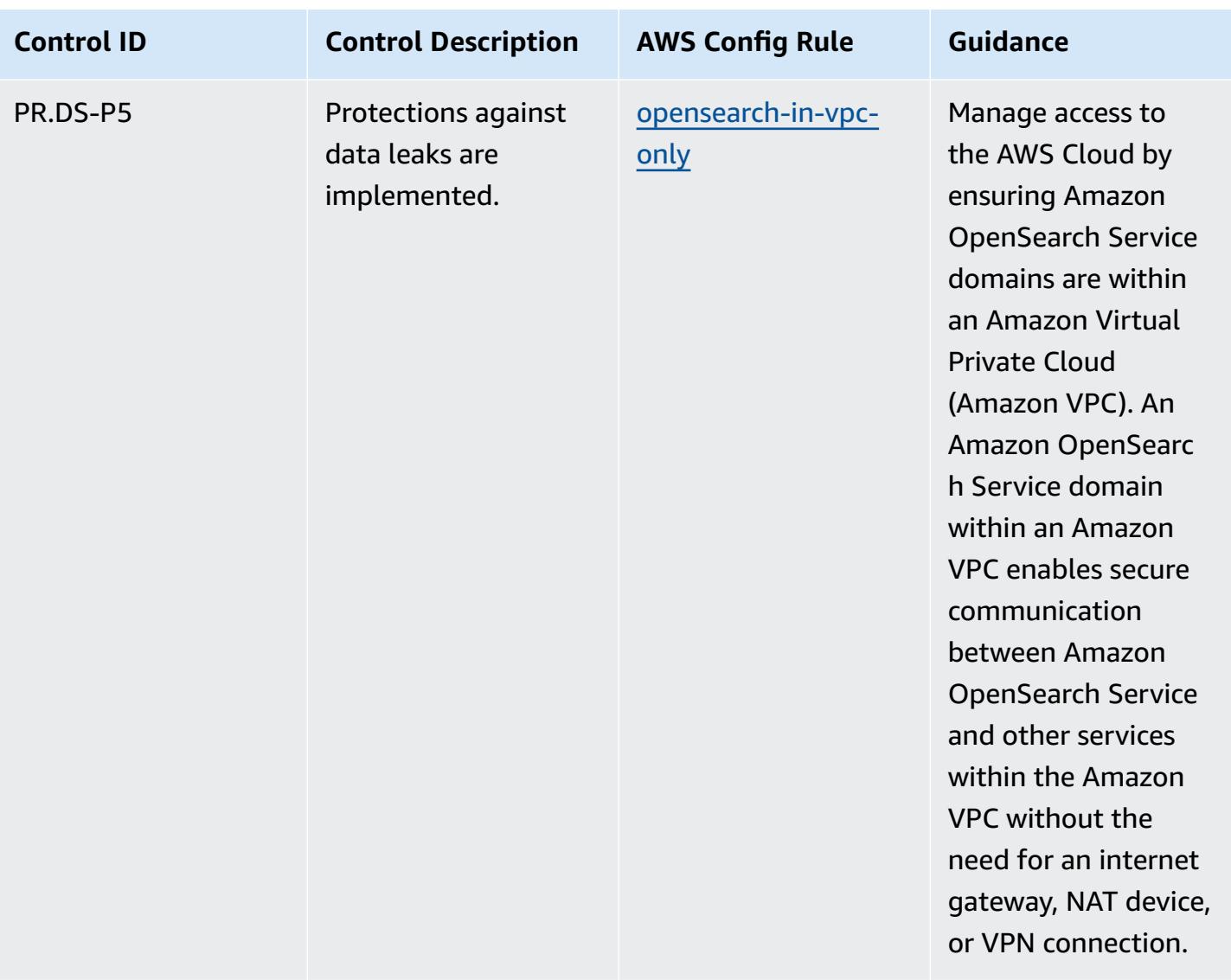

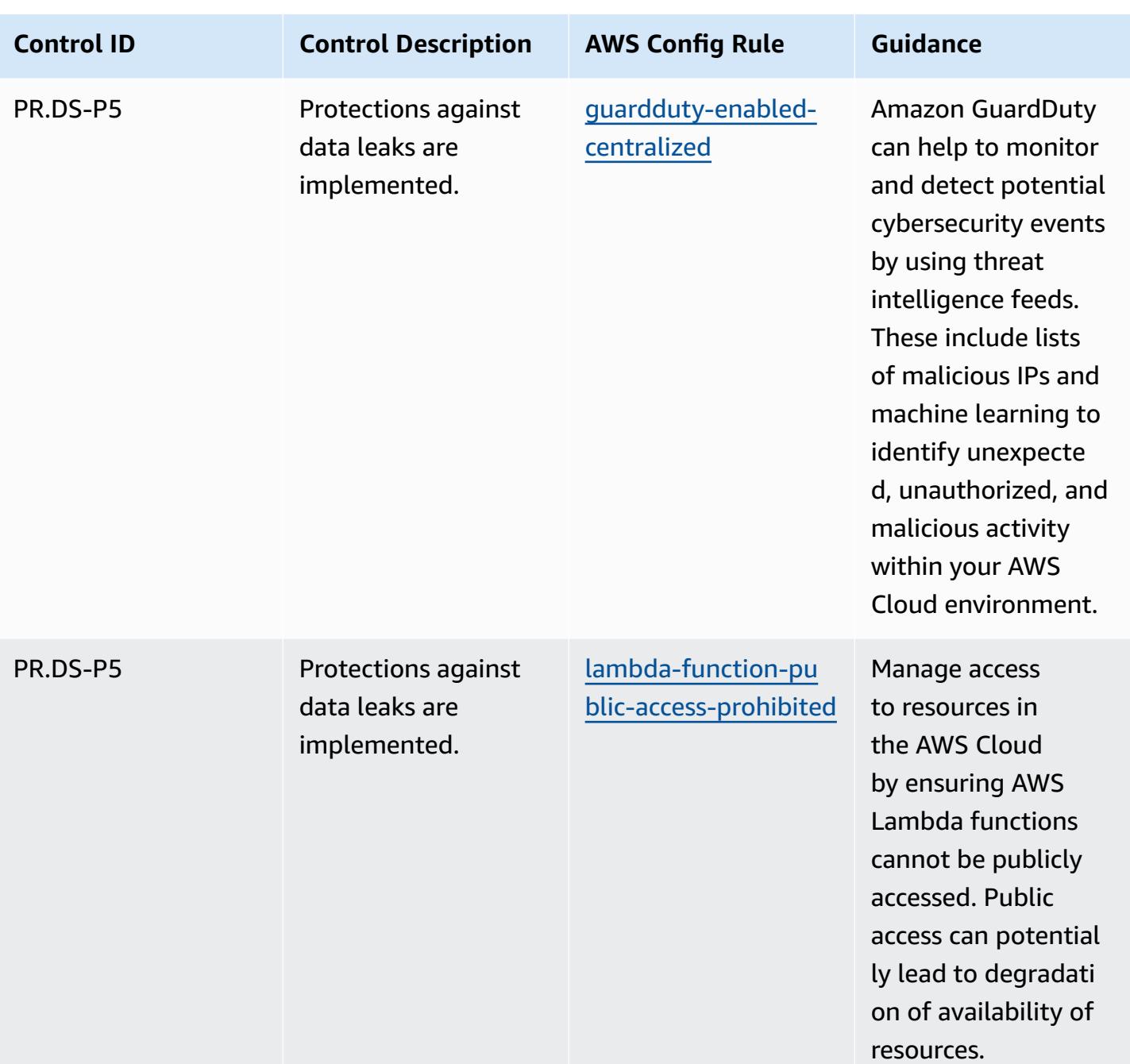

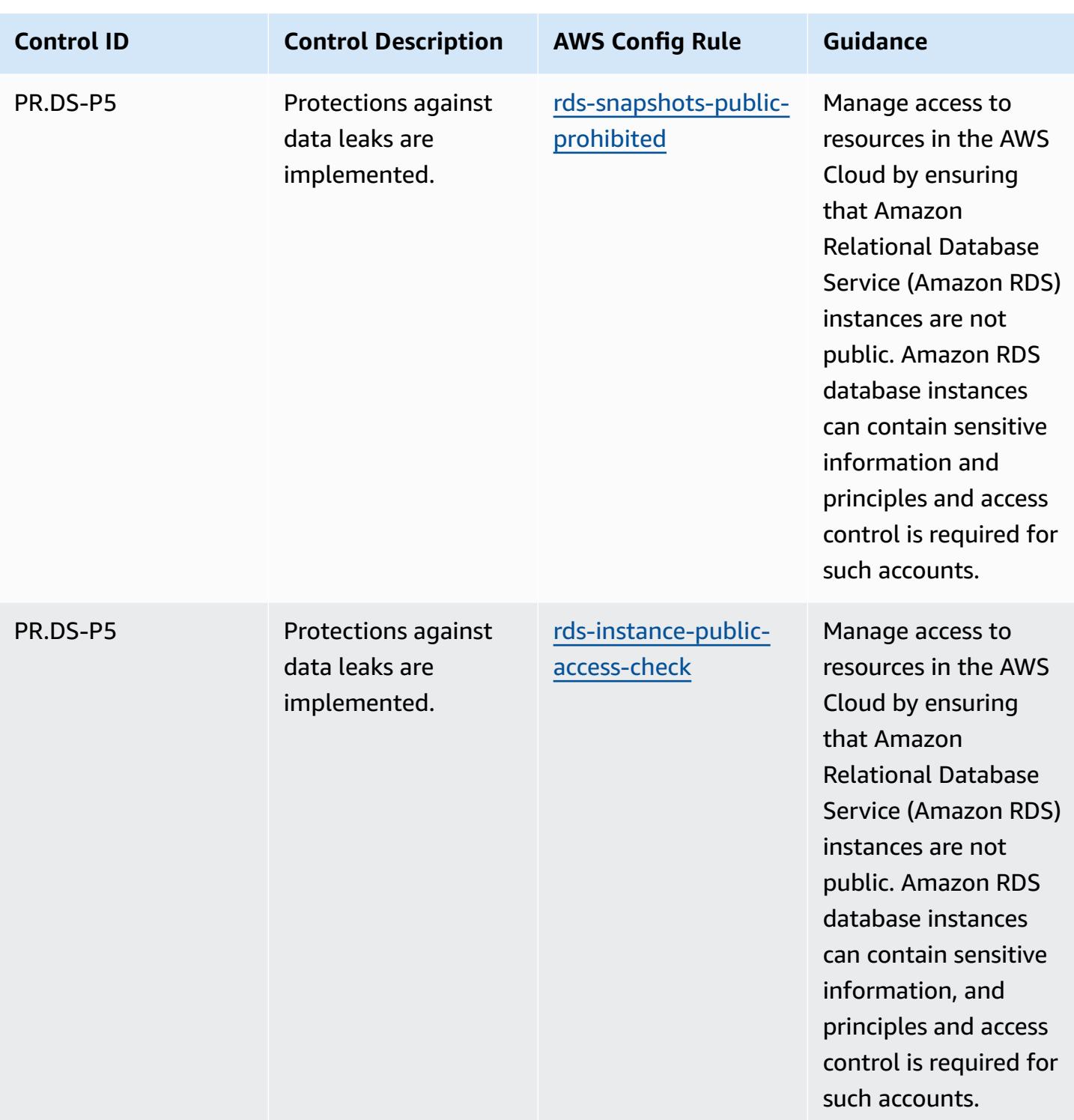

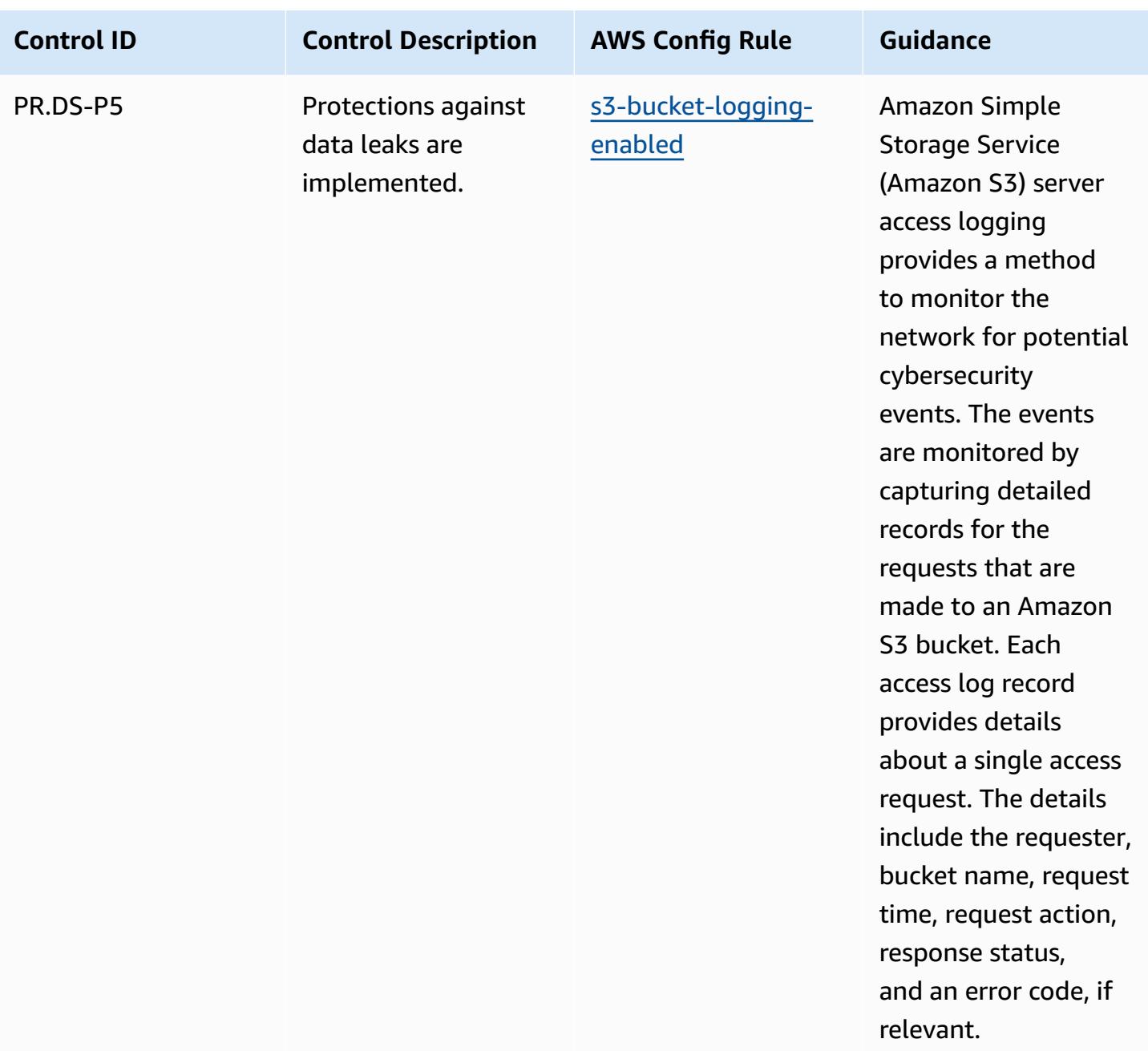

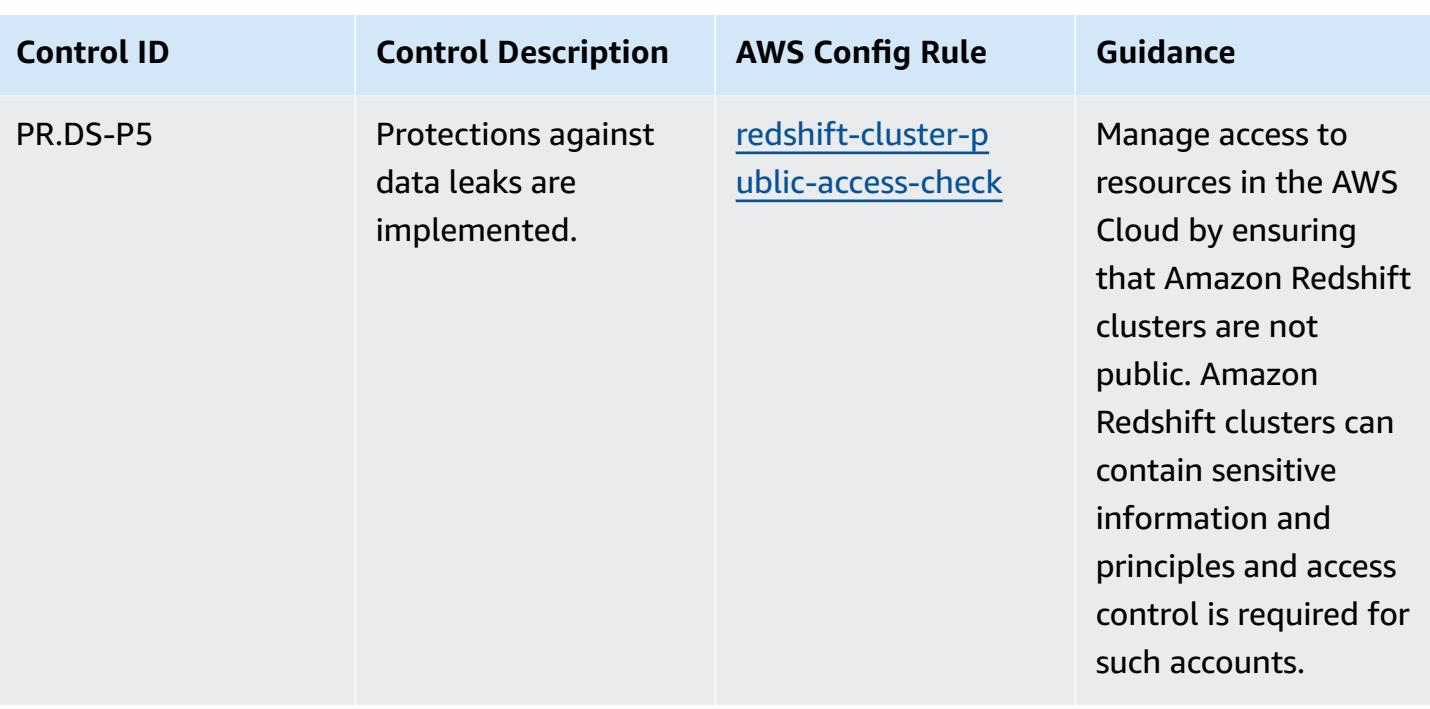

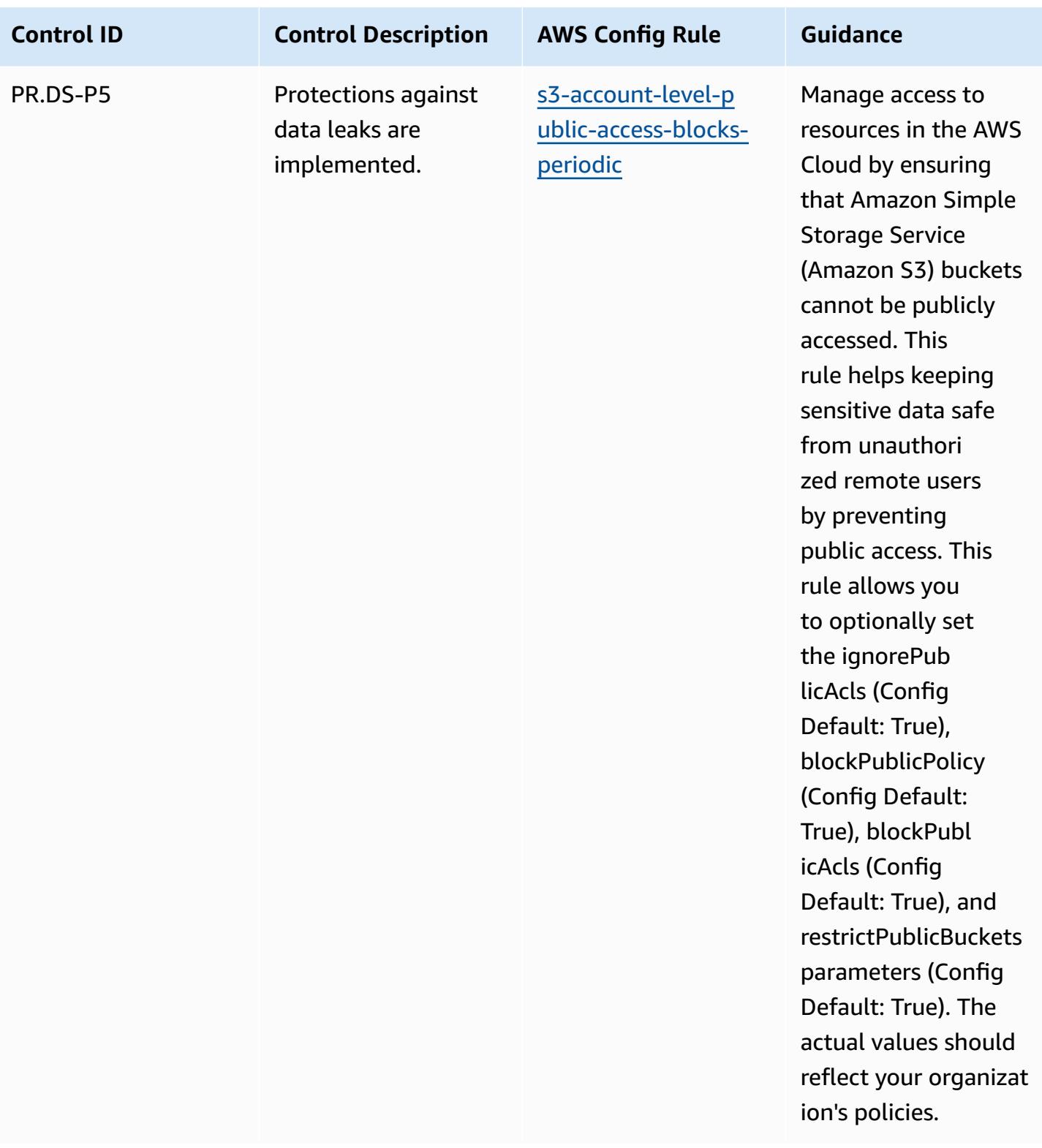

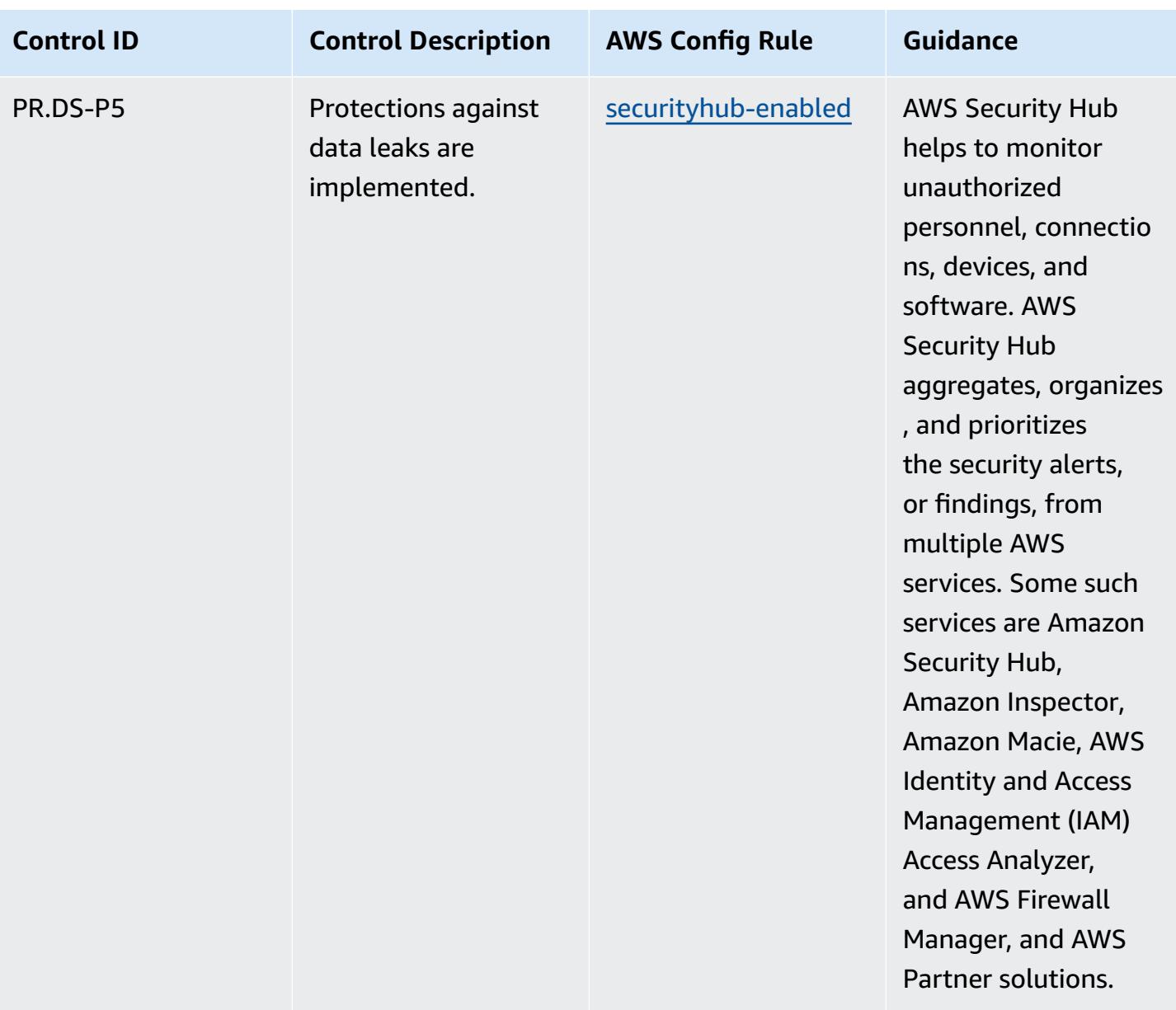

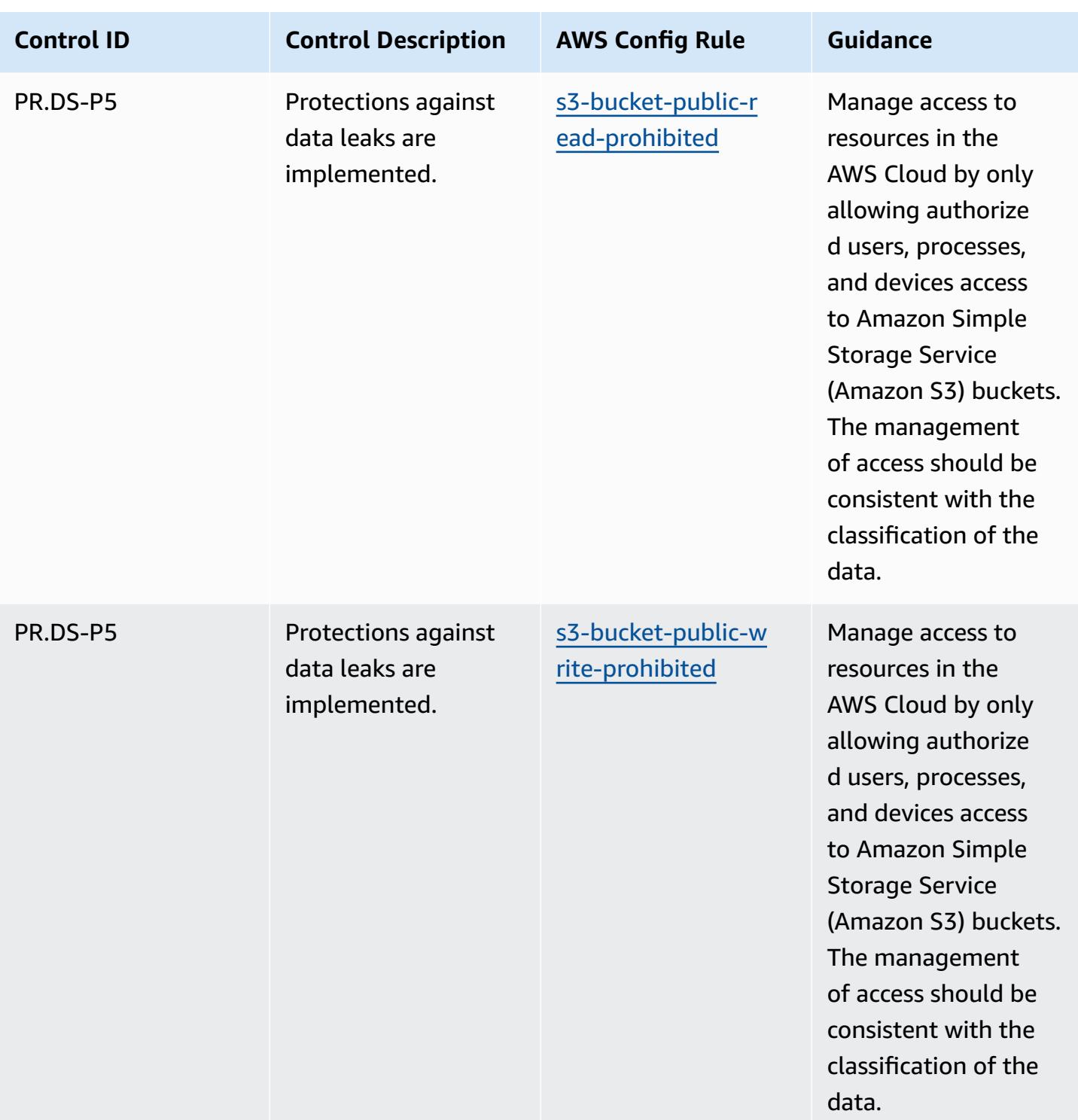

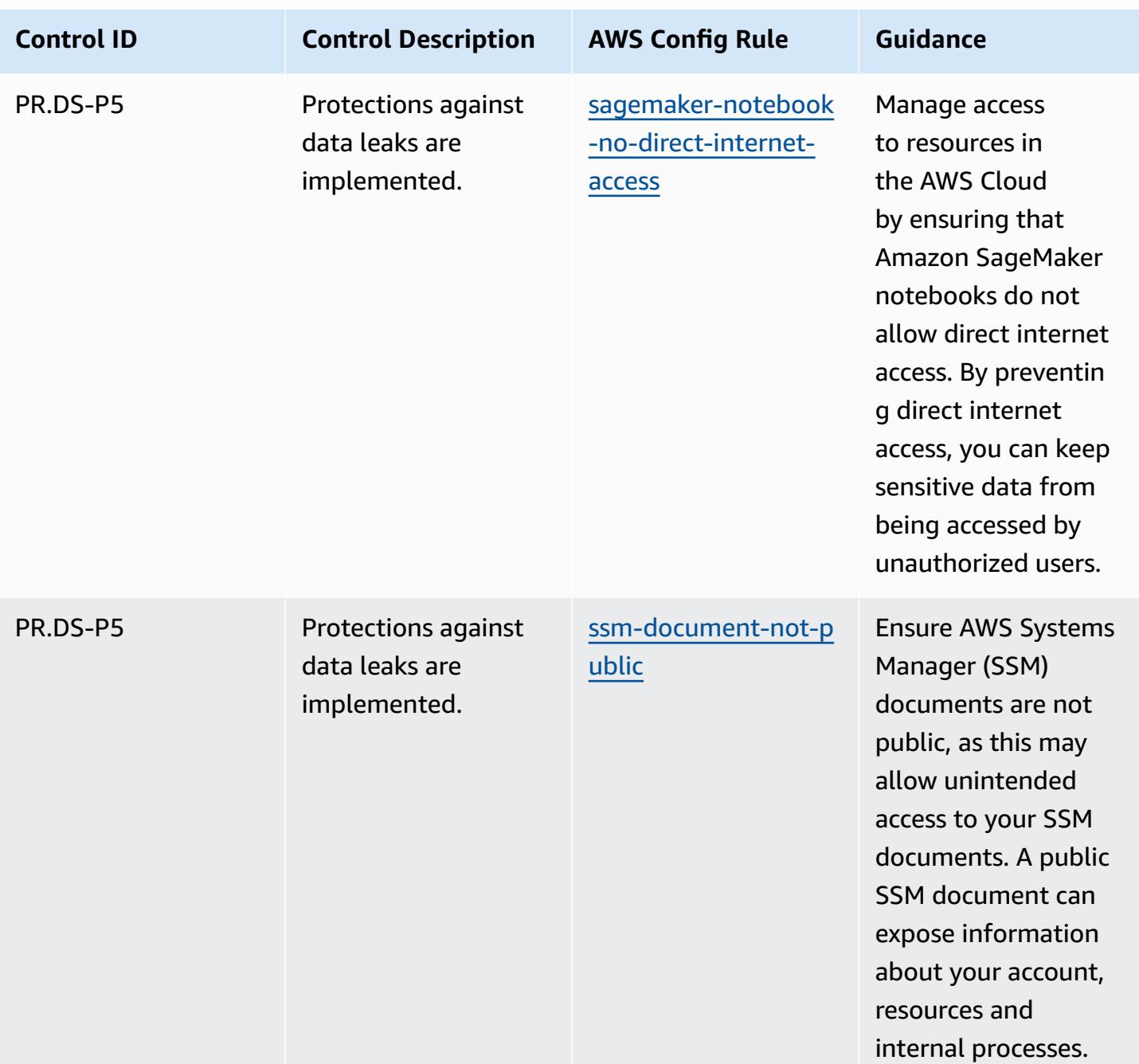

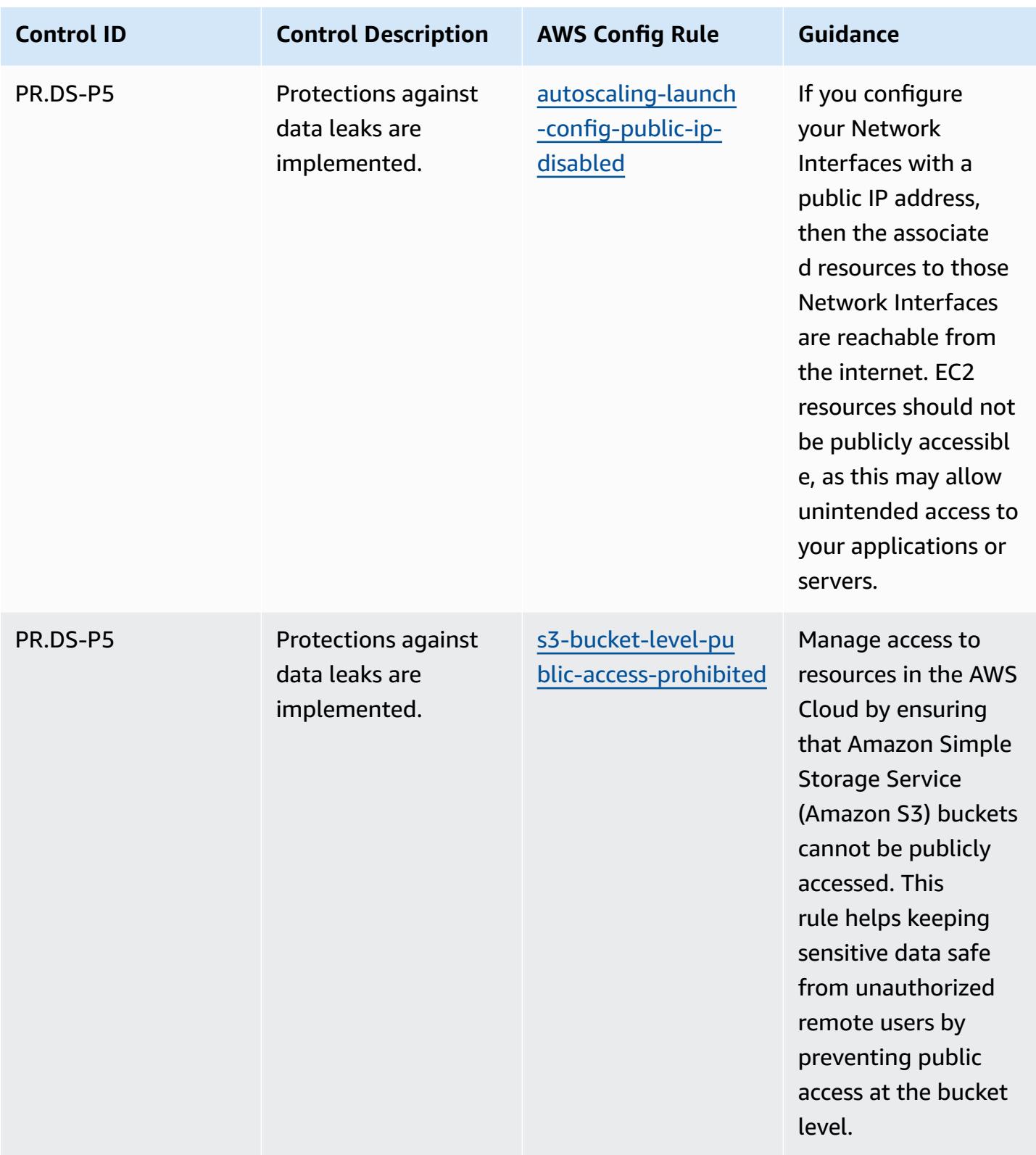

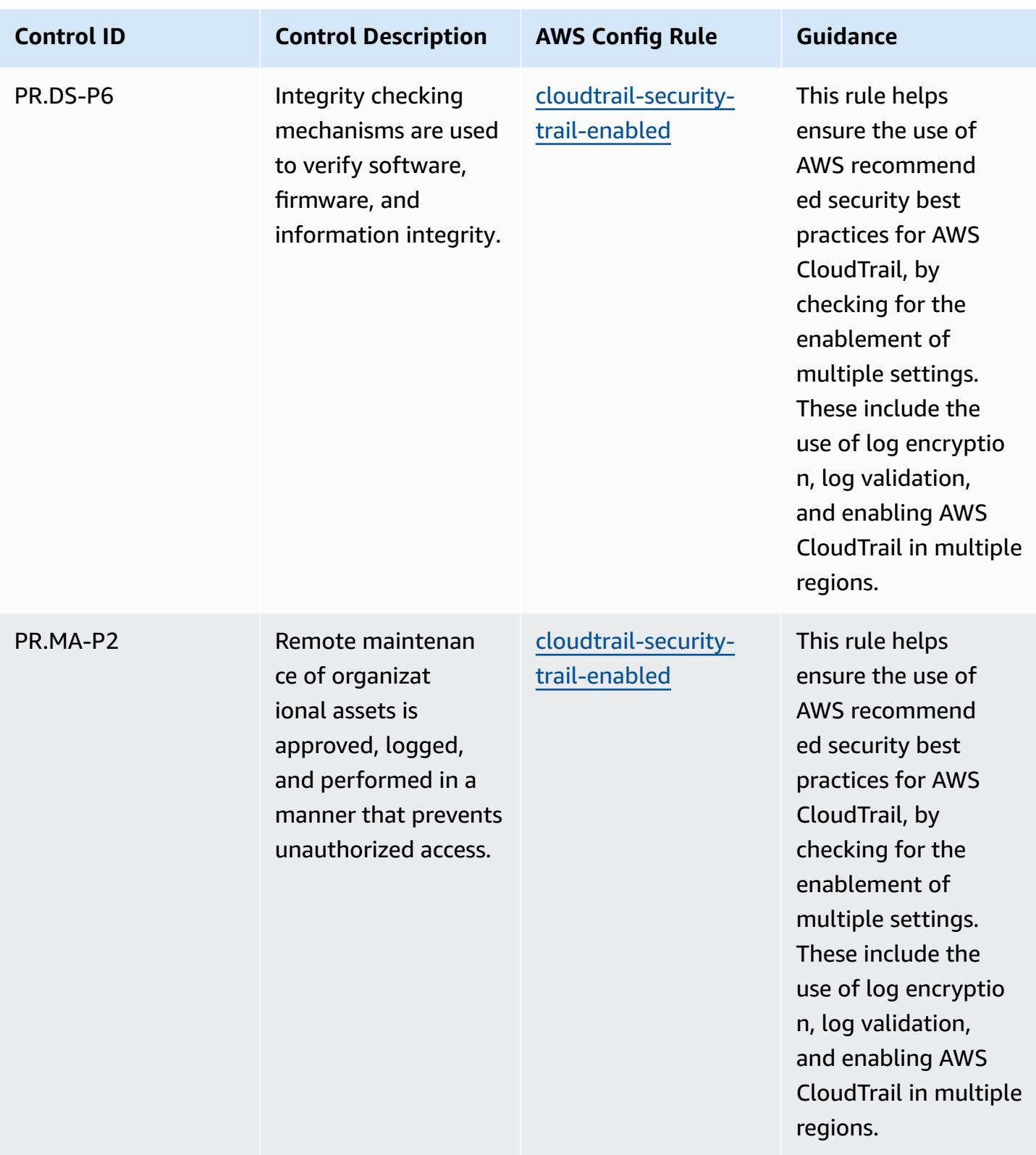

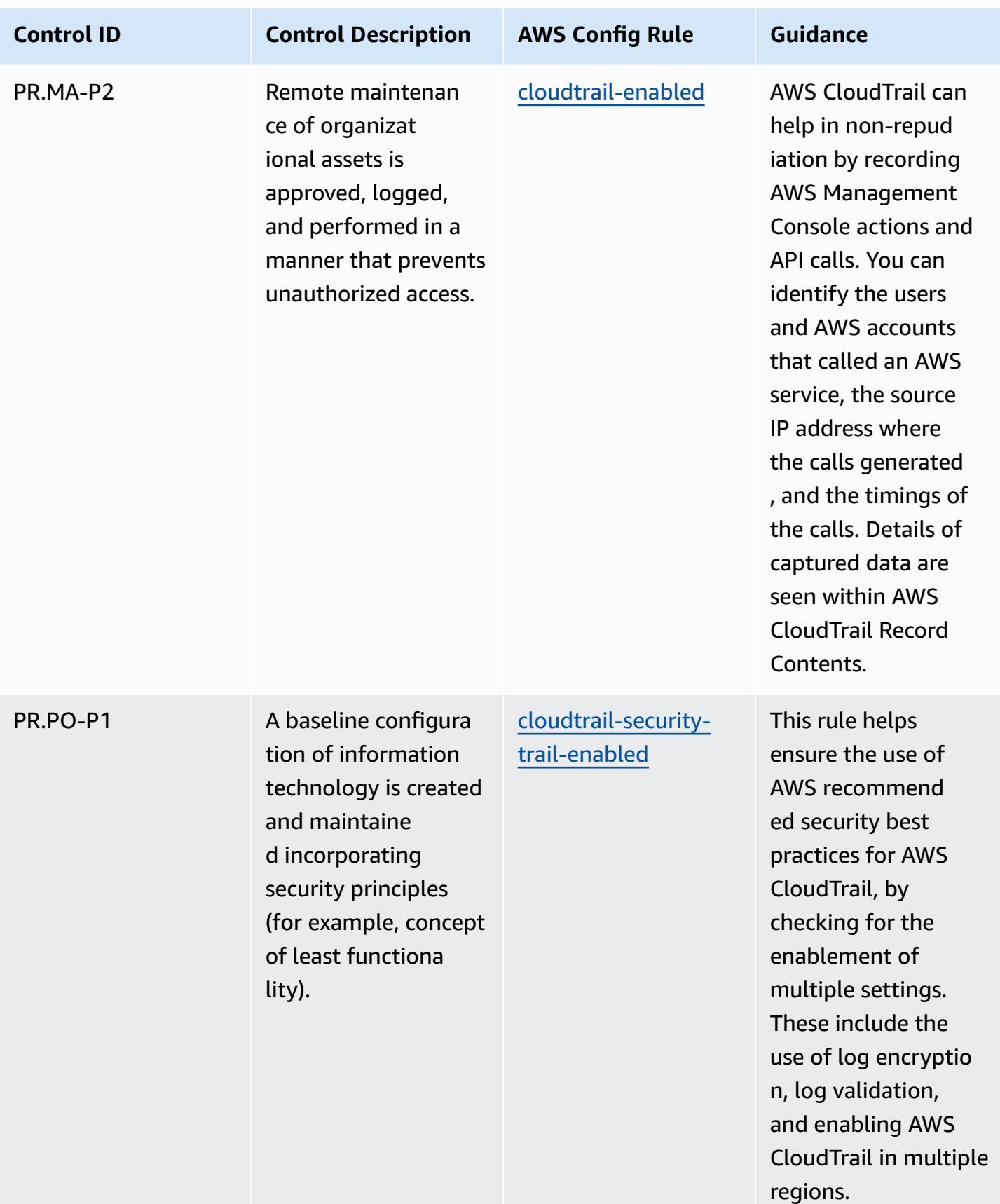

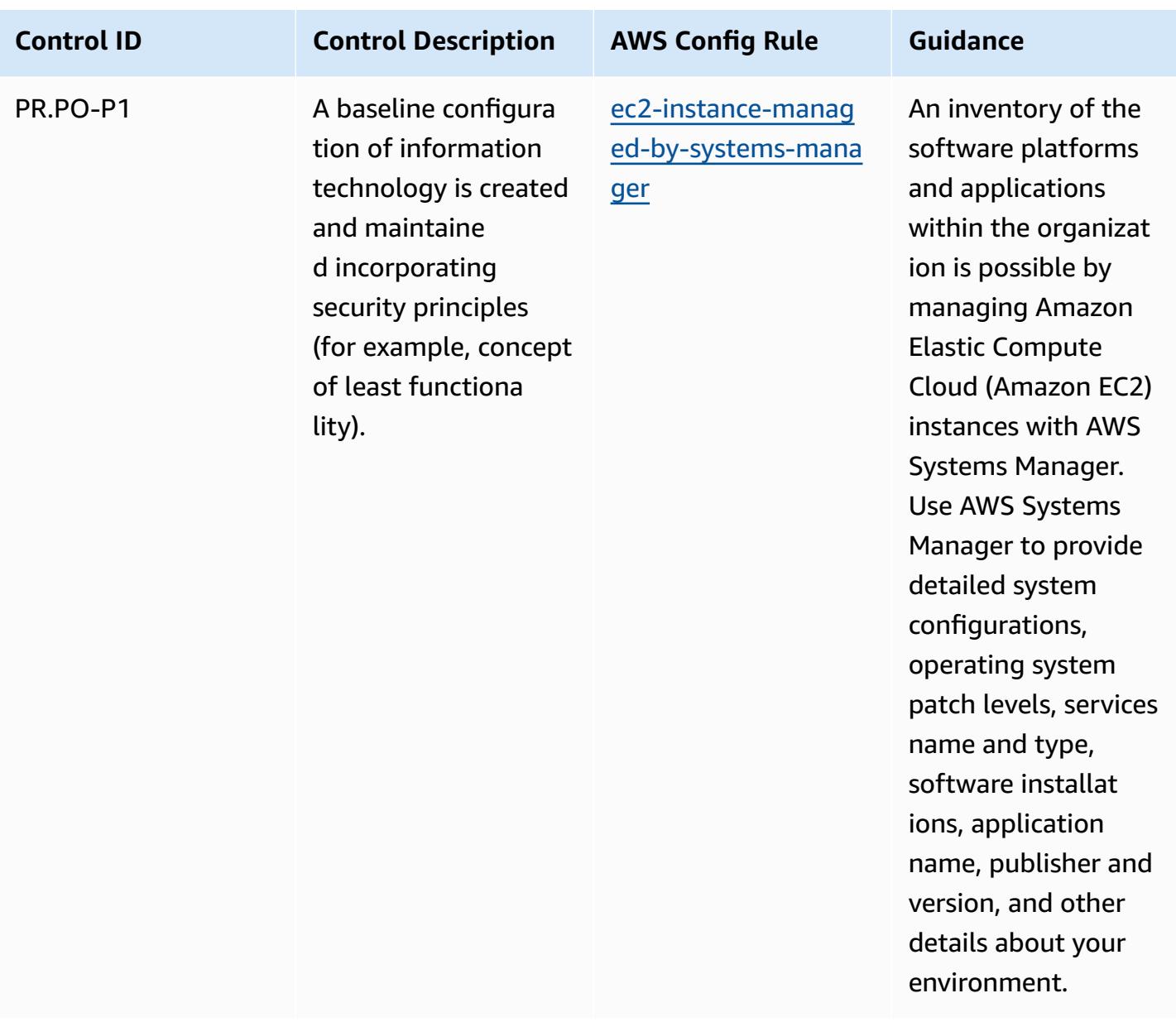

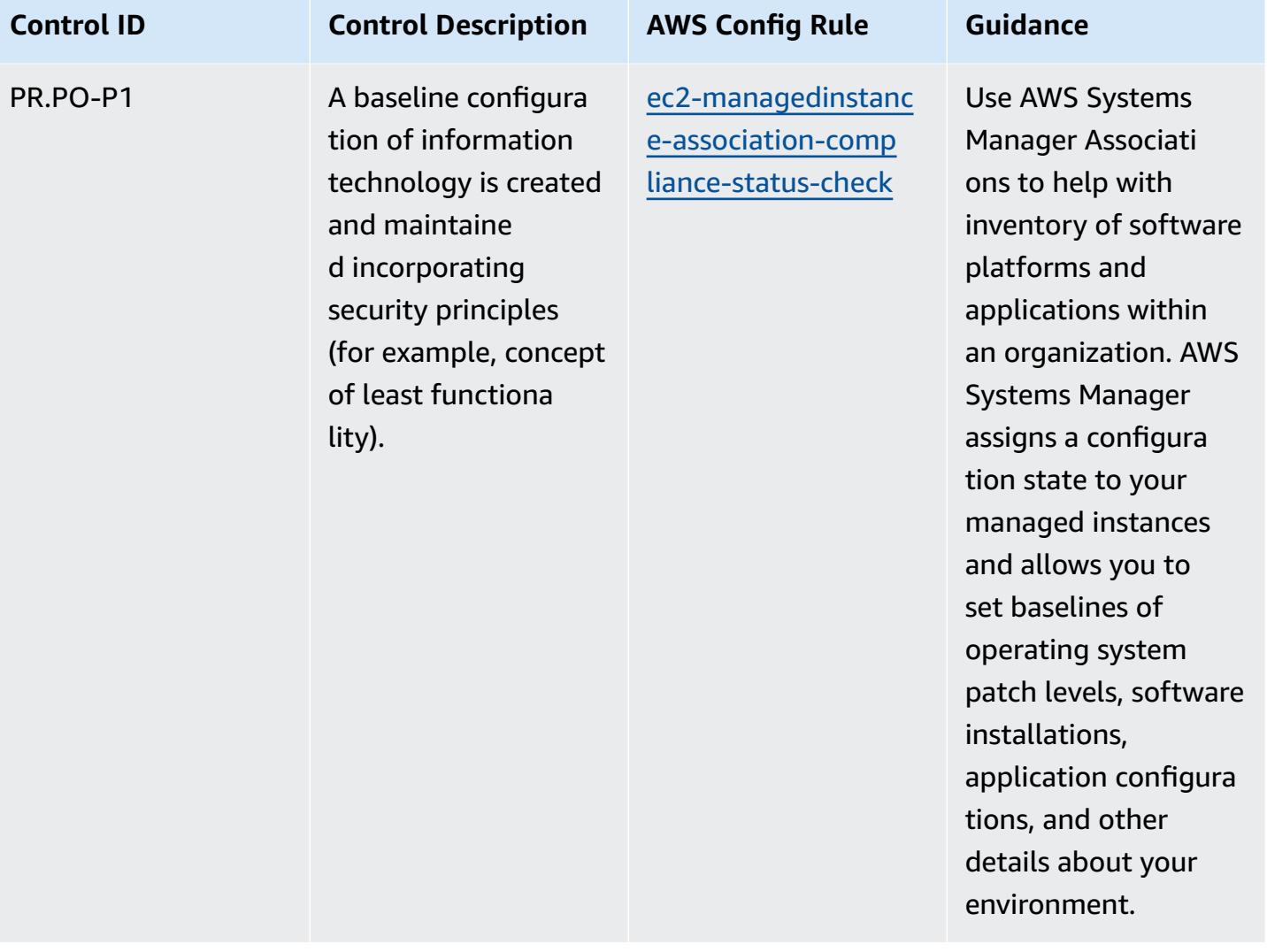

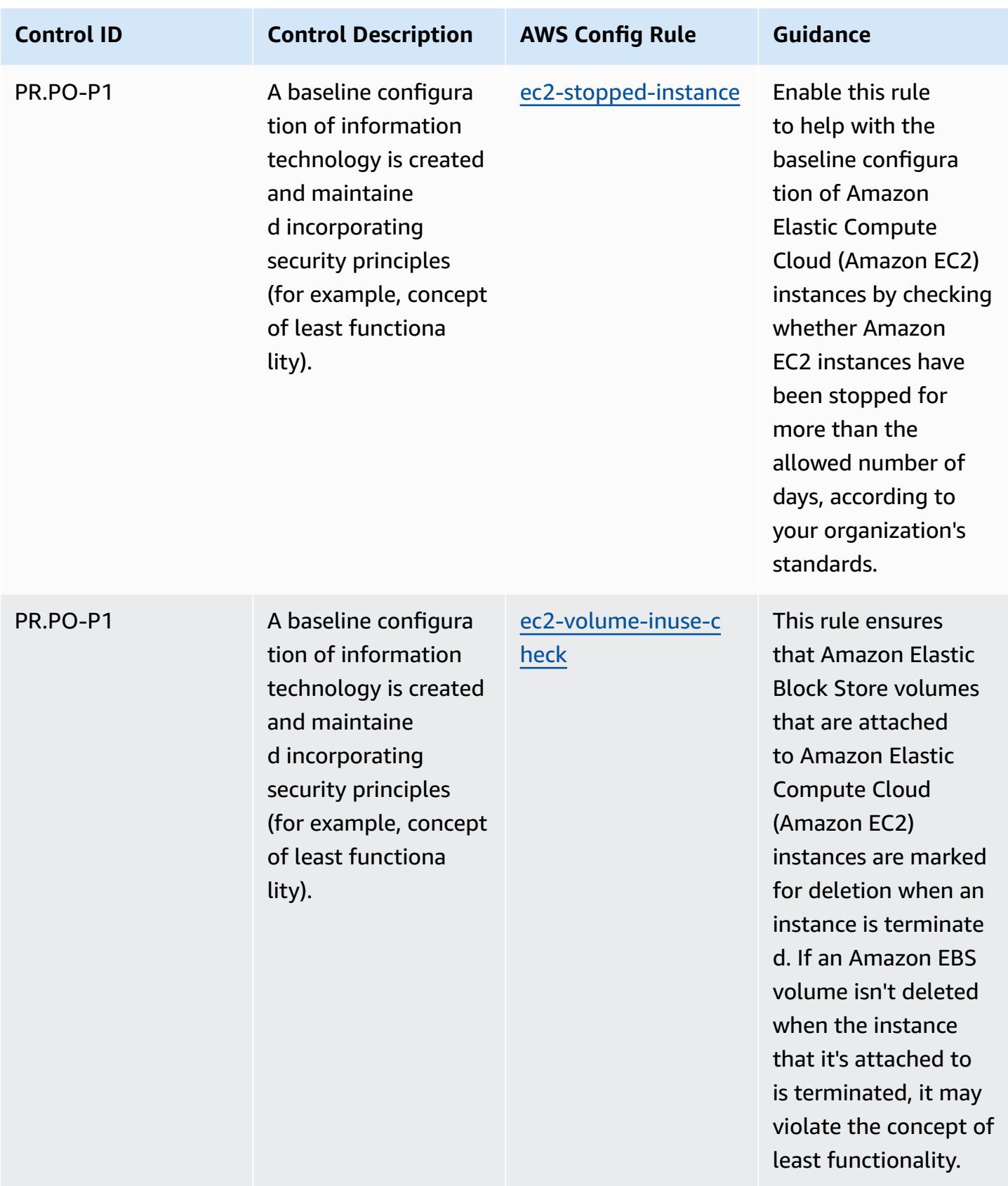

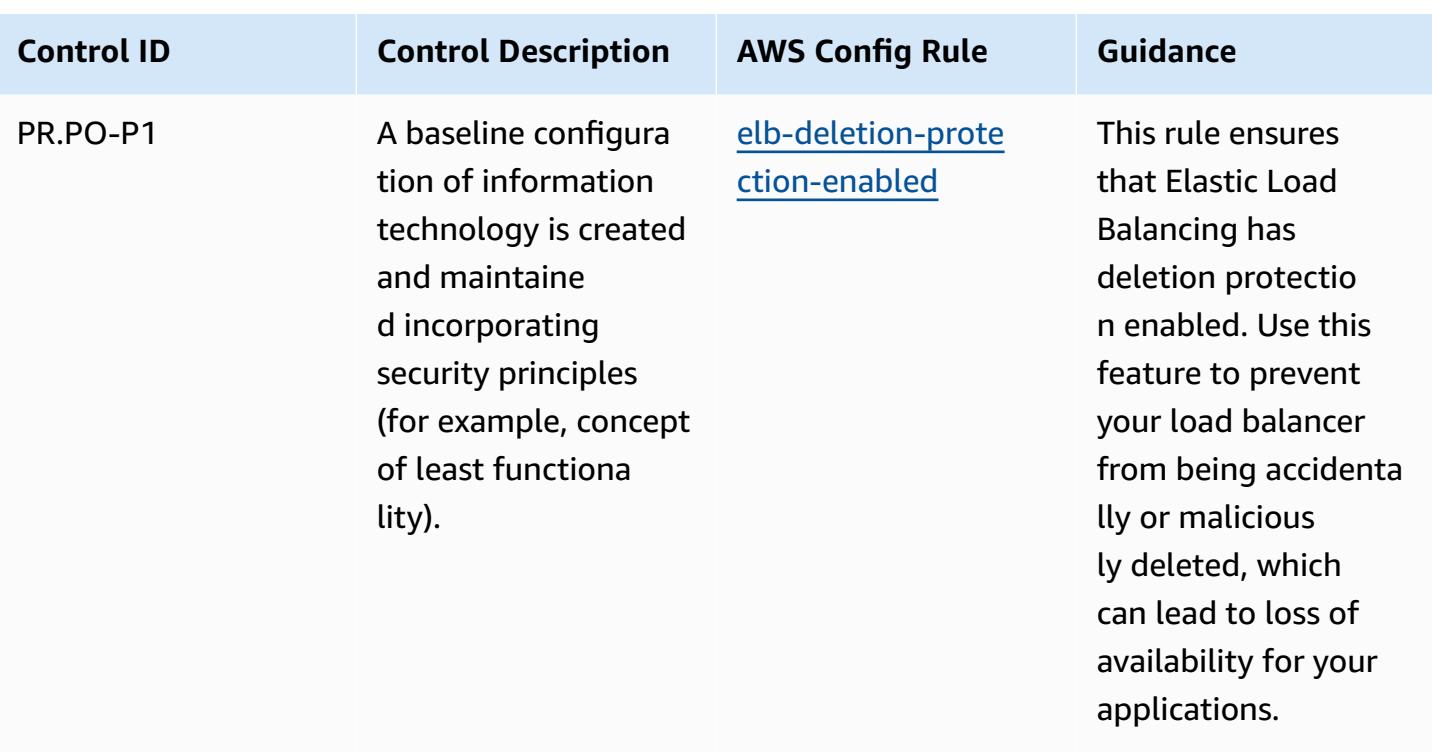

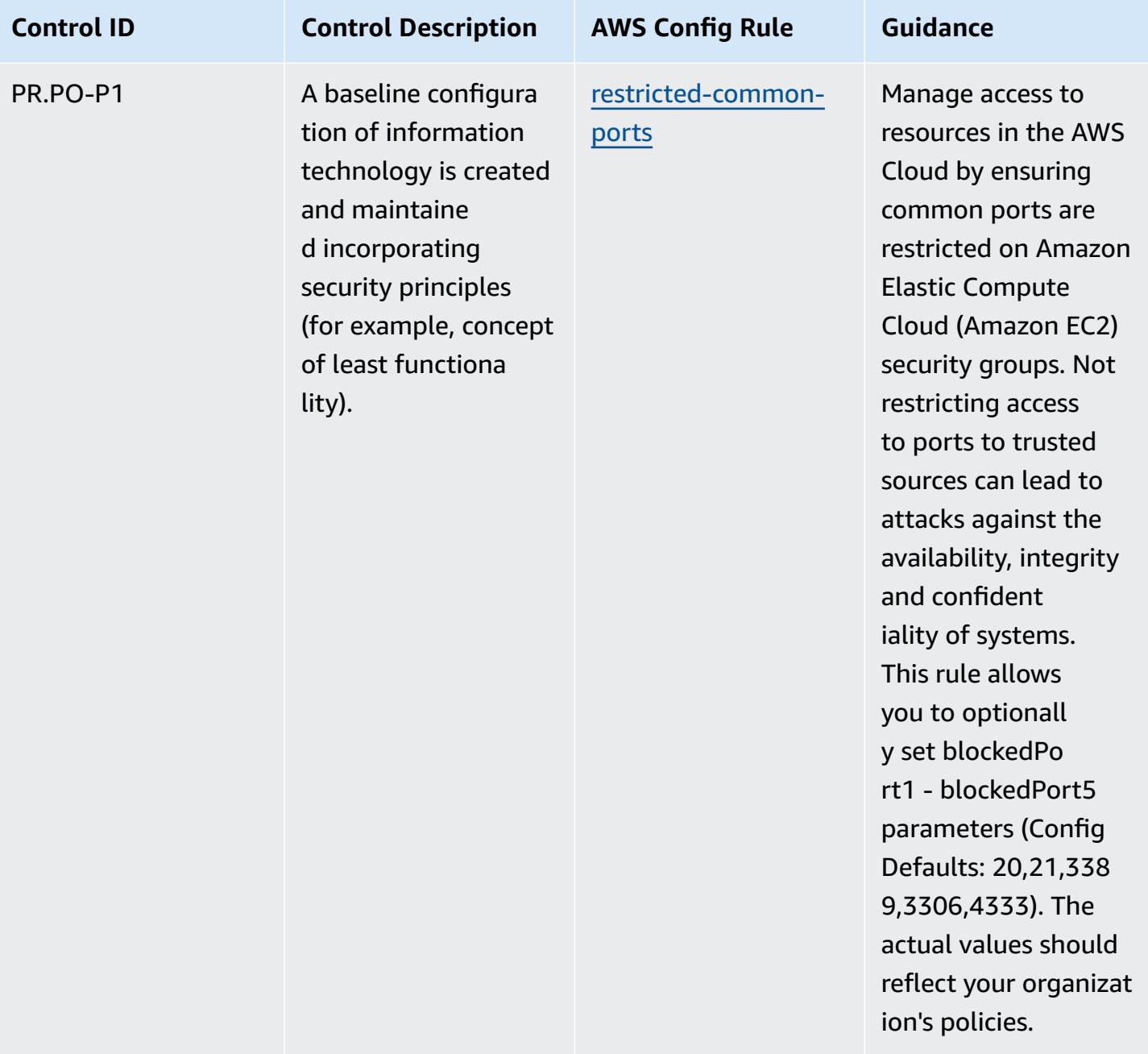

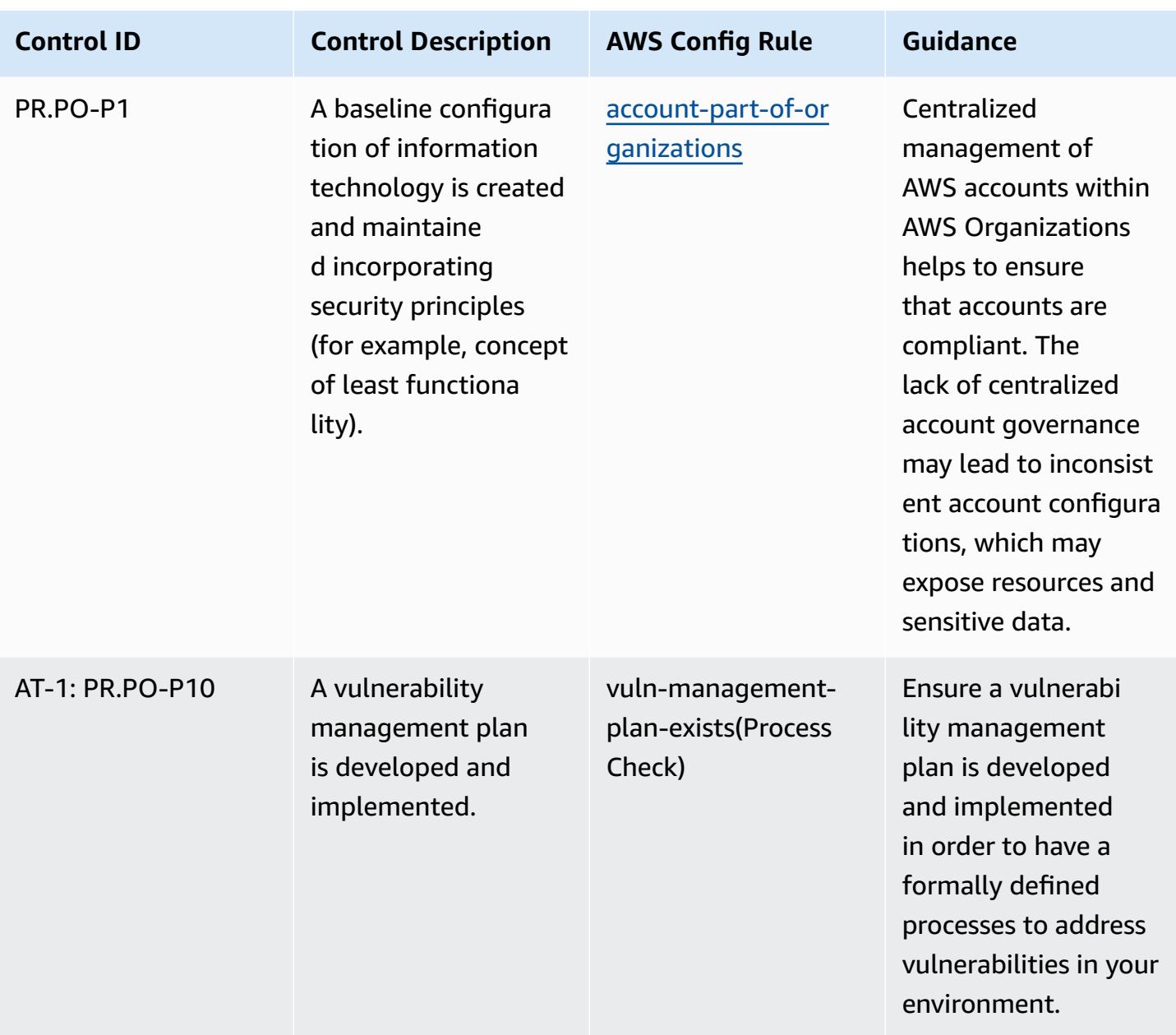

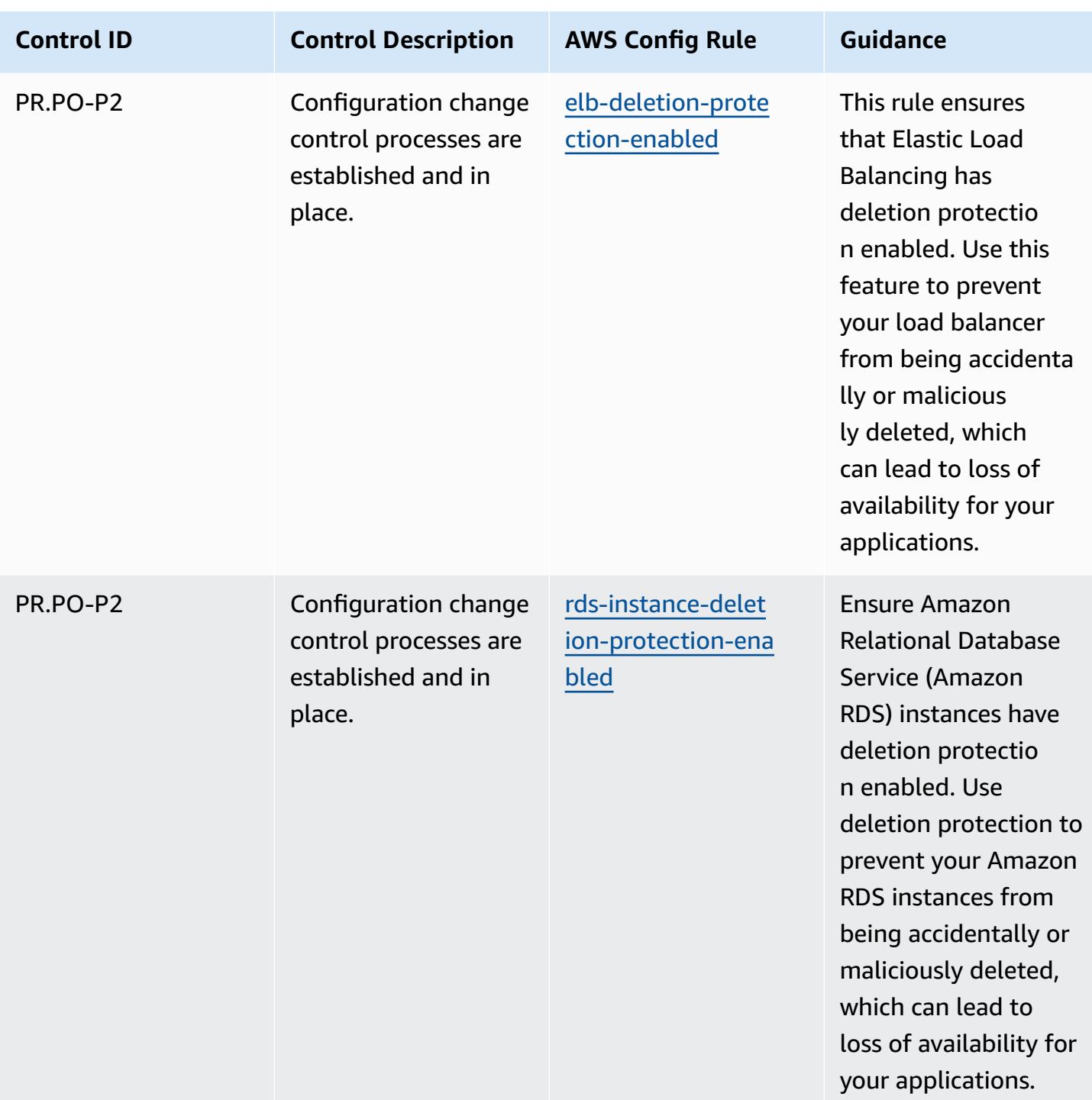
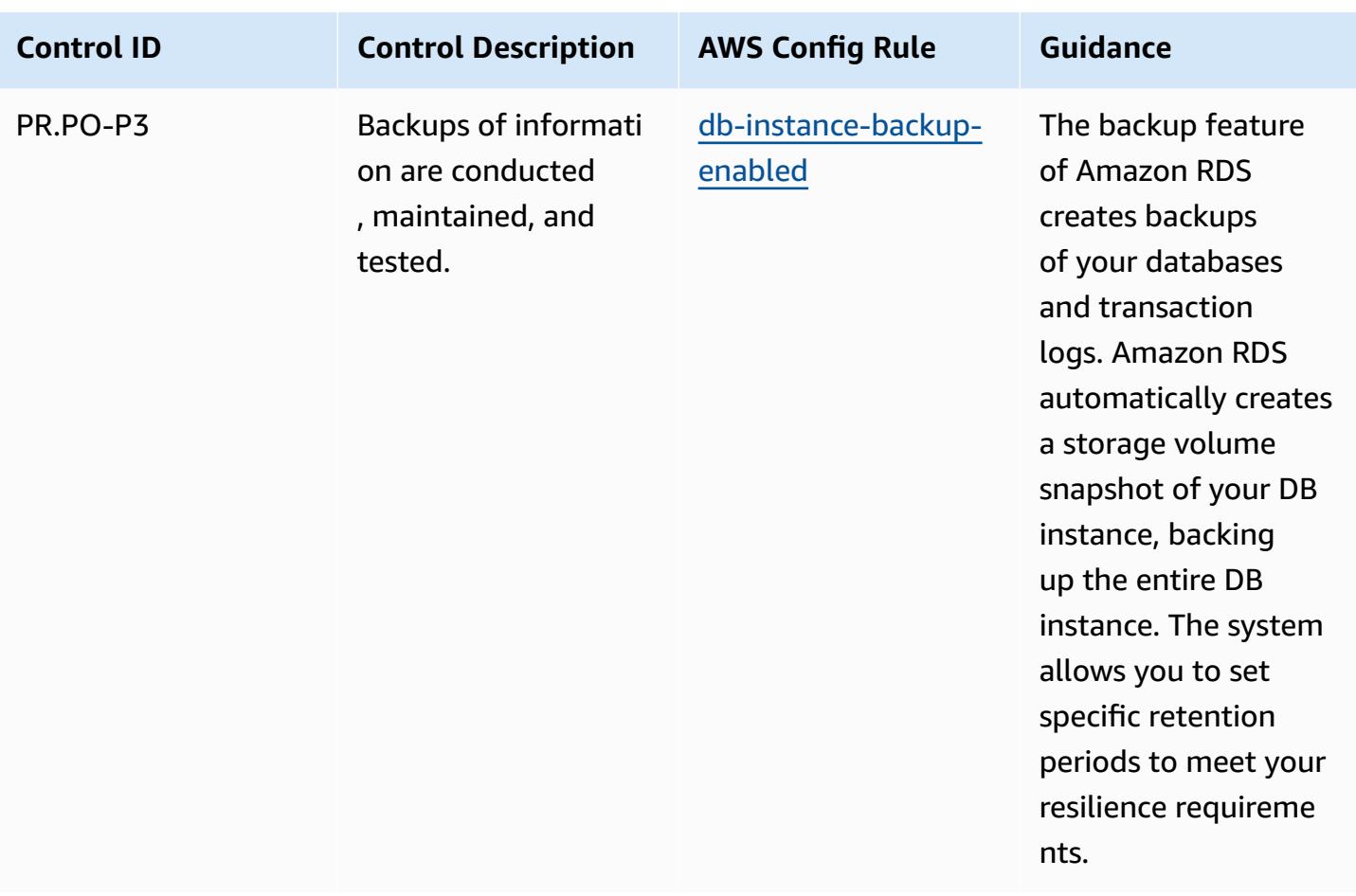

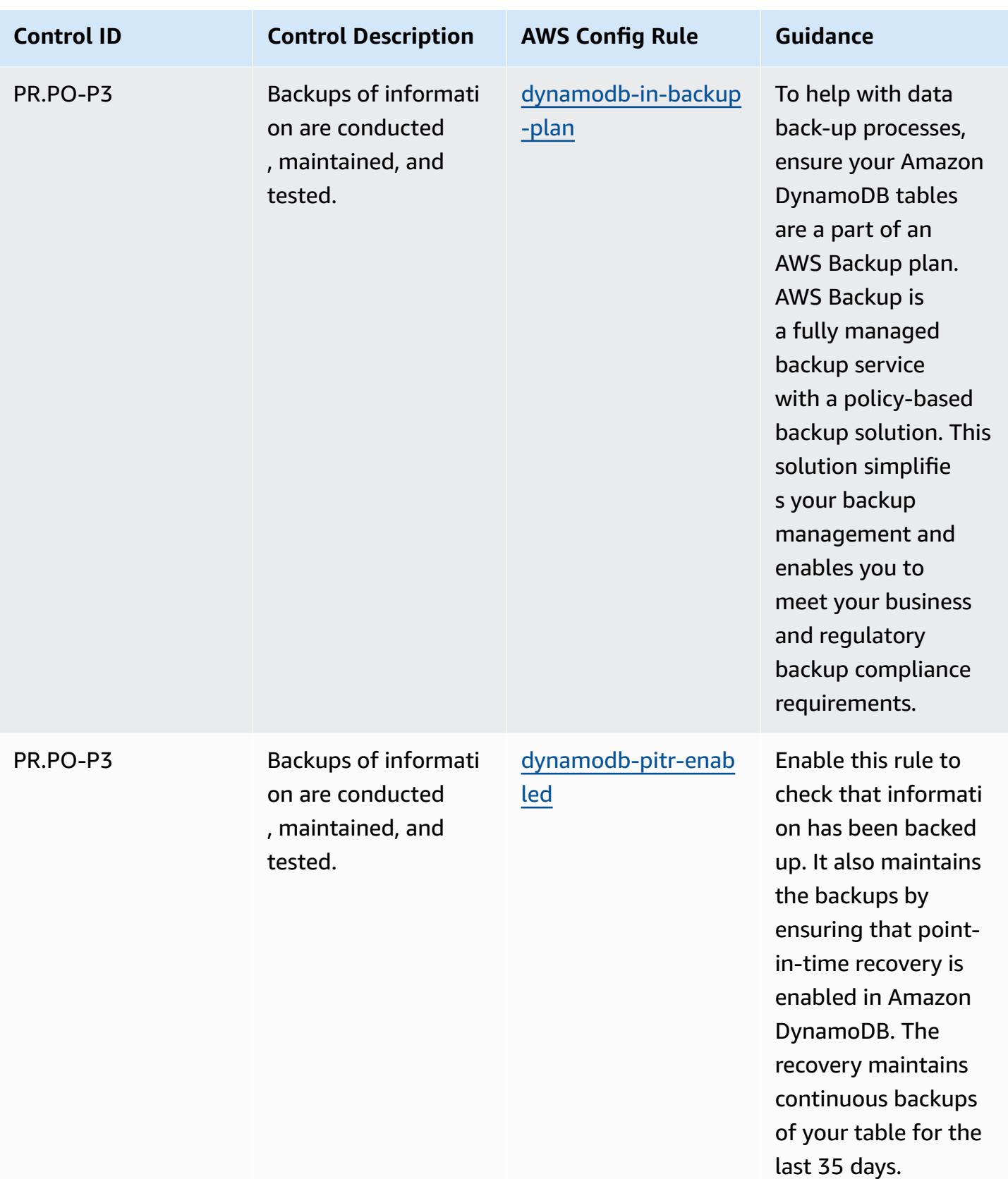

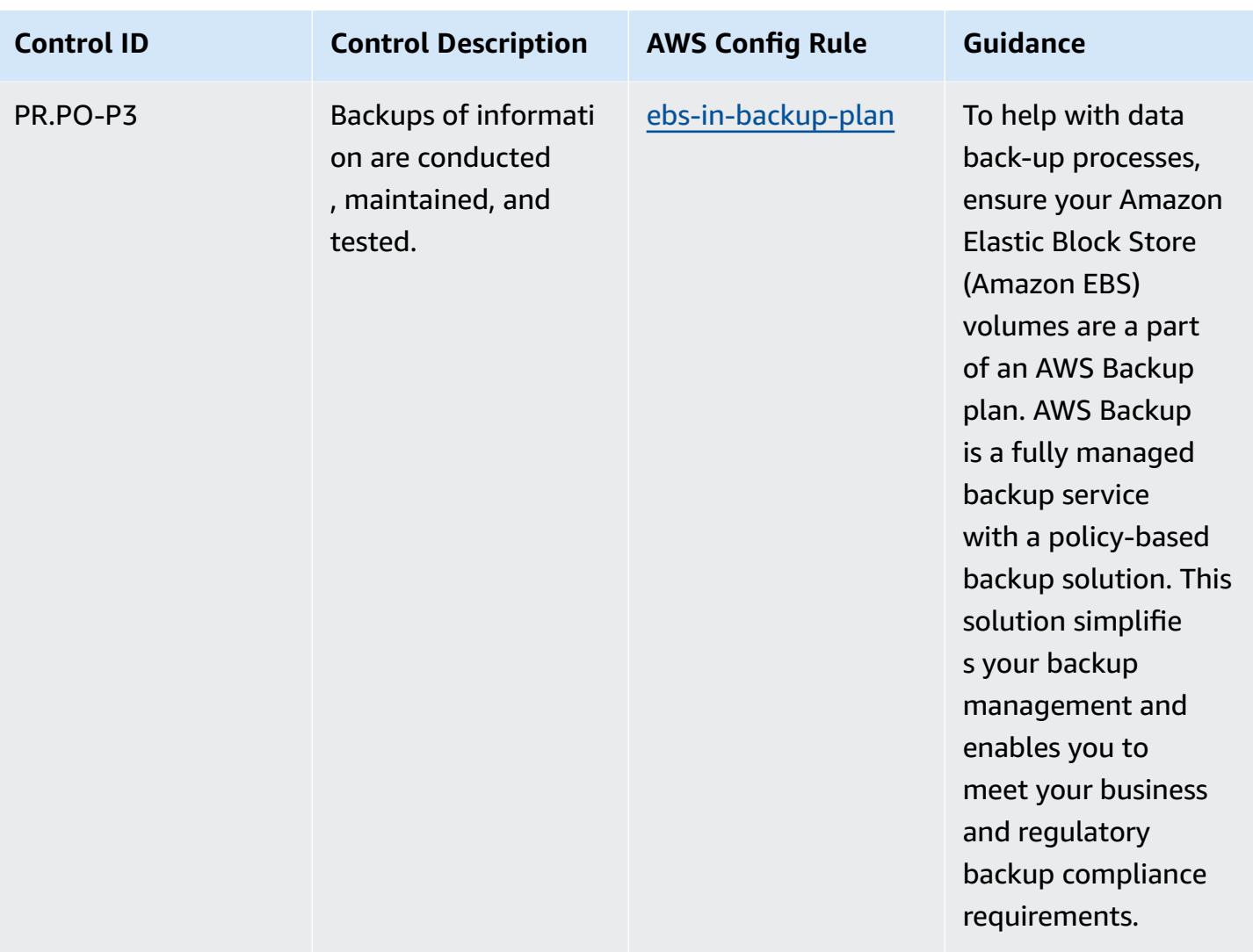

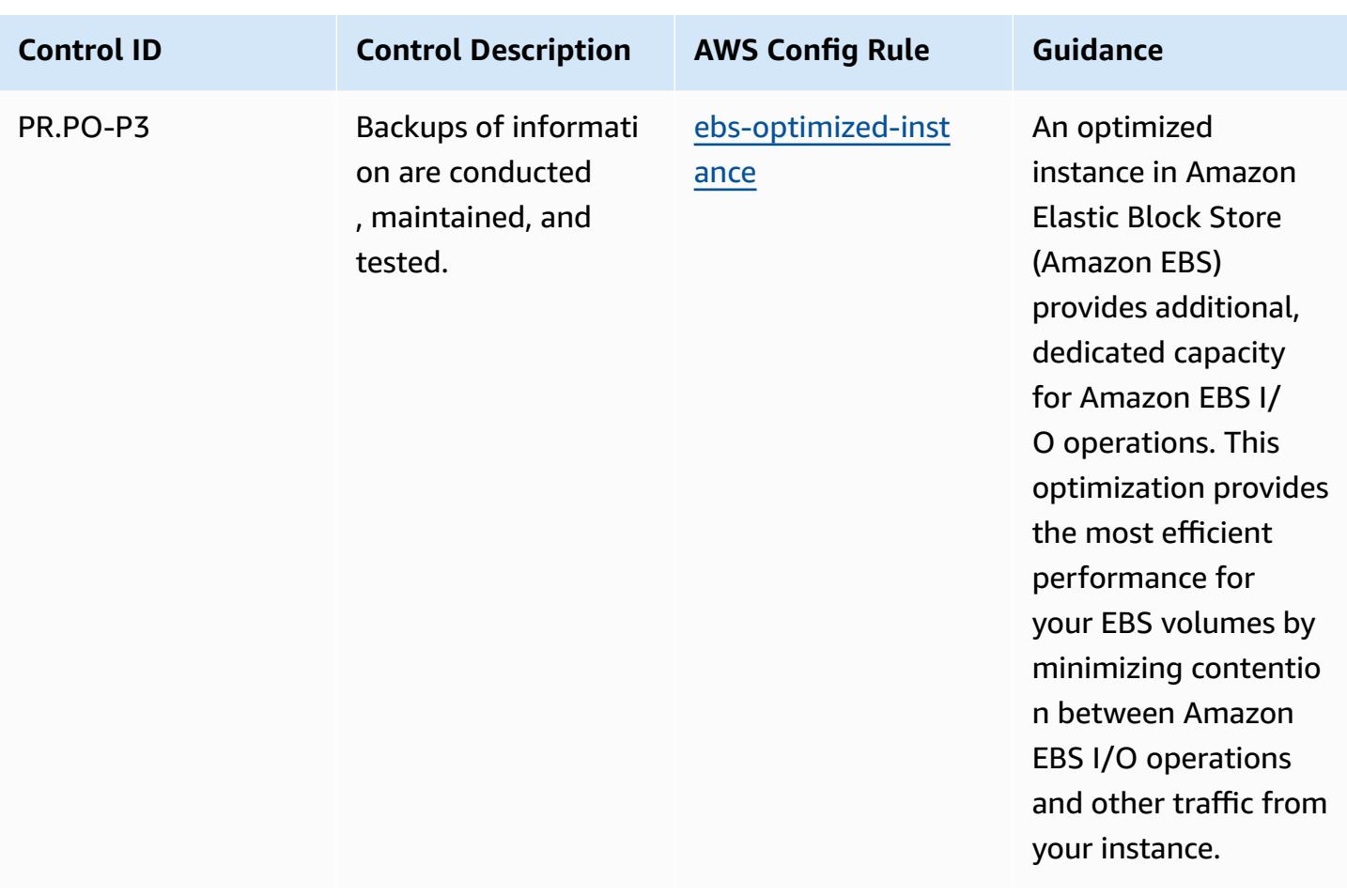

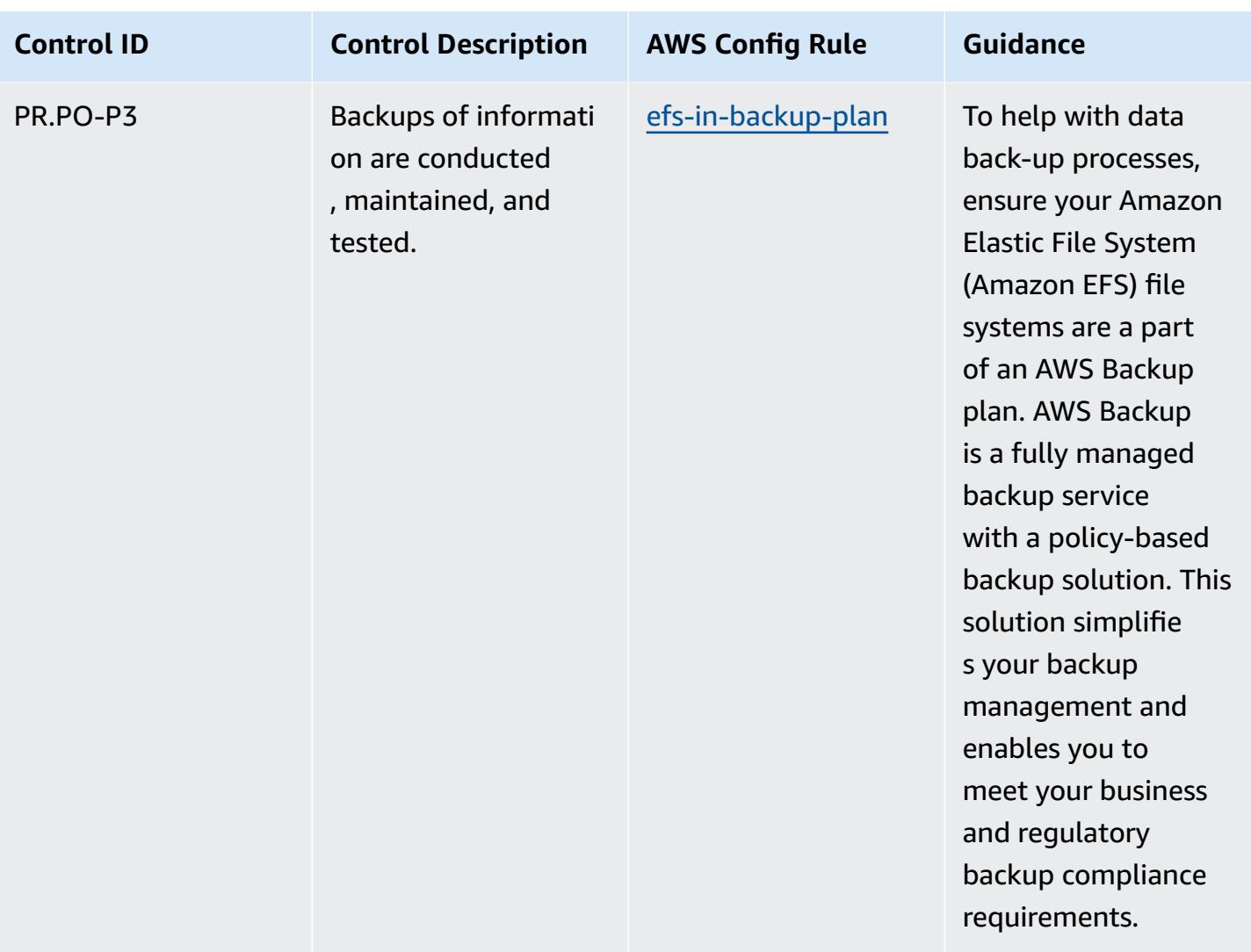

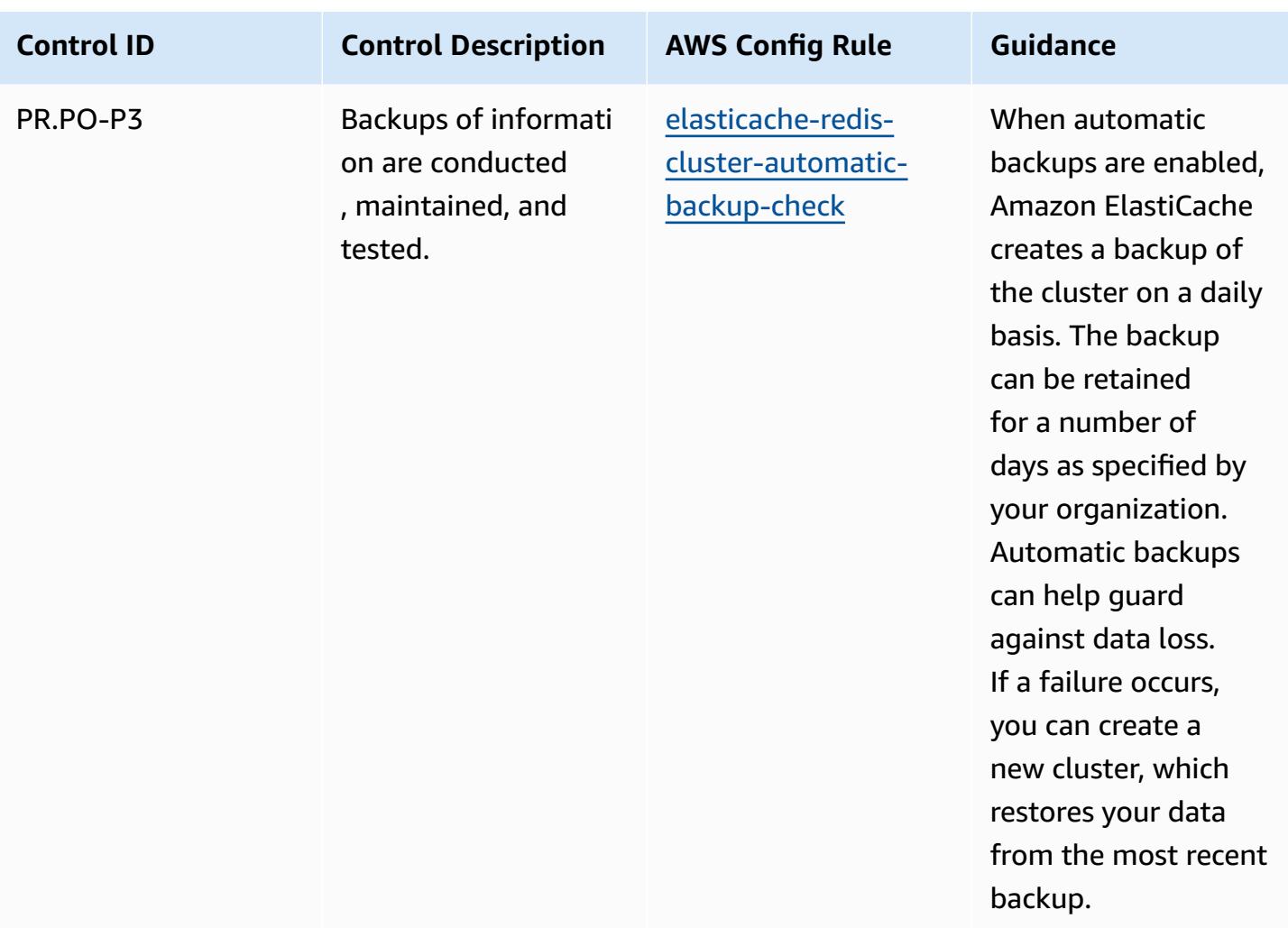

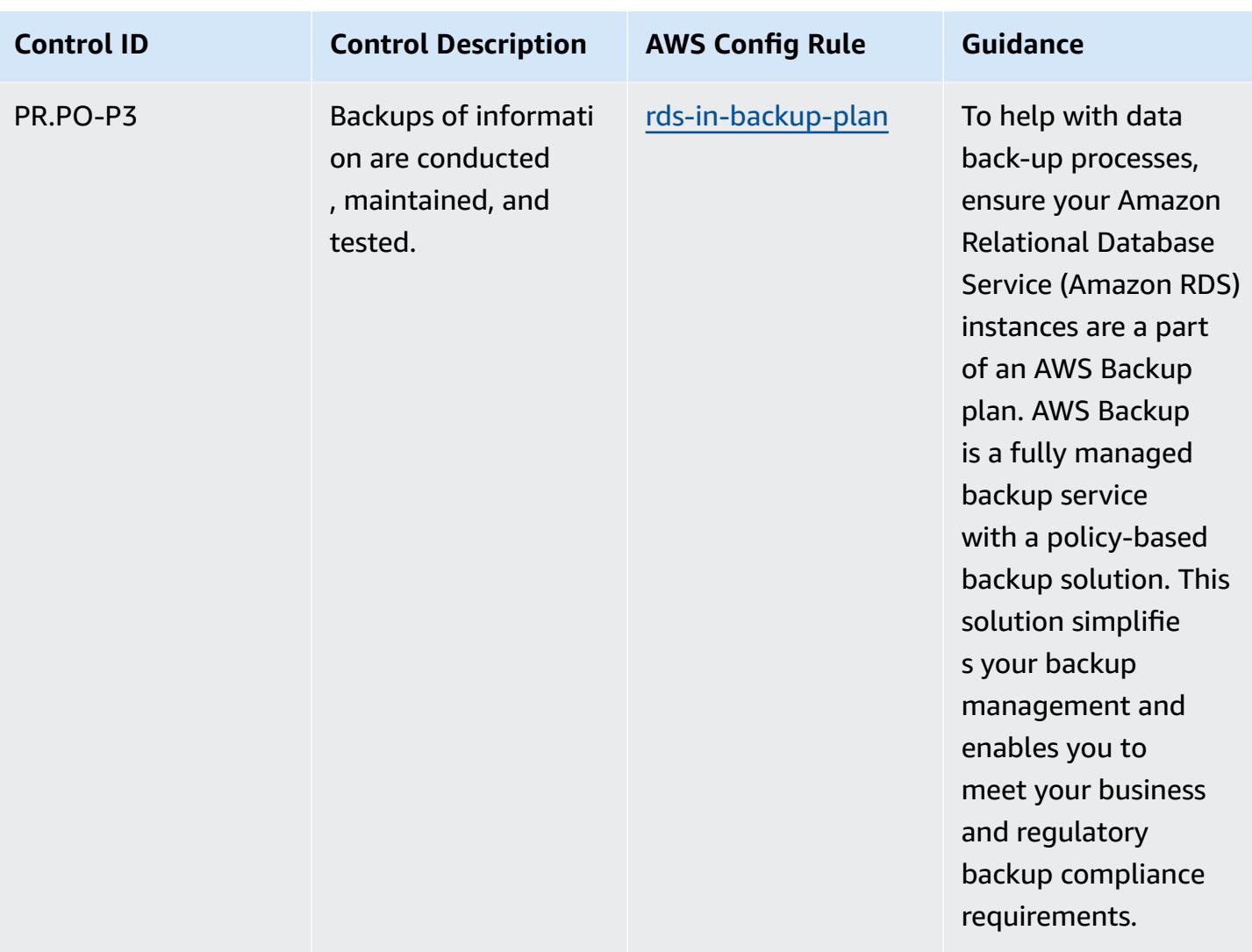

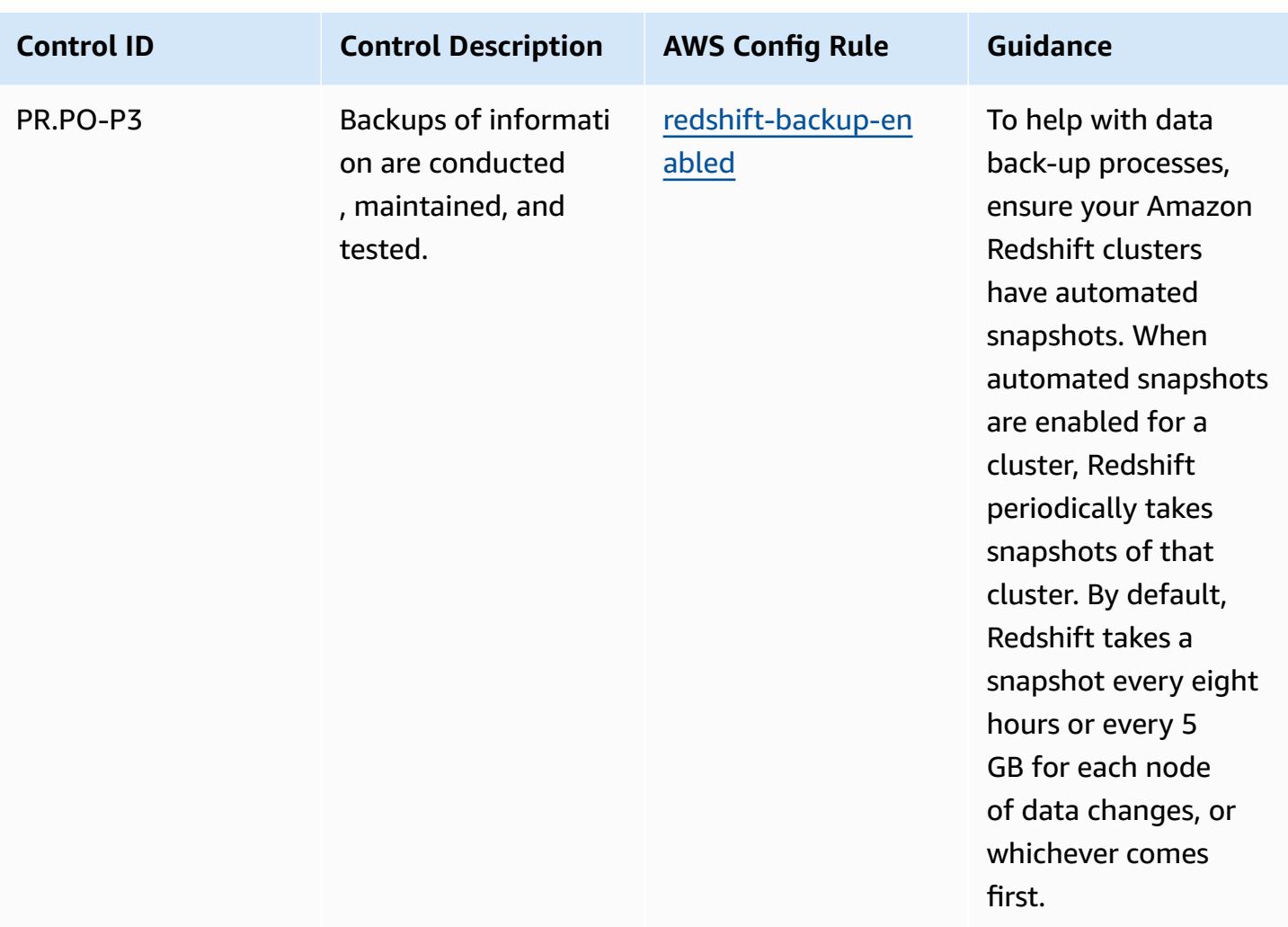

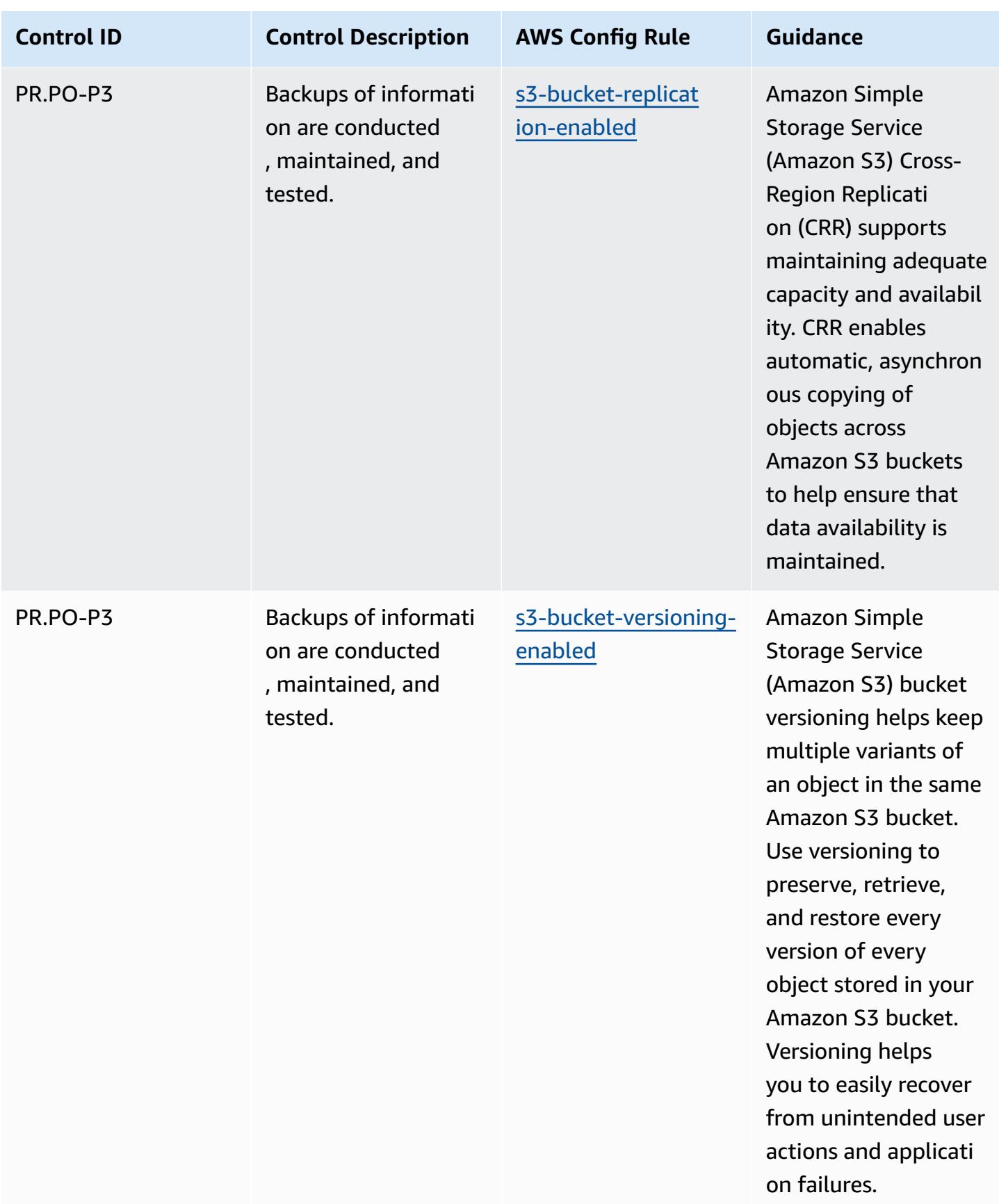

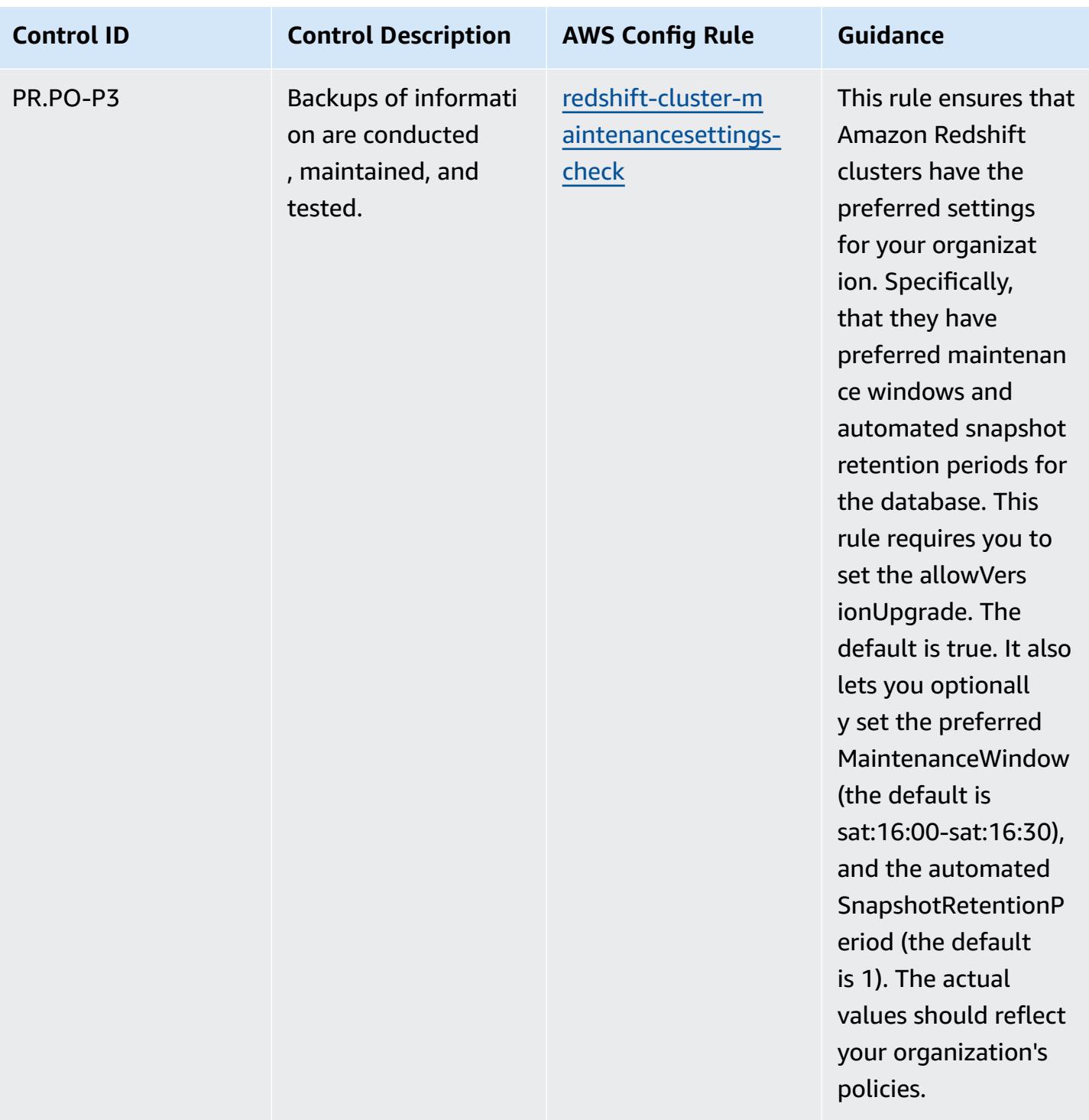

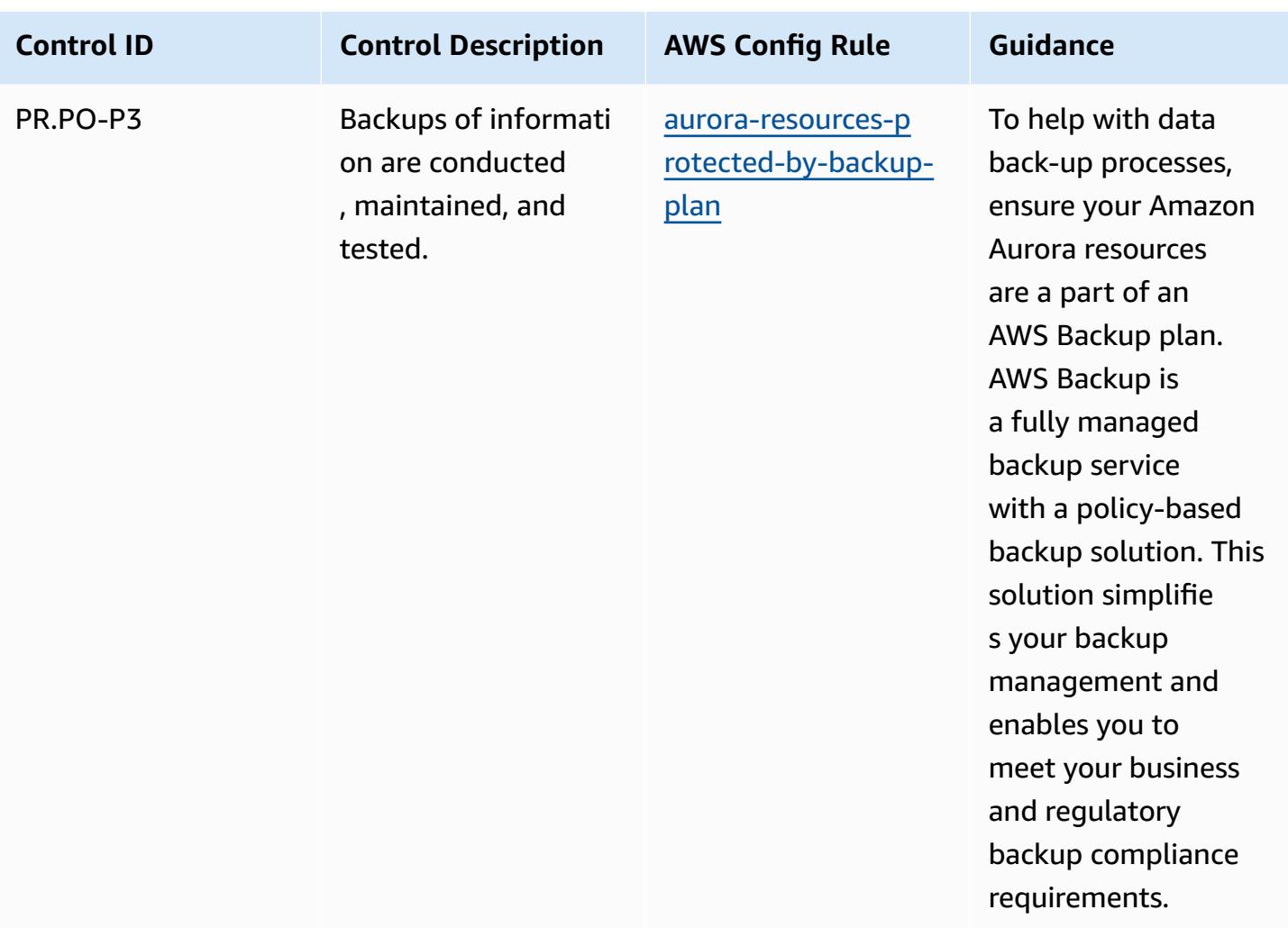

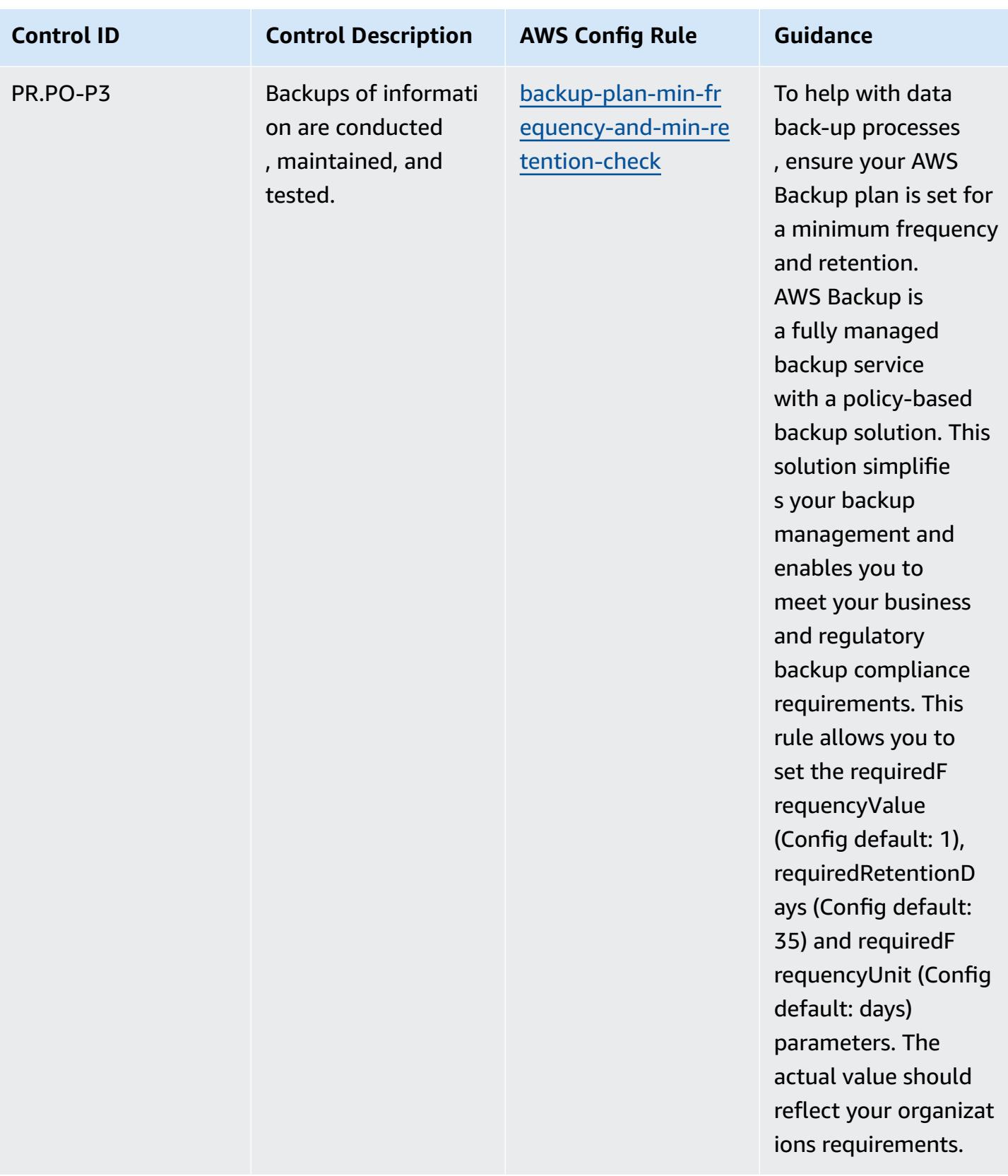

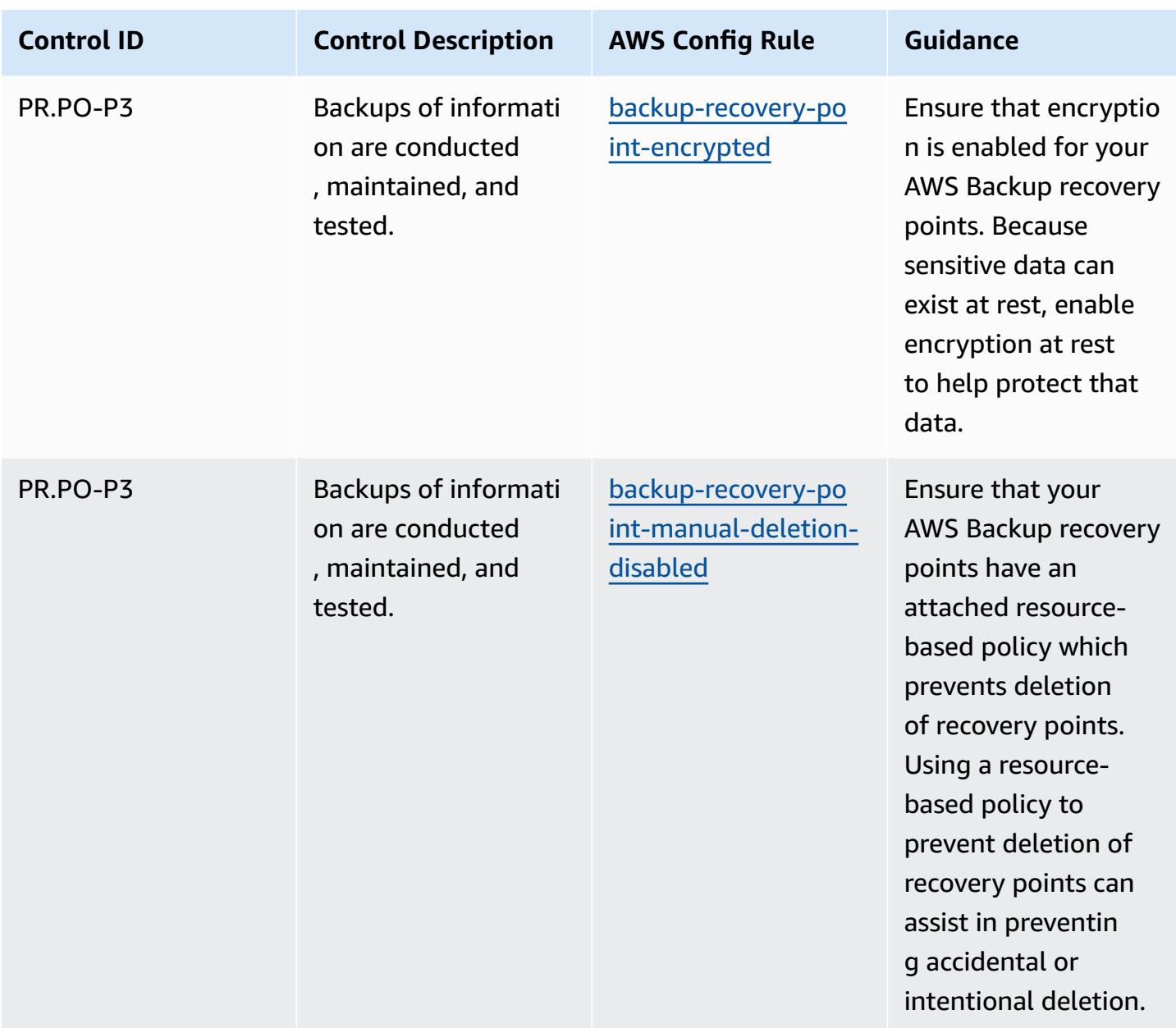

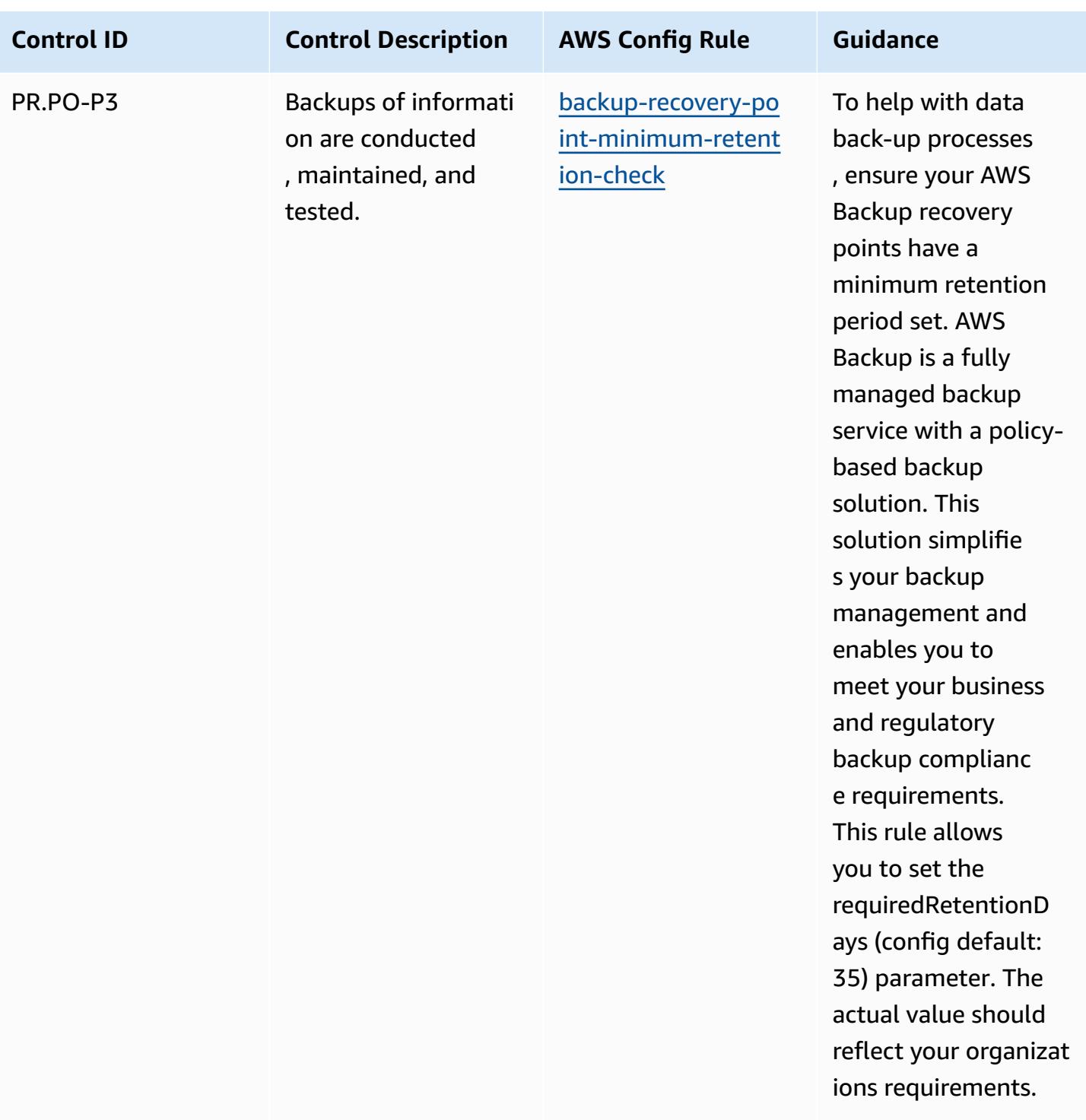

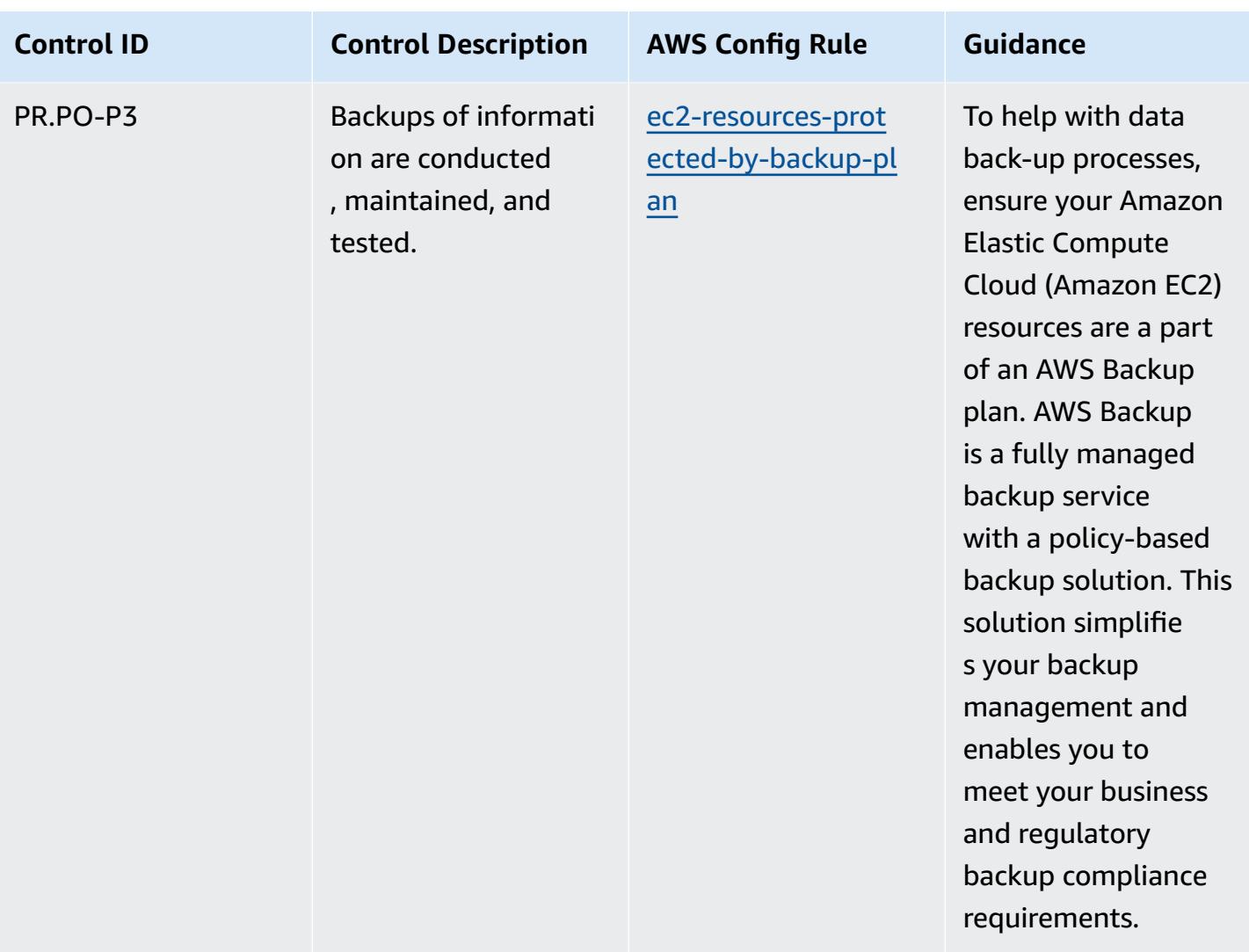

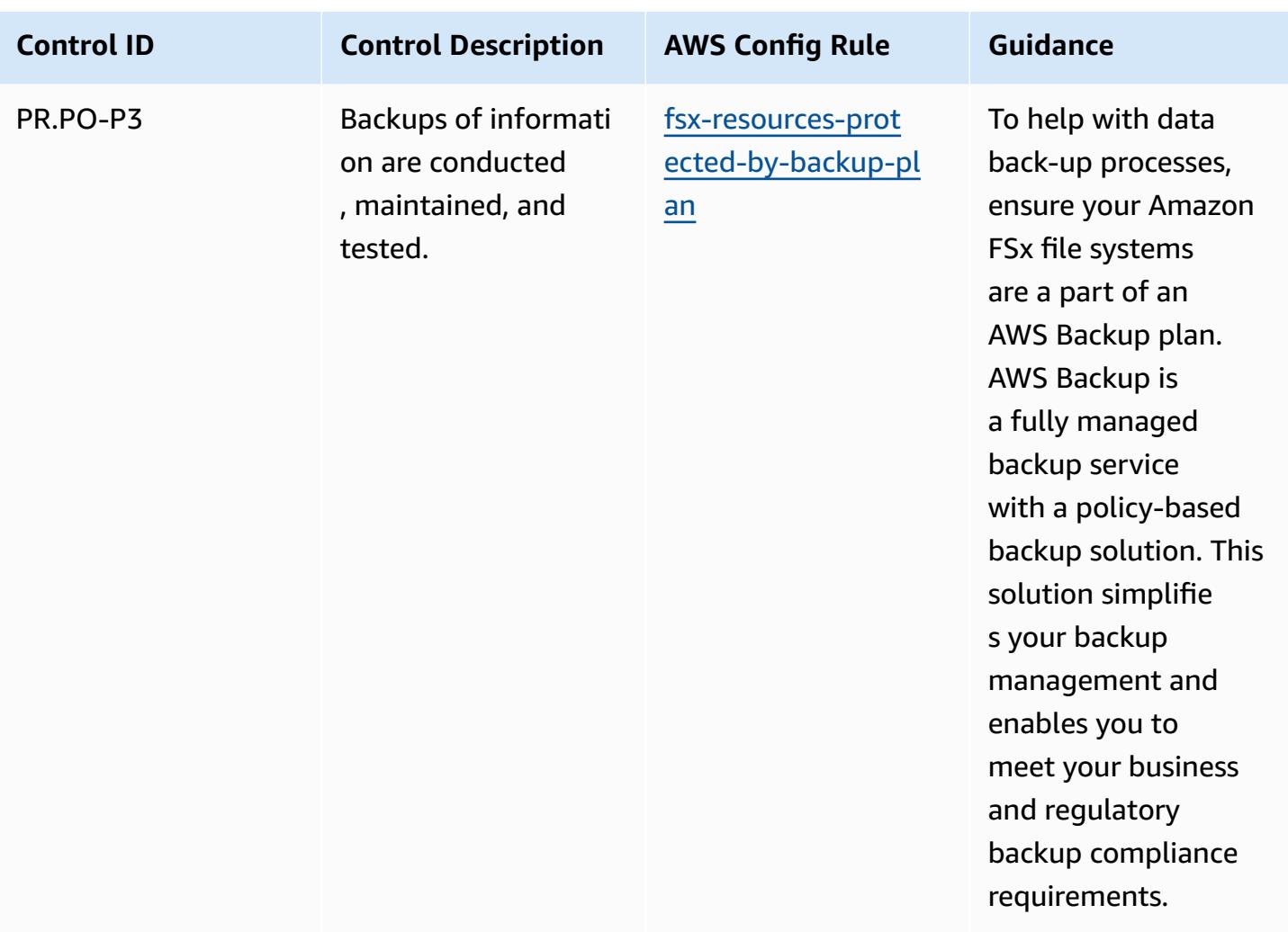

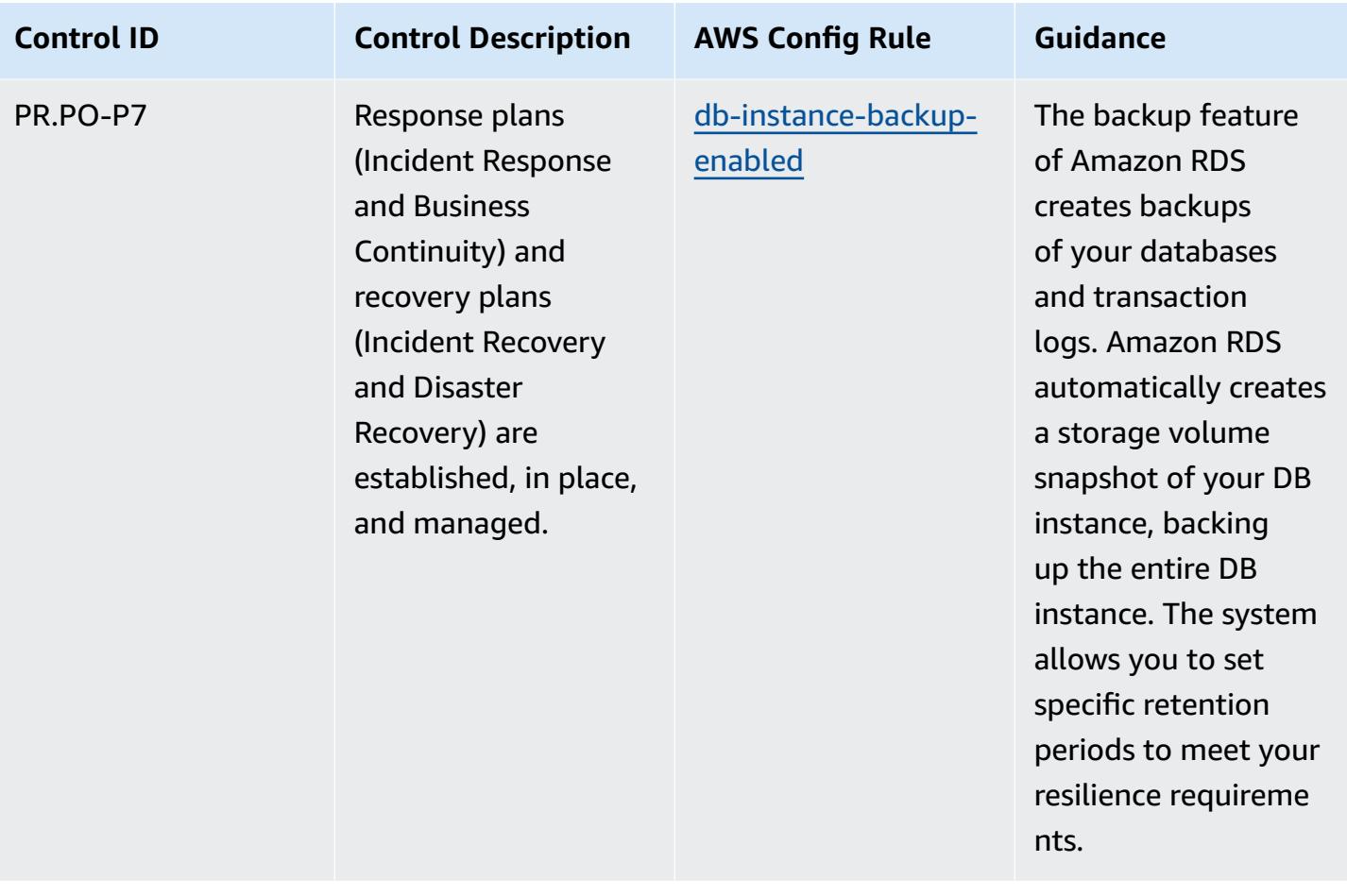

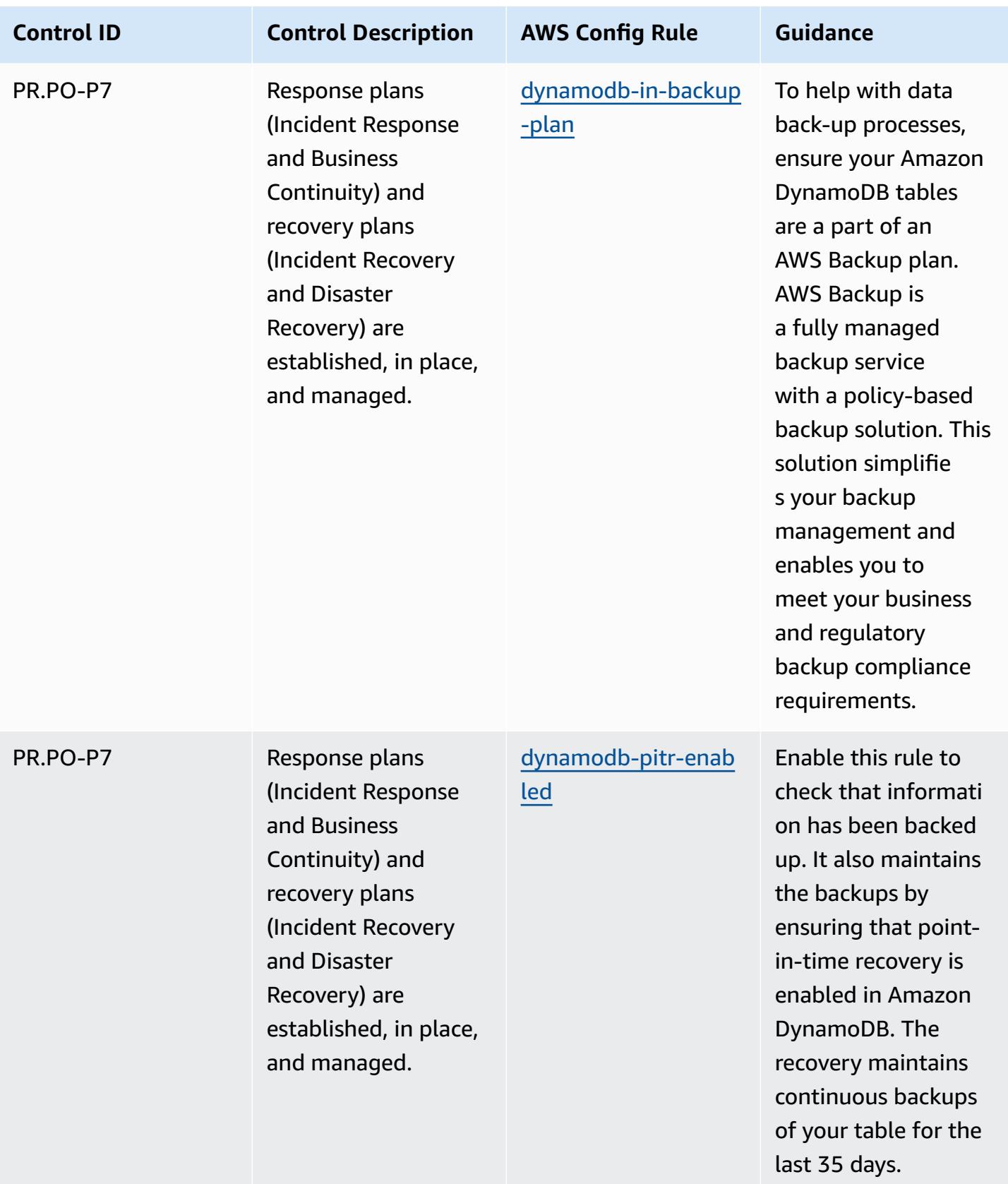

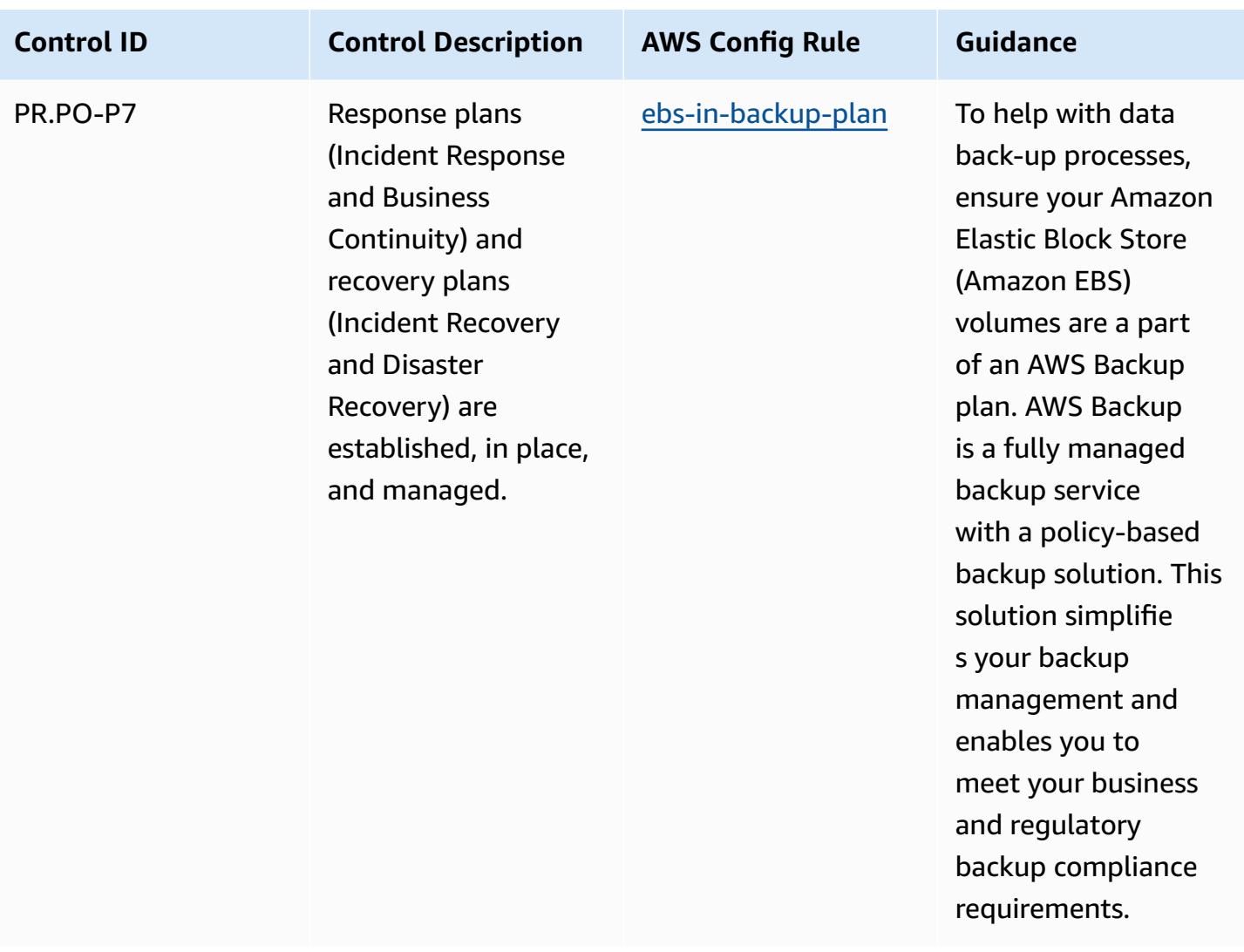

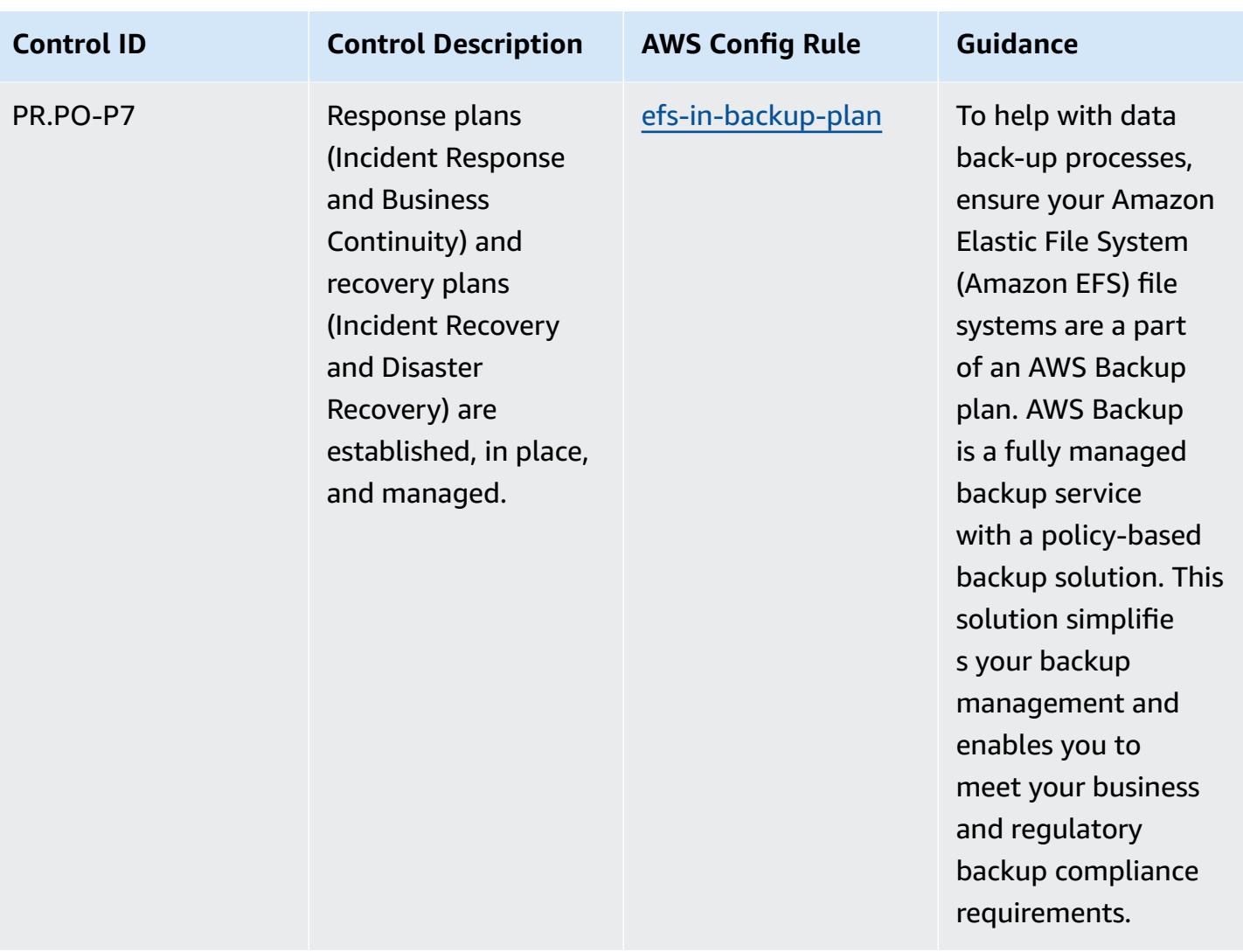

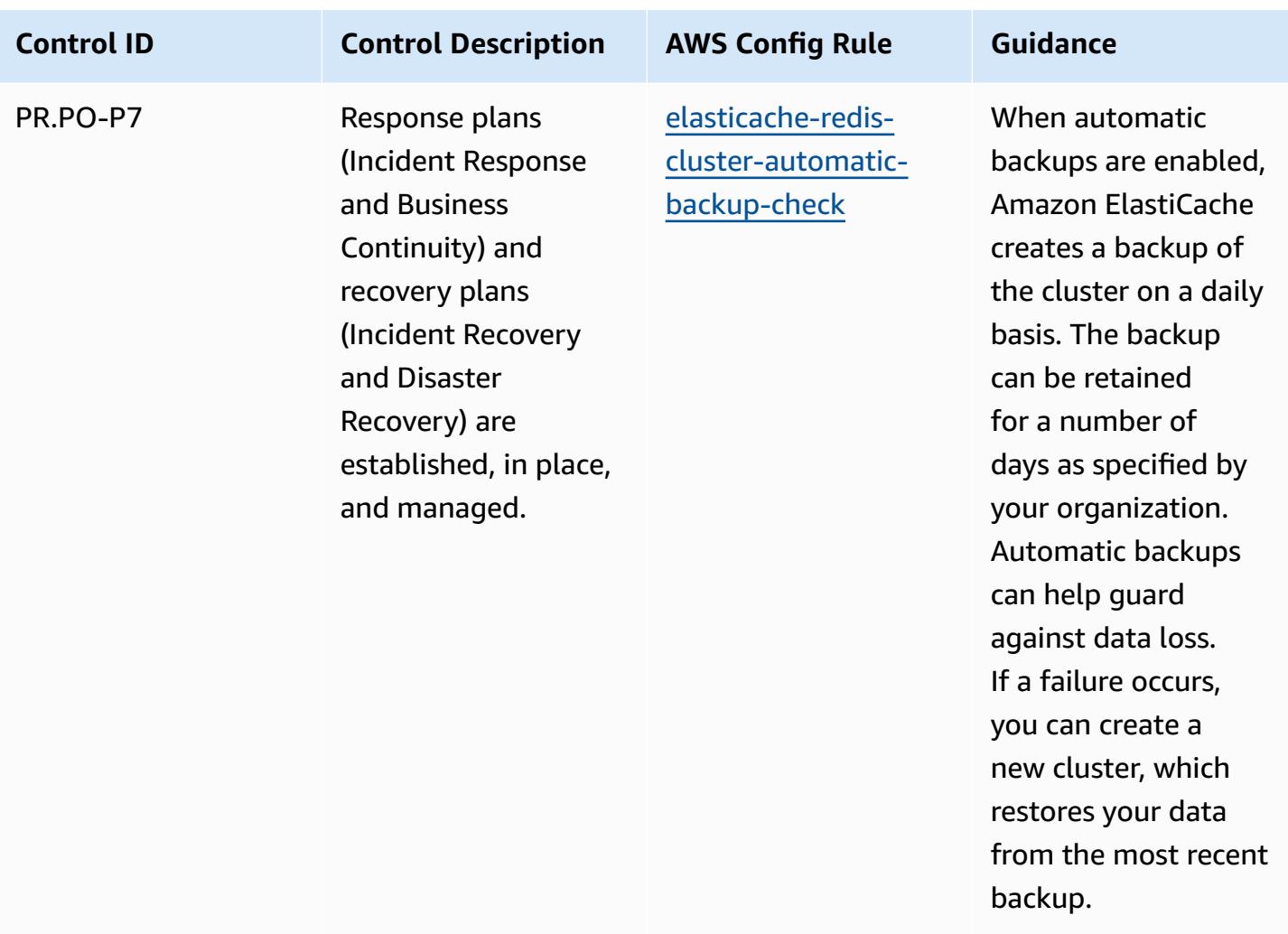

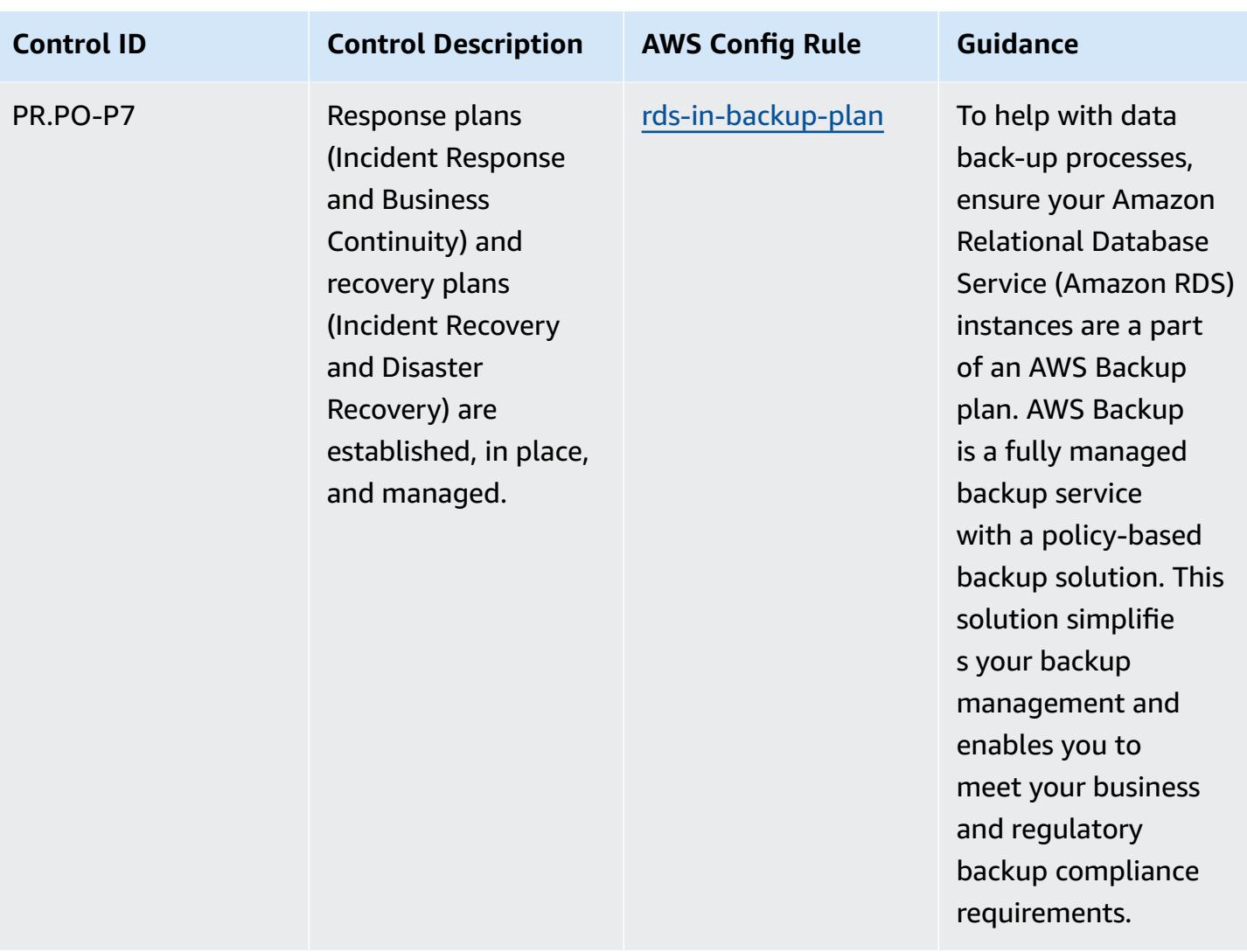

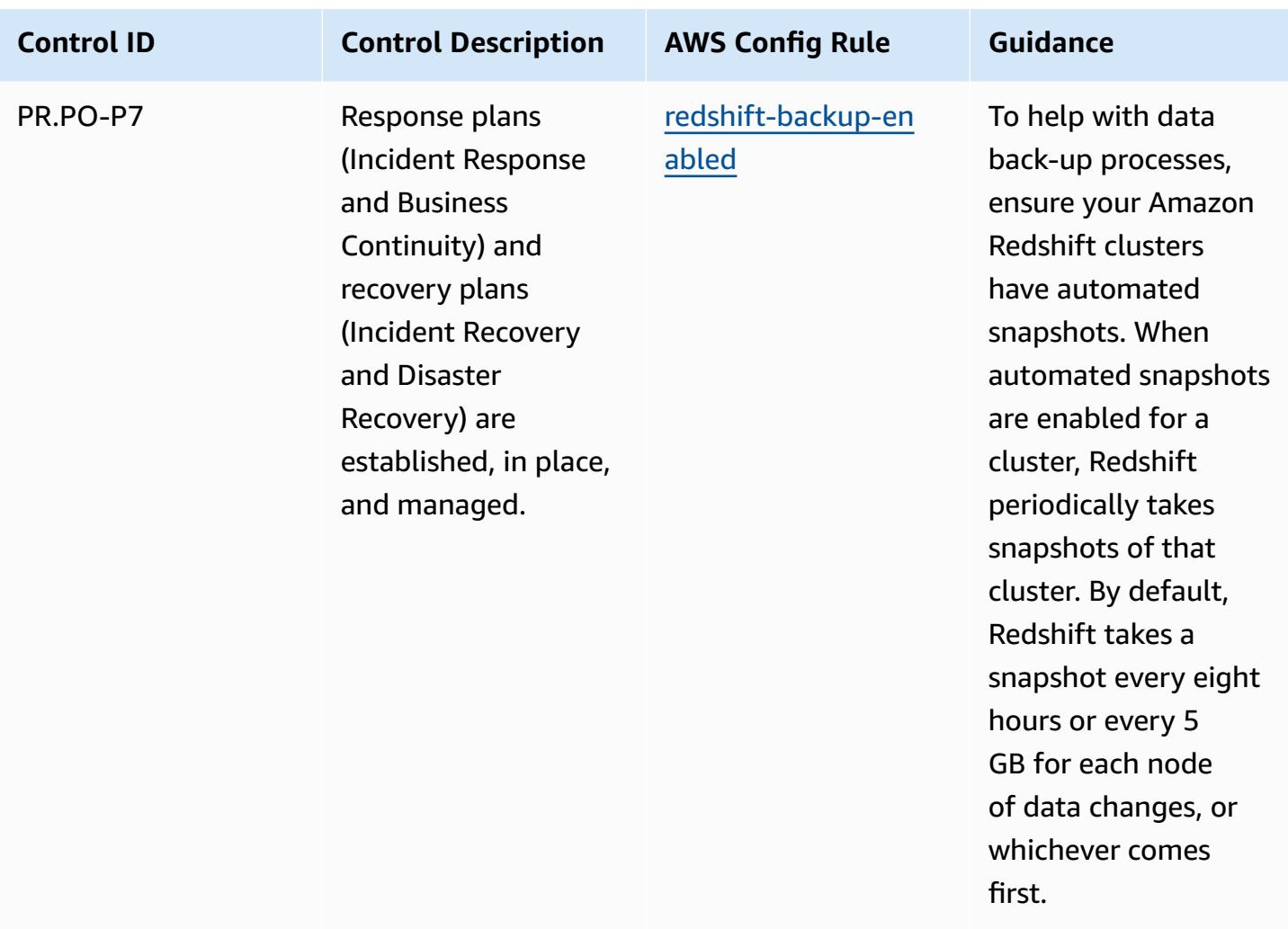

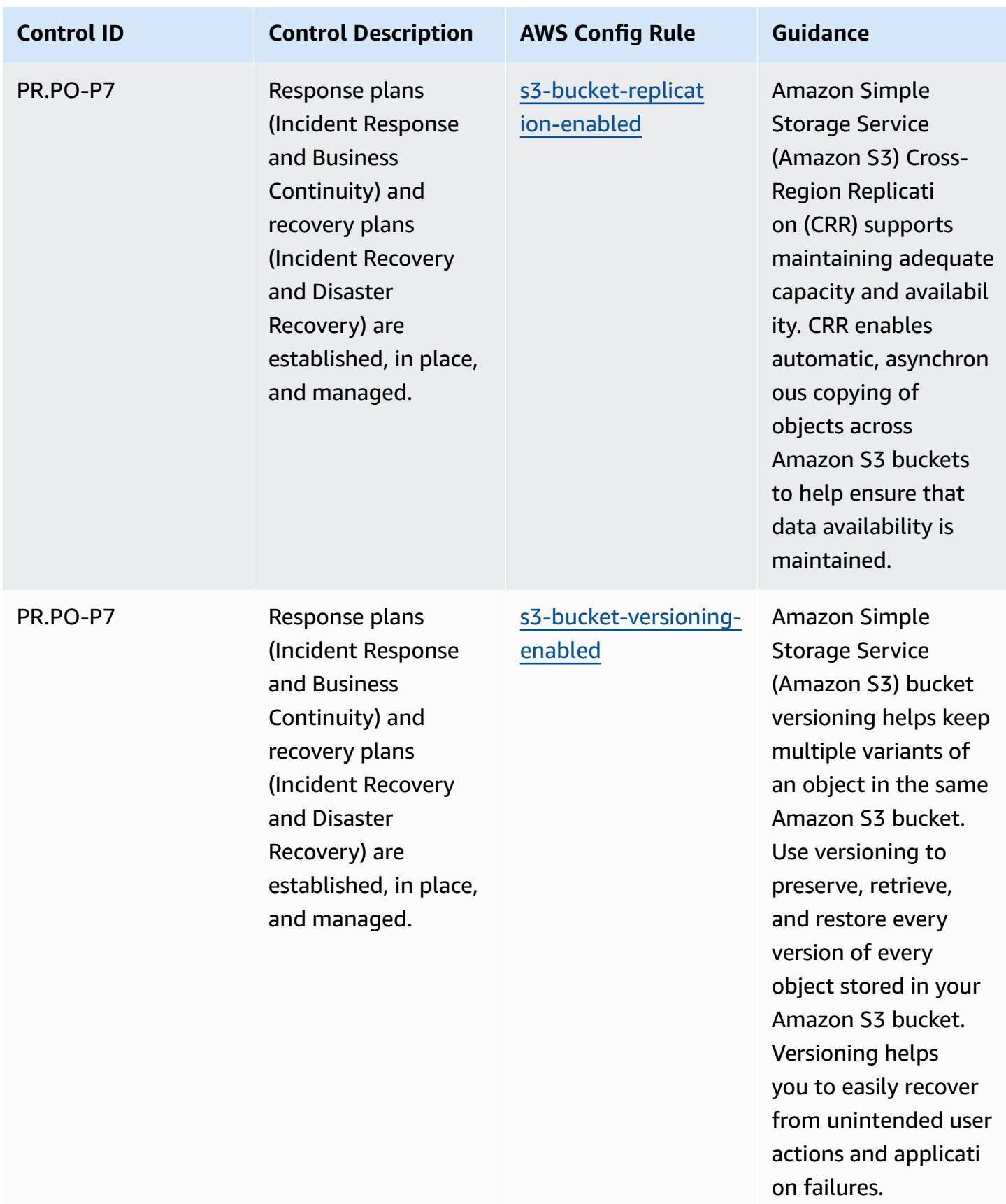

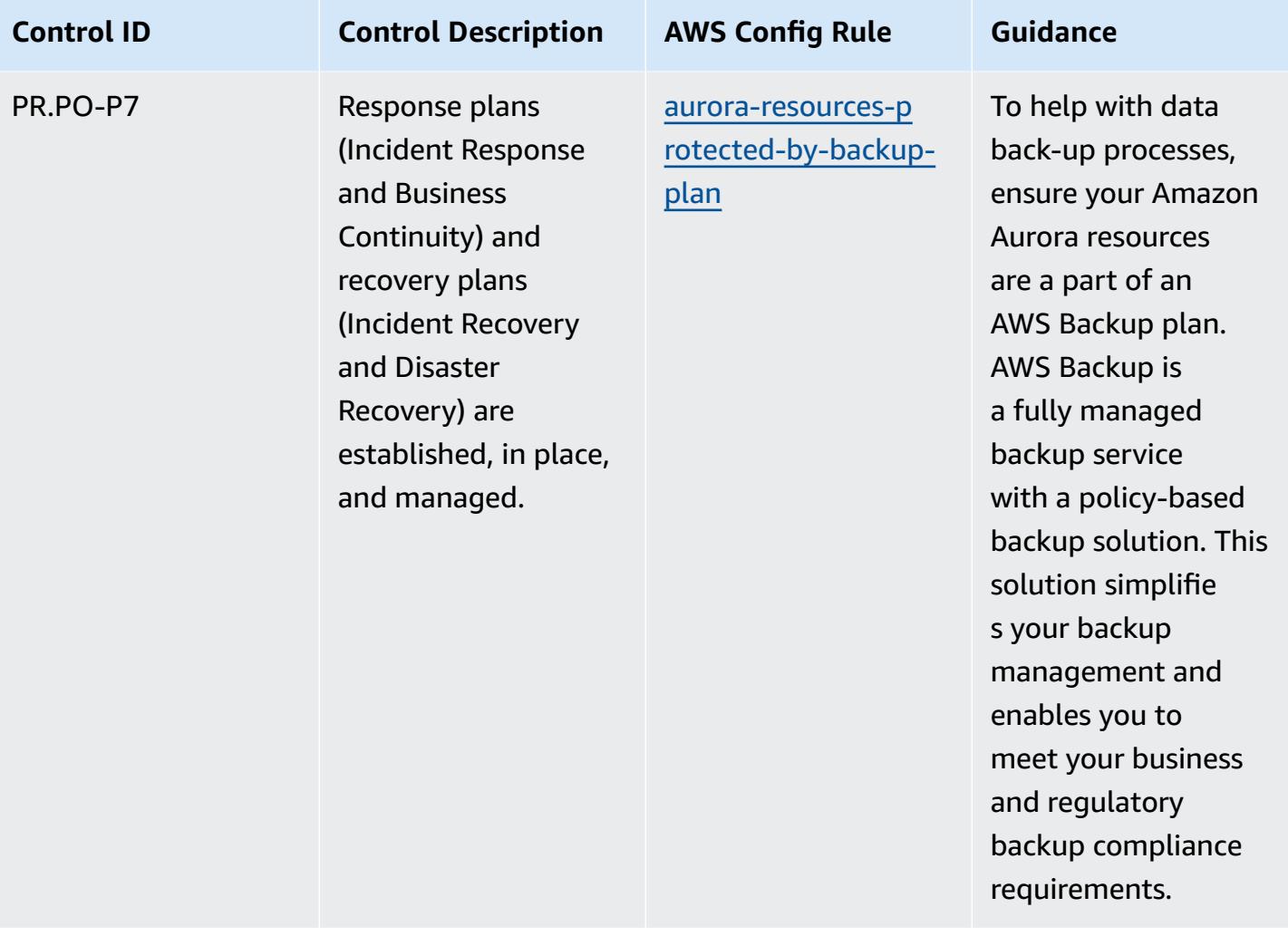

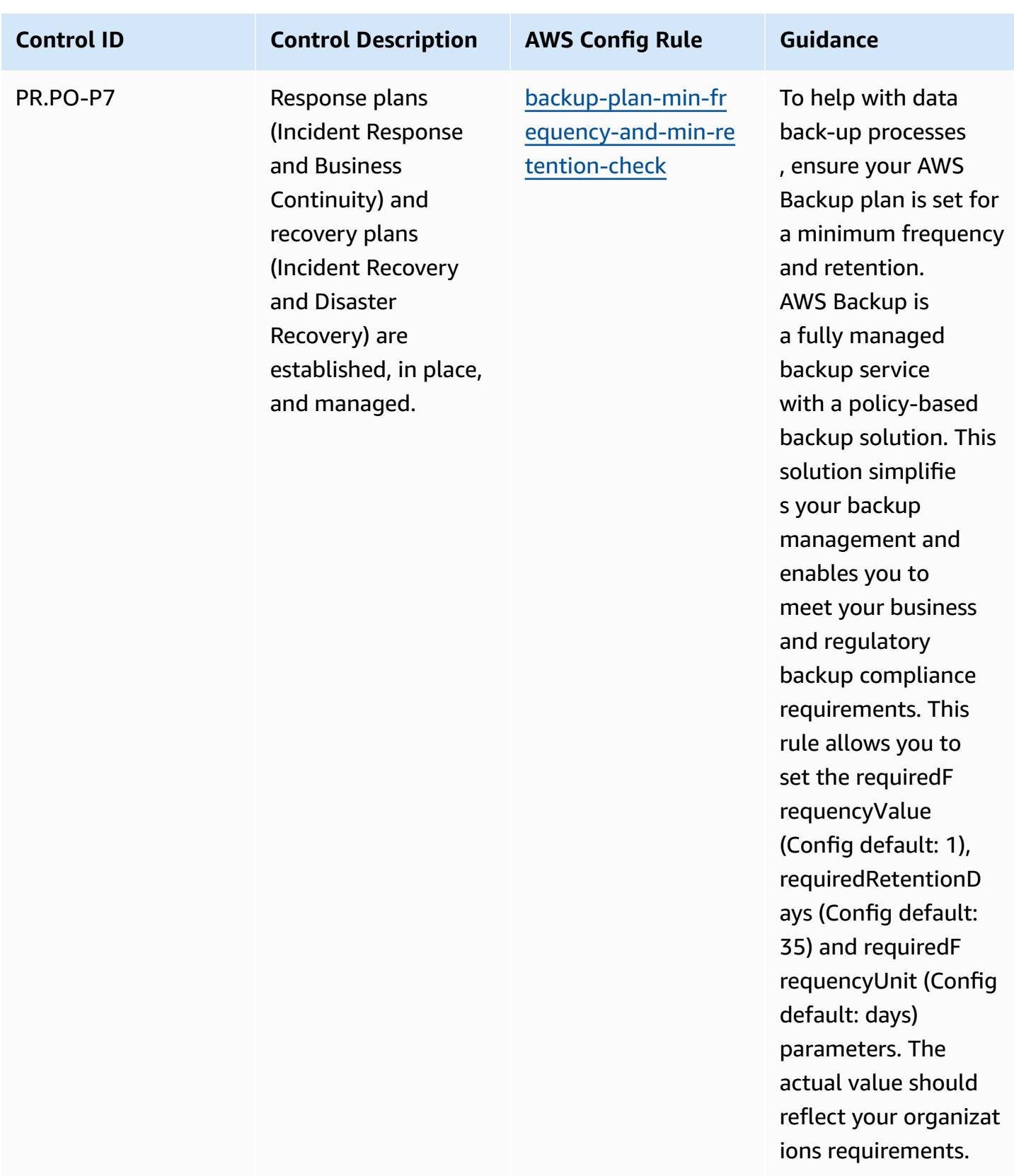

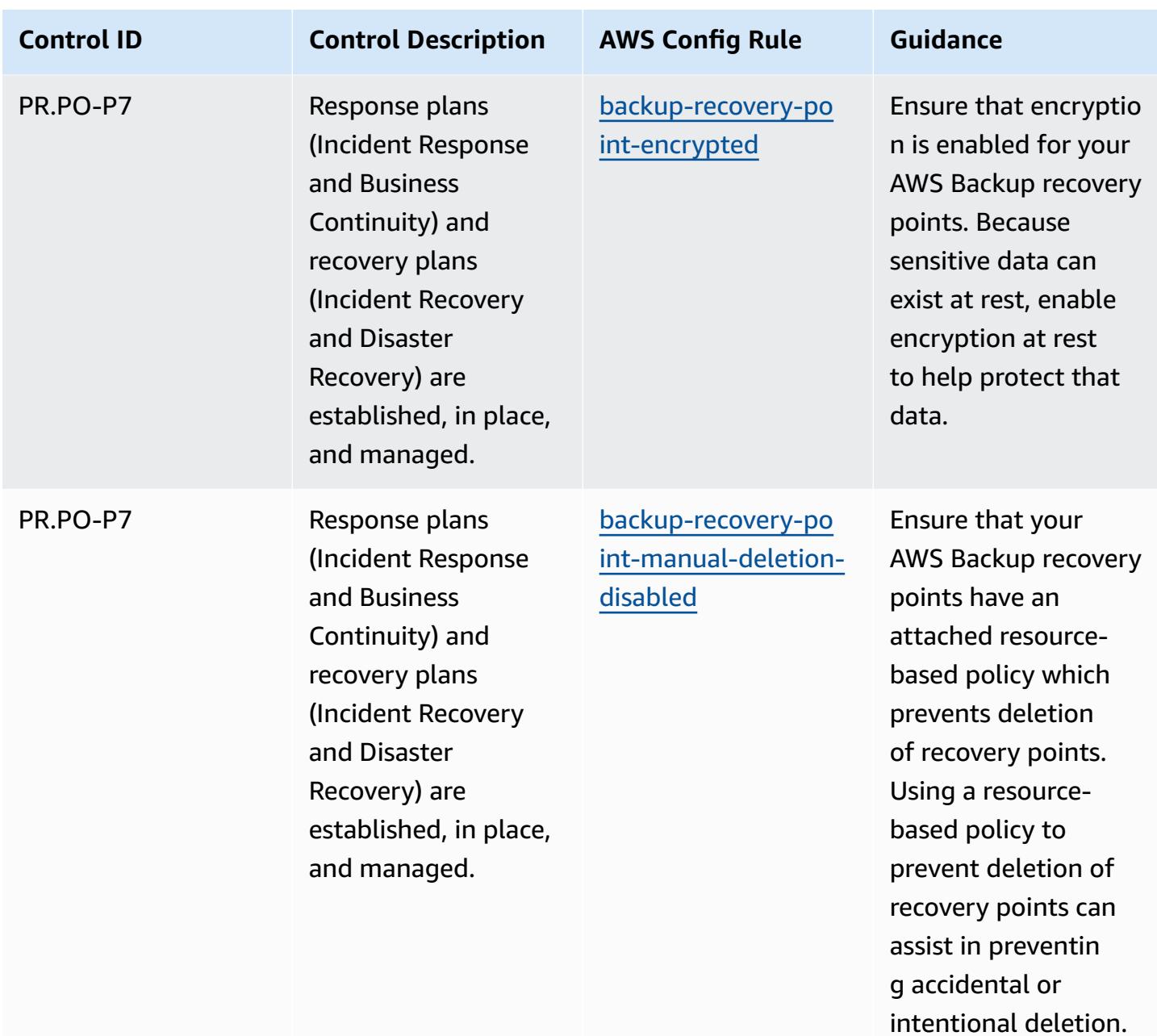

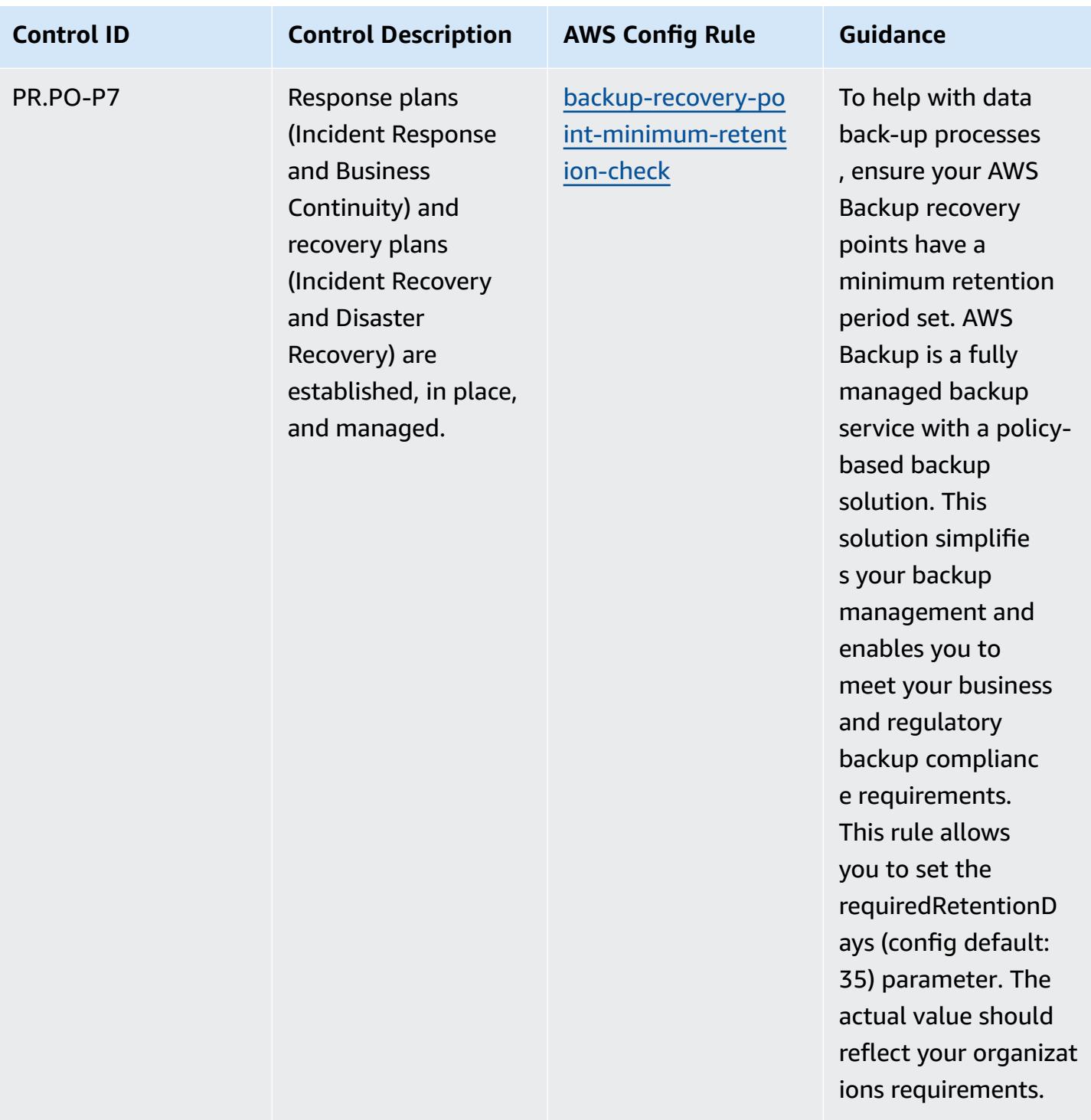

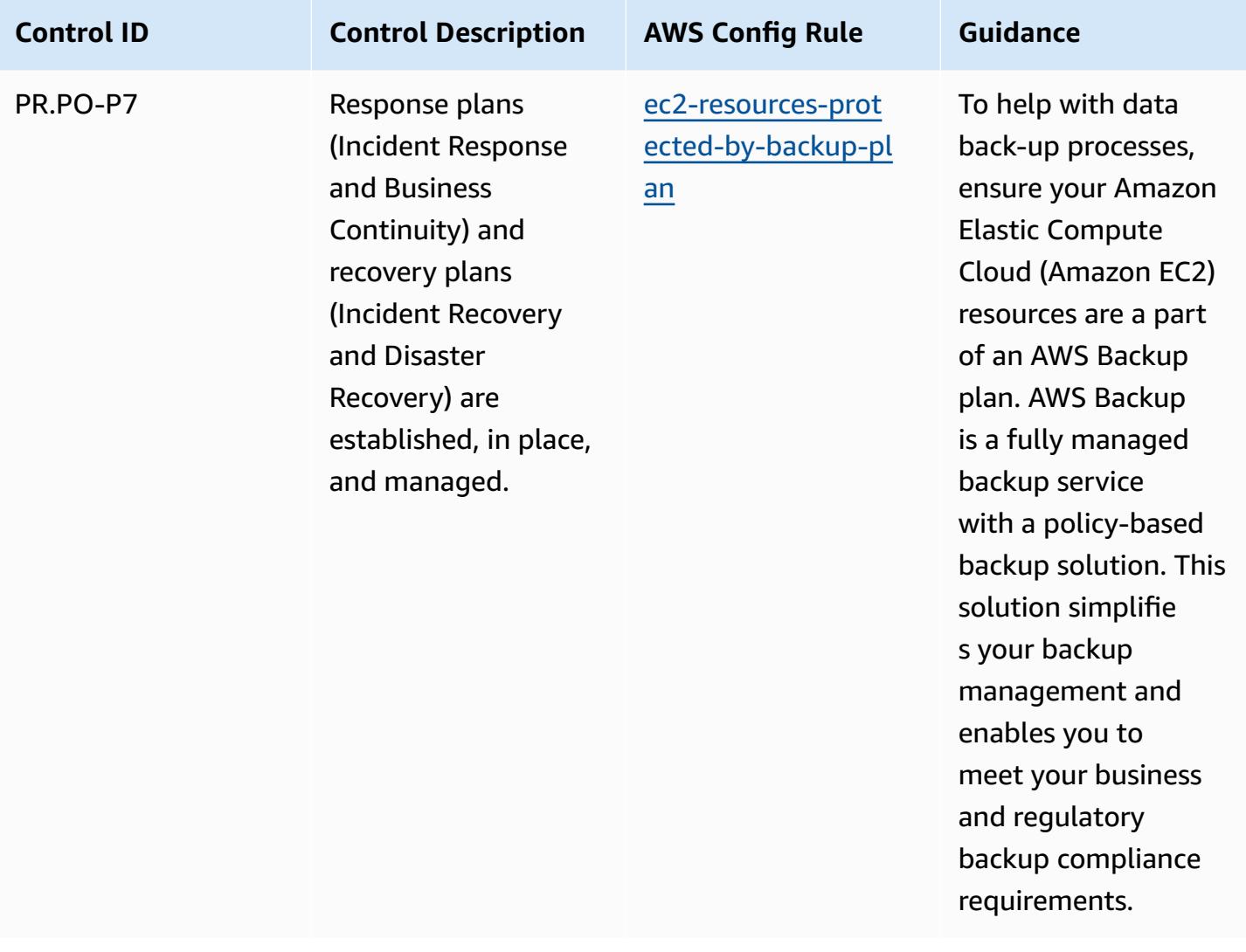

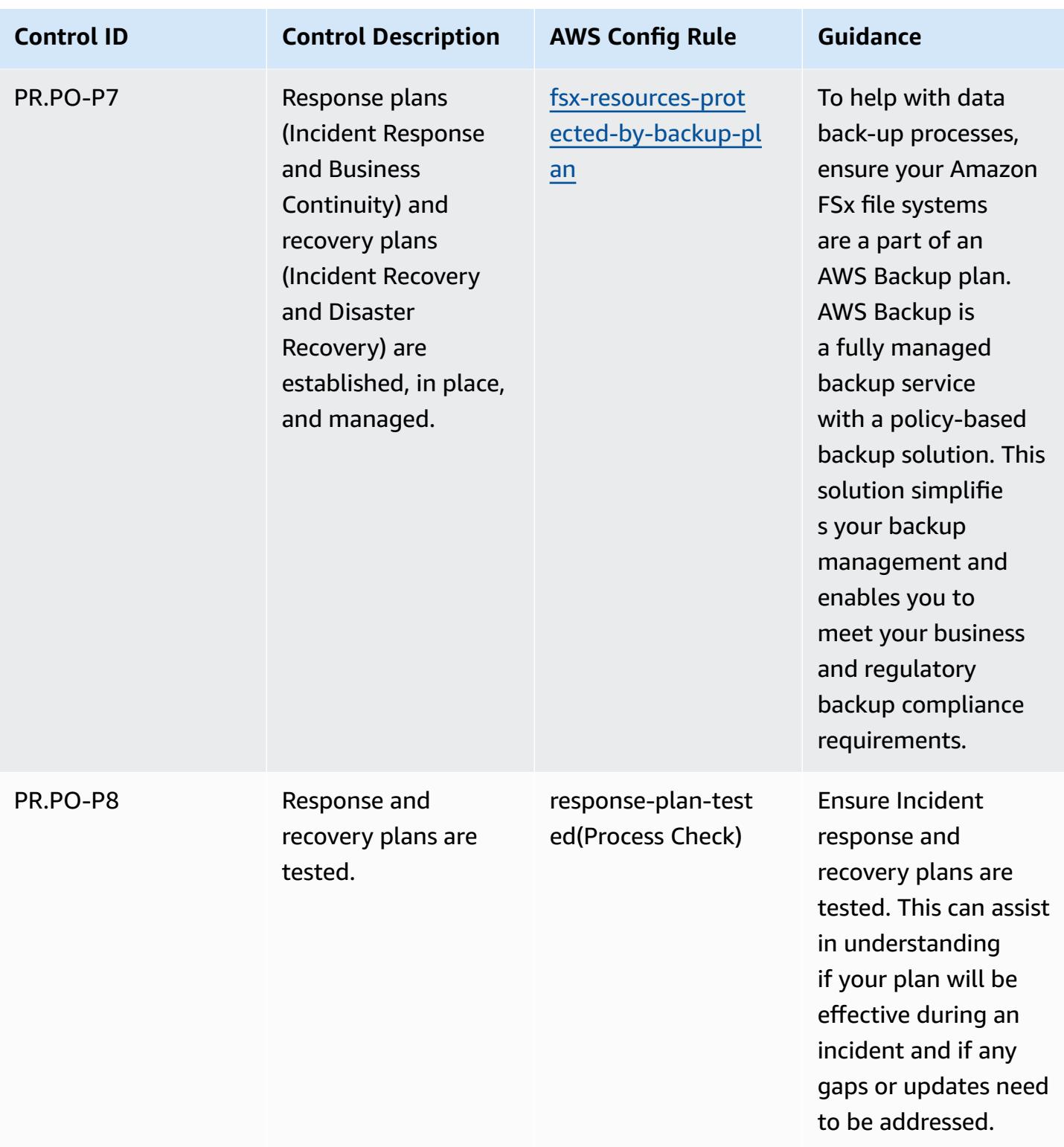

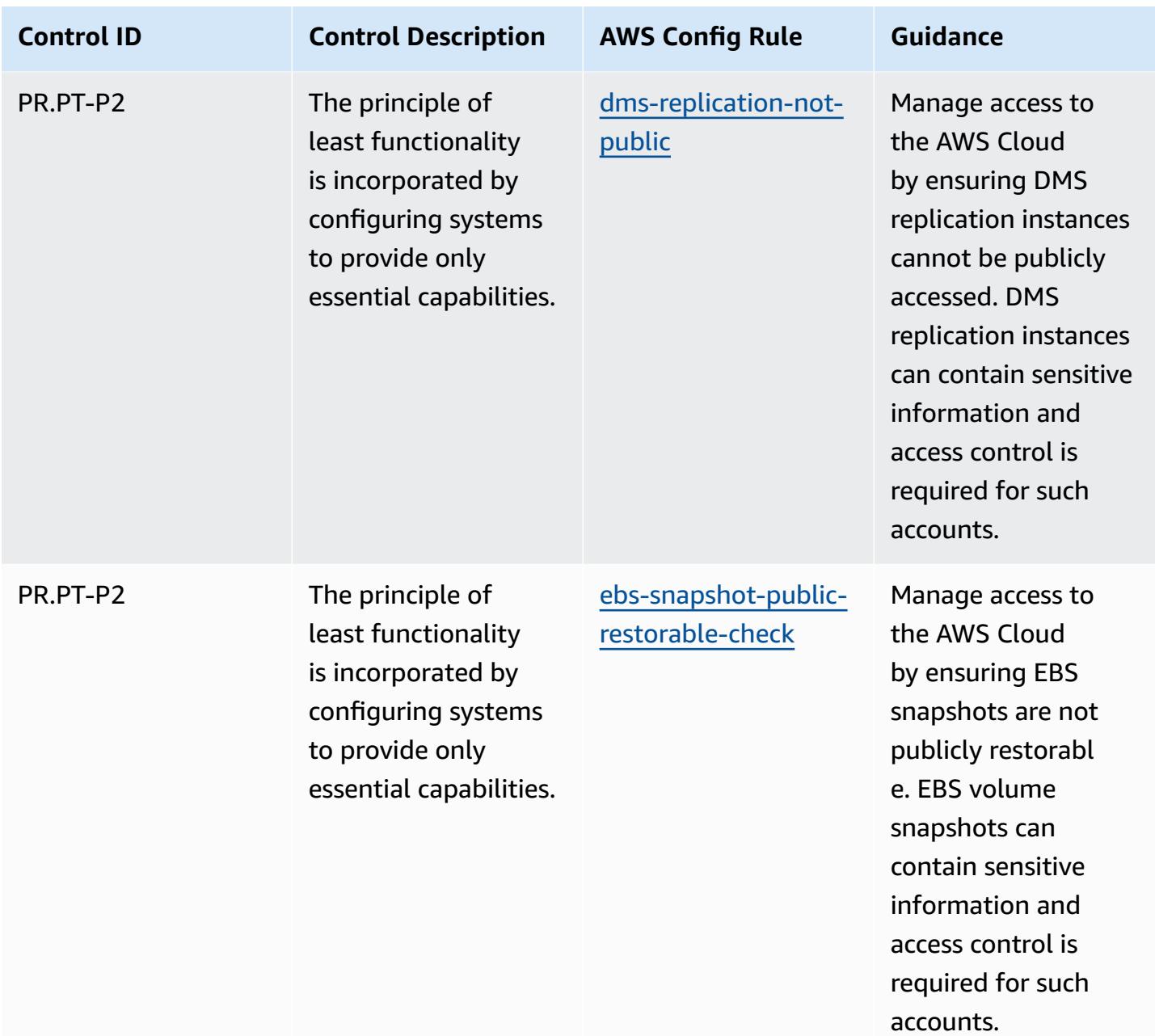

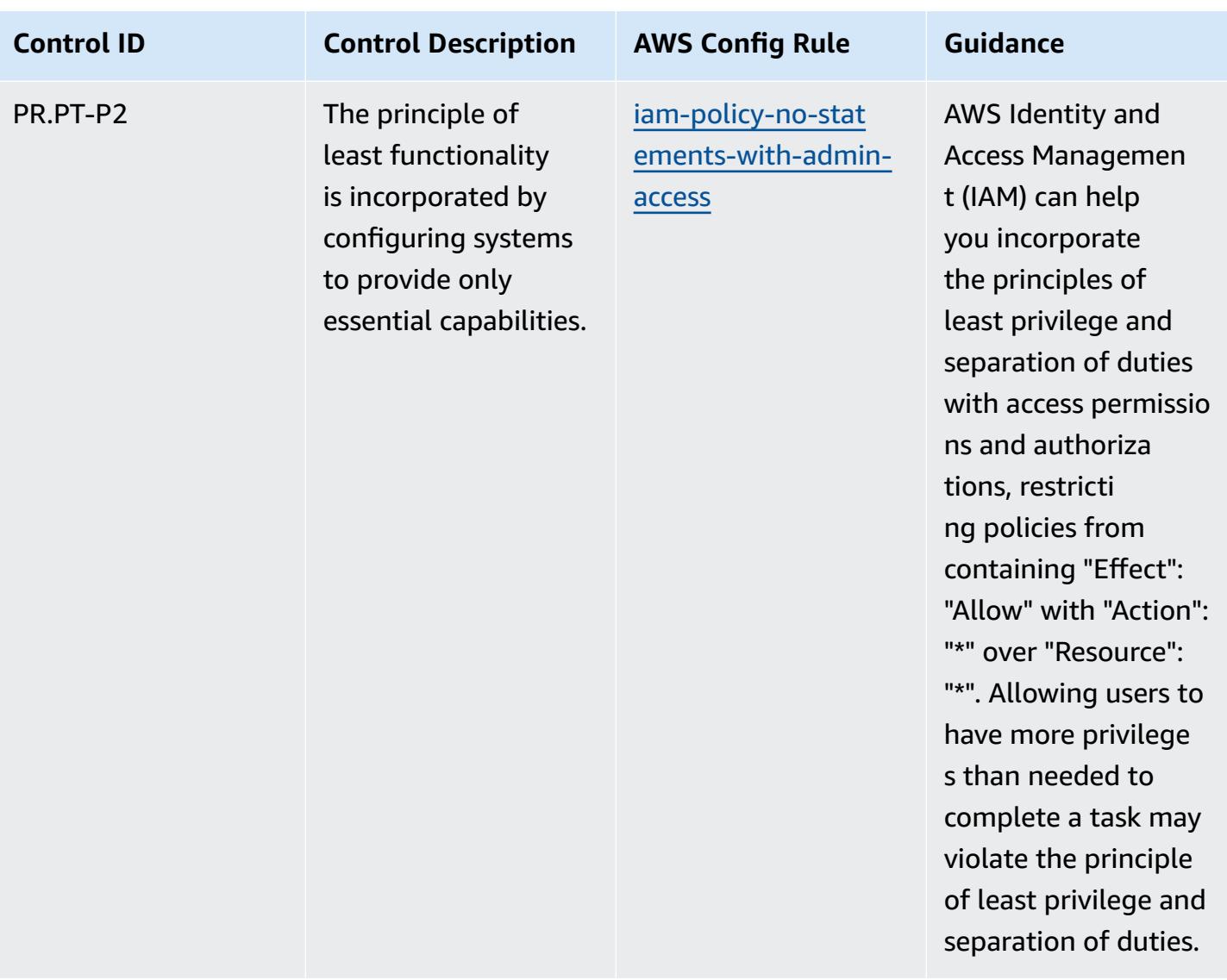

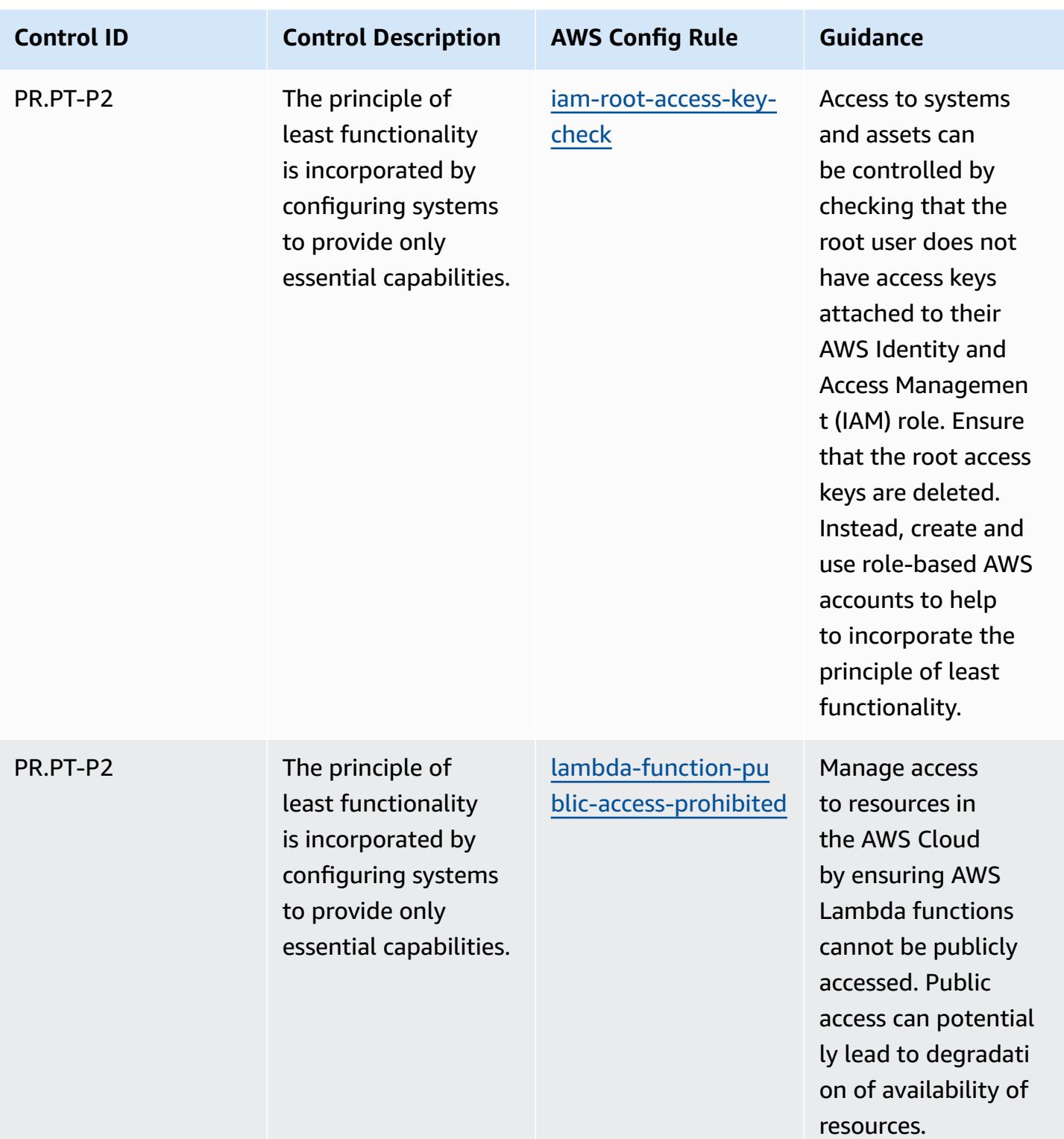

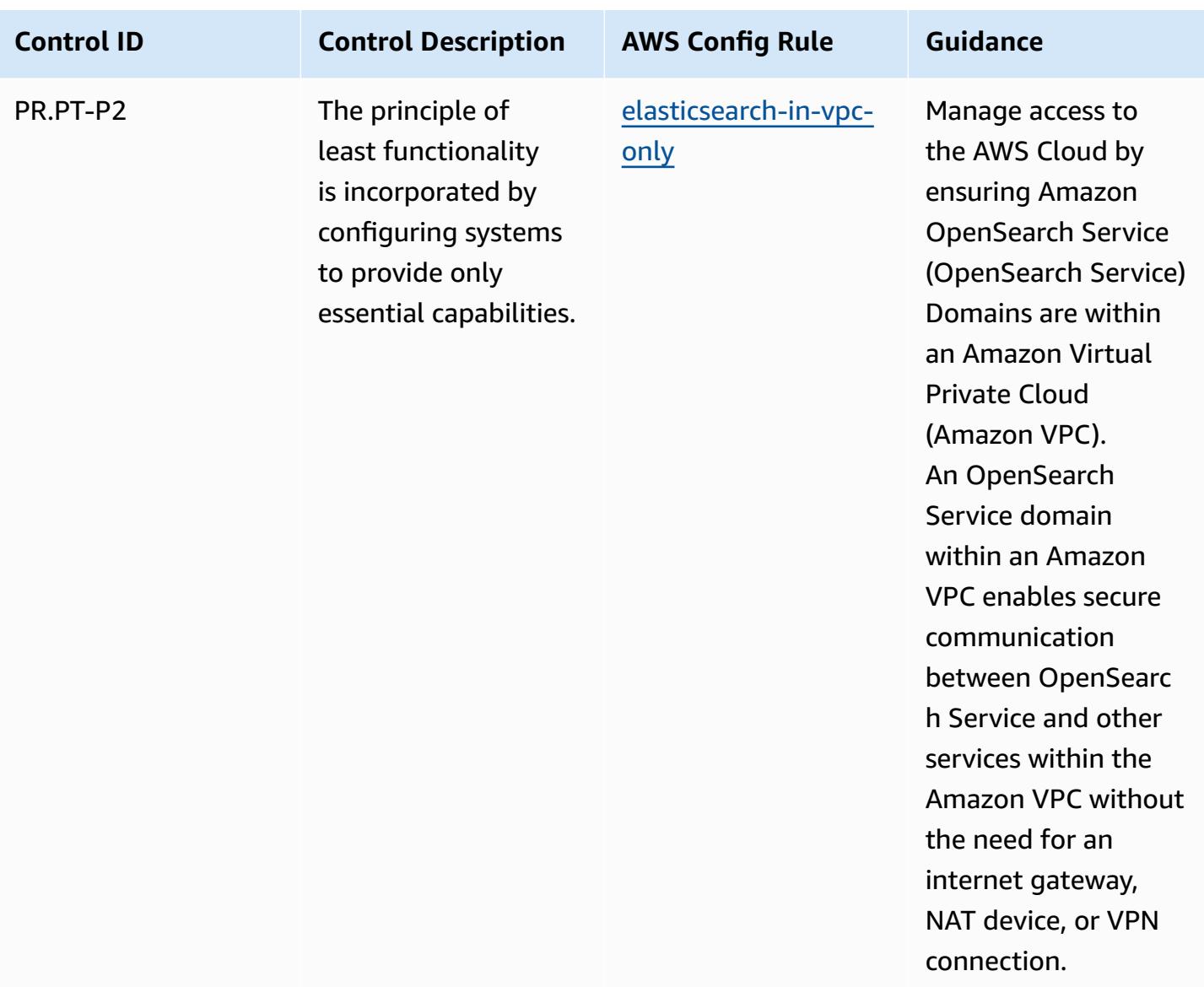

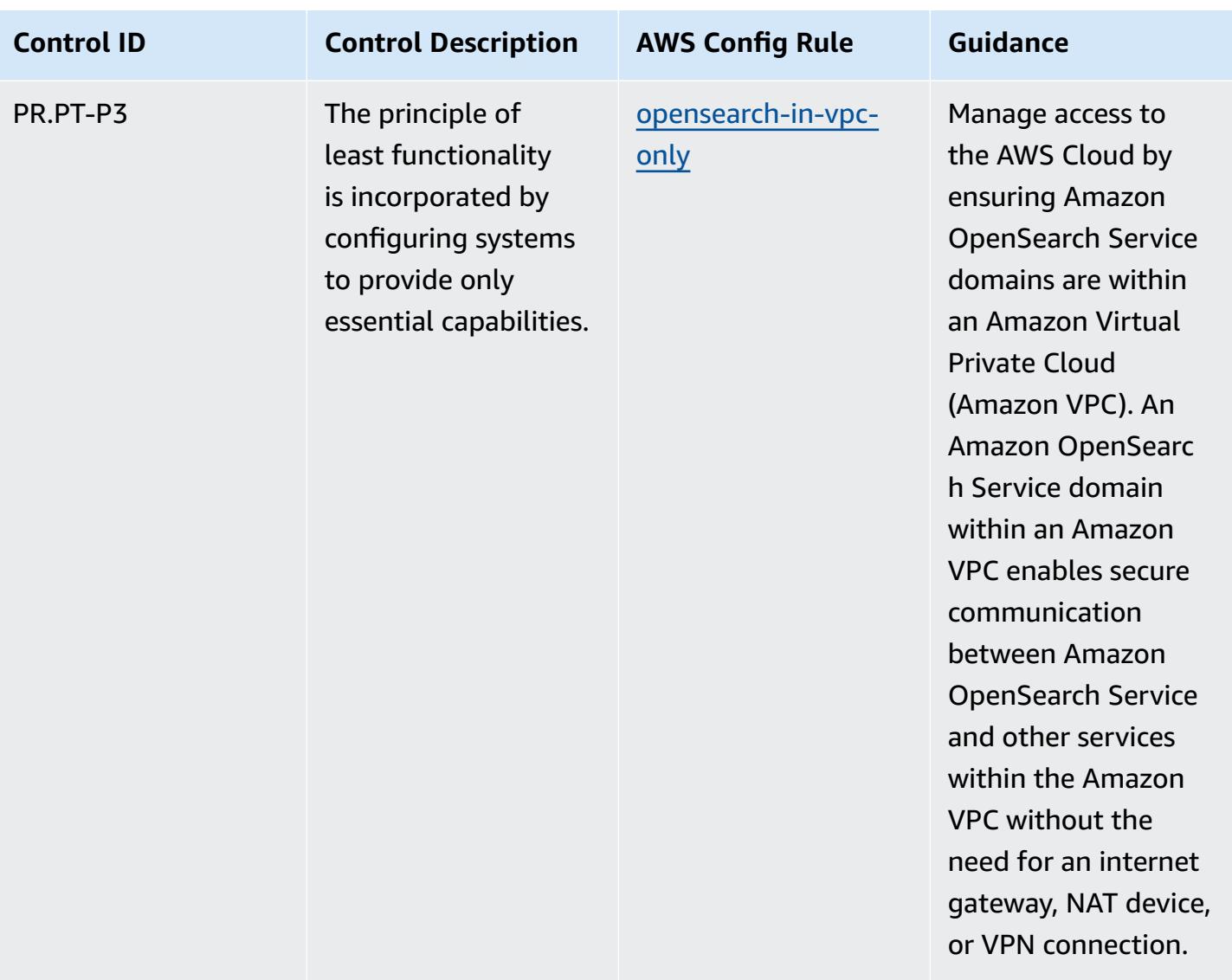

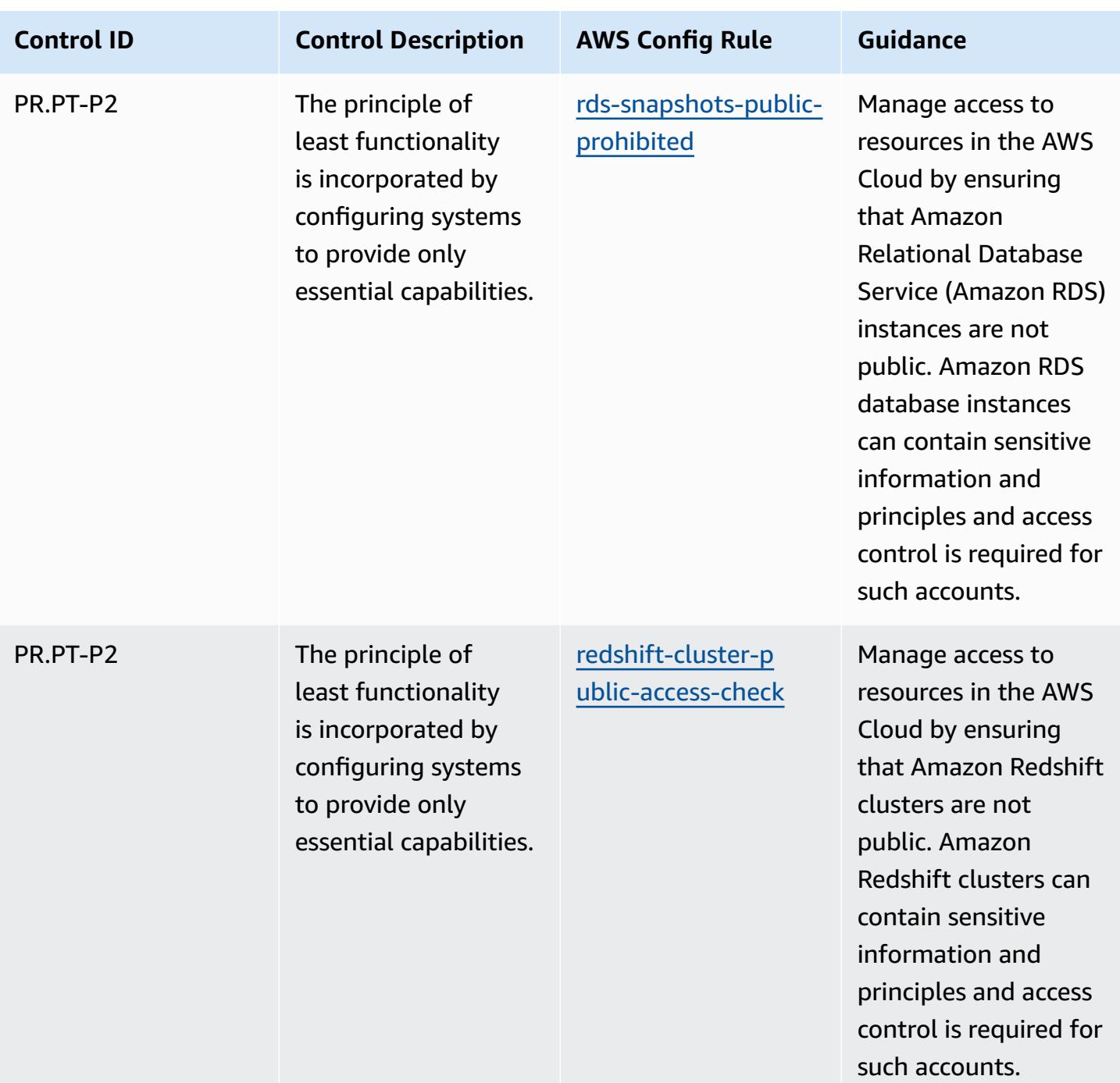
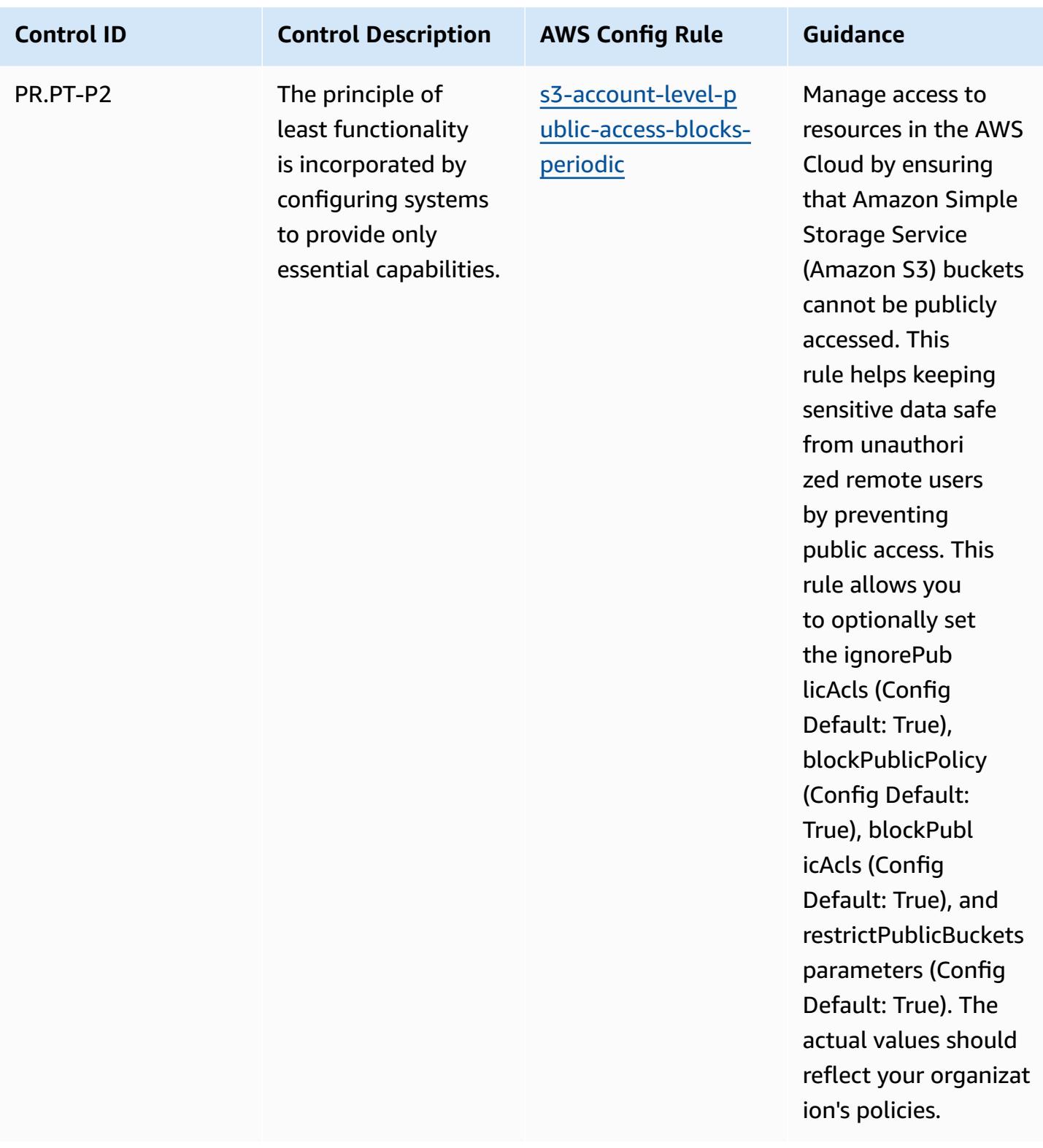

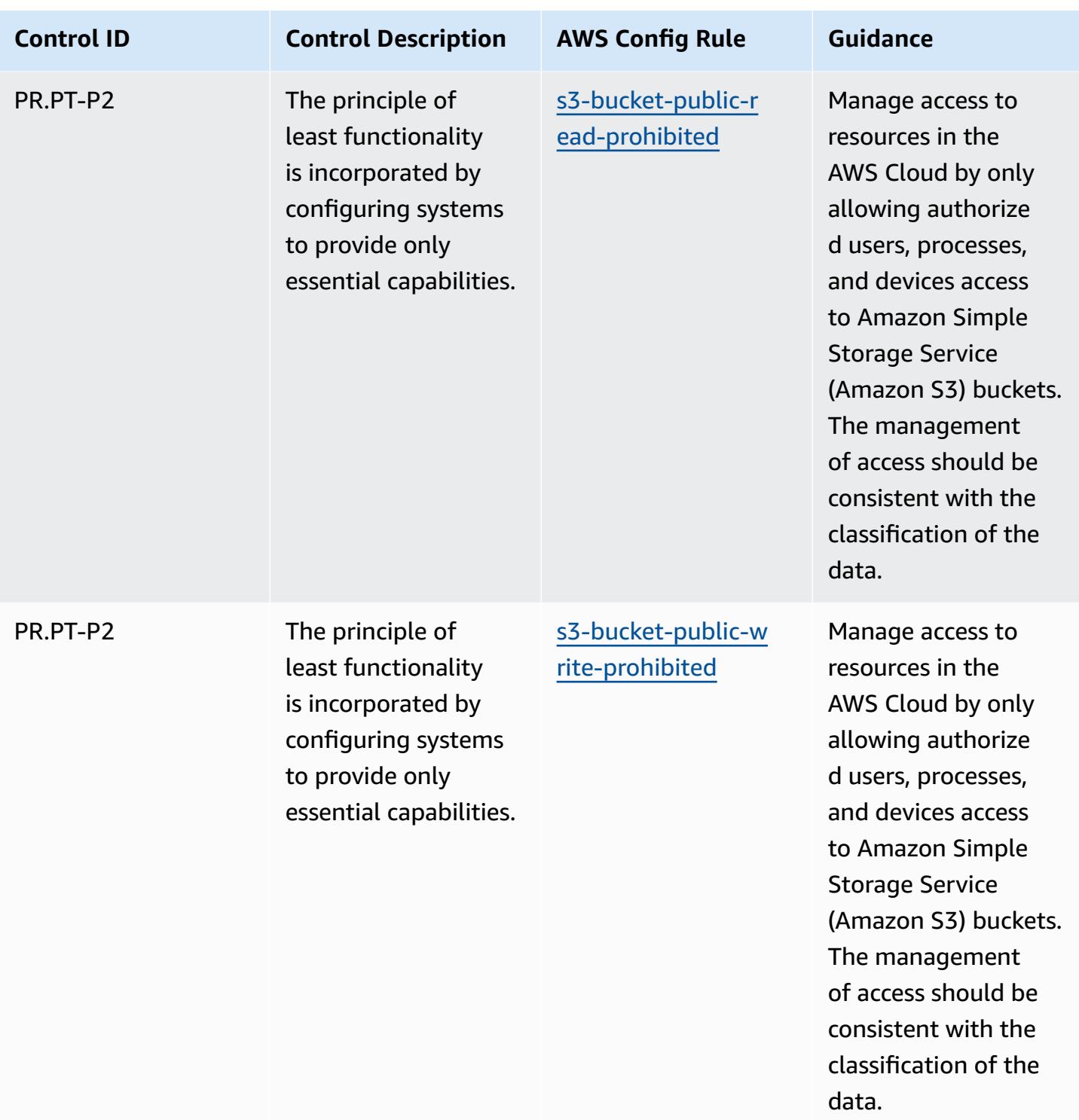

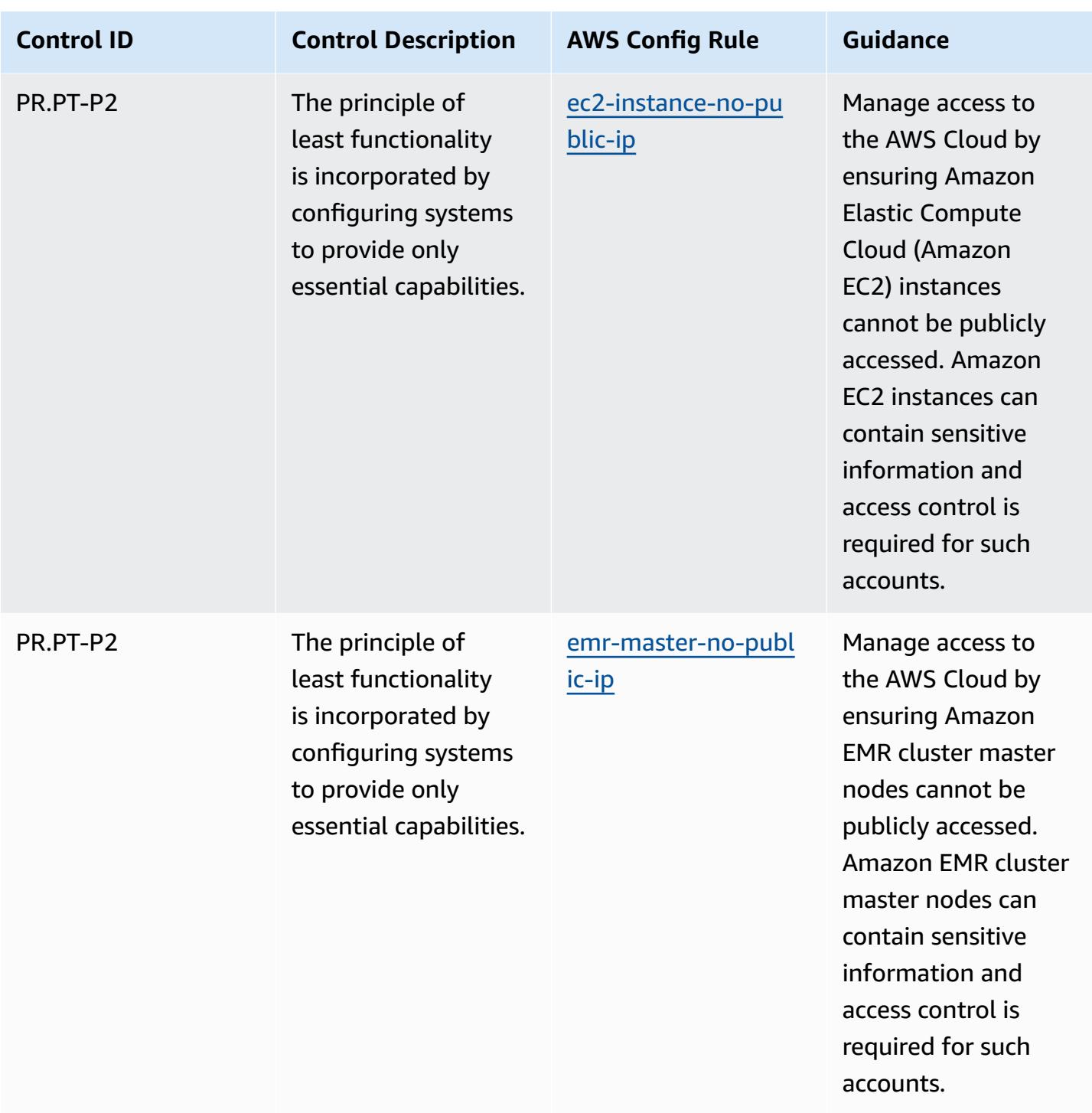

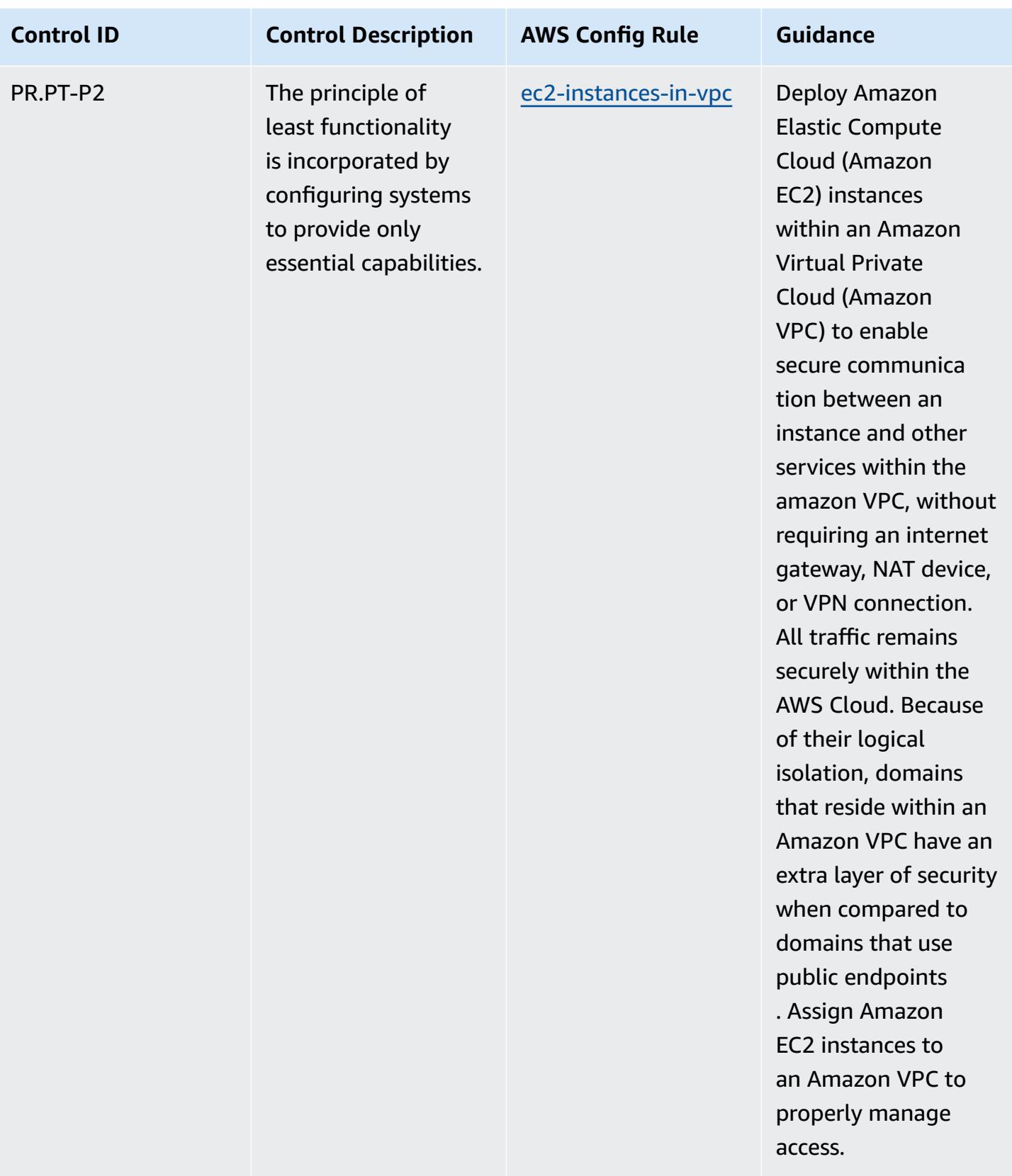

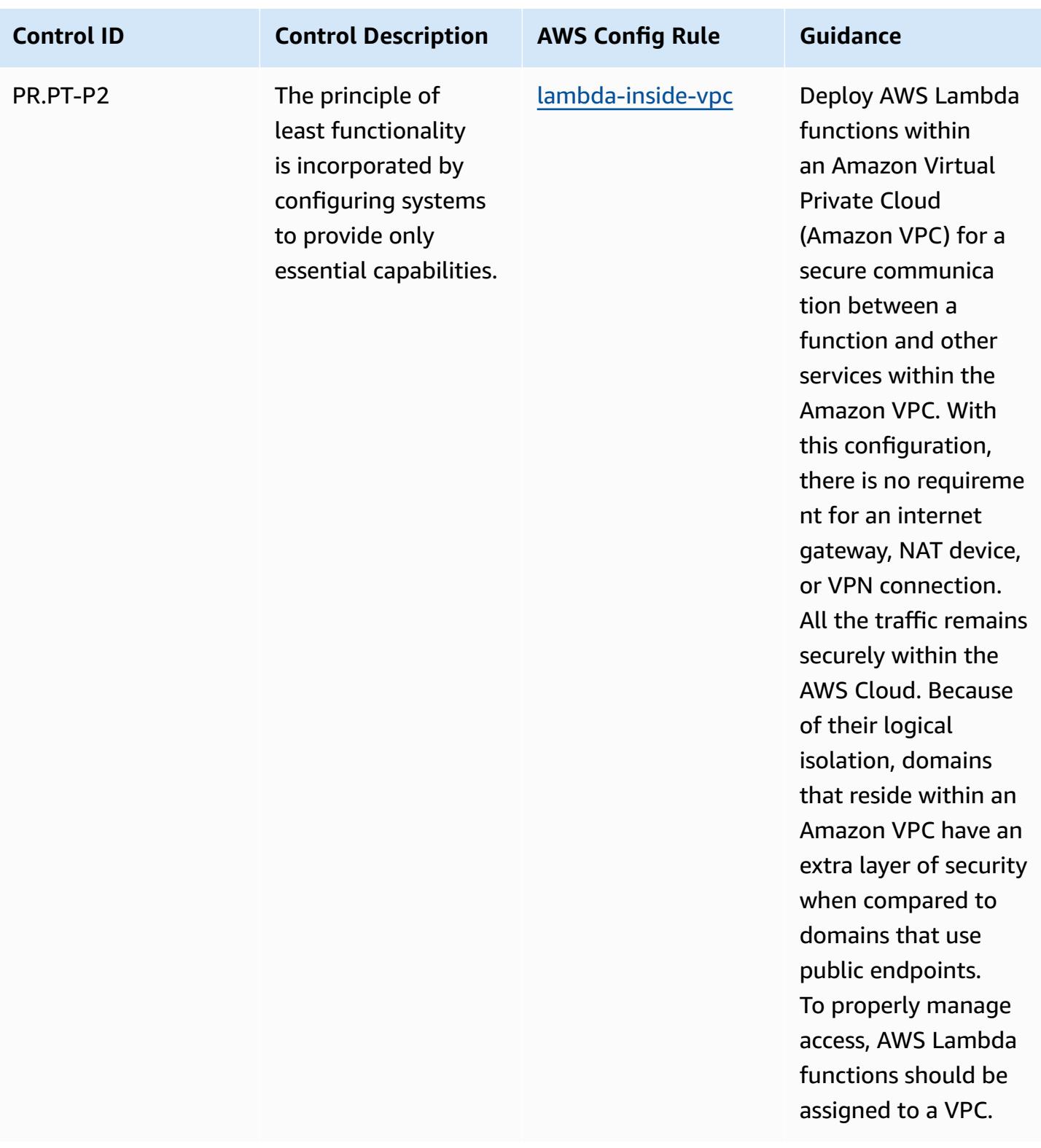

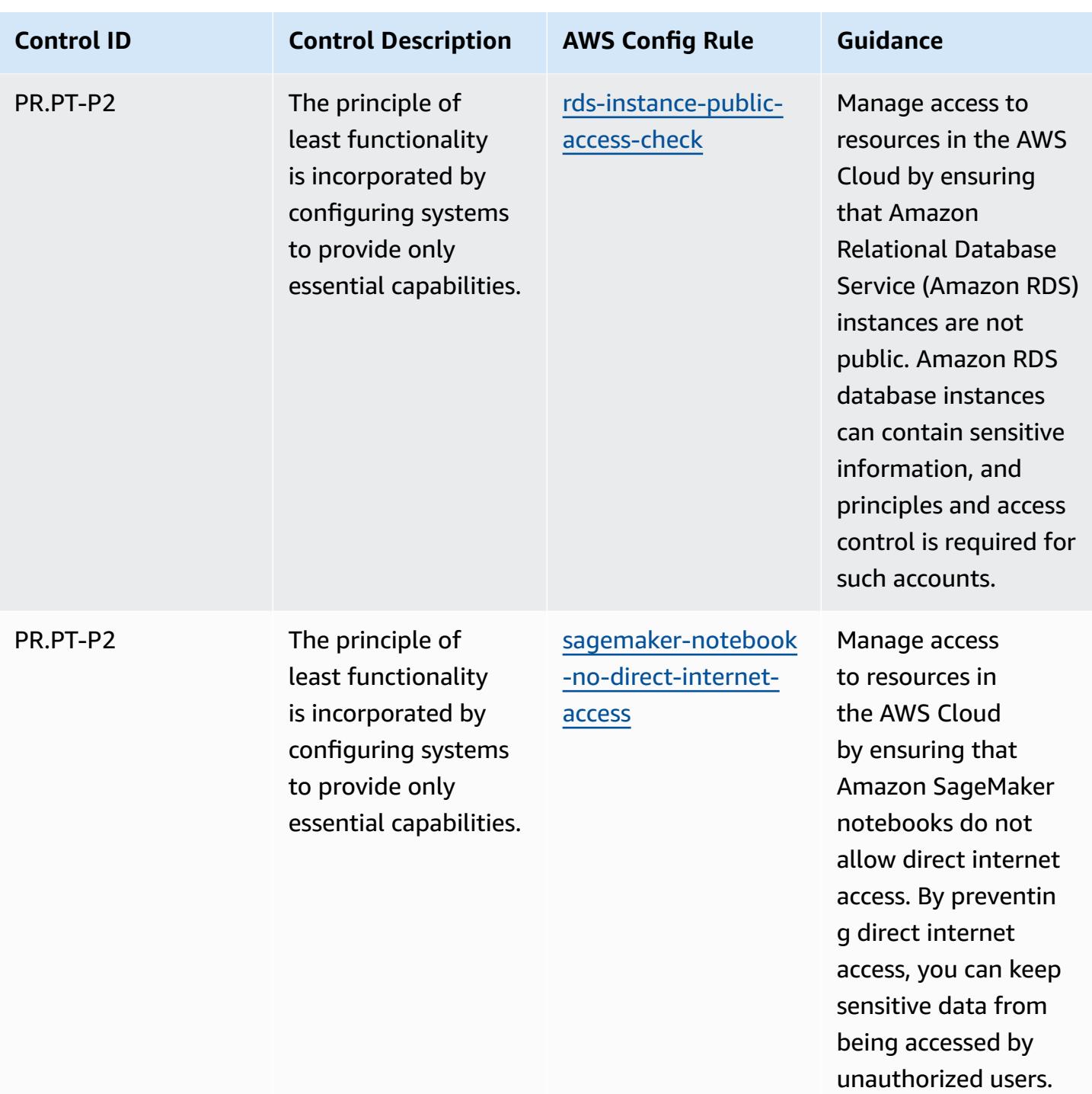

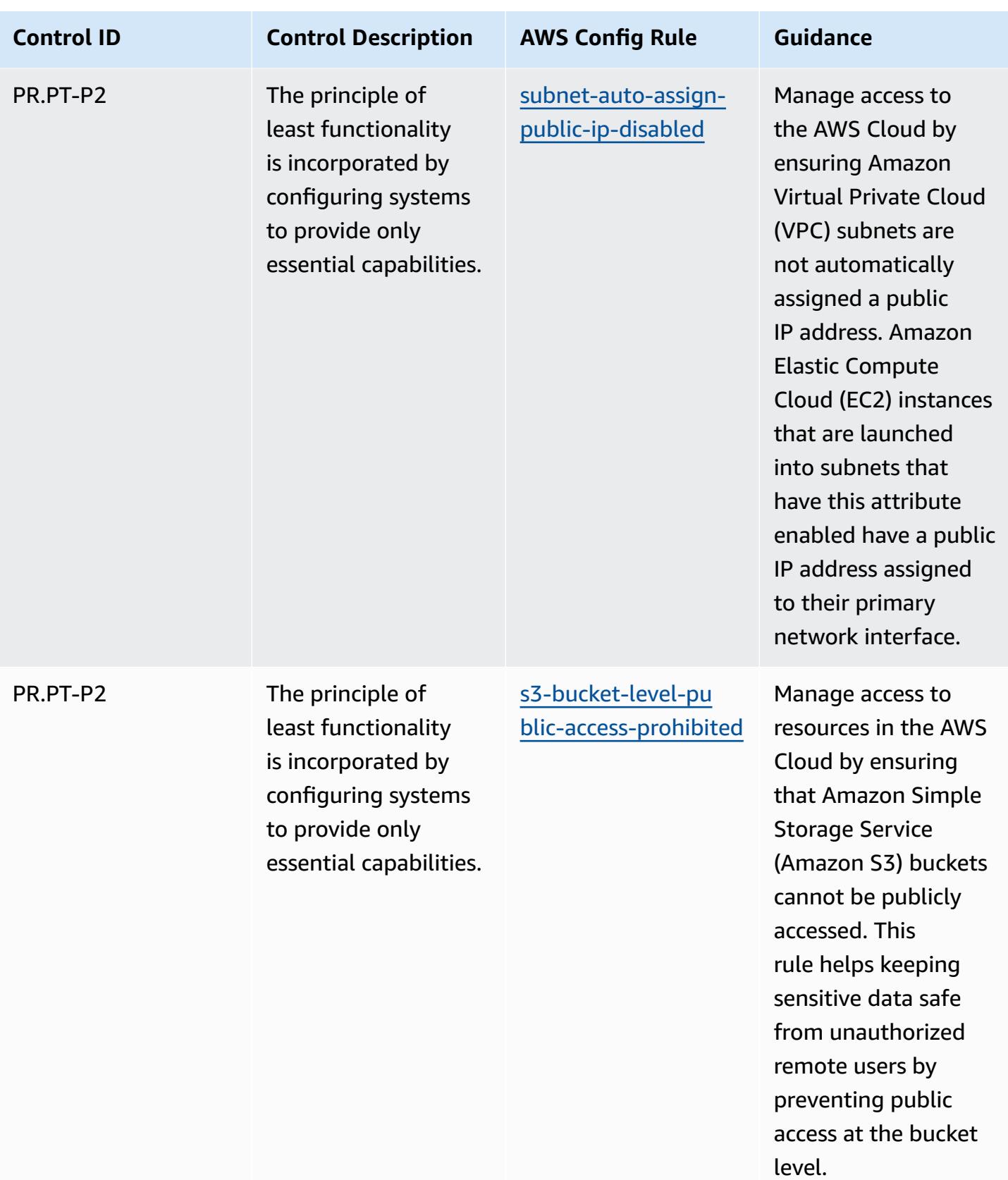

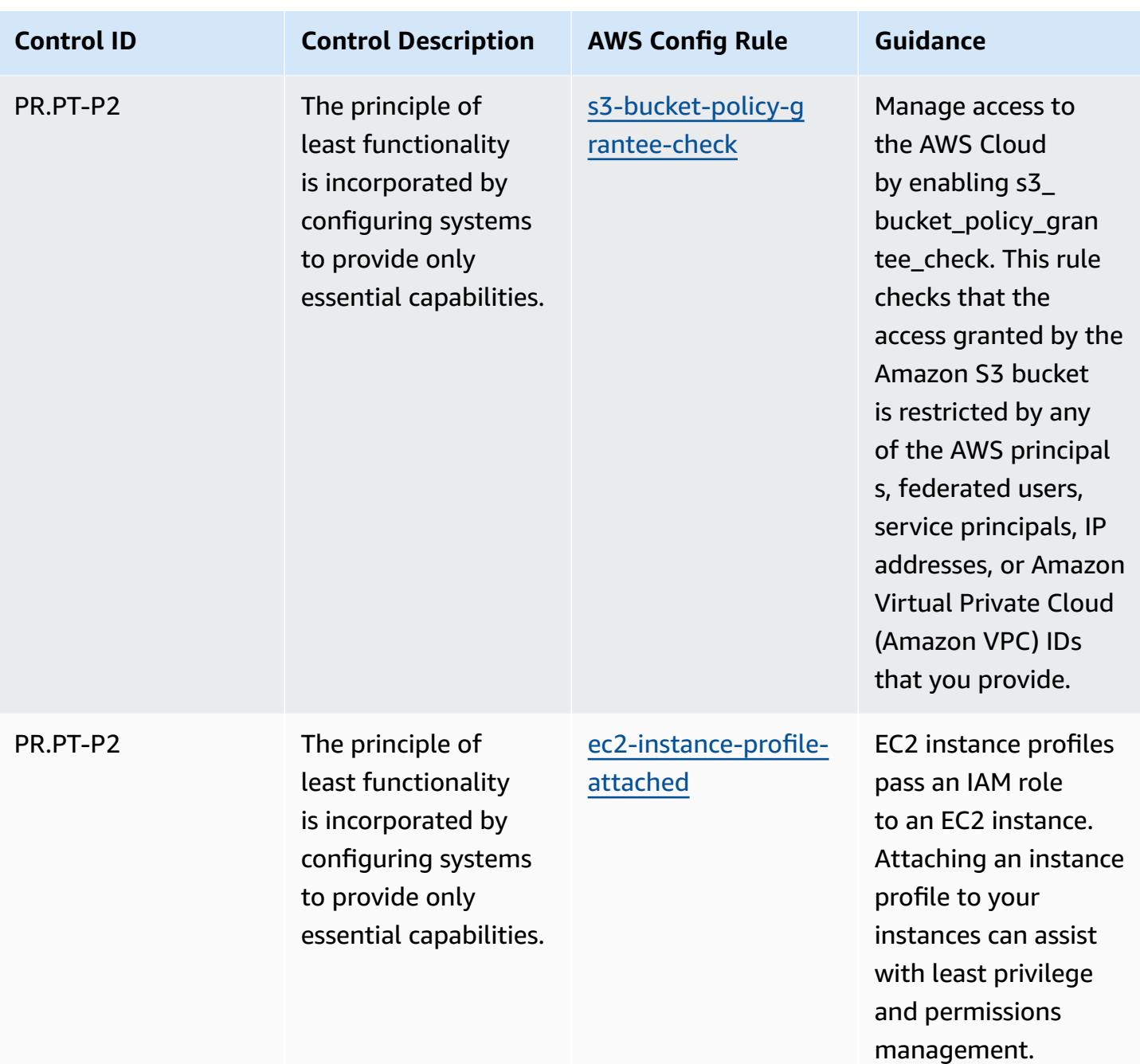

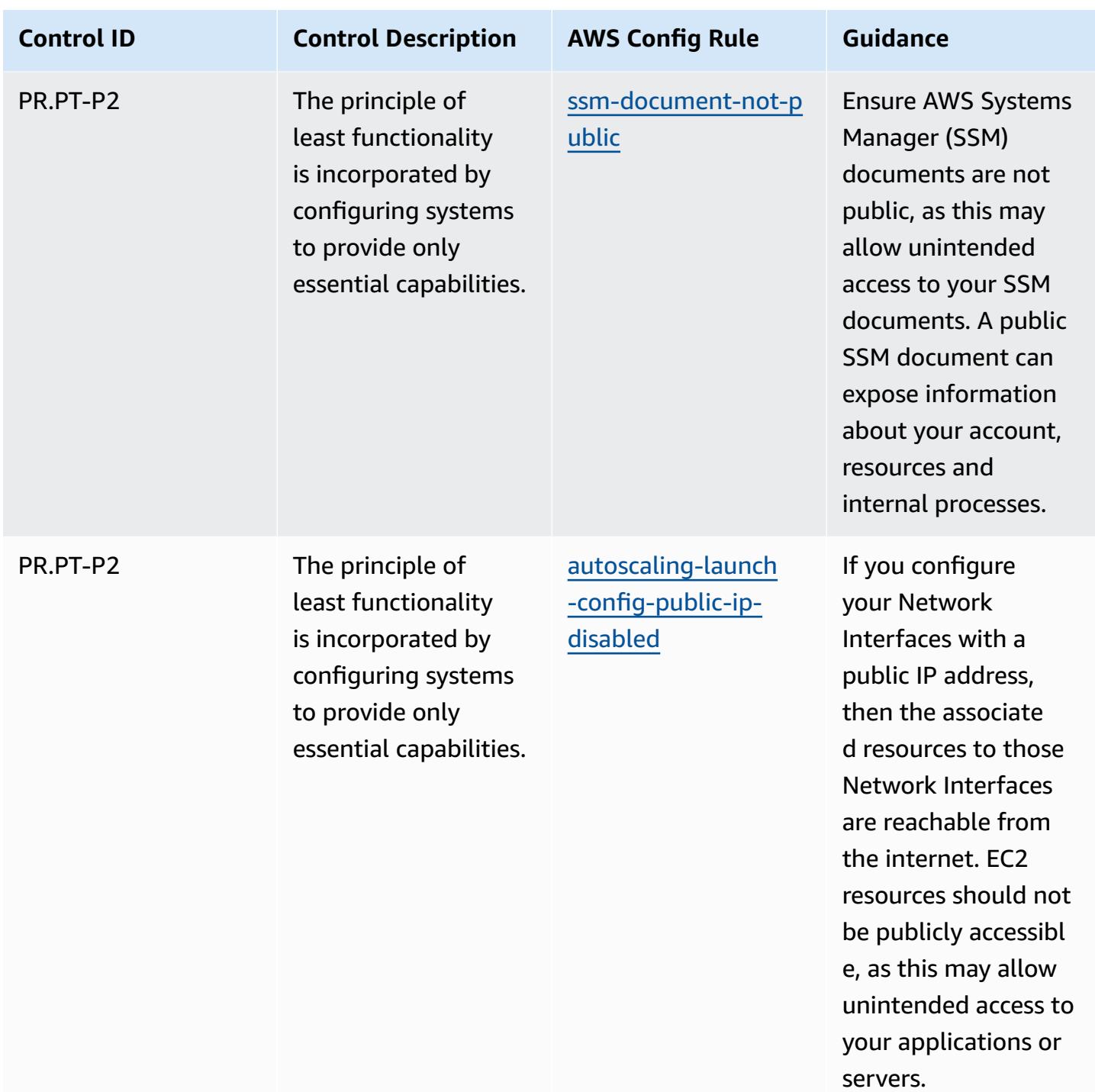

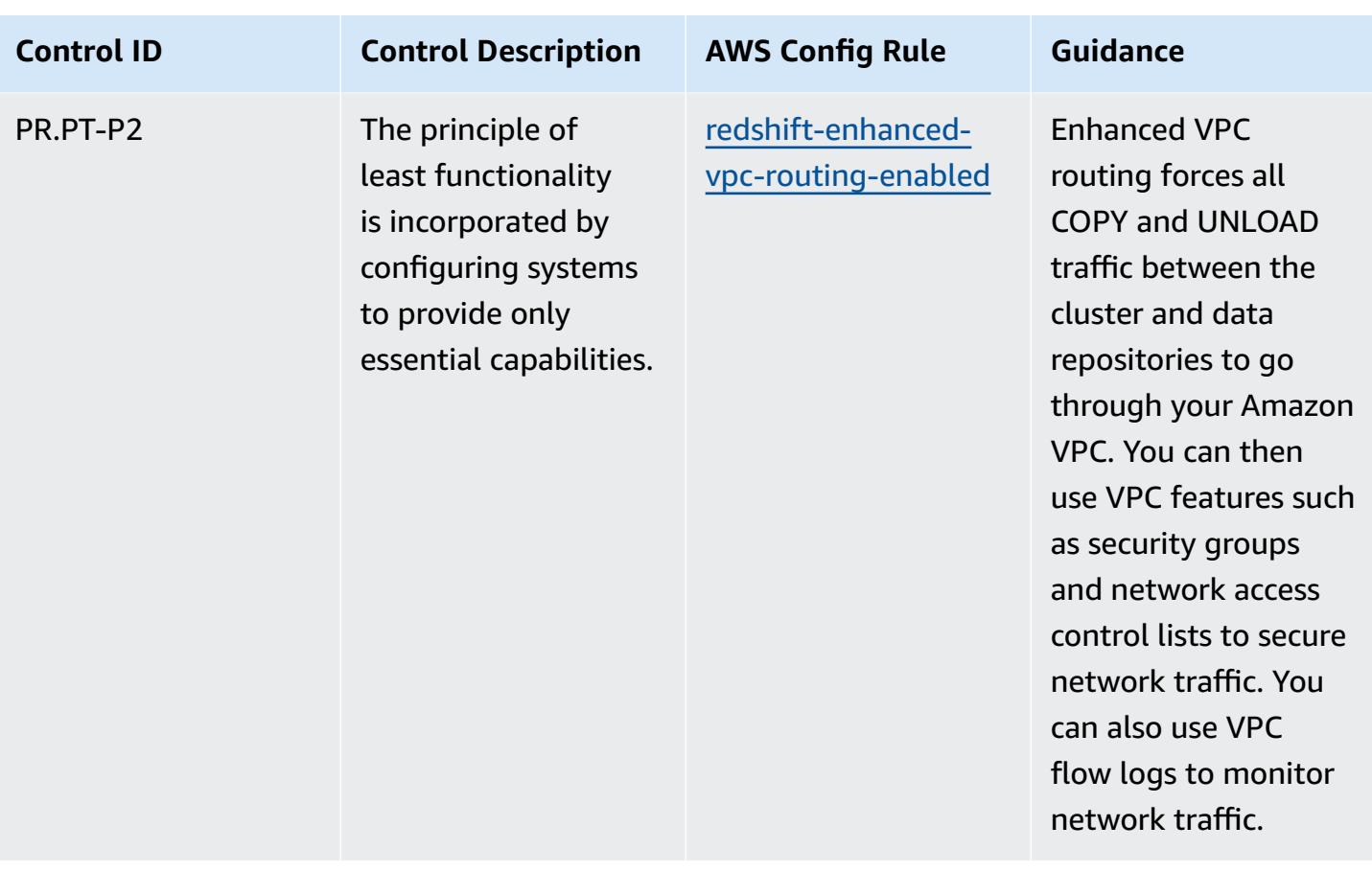

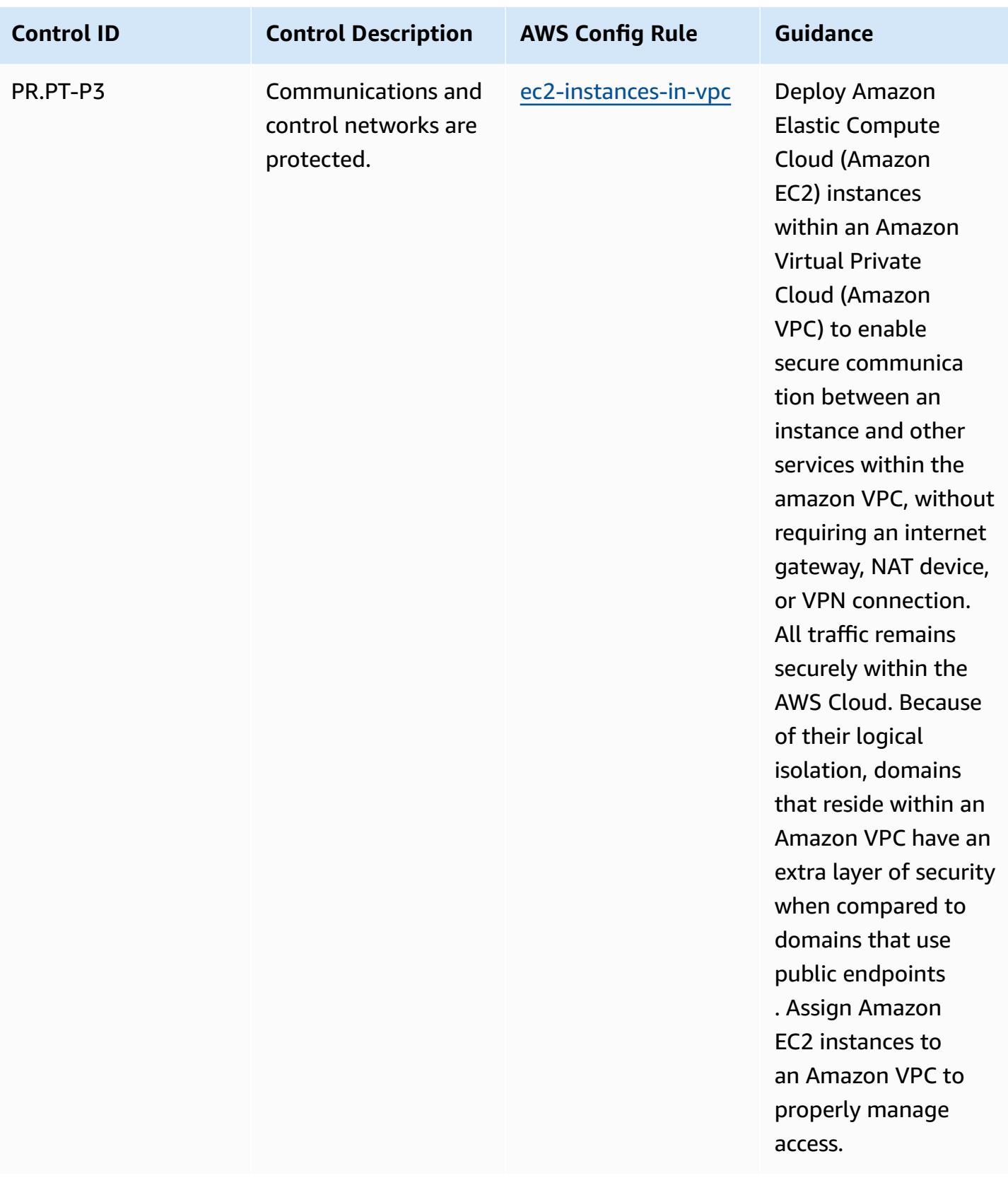

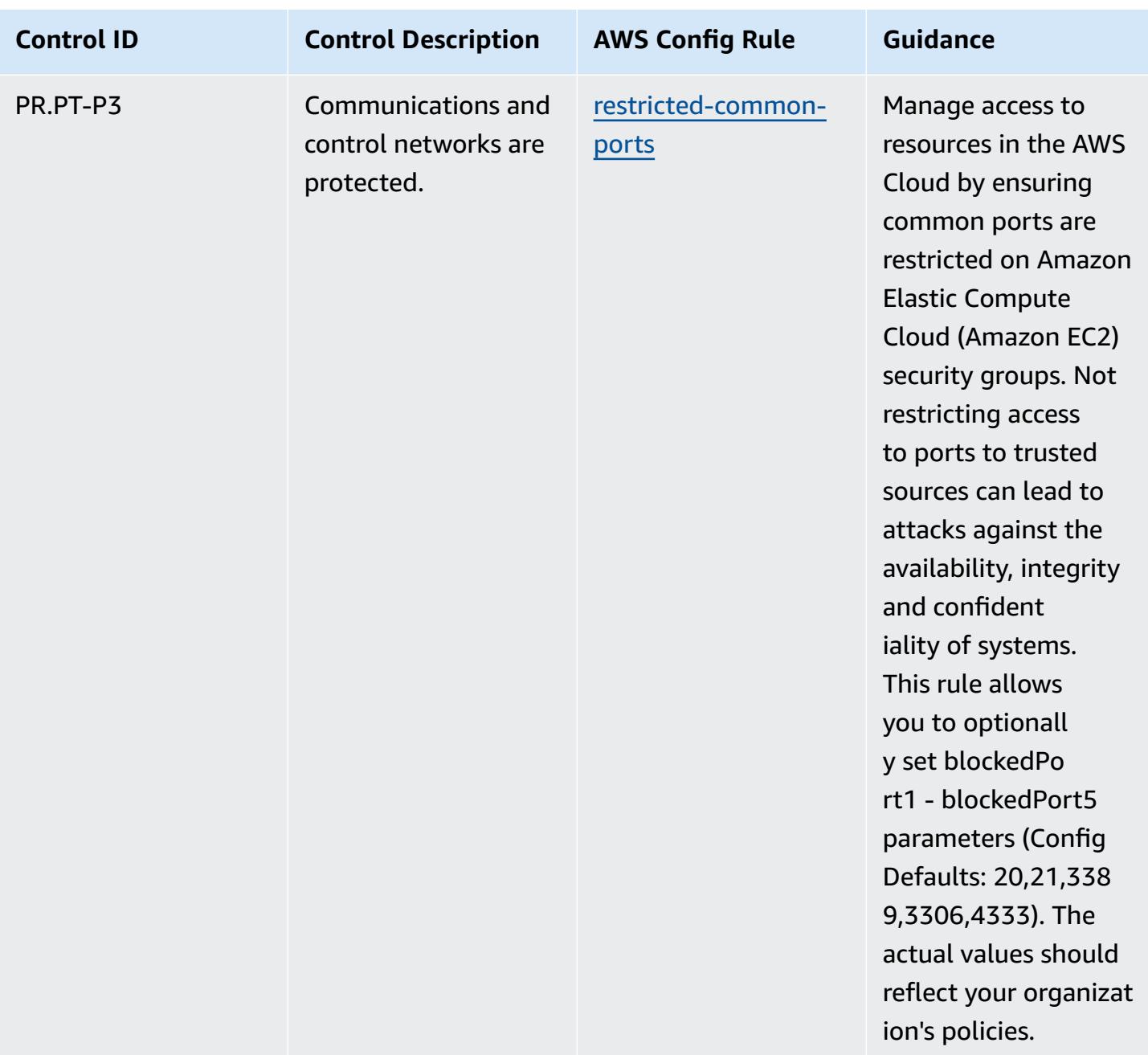

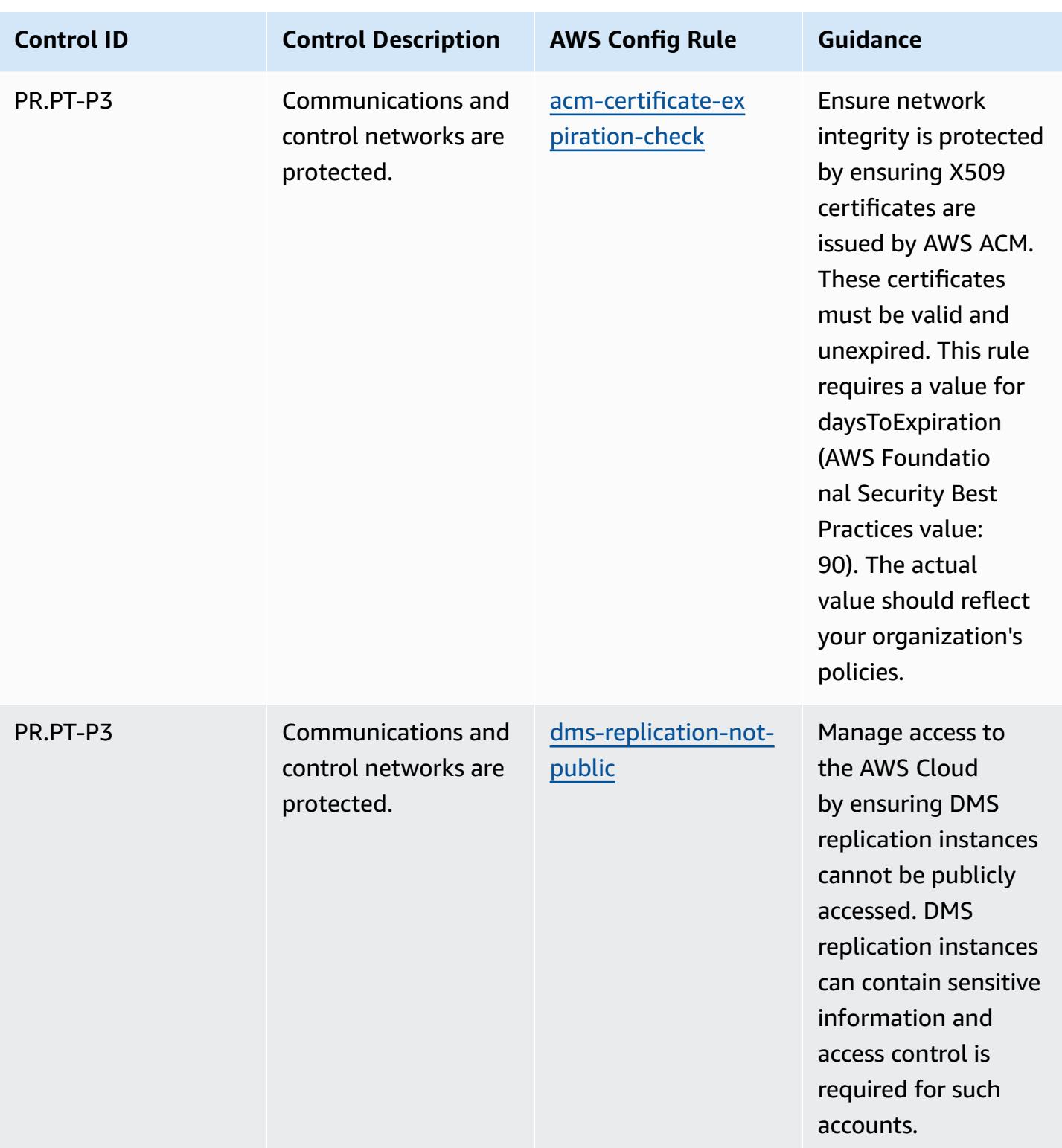

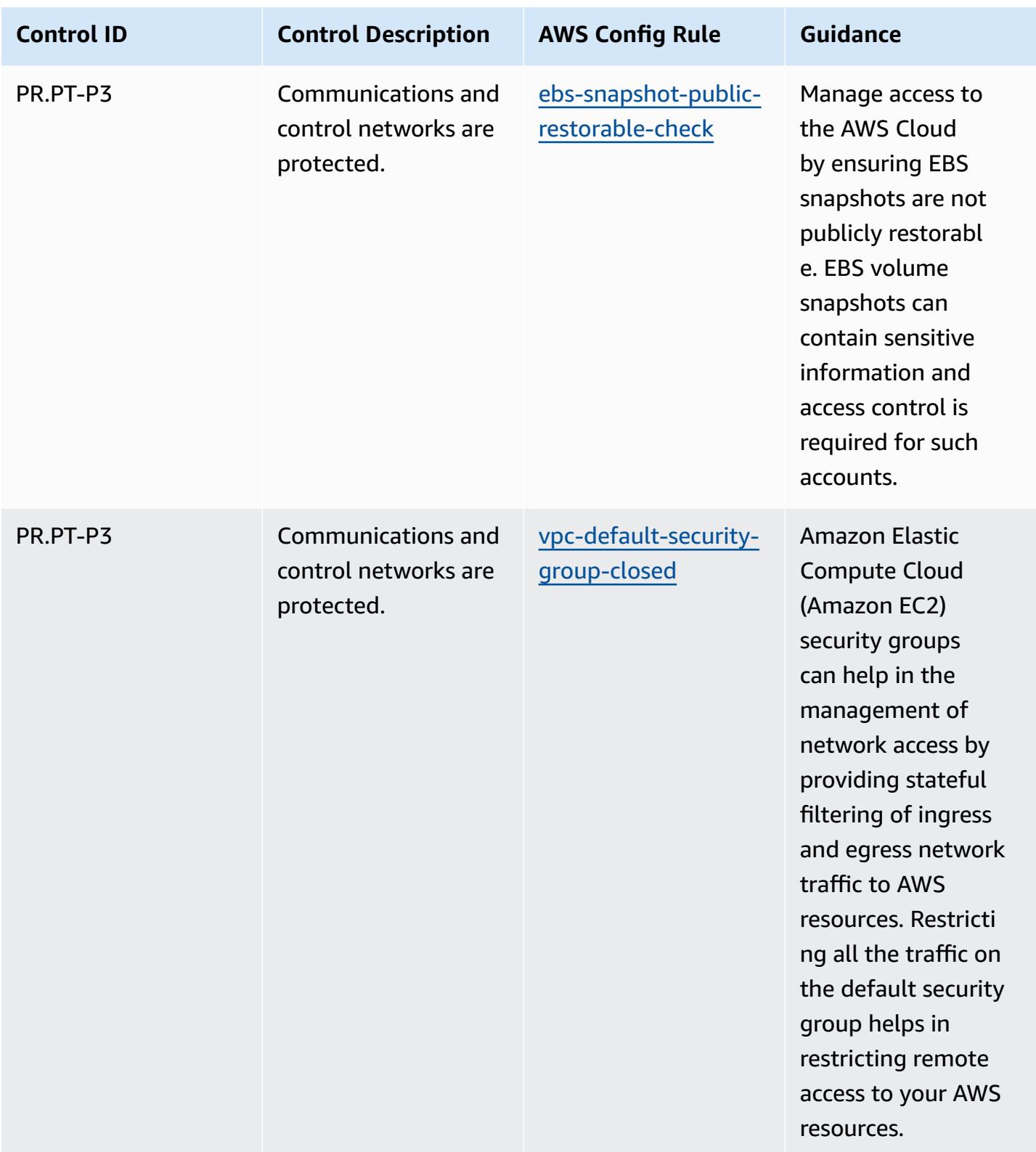

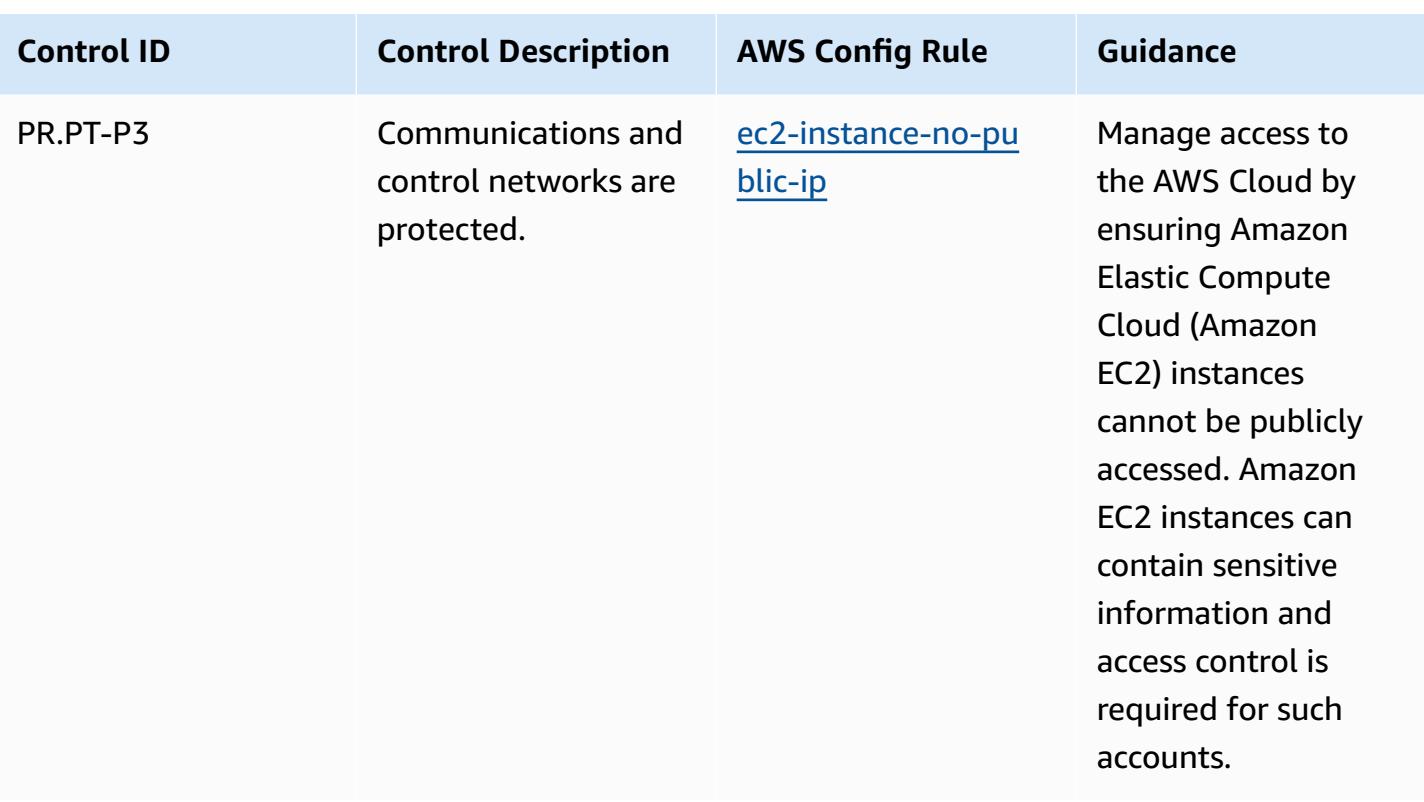

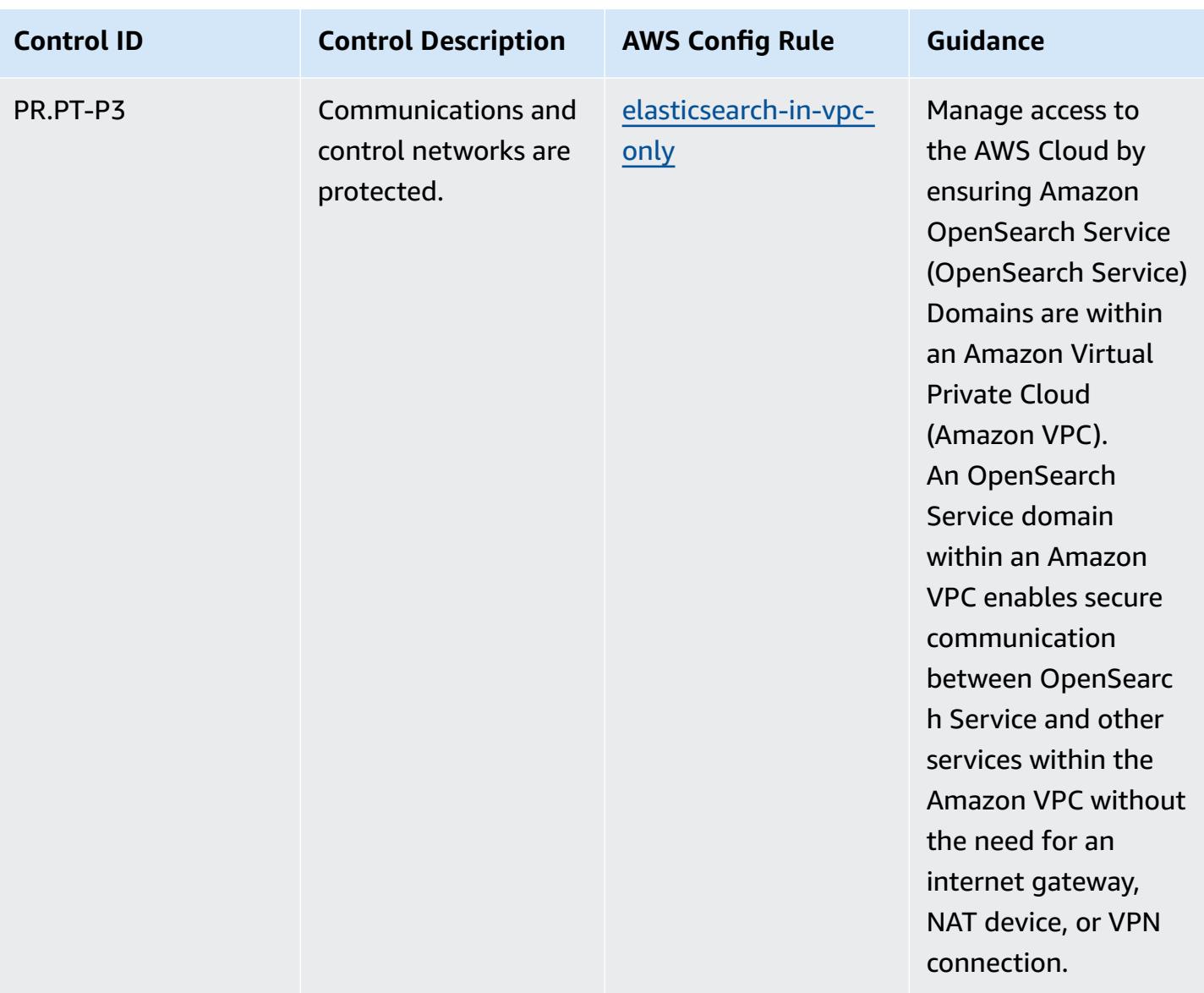

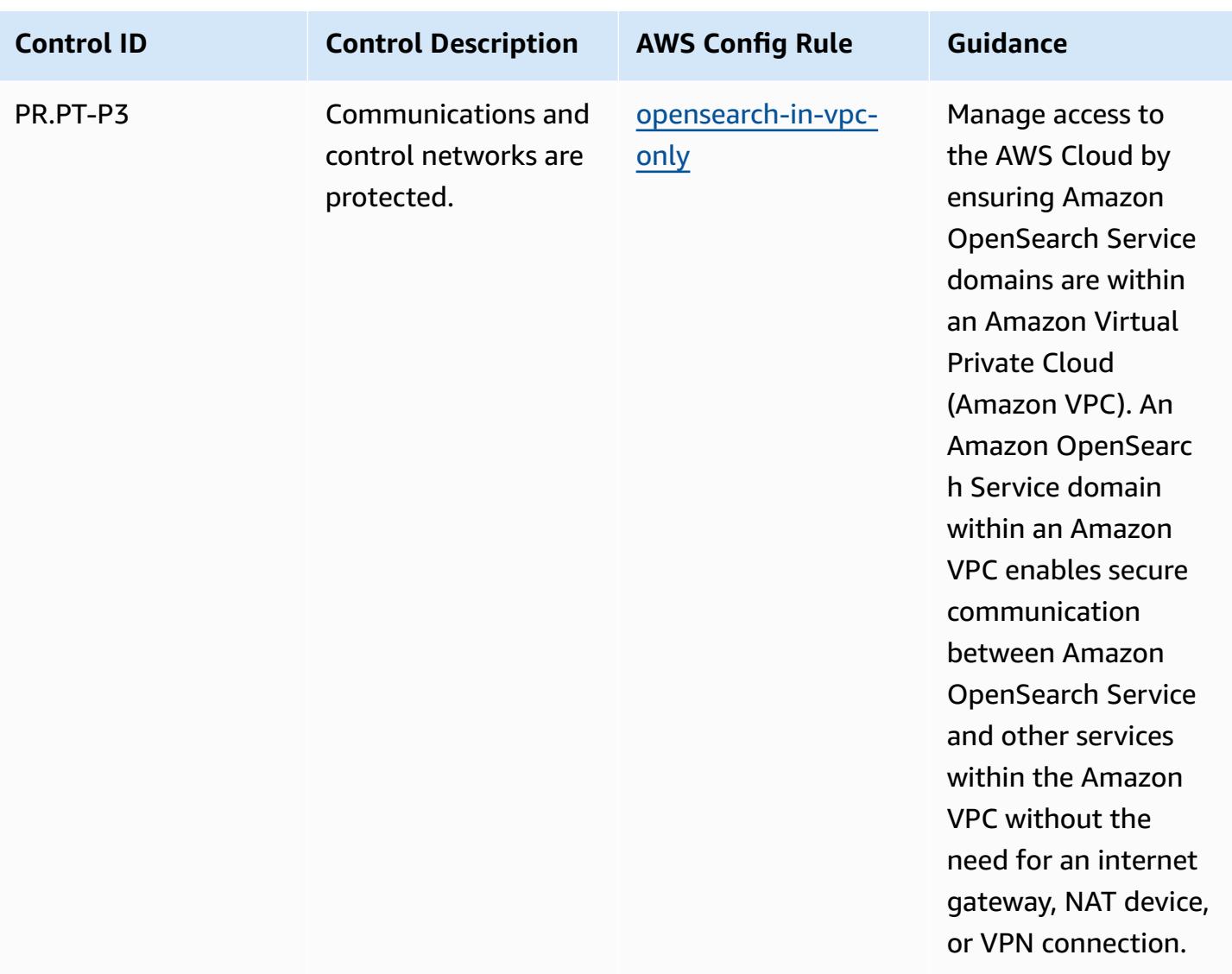

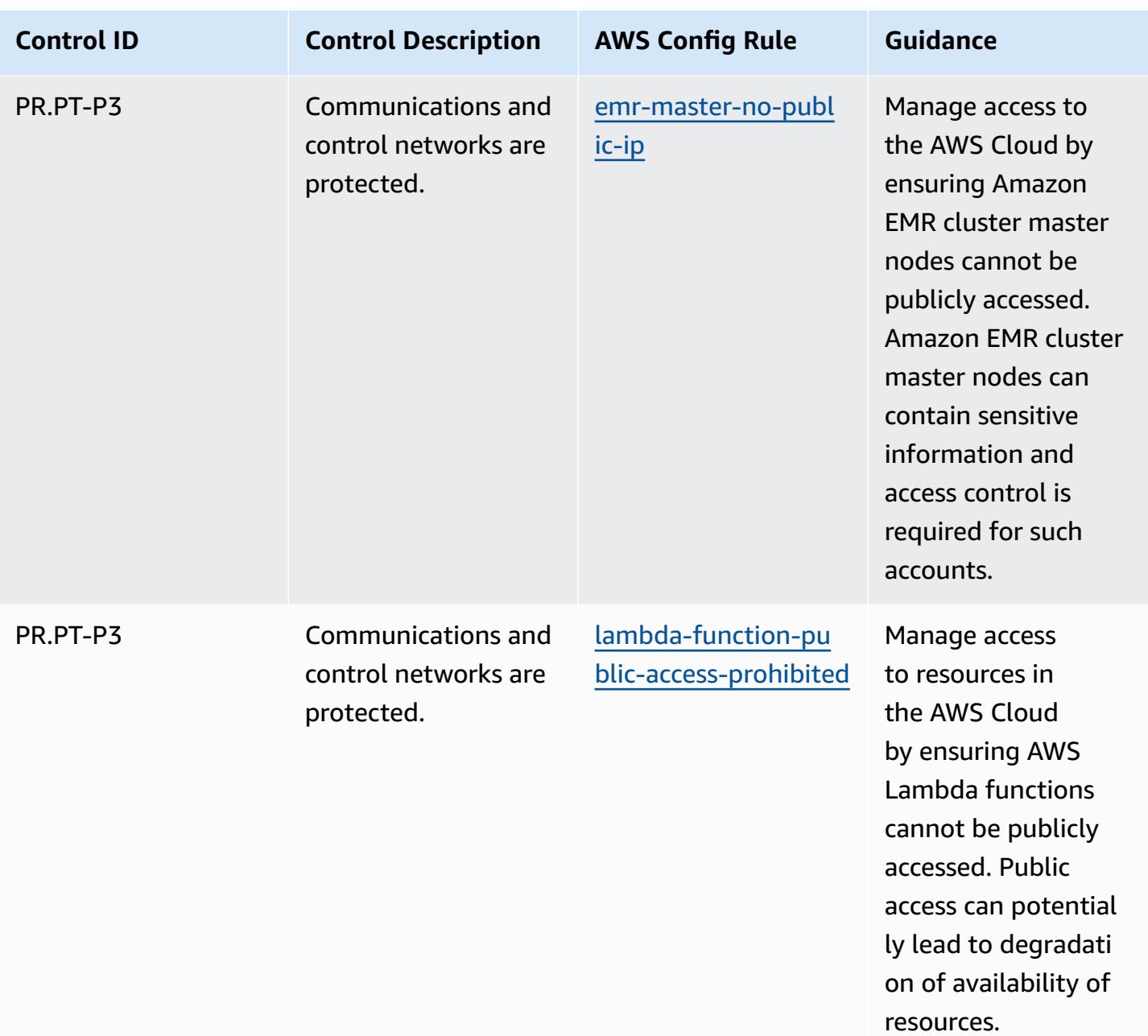

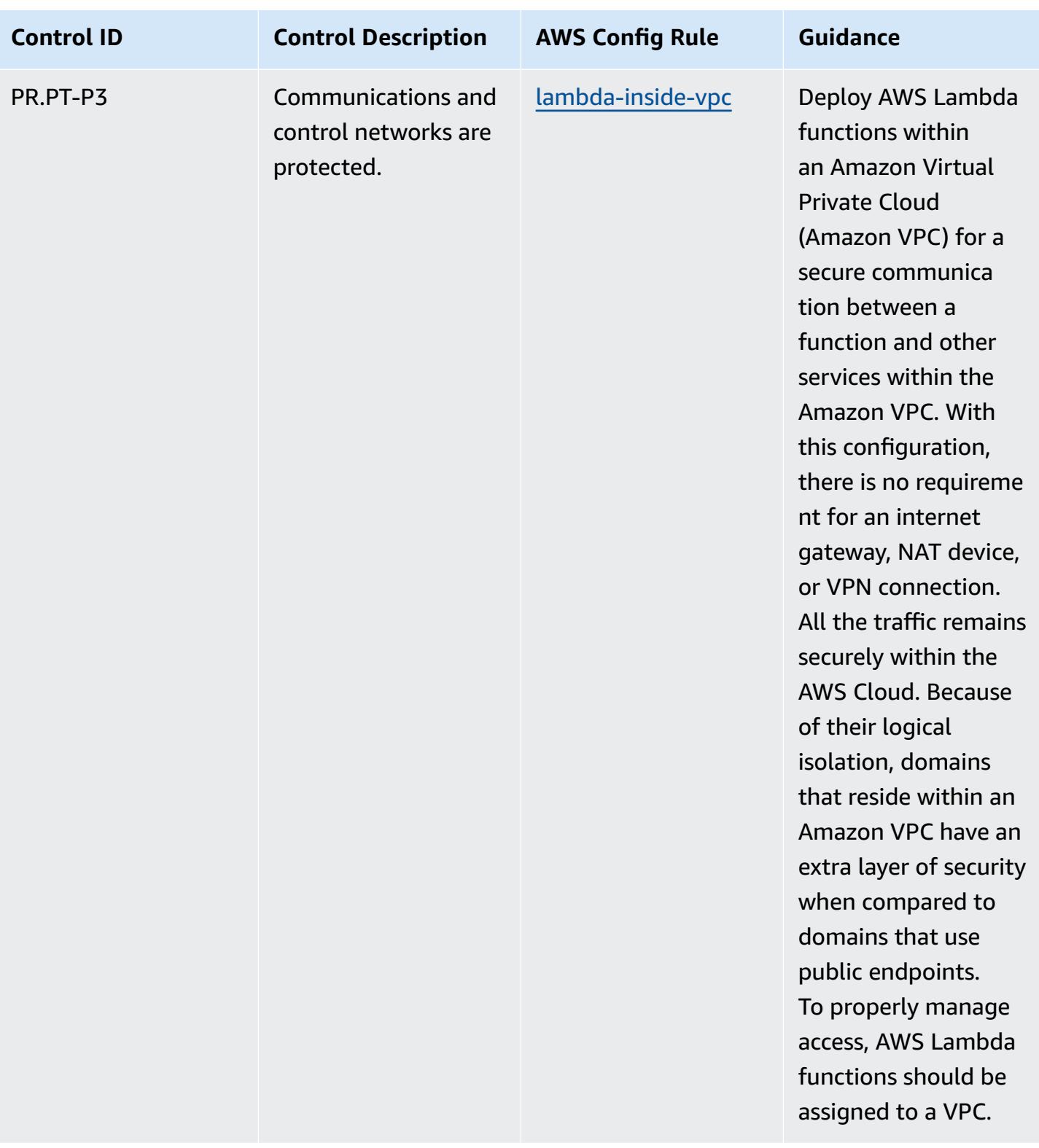

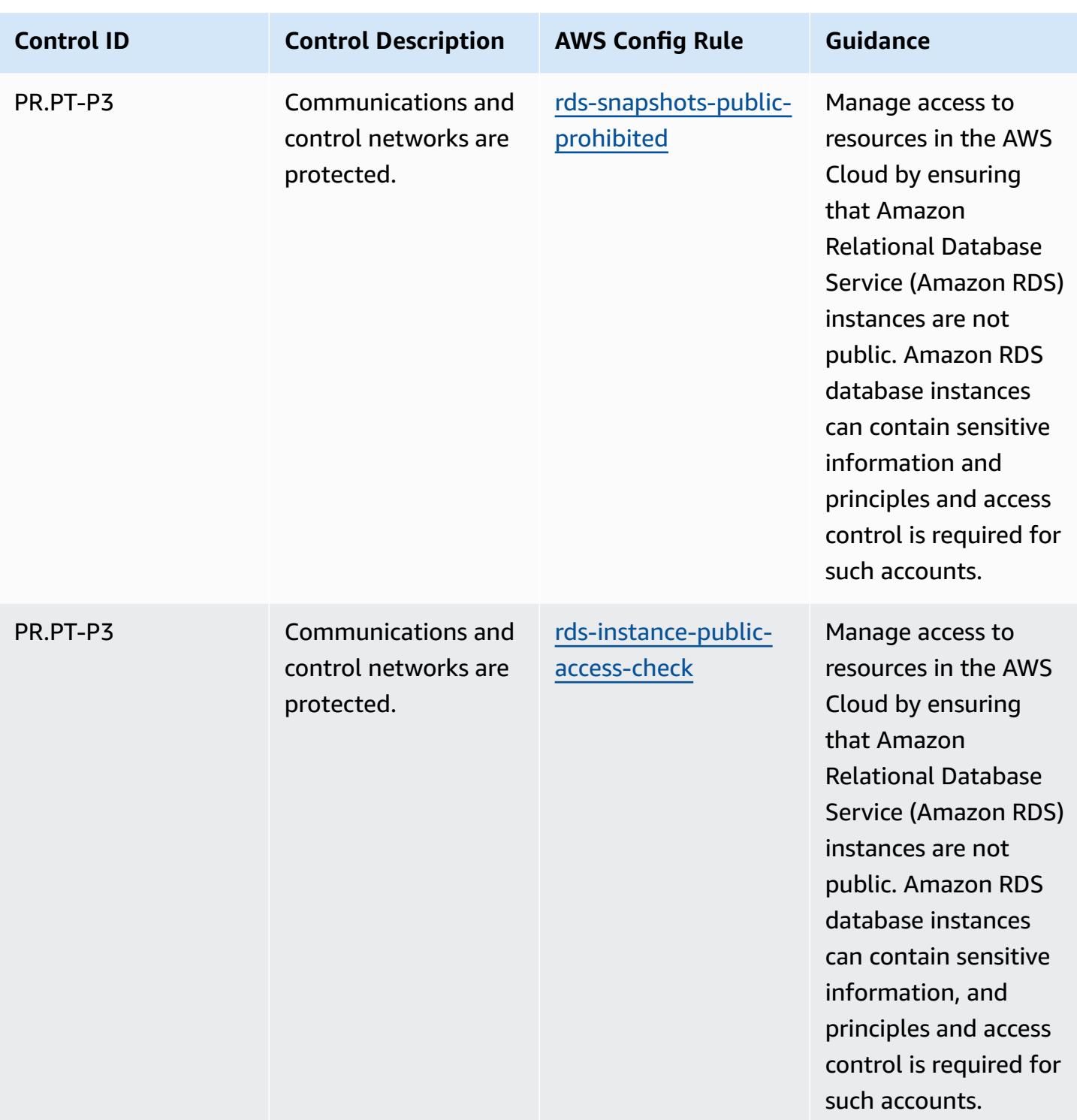

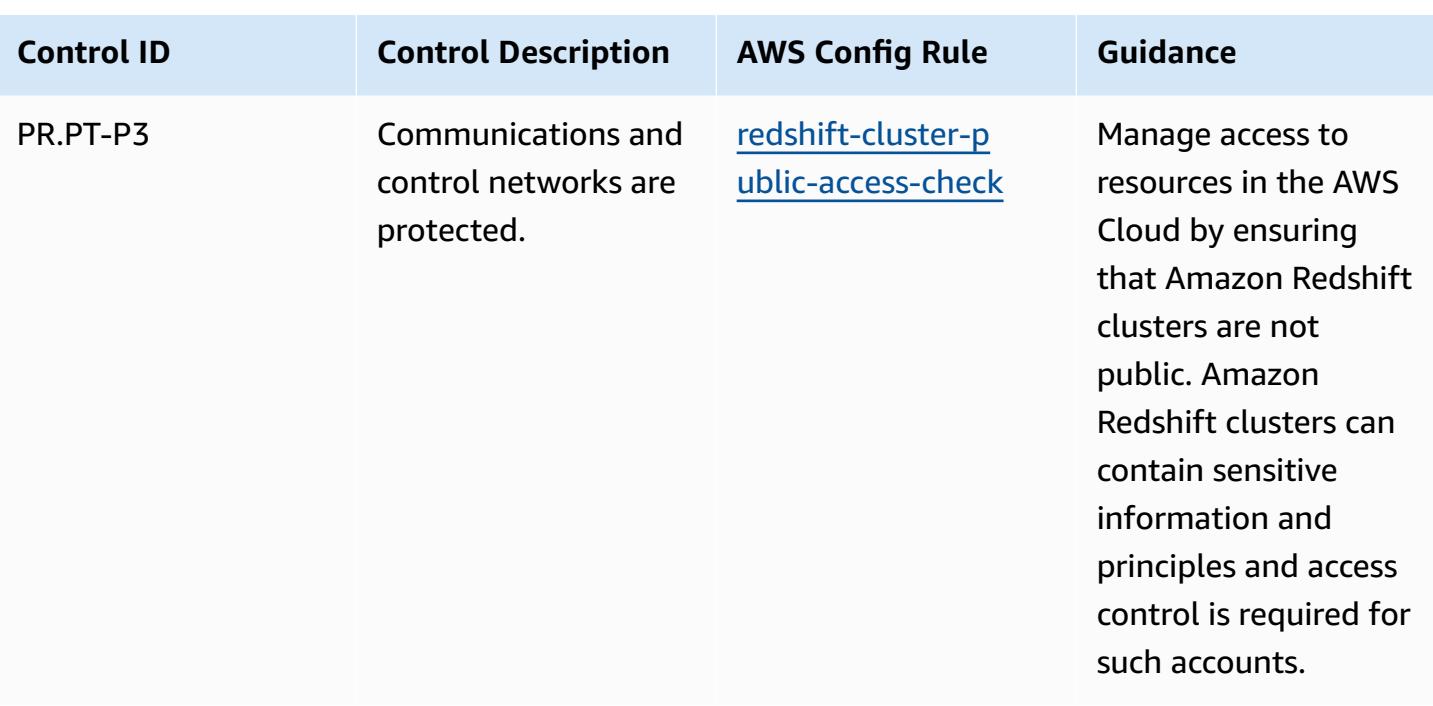

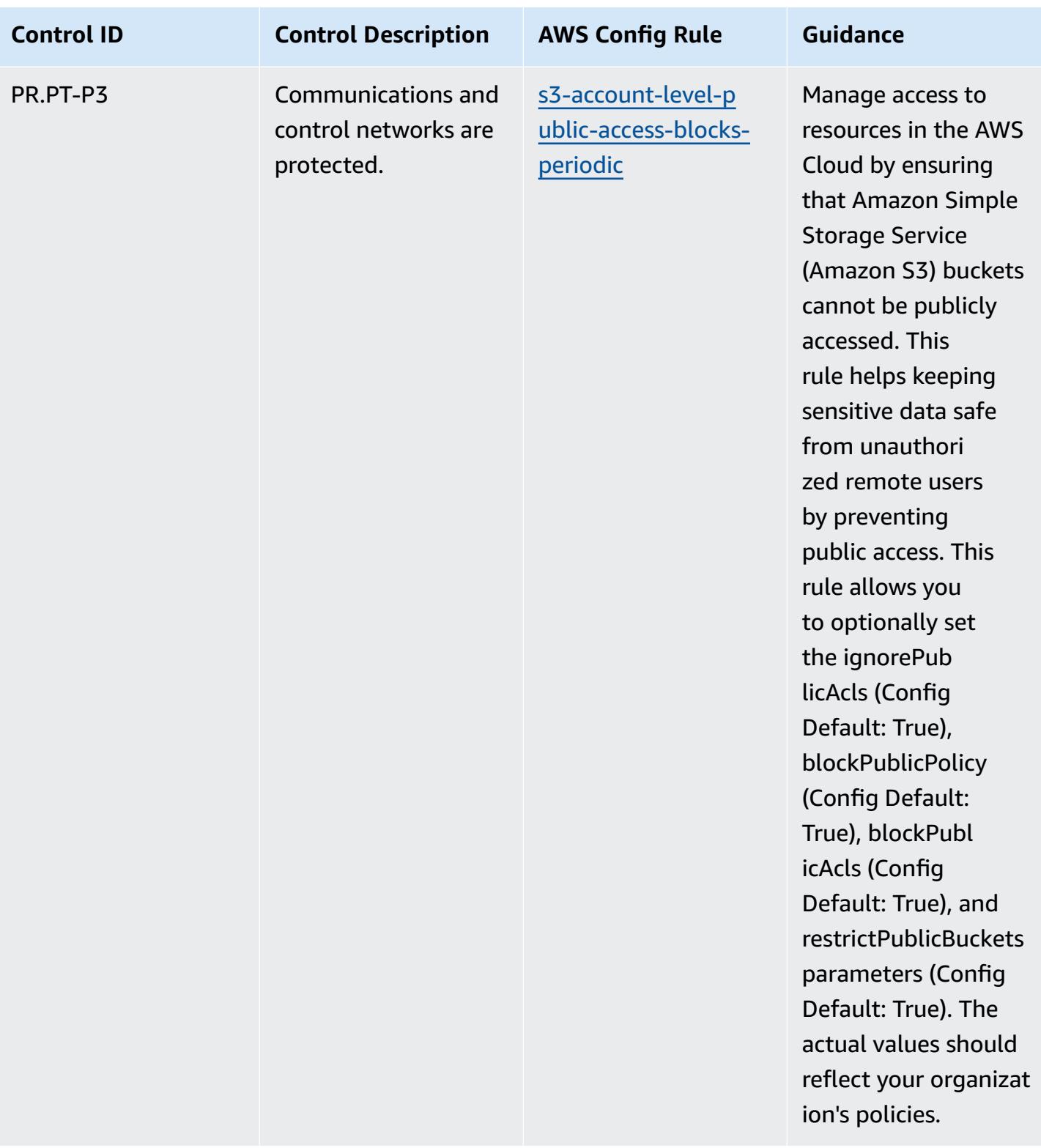

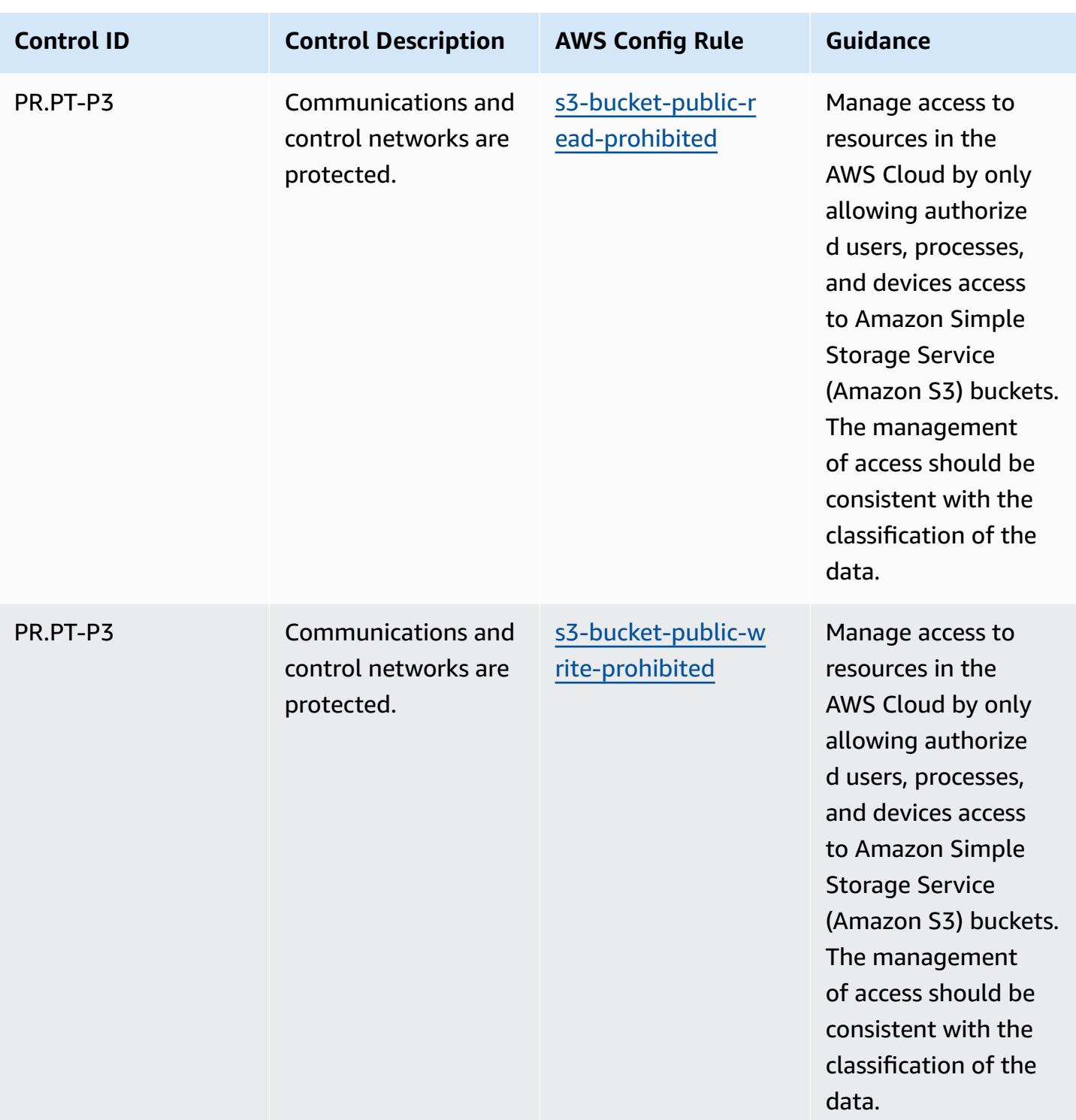

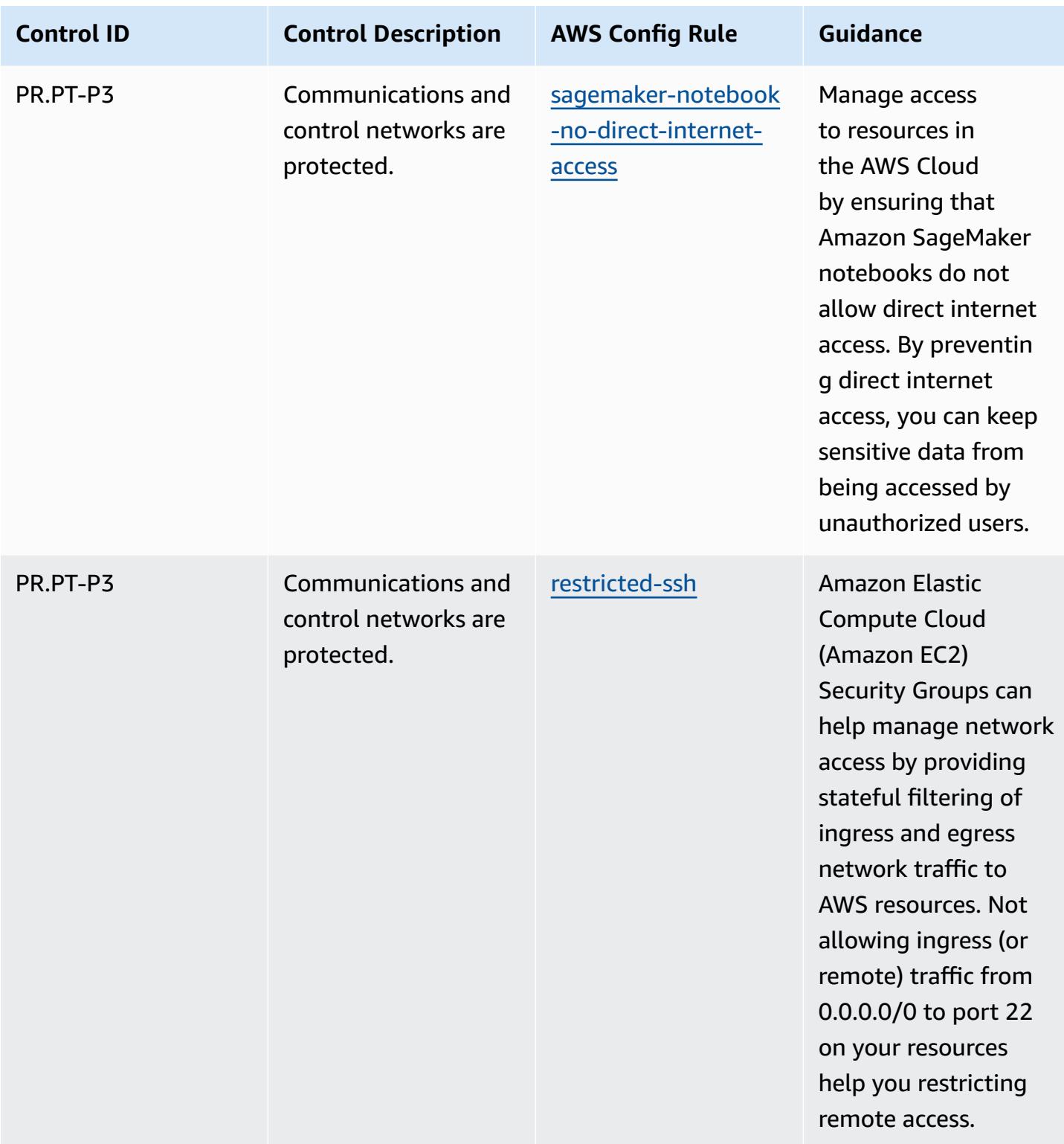

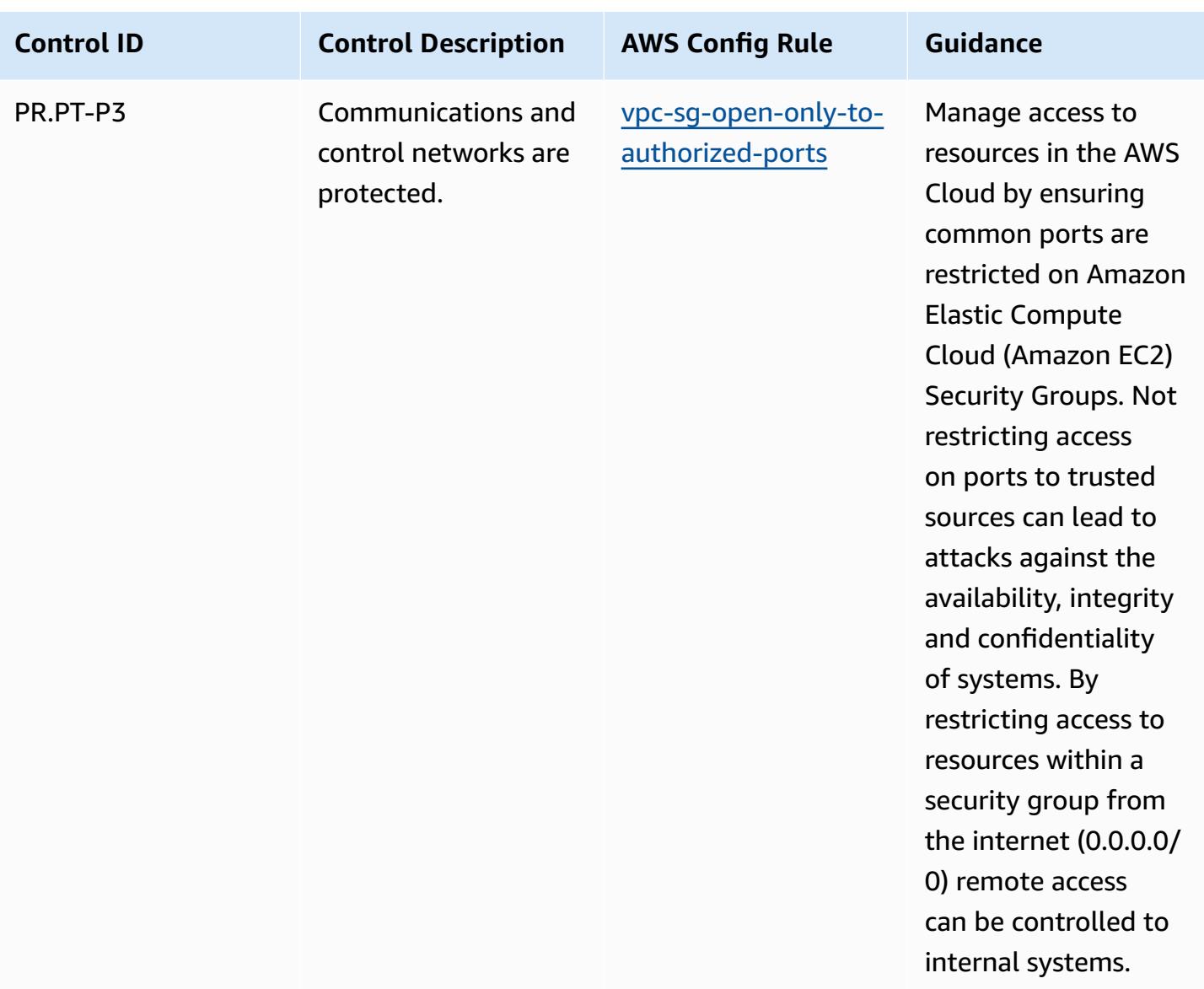

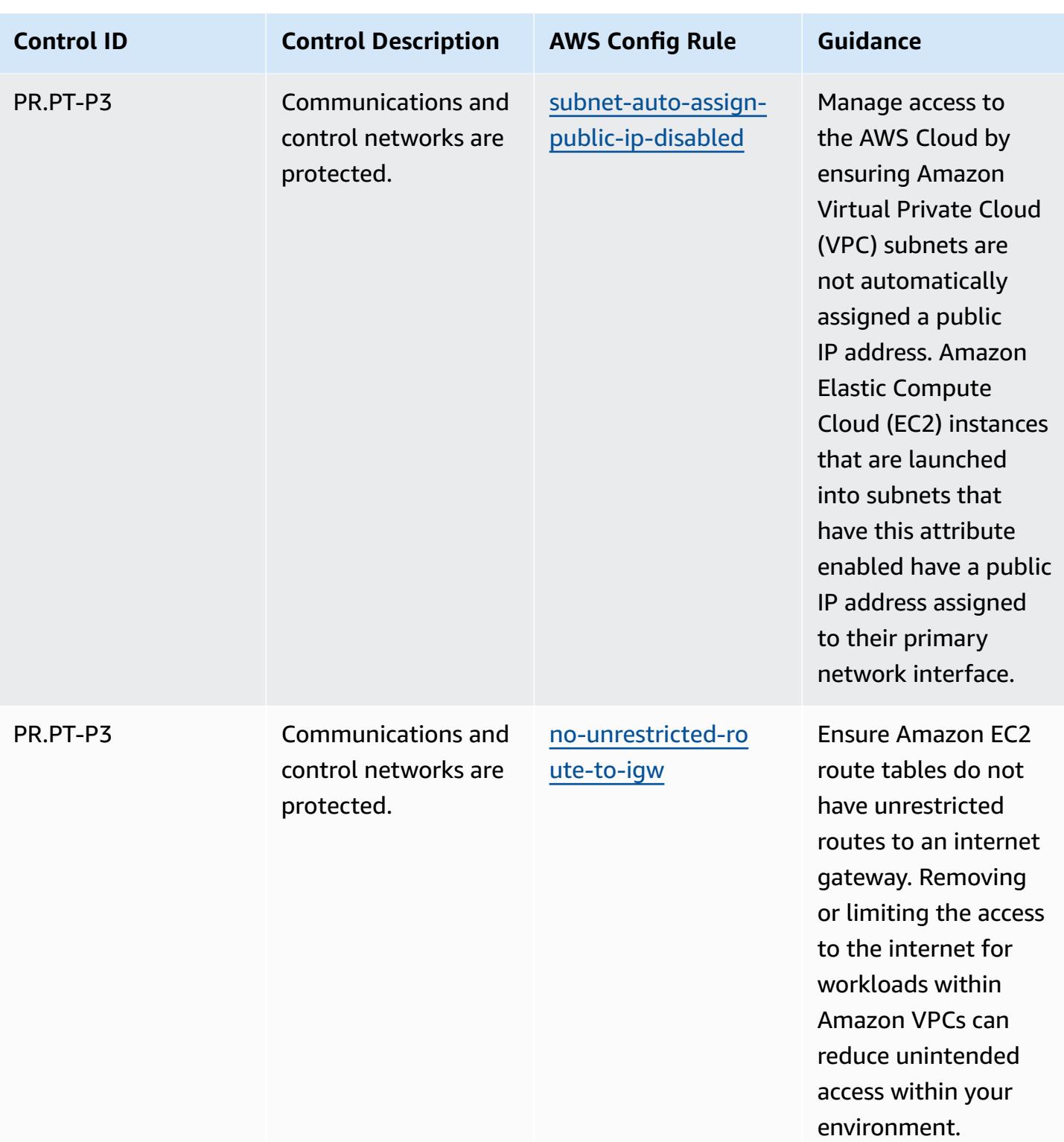

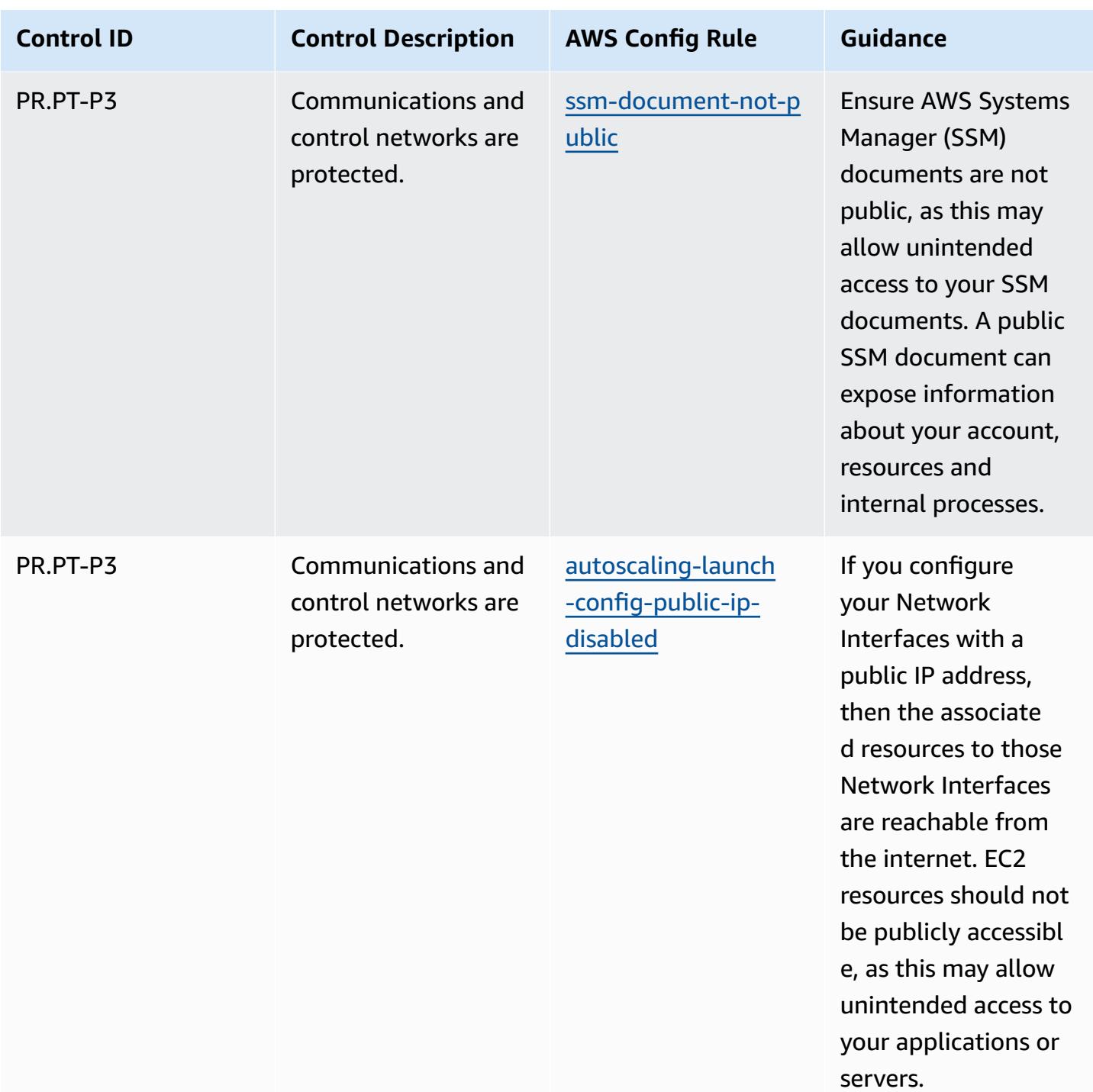

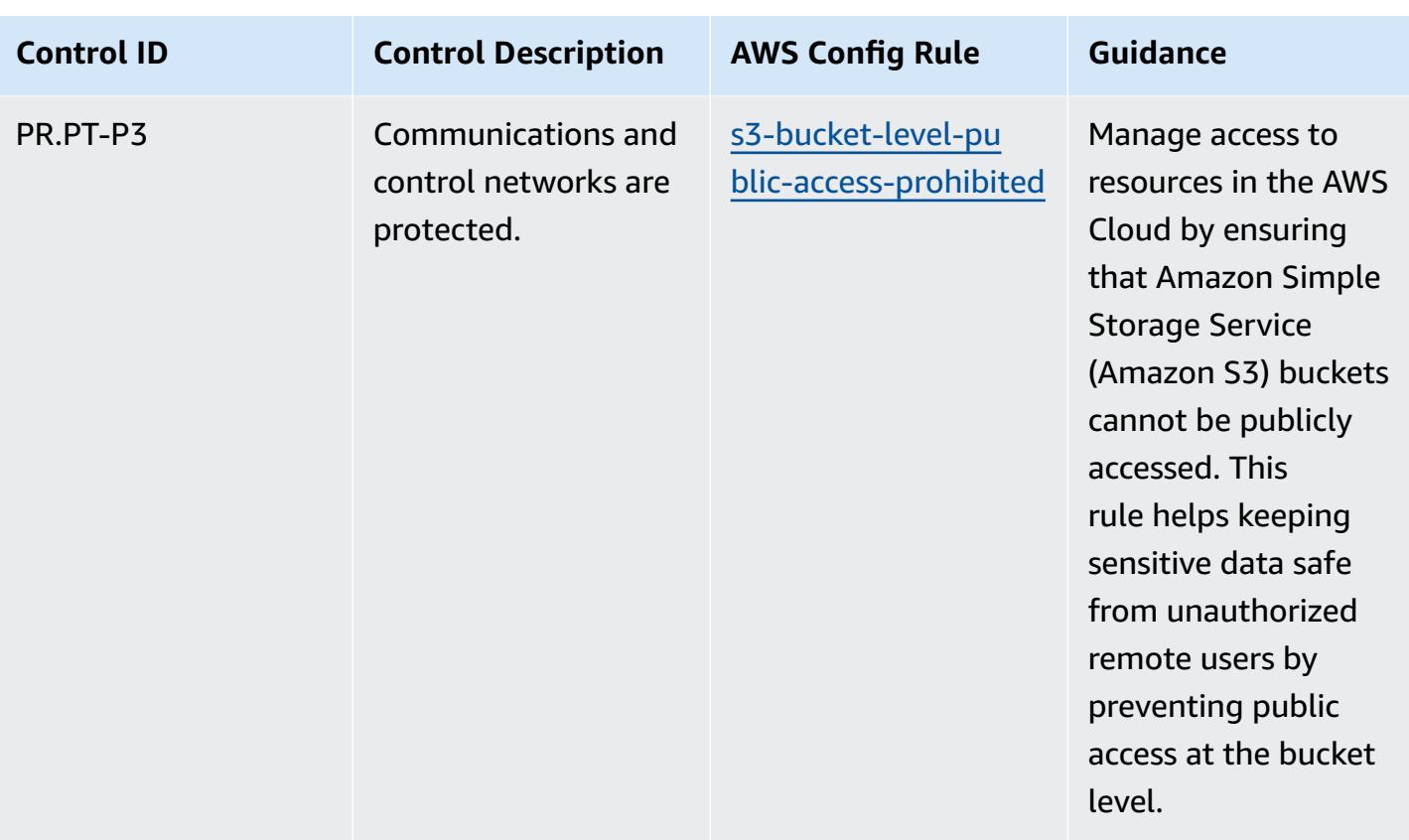

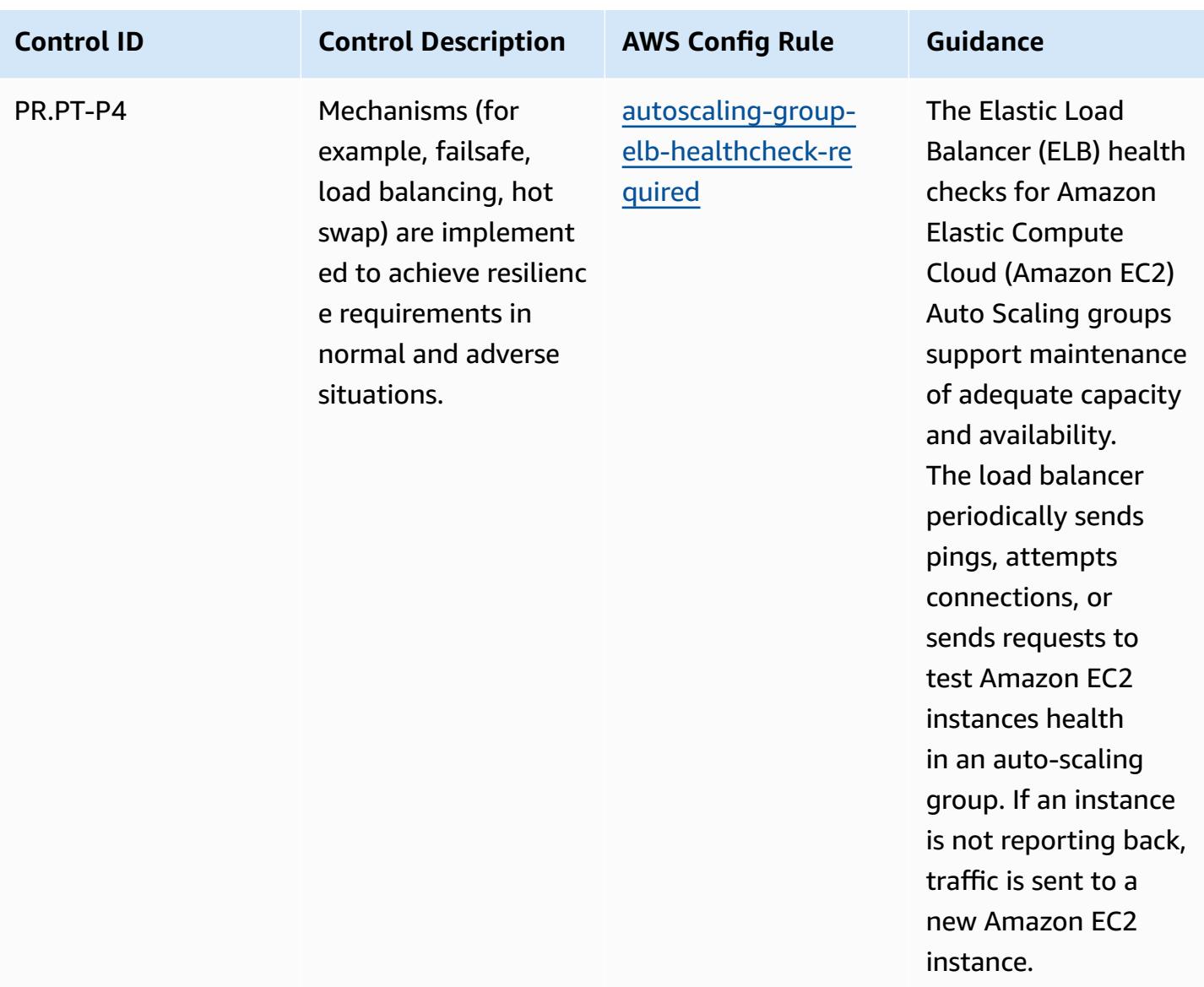

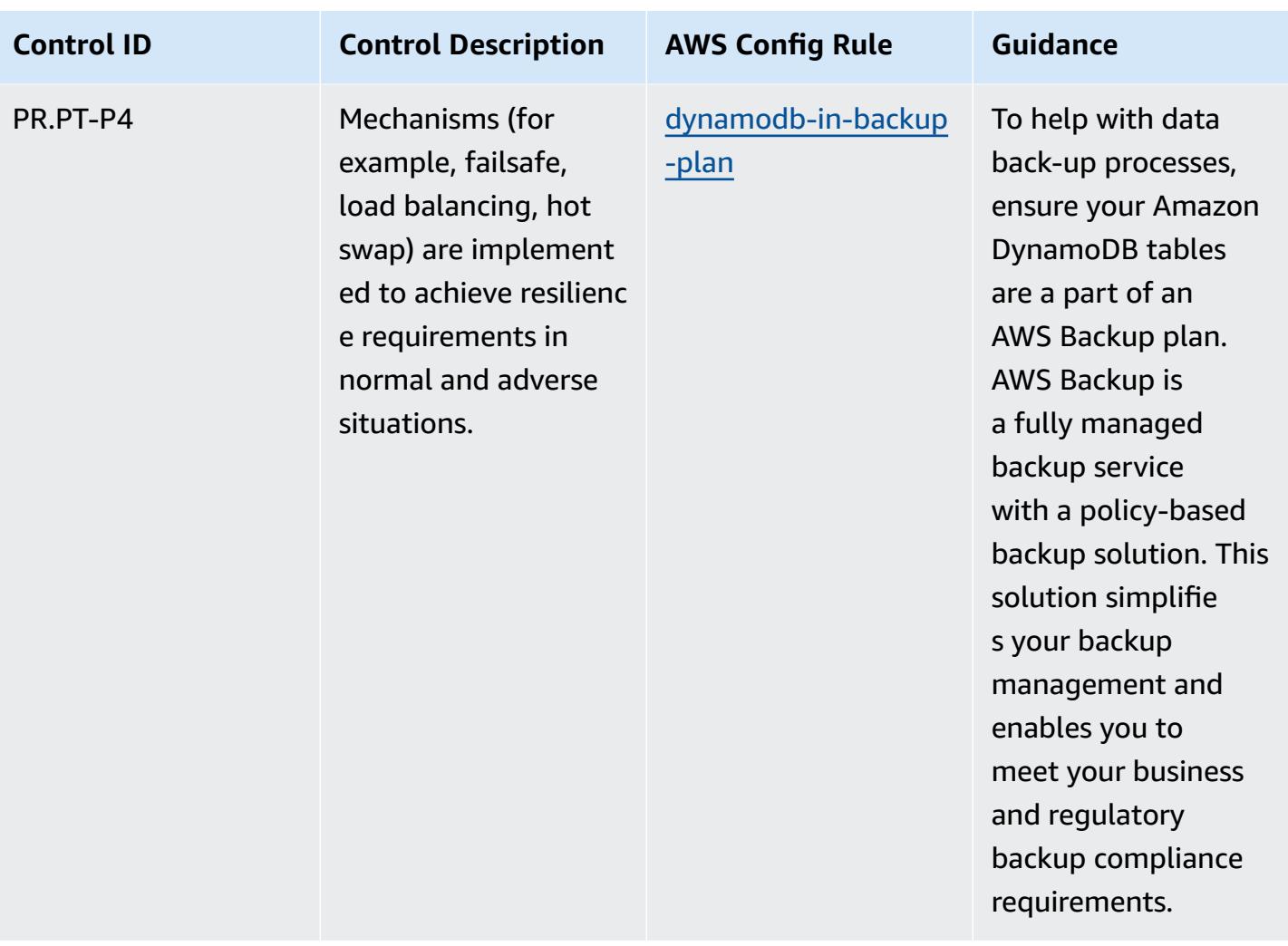

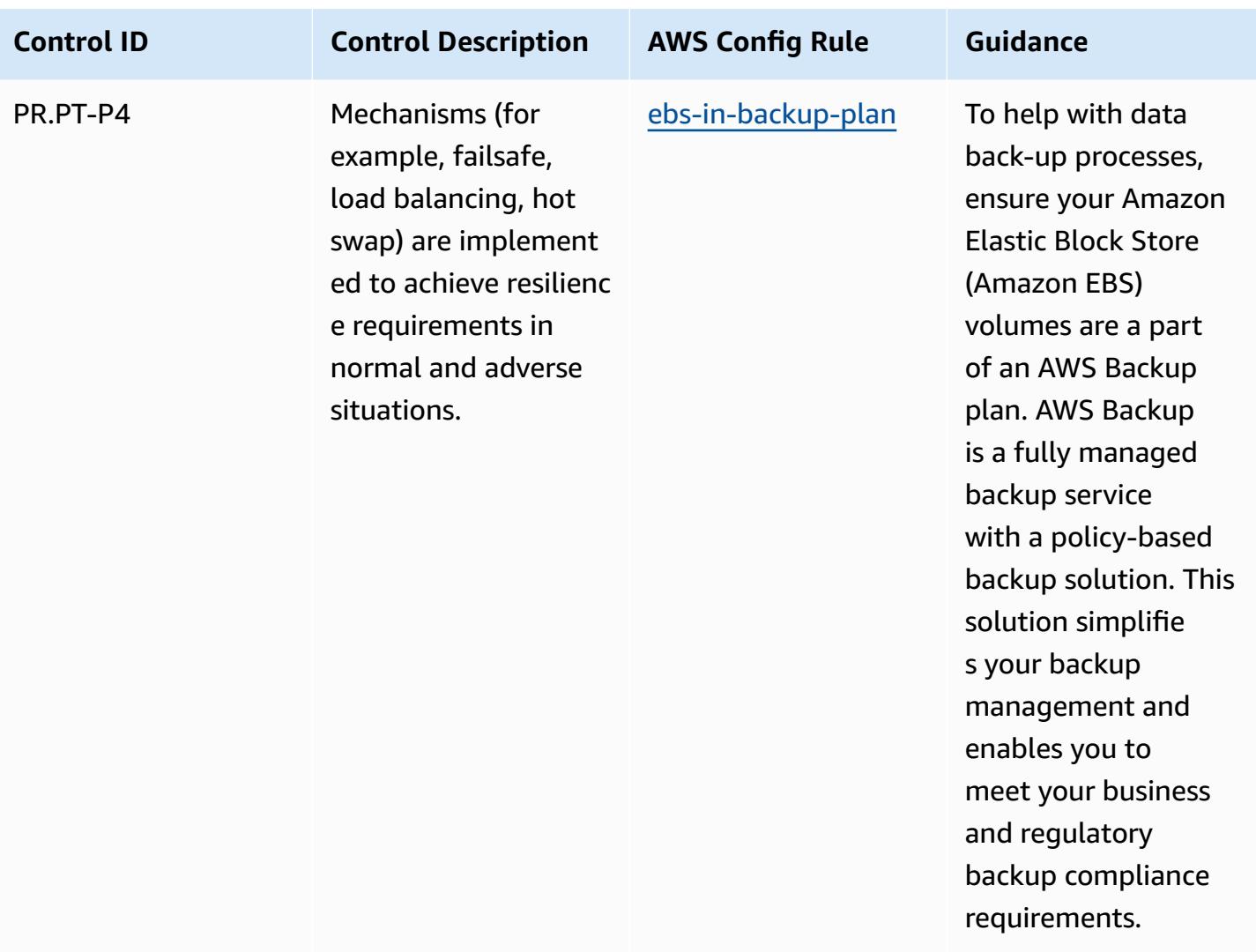

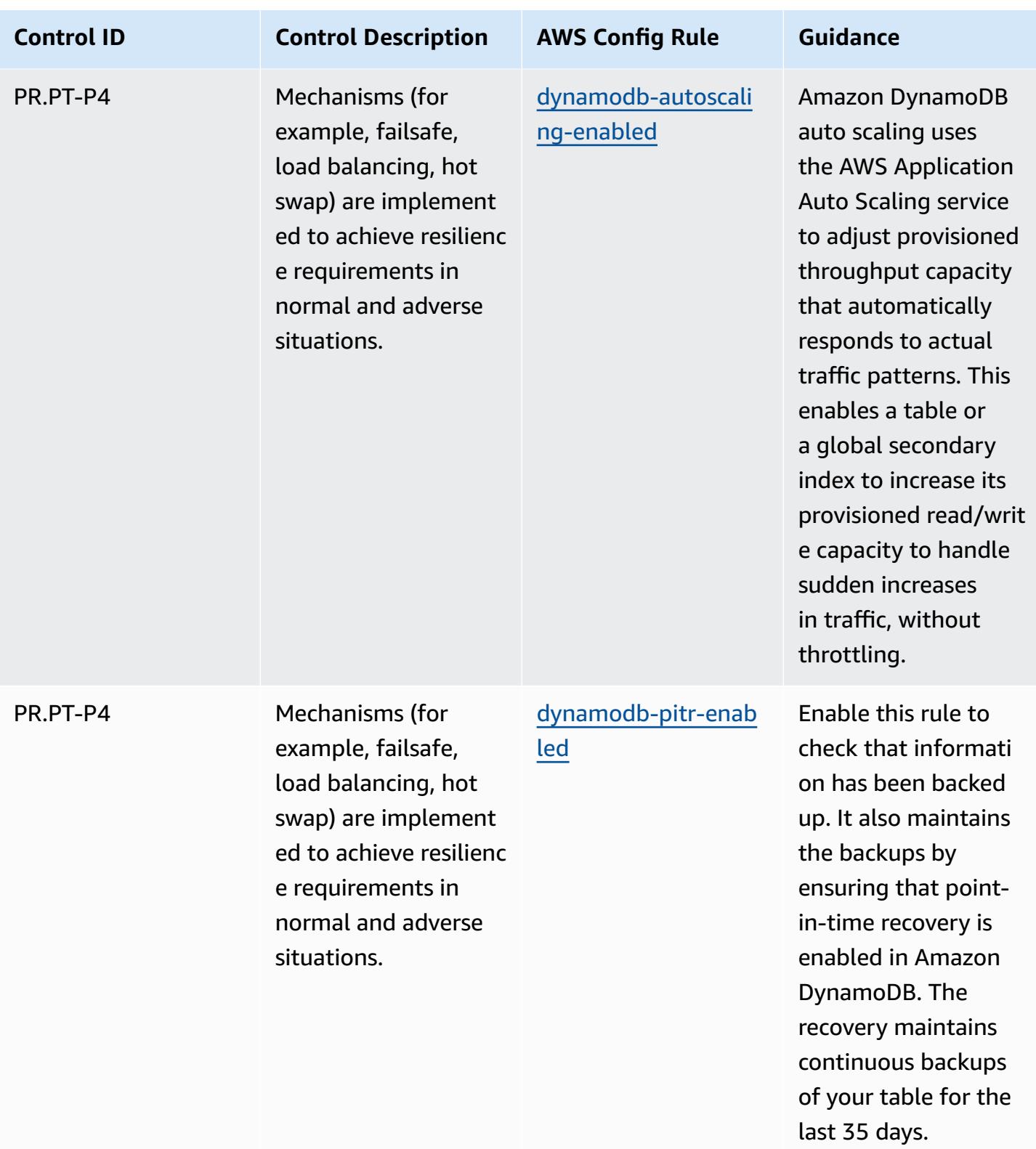

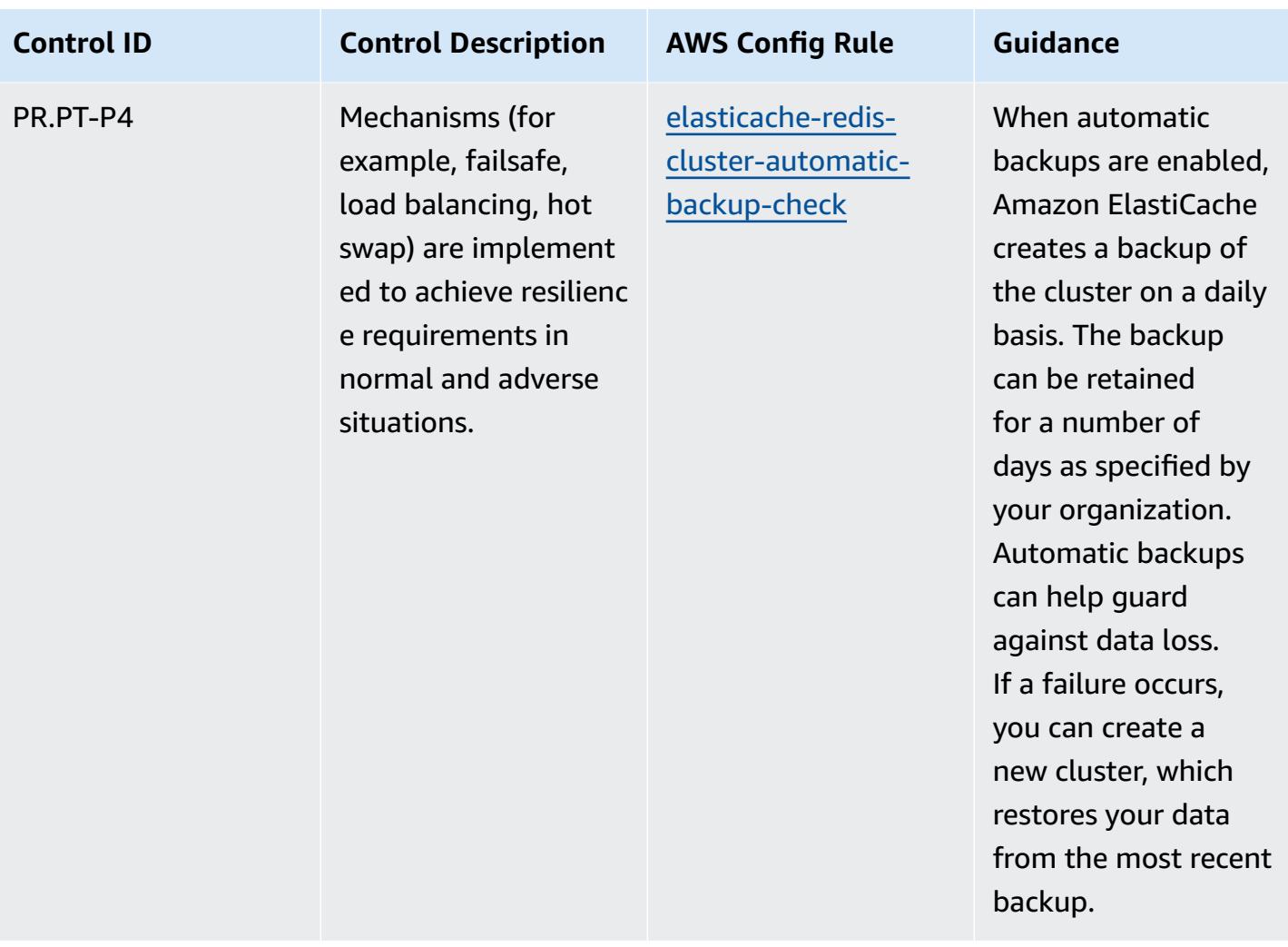

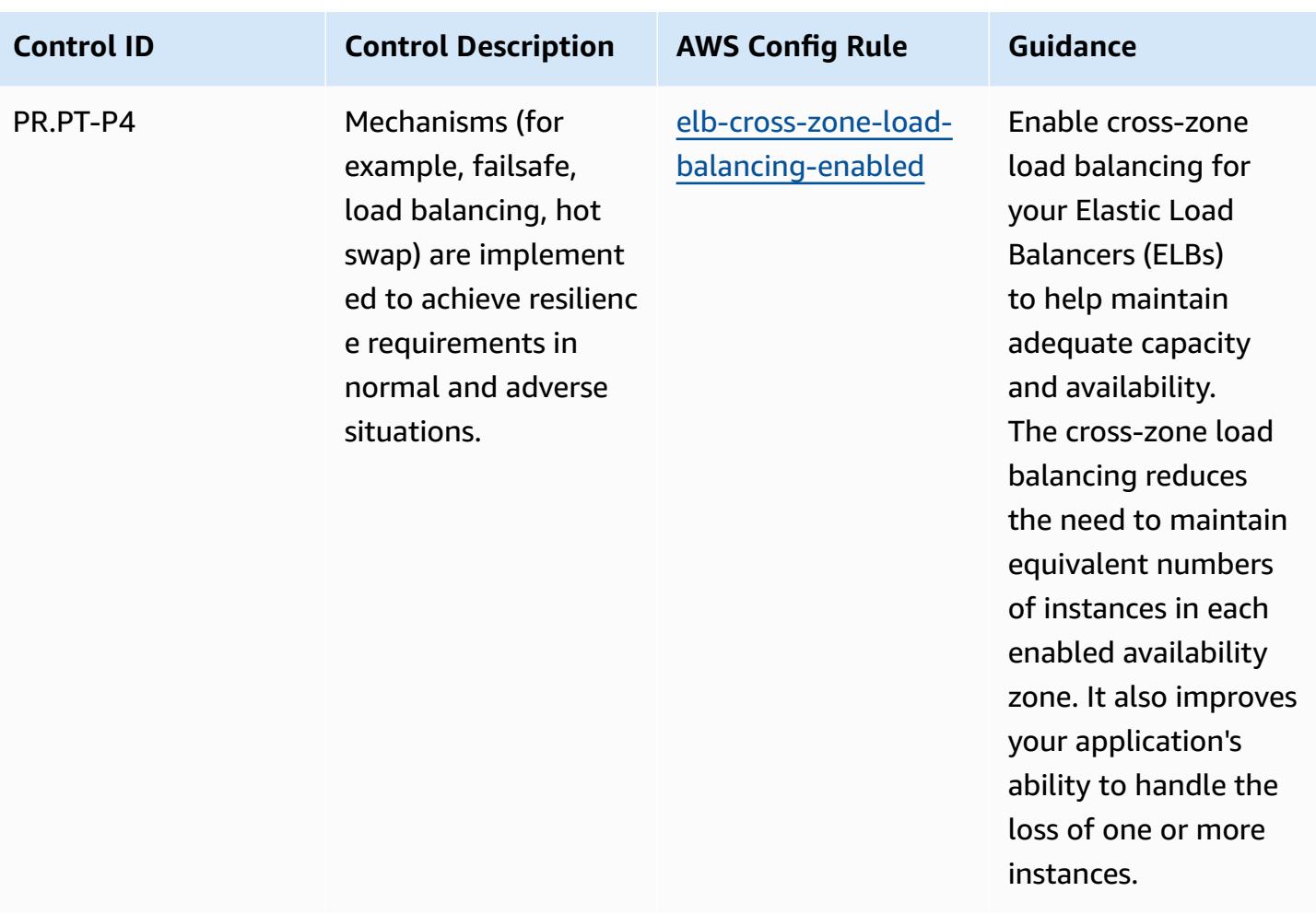

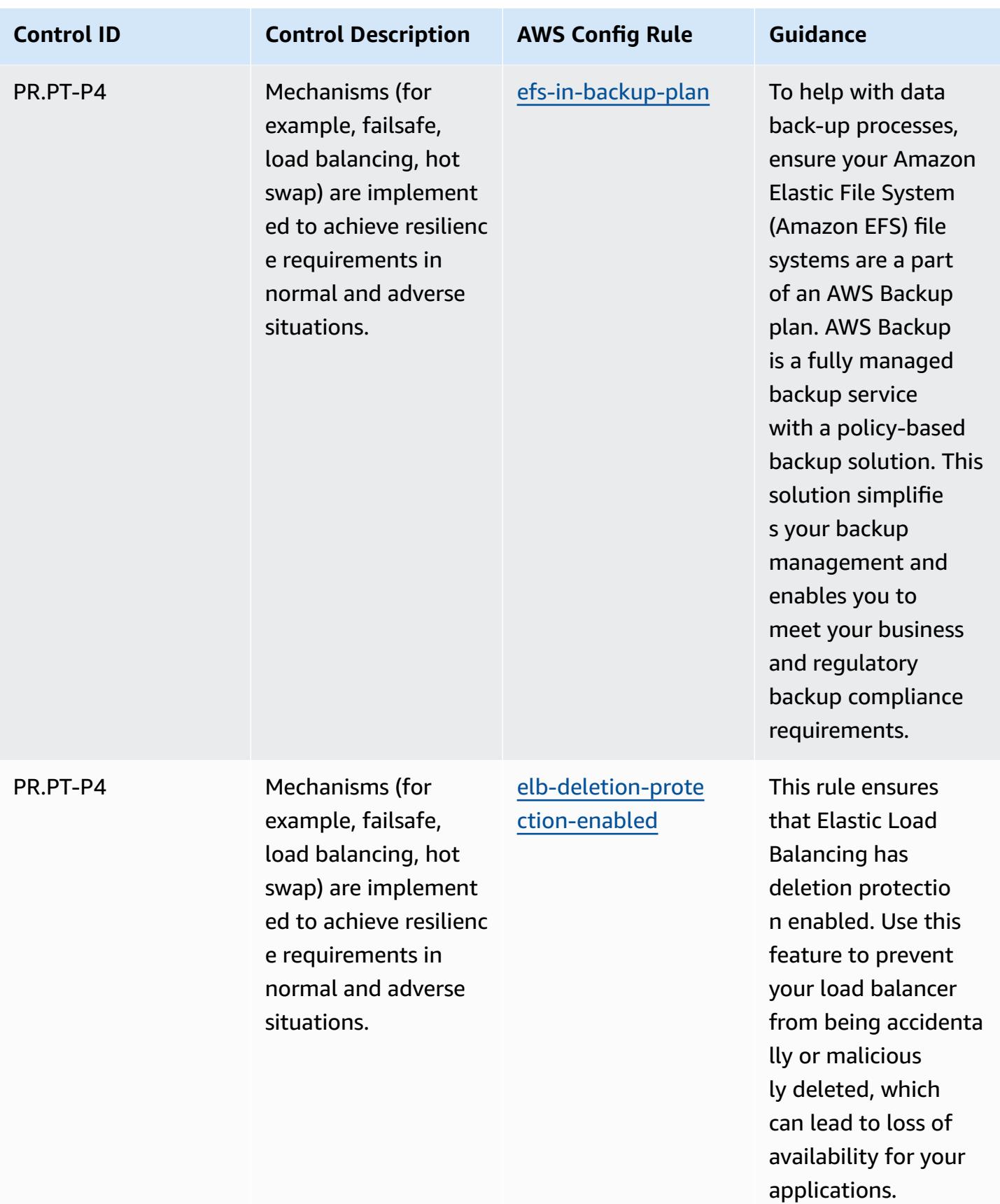

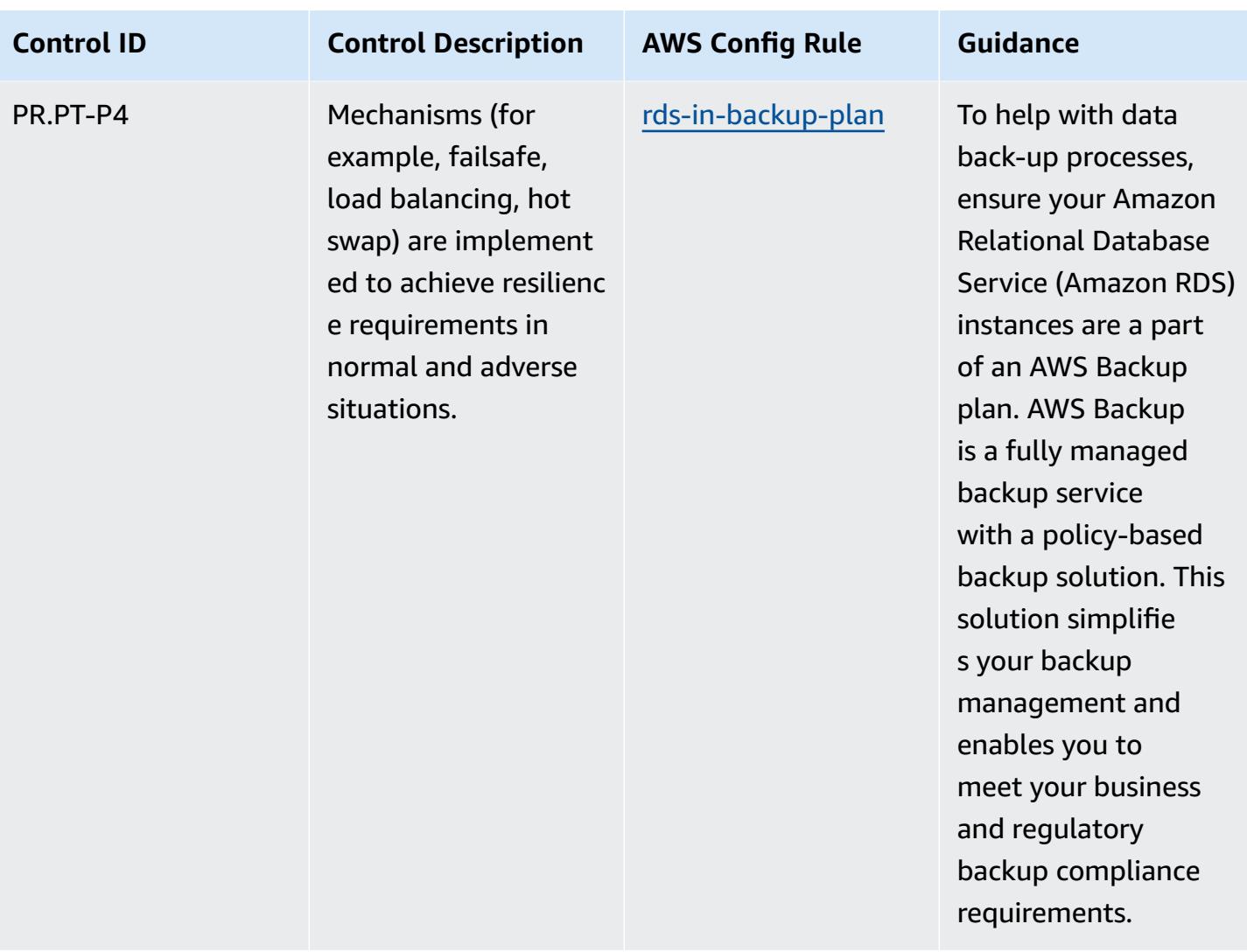
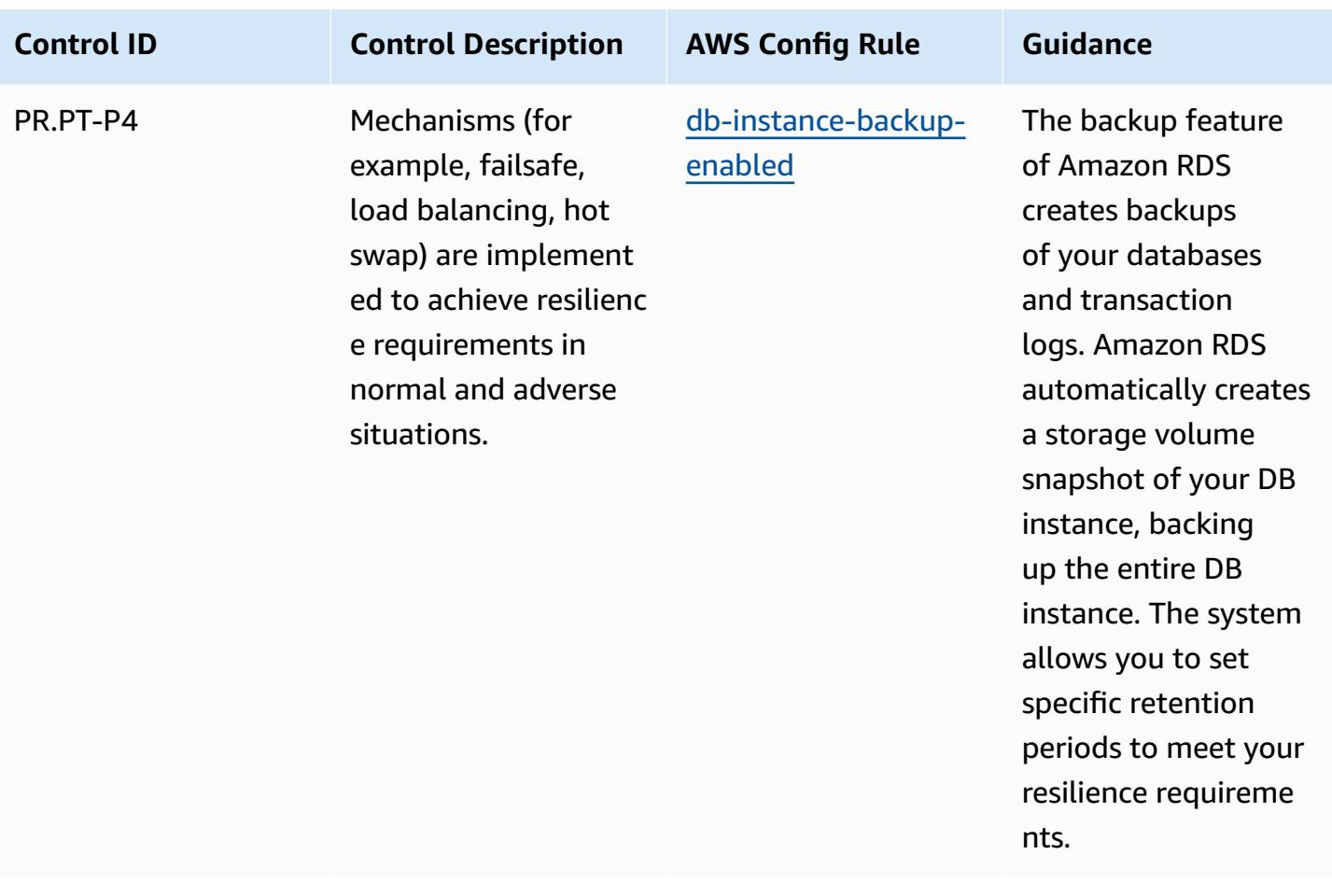

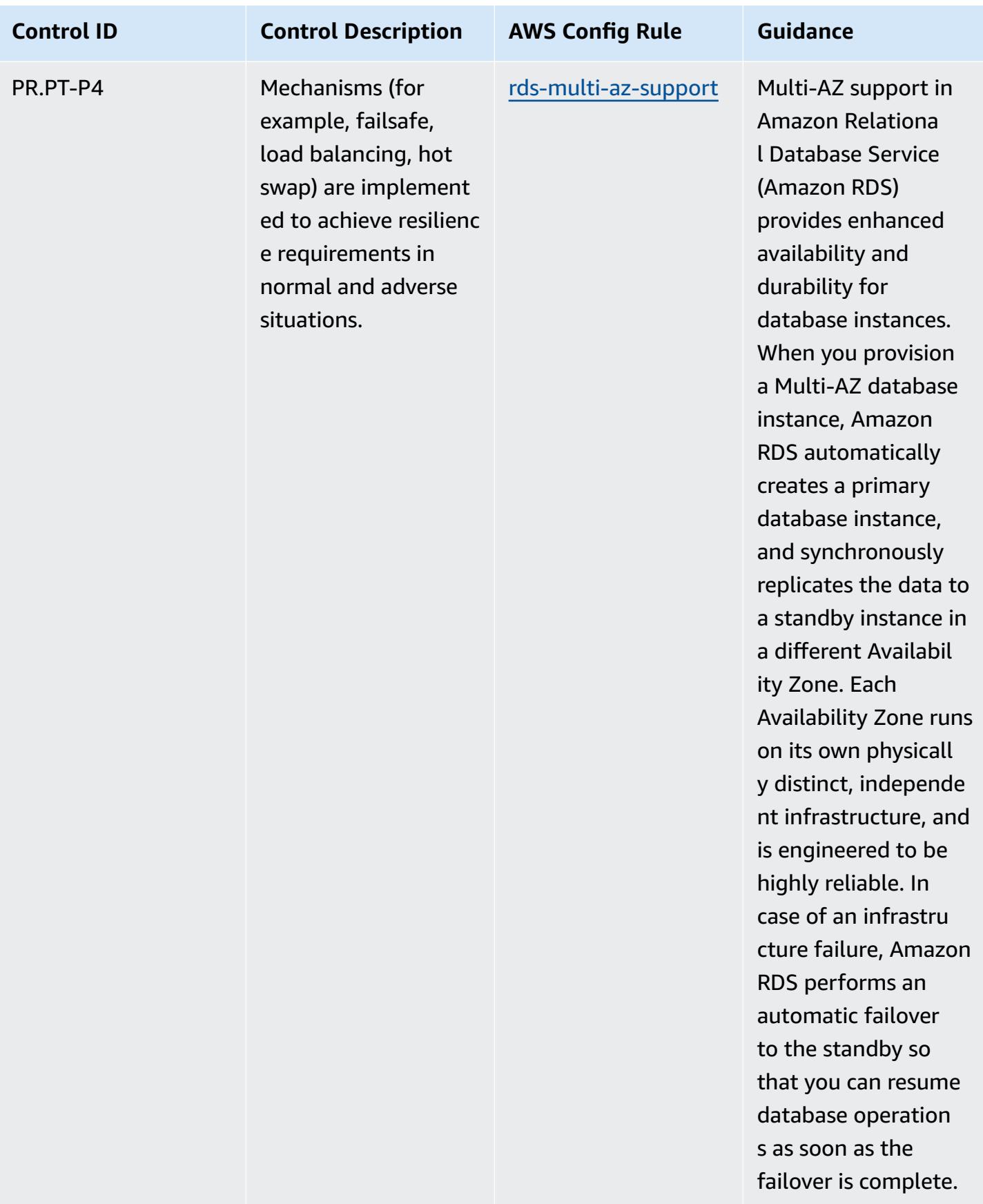

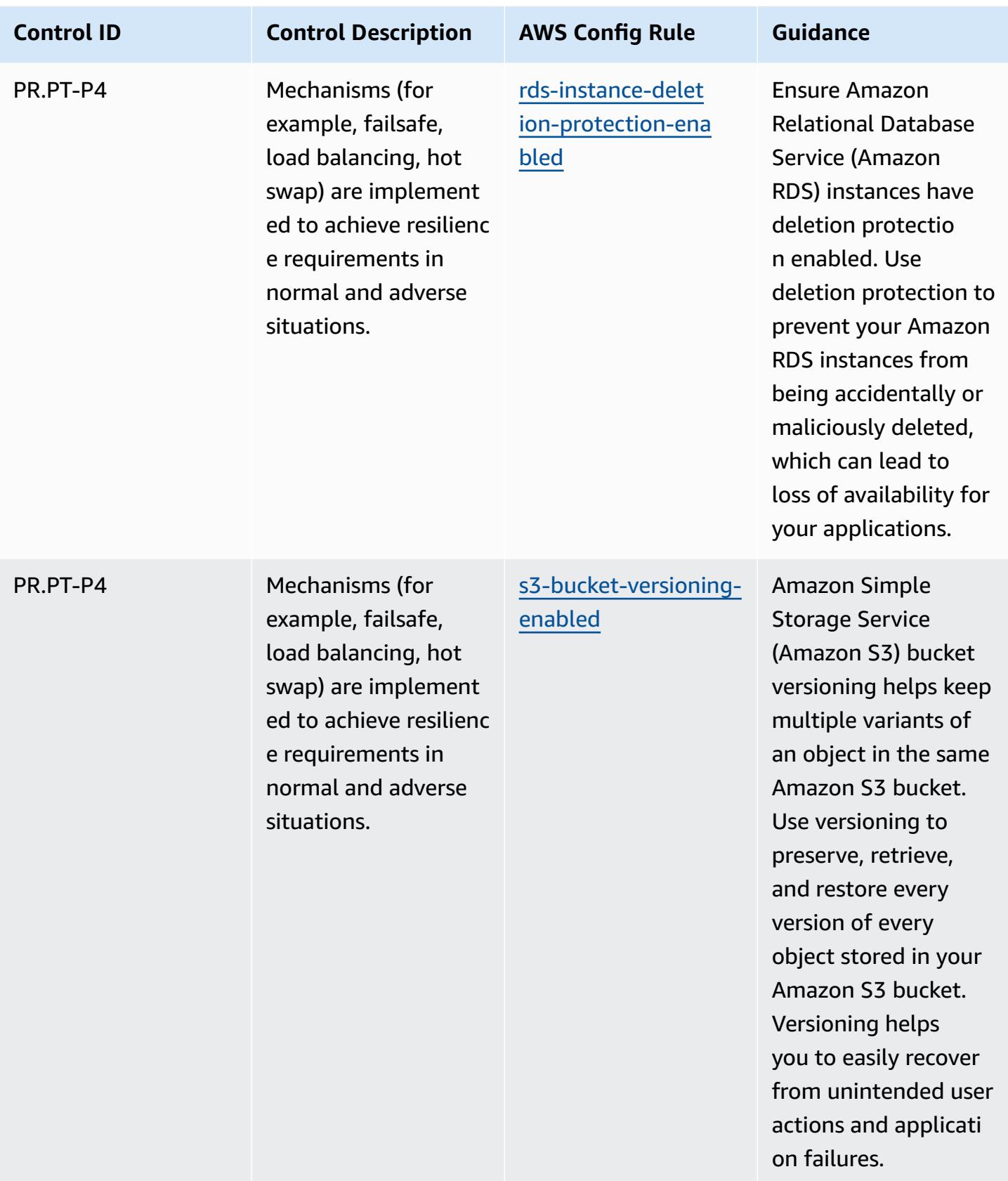

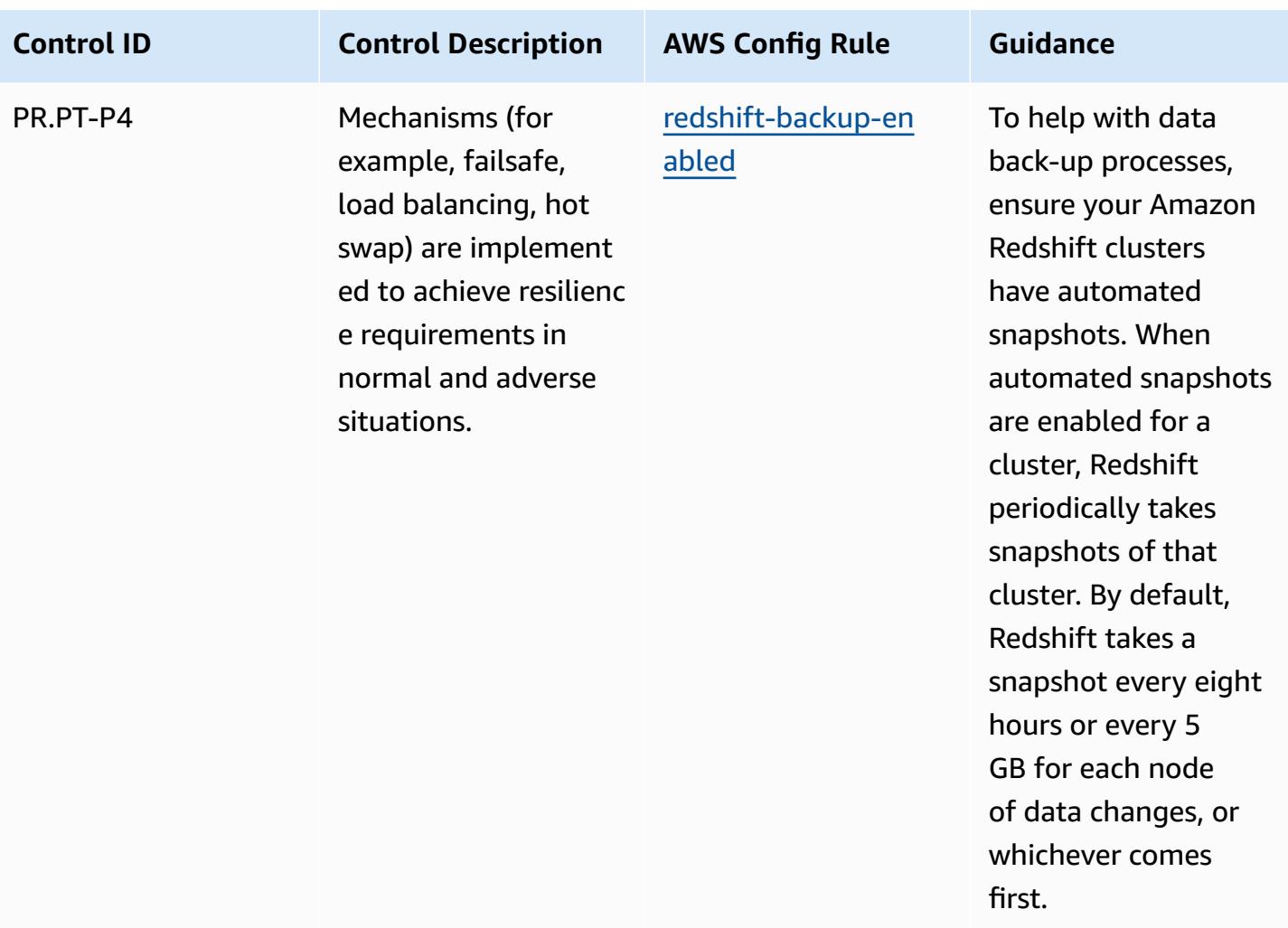

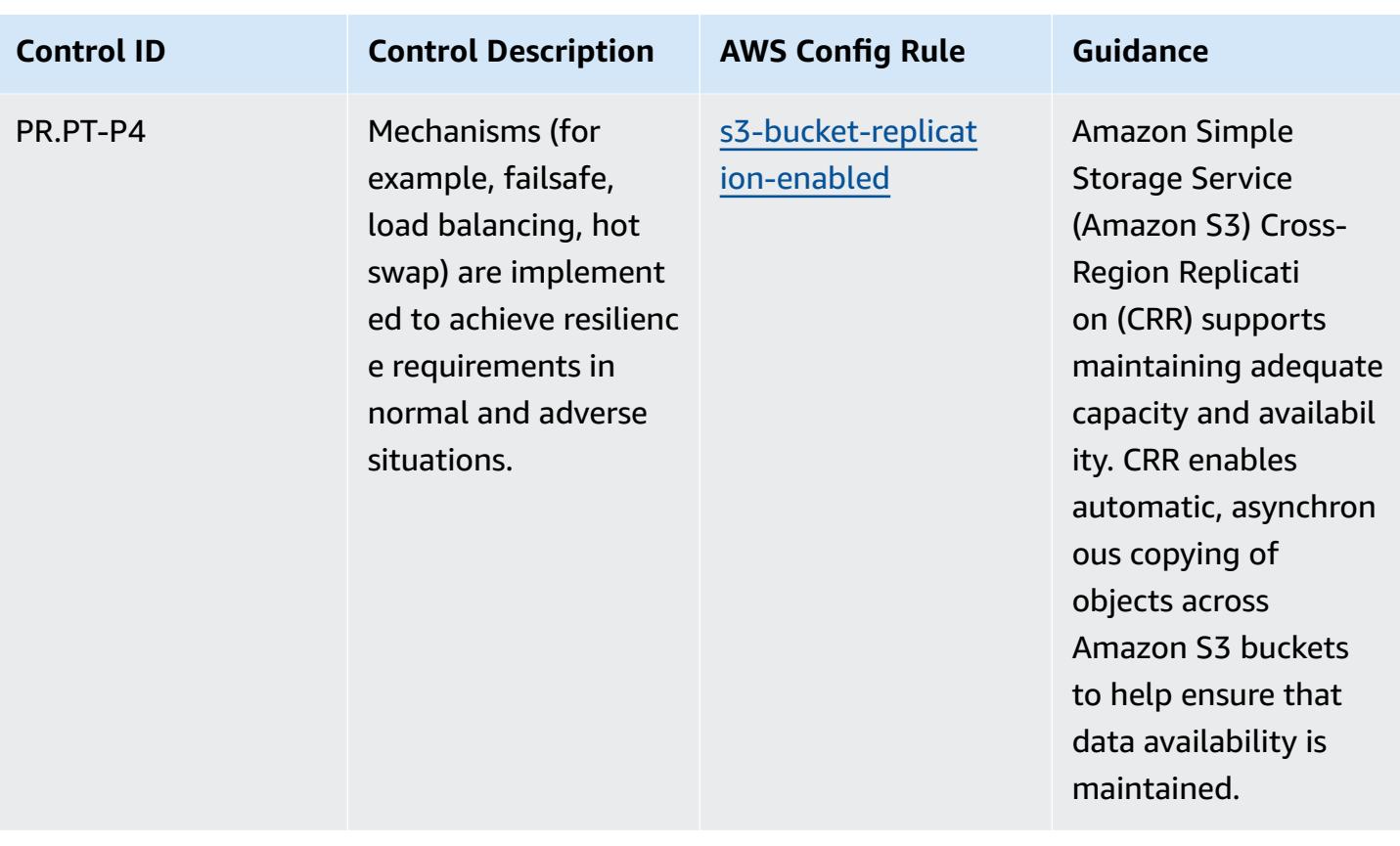

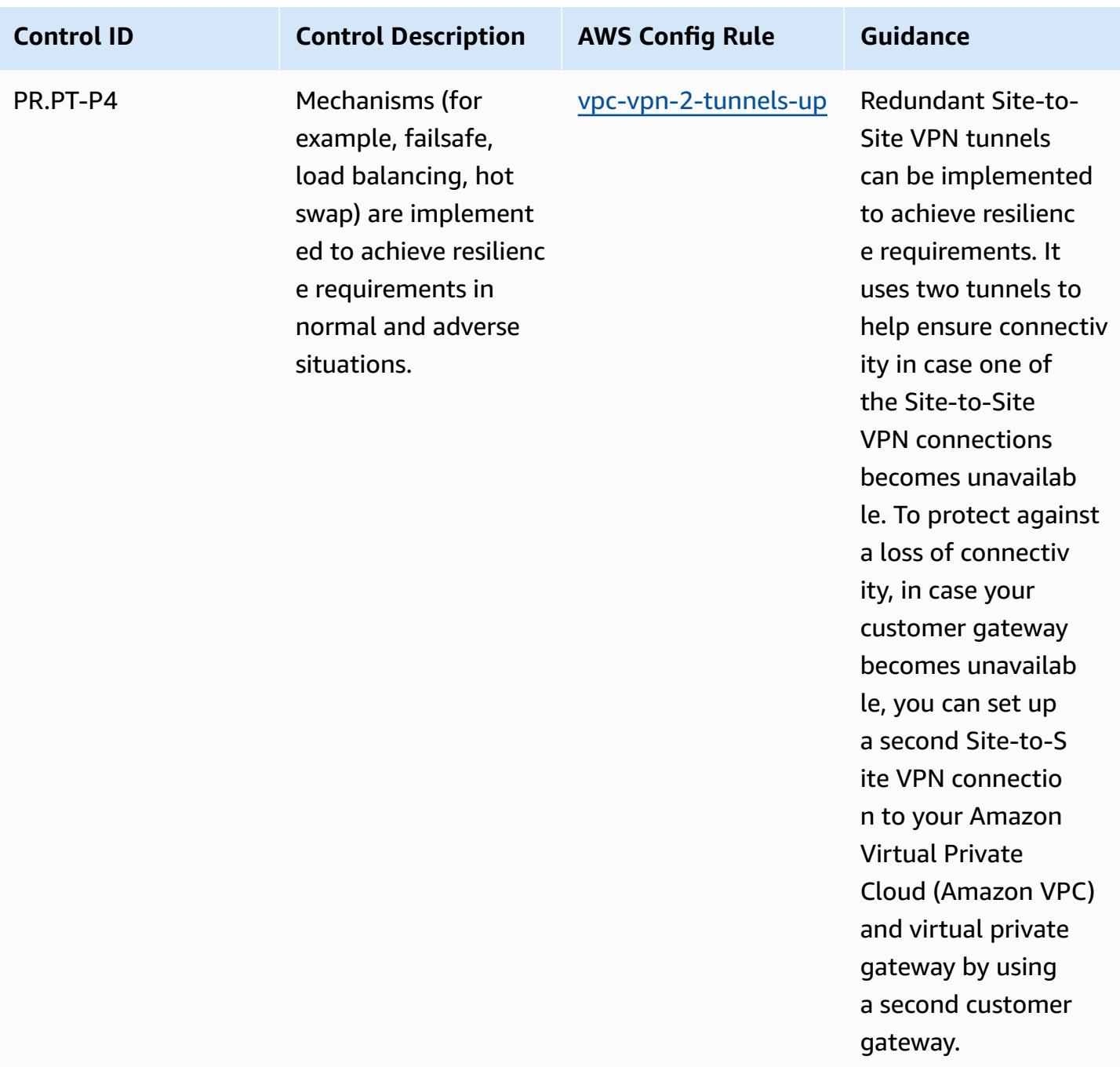

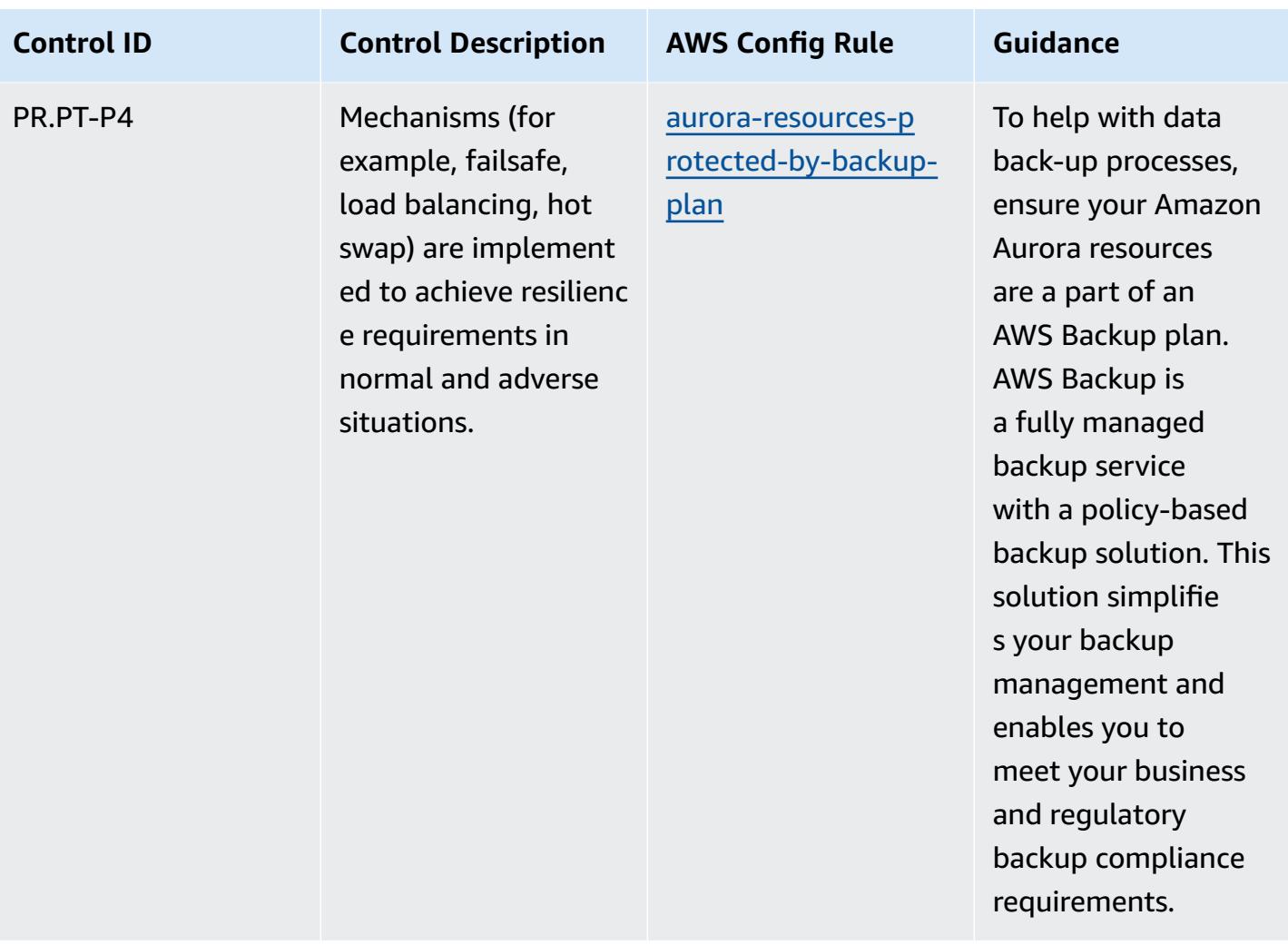

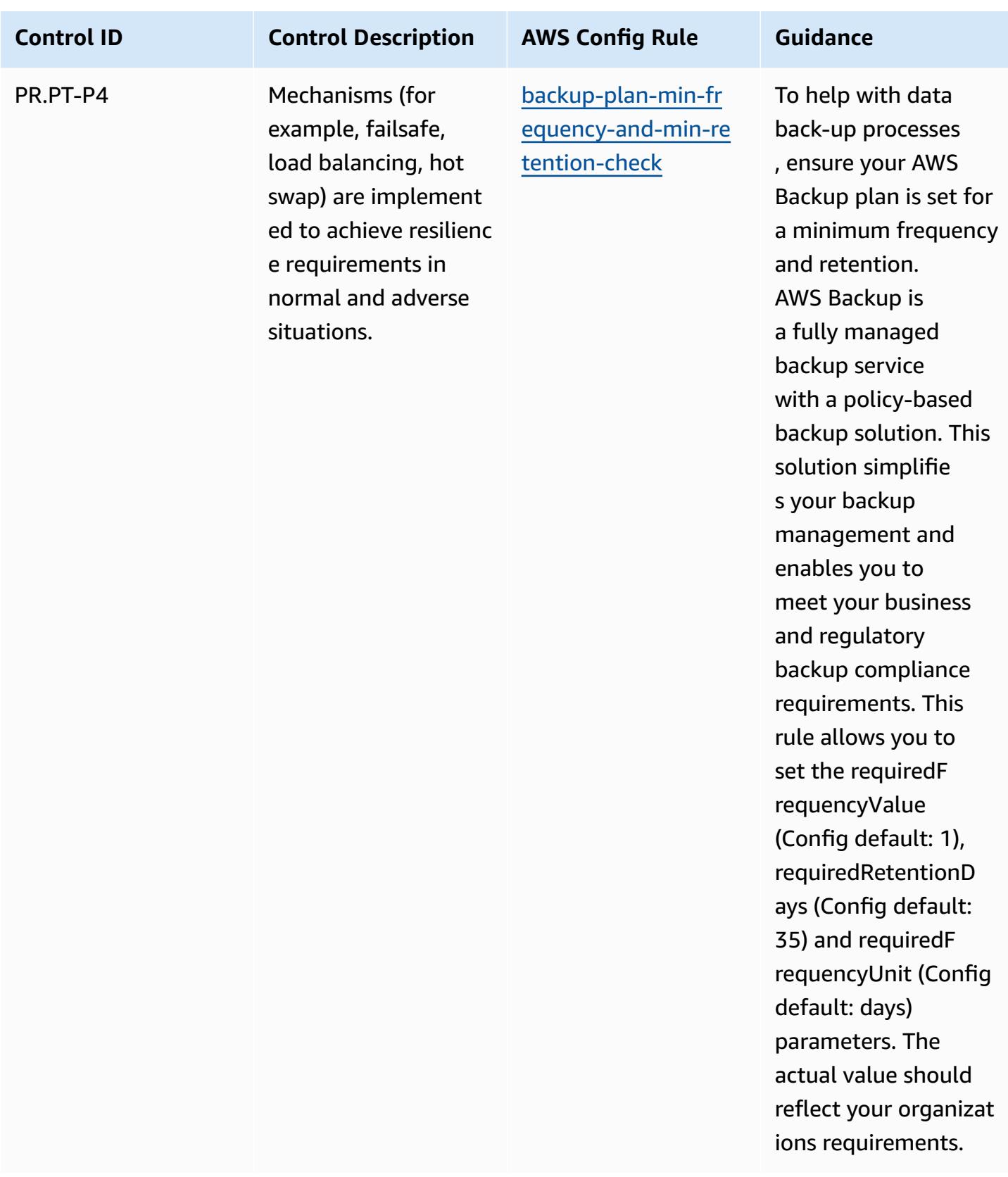

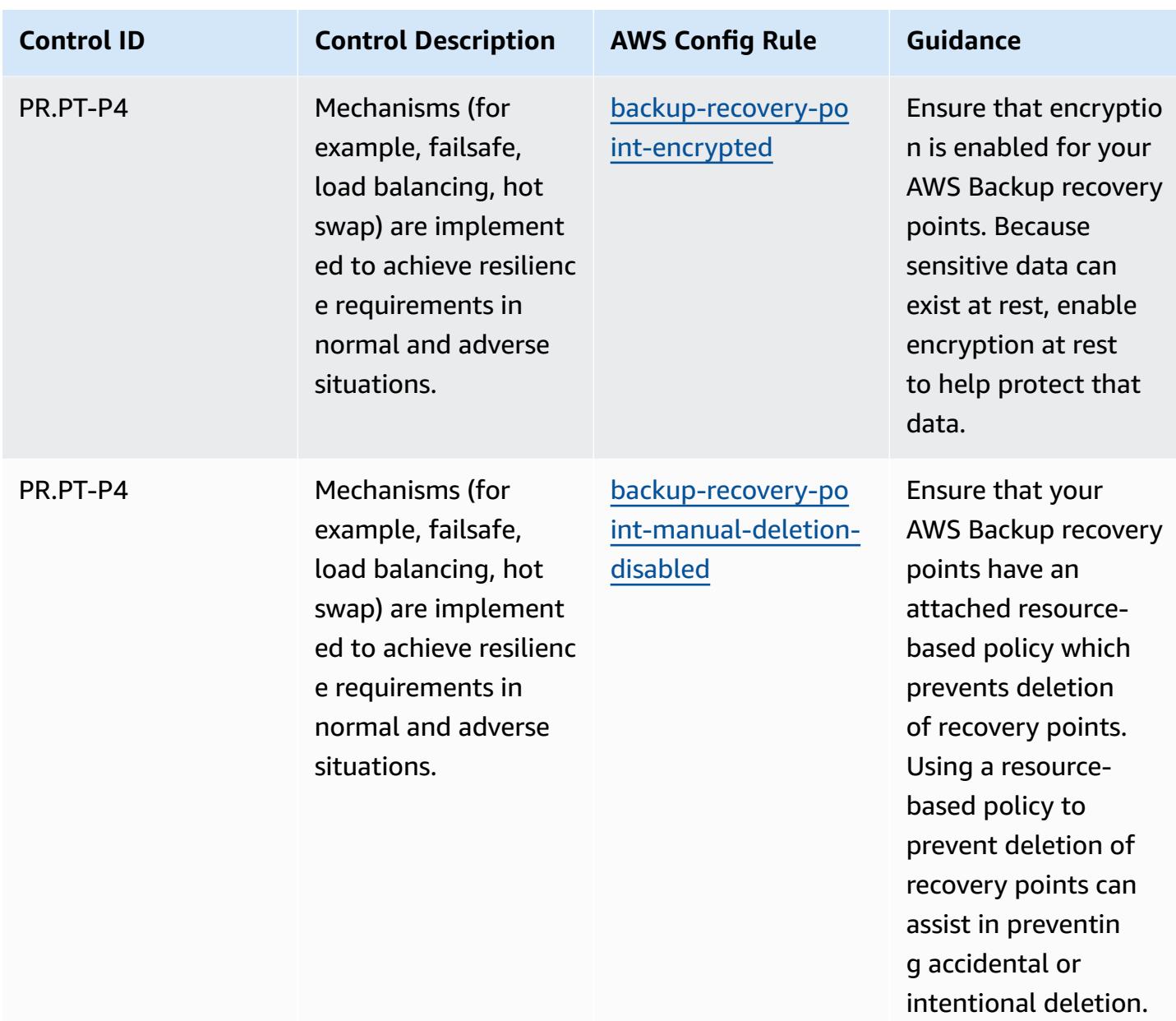

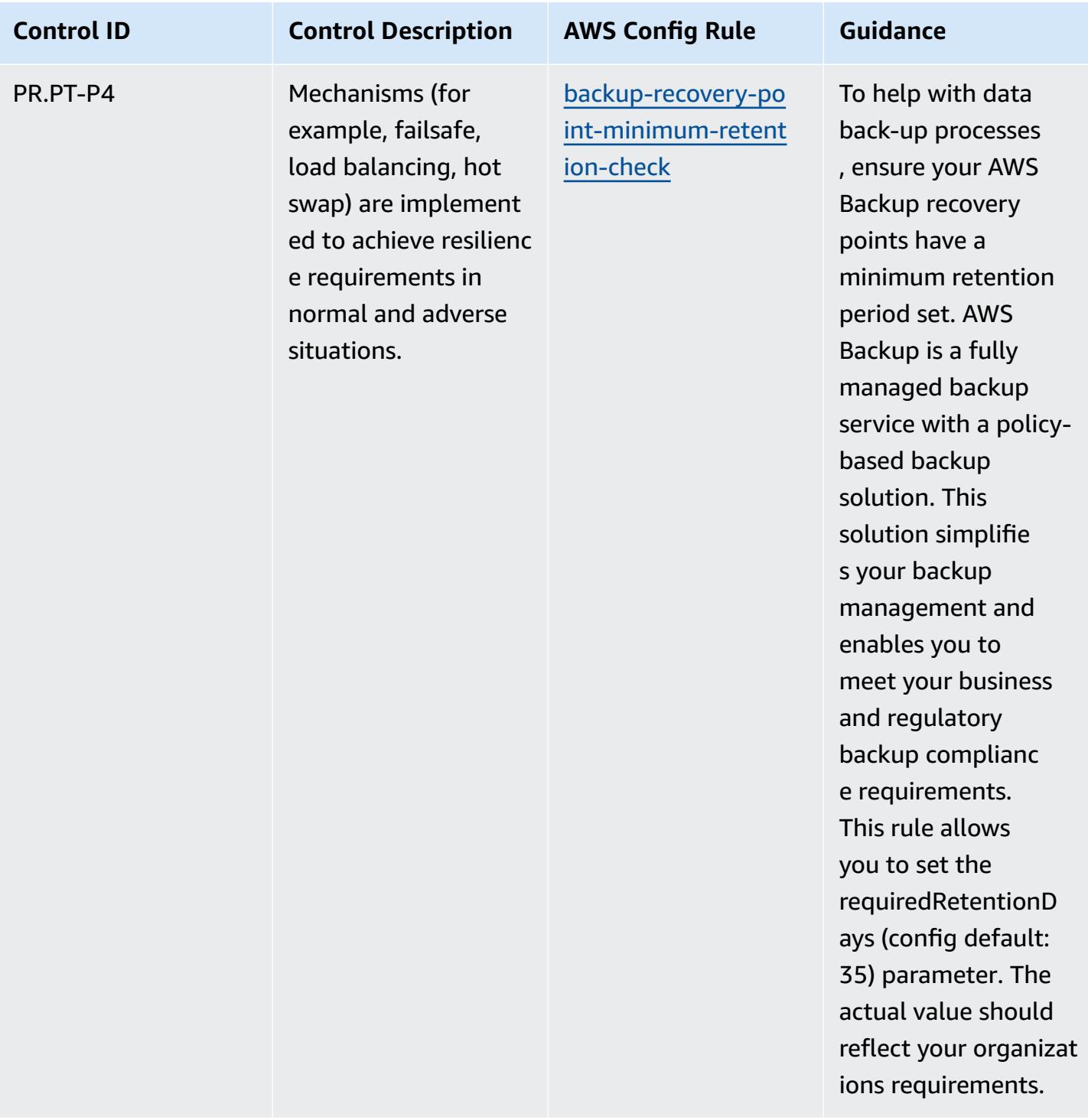

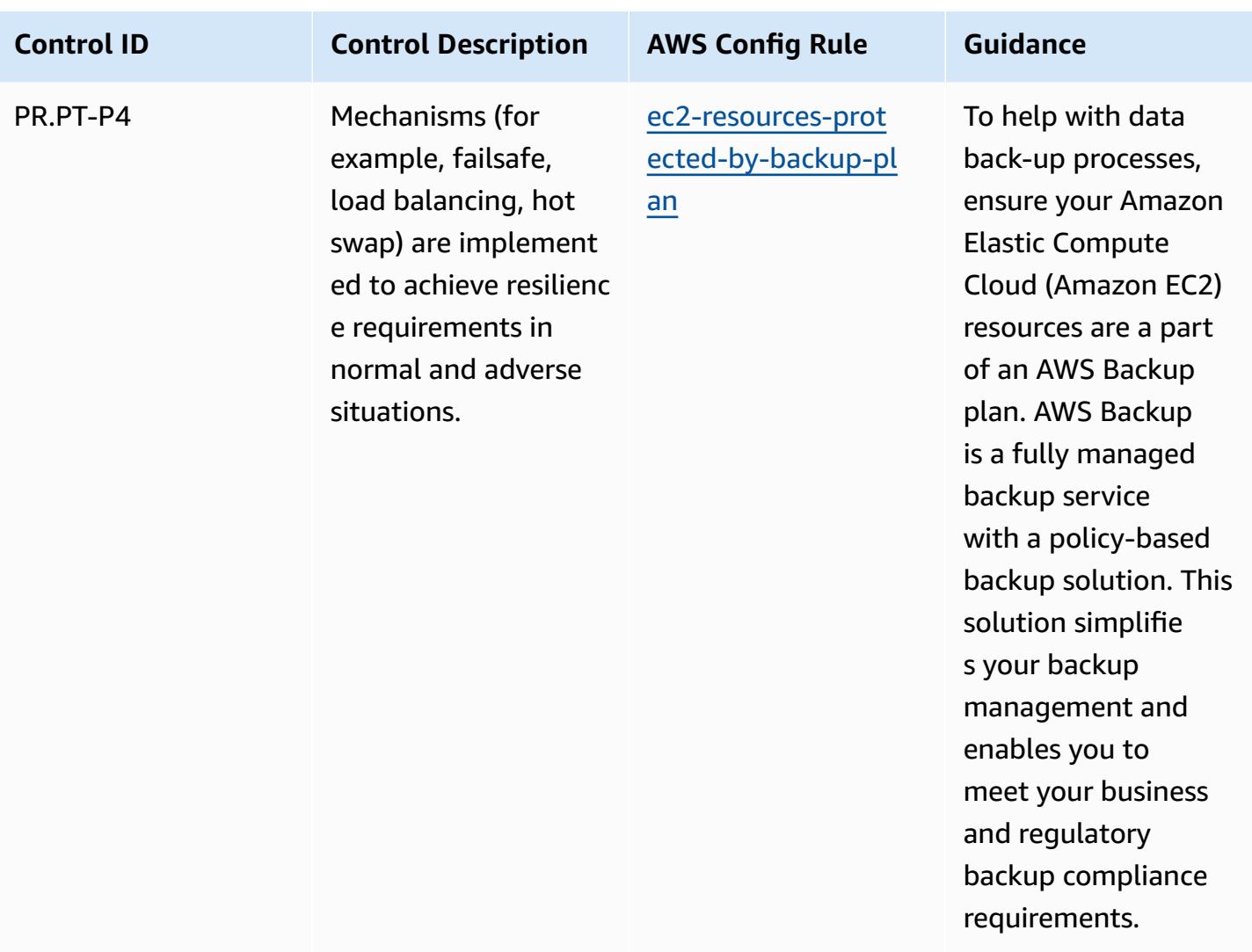

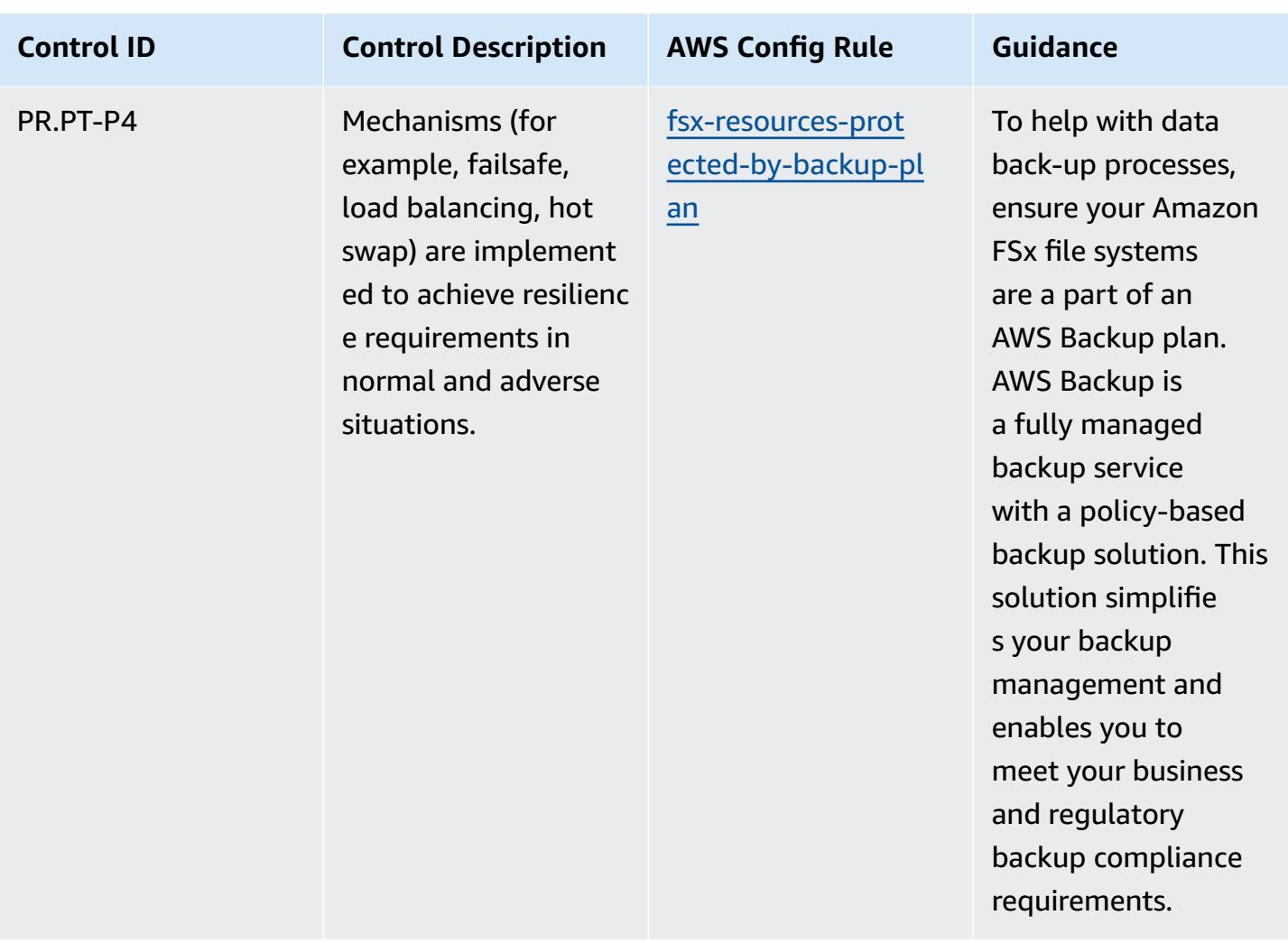

## **Template**

The template is available on GitHub: [Operational](https://github.com/awslabs/aws-config-rules/blob/master/aws-config-conformance-packs/Operational-Best-Practices-for-NIST-Privacy-Framework.yaml) Best Practices for NIST Privacy Framework v1.0.

## **Operational Best Practices for NYDFS 23**

Conformance packs provide a general-purpose compliance framework designed to enable you to create security, operational or cost-optimization governance checks using managed or custom AWS Config rules and AWS Config remediation actions. Conformance Packs, as sample templates, are not designed to fully ensure compliance with a specific governance or compliance standard. You are responsible for making your own assessment of whether your use of the Services meets applicable legal and regulatory requirements.

The following provides a sample mapping between the New York State Department Of Financial Services (NYDFS) cybersecurity requirements for financial services companies (23 NYCRR 500) and AWS managed Config rules. Each AWS Config rule applies to a specific AWS resource, and relates to one or more US NYDFS controls. A US NYDFS 23 NYCRR 500 control can be related to multiple Config rules. Refer to the table below for more detail and guidance related to these mappings.

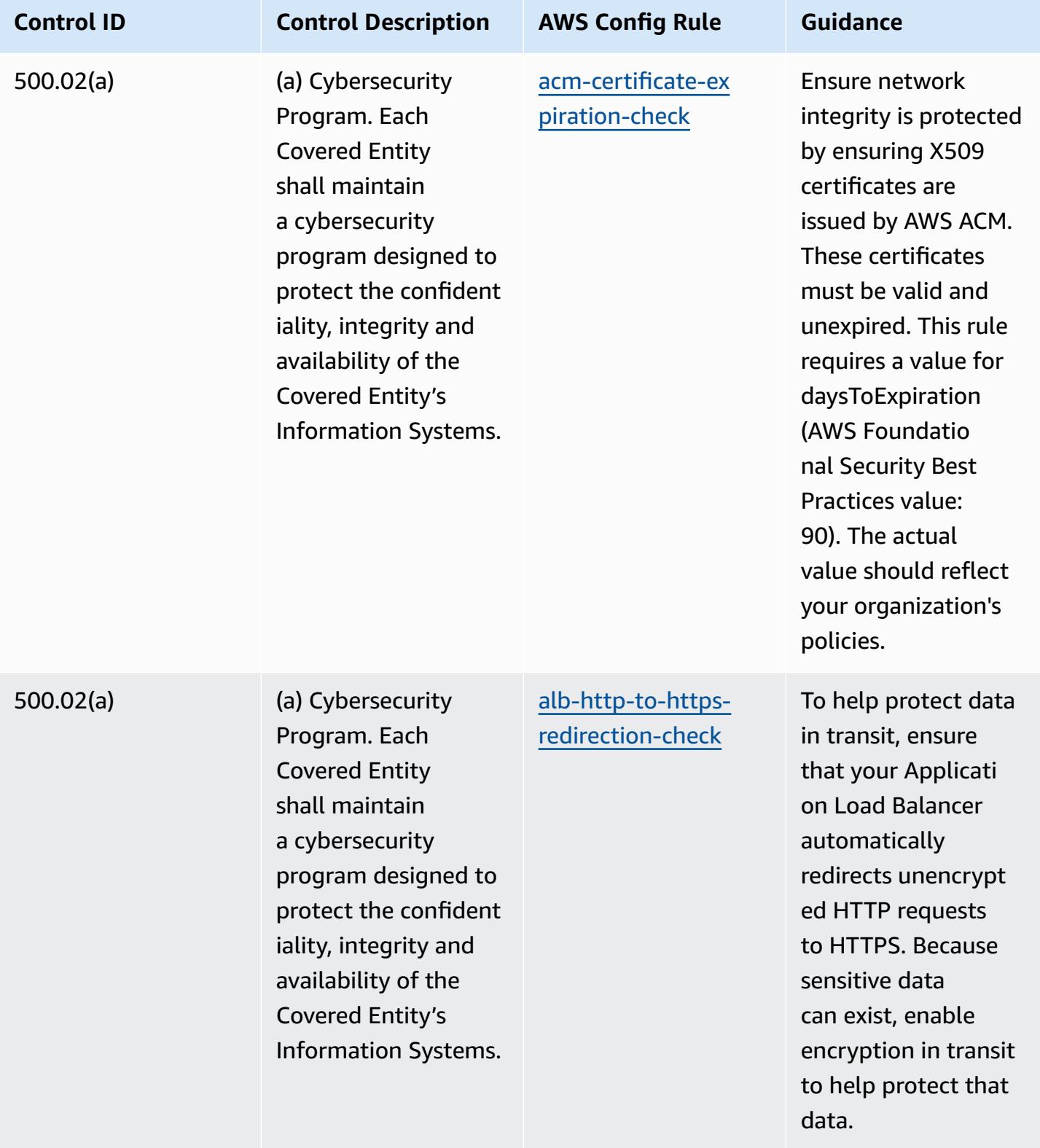

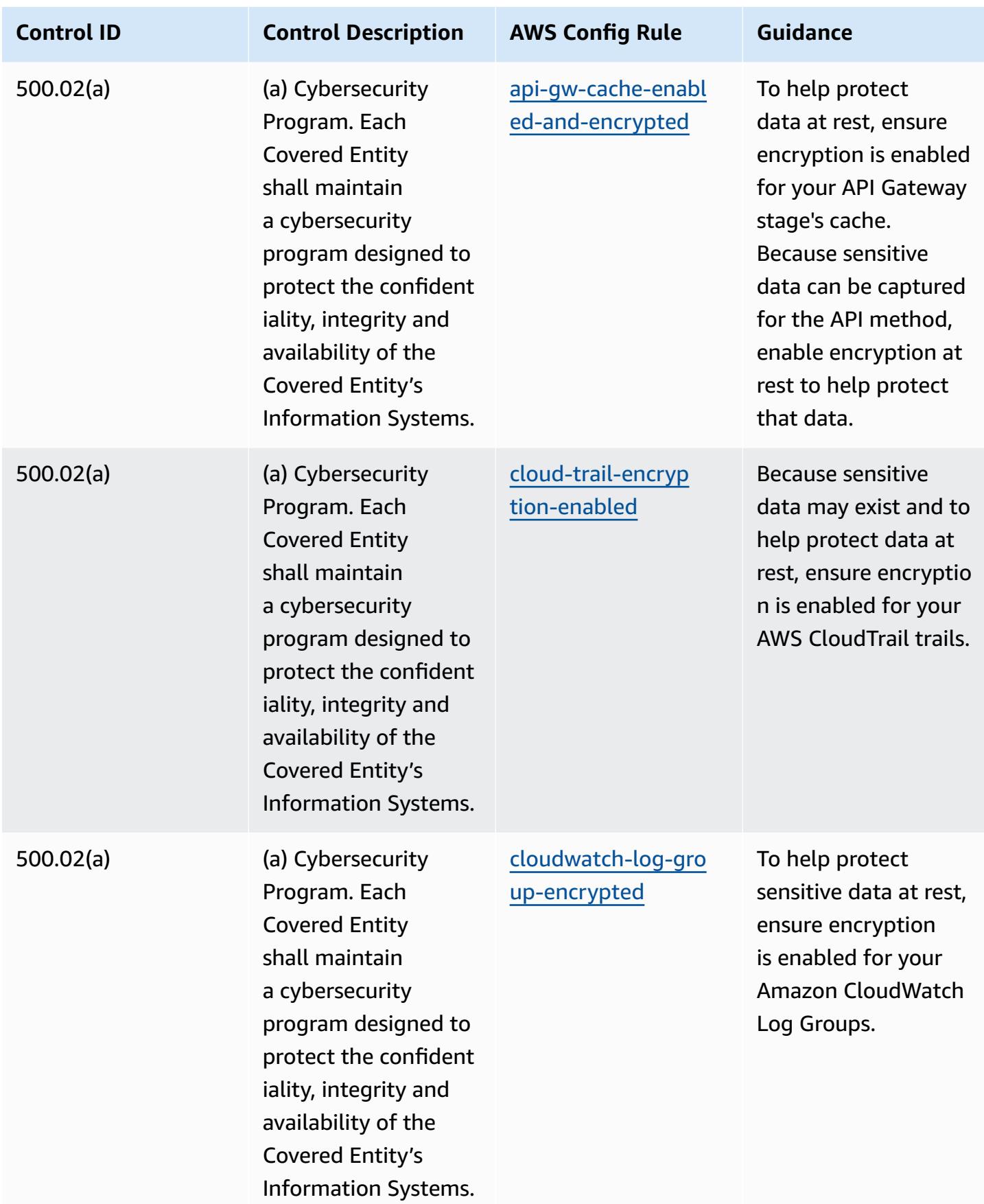

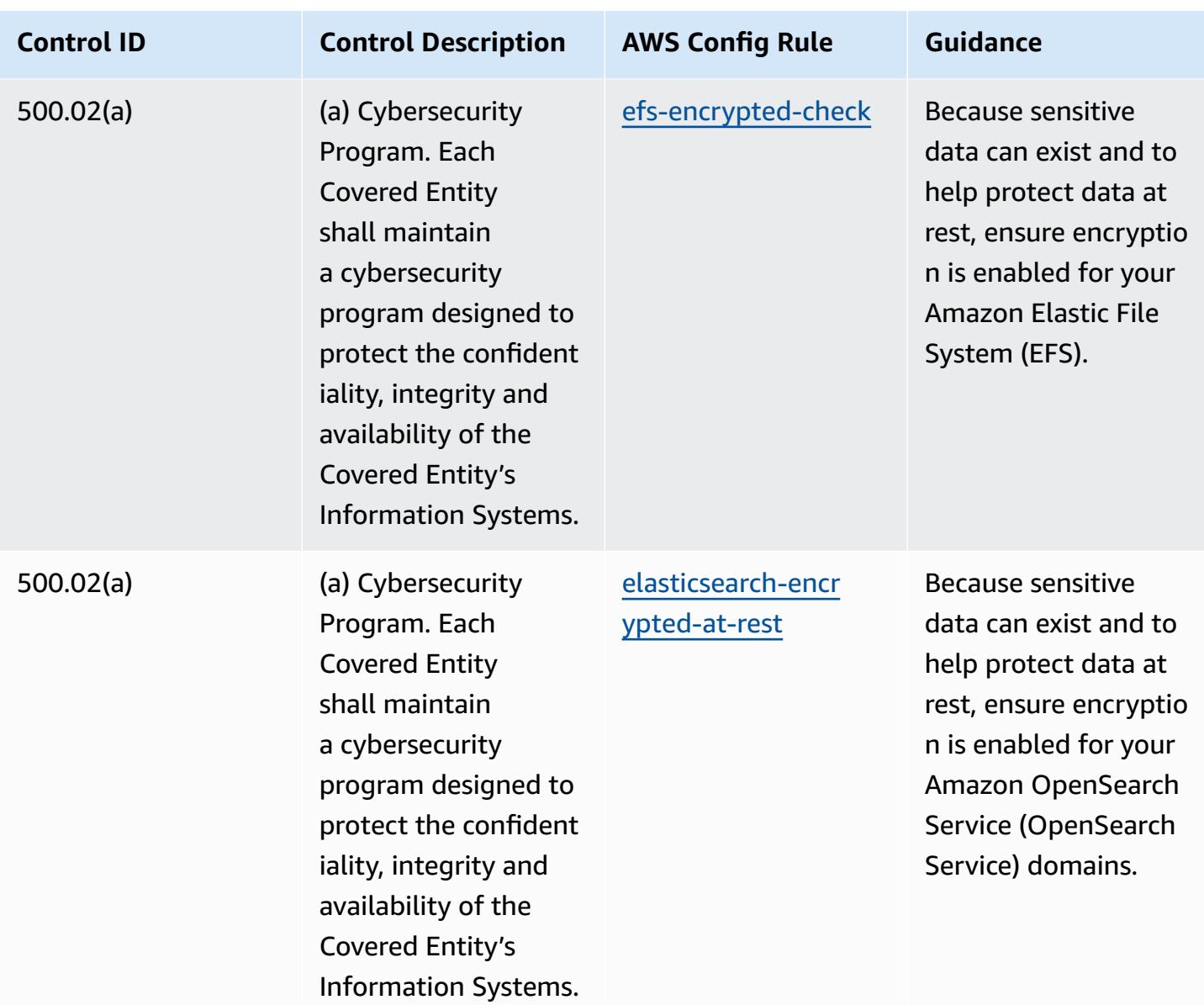

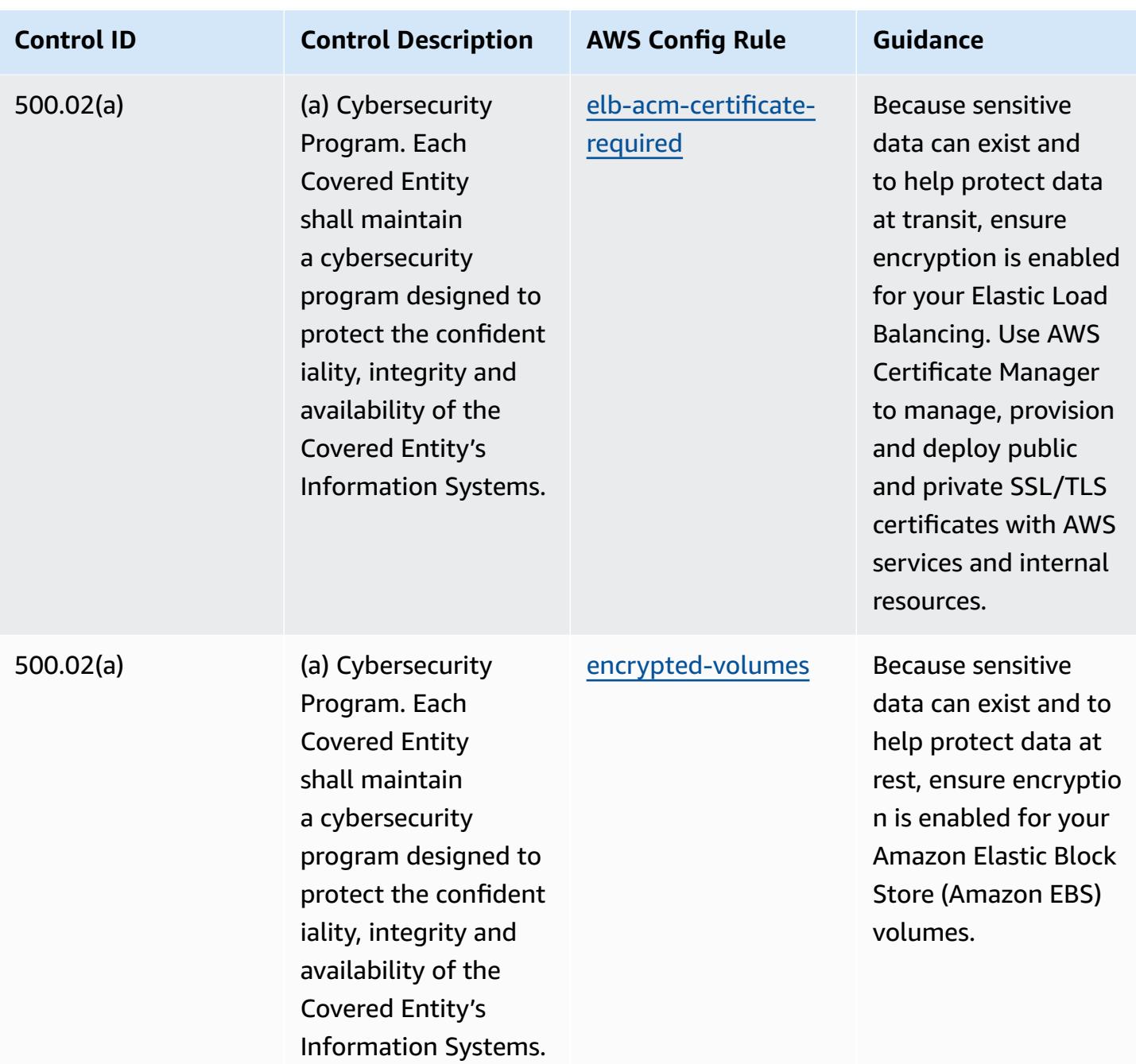

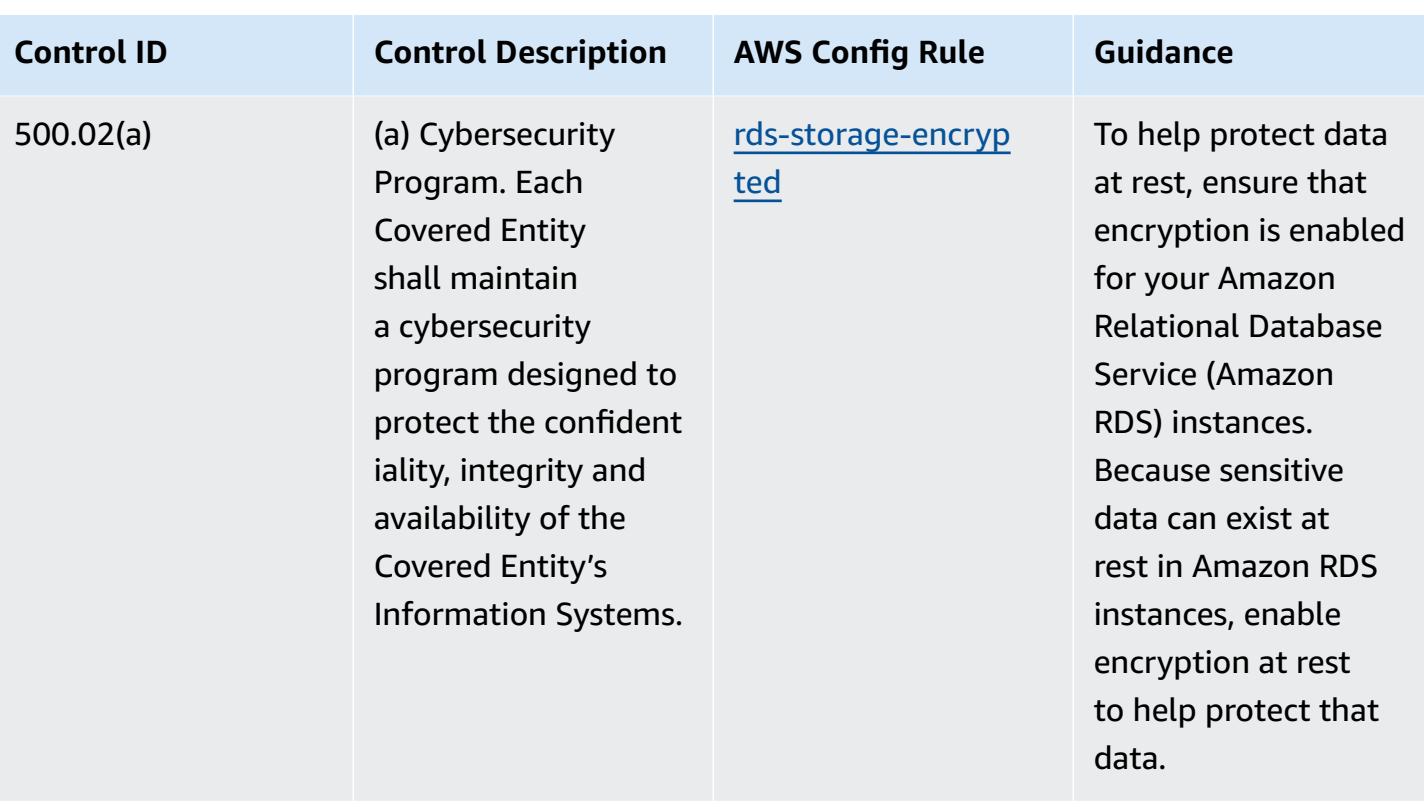

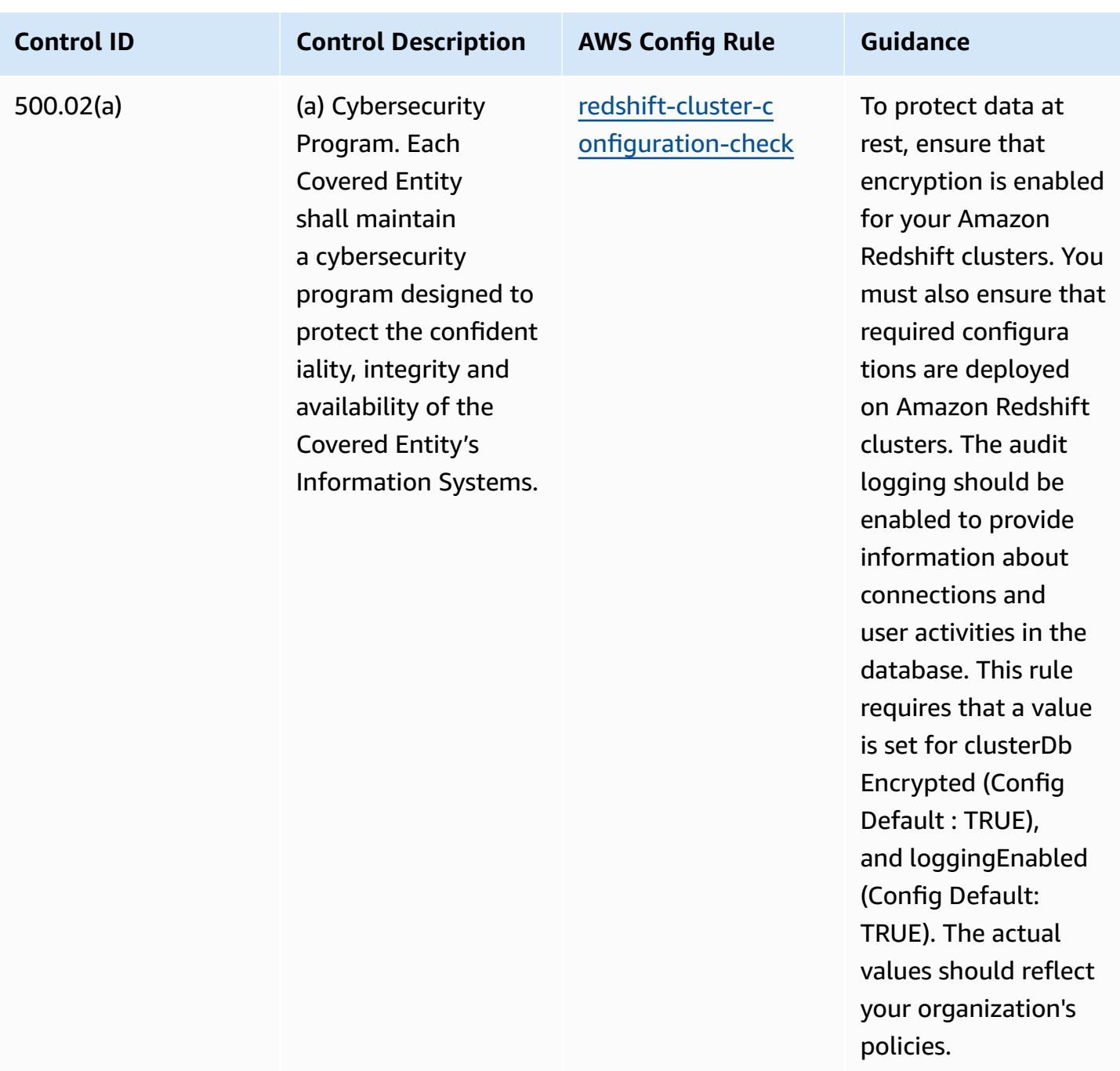

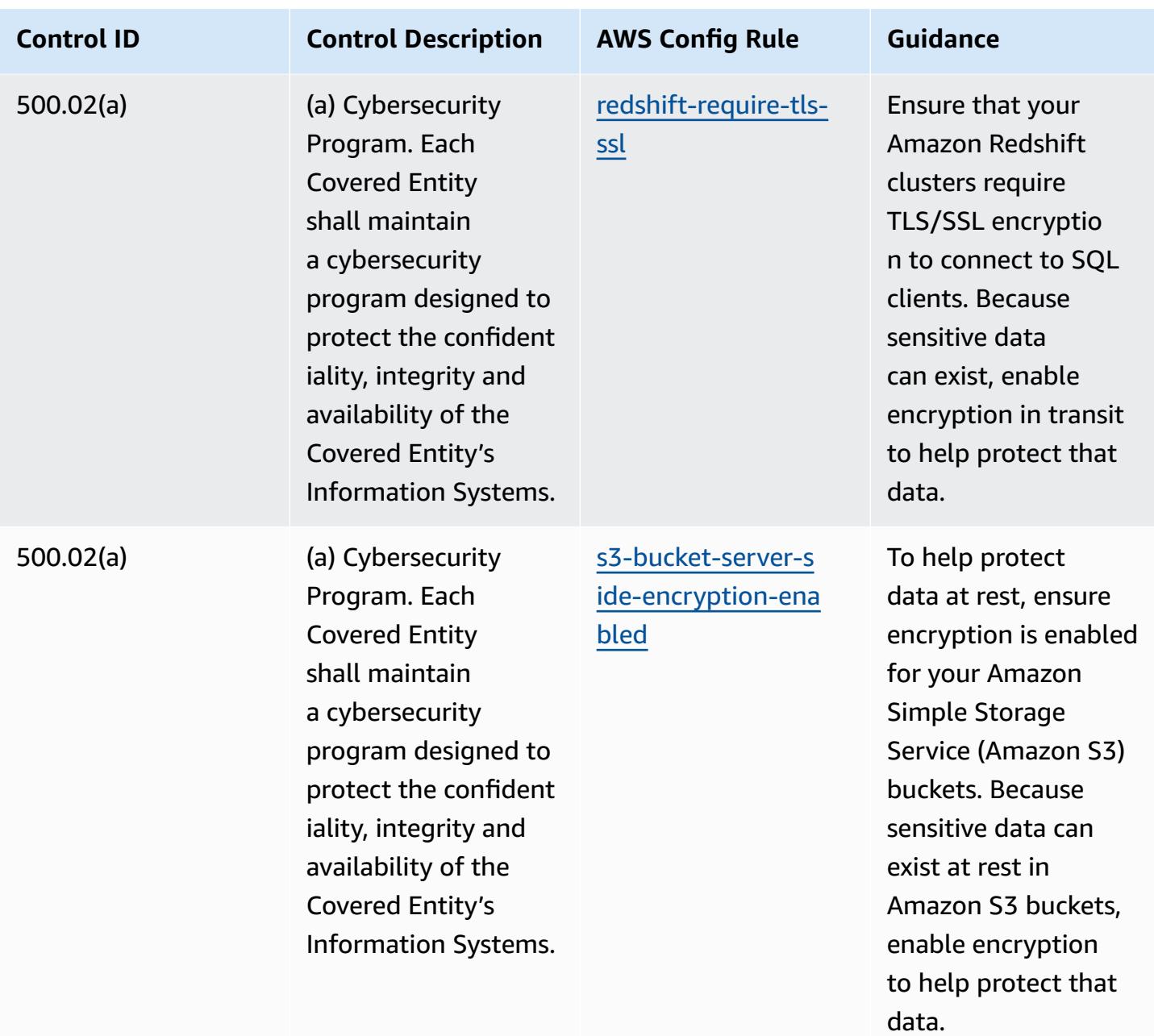

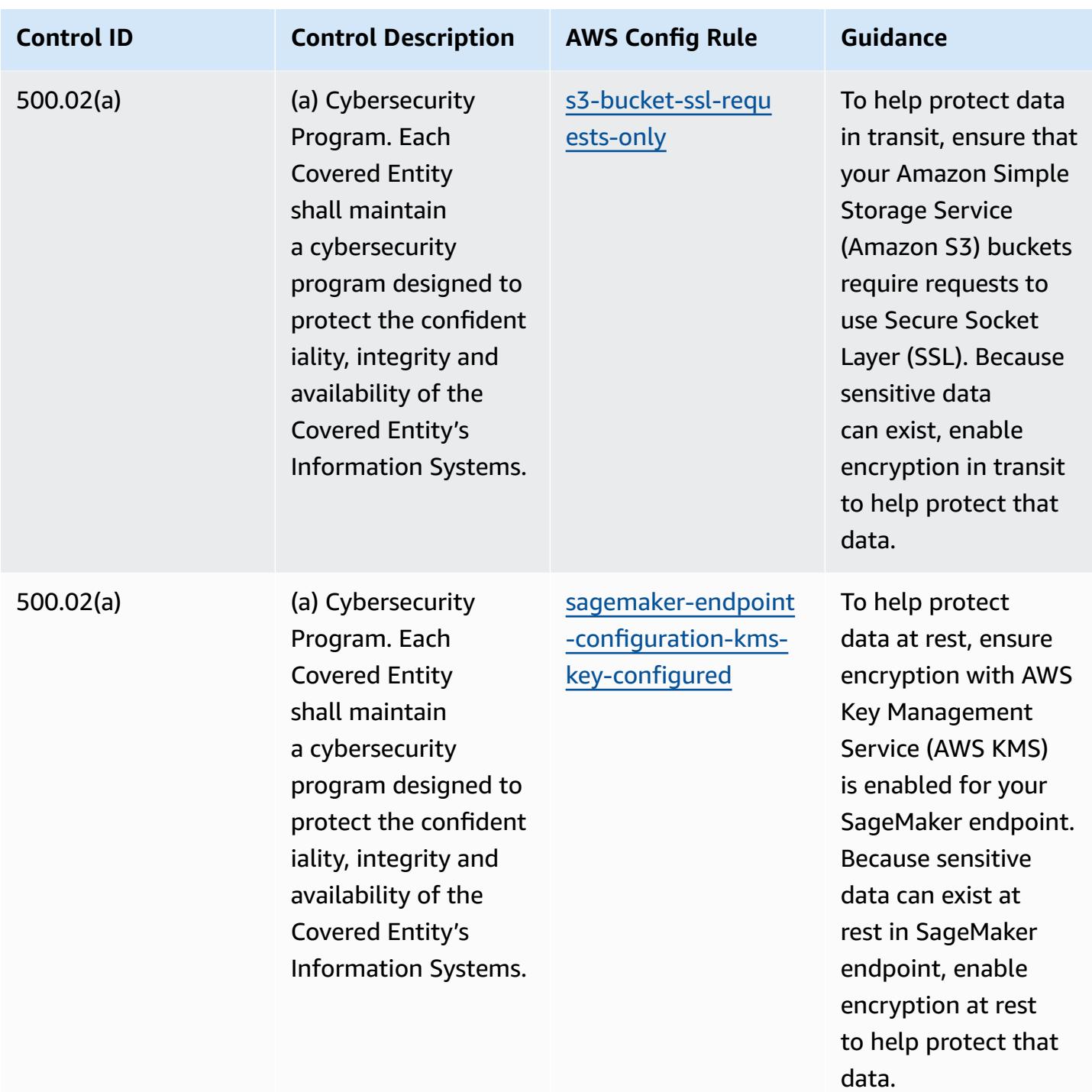

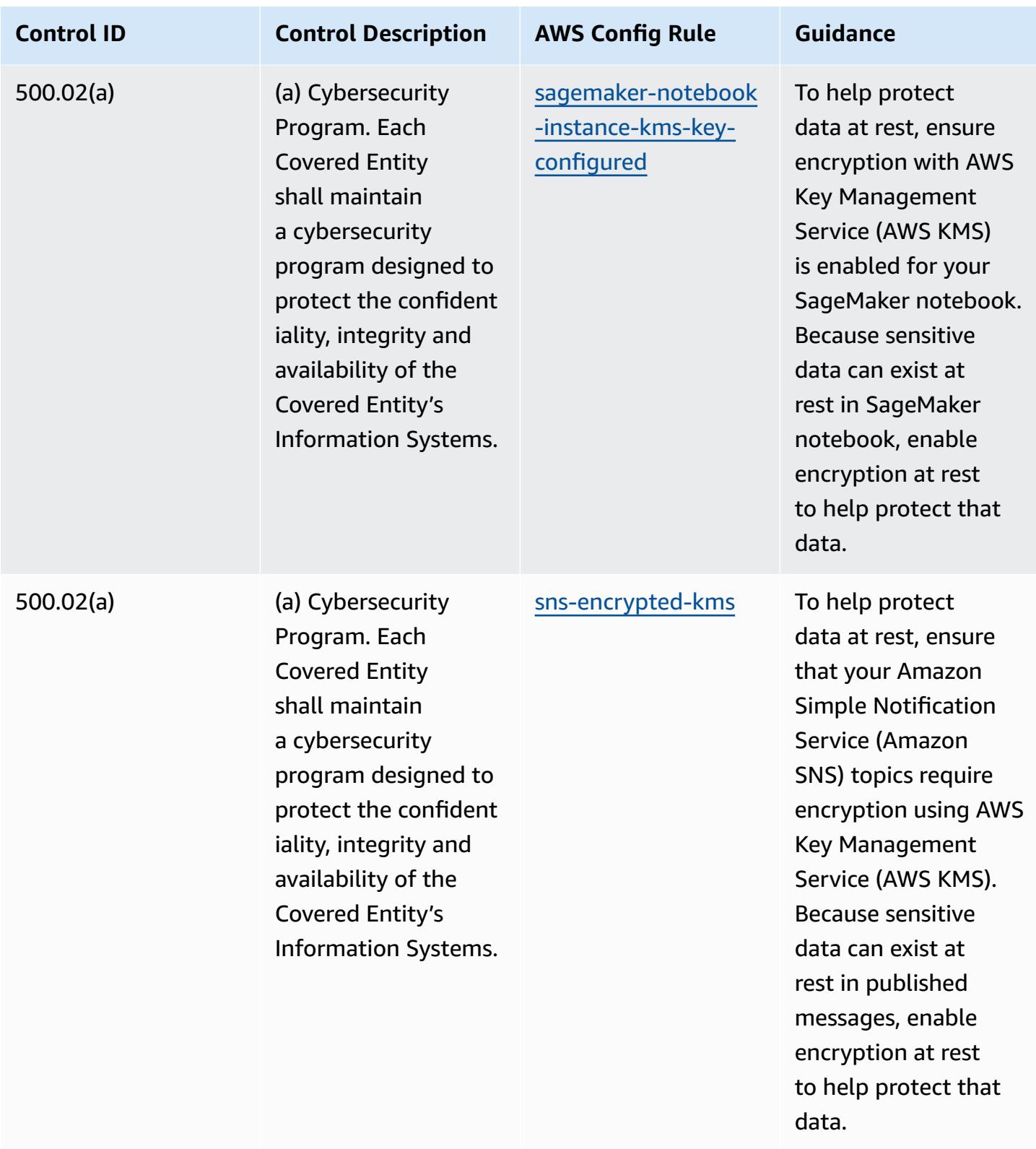

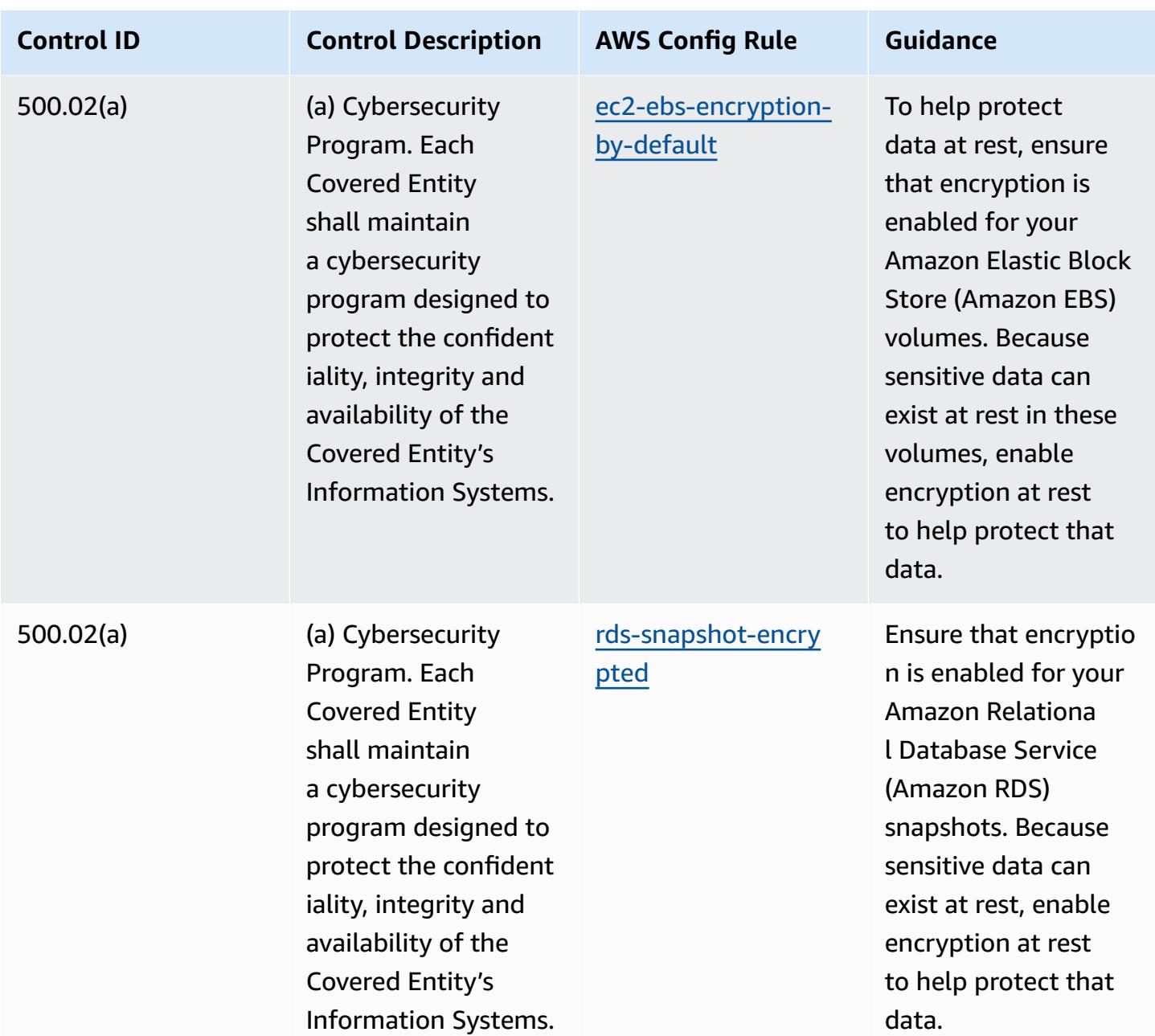

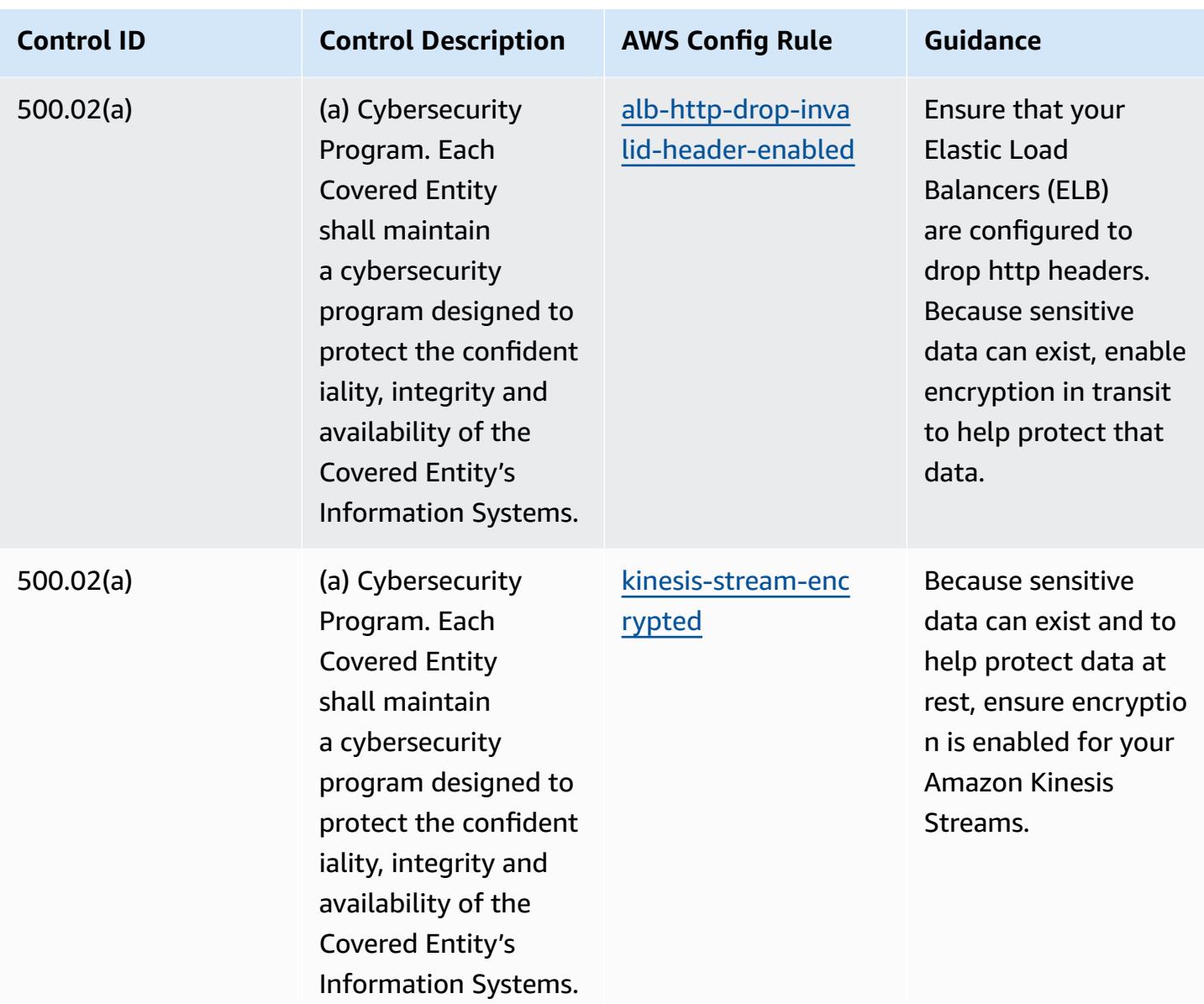

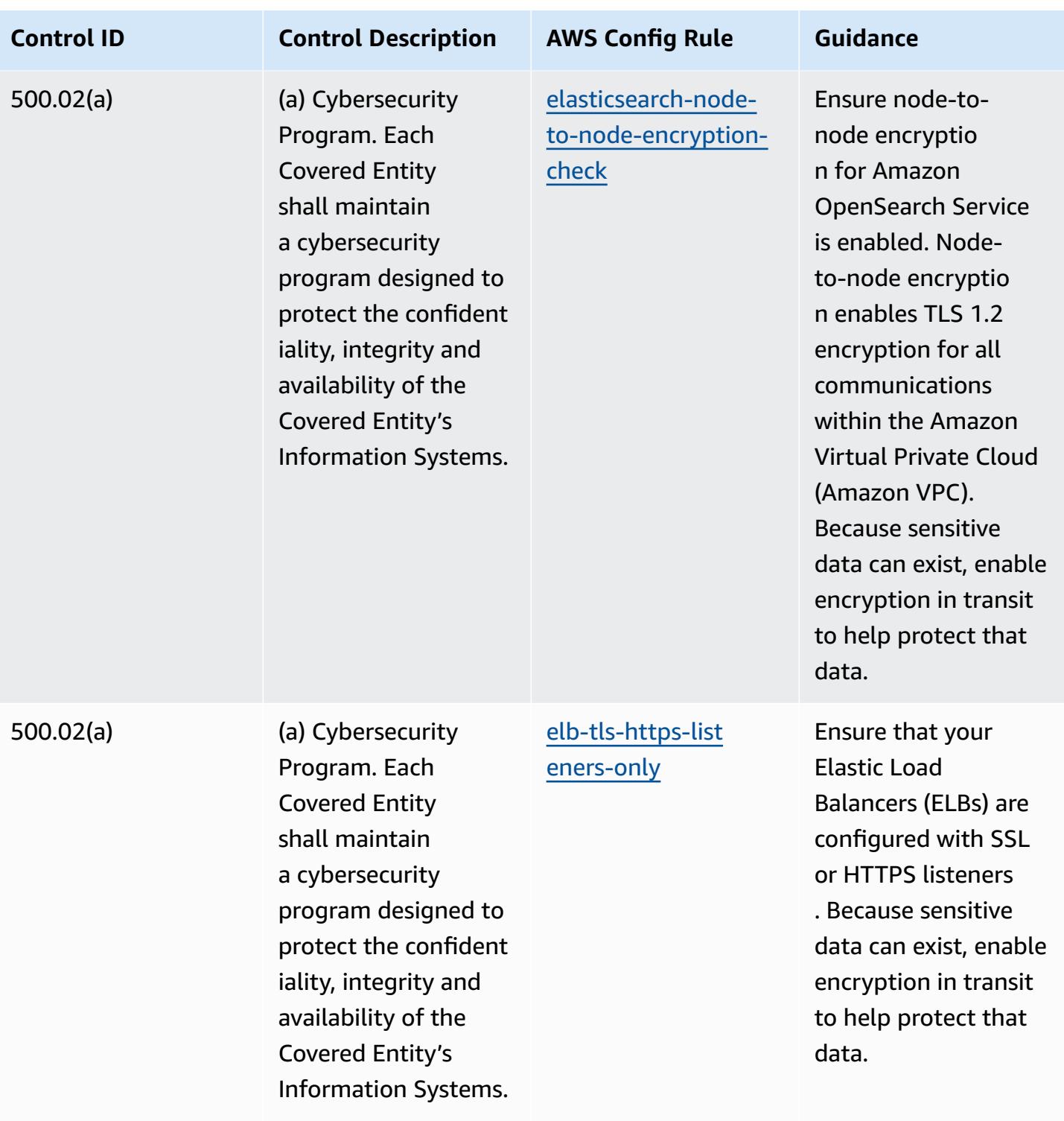

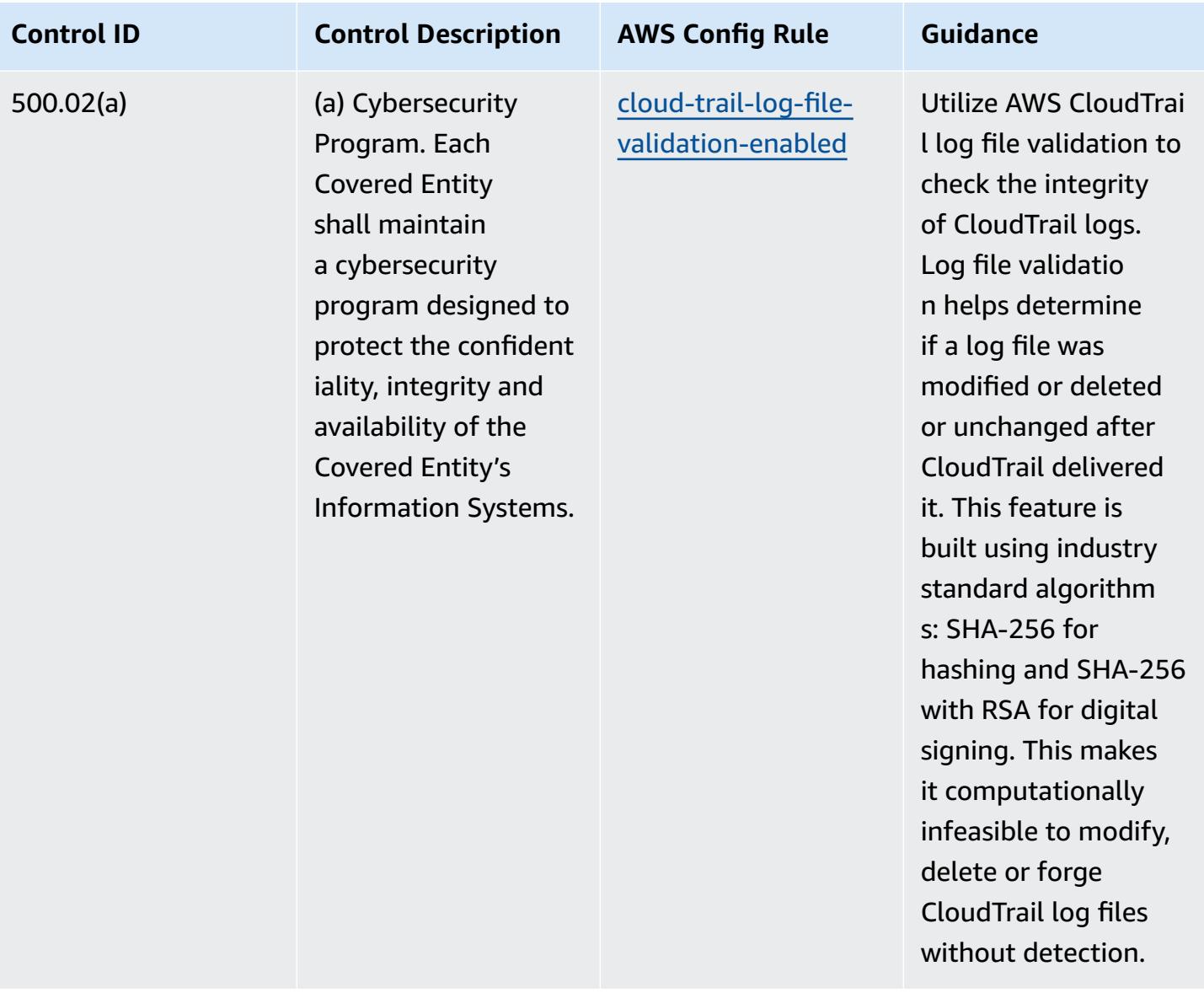

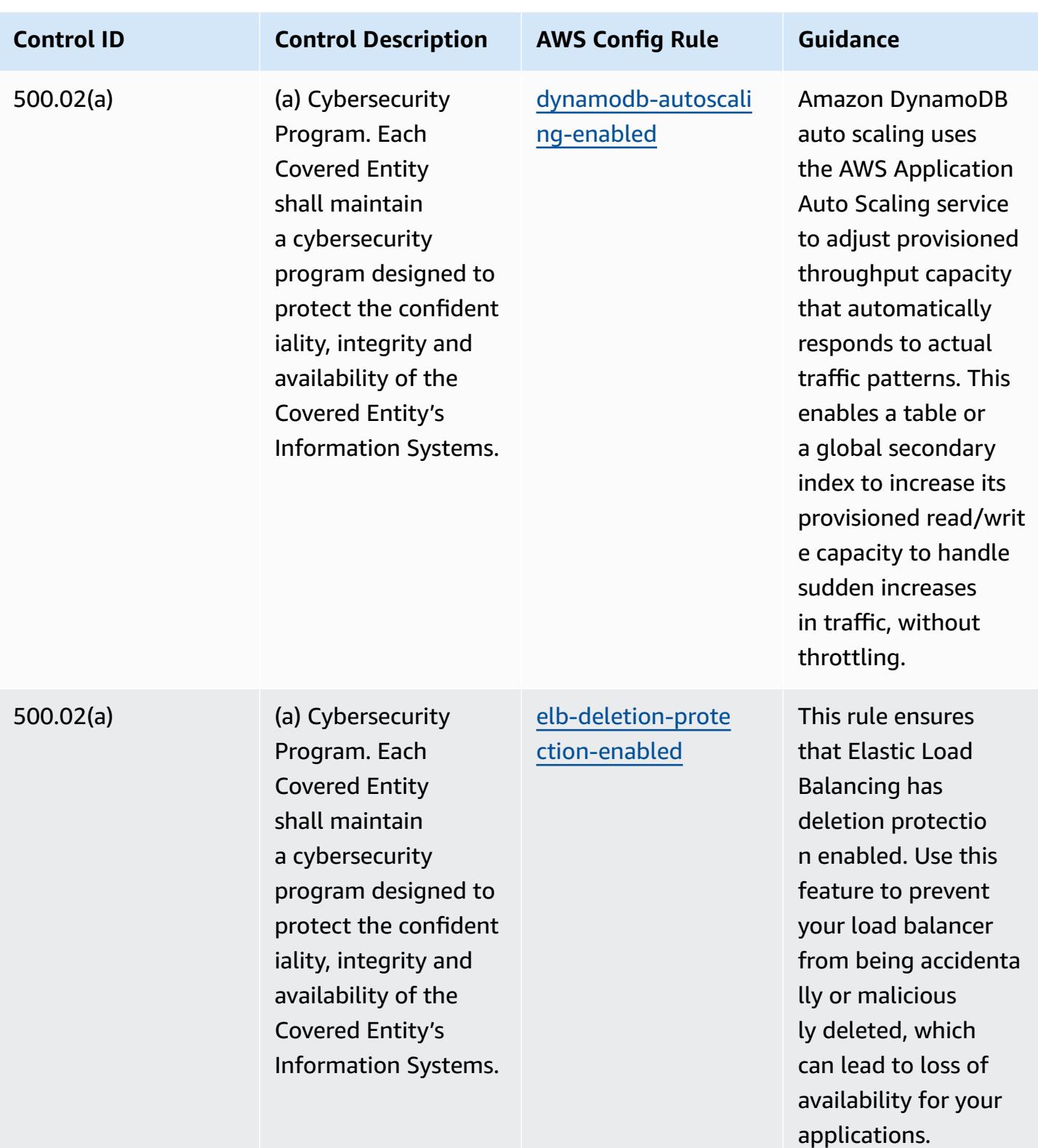

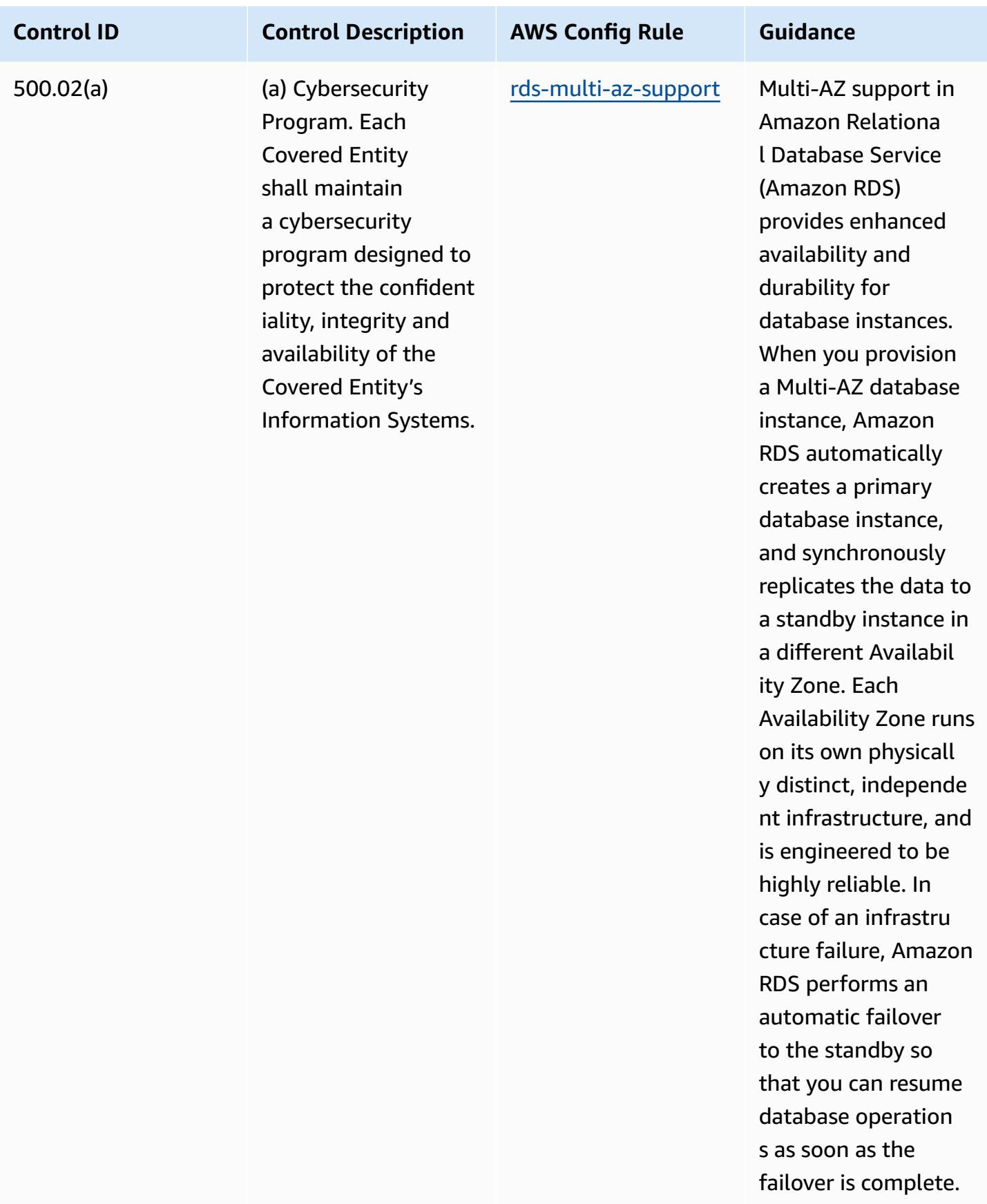

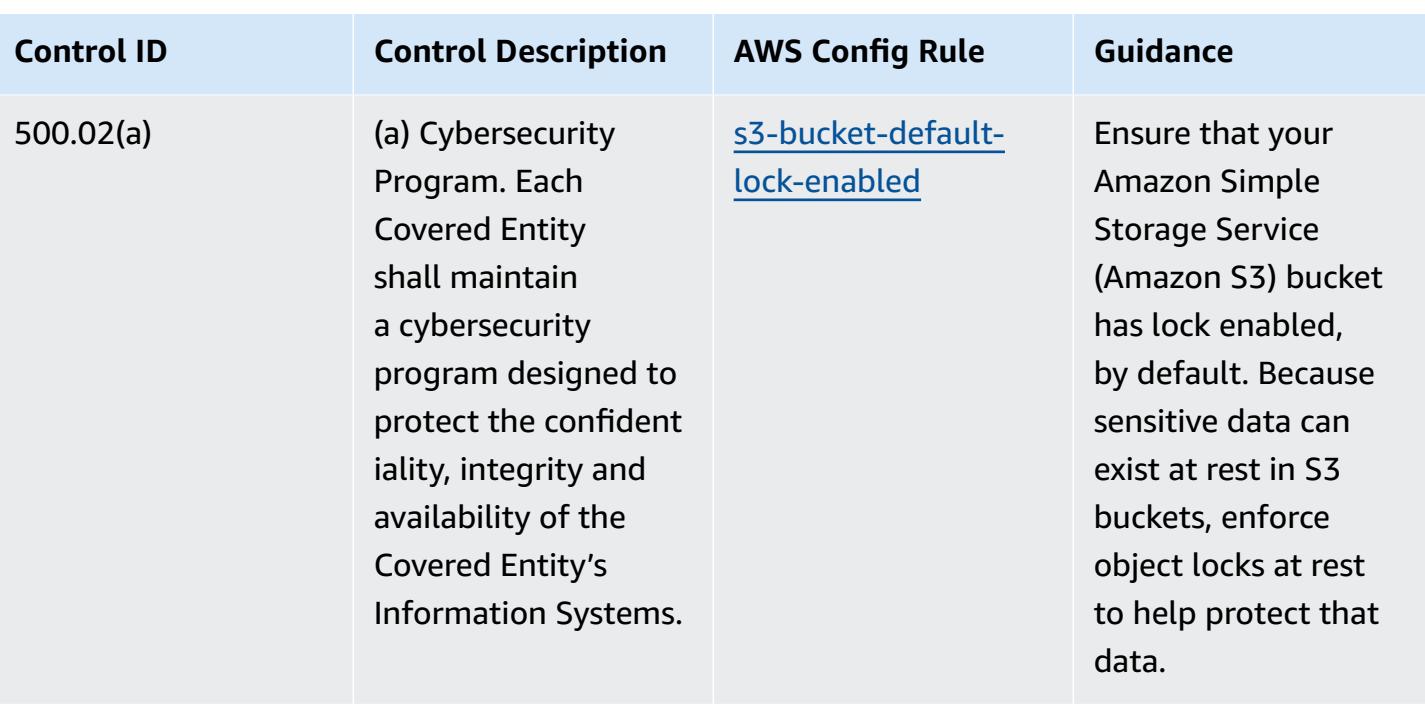

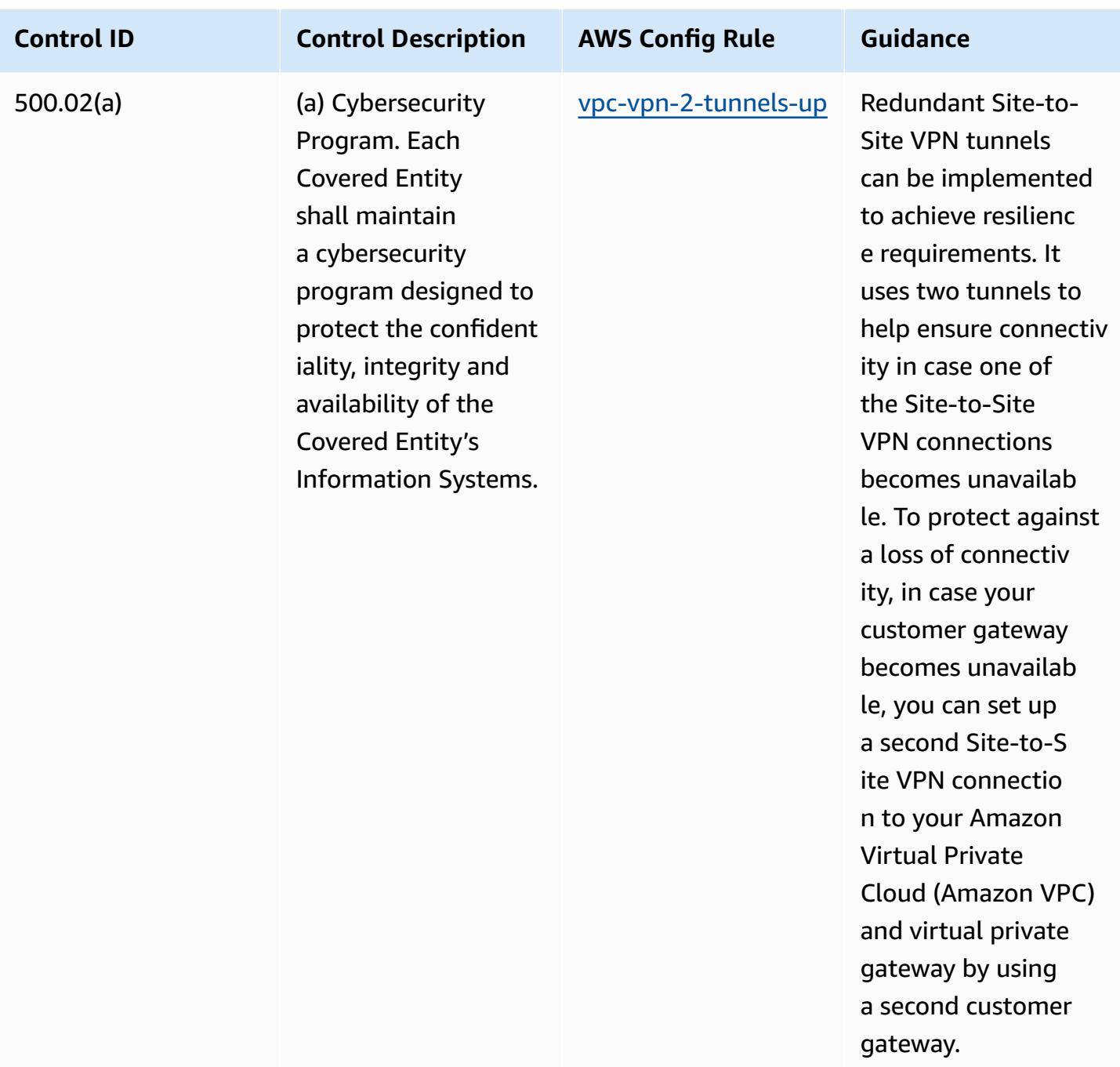

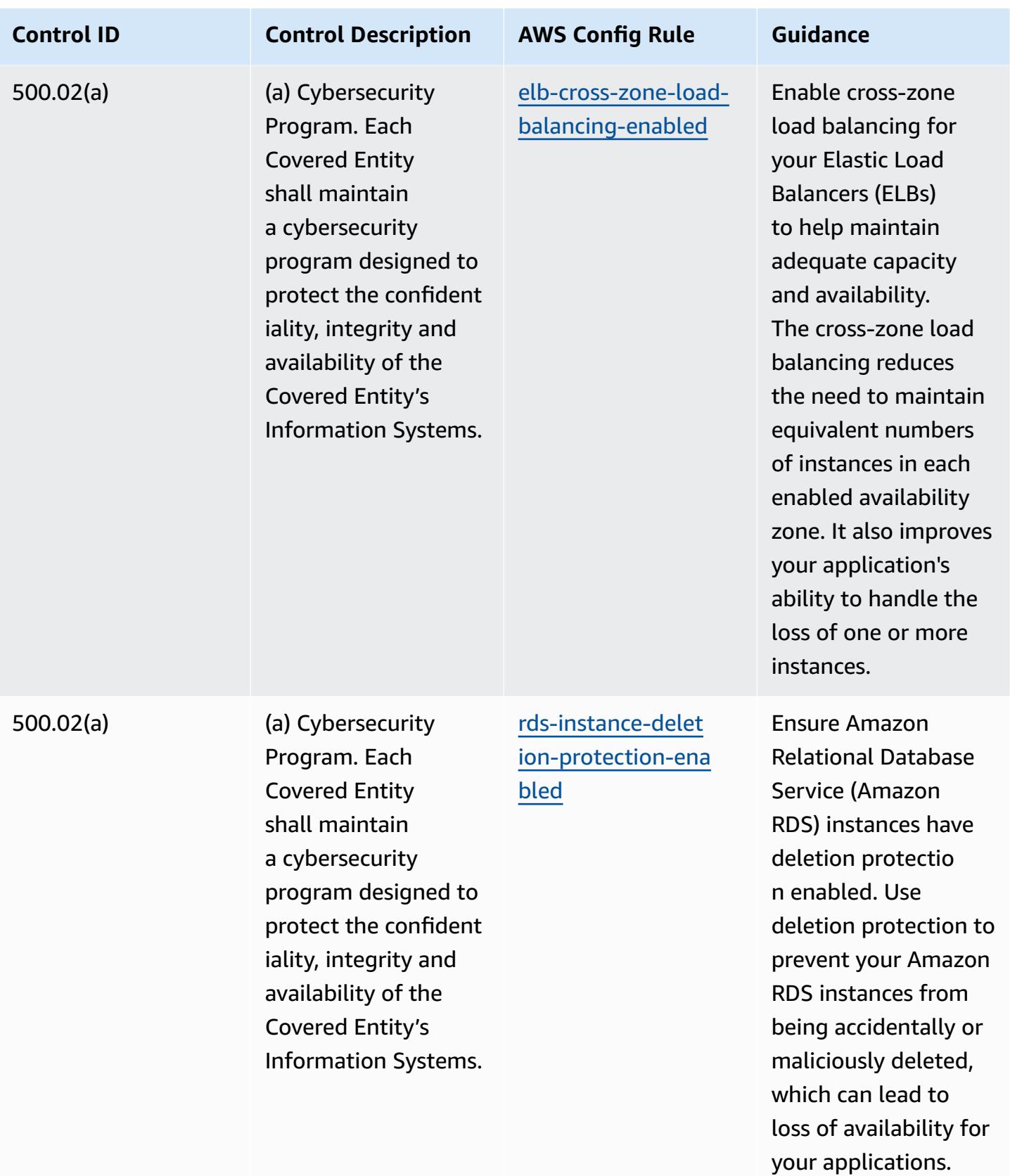

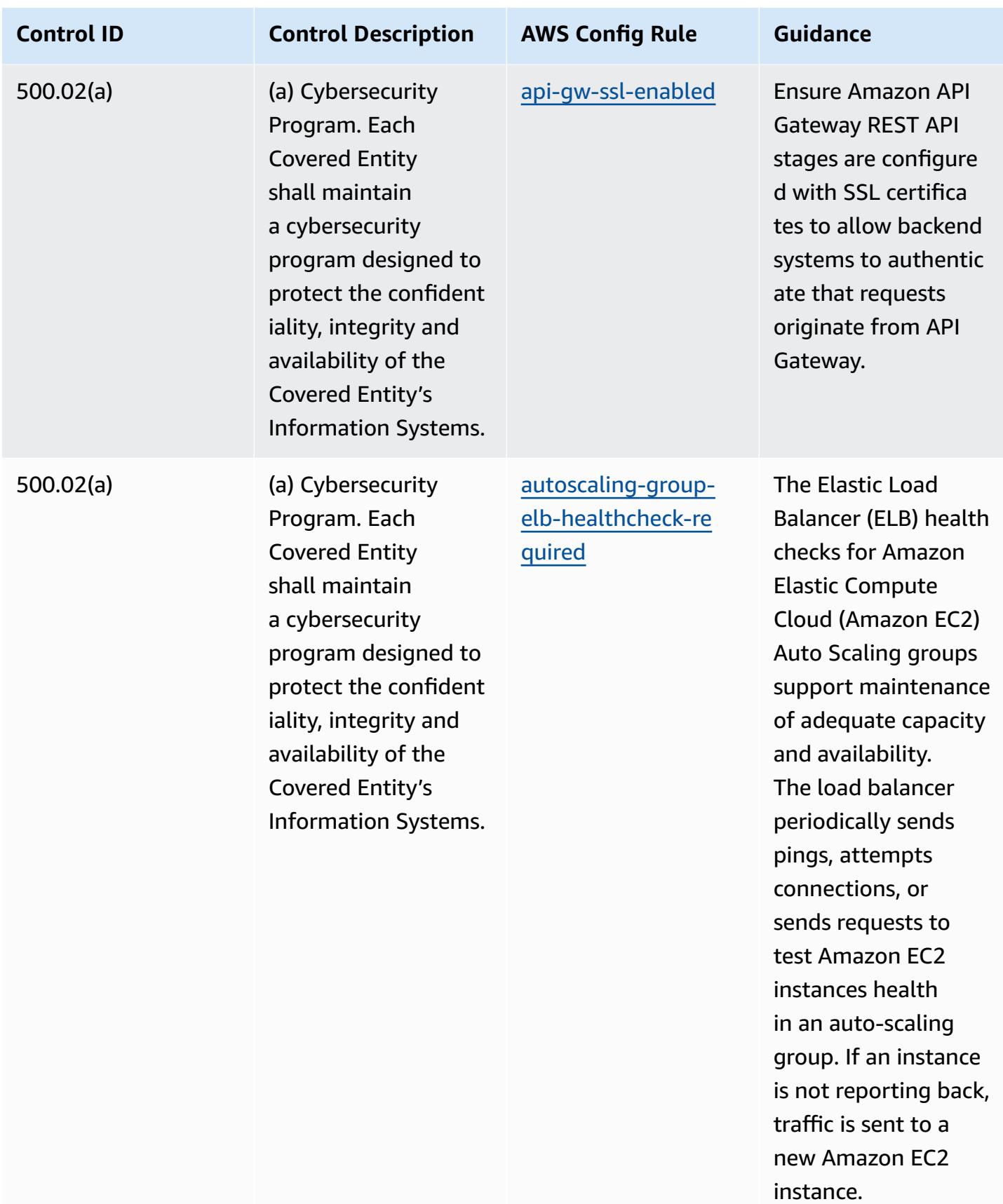

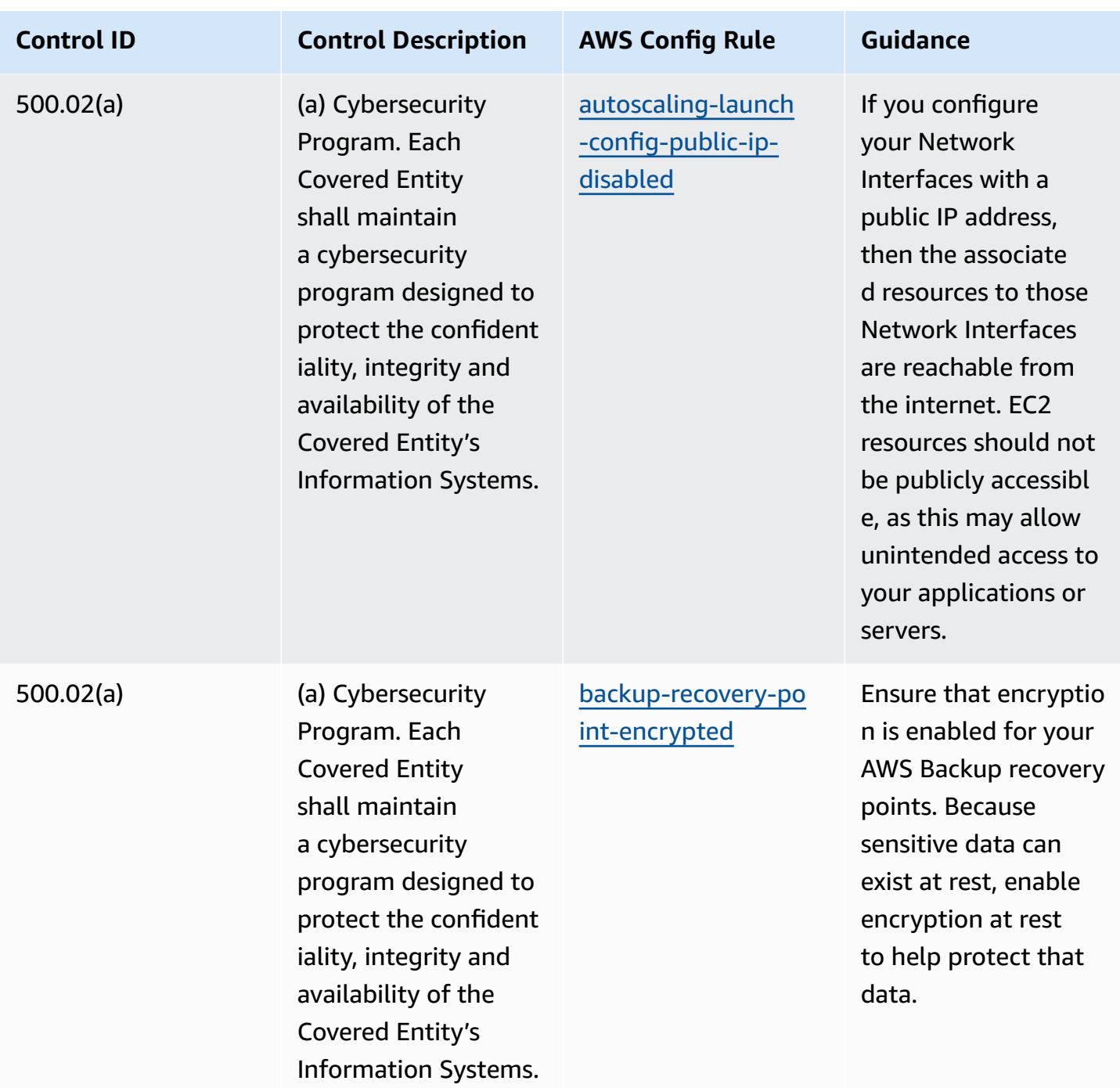

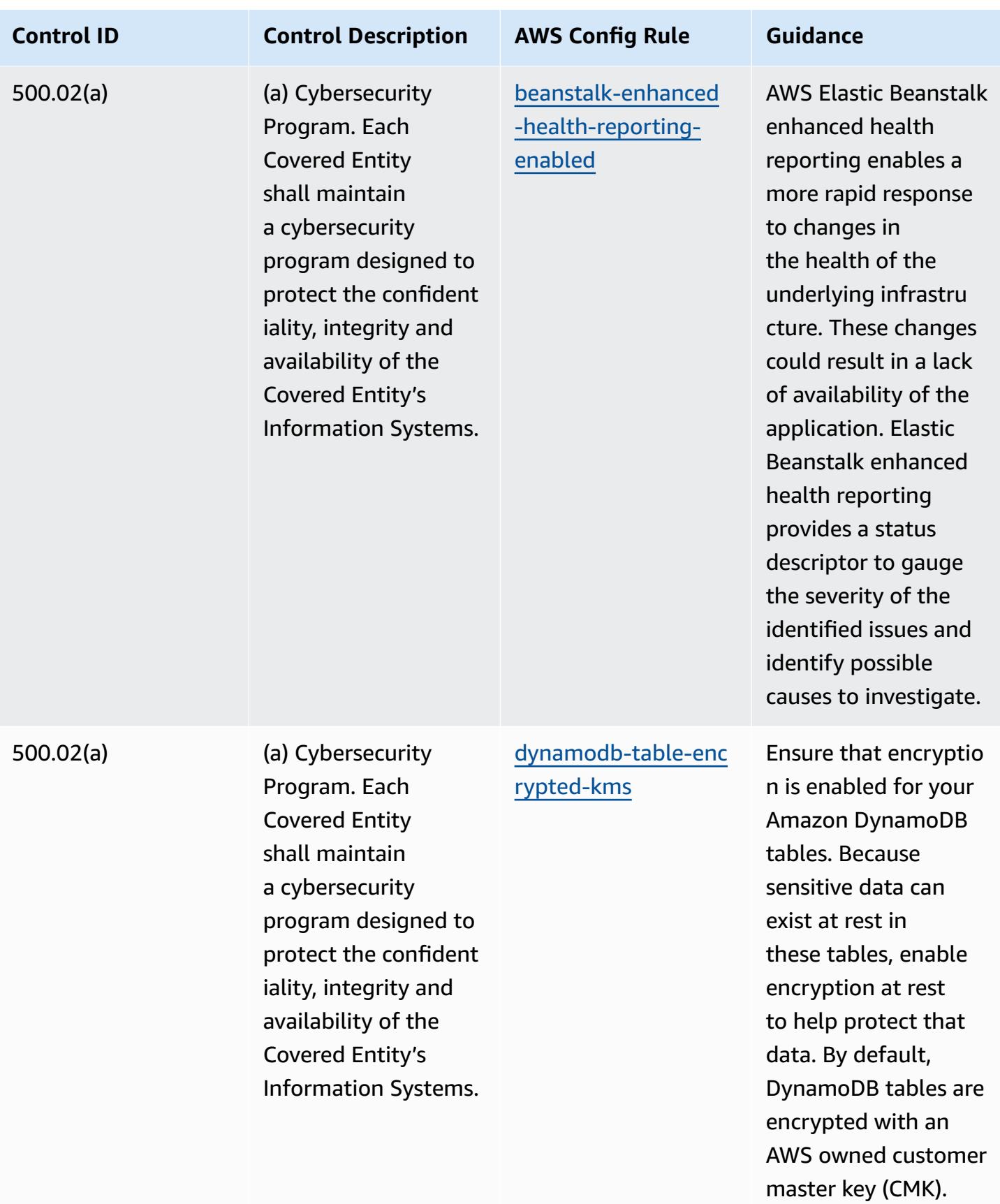

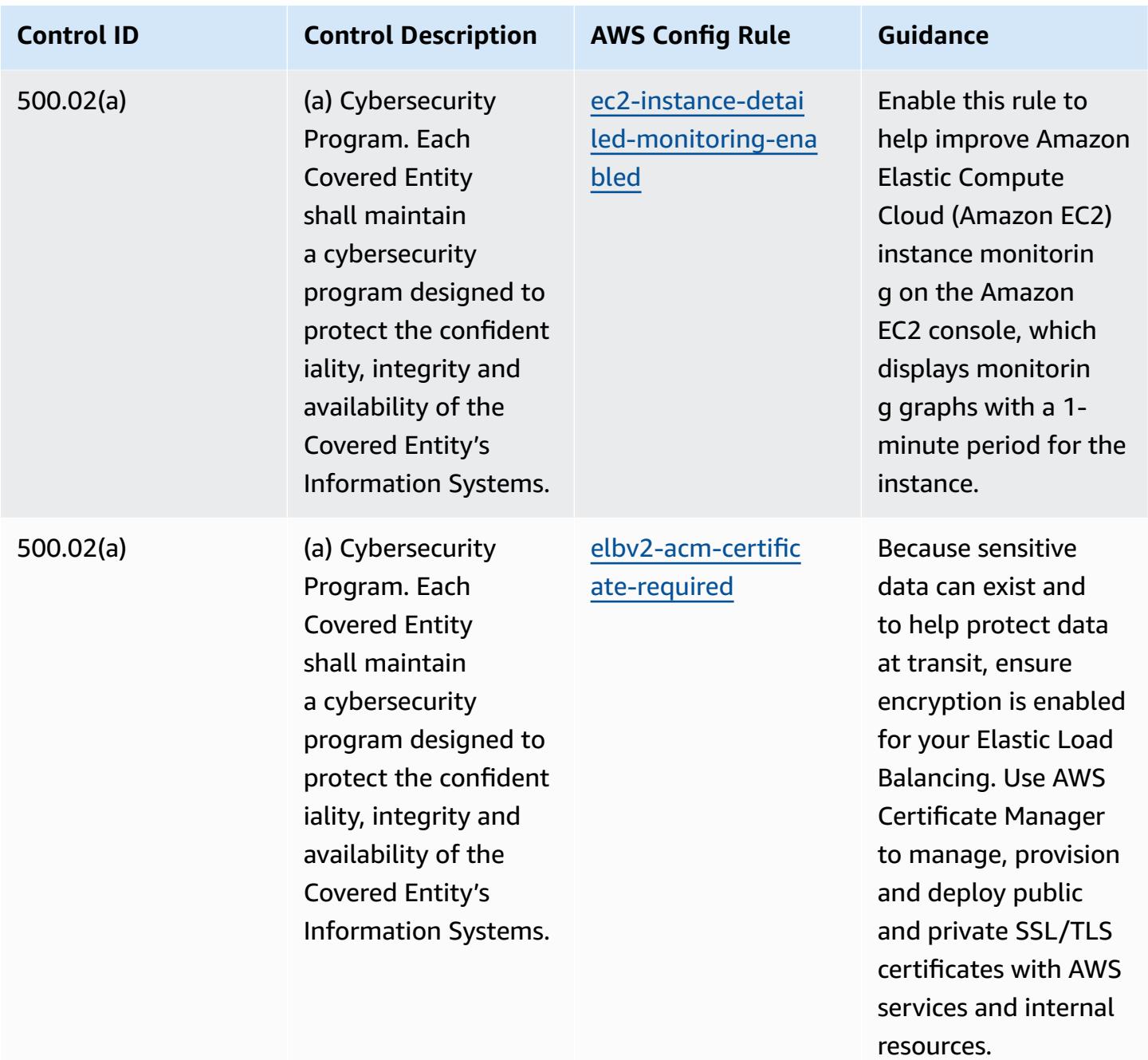

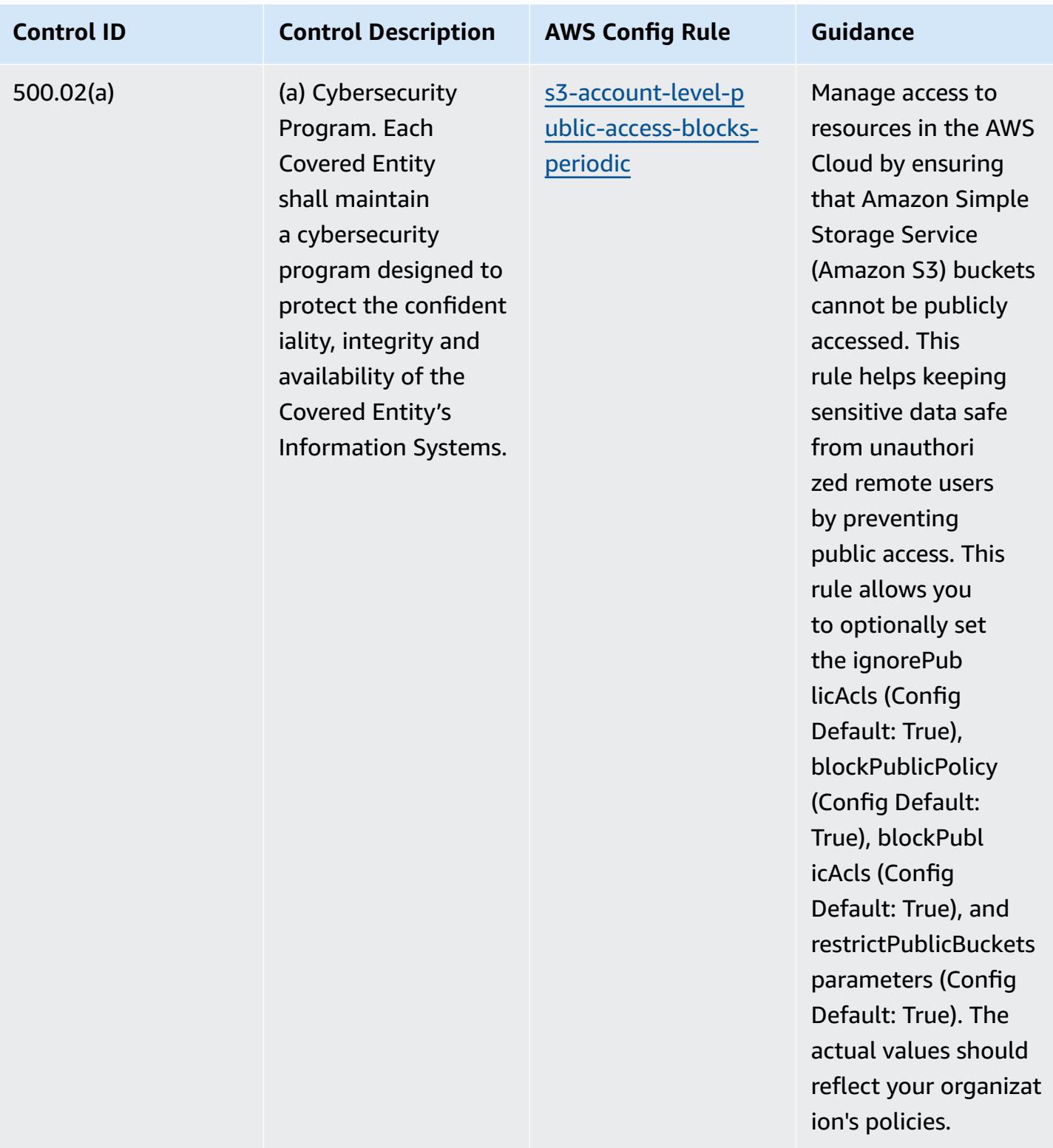

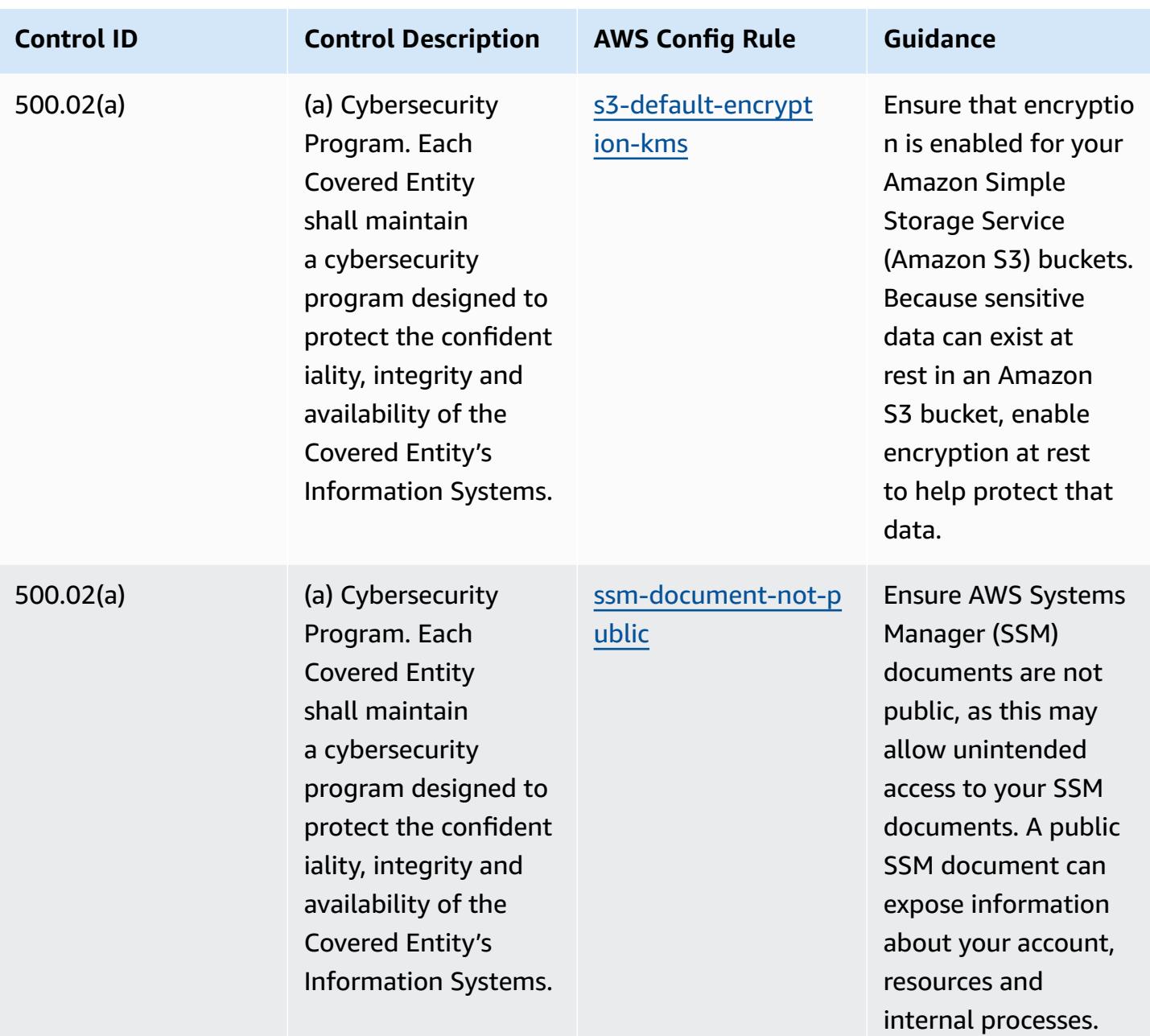
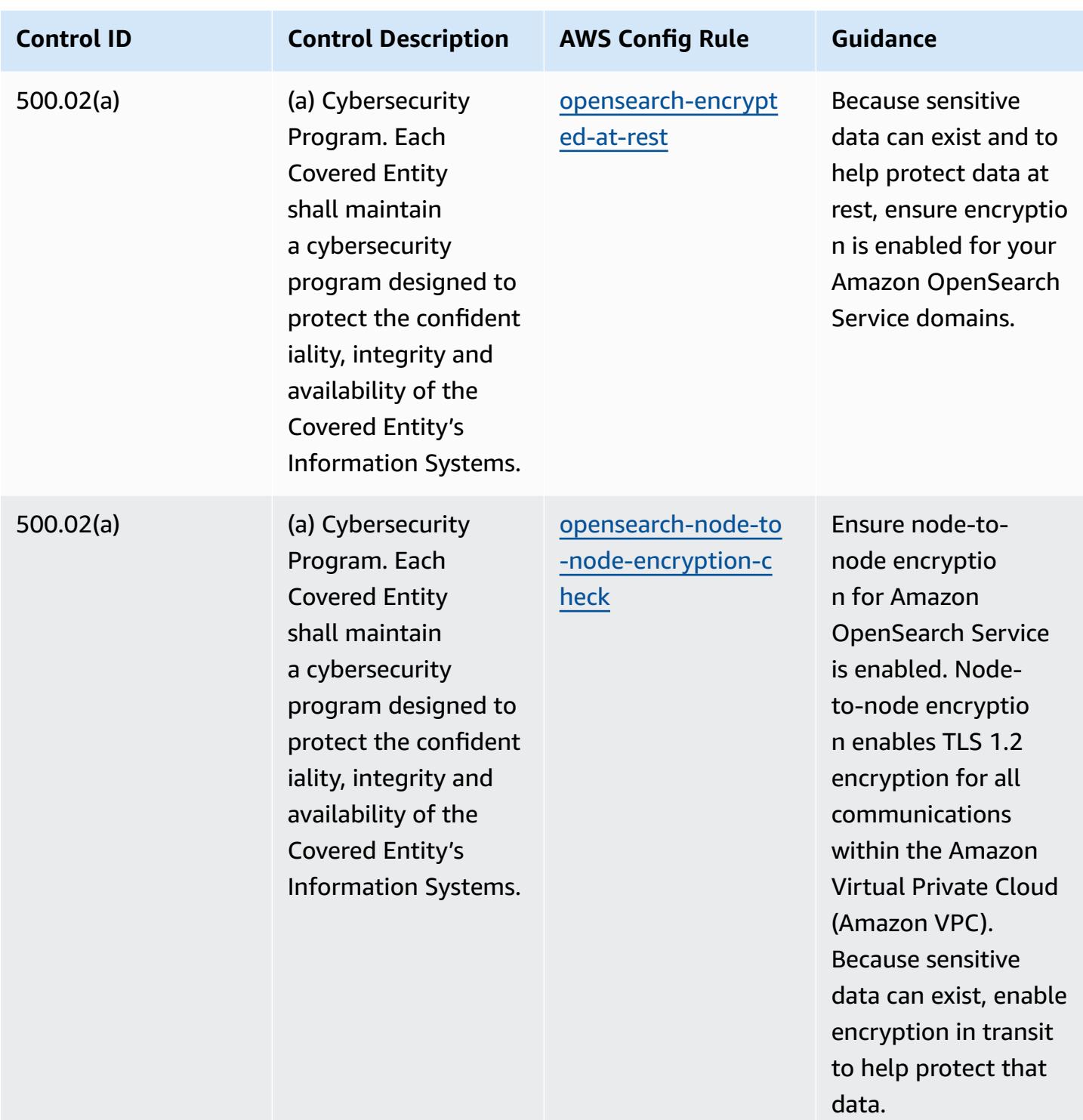

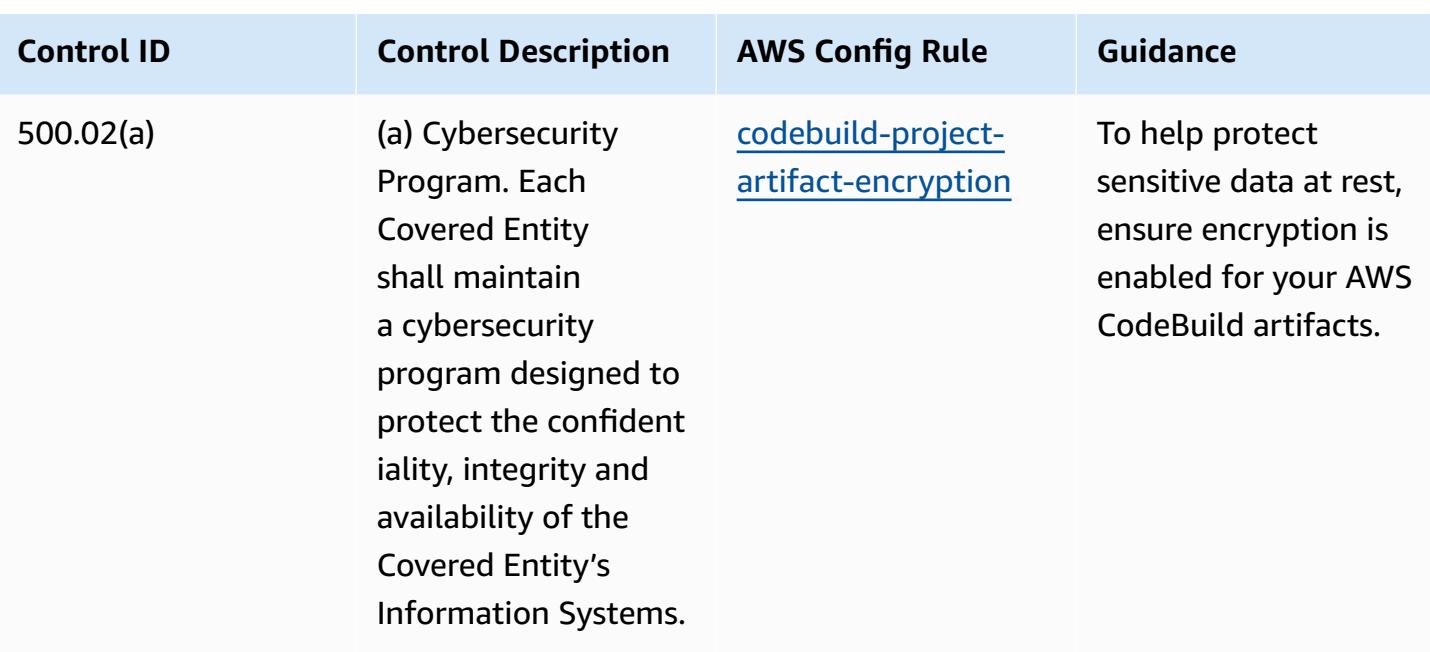

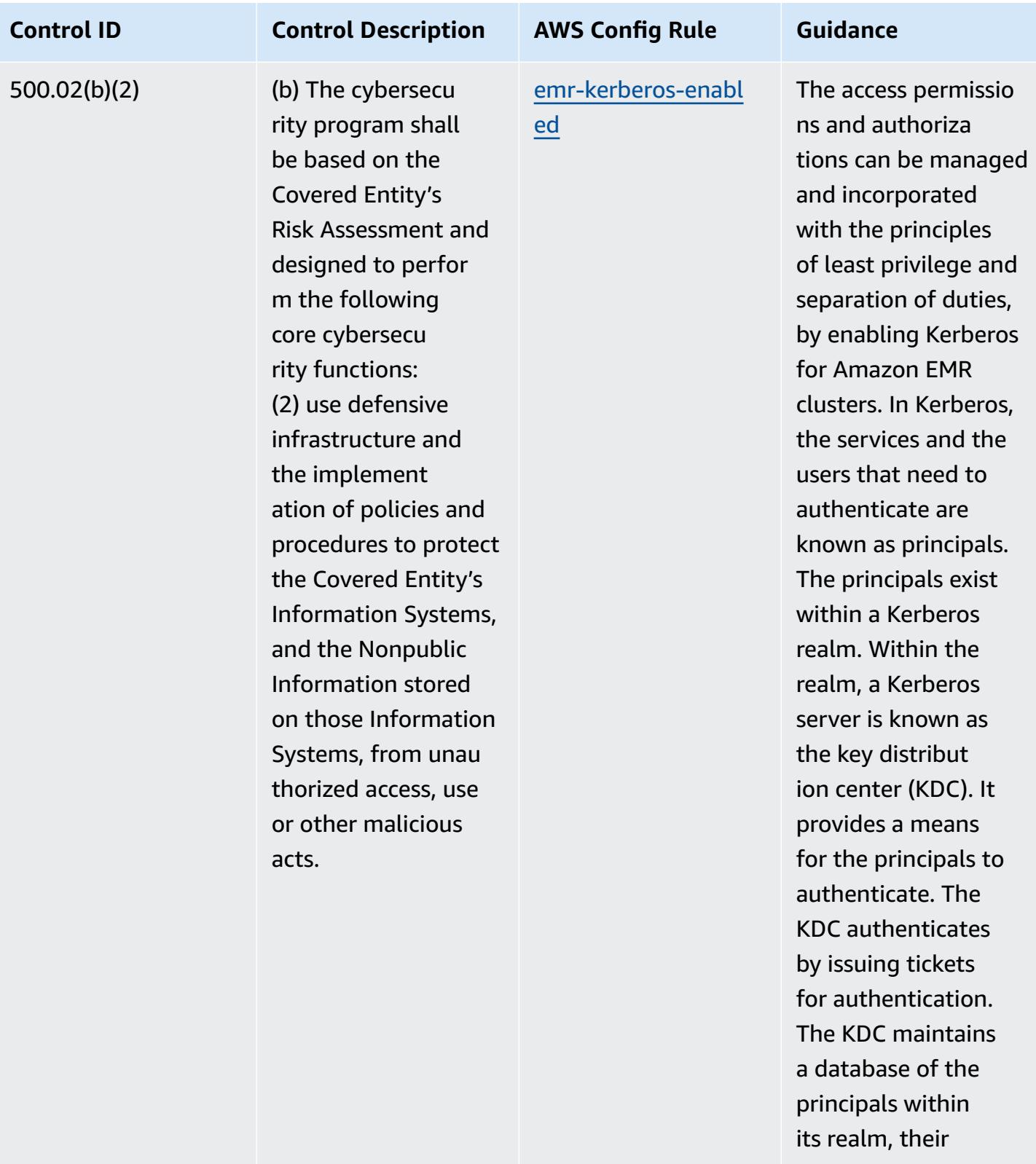

passwords, and other administrative

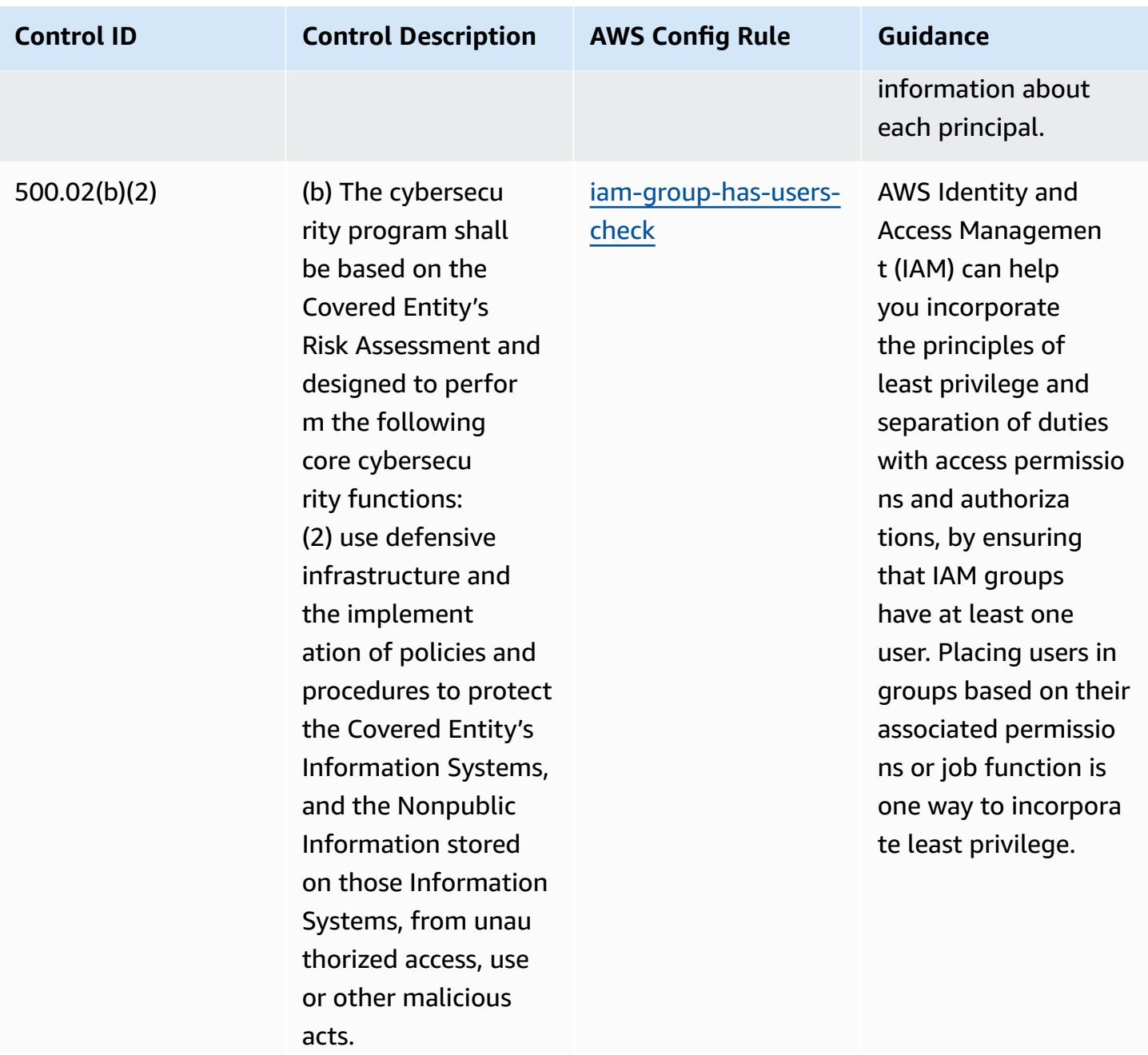

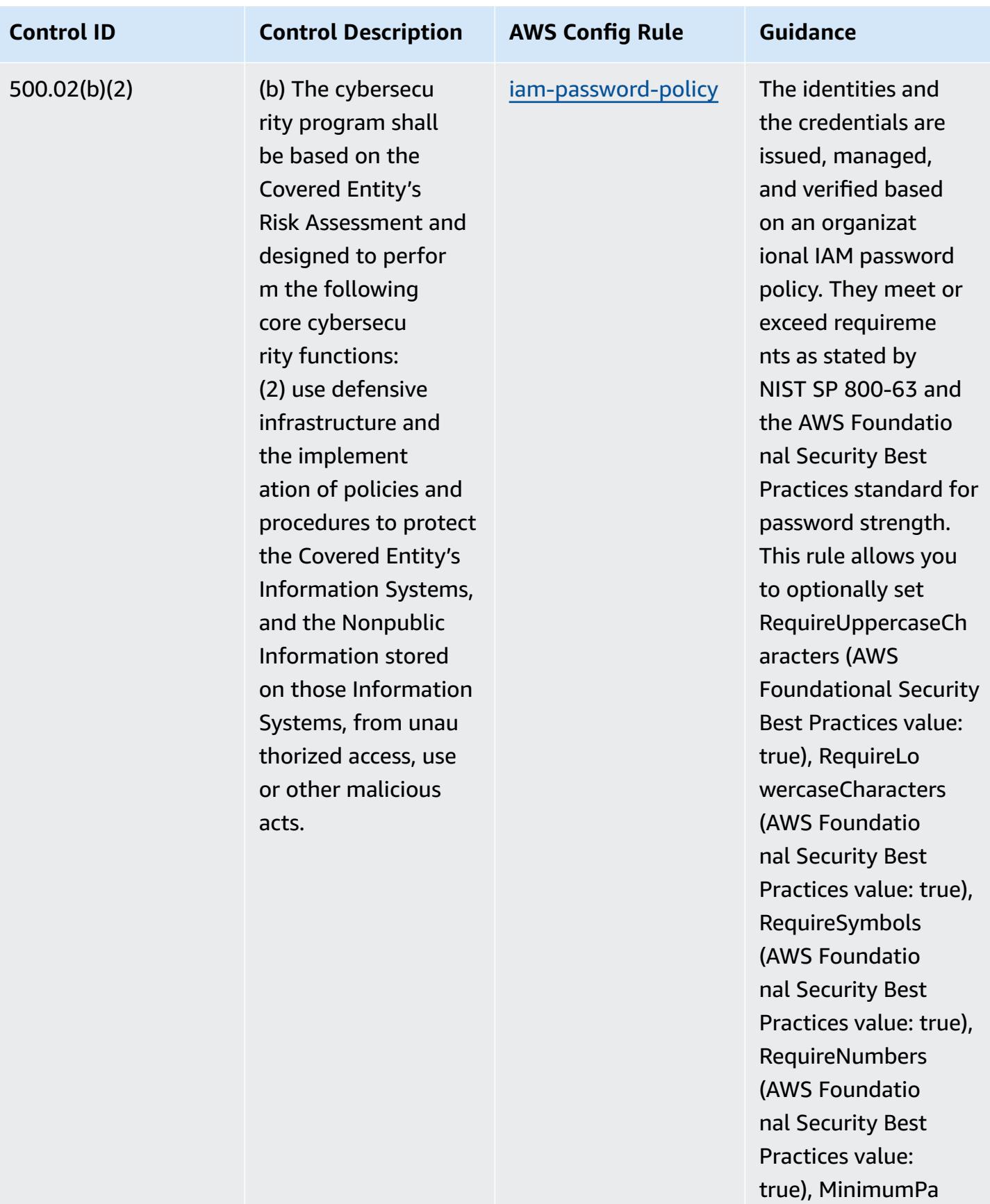

Operational Best Practices for NYDFS 23 13920

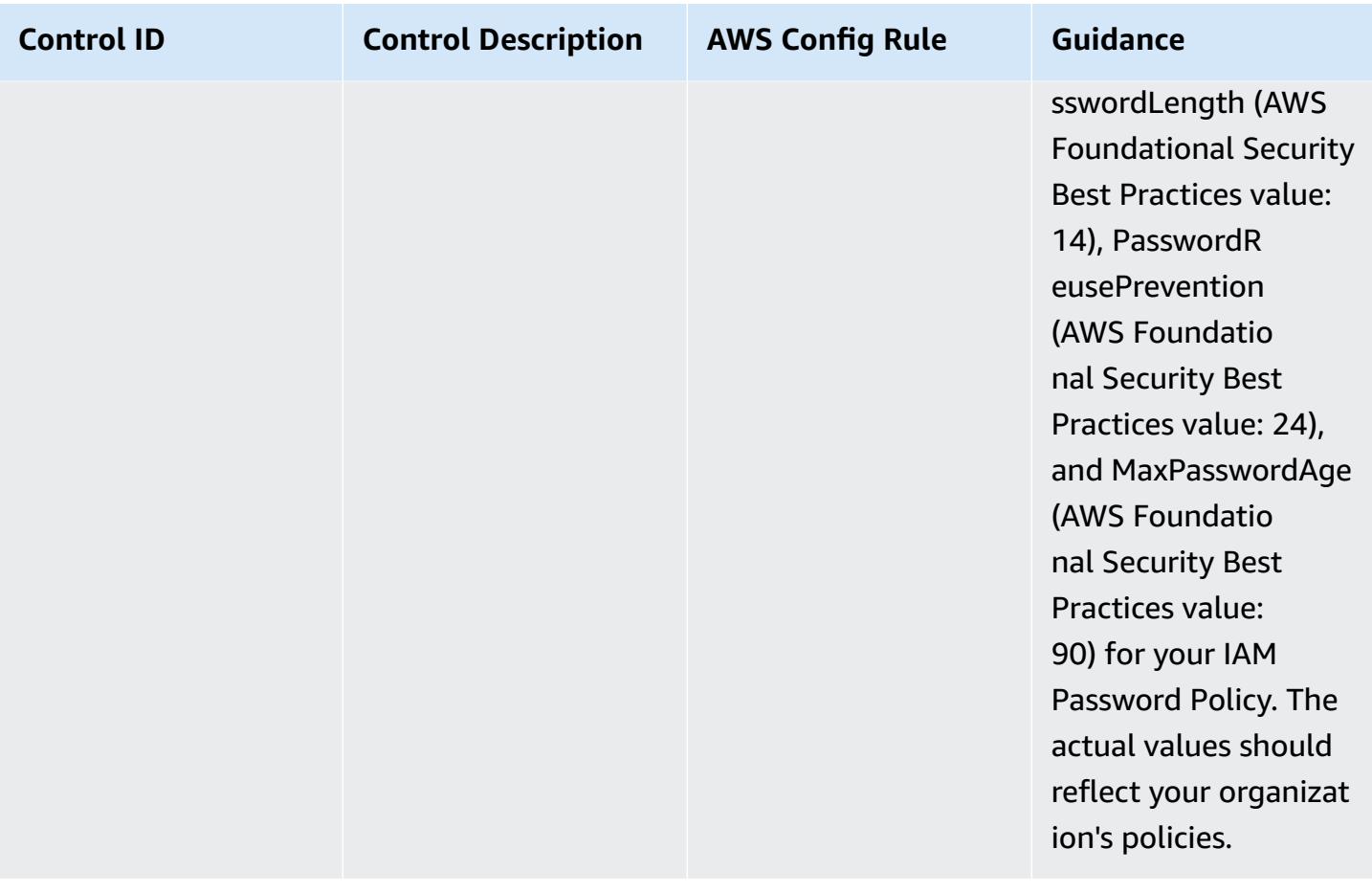

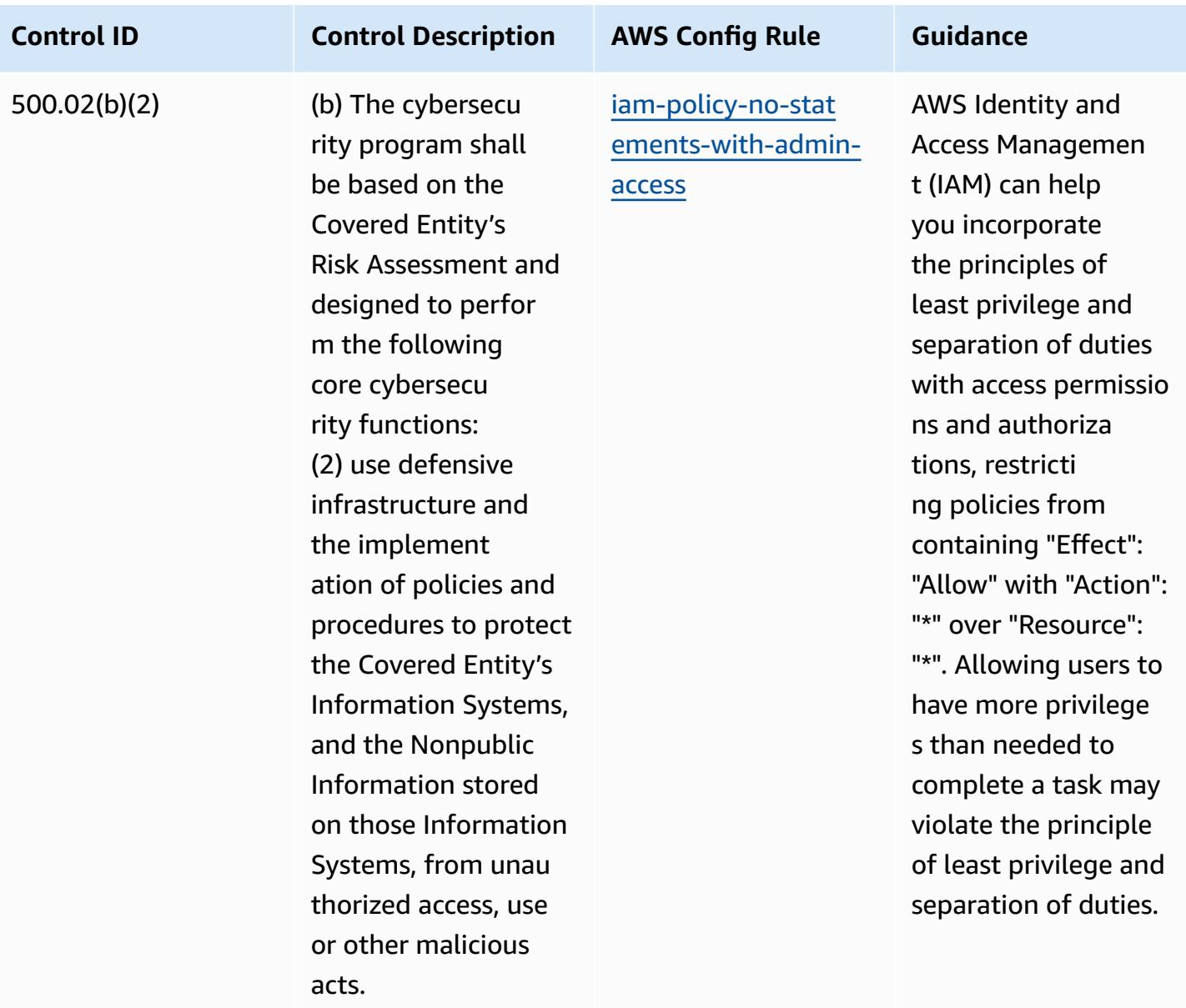

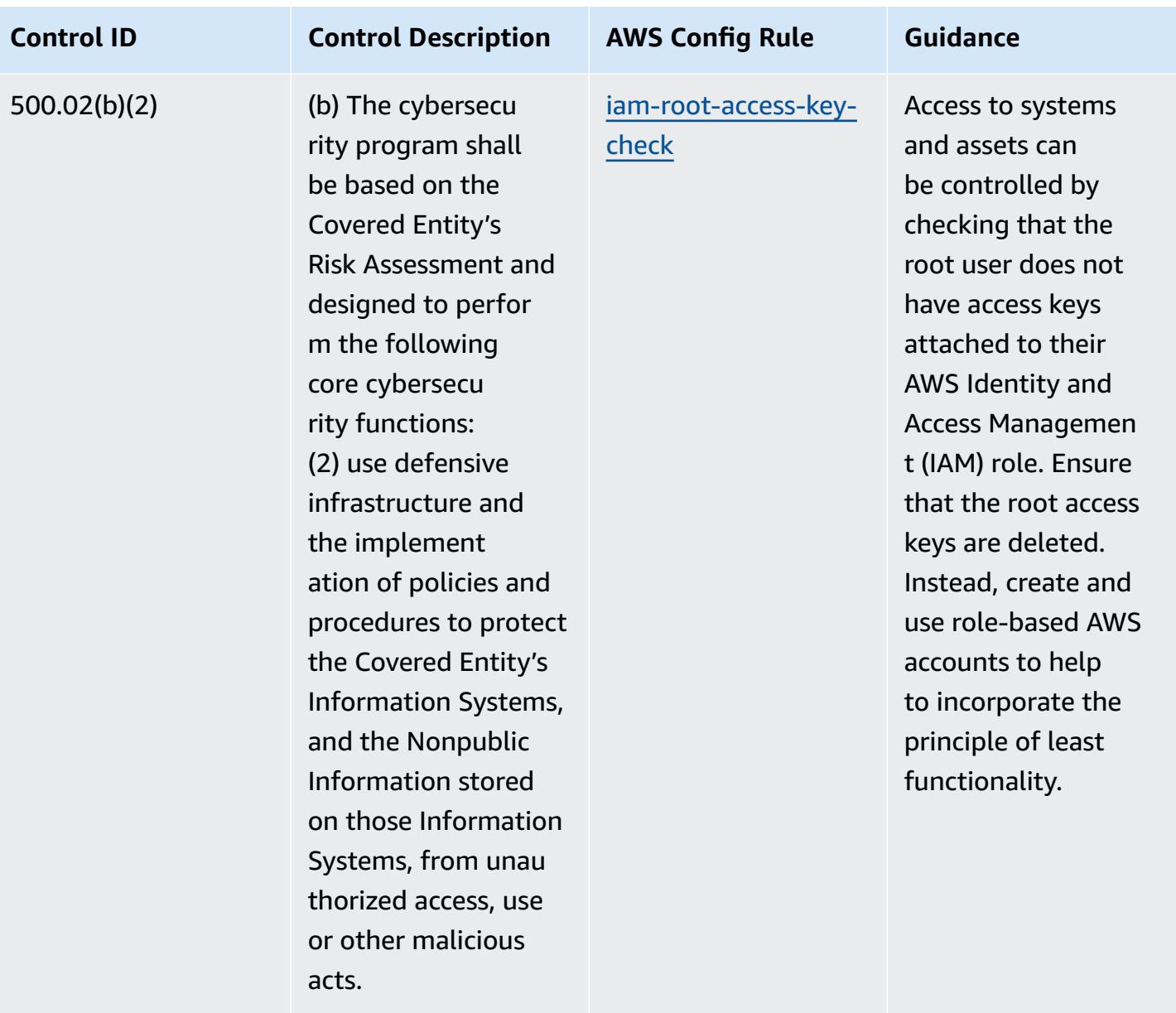

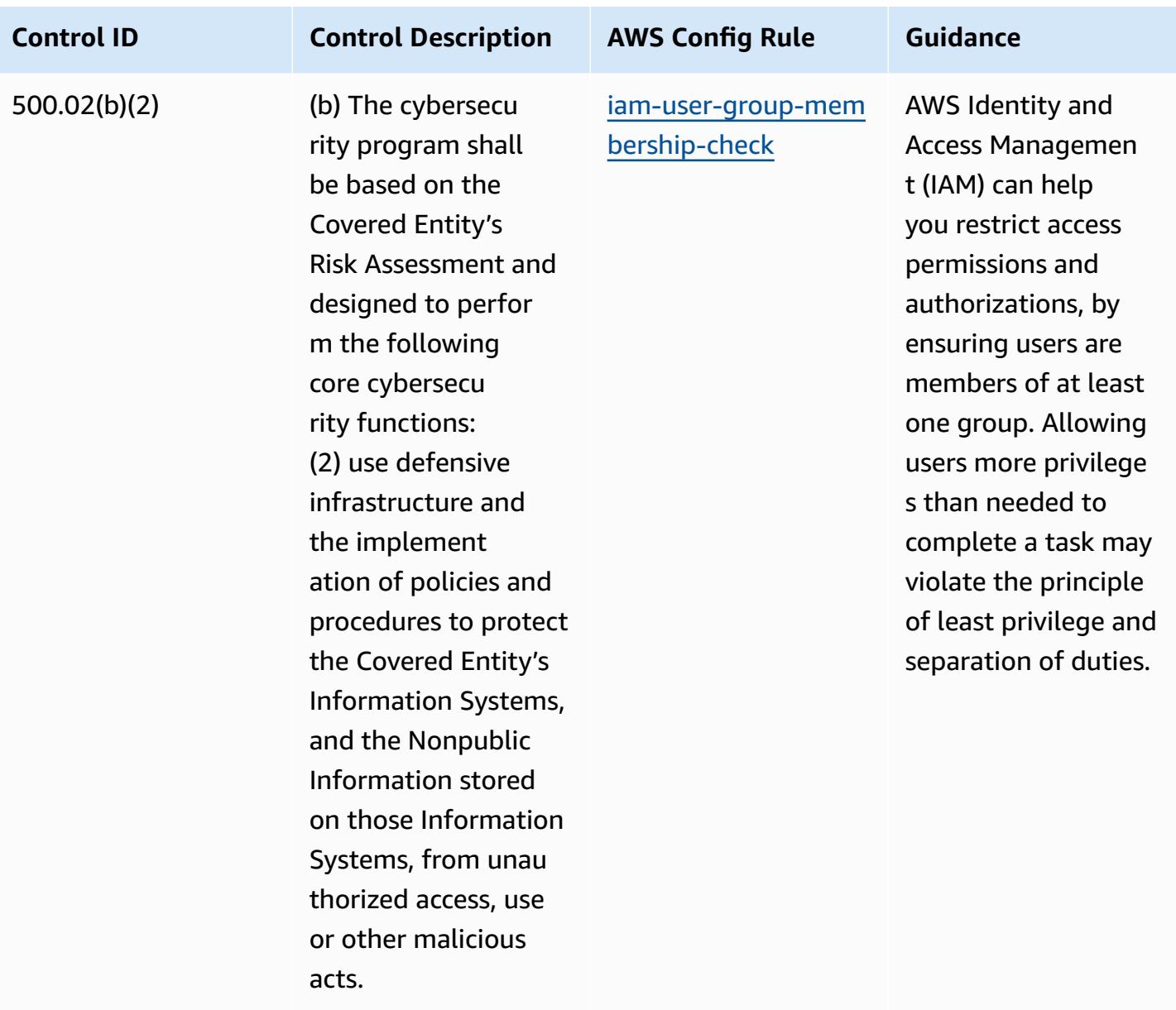

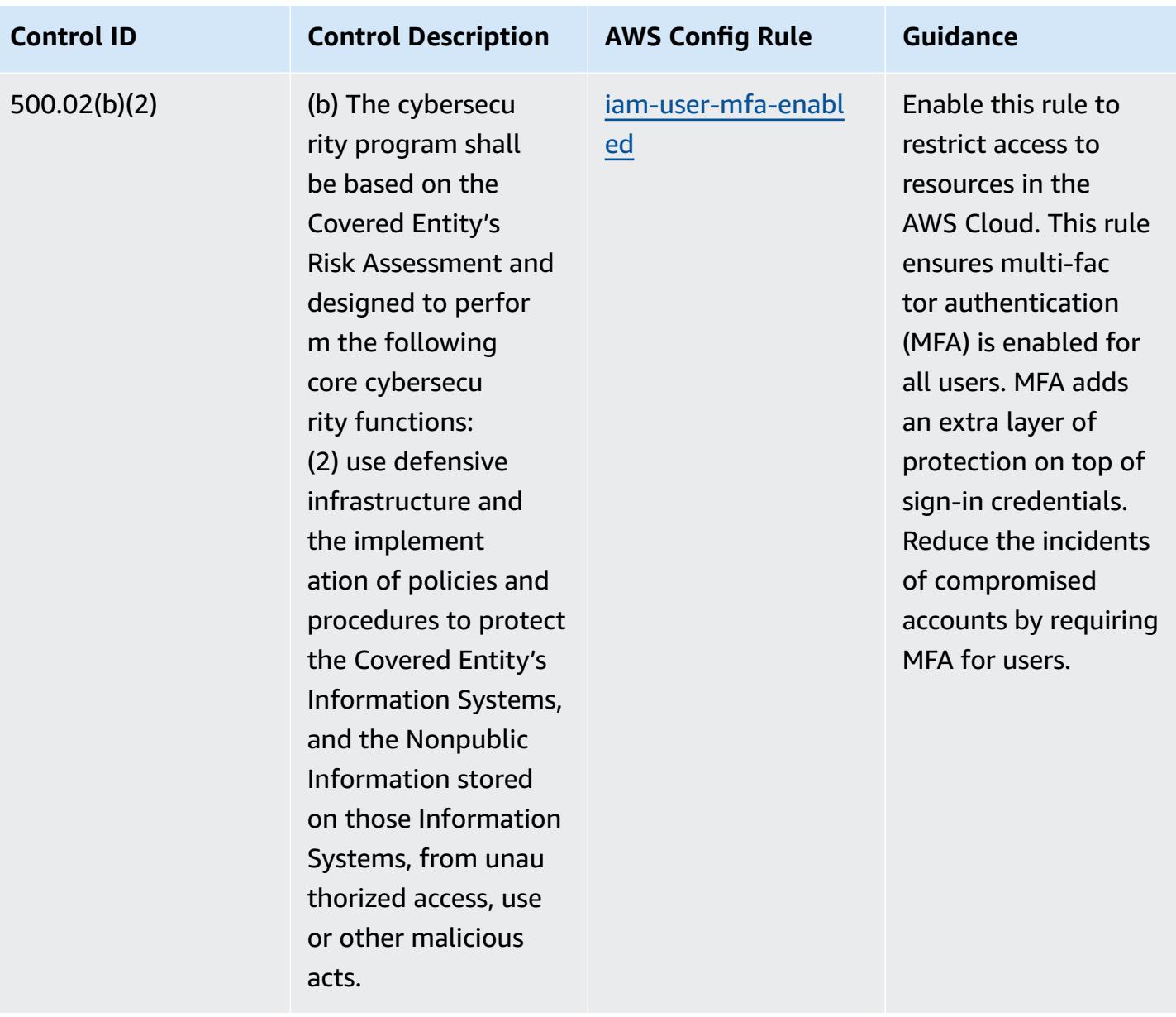

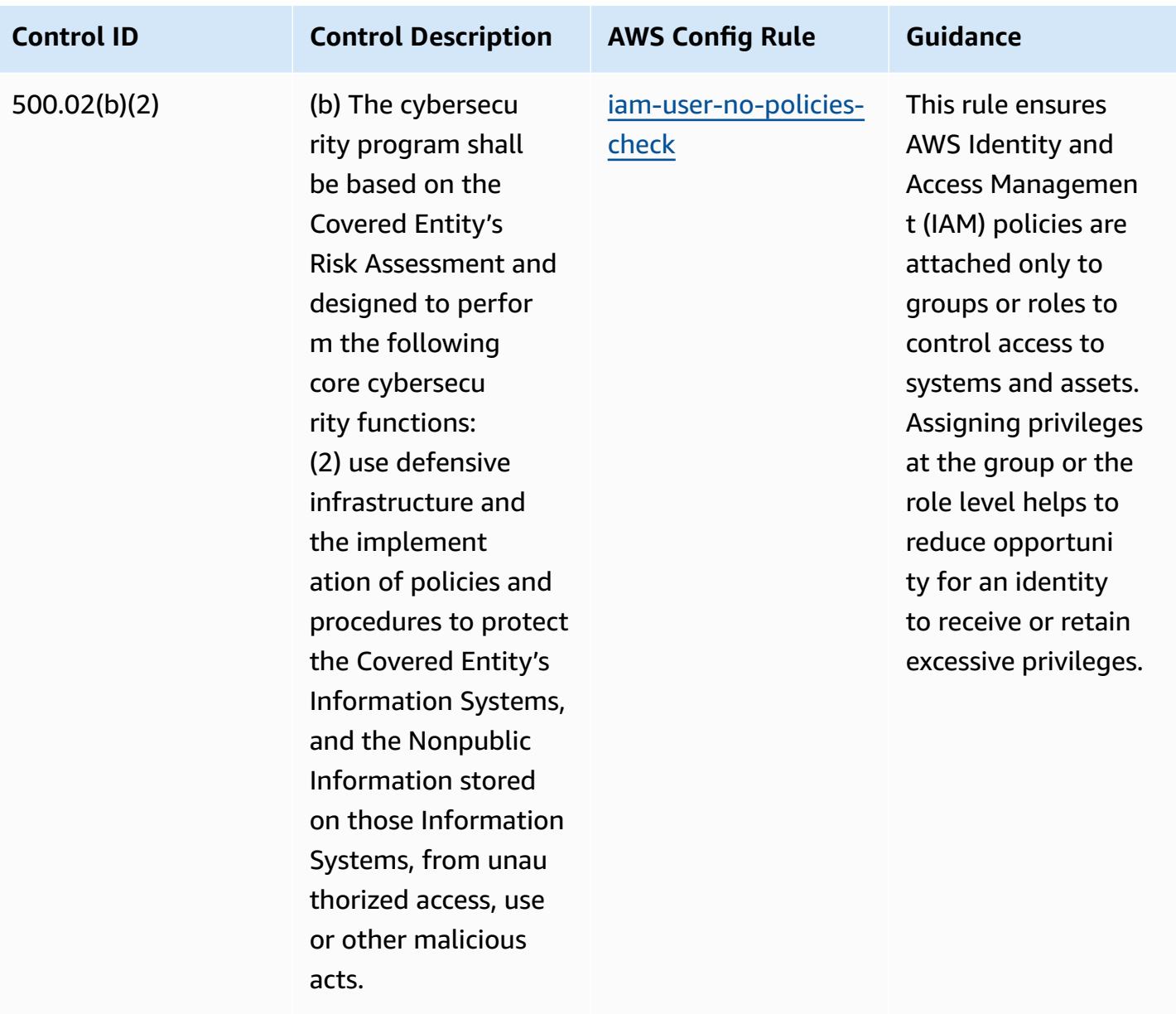

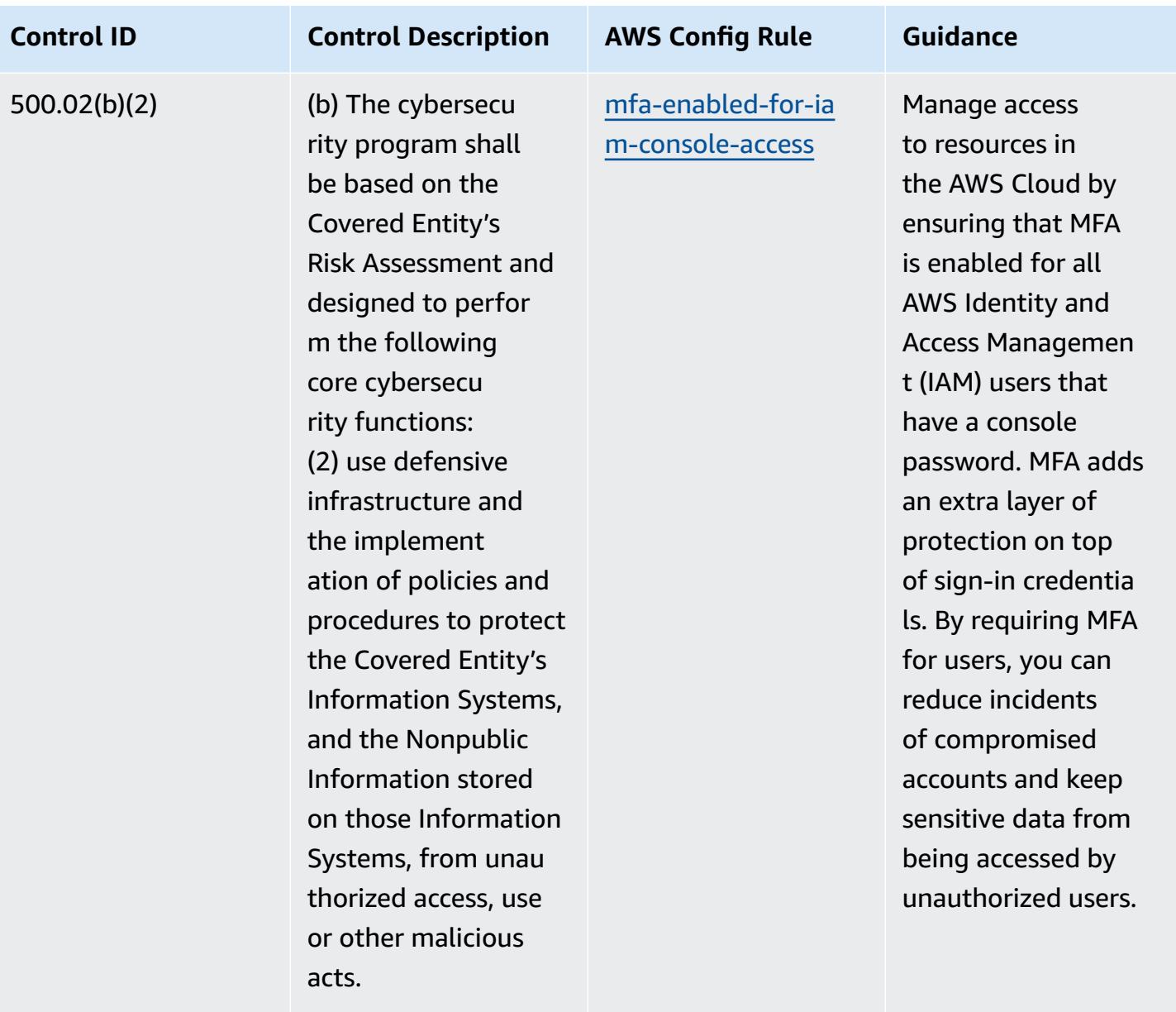

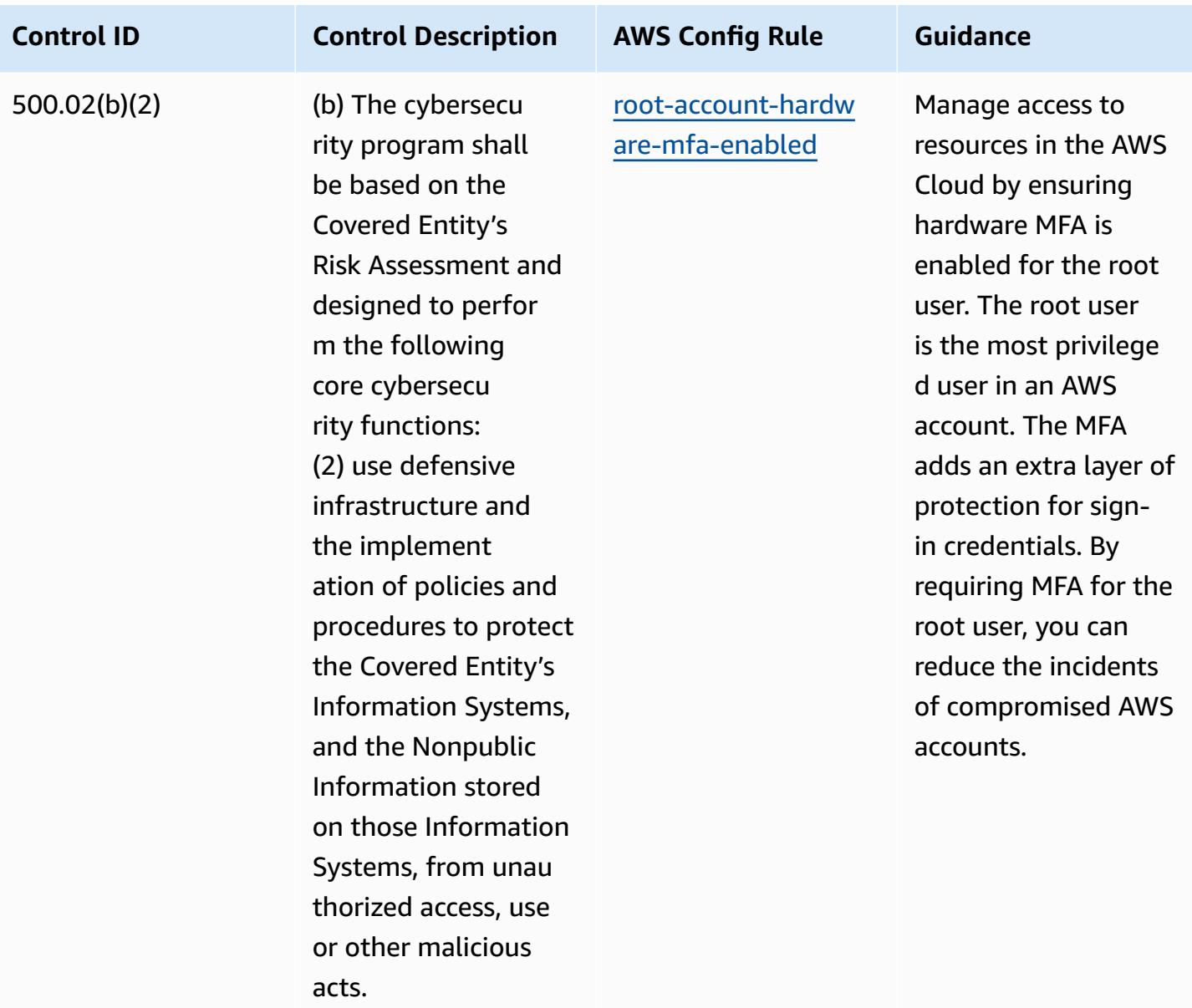

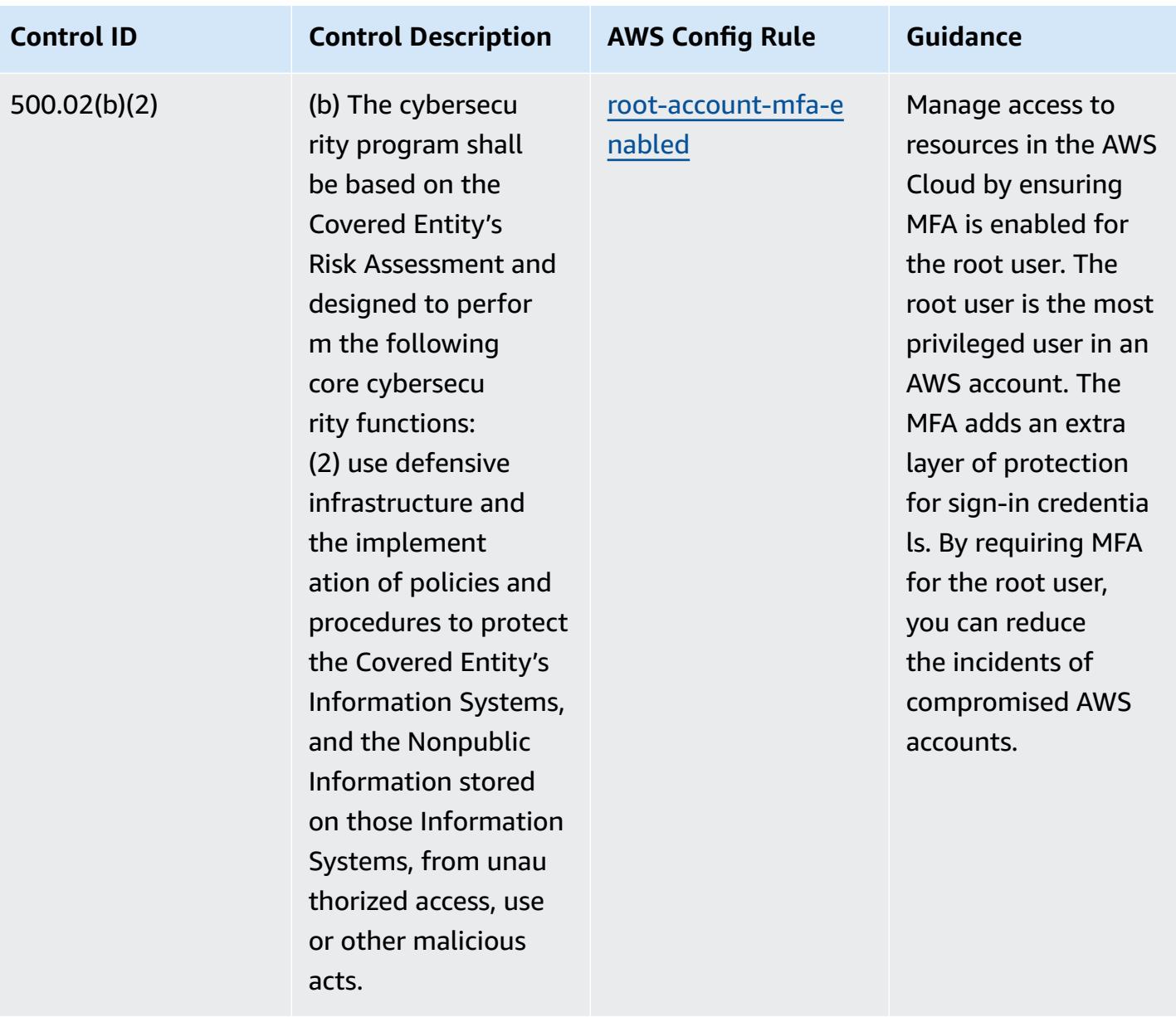

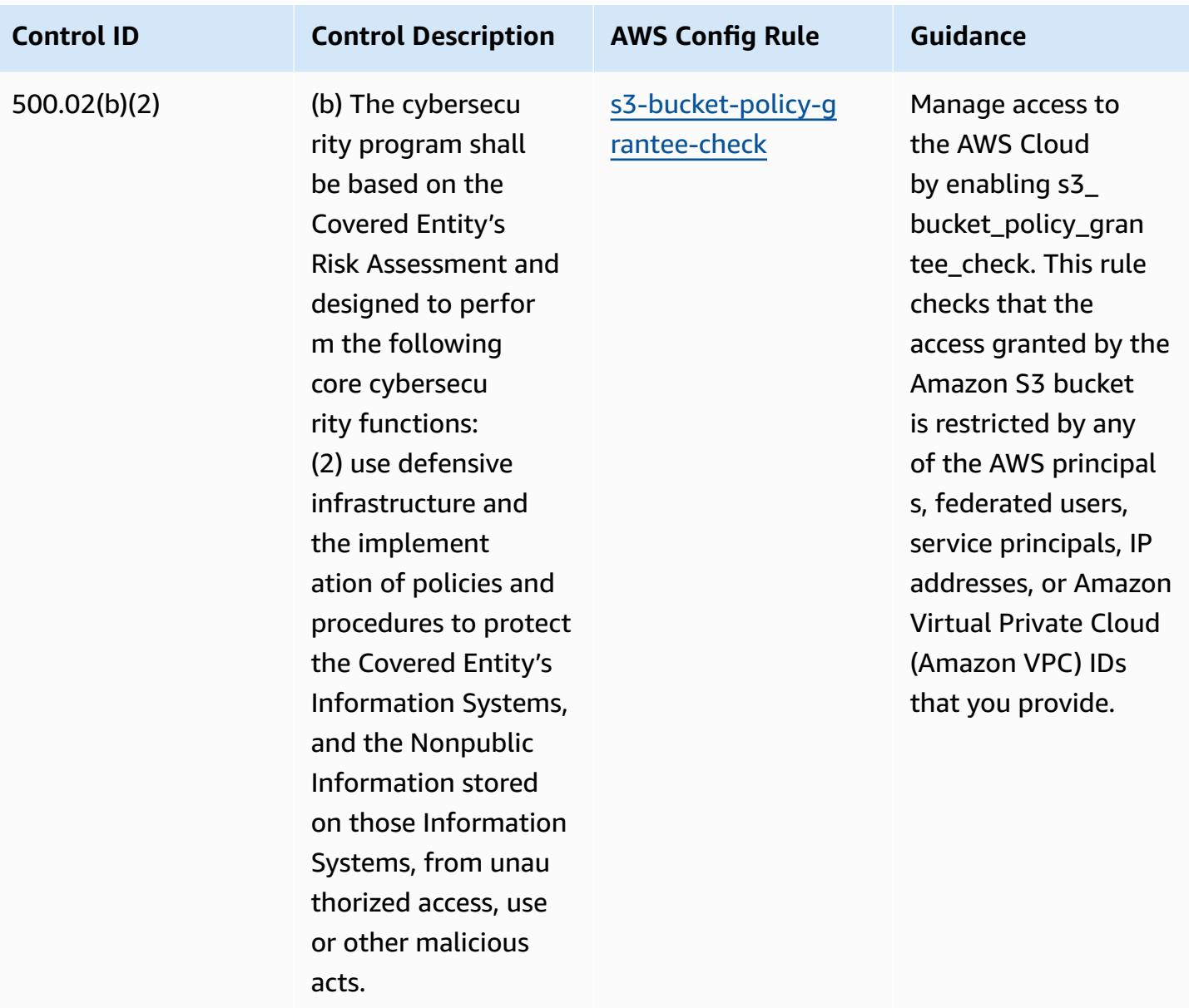

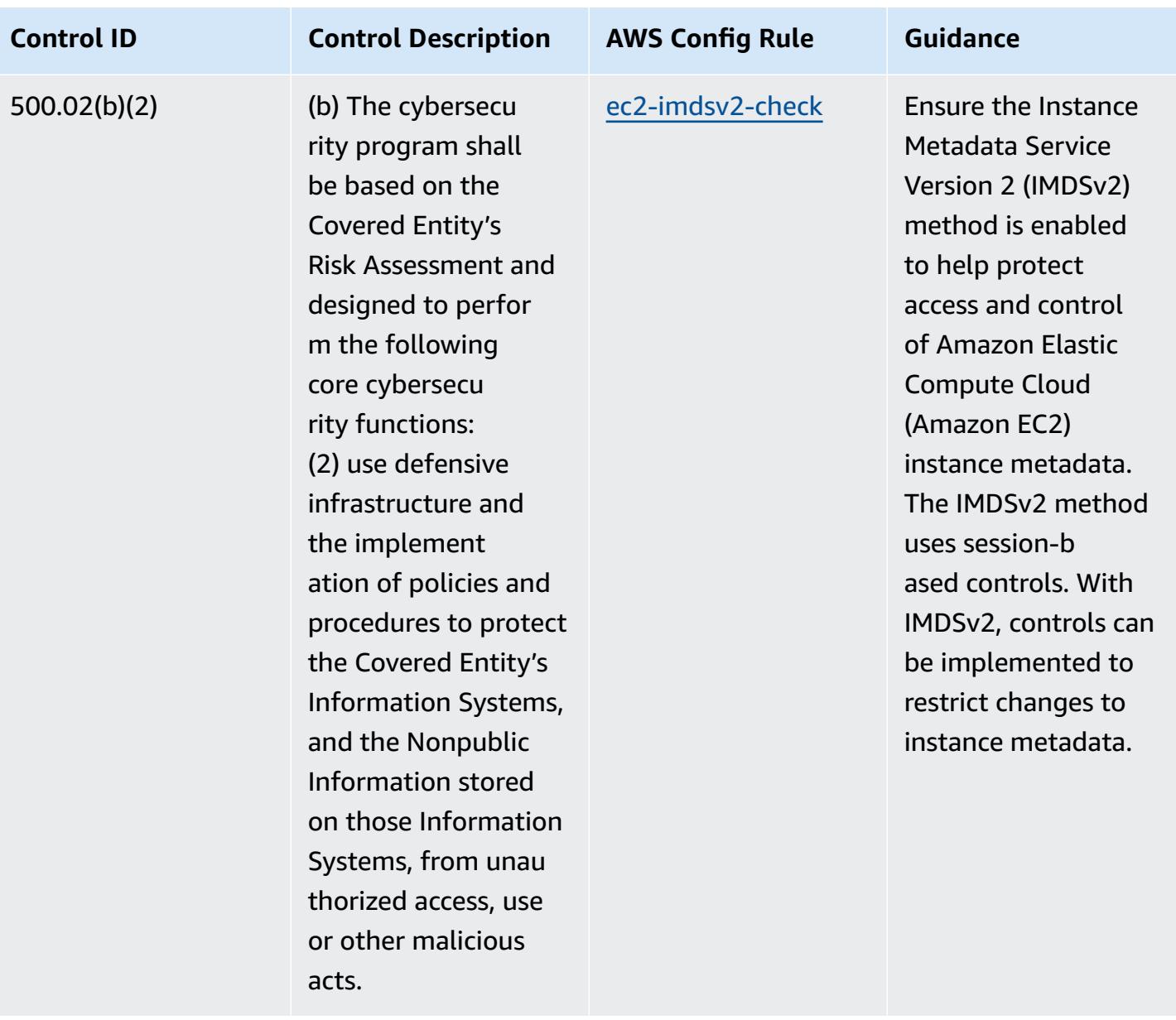

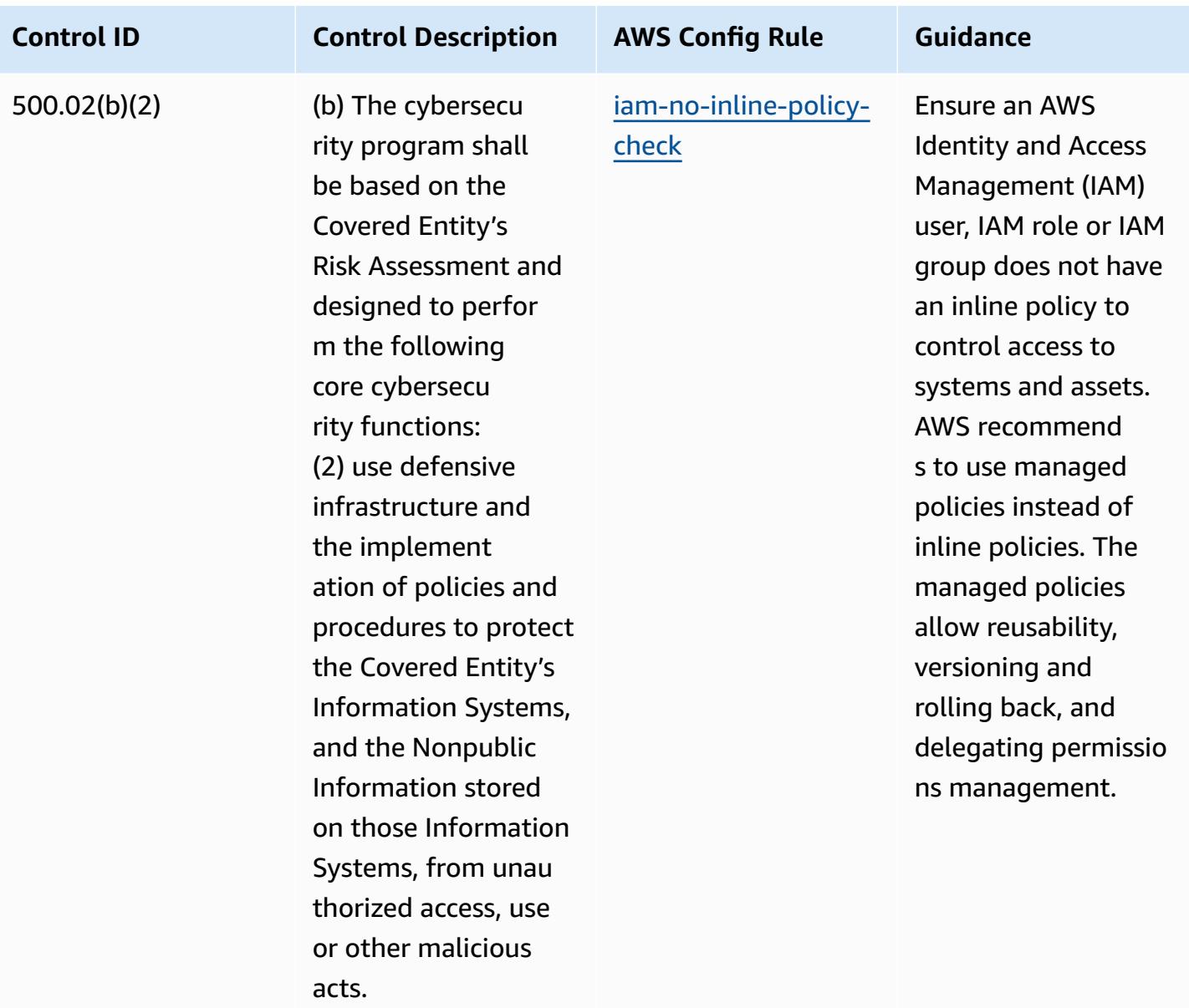

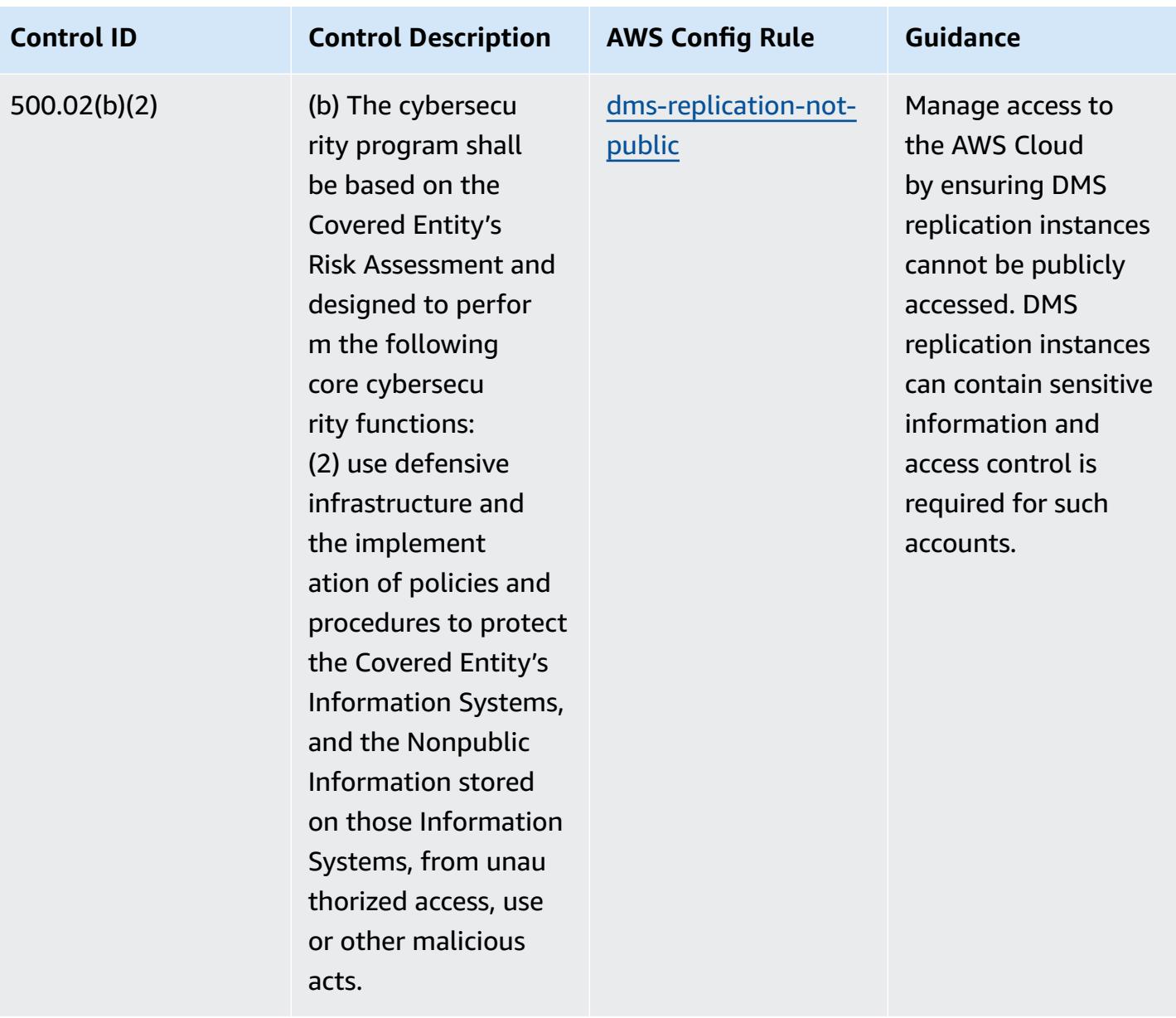

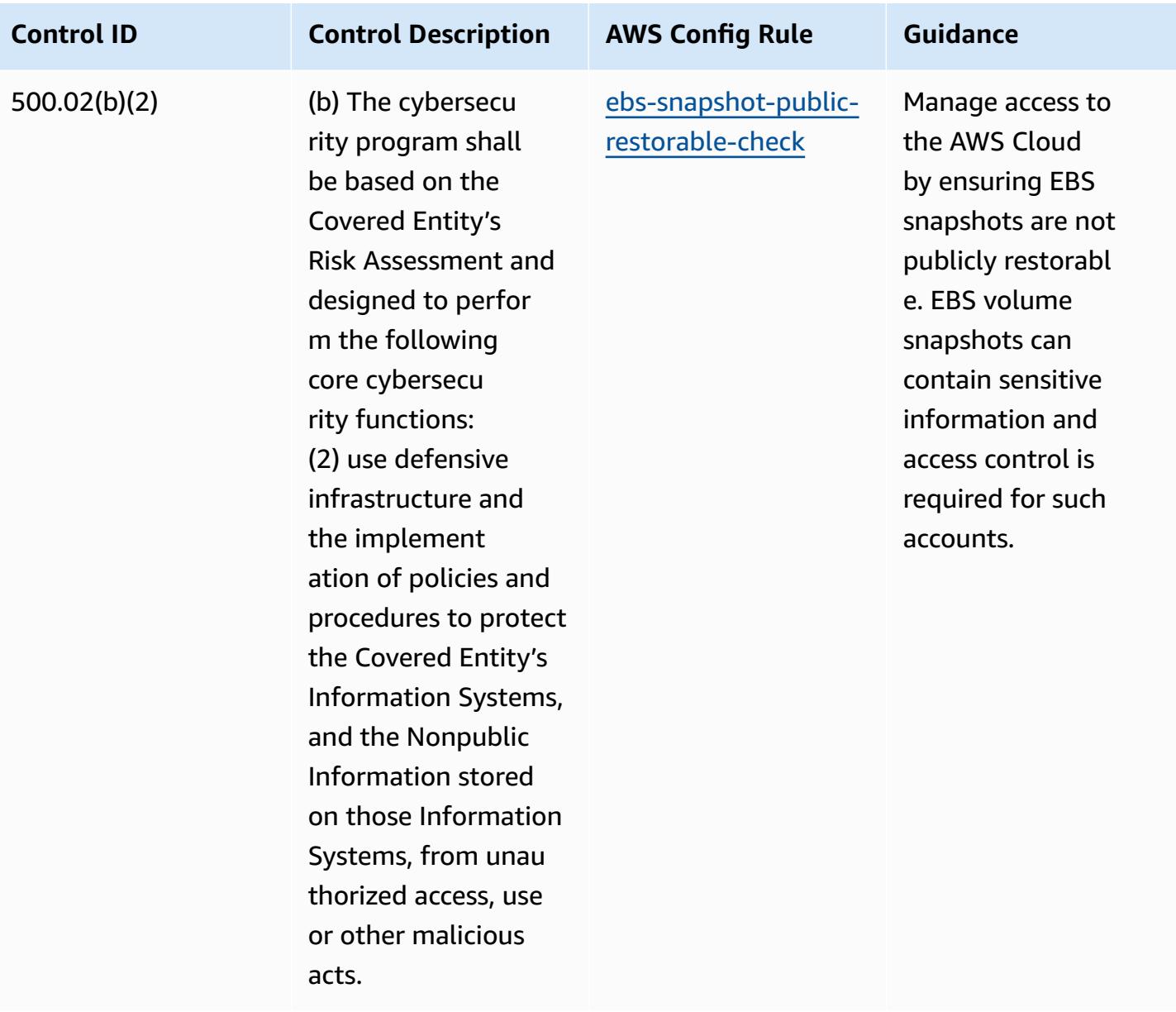

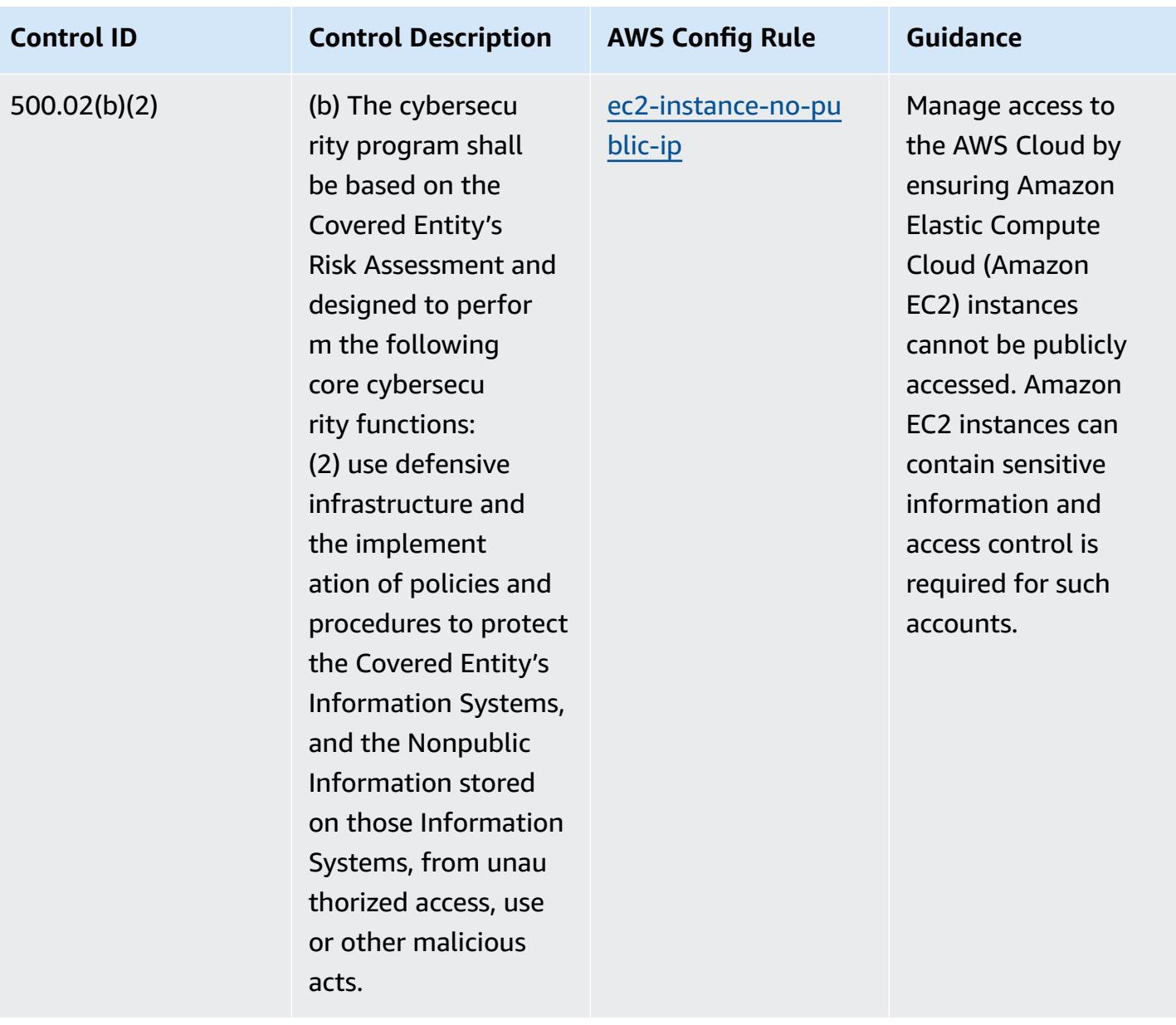

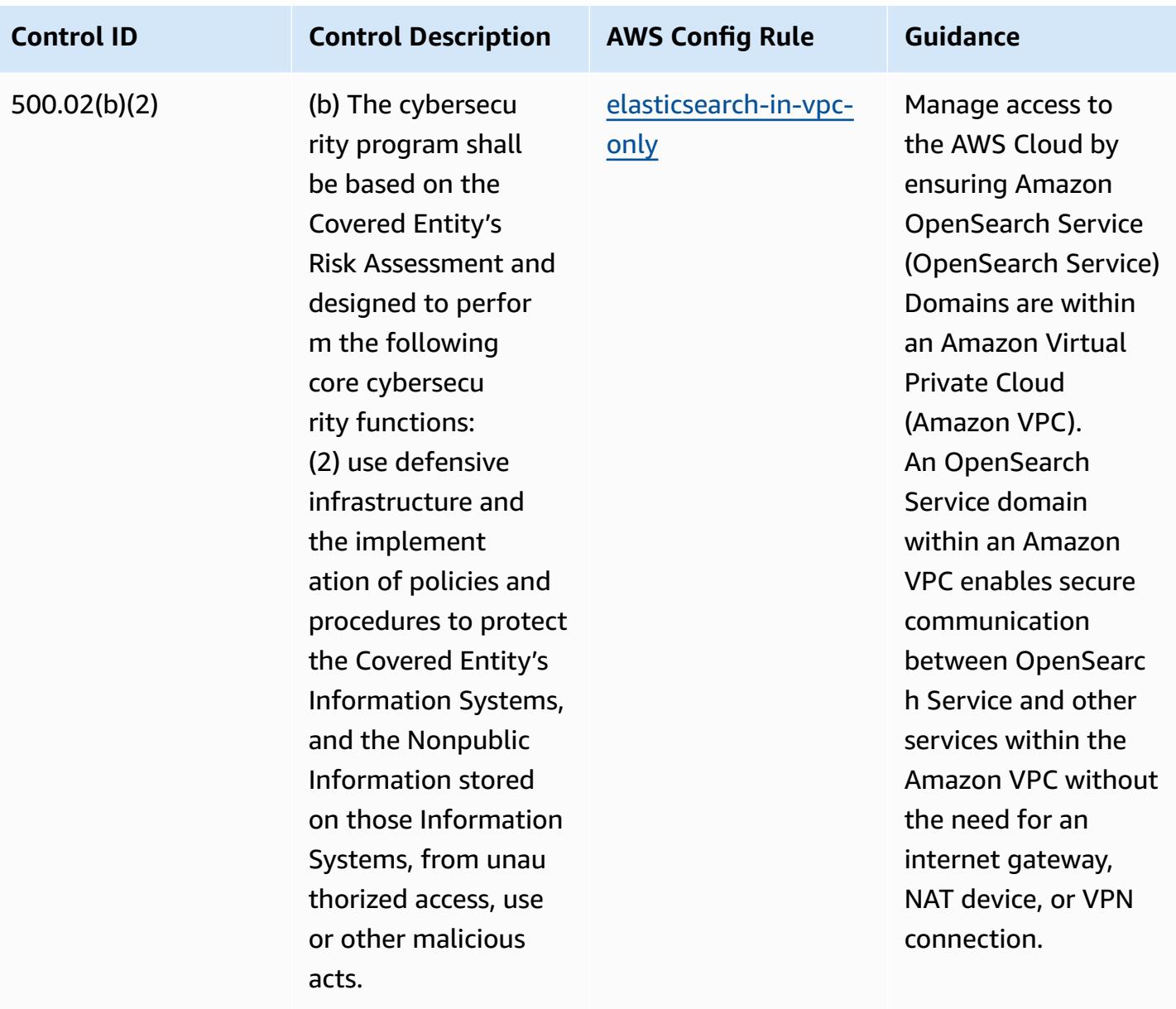

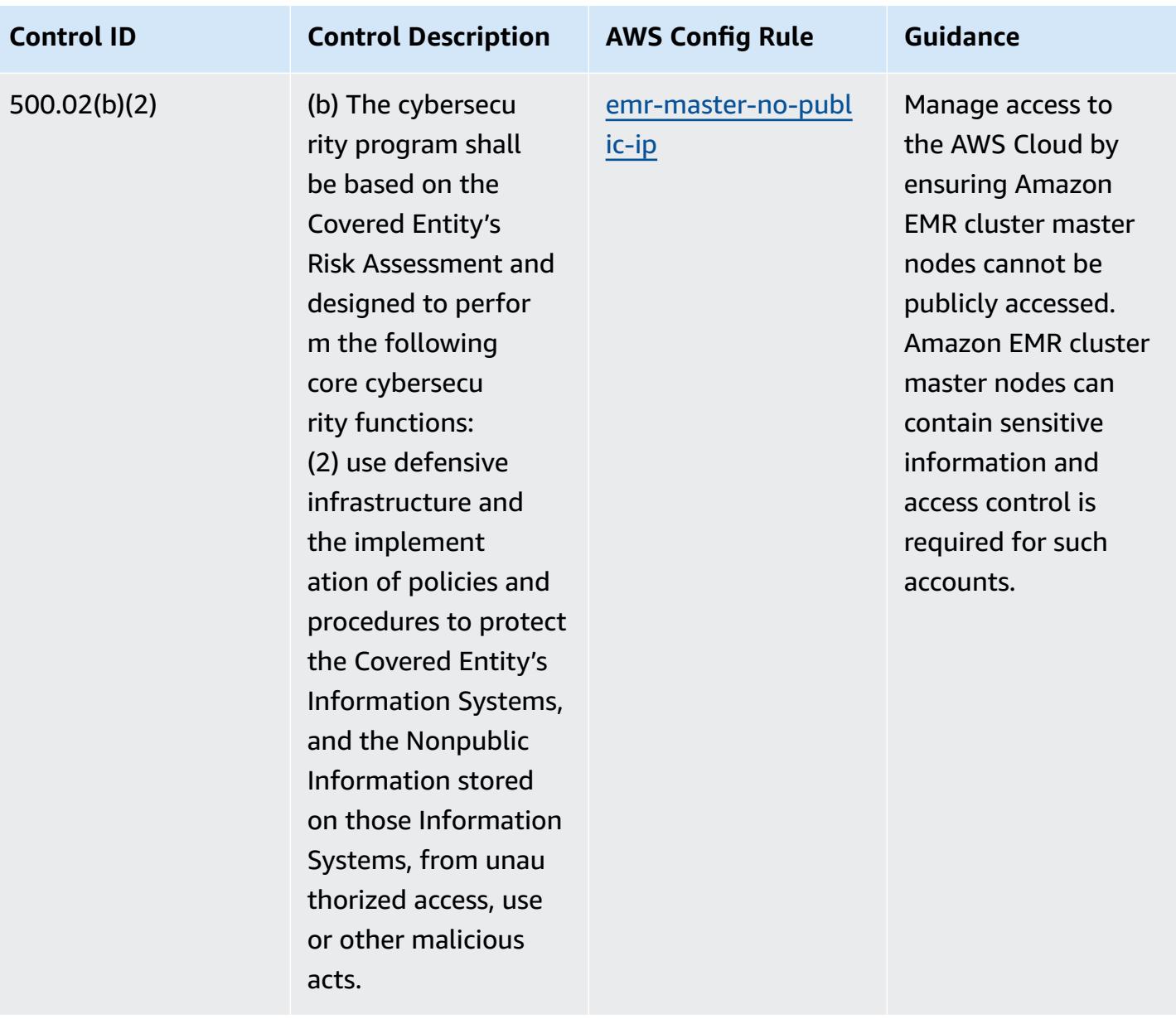

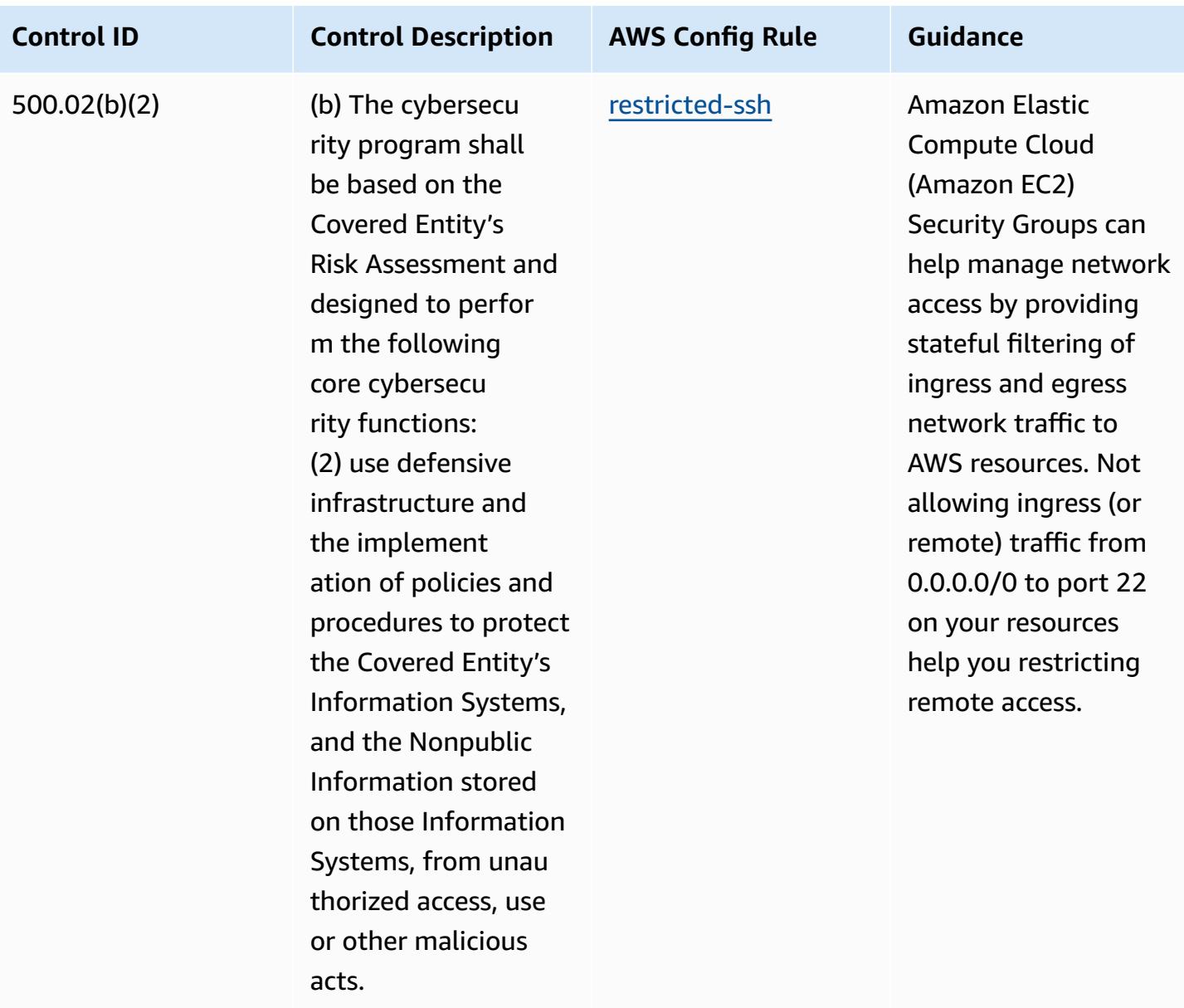

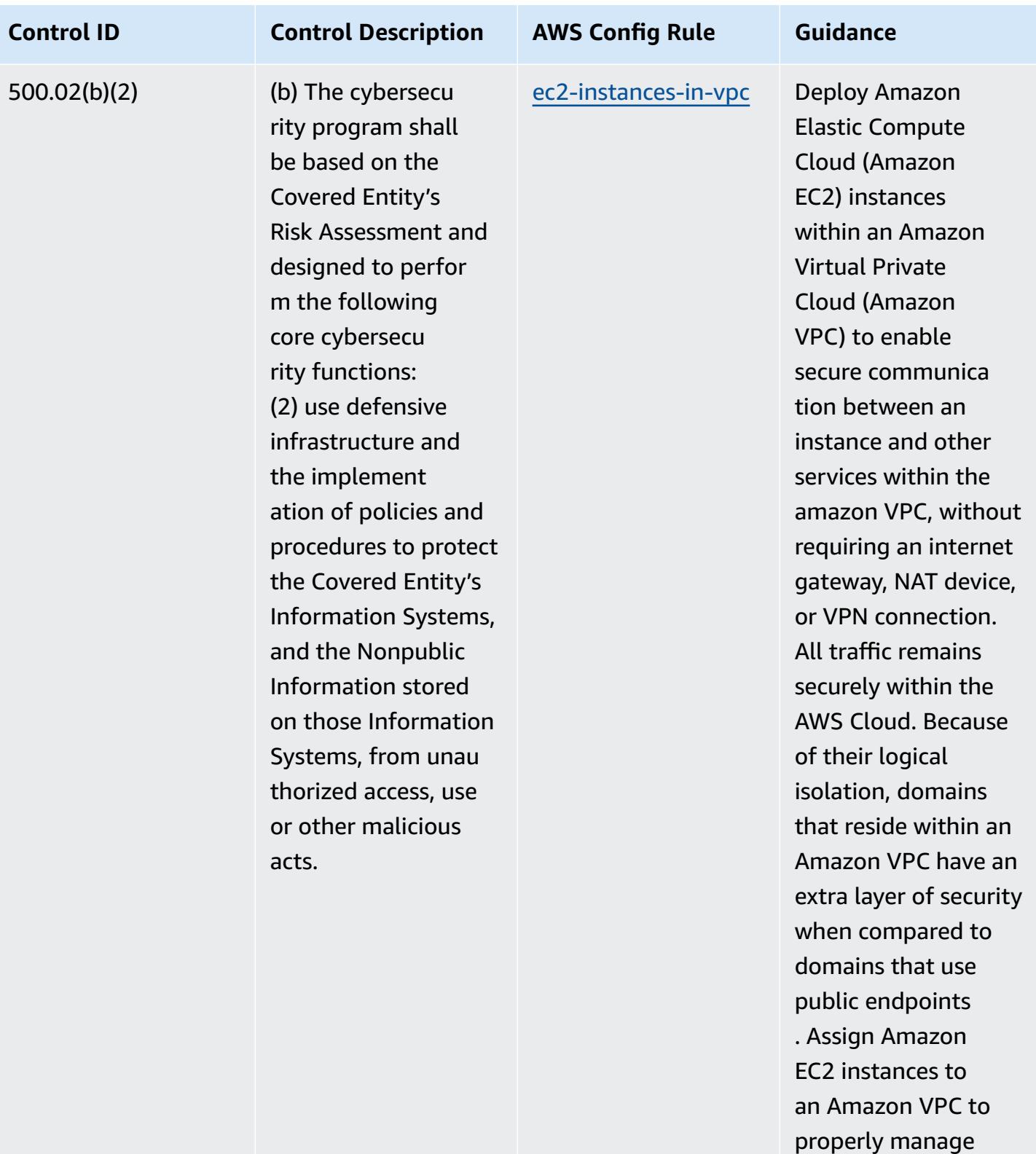

access.

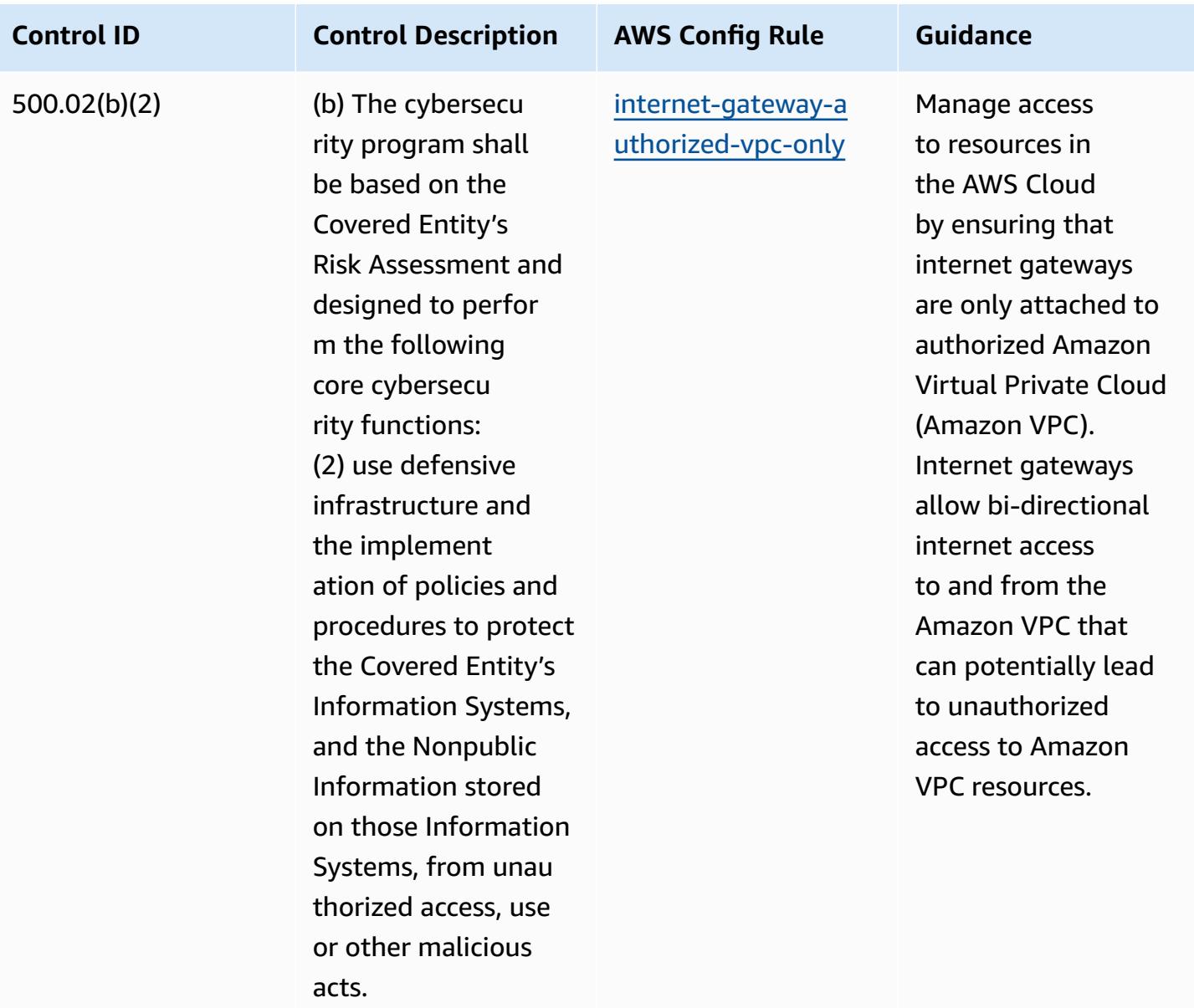

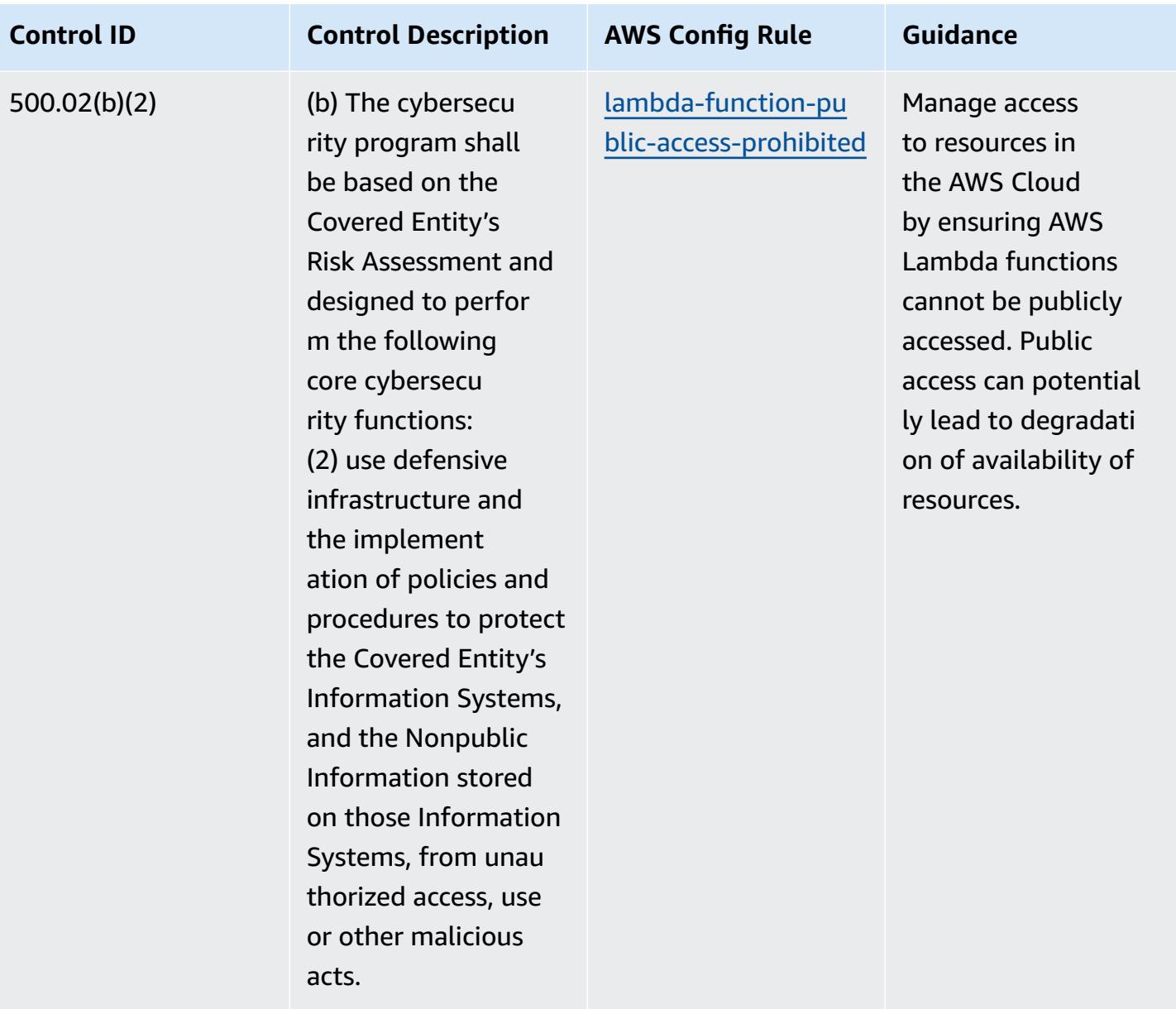

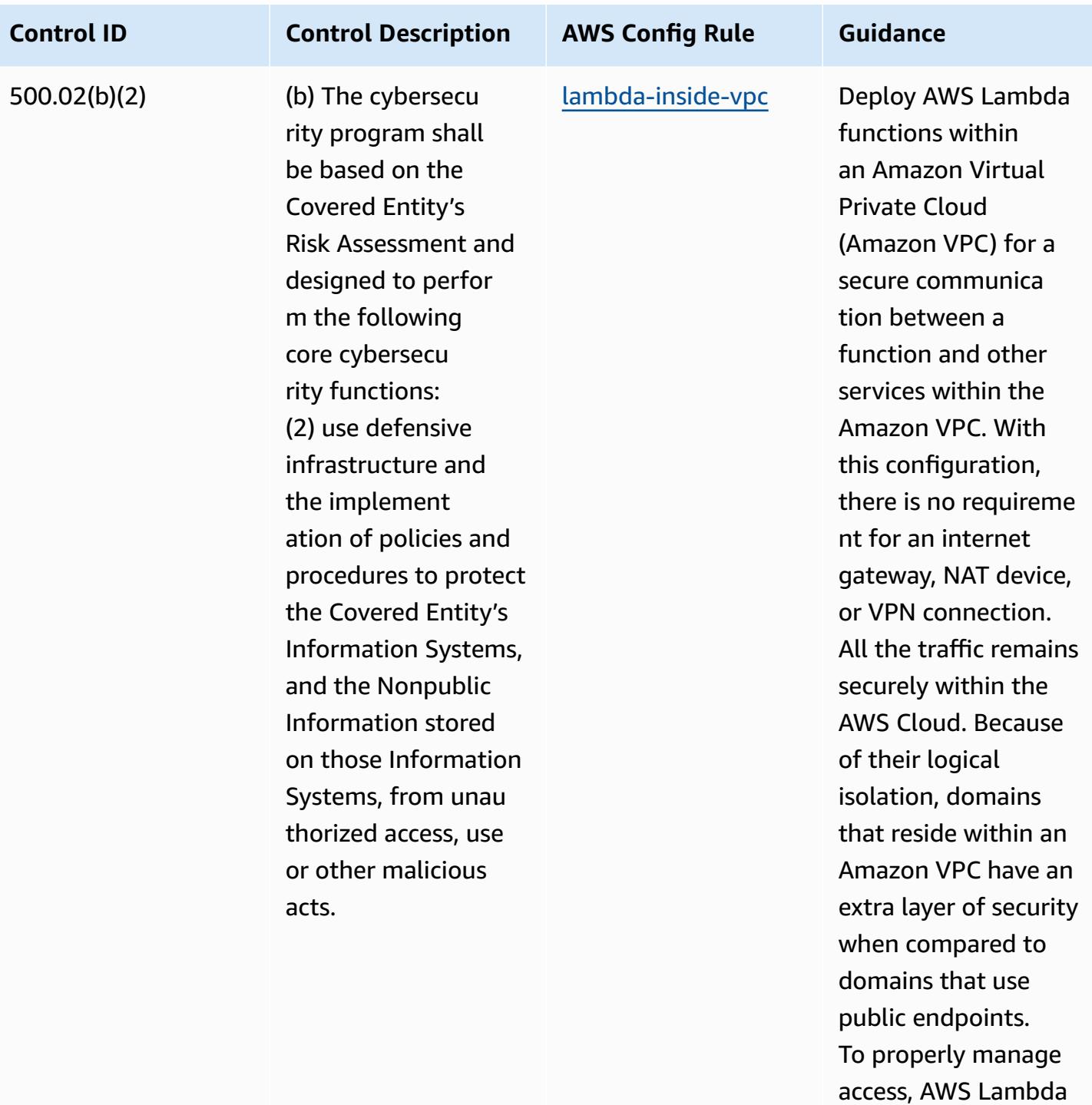

functions should be assigned to a VPC.

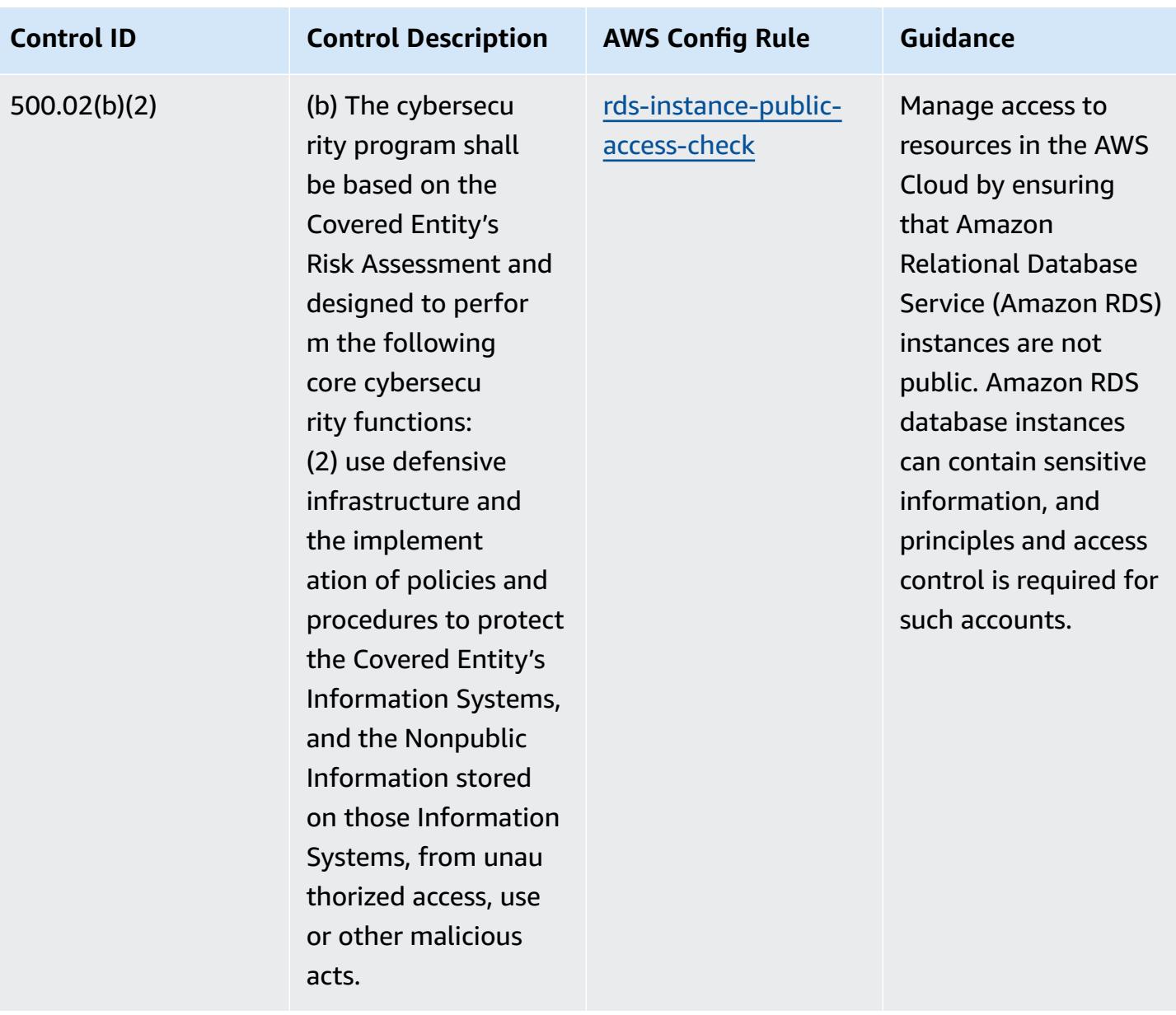

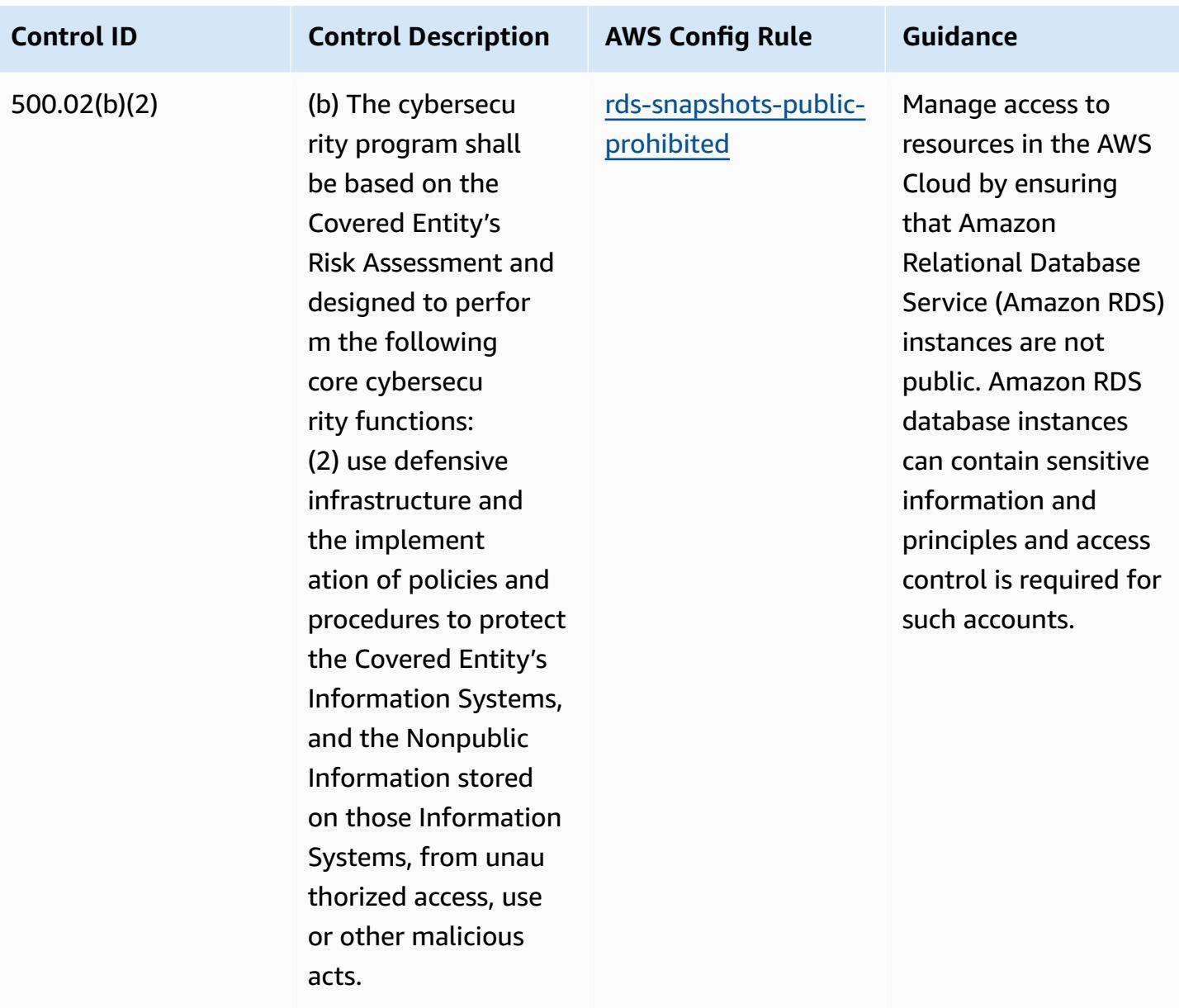

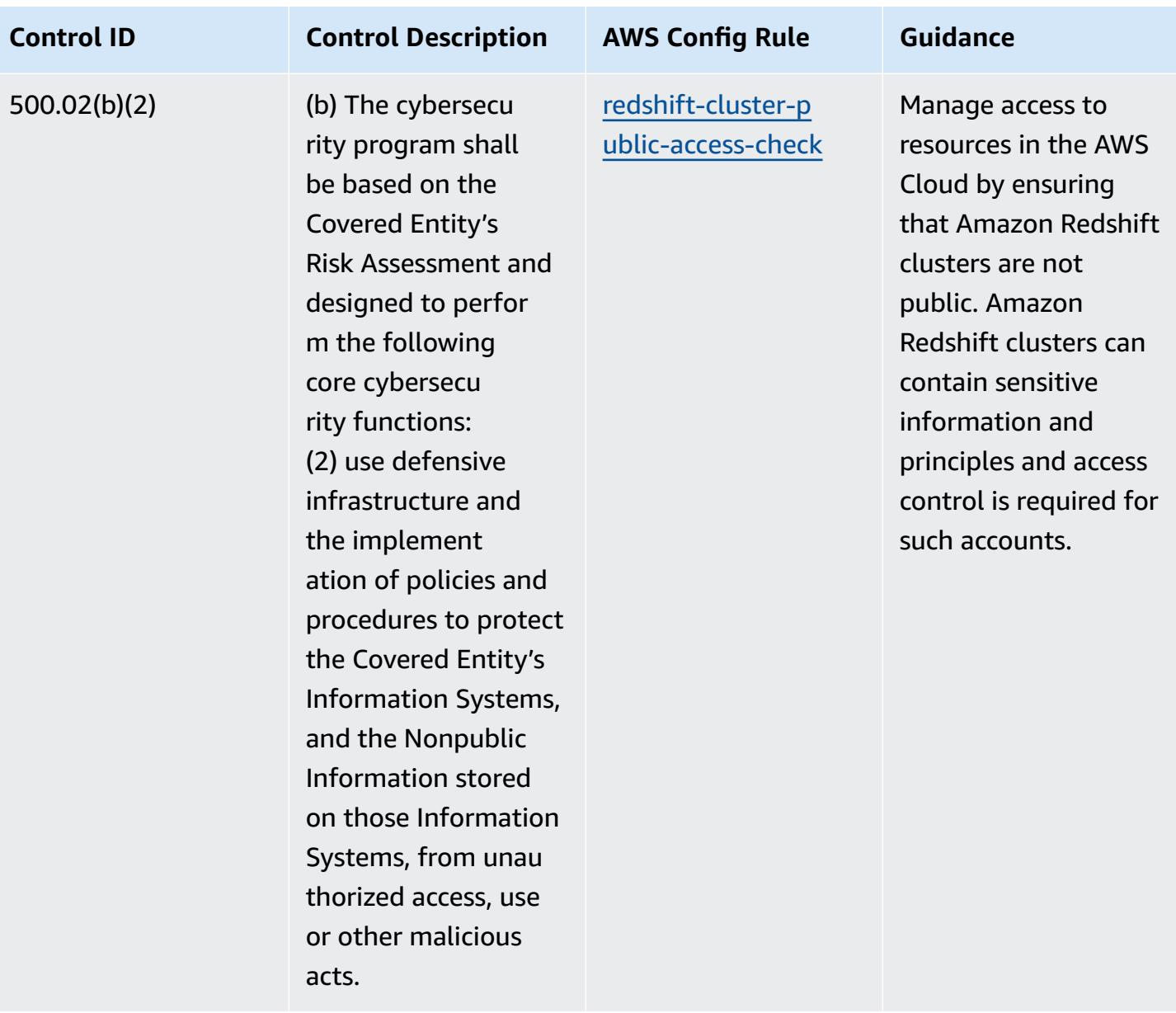

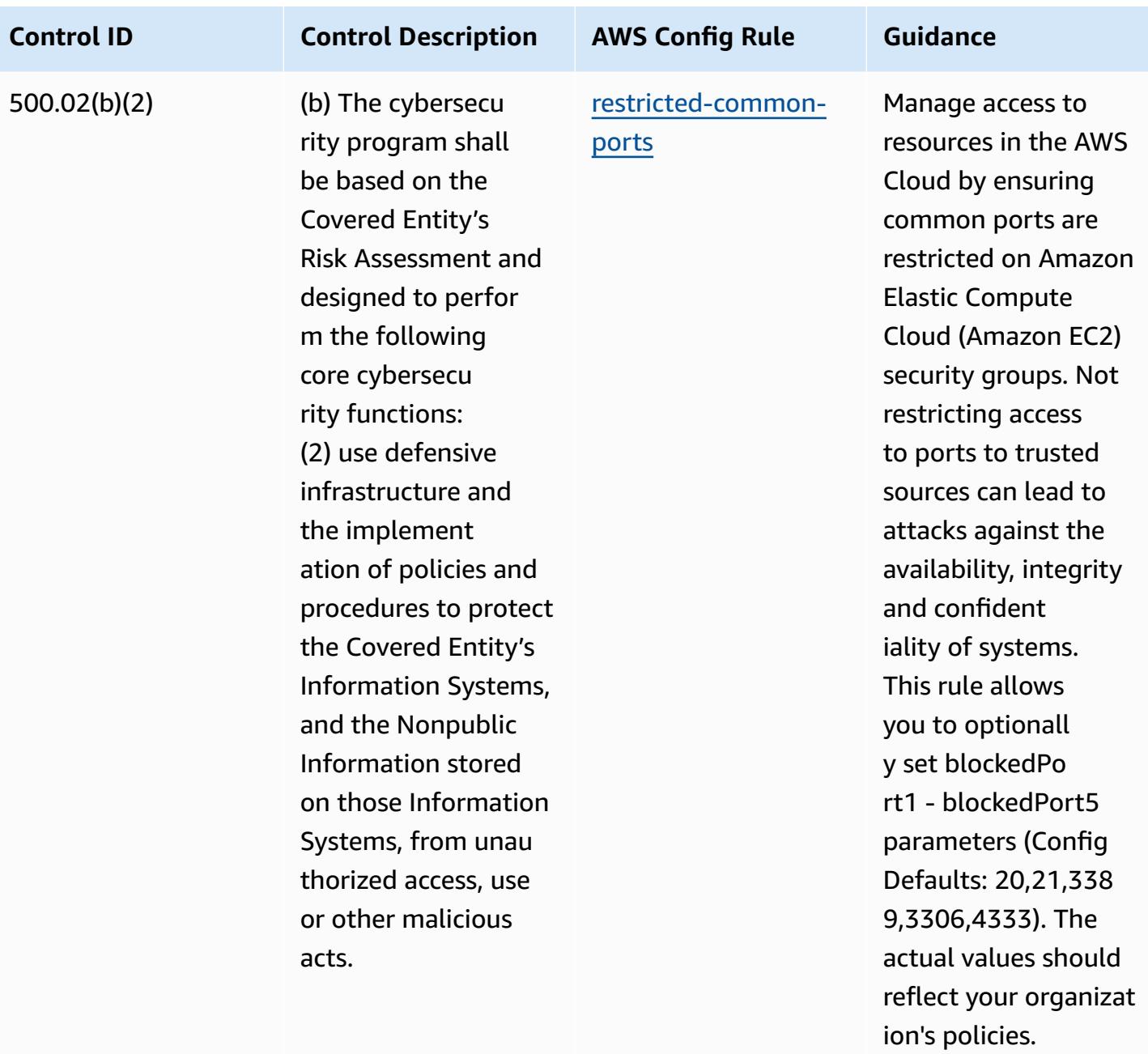

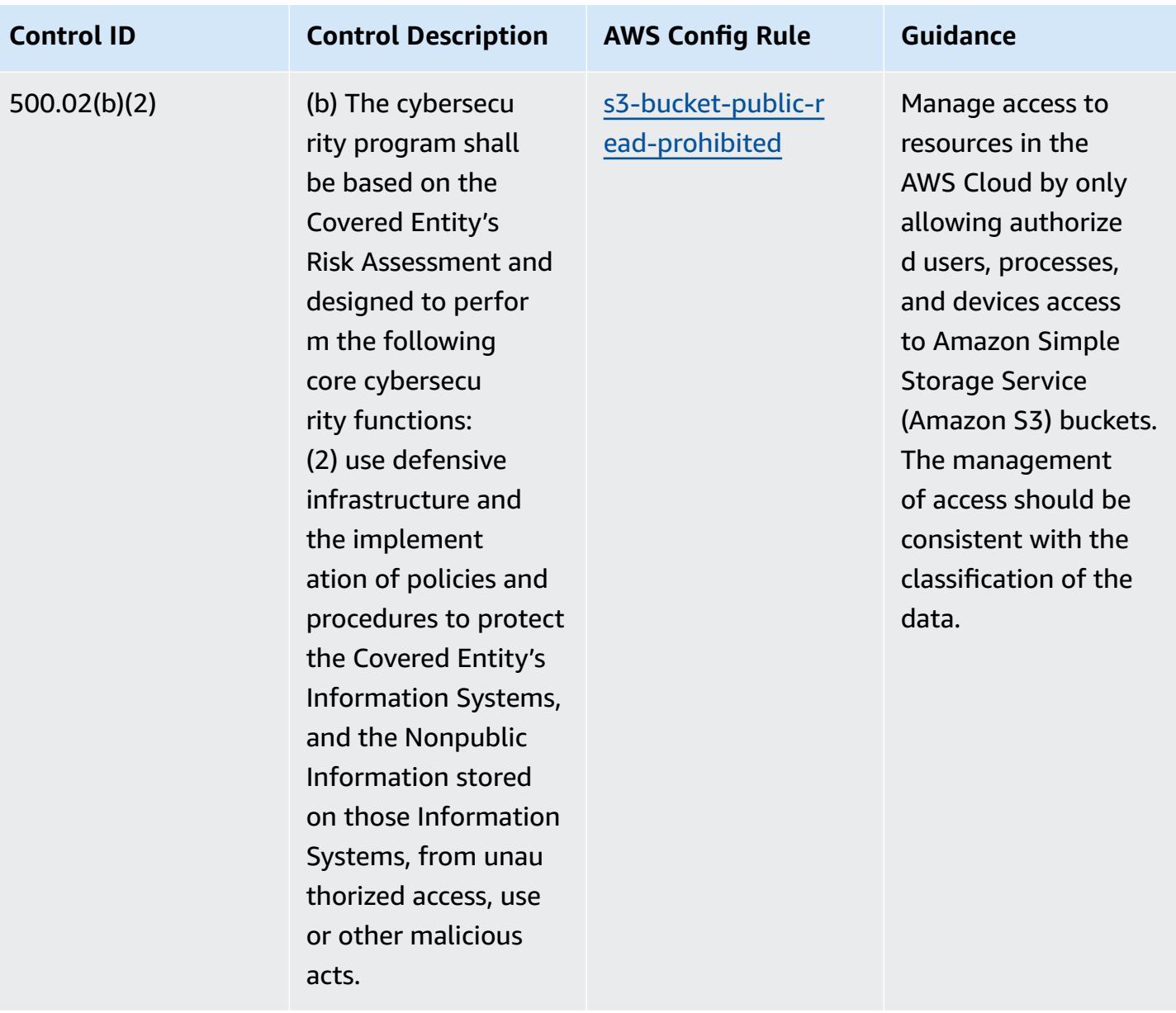

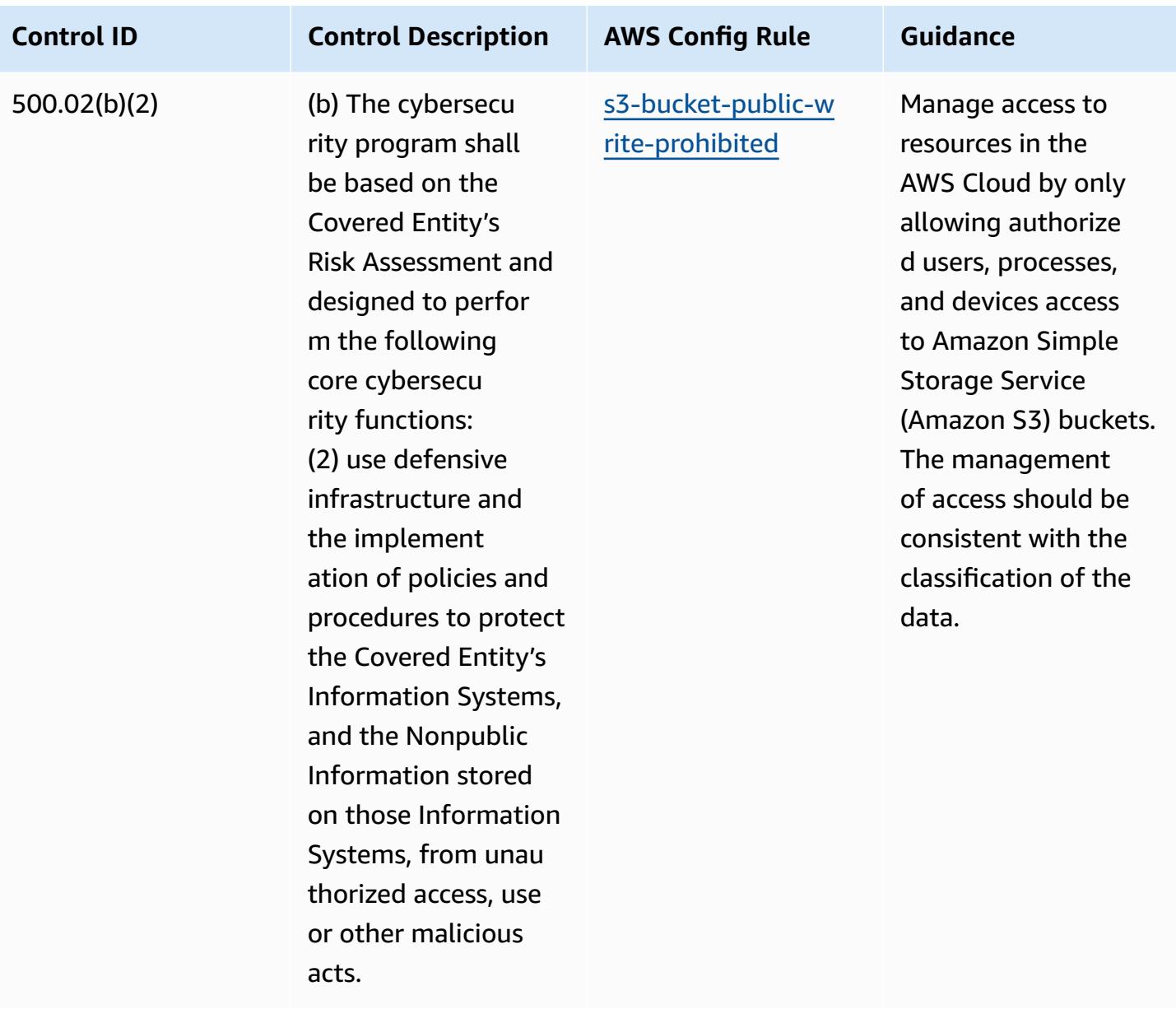

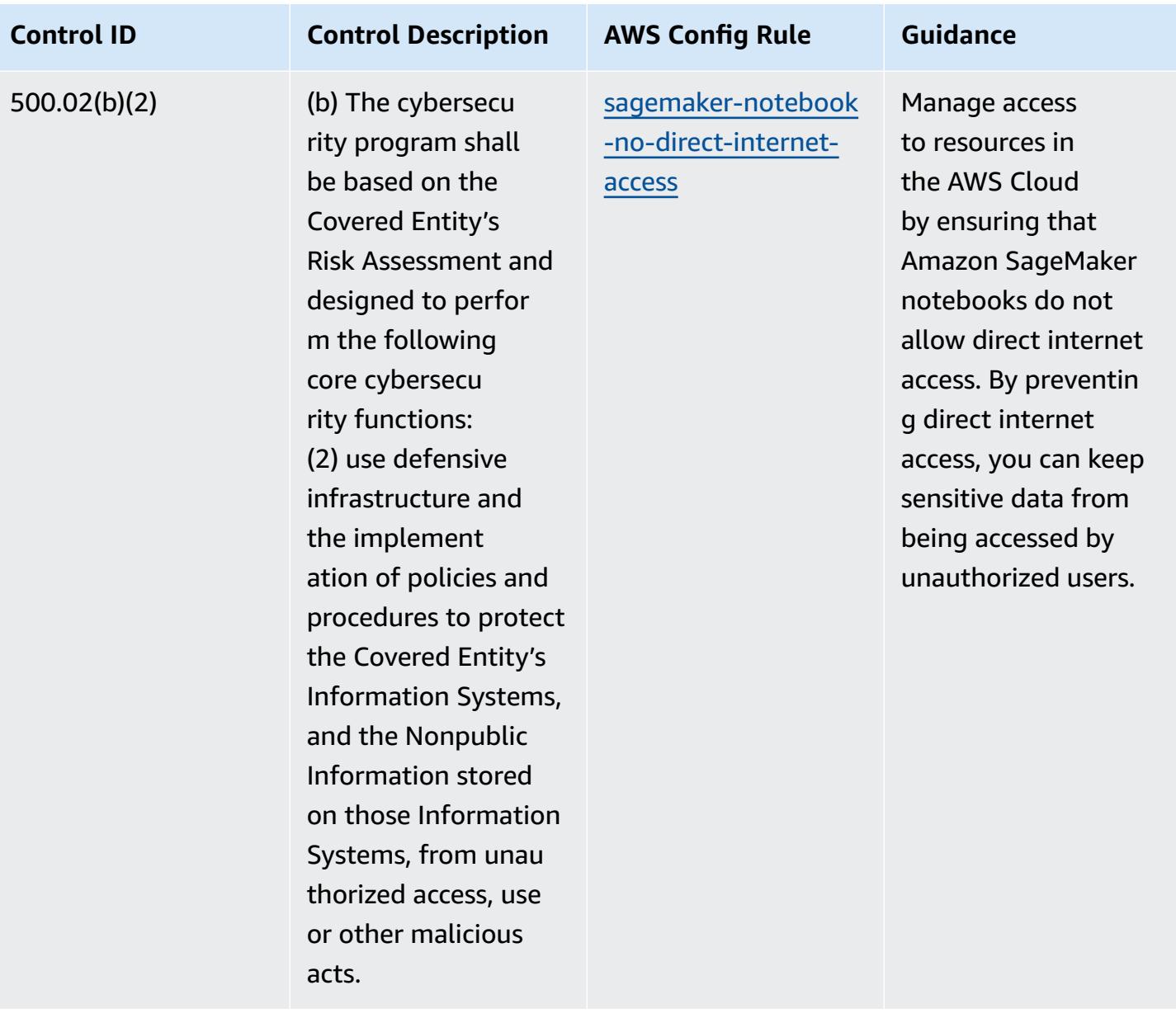

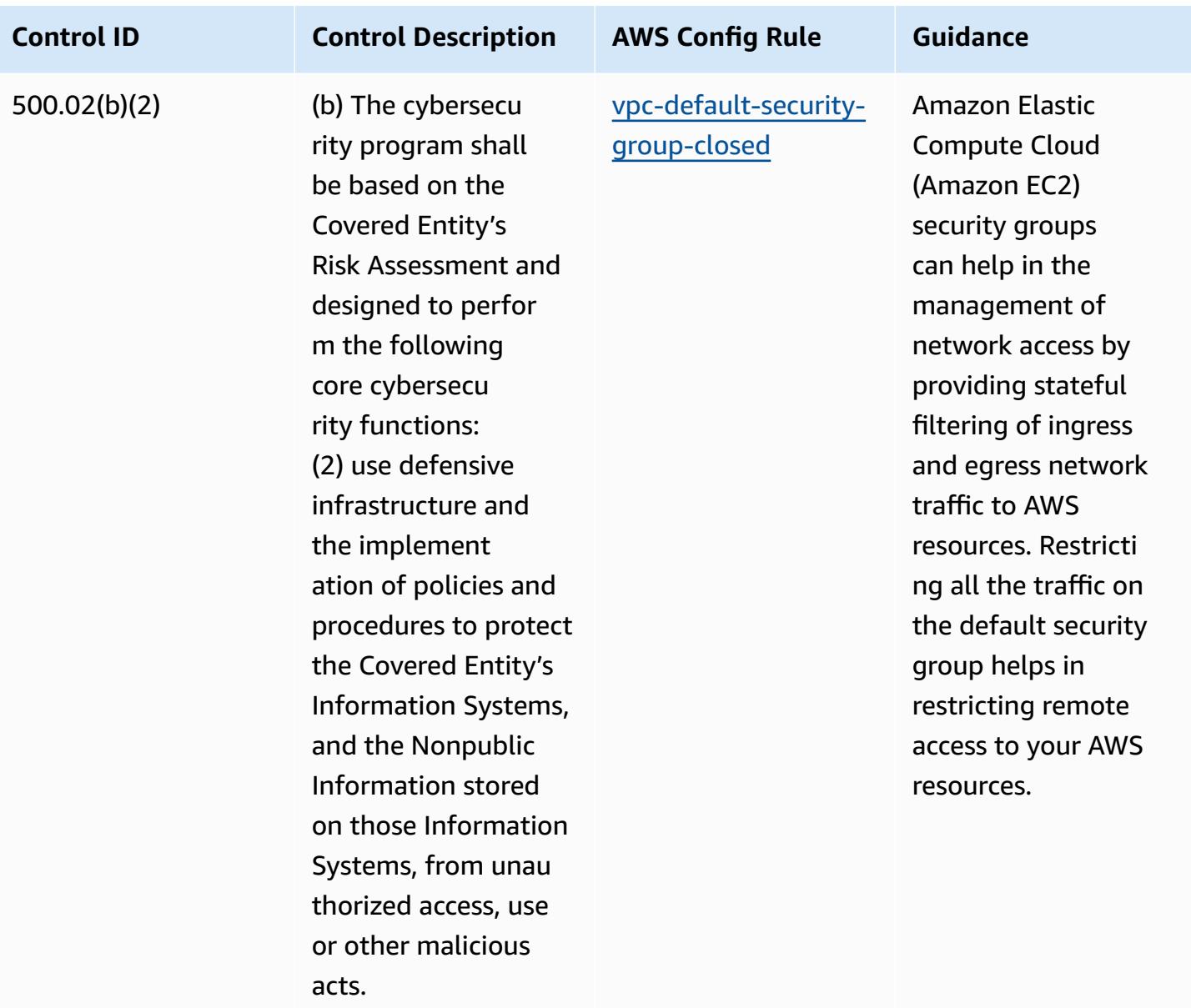

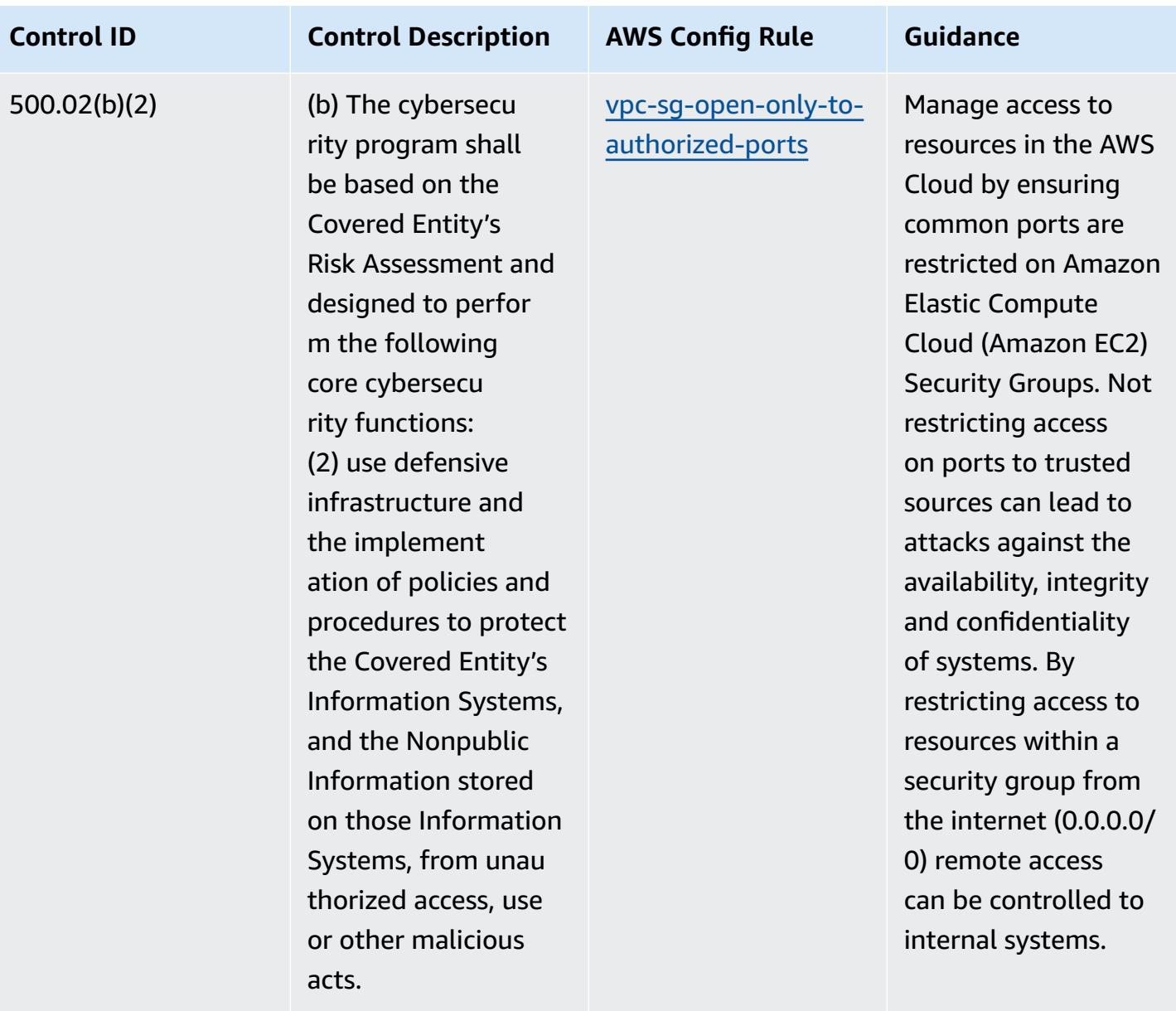
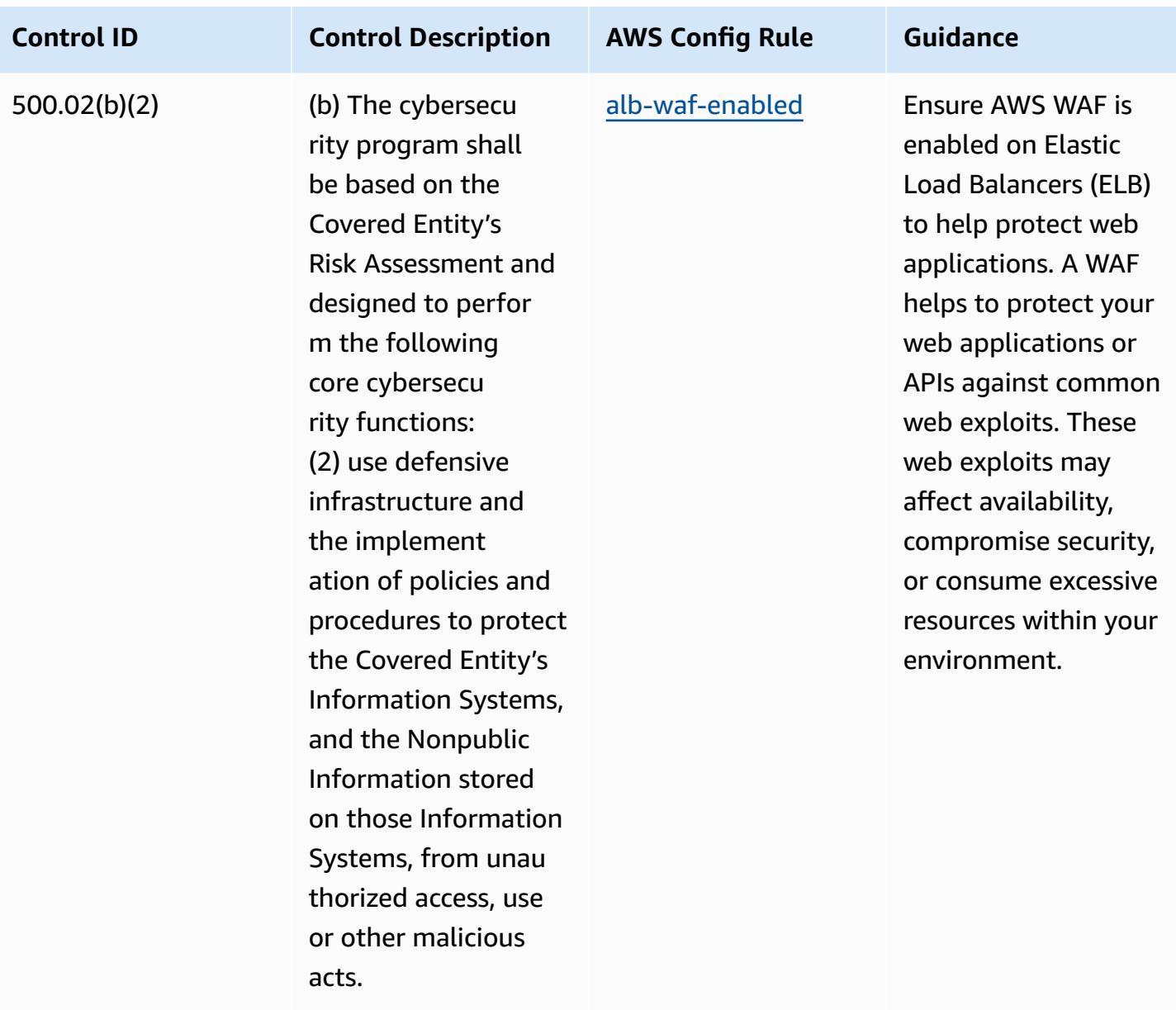

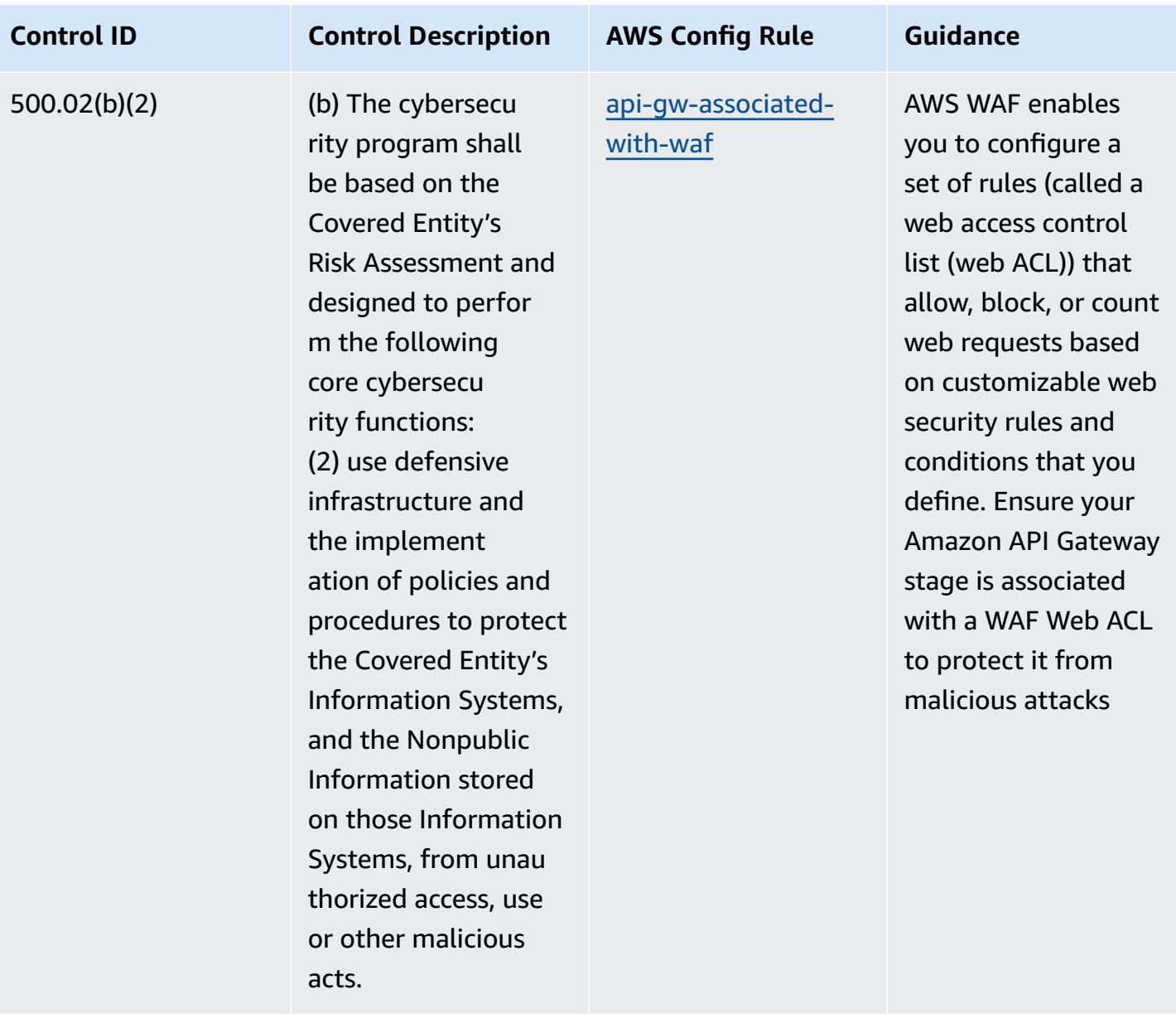

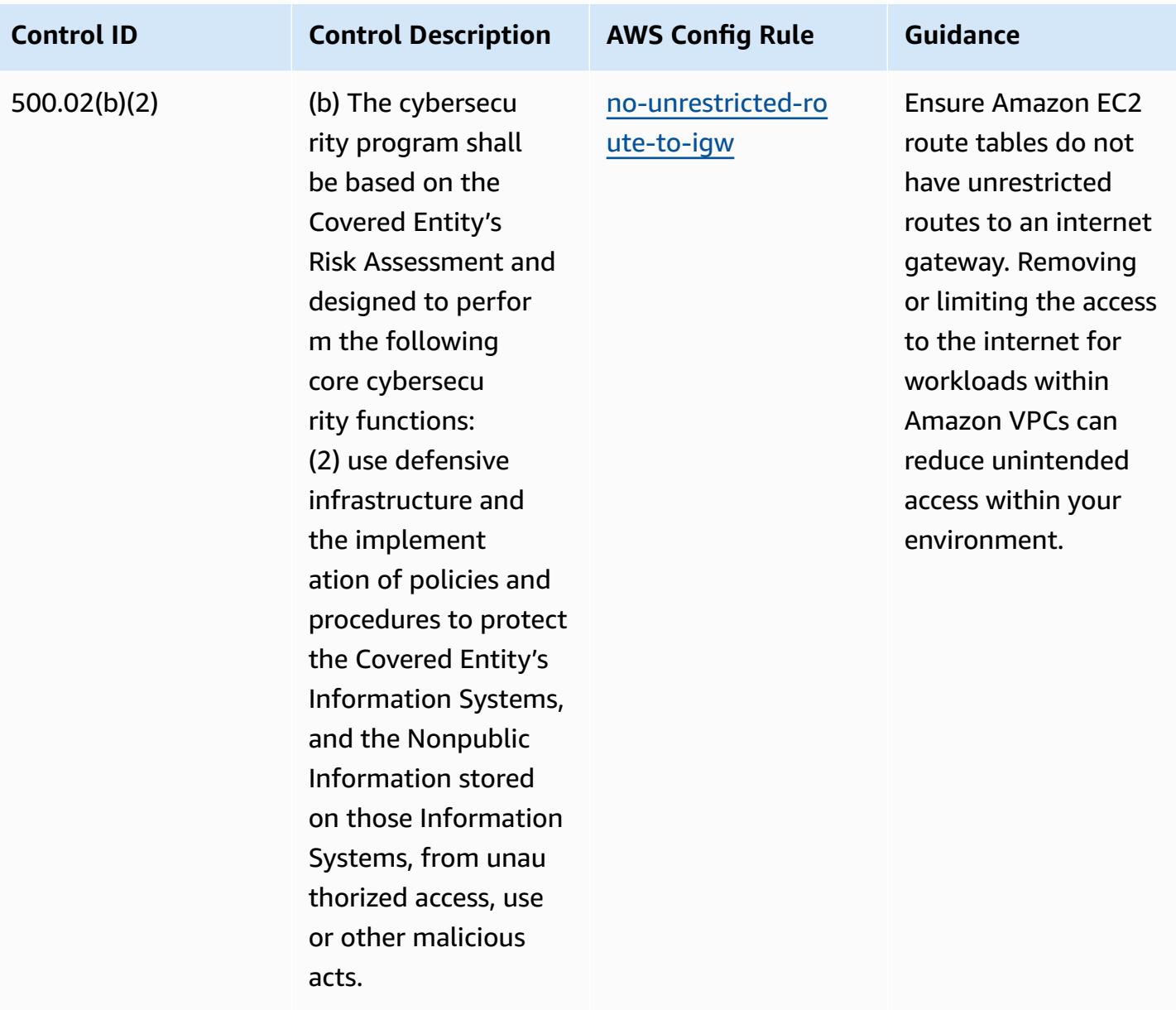

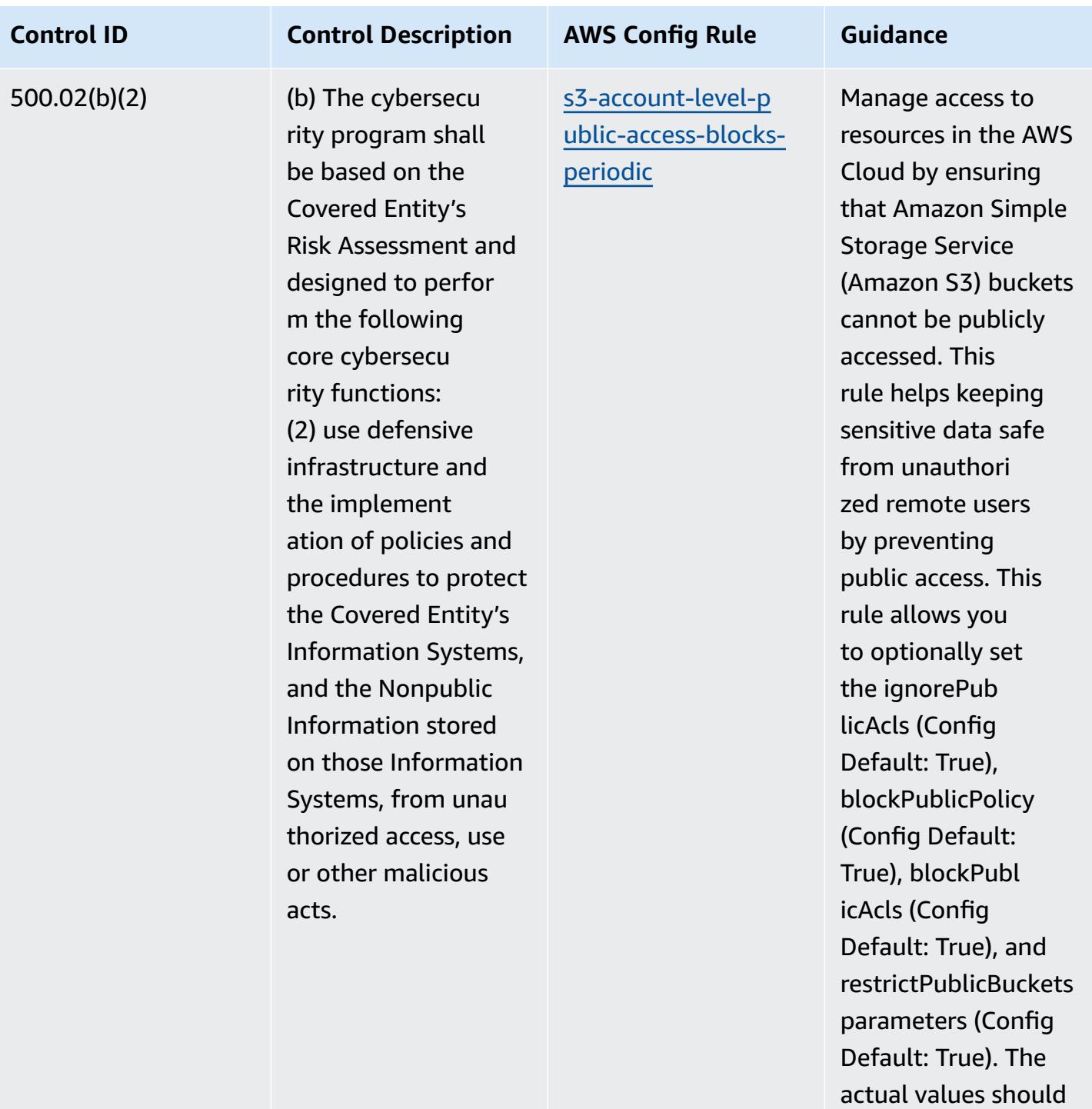

reflect your organizat

ion's policies.

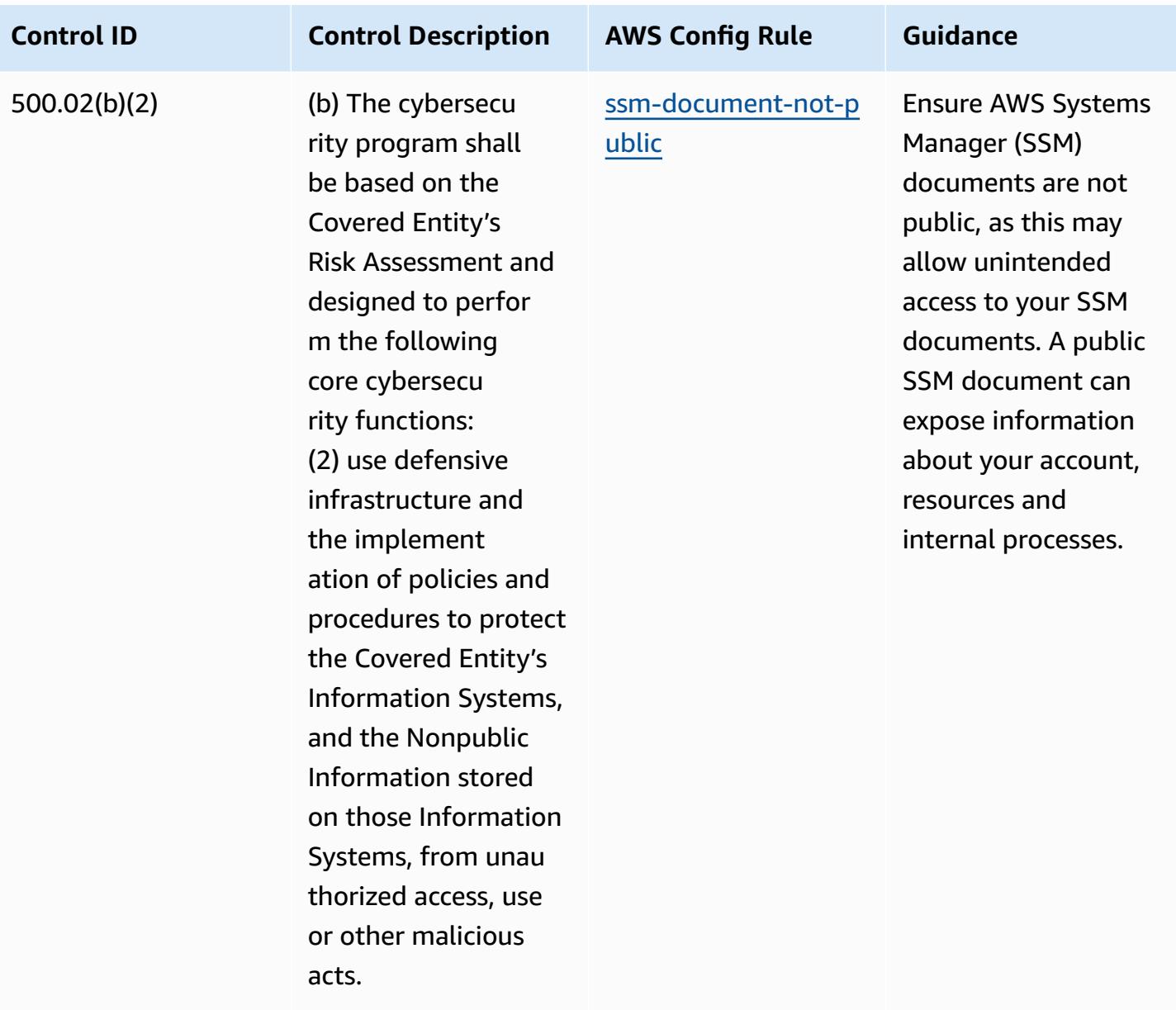

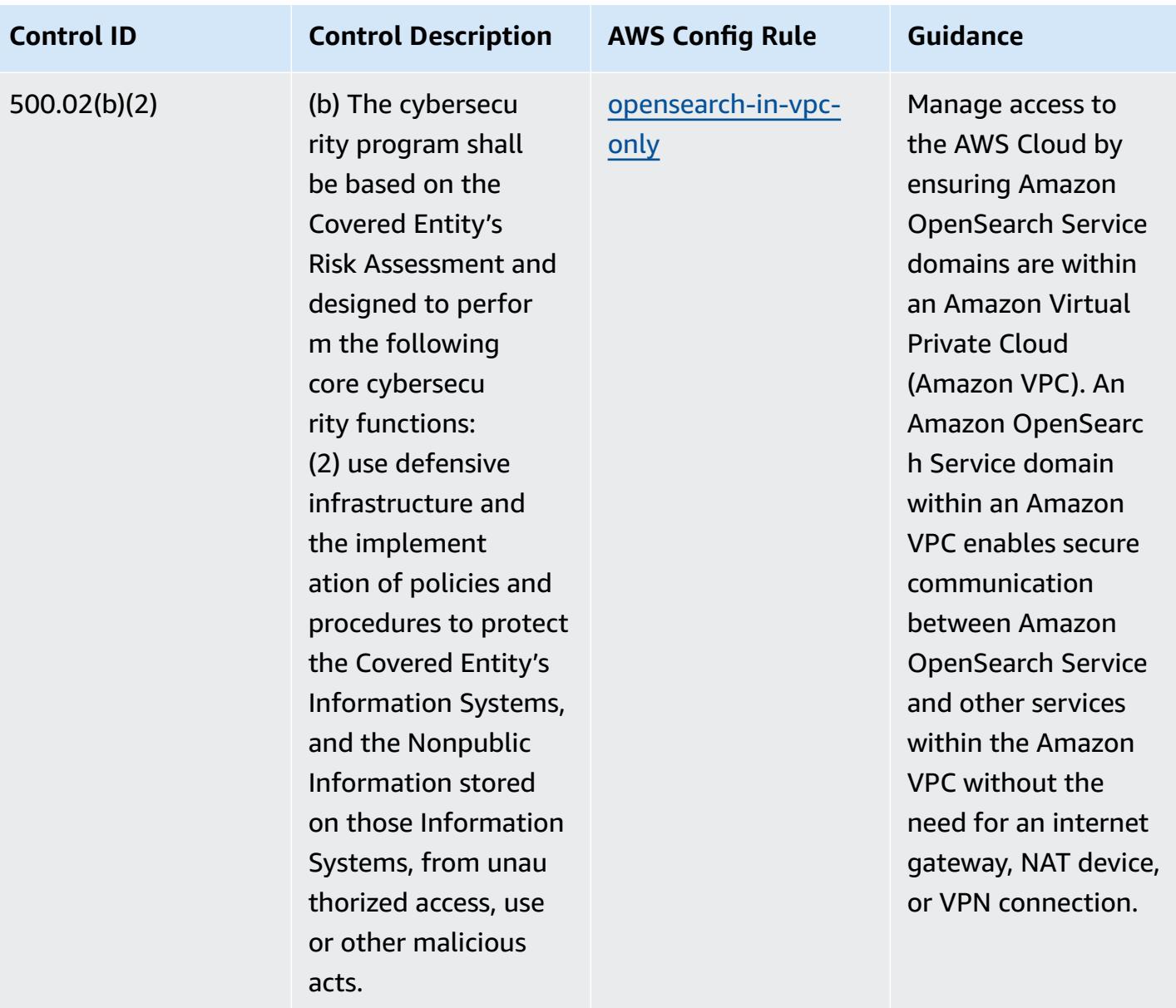

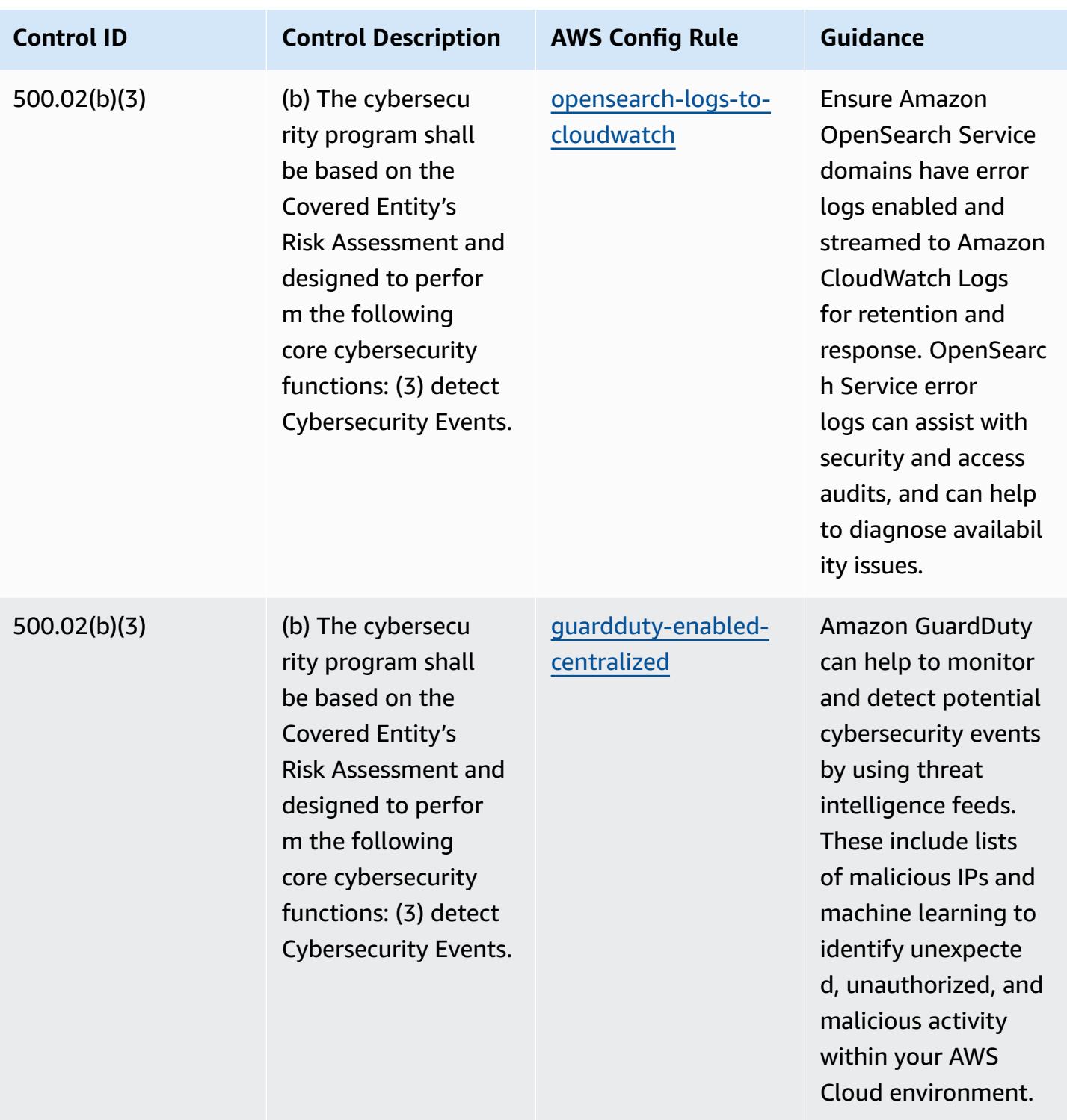

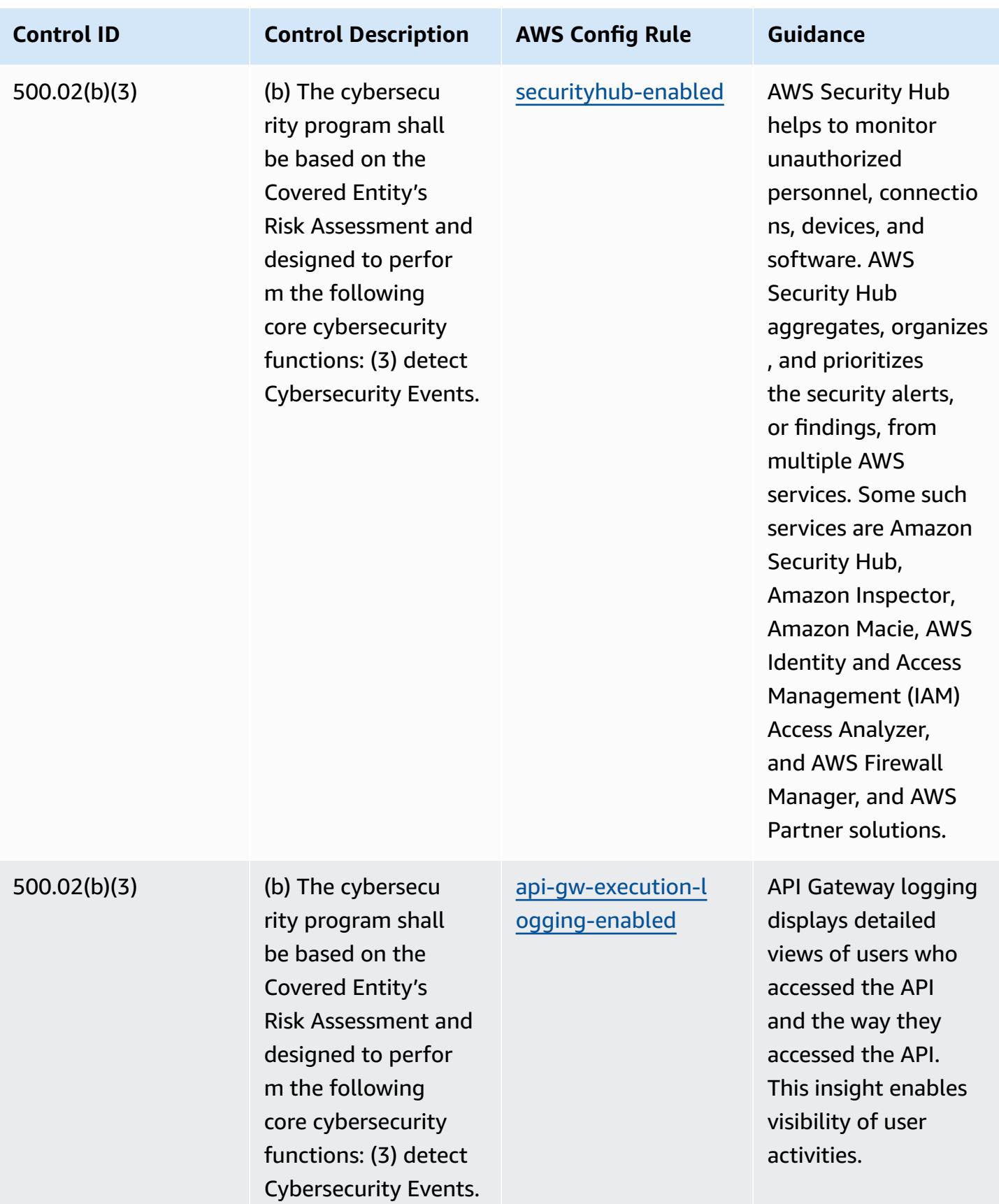

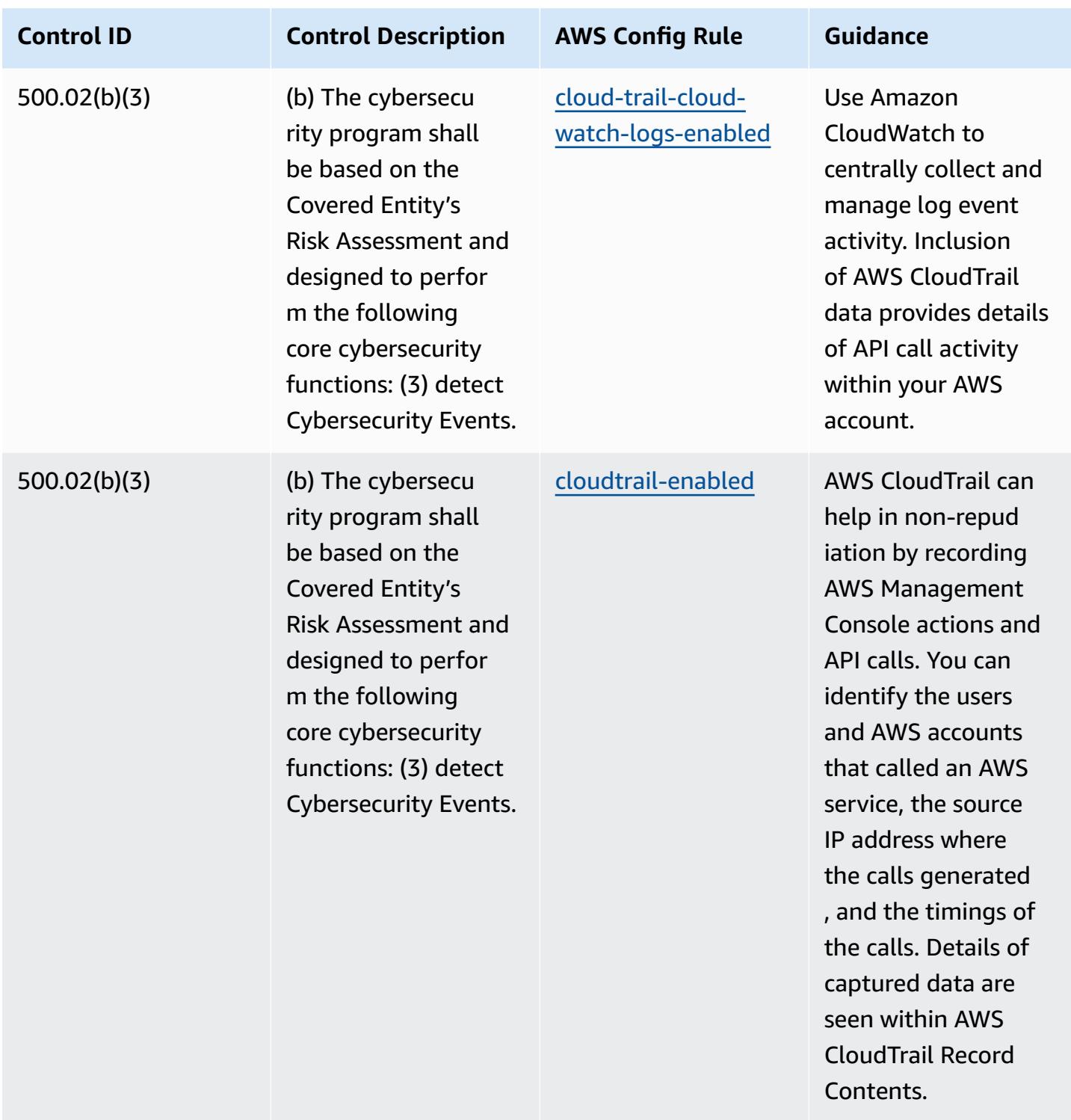

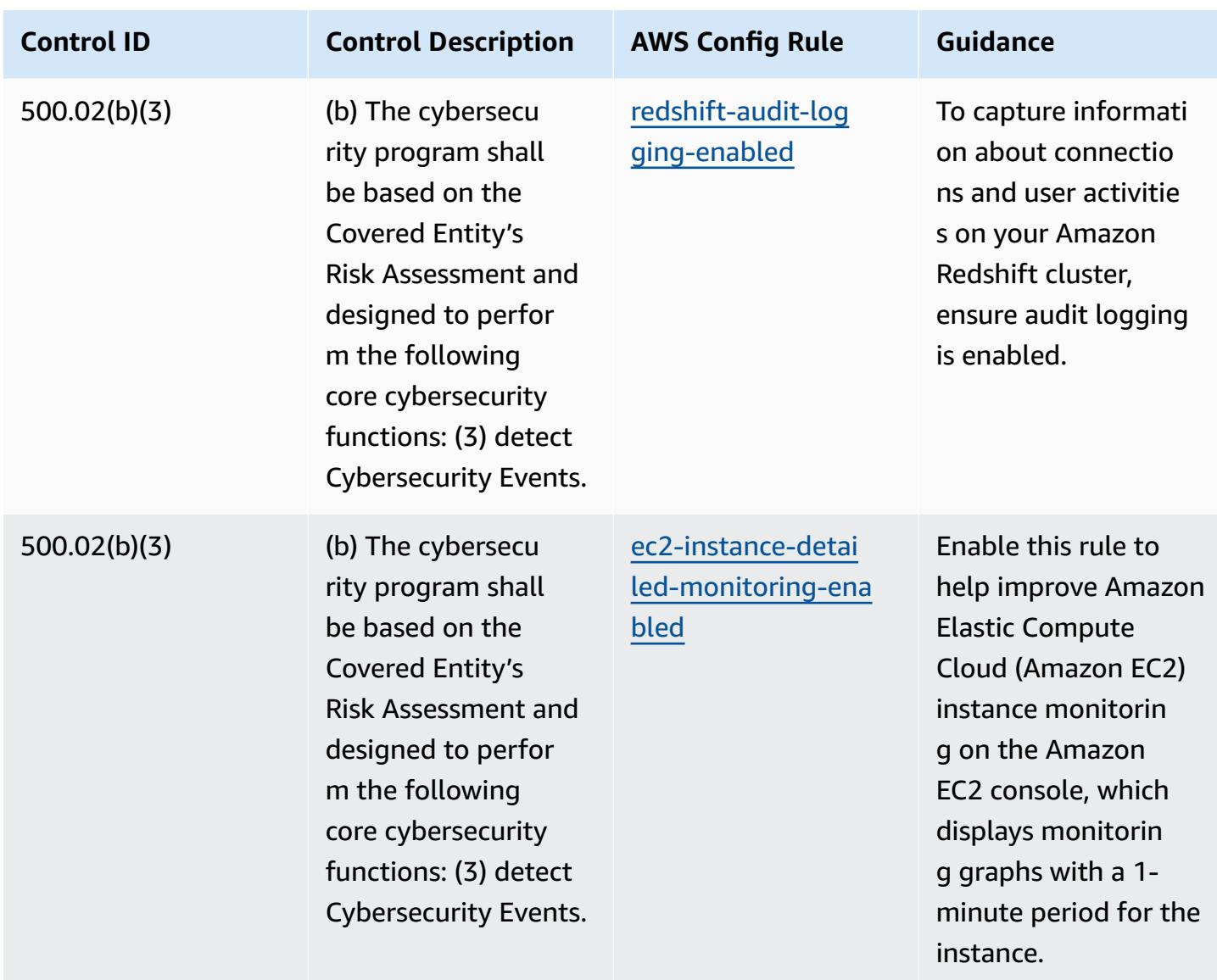

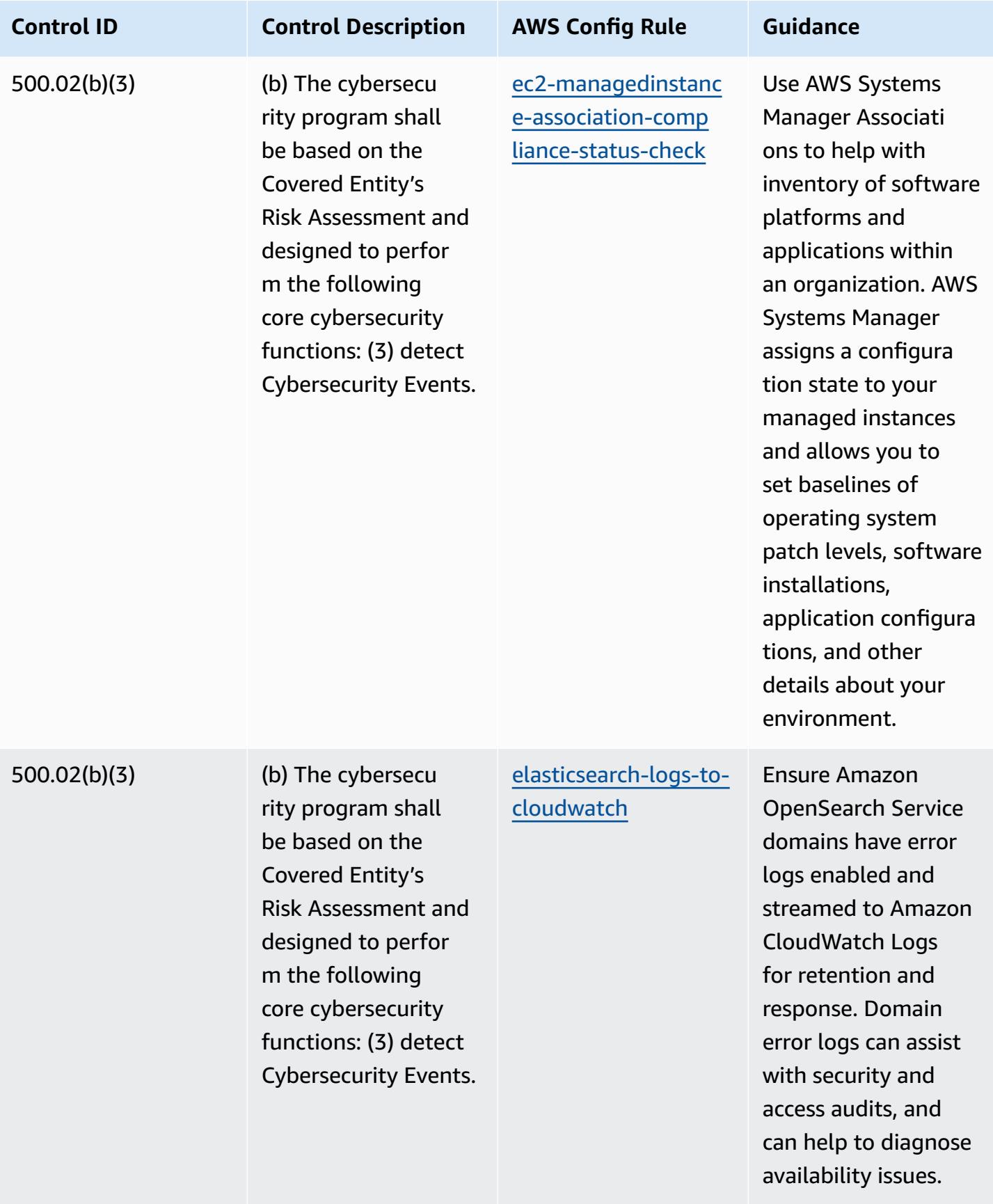

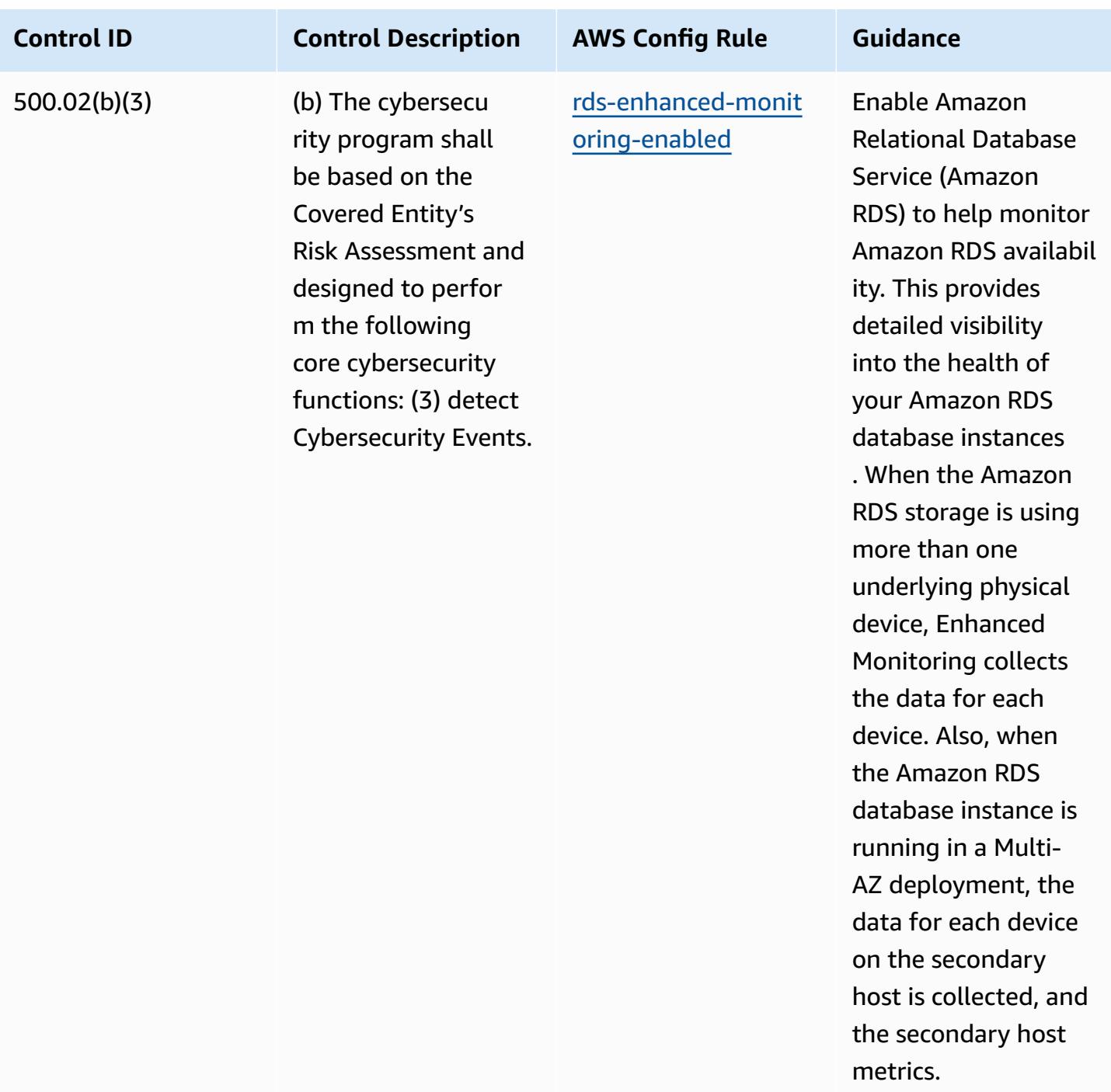

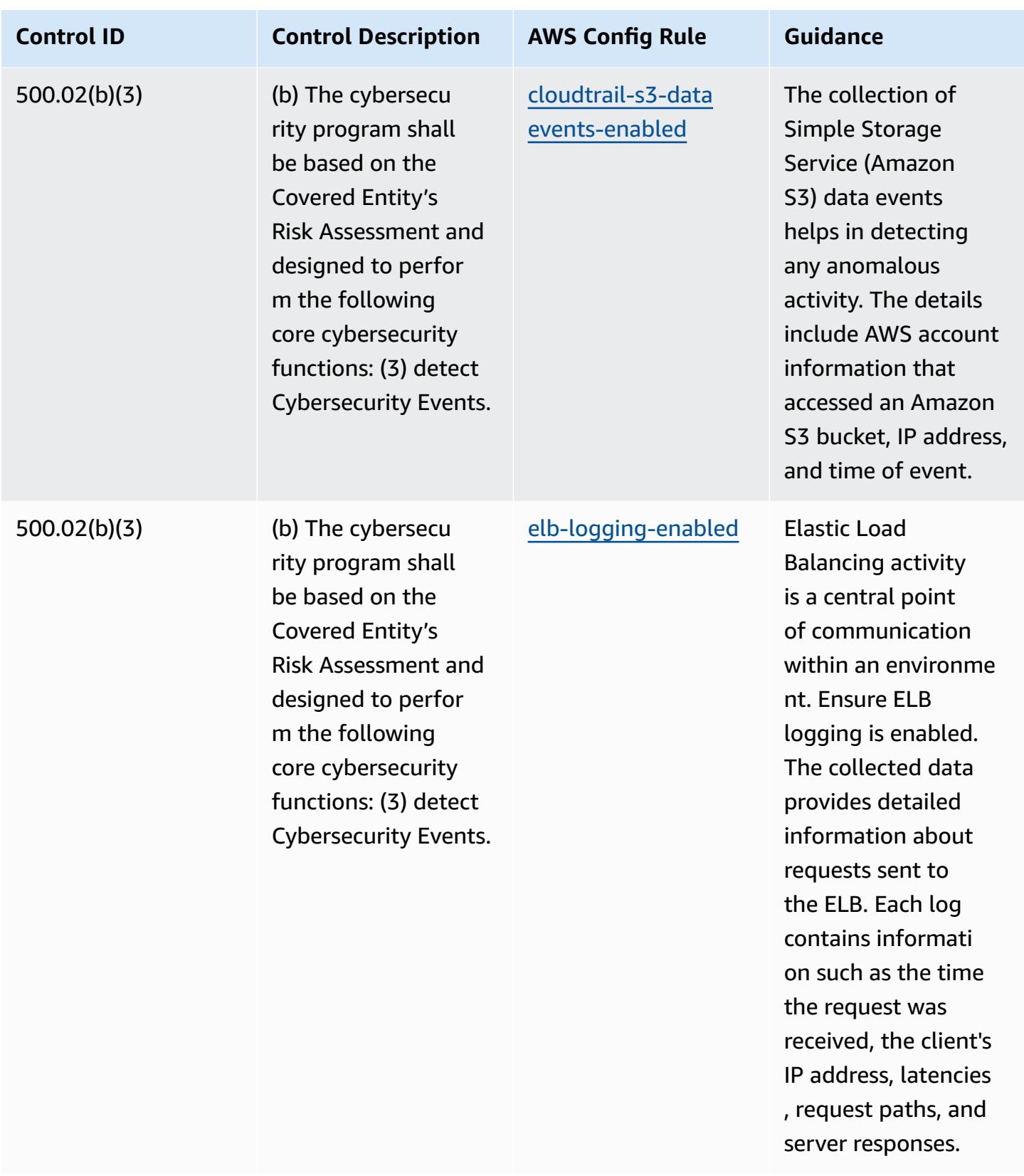

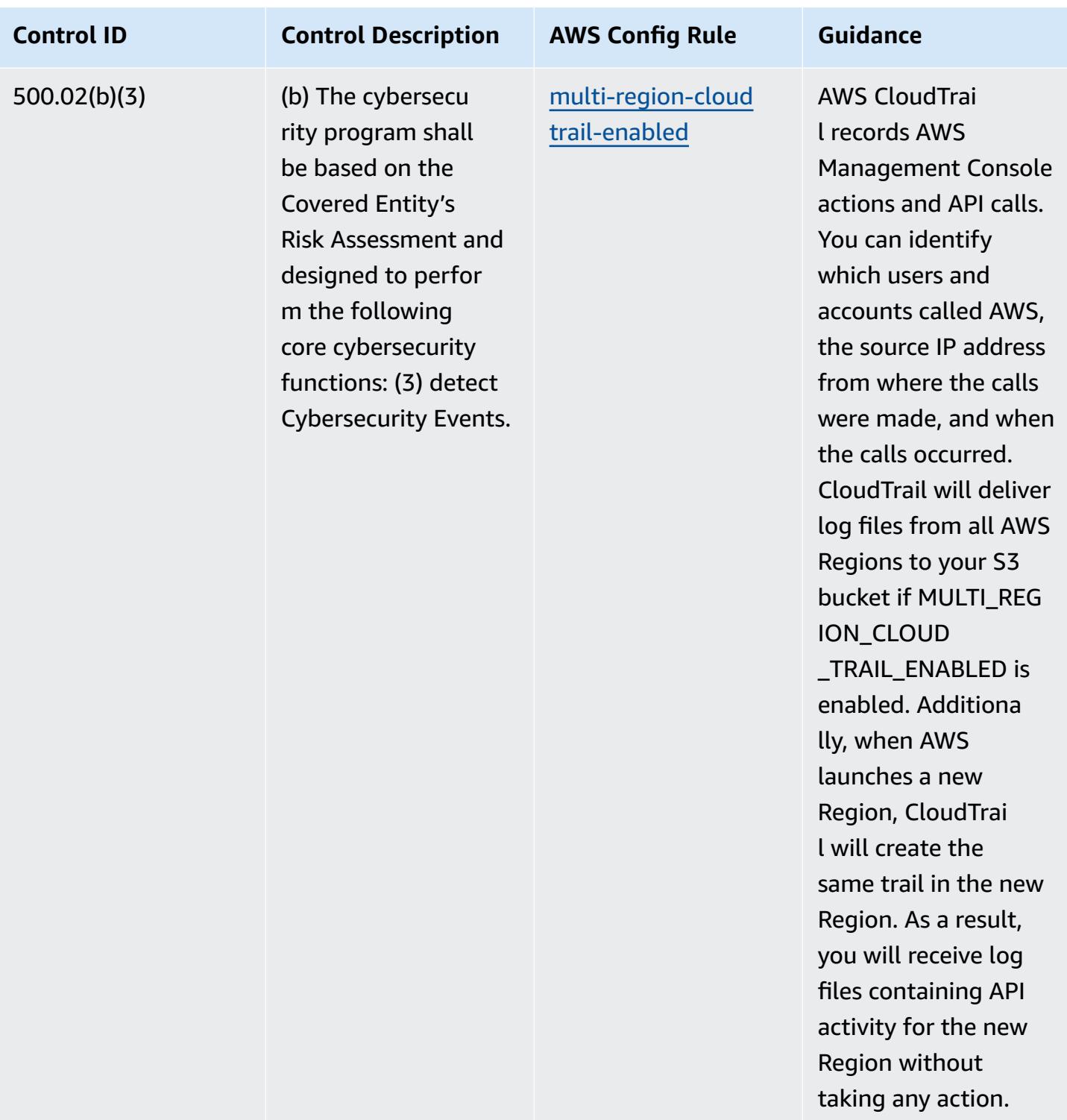

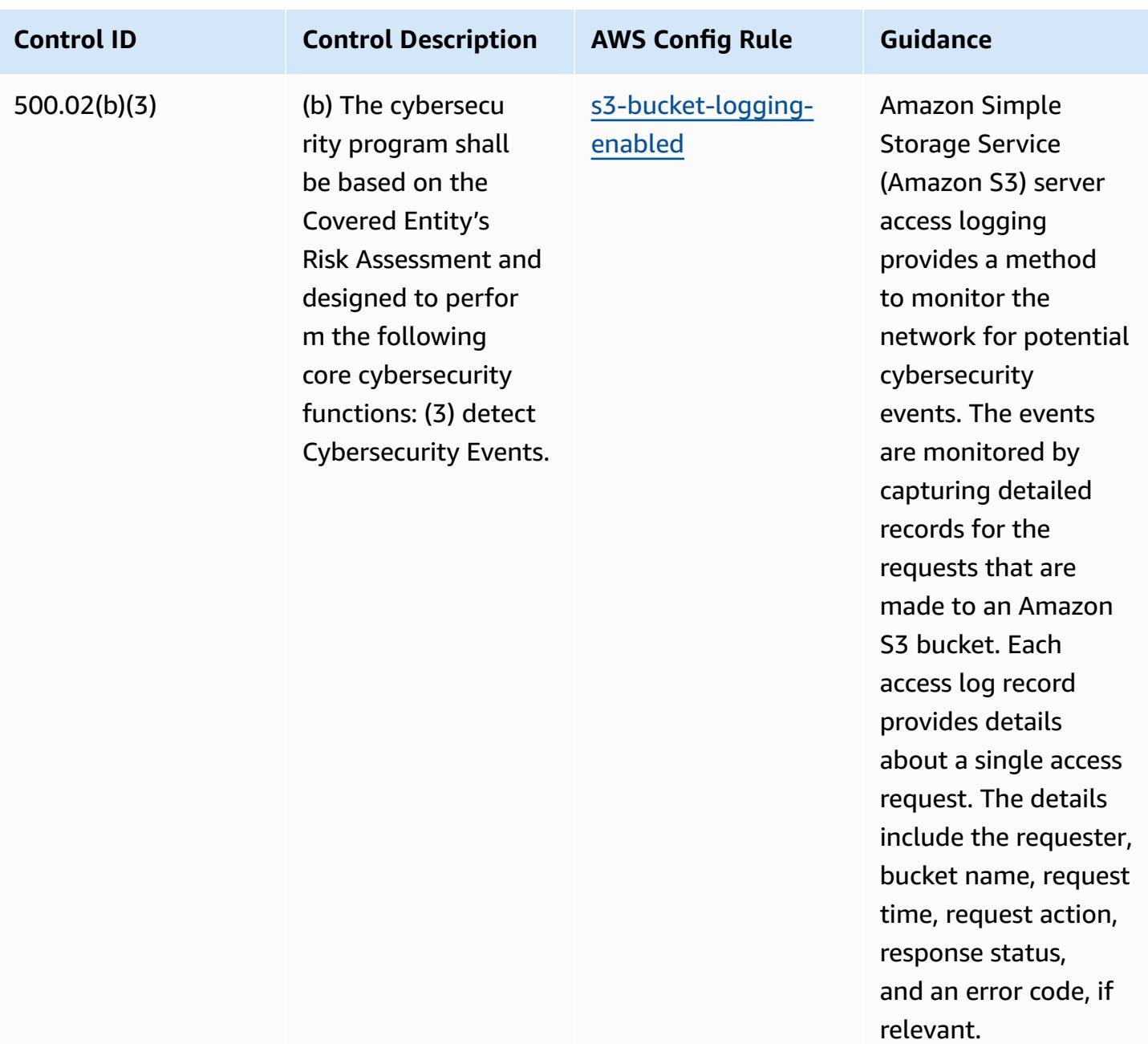

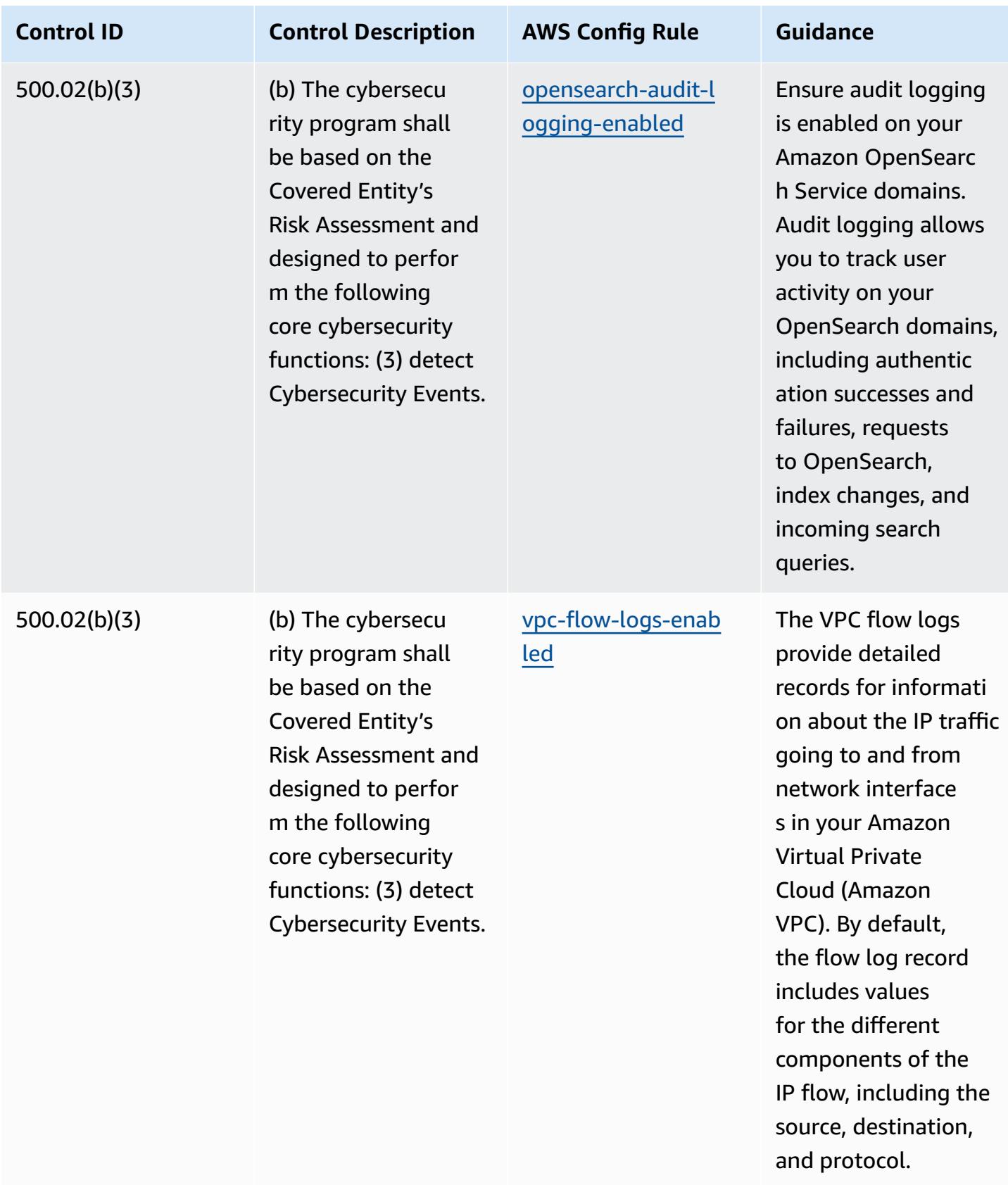

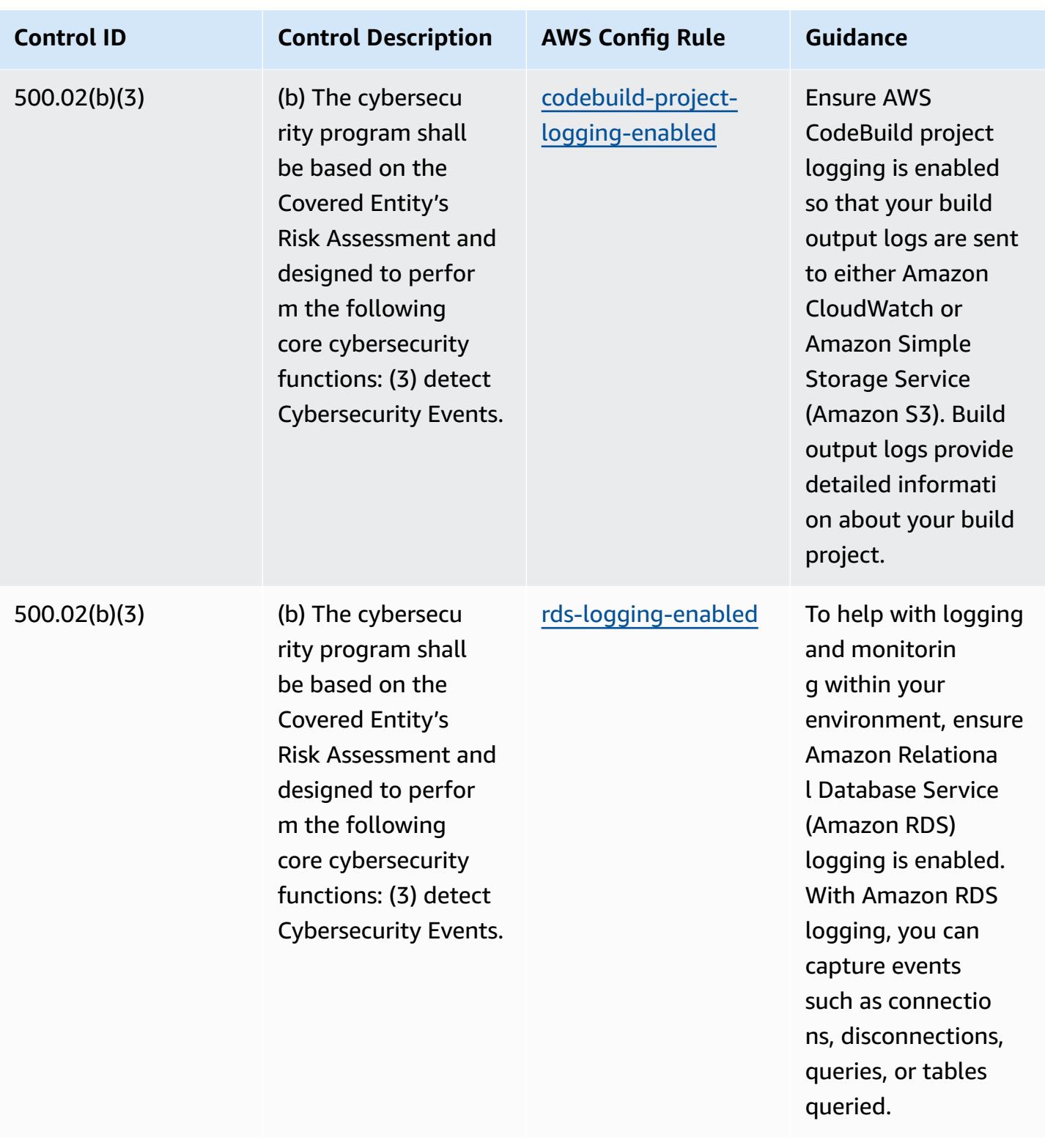

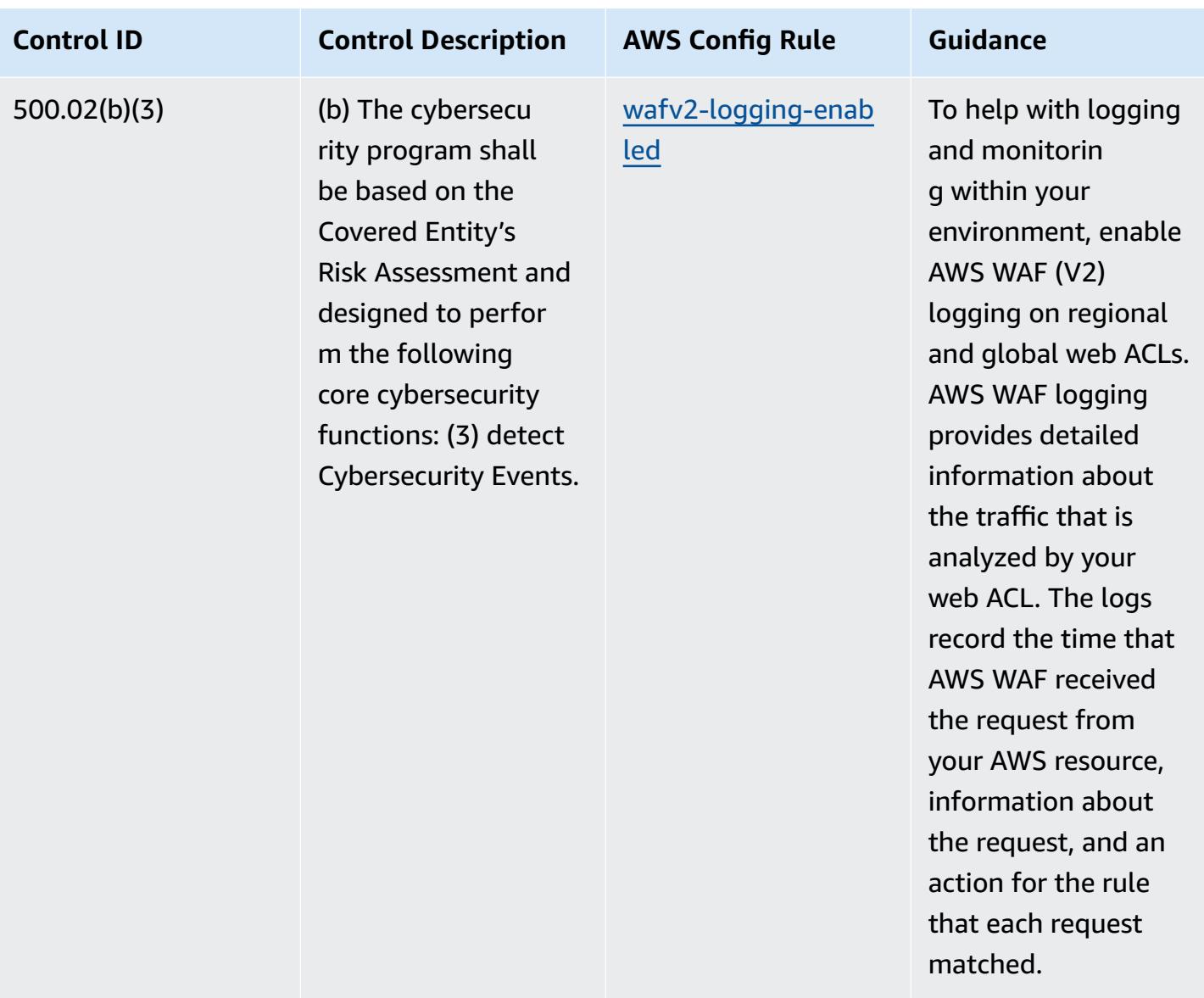

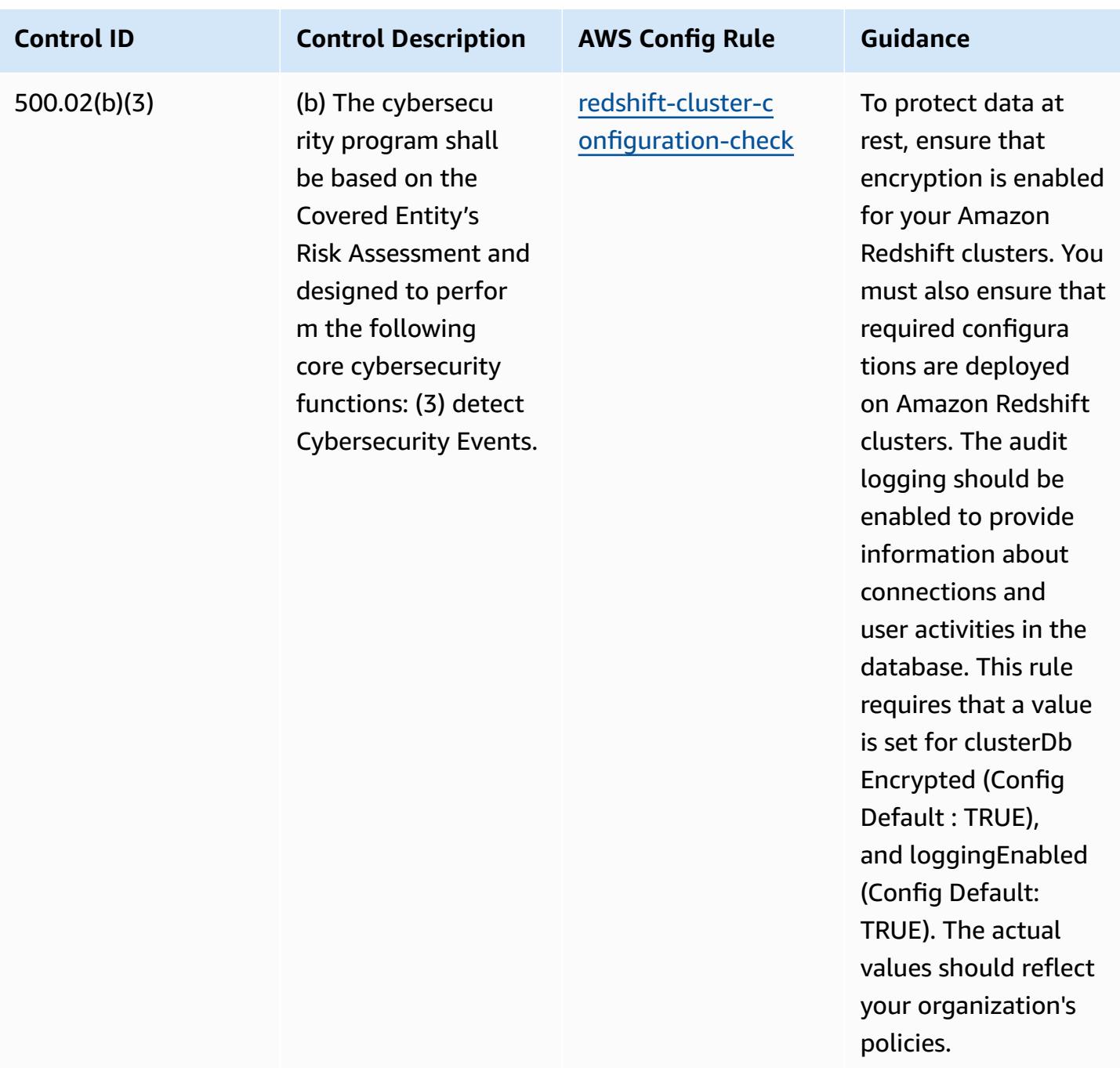

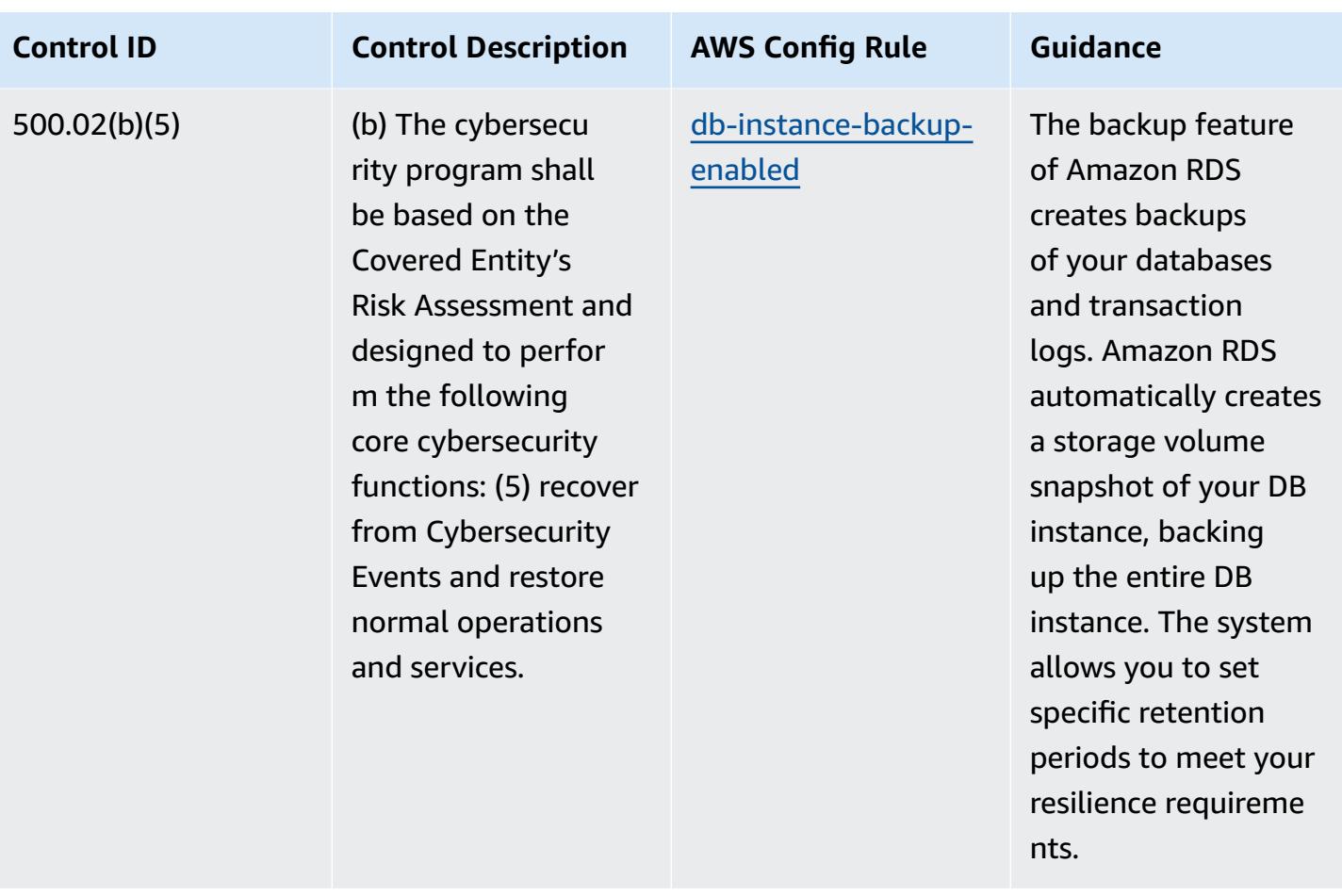

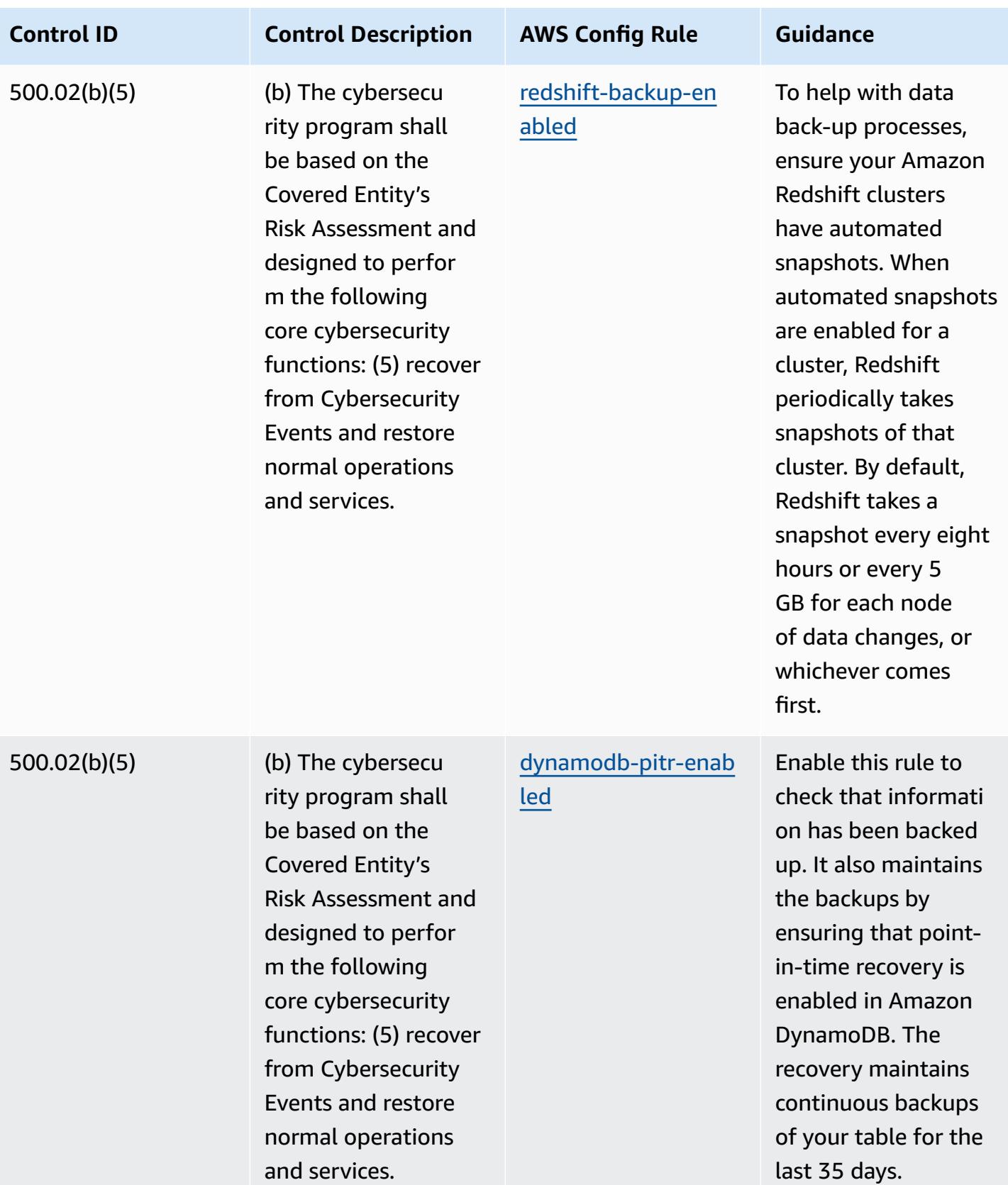

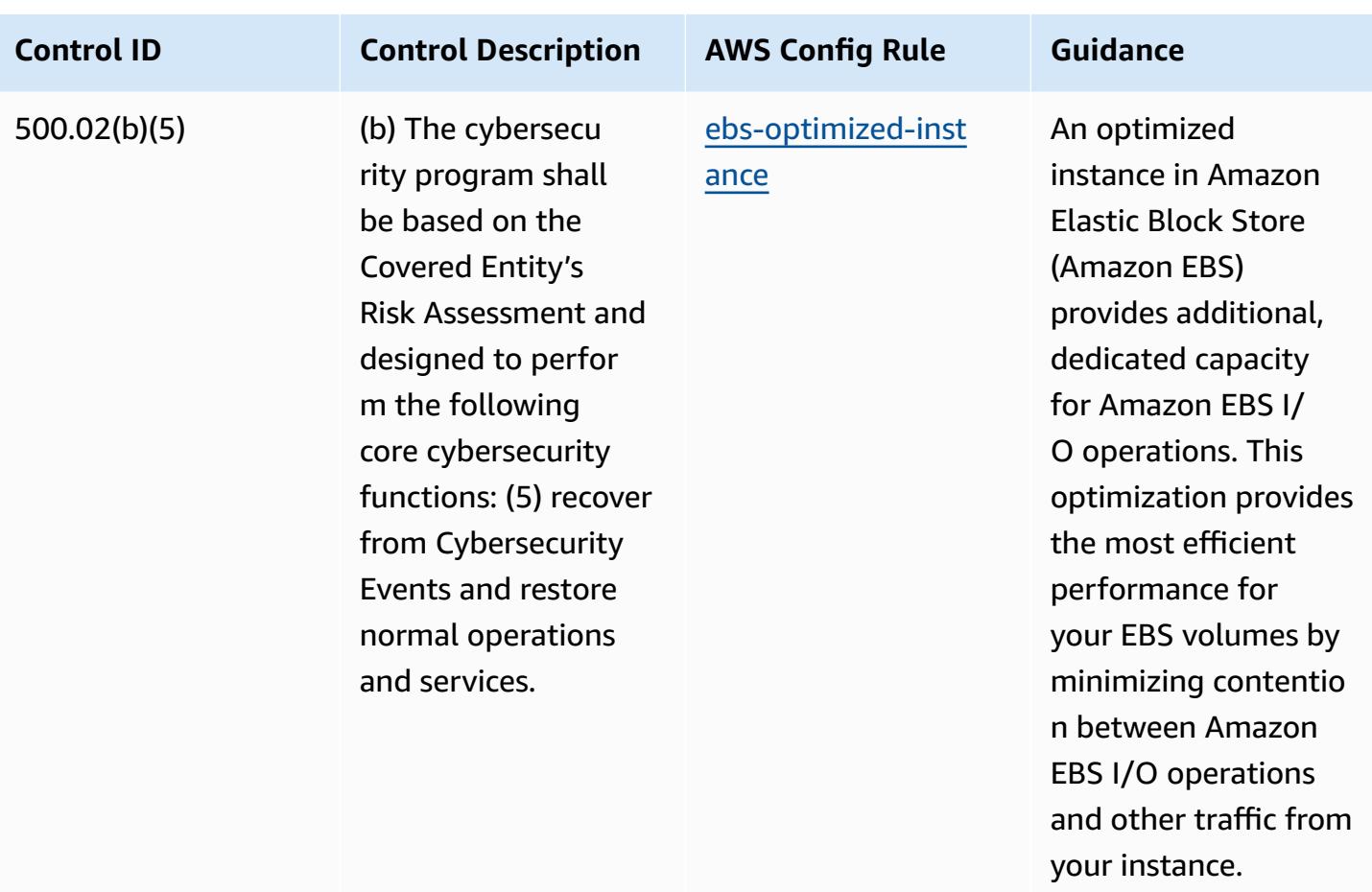

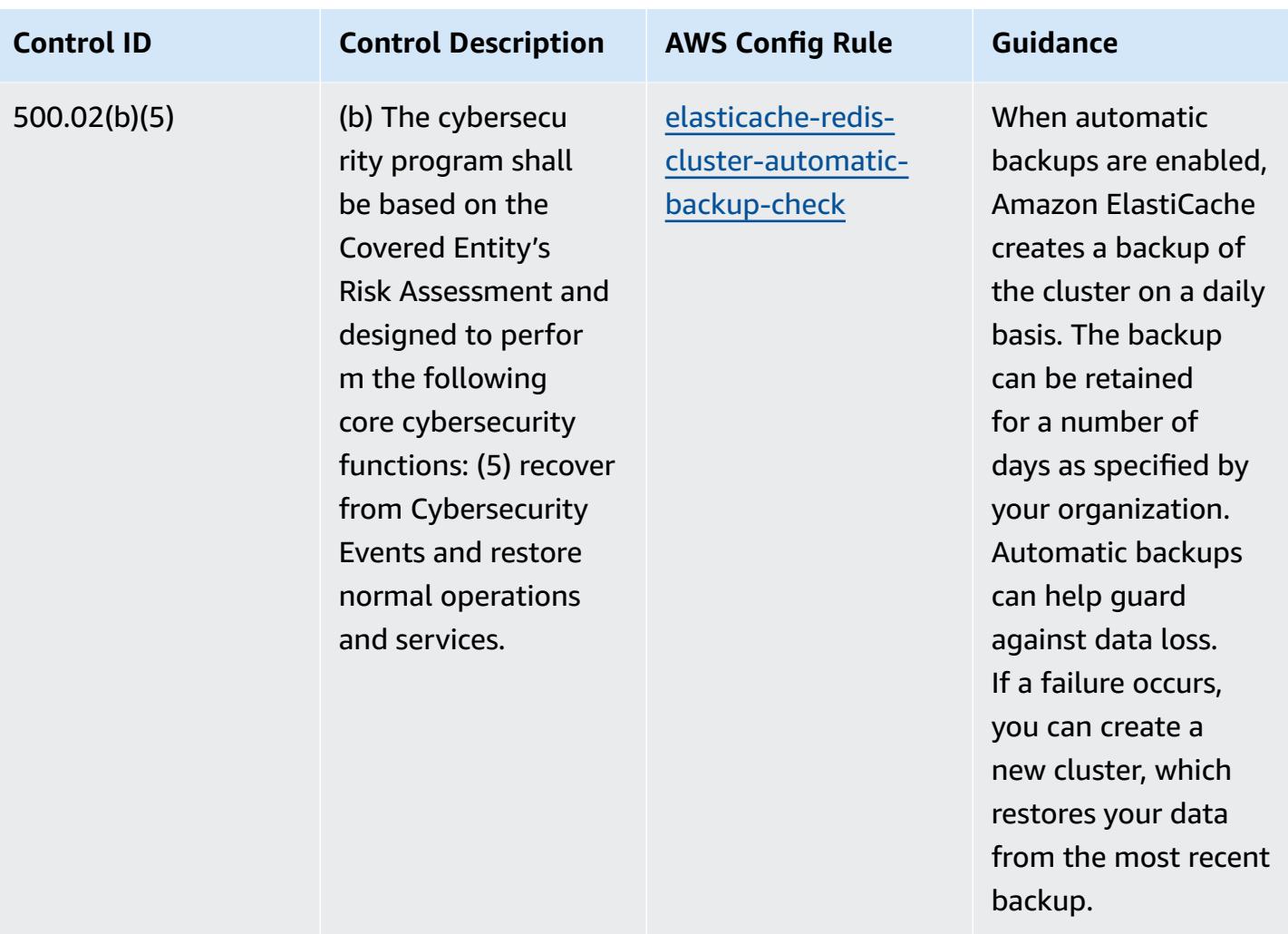

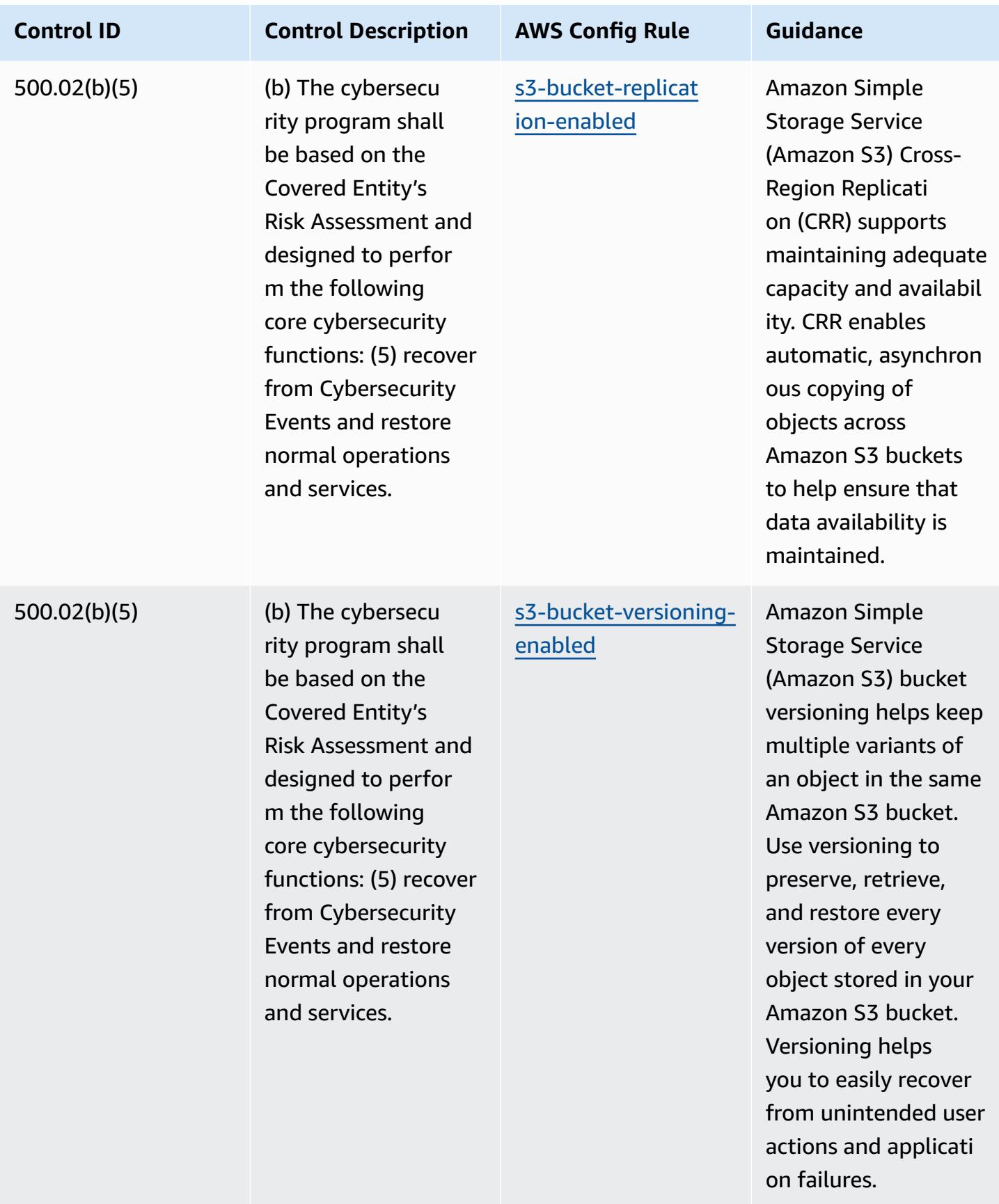

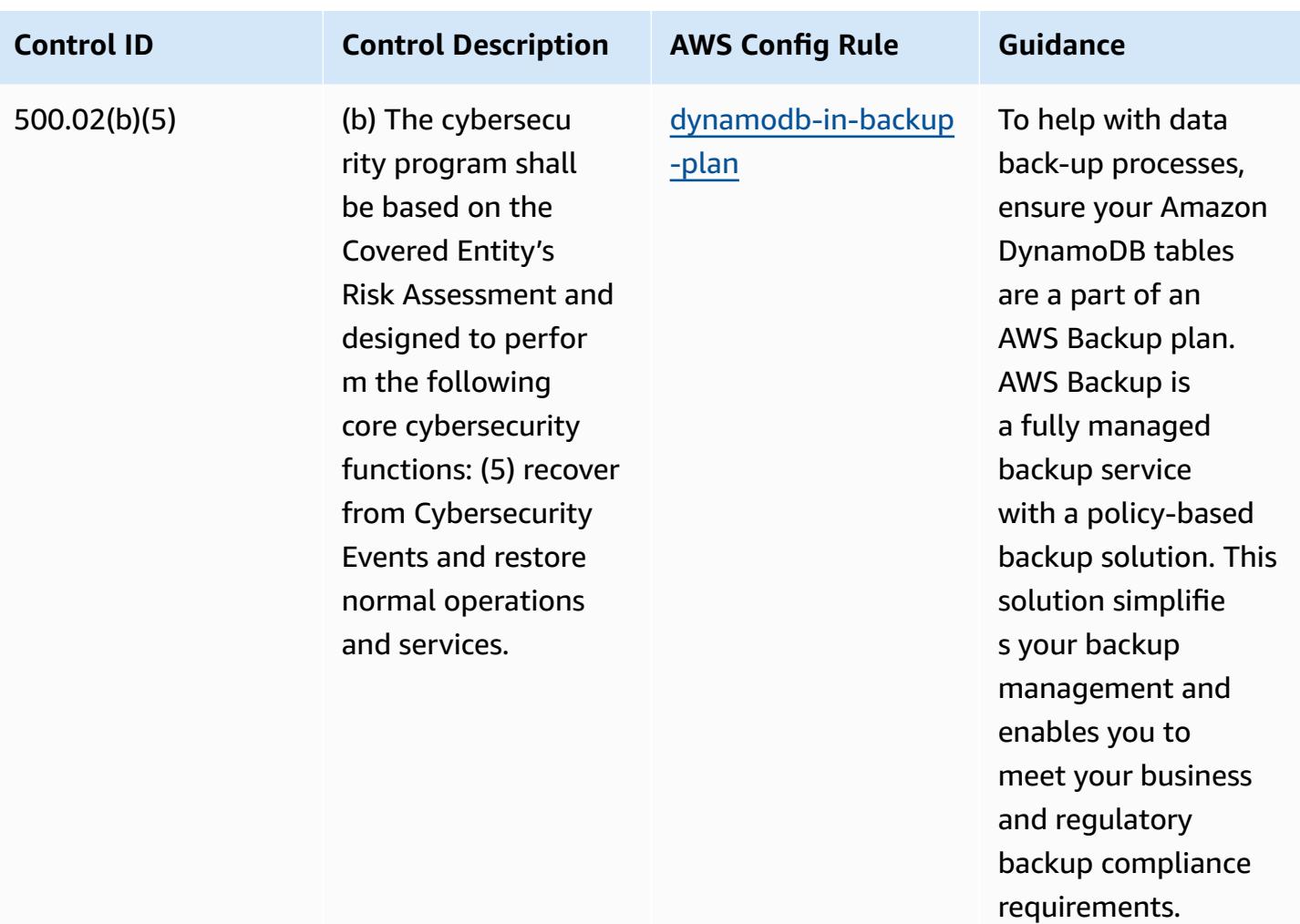

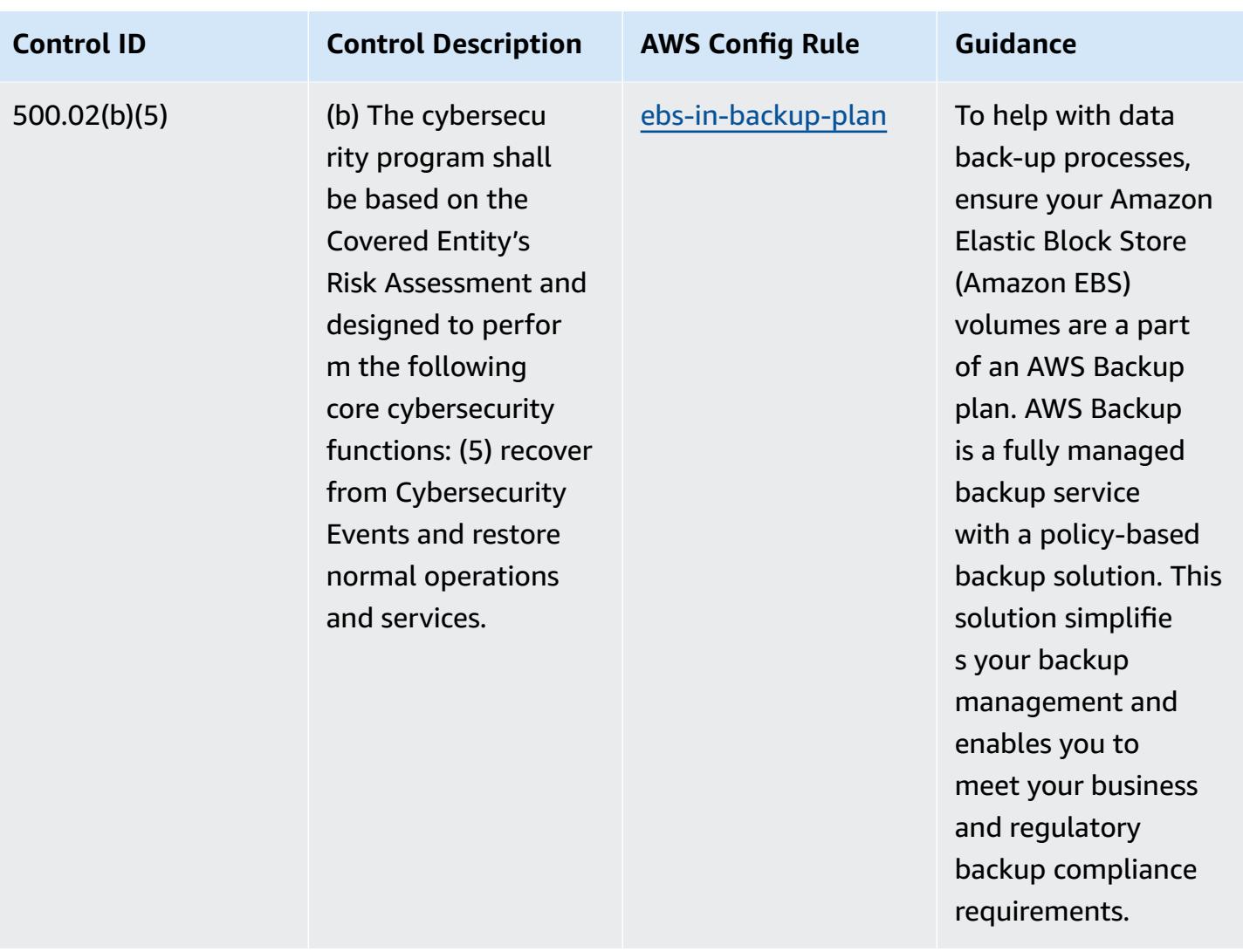

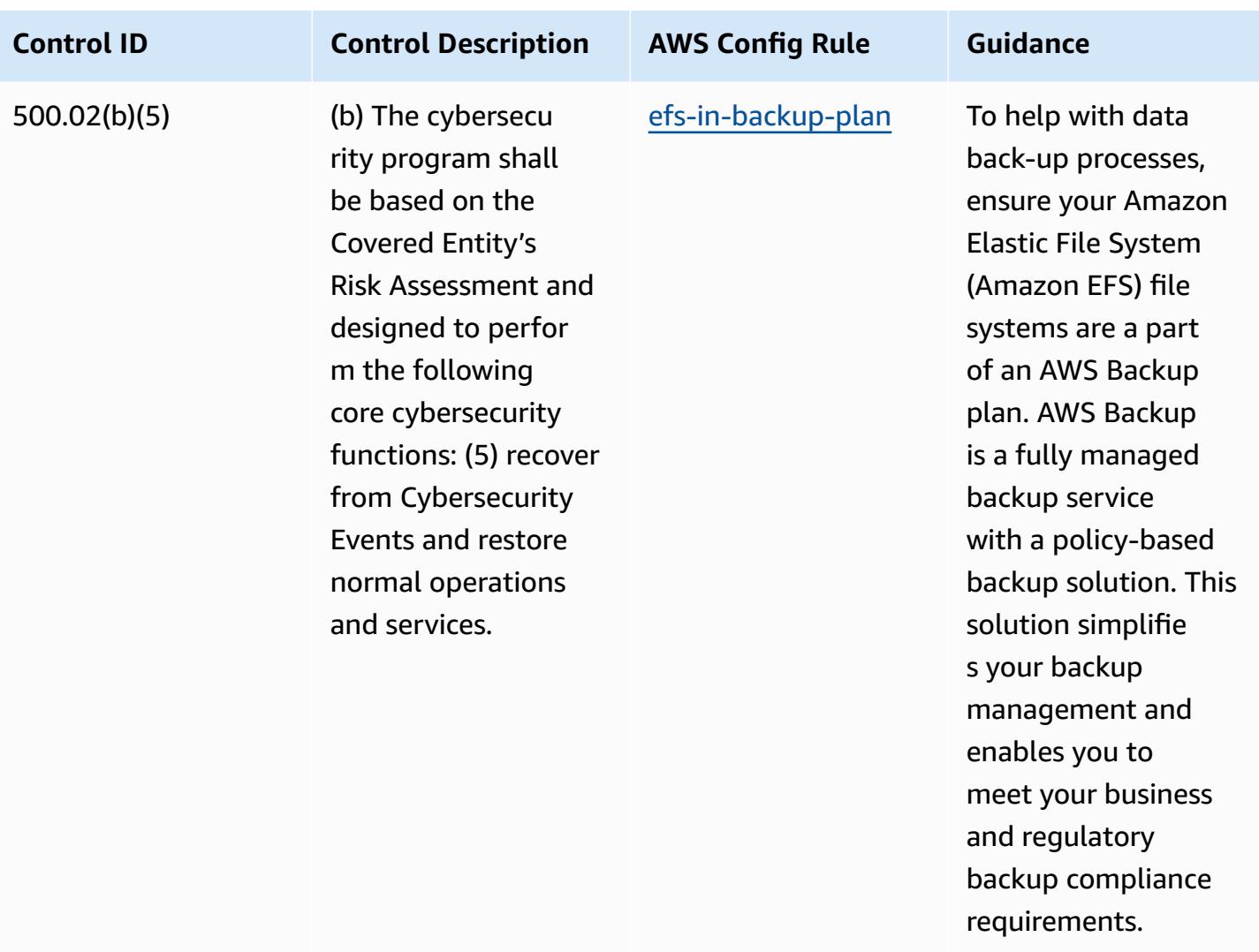

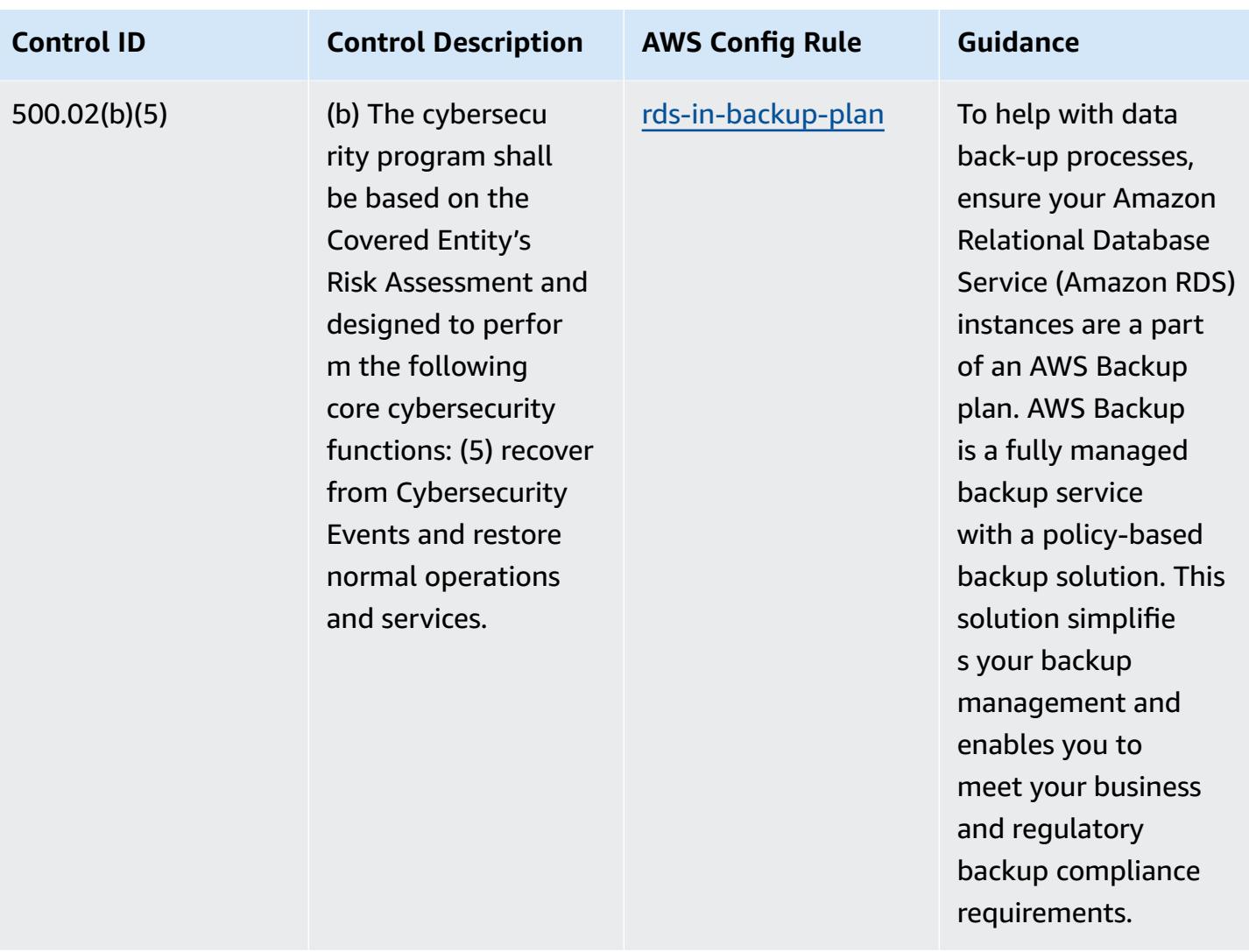

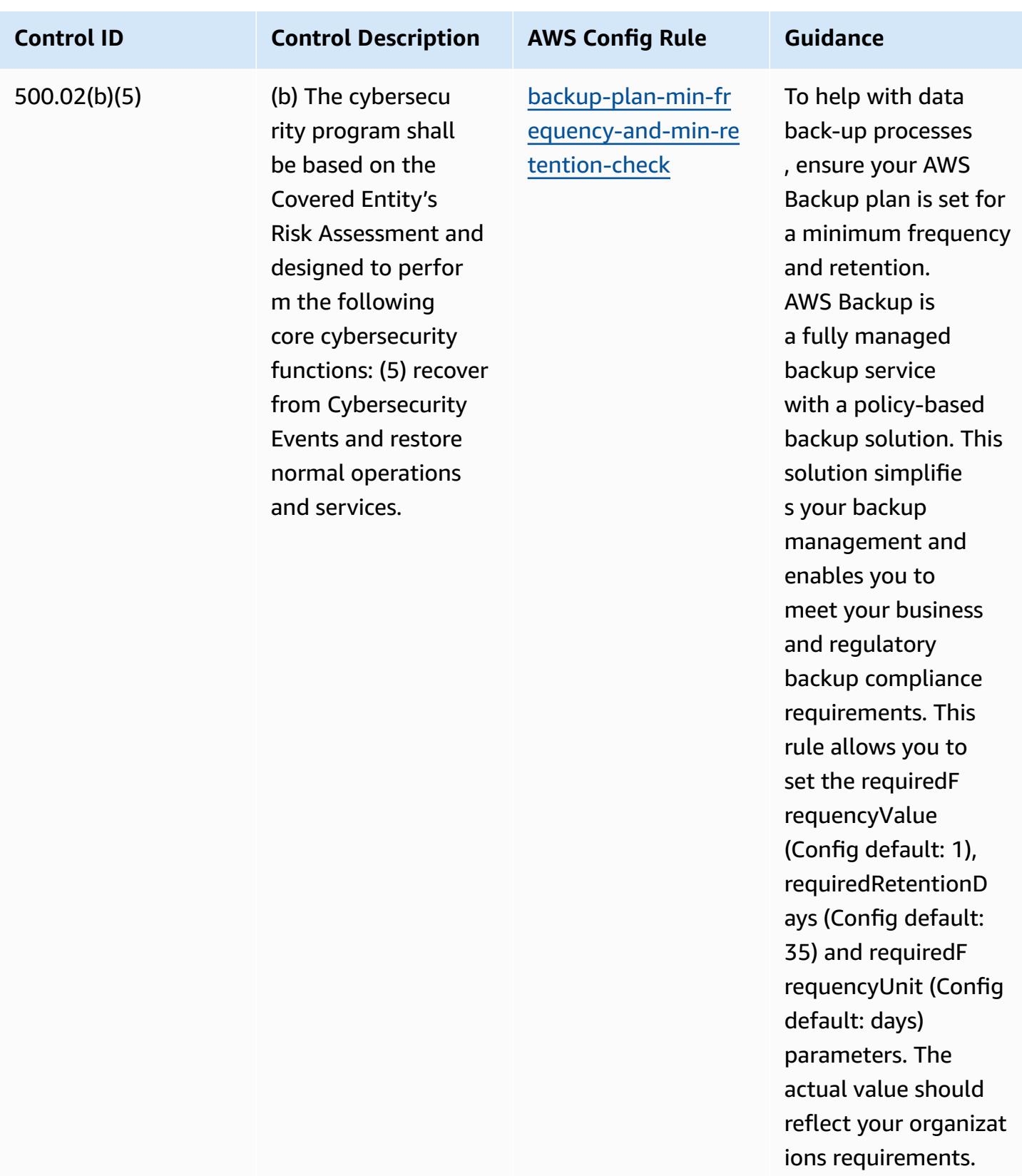

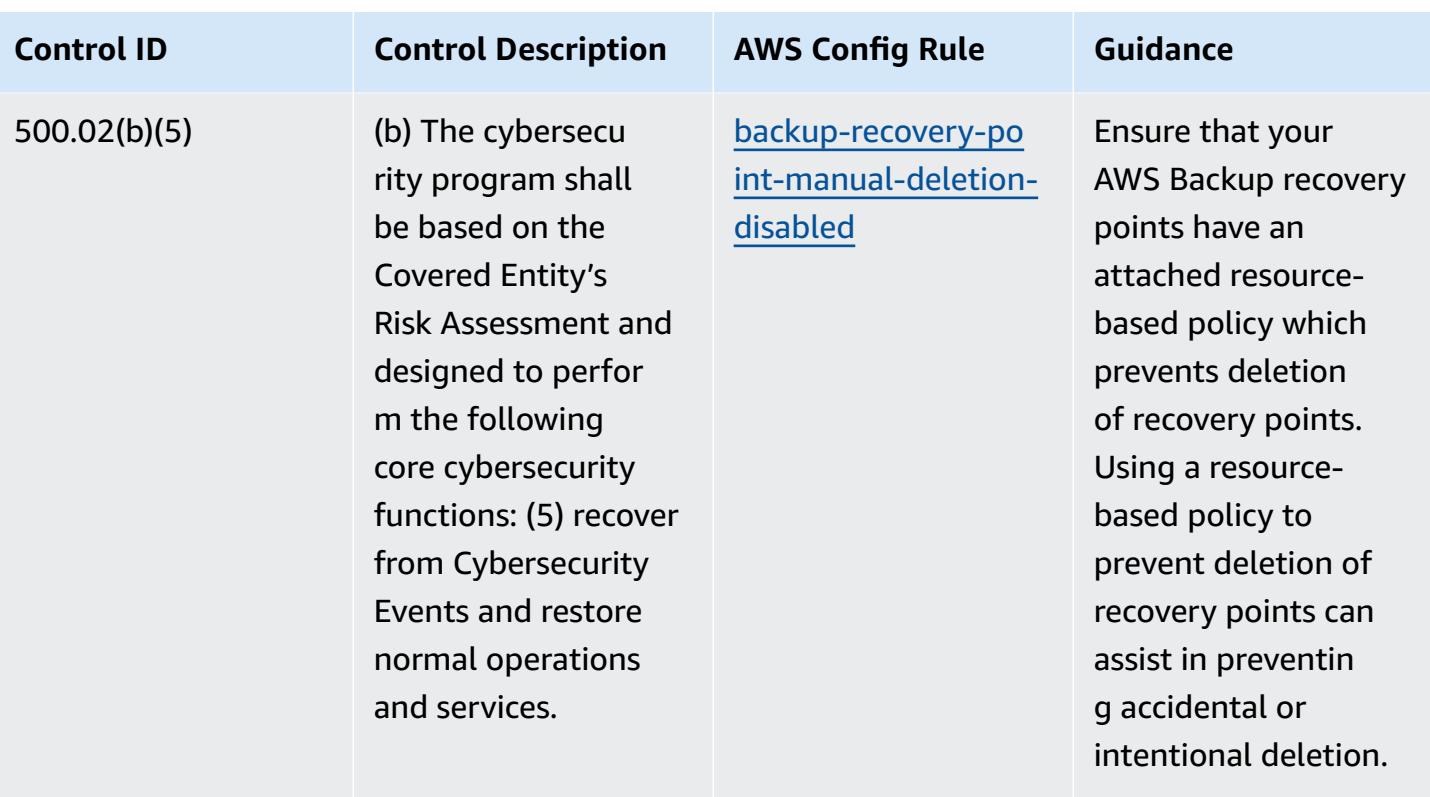

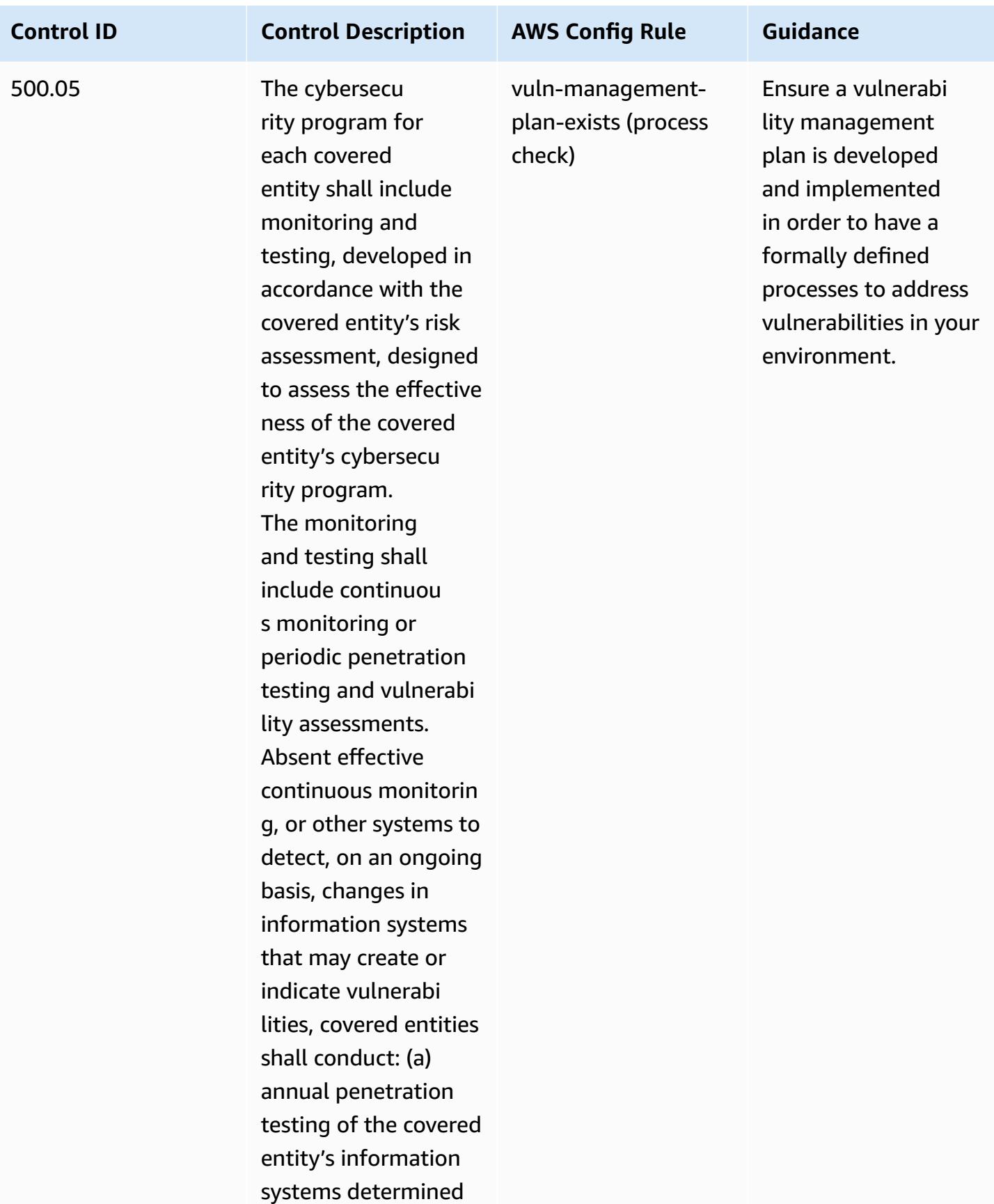

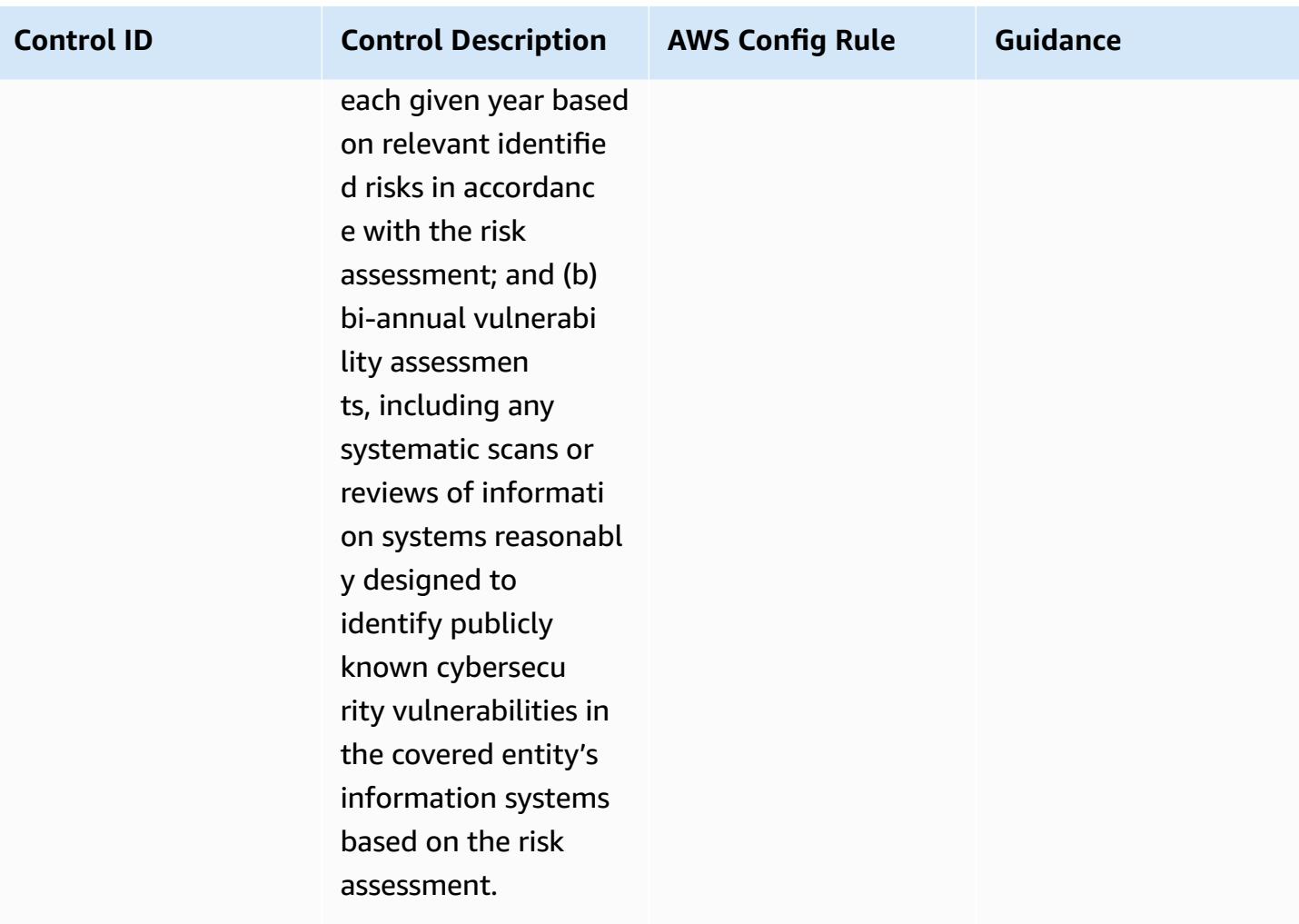

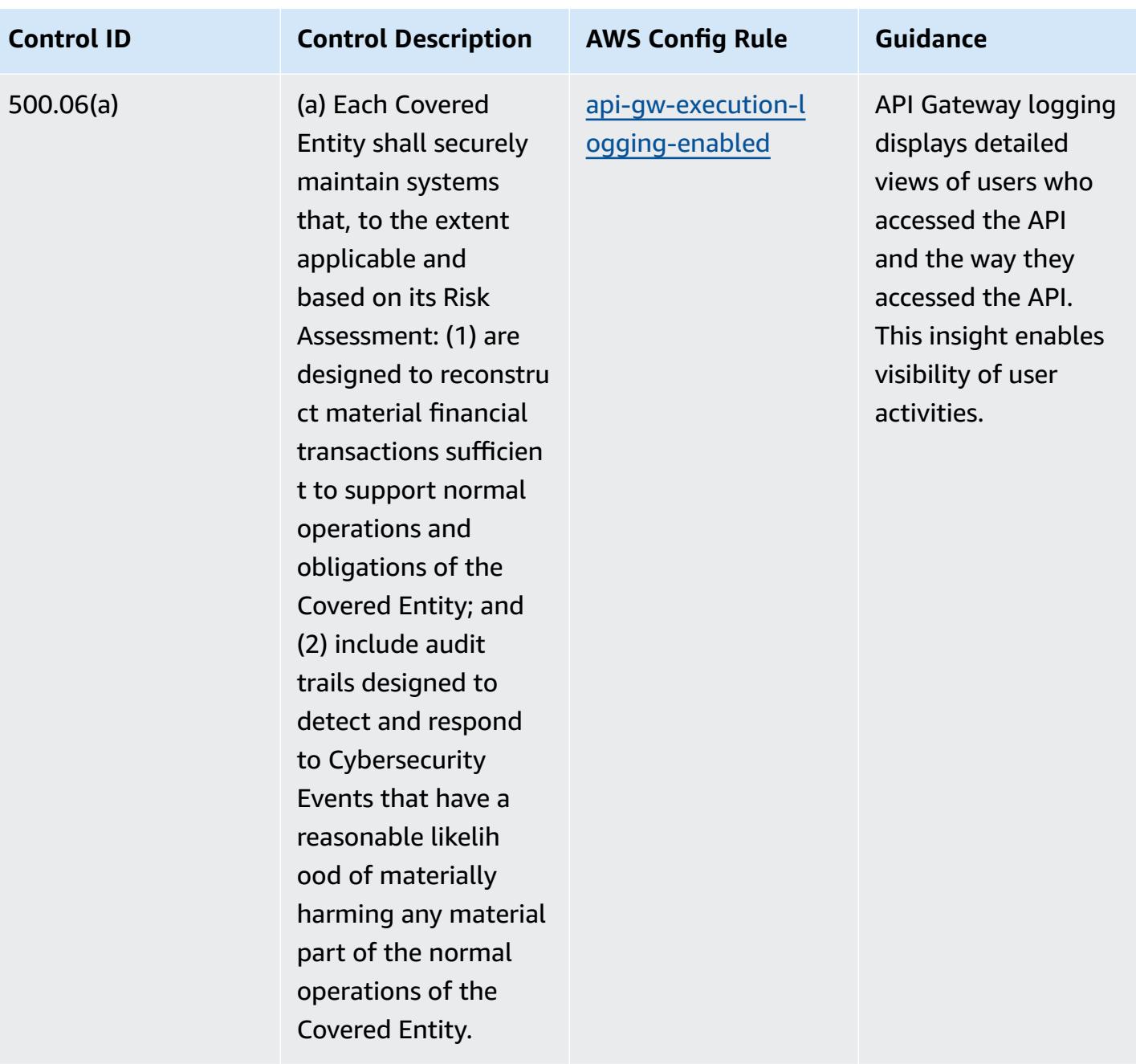

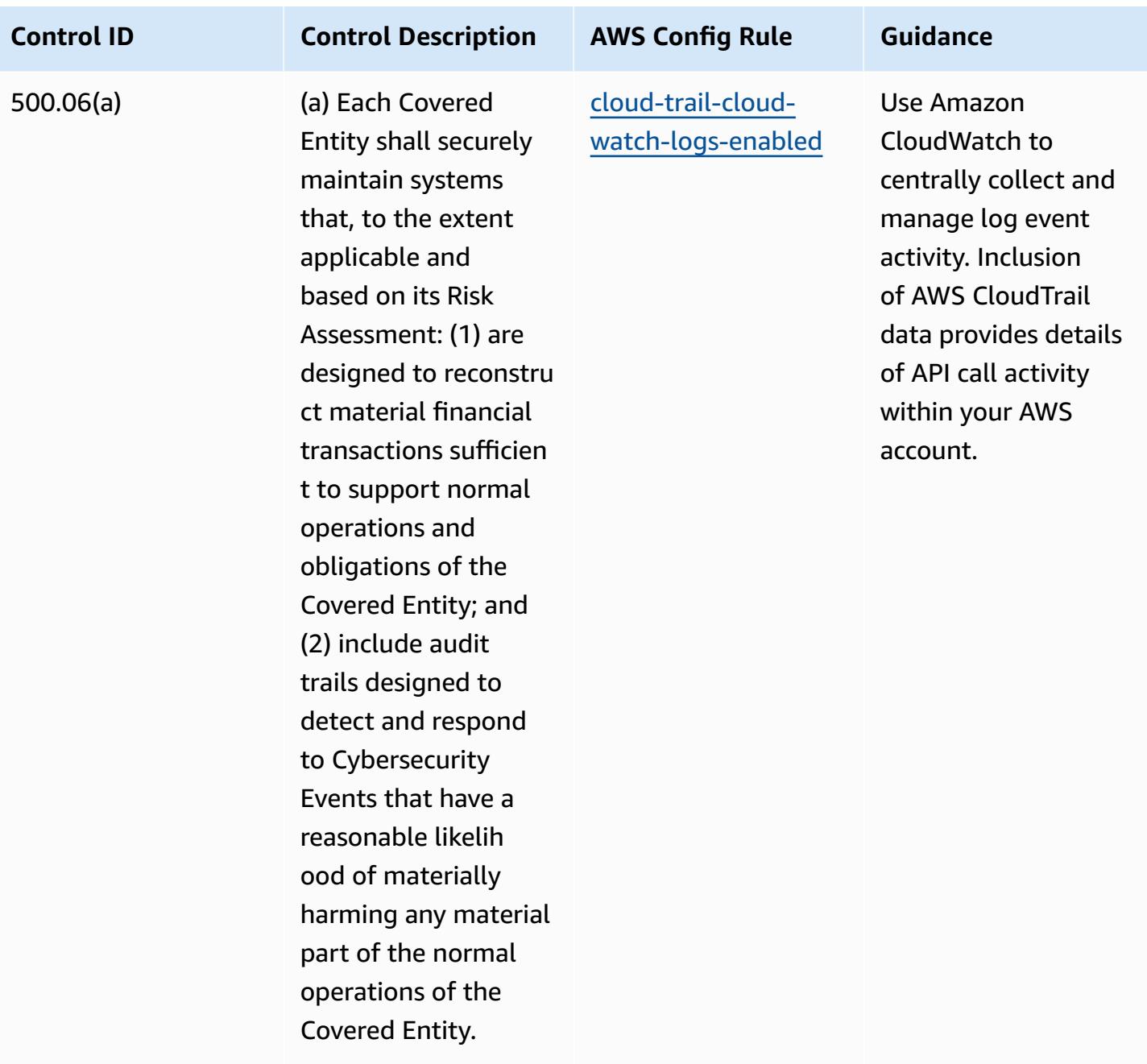

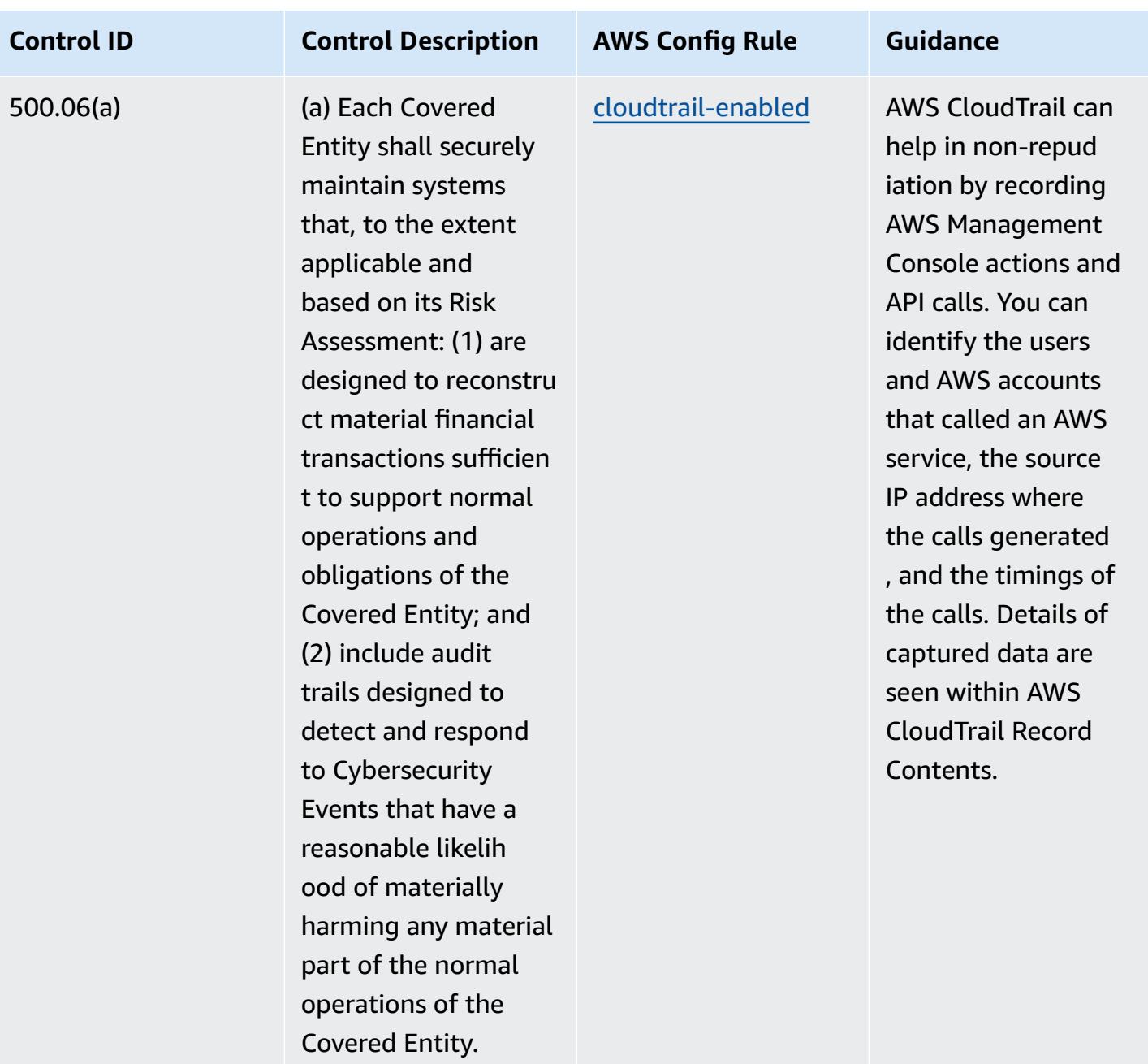

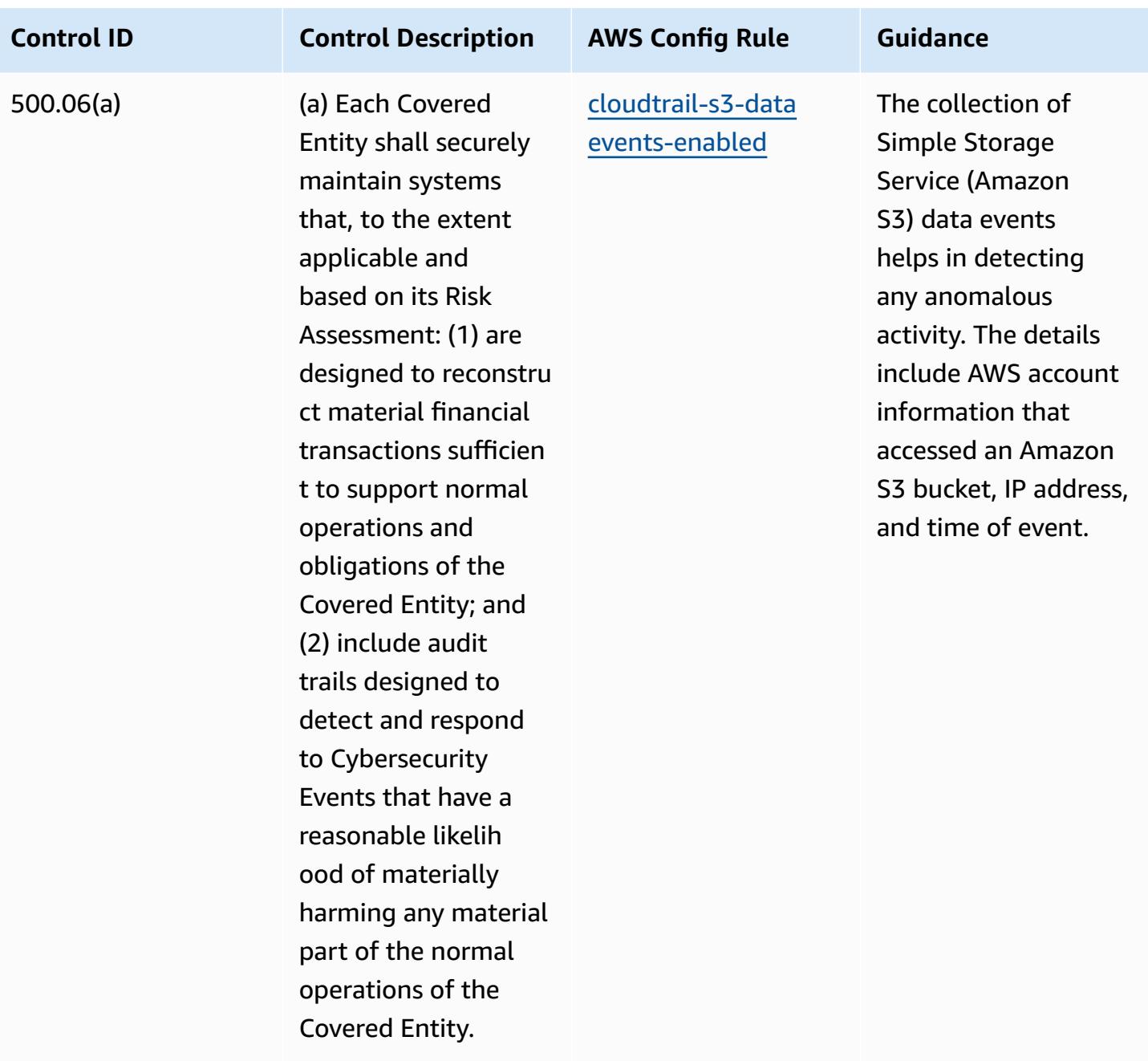
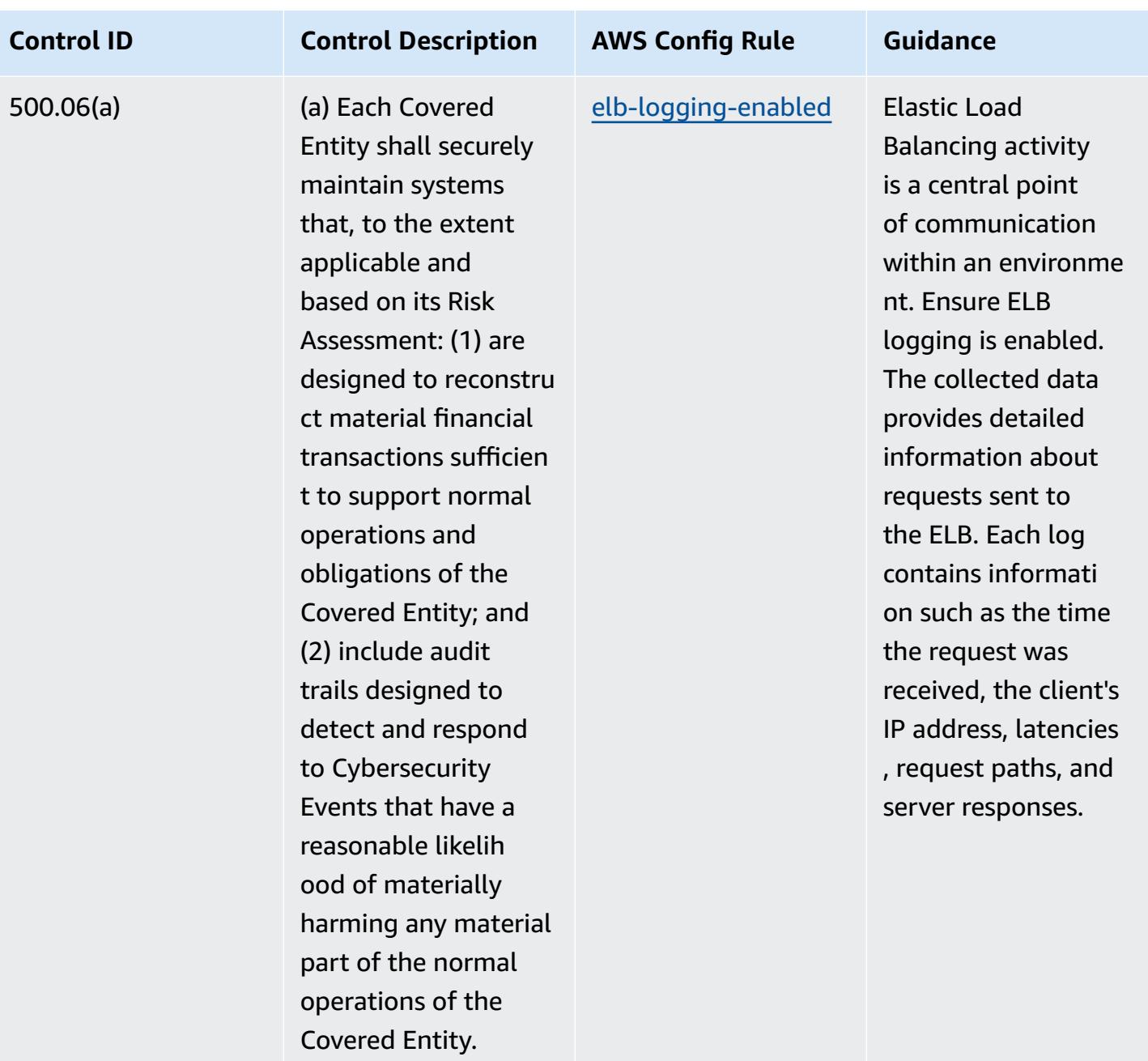

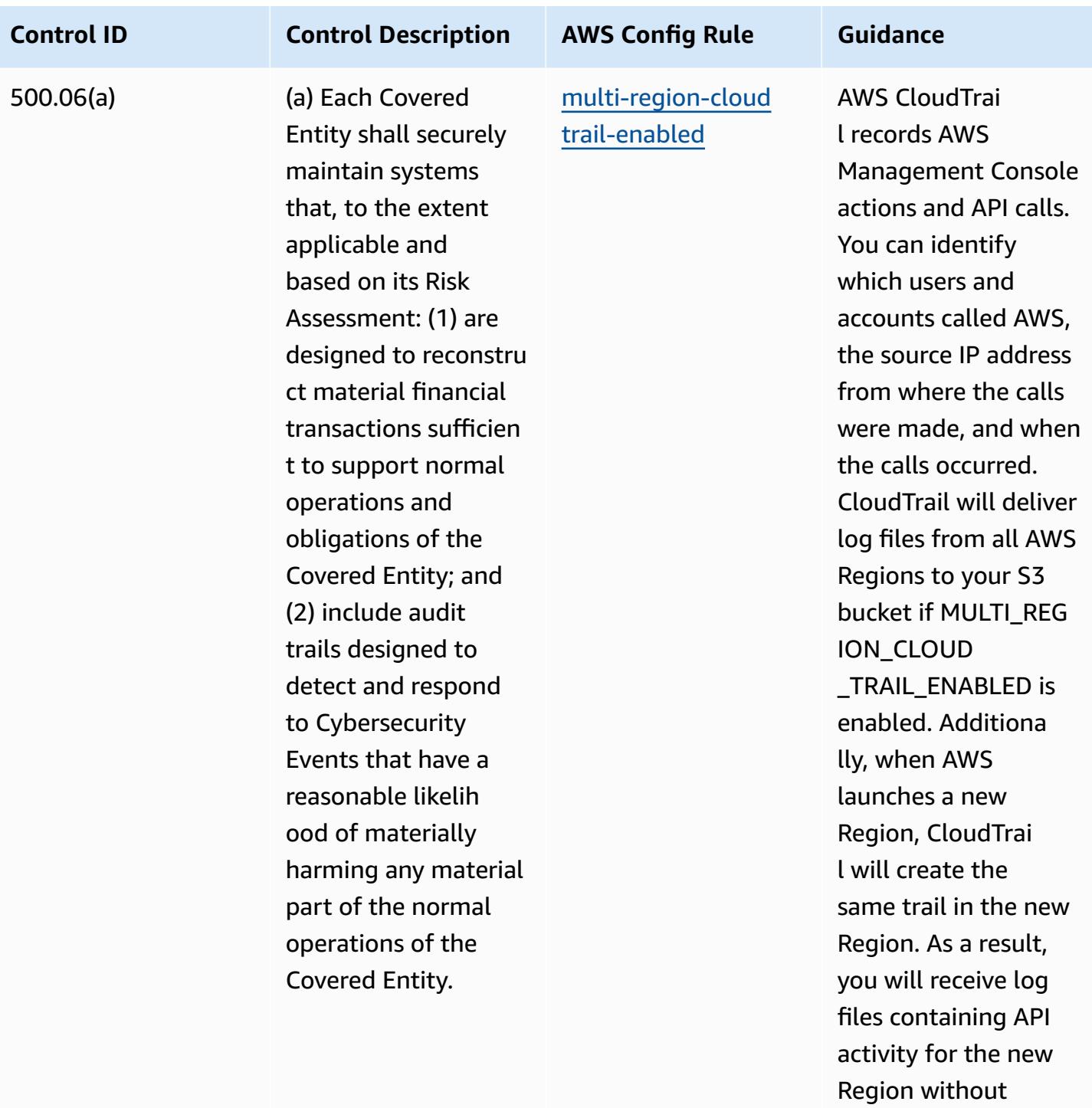

```
taking any action.
```
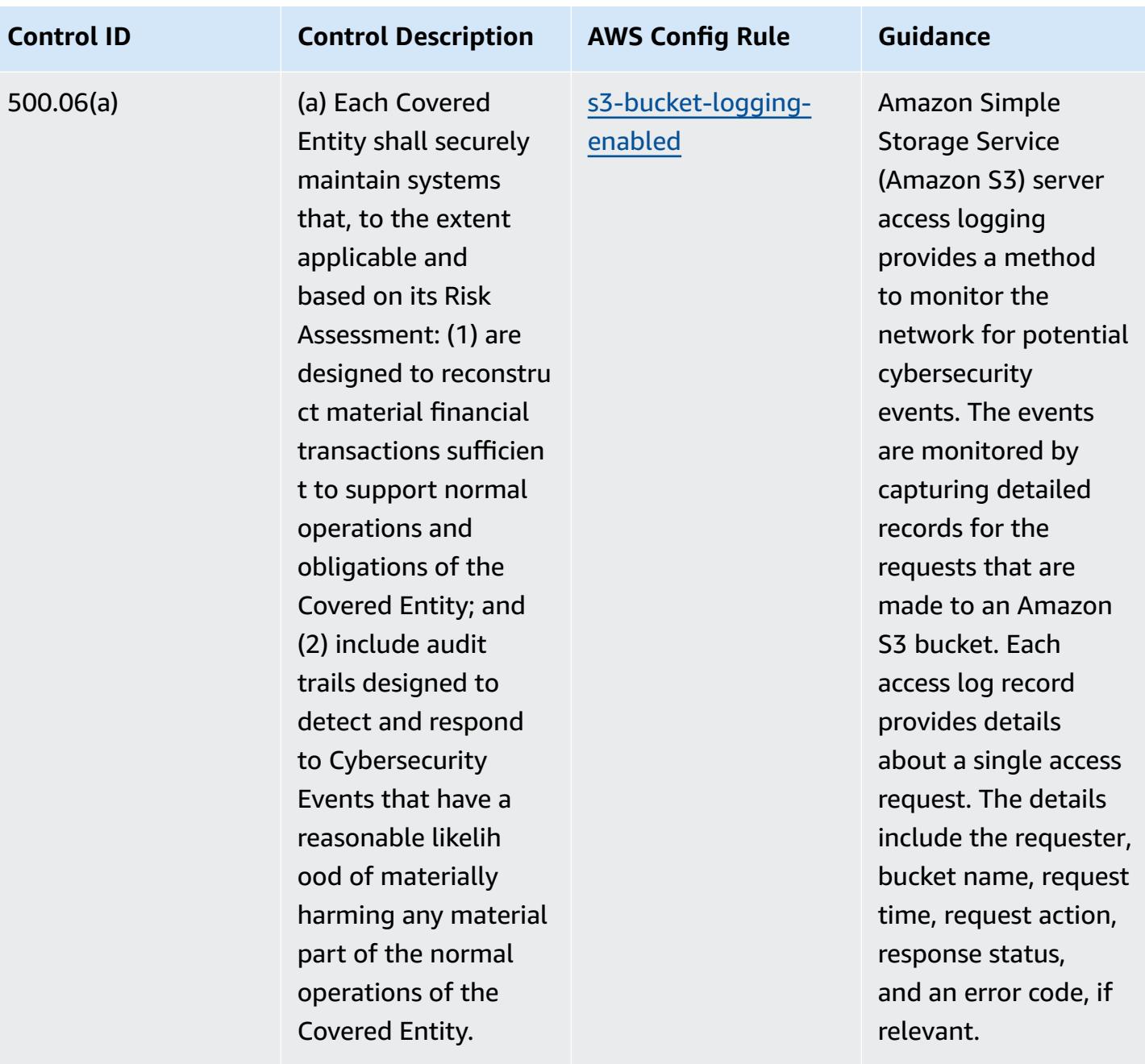

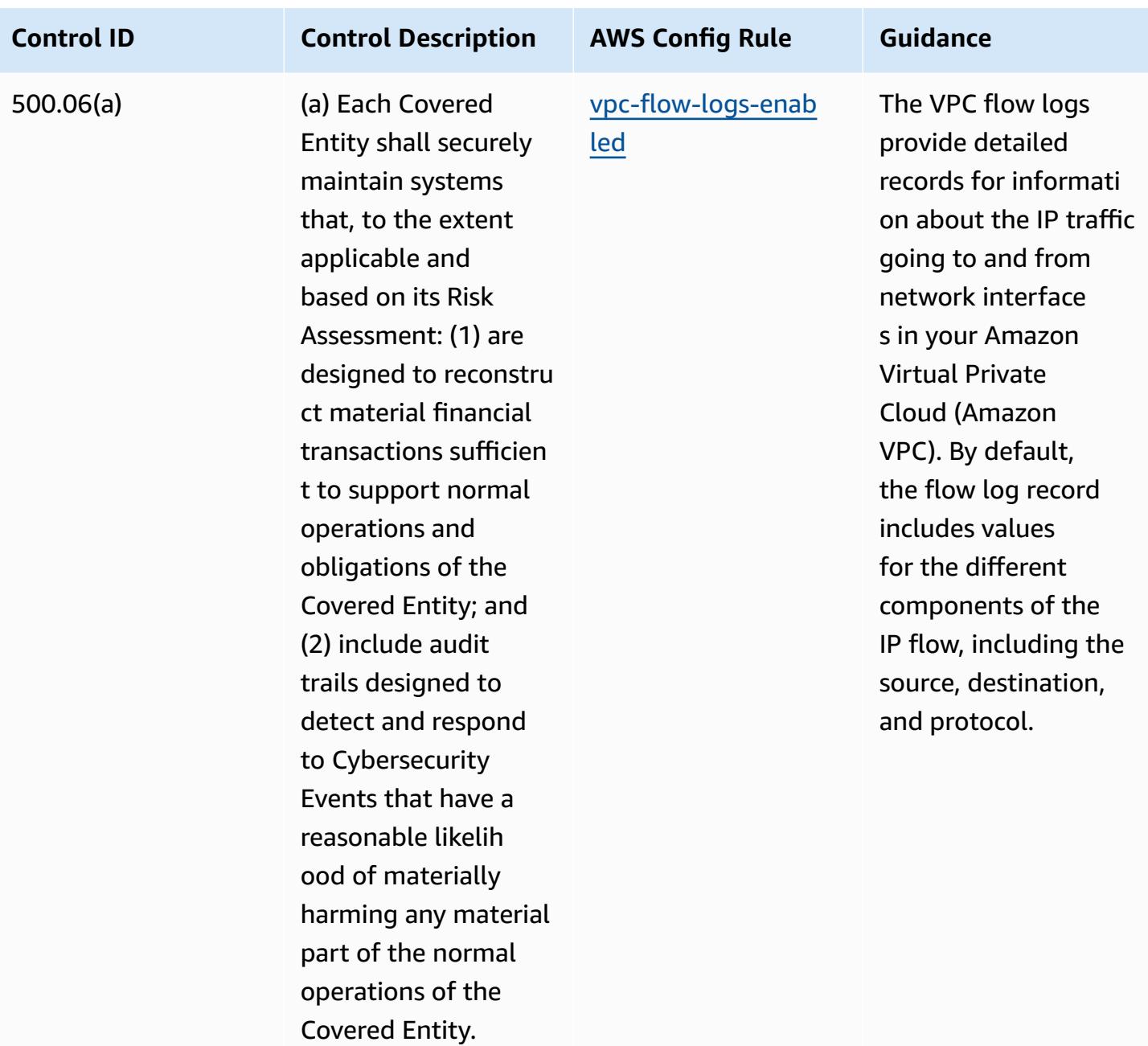

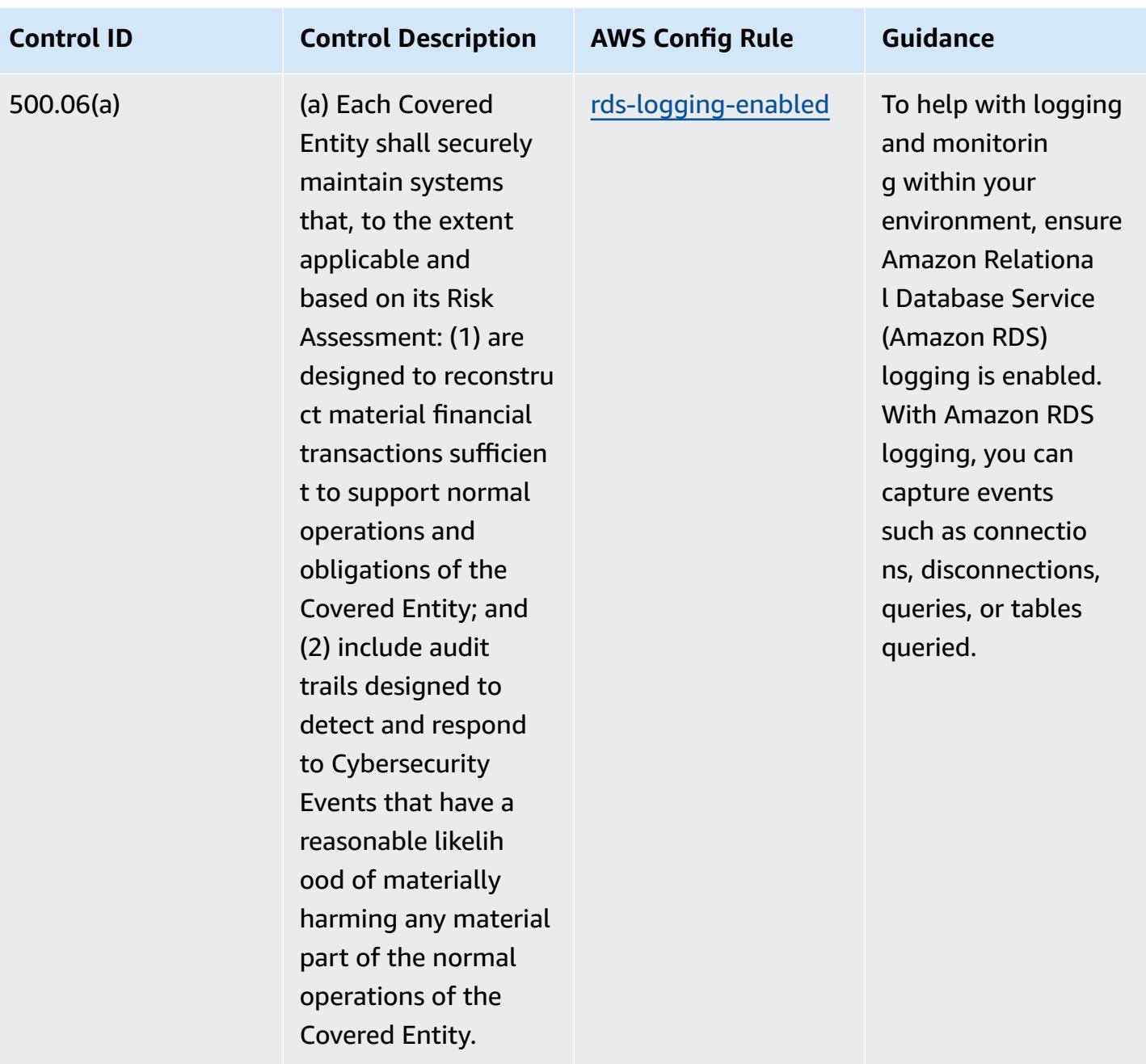

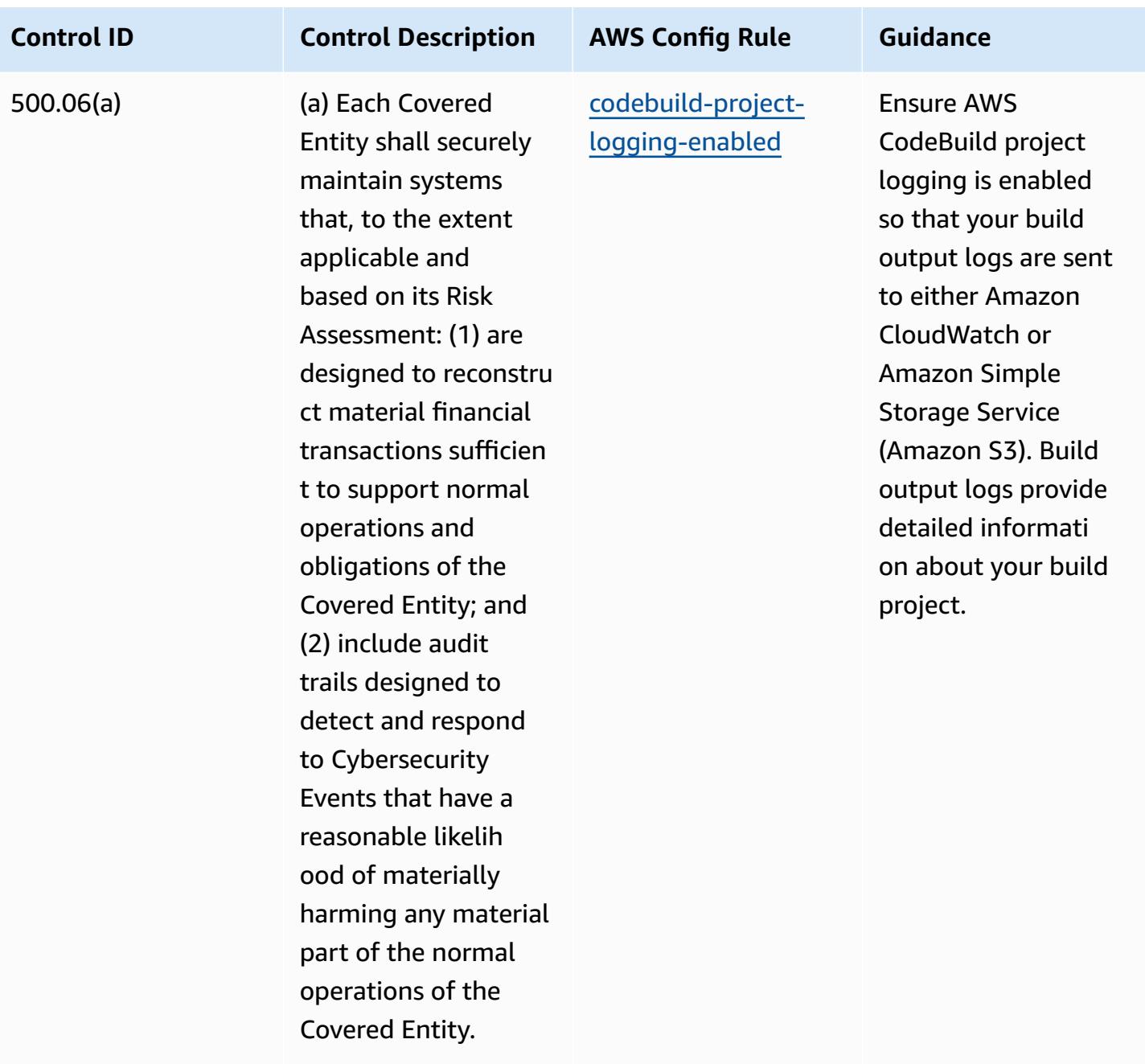

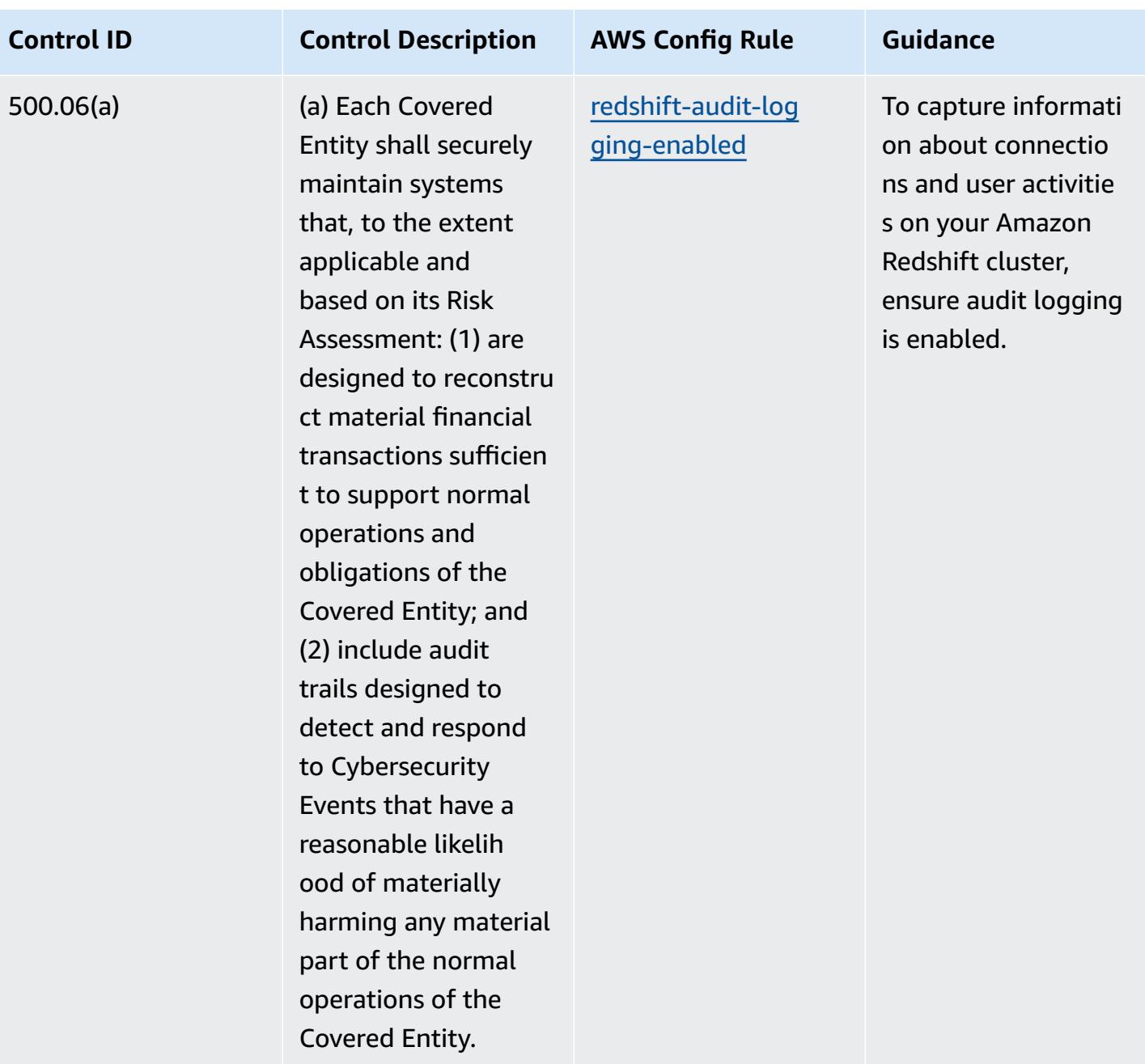

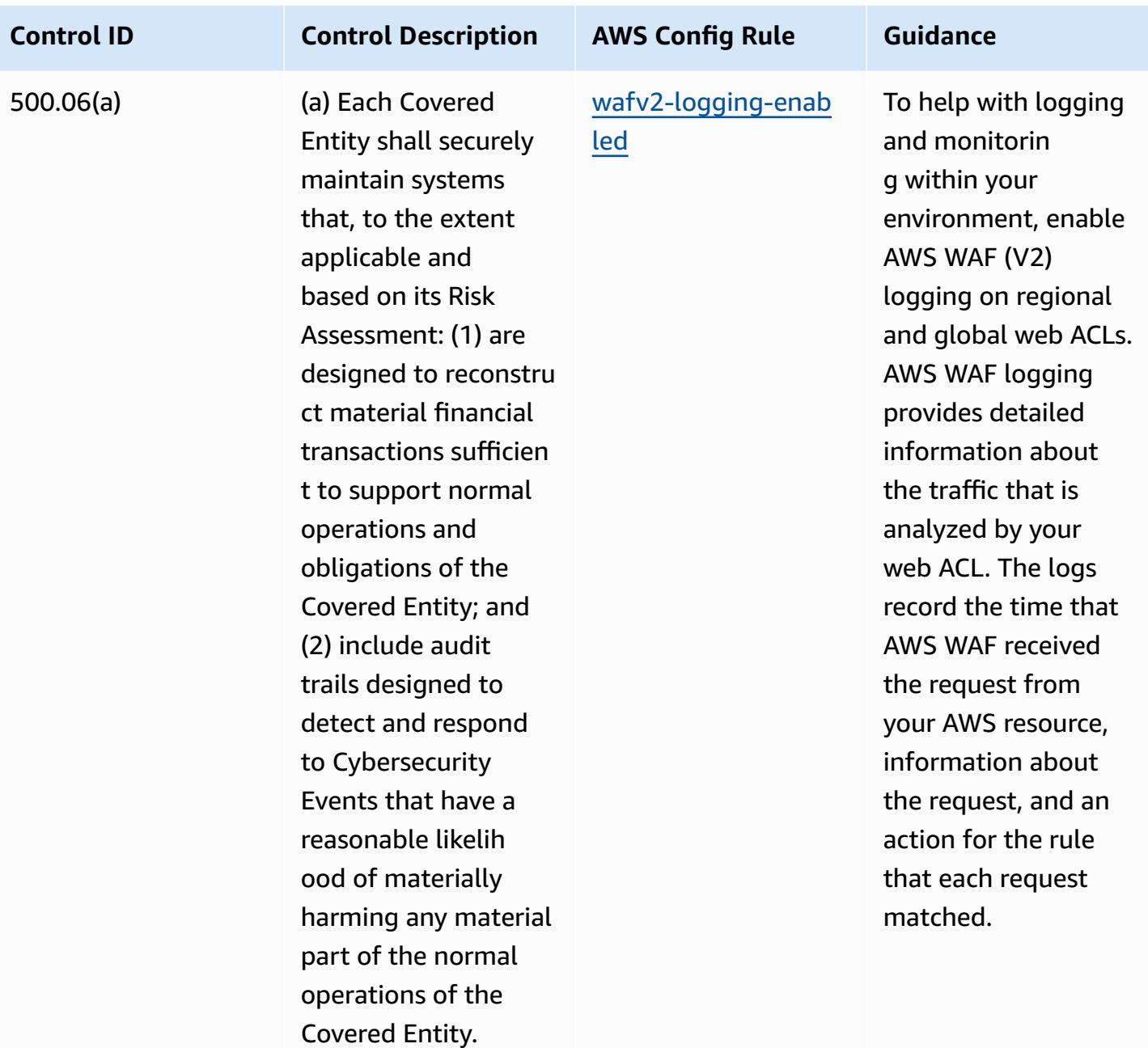

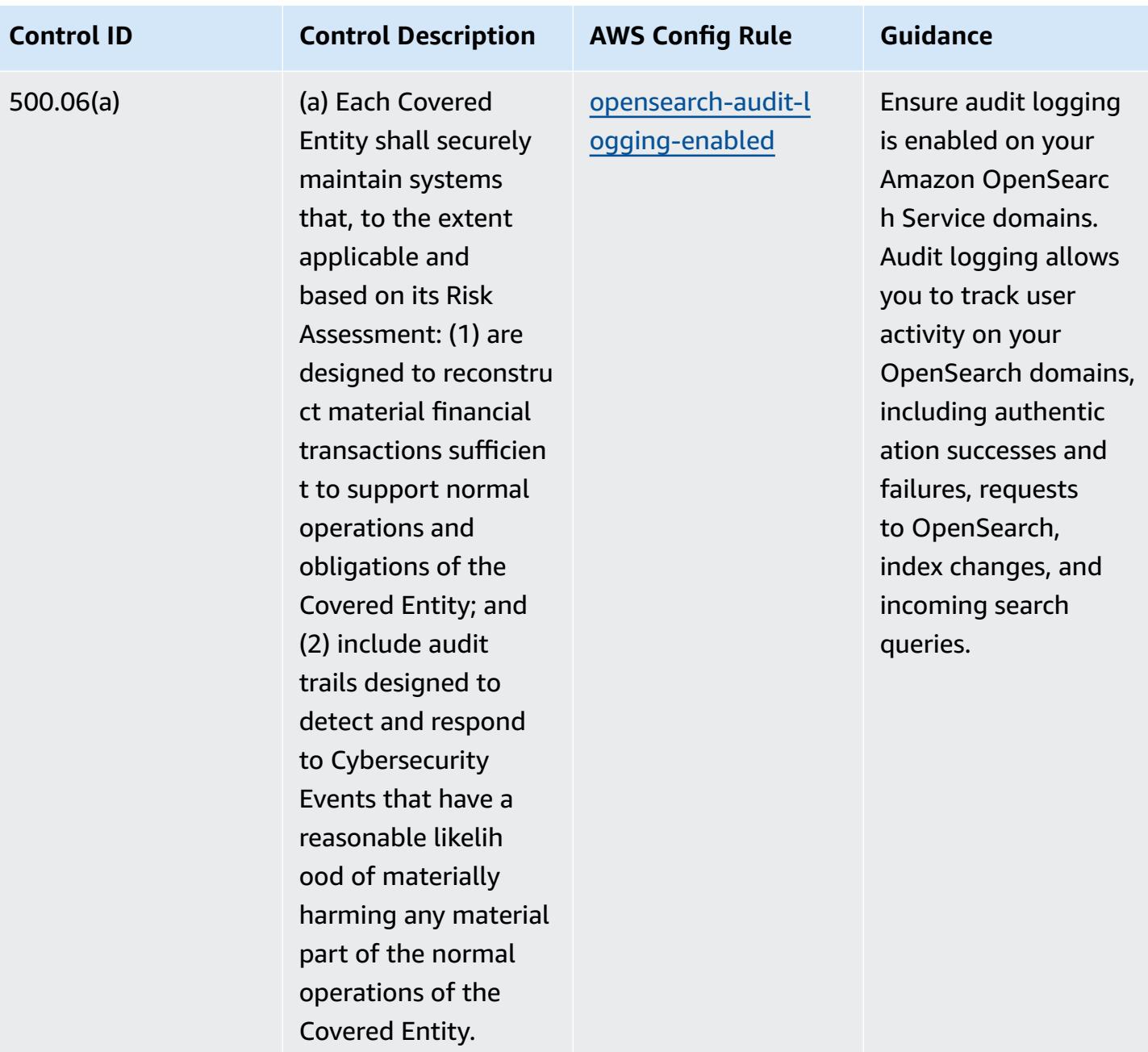

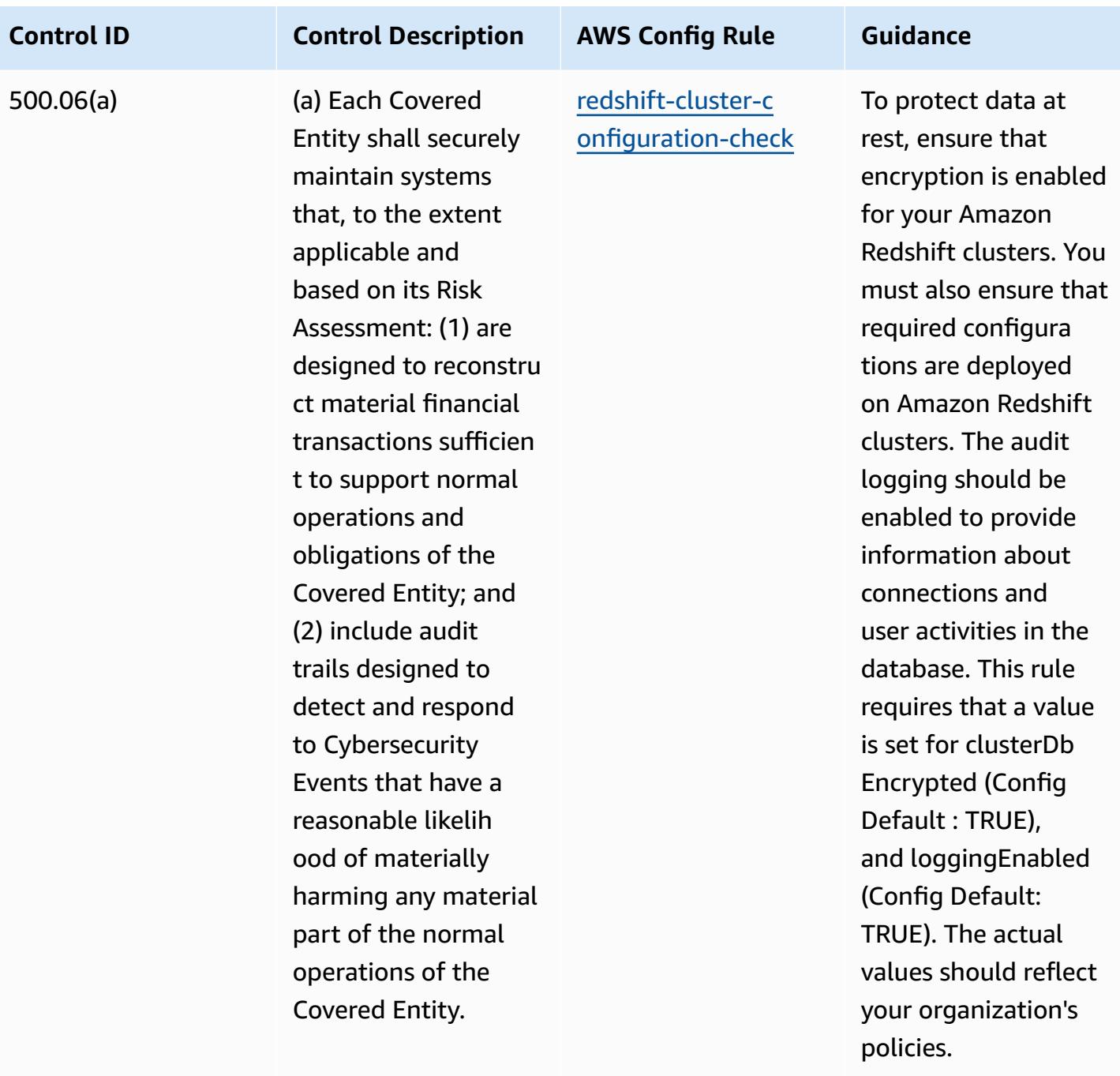

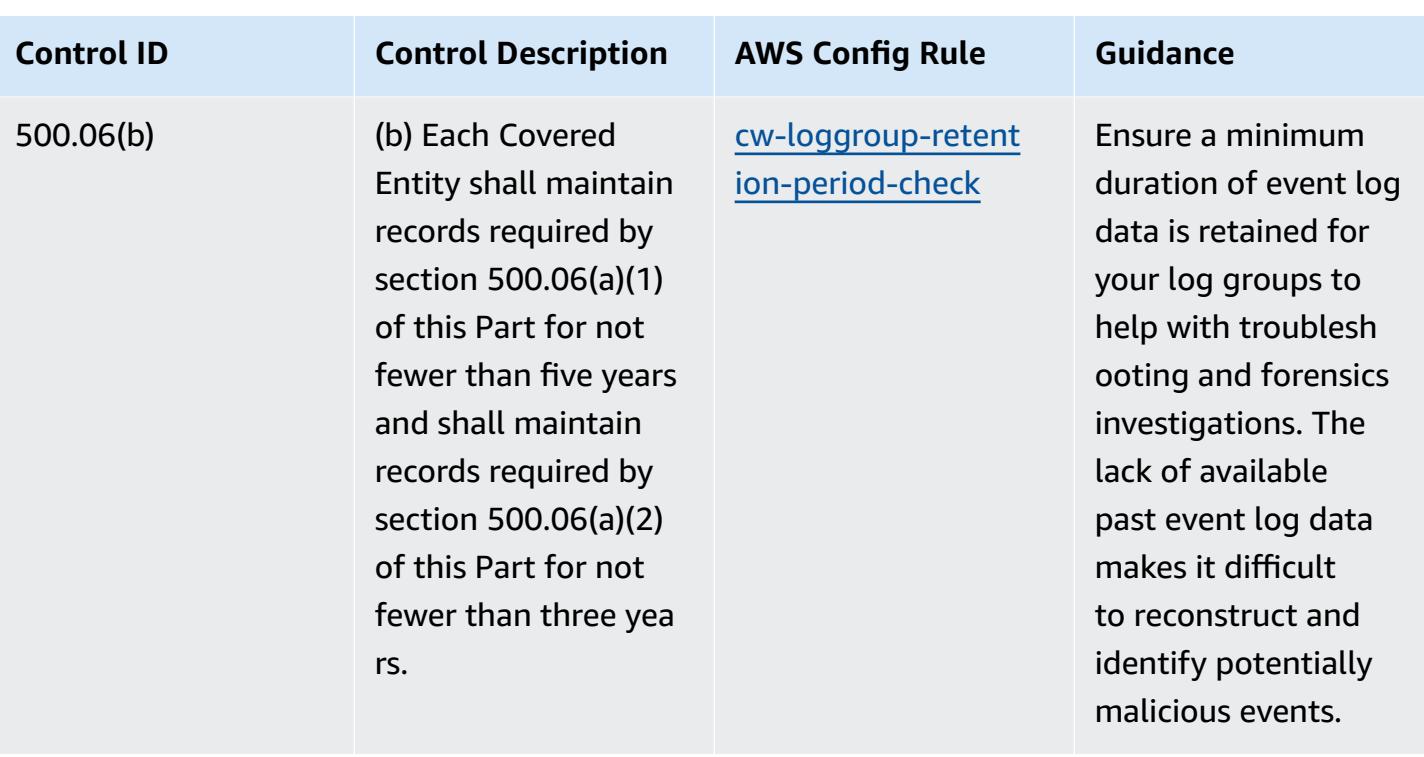

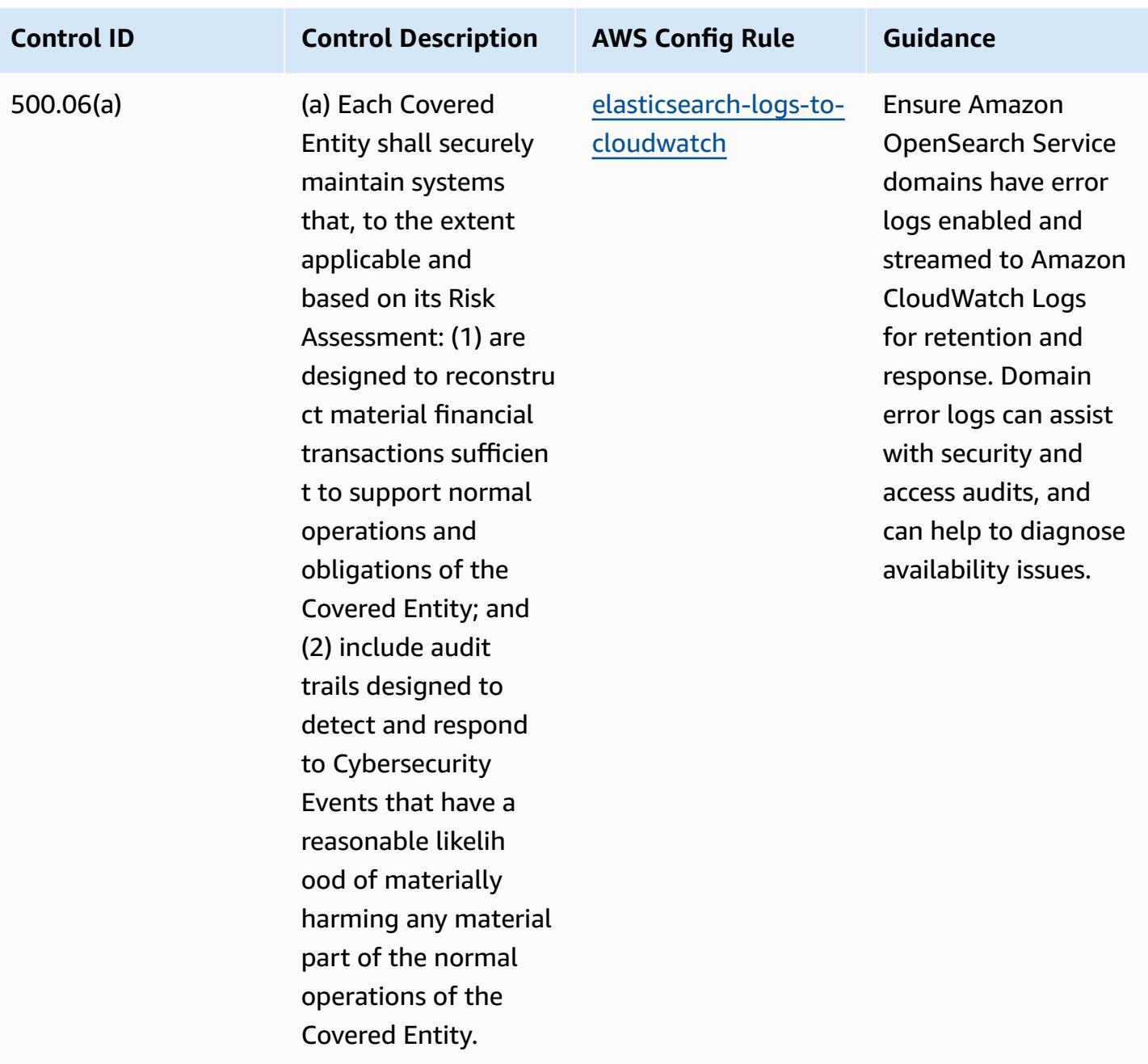

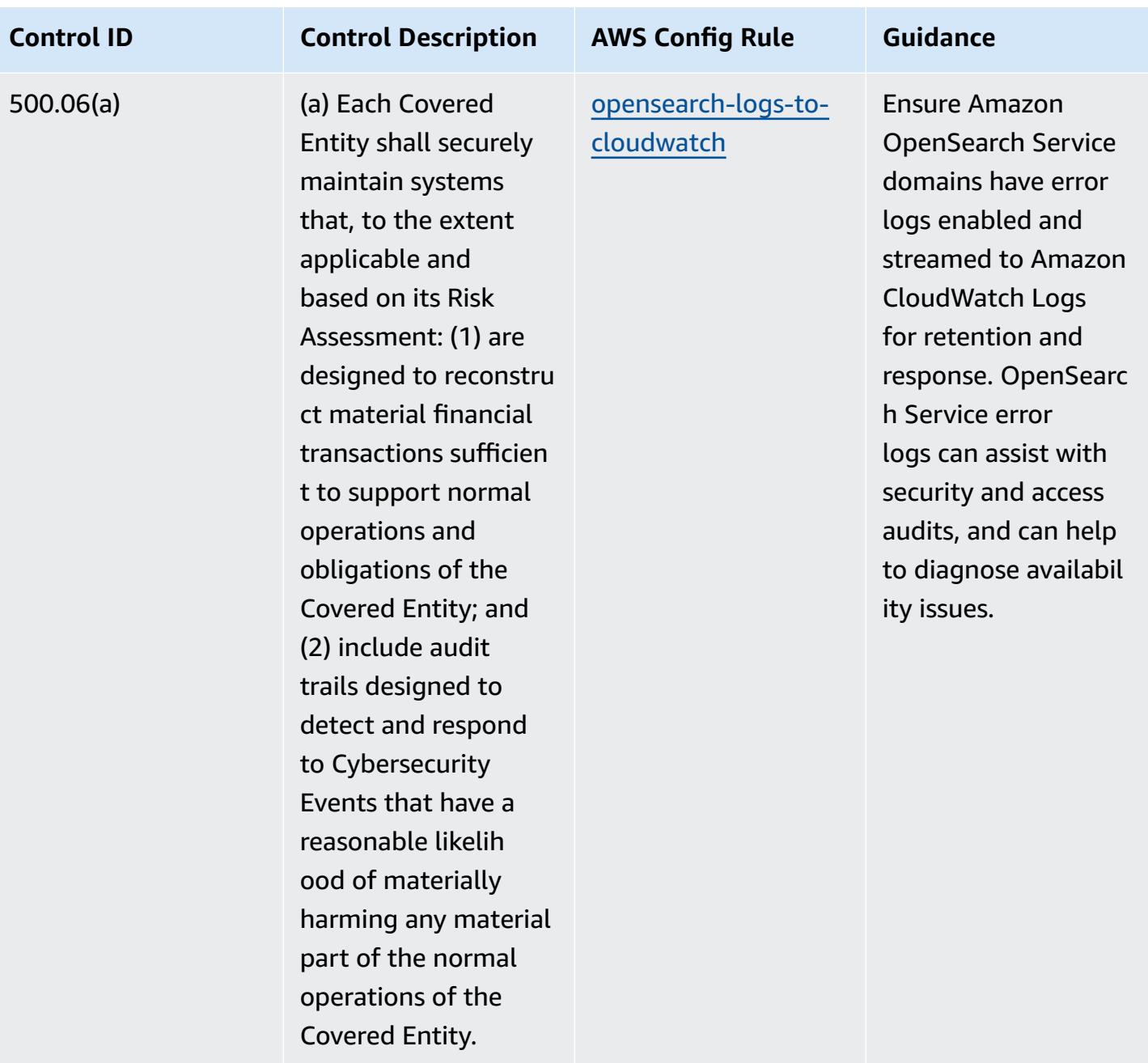

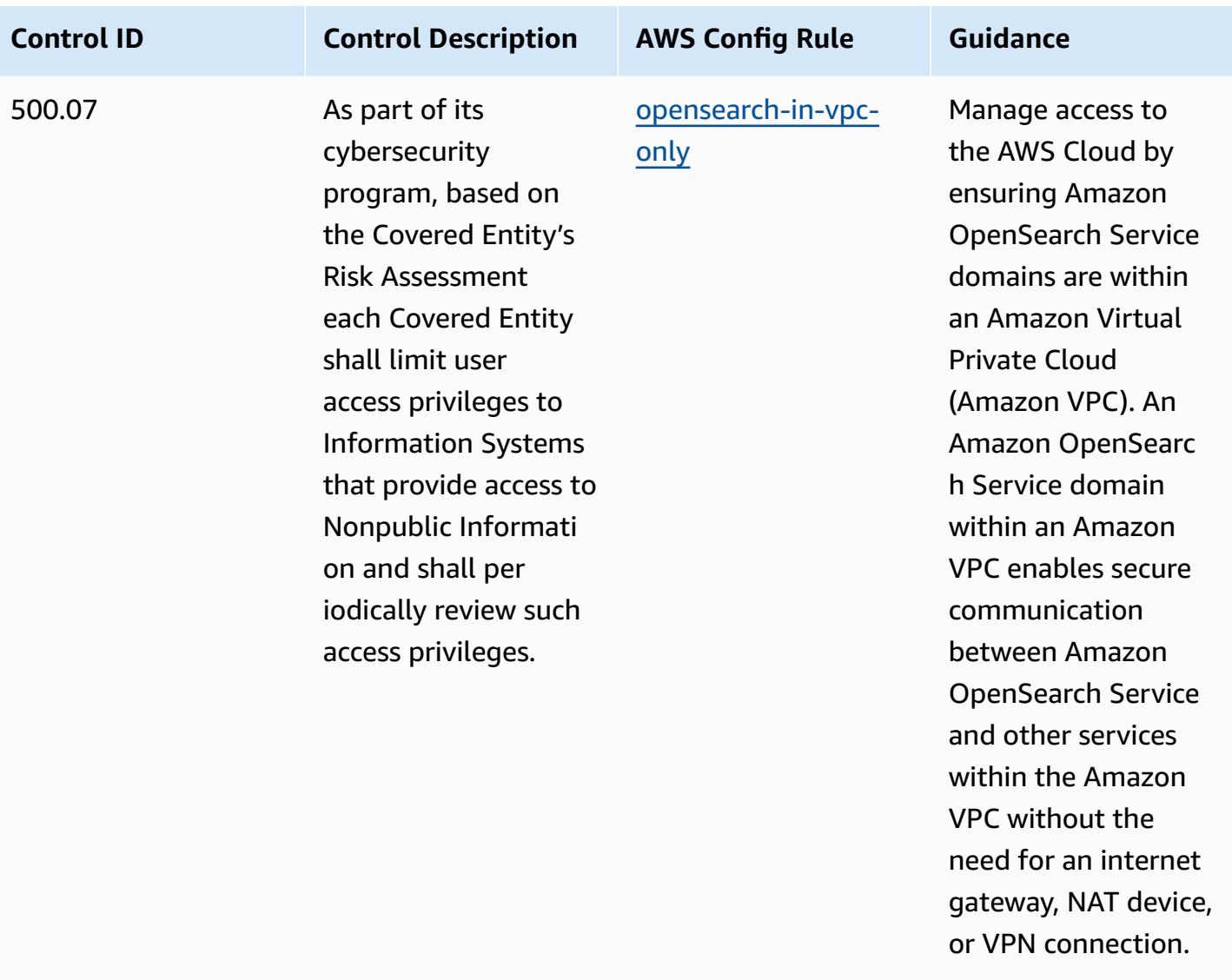

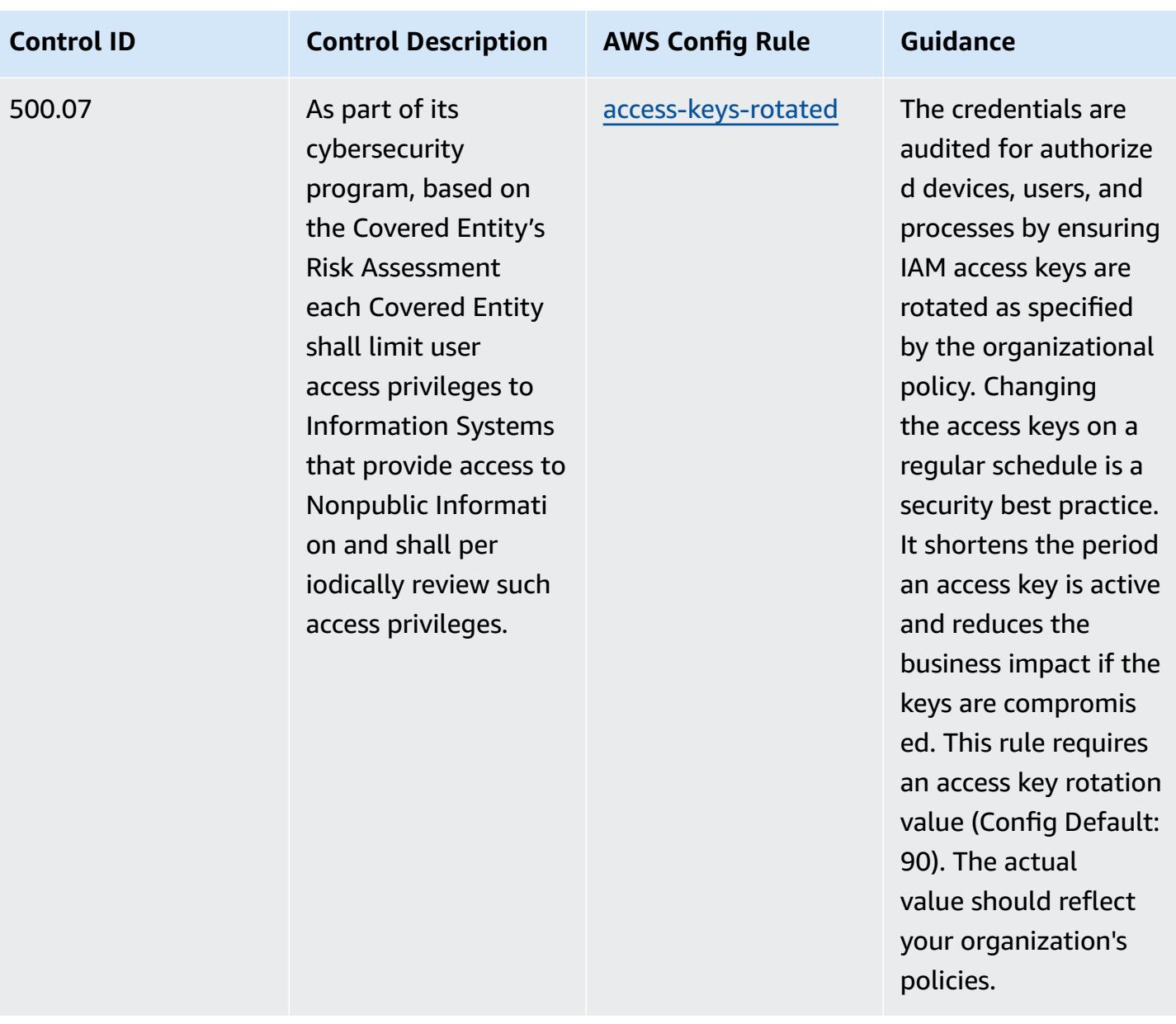

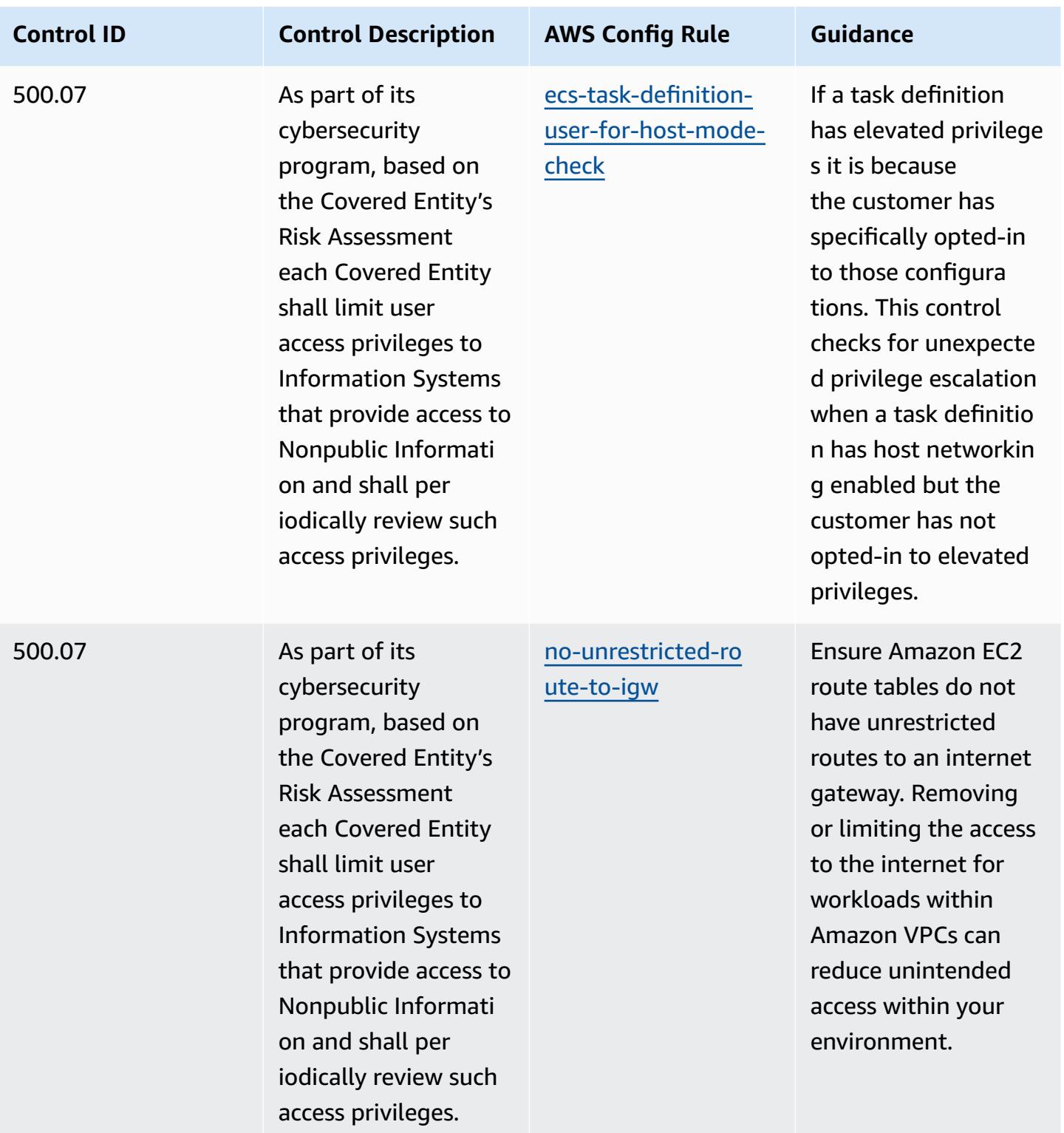

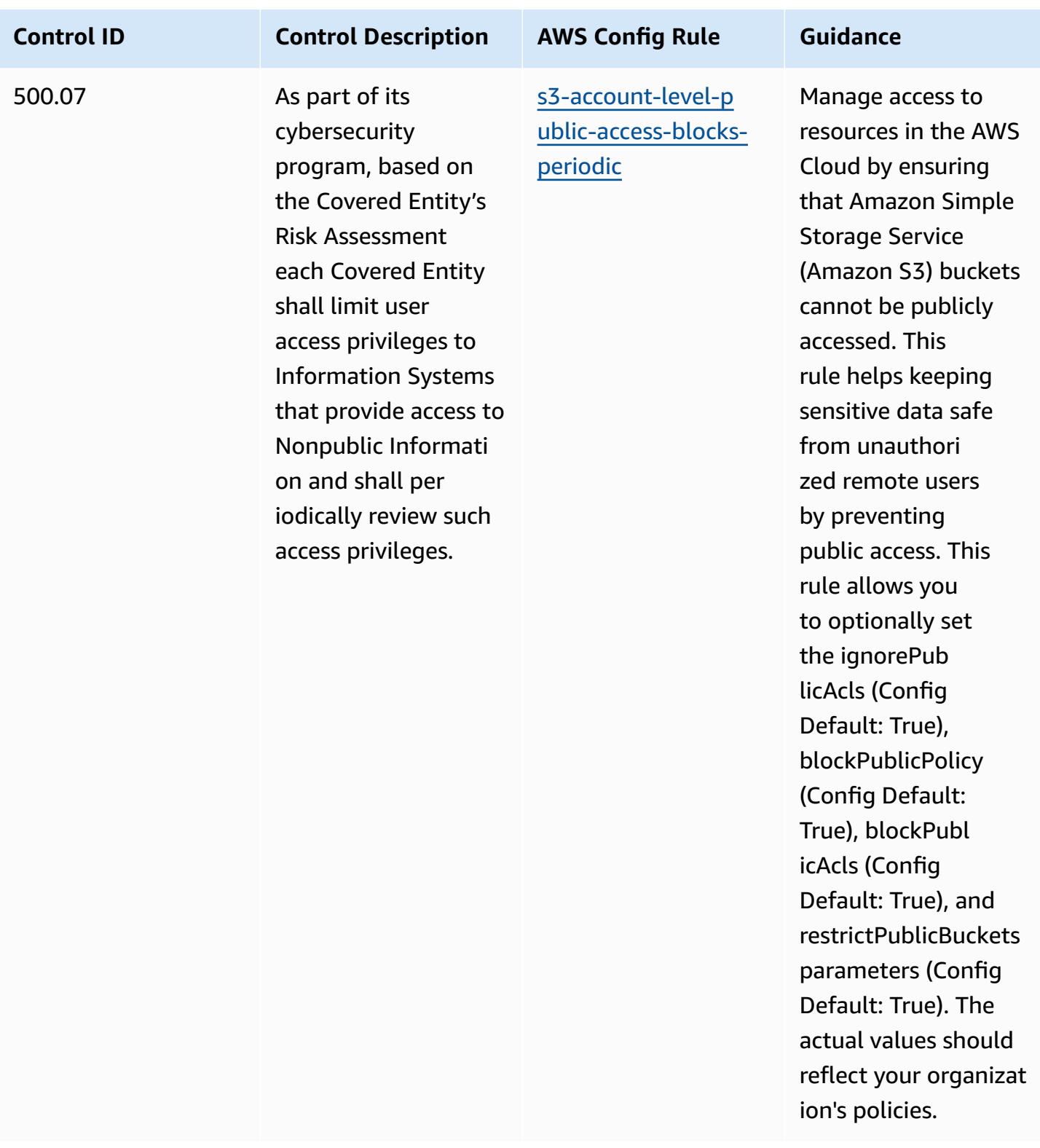

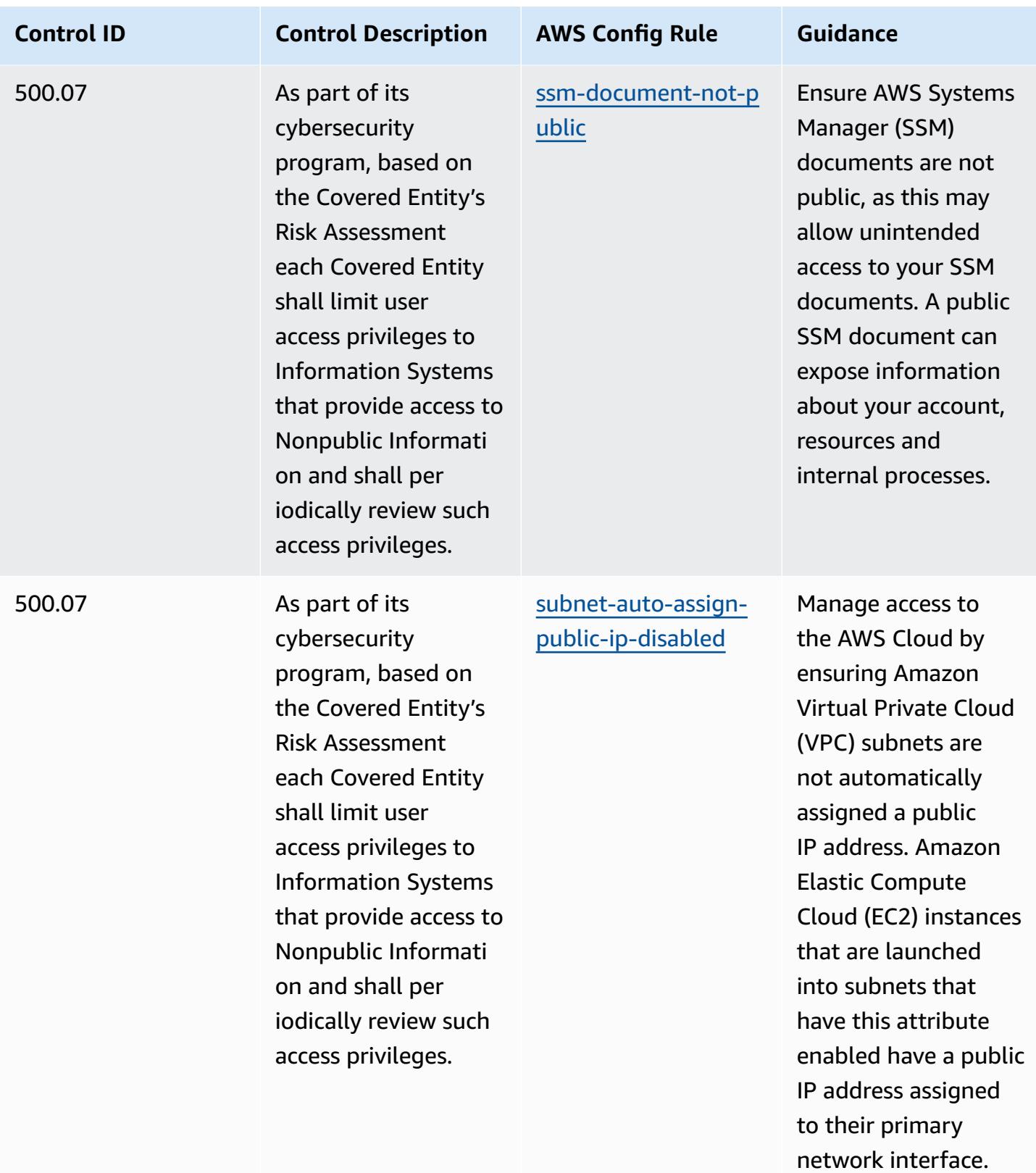

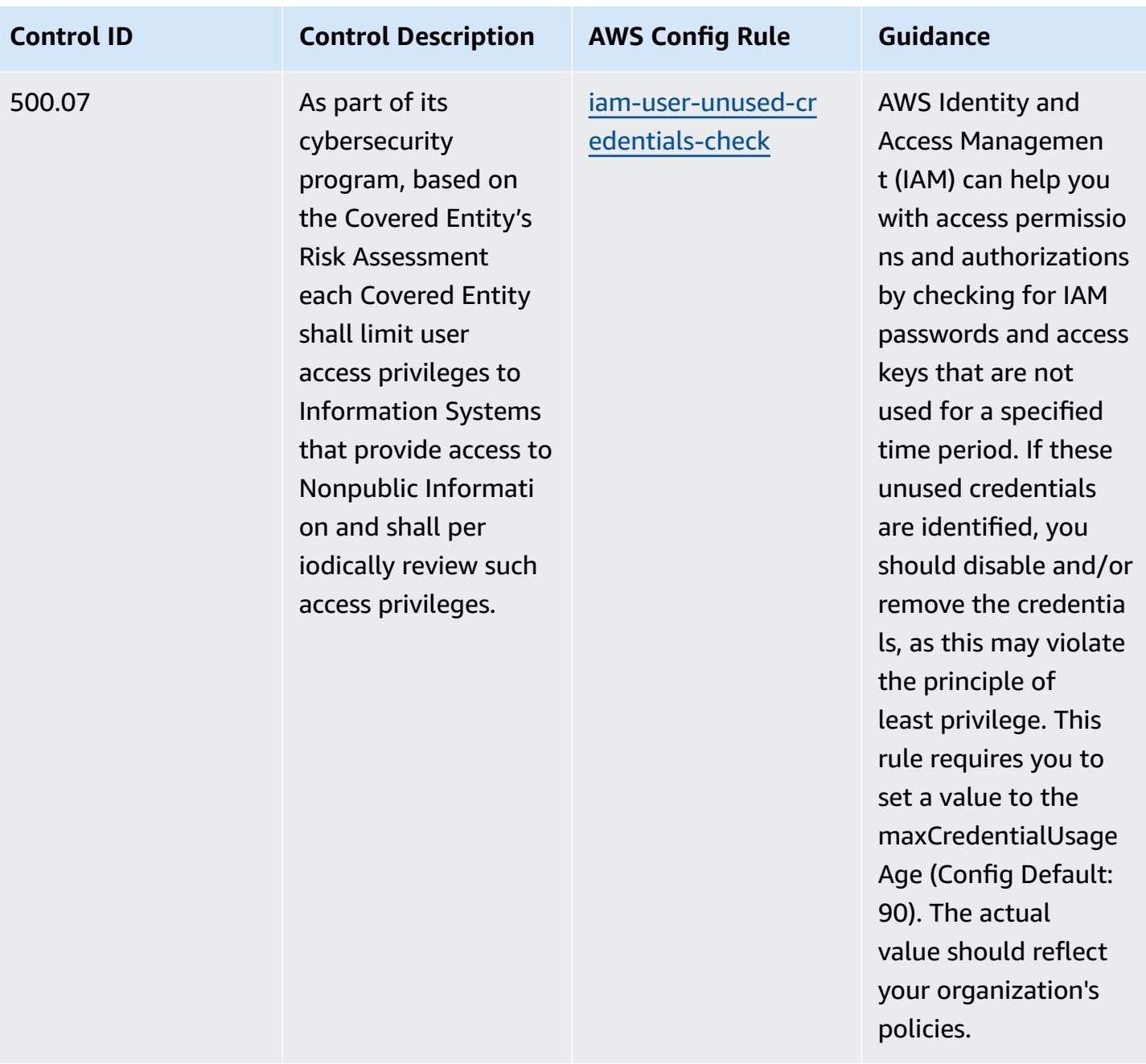

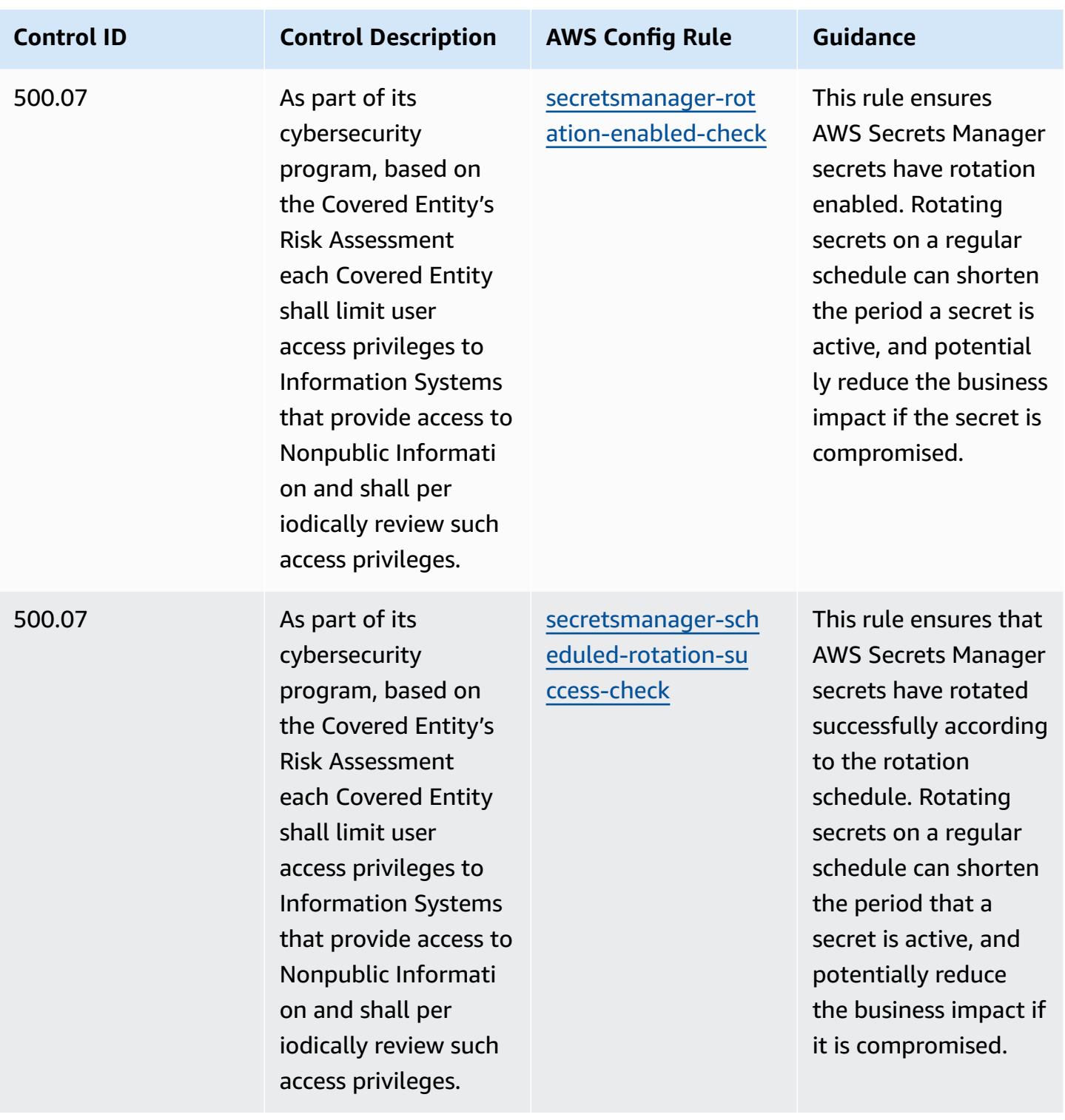

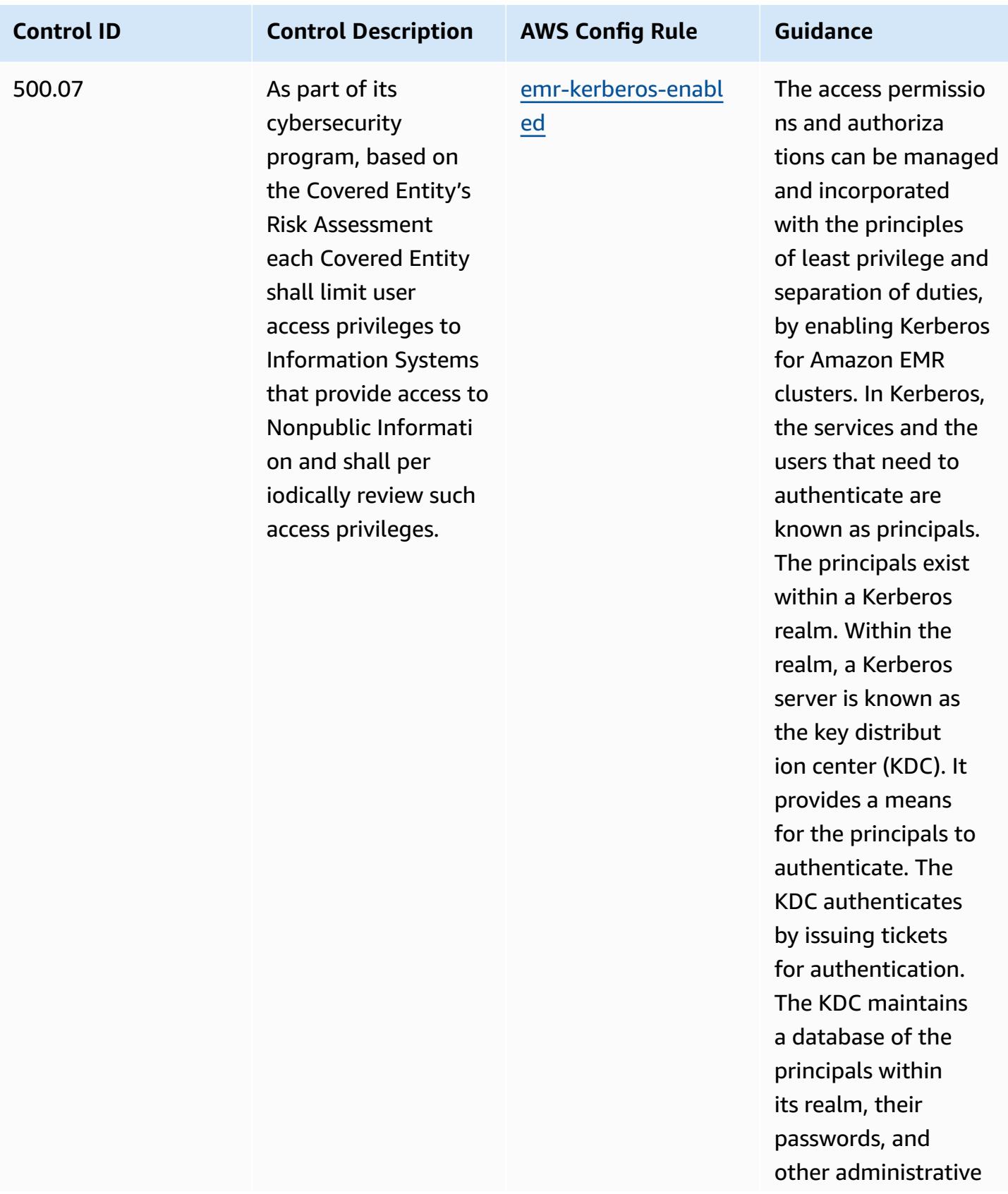

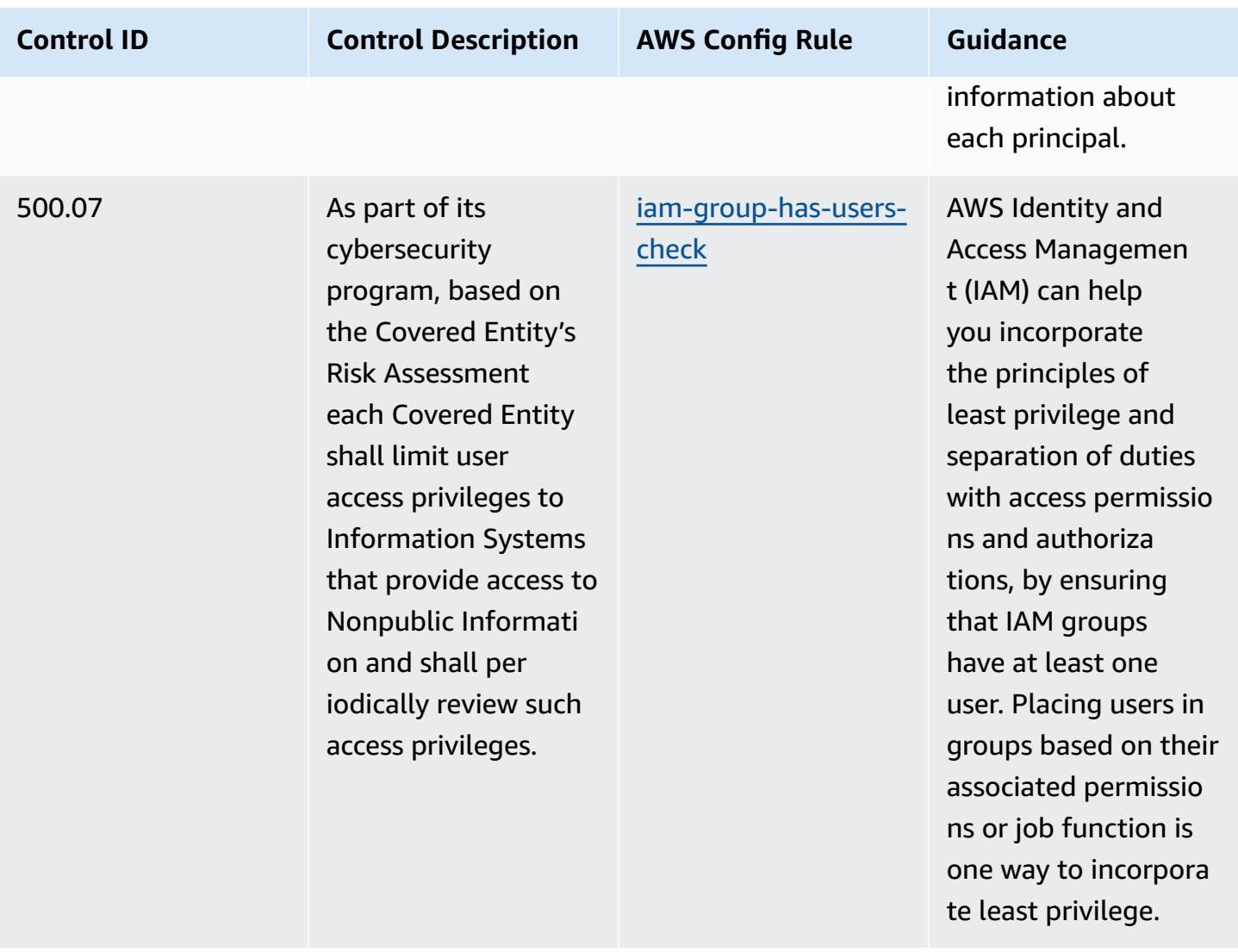

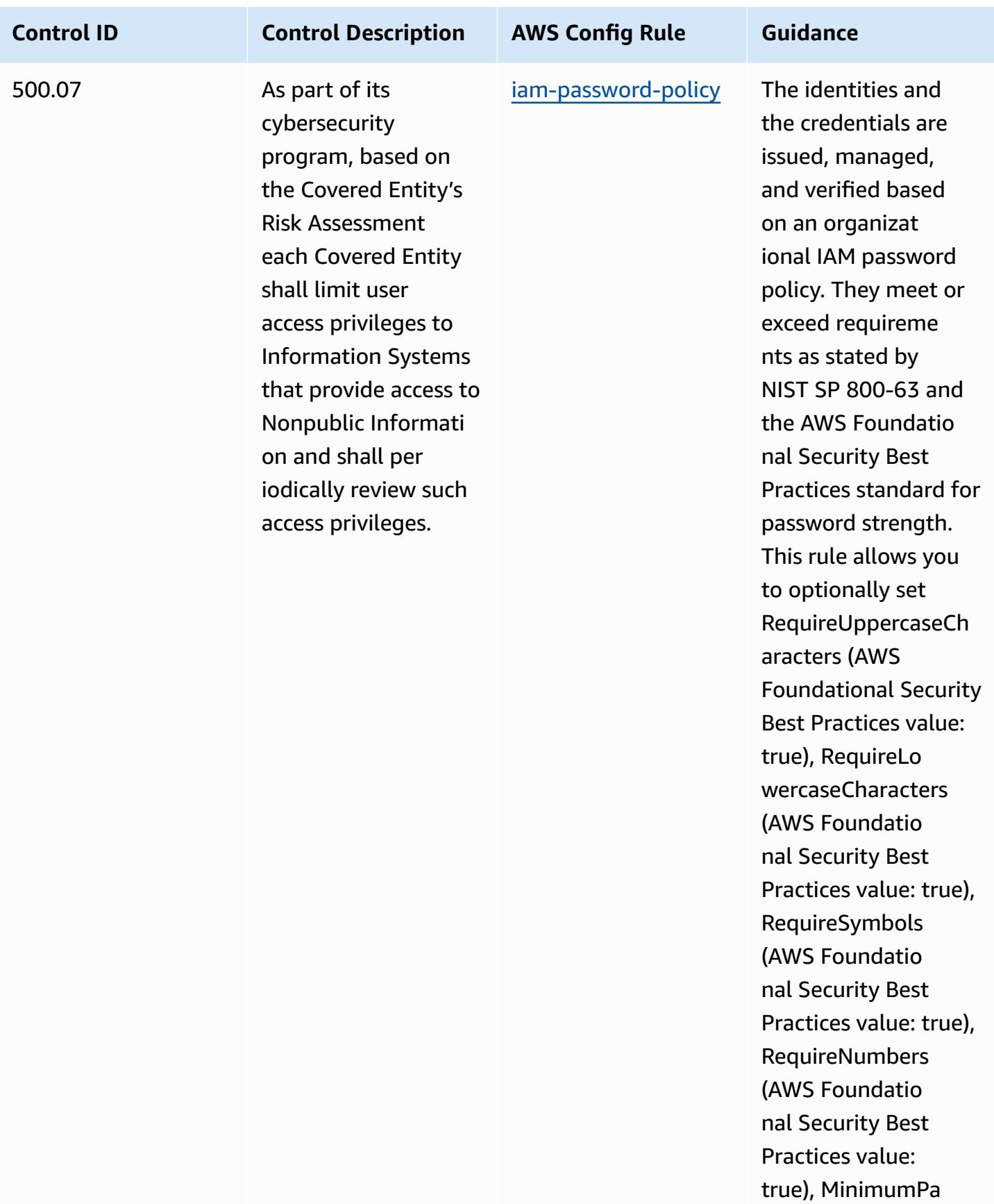

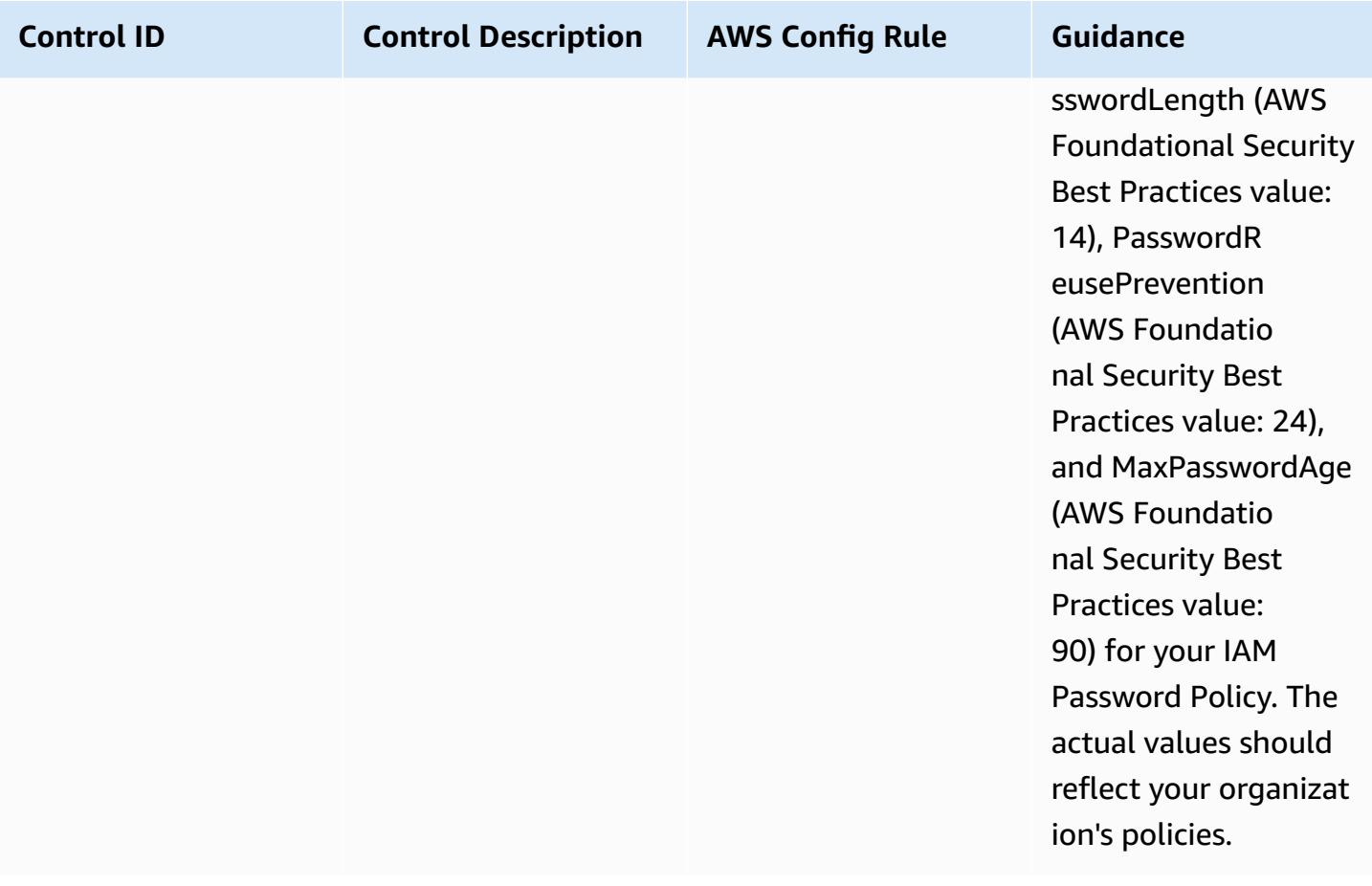

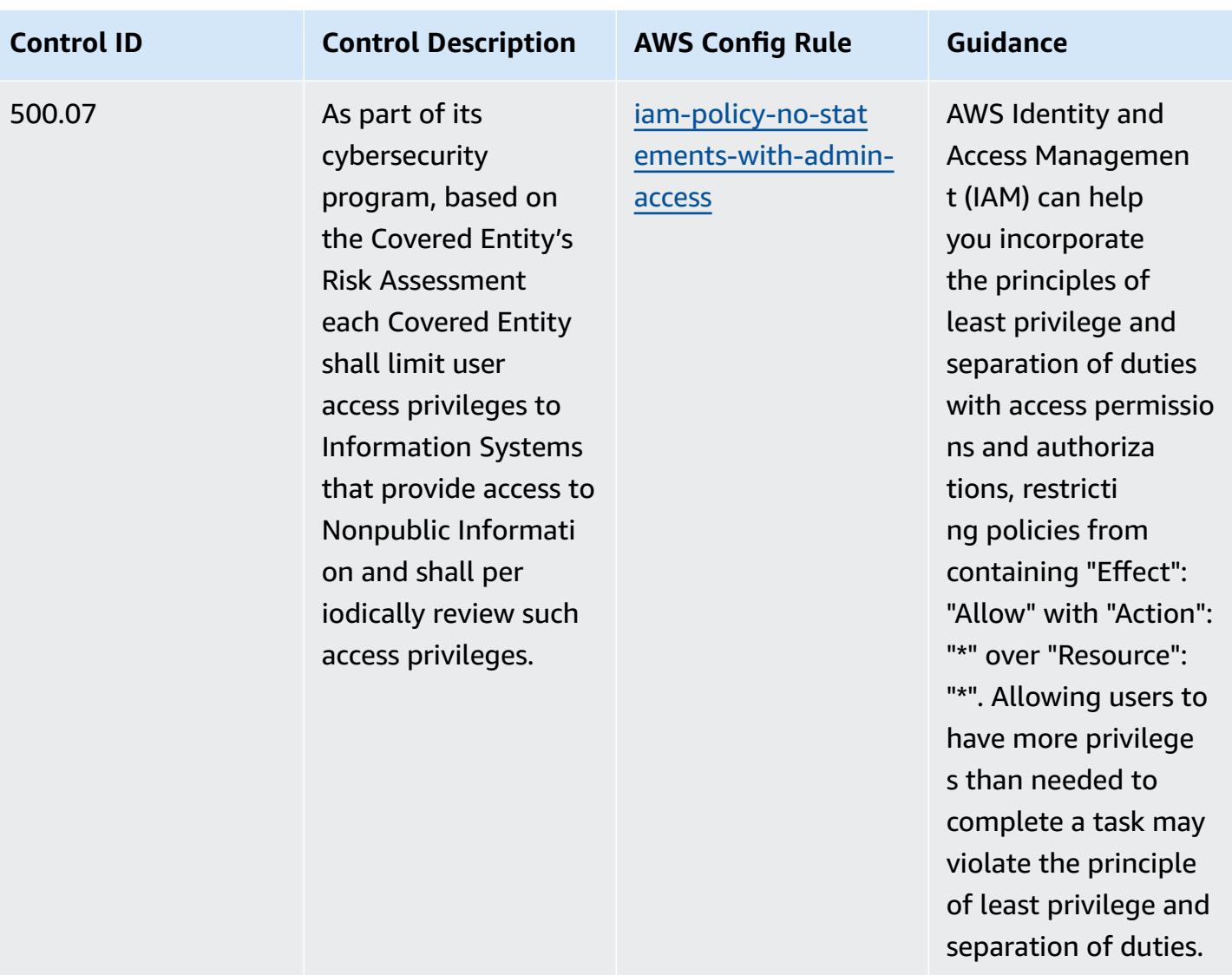

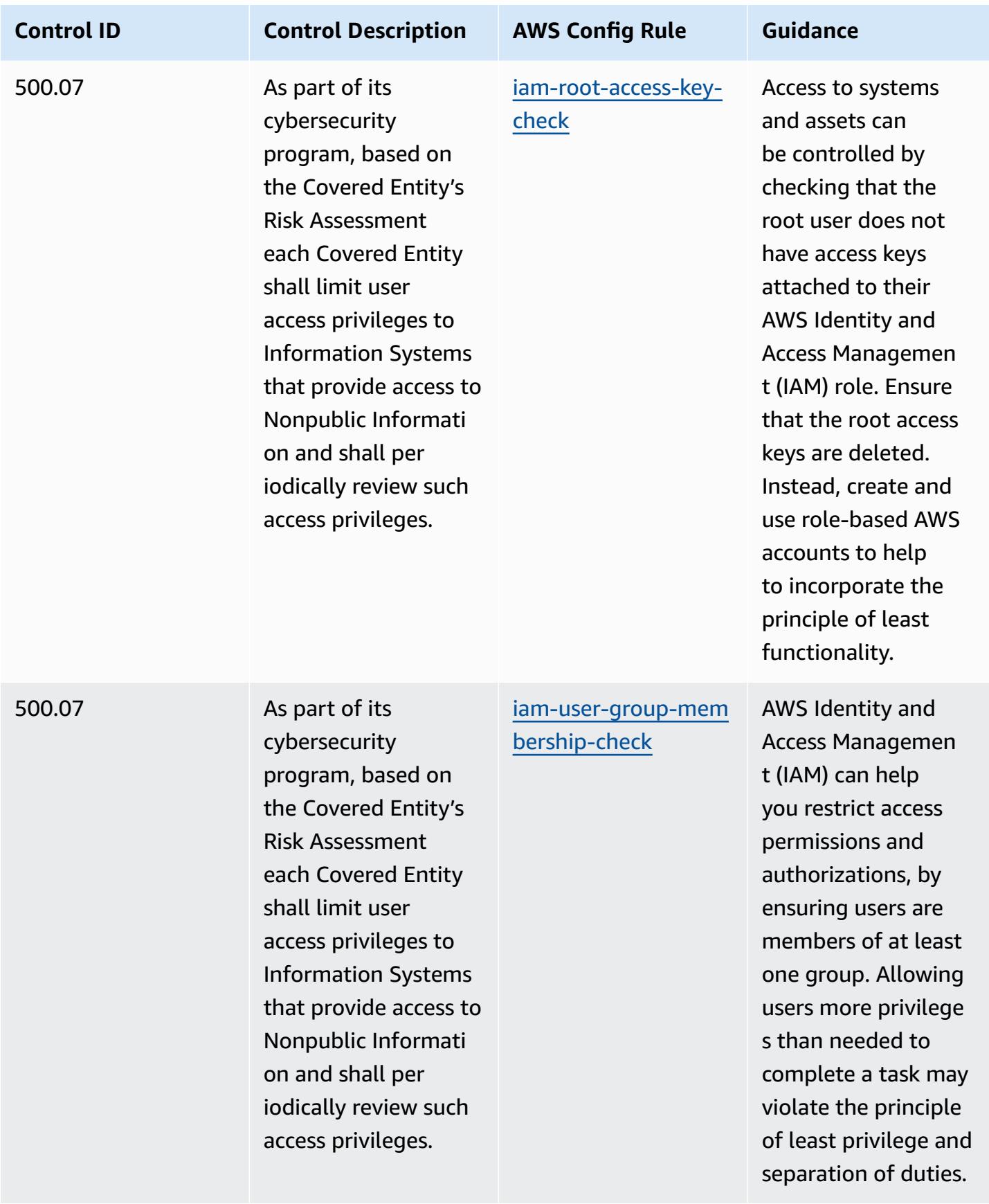

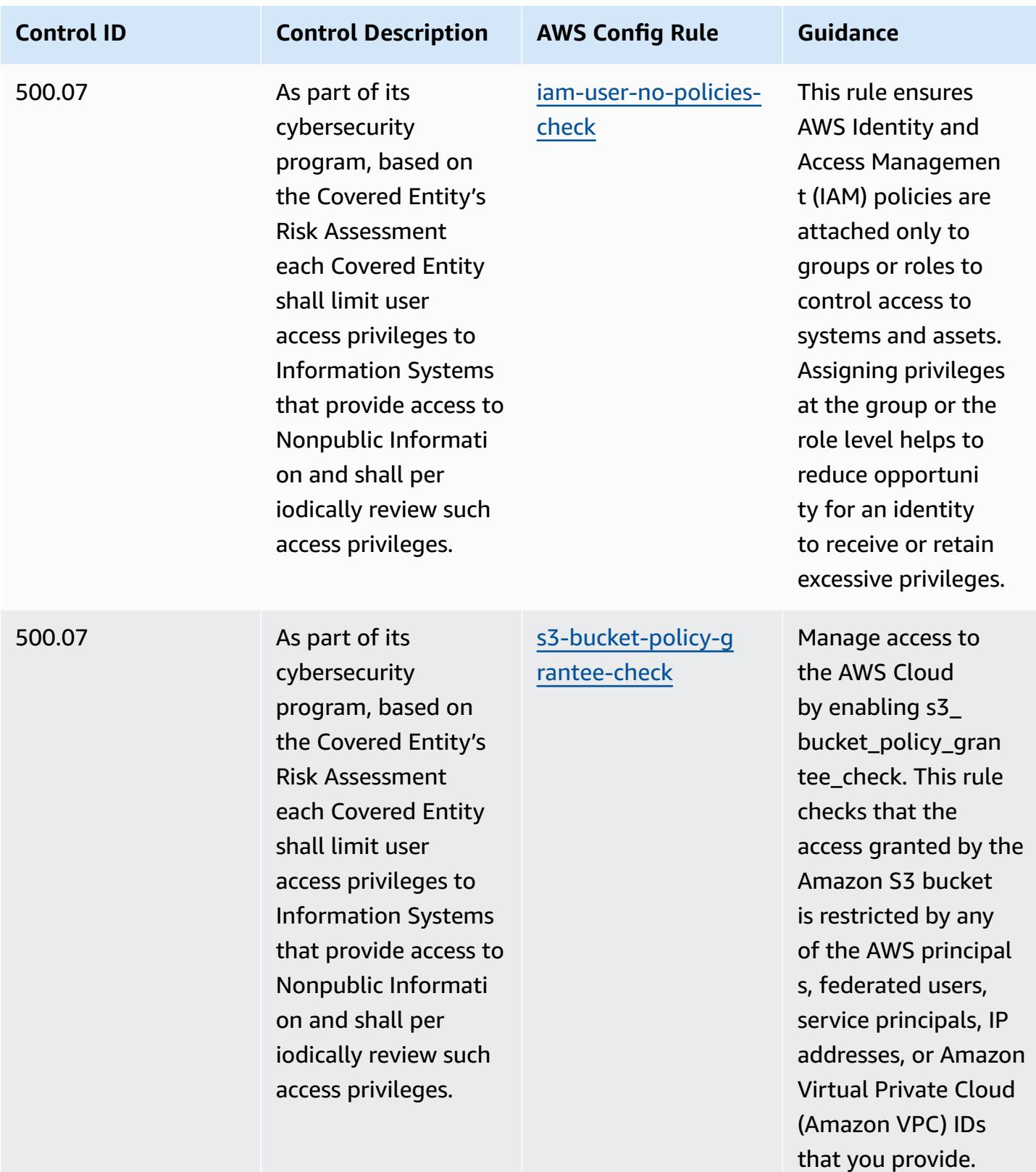

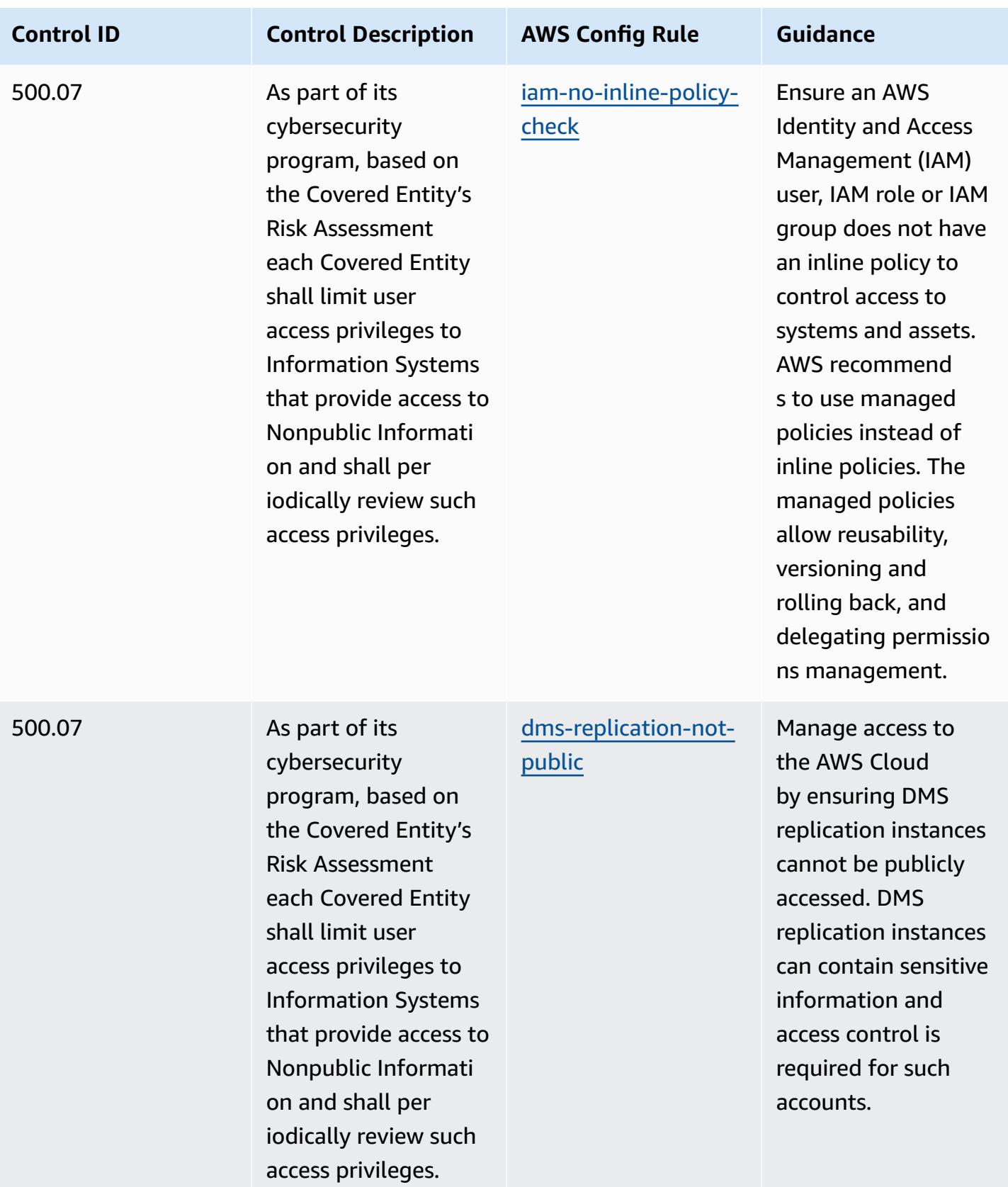

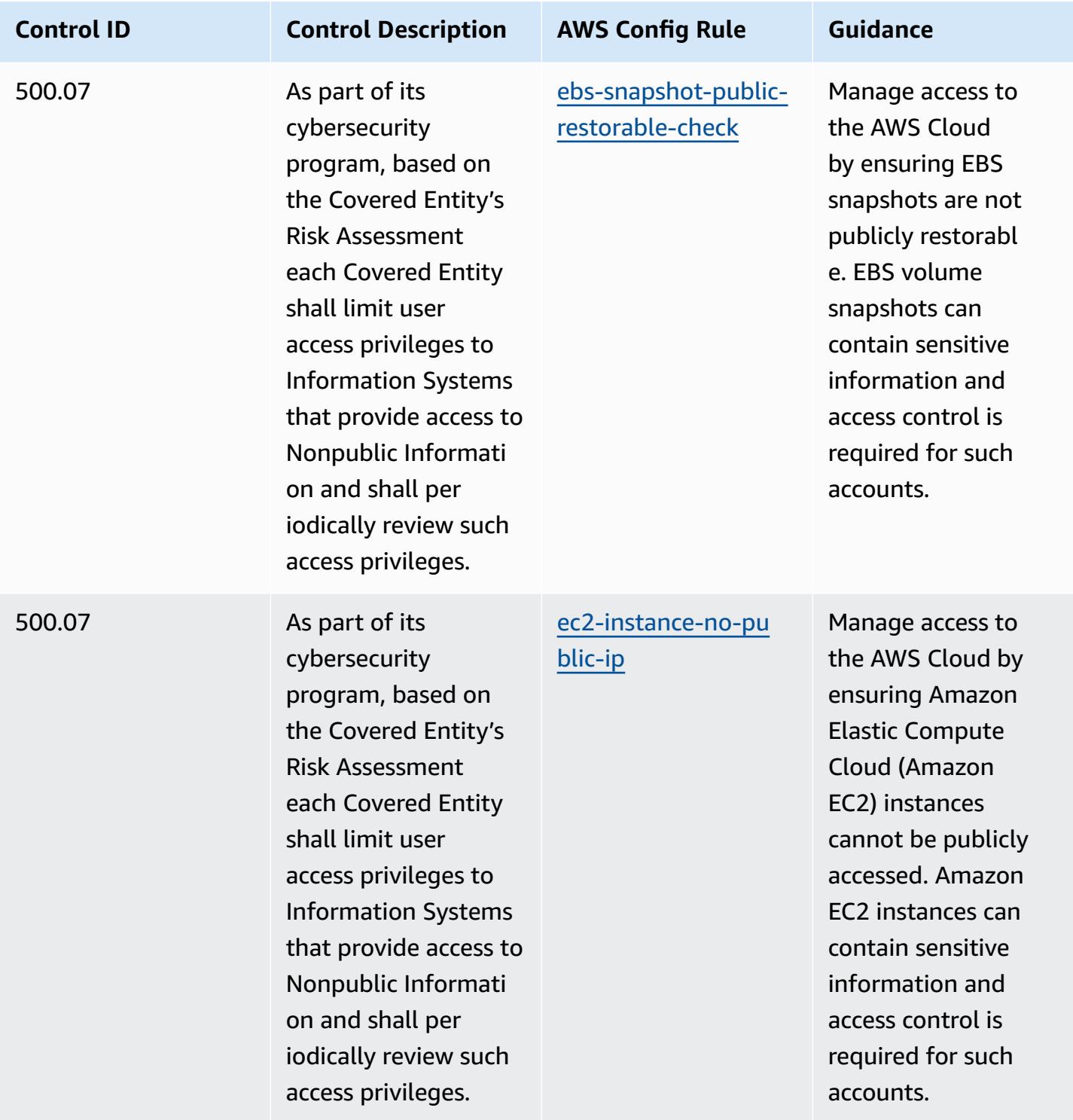

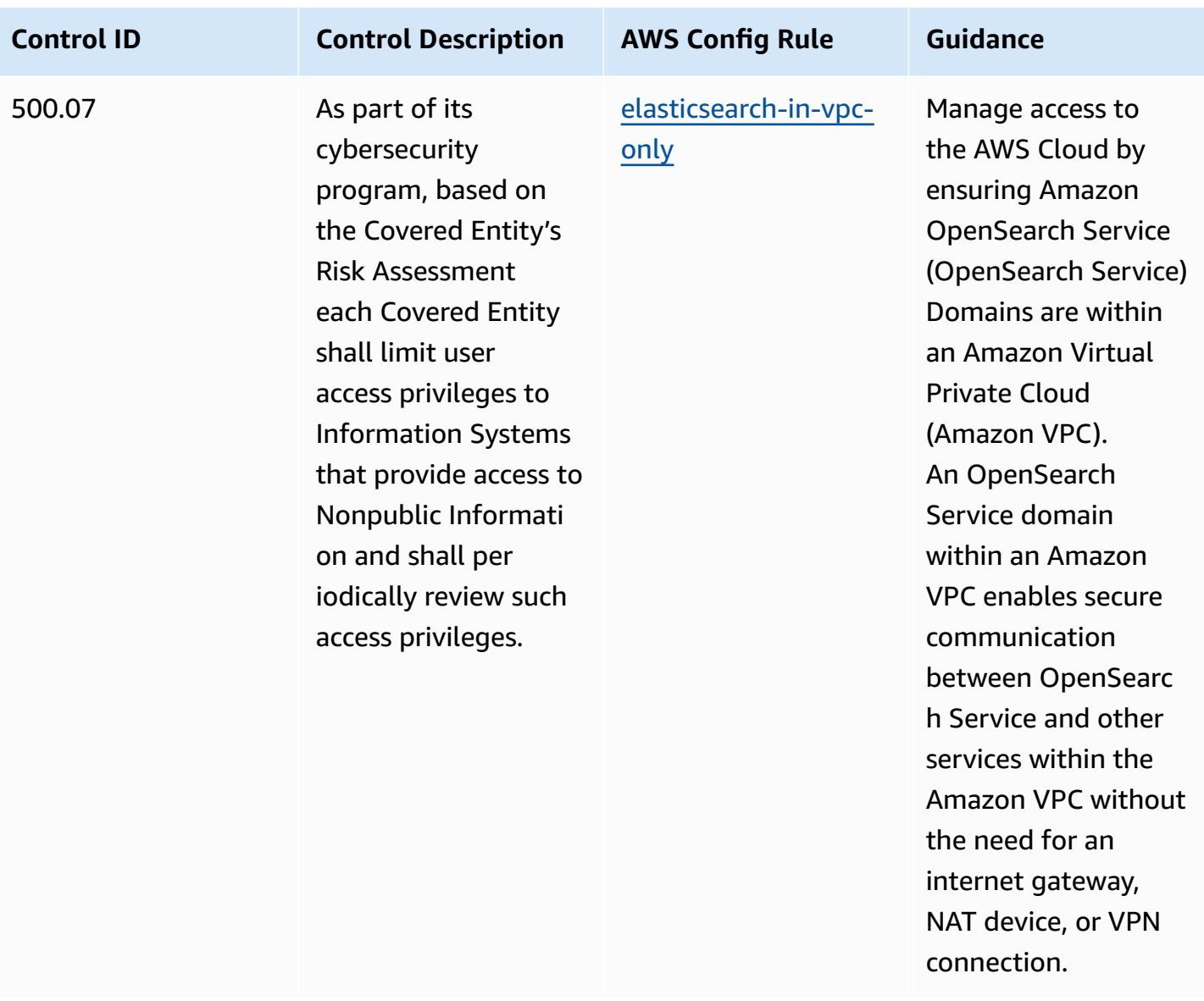

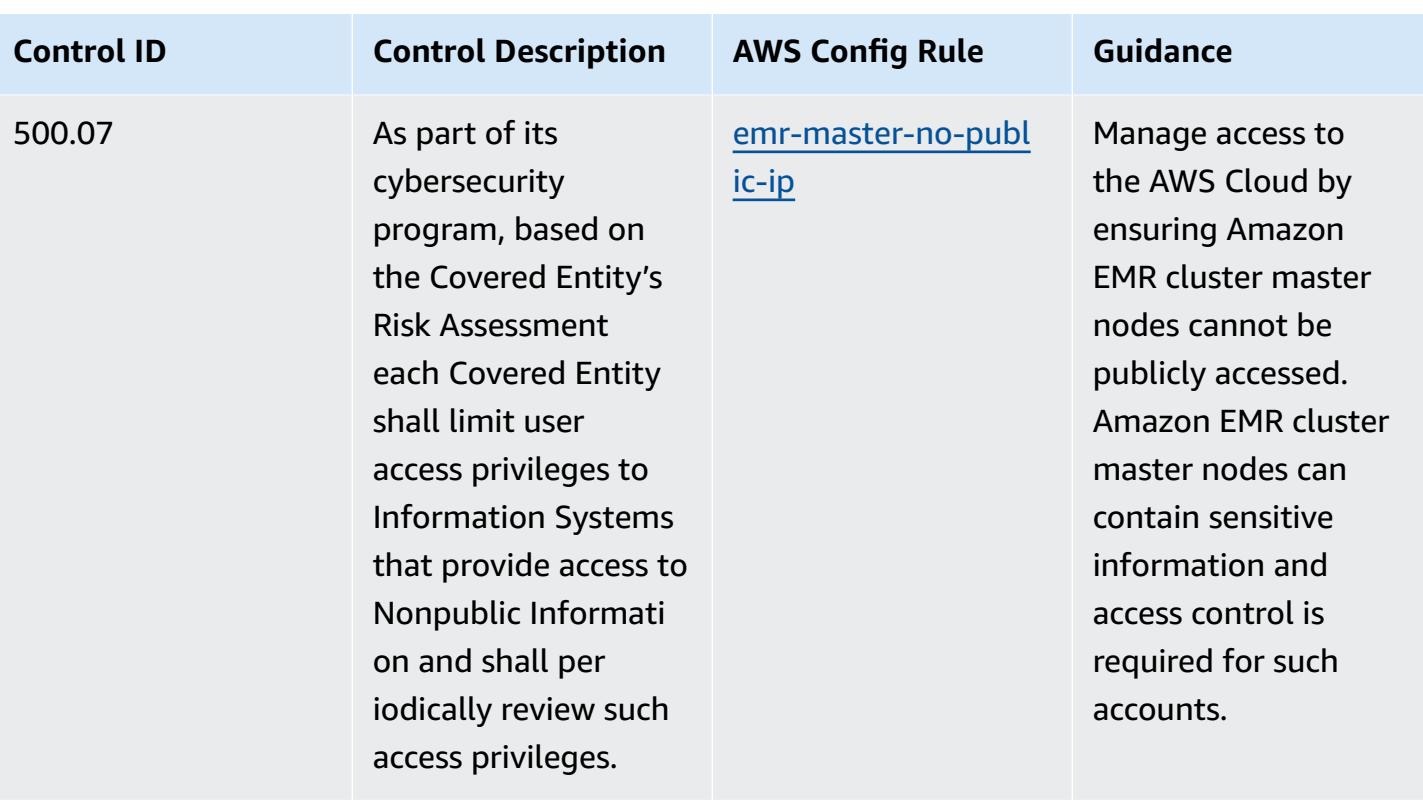

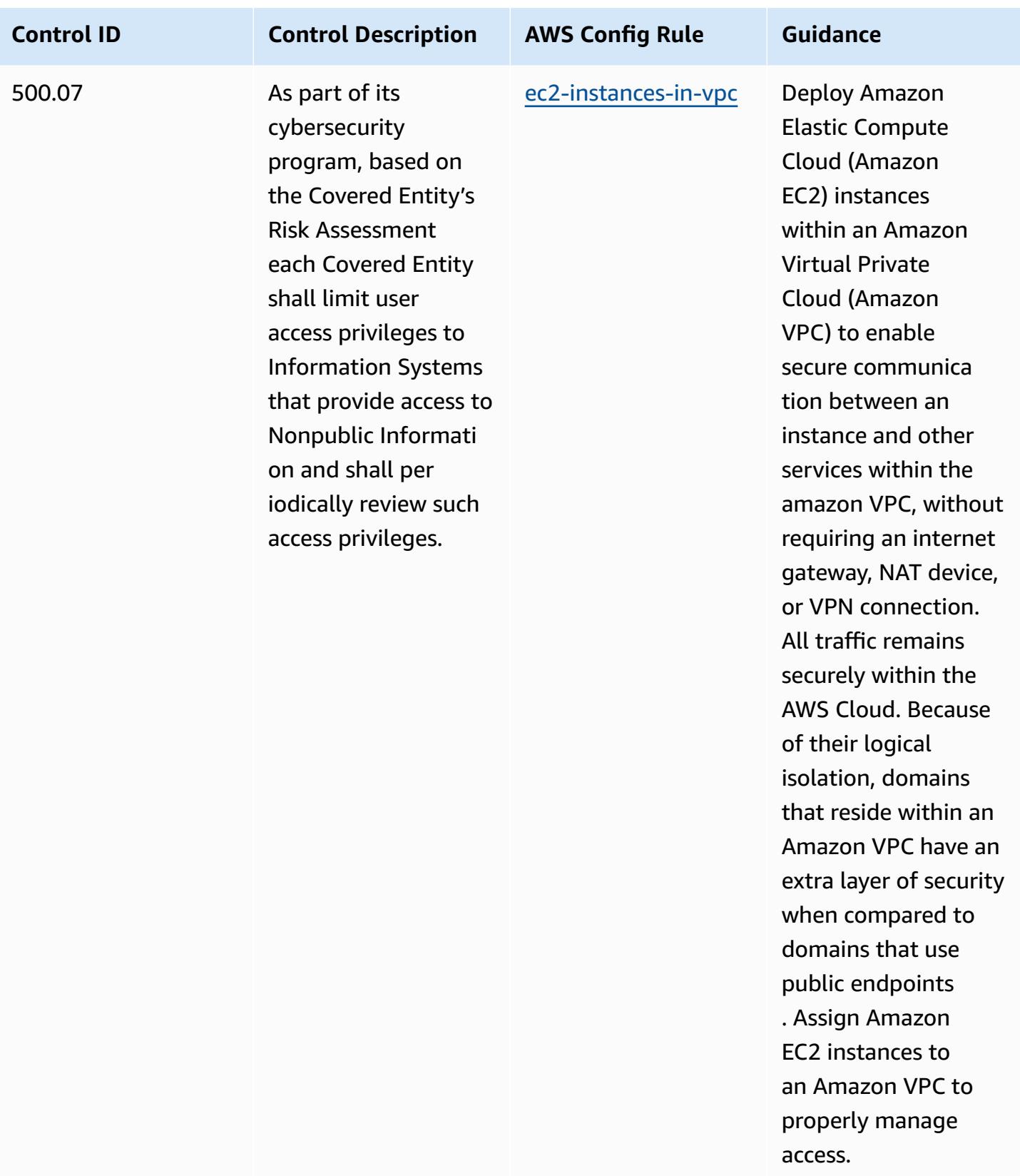

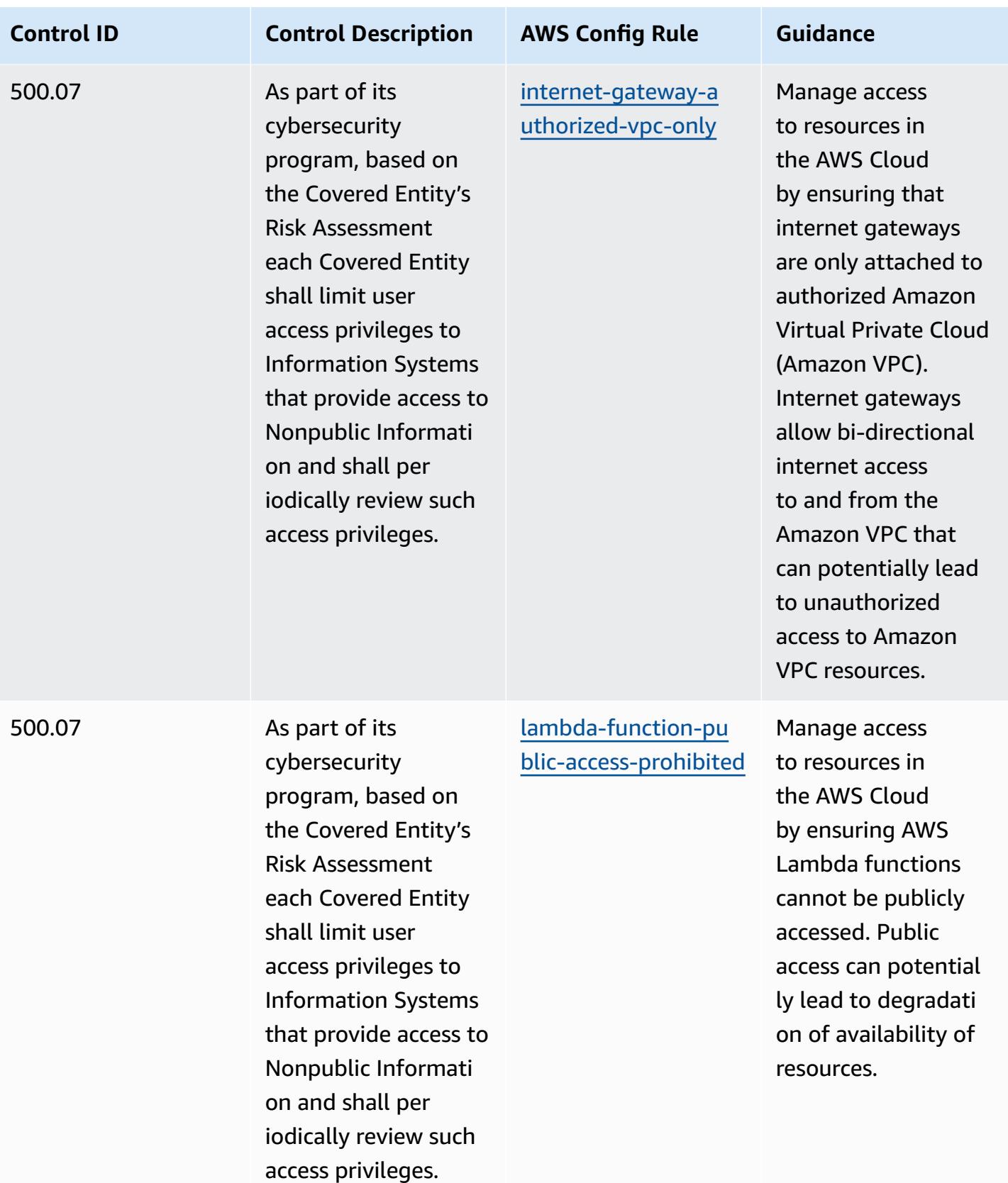

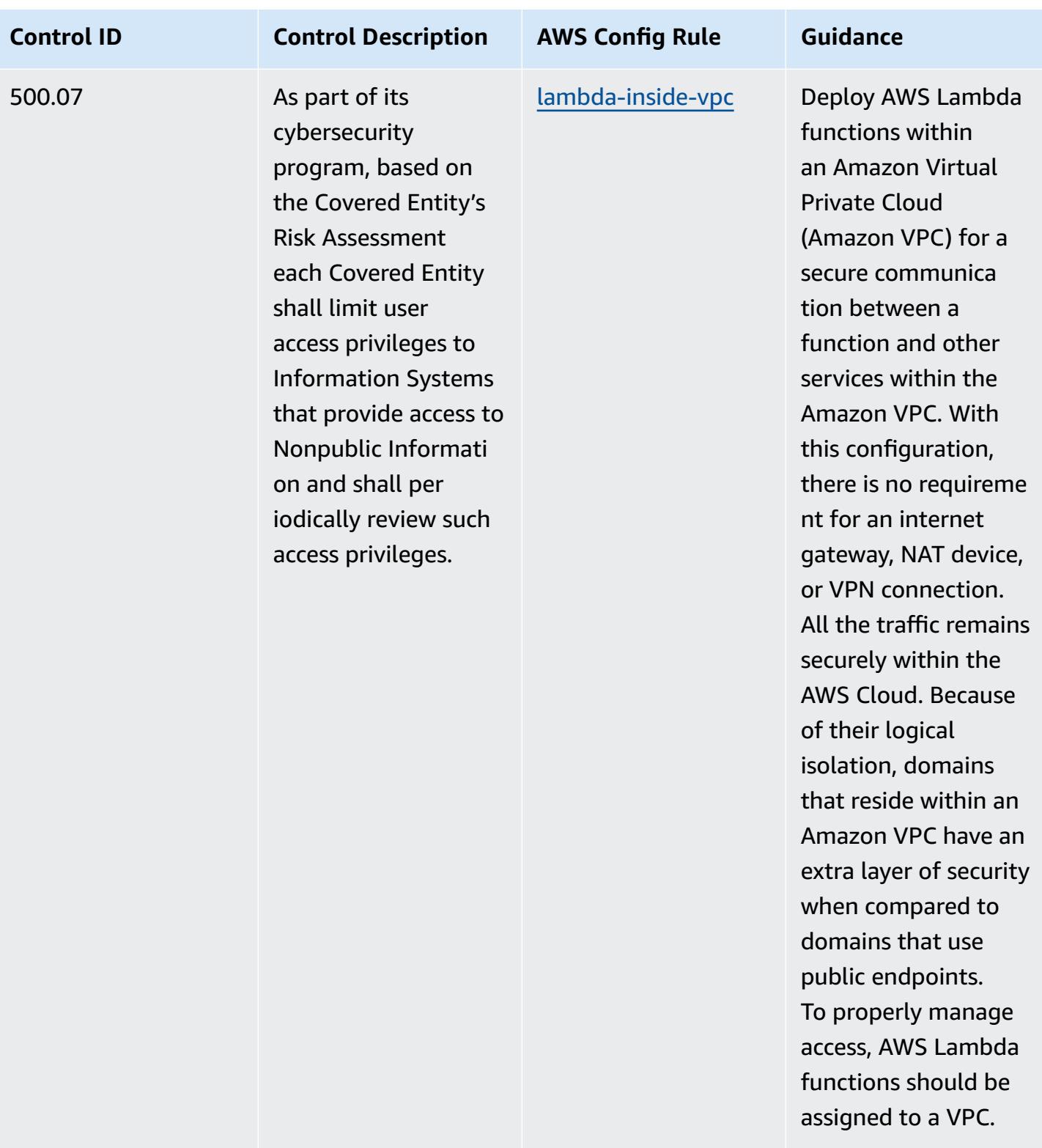

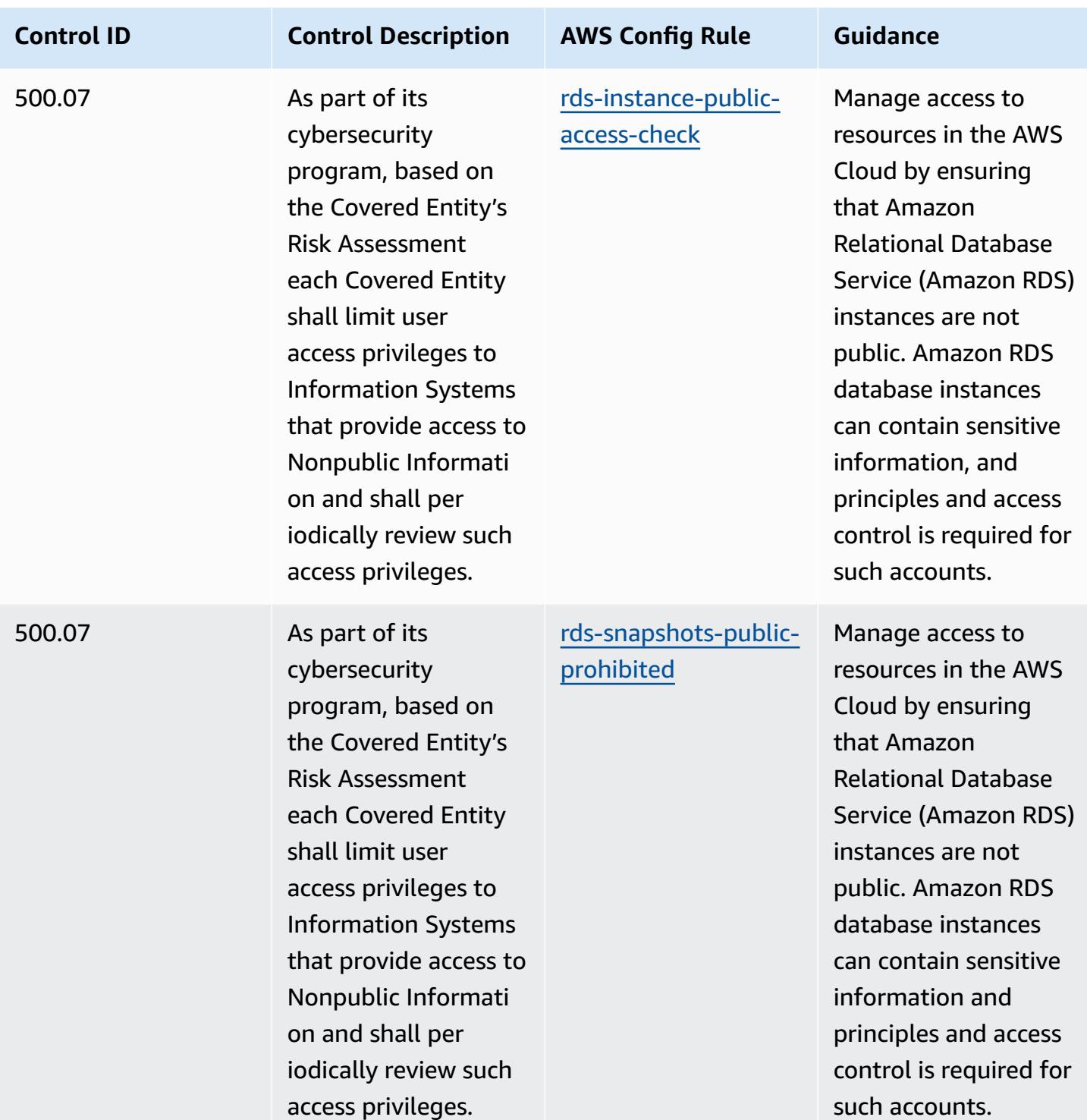

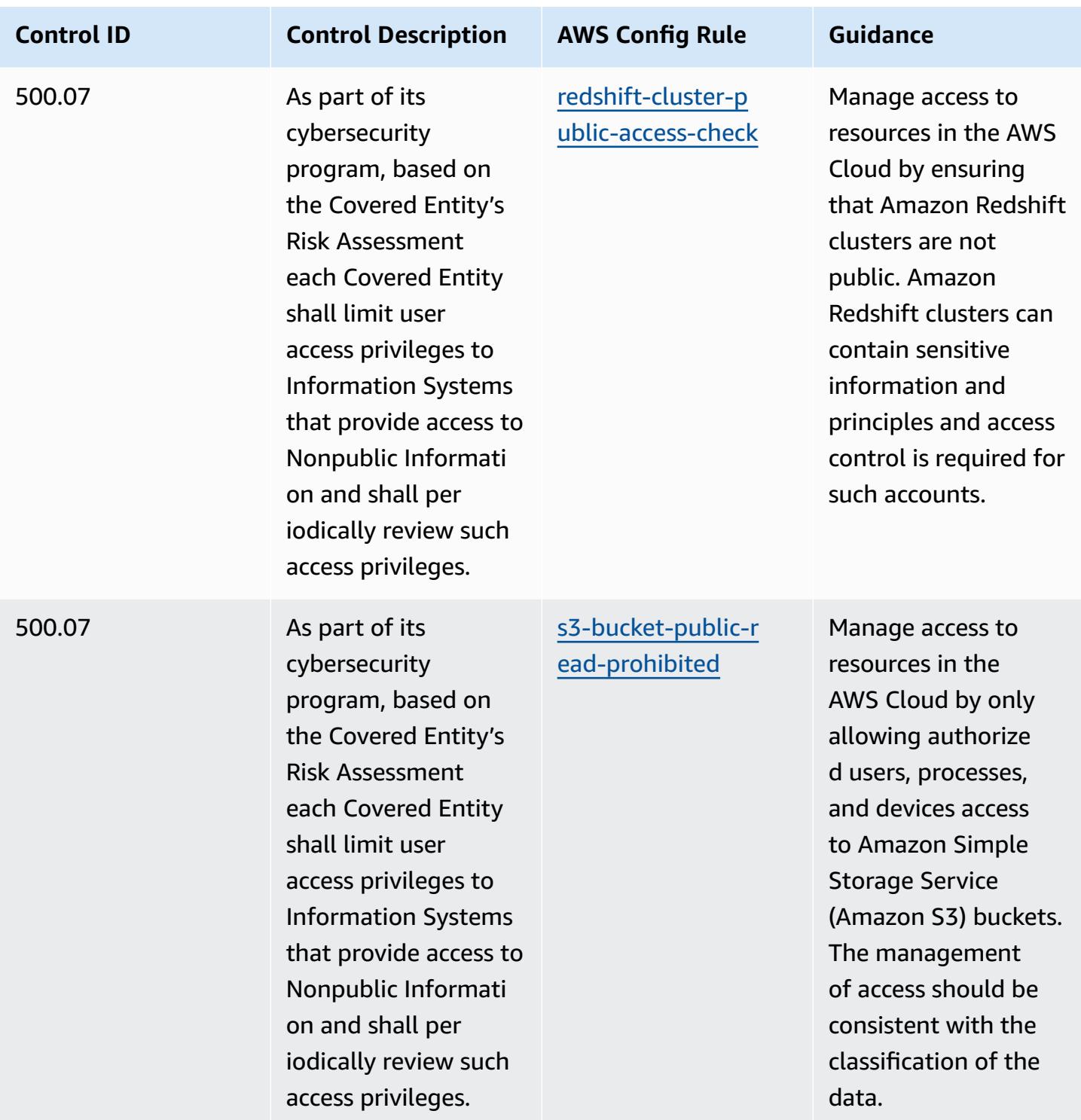
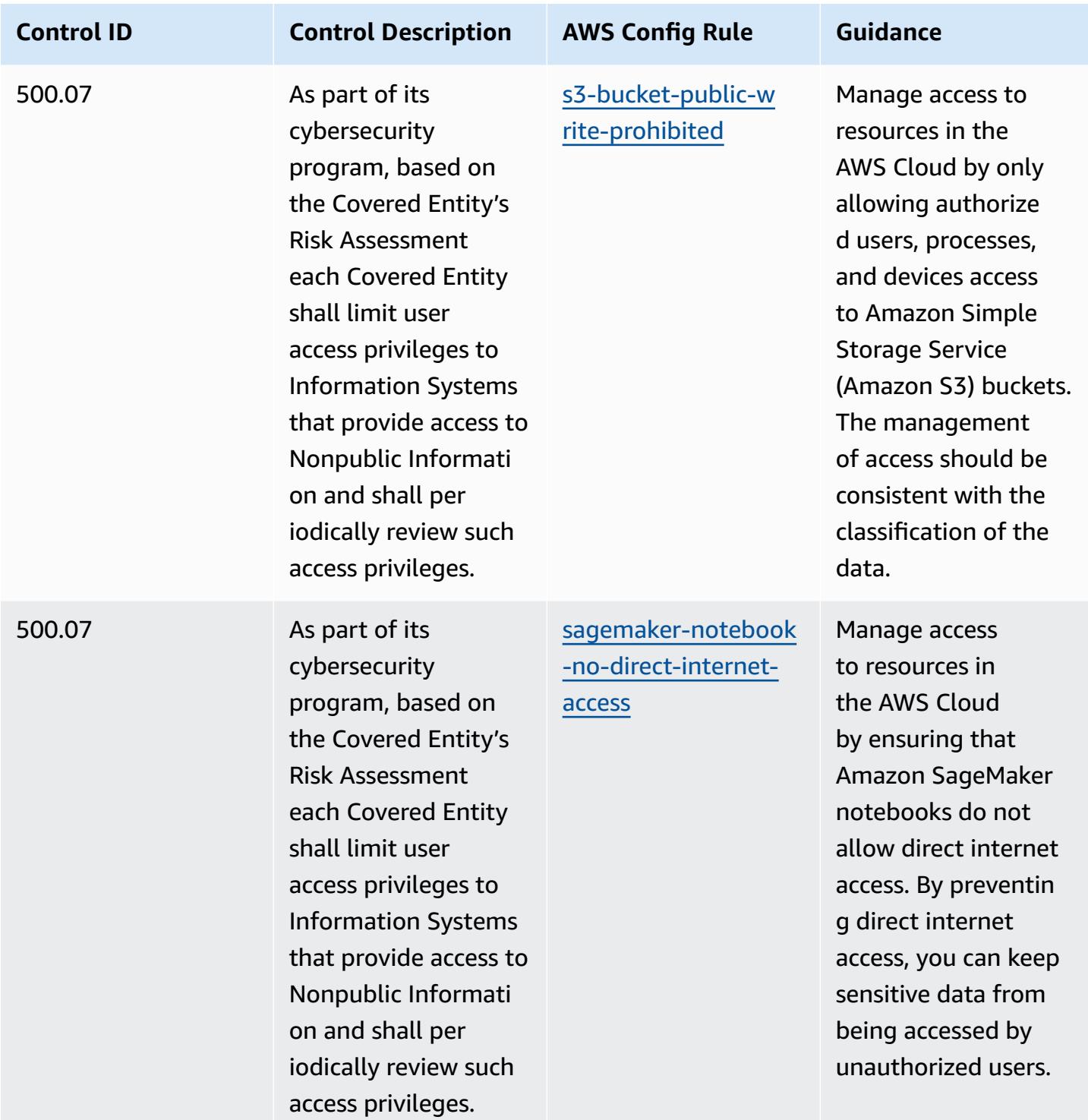

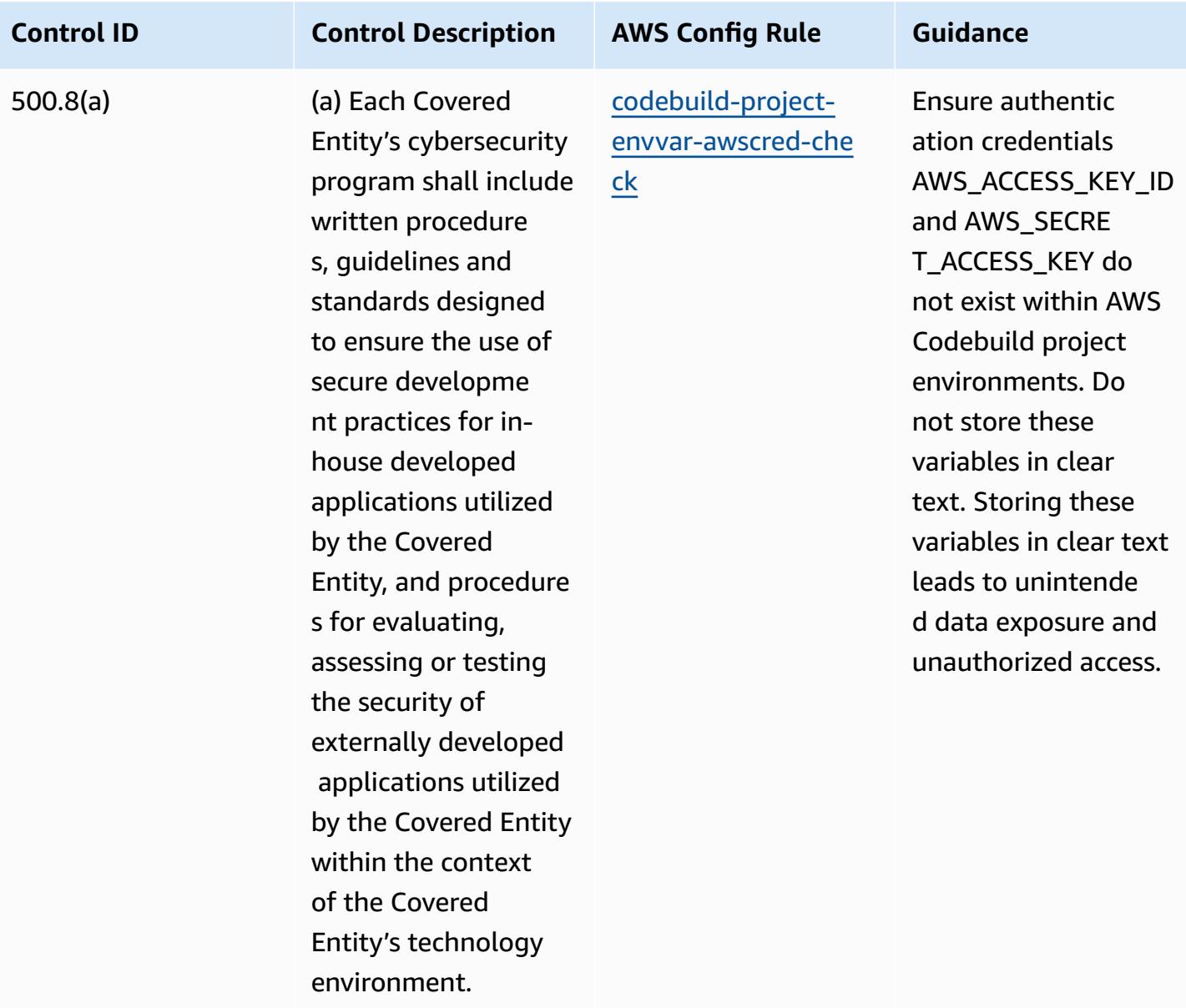

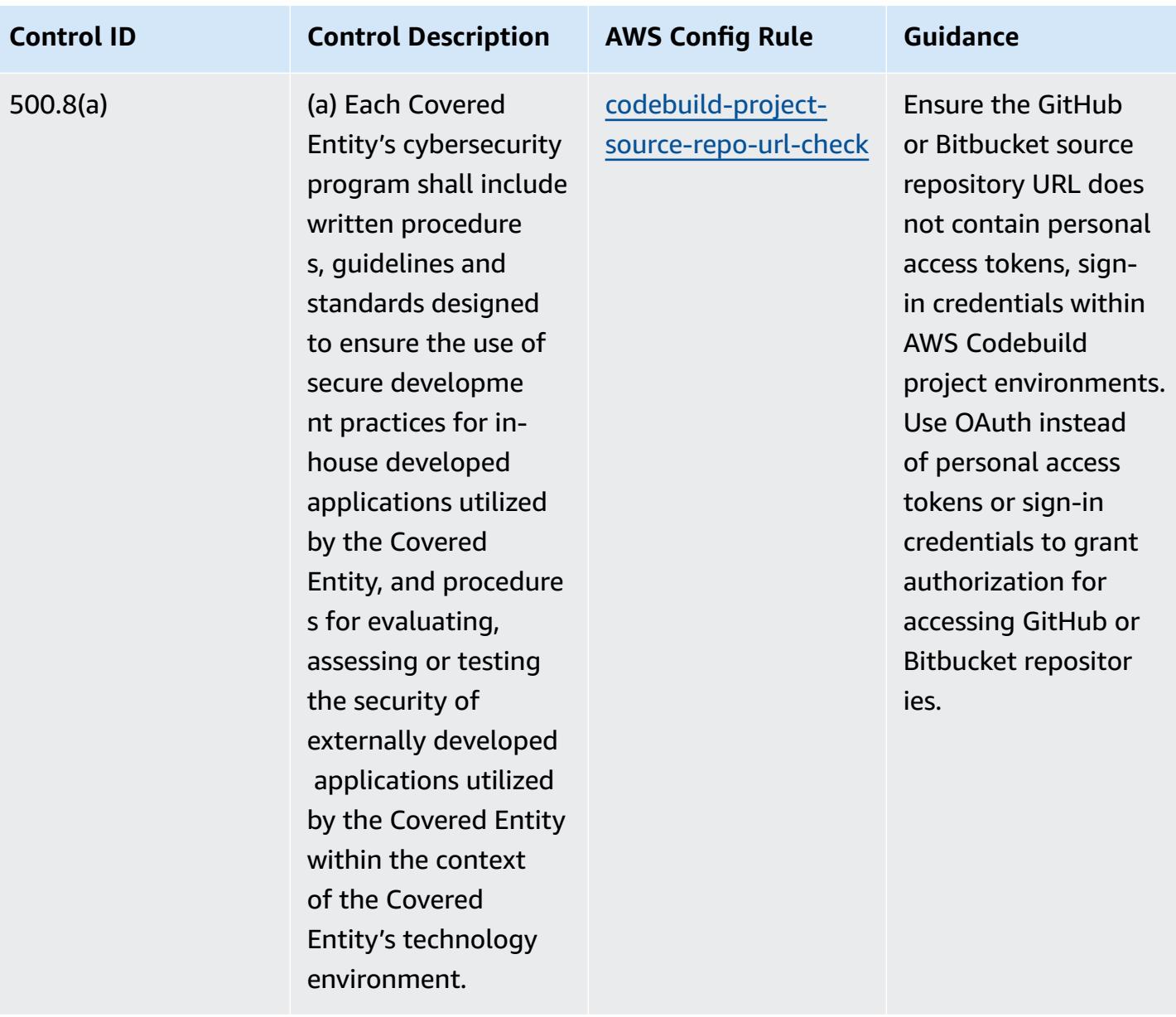

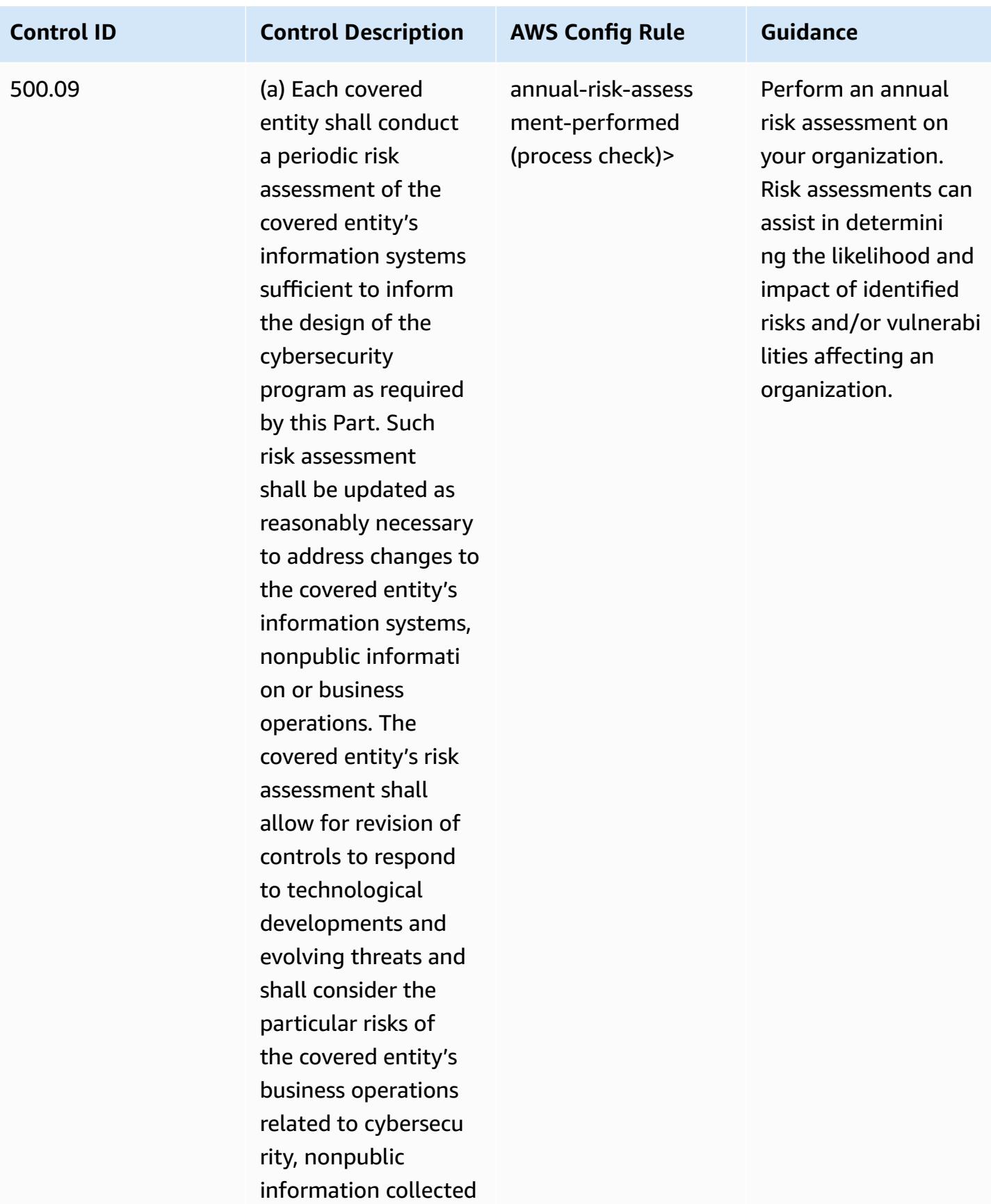

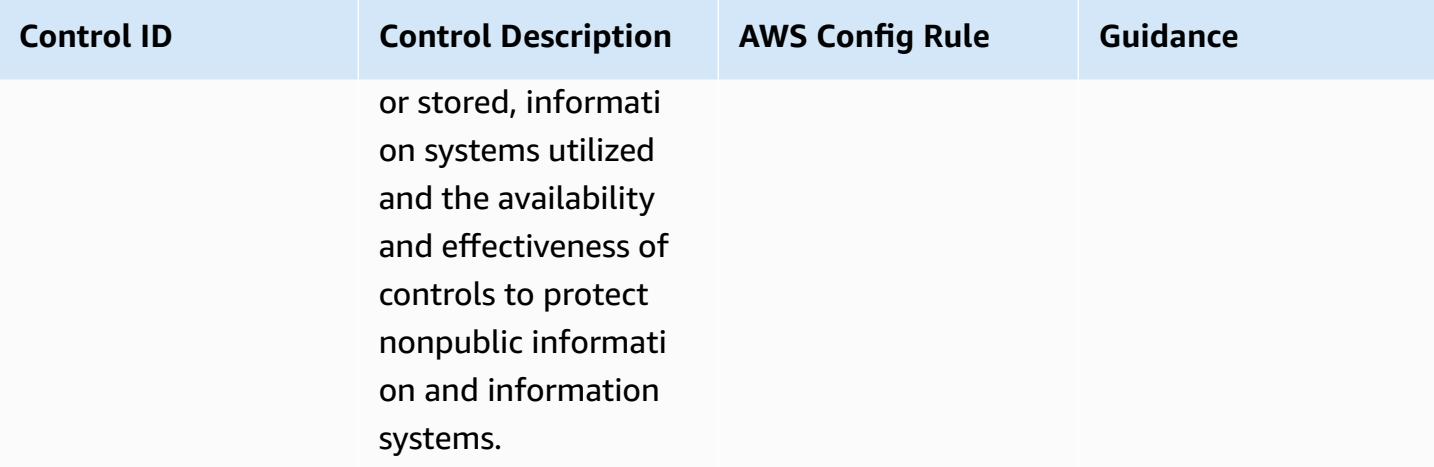

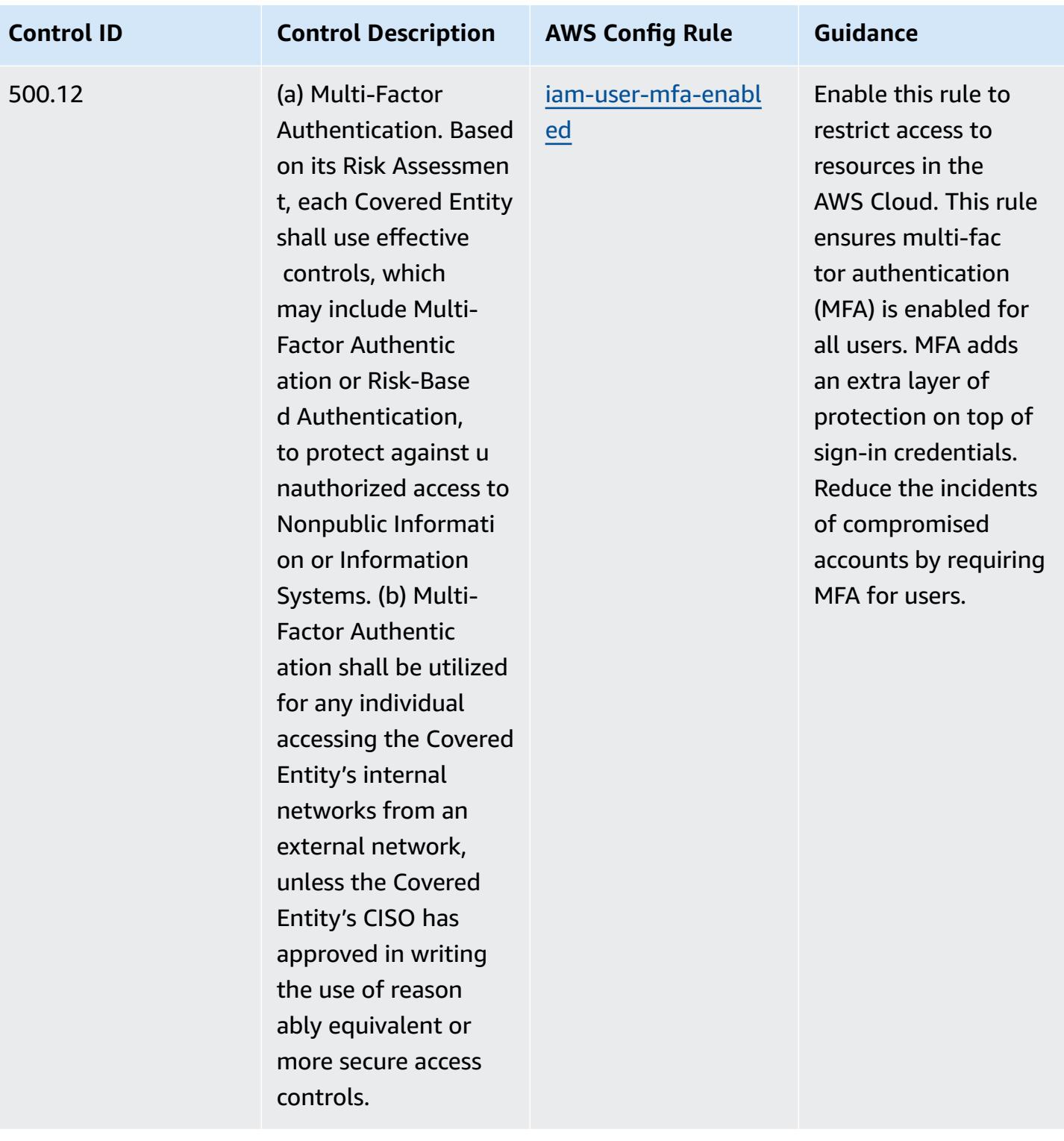

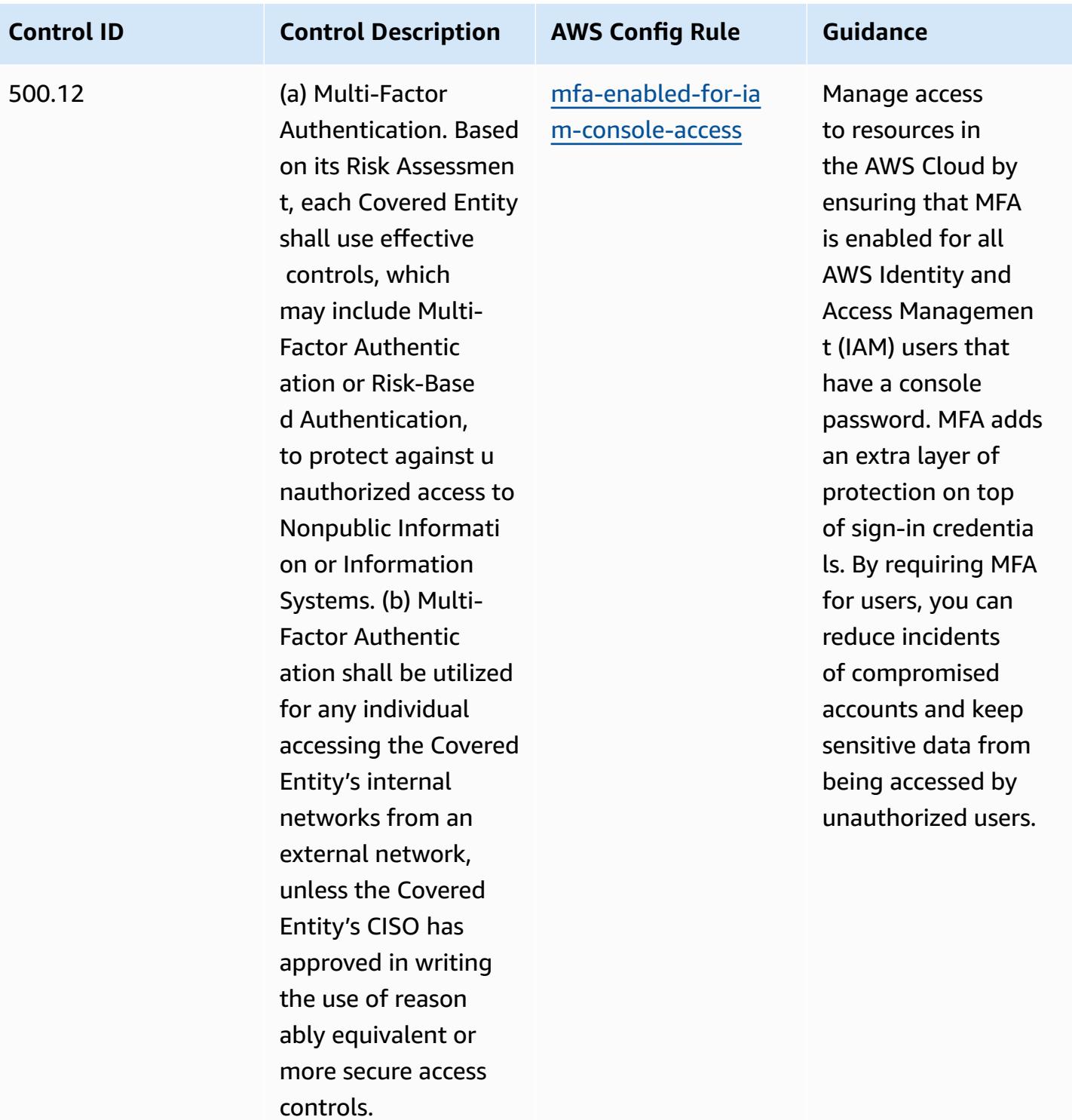

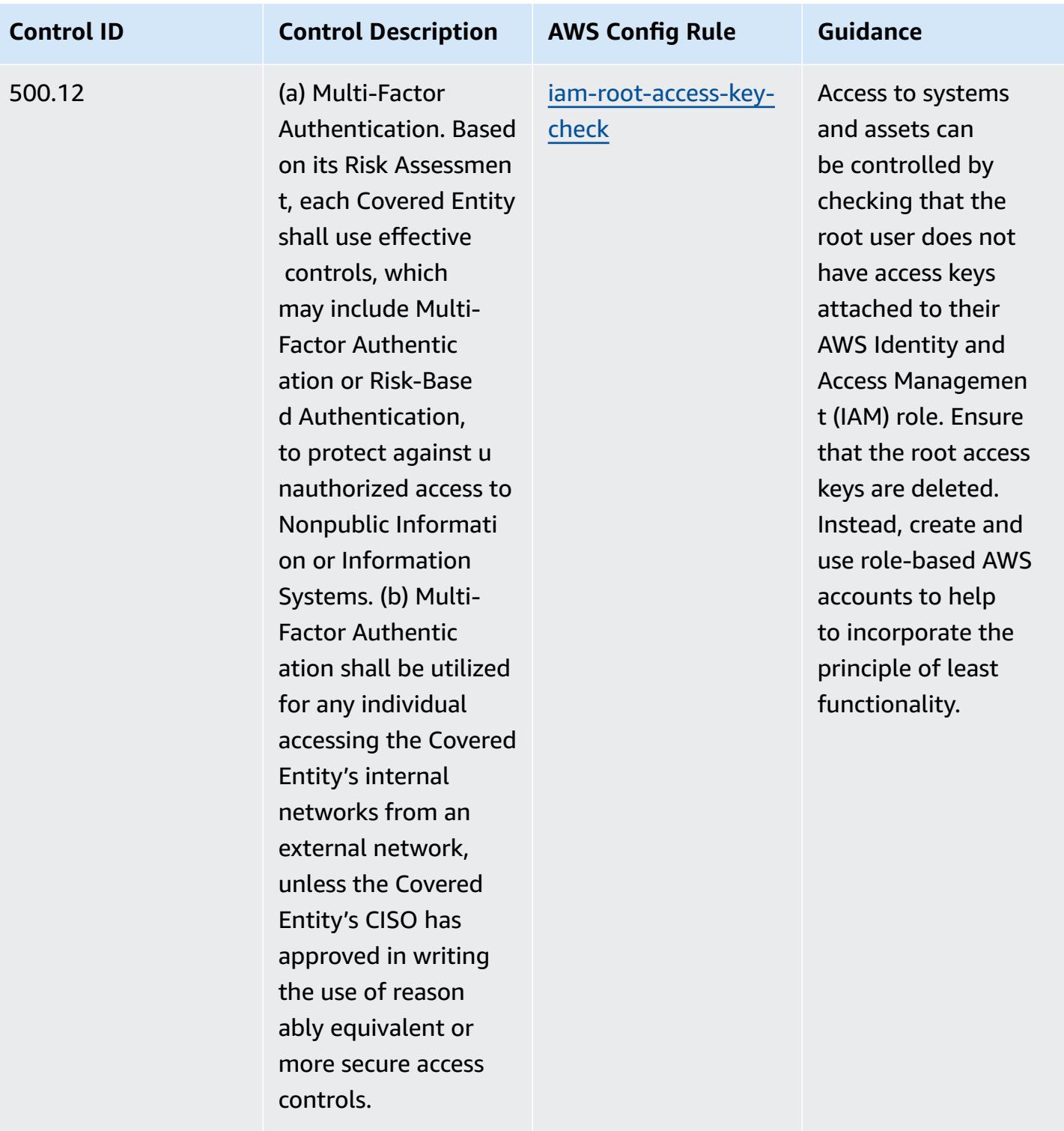

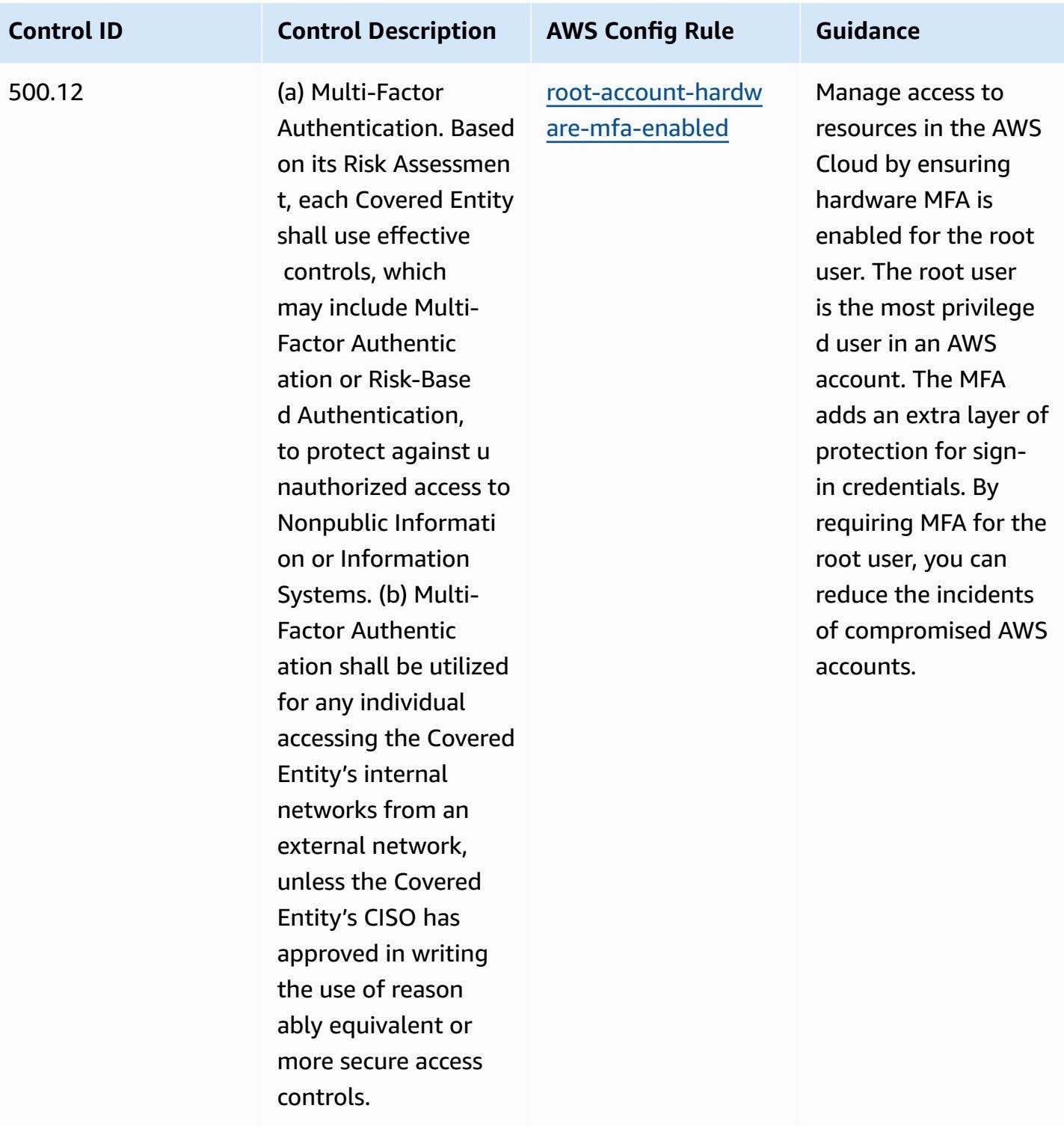

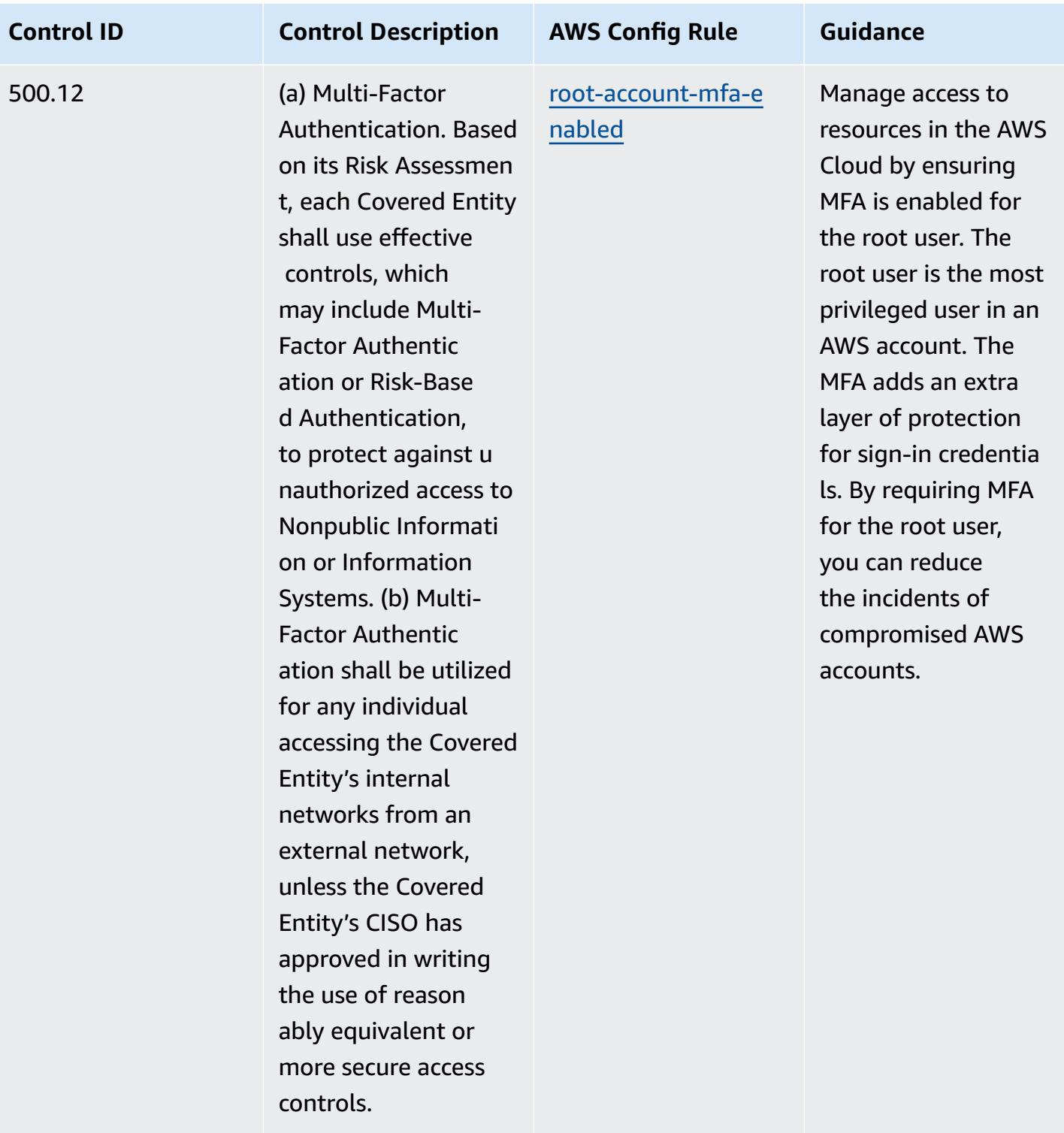

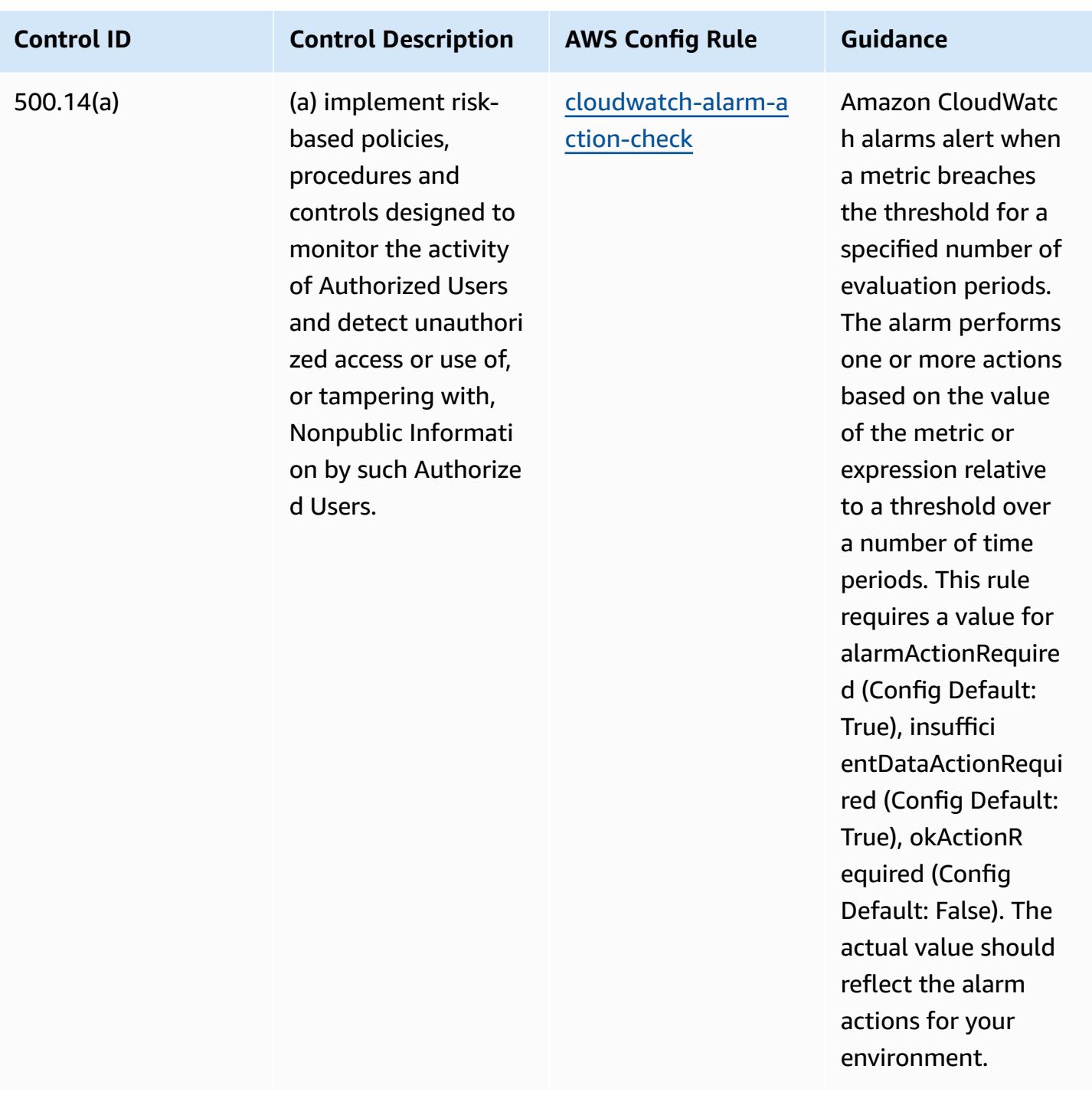

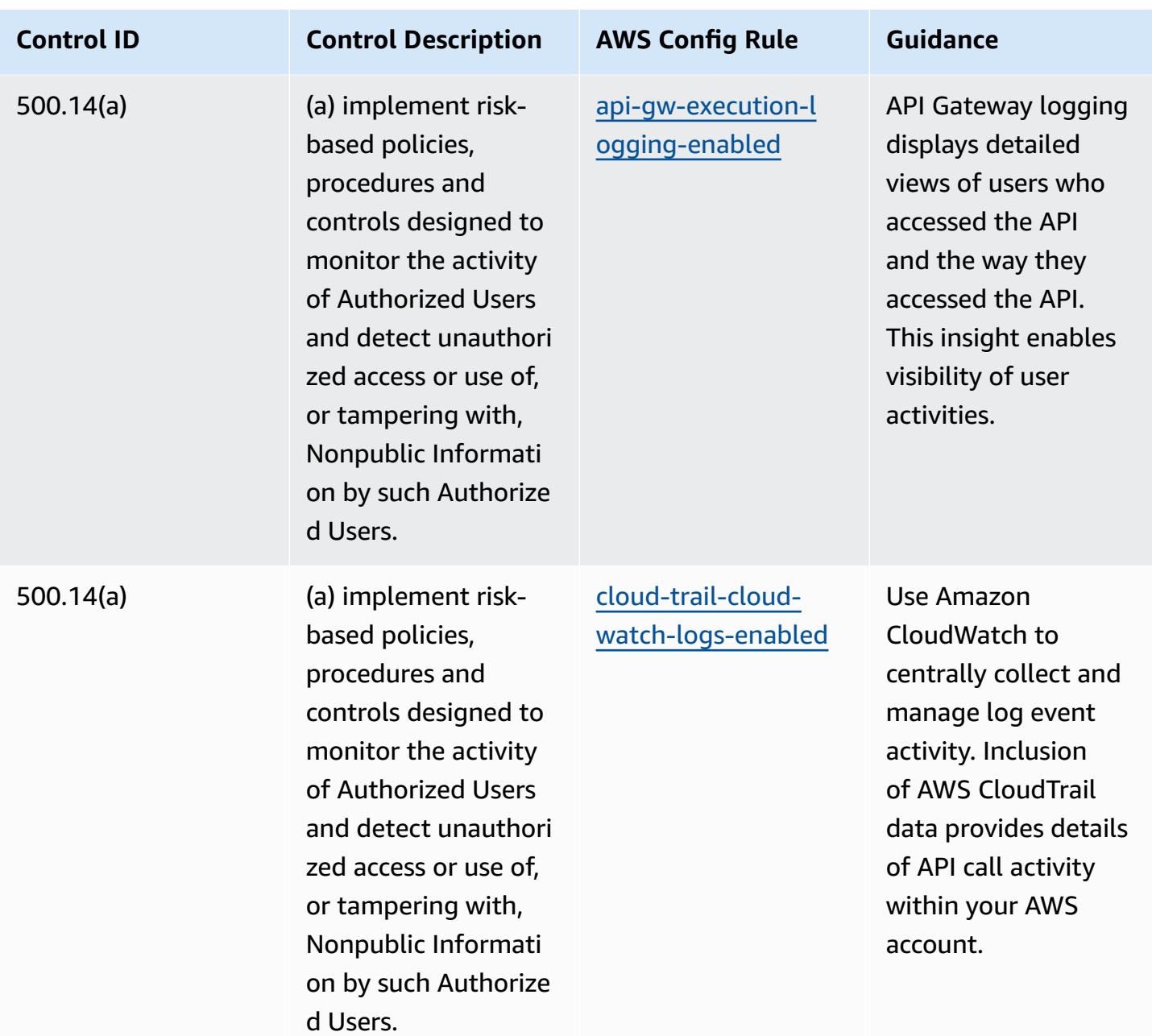

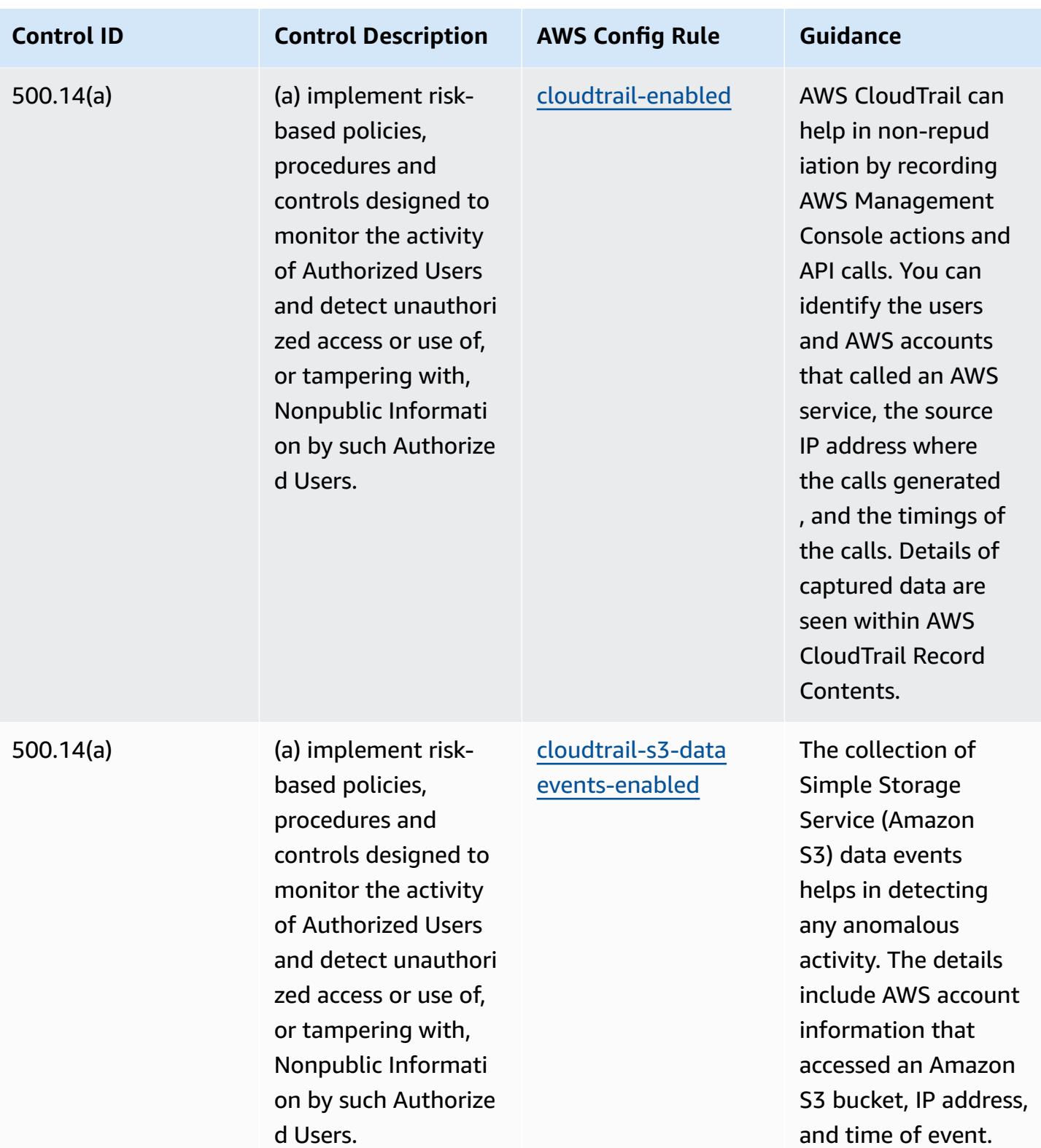

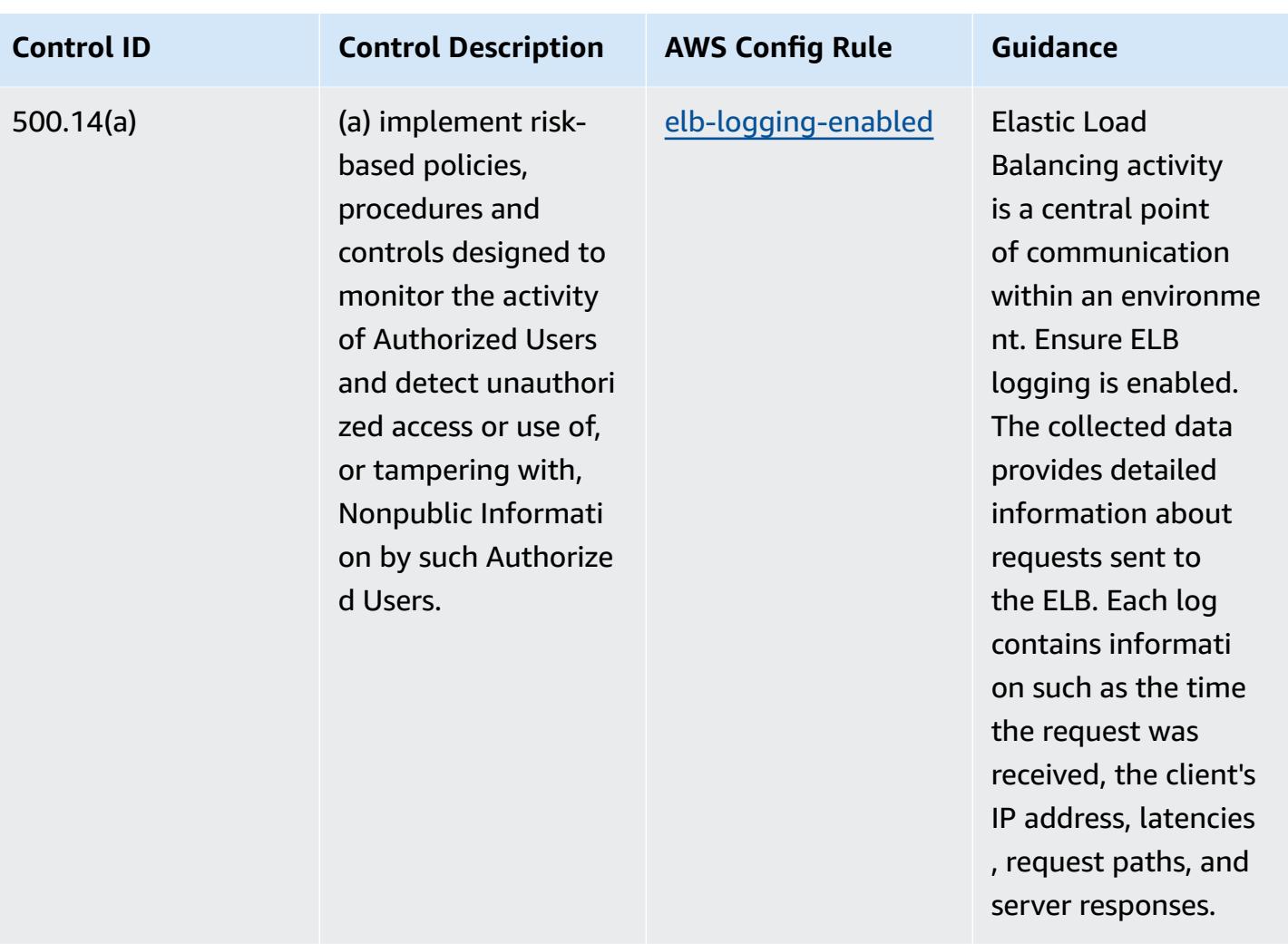

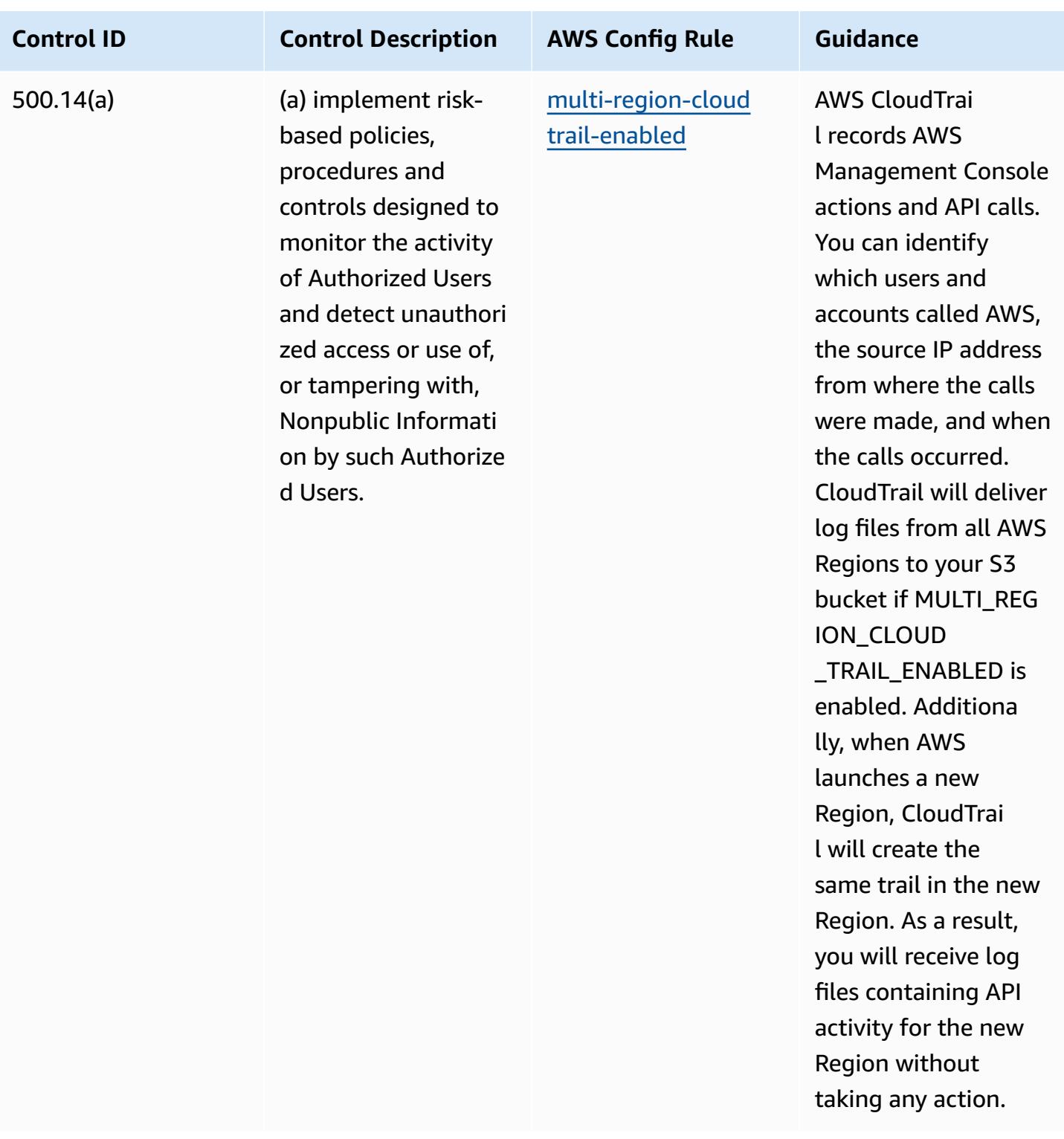

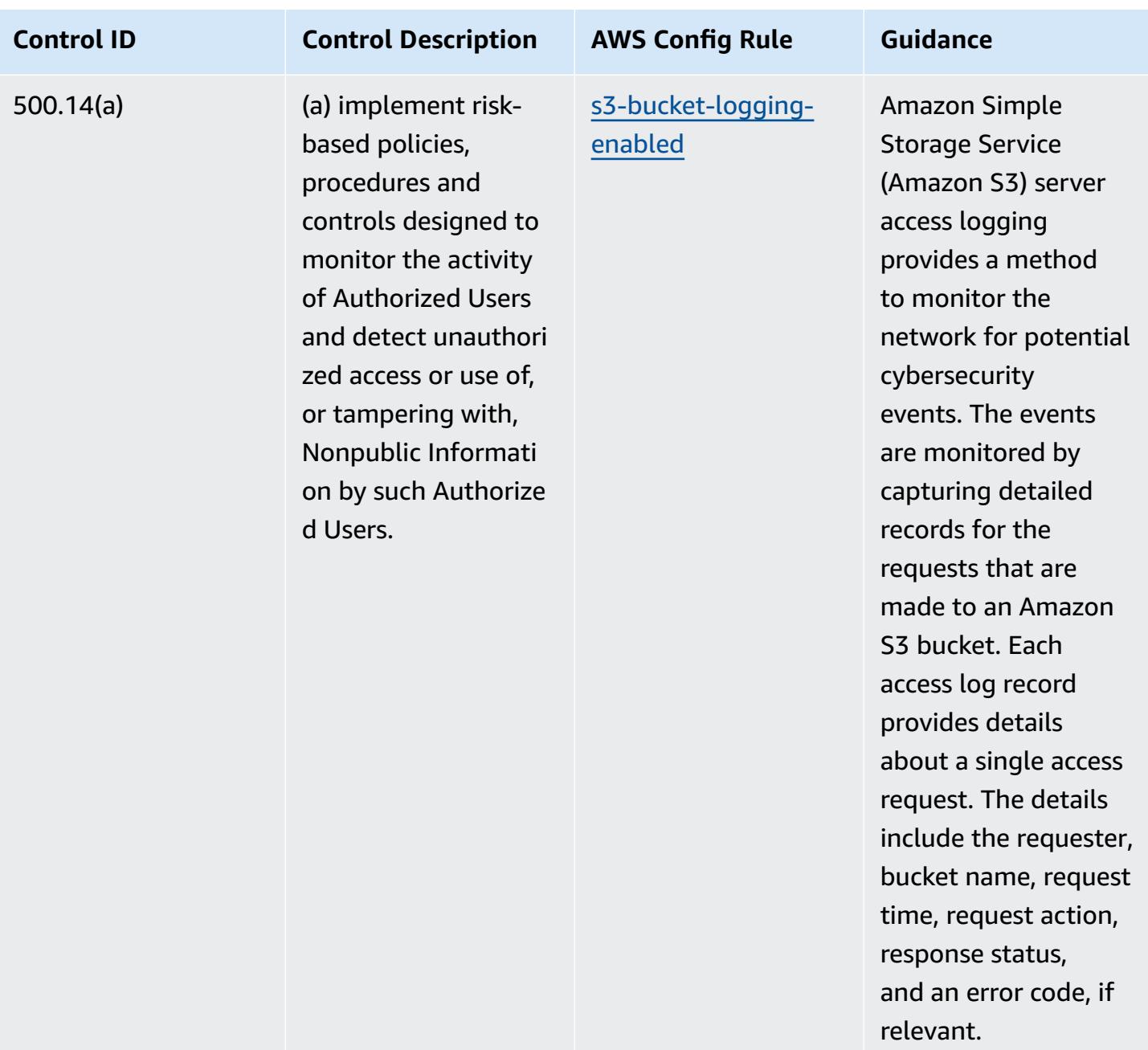

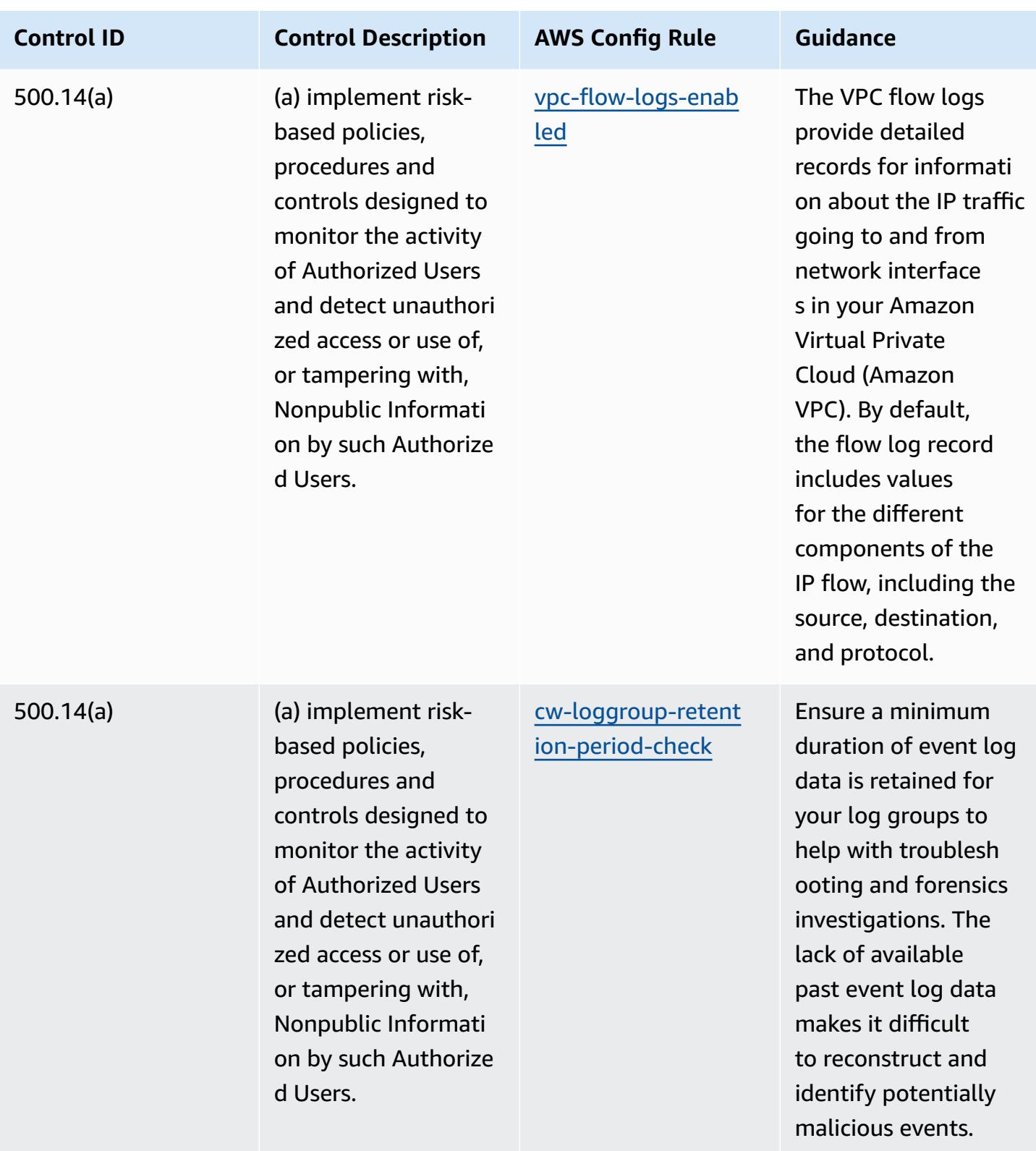

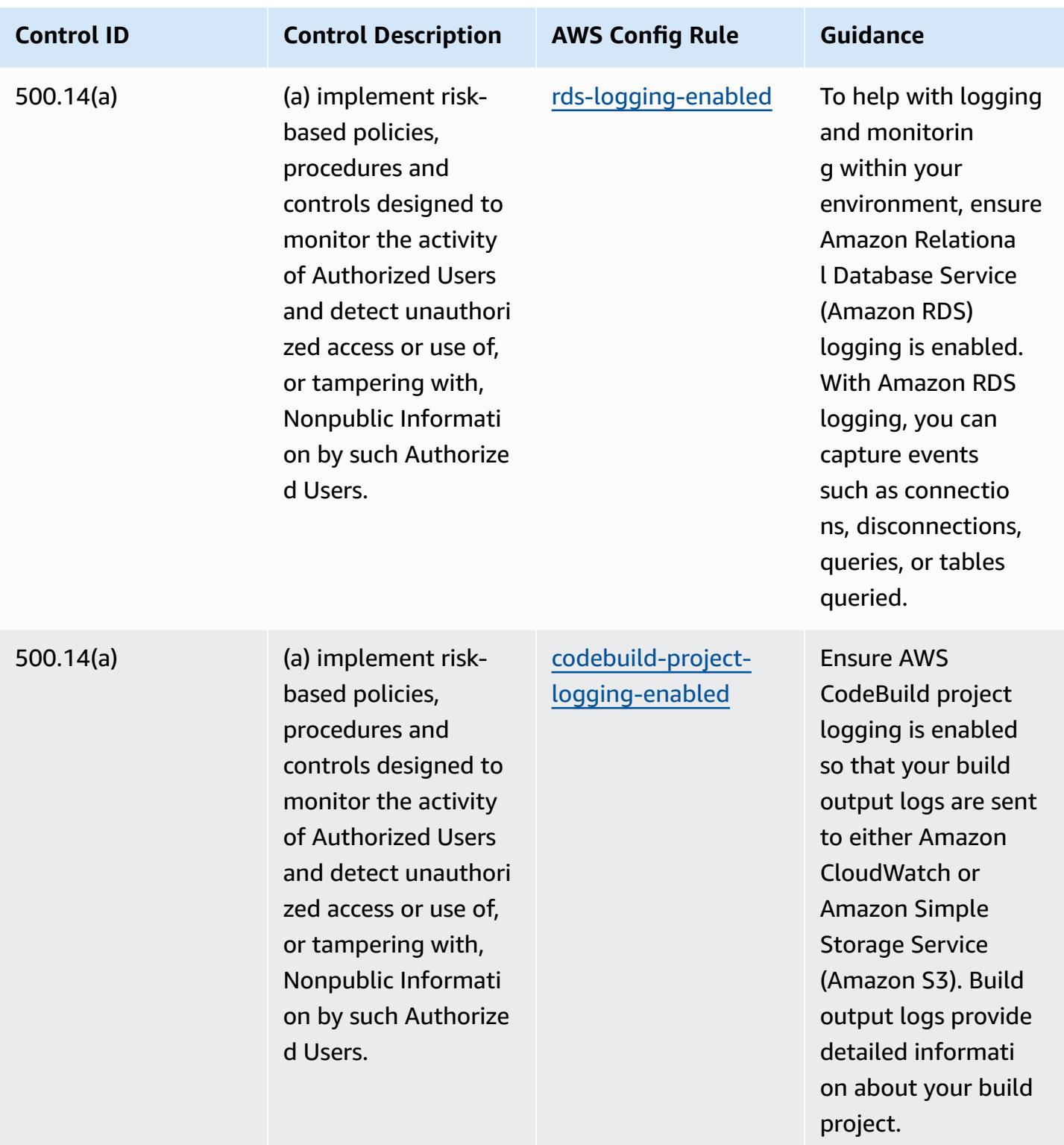

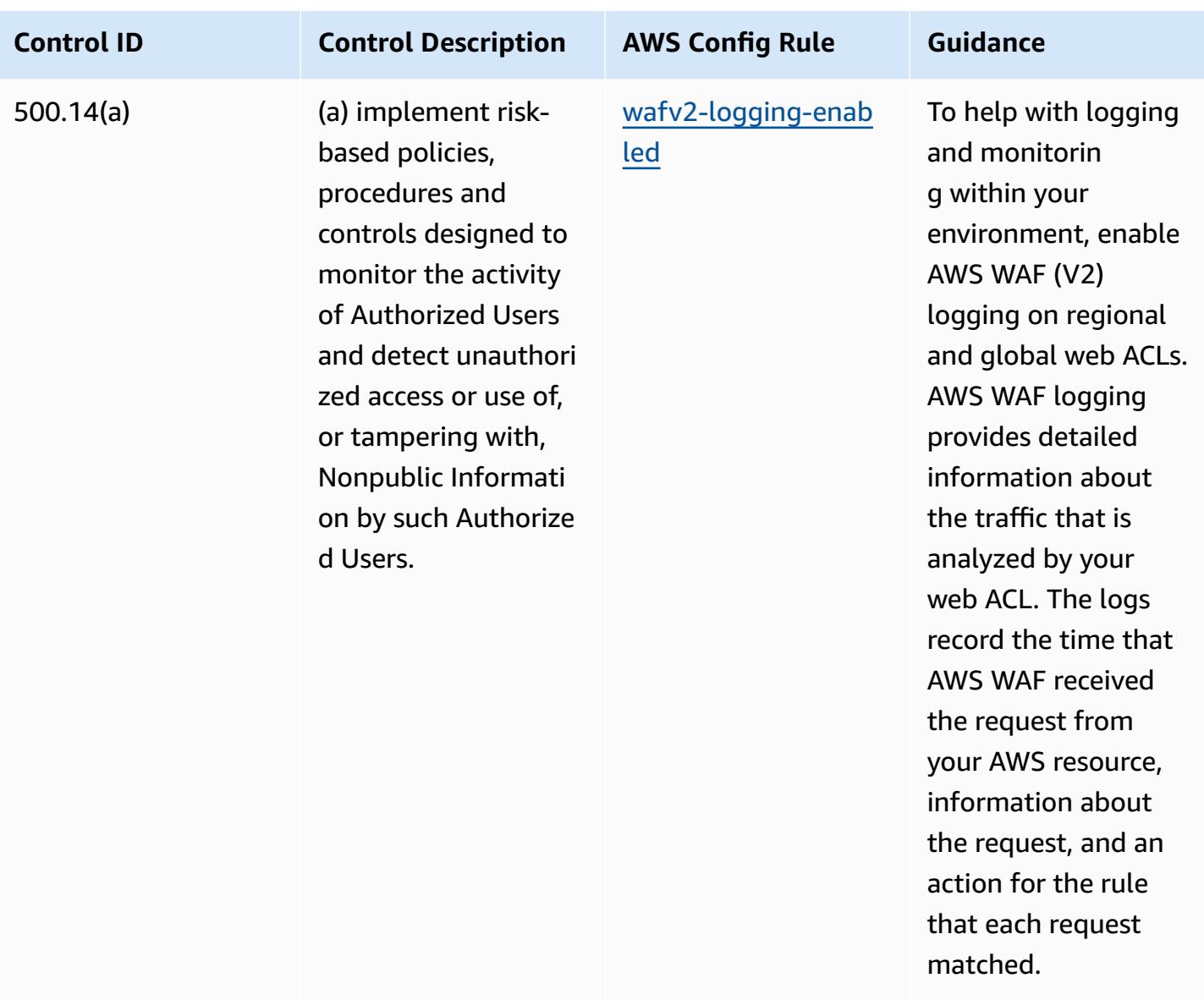

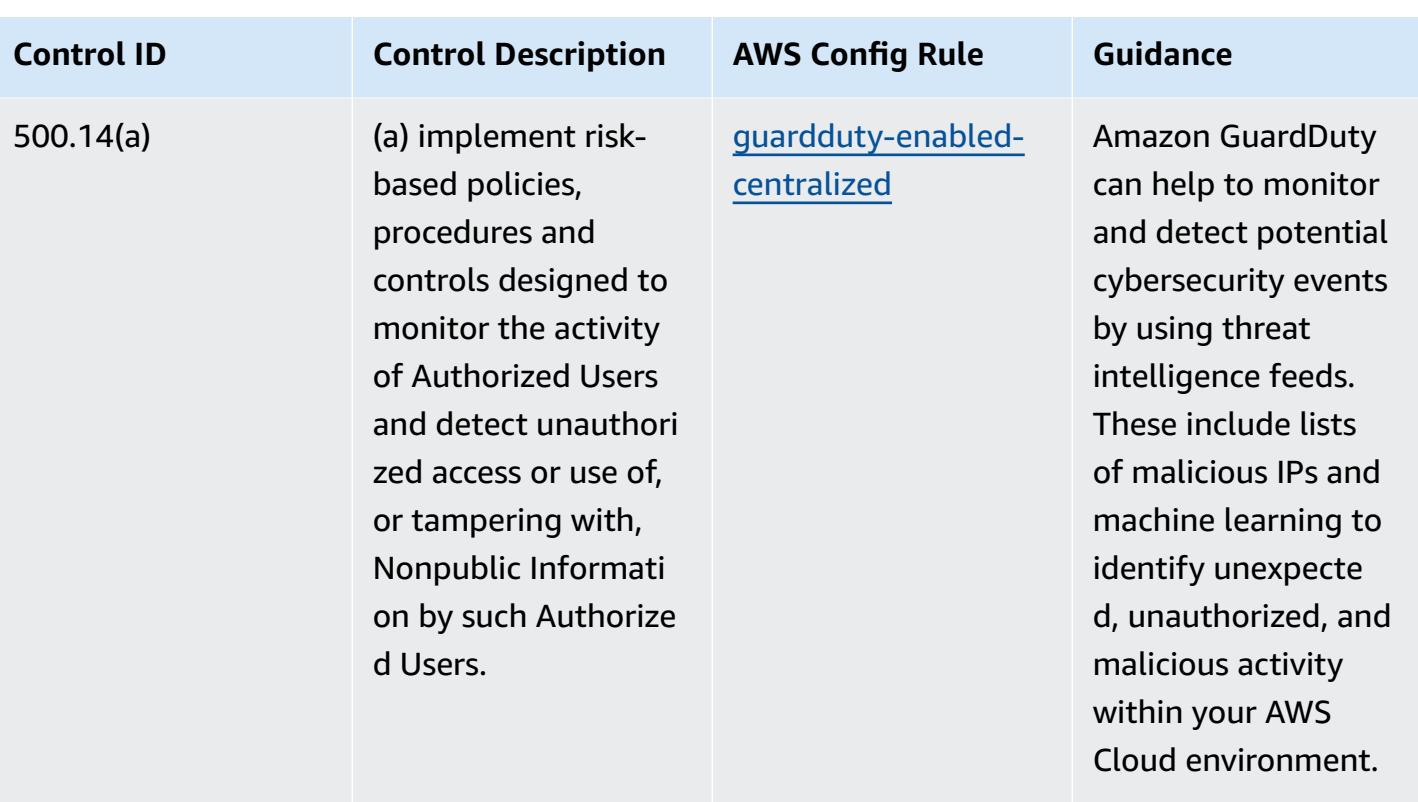

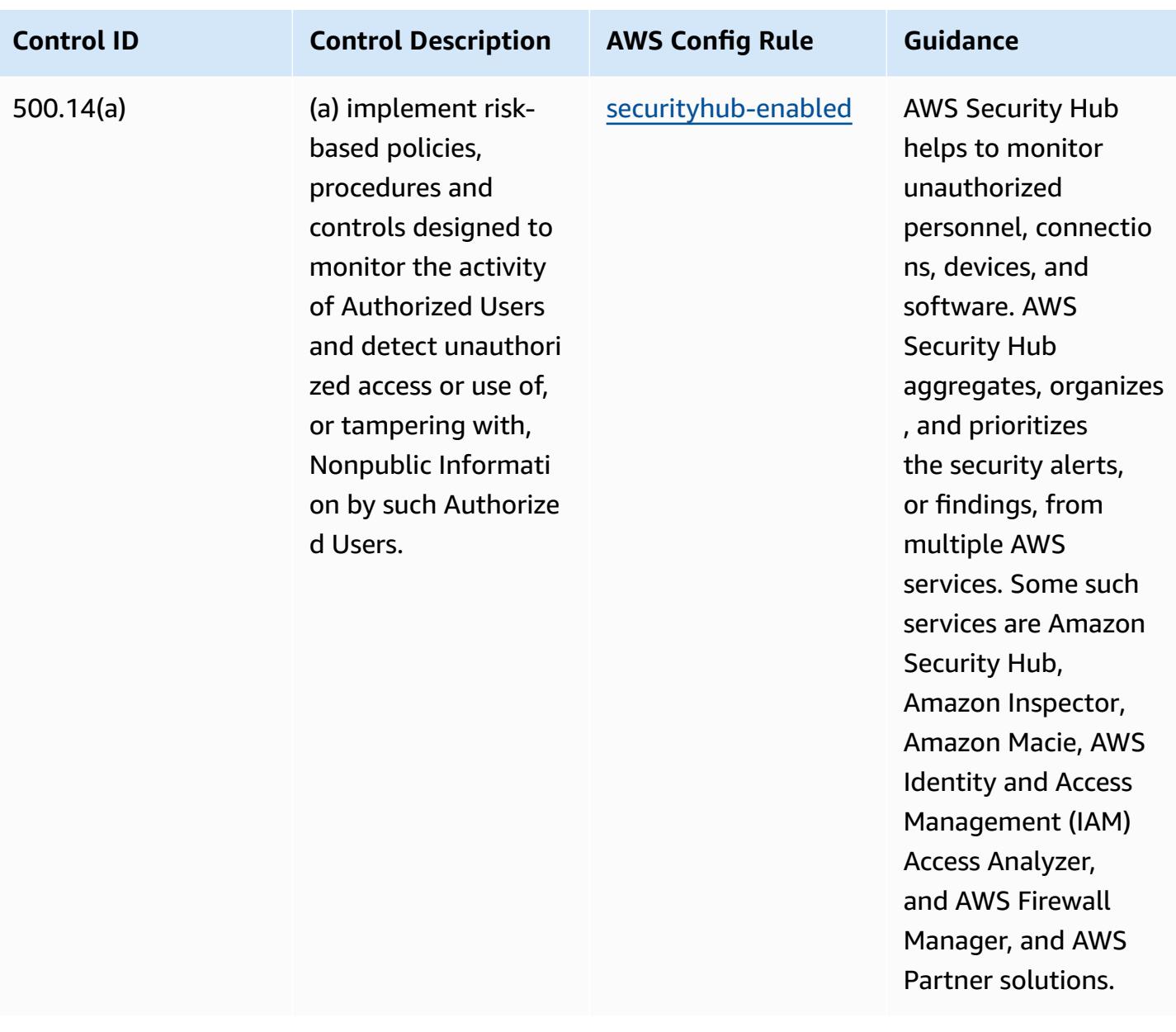

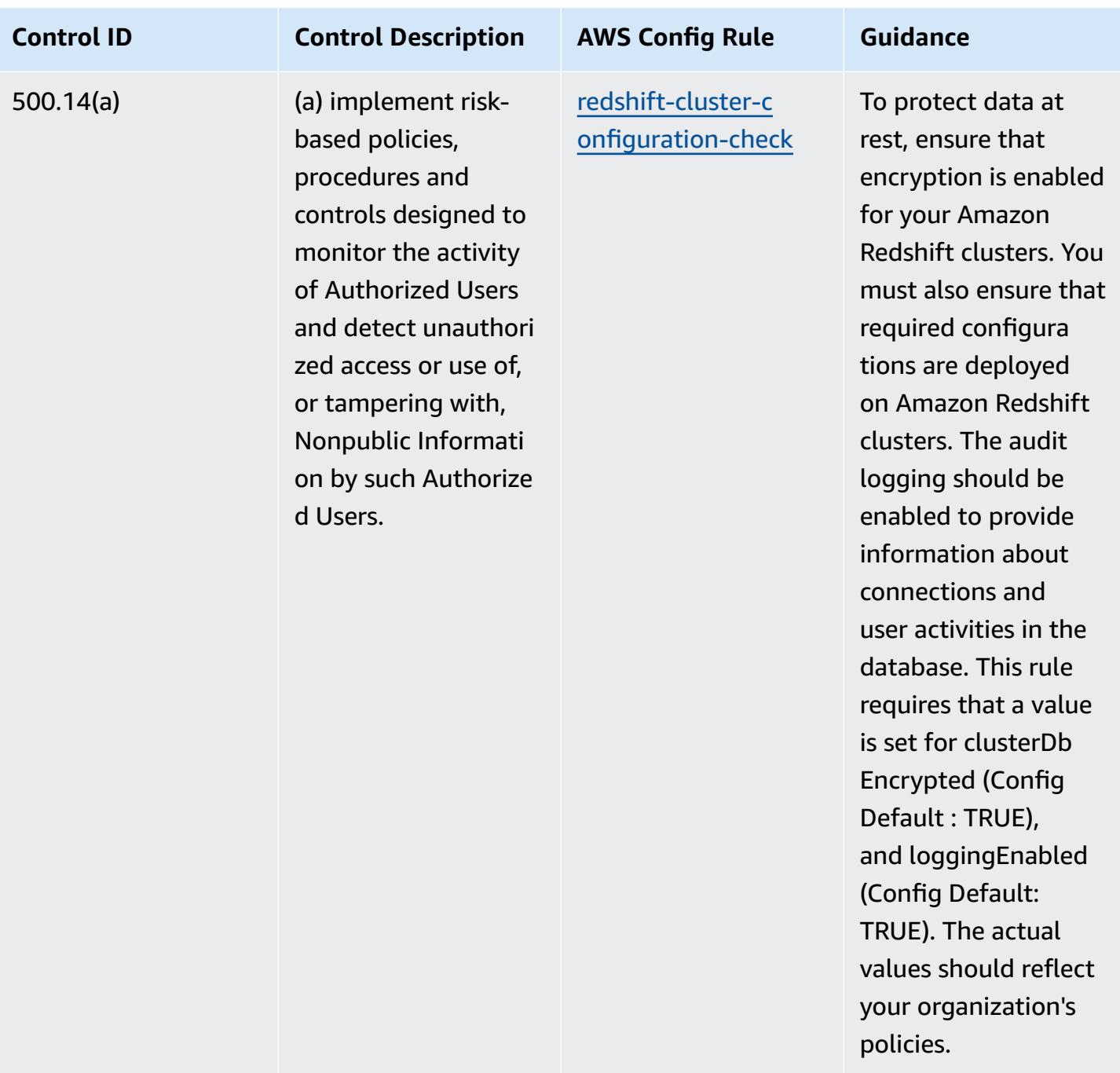

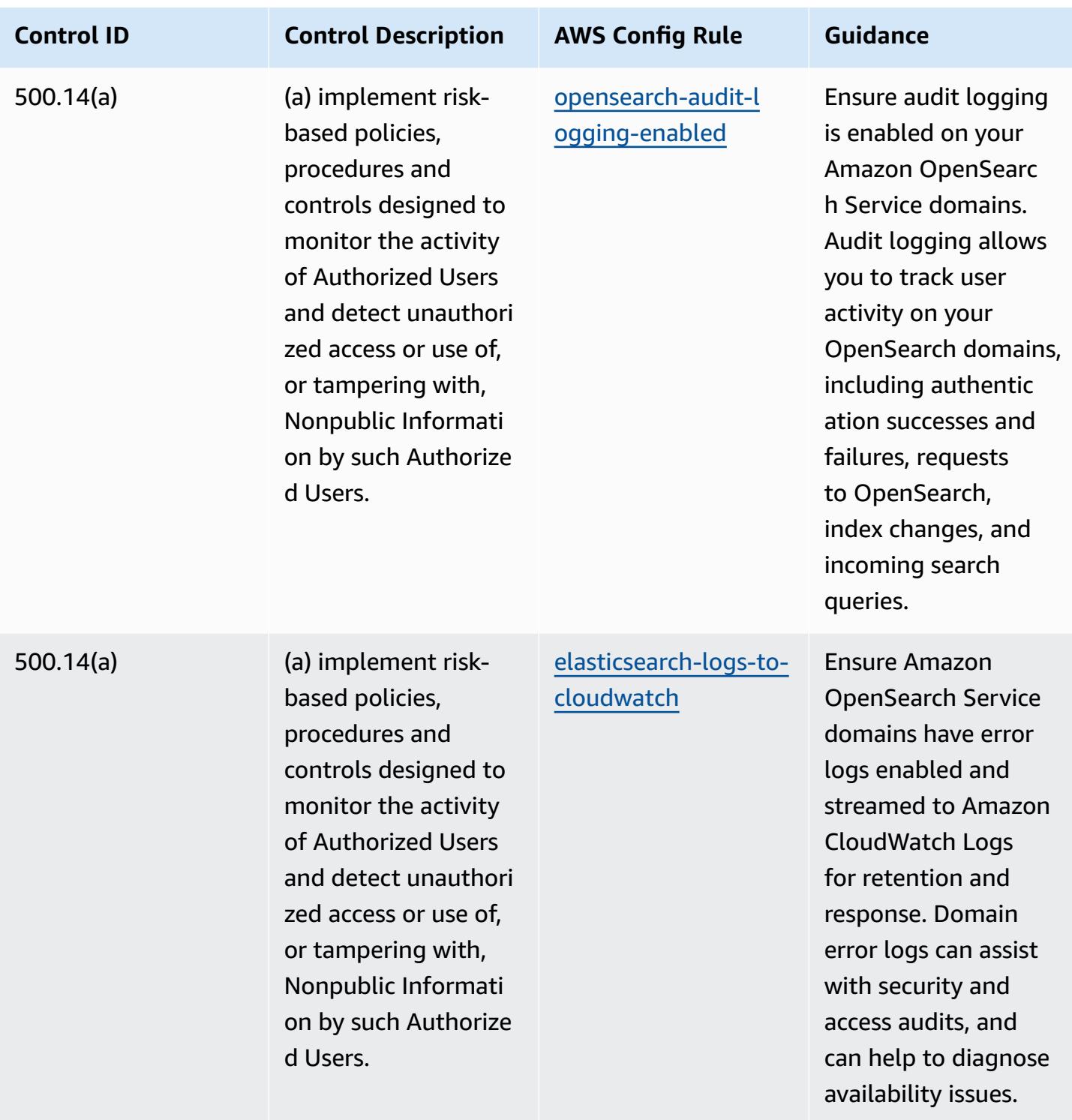

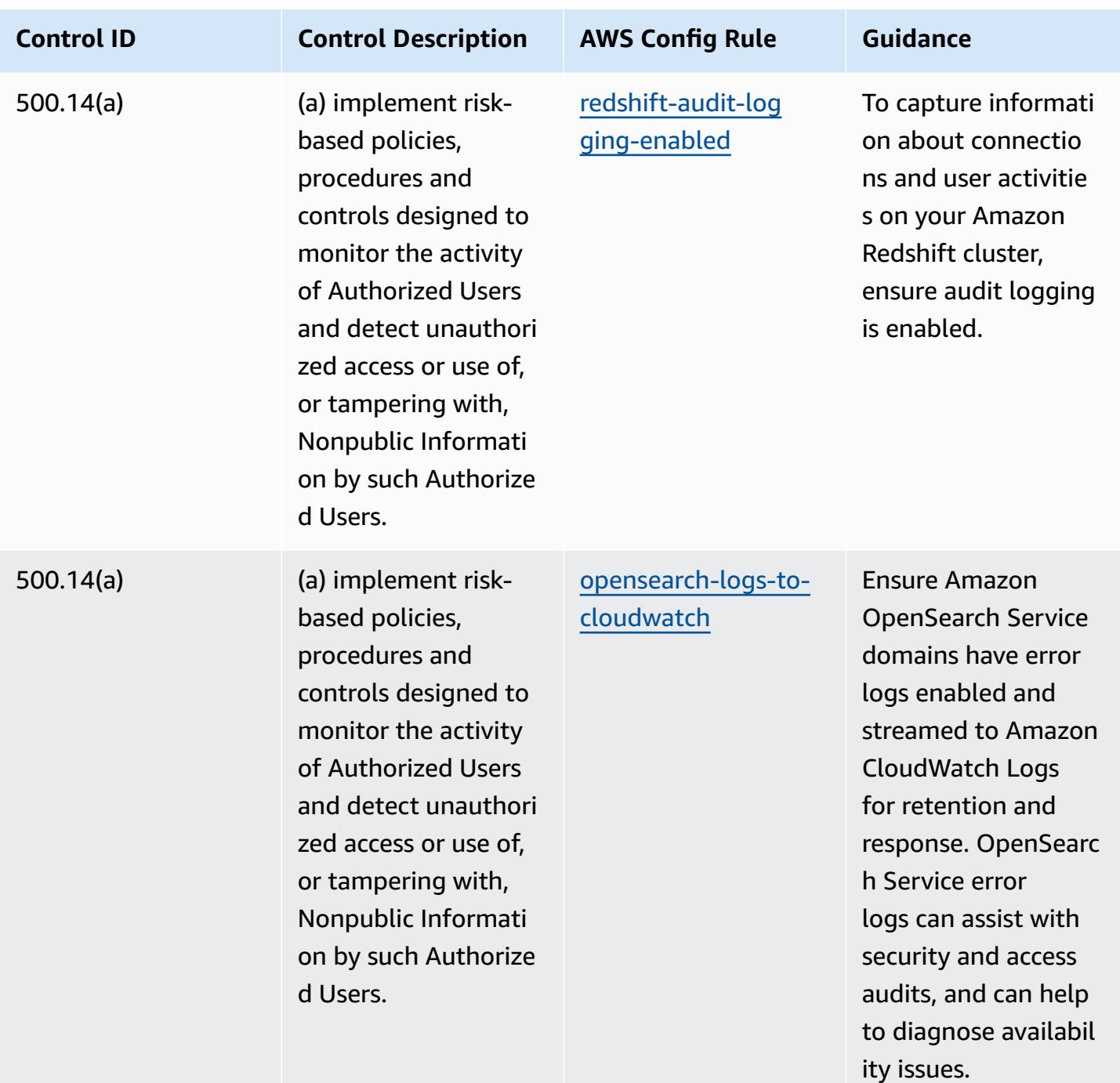

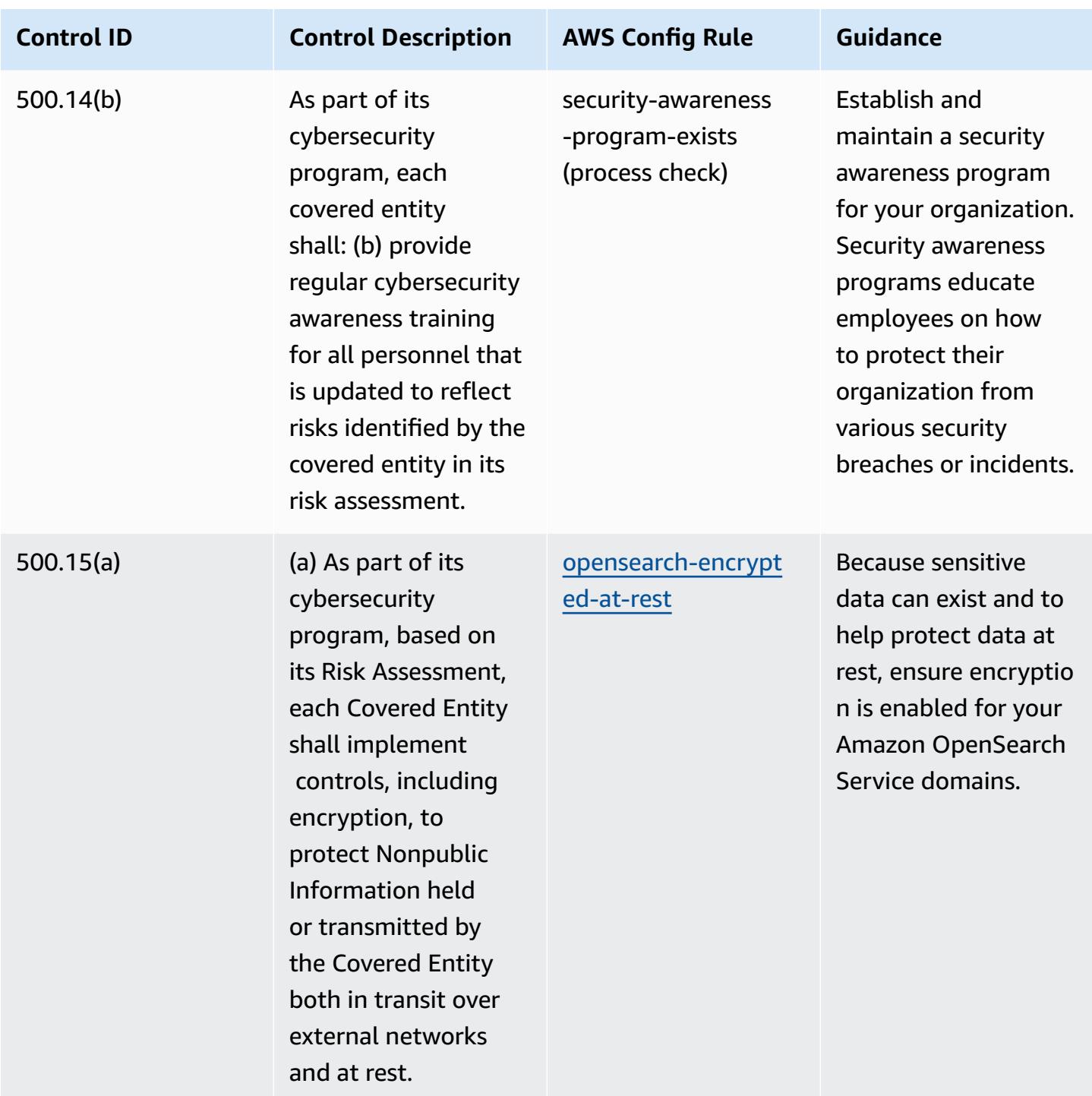

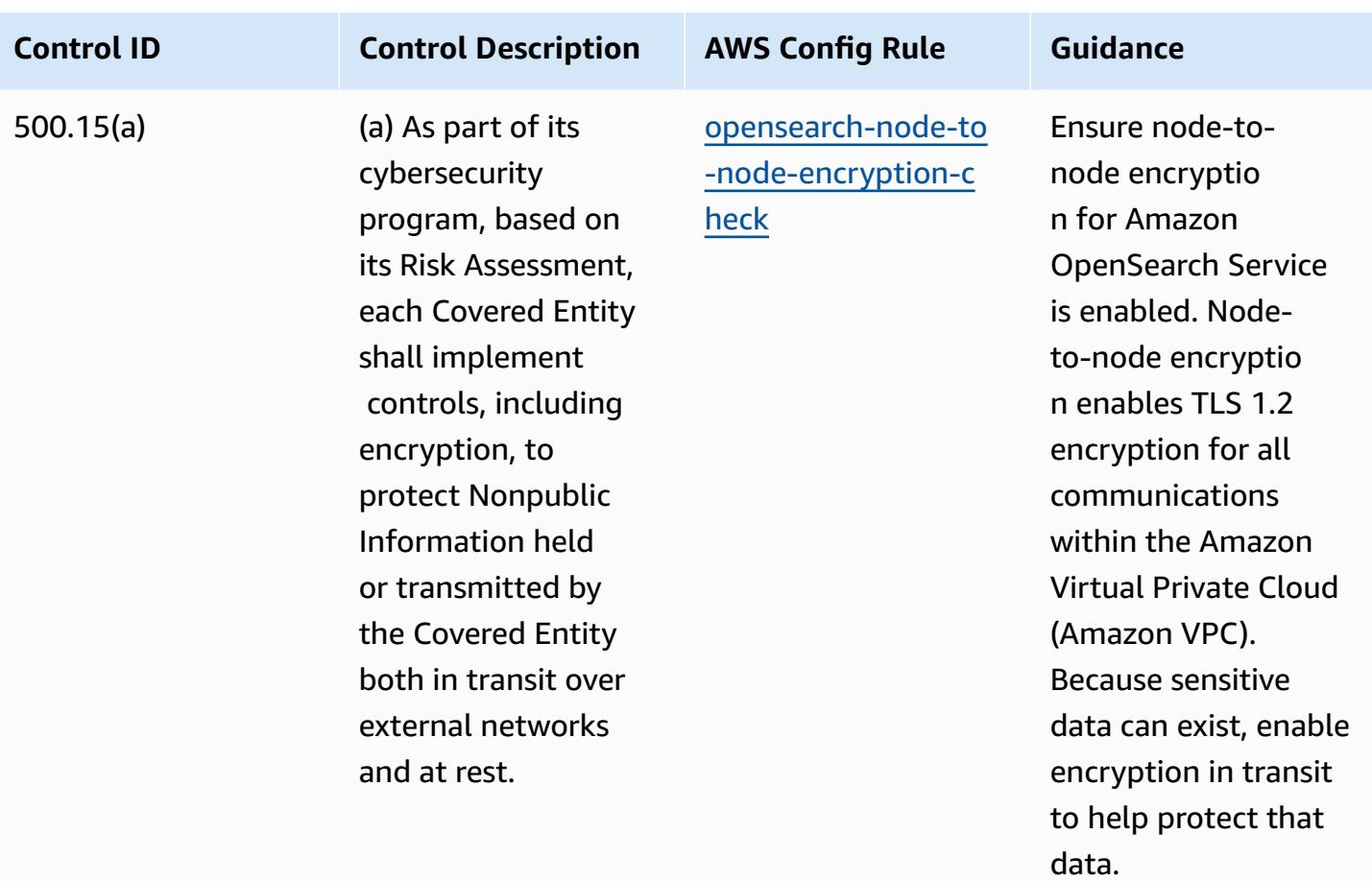

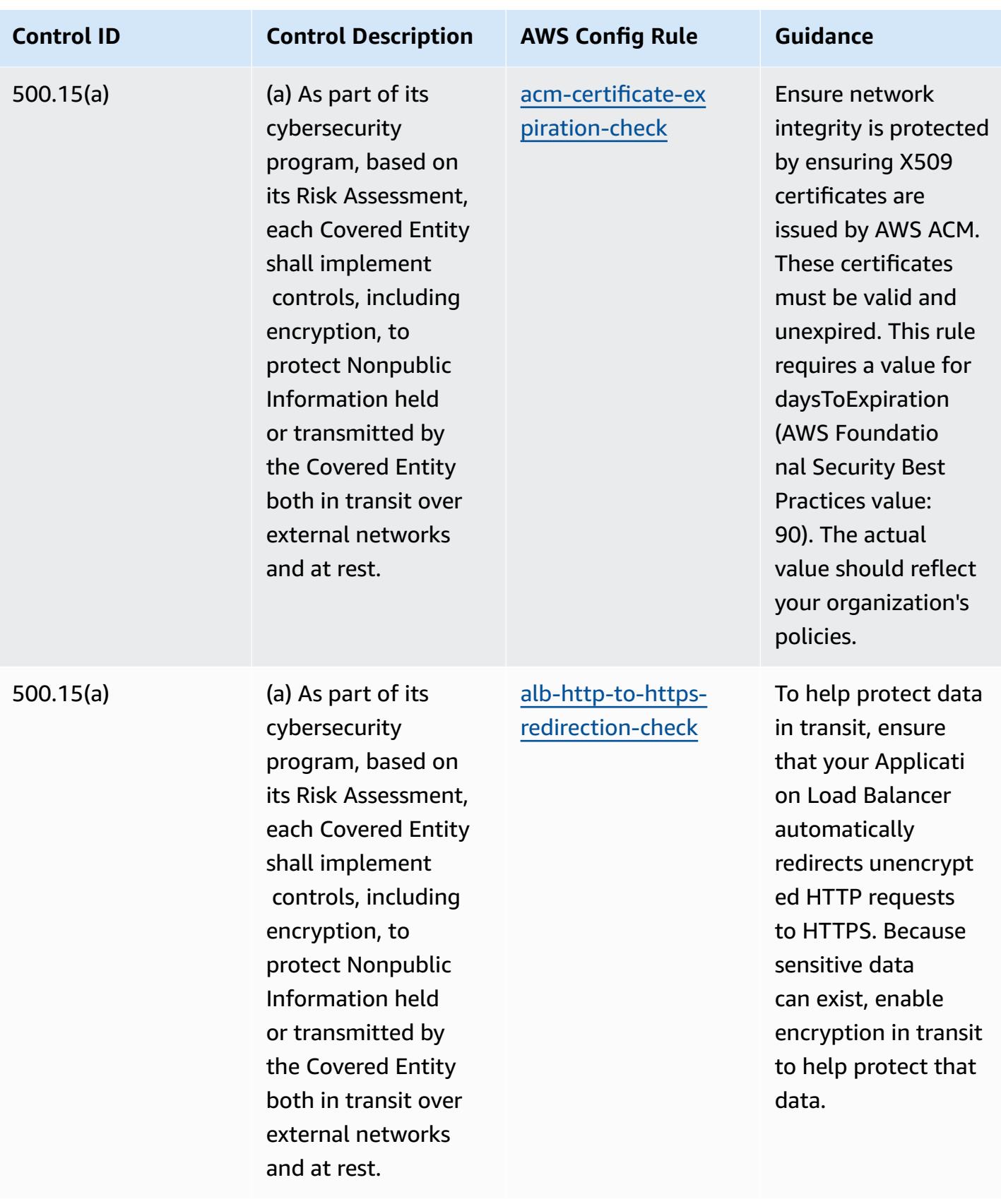

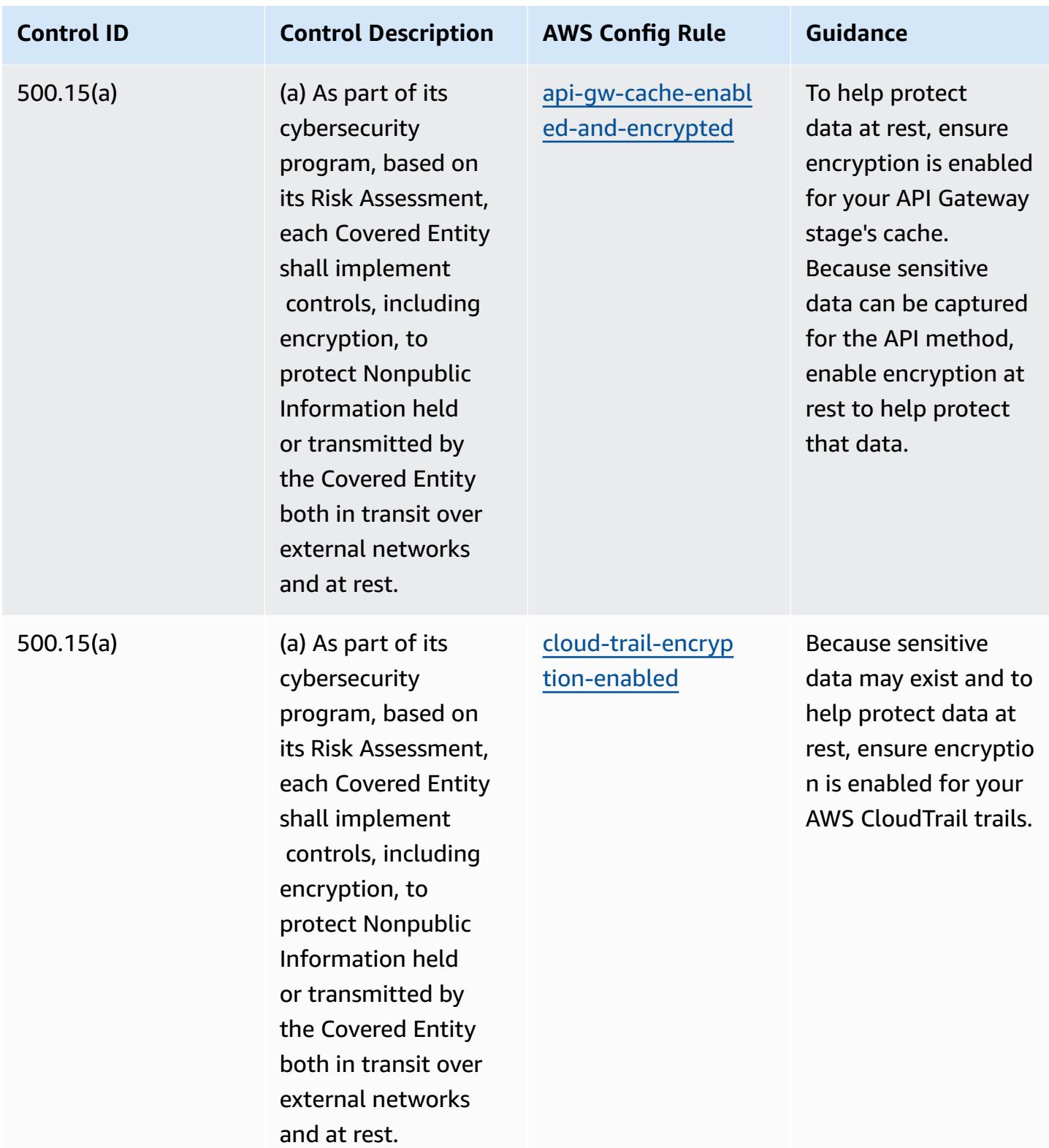

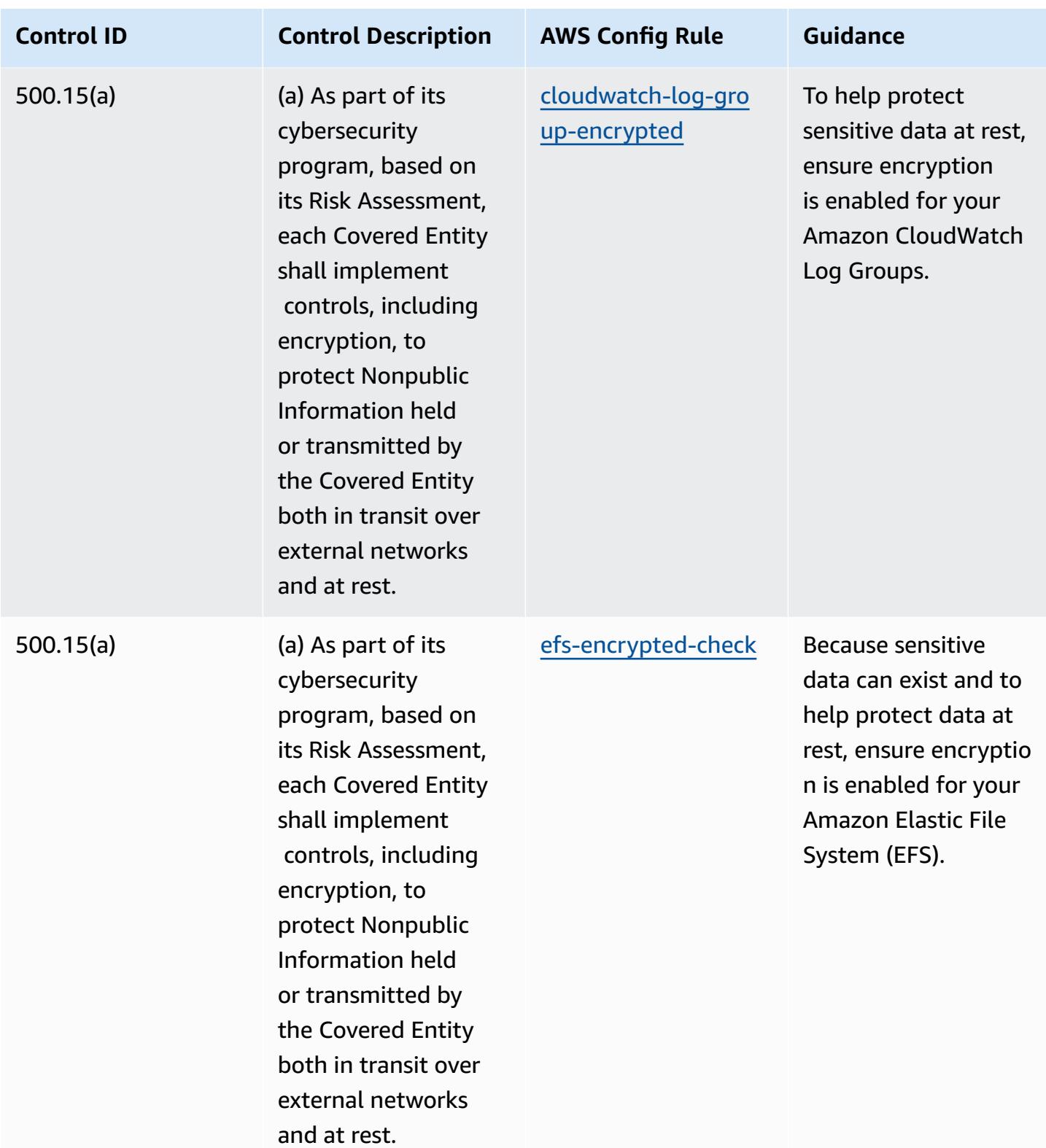

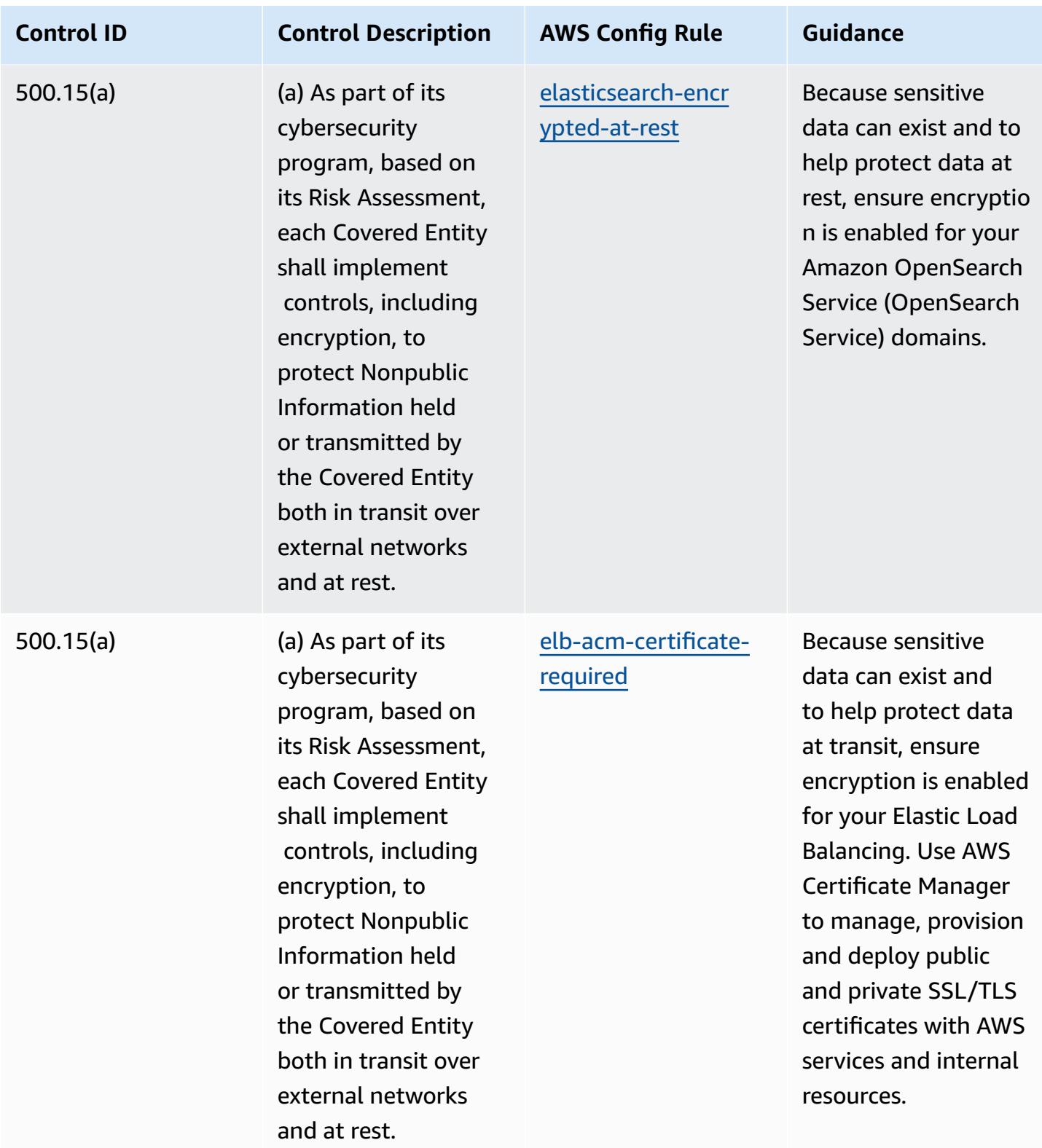

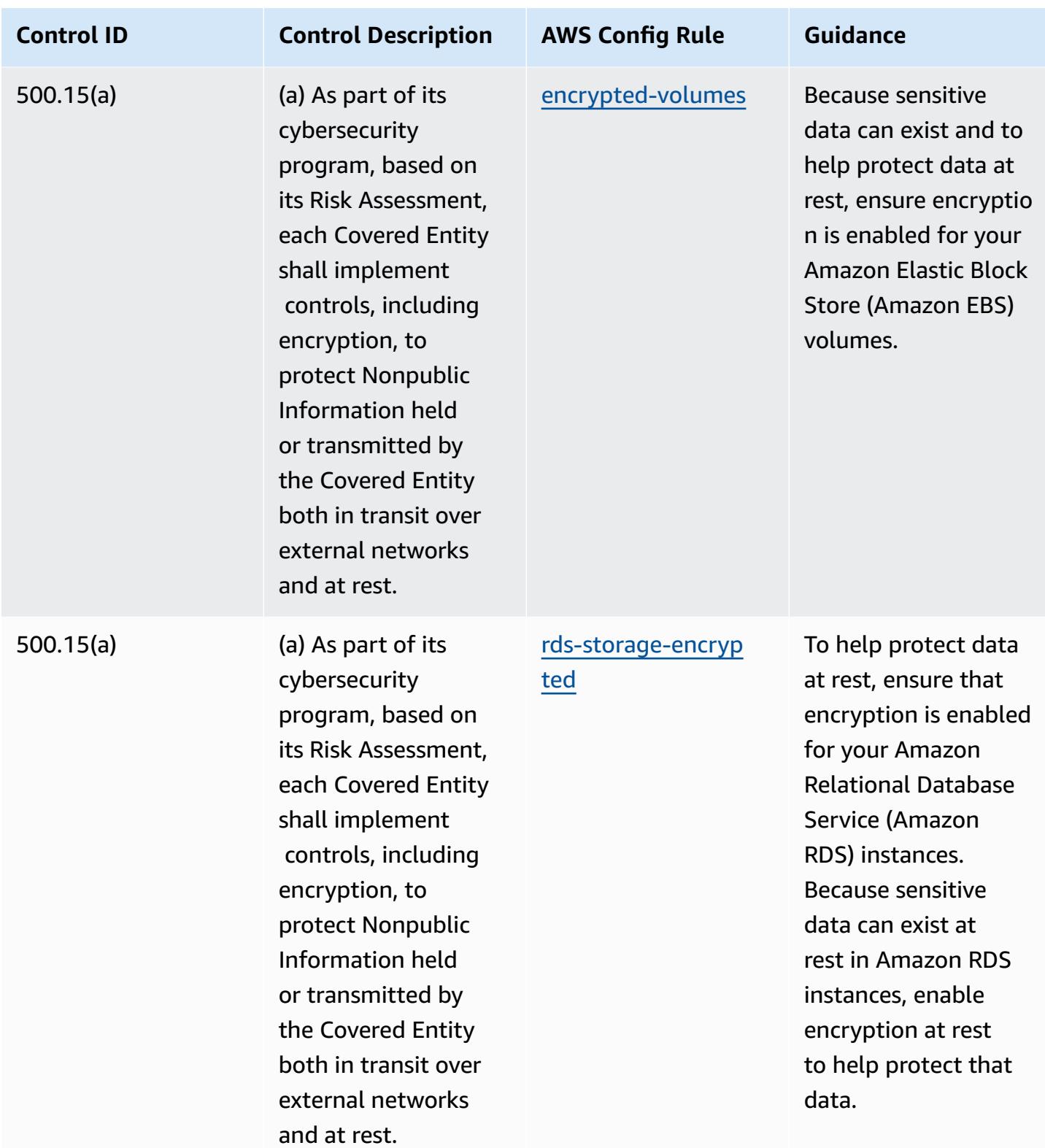

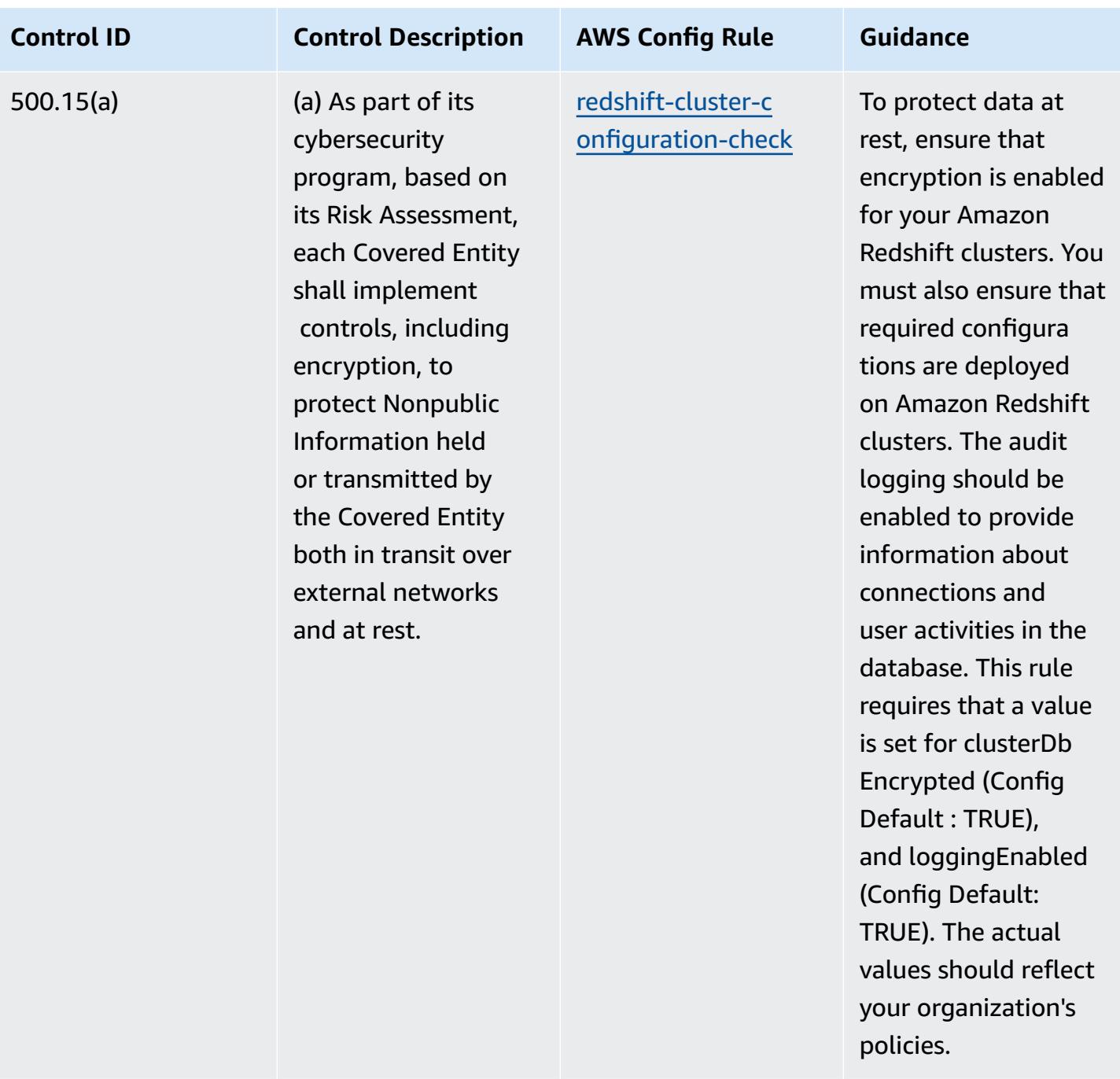

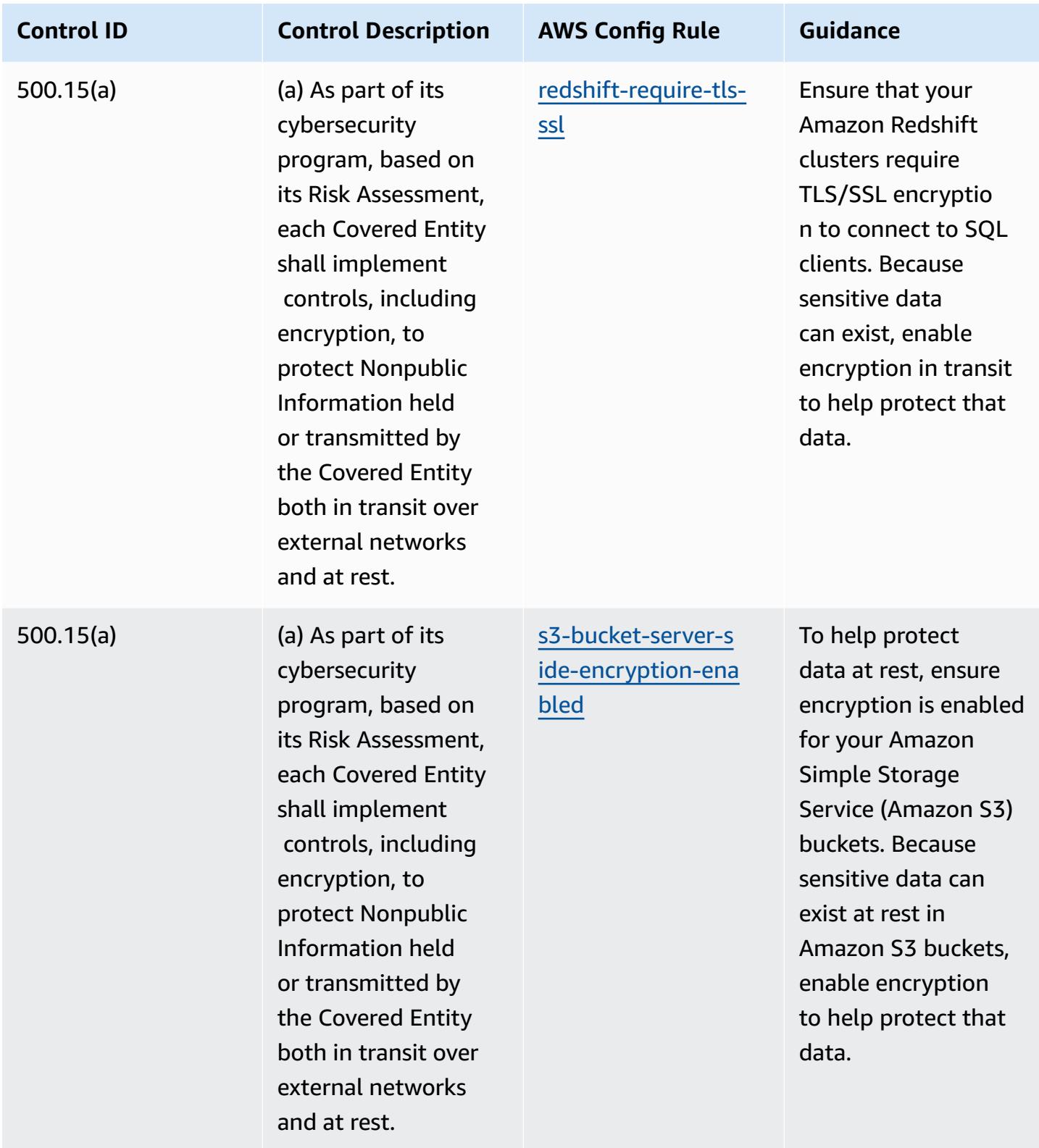

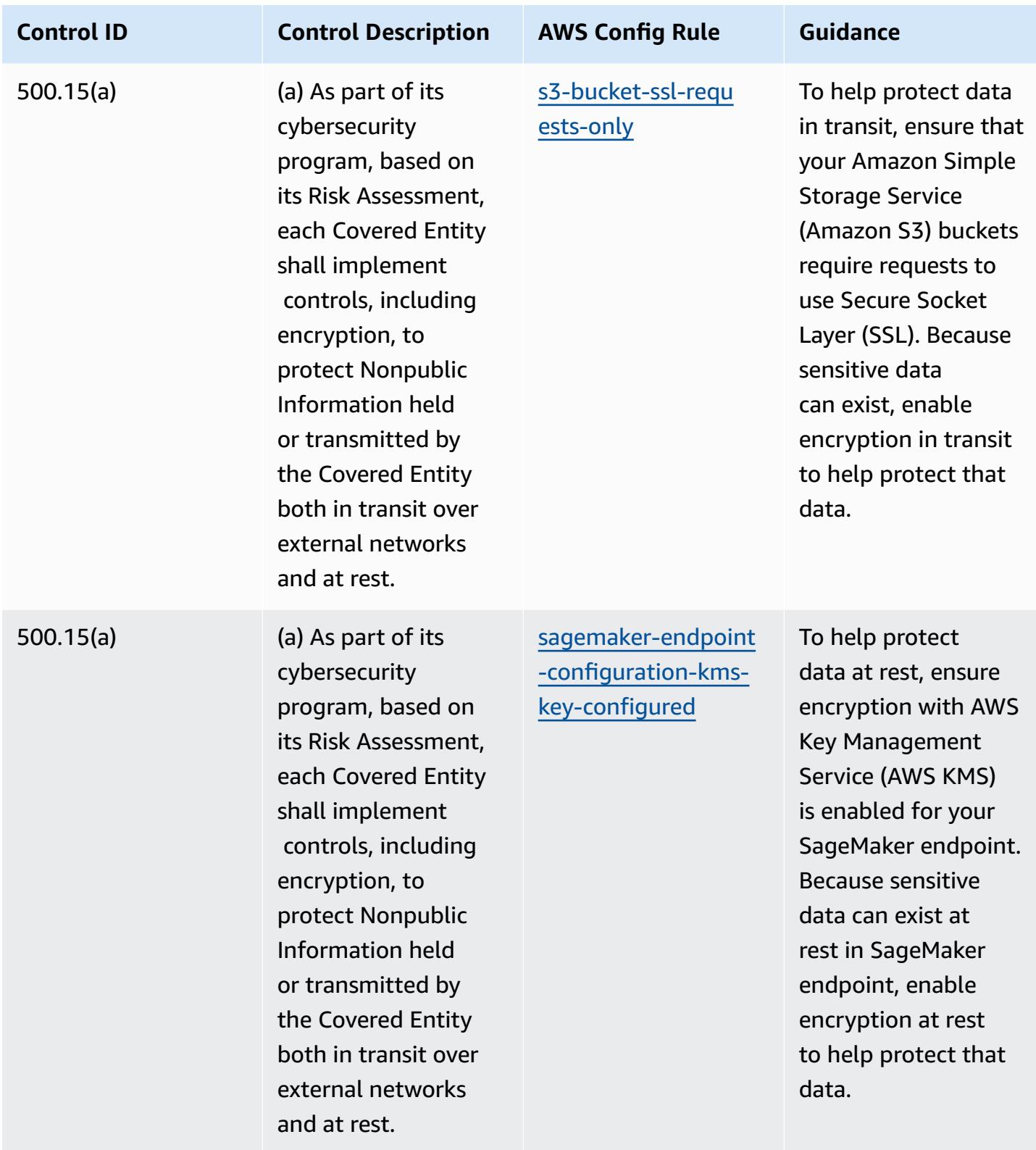

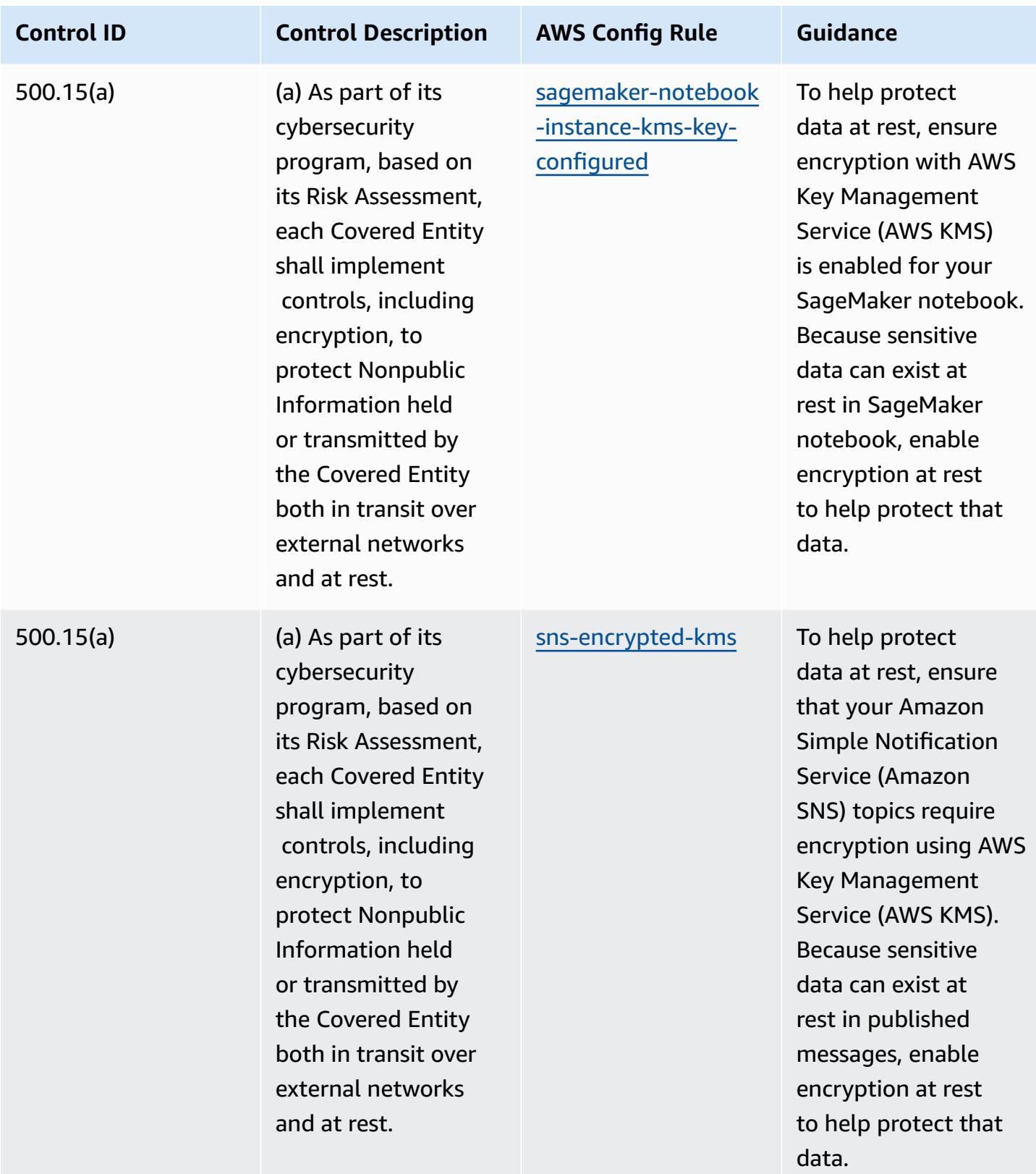

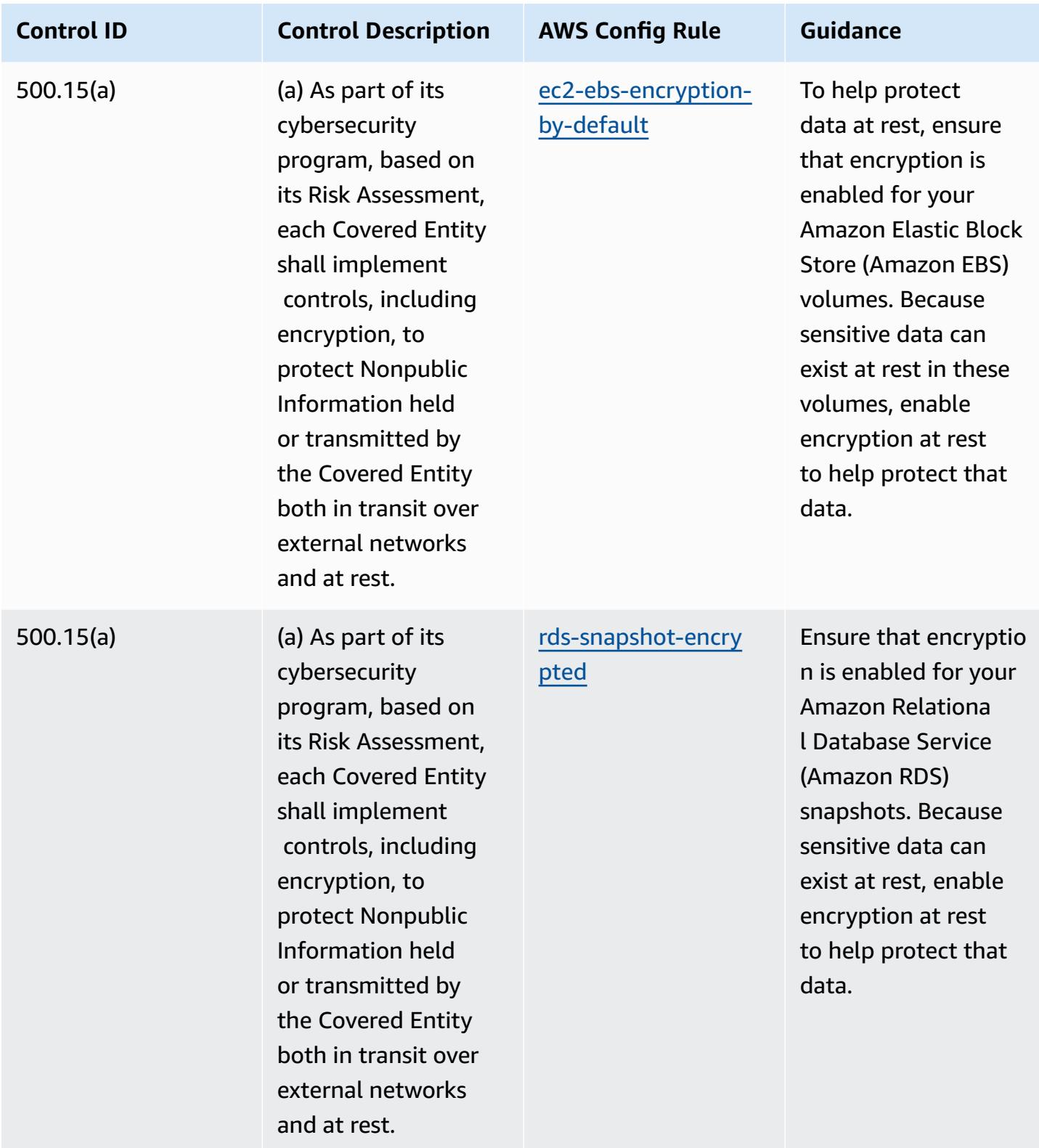
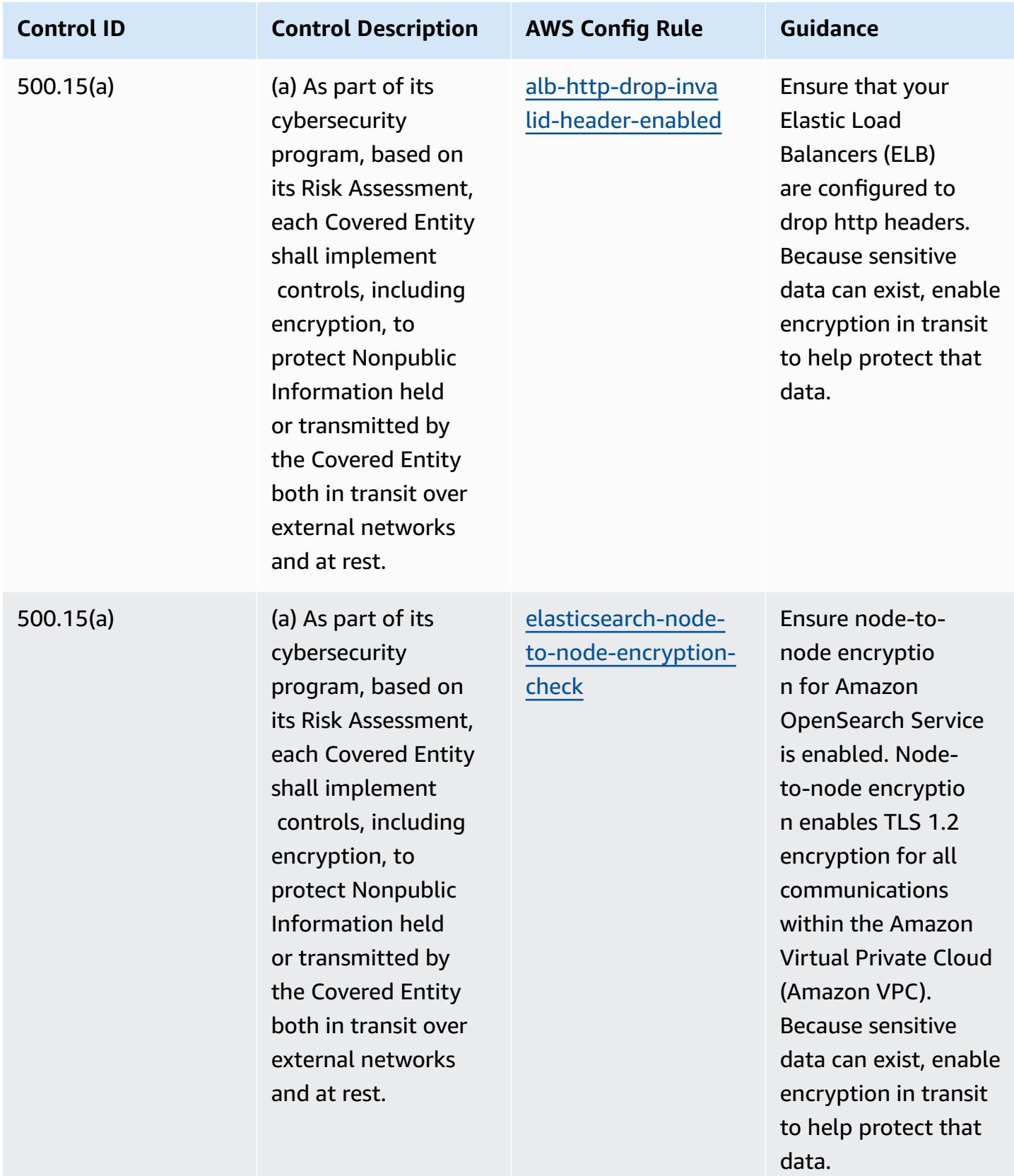

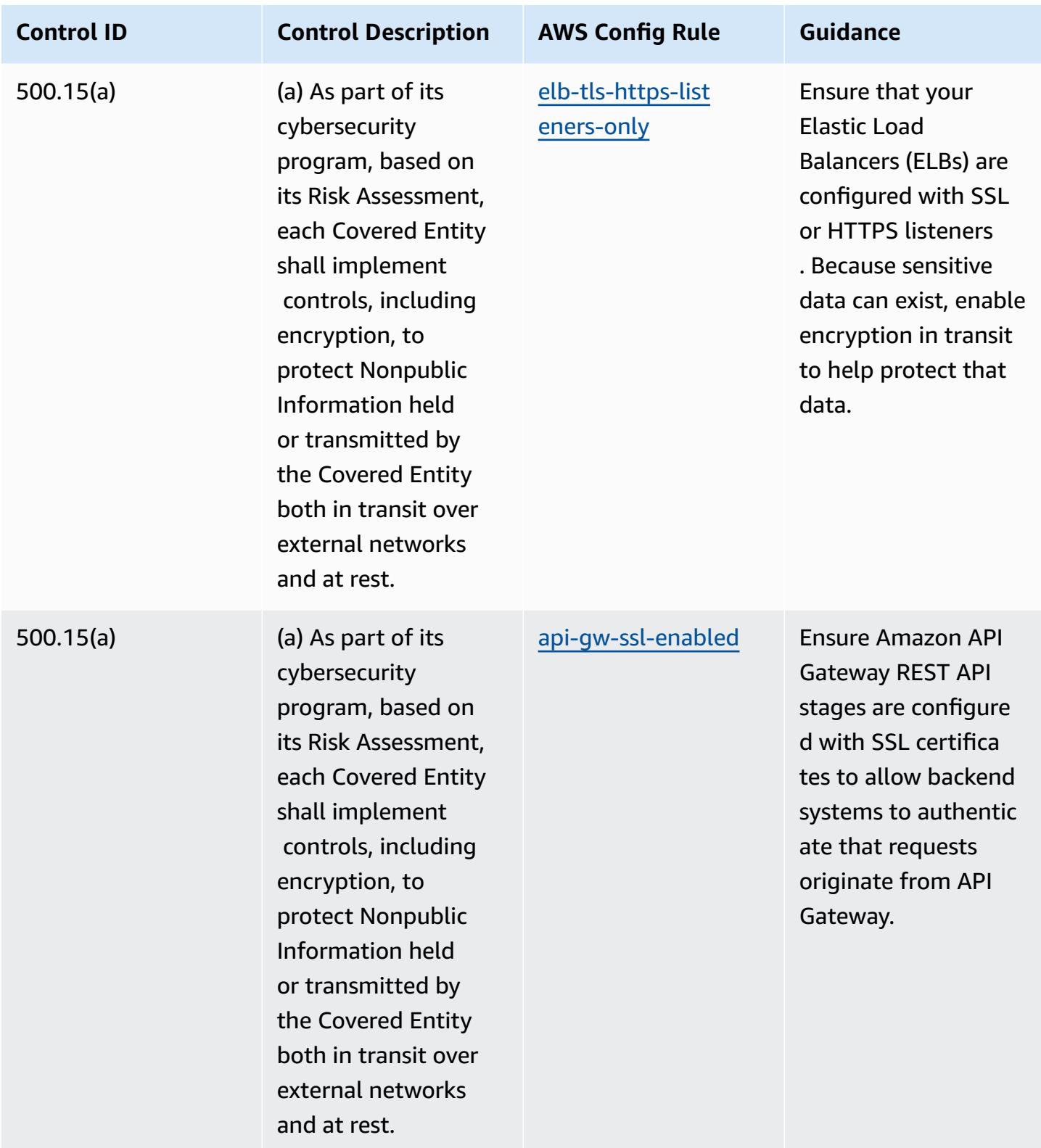

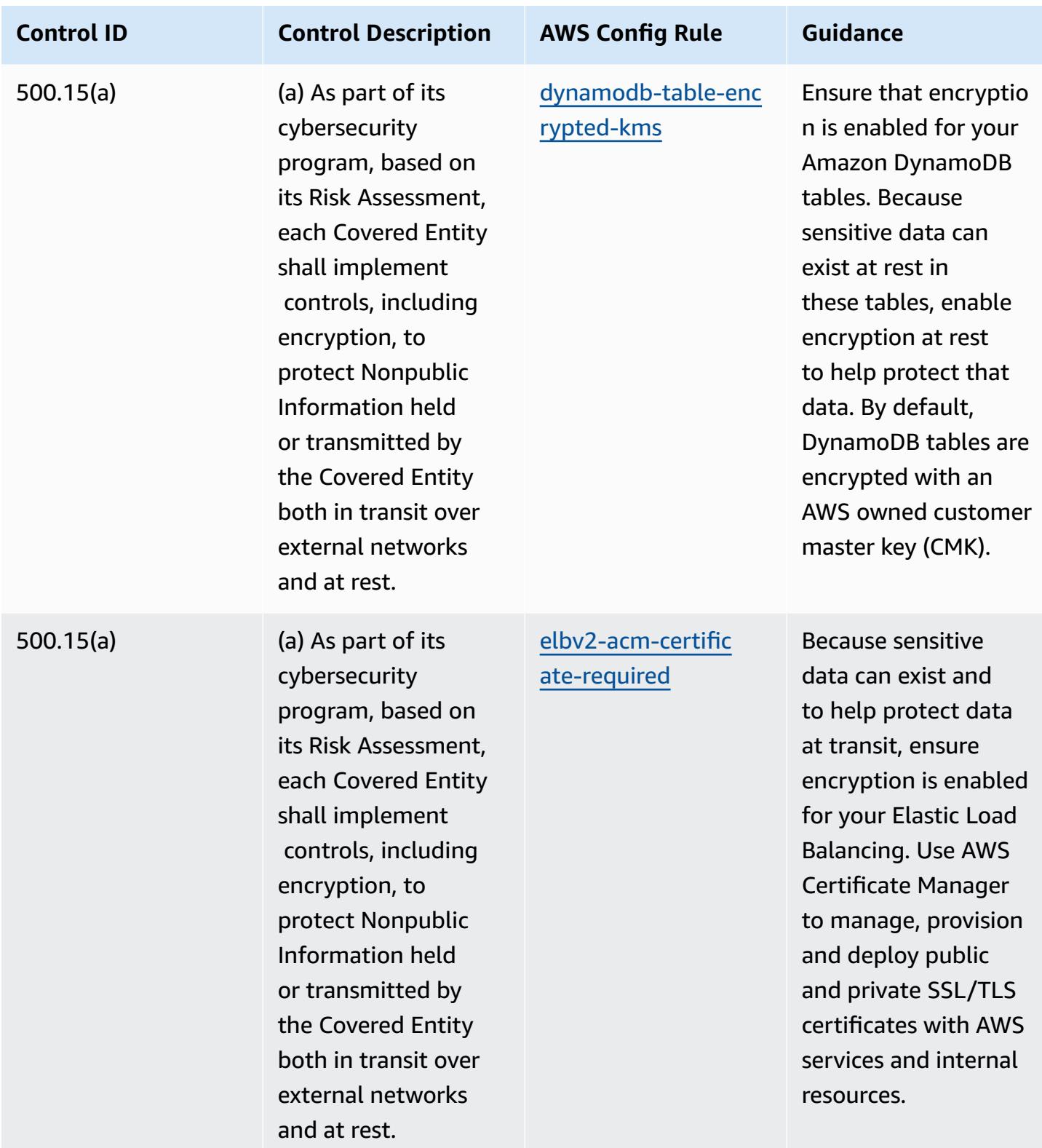

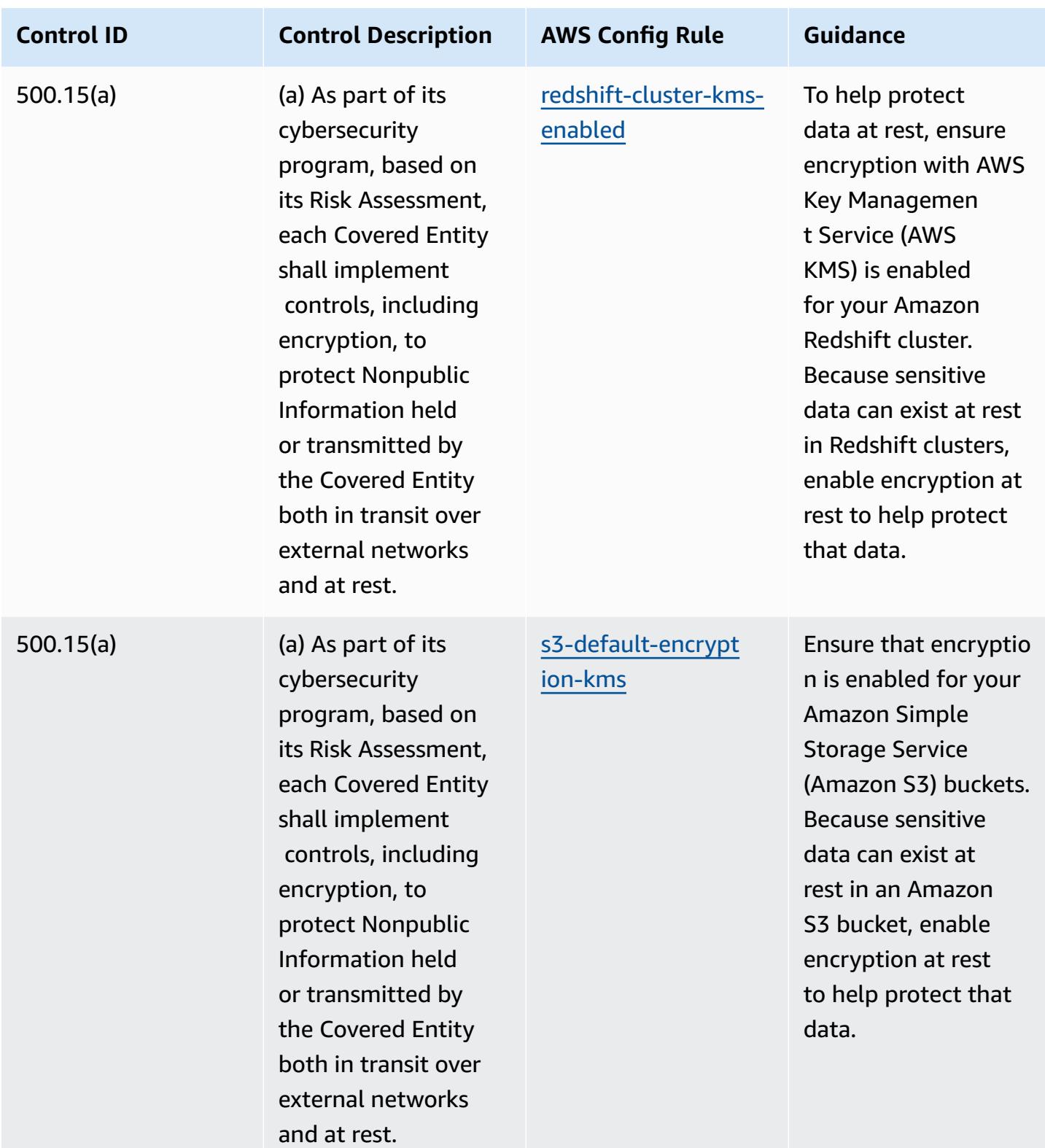

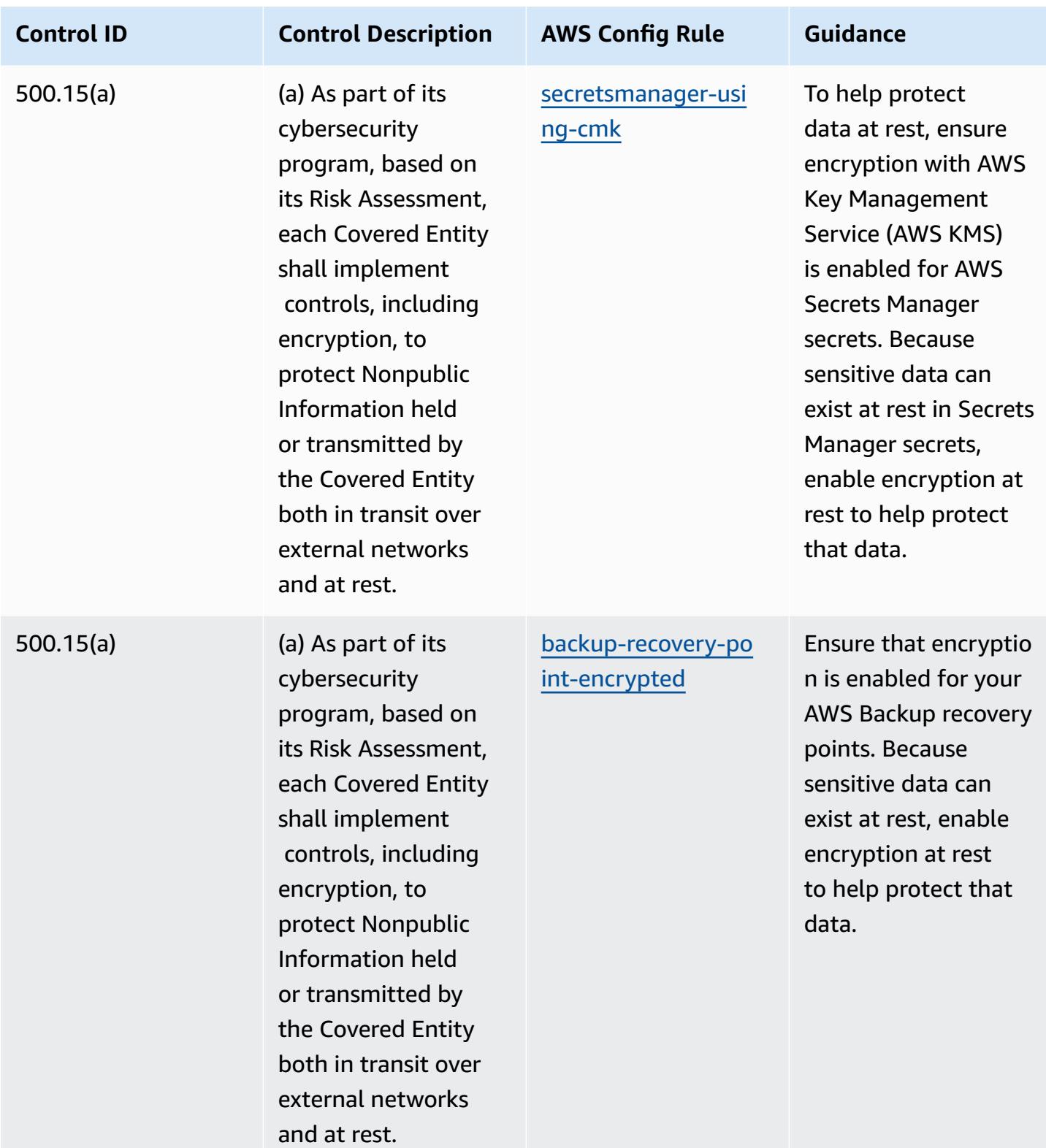

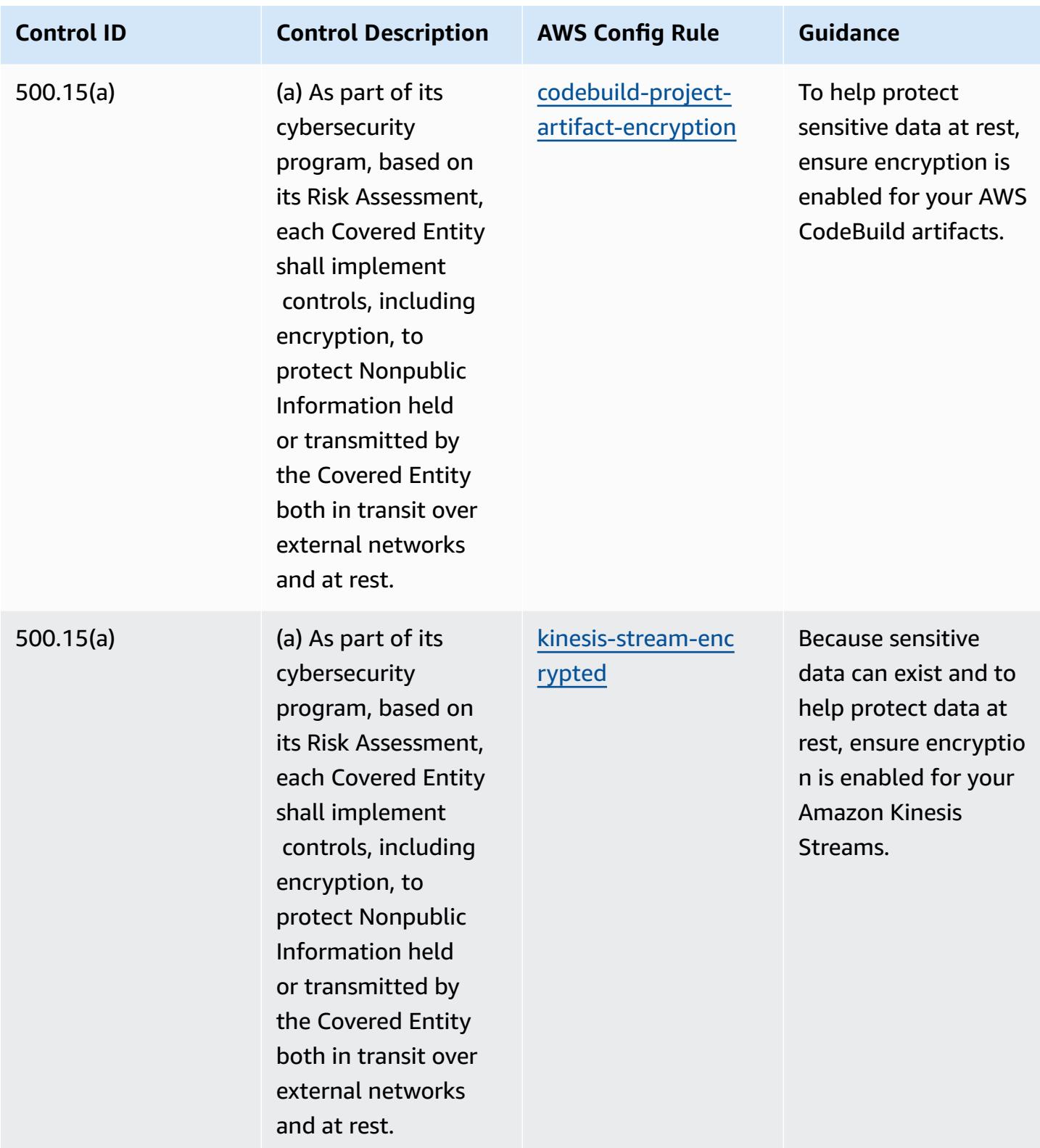

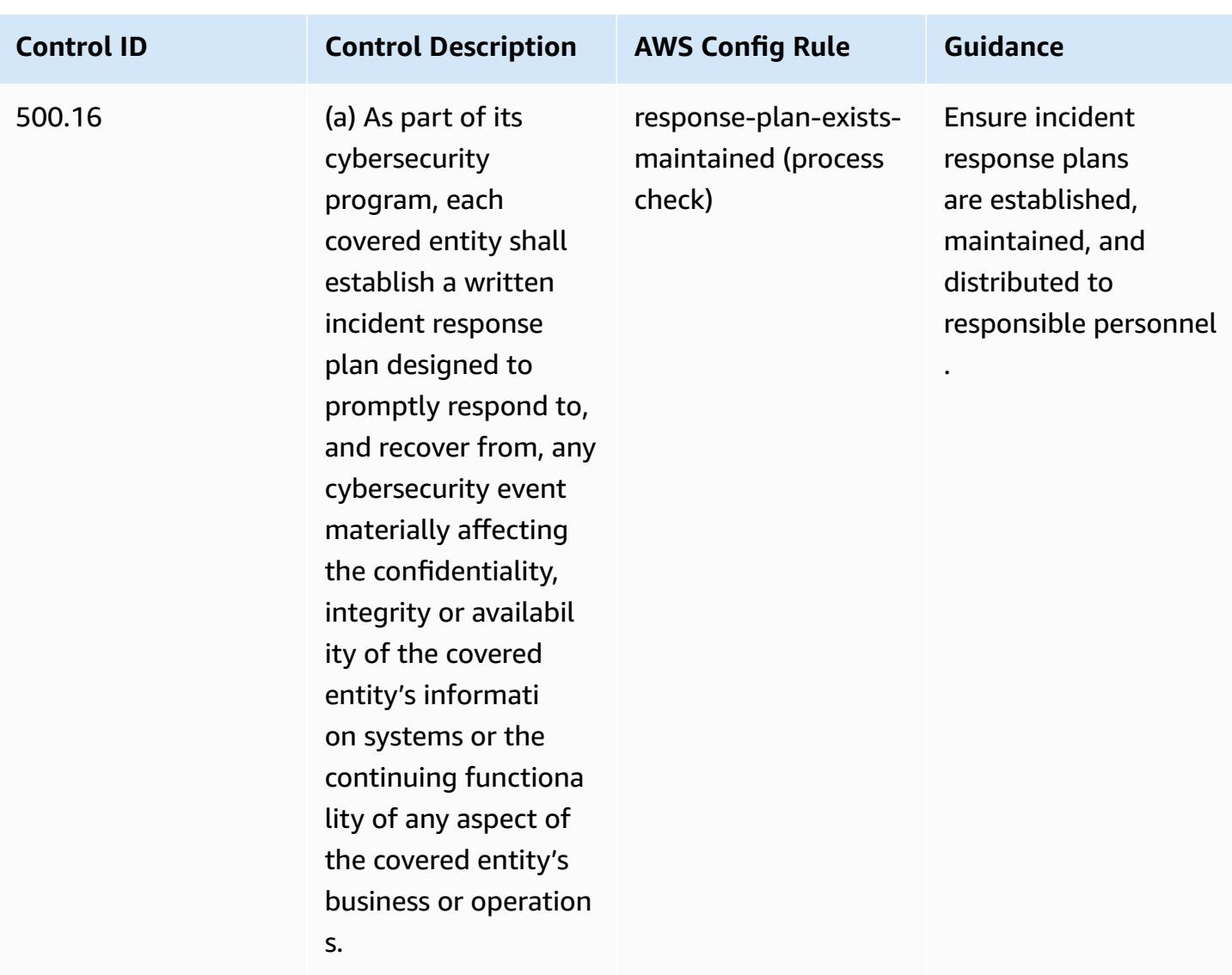

## **Template**

The template is available on GitHub: [Operational](https://github.com/awslabs/aws-config-rules/blob/master/aws-config-conformance-packs/Operational-Best-Practices-for-NYDFS-23-NYCRR-500.yaml) Best Practices for NYDFS 23.

## **Operational Best Practices for NZISM**

Conformance packs provide a general-purpose compliance framework designed to enable you to create security, operational or cost-optimization governance checks using managed or custom AWS Config rules and AWS Config remediation actions. Conformance Packs, as sample templates, are not designed to fully ensure compliance with a specific governance or compliance standard. You are responsible for making your own assessment of whether your use of the Services meets applicable legal and regulatory requirements.

The following provides a sample mapping between the New Zealand Government [Communications](https://www.nzism.gcsb.govt.nz/ism-document) Security Bureau (GCSB) [Information](https://www.nzism.gcsb.govt.nz/ism-document) Security Manual (NZISM) 2022-09 Version 3.6 and AWS Managed Config rules. Each Config rule applies to a specific AWS resource, and relates to one or more NZISM controls. An NZISM control can be related to multiple Config rules. Refer to the table below for more detail and guidance related to these mappings.

This sample conformance pack template contains mappings to controls within the NZISM framework, which is an integral part of the Protective Security Requirements (PSR) framework that sets out the New Zealand Government's expectations for the management of personnel, information and physical security.

The NZISM is licensed under the Creative Commons Attribution 4.0 New Zealand licence, available at<https://creativecommons.org/licenses/by/4.0/>. Copyright information can be found at [NZISM](https://www.nzism.gcsb.govt.nz/legal-privacy-and-copyright/) New Zealand [Information](https://www.nzism.gcsb.govt.nz/legal-privacy-and-copyright/) Security Manual | Legal, Privacy, and Copyright.

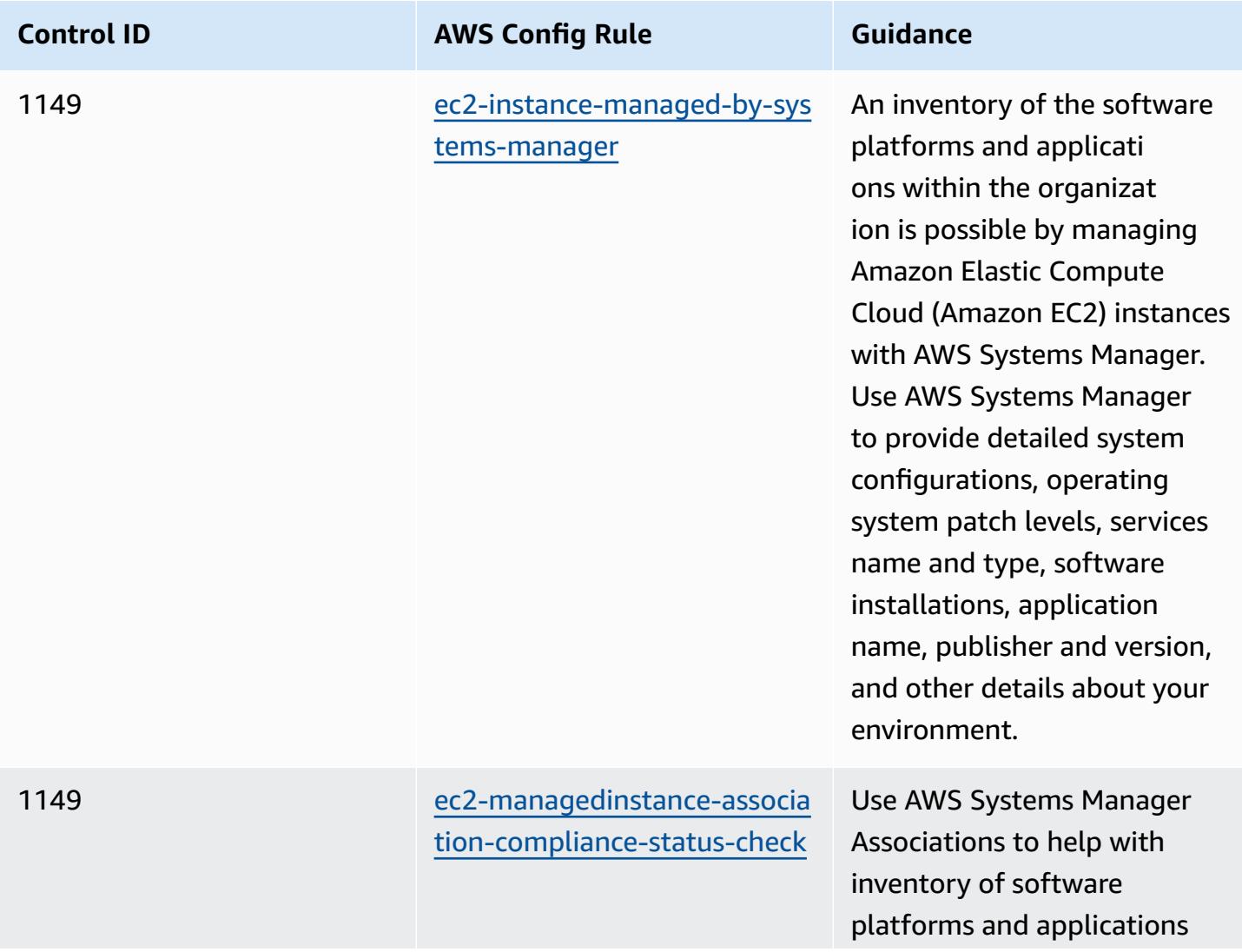

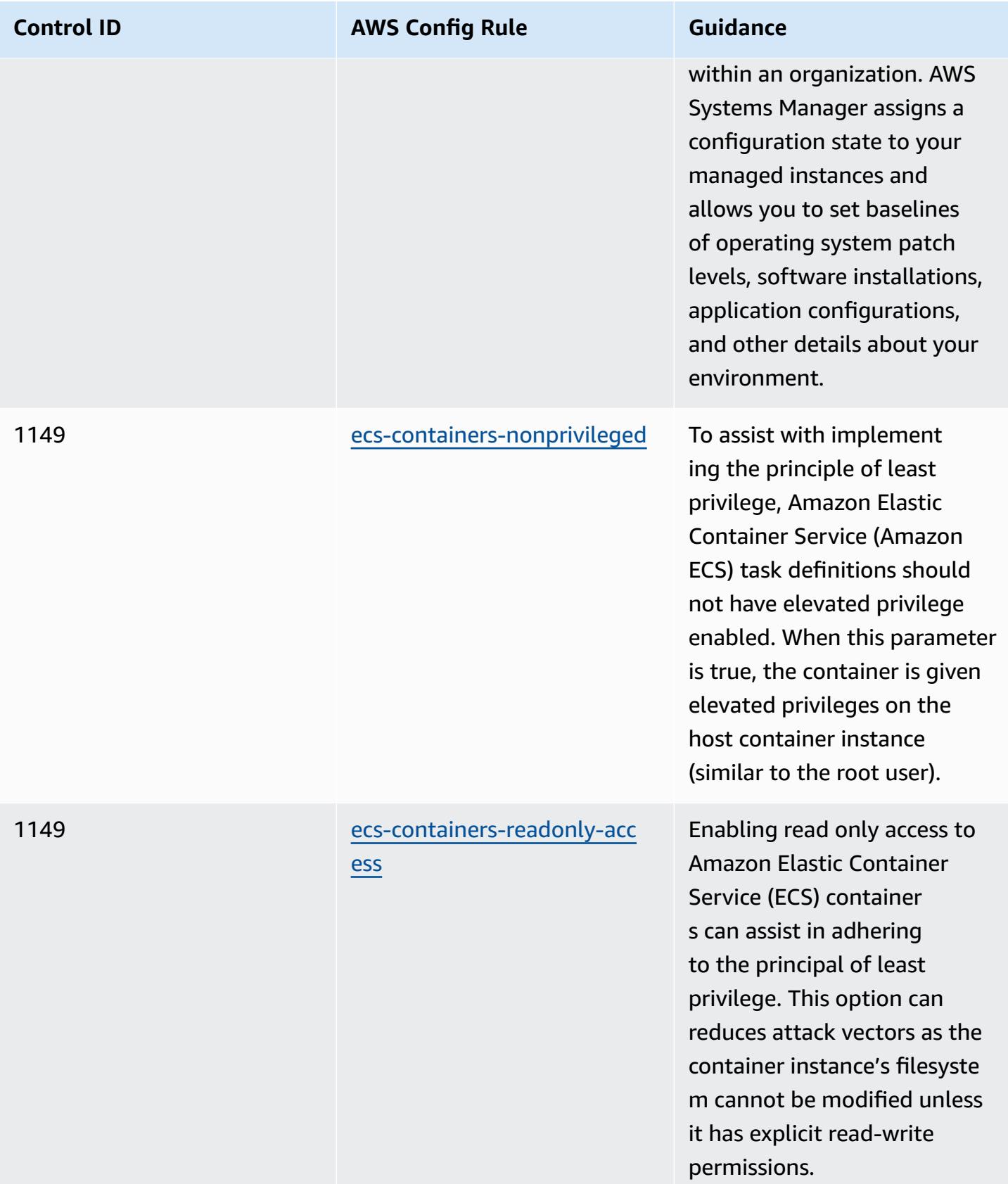

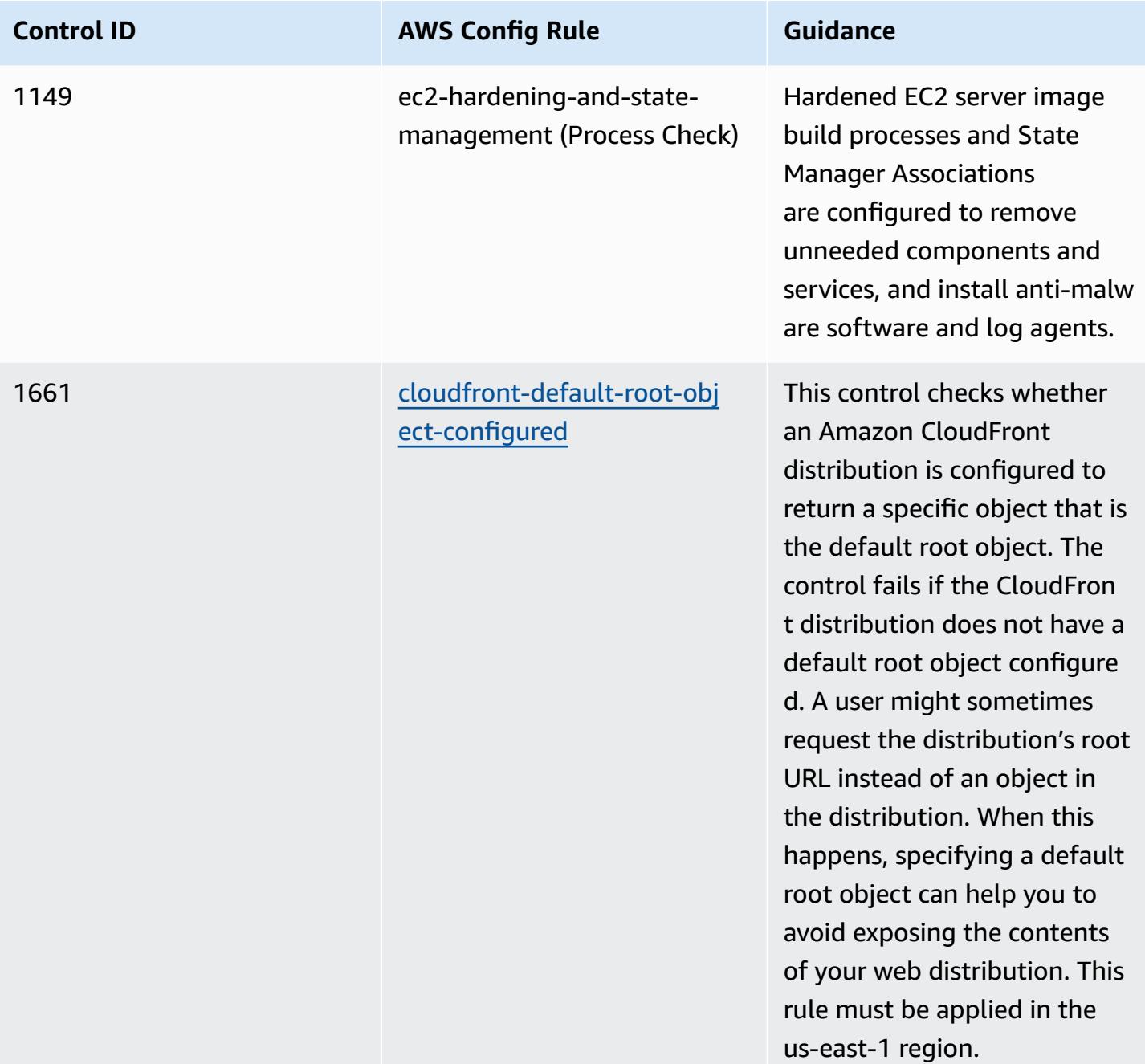

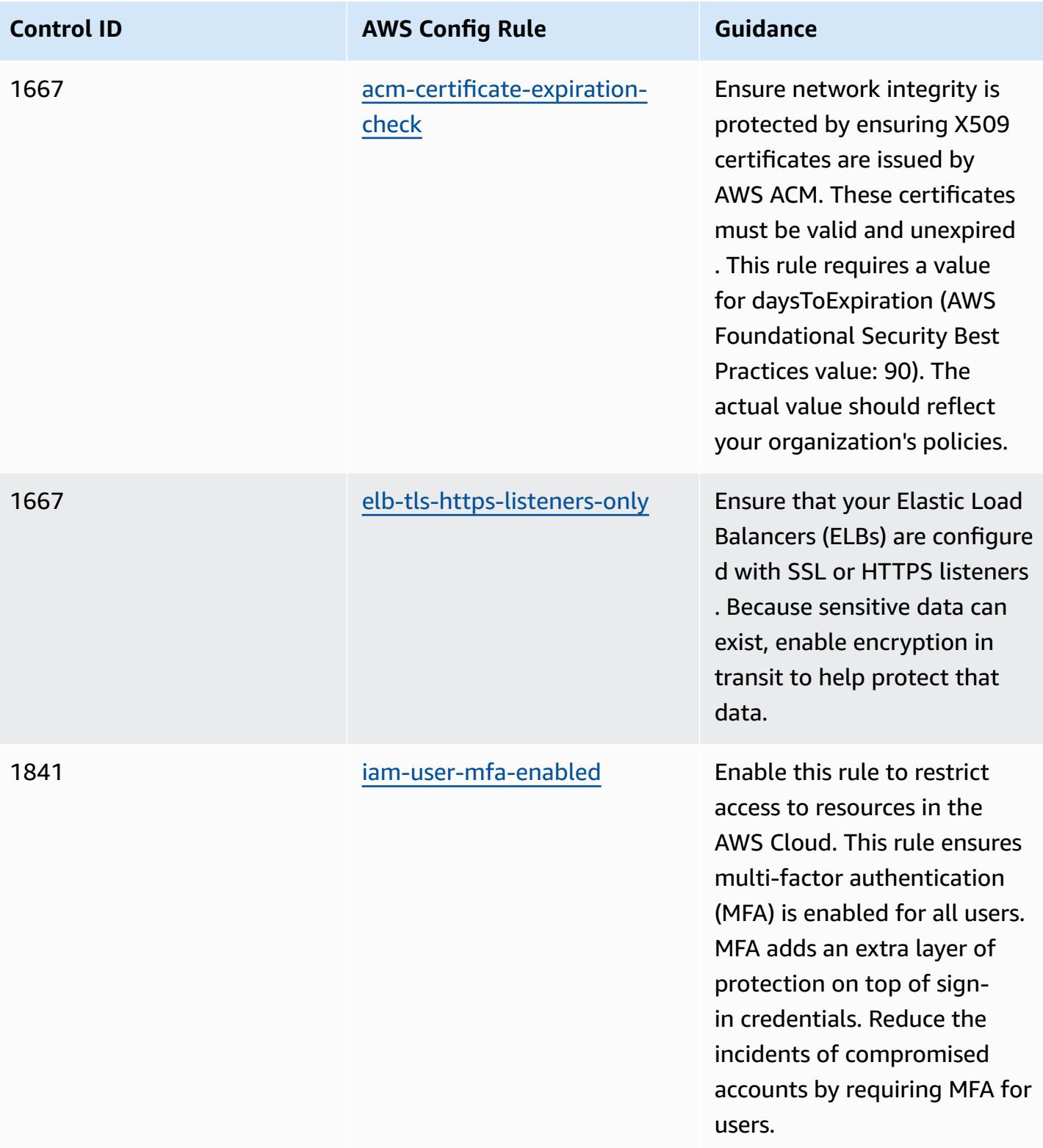

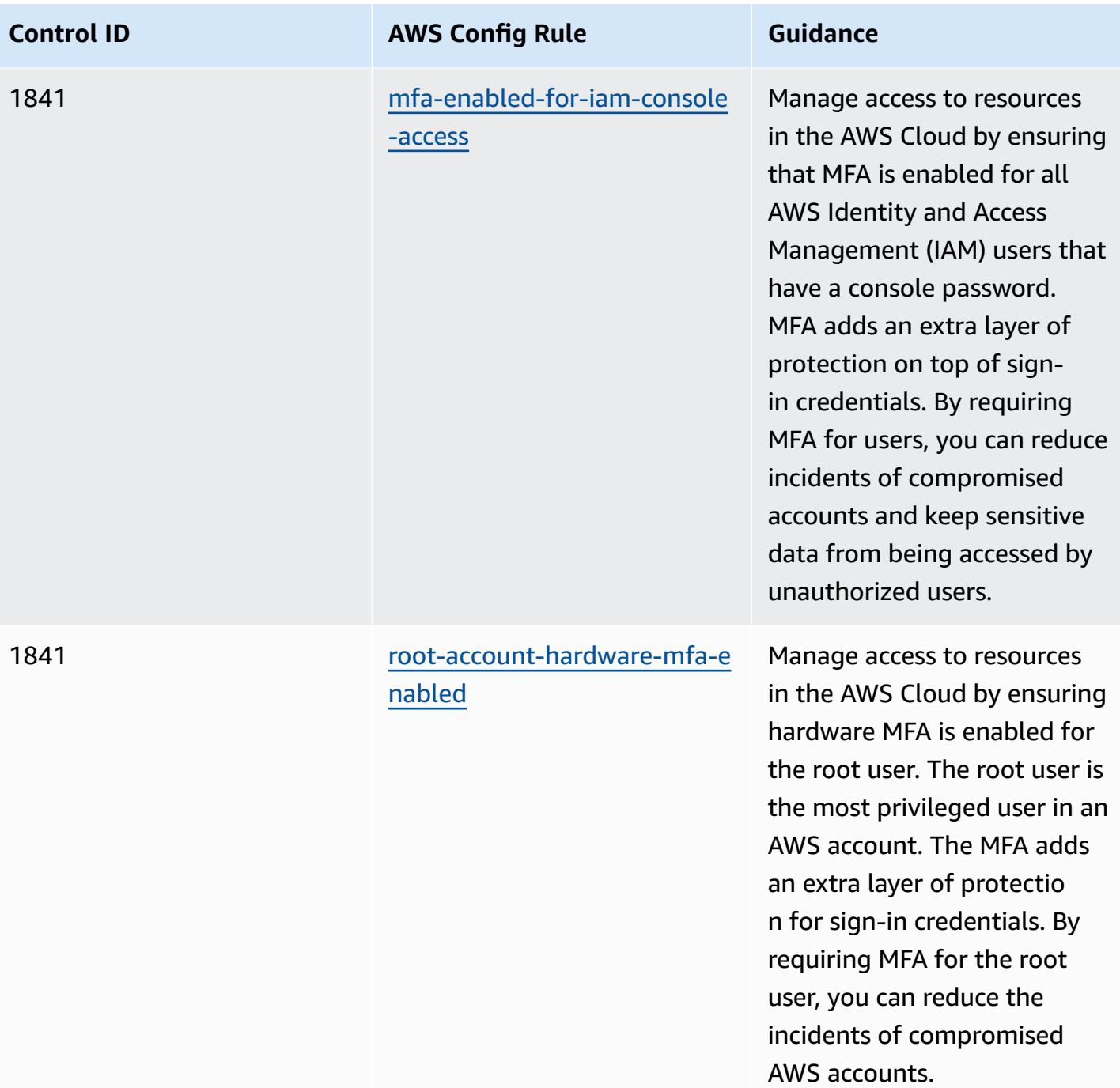

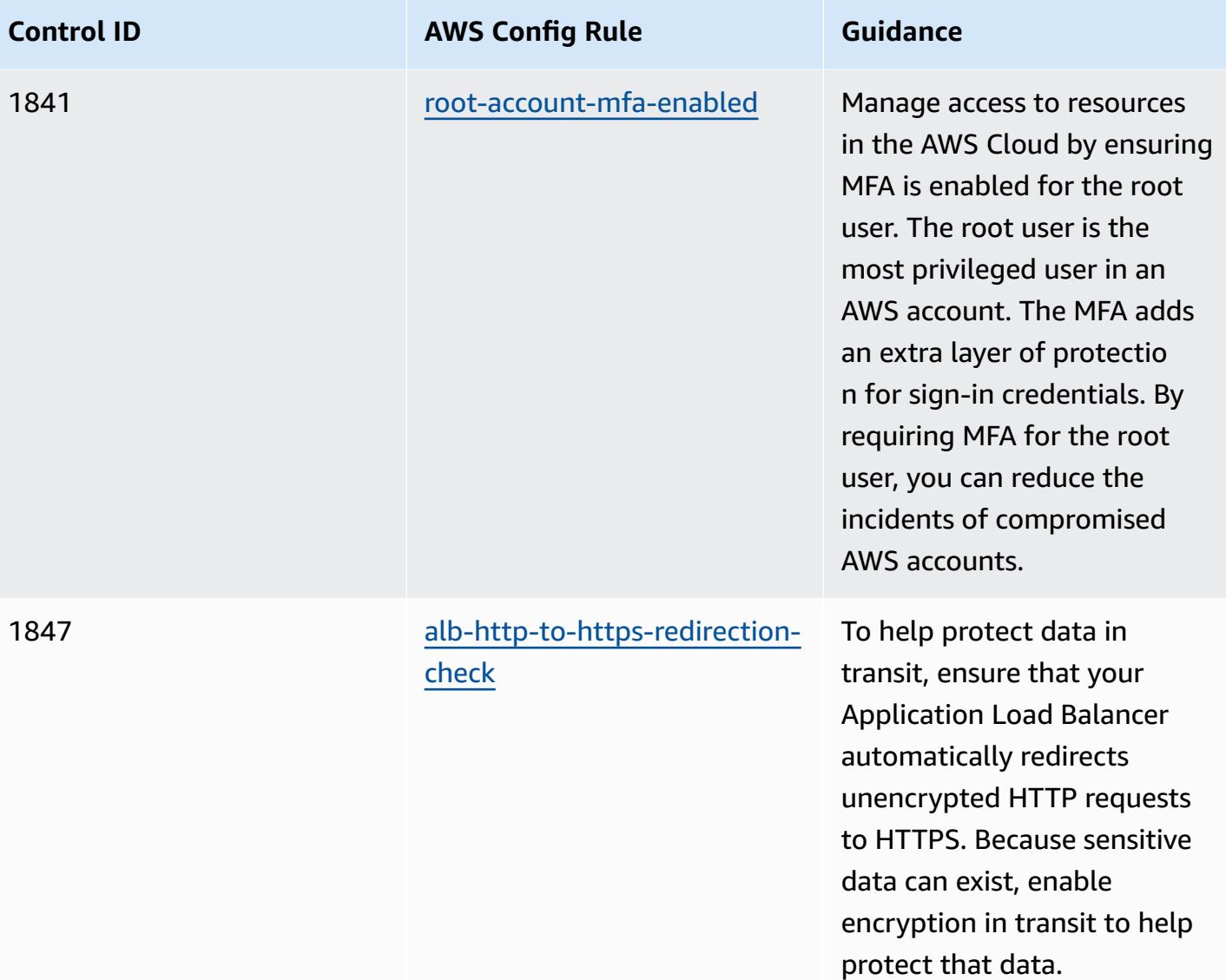

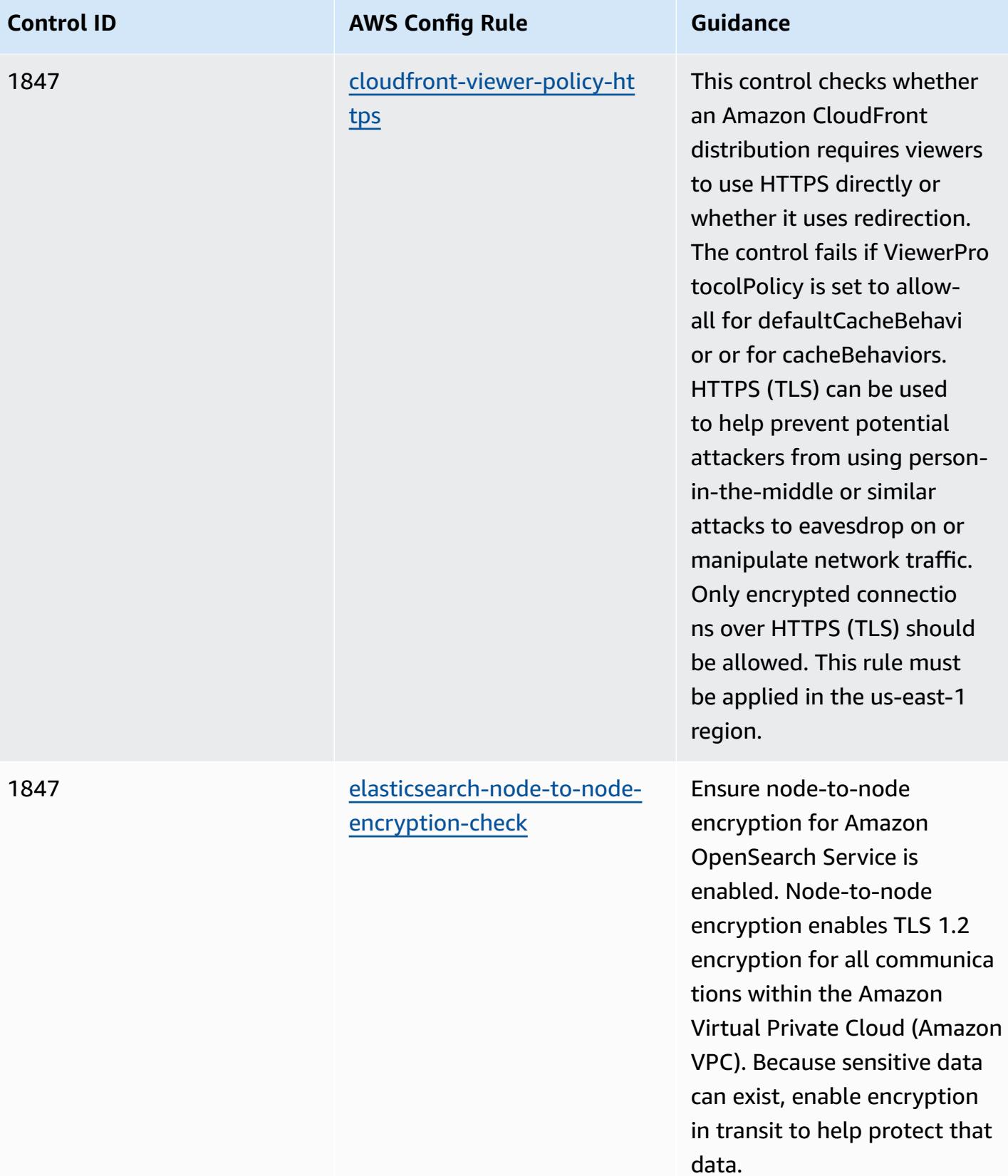

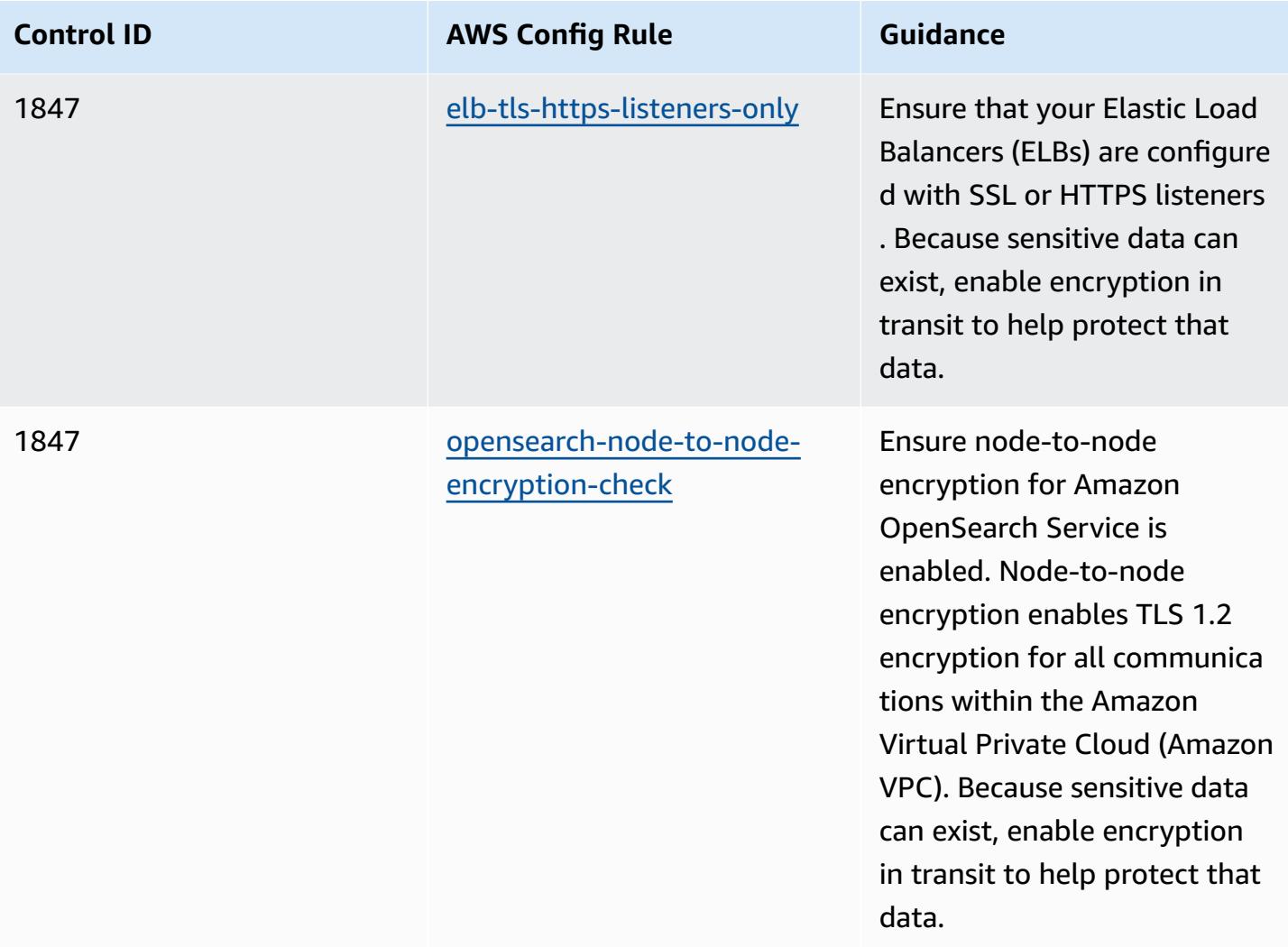

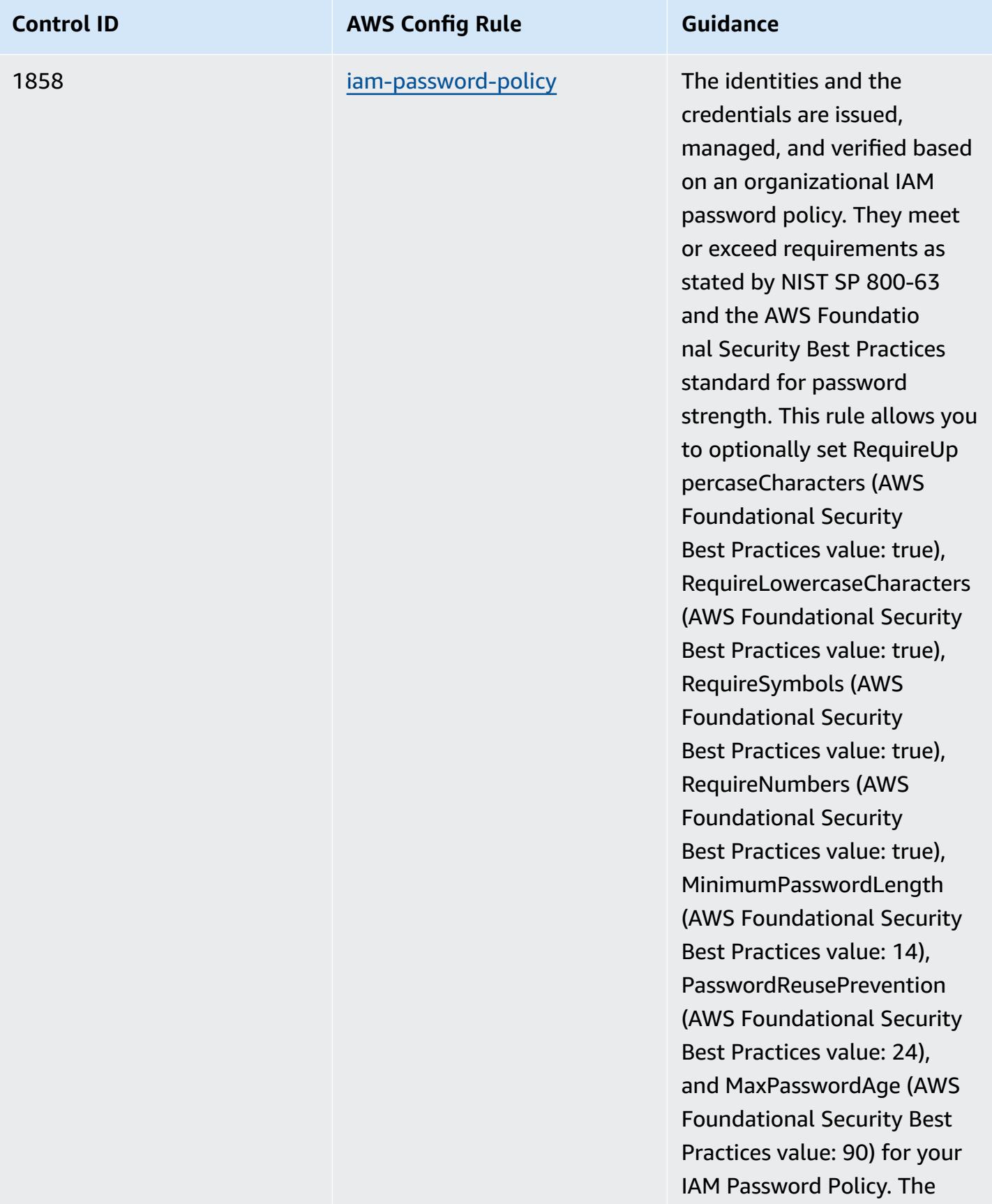

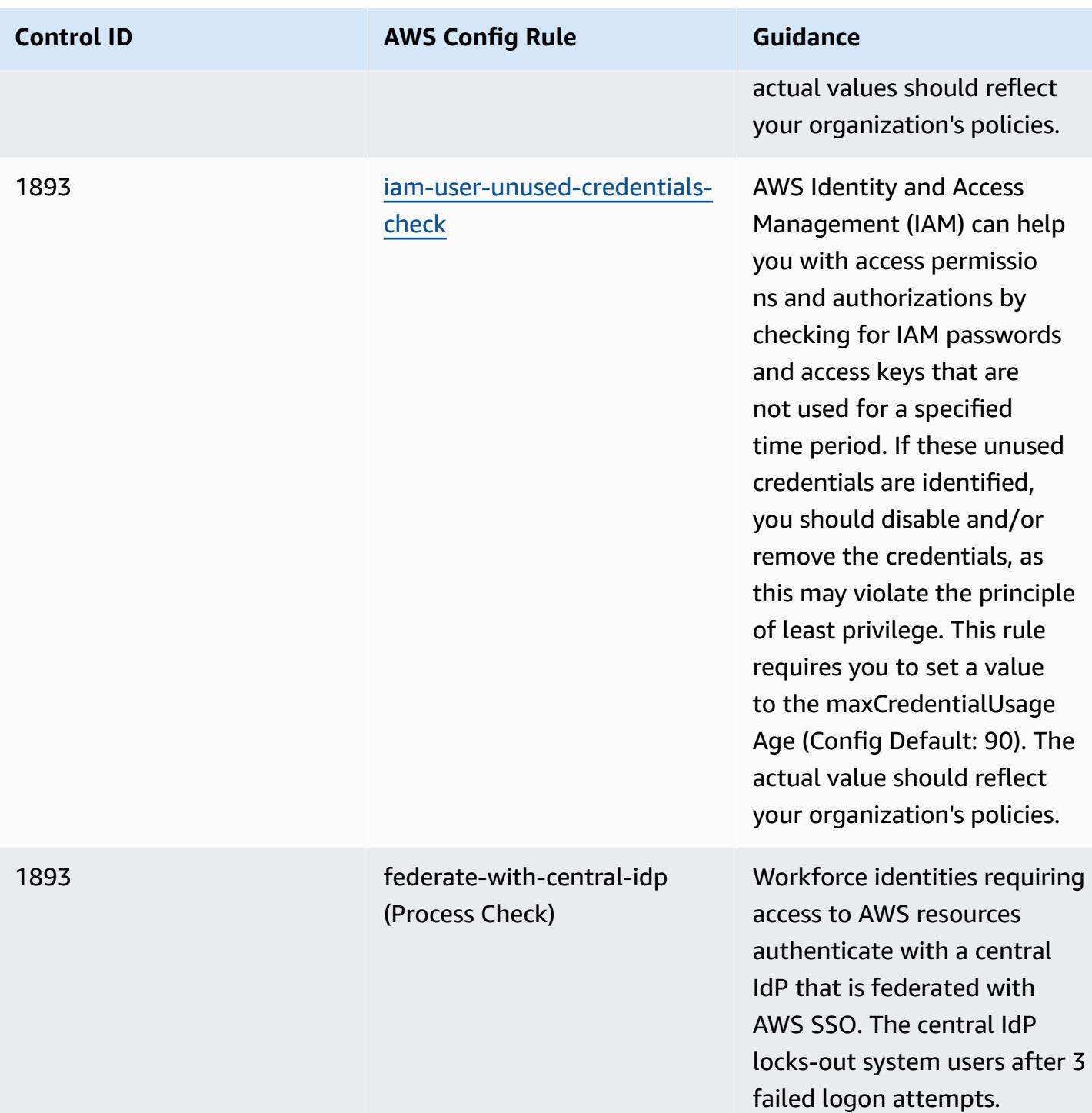

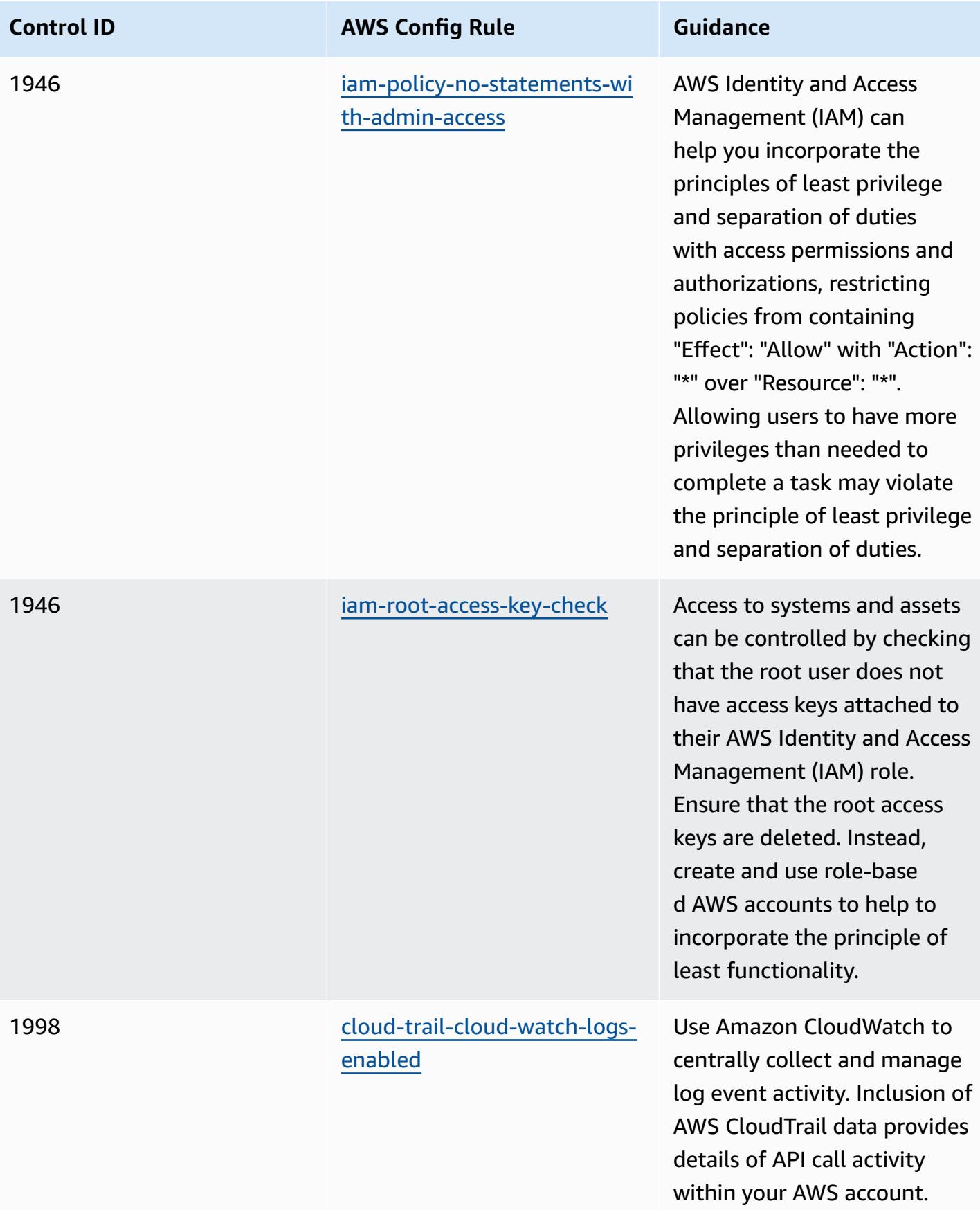

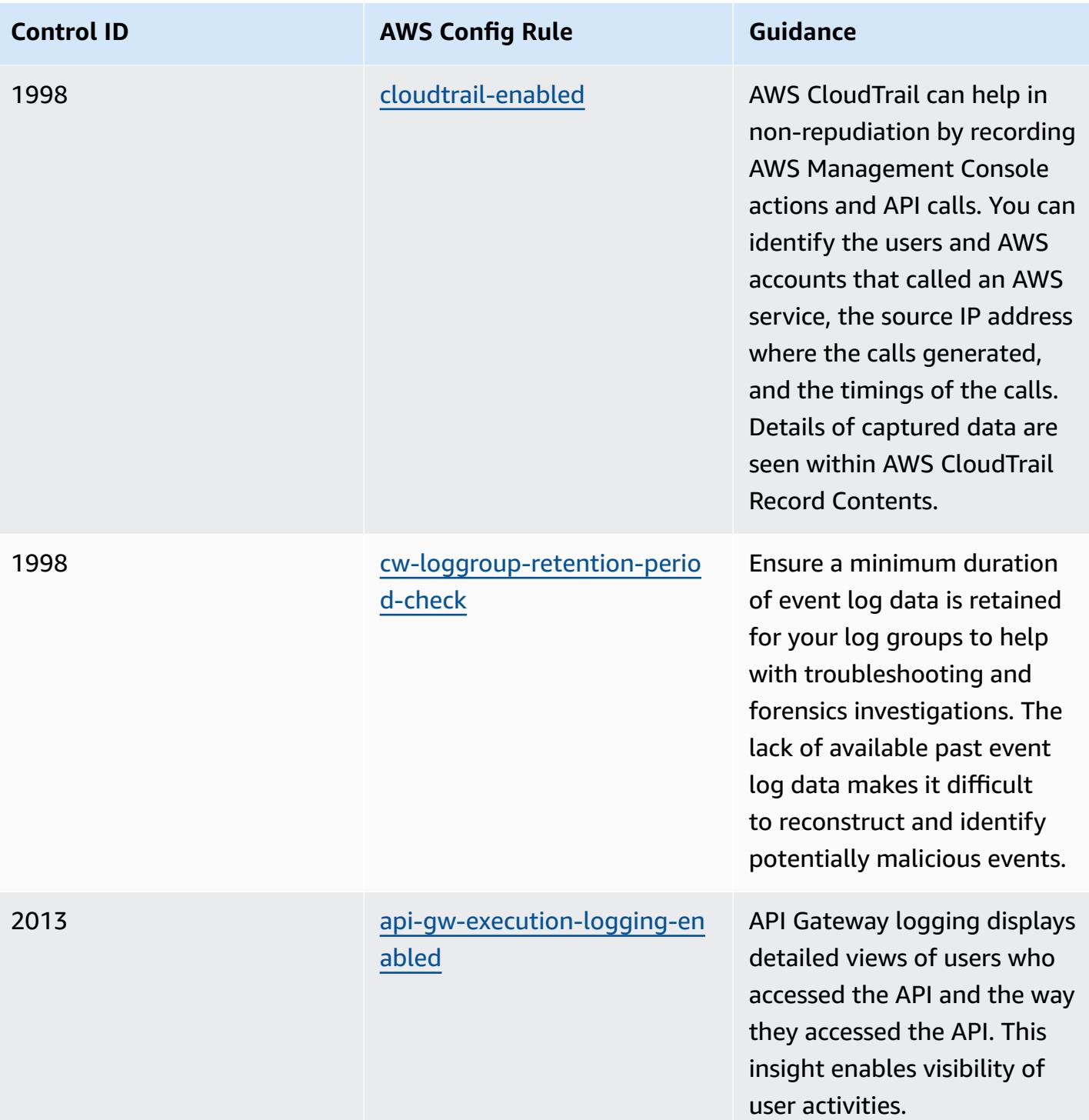

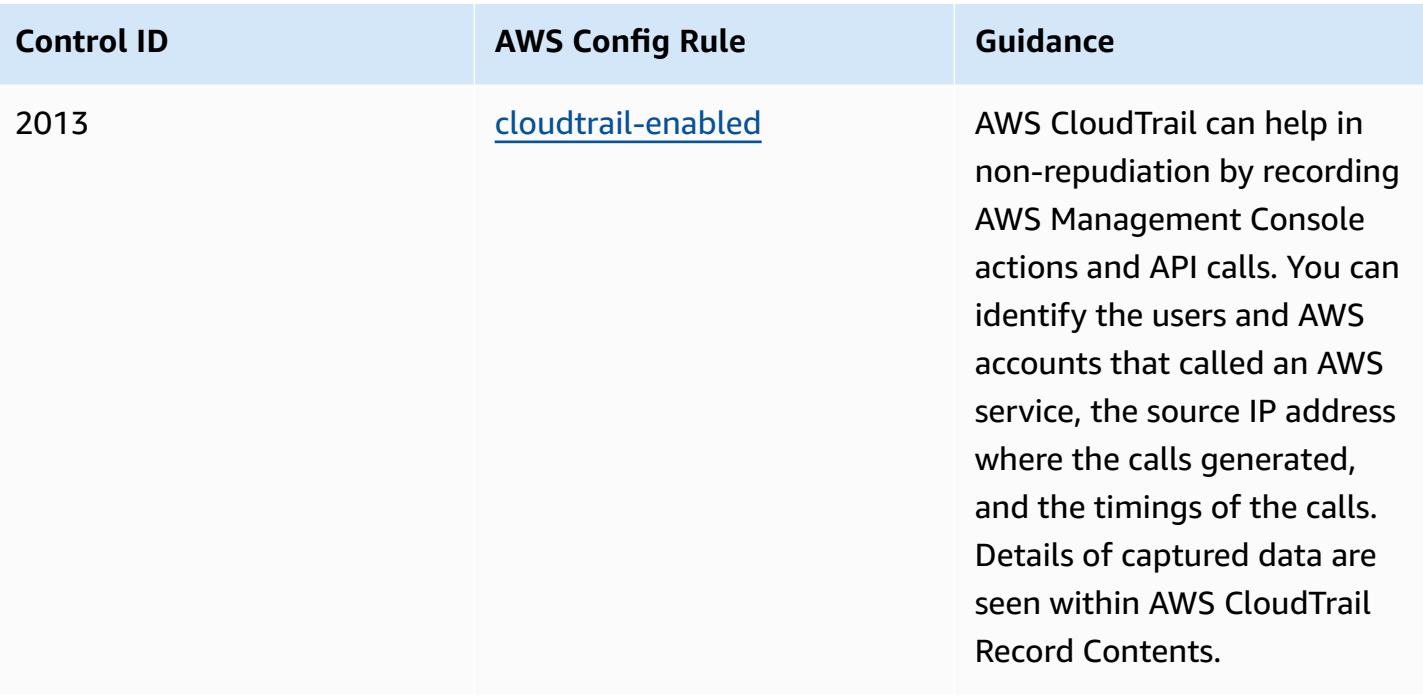

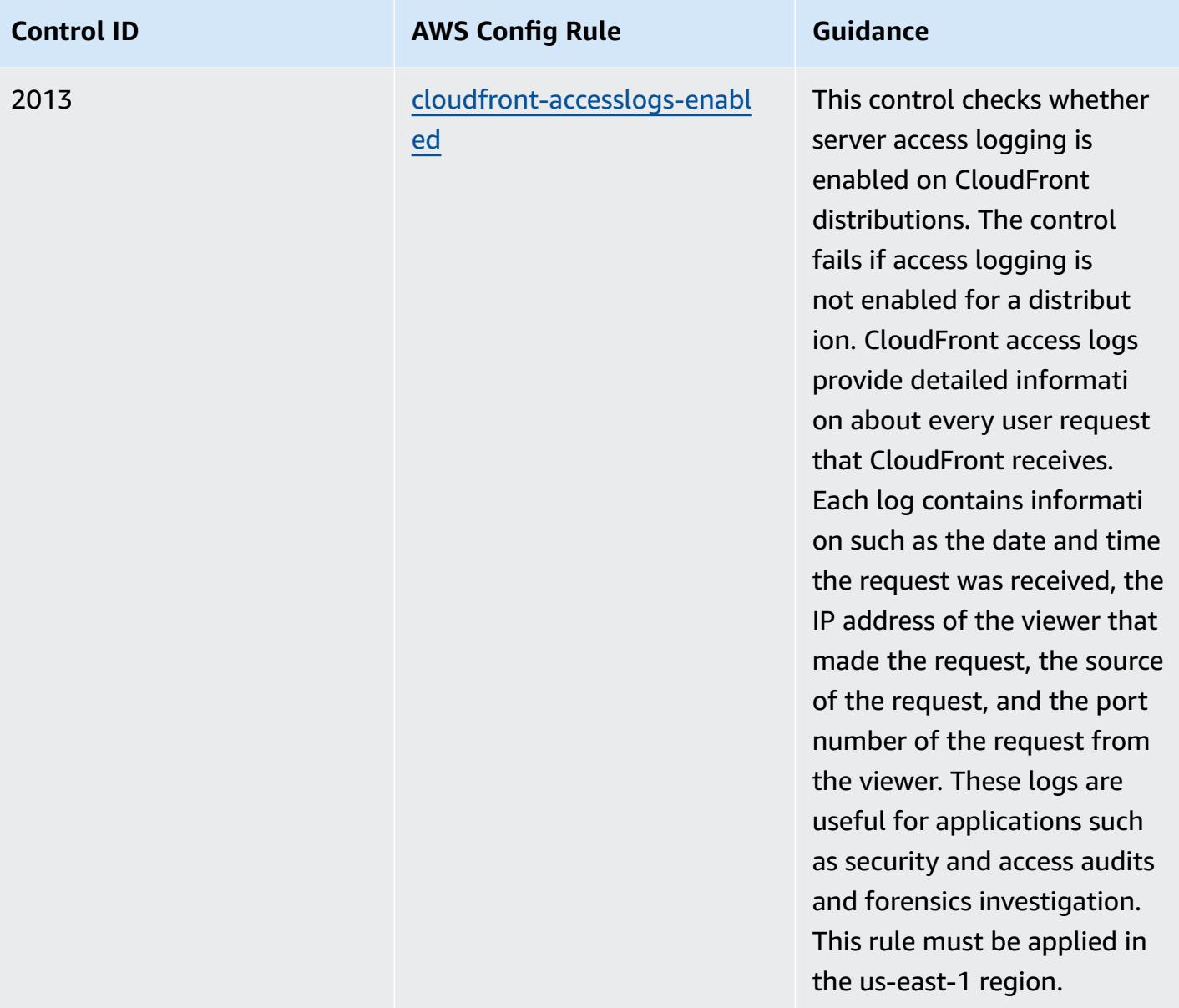

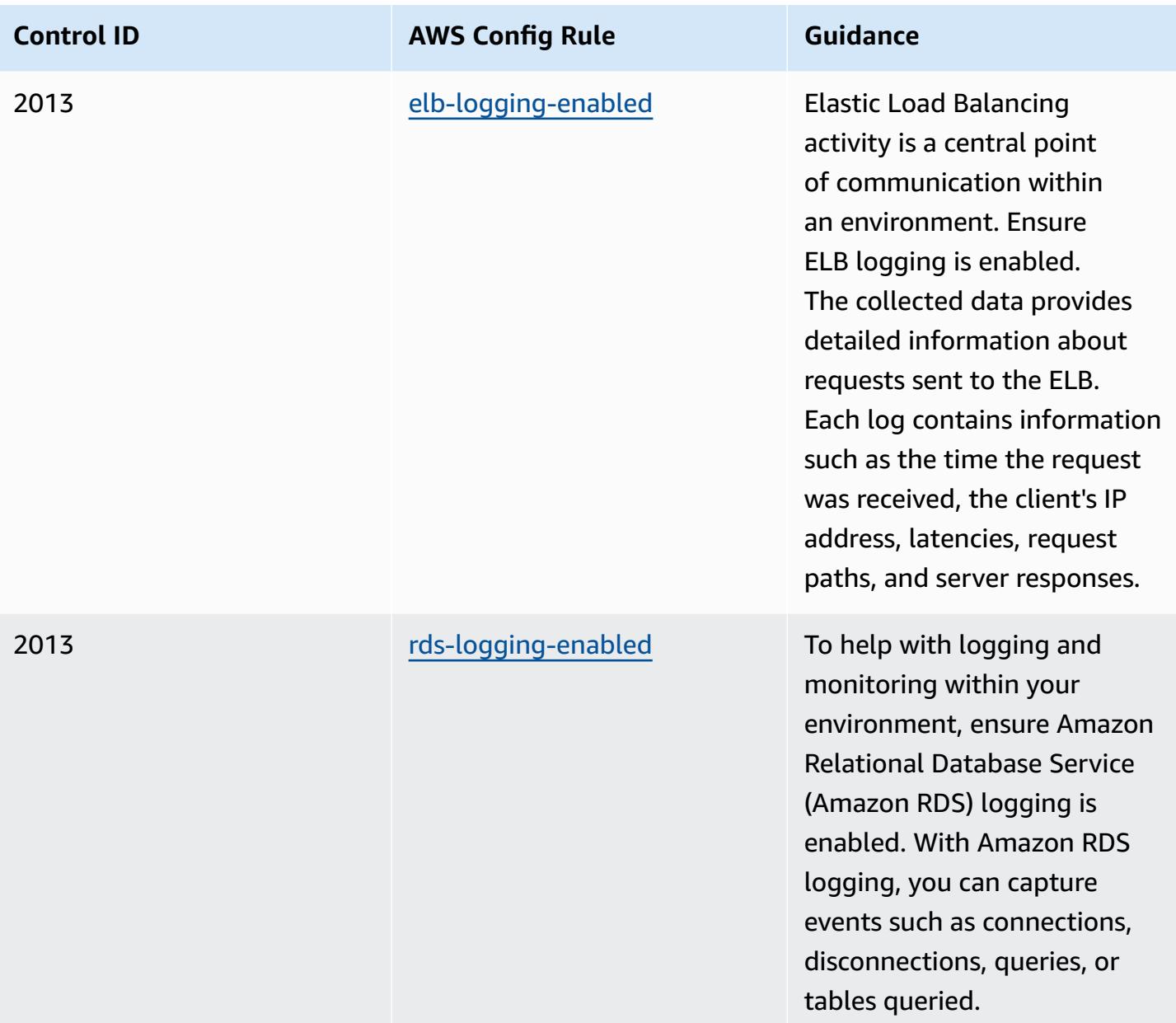

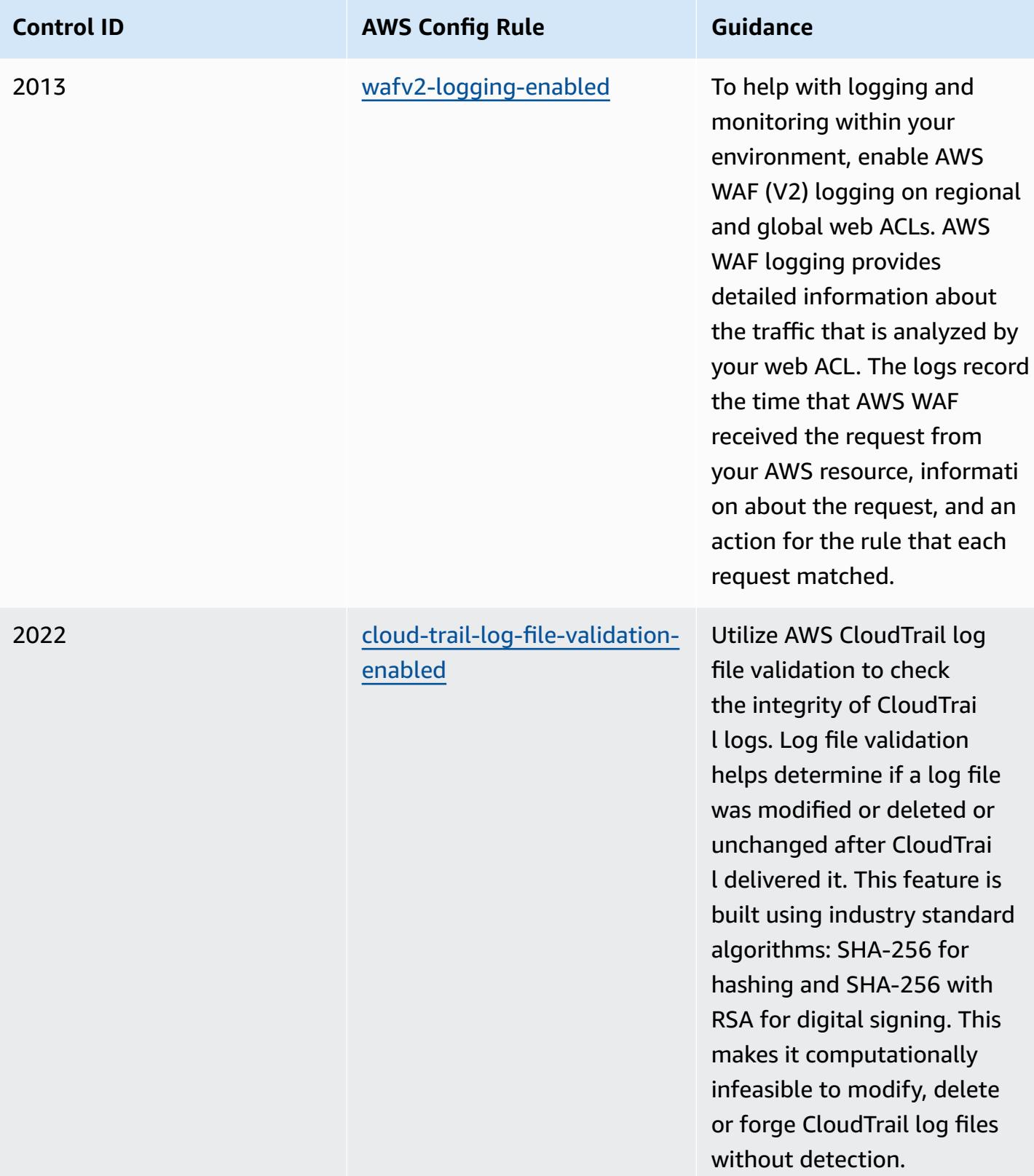

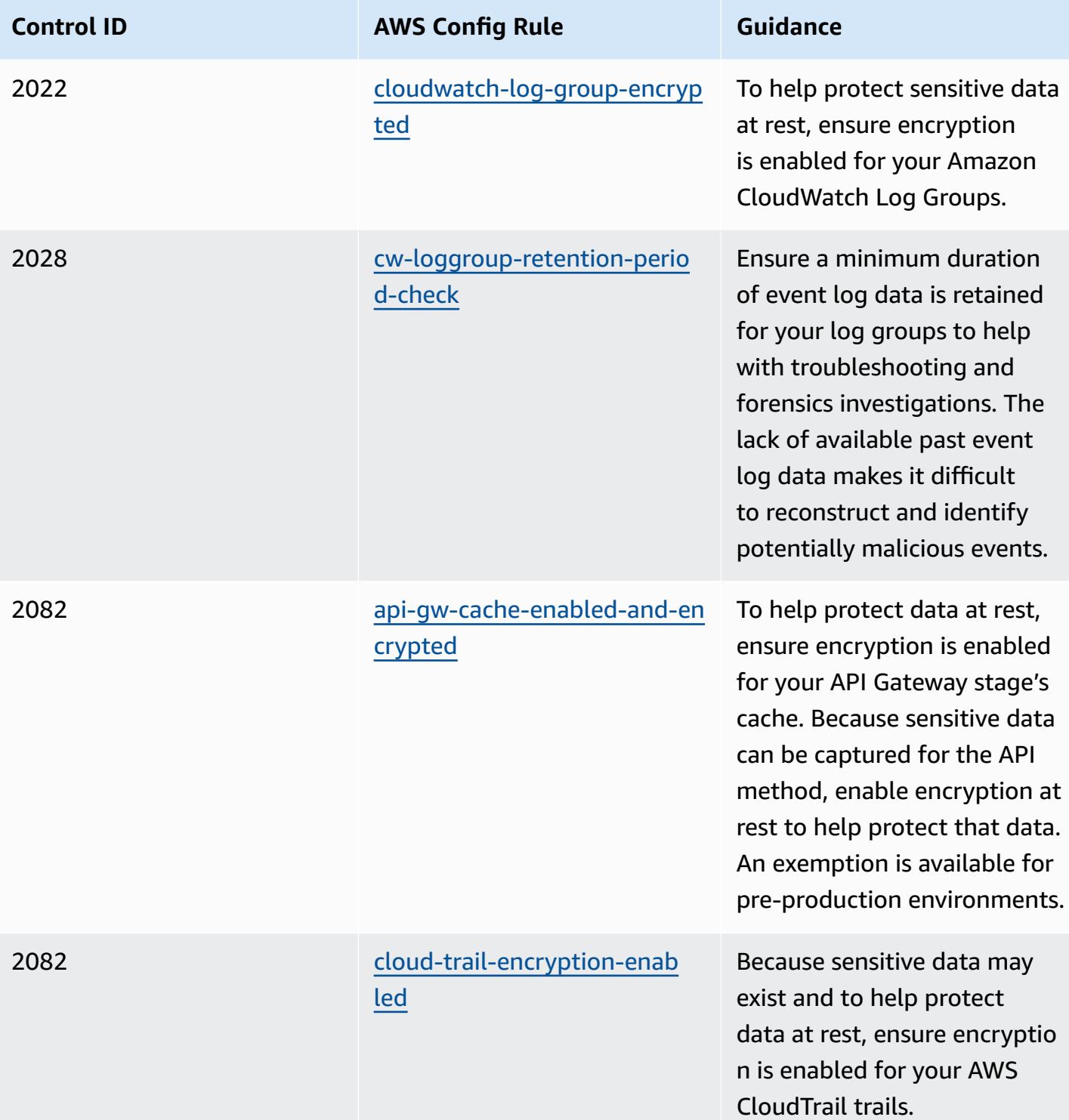

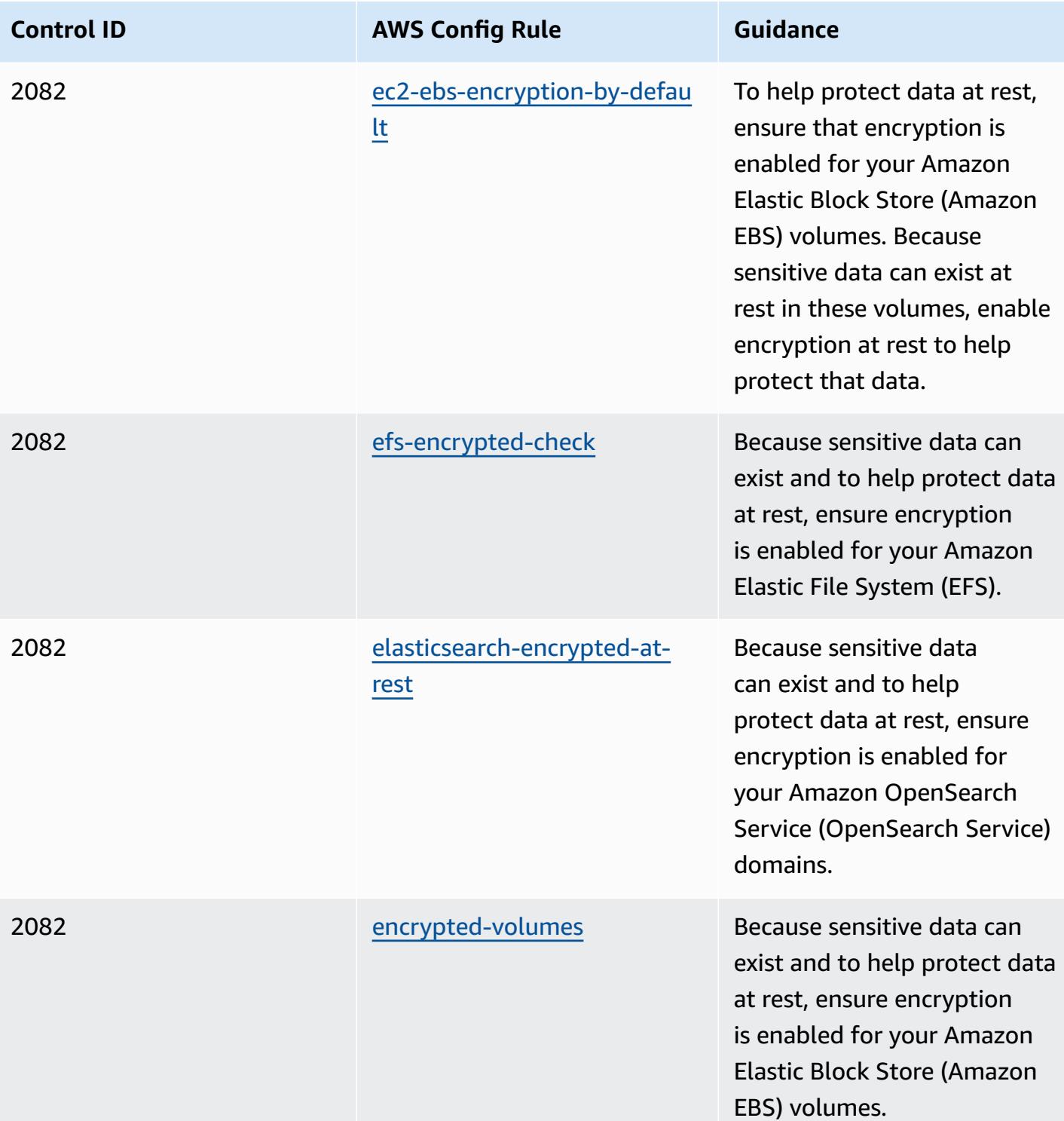

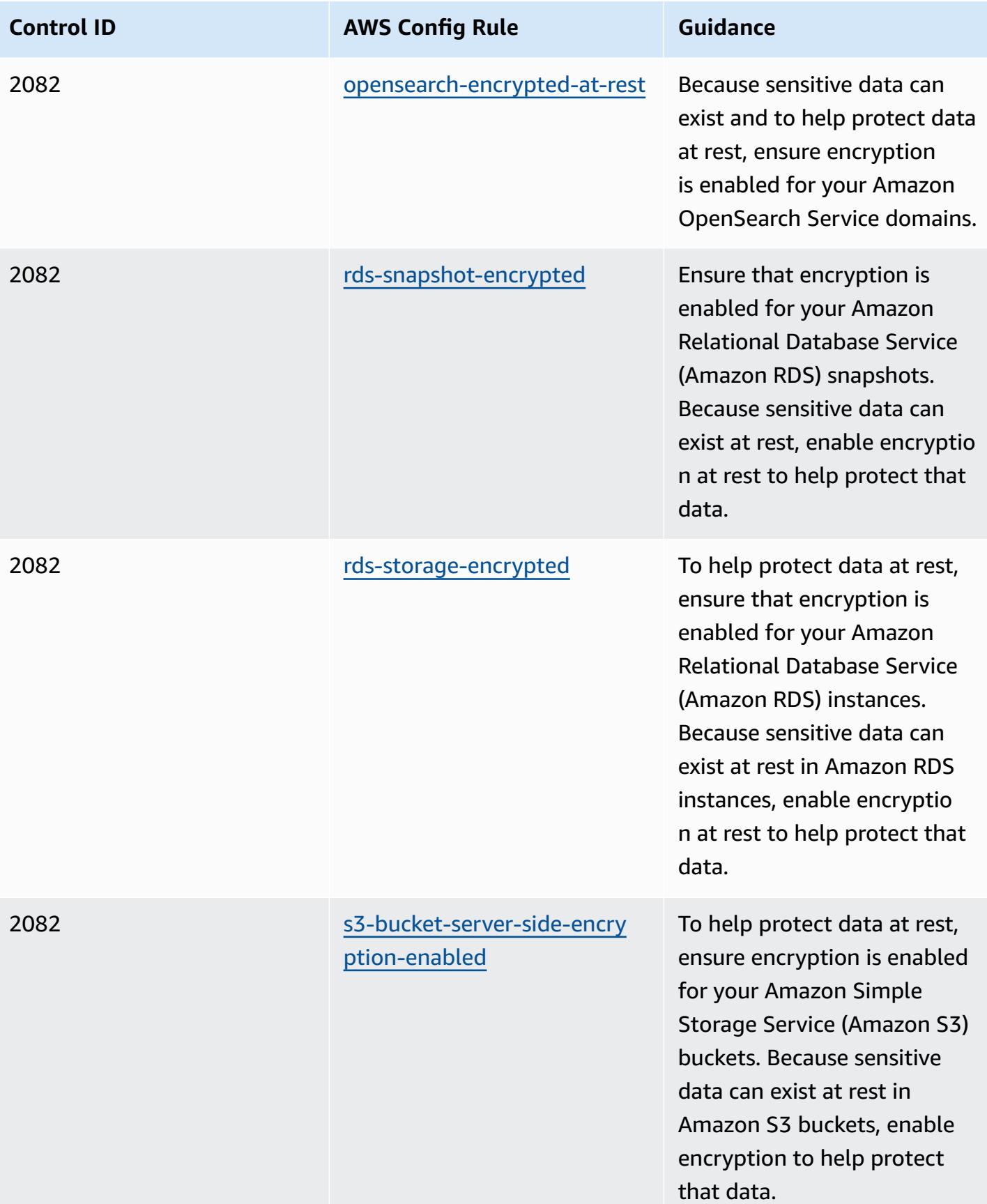

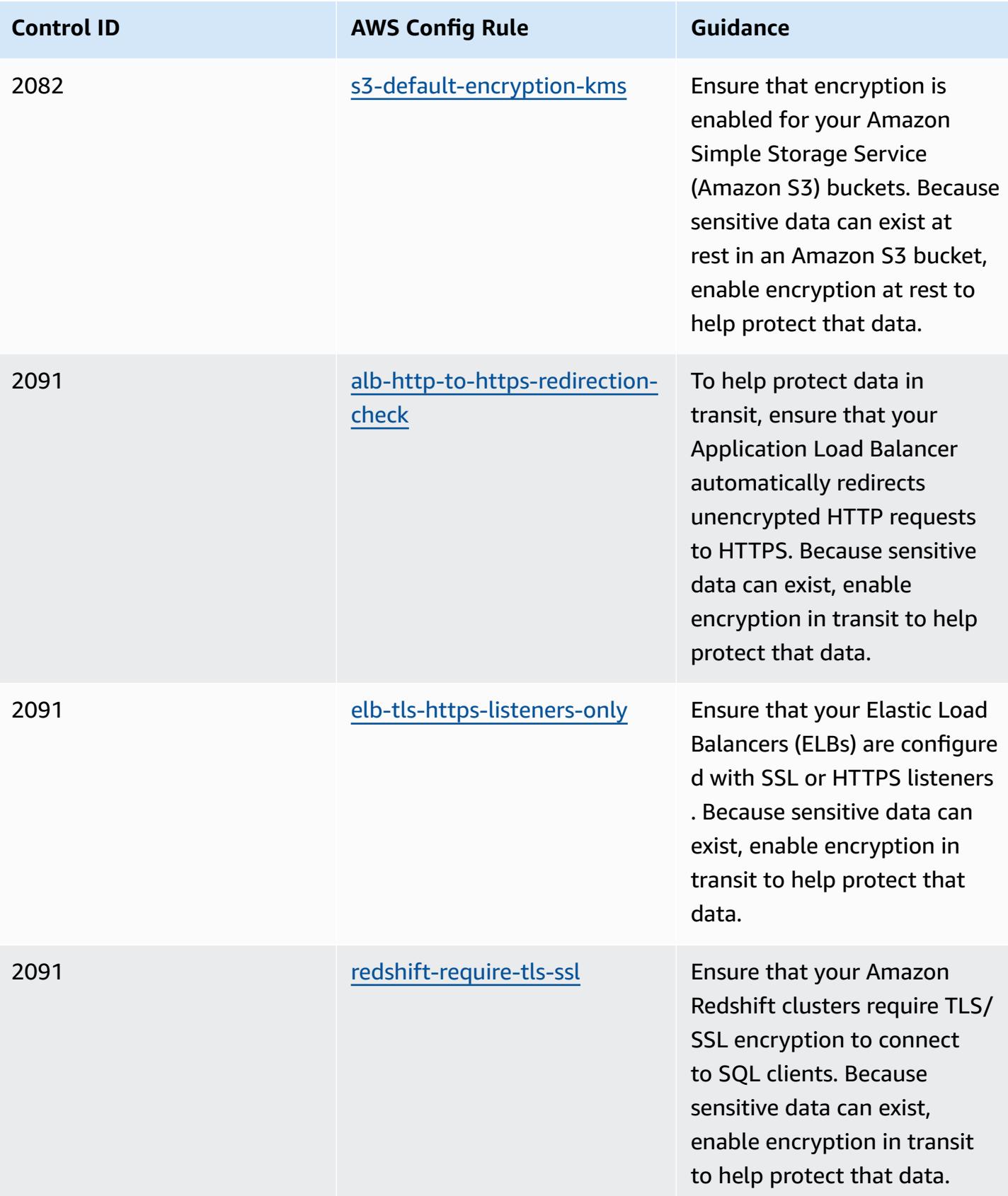

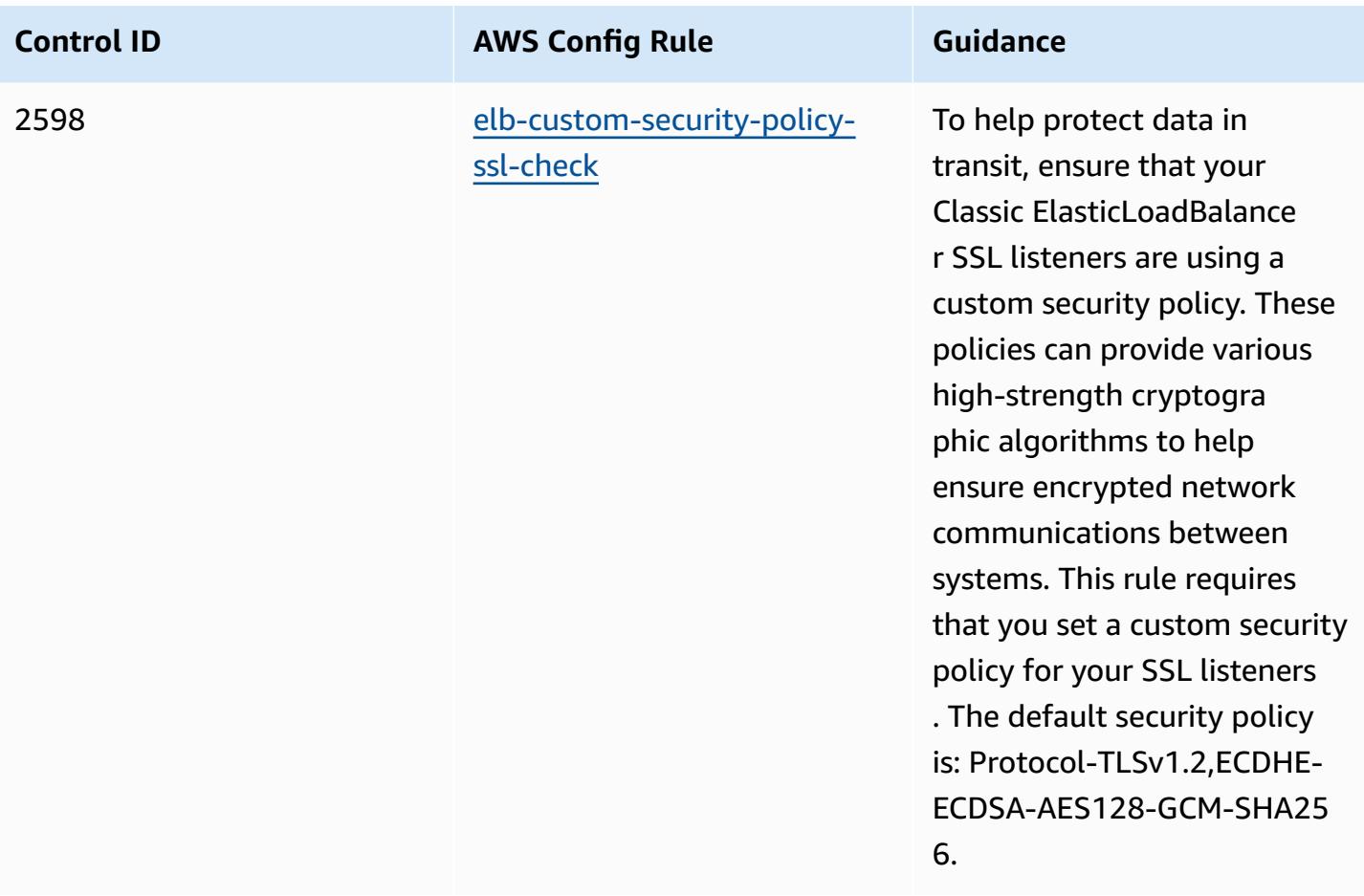

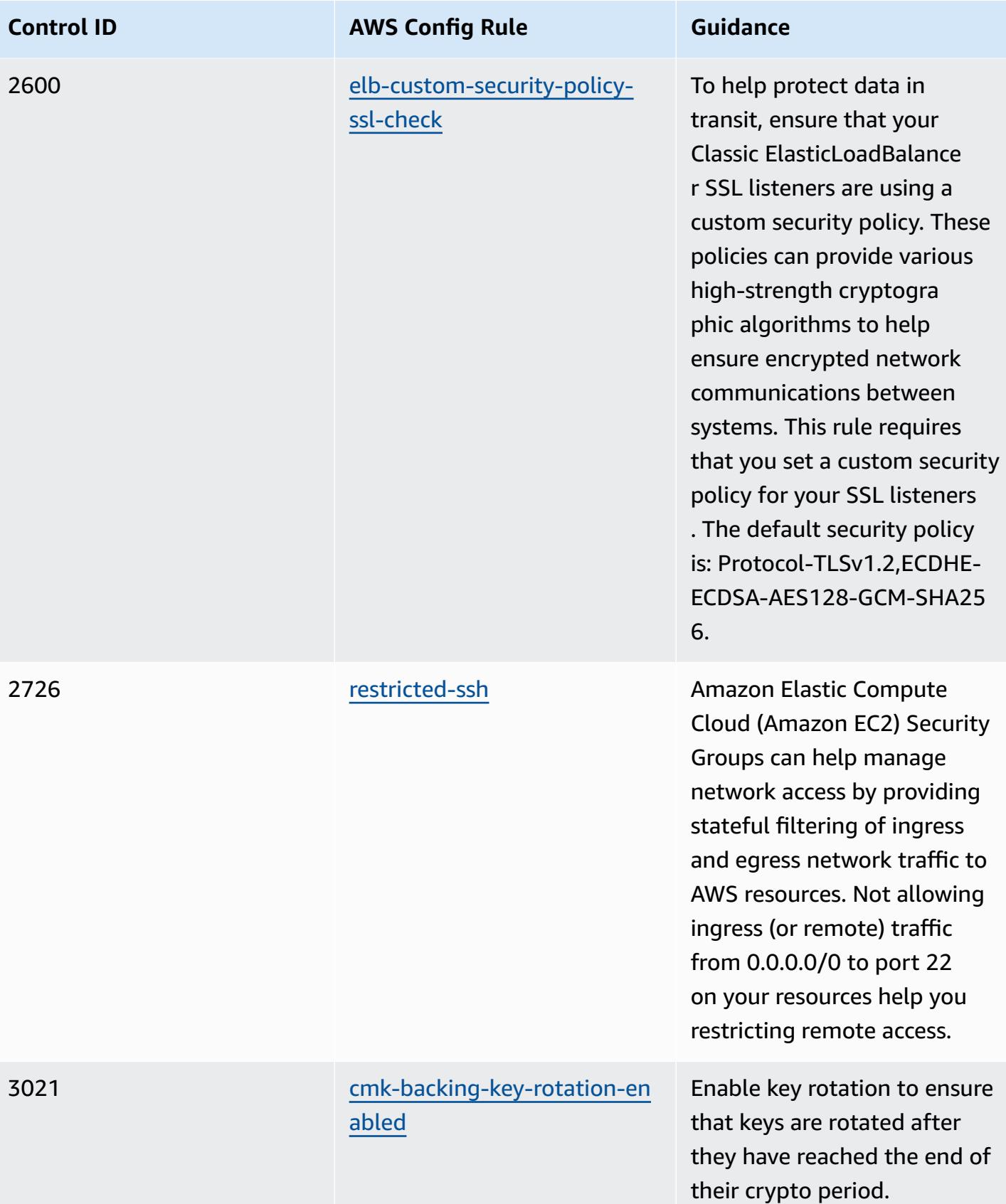

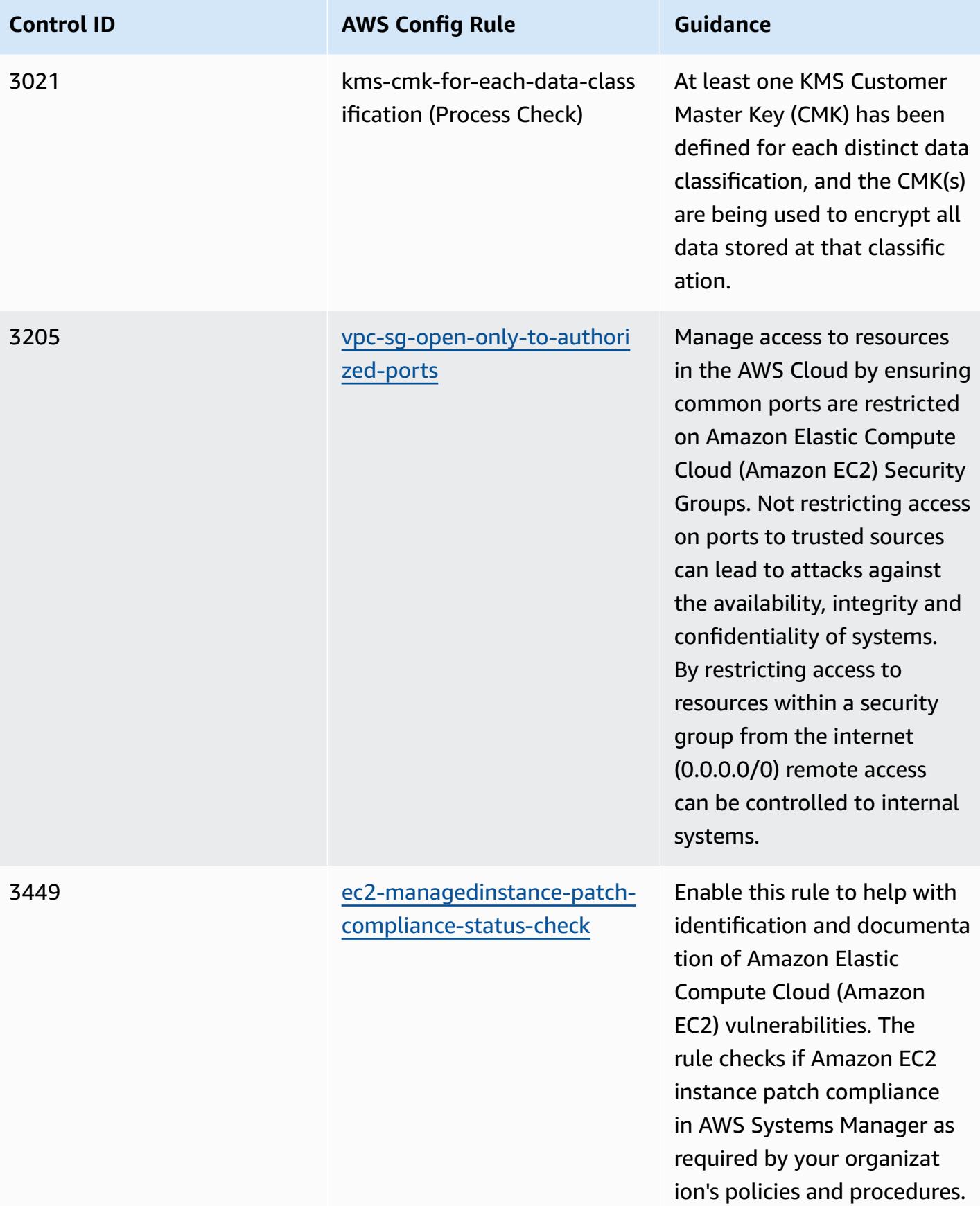

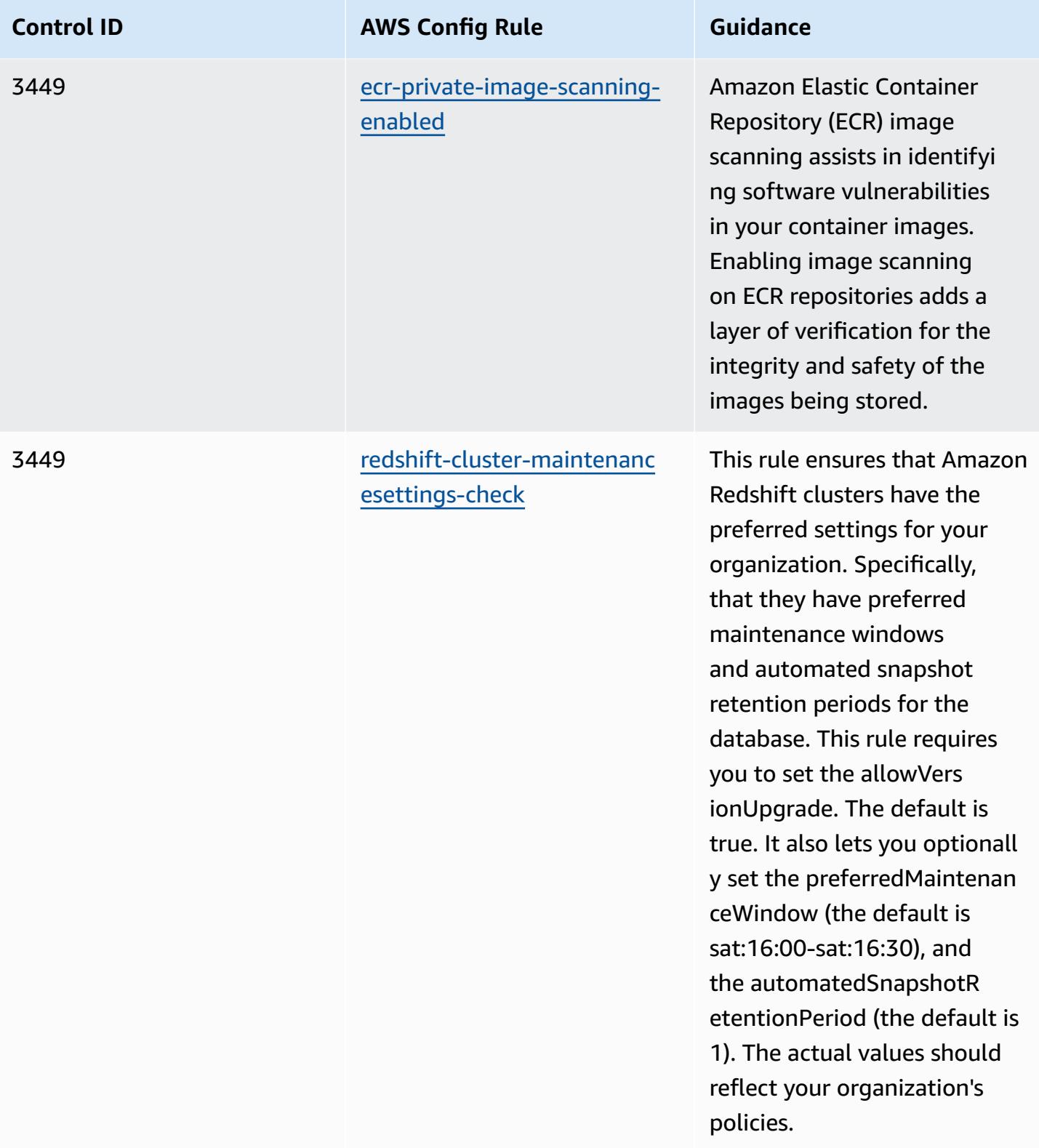

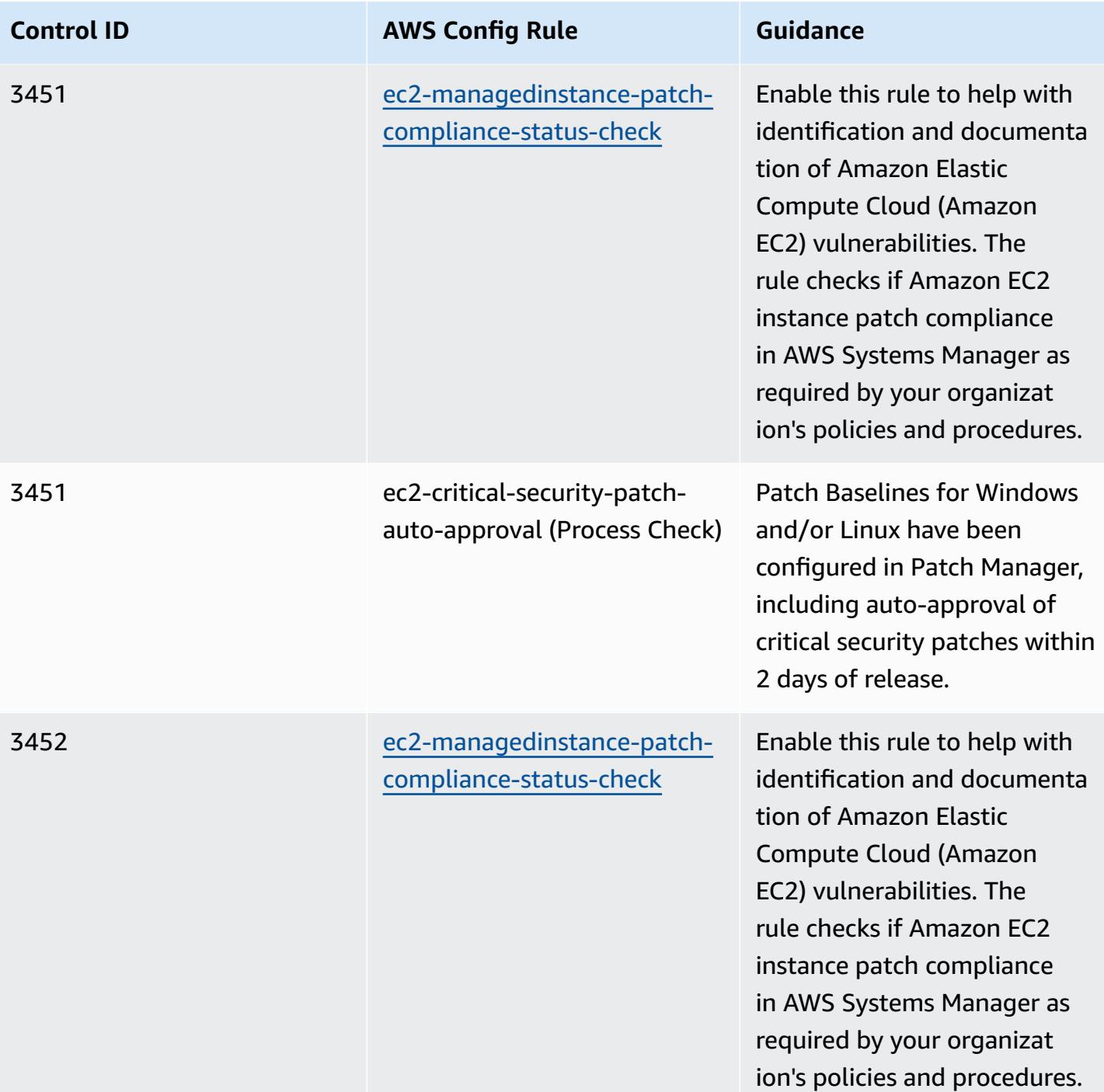

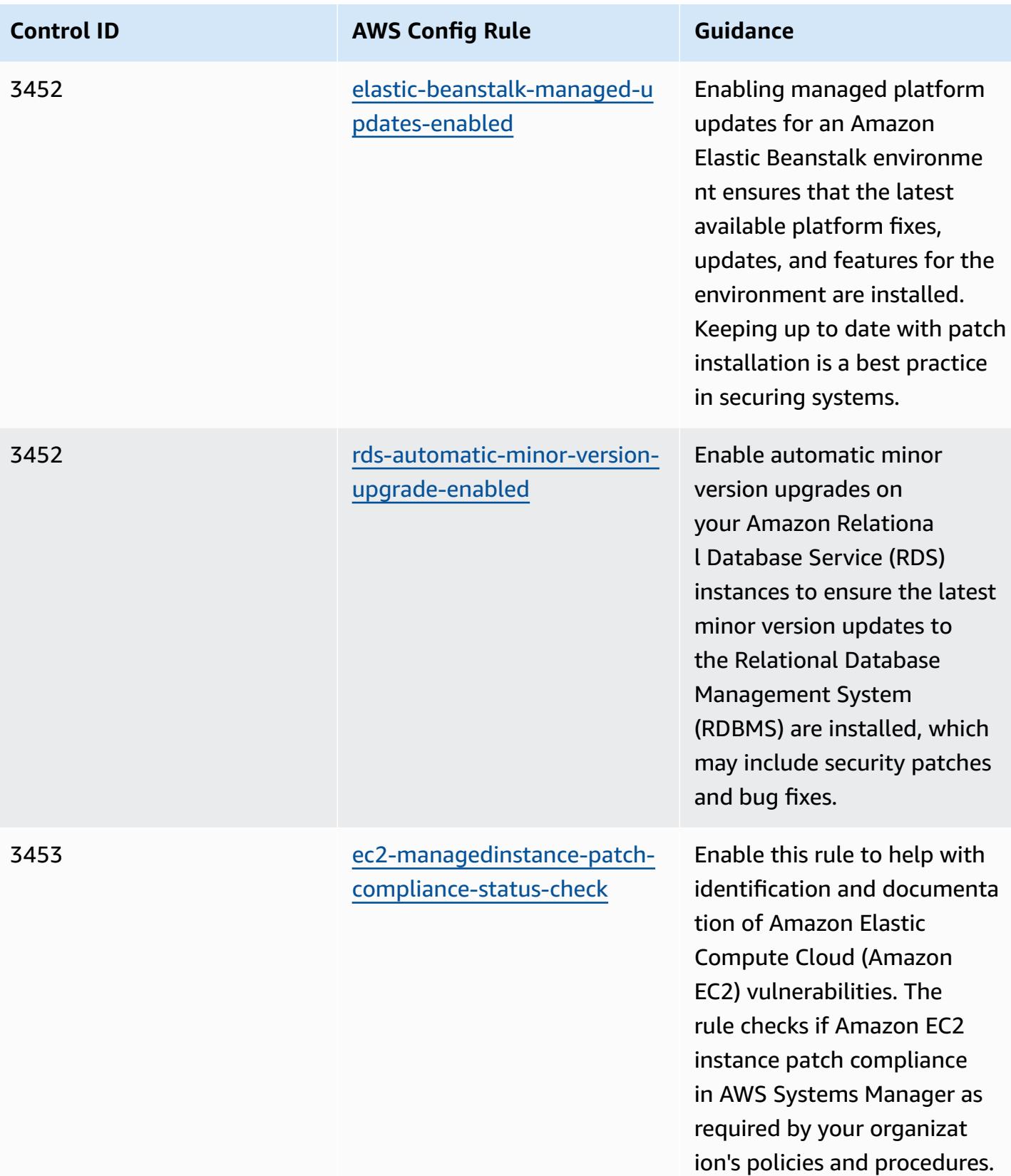

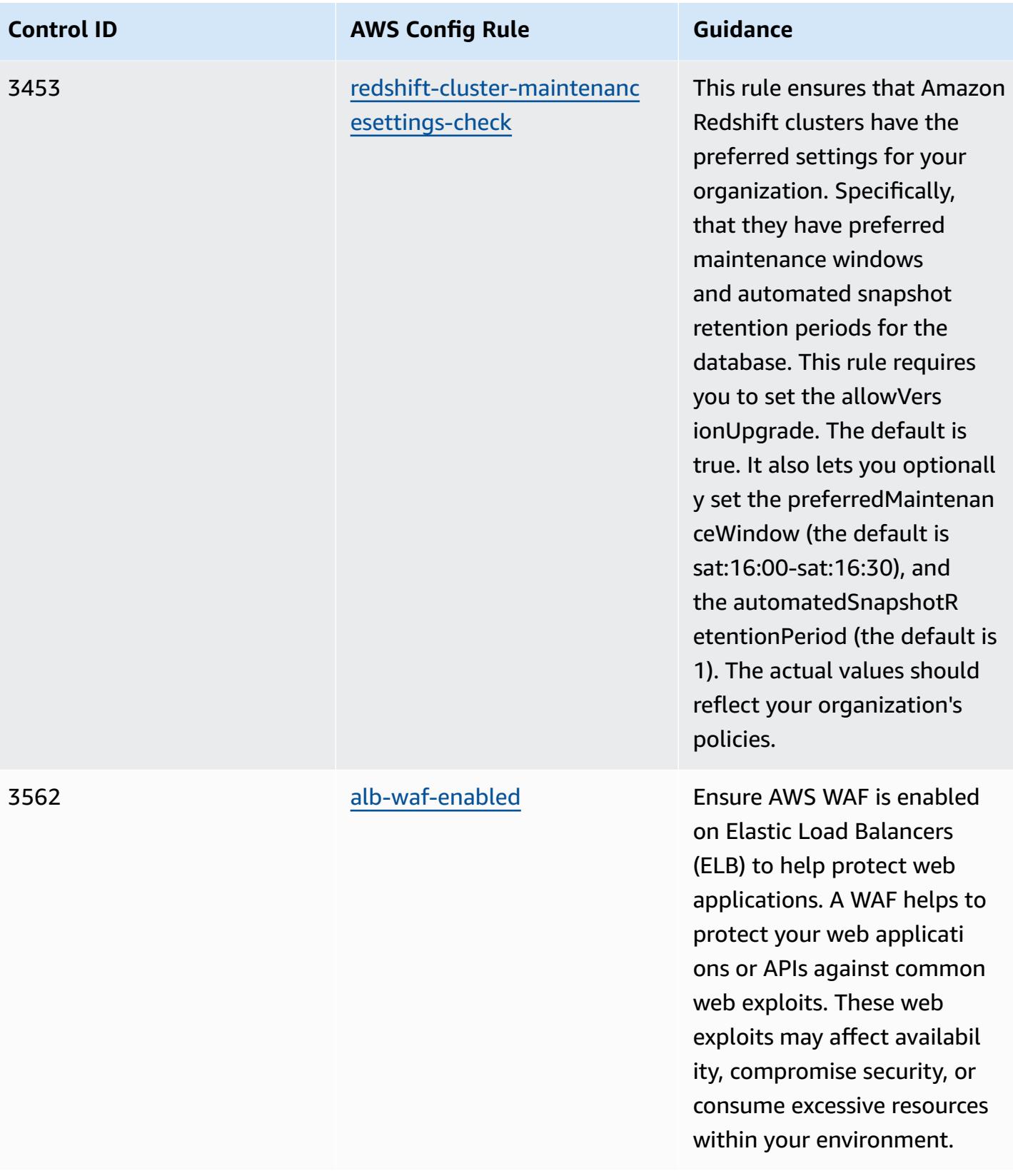

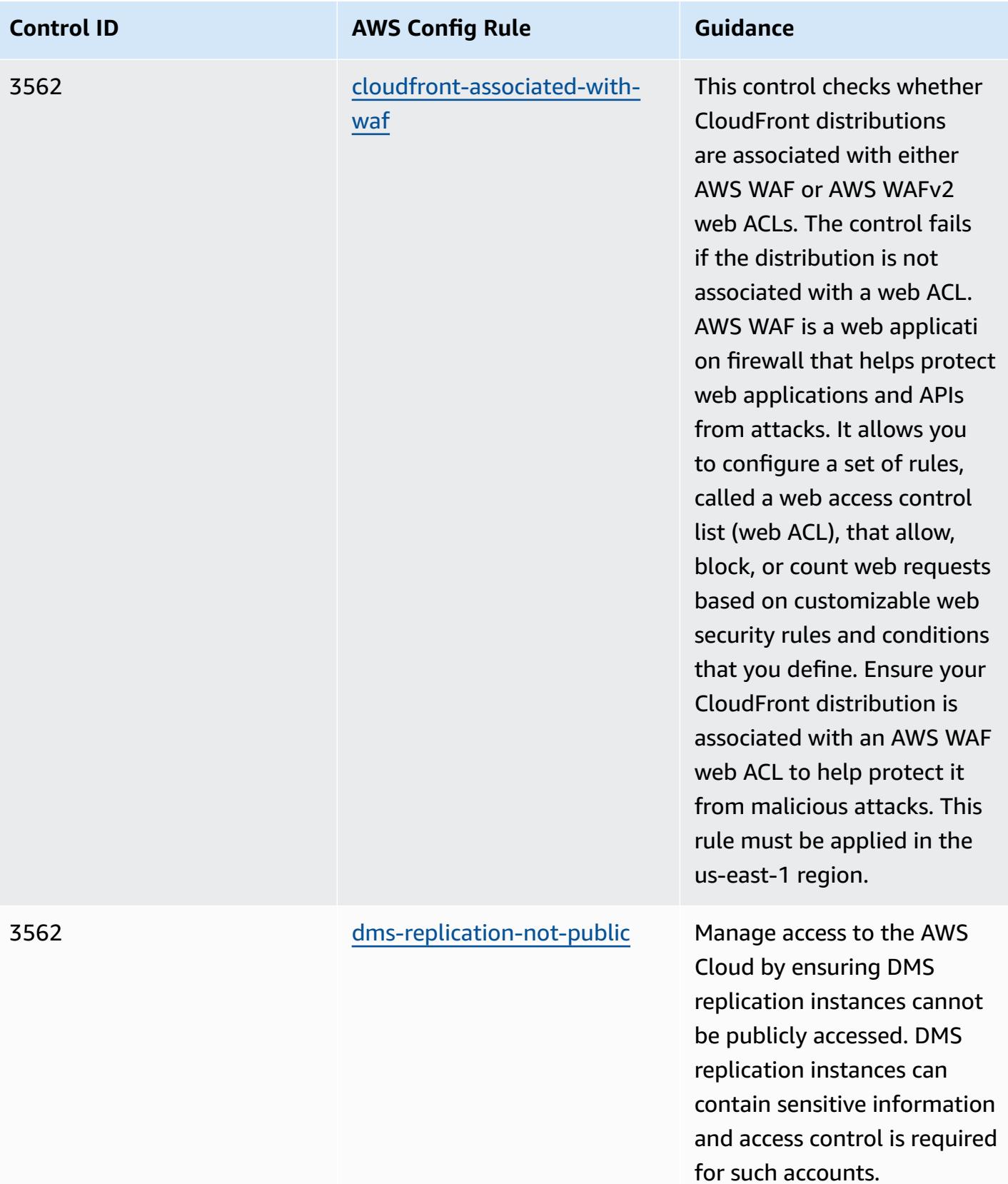

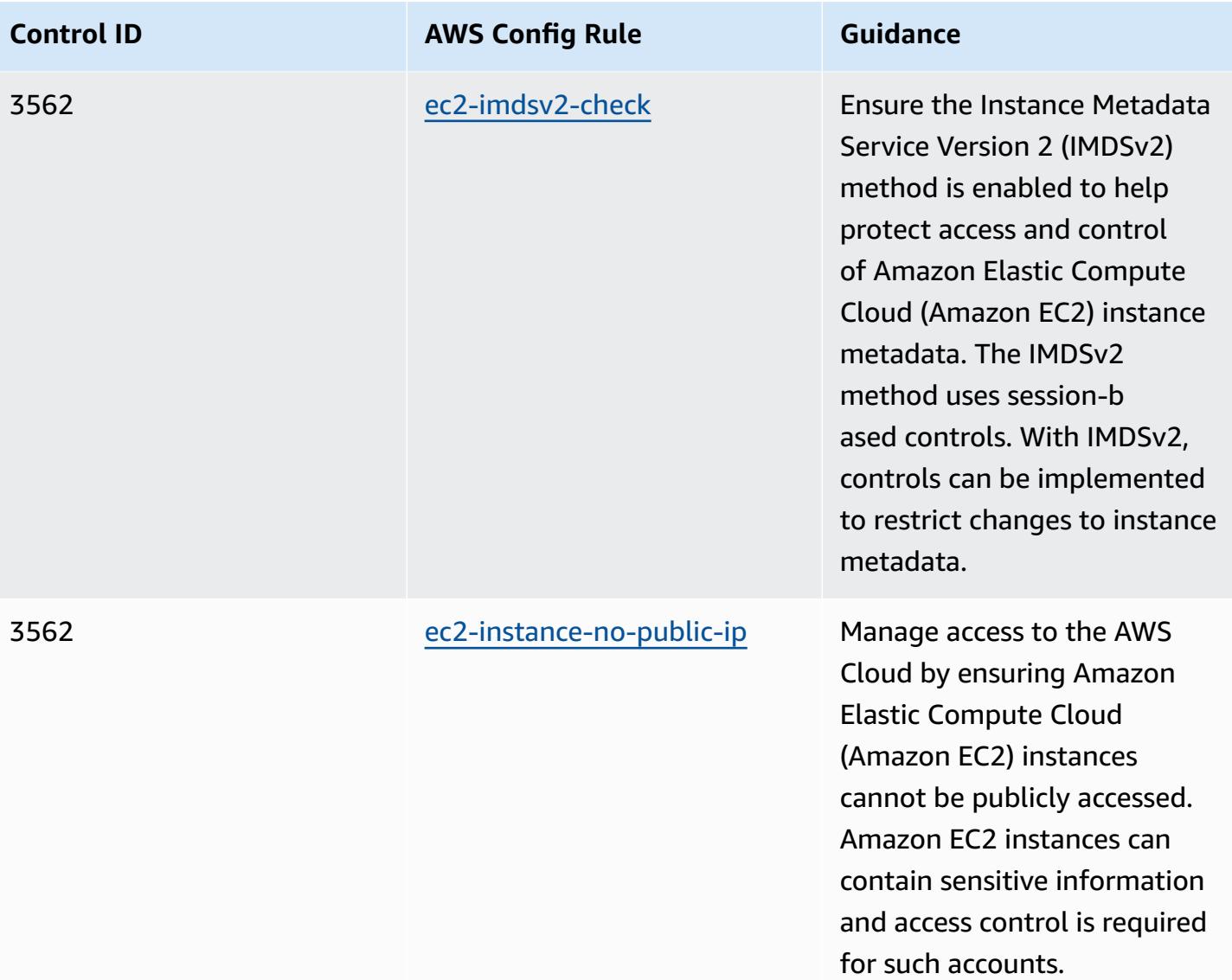
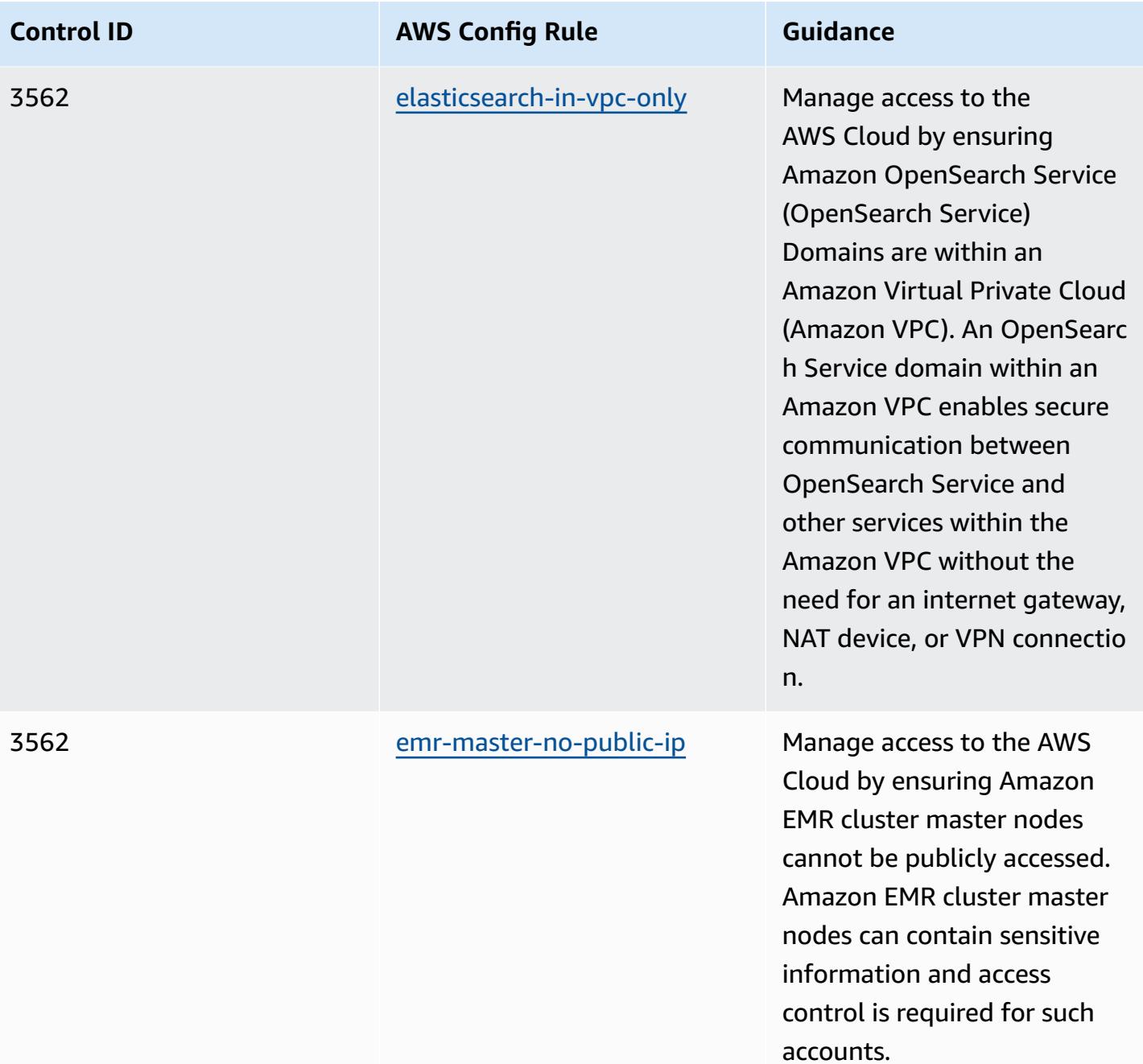

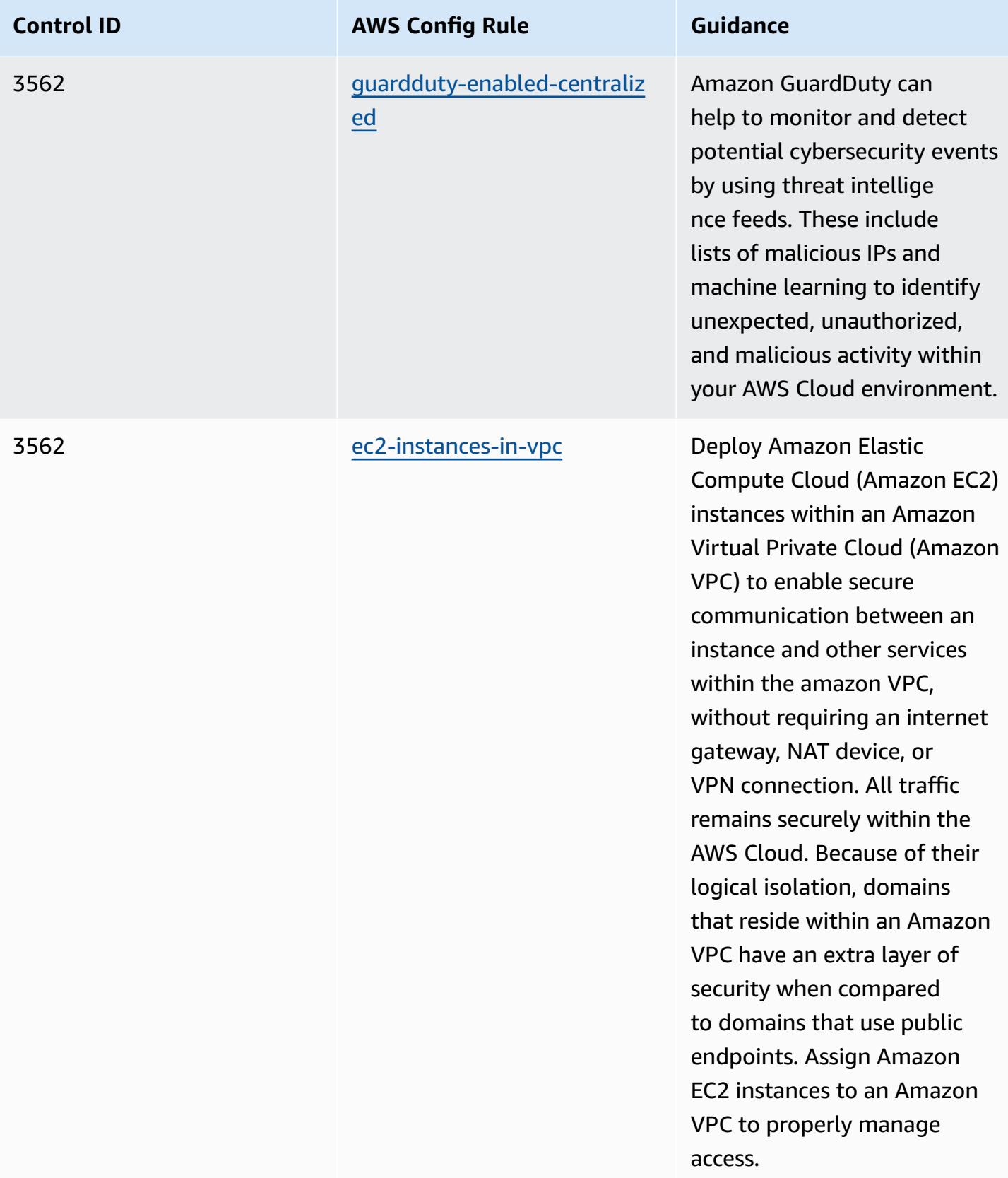

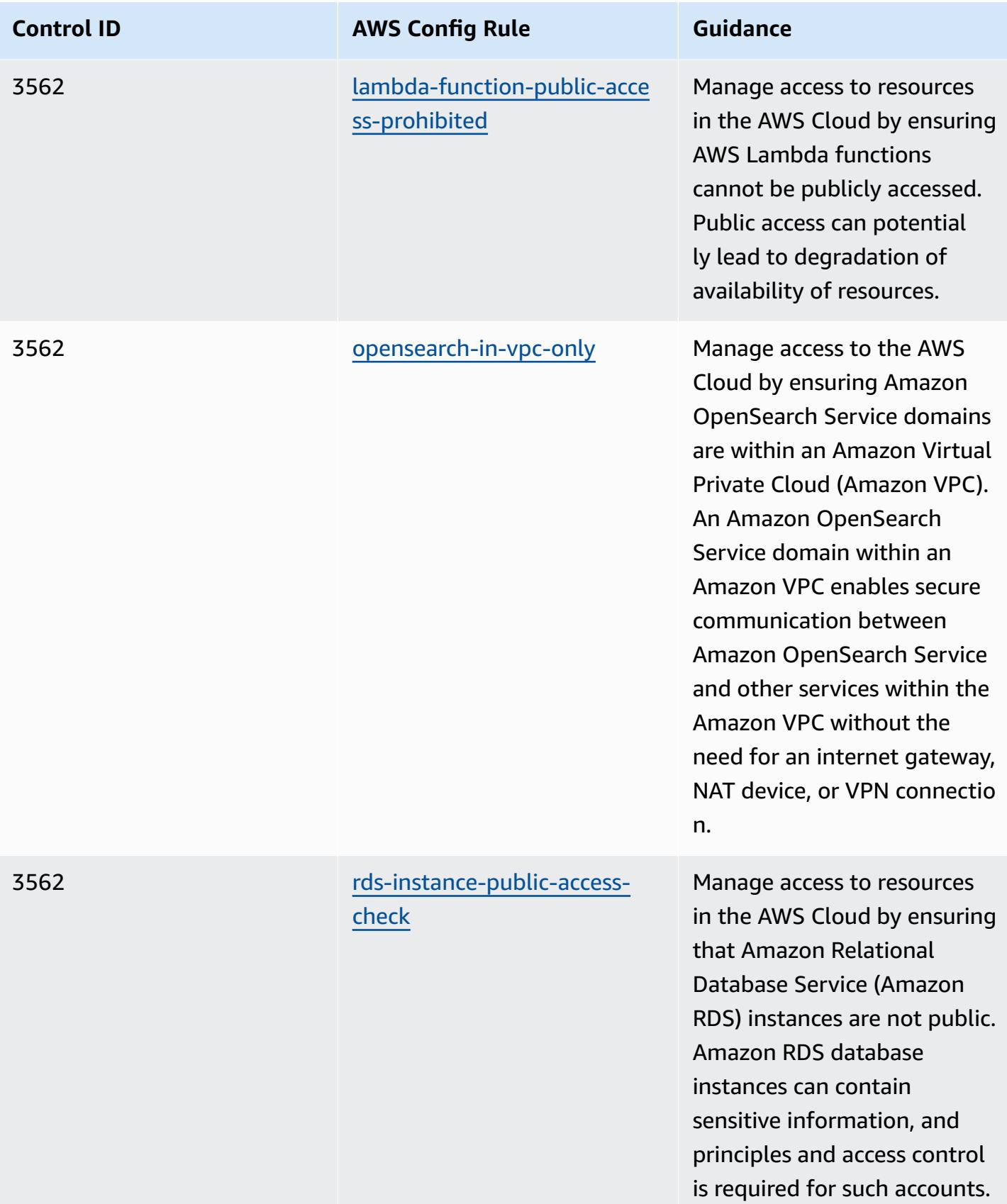

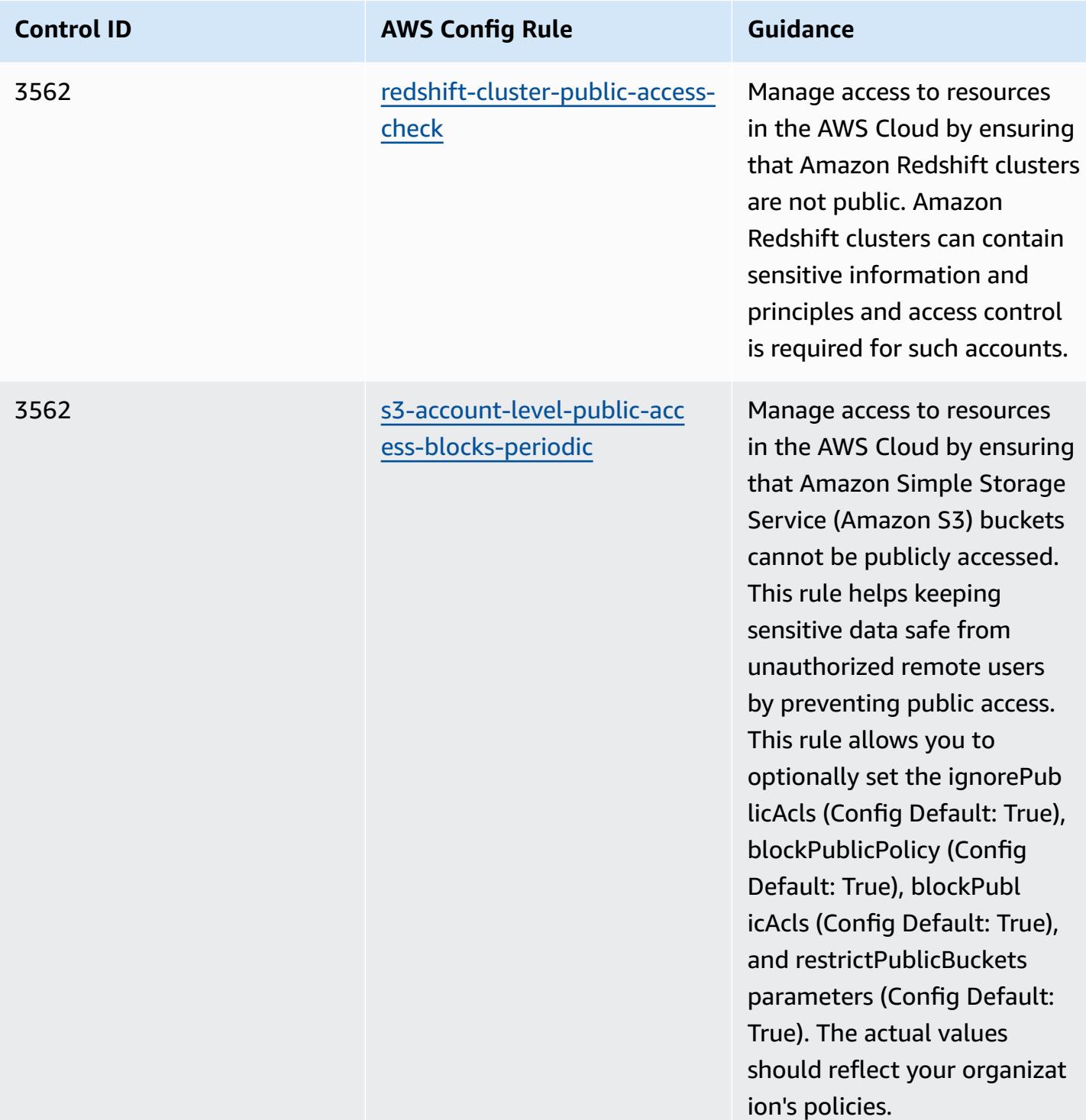

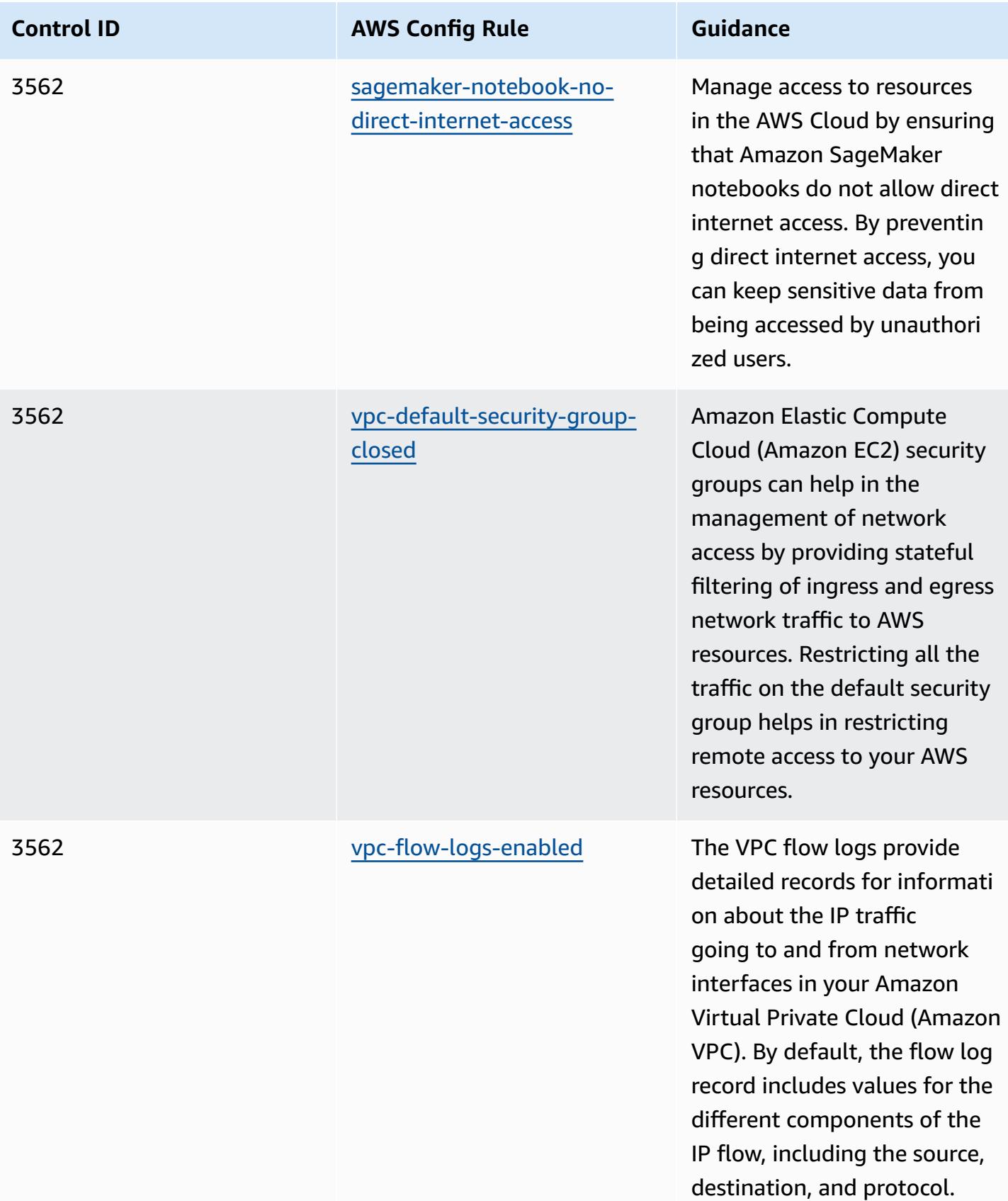

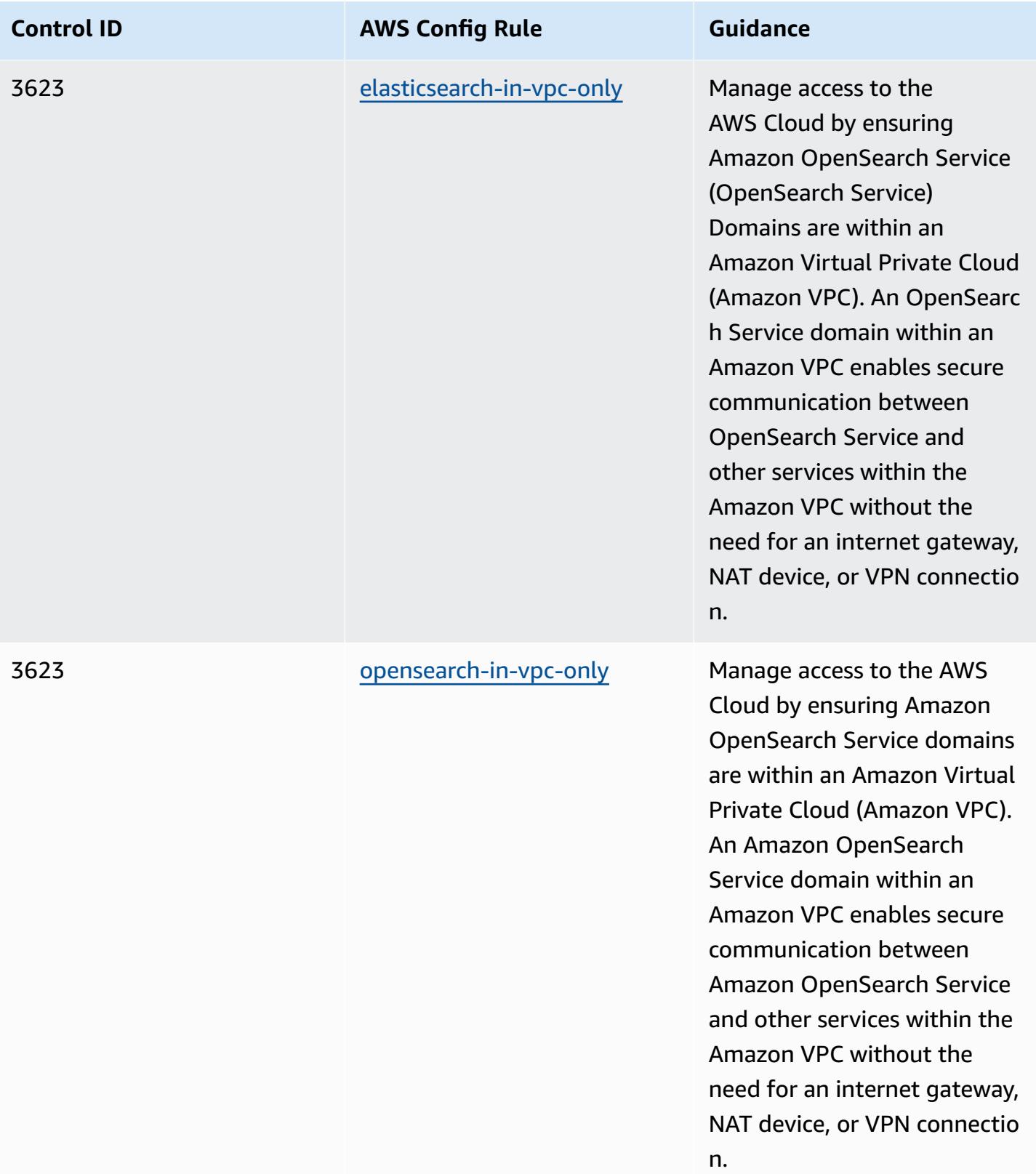

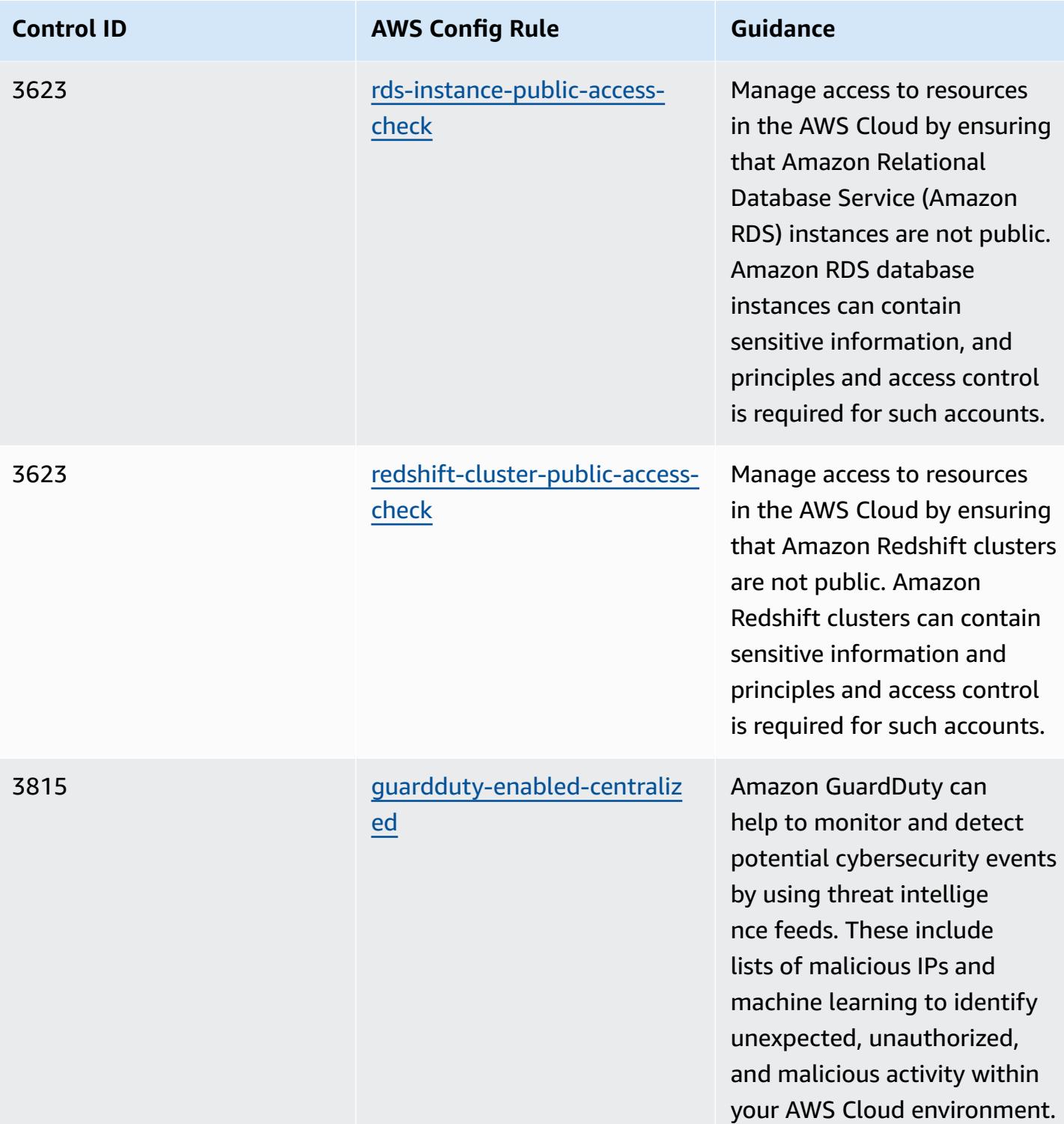

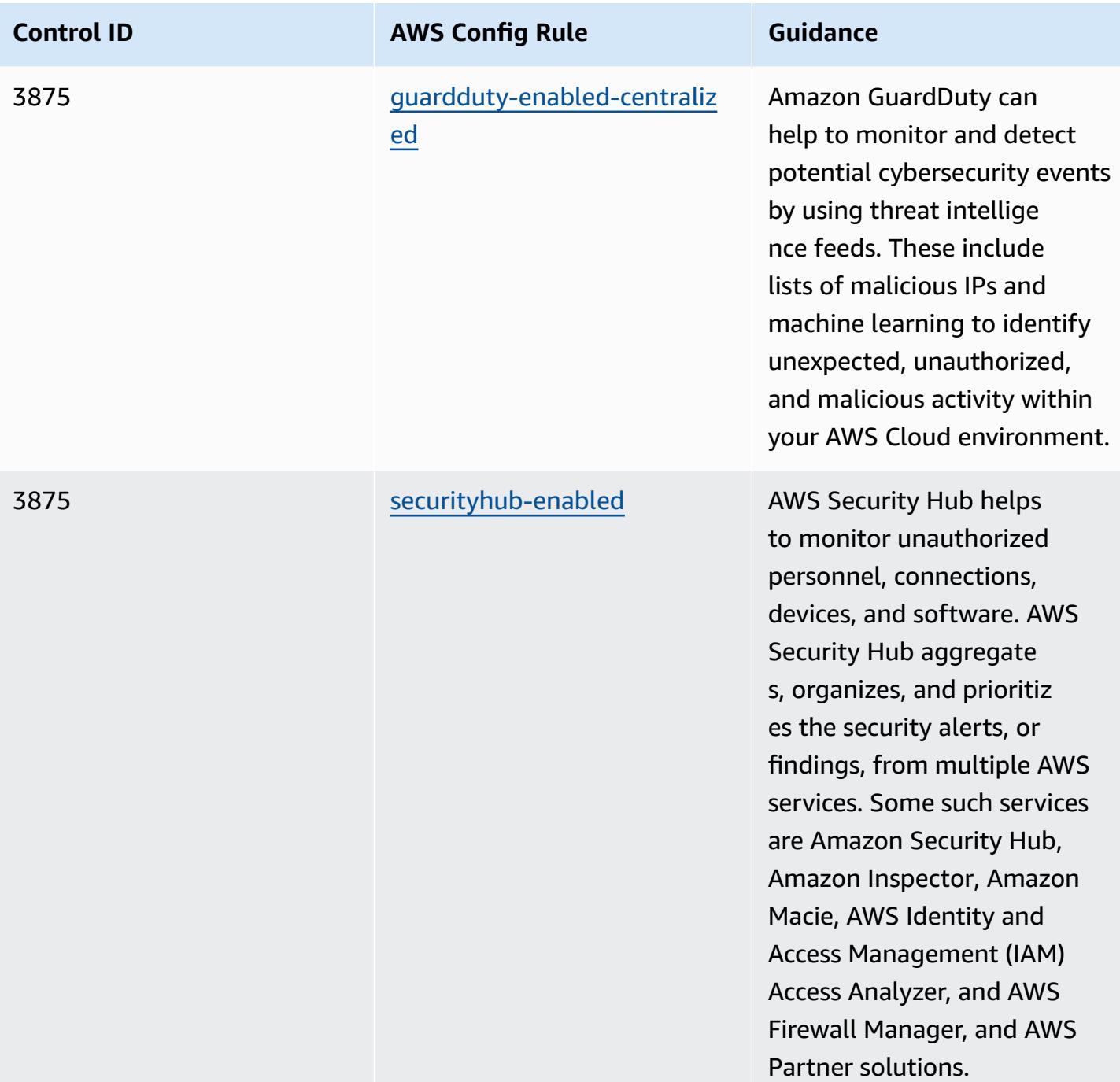

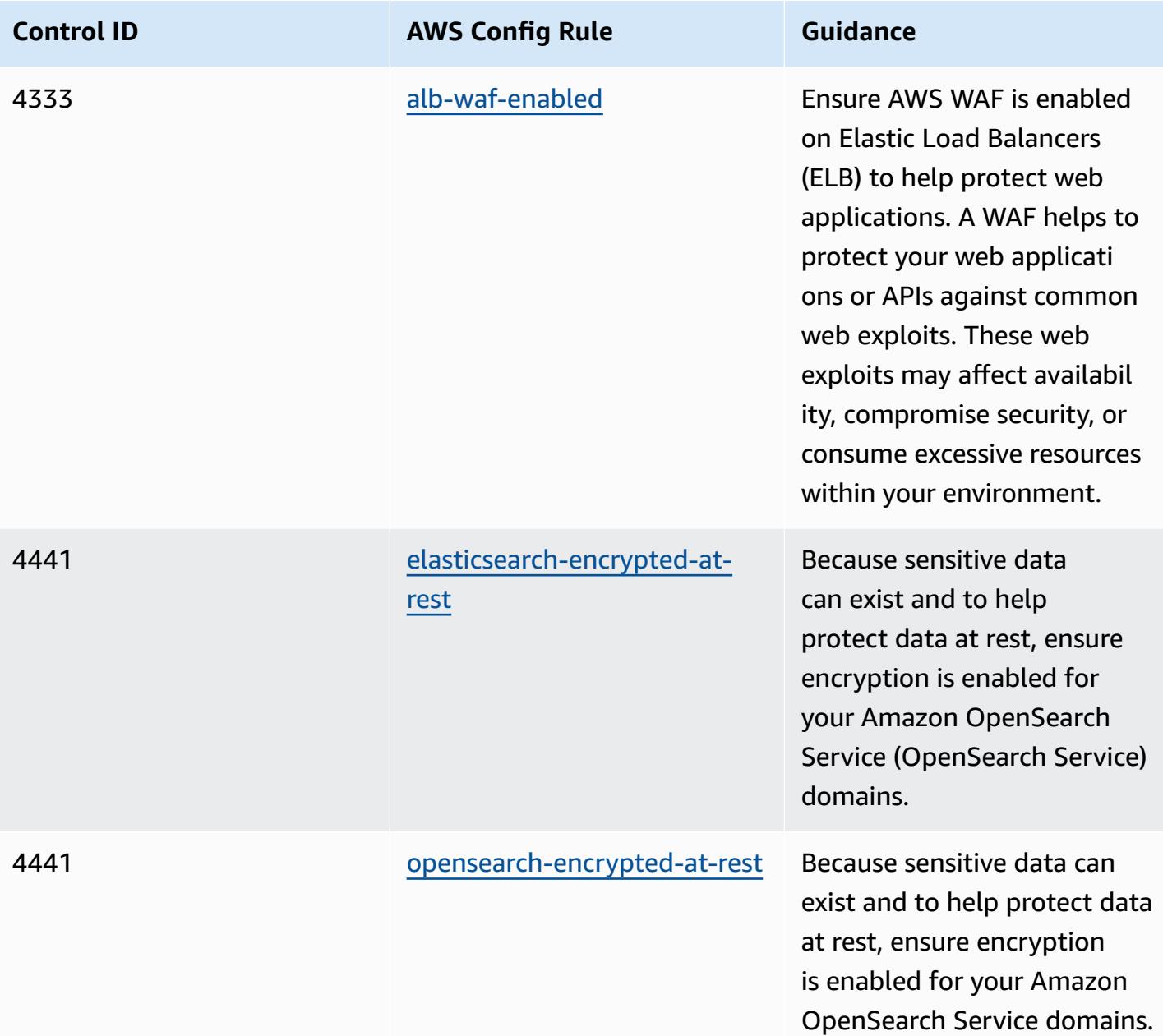

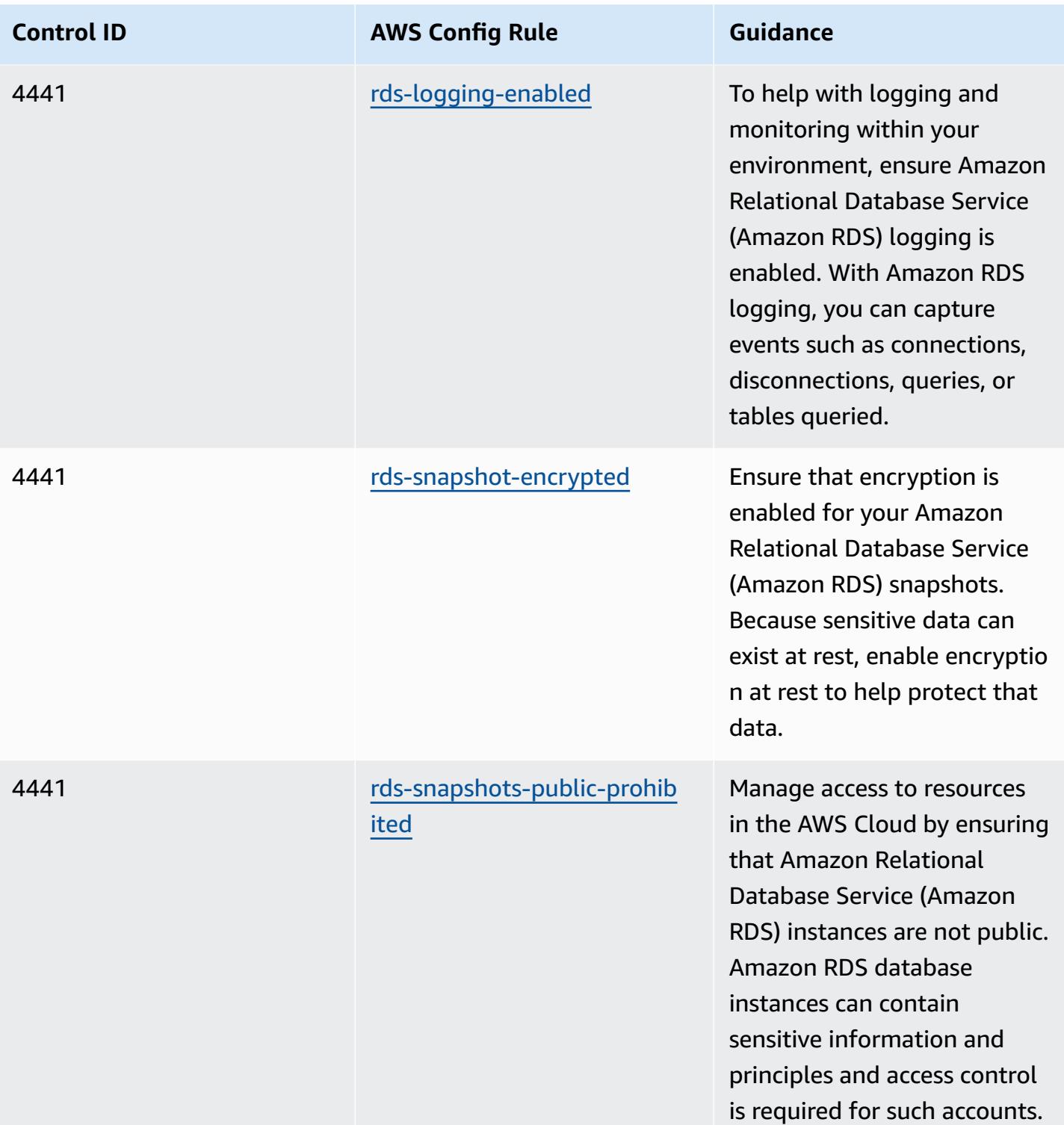

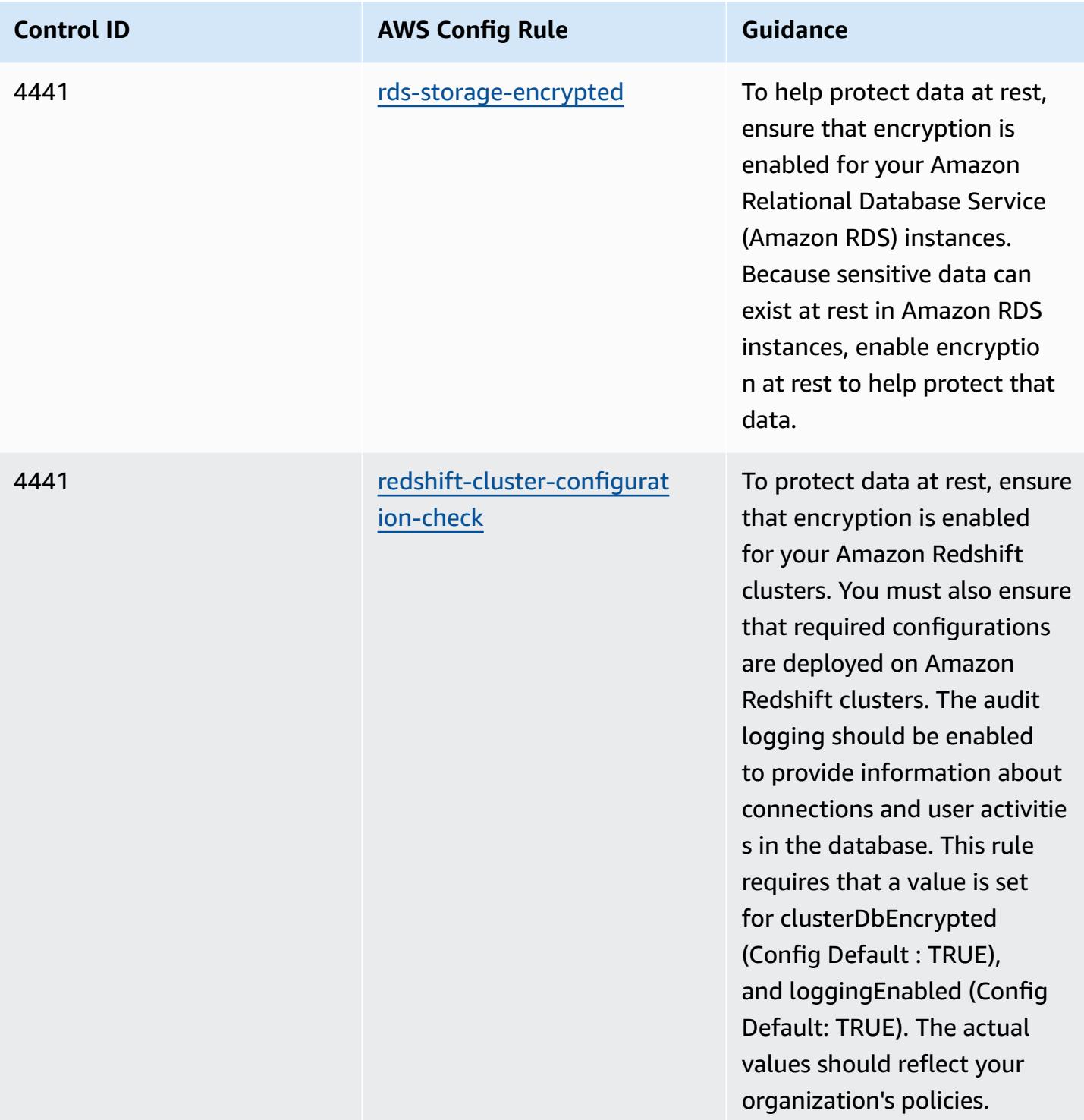

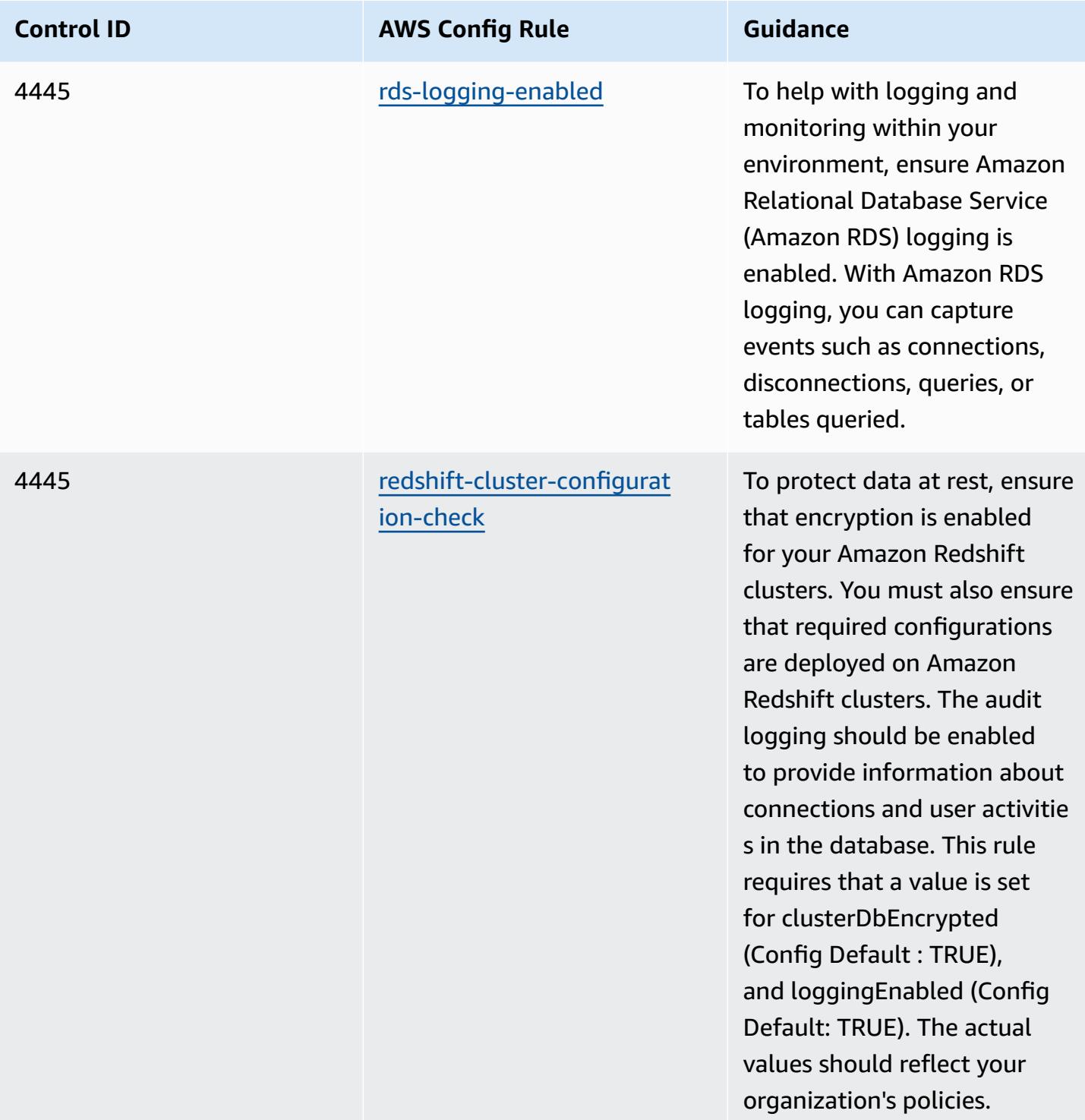

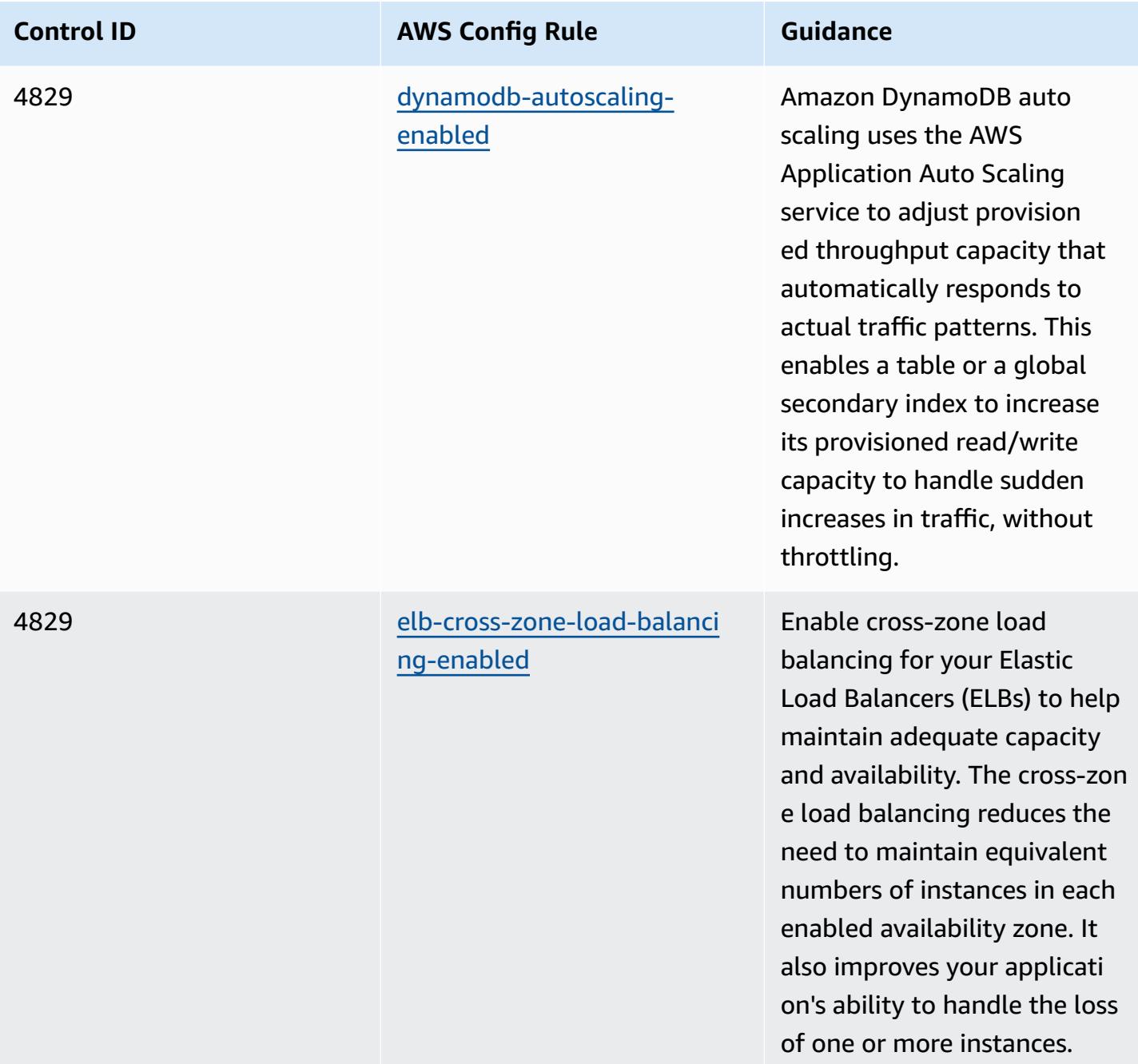

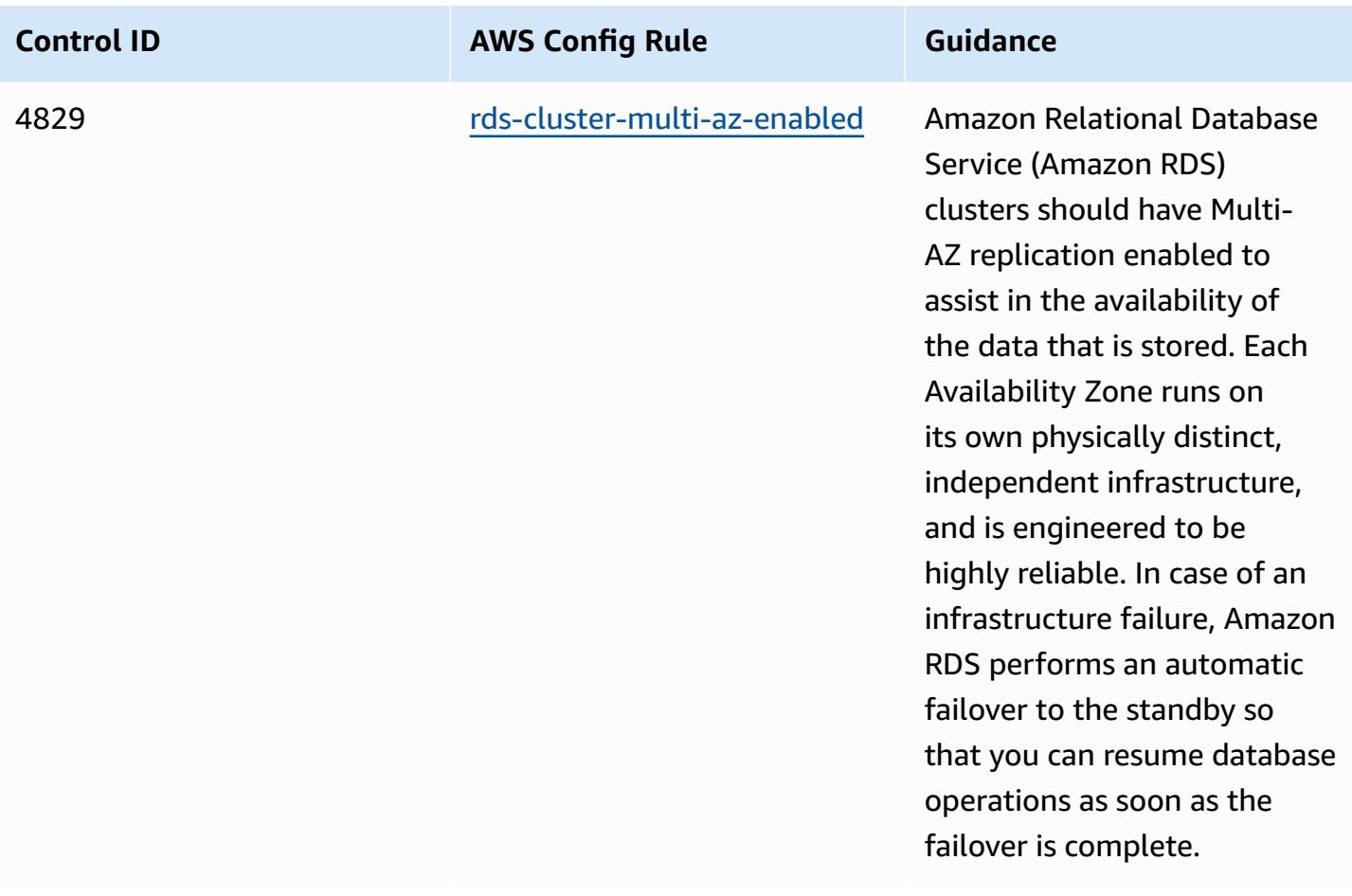

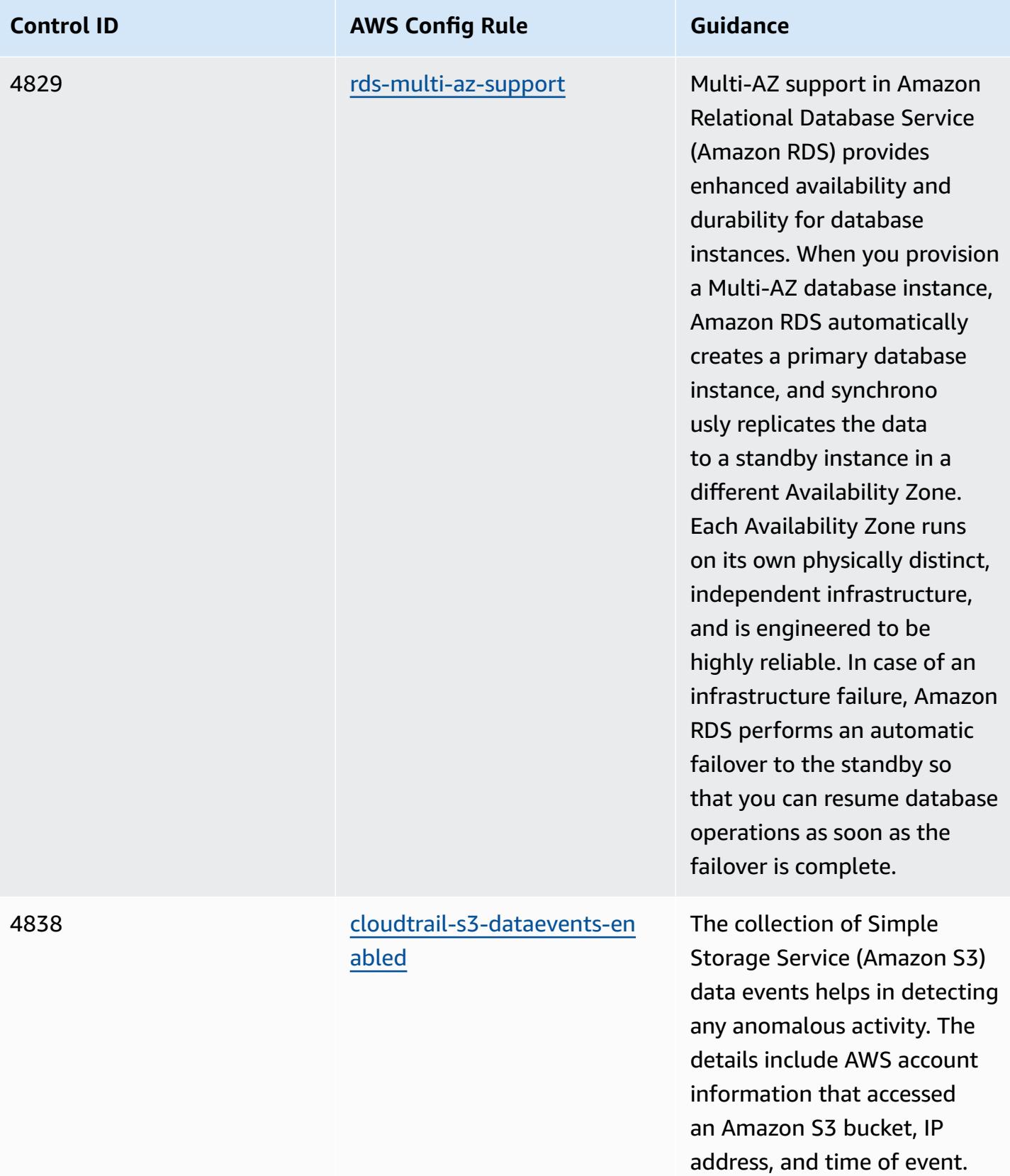

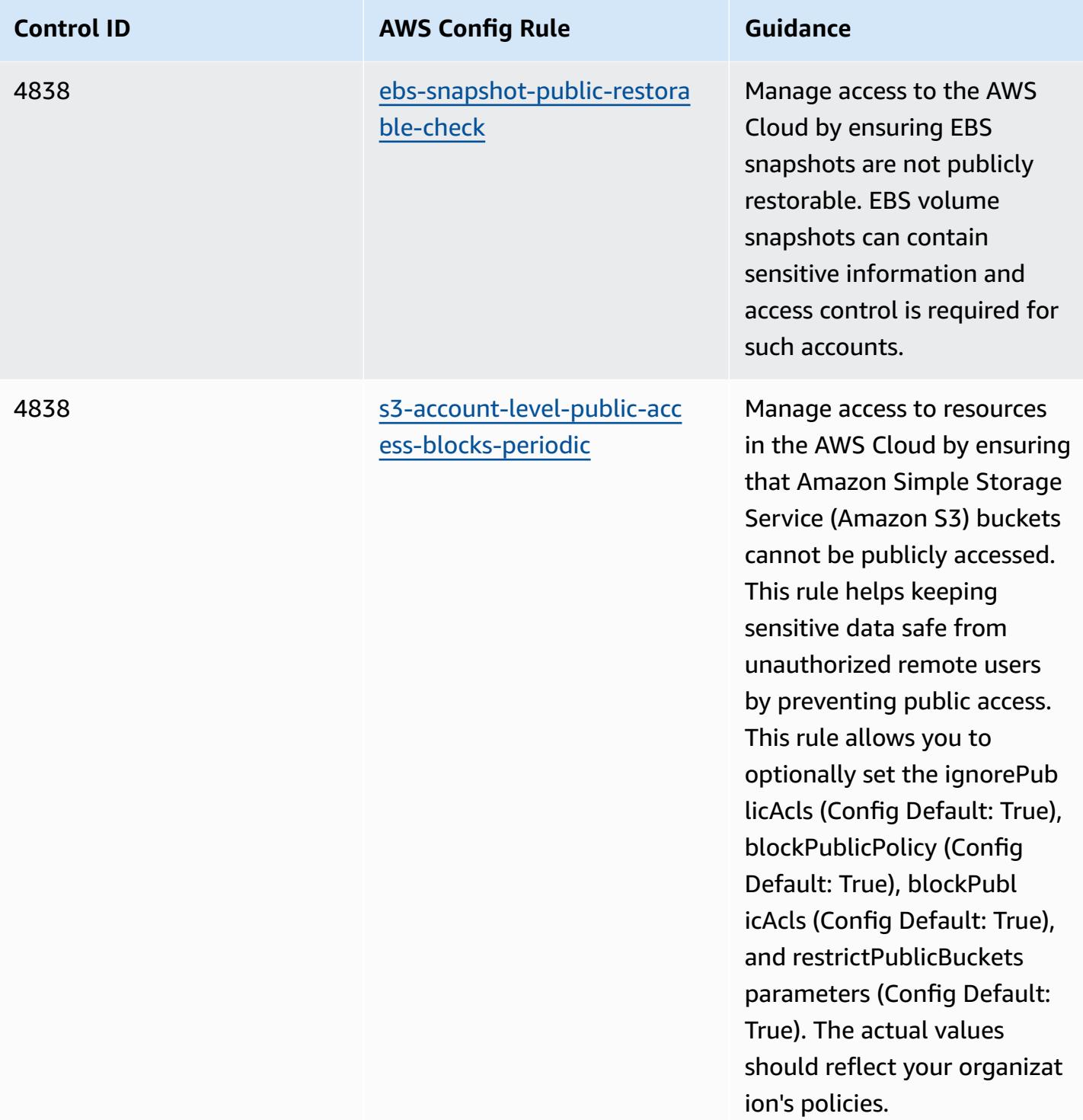

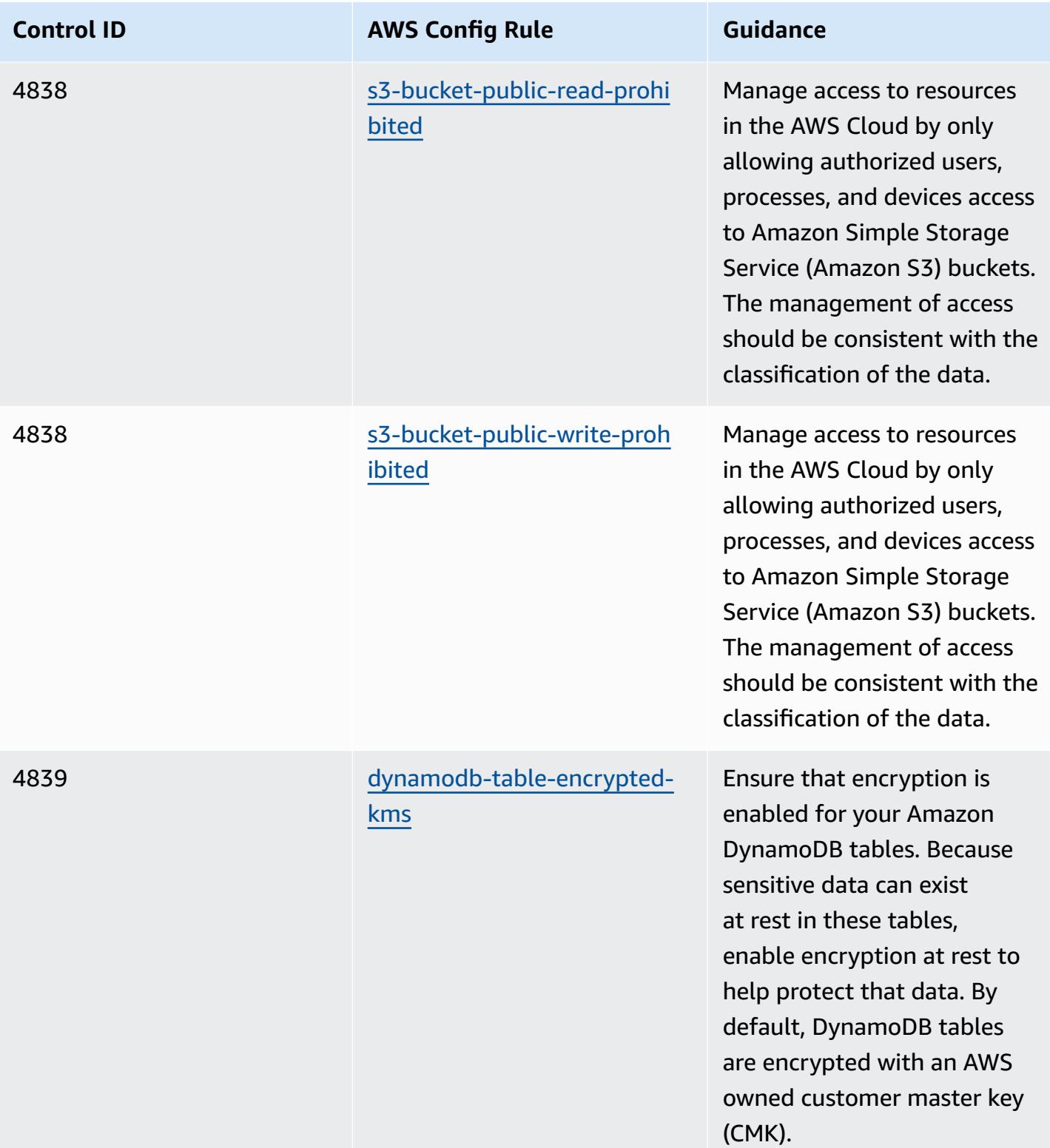

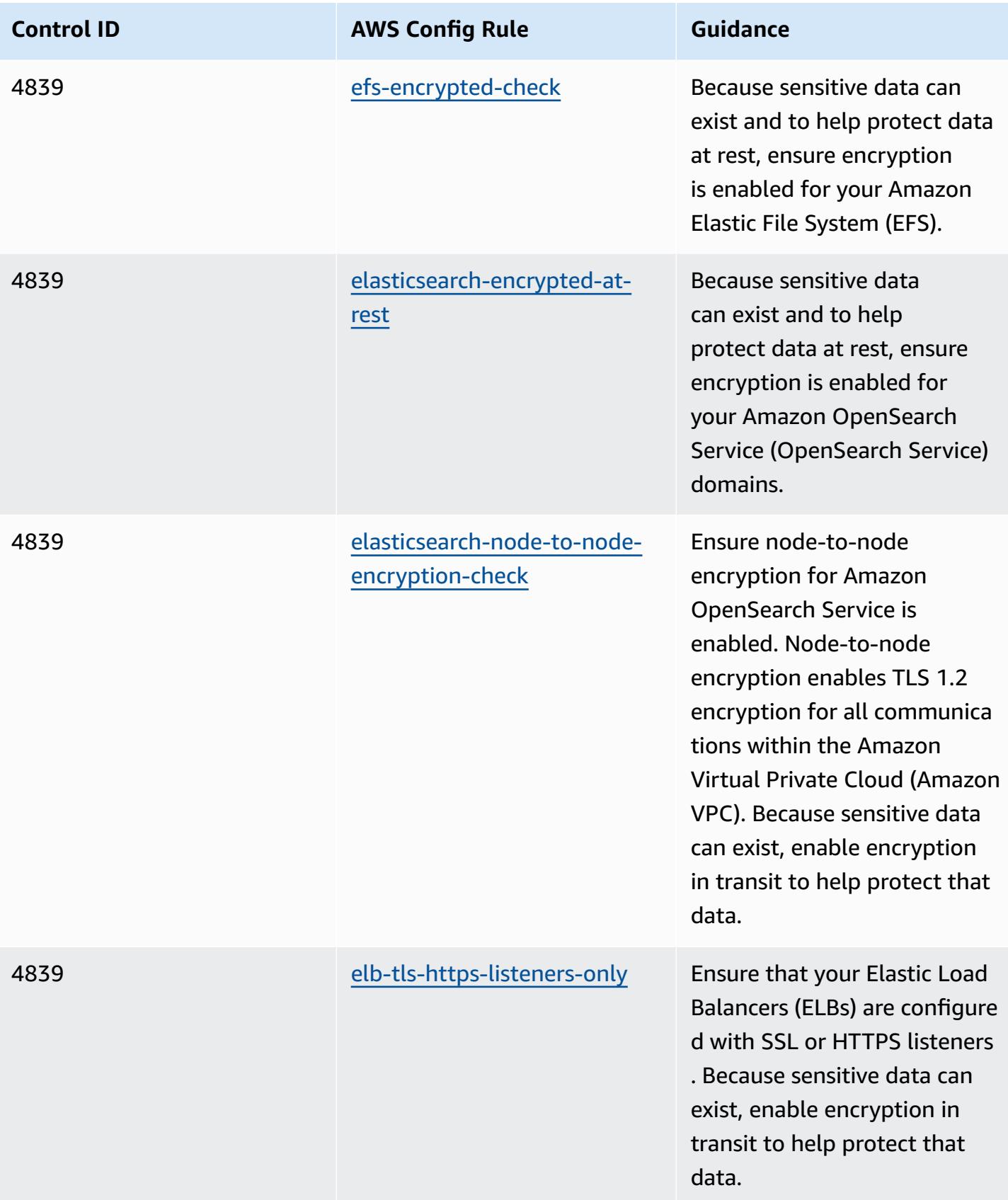

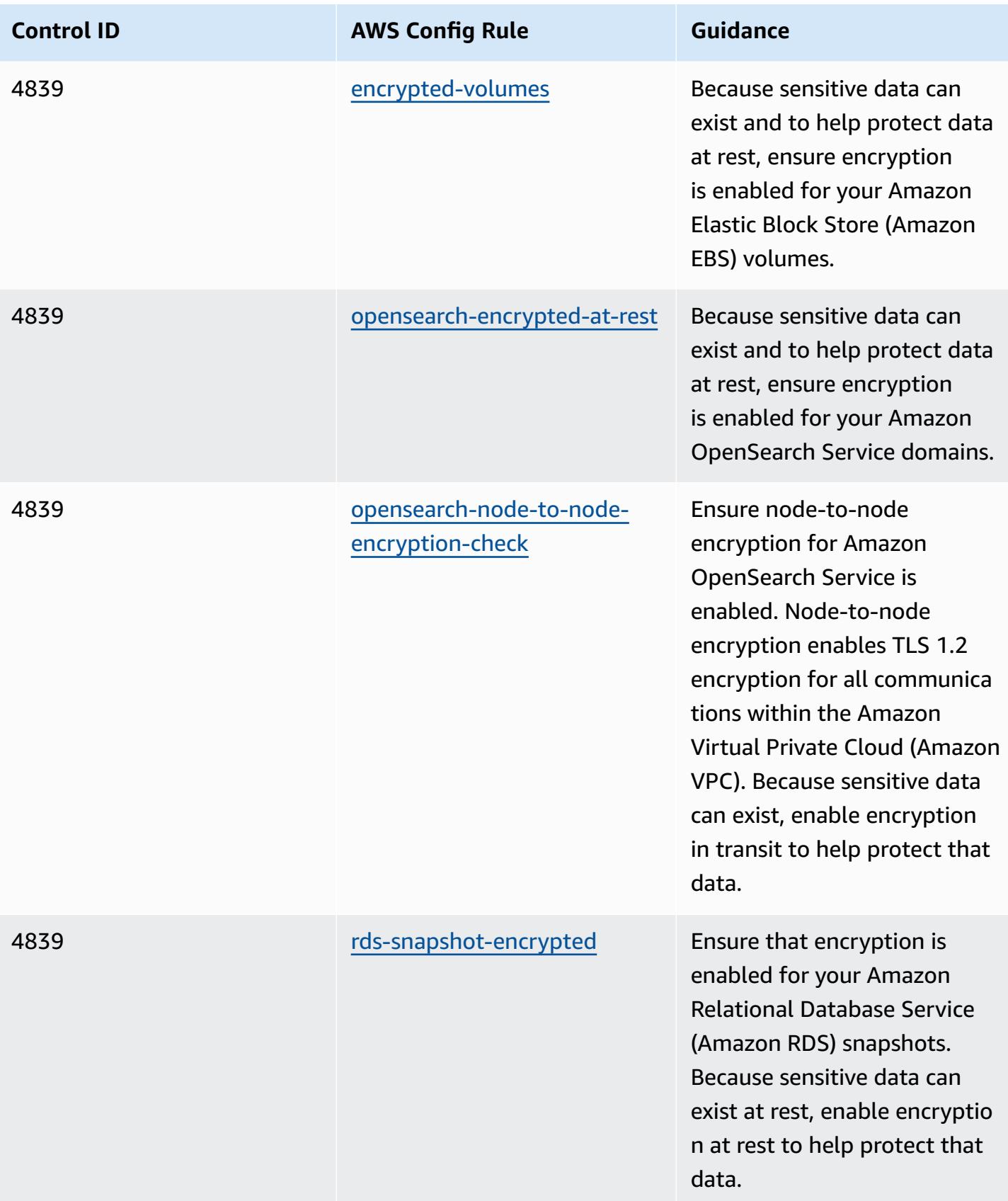

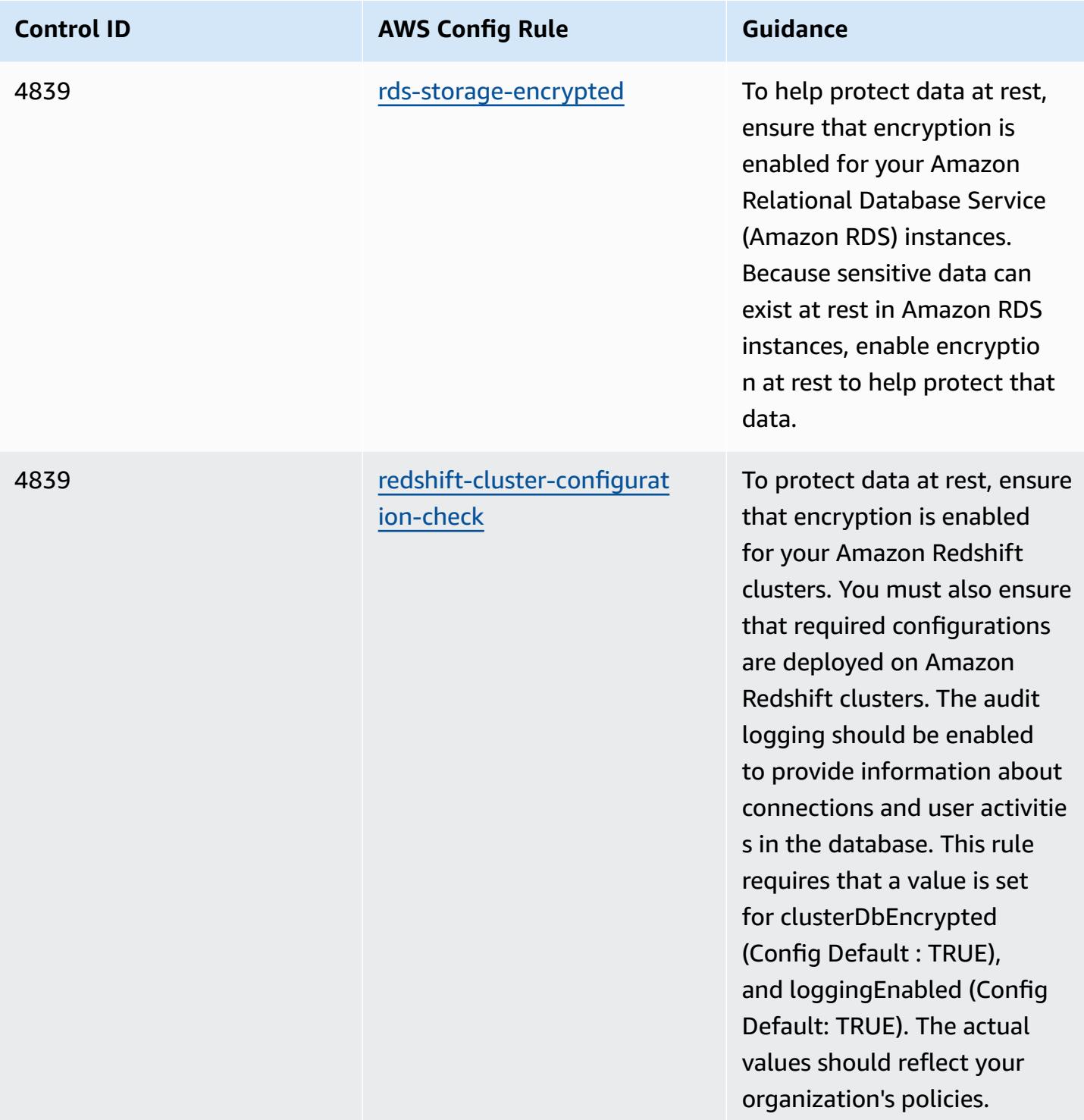

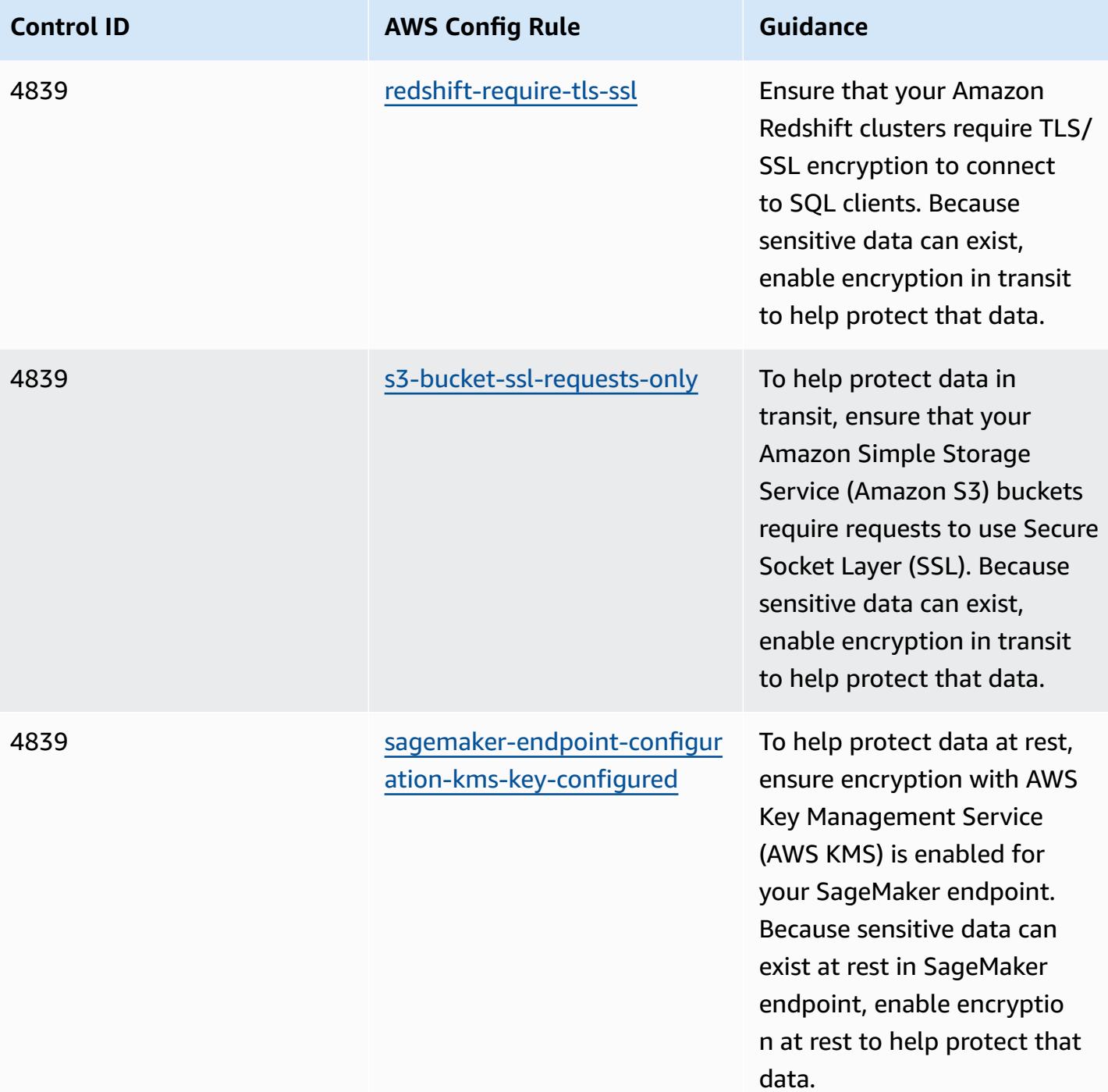

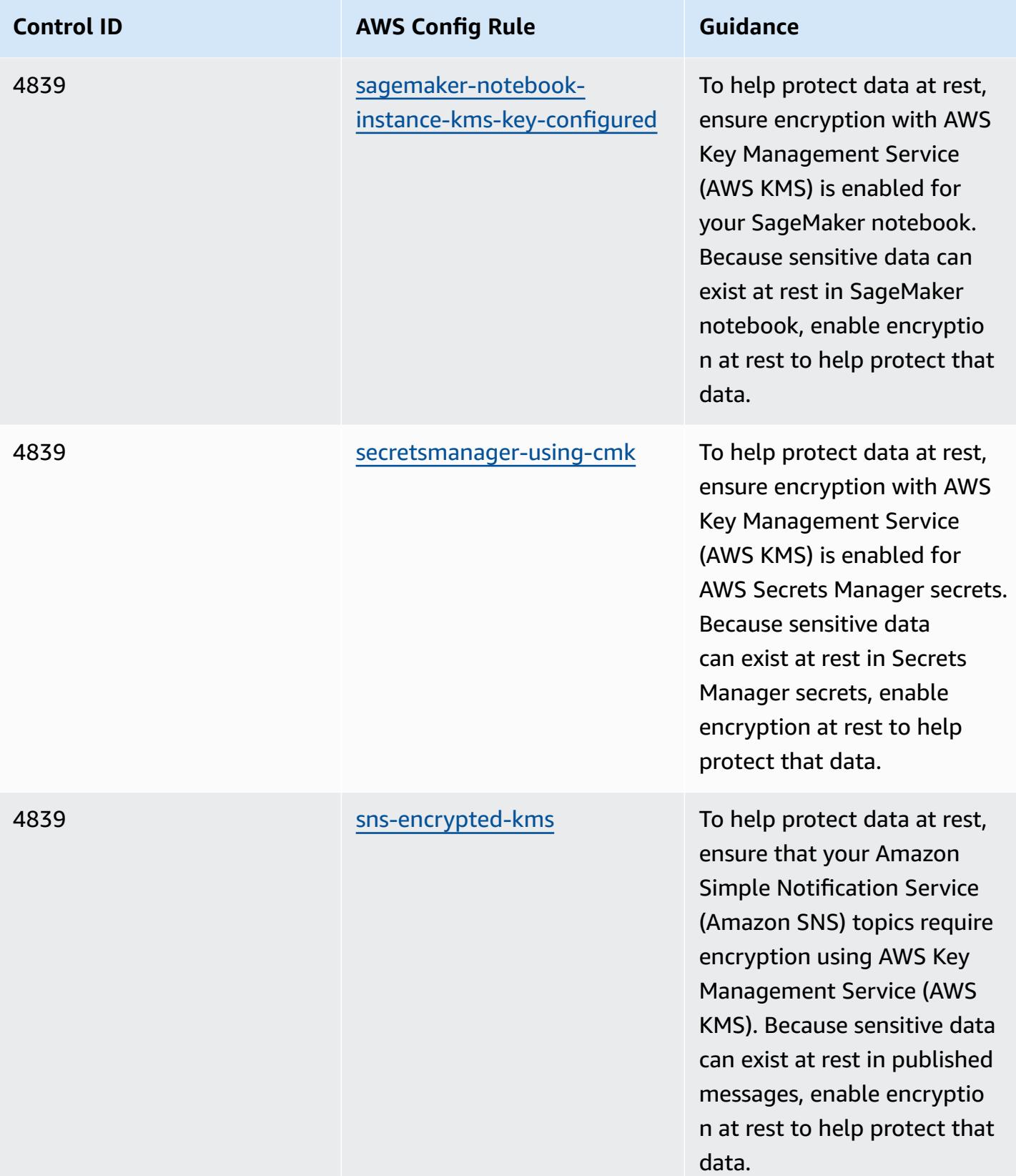

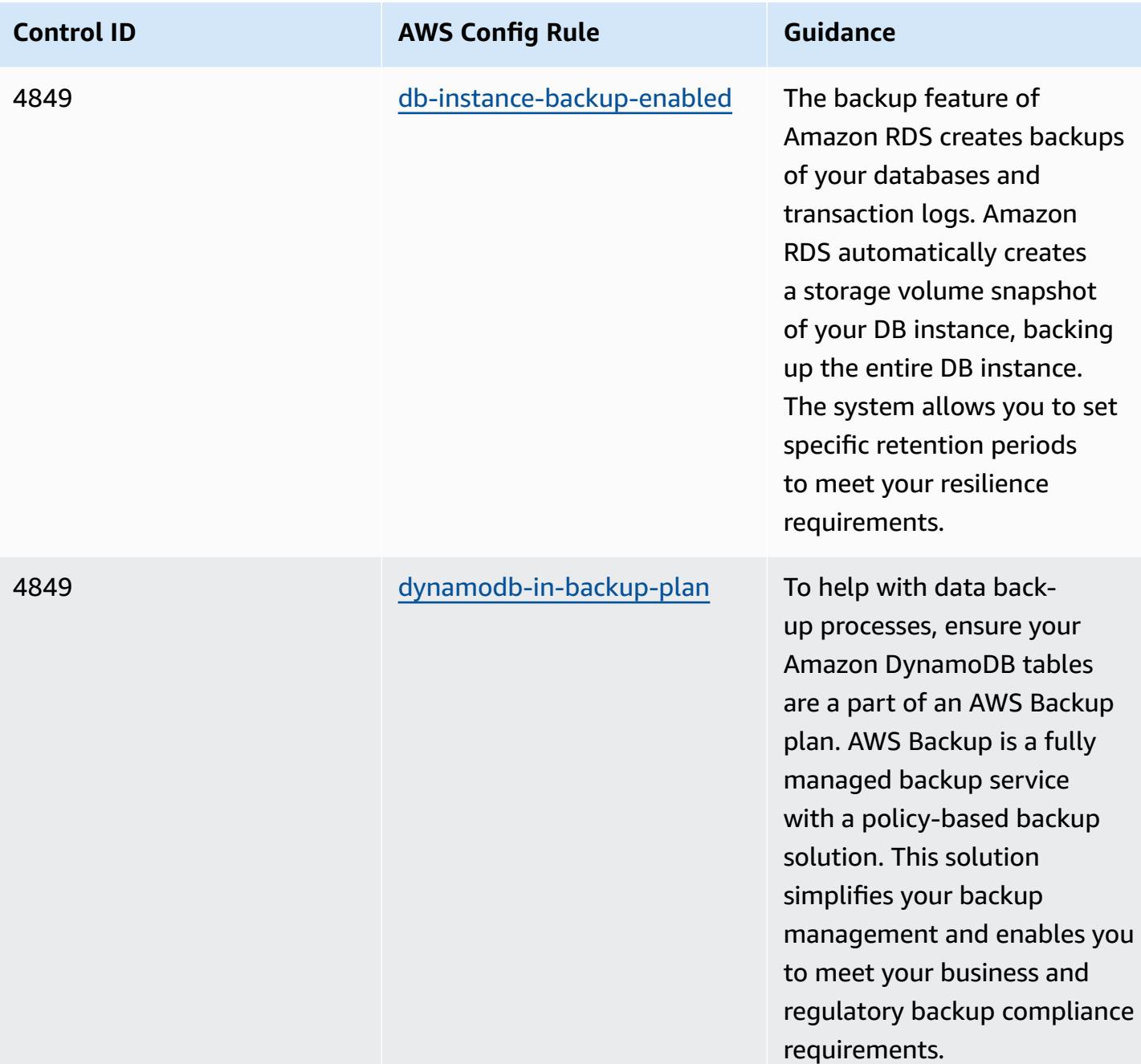

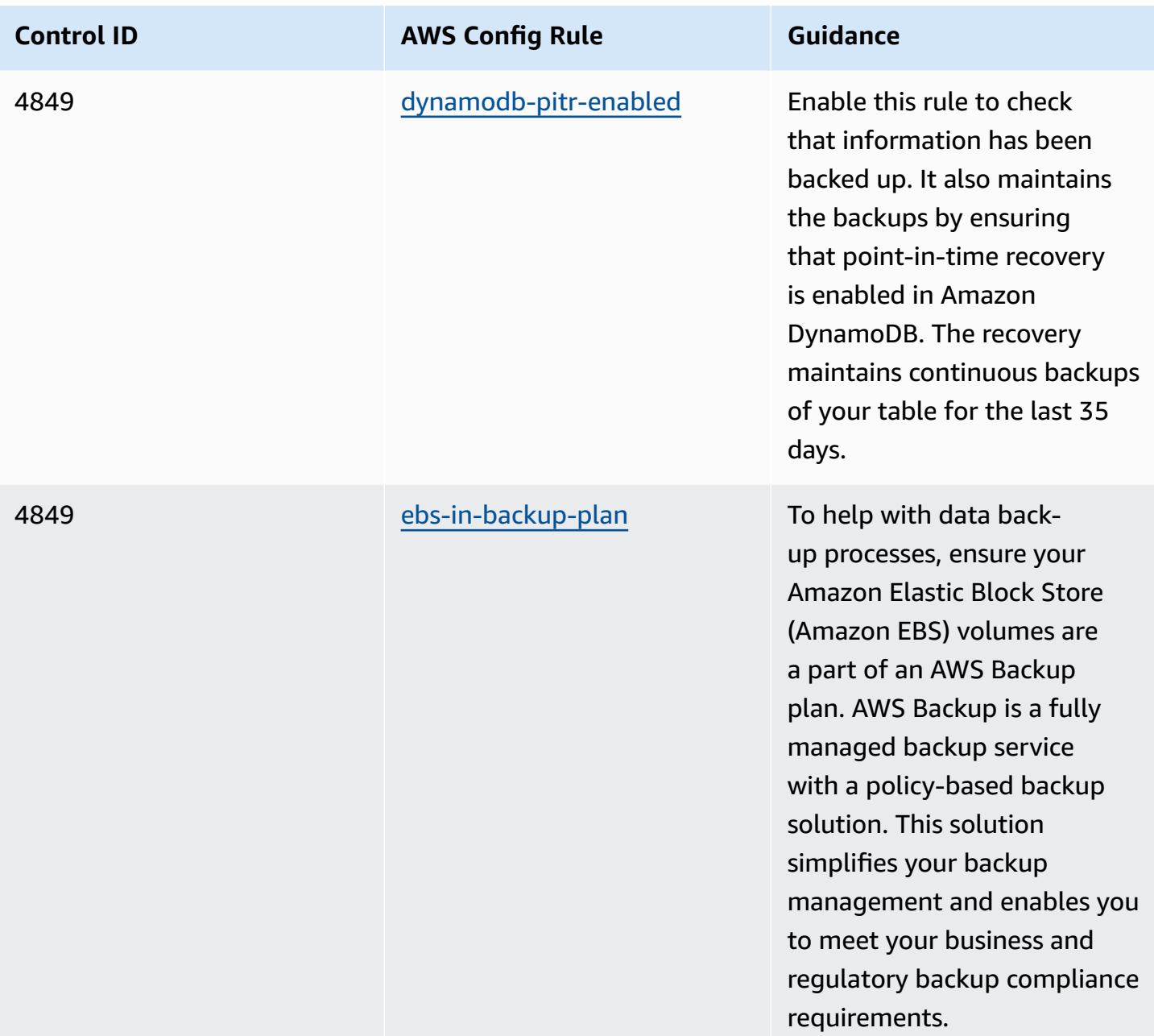

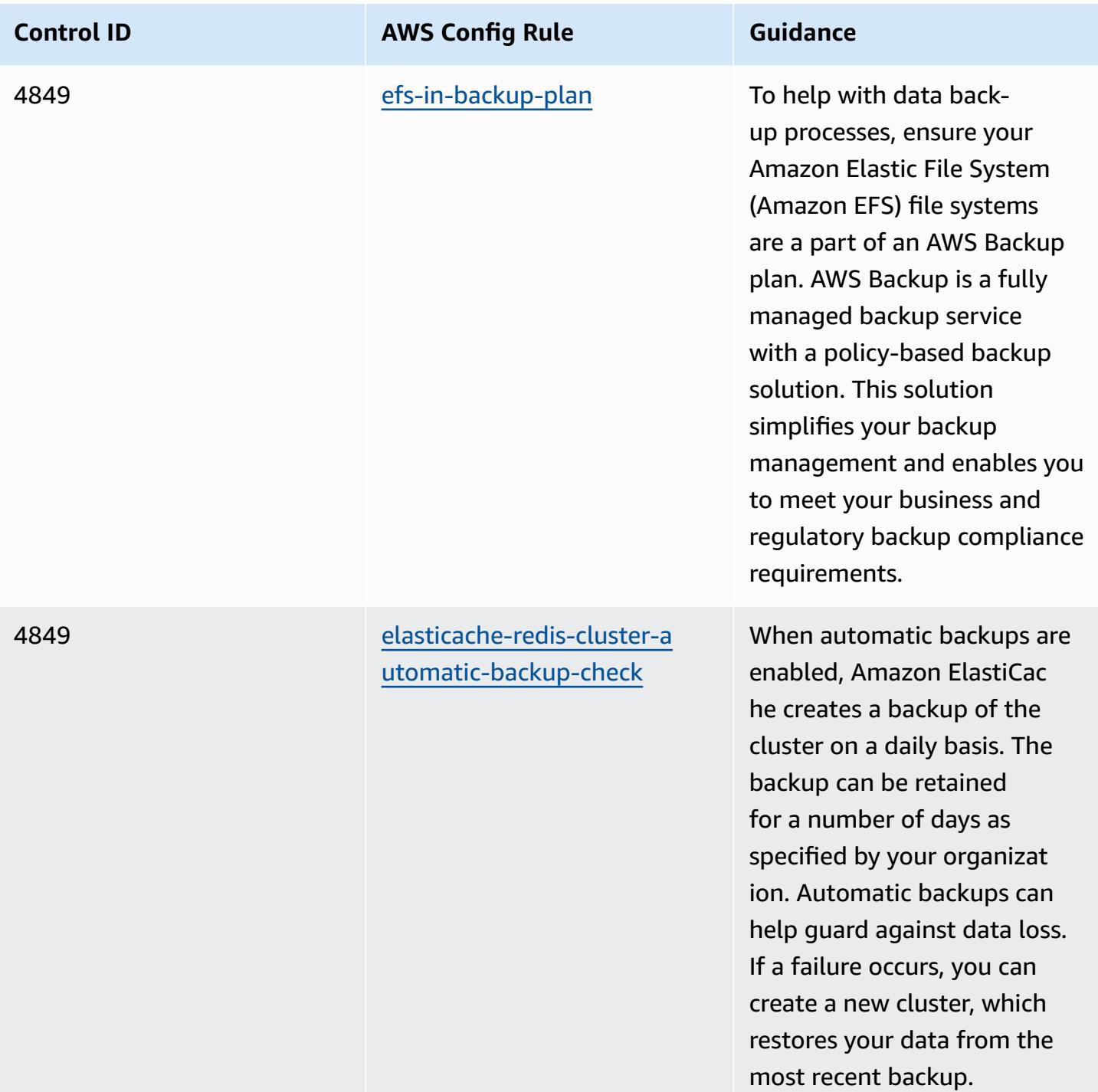

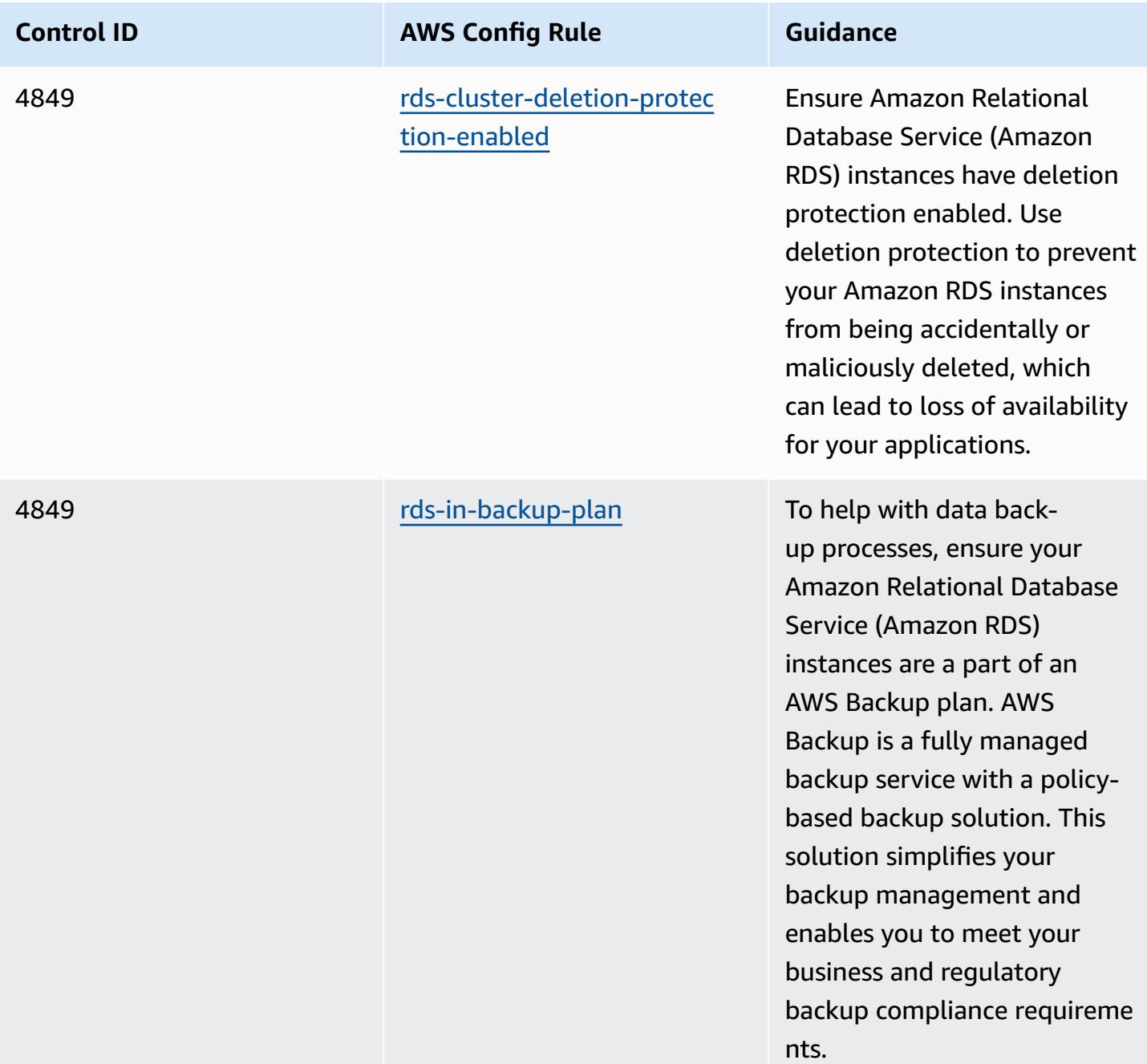

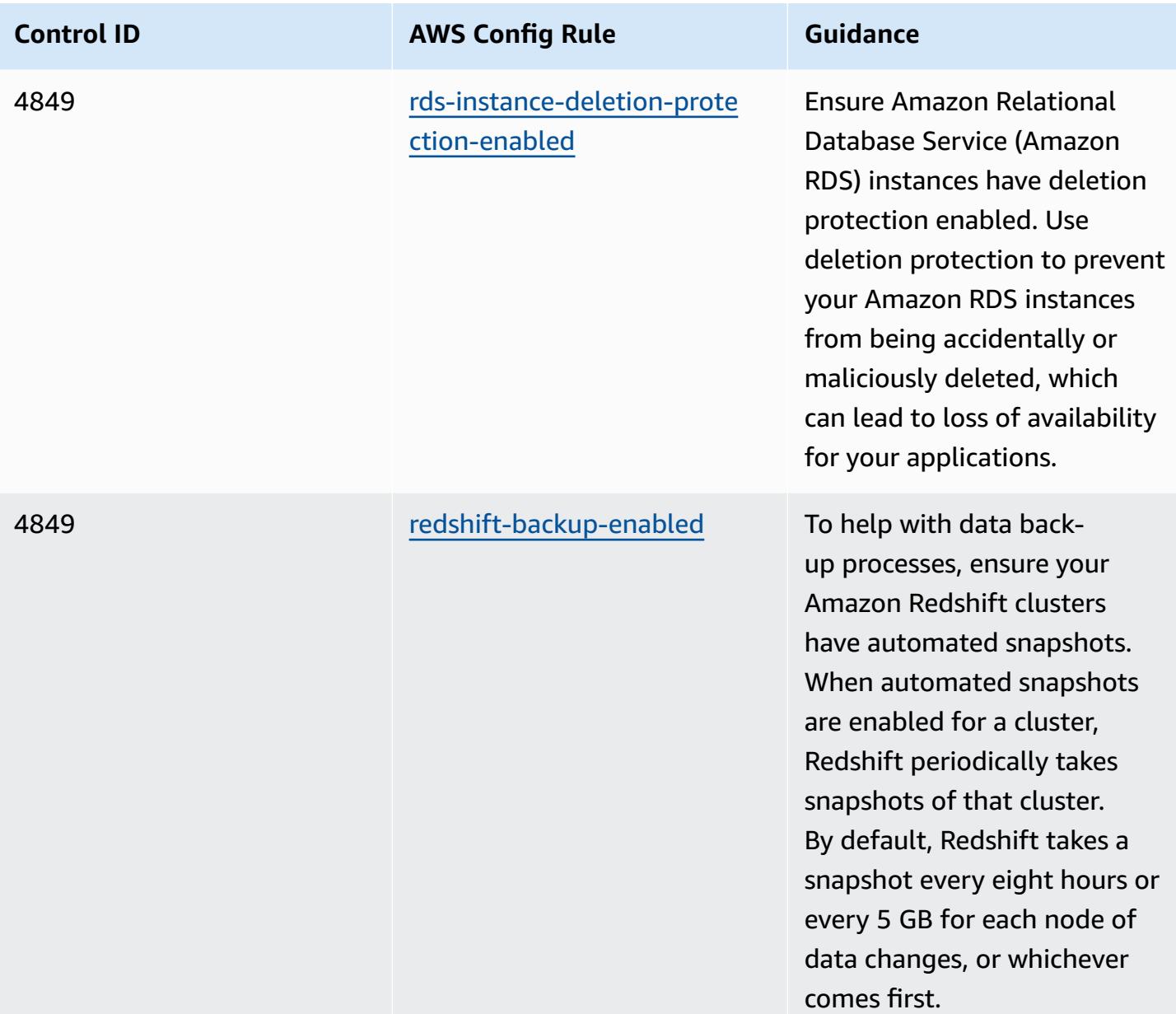

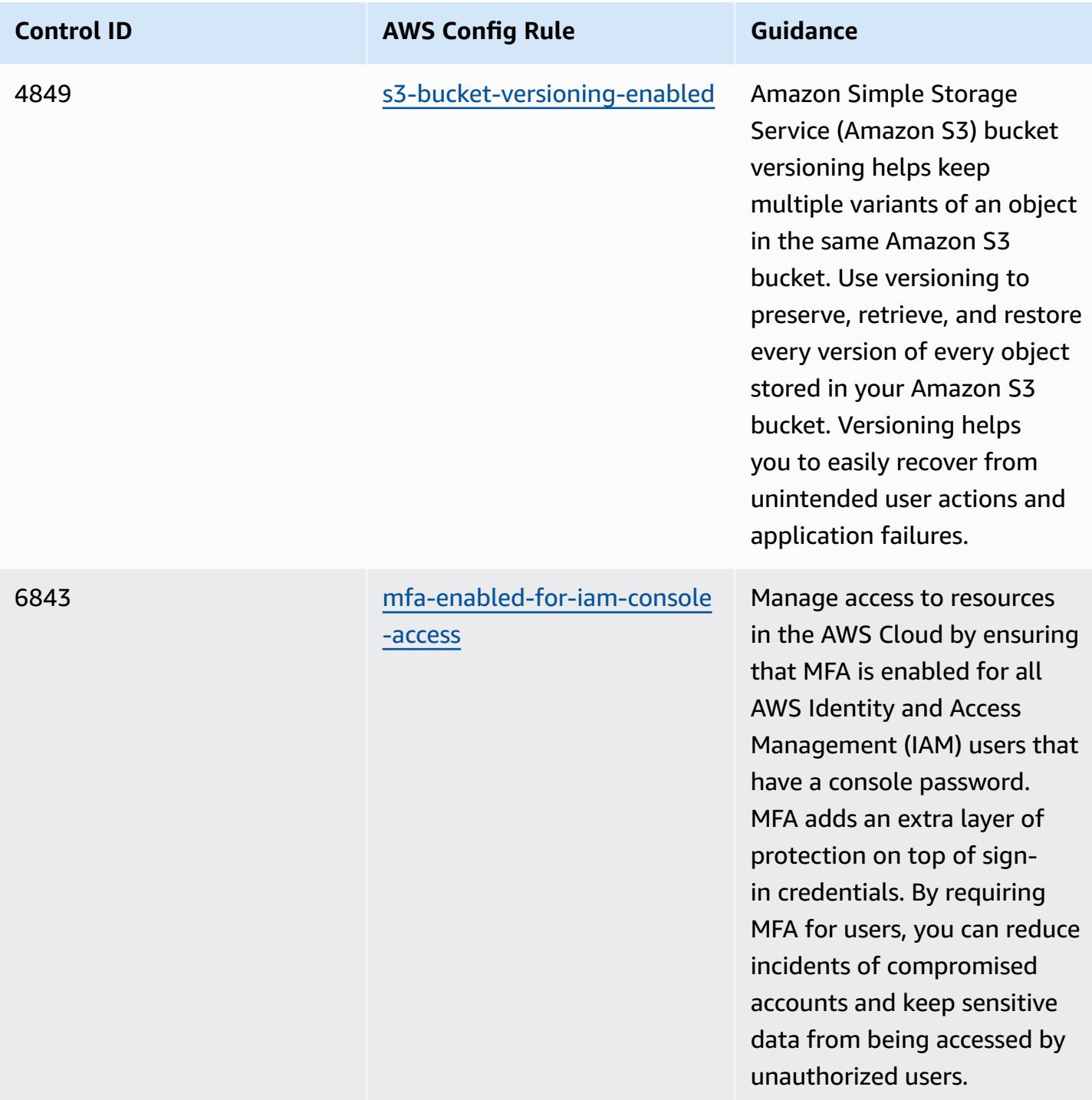

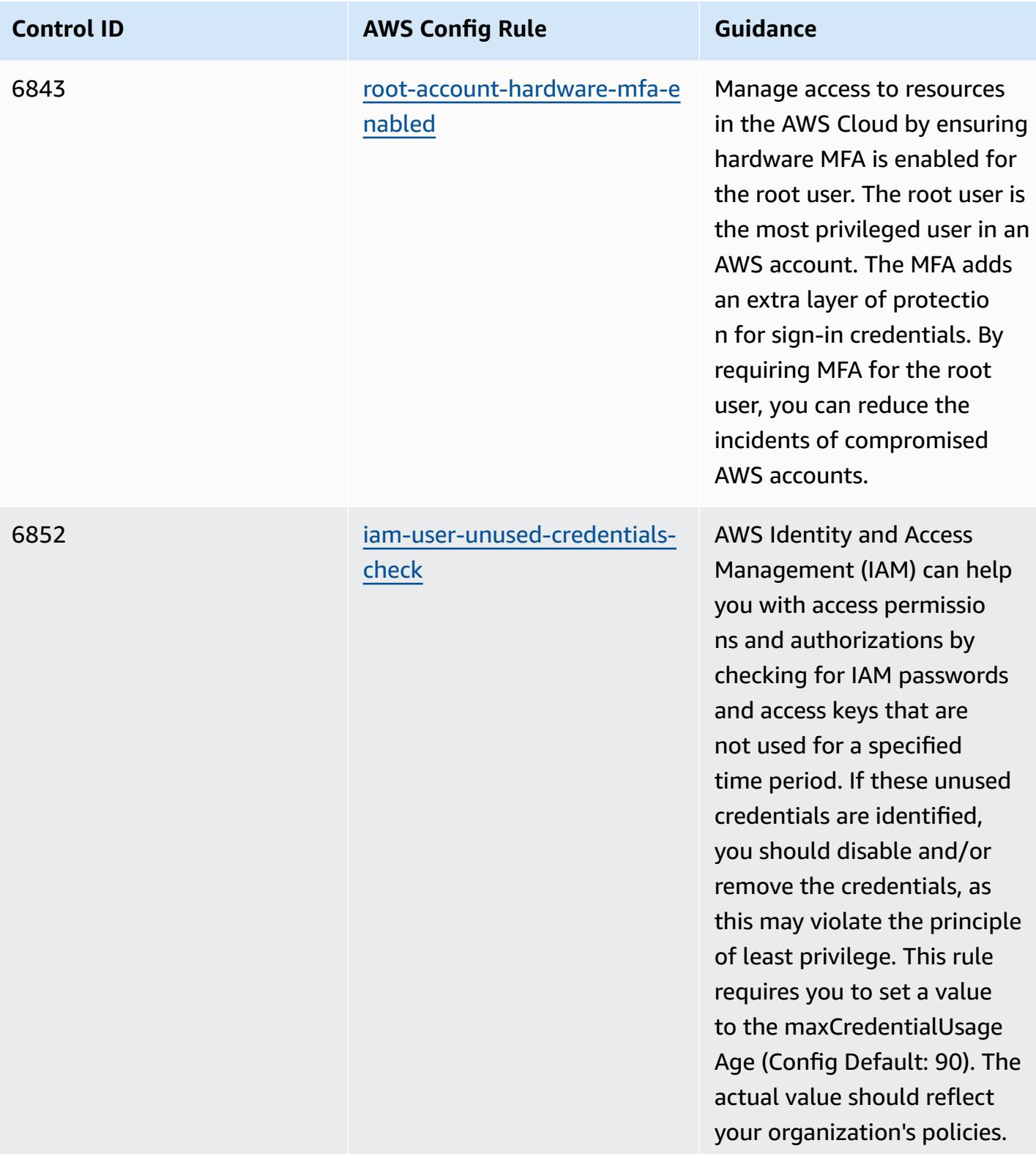

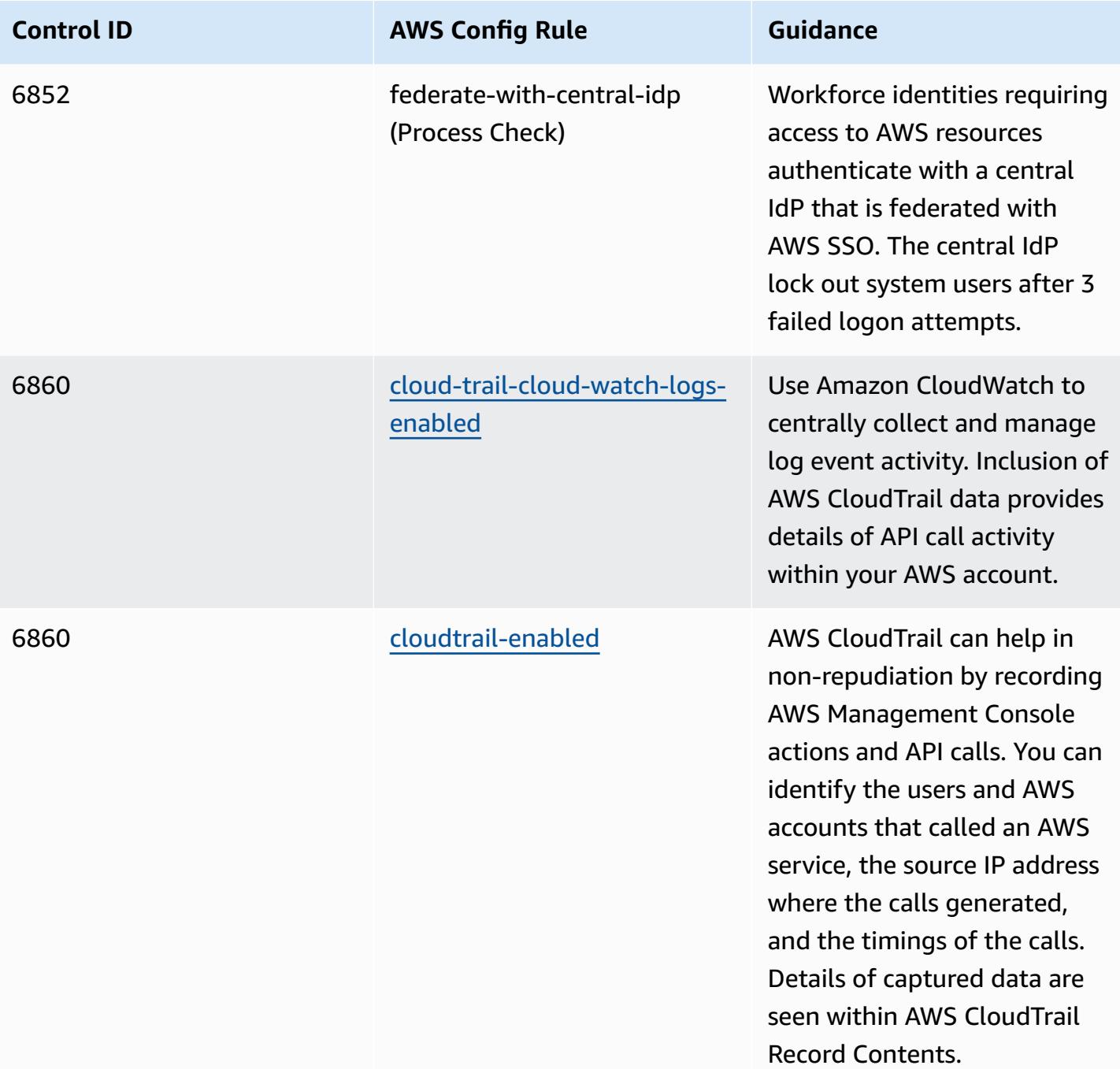

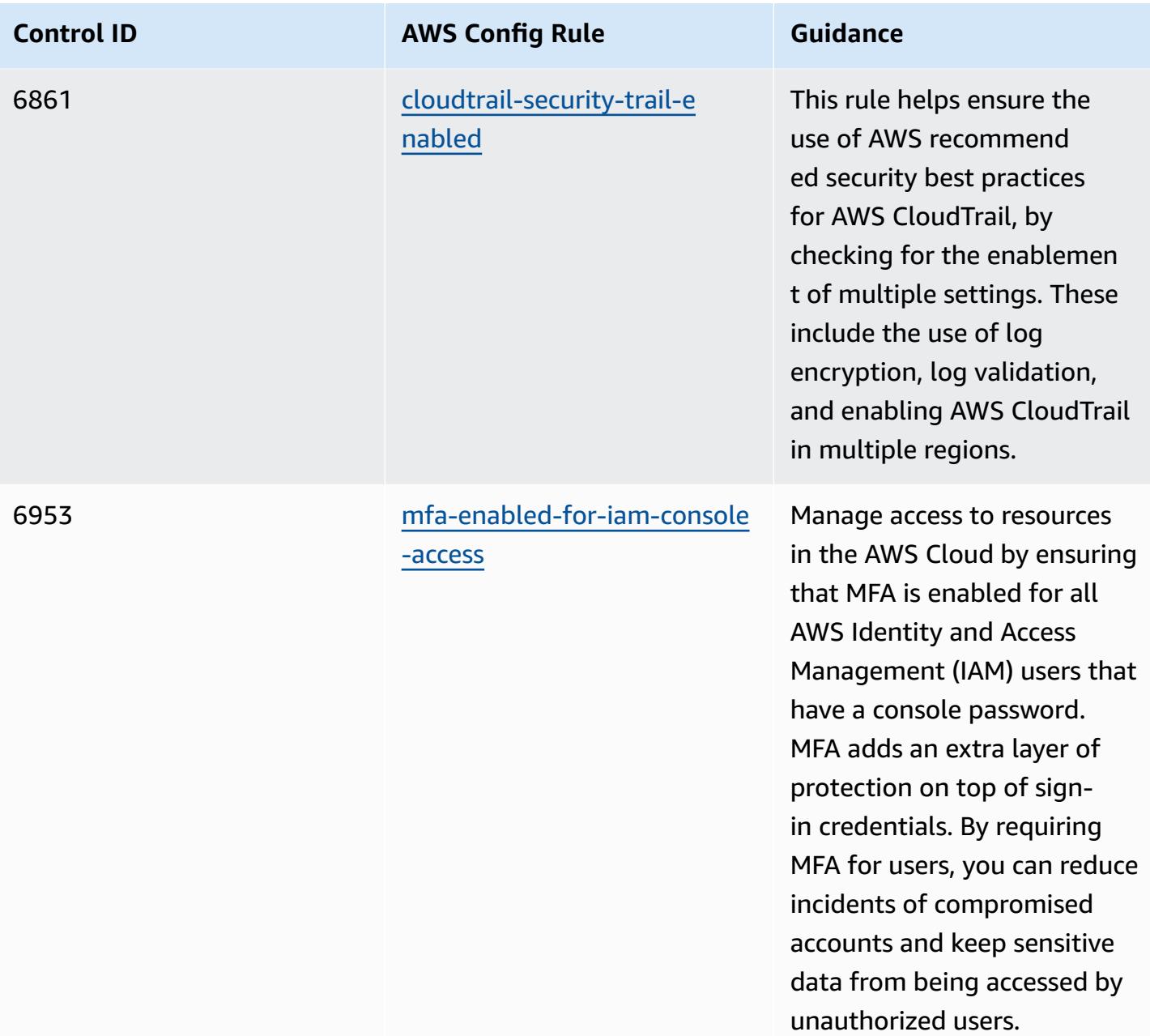

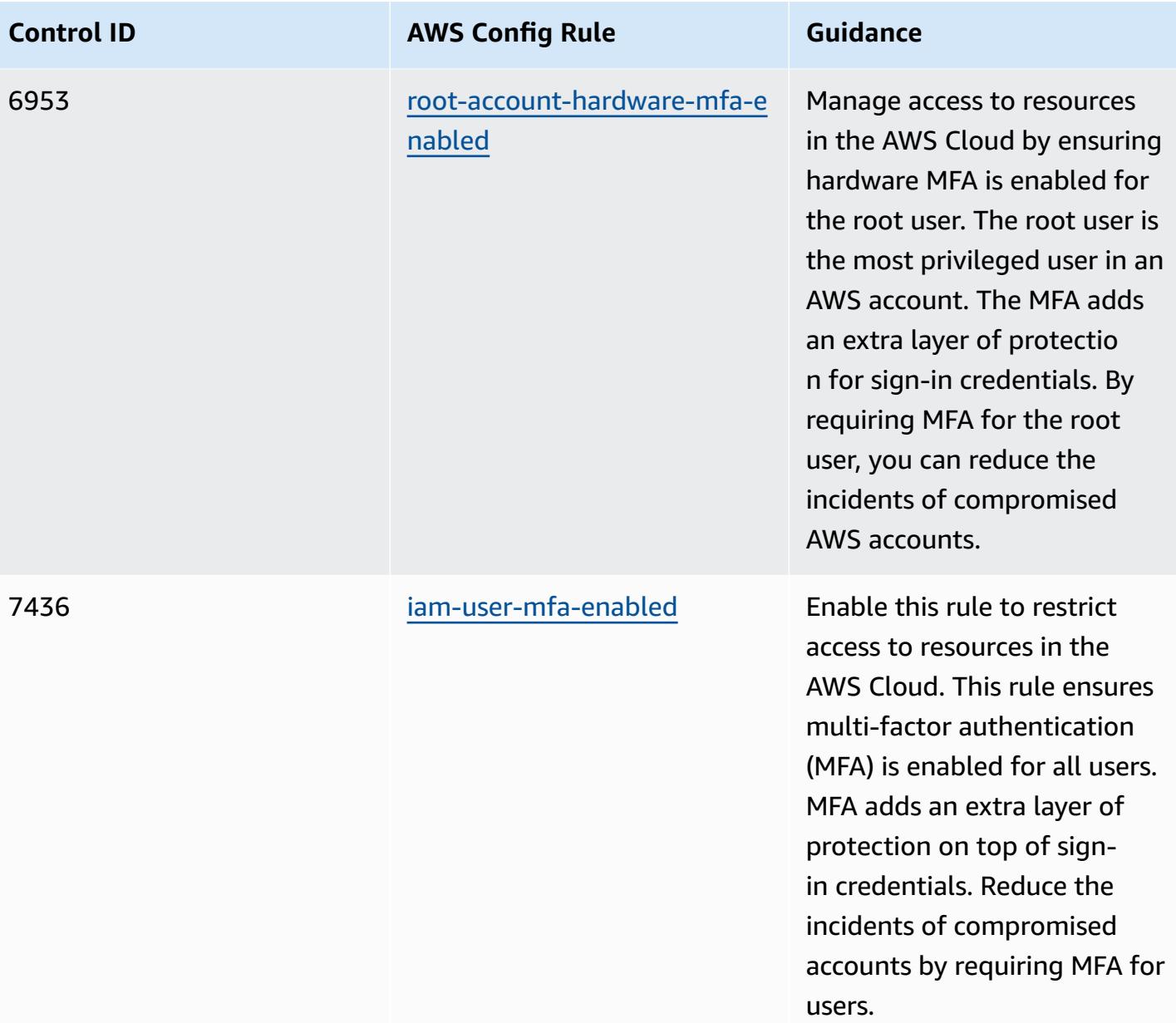

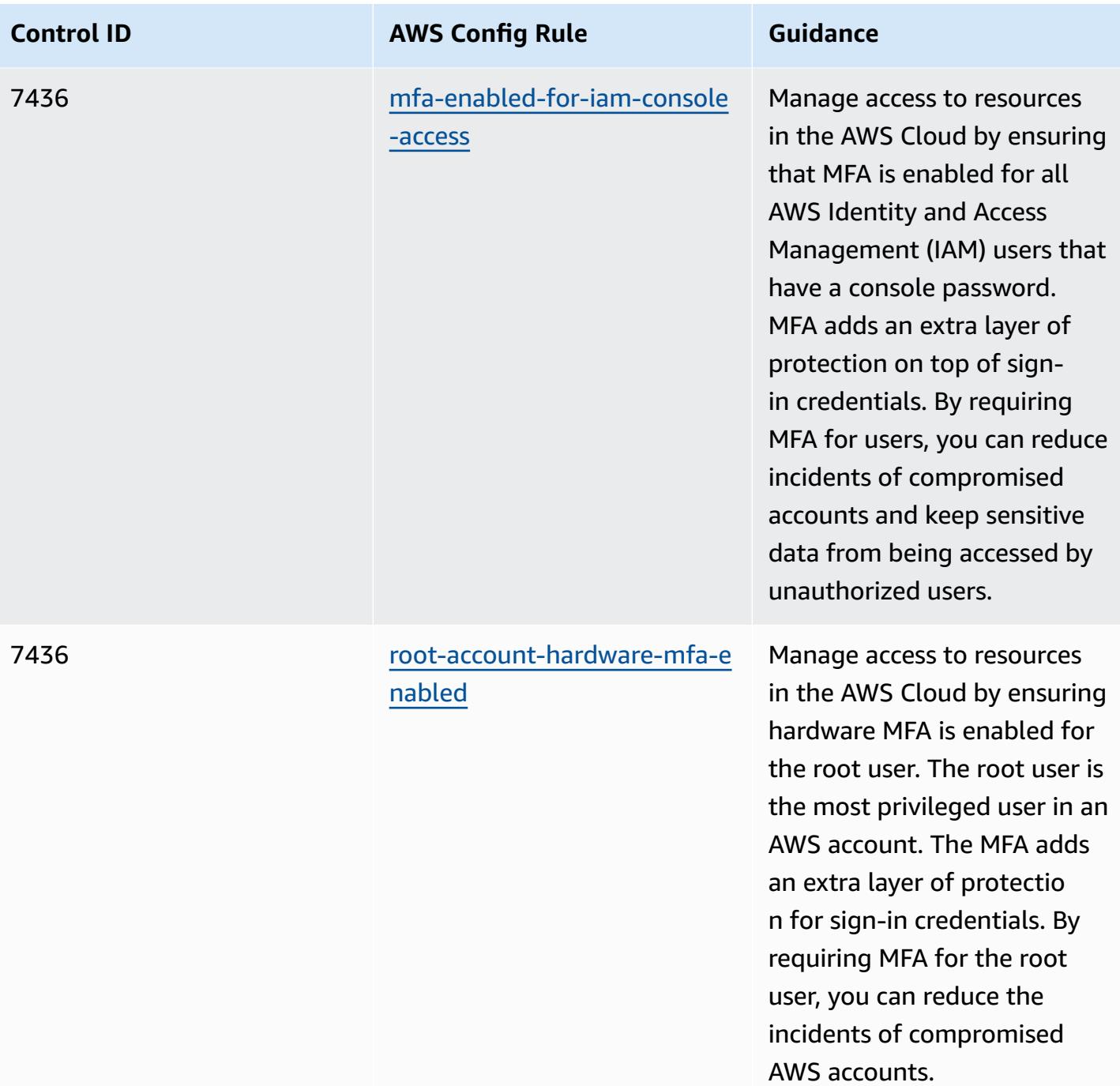

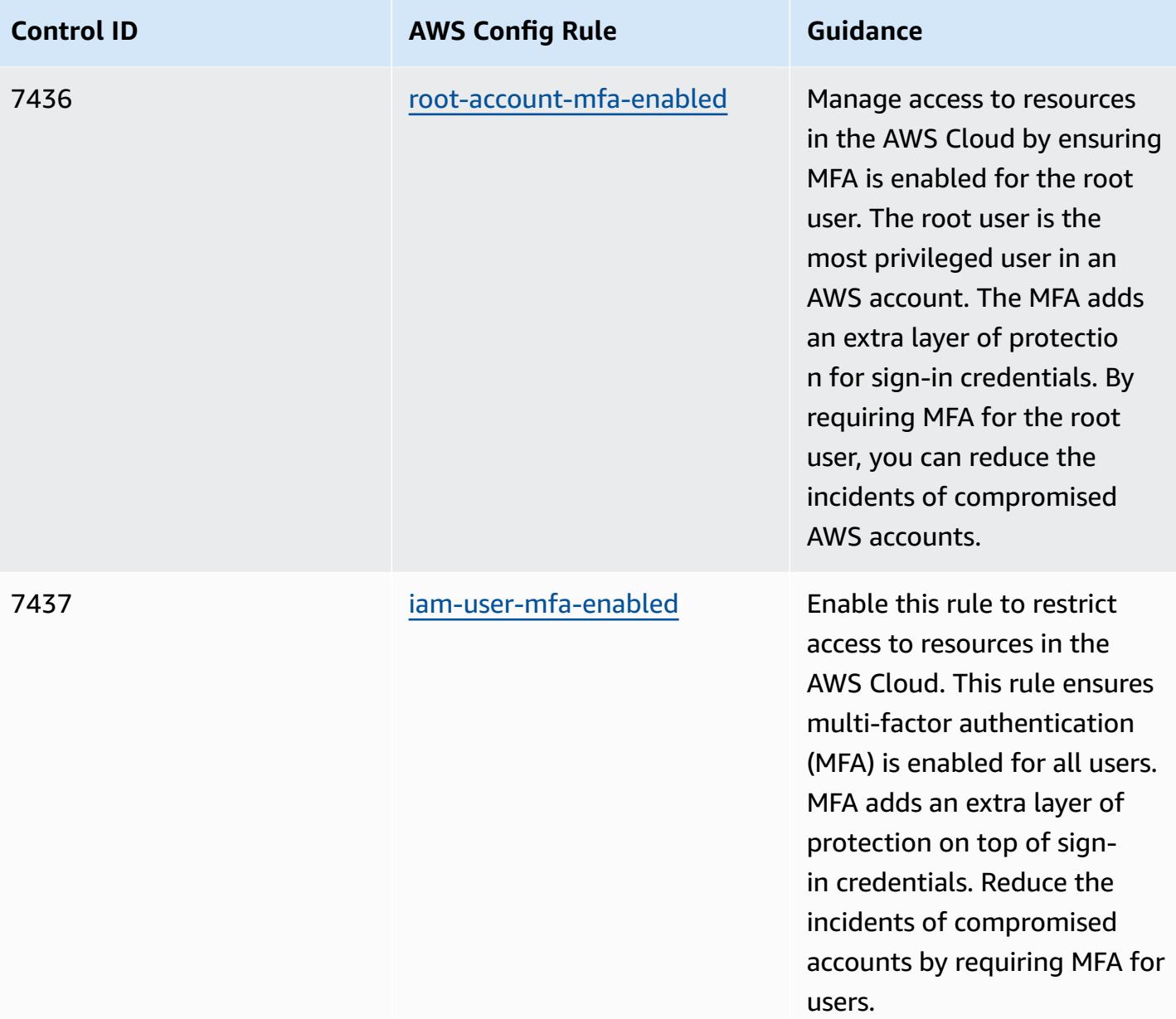

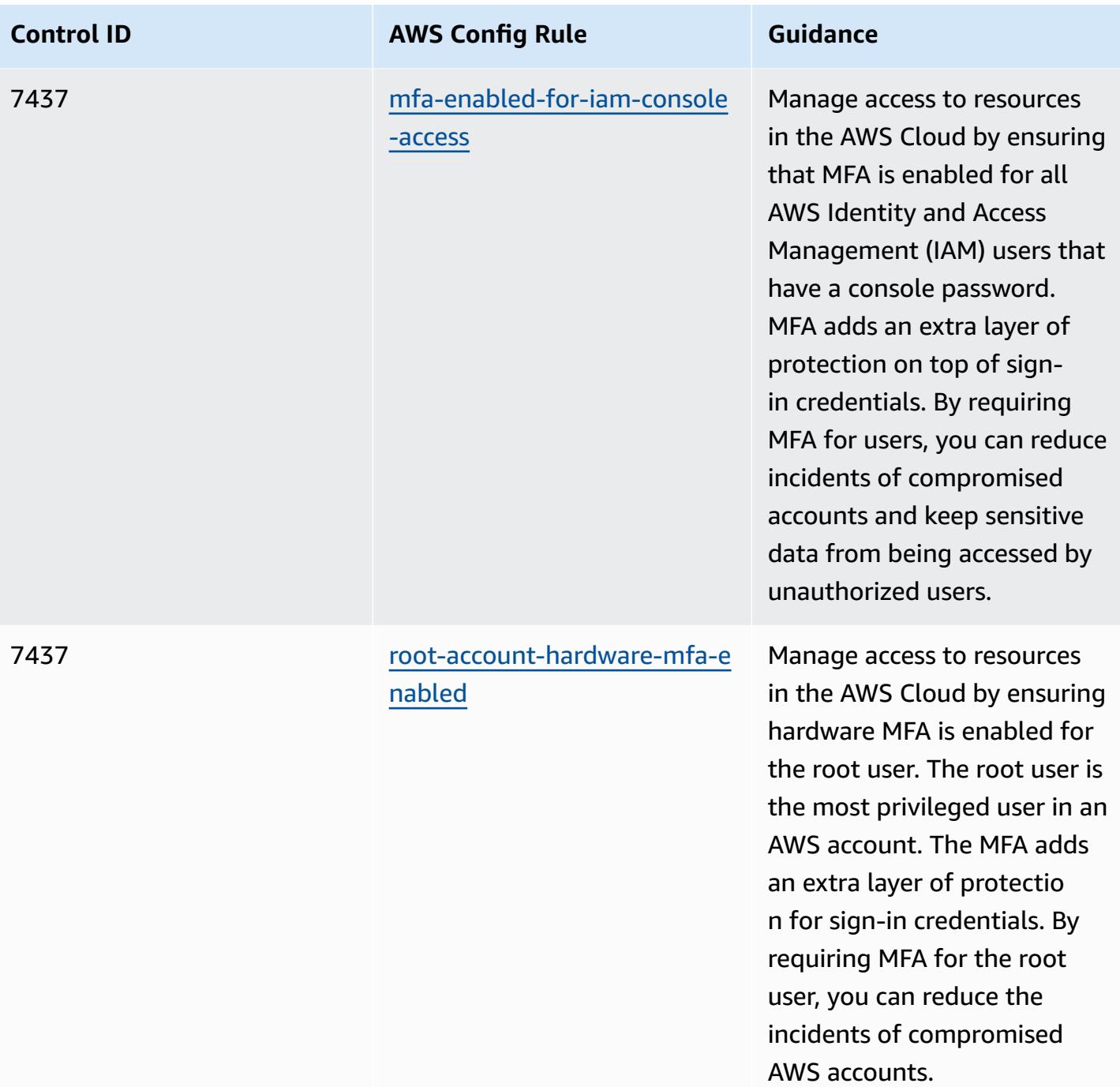

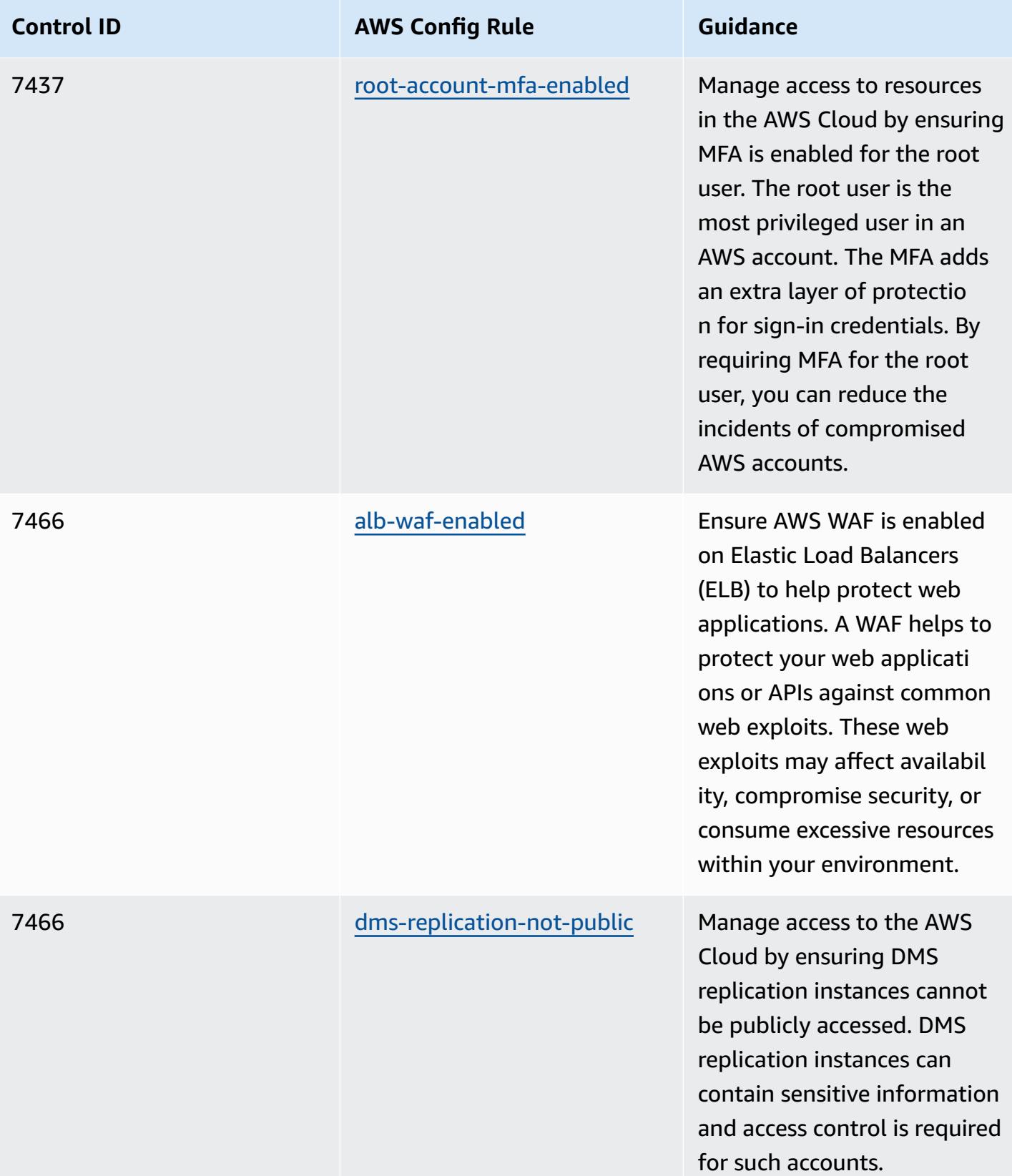
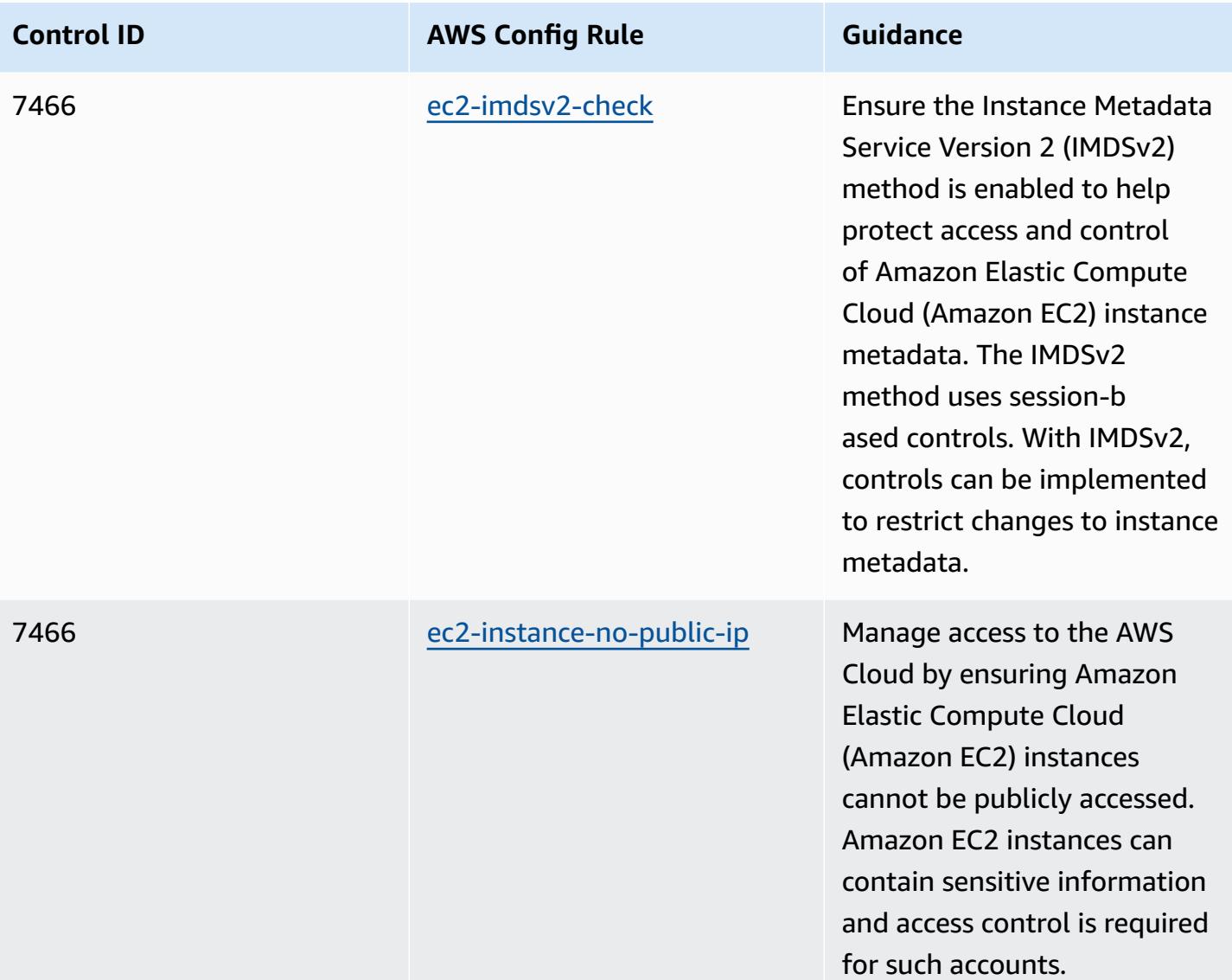

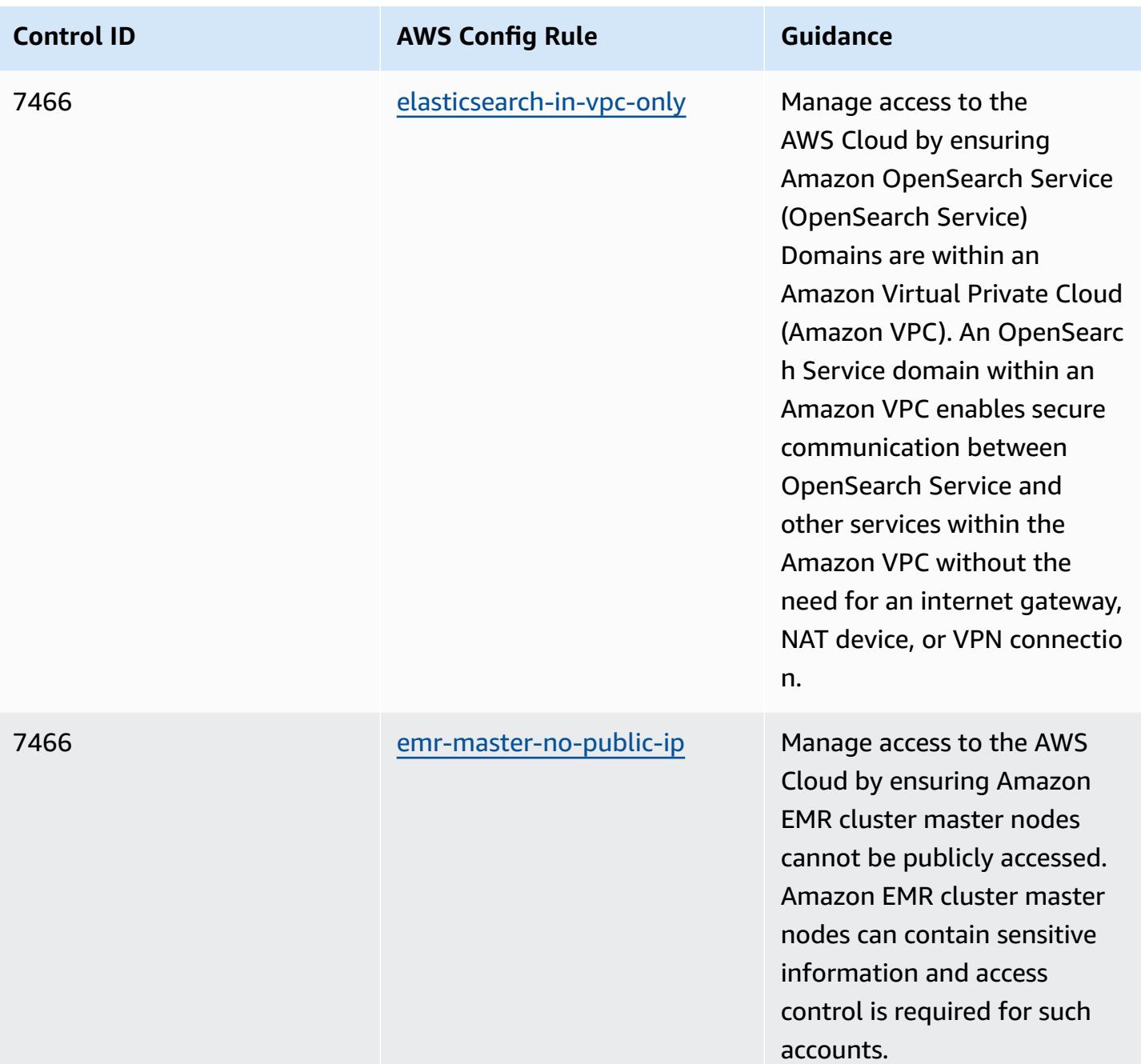

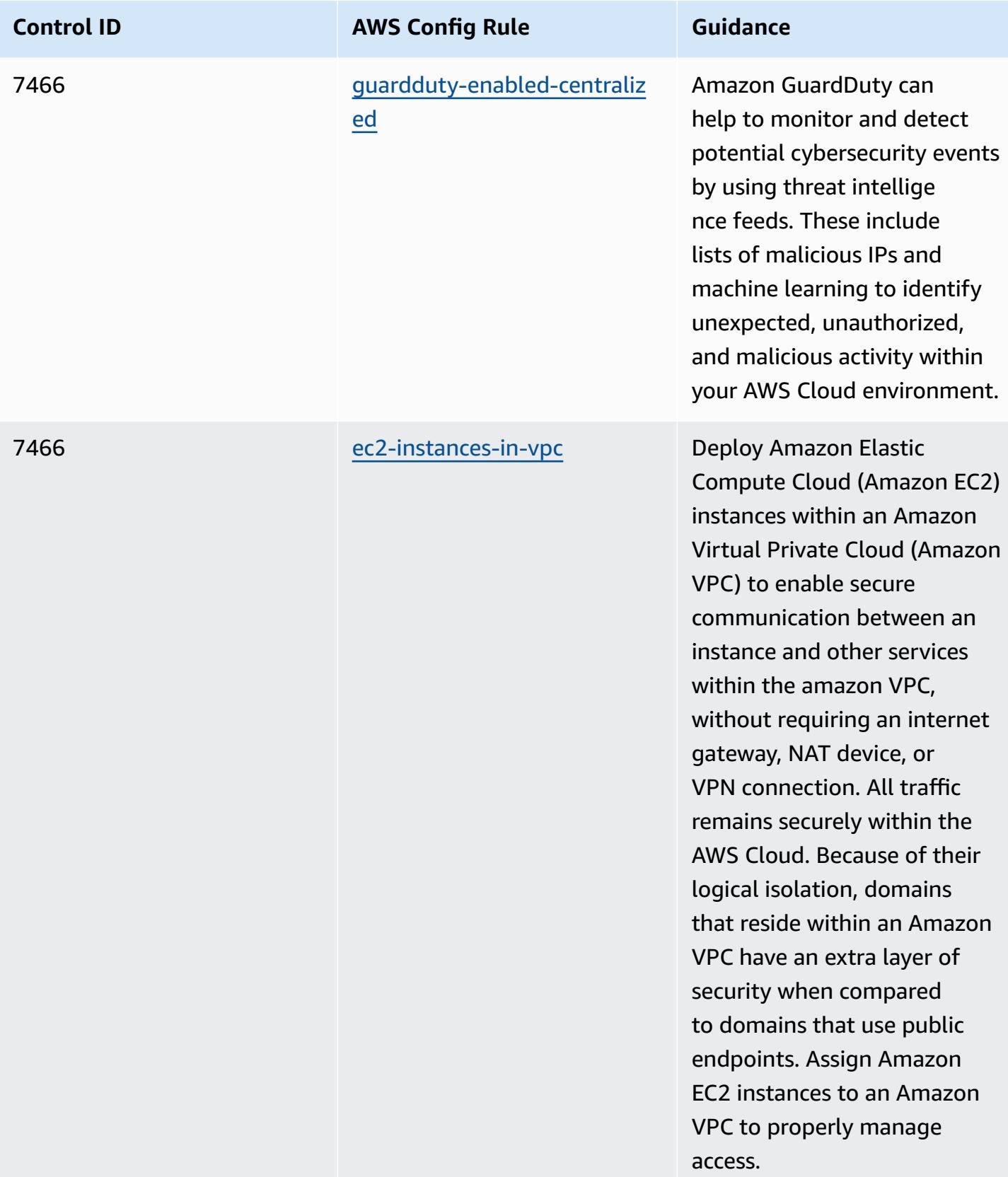

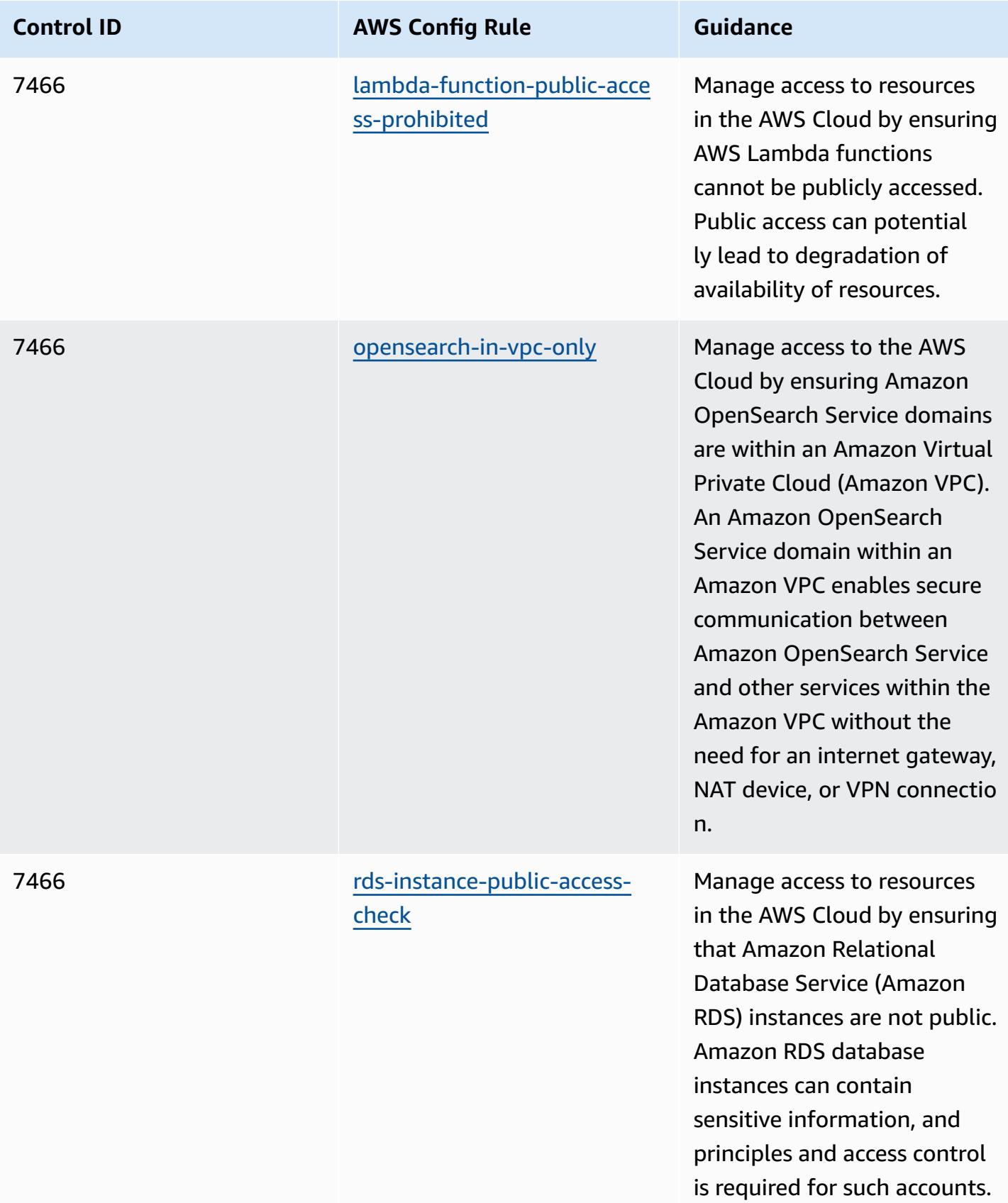

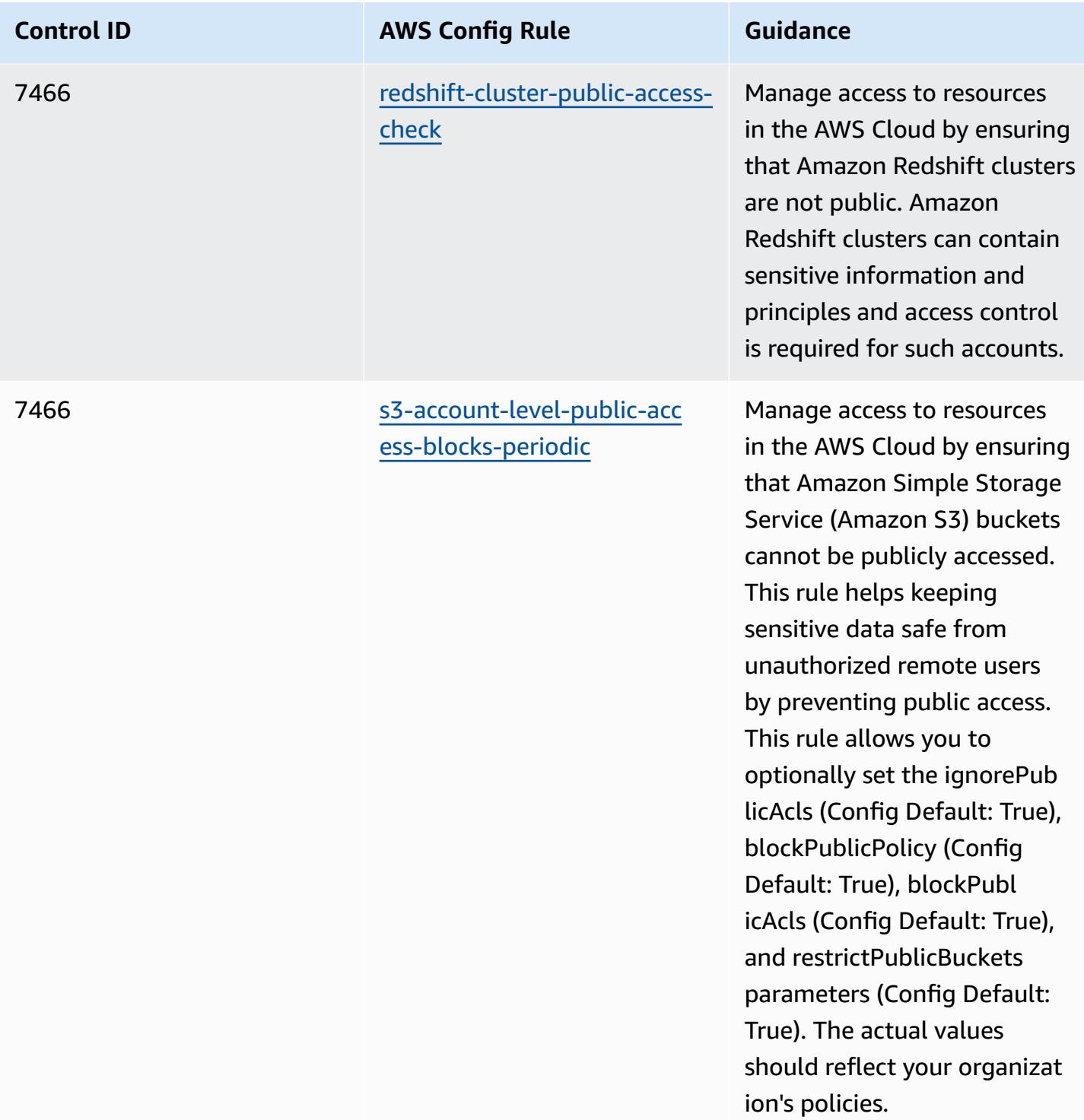

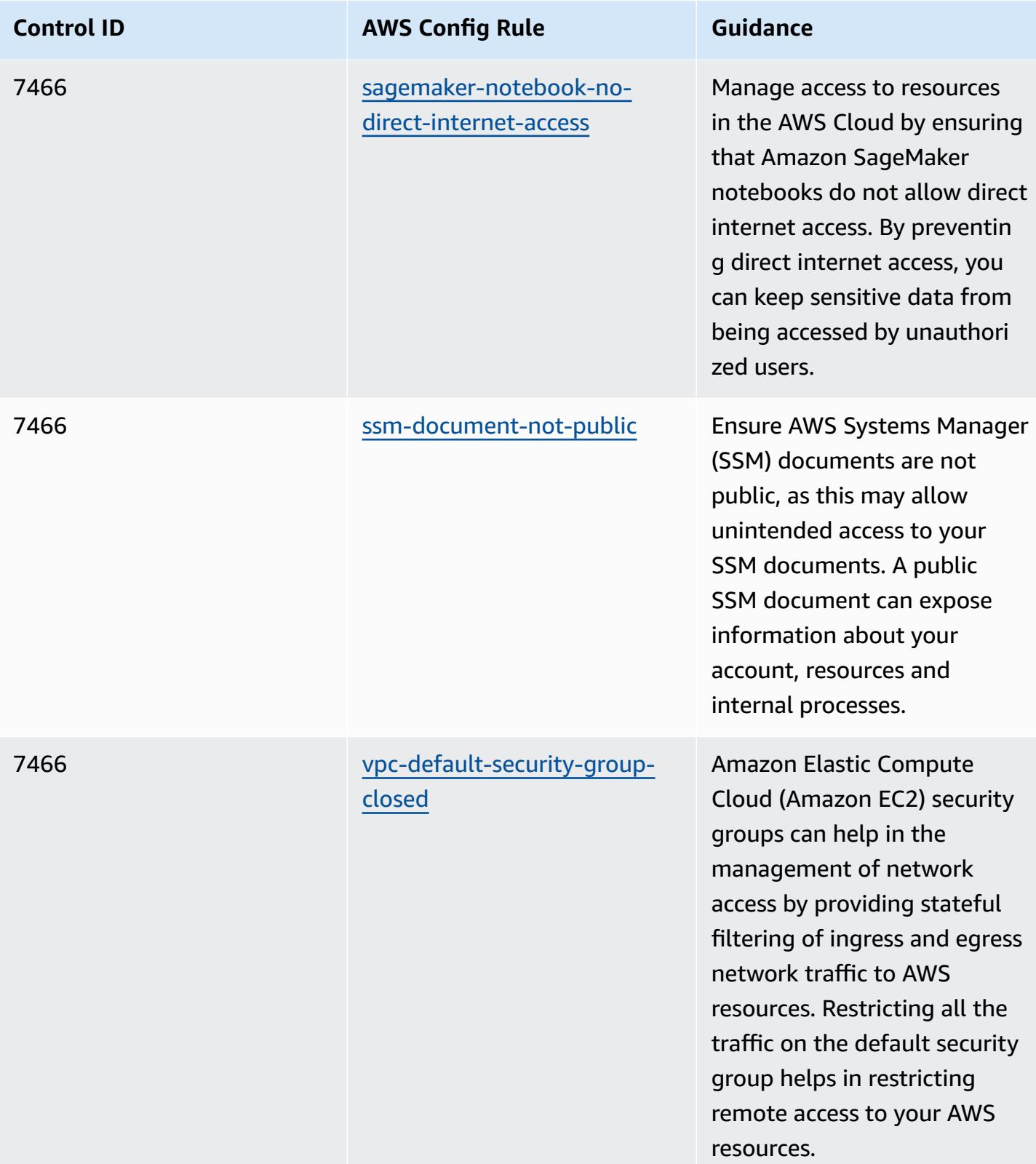

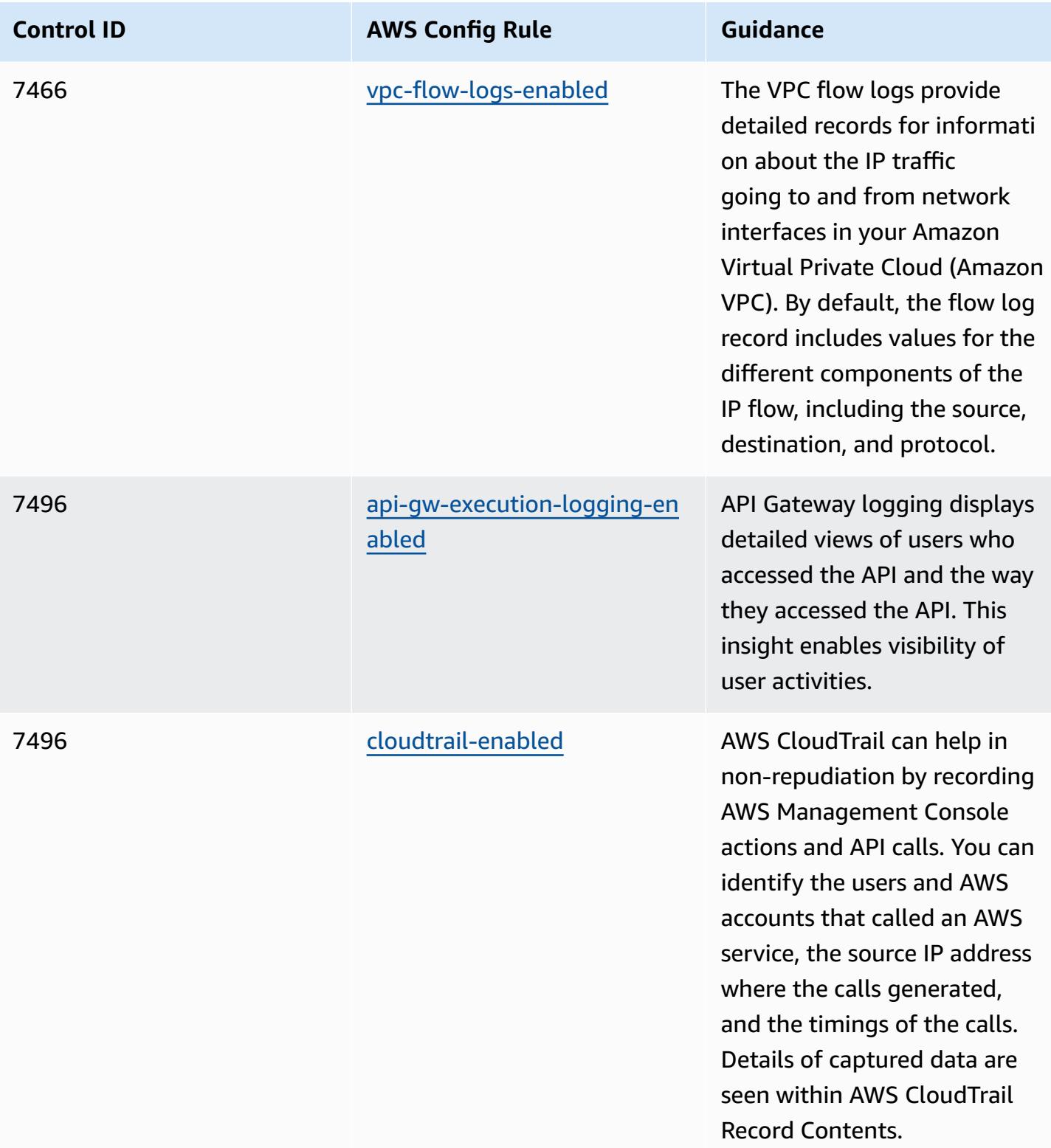

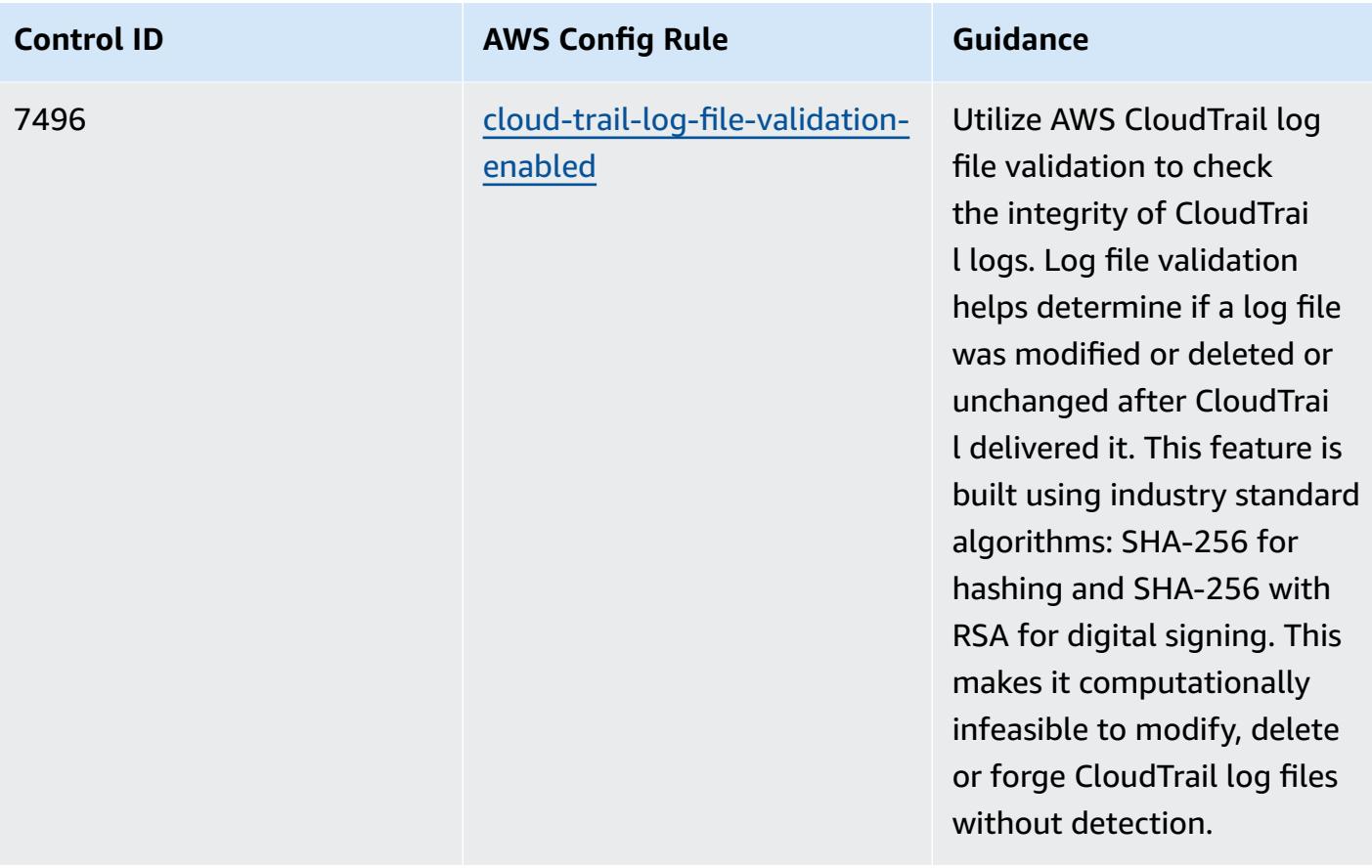

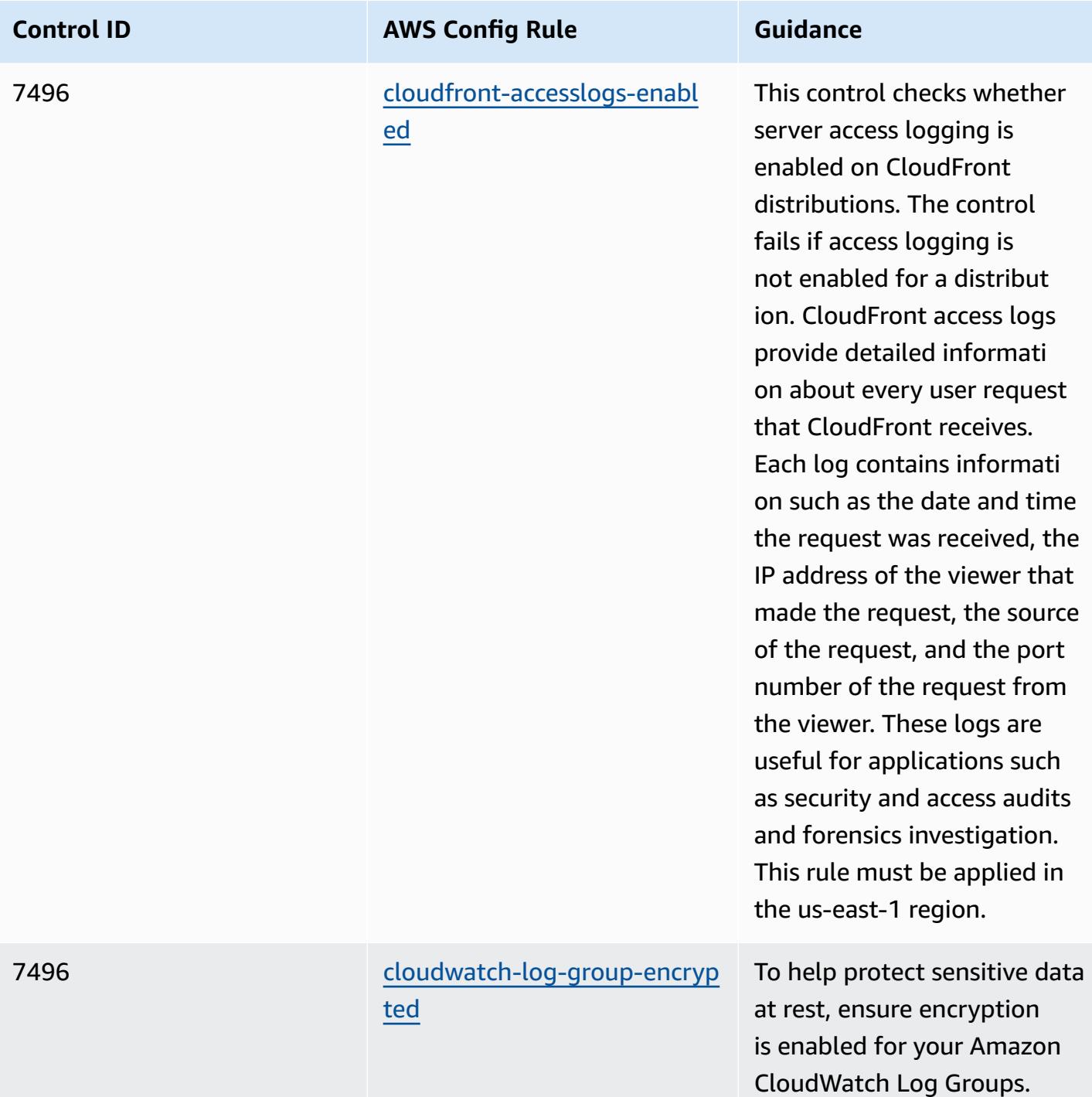

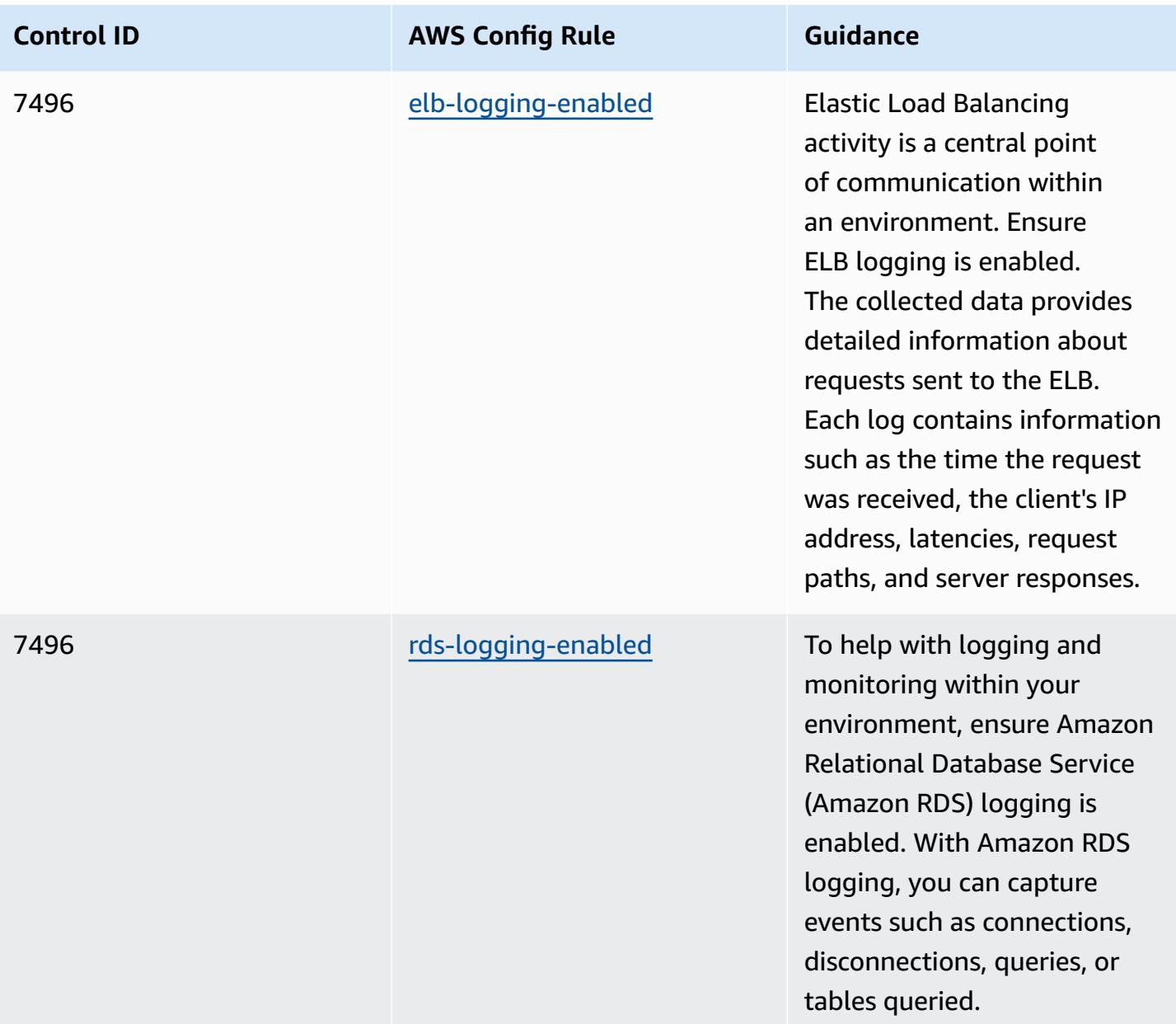

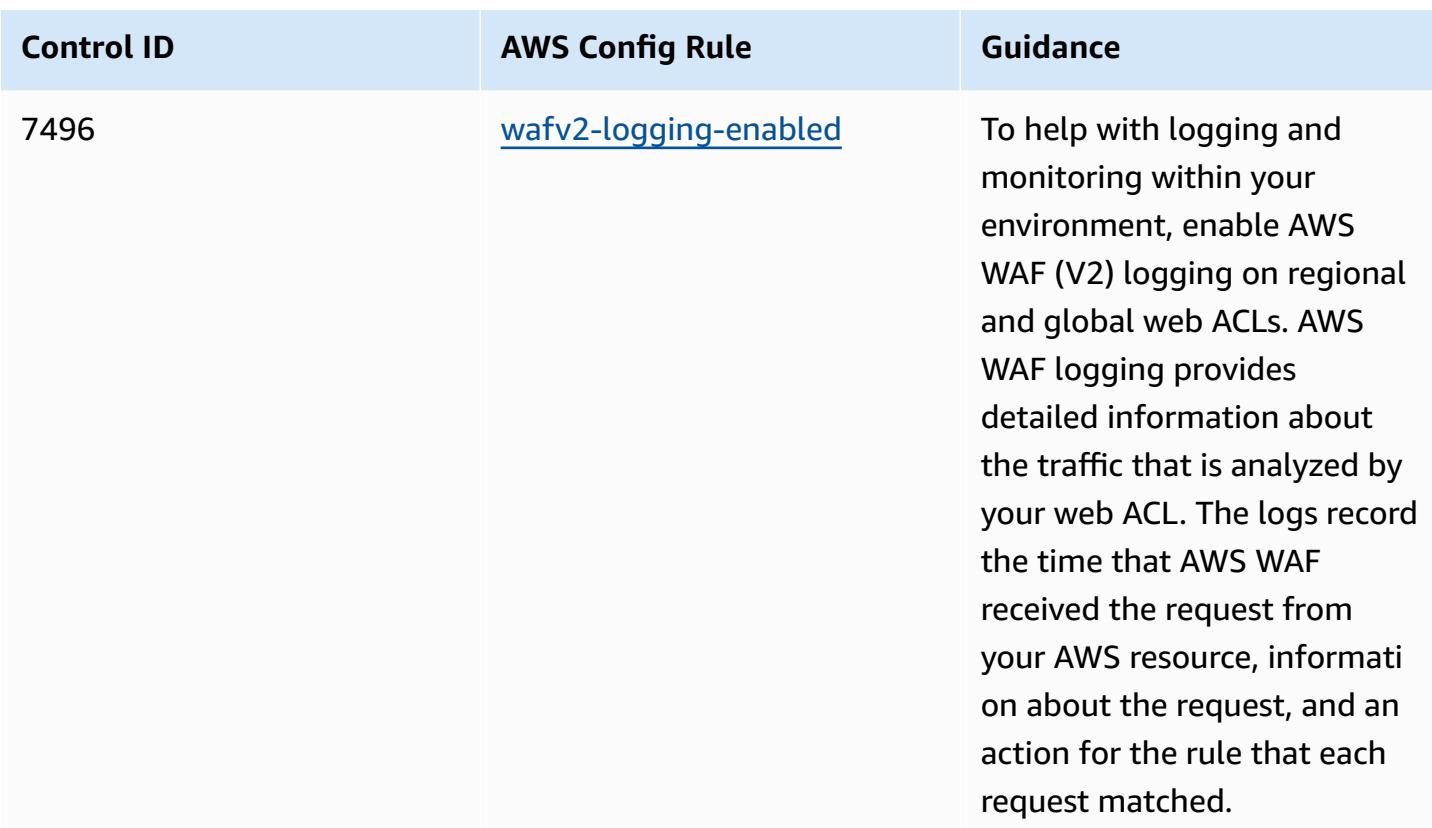

## **Template**

The template is available on GitHub: [Operational](https://github.com/awslabs/aws-config-rules/blob/master/aws-config-conformance-packs/Operational-Best-Practices-for-NZISM.yaml) Best Practices for NZISM.

## **Operational Best Practices for PCI DSS 3.2.1**

Conformance packs provide a general-purpose compliance framework designed to enable you to create security, operational or cost-optimization governance checks using managed or custom AWS Config rules and AWS Config remediation actions. Conformance Packs, as sample templates, are not designed to fully ensure compliance with a specific governance or compliance standard. You are responsible for making your own assessment of whether your use of the Services meets applicable legal and regulatory requirements.

The following provides a sample mapping between the Payment Card Industry Data Security Standard (PCI DSS) 3.2.1 and AWS managed Config rules. Each AWS Config rule applies to a specific AWS resource, and relates to one or more PCI DSS controls. A PCI DSS control can be related to multiple Config rules. Refer to the table below for more detail and guidance related to these mappings.

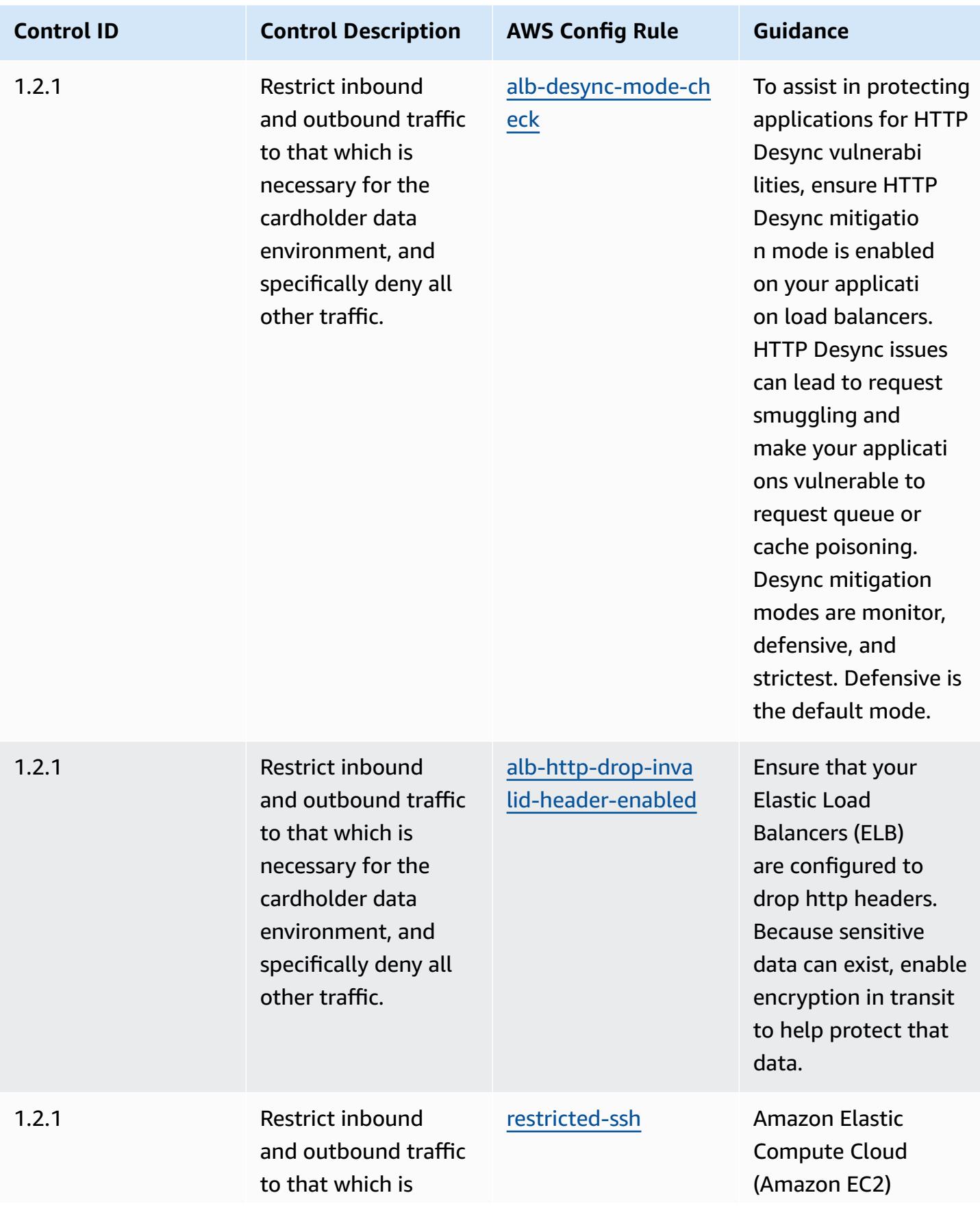

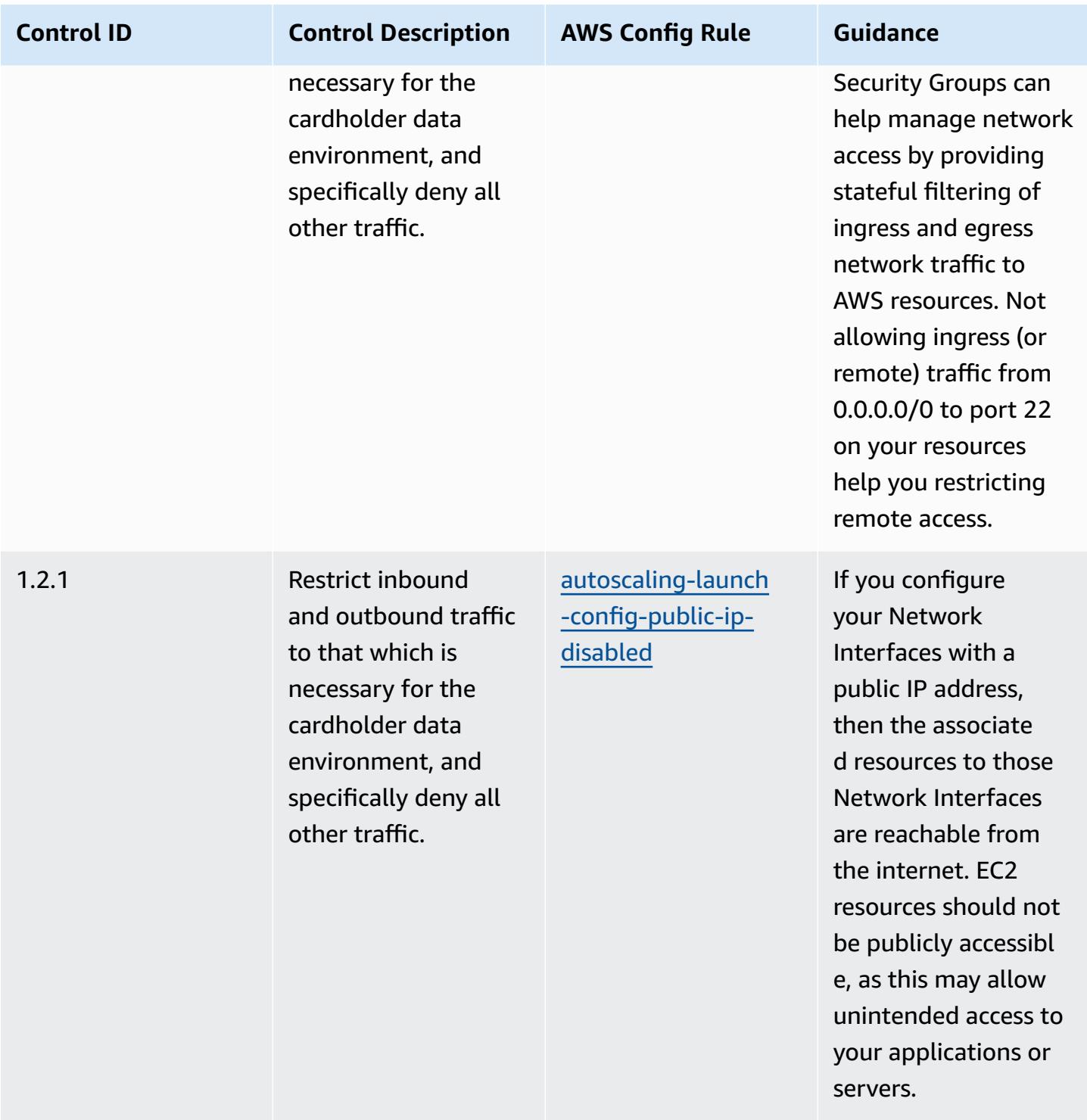

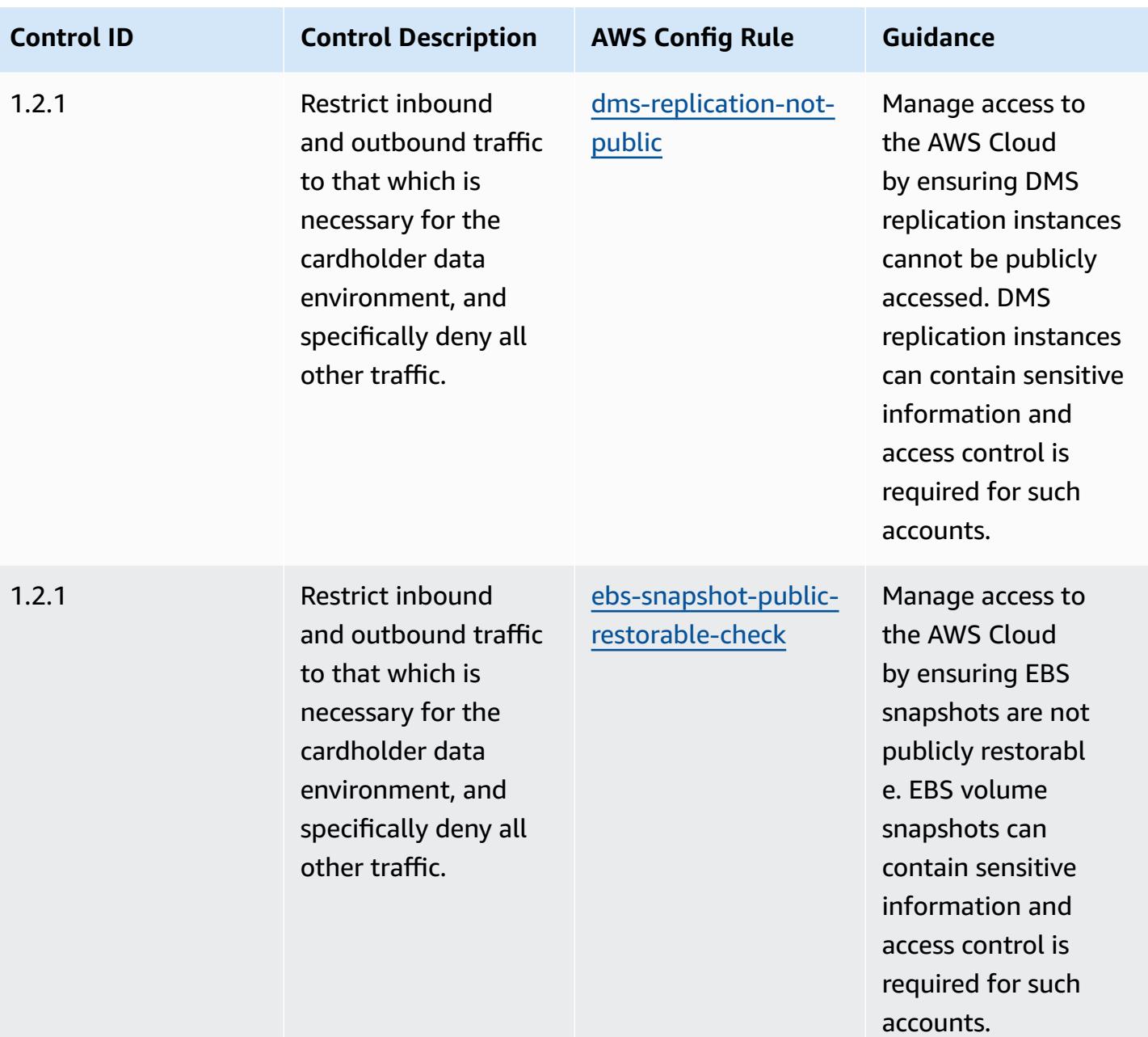

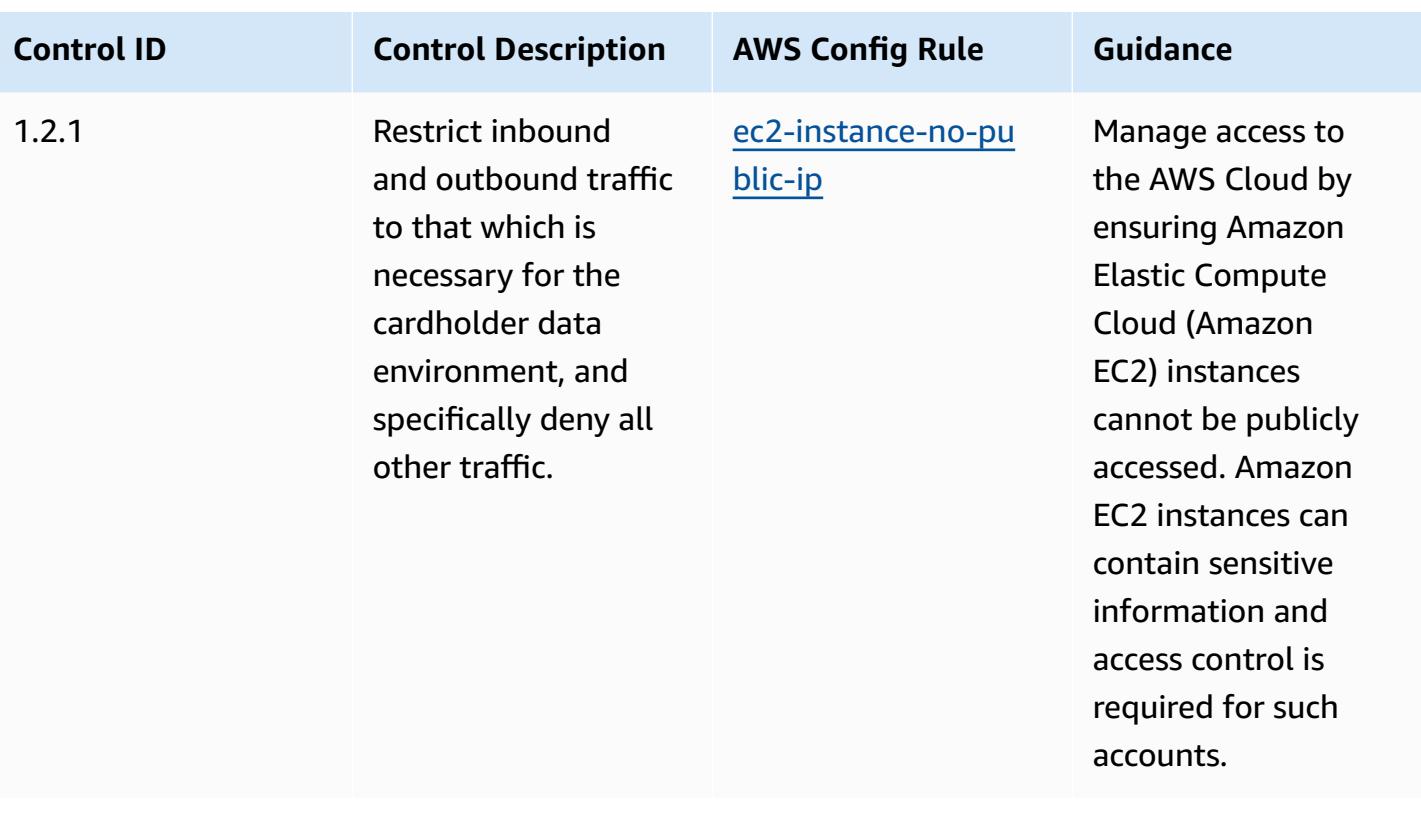

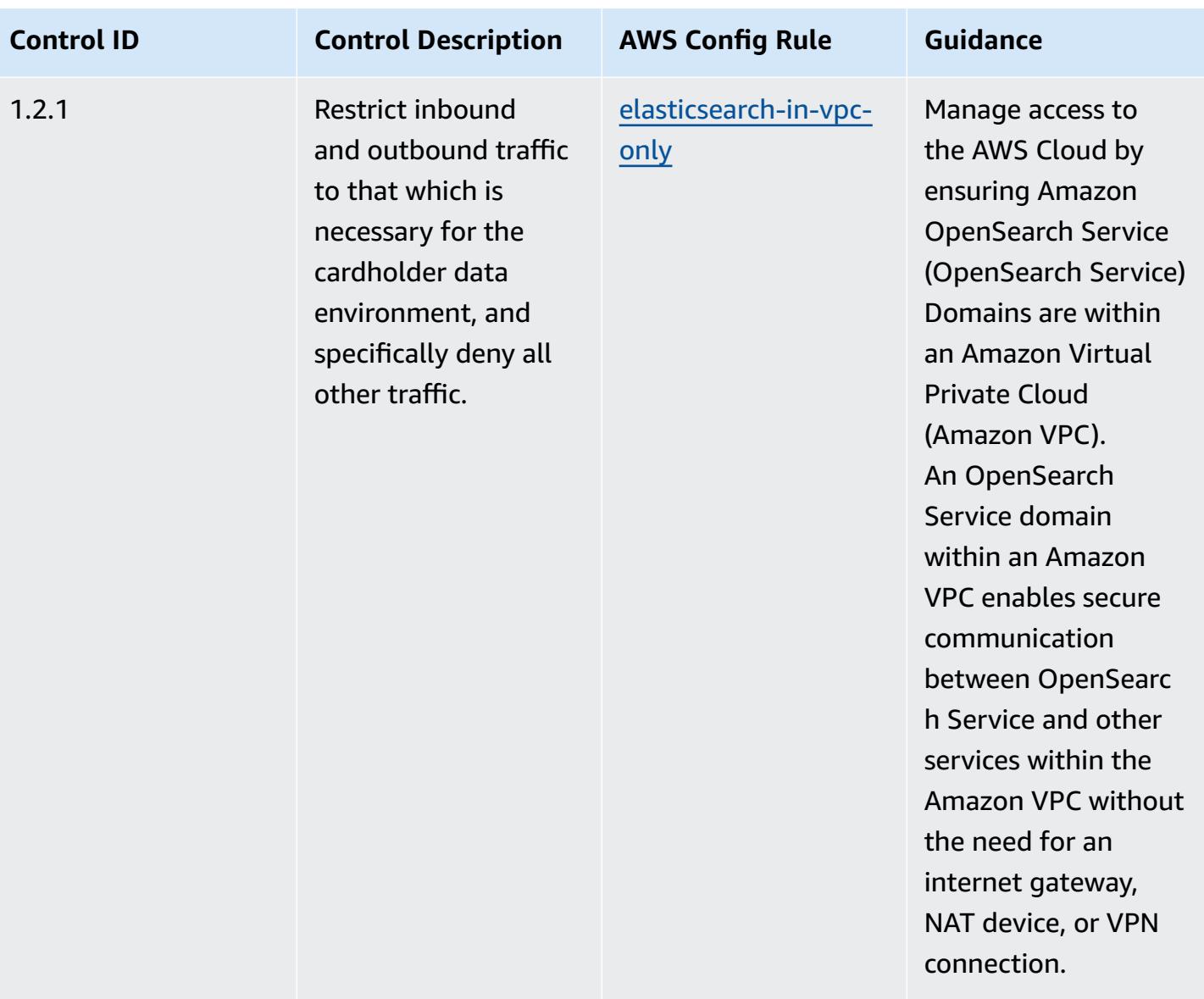

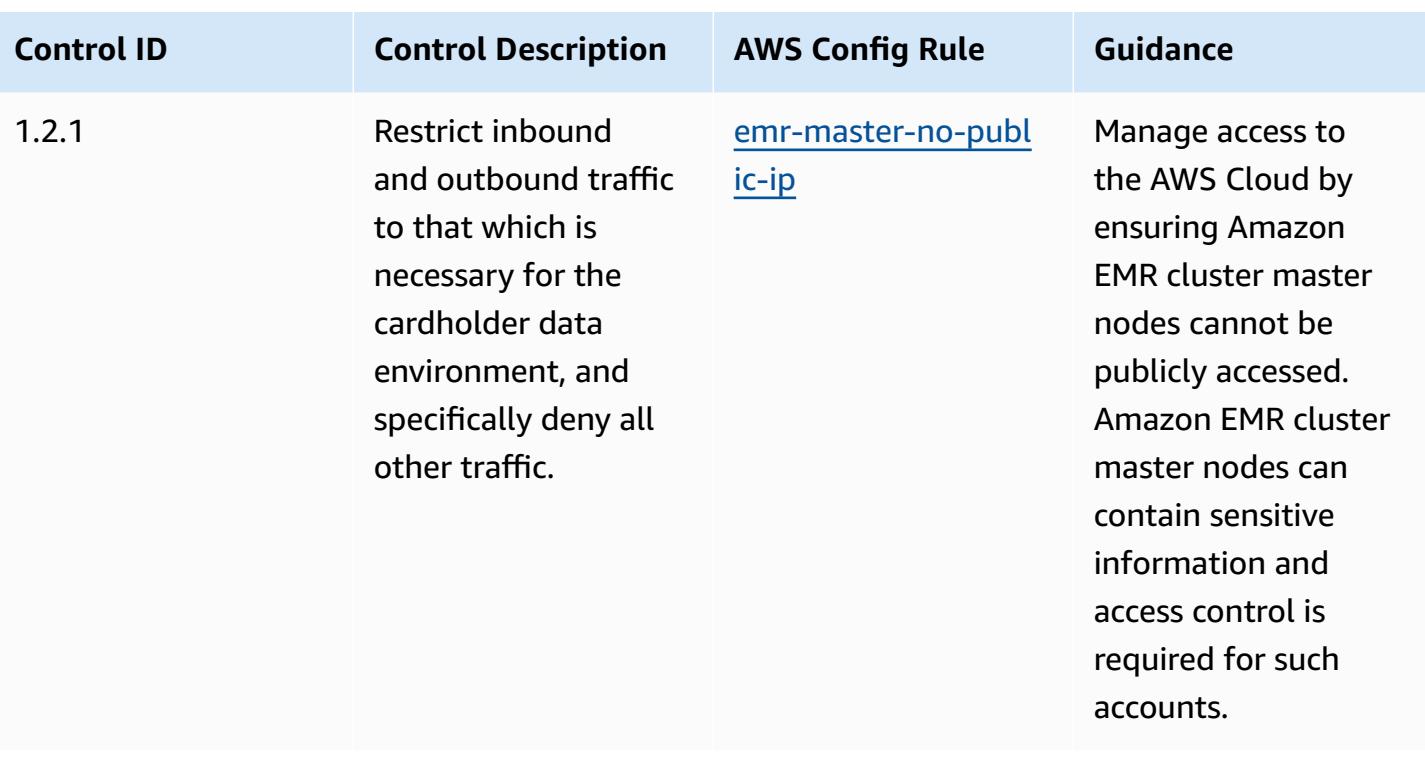

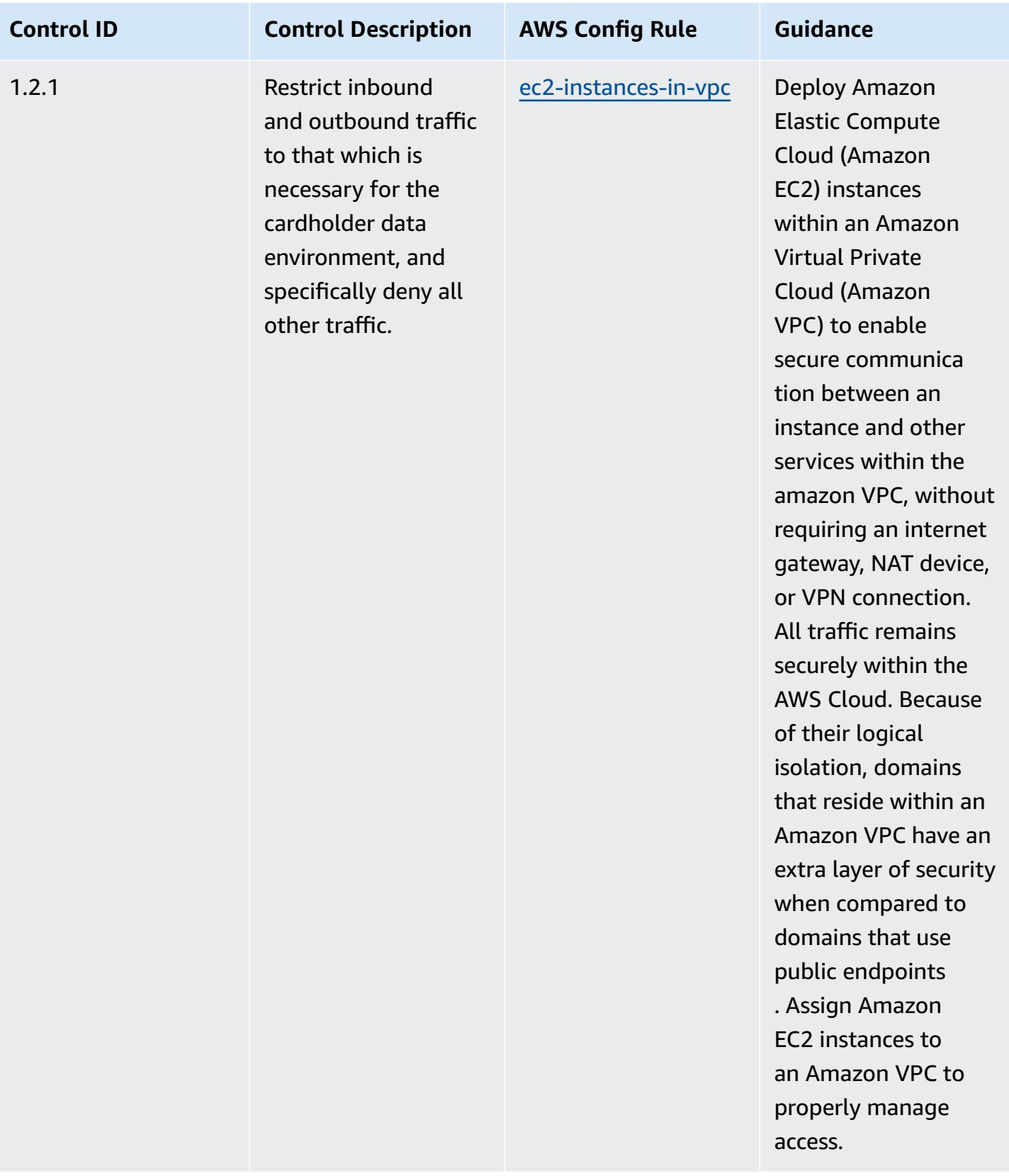

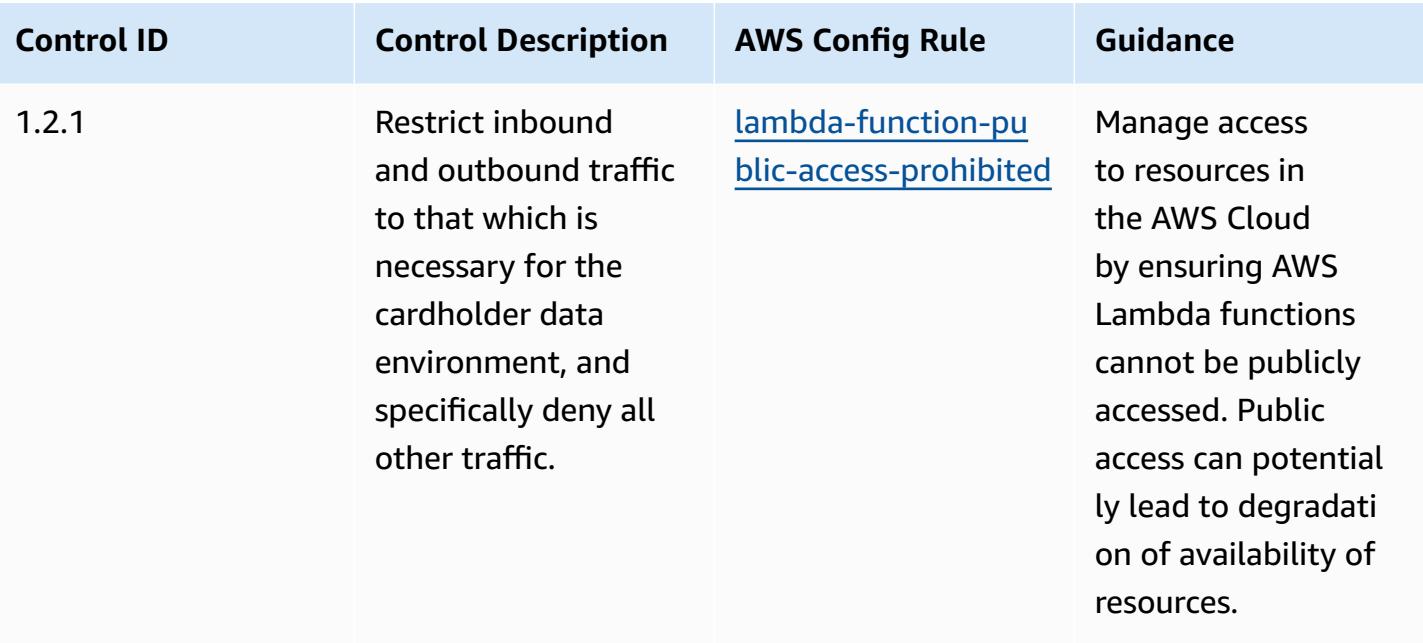

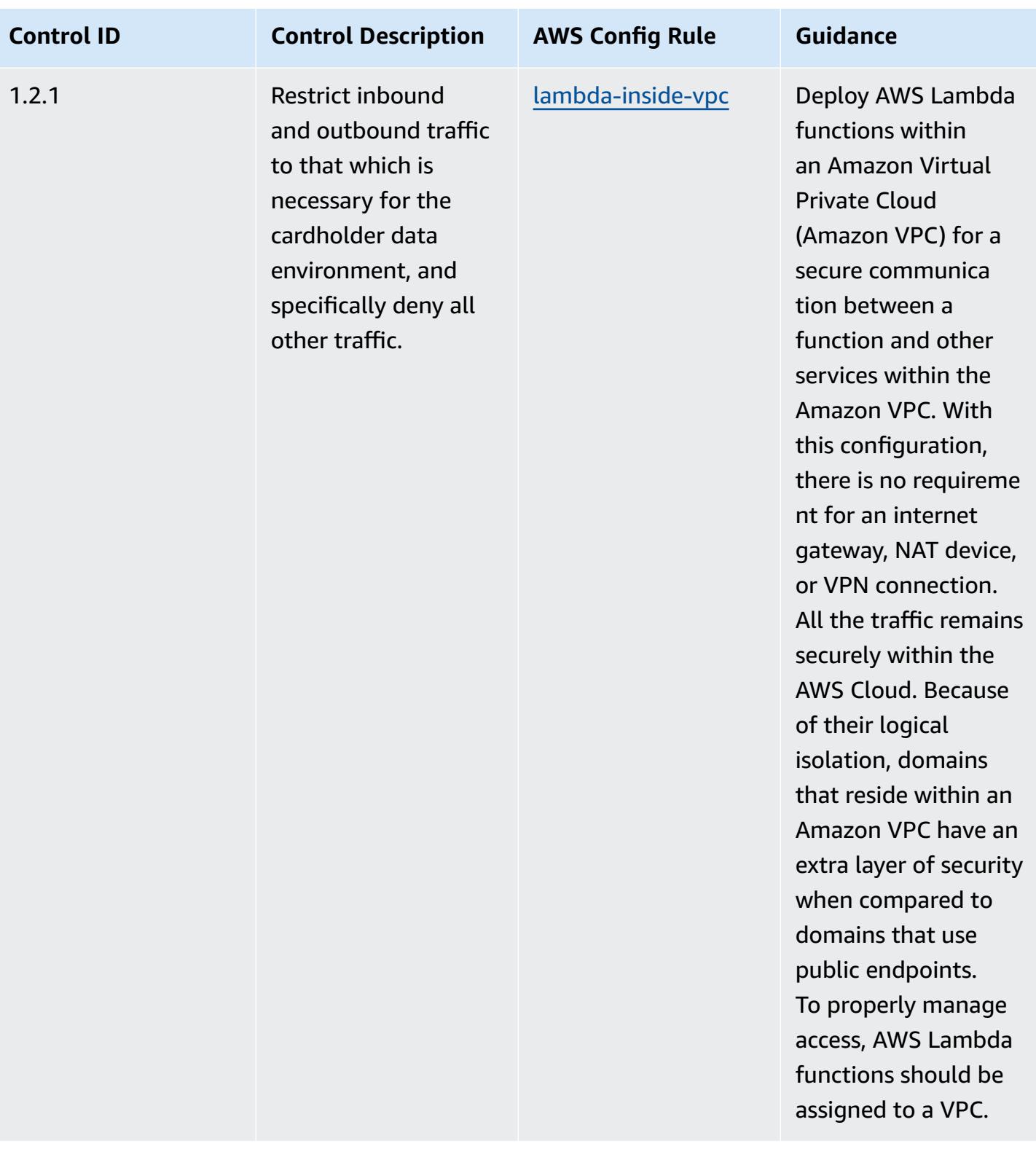

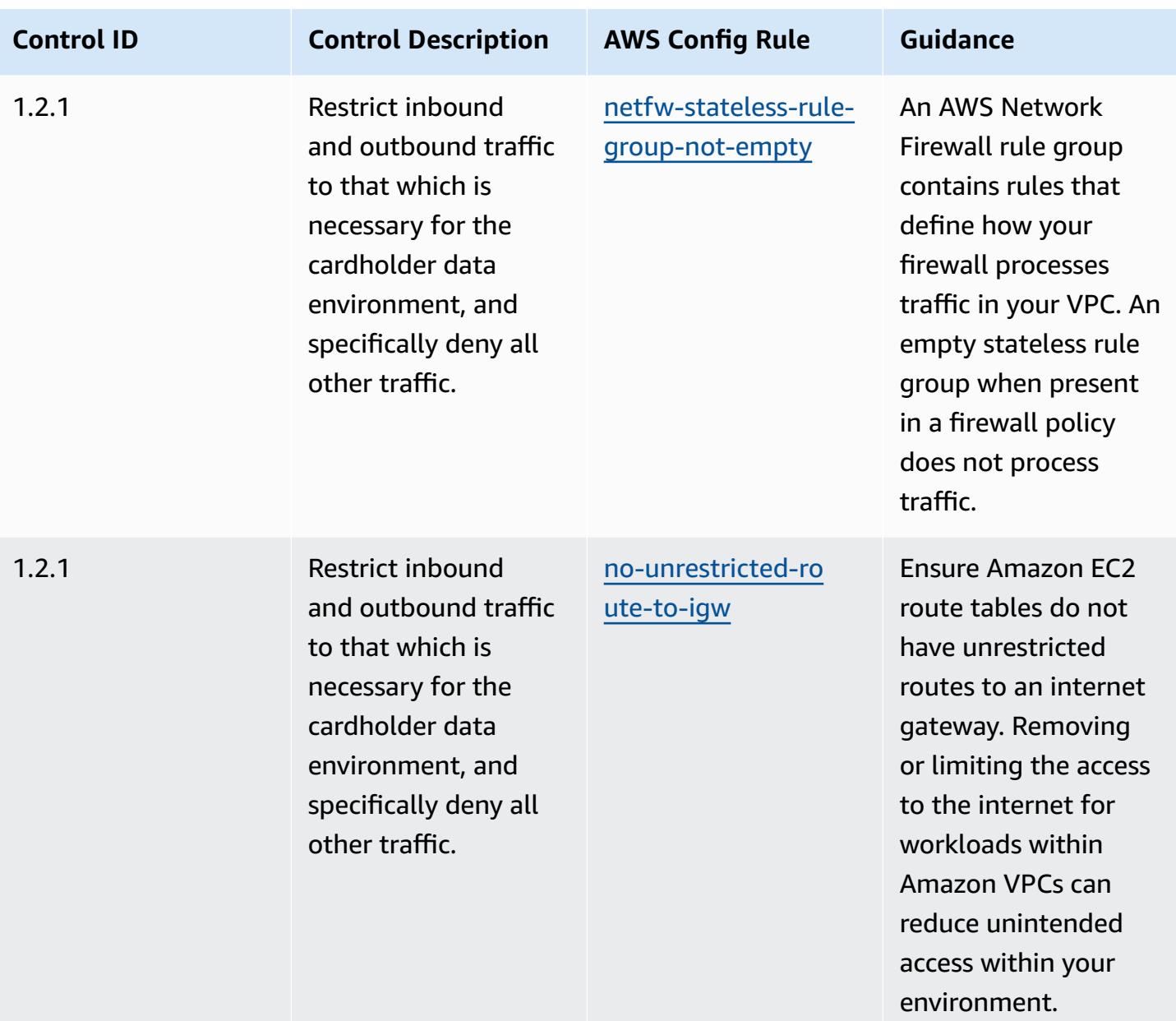

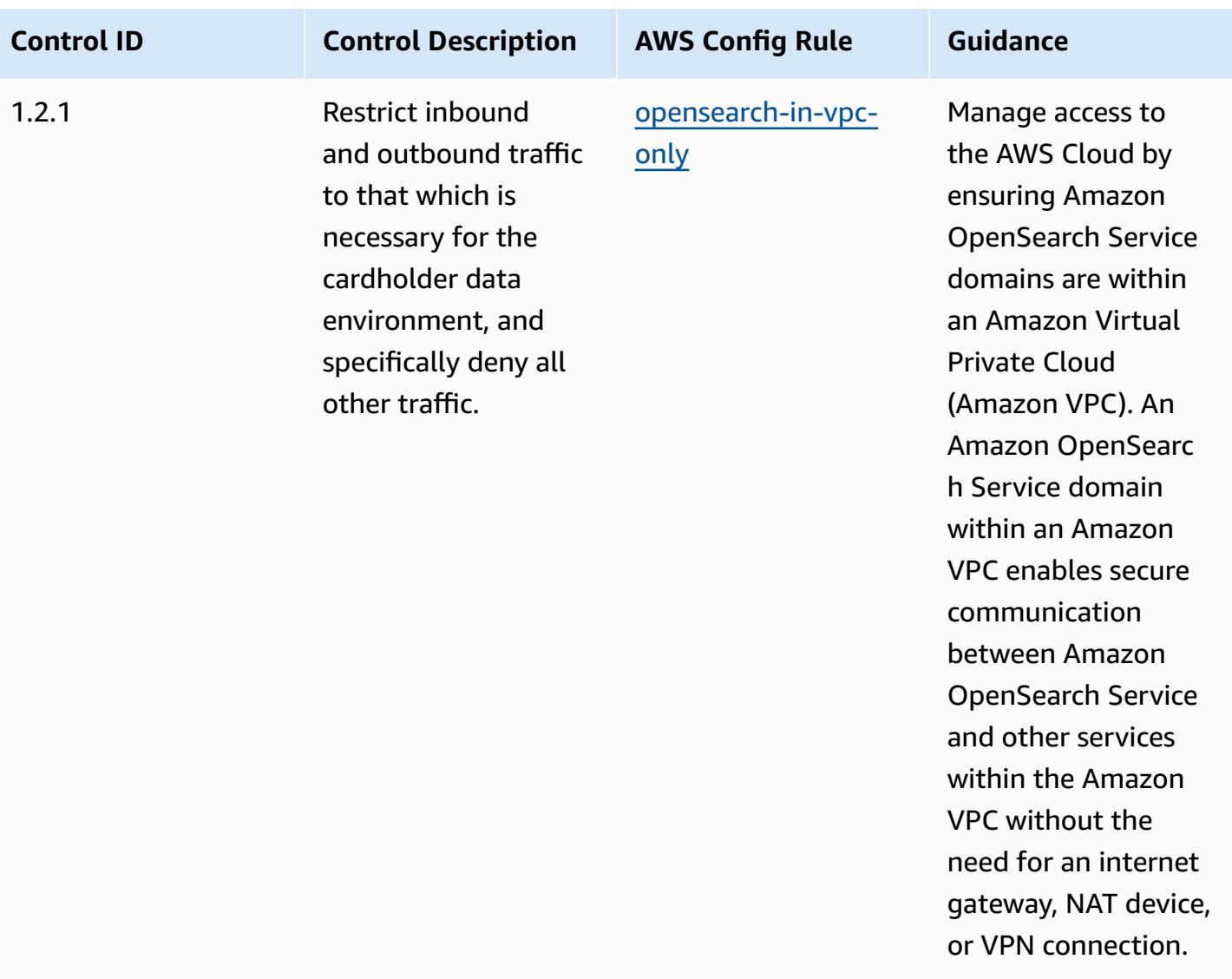

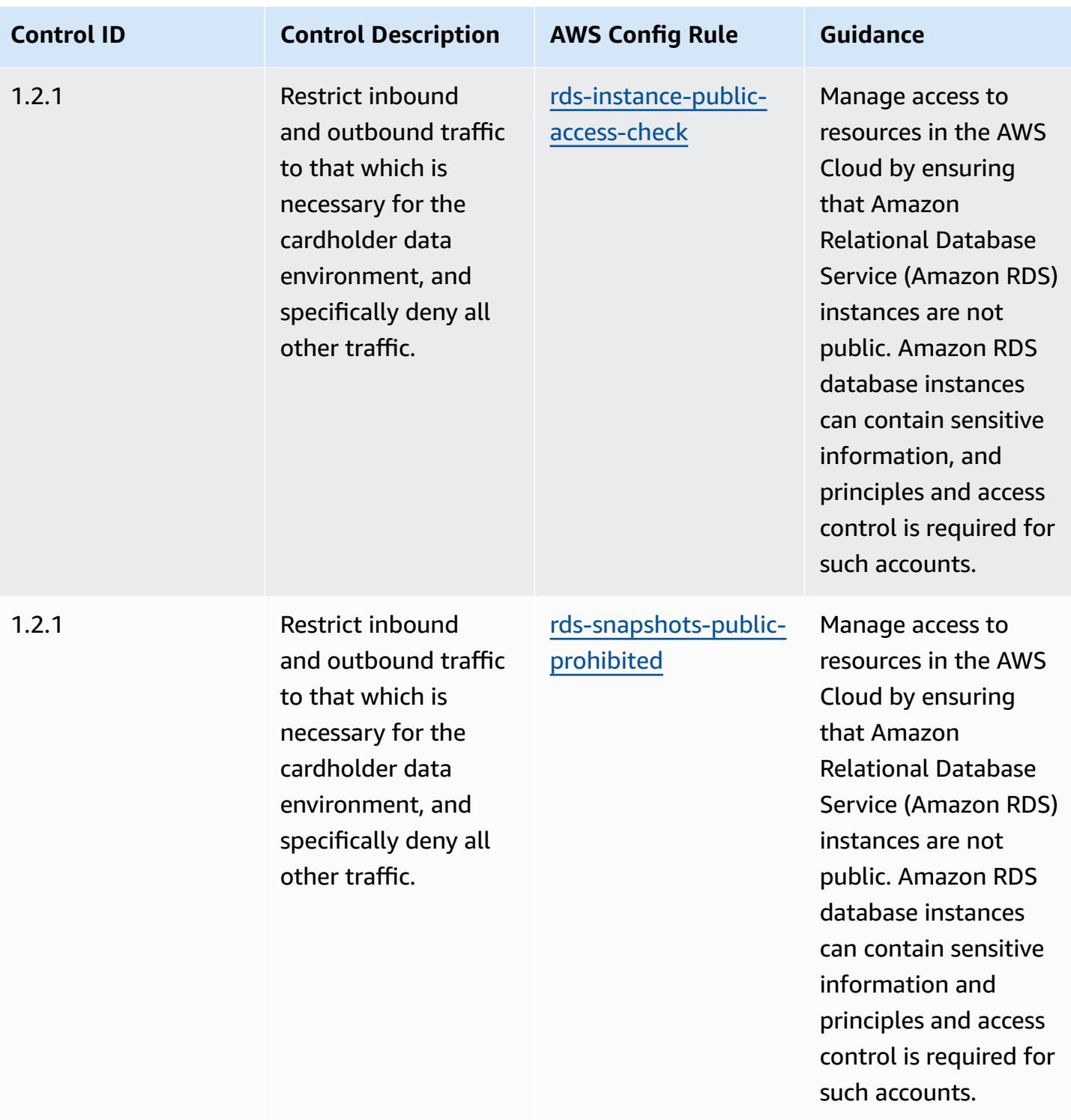

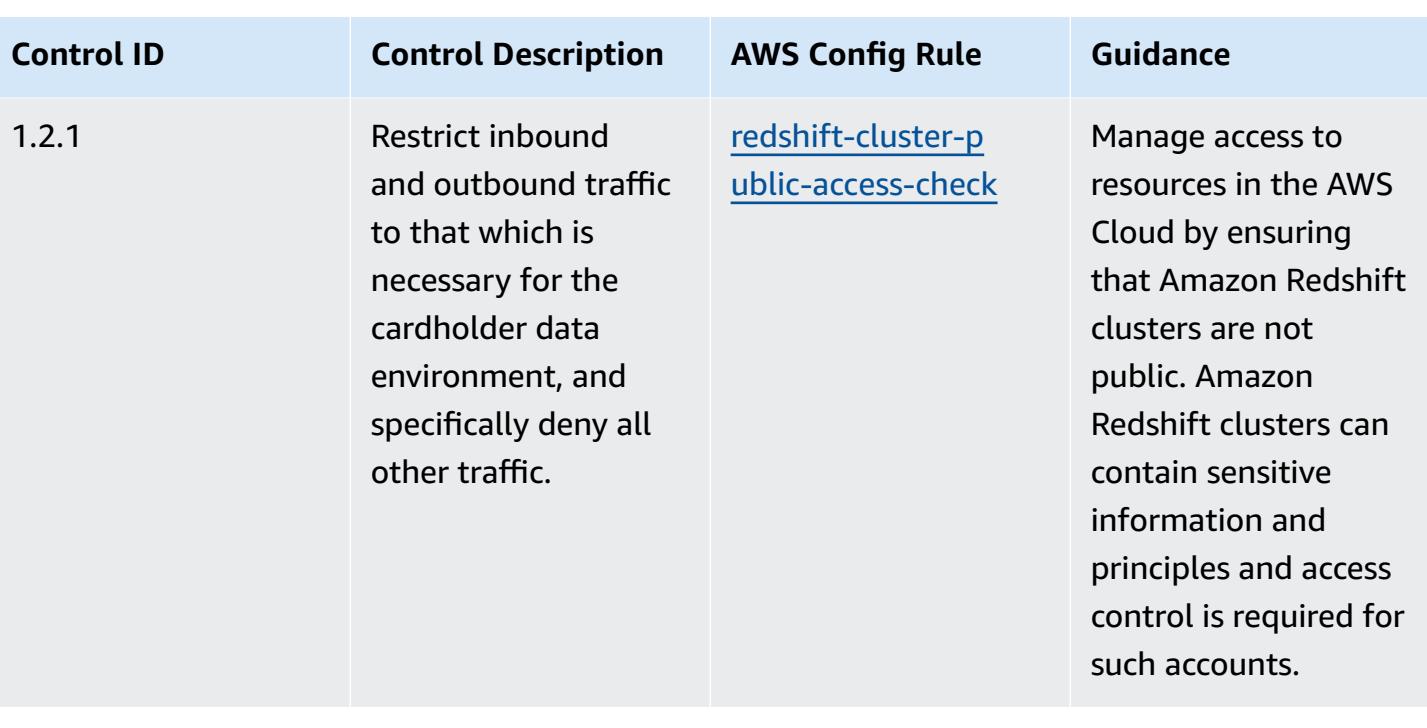

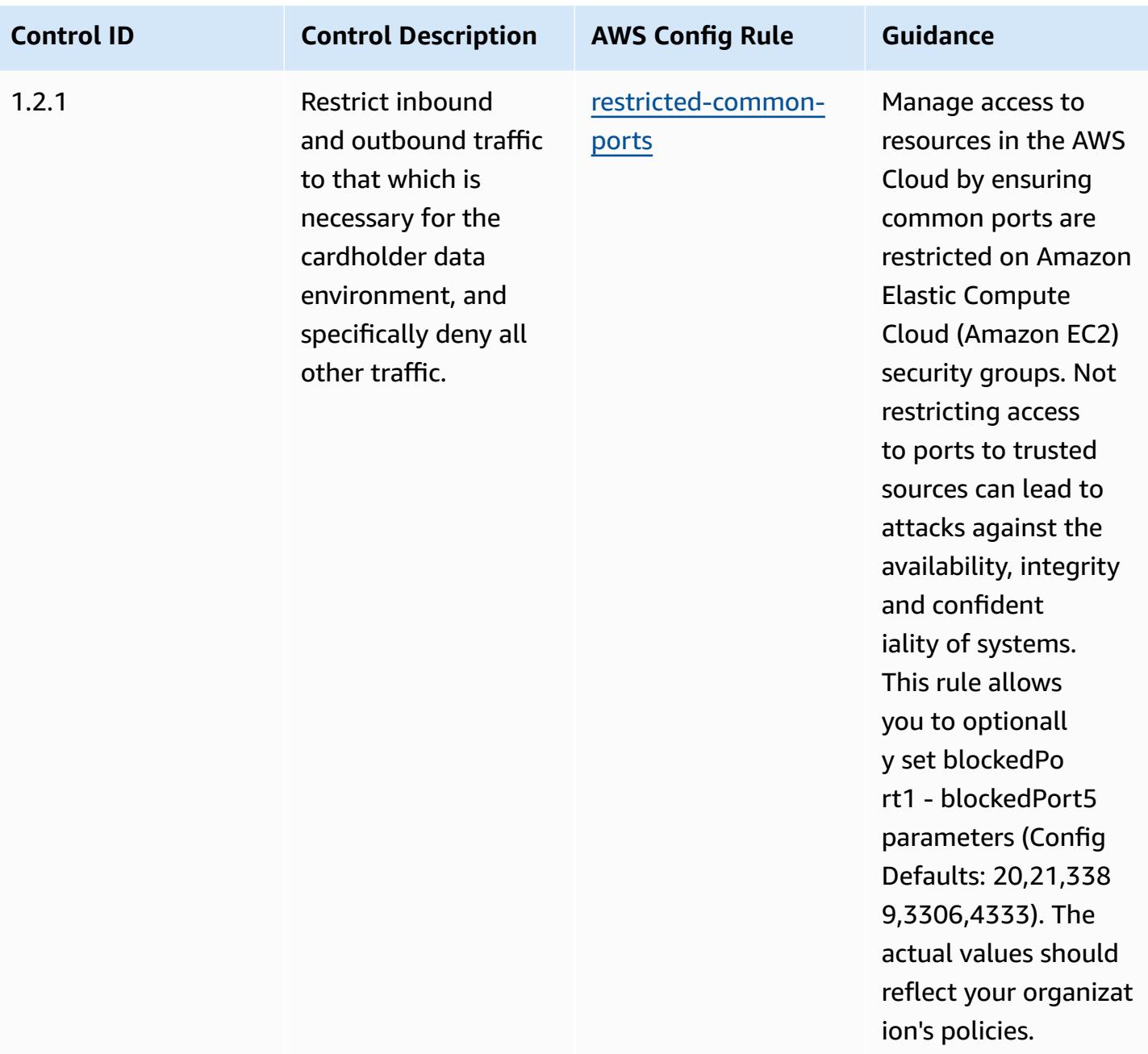

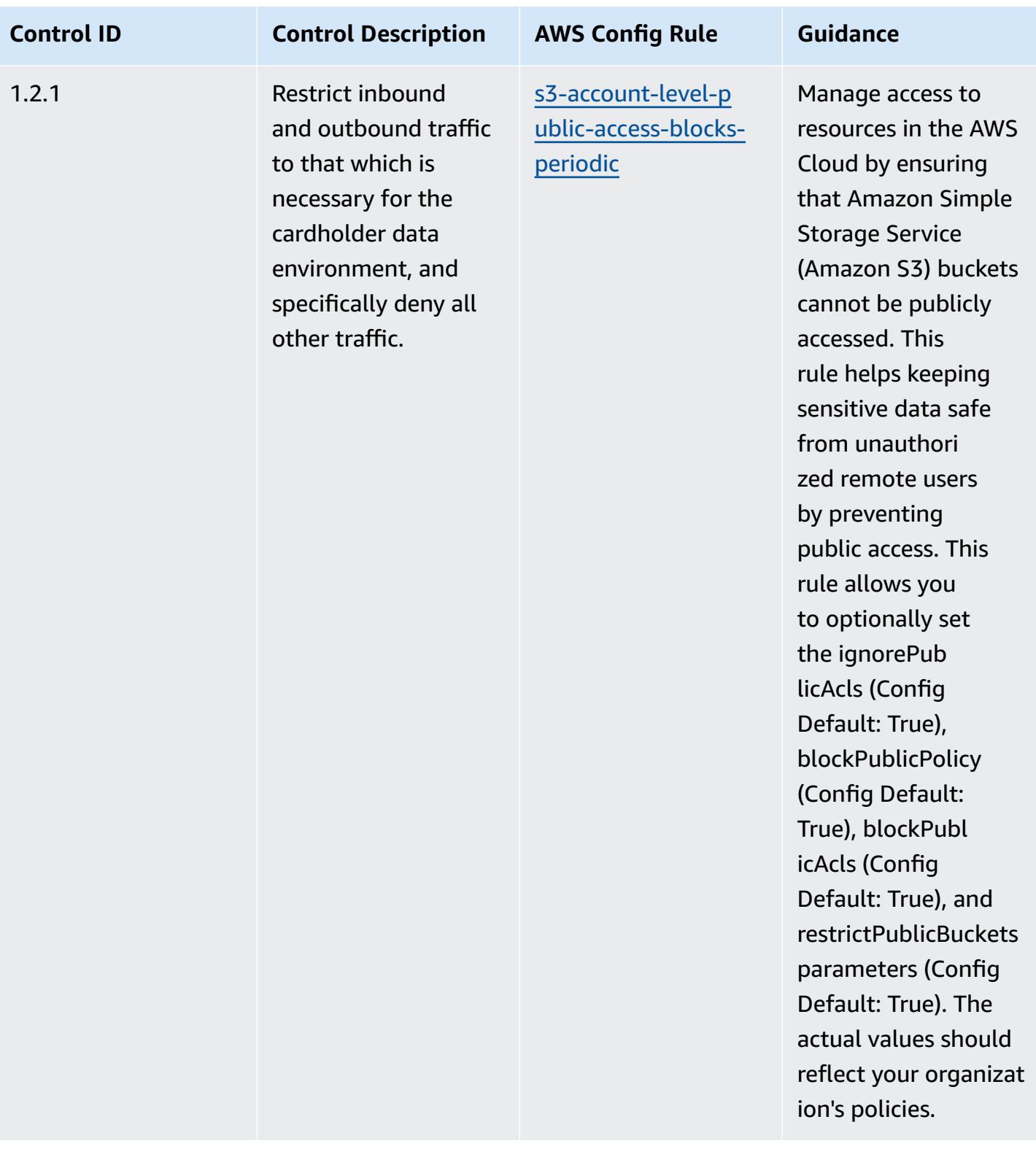

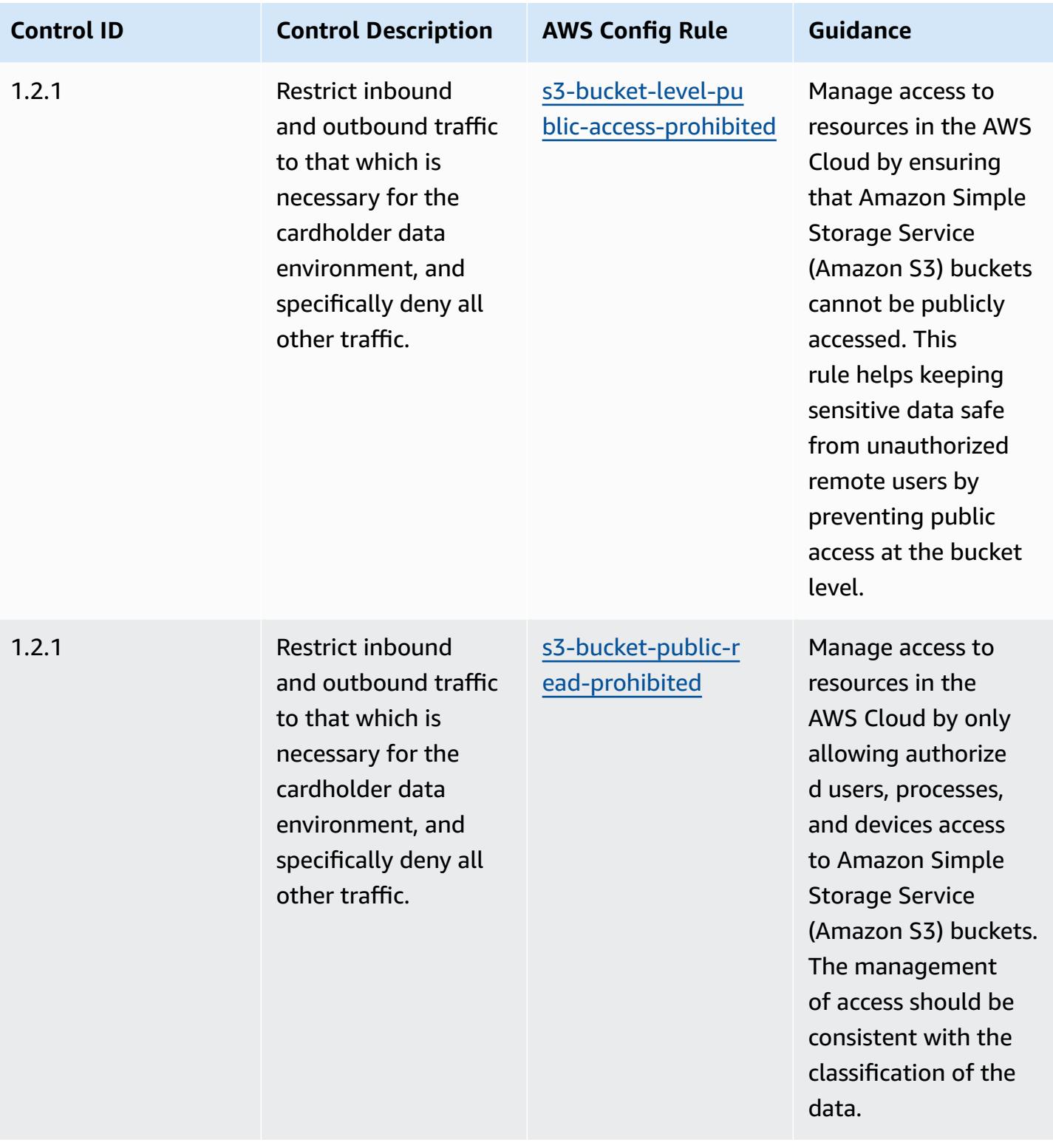

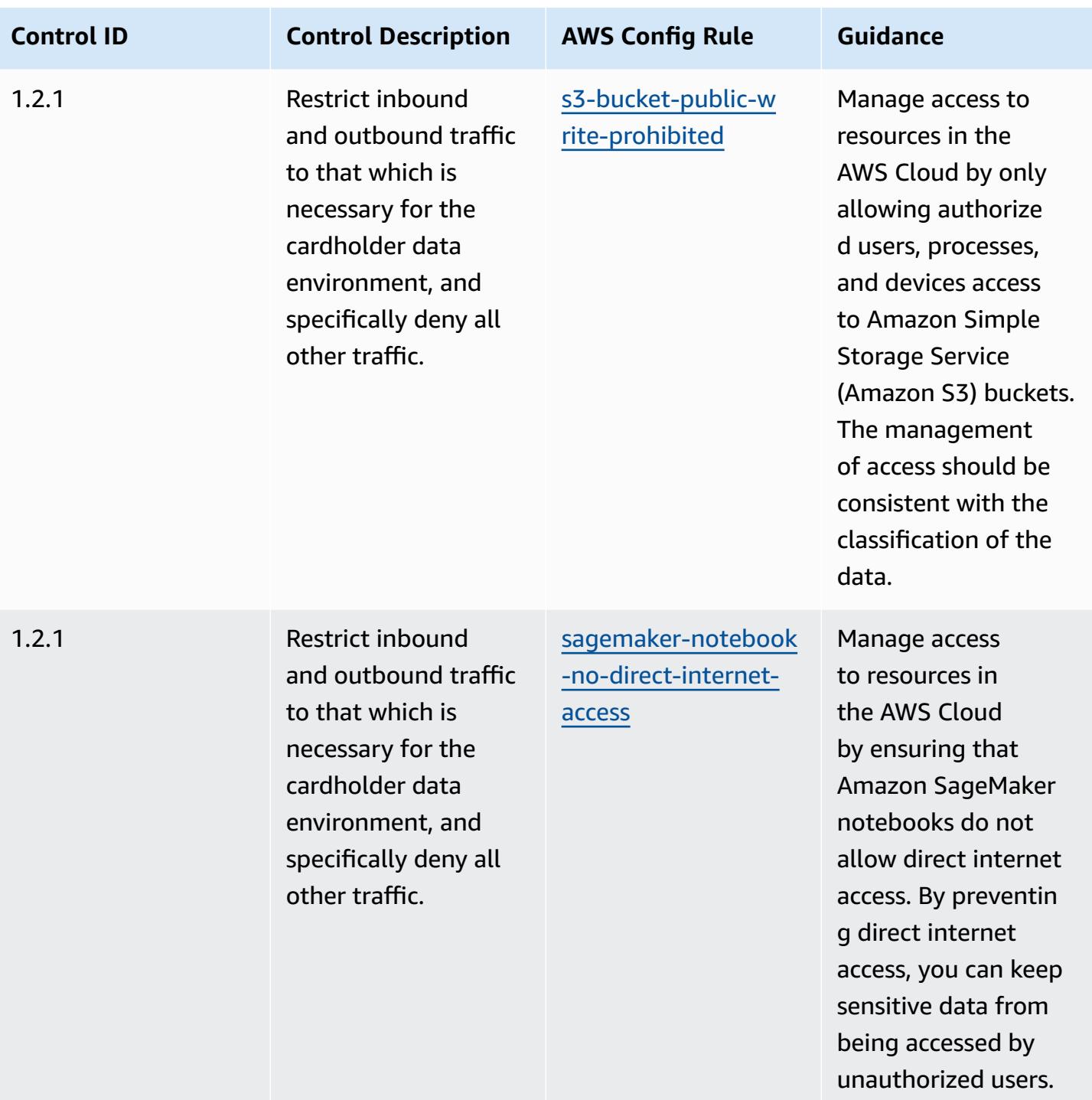

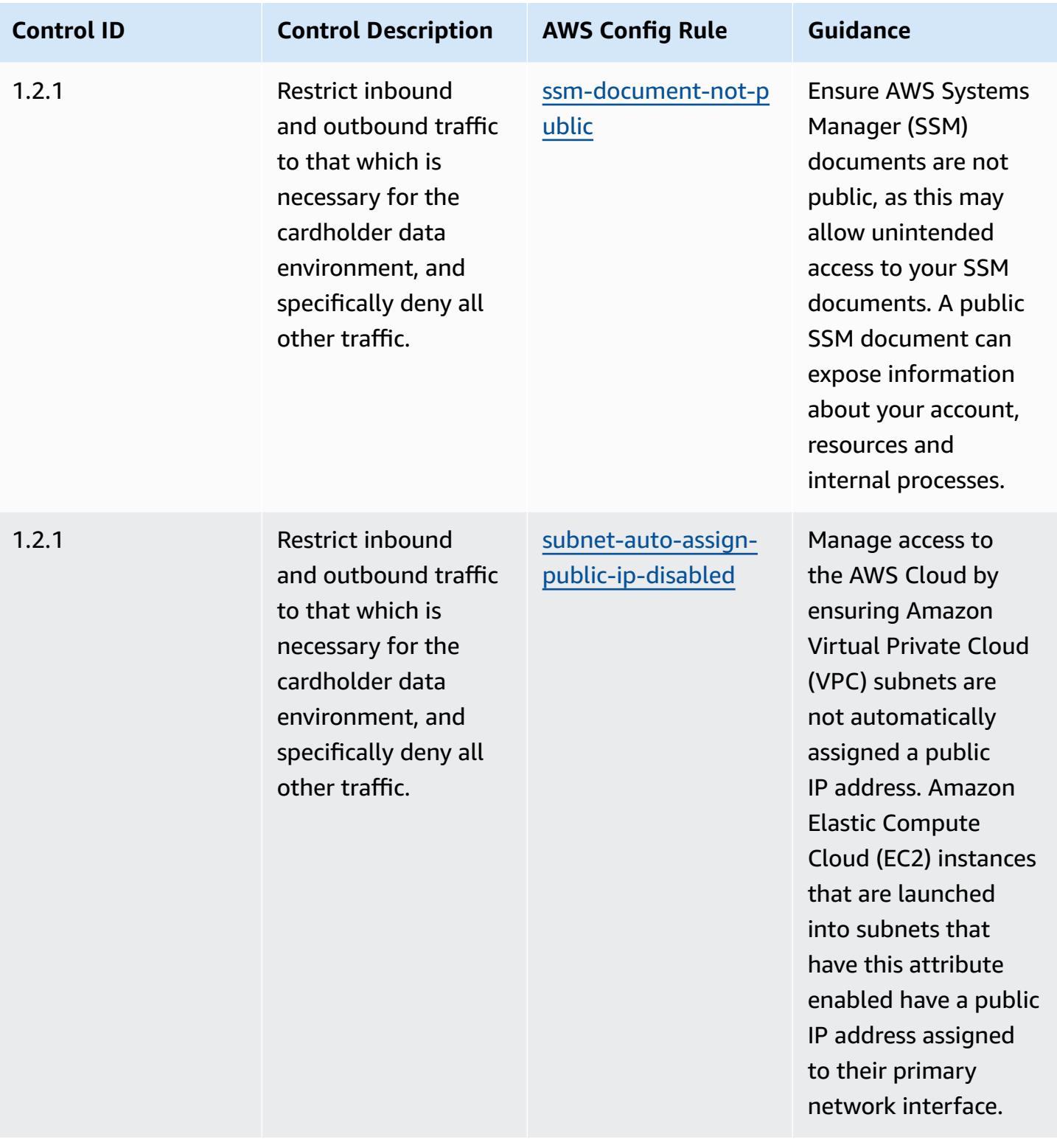

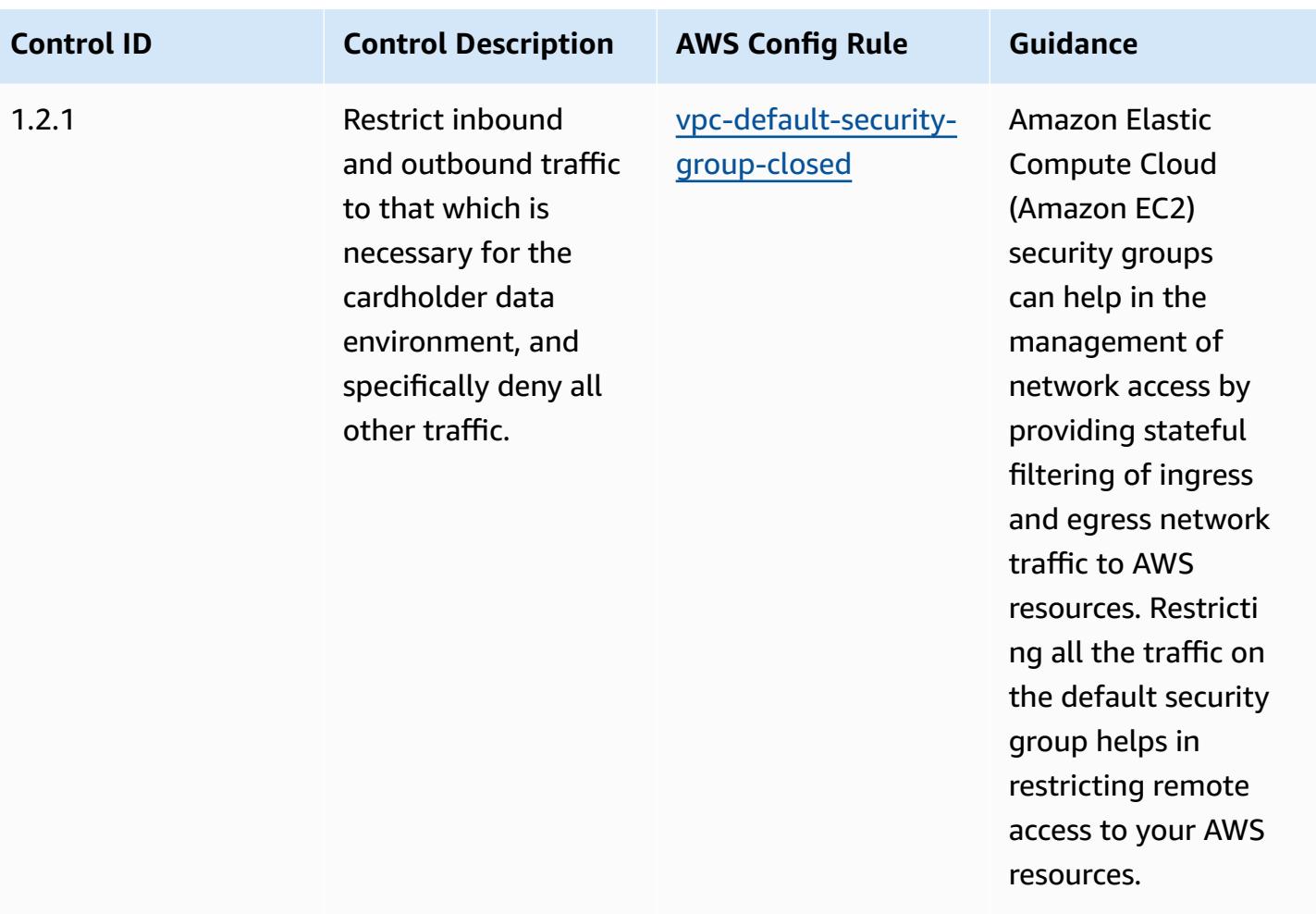

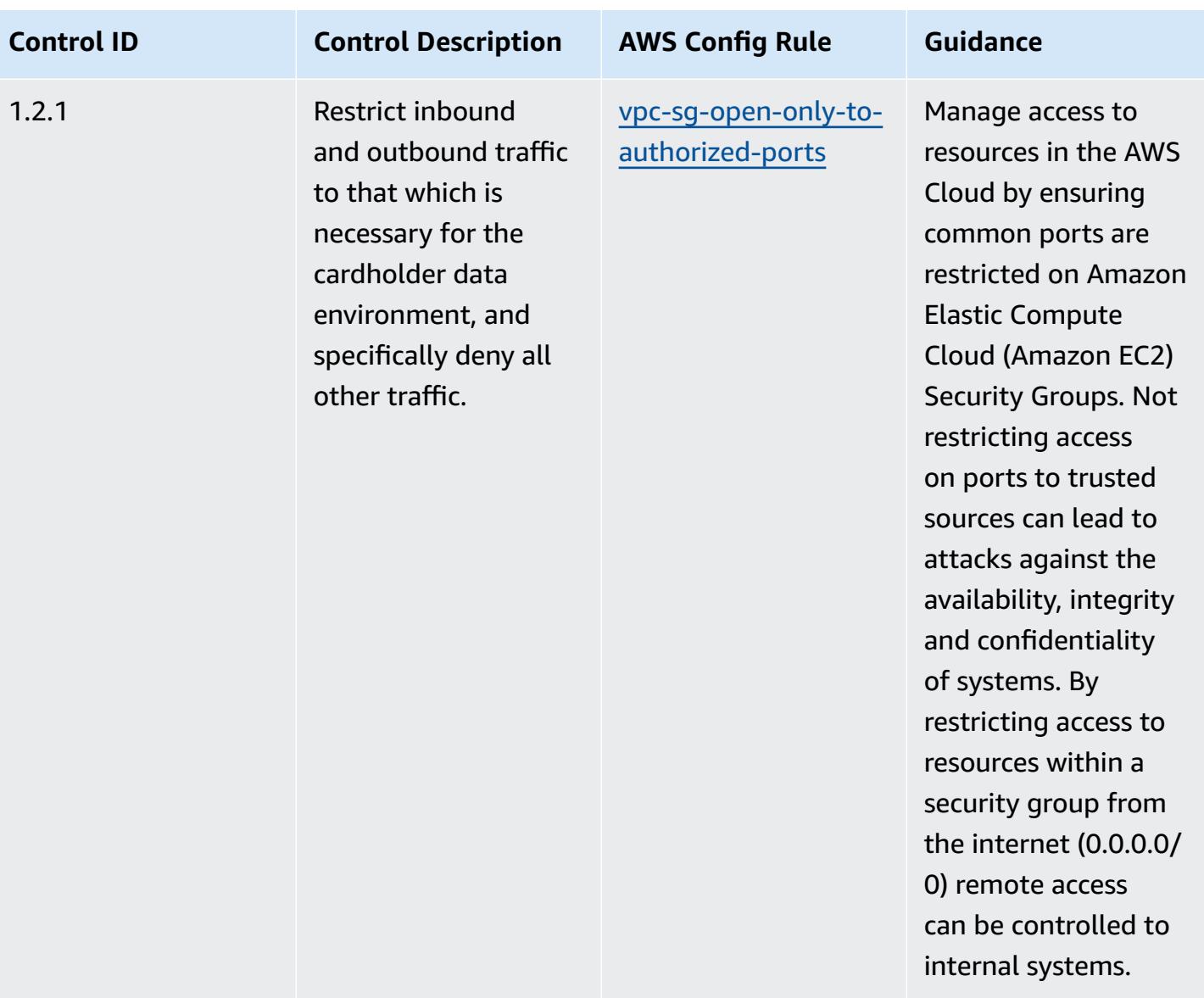

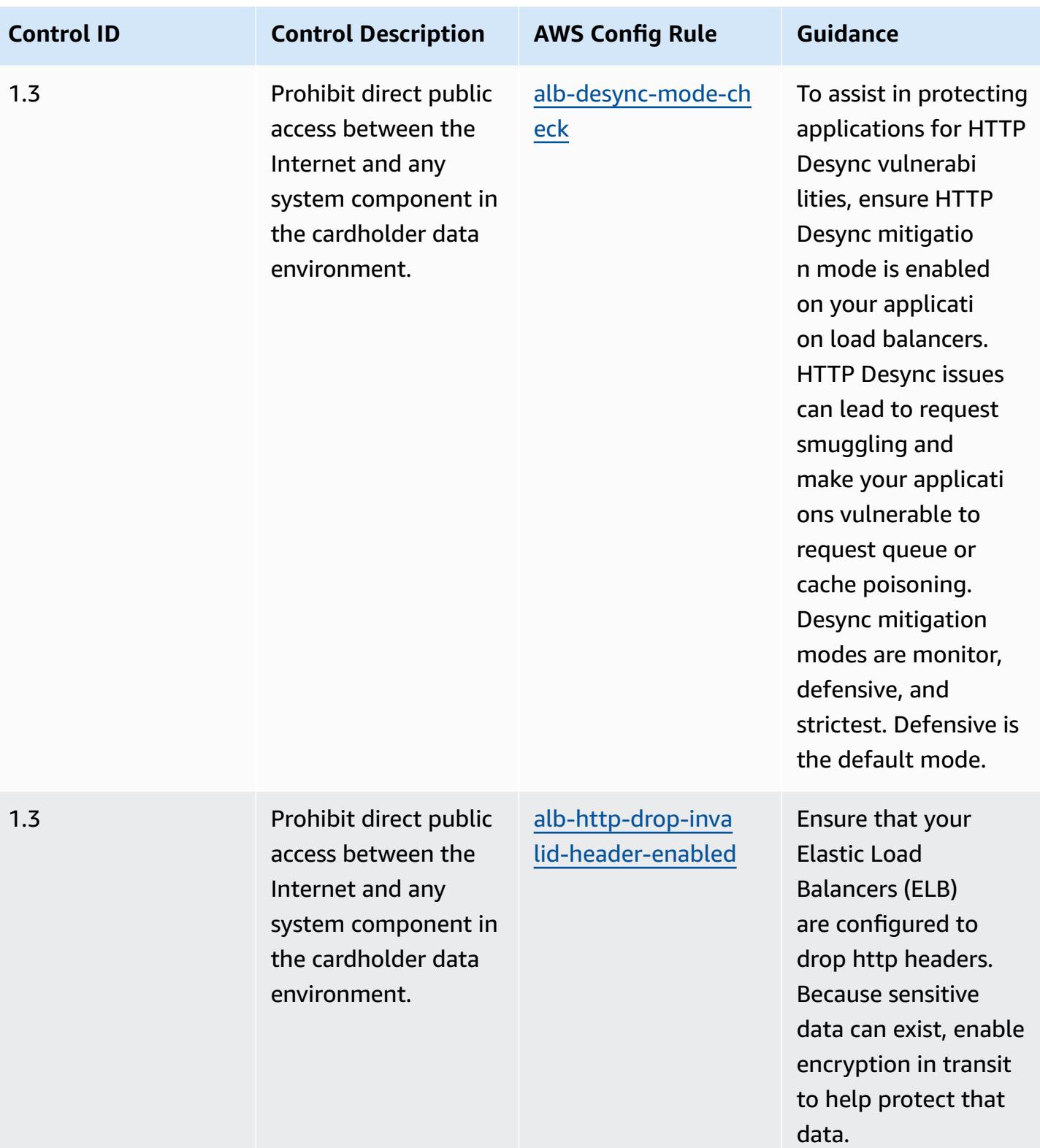

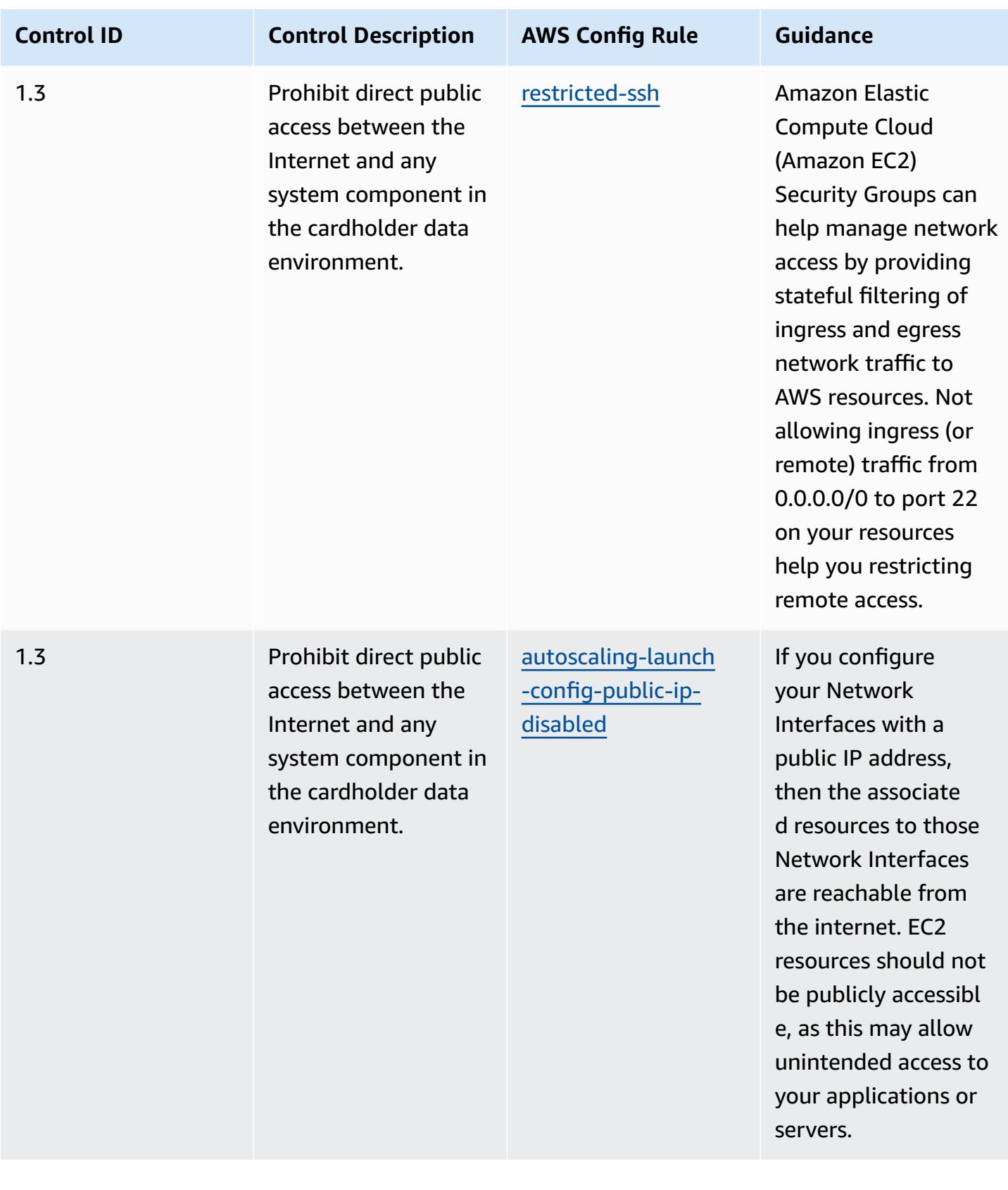

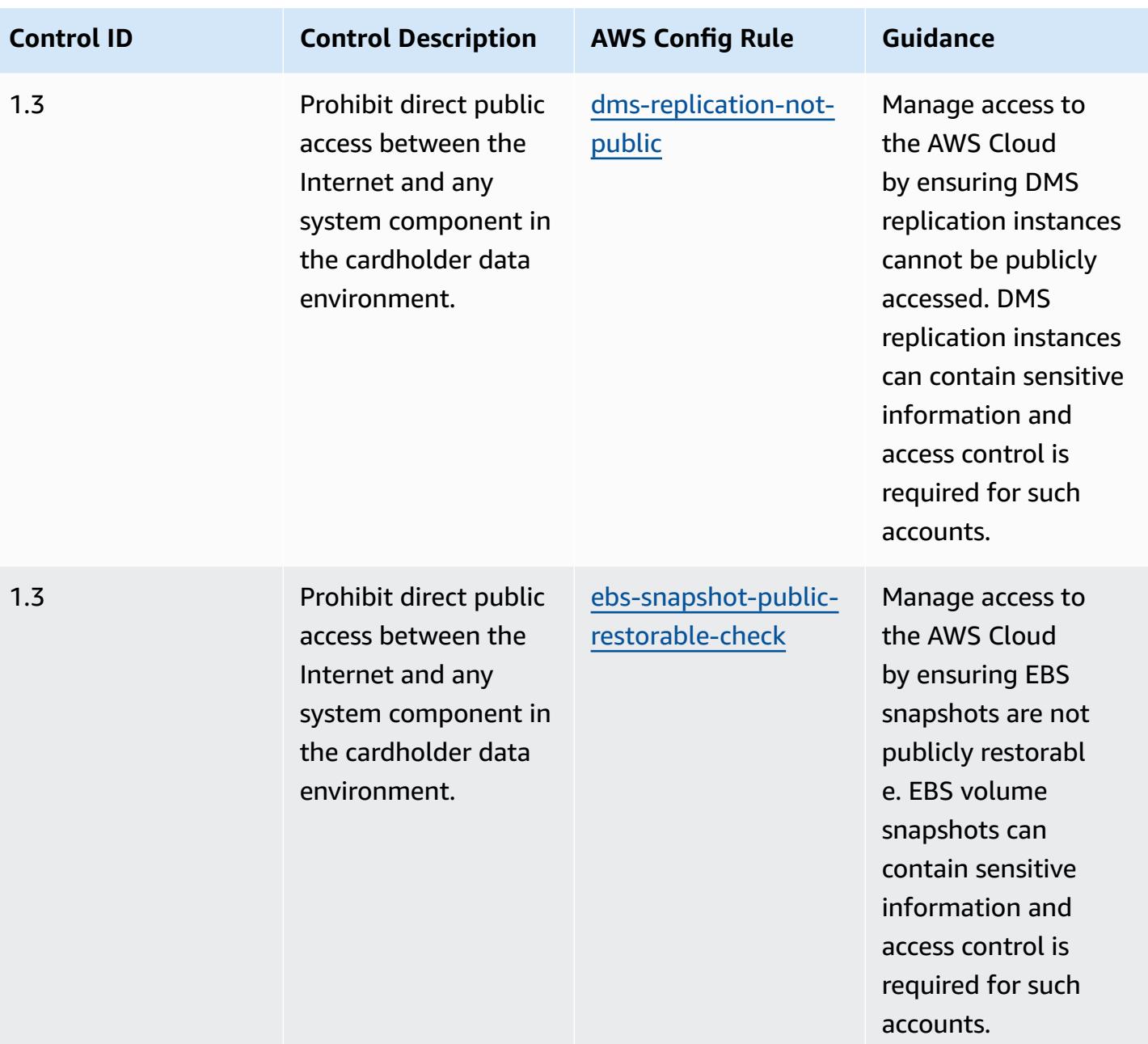

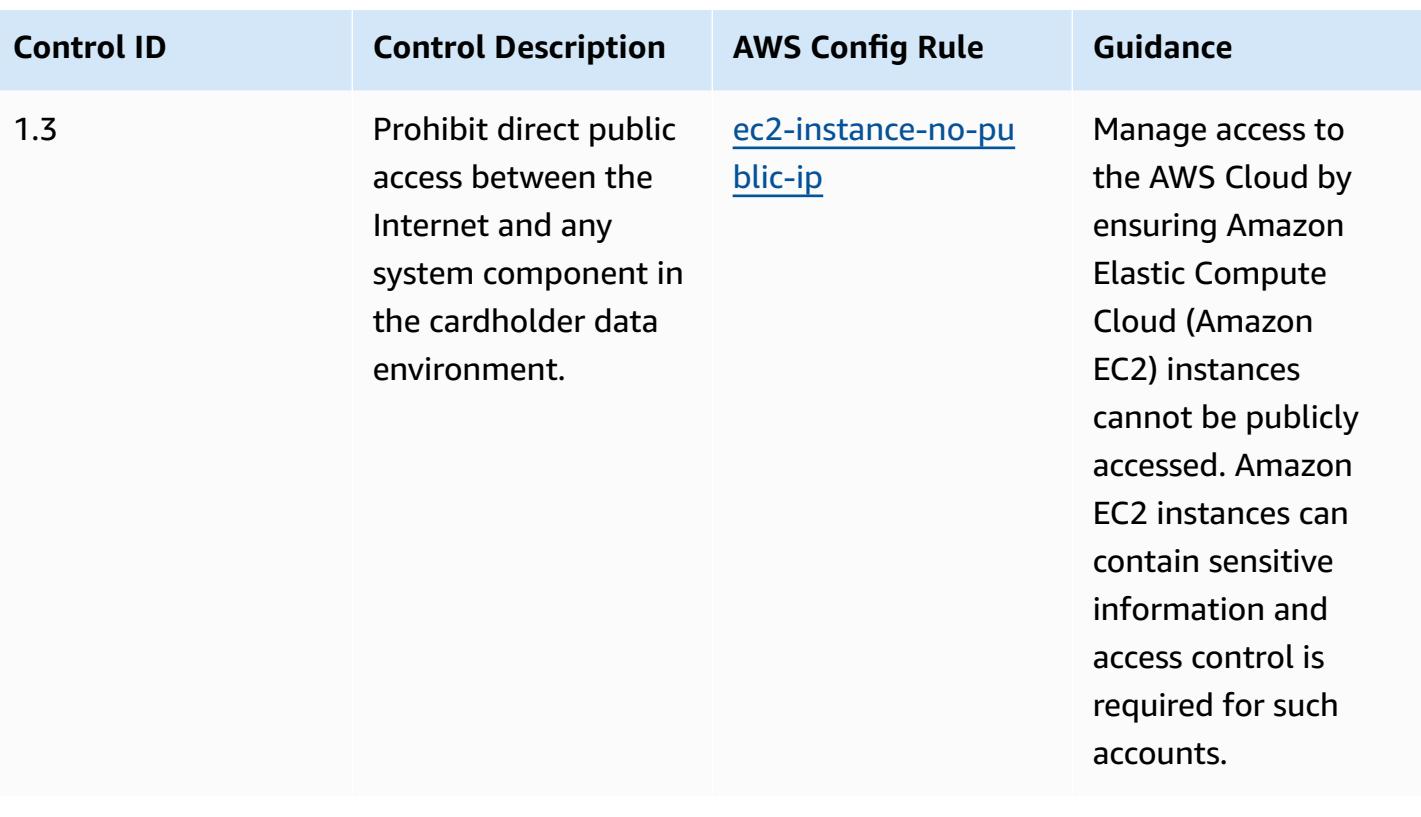

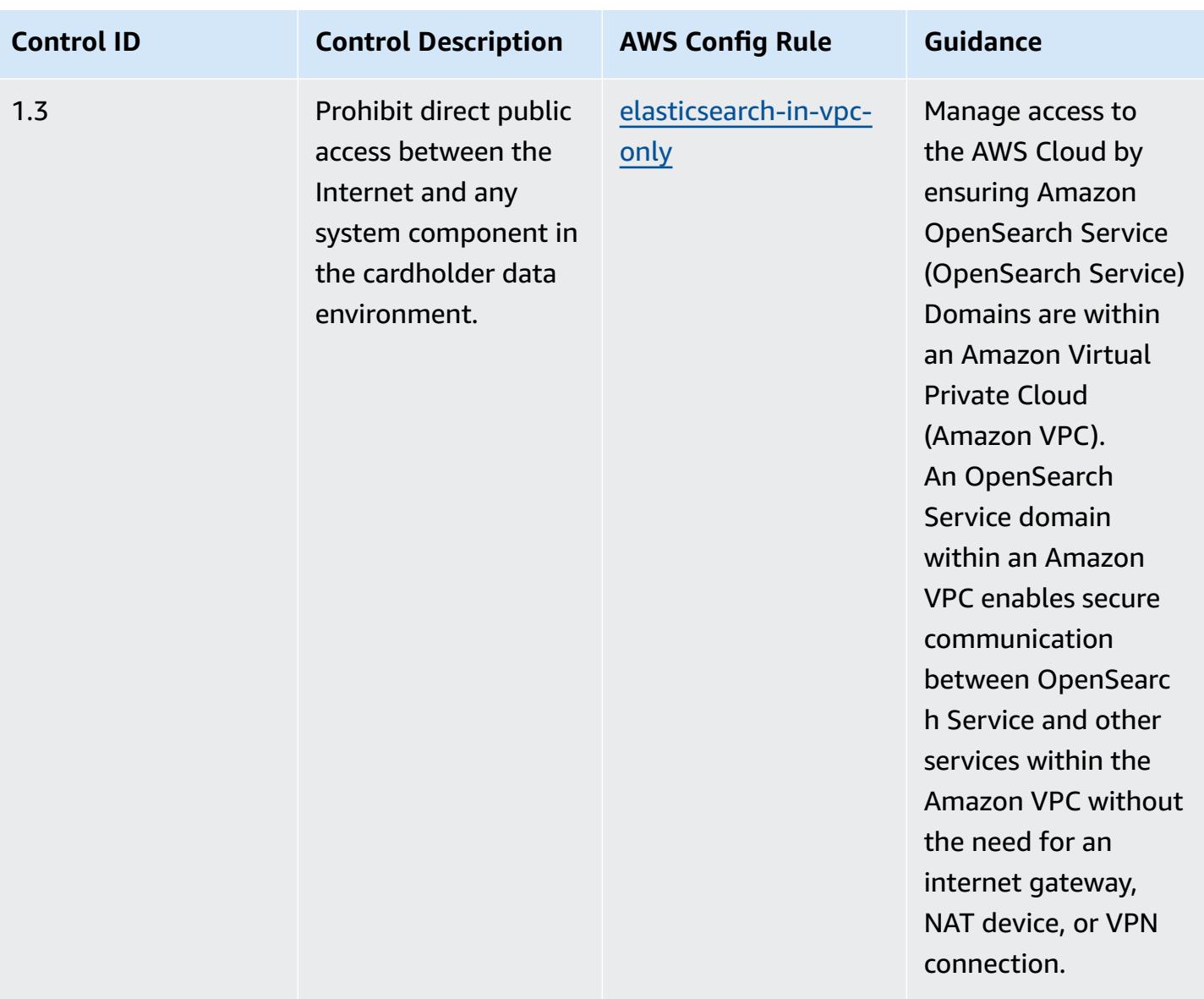
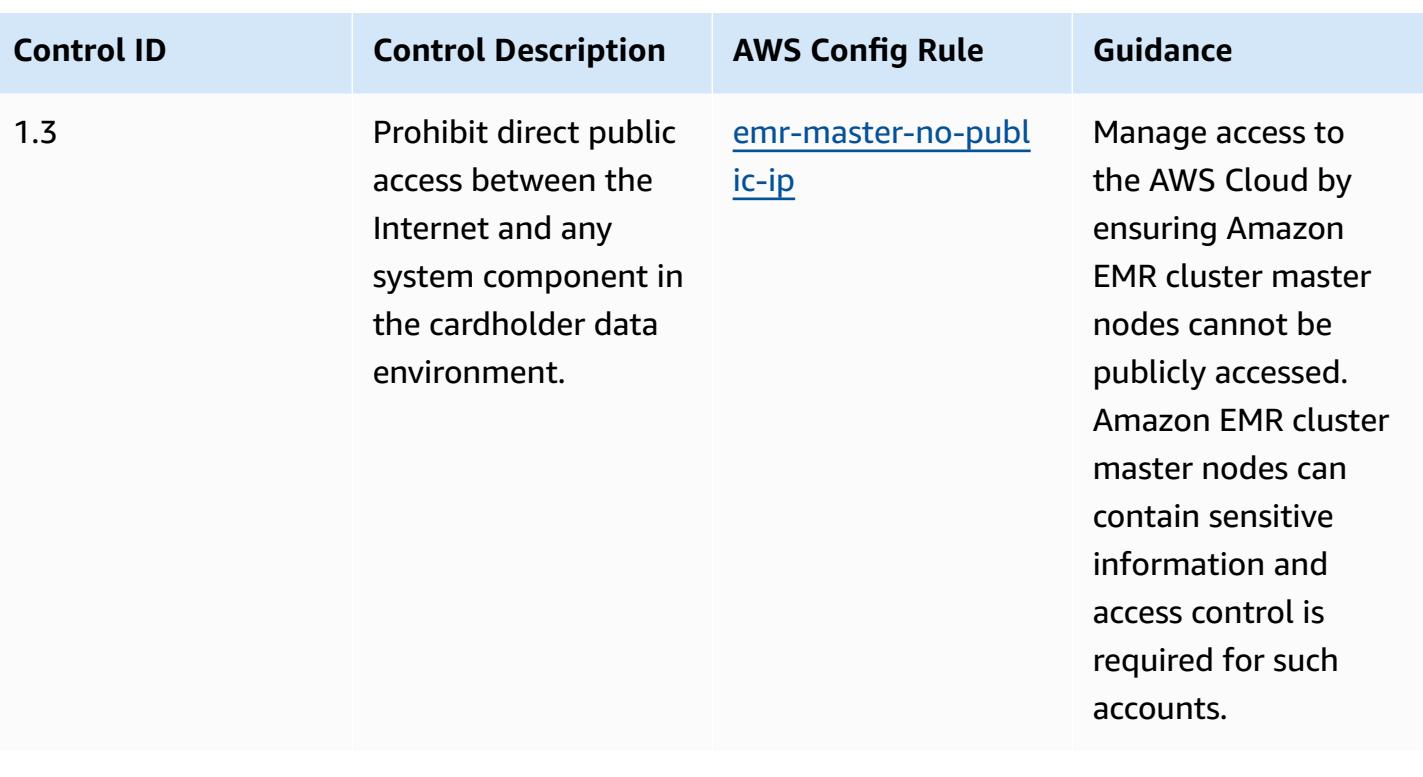

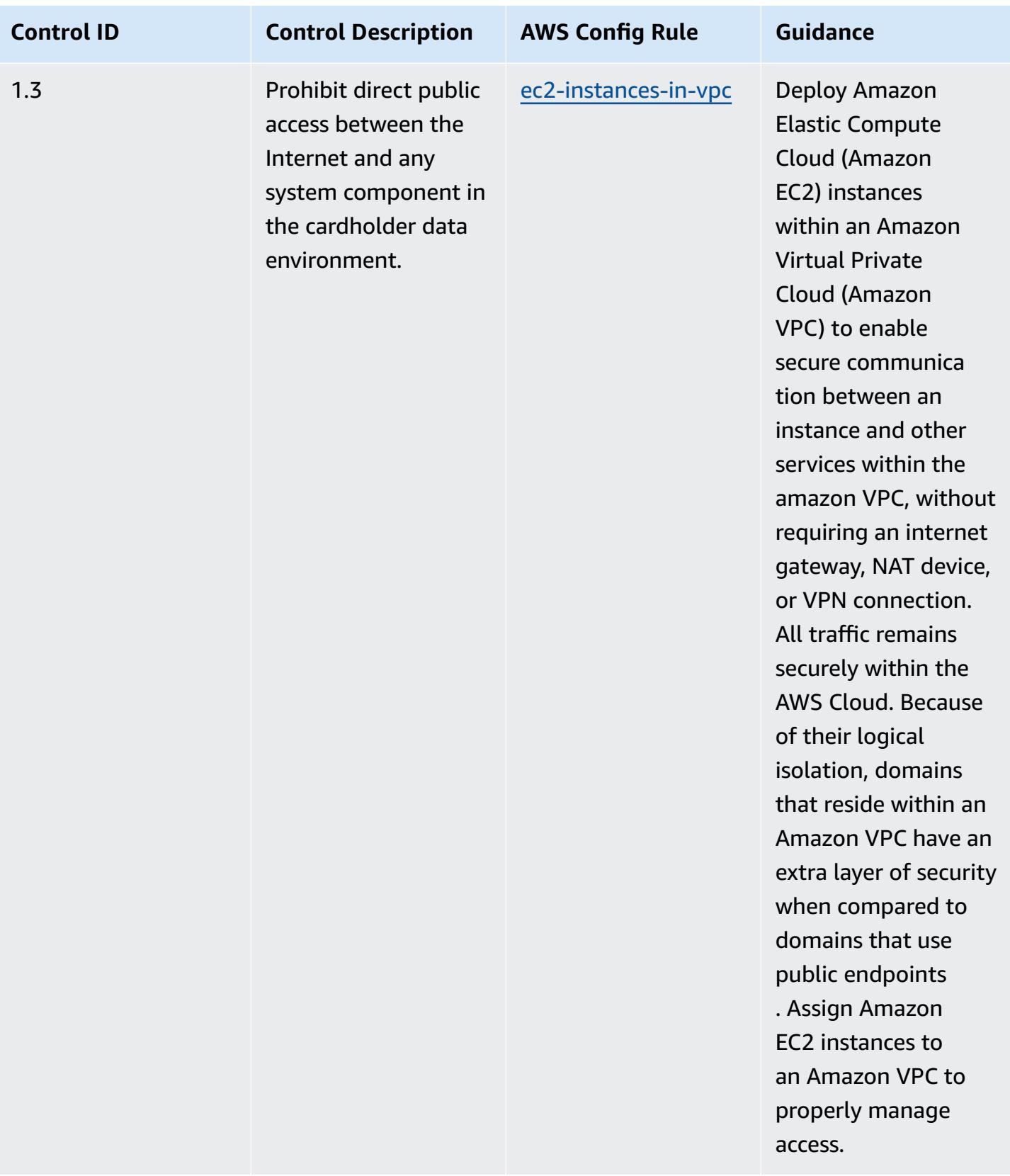

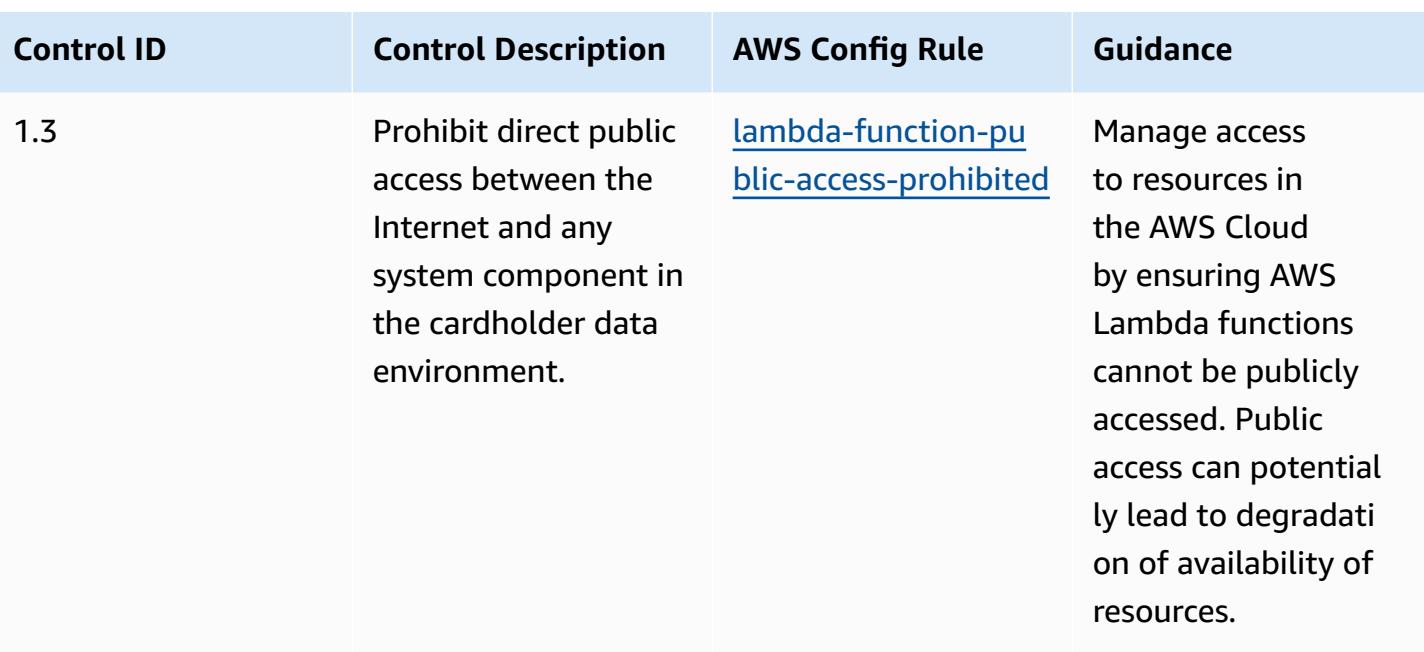

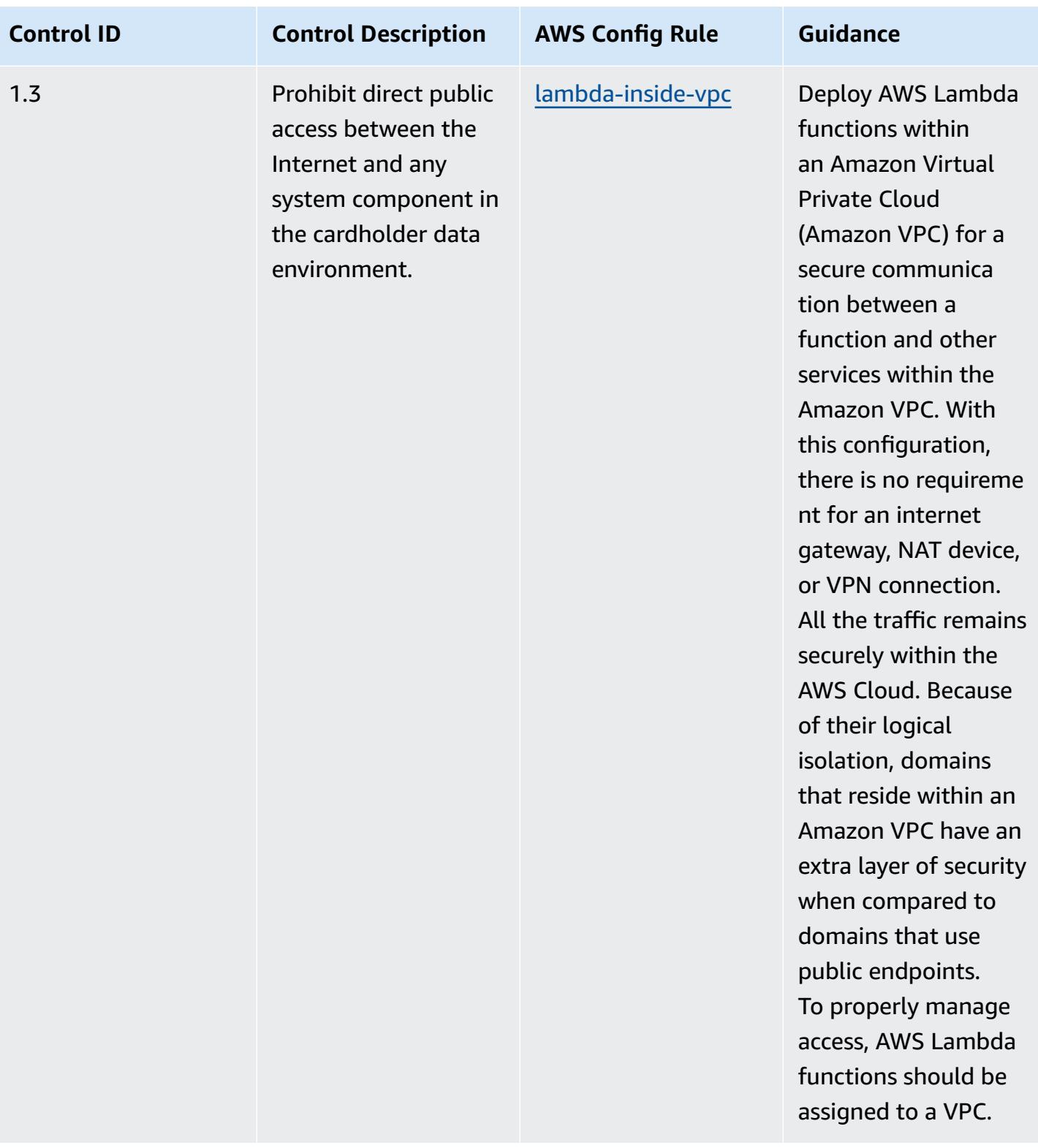

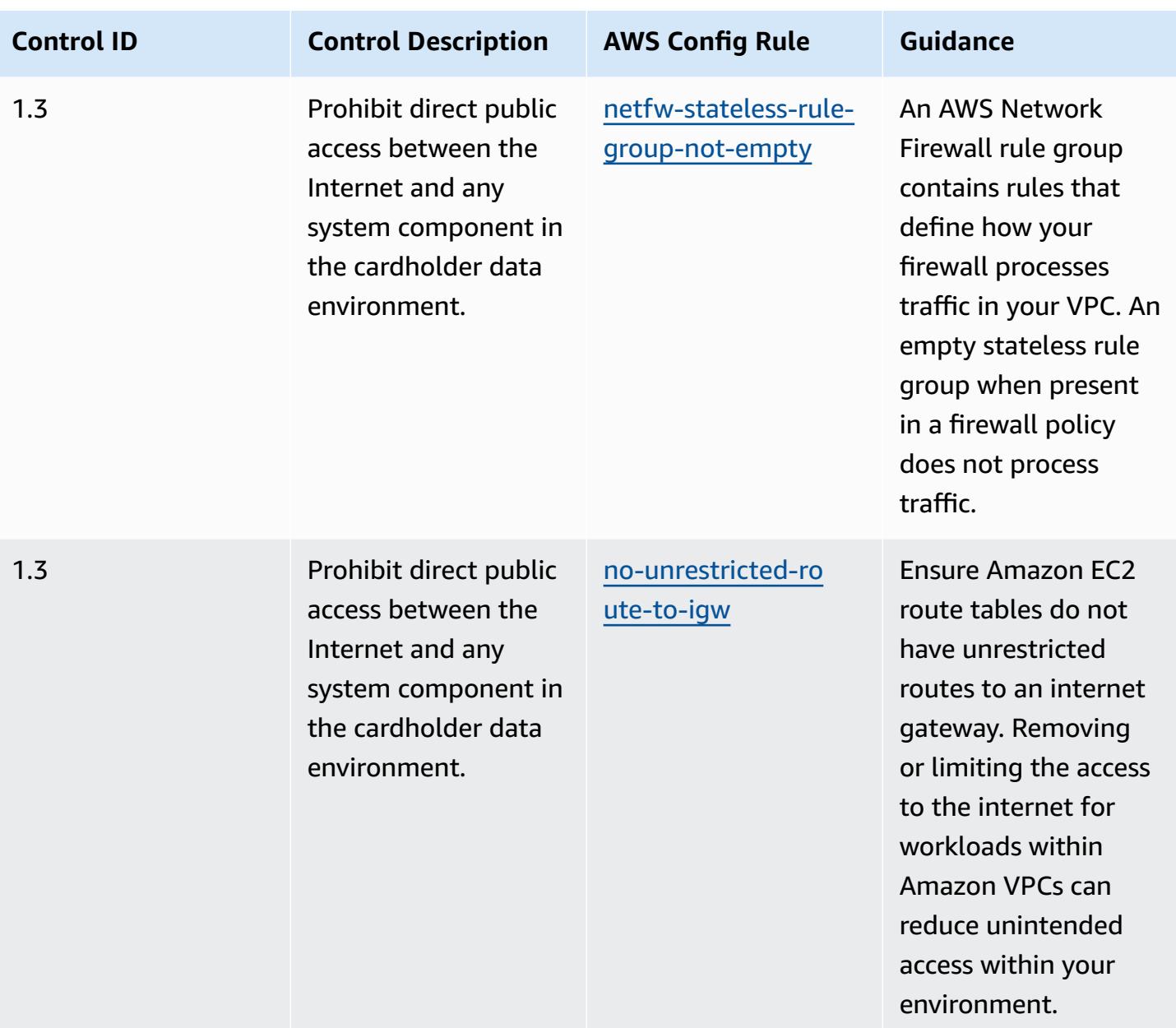

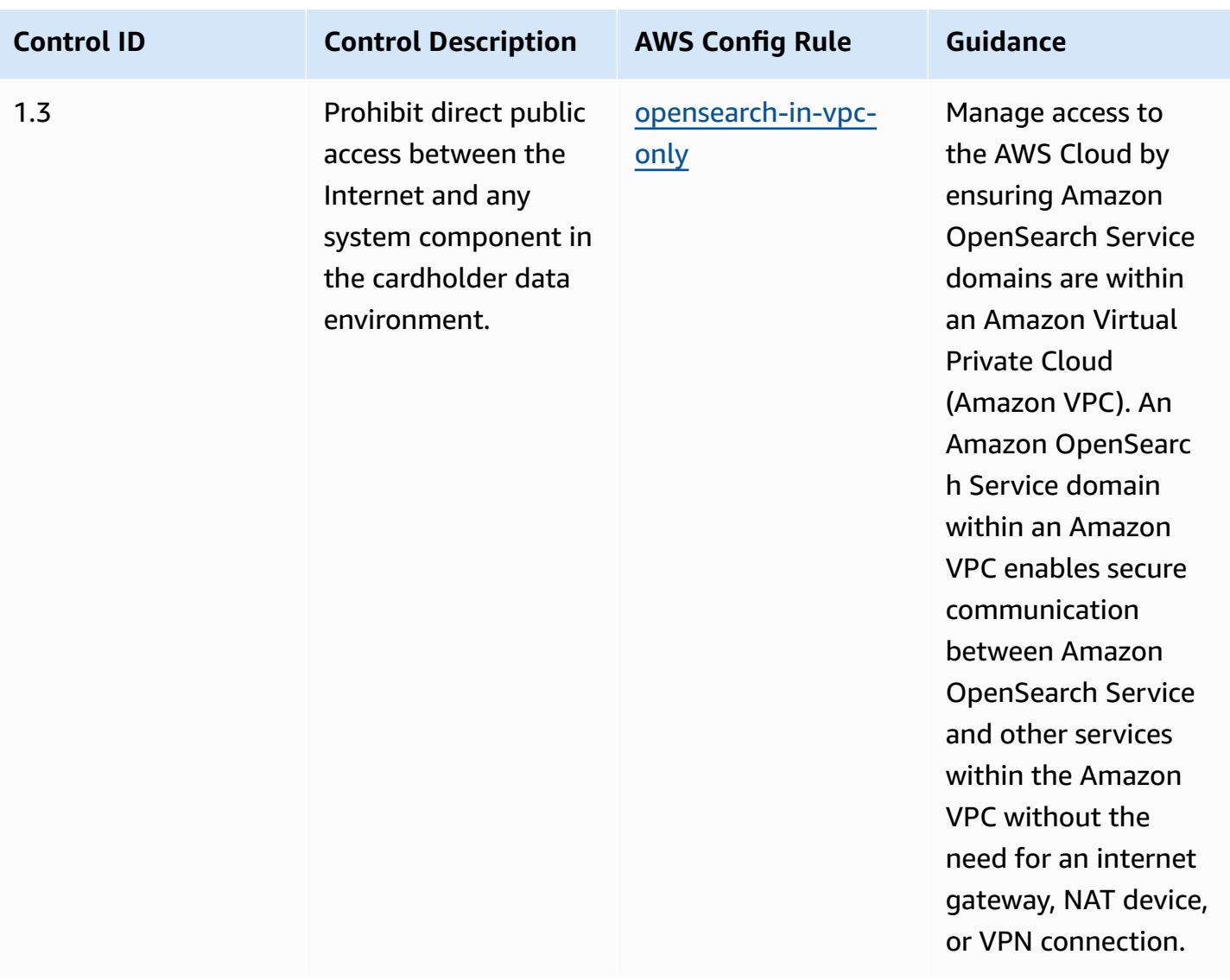

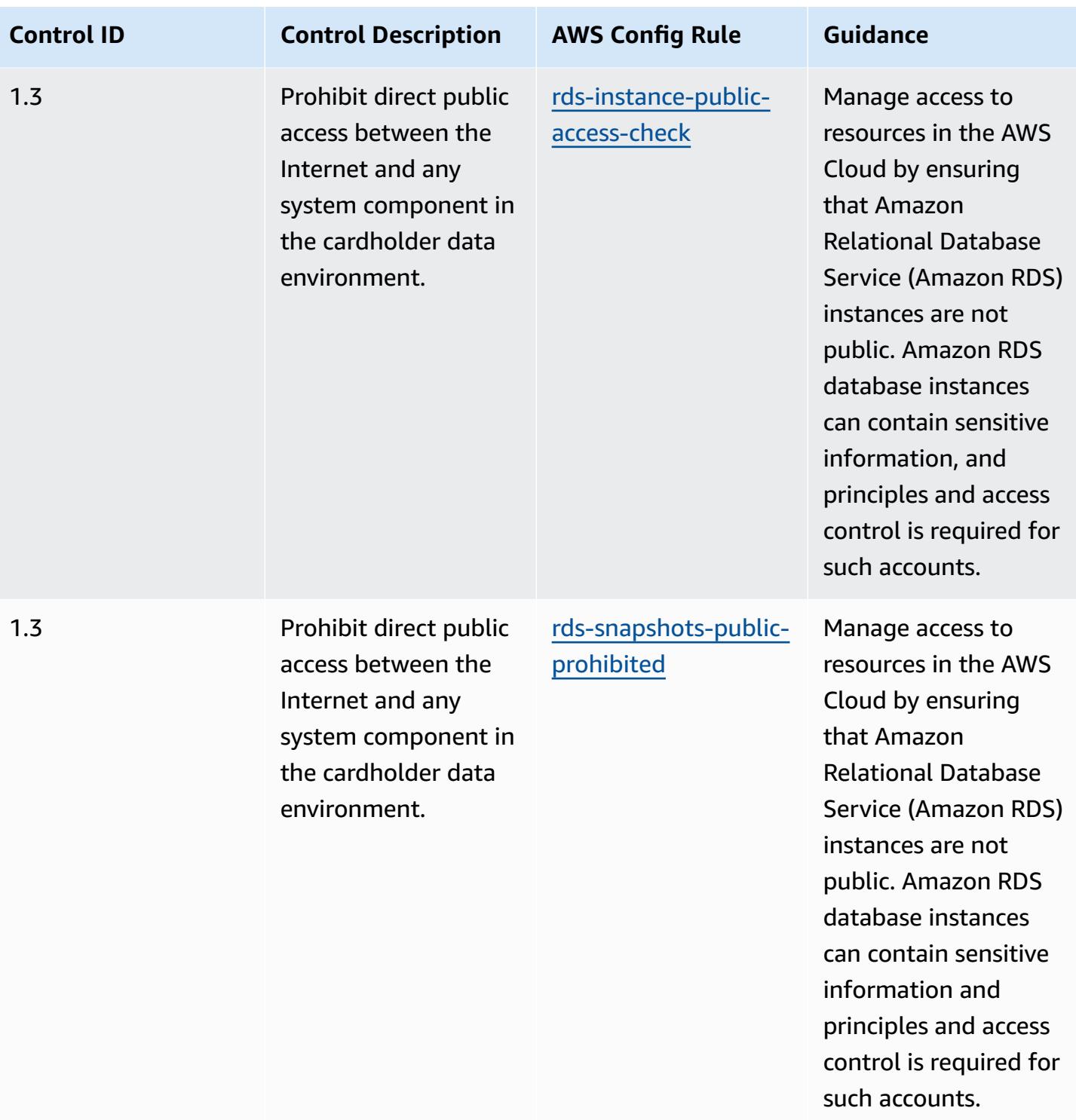

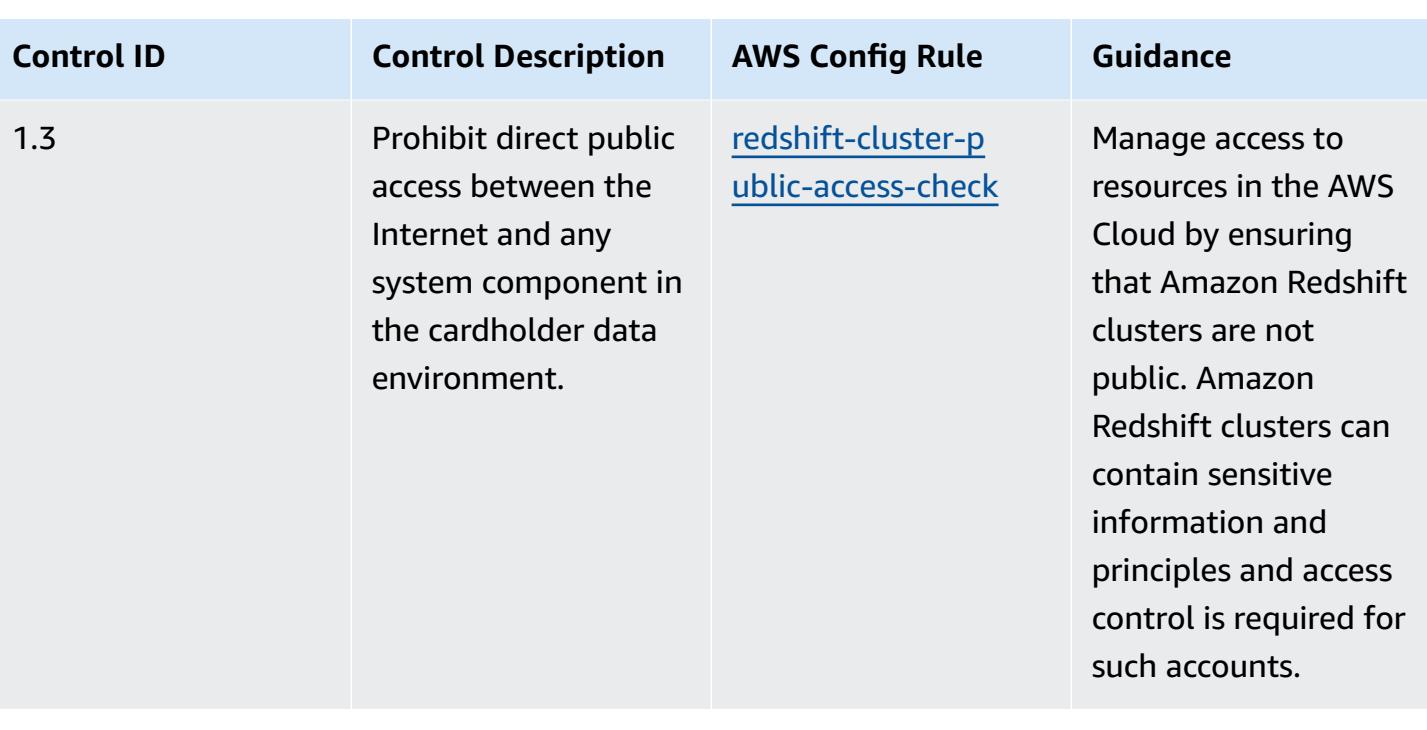

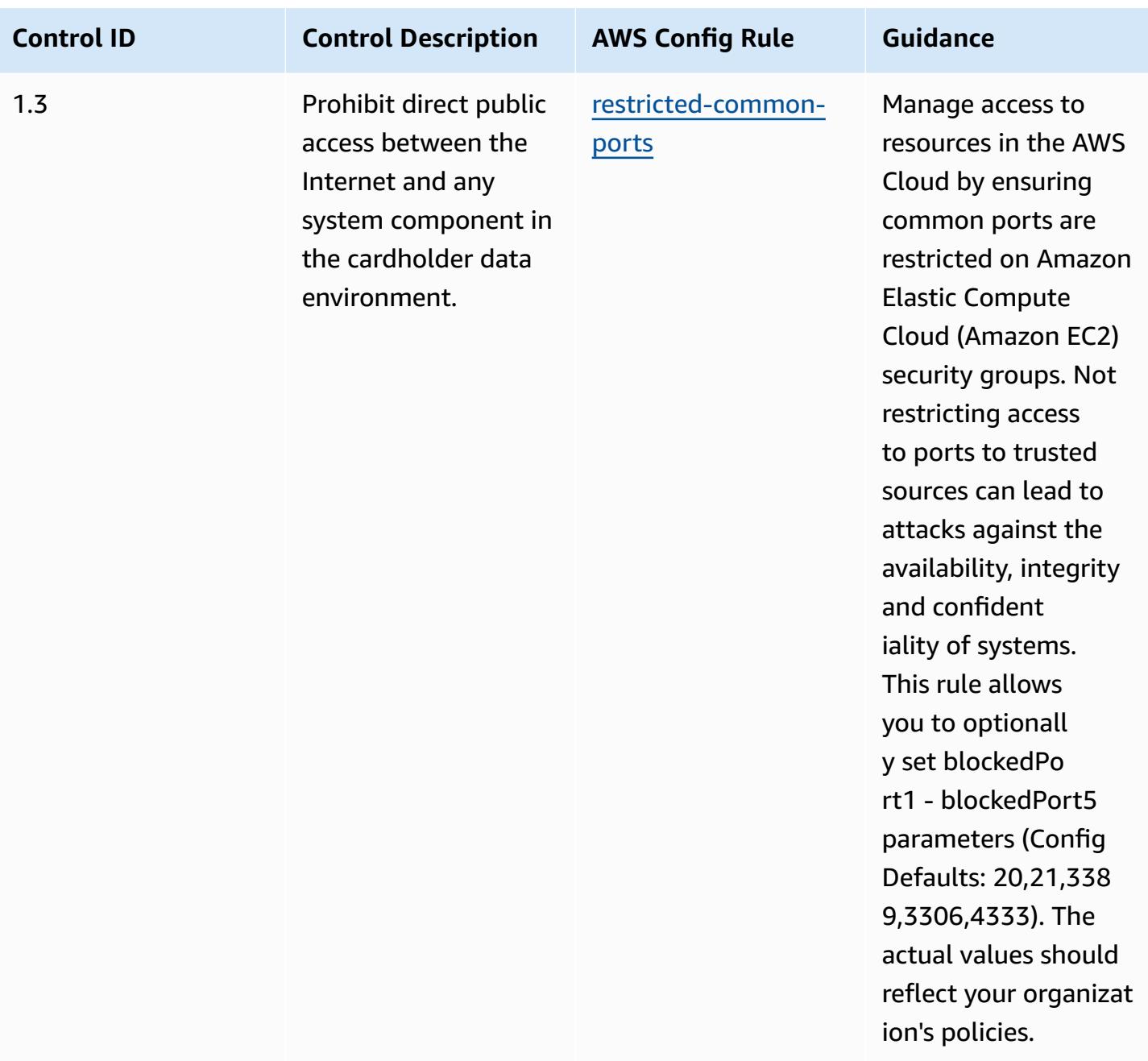

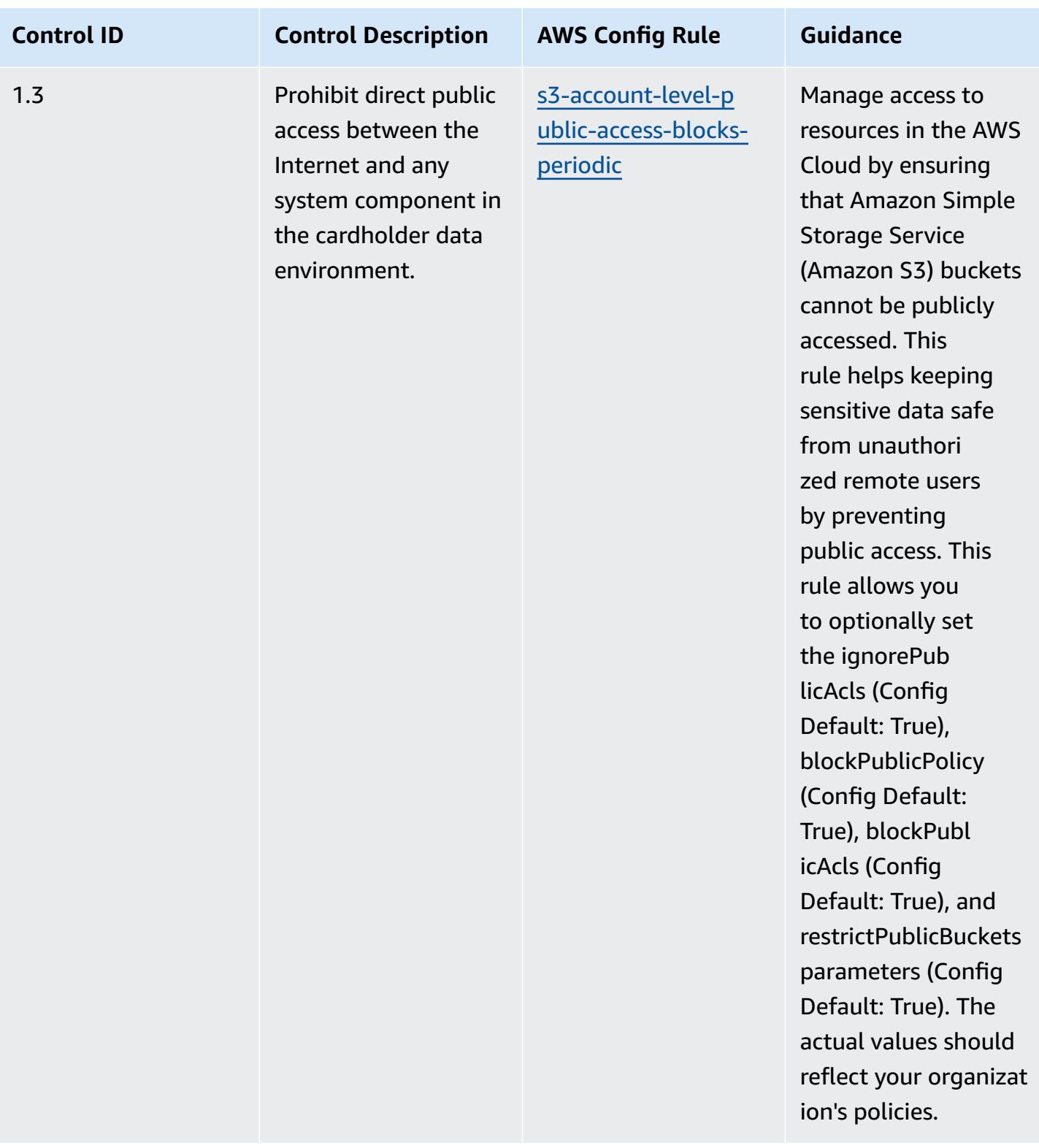

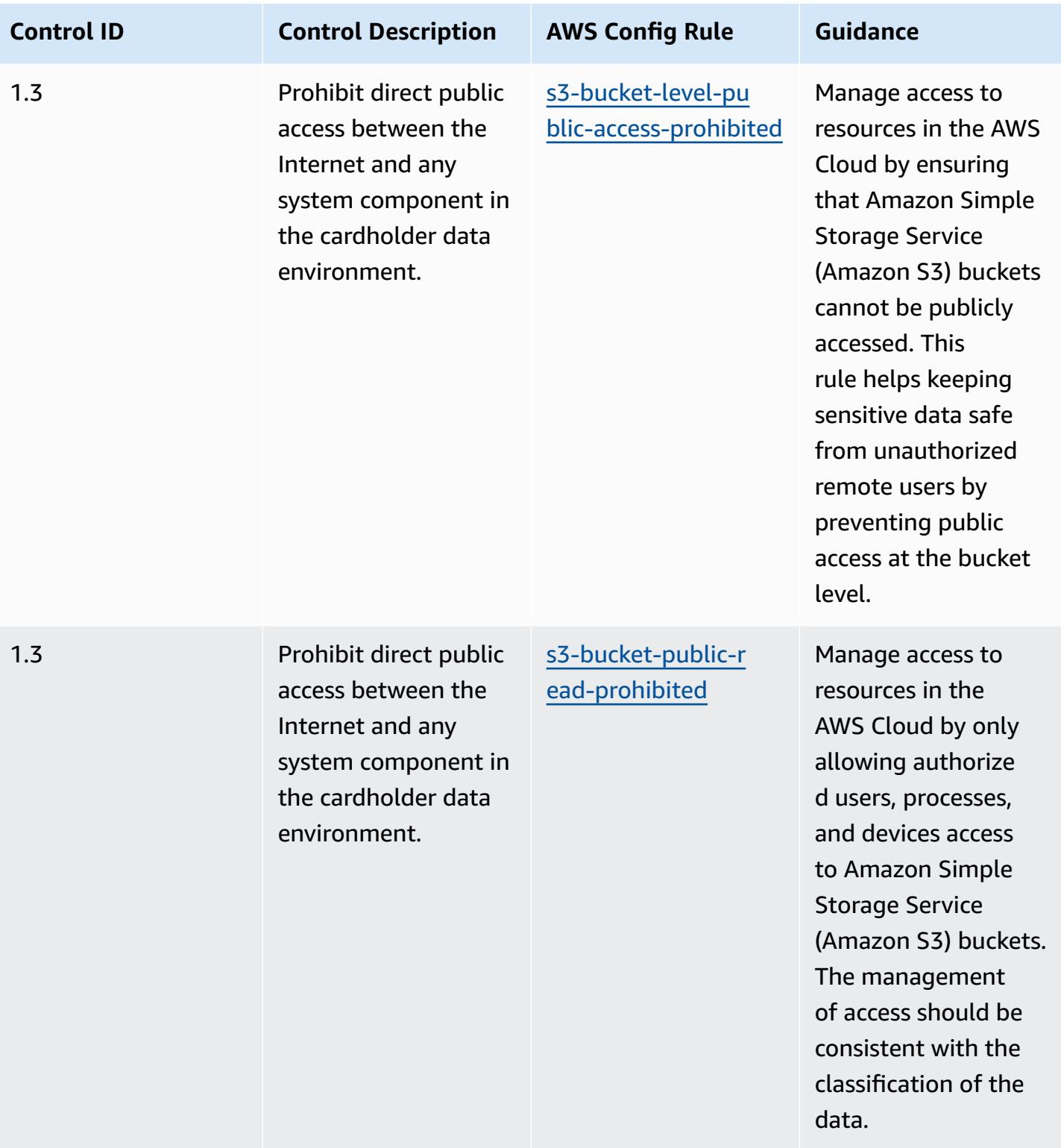

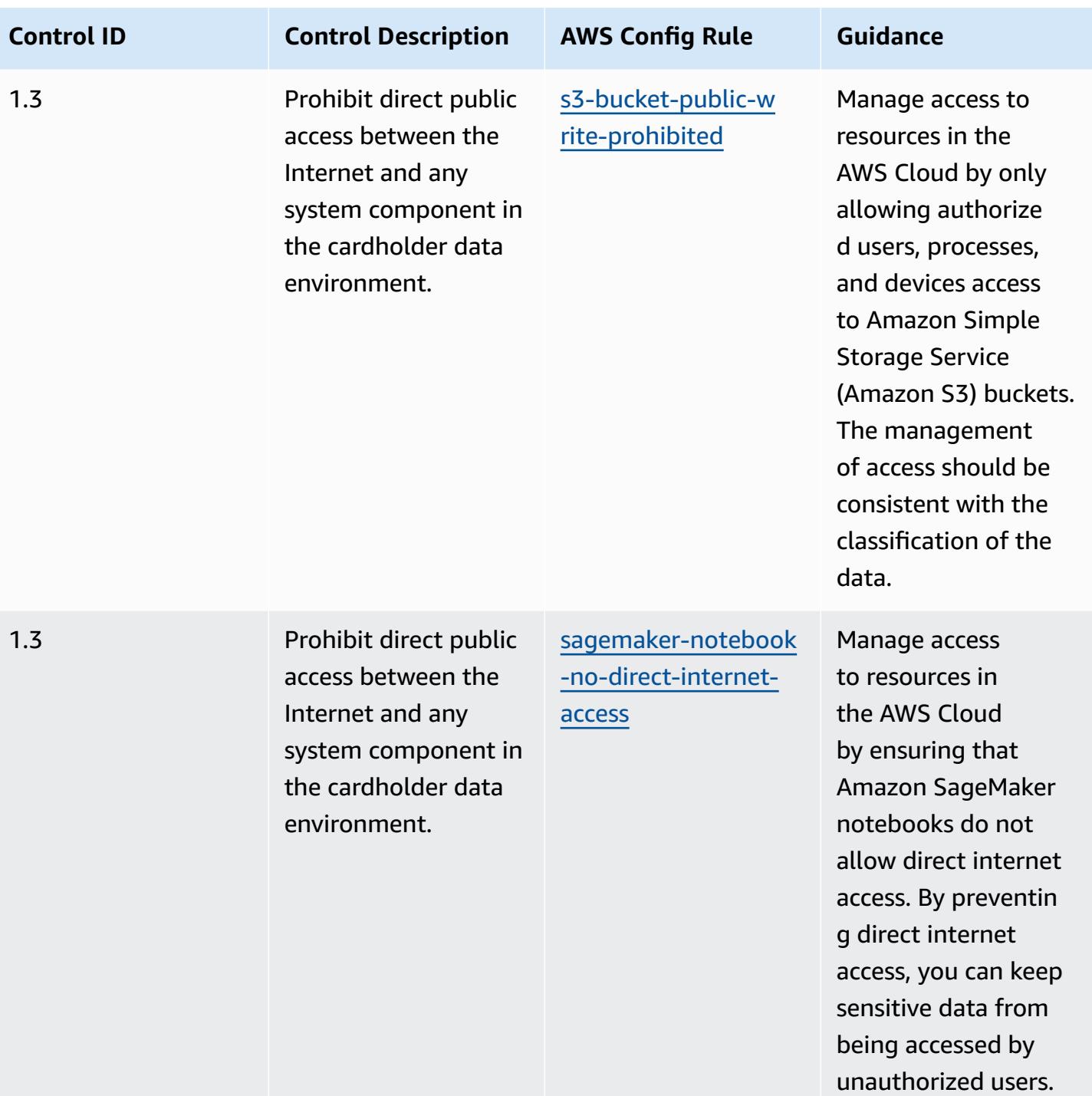

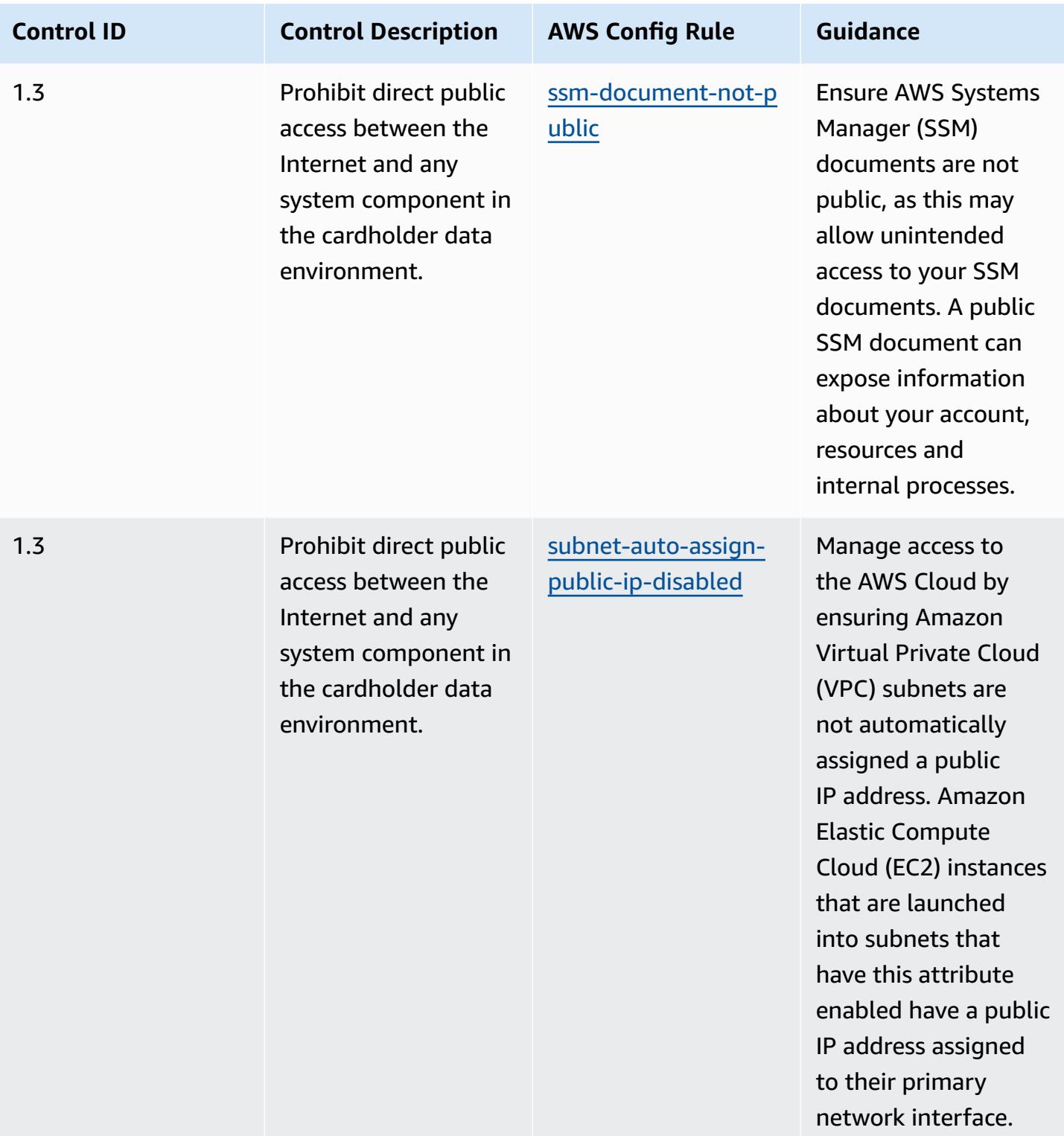

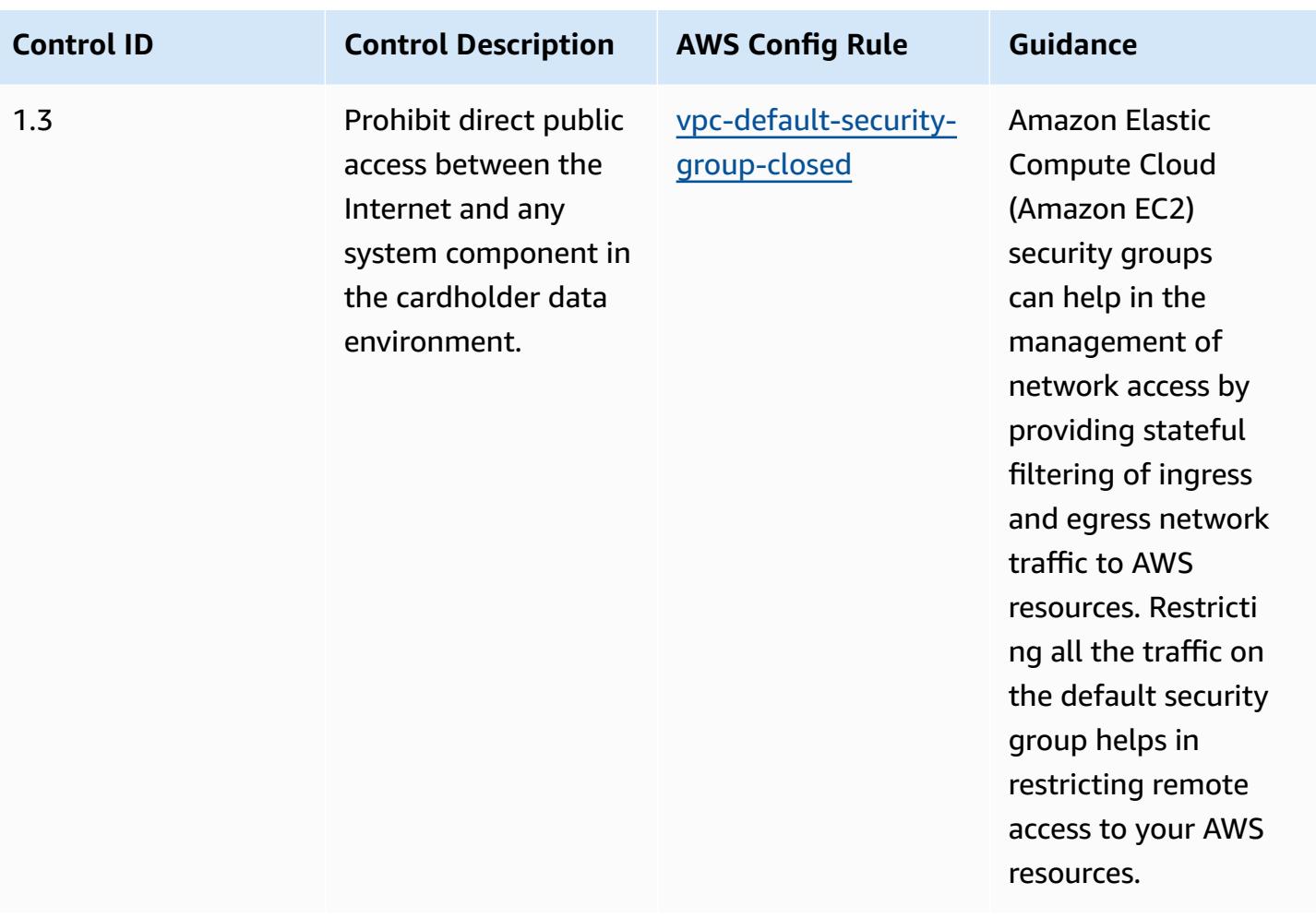

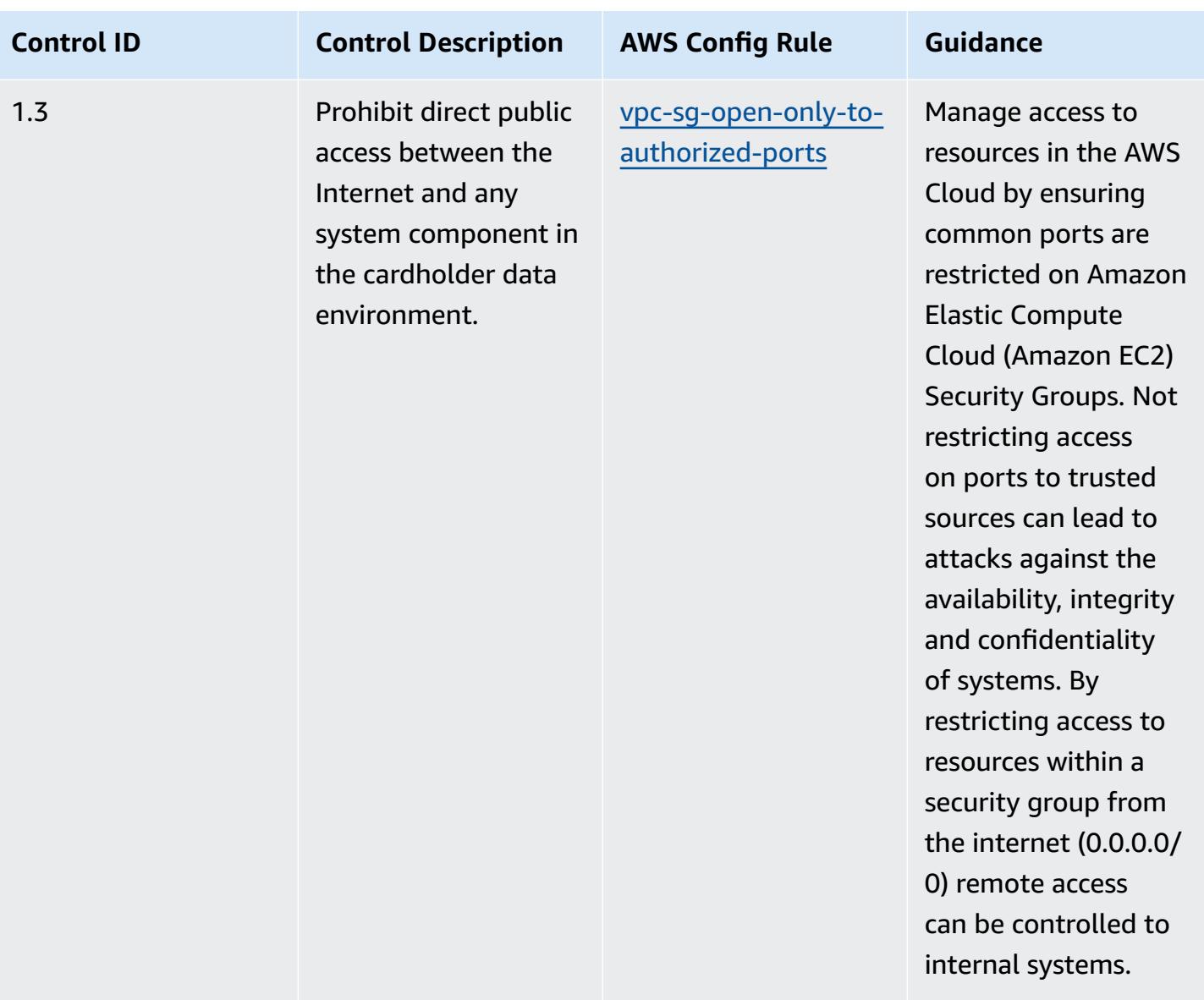

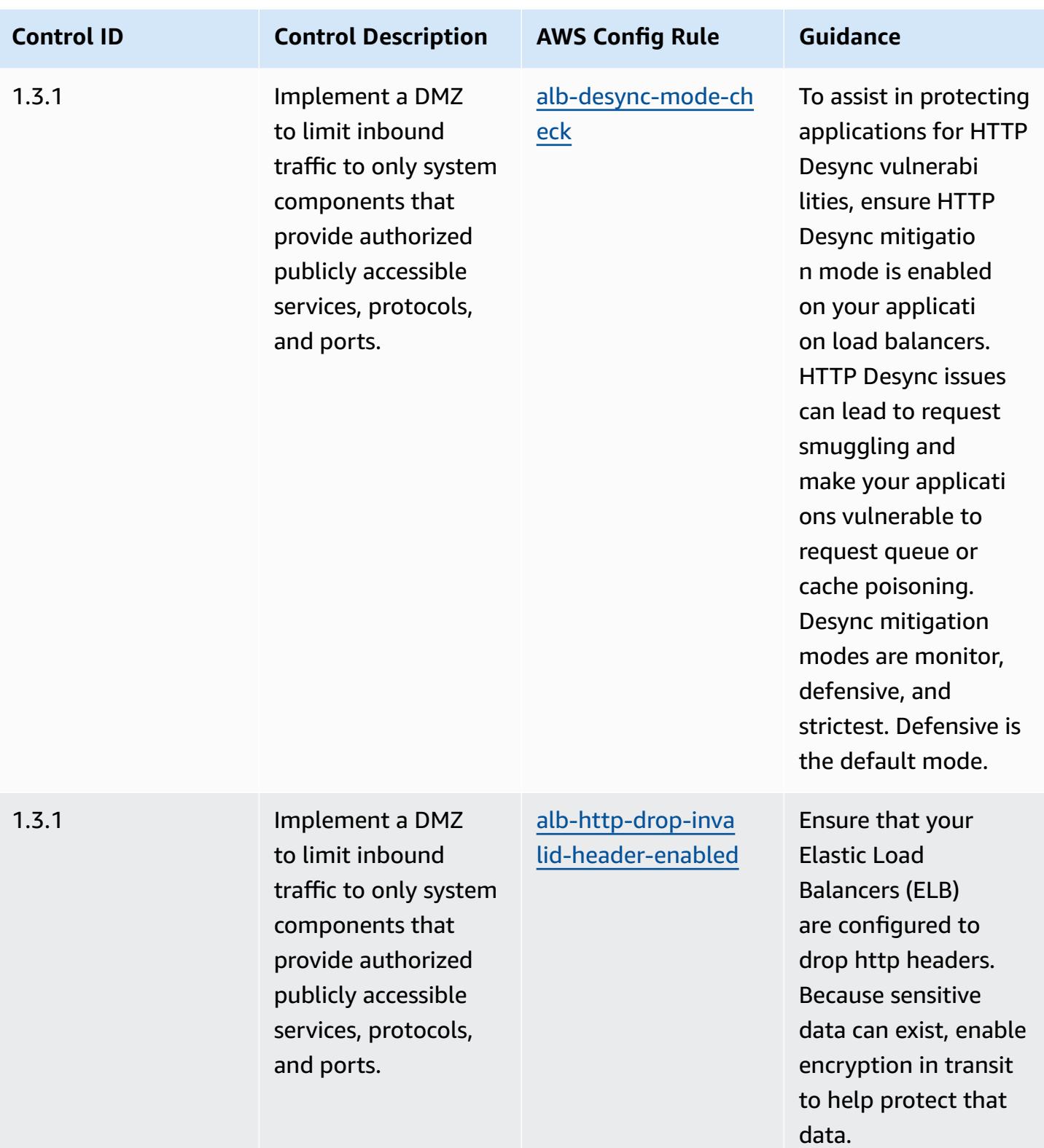

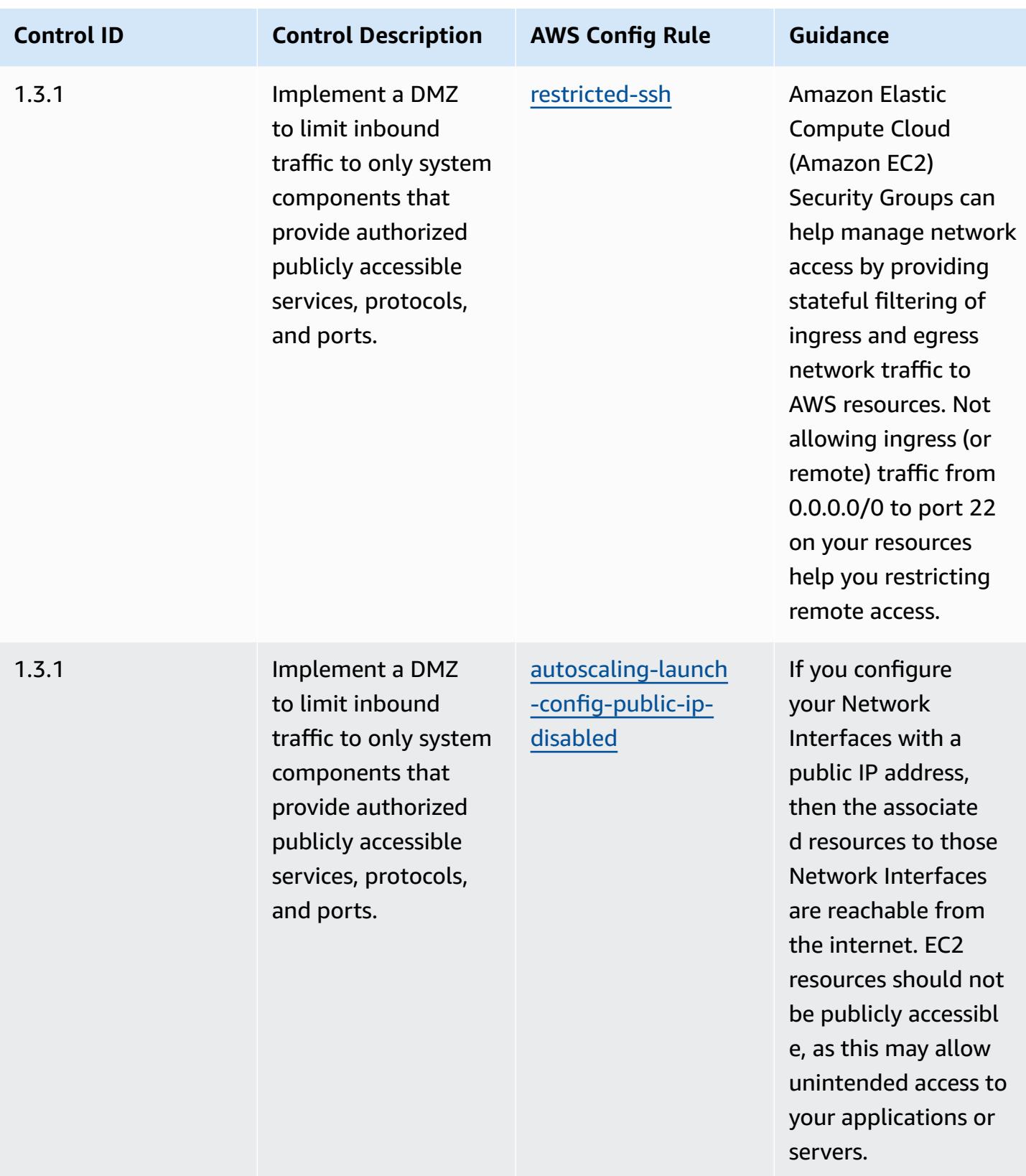

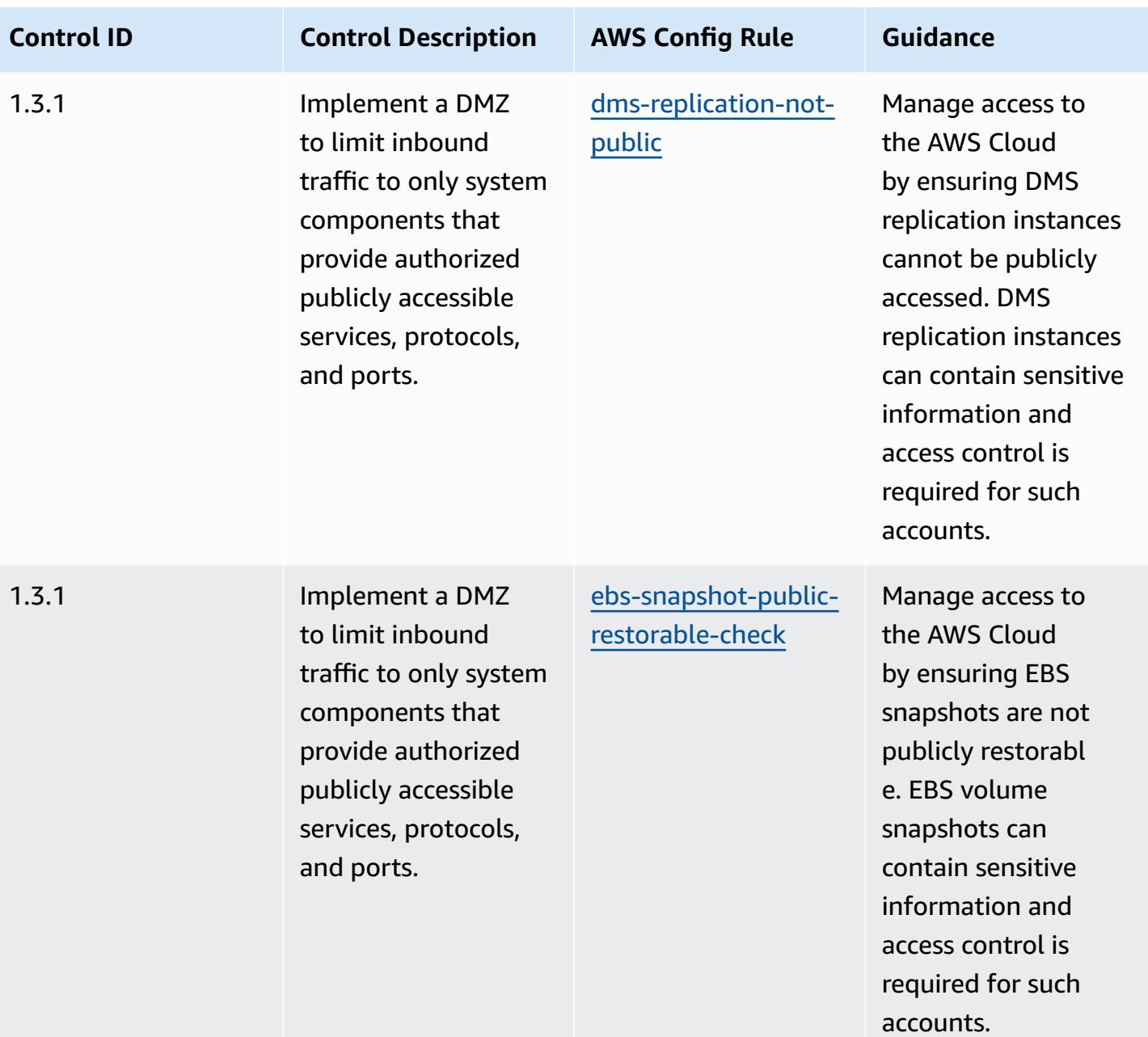

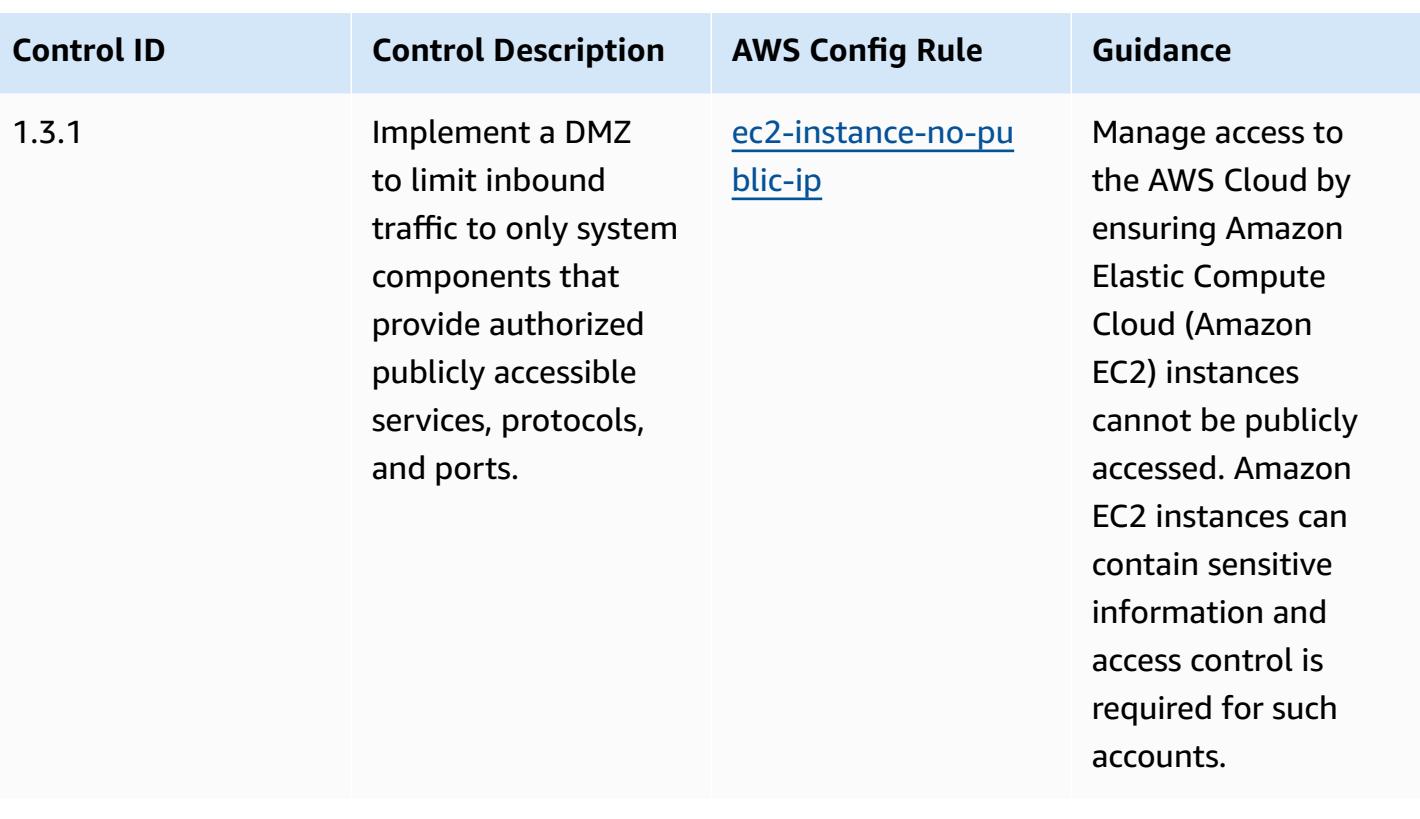

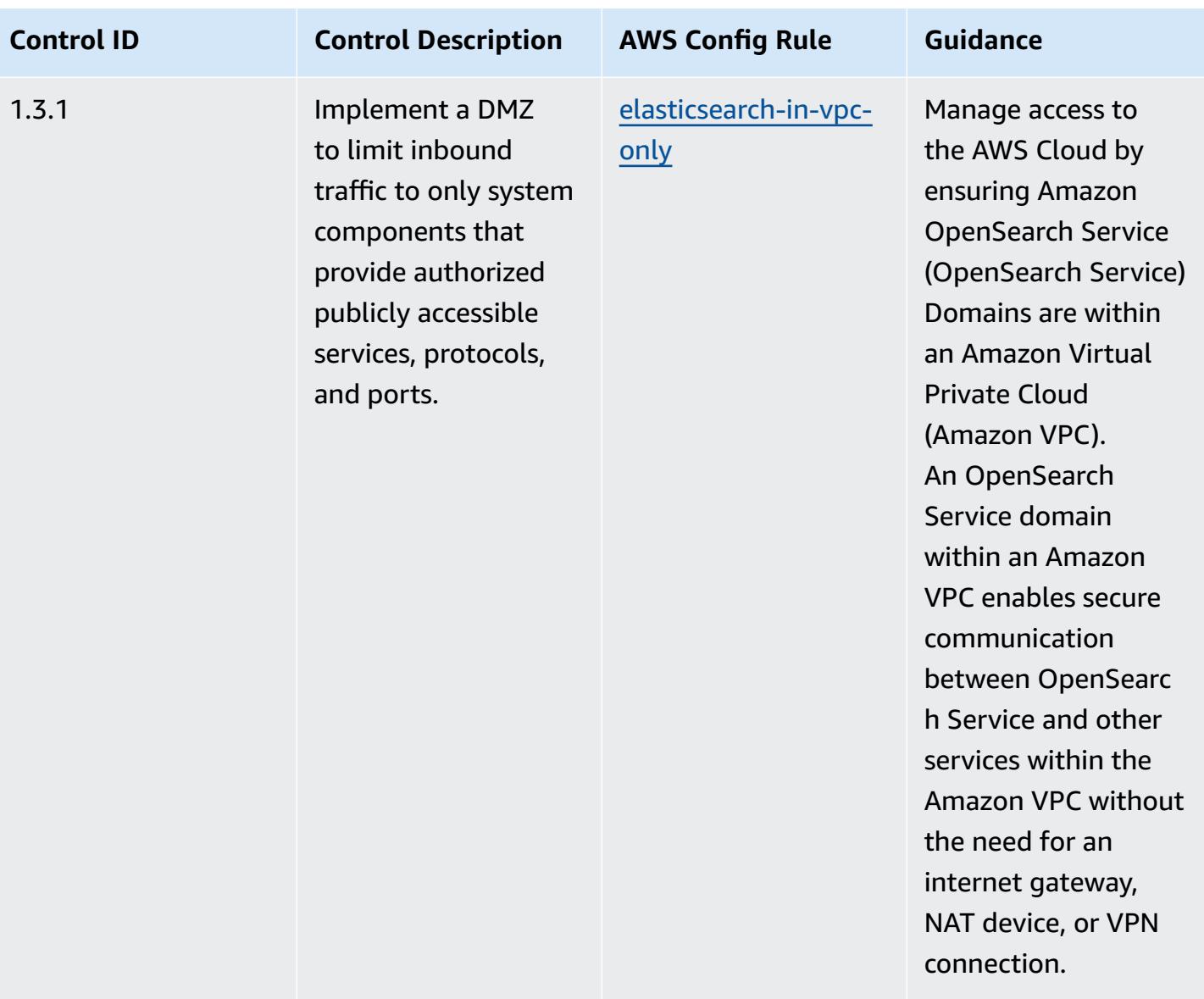

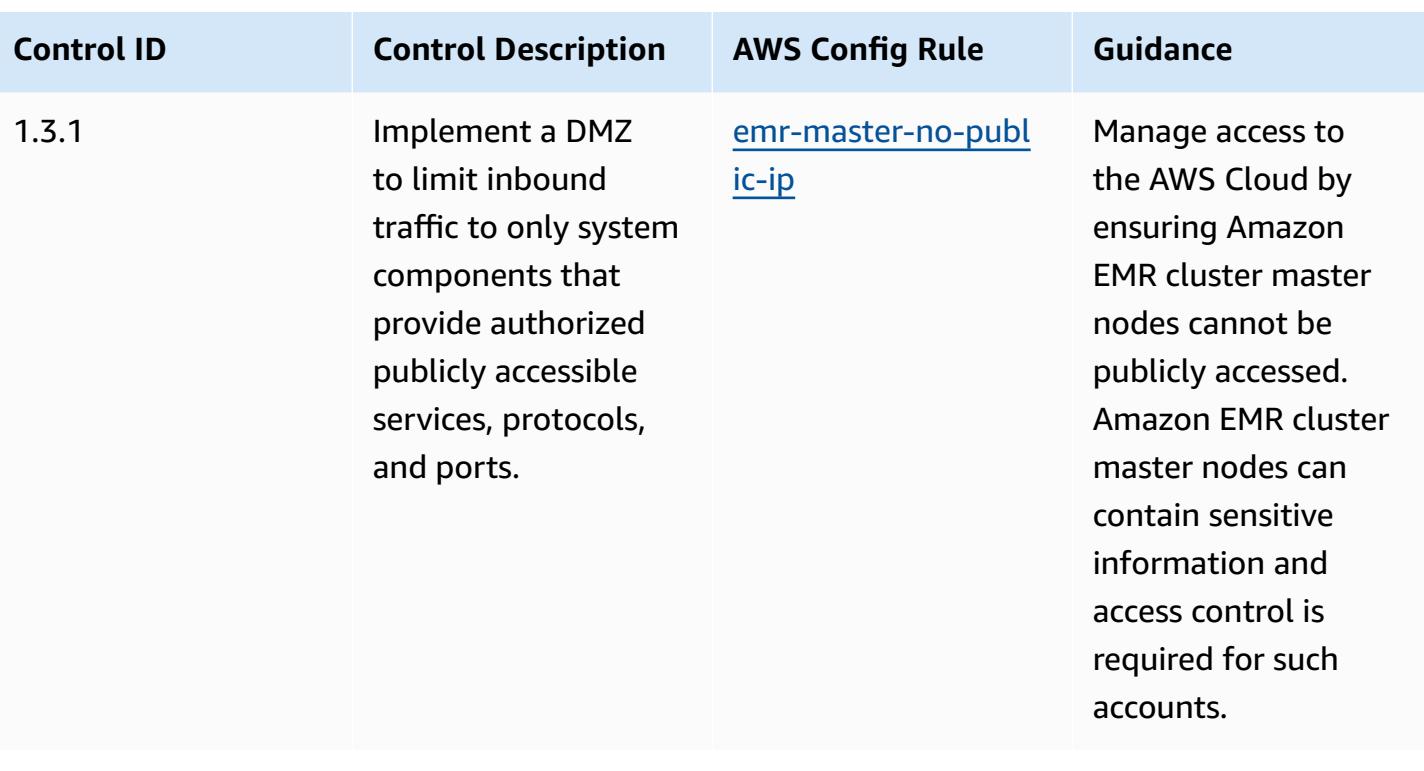

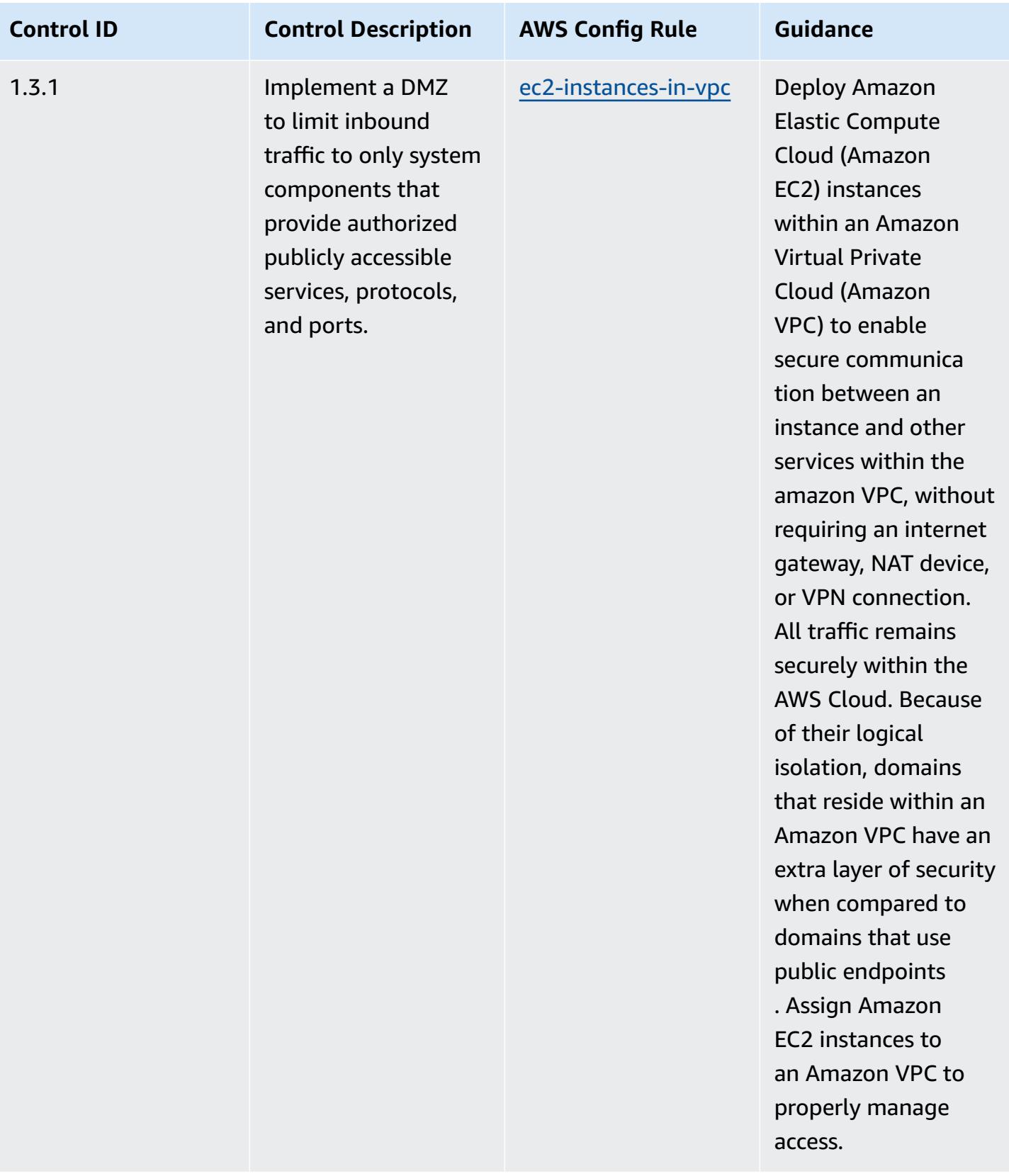

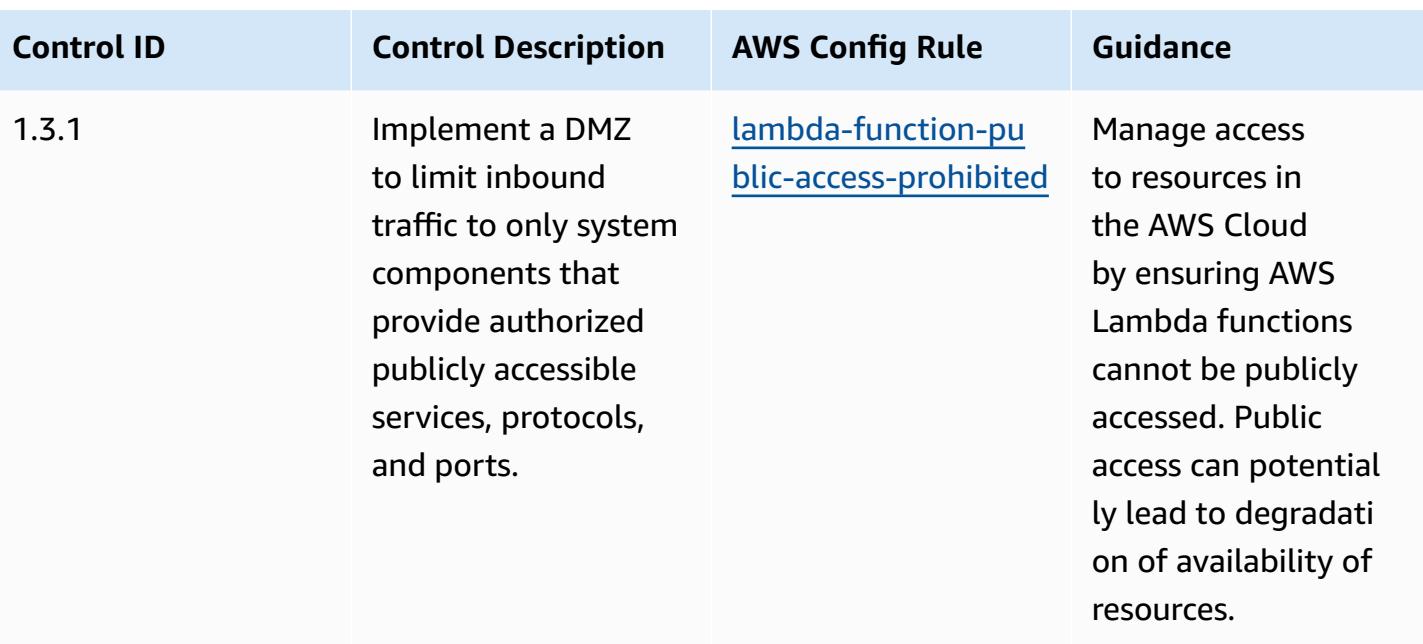

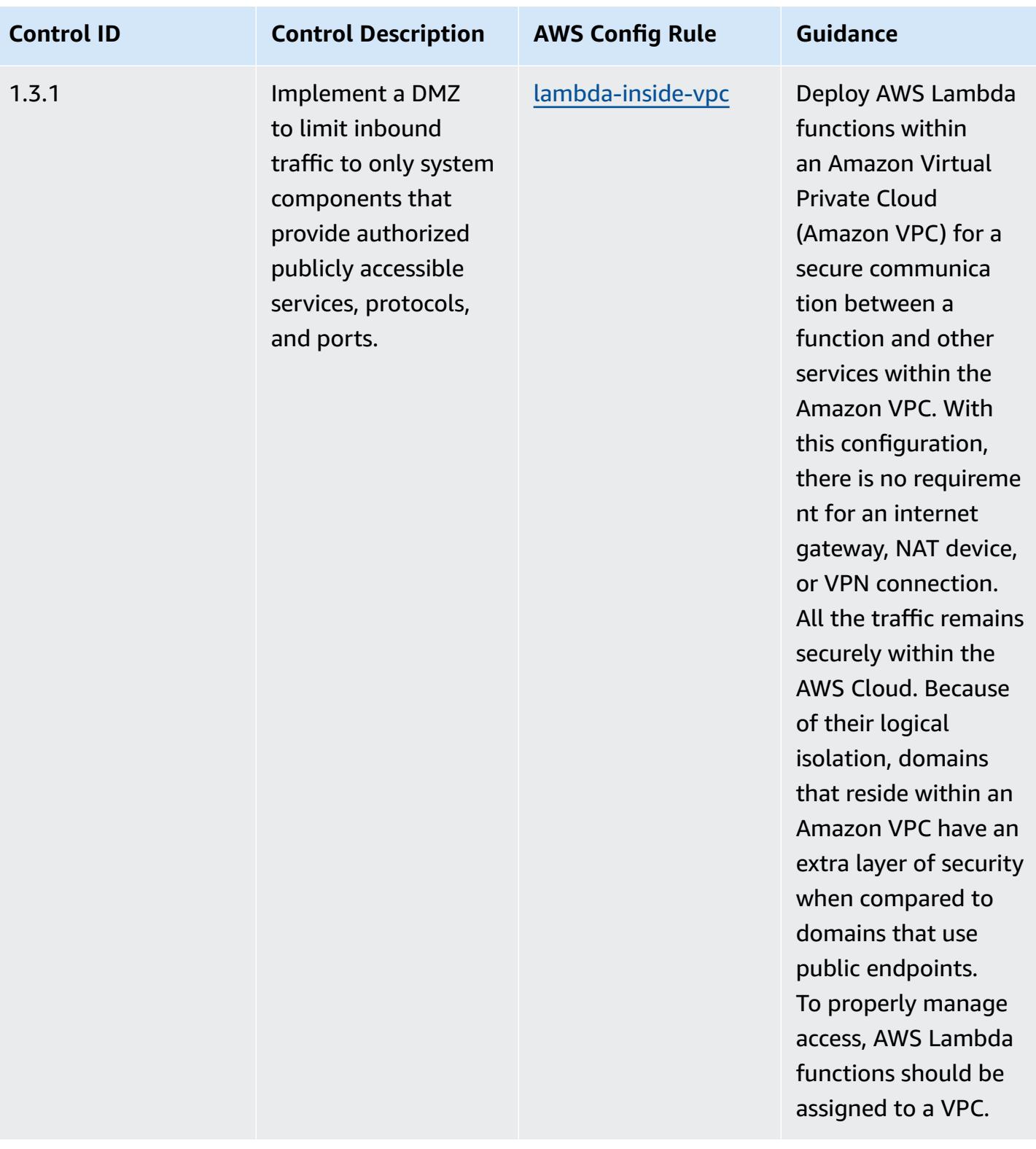

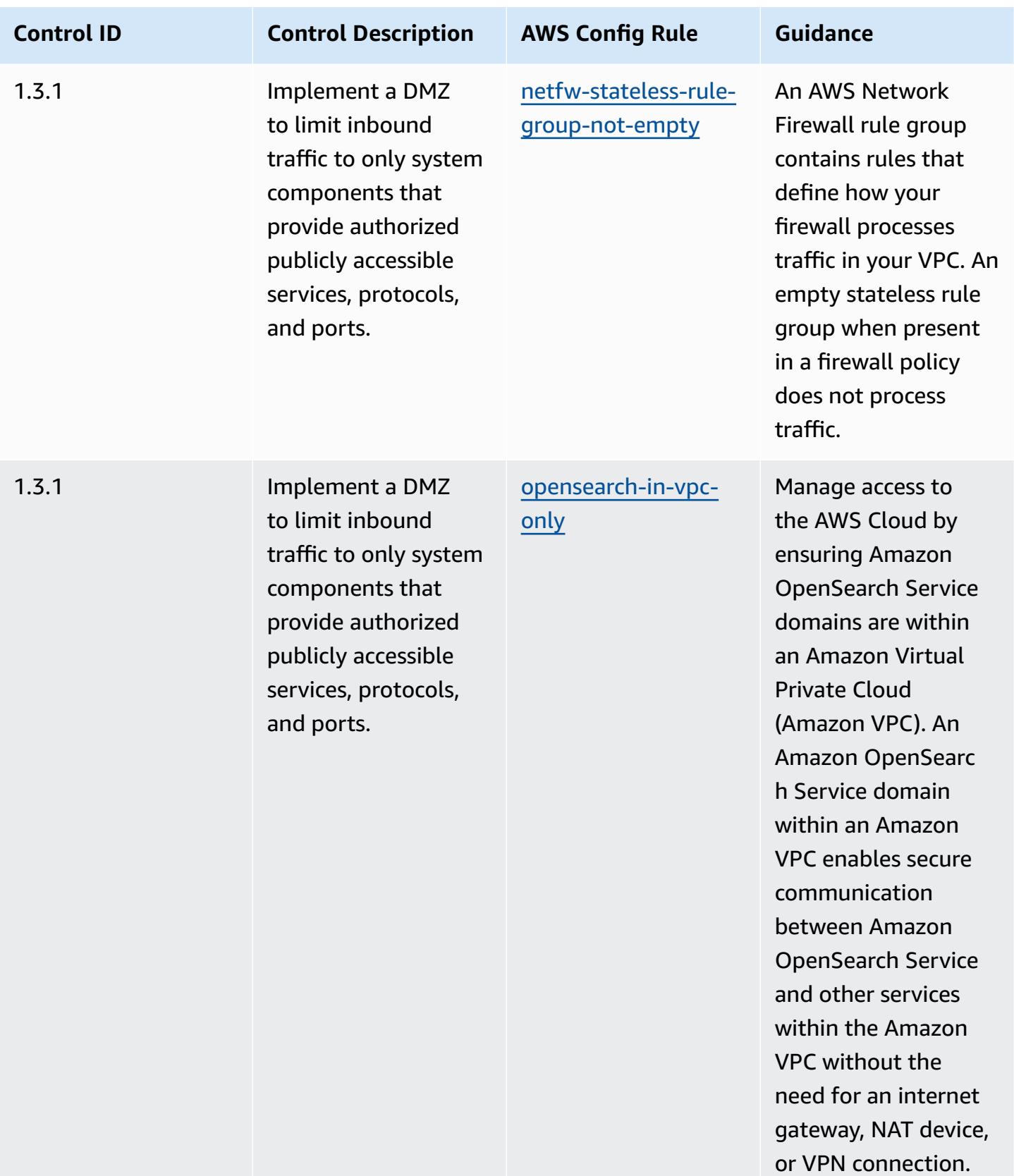

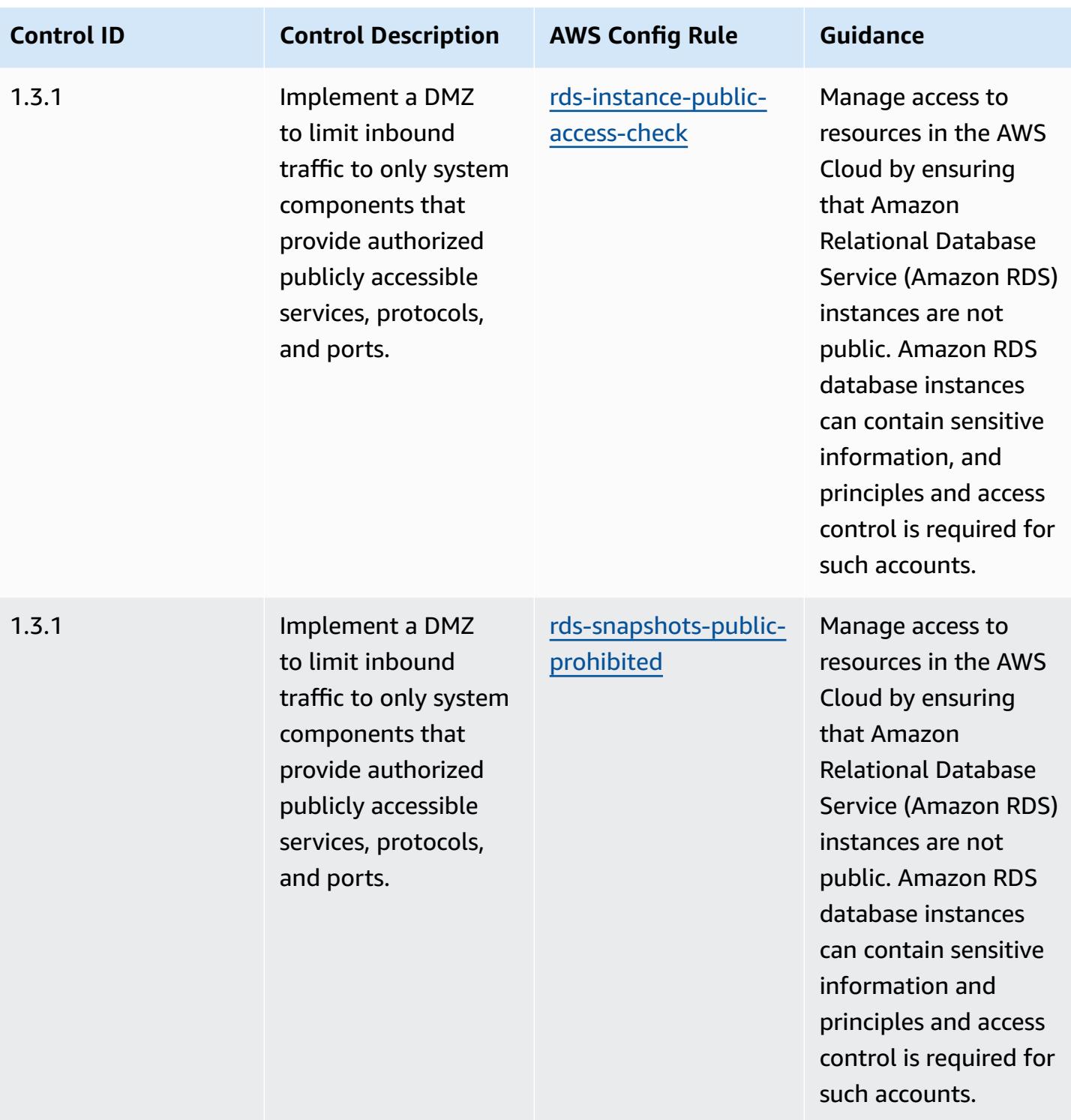

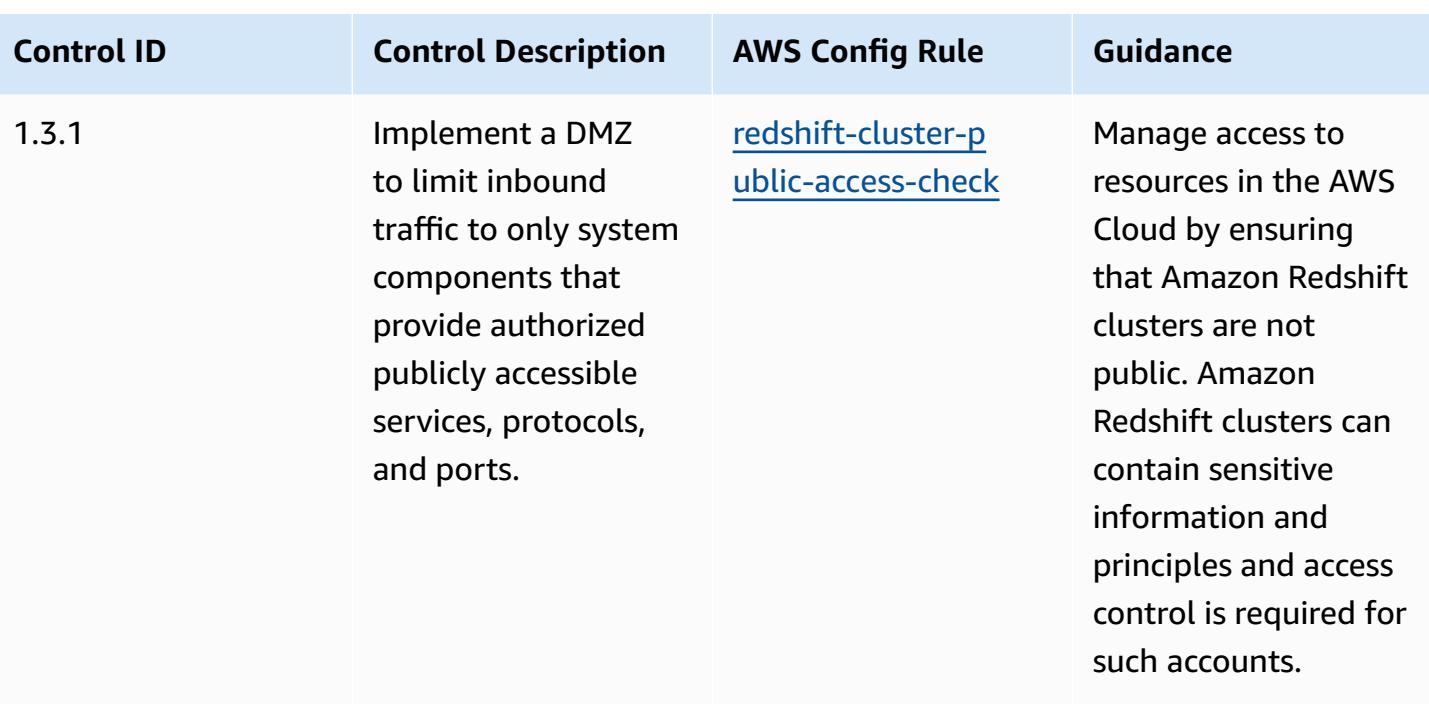

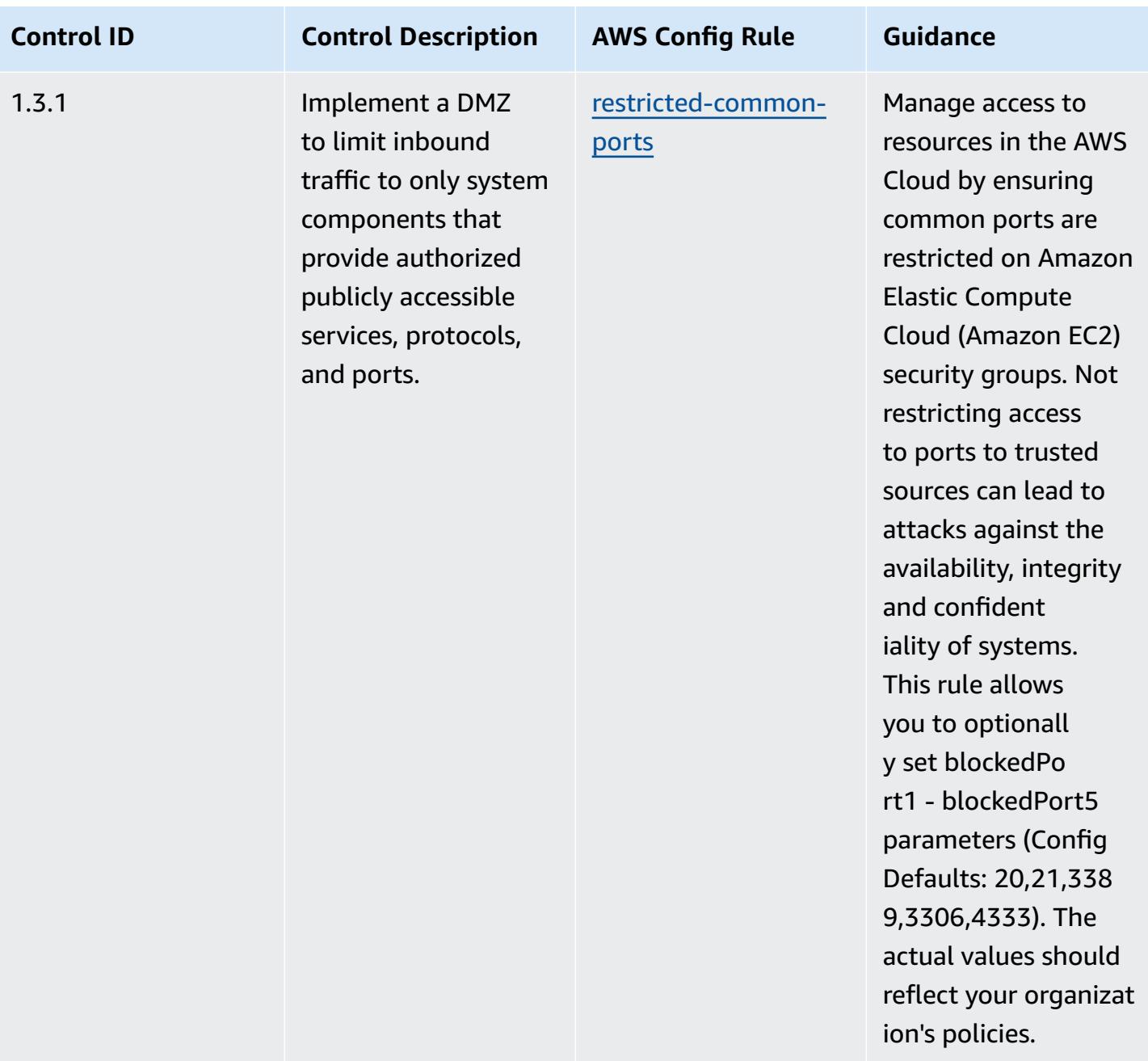

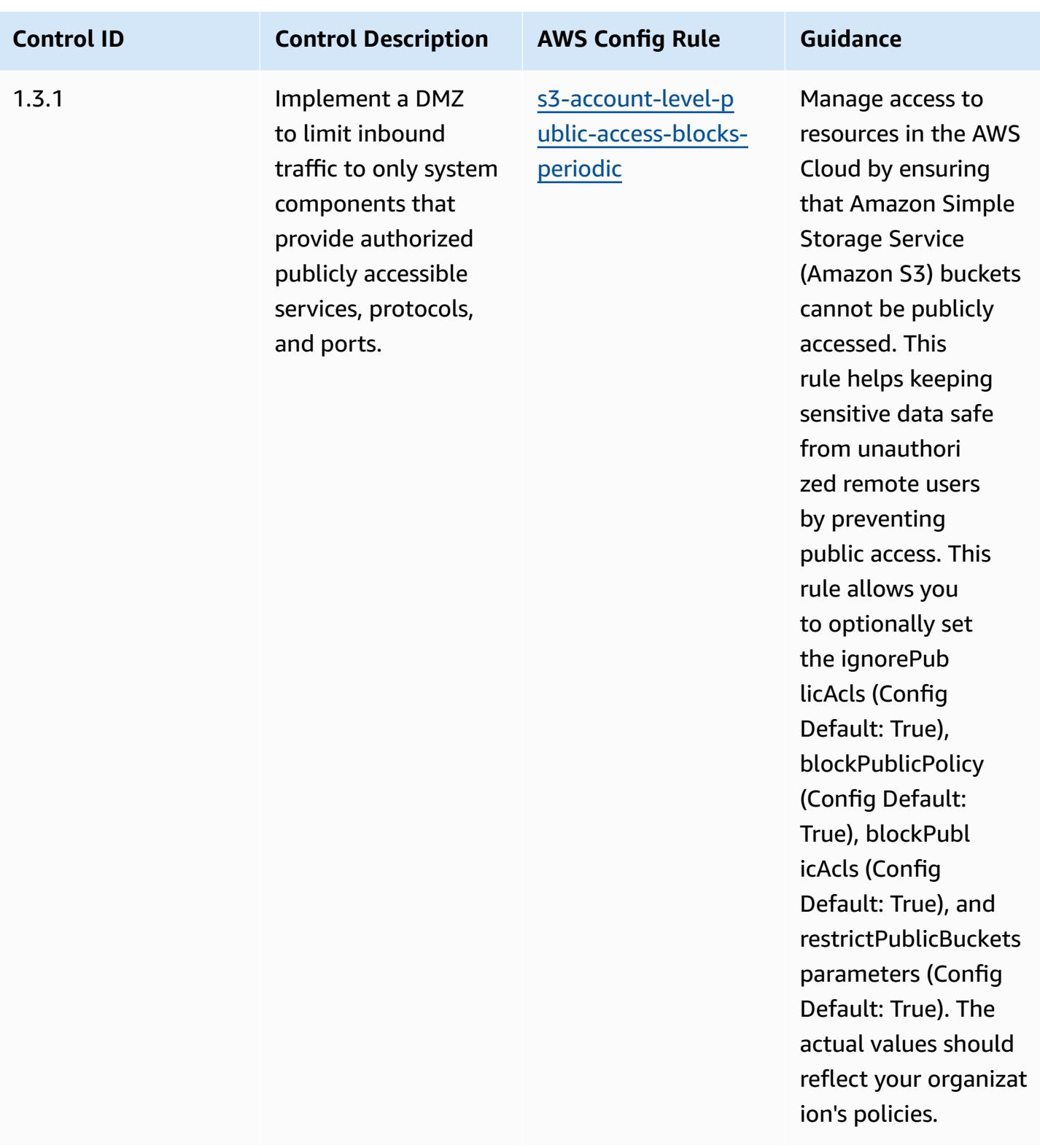

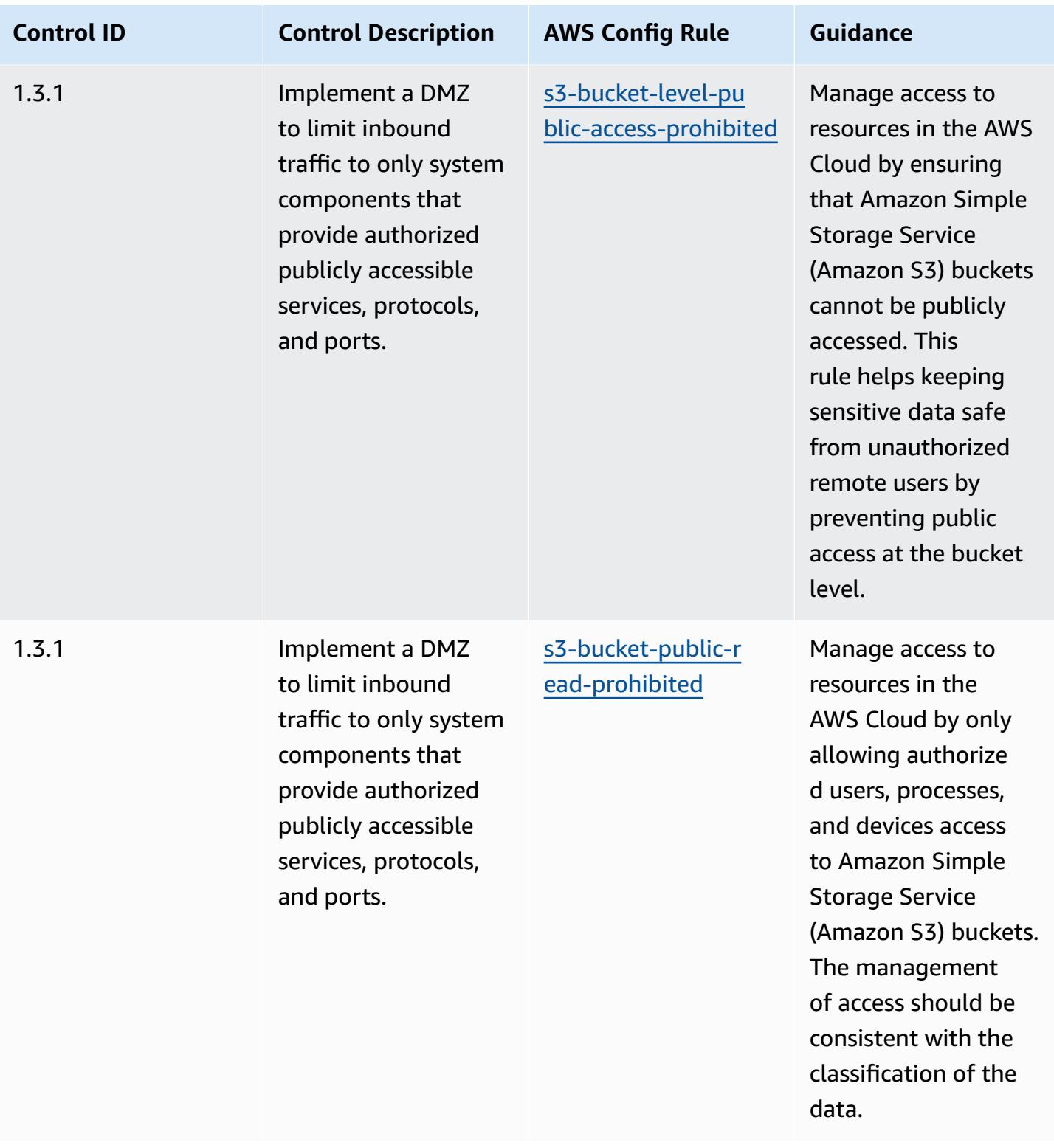

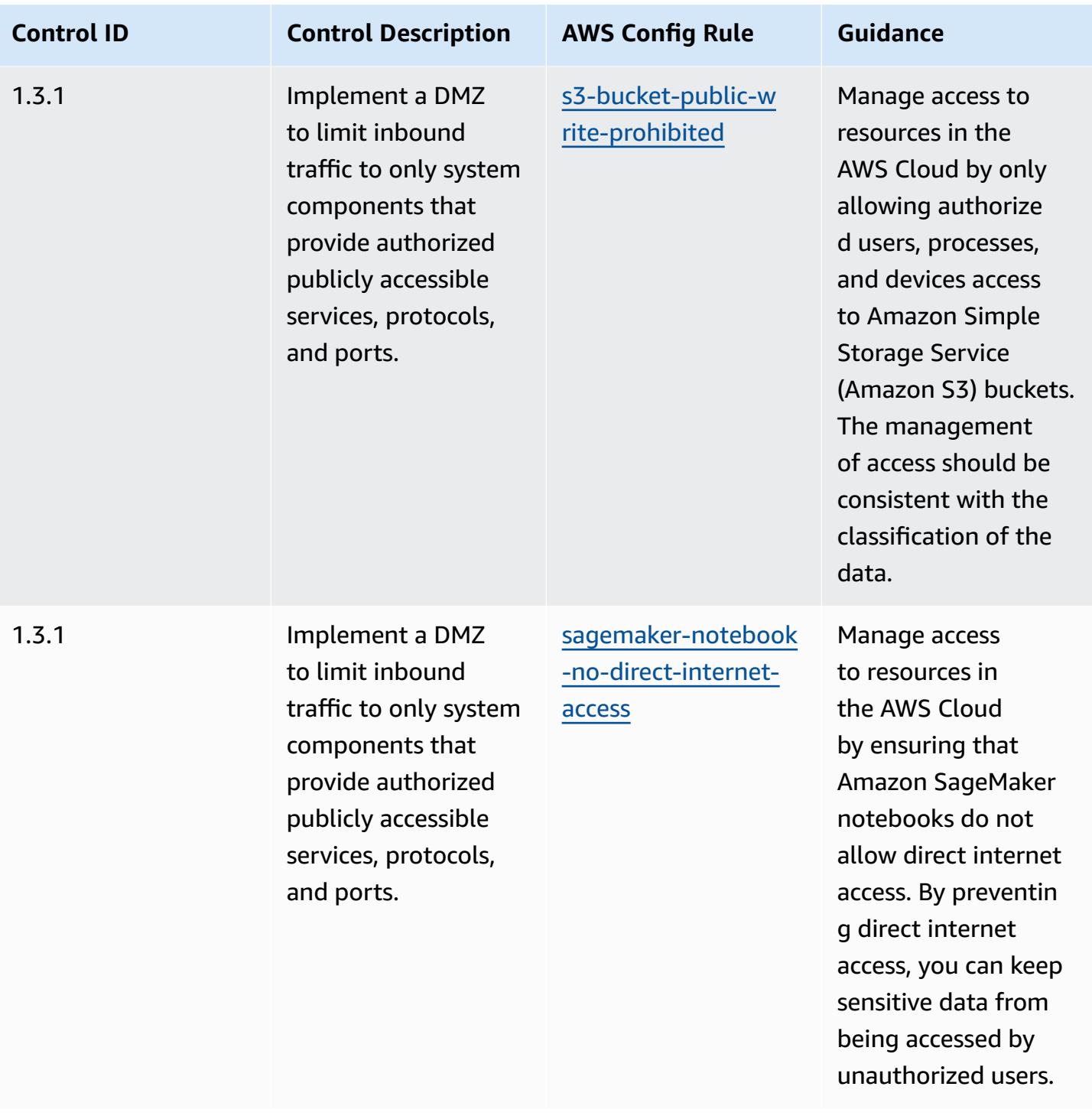

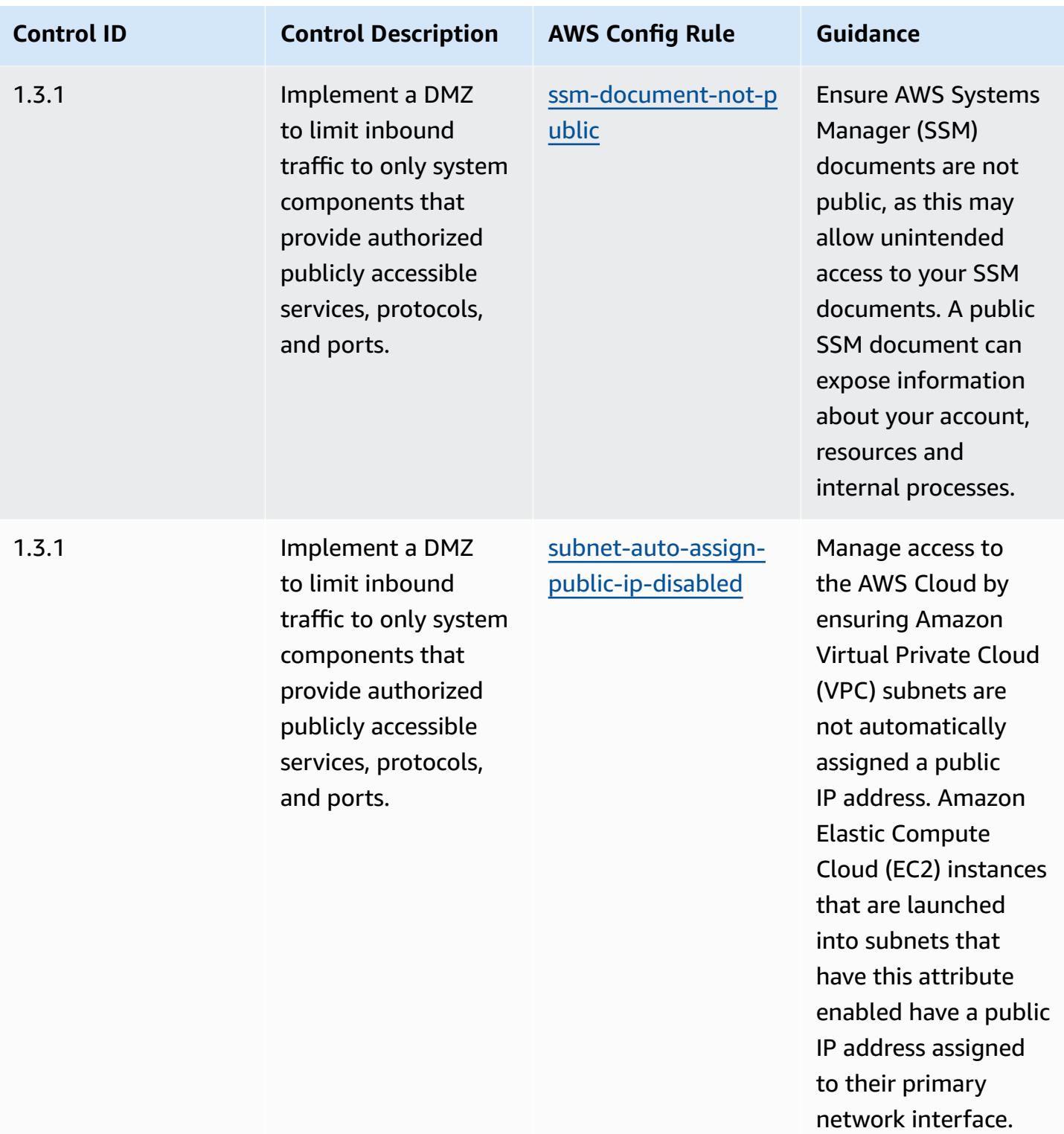

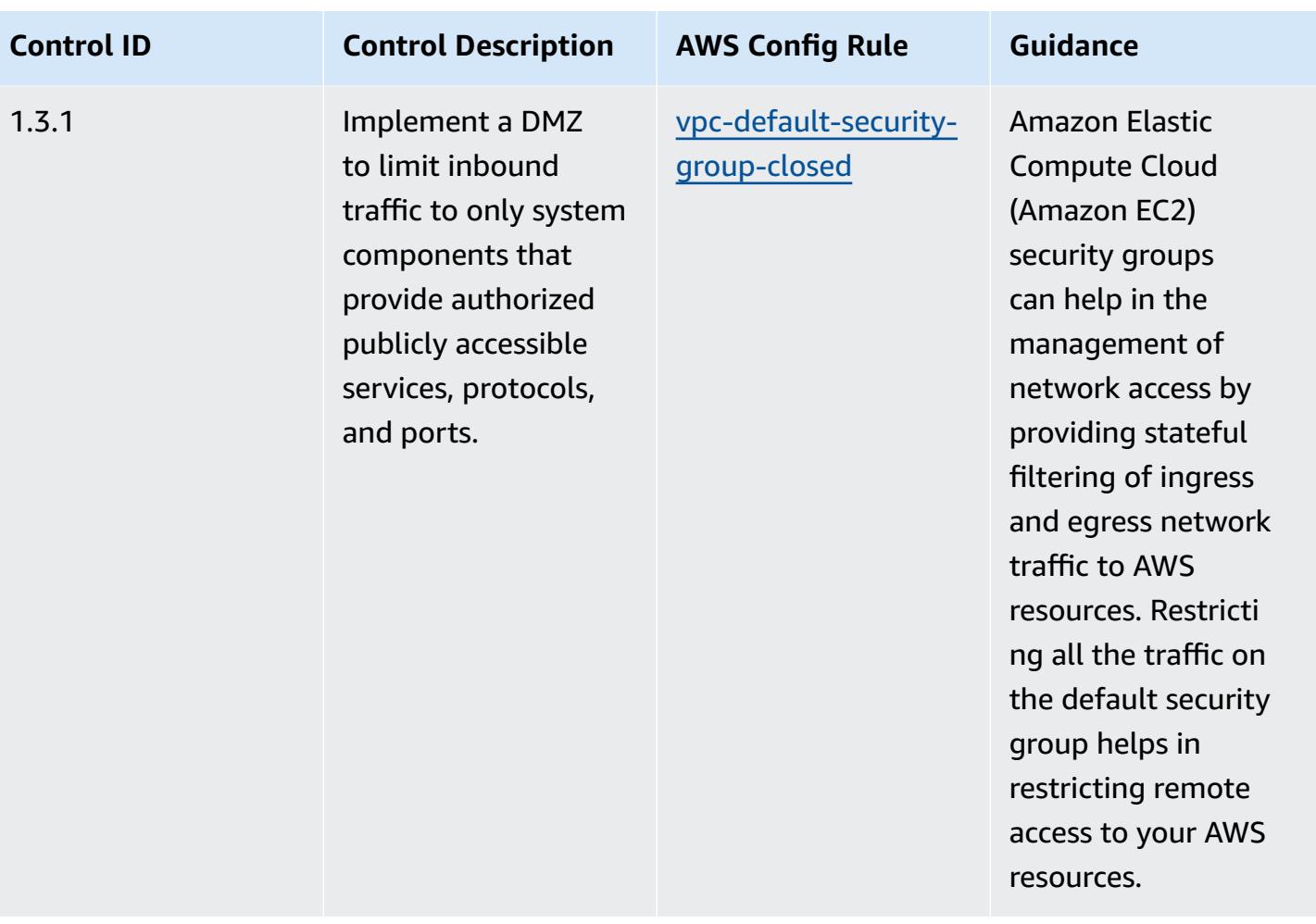

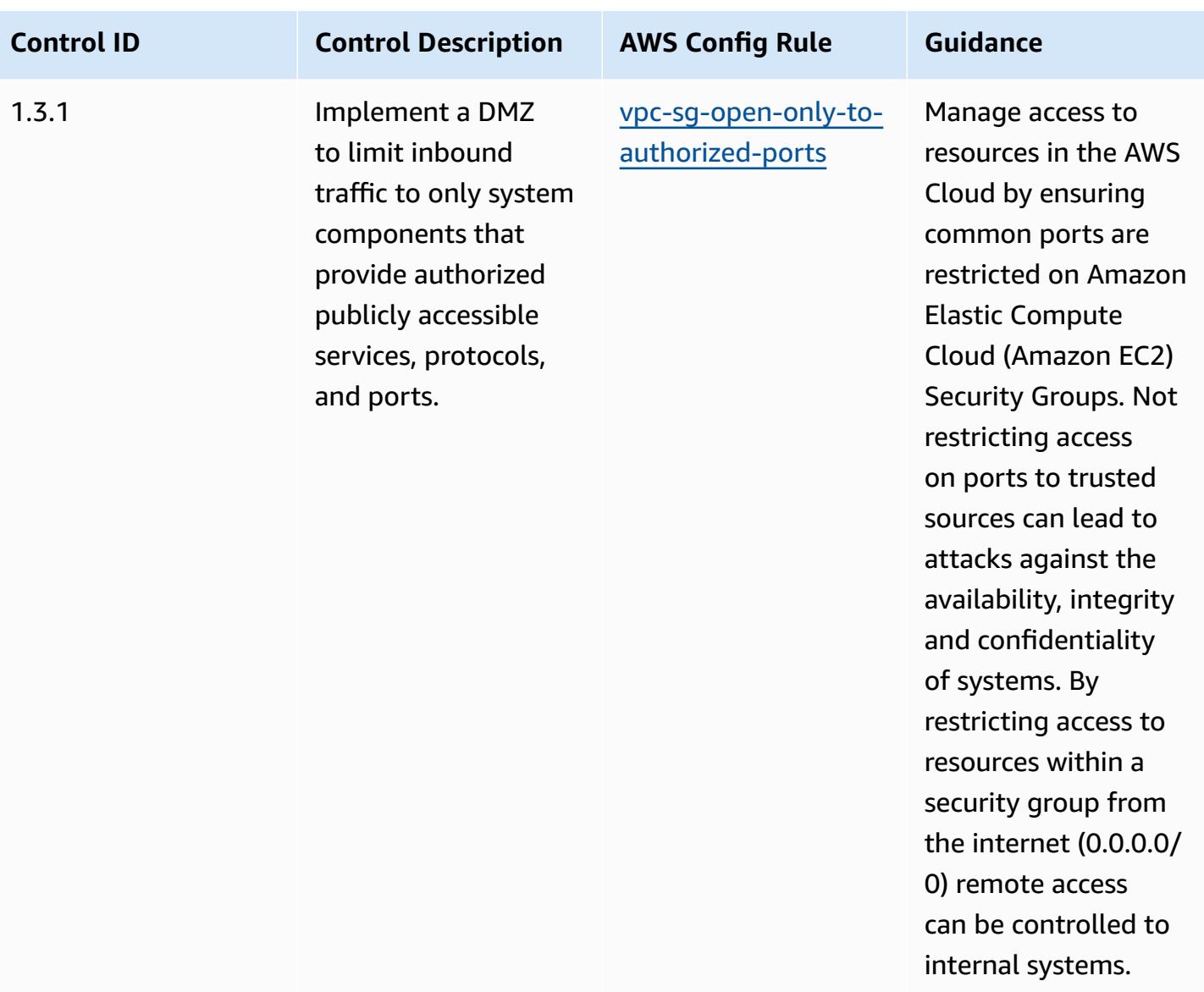

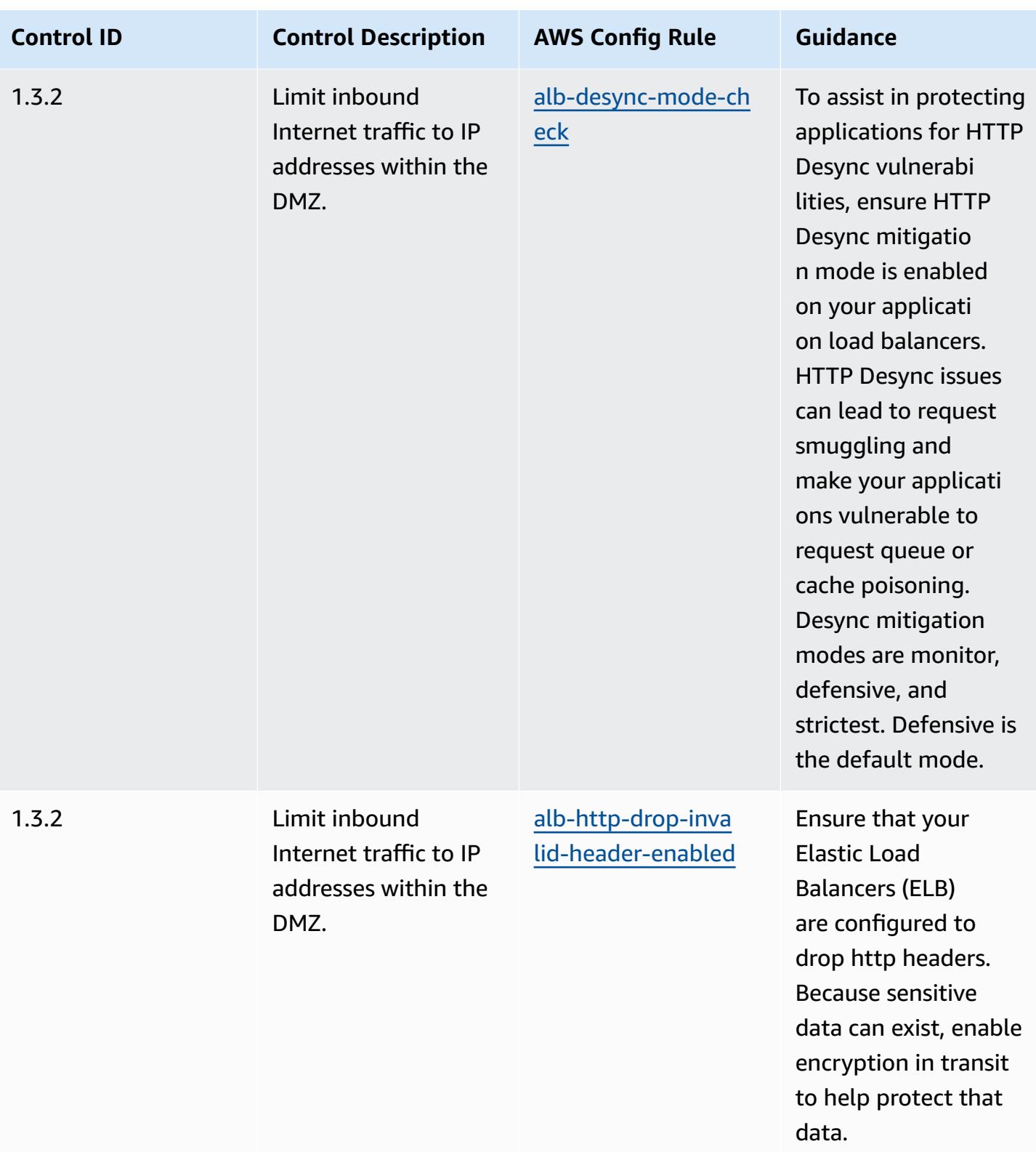

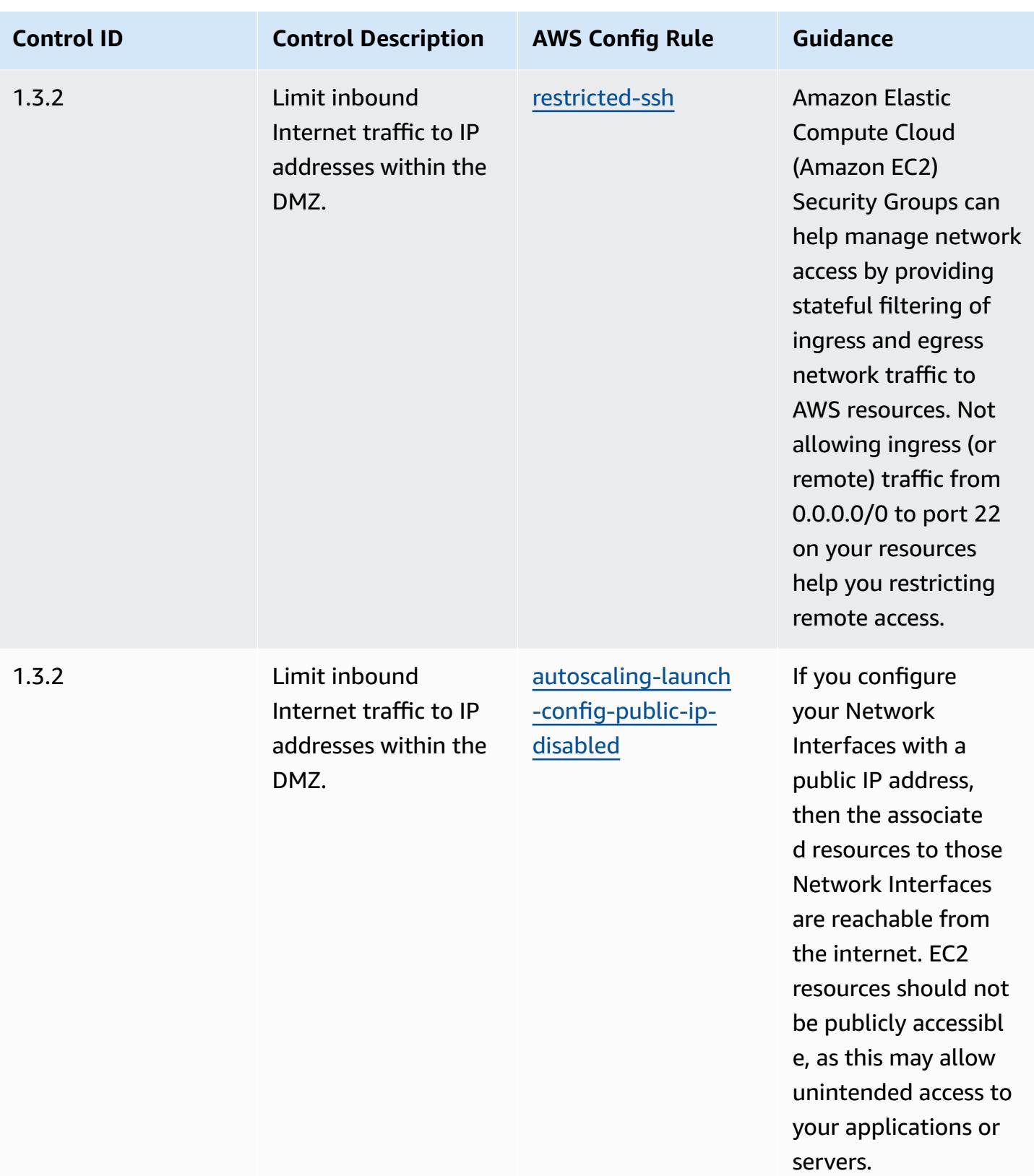
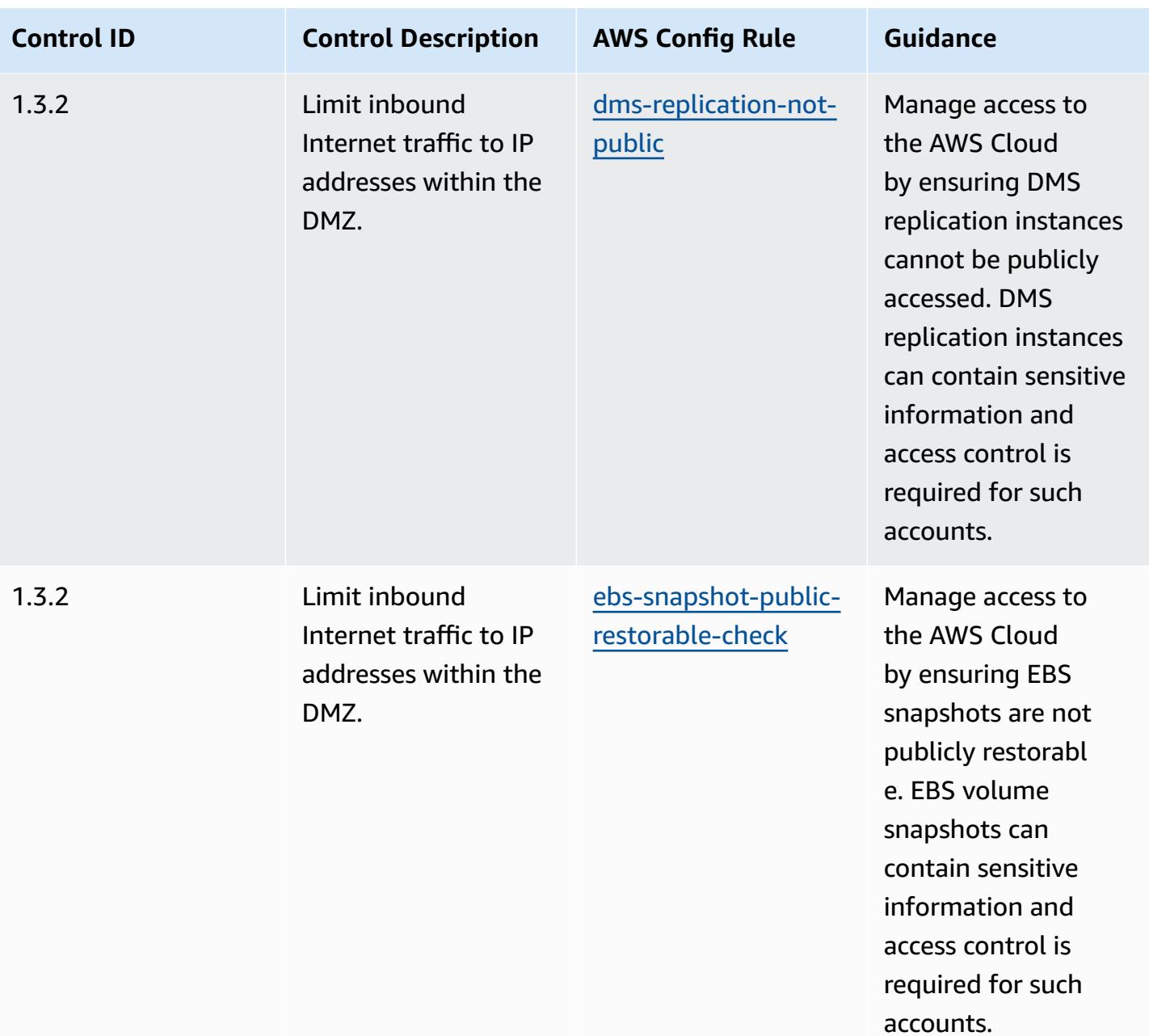

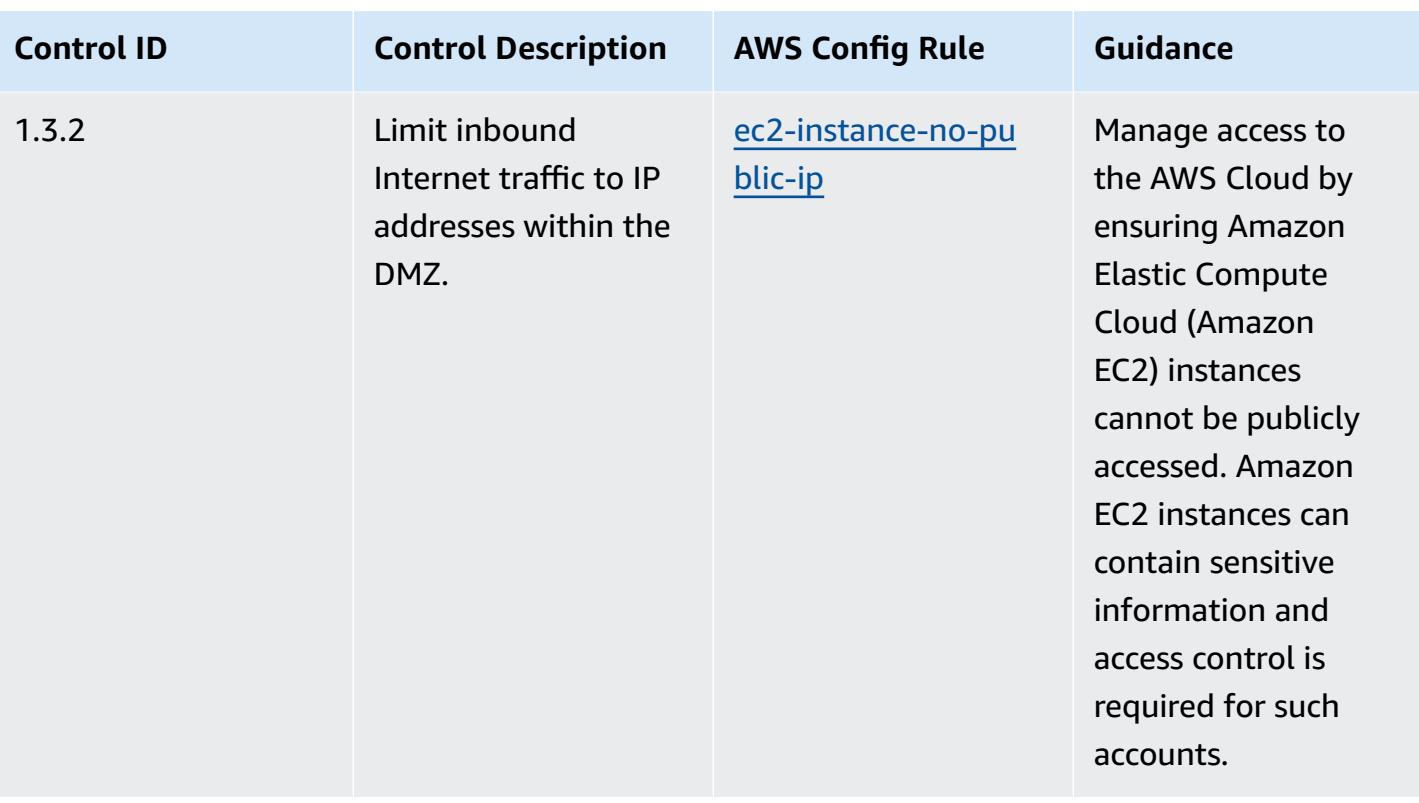

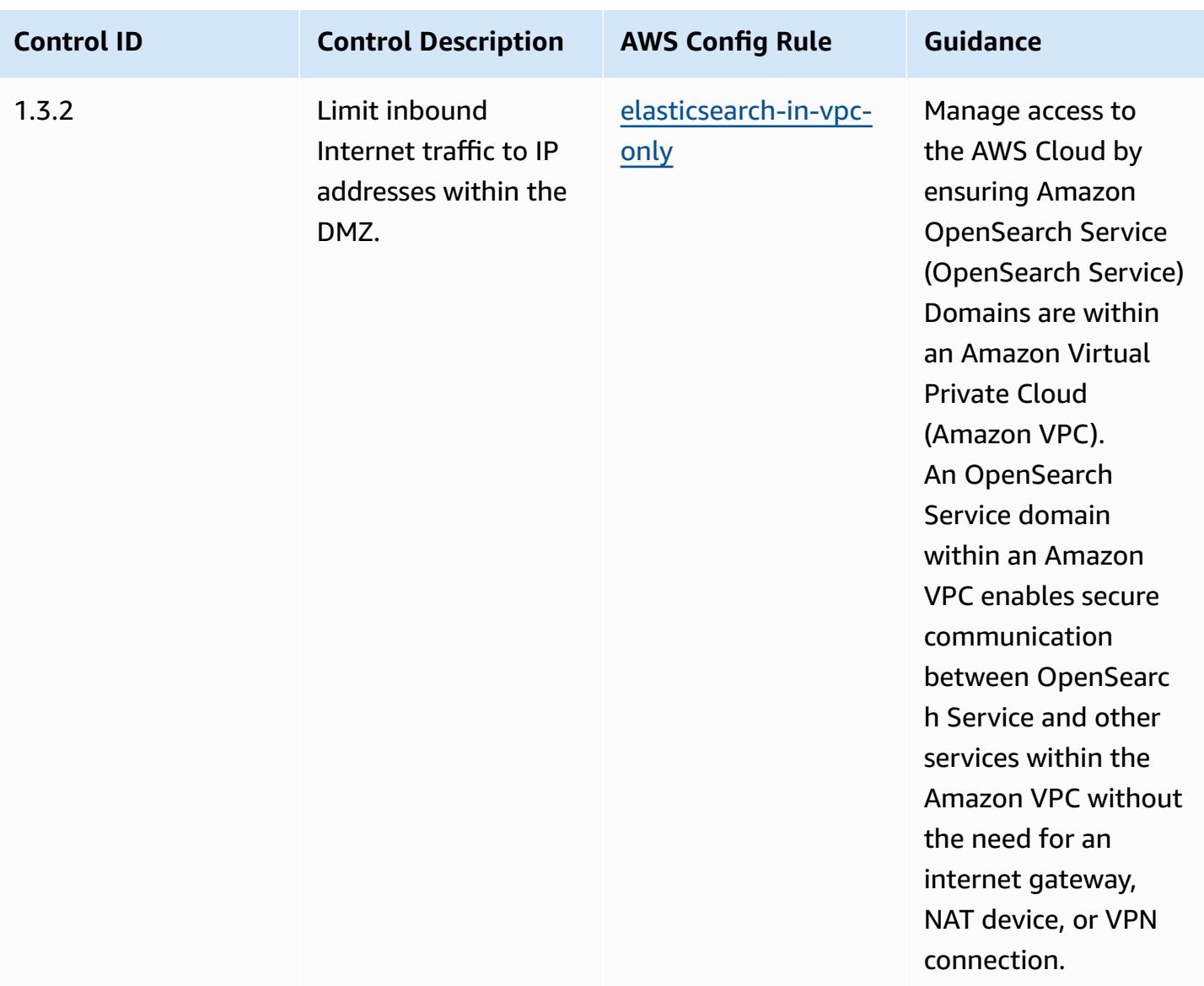

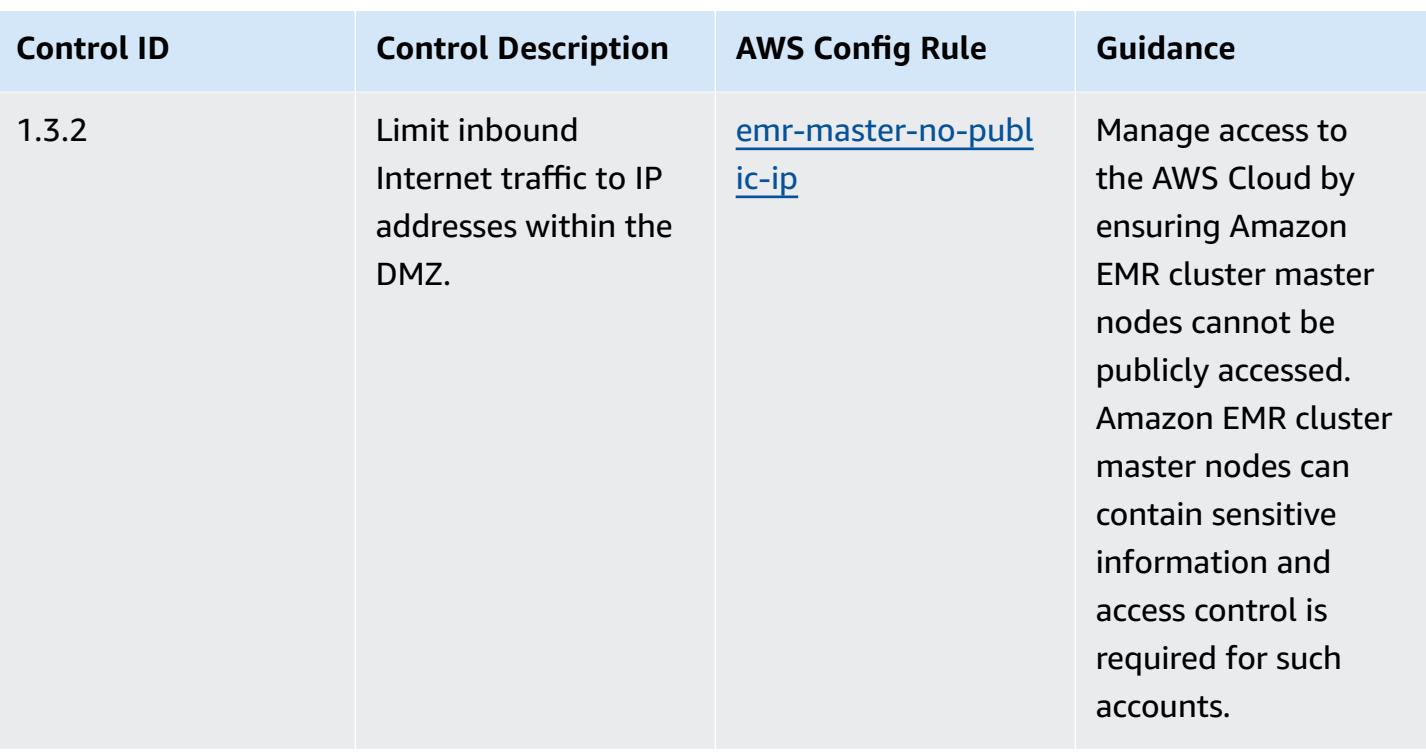

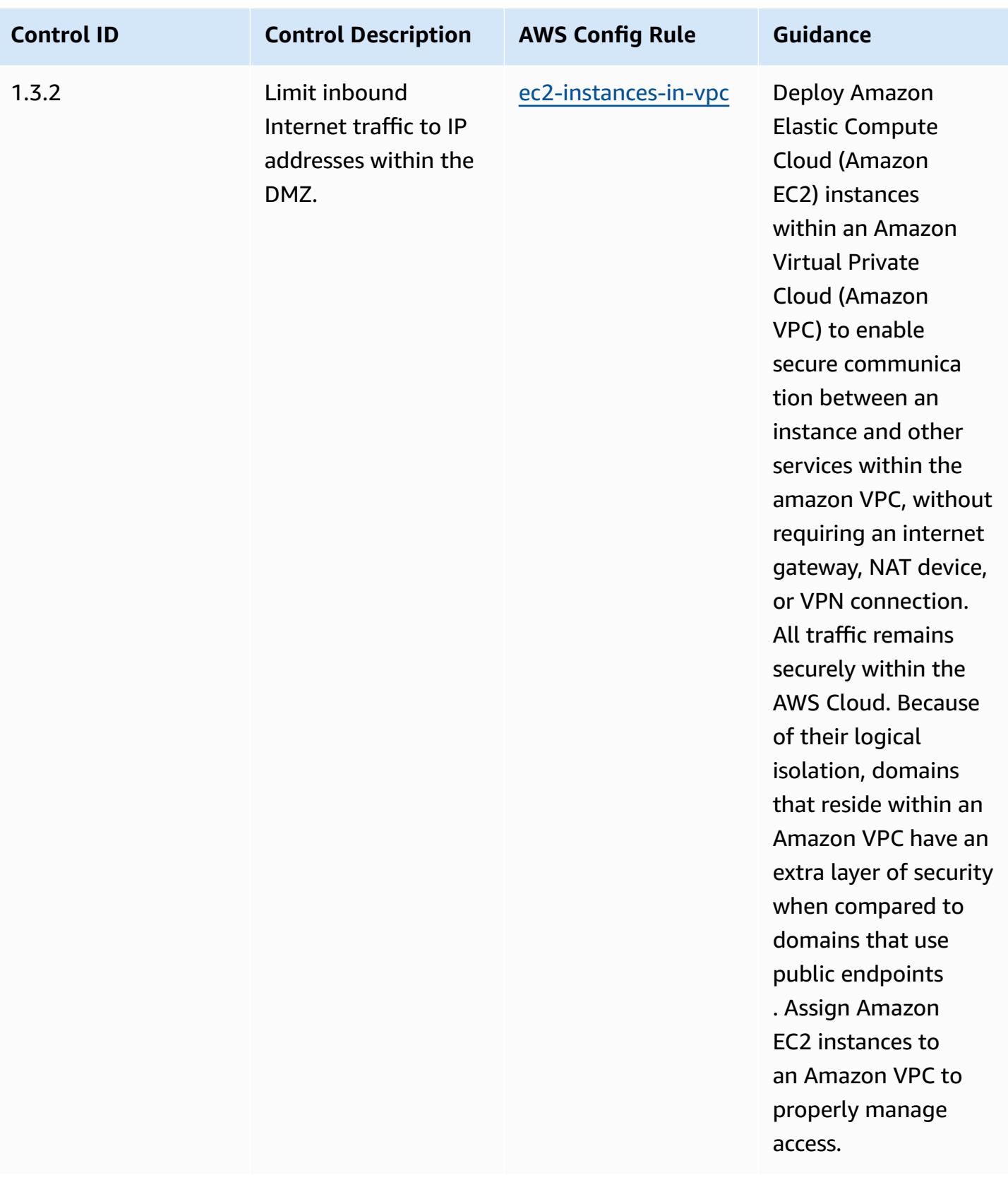

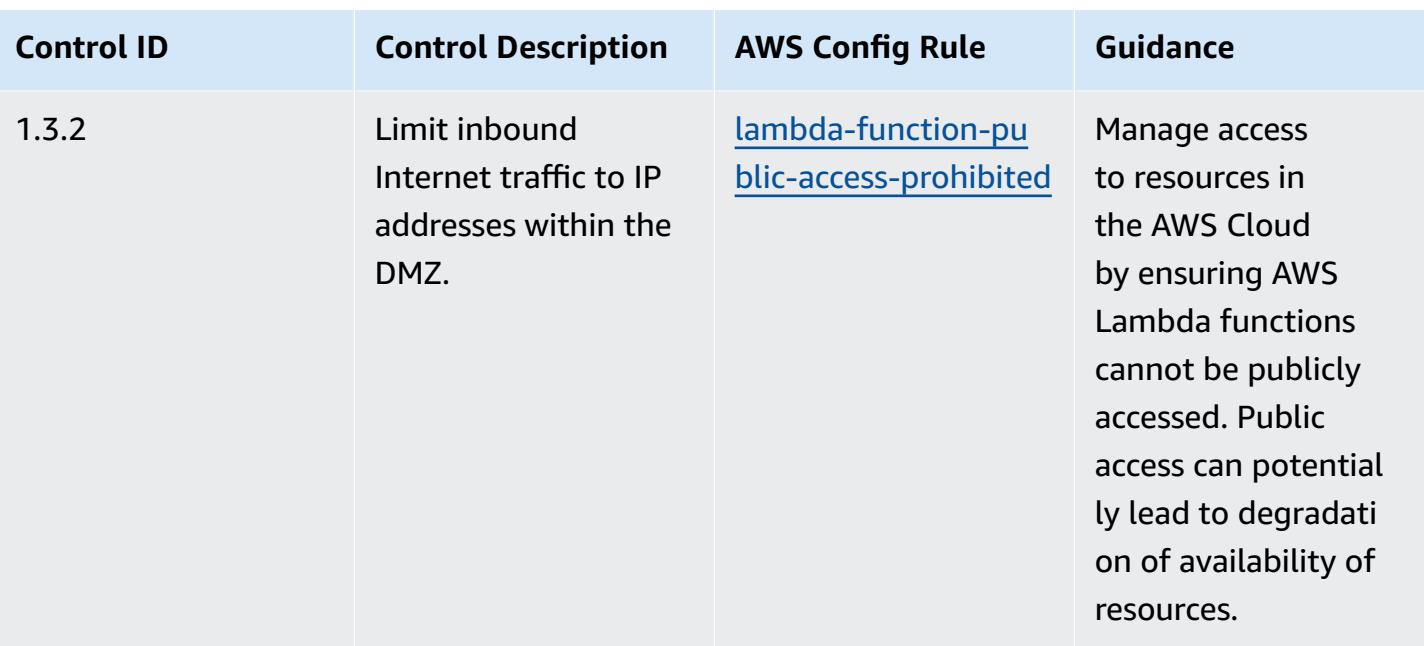

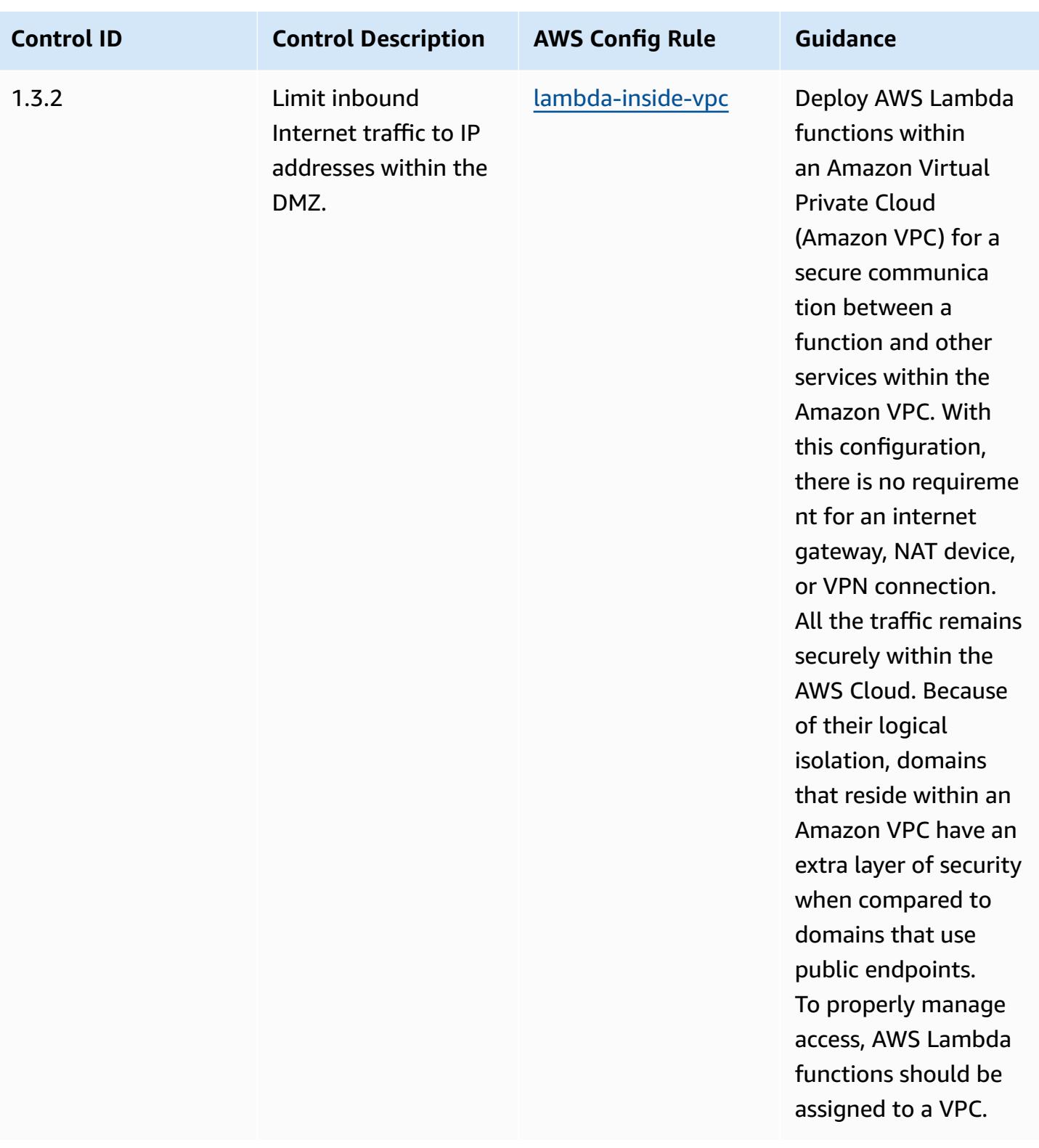

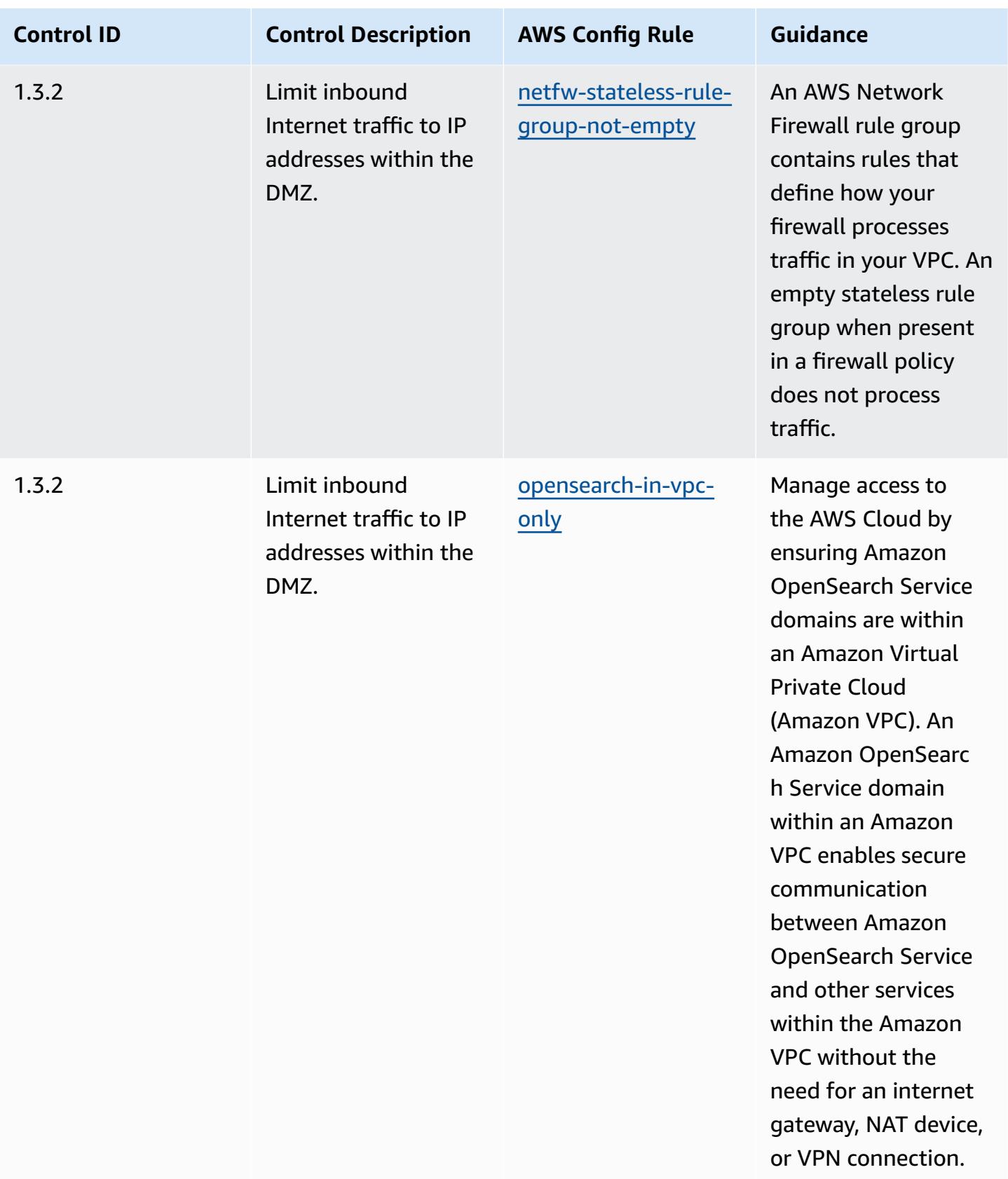

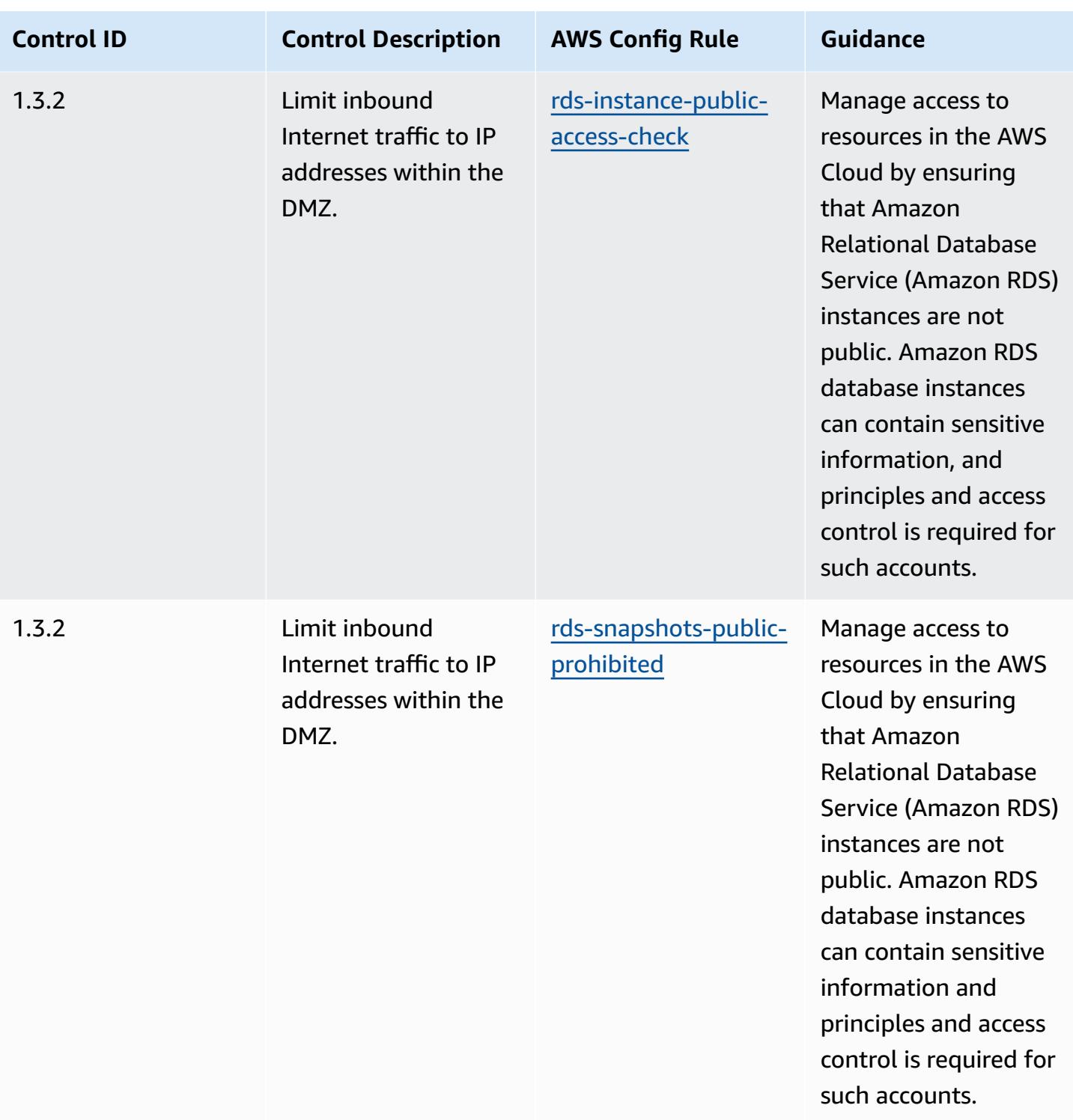

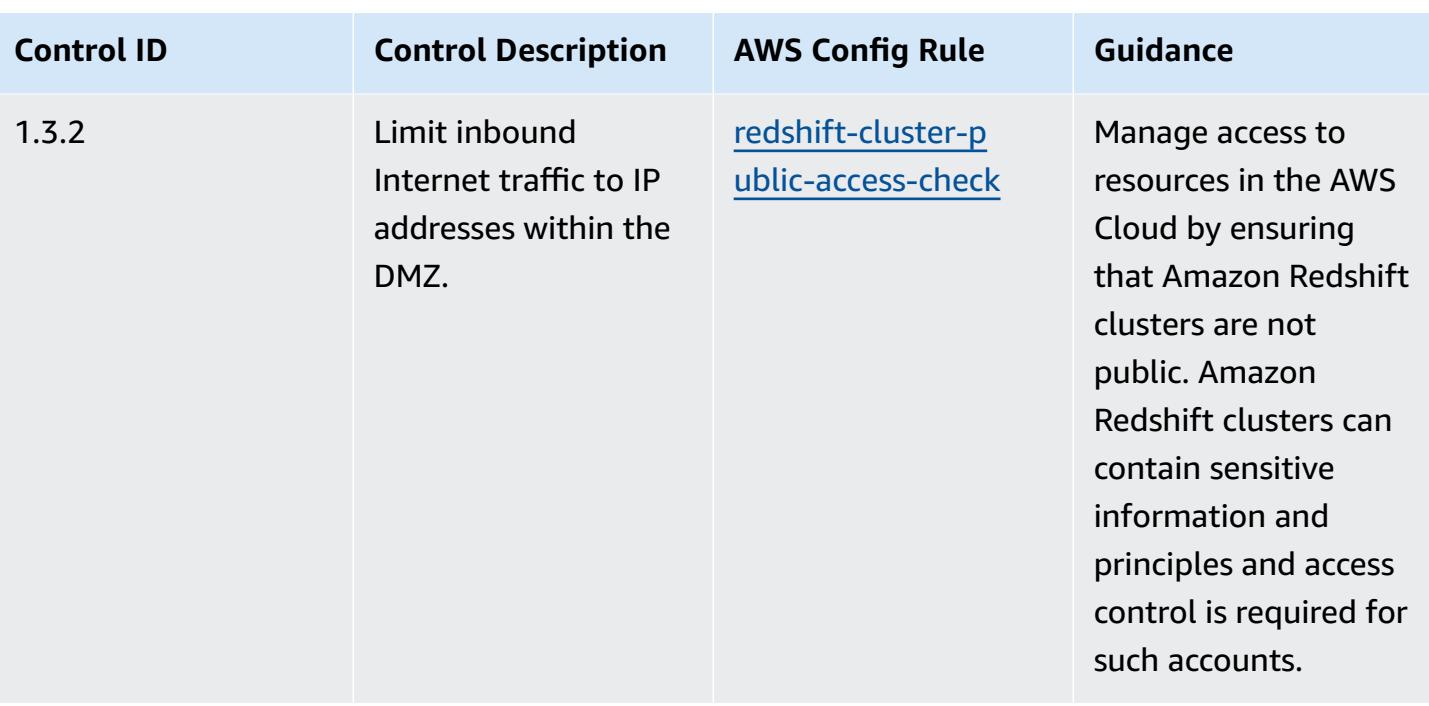

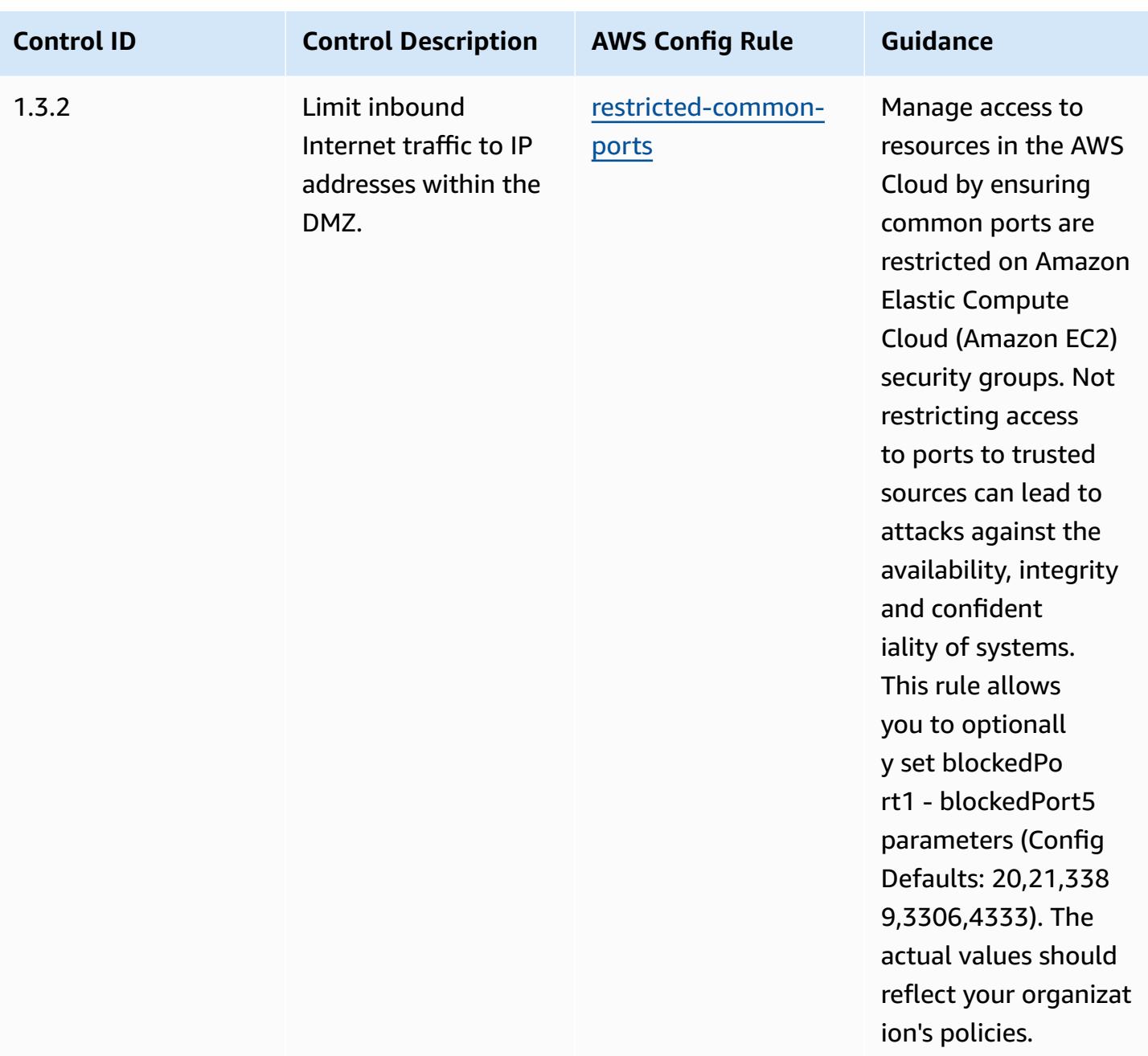

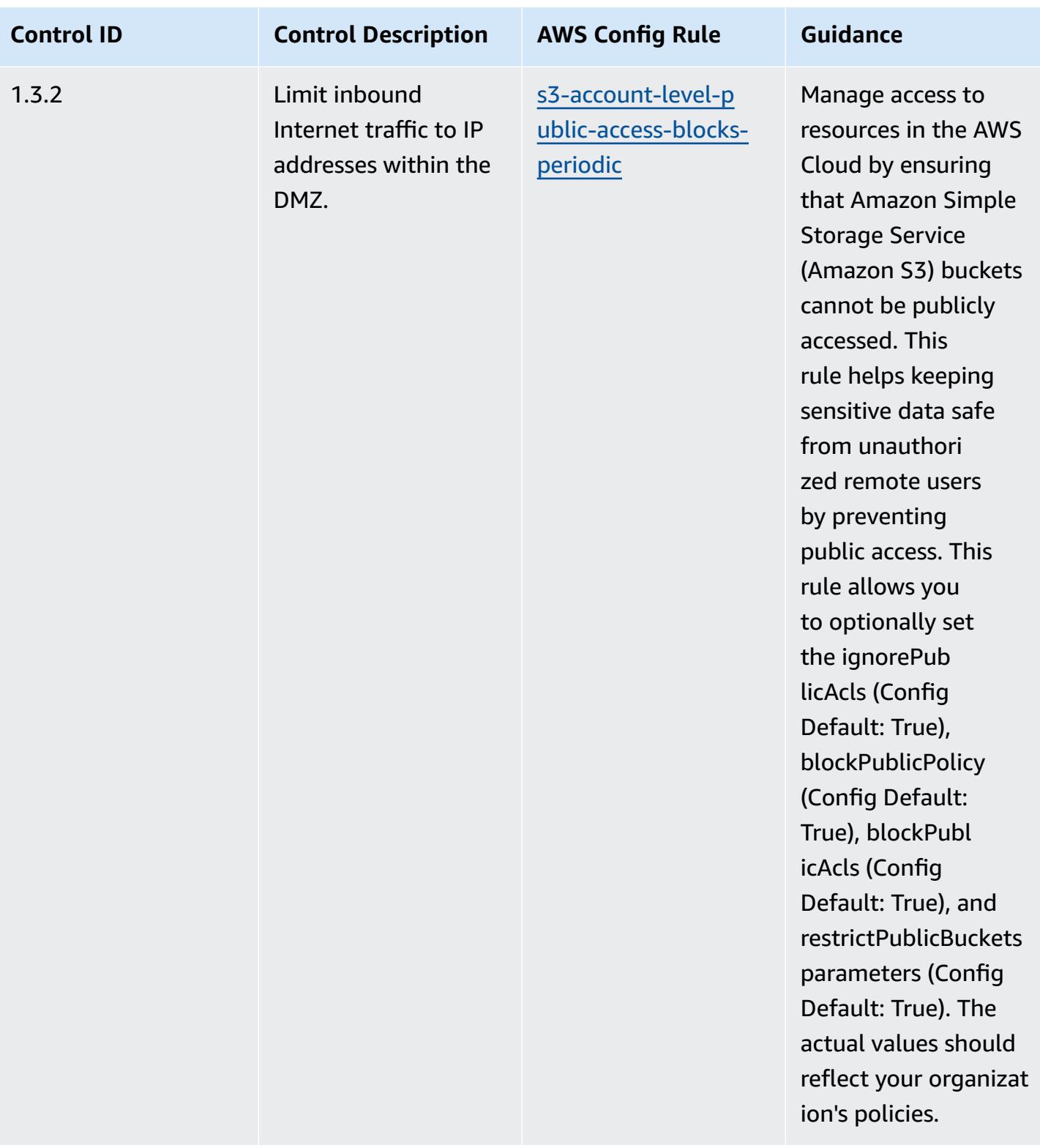

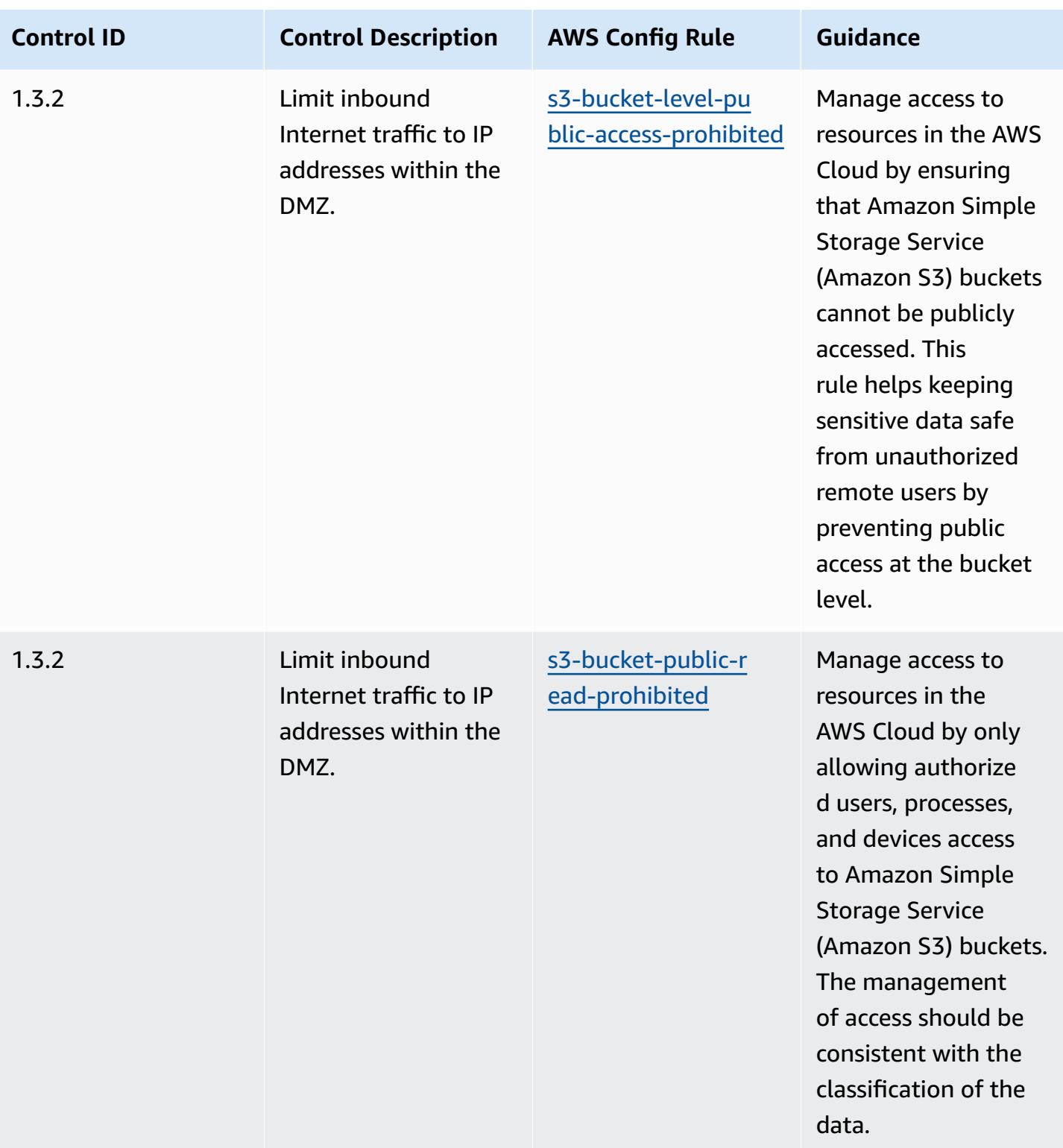

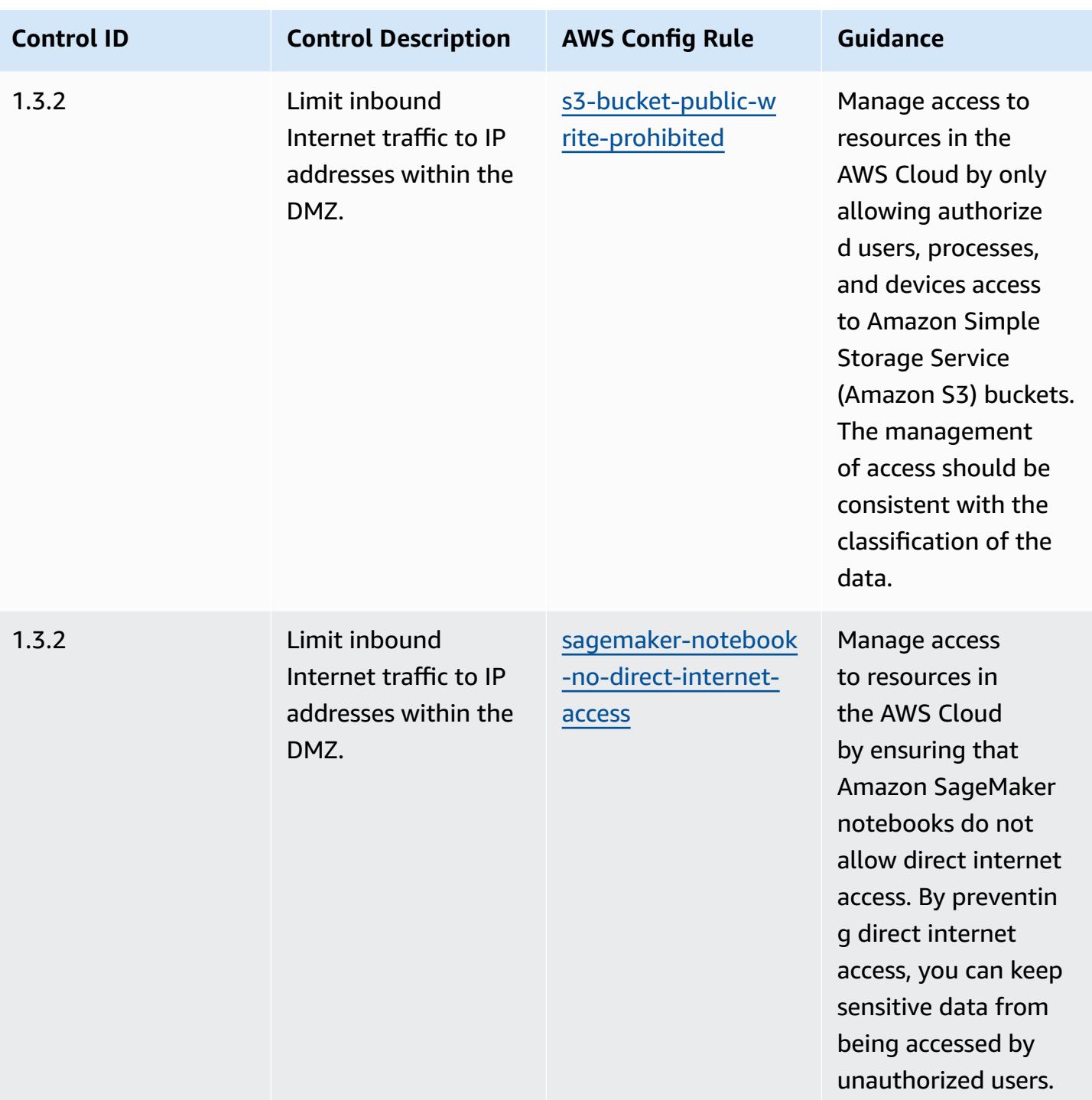

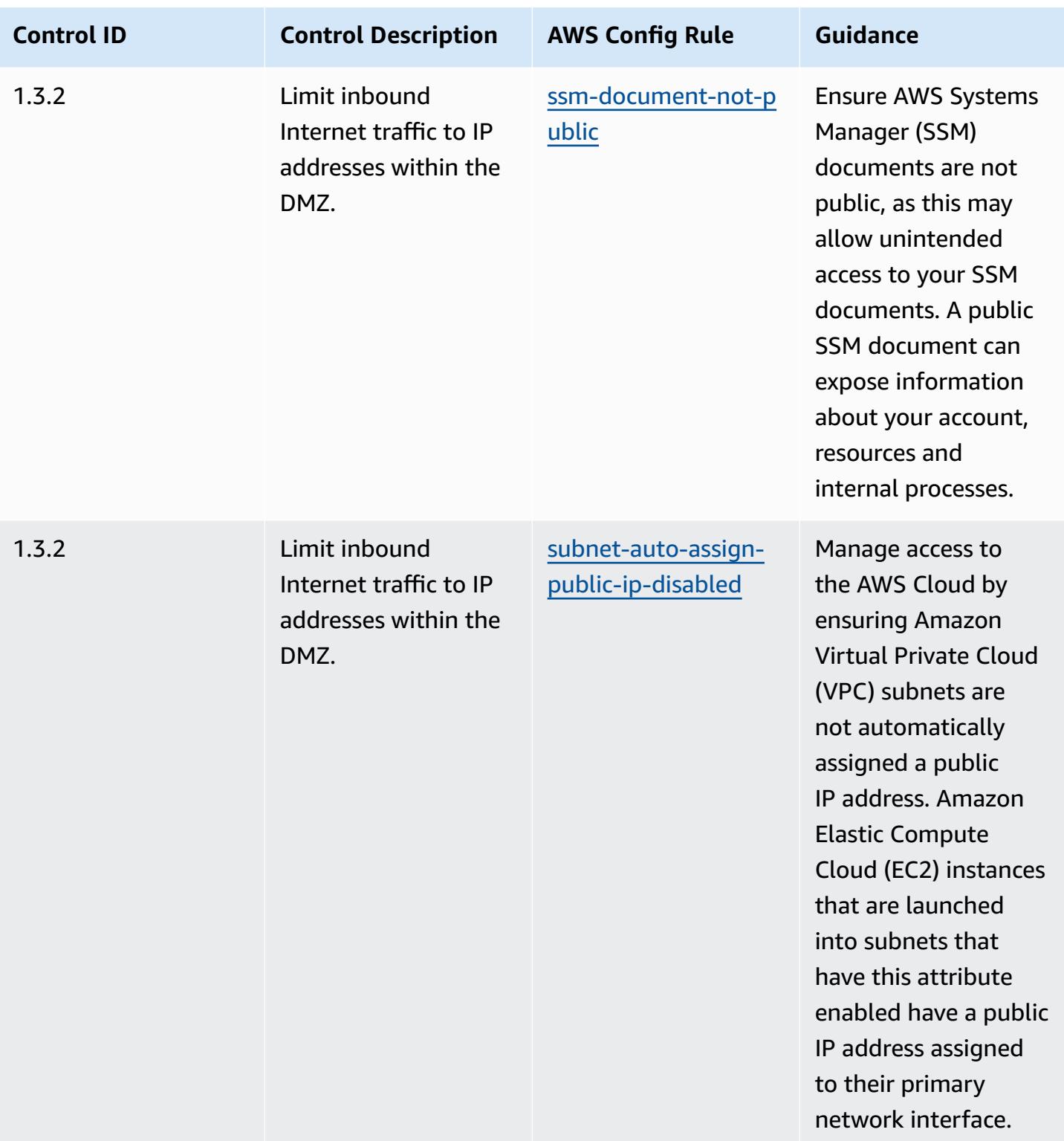

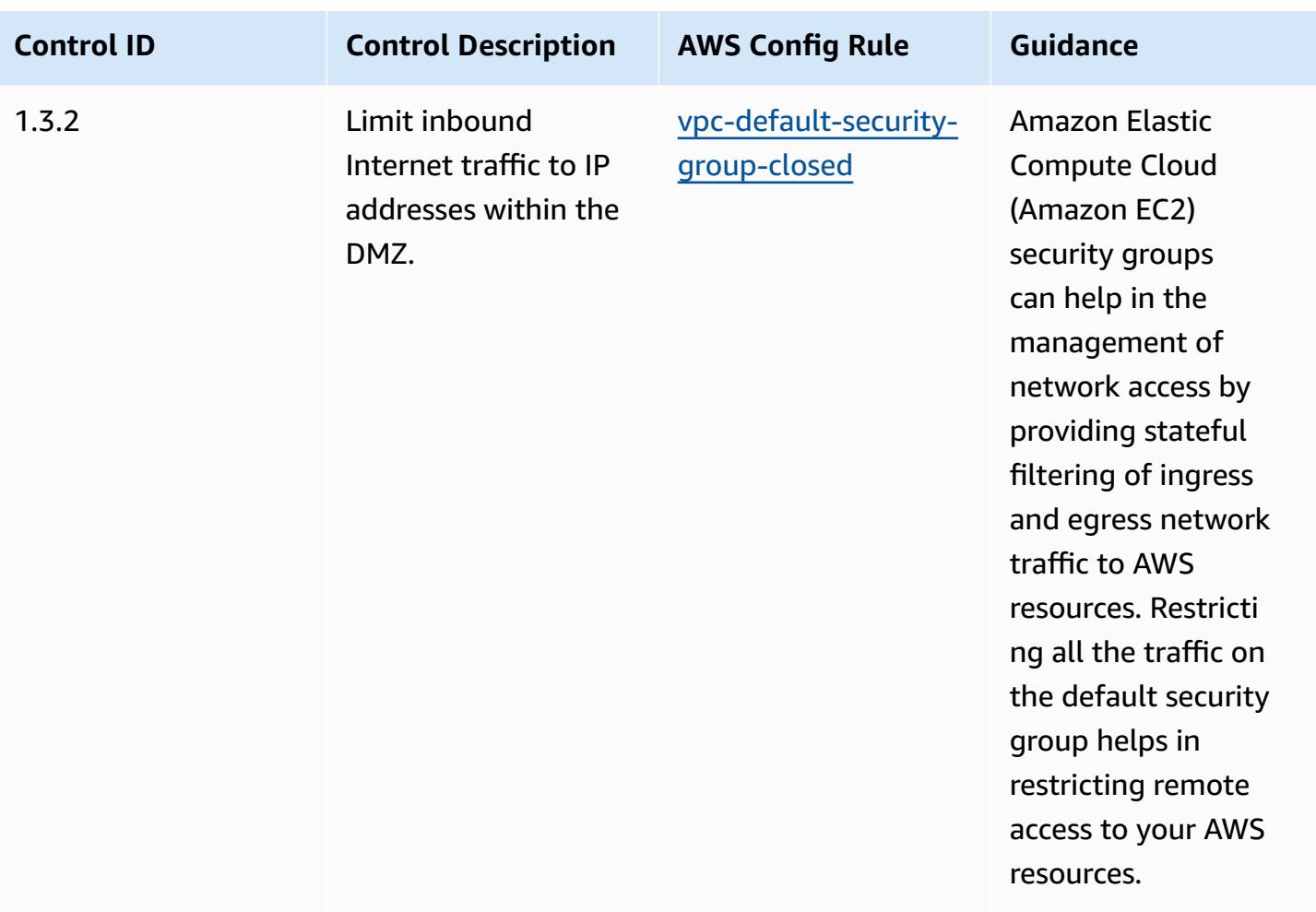

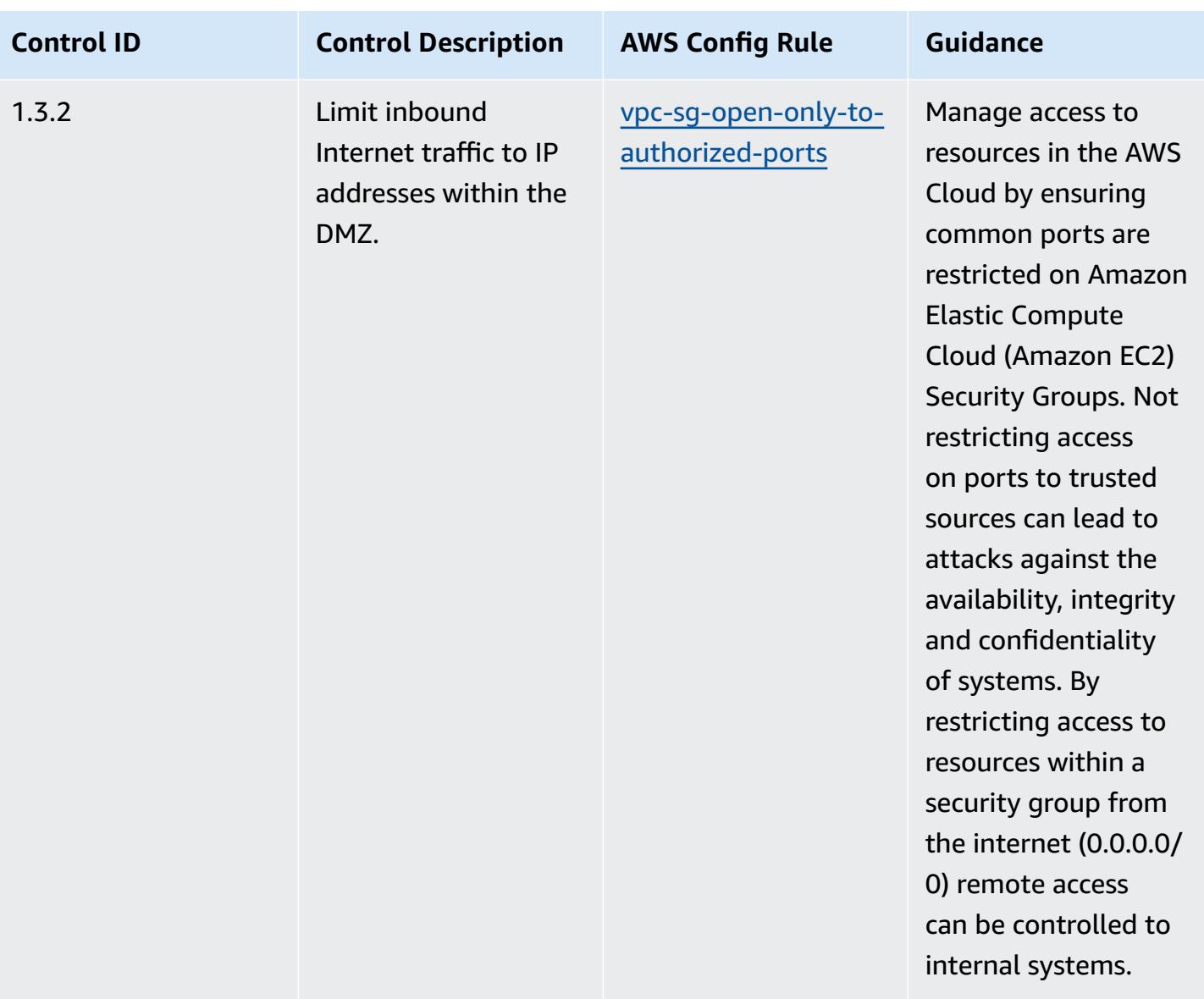

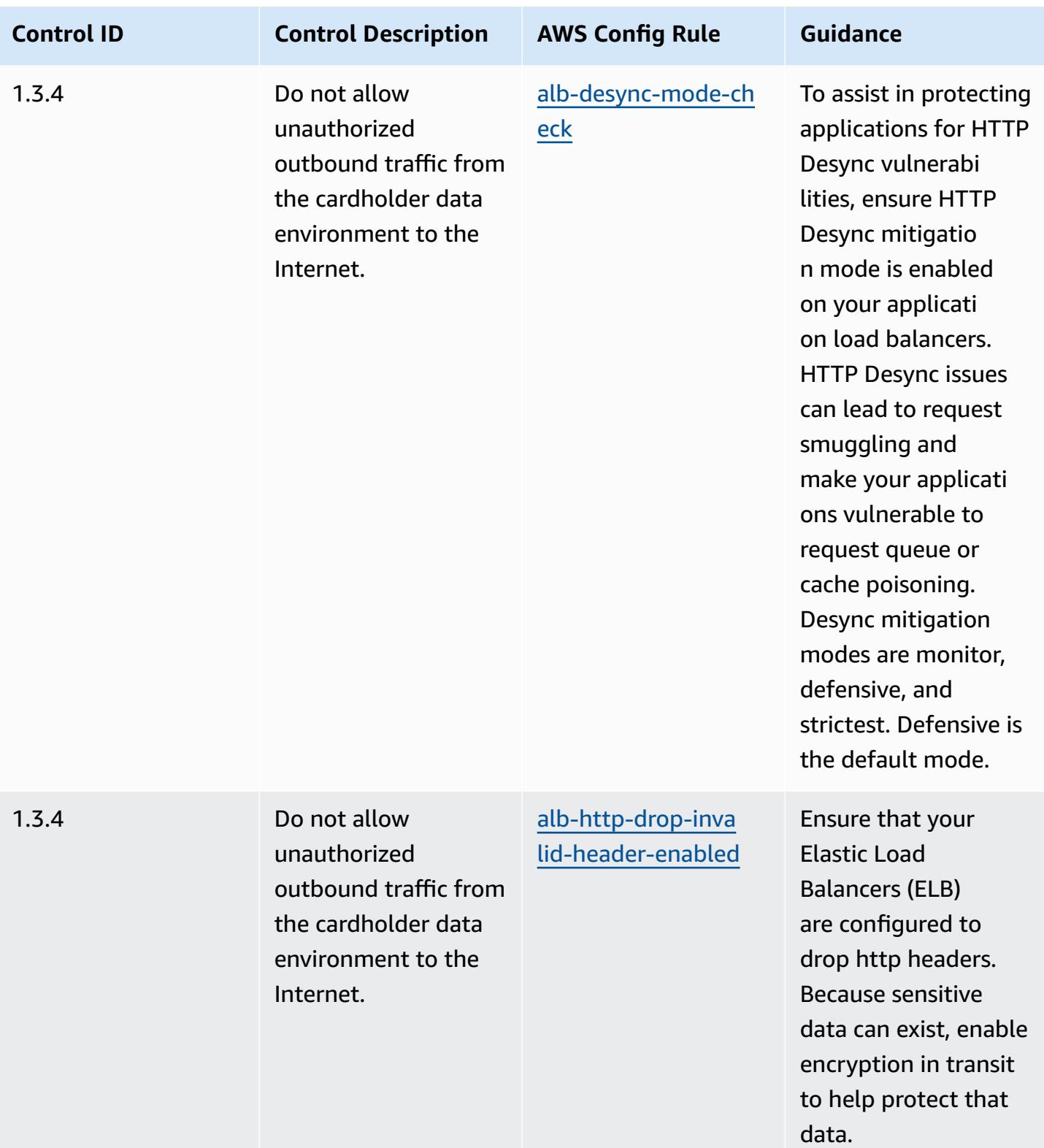

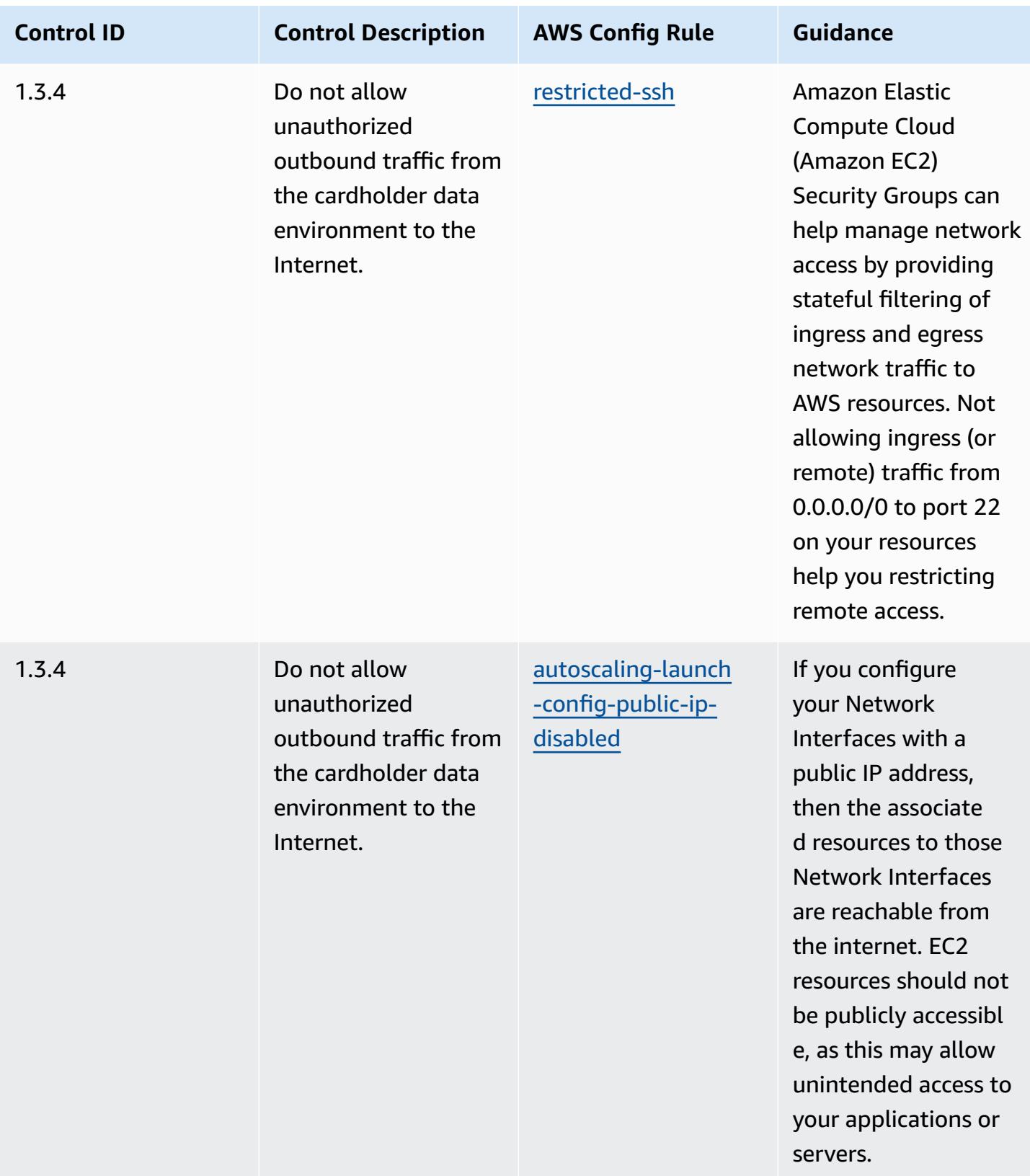

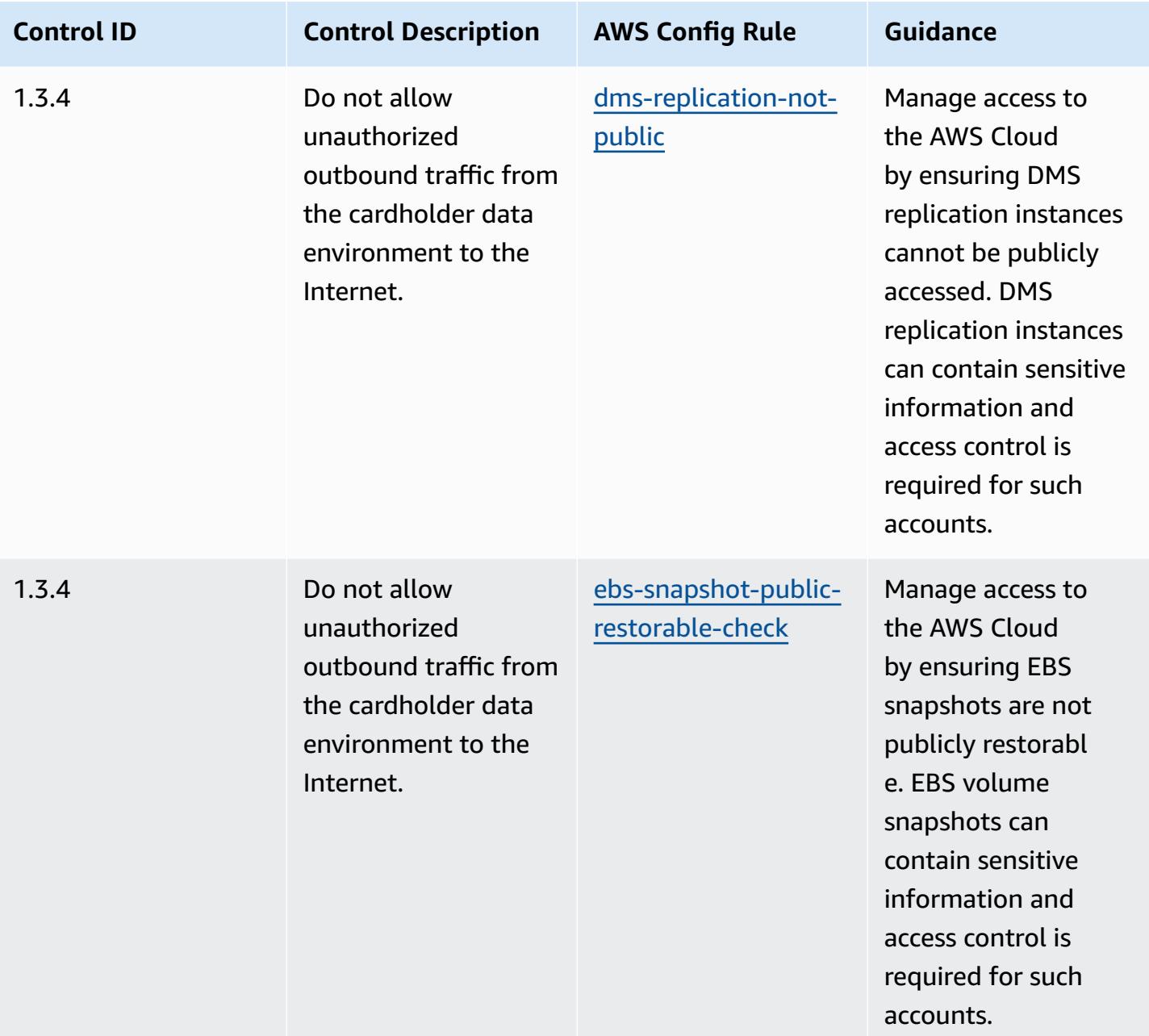

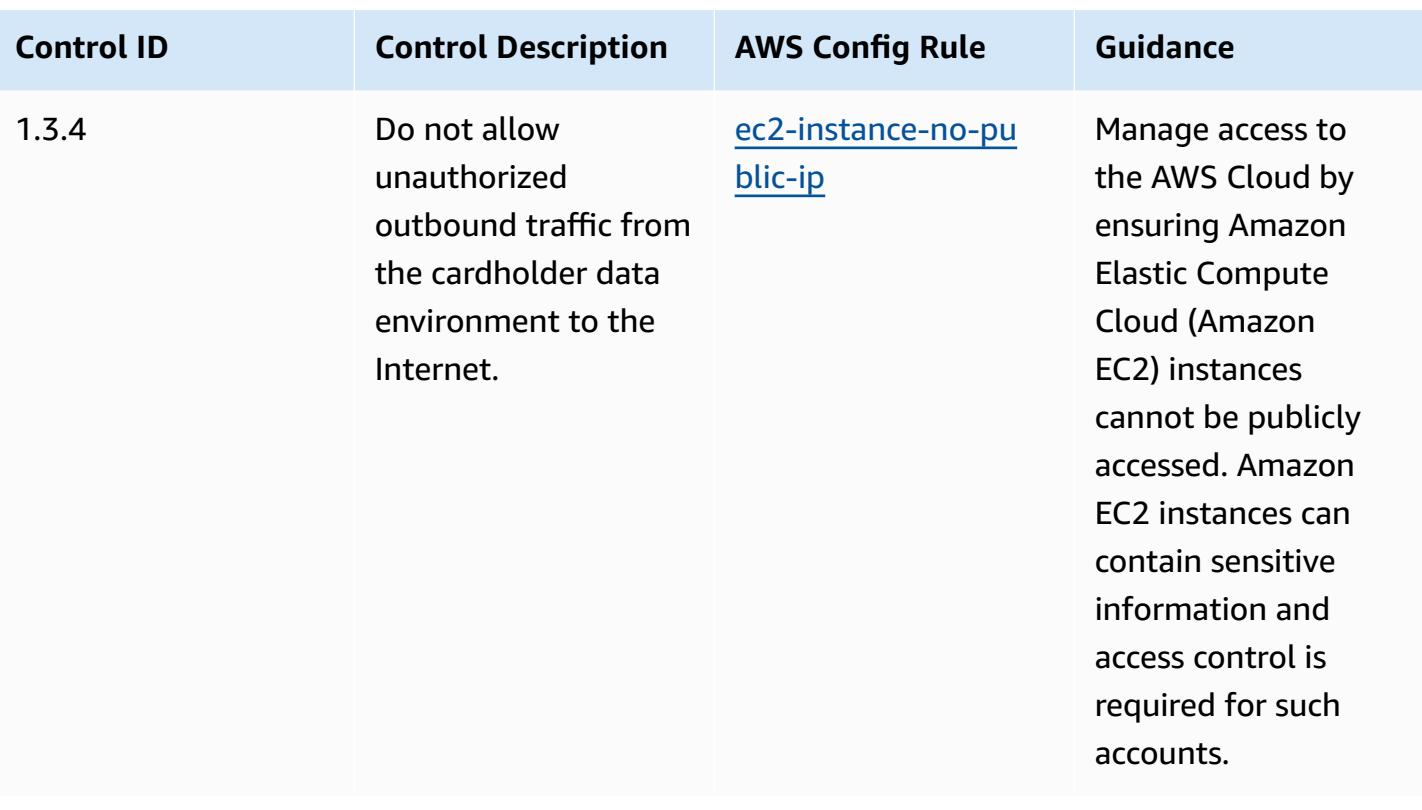

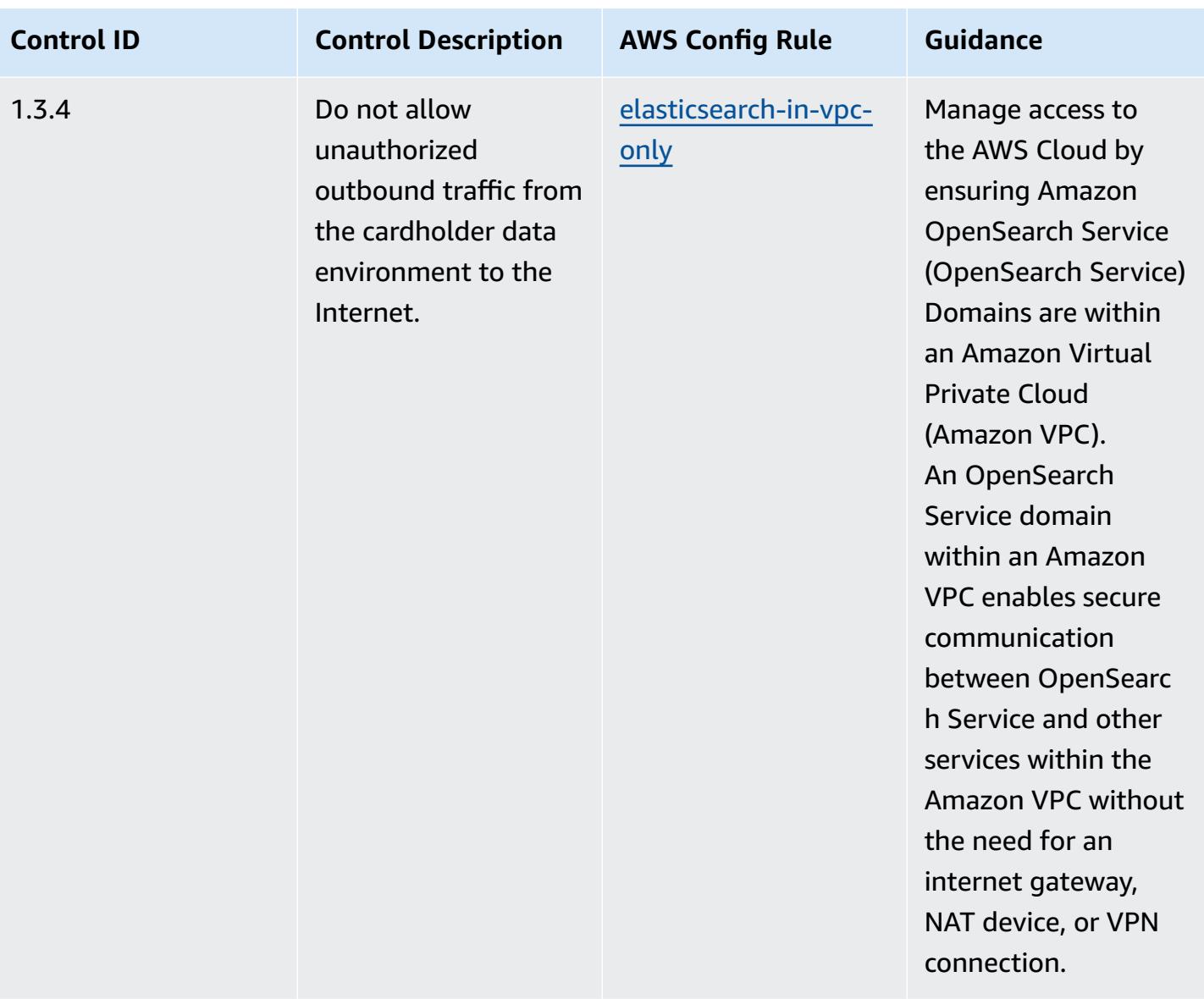

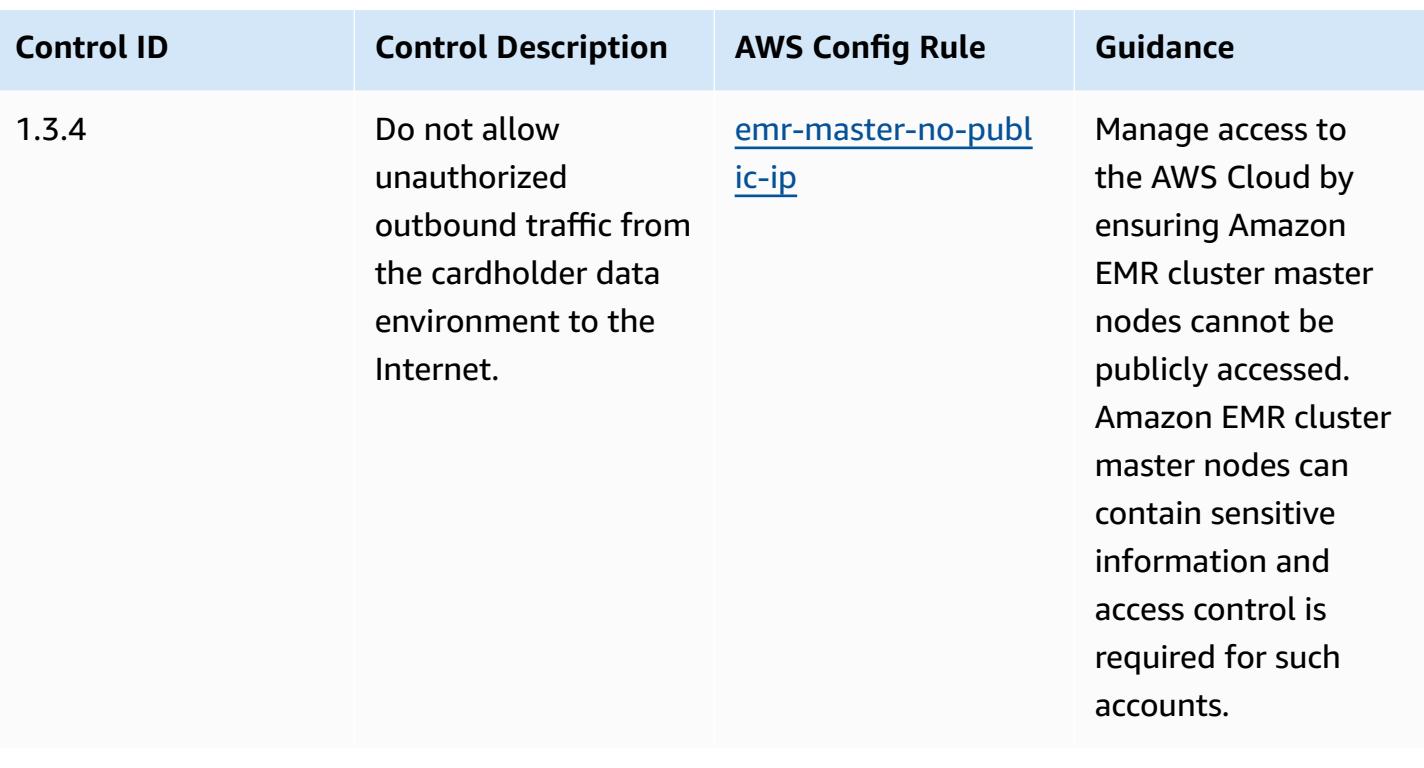

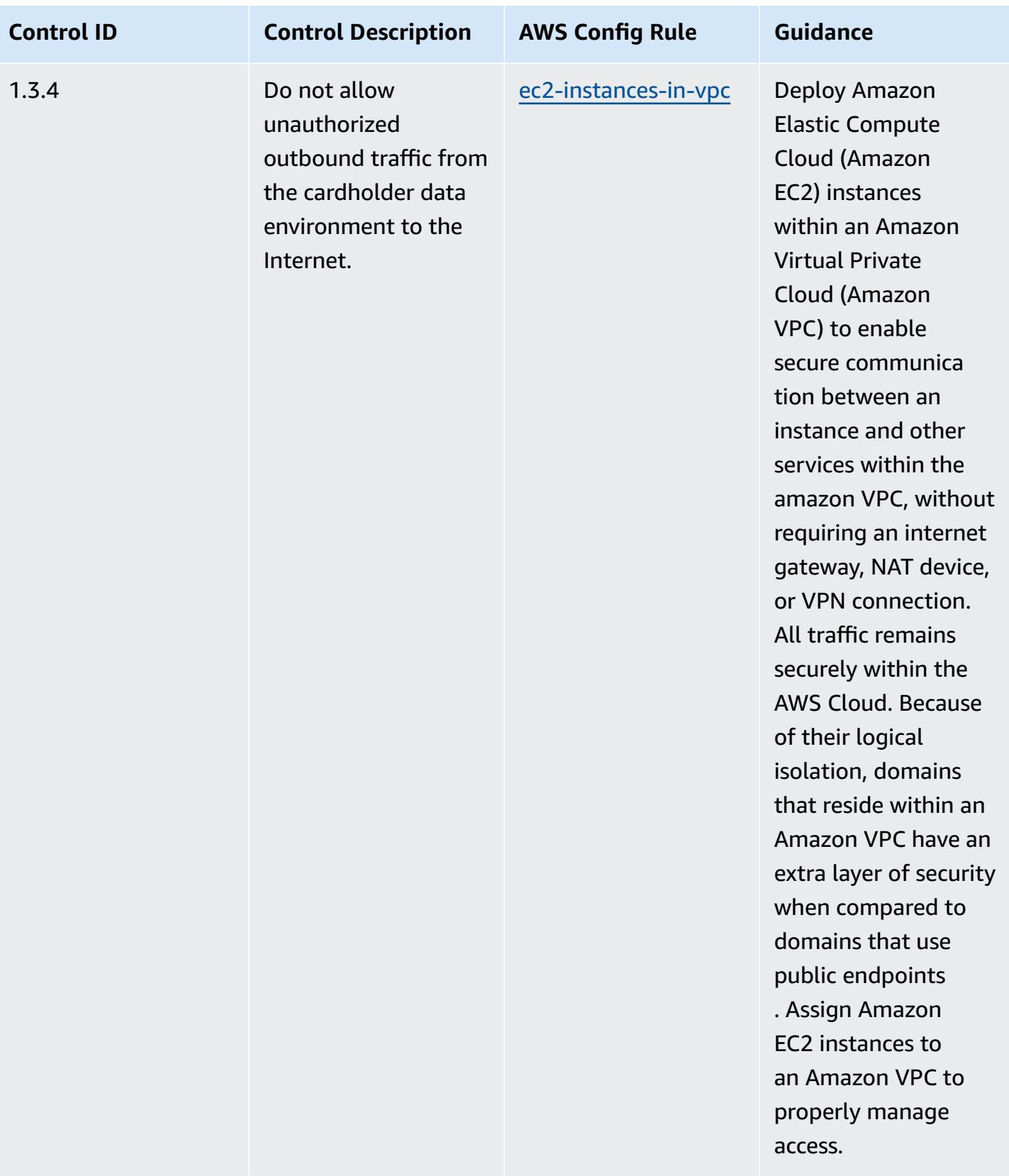

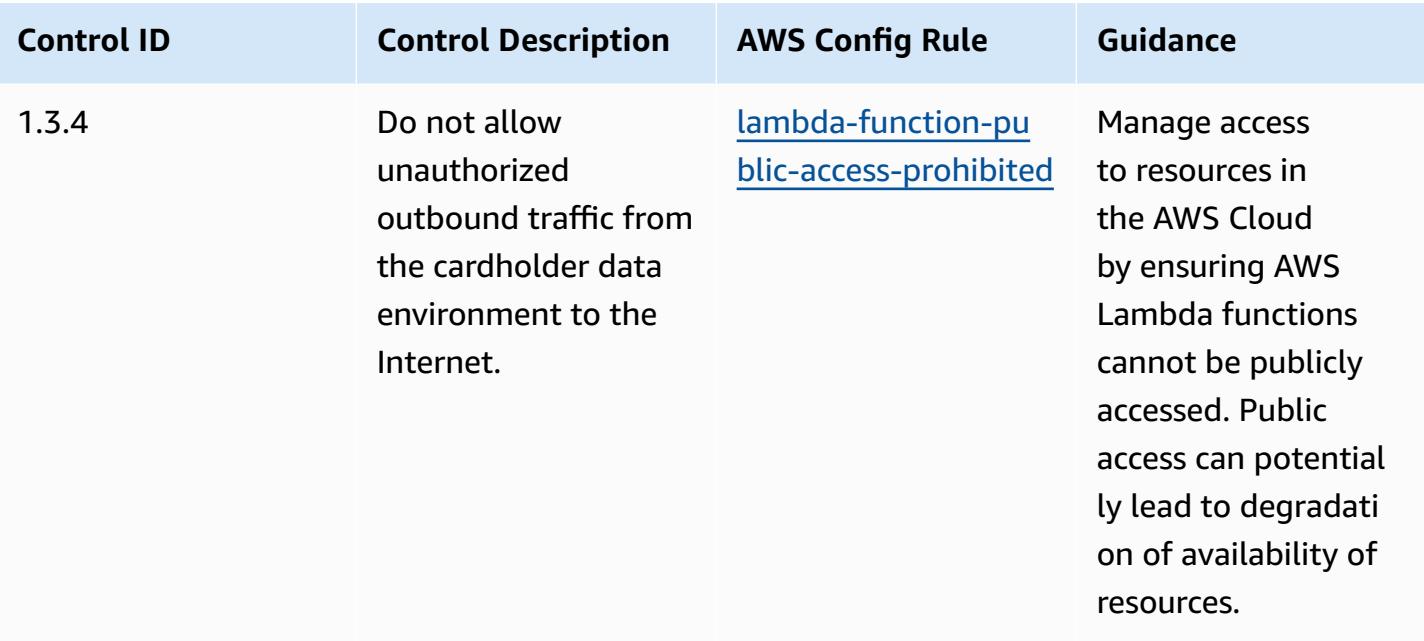

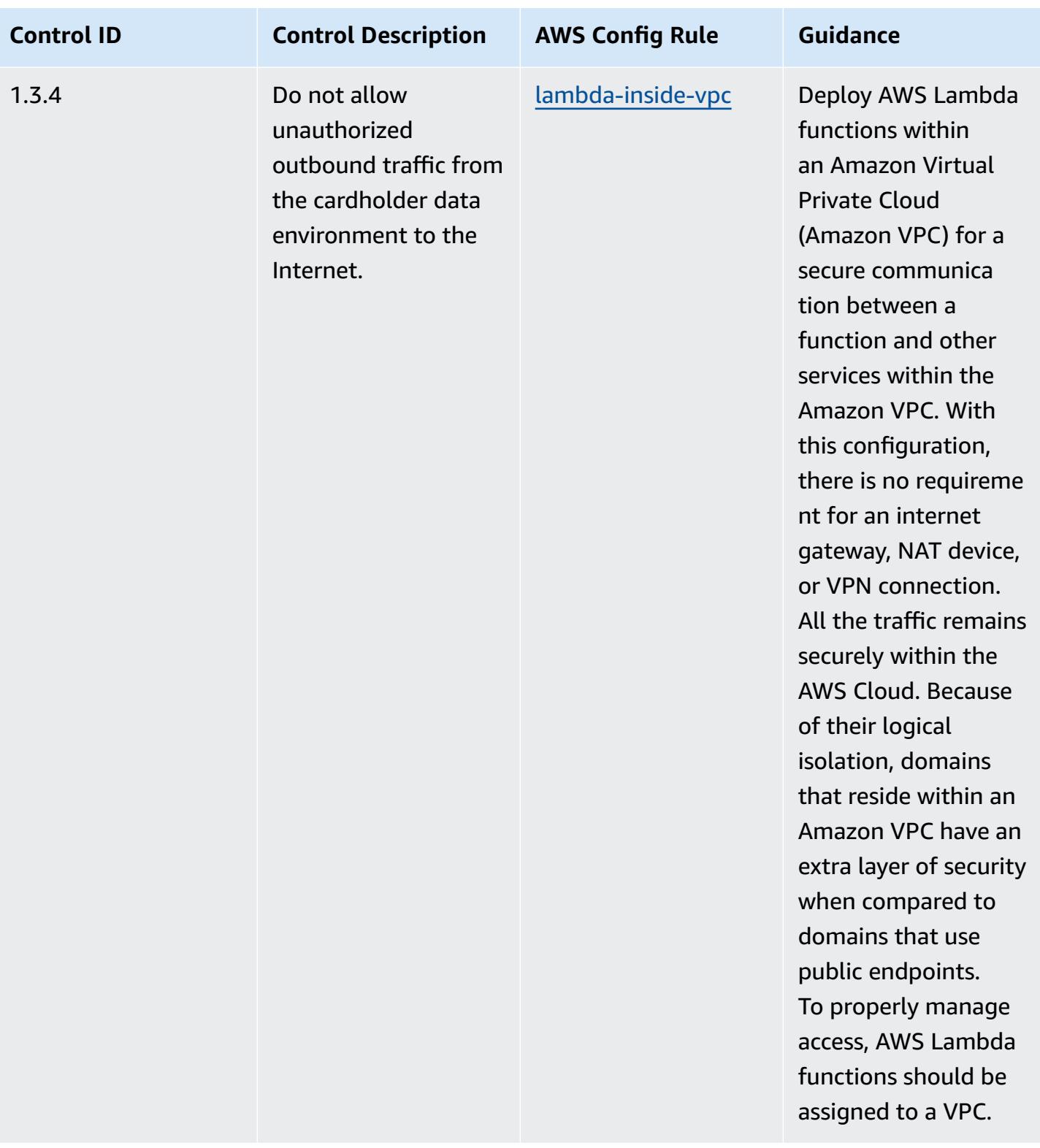

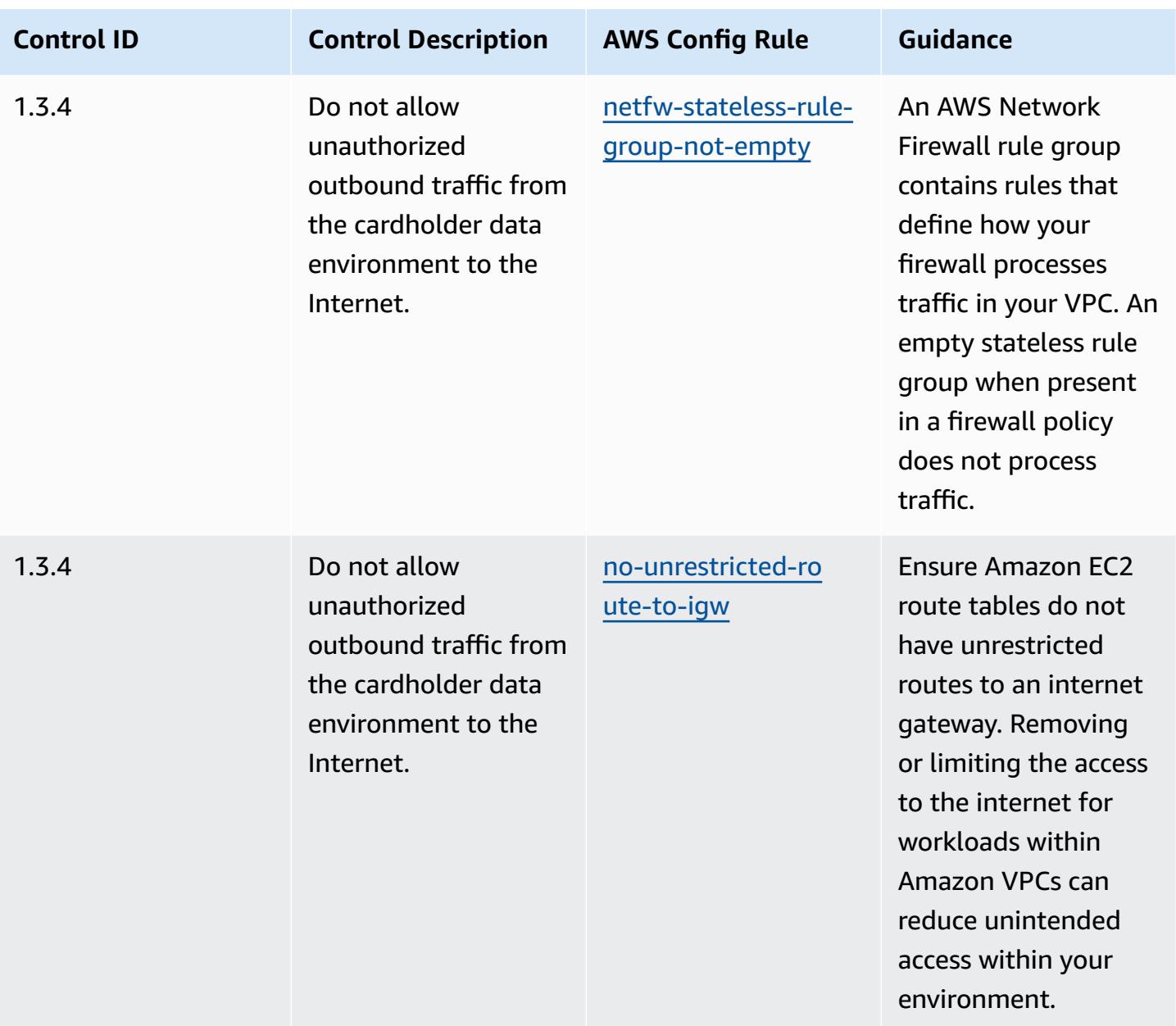

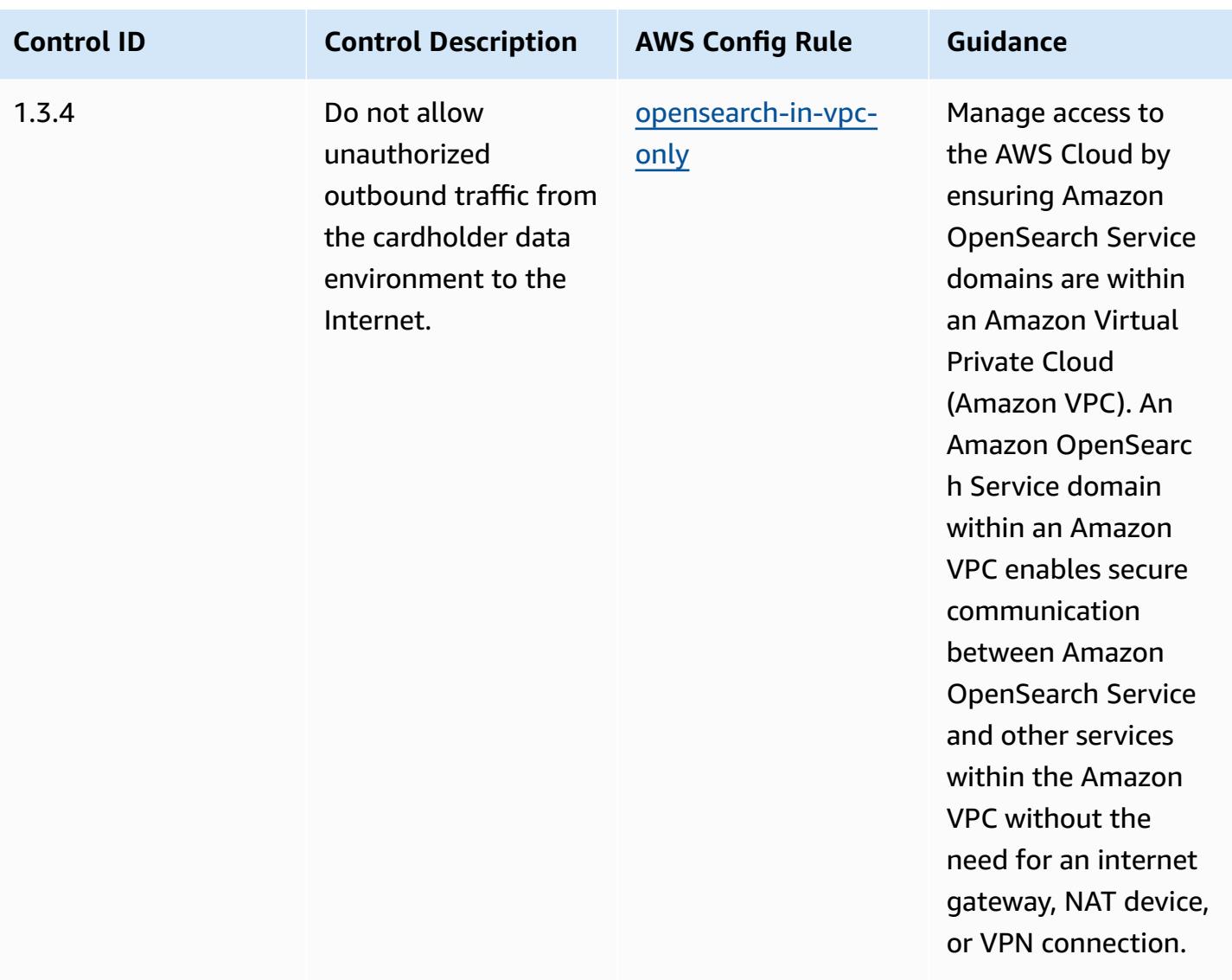

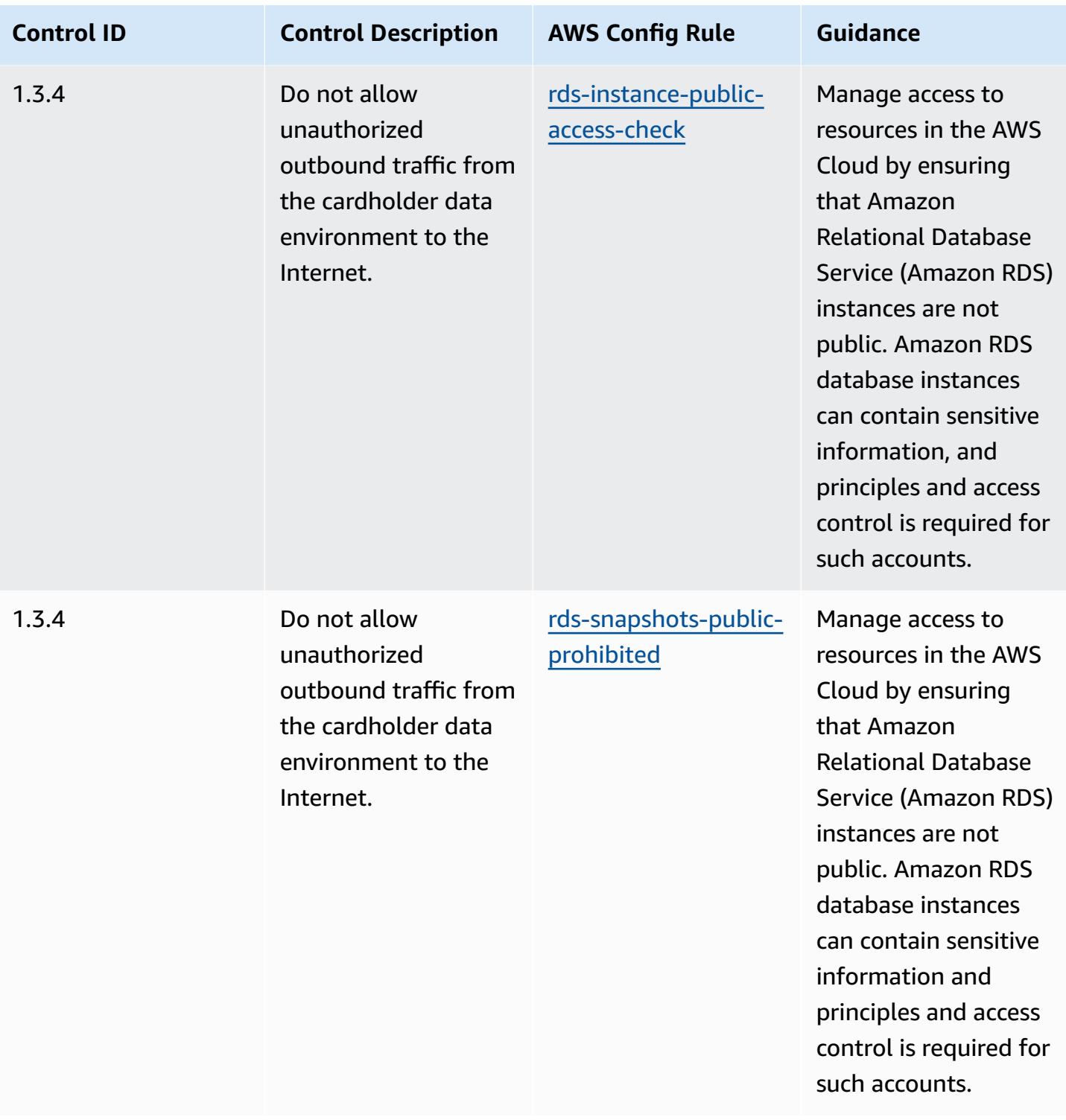

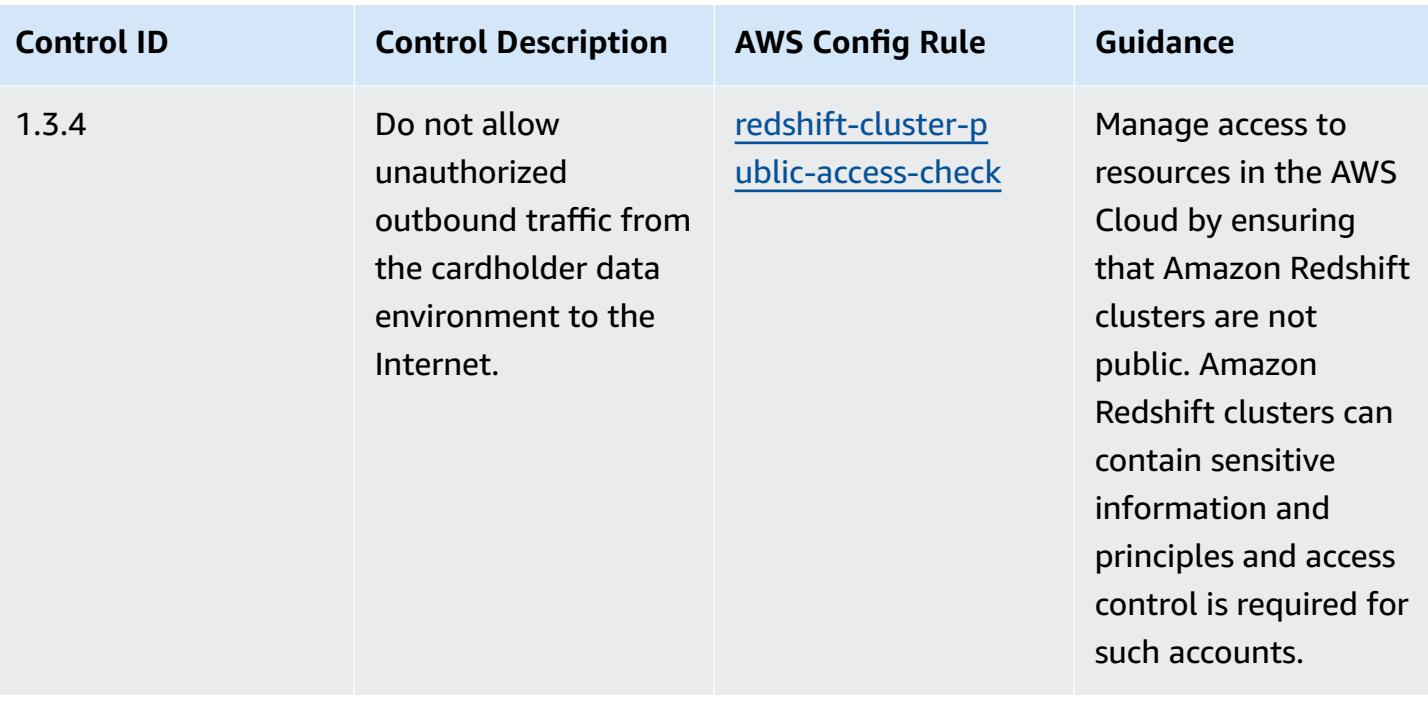

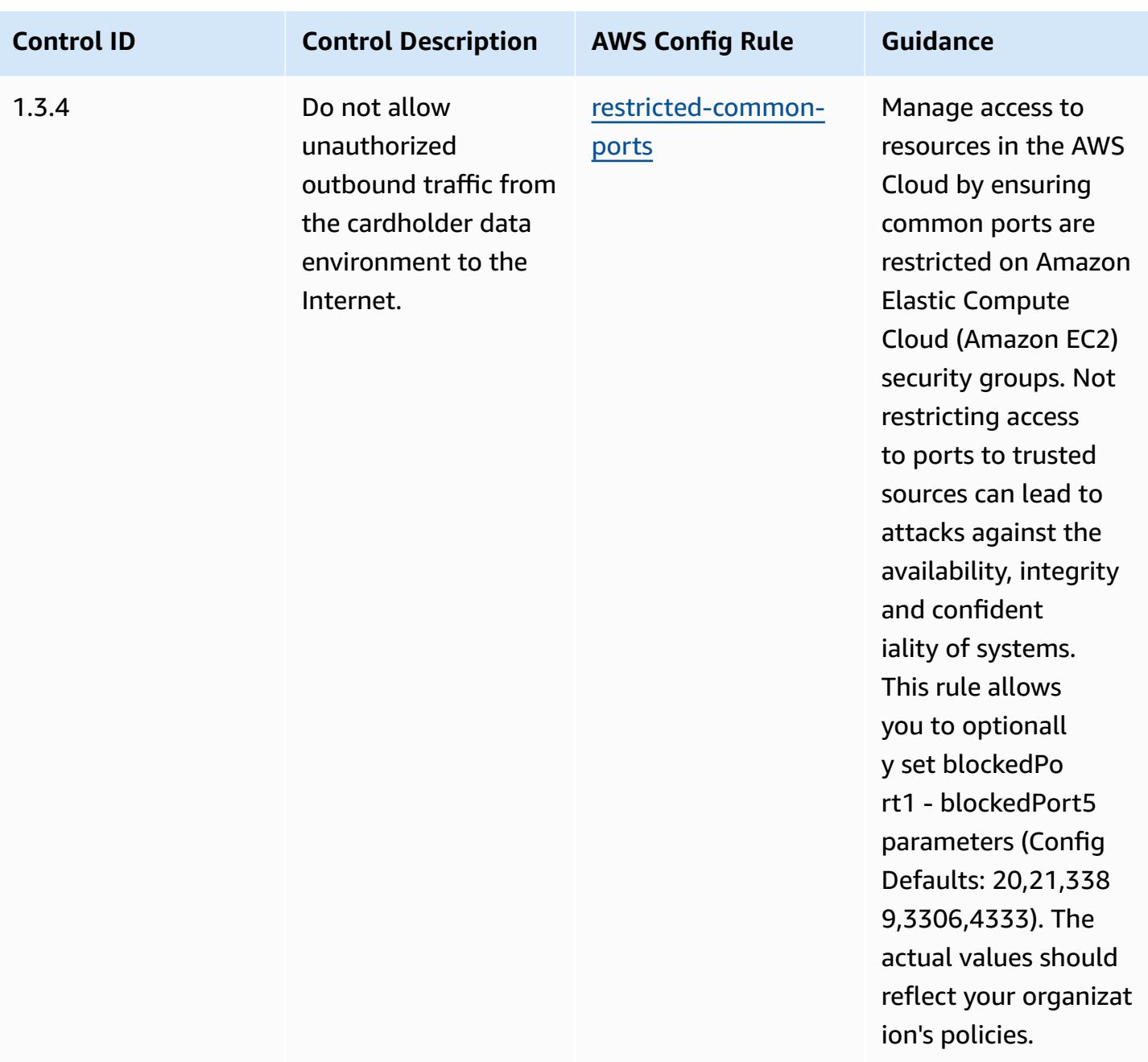

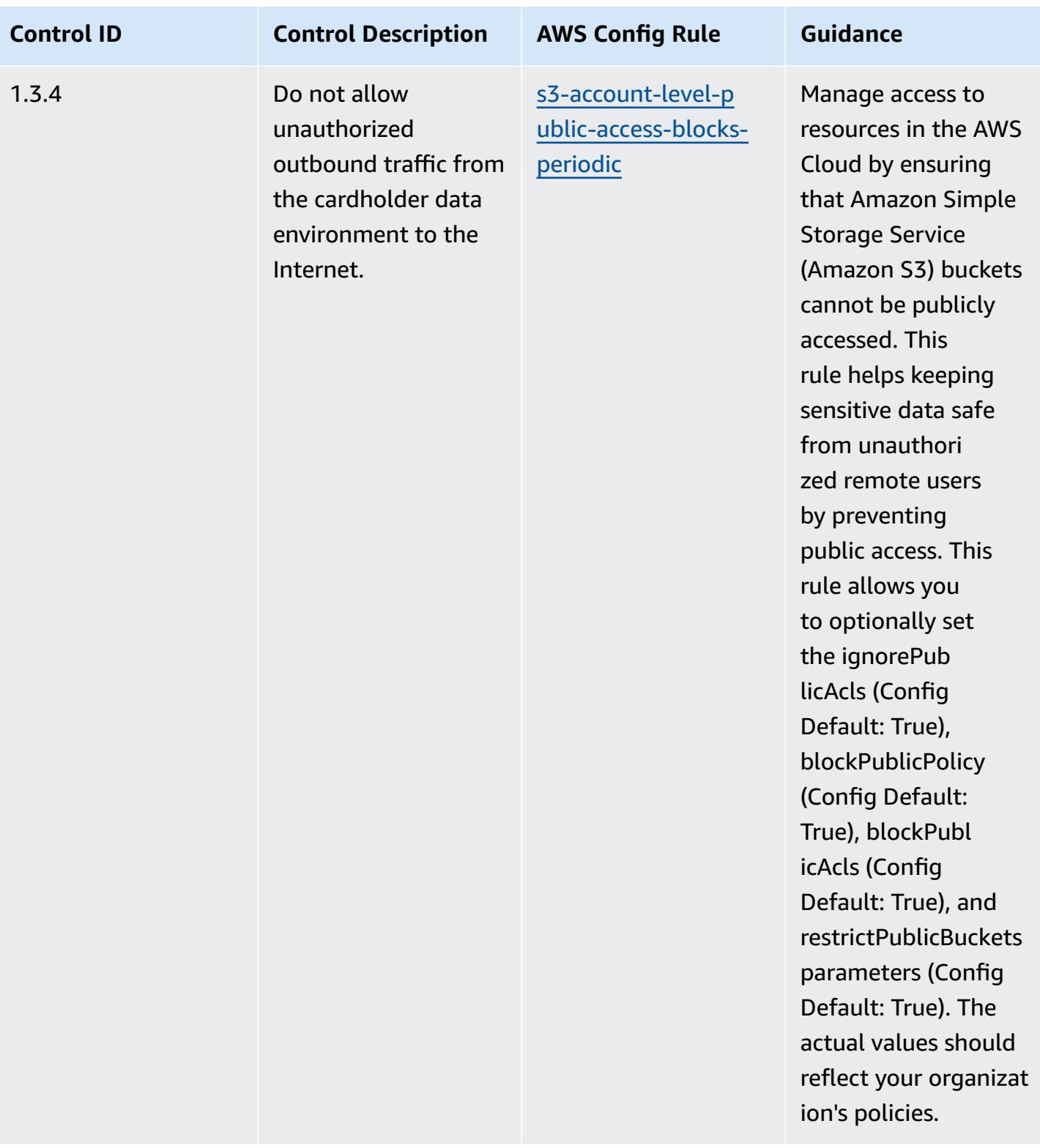

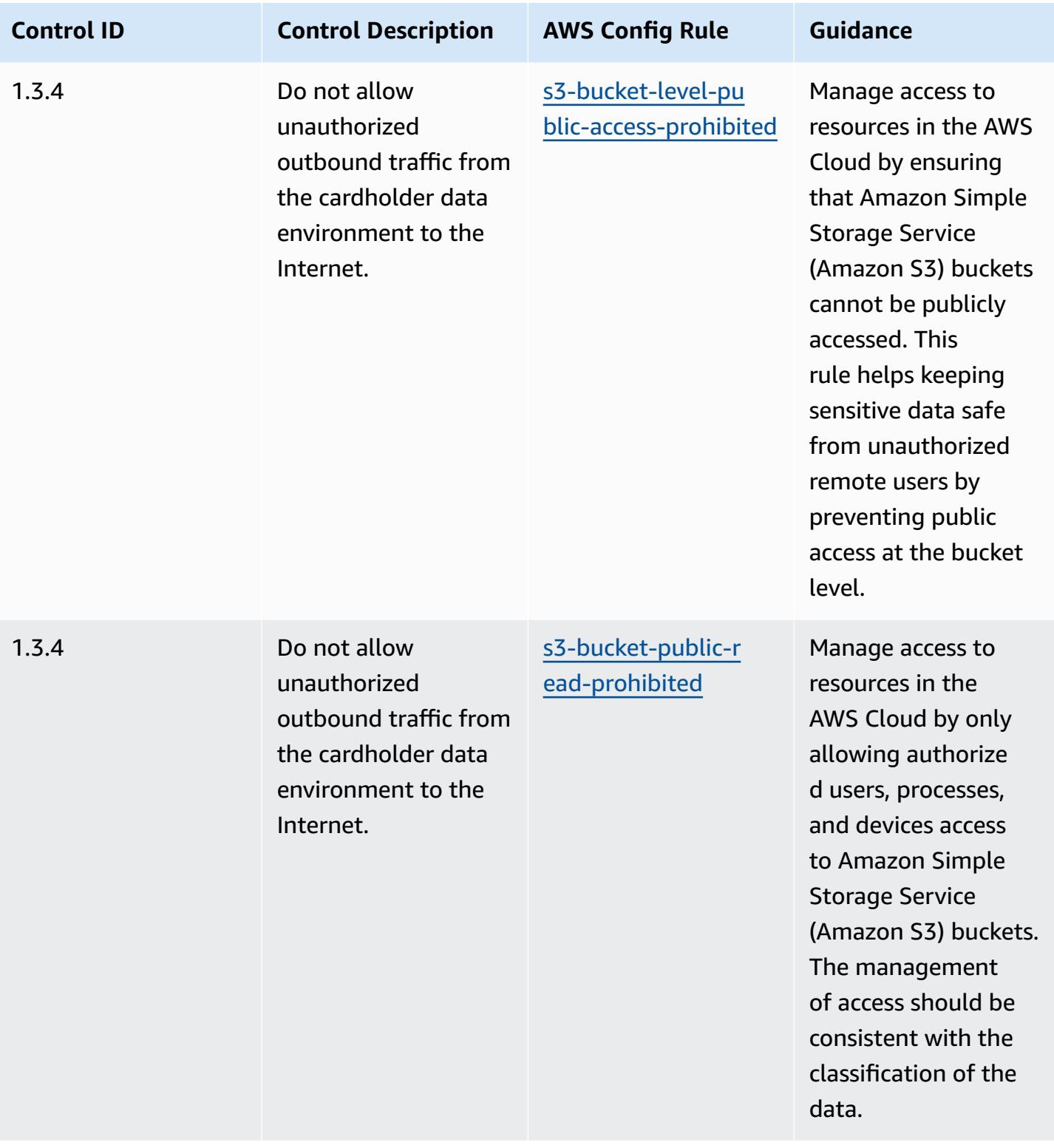

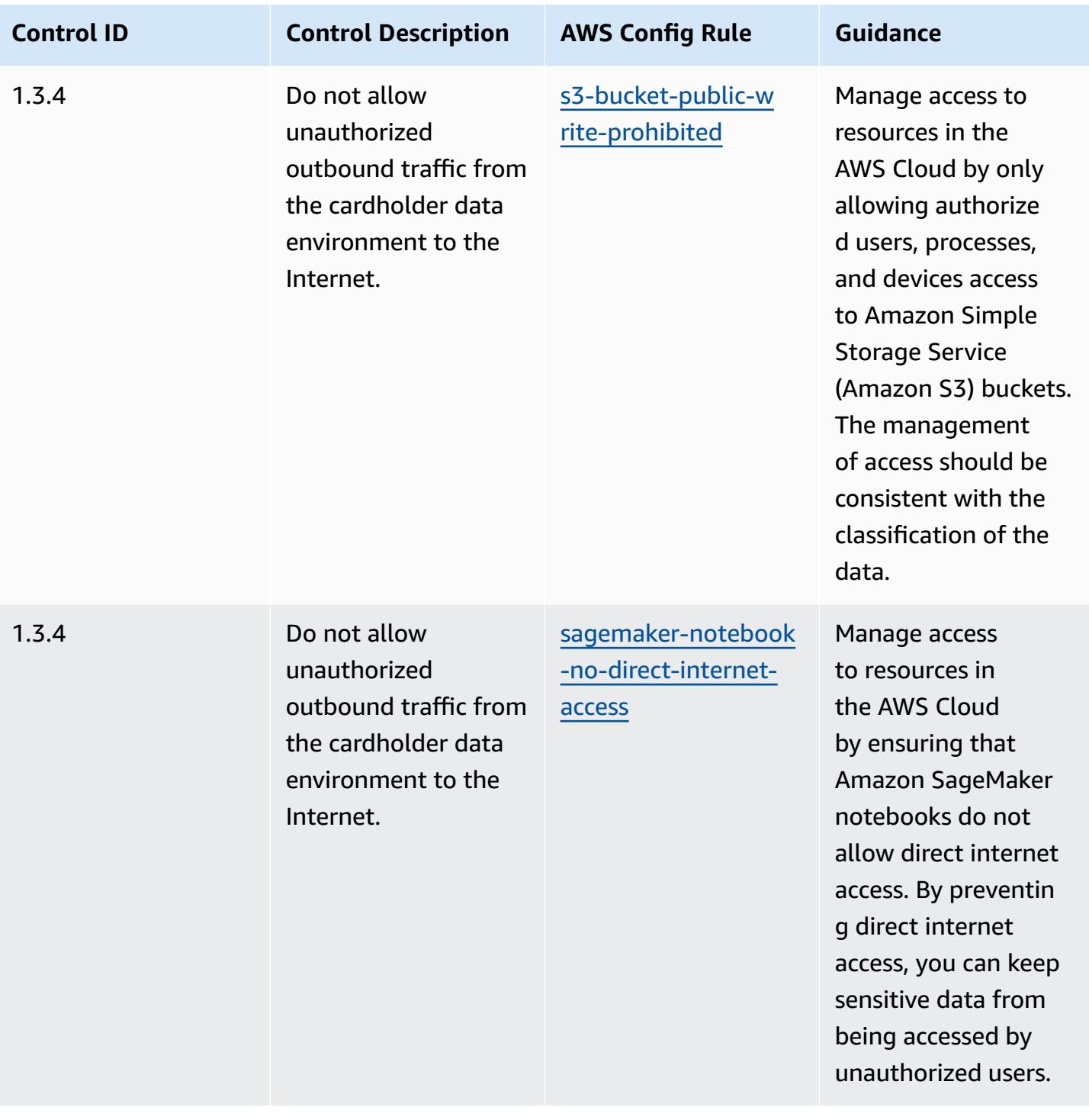

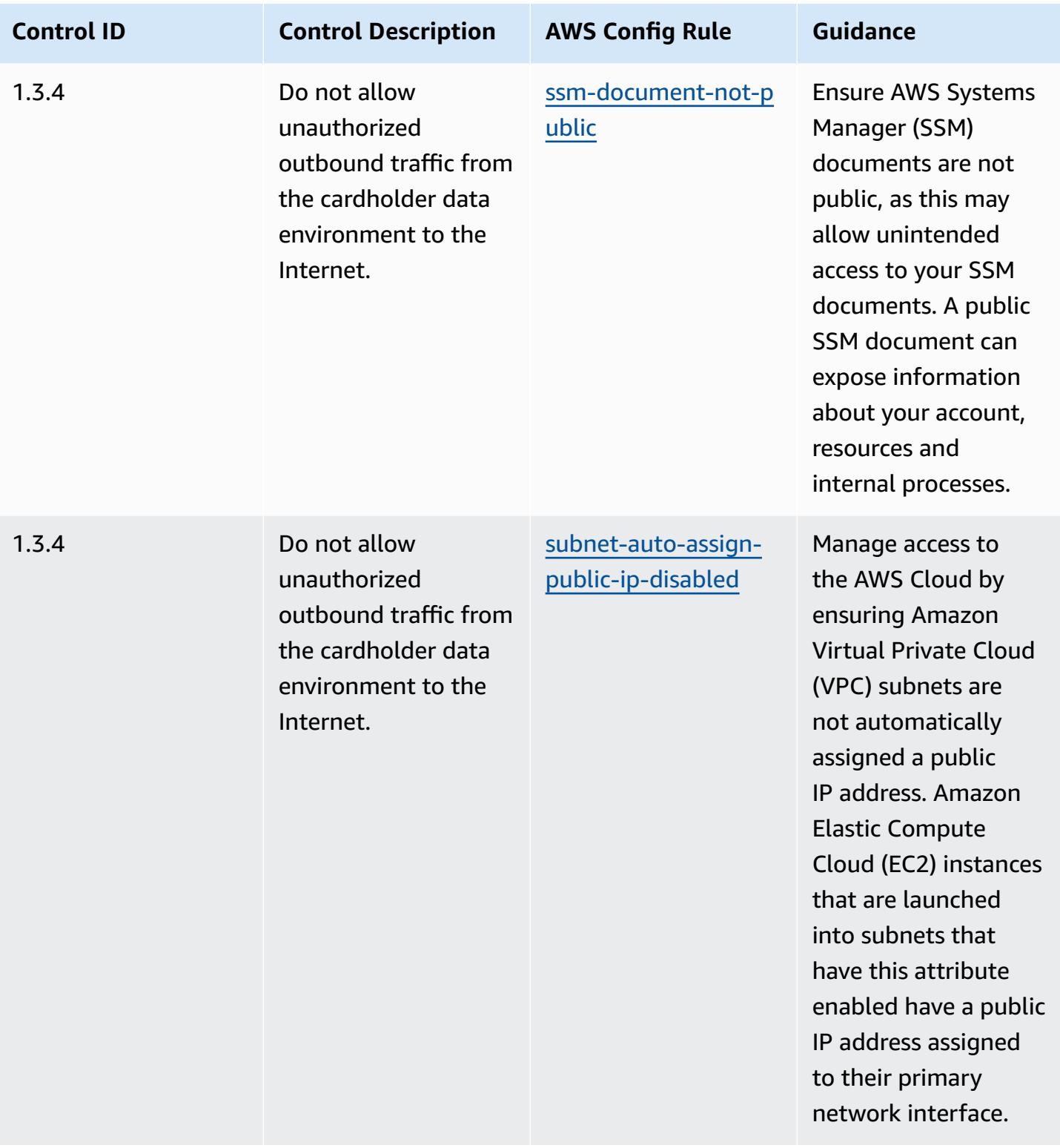

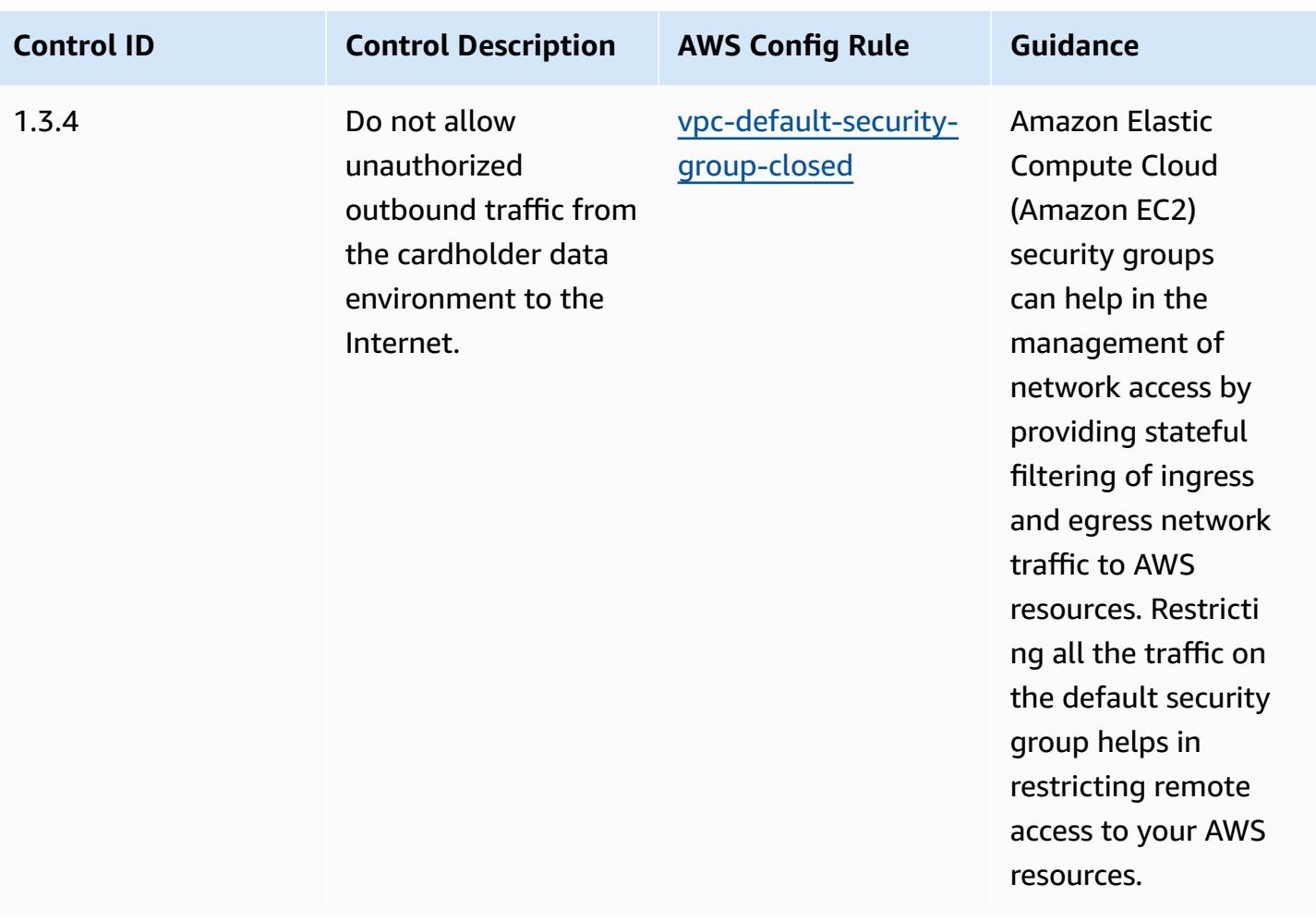
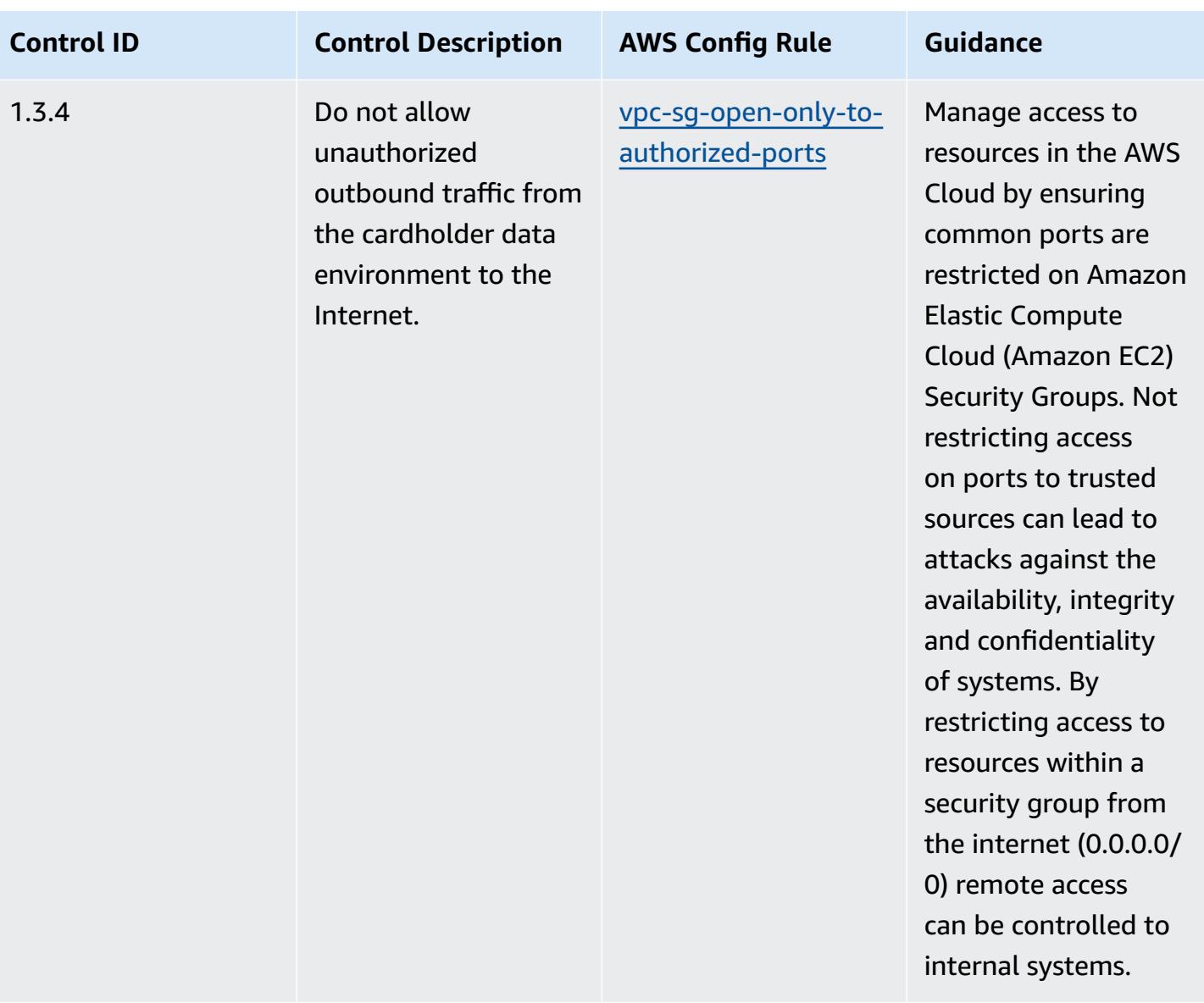

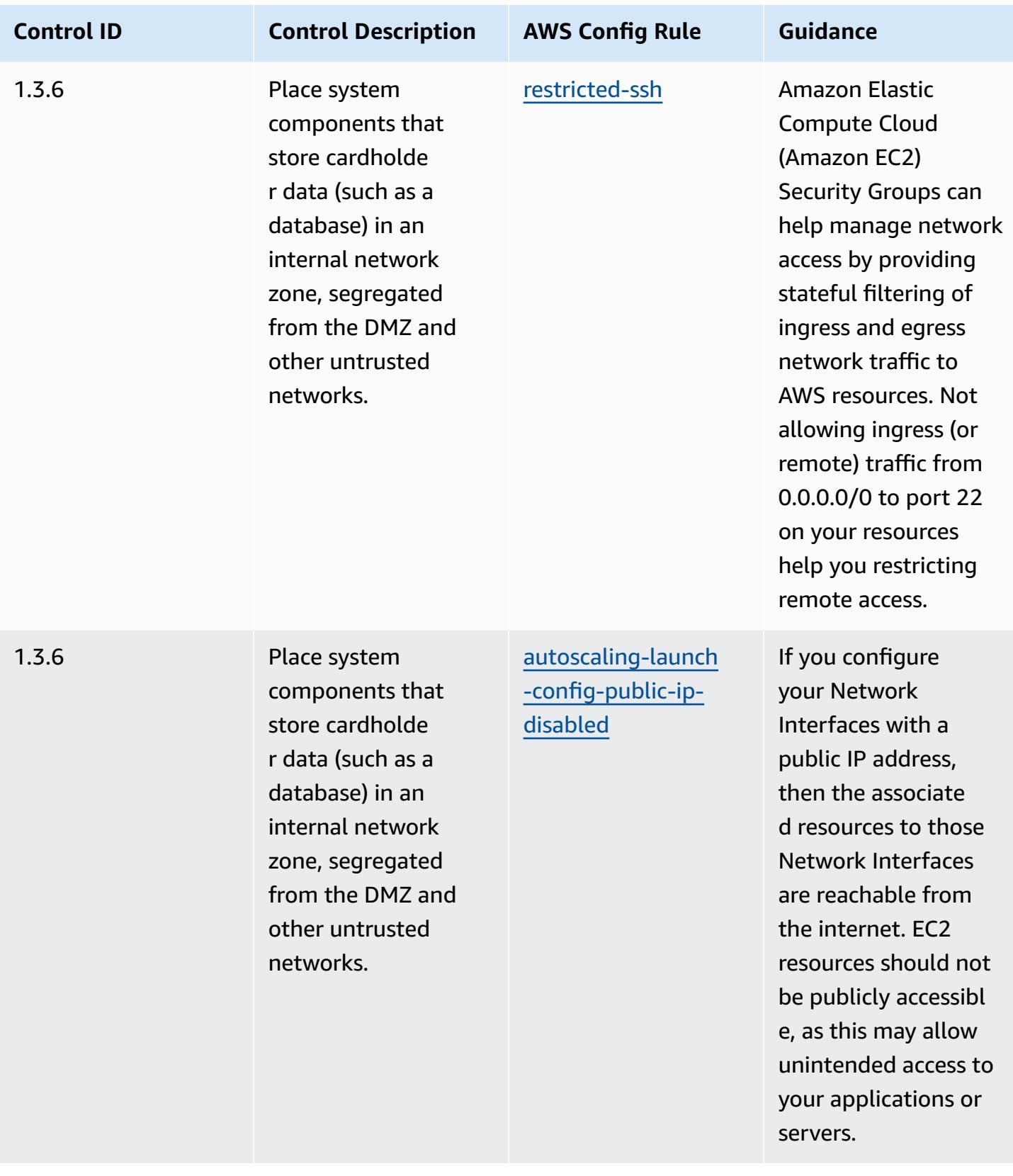

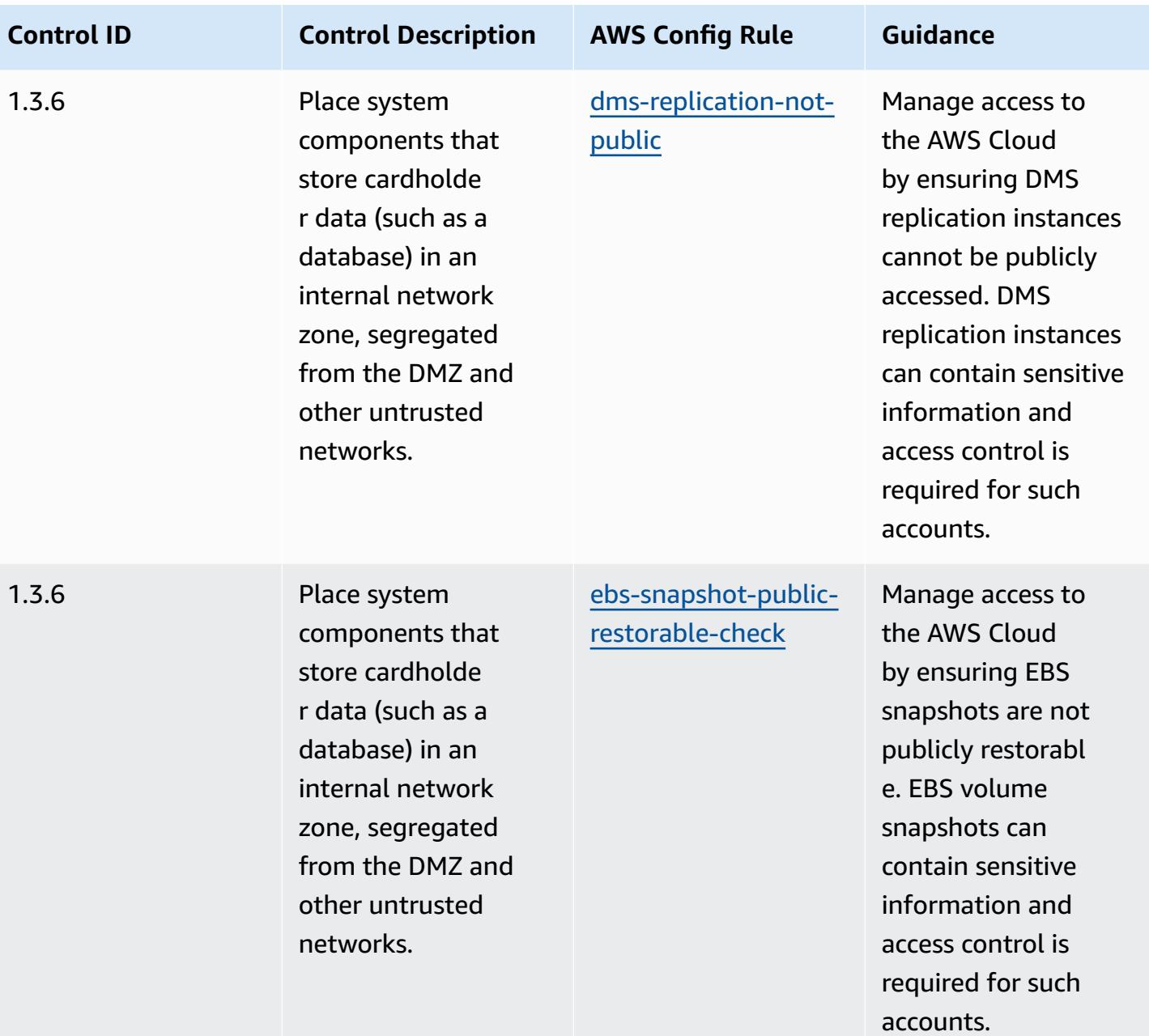

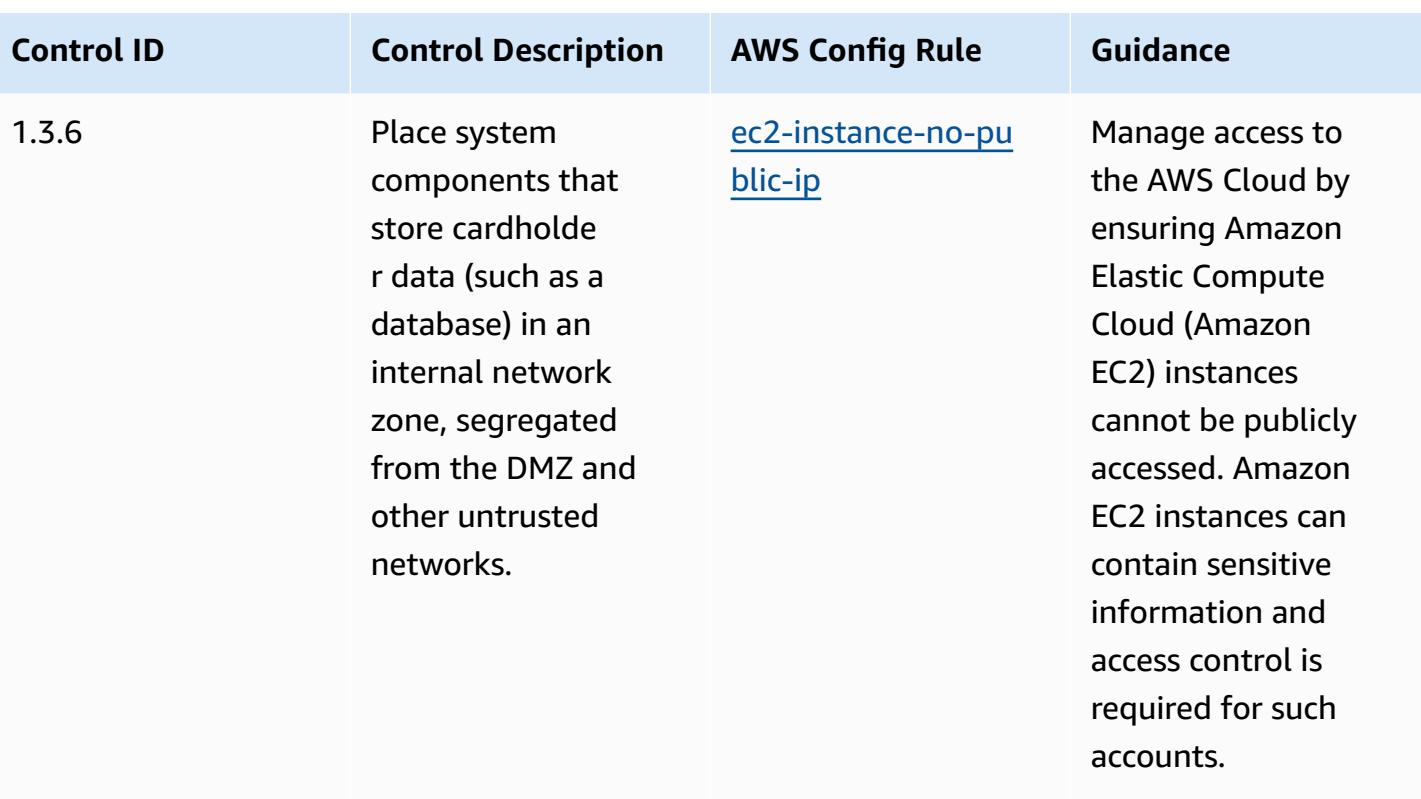

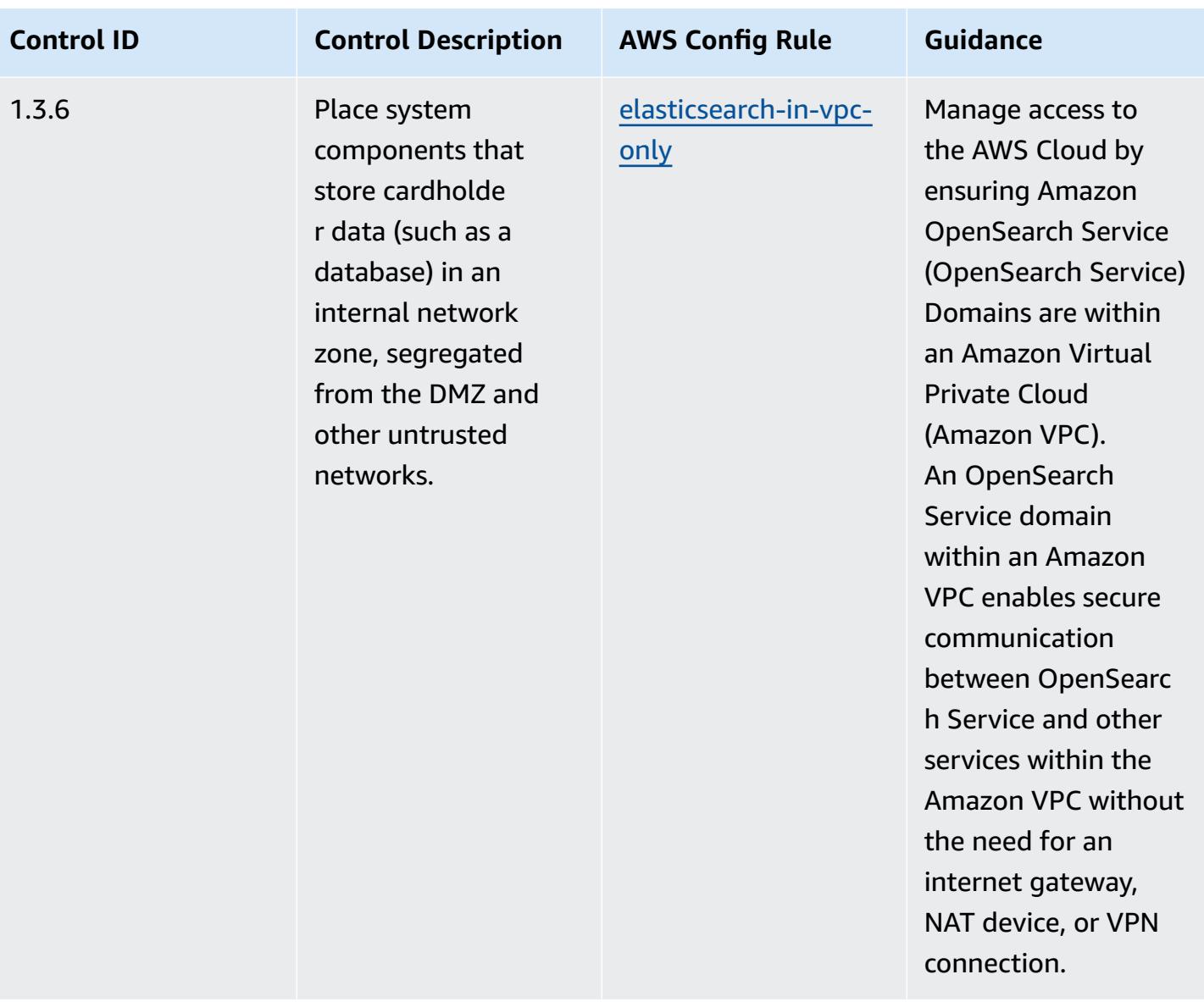

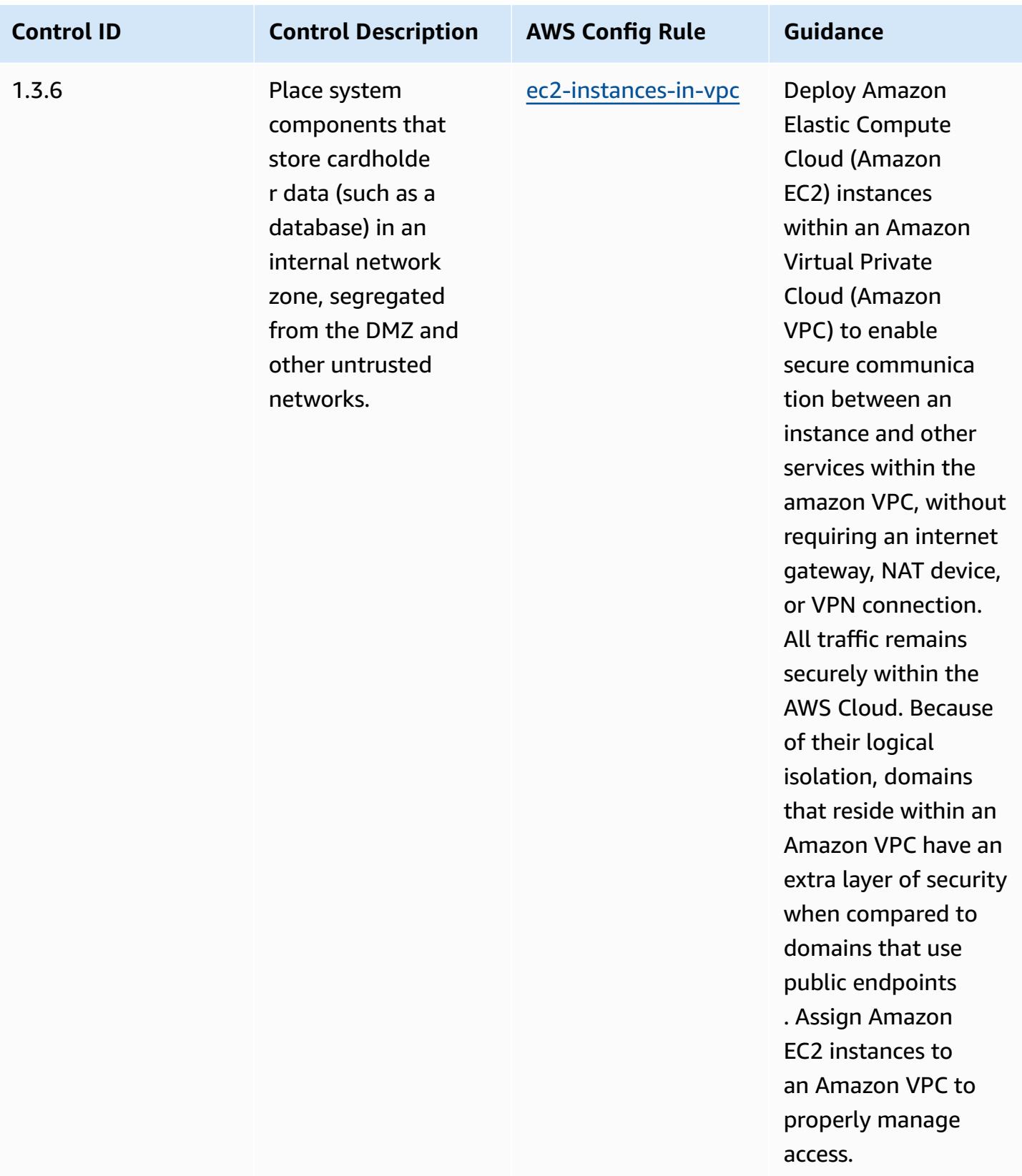

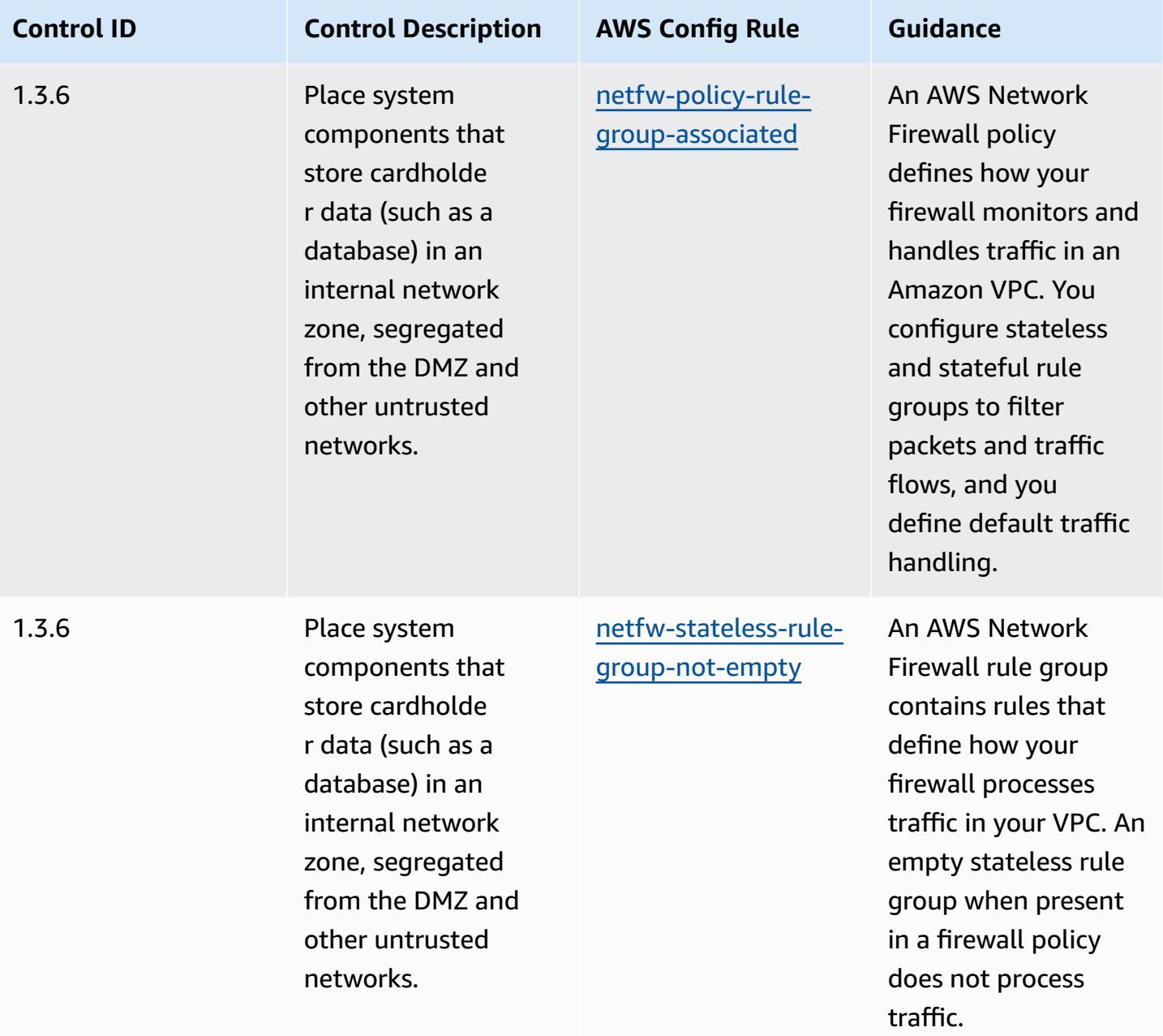

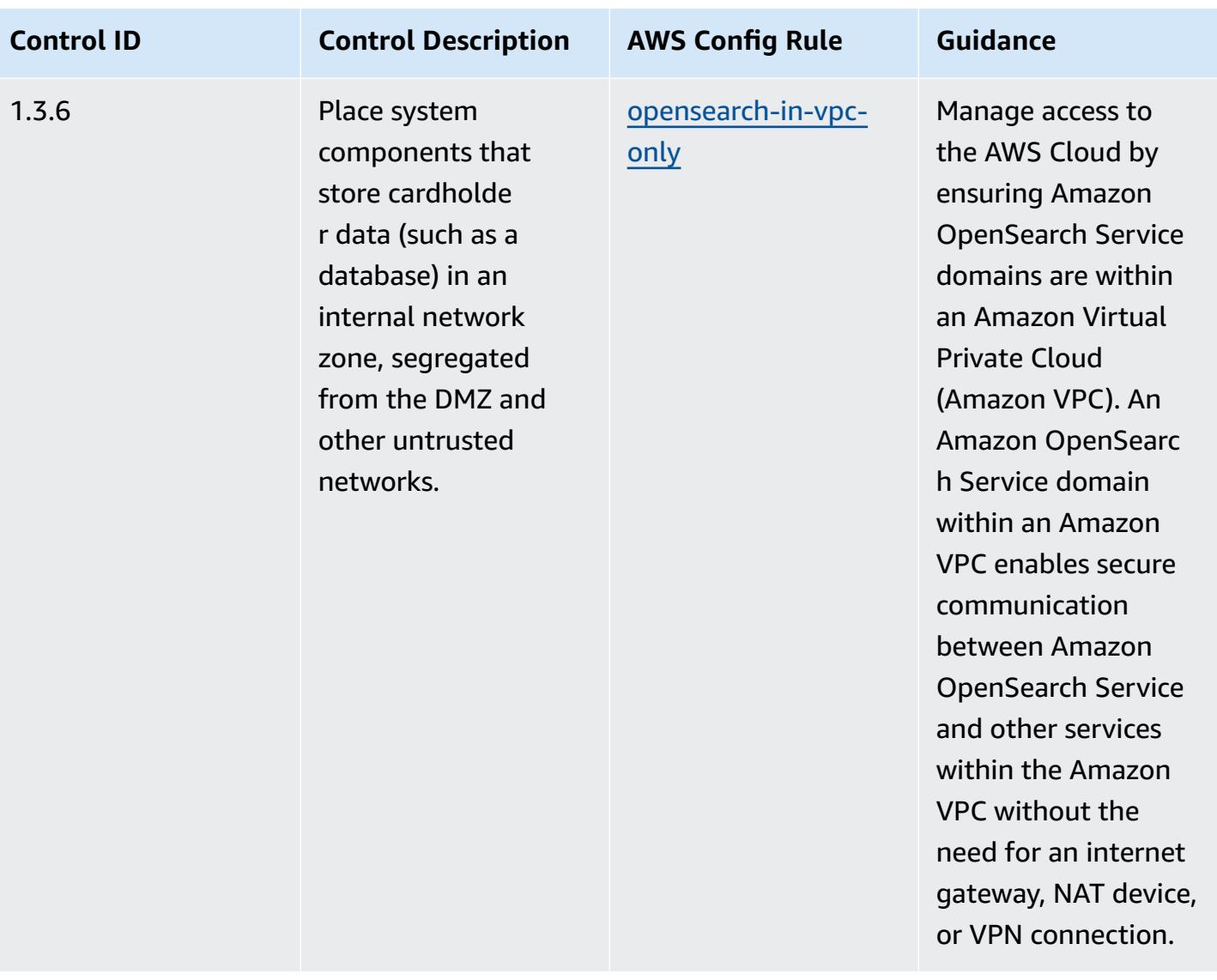

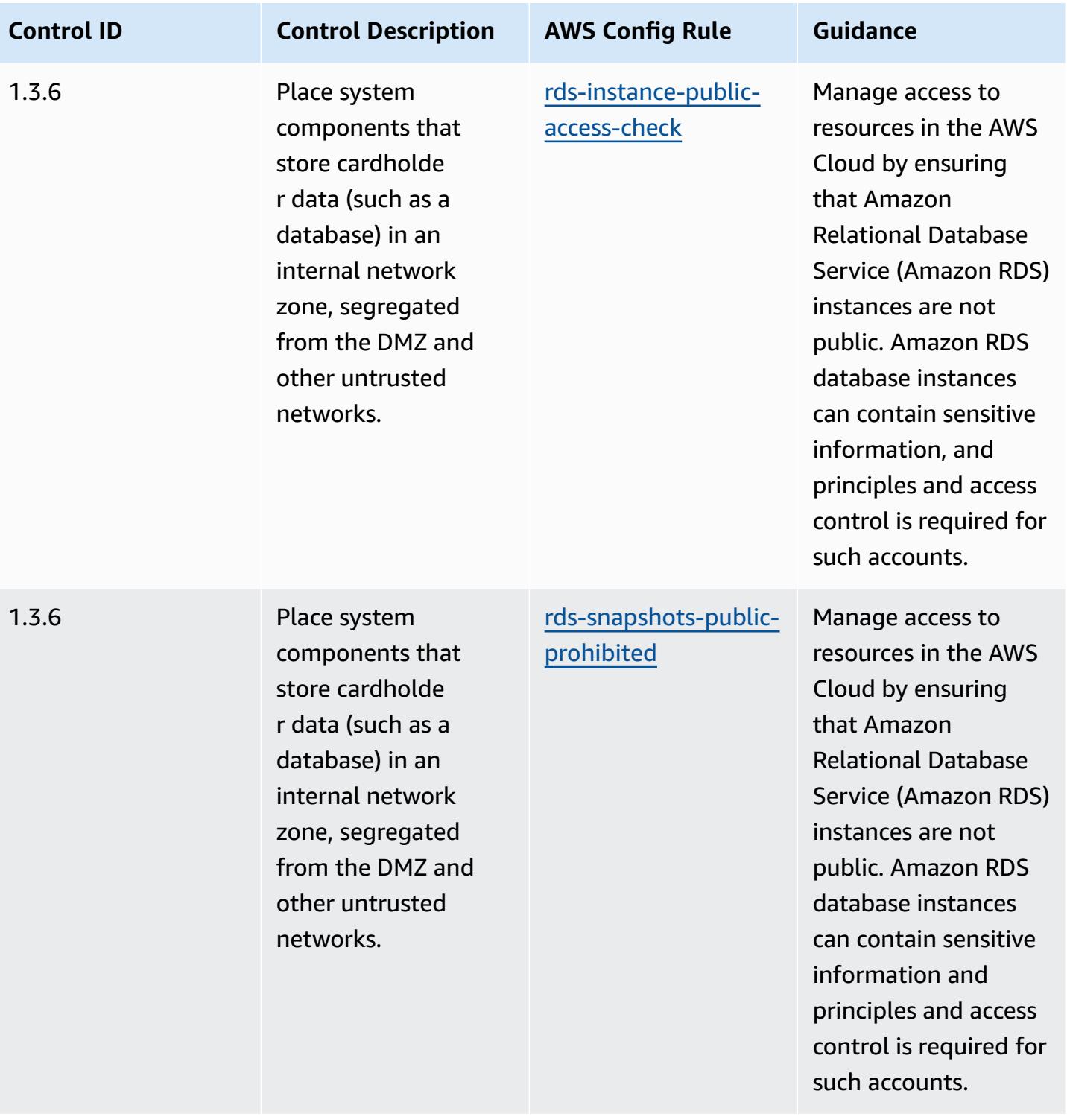

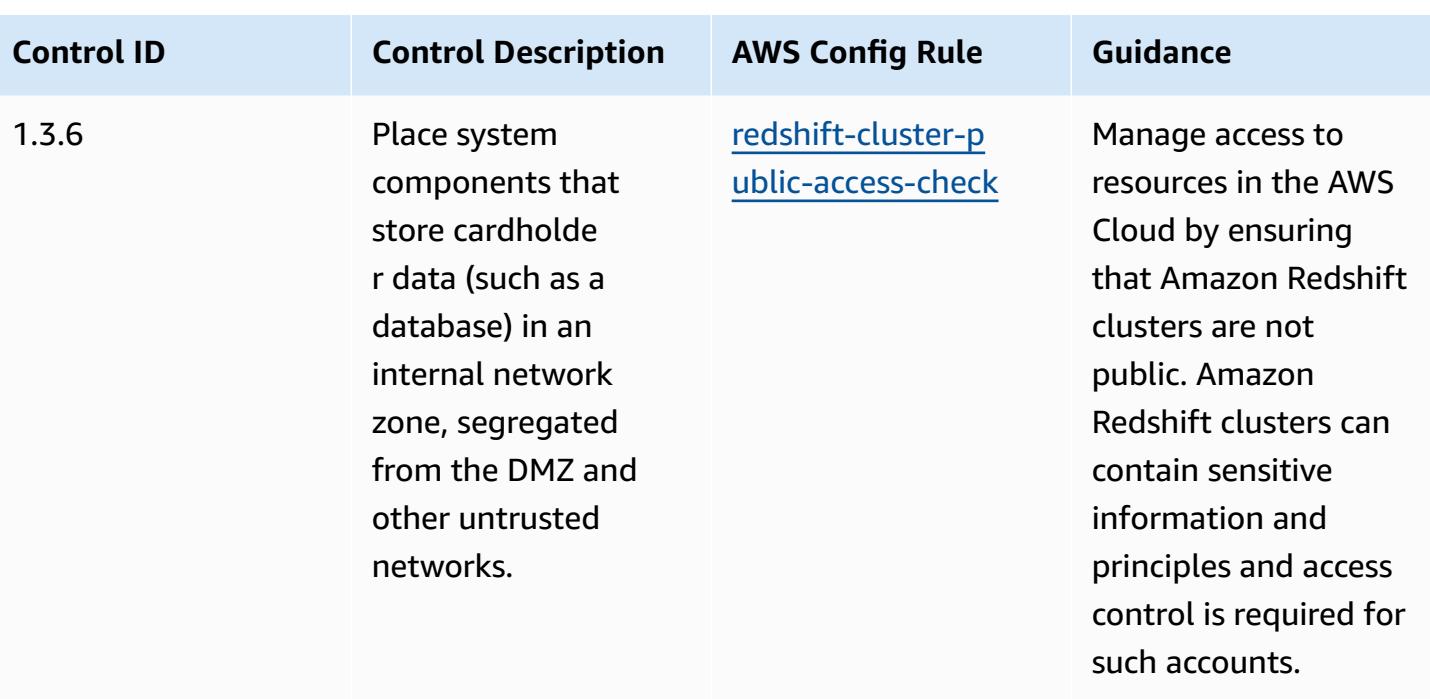

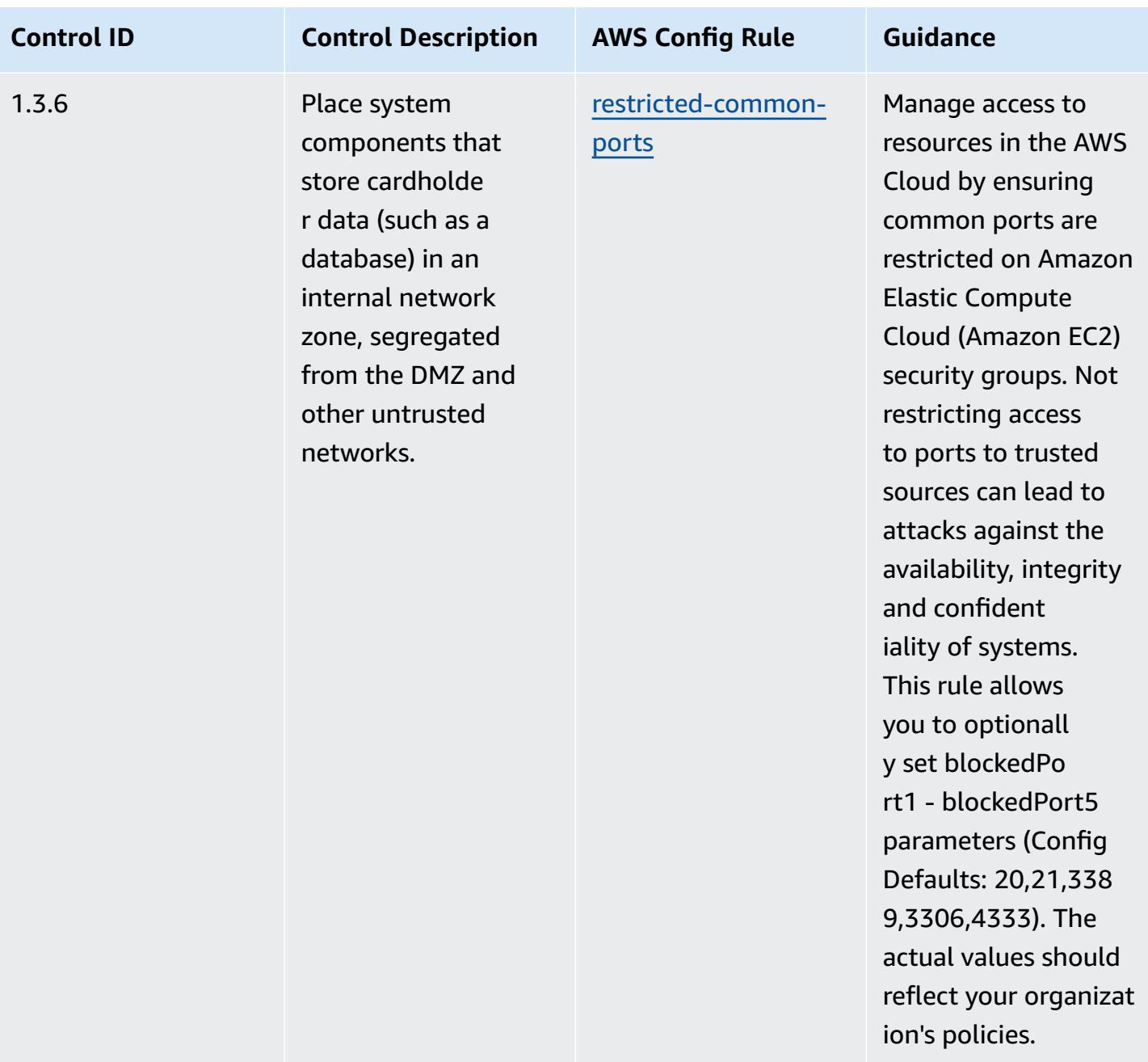

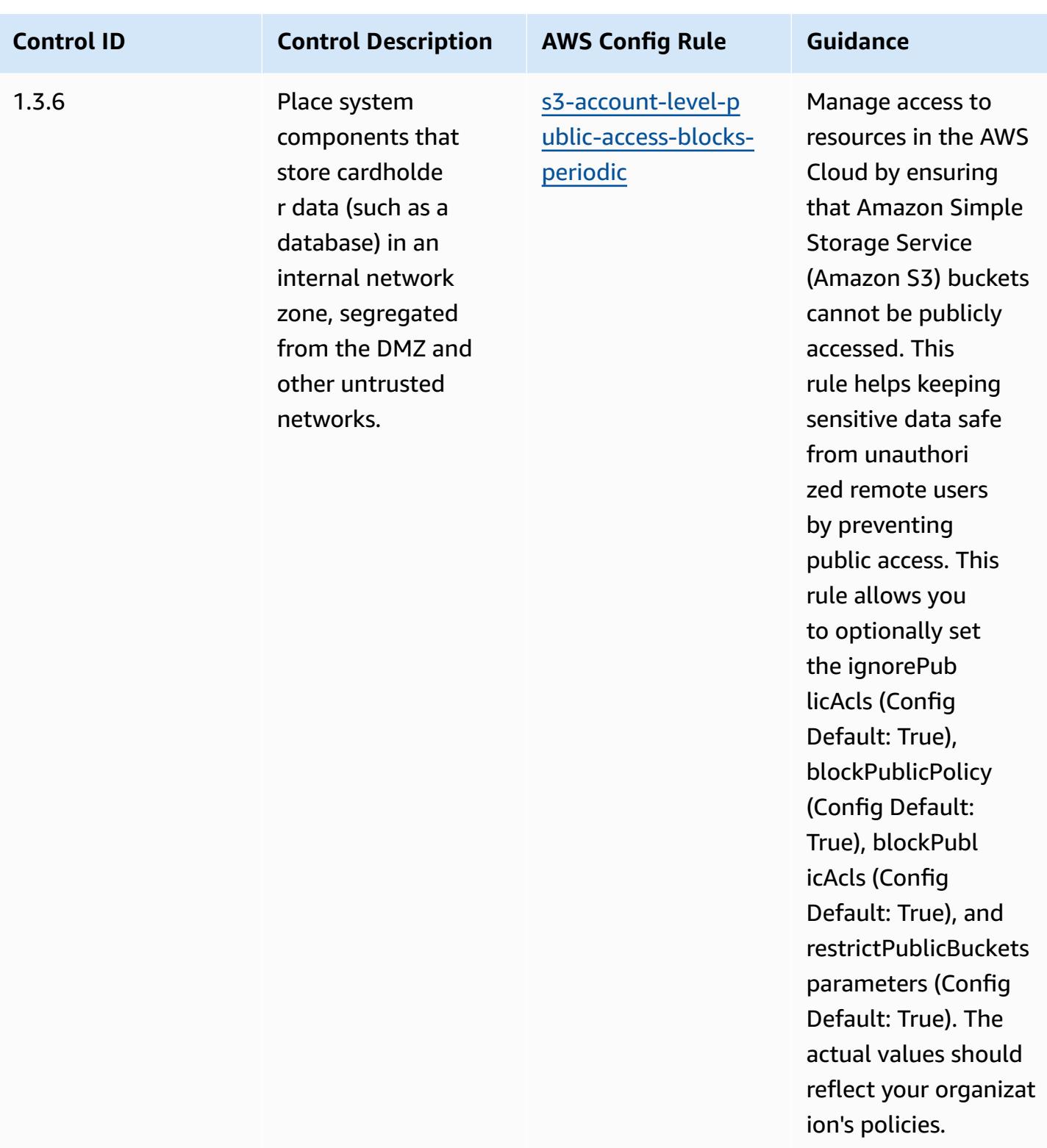

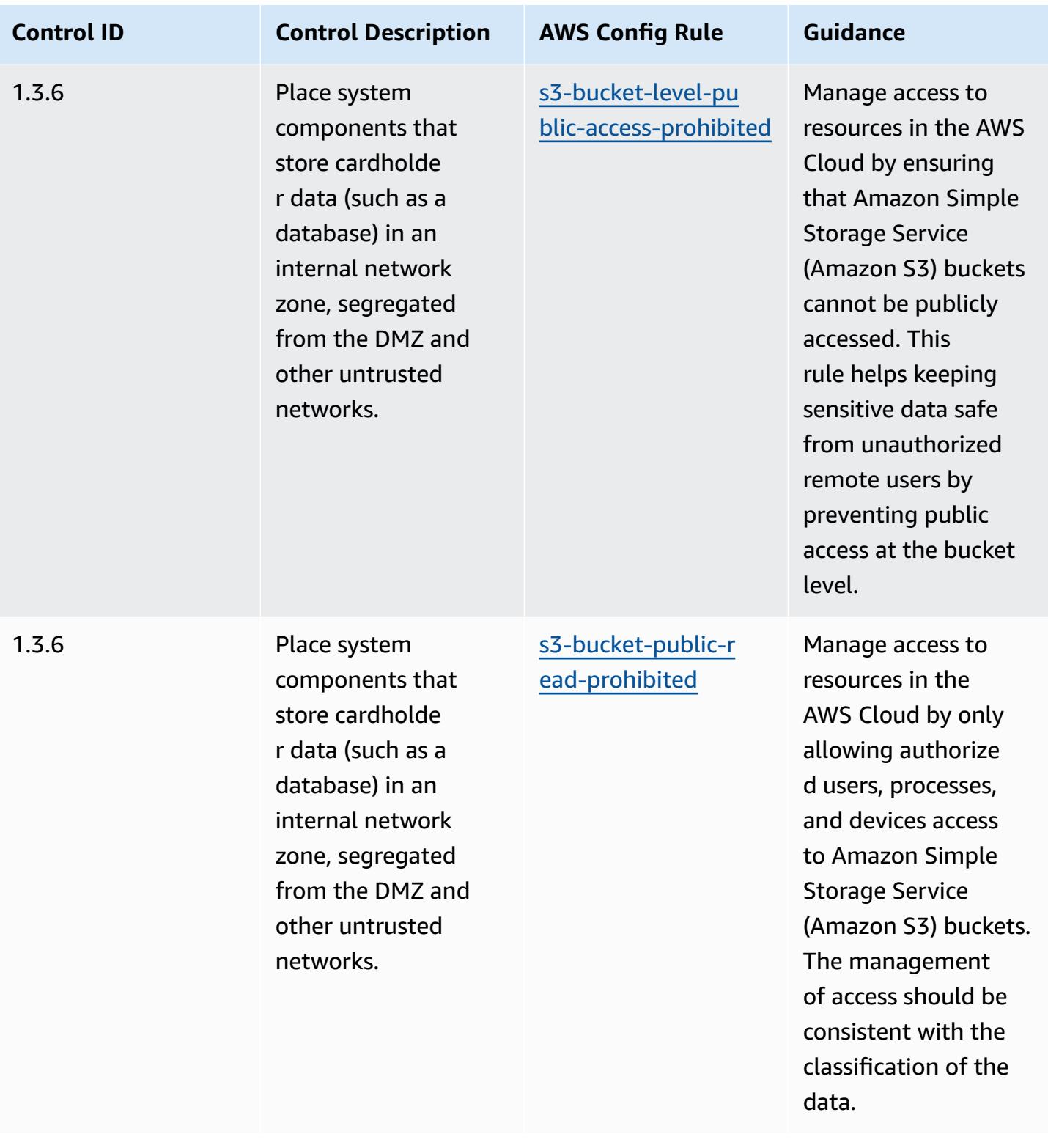

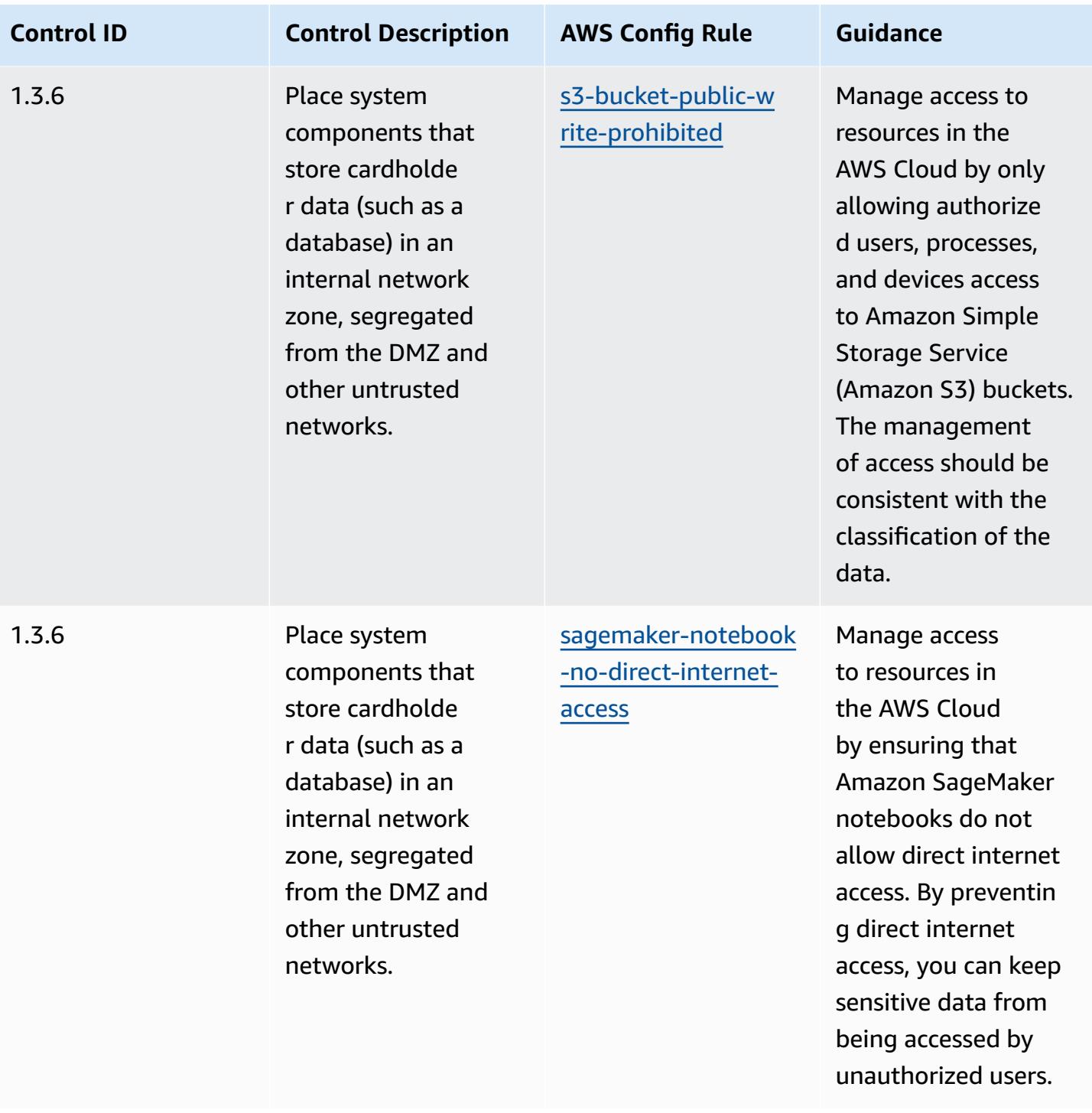

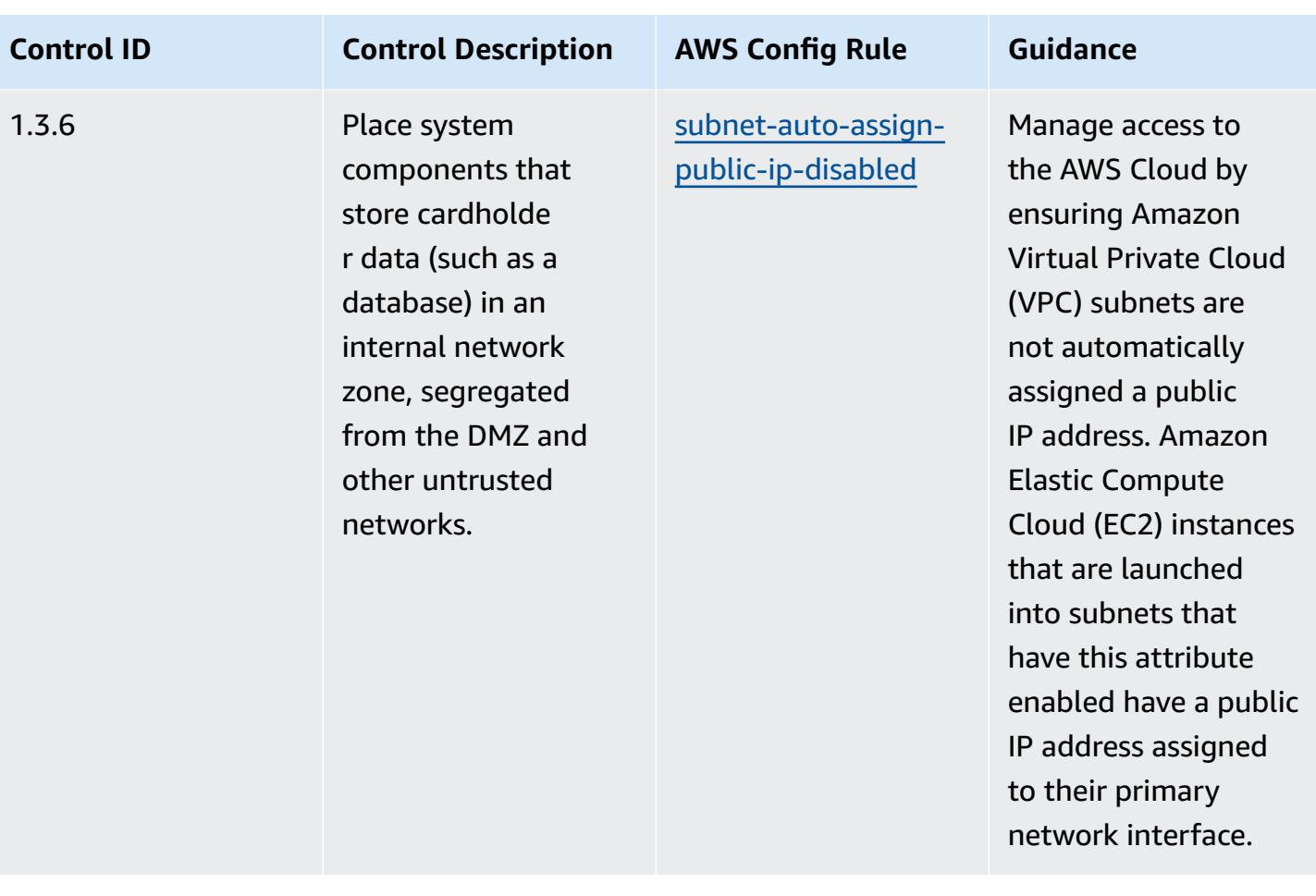

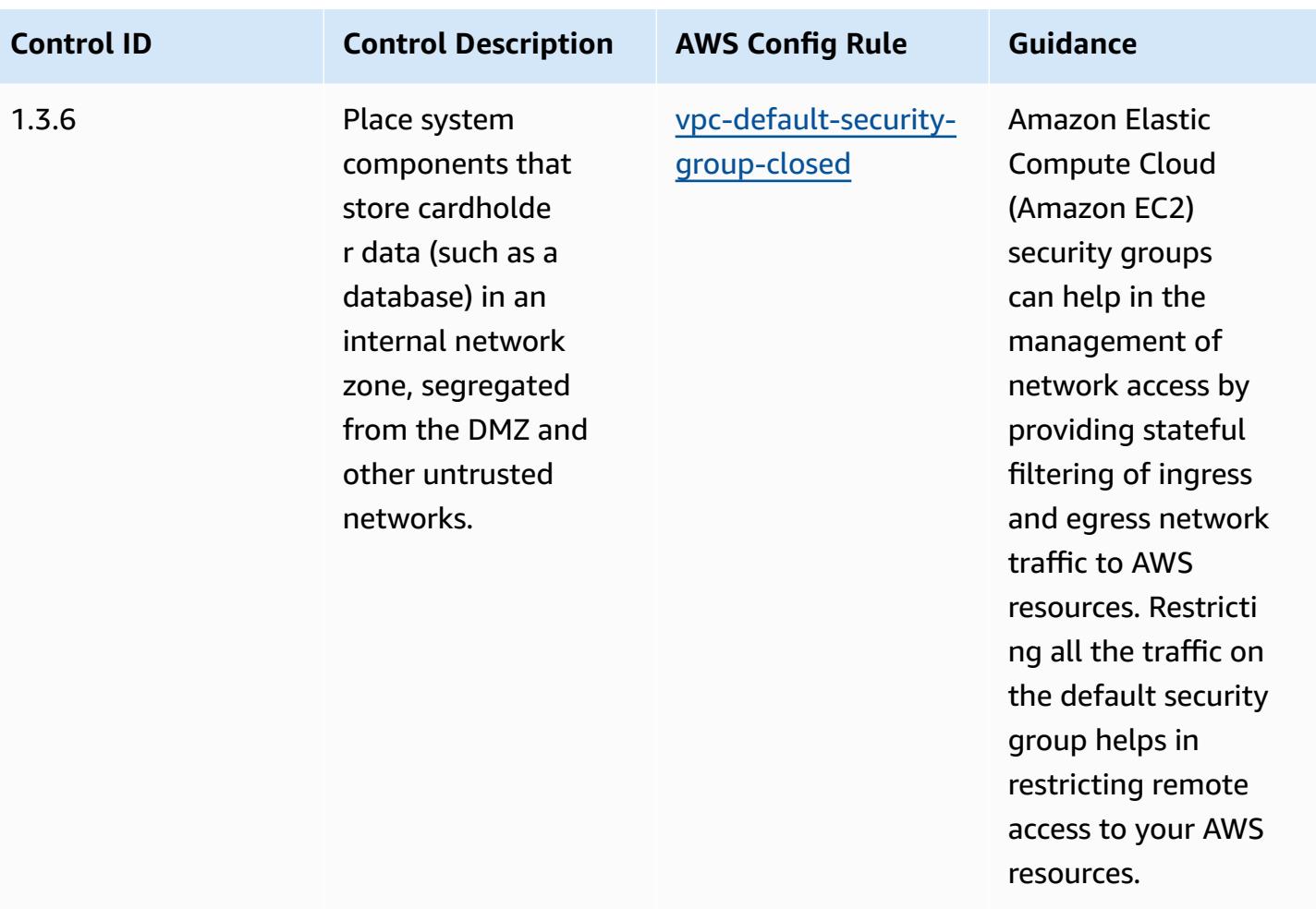

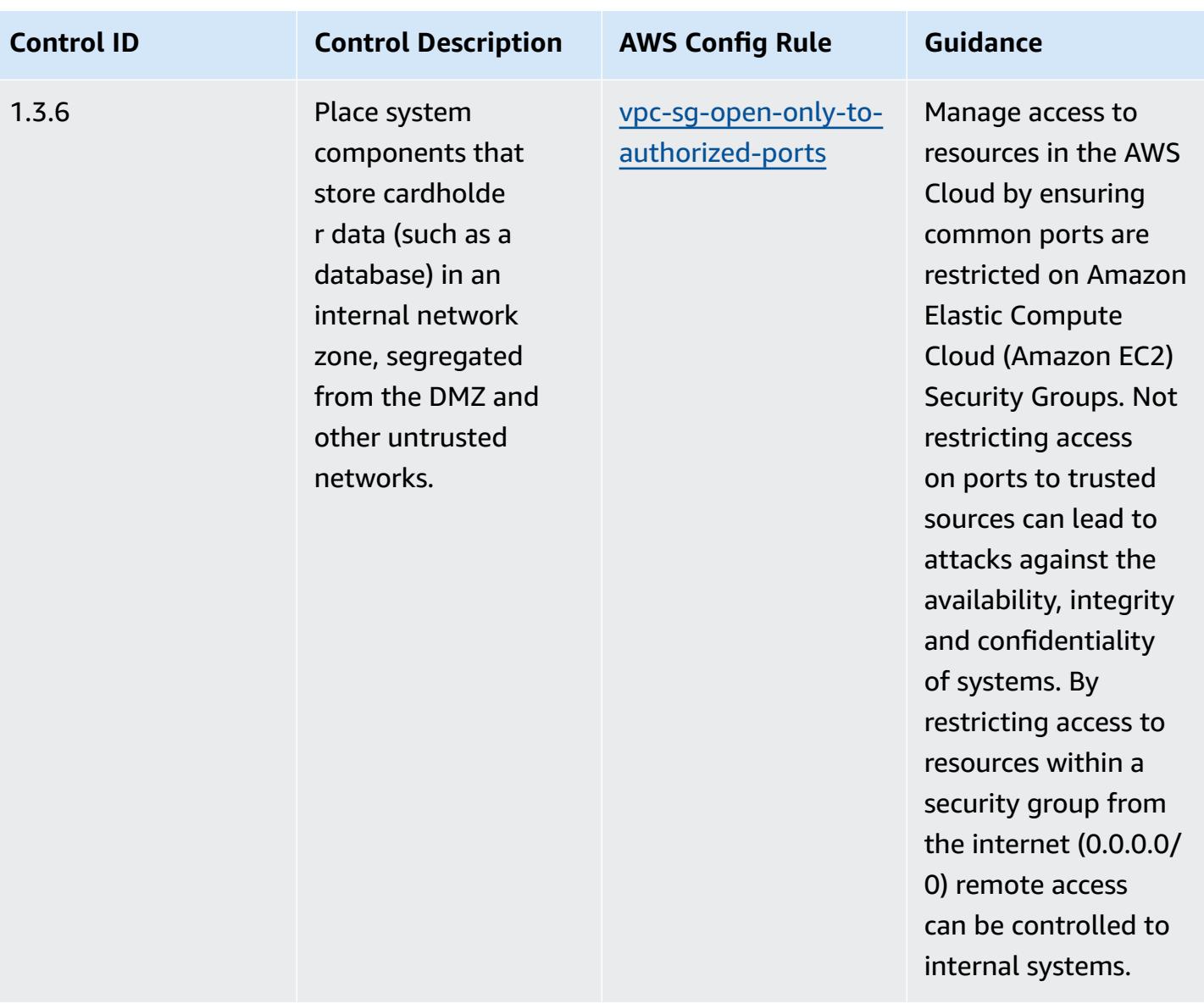

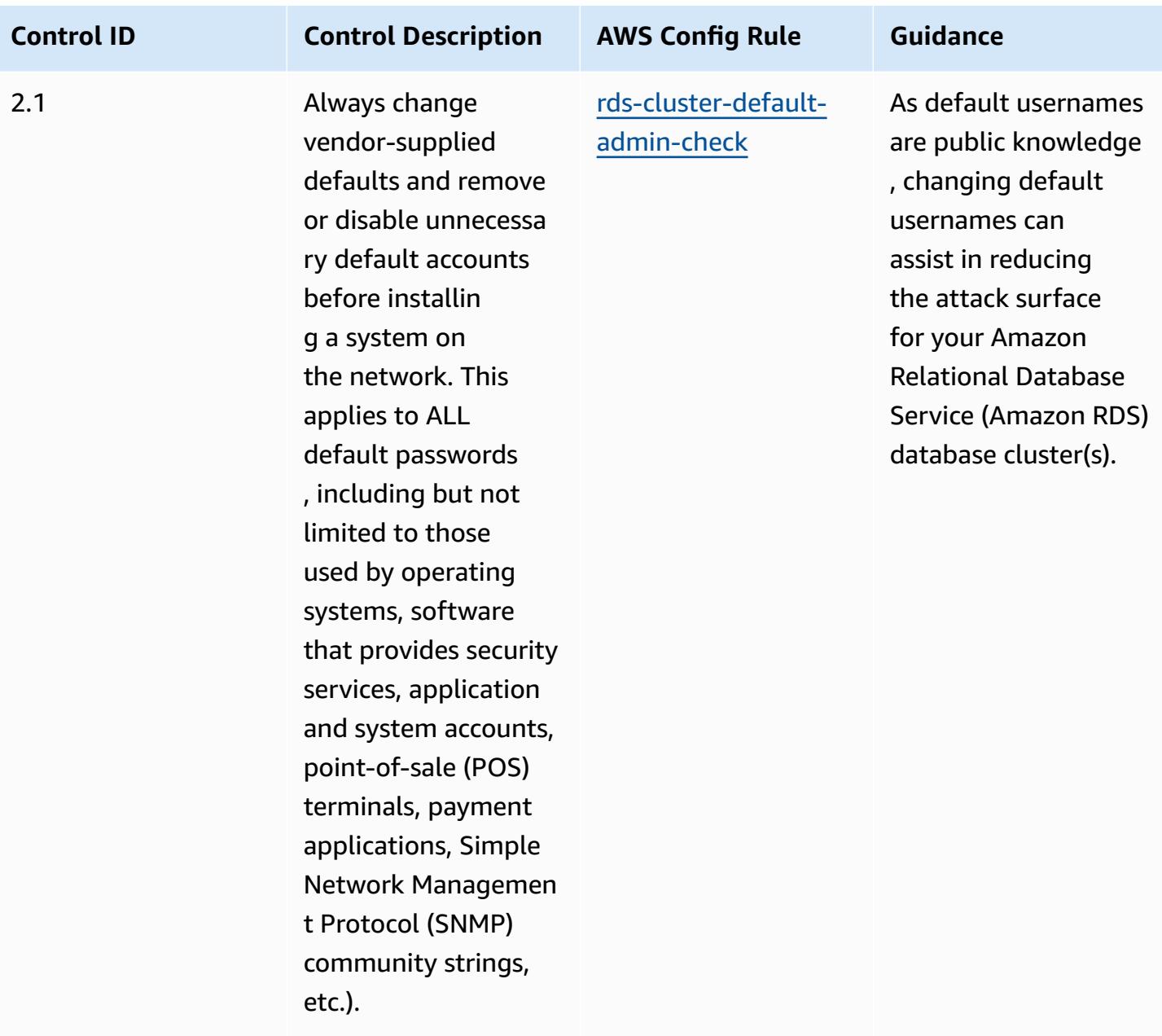

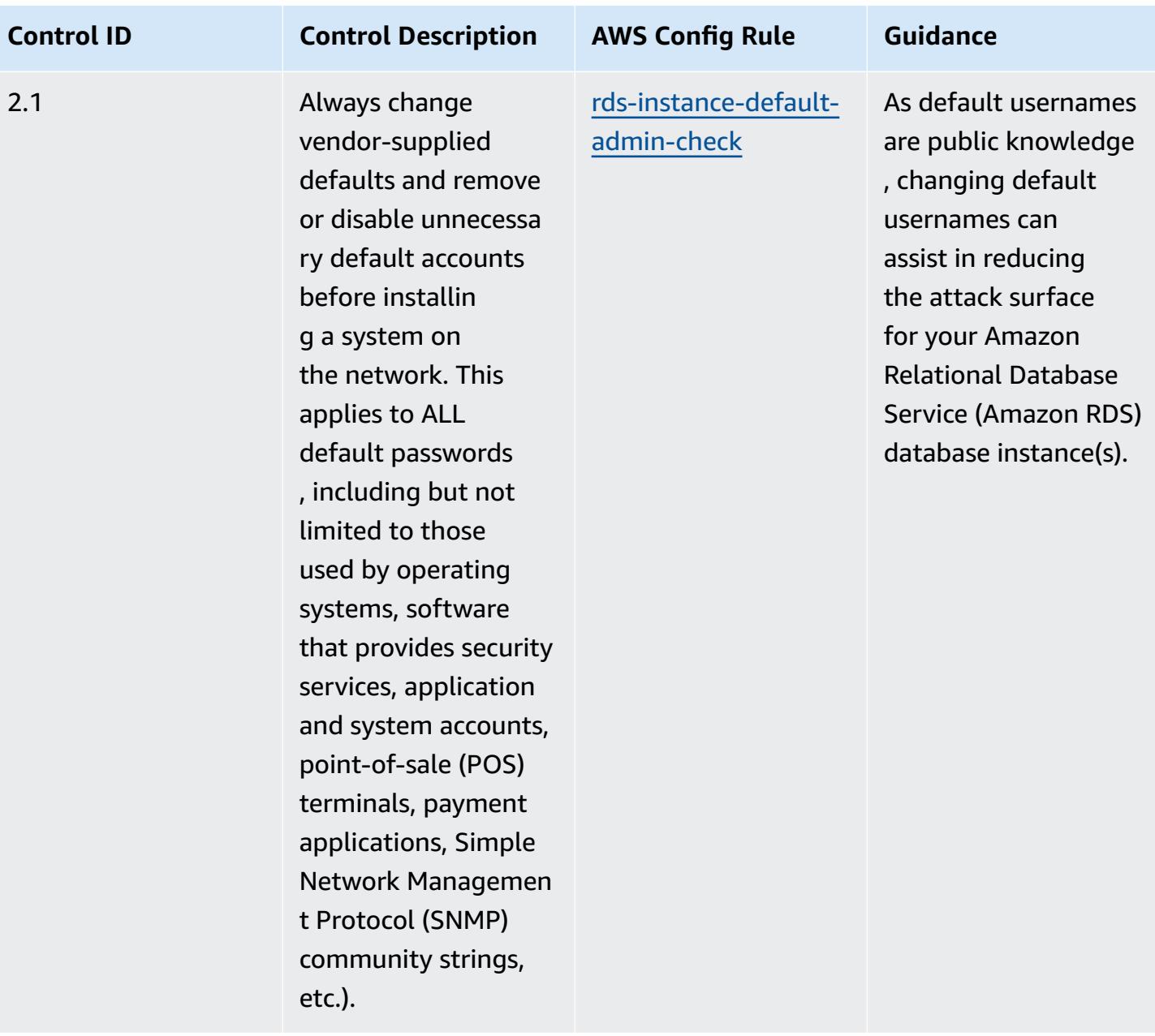

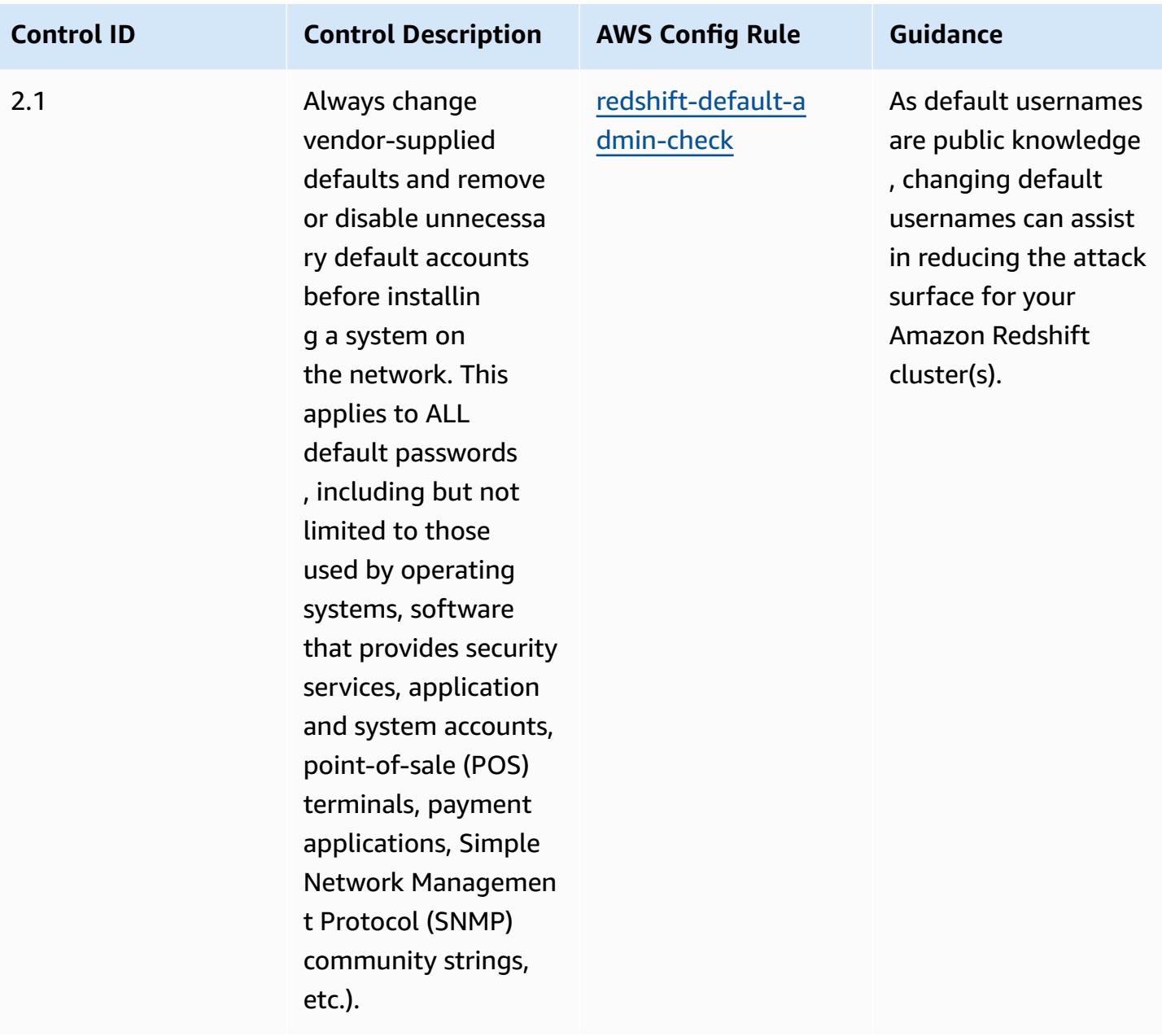

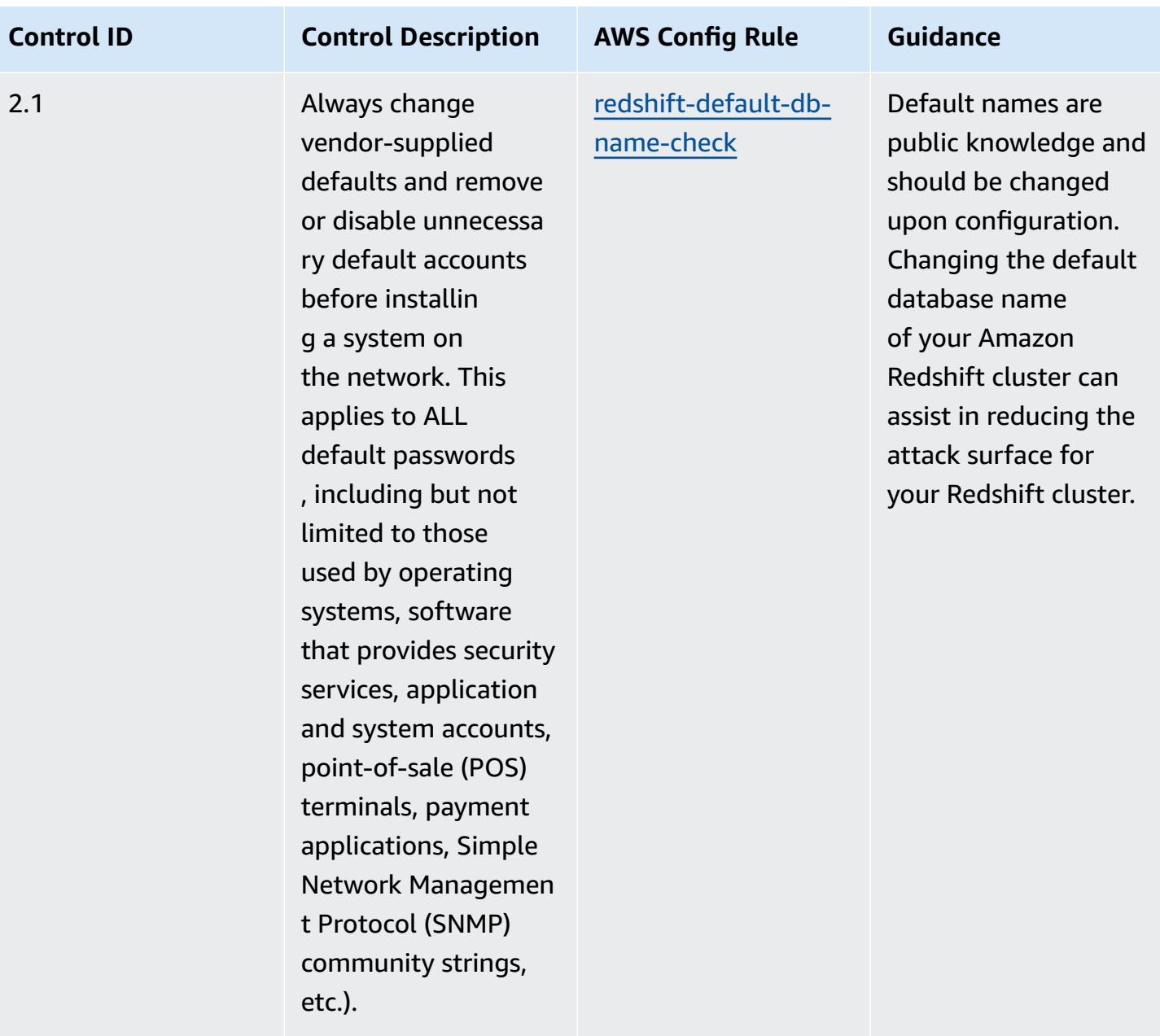

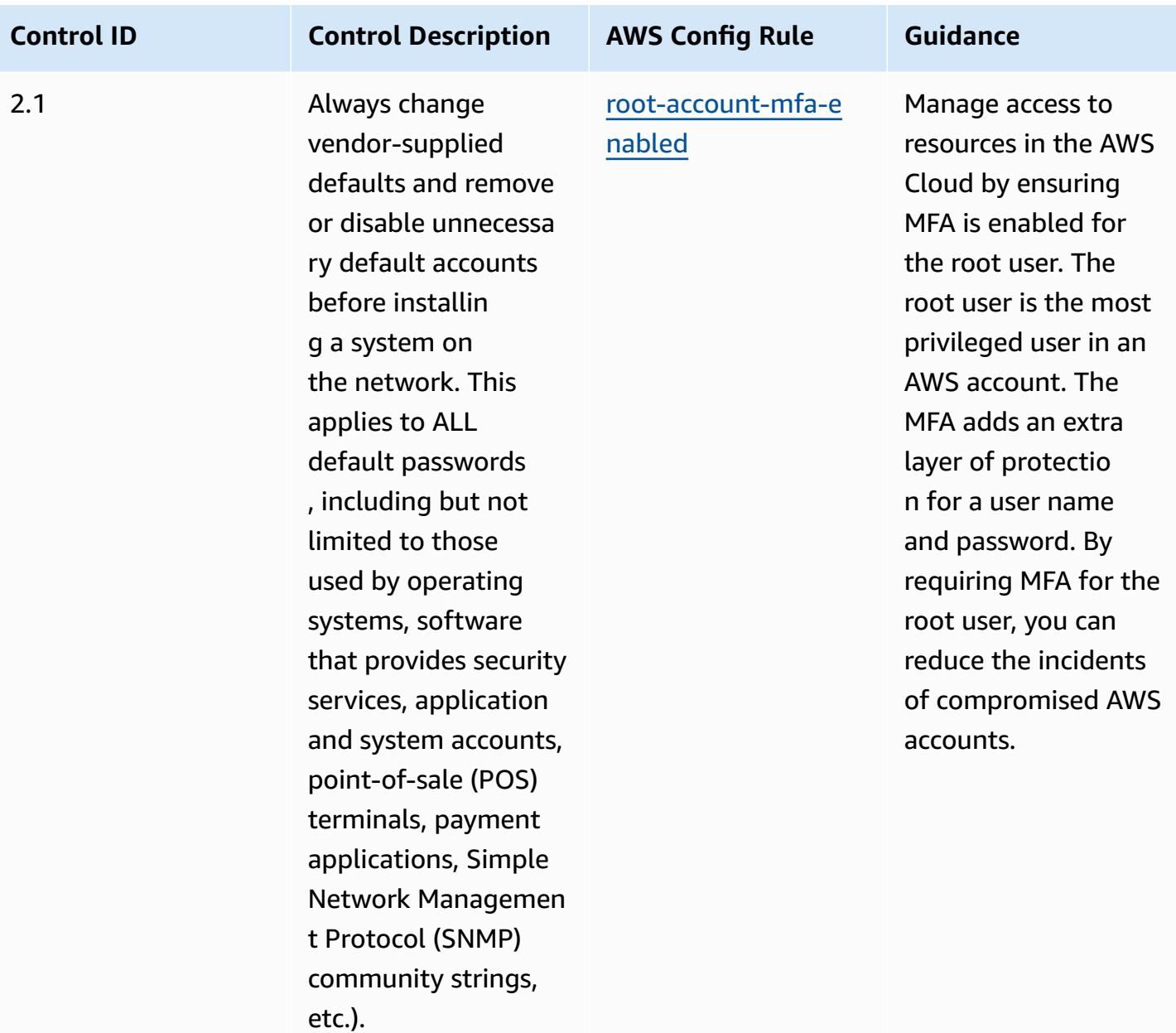

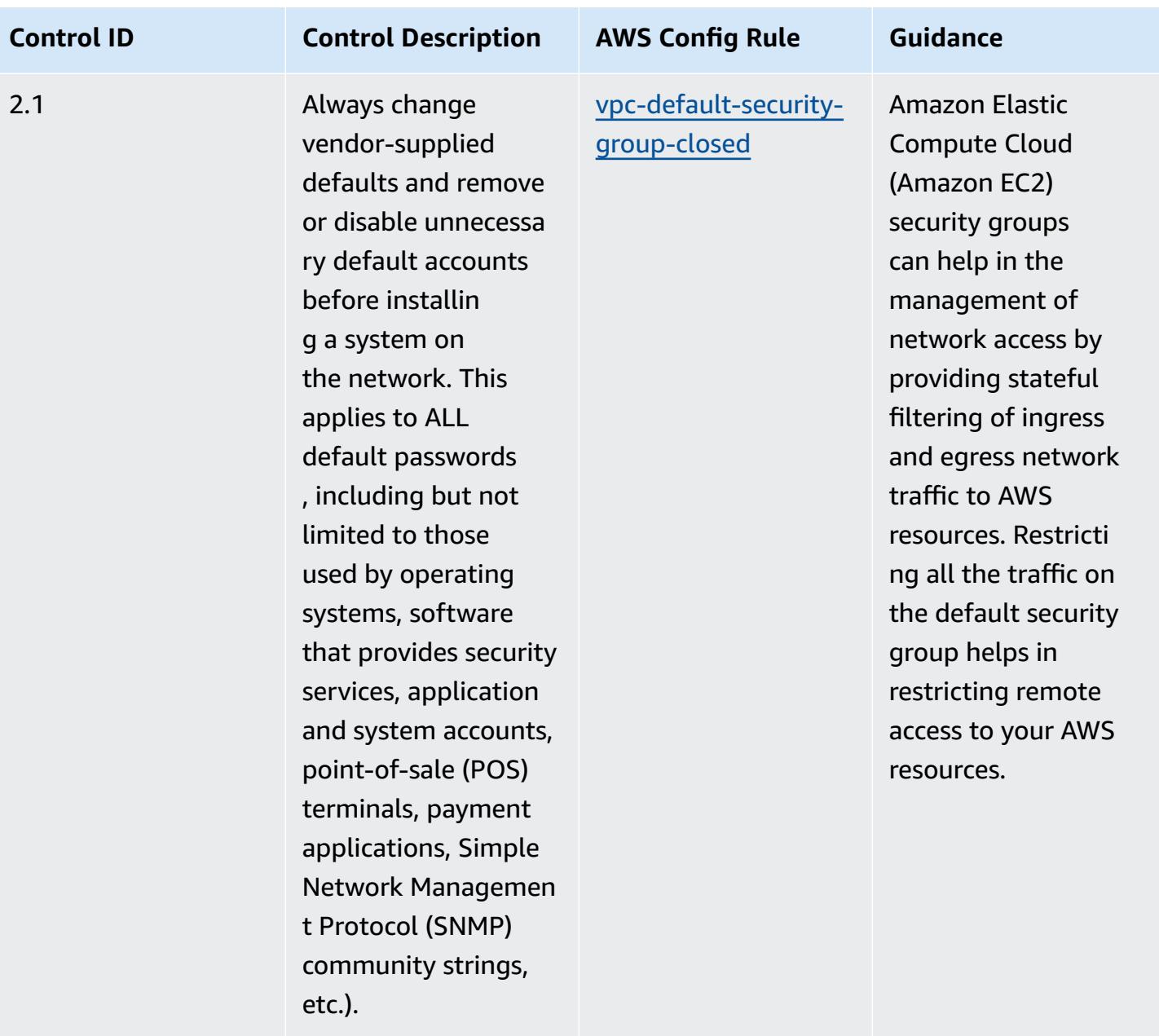

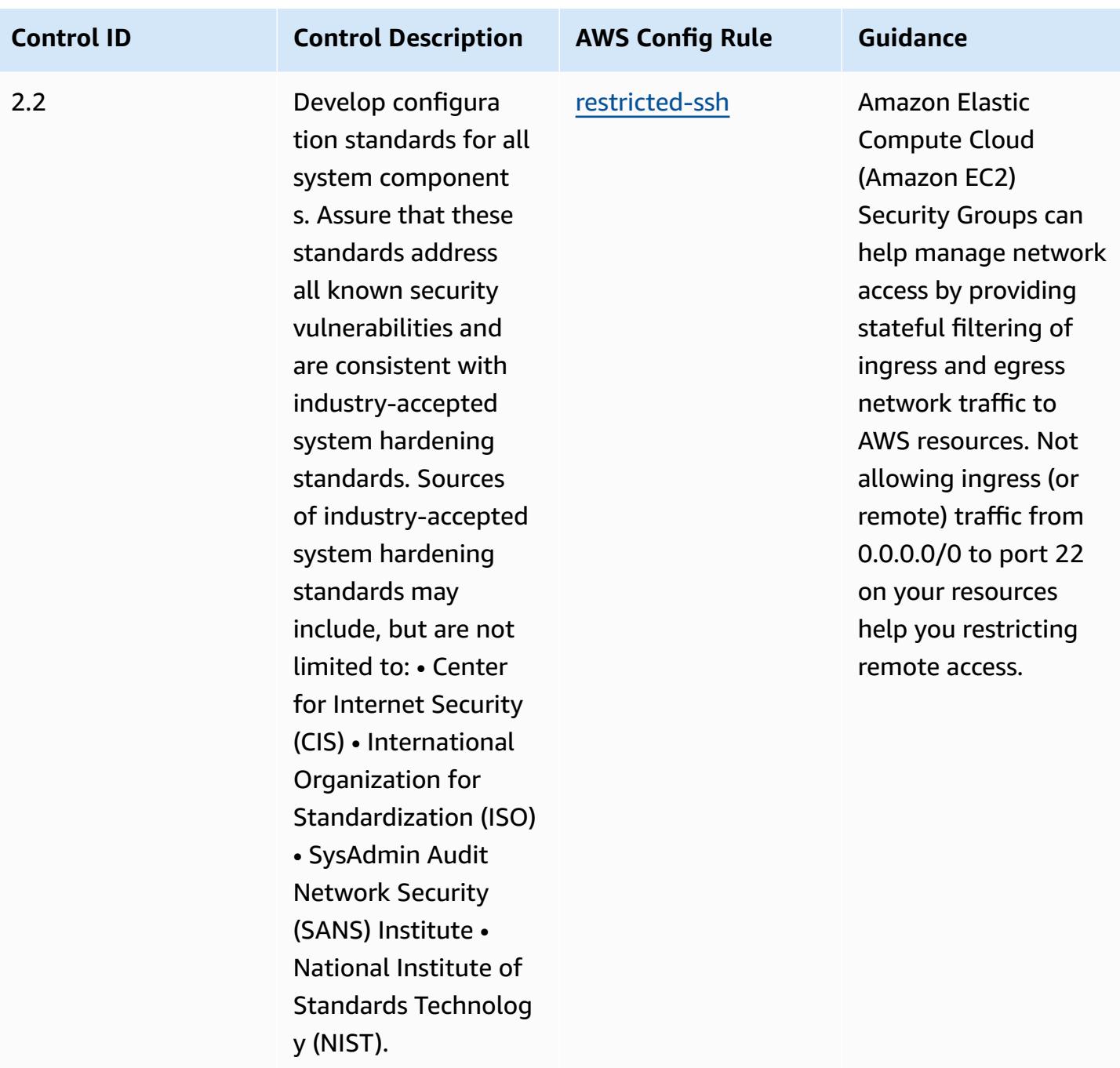

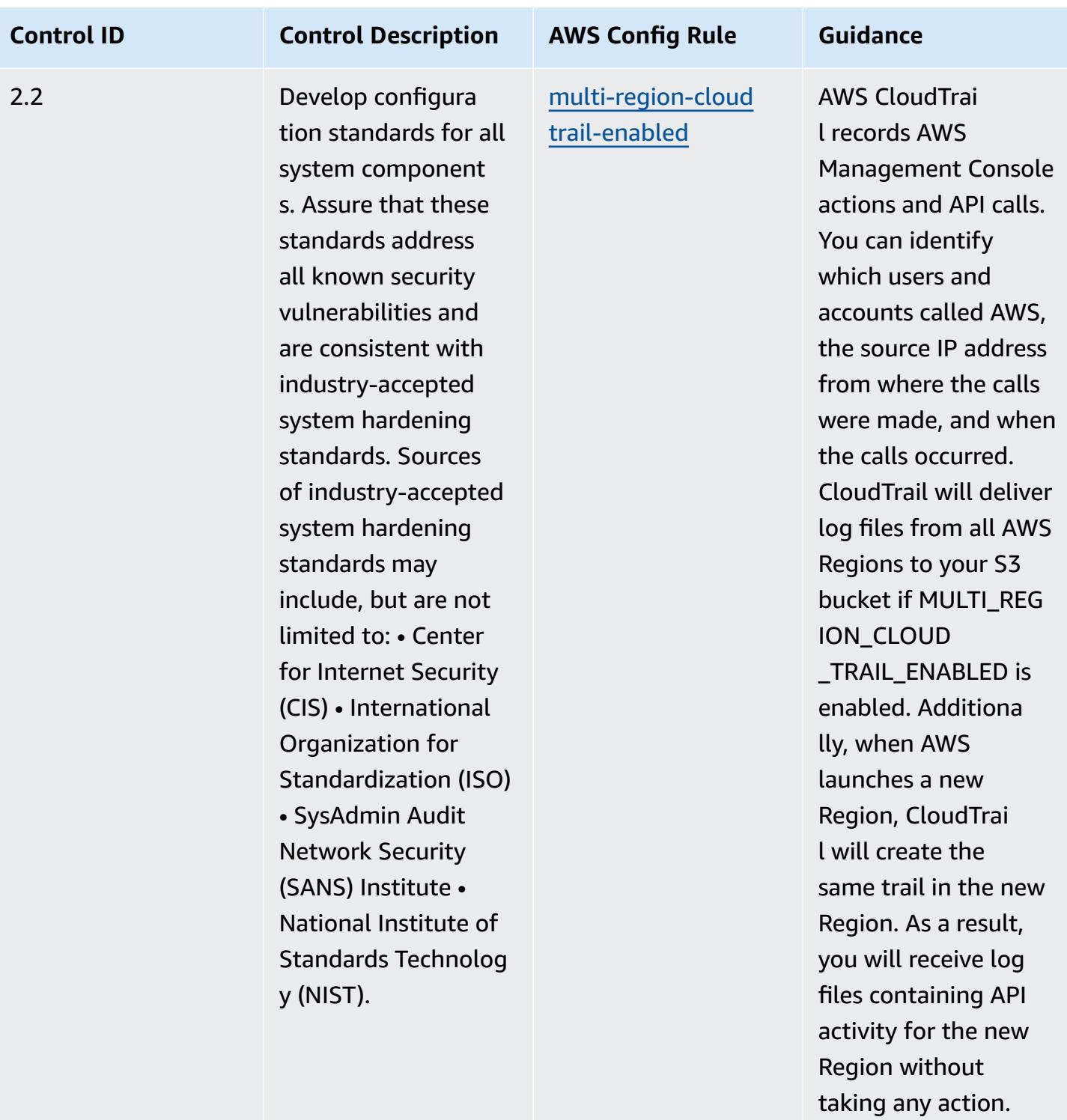

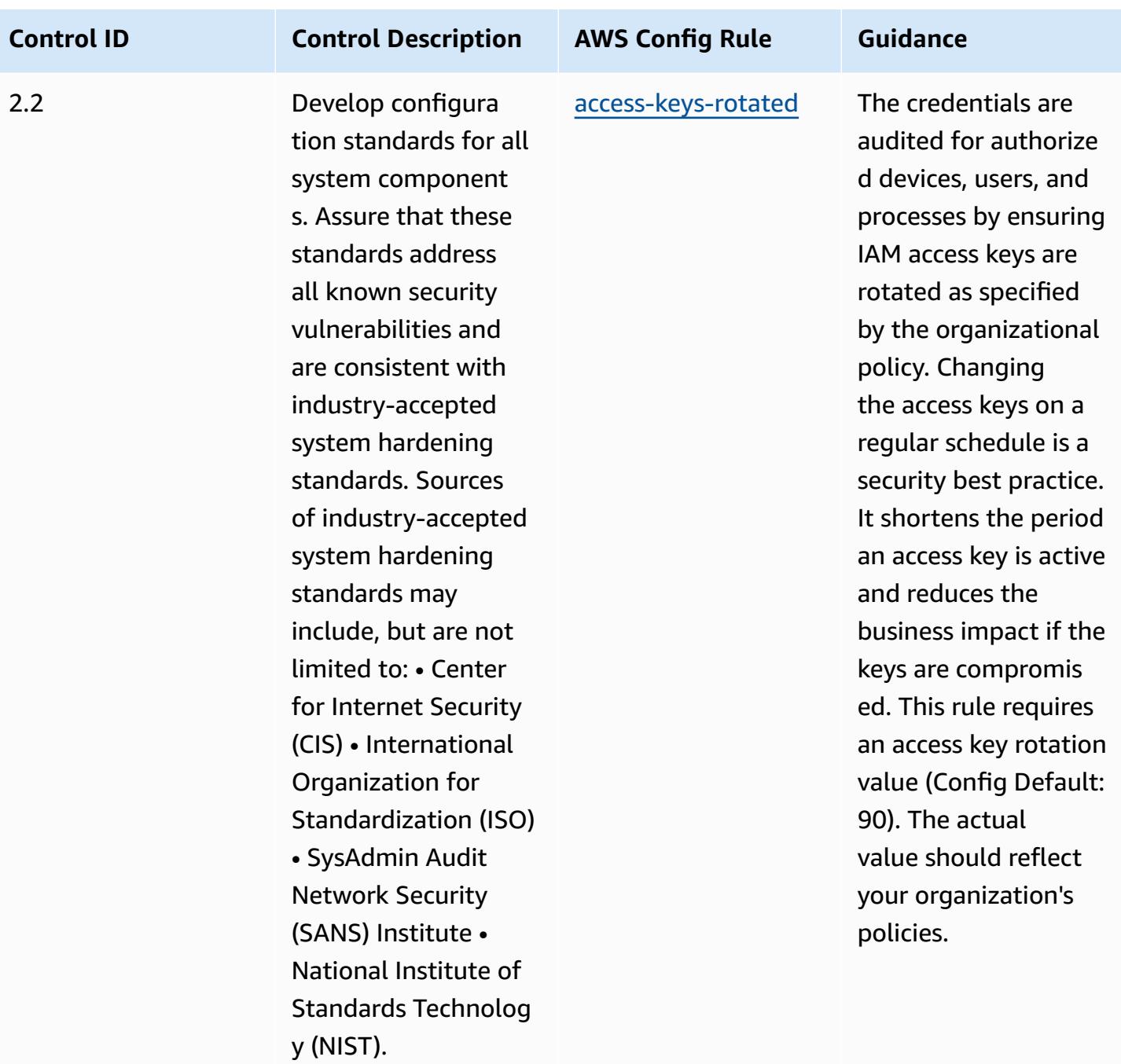

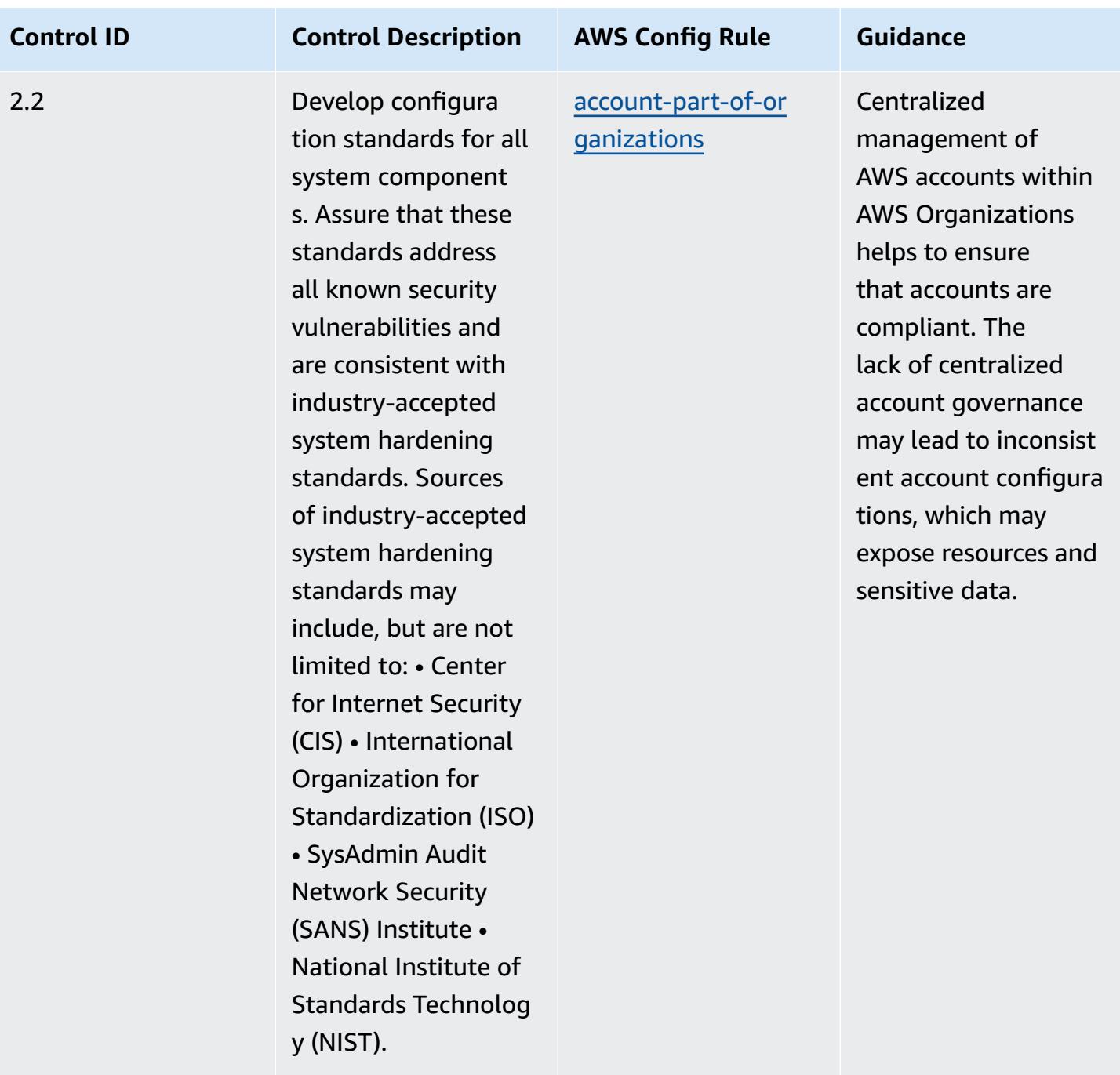

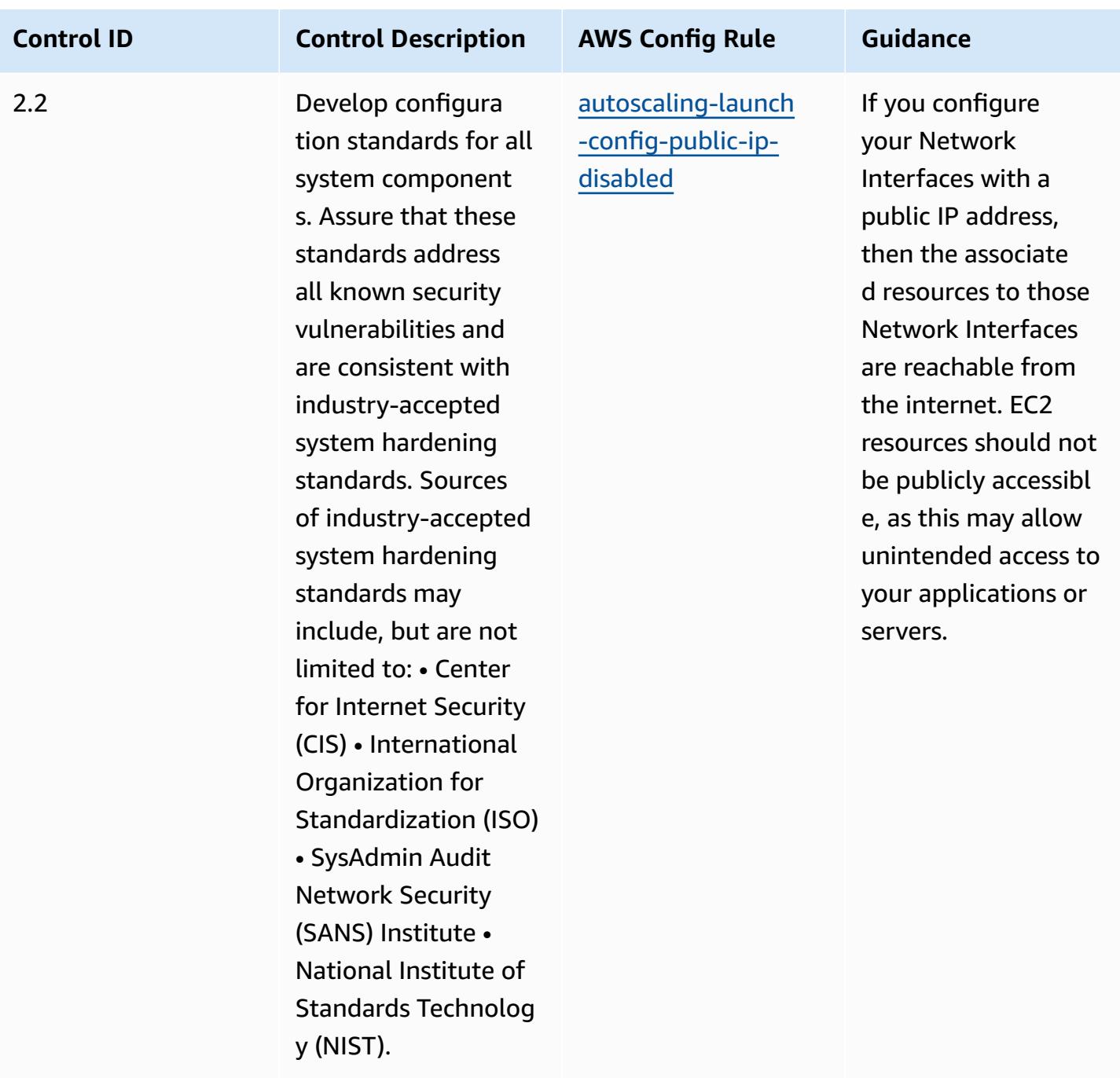

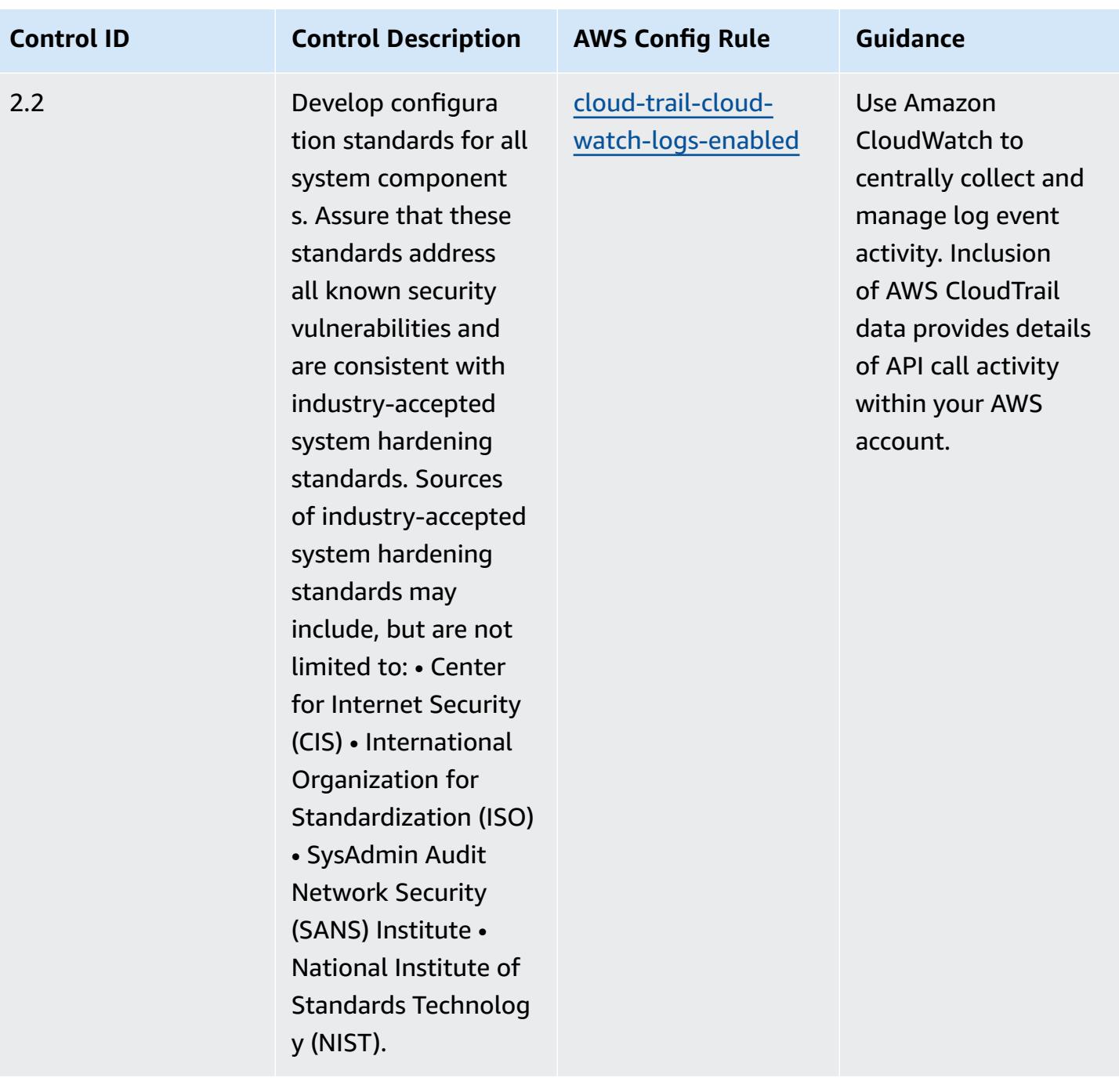

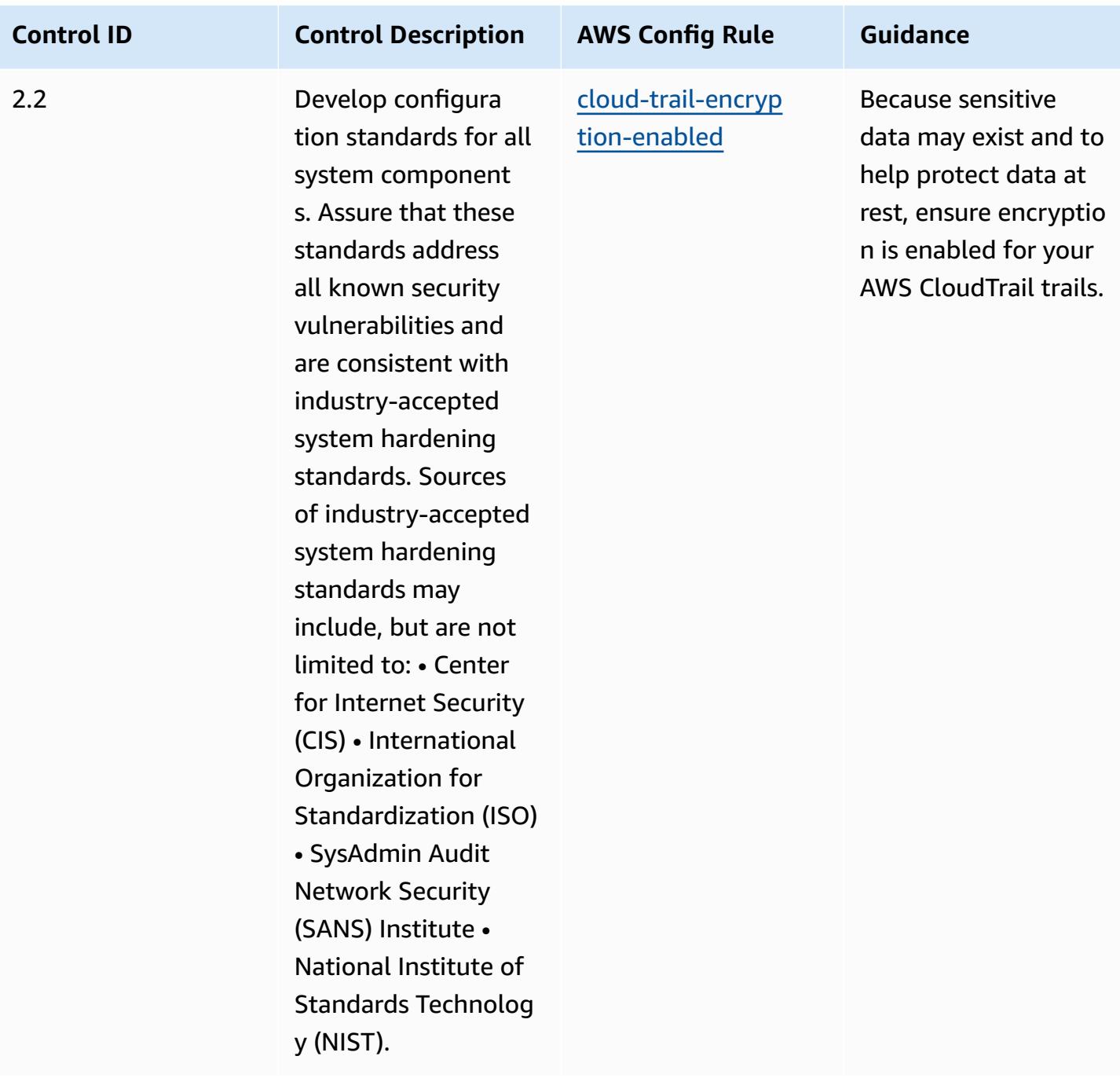

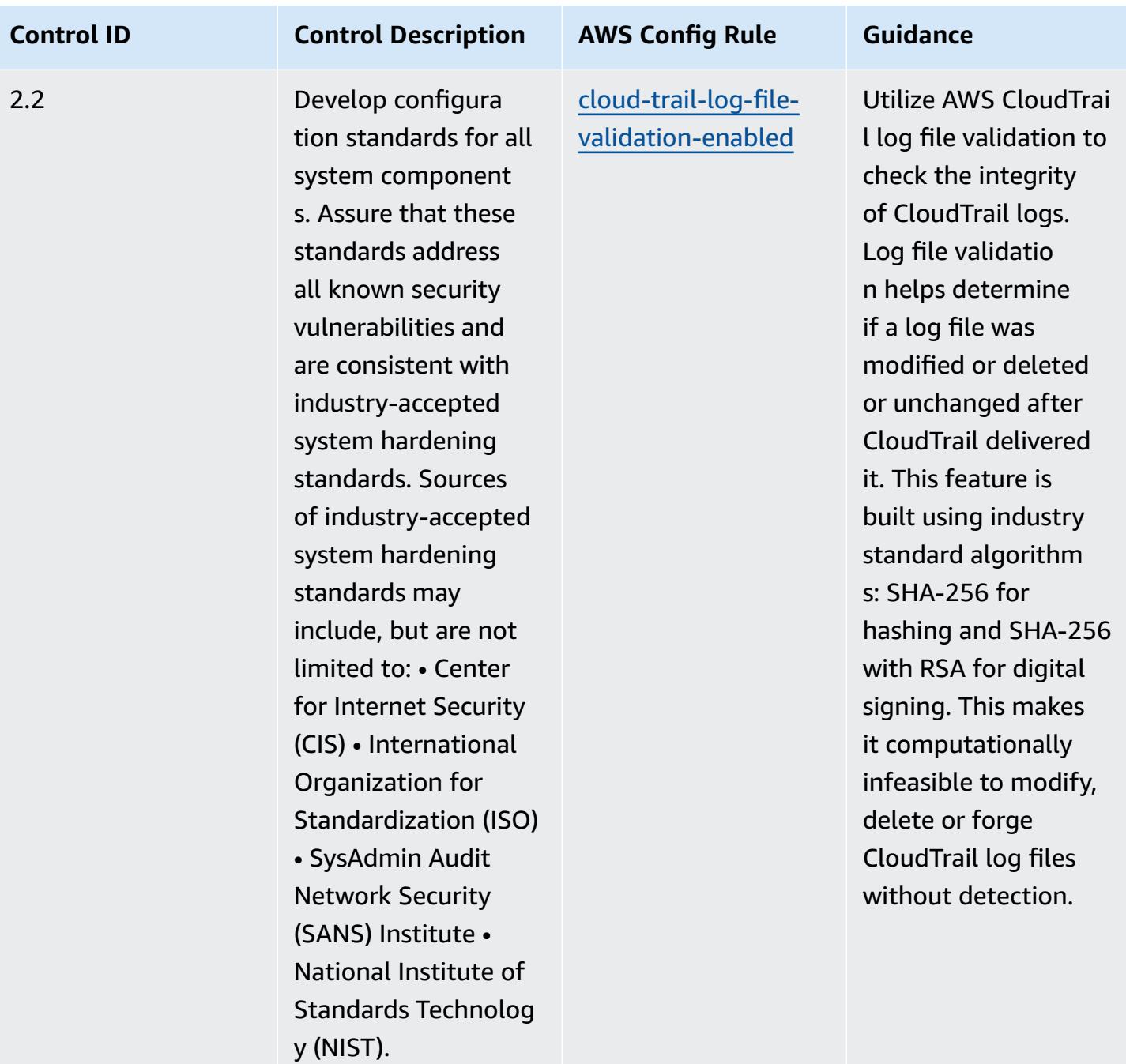

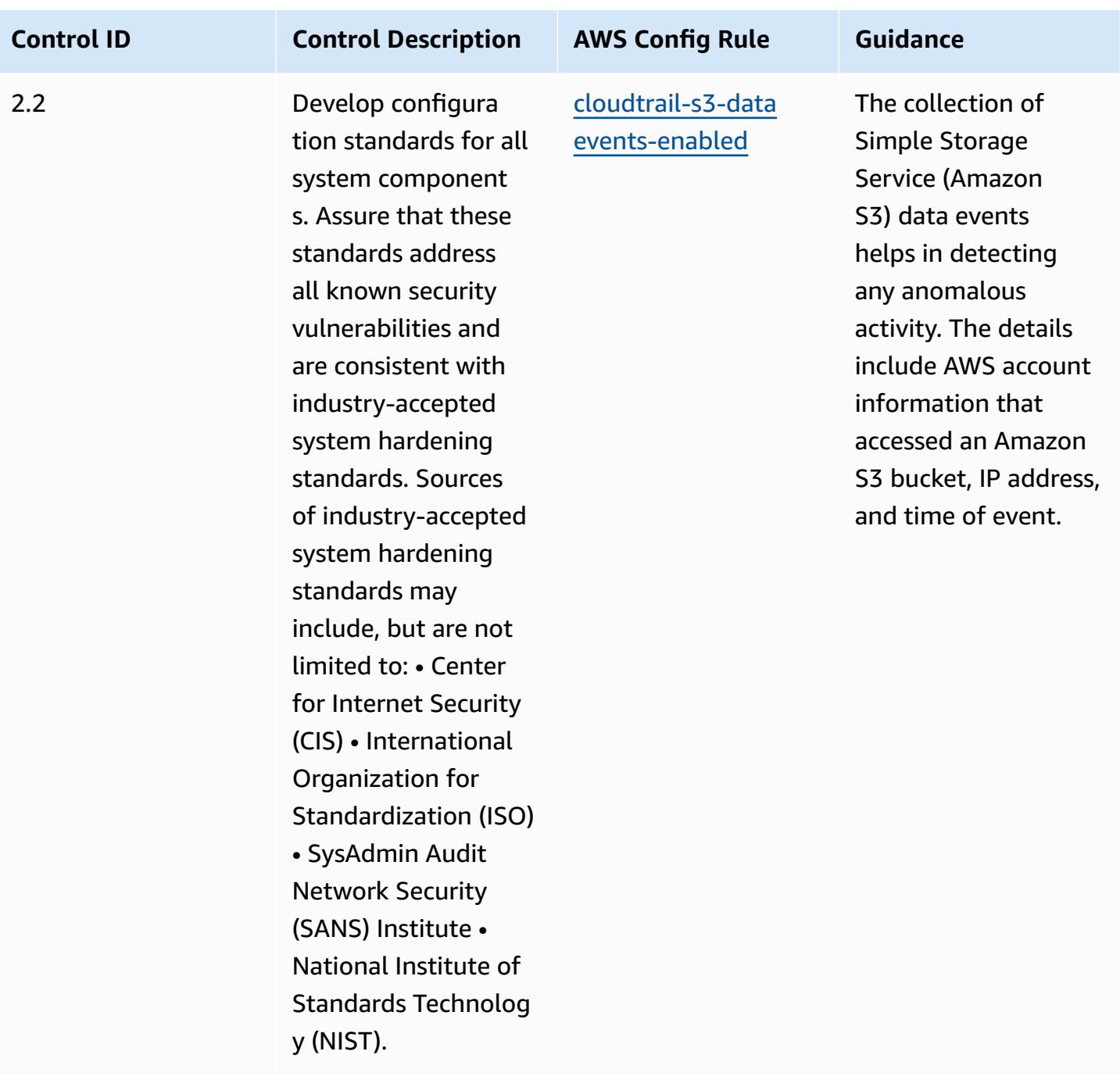

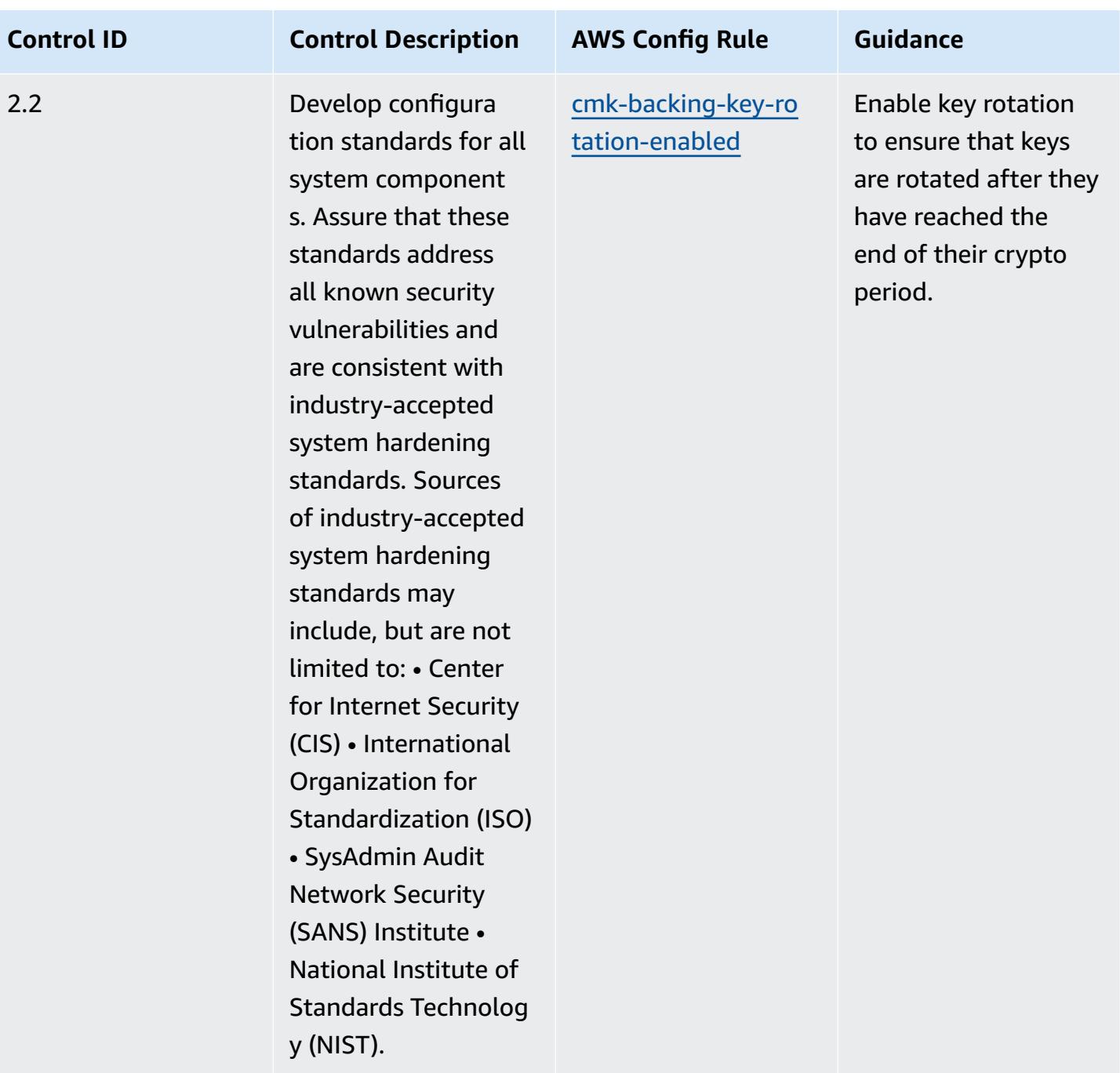

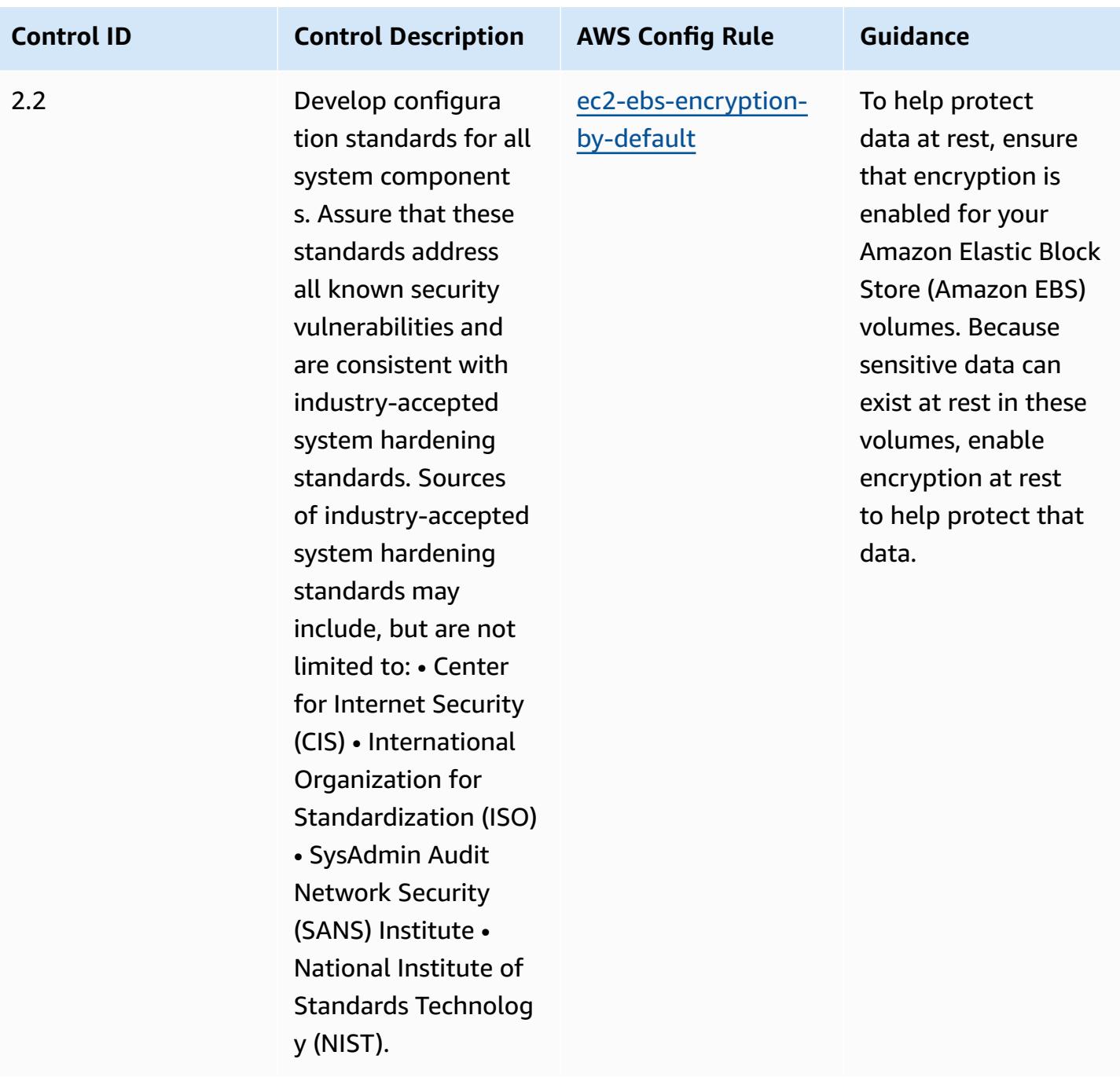

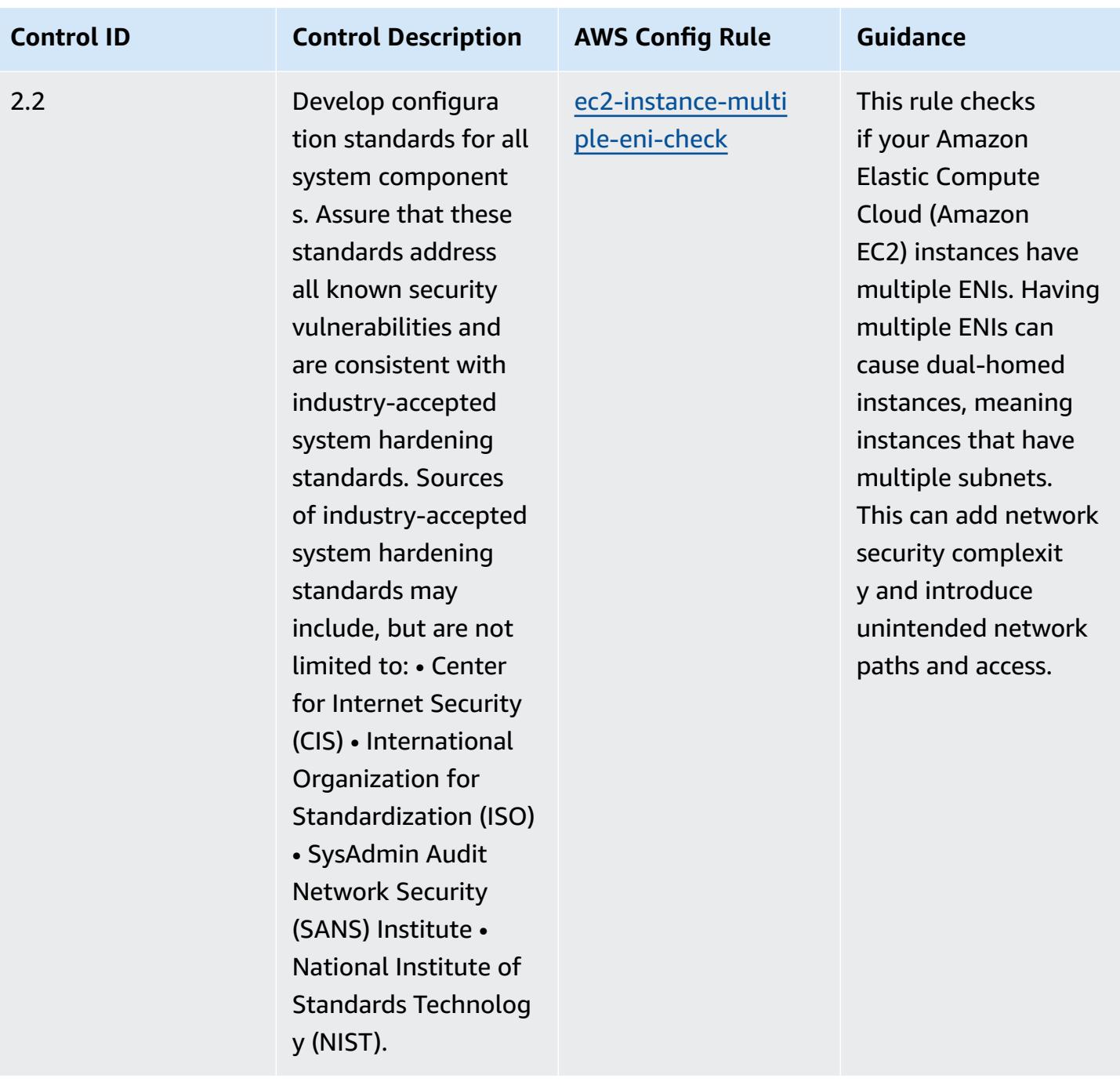

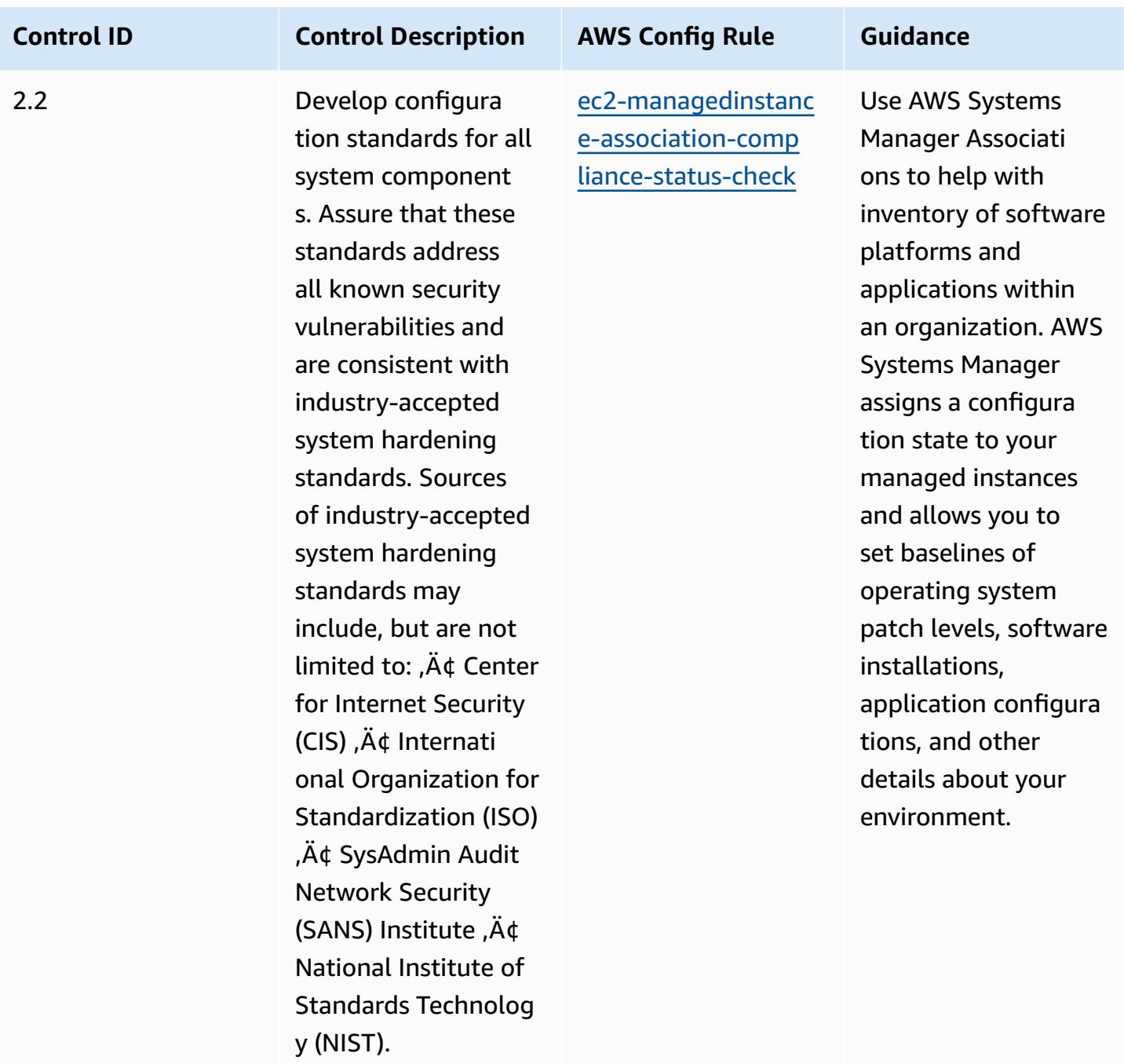
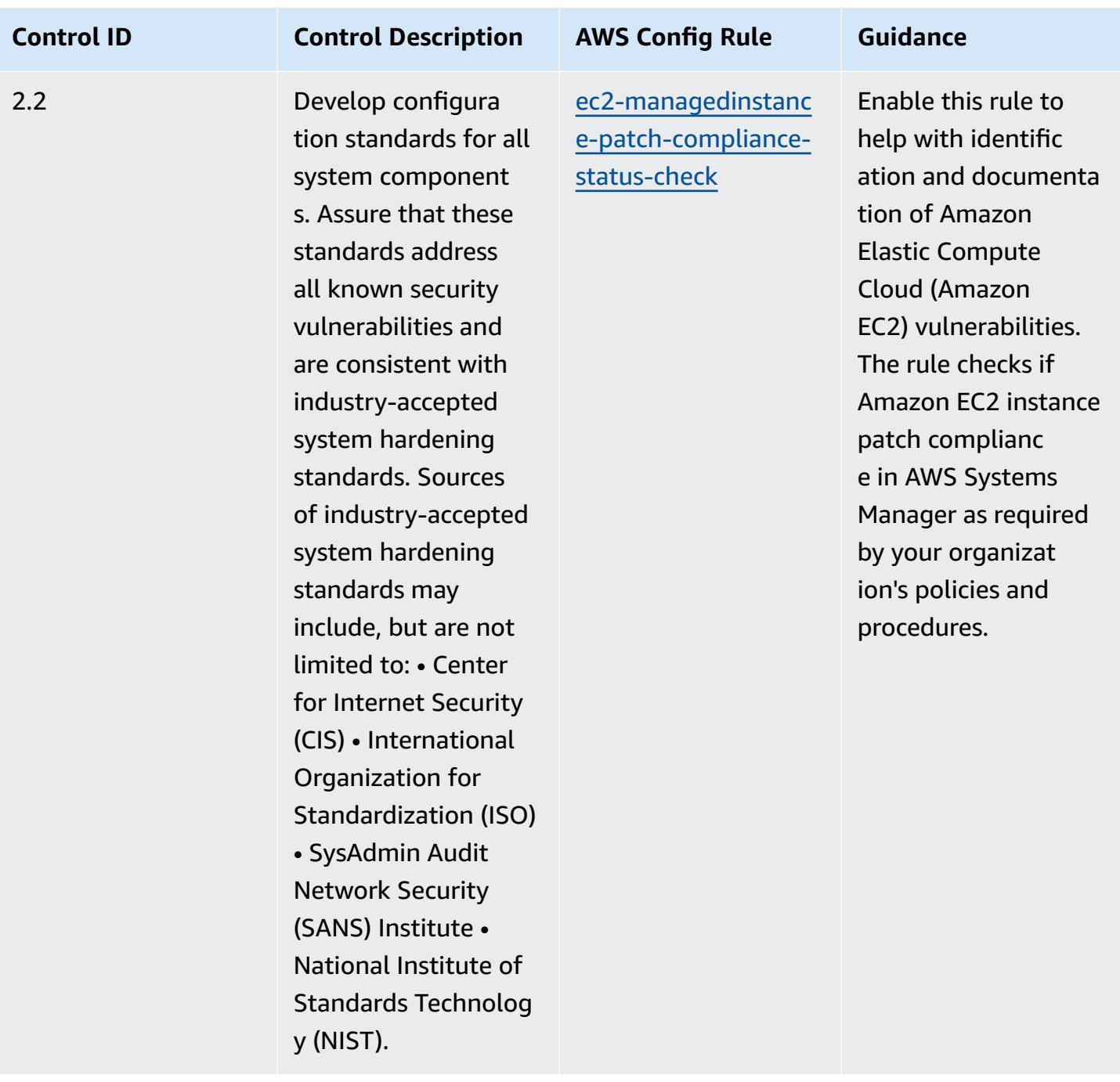

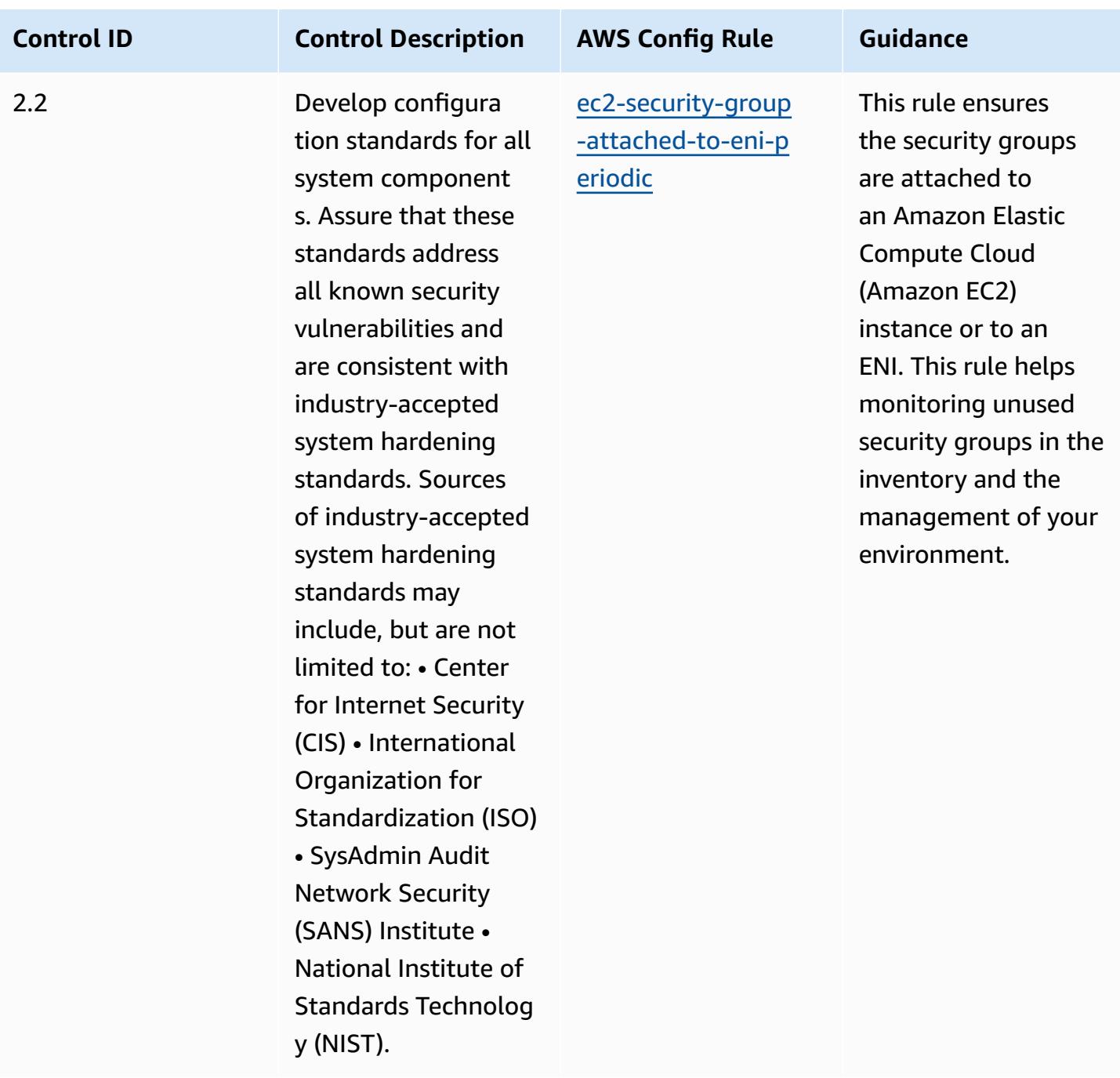

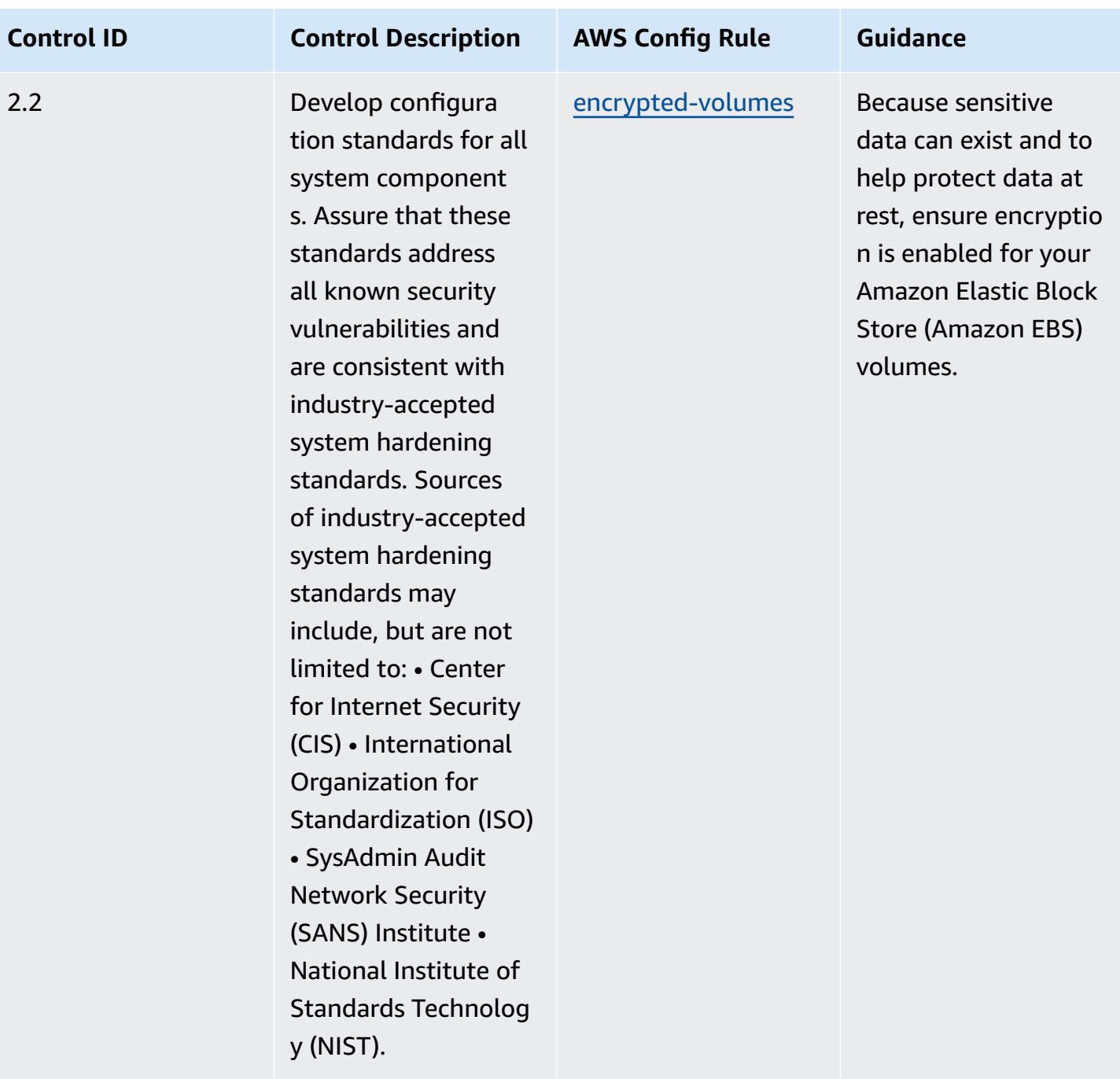

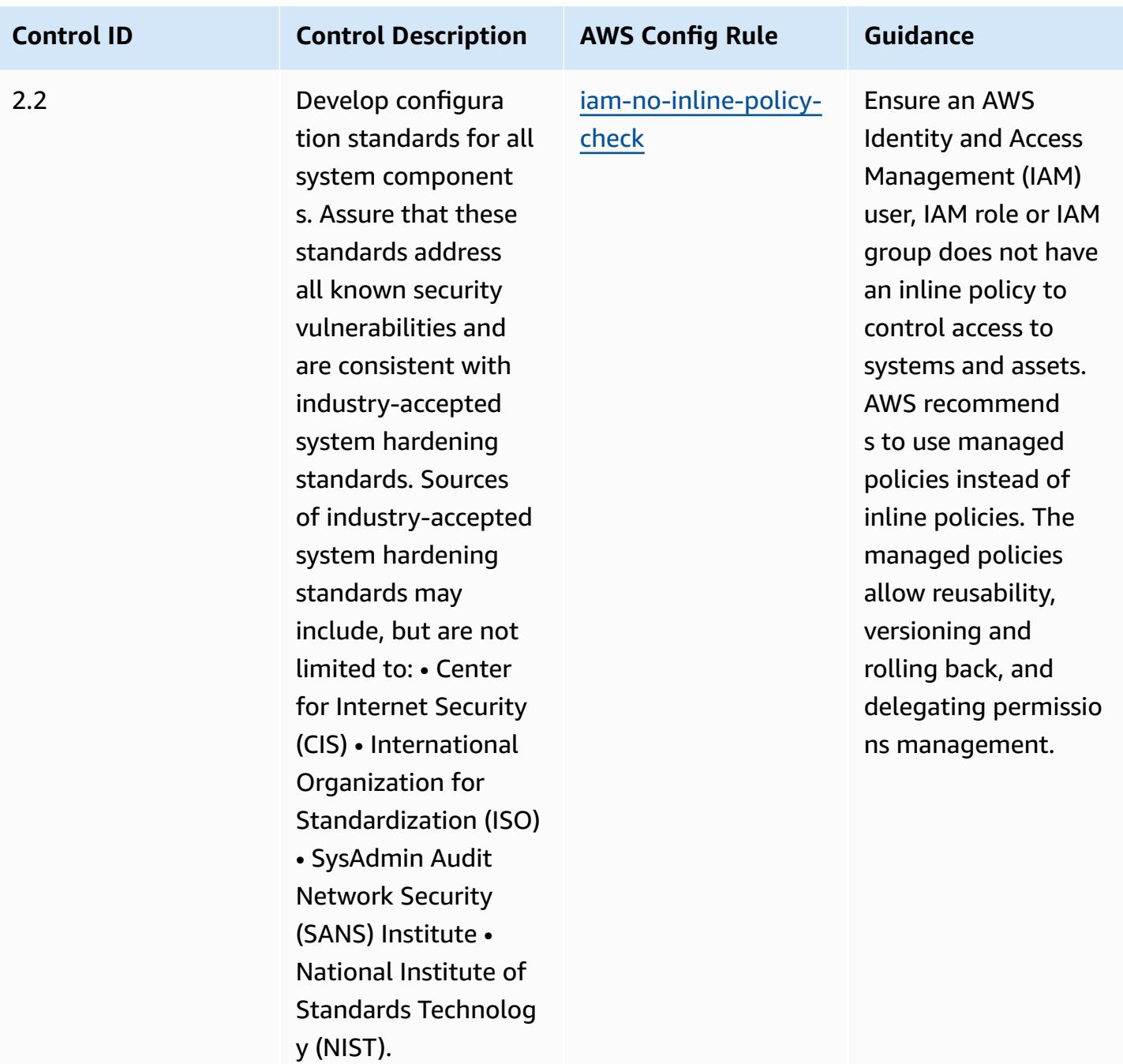

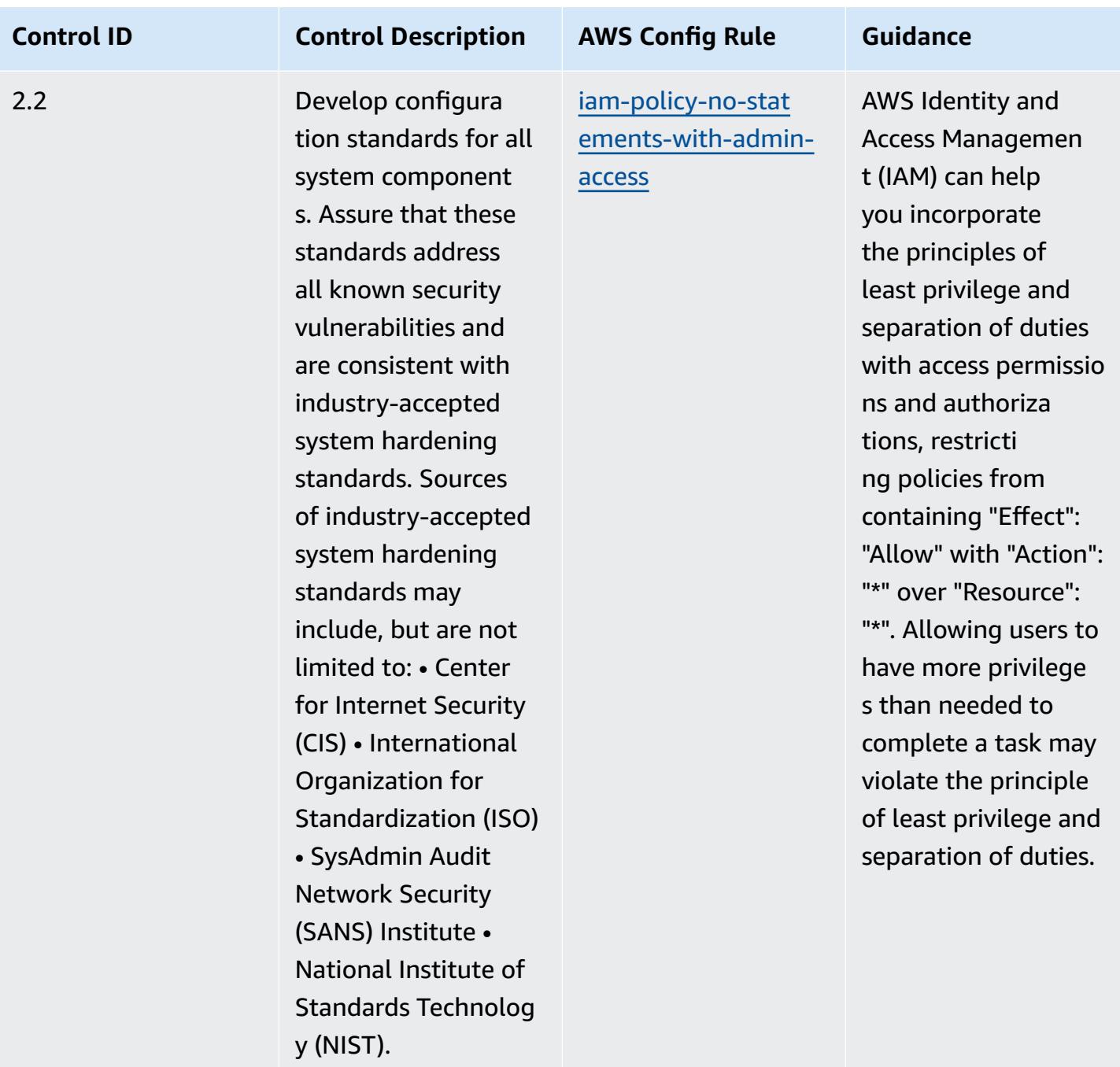

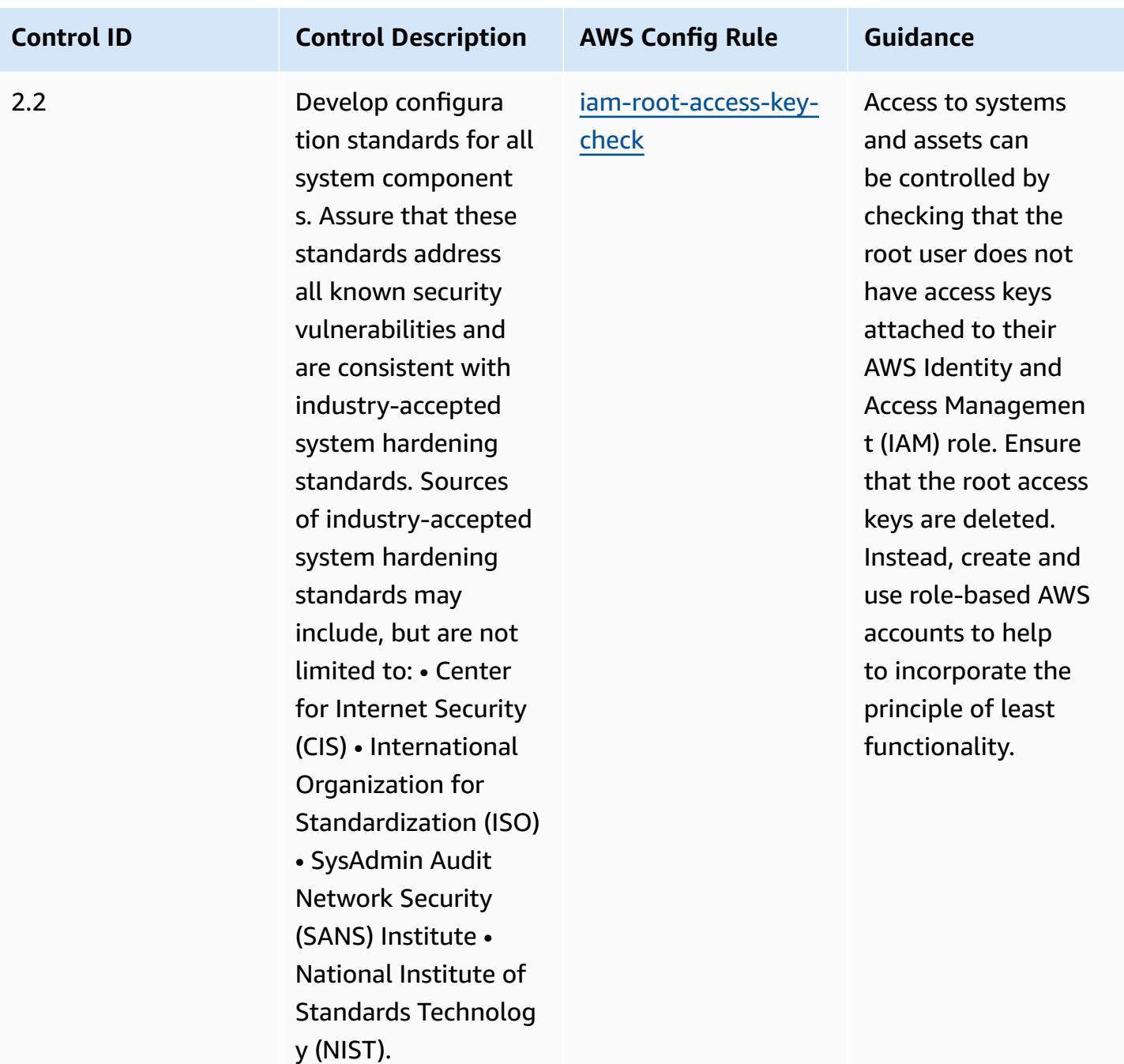

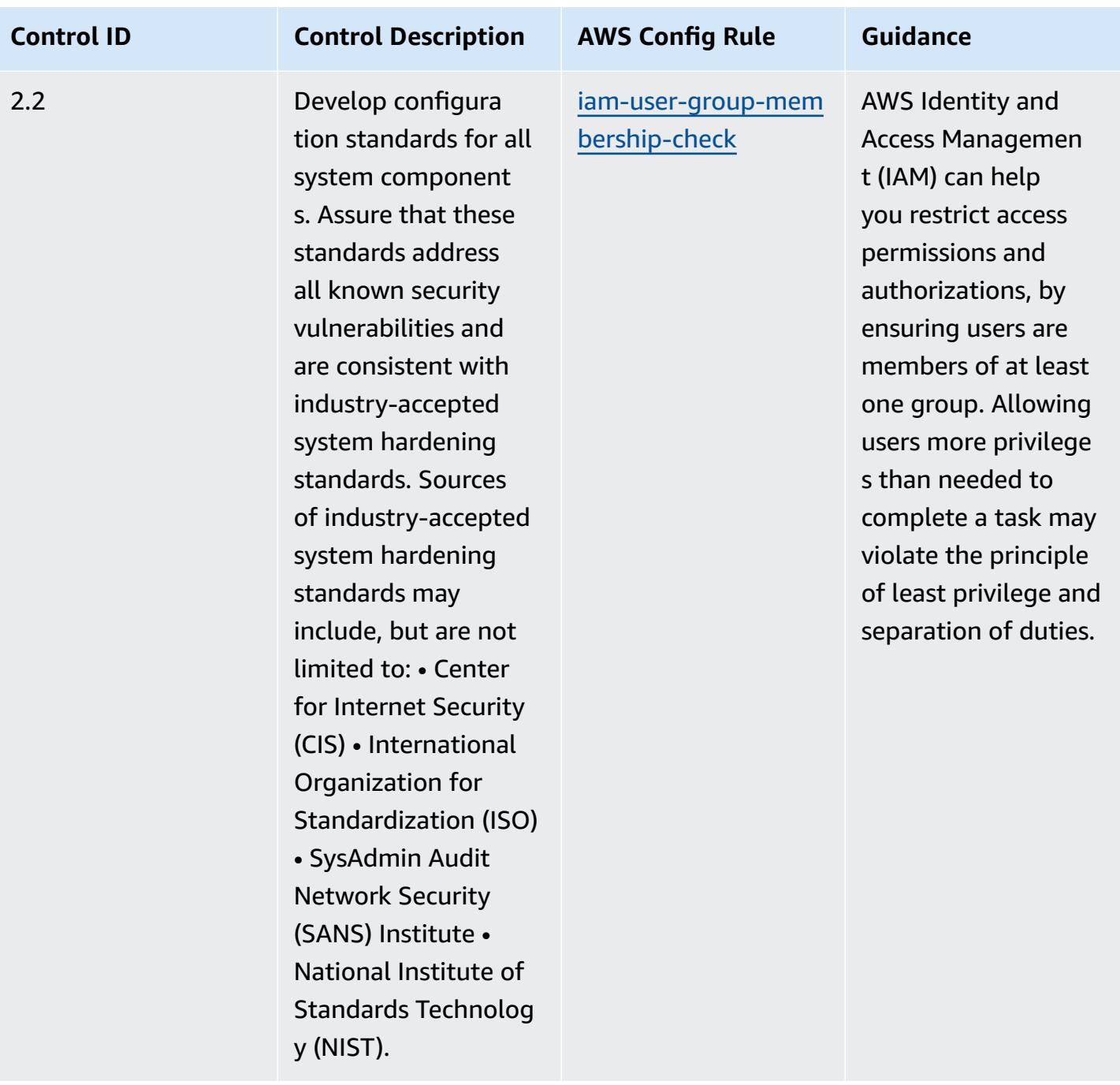

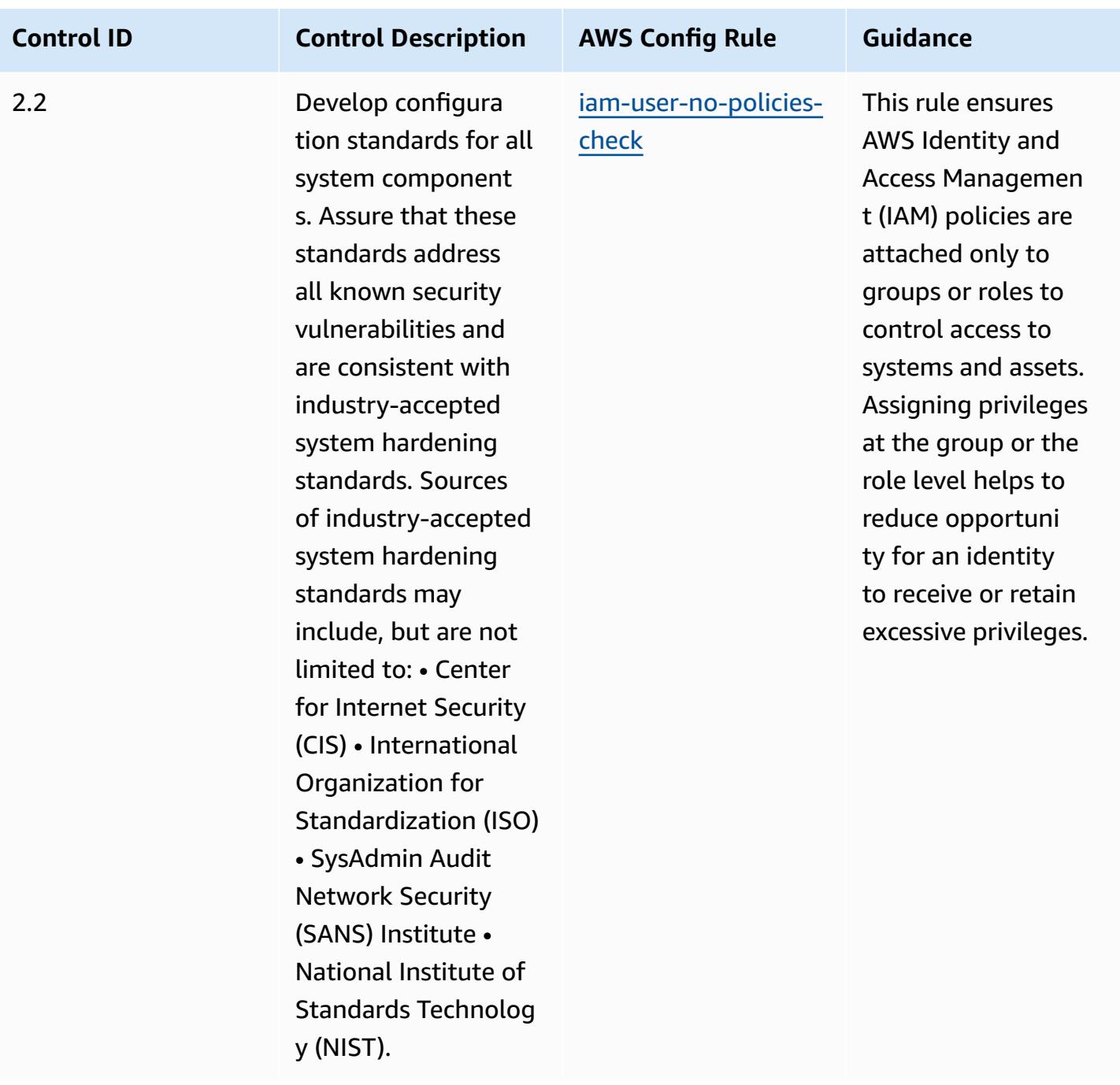

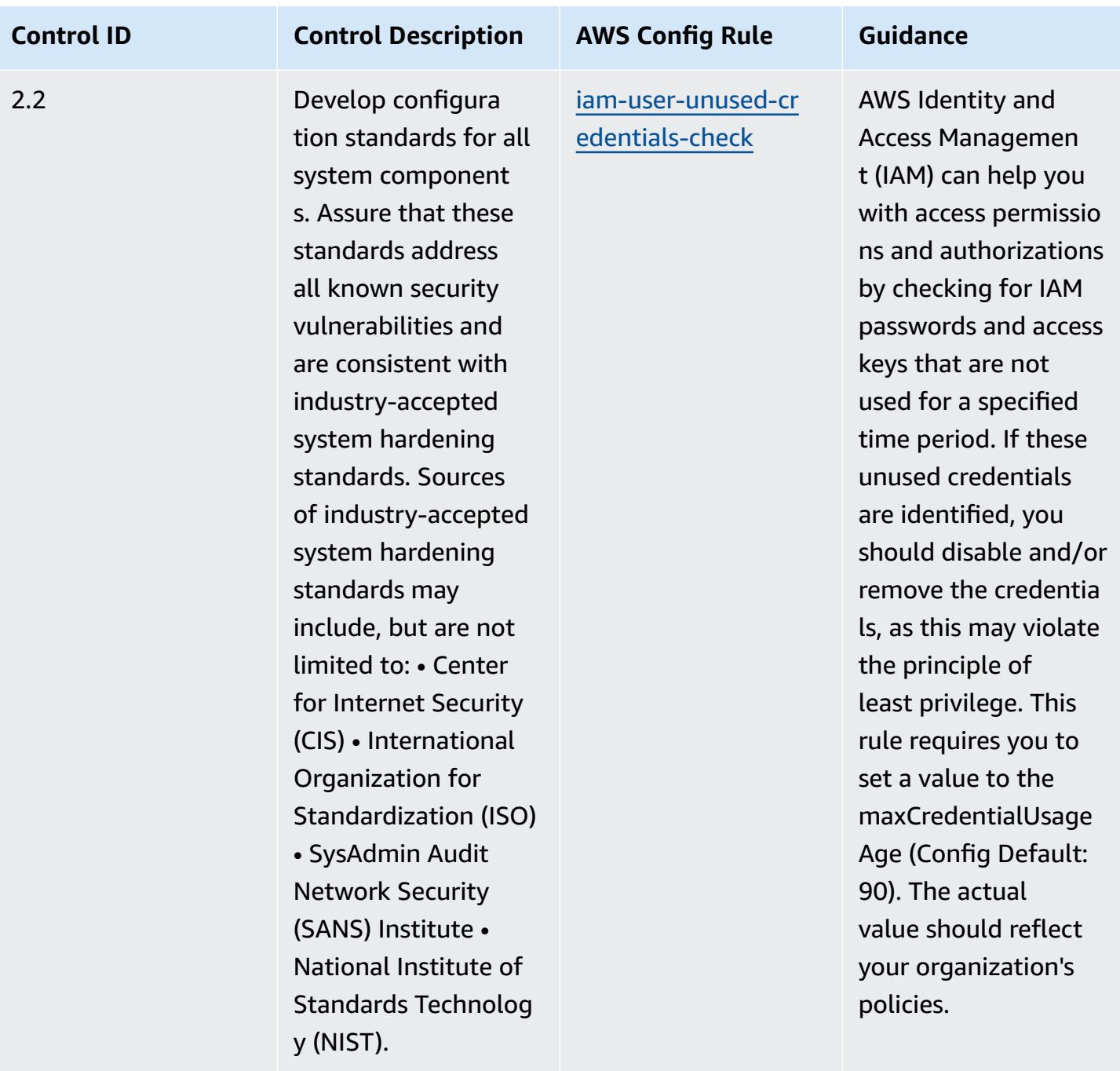

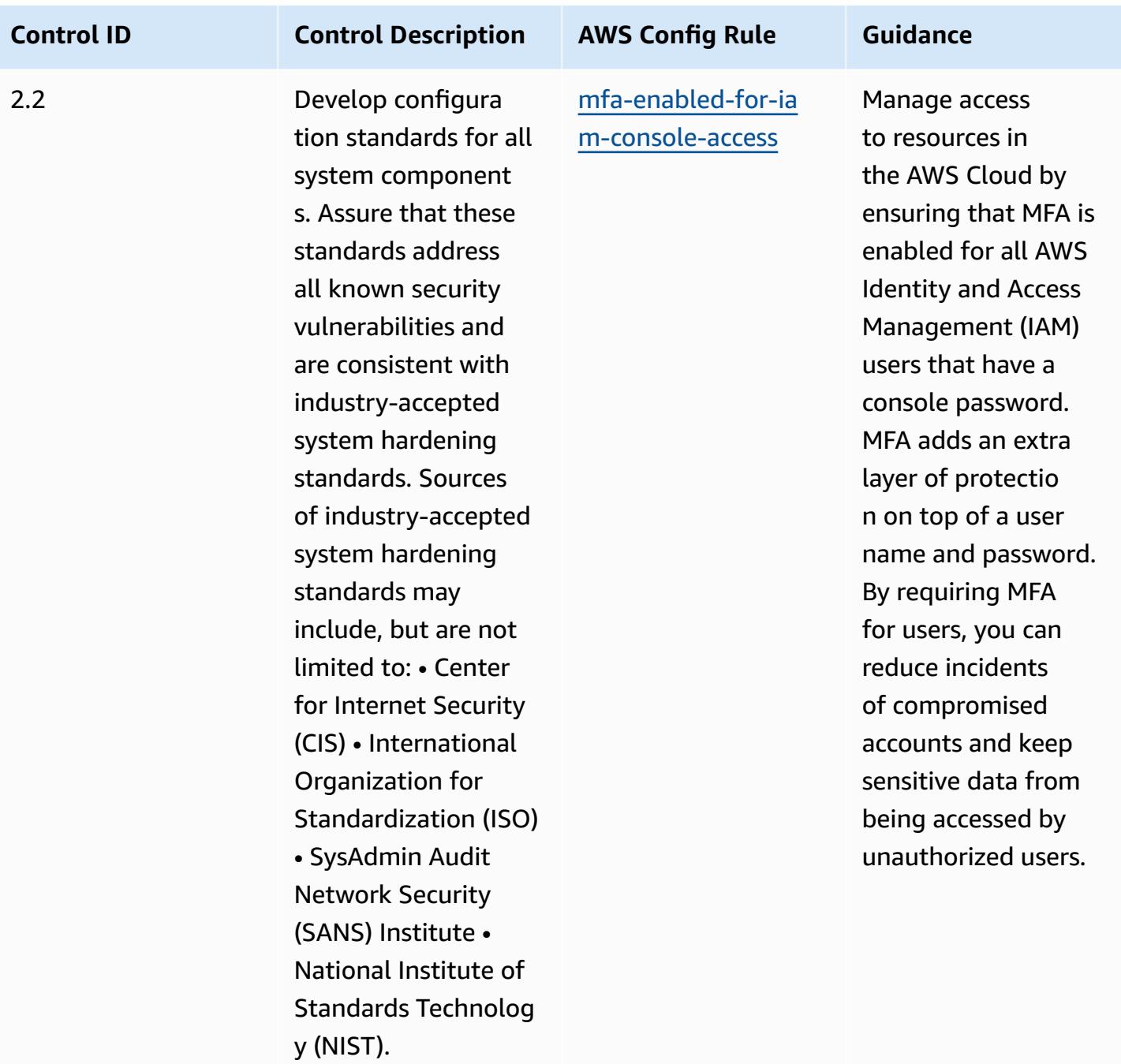

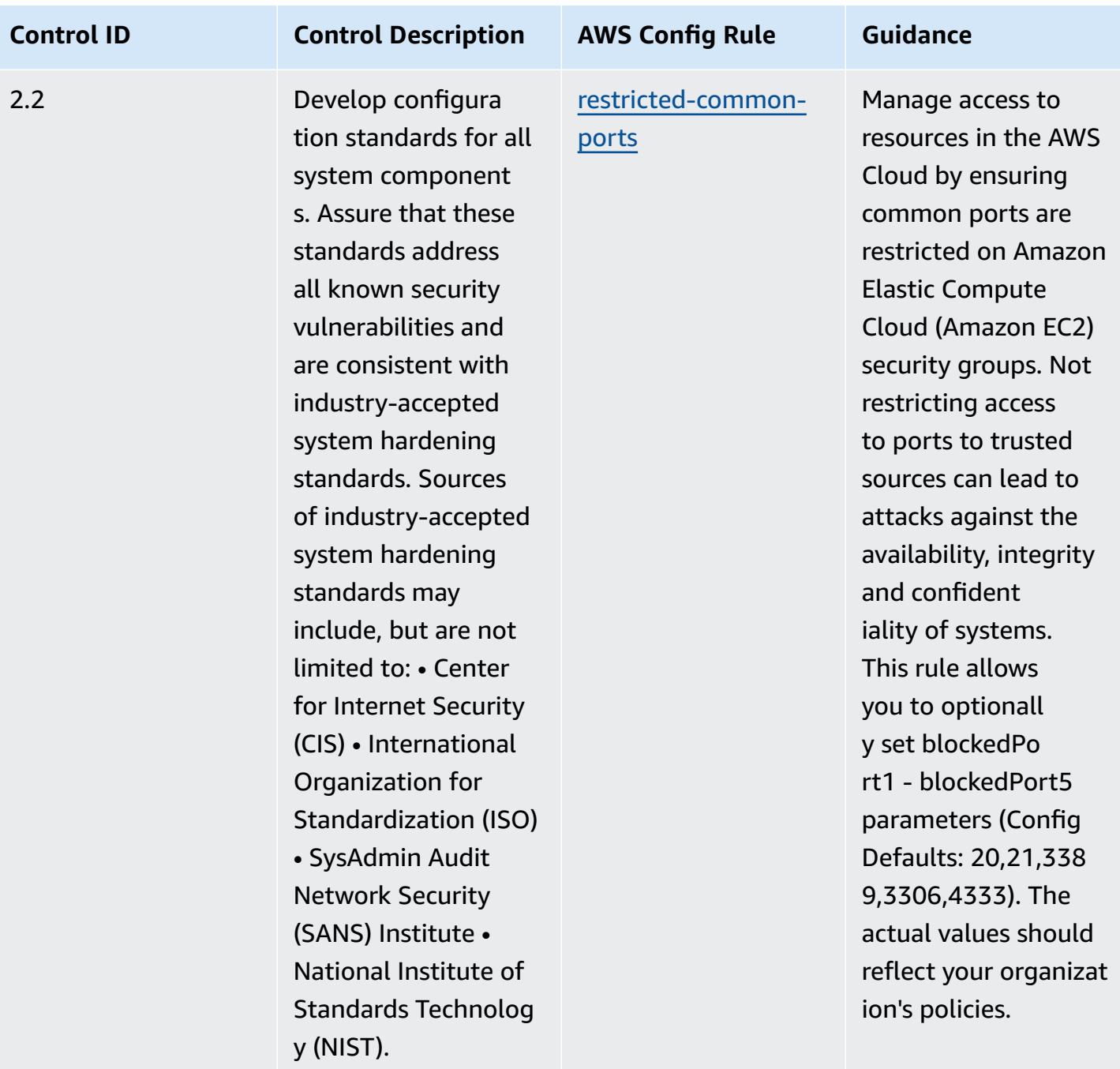

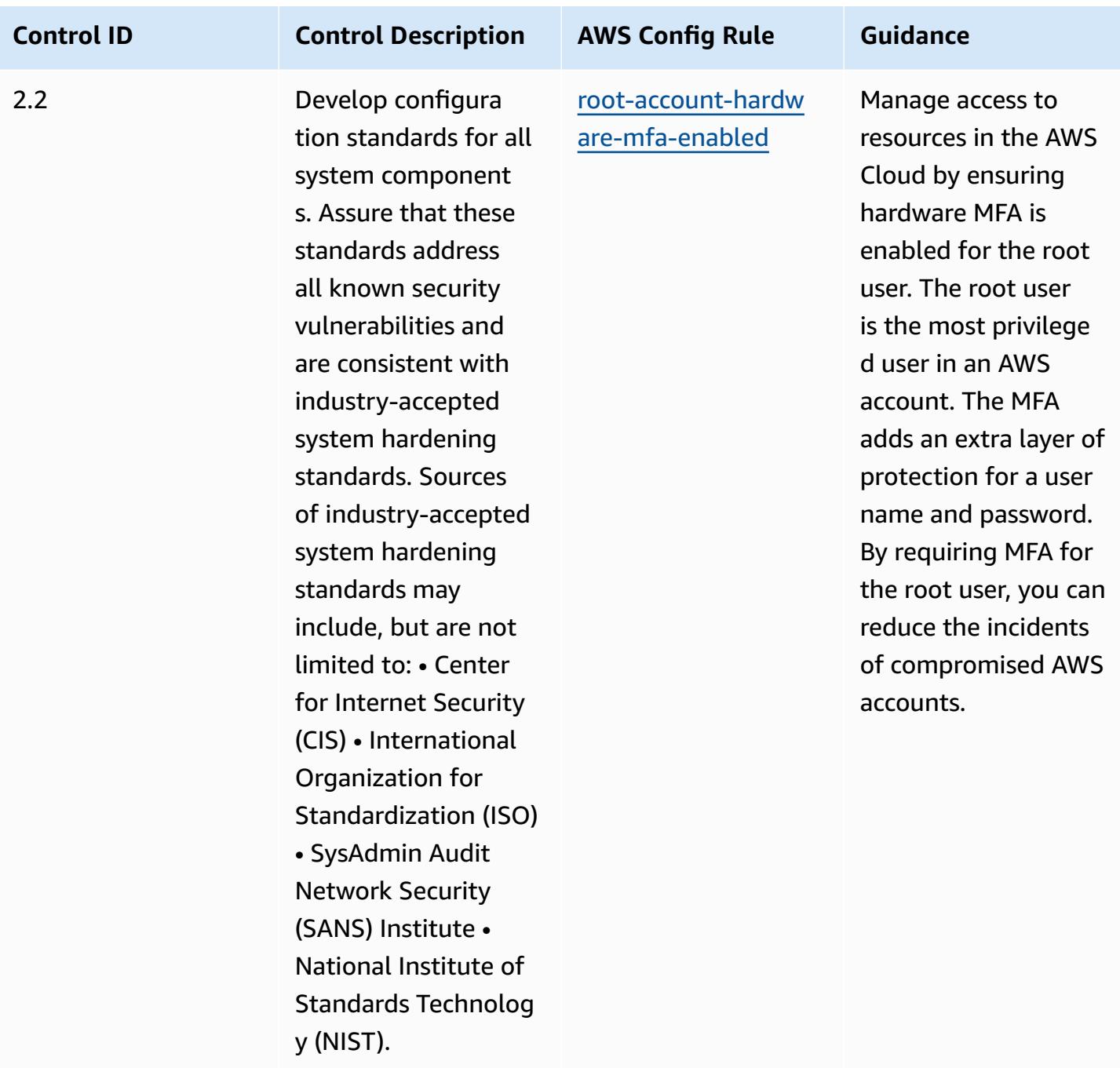

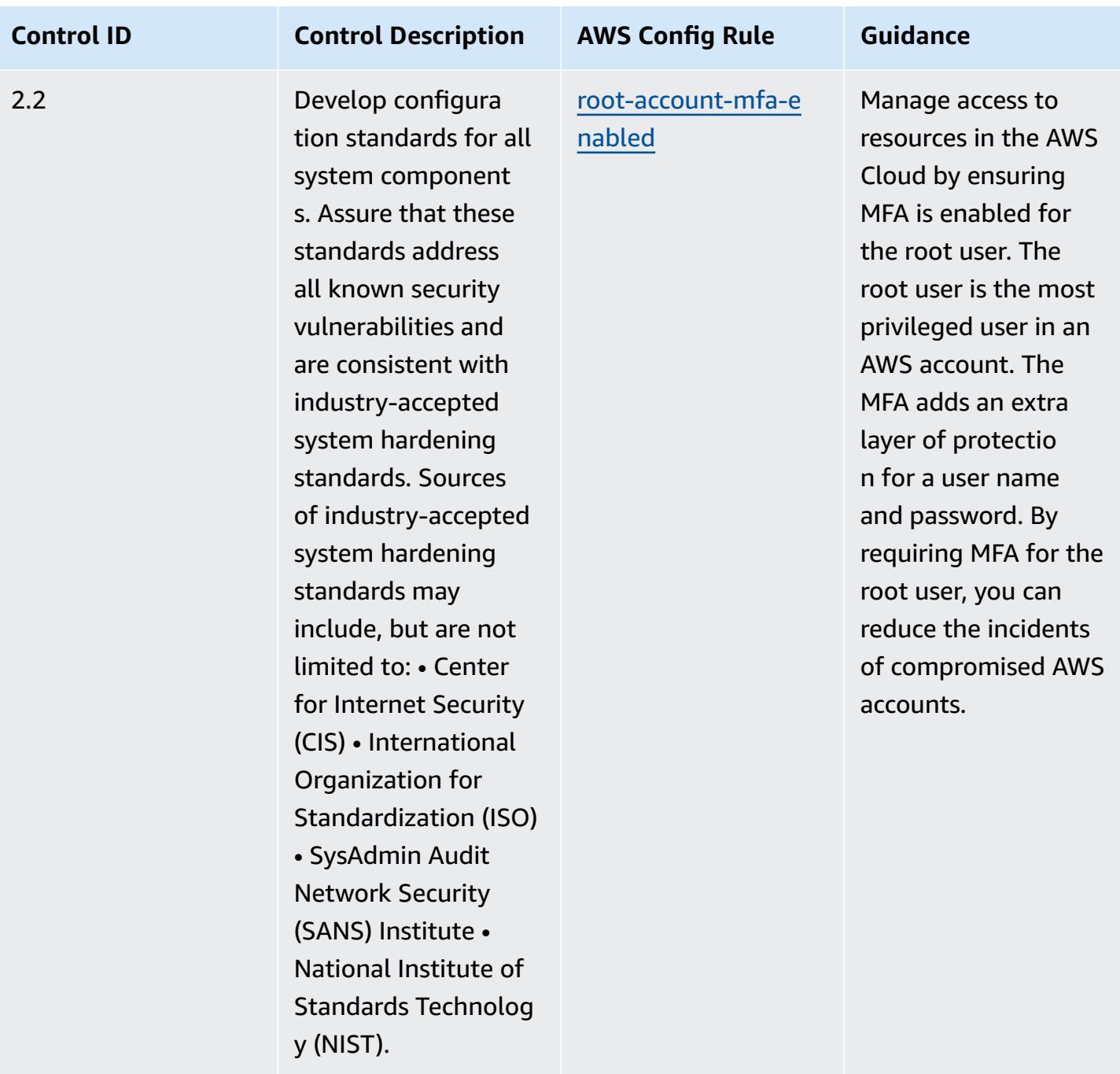

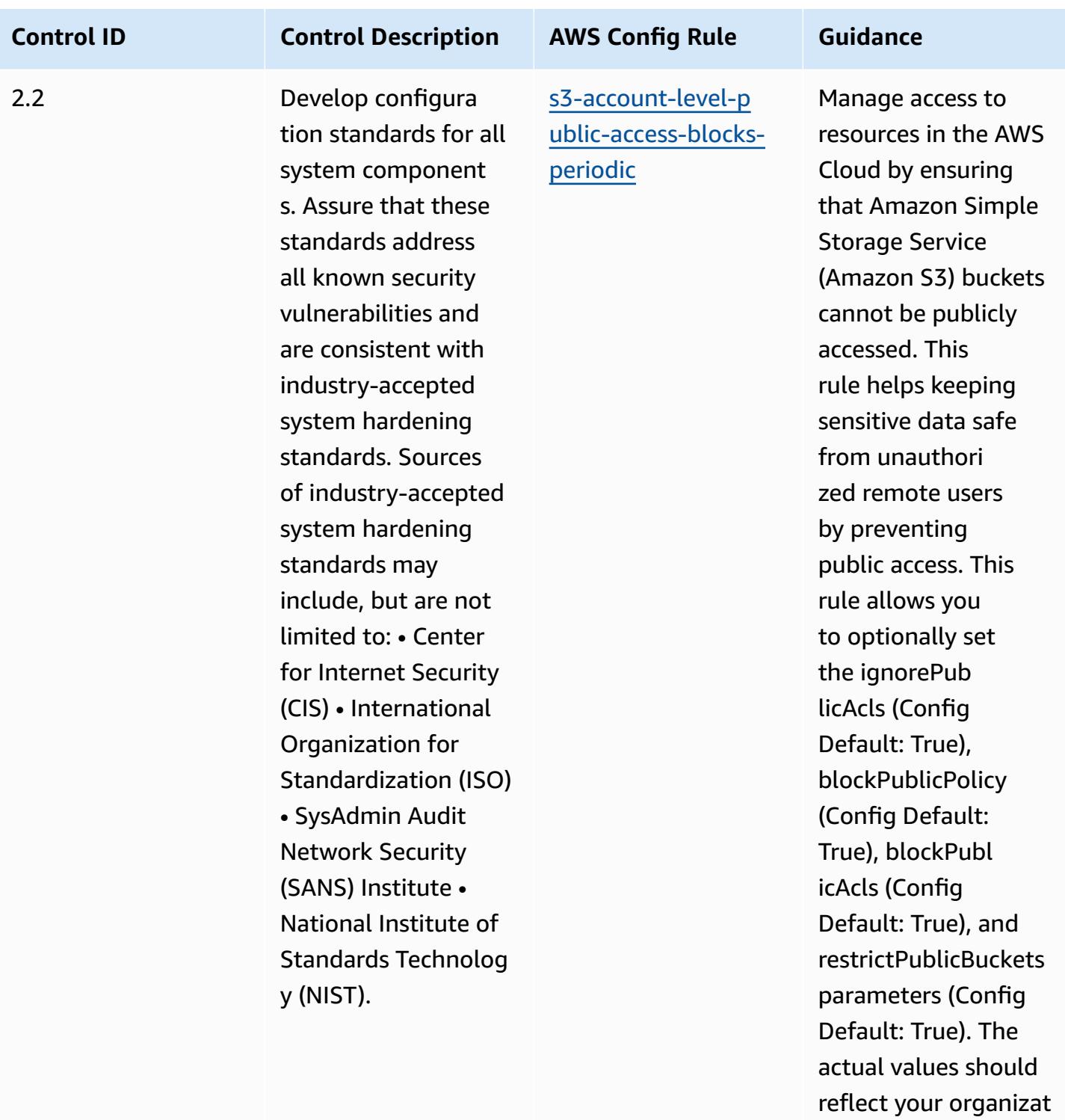

ion's policies.

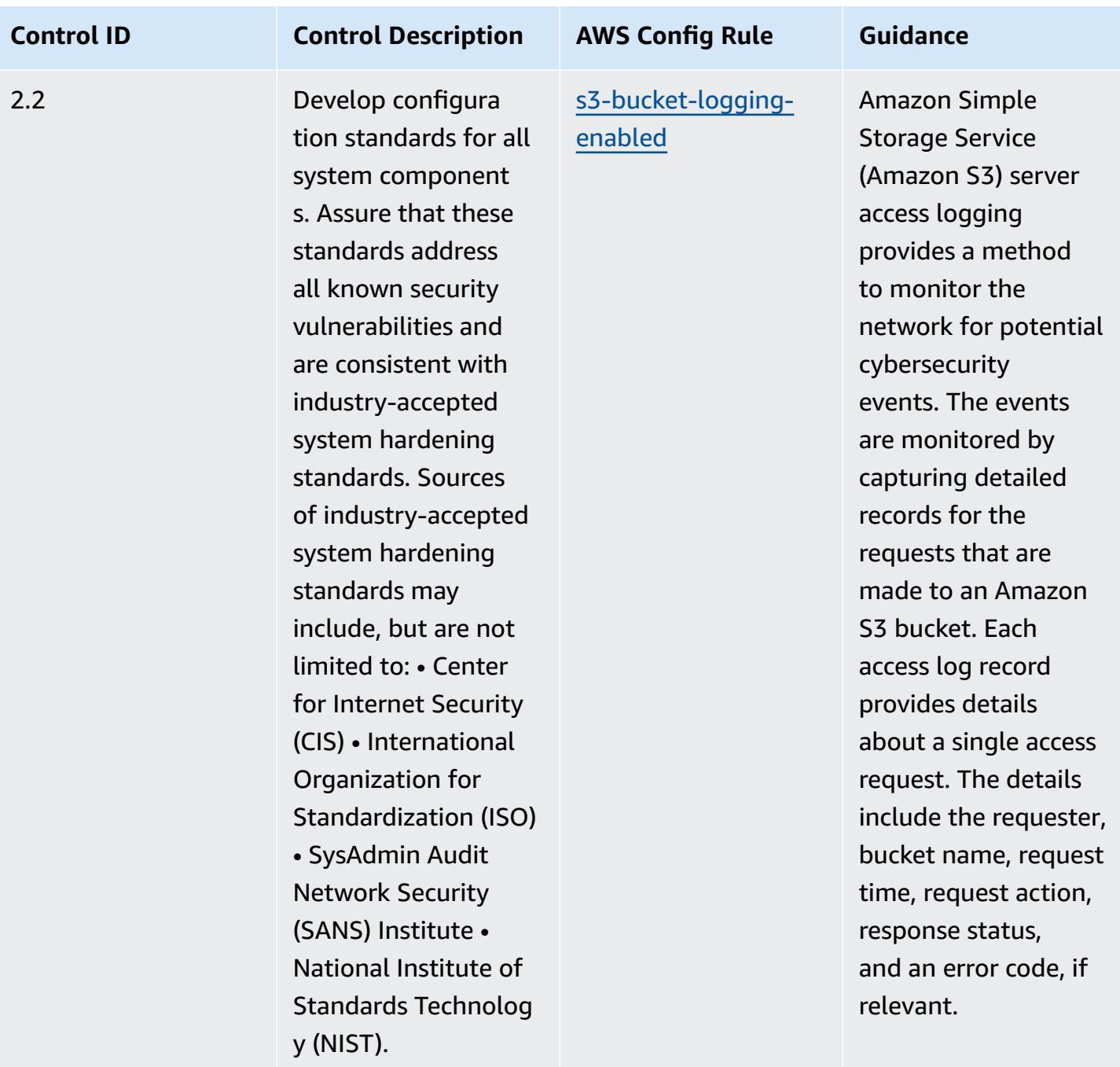

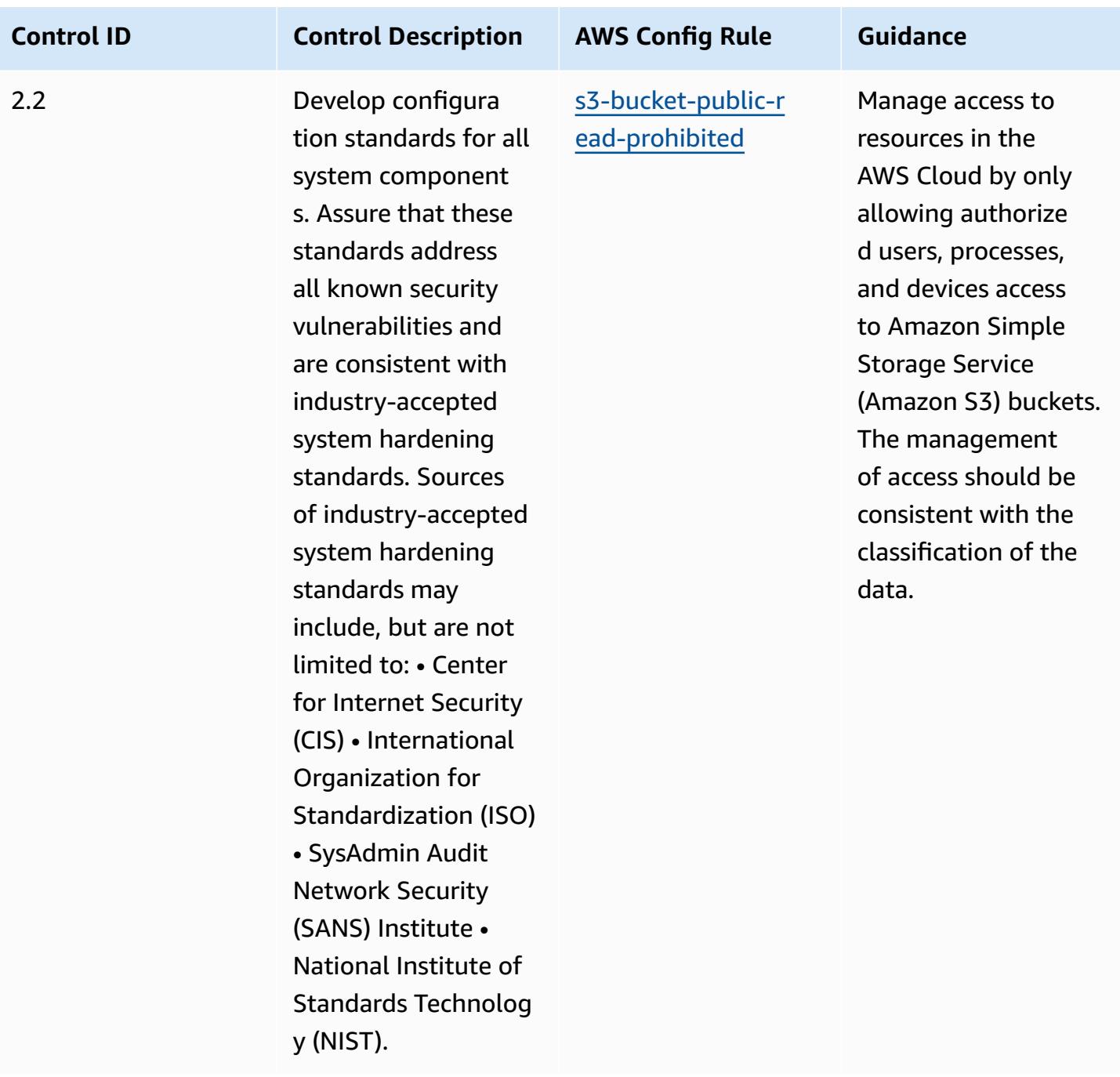

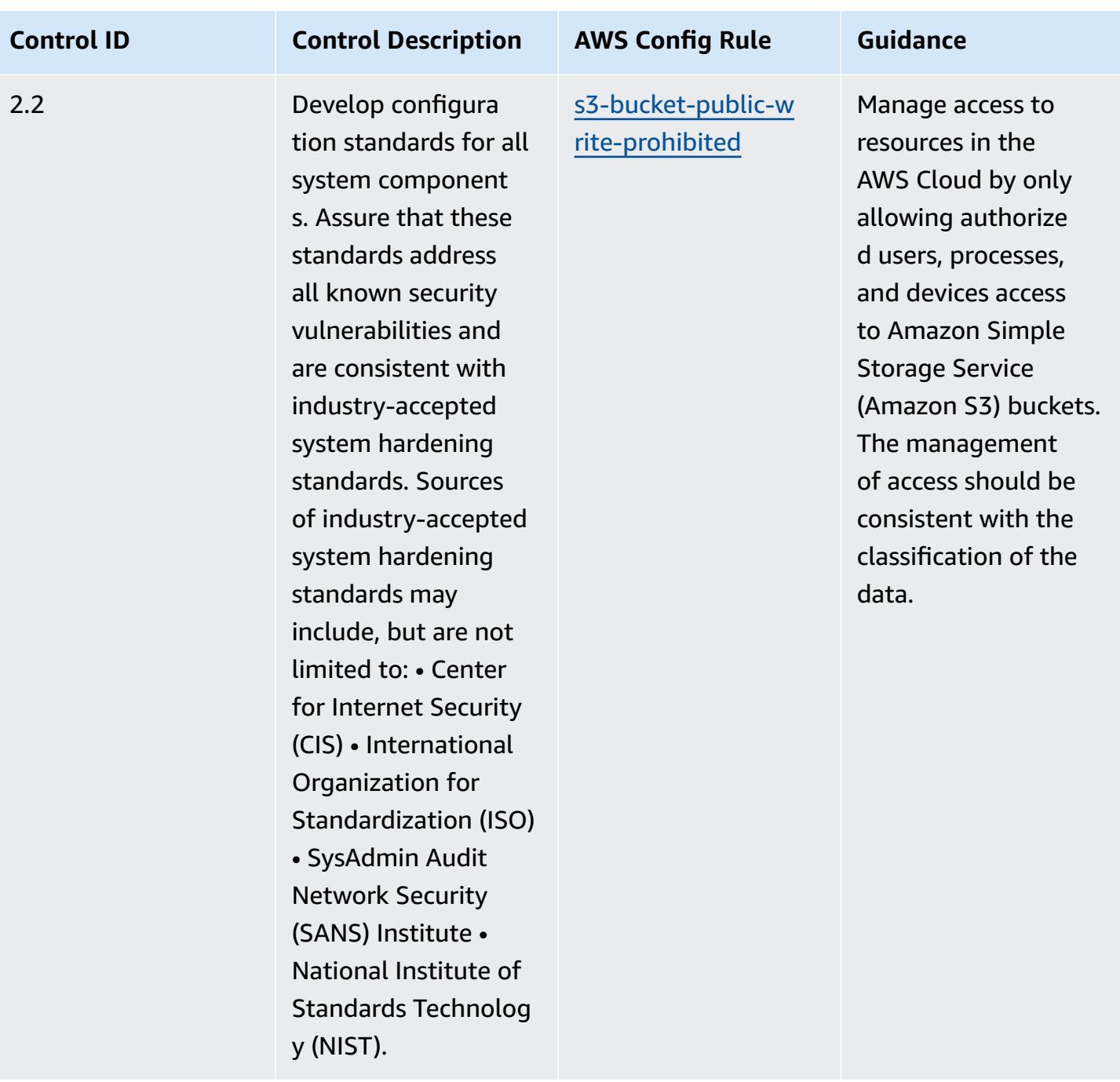

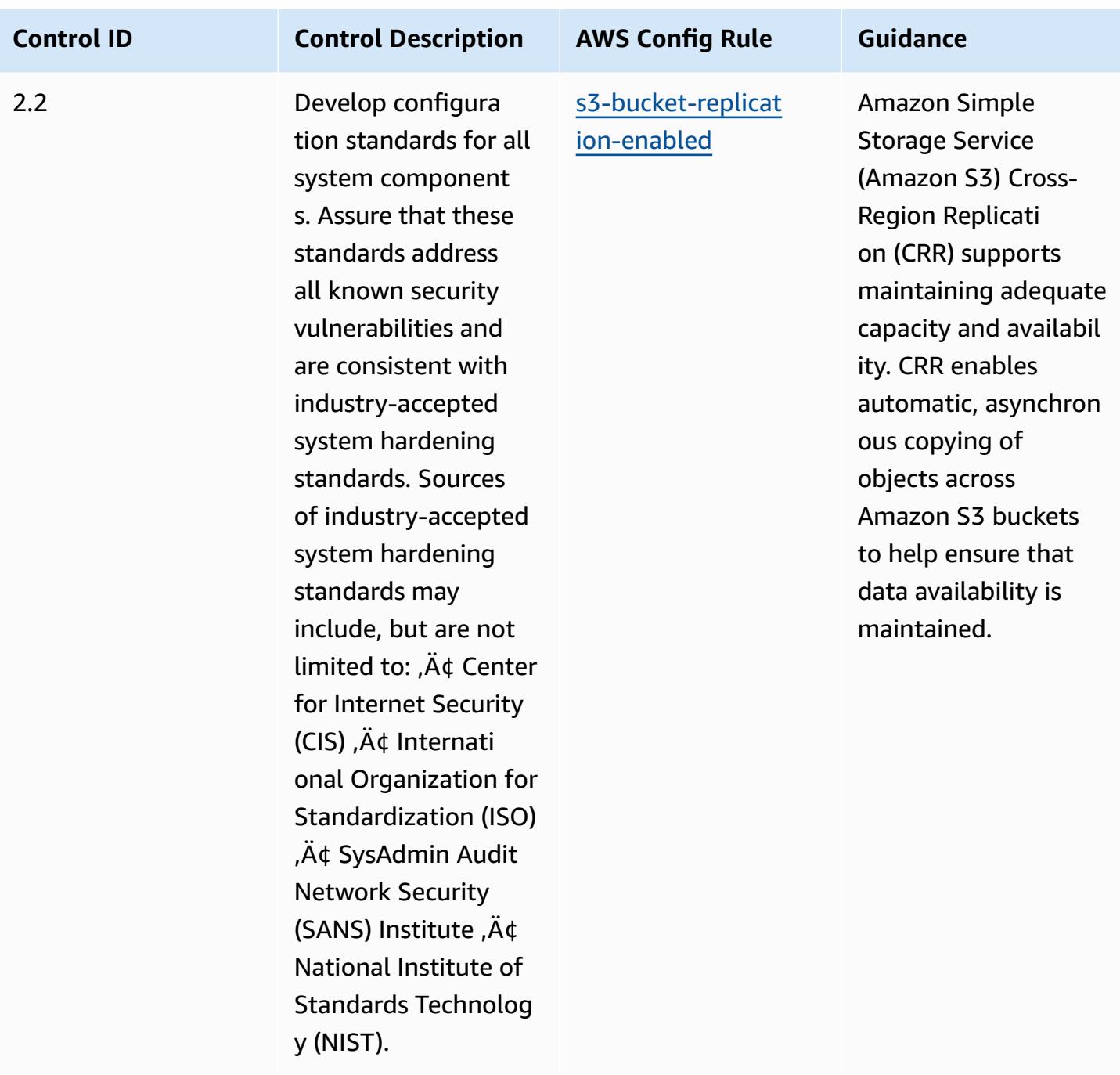

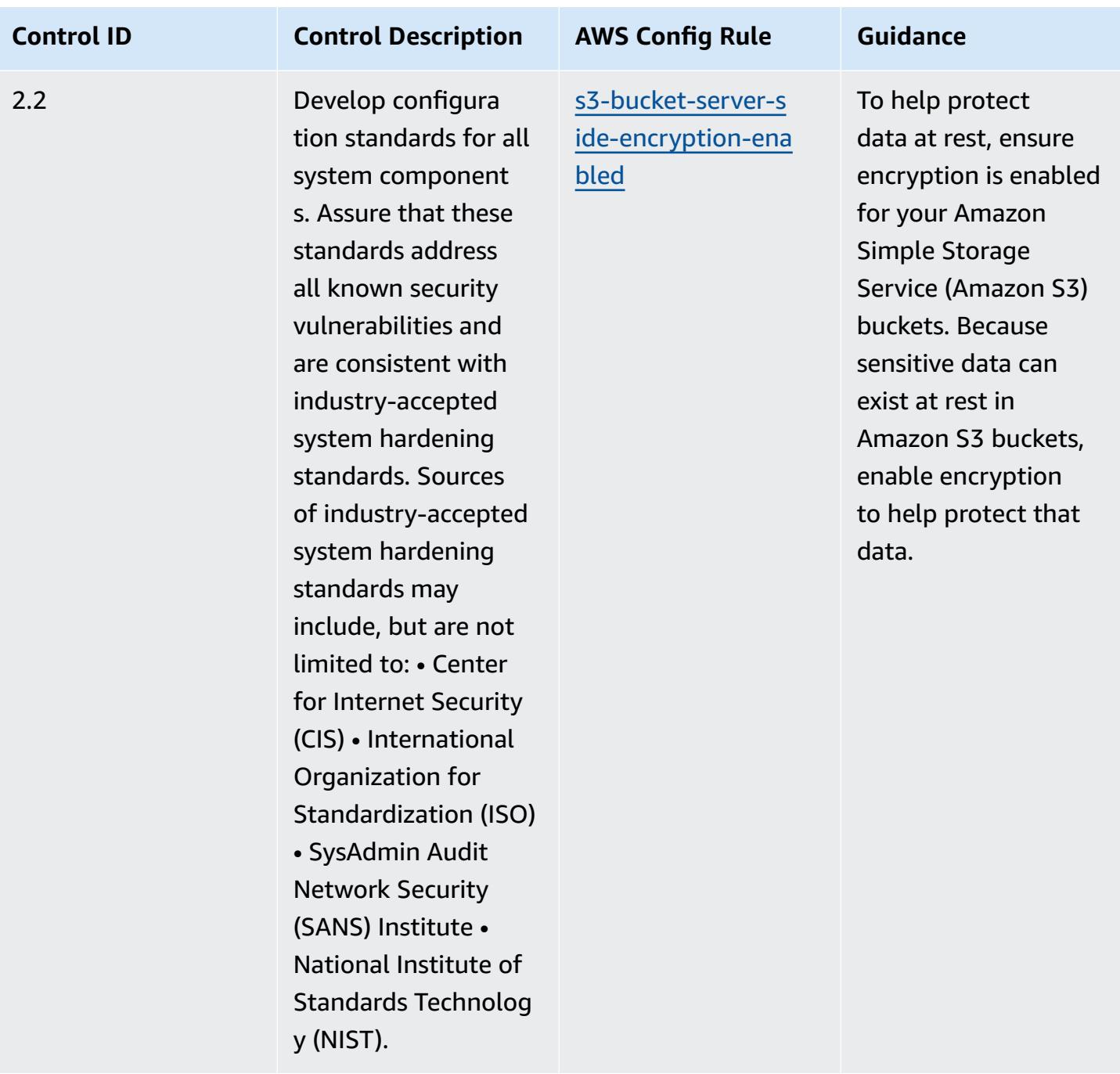

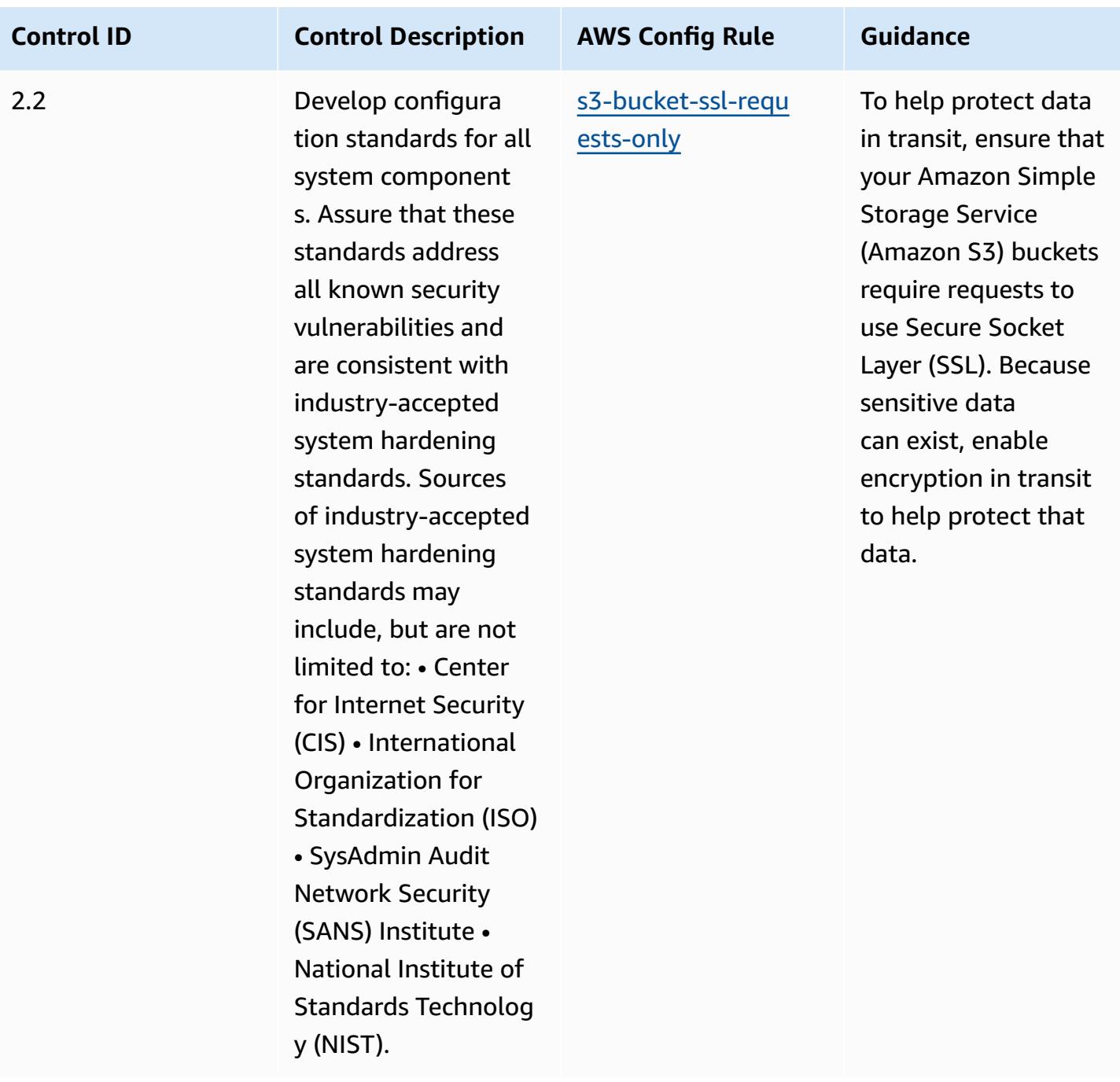

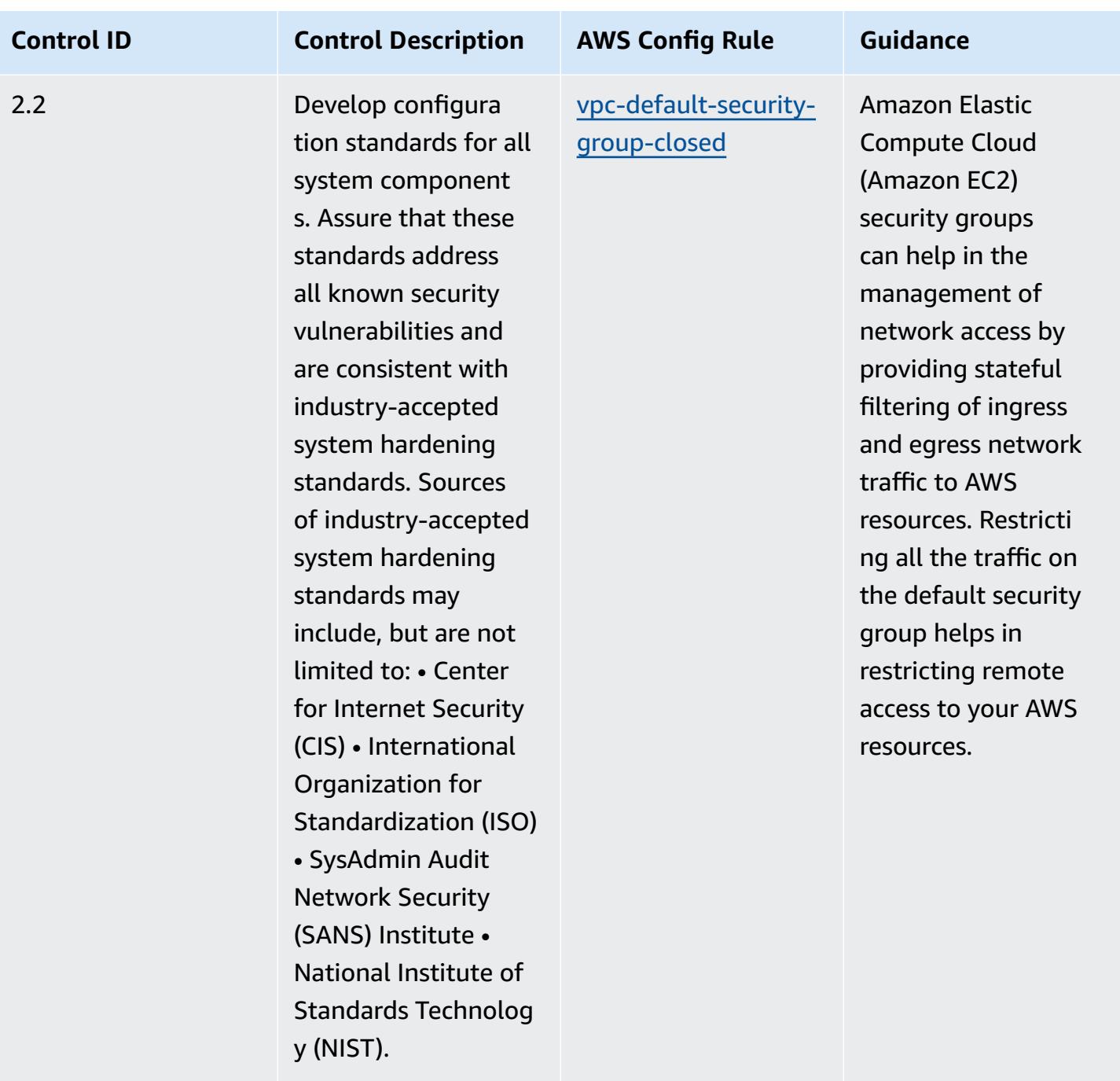

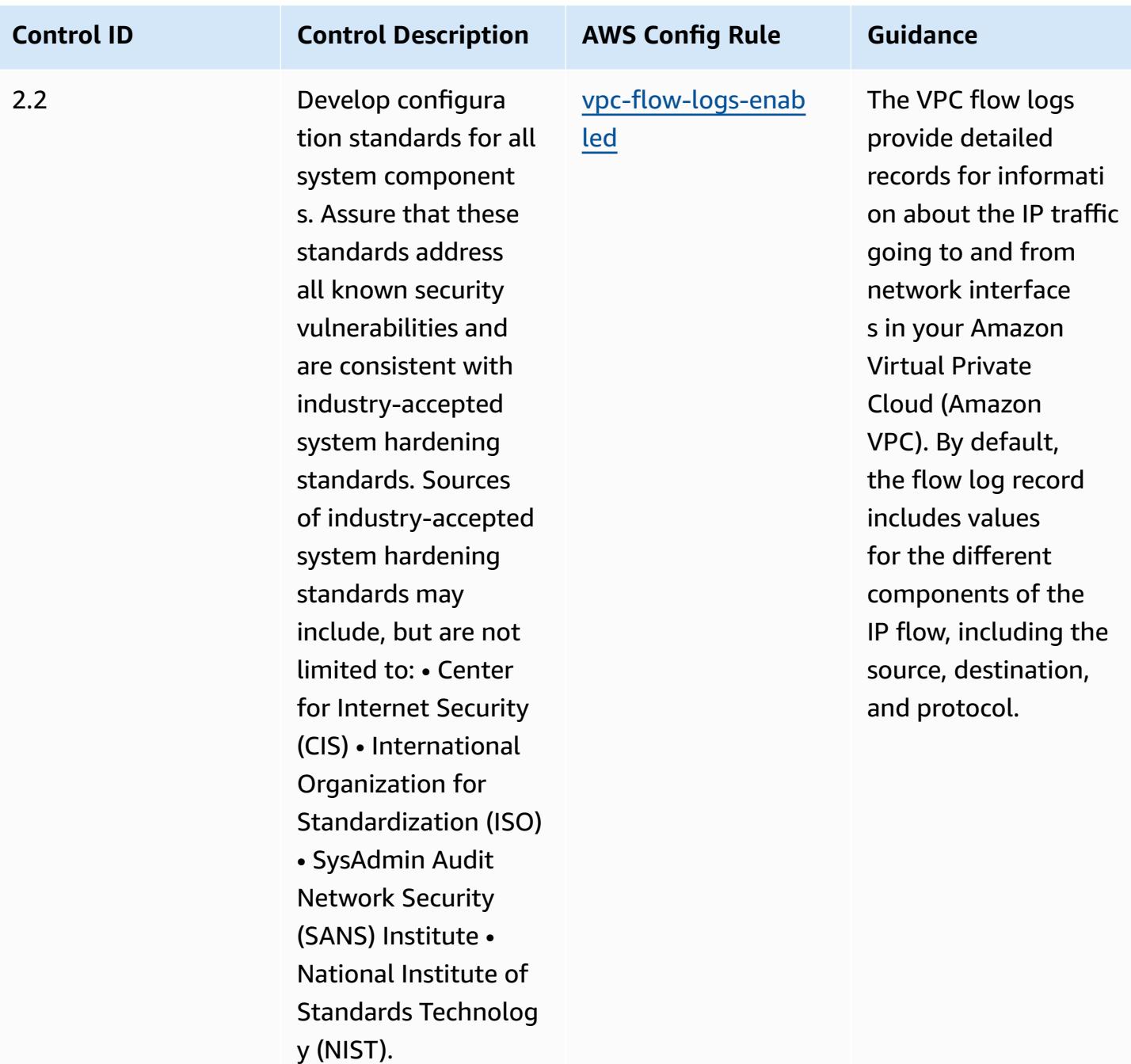

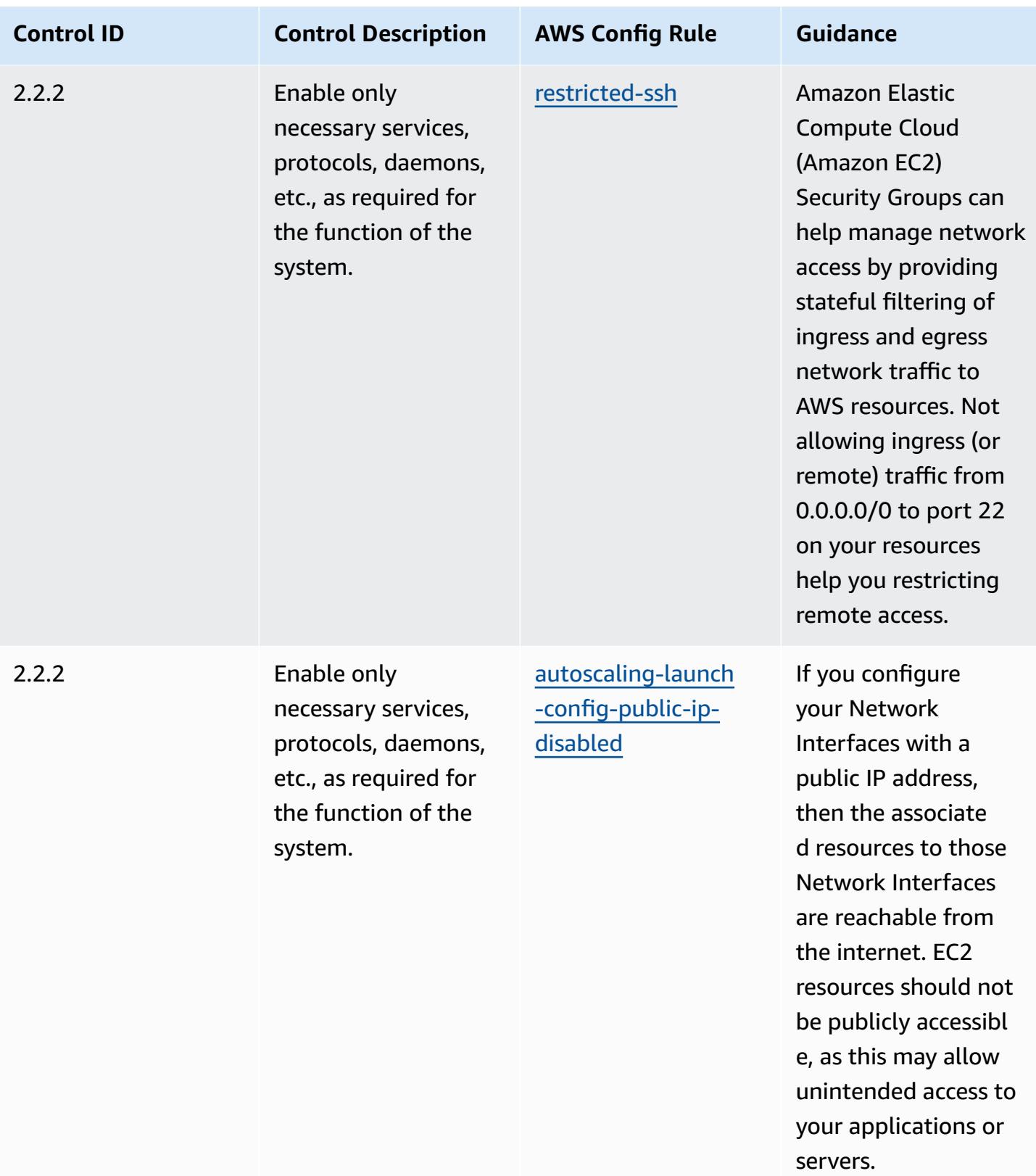

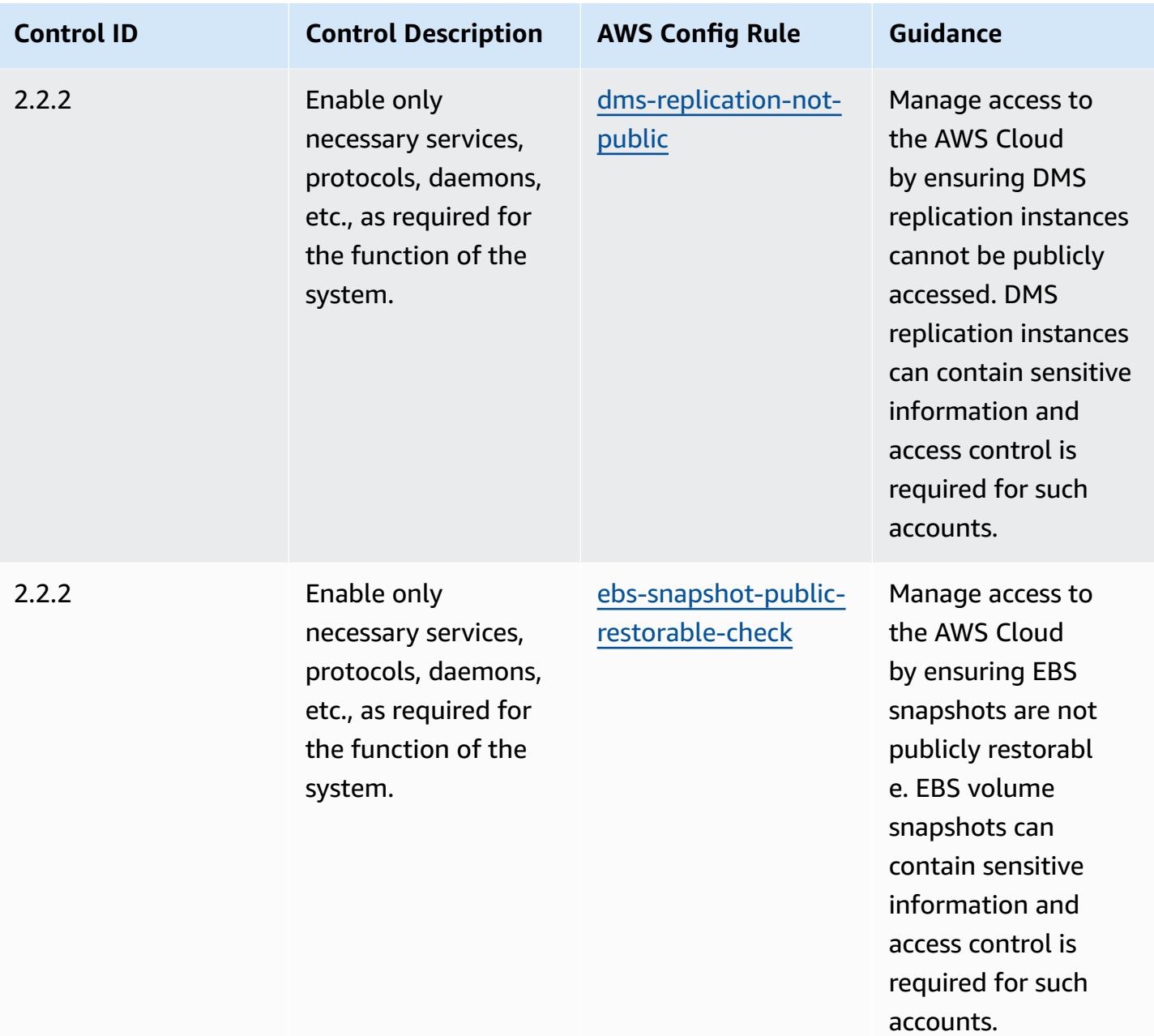

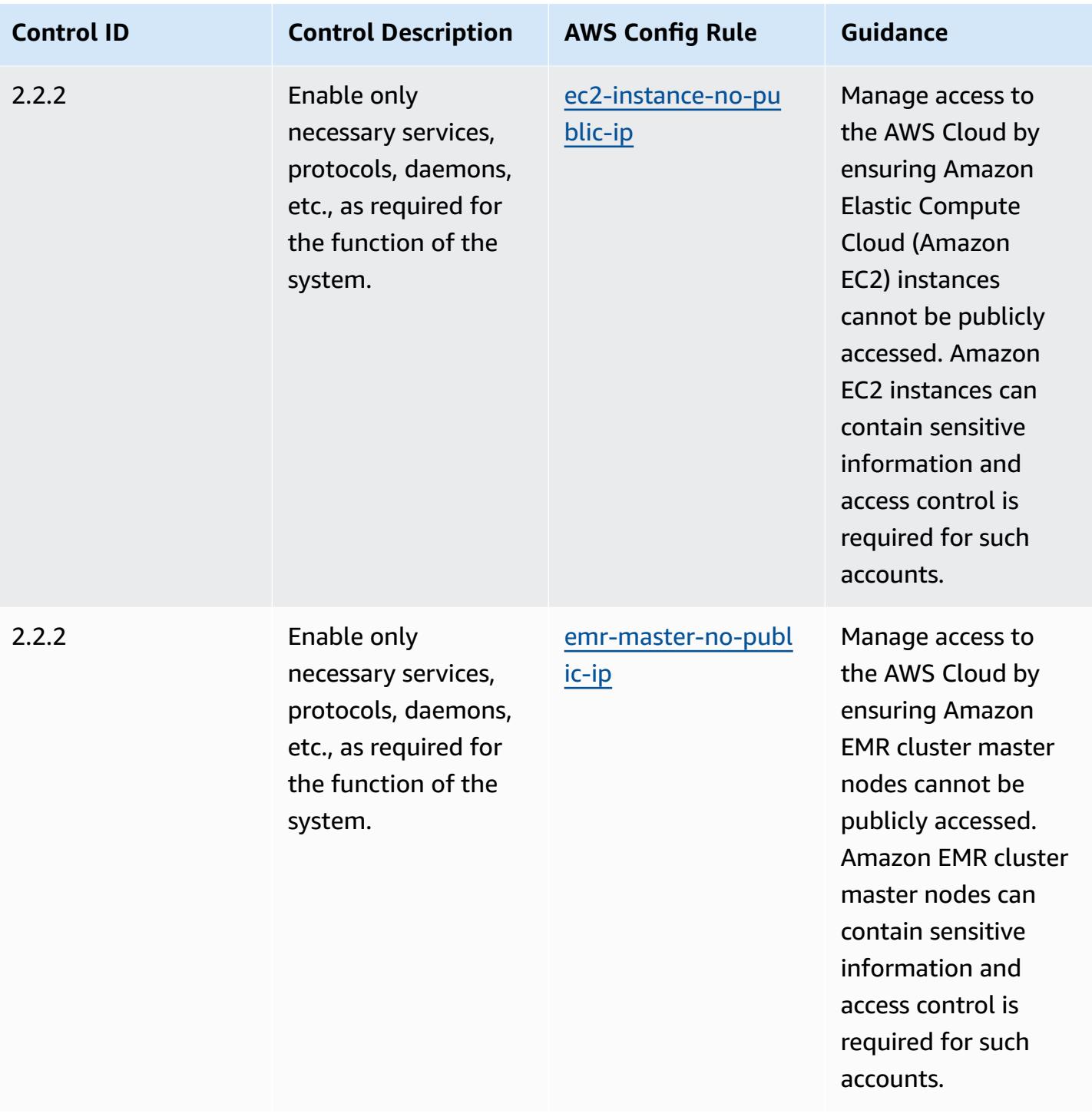

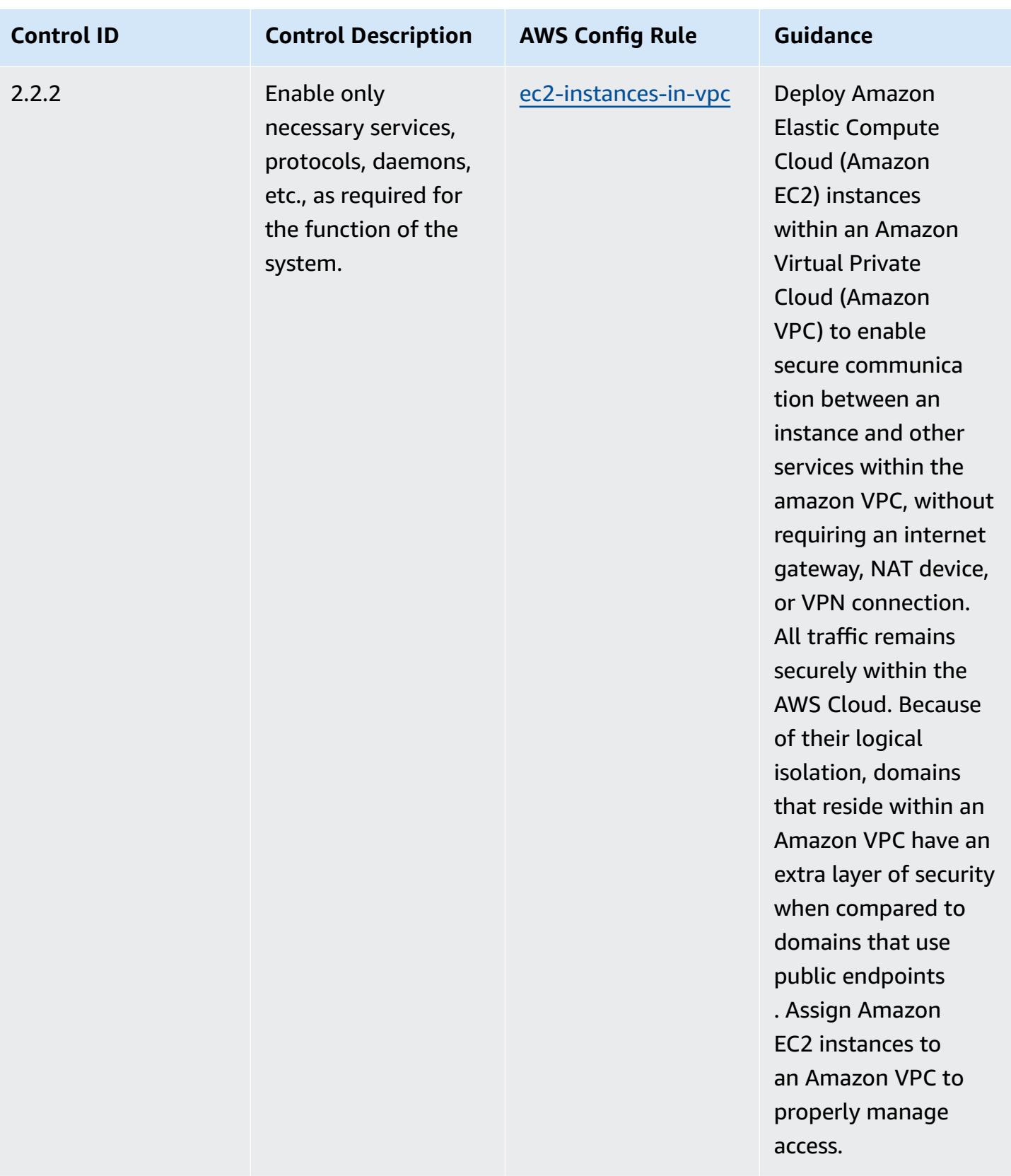

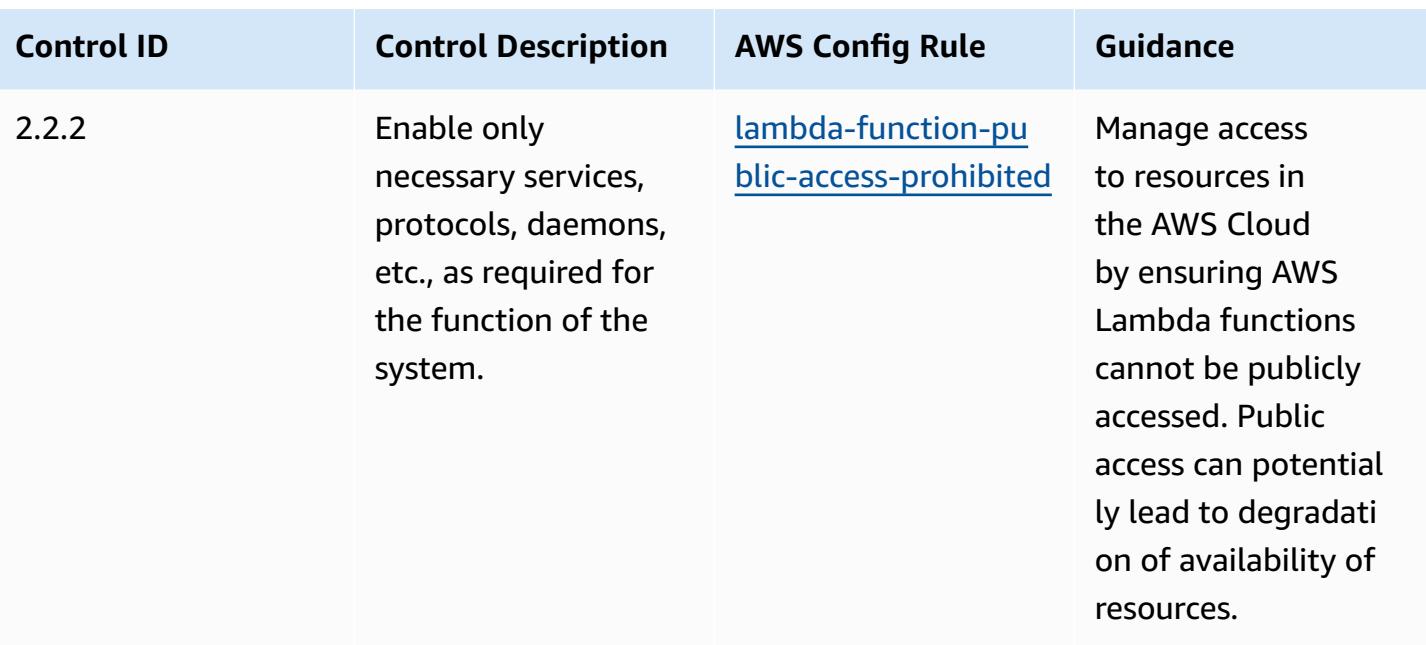

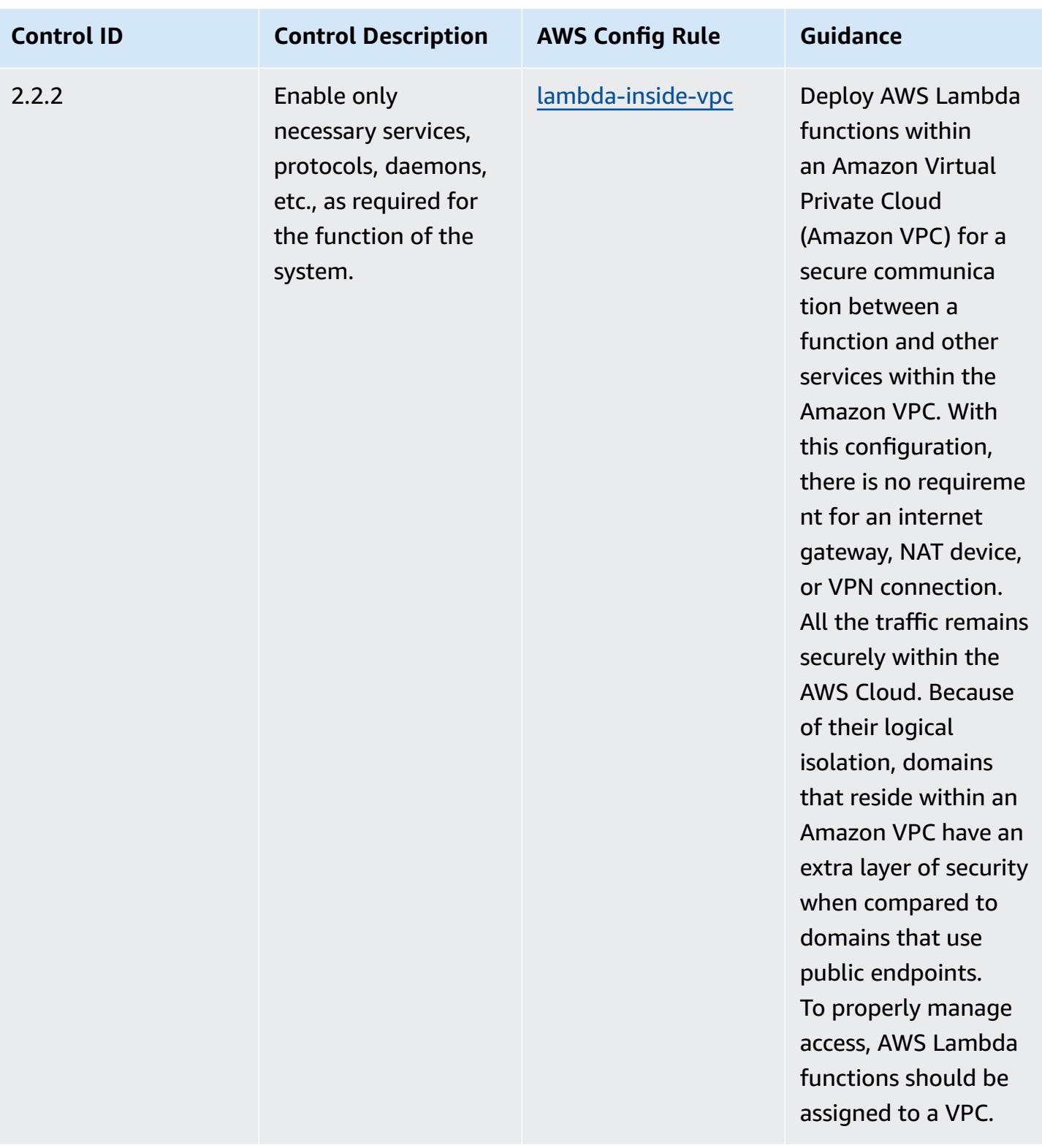

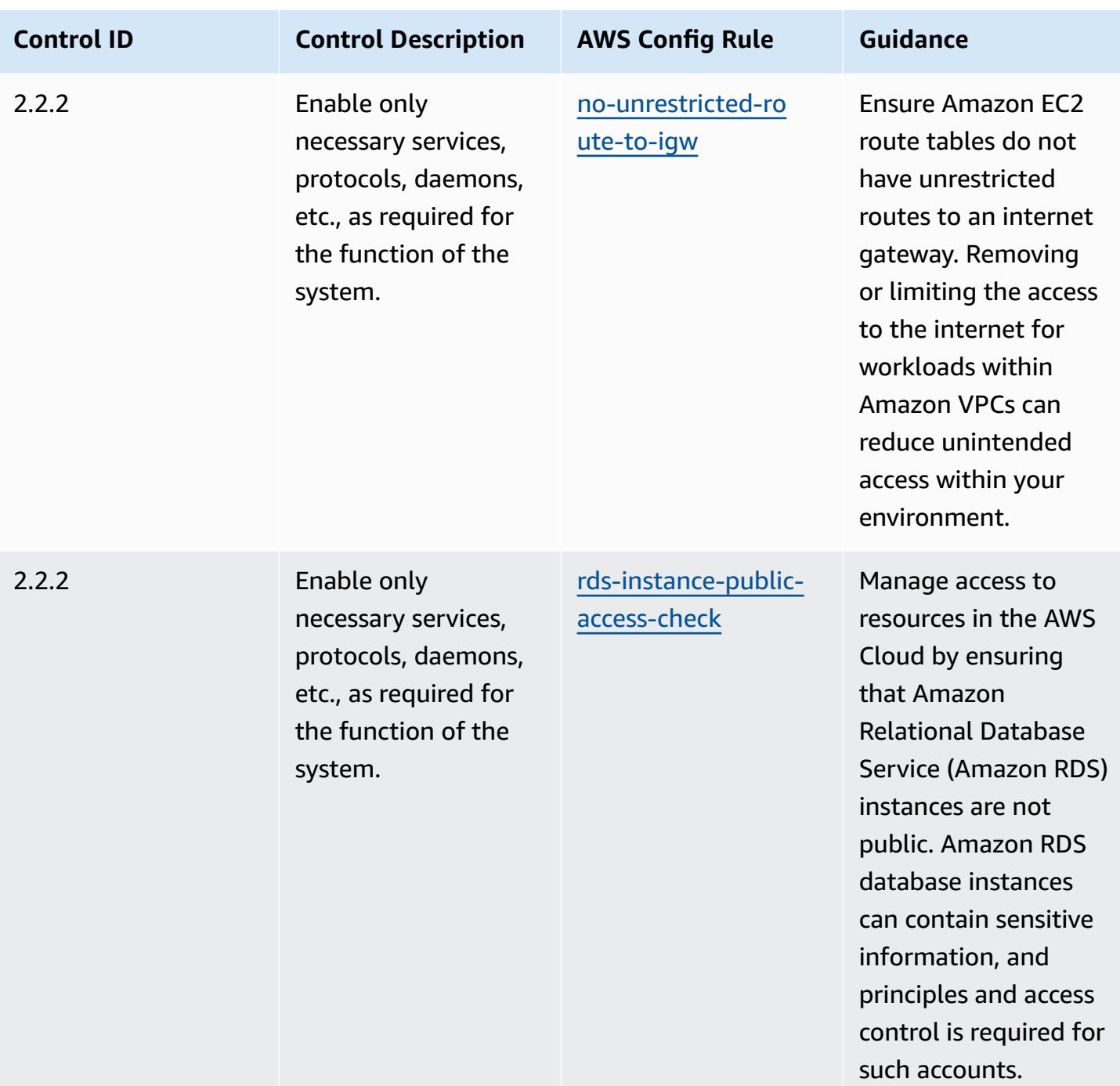

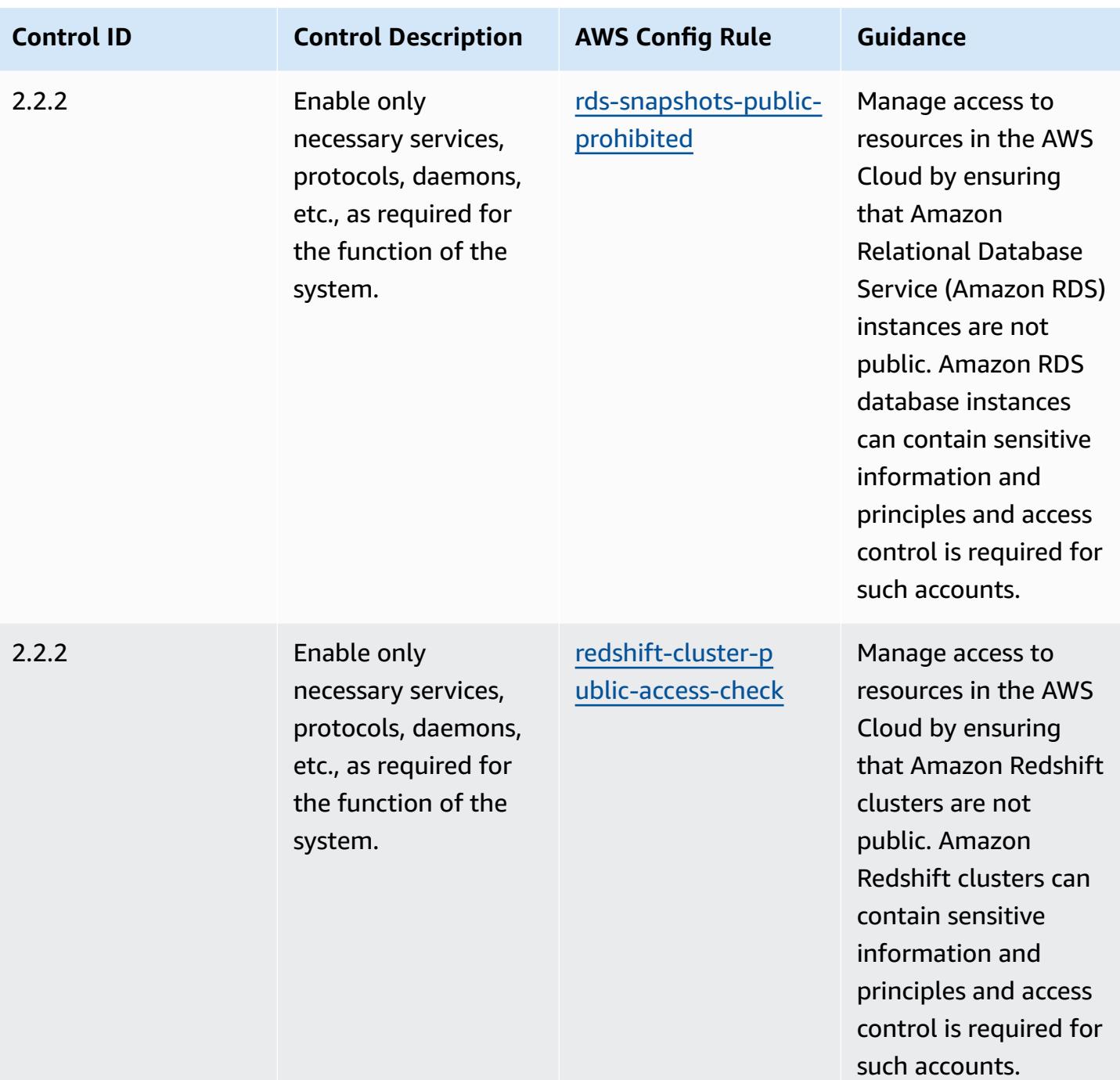

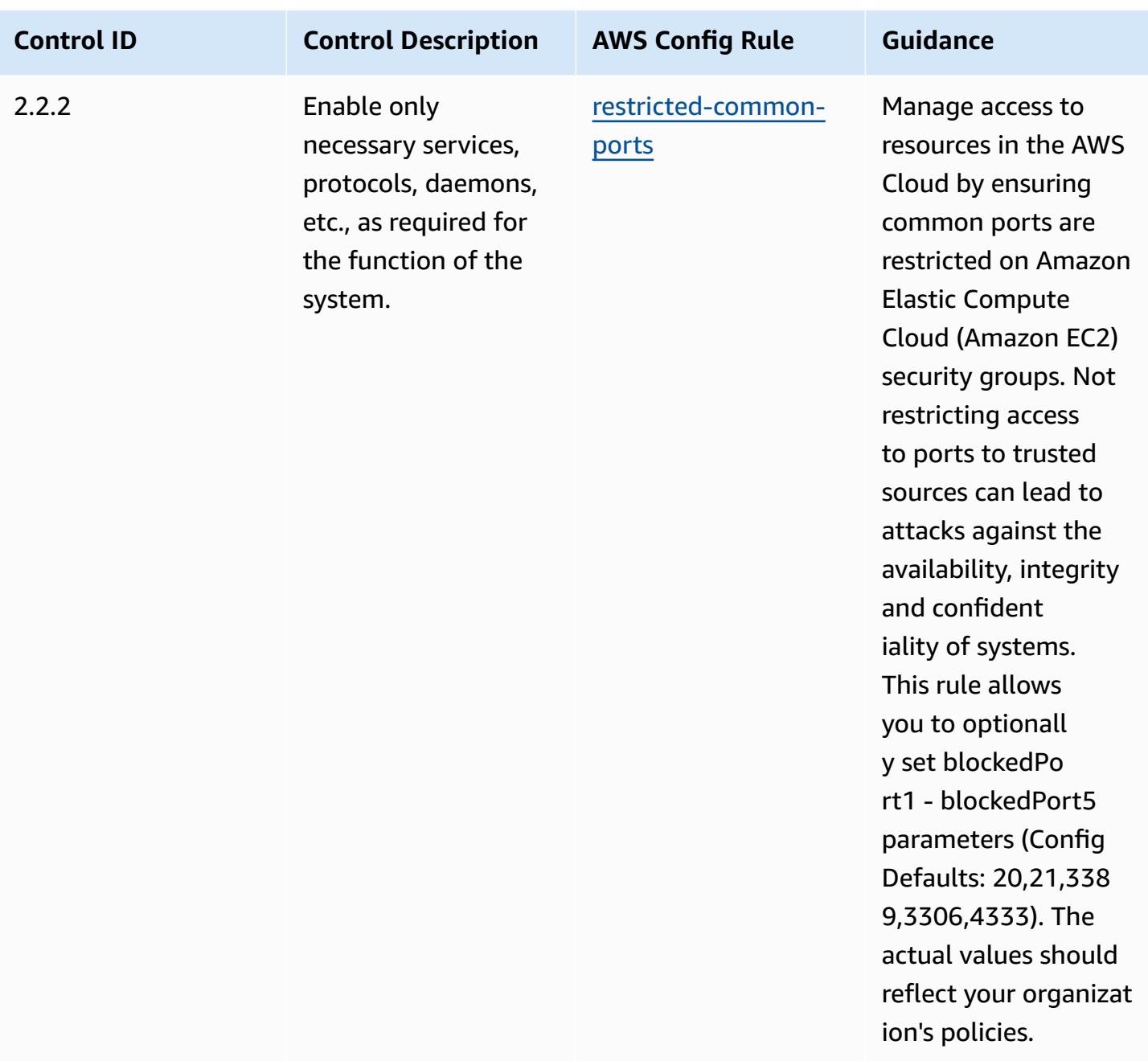

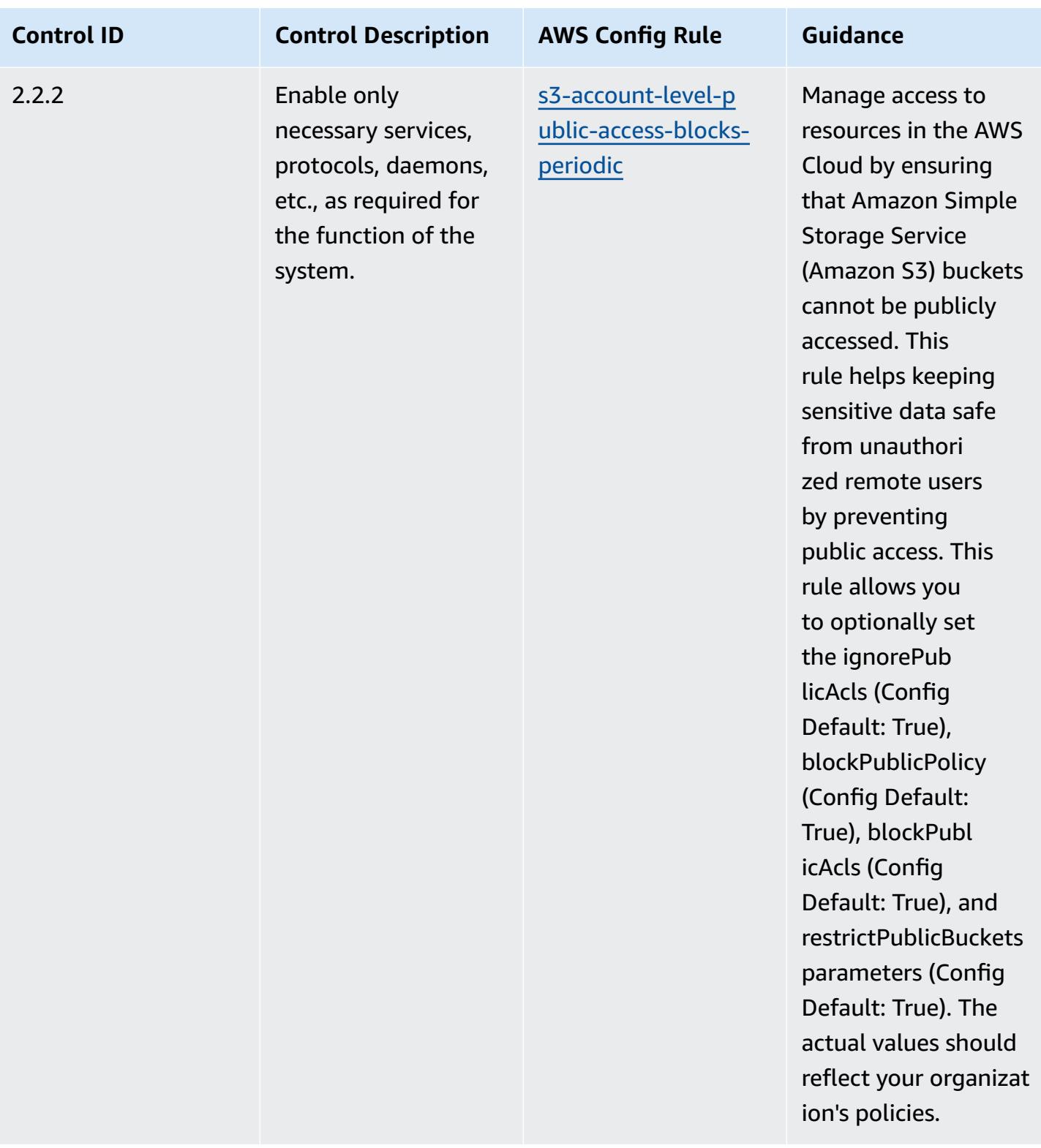

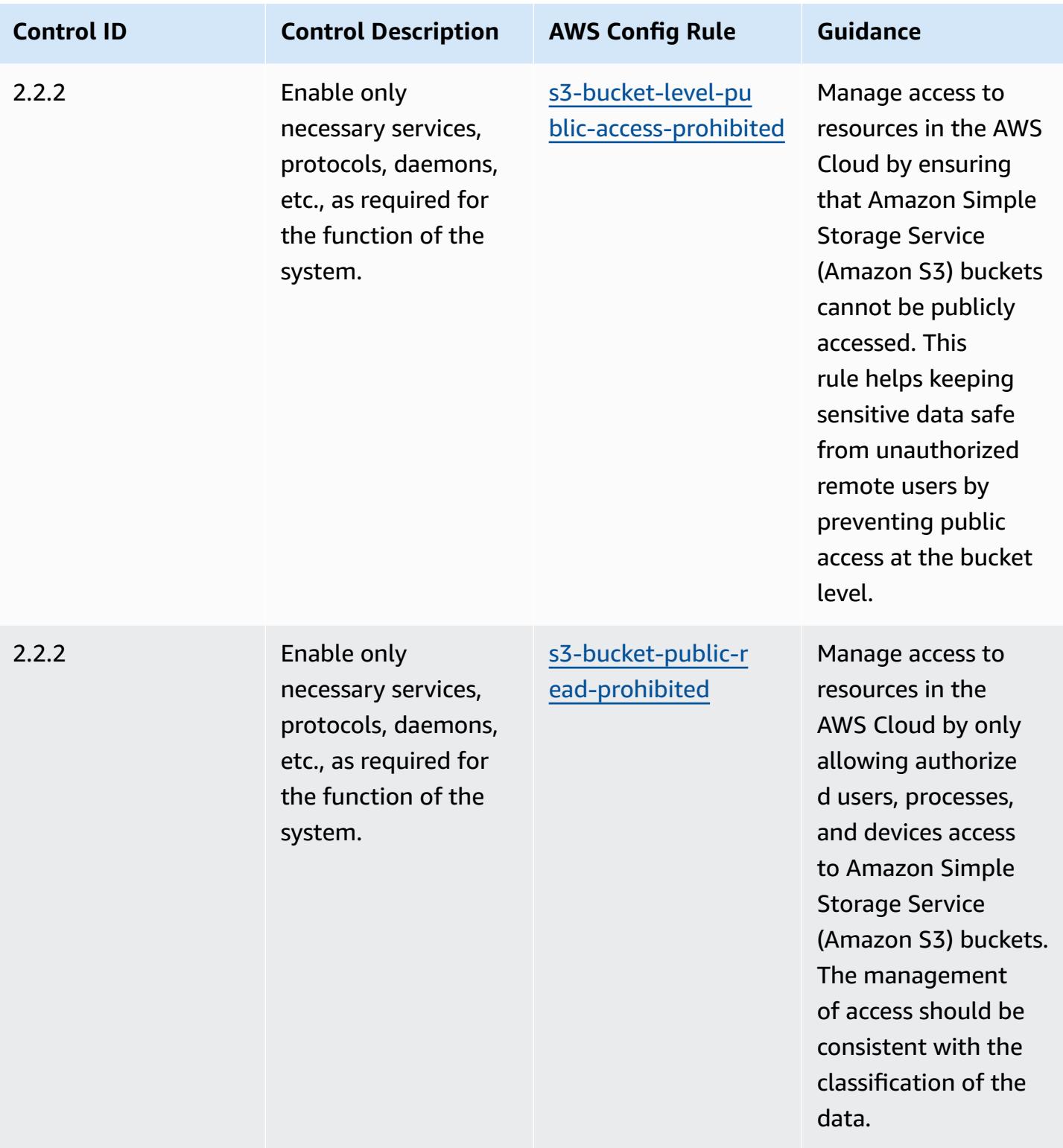

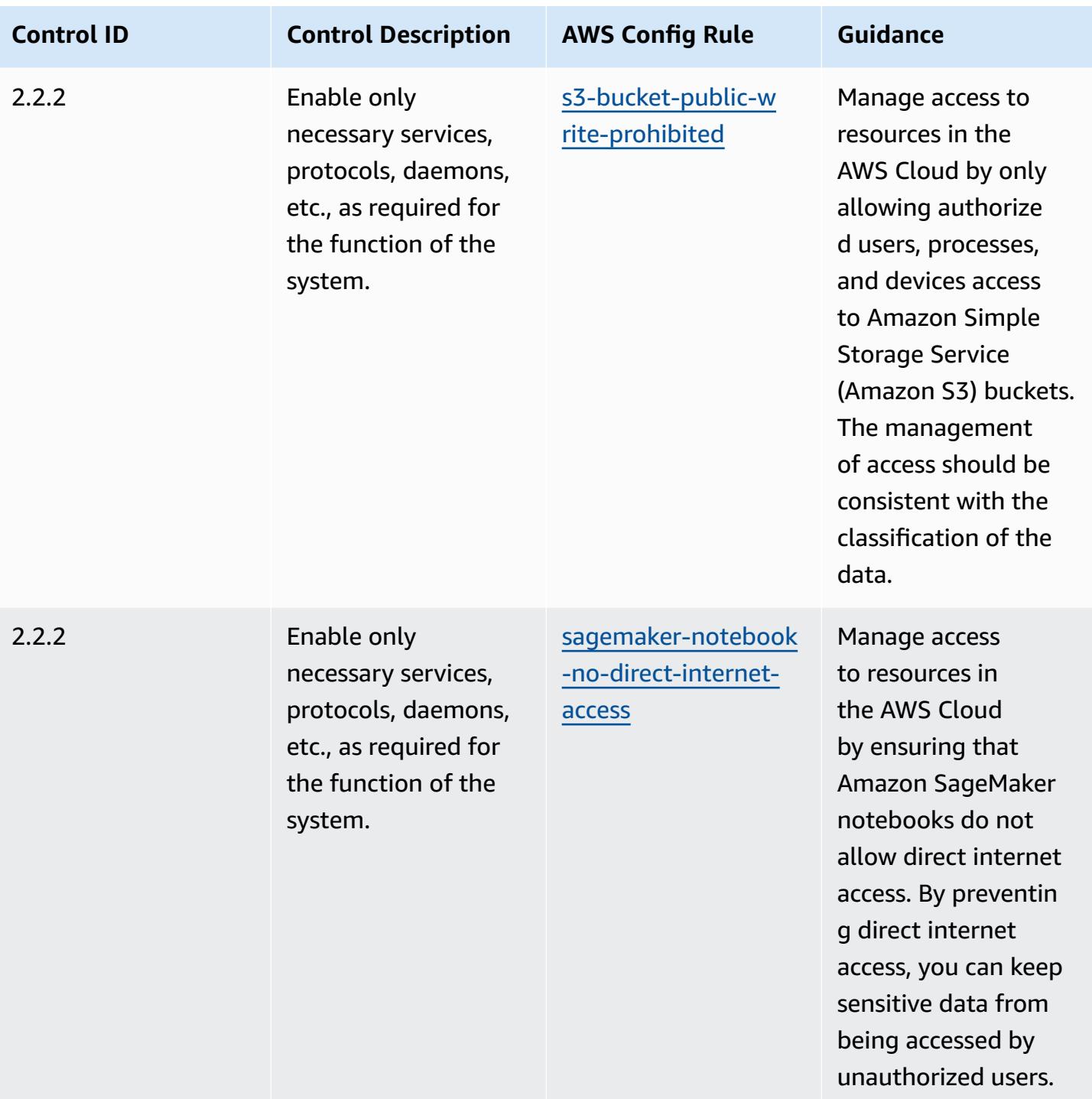

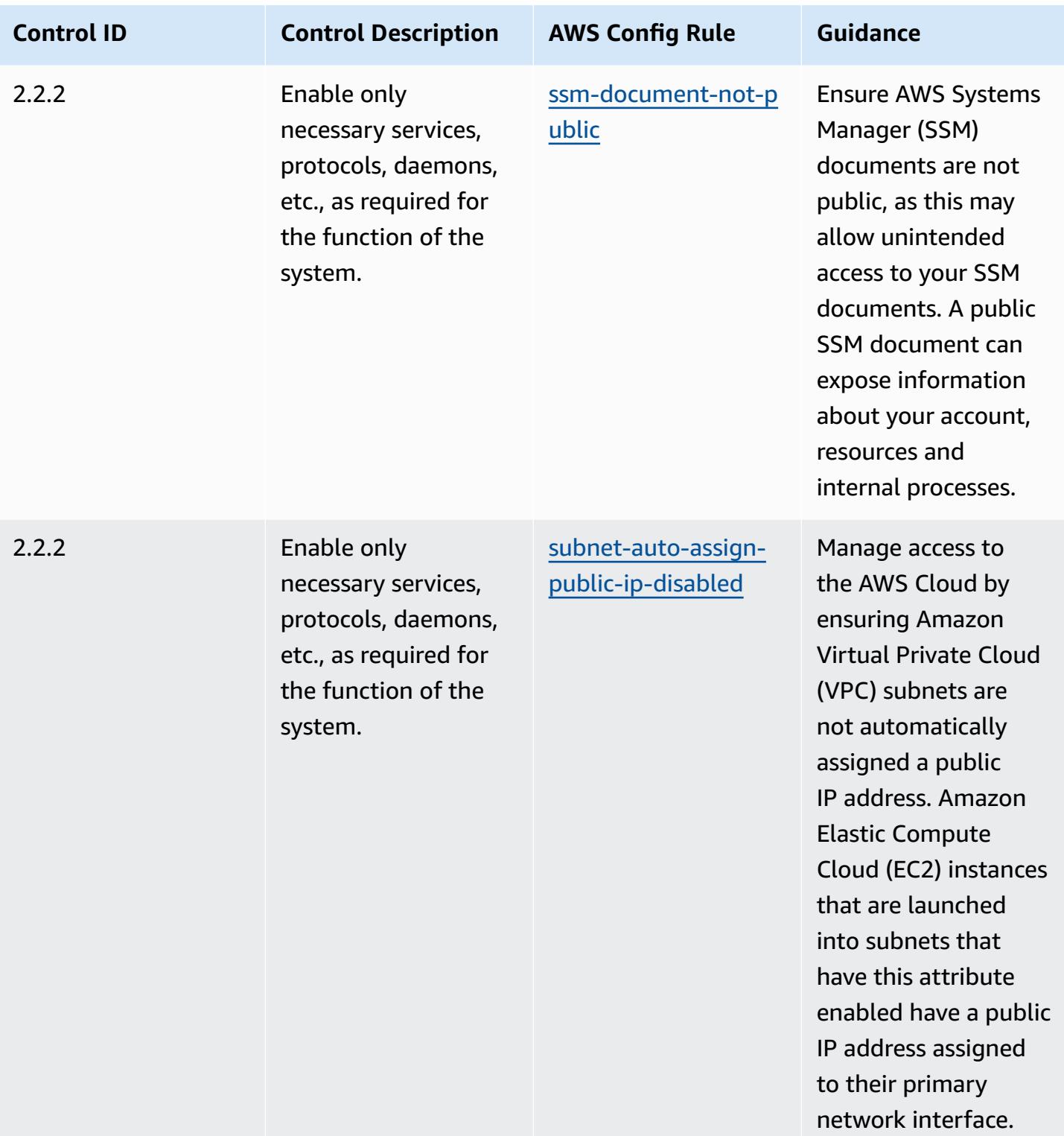

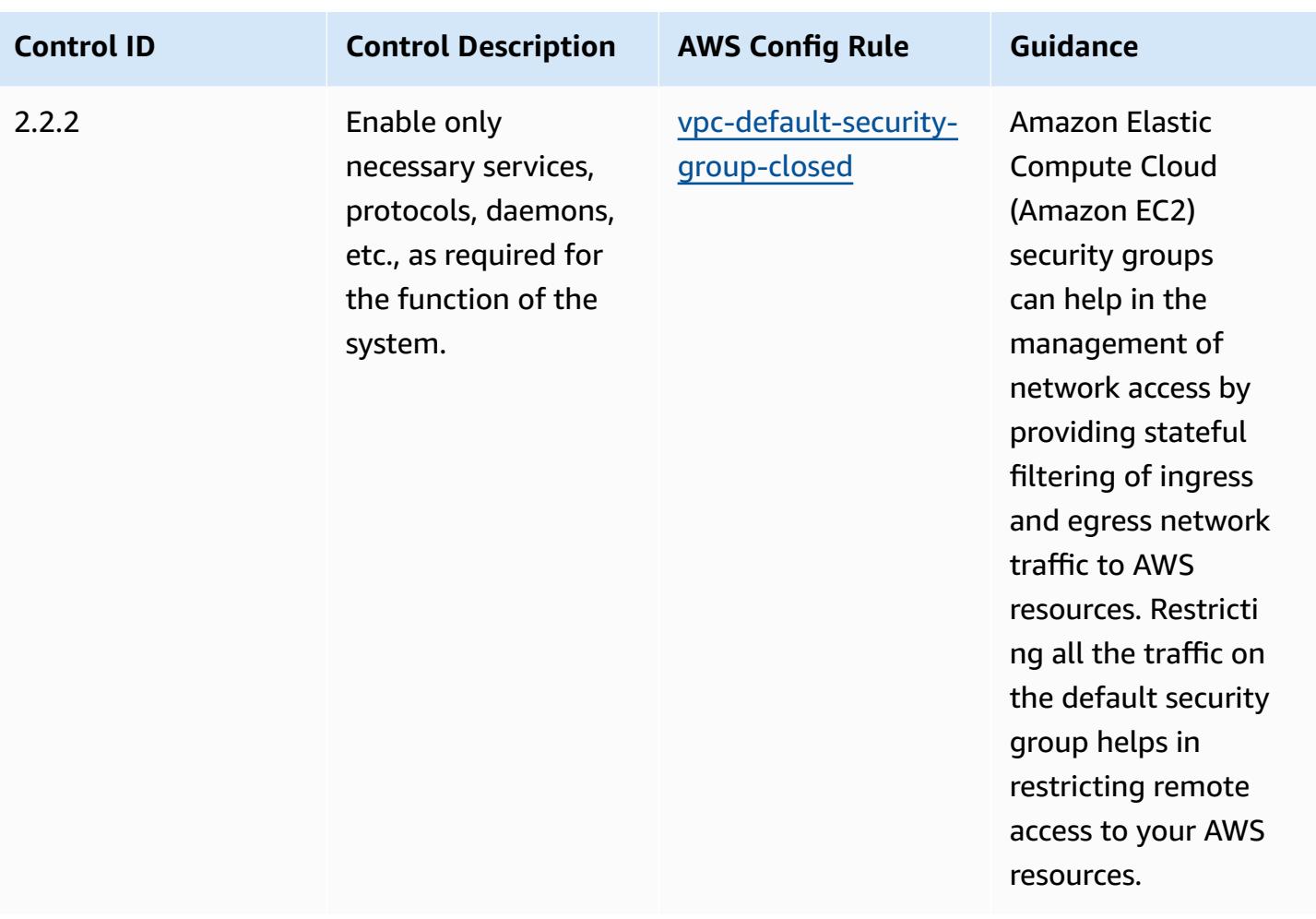
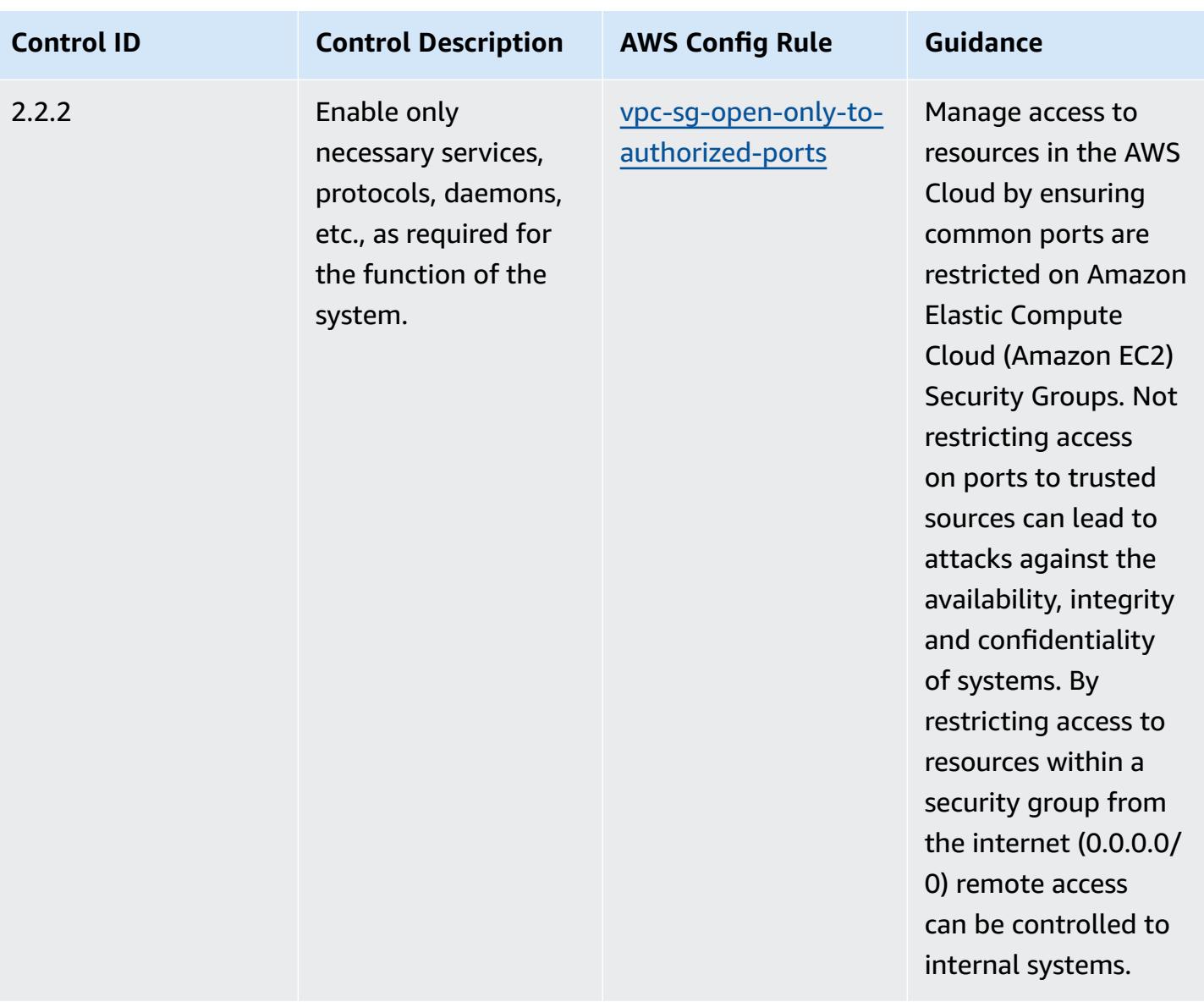

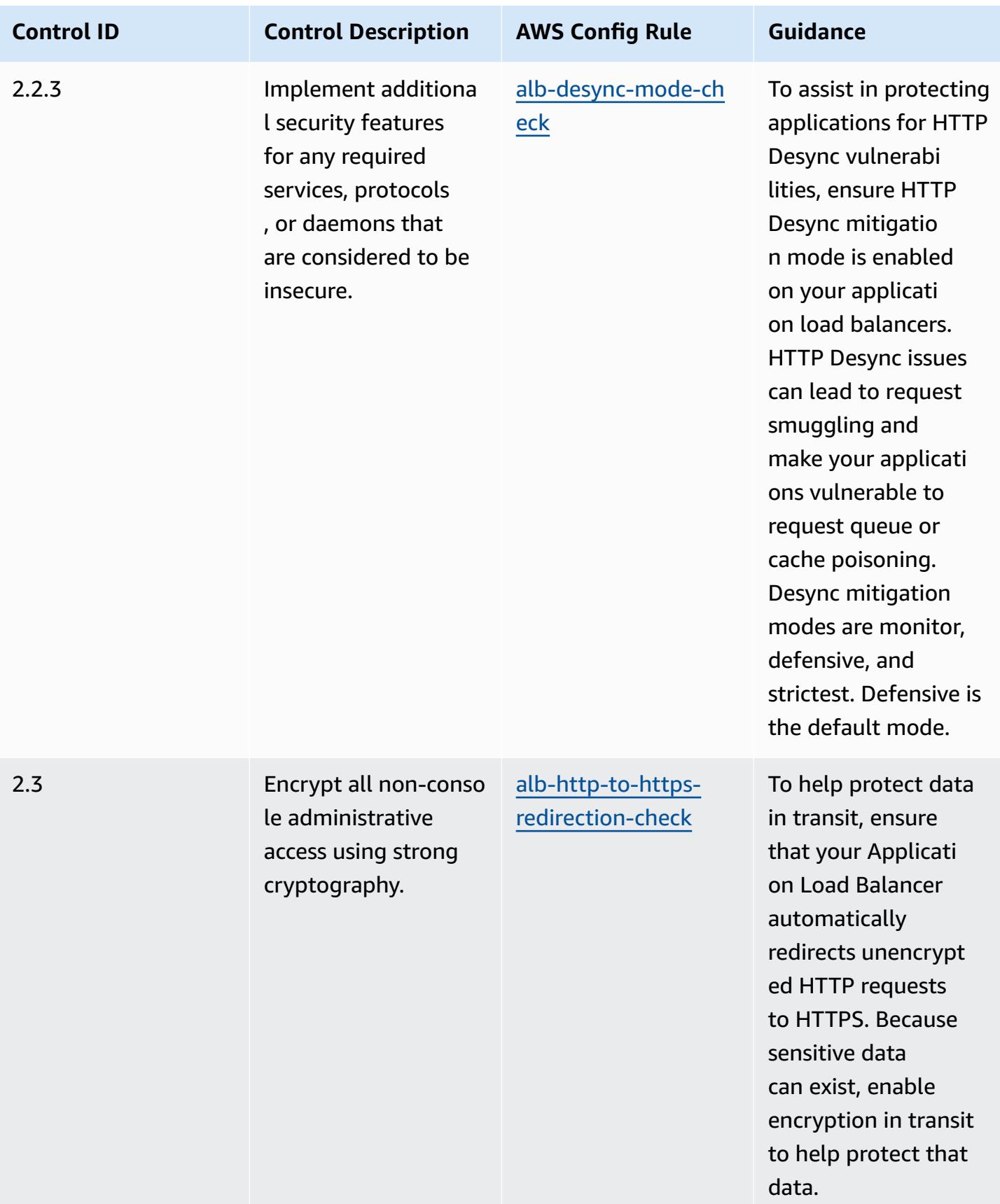

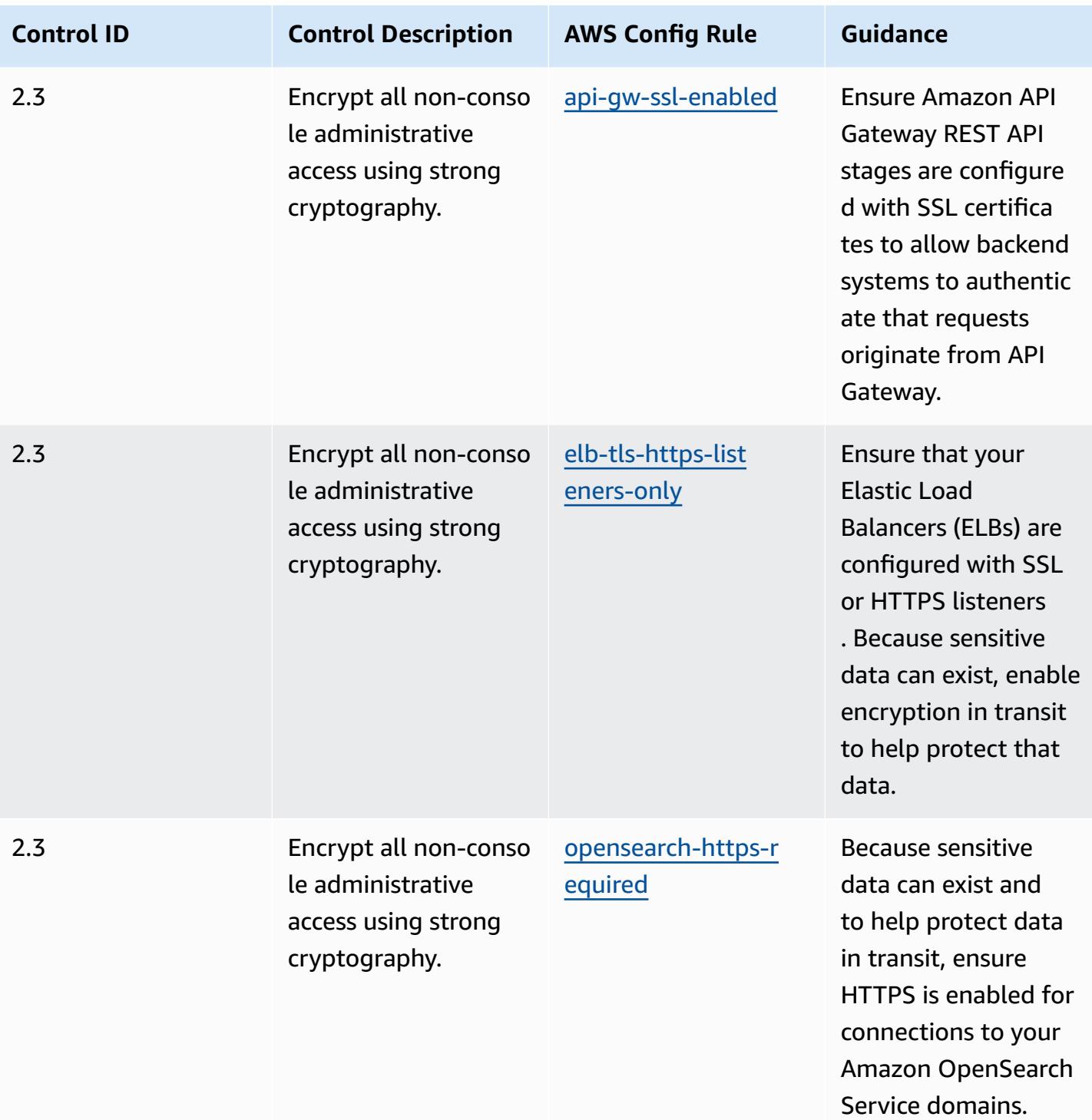

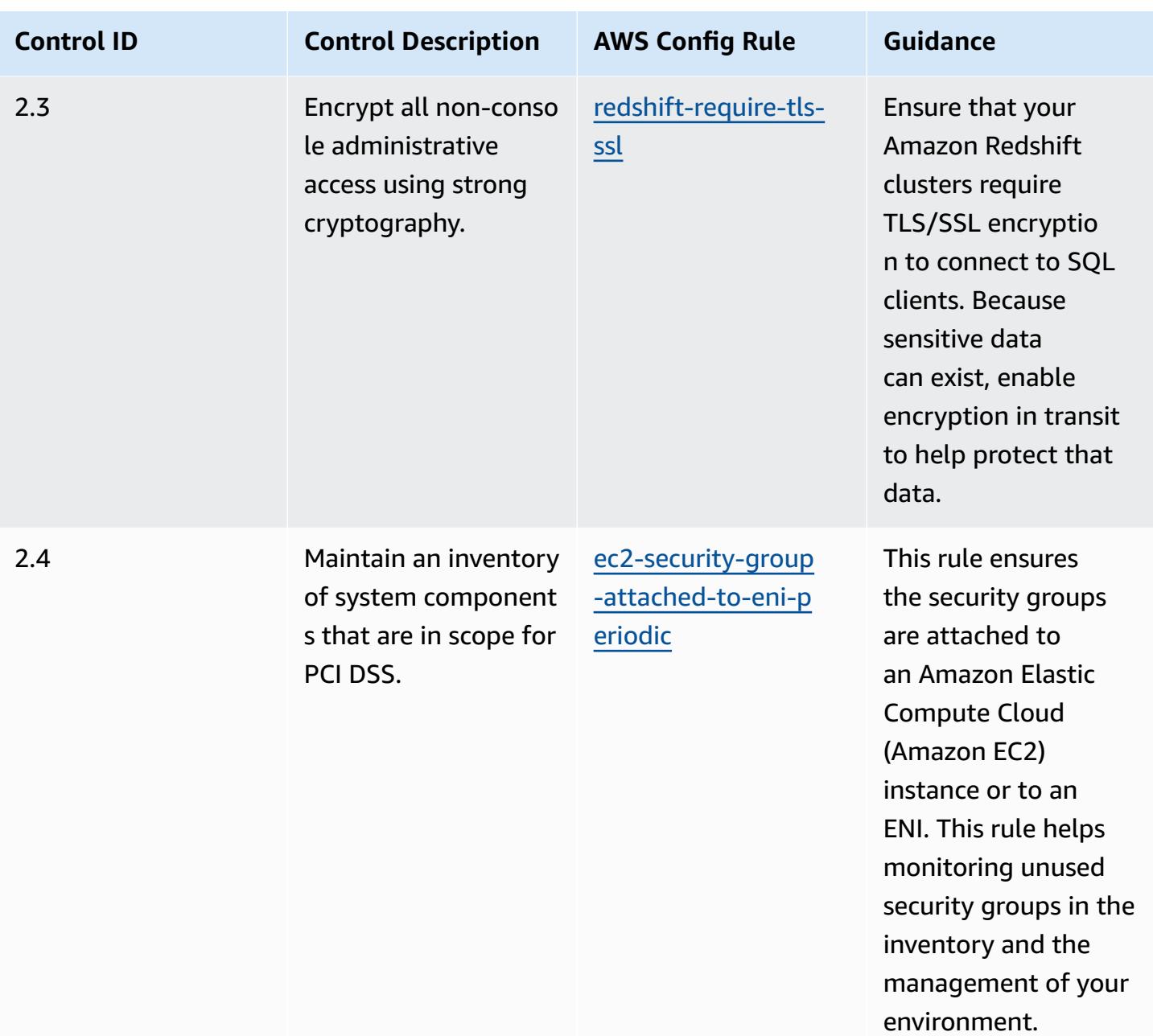

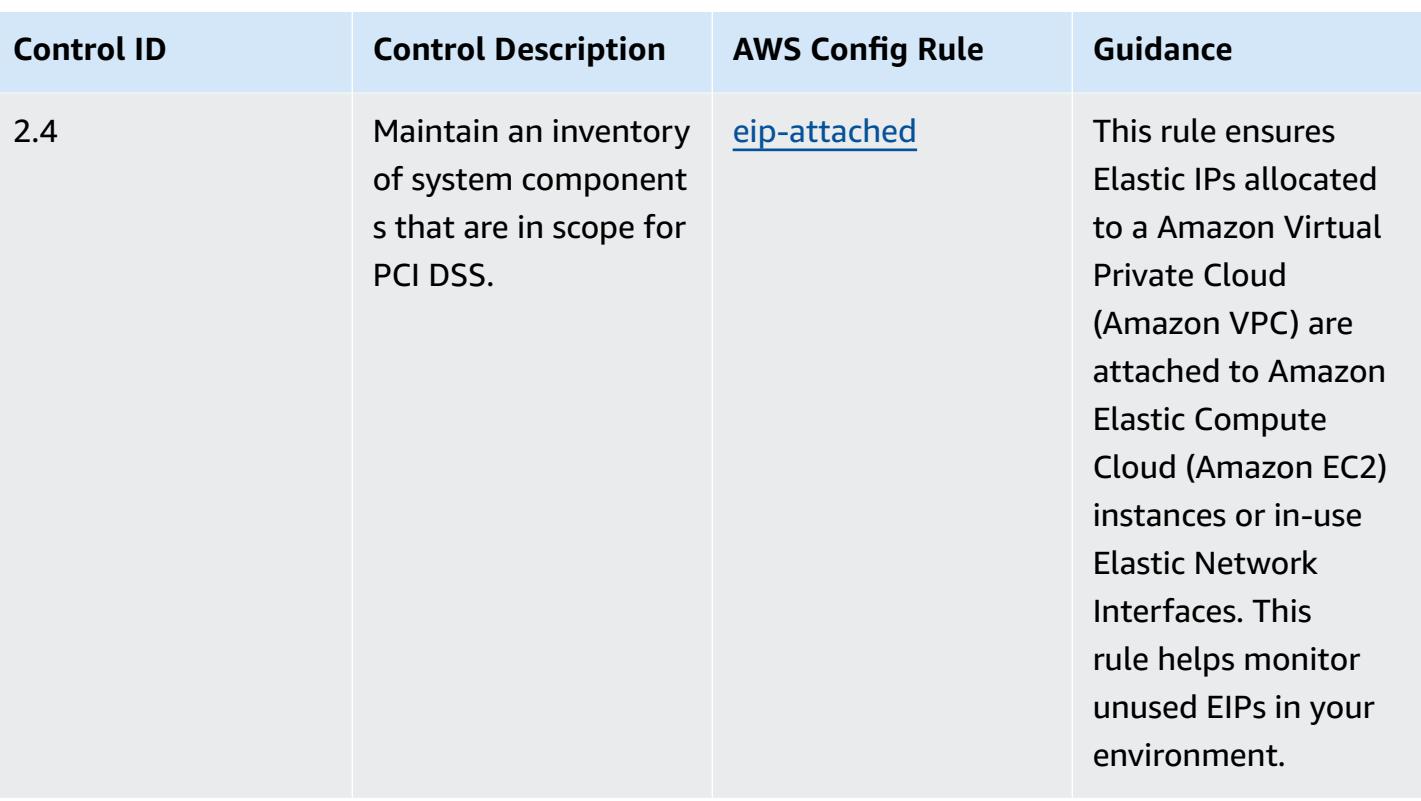

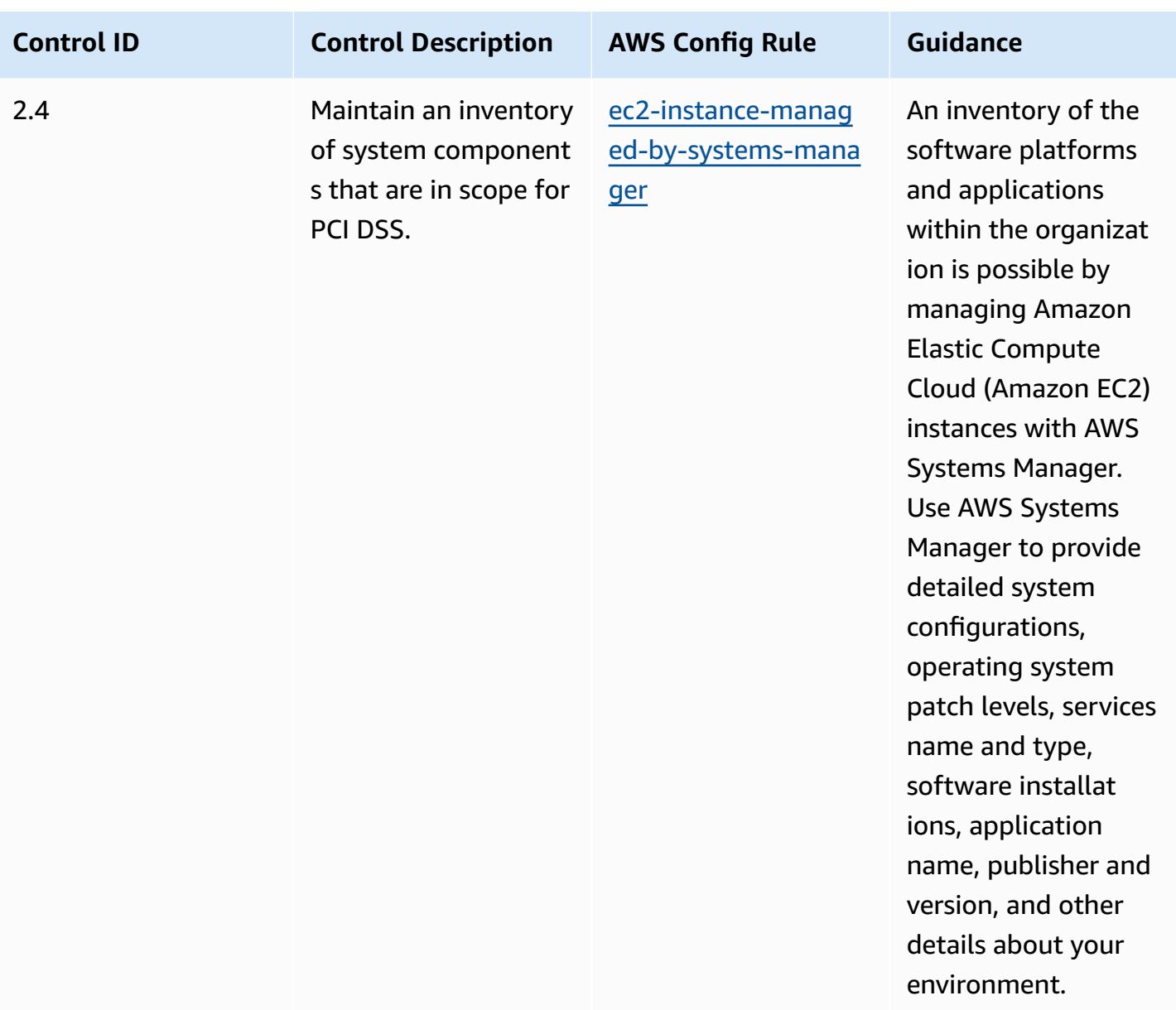

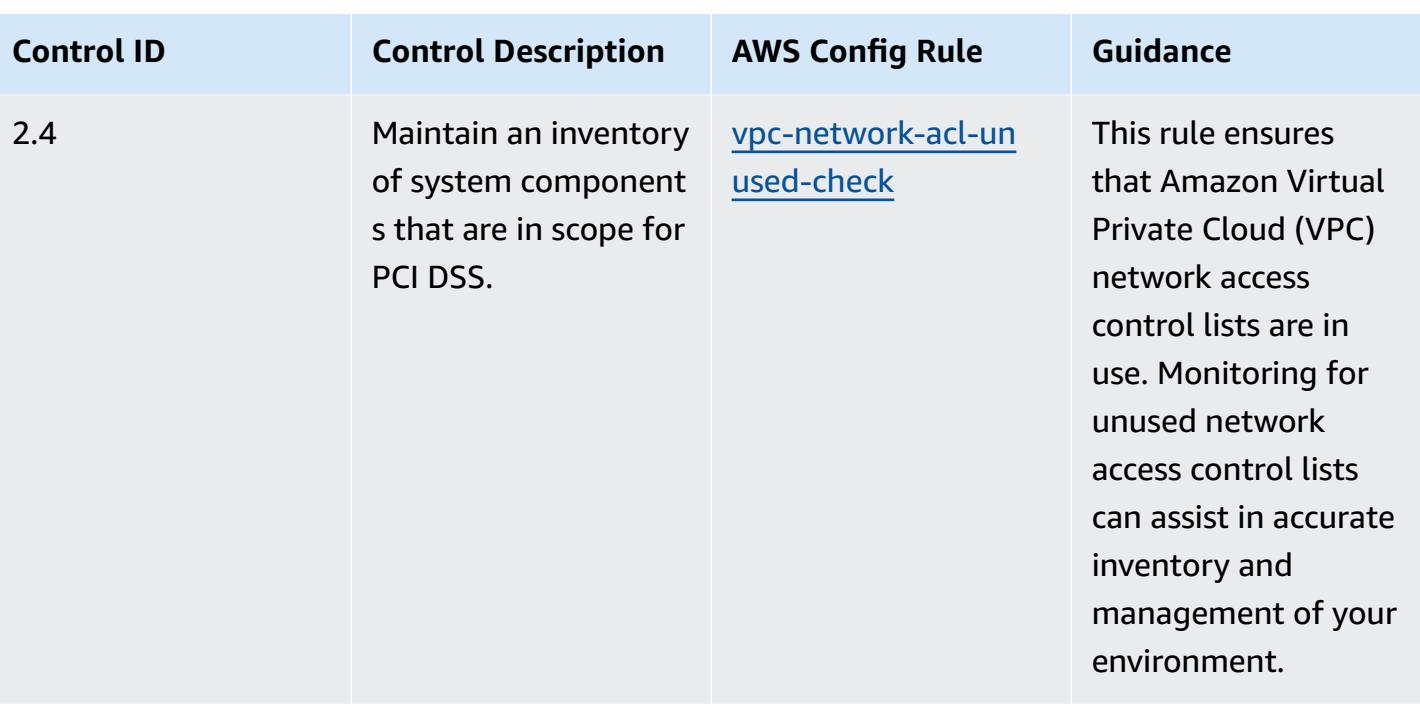

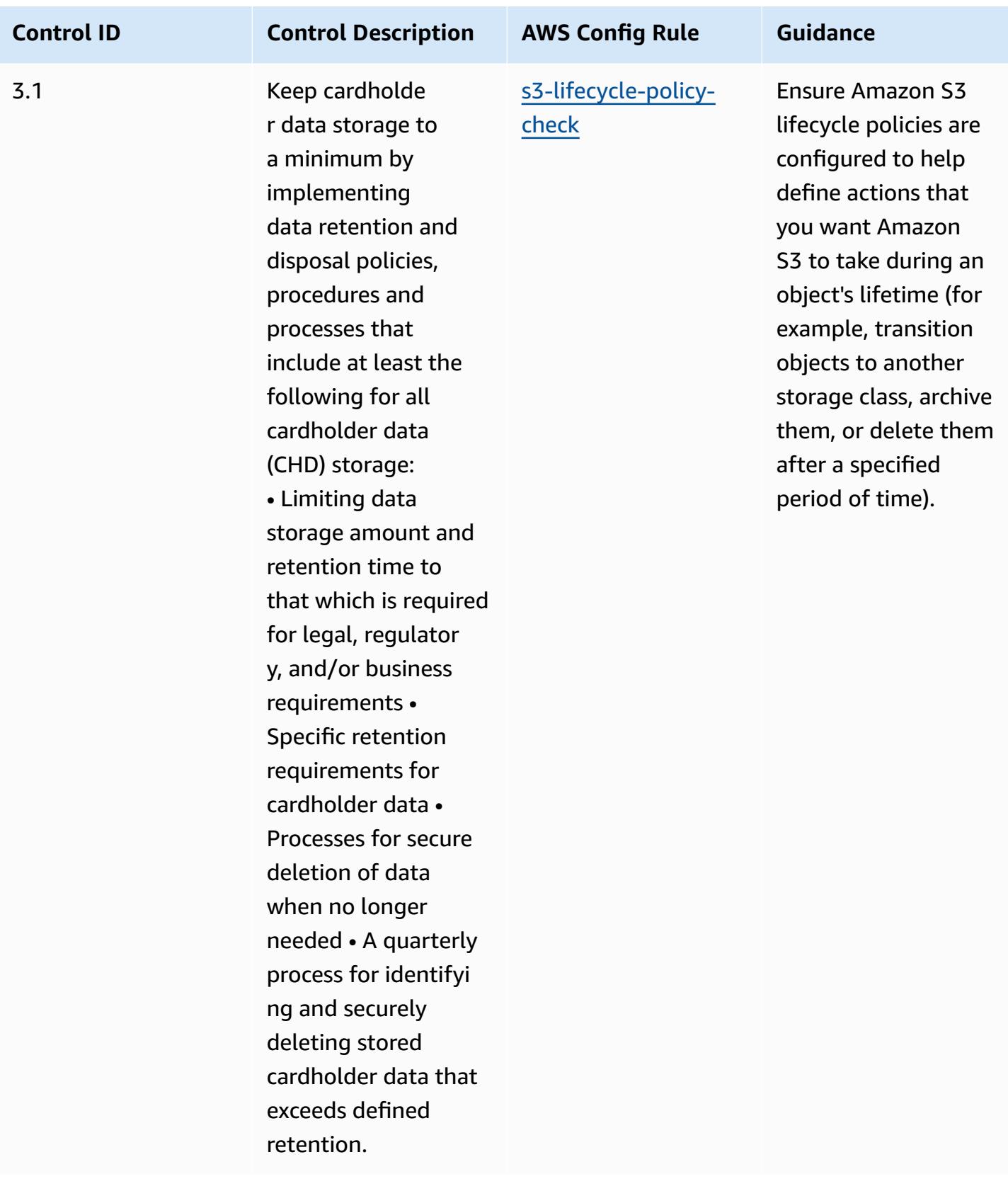

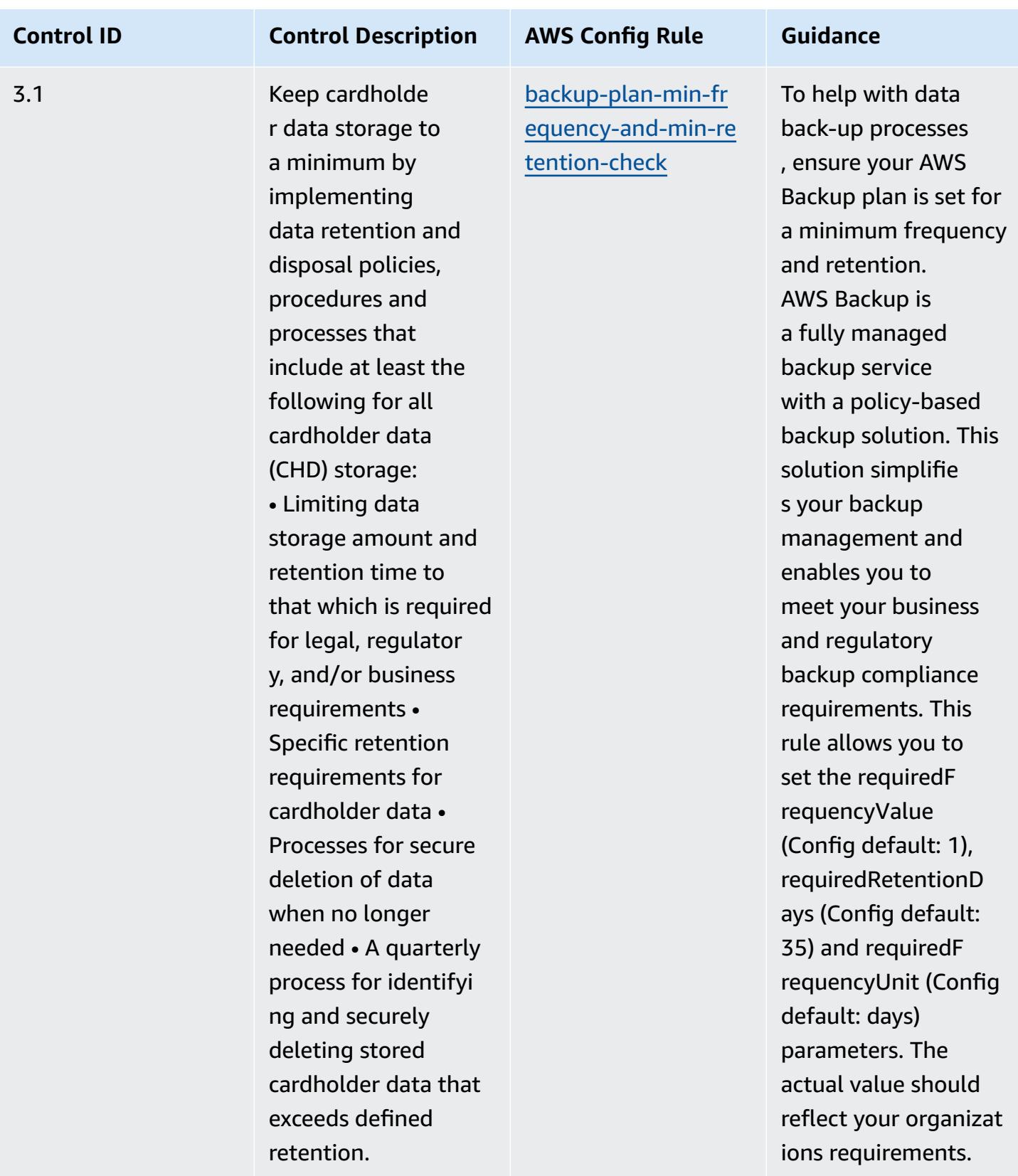

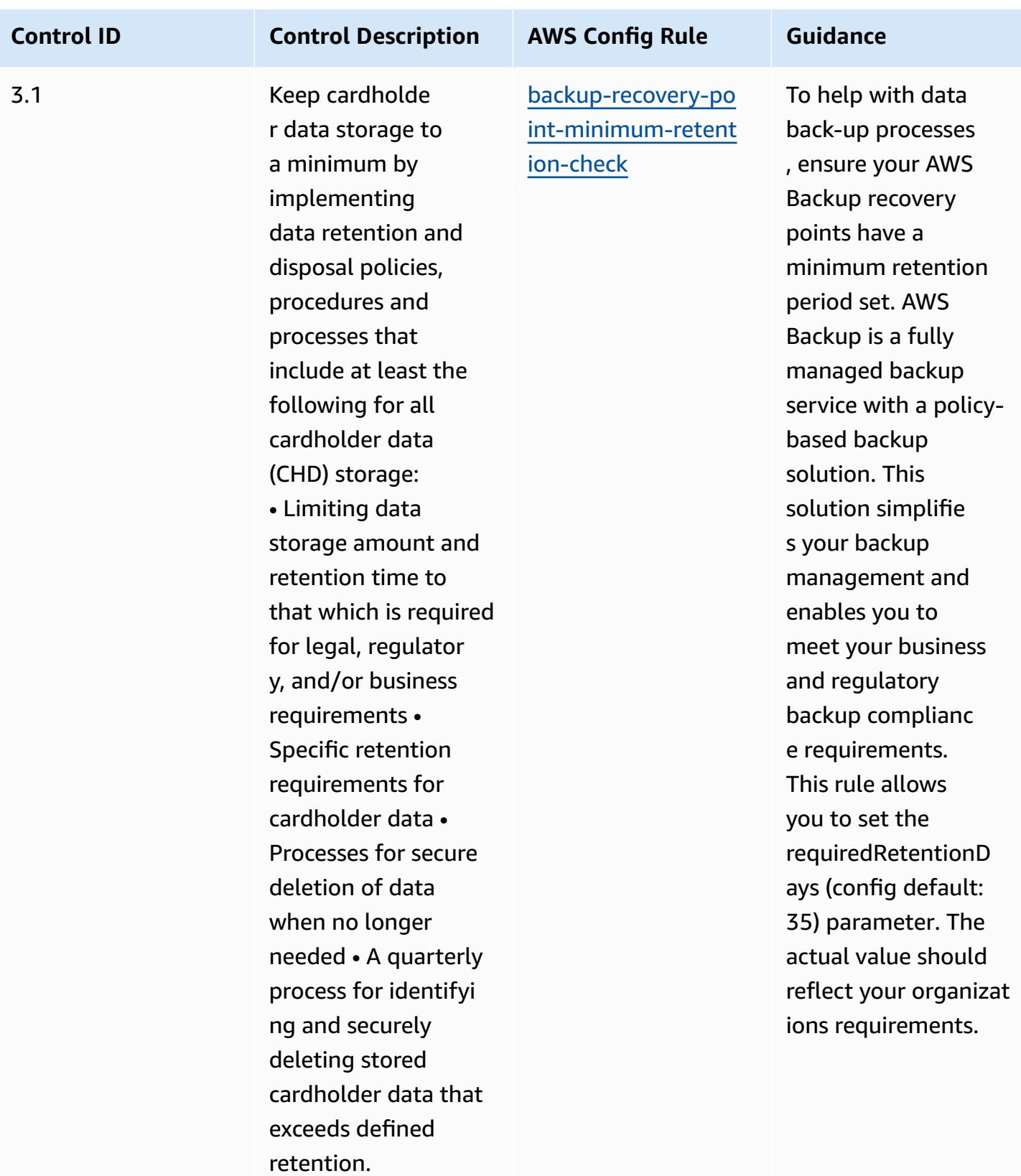

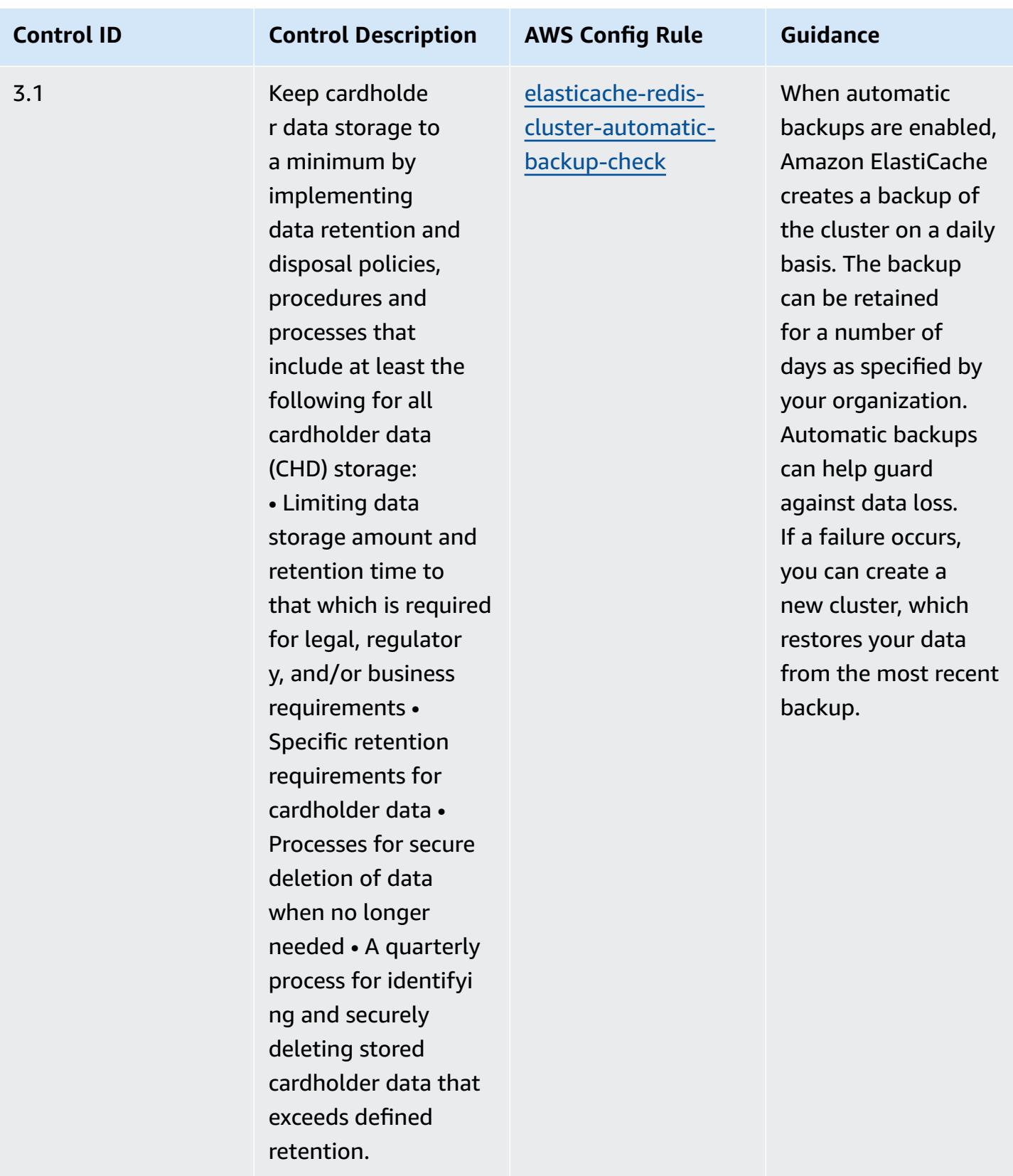

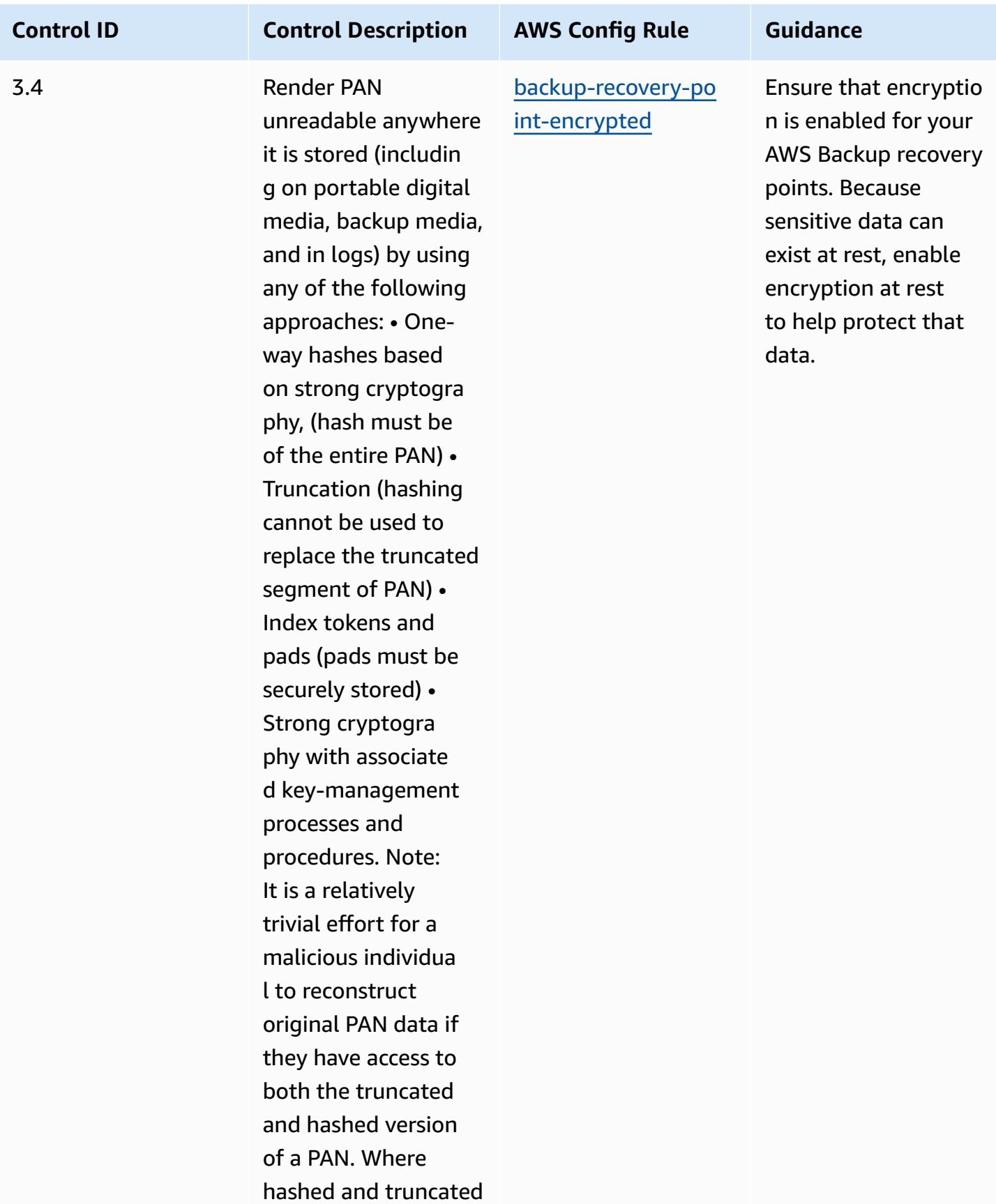

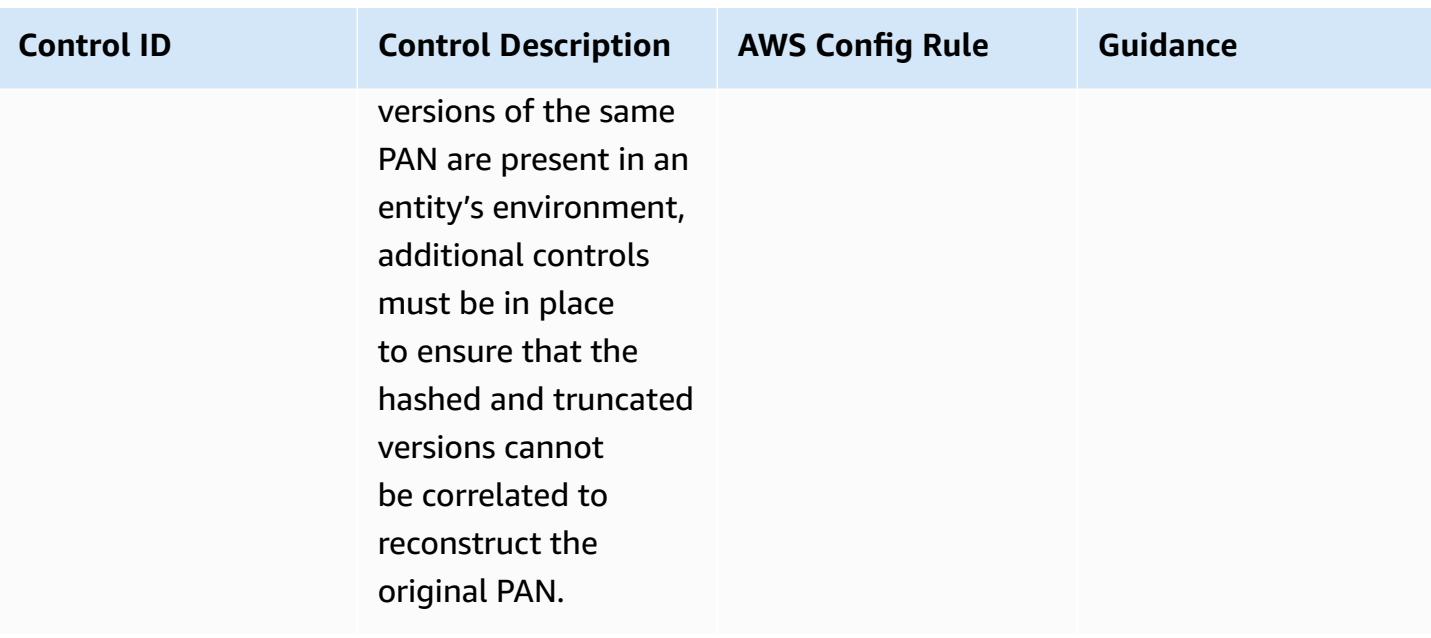

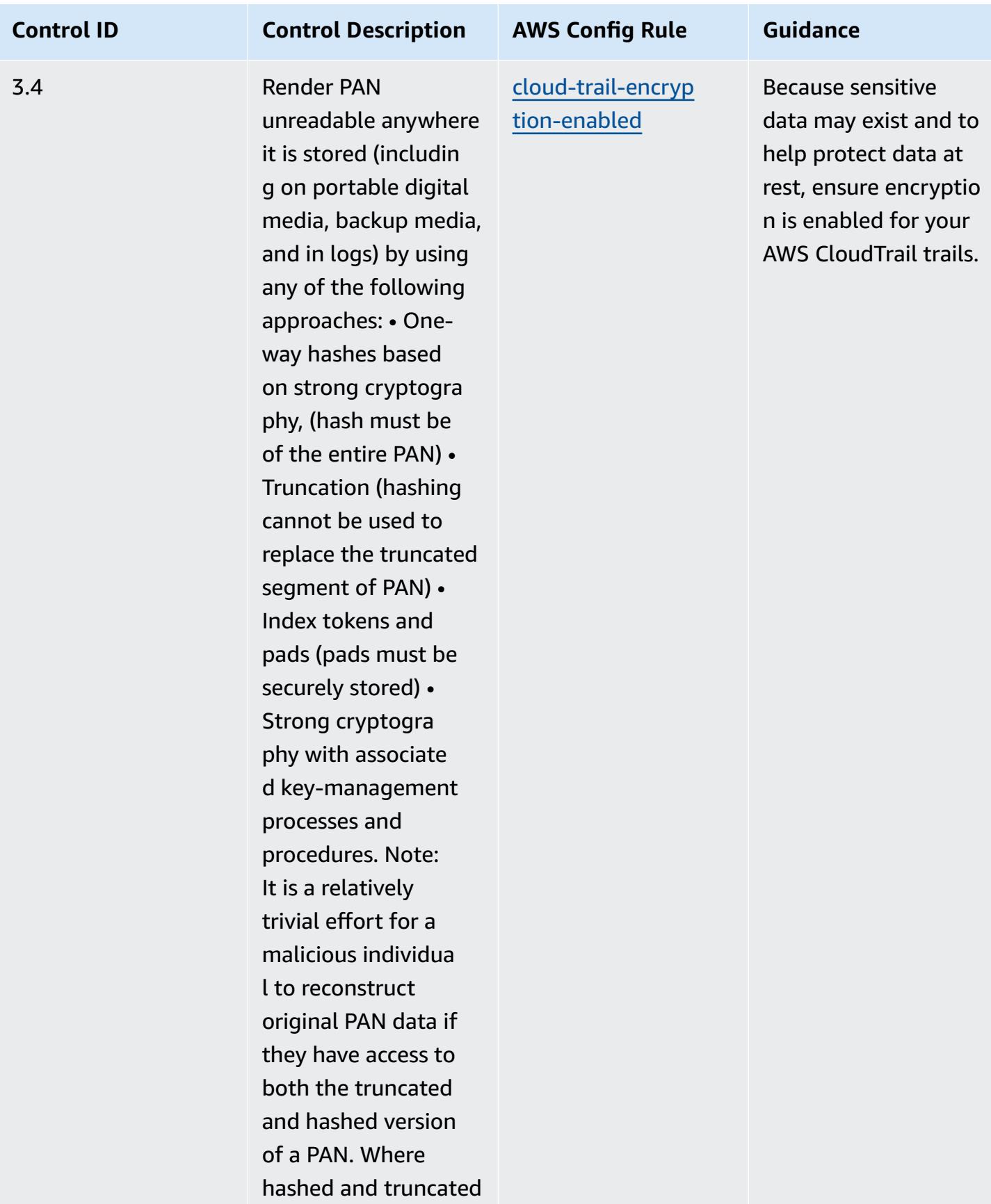

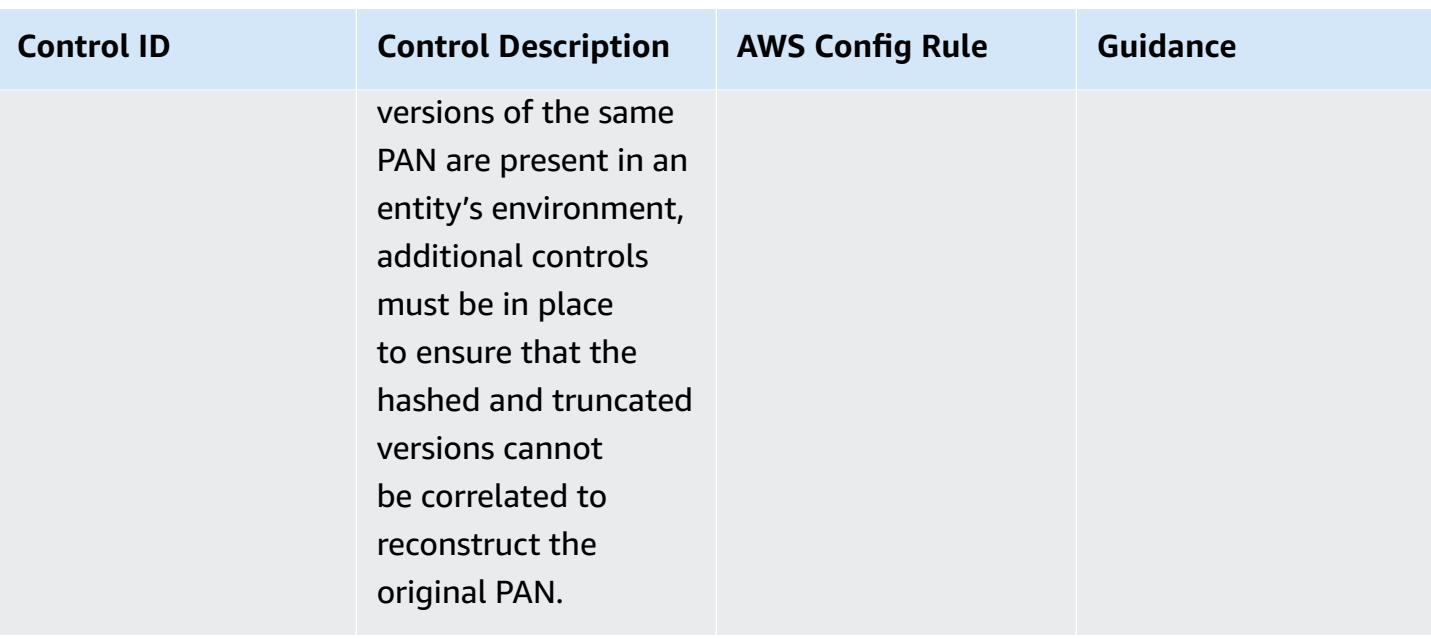

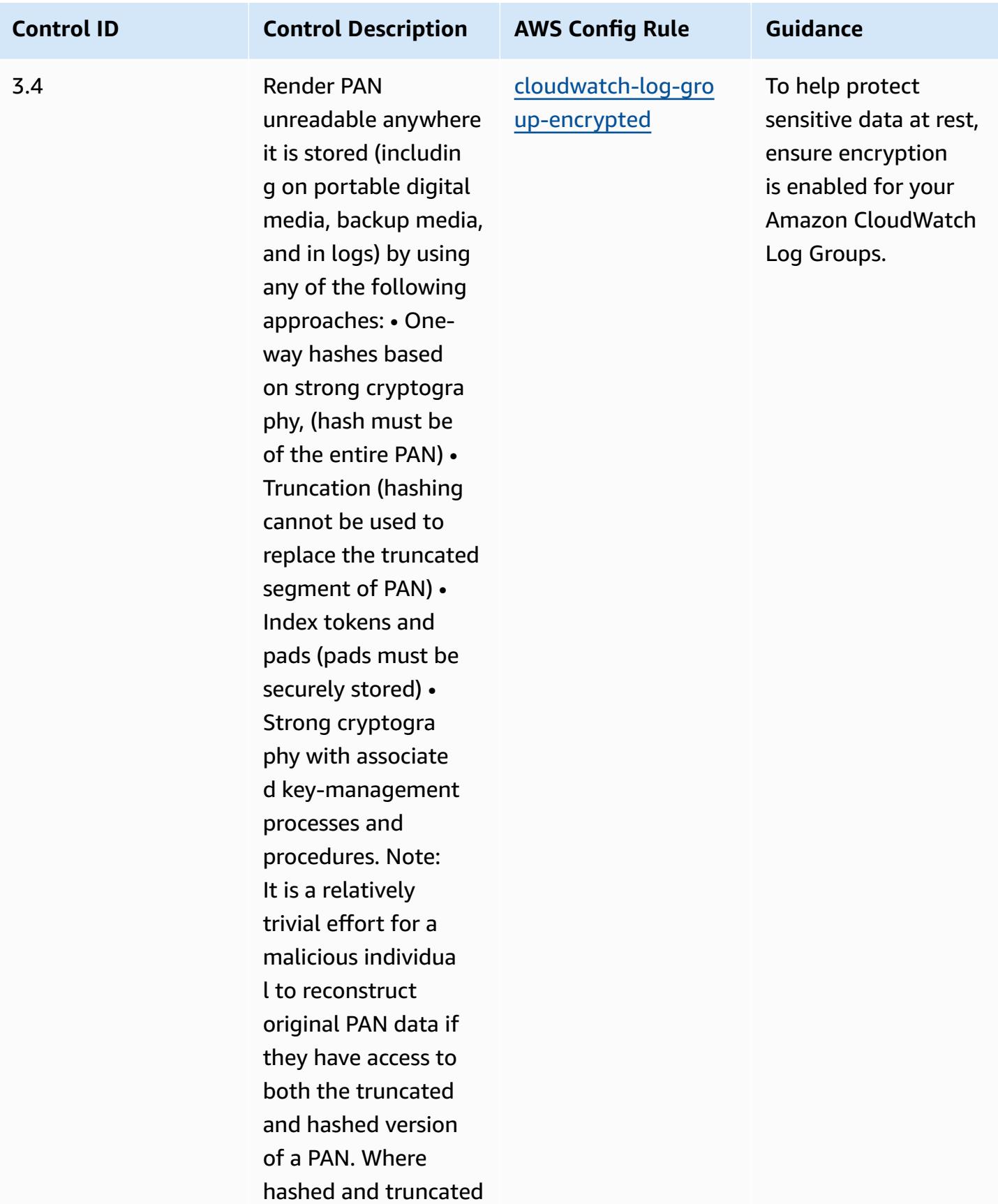

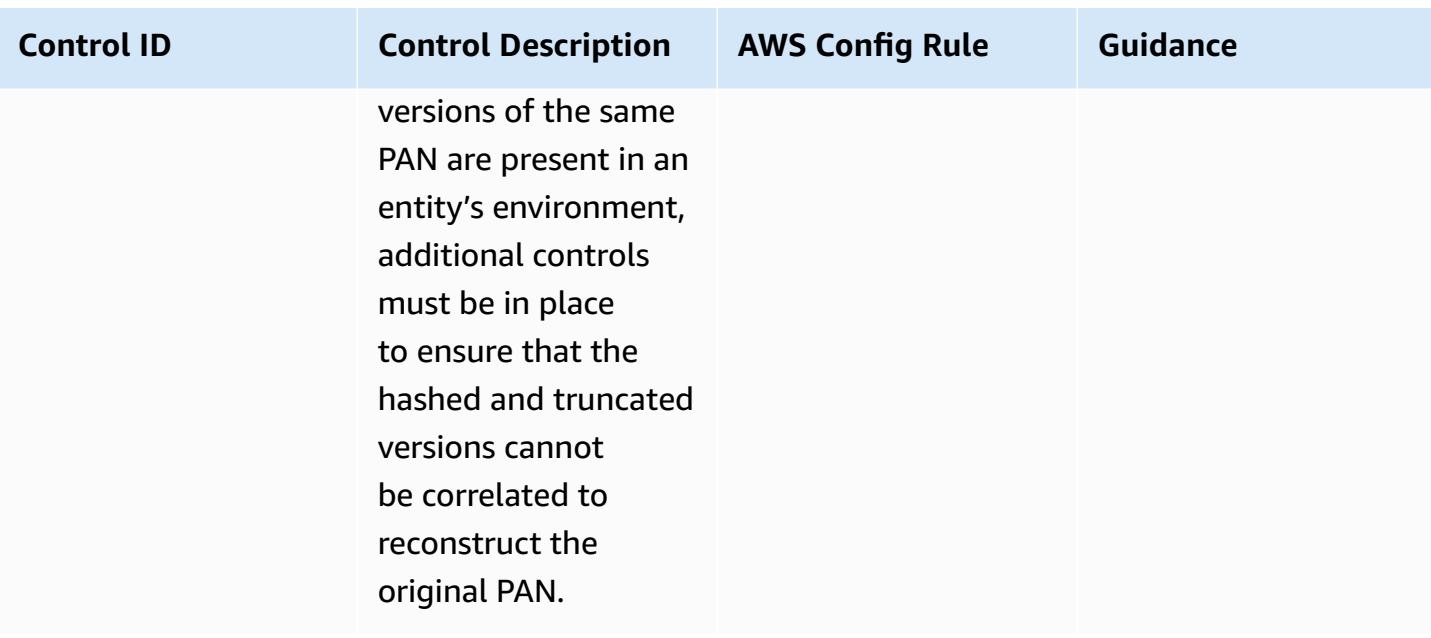

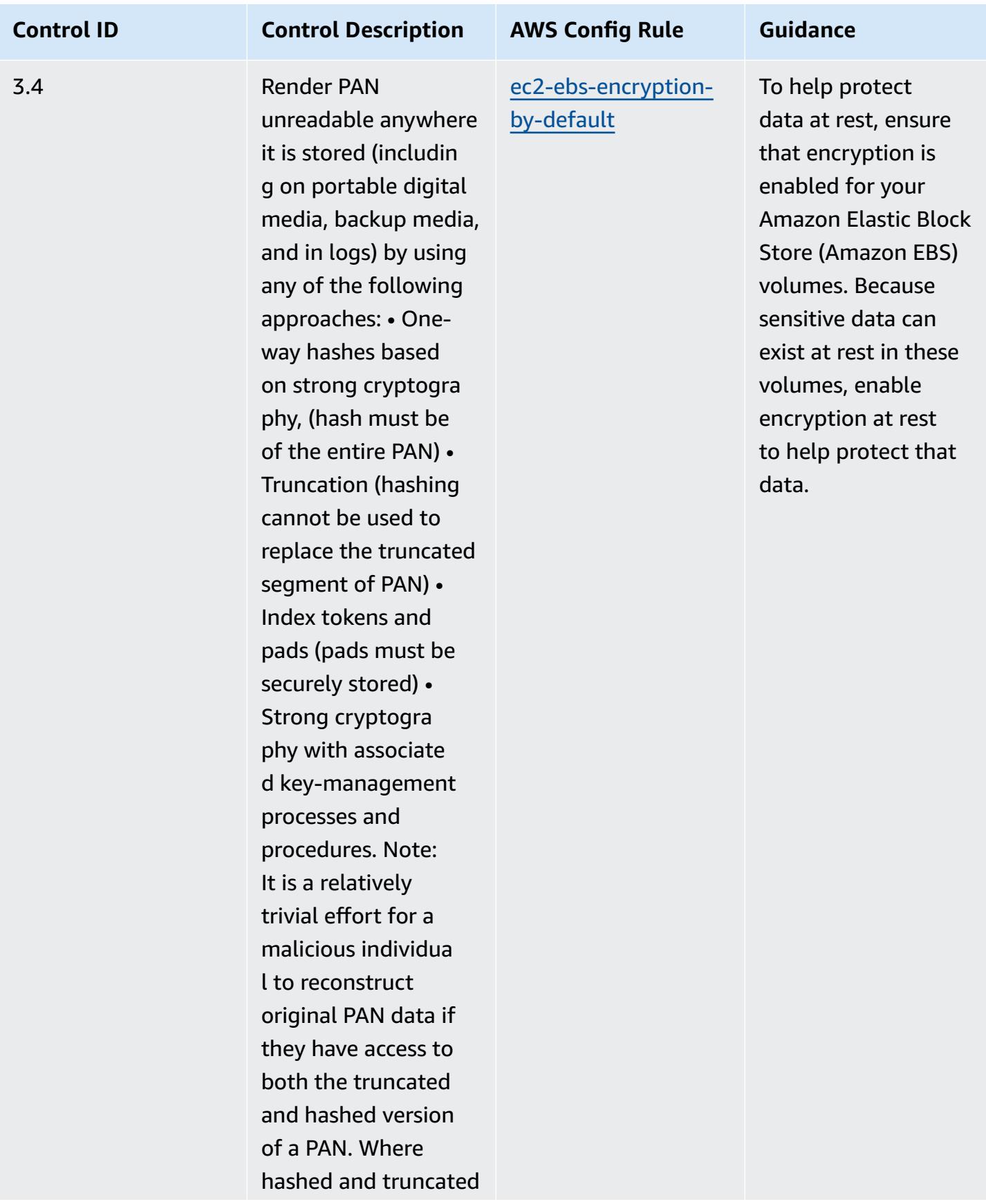

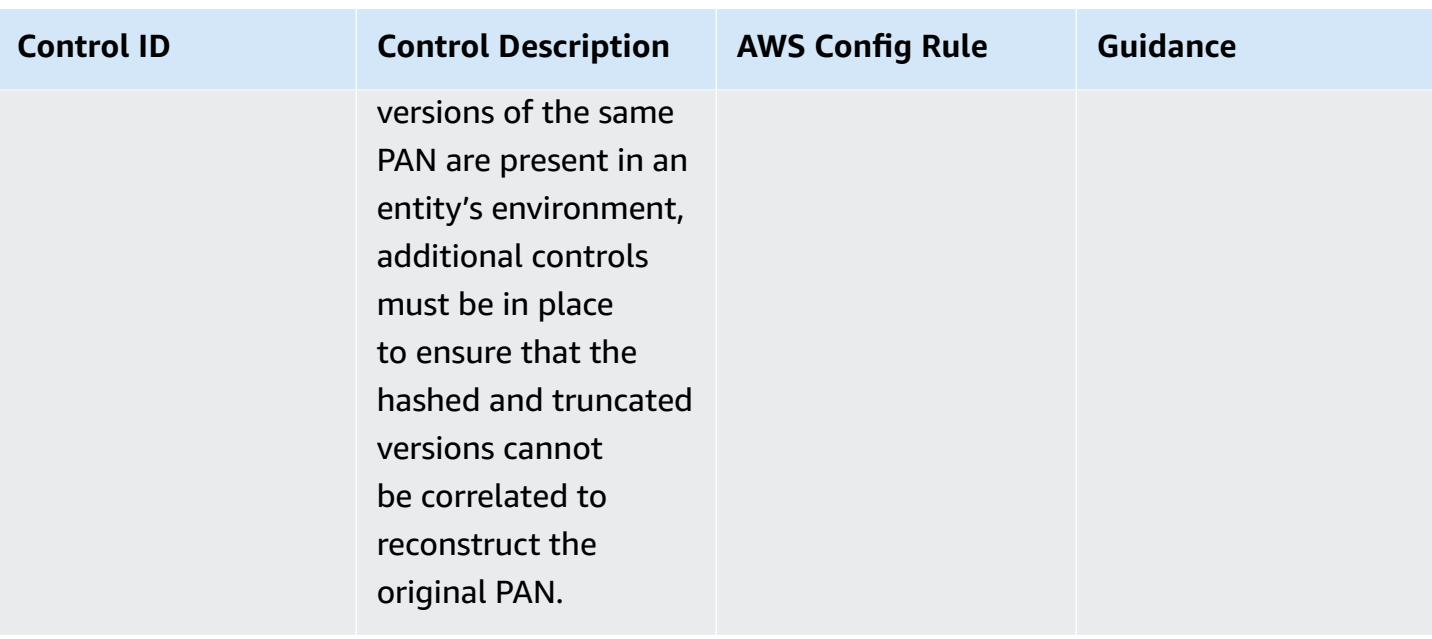

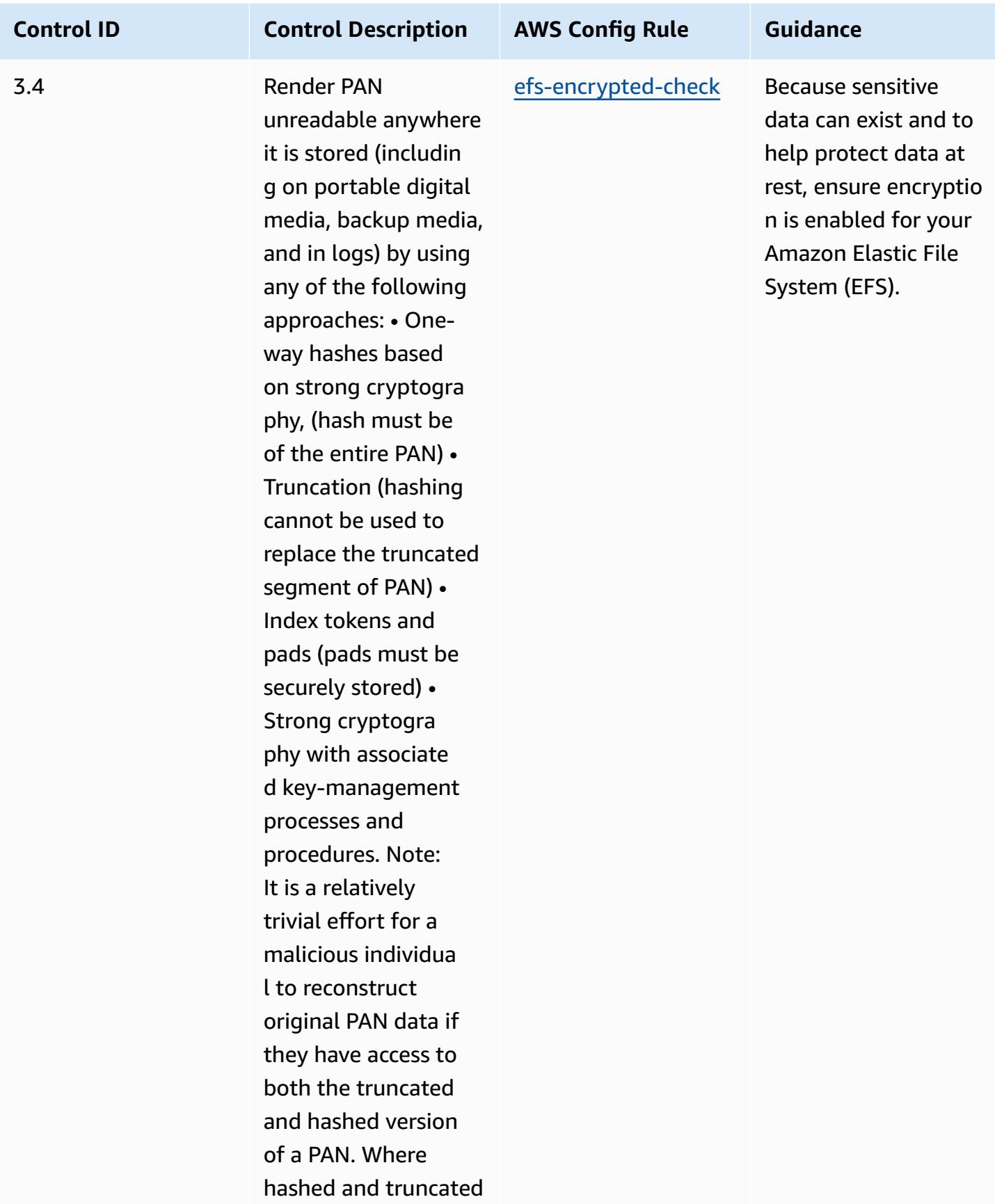

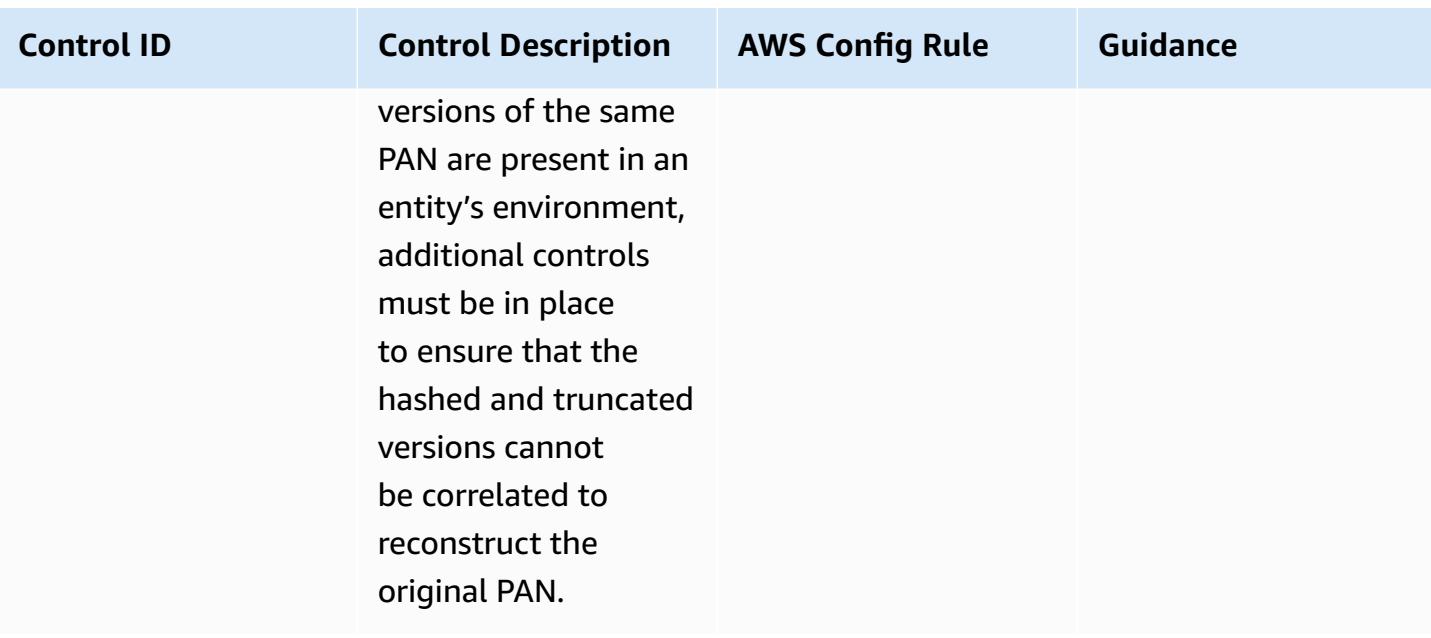

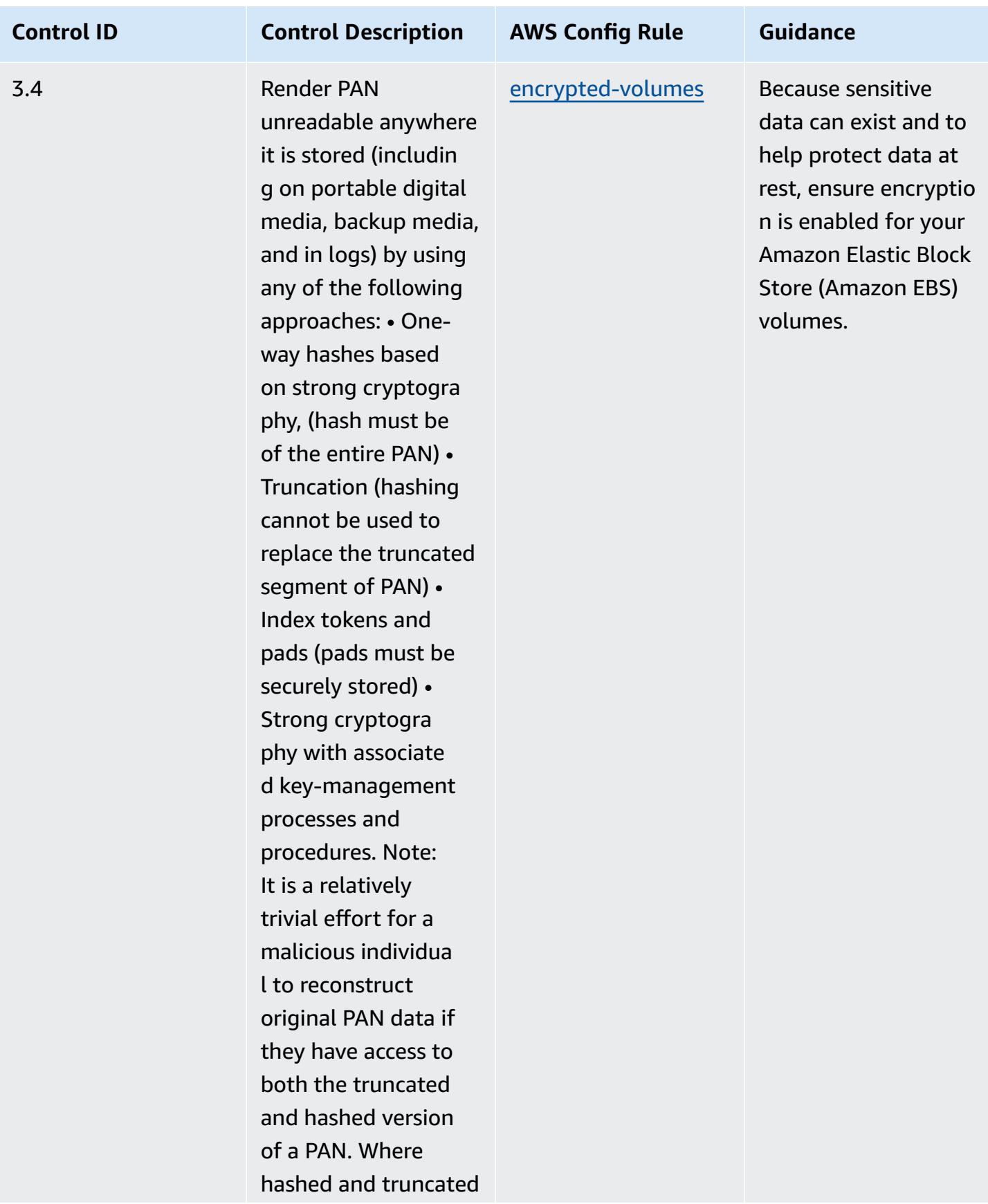

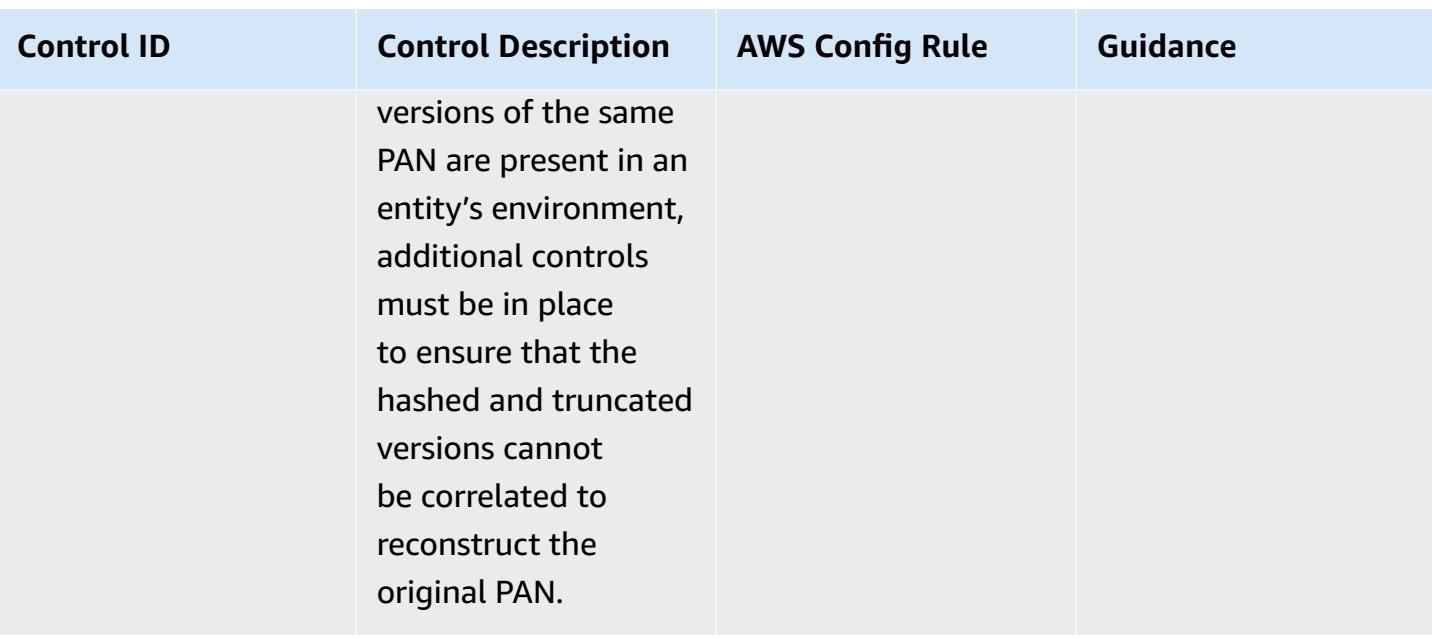

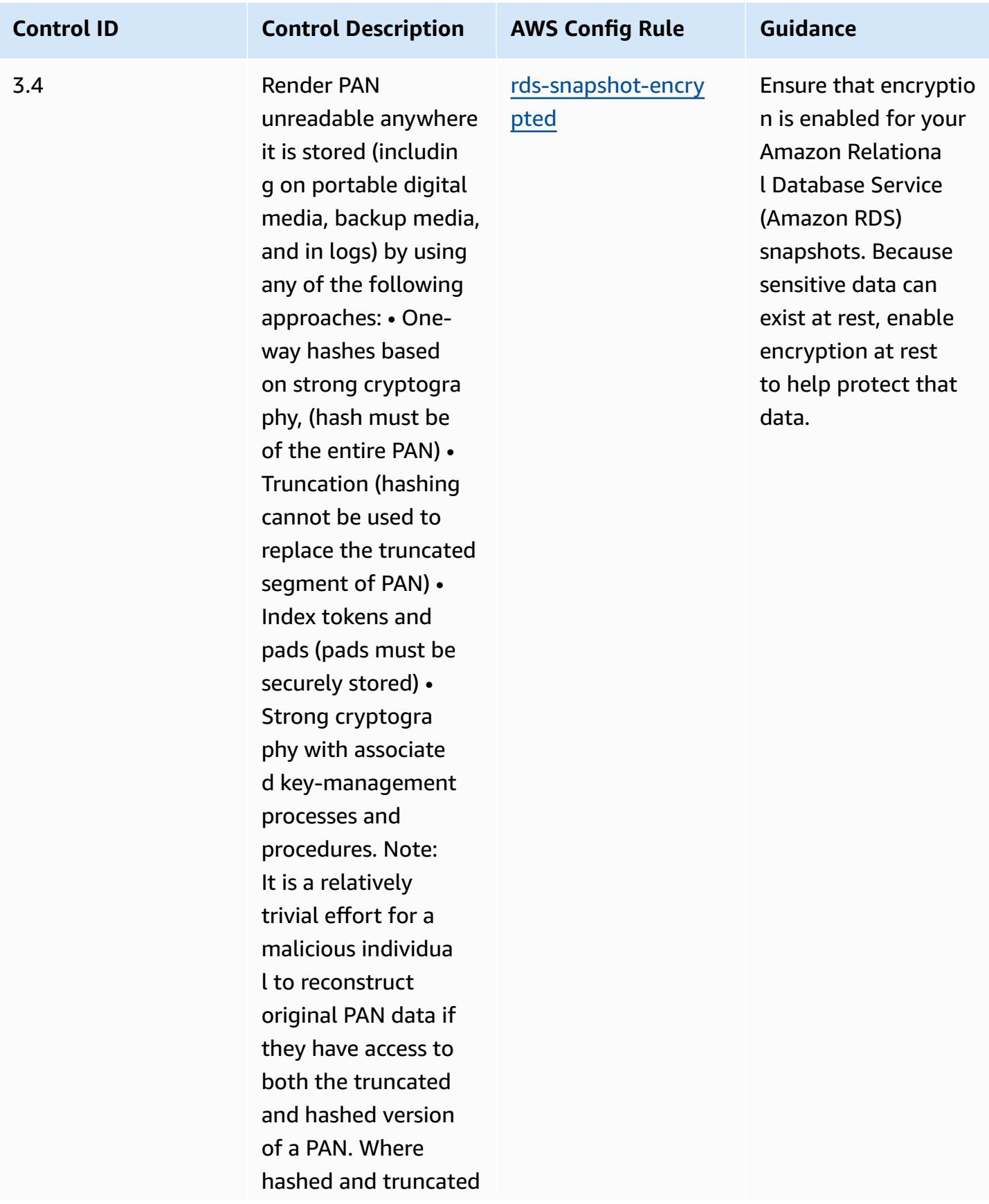

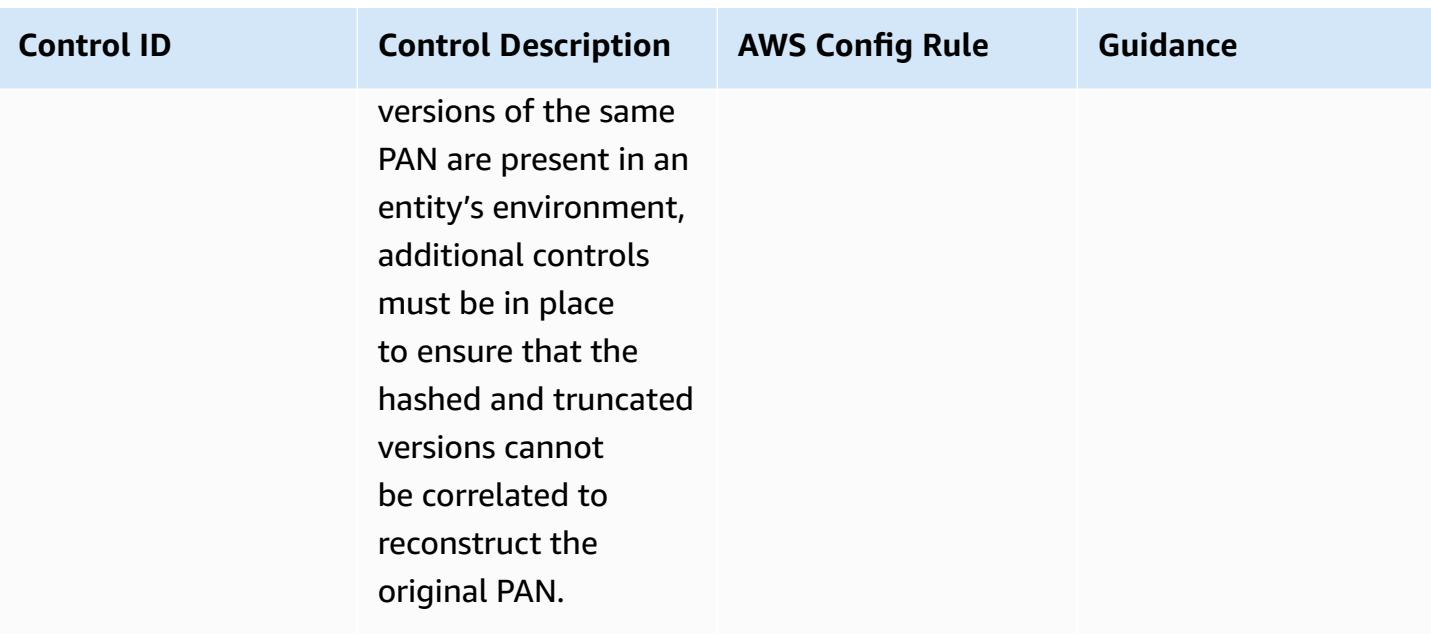

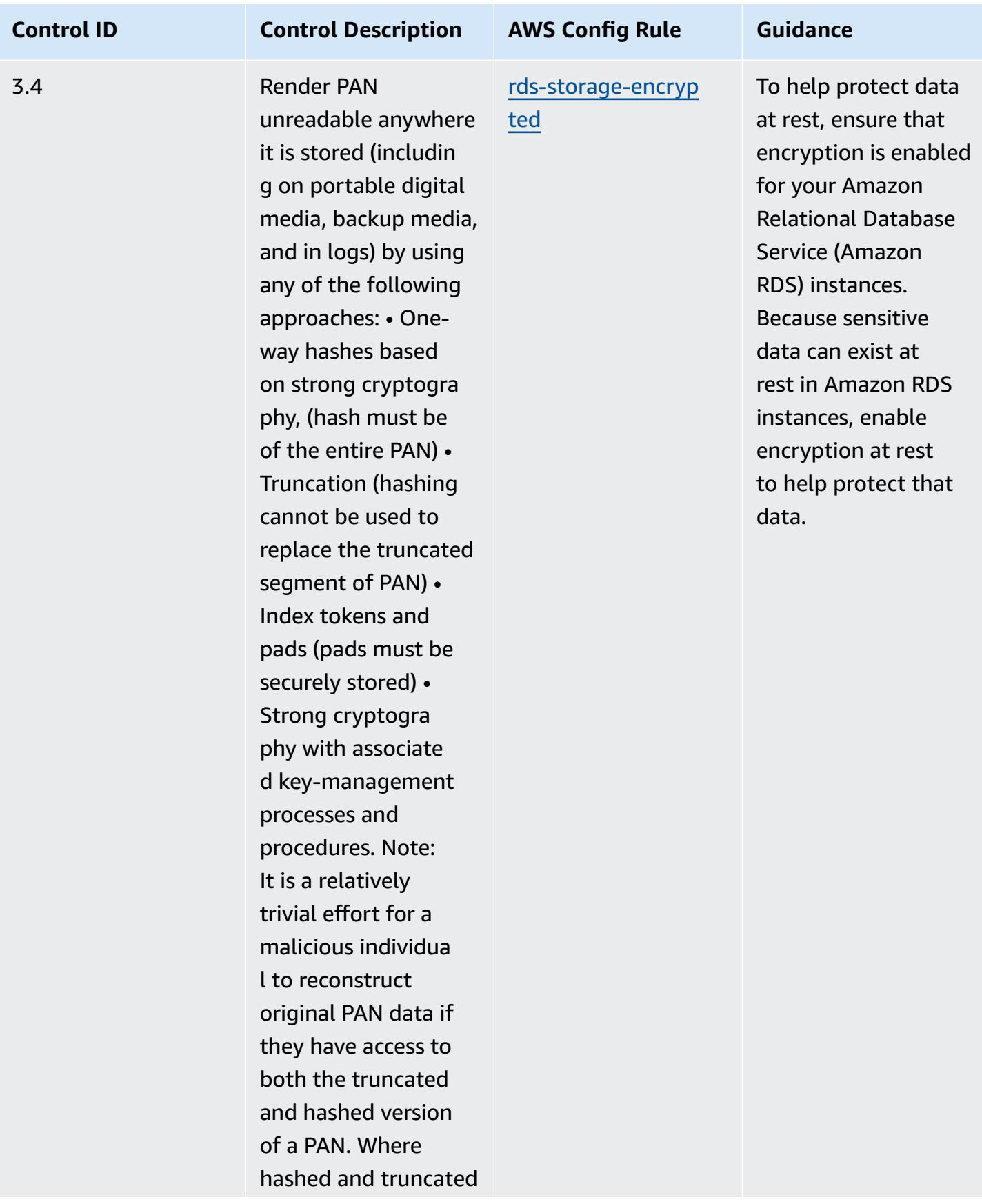

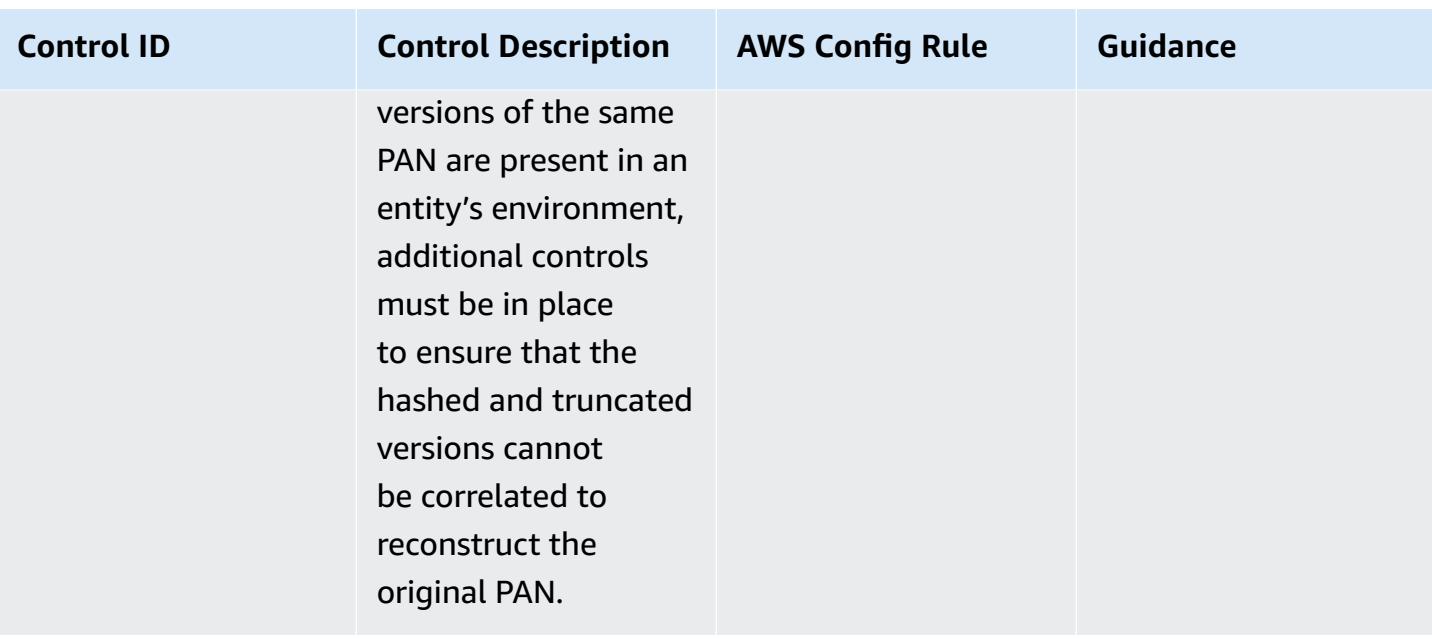

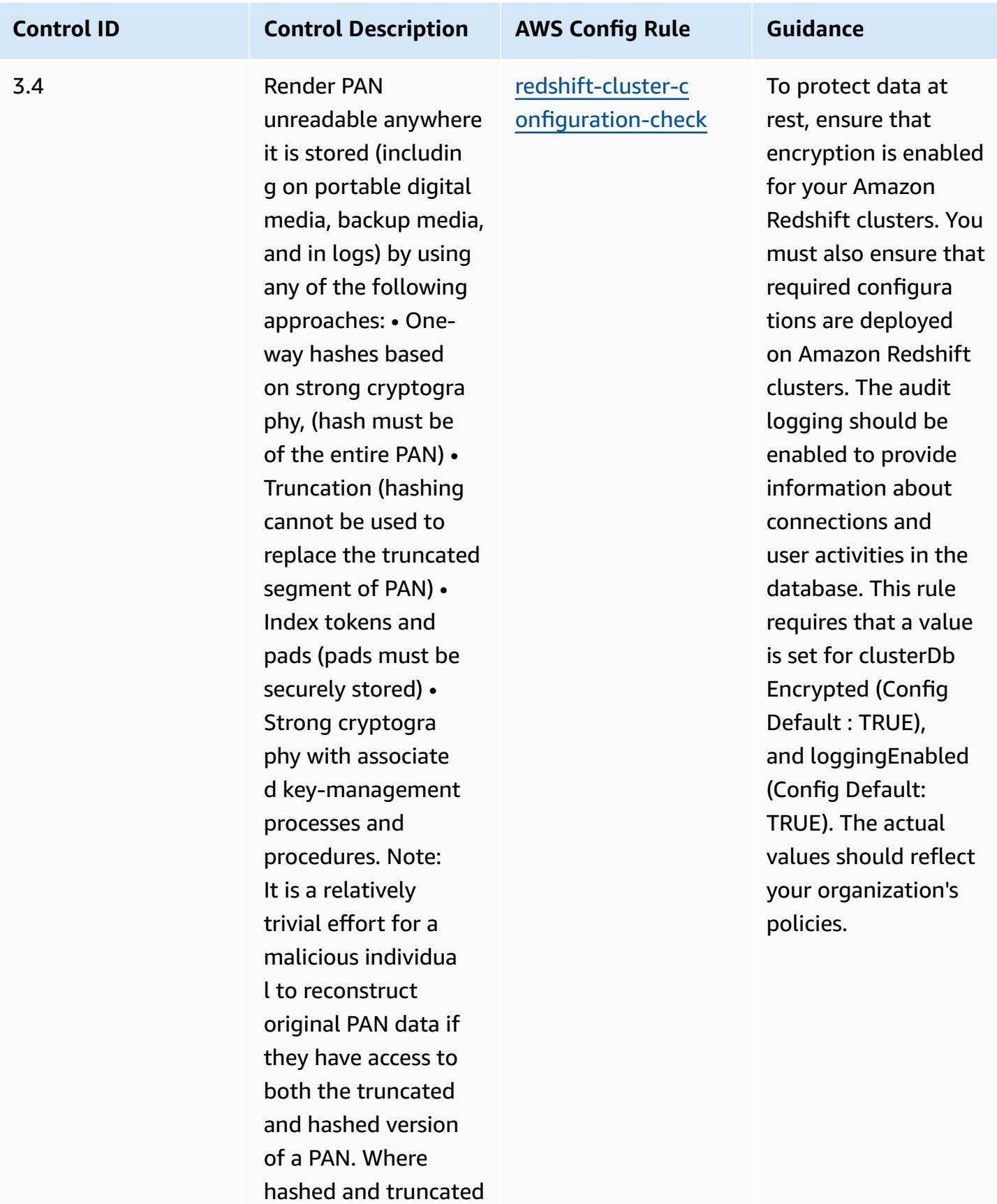

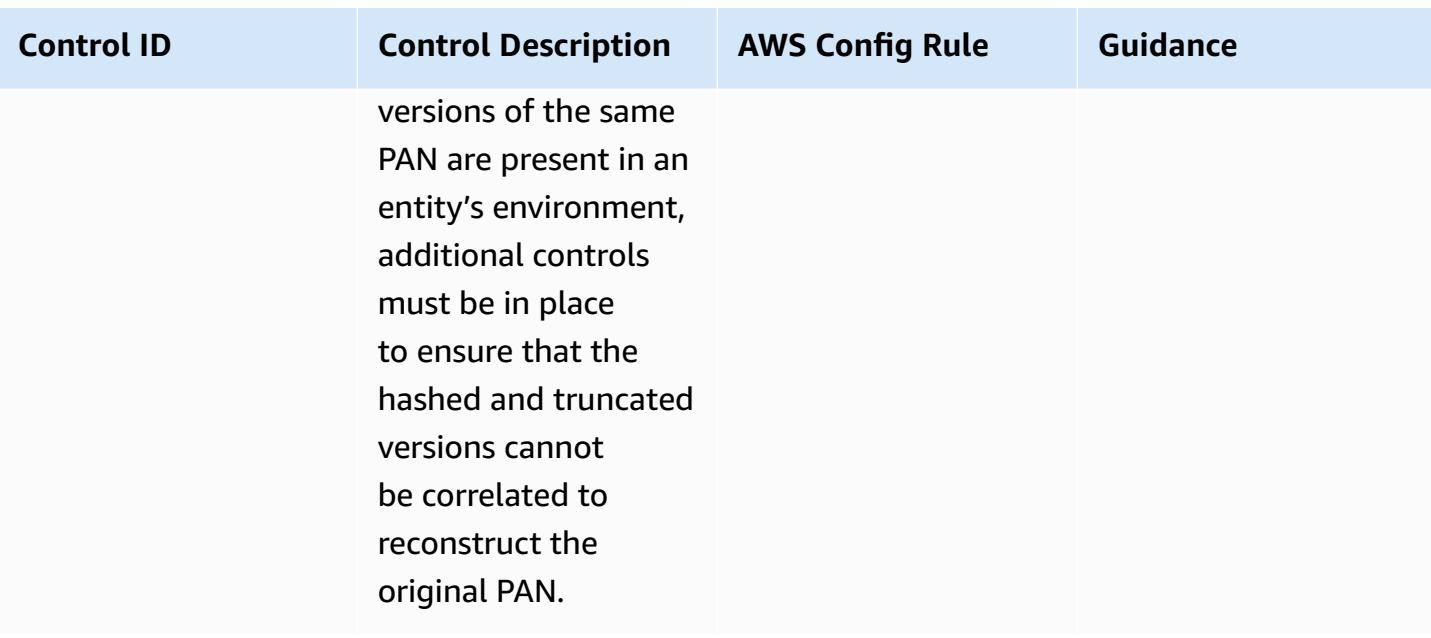

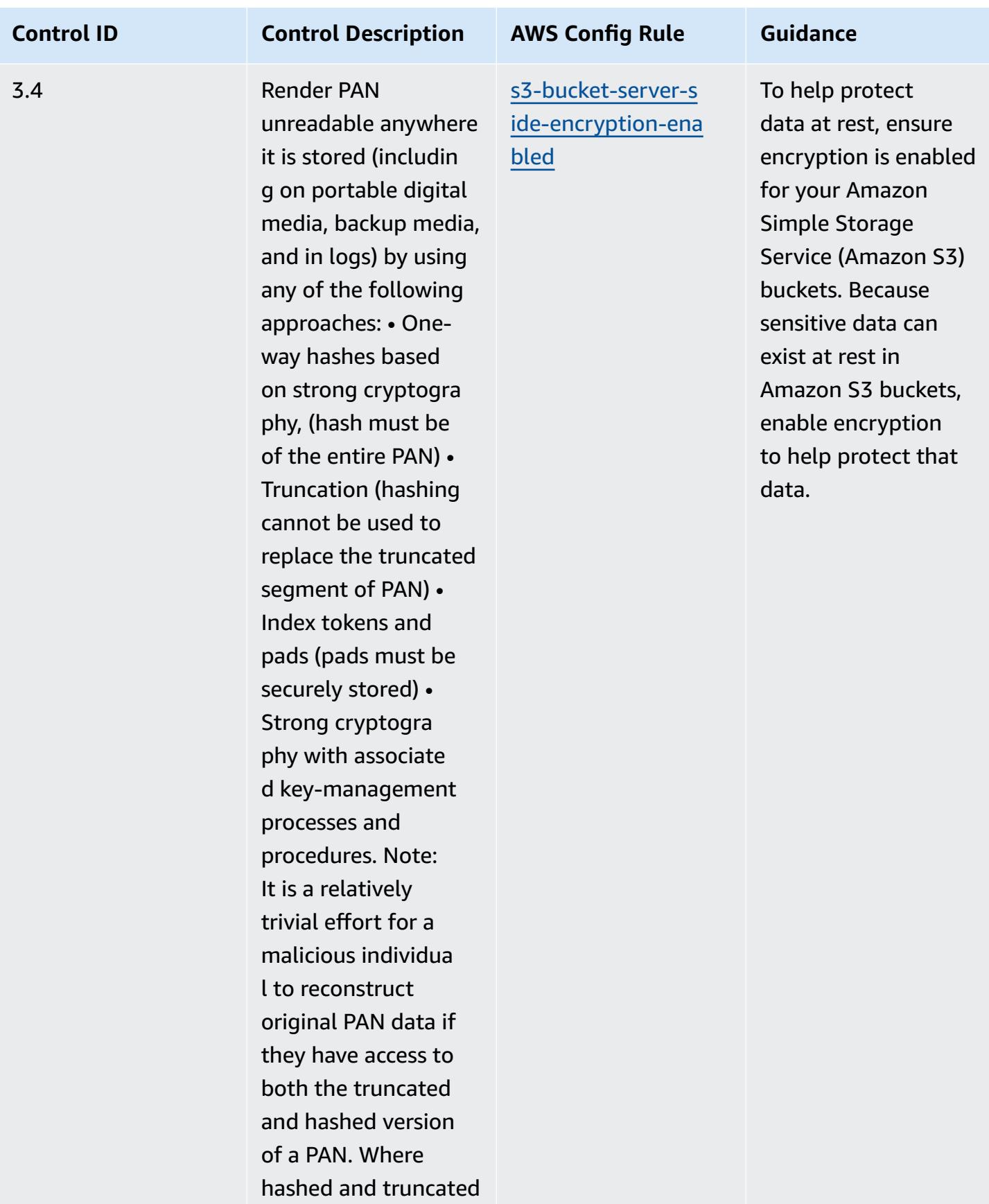

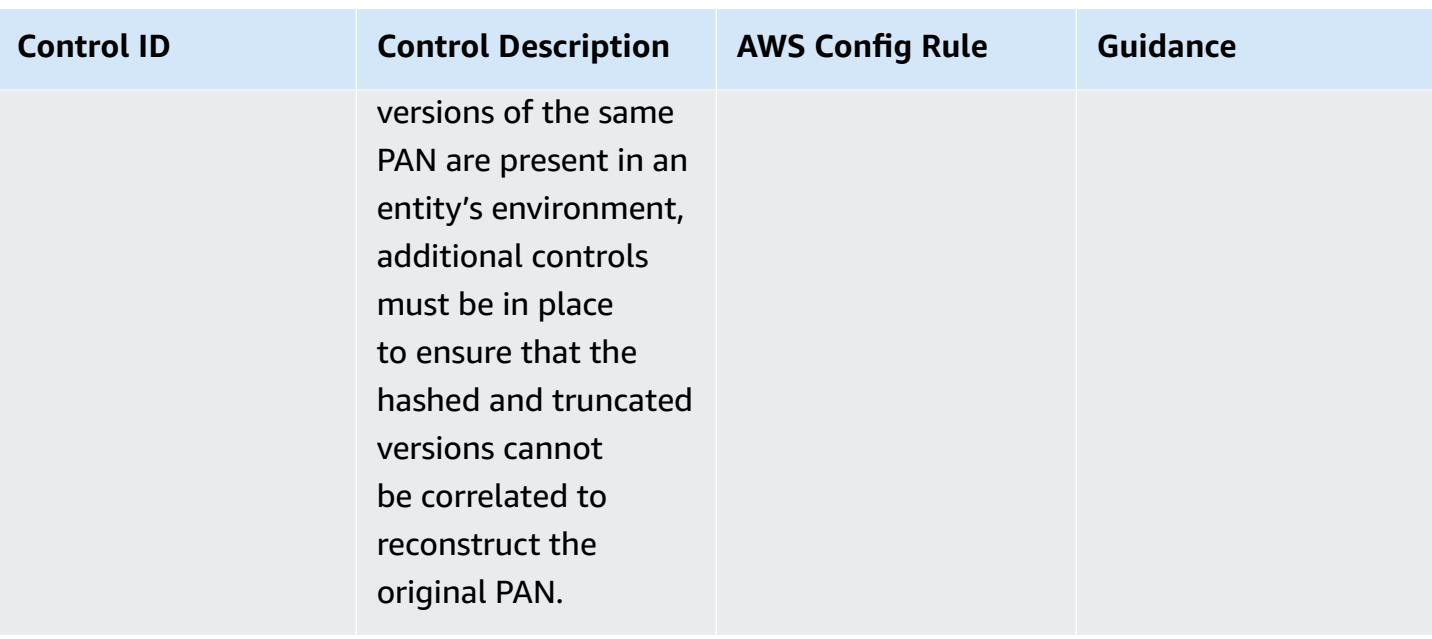

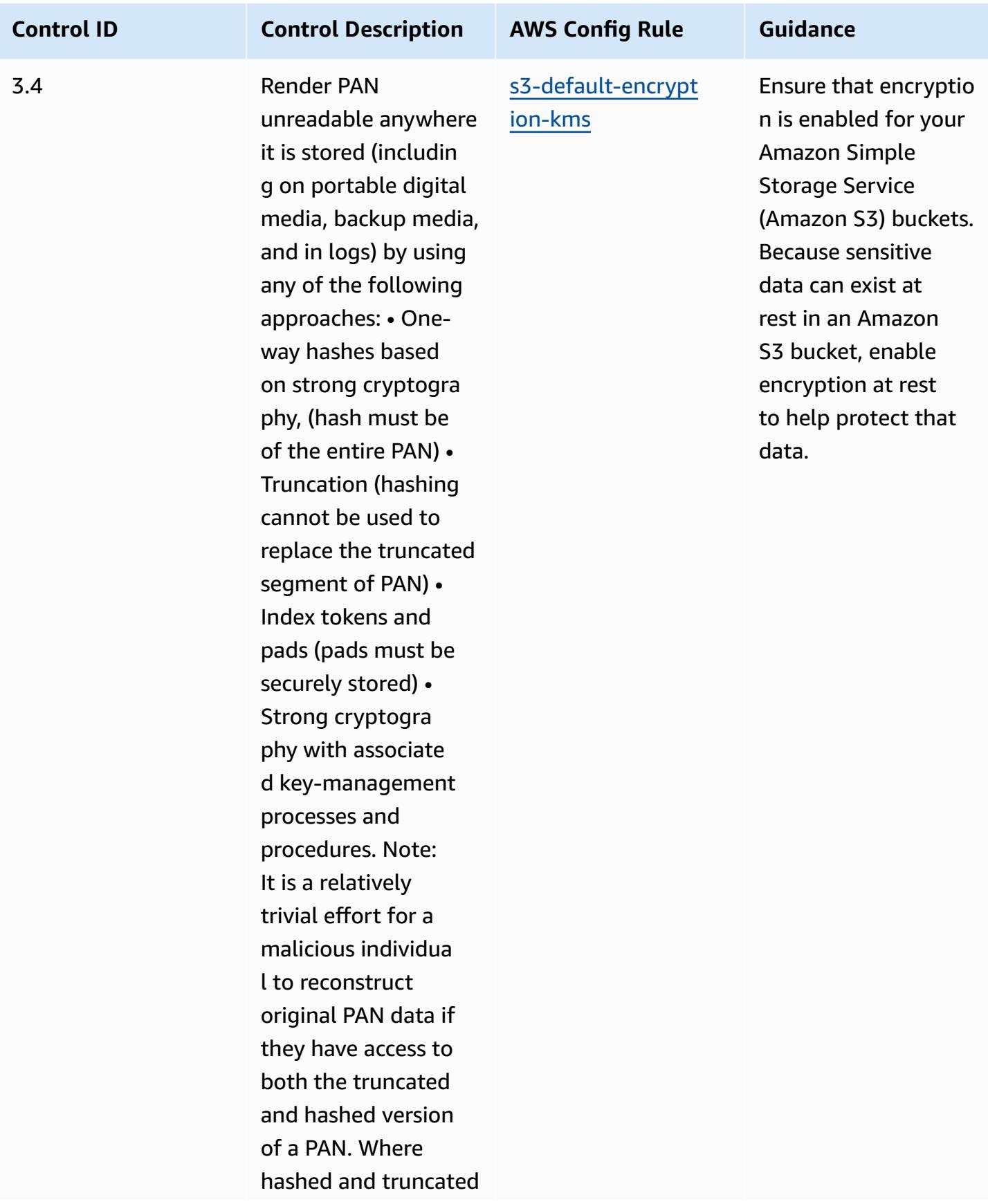

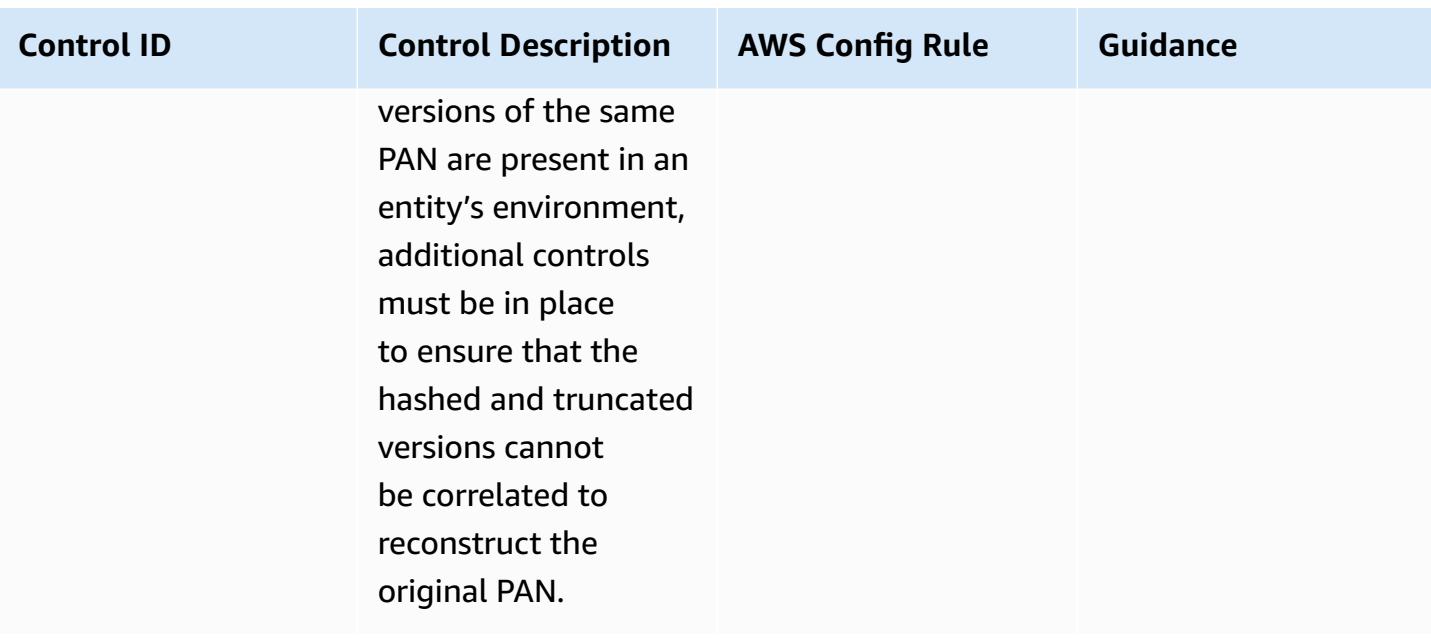

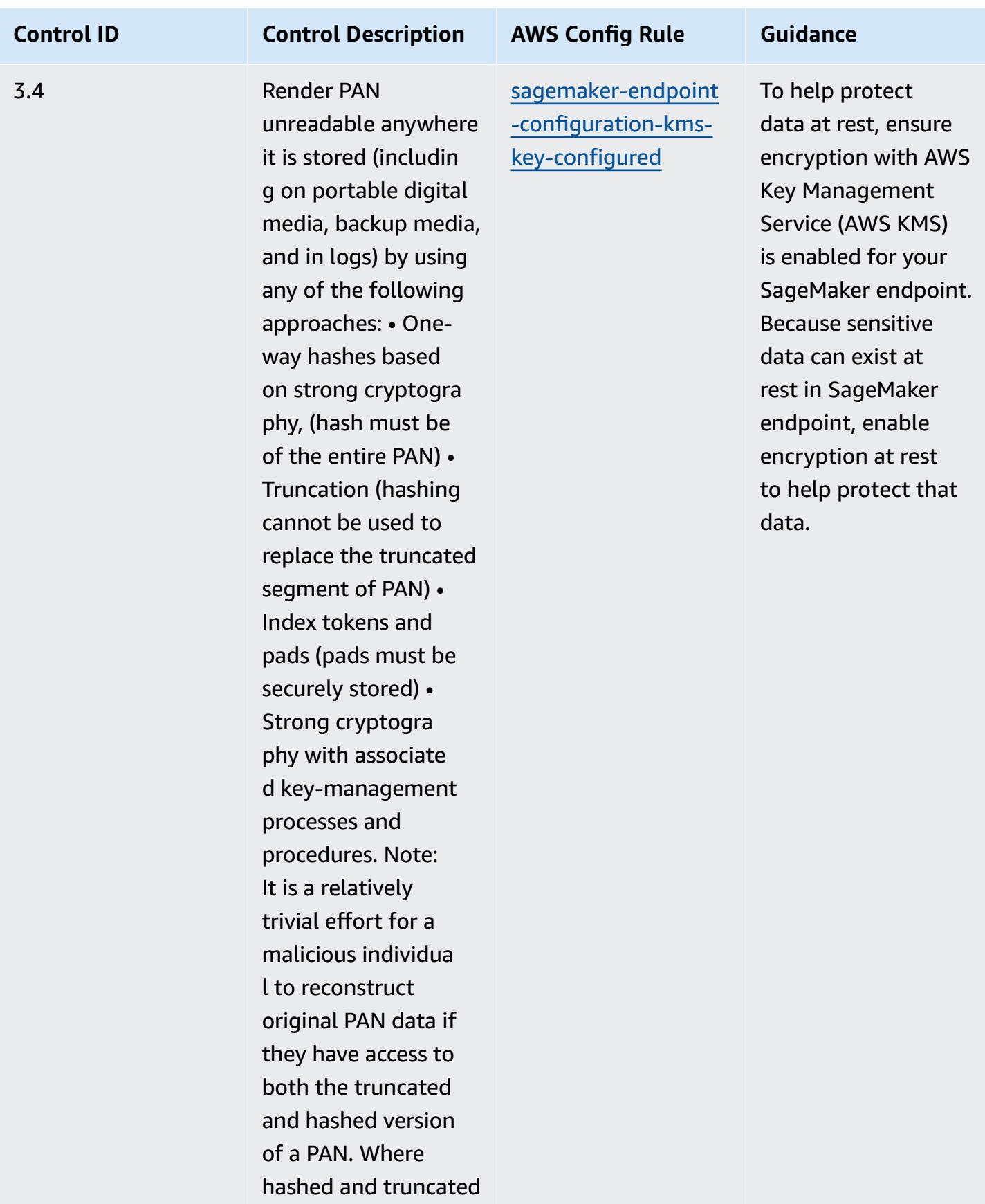

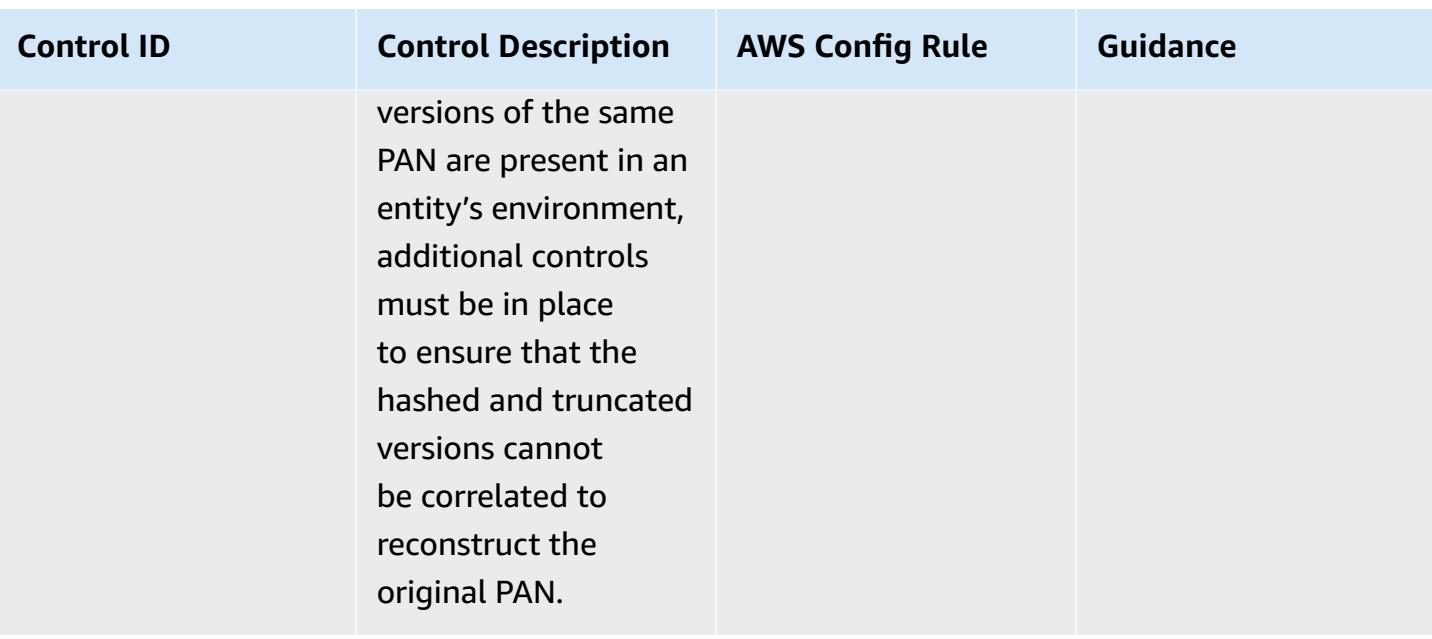

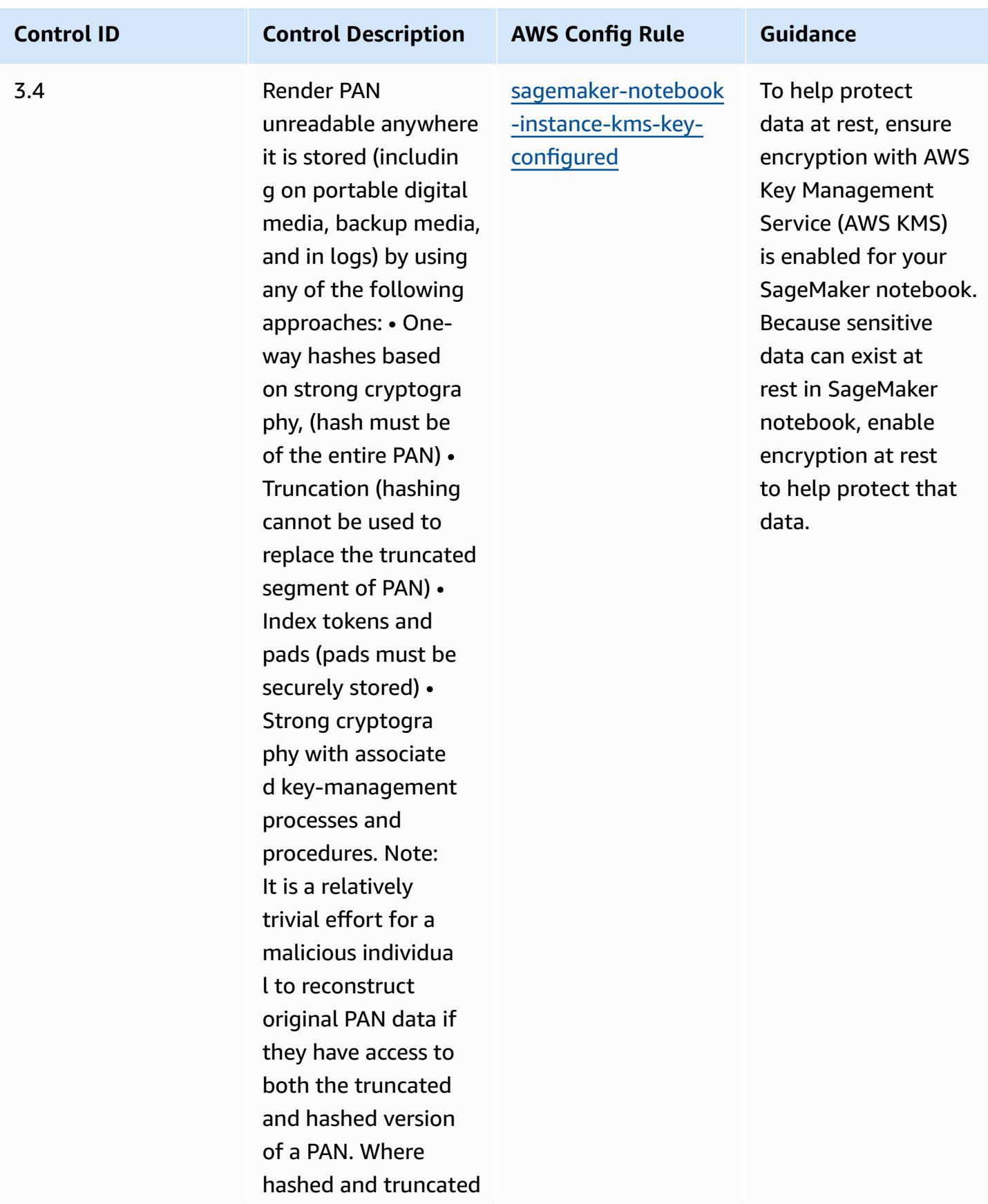
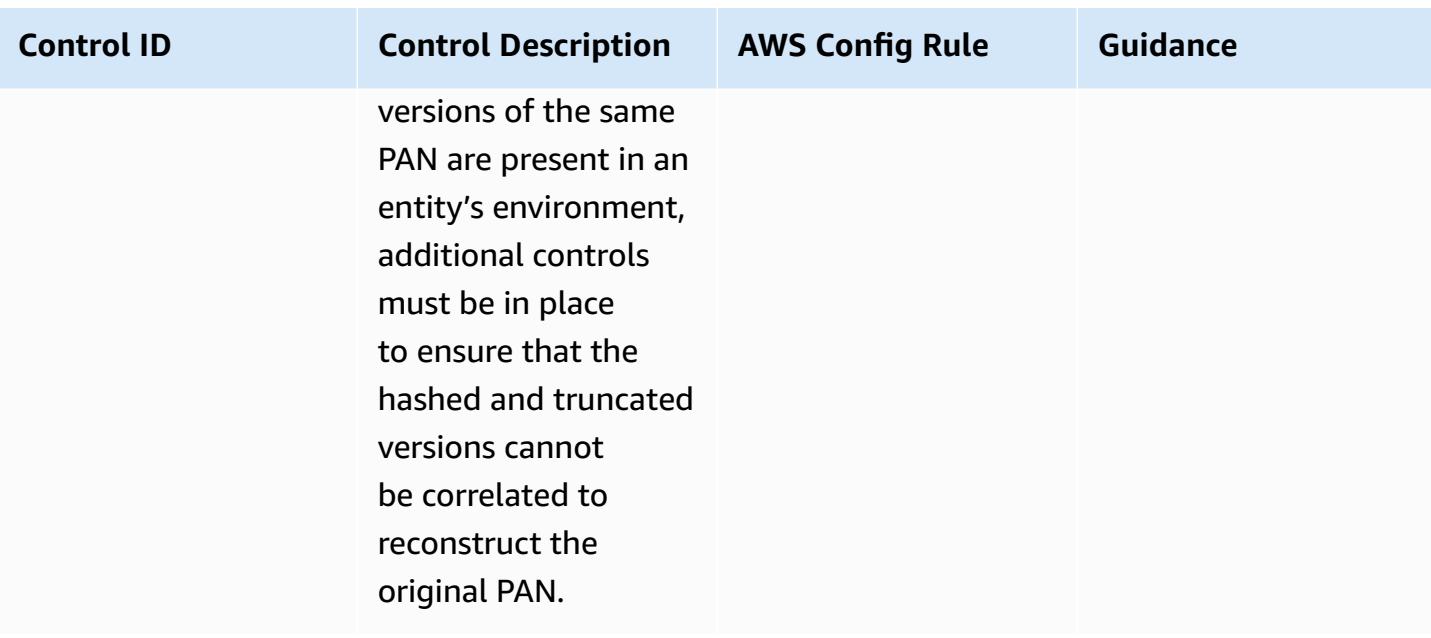

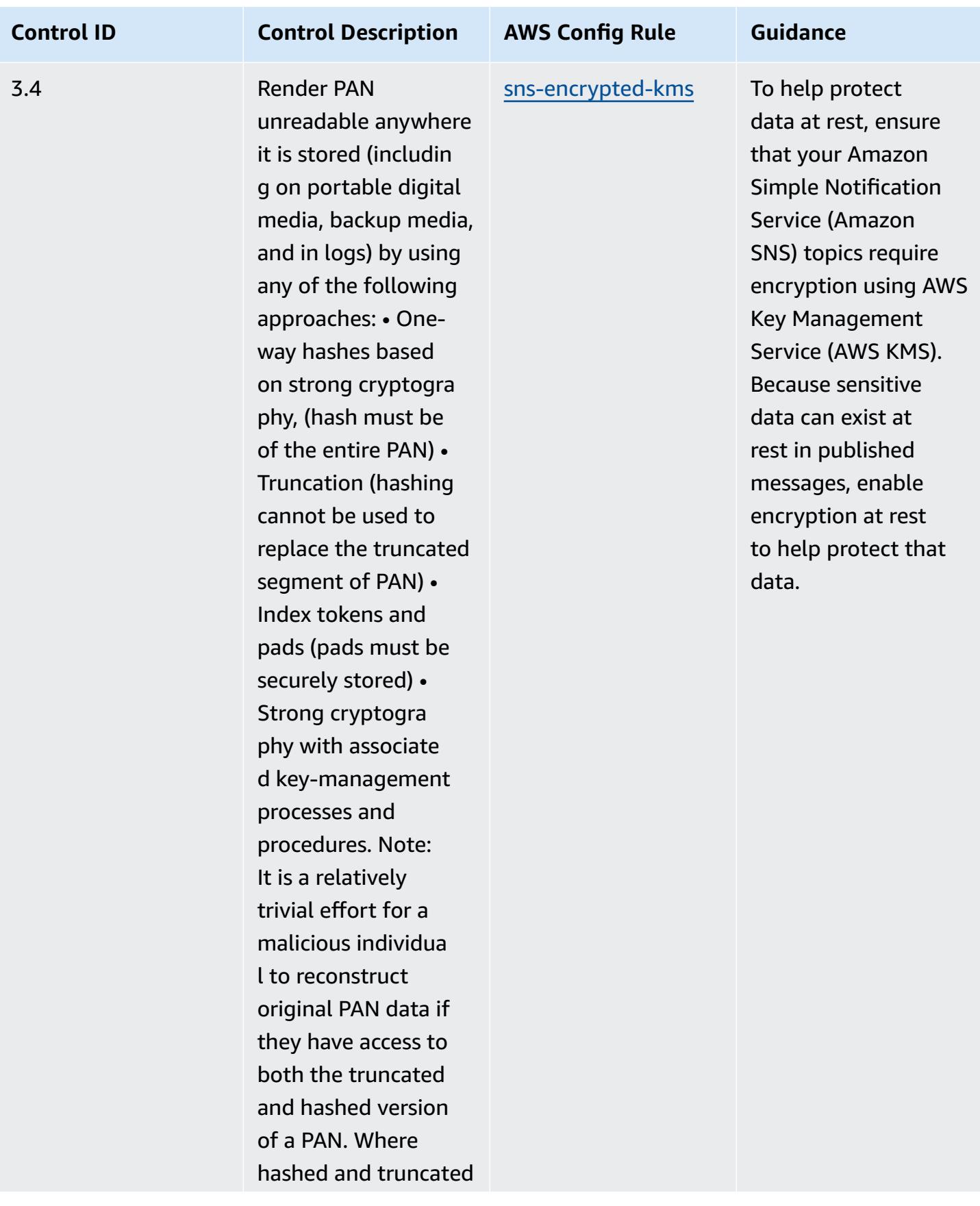

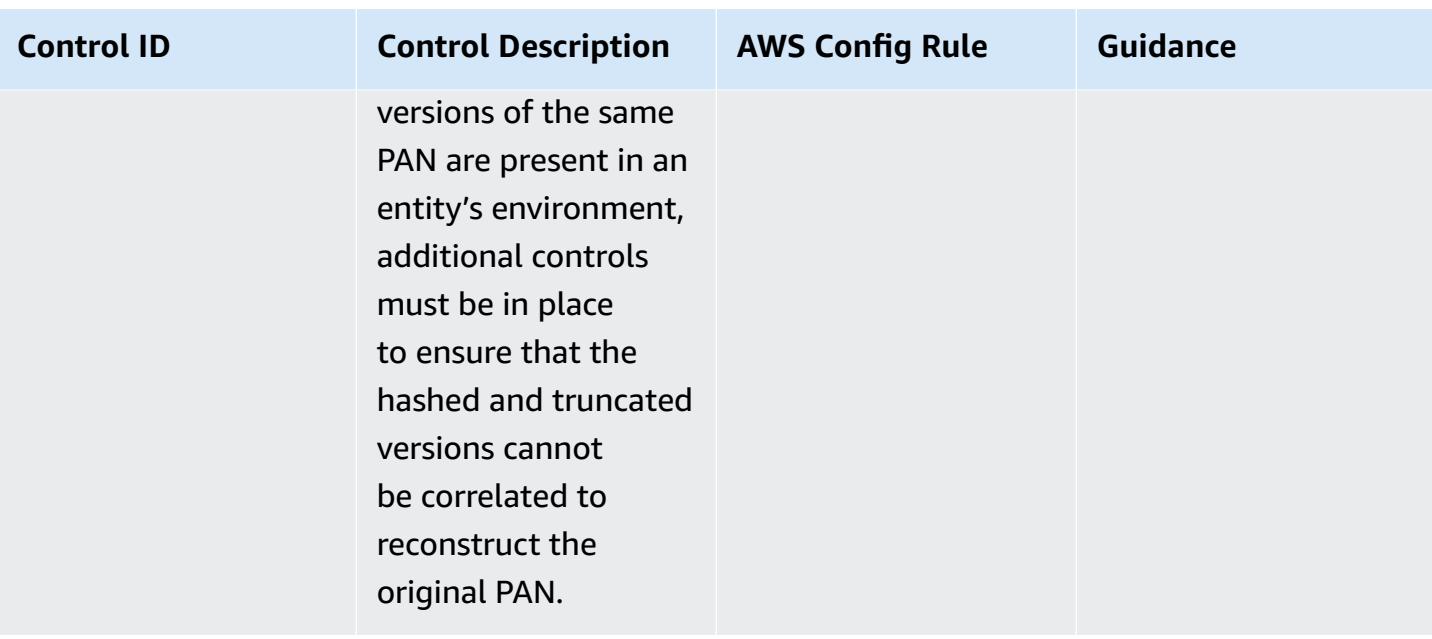

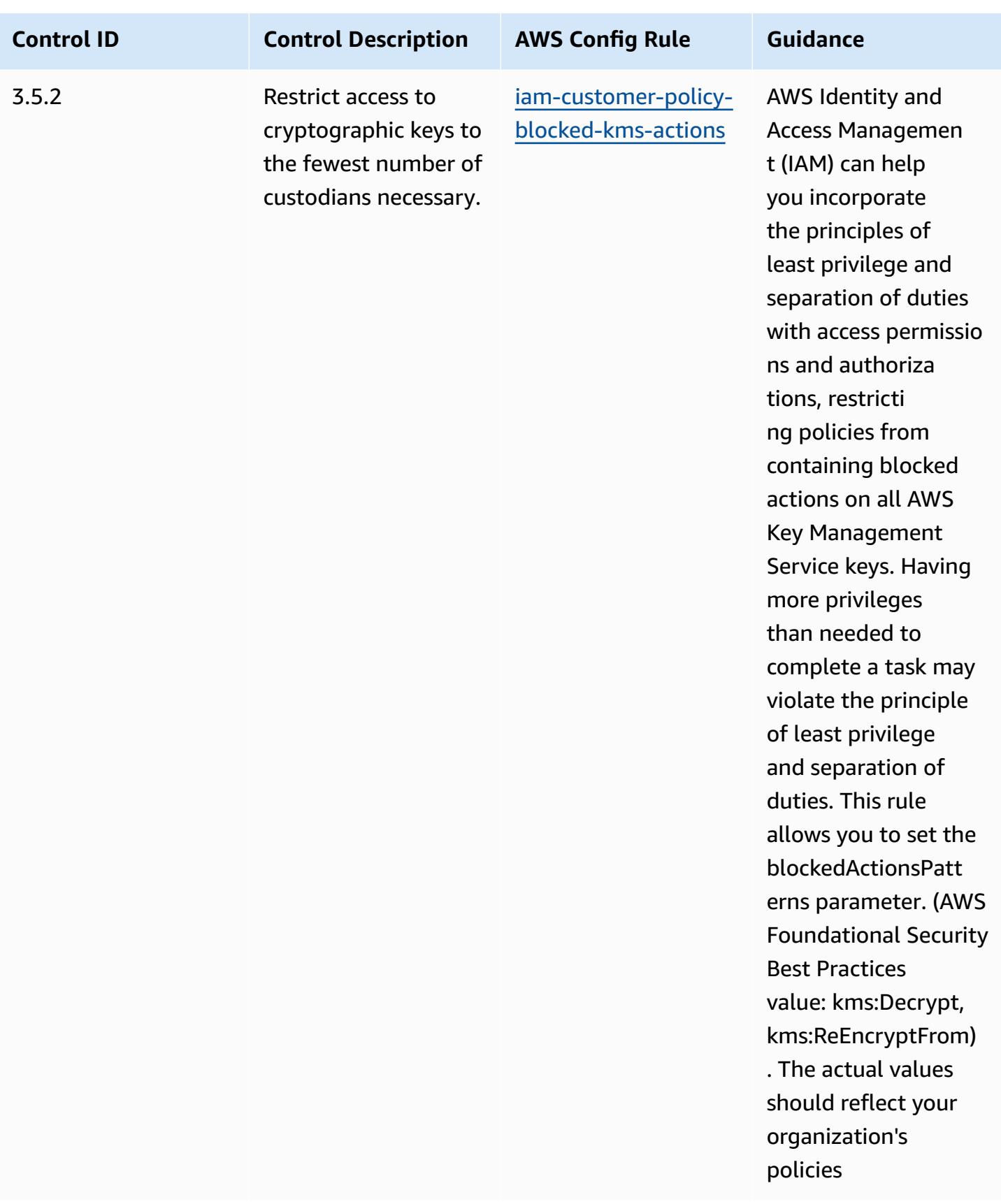

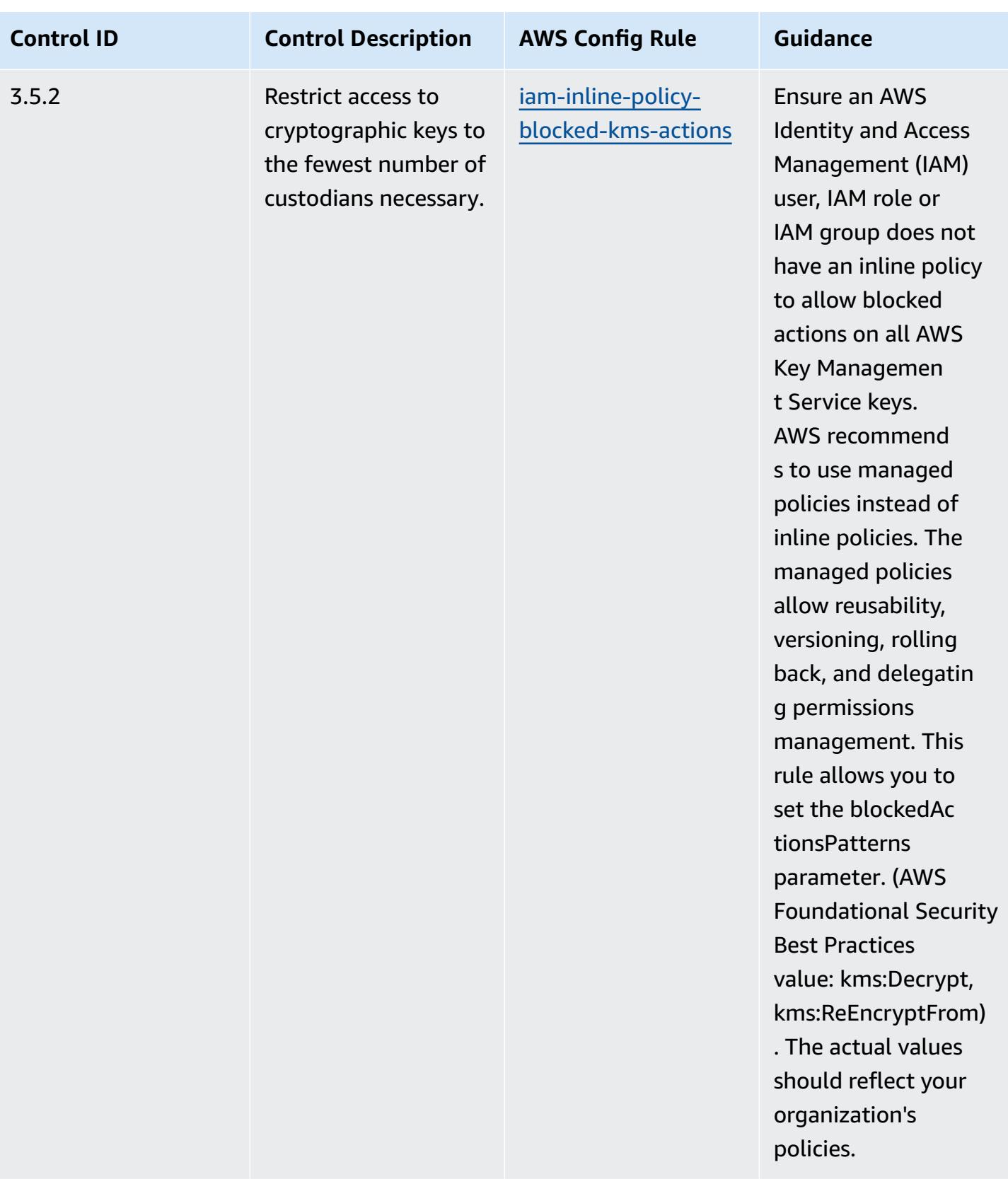

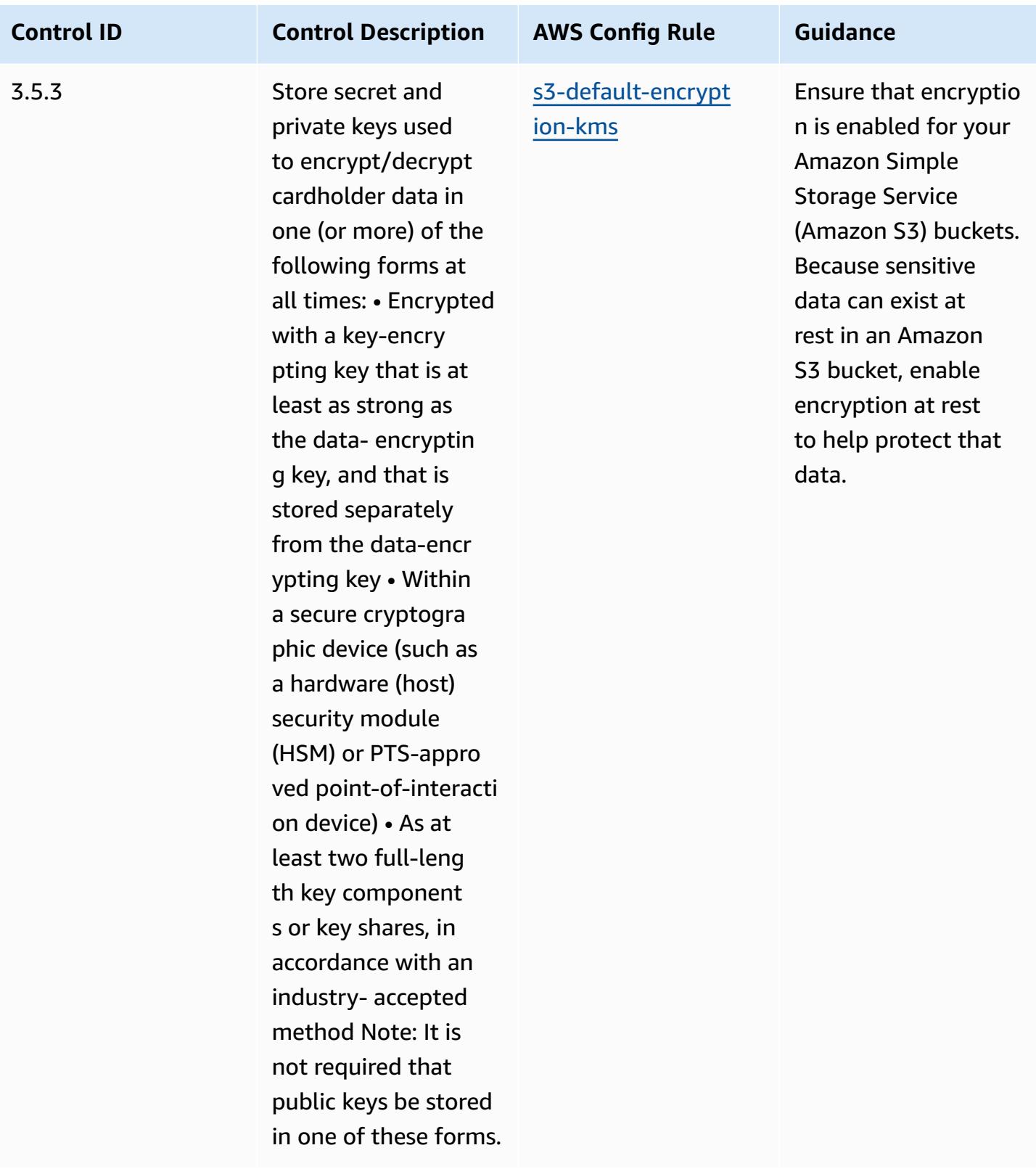

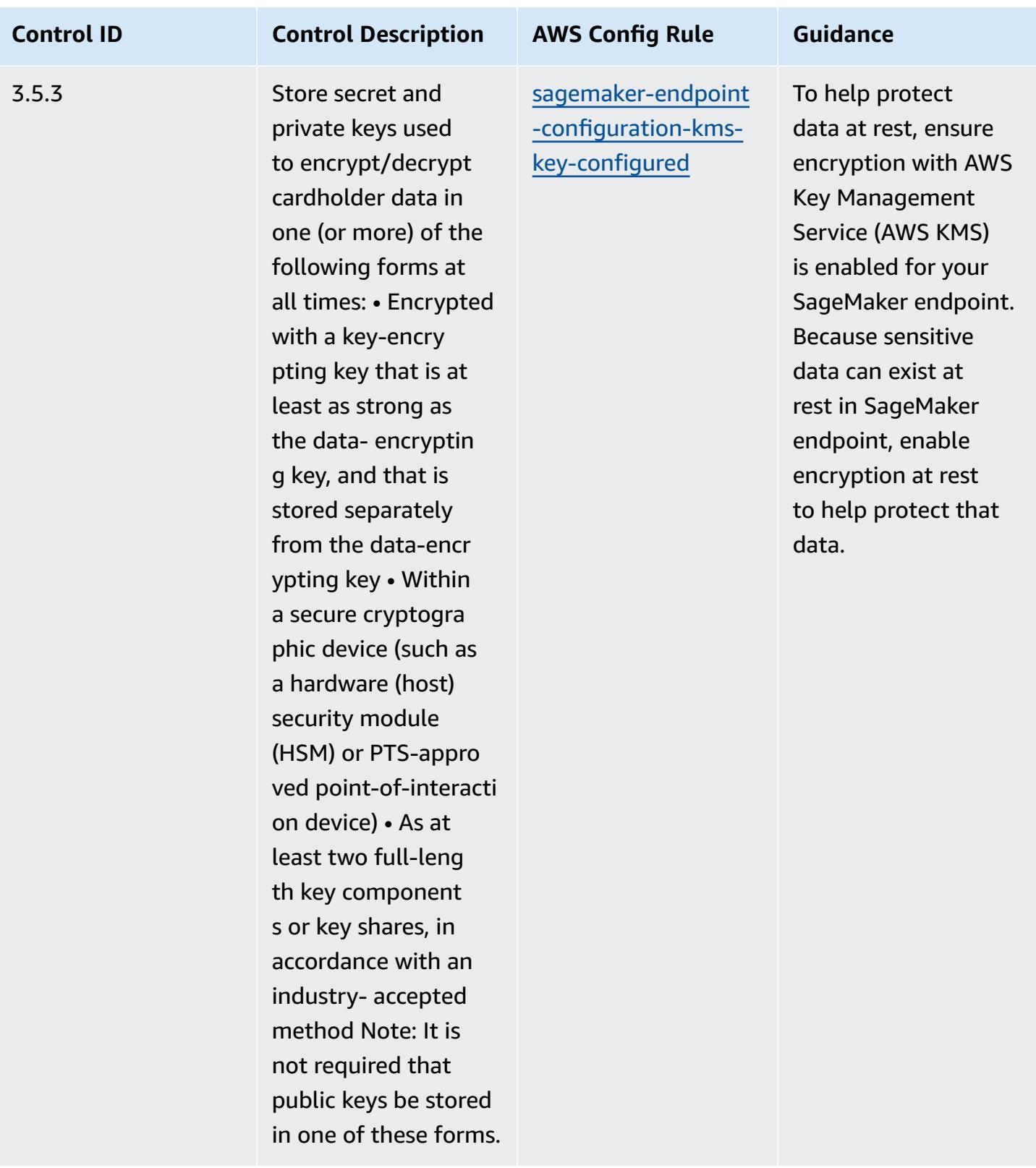

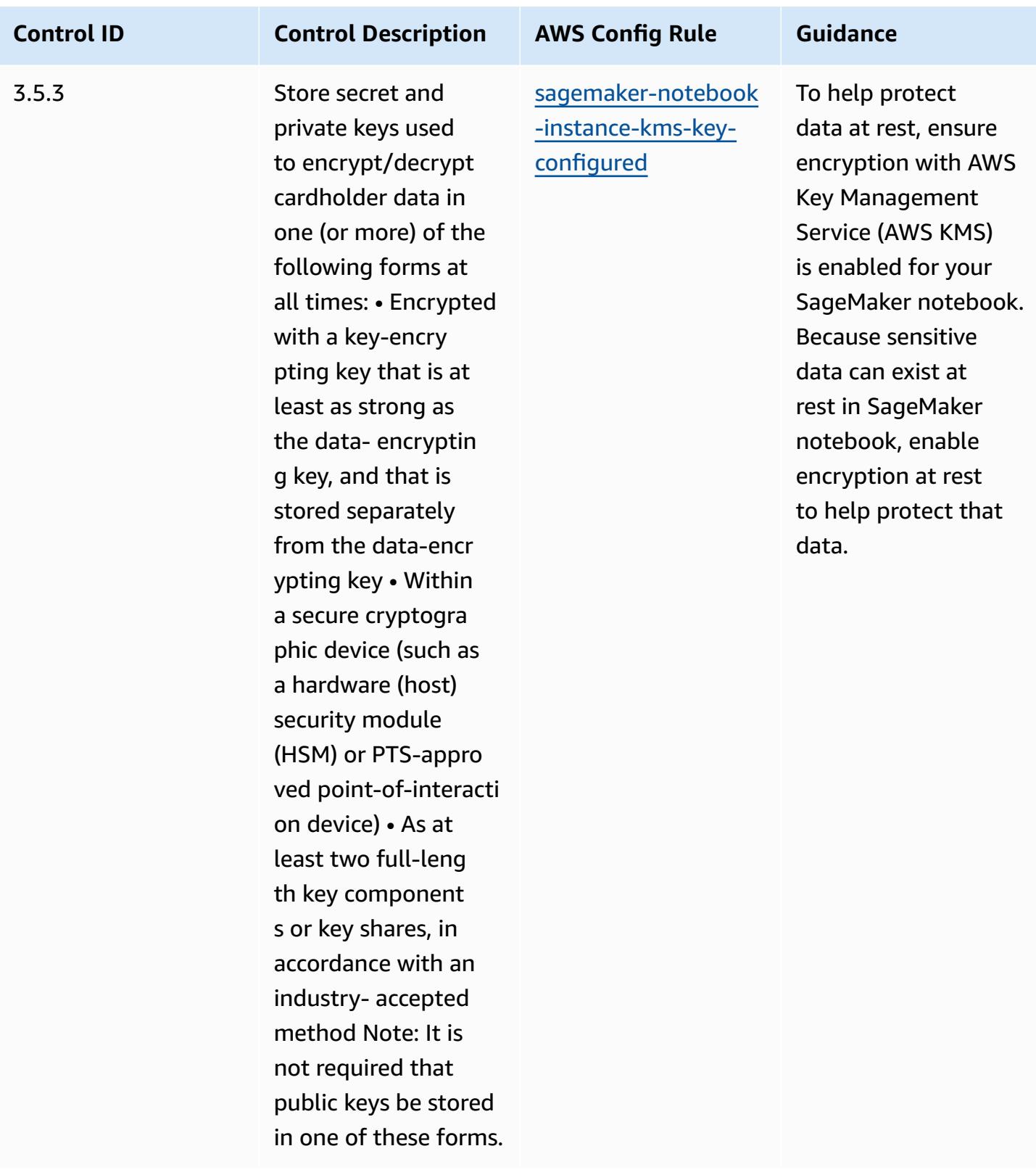

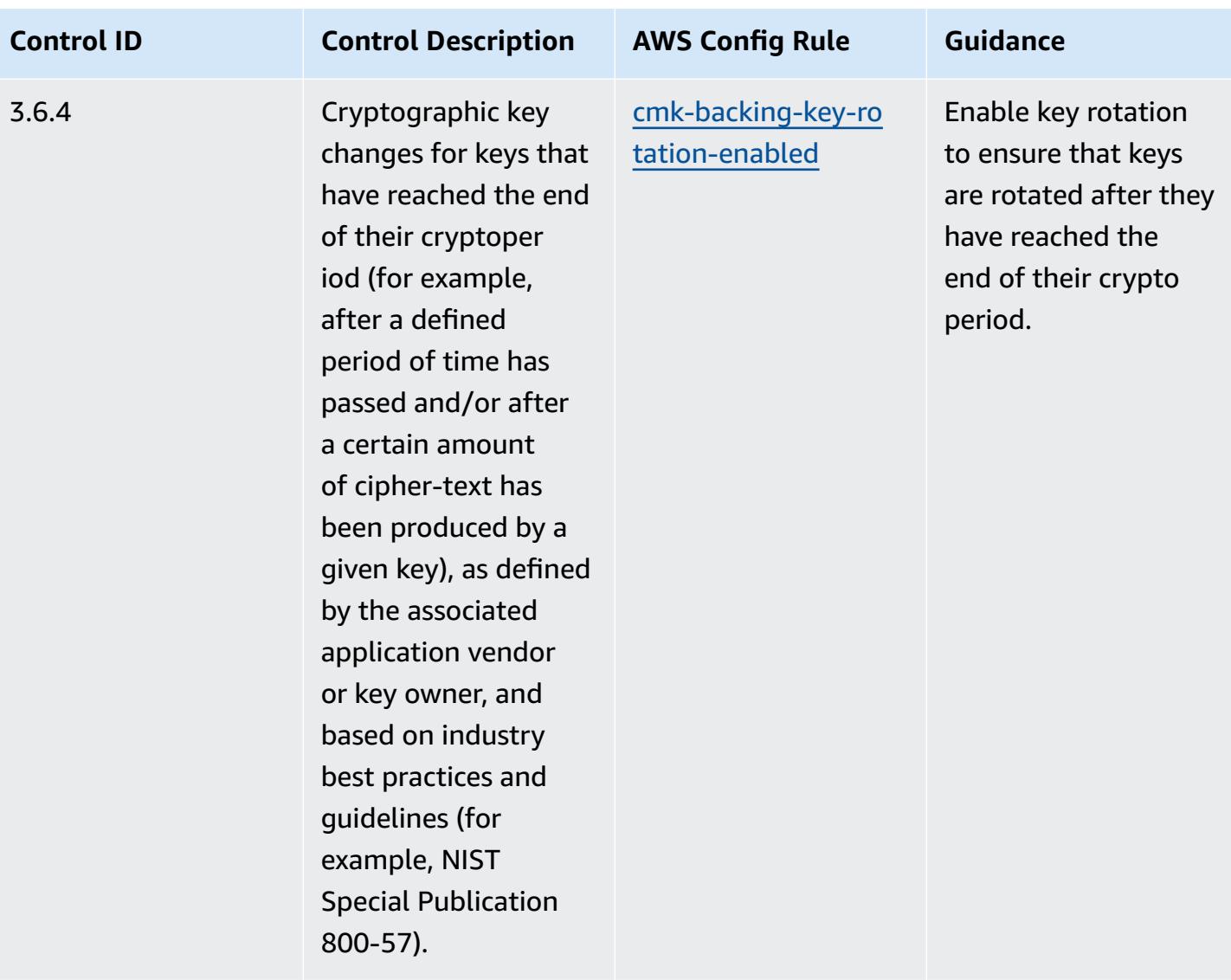

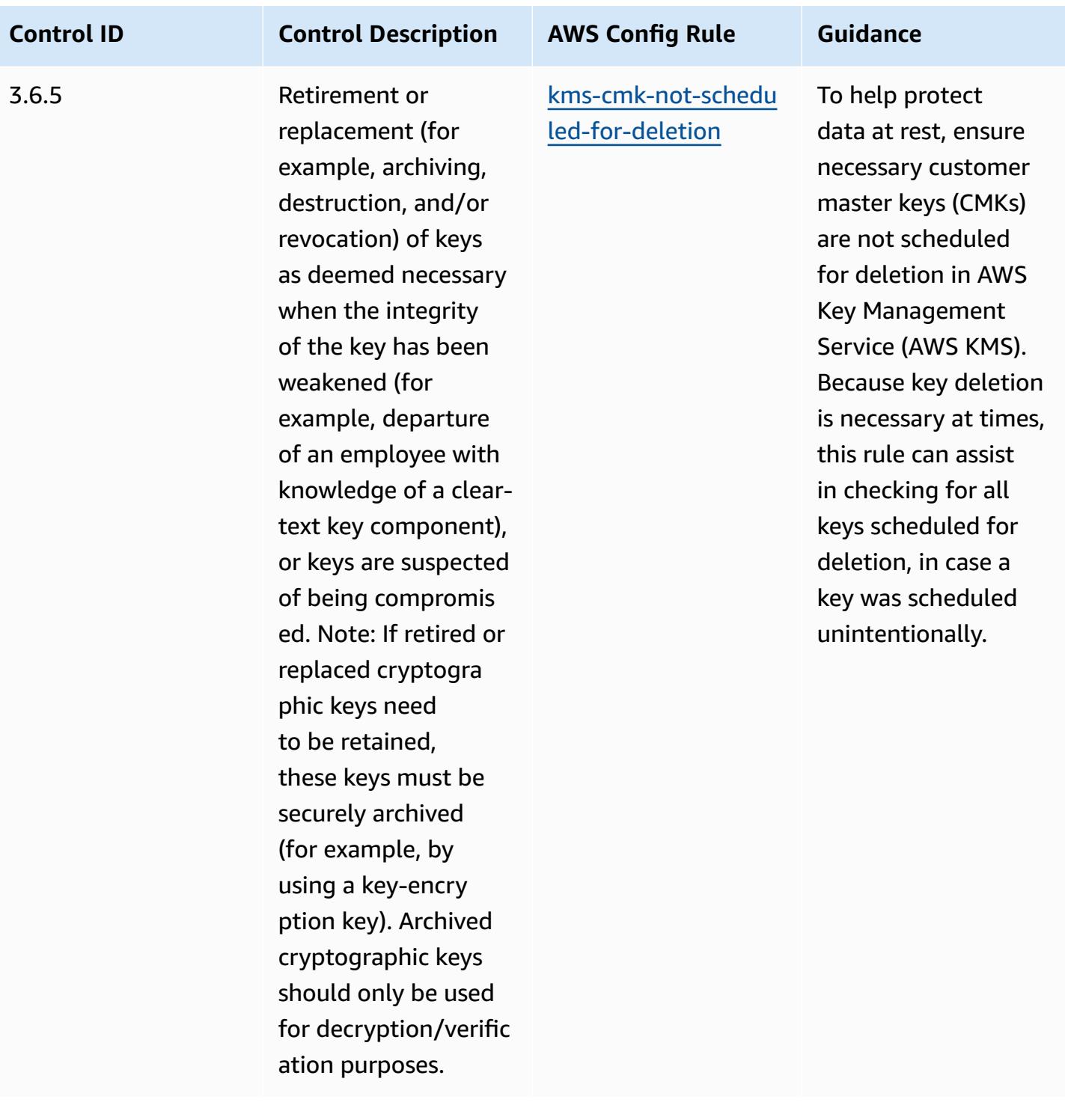

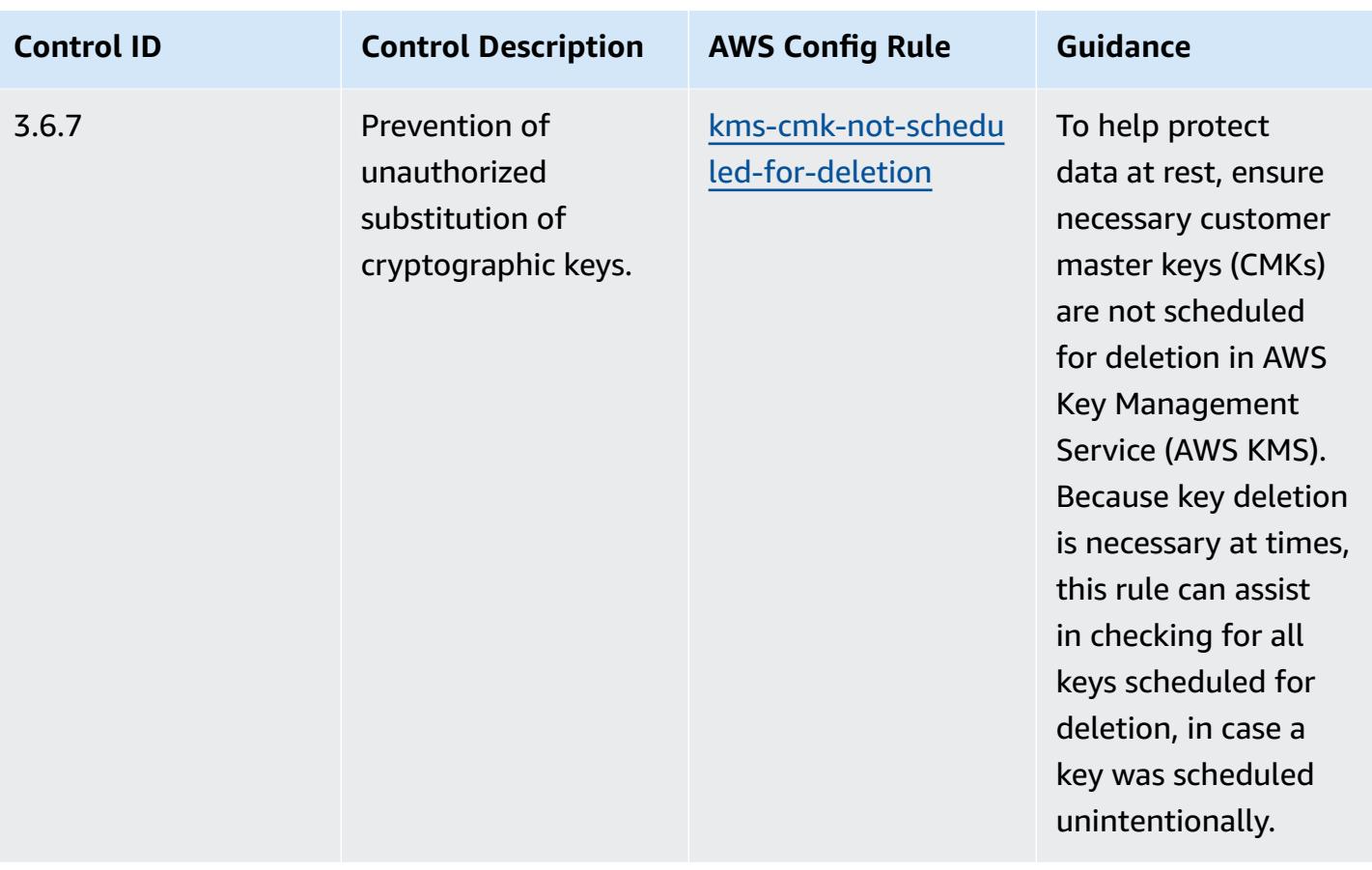

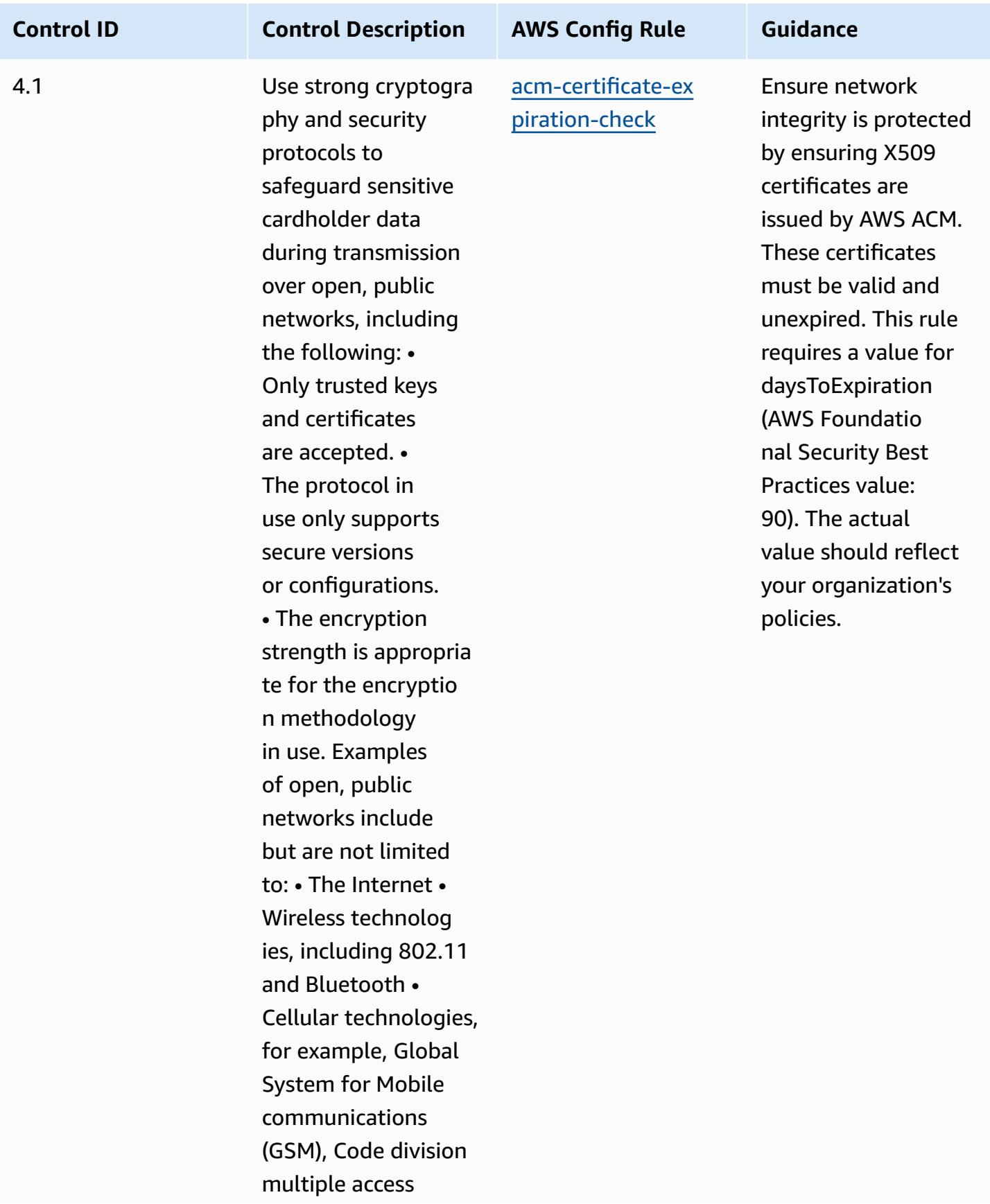

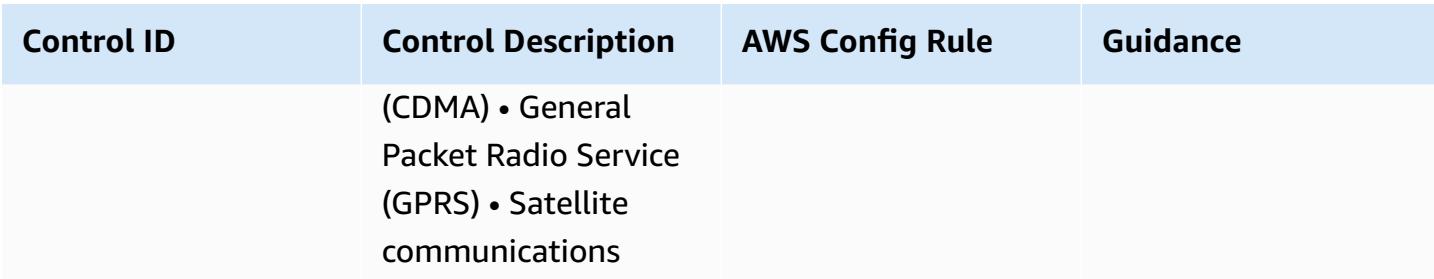

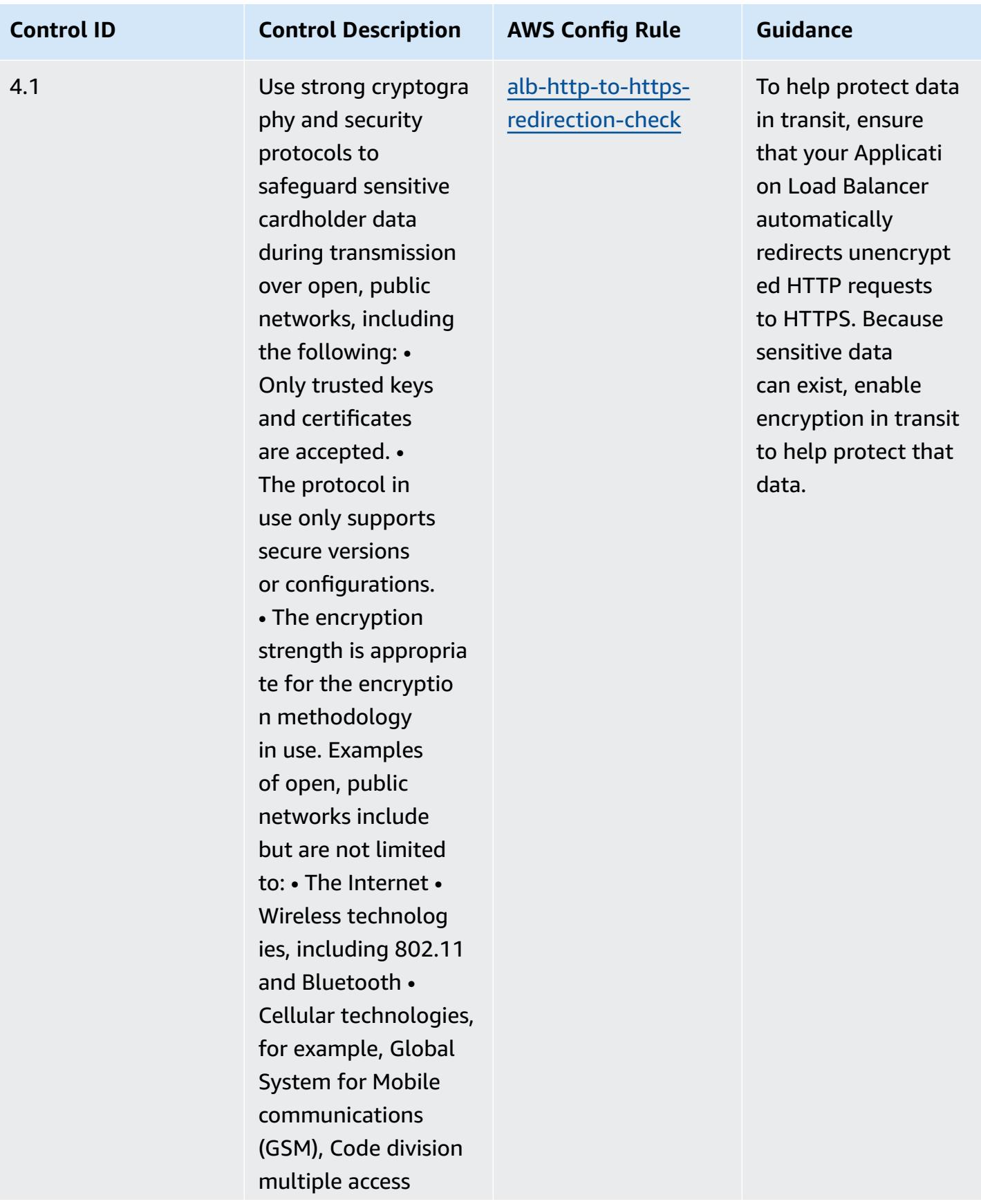

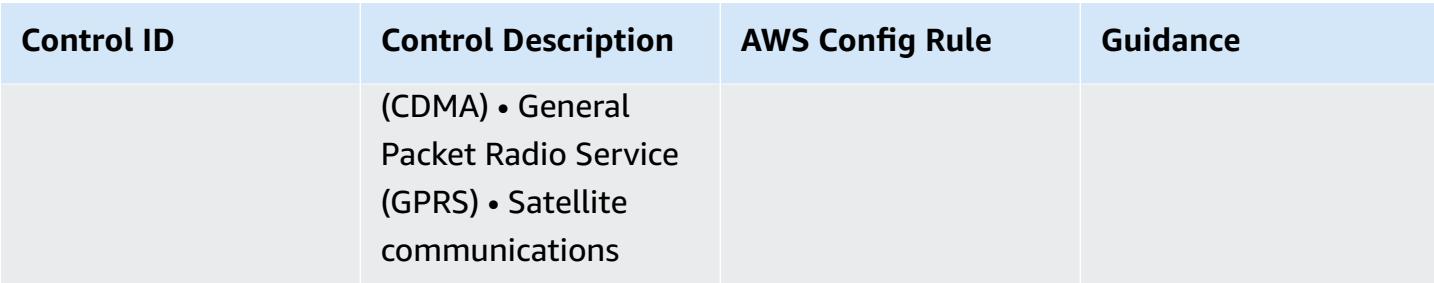

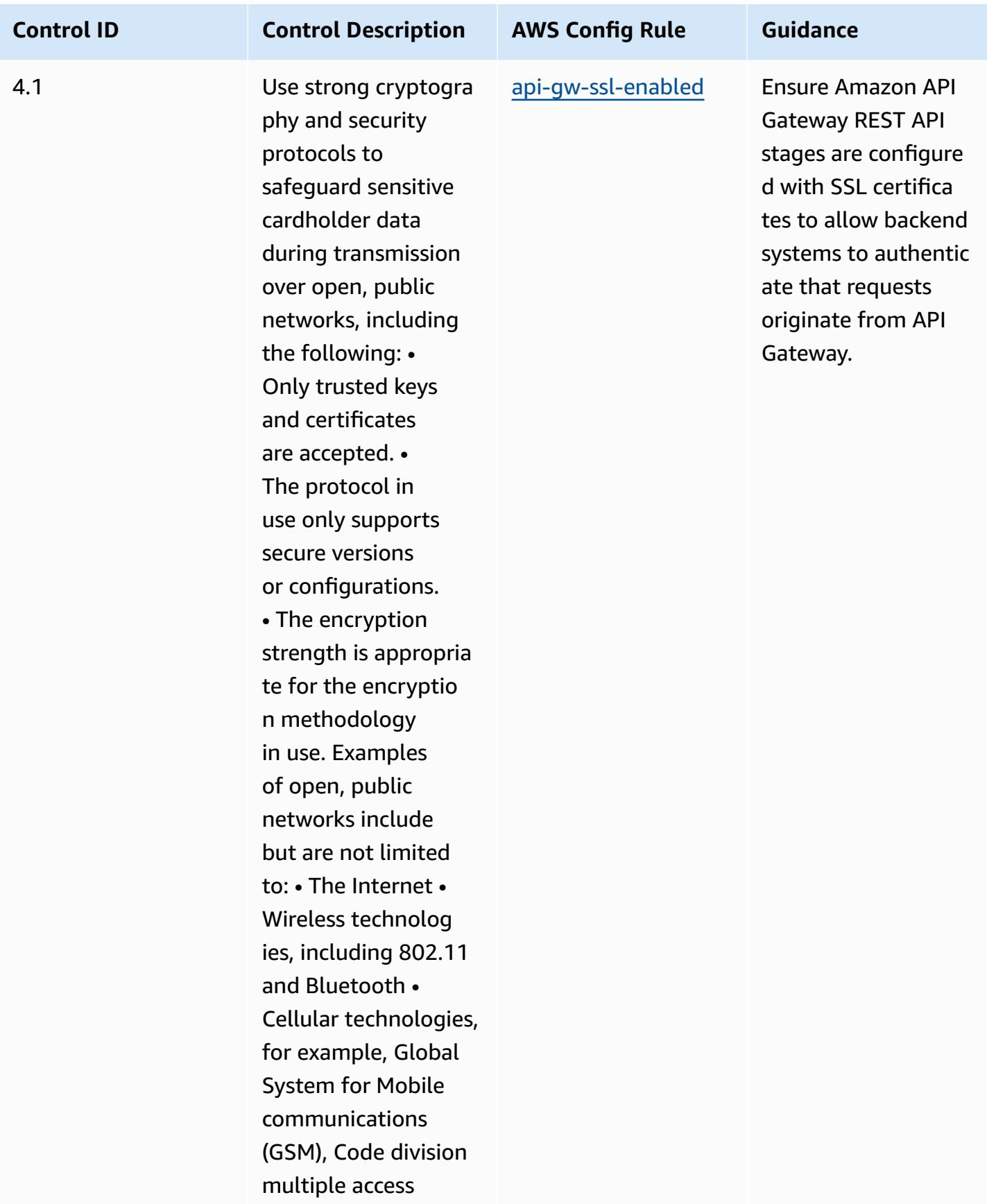

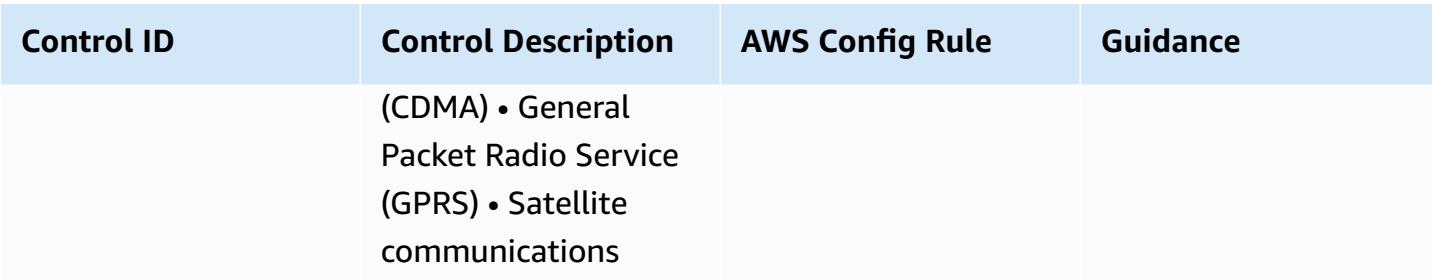

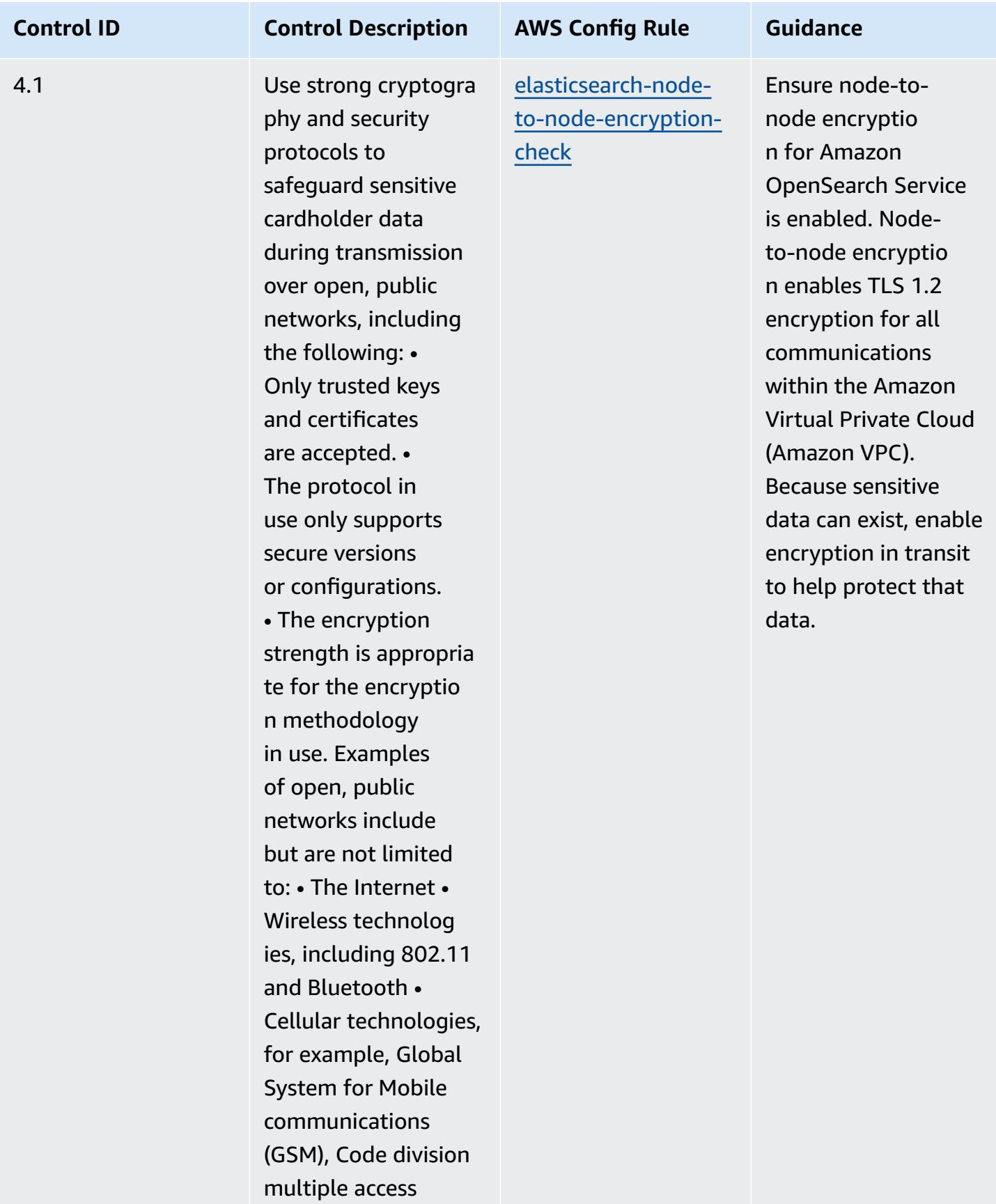

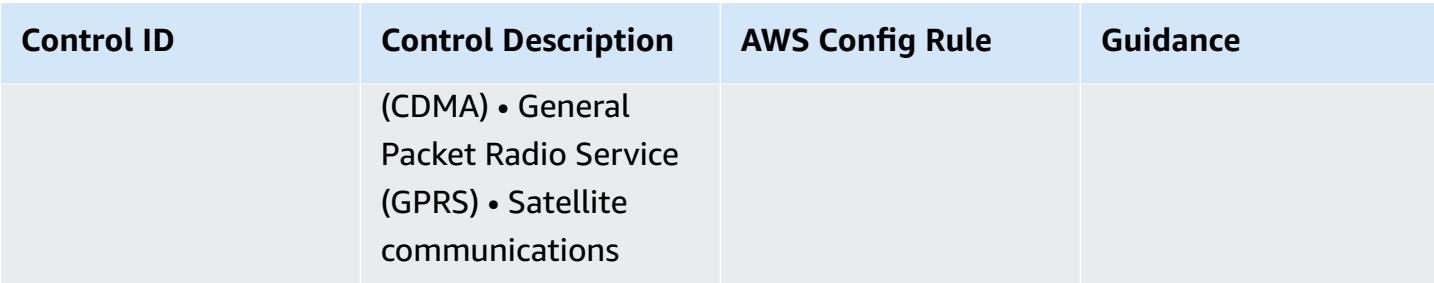

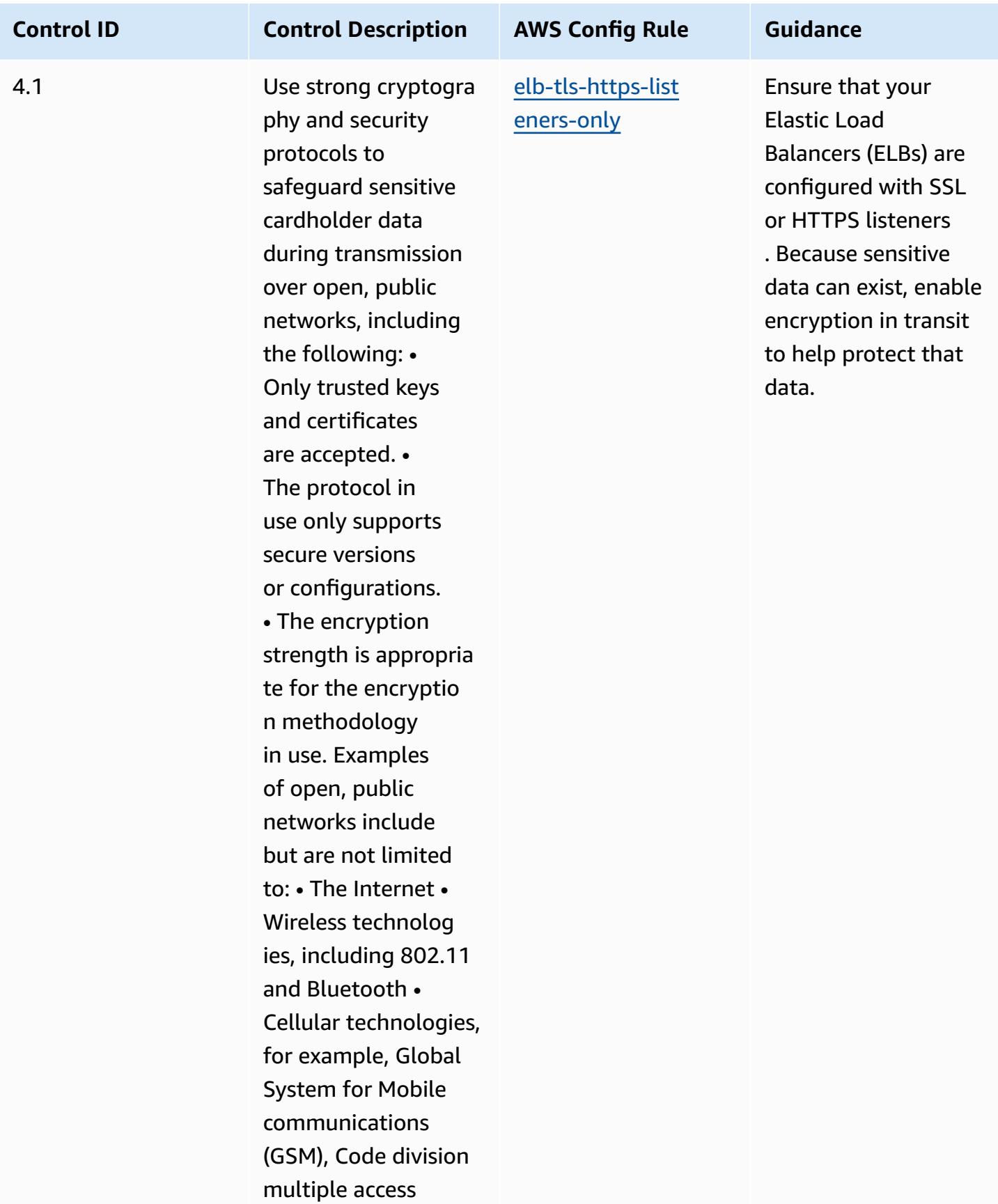

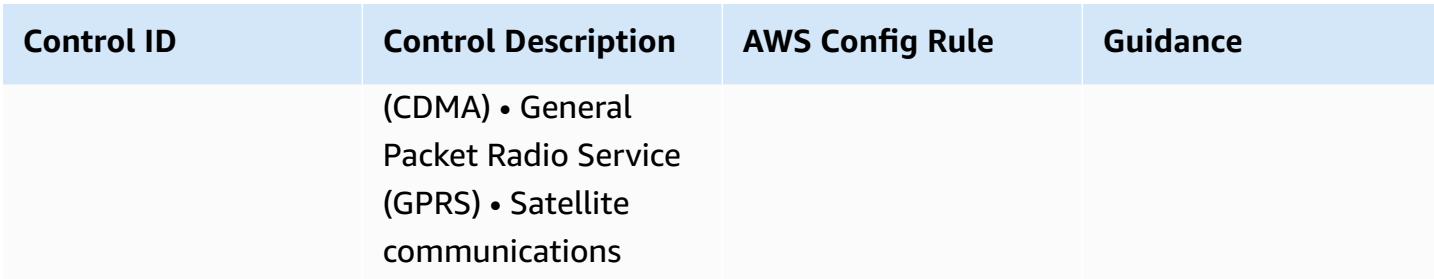

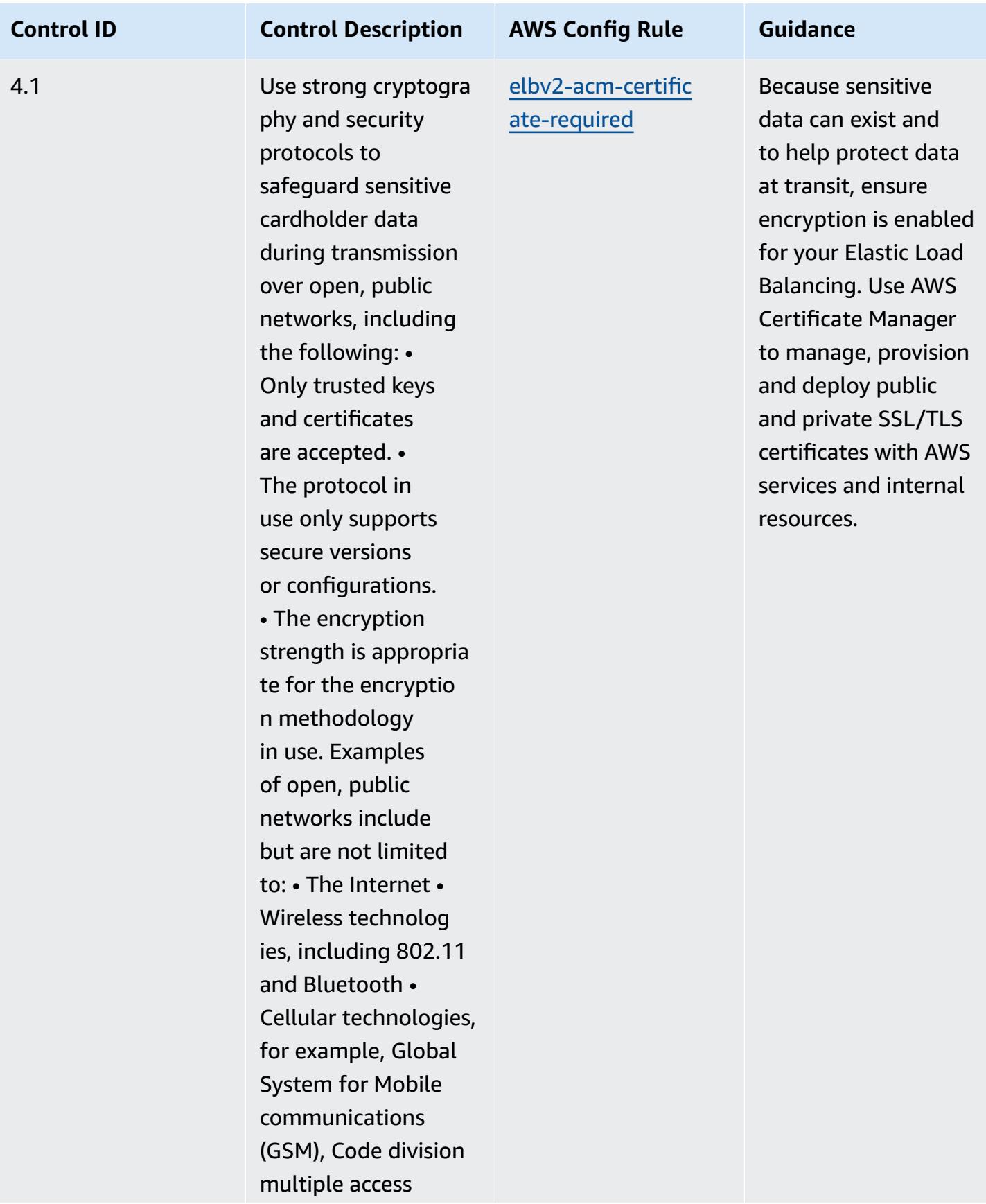

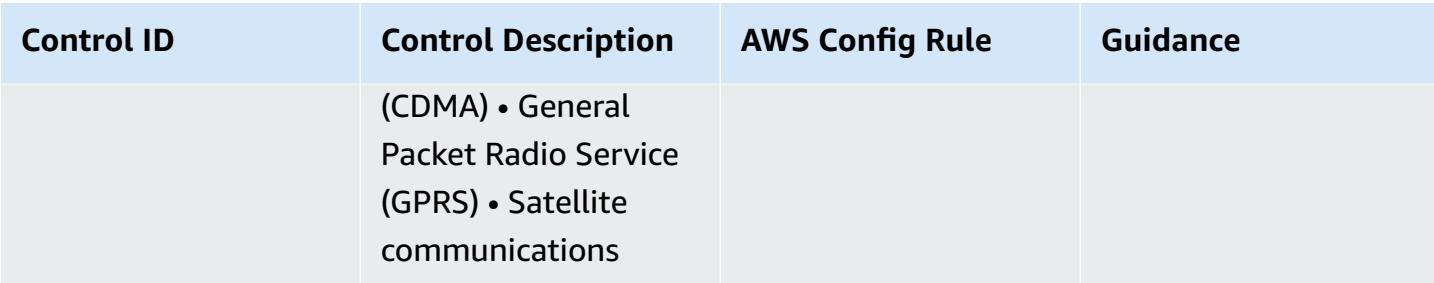

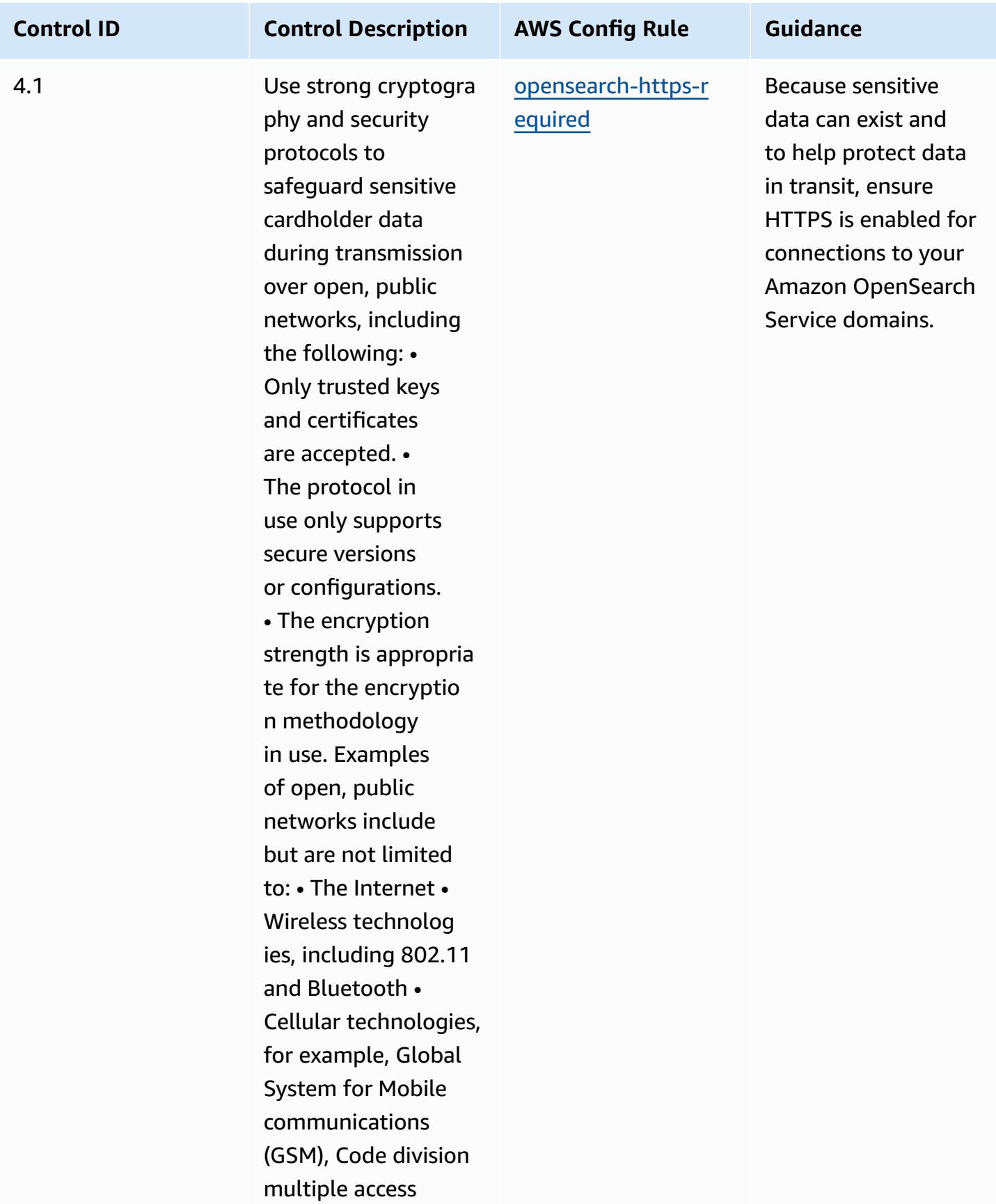

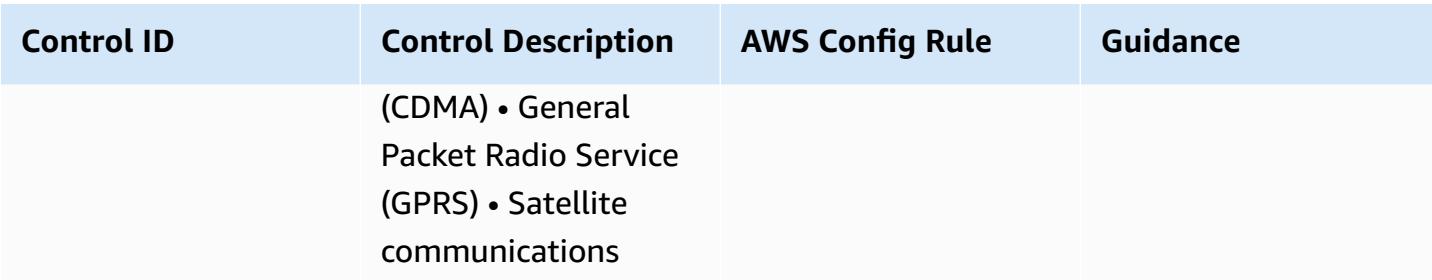

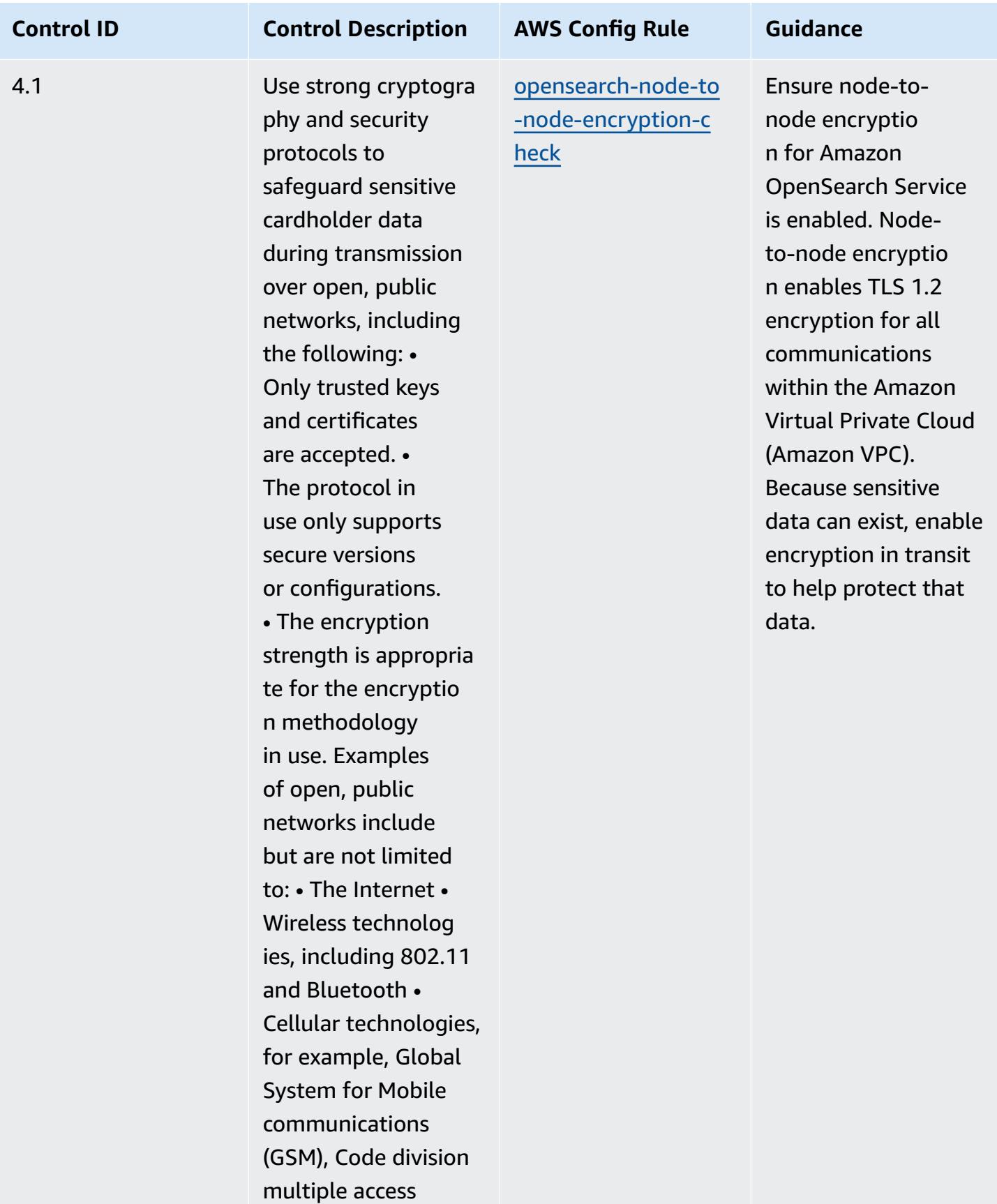

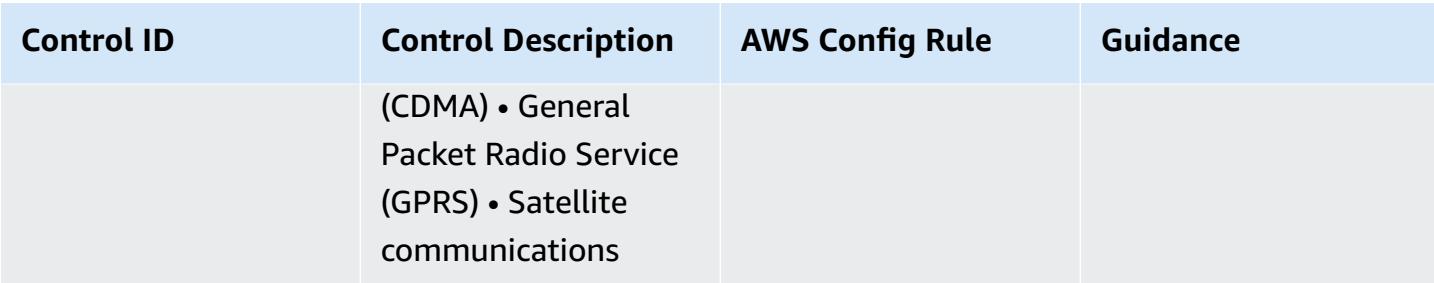

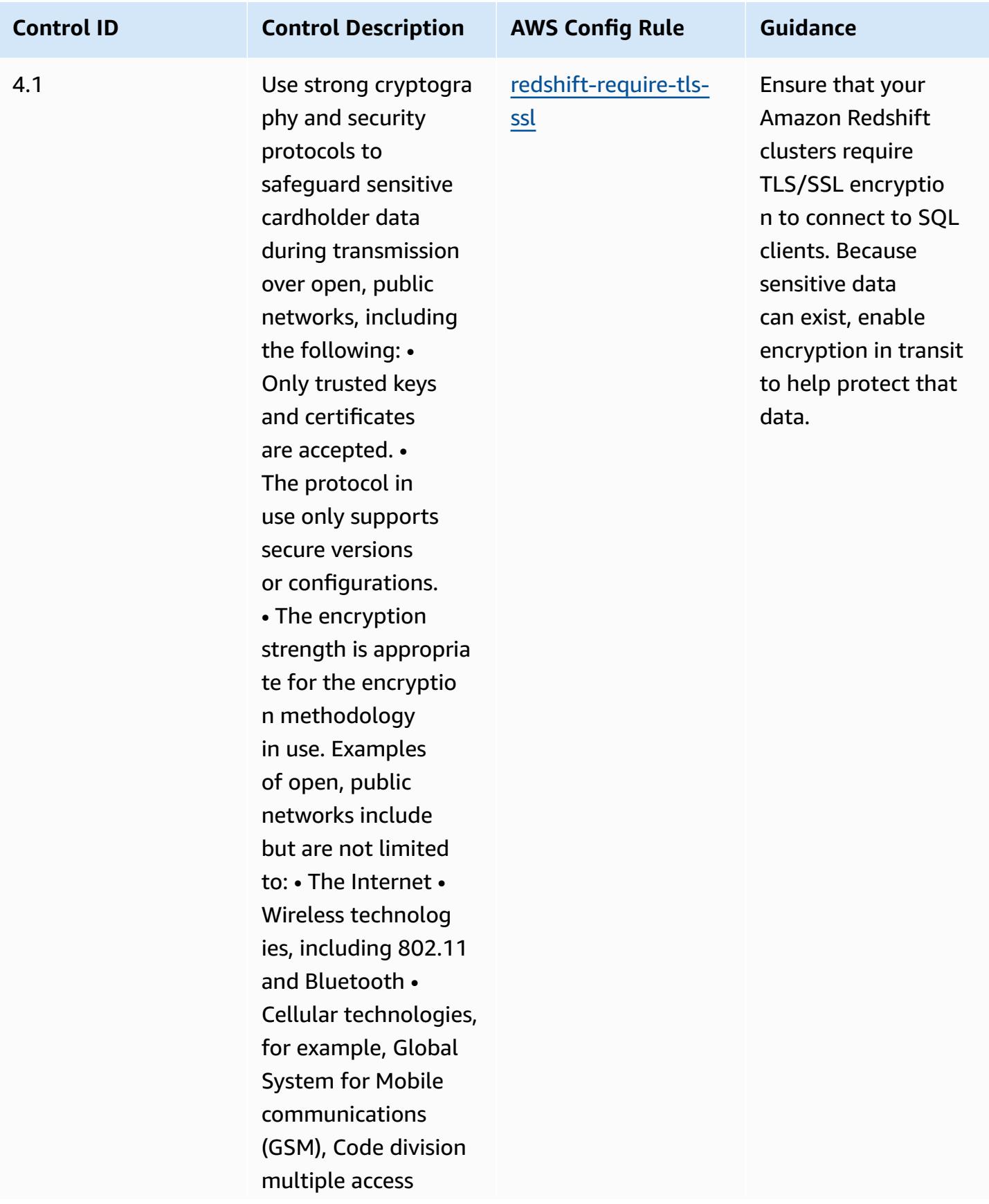

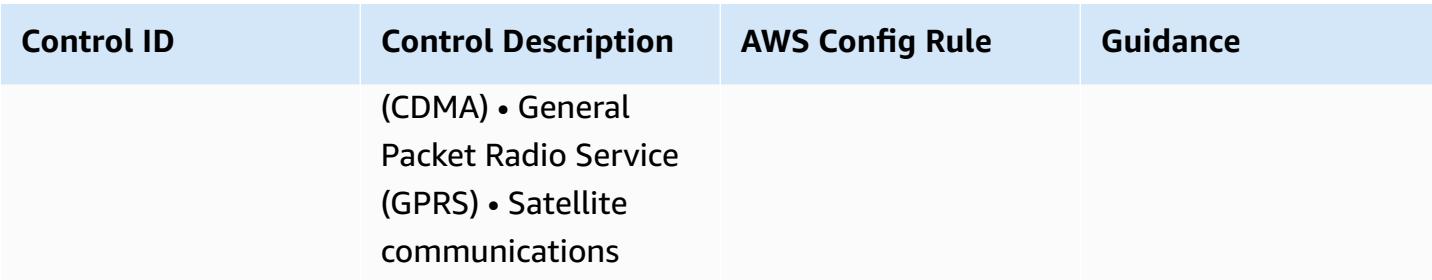

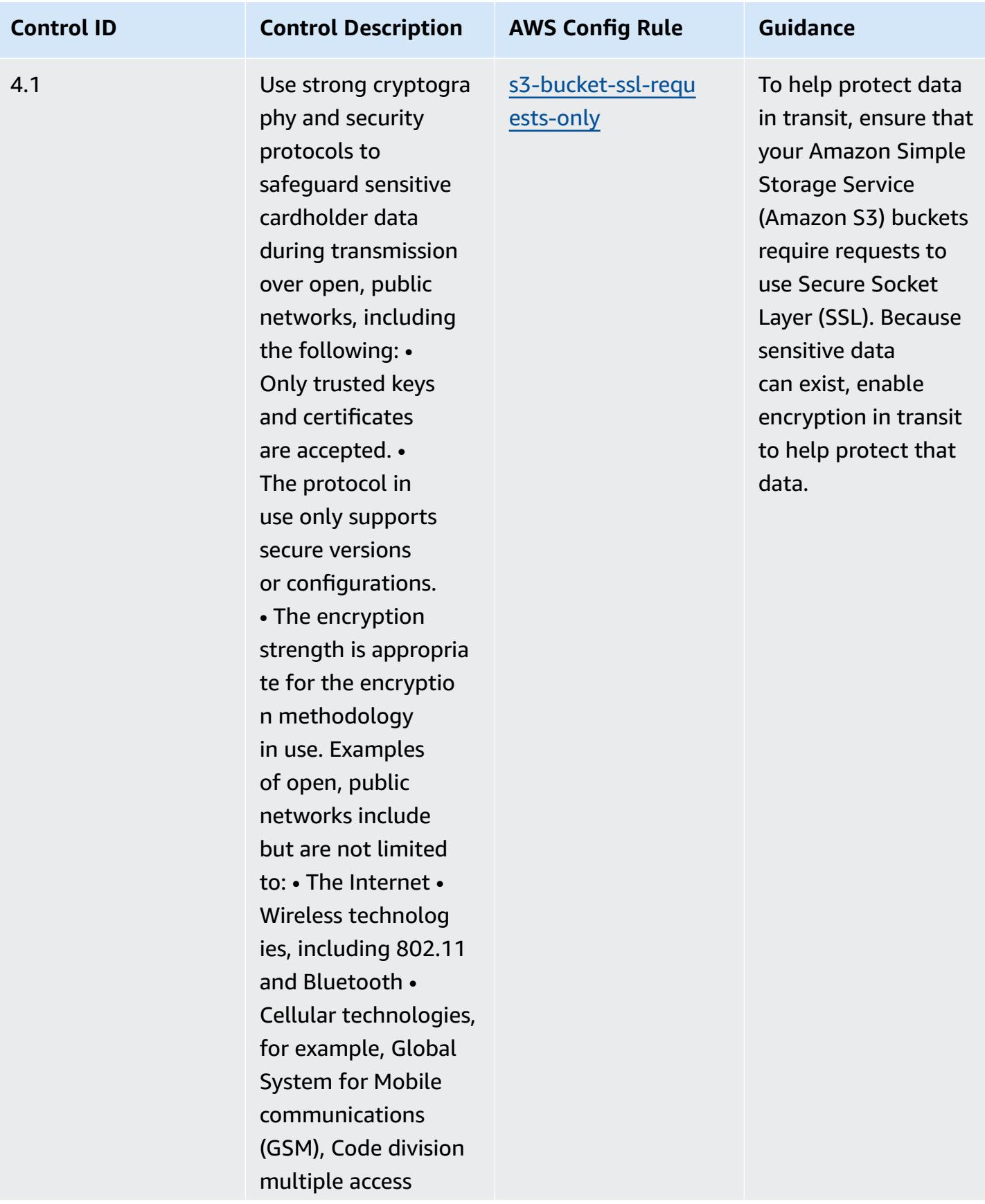

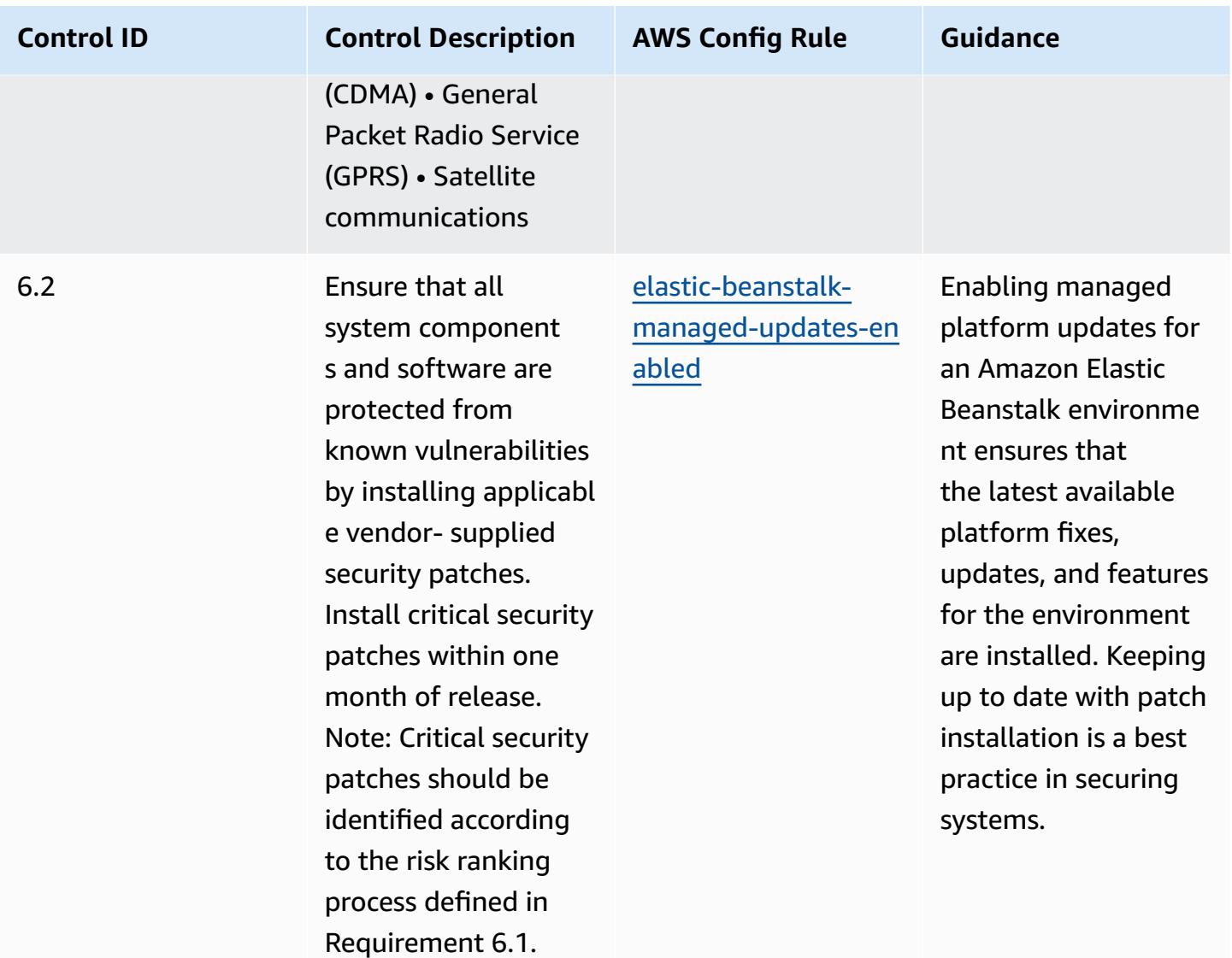

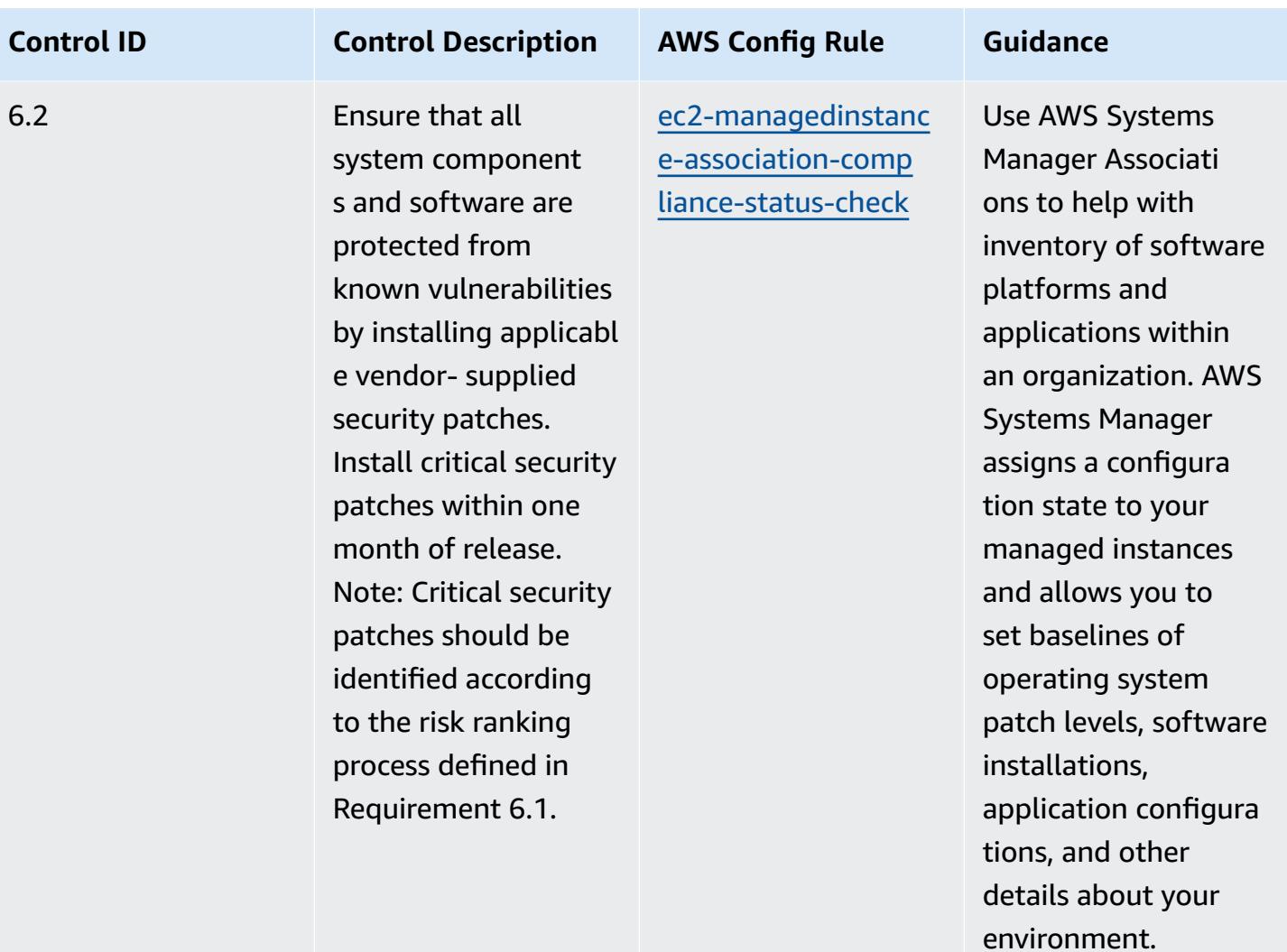

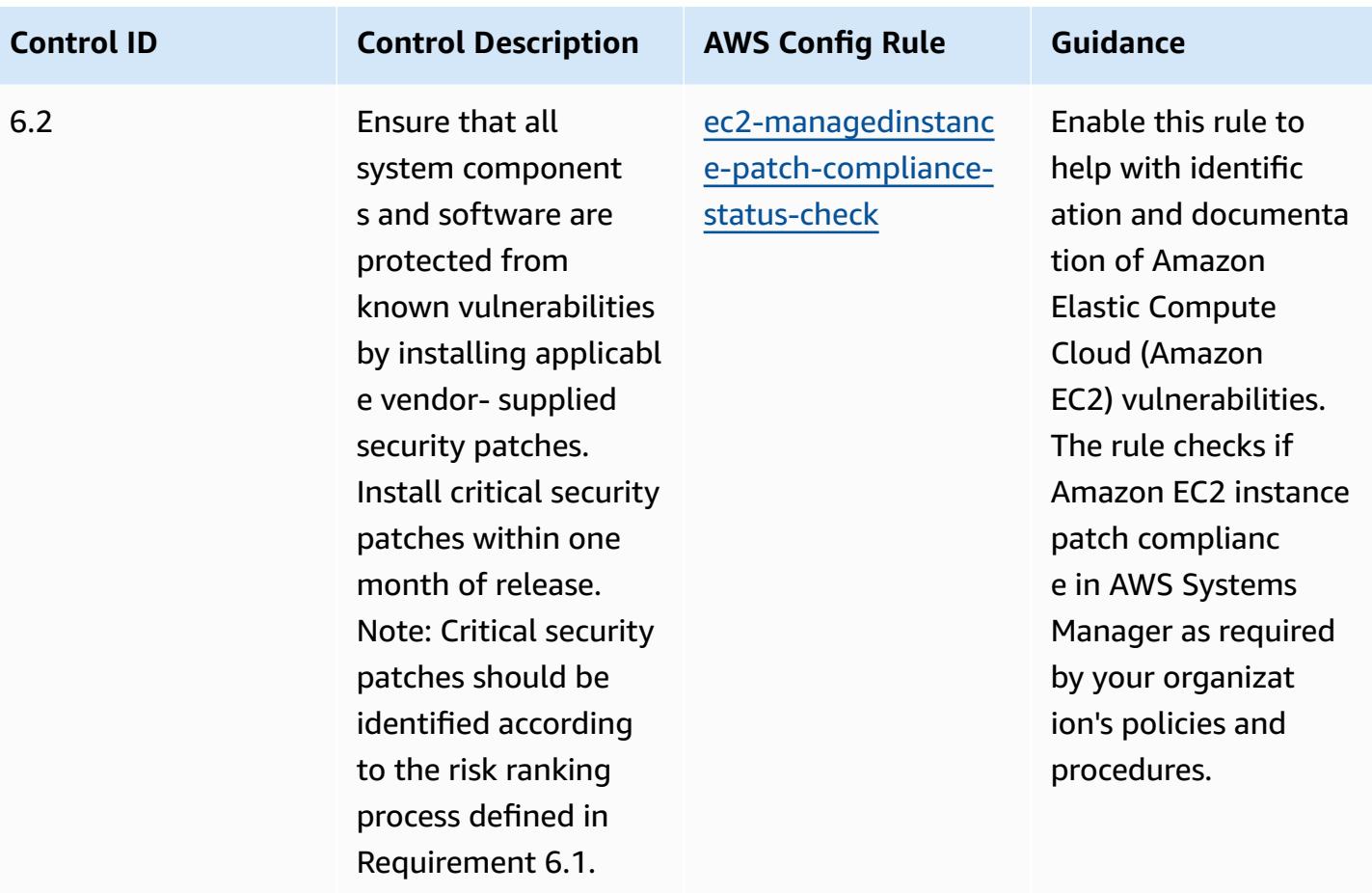

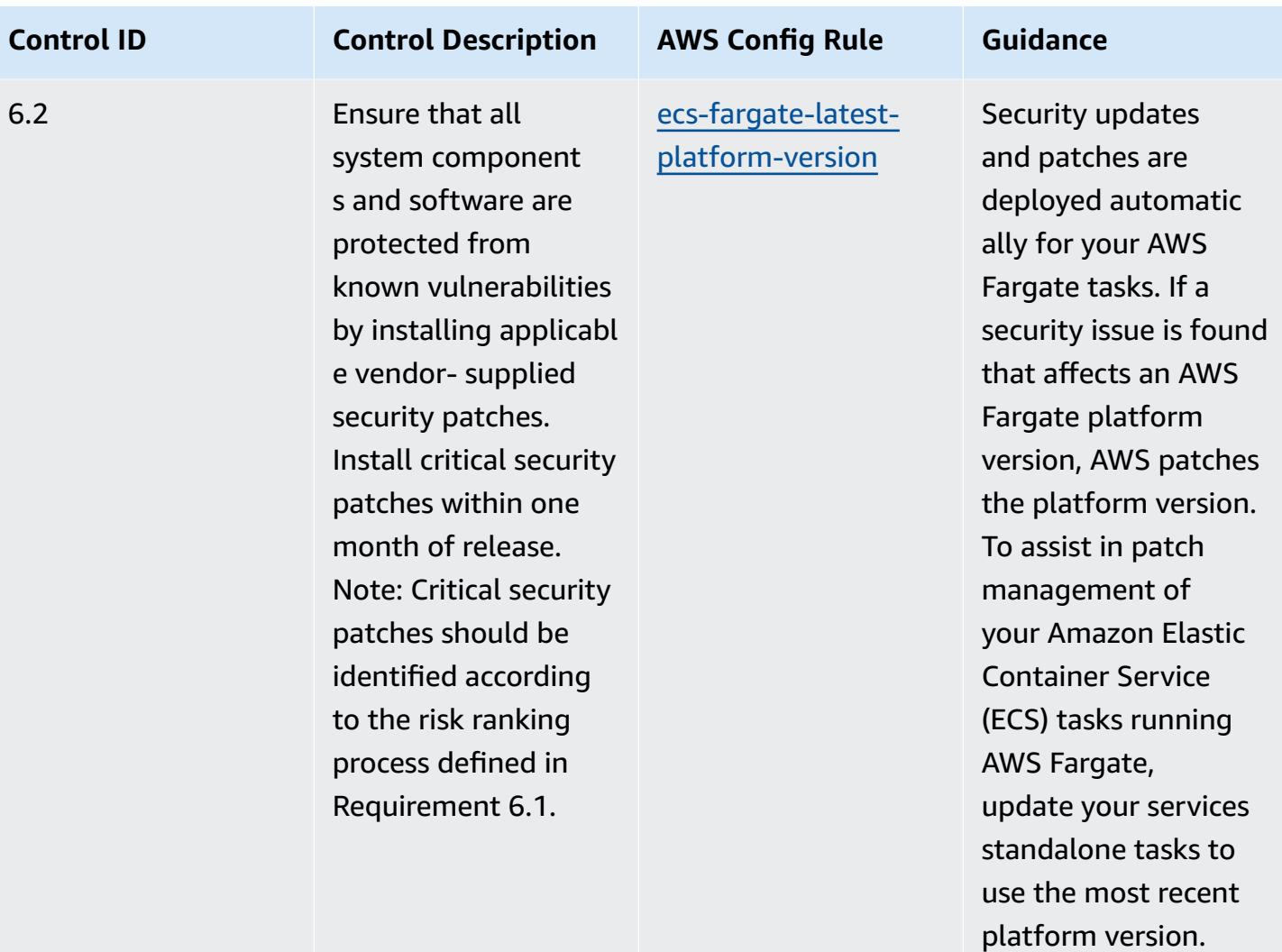

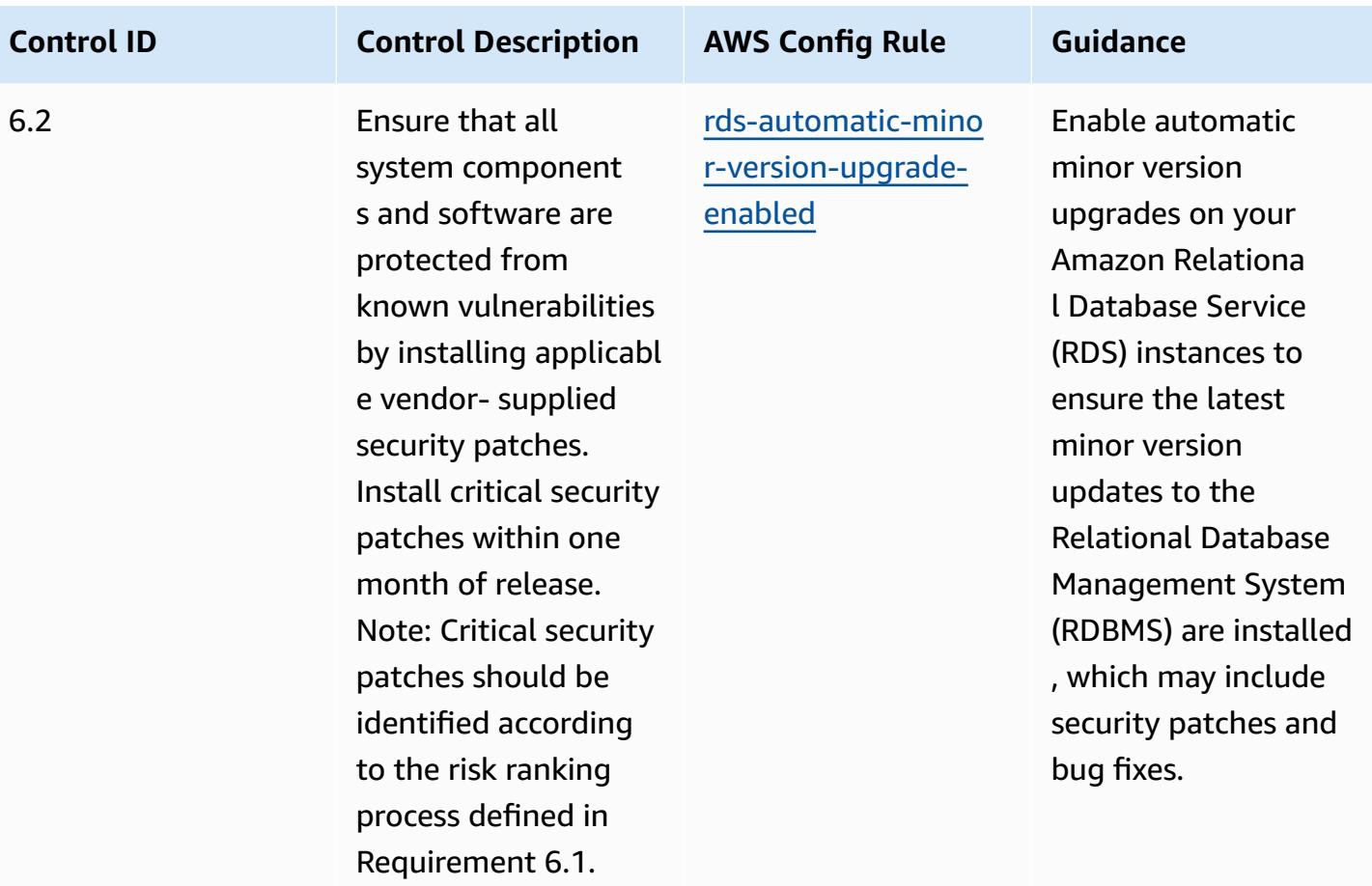

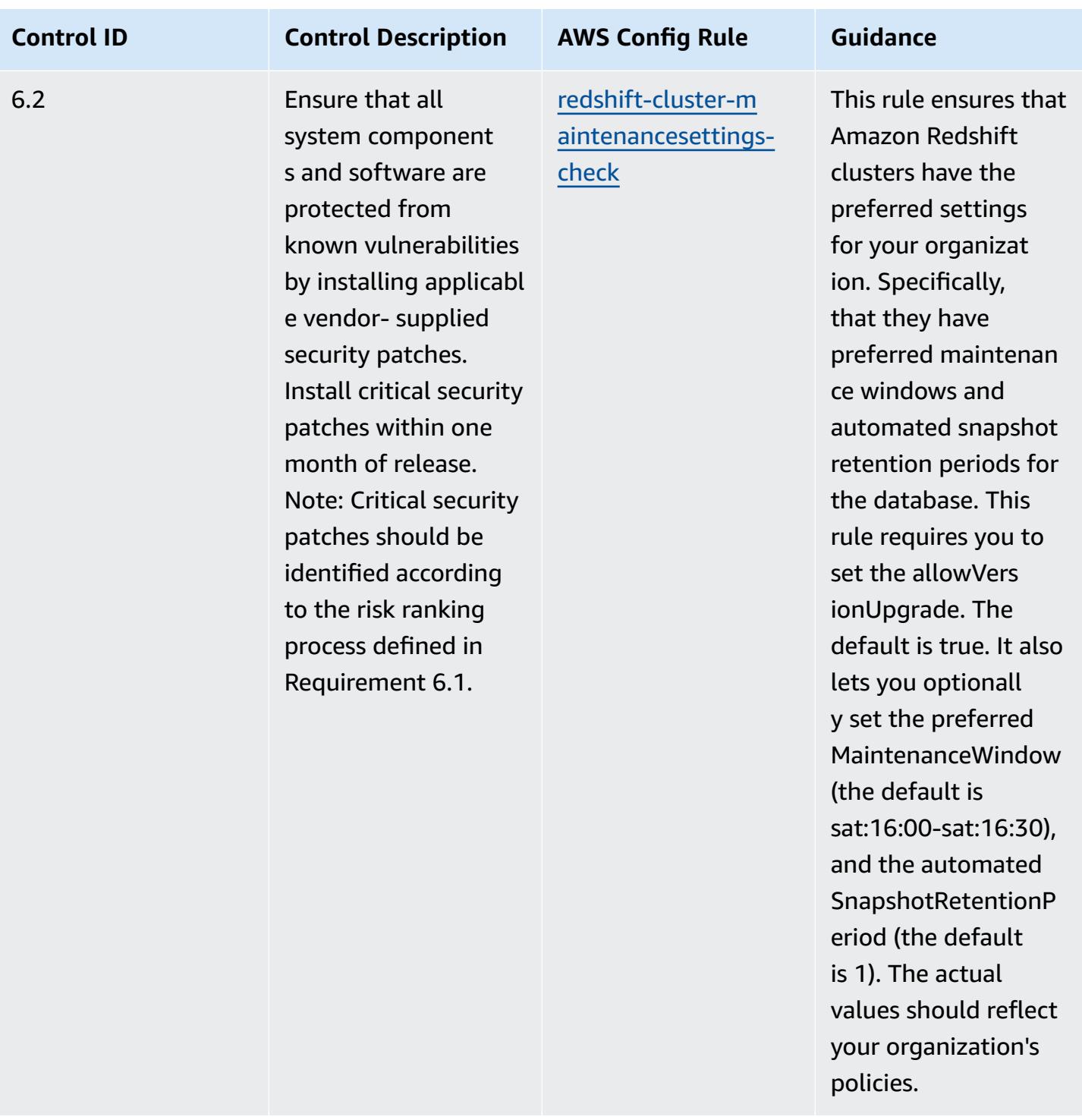
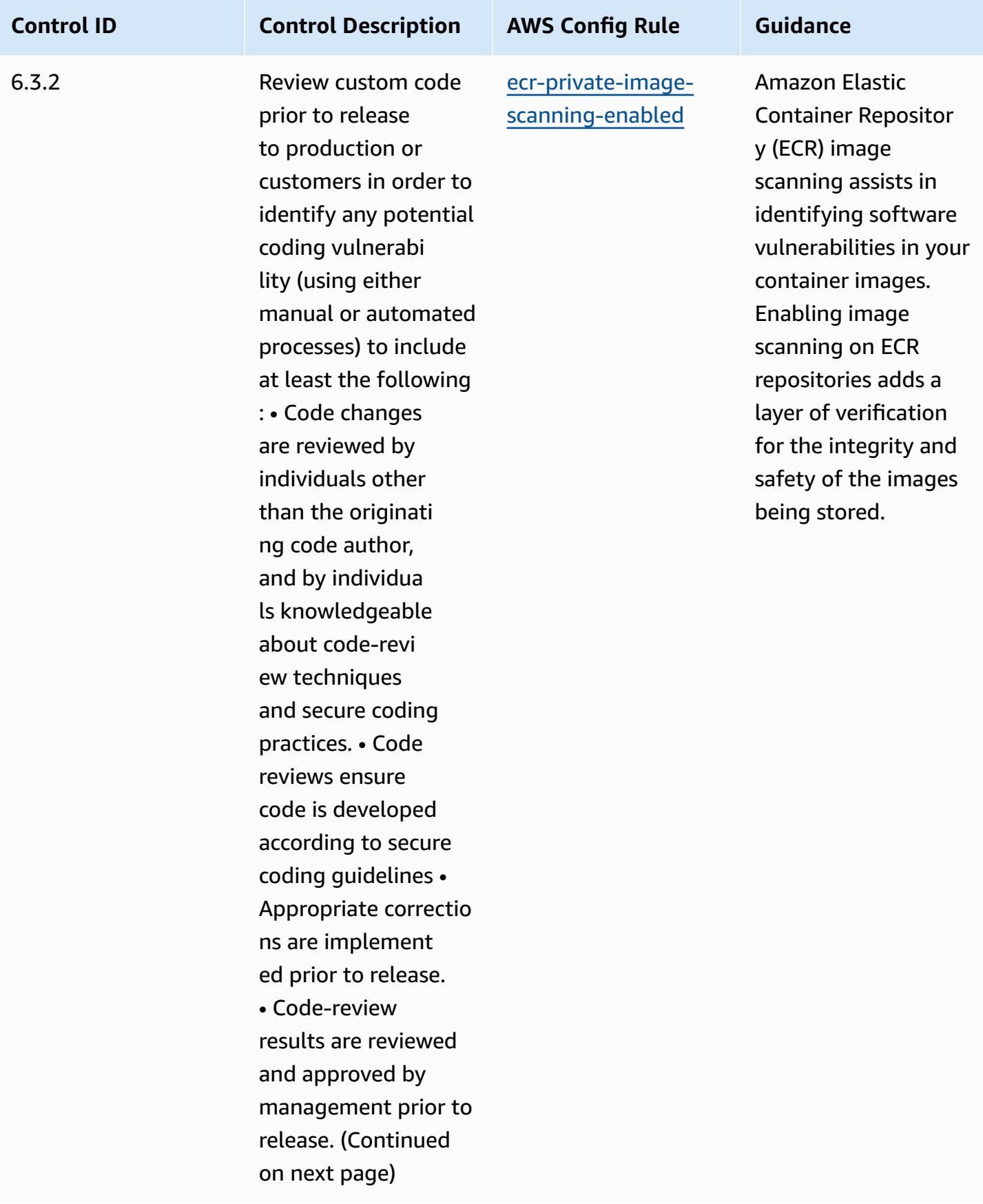

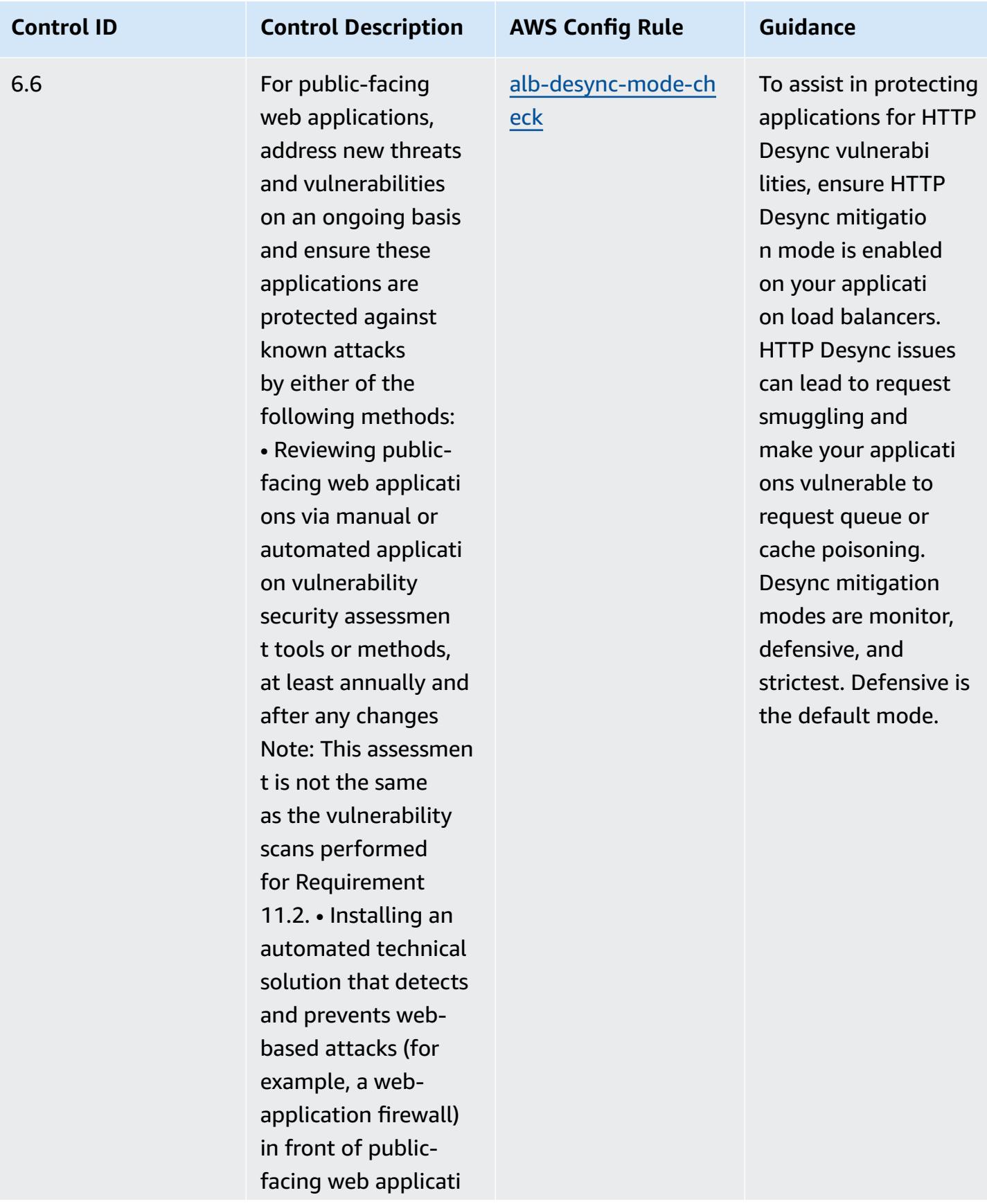

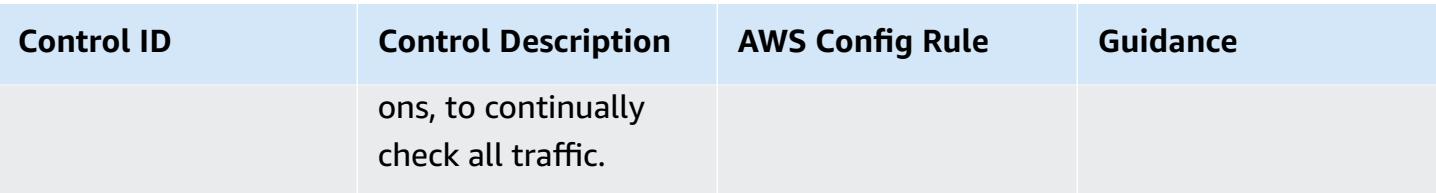

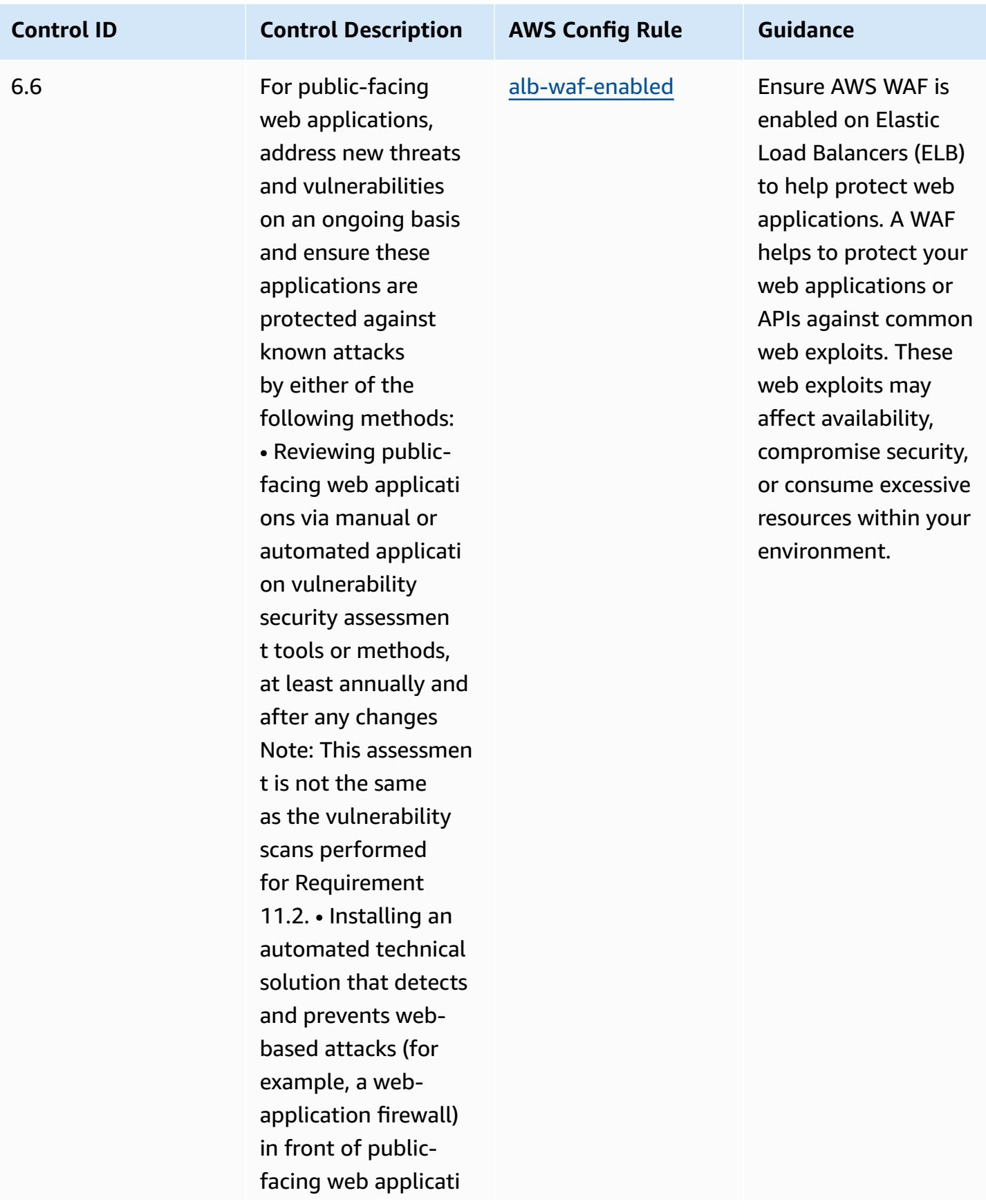

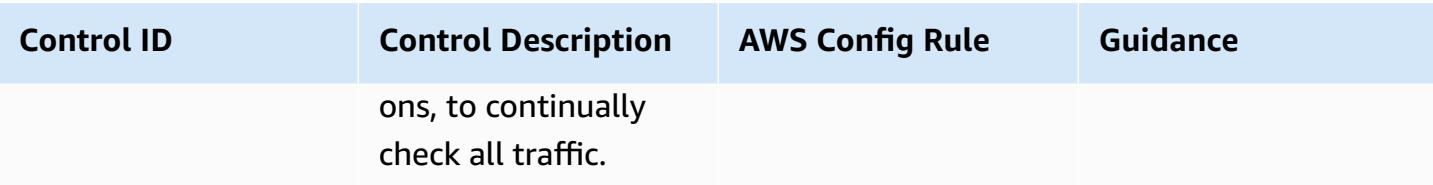

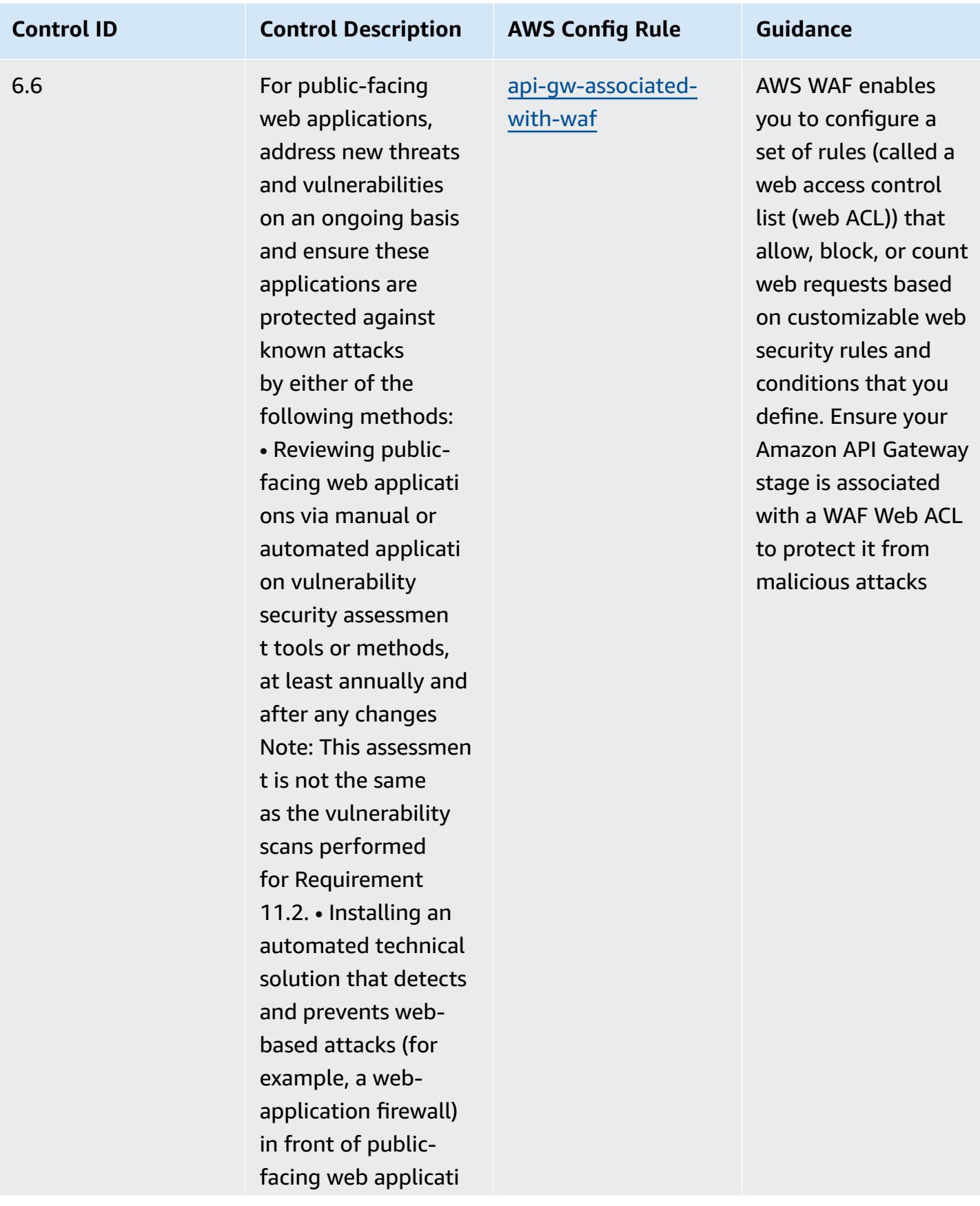

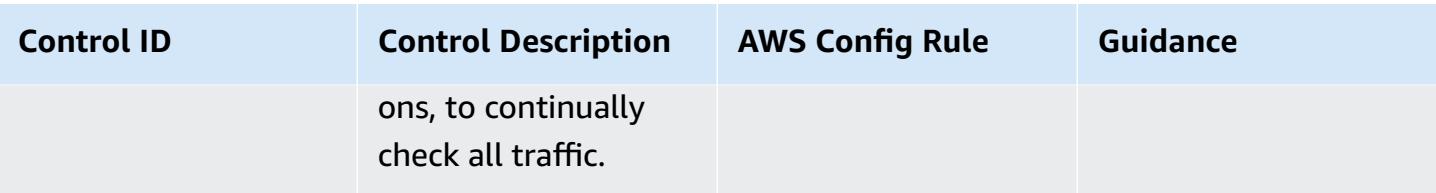

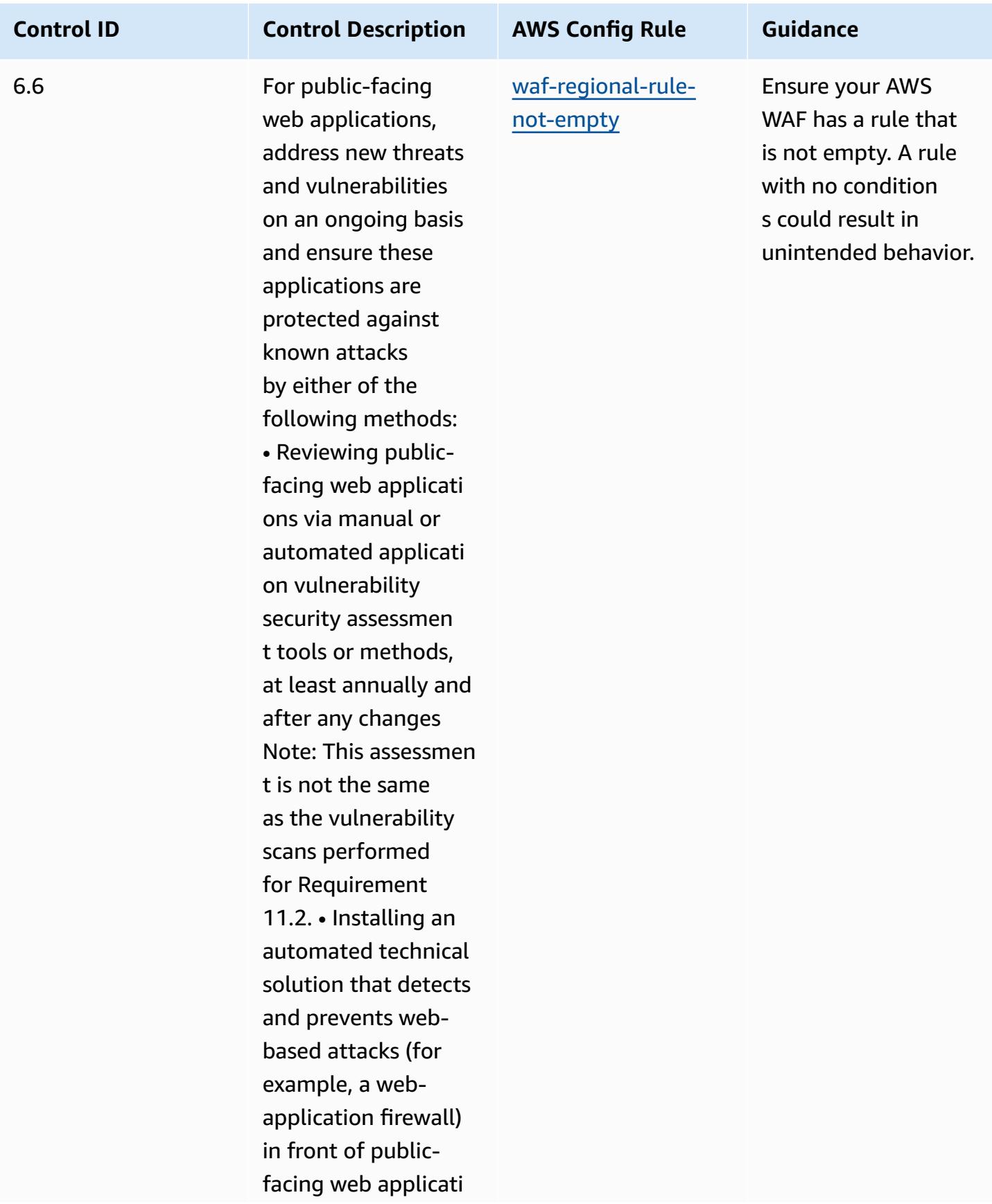

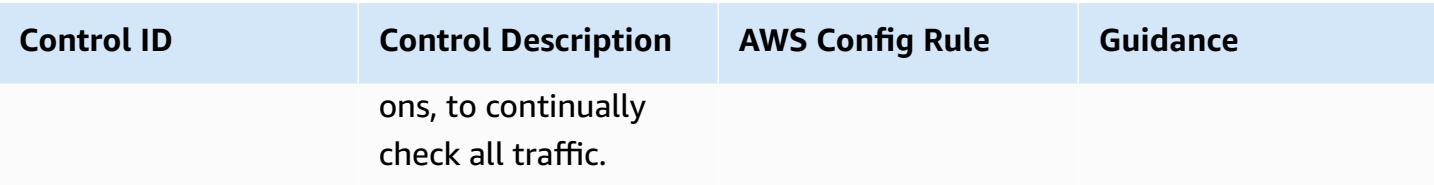

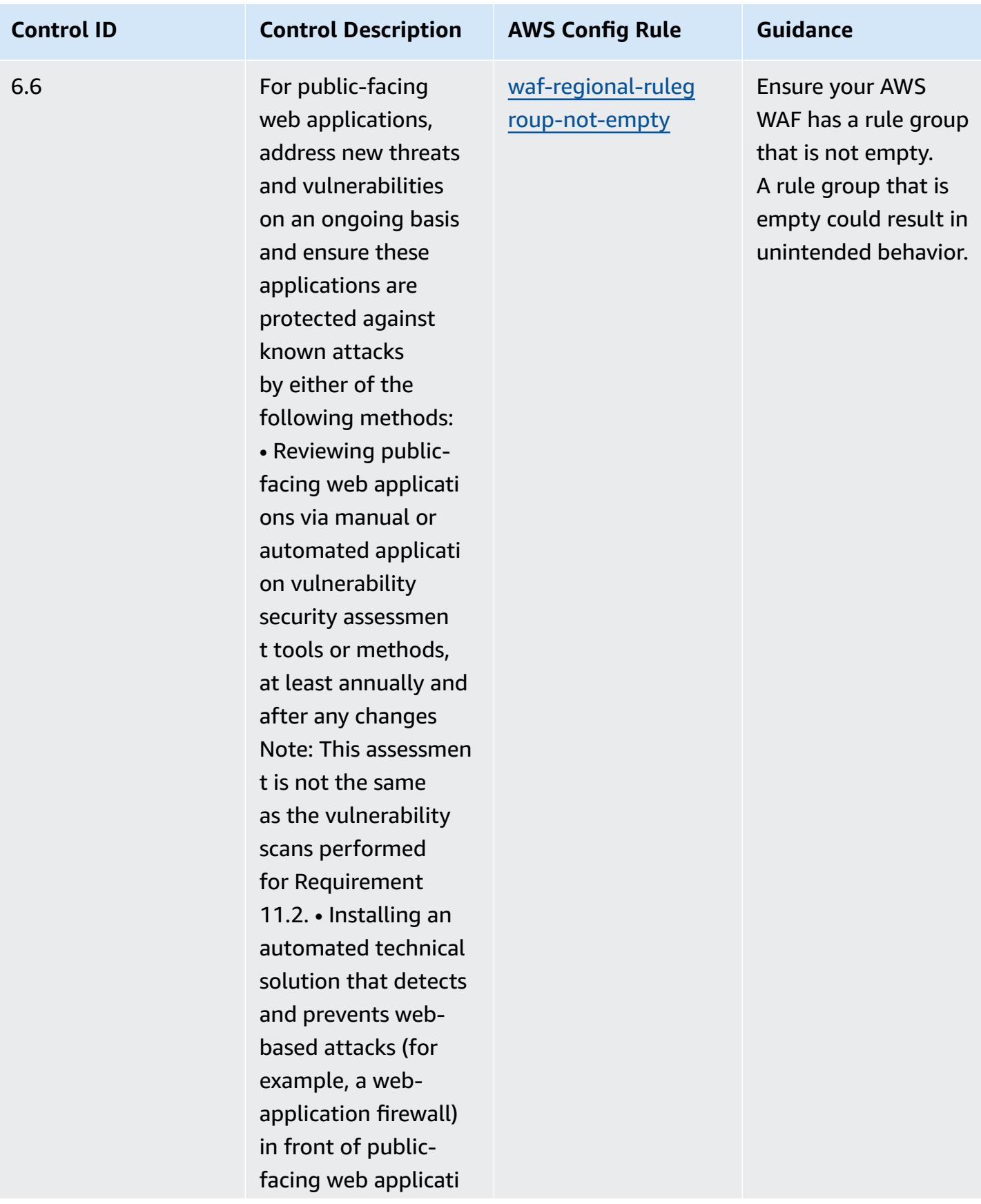

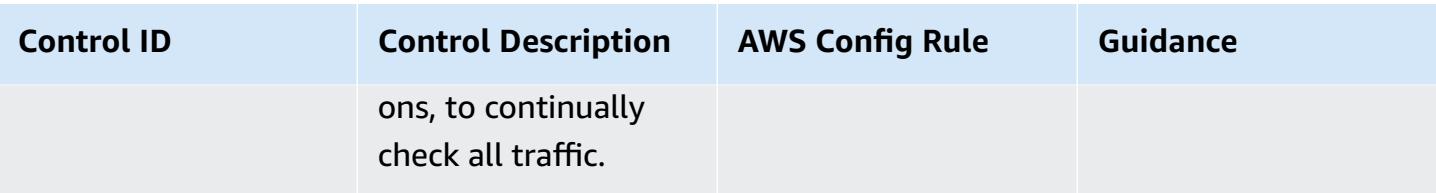

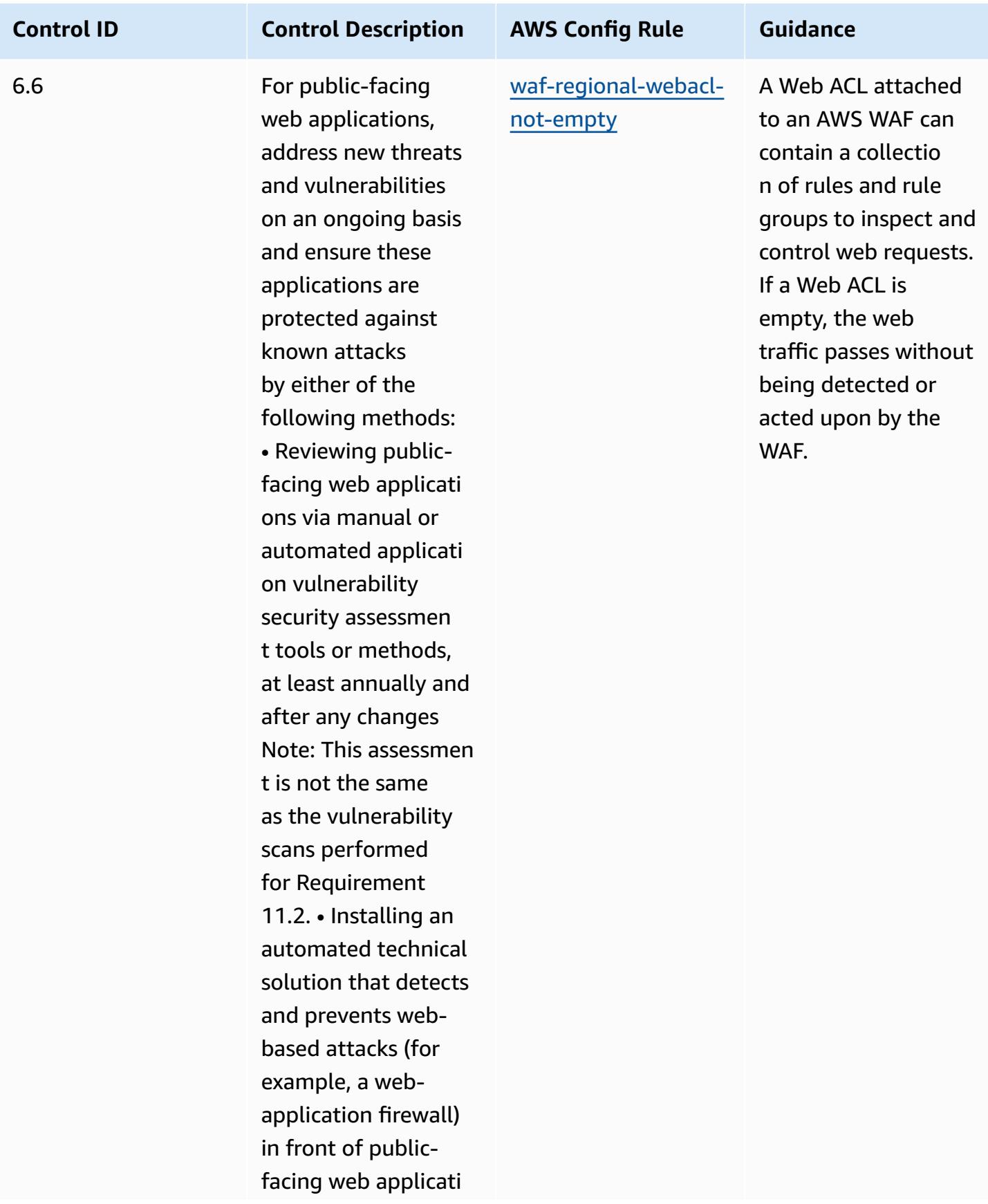

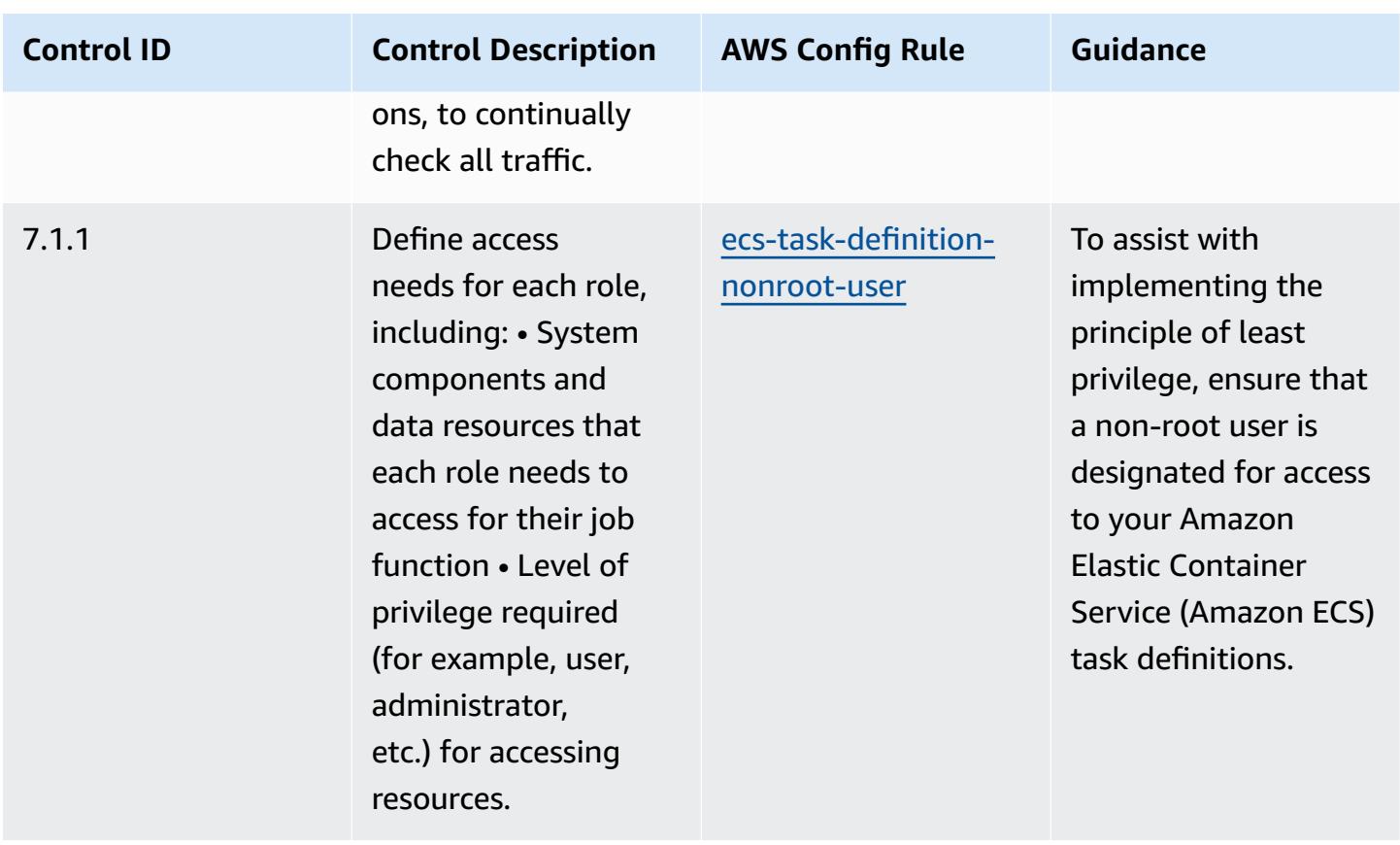

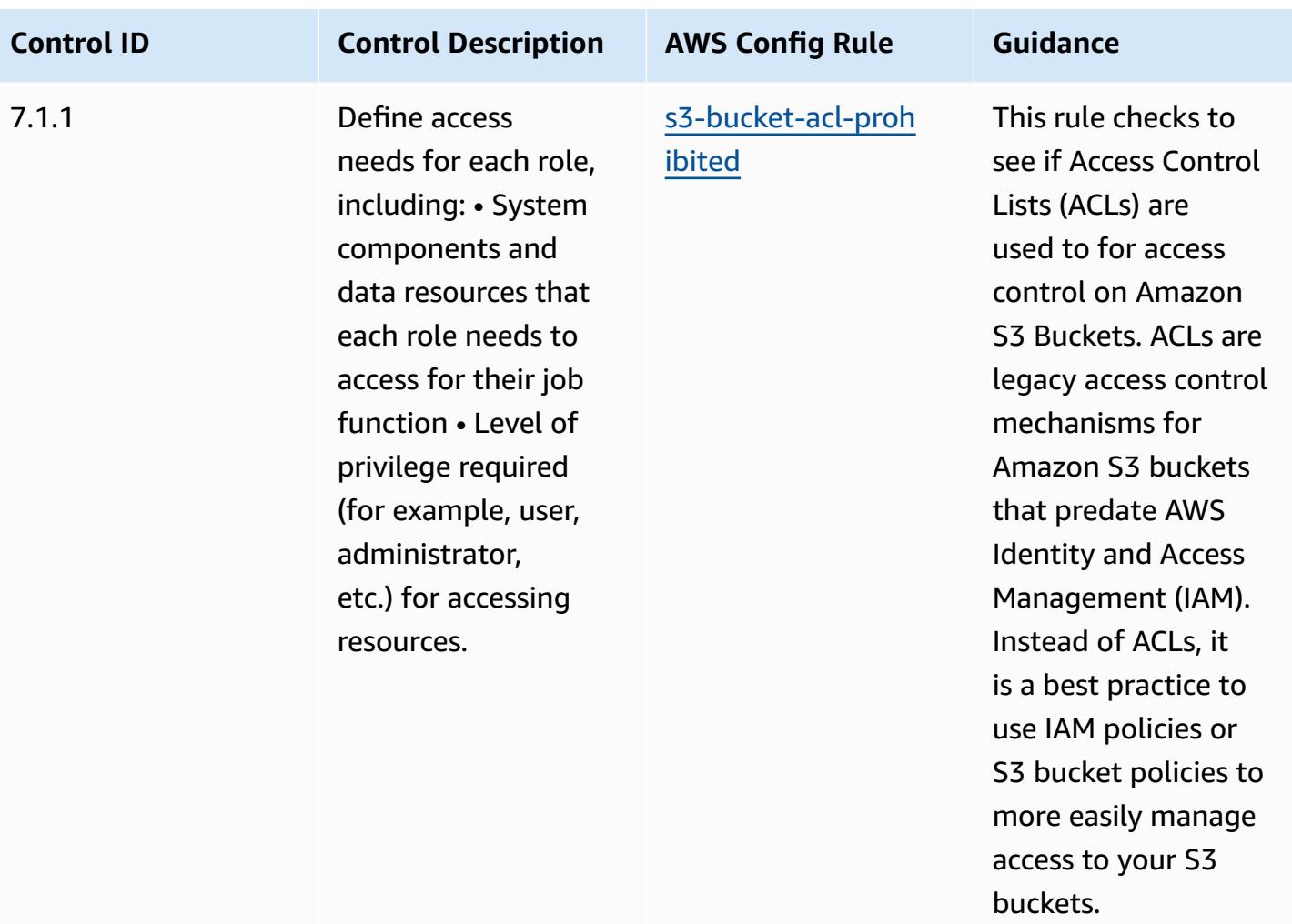

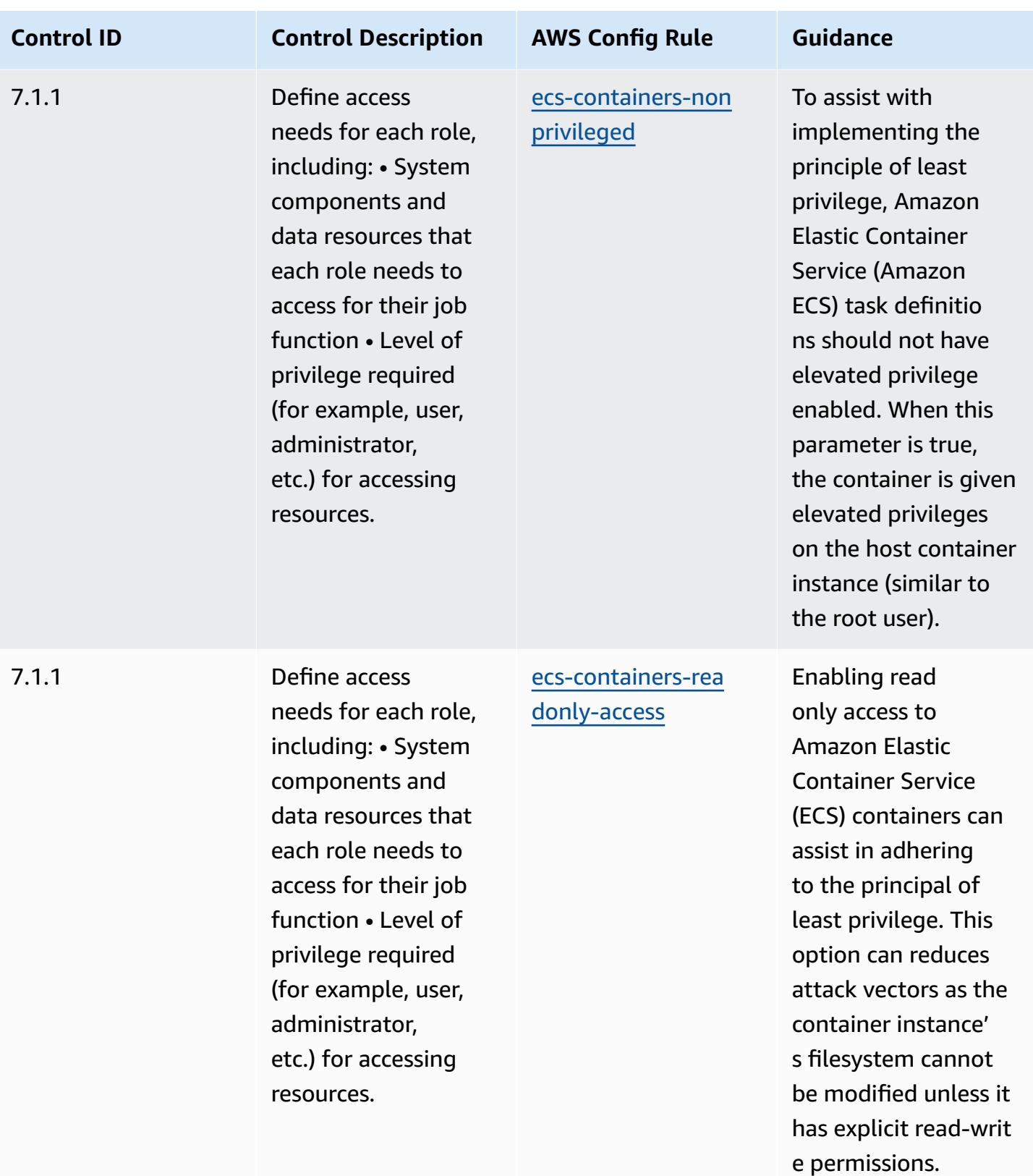

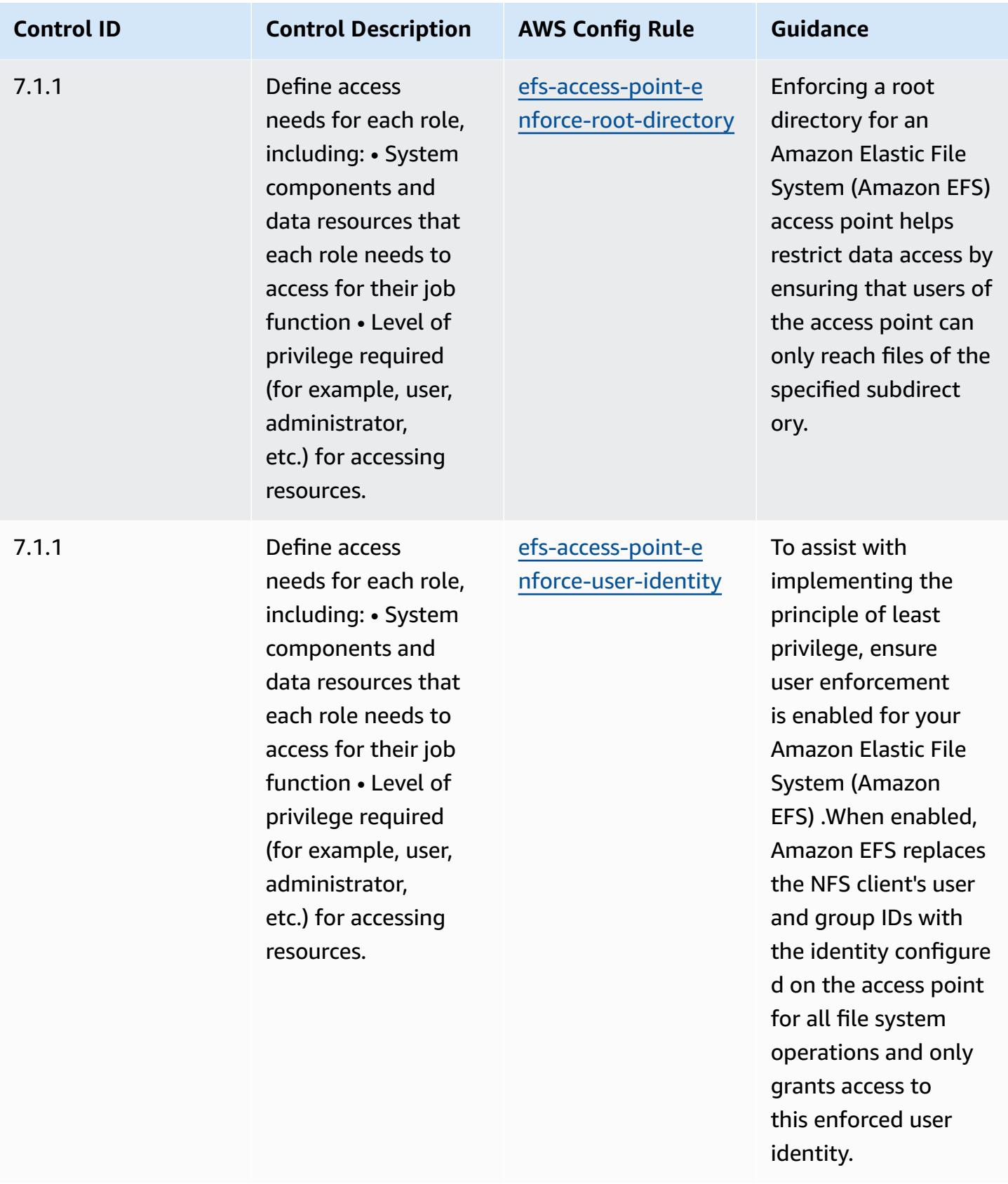

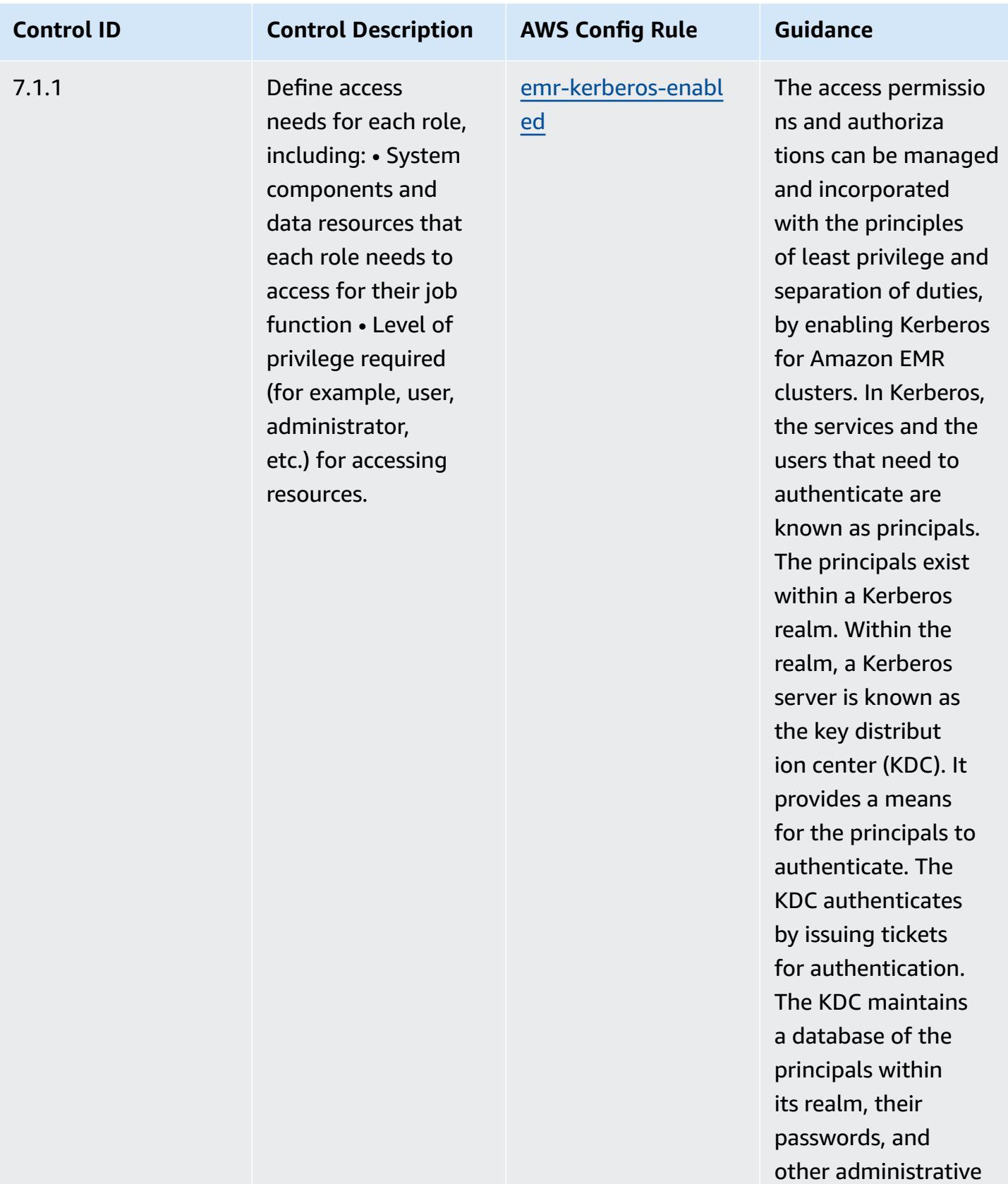

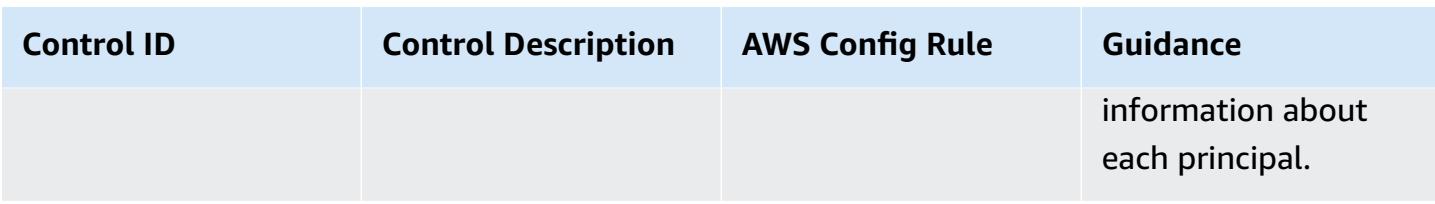

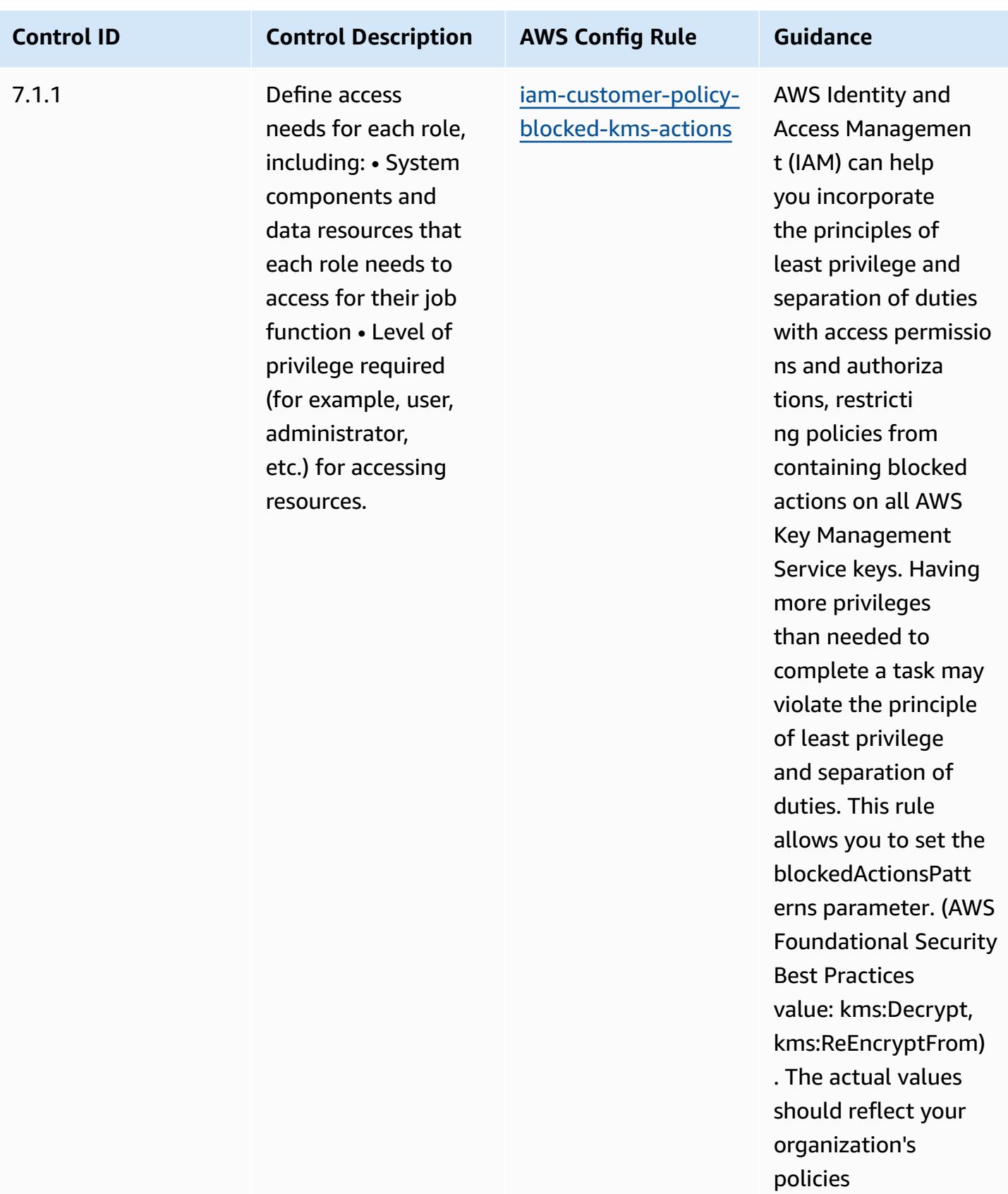

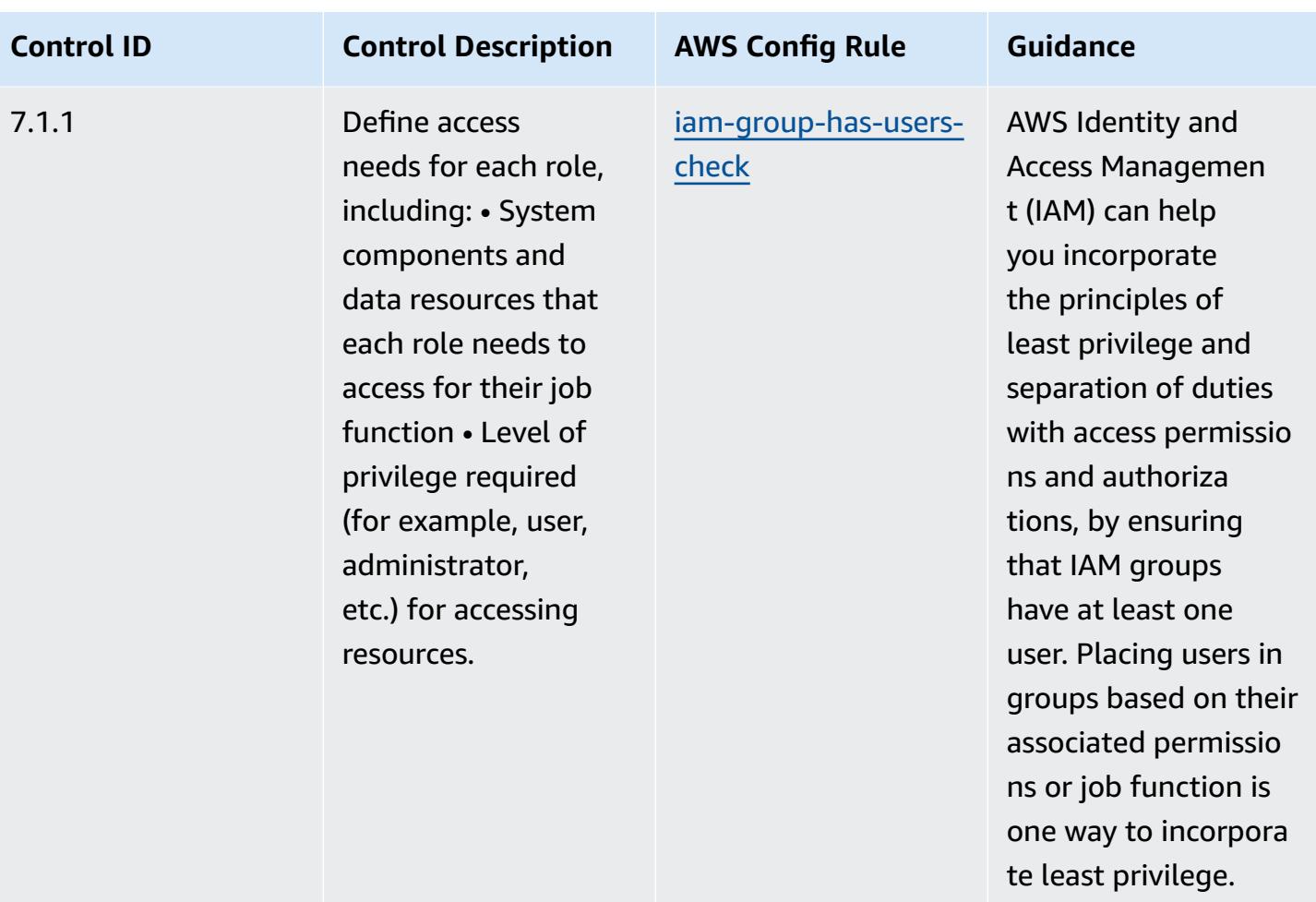

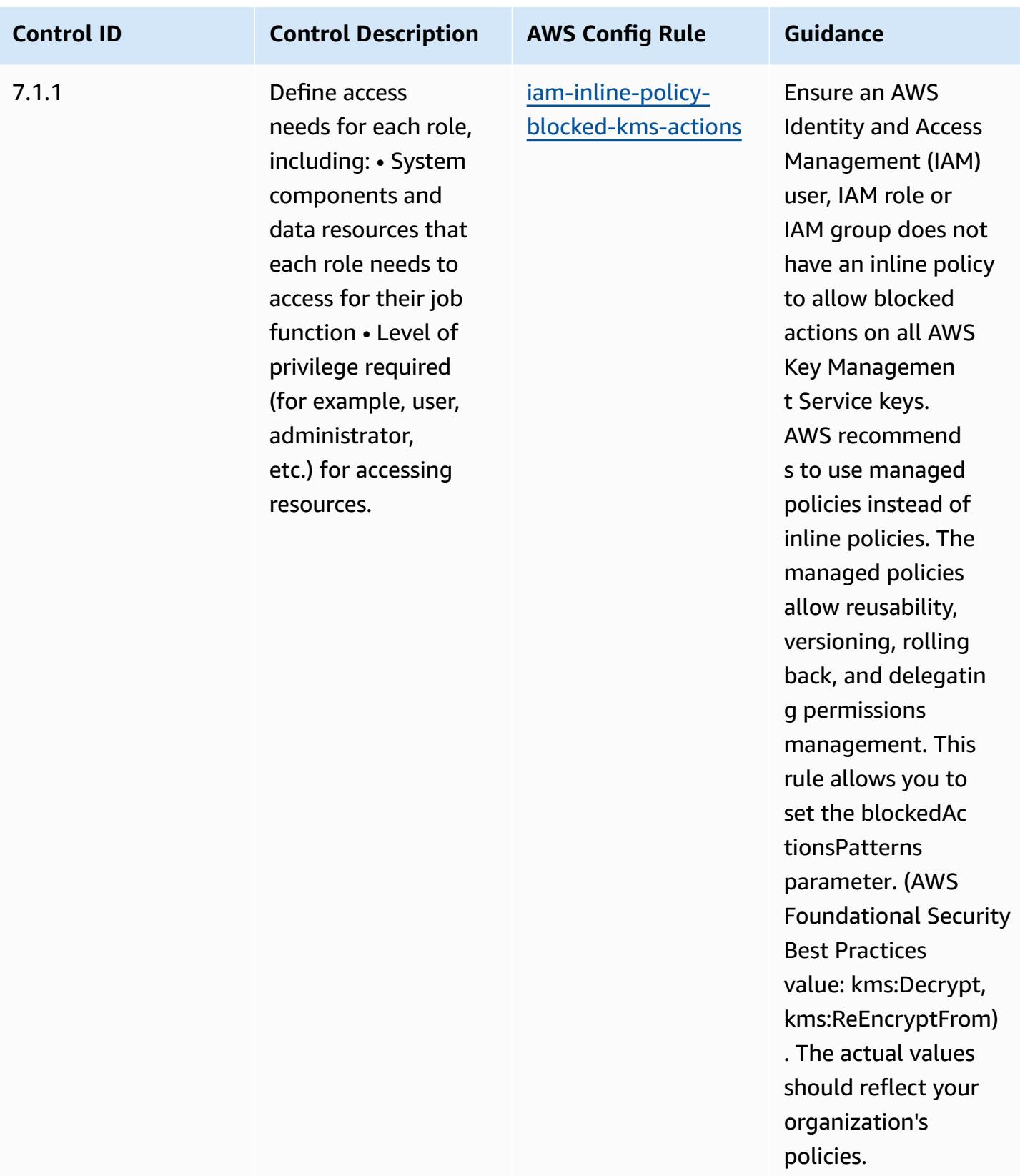

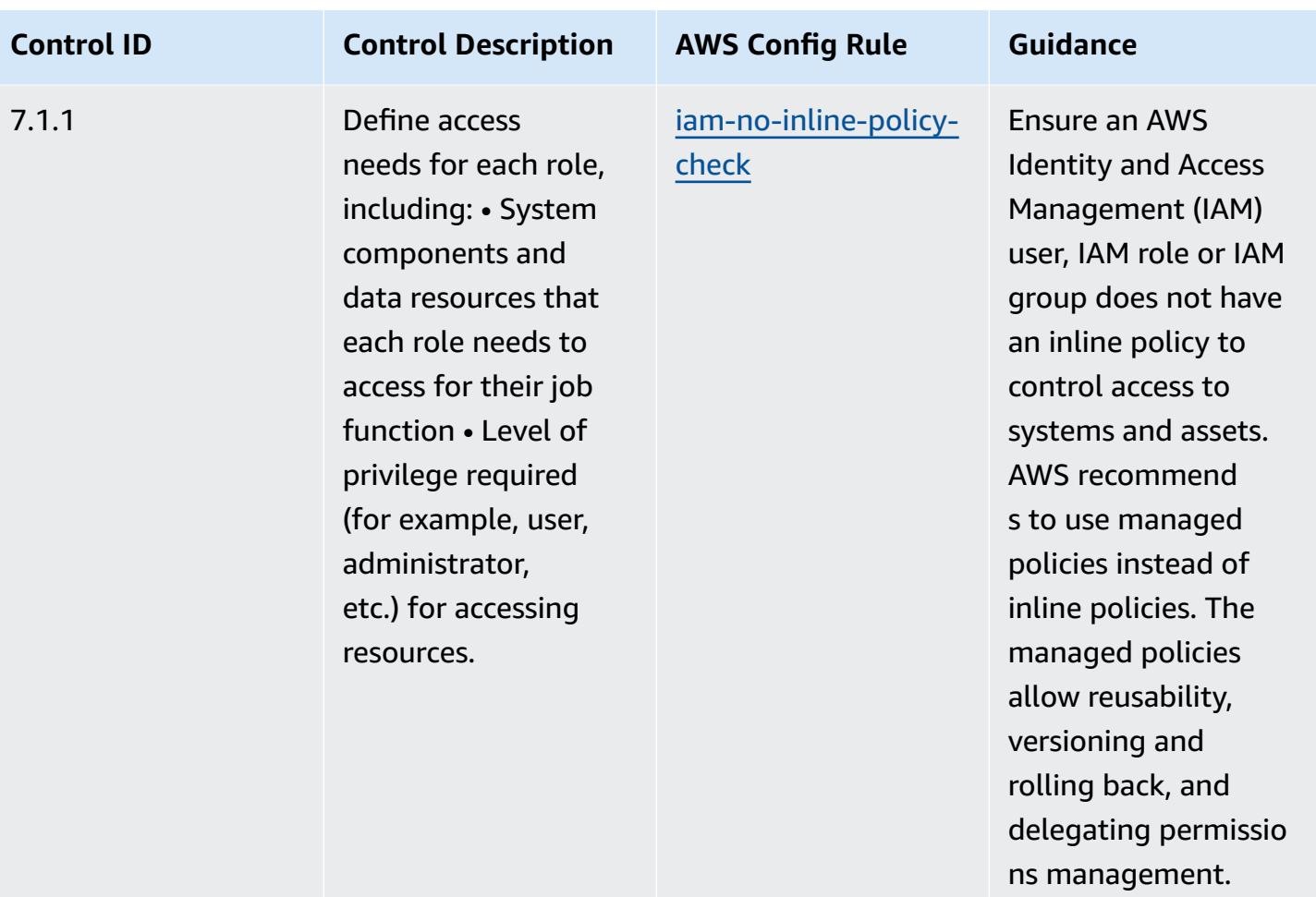

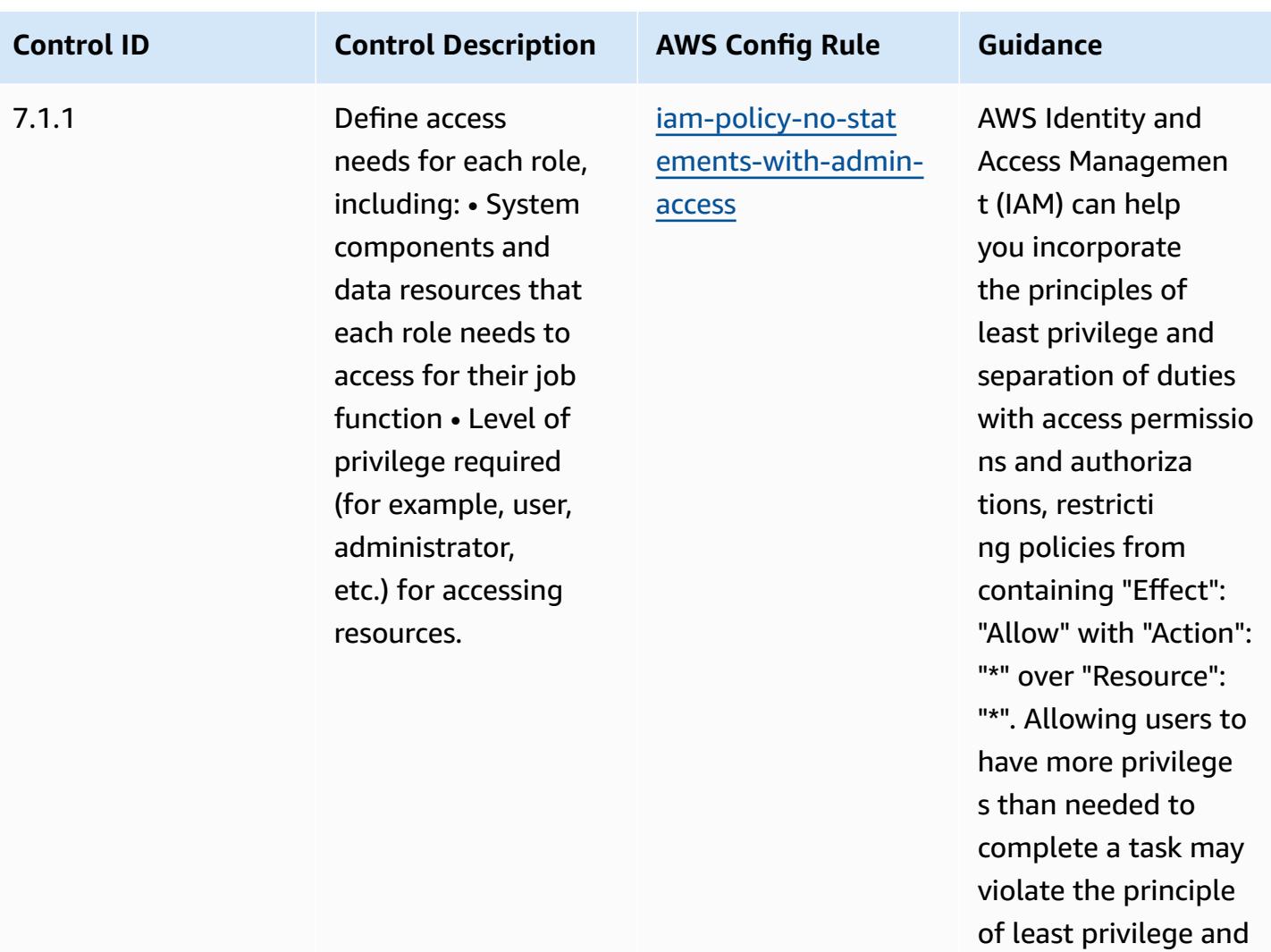

separation of duties.

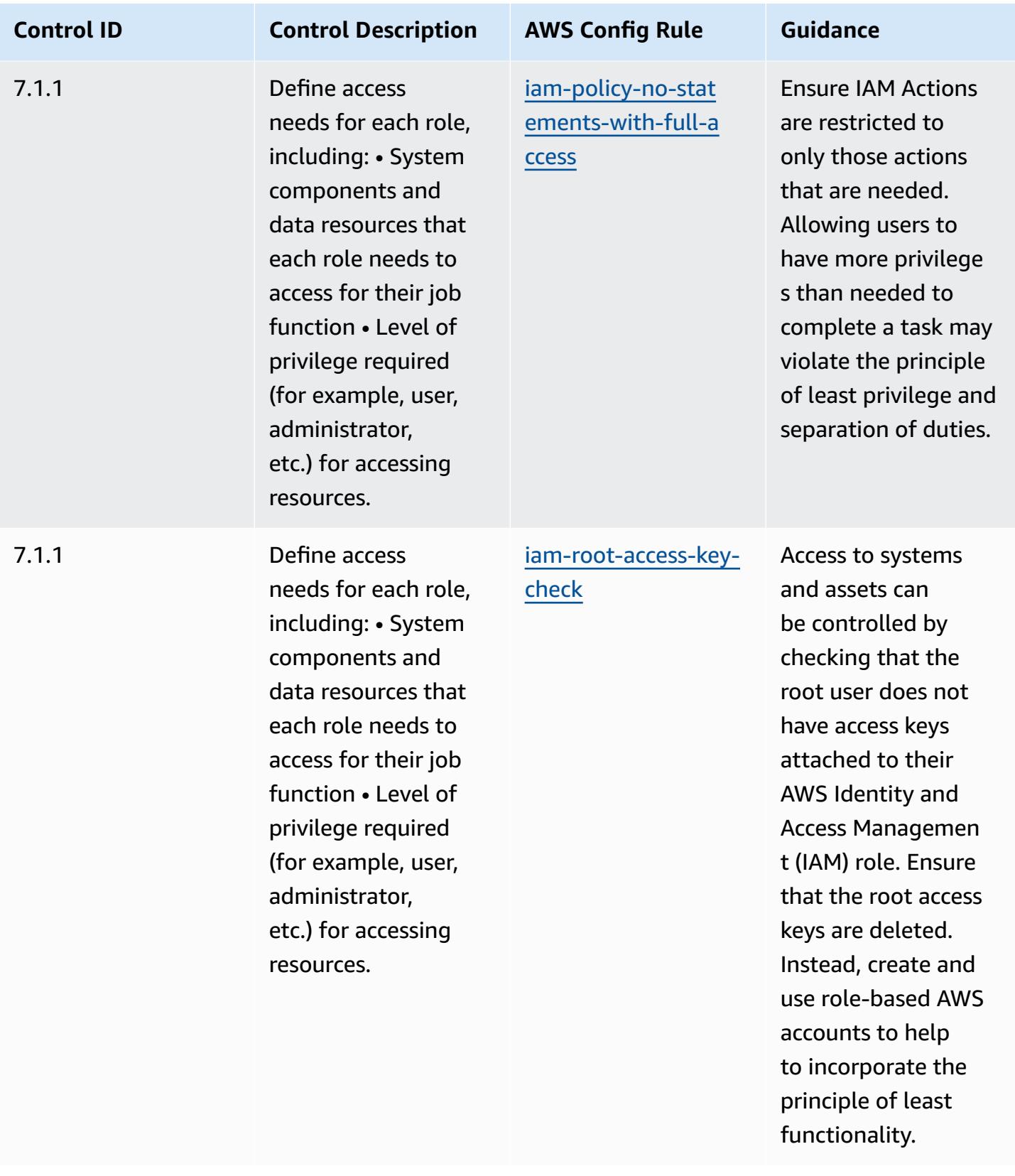

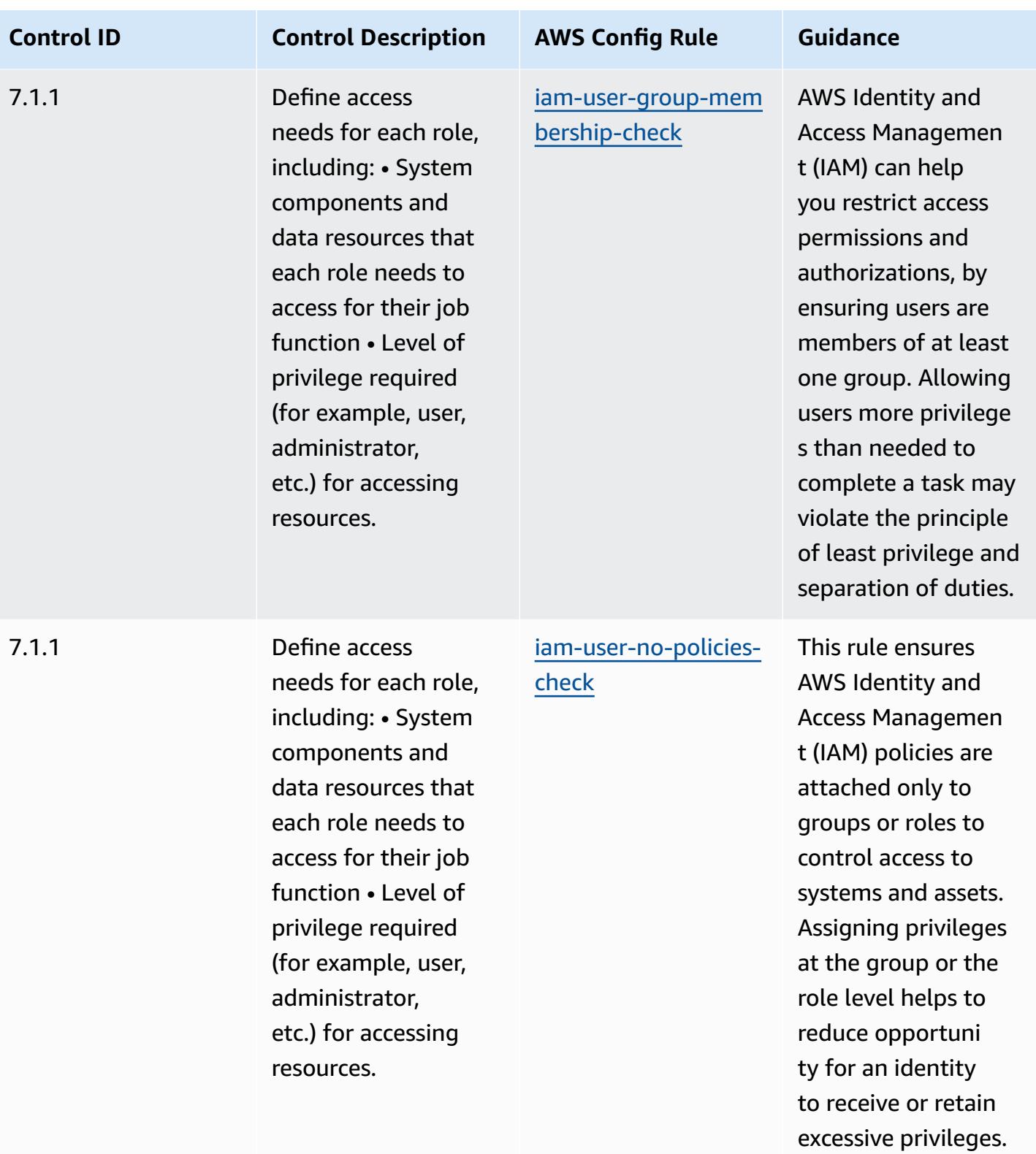

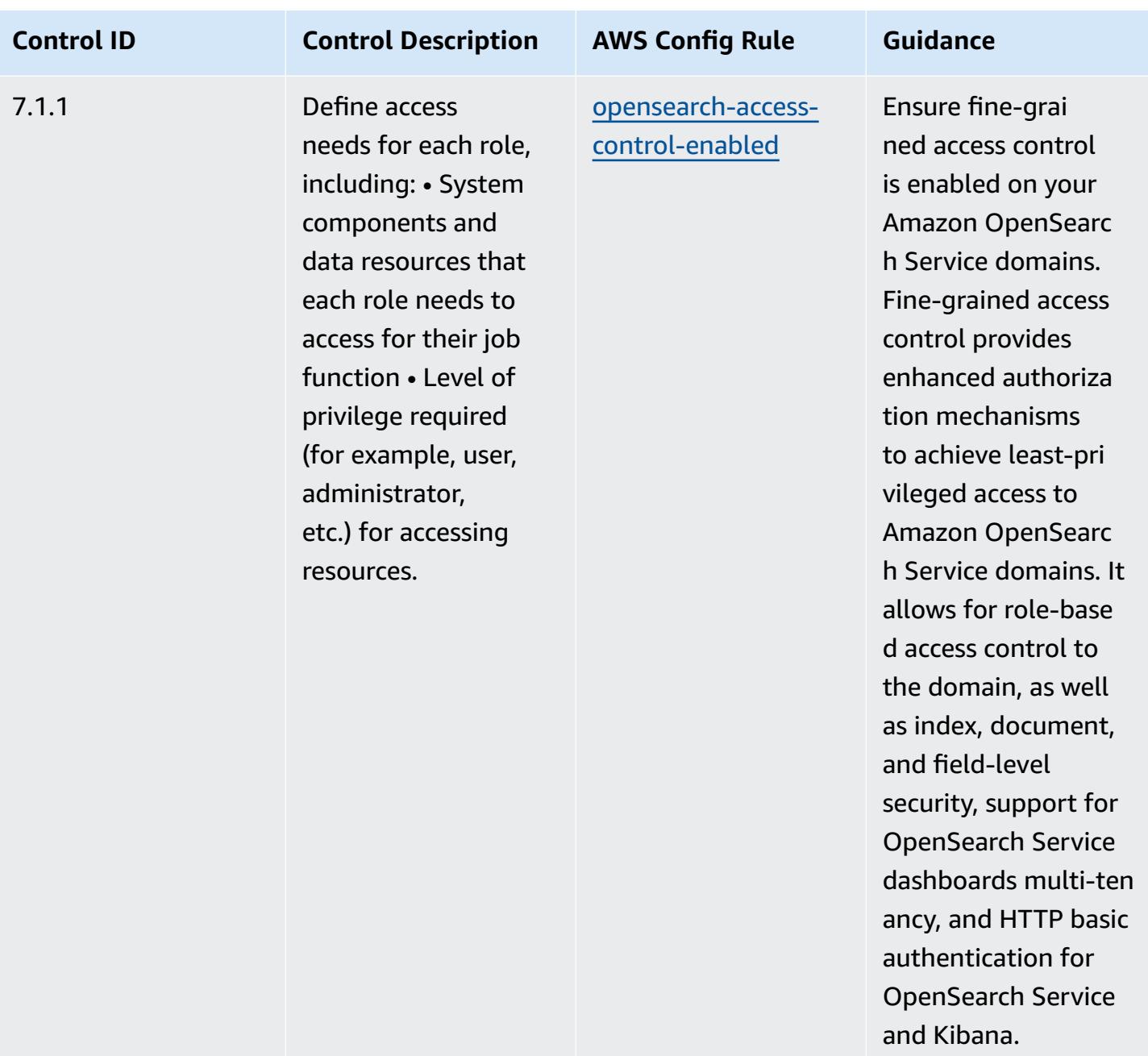

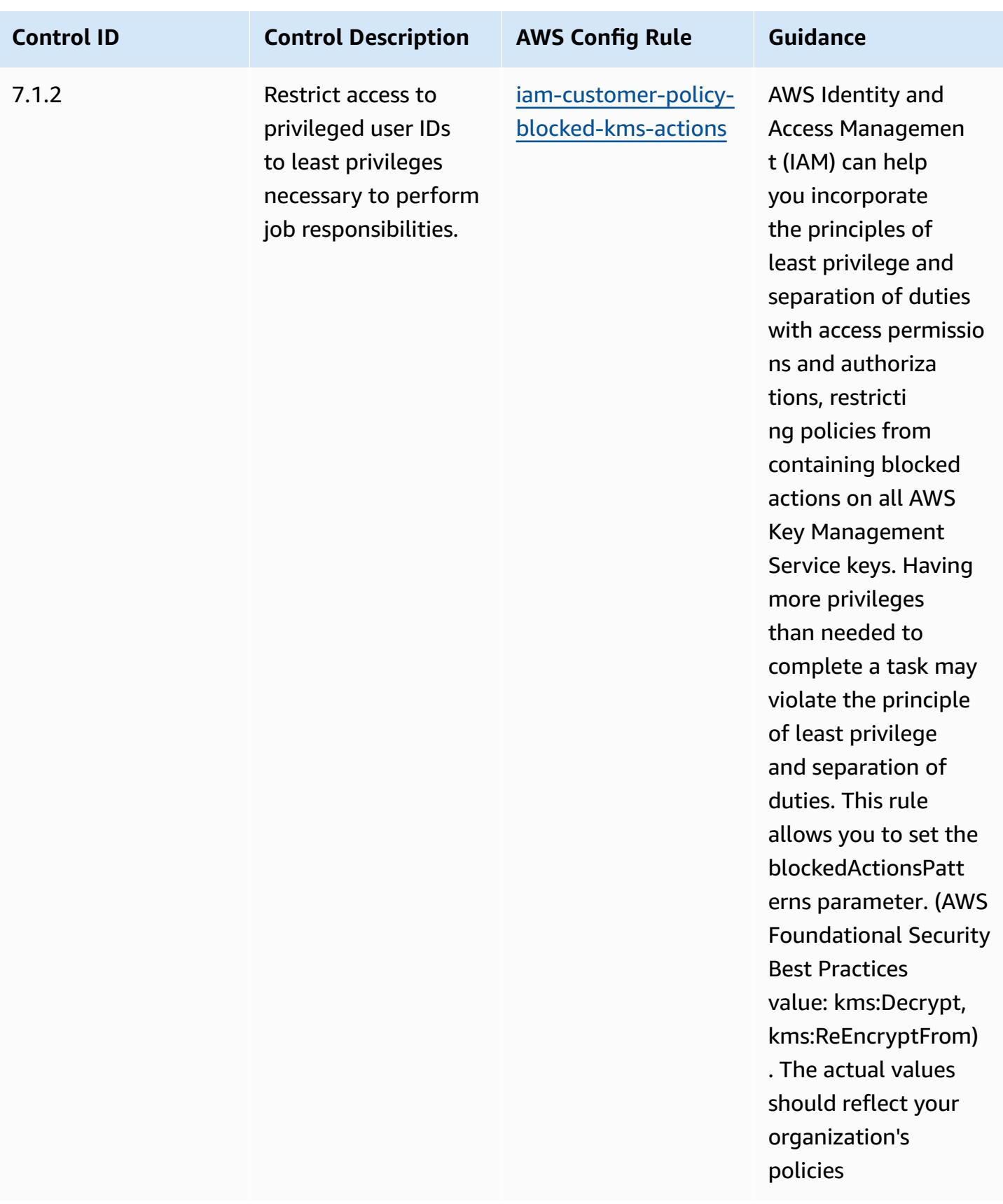

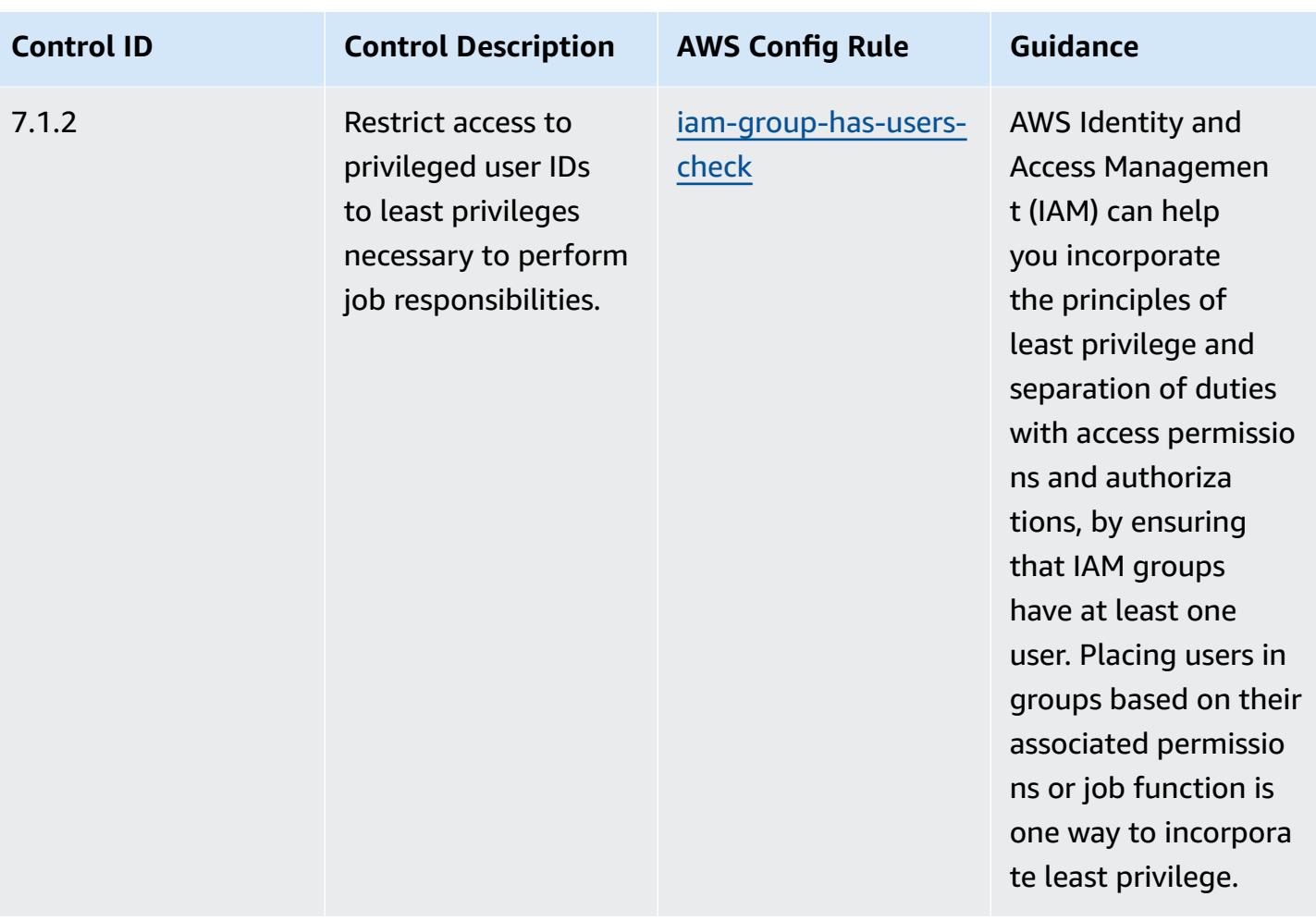

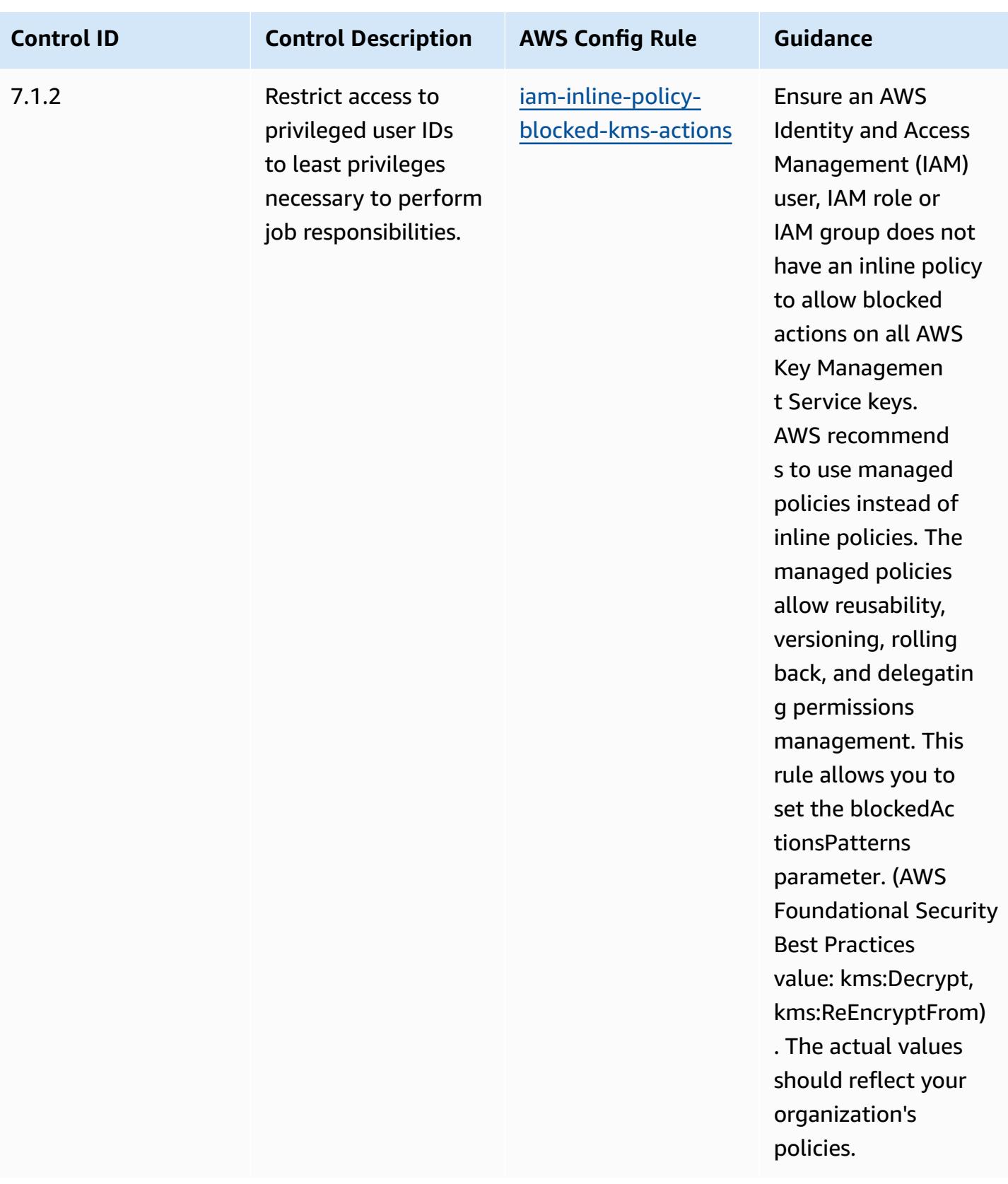

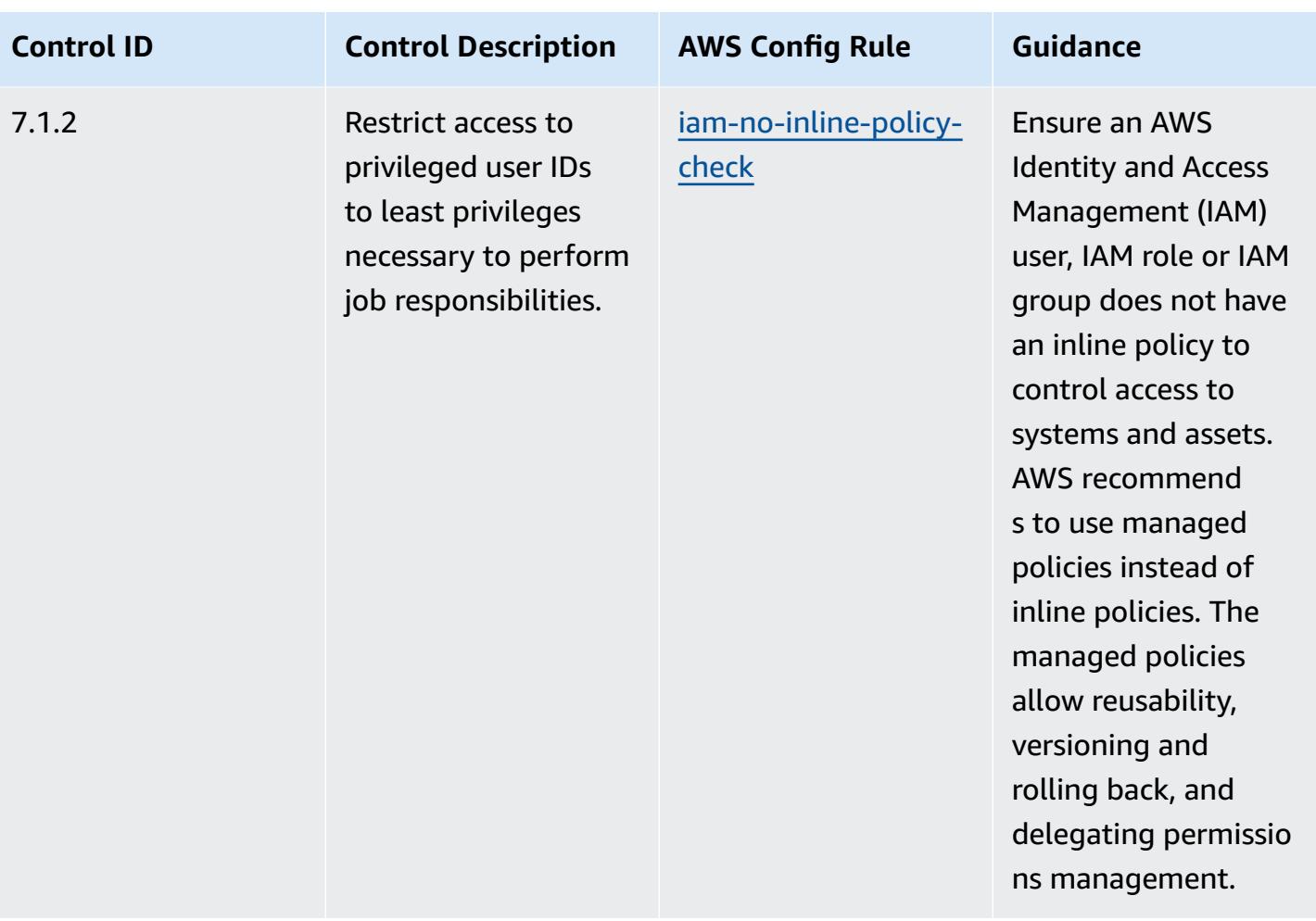

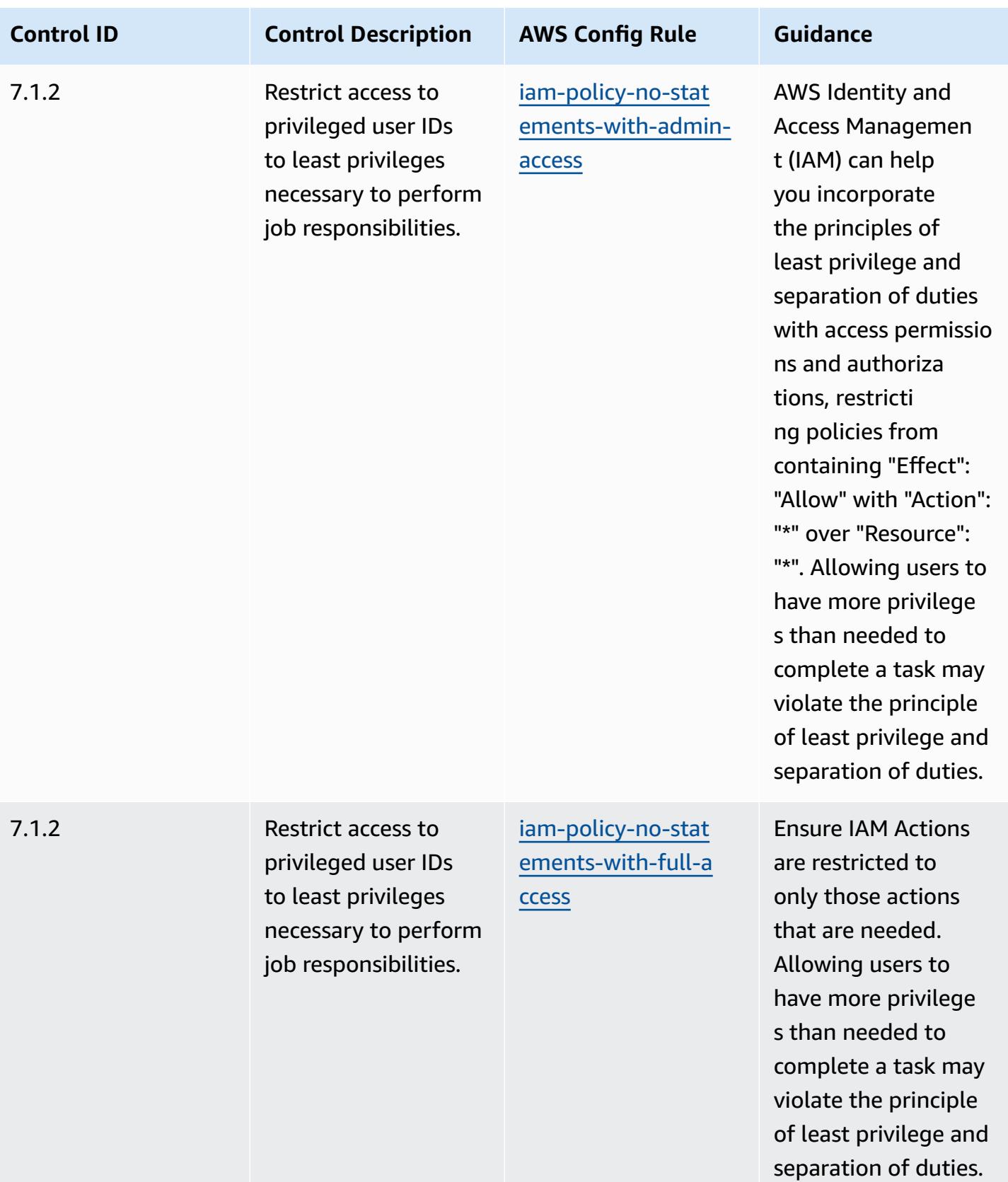

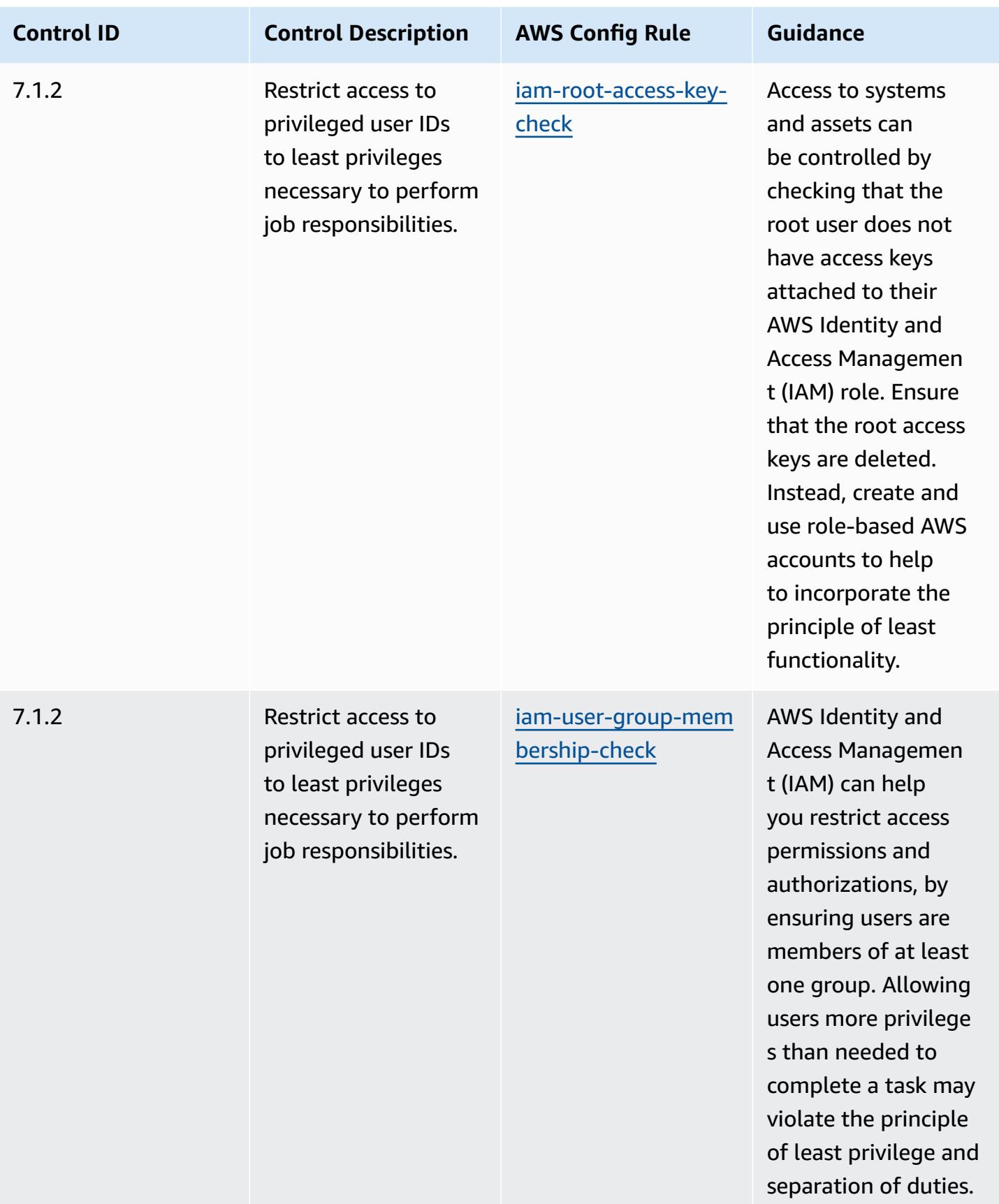

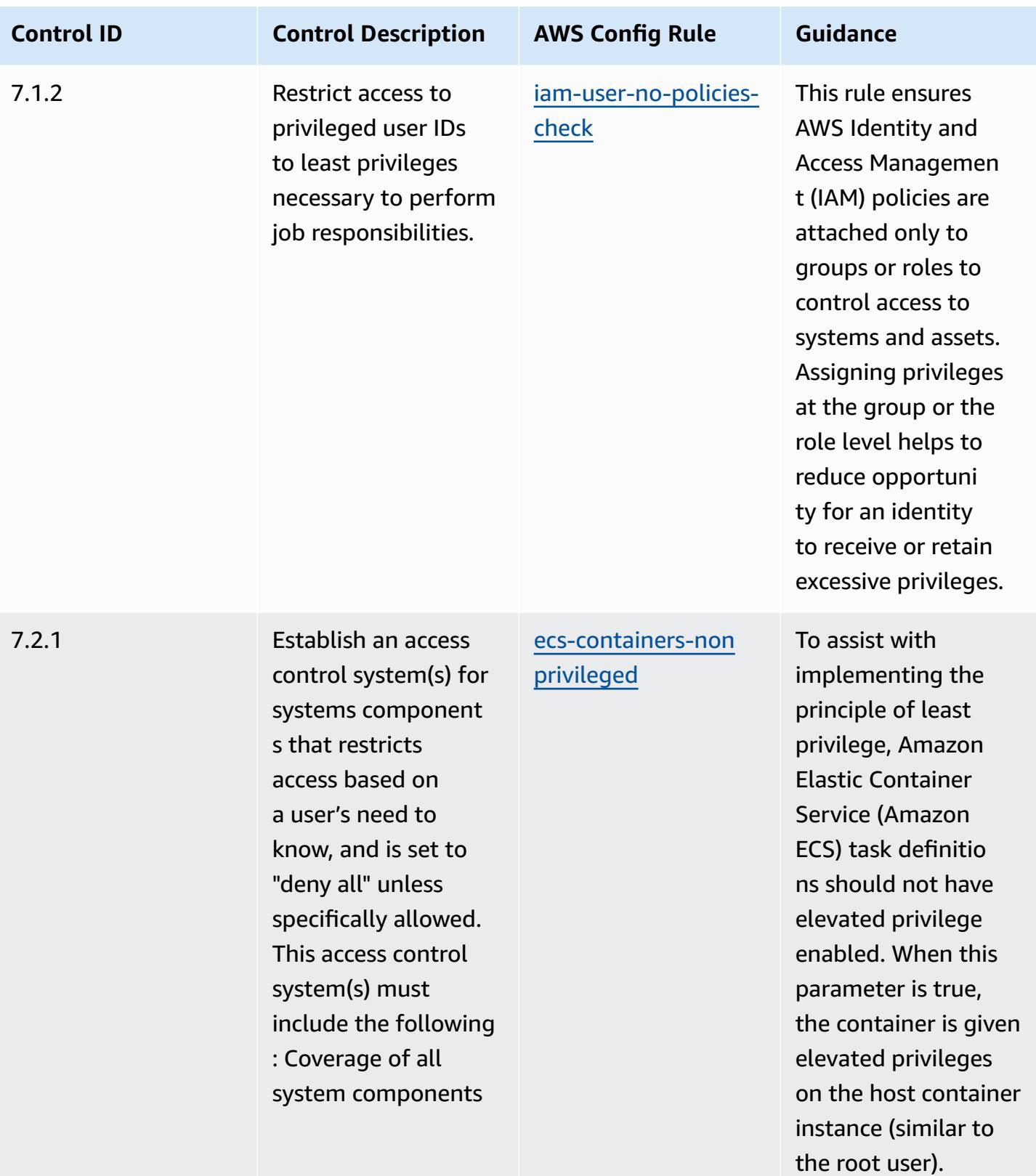

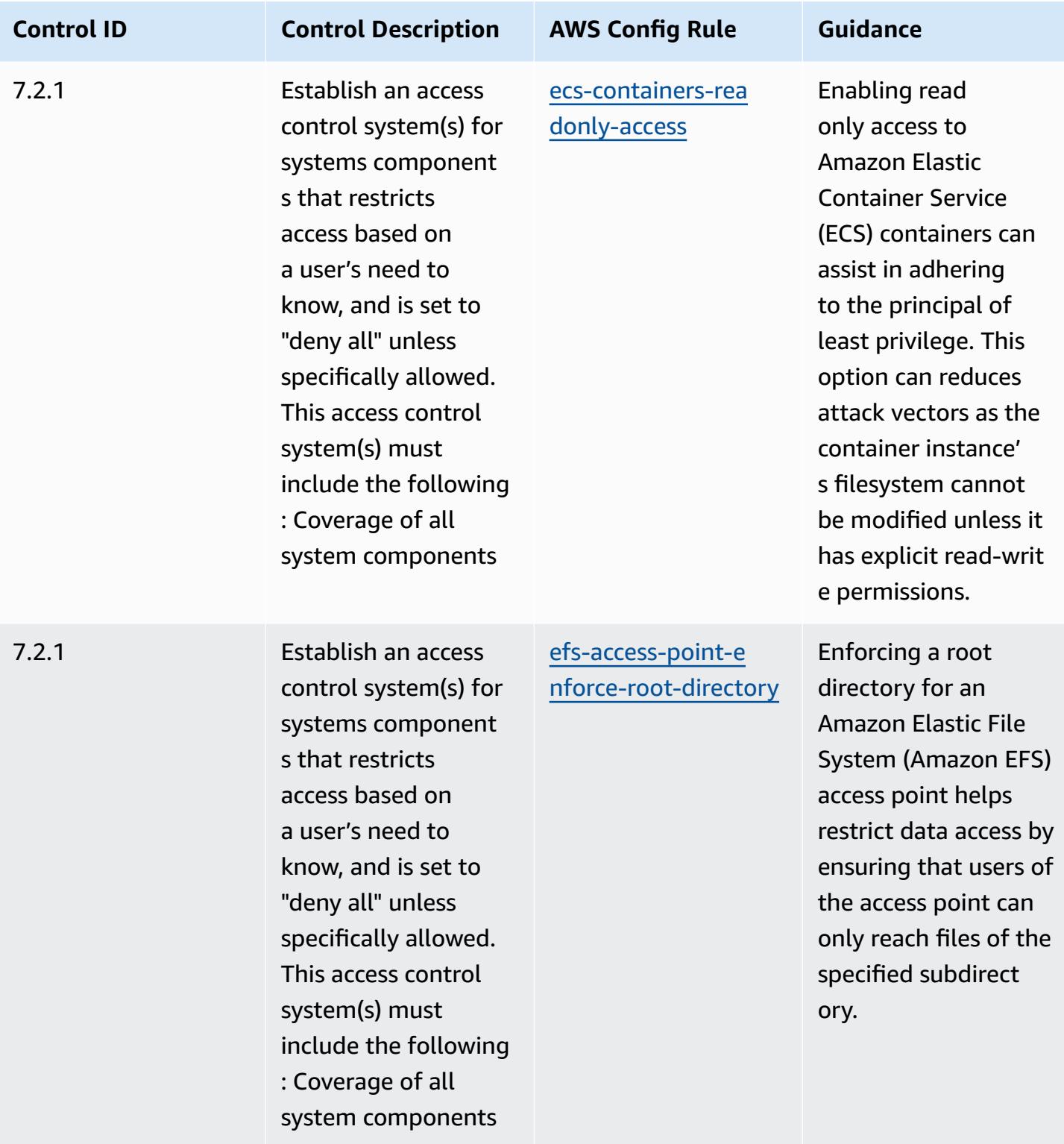

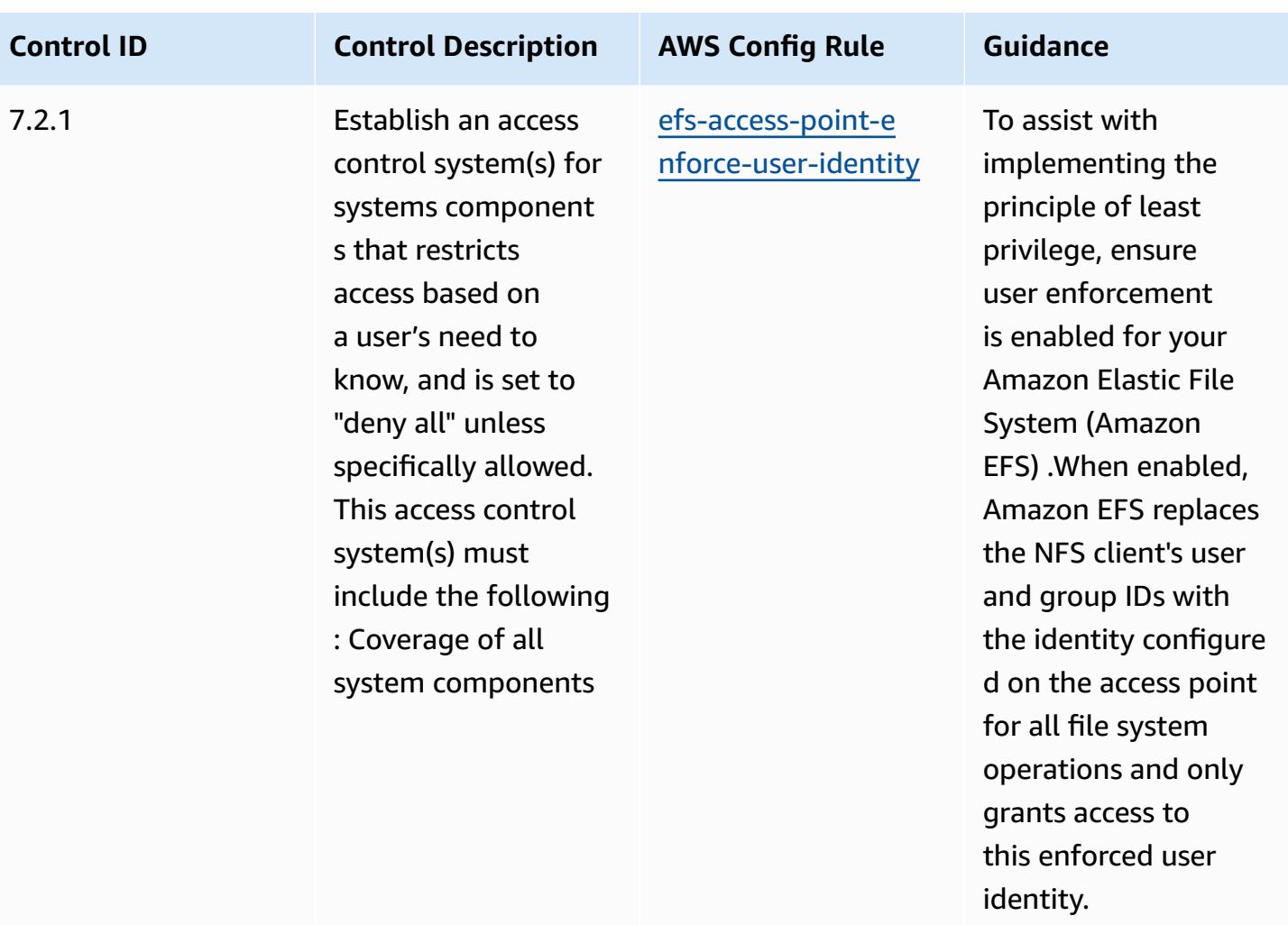

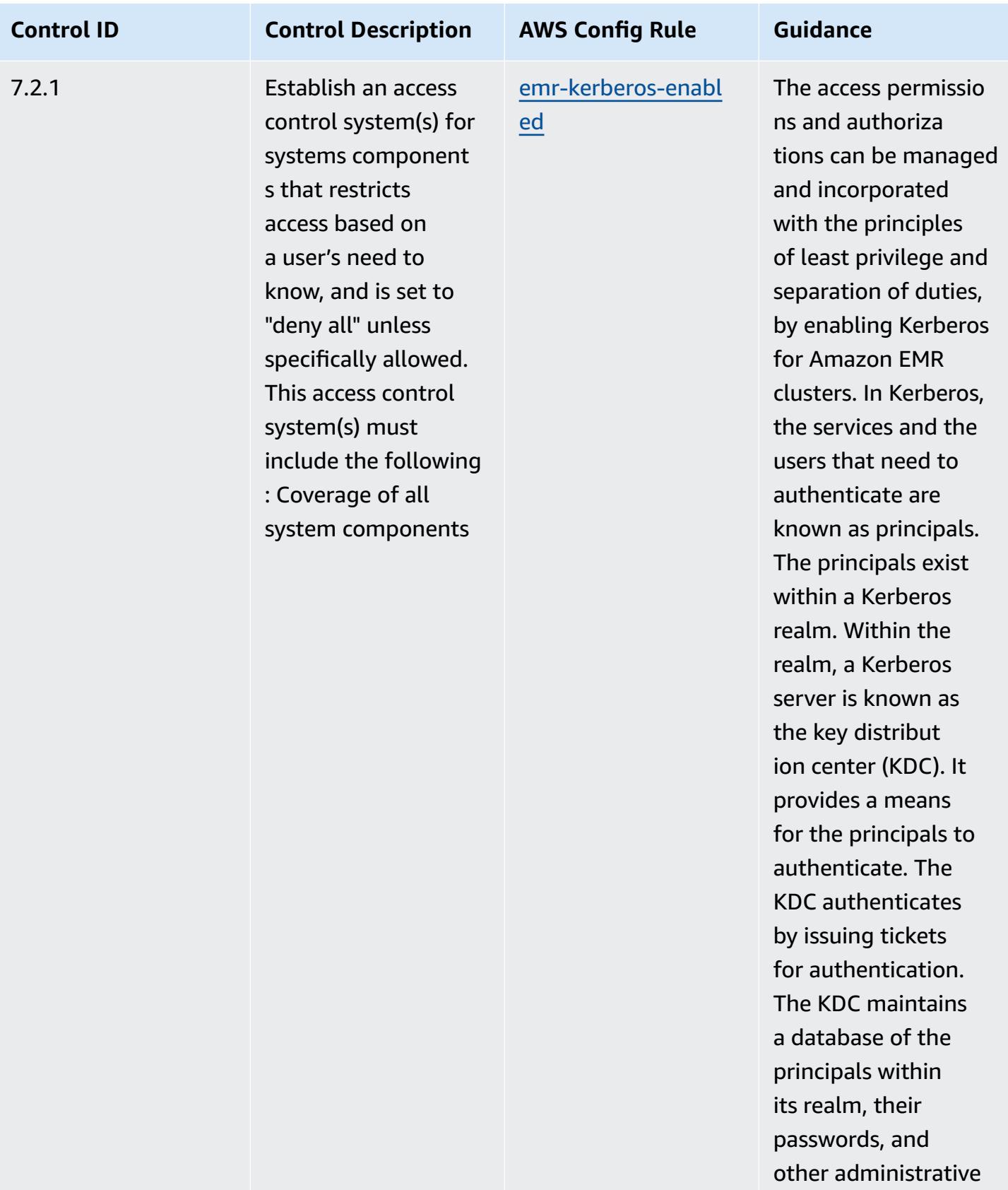
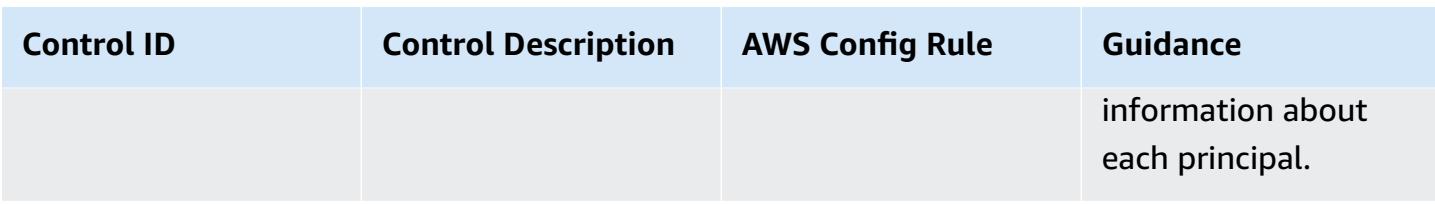

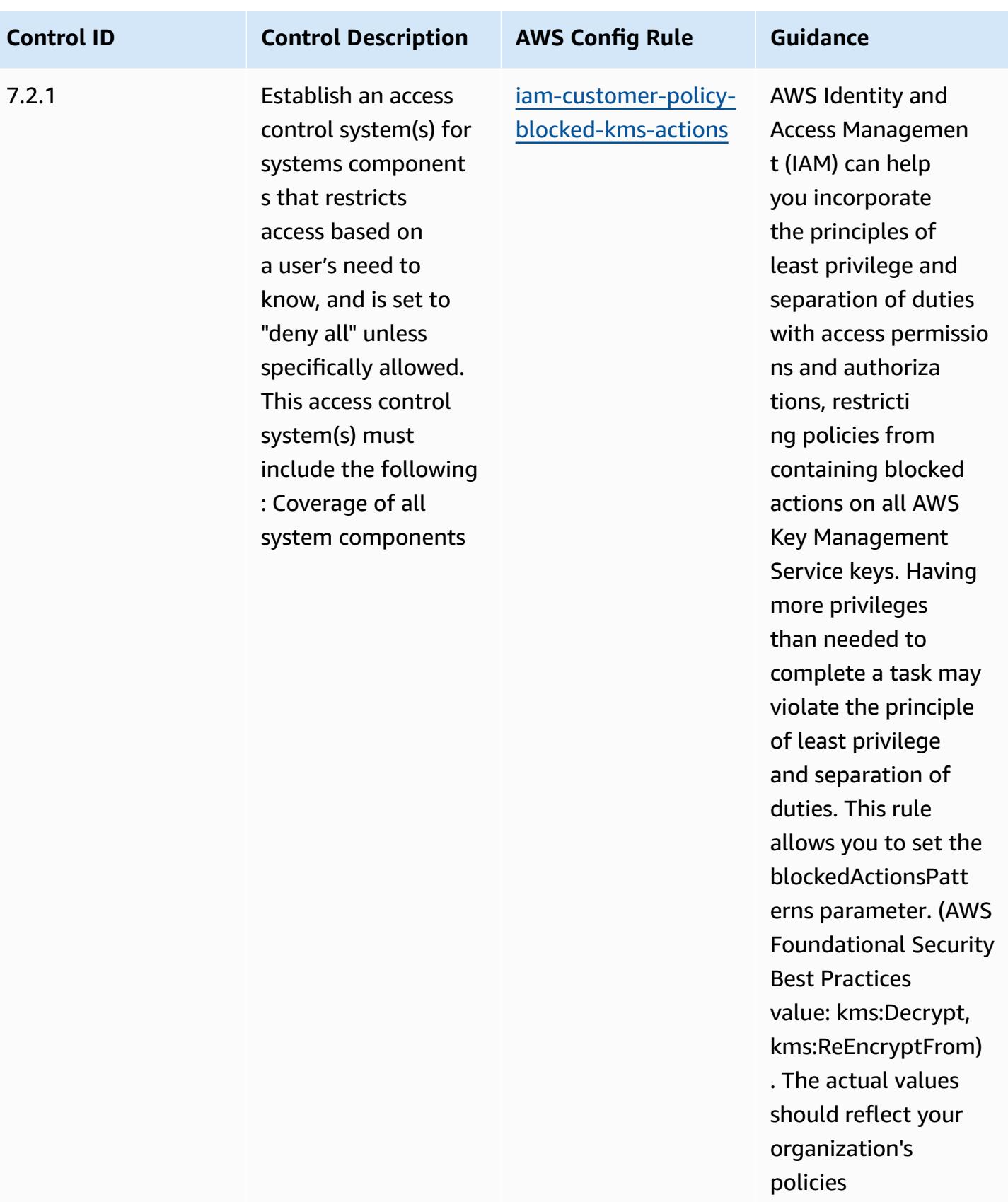

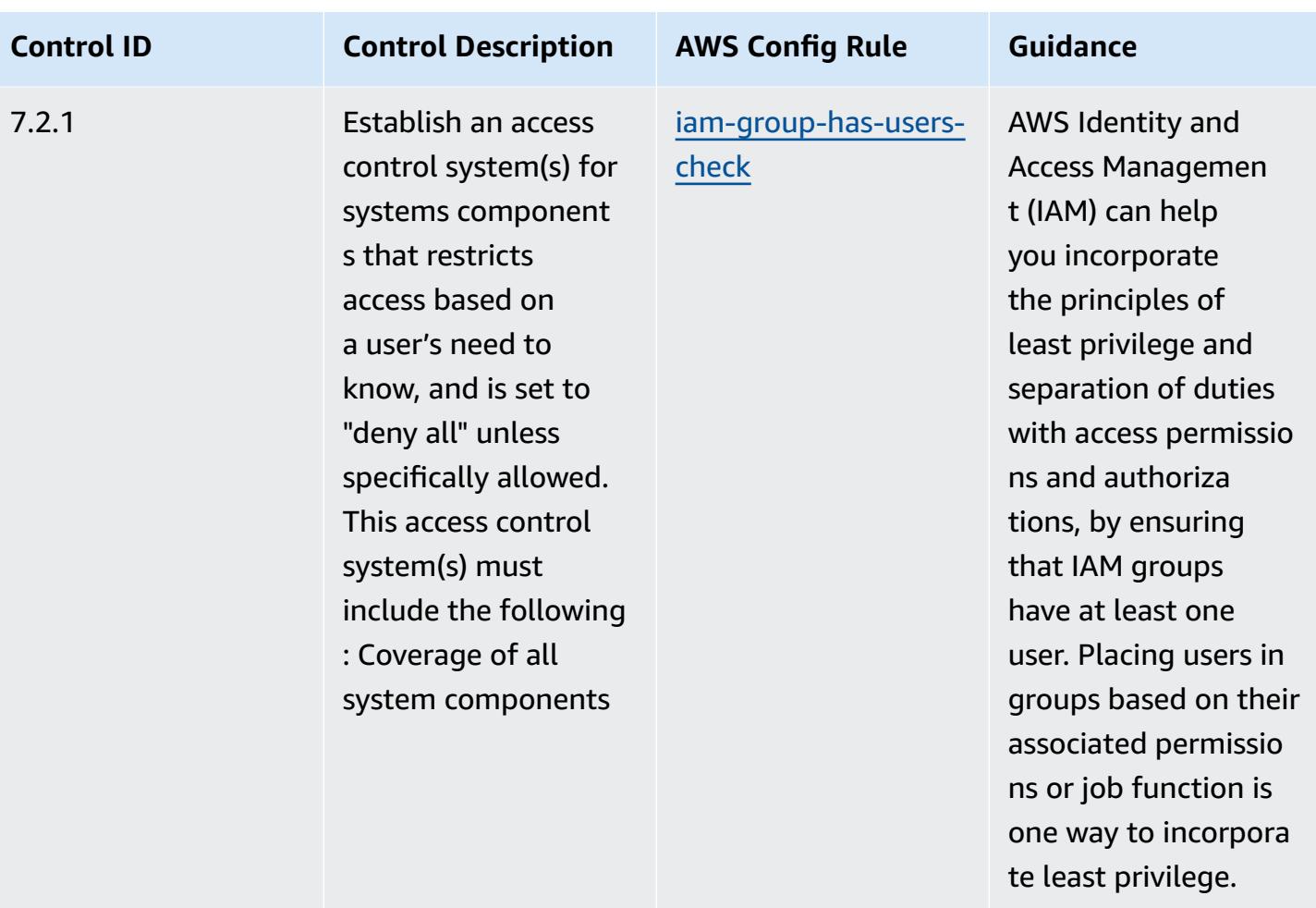

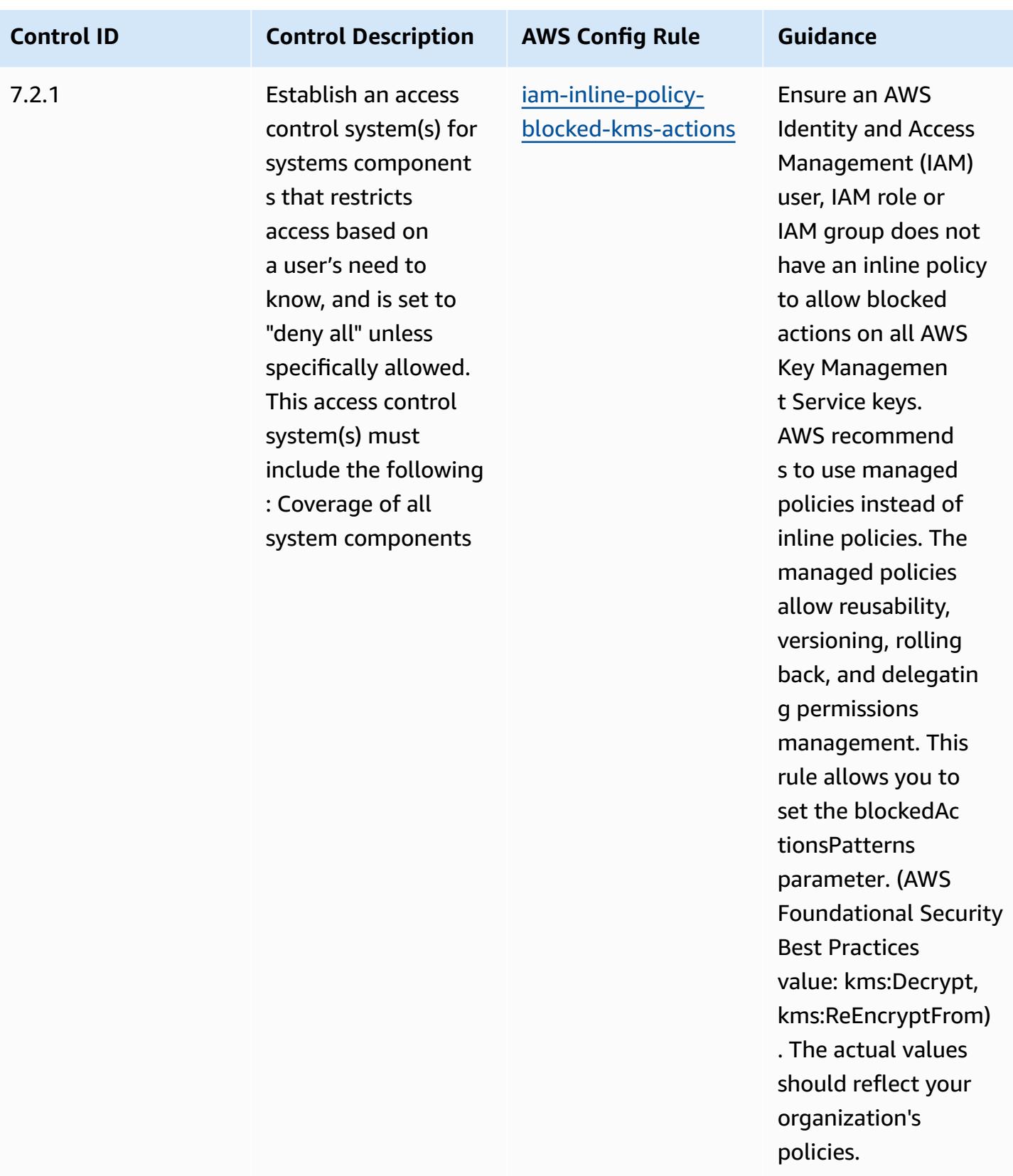

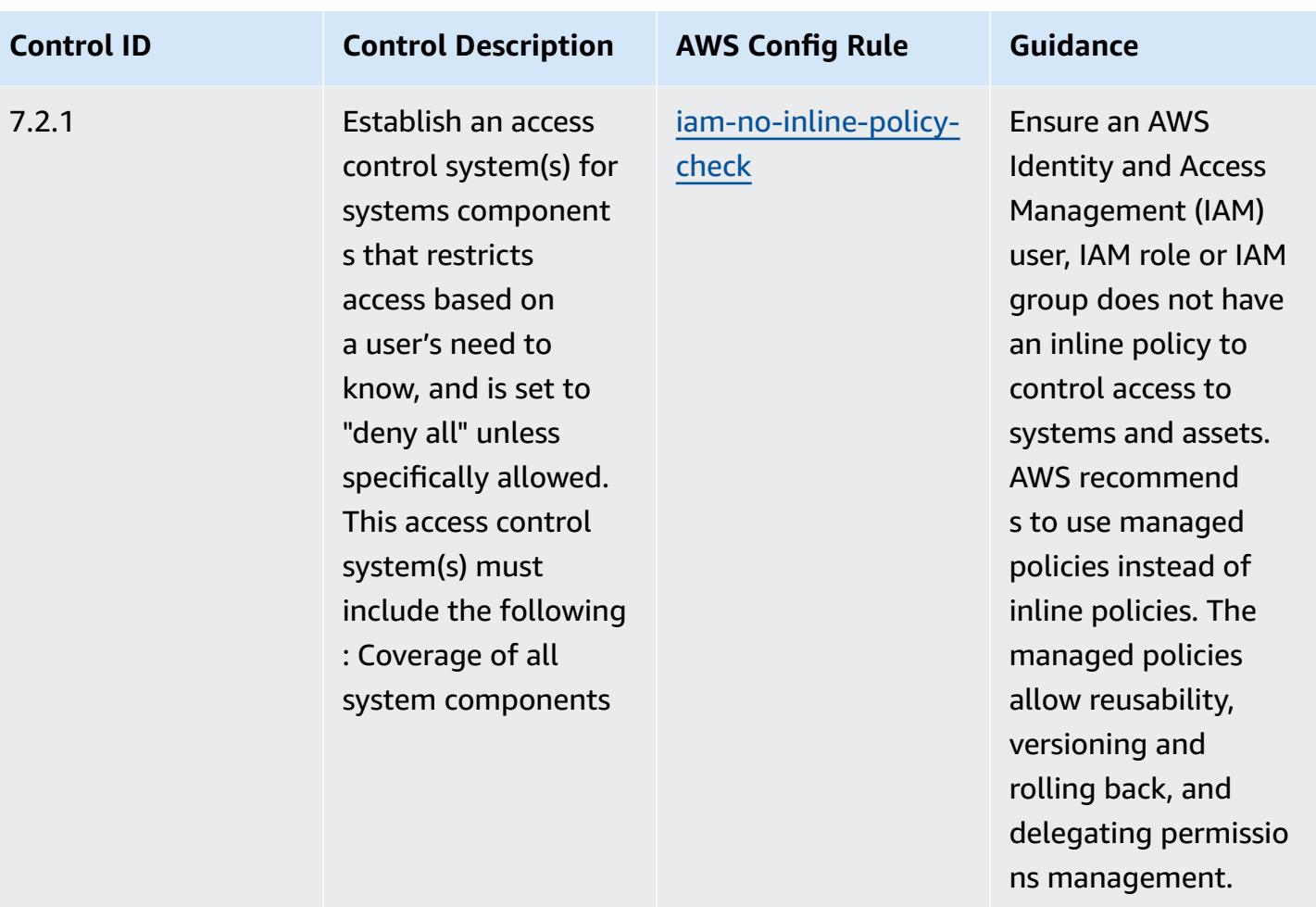

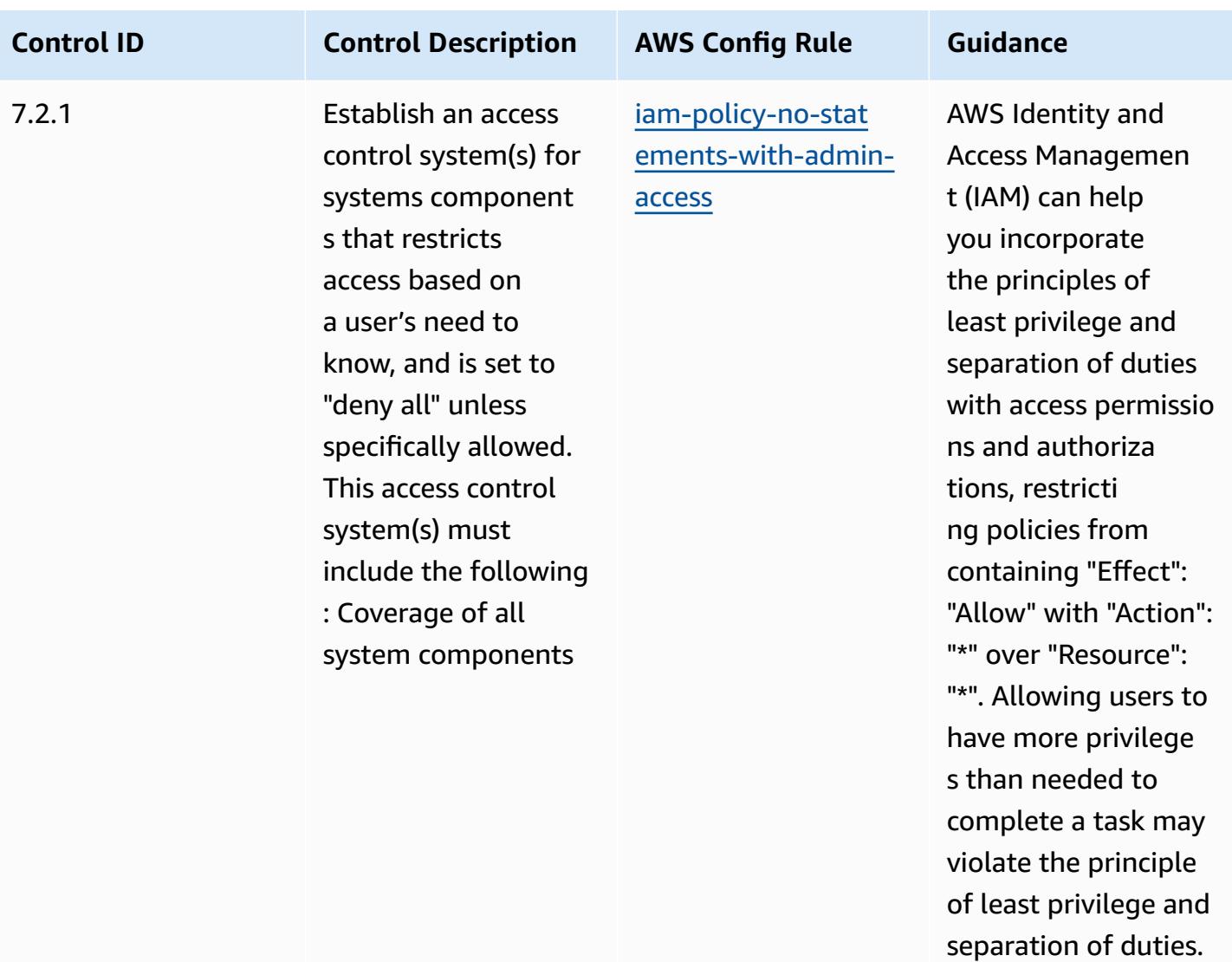

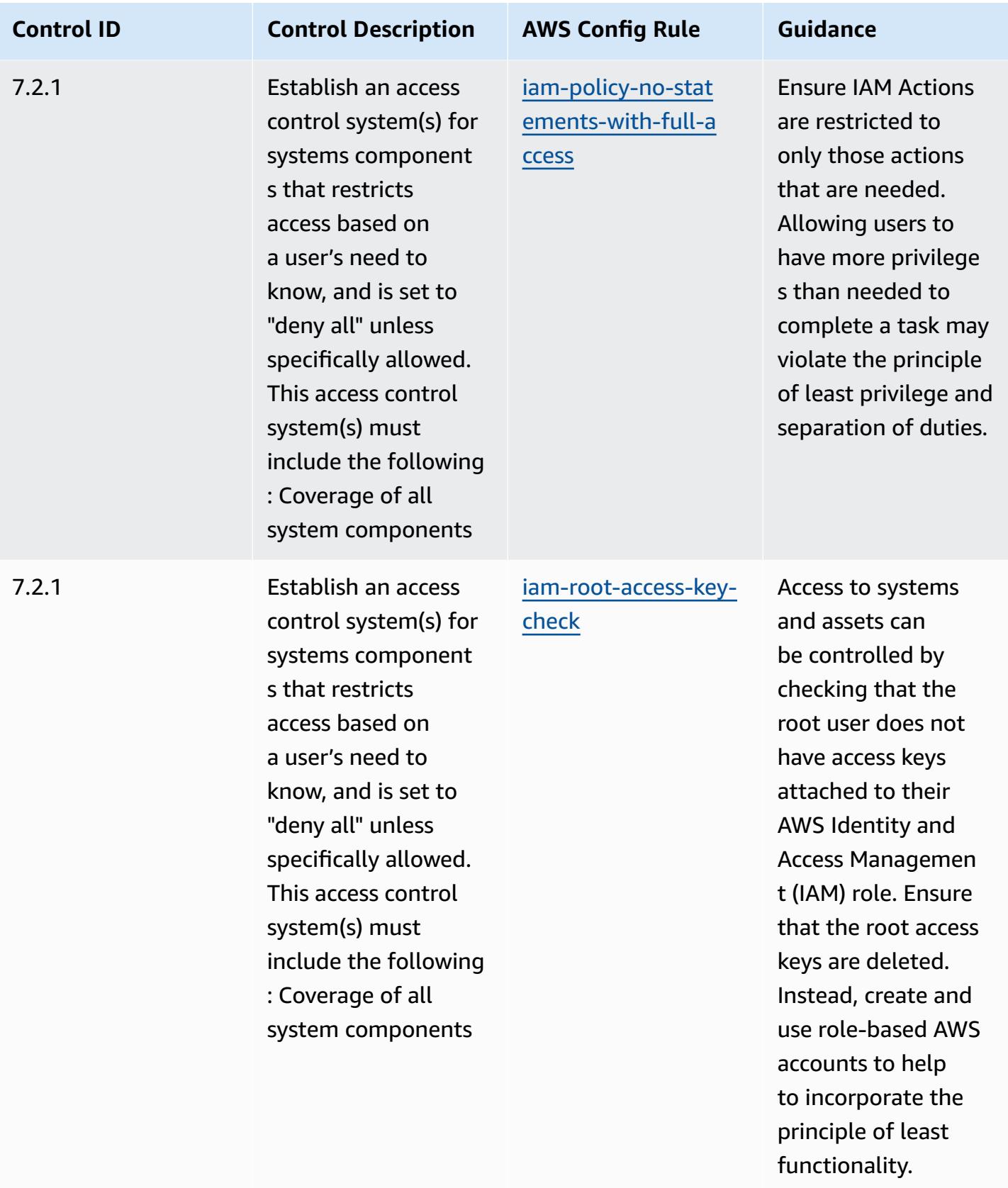

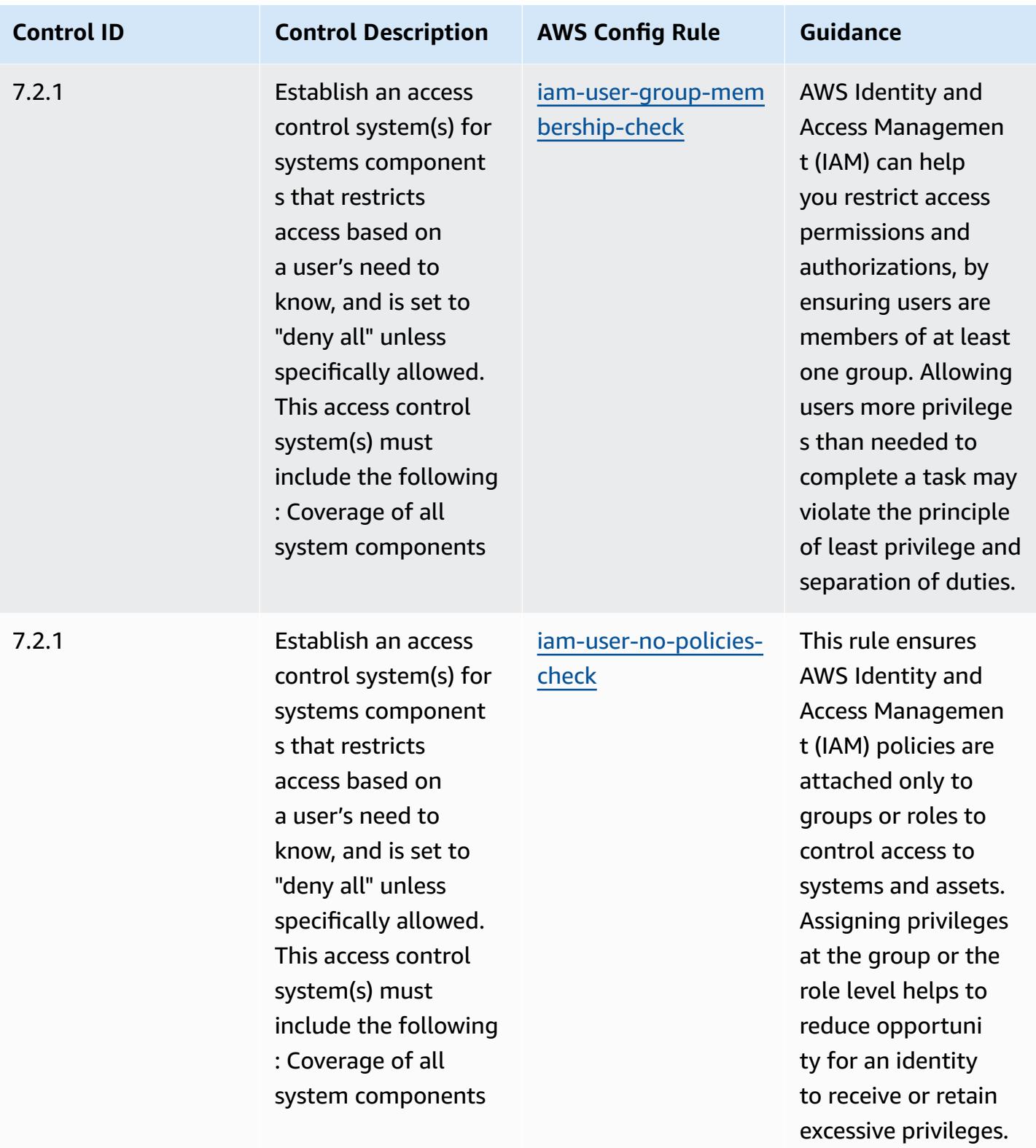

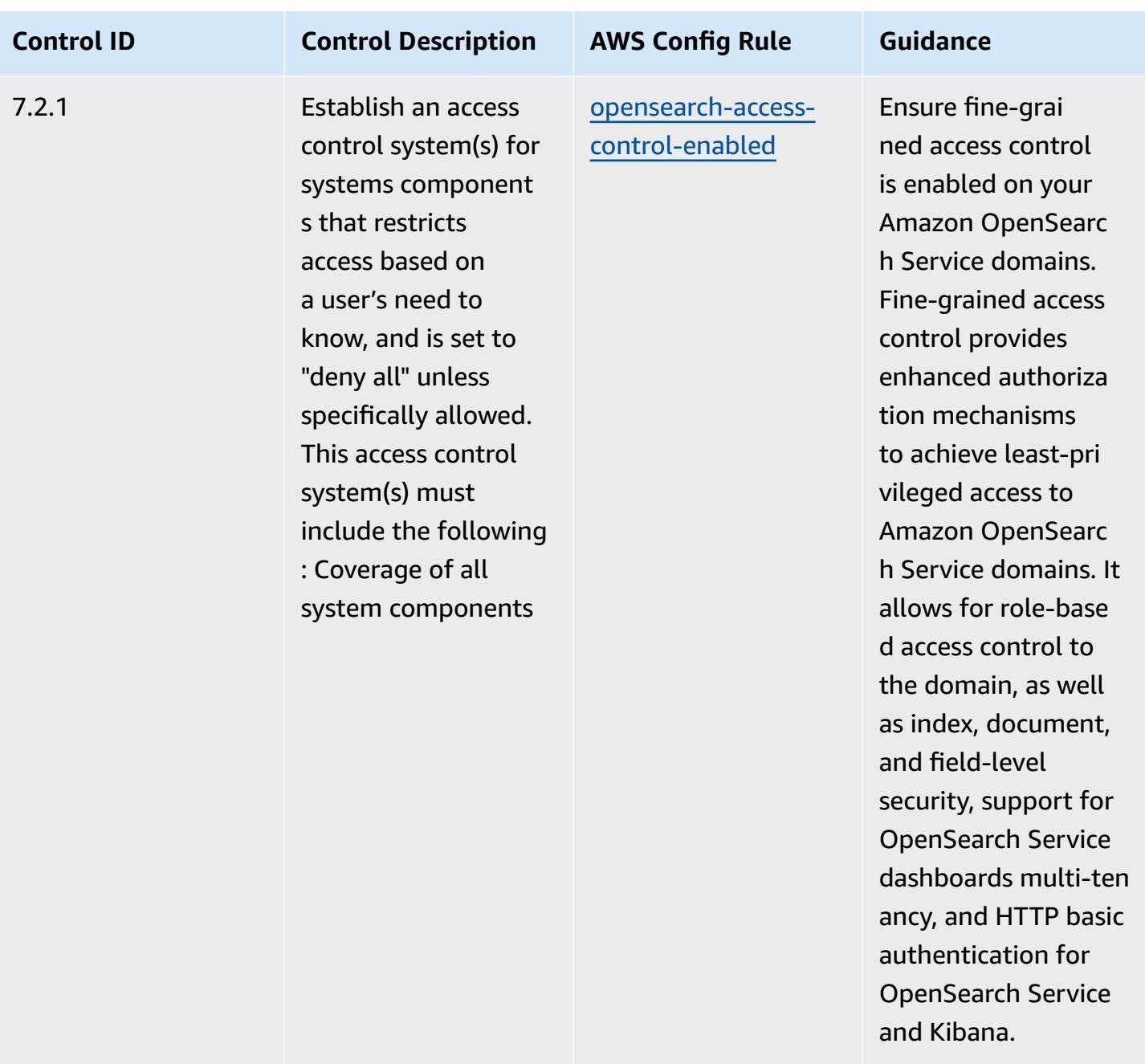

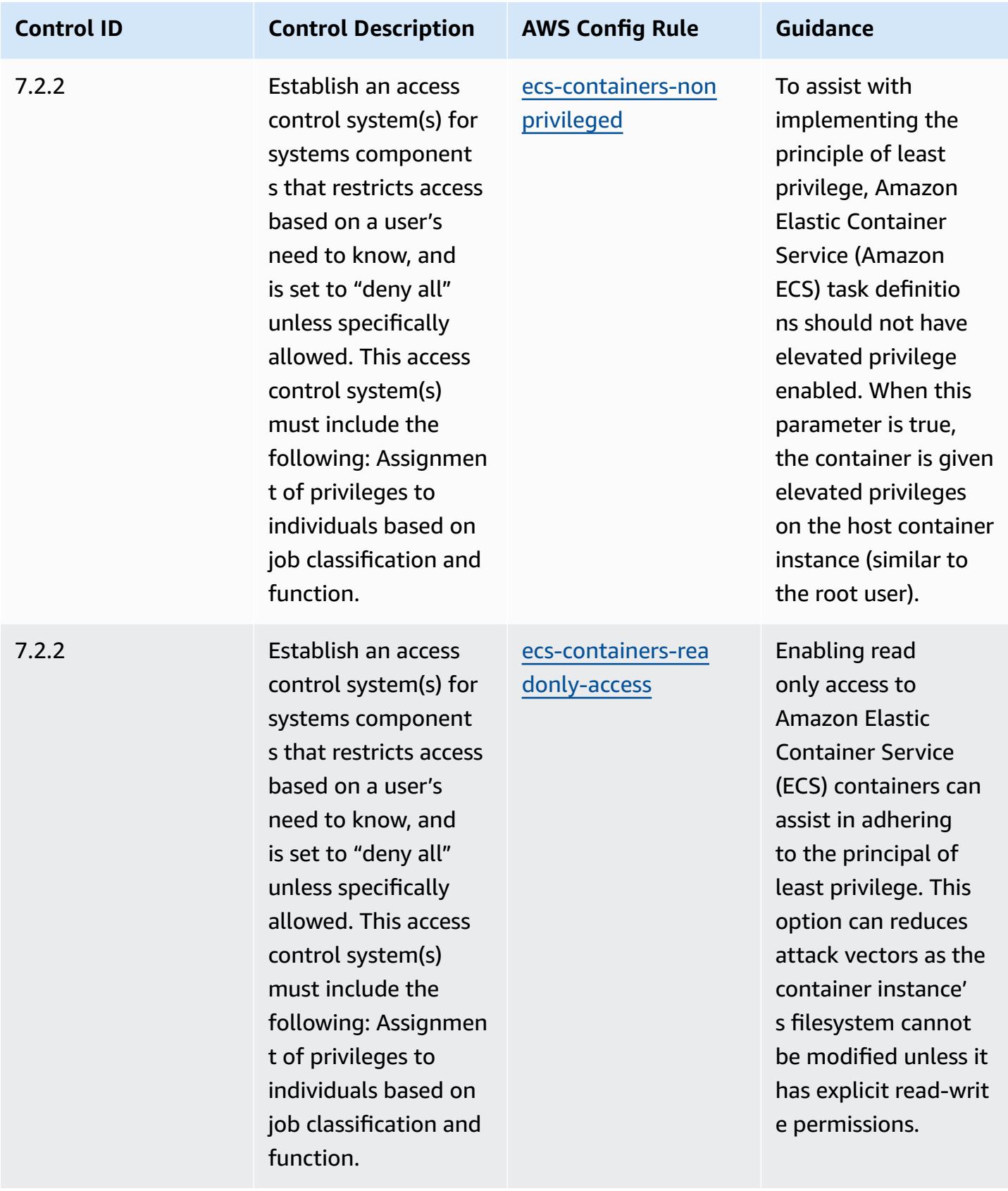

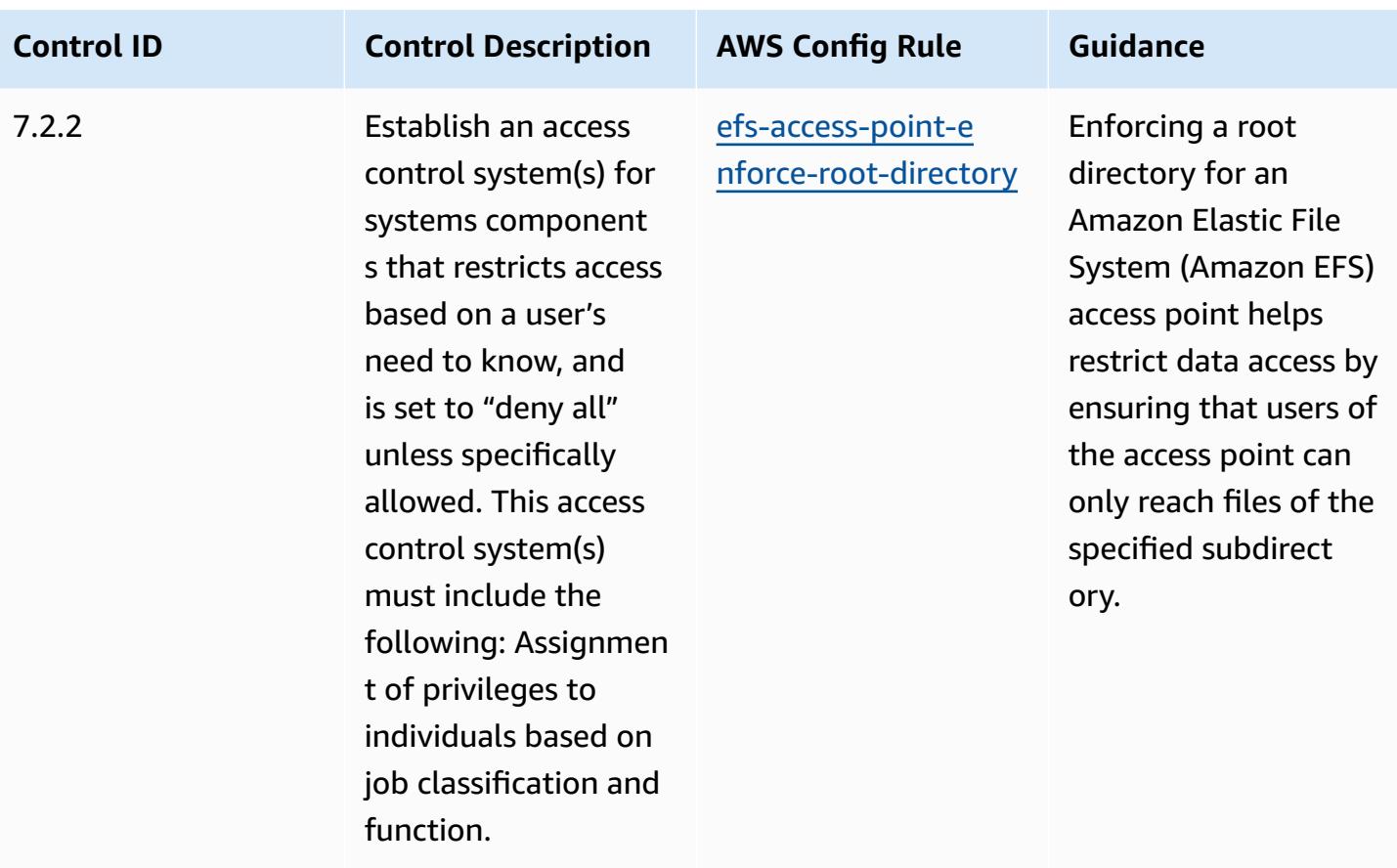

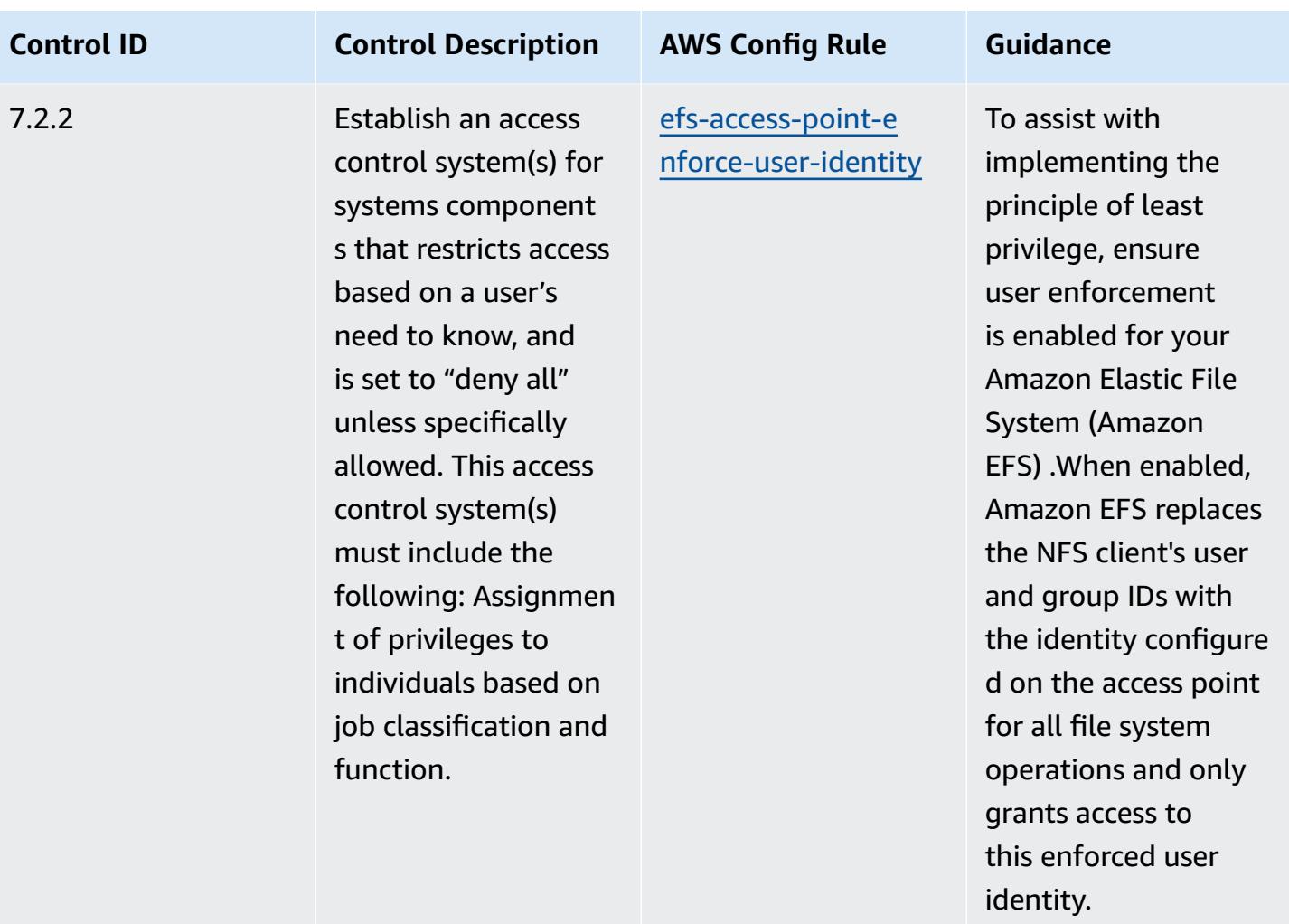

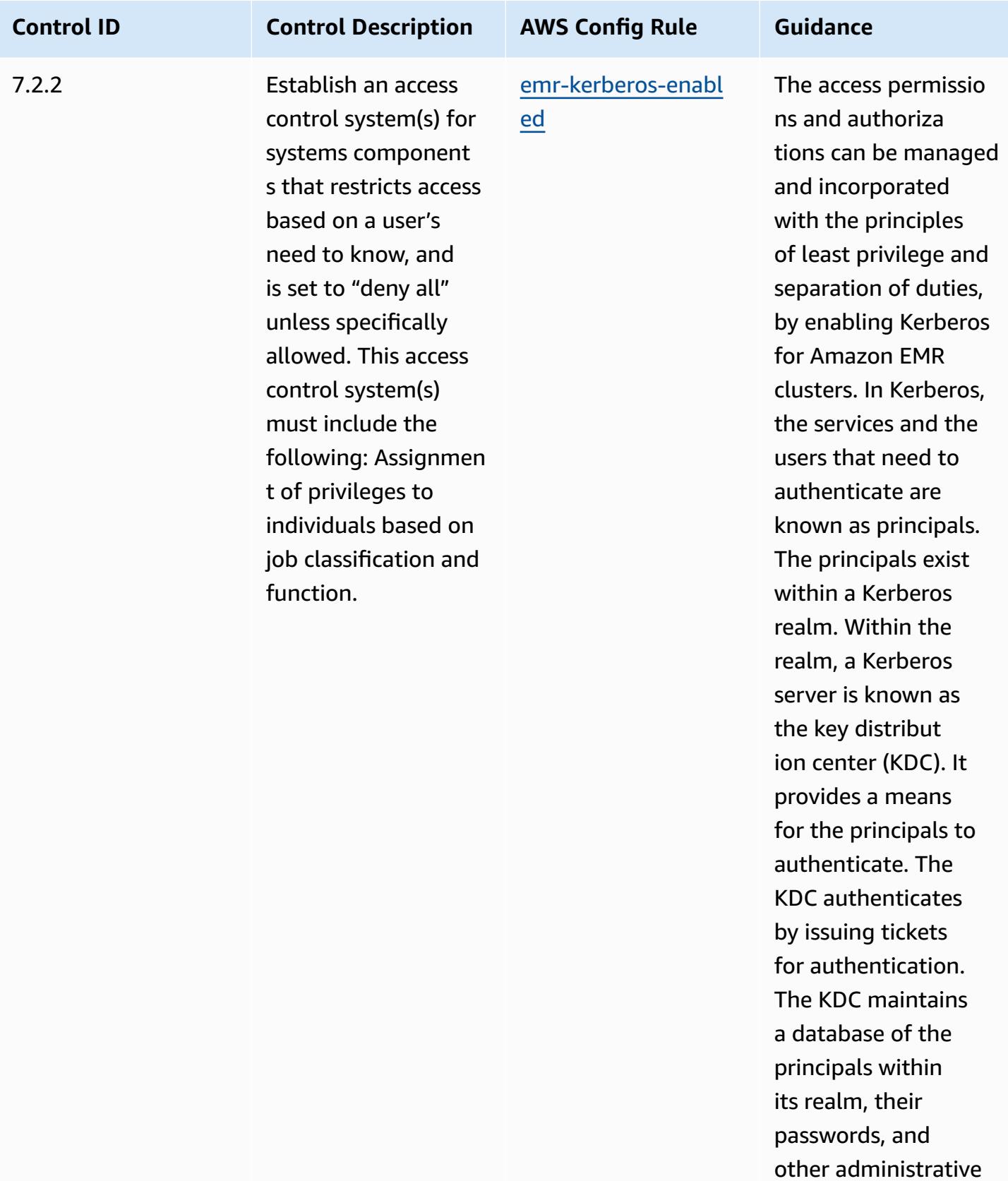

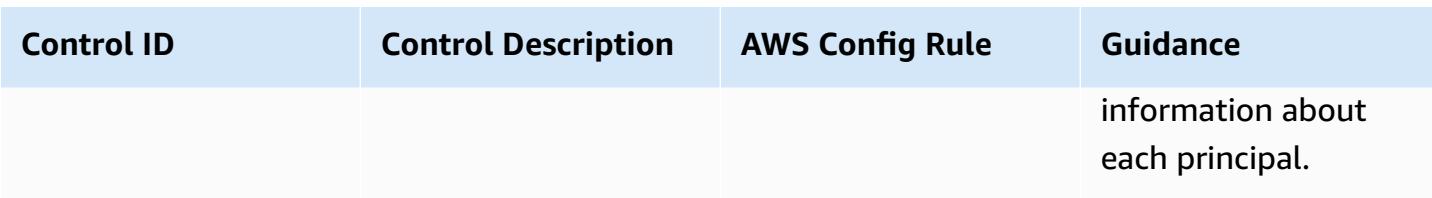

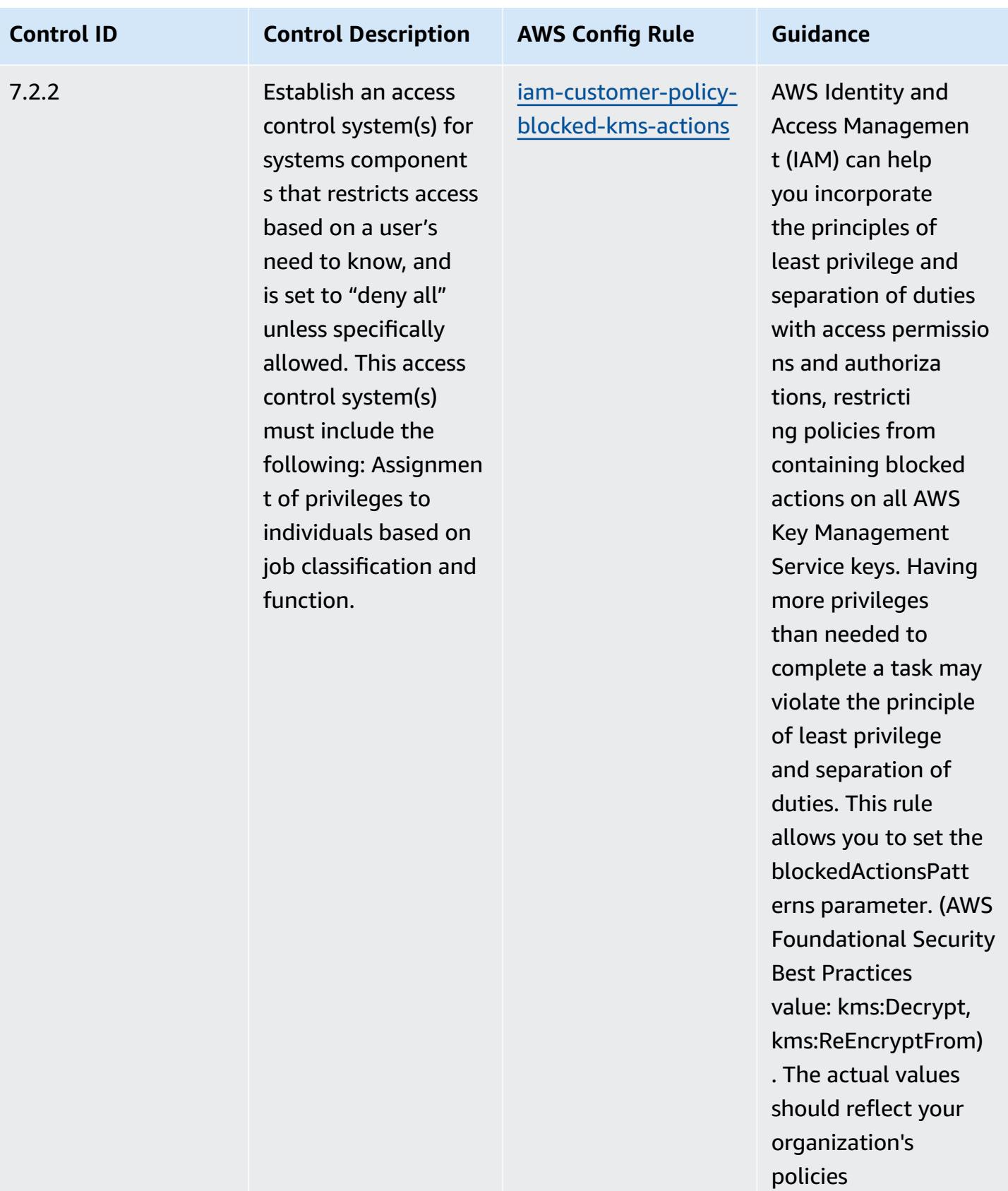

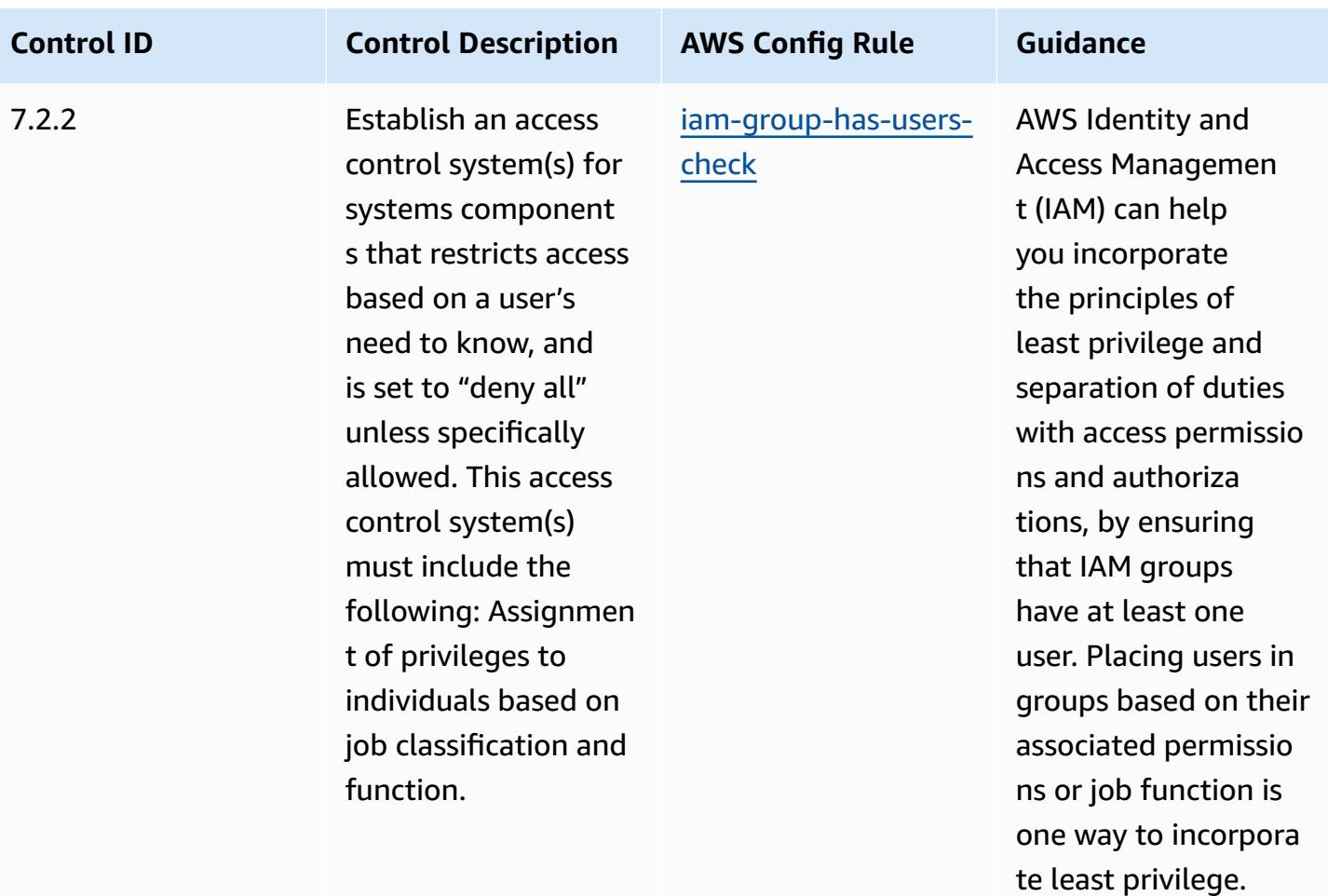

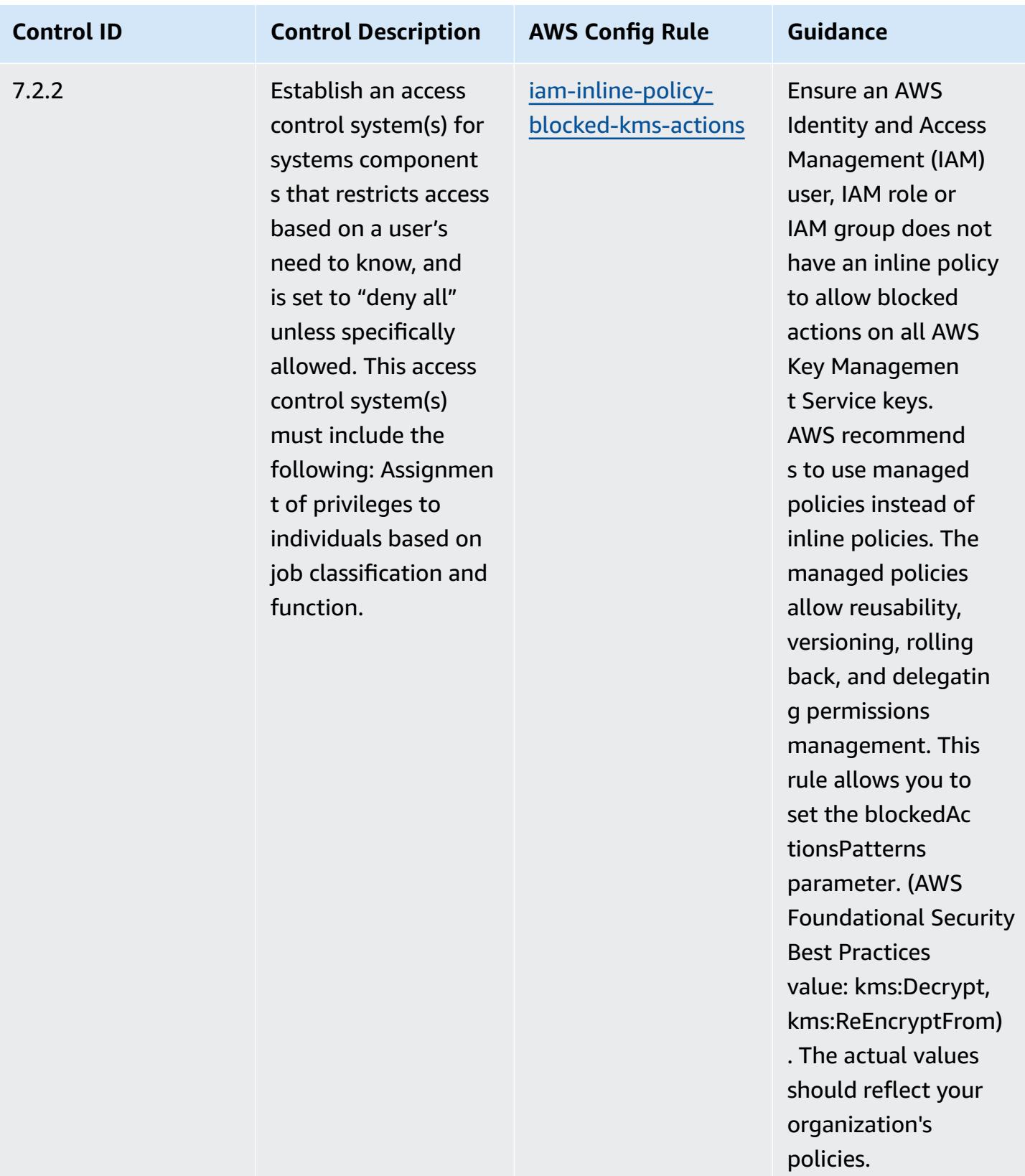

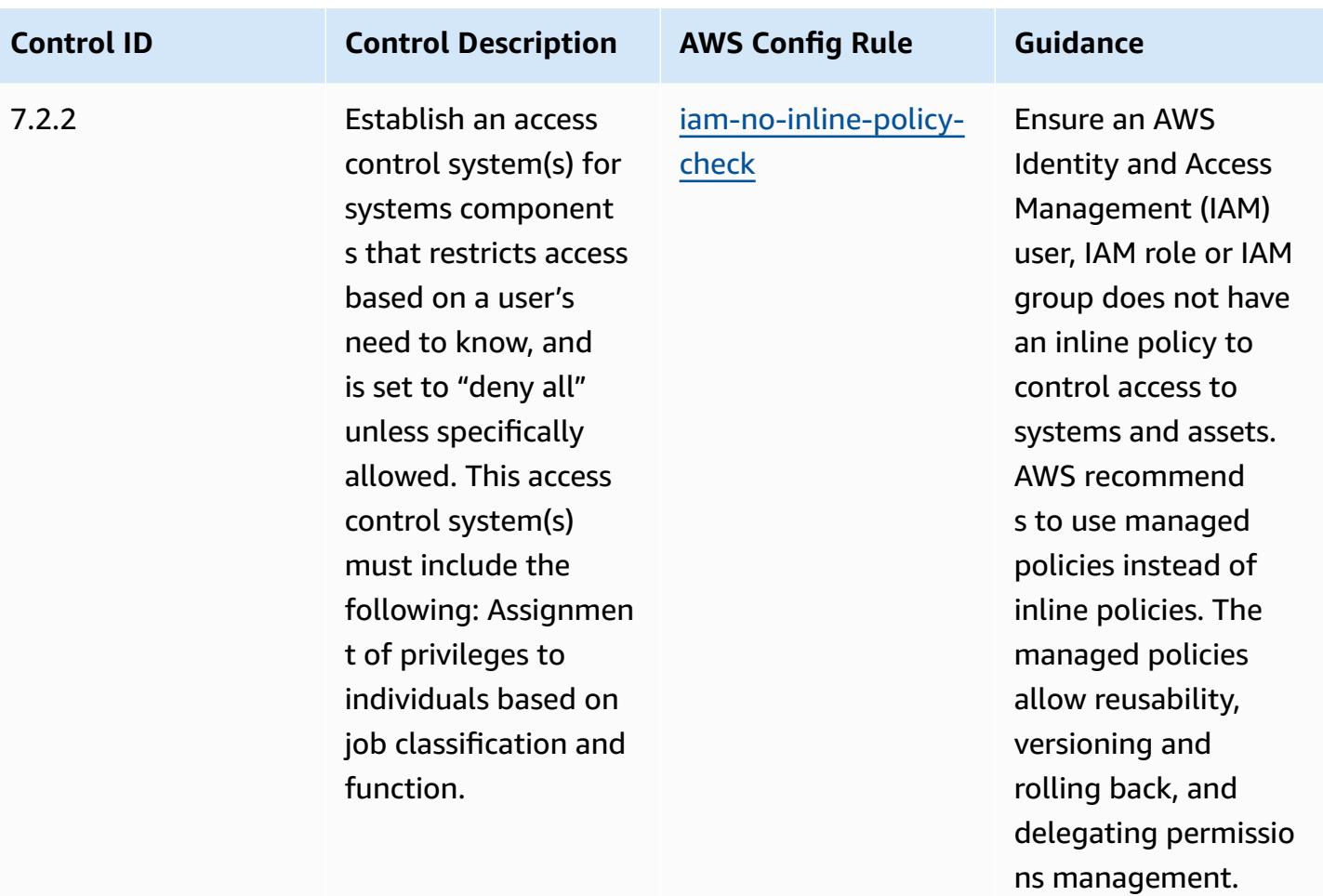

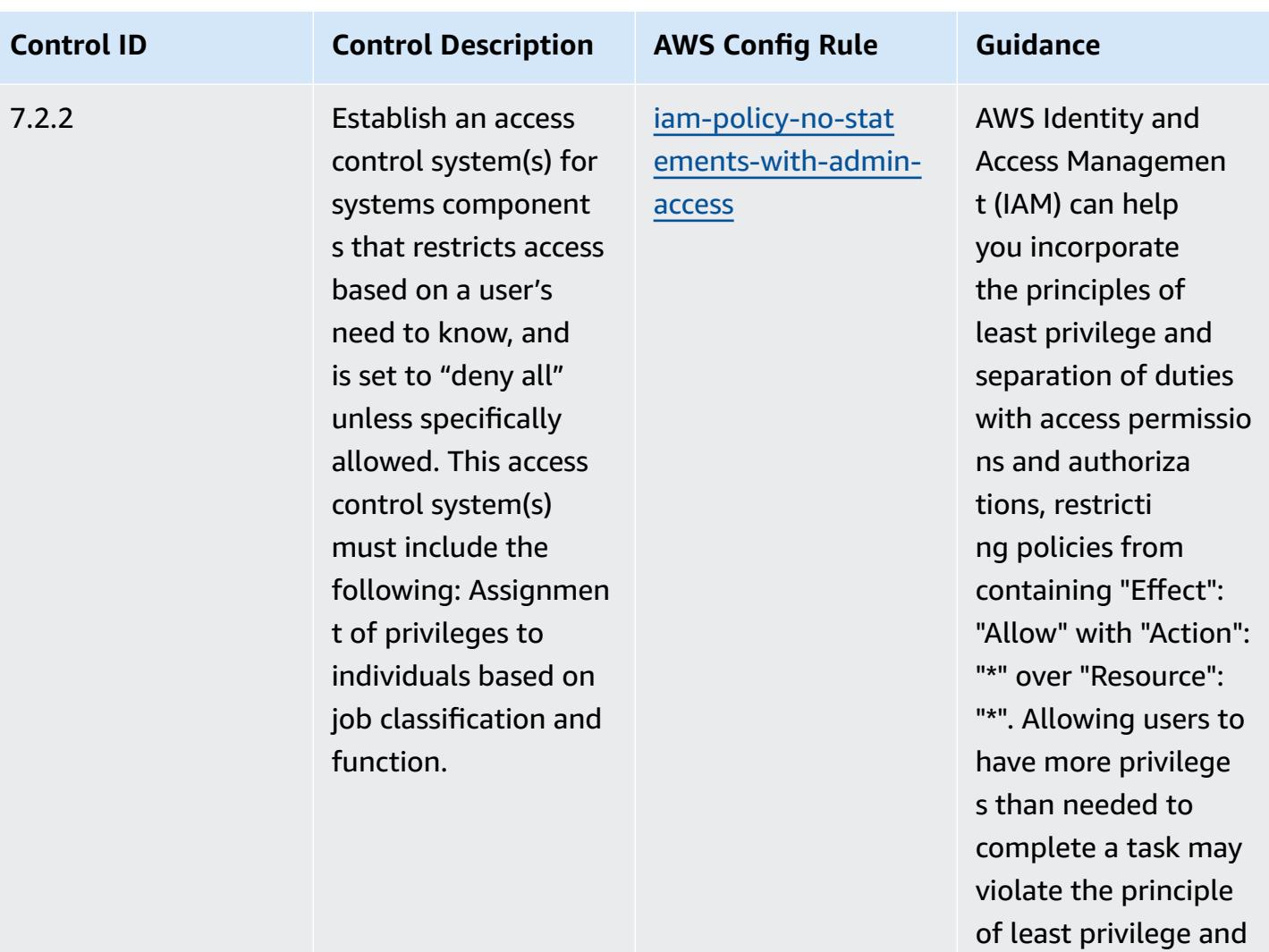

separation of duties.

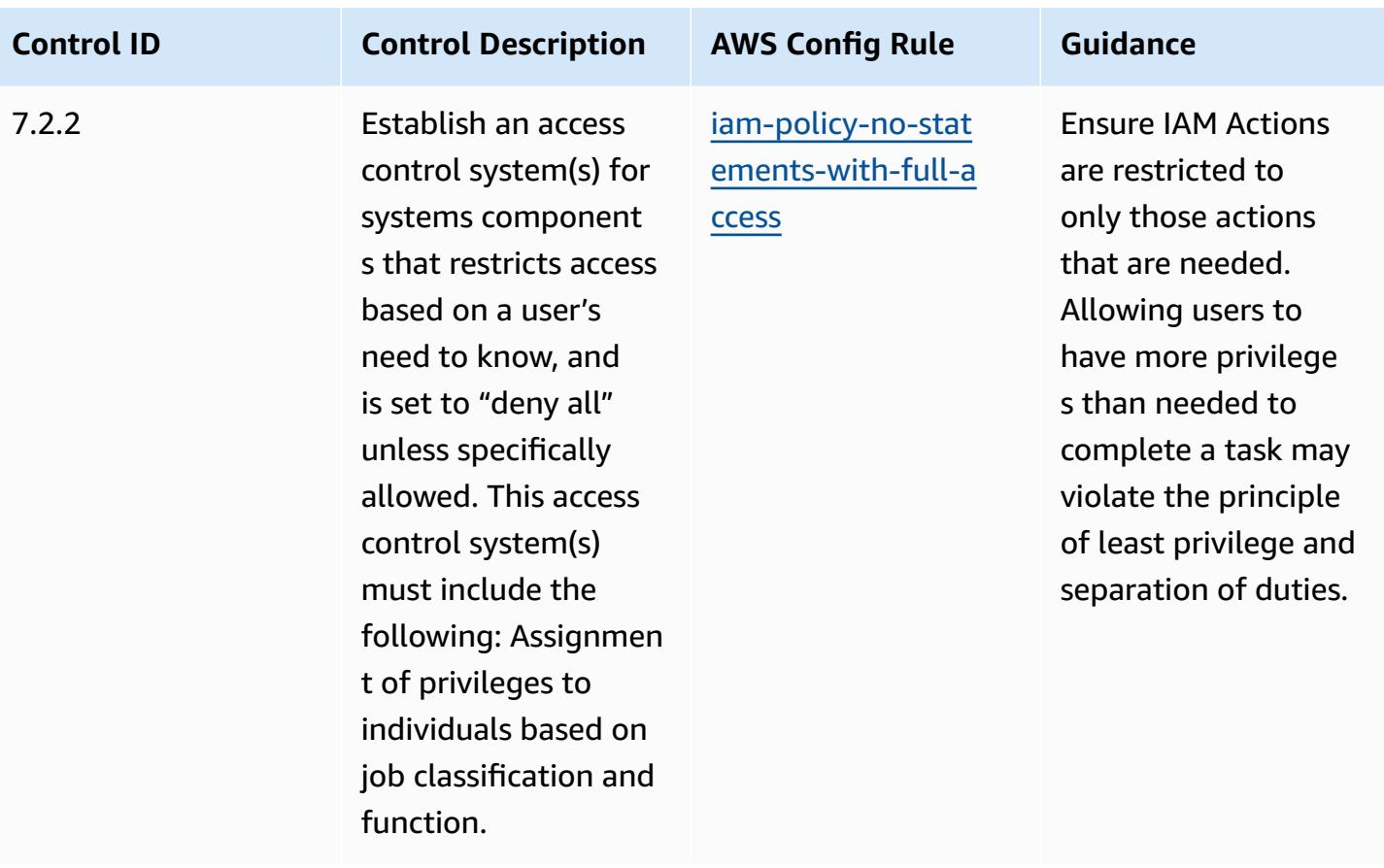

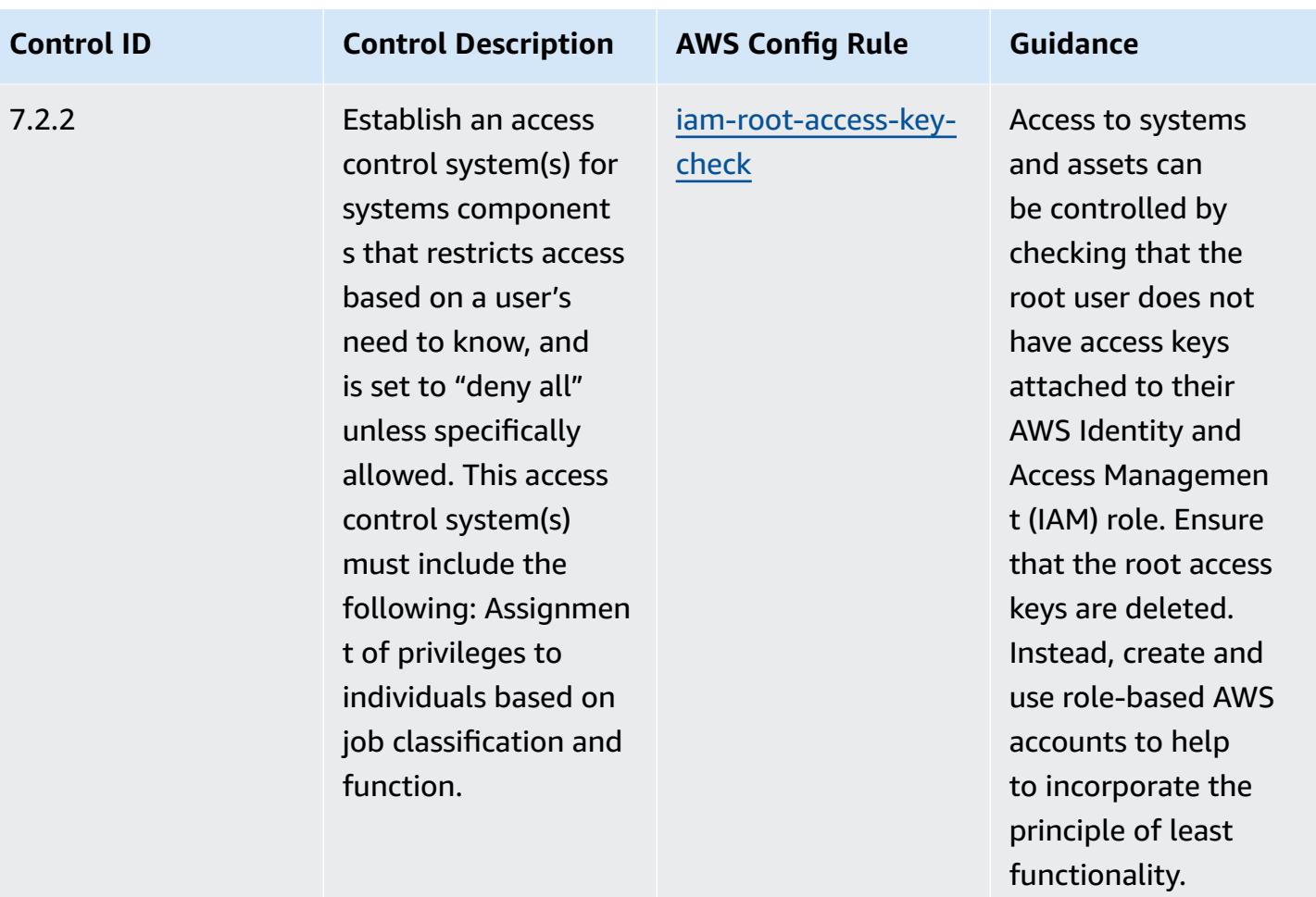

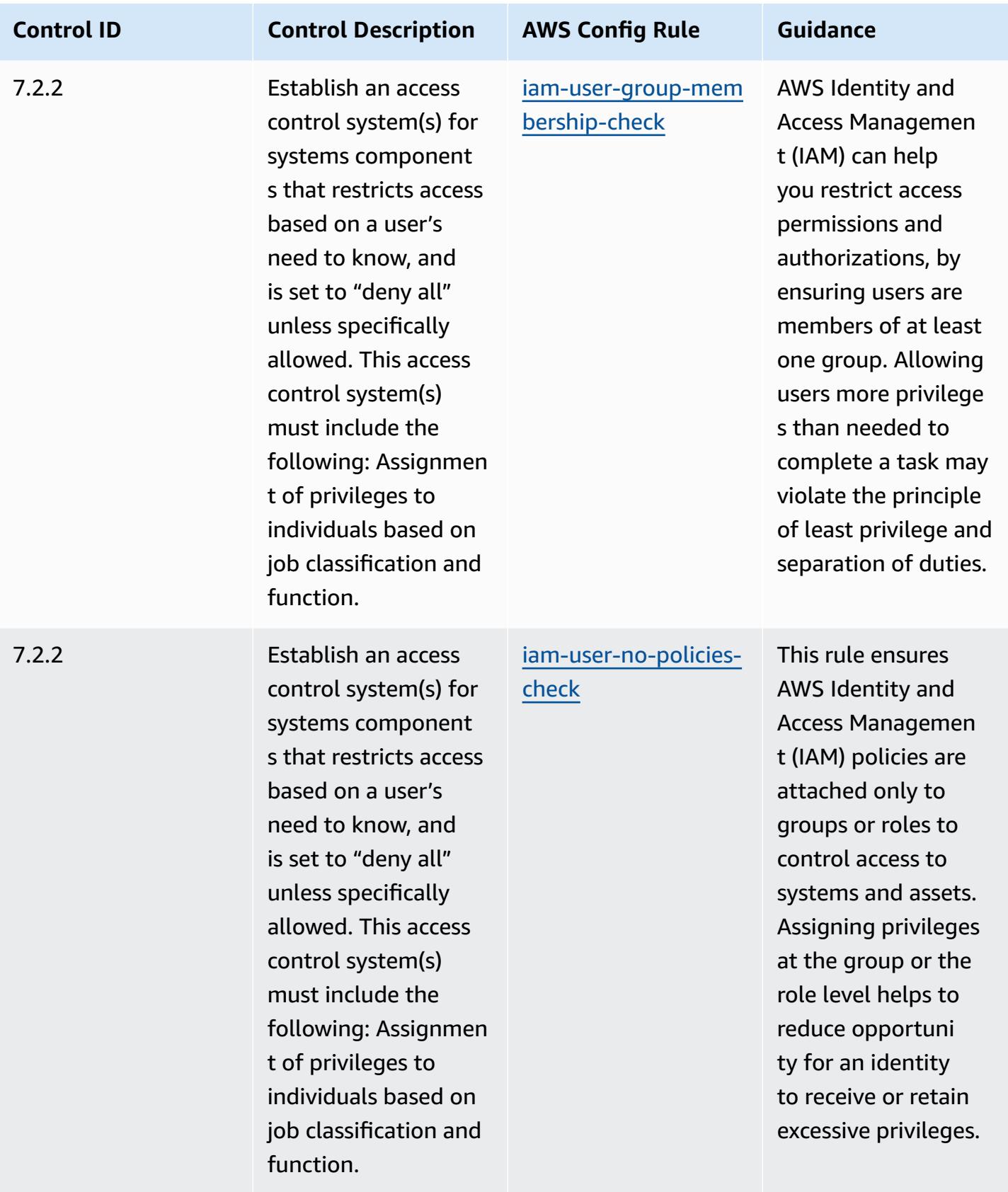

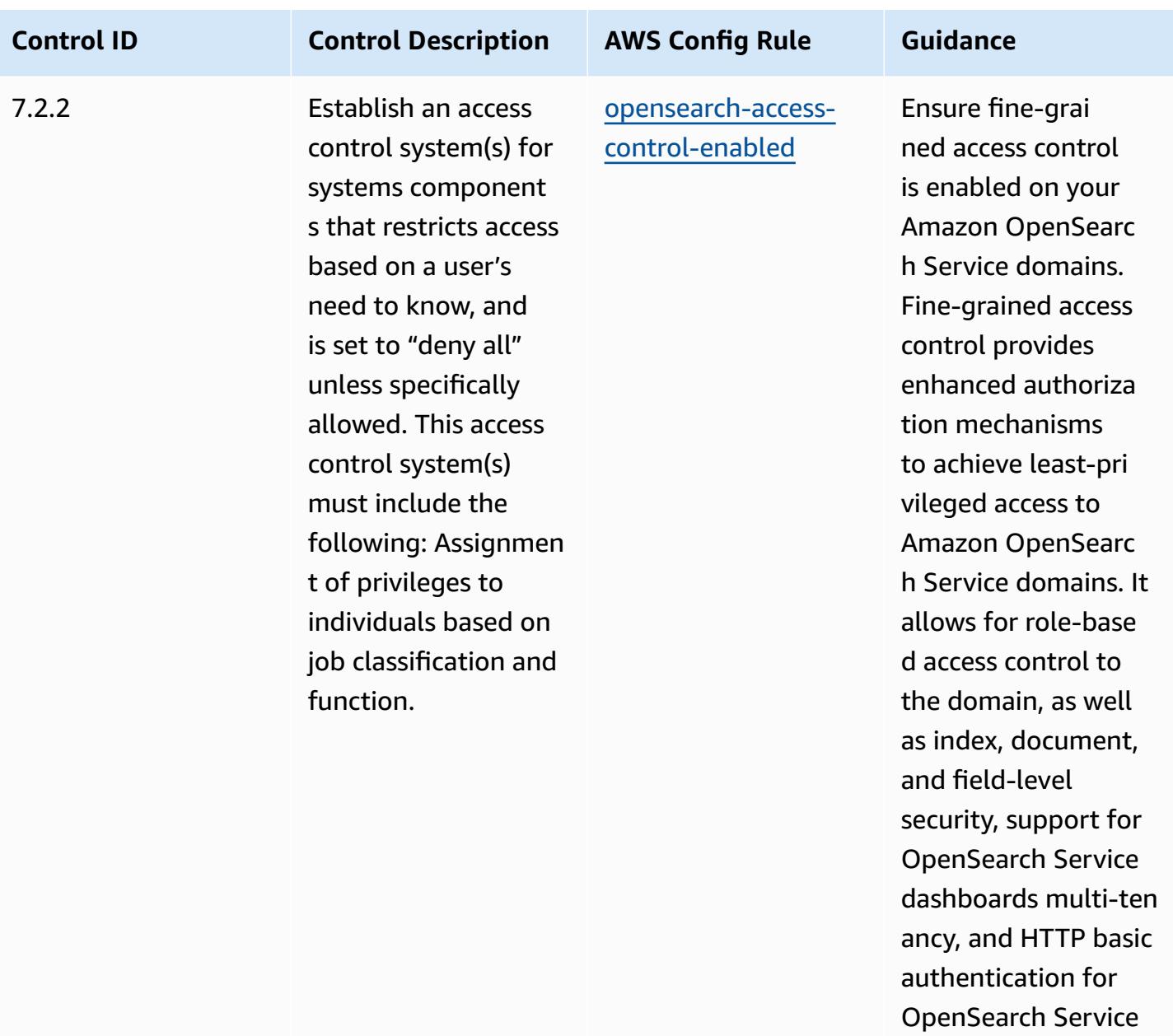

and Kibana.

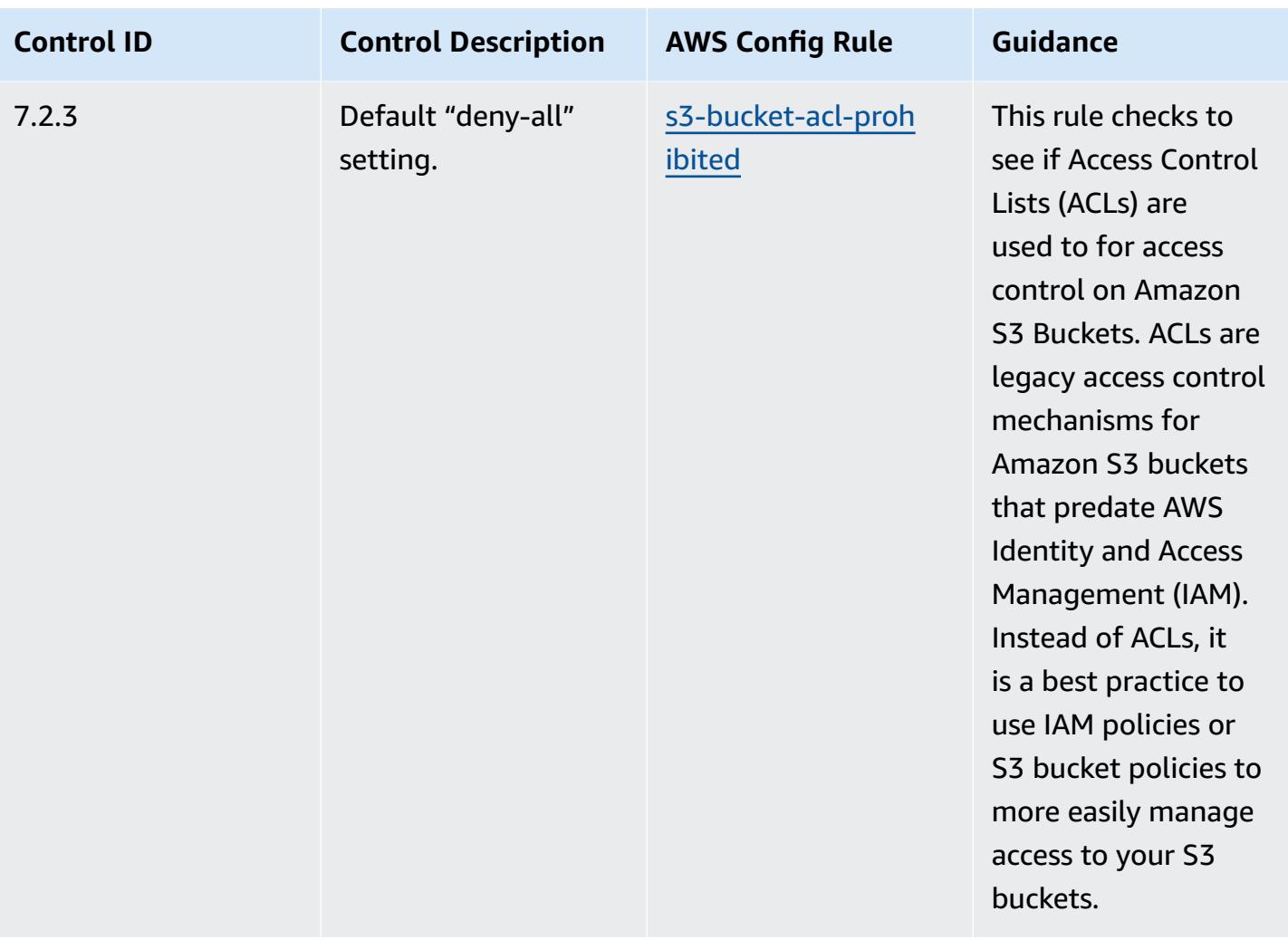

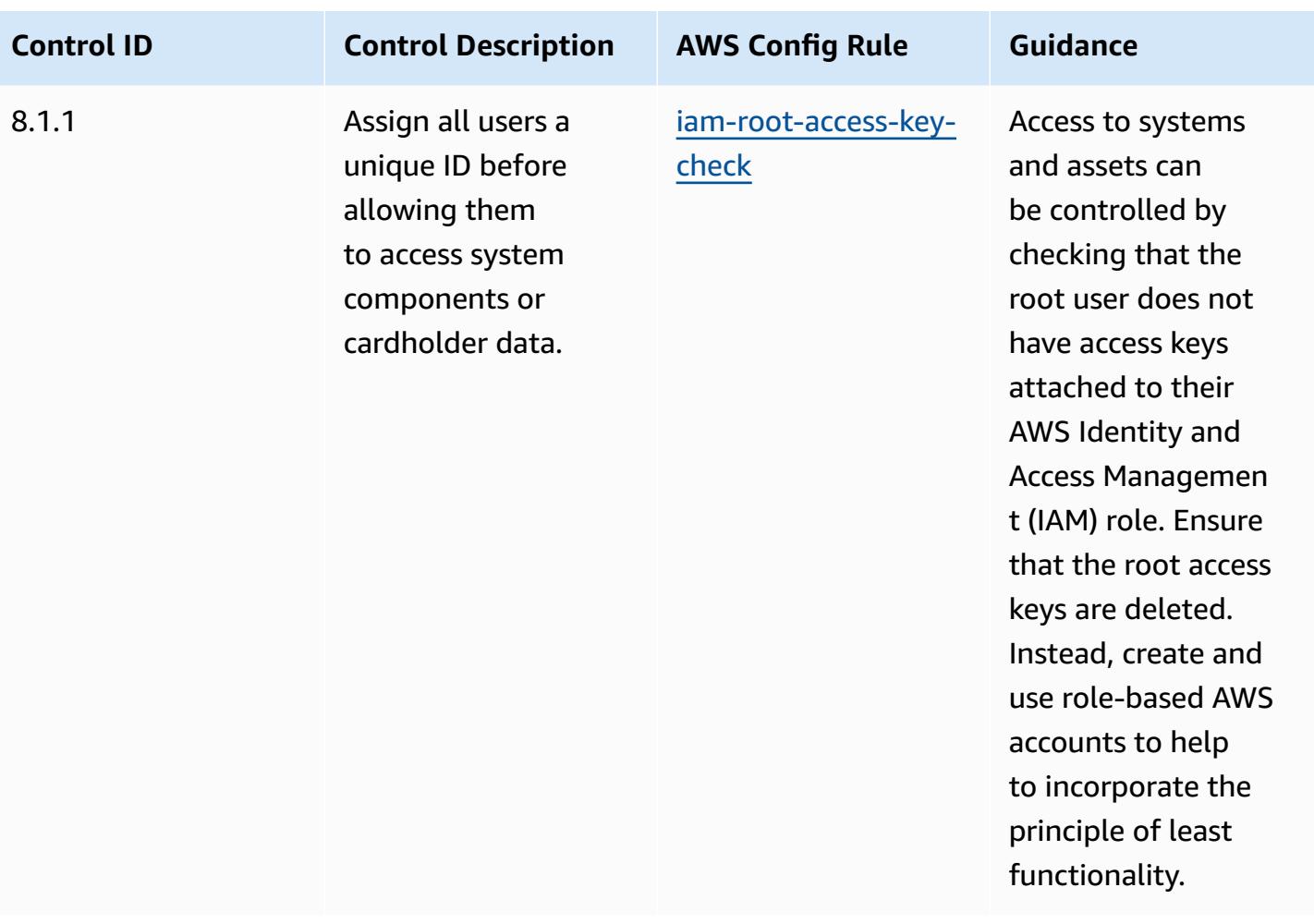

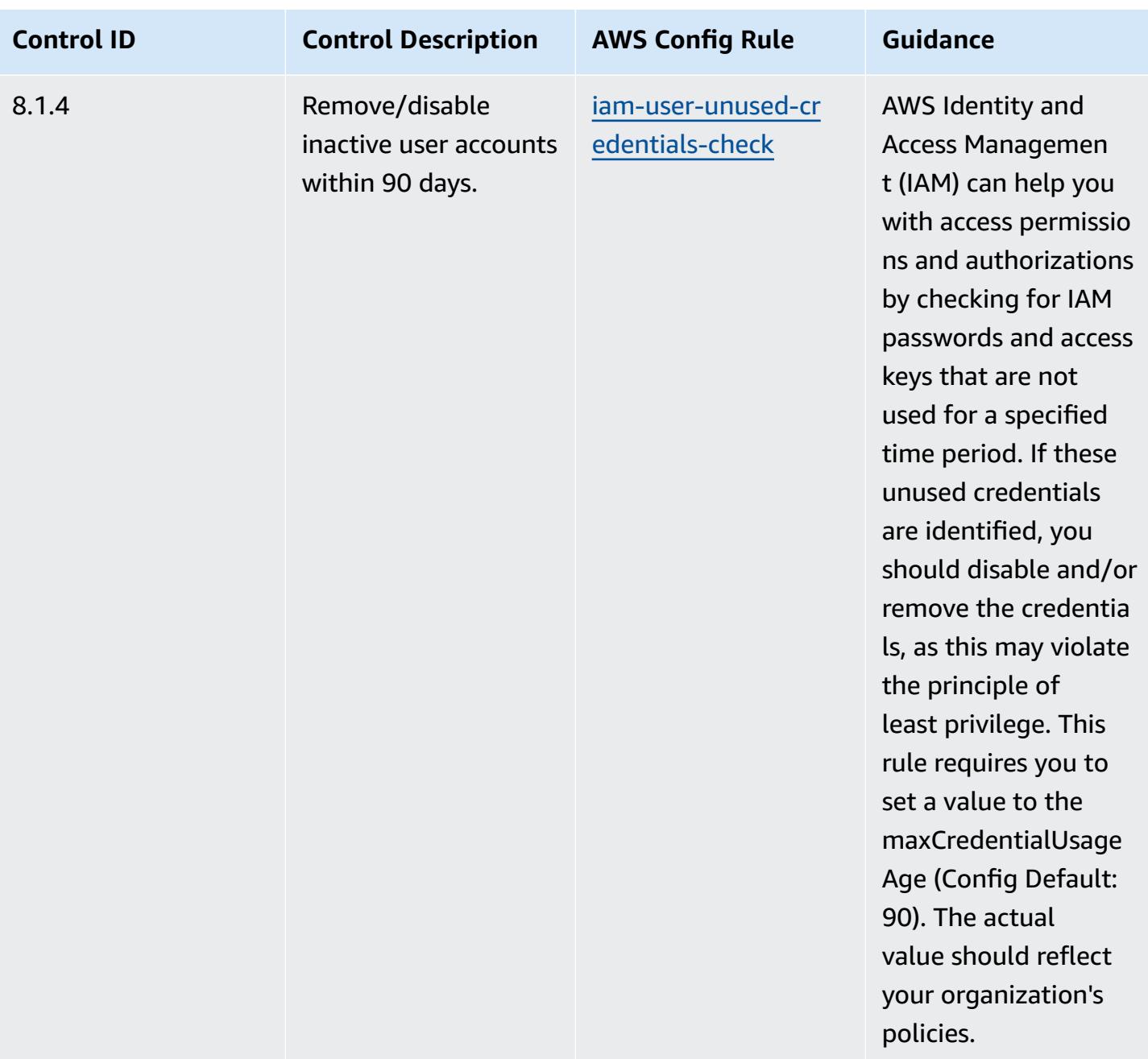

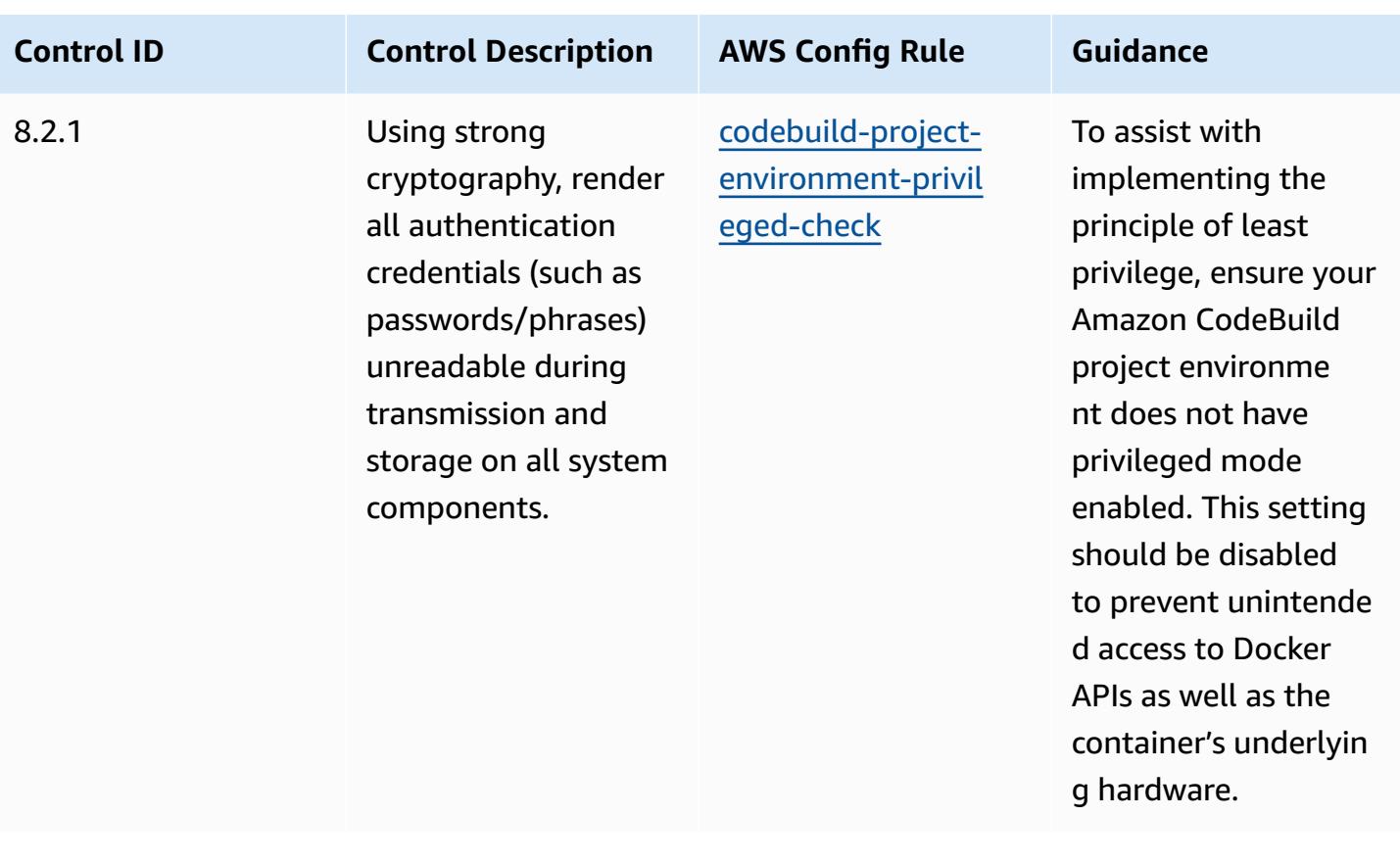

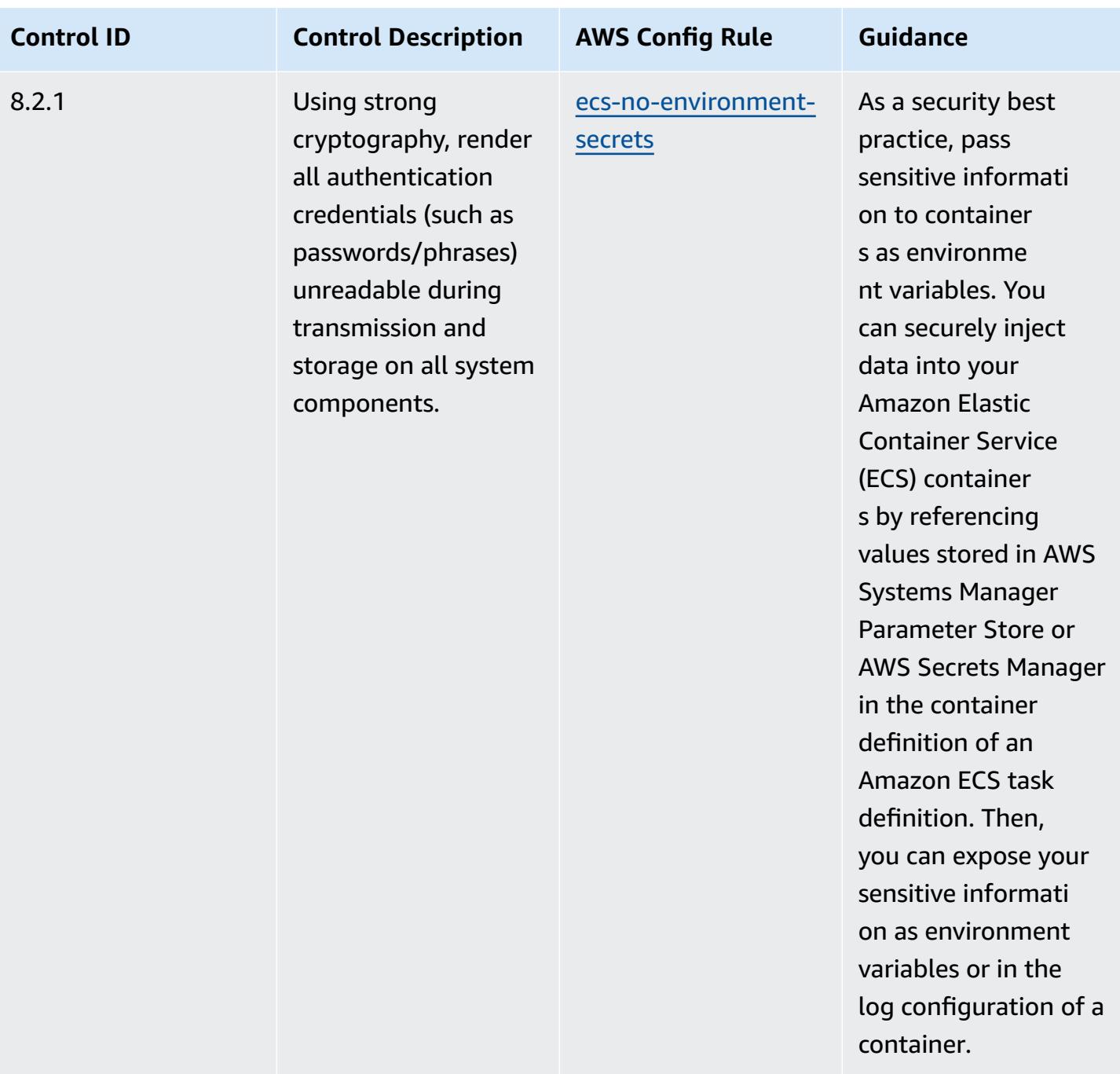

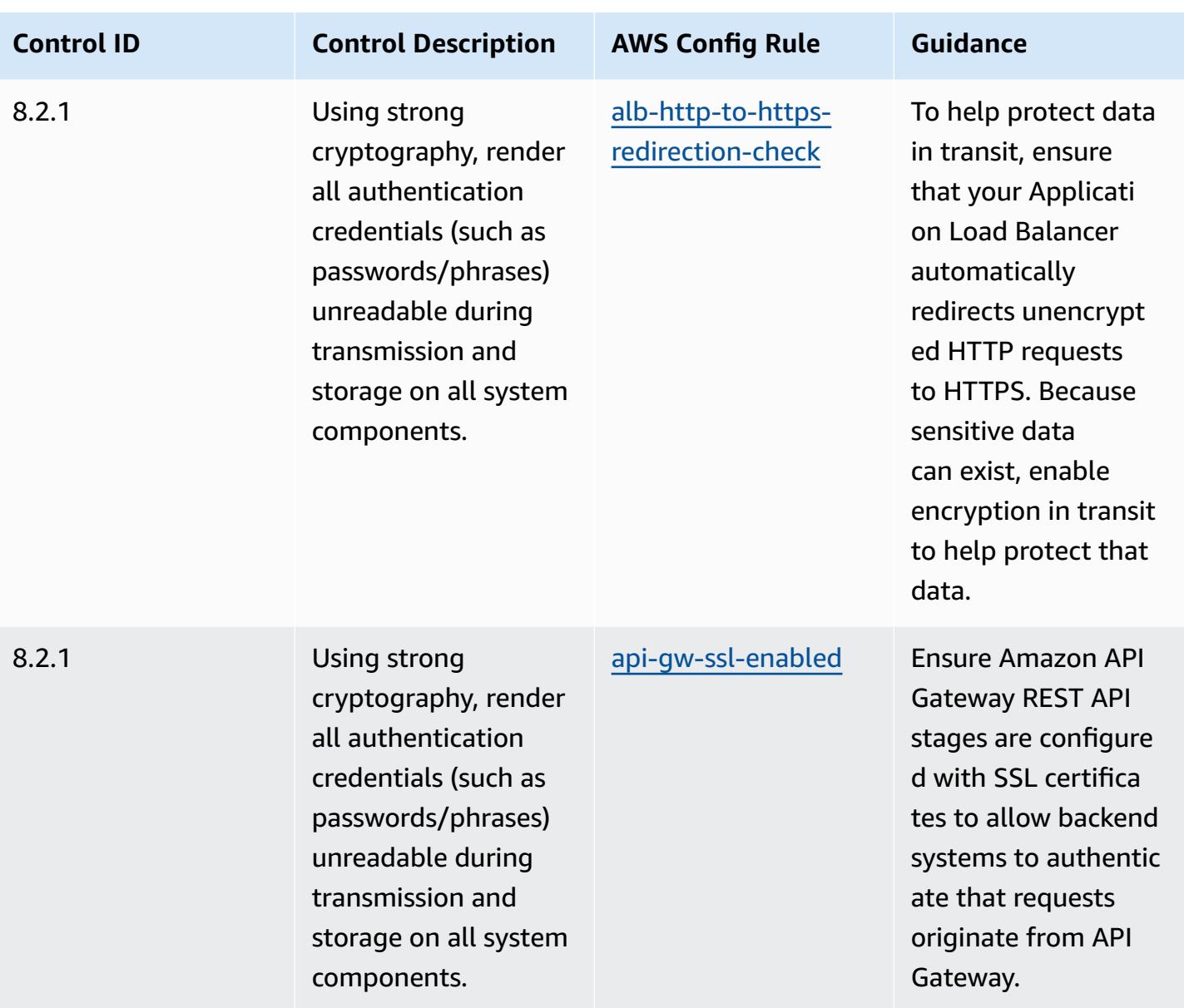

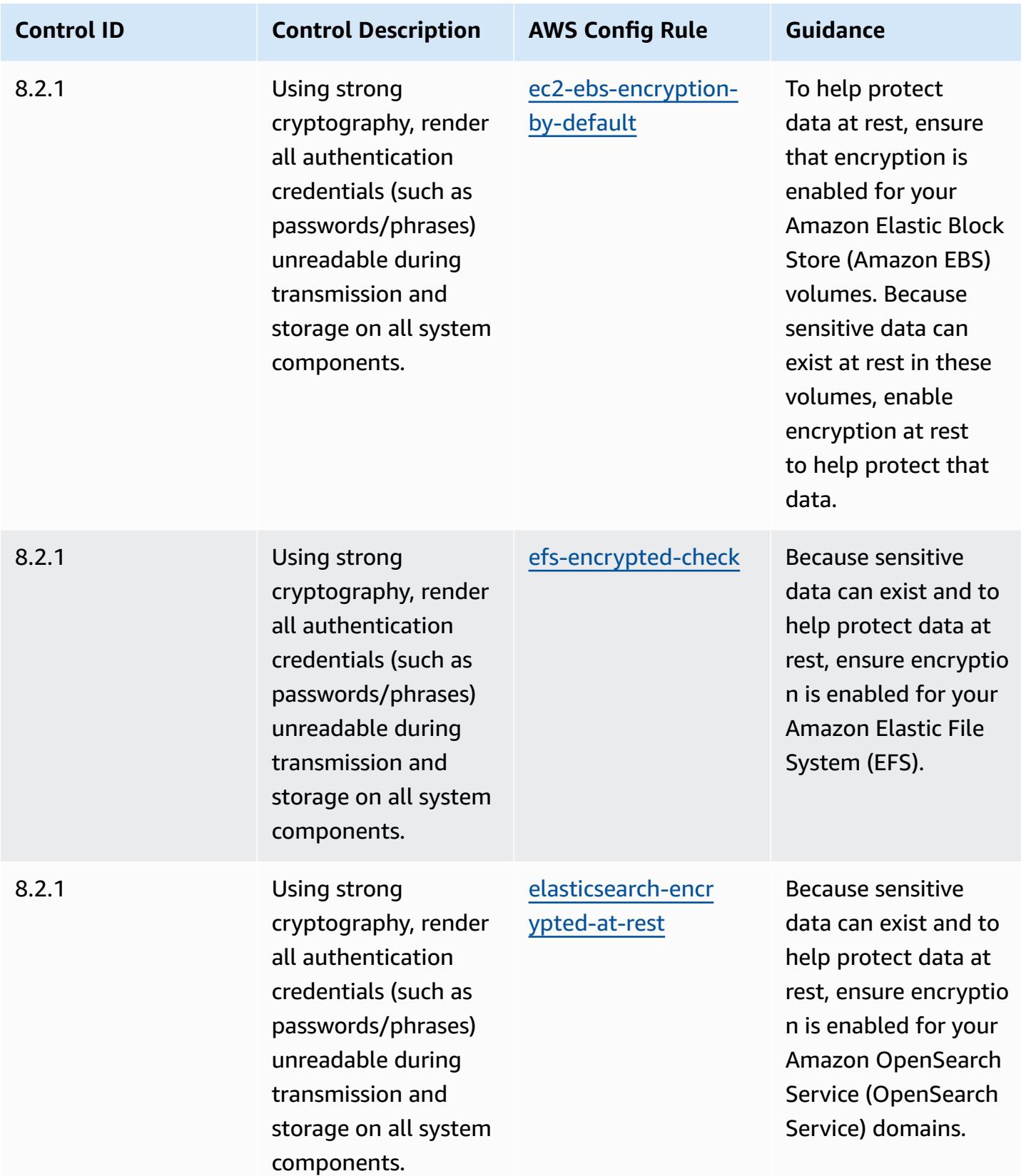

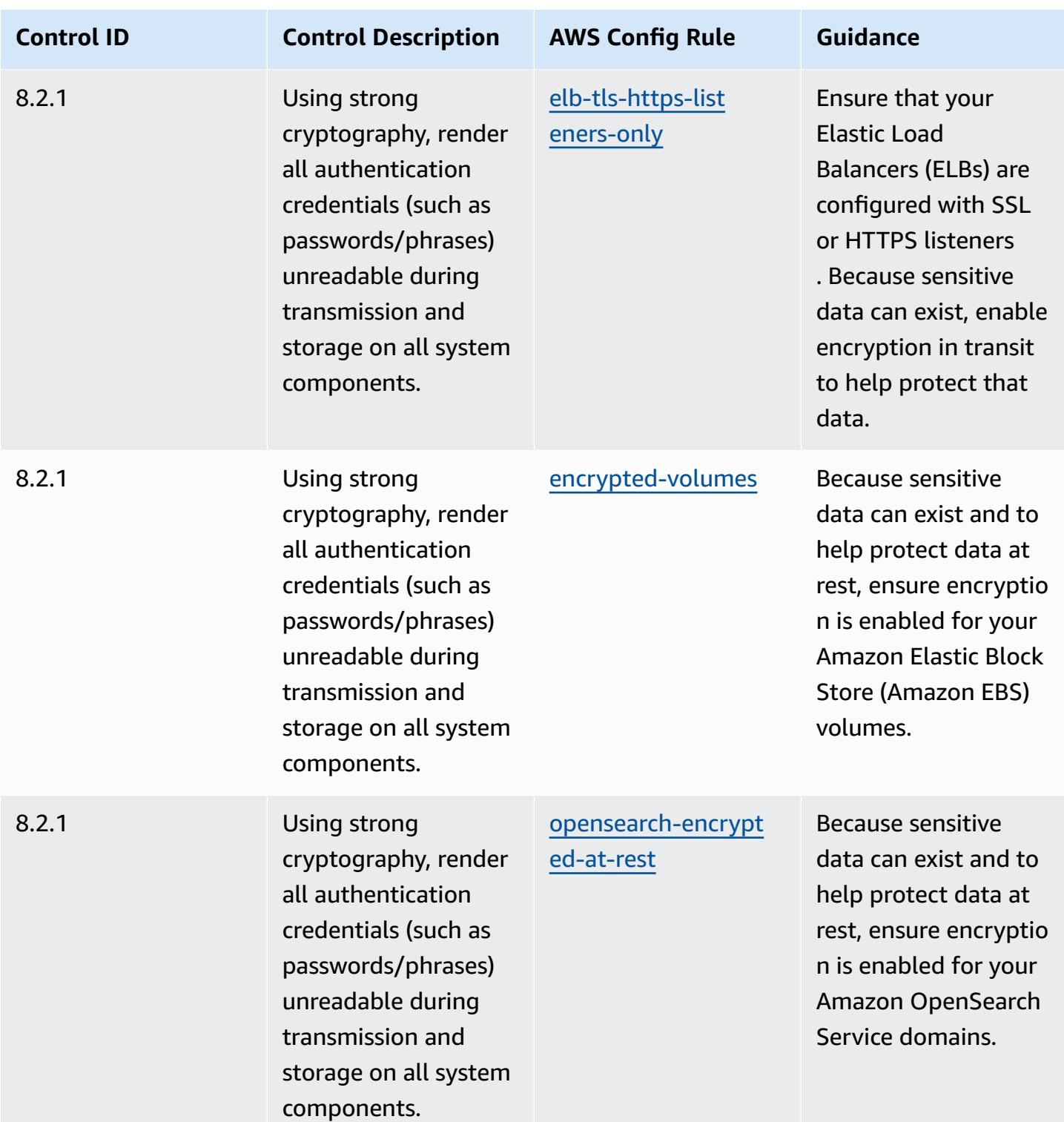

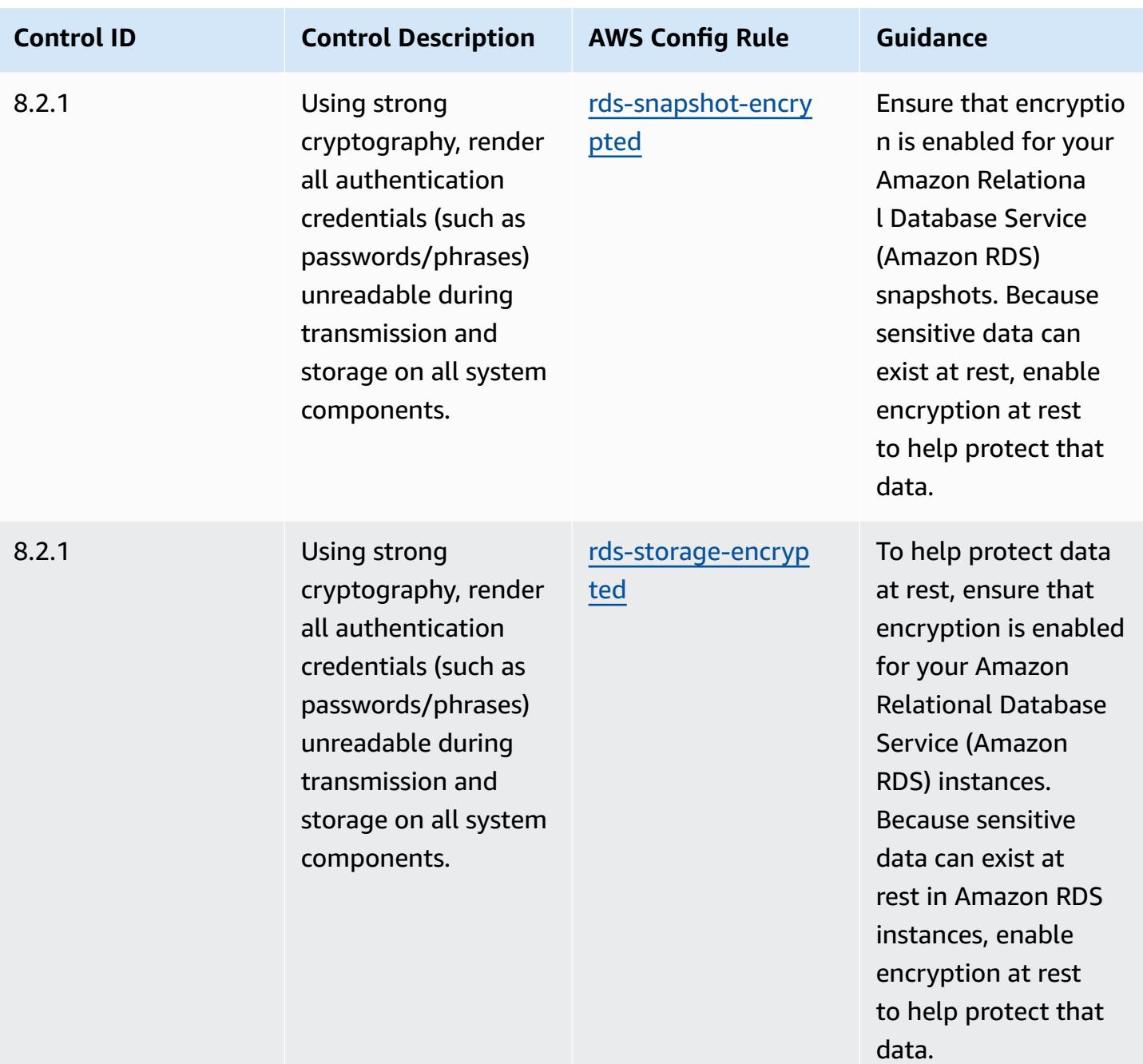

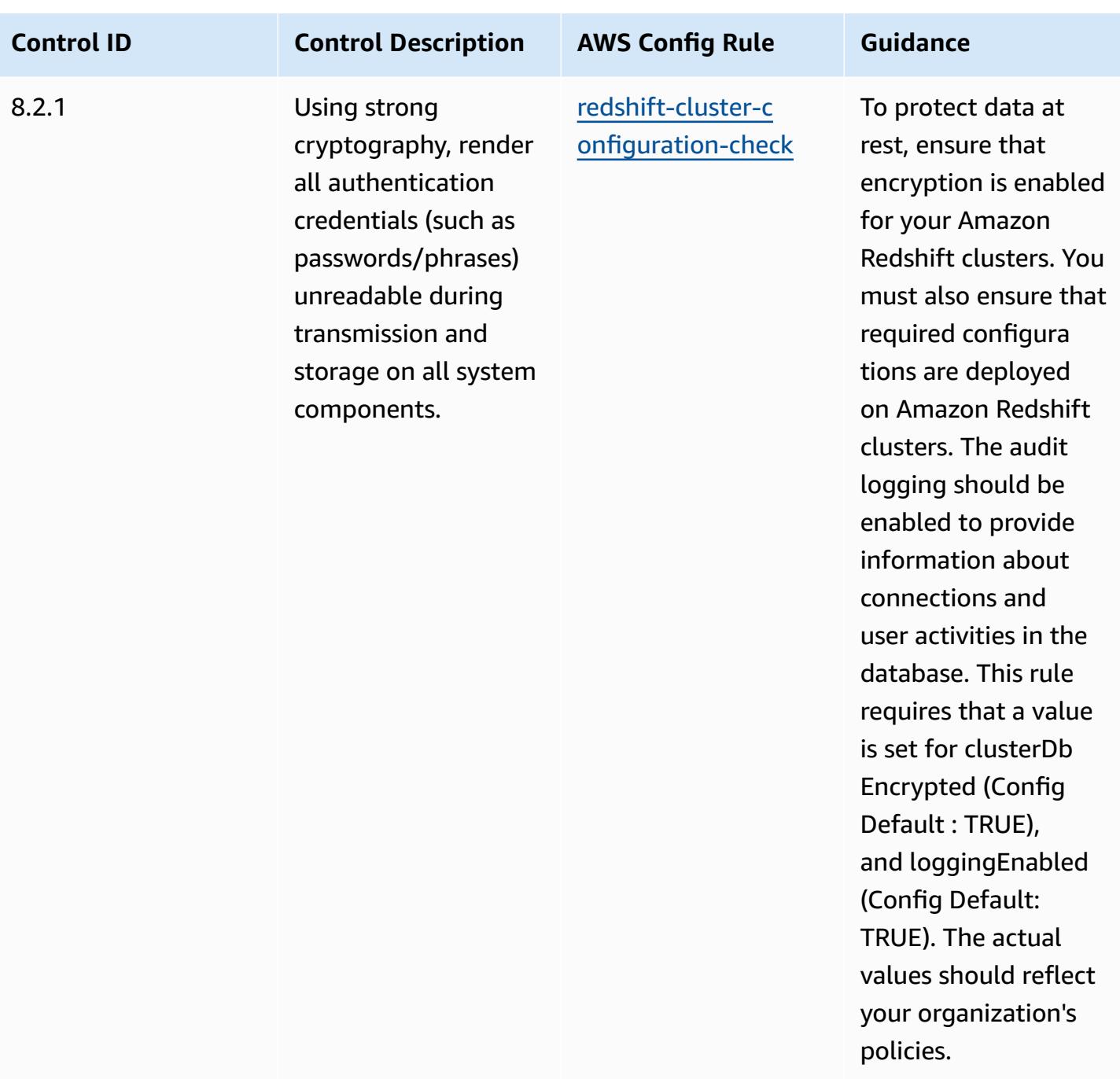

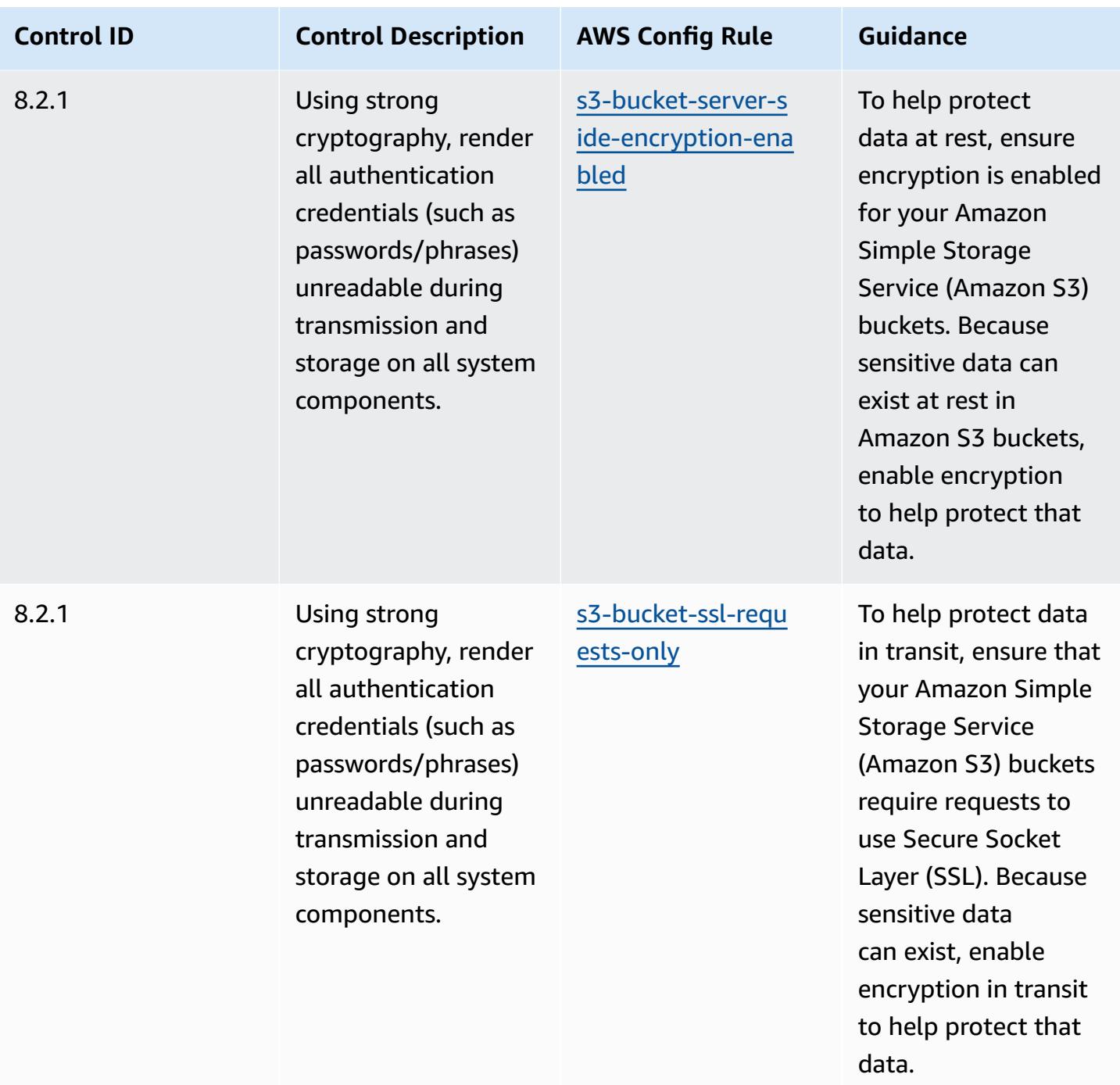

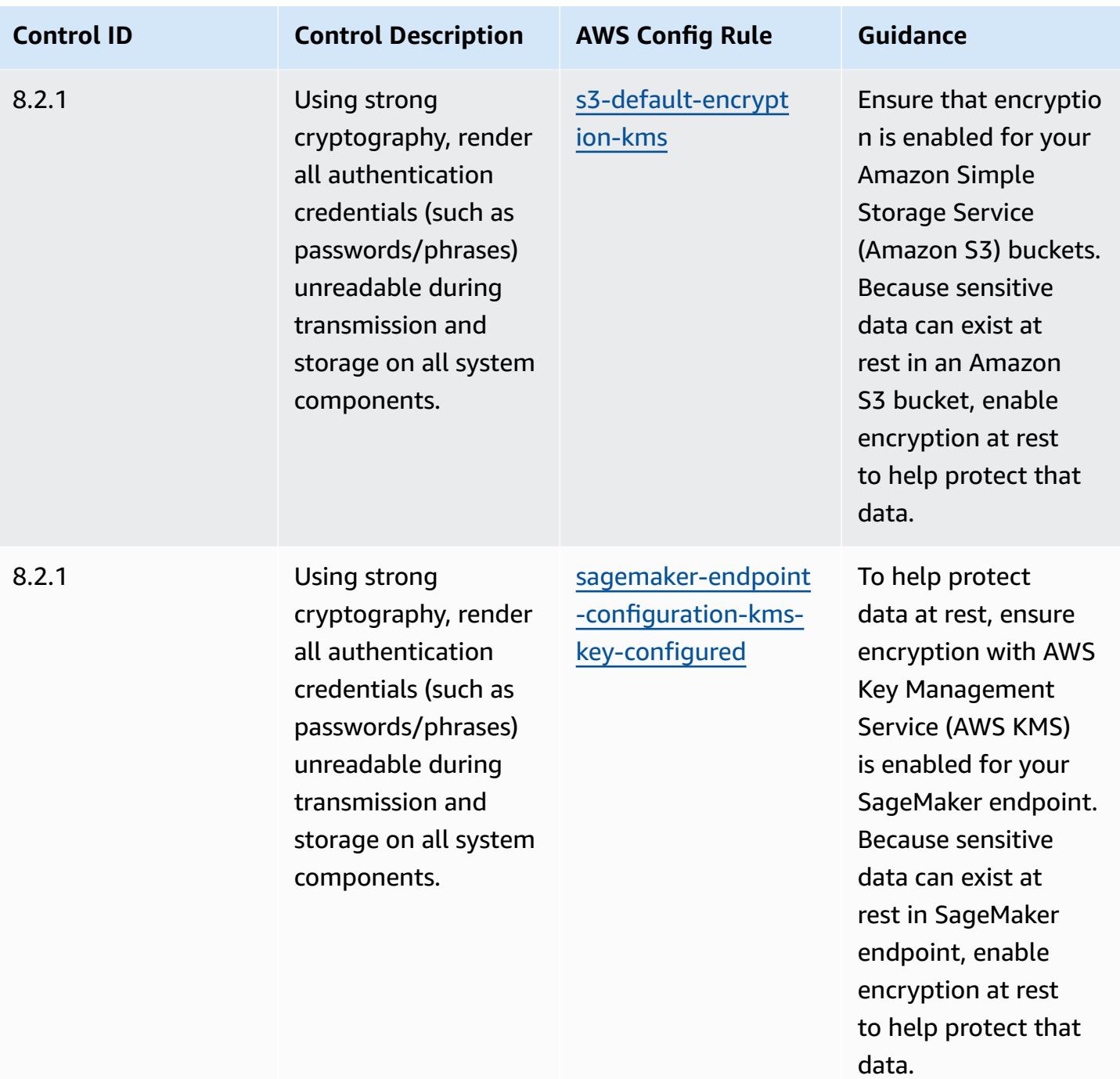

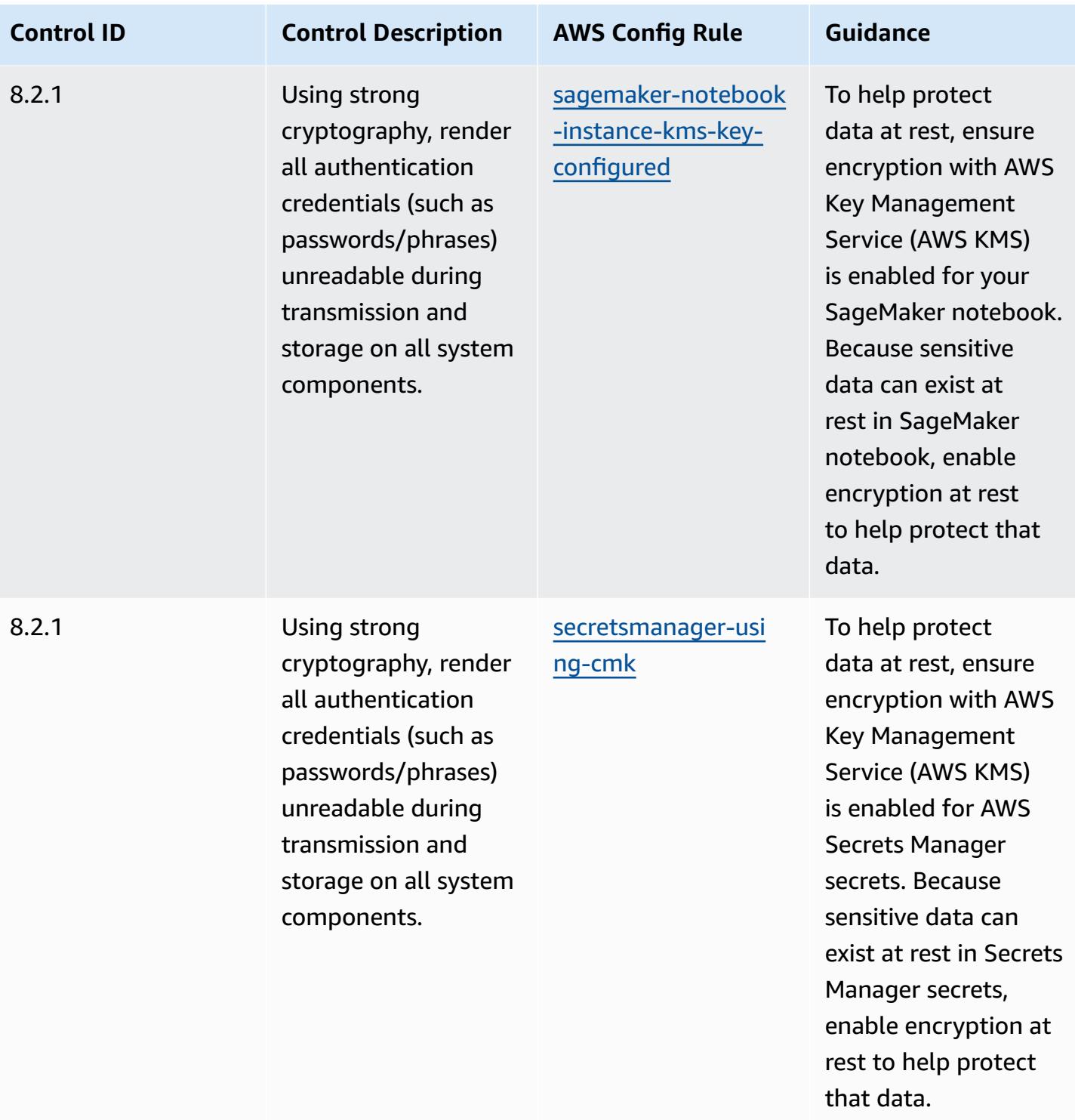
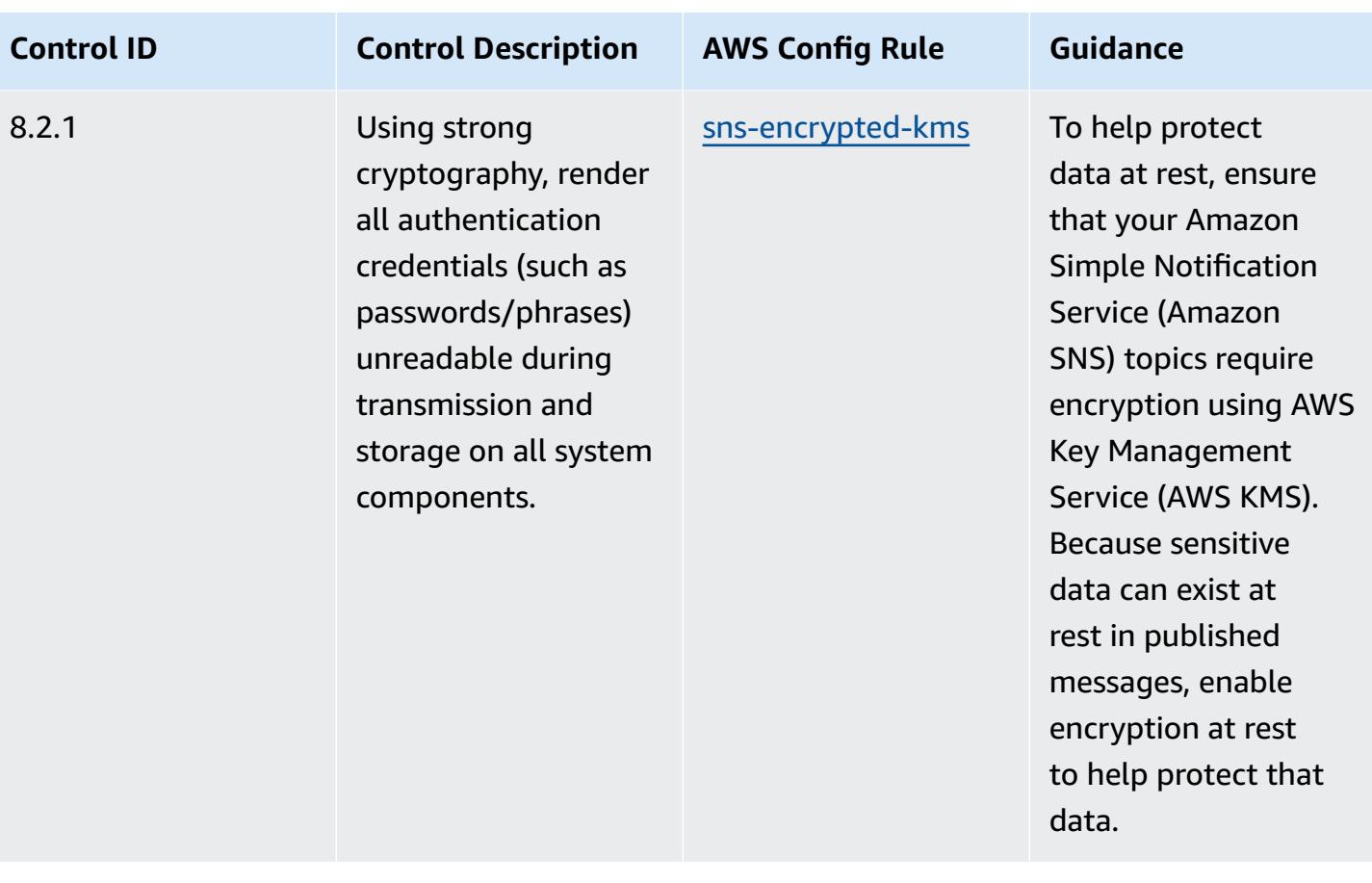

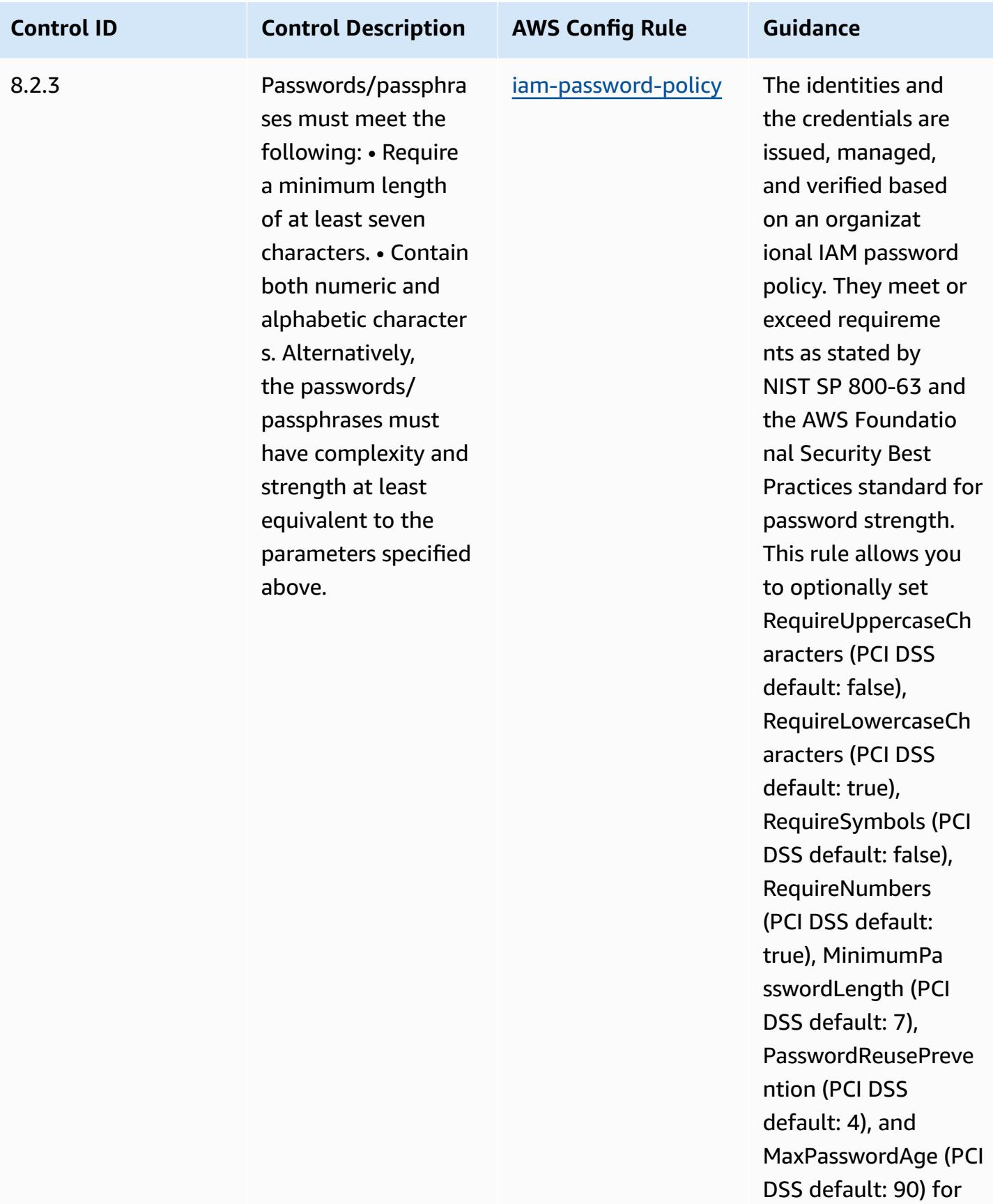

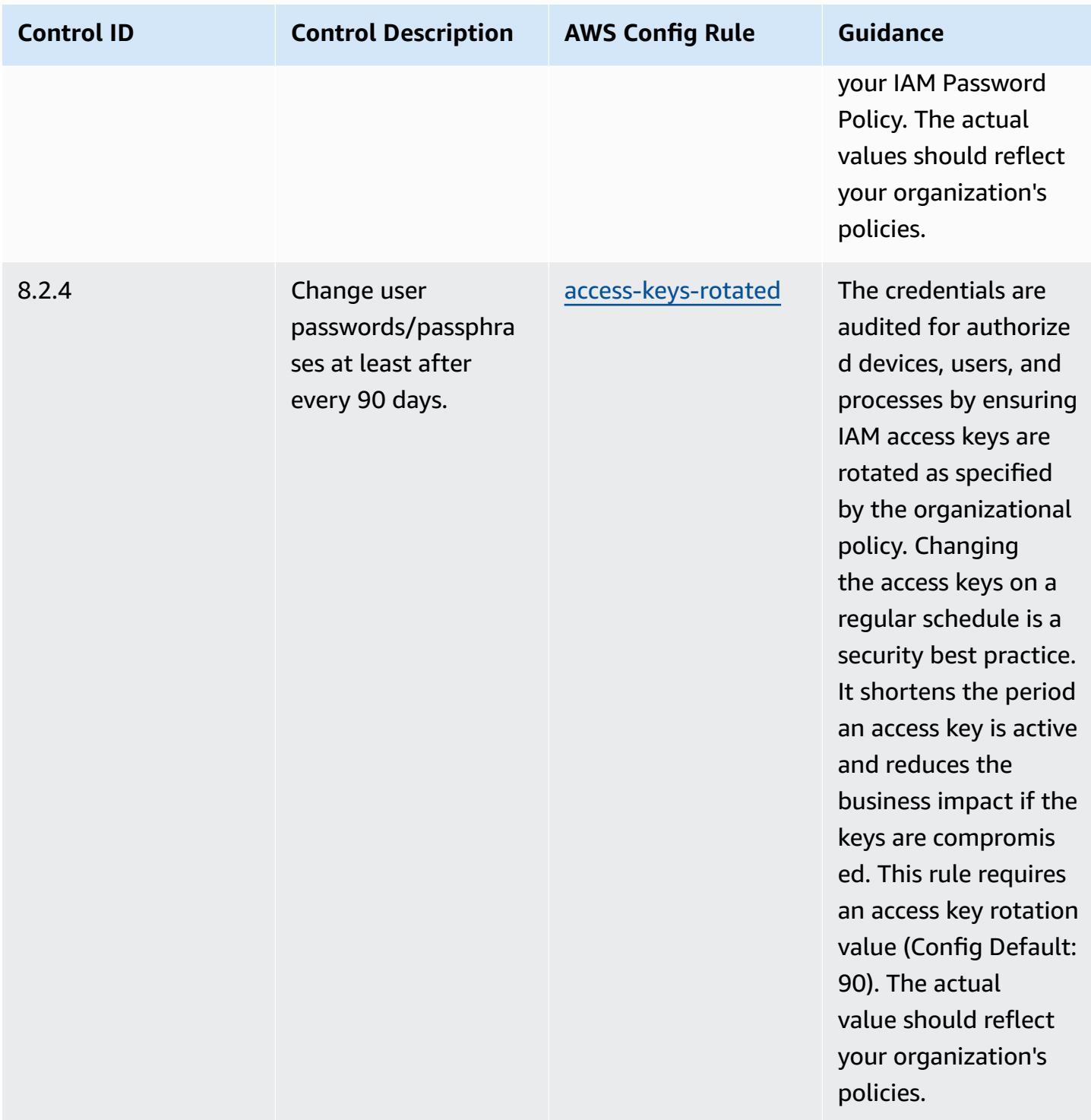

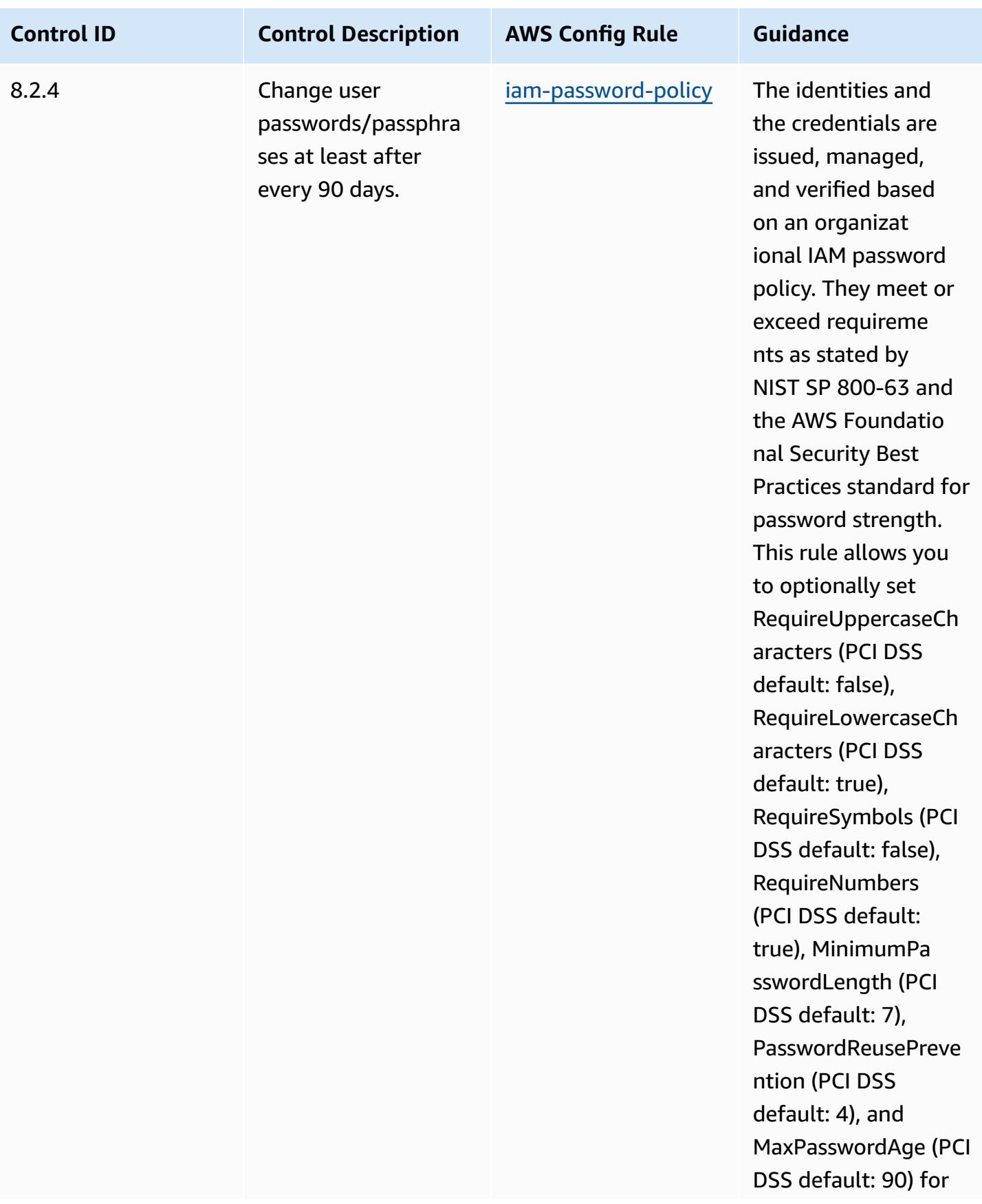

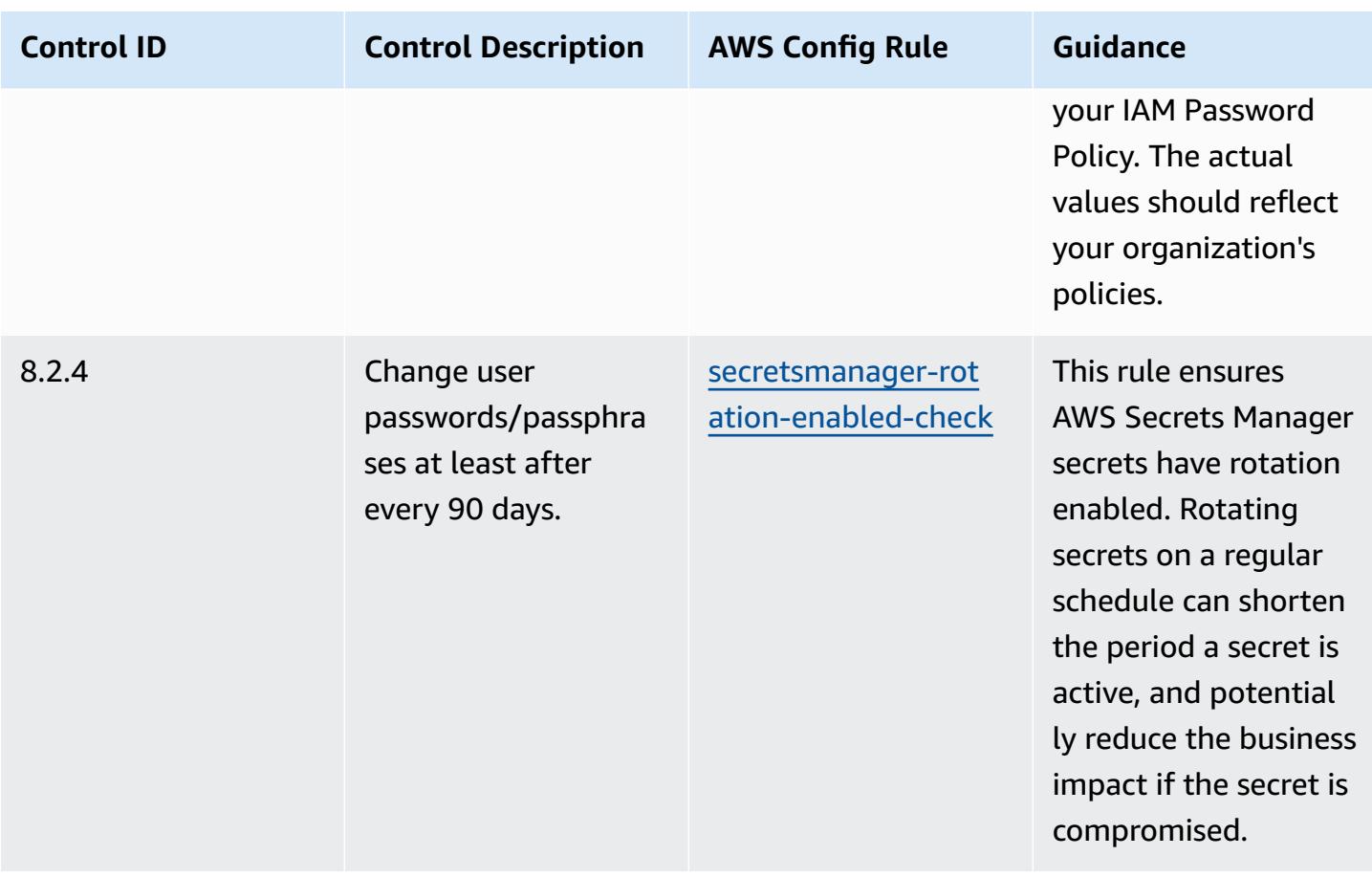

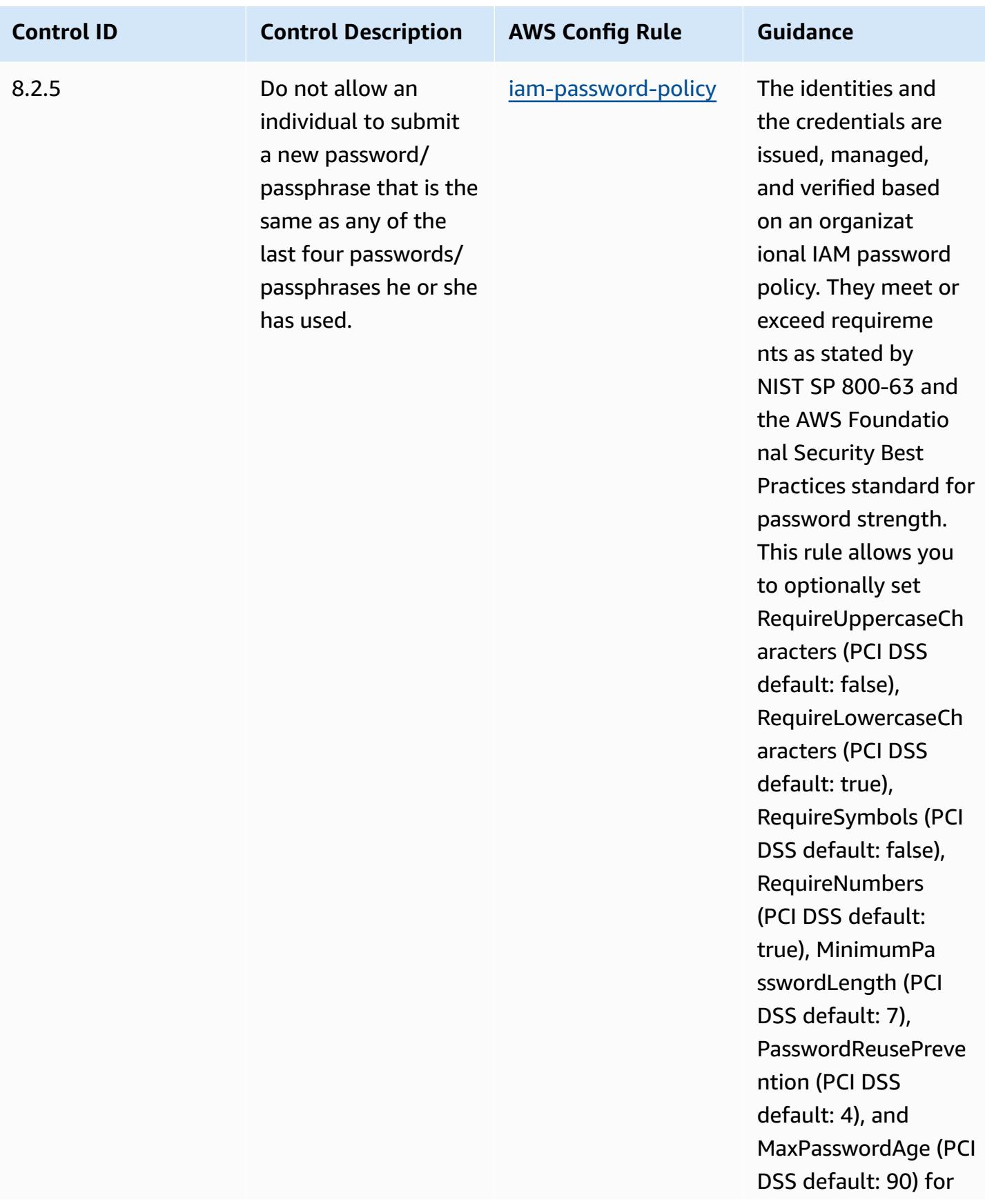

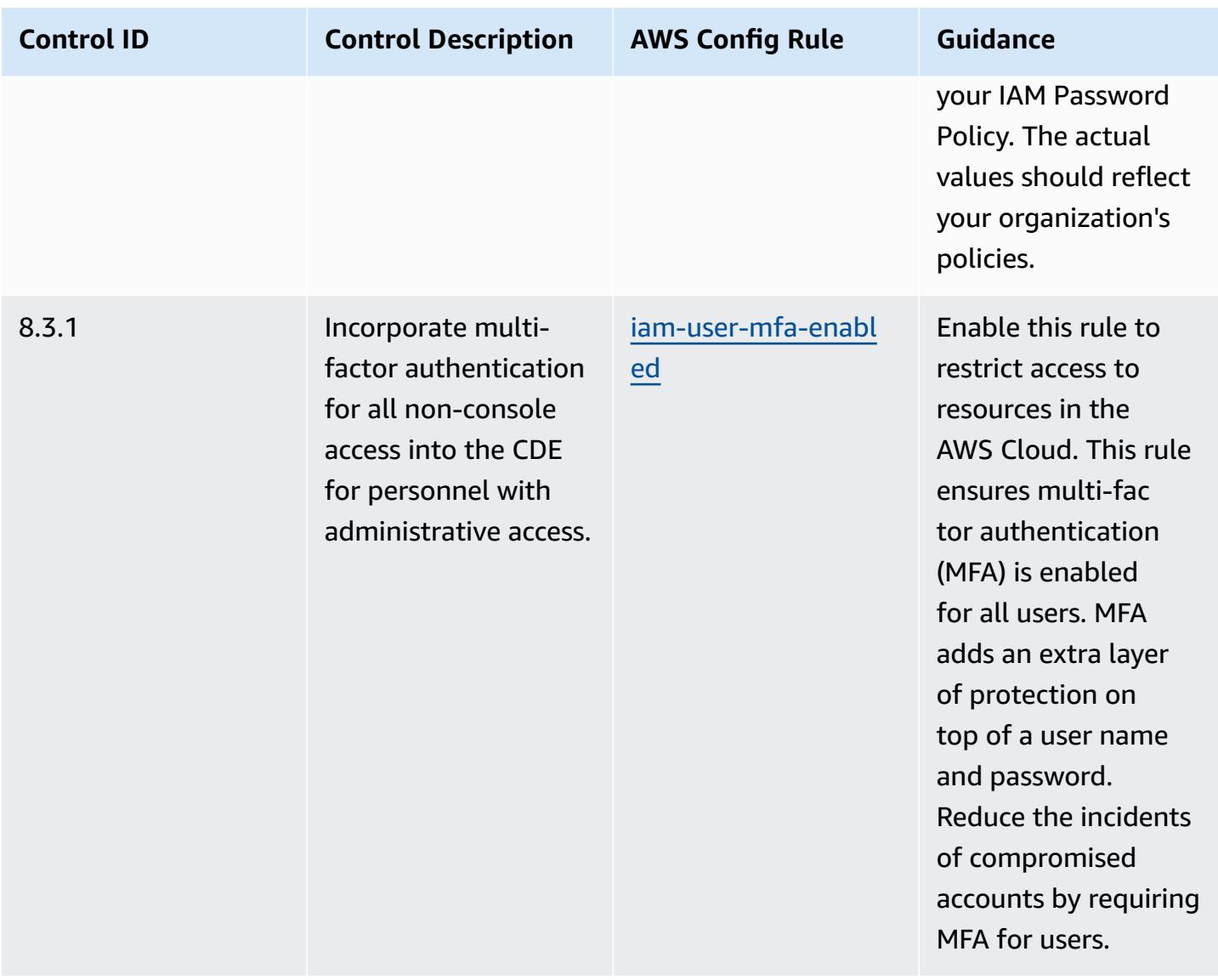

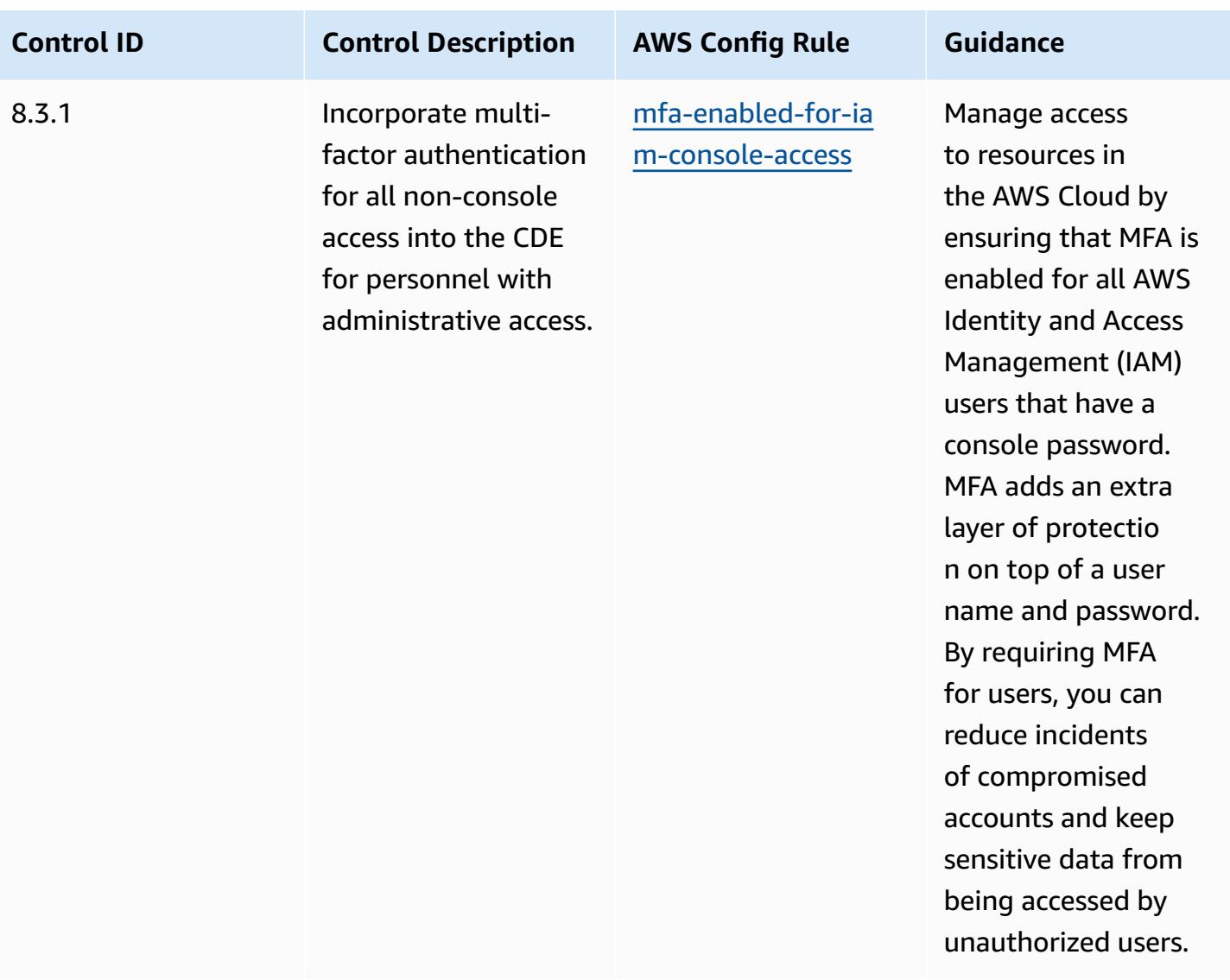

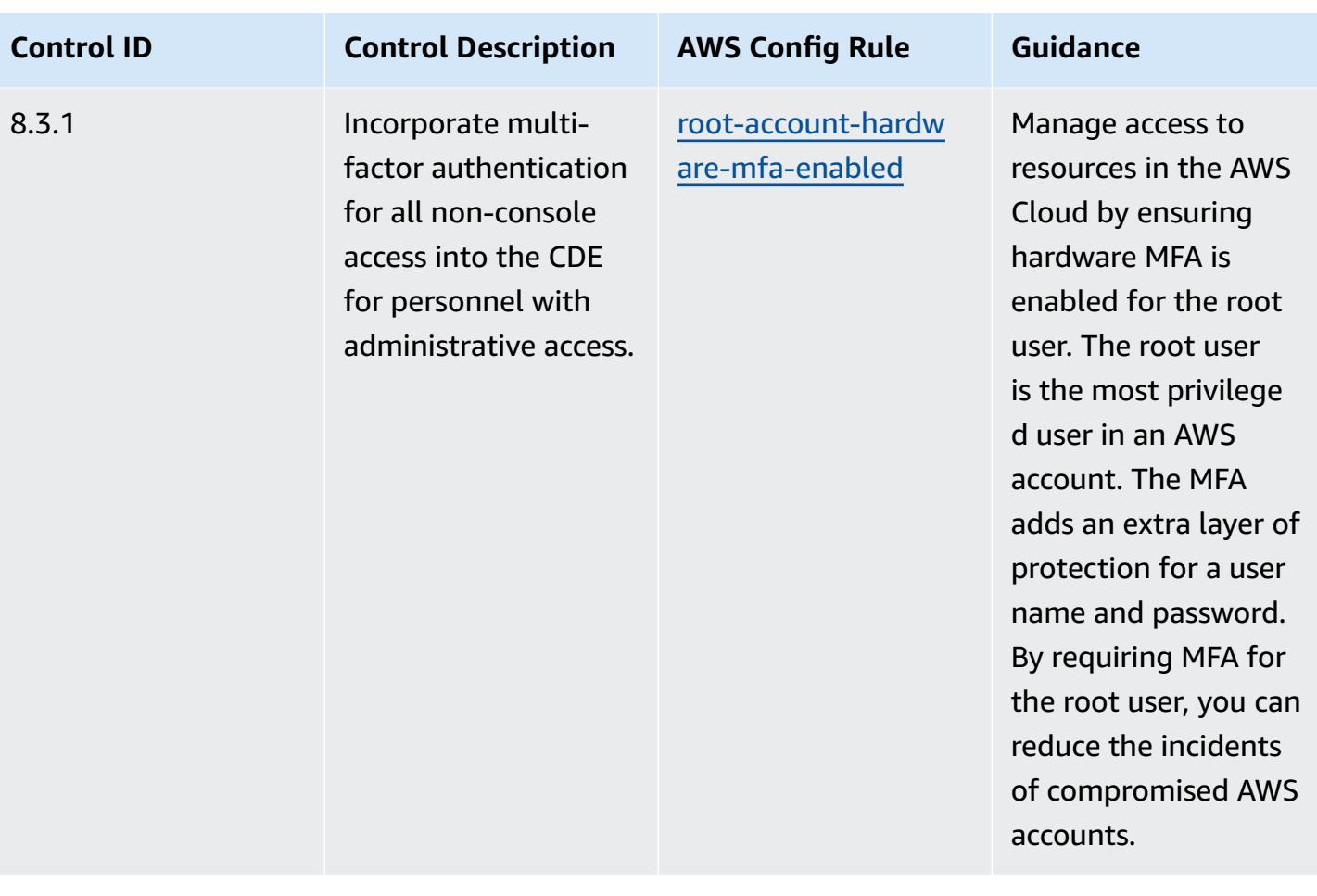

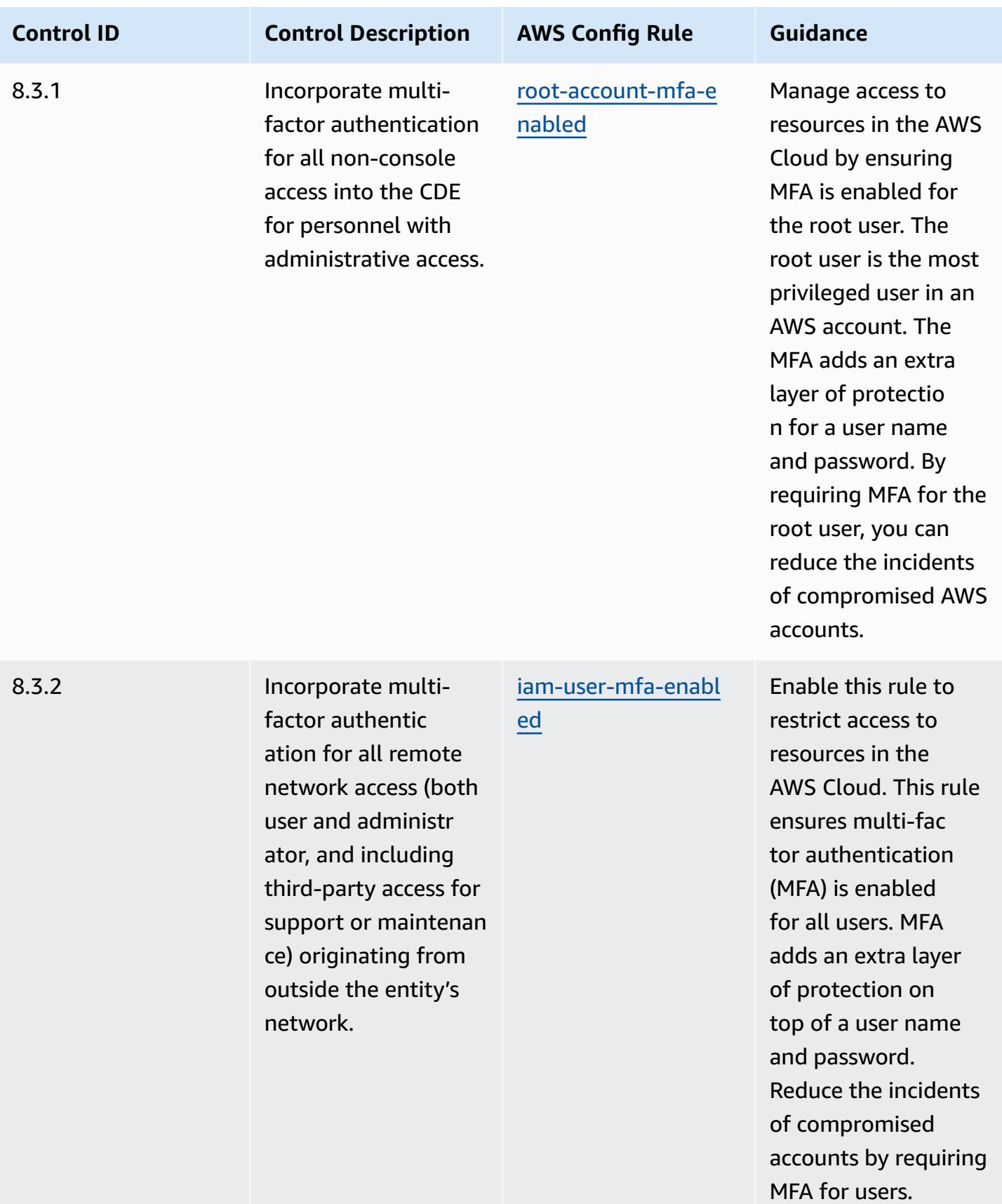

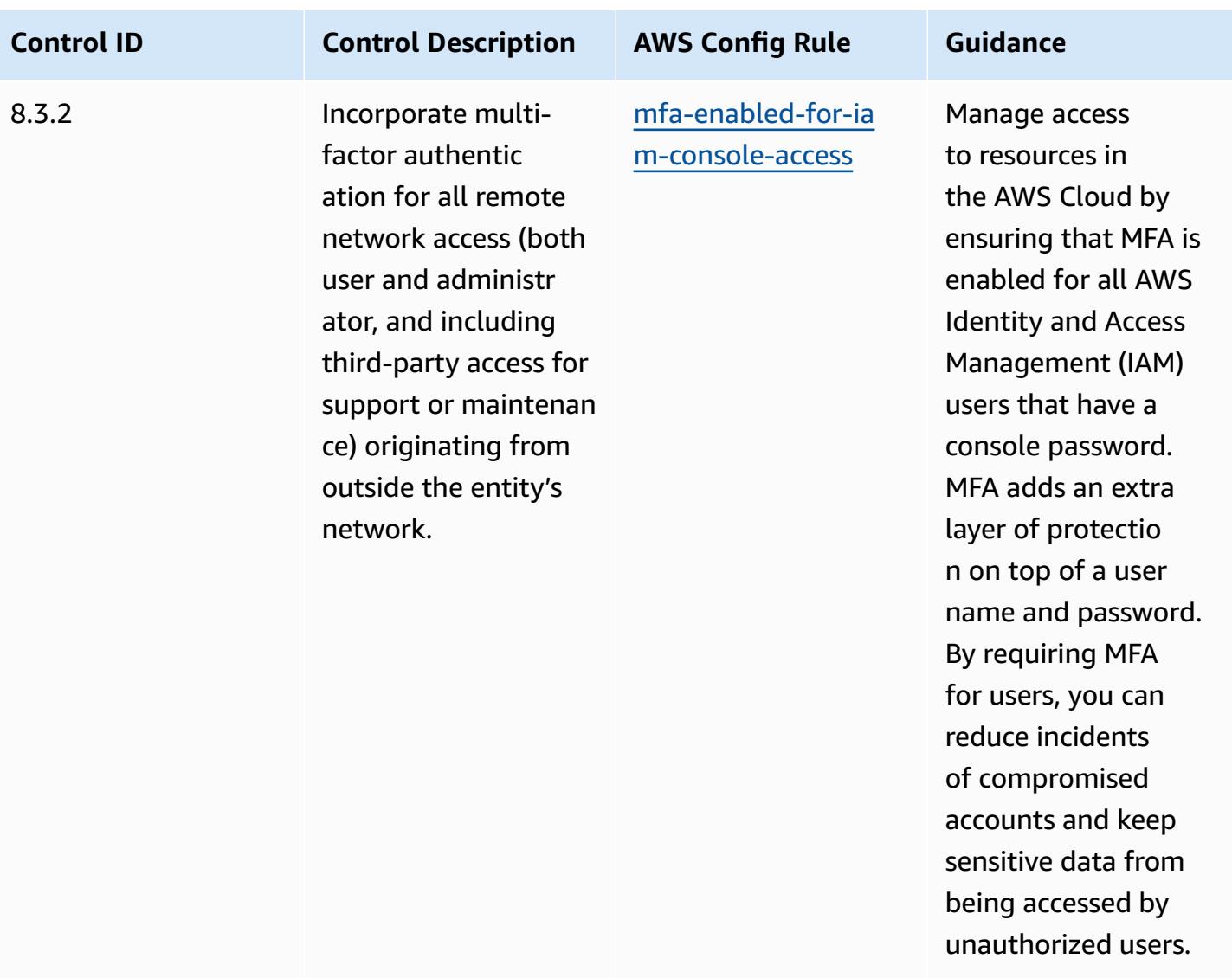

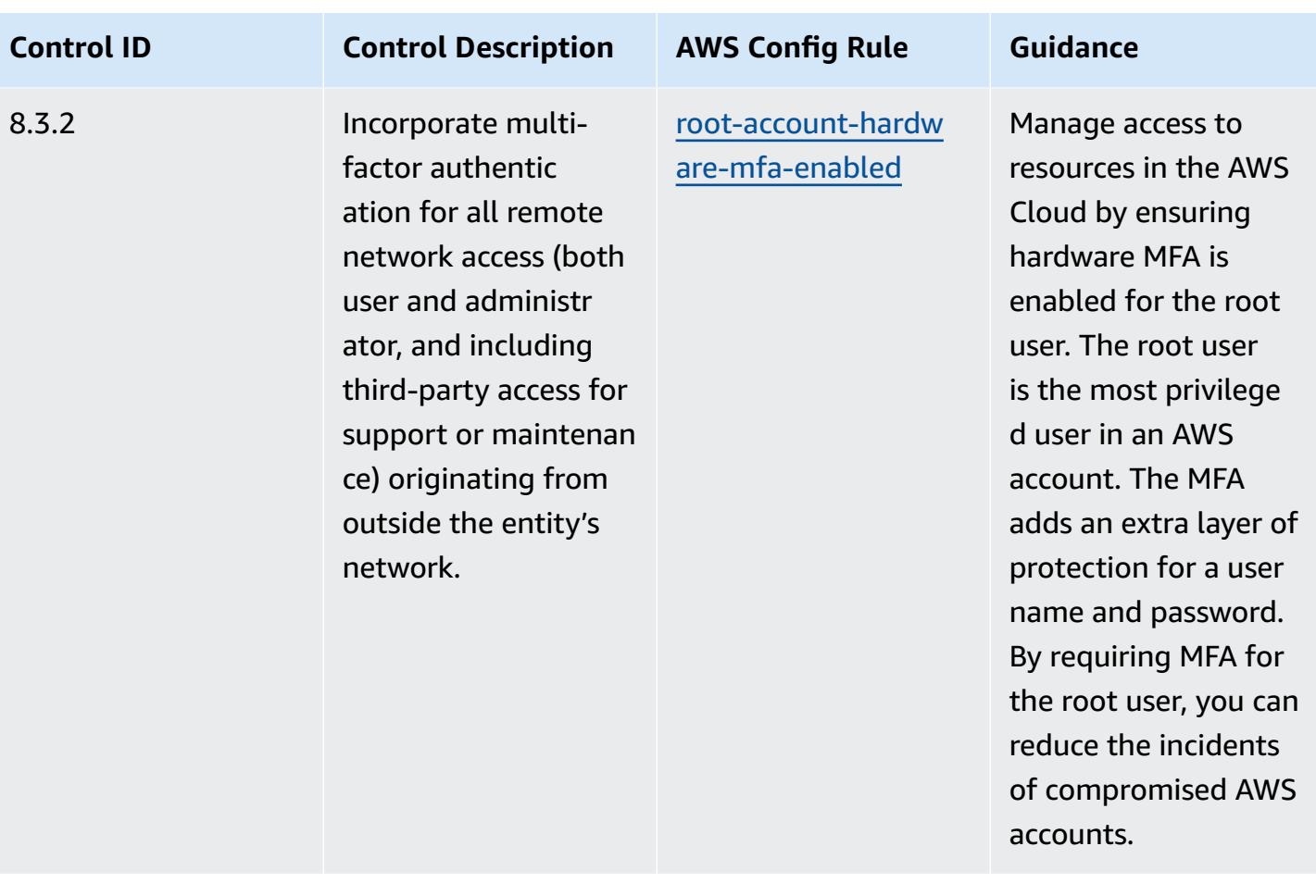

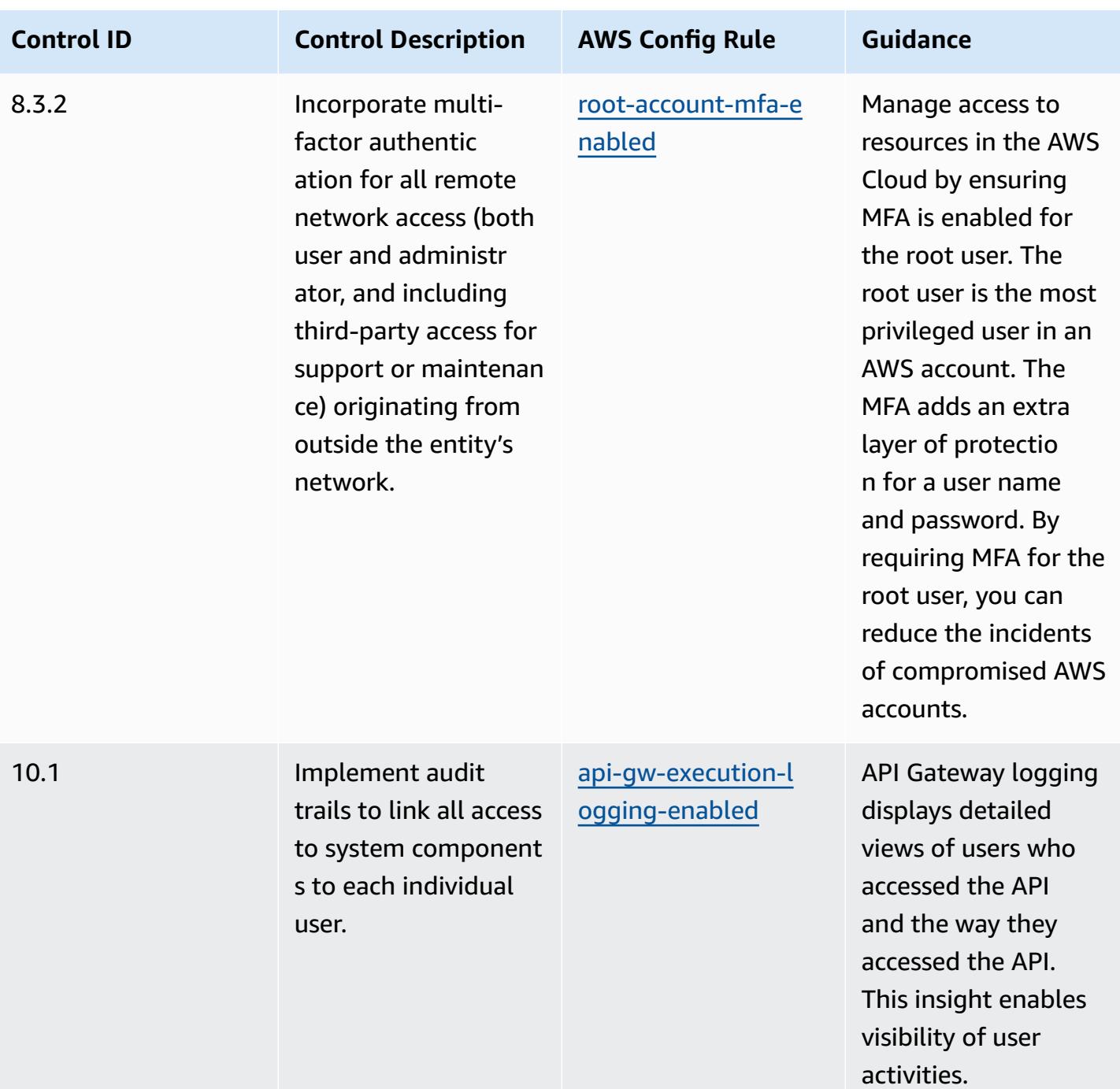

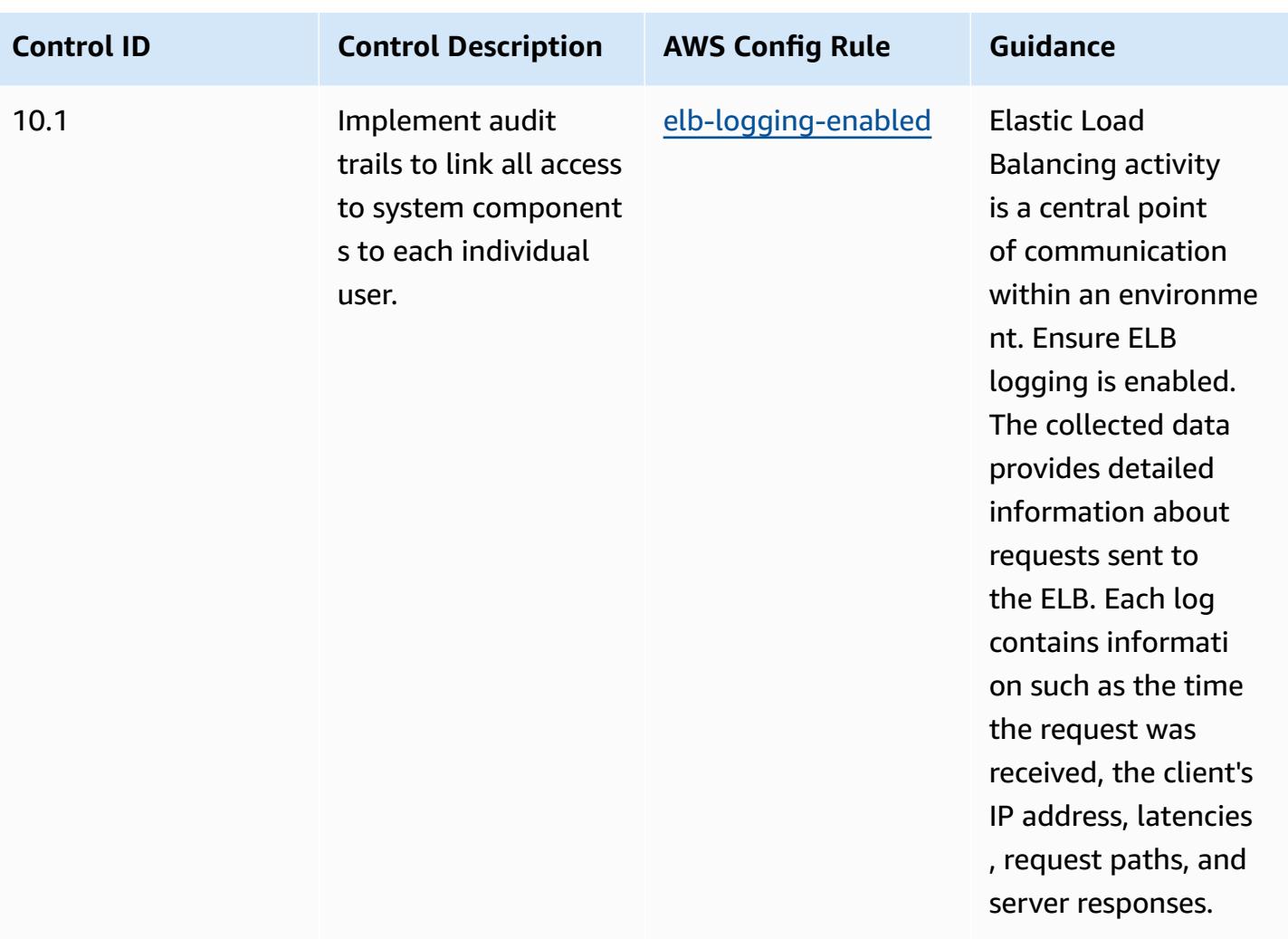

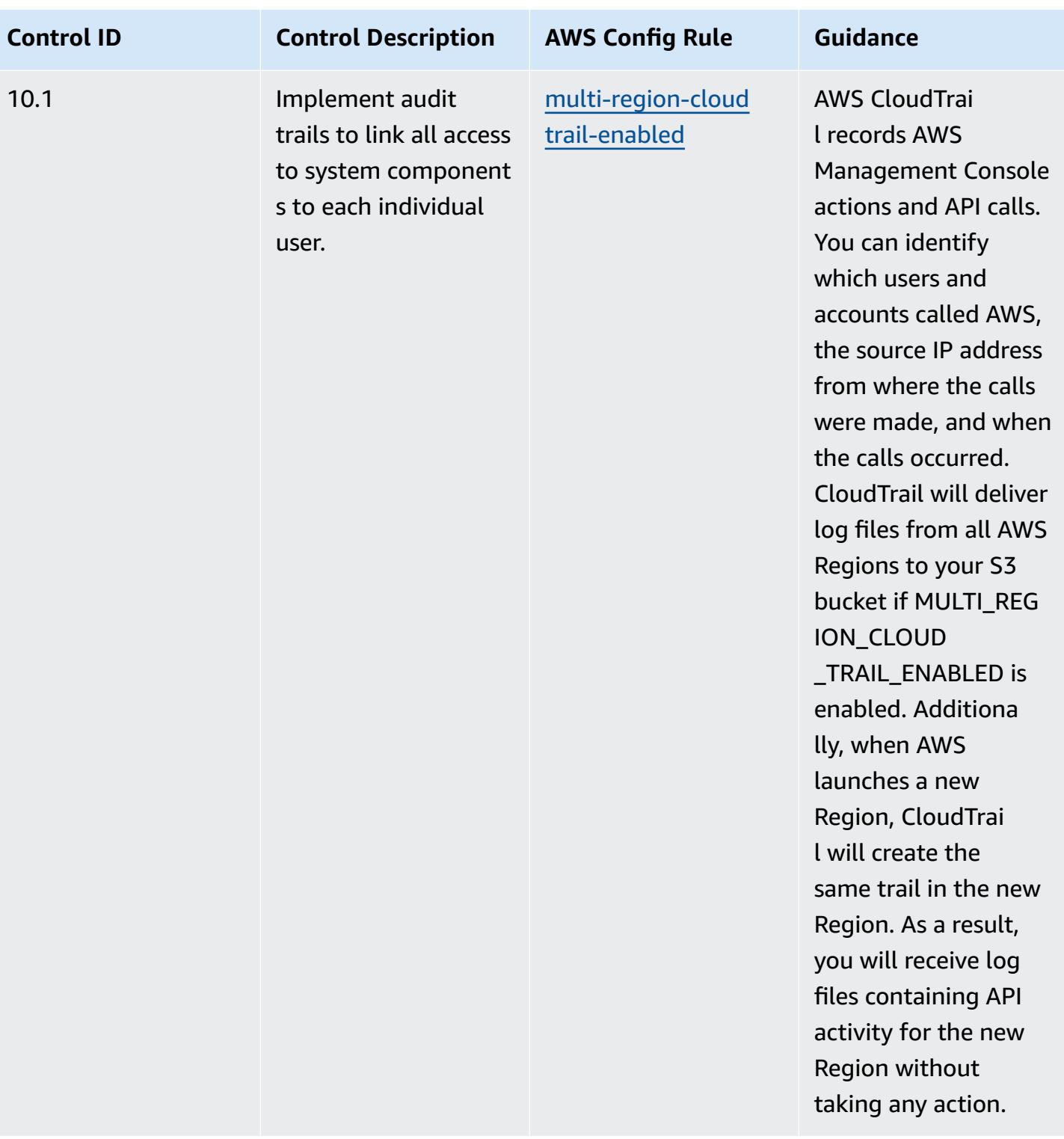

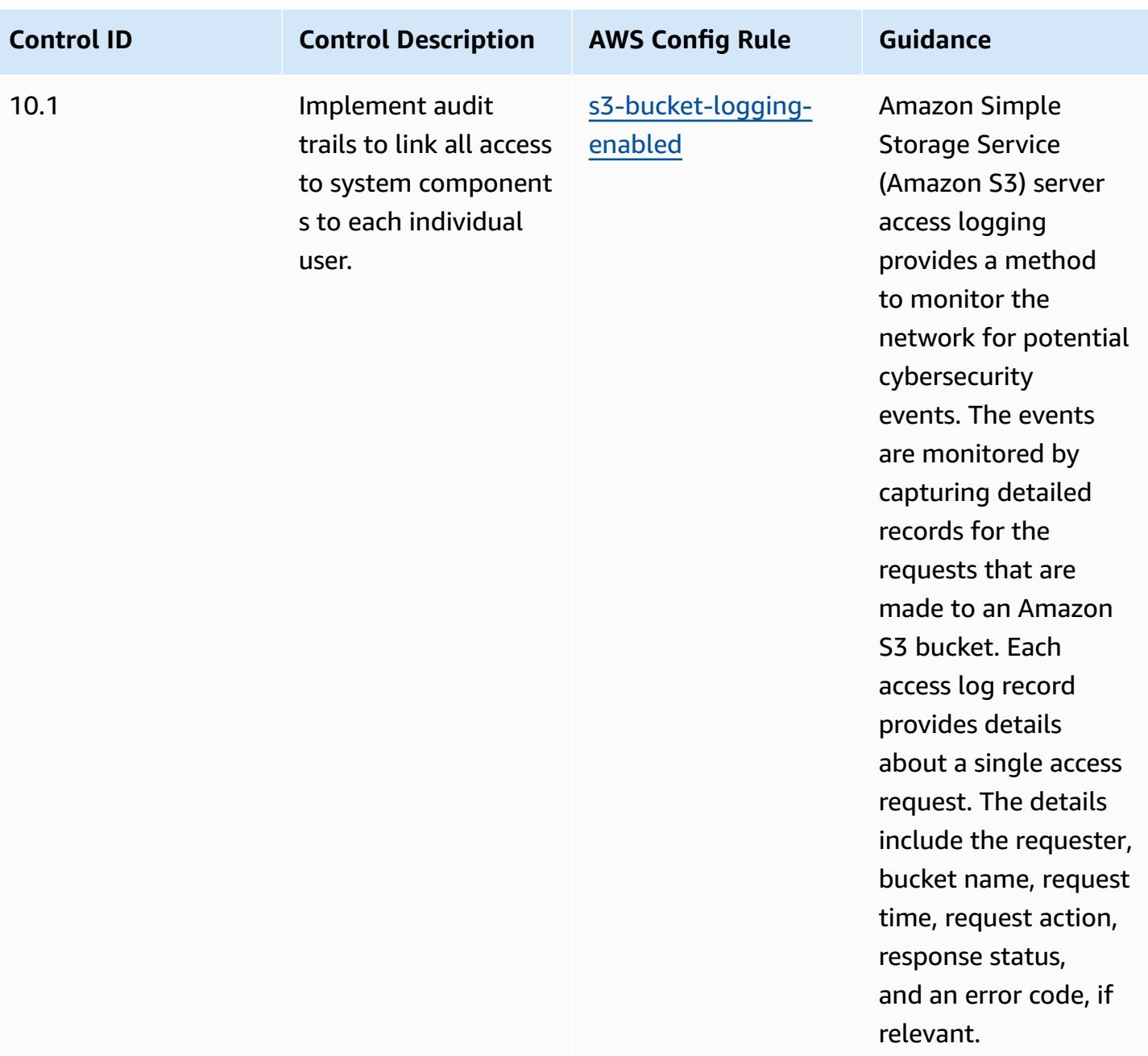

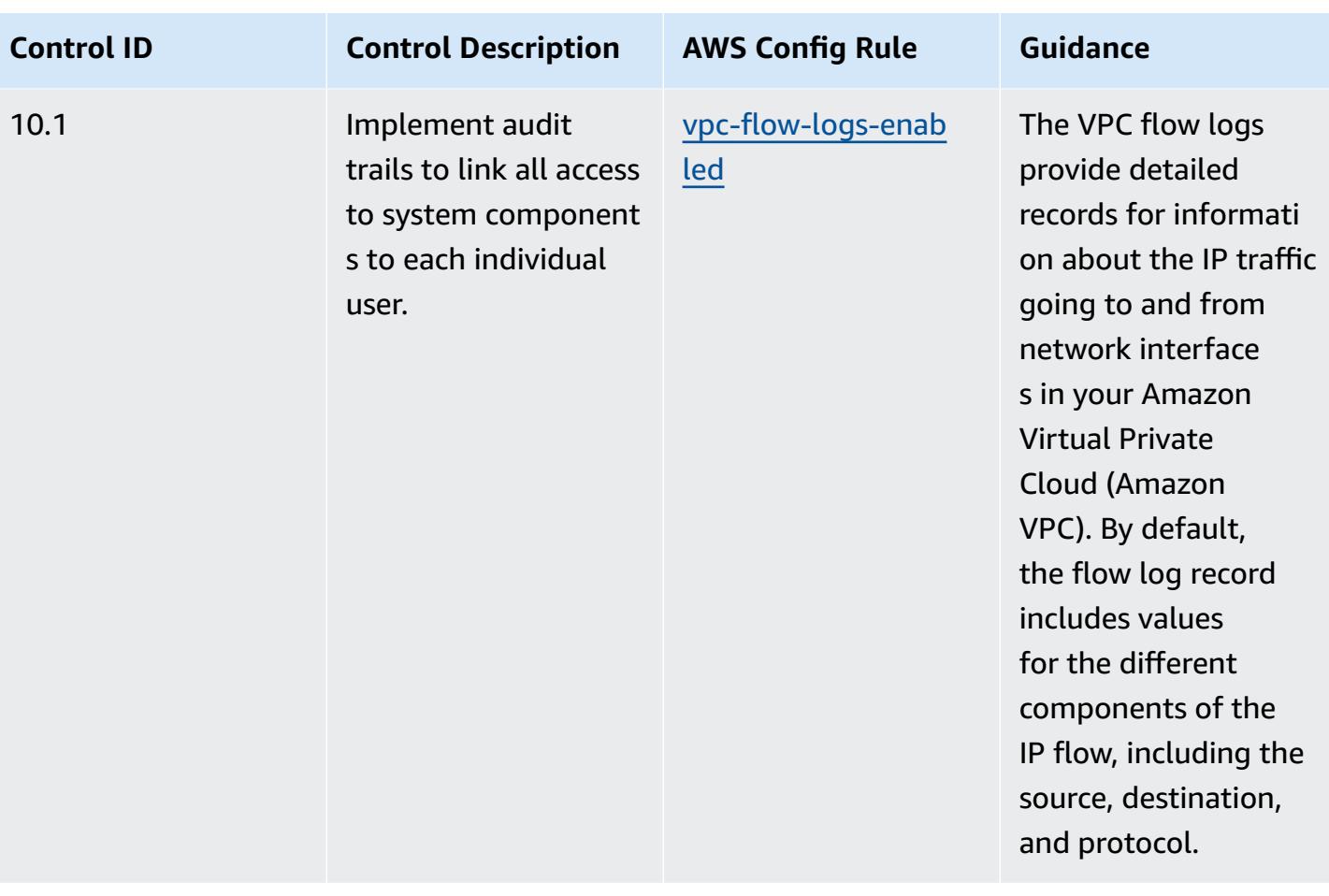

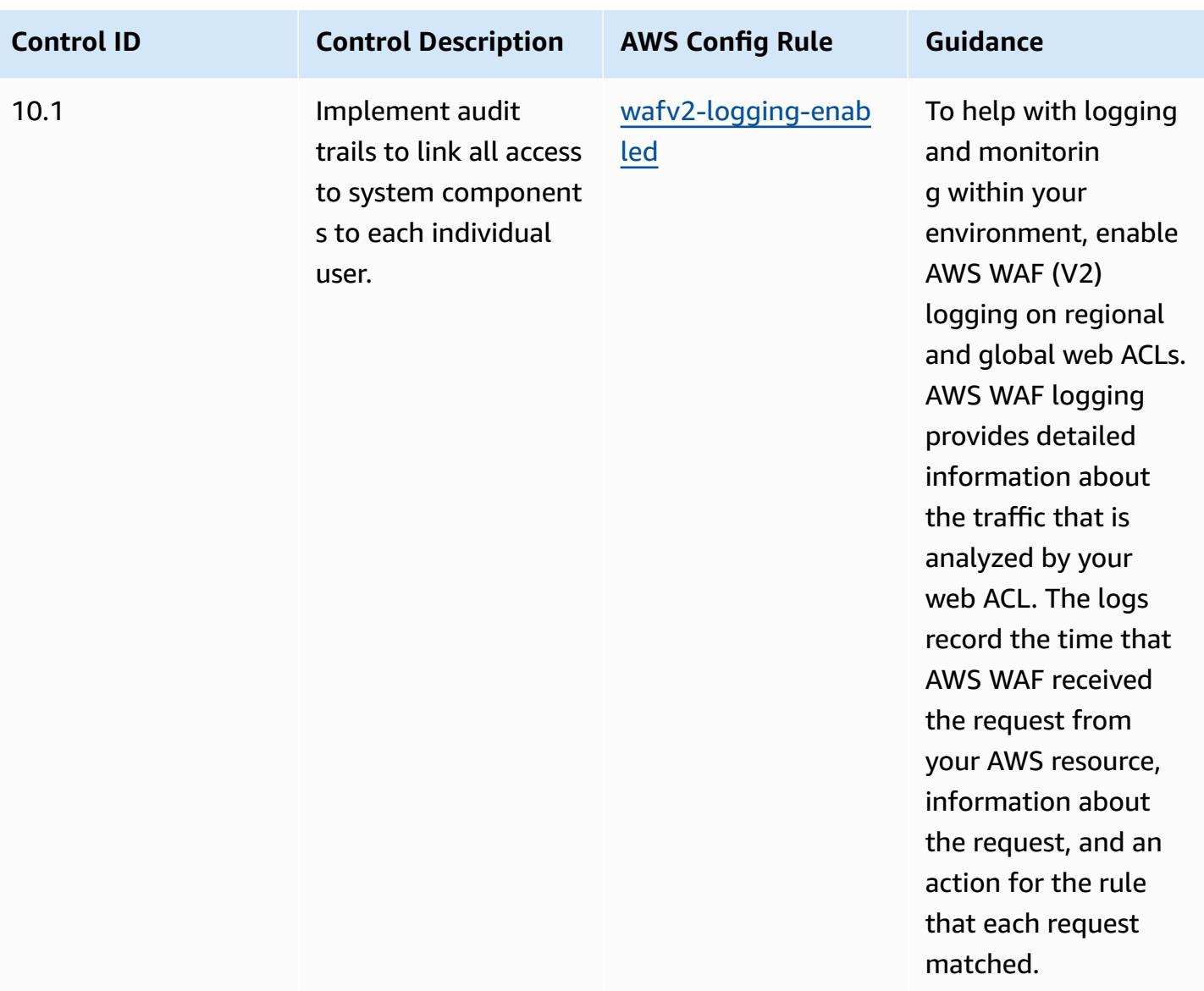

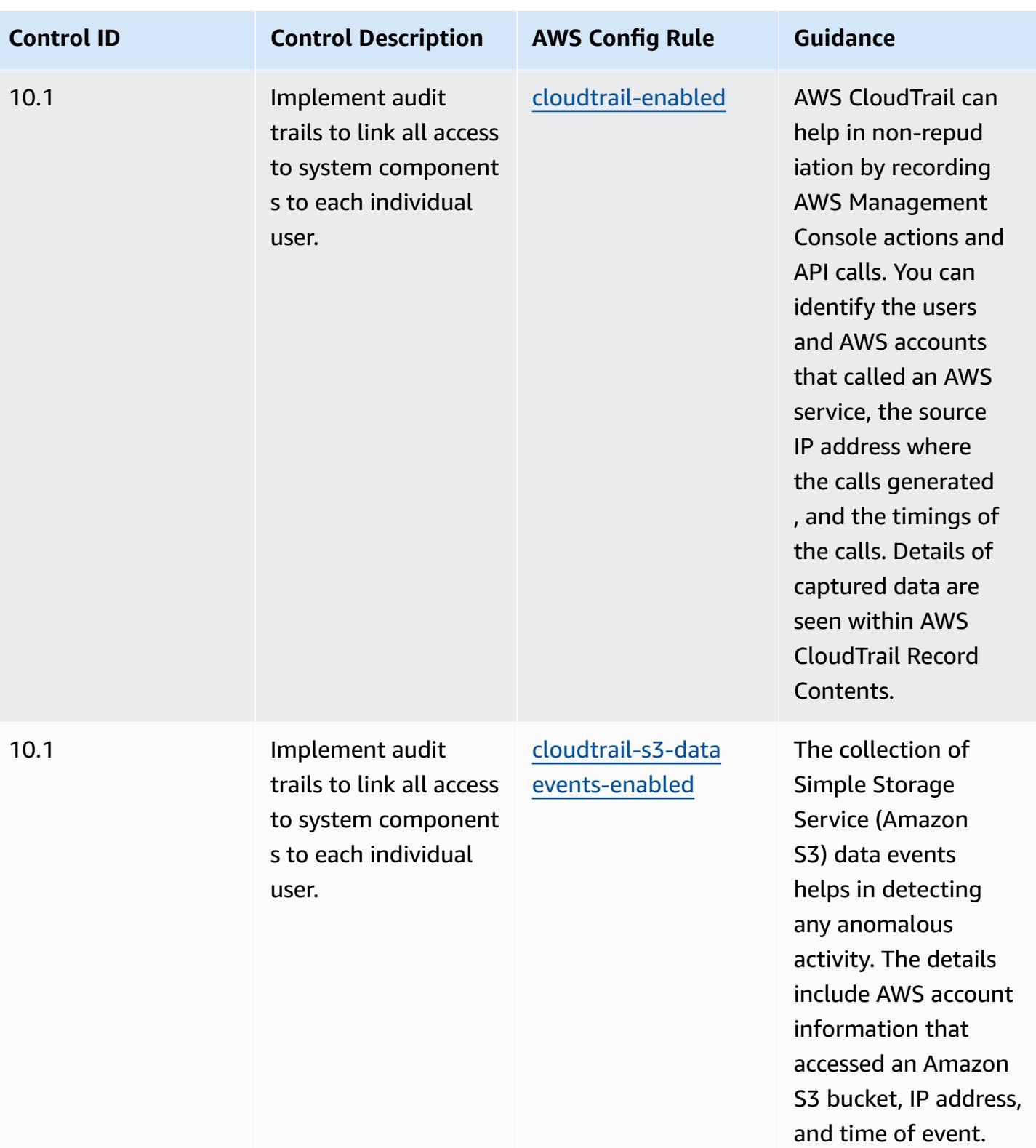

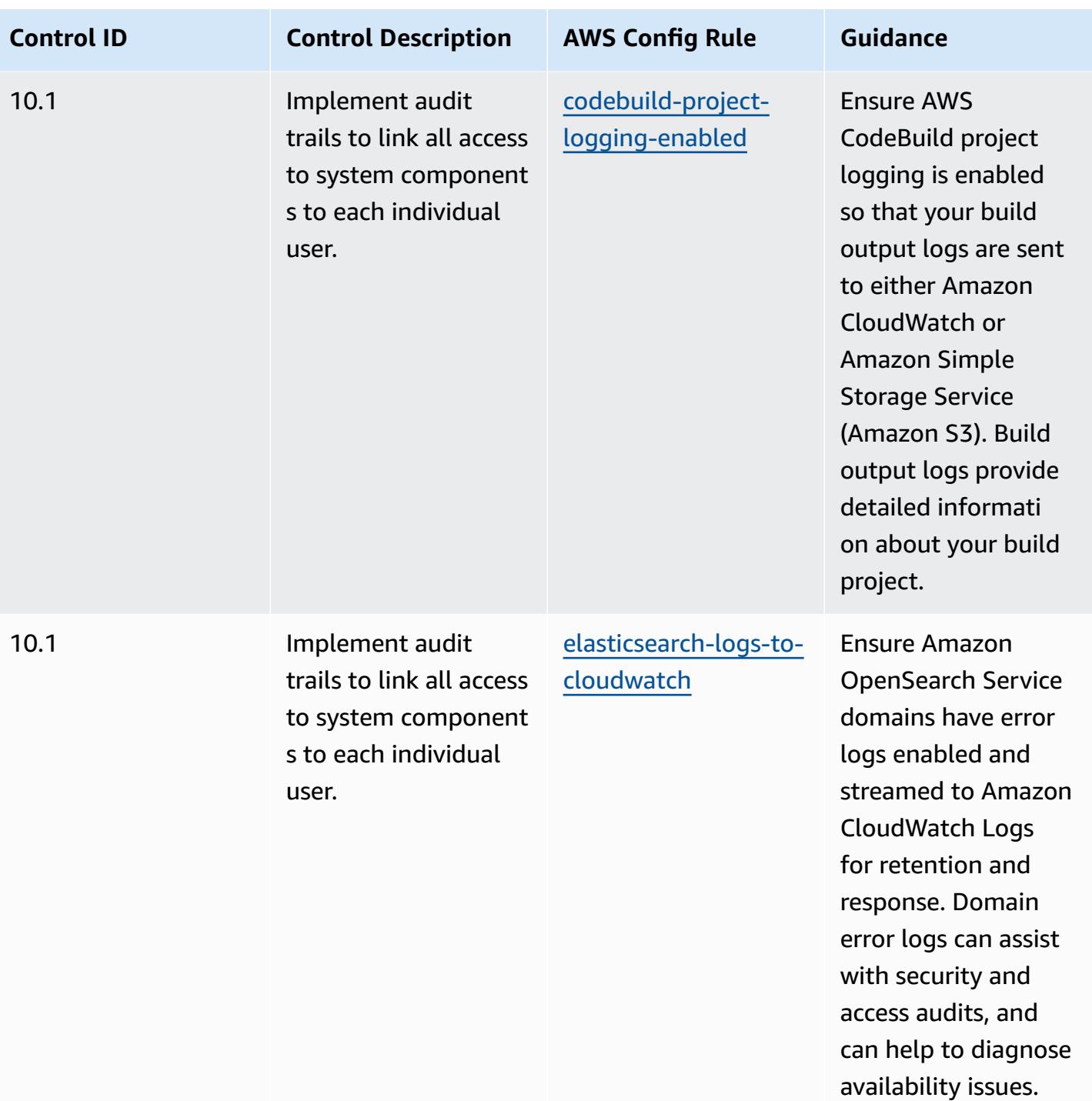

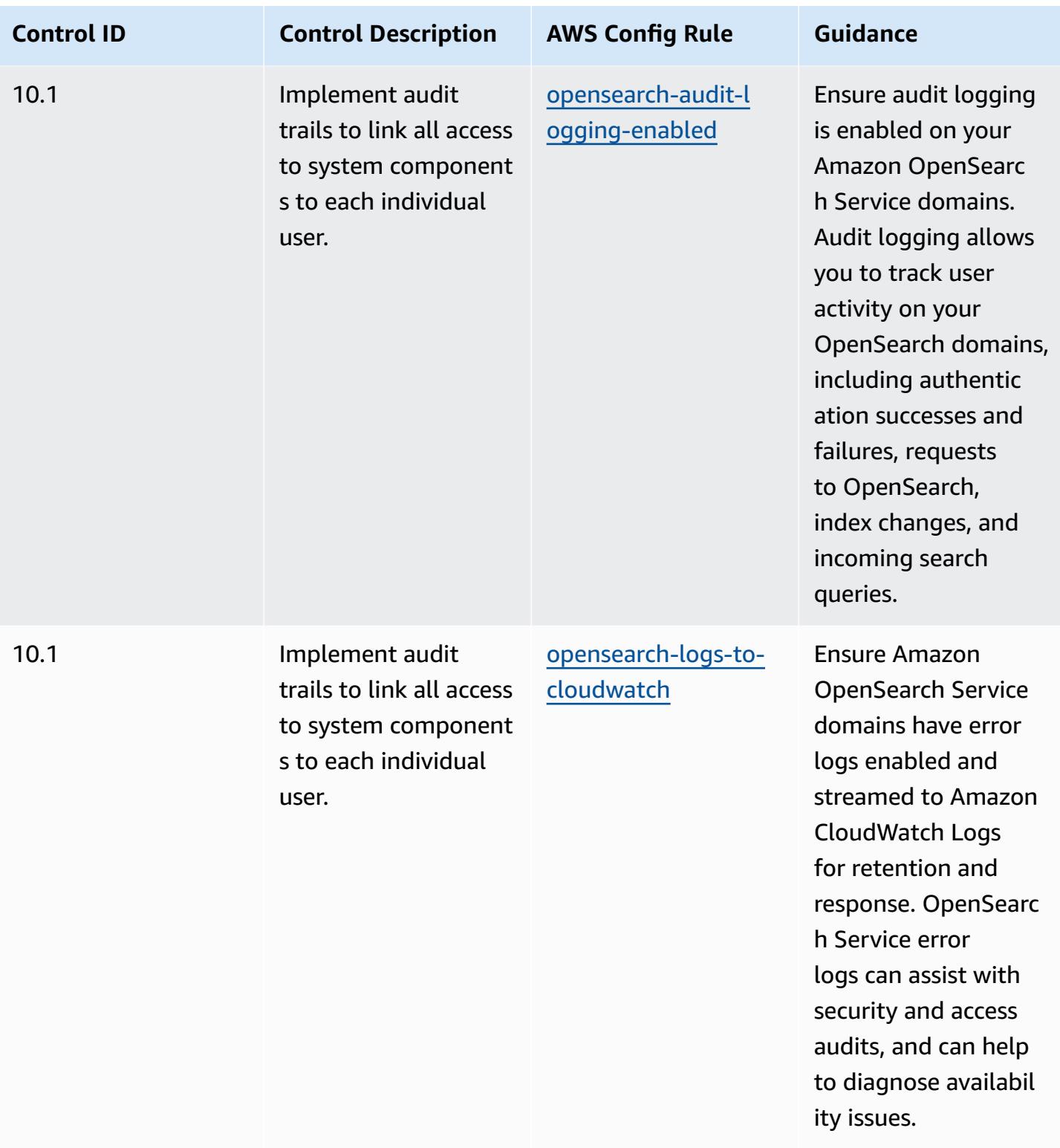

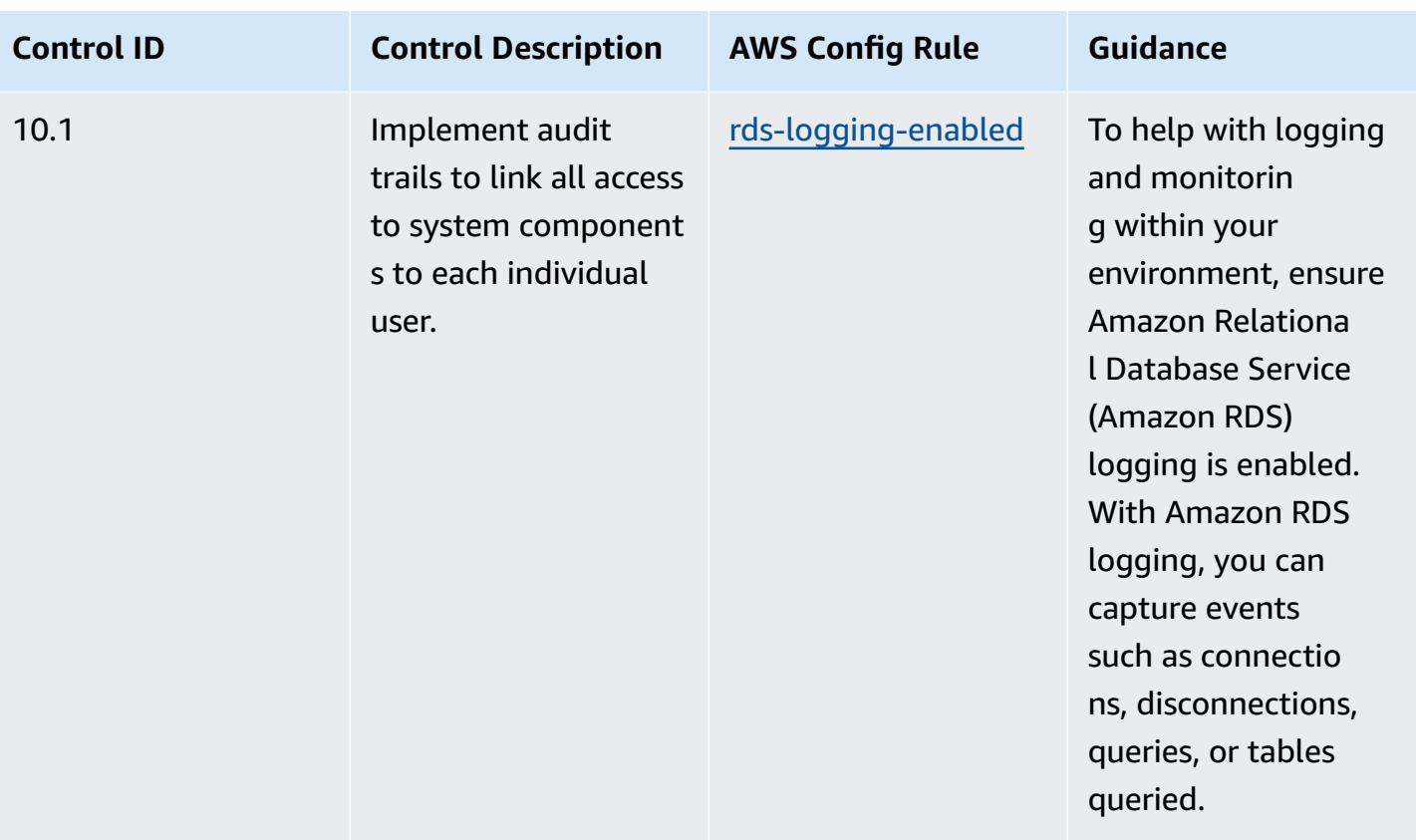

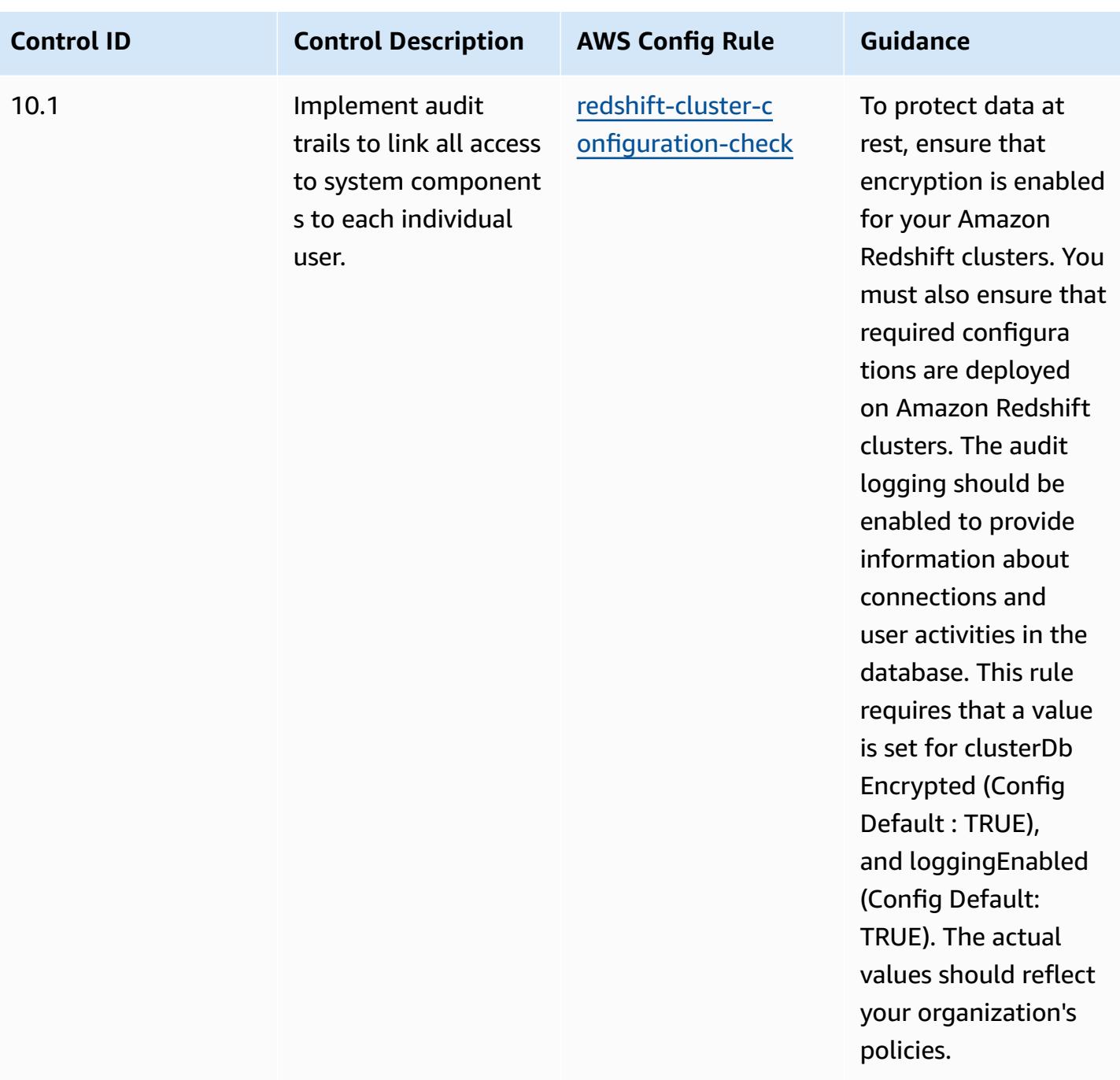

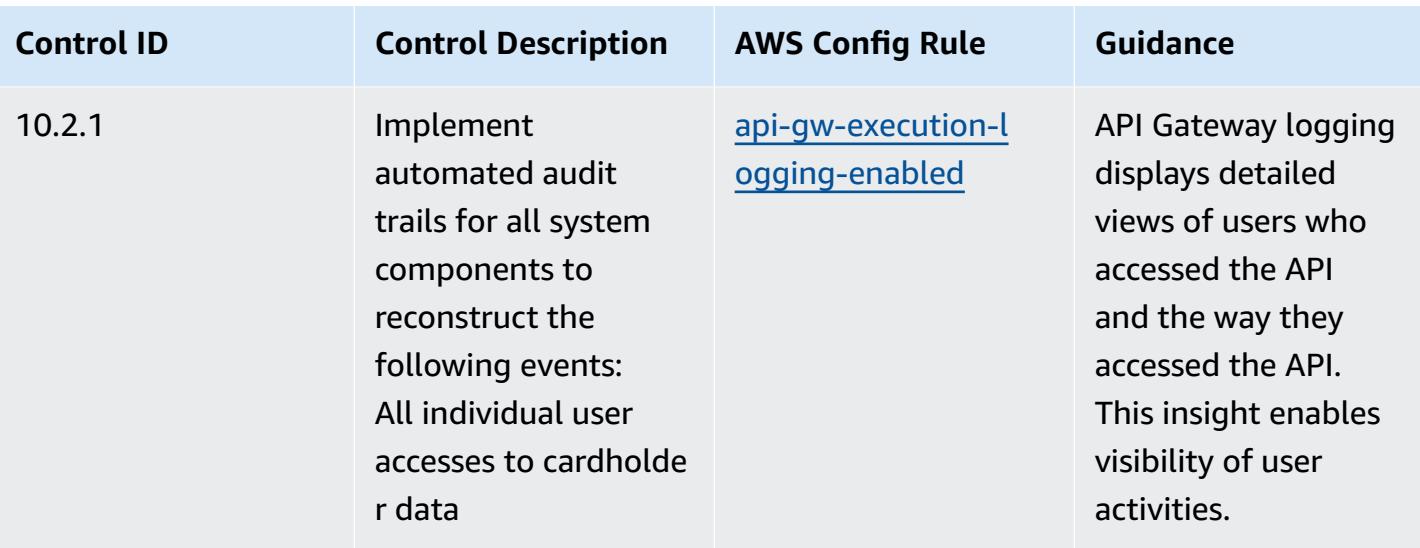

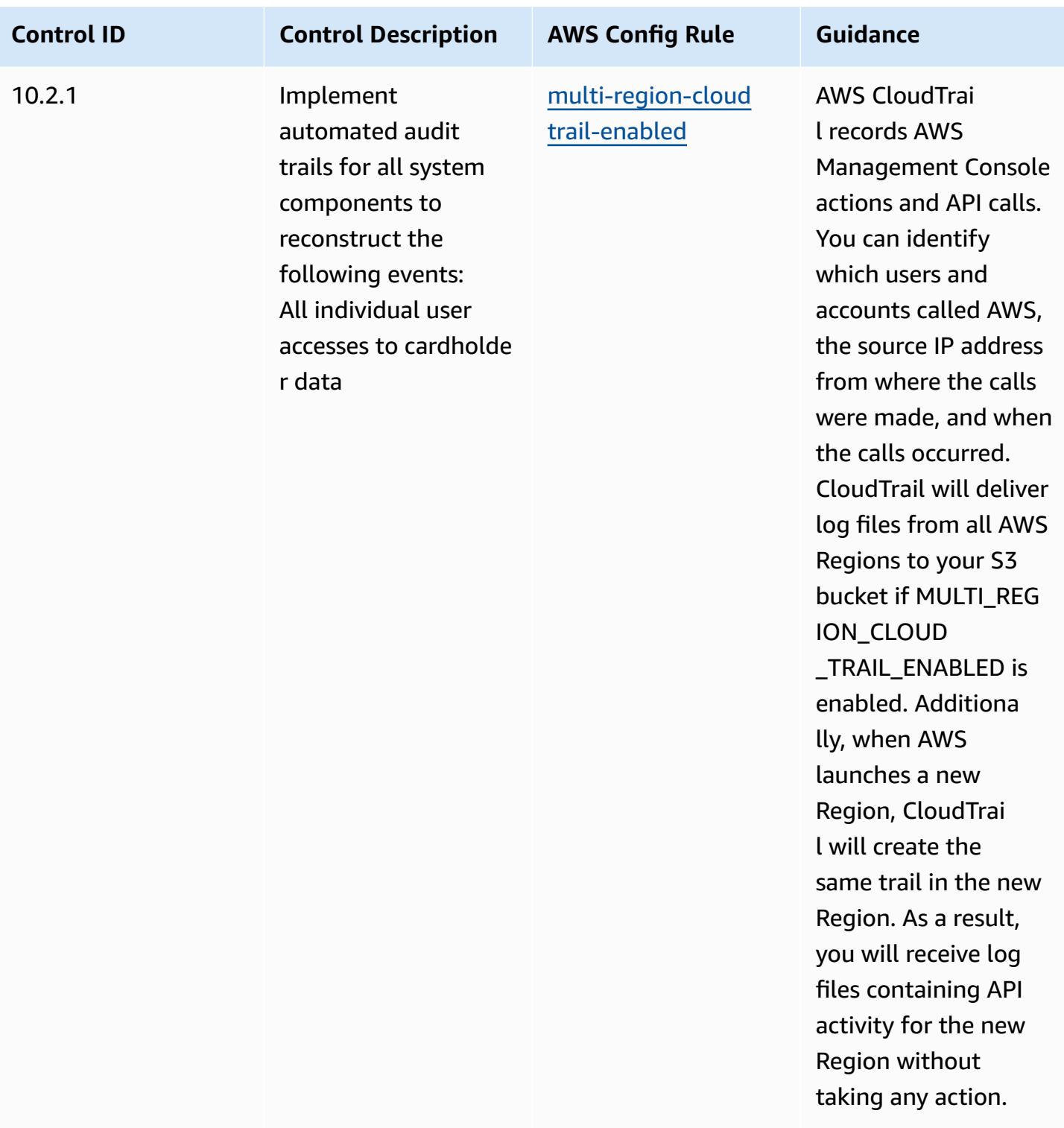

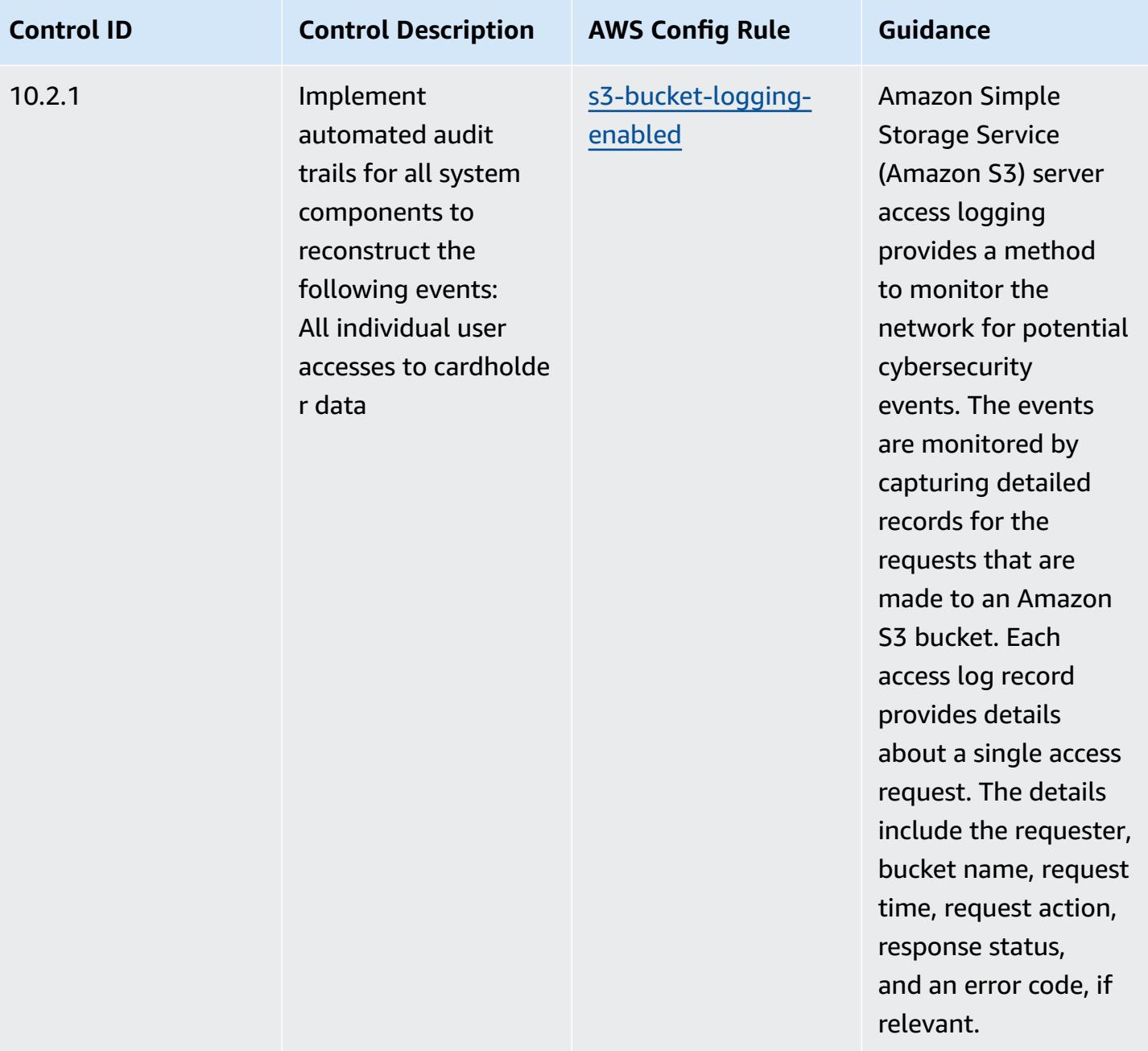

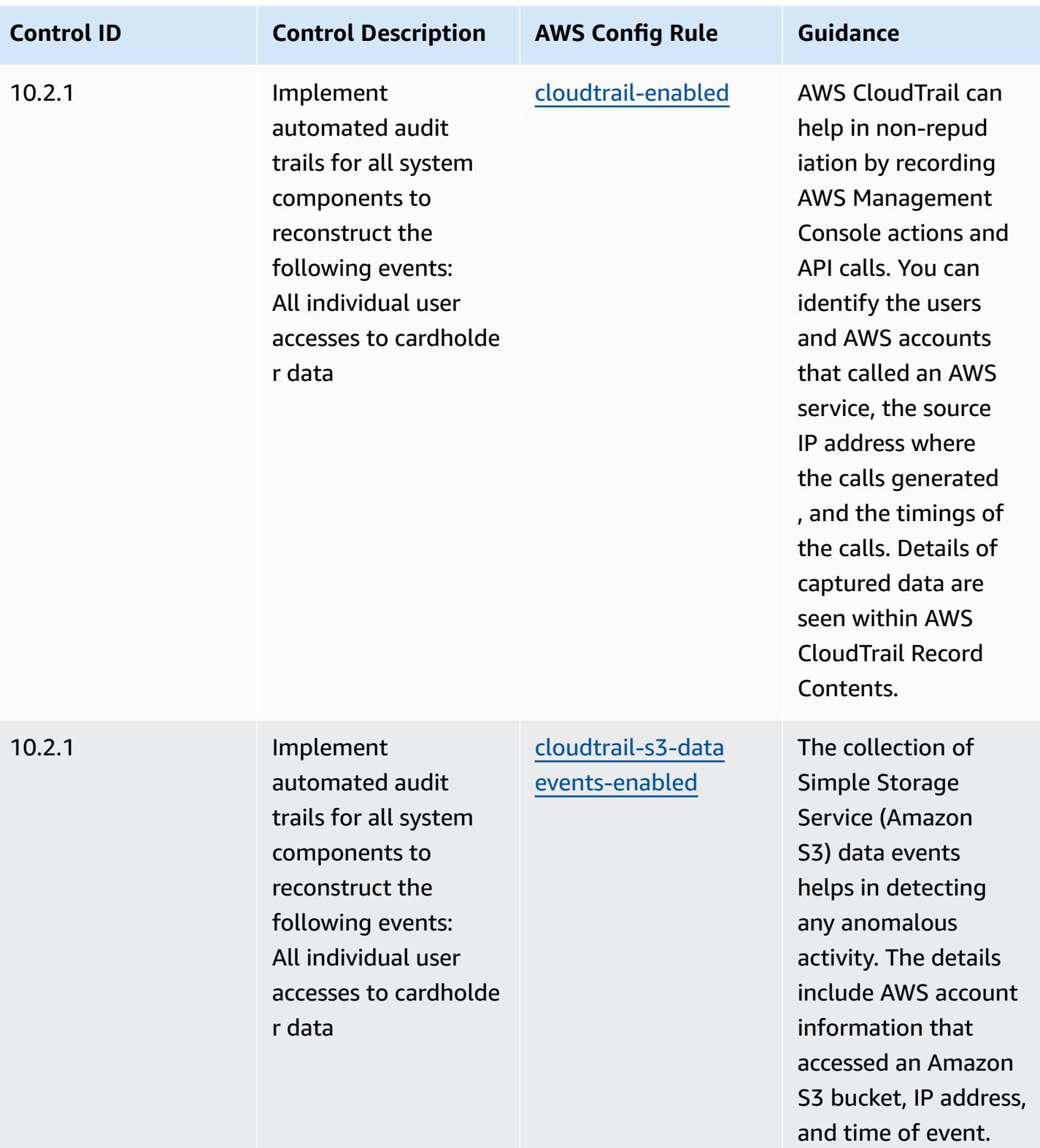

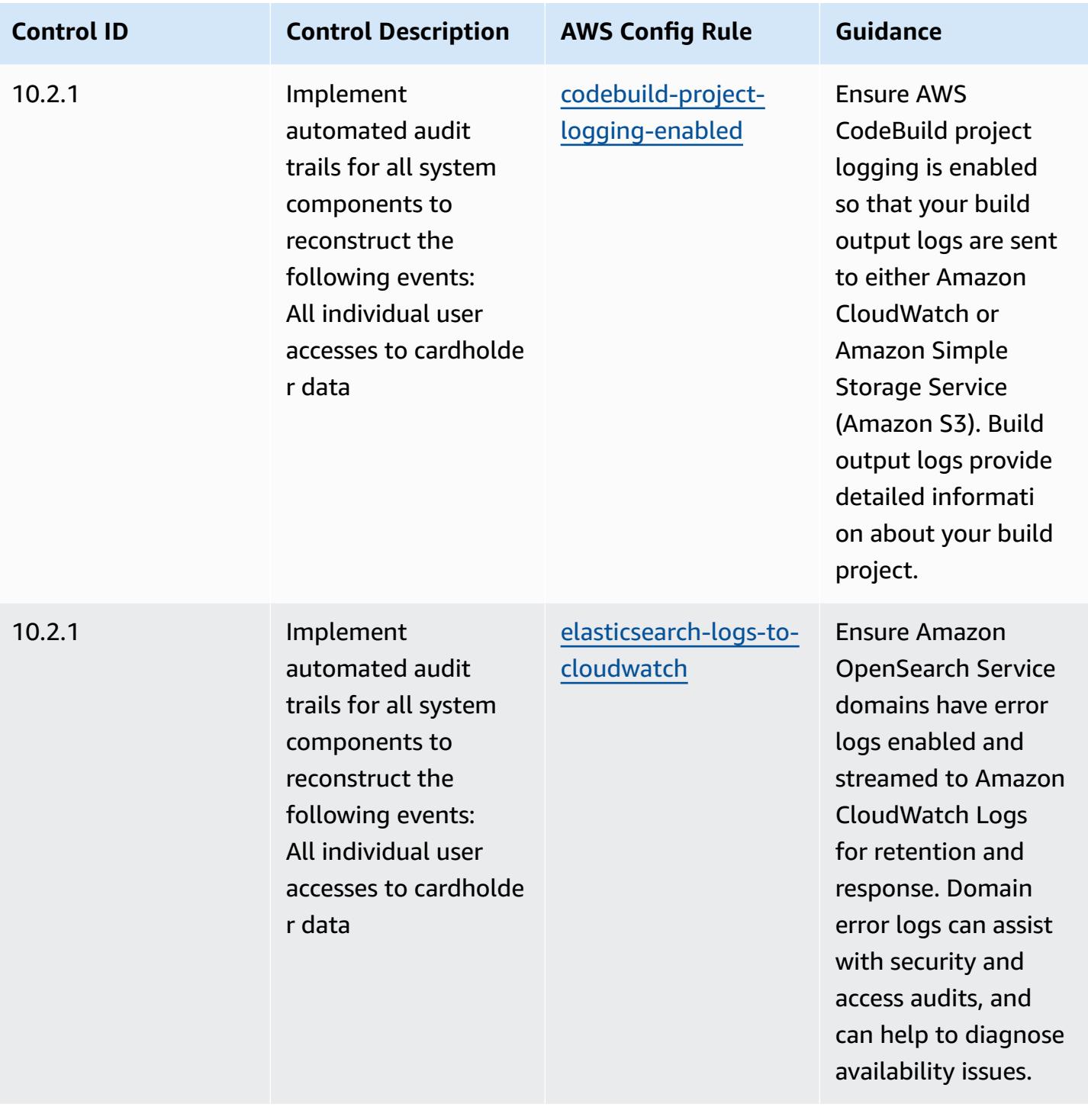

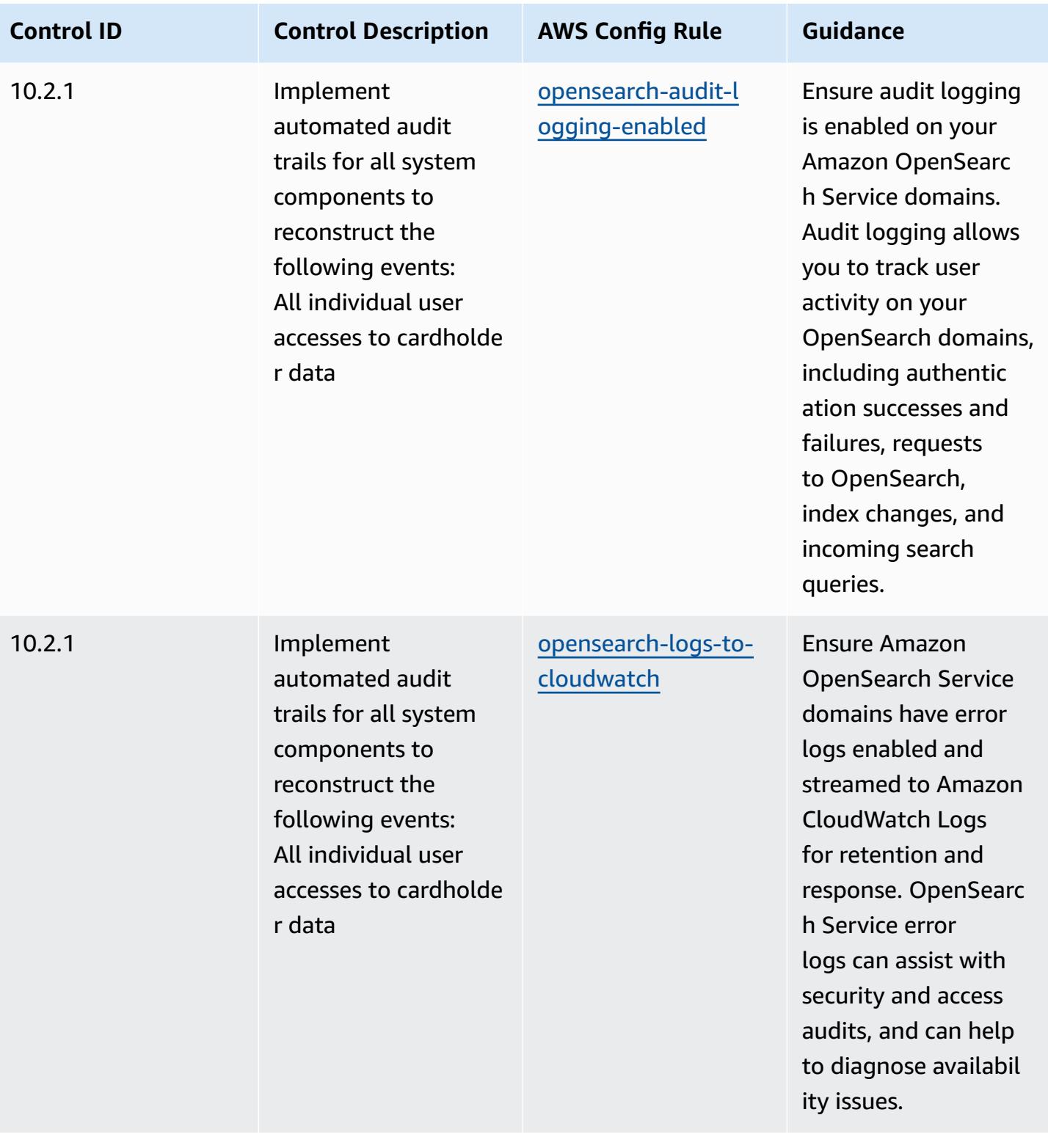

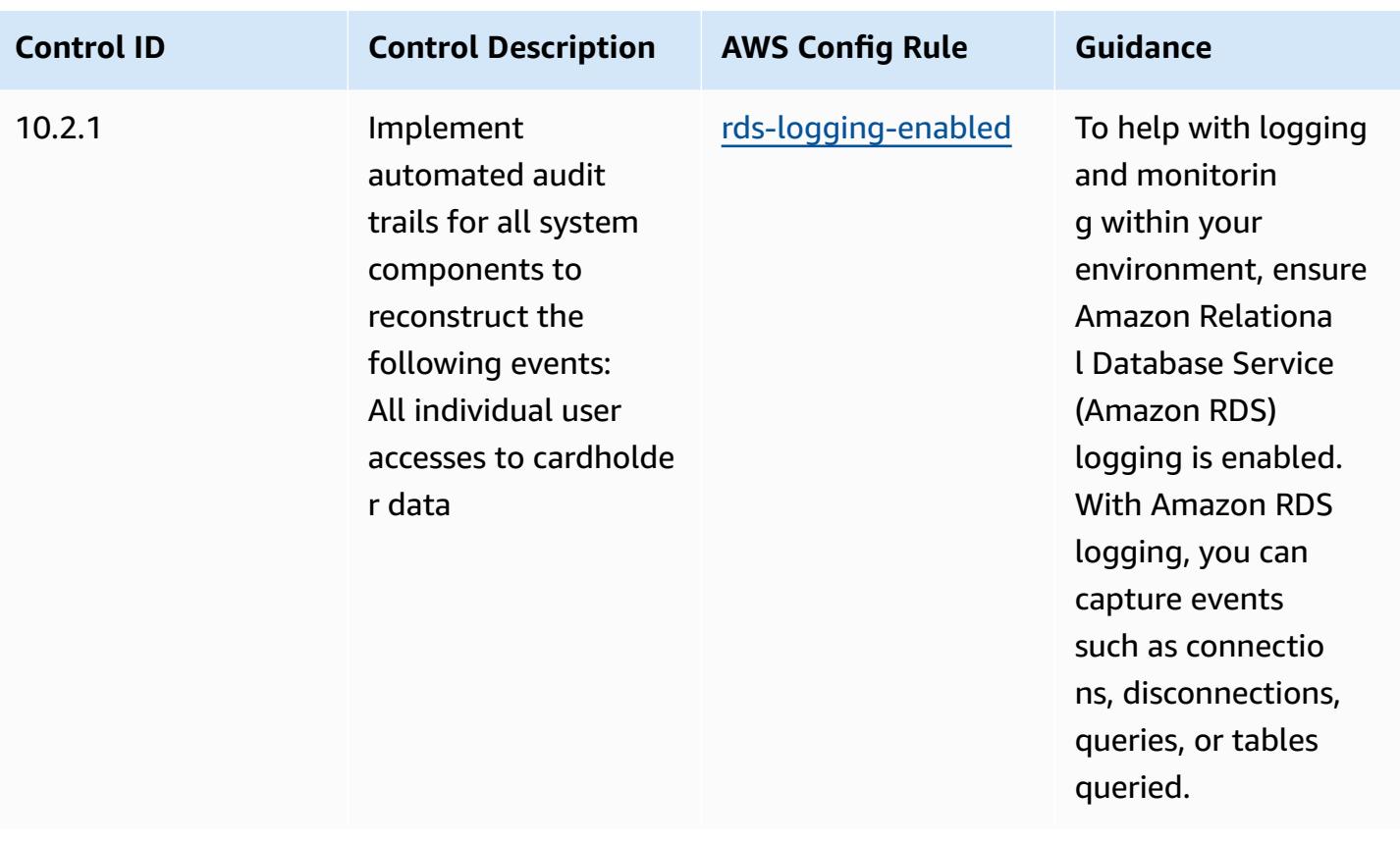

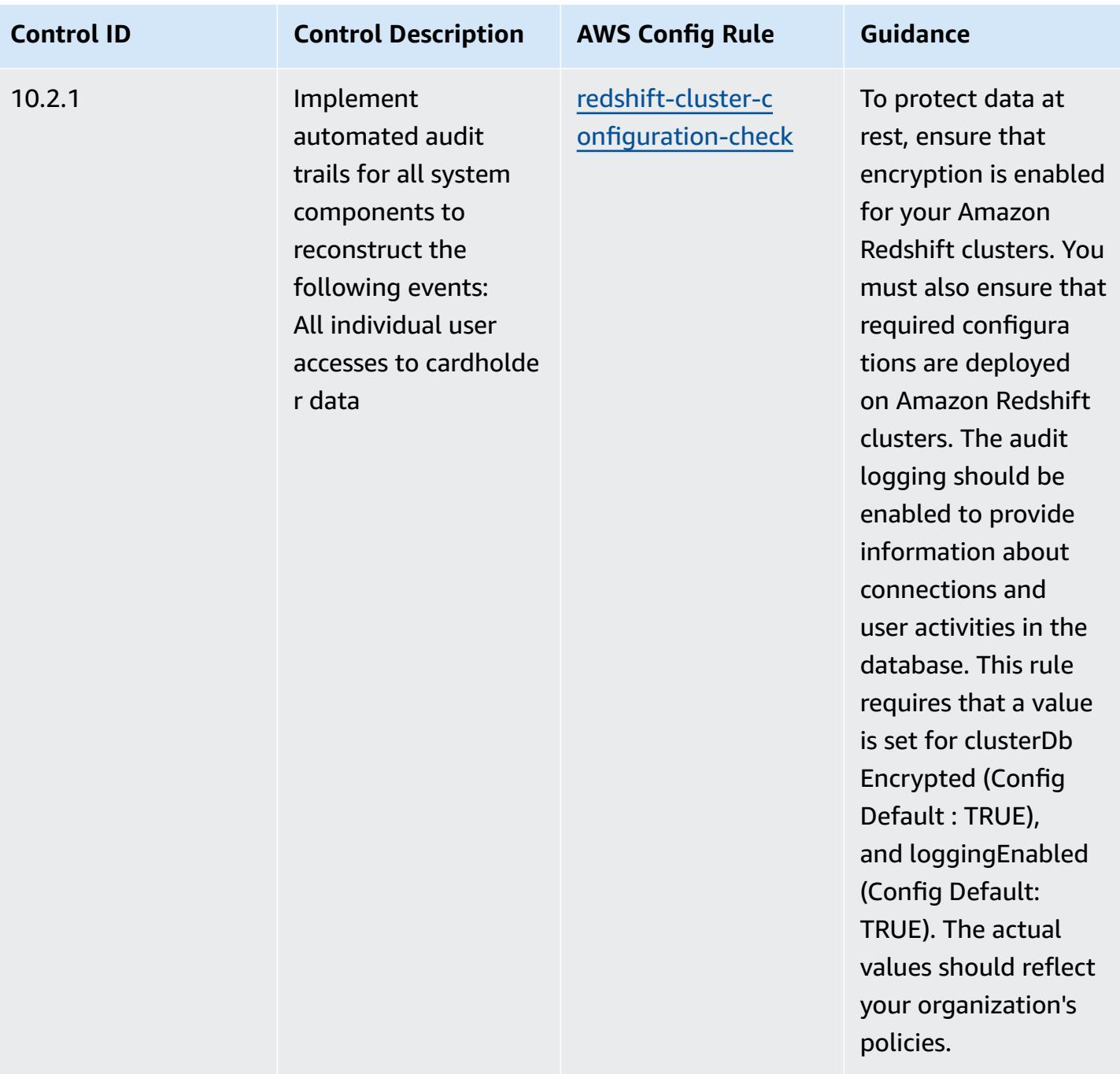

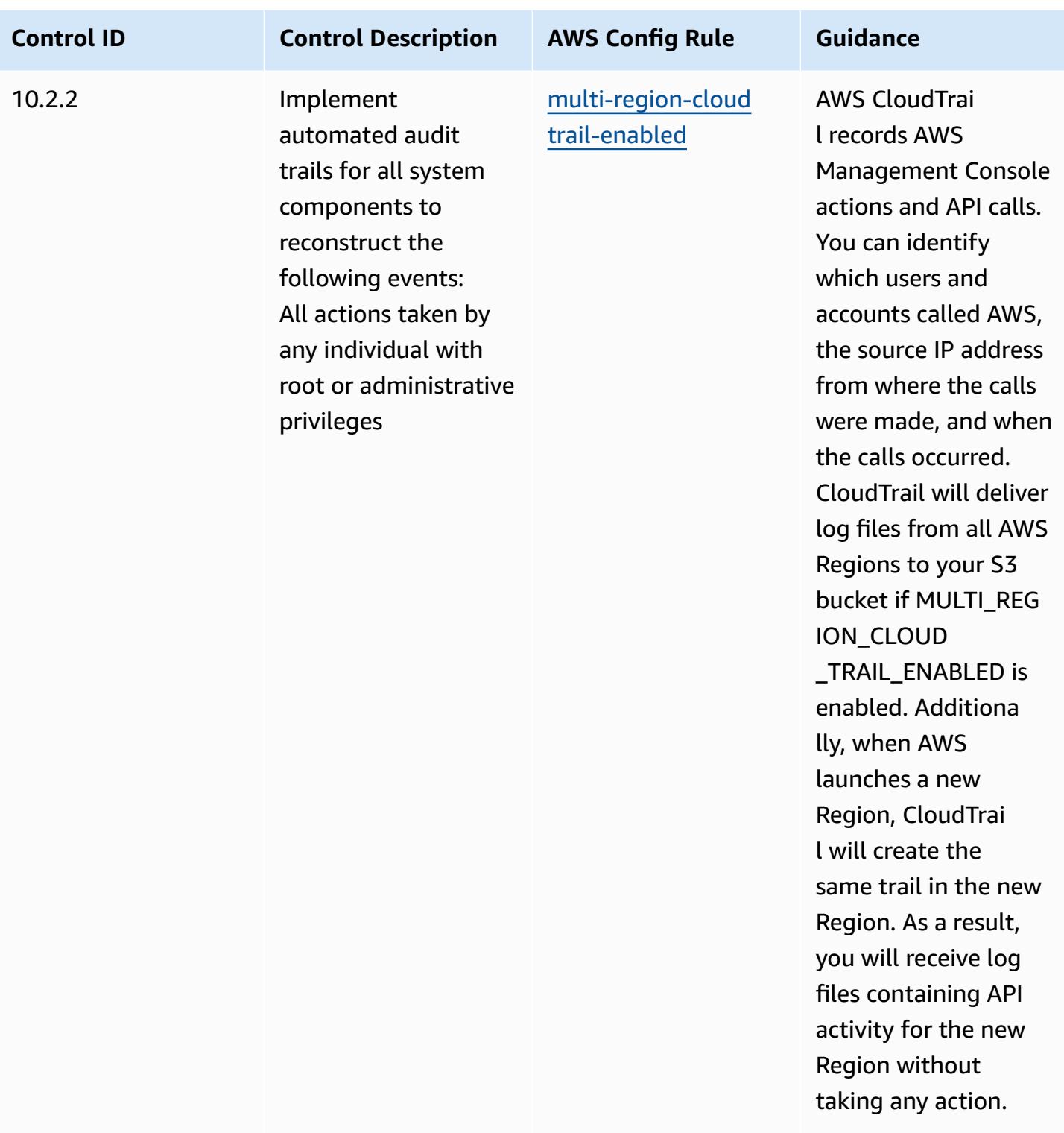

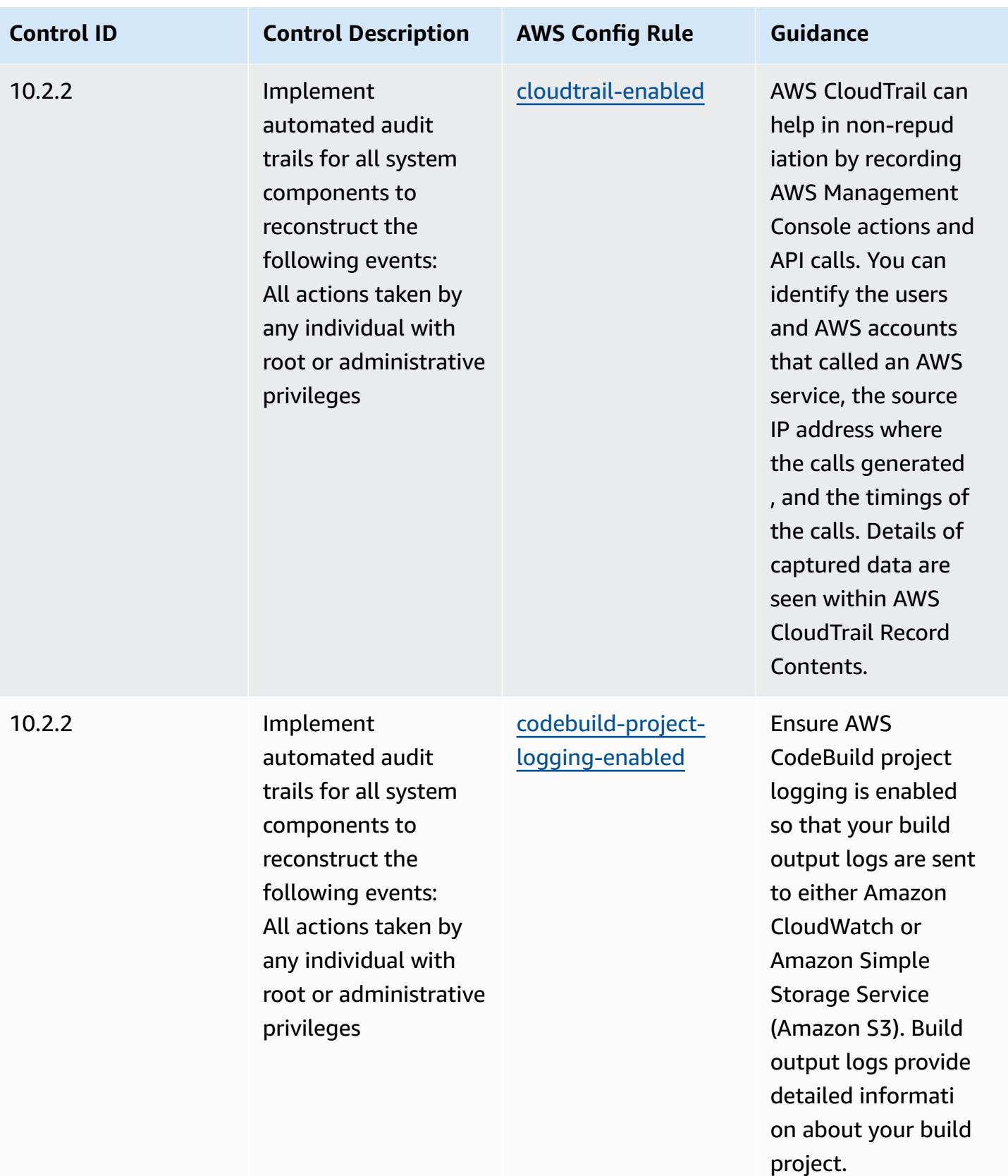

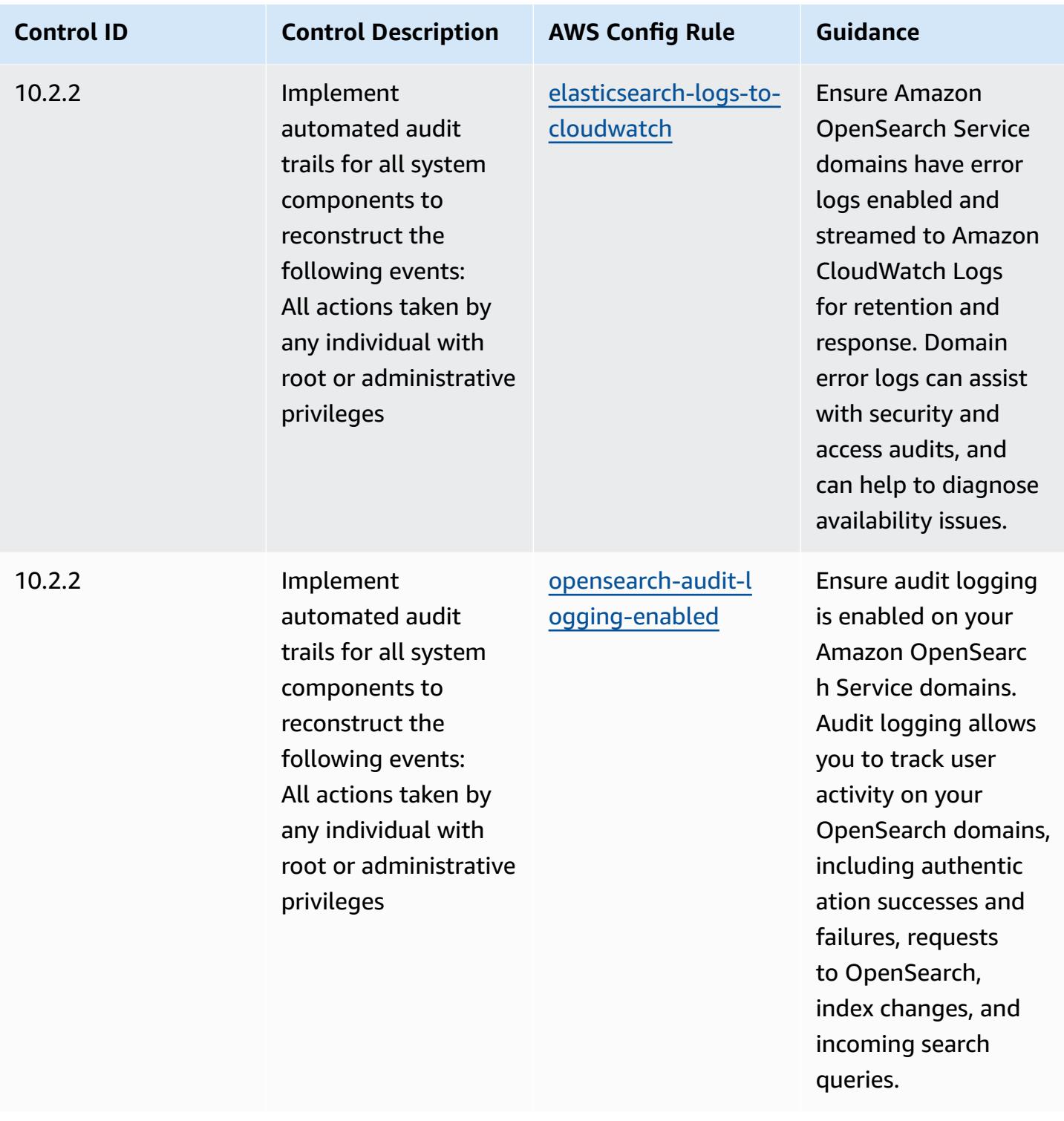

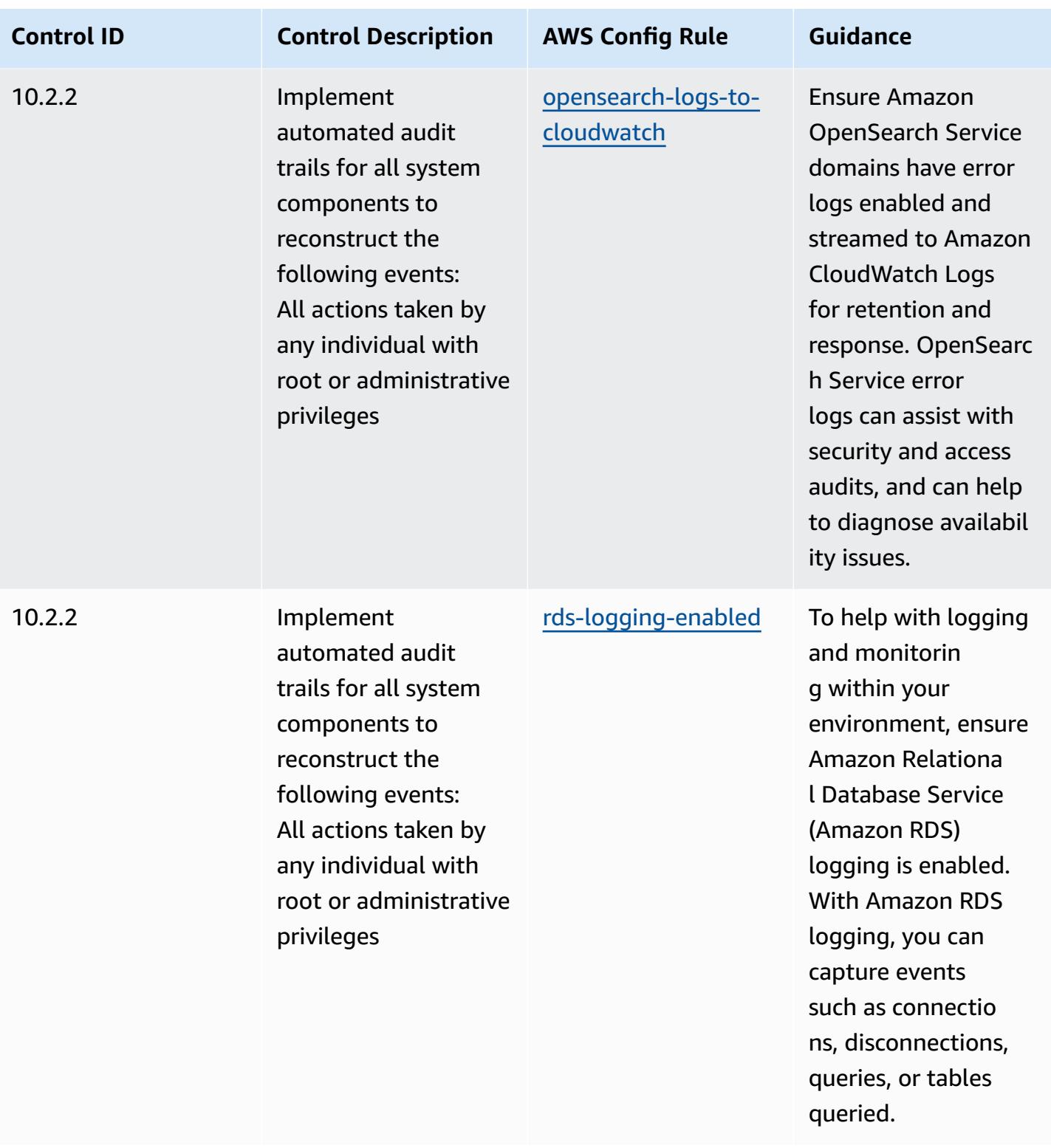

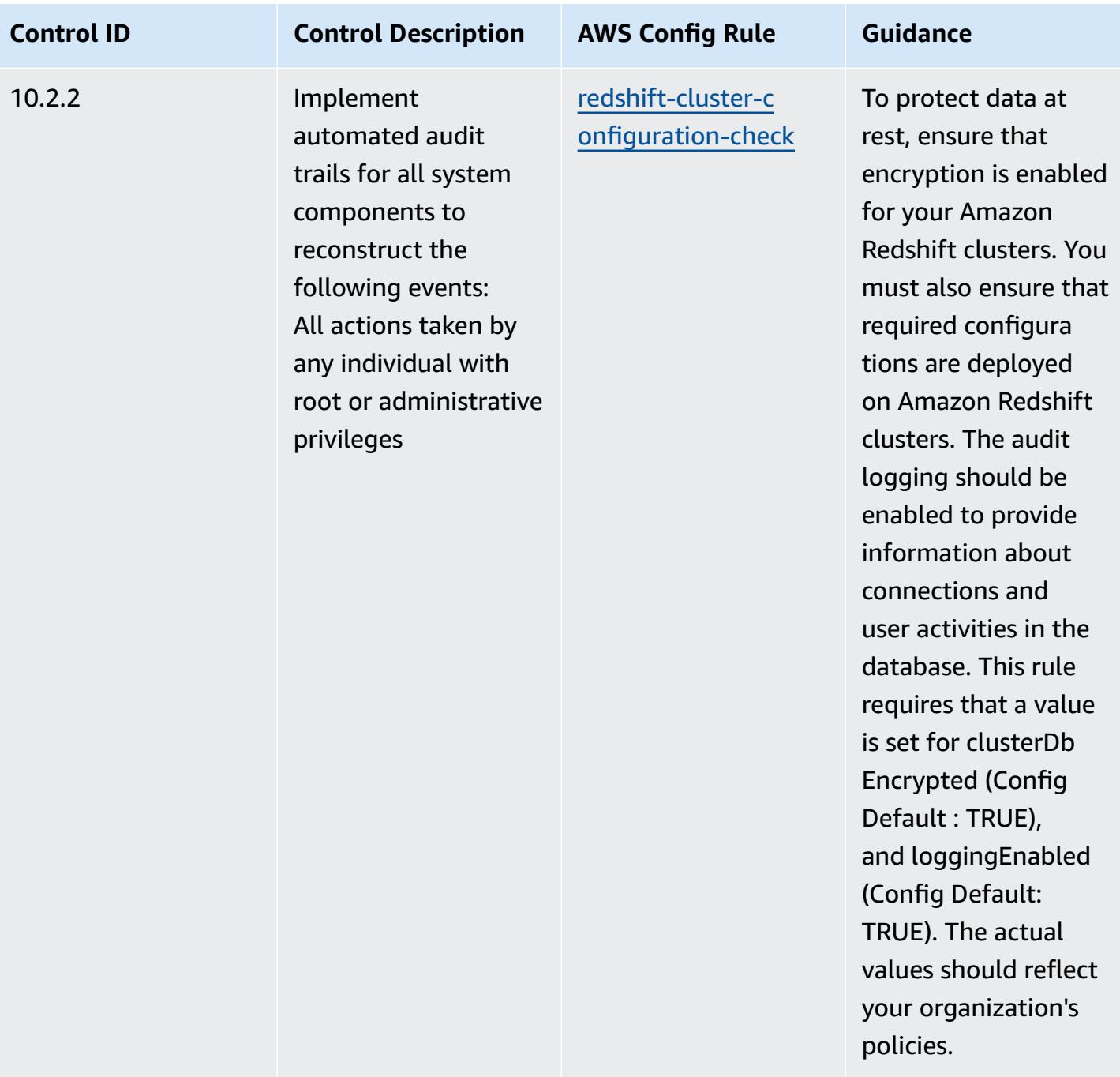
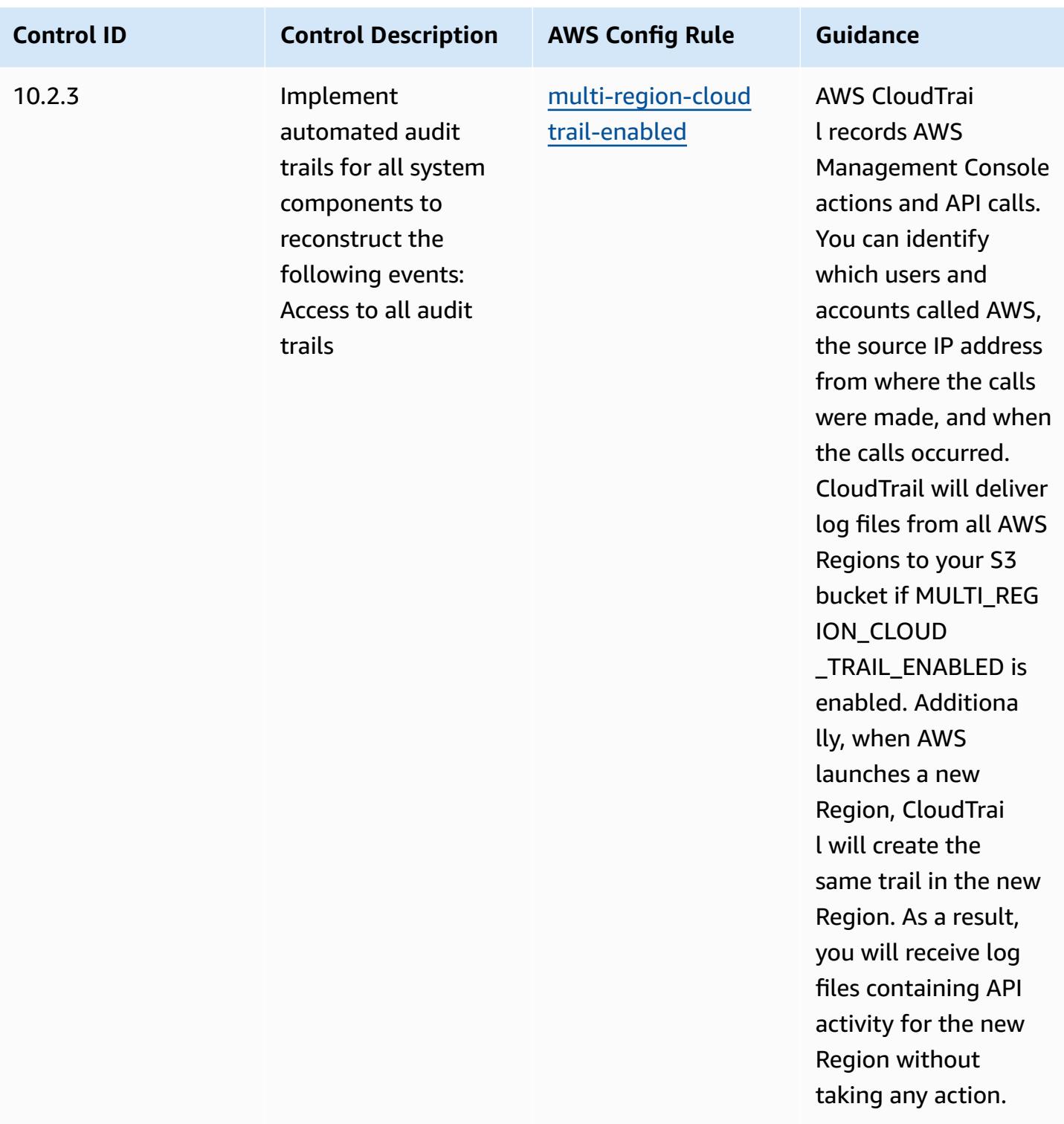

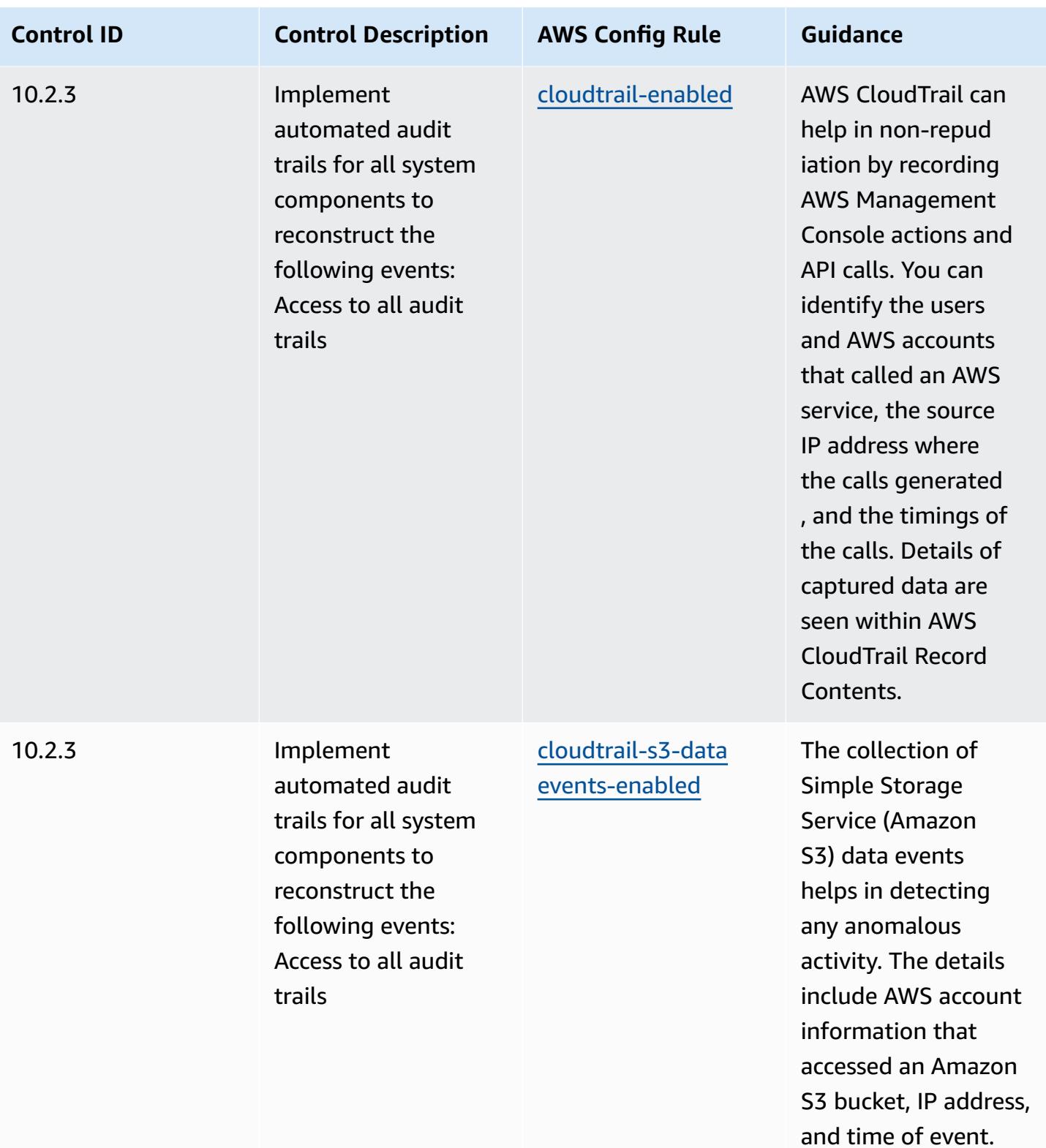

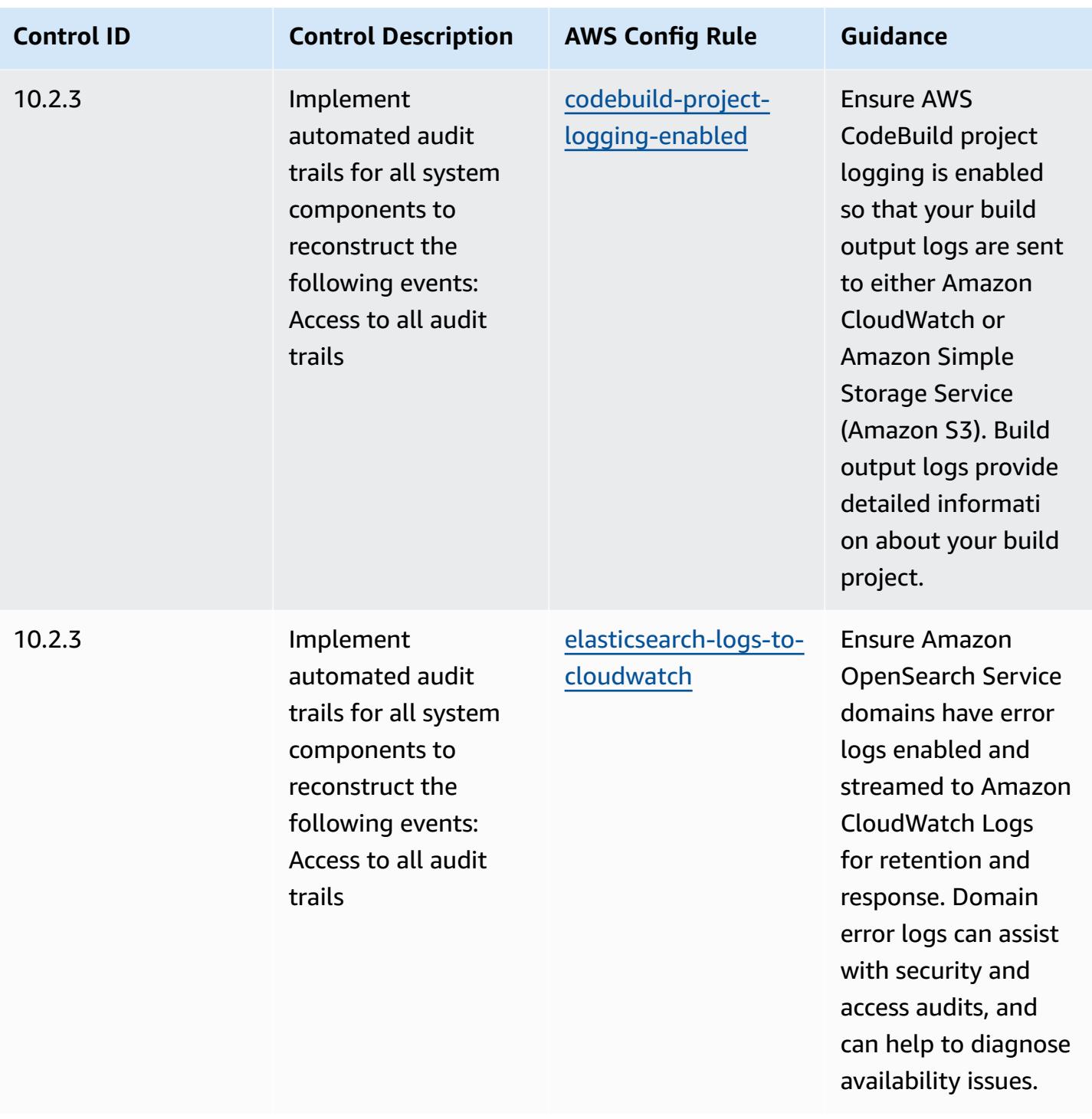

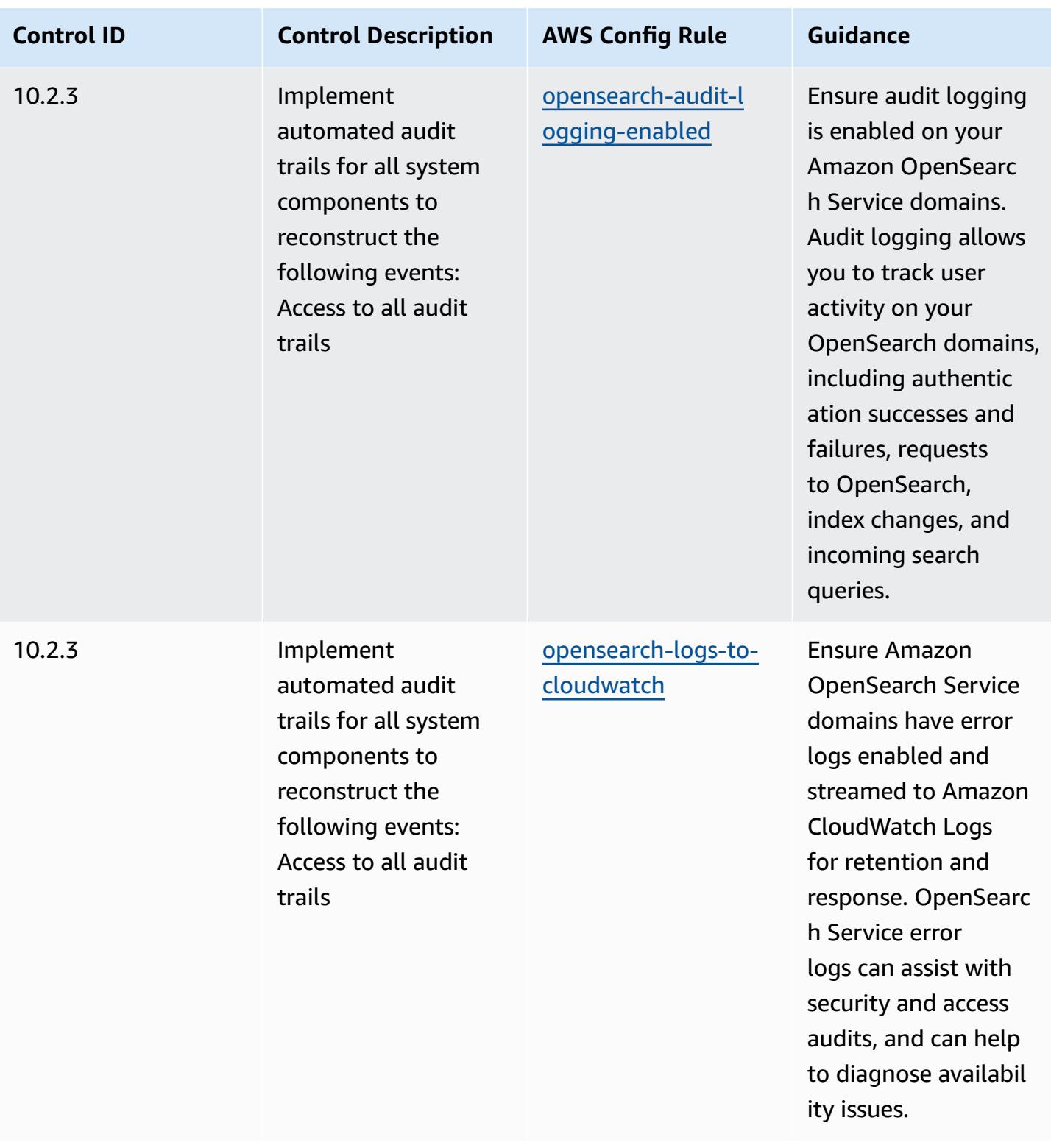

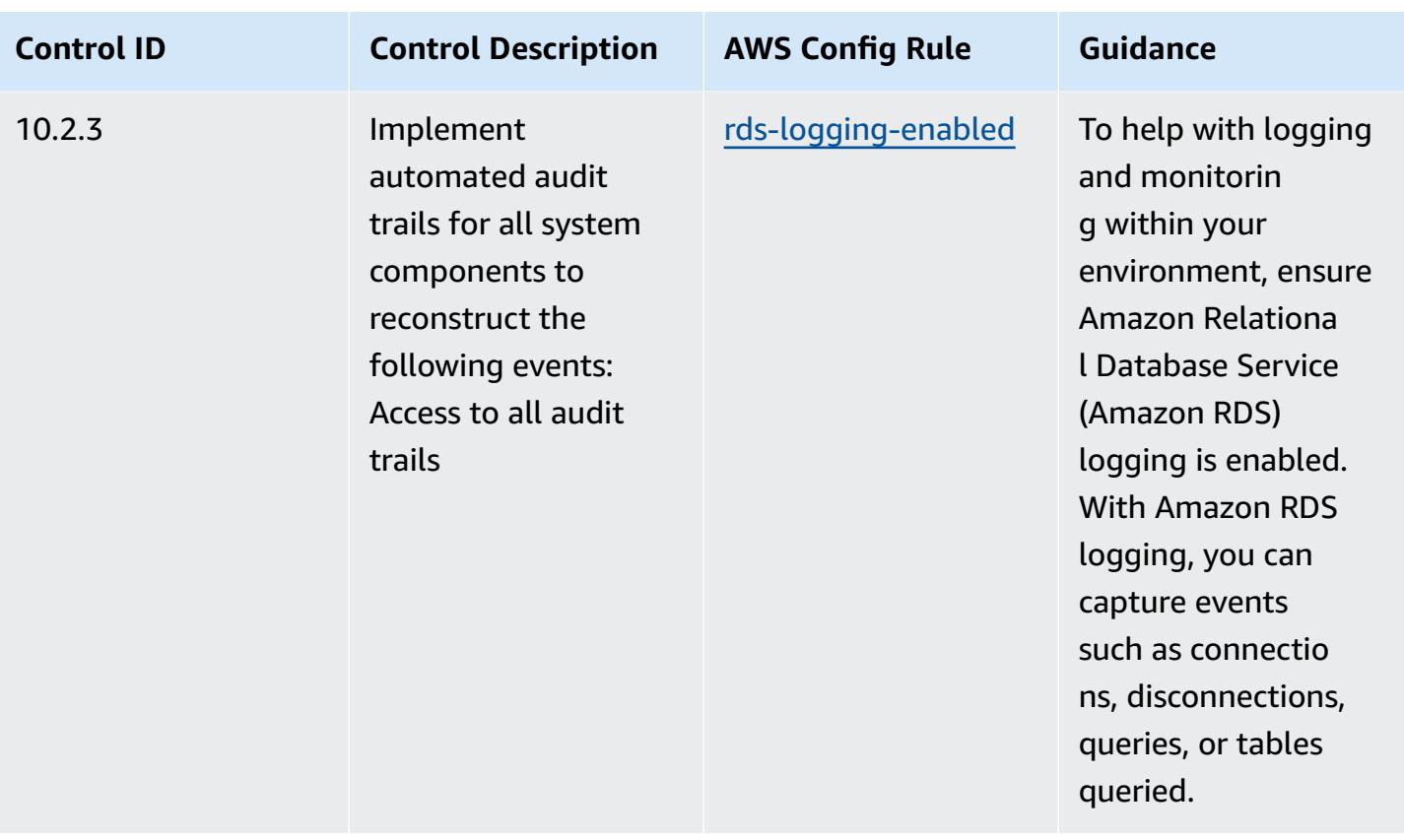

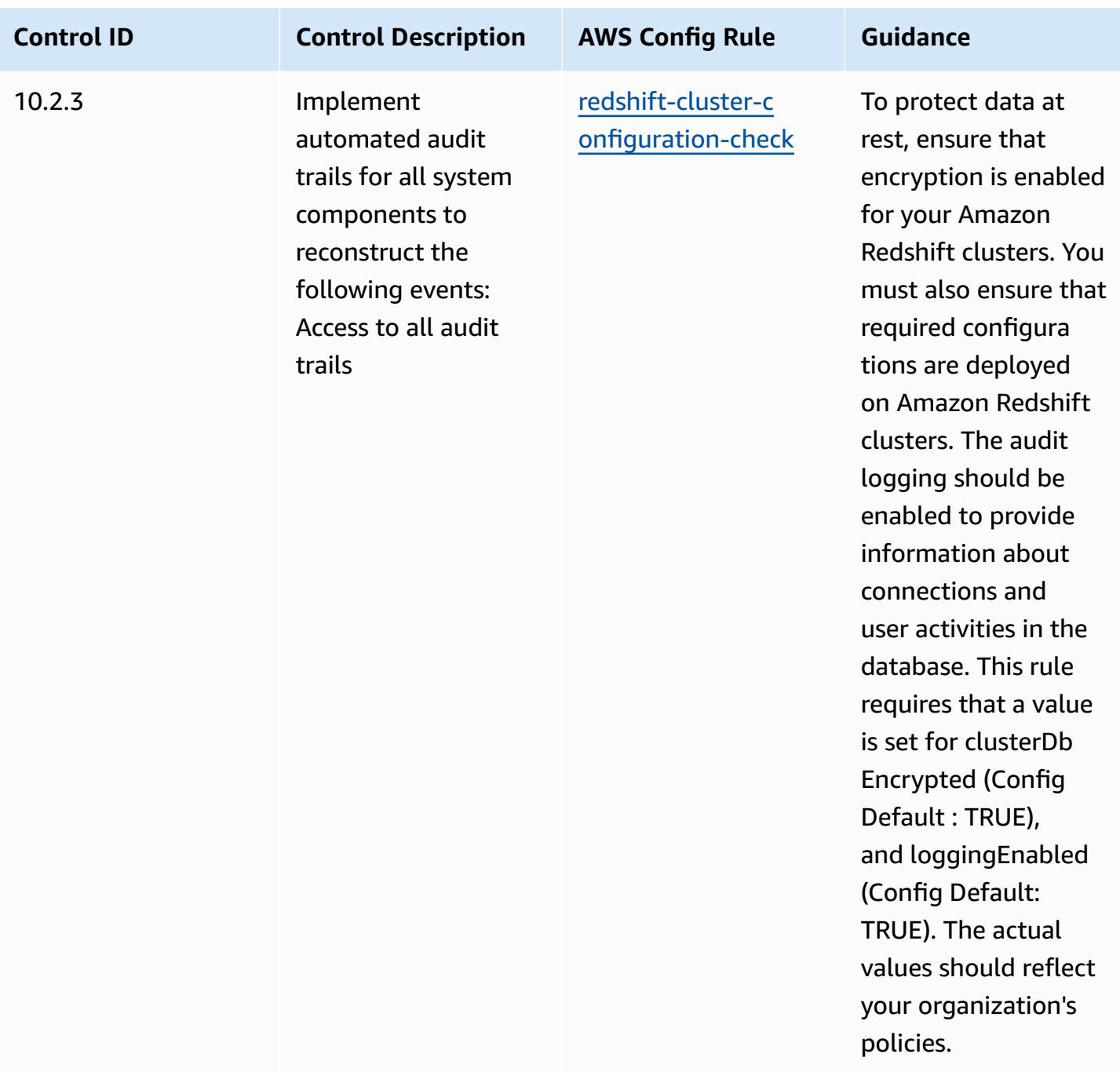

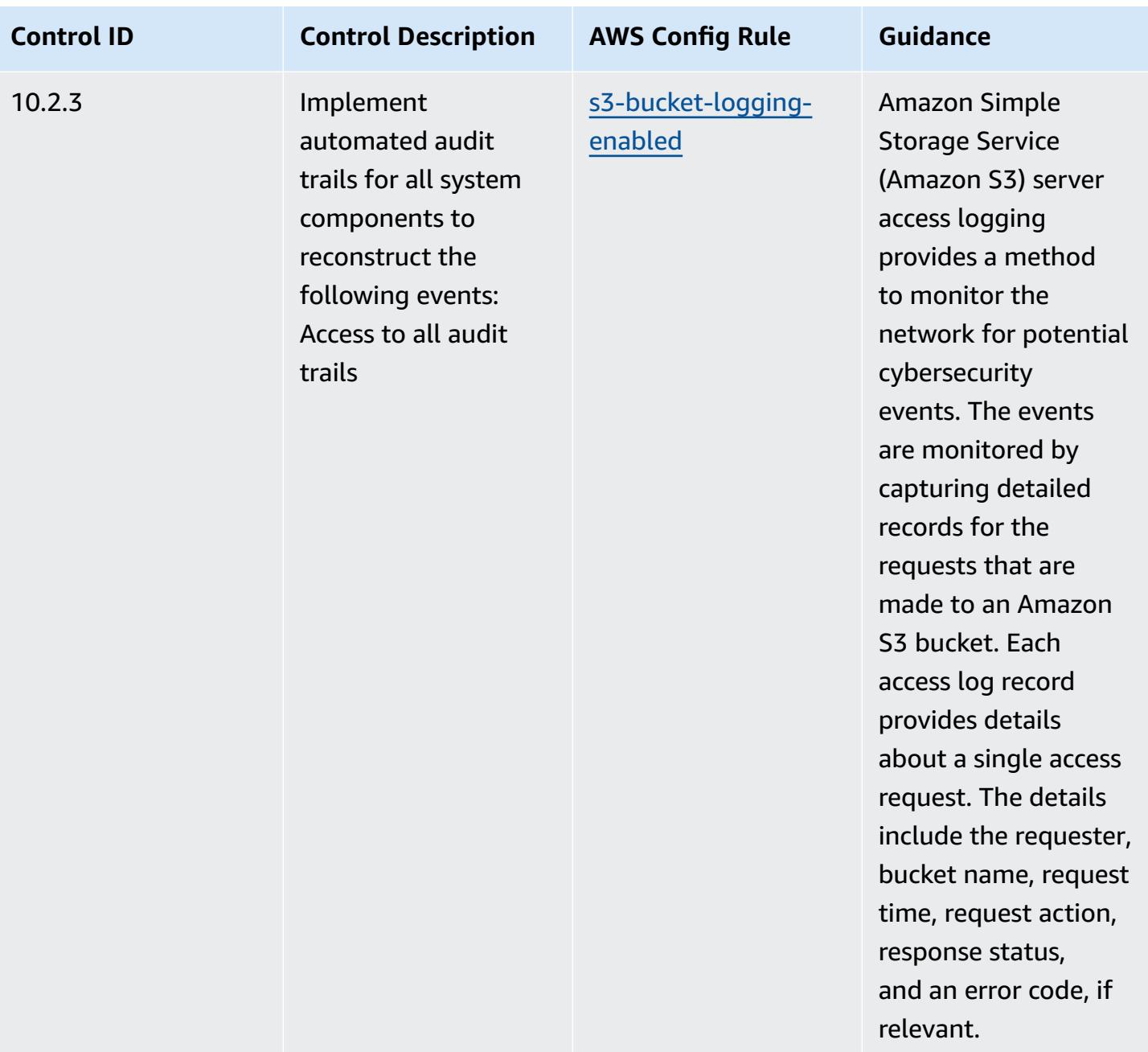

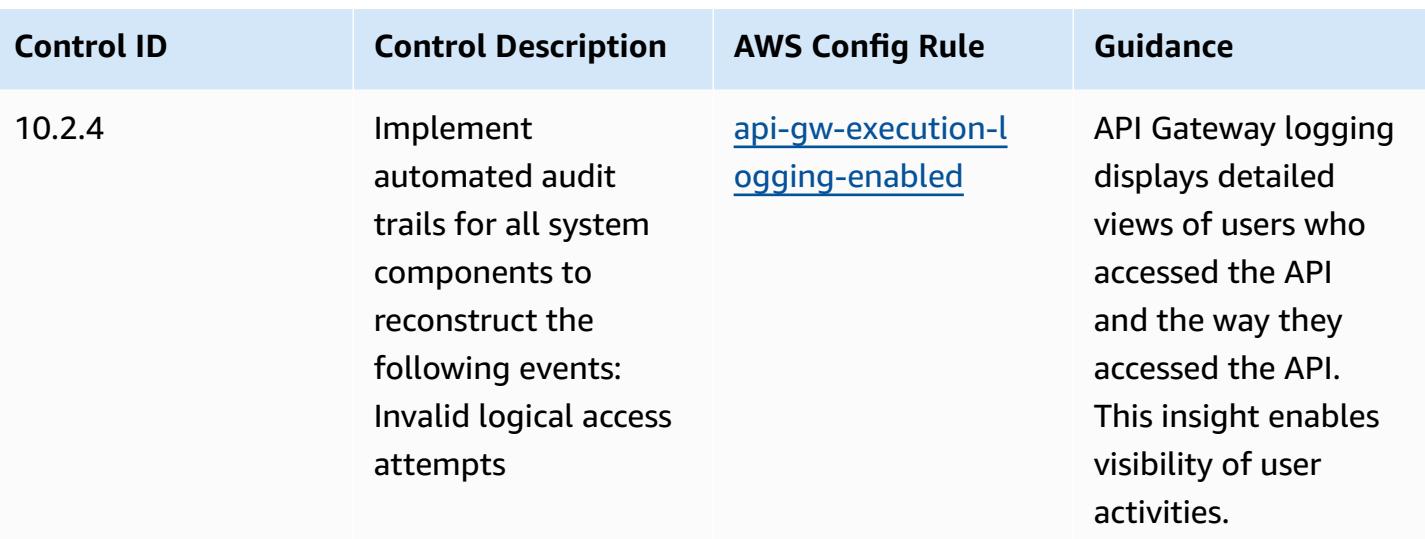

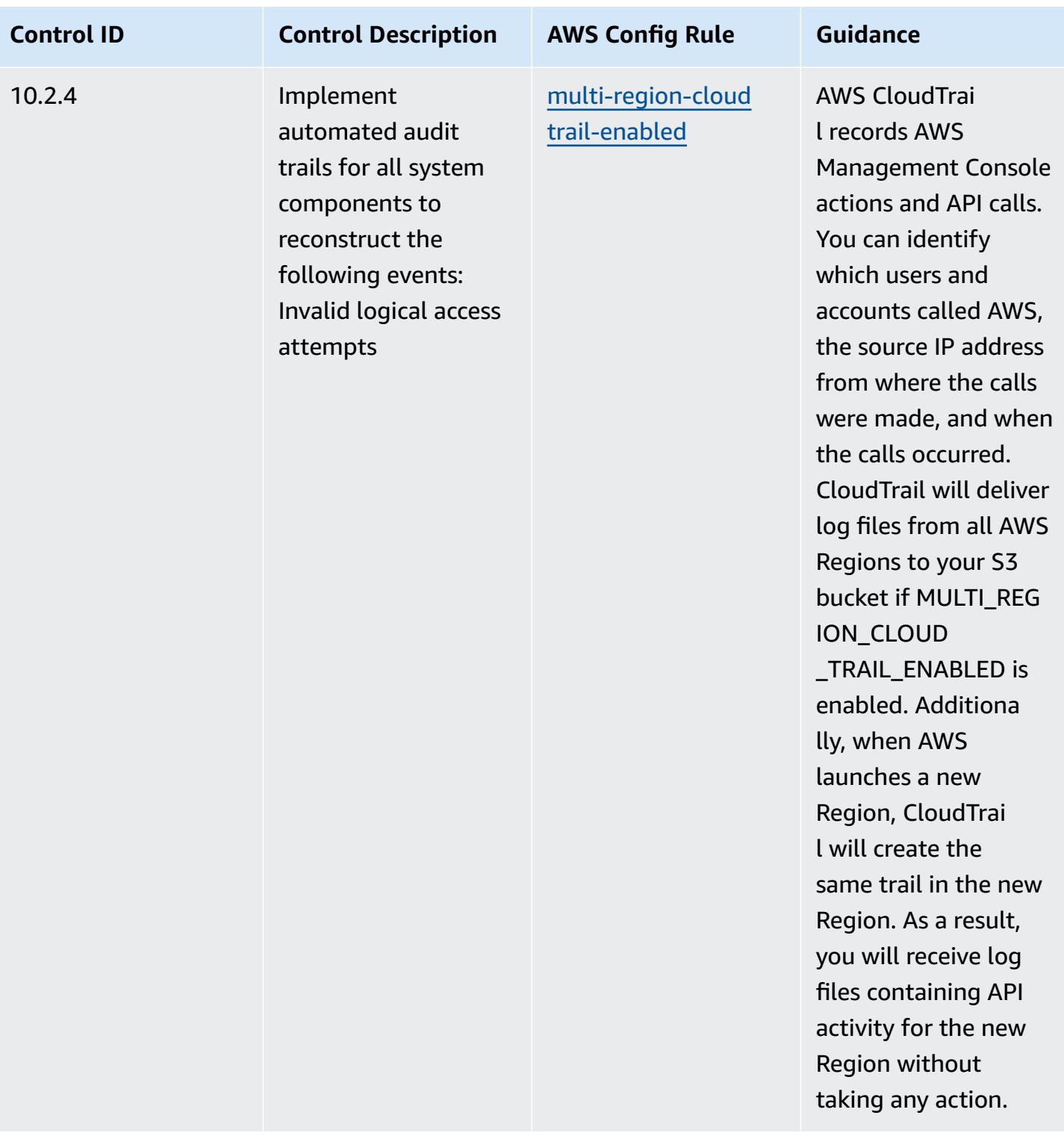

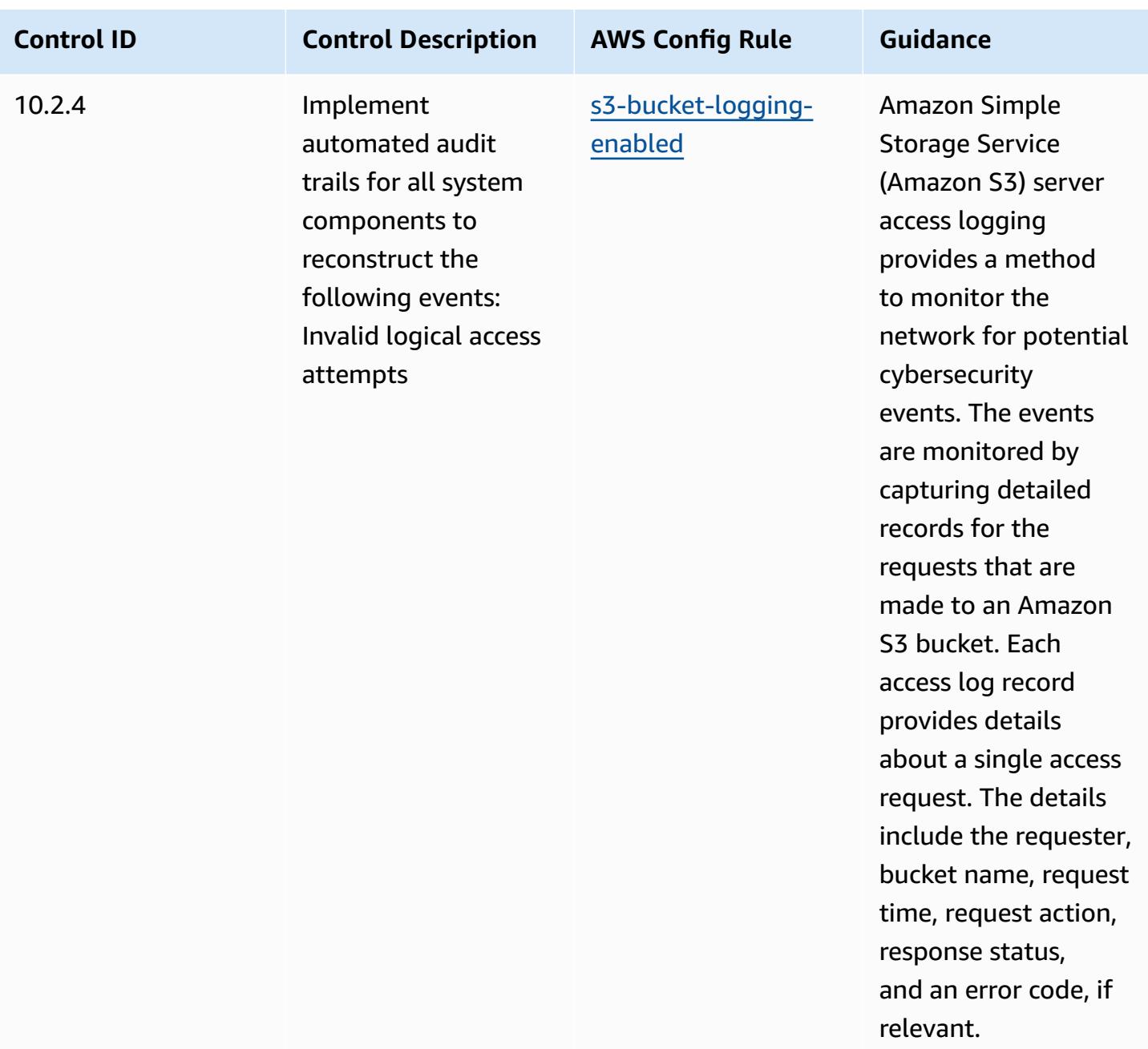

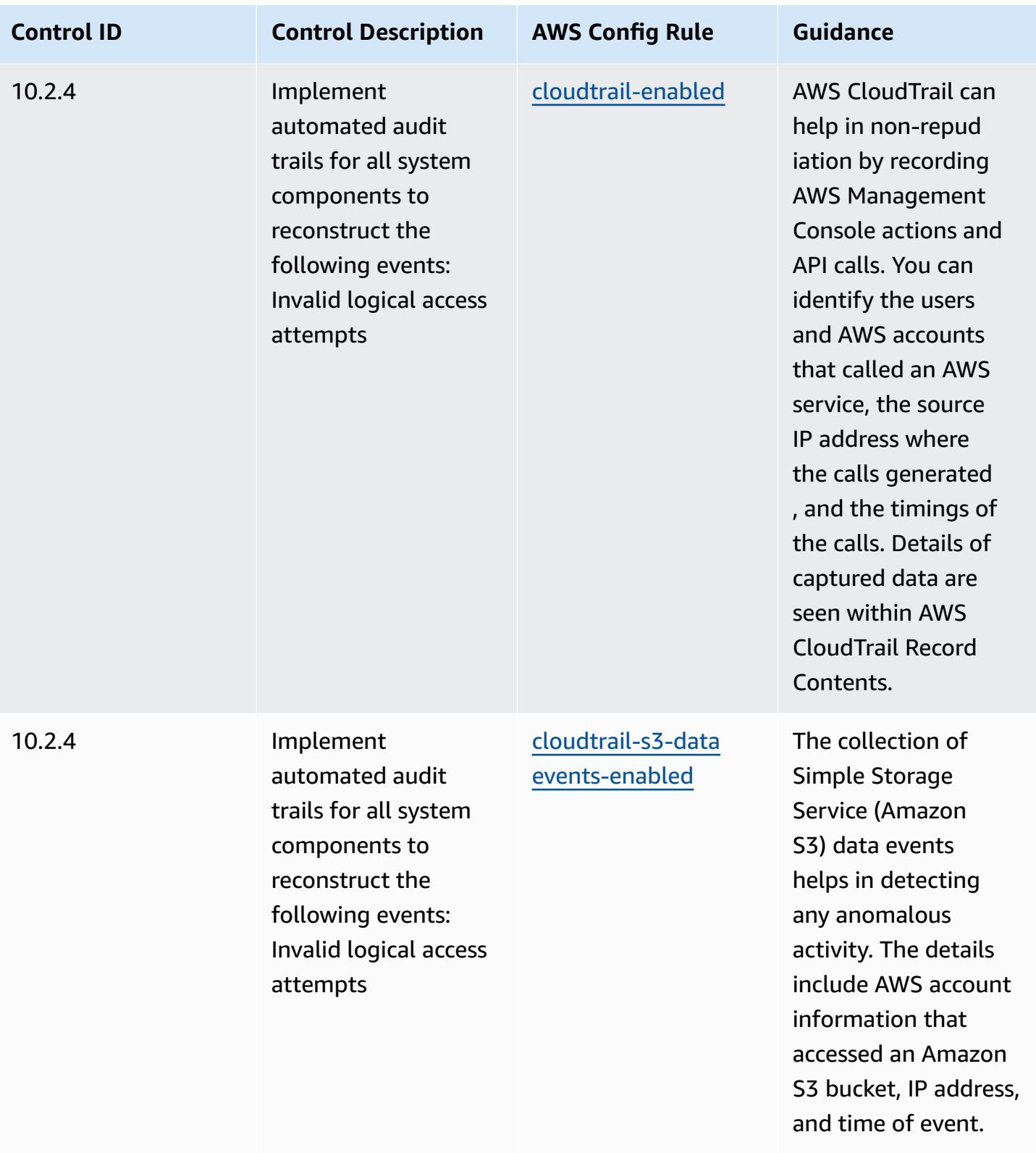

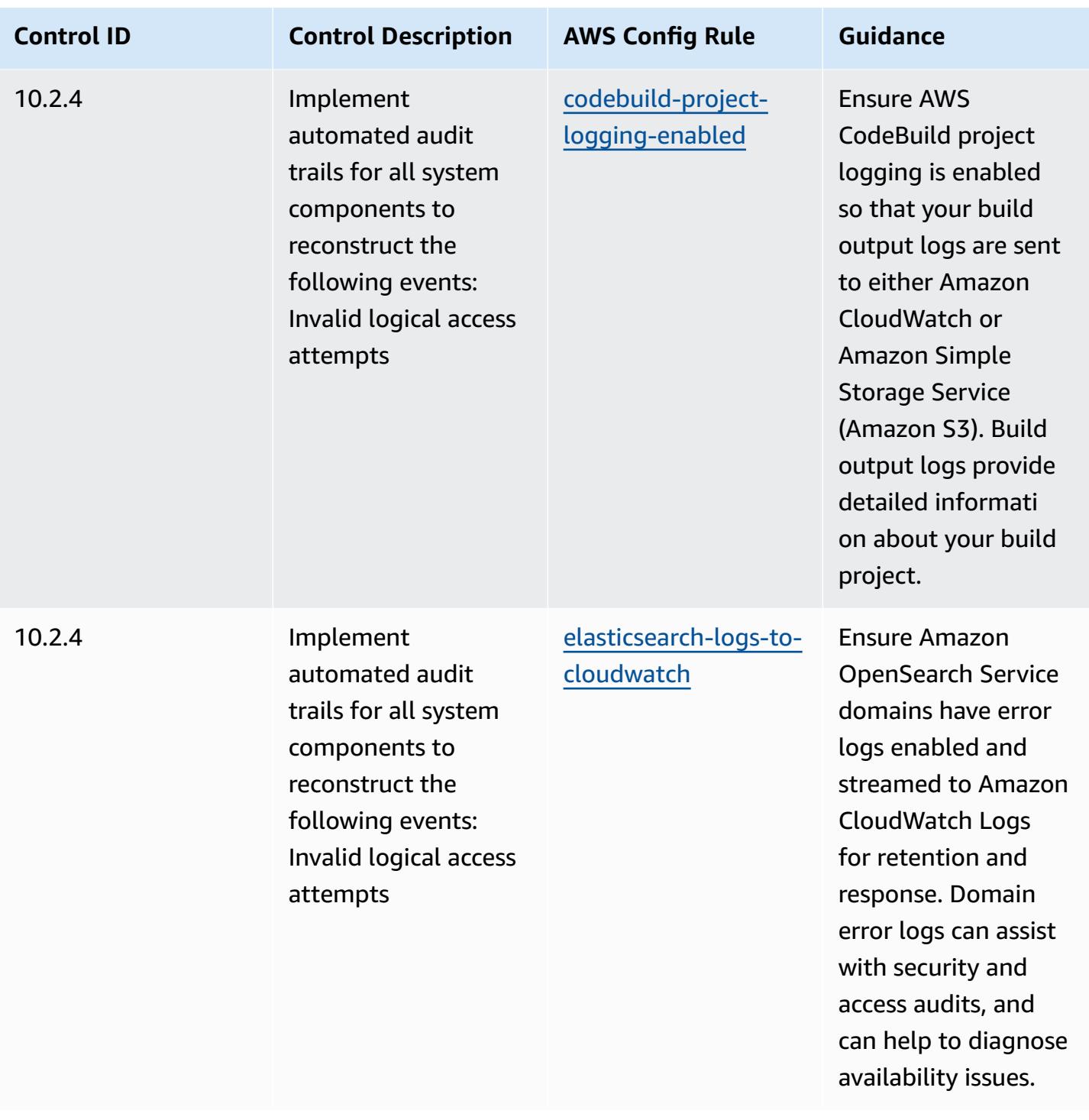

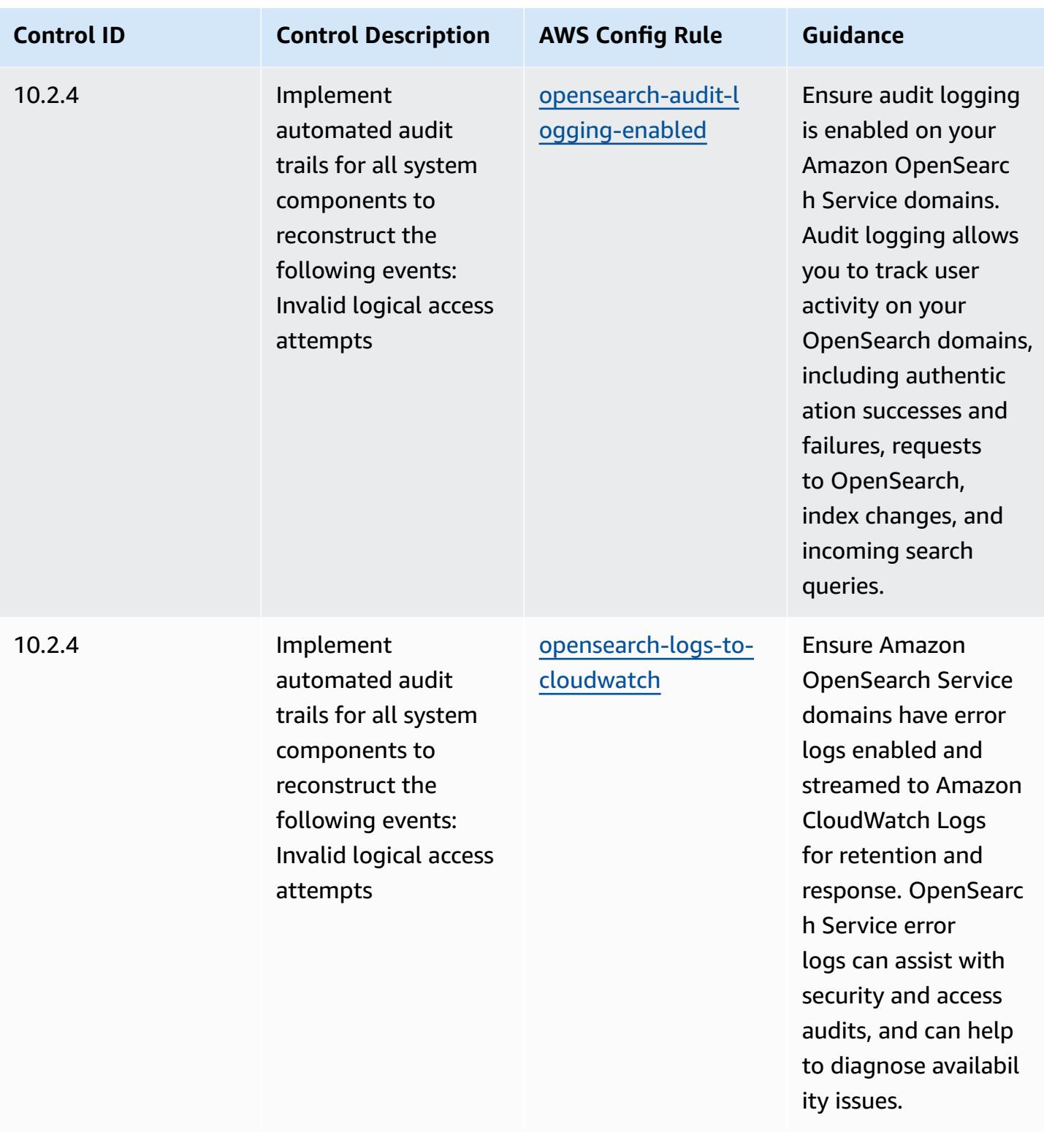

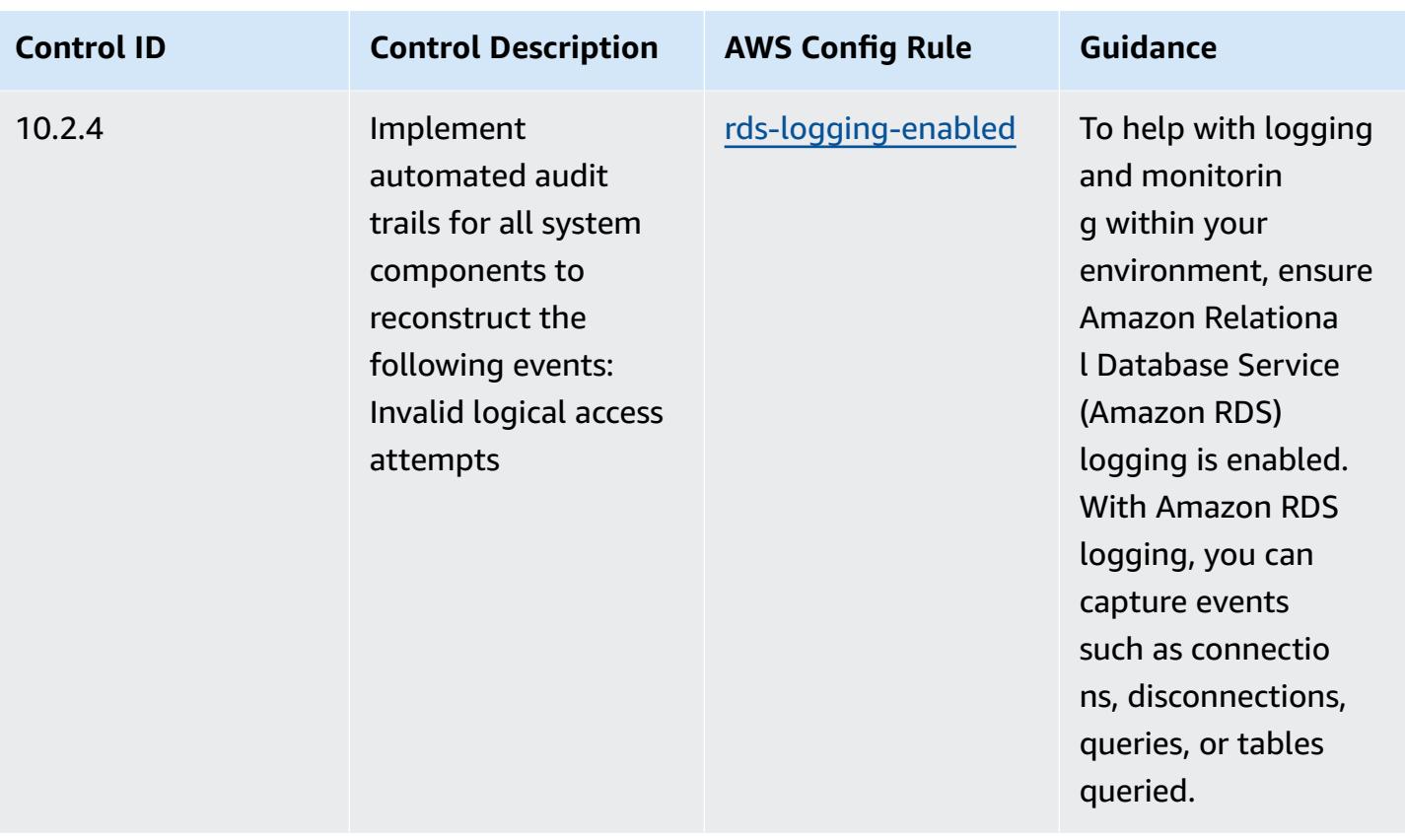

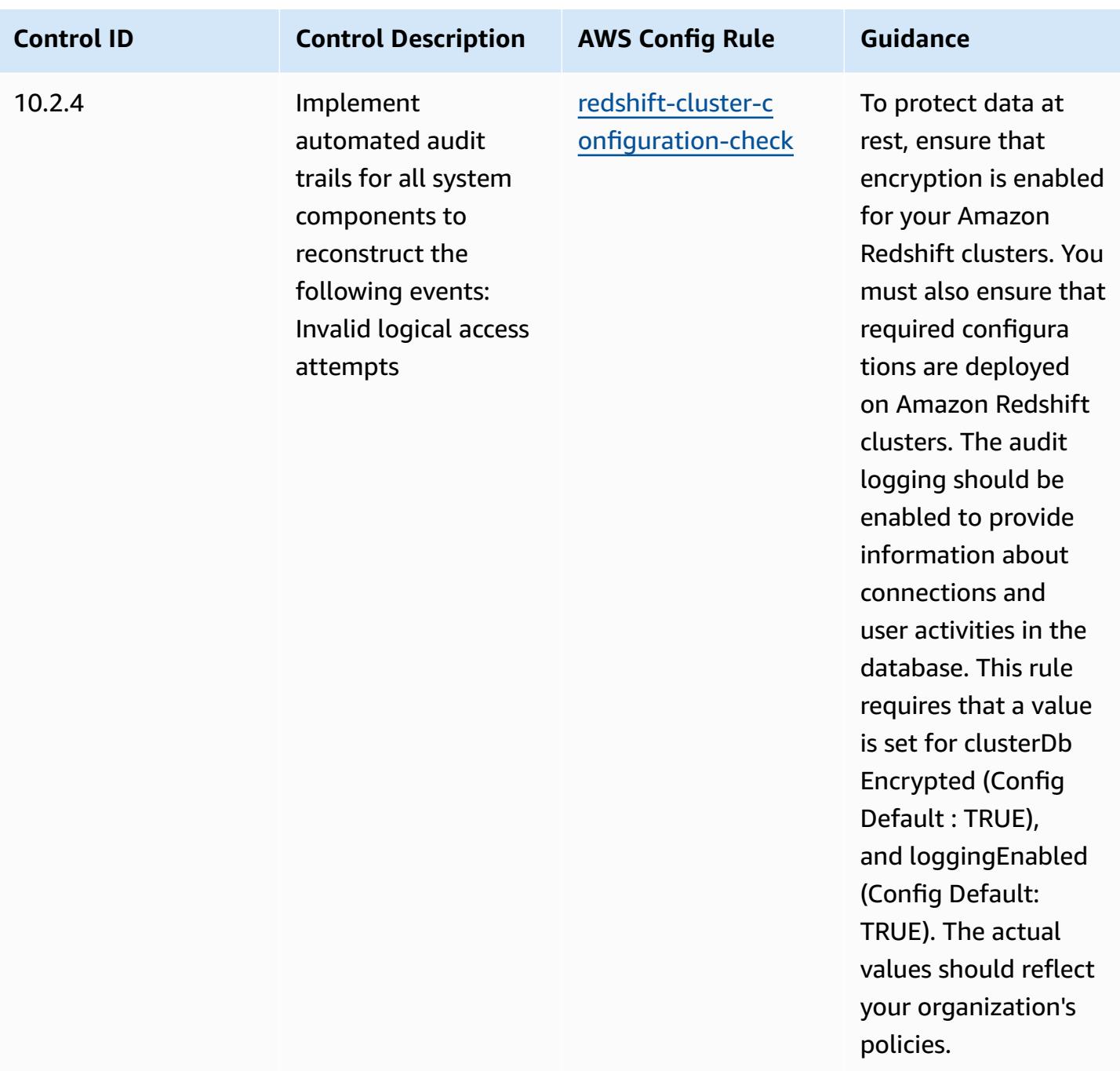

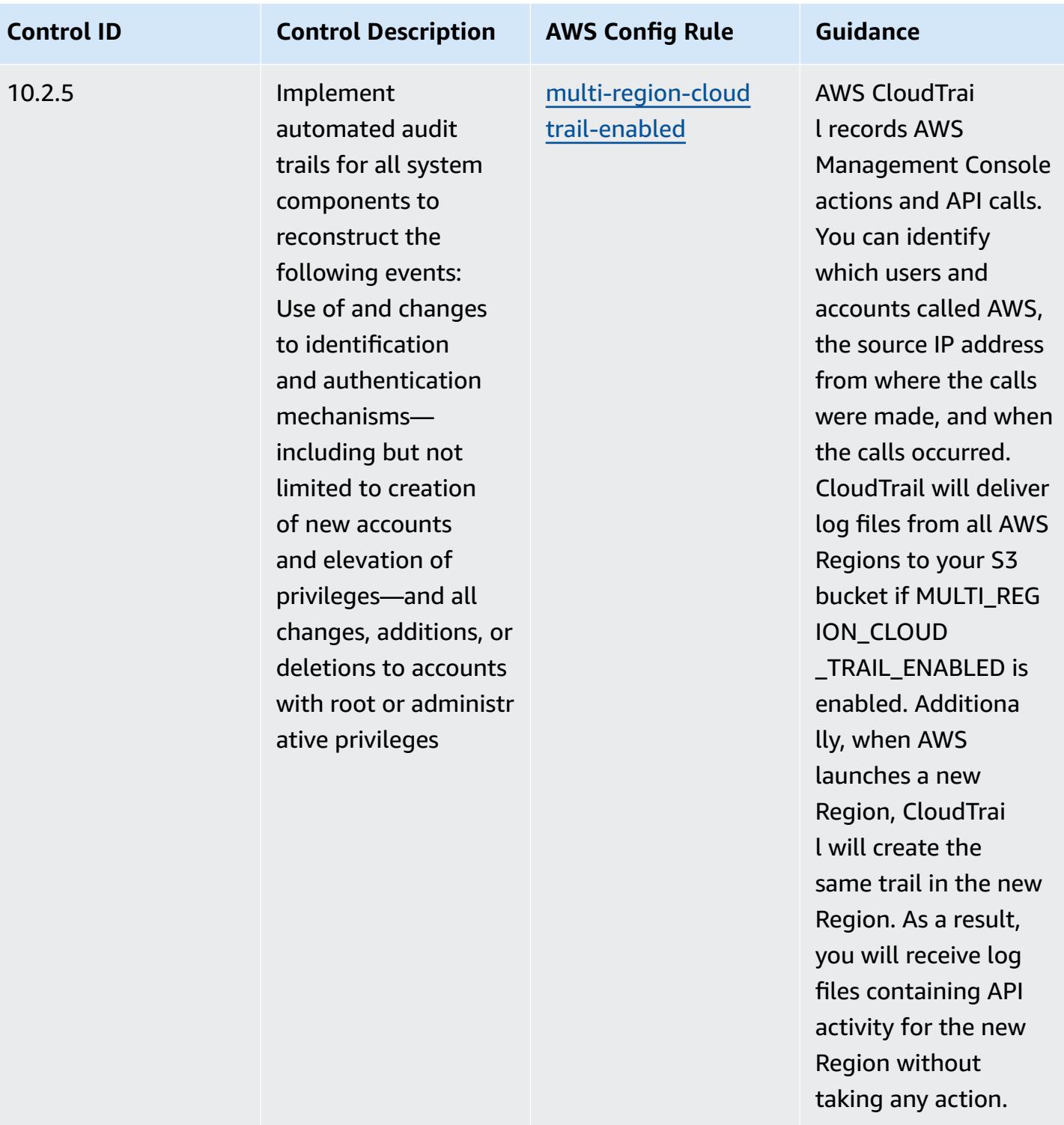

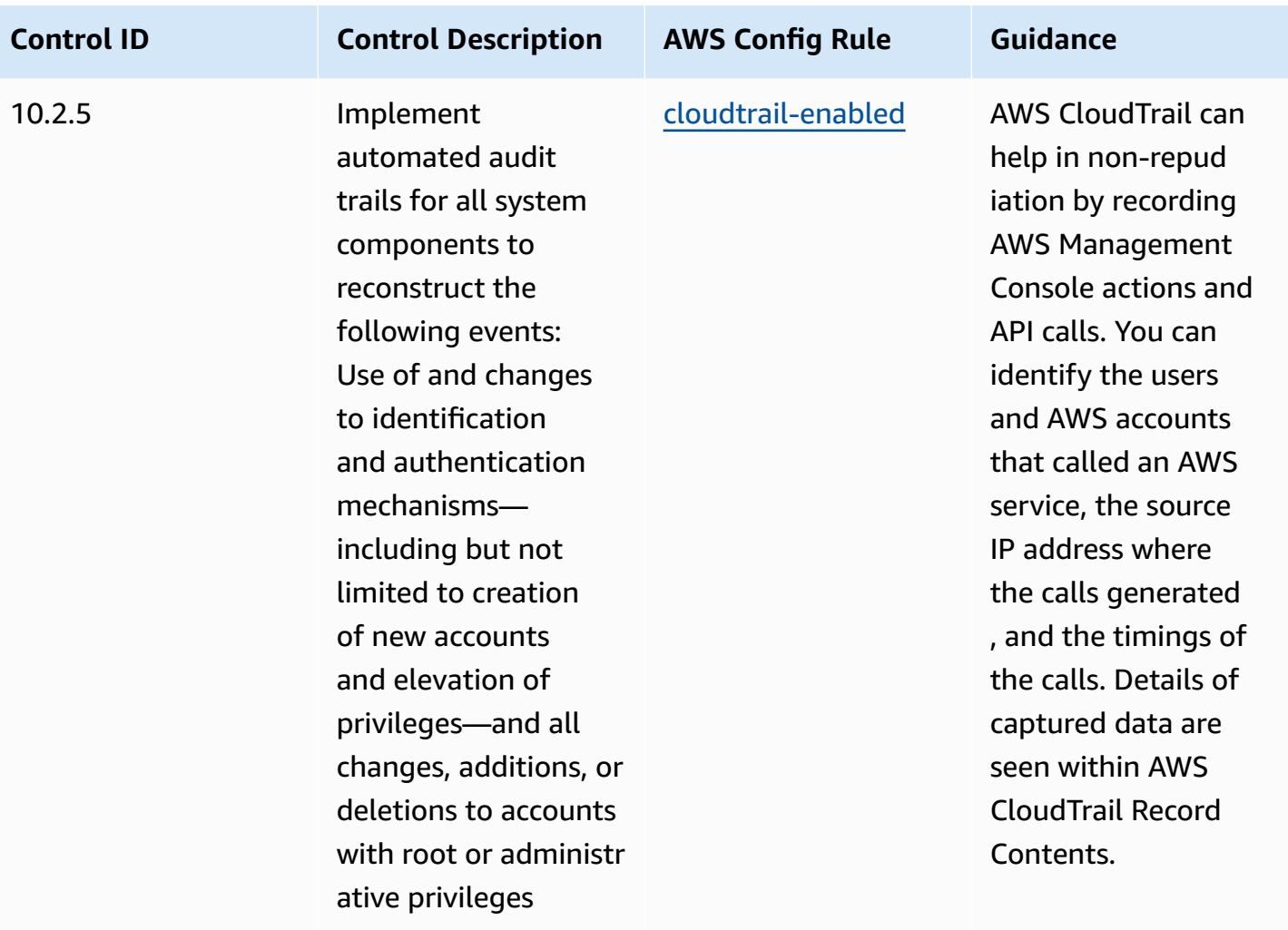

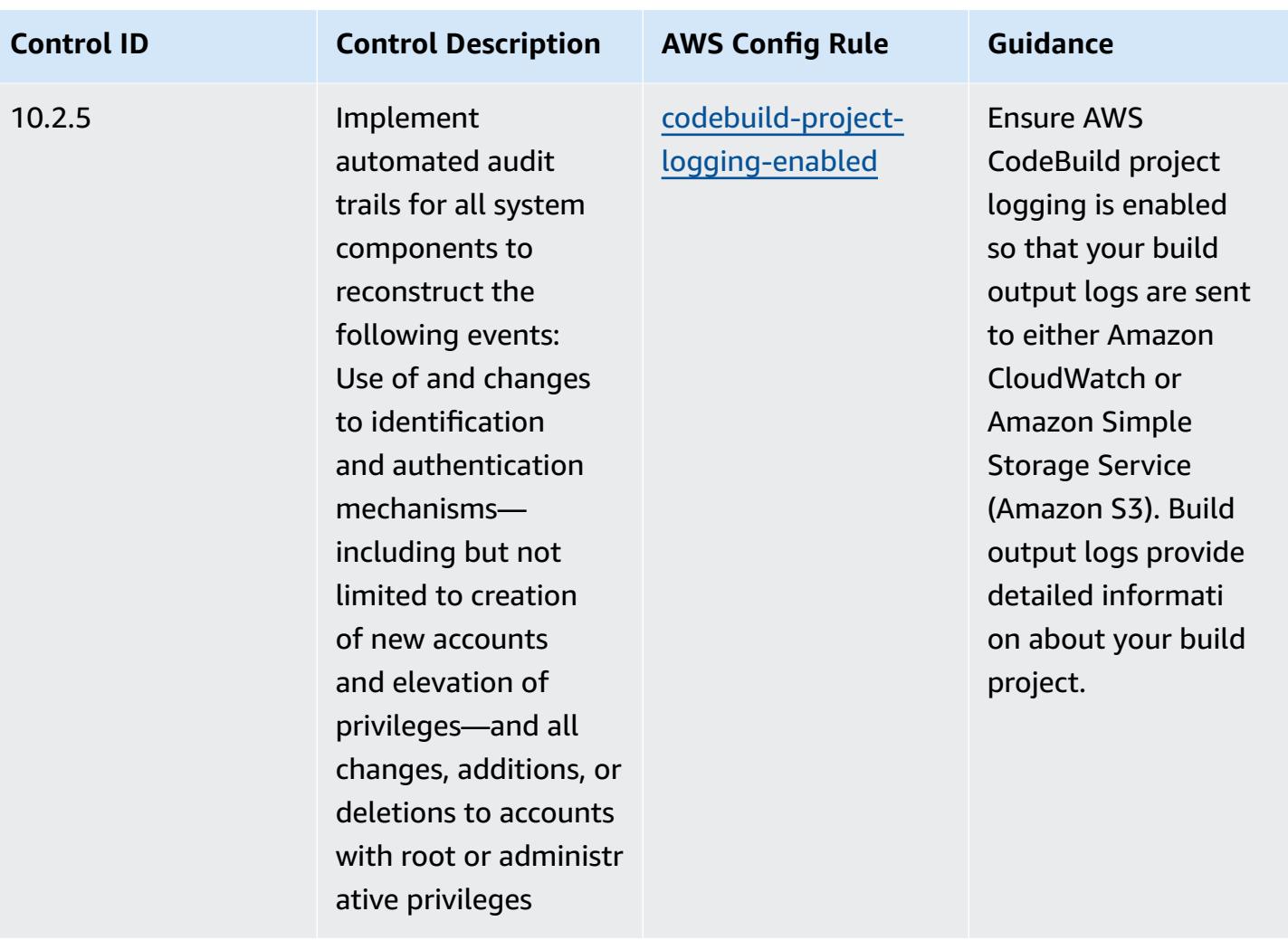

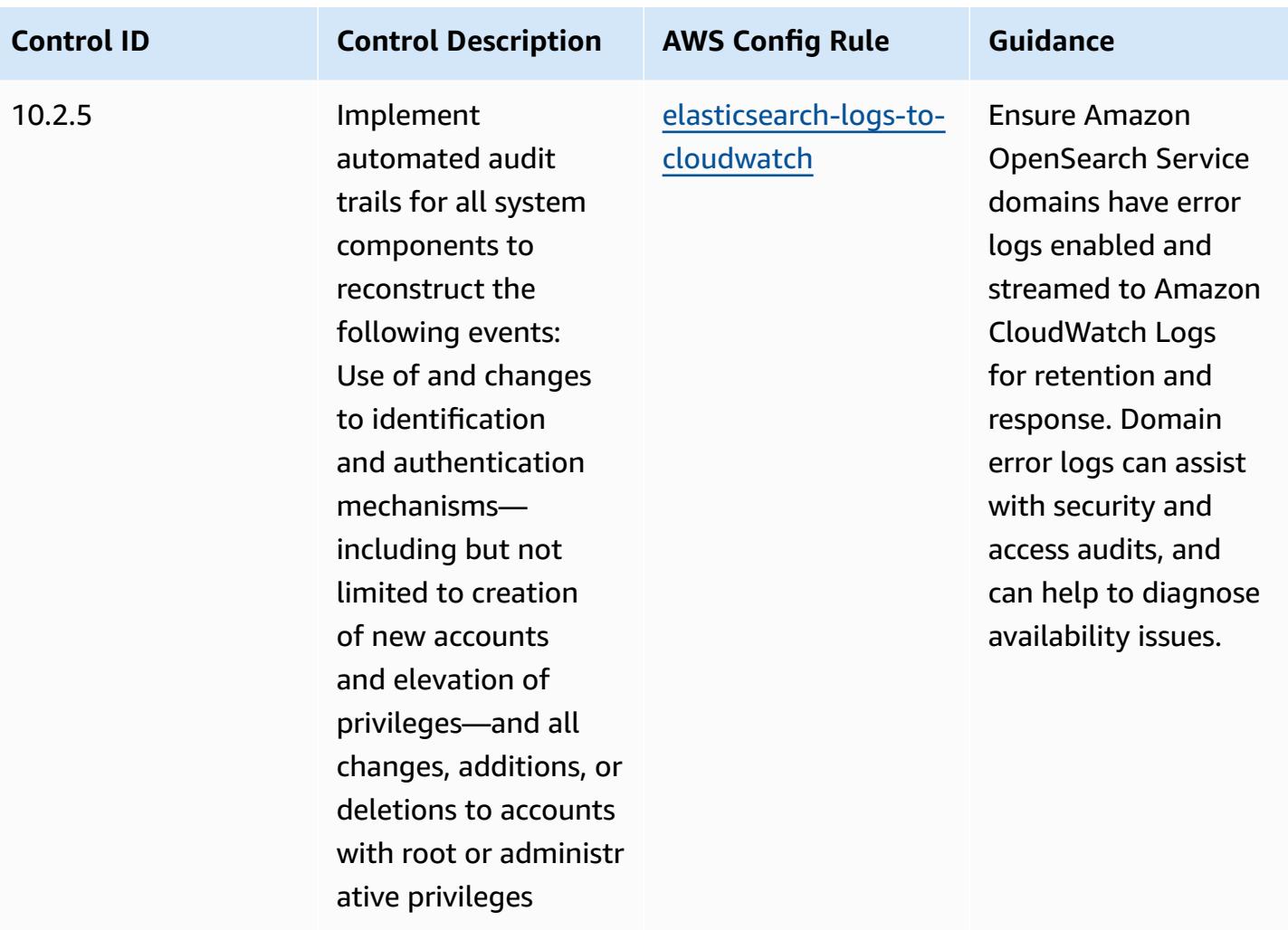

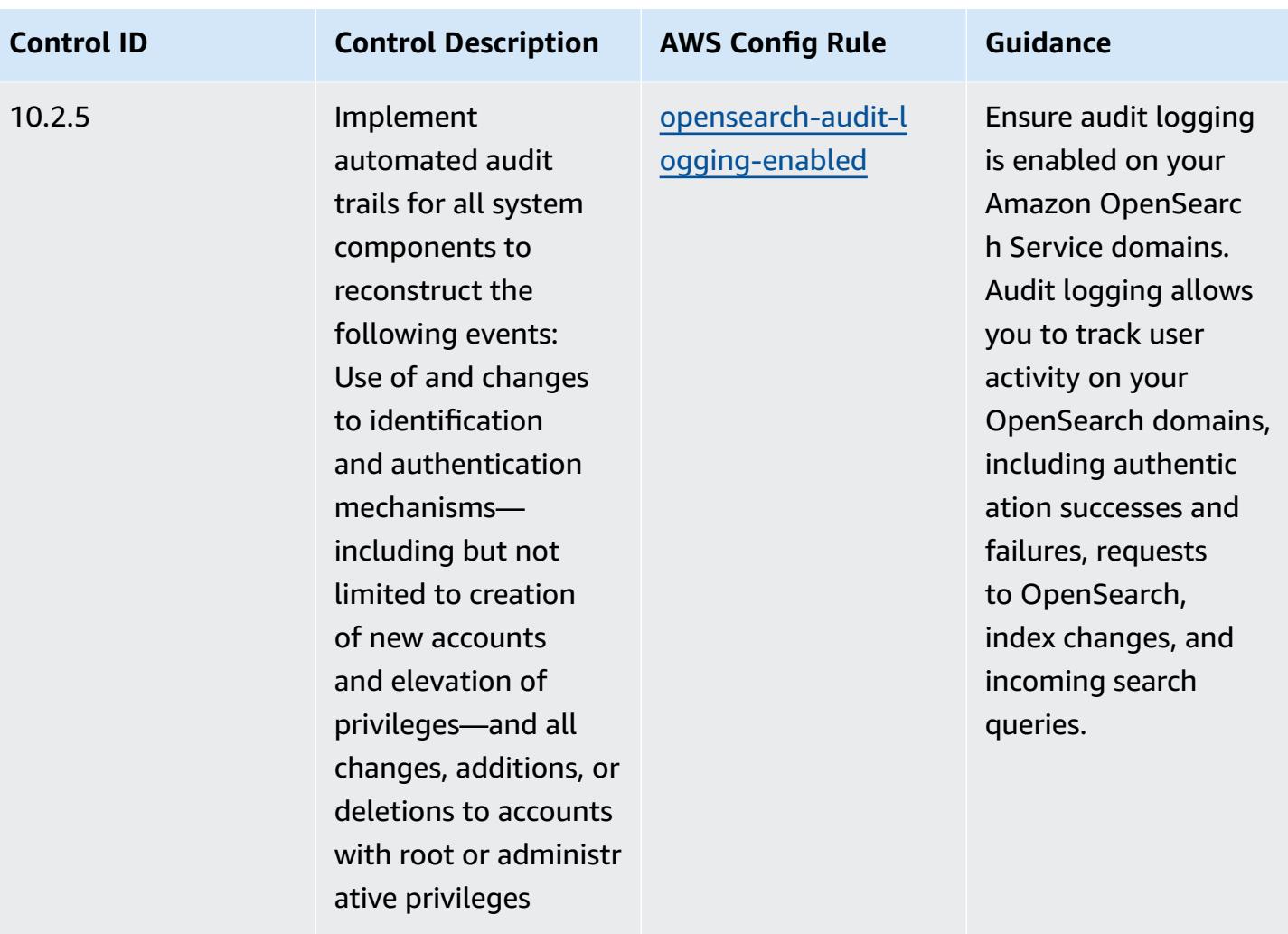

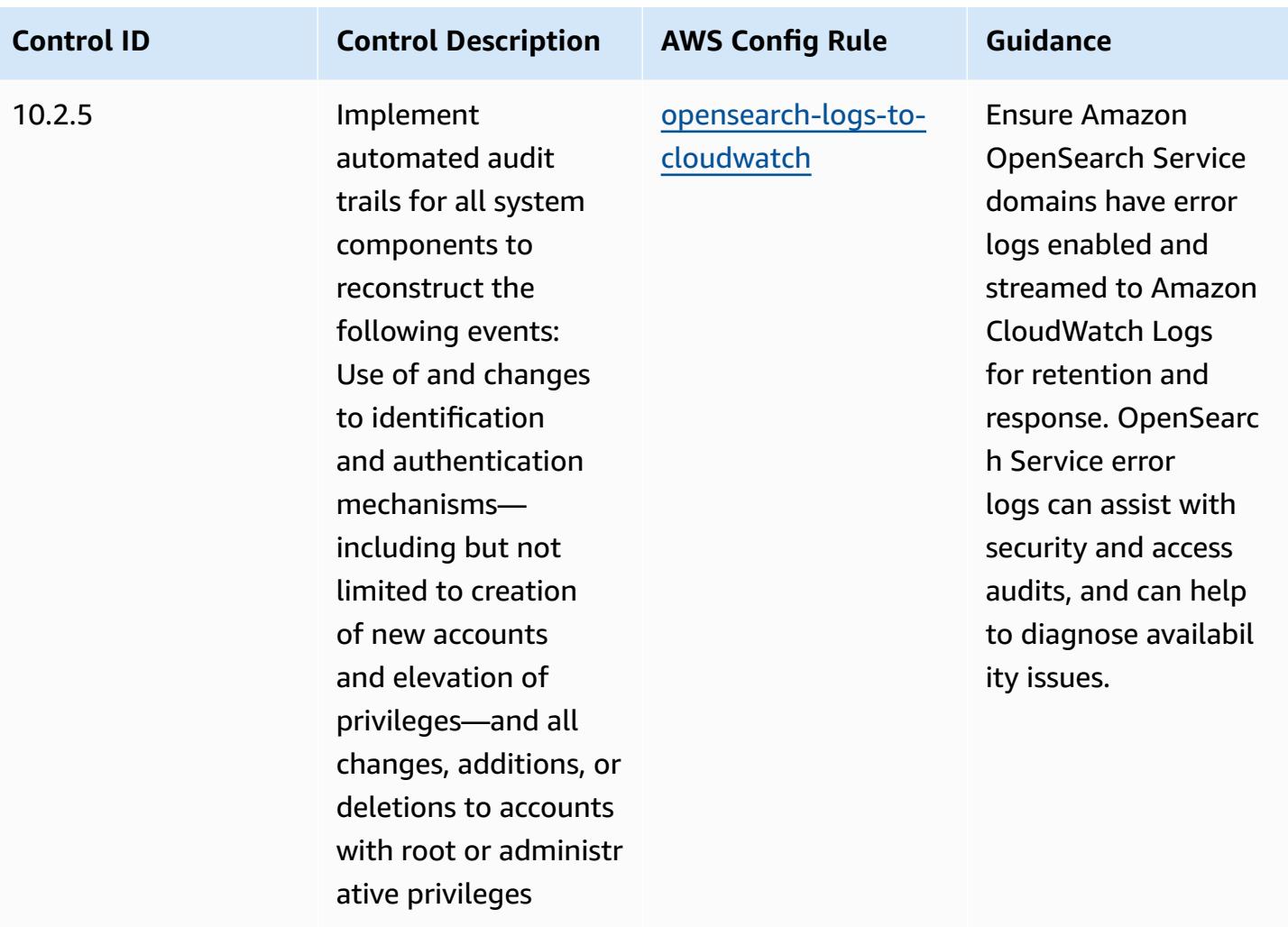

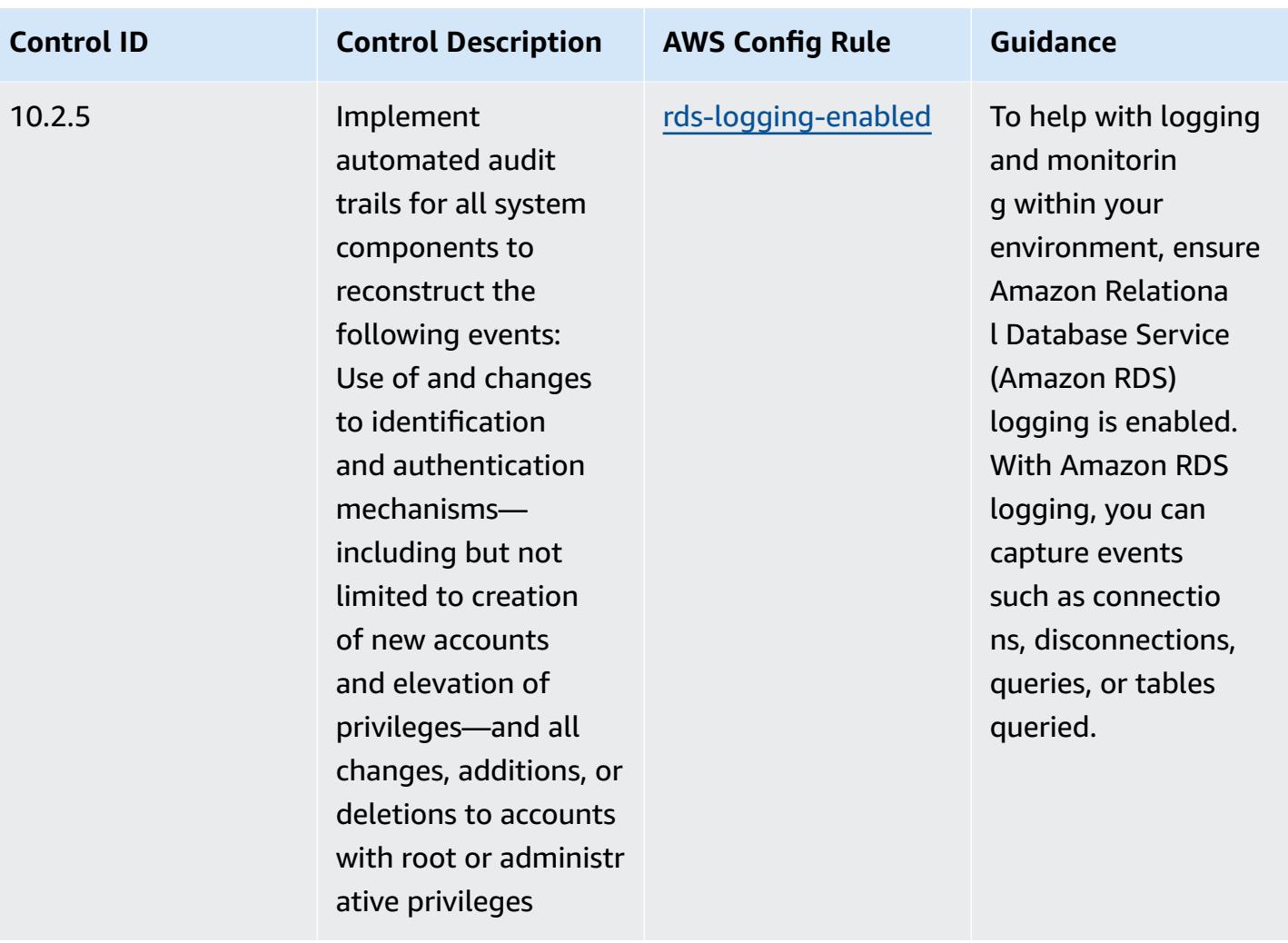

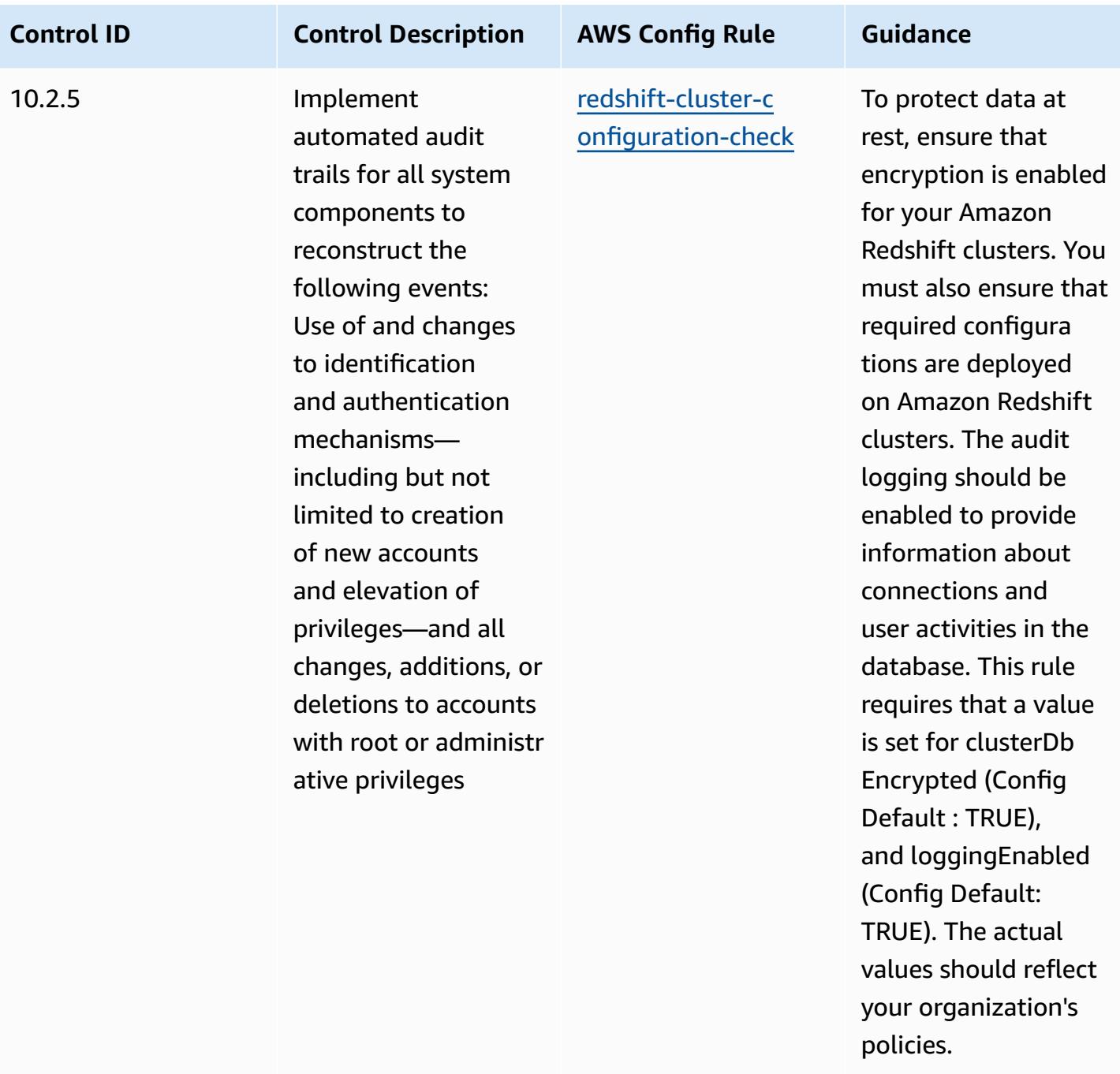

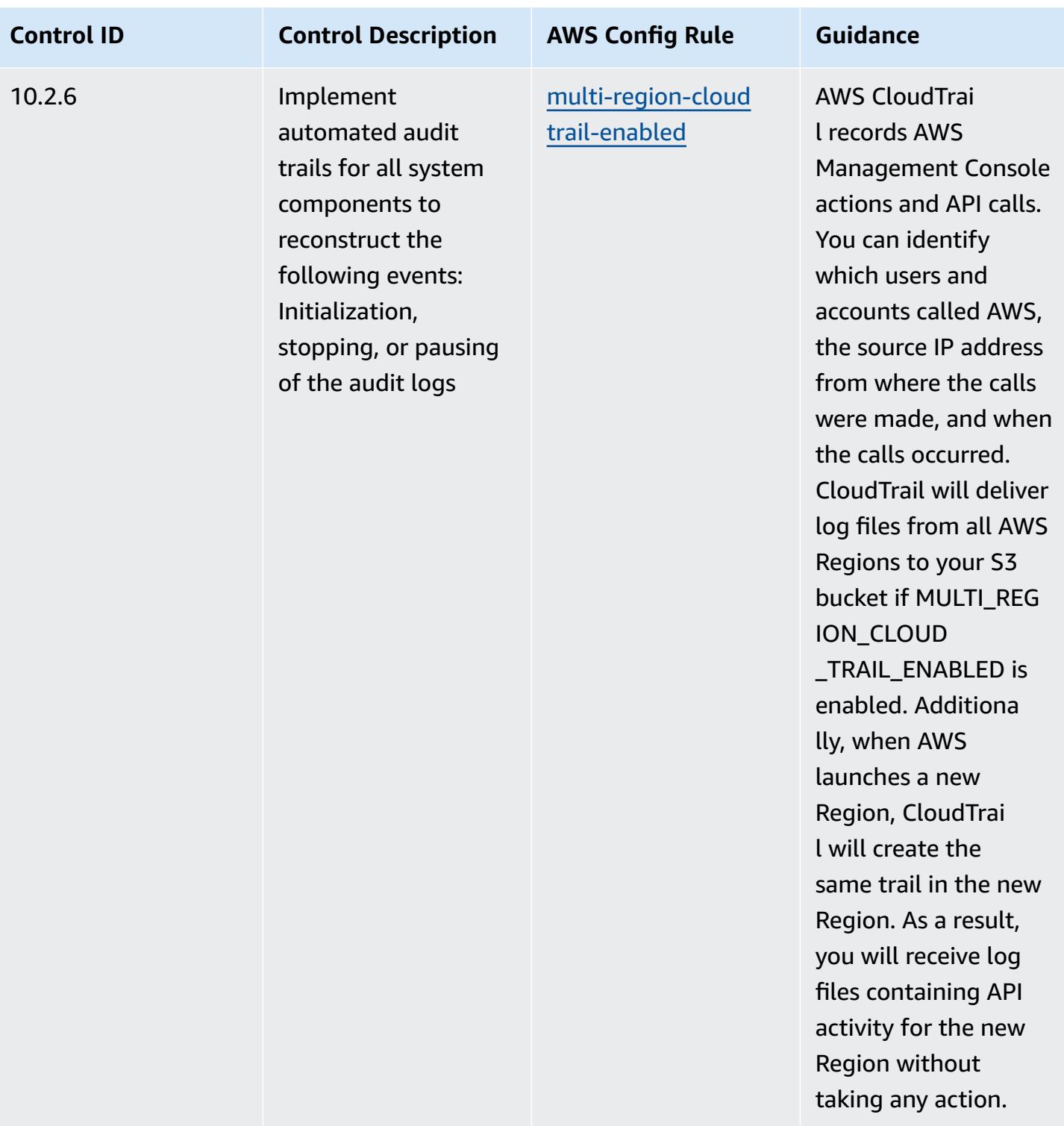

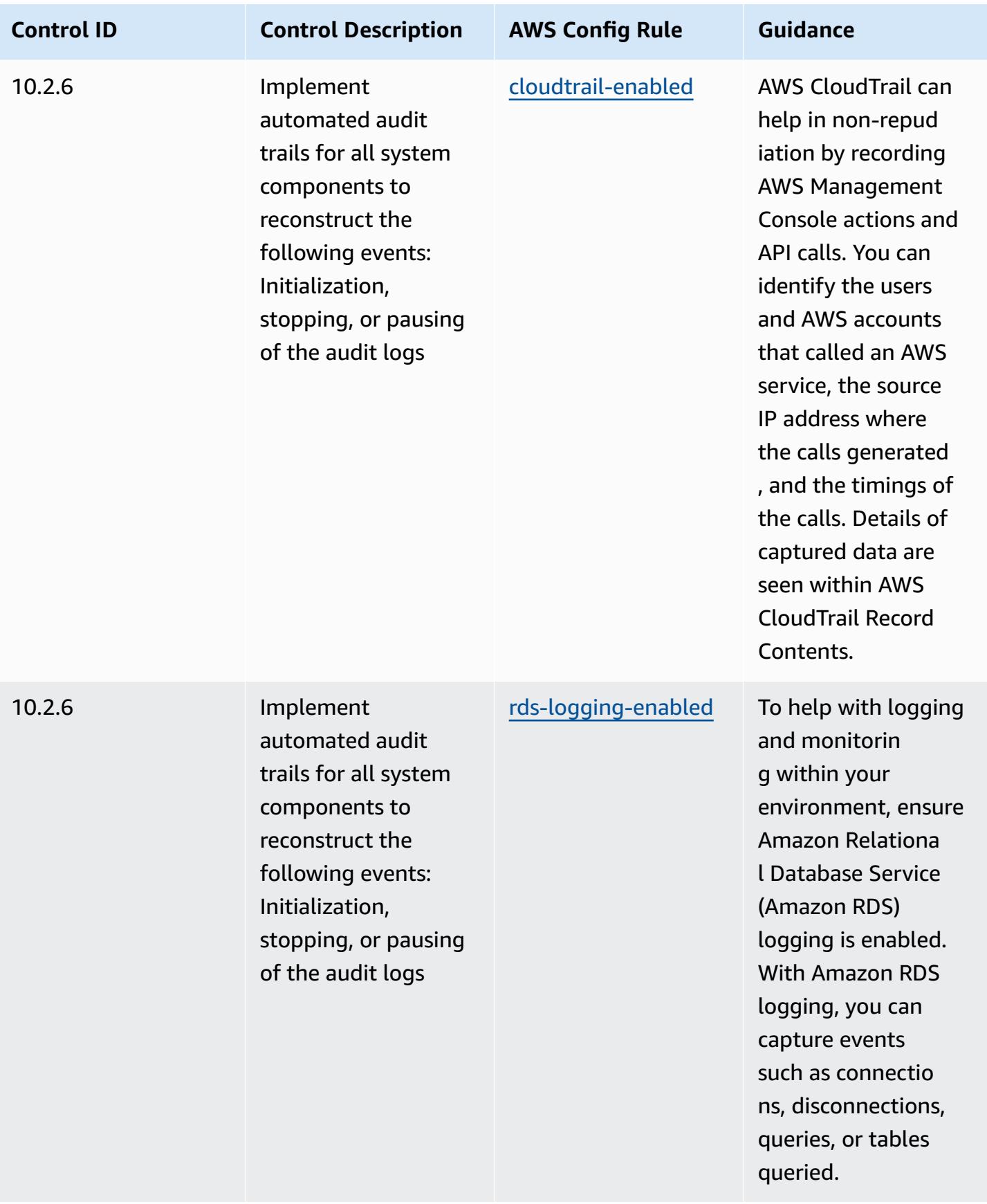

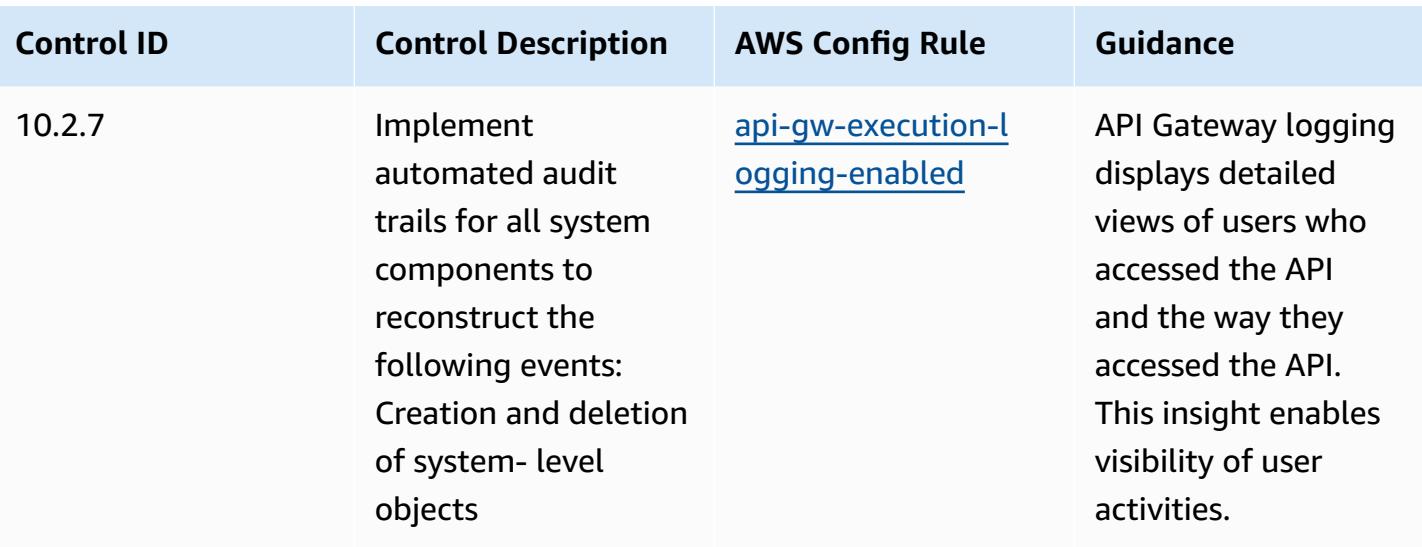

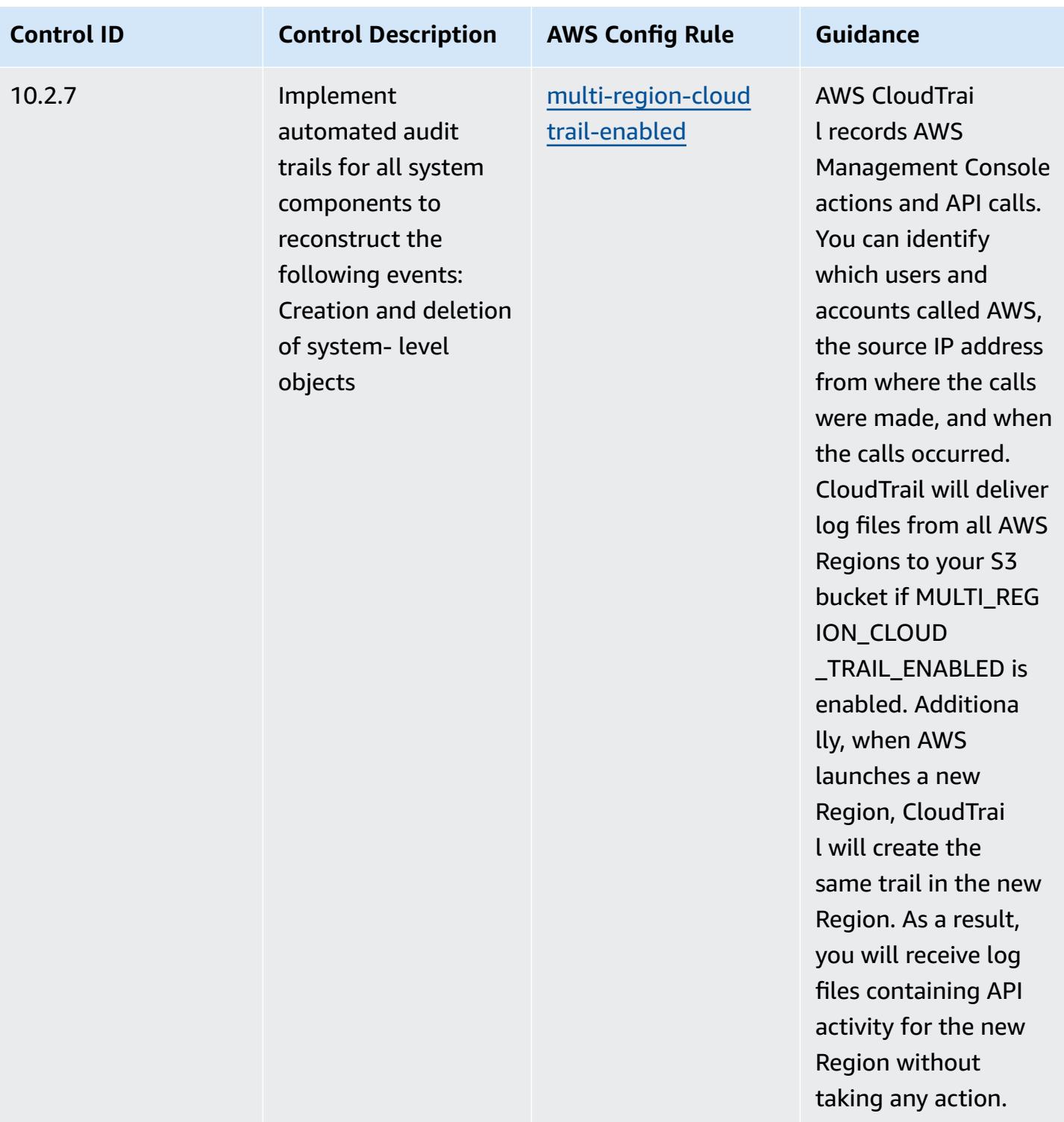

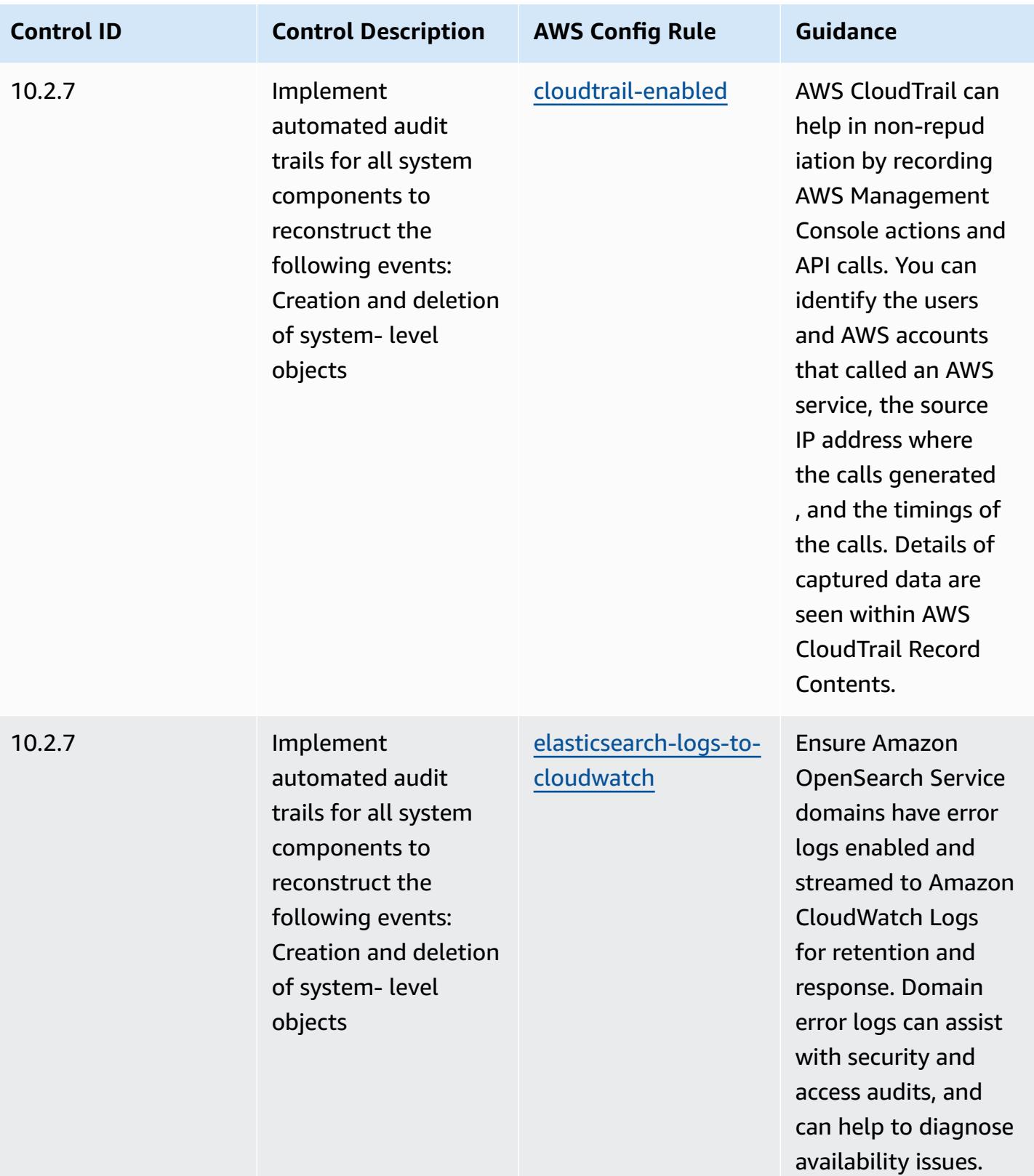

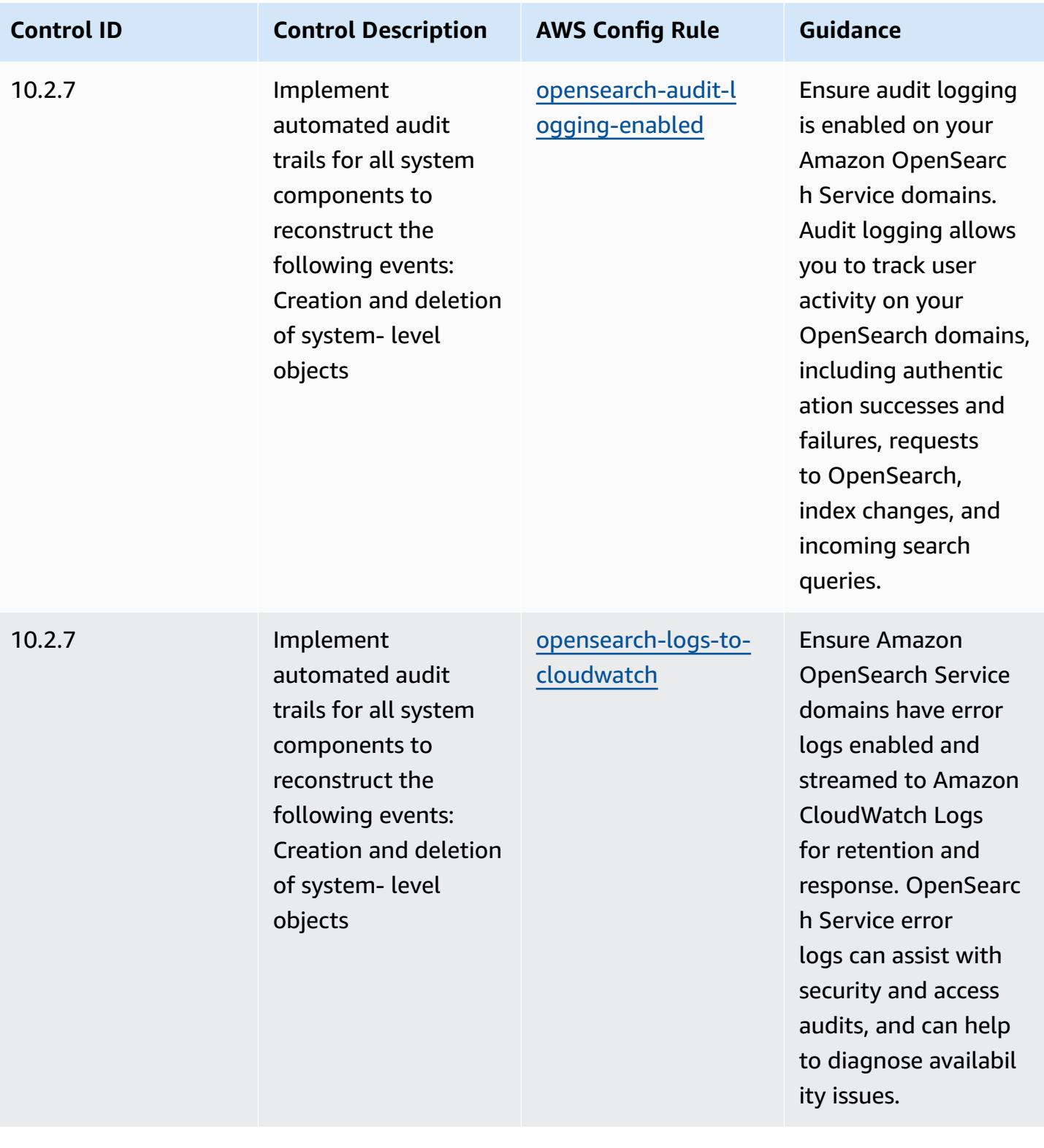

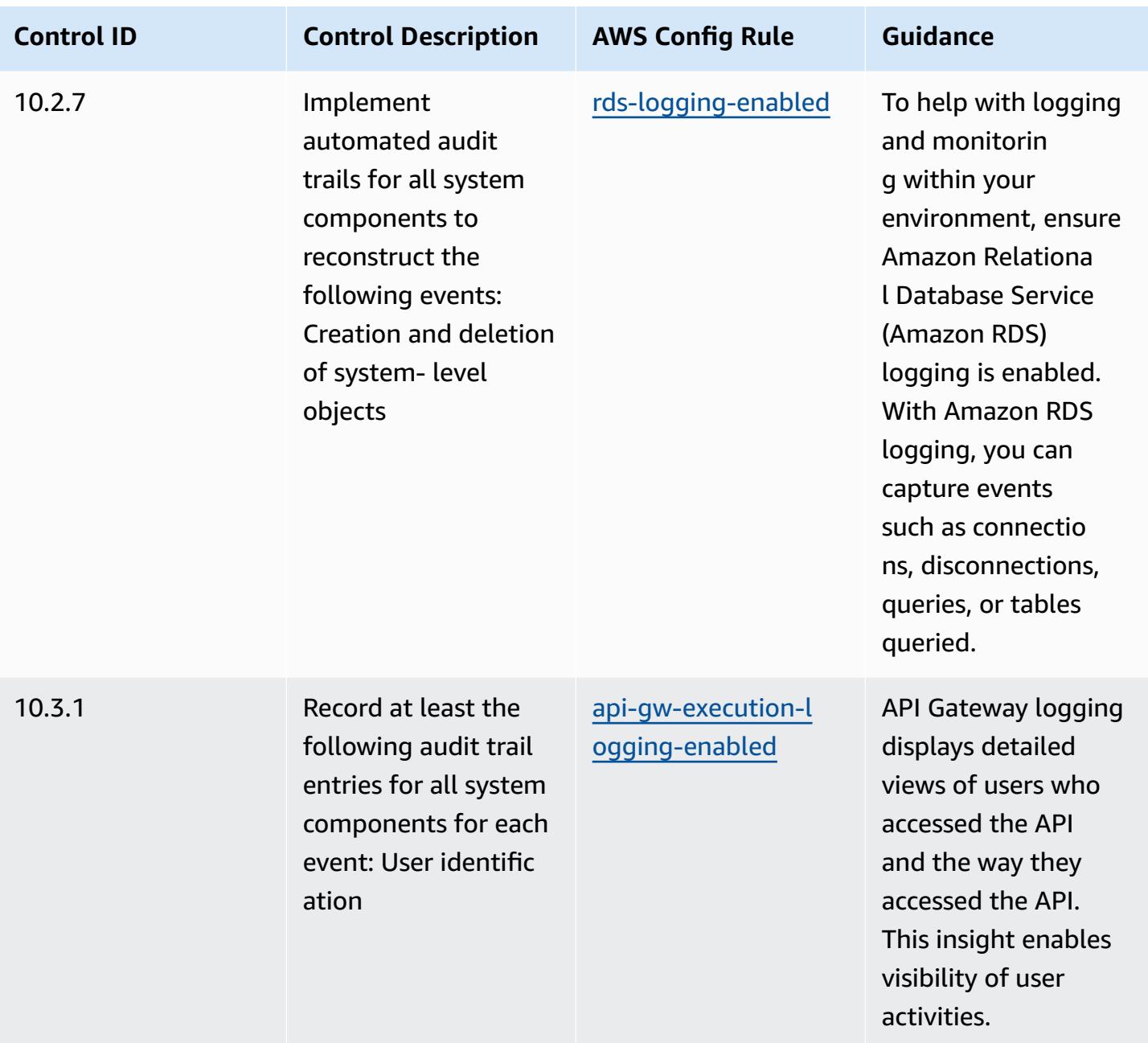

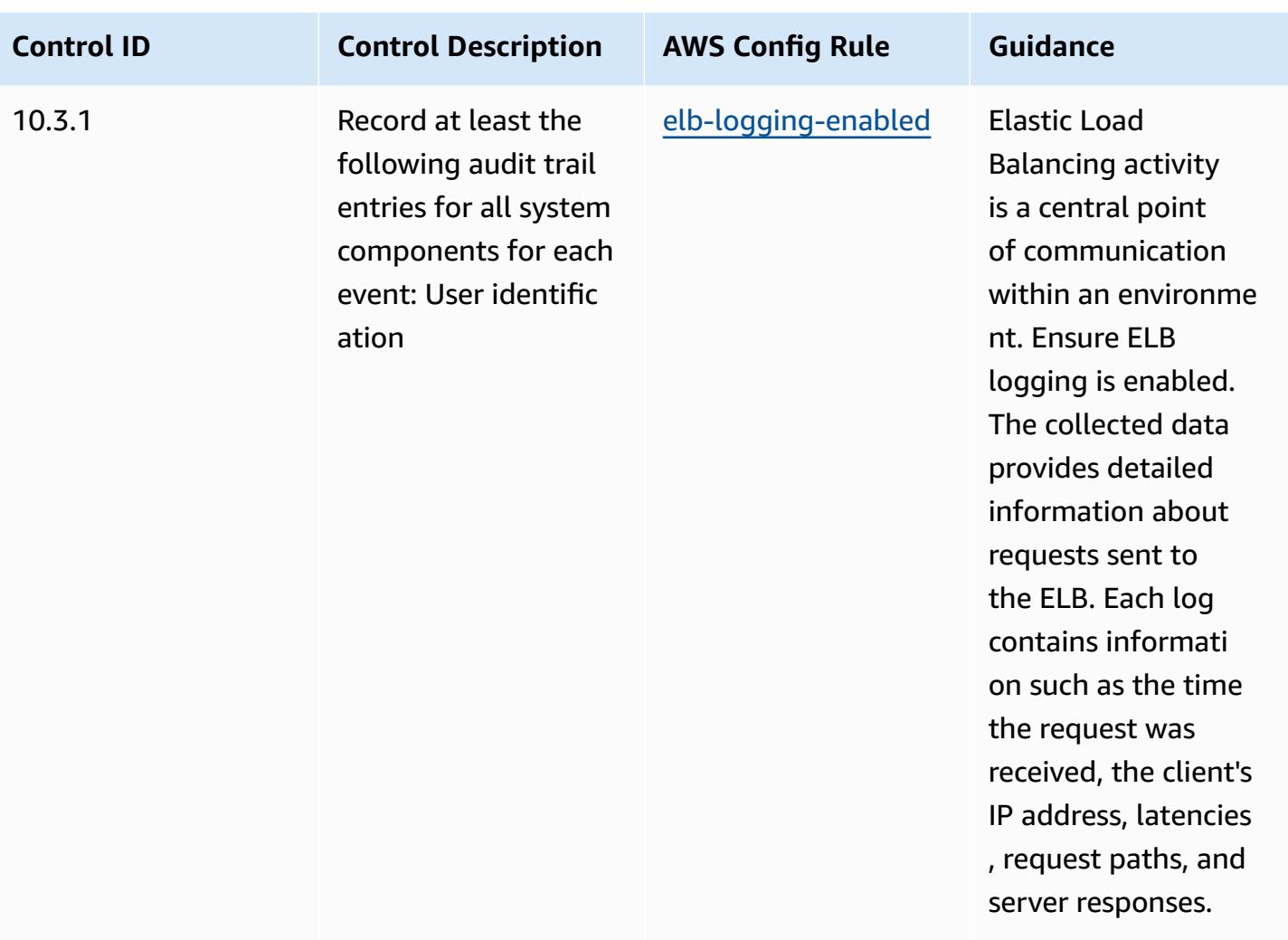

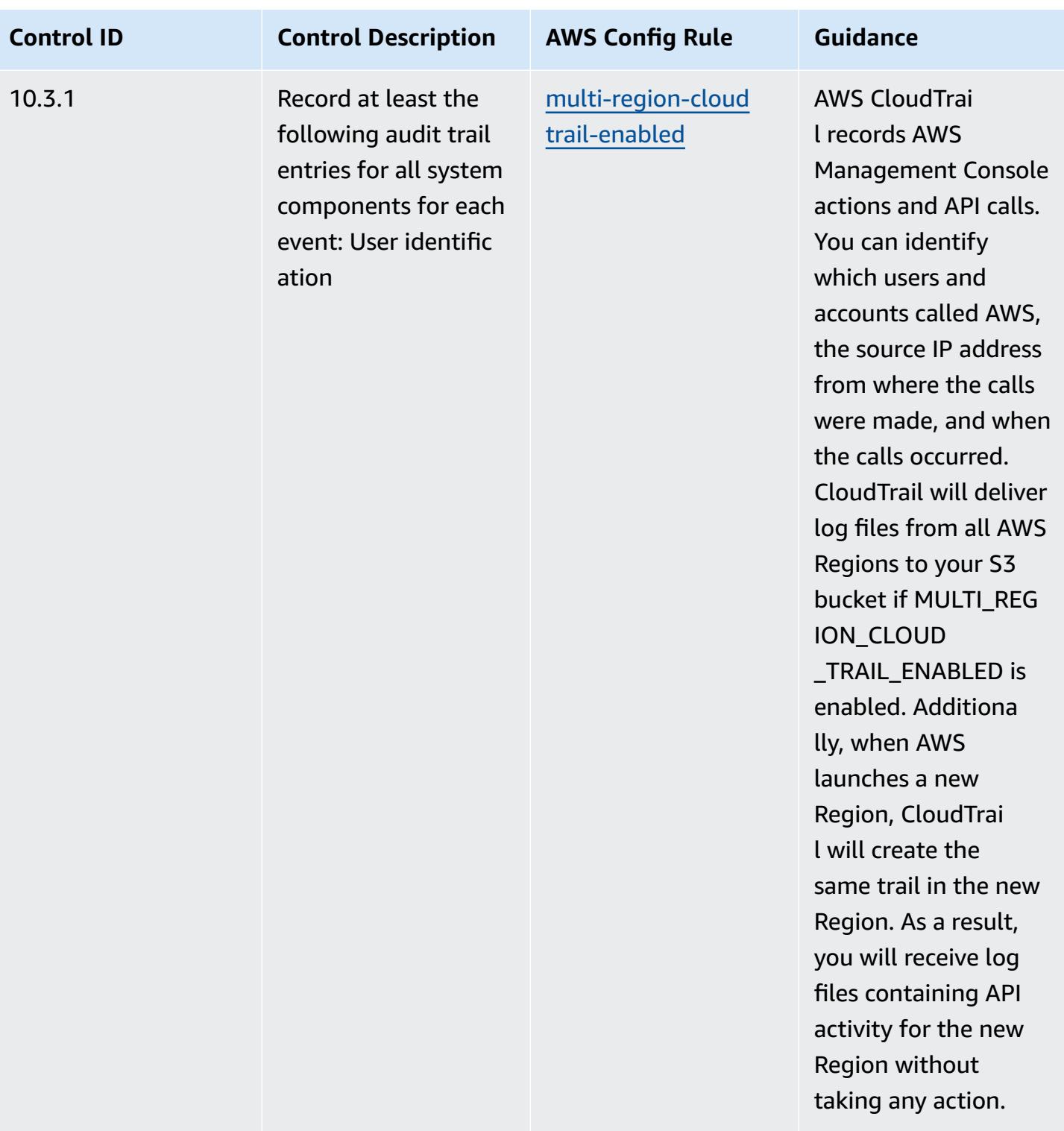

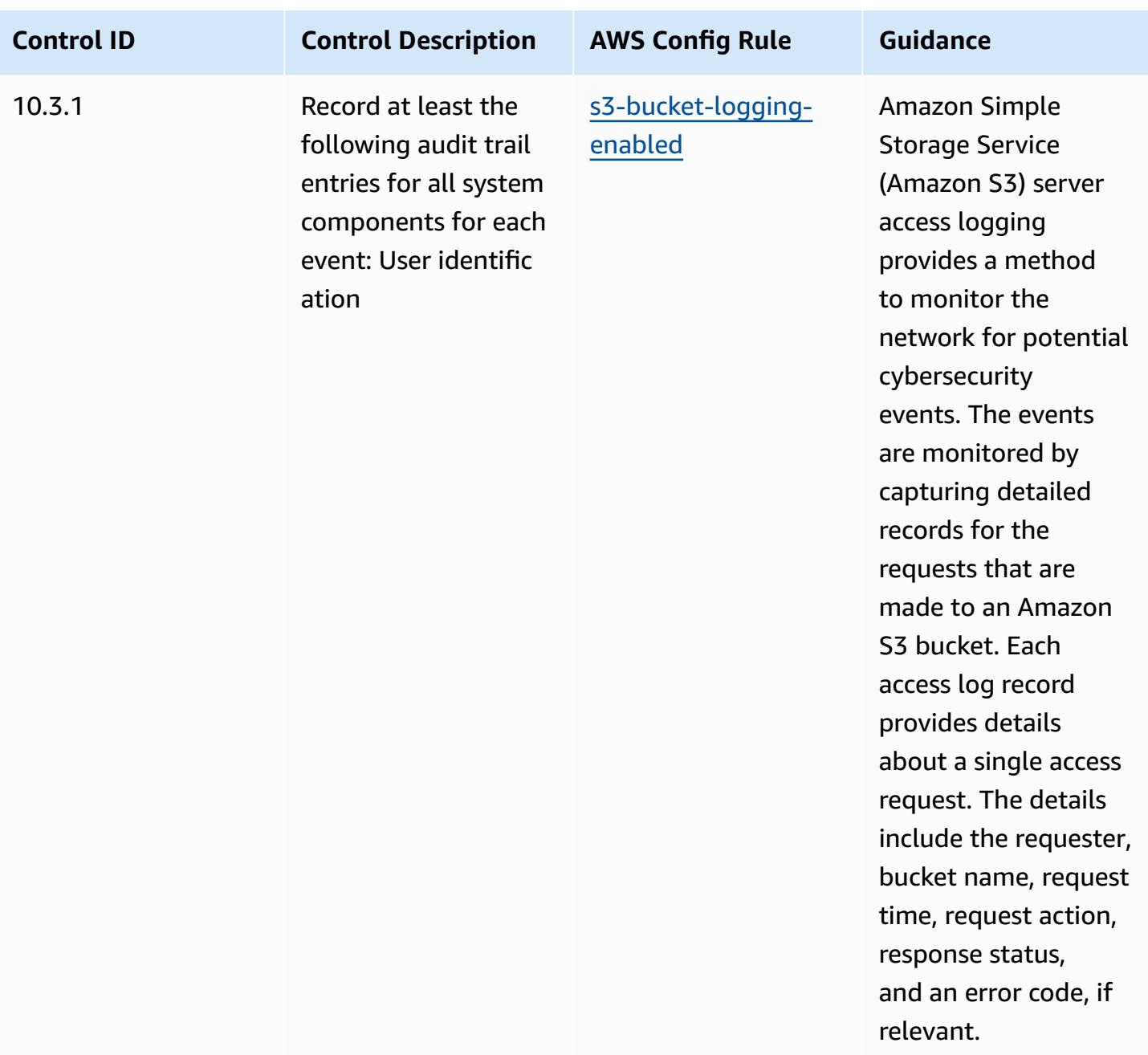

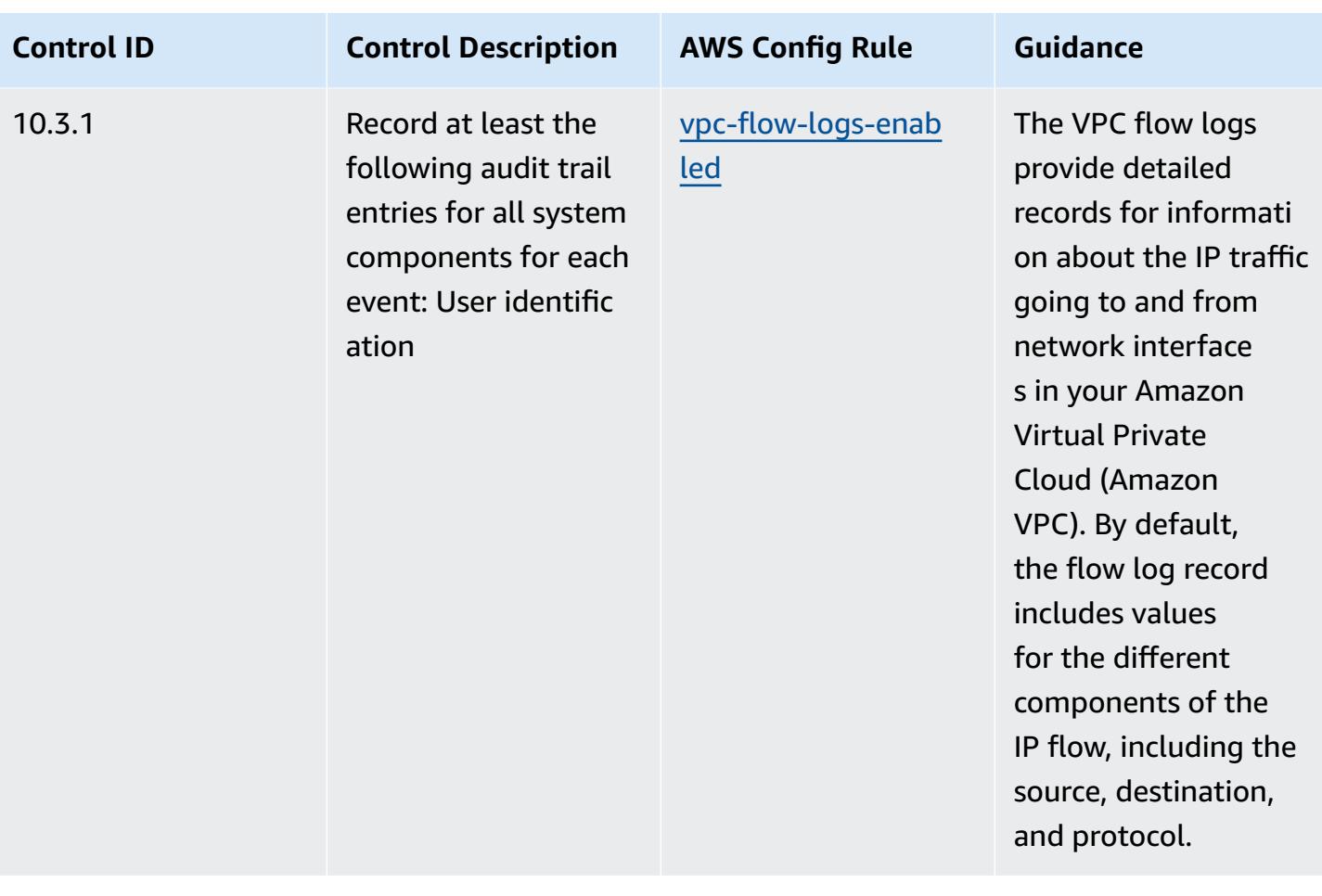

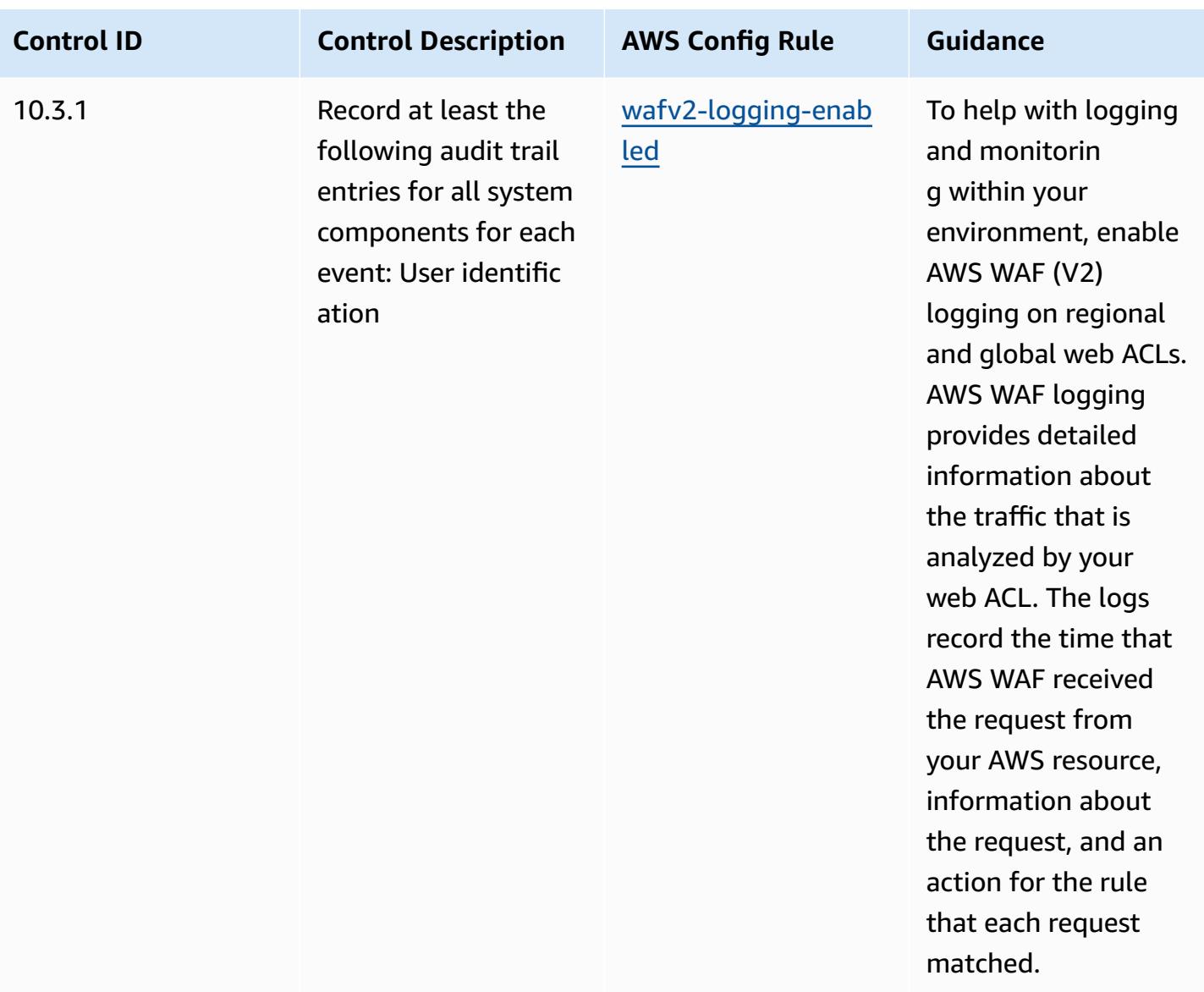

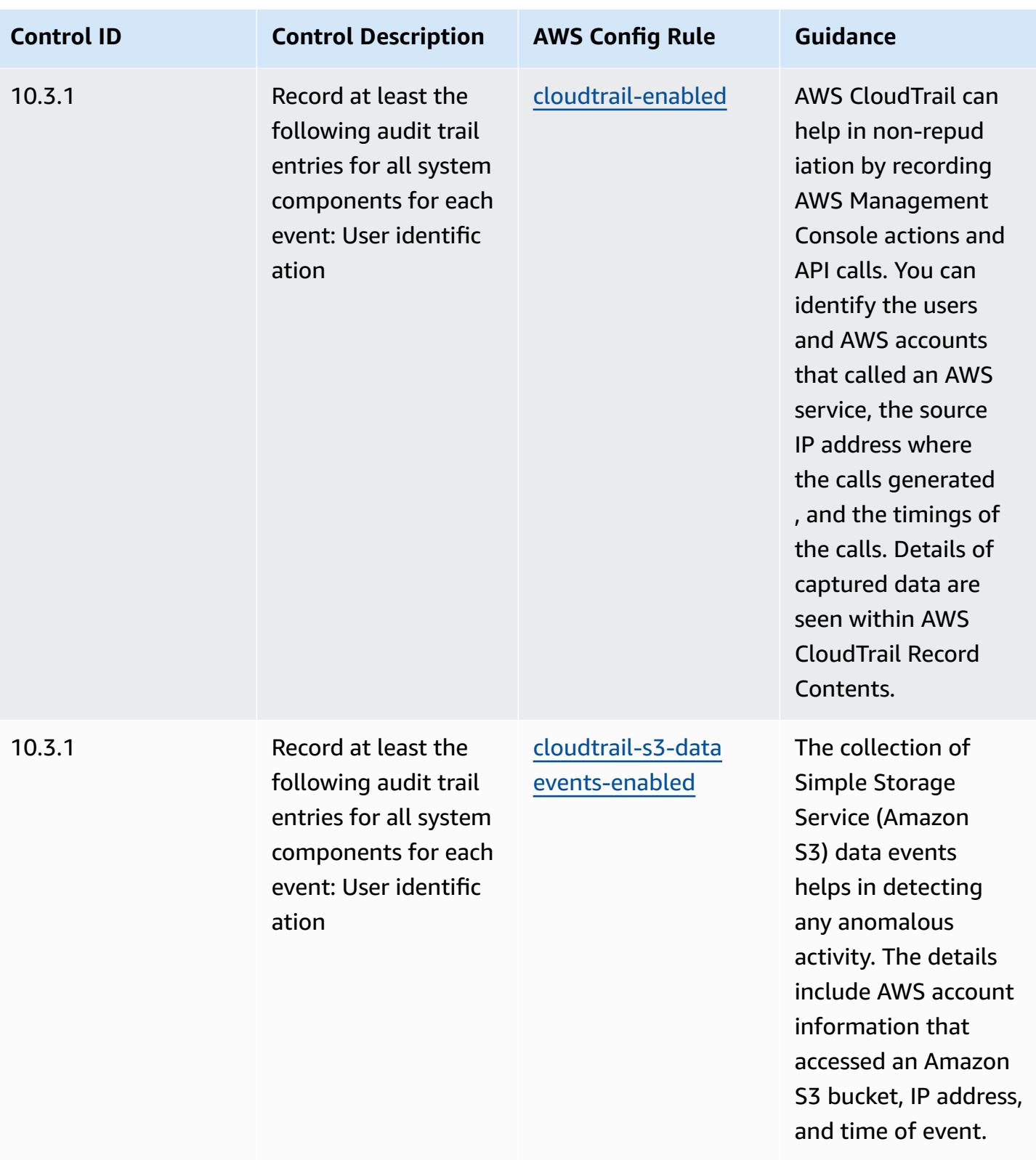
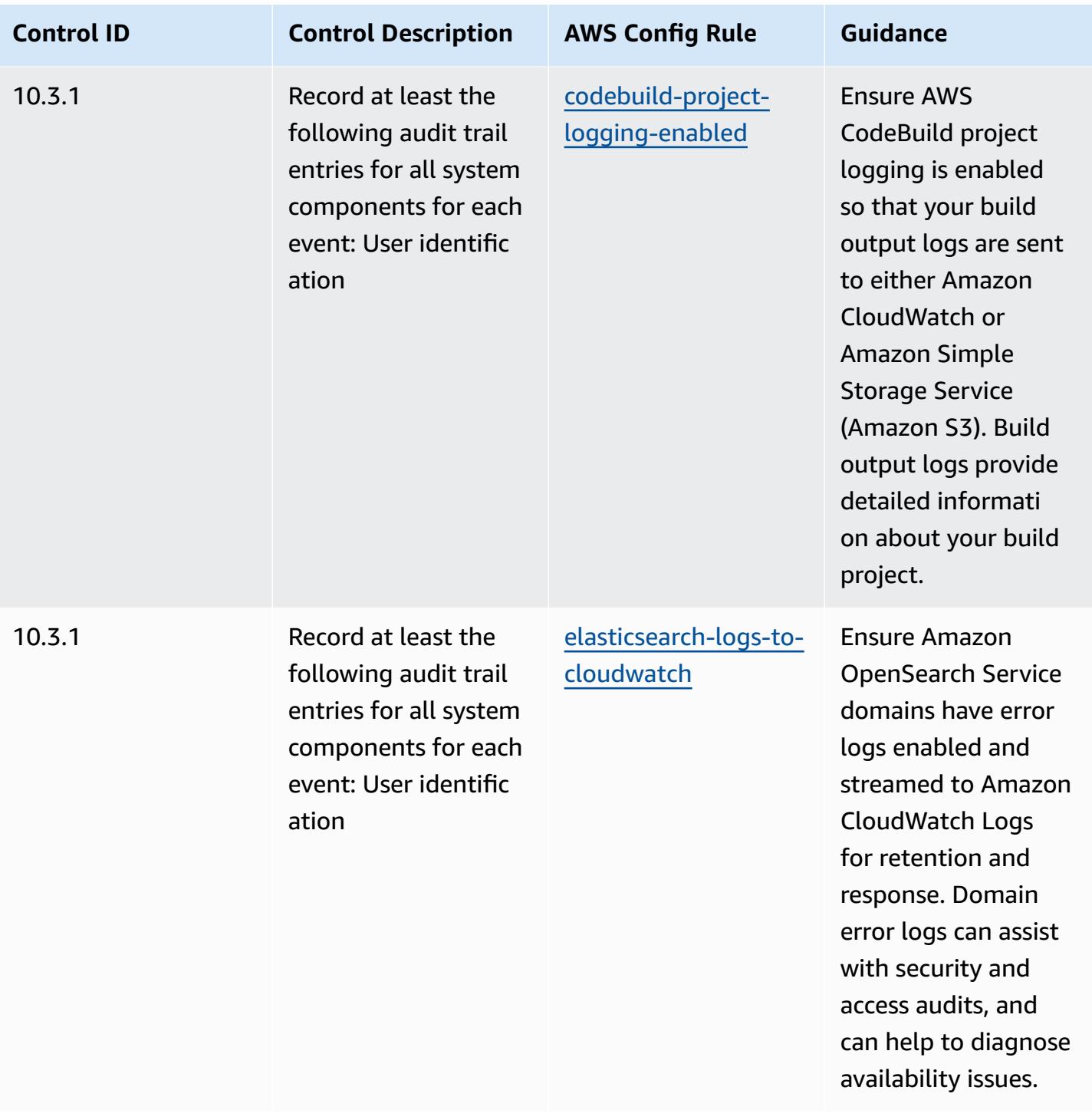

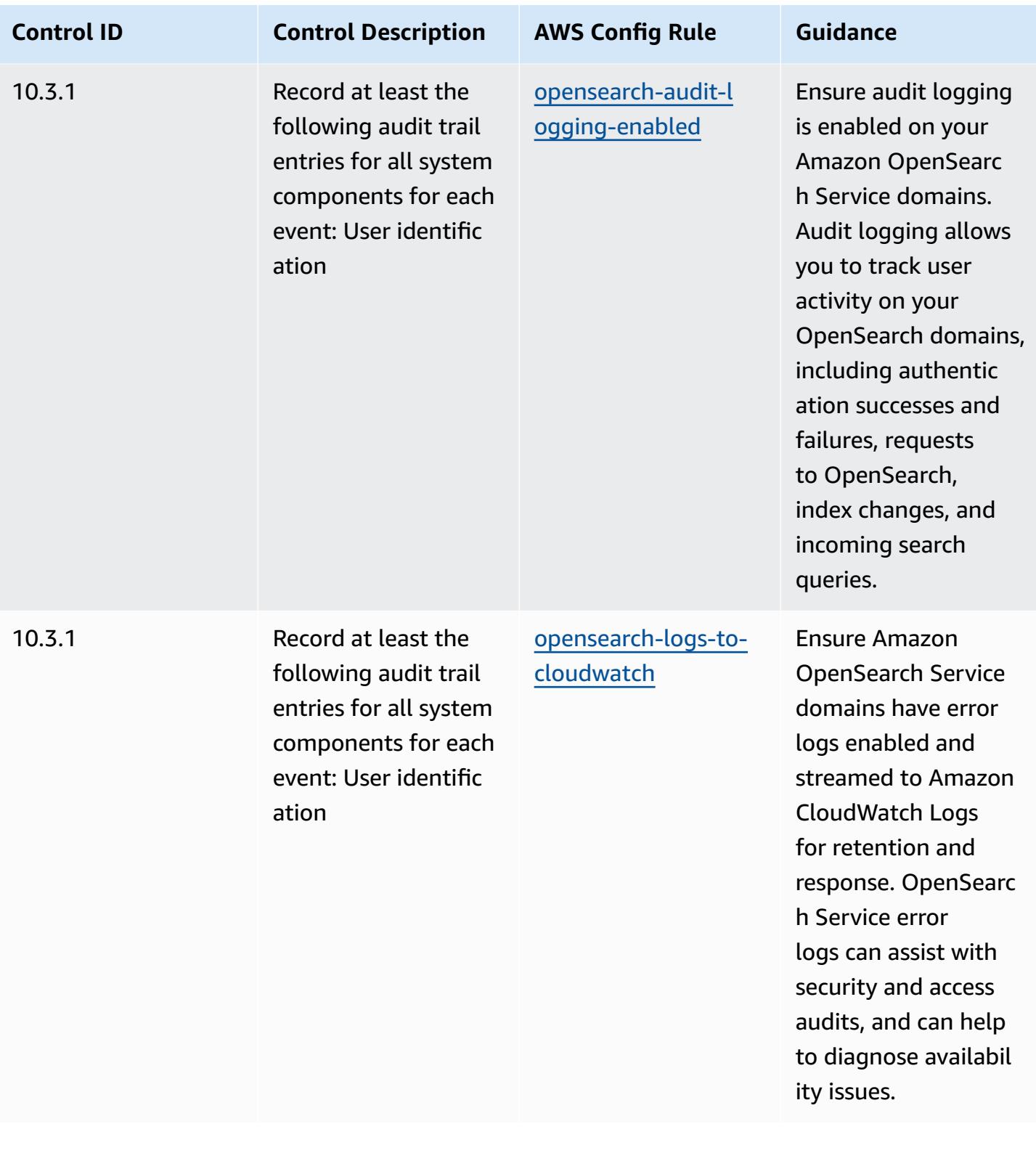

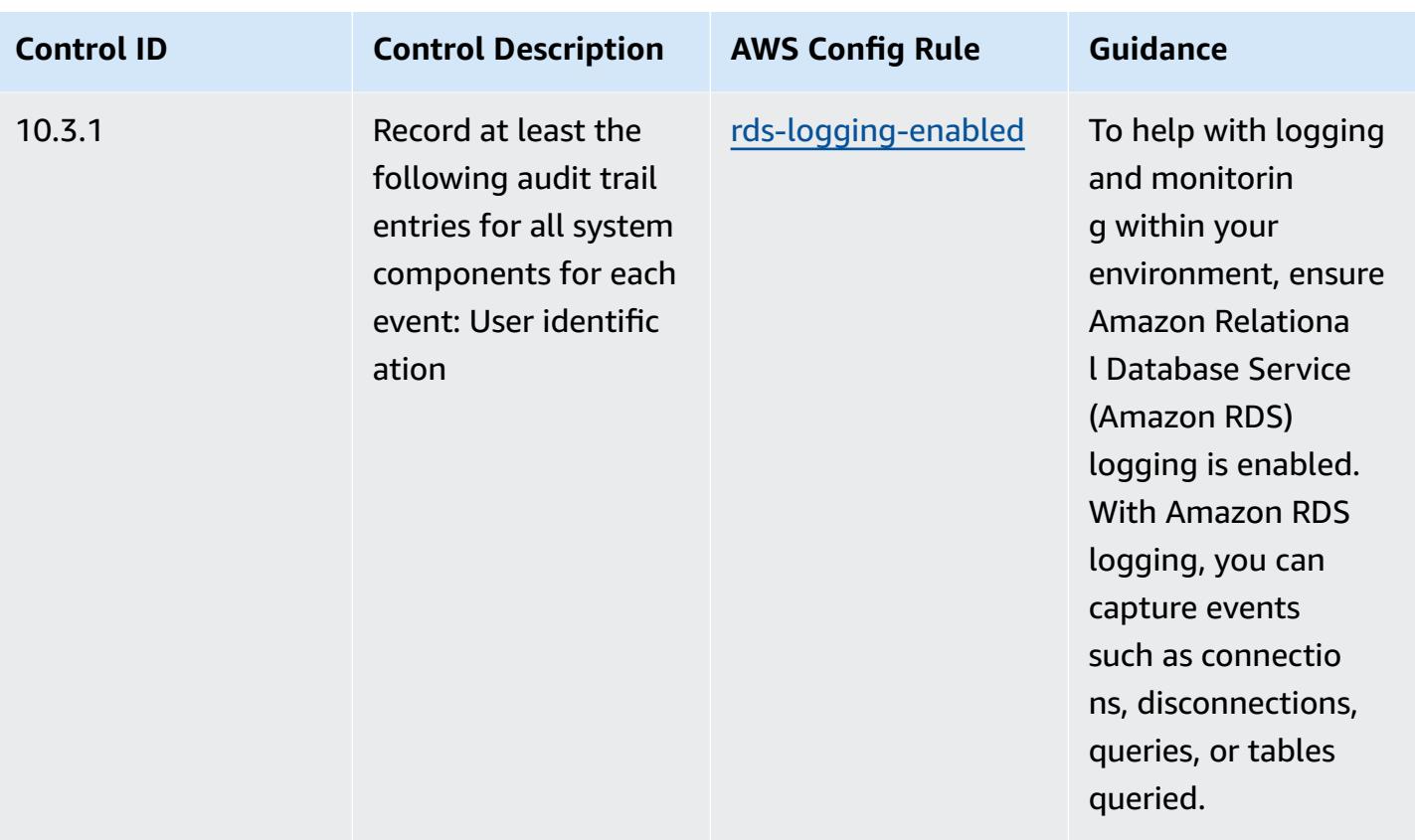

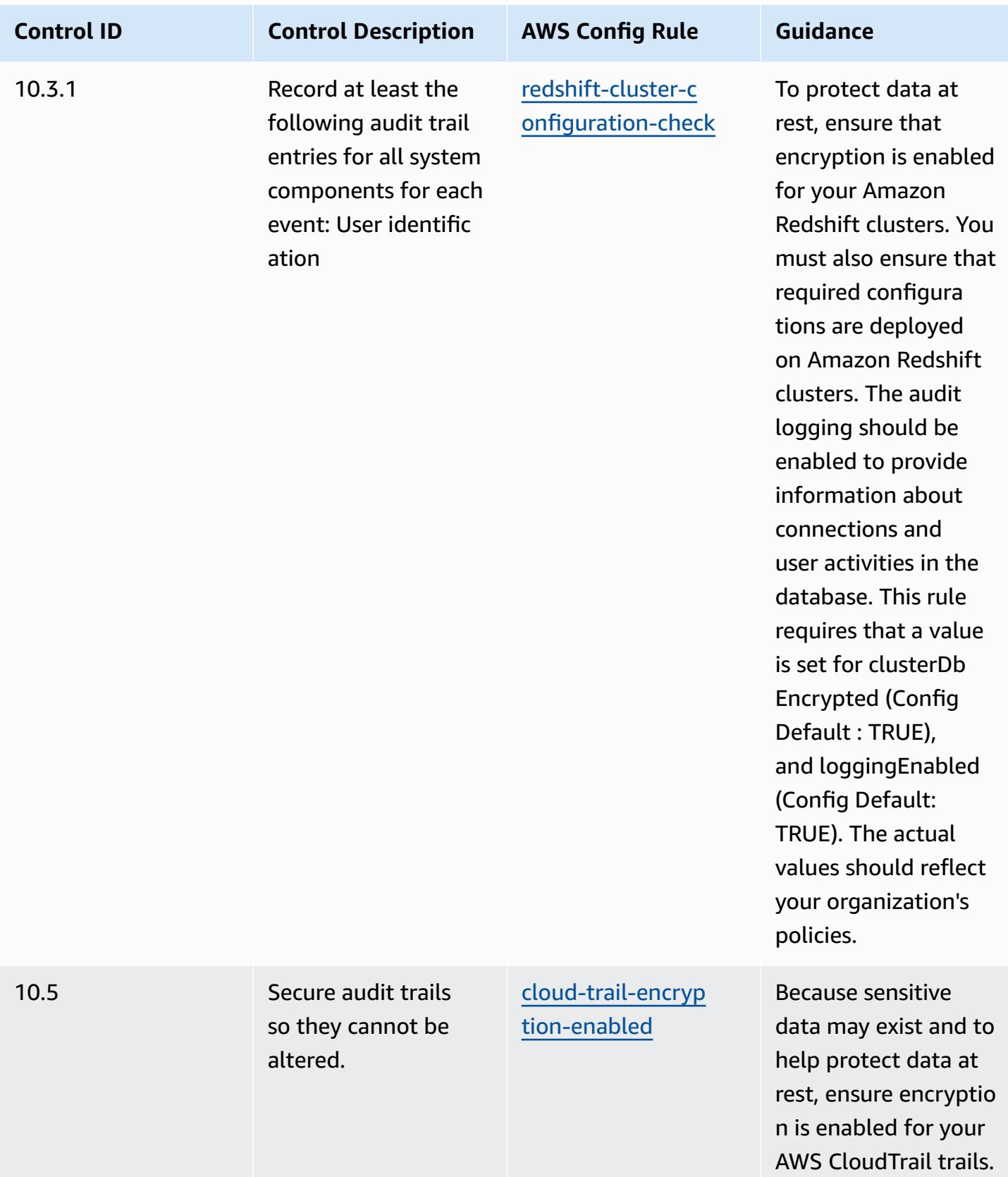

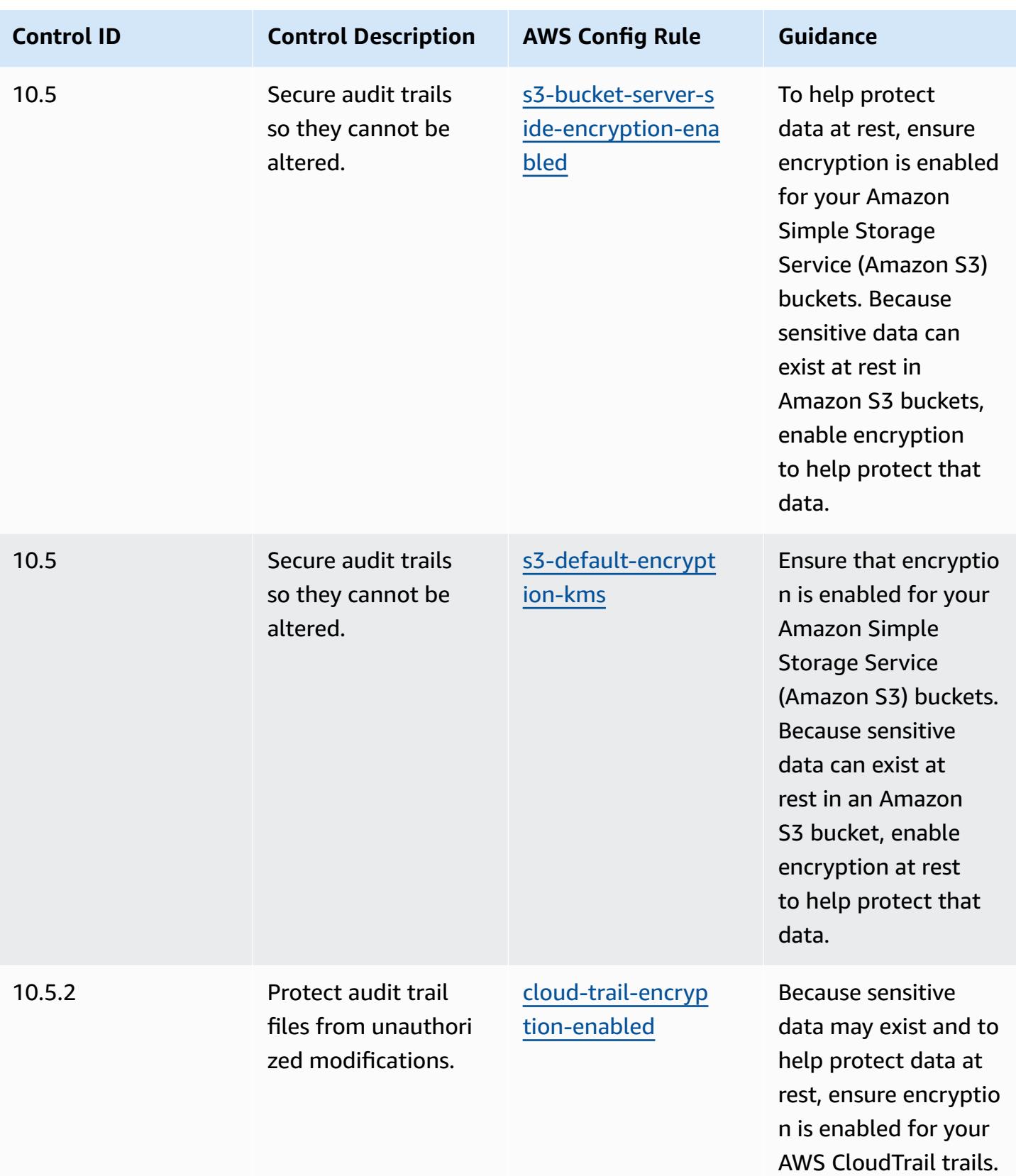

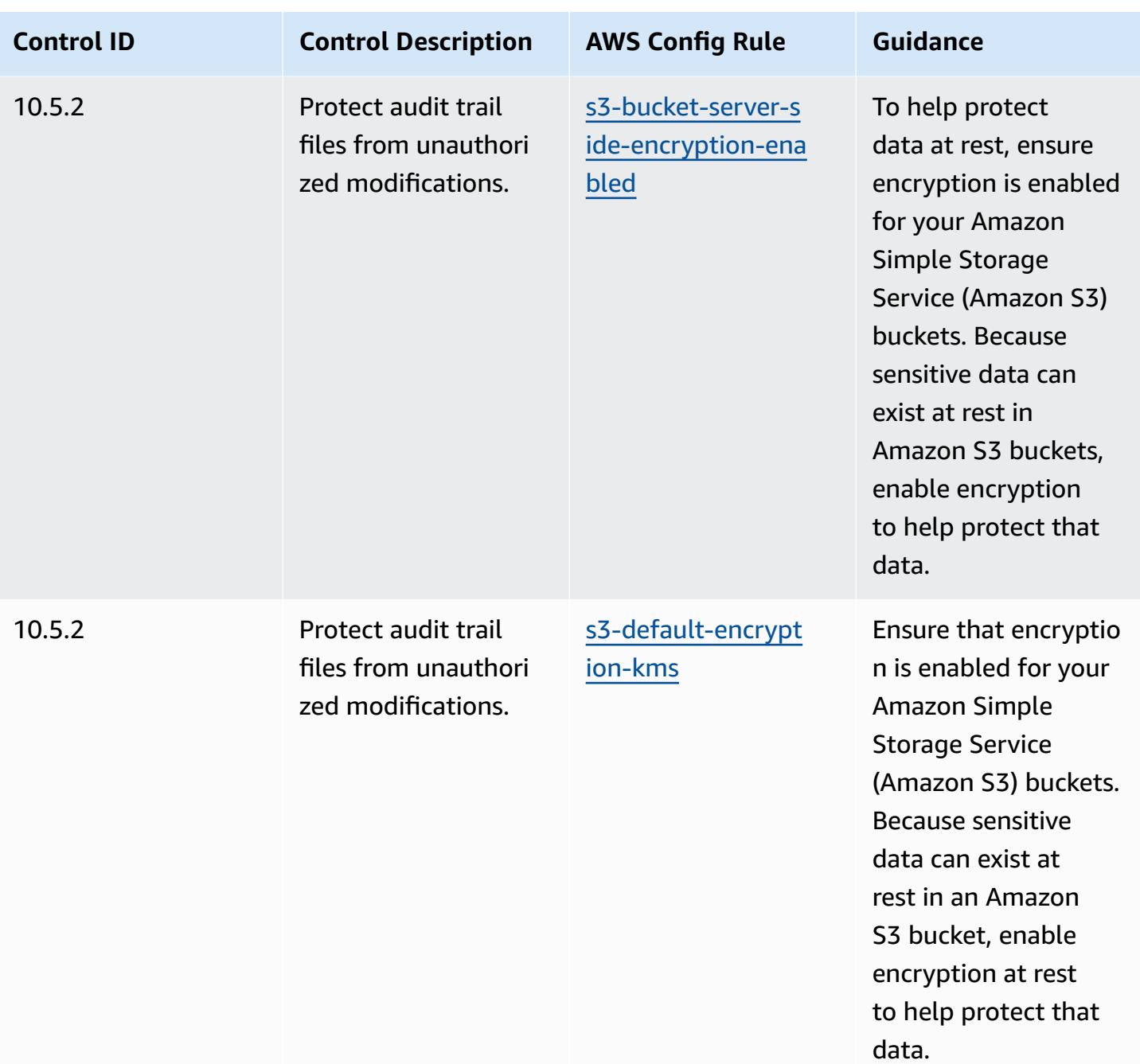

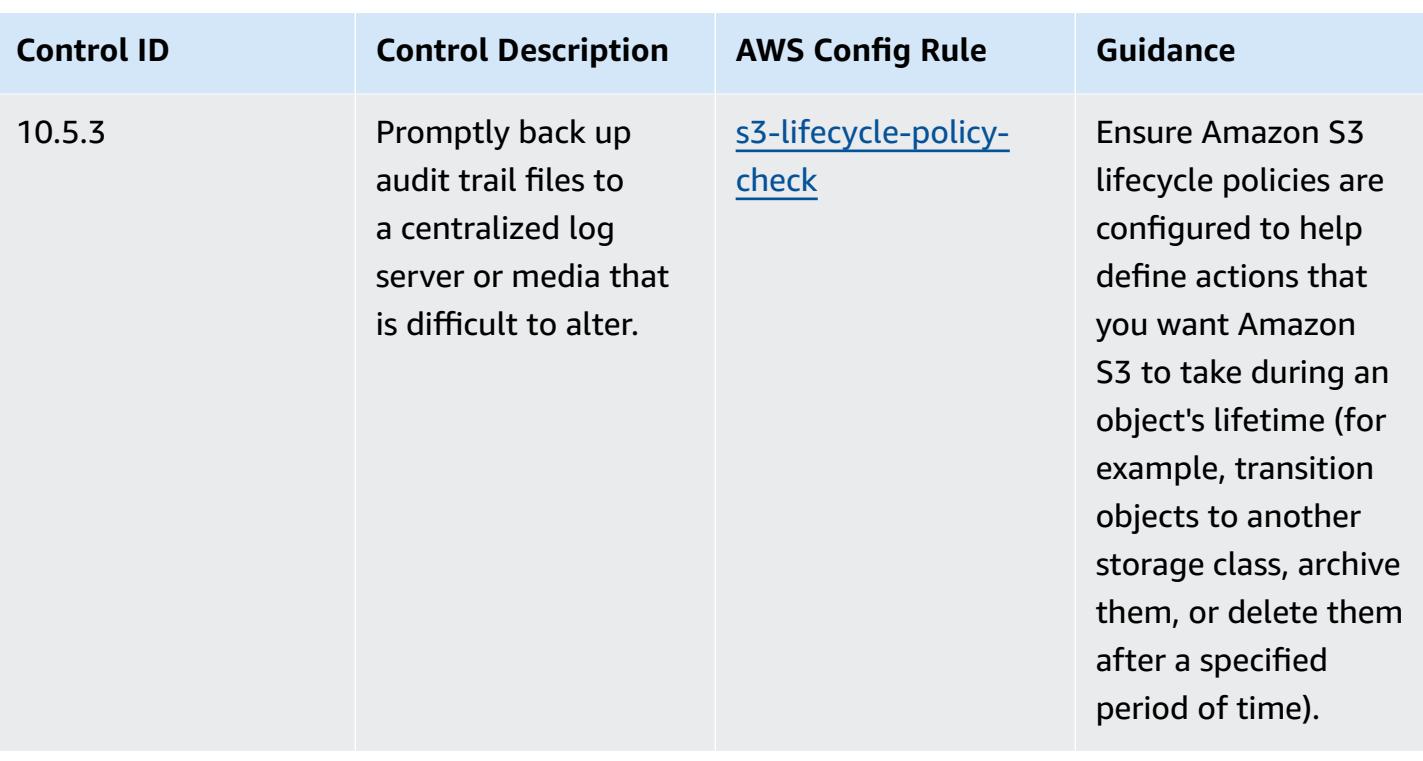

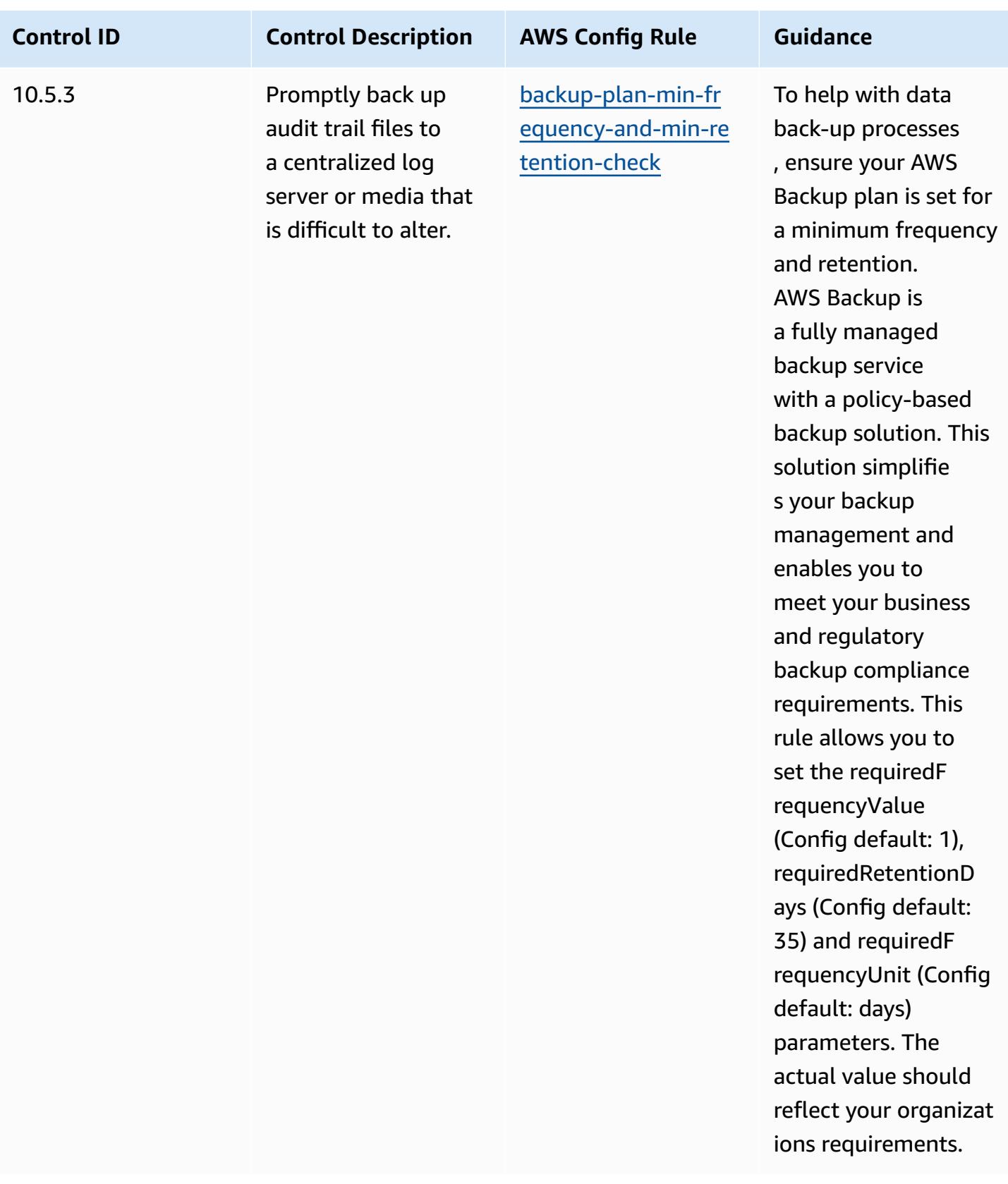

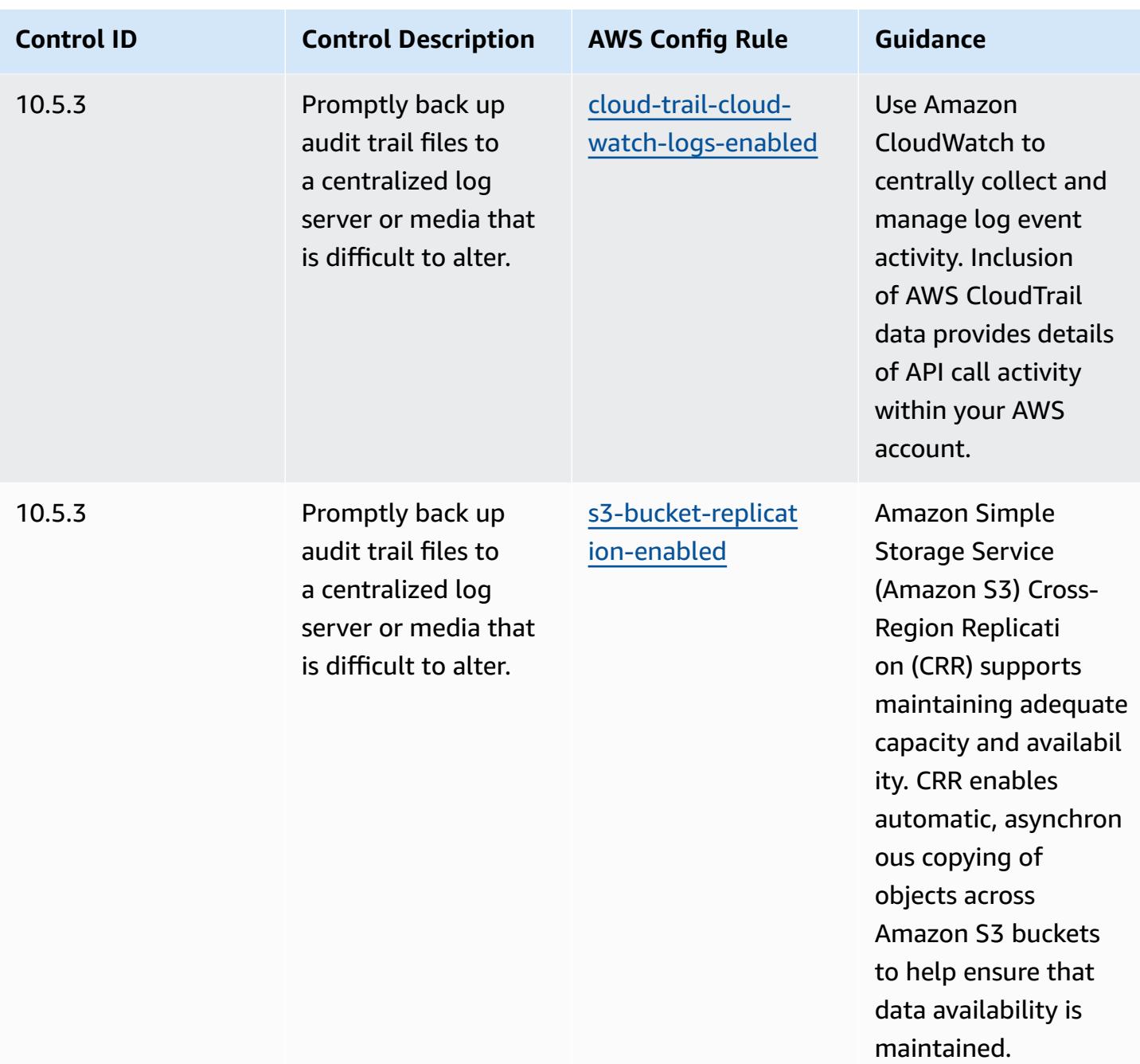

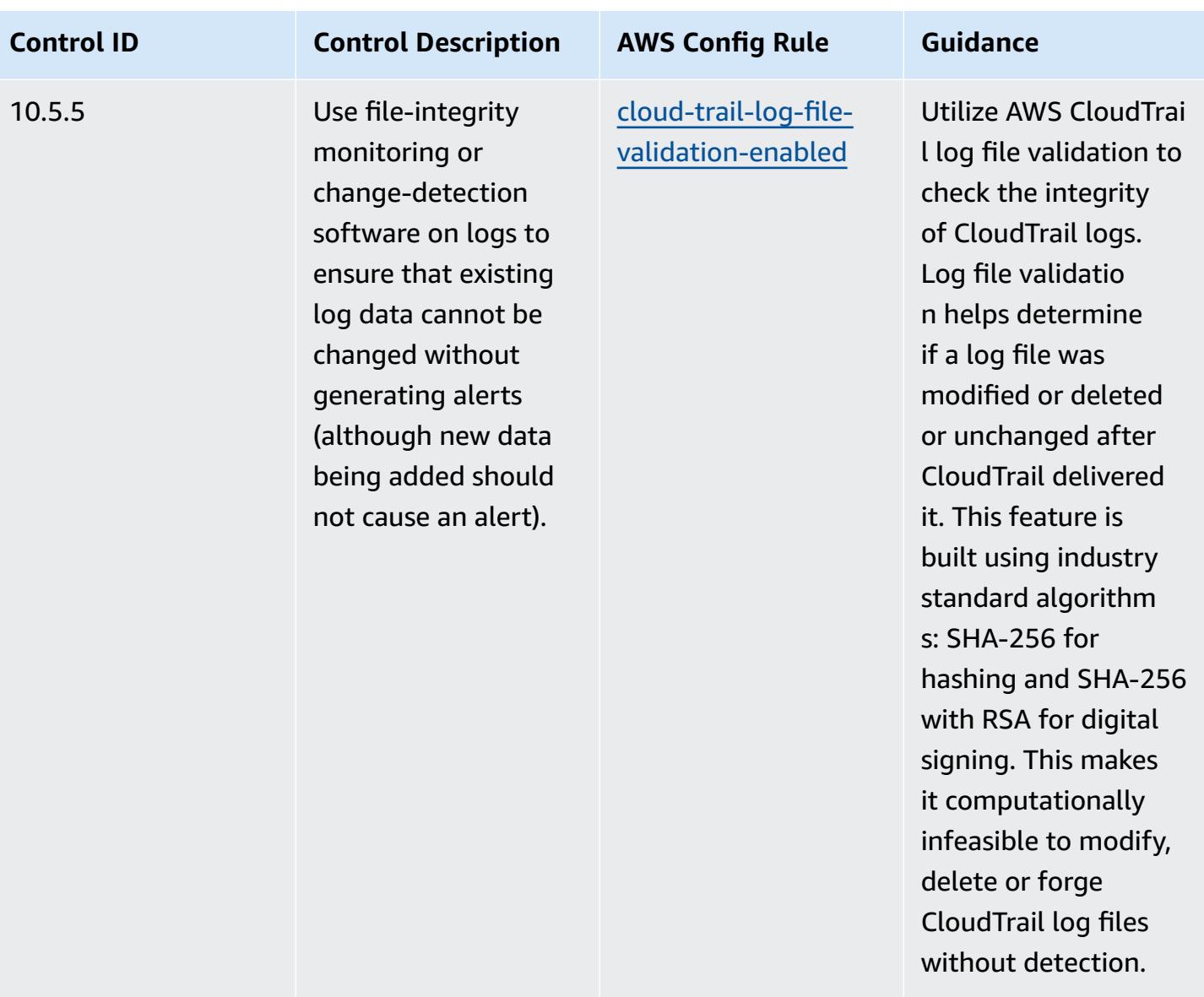

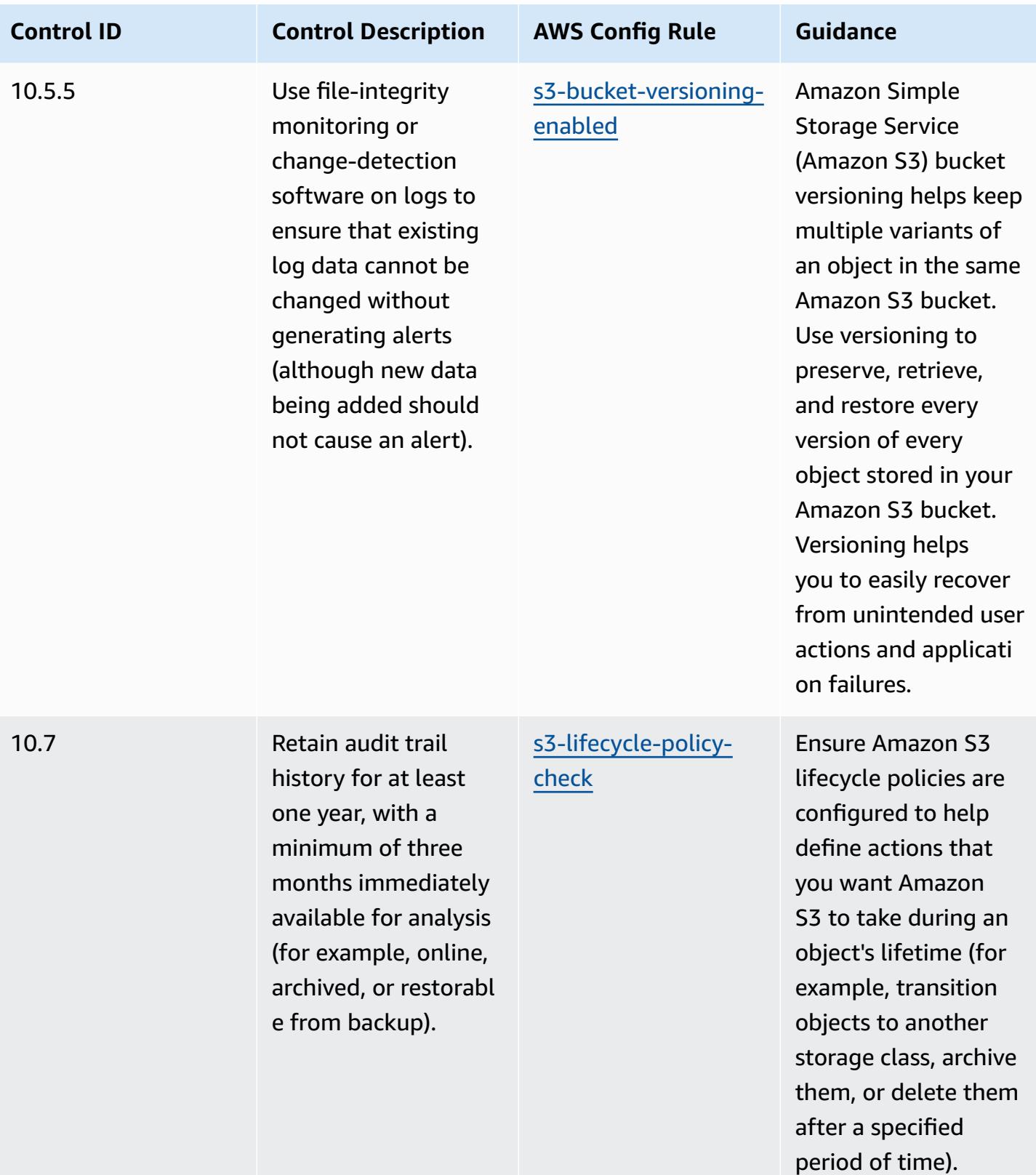

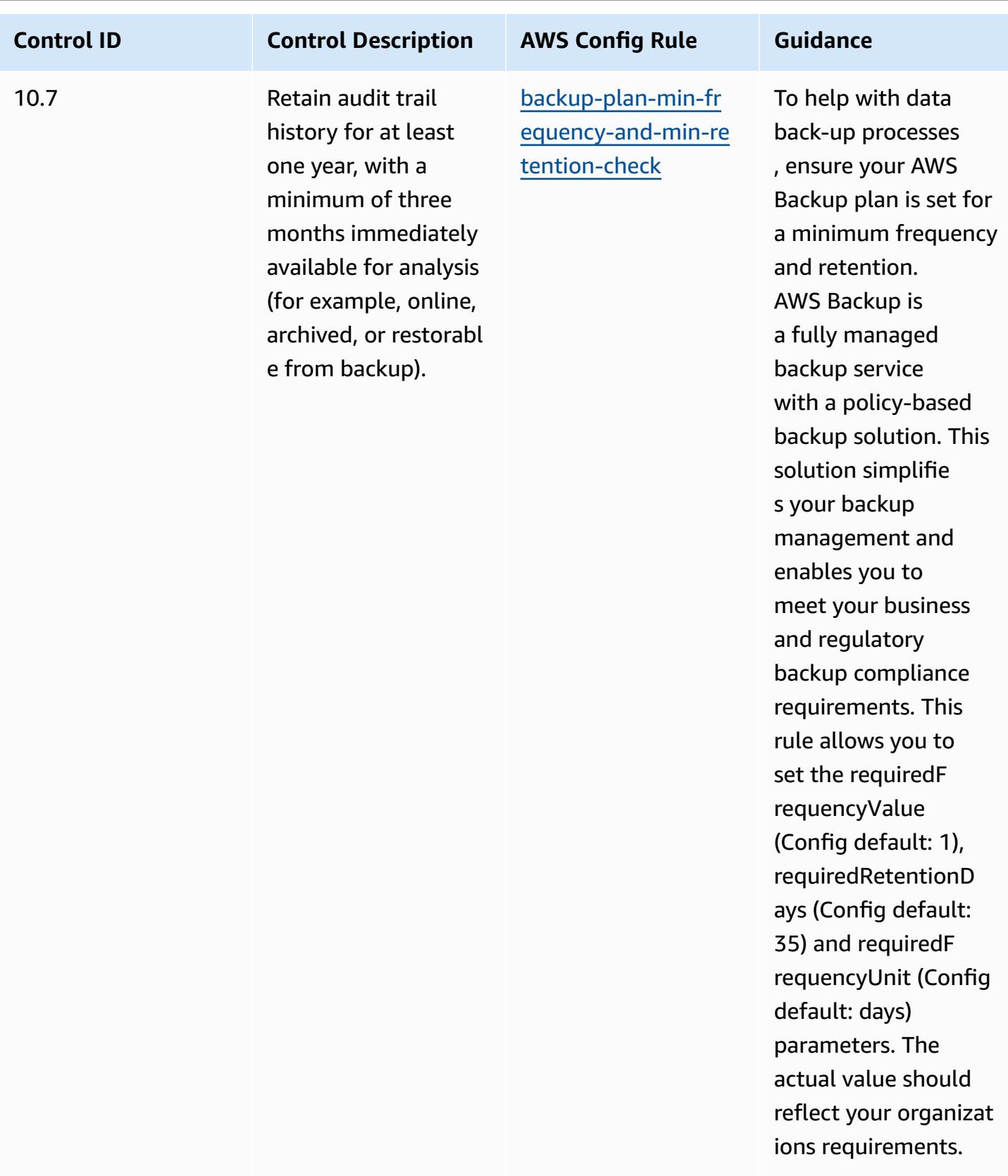

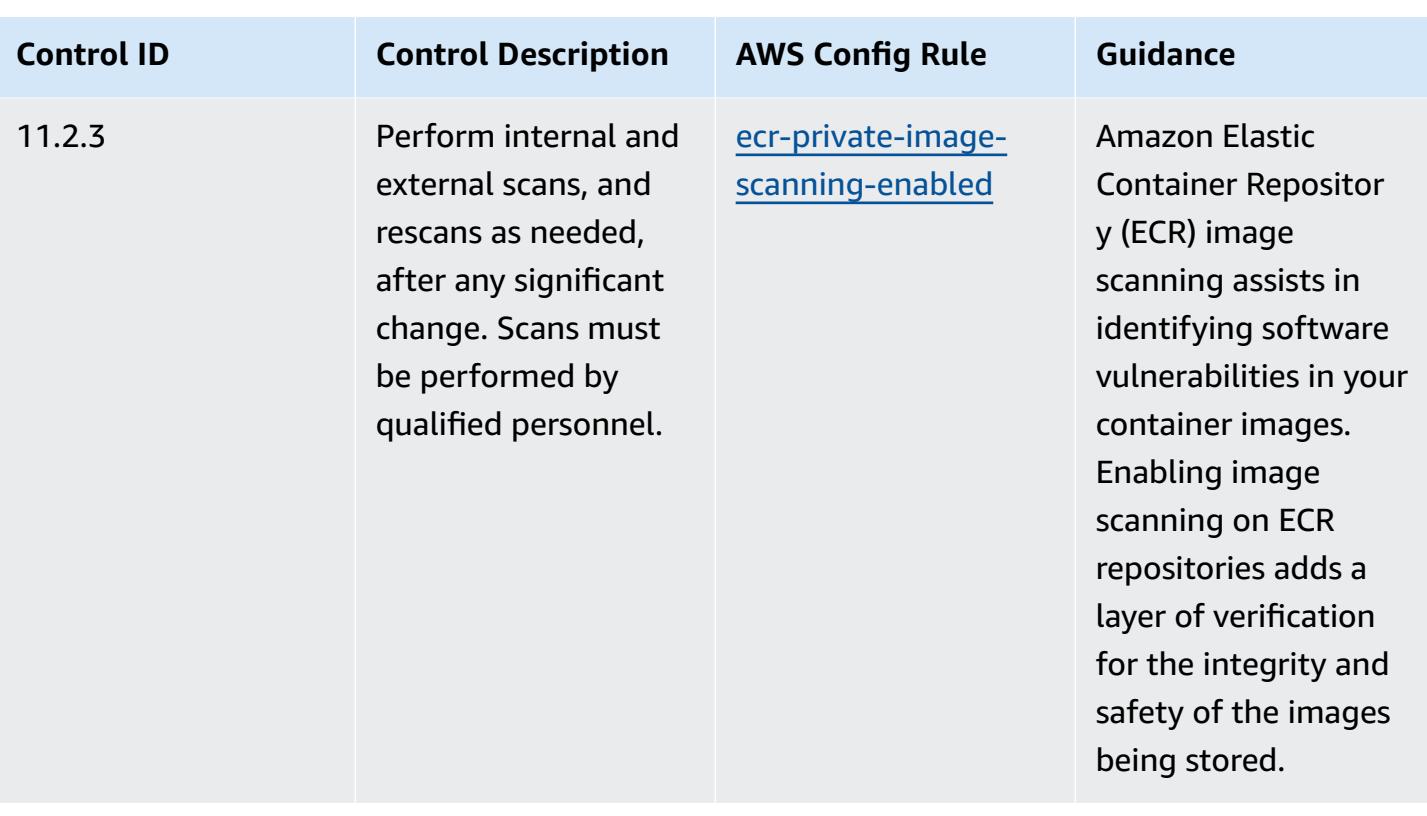

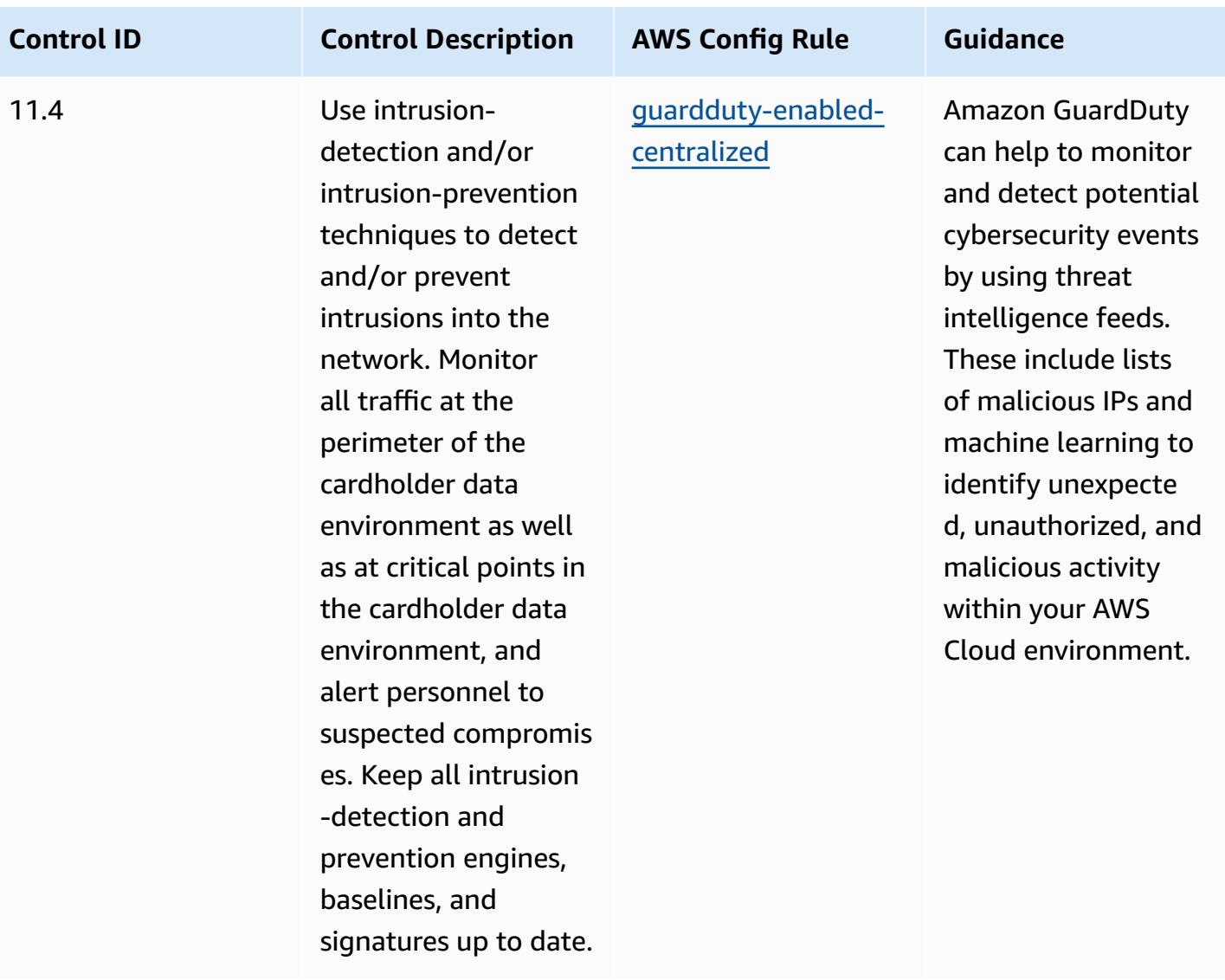

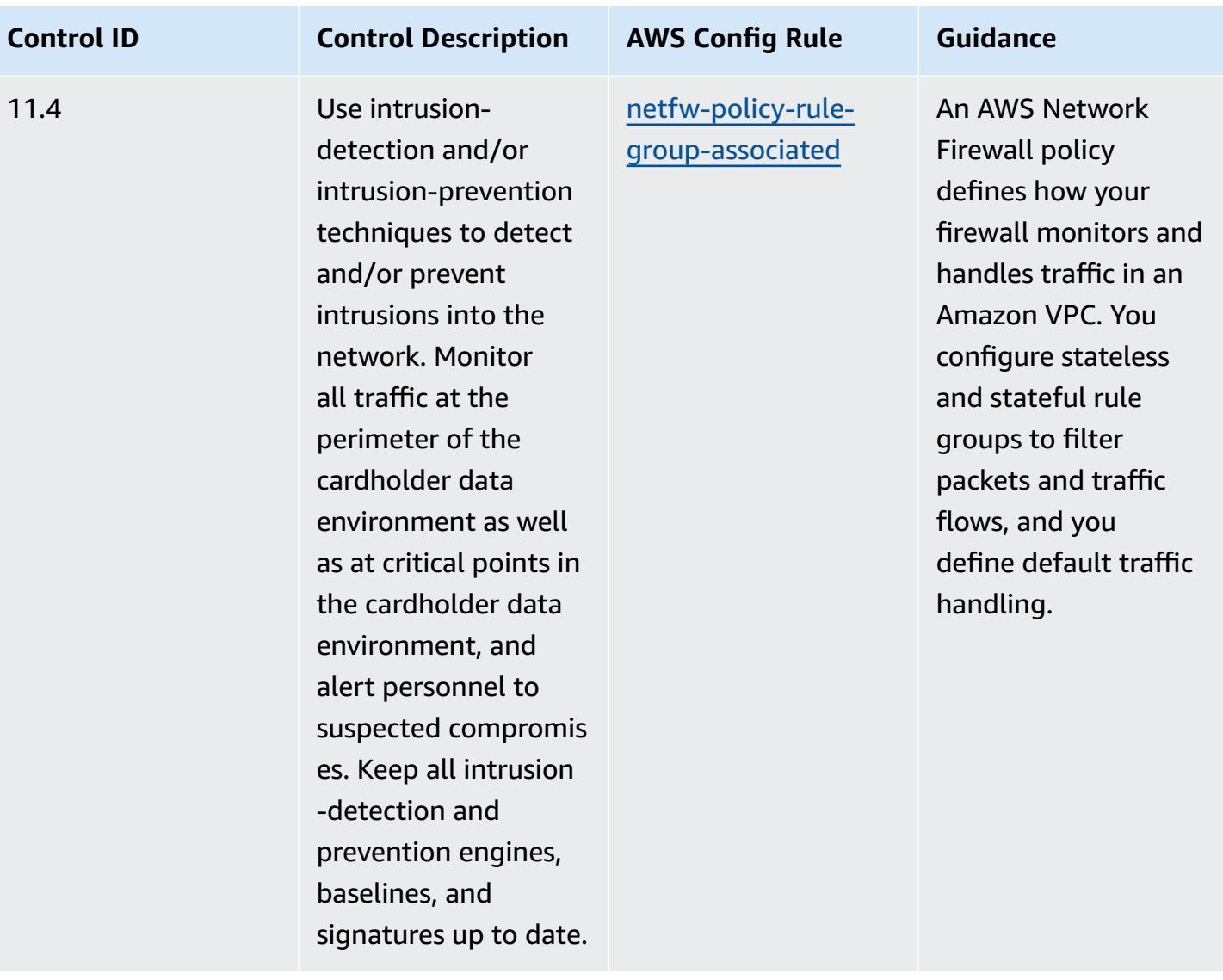

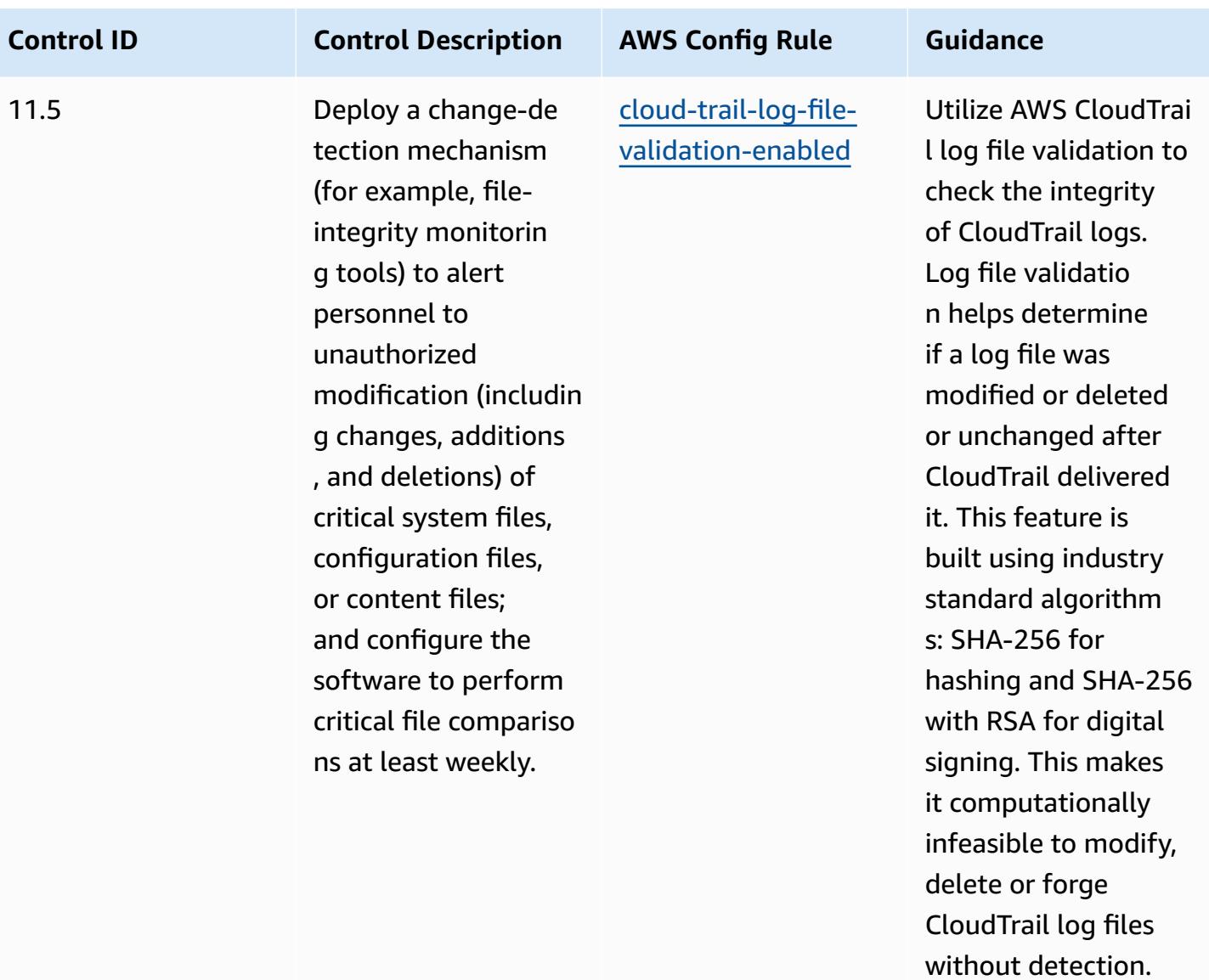

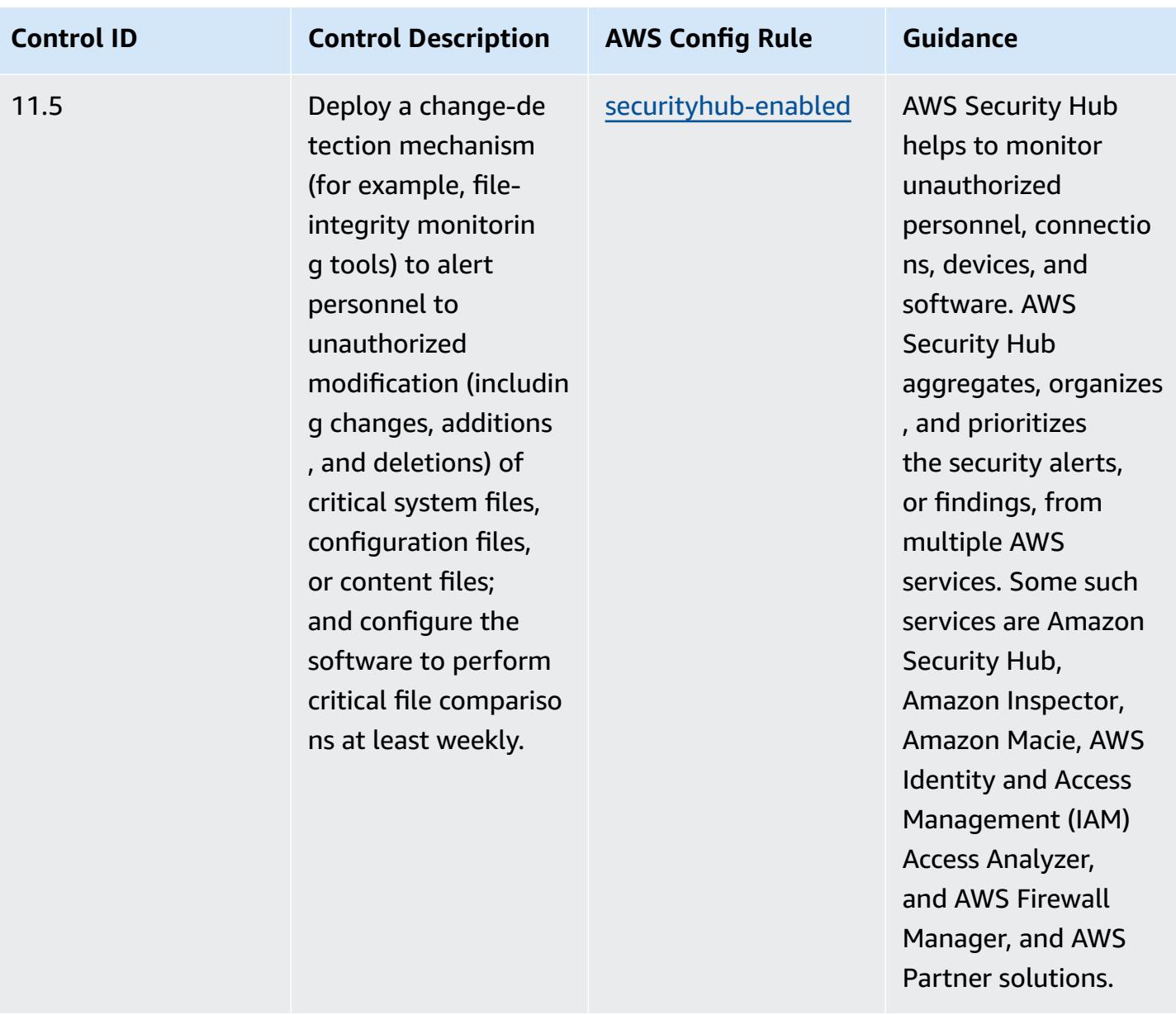

## **Template**

The template is available on GitHub: [Operational](https://github.com/awslabs/aws-config-rules/blob/master/aws-config-conformance-packs/Operational-Best-Practices-for-PCI-DSS.yaml) Best Practices for PCI DSS 3.2.1.

## **Operational Best Practices for Publicly Accessible Resources**

This conformance pack helps identify resources that may be publicly accessible.

For a list of all managed rules supported by AWS Config, see List of AWS Config [Managed](https://docs.aws.amazon.com/config/latest/developerguide/managed-rules-by-aws-config.html) Rules.

See the Parameters section in the following template for the names and descriptions of the required parameters.

The template is available on GitHub: [Operational](https://github.com/awslabs/aws-config-rules/blob/master/aws-config-conformance-packs/Operational-Best-Practices-for-Publicly-Accessible-Resources.yaml) Best Practices for Publicly Accessible Resources.

## **Operational Best Practices for RBI Cyber Security Framework for UCBs**

Conformance packs provide a general-purpose compliance framework designed to enable you to create security, operational or cost-optimization governance checks using managed or custom AWS Config rules and AWS Config remediation actions. Conformance Packs, as sample templates, are not designed to fully ensure compliance with a specific governance or compliance standard. You are responsible for making your own assessment of whether your use of the Services meets applicable legal and regulatory requirements.

The following provides a sample mapping between the Reserve Bank of India (RBI) Cyber Security Framework for Urban Cooperative Banks (UCBs) and AWS managed Config rules. Each Config rule applies to a specific AWS resource, and relates to one or more RBI Cyber Security Framework for UCBs controls. An RBI Cyber Security Framework for UCBs control can be related to multiple Config rules. Refer to the table below for more detail and guidance related to these mappings.

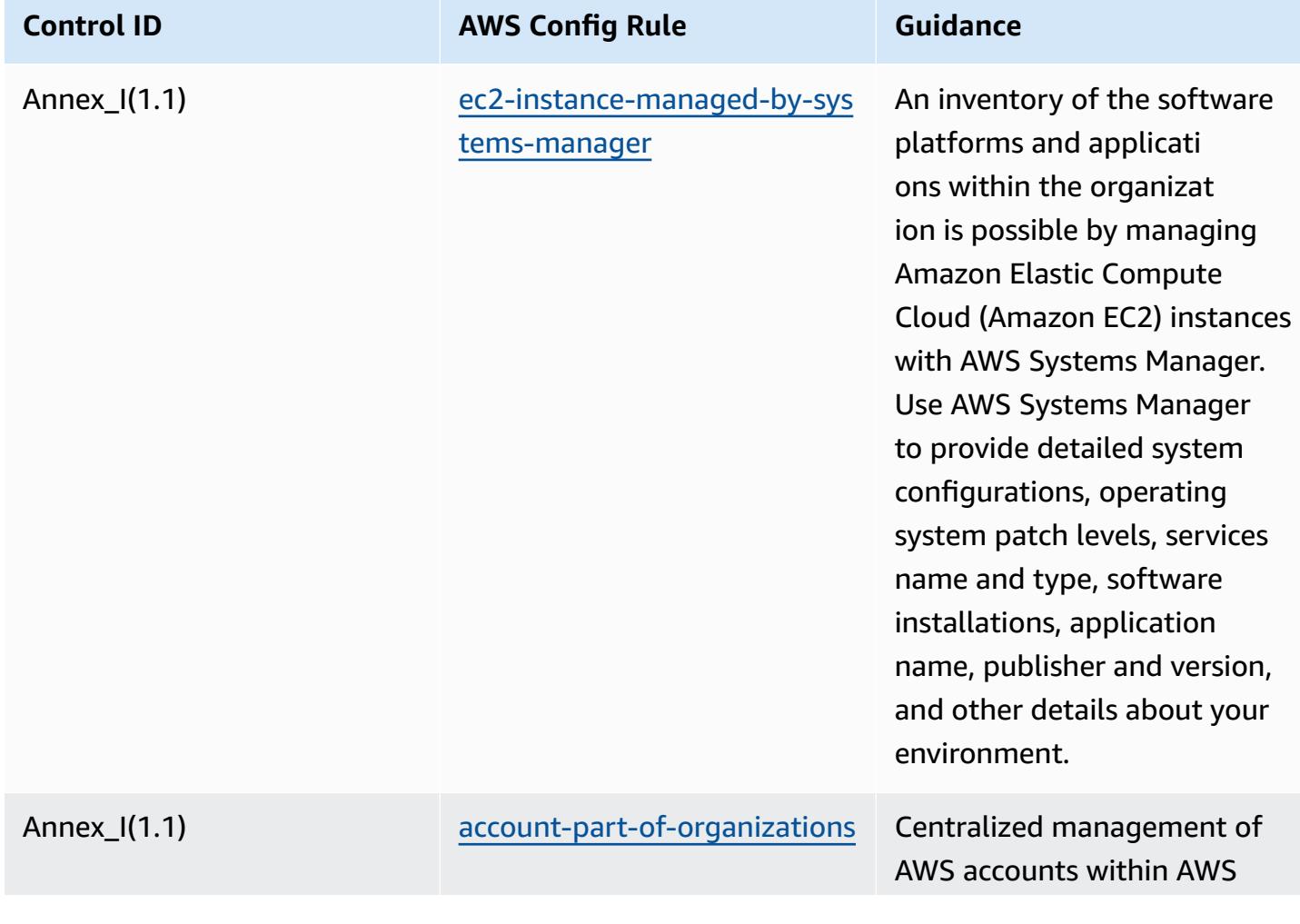

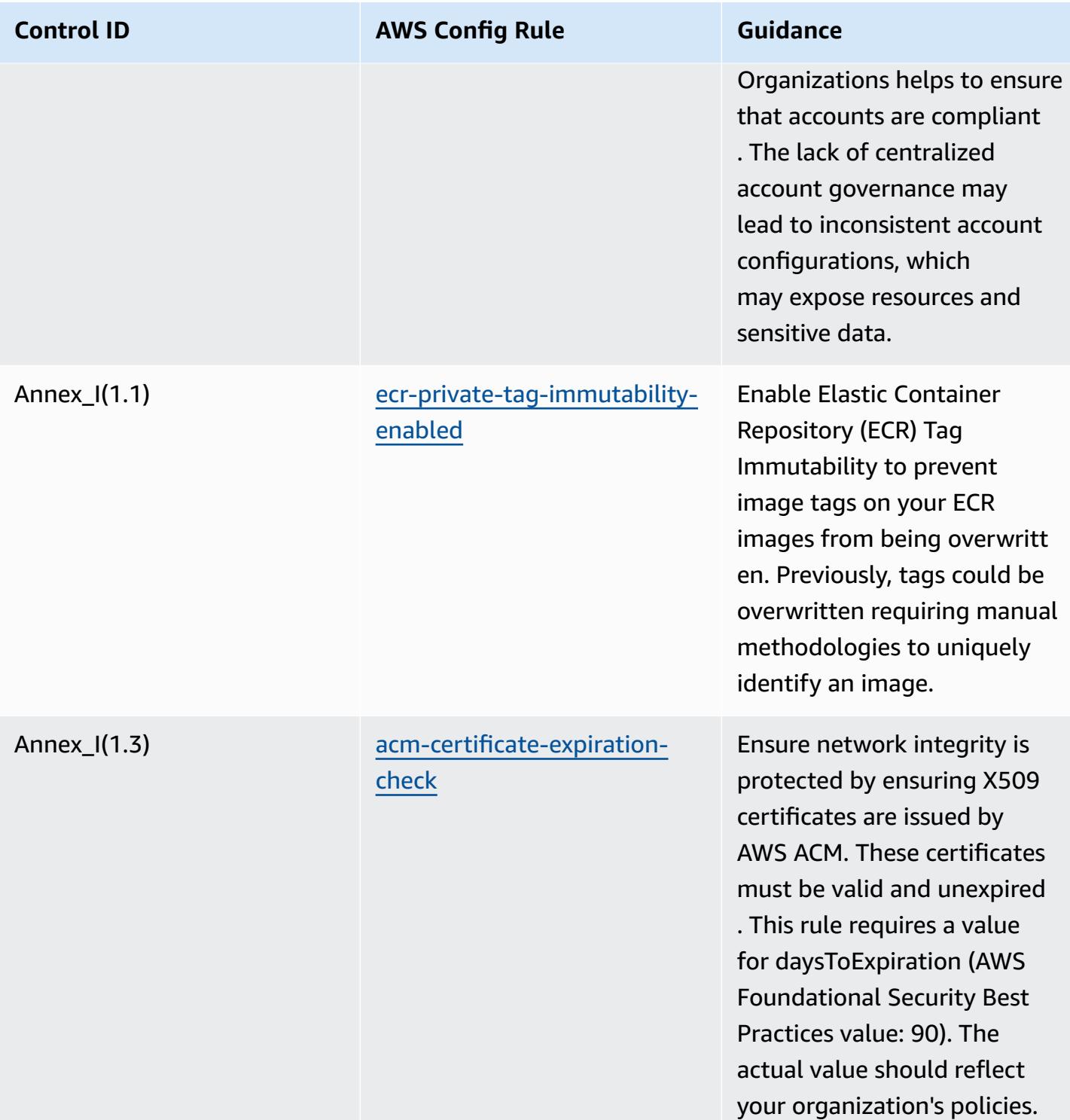

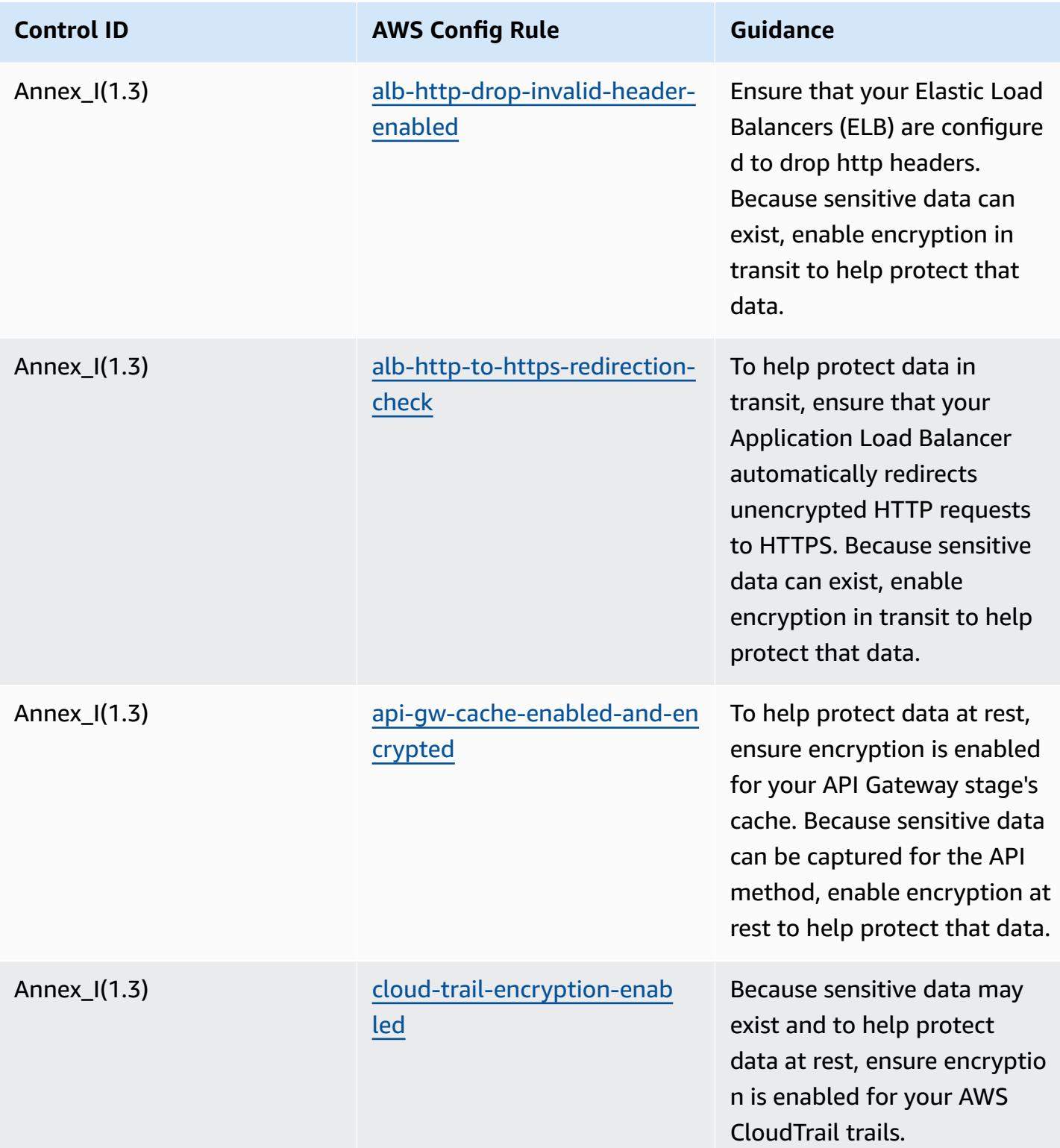

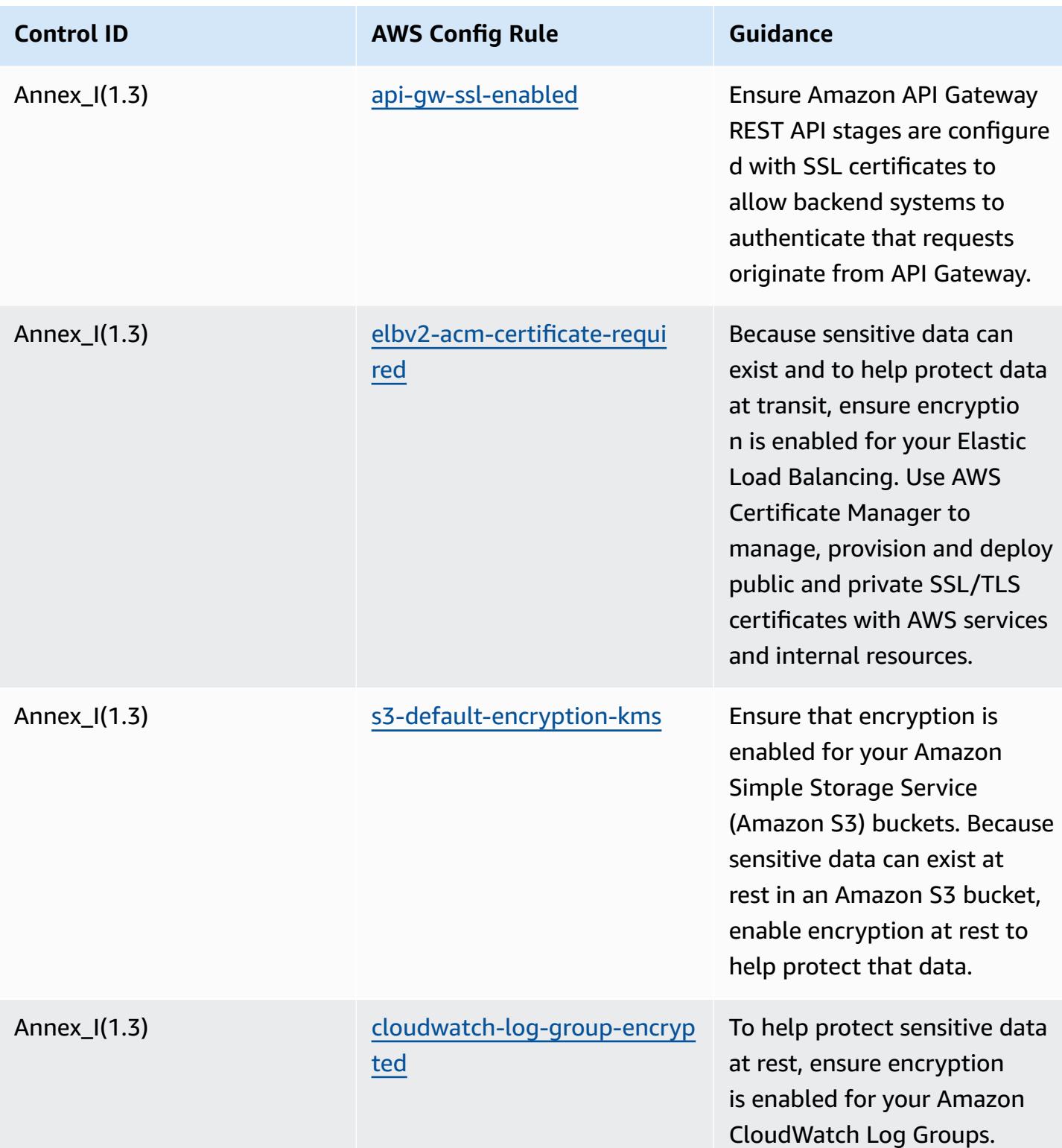

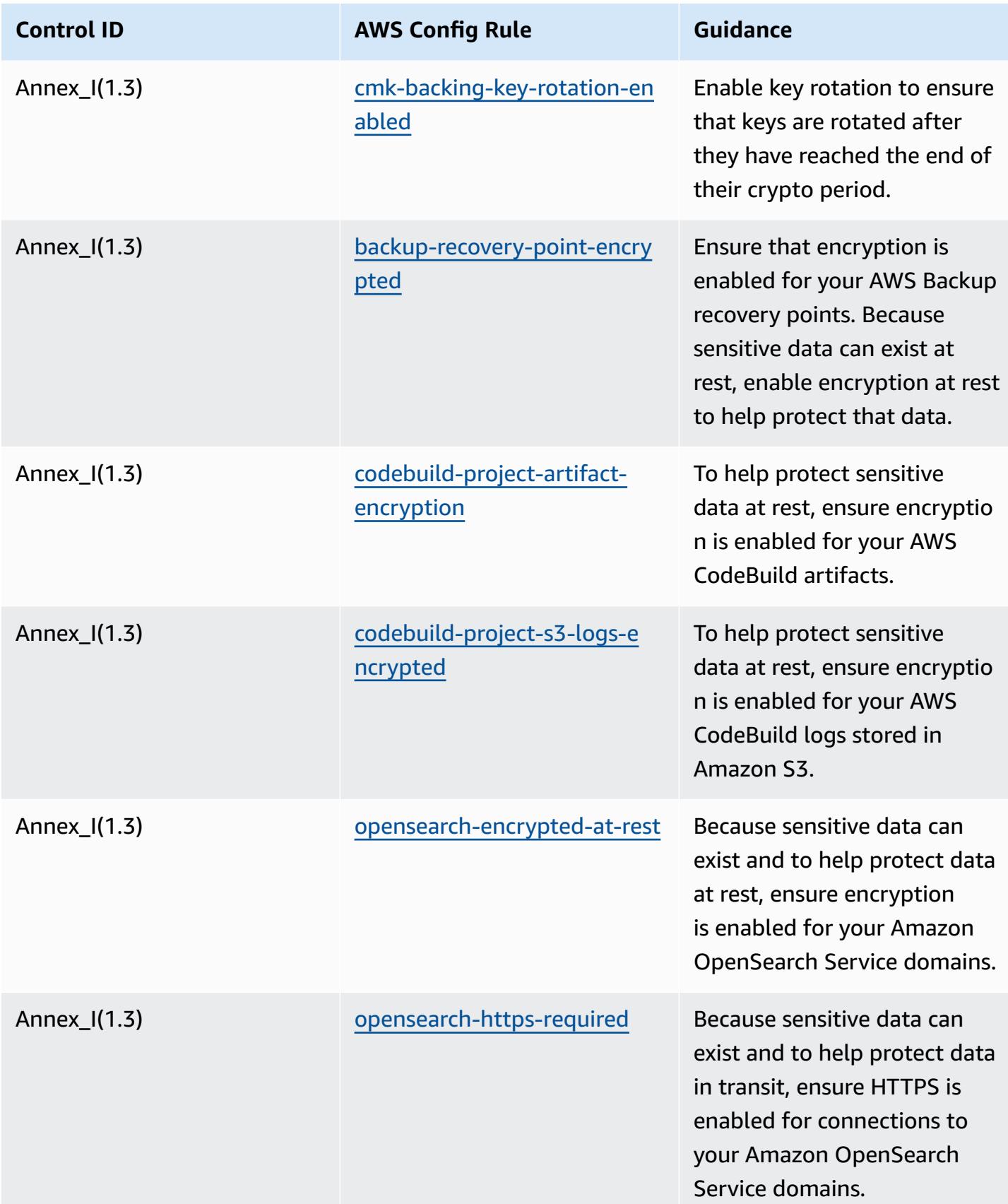

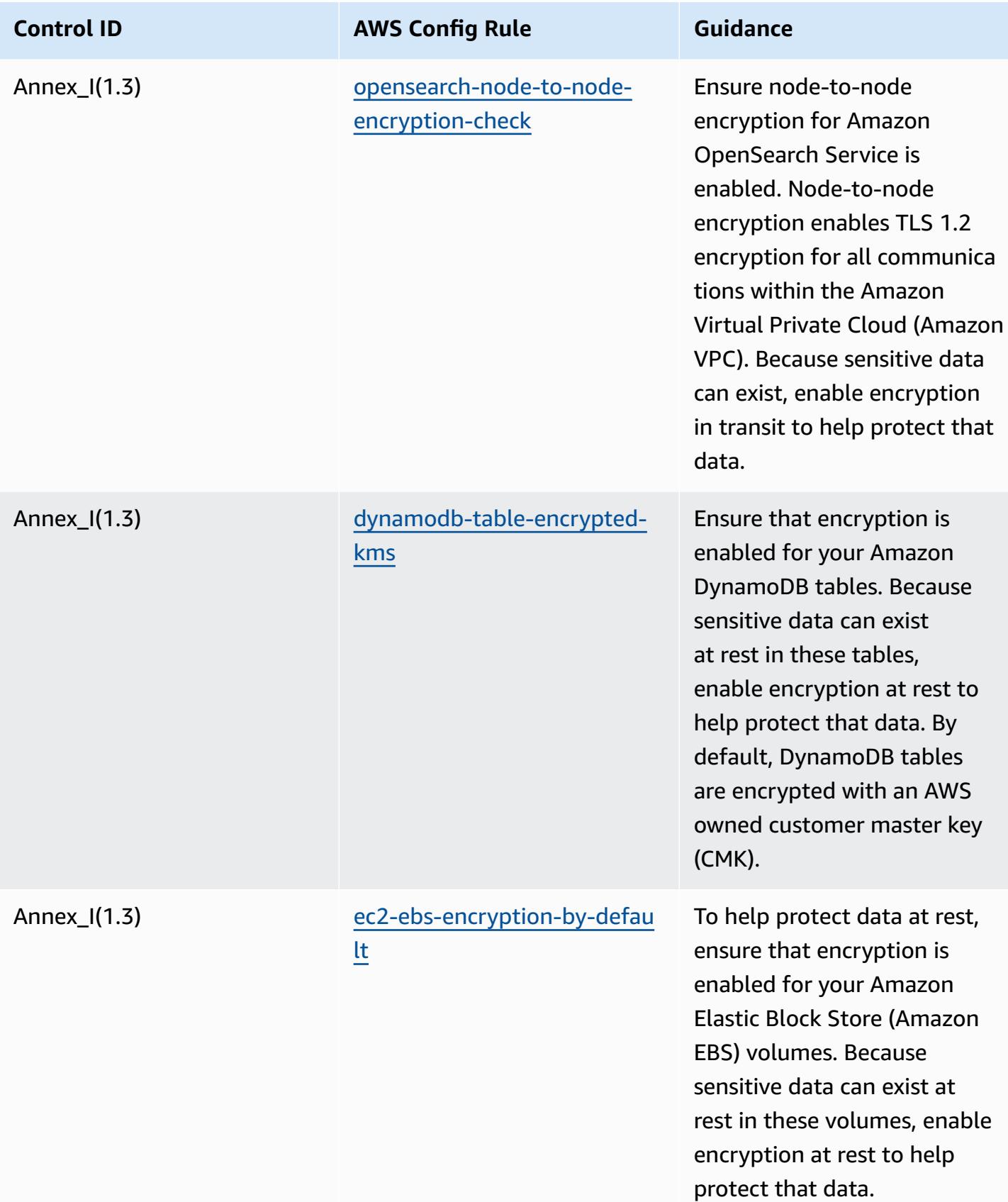

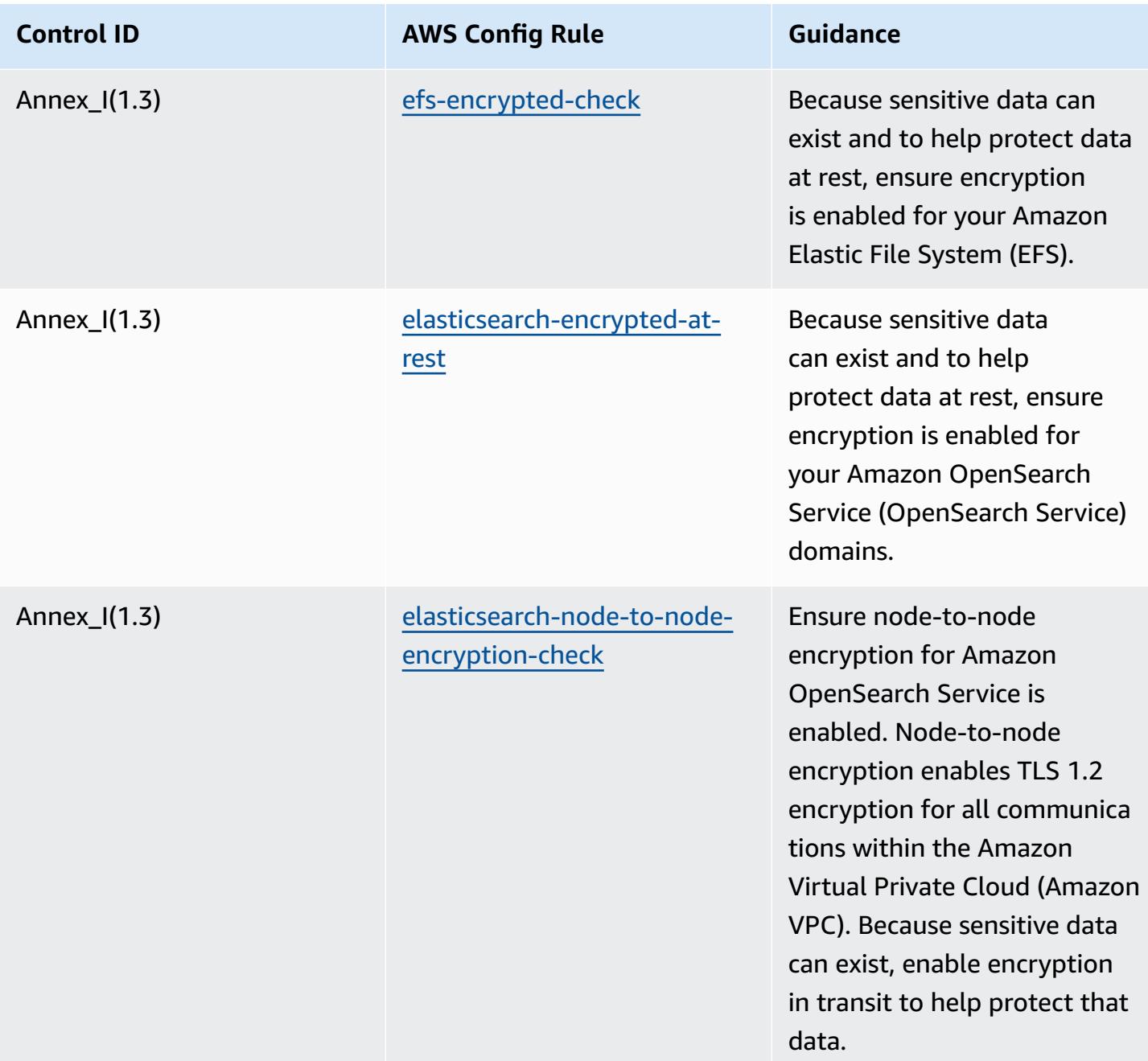

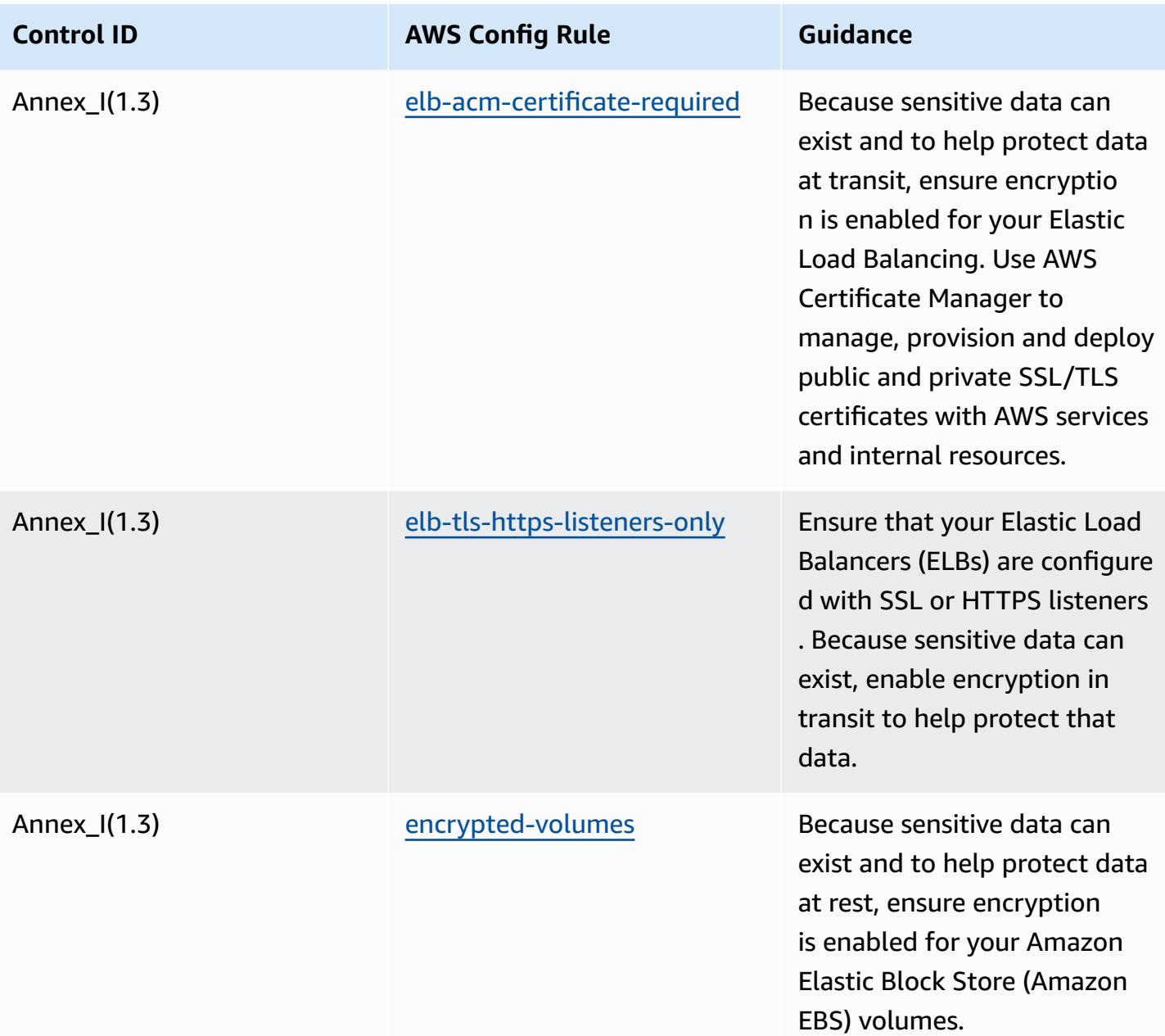

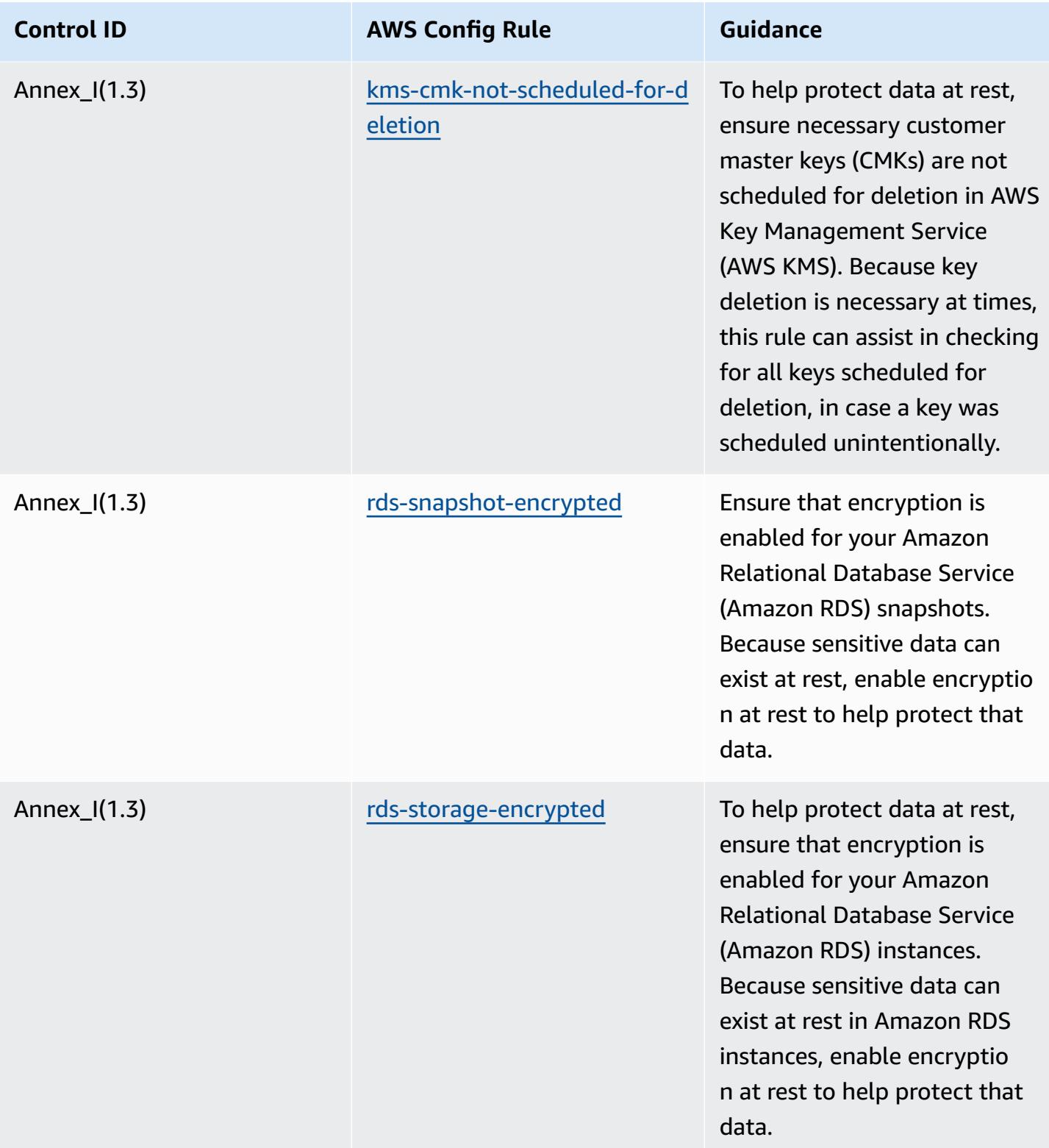

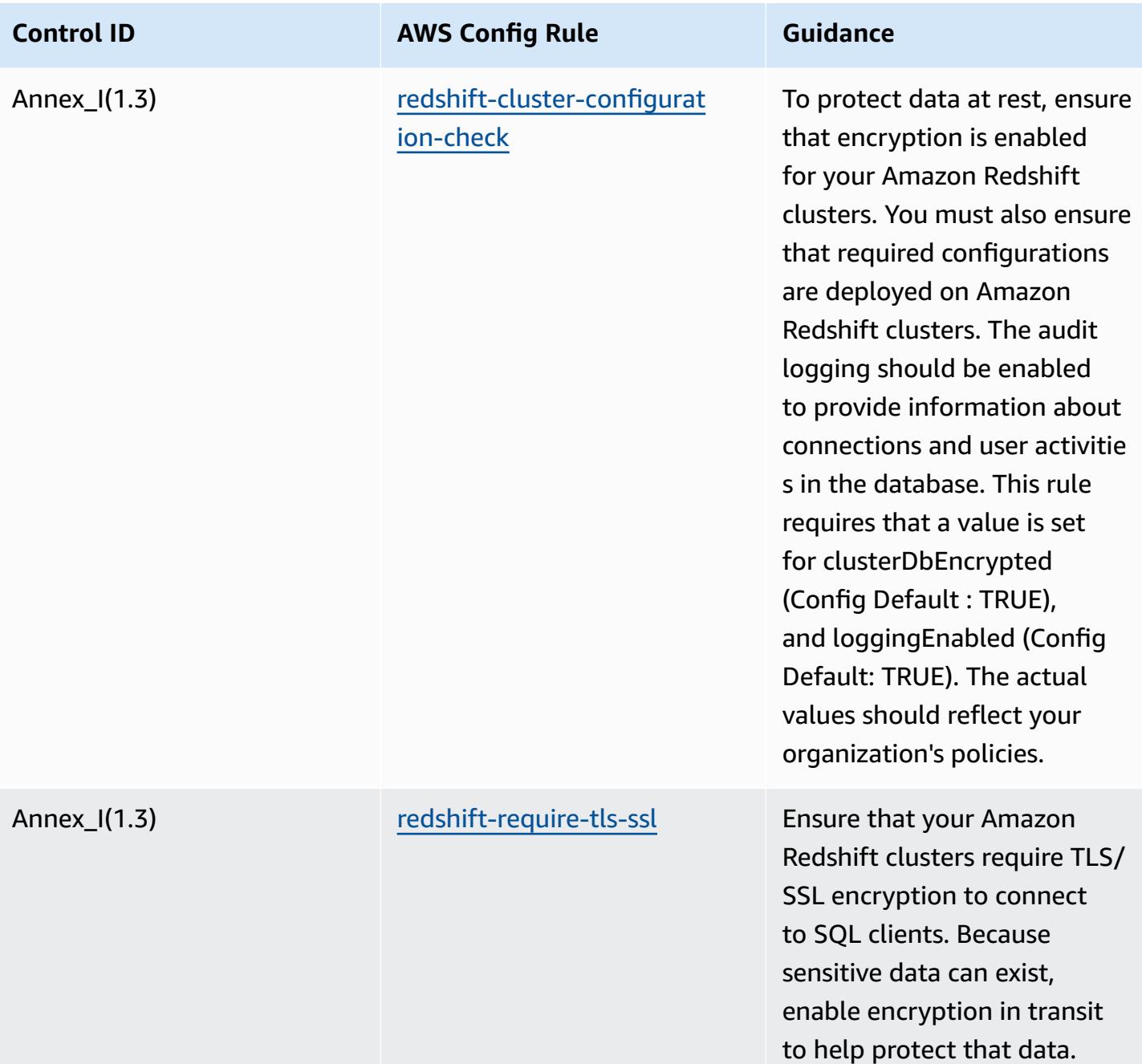

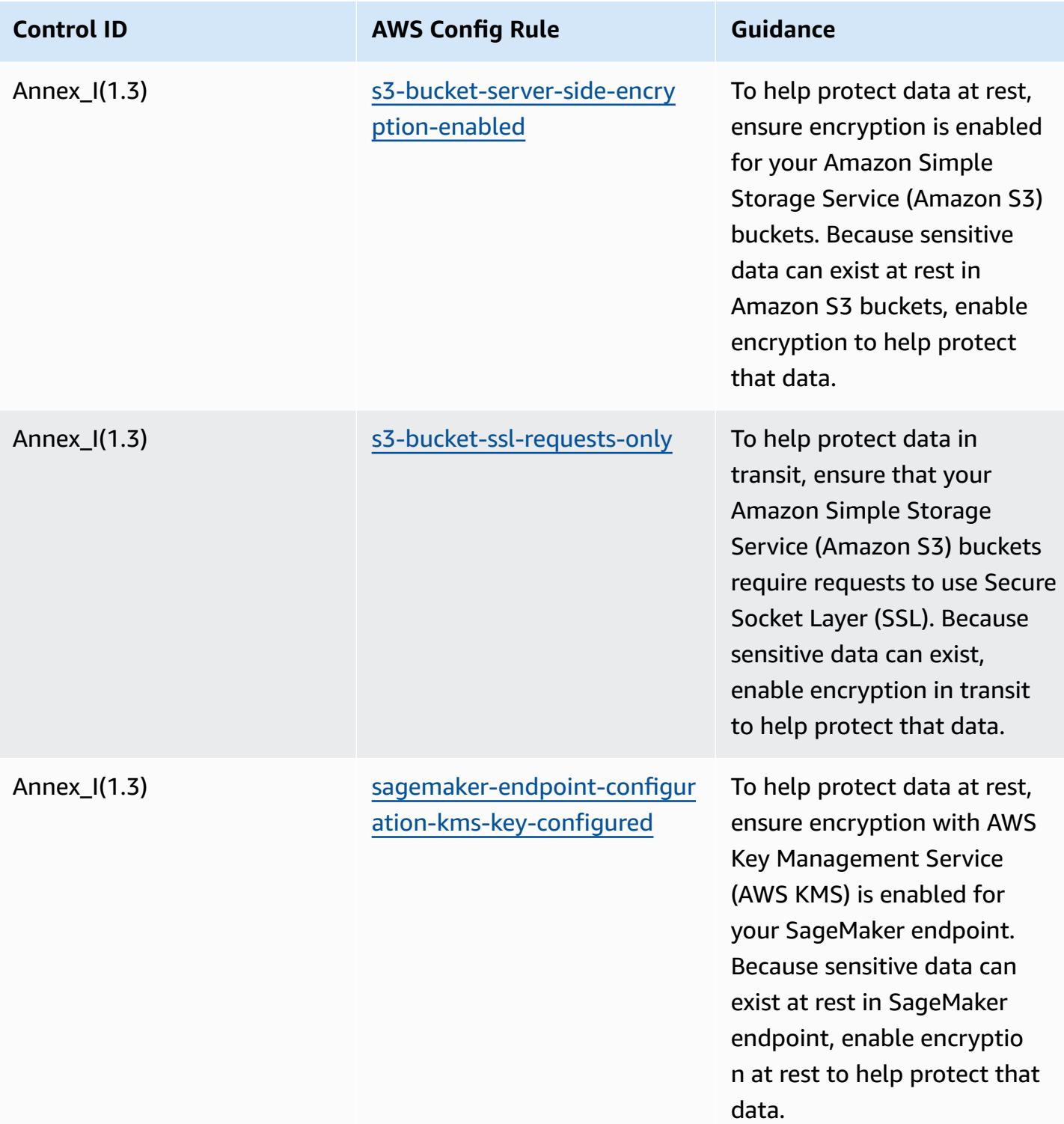

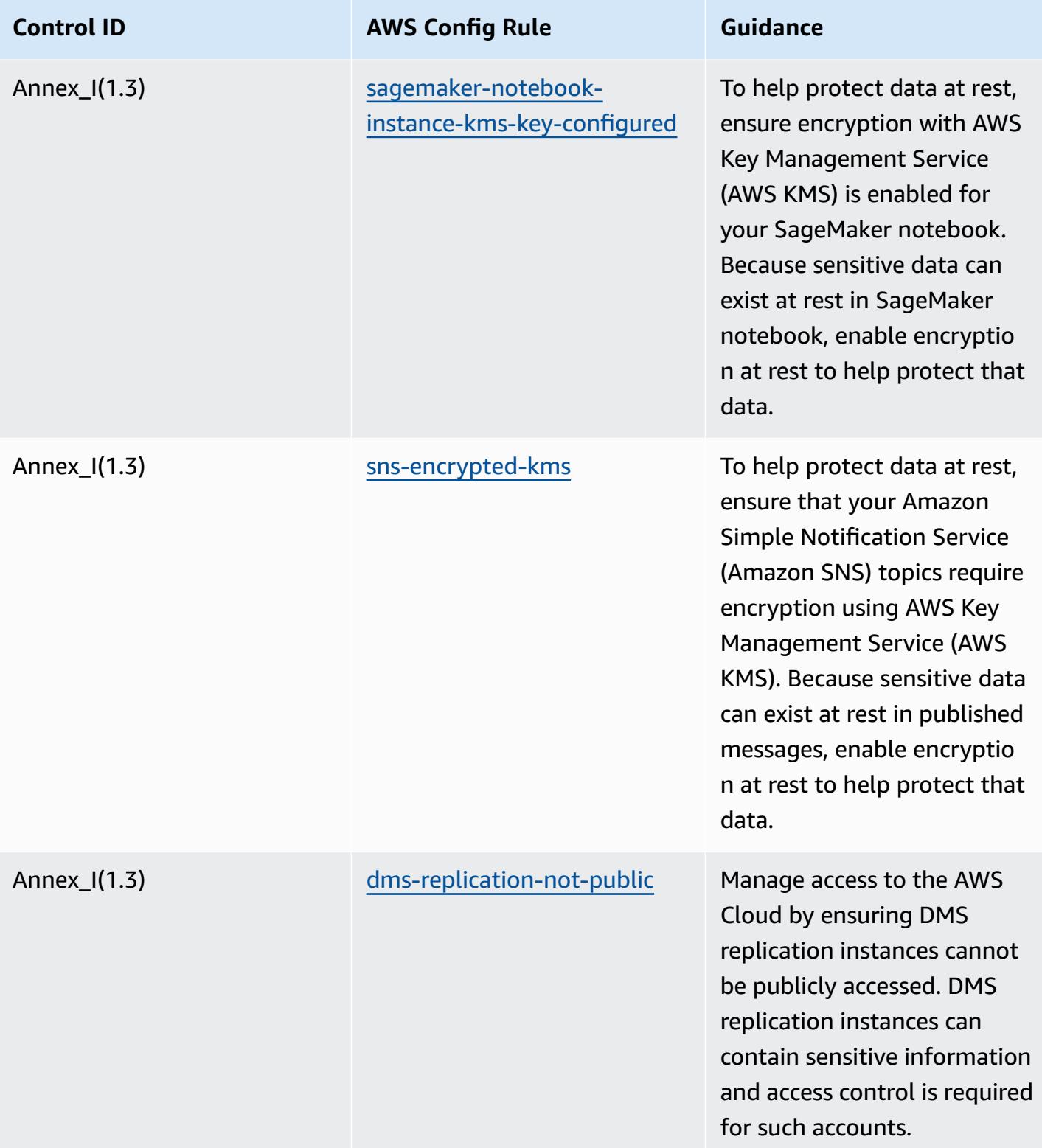

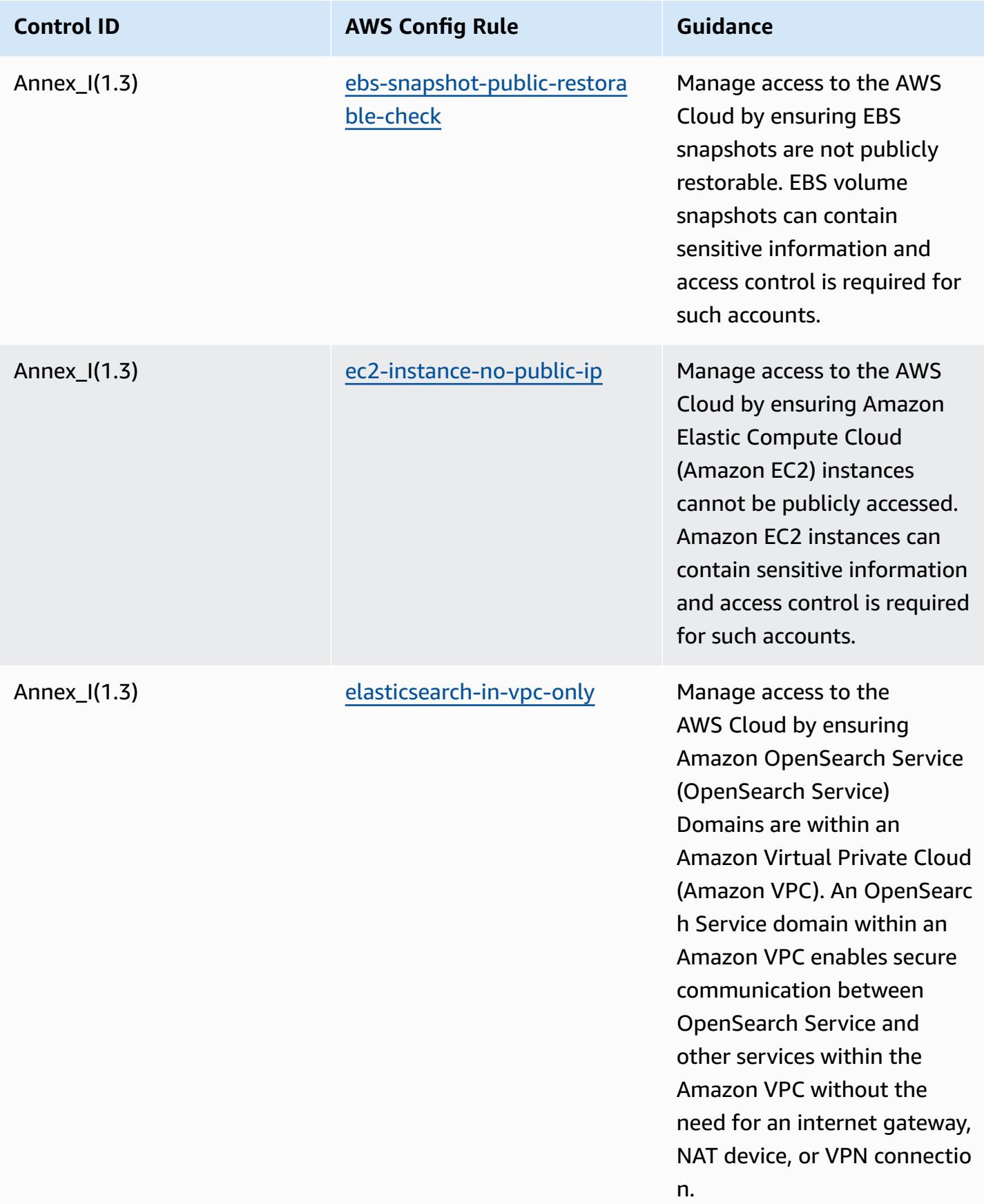

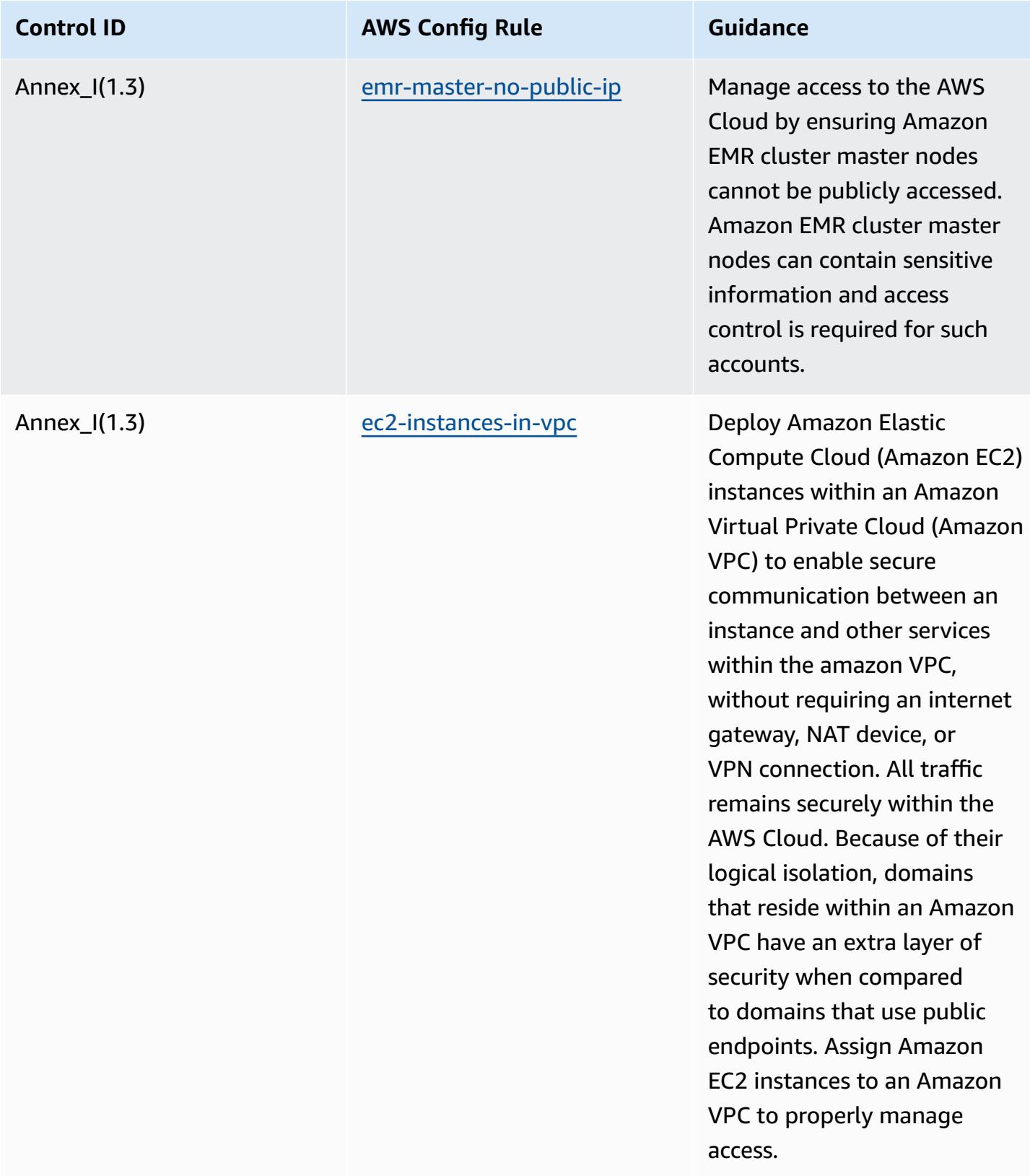

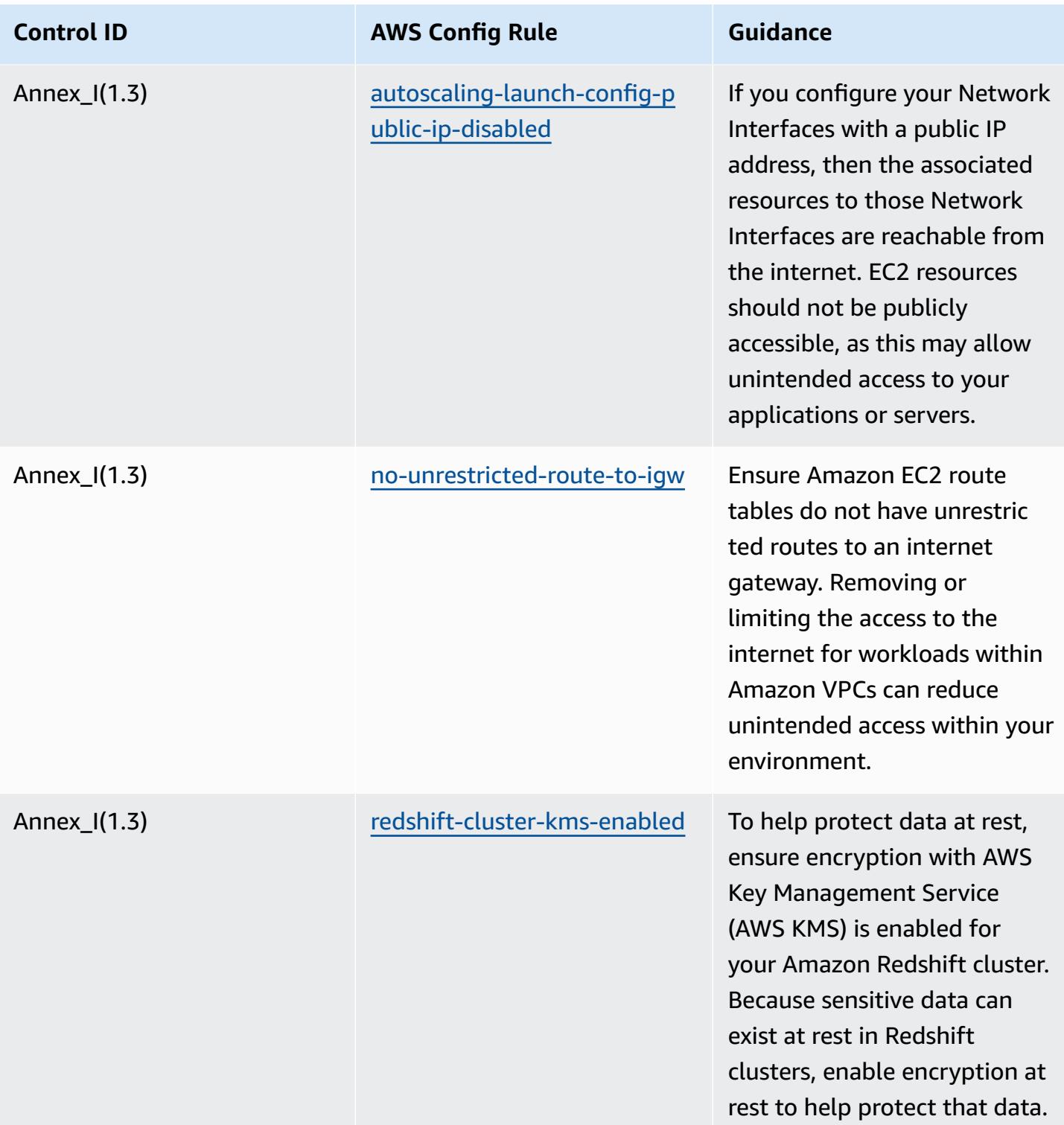

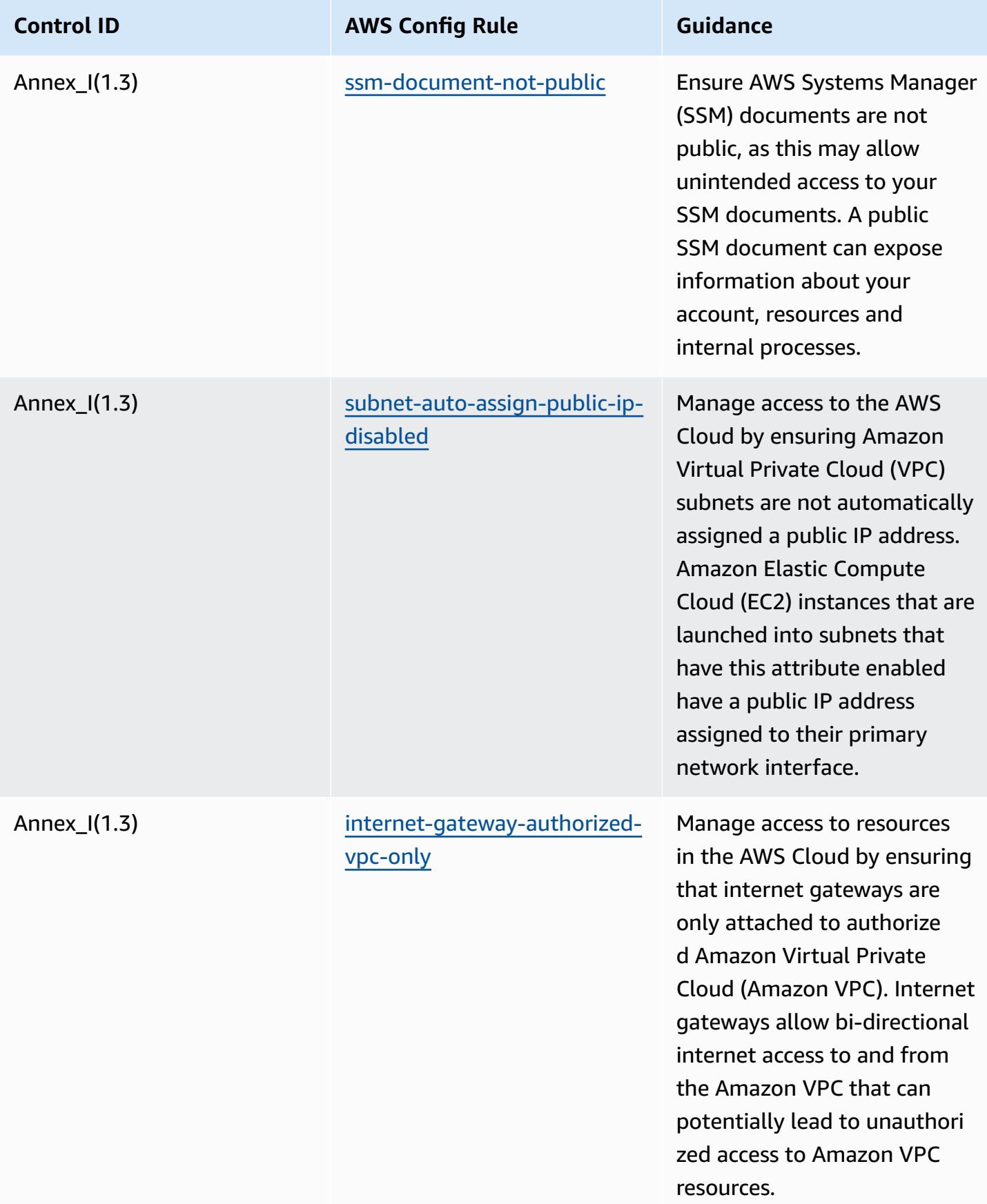

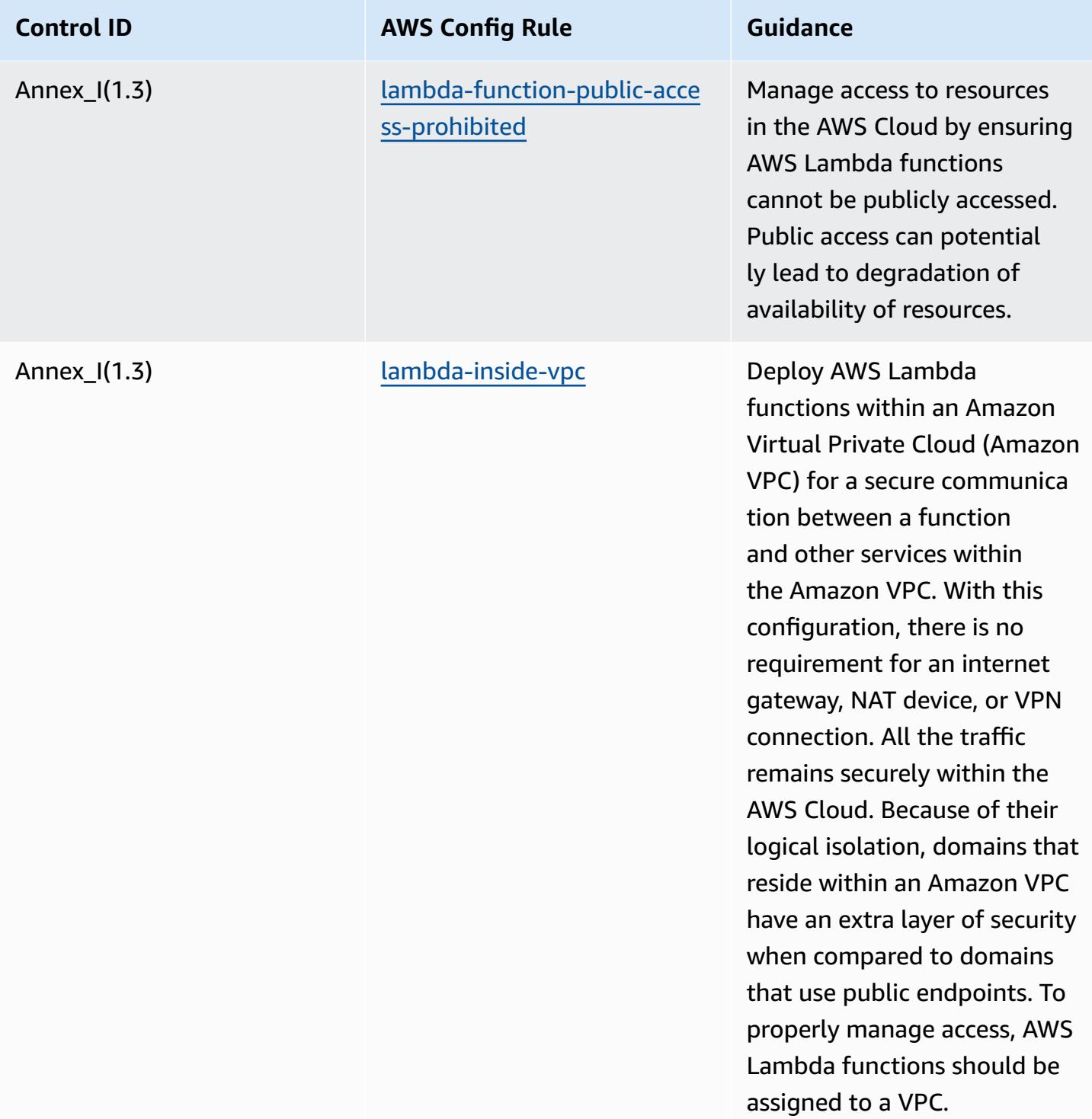

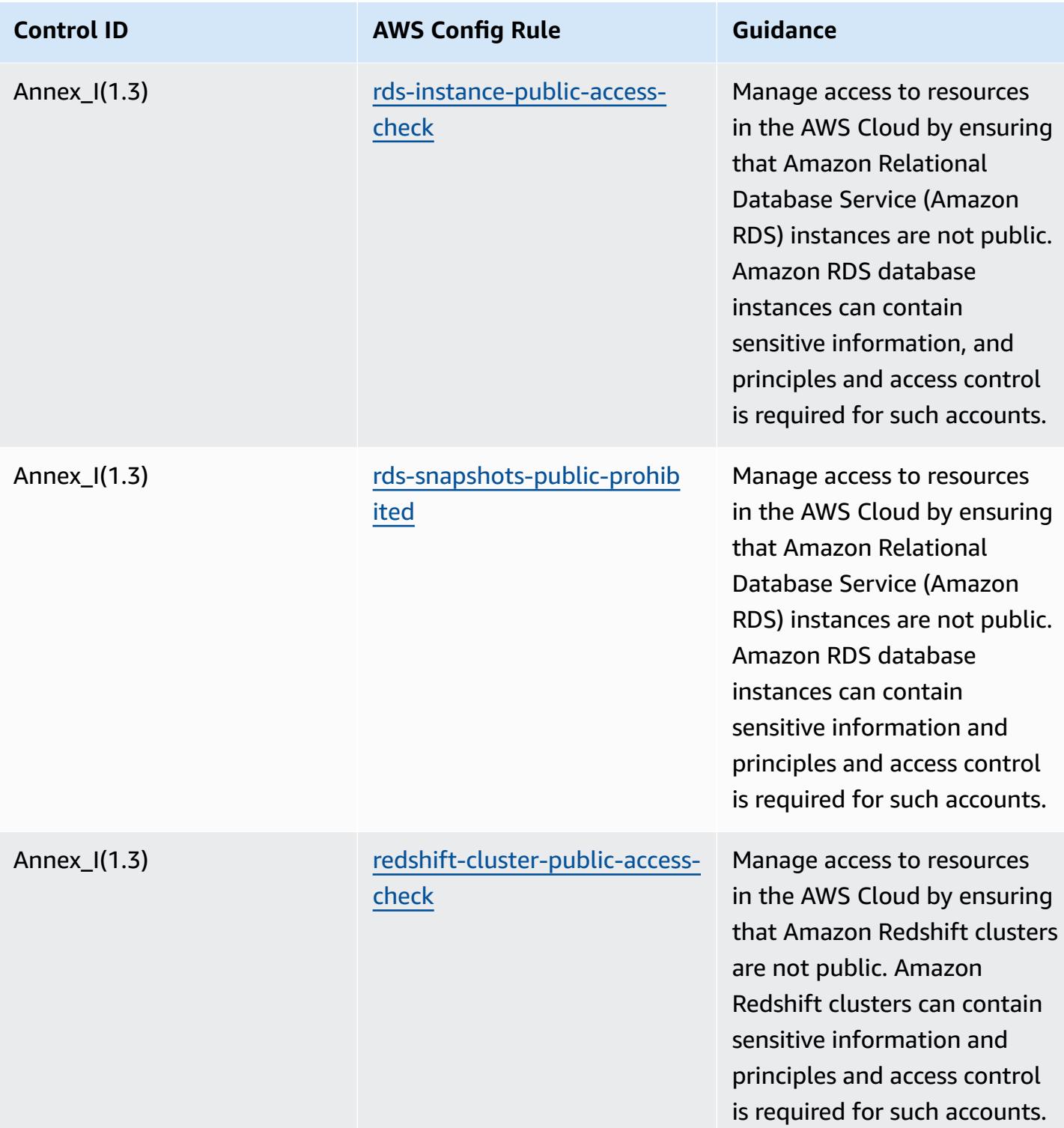

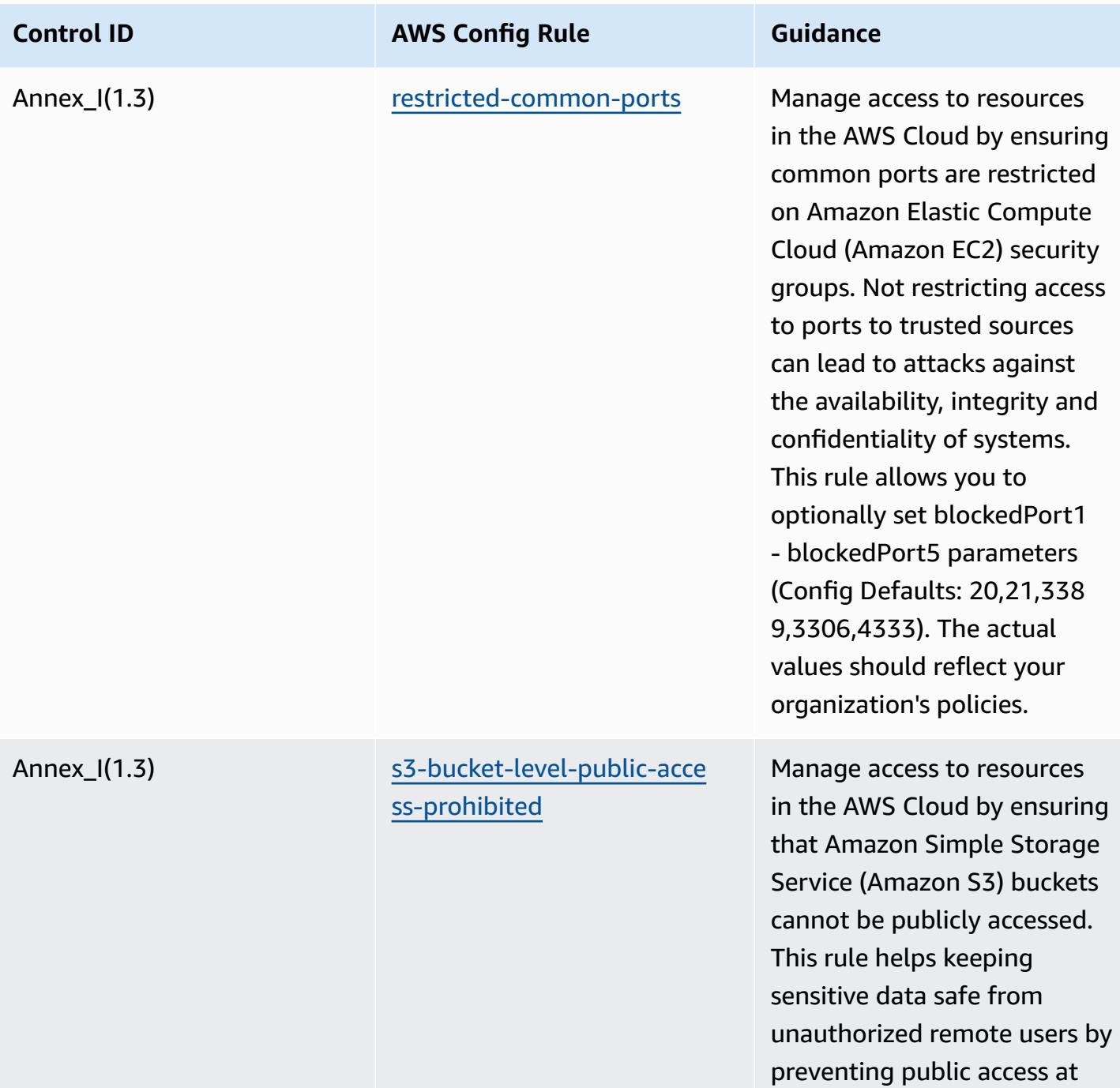

the bucket level.
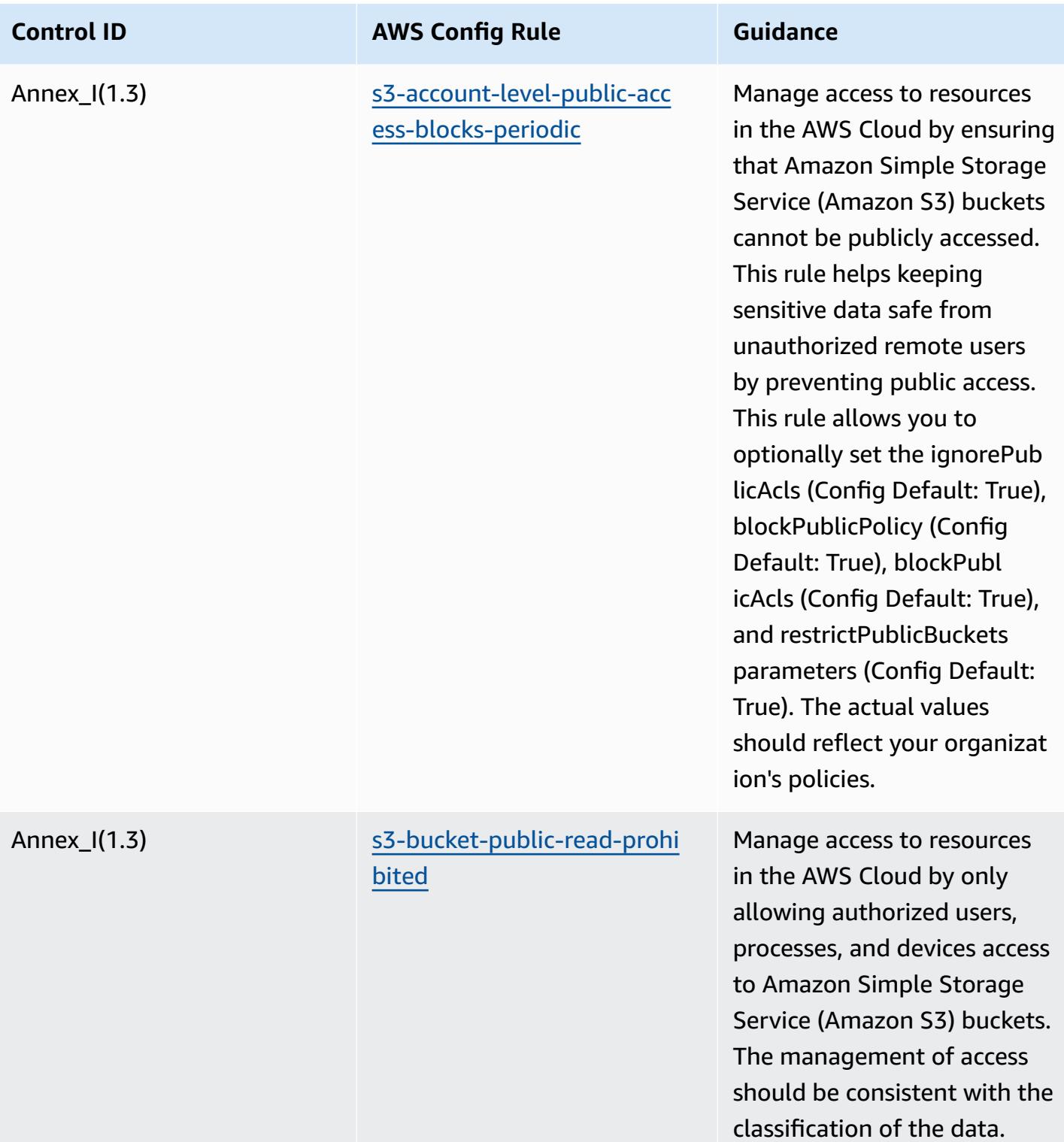

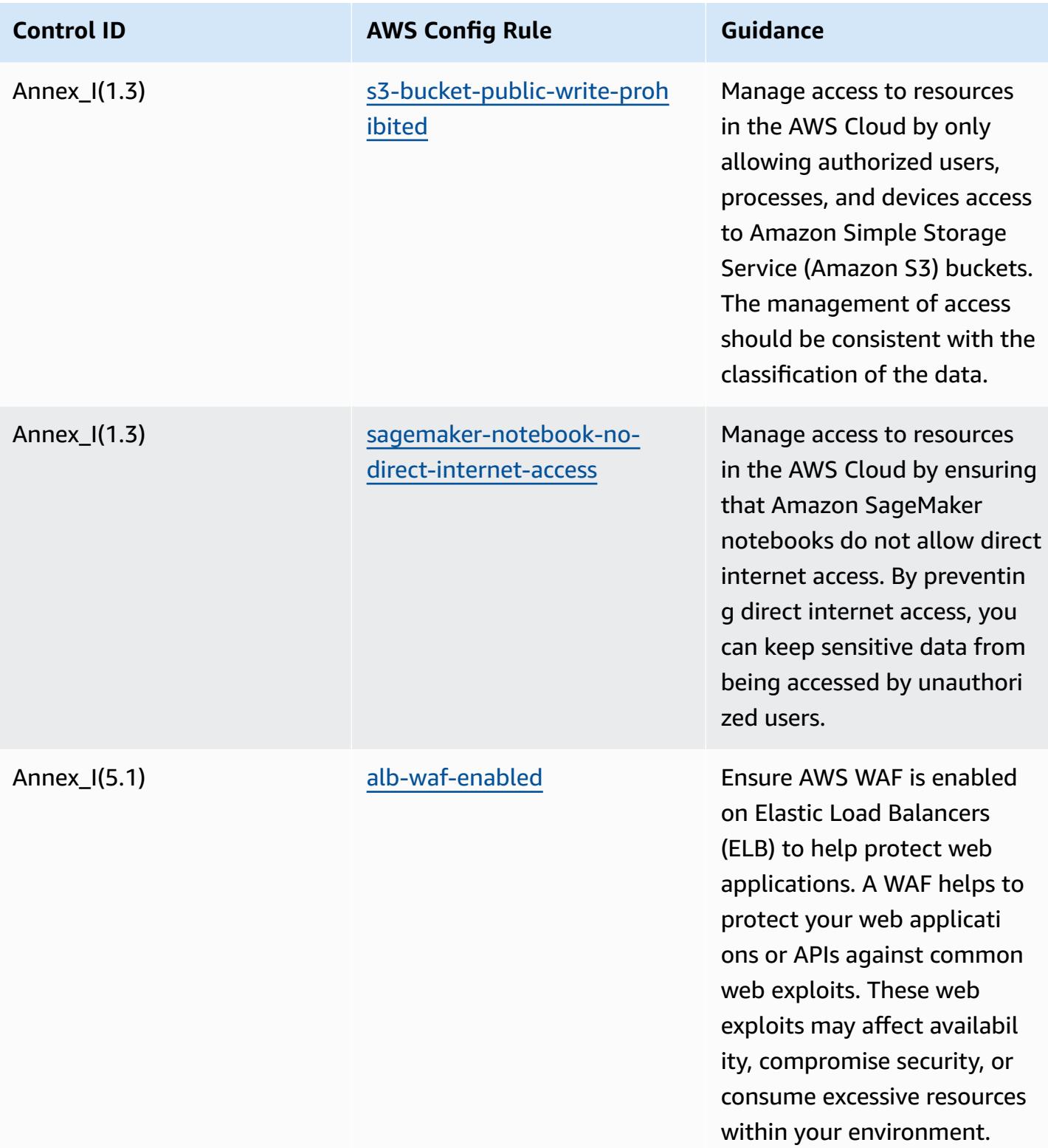

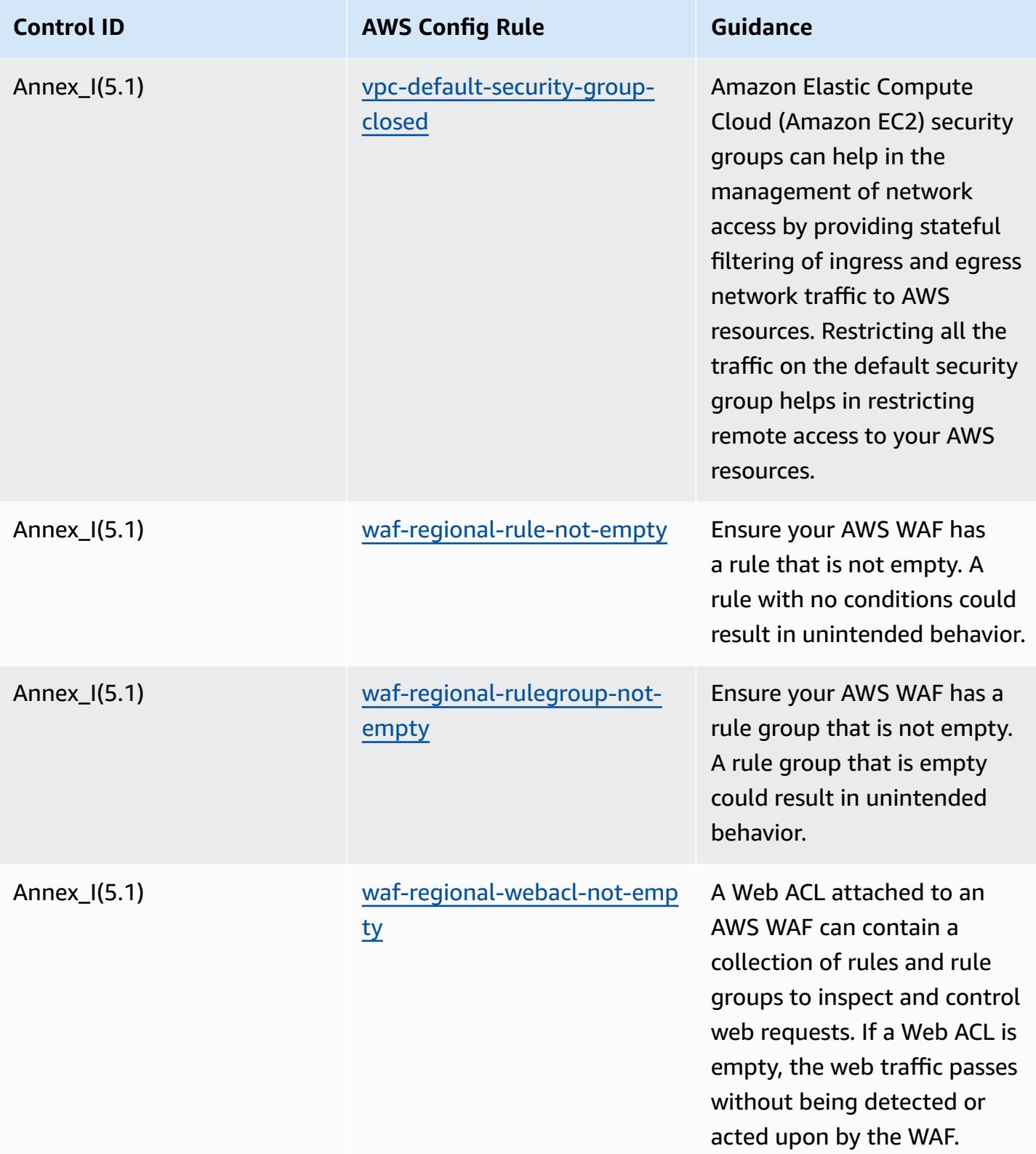

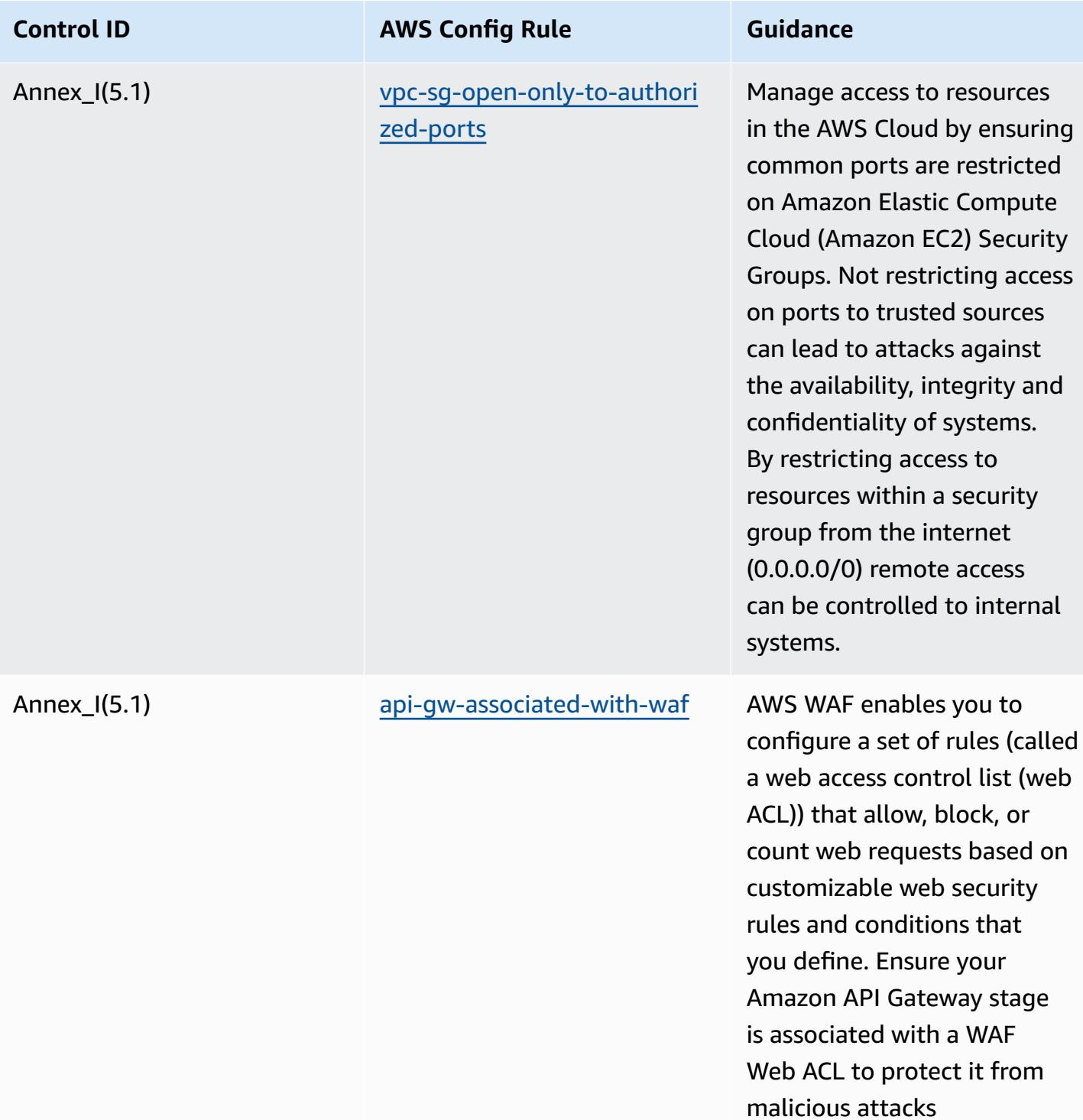

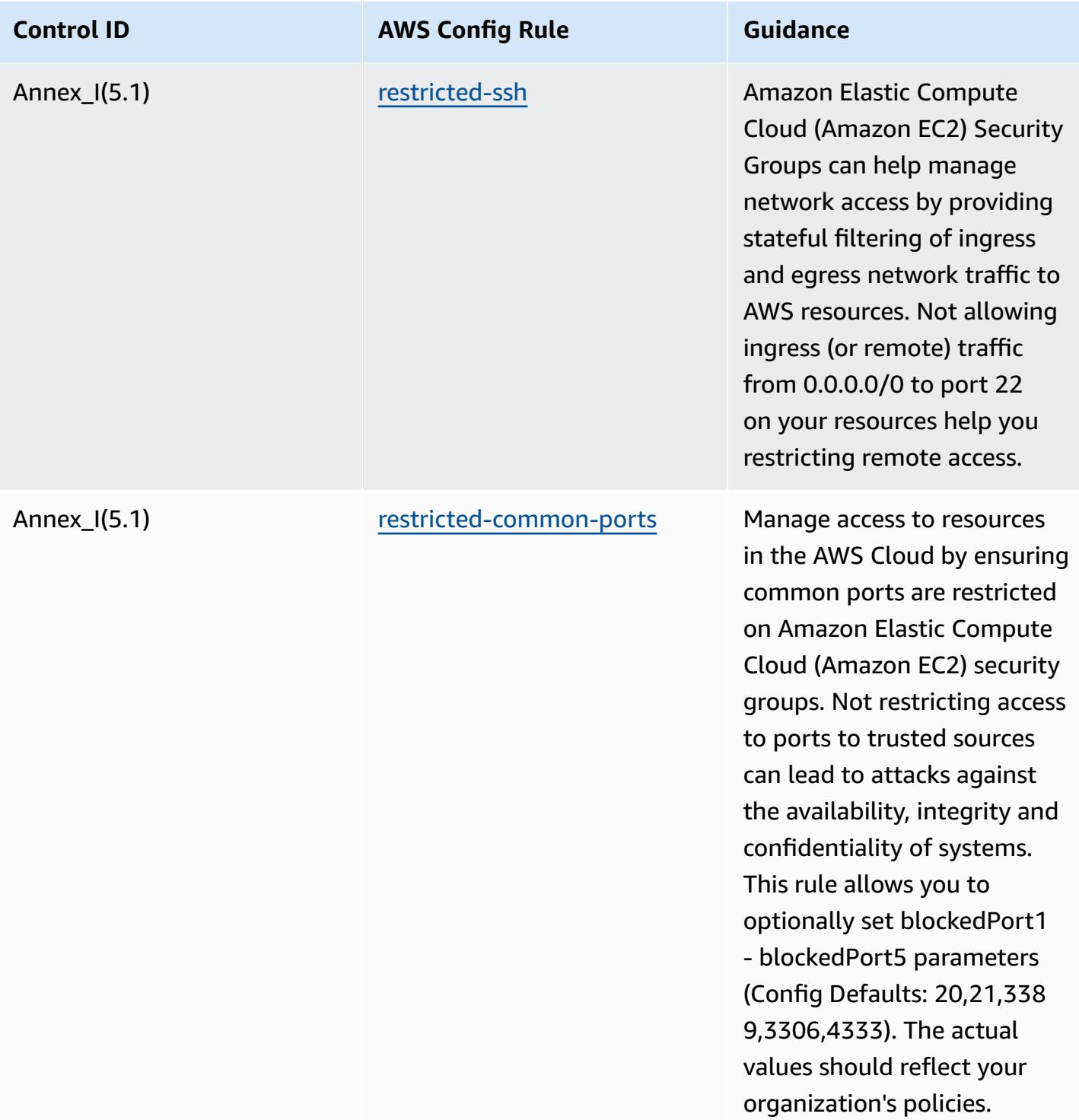

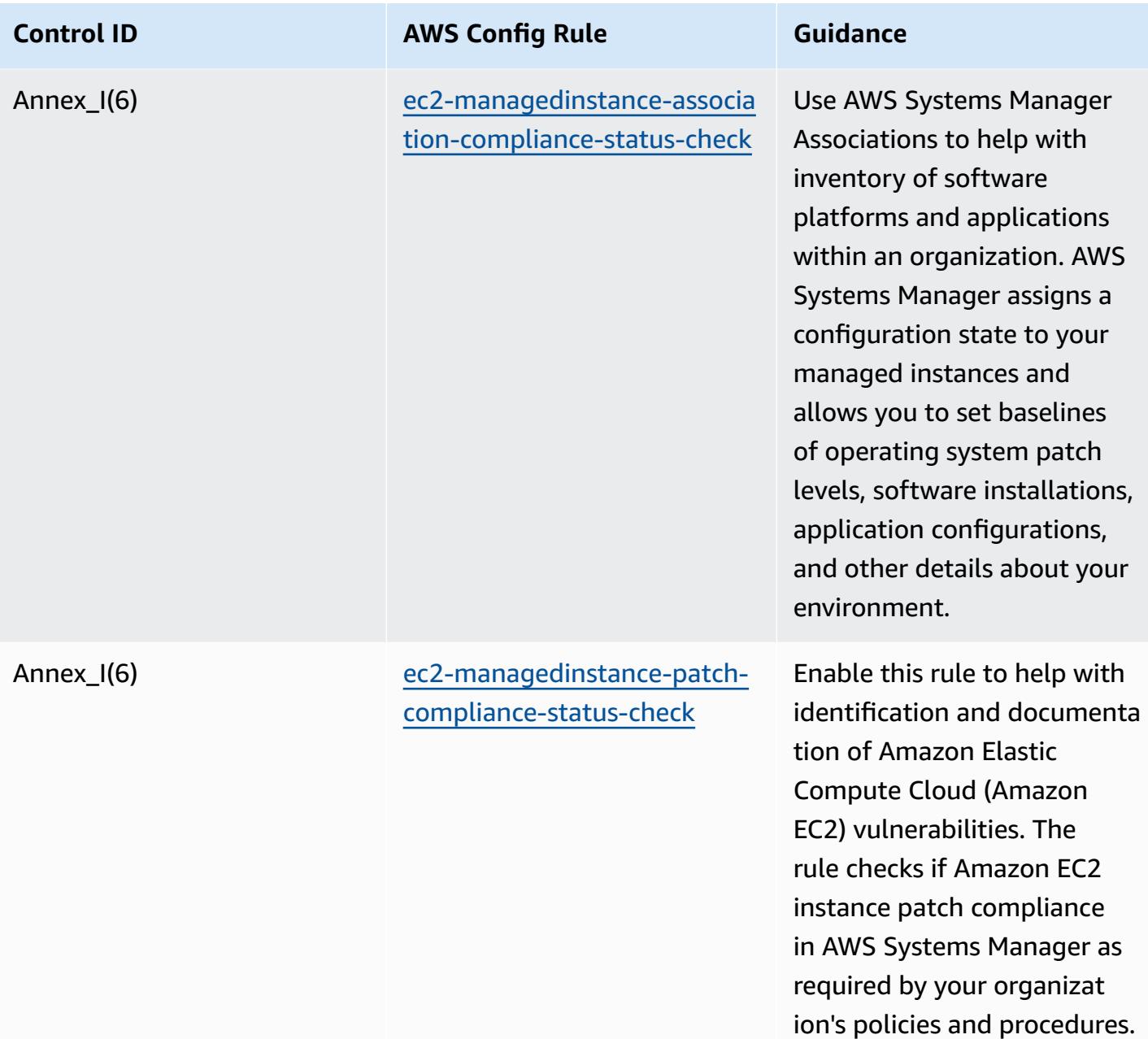

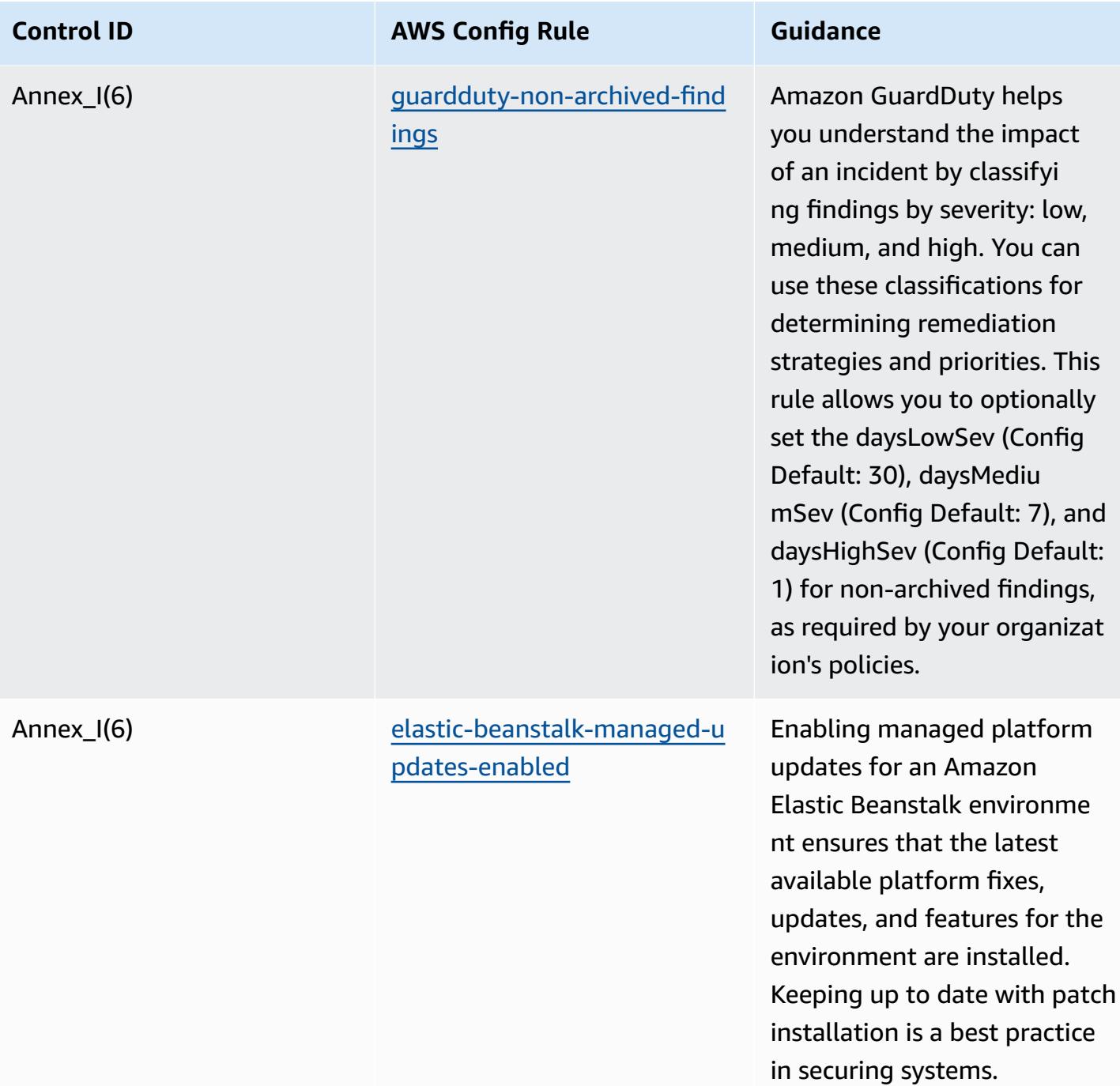

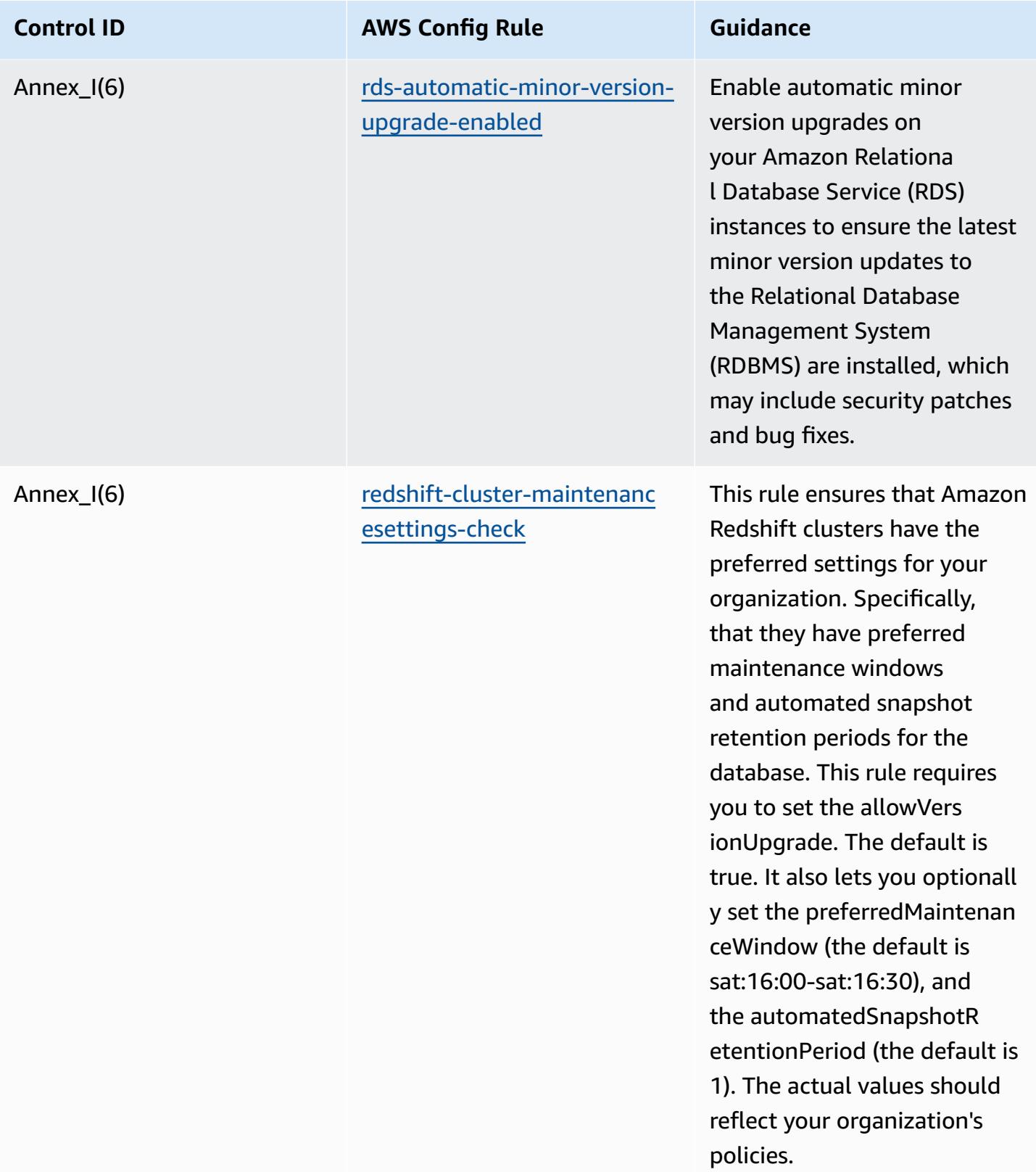

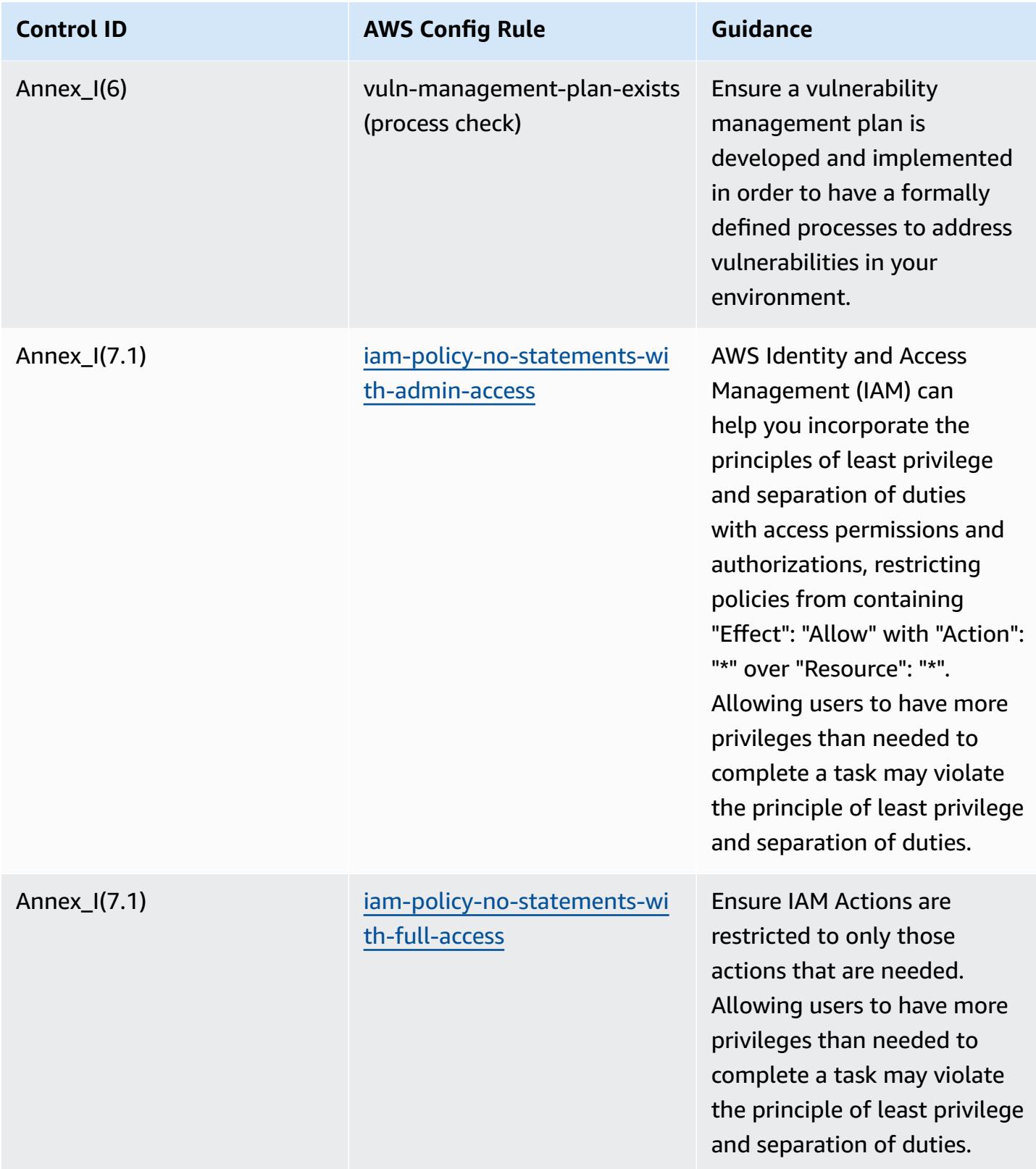

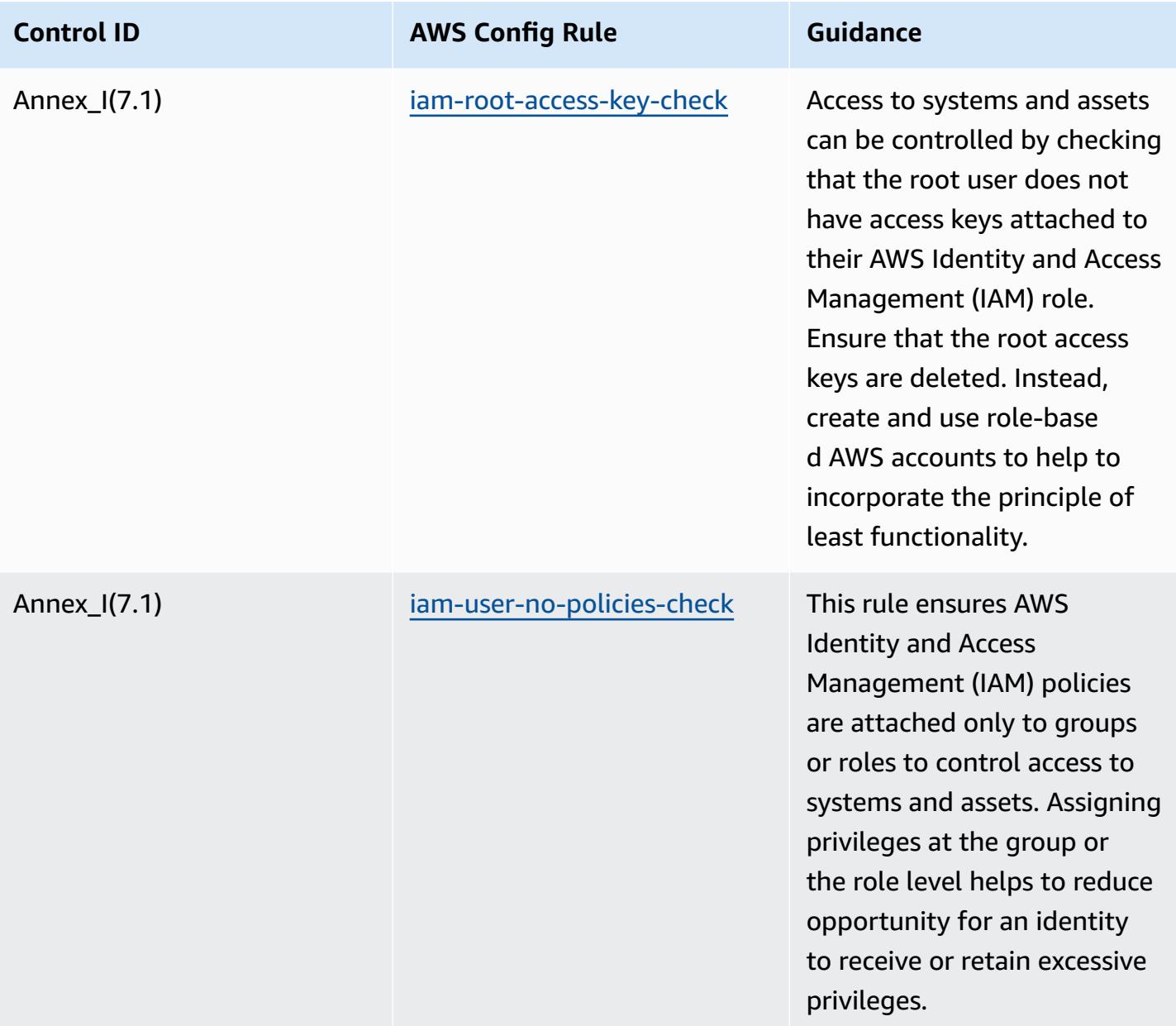

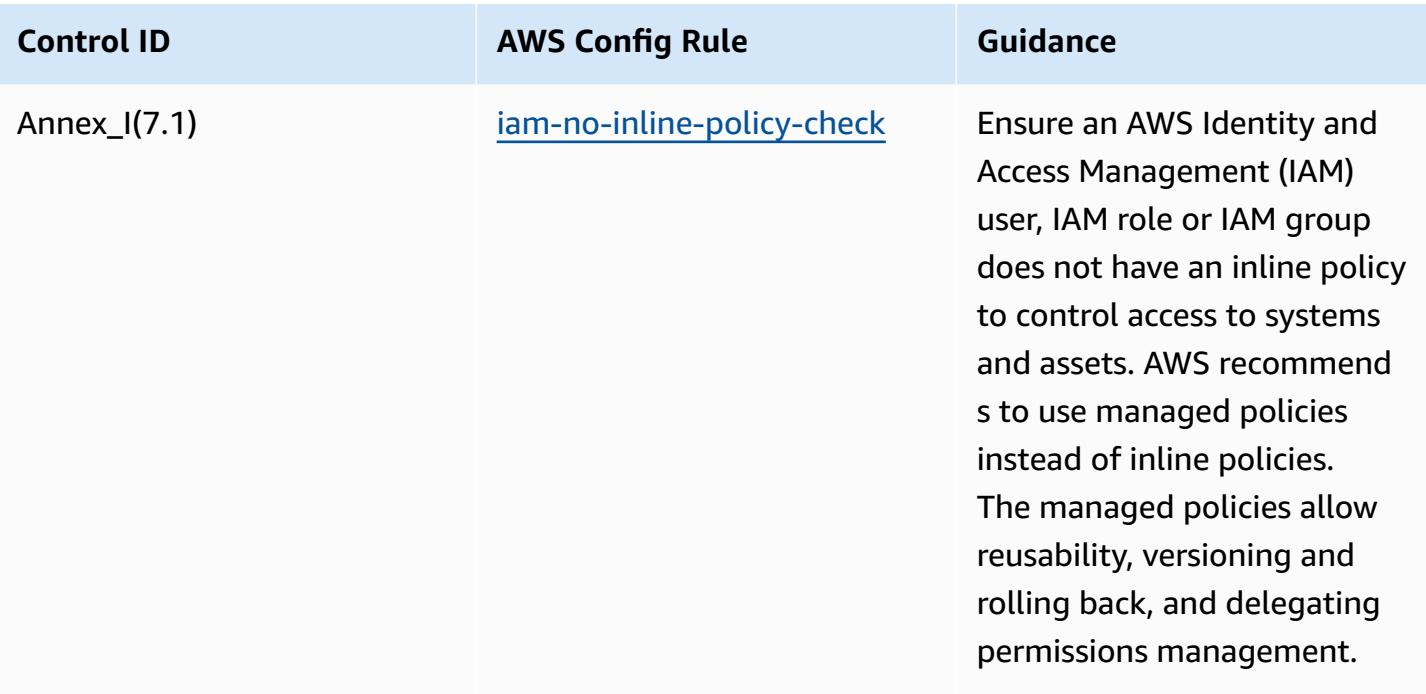

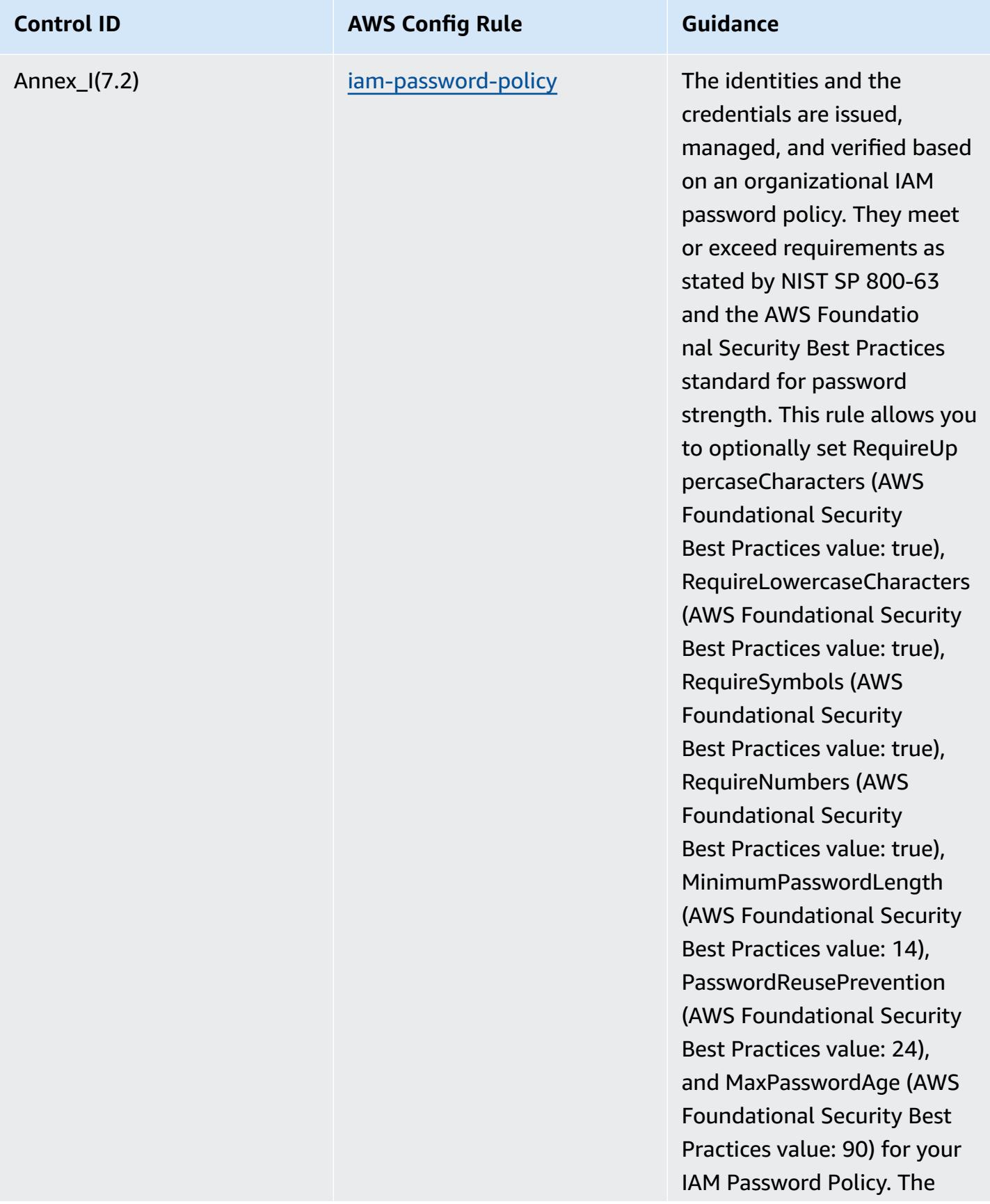

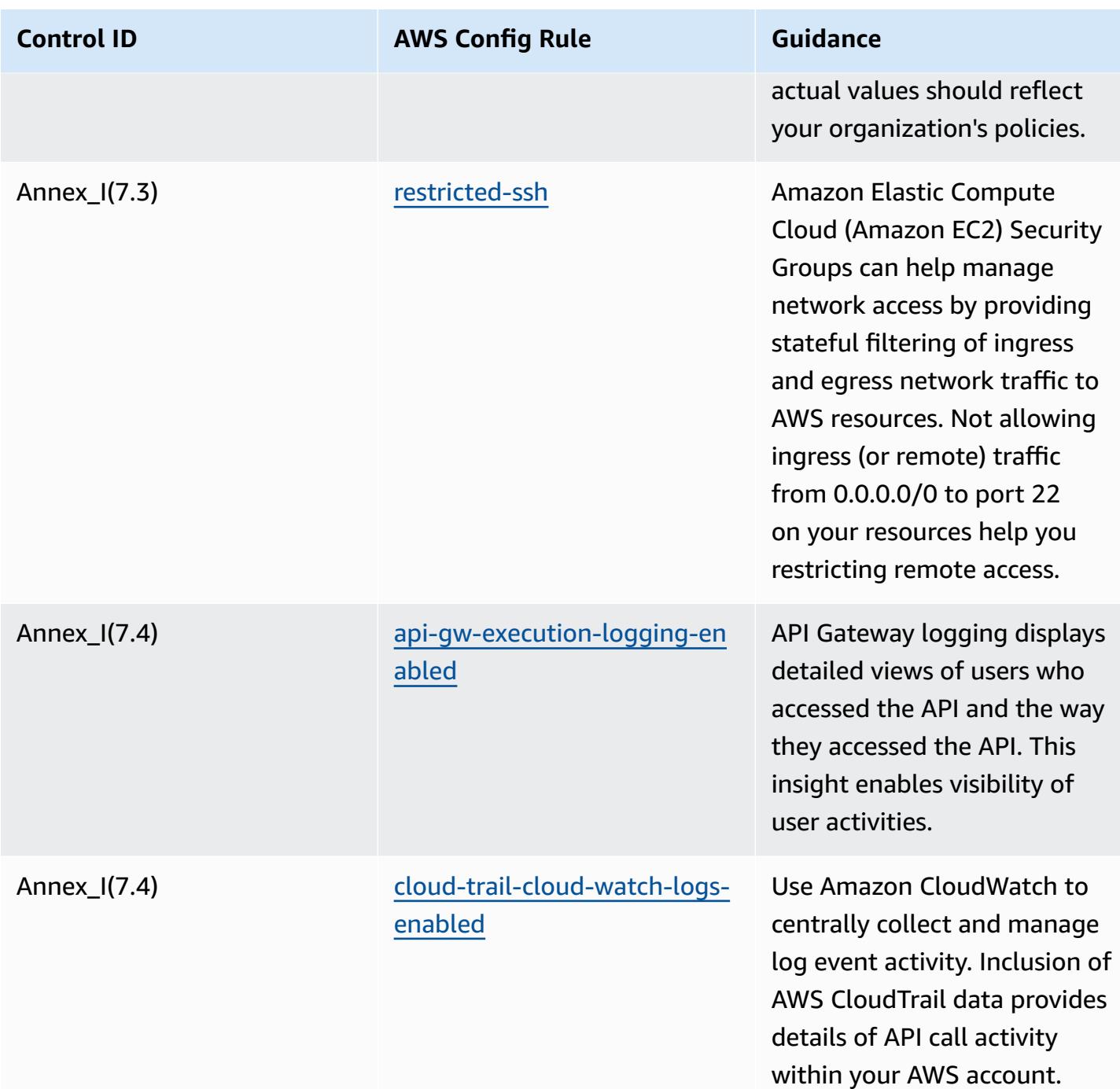

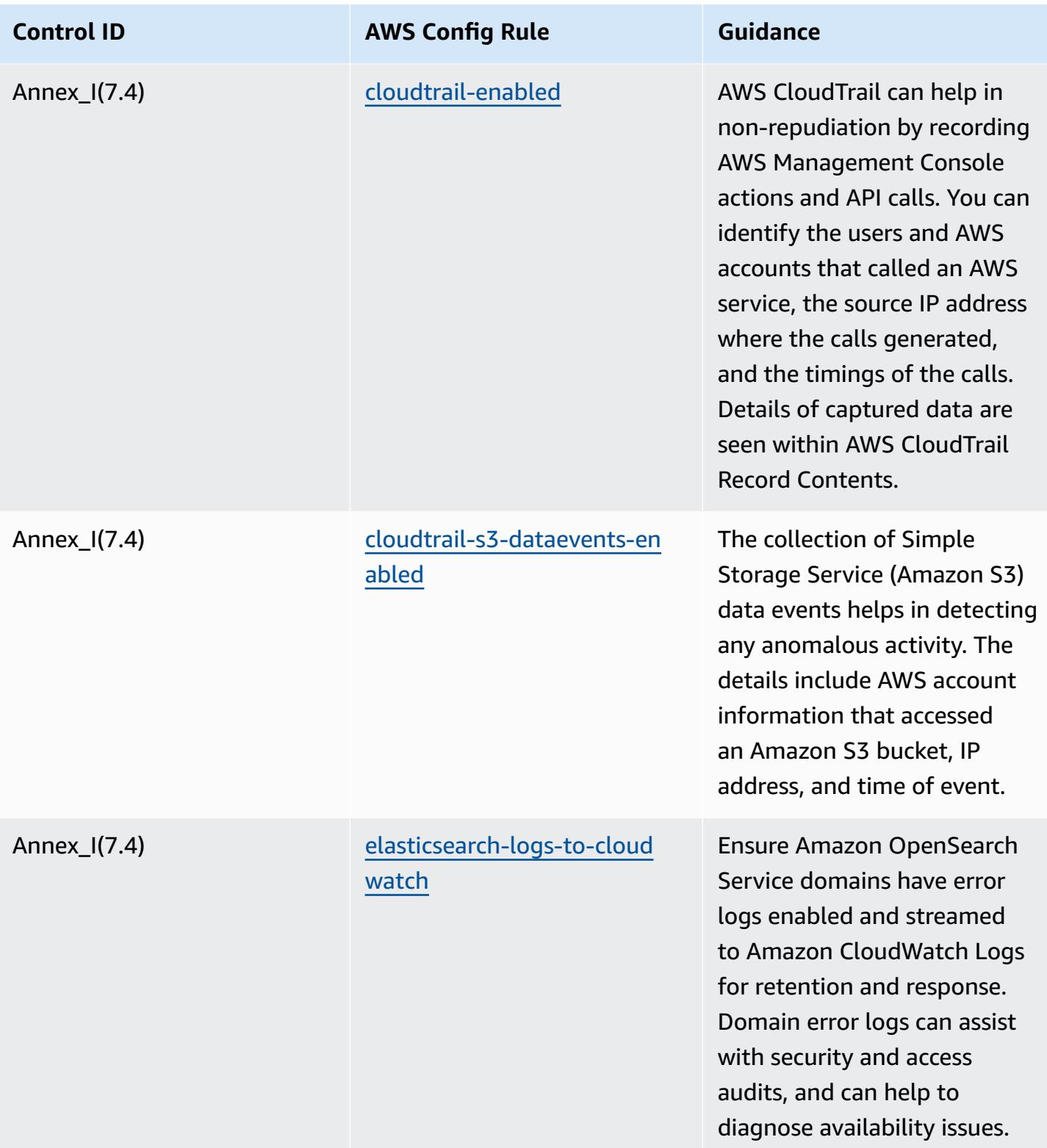

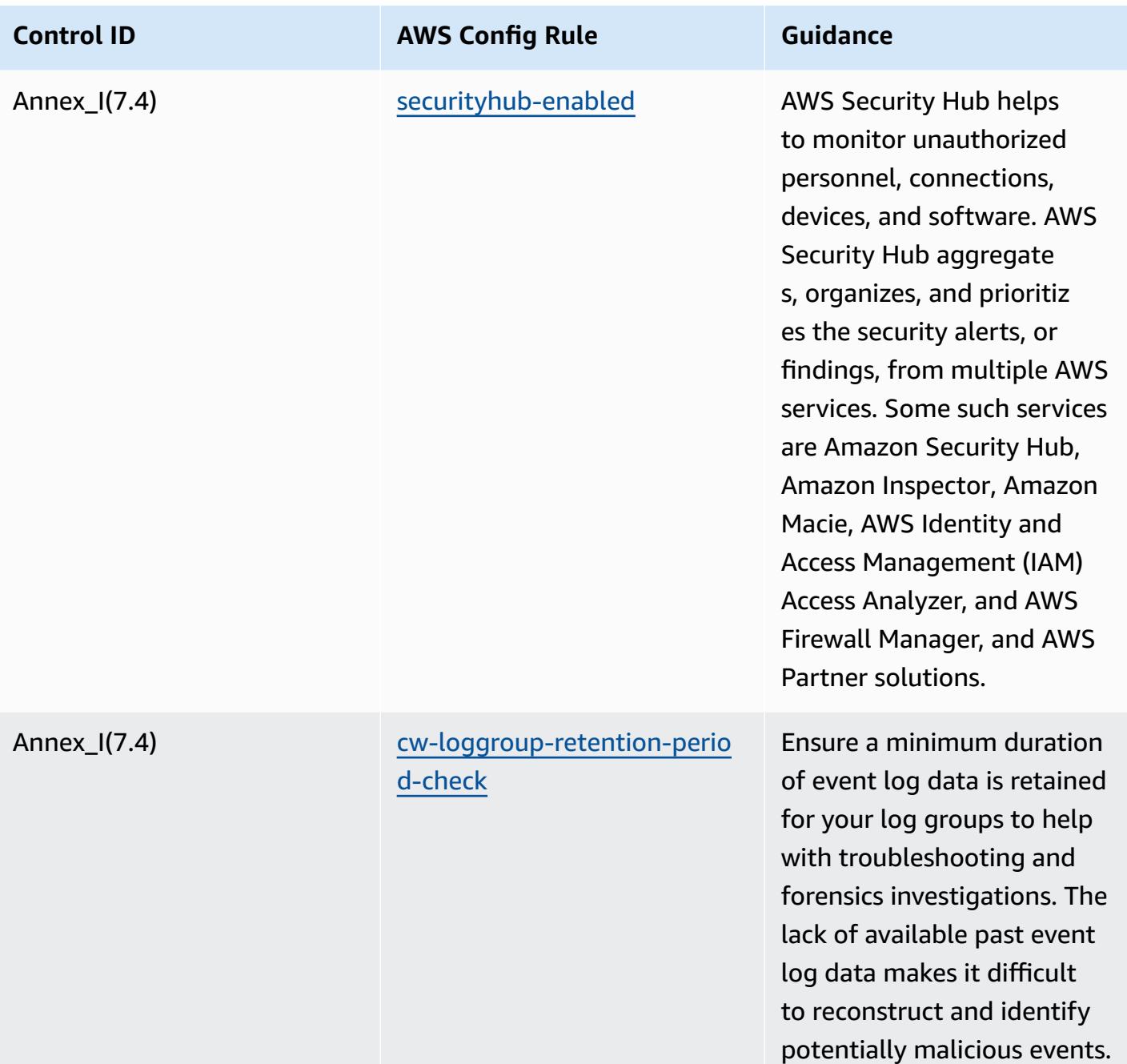

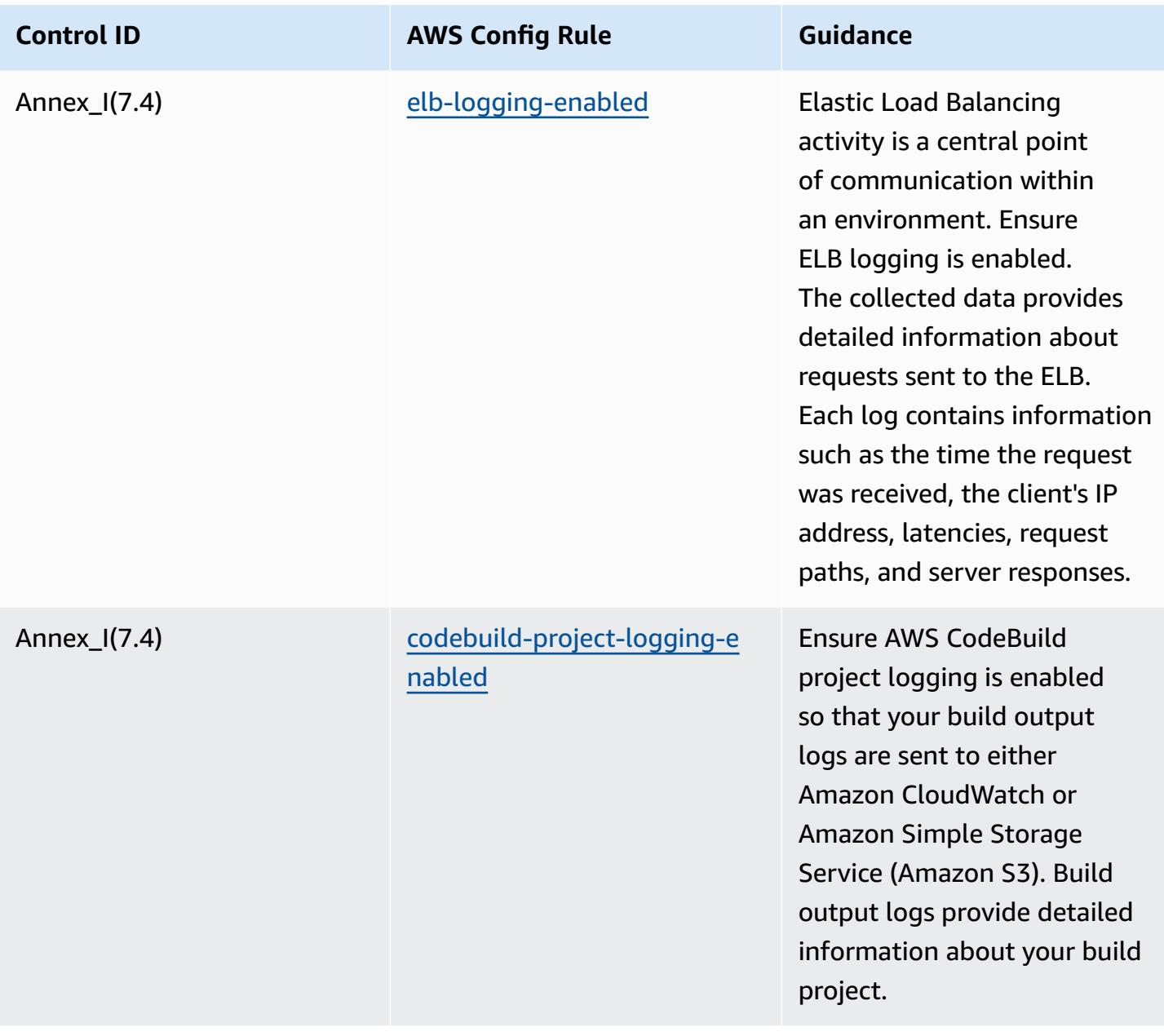

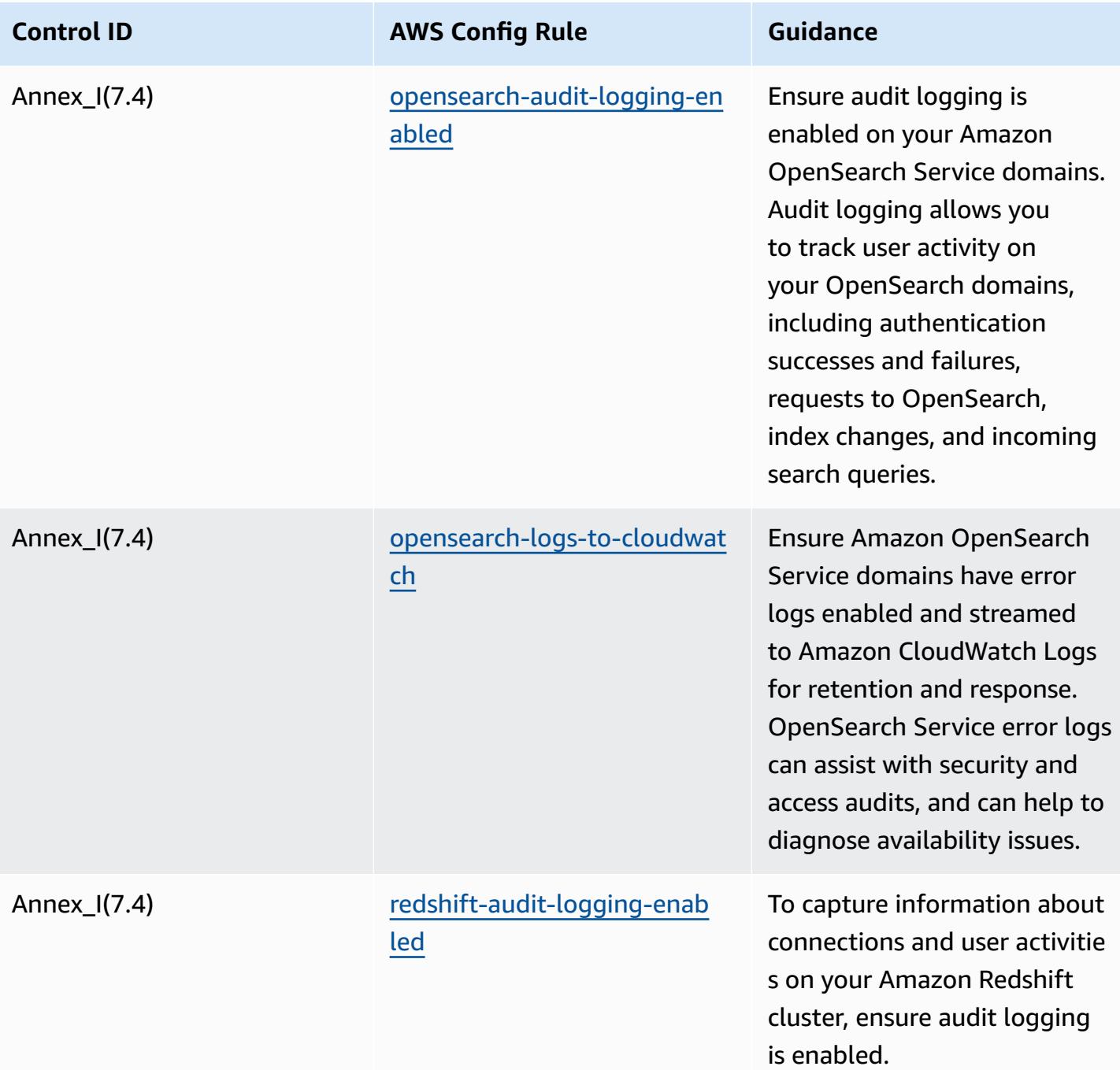

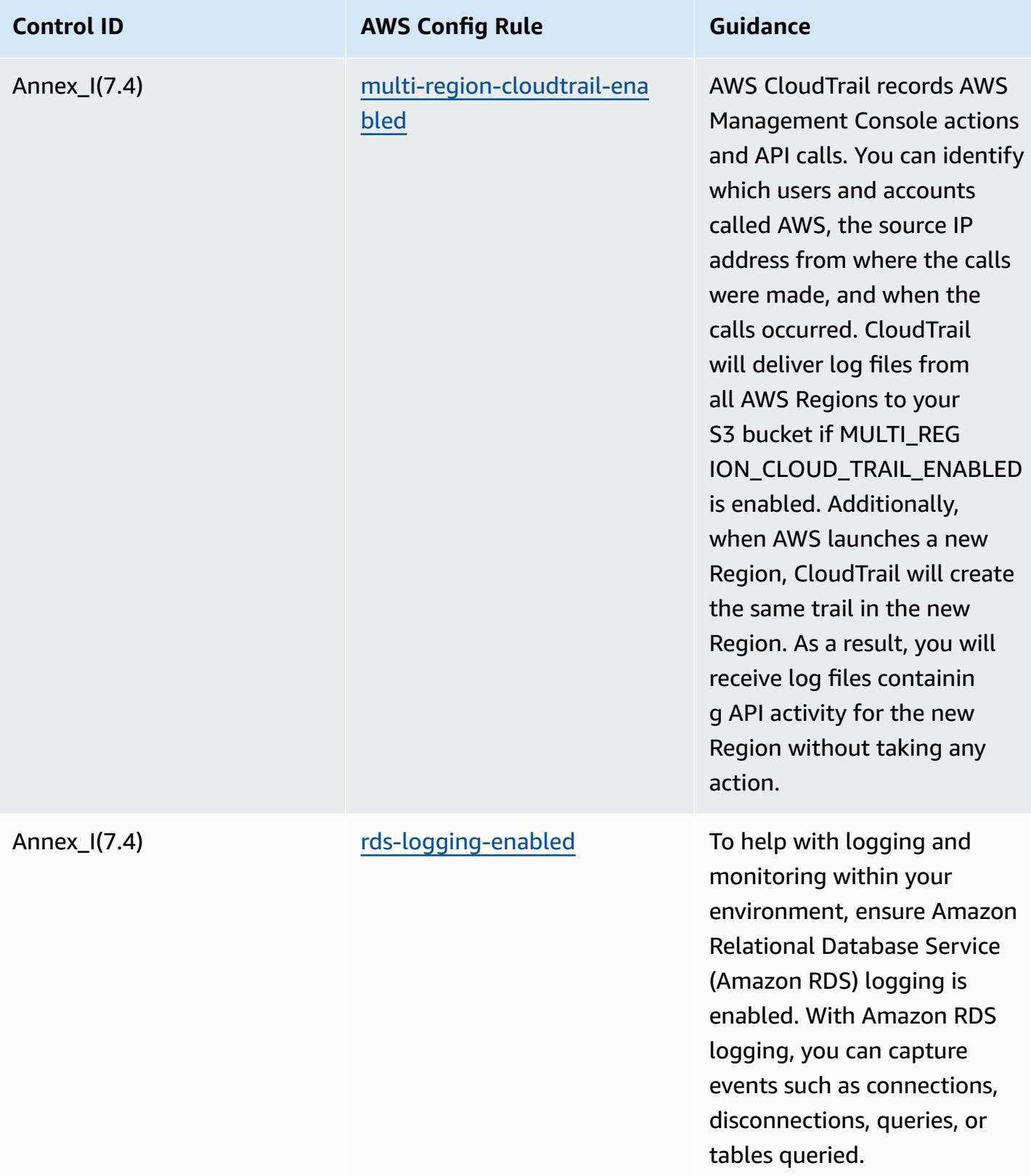

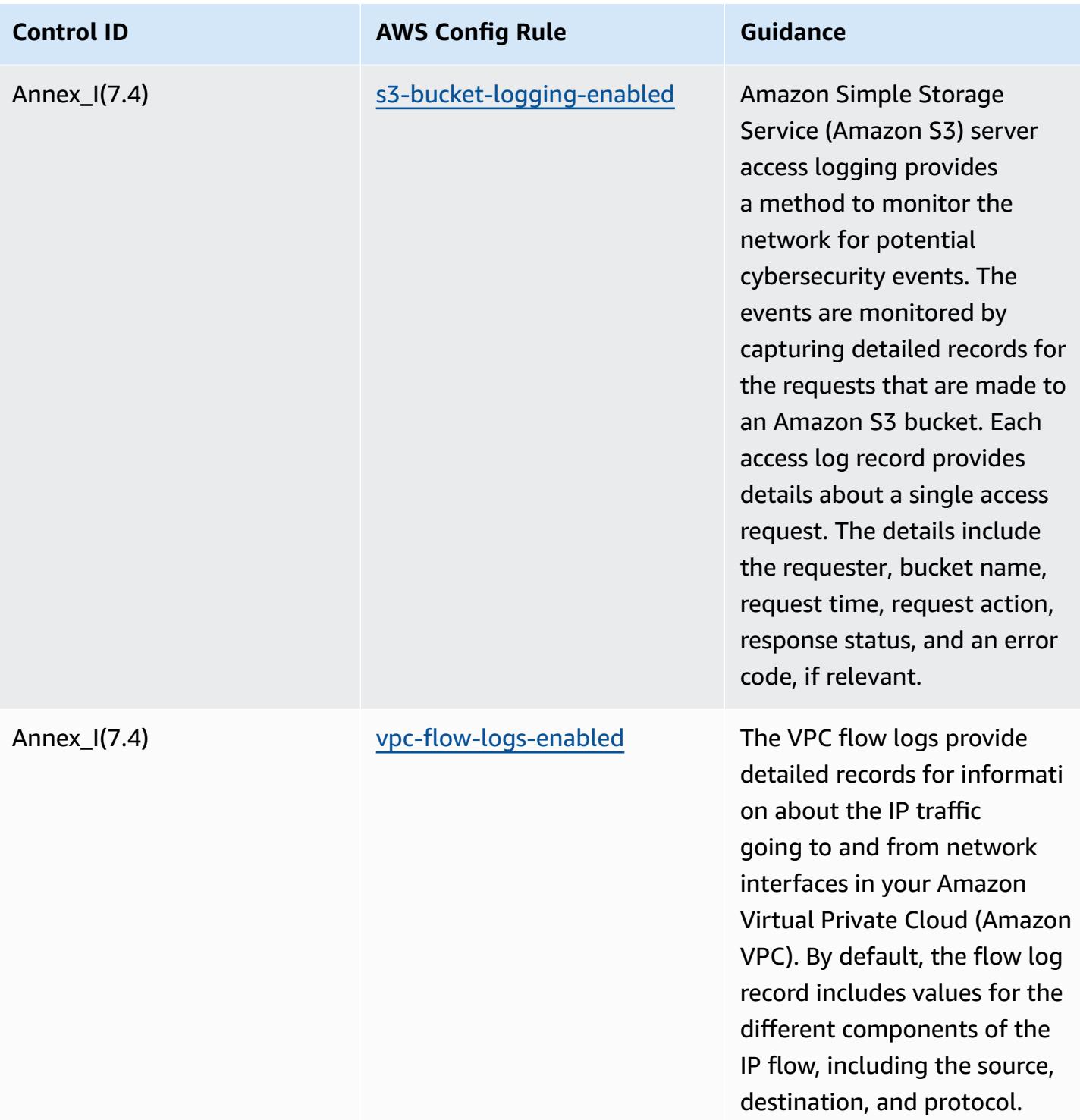

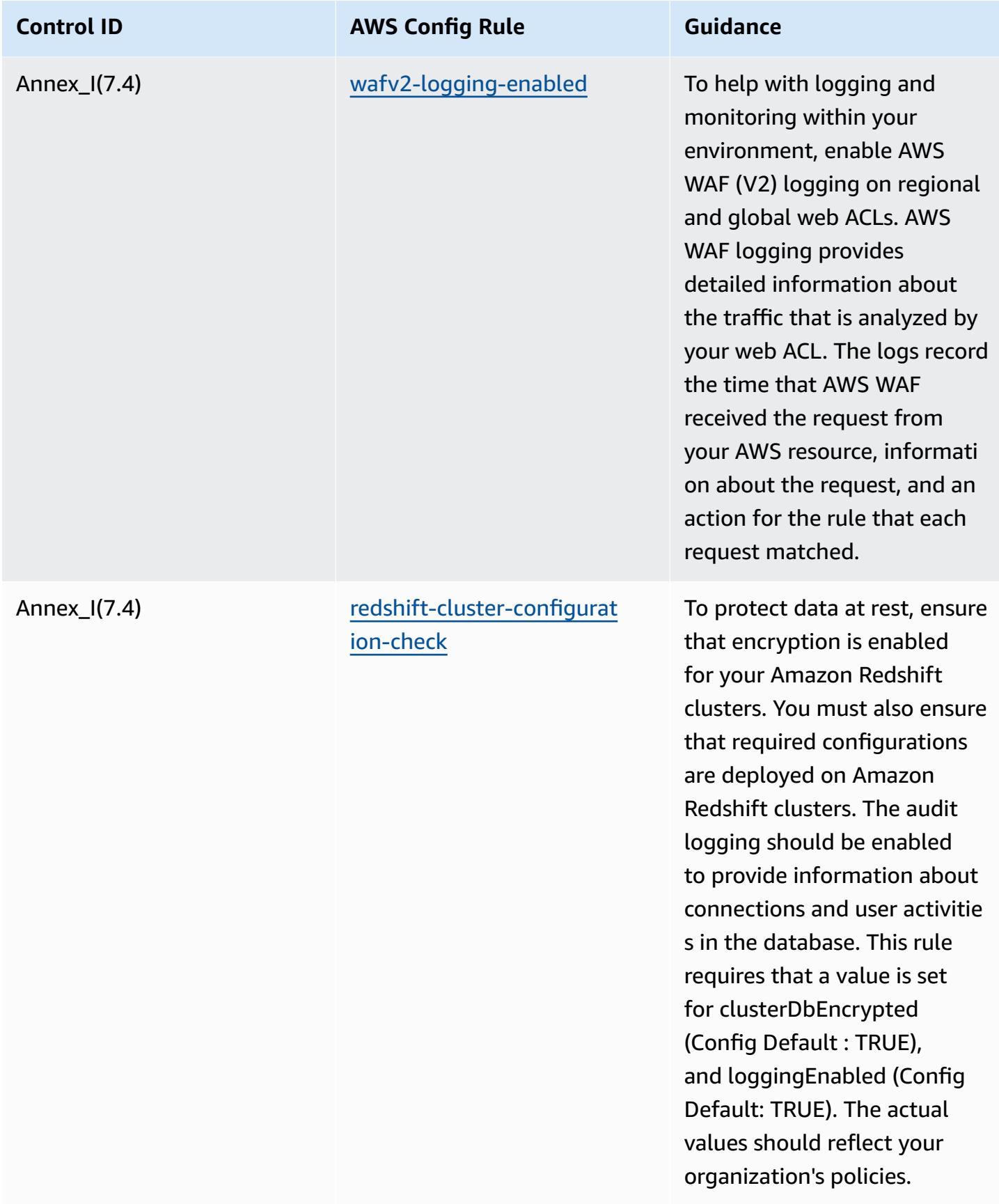

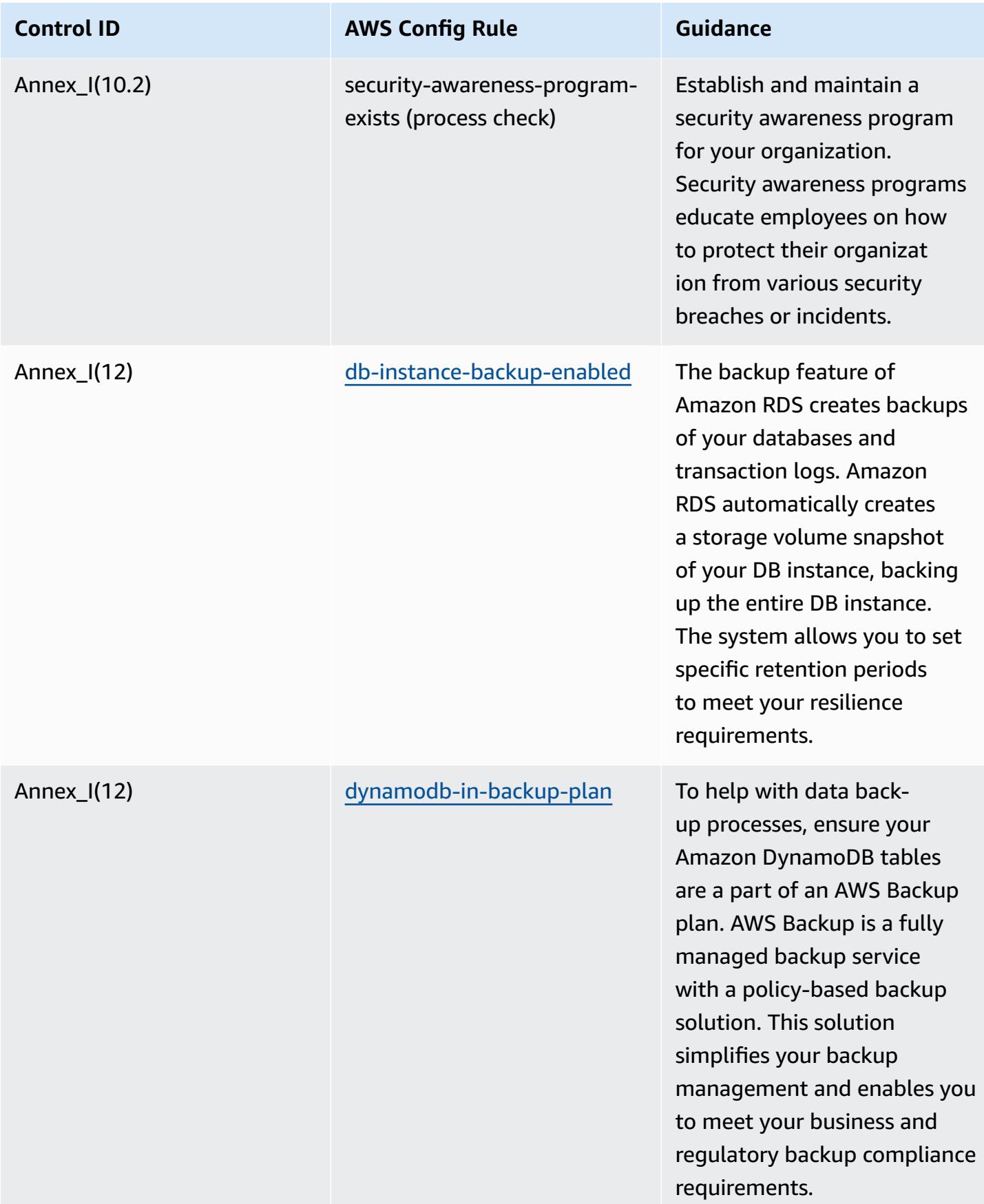

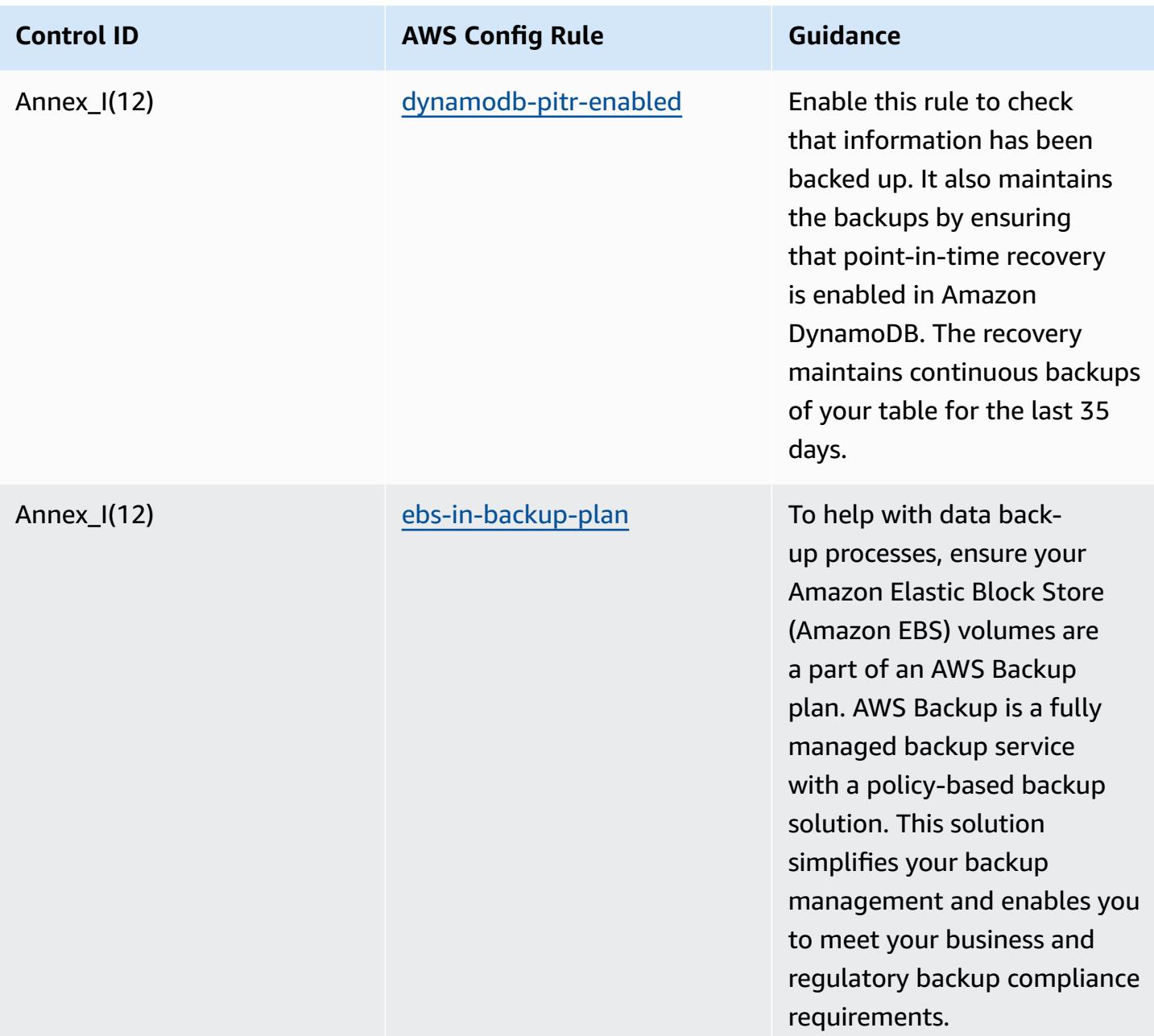

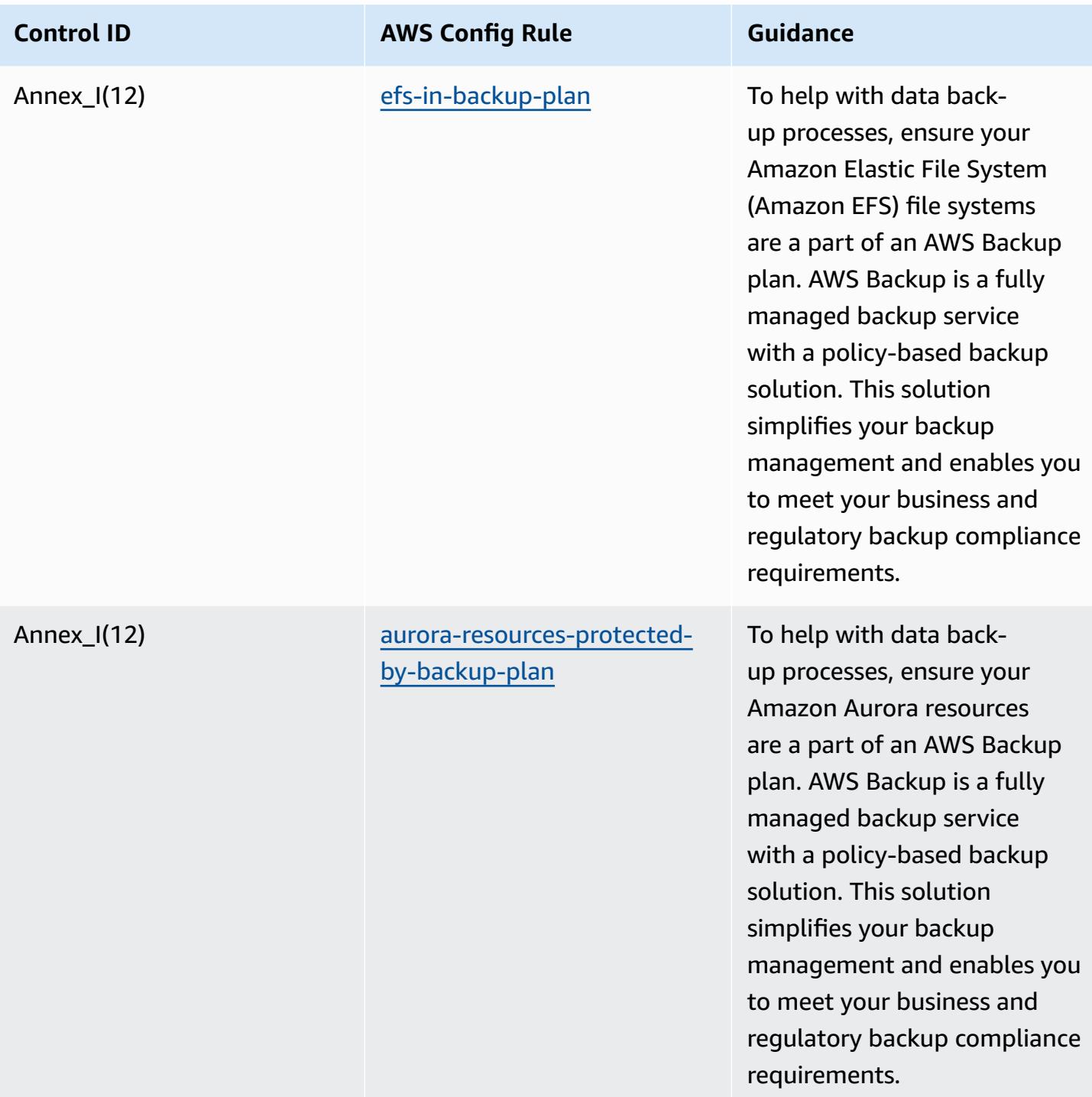

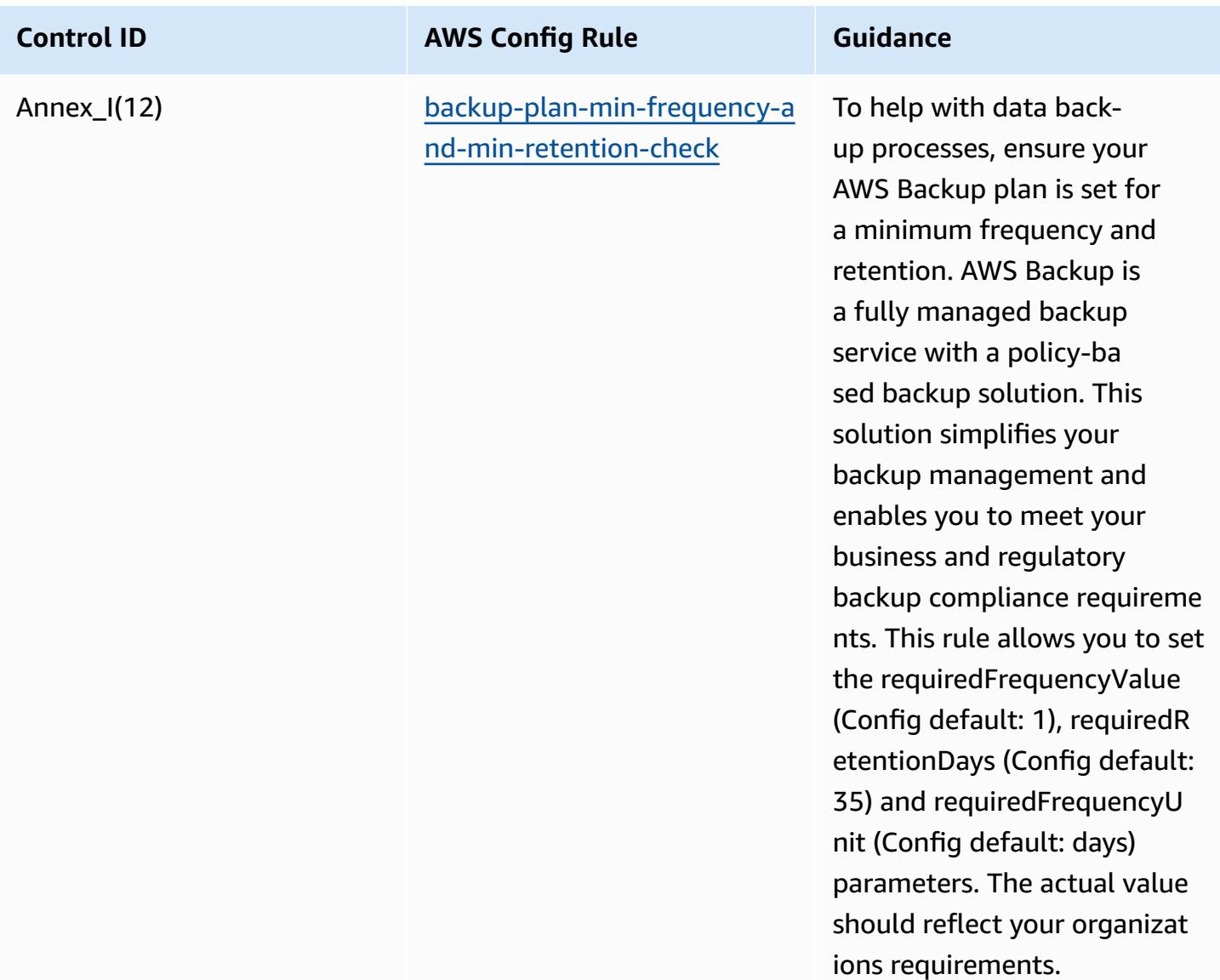

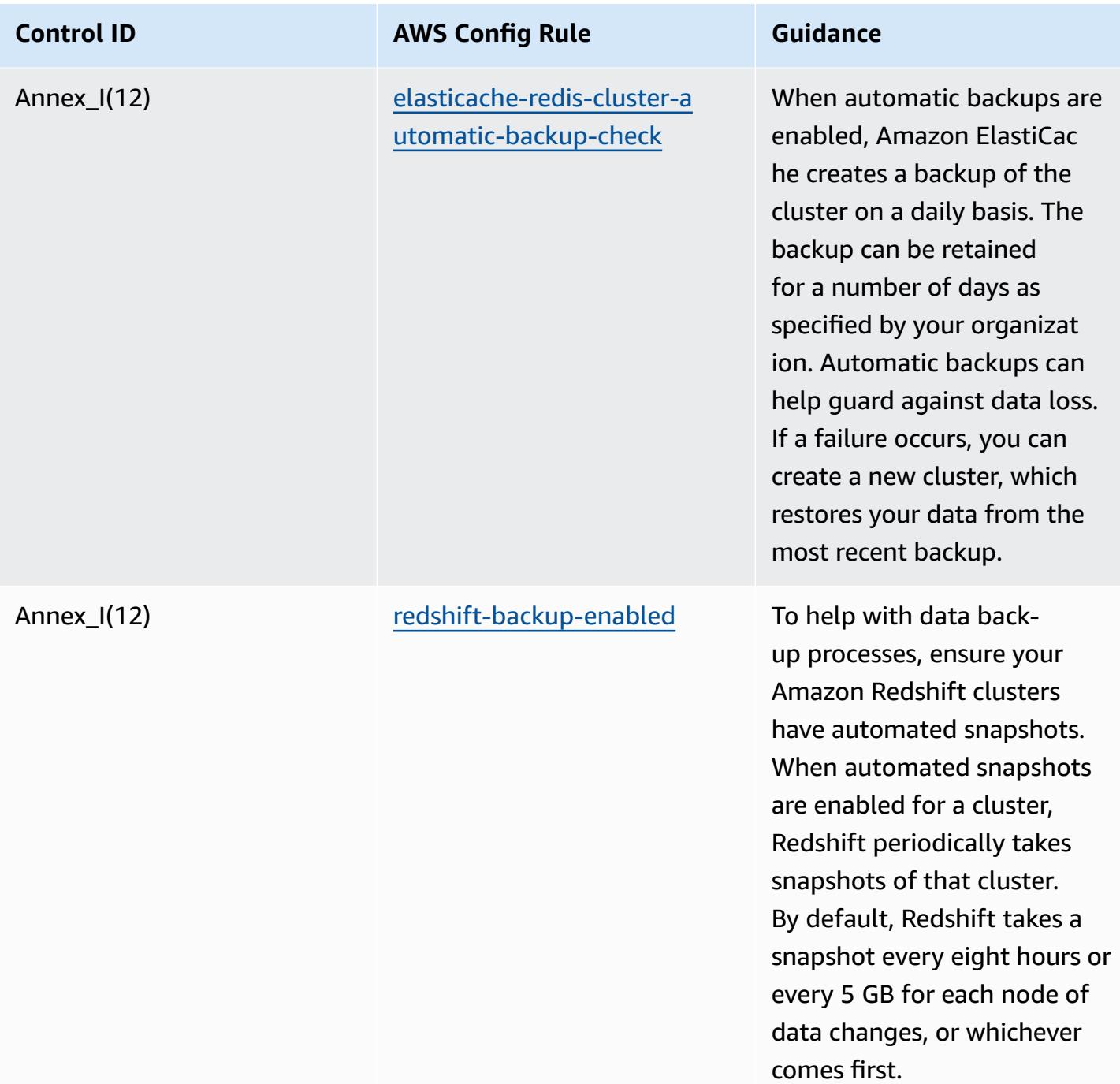

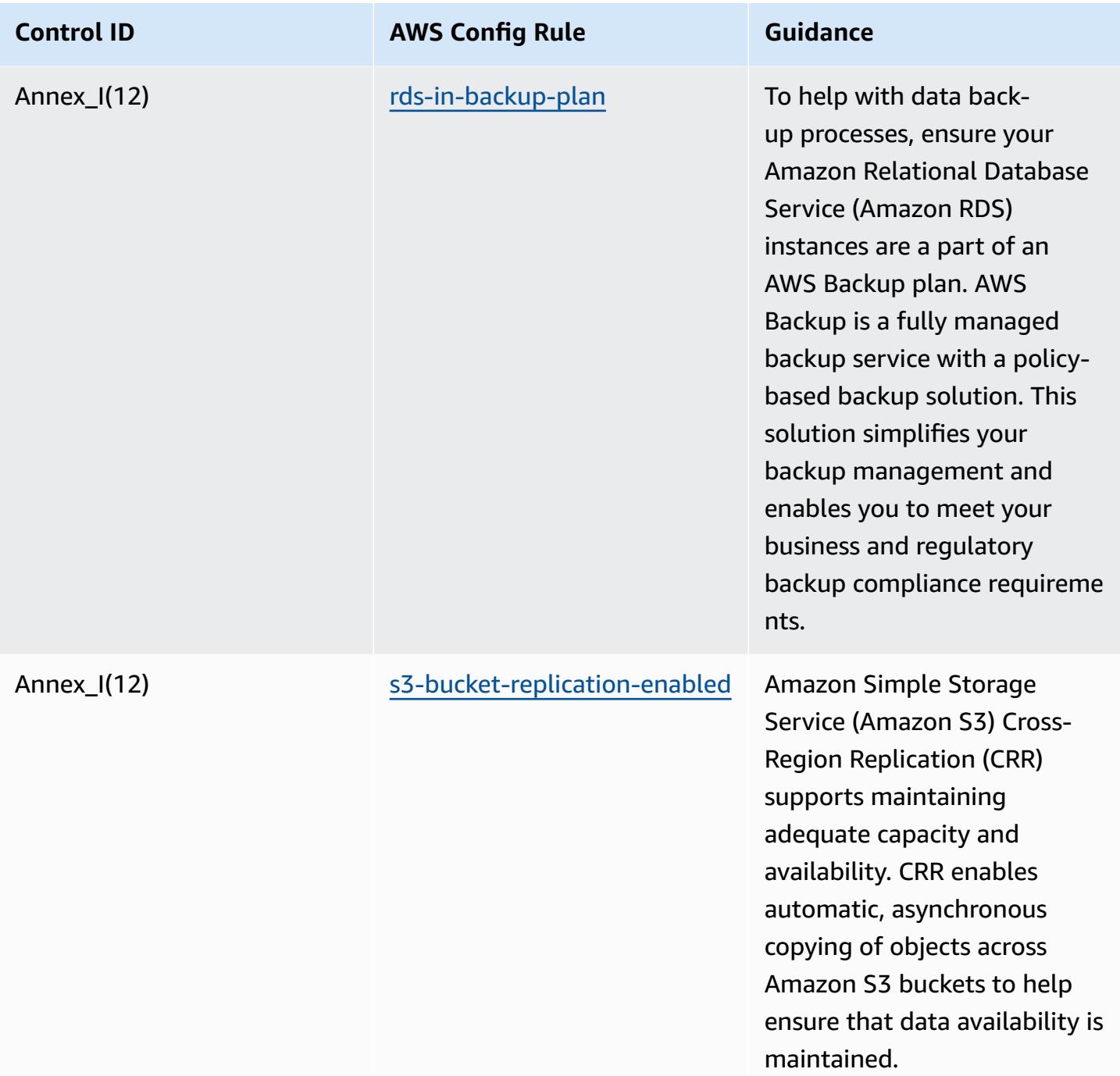

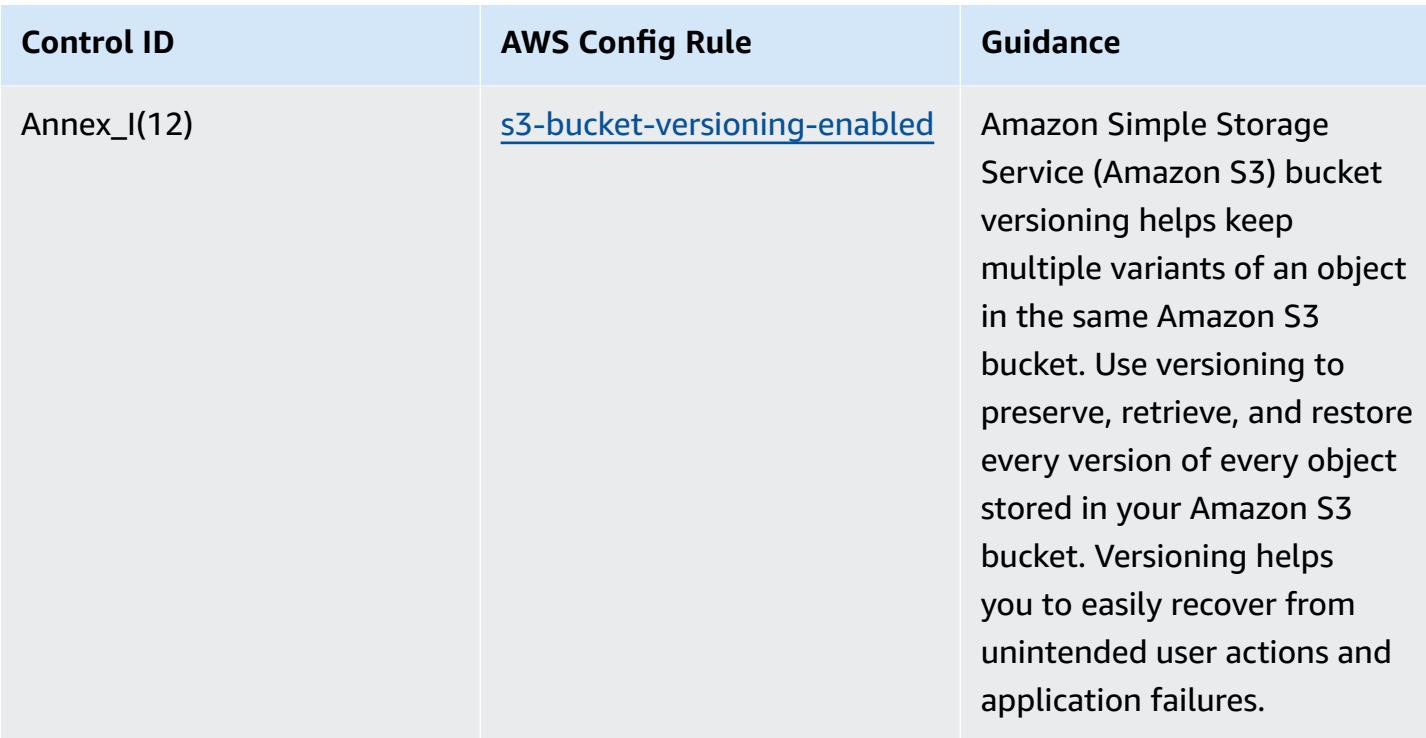

## **Template**

The template is available on GitHub: [Operational](https://github.com/awslabs/aws-config-rules/blob/master/aws-config-conformance-packs/Operational-Best-Practices-for-RBI-Basic-Cyber-Security-Framework.yaml) Best Practices for RBI Cyber Security Framework [for UCBs](https://github.com/awslabs/aws-config-rules/blob/master/aws-config-conformance-packs/Operational-Best-Practices-for-RBI-Basic-Cyber-Security-Framework.yaml).

## **Operational Best Practices for RBI MD-ITF**

Conformance packs provide a general-purpose compliance framework designed to enable you to create security, operational or cost-optimization governance checks using managed or custom AWS Config rules and AWS Config remediation actions. Conformance Packs, as sample templates, are not designed to fully ensure compliance with a specific governance or compliance standard. You are responsible for making your own assessment of whether your use of the Services meets applicable legal and regulatory requirements.

The following provides a sample mapping between the Reserve Bank of India (RBI) Master Direction – Information Technology Framework and AWS managed Config rules. Each Config rule applies to a specific AWS resource, and relates to one or more RBI Master Direction – Information Technology Framework controls. An RBI Master Direction – Information Technology Framework control can be related to multiple Config rules. Refer to the table below for more detail and guidance related to these mappings.

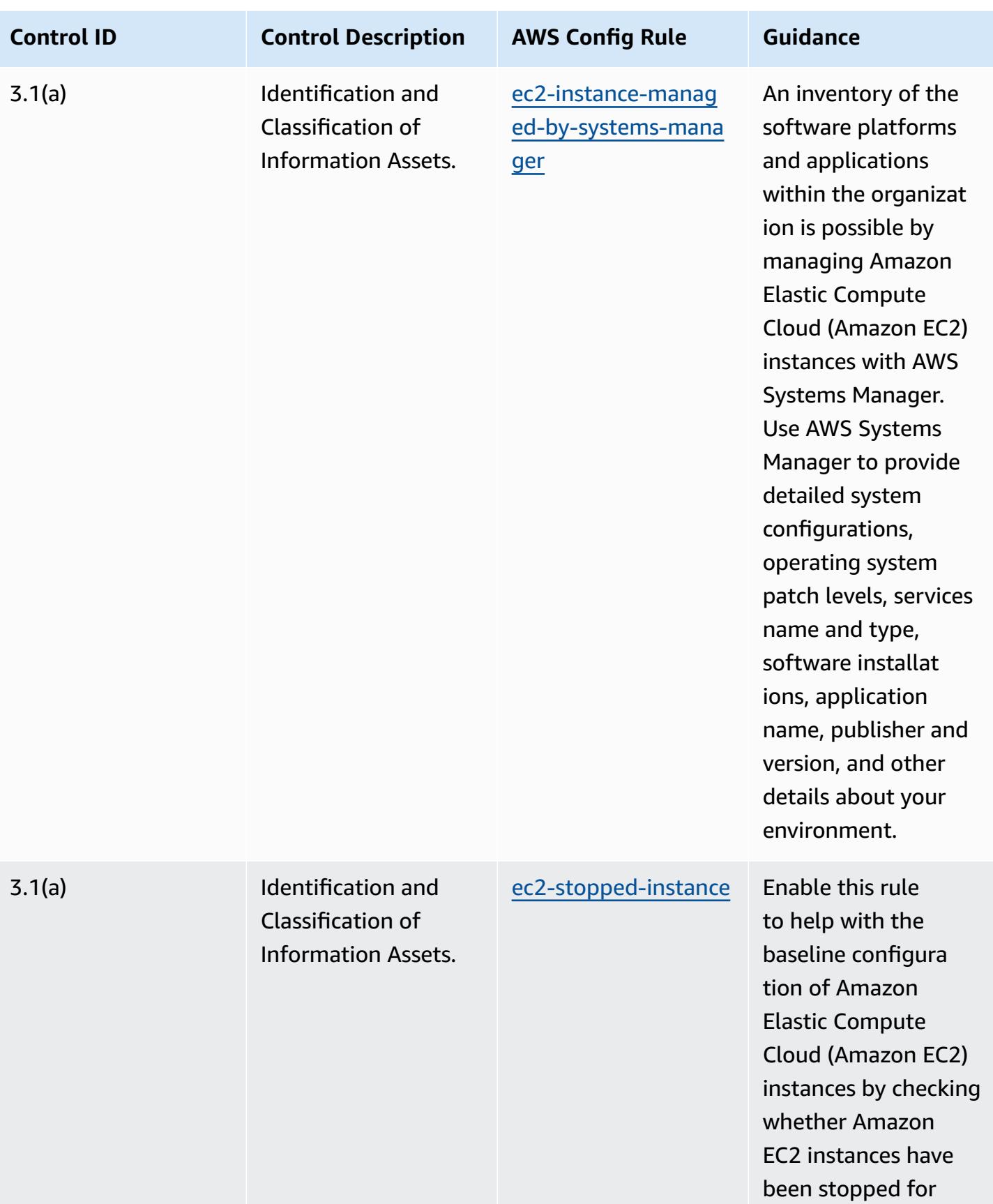

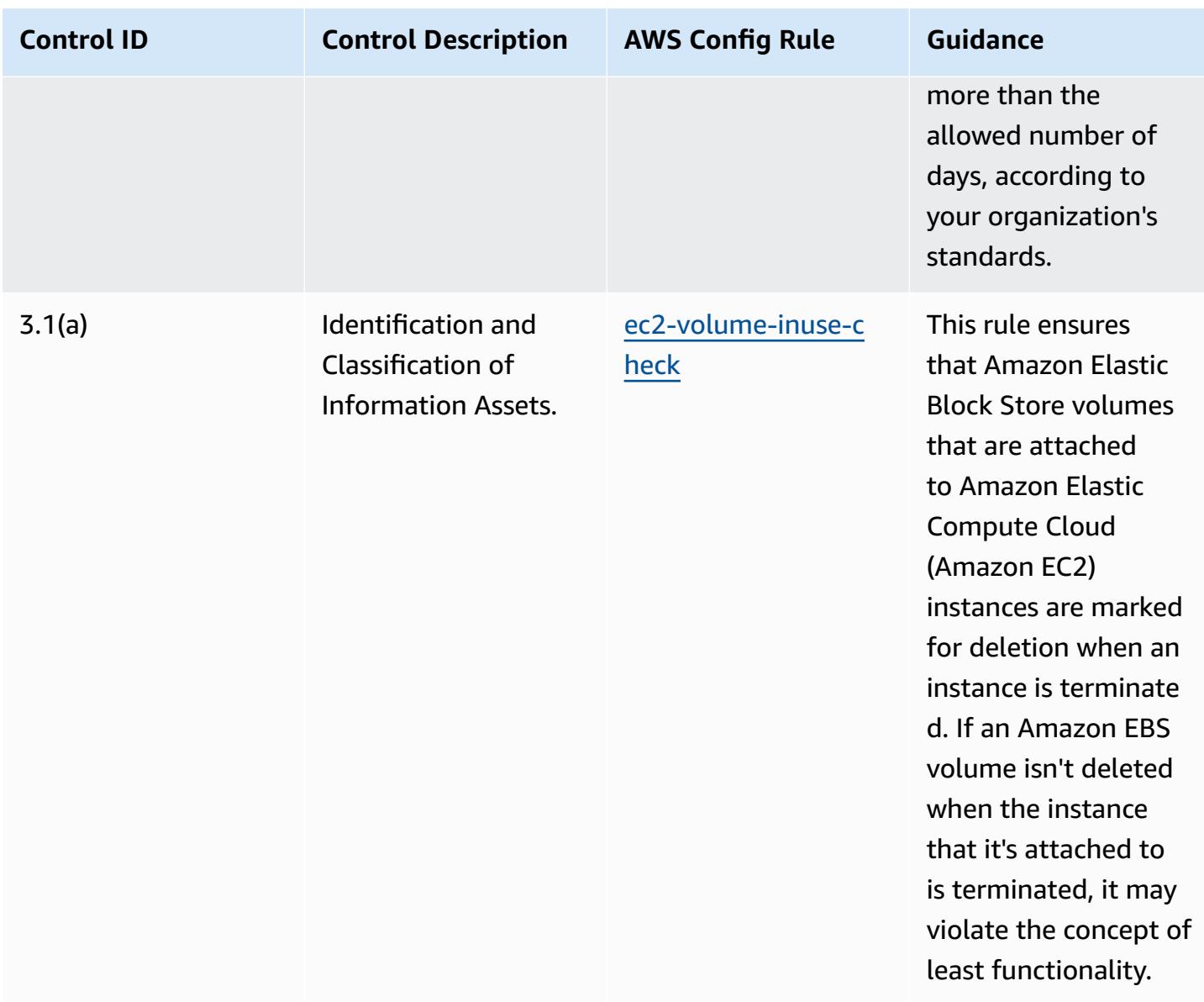

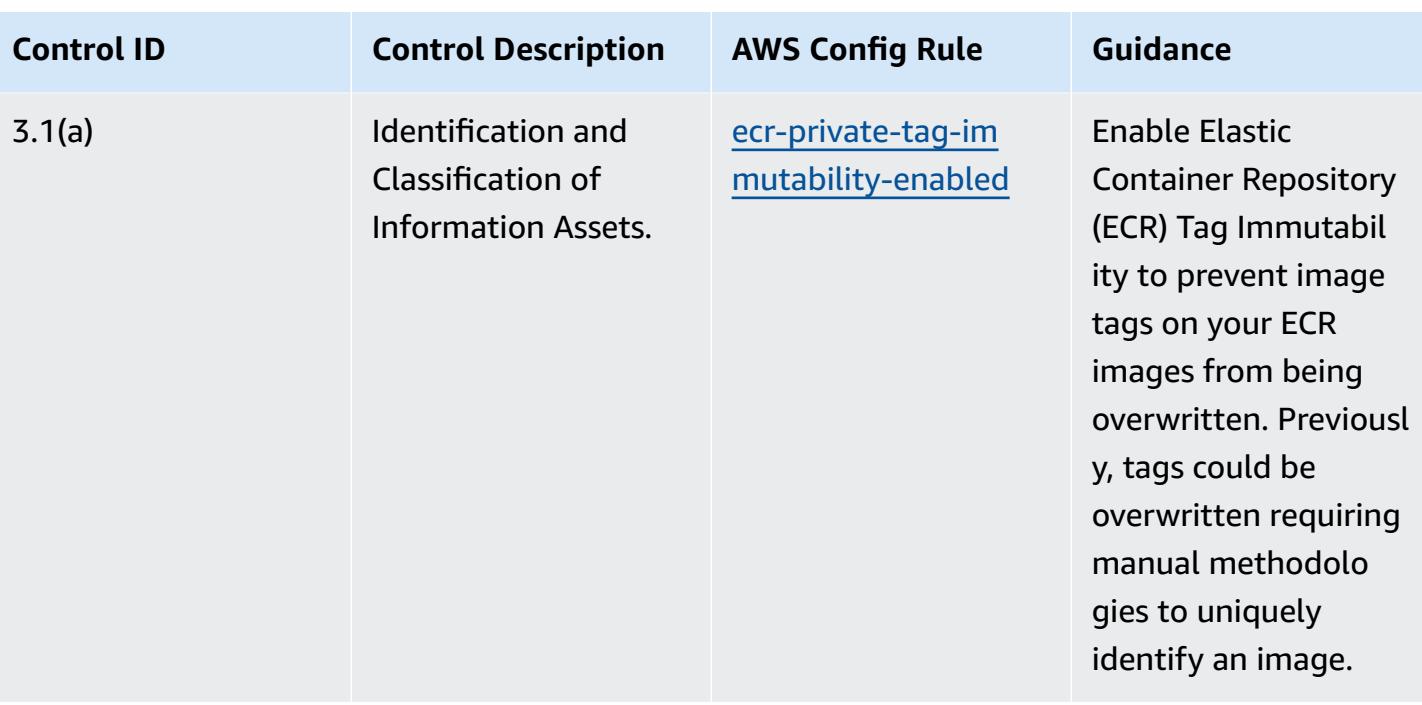

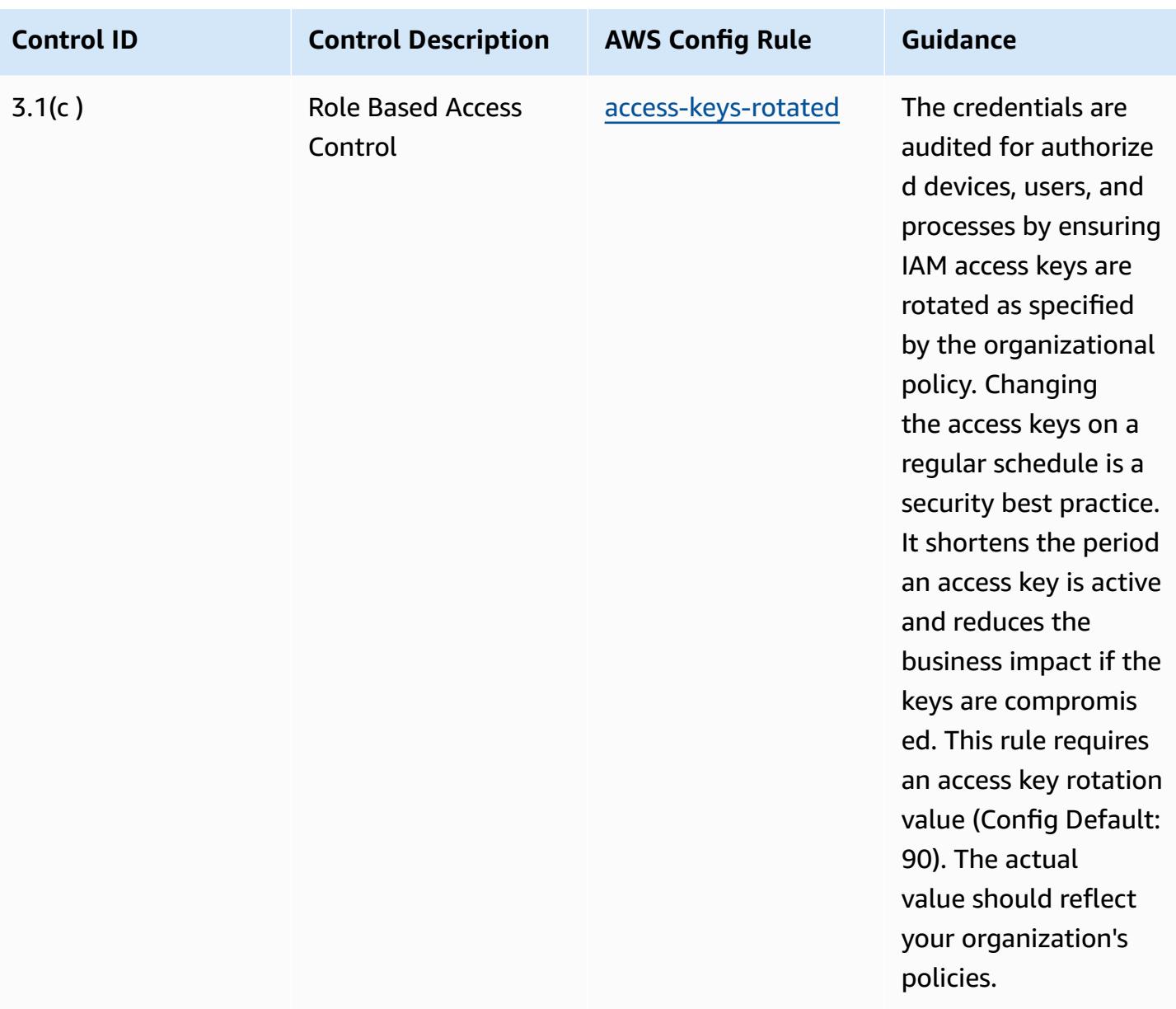

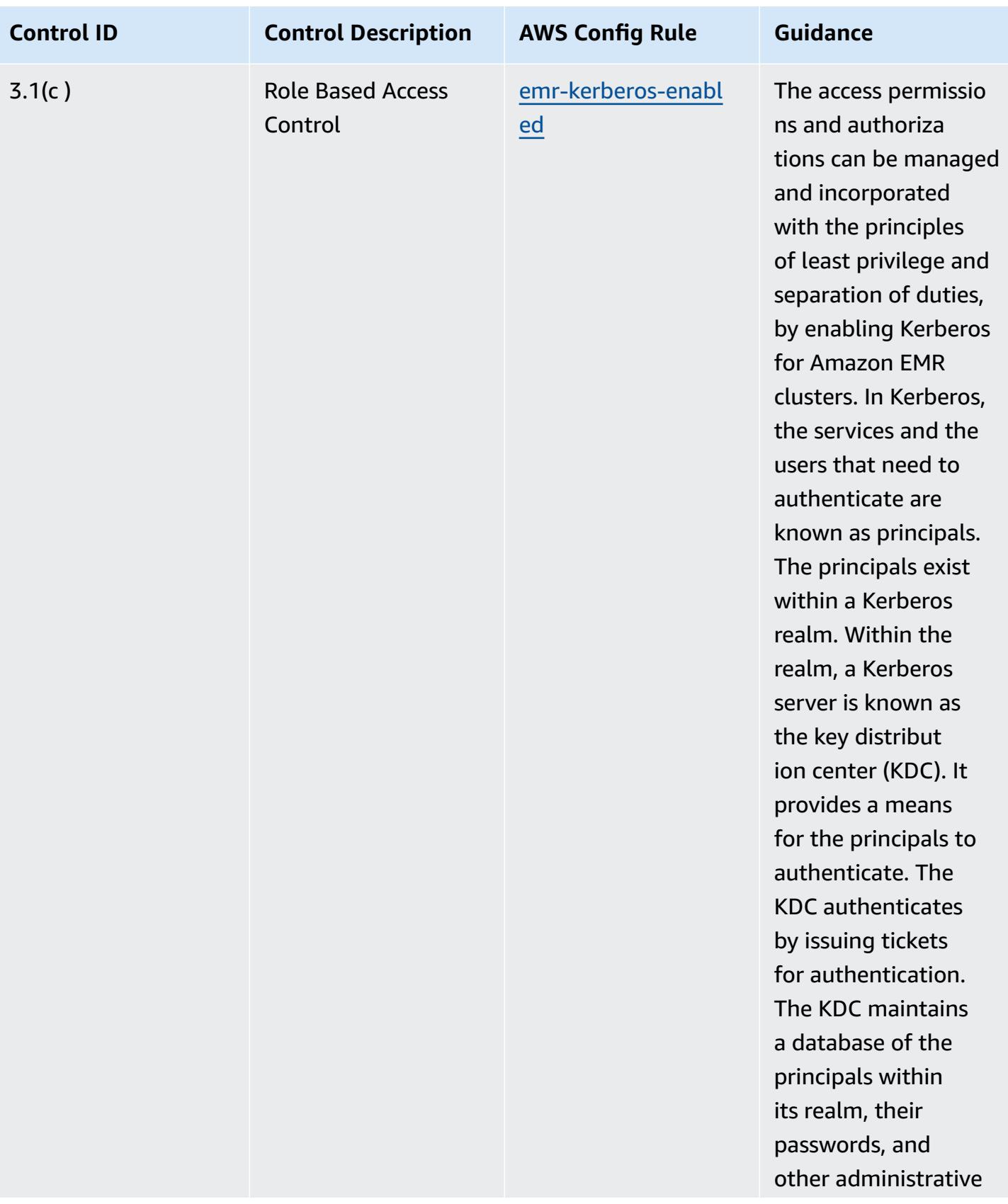

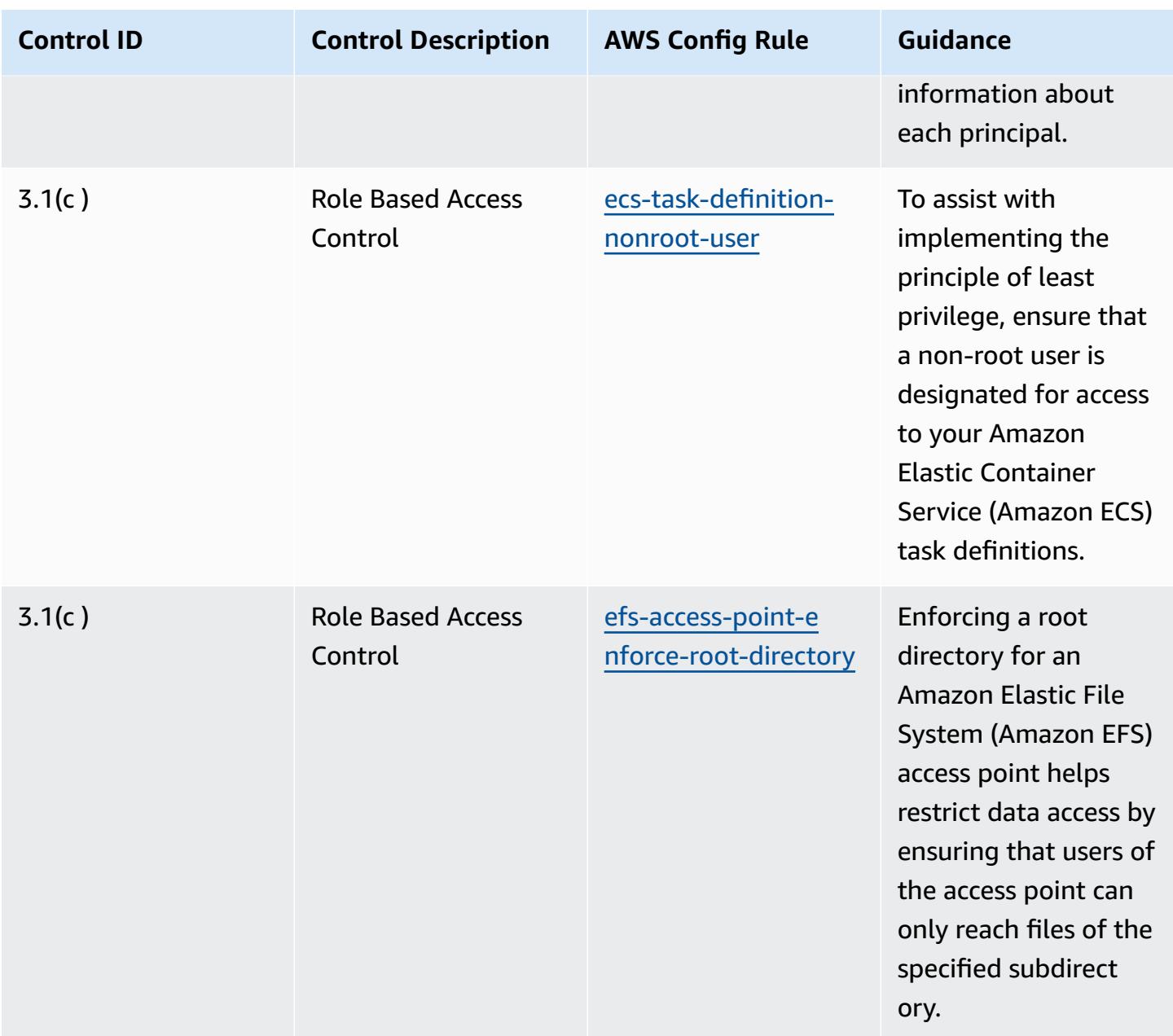

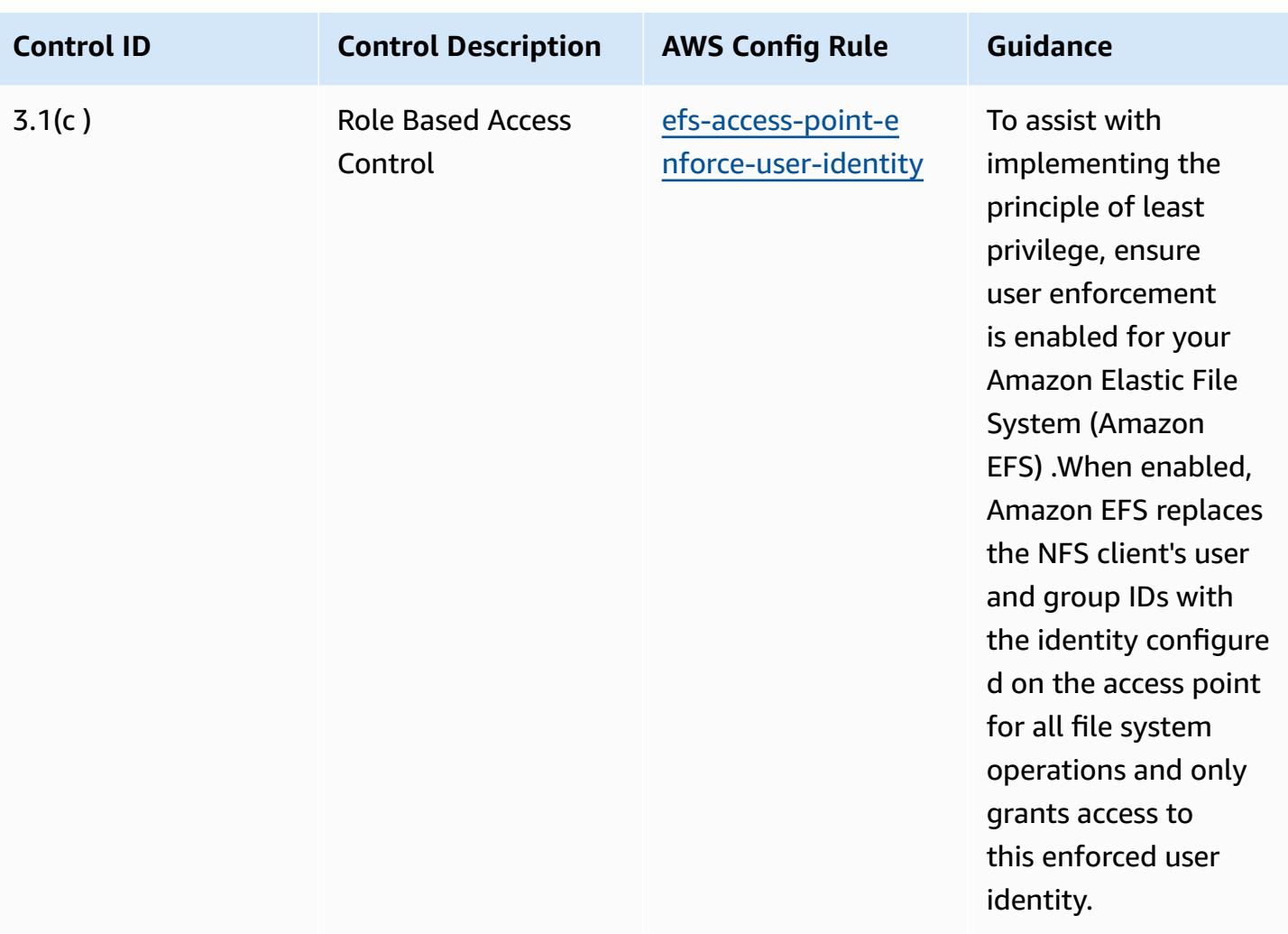

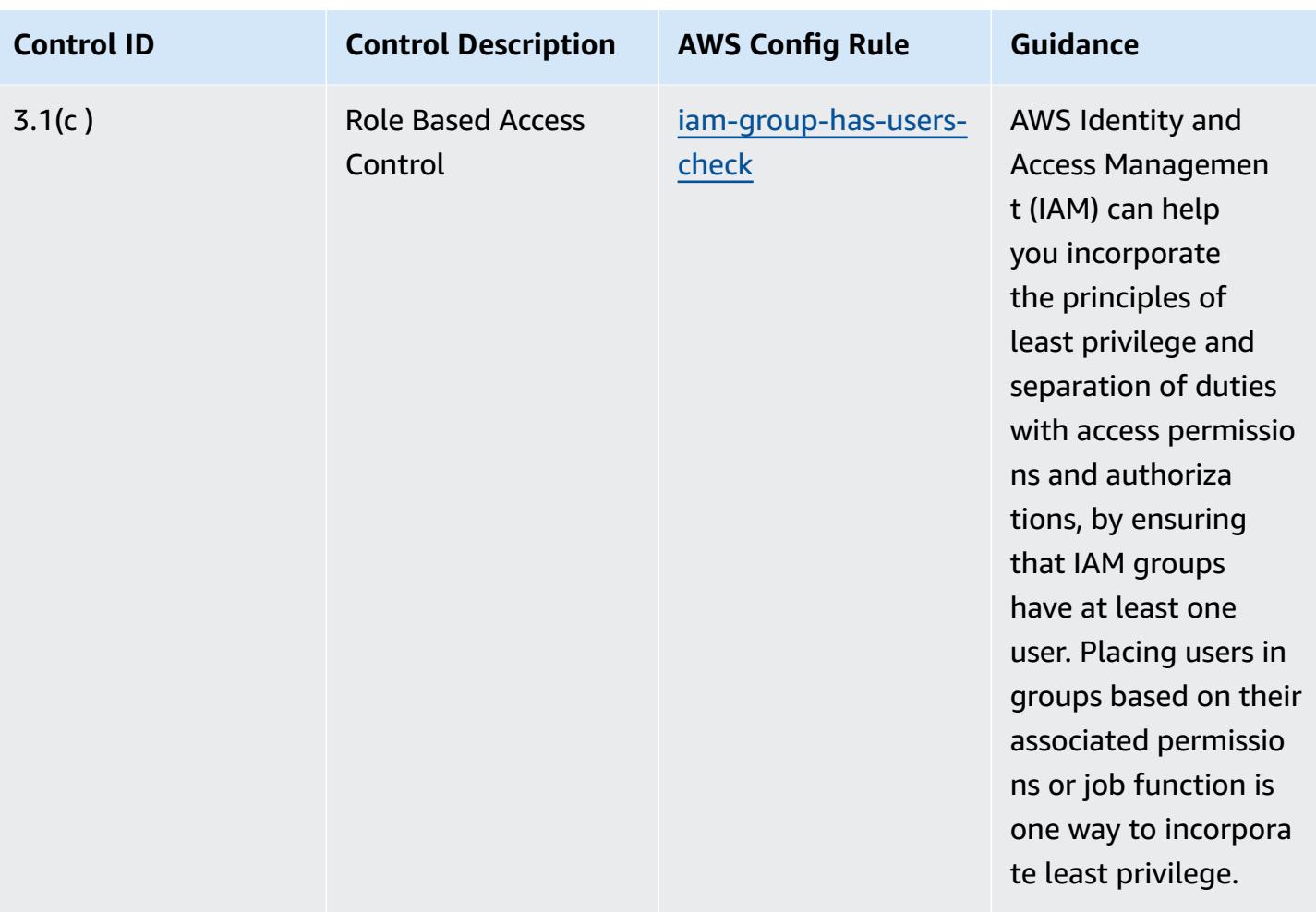

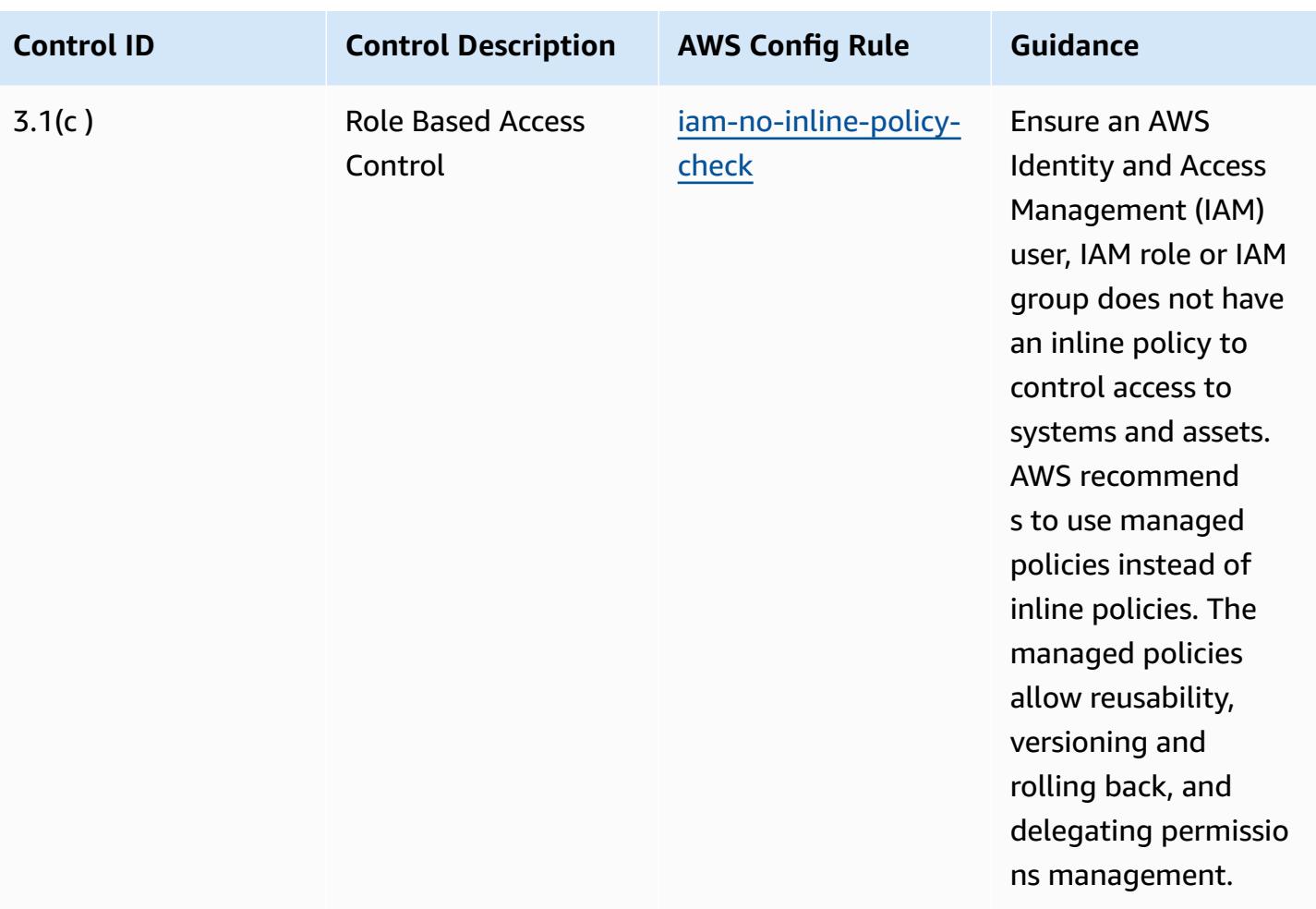
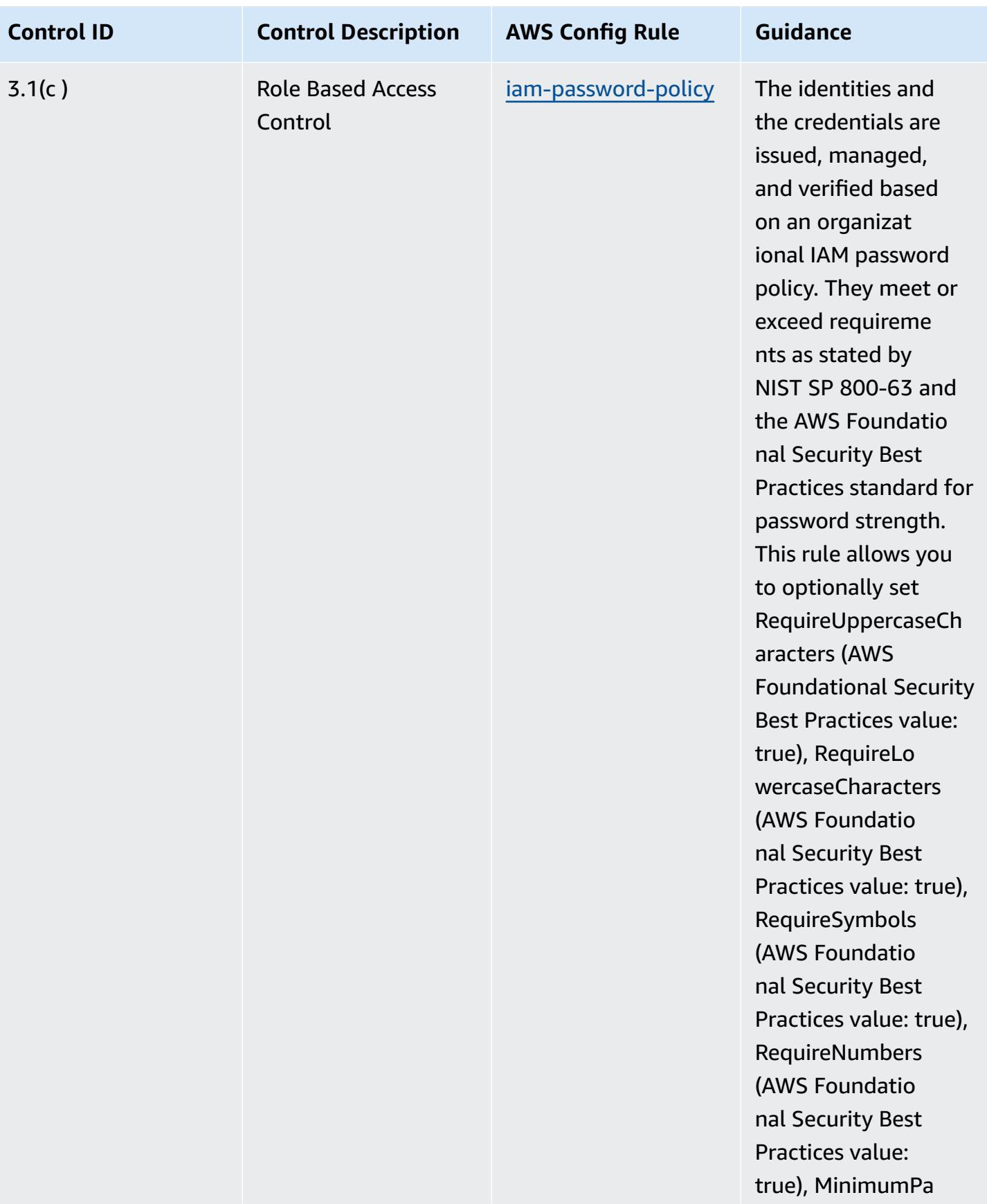

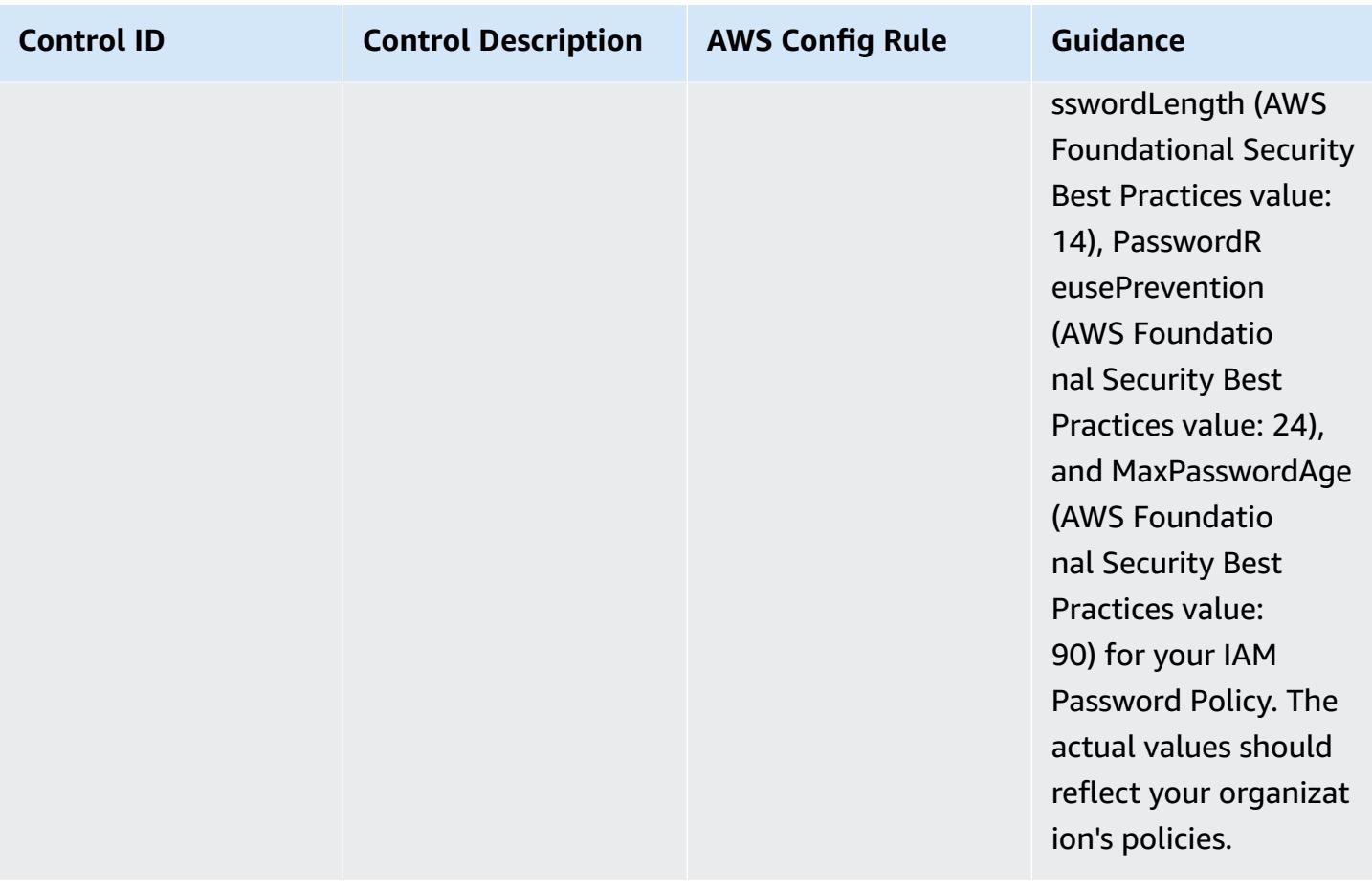

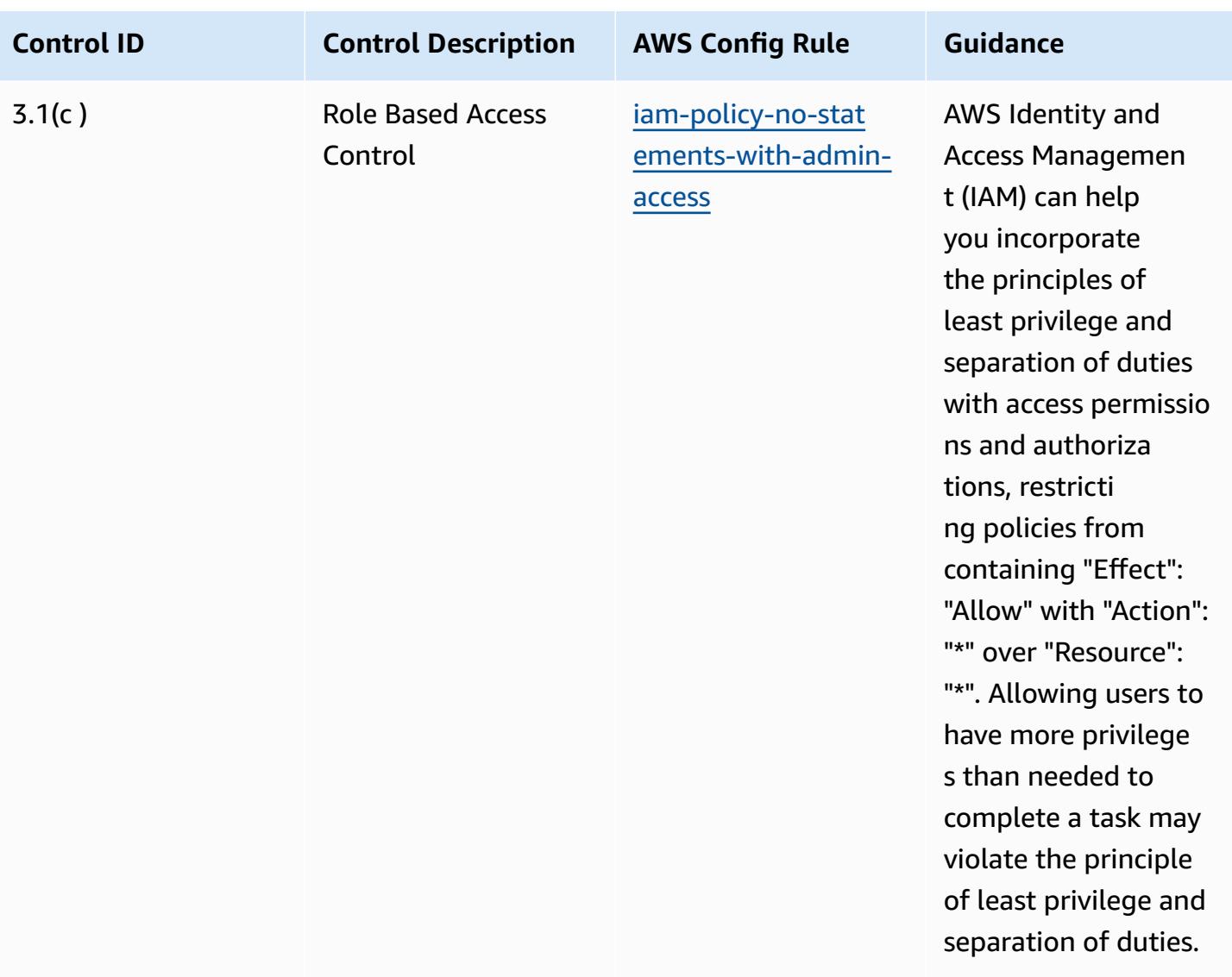

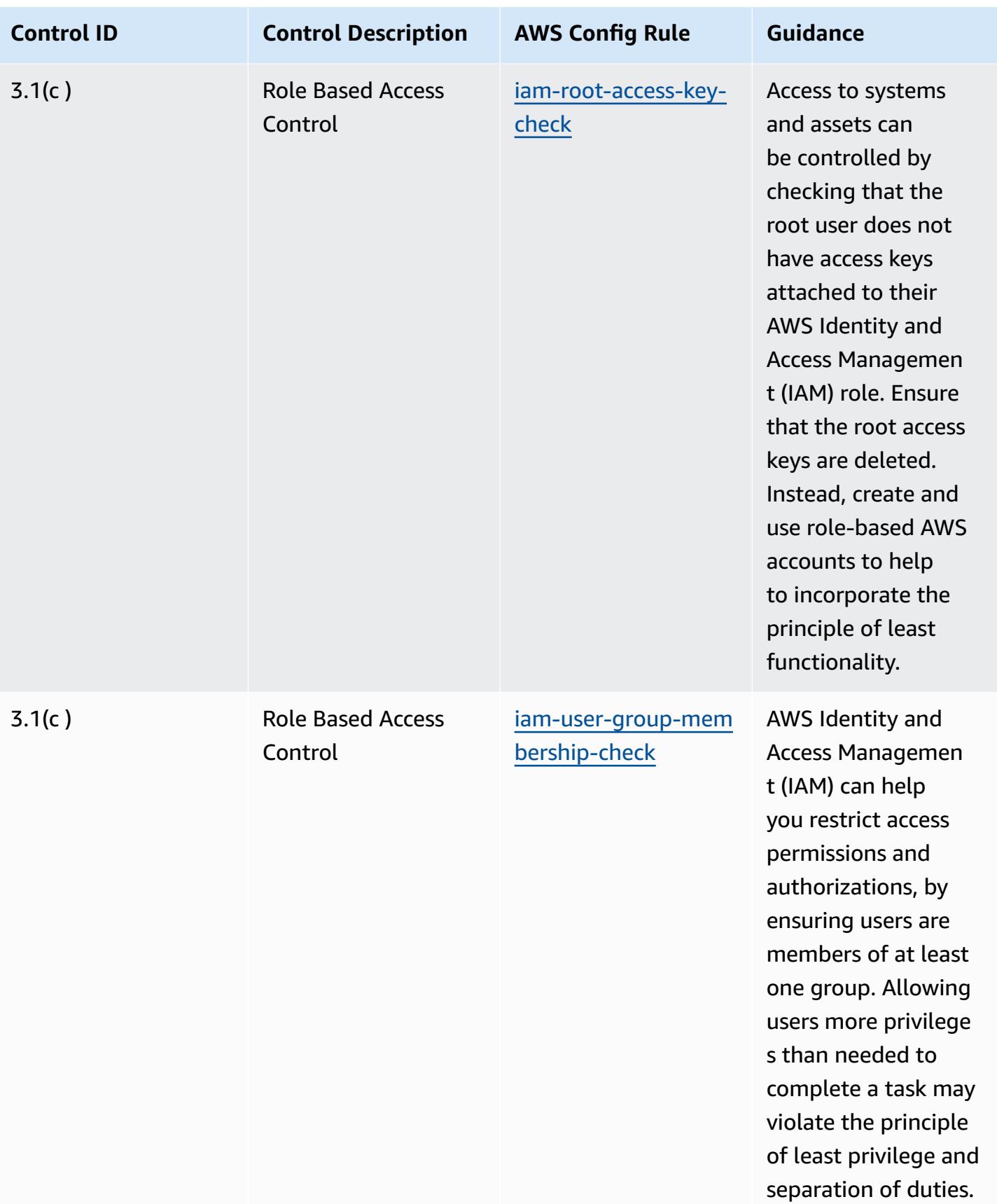

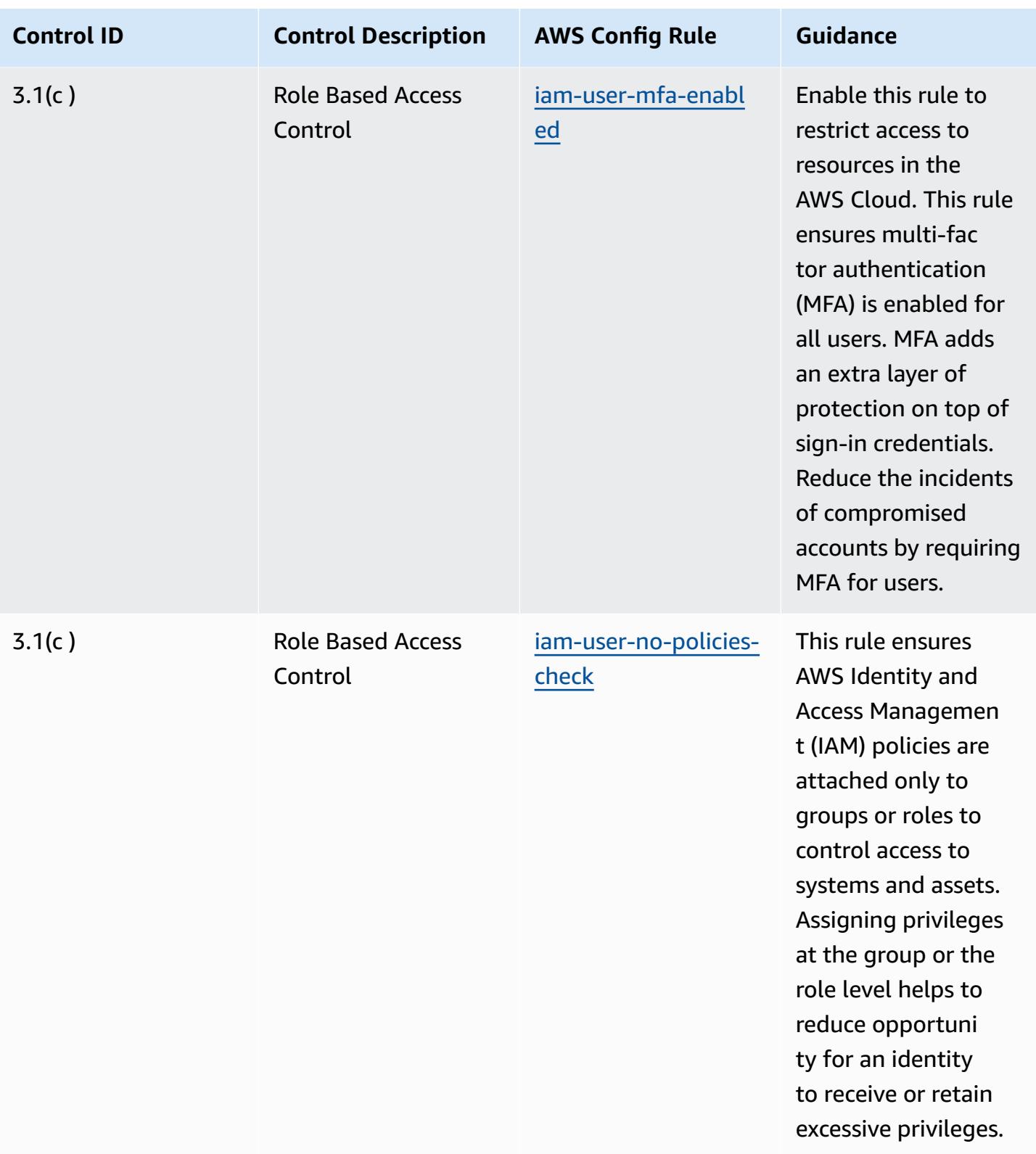

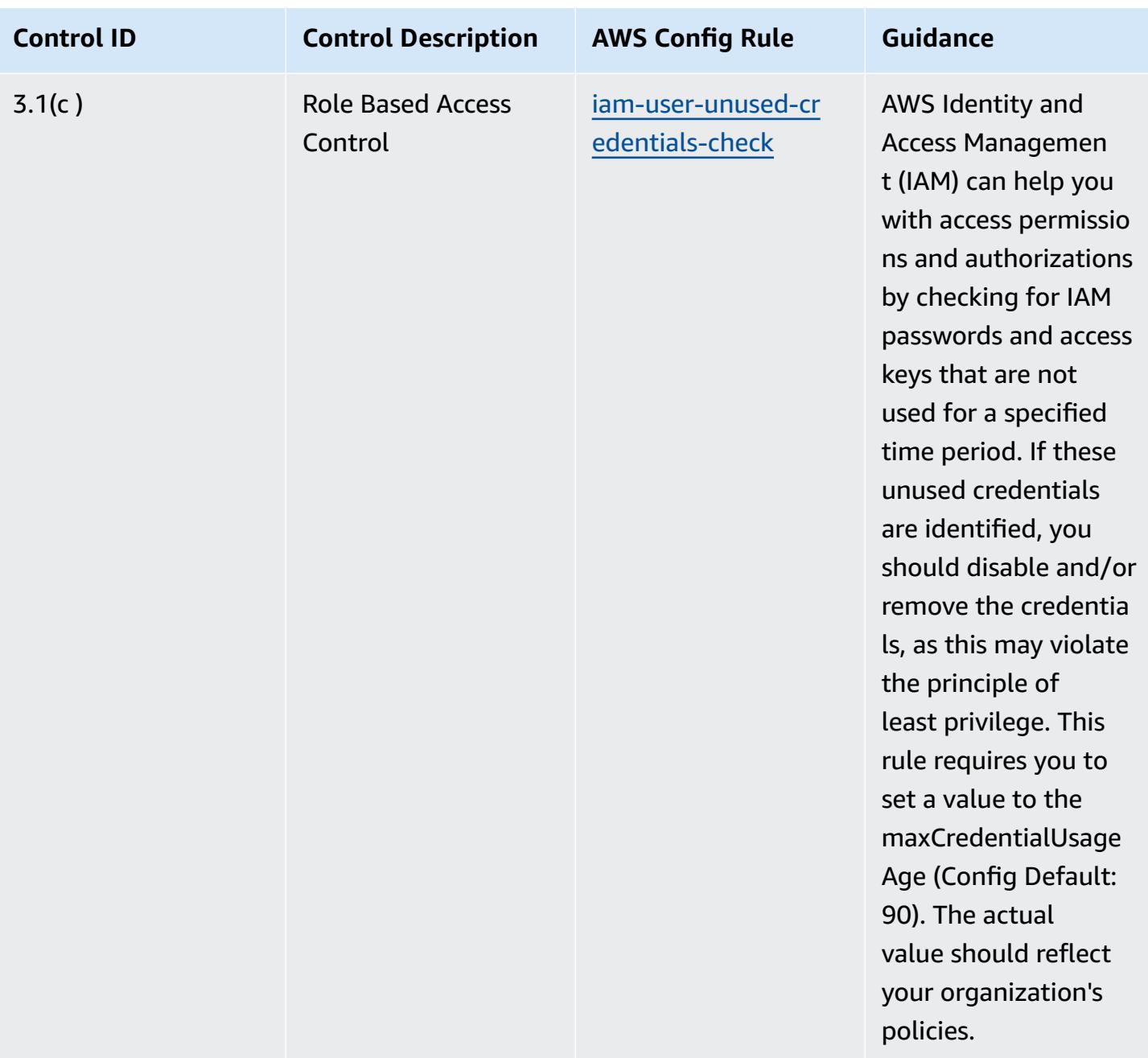

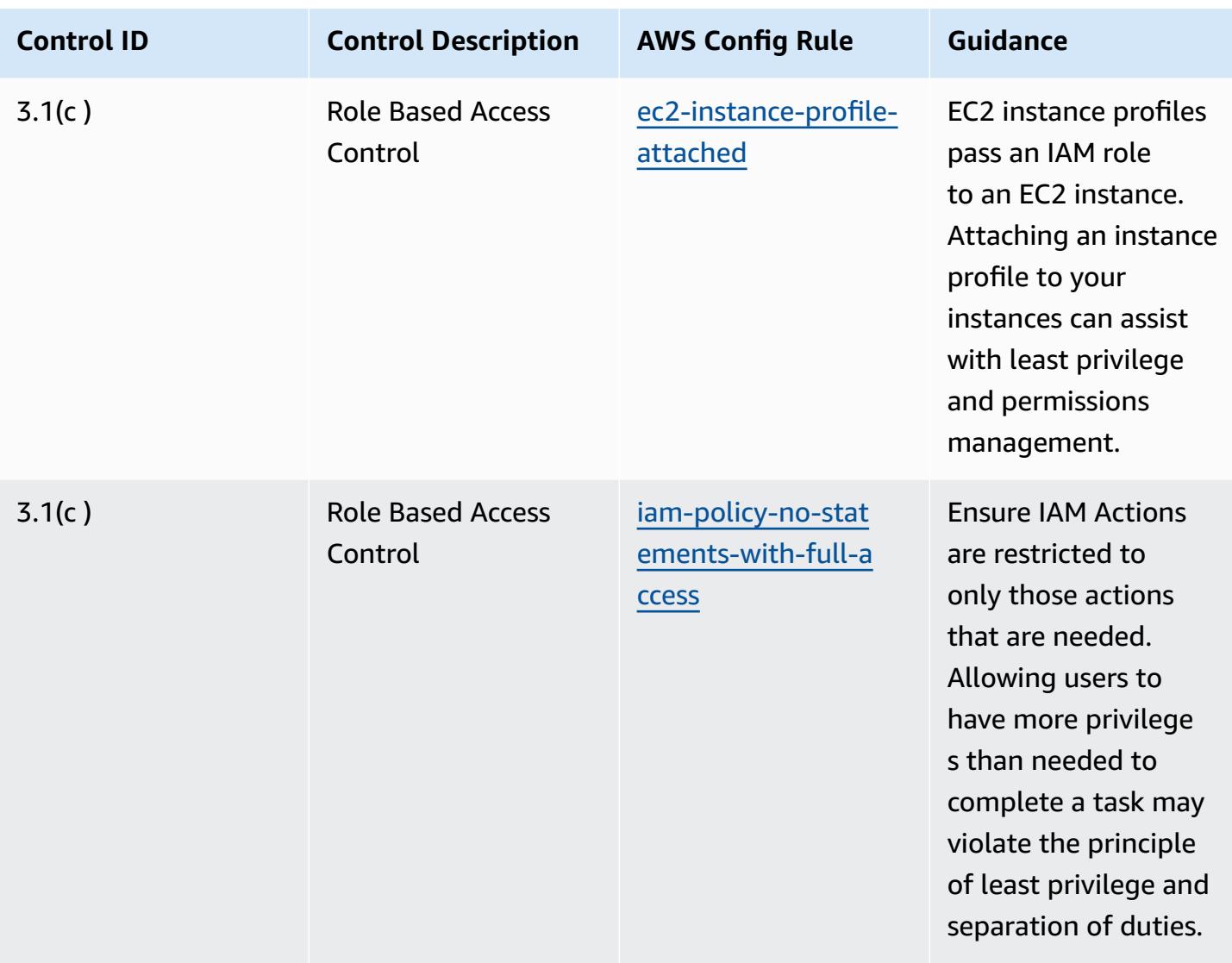

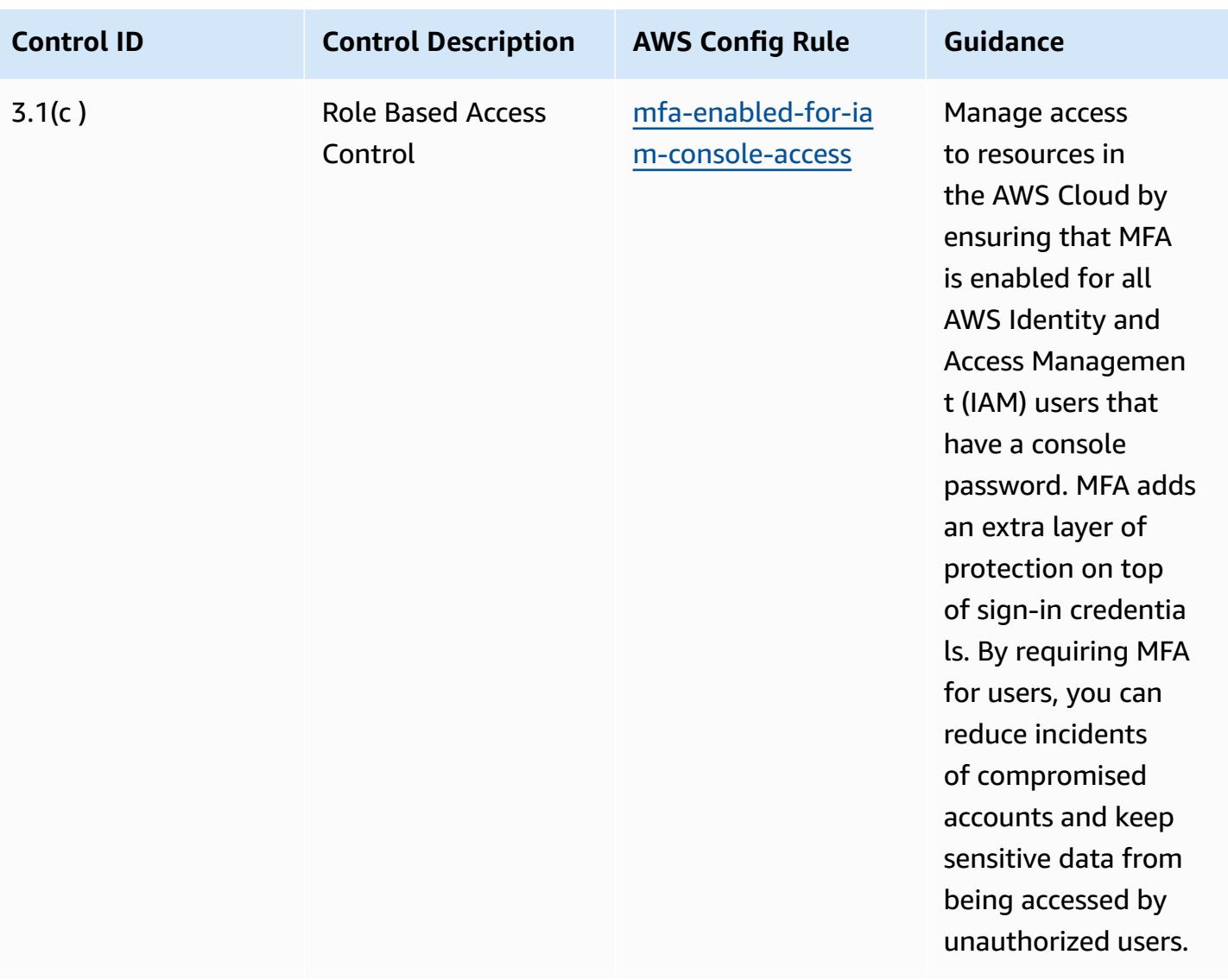

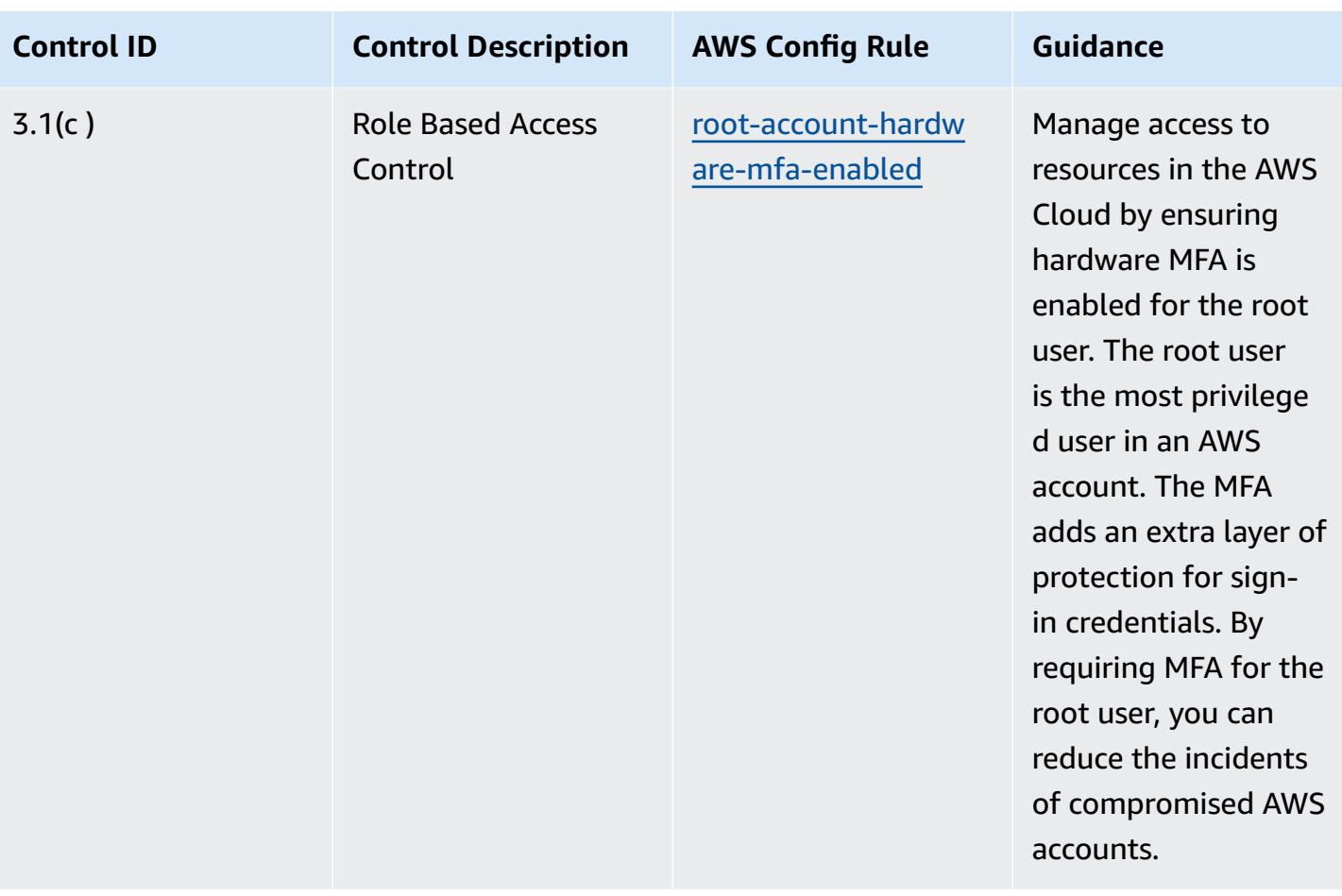

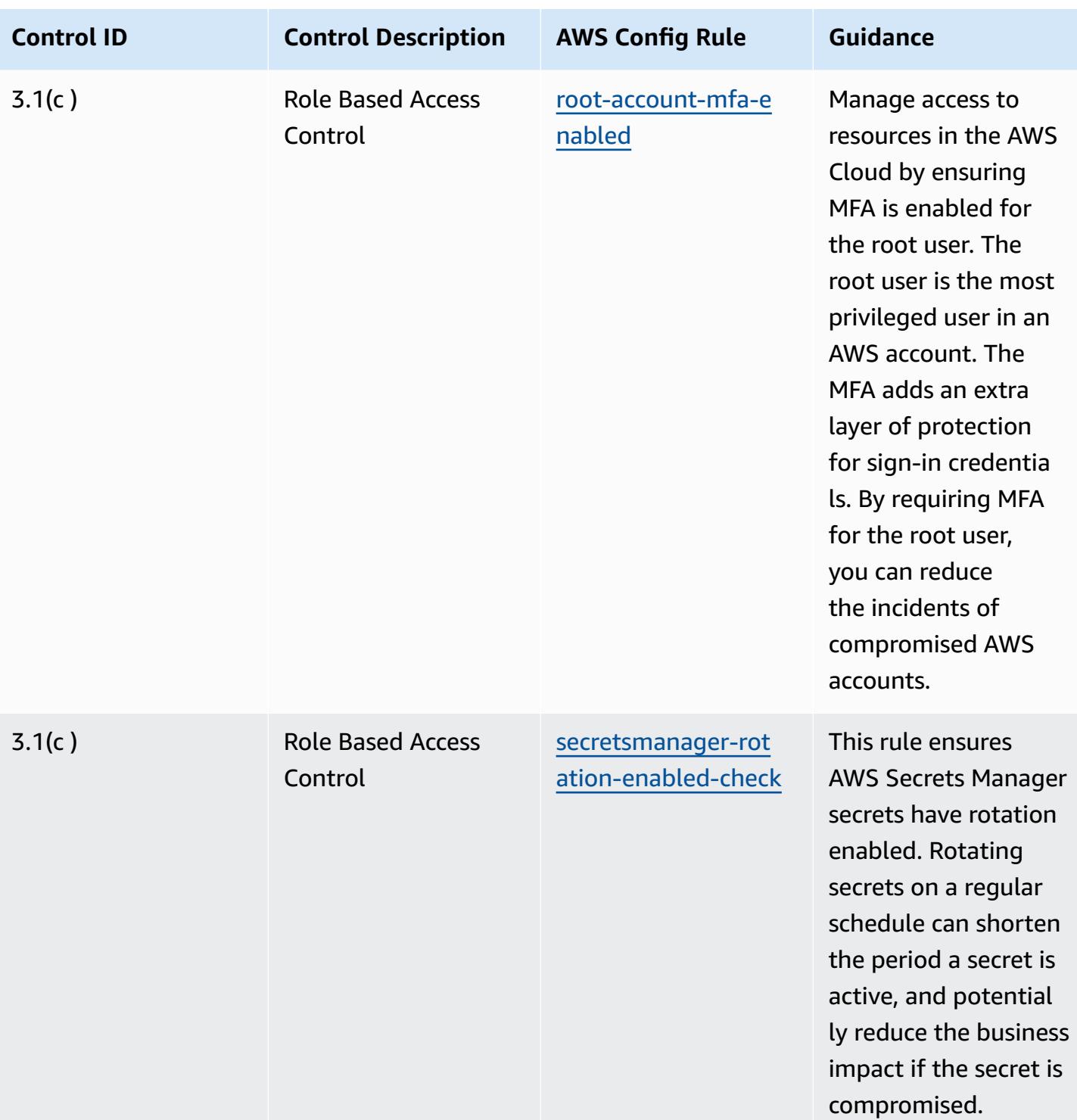

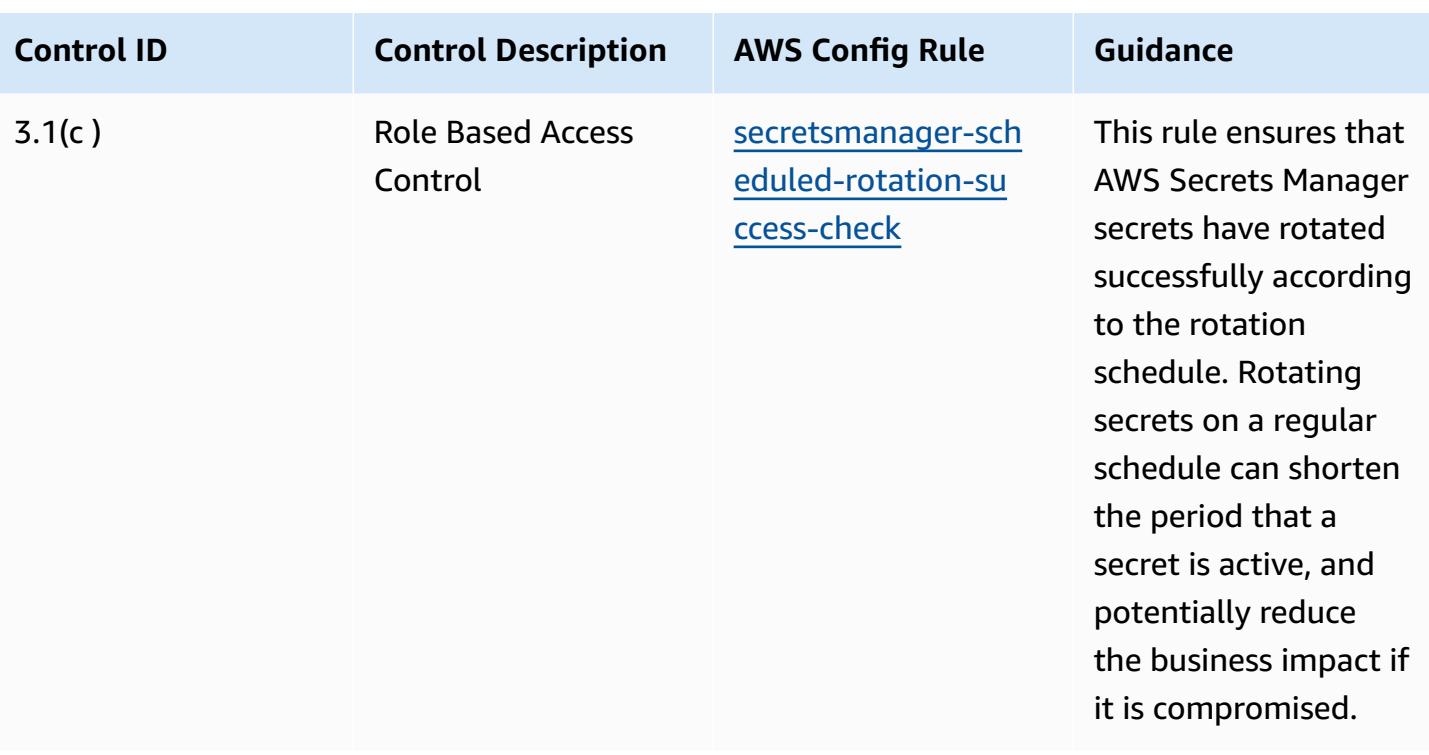

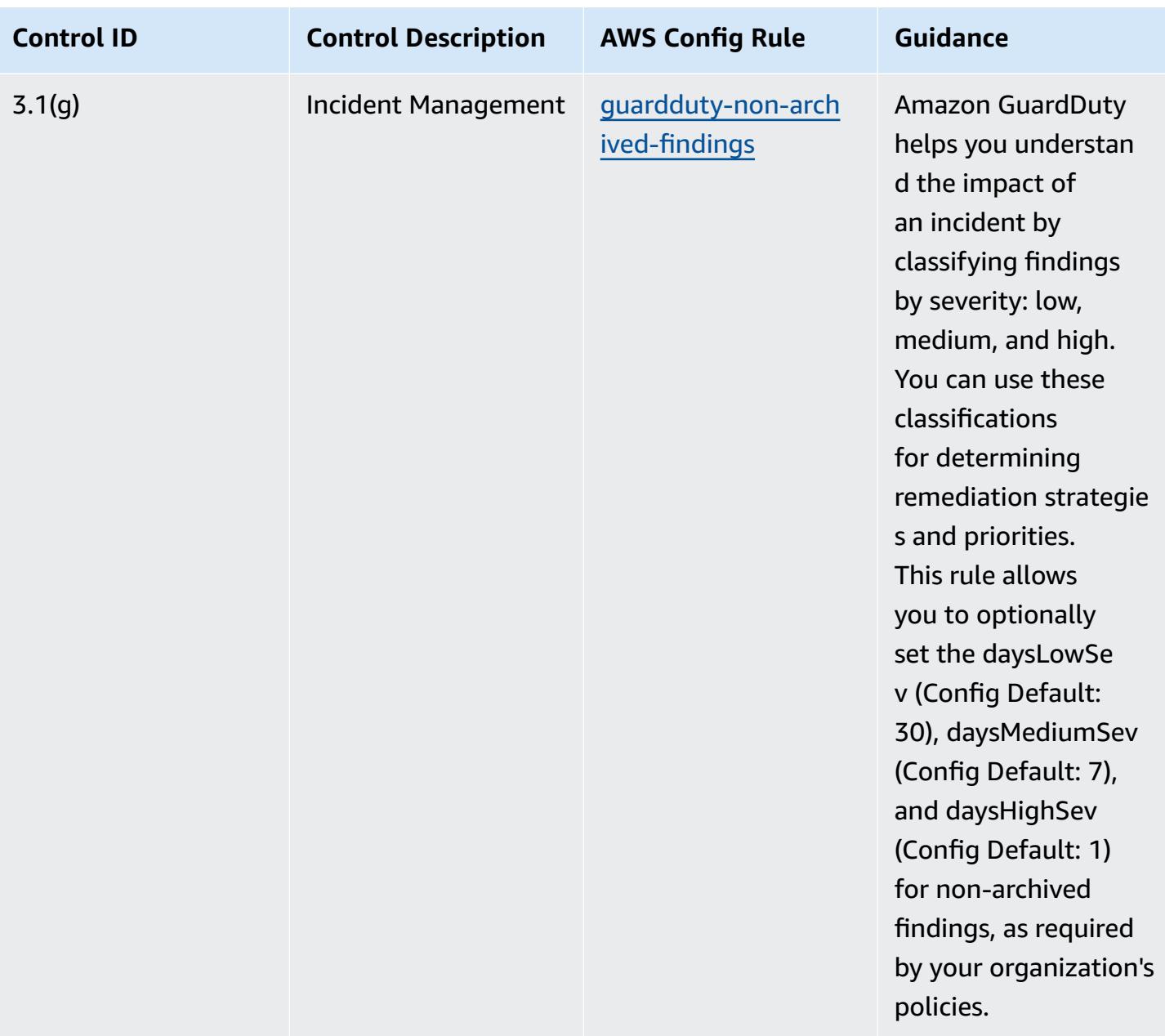

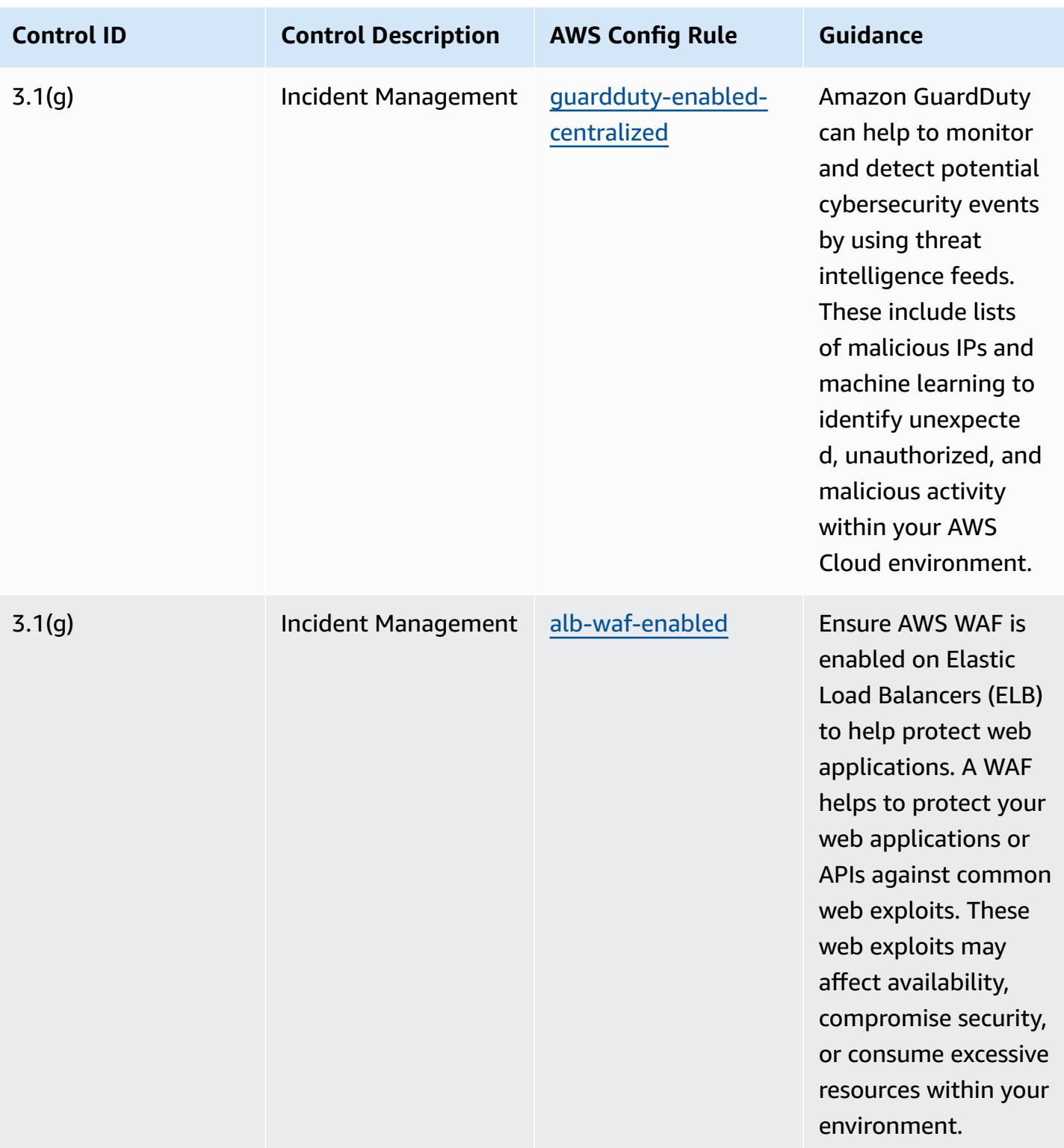

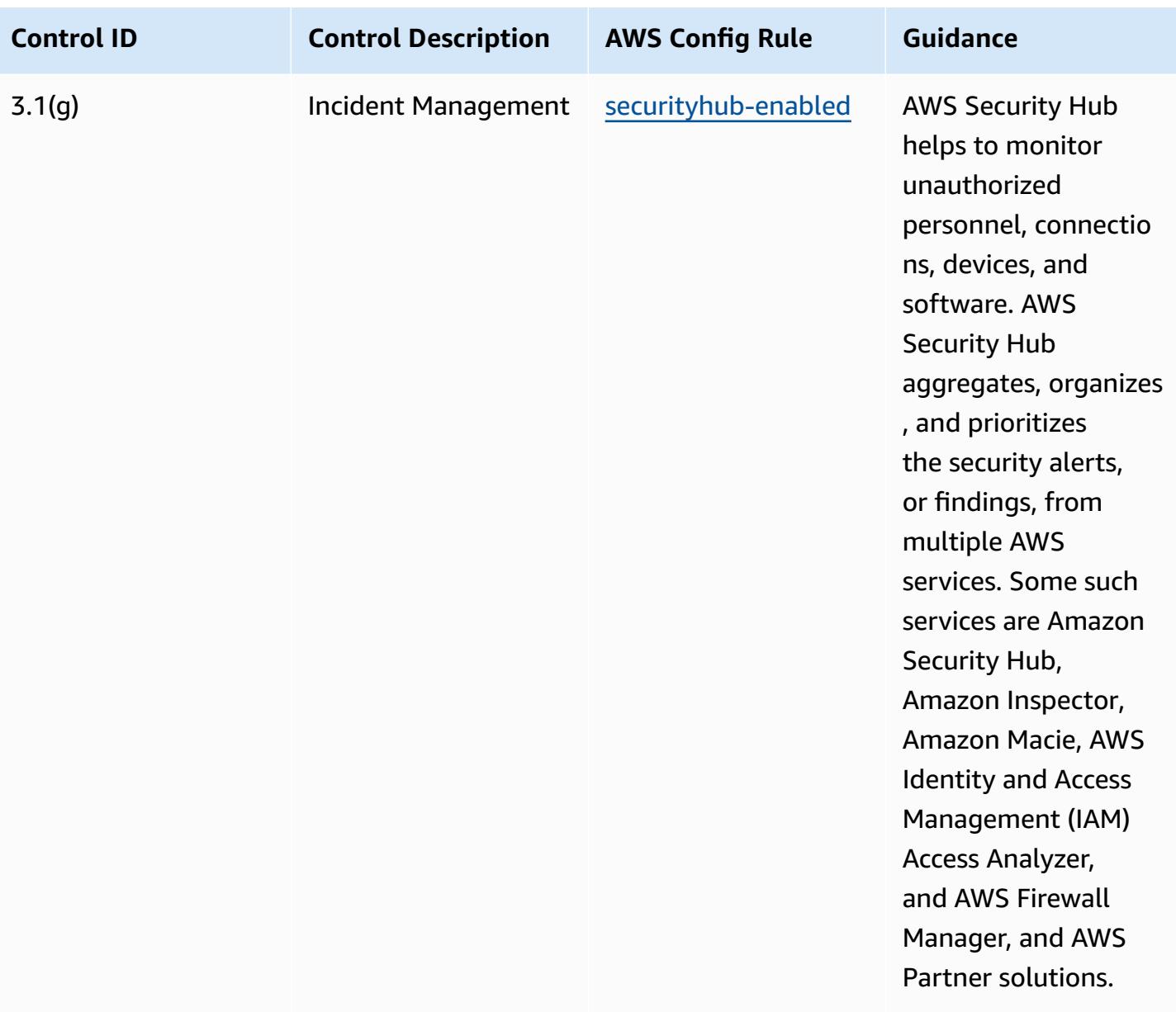

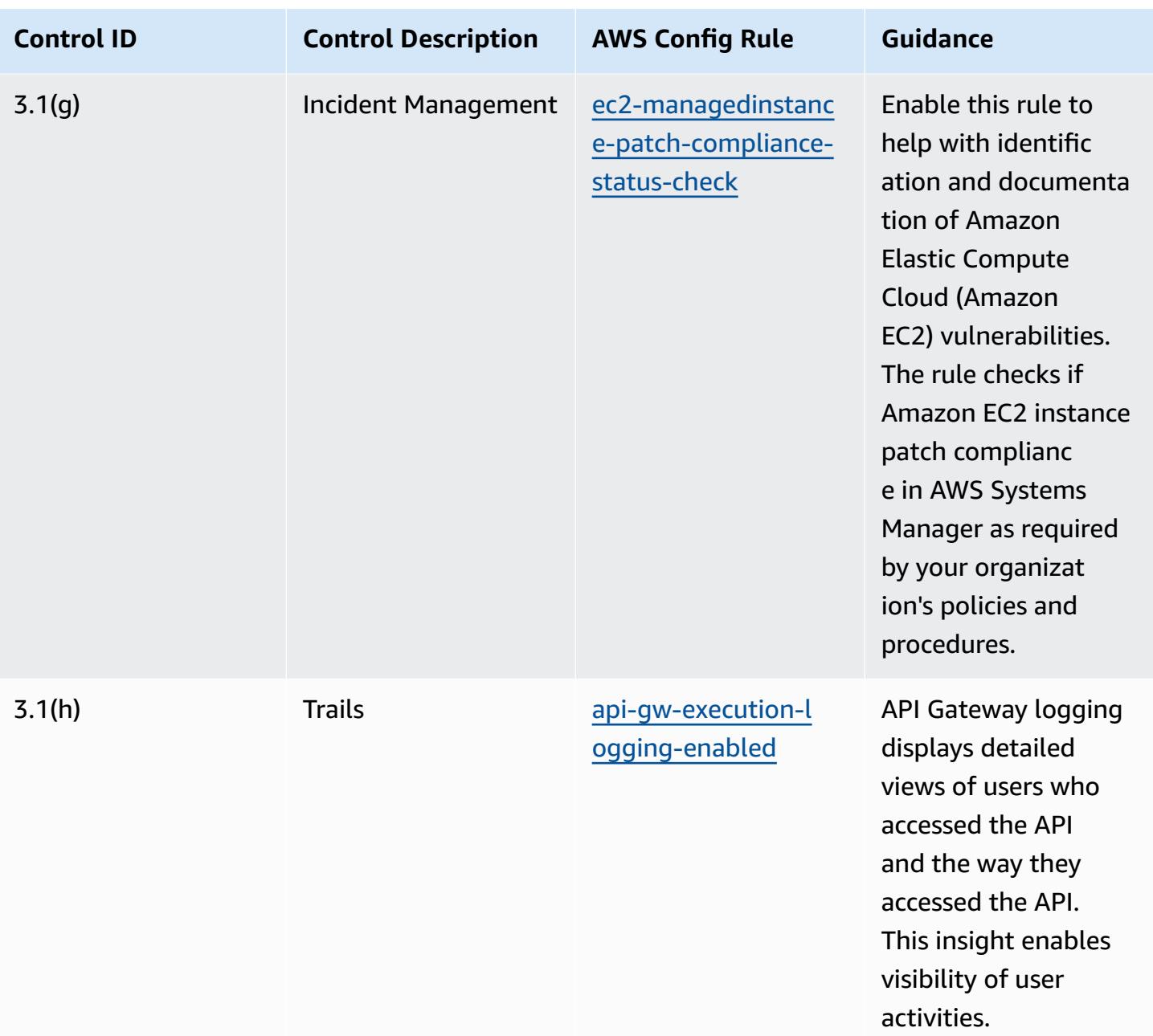

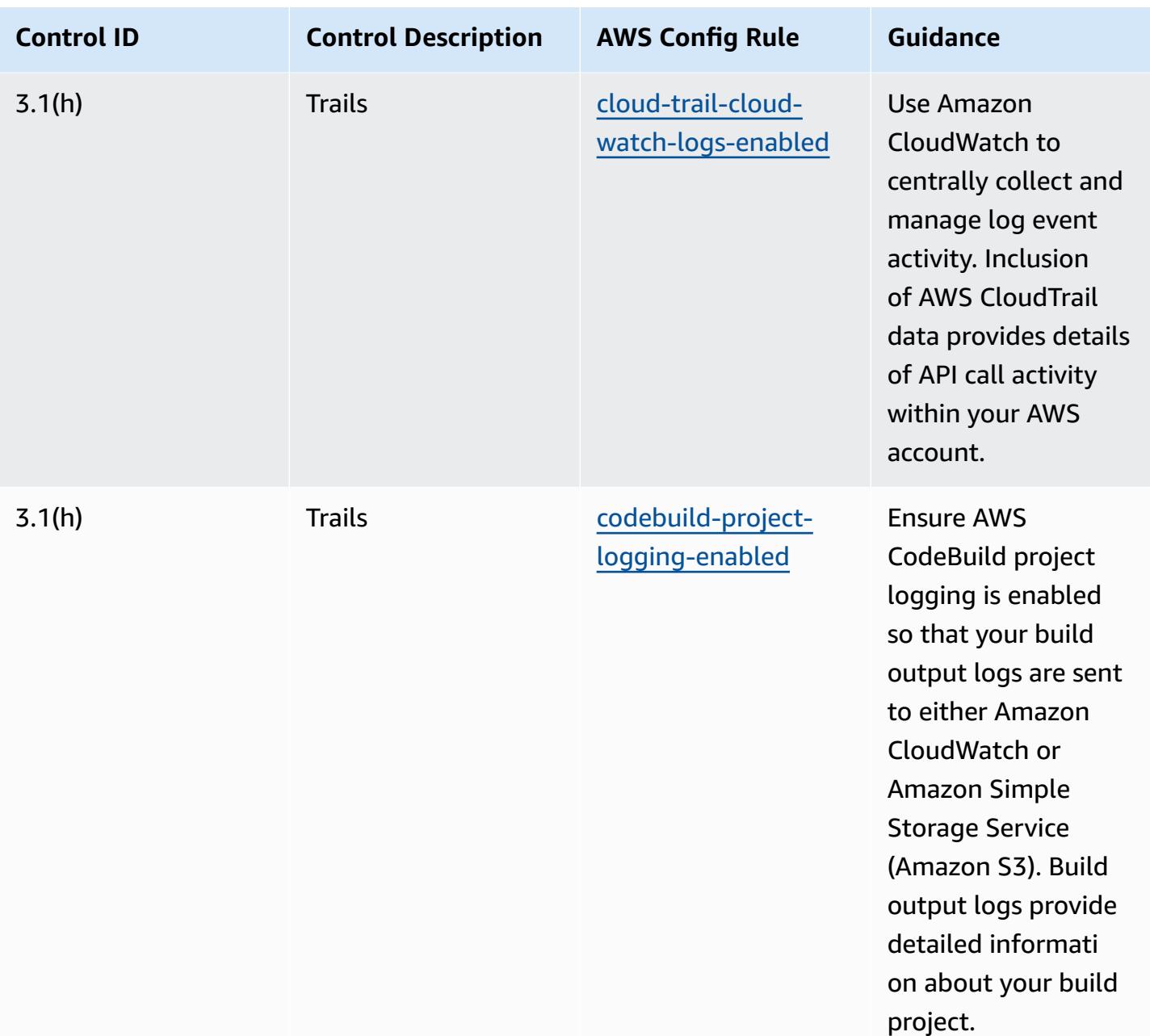

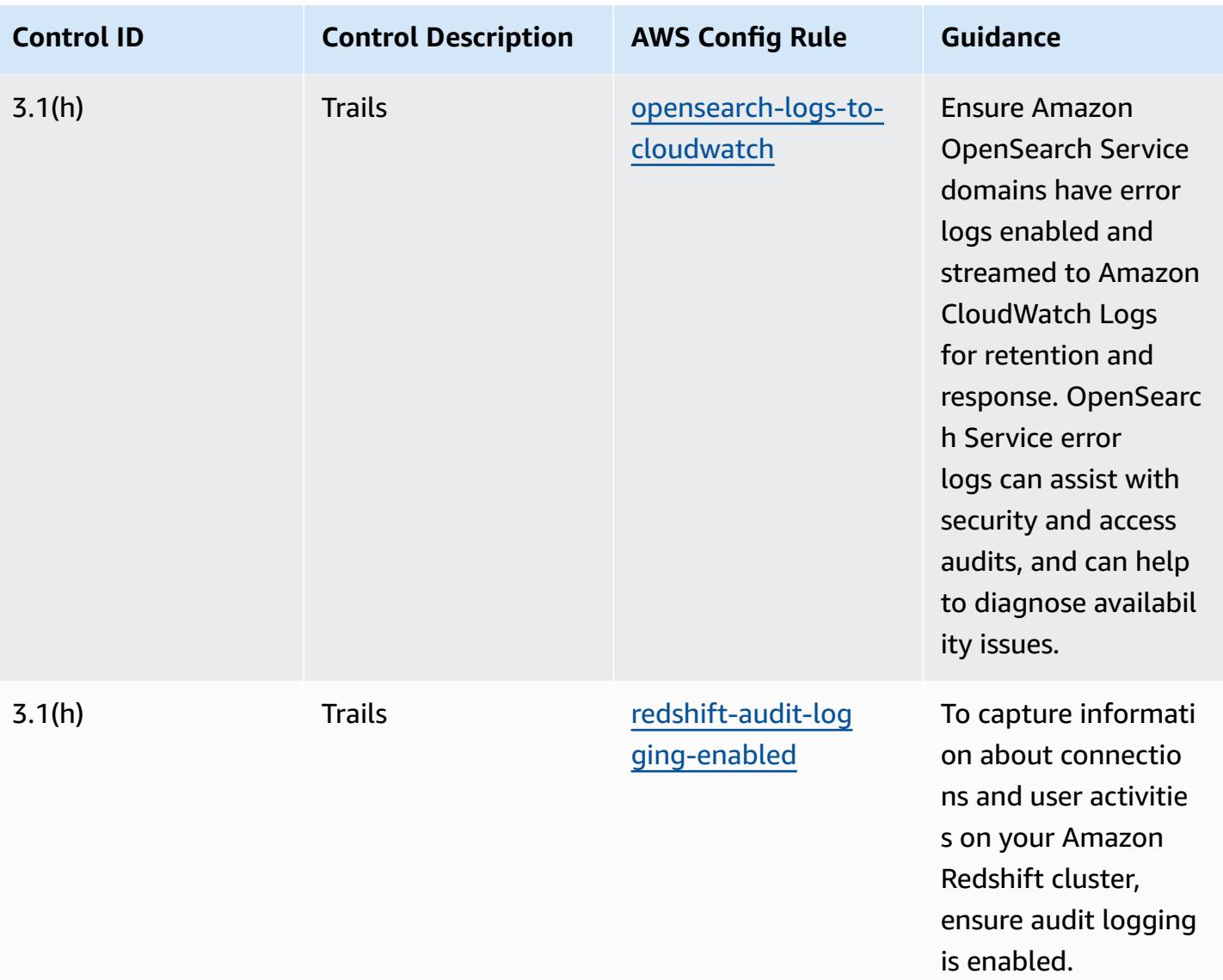

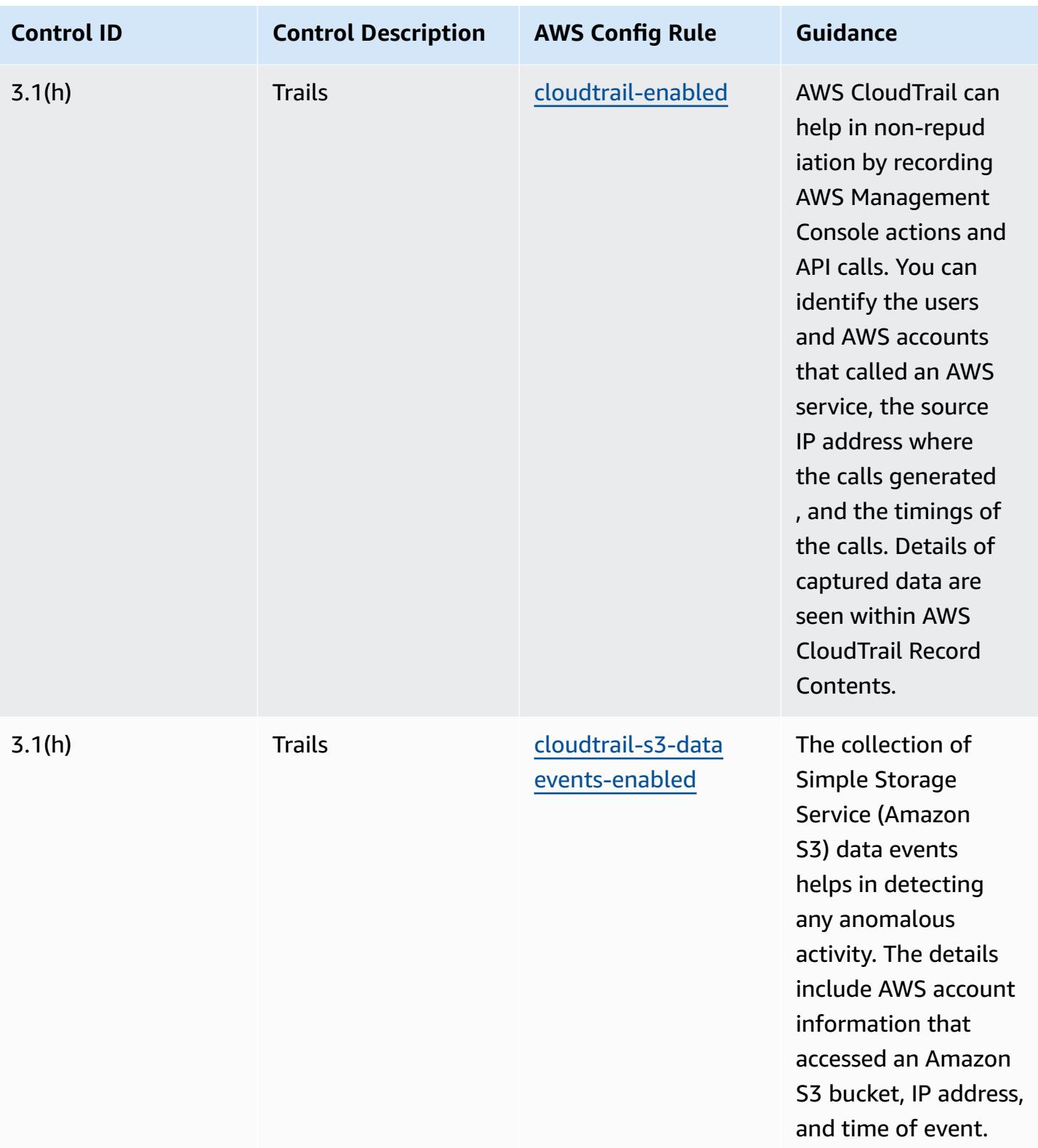

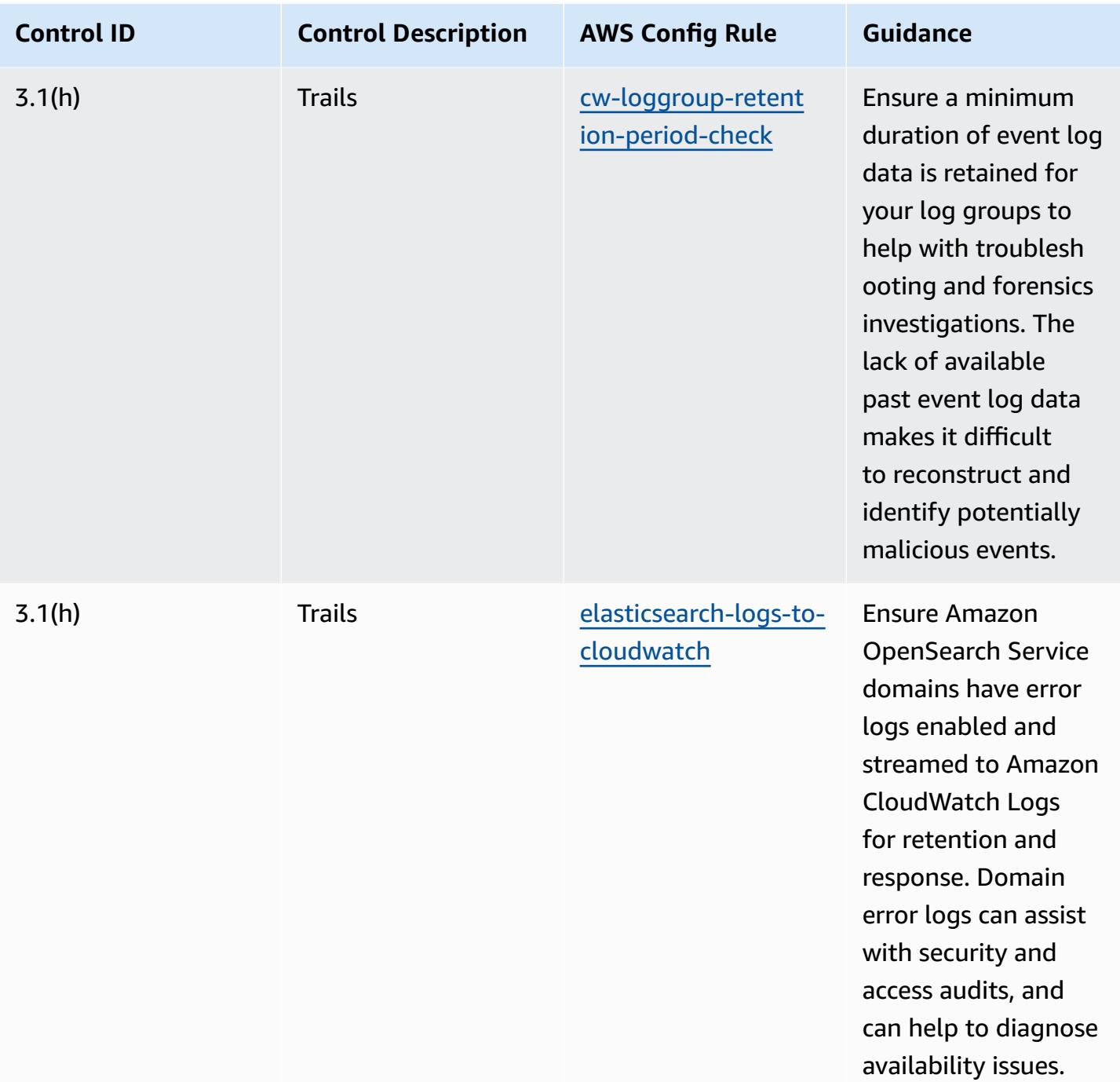

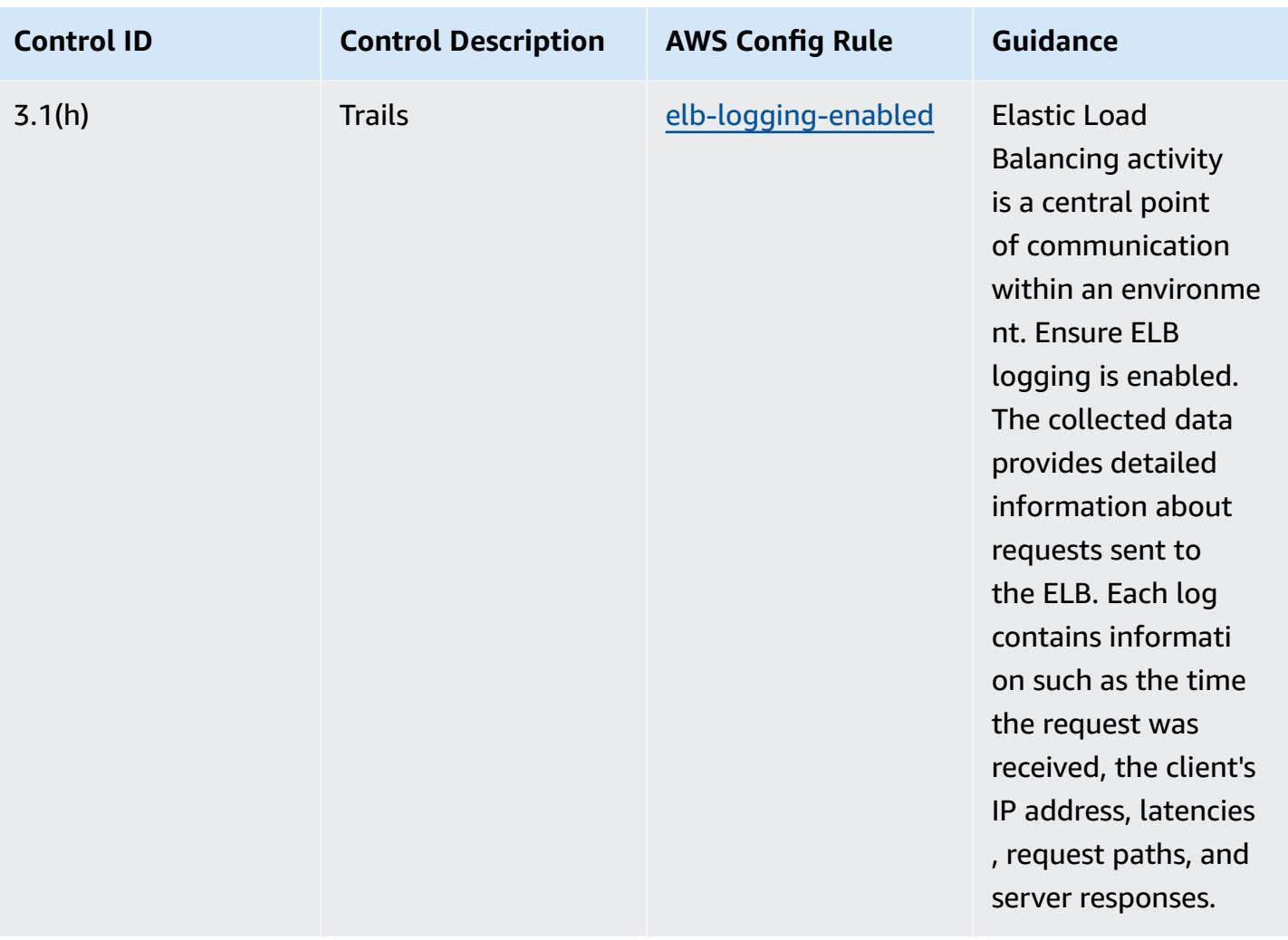

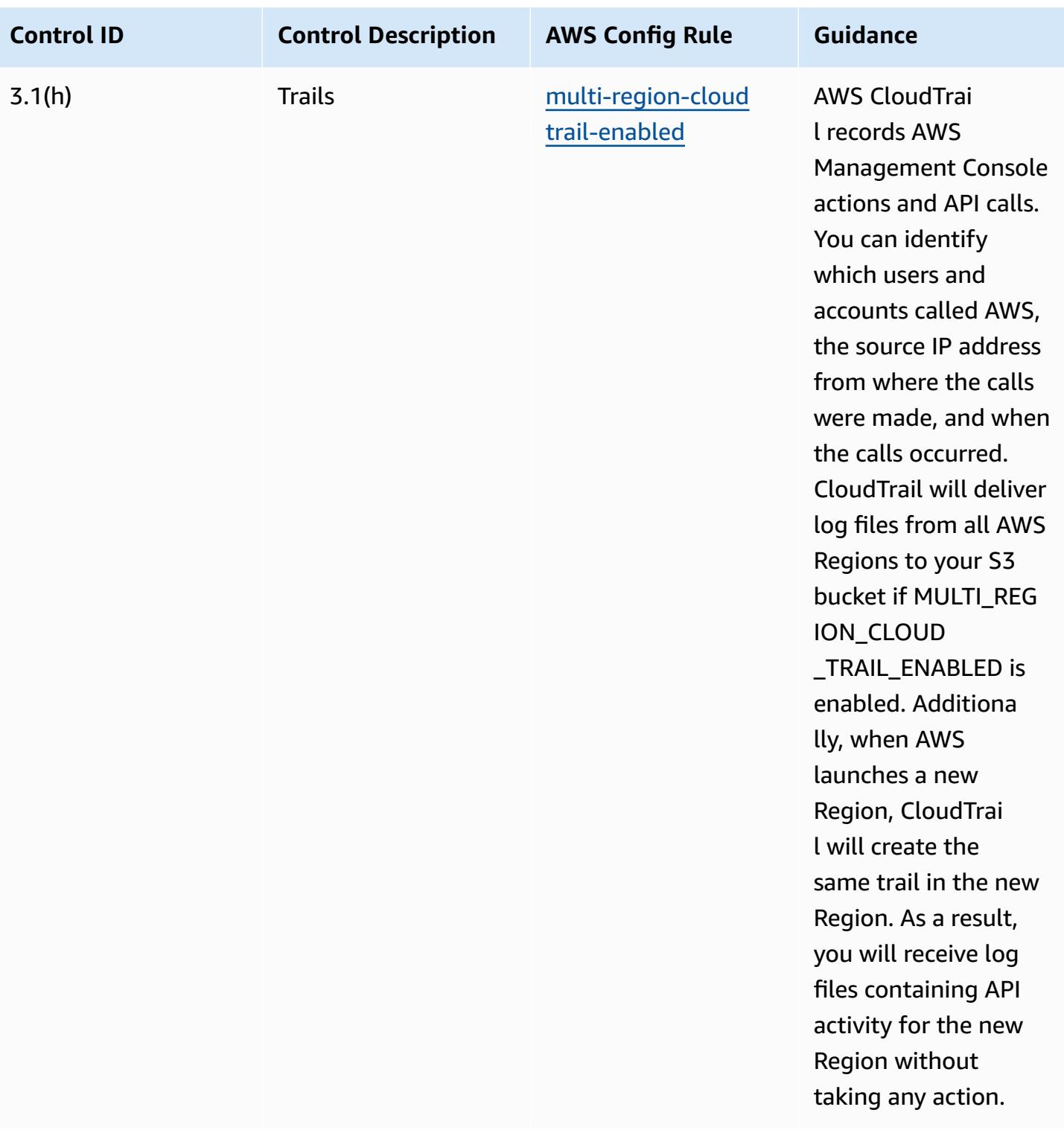

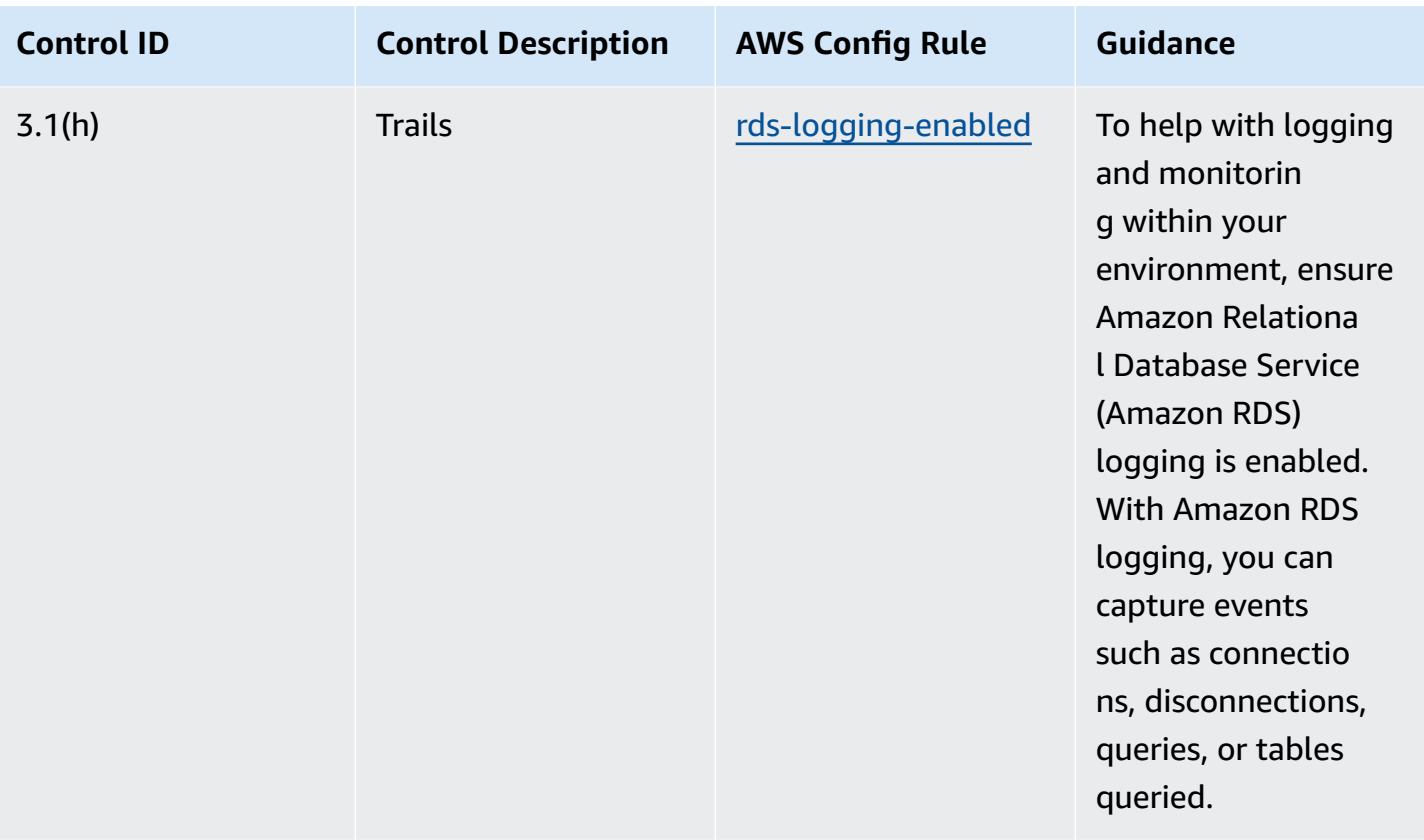

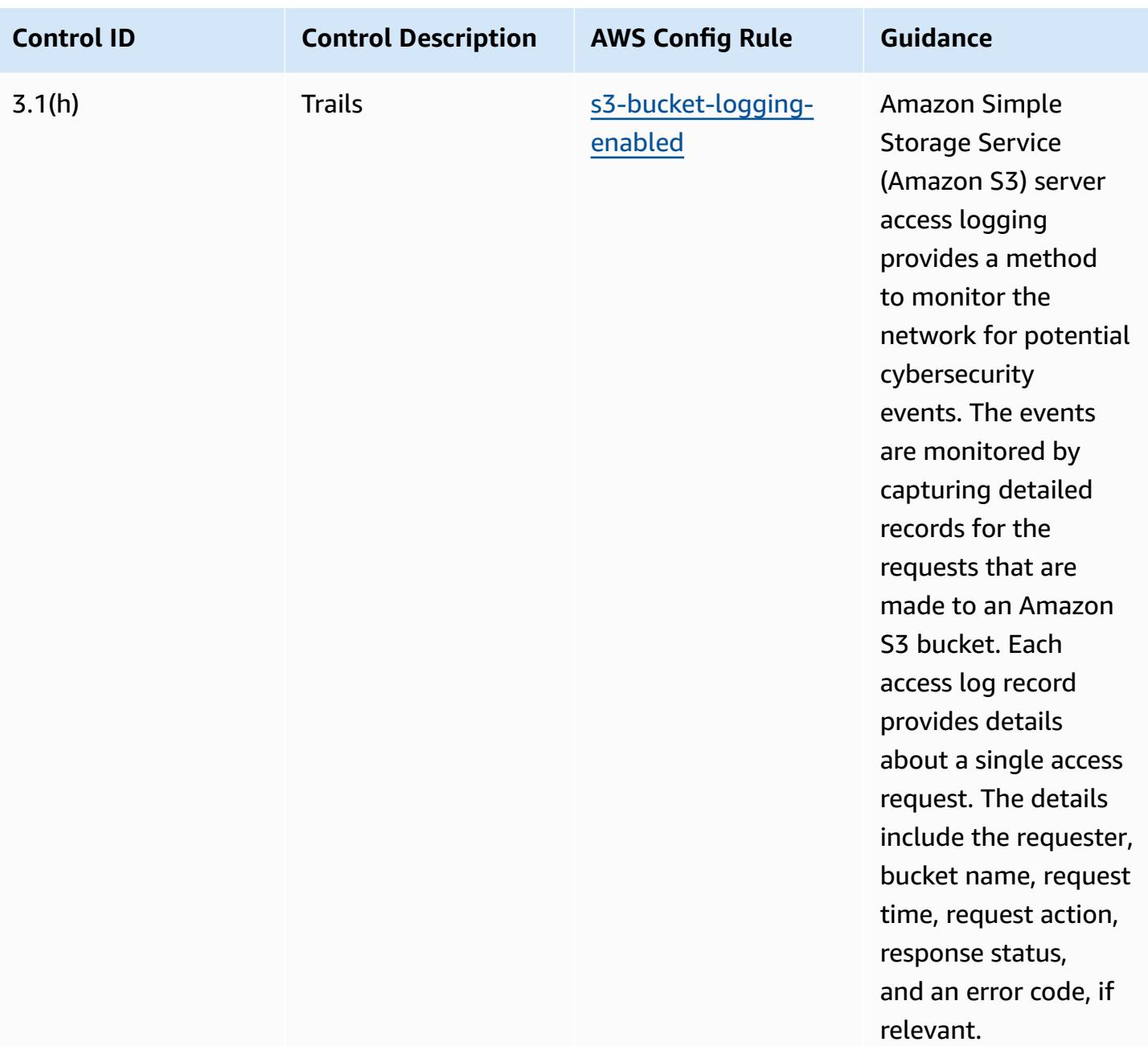

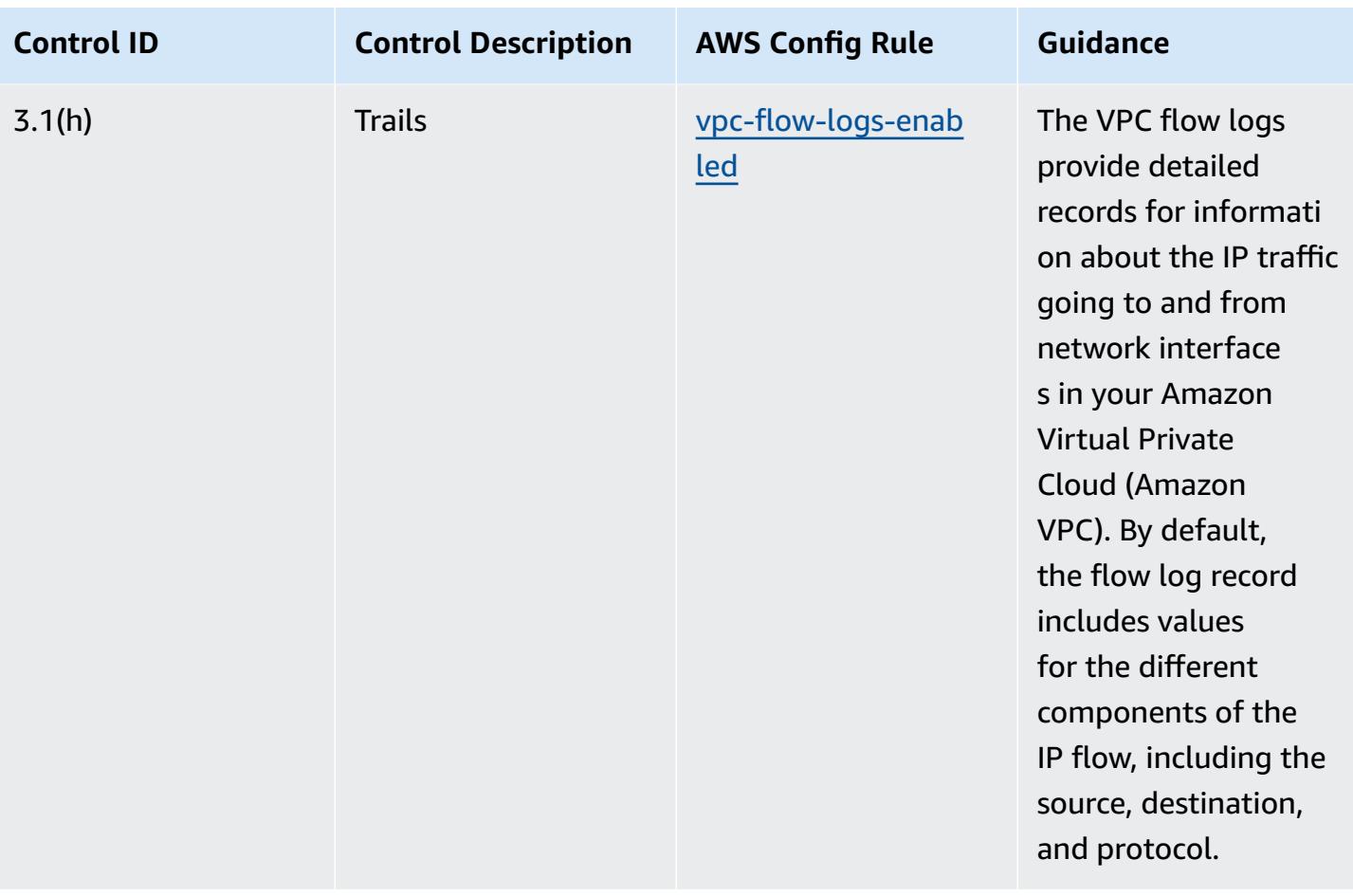

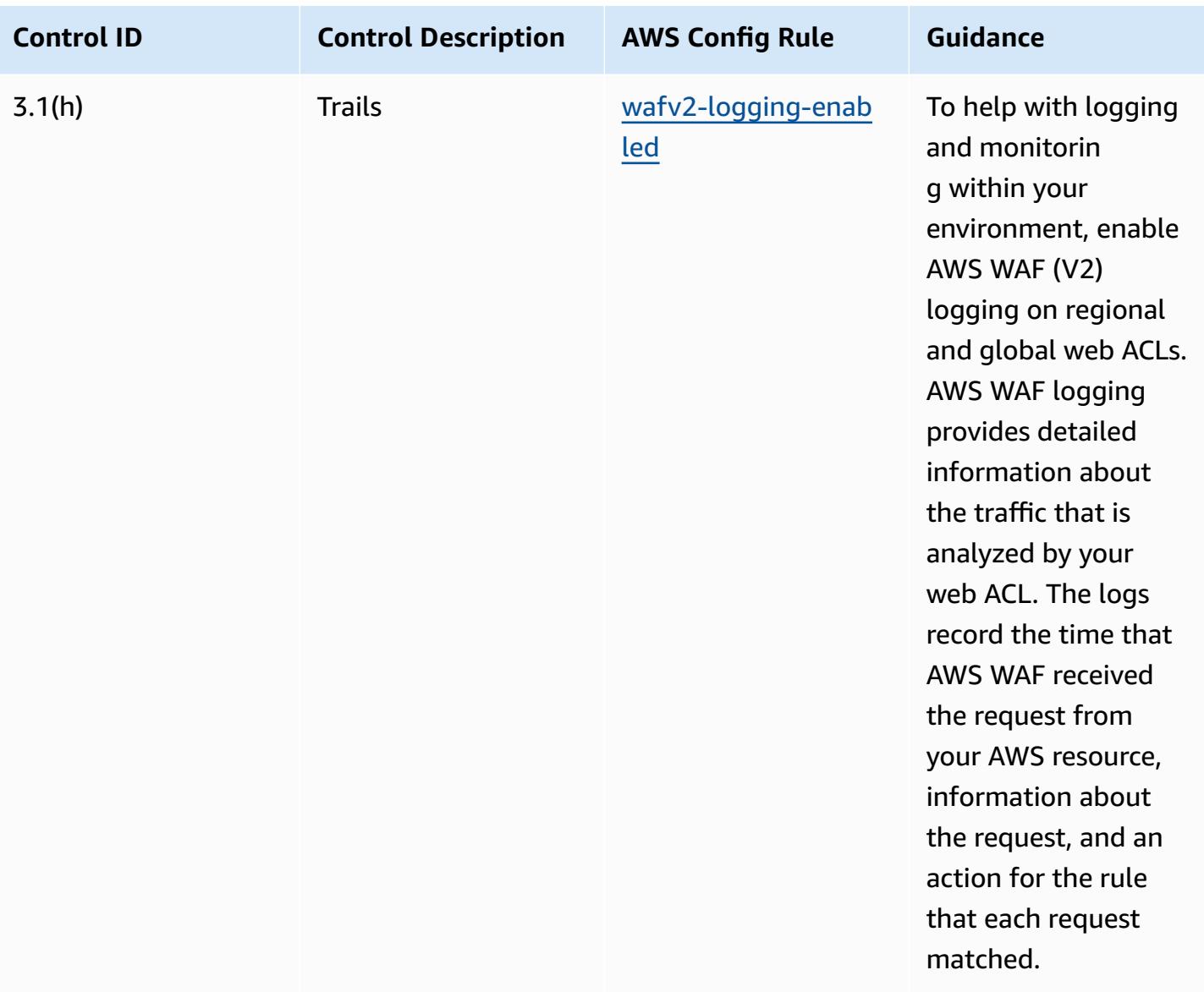

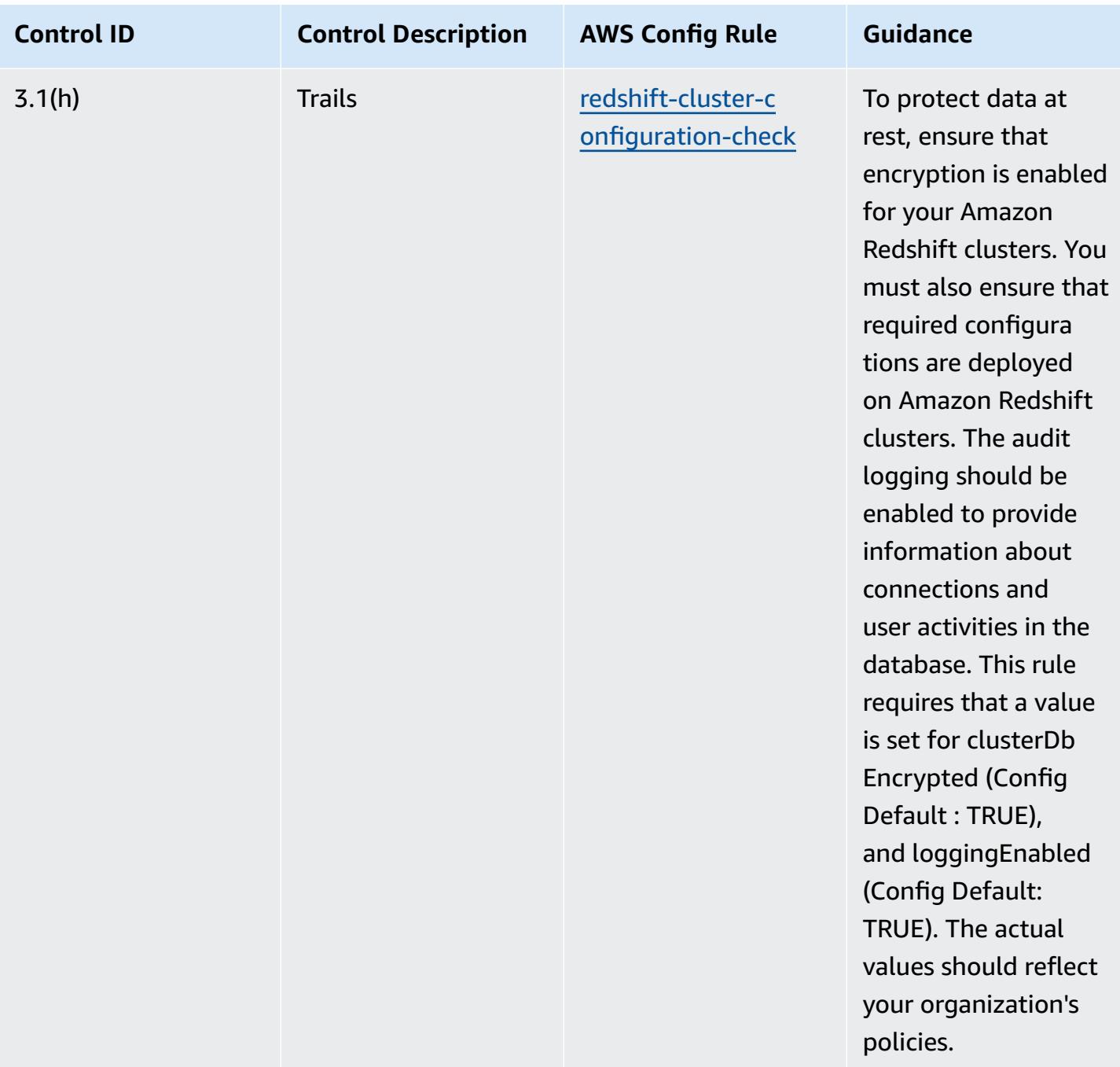

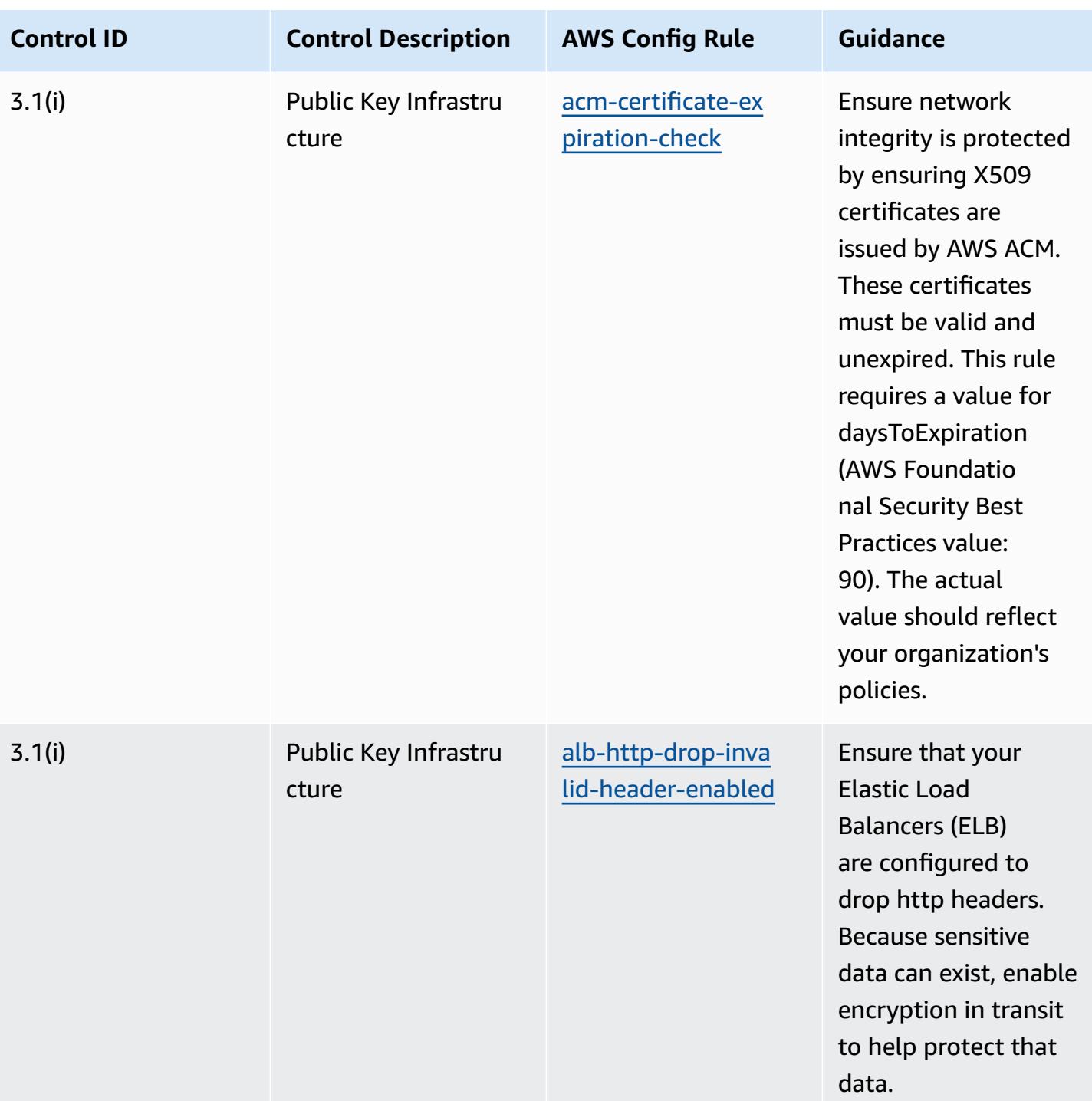

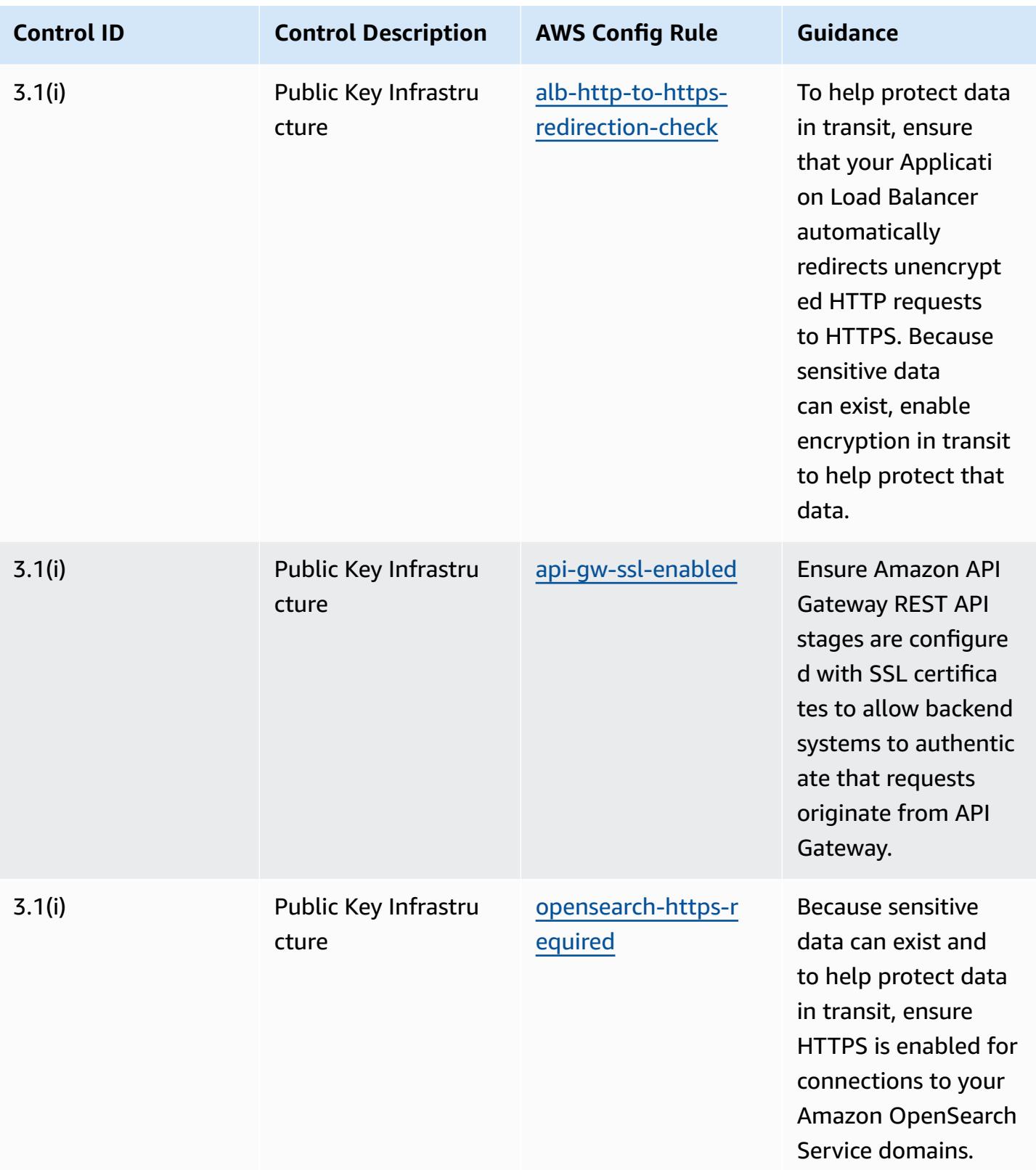

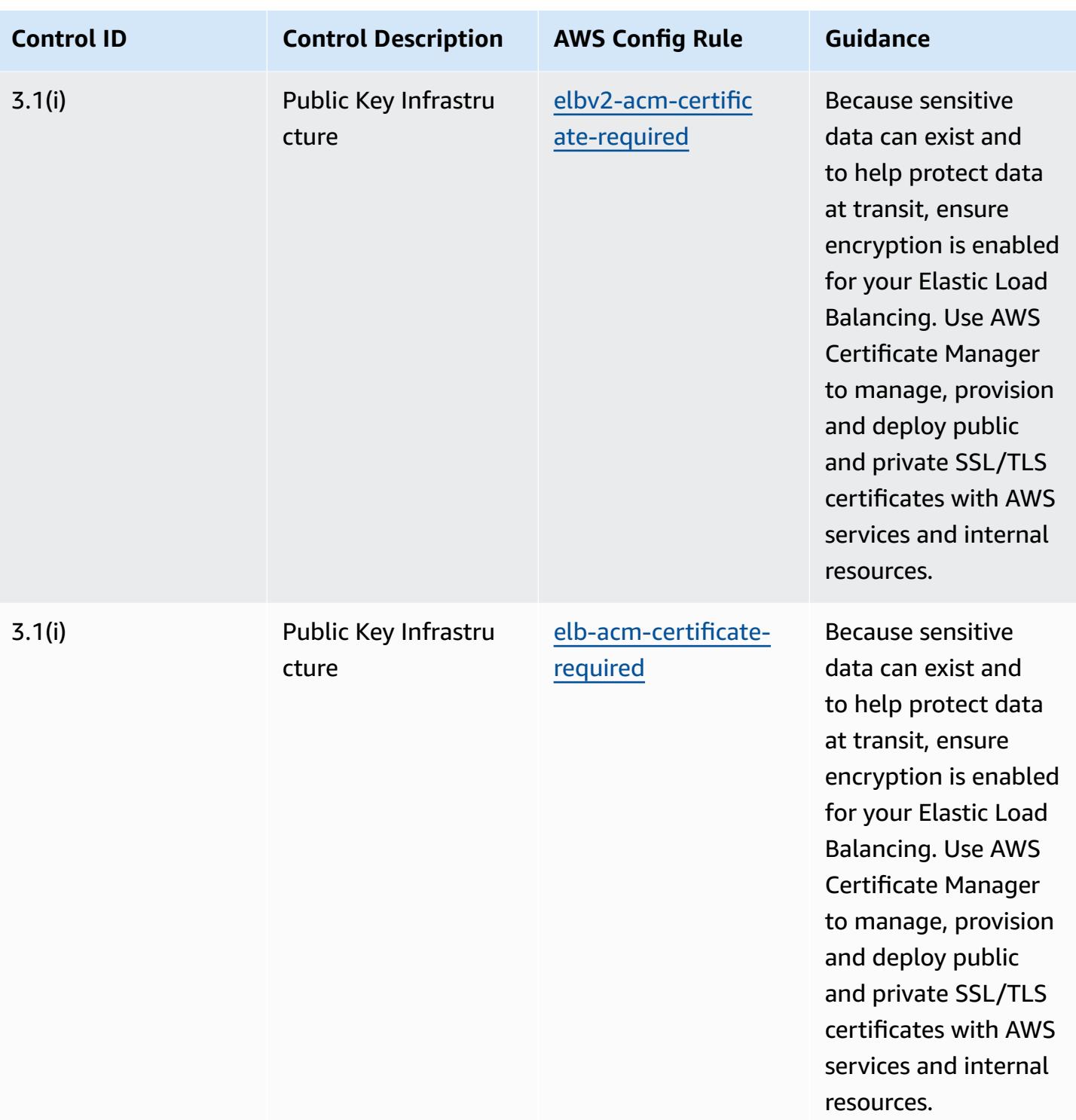

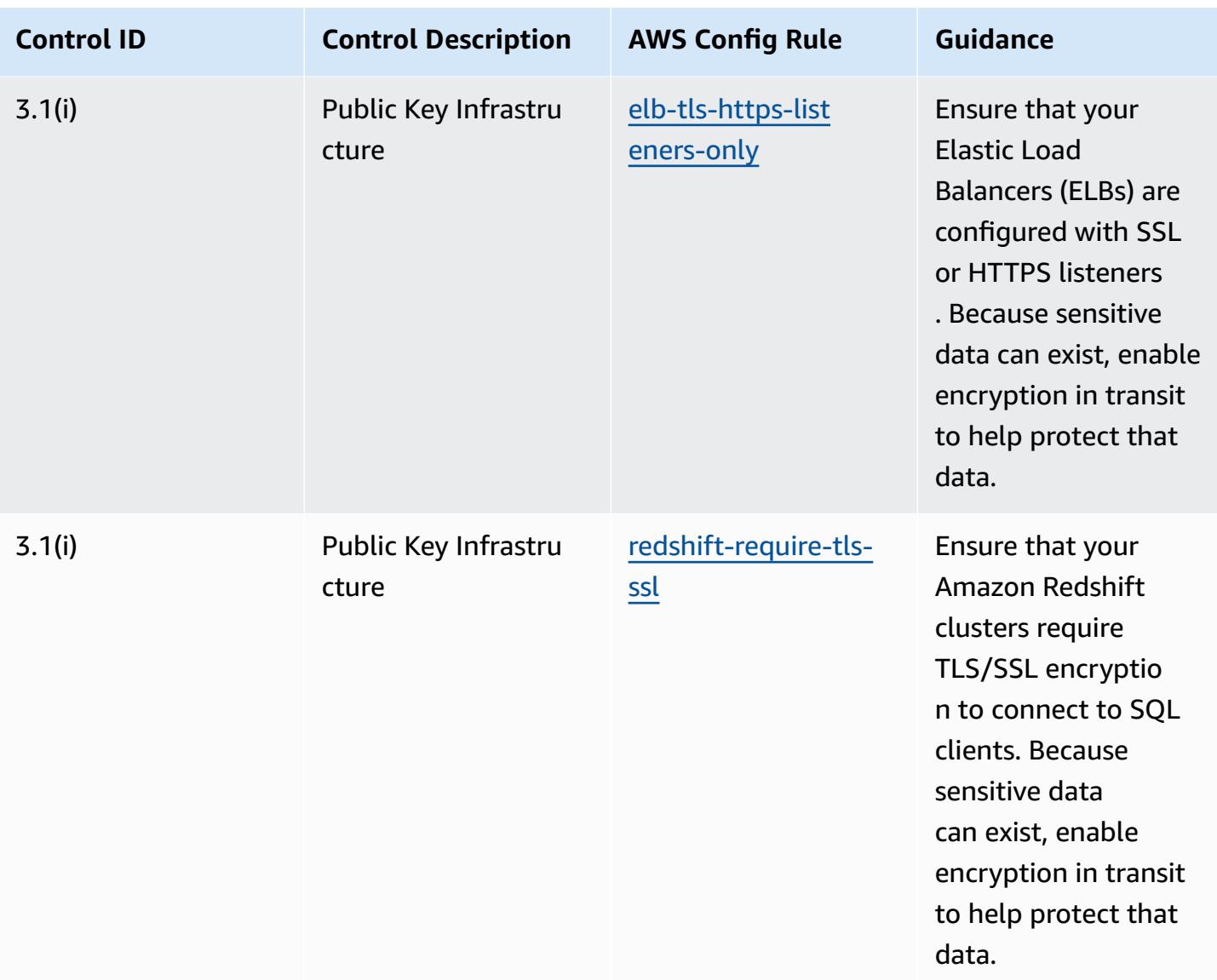

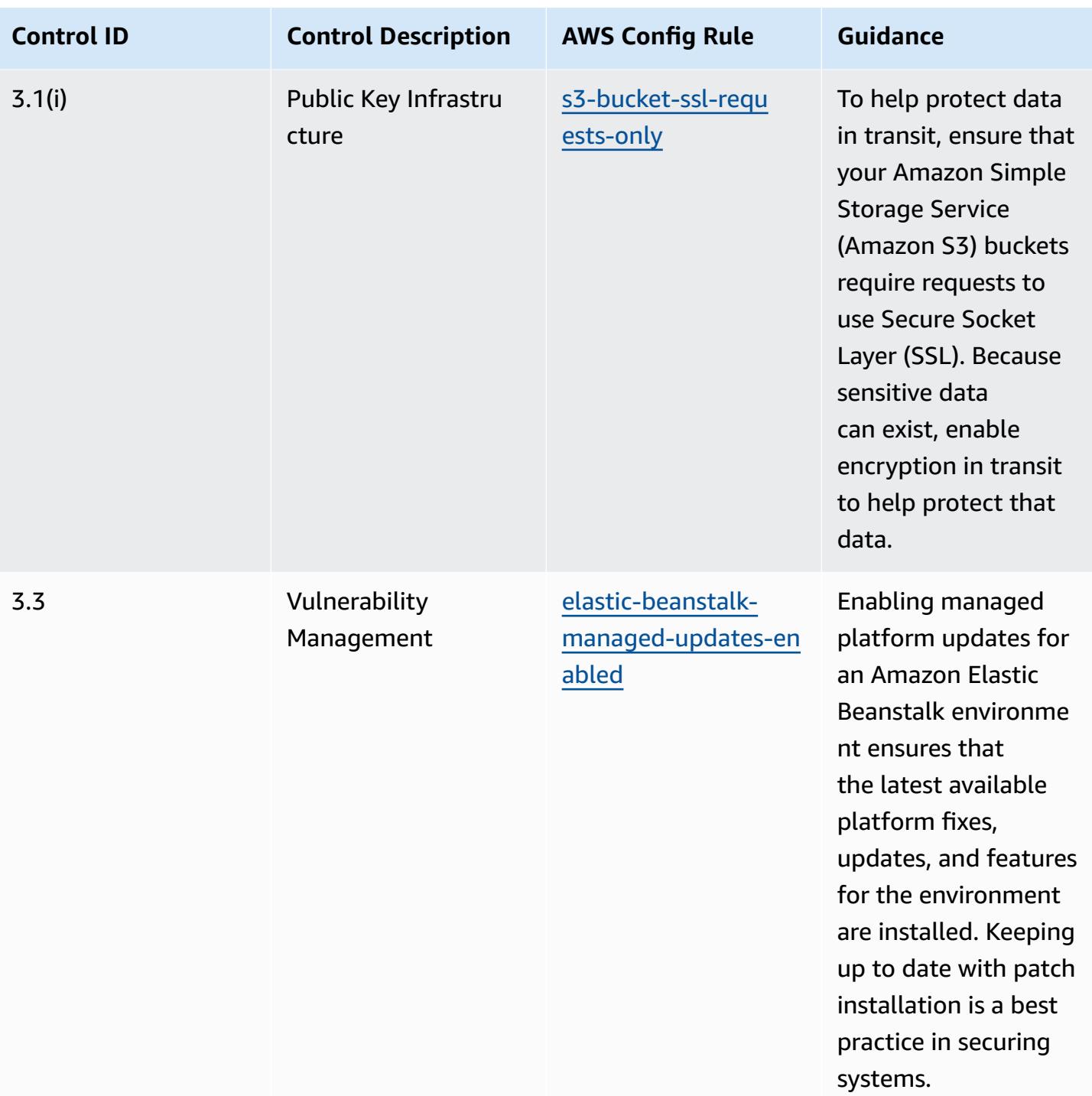

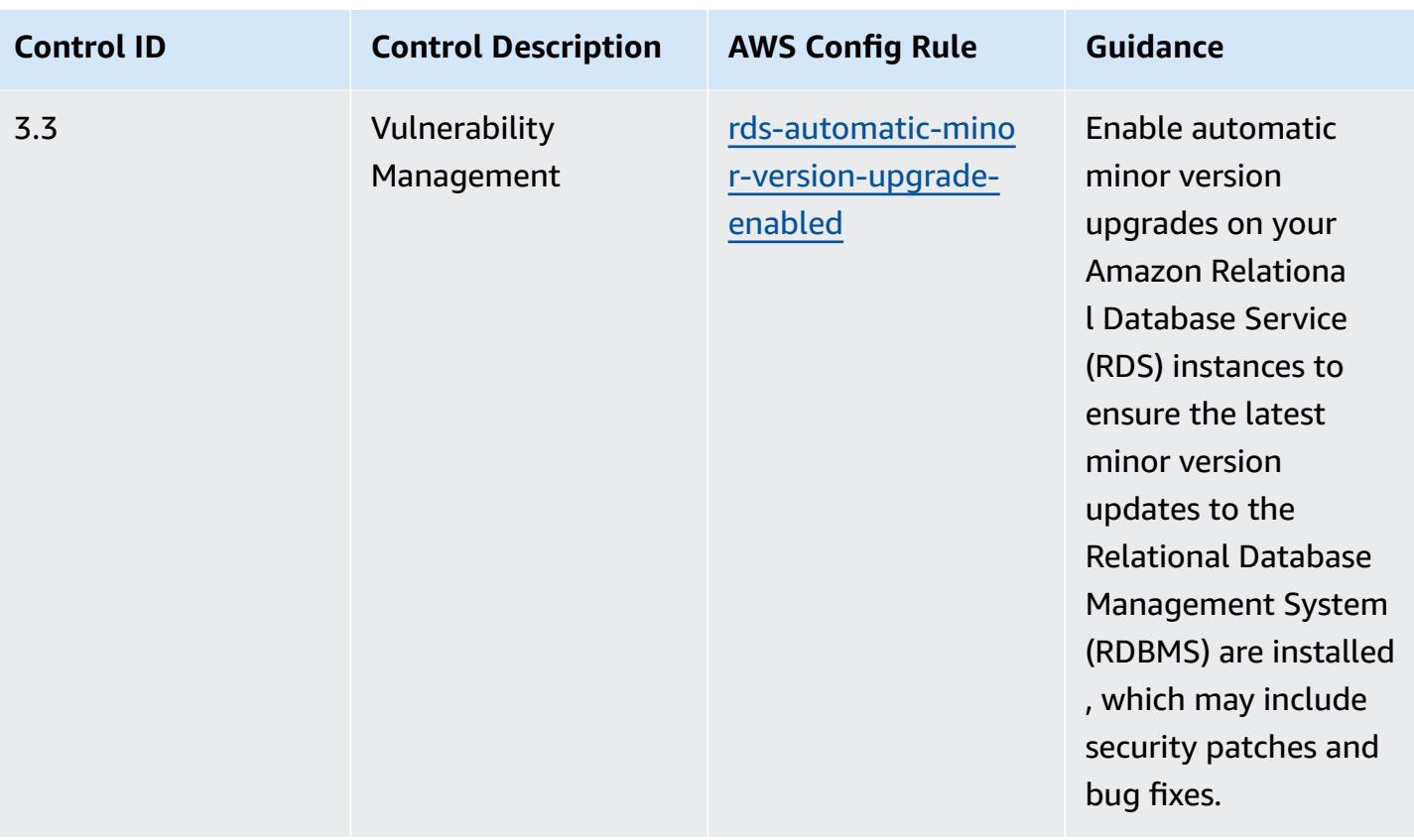

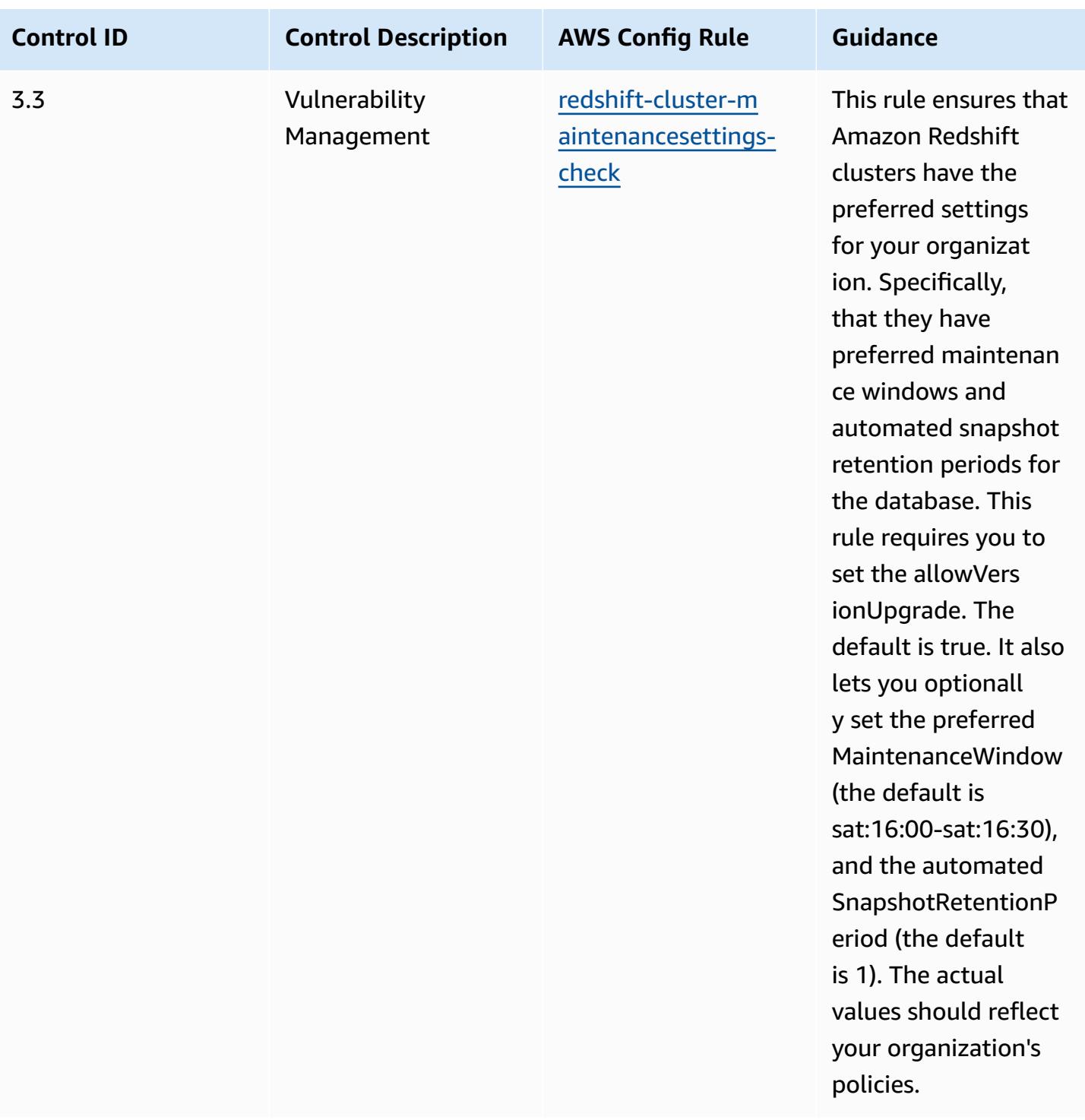

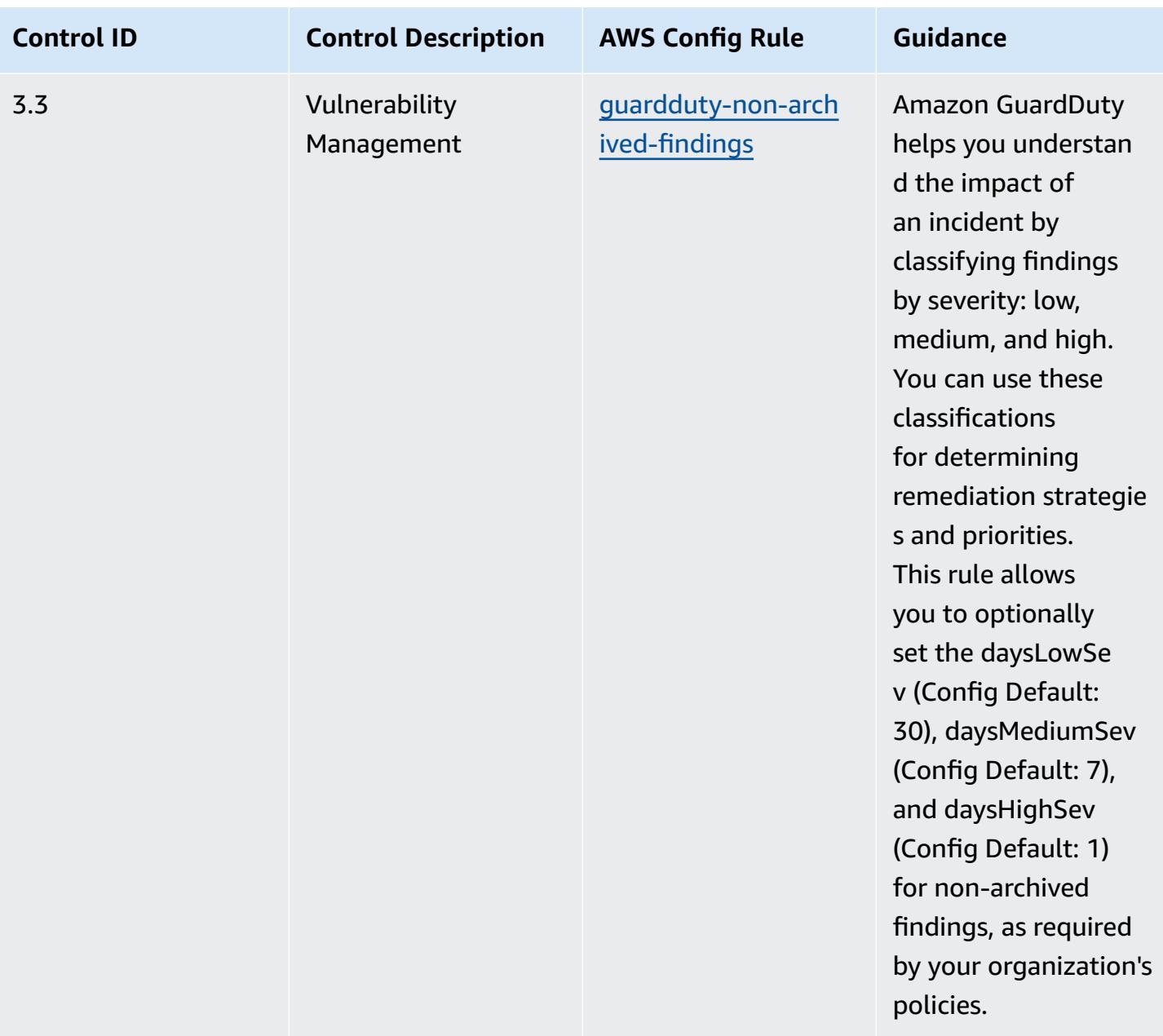

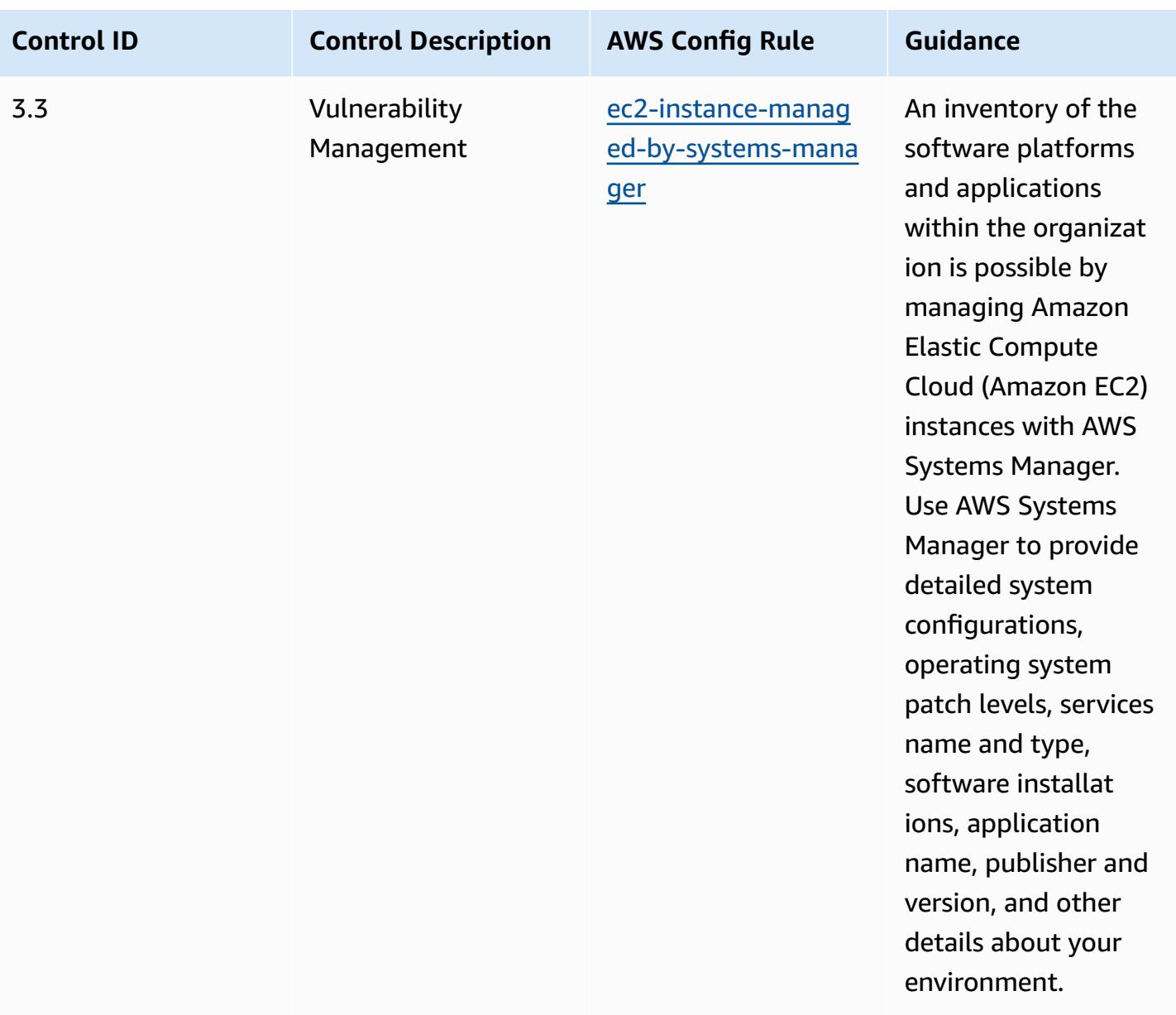

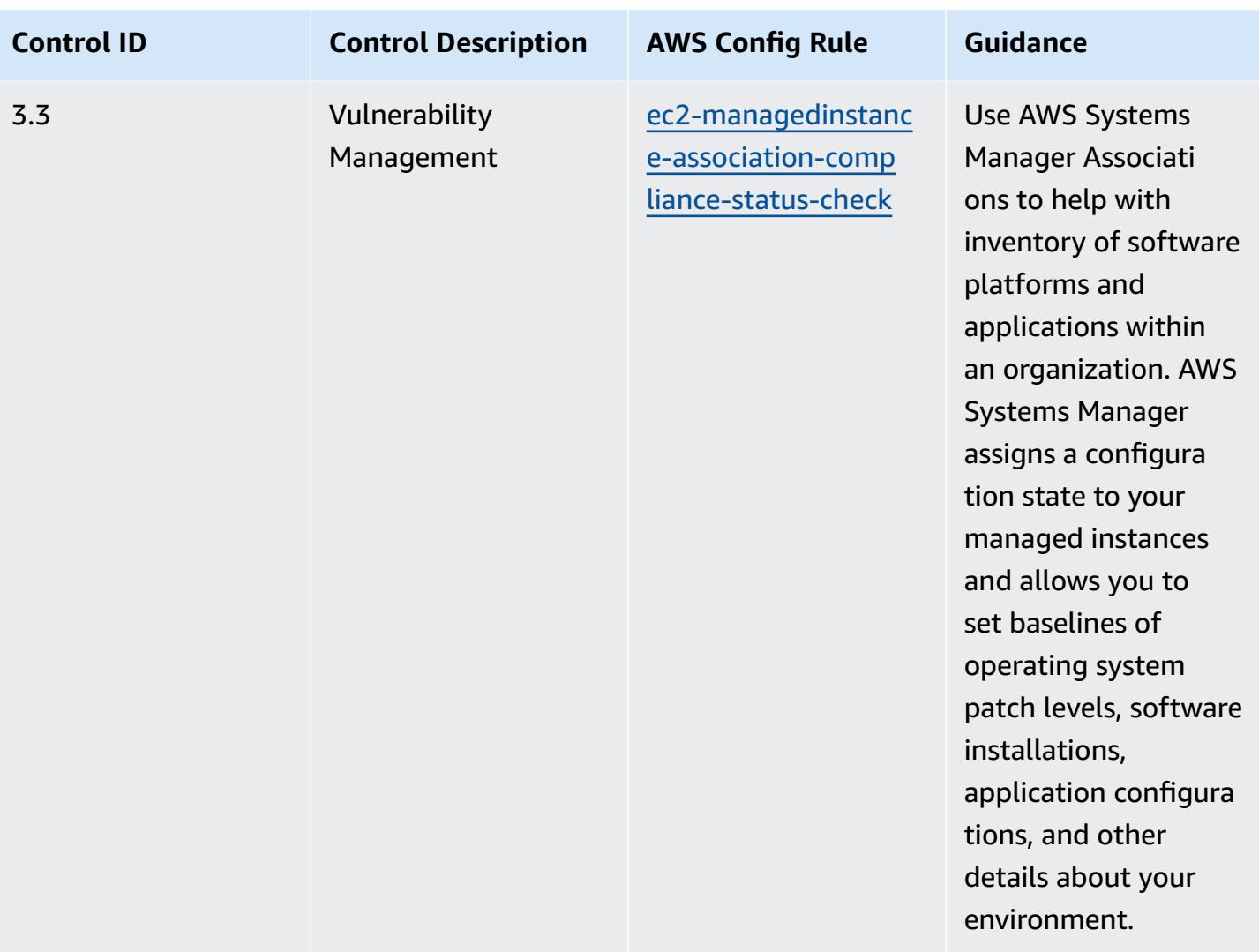
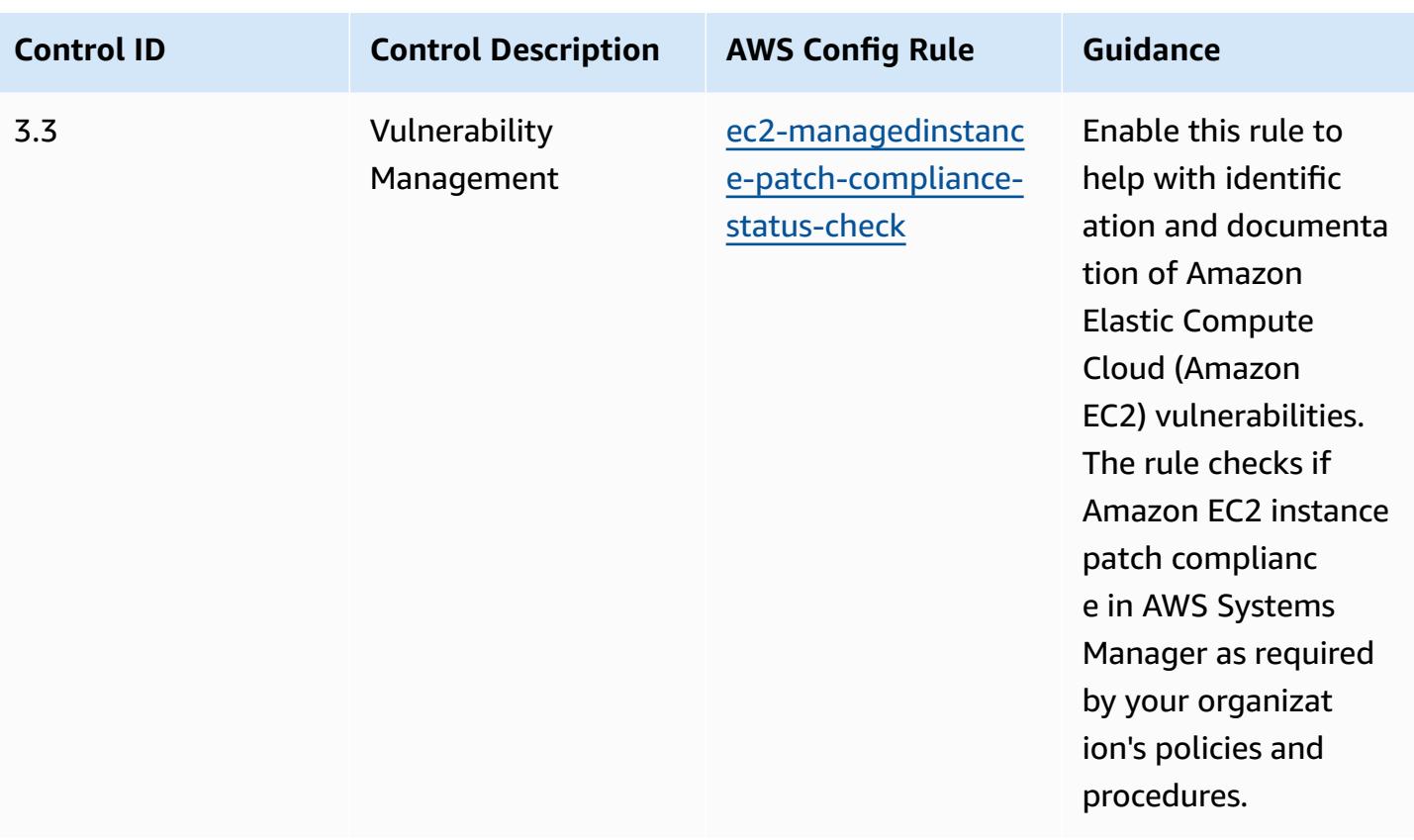

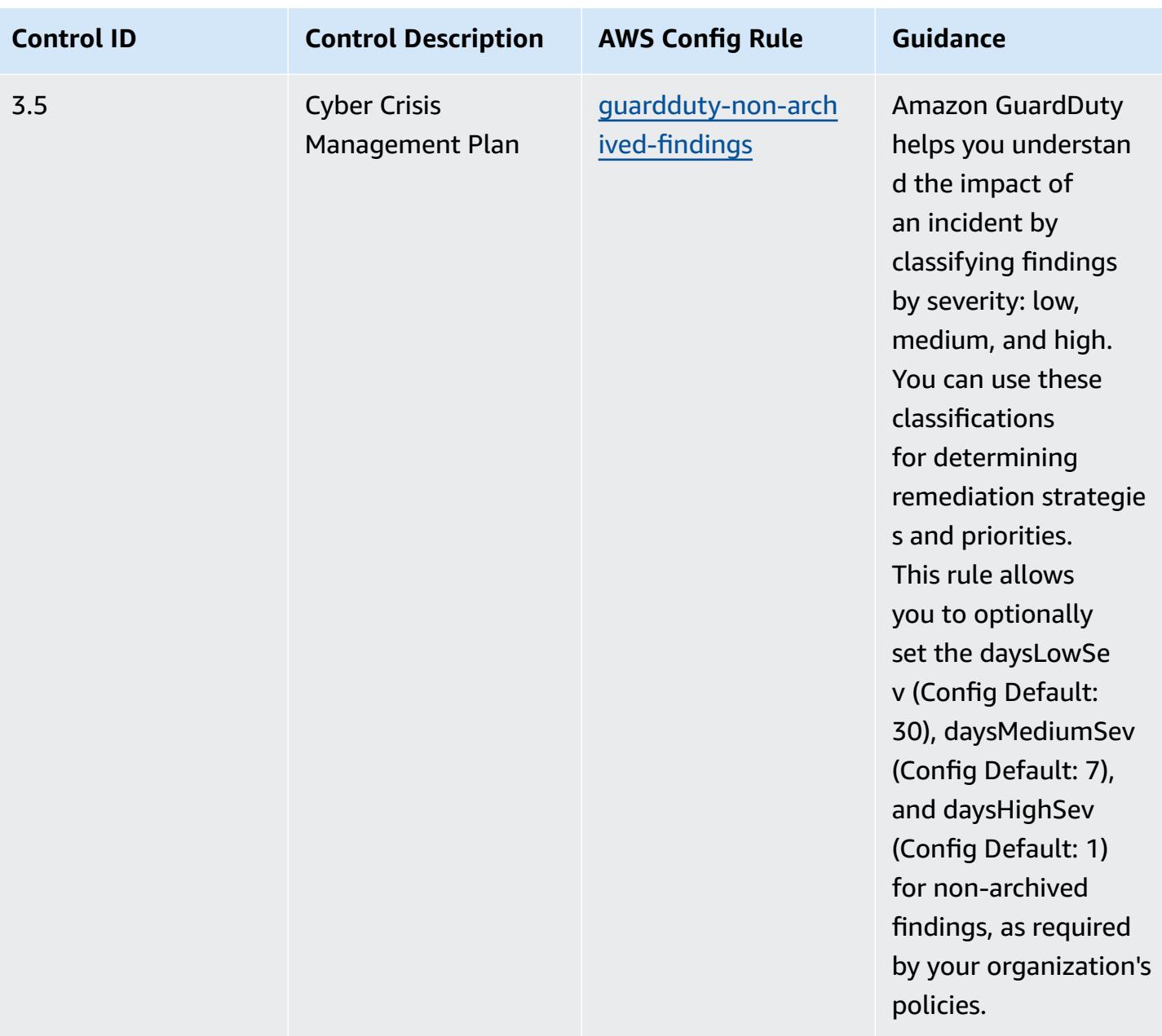

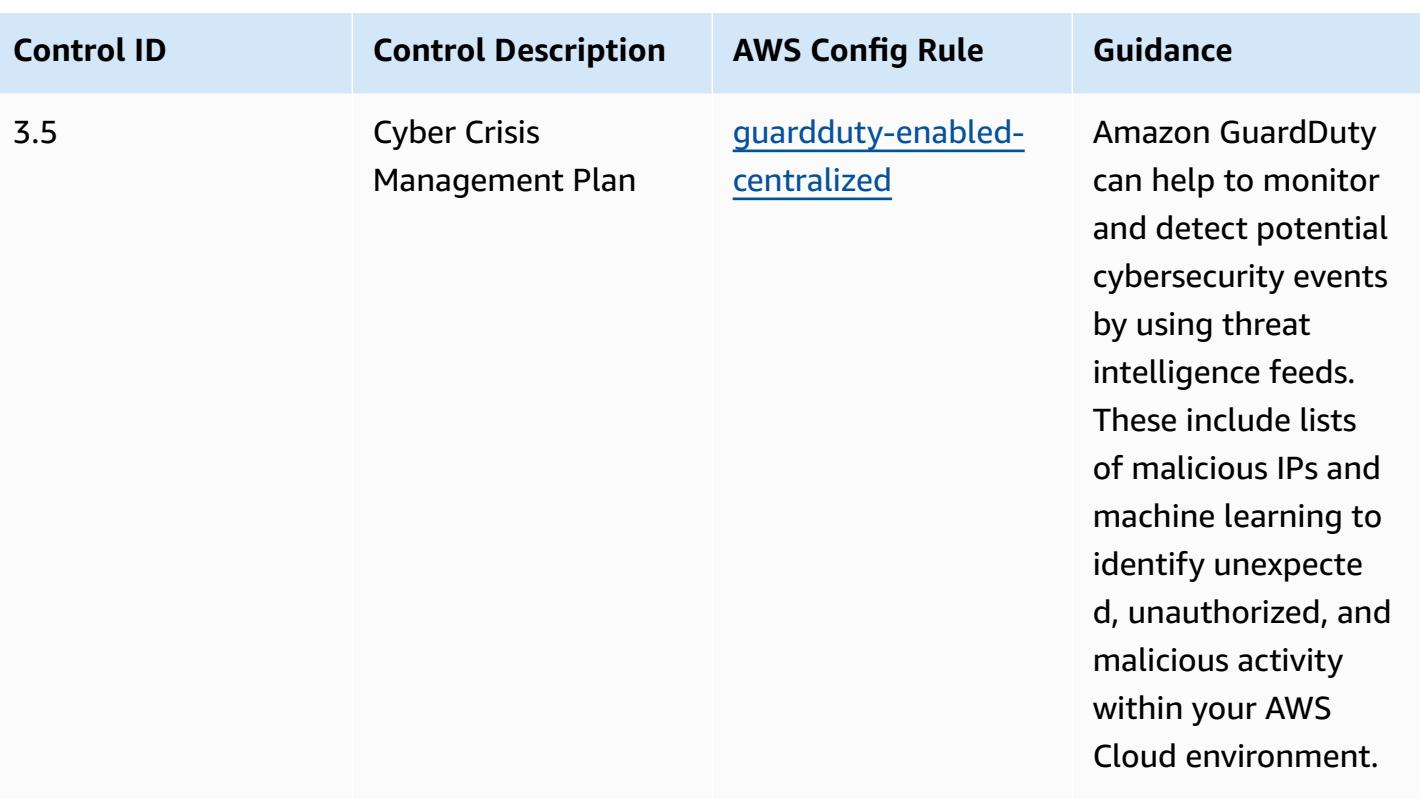

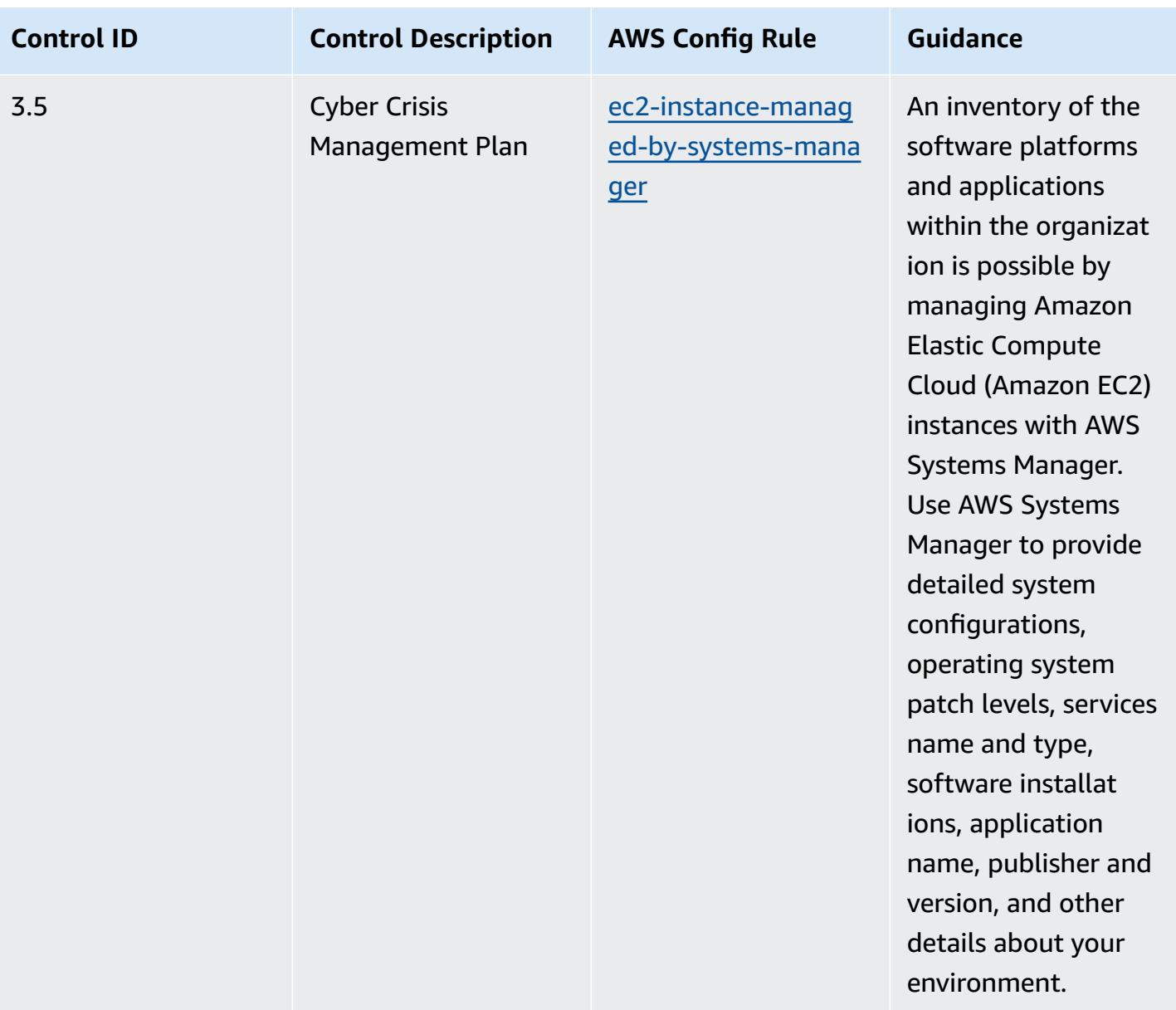

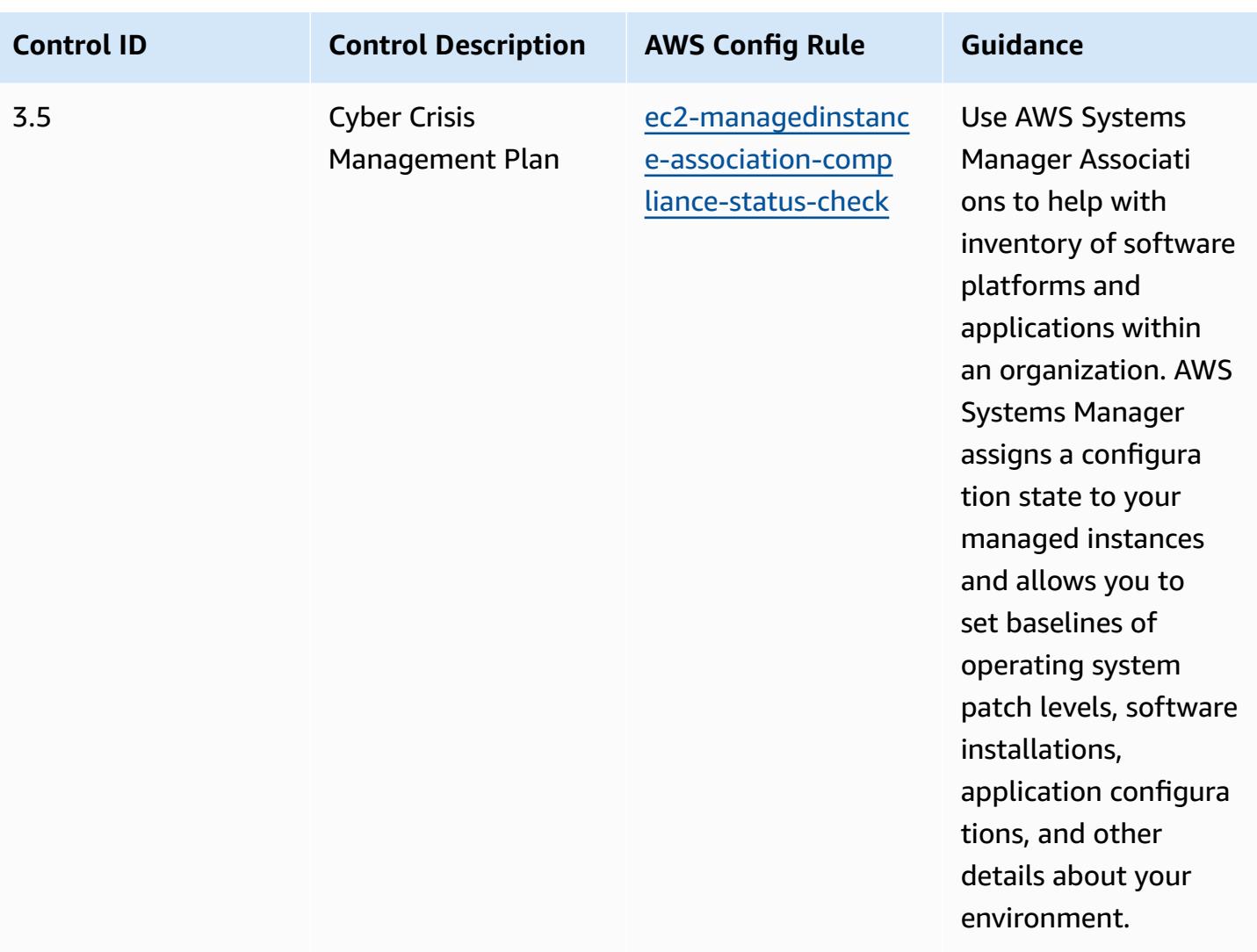

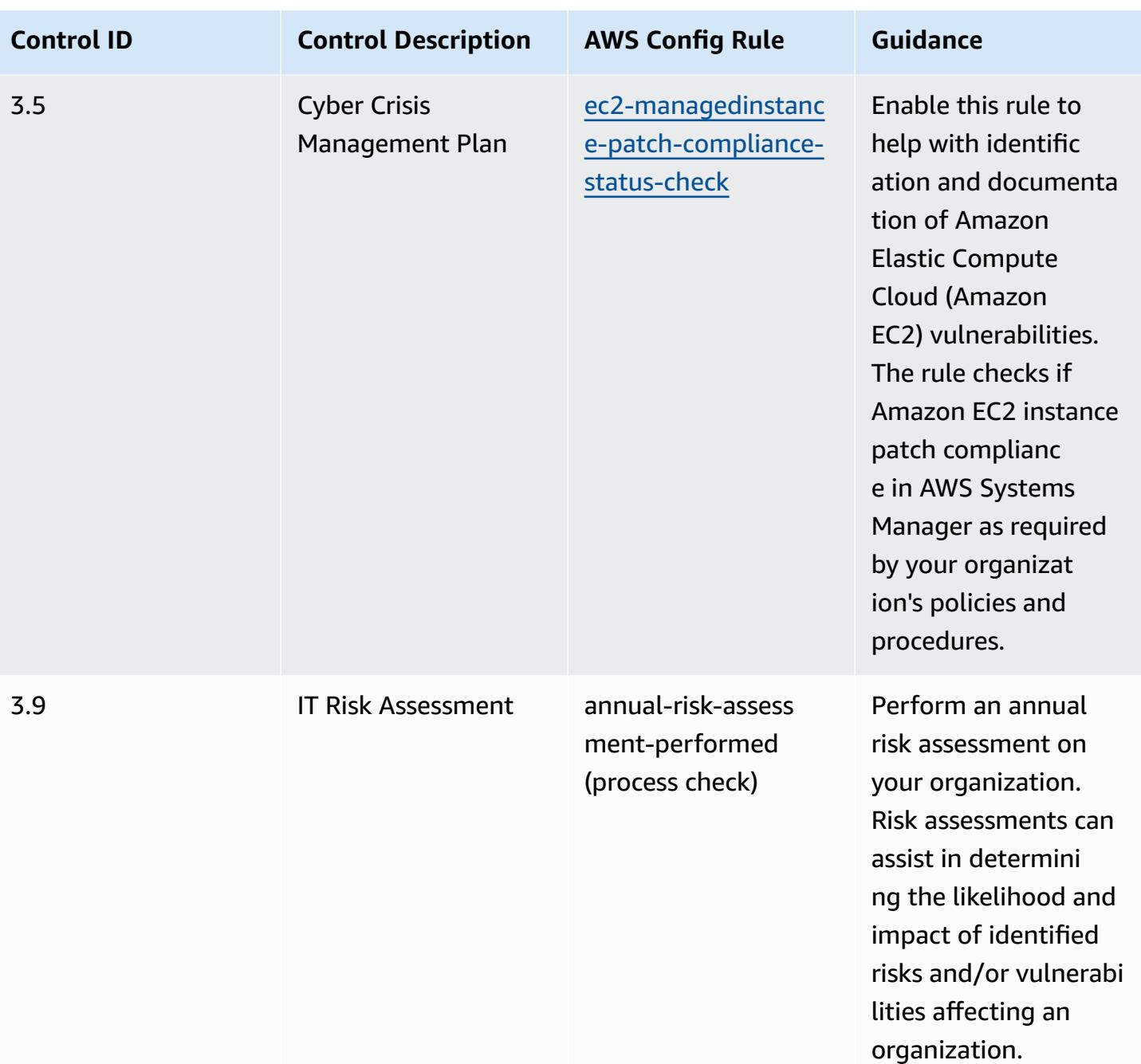

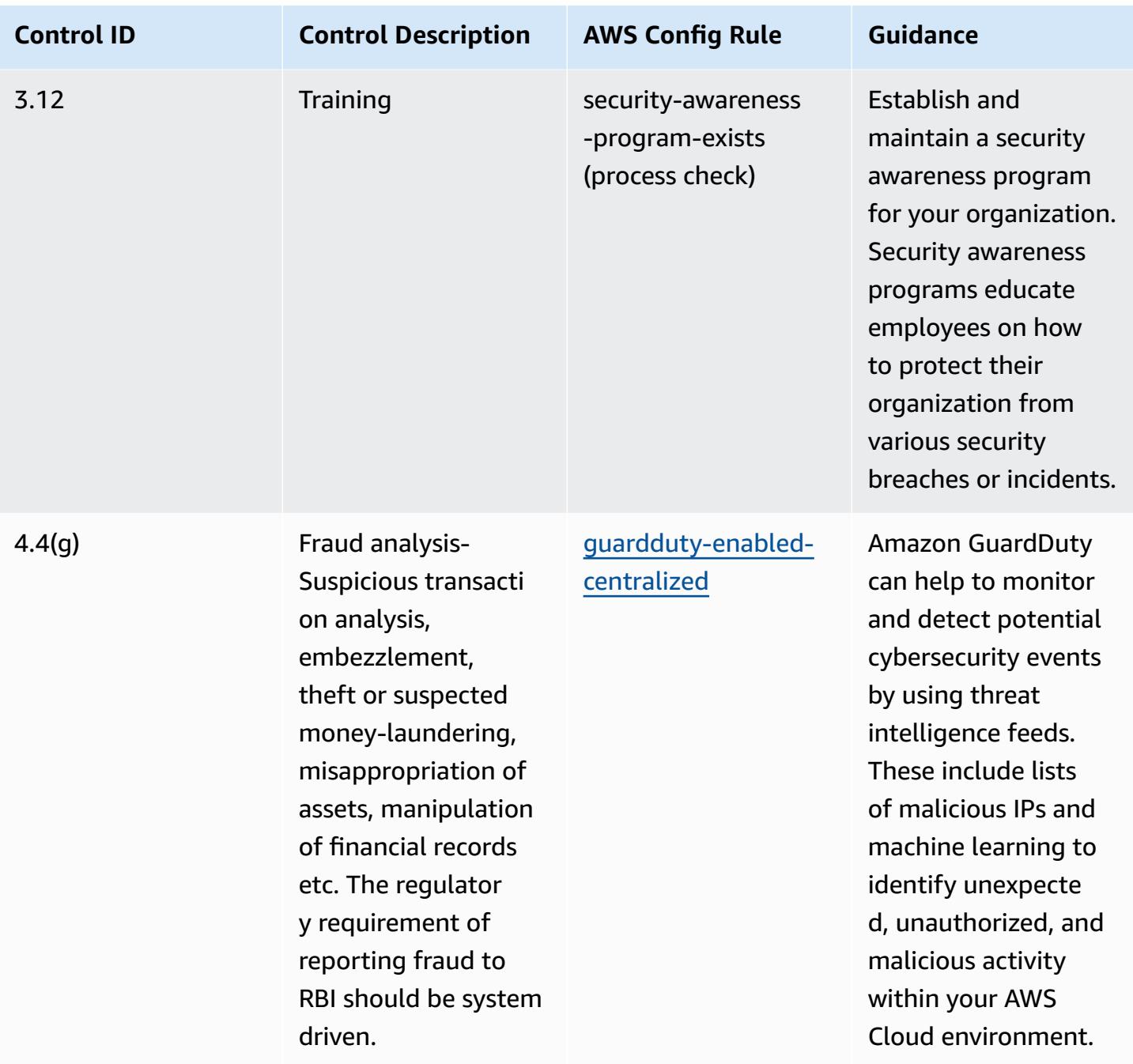

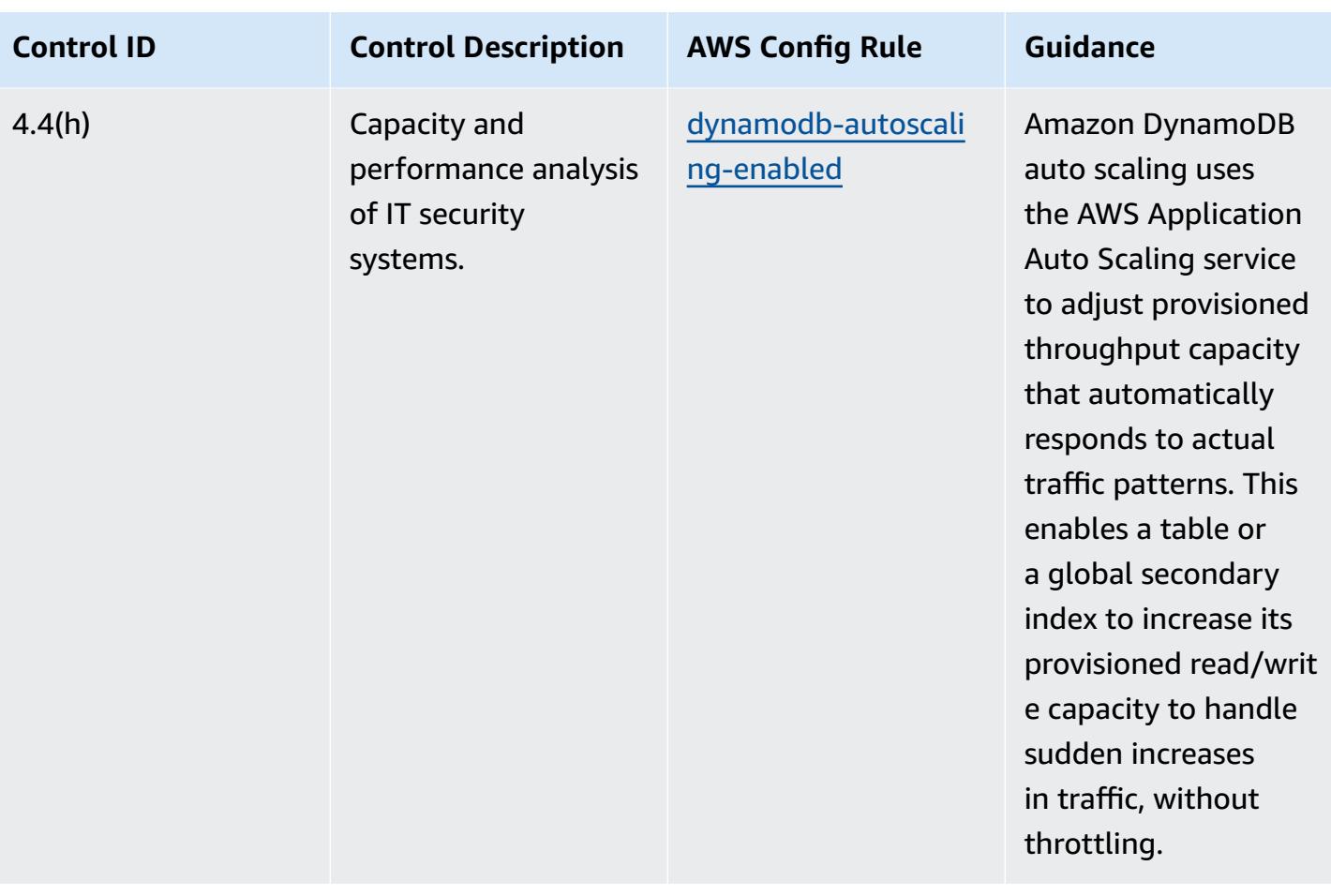

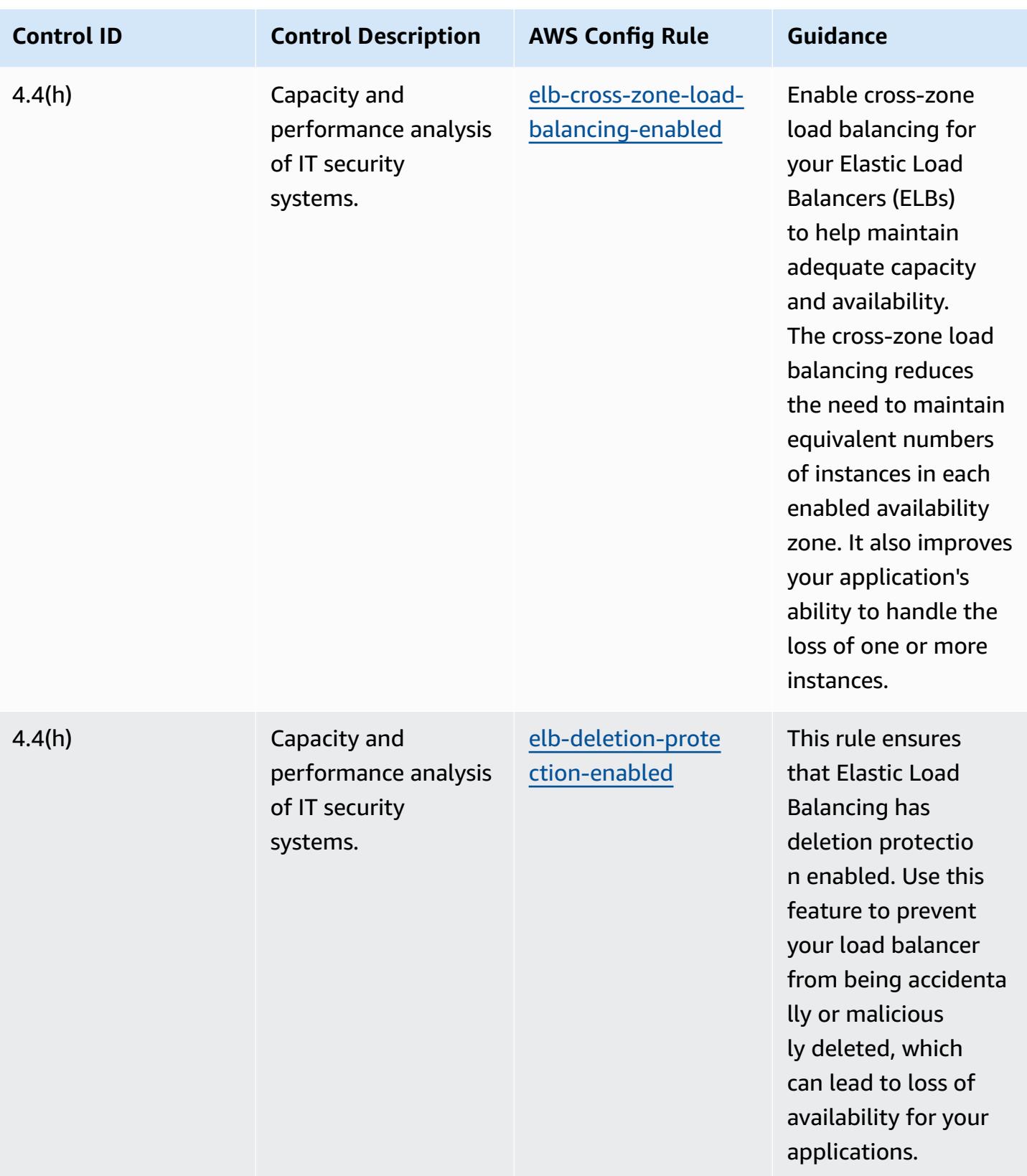

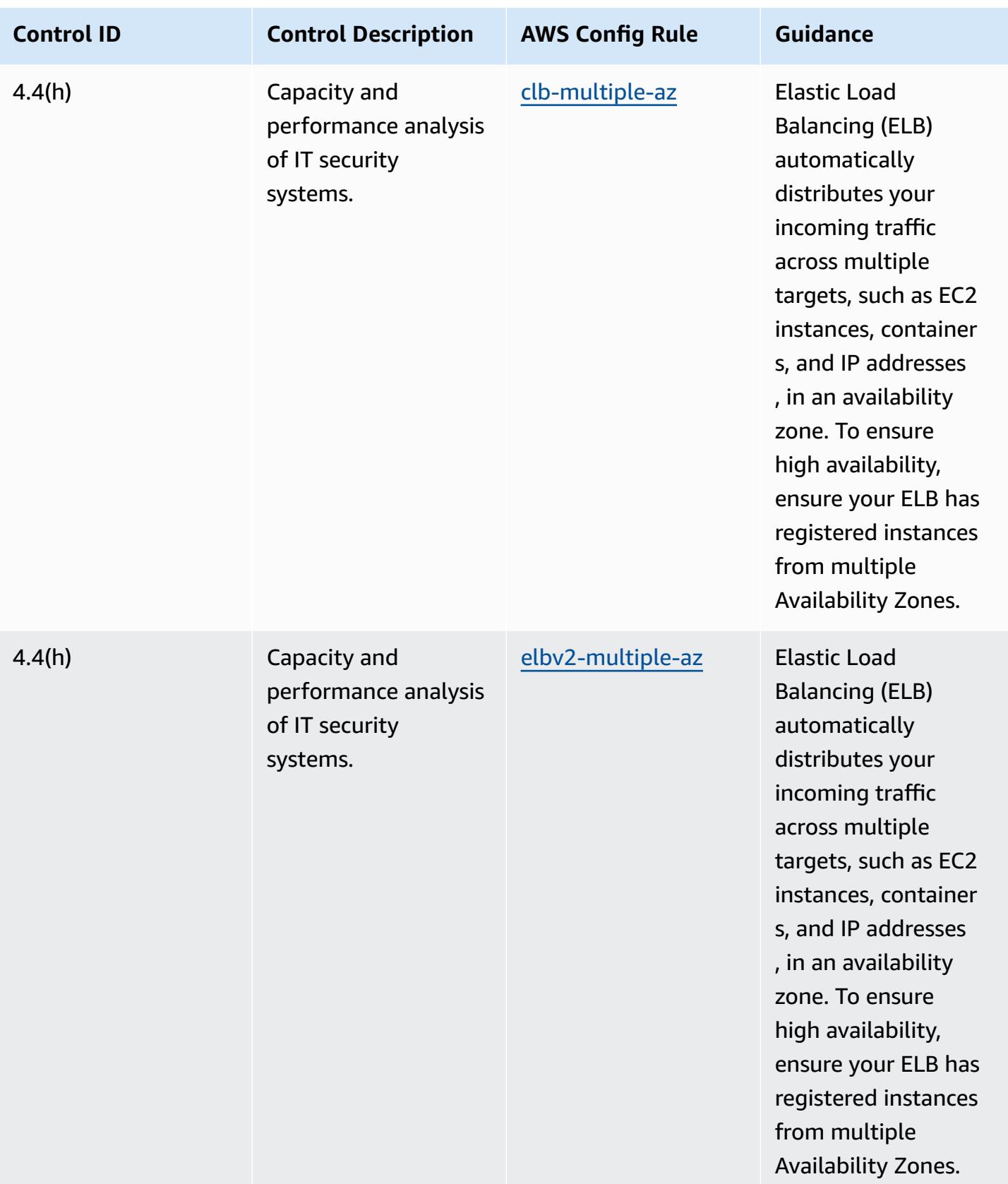

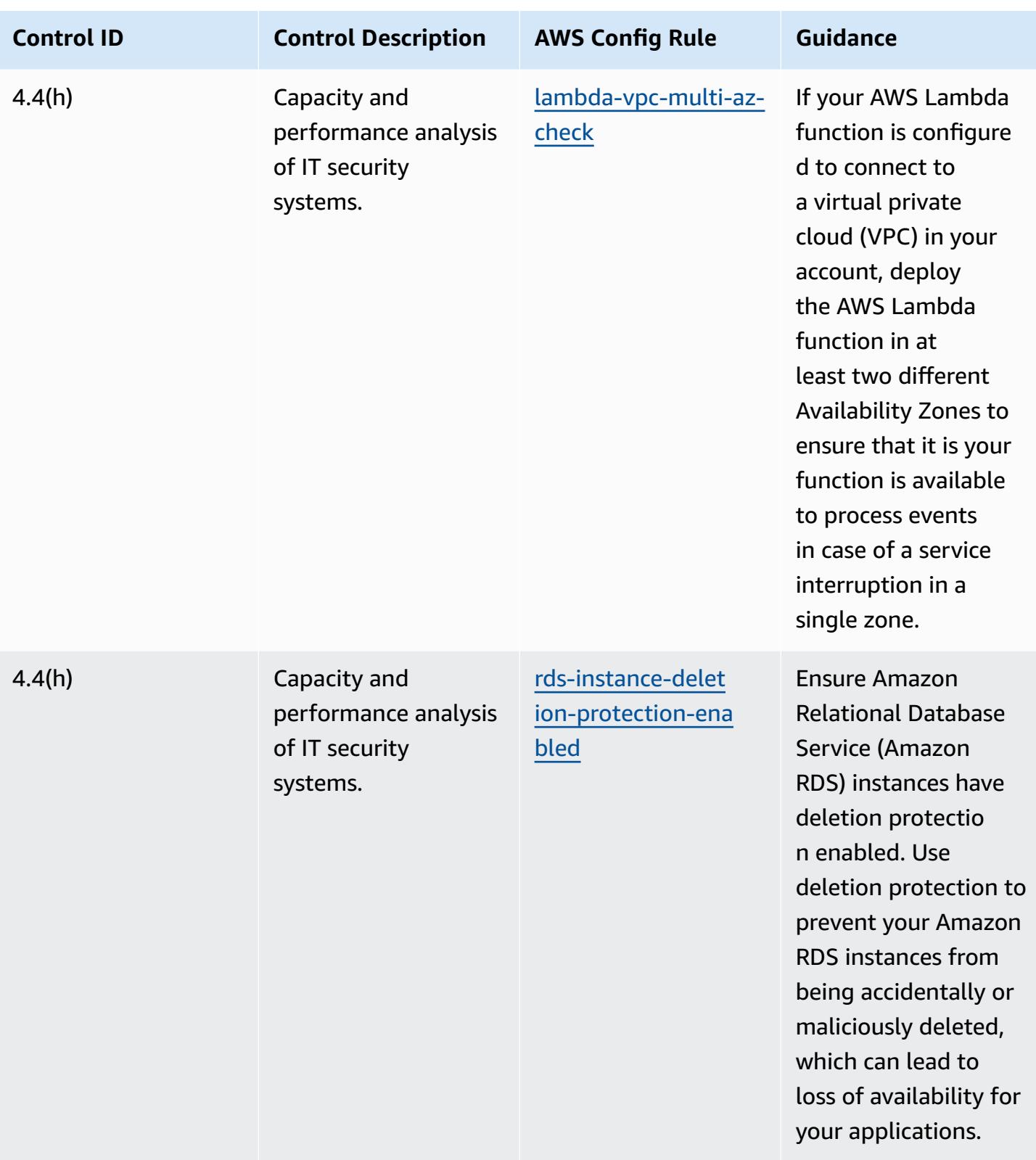

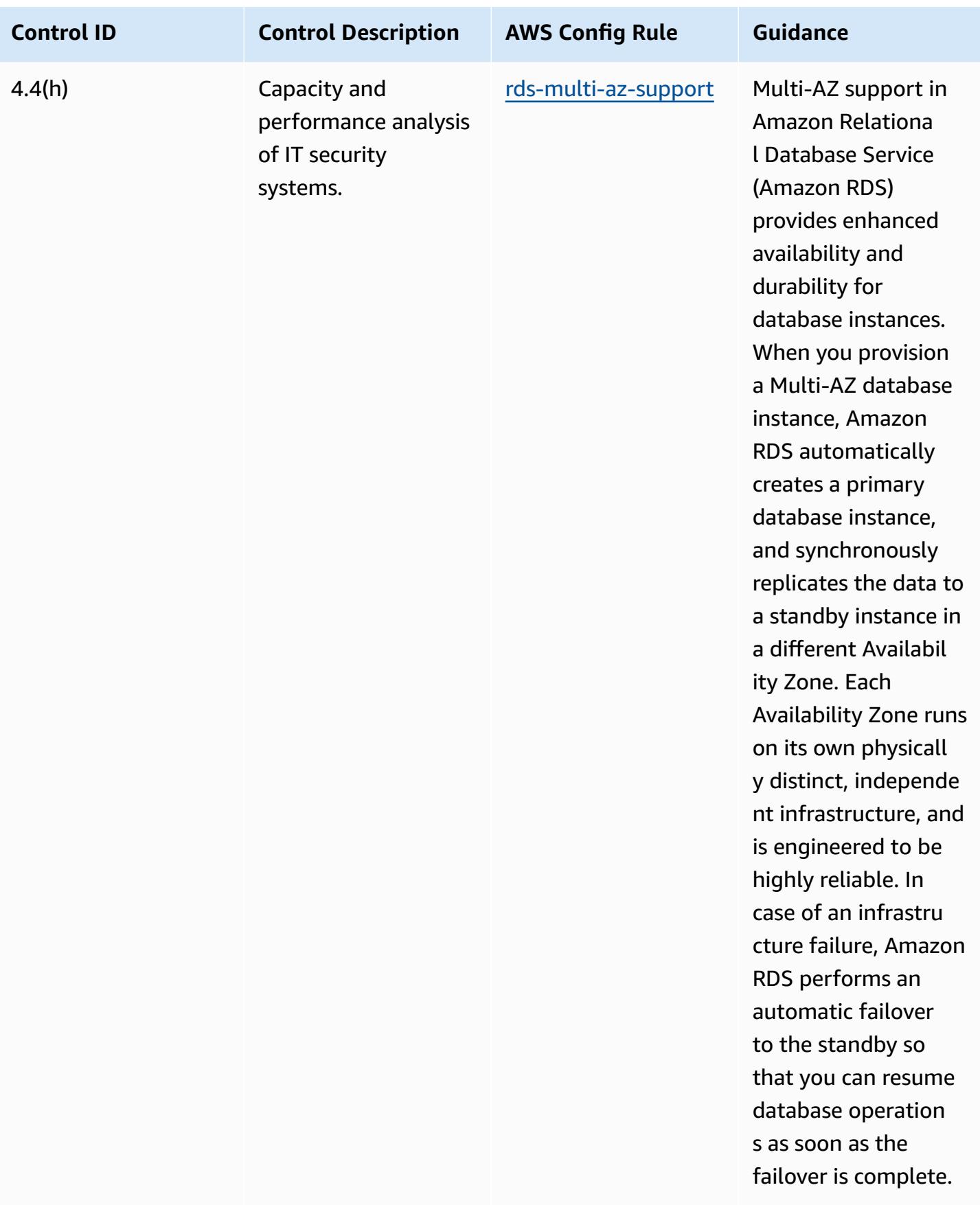

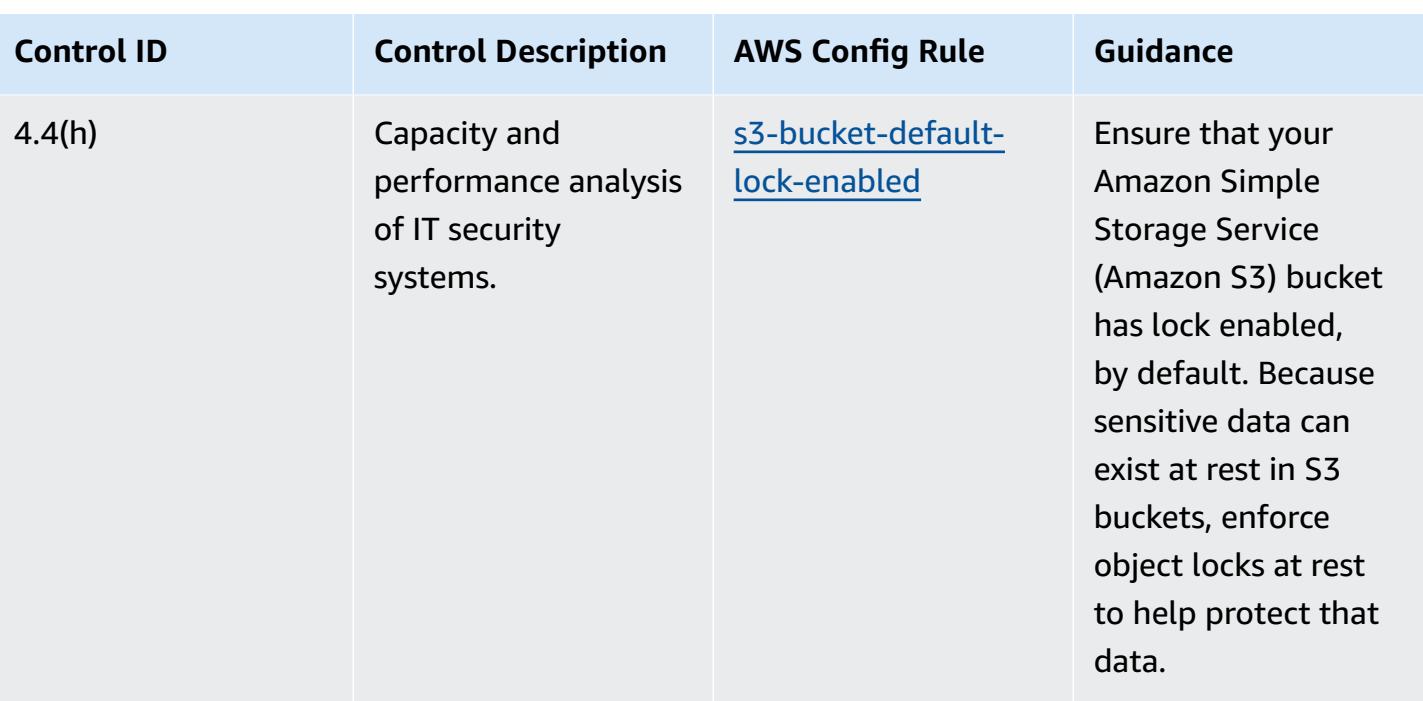

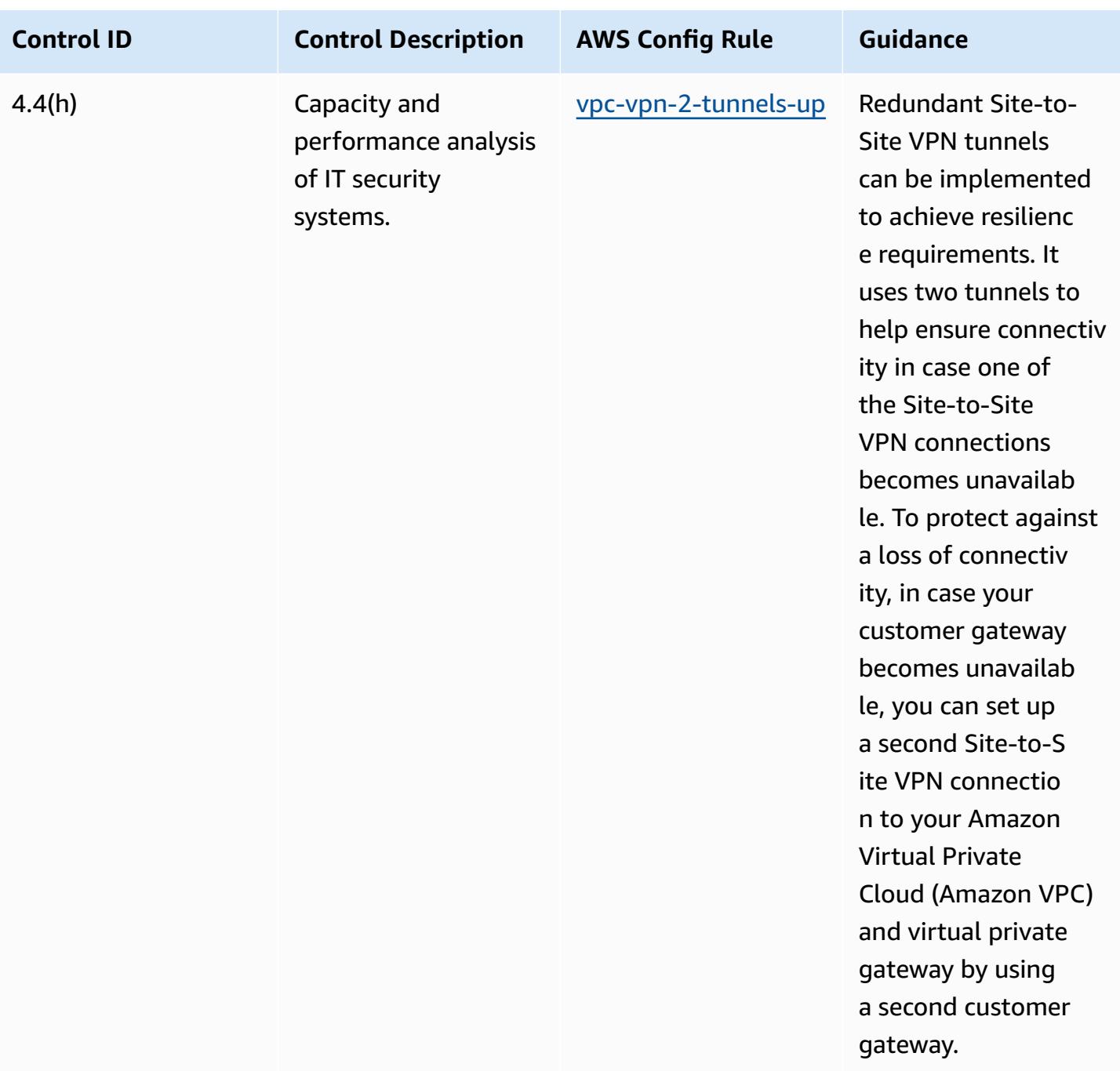

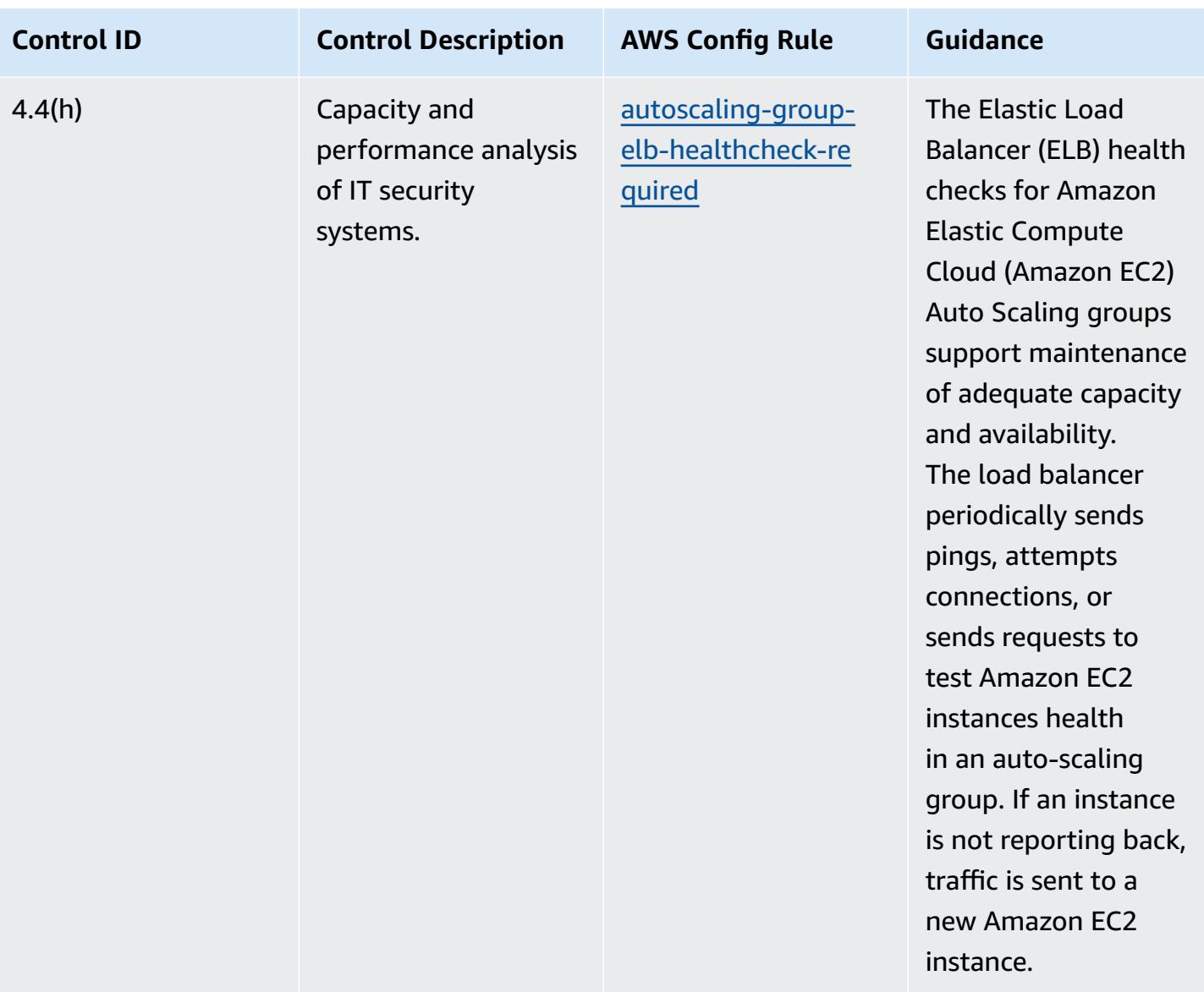

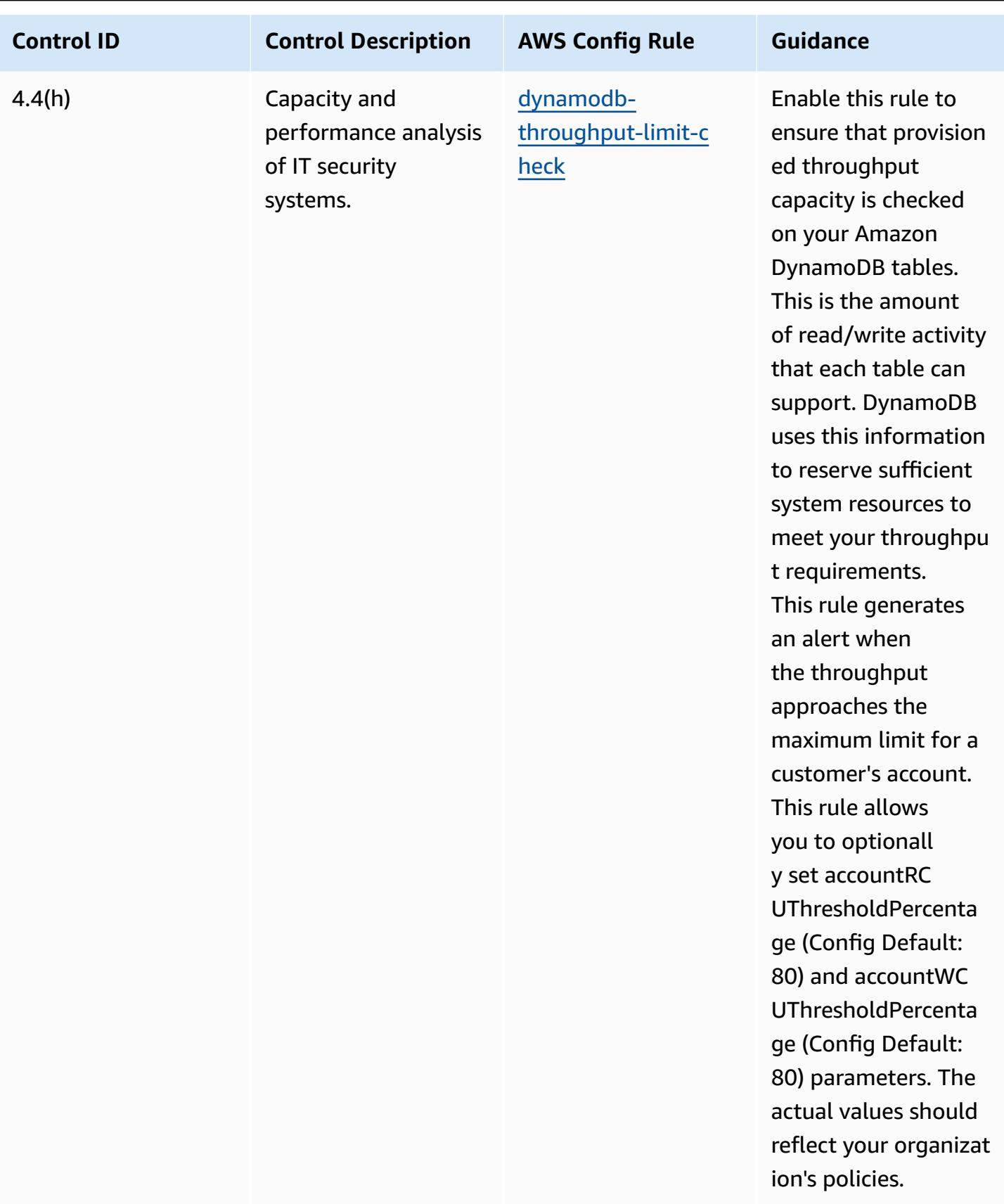

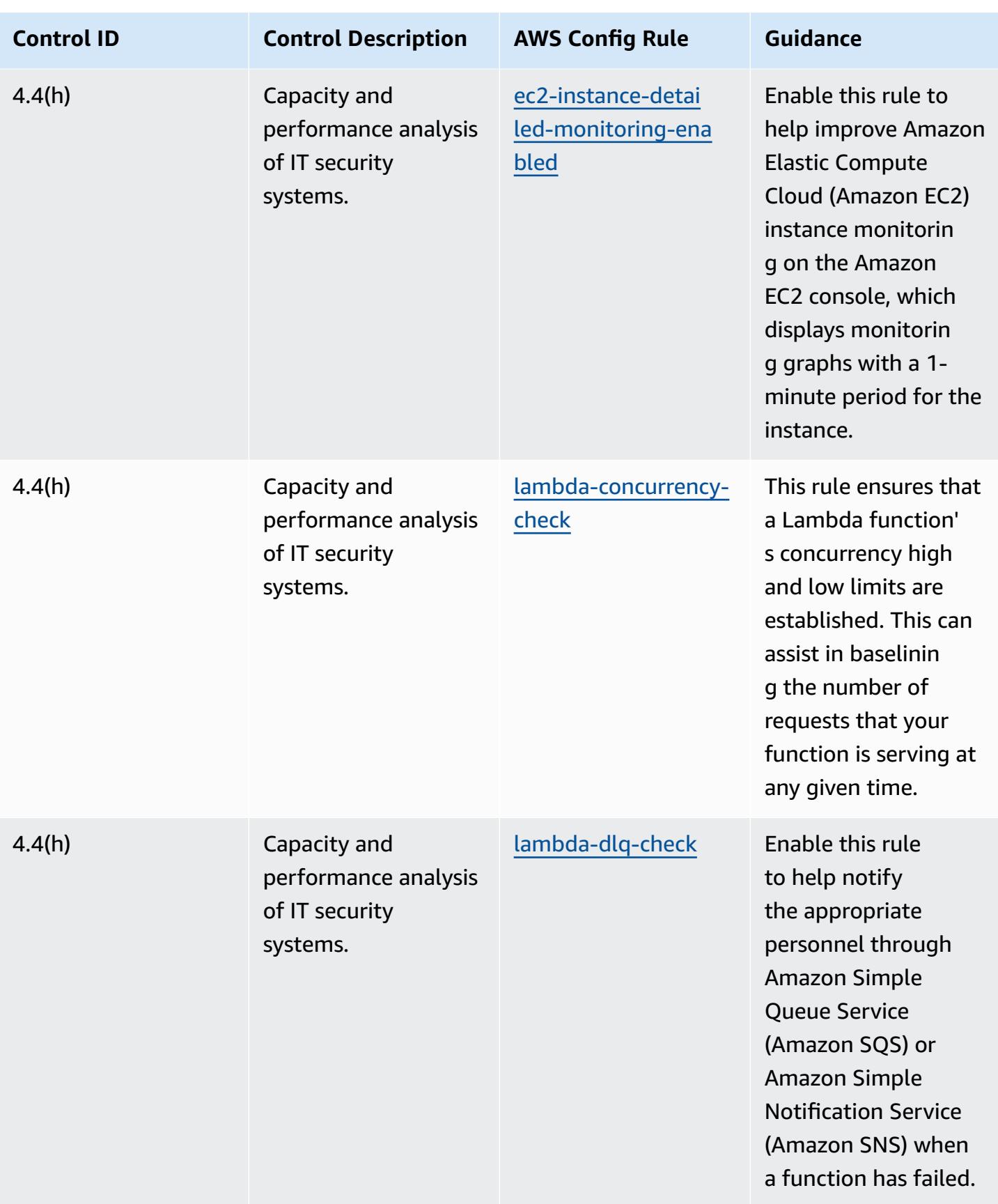

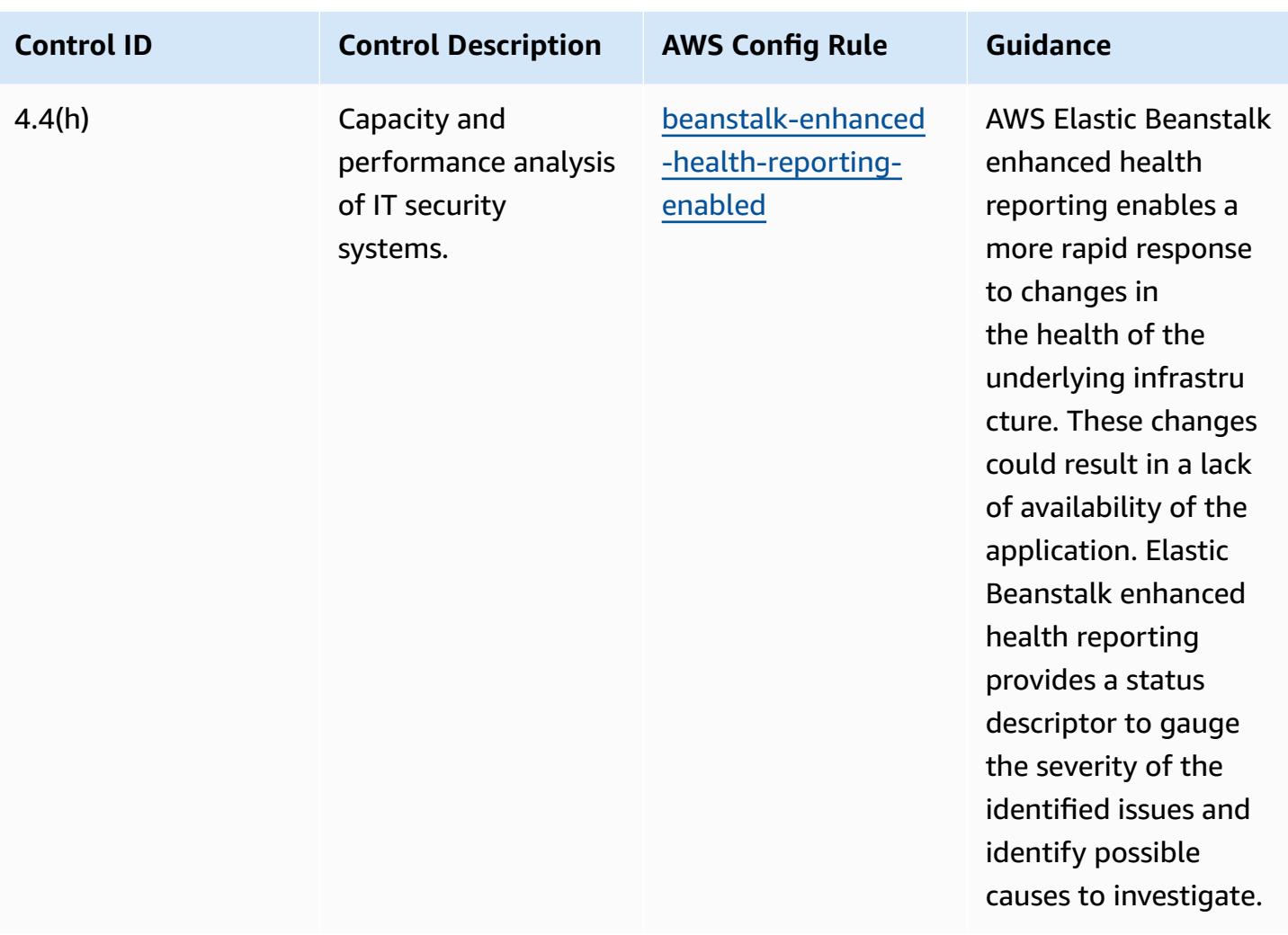

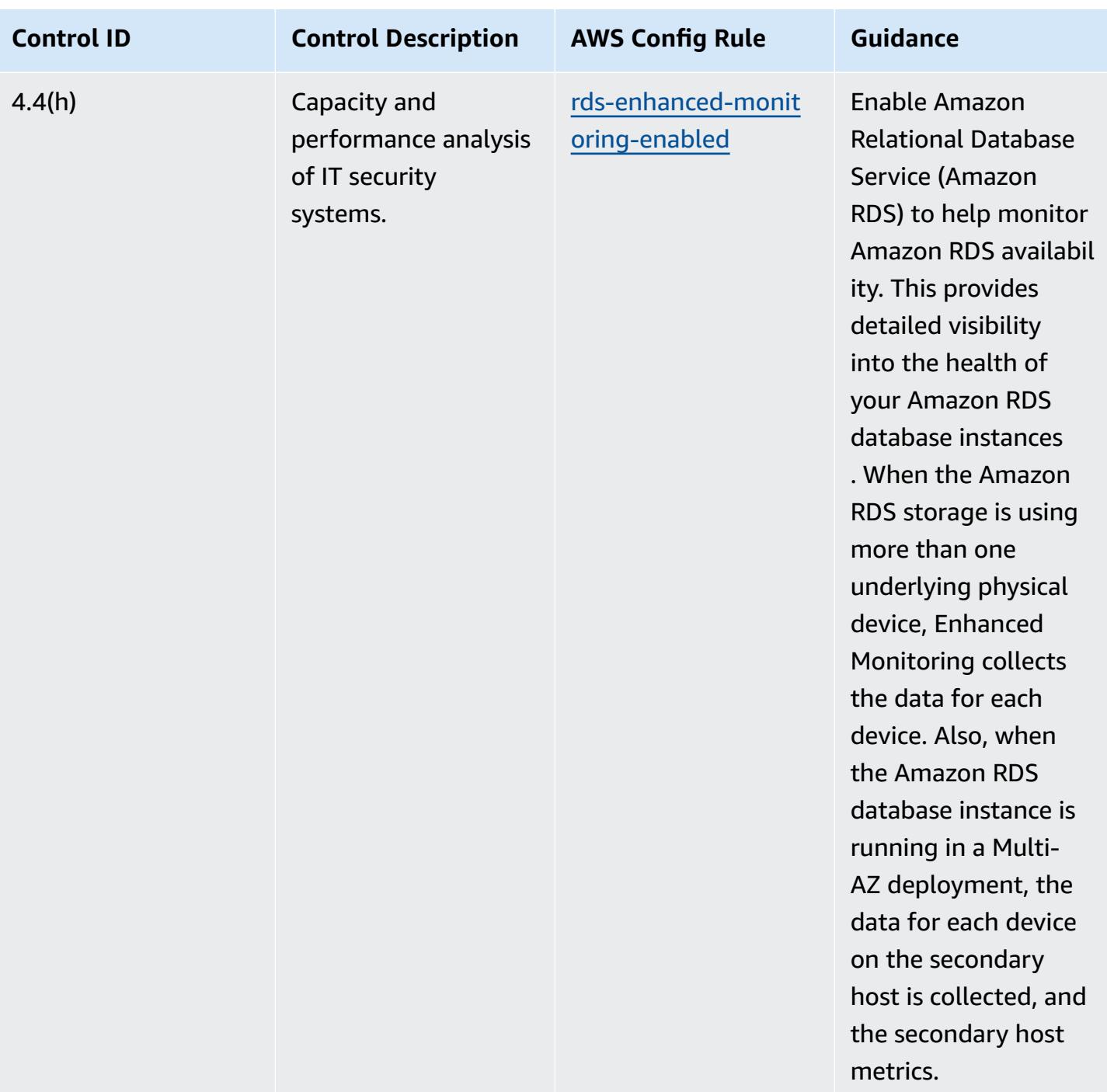

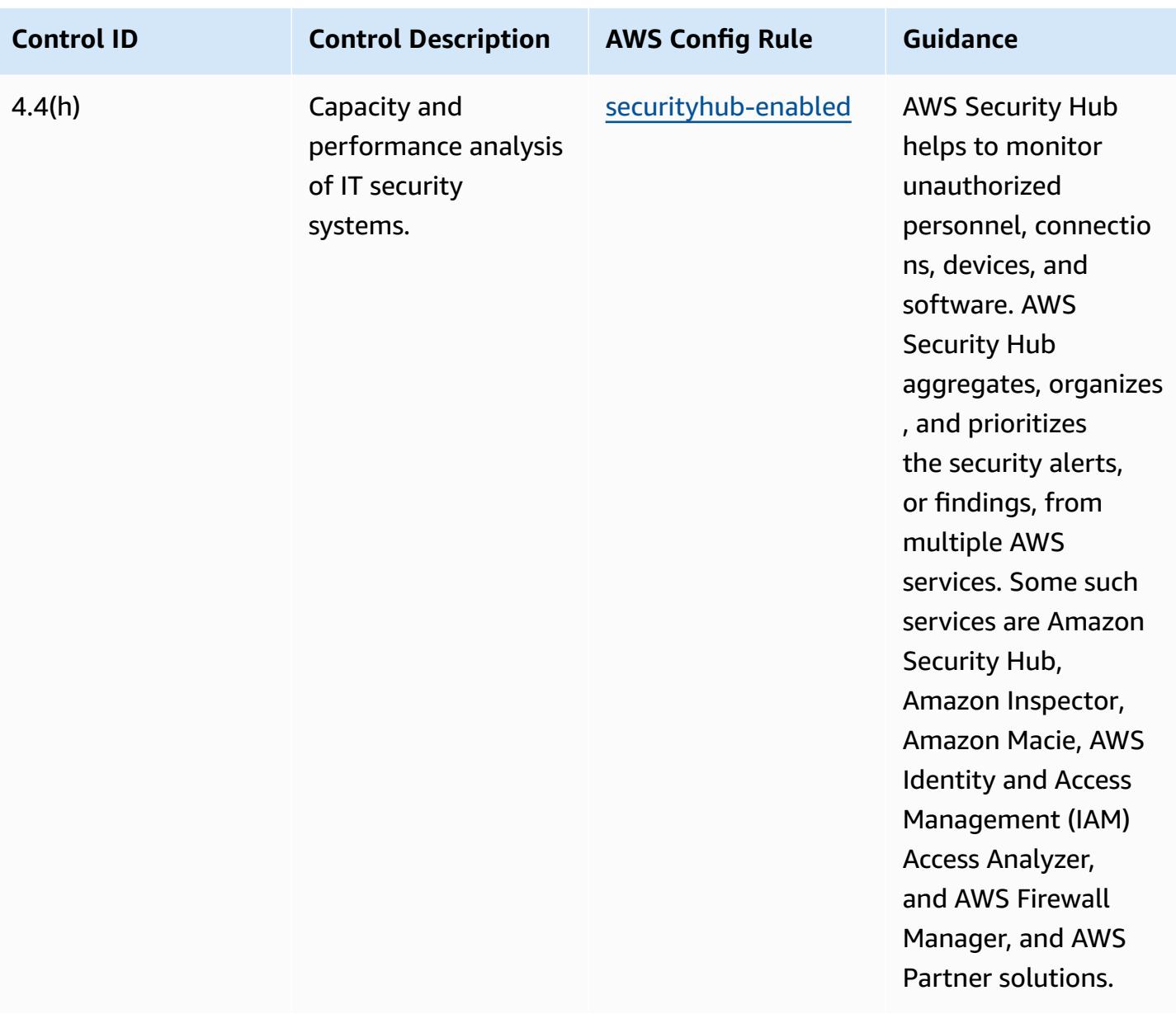

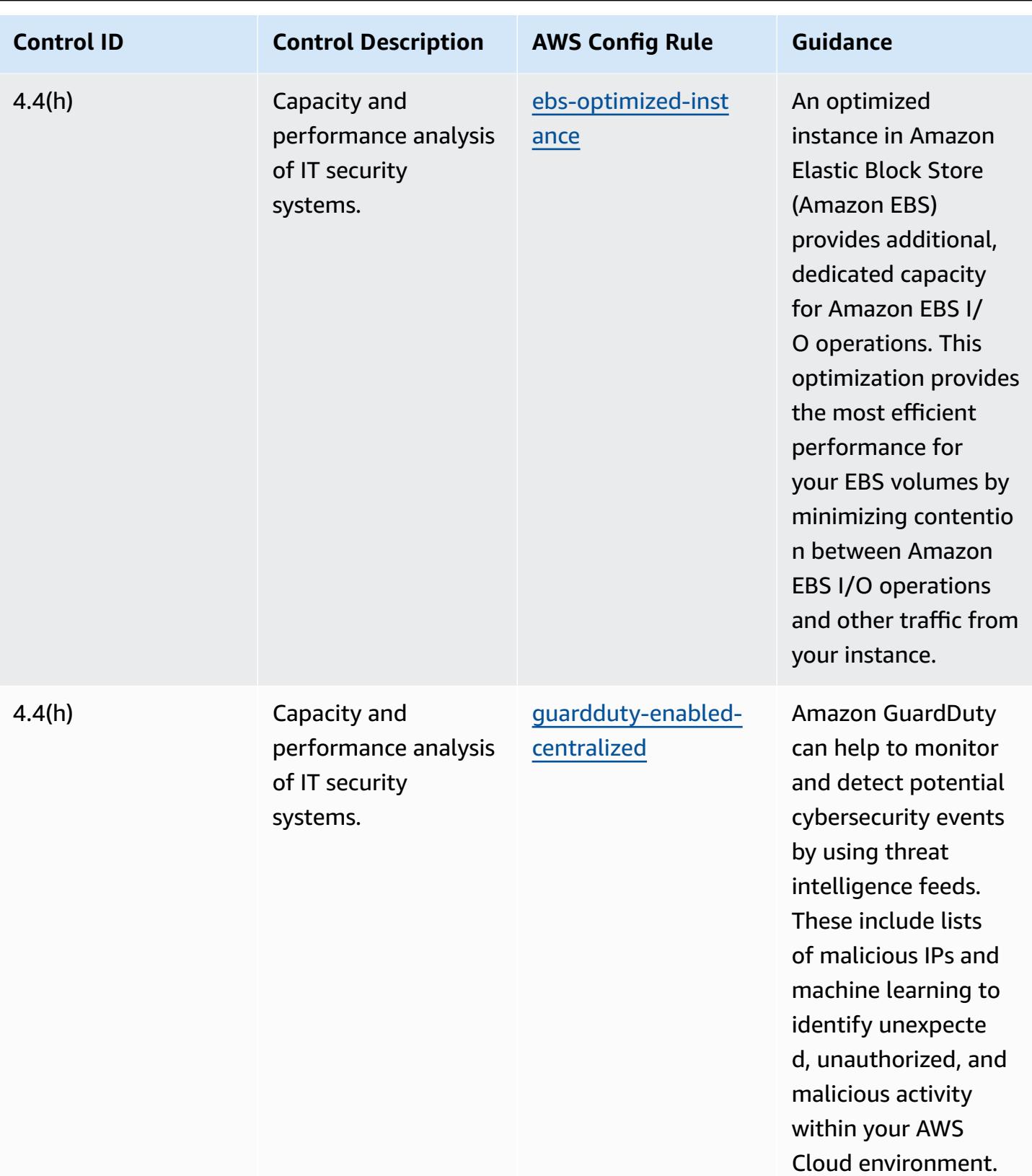

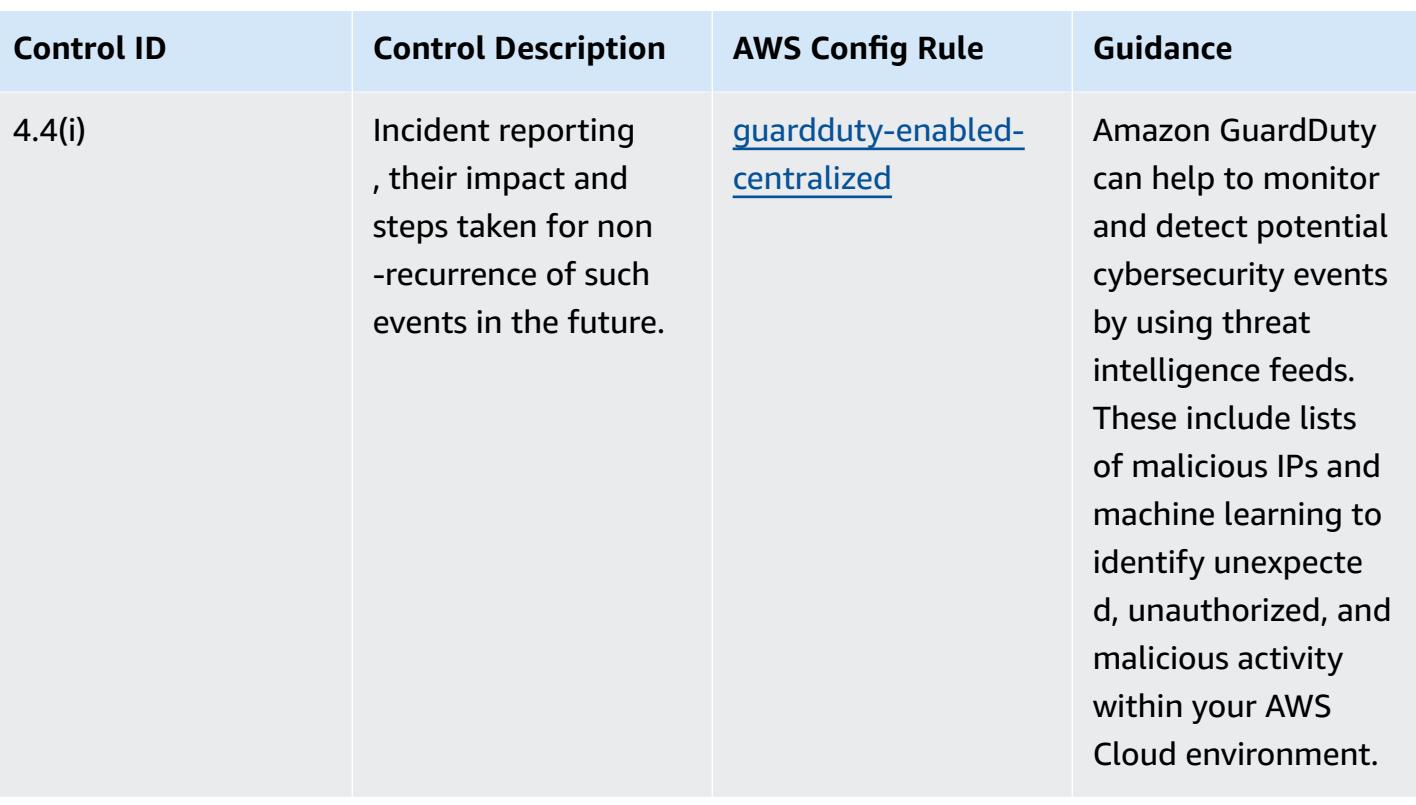

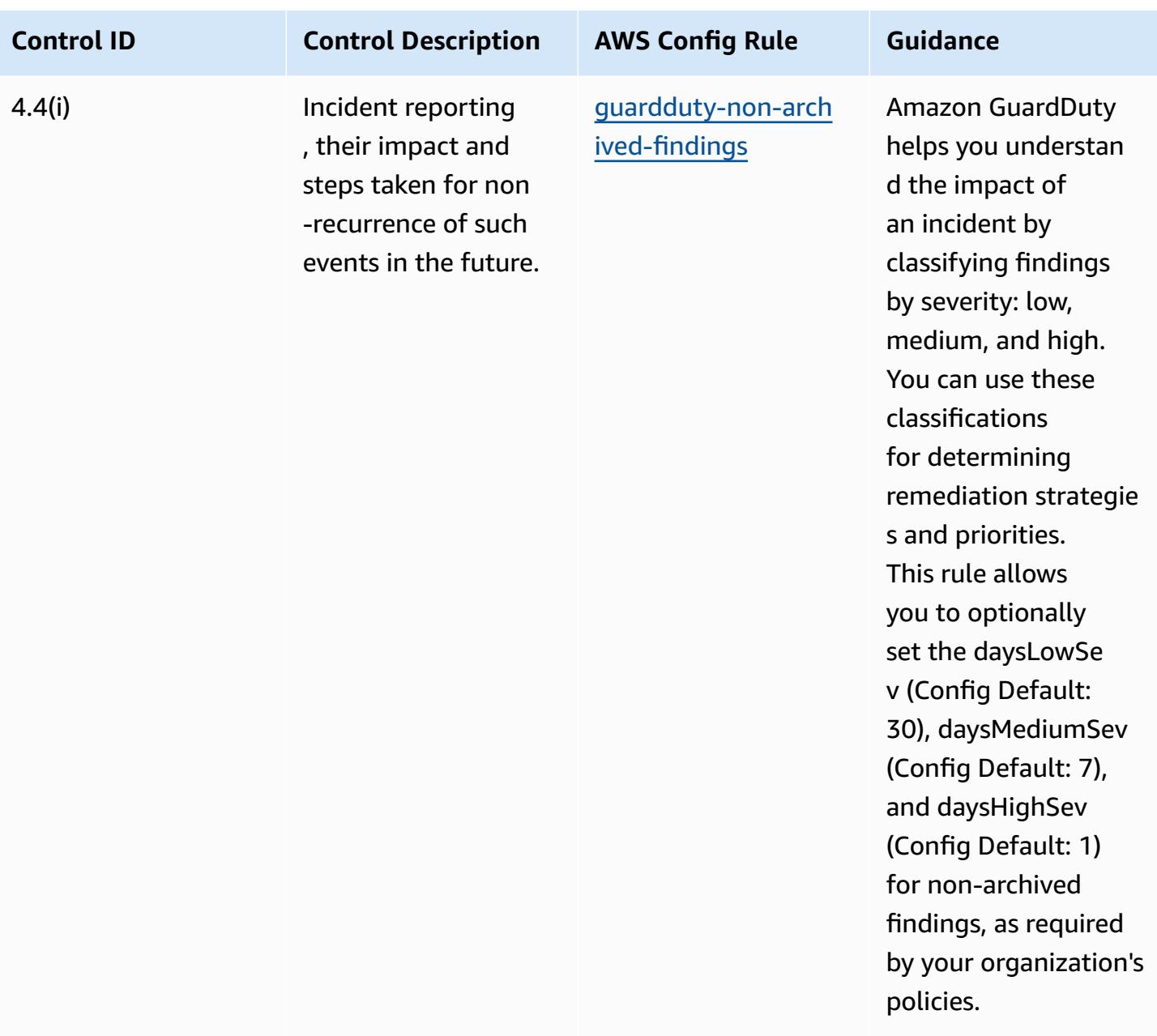

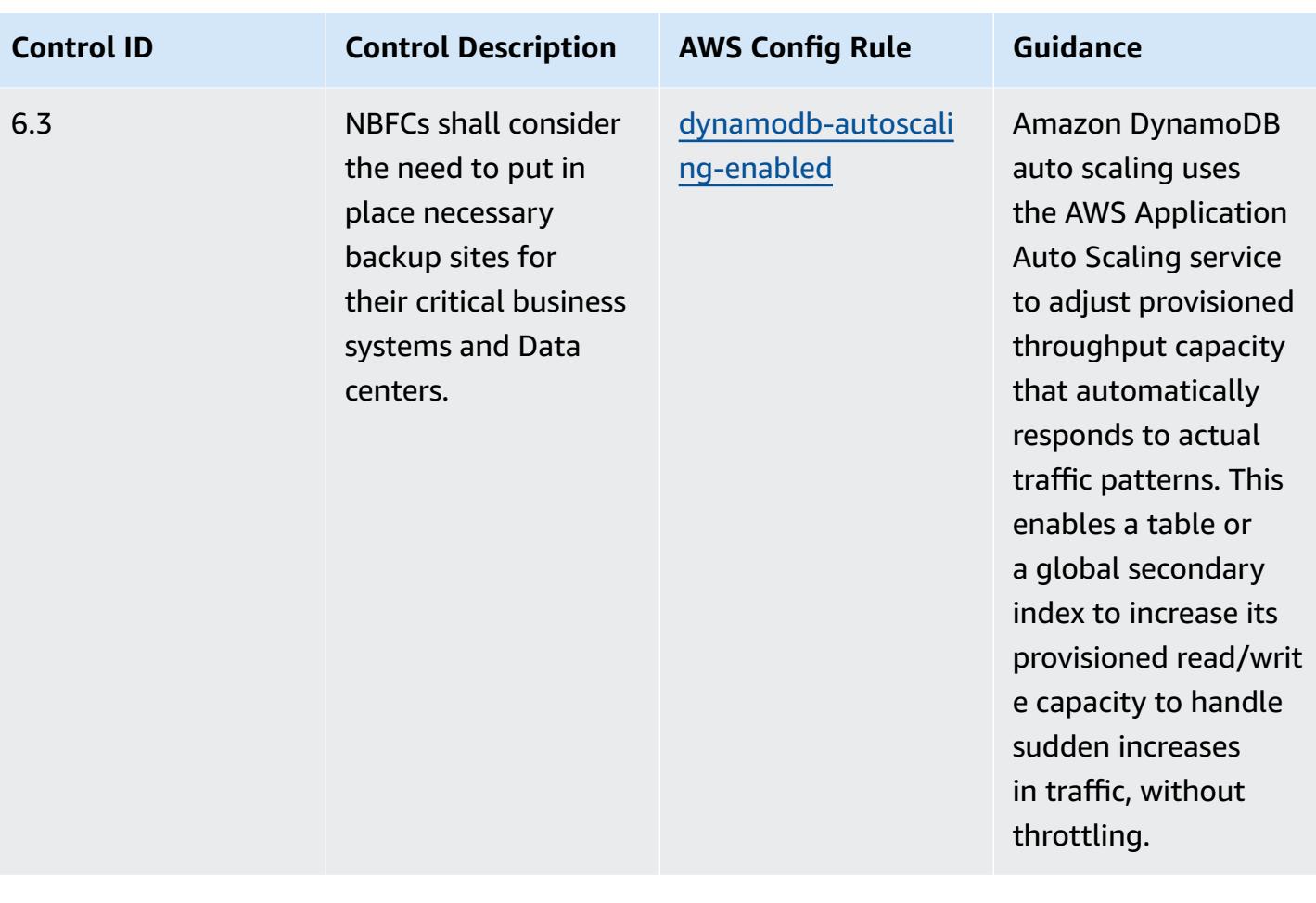

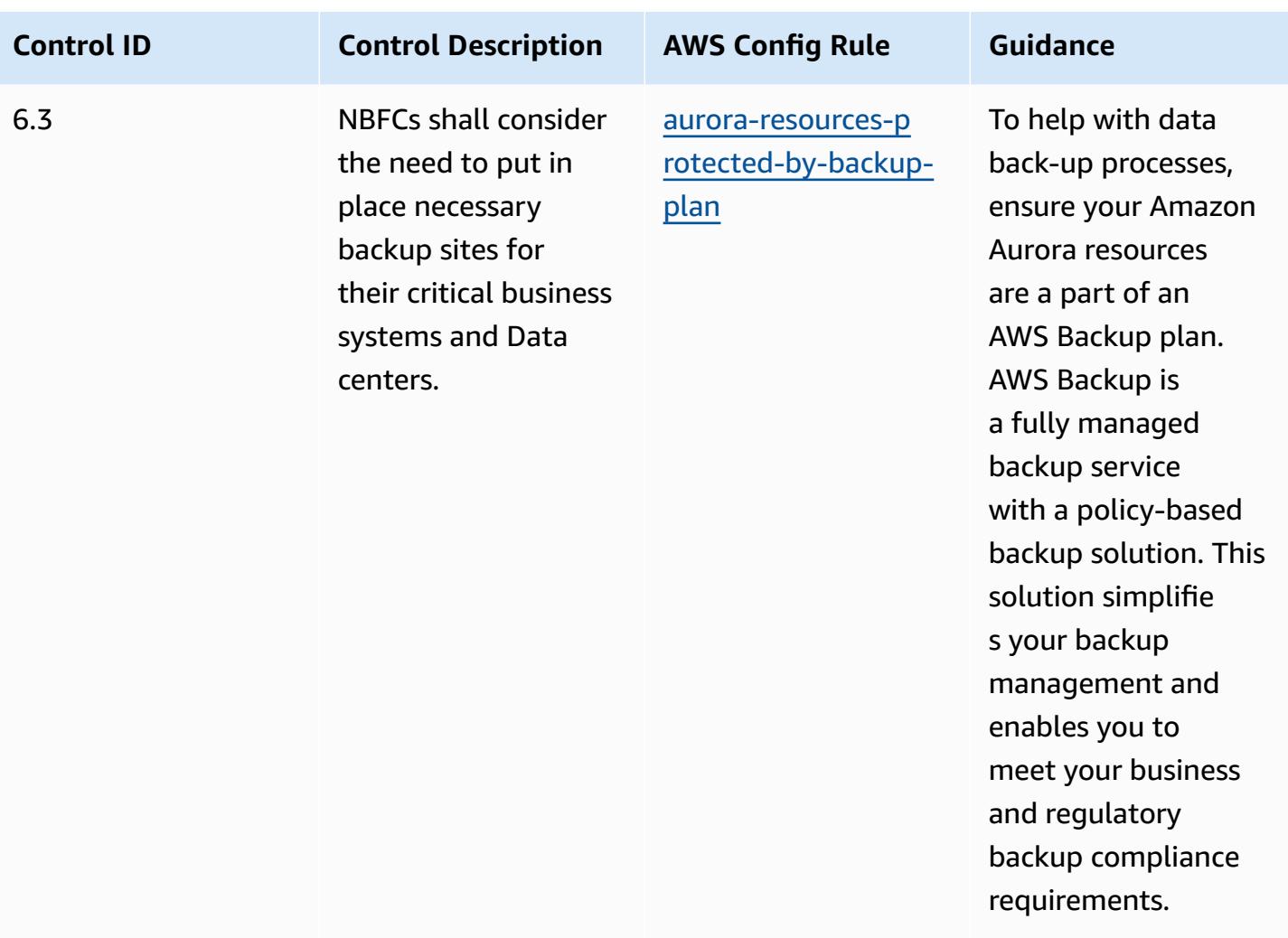

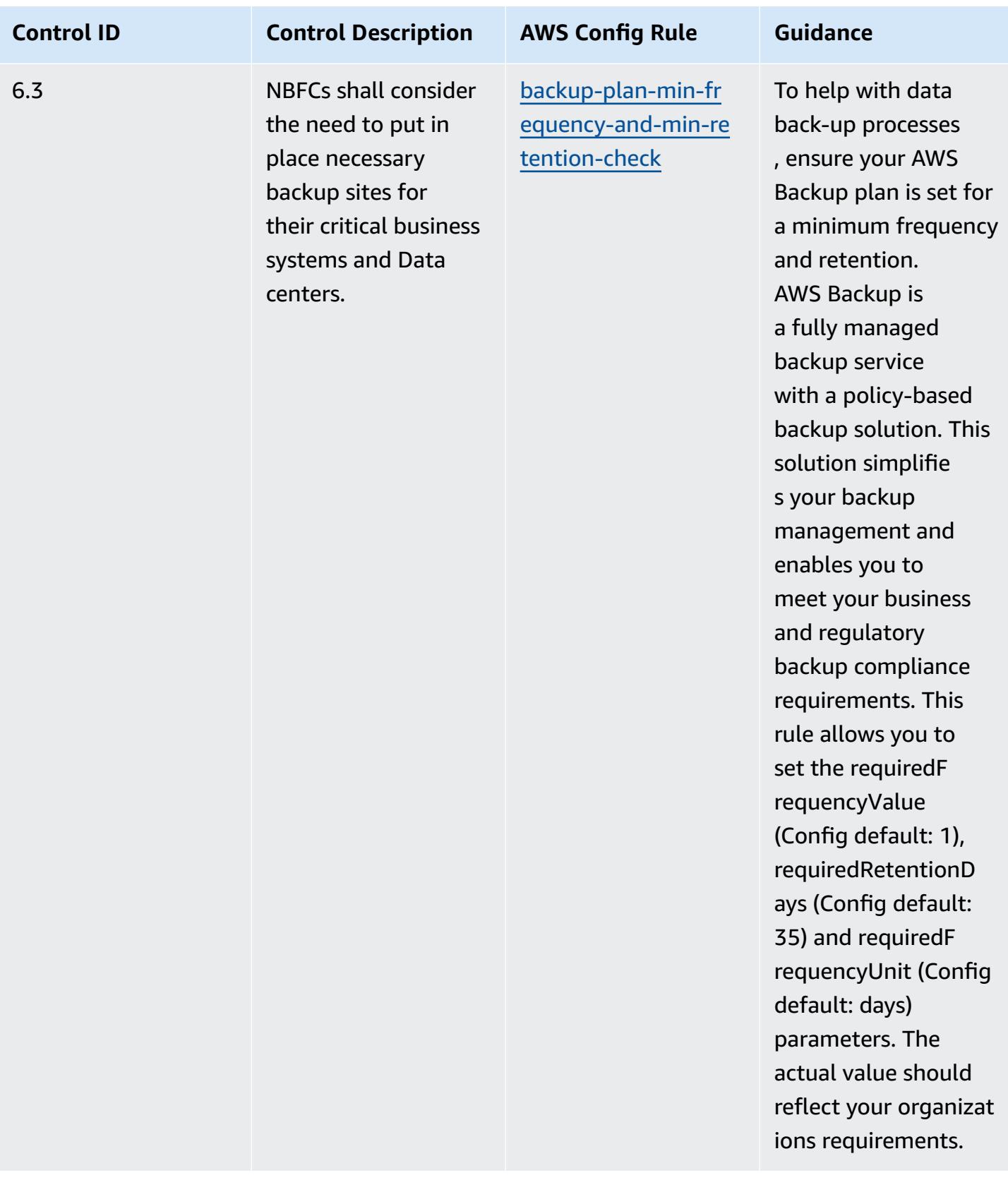

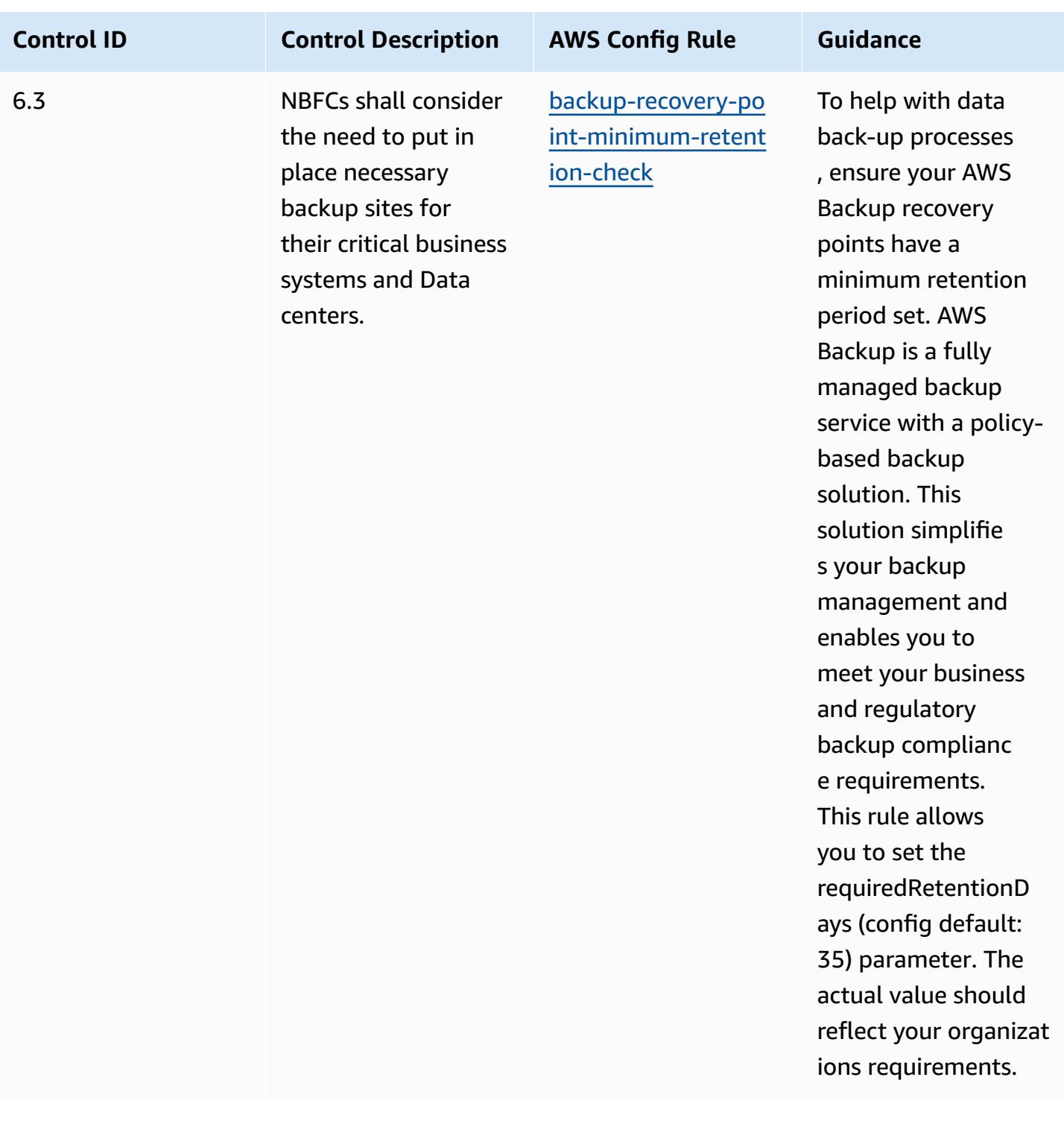

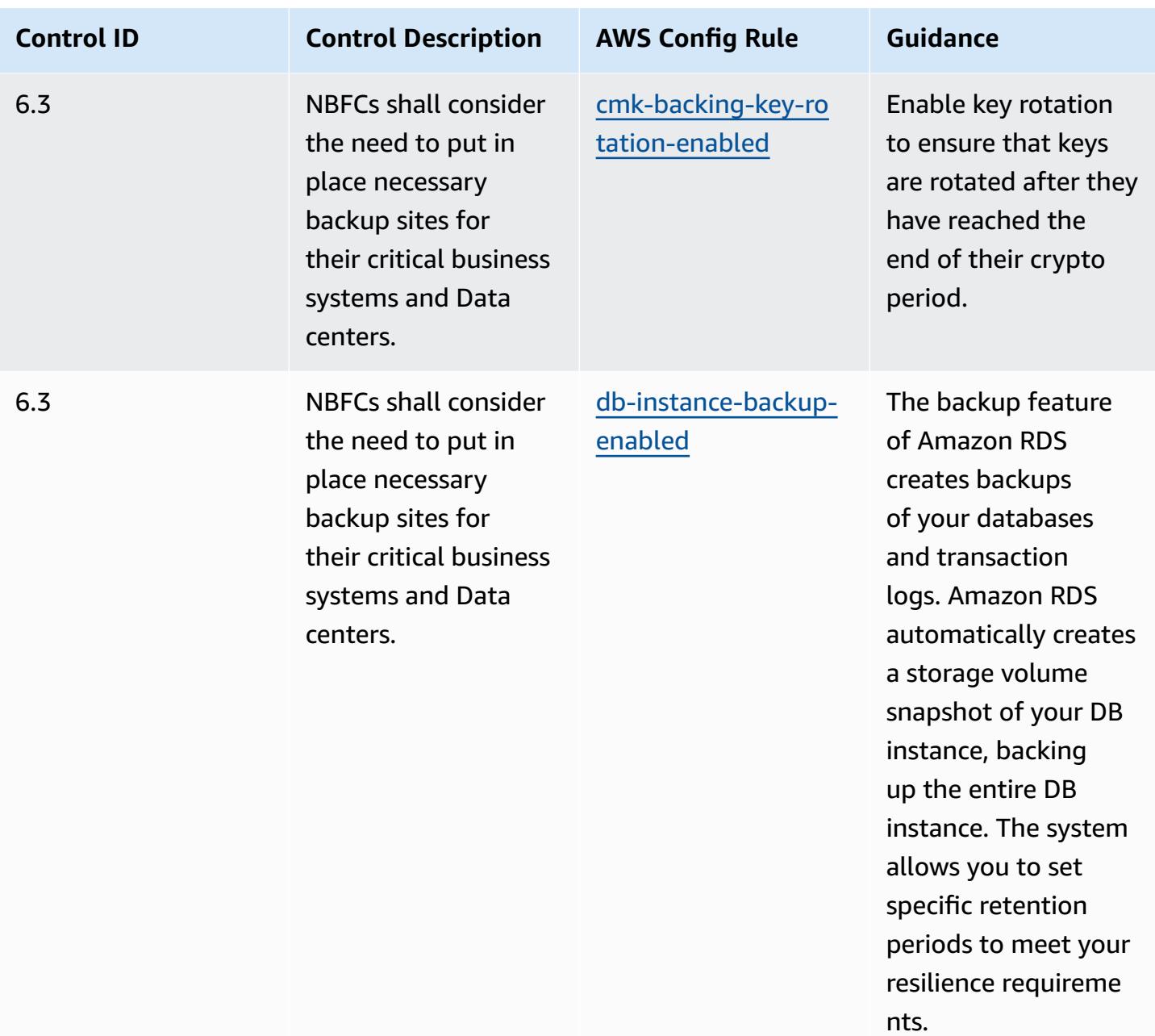

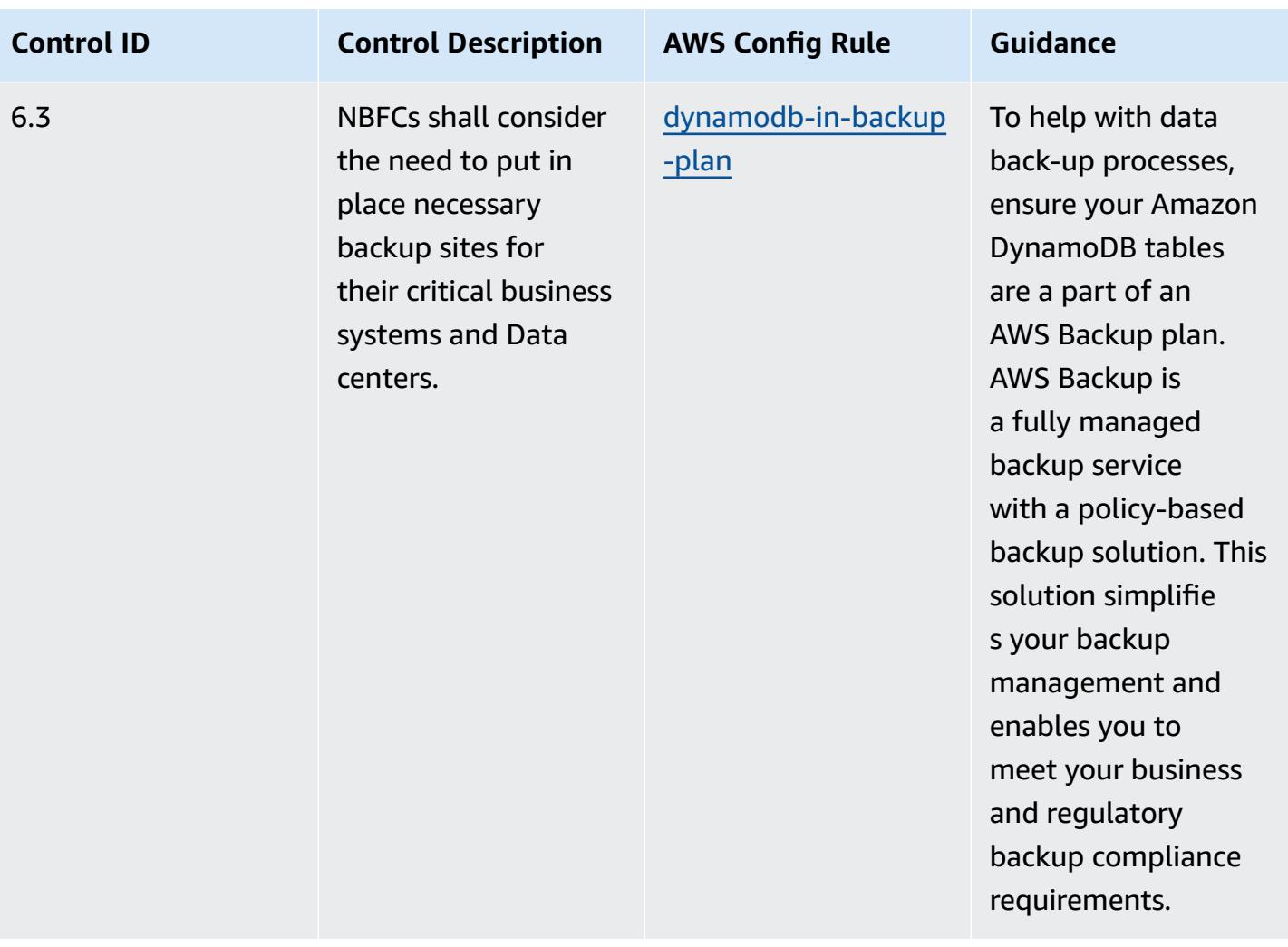

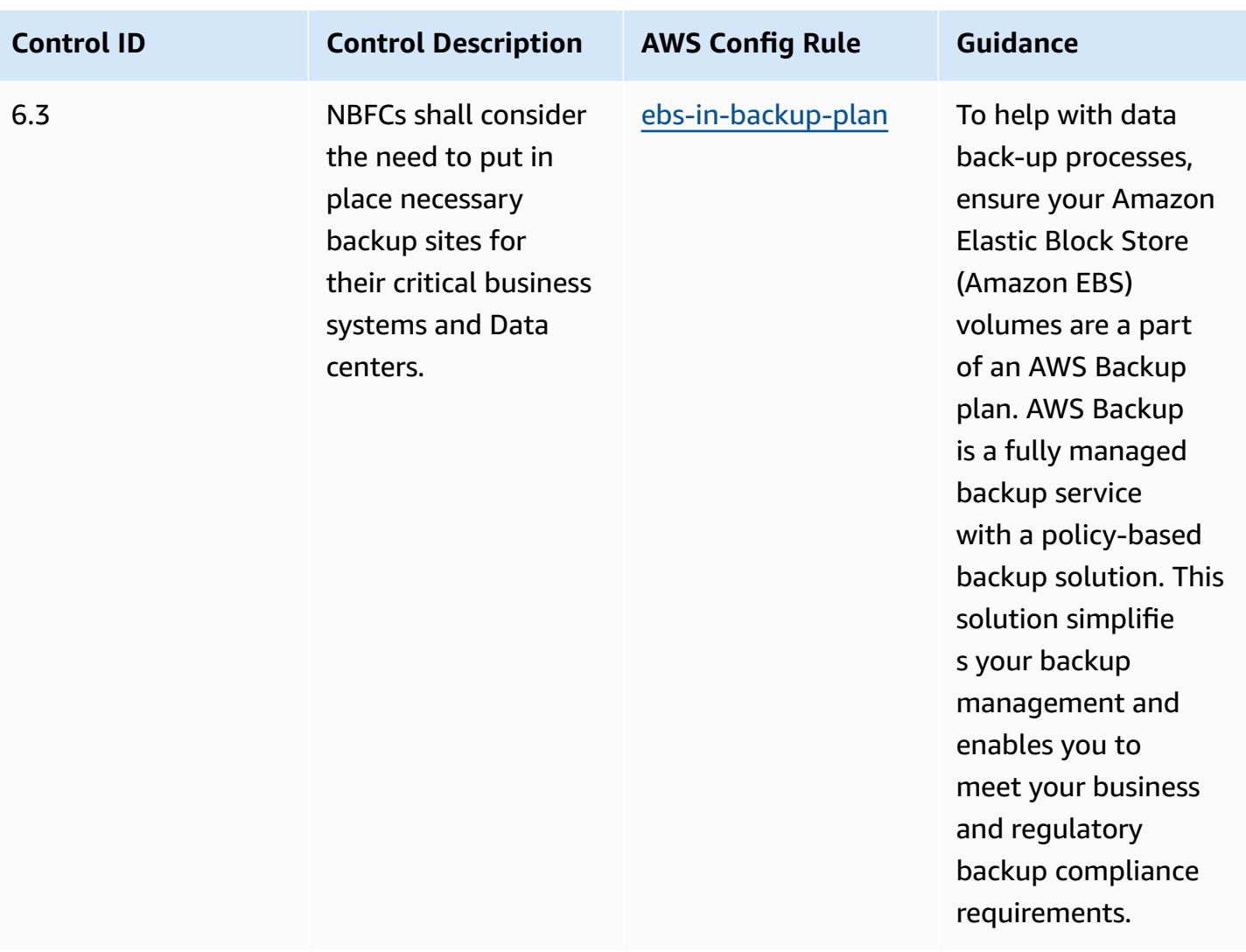

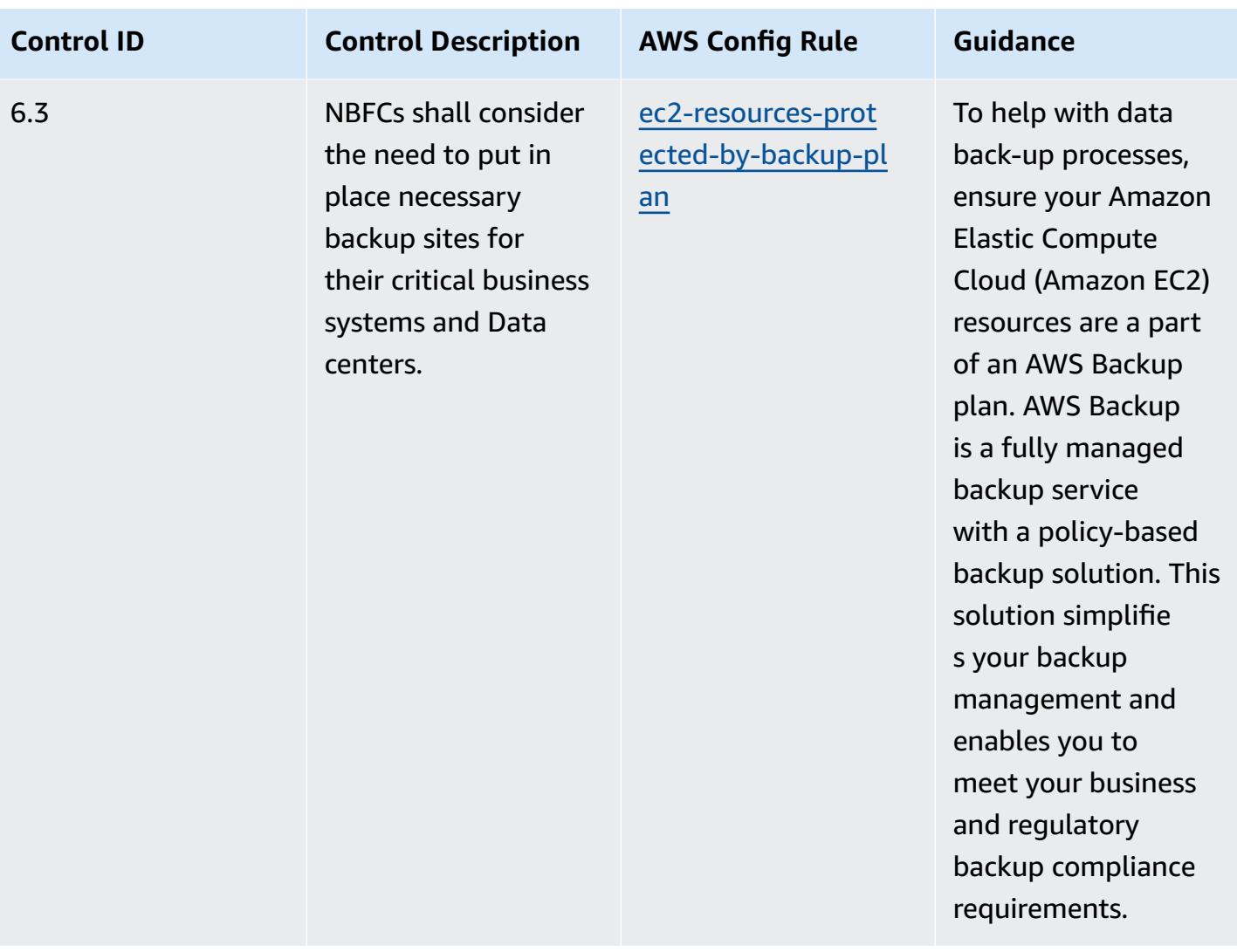

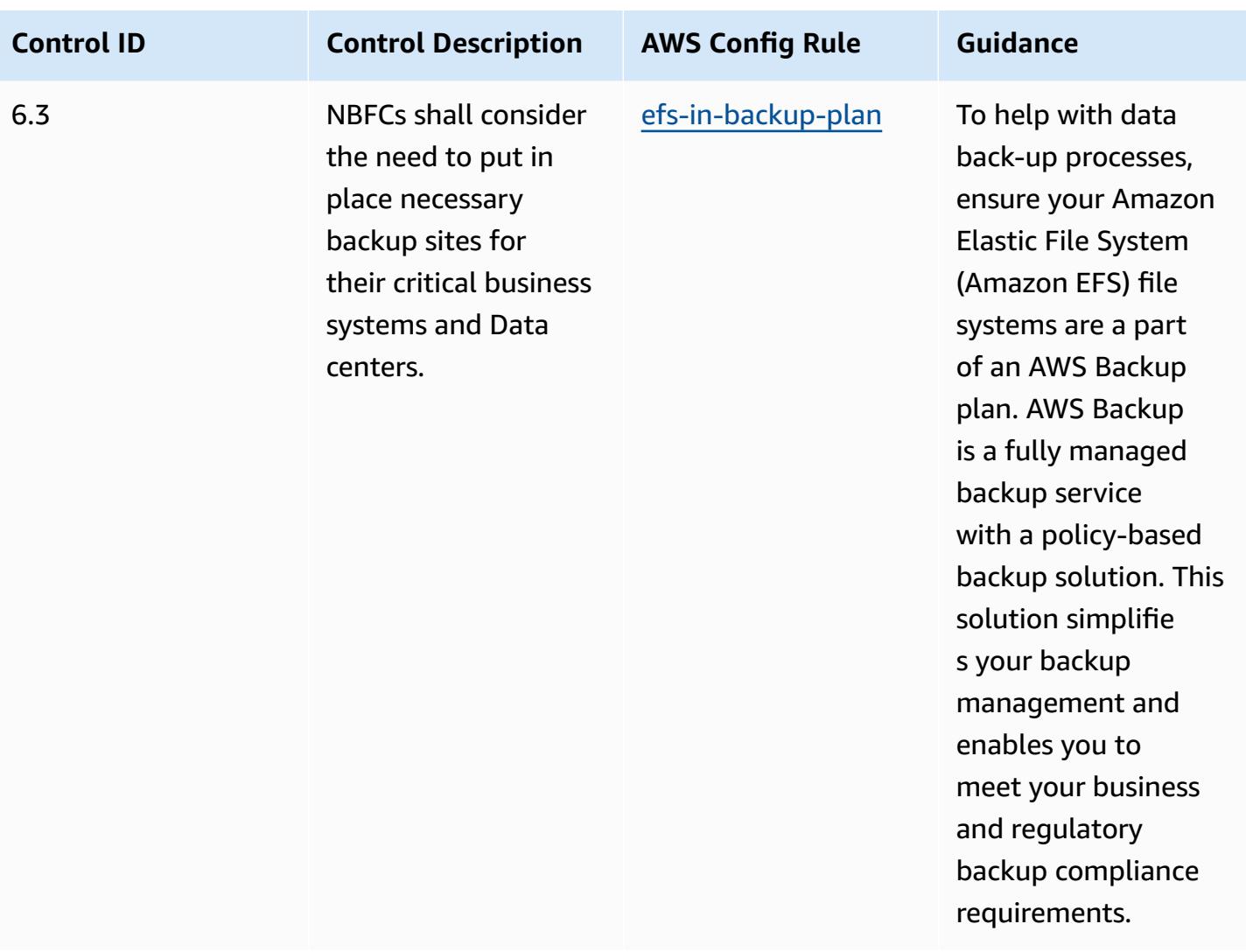

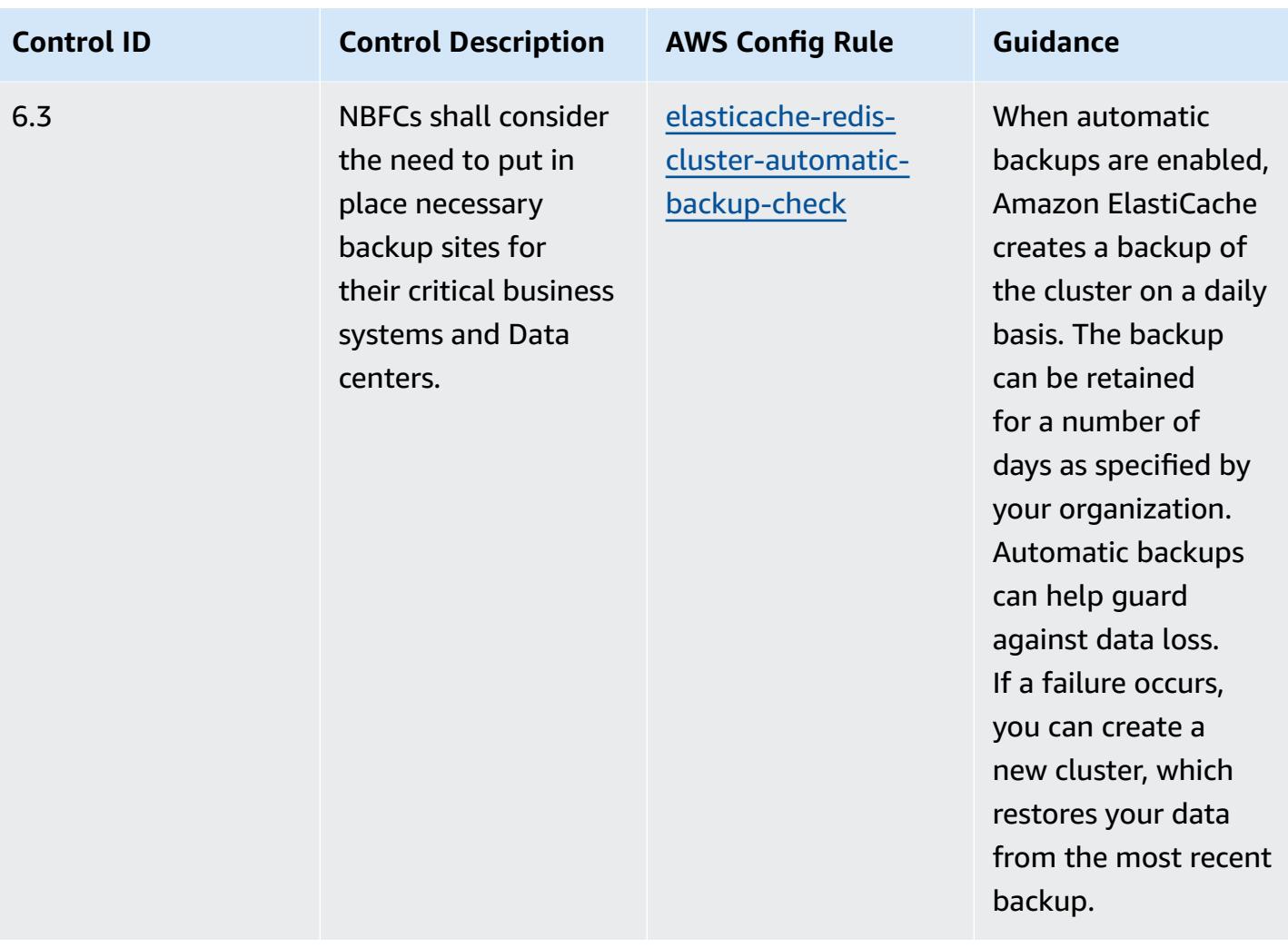

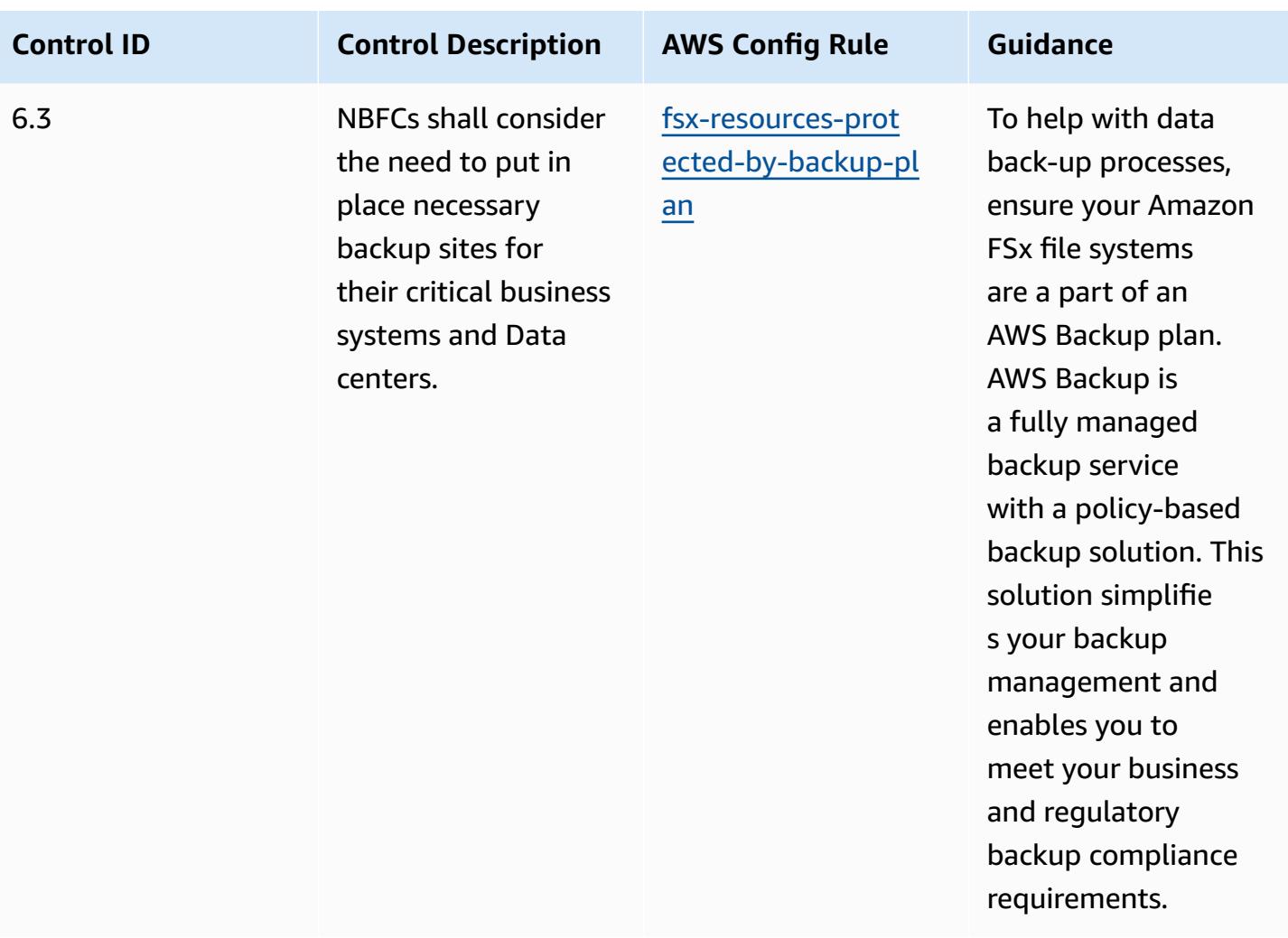

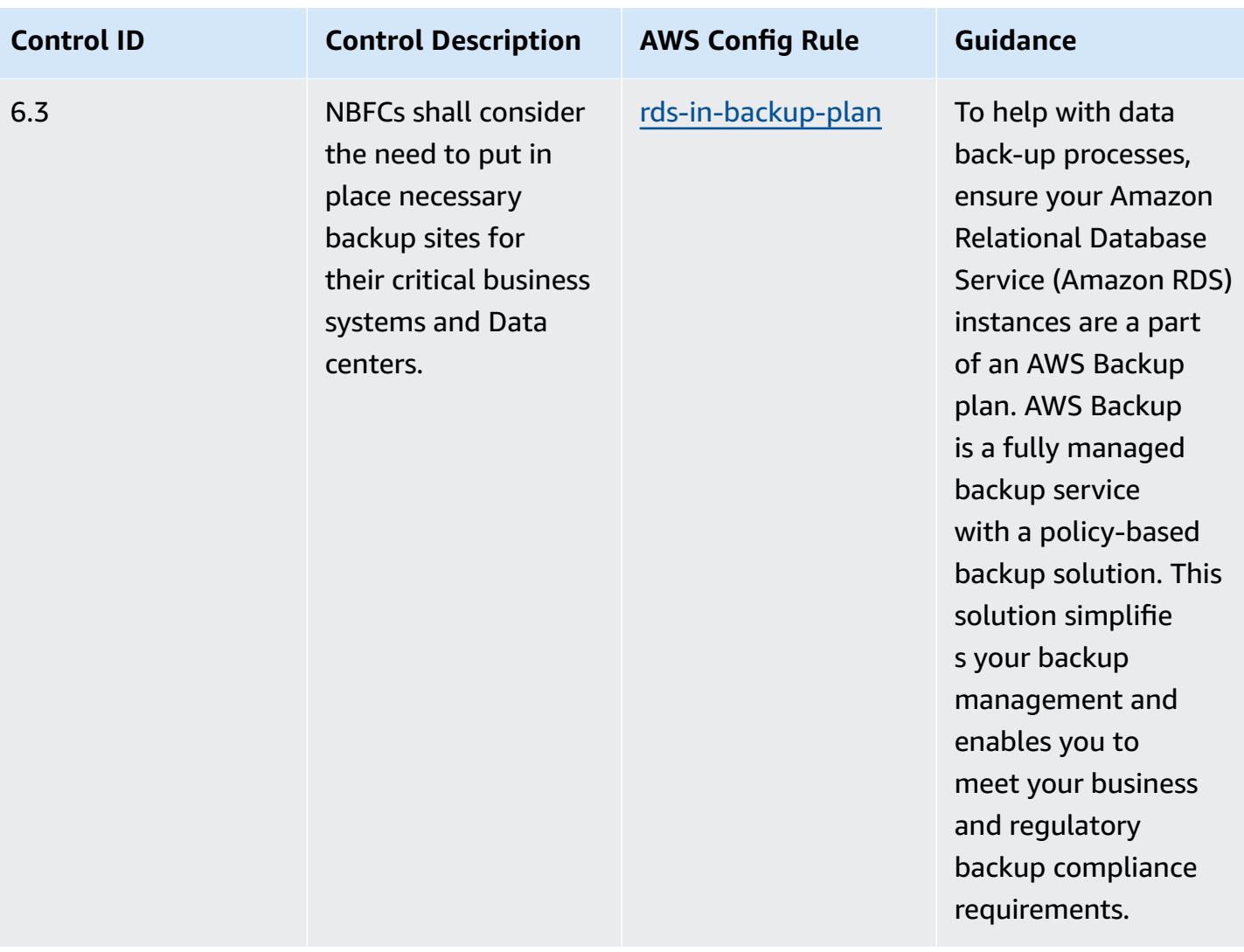

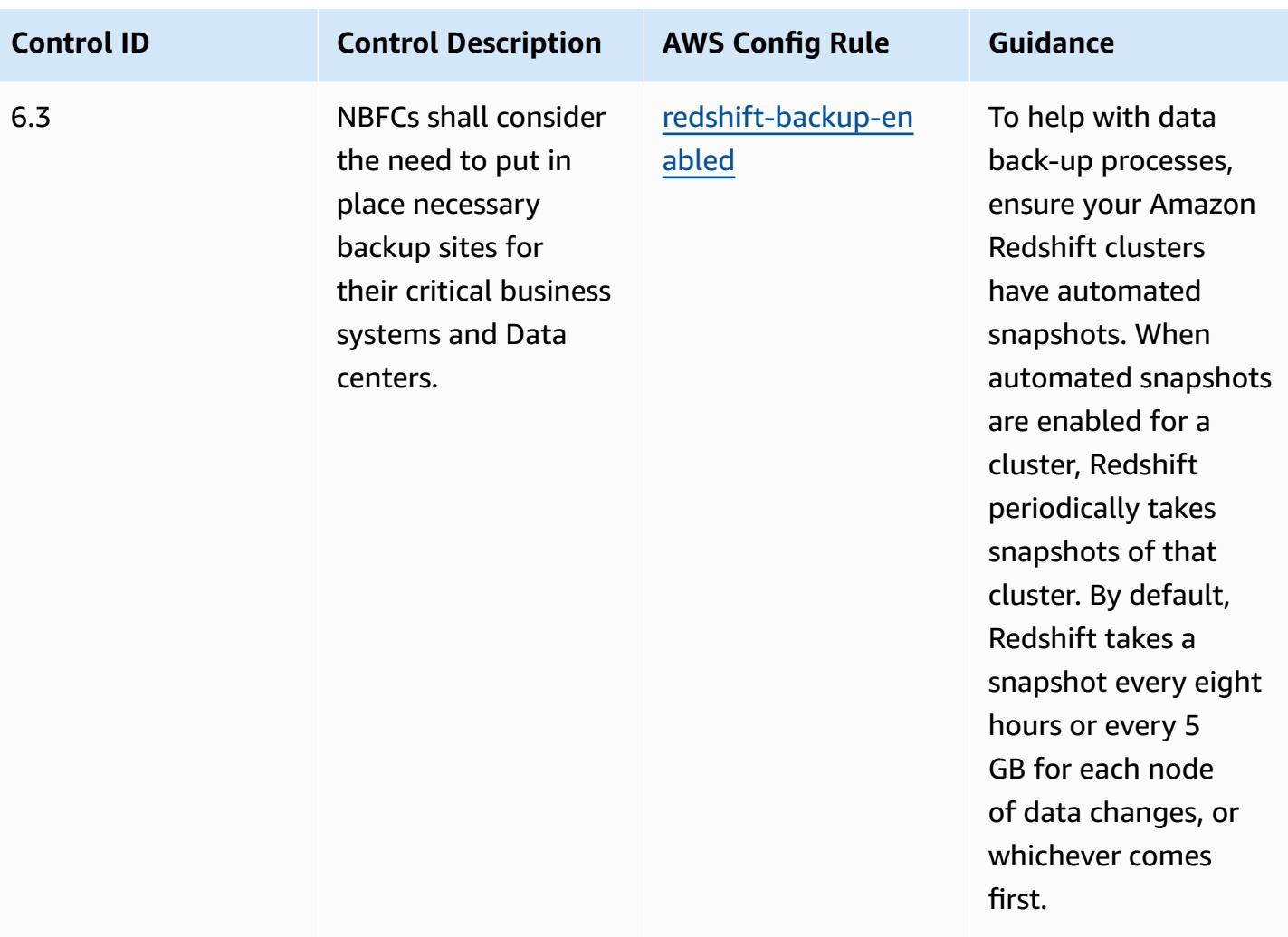
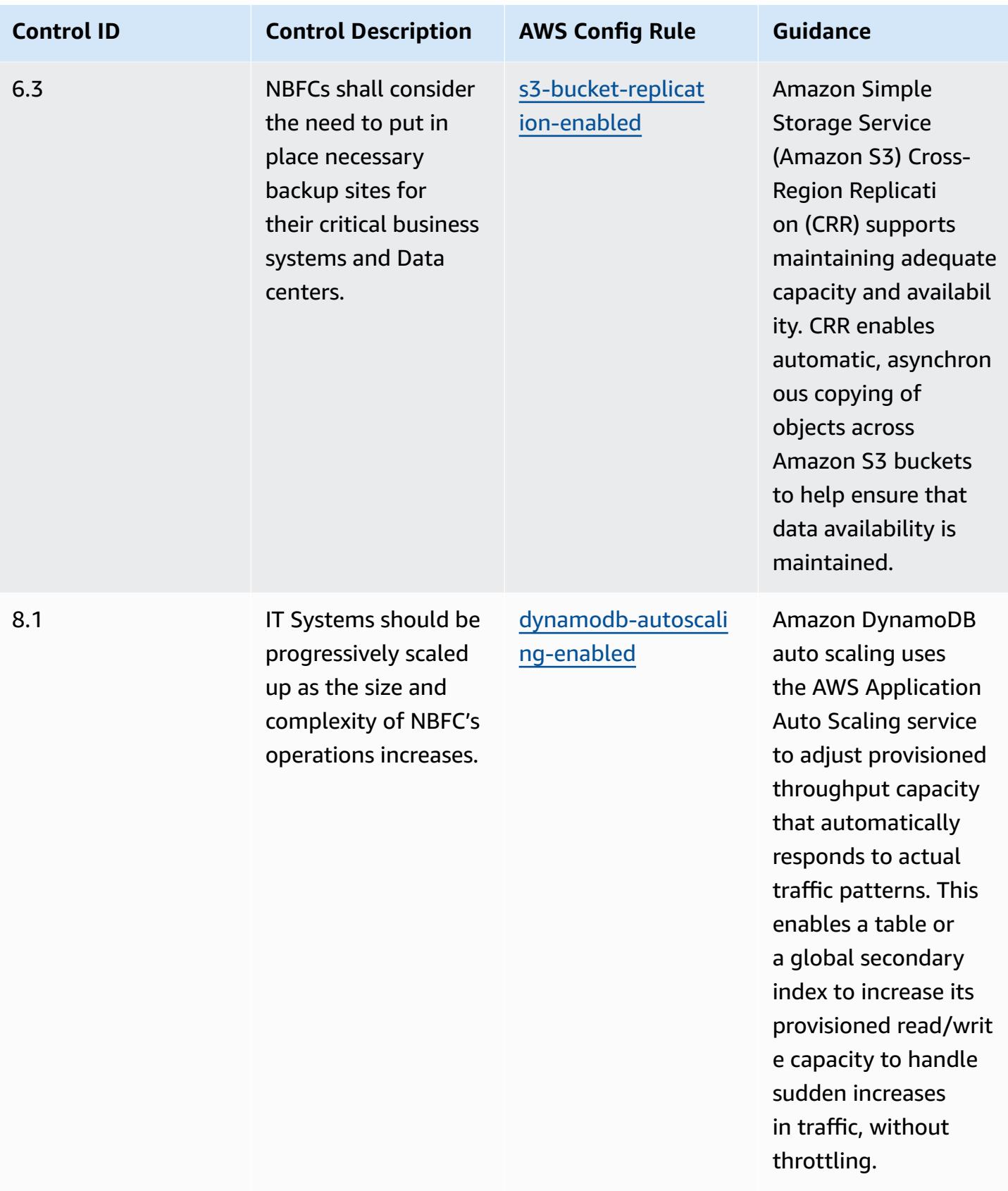

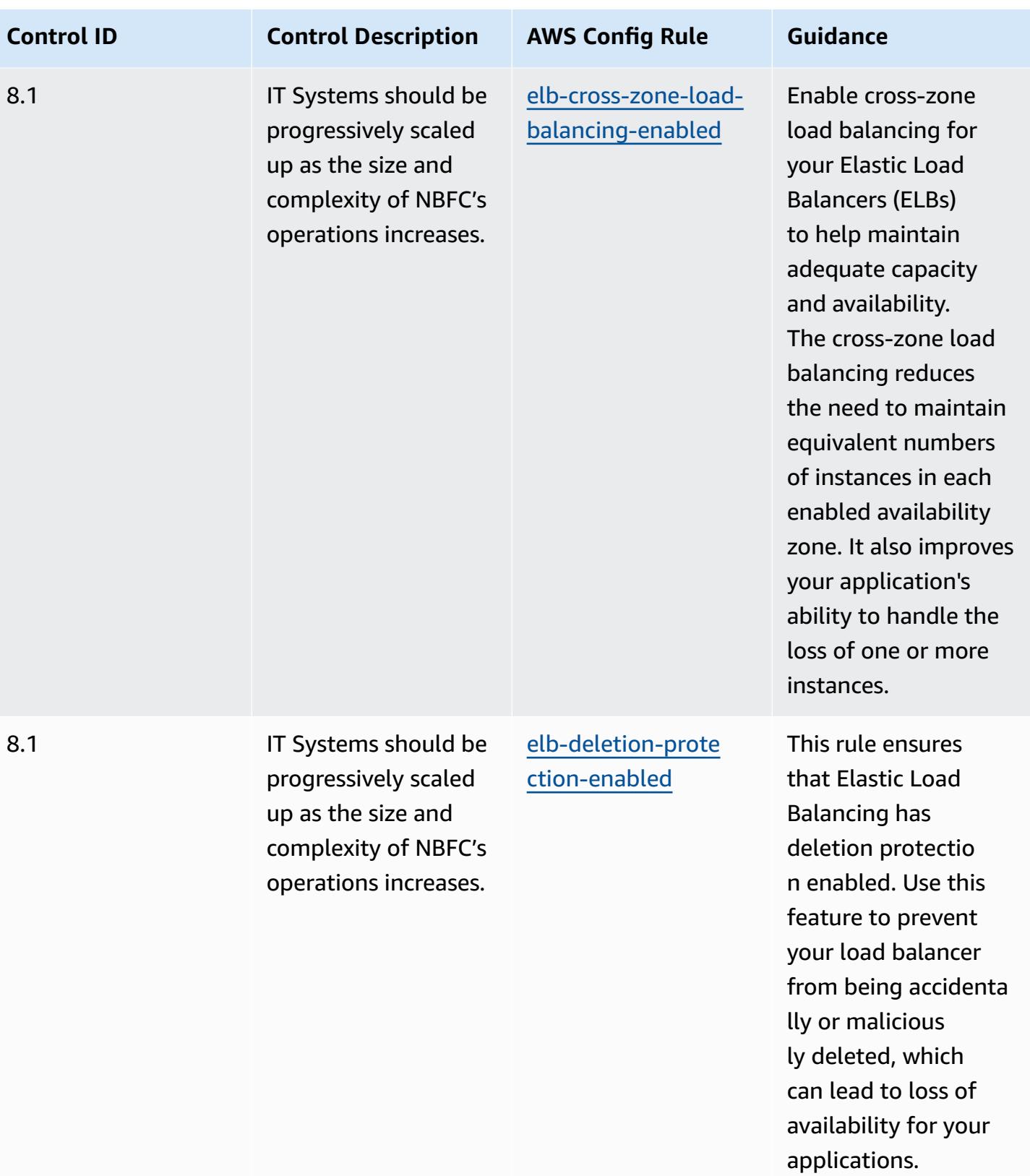

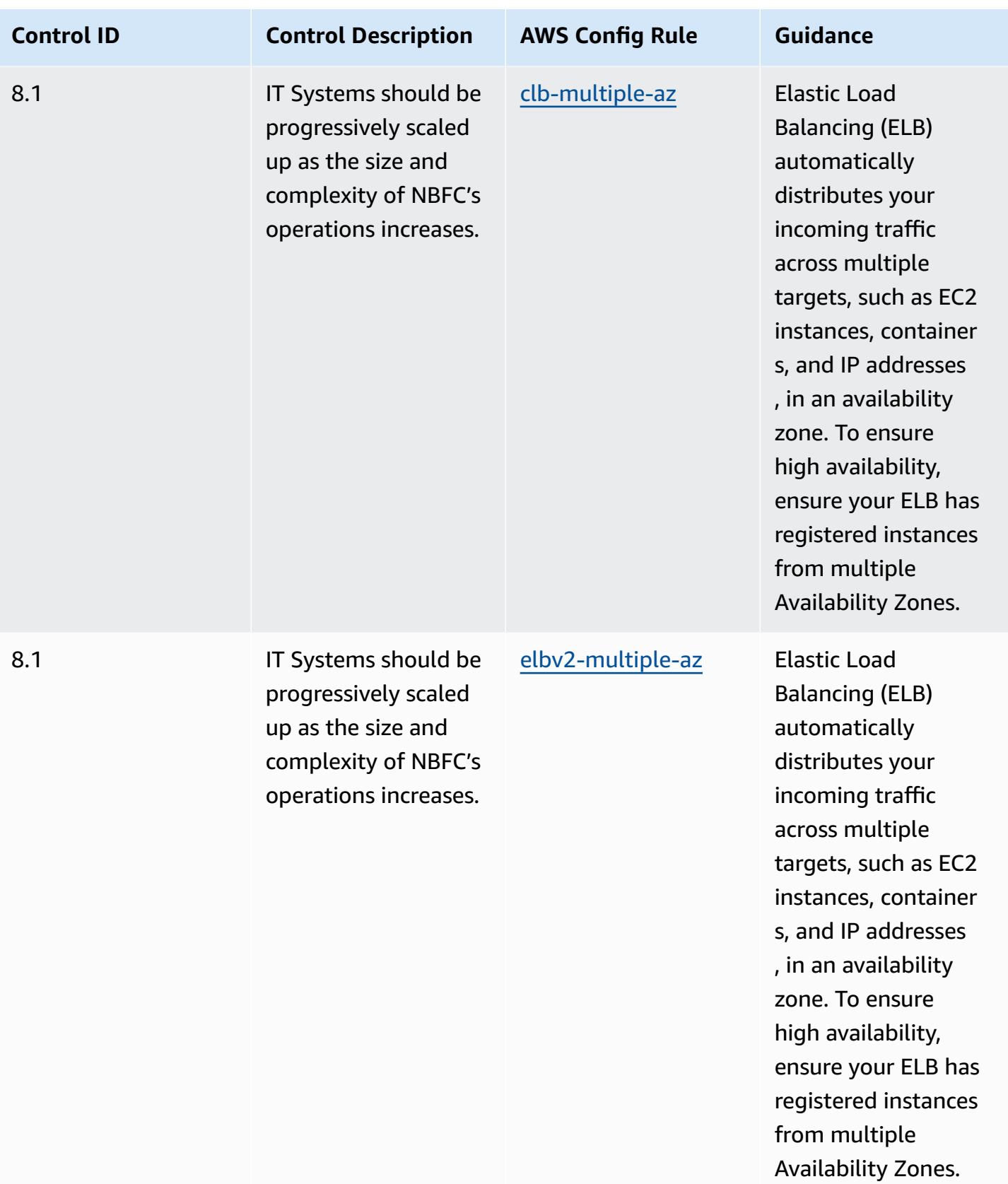

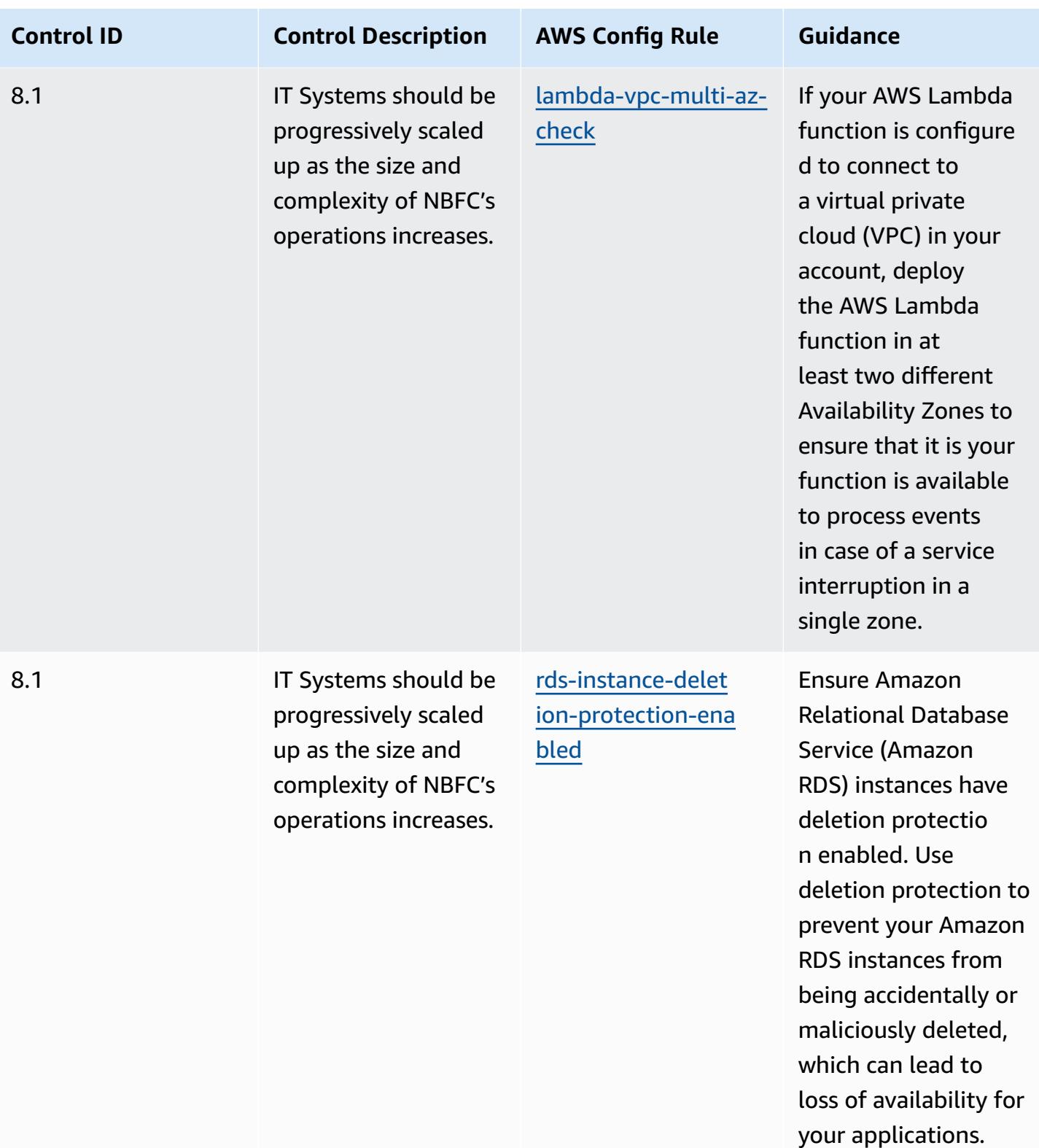

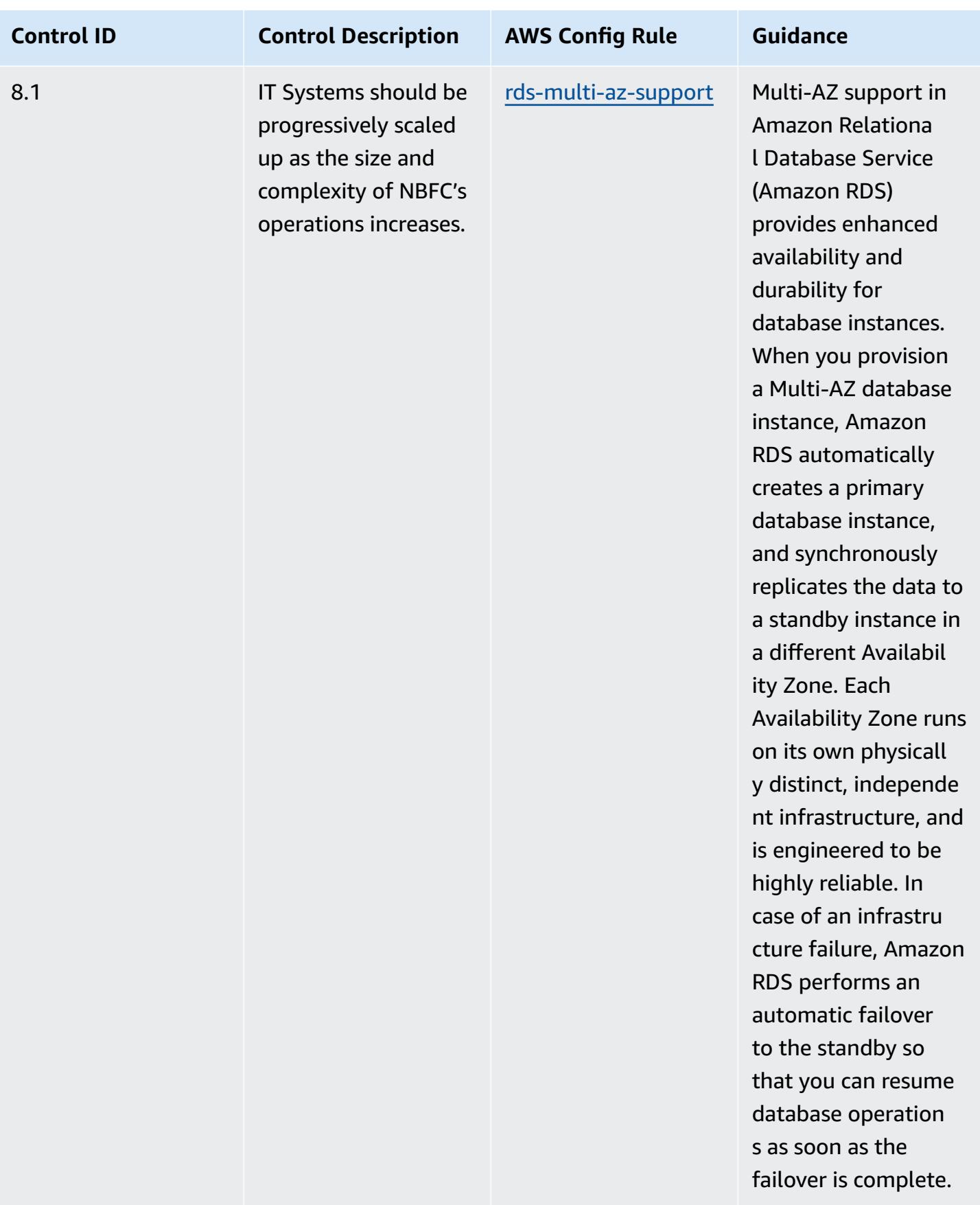

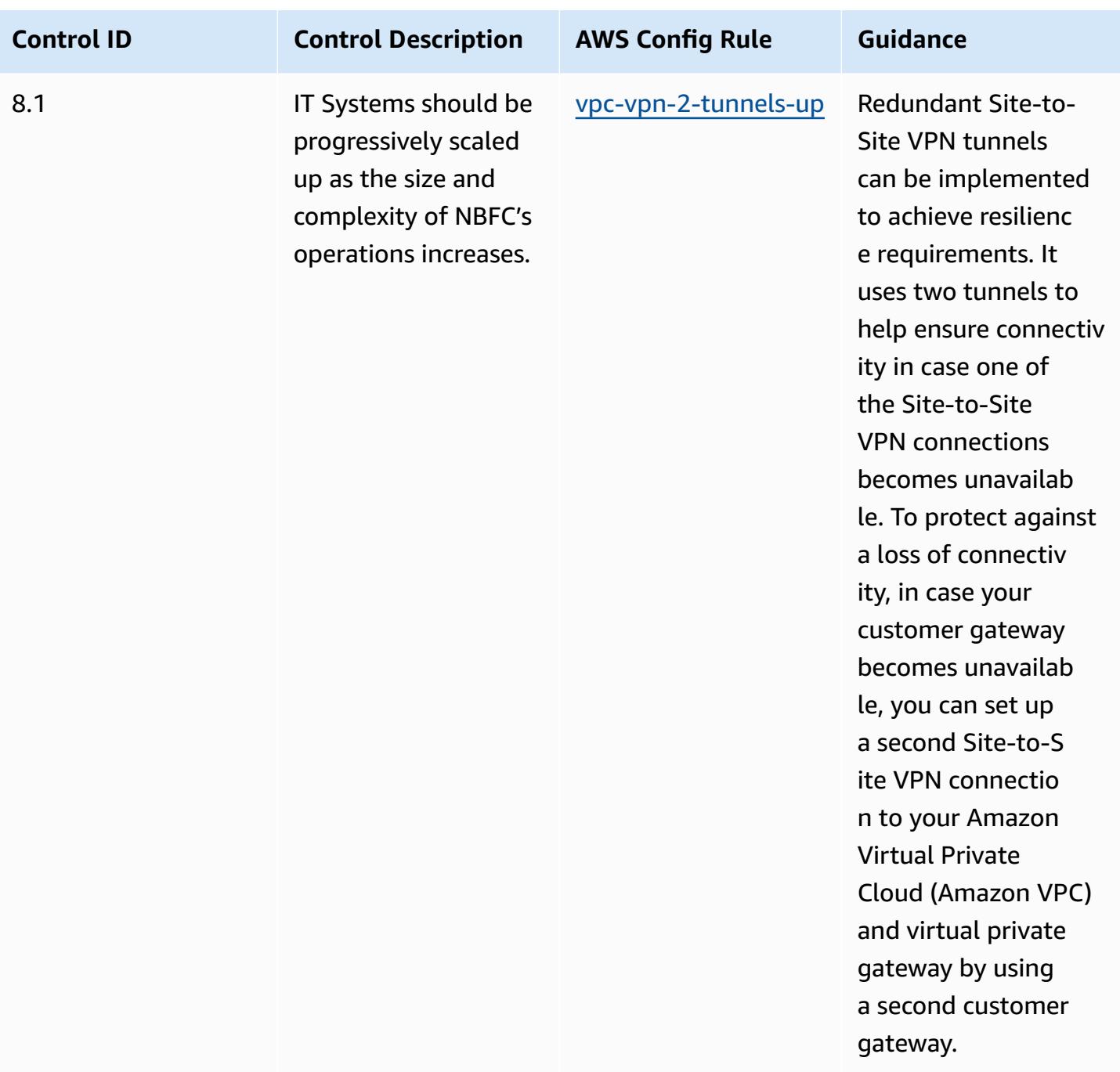

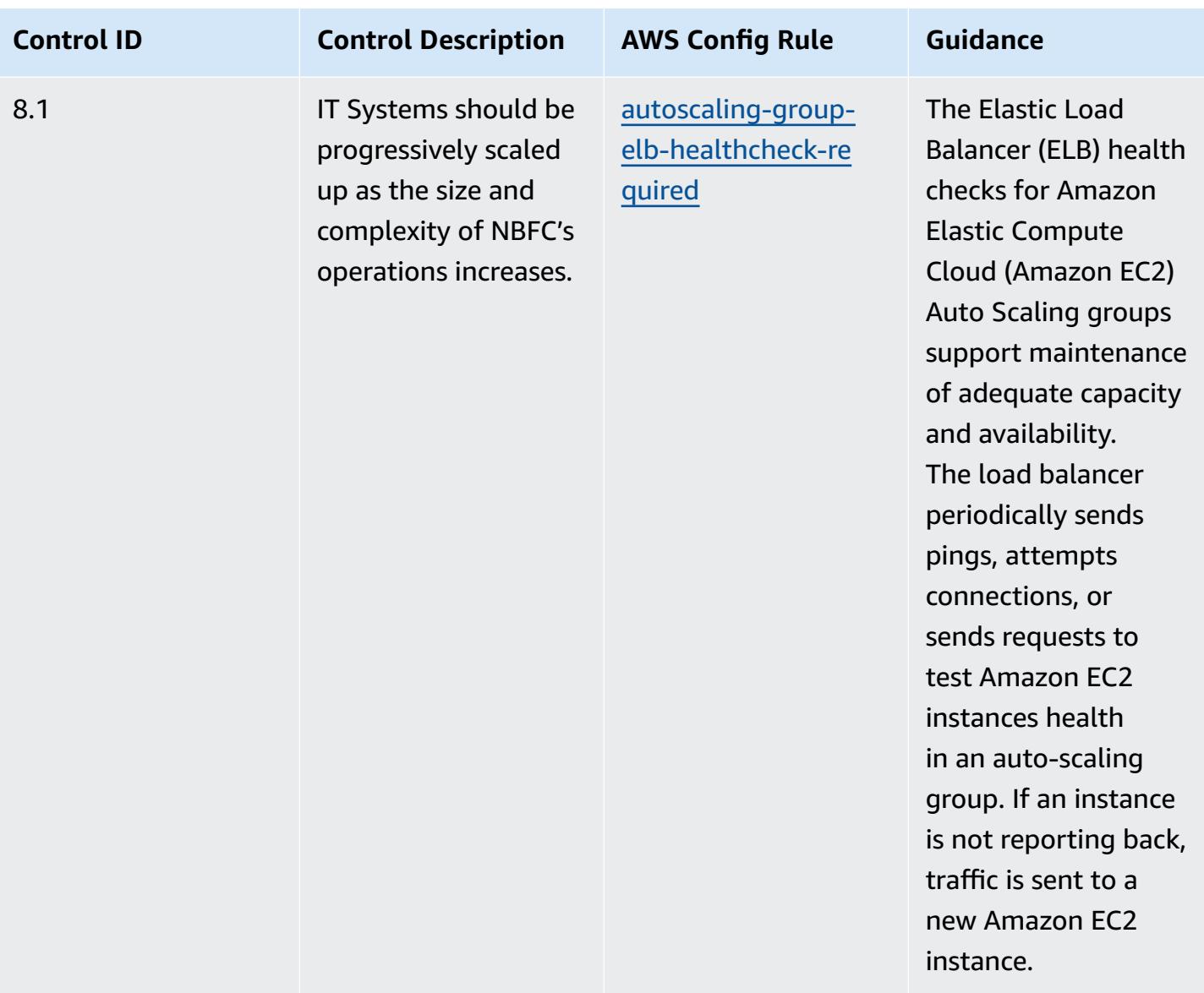

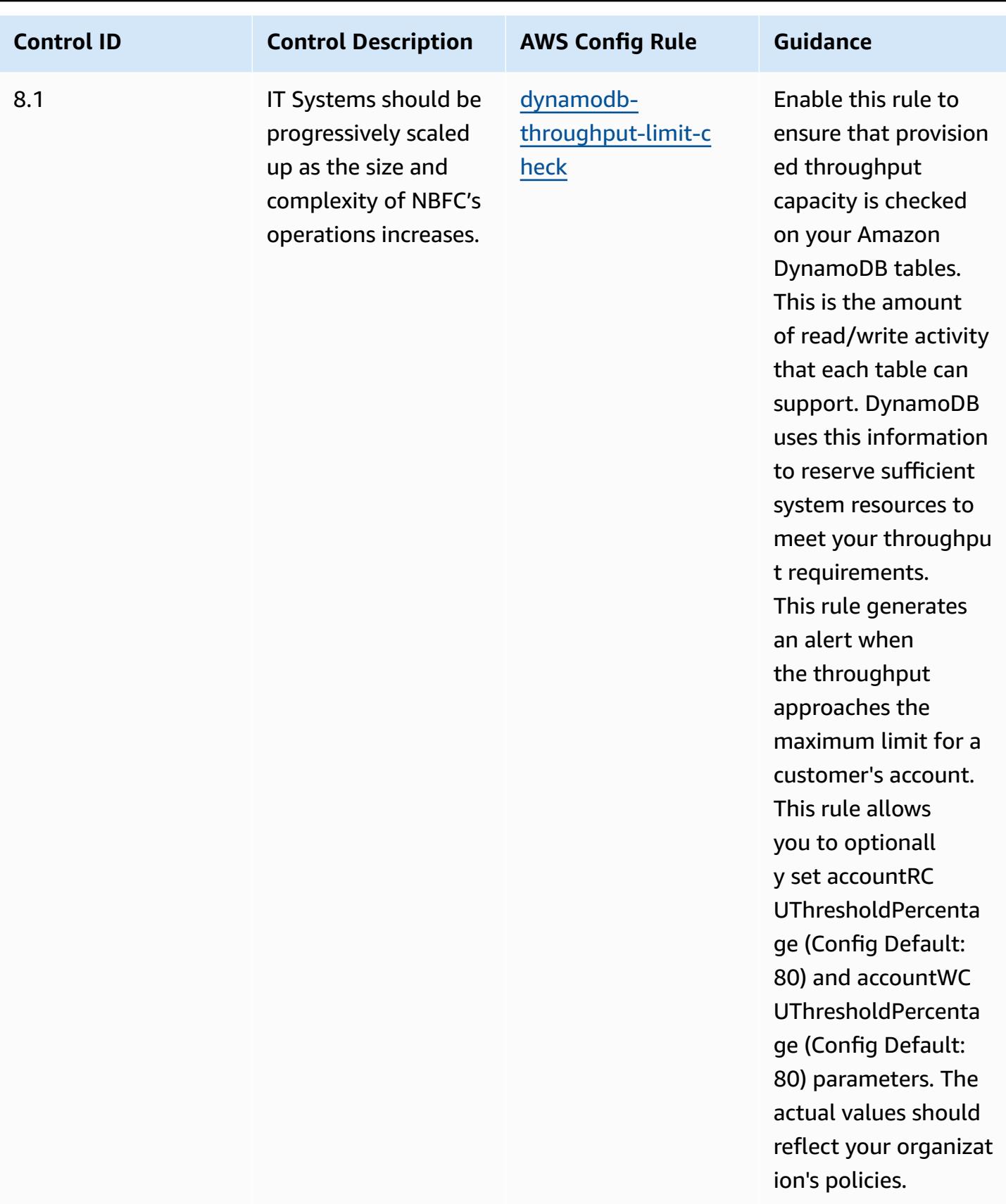

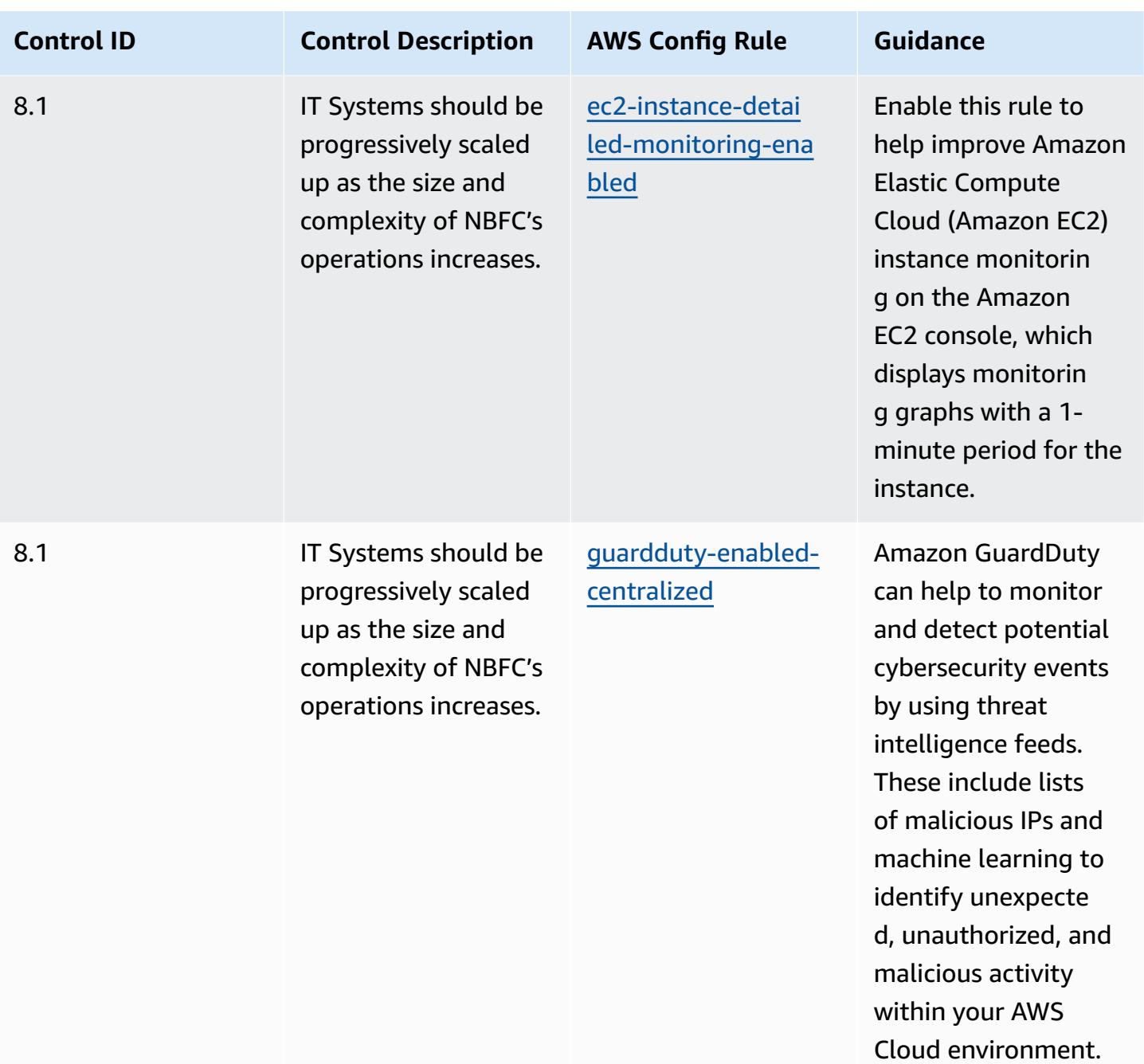

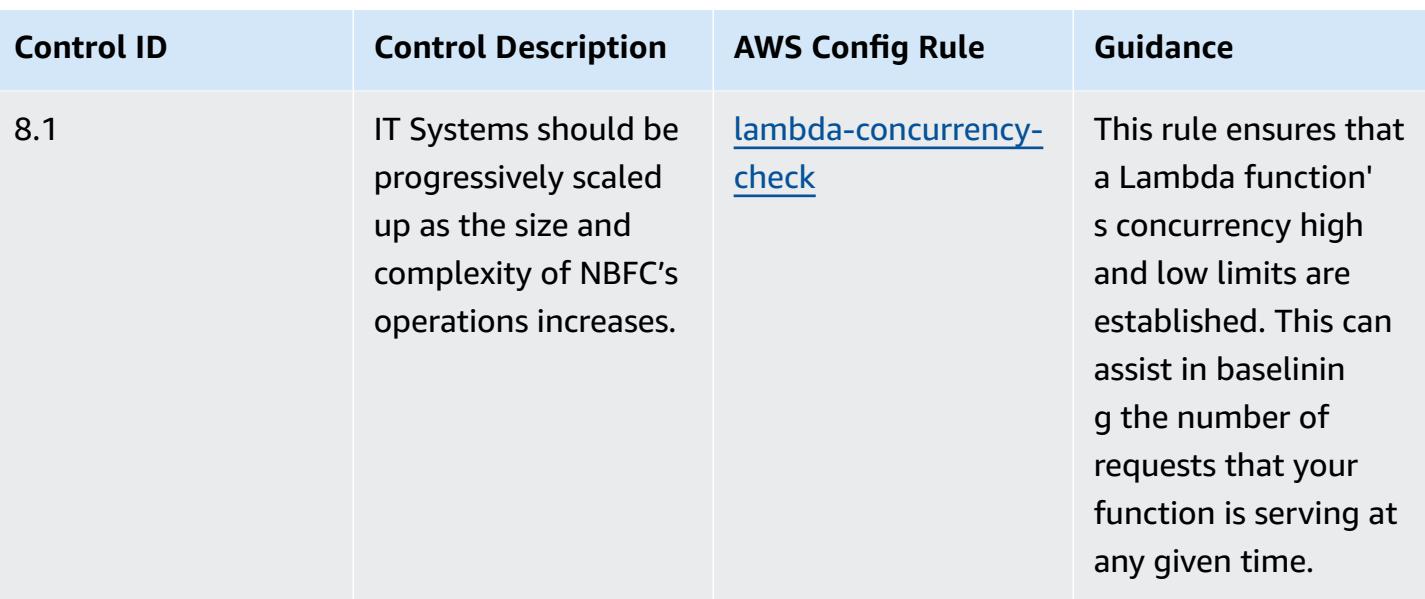

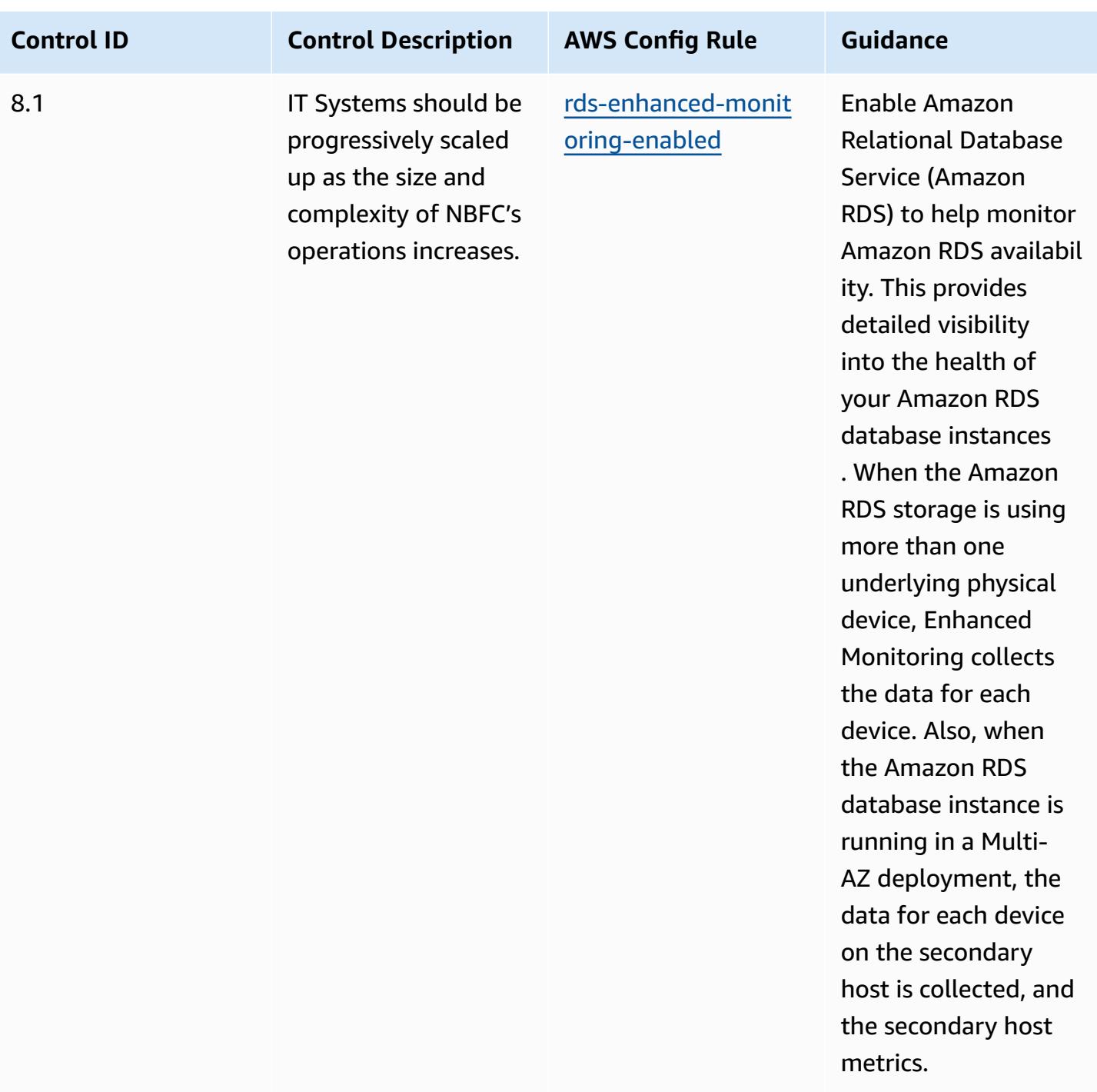

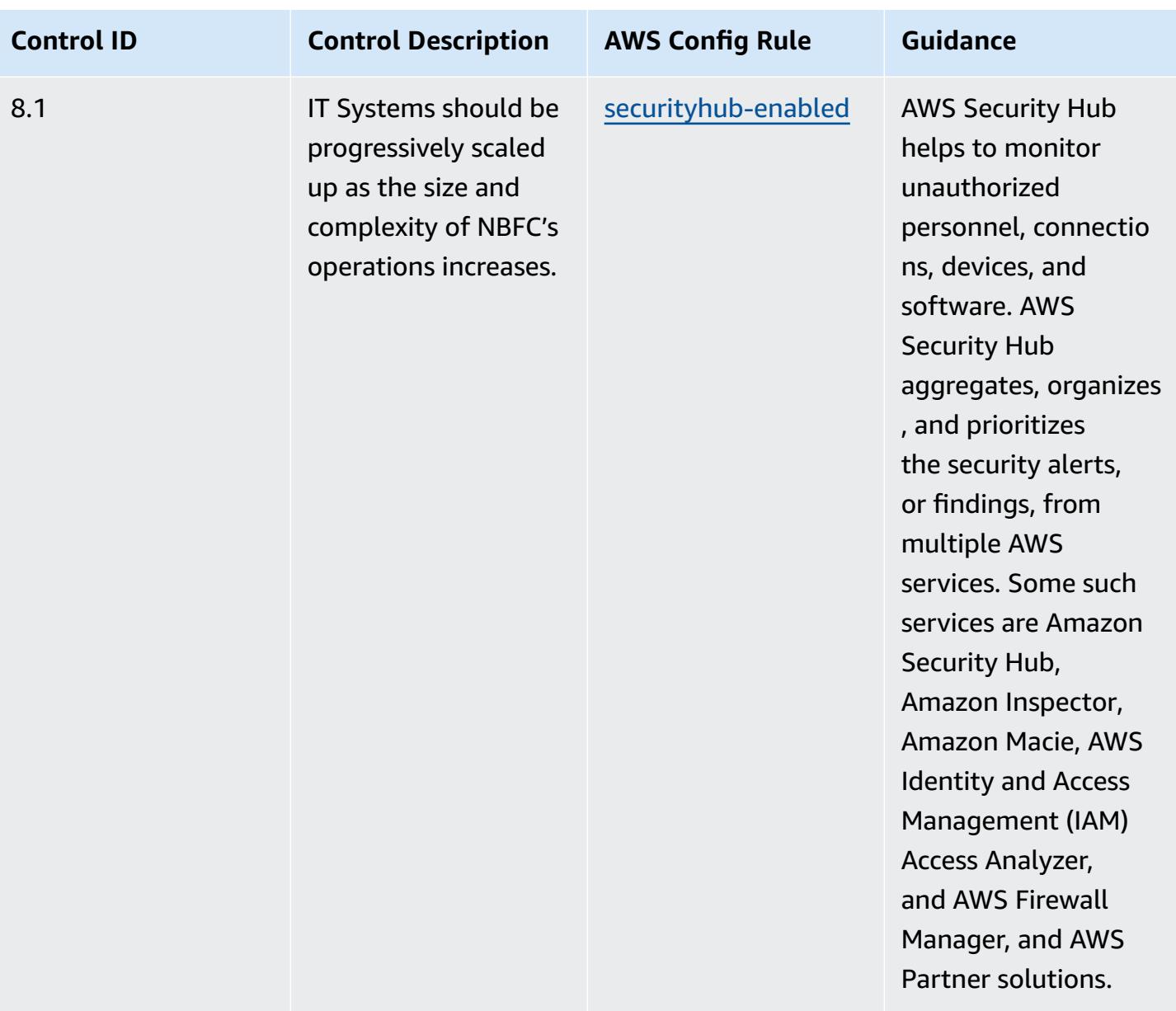

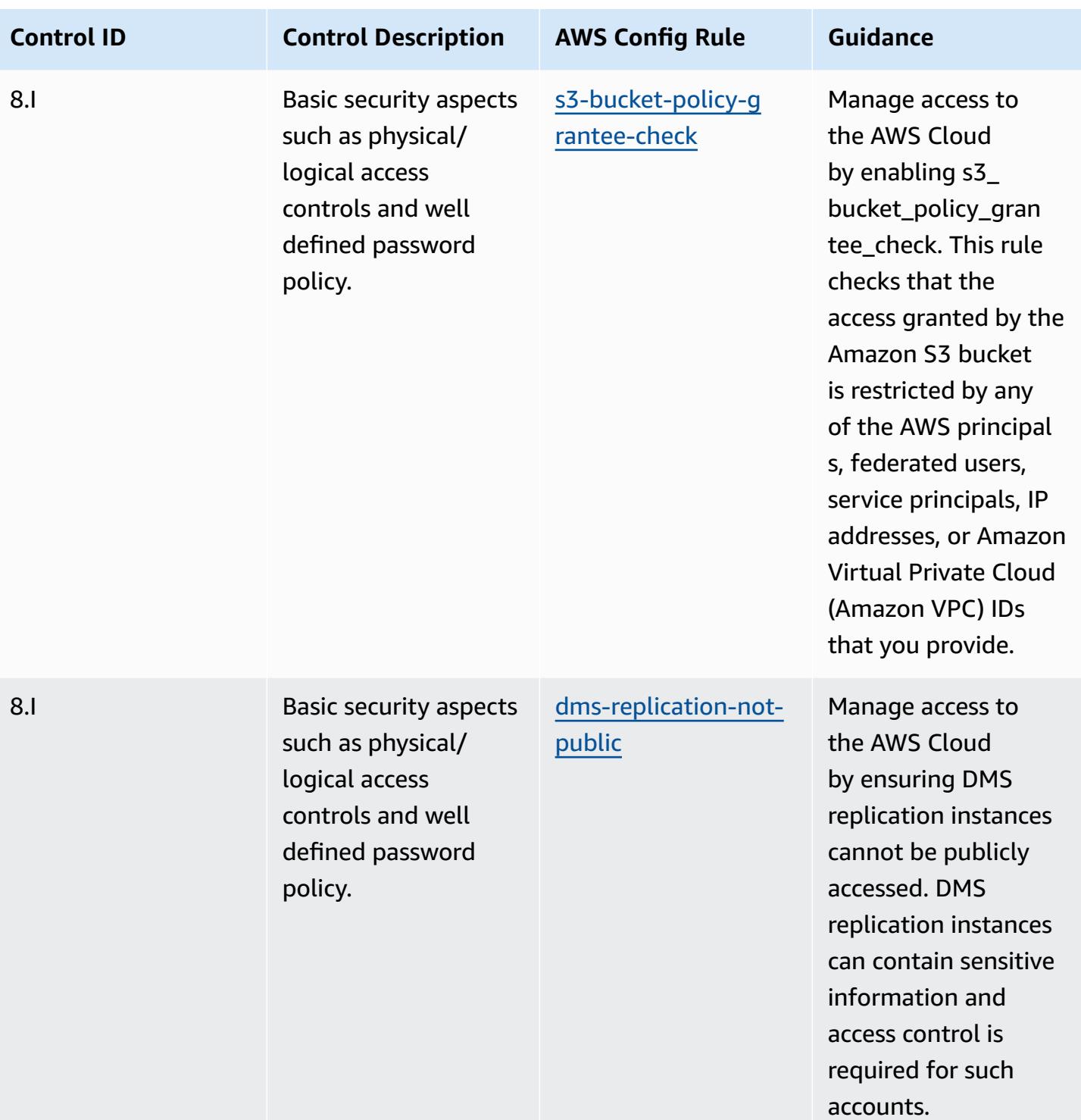

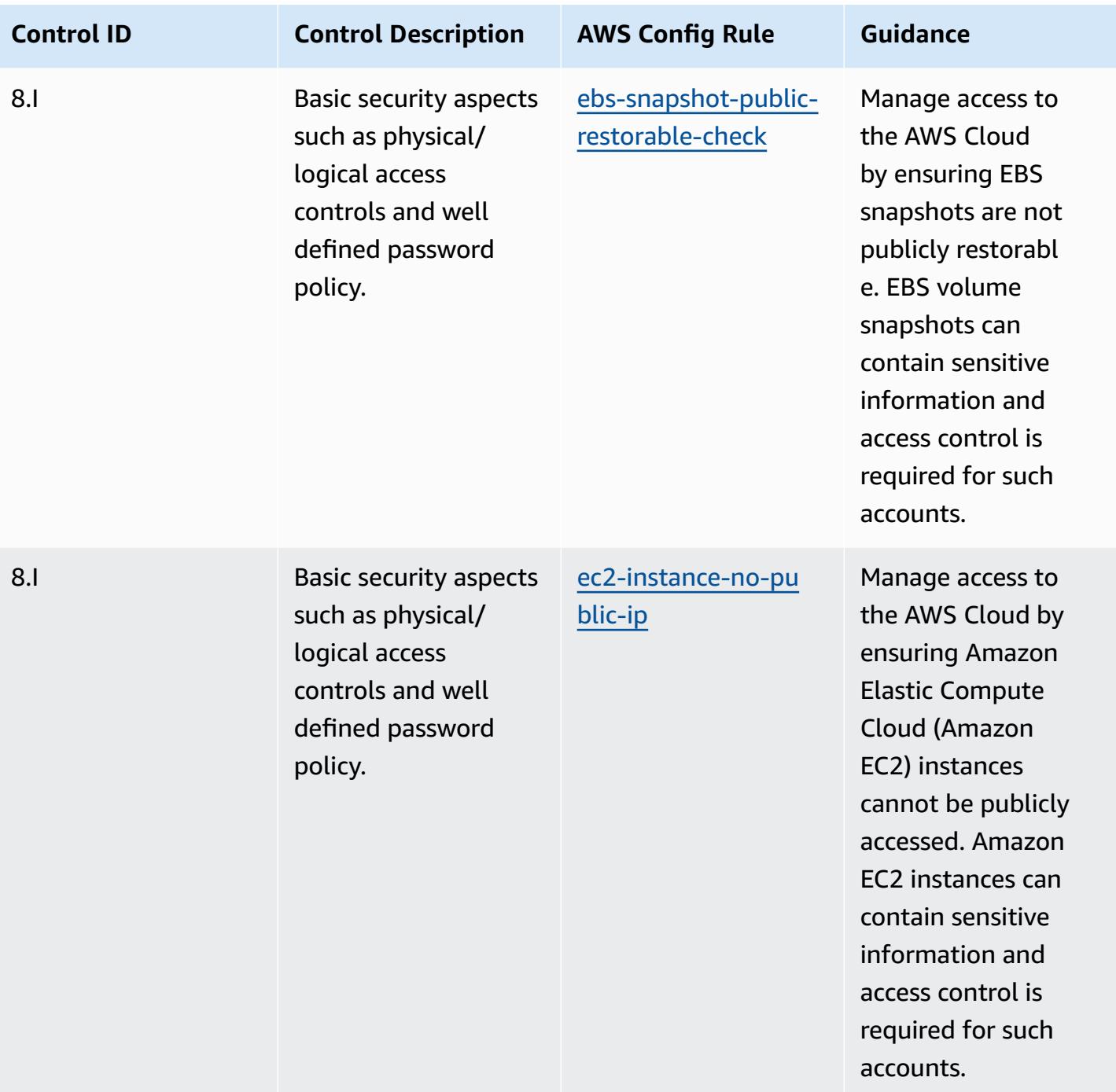

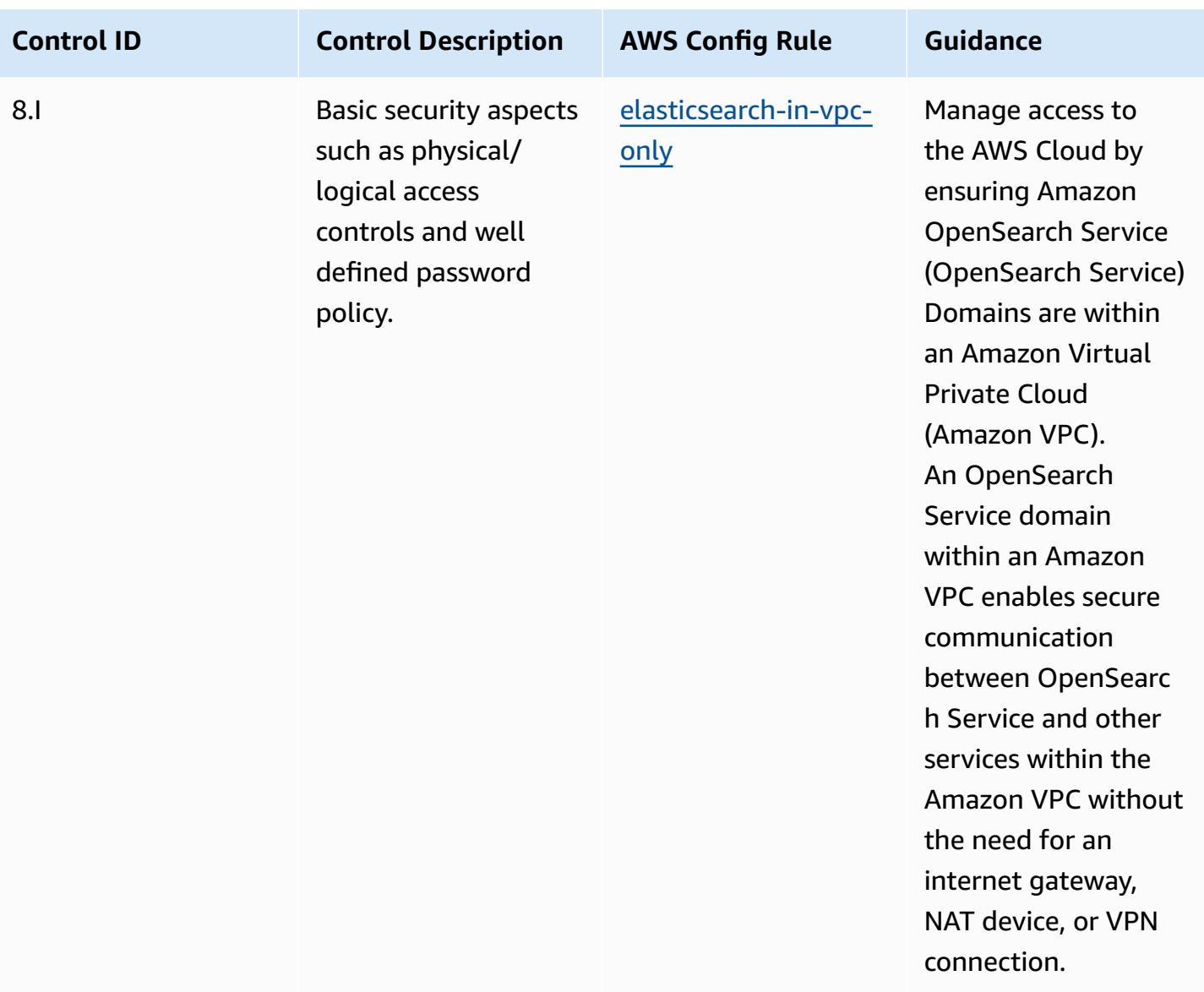

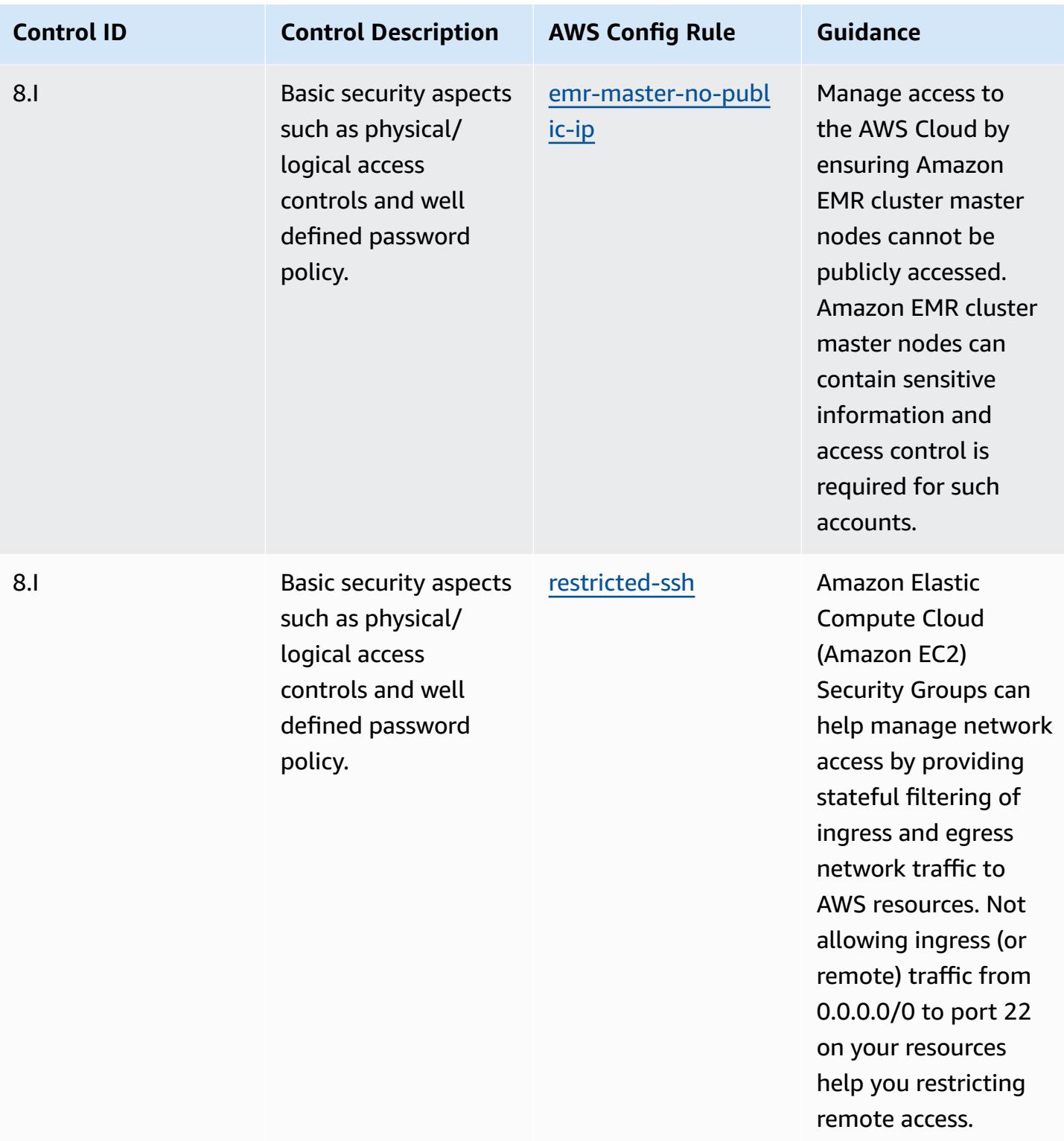

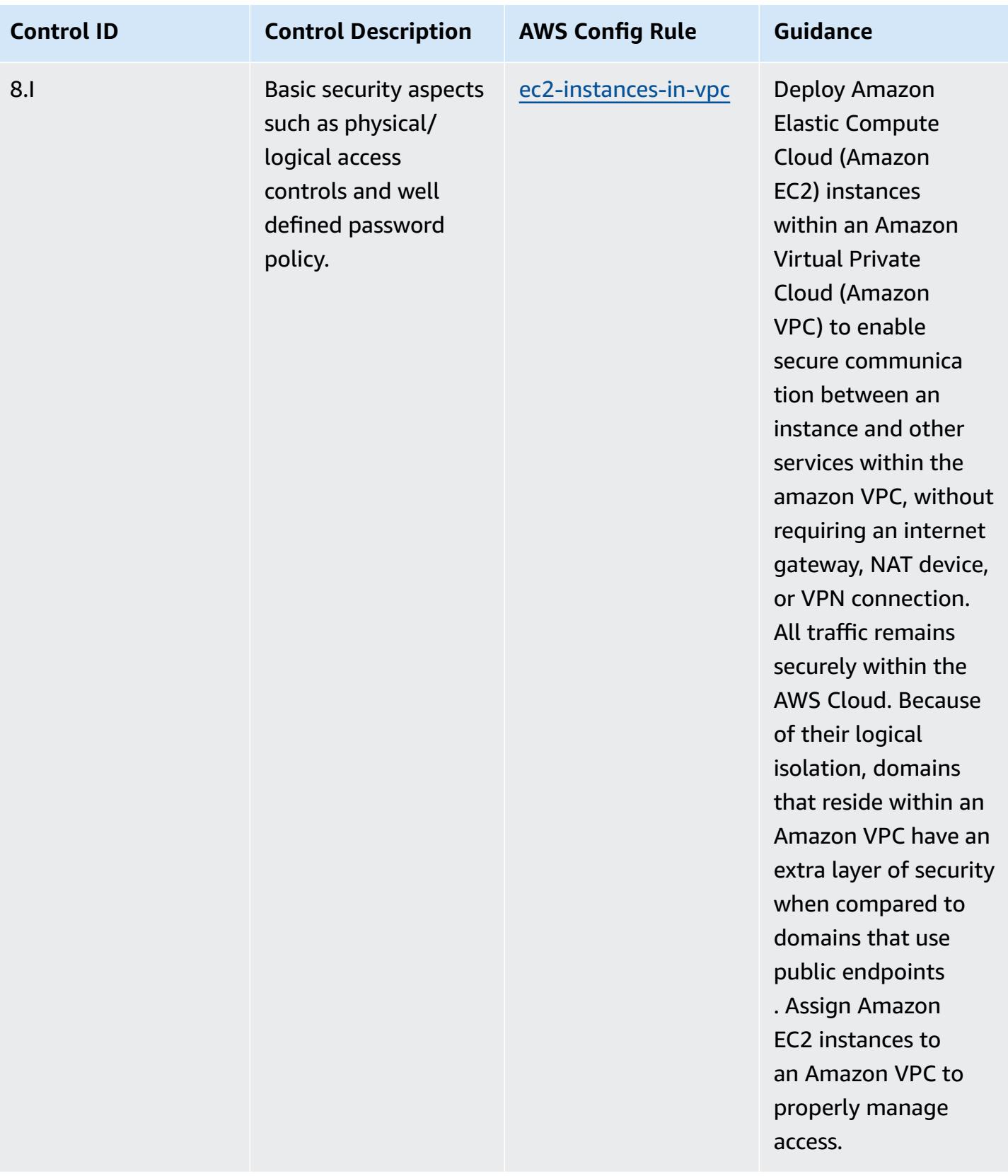

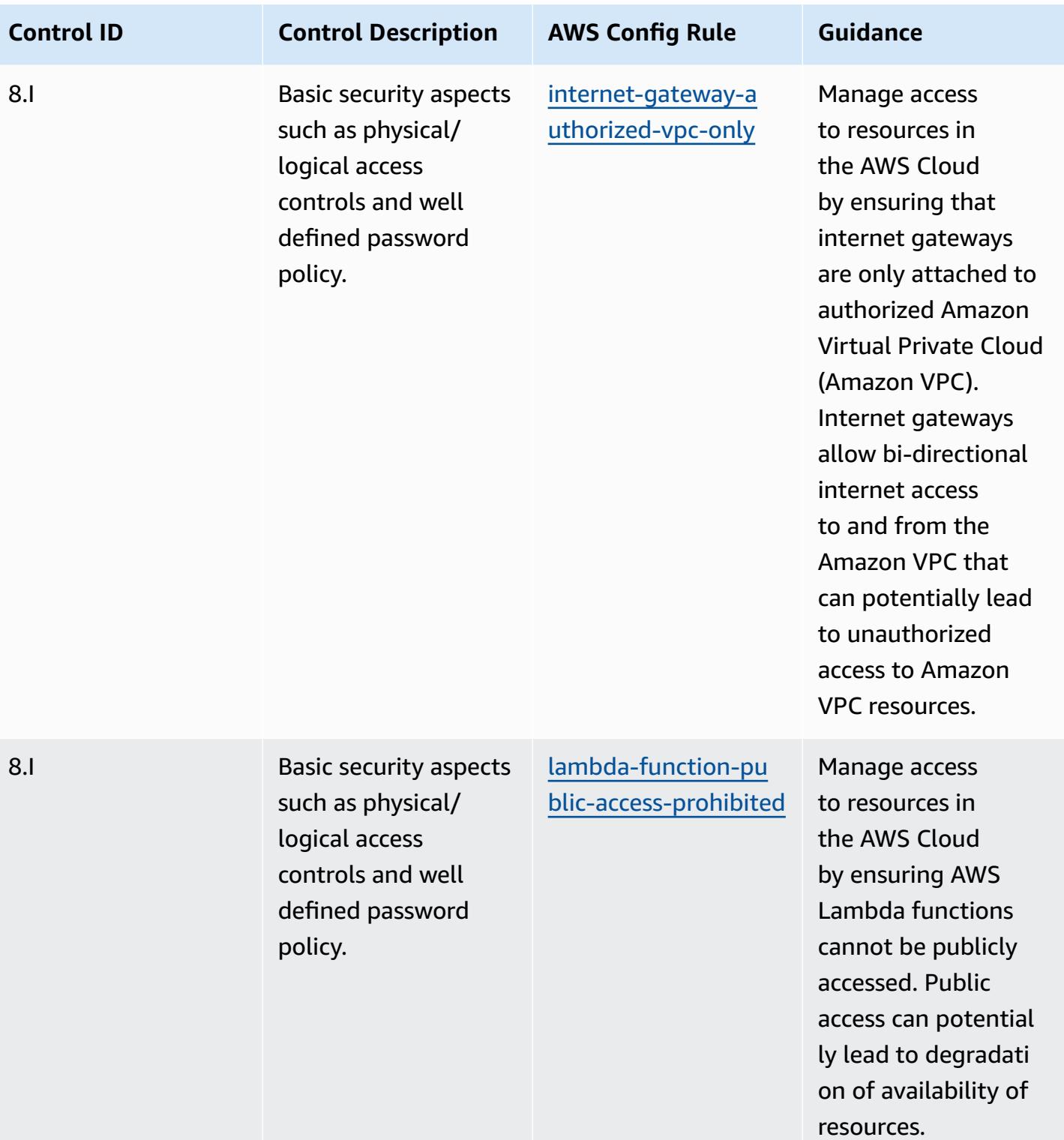

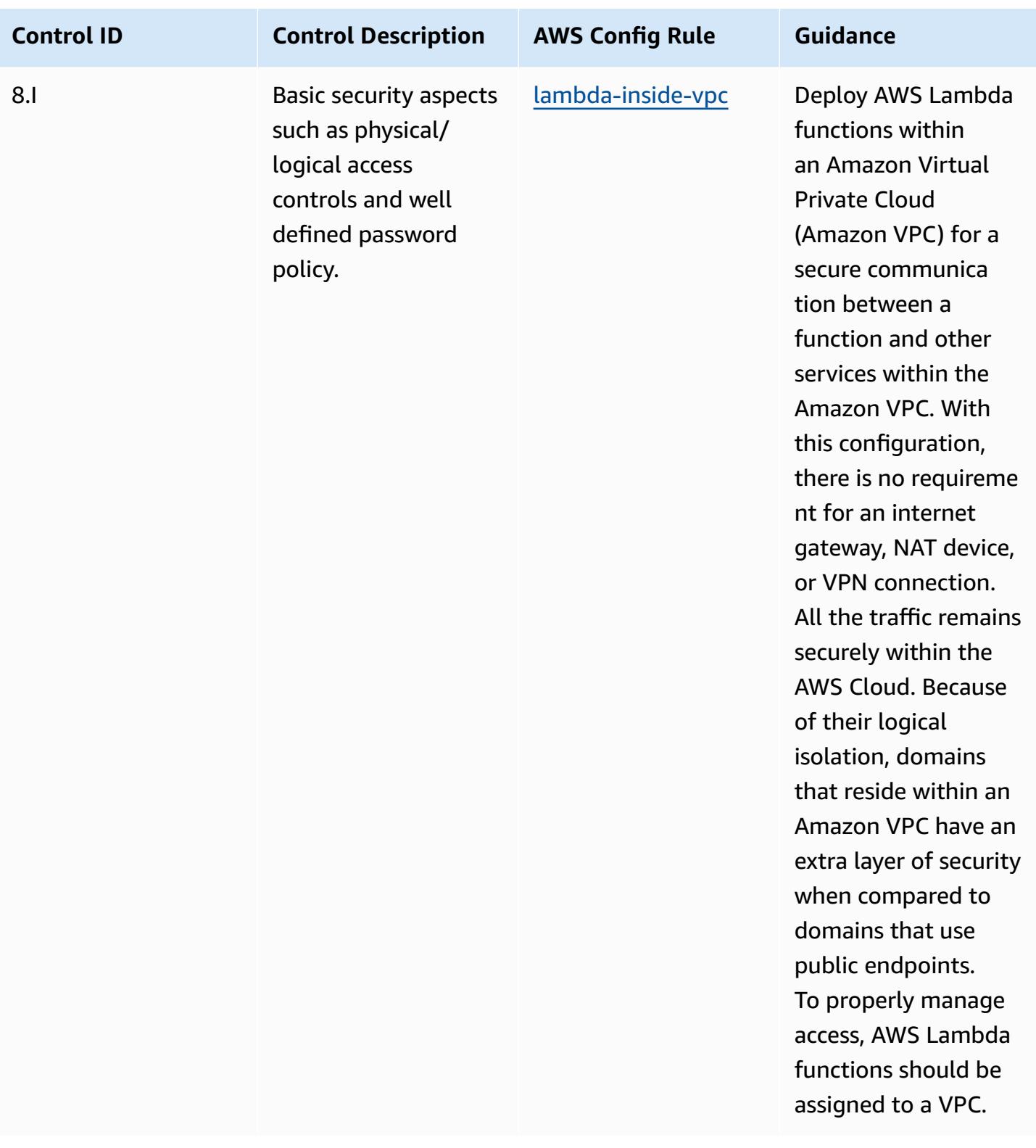

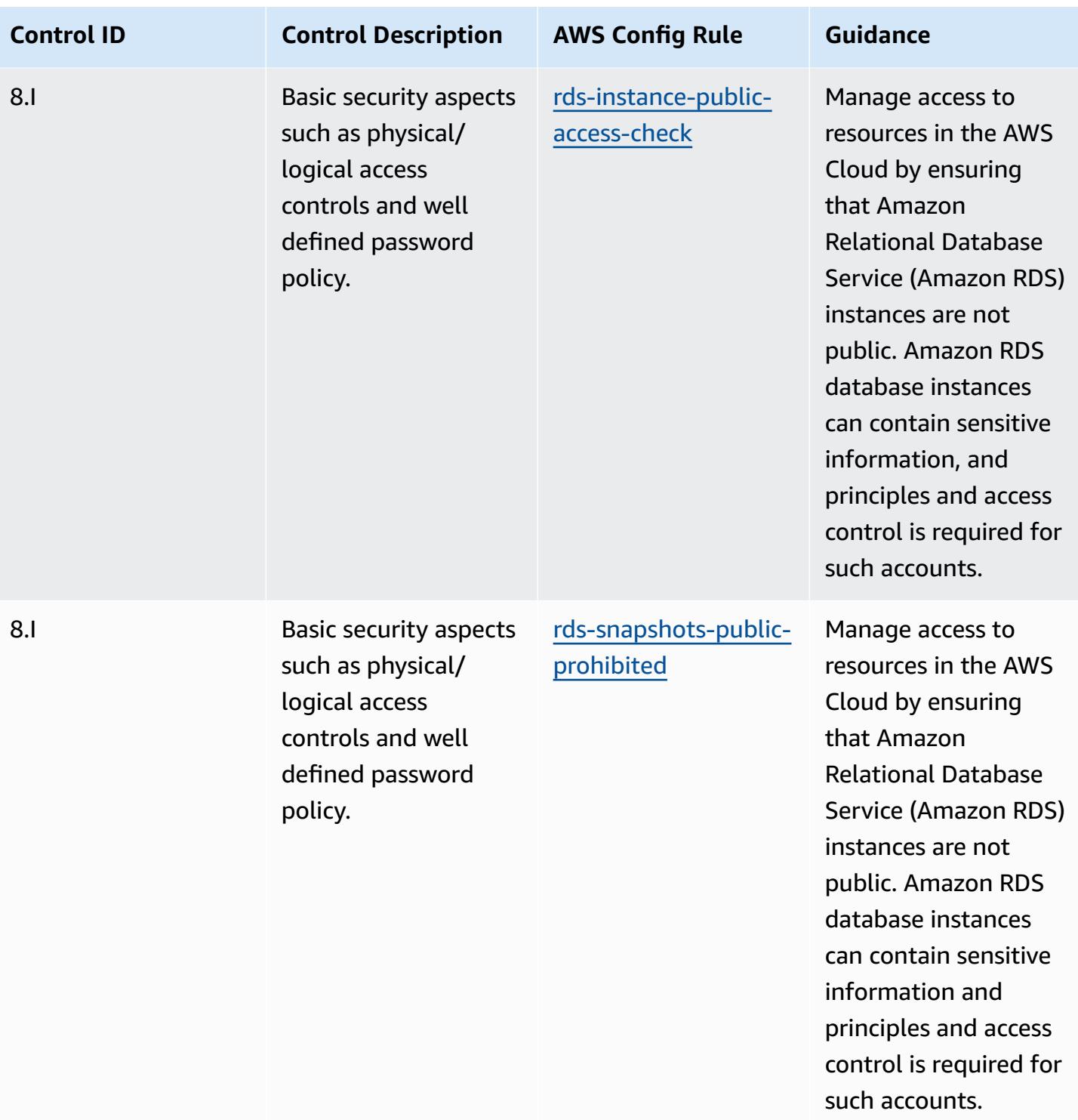

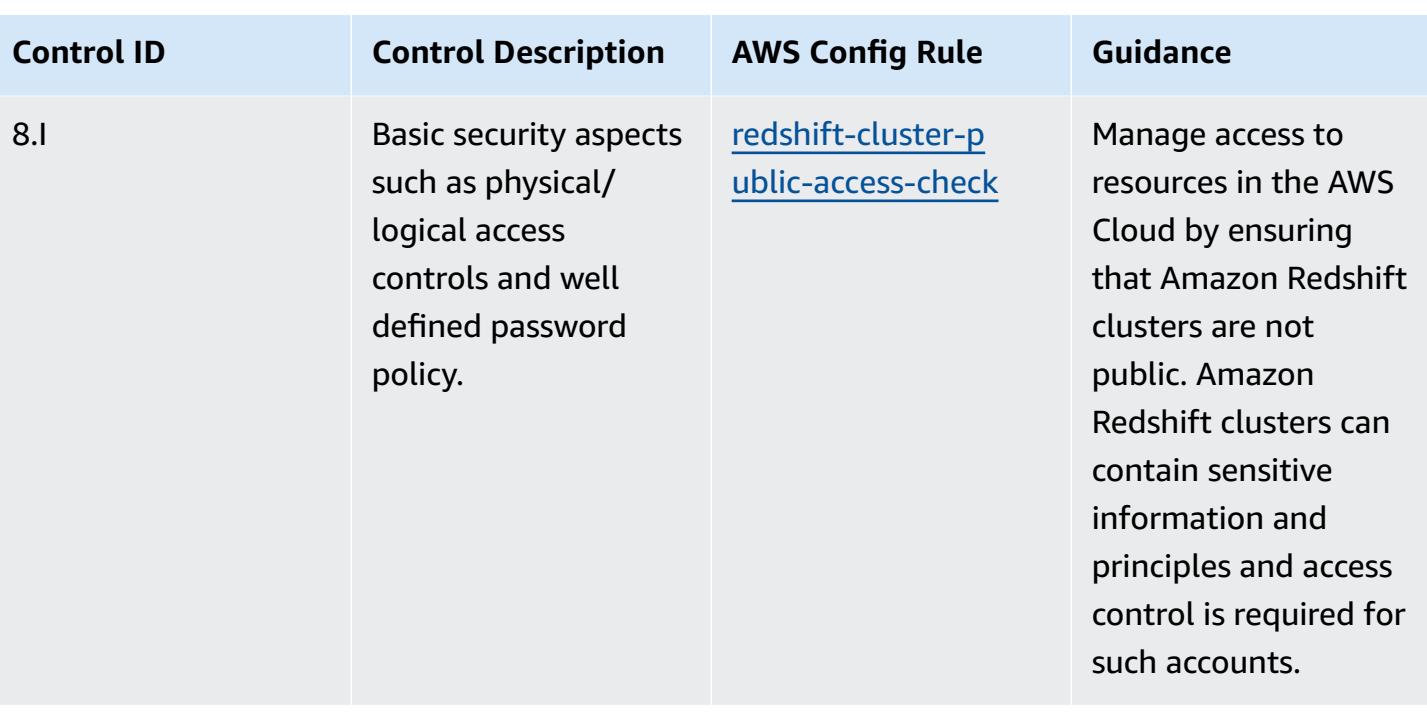

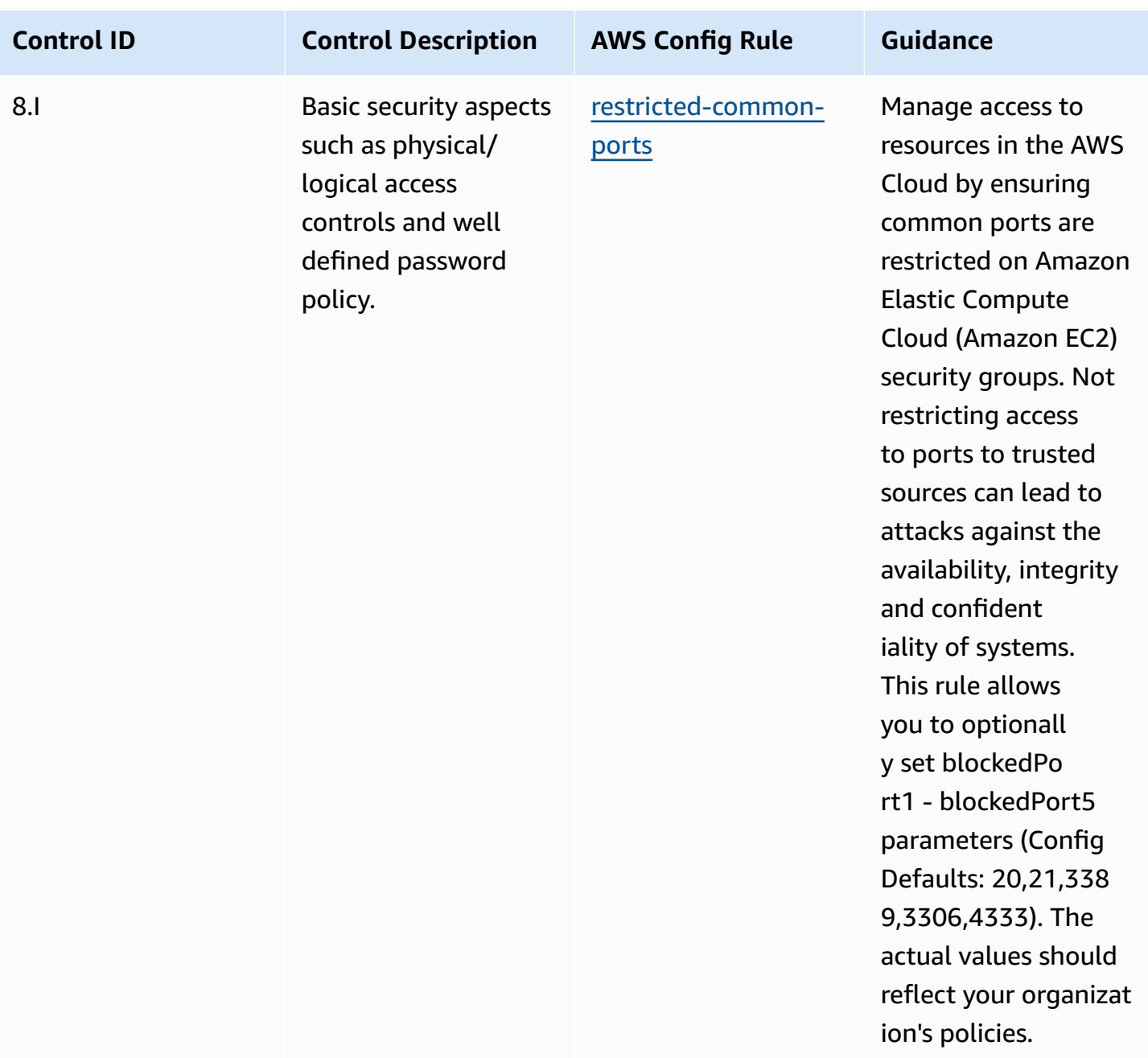

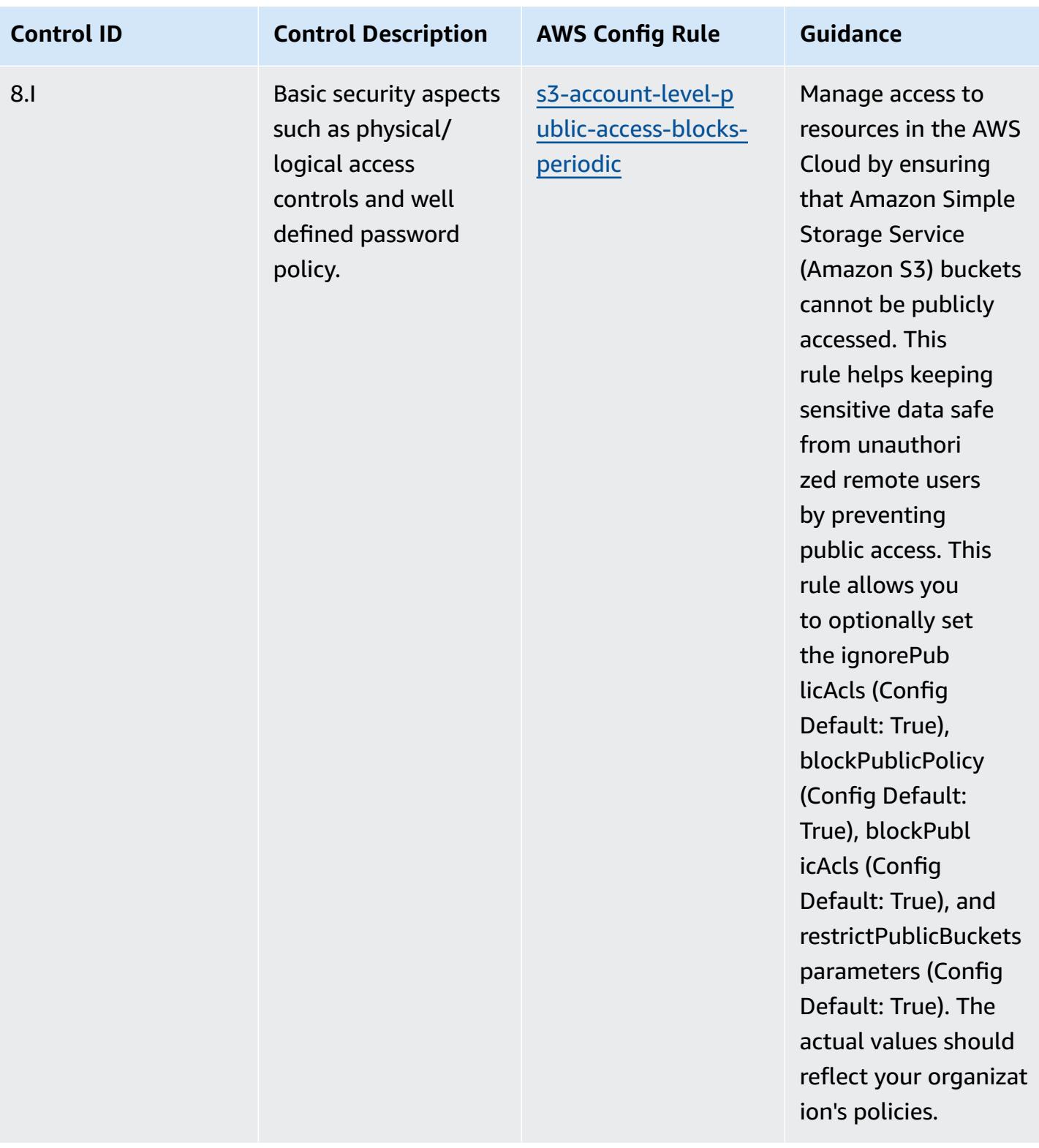

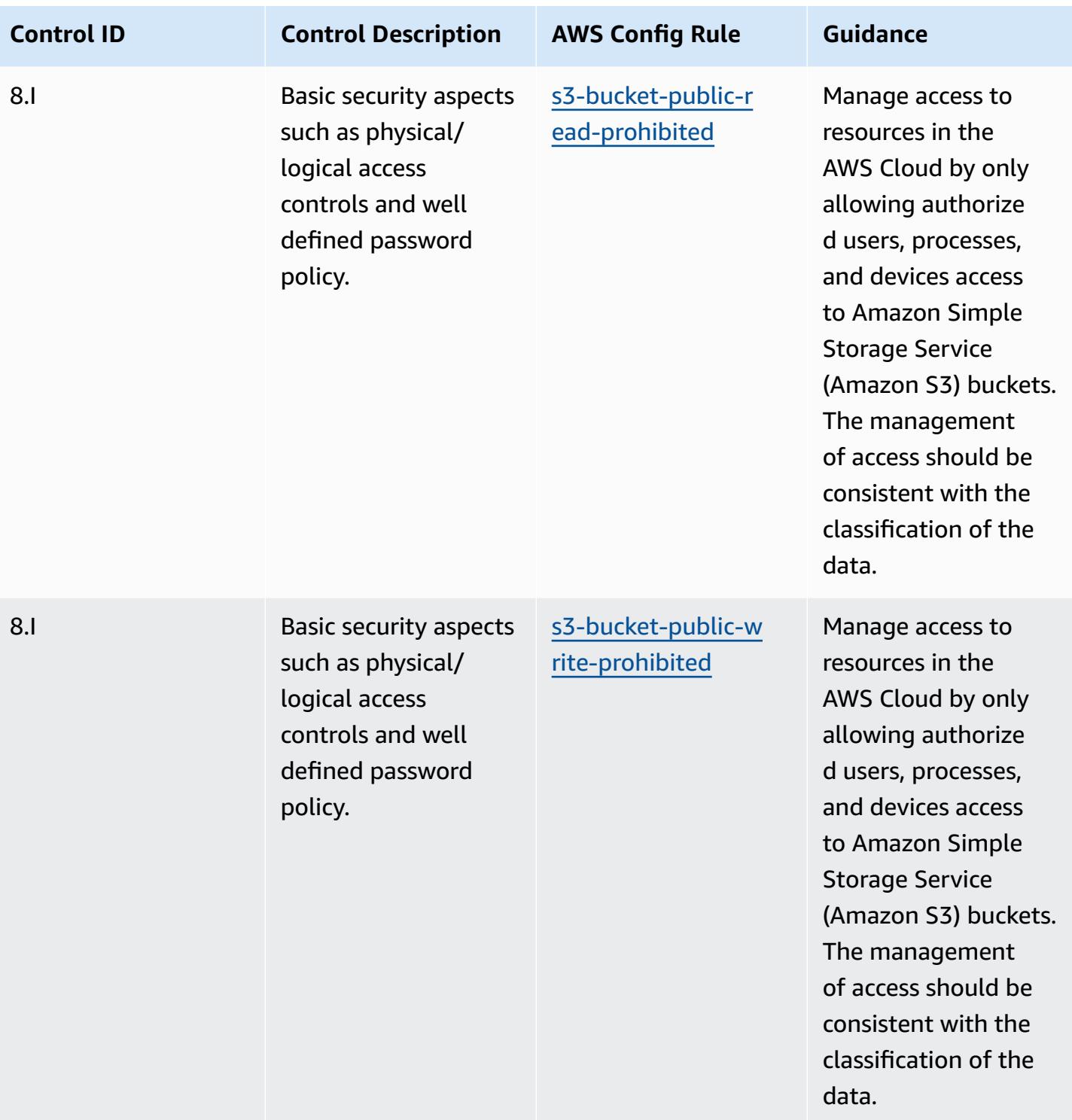

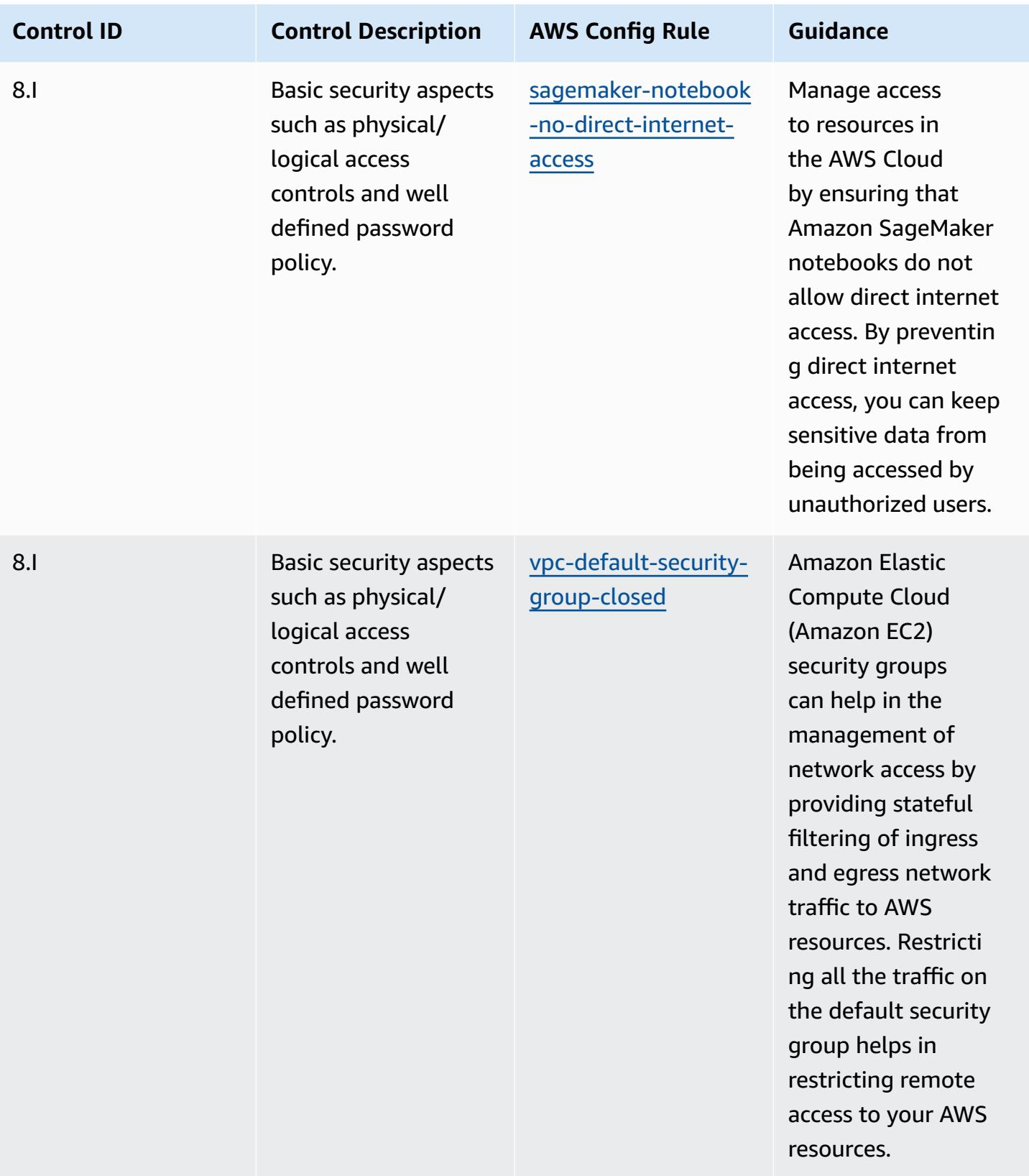

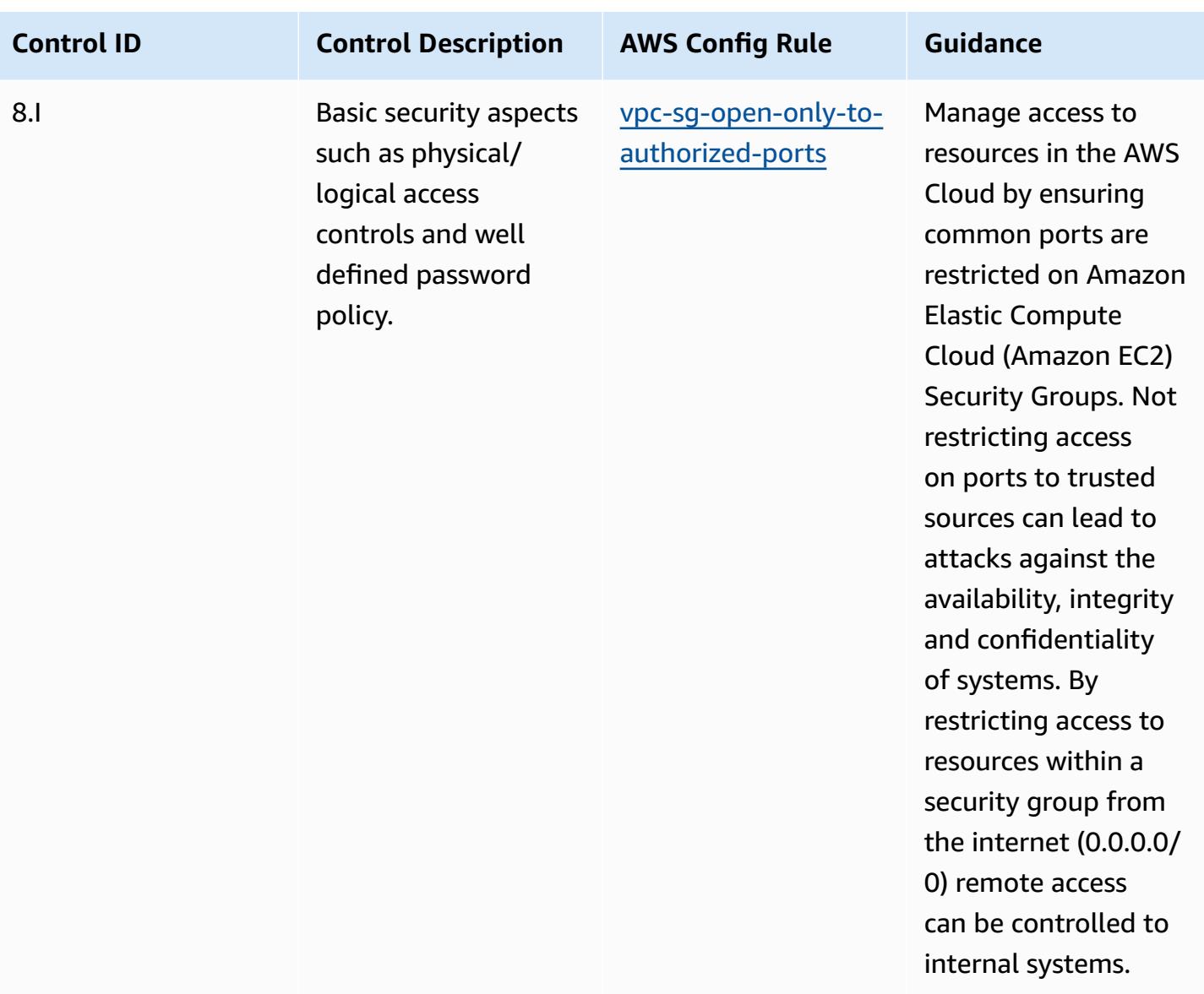

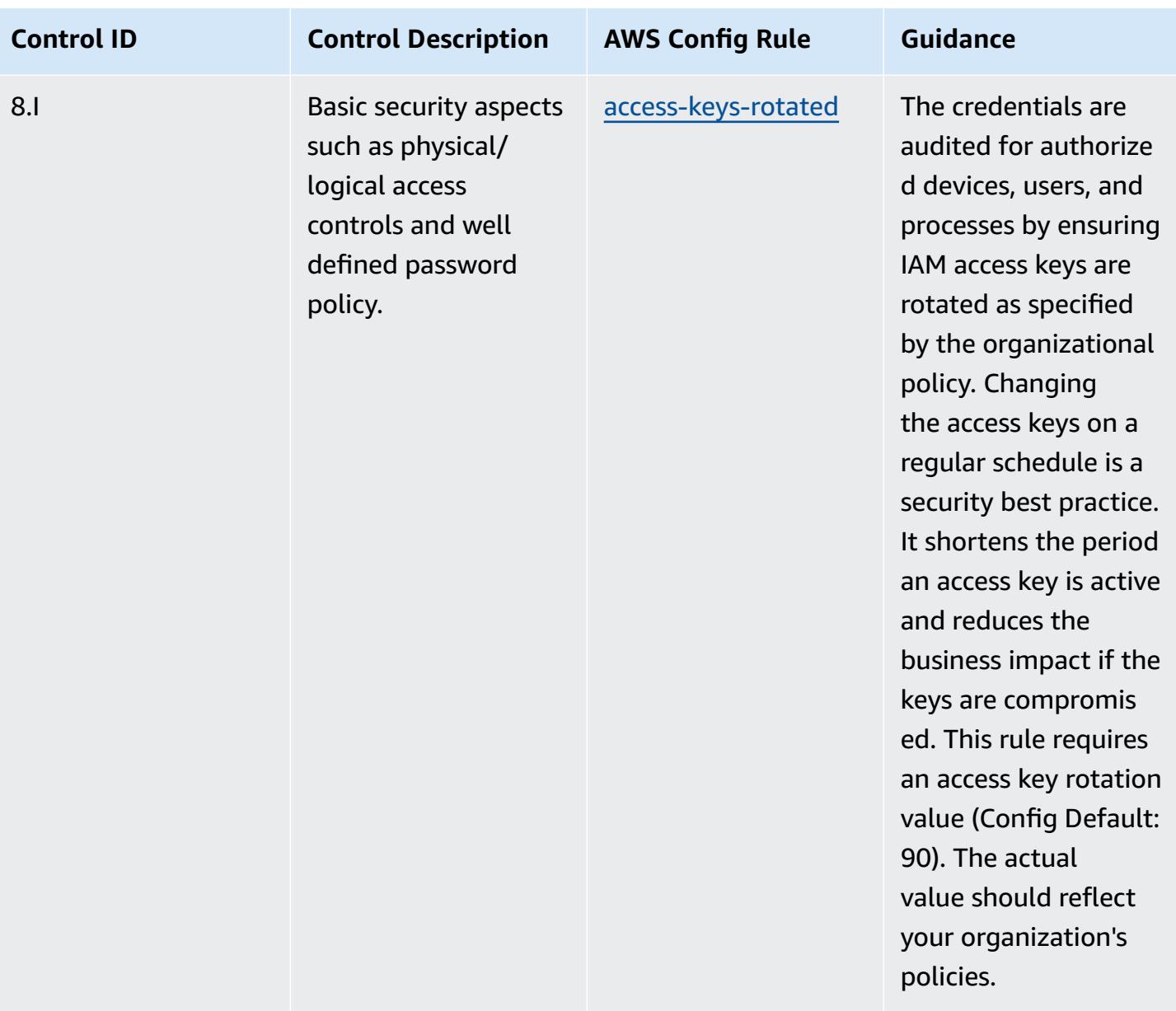

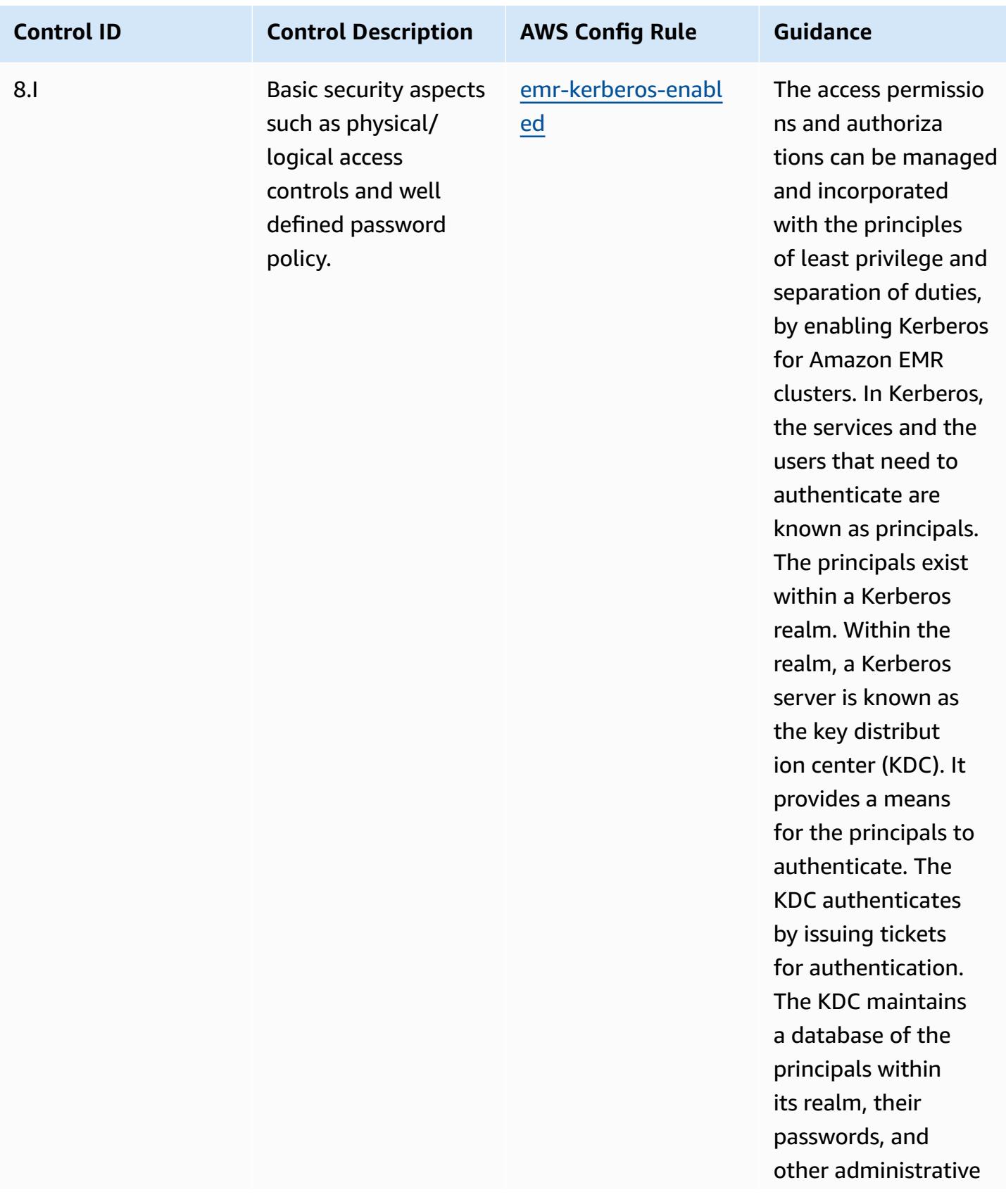

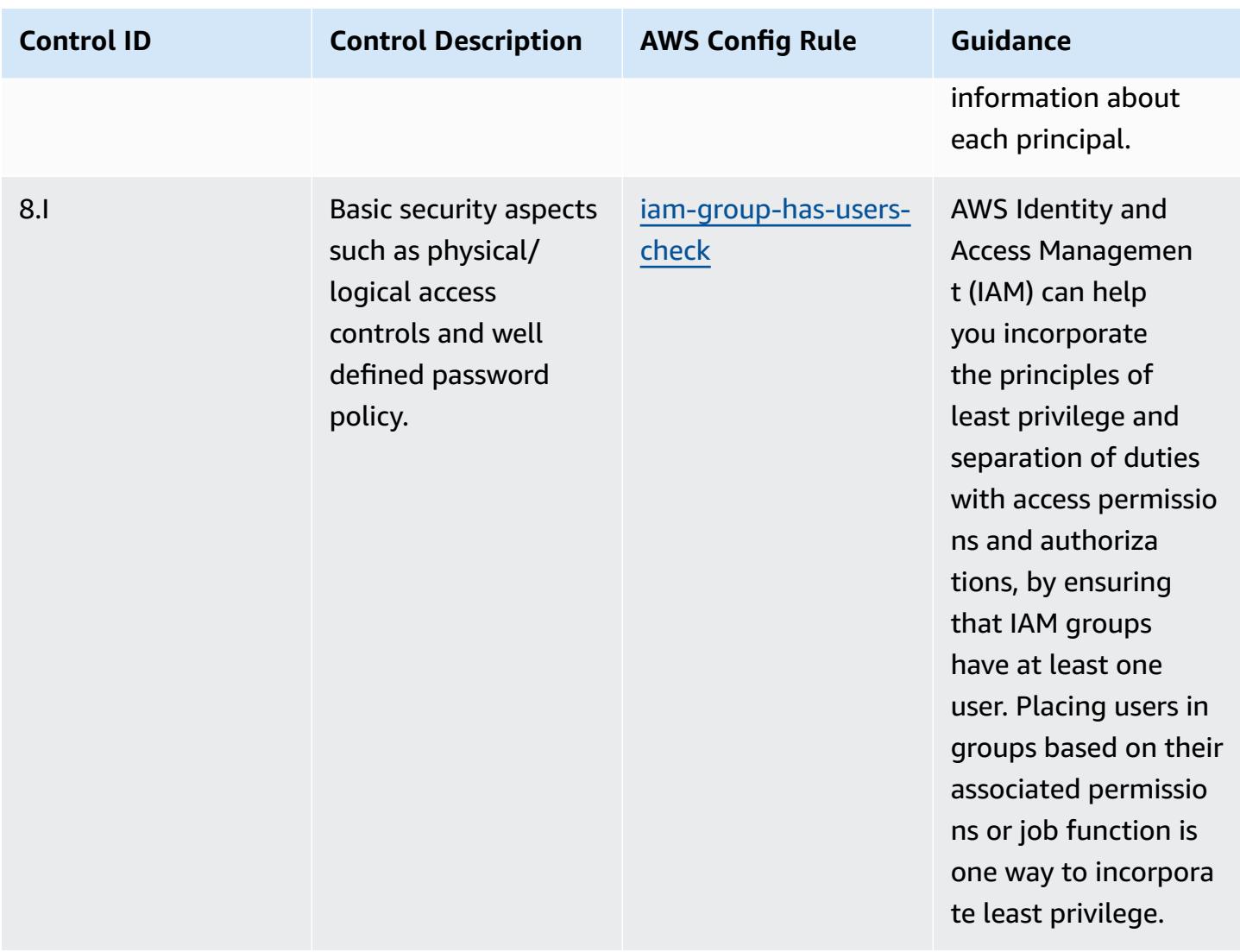

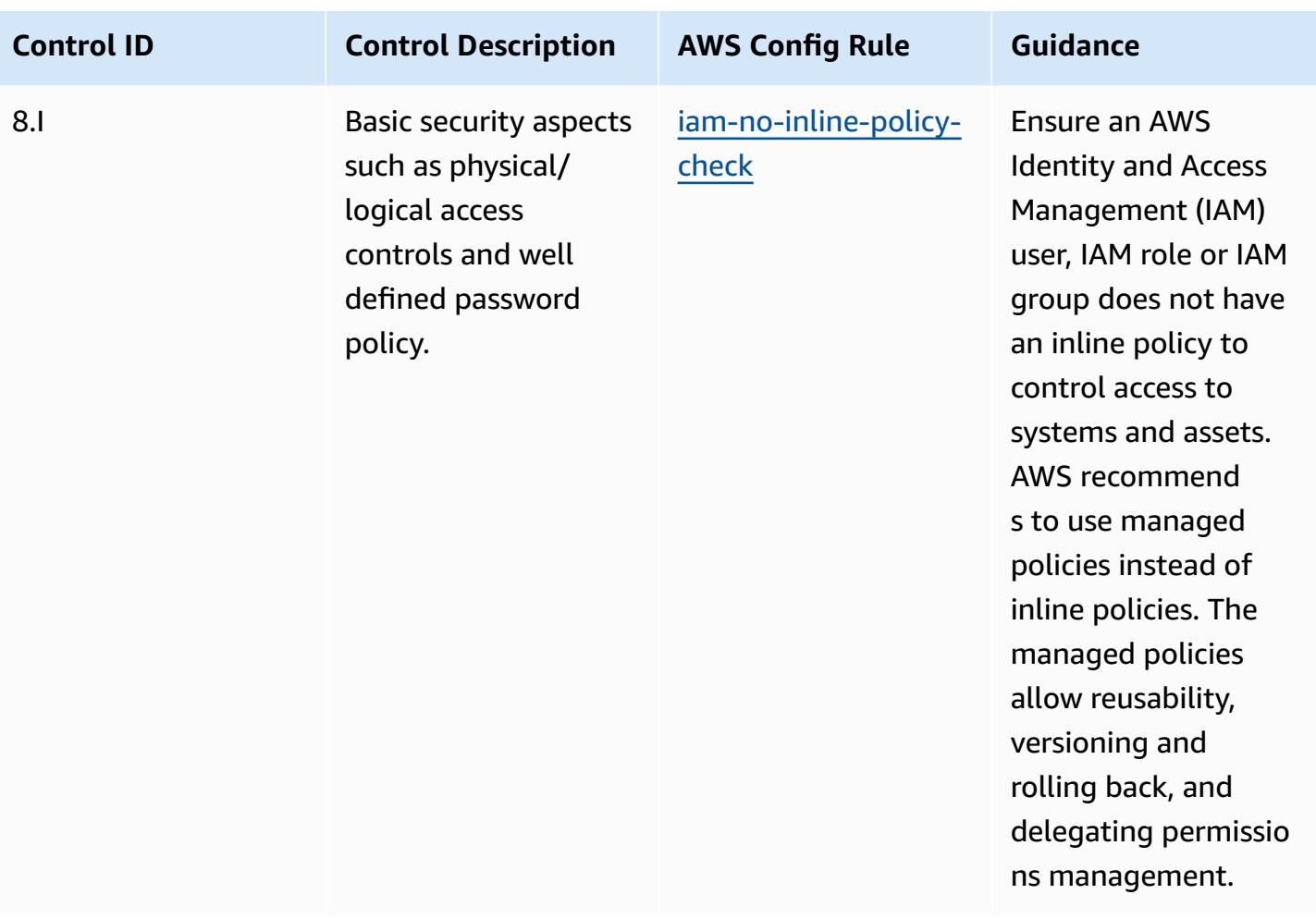

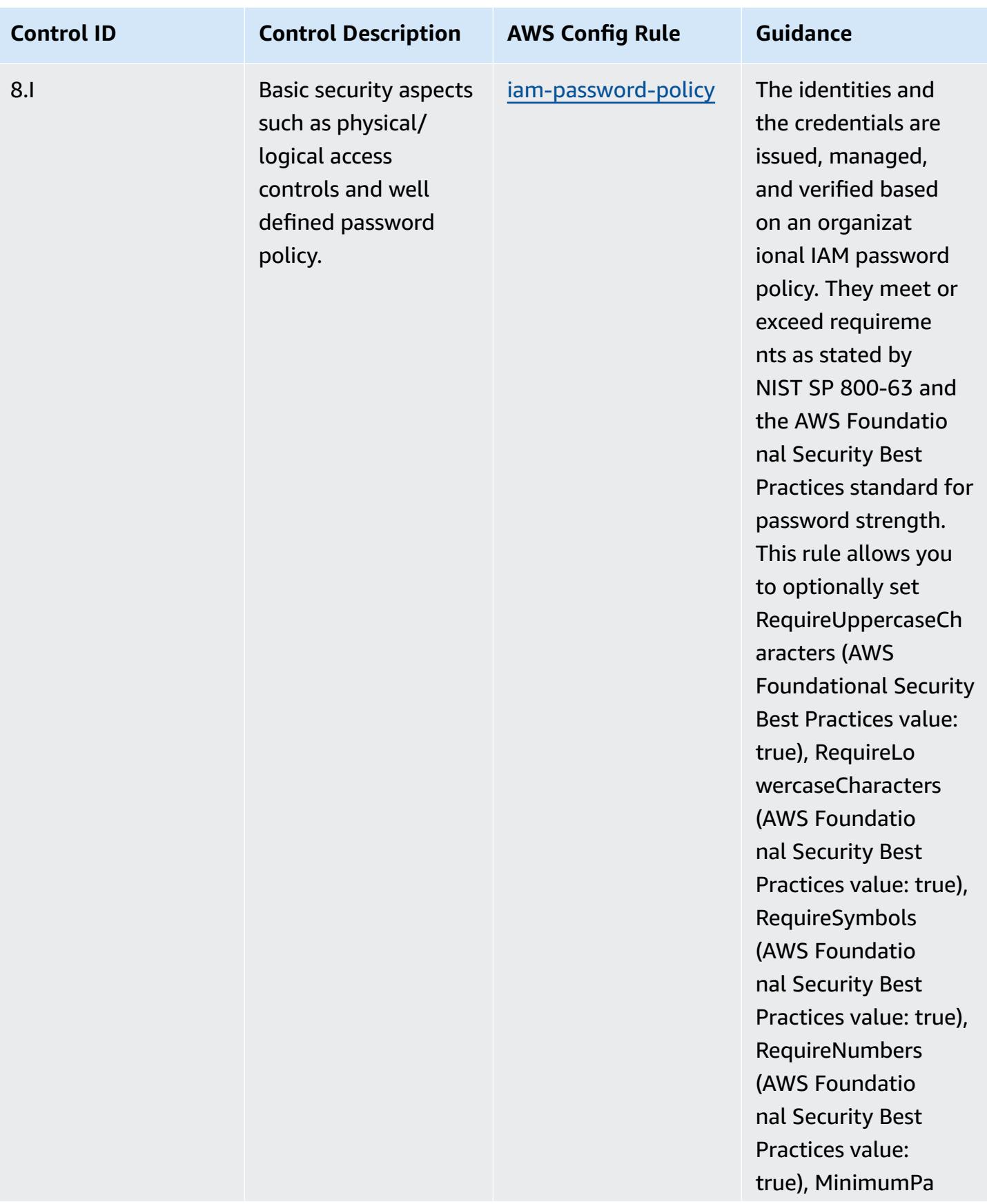

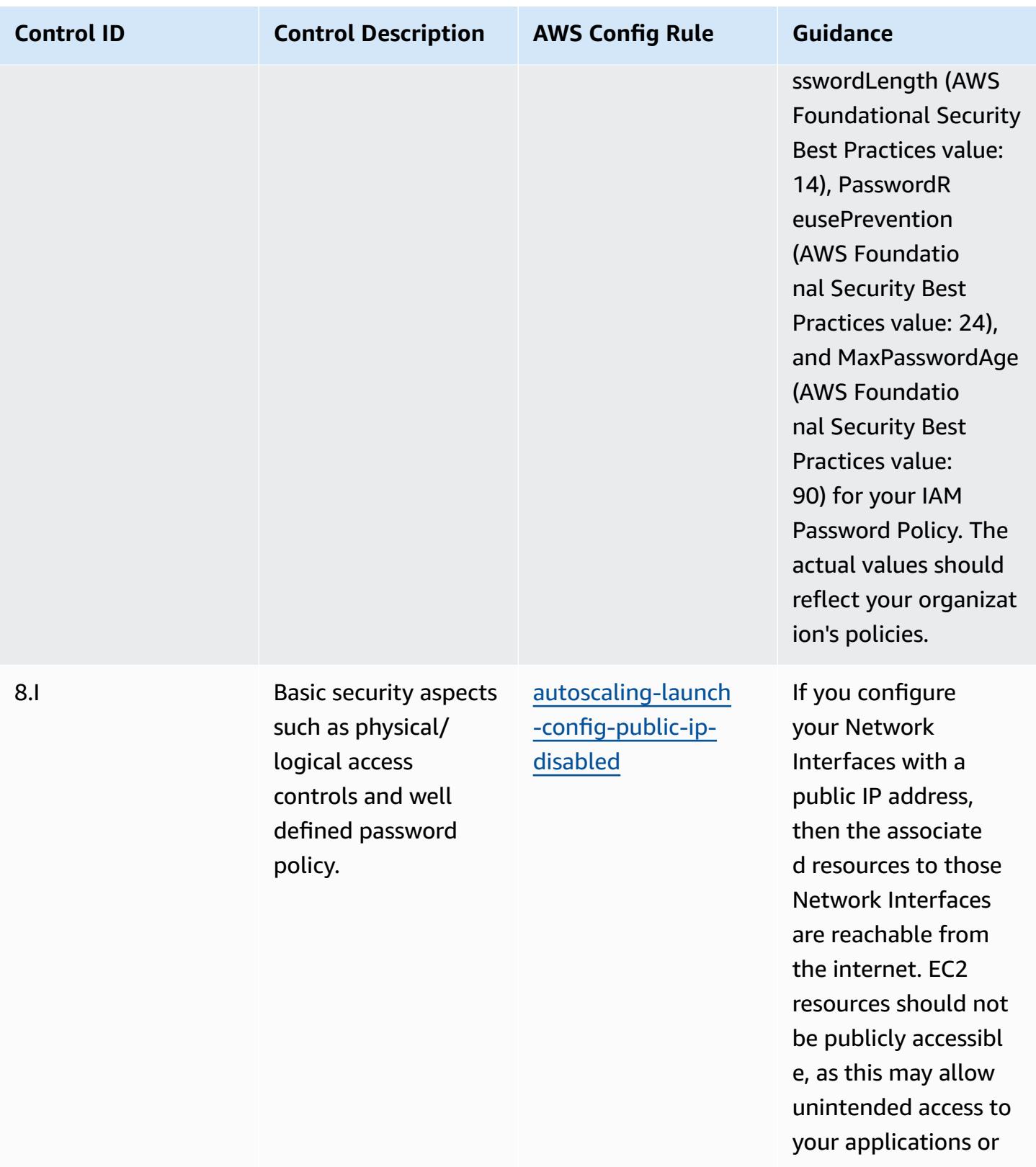

servers.

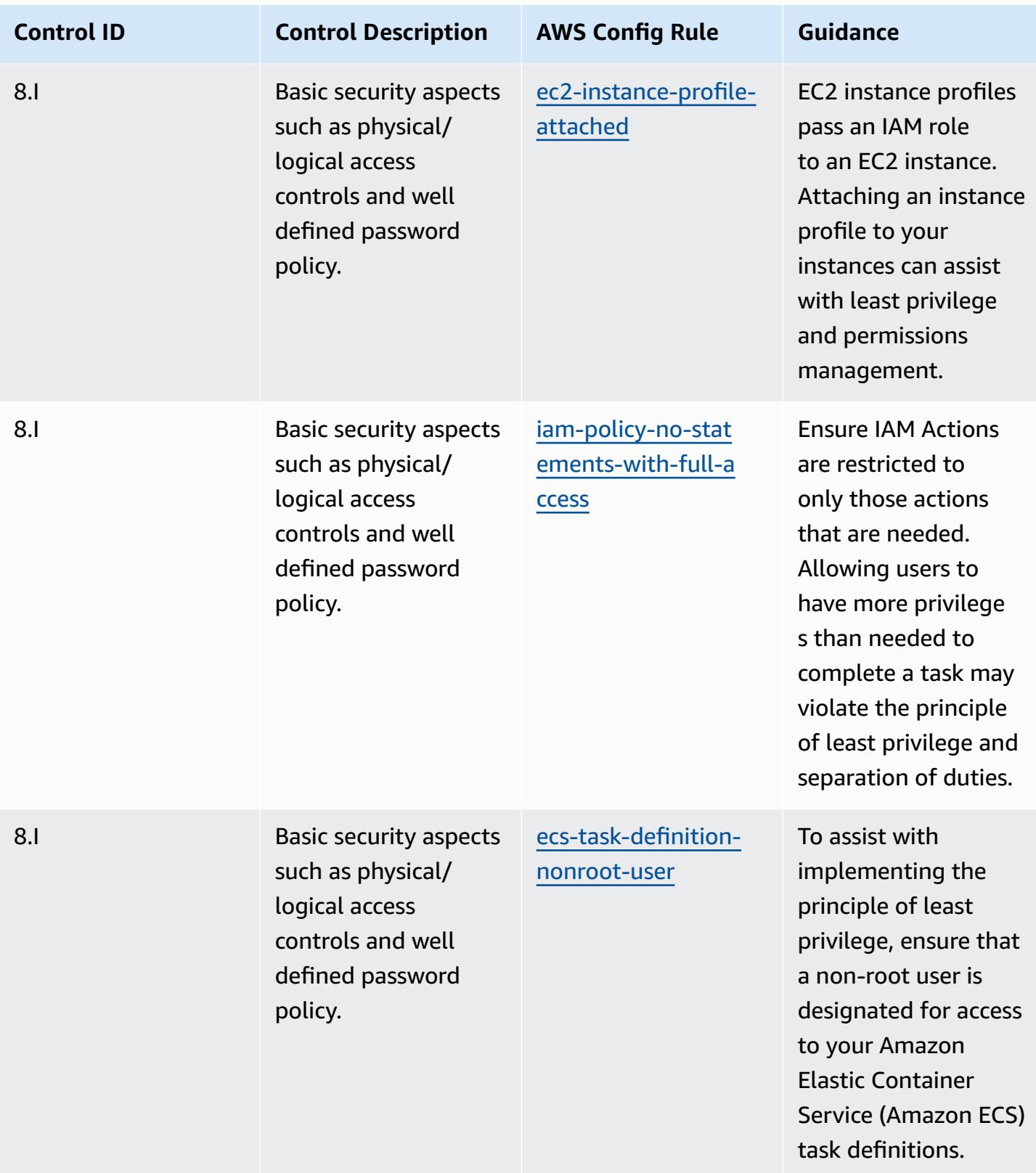

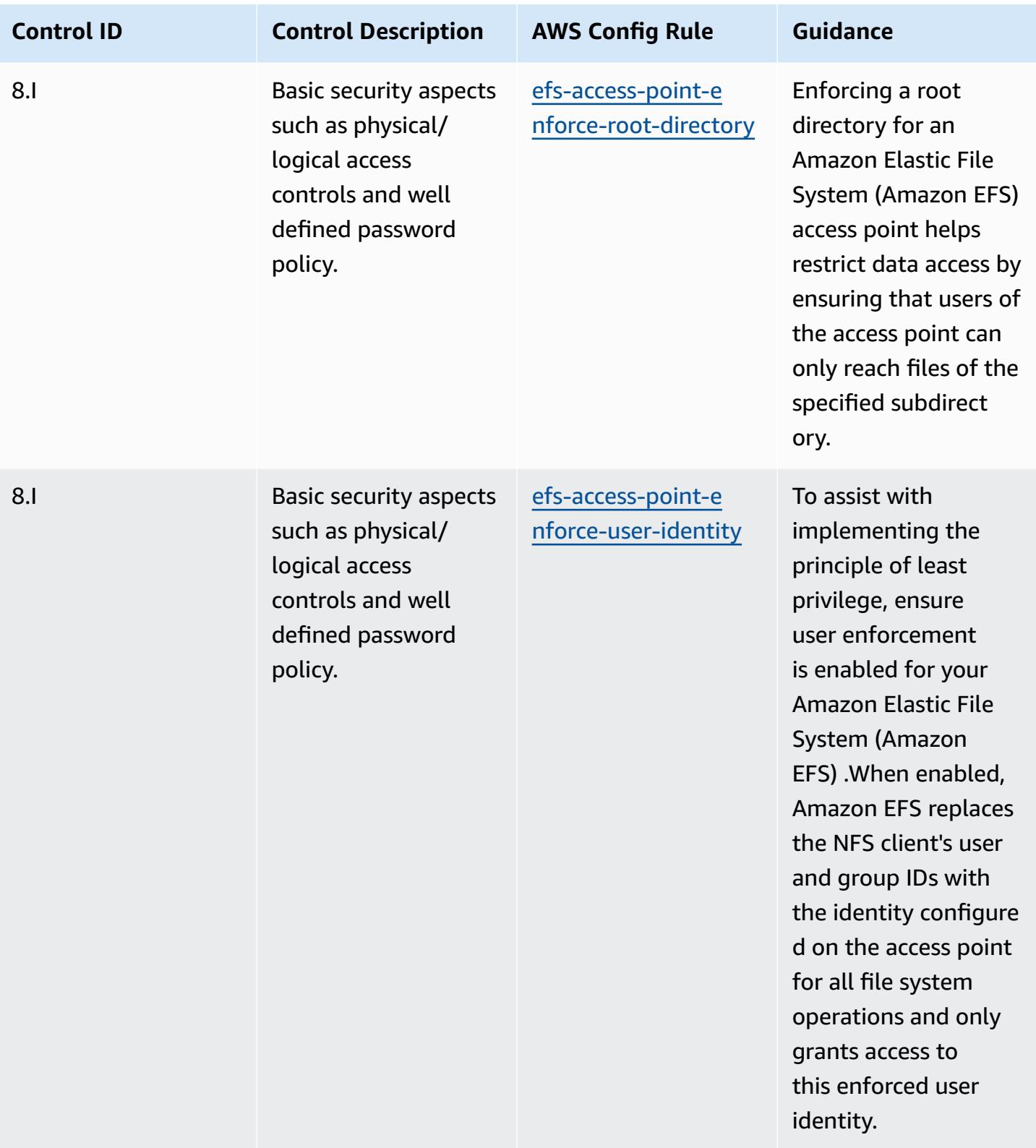

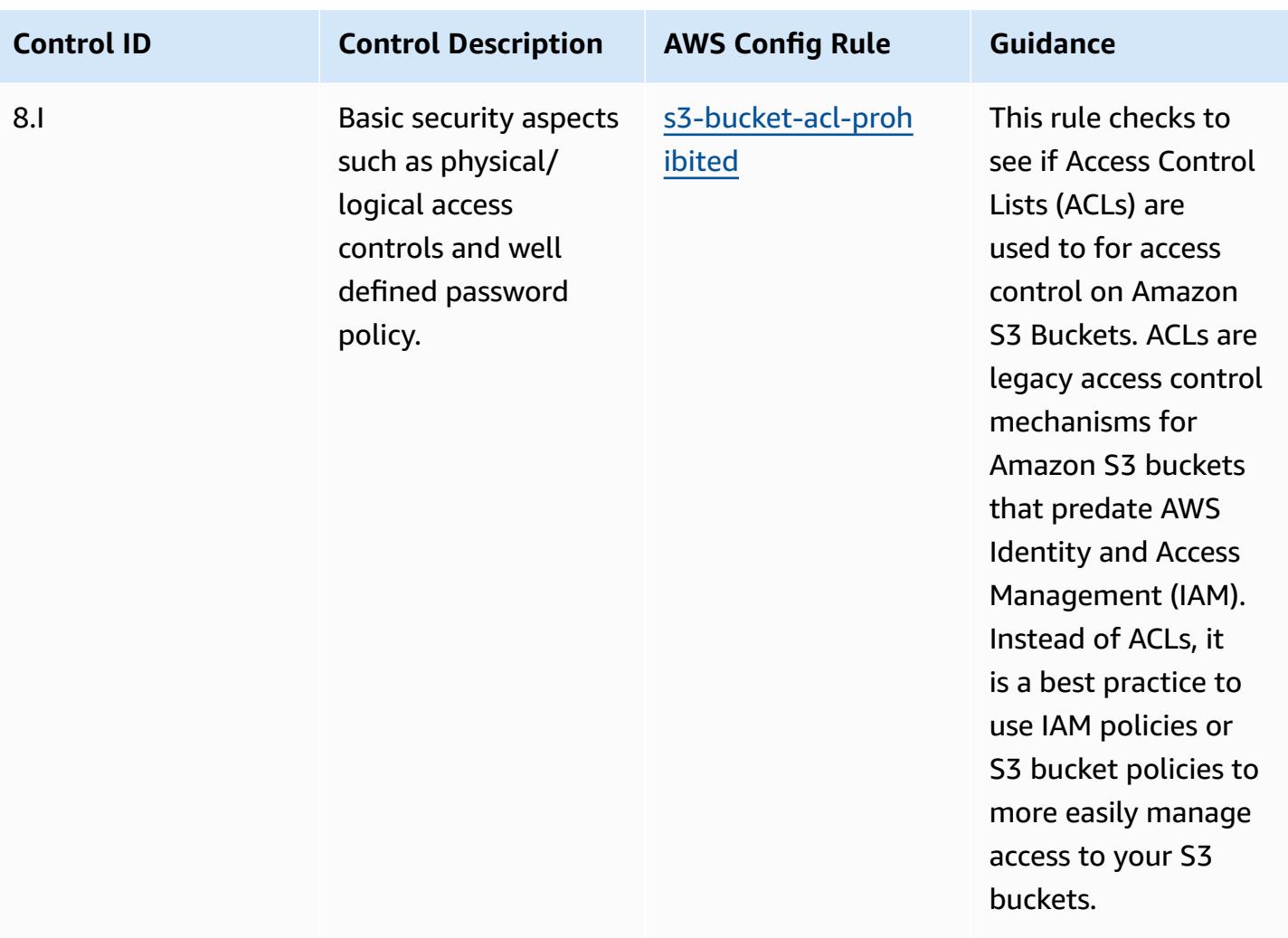

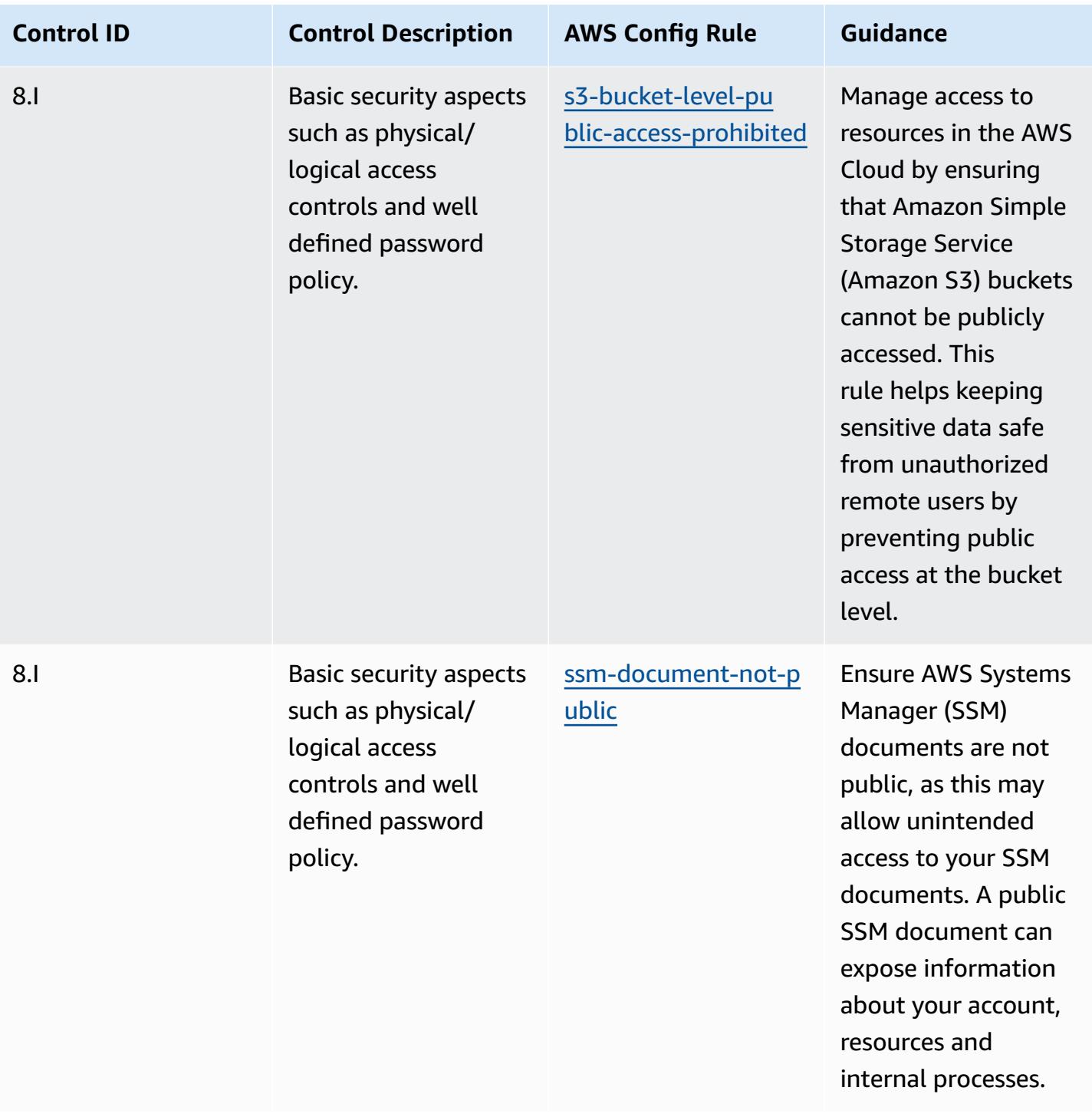
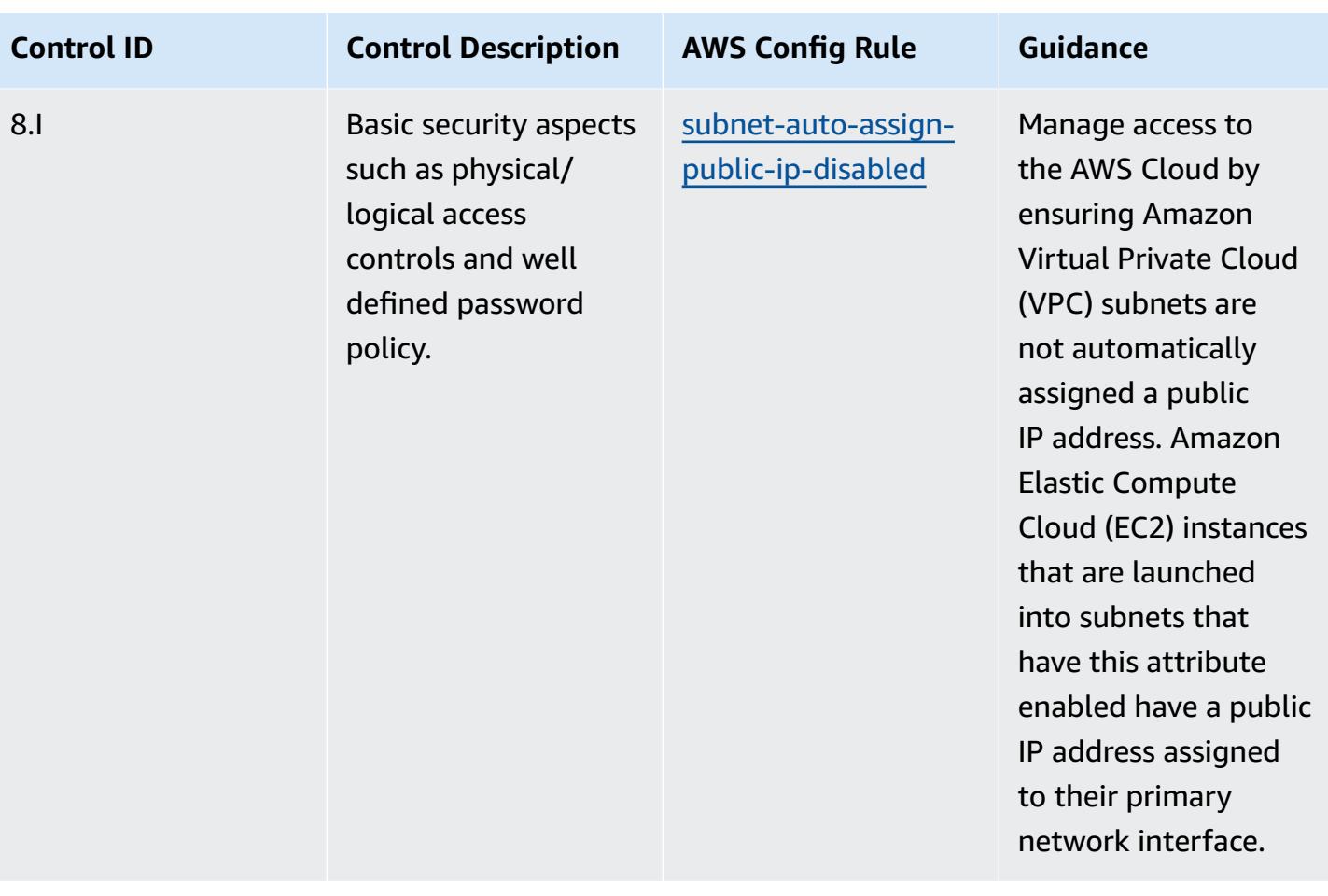

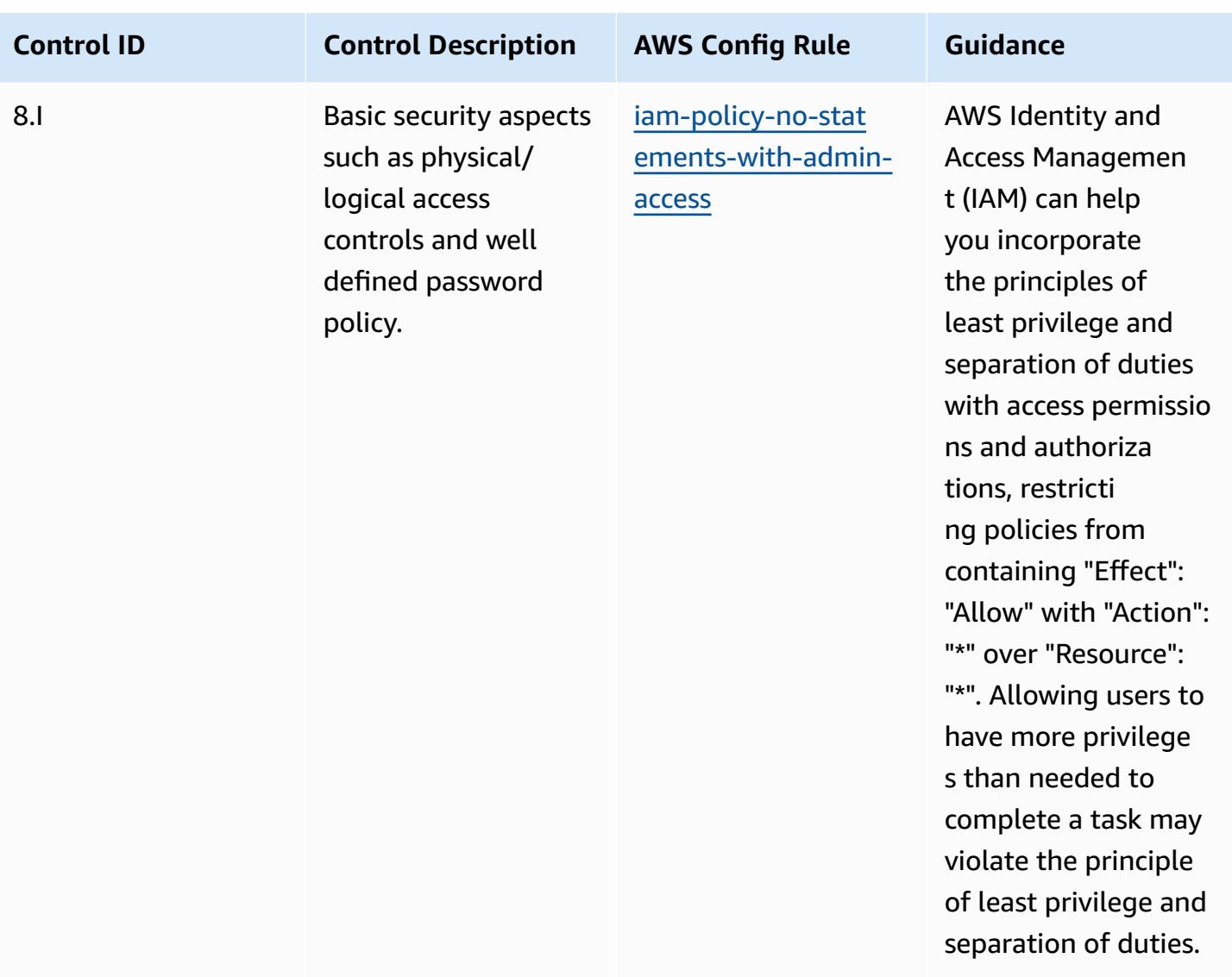

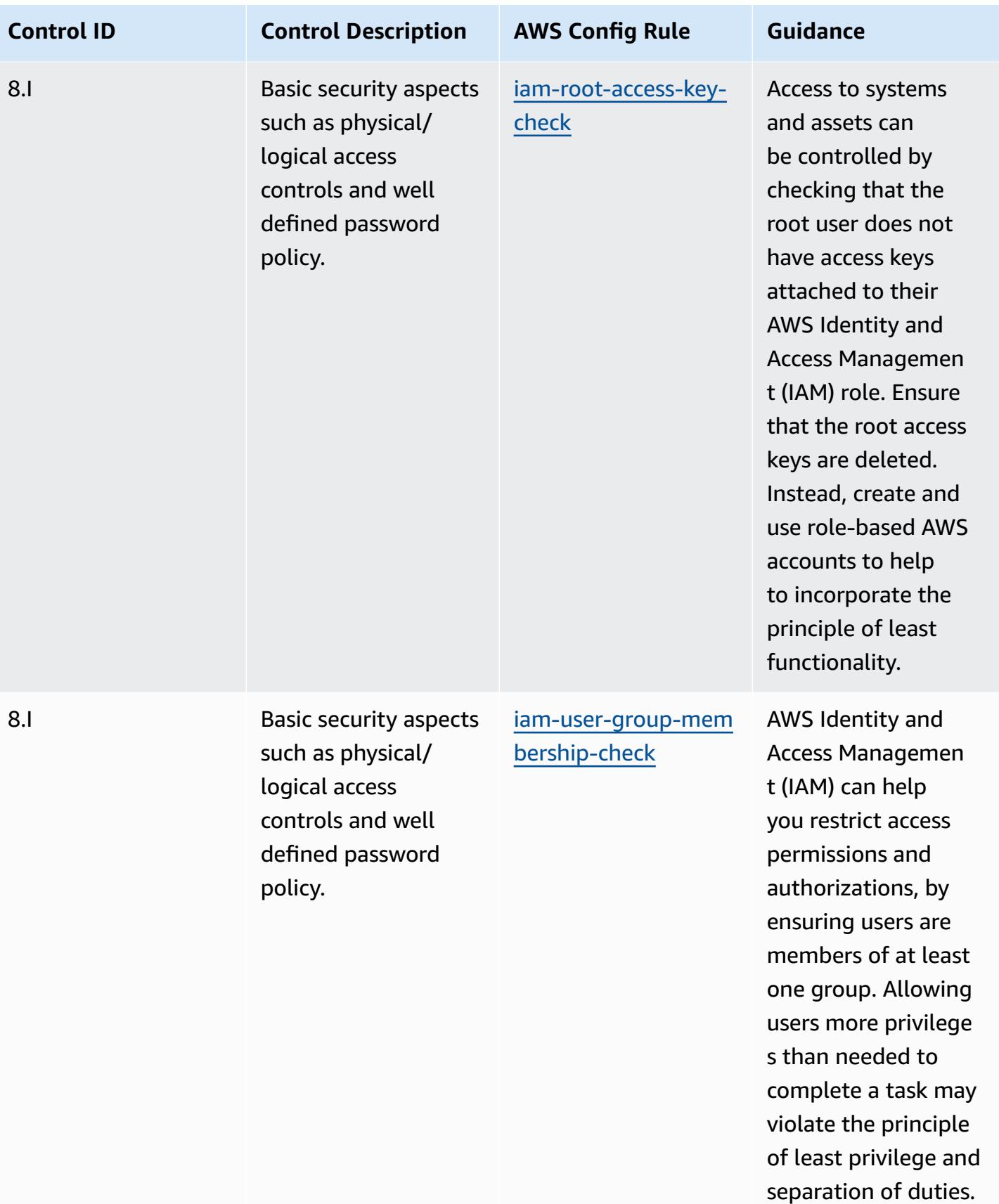

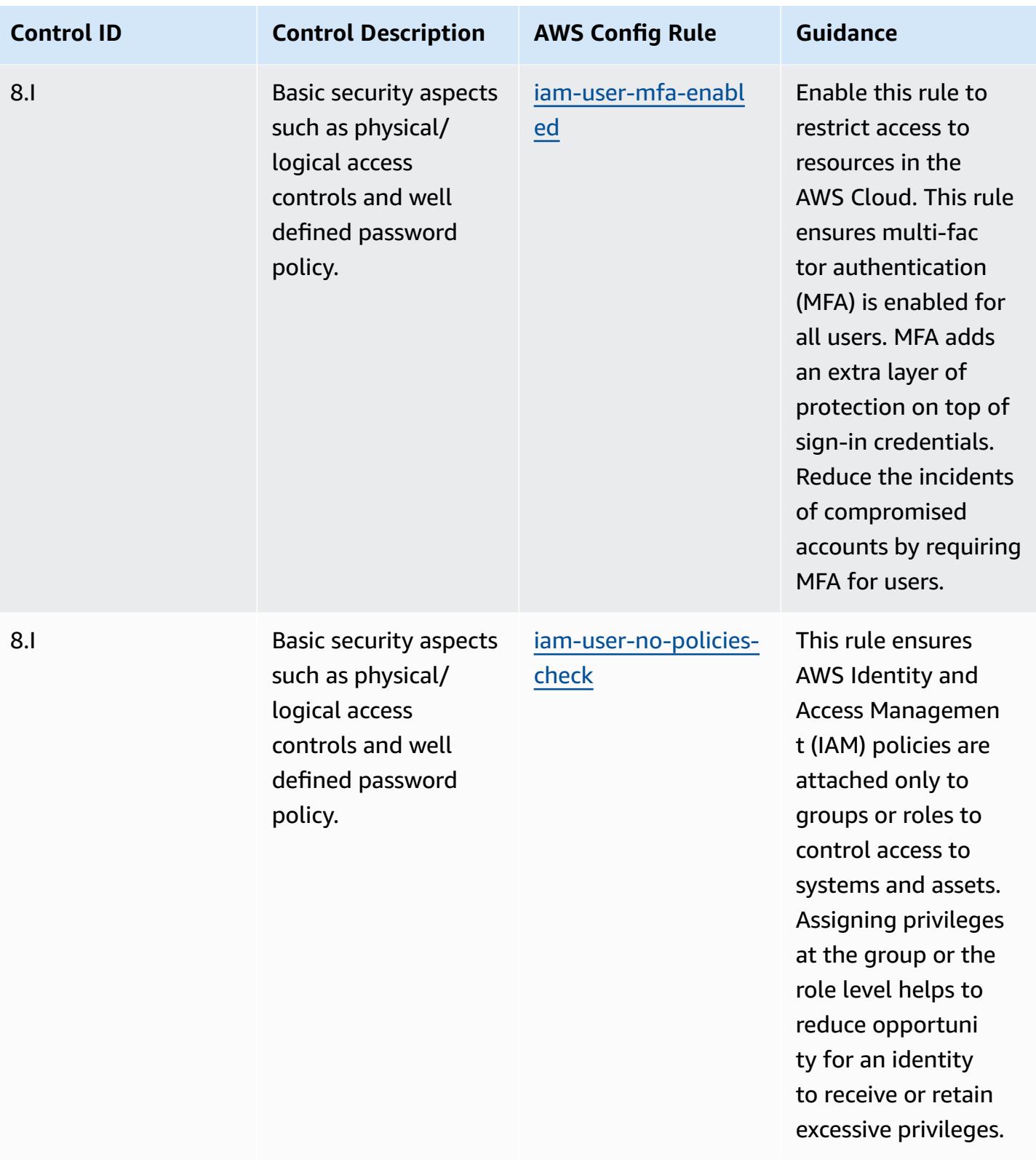

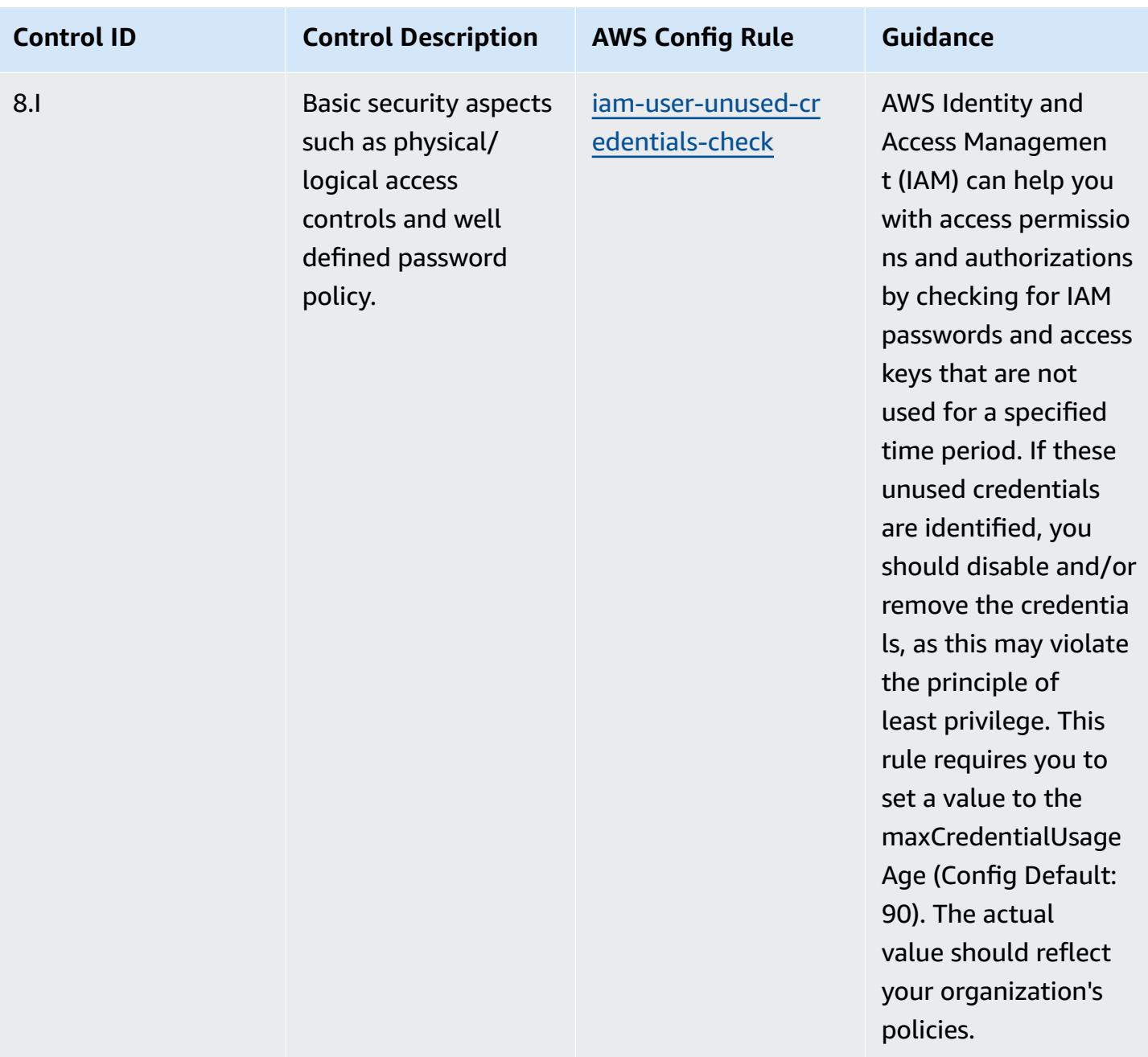

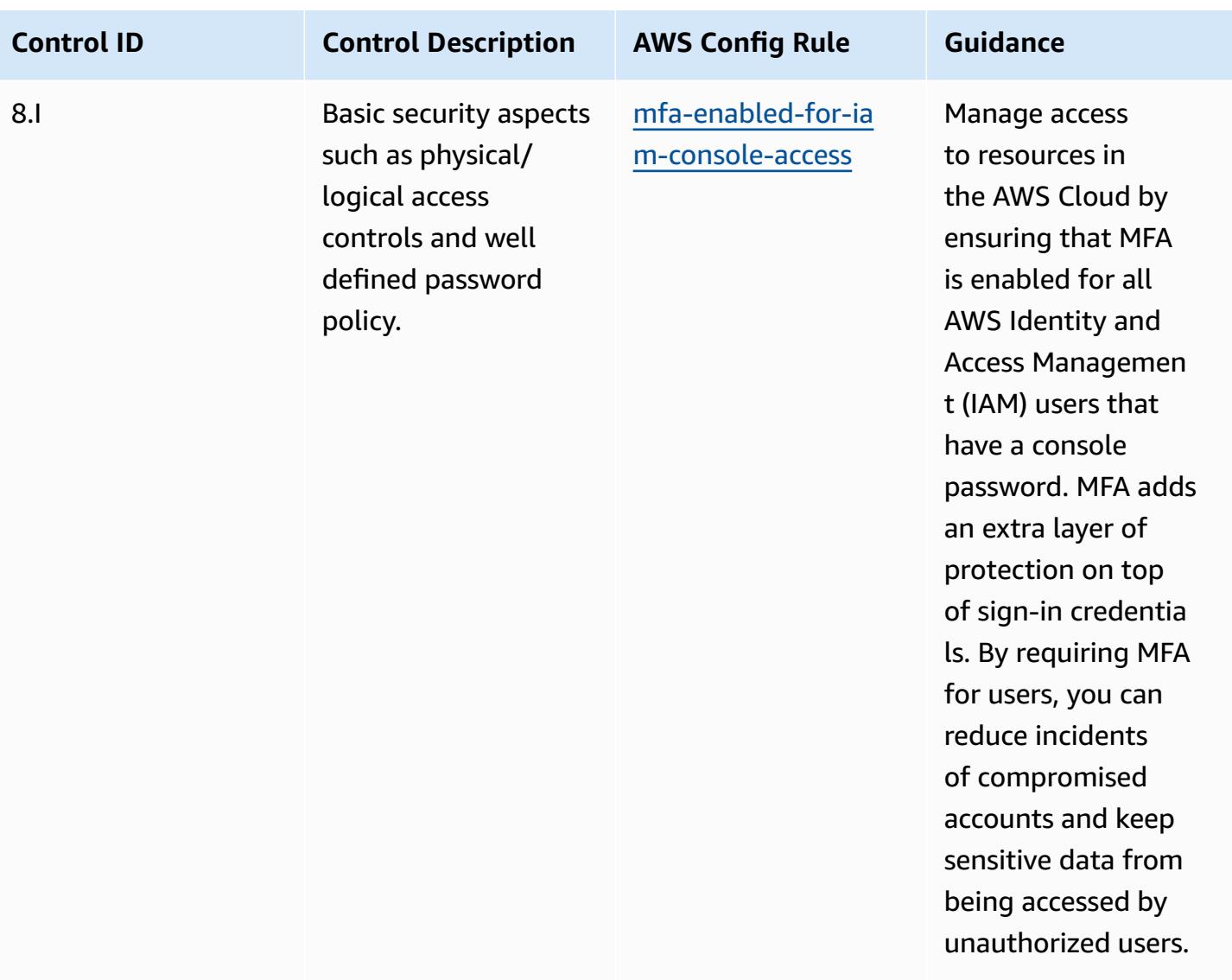

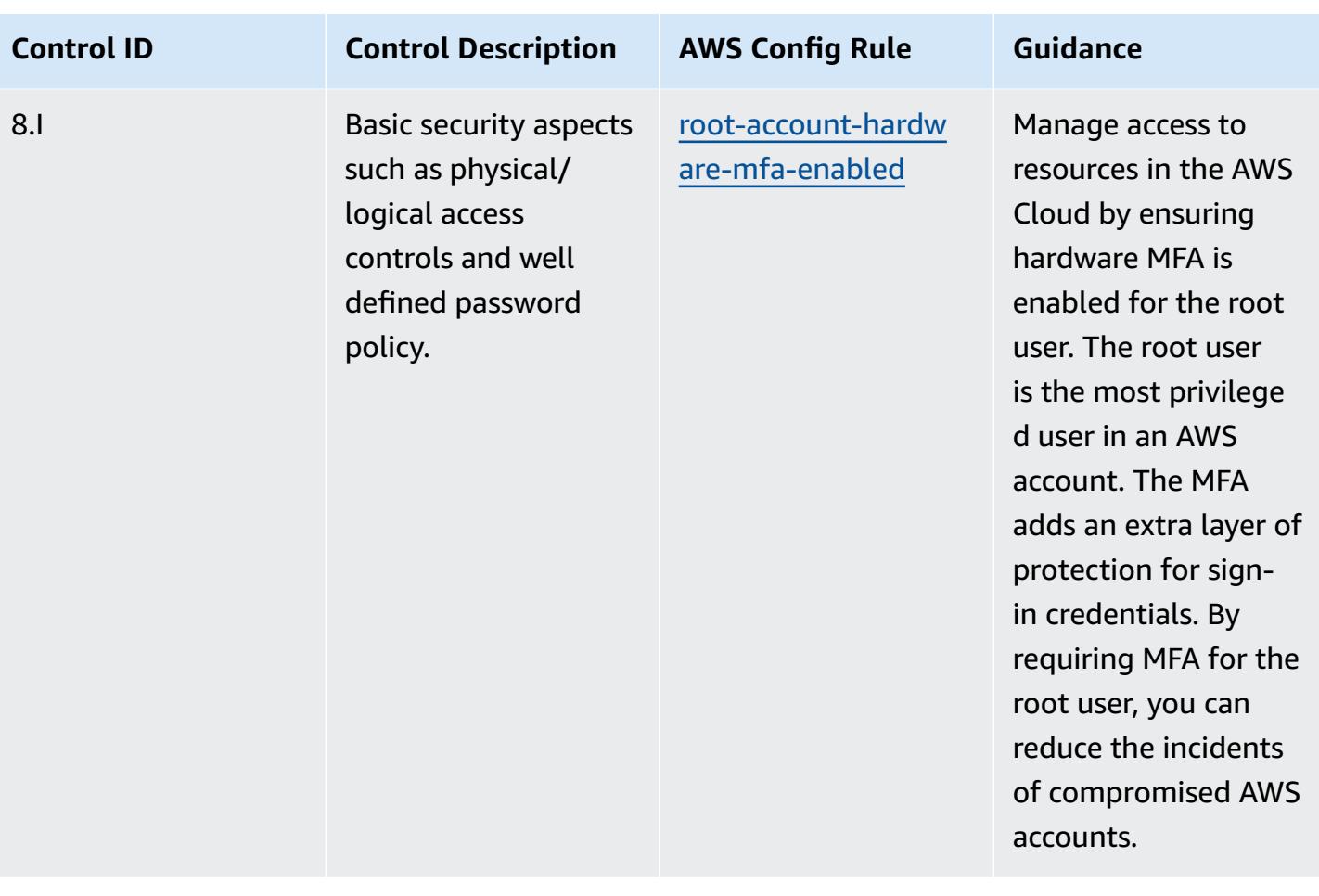

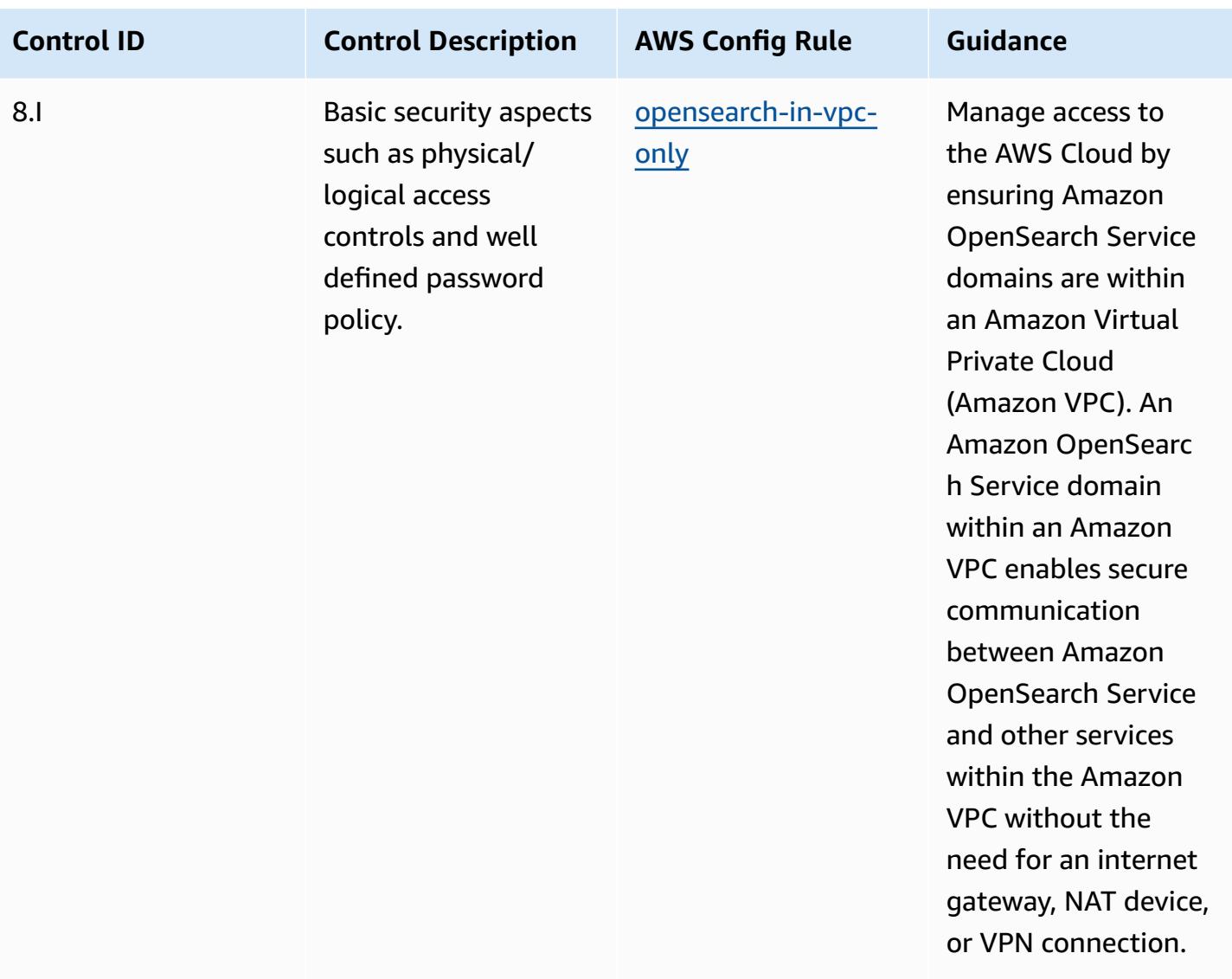

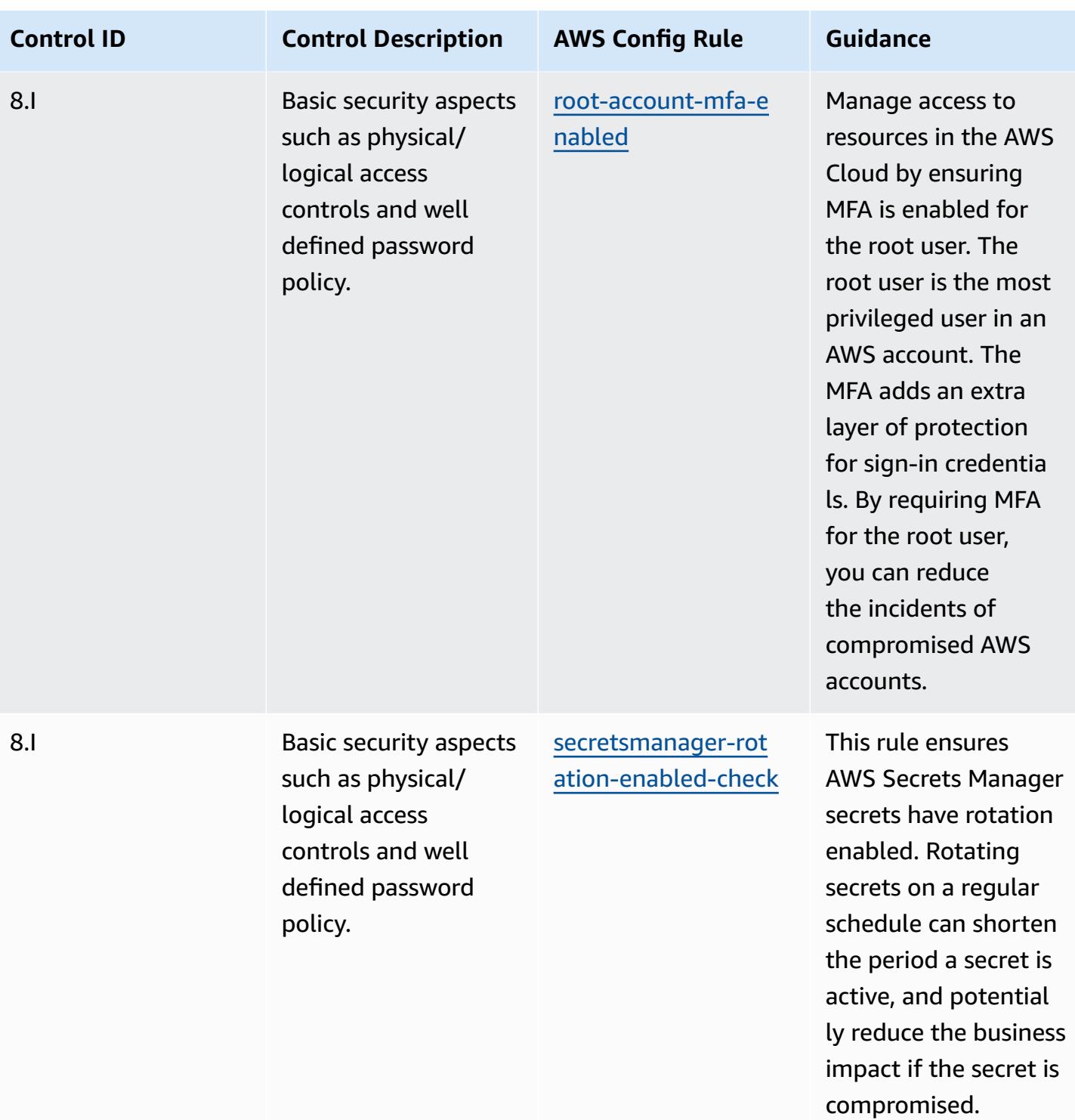

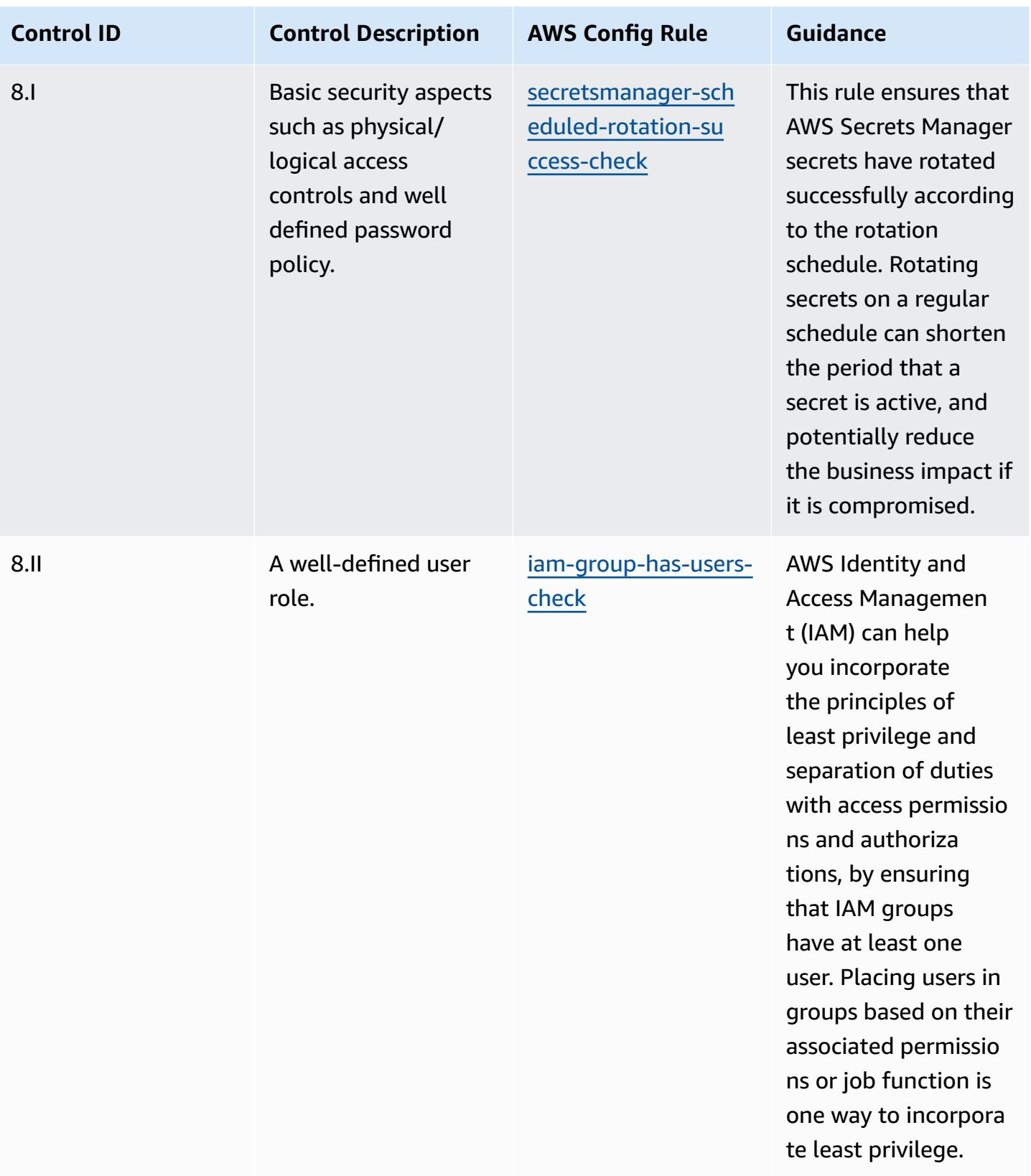

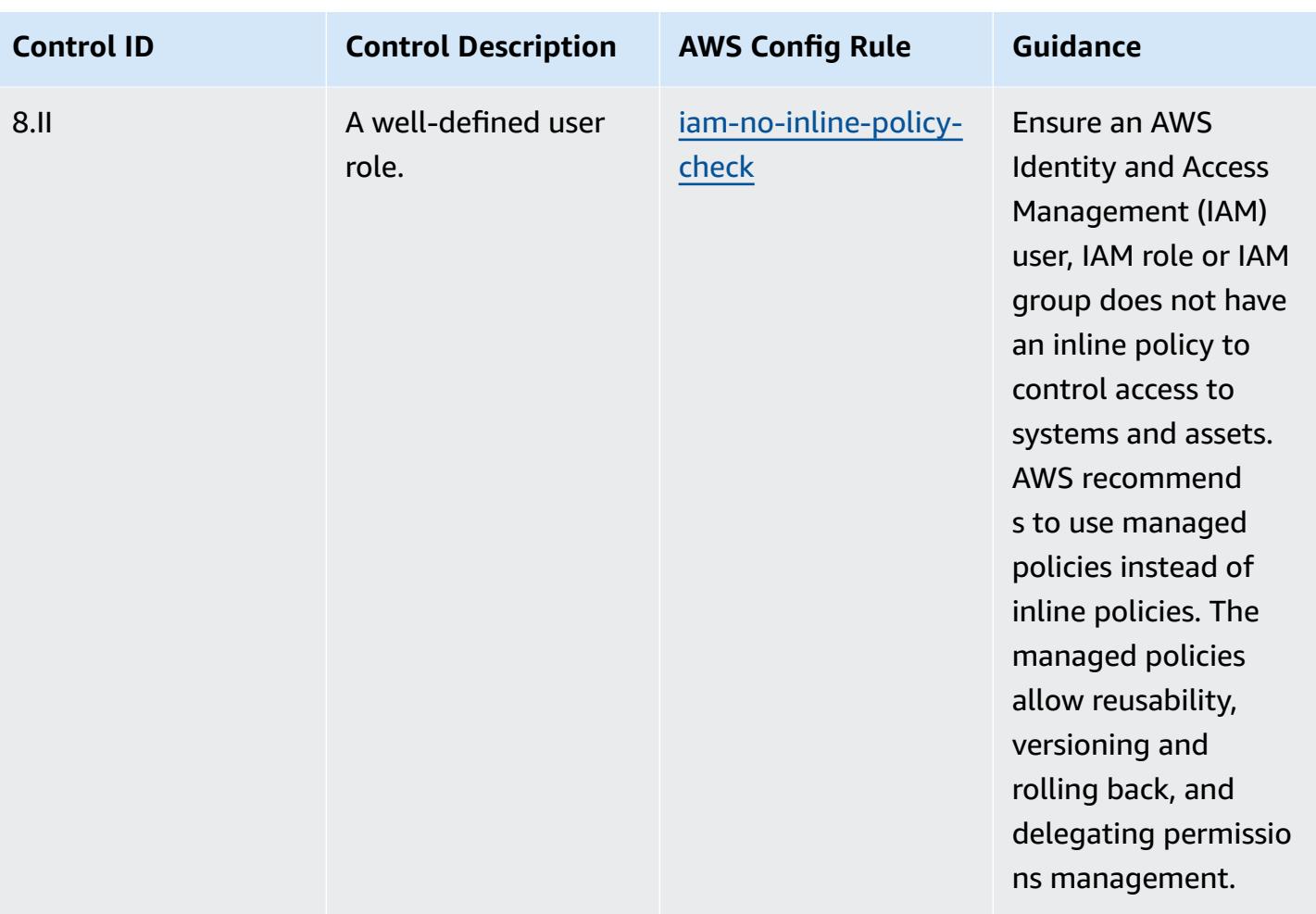

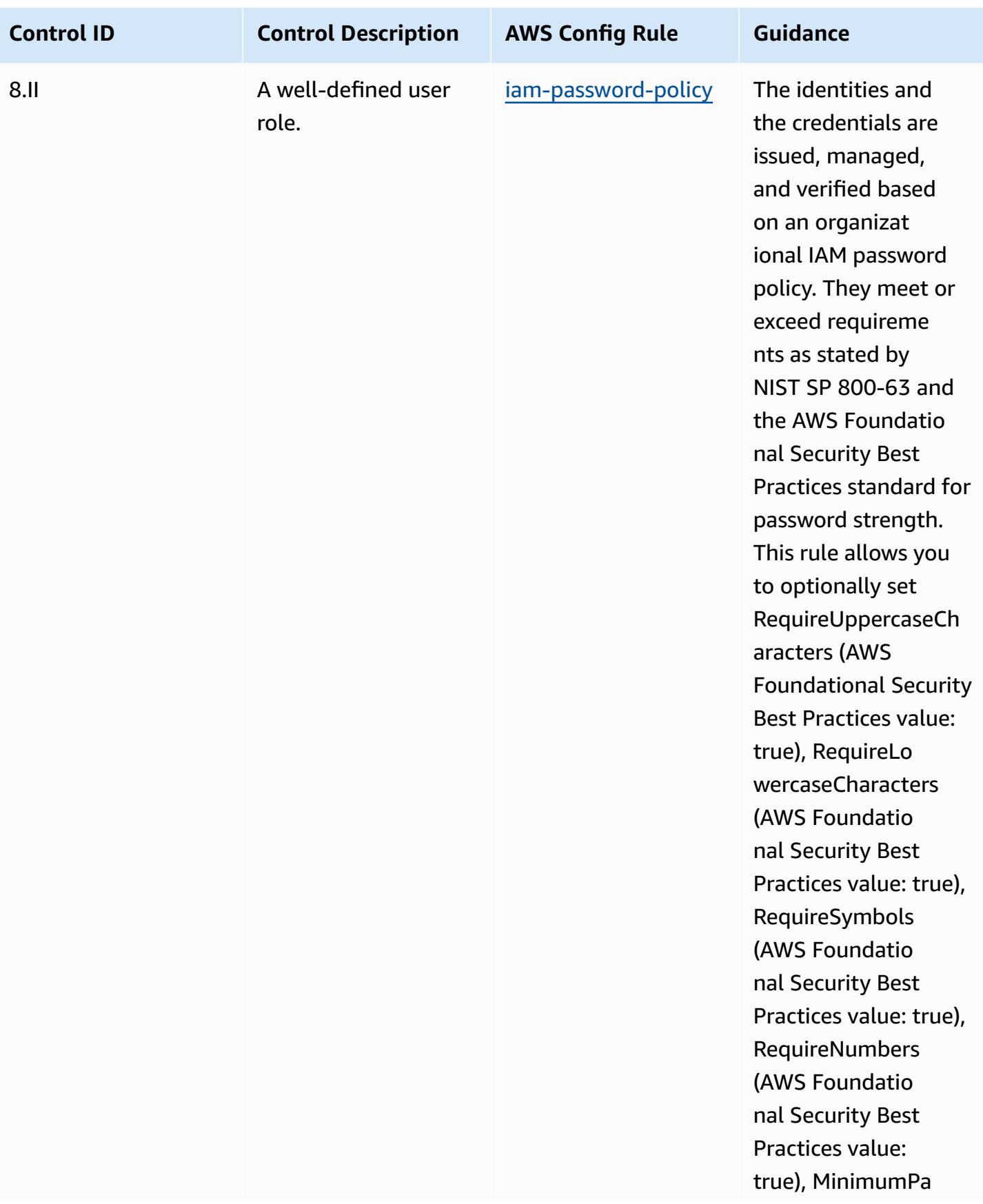

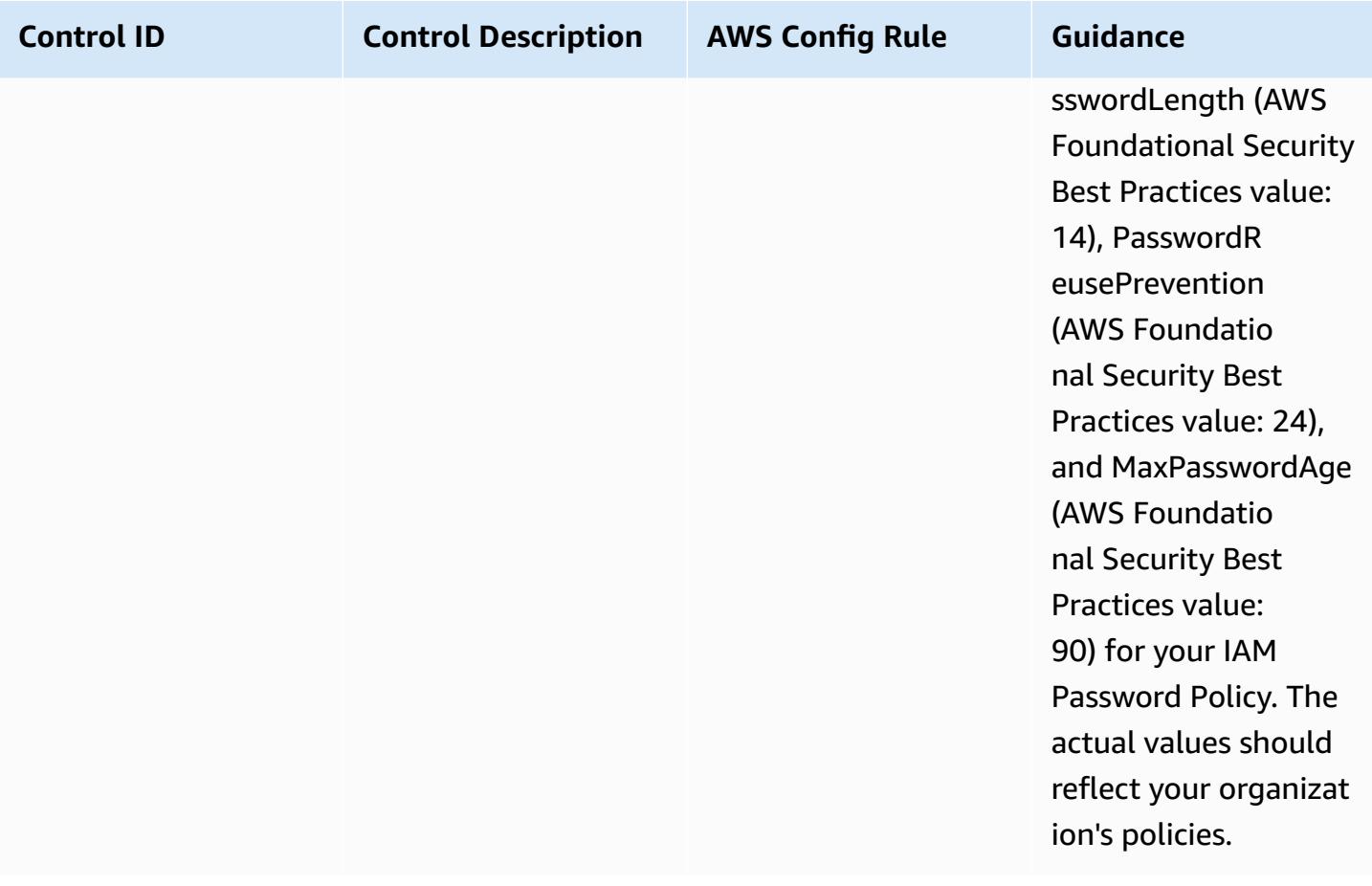

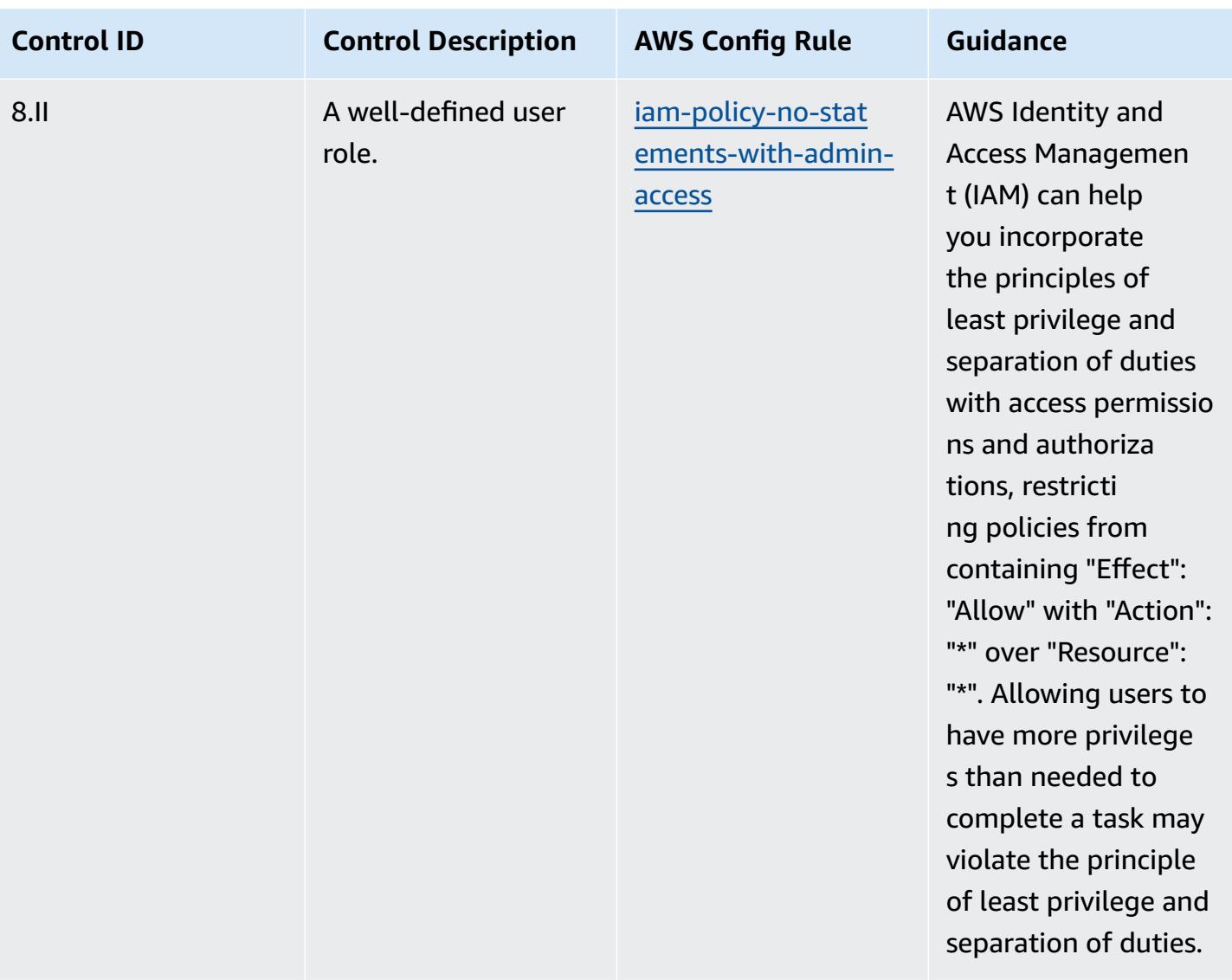

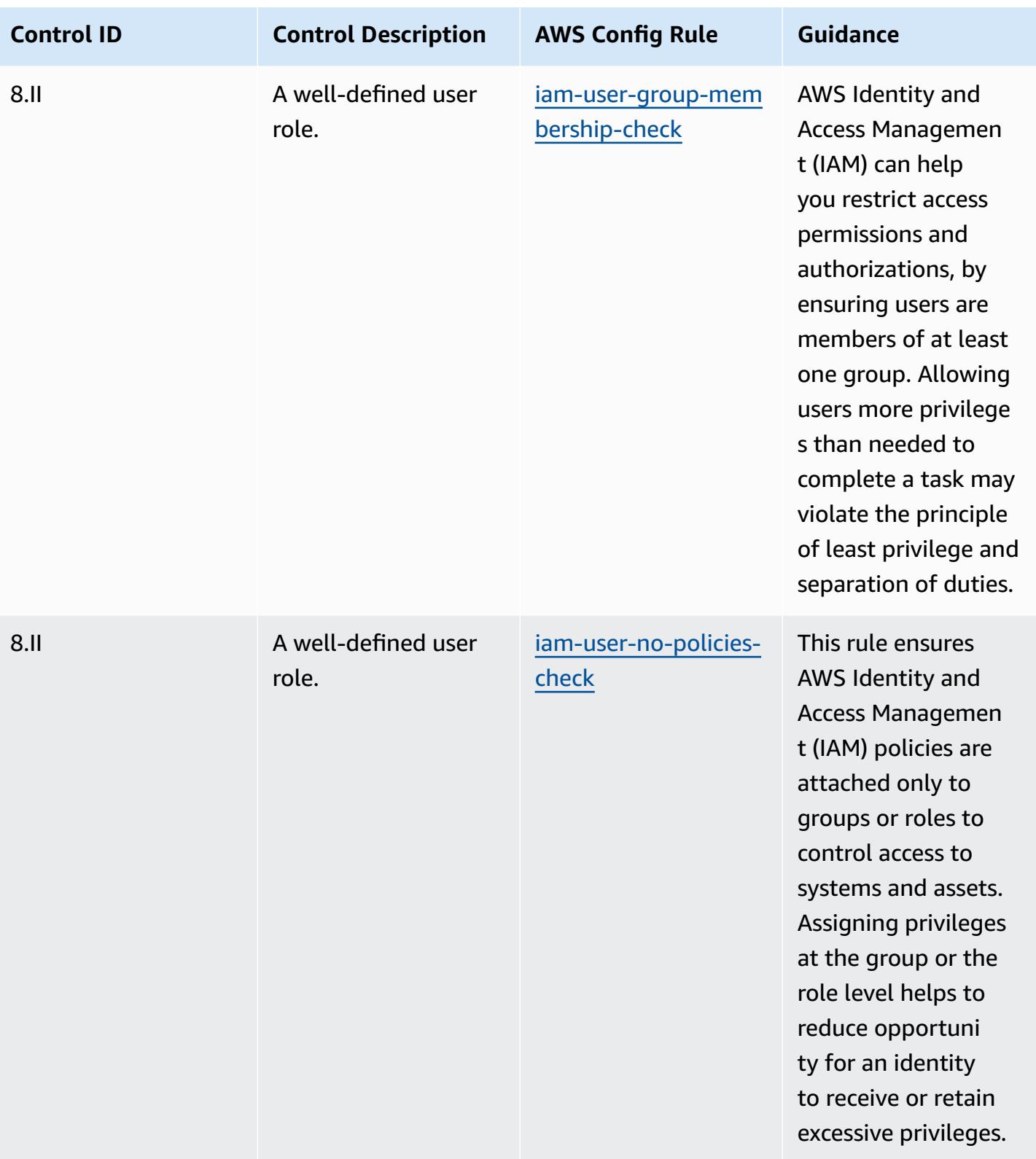

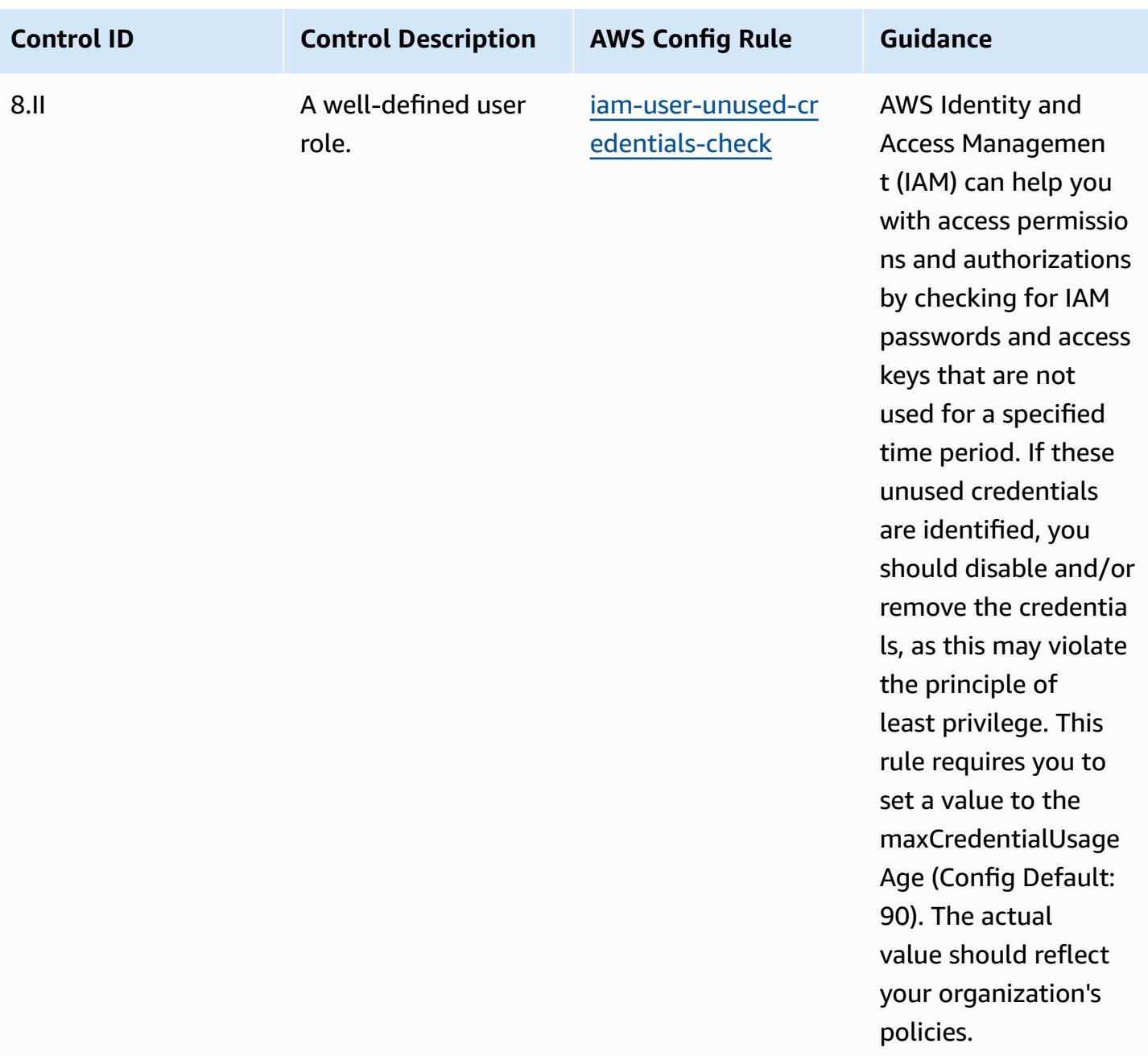

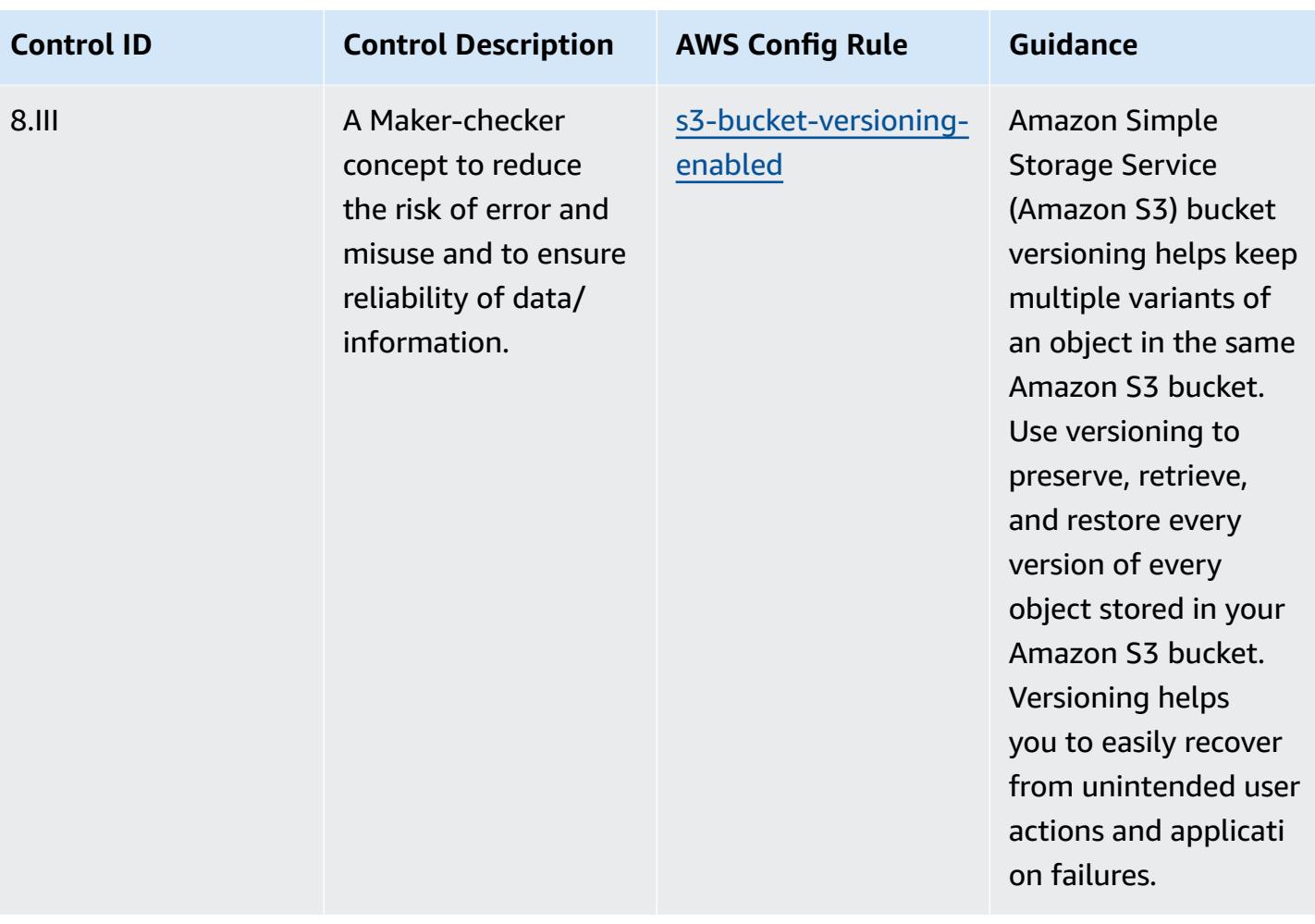

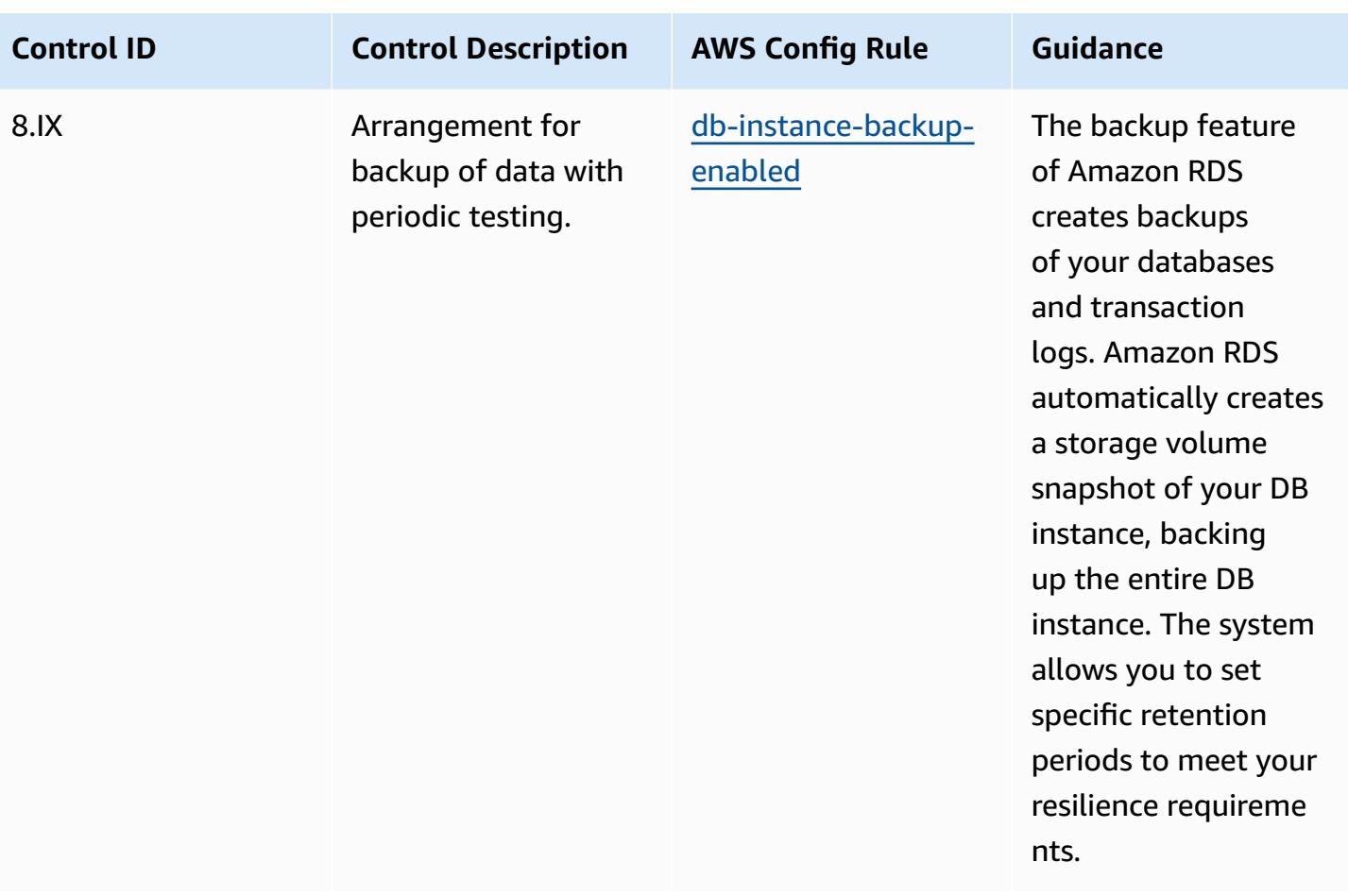

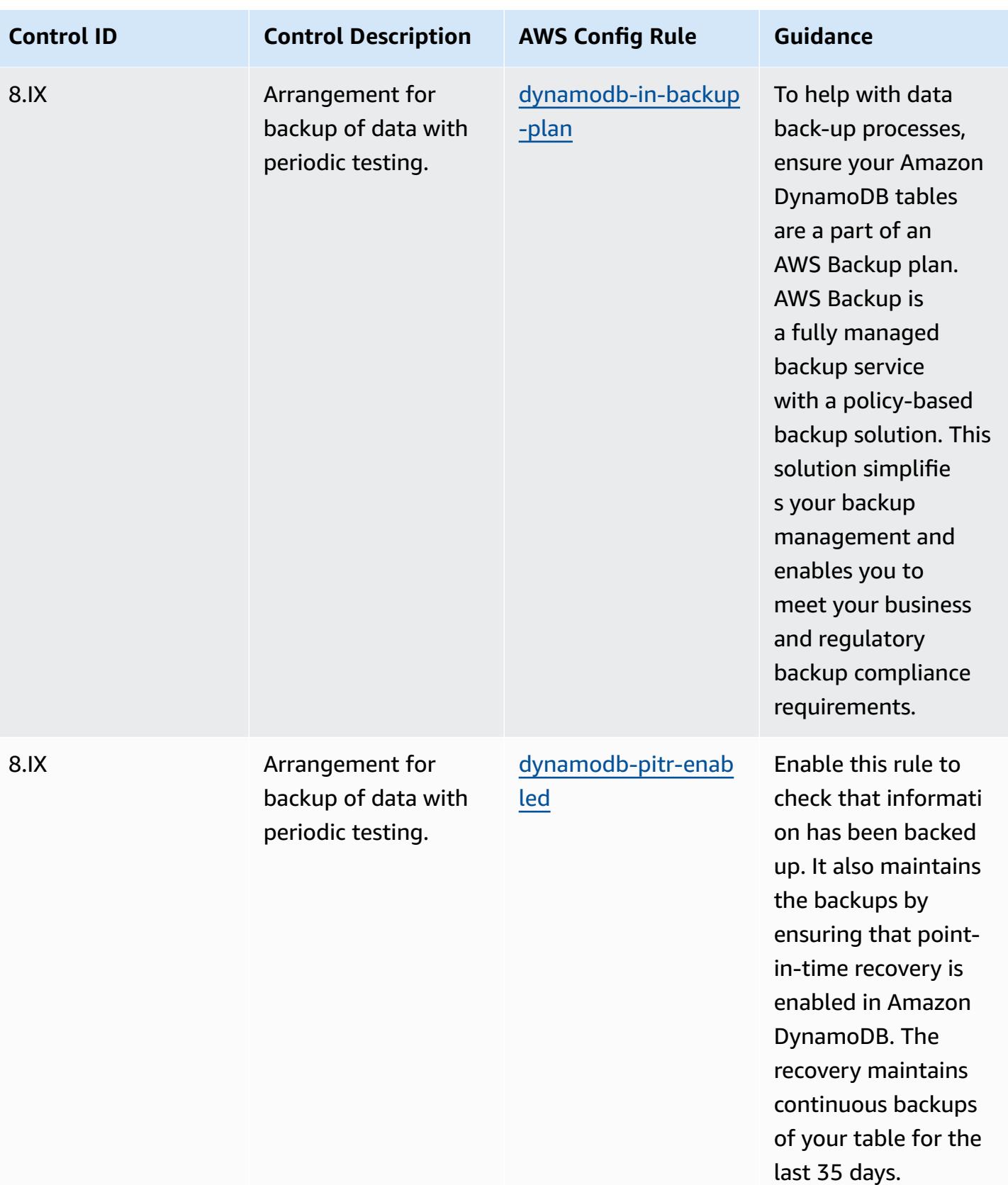

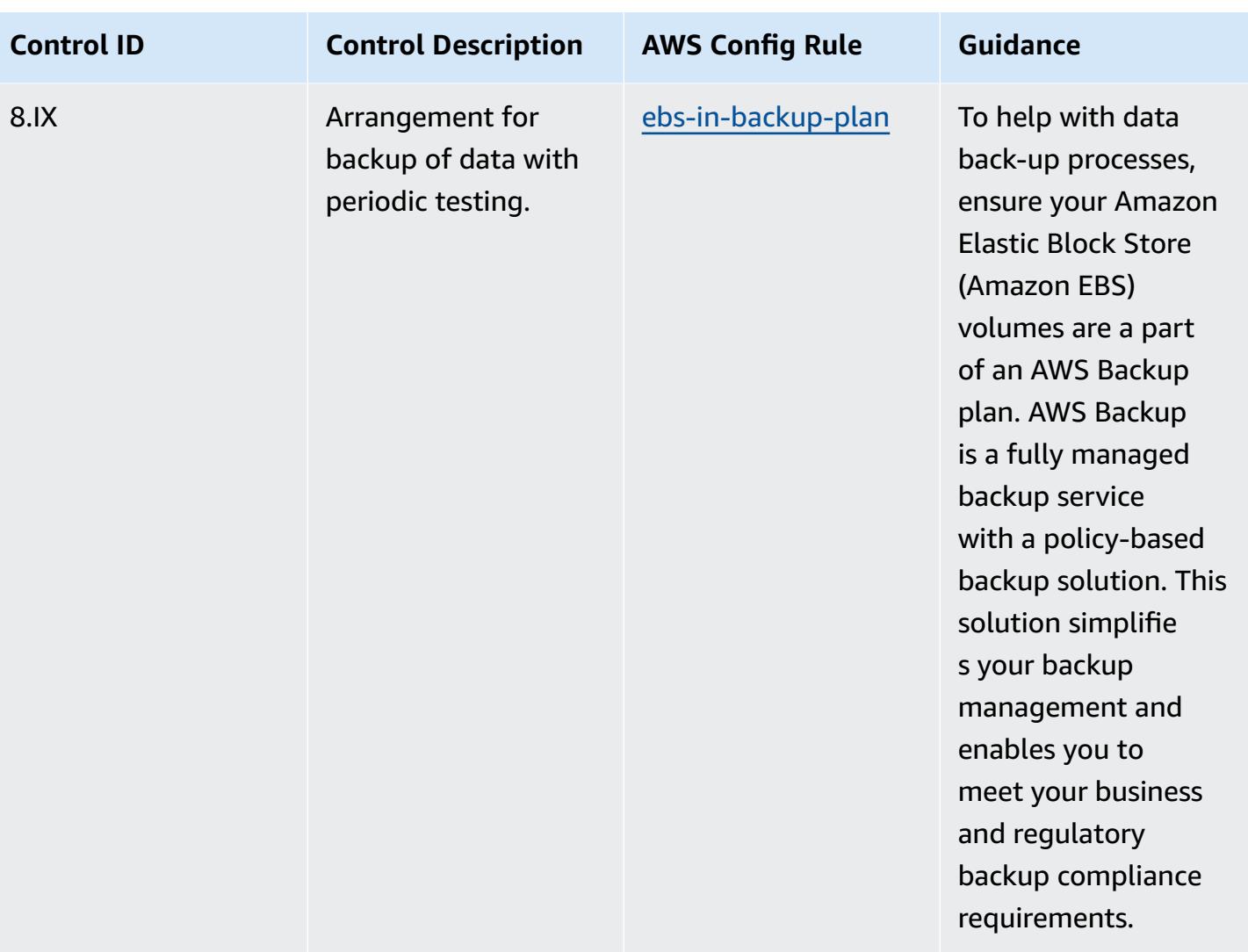

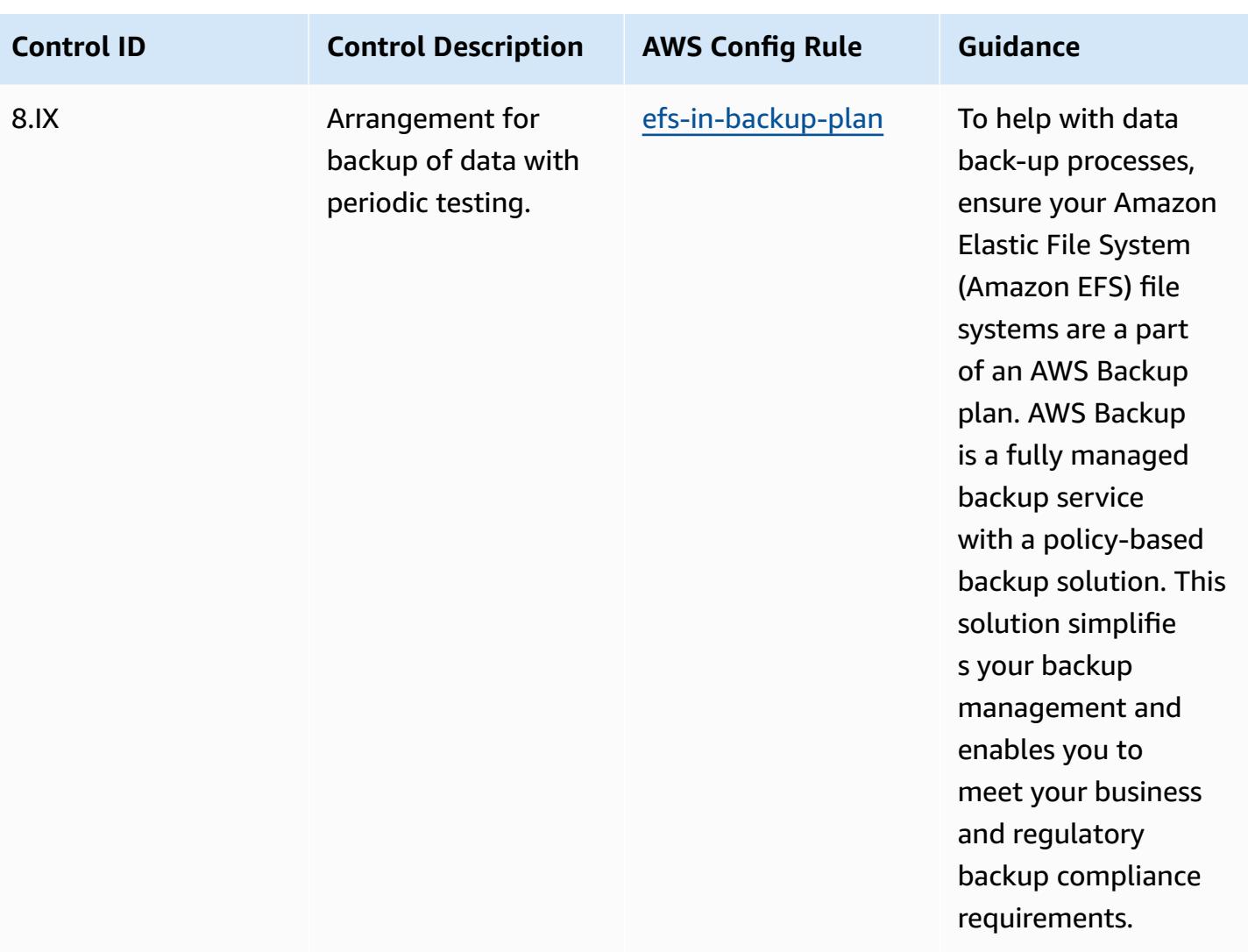

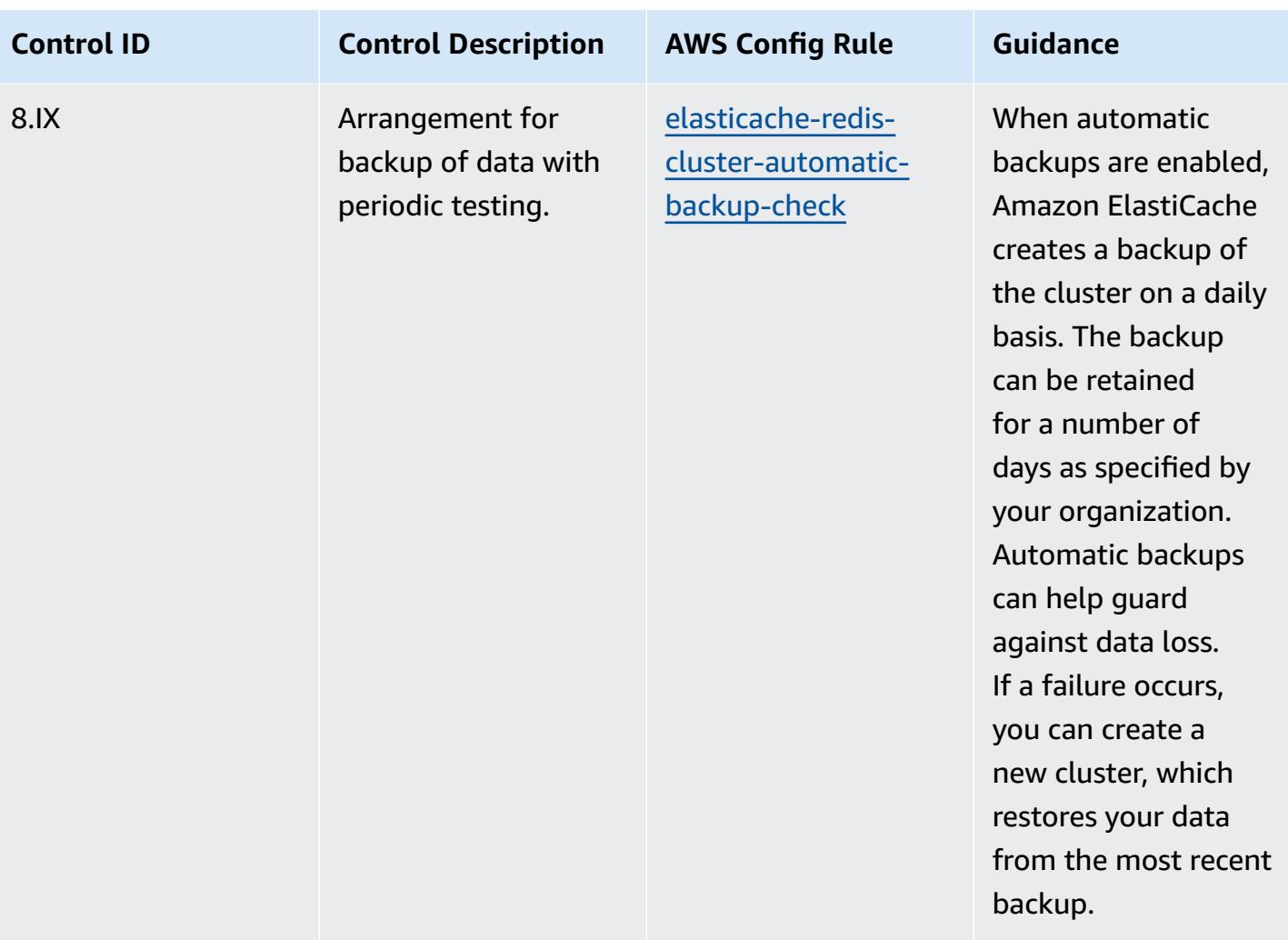

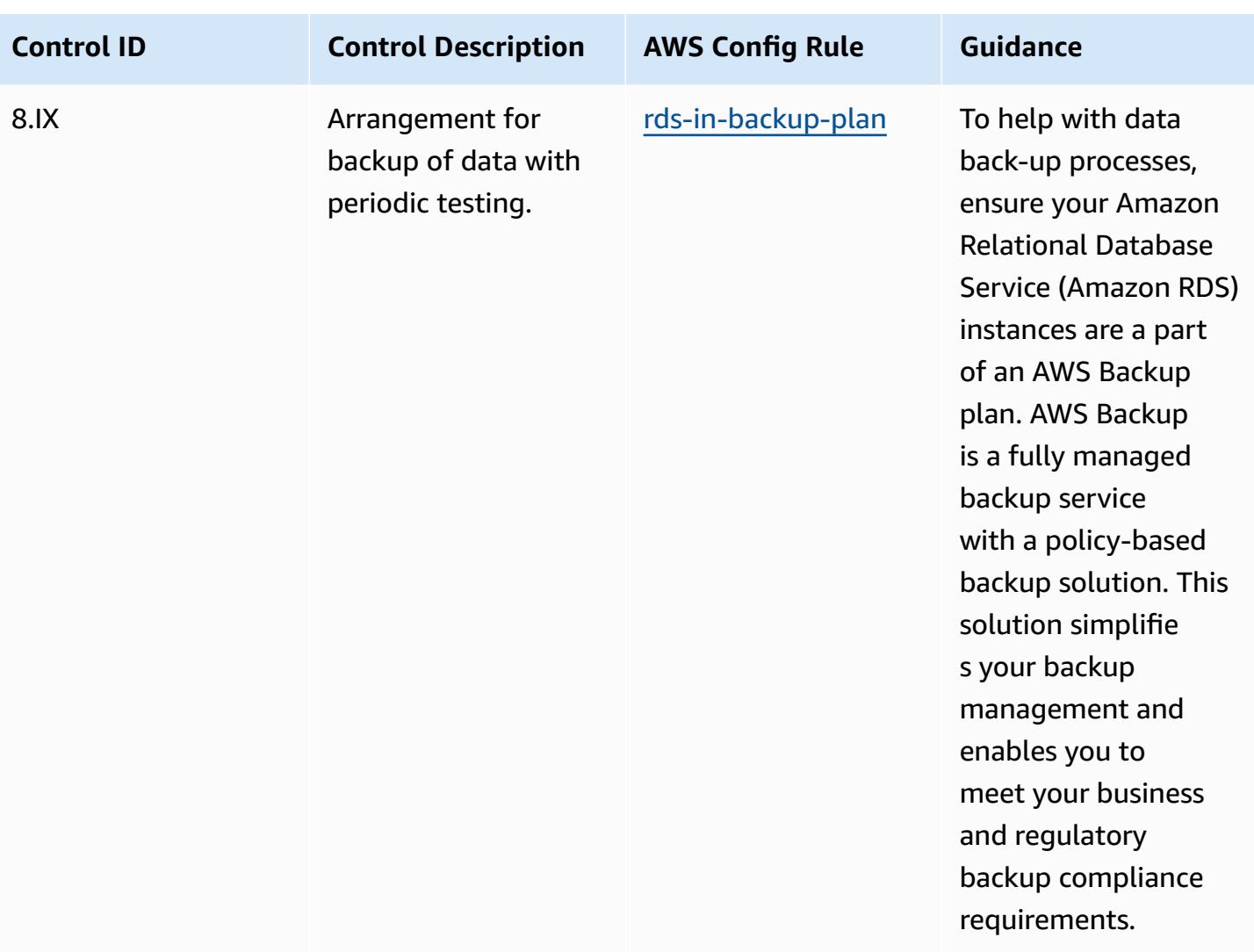

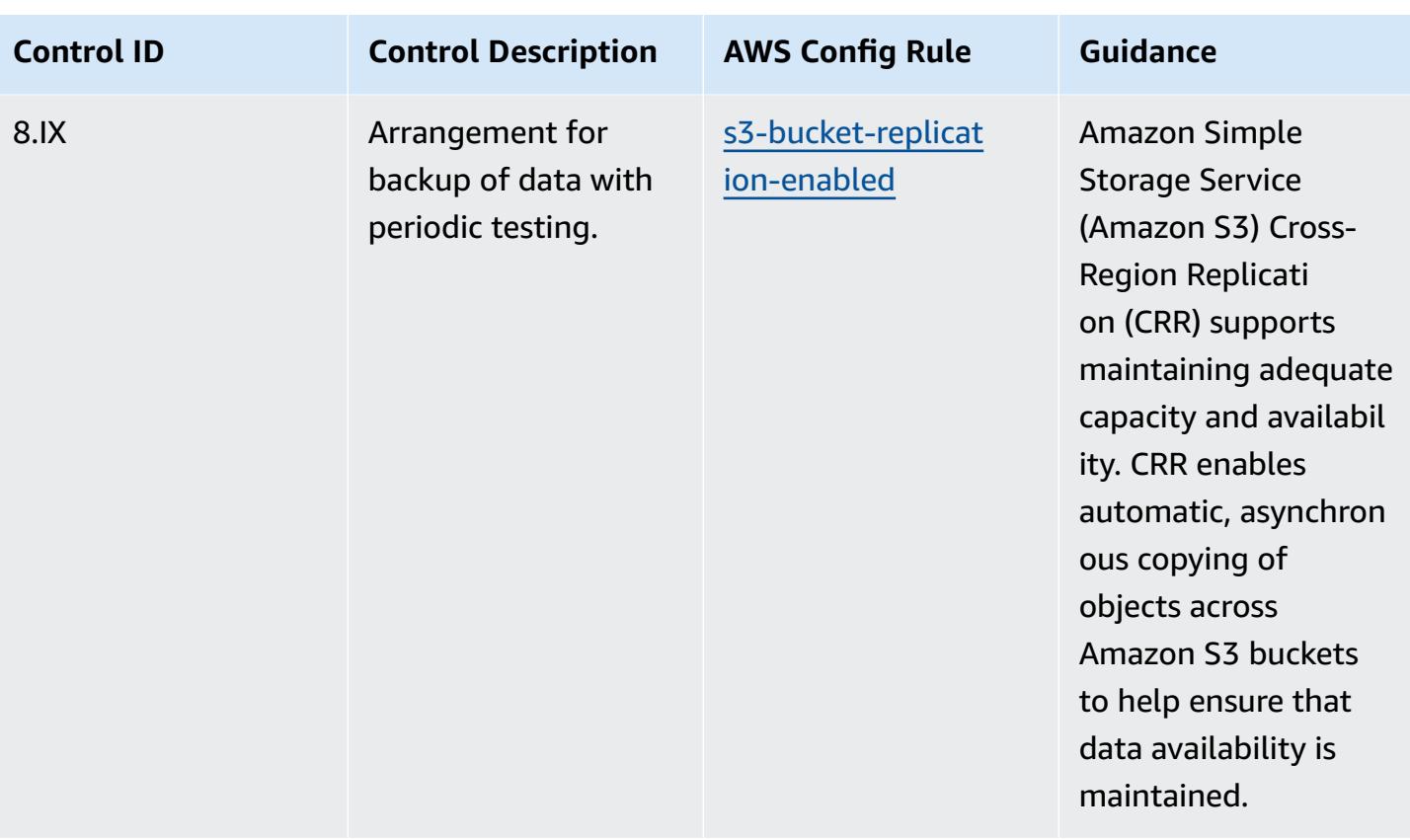

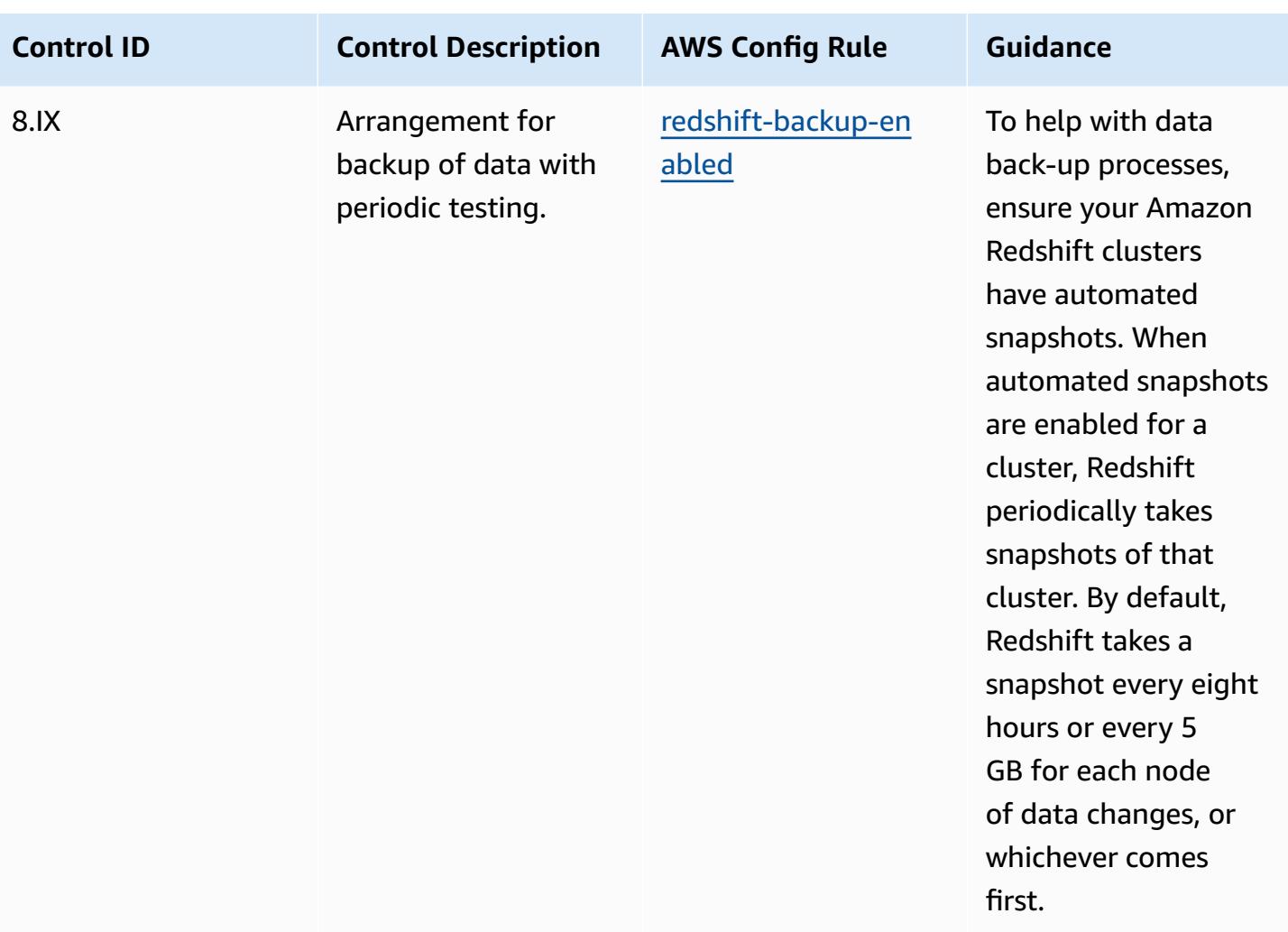

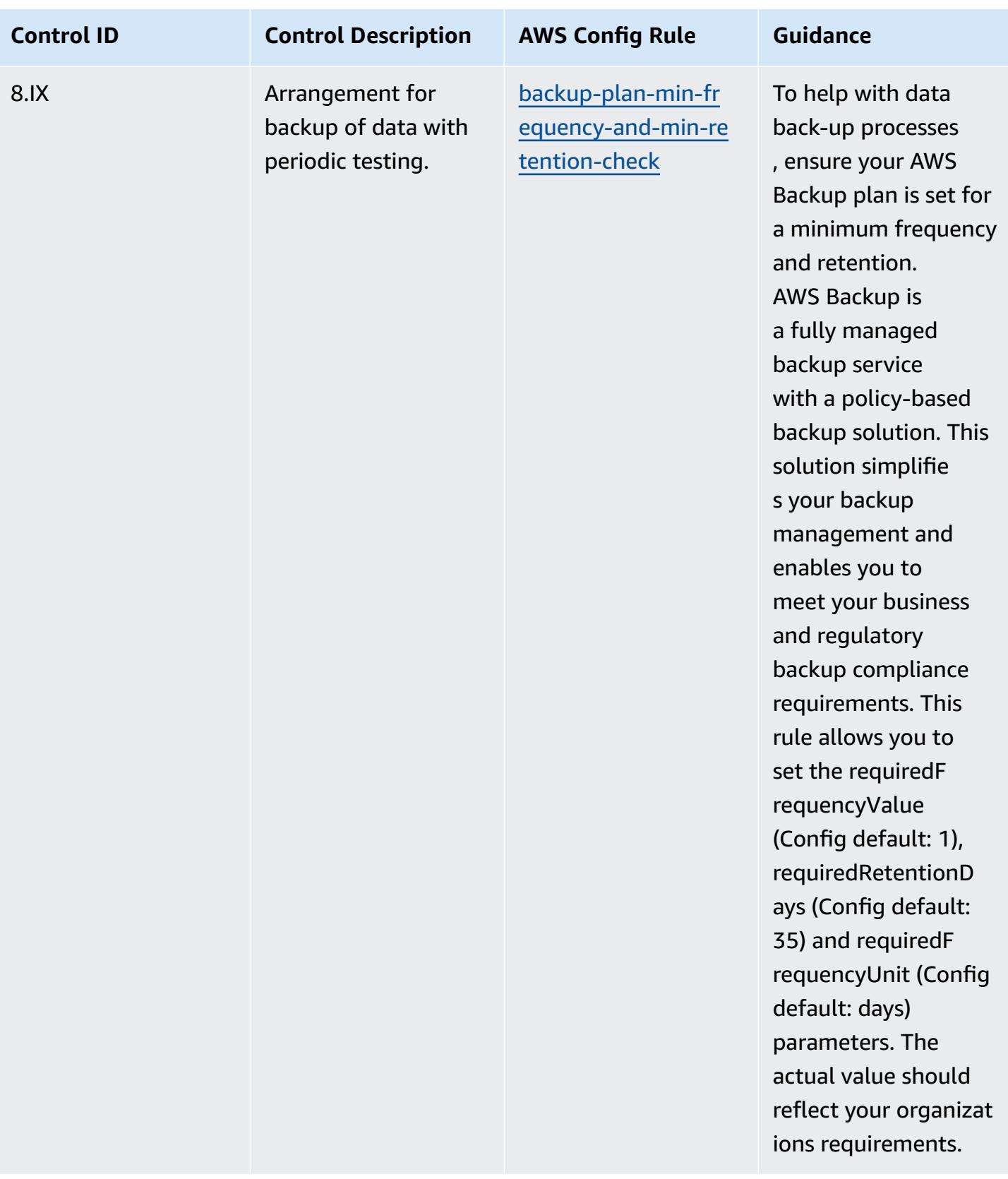

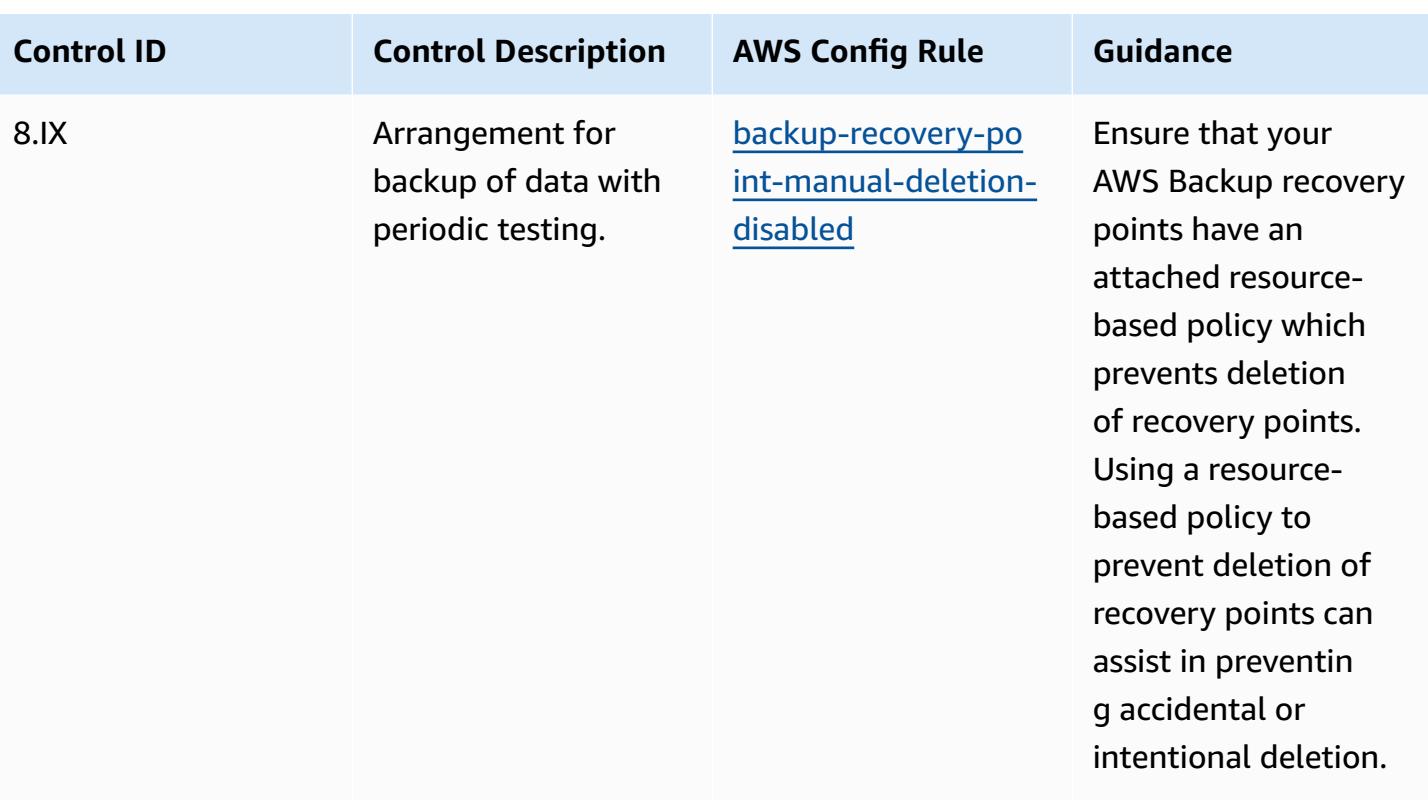

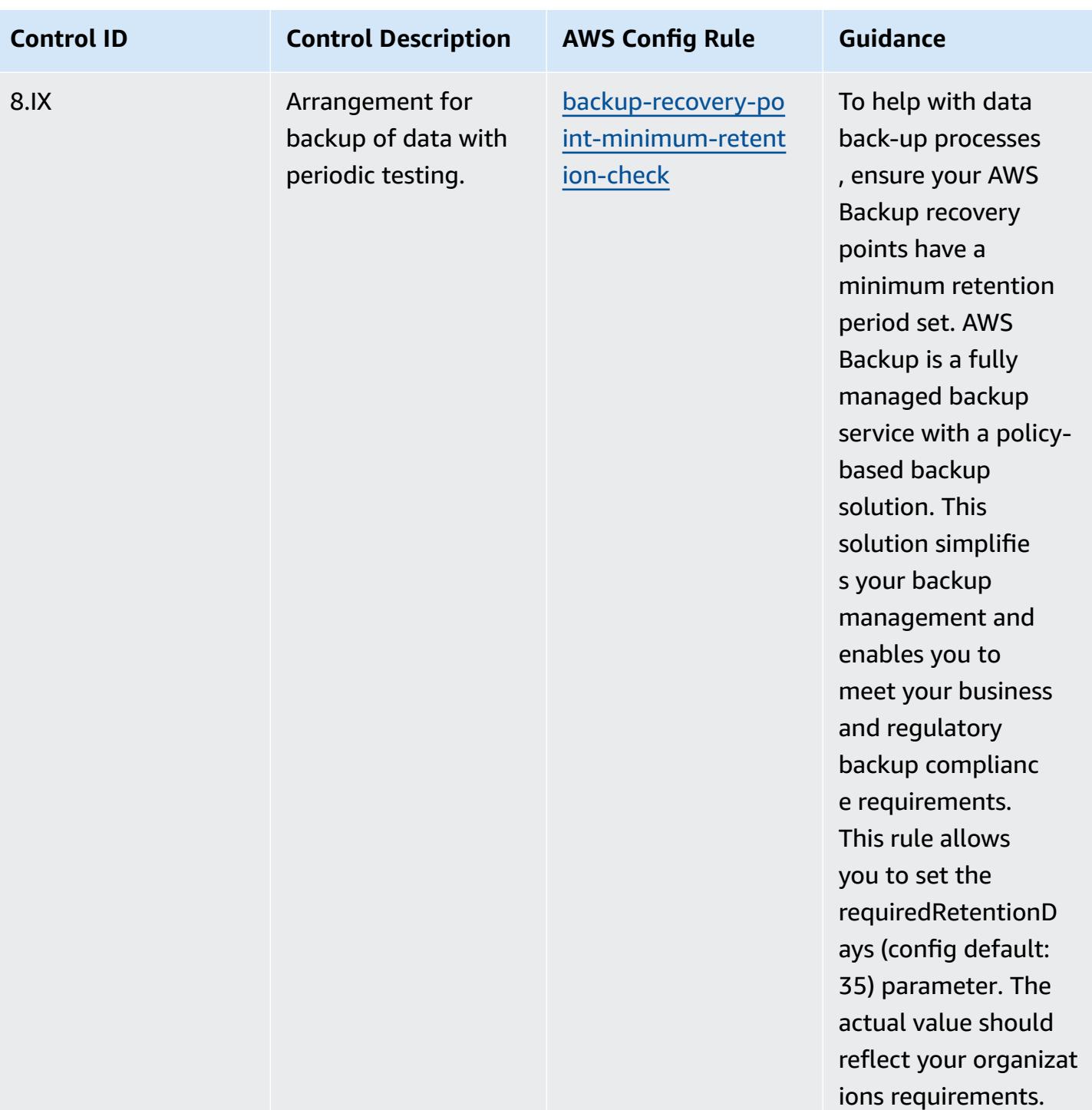

#### **Template**

The template is available on GitHub: [Operational](https://github.com/awslabs/aws-config-rules/blob/master/aws-config-conformance-packs/Operational-Best-Practices-for-RBI-MasterDirection.yaml) Best Practices for RBI MD-ITF.

# **Operational Best Practices for Security, Identity, and Compliance Services**

This conformance pack contains AWS Config rules based on Security, Identity, and Compliance Services. For more information, see Security, Identity, and [Compliance](https://aws.amazon.com/products/security/) on AWS. For a list of all managed rules supported by AWS Config, see List of AWS Config [Managed](https://docs.aws.amazon.com/config/latest/developerguide/managed-rules-by-aws-config.html) Rules.

See the Parameters section in the following template for the names and descriptions of the required parameters.

The template is available on GitHub: [Operational](https://github.com/awslabs/aws-config-rules/blob/master/aws-config-conformance-packs/Operational-Best-Practices-for-Security-Services.yaml) Best Practices for Security, Identity, and [Compliance](https://github.com/awslabs/aws-config-rules/blob/master/aws-config-conformance-packs/Operational-Best-Practices-for-Security-Services.yaml) Services.

## **Operational Best Practices for Serverless**

This conformance pack contains AWS Config rules based on Serverless solutions. For a list of all managed rules supported by AWS Config, see List of AWS Config [Managed](https://docs.aws.amazon.com/config/latest/developerguide/managed-rules-by-aws-config.html) Rules.

See the Parameters section in the following template for the names and descriptions of the required parameters.

The template is available on GitHub: [Operational](https://github.com/awslabs/aws-config-rules/blob/master/aws-config-conformance-packs/Operational-Best-Practices-for-Serverless.yaml) Best Practices for Serverless.

#### **Operational Best Practices for Storage Services**

This conformance pack contains AWS Config rules based on Storage Services. For more information, see Cloud [Storage](https://aws.amazon.com/products/storage/) on AWS. For a list of all managed rules supported by AWS Config, see List of AWS Config [Managed](https://docs.aws.amazon.com/config/latest/developerguide/managed-rules-by-aws-config.html) Rules.

See the Parameters section in the following template for the names and descriptions of the required parameters.

The template is available on GitHub: [Operational](https://github.com/awslabs/aws-config-rules/blob/master/aws-config-conformance-packs/Operational-Best-Practices-for-Storage-Services.yaml) Best Practices for Storage Services.

## **Operational Best Practices for SWIFT CSP**

Conformance packs provide a general-purpose compliance framework designed to enable you to create security, operational or cost-optimization governance checks using managed or custom AWS Config rules and AWS Config remediation actions. Conformance Packs, as sample templates, are not designed to fully ensure compliance with a specific governance or compliance standard. You are responsible for making your own assessment of whether your use of the Services meets applicable legal and regulatory requirements.

The following provides a sample mapping between the SWIFT's Customer Security Programme (CSP) and AWS managed Config rules. Each AWS Config rule applies to a specific AWS resource, and relates to one or more SWIFT CSP controls. A SWIFT CSP control can be related to multiple AWS Config rules. Refer to the table below for more detail and guidance related to these mappings.

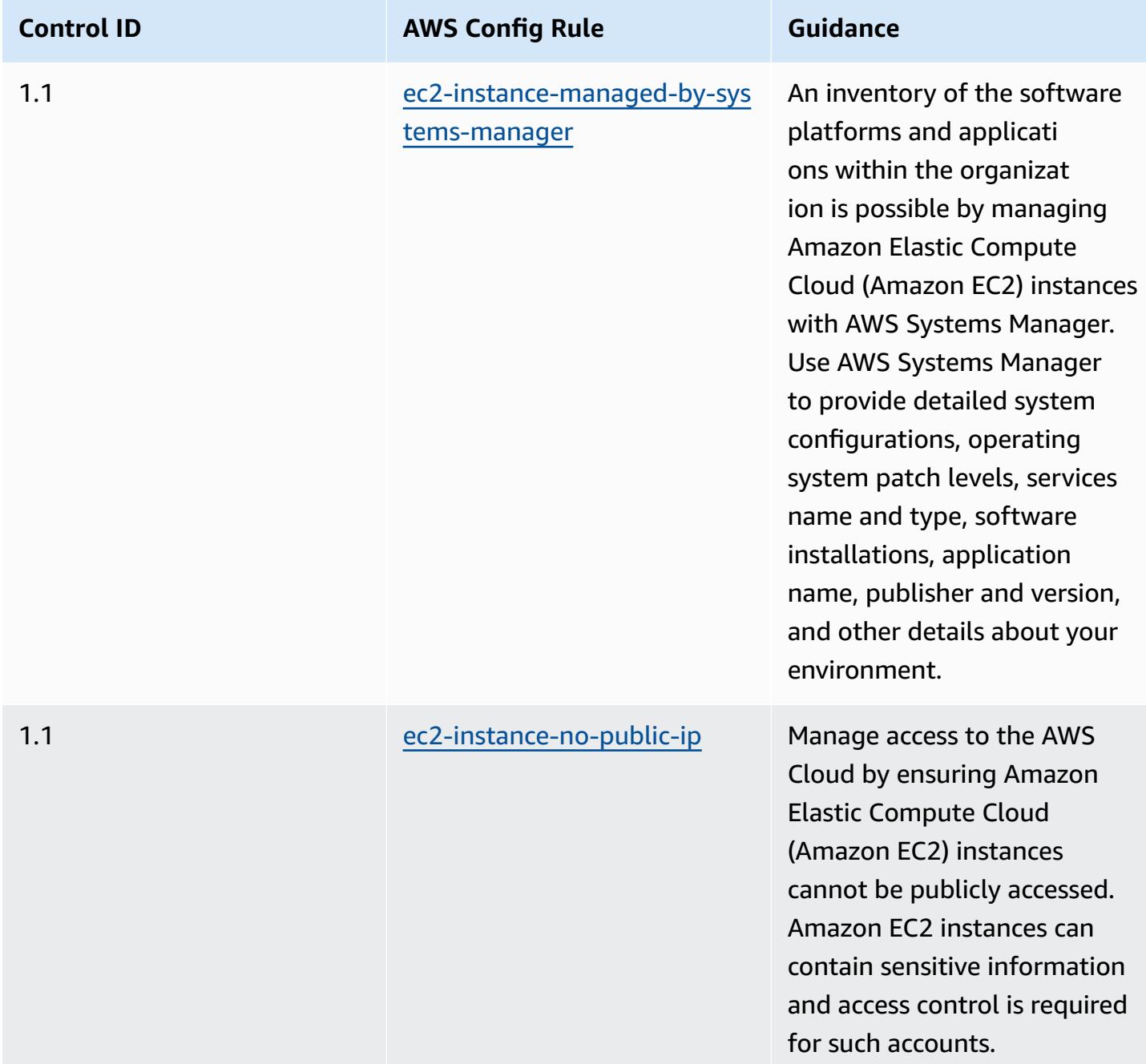

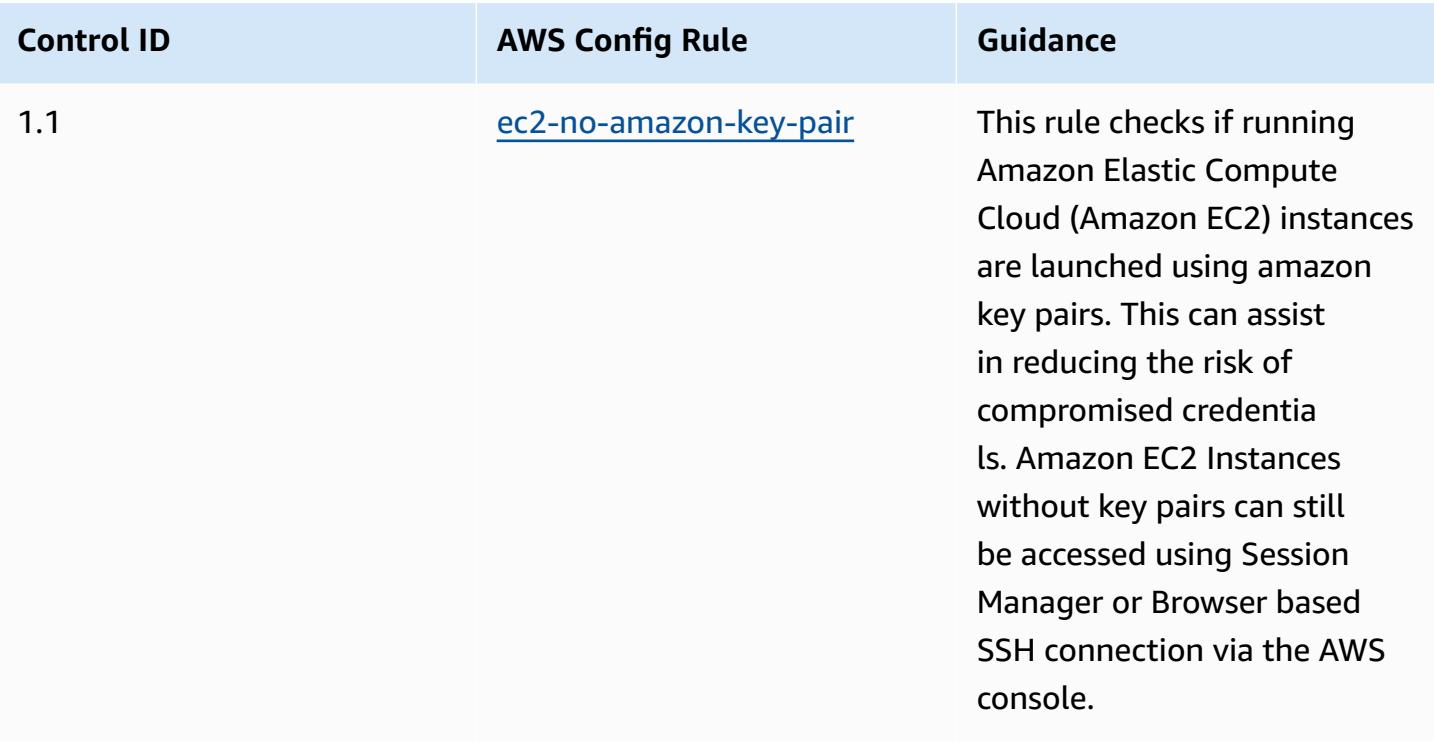

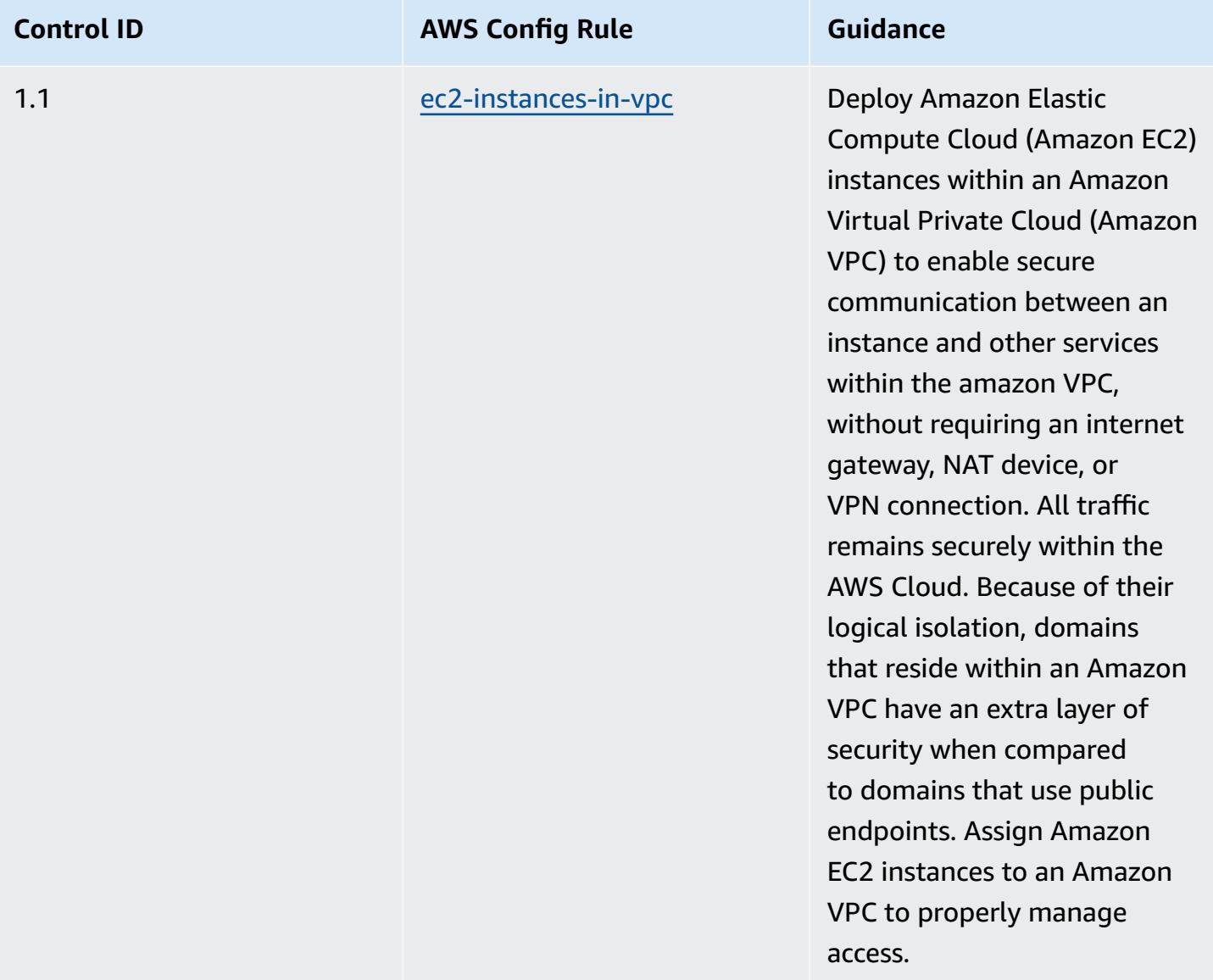

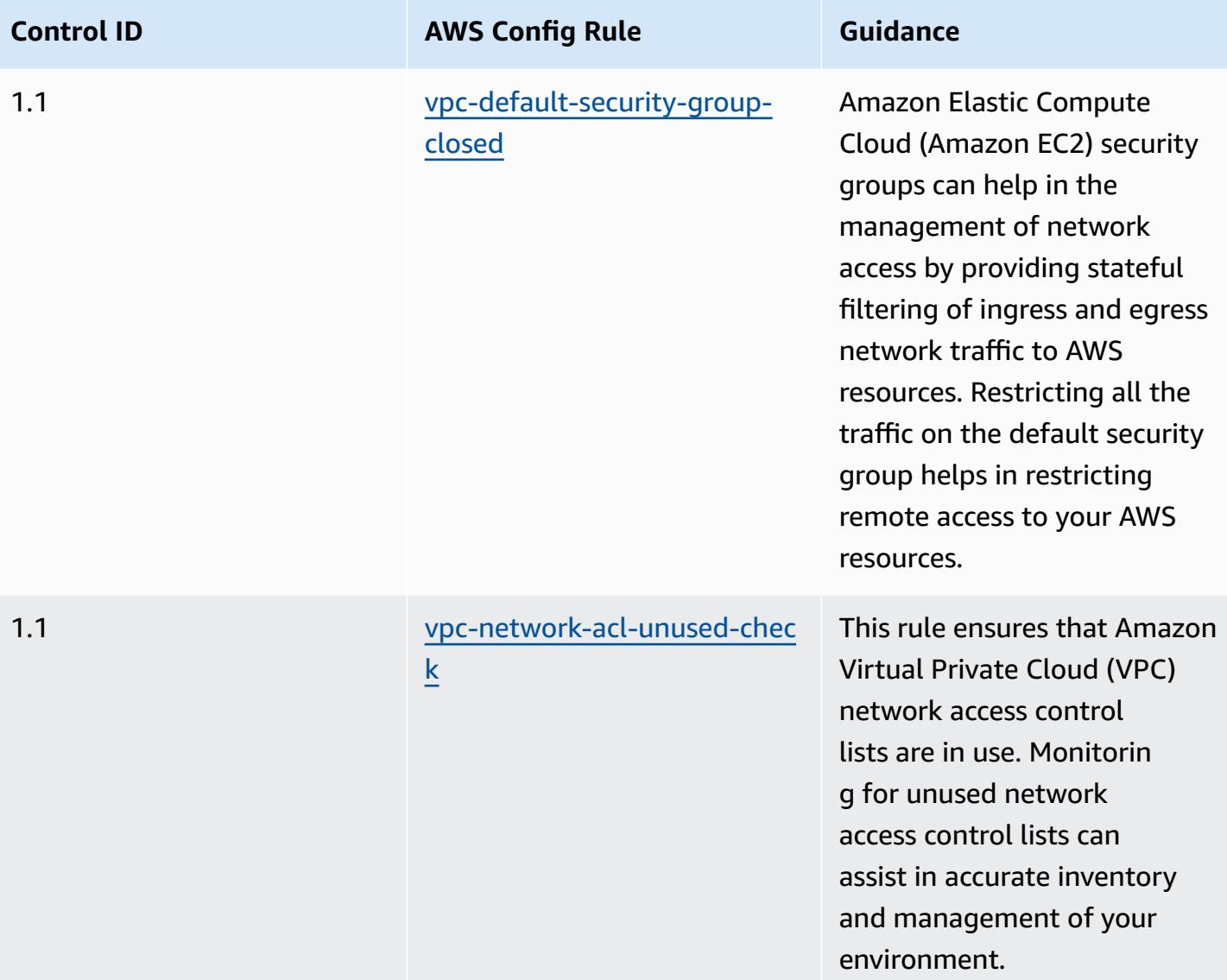

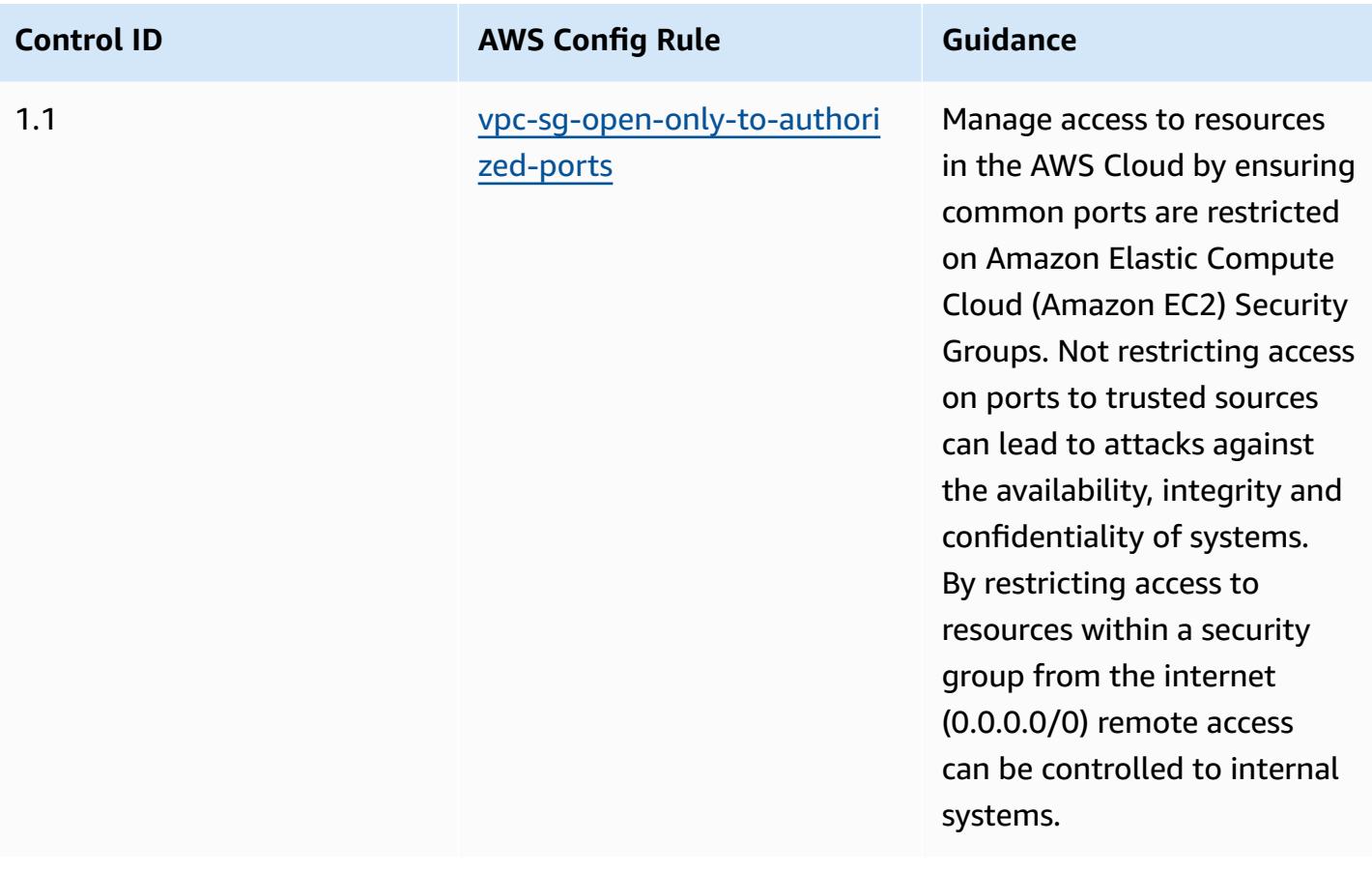

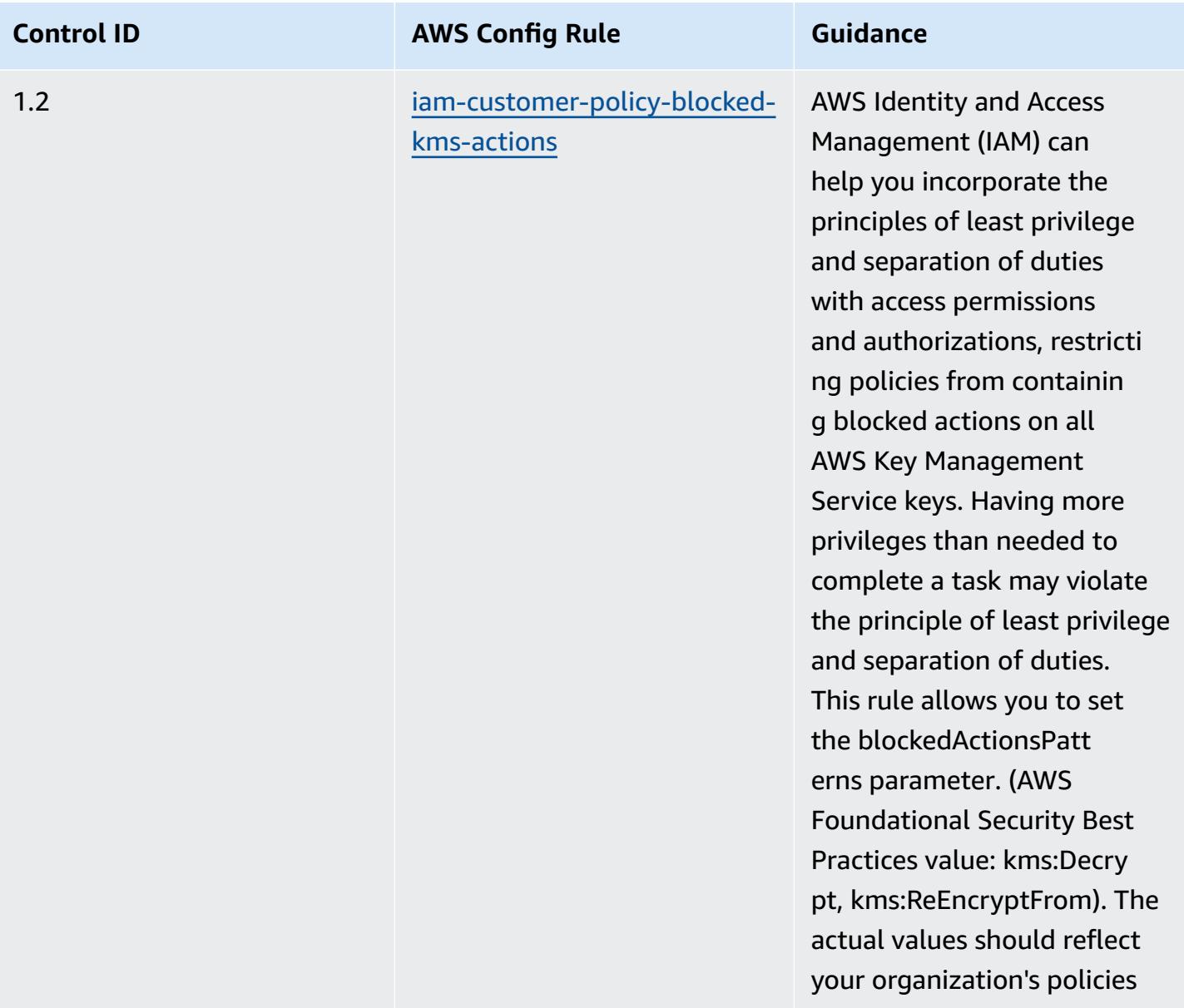

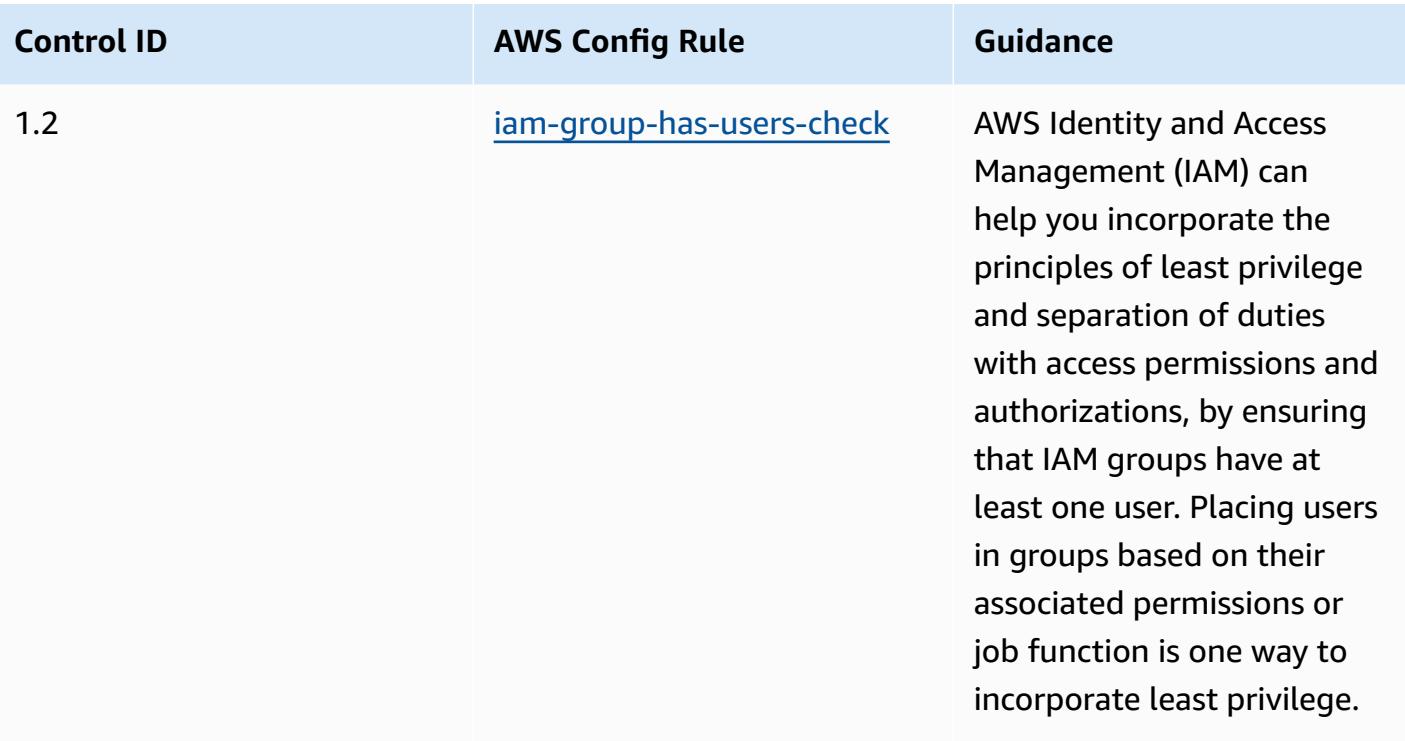
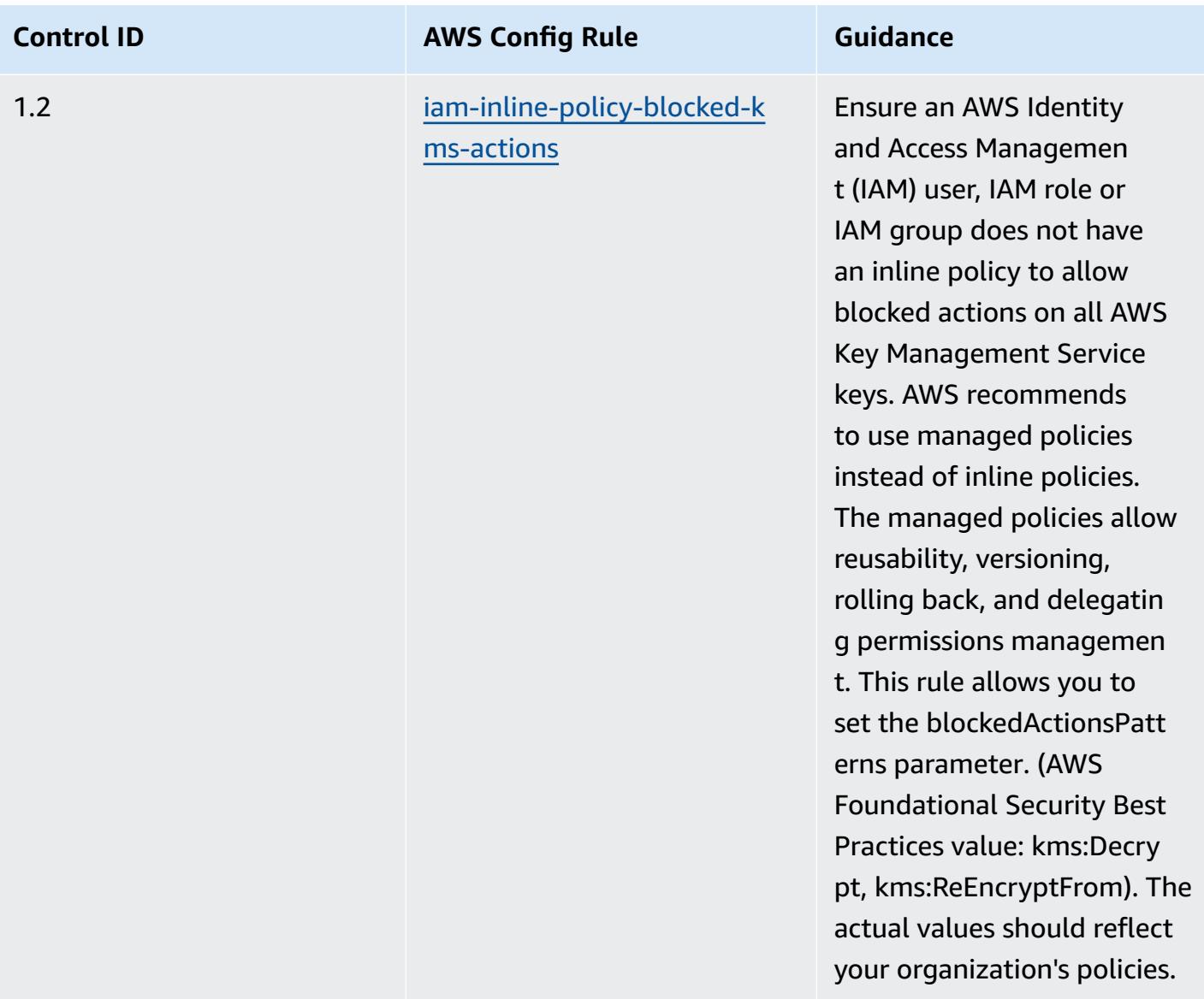

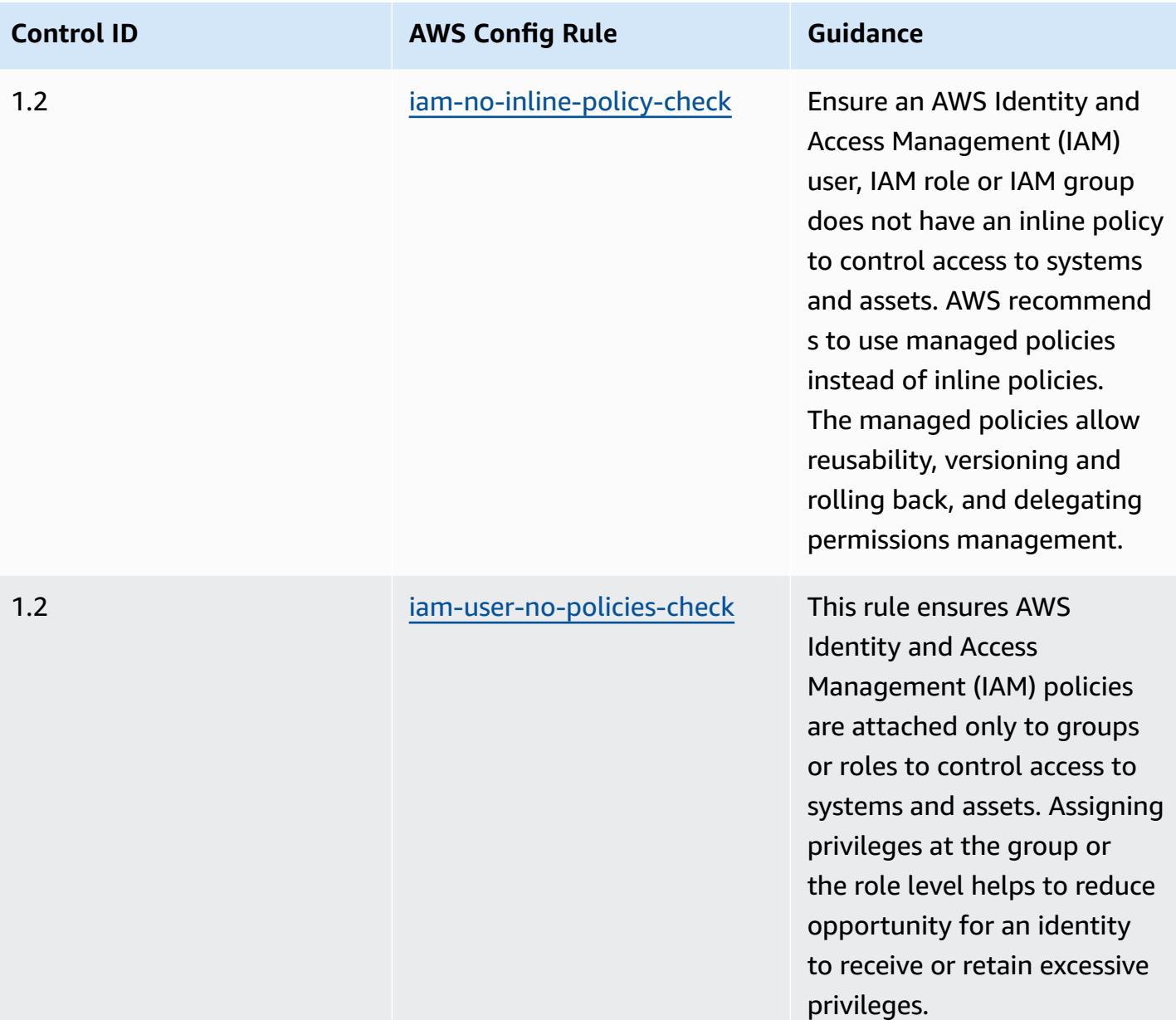

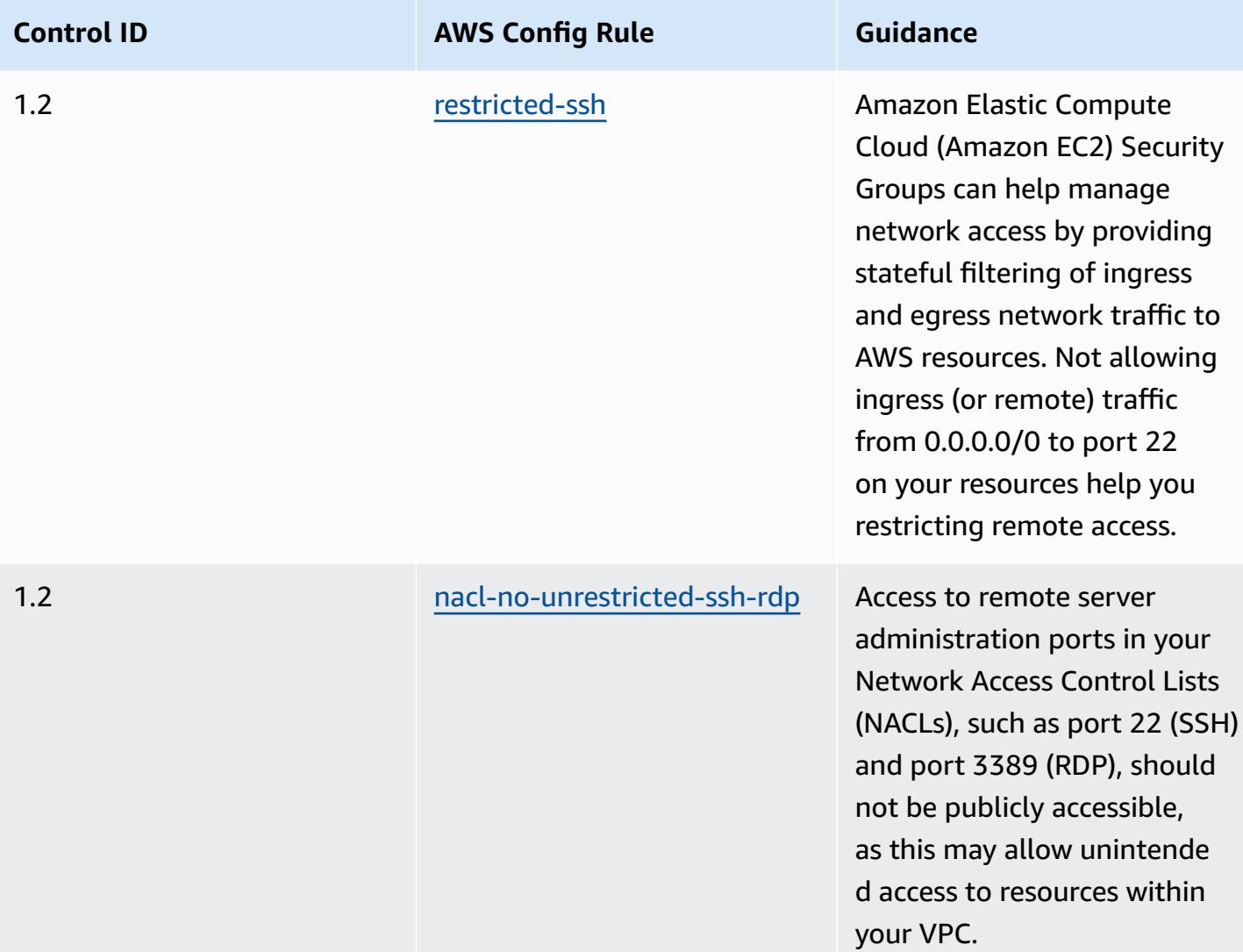

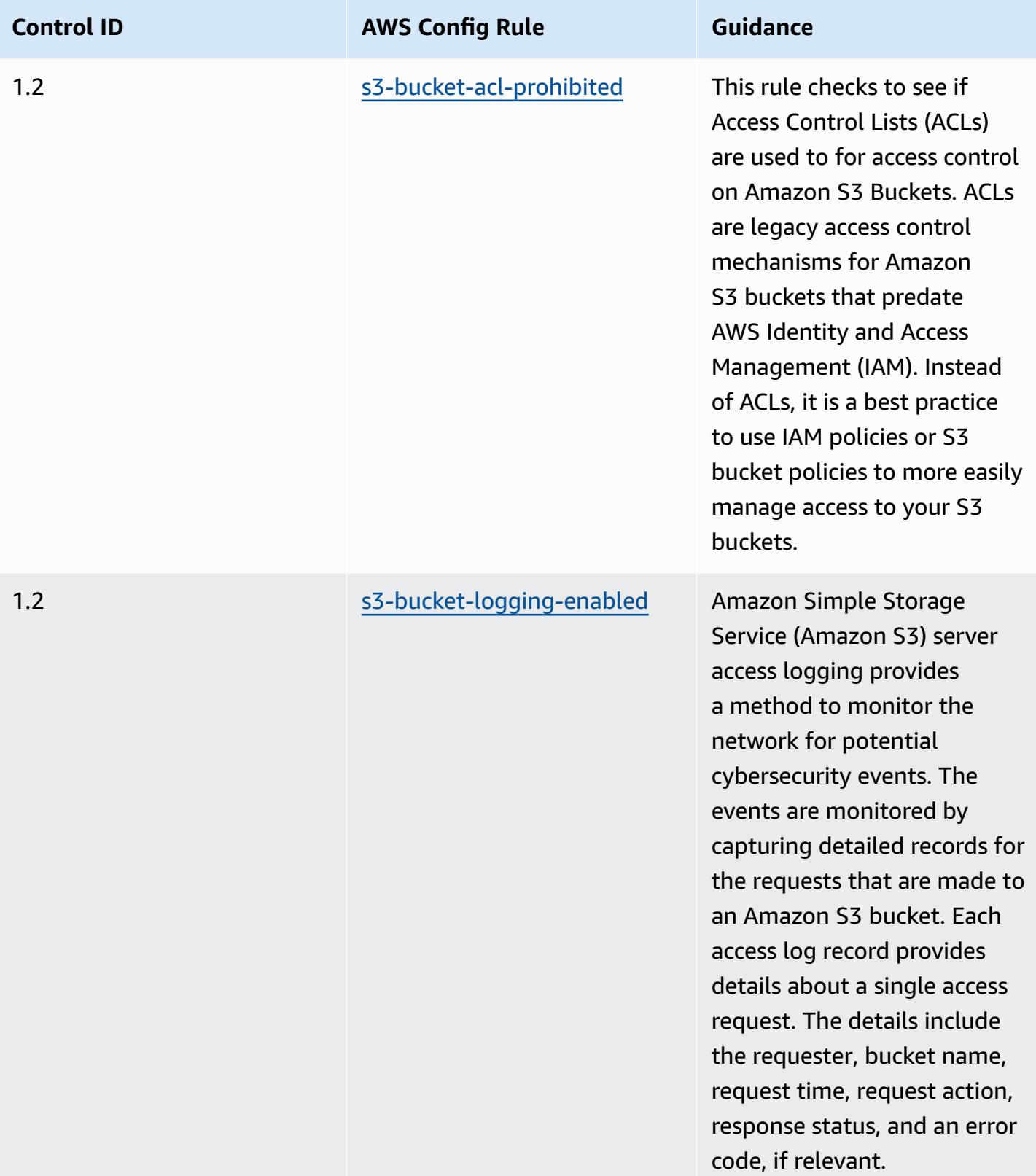

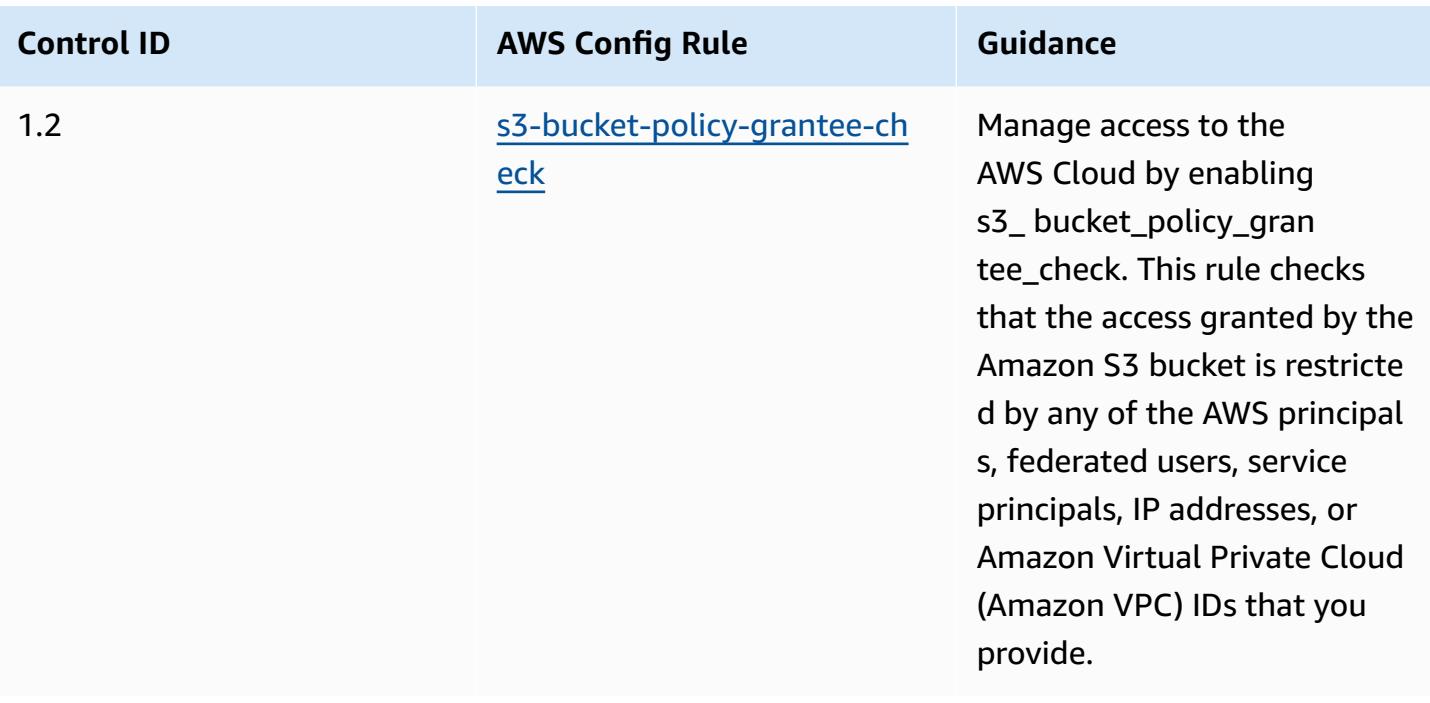

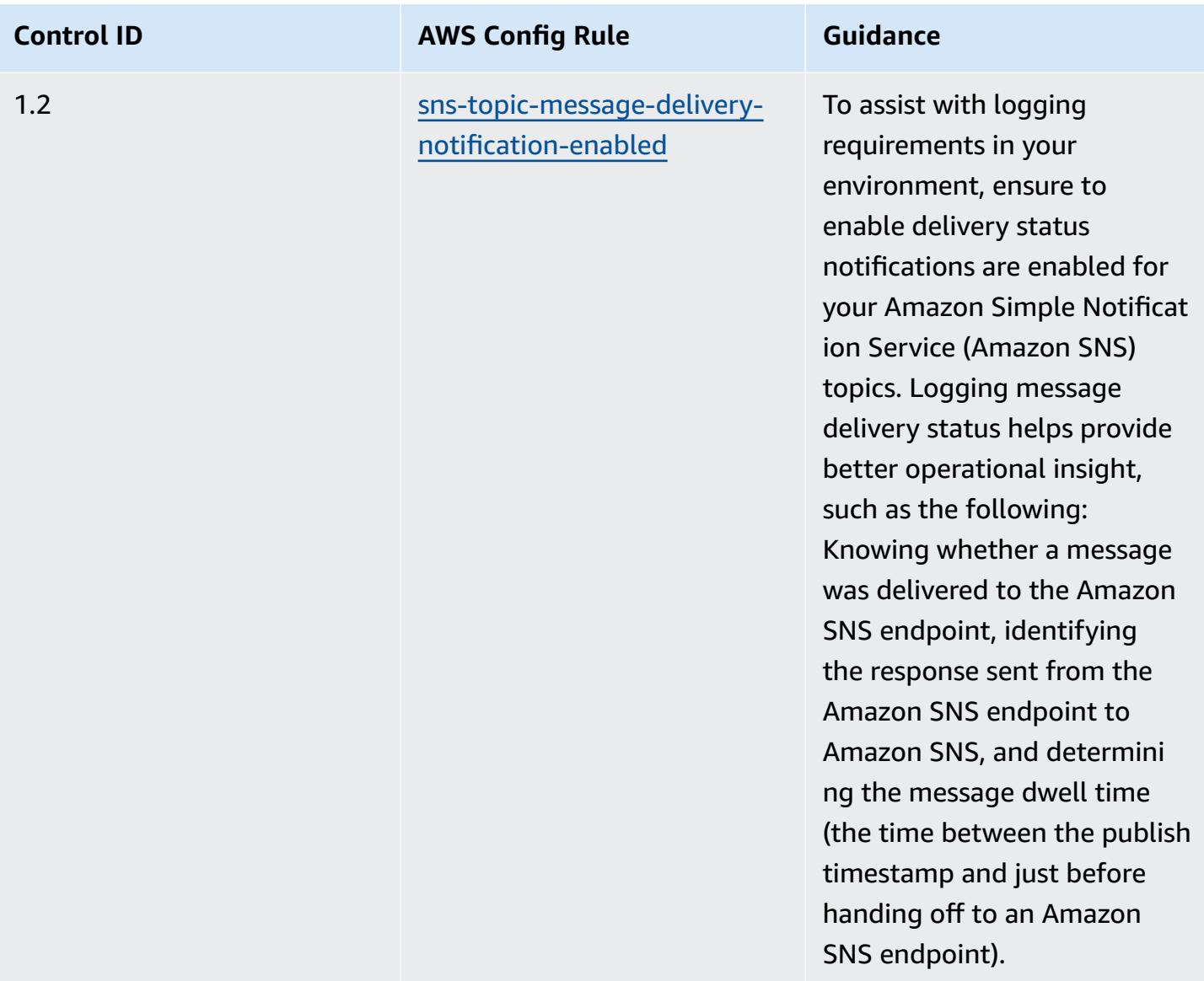

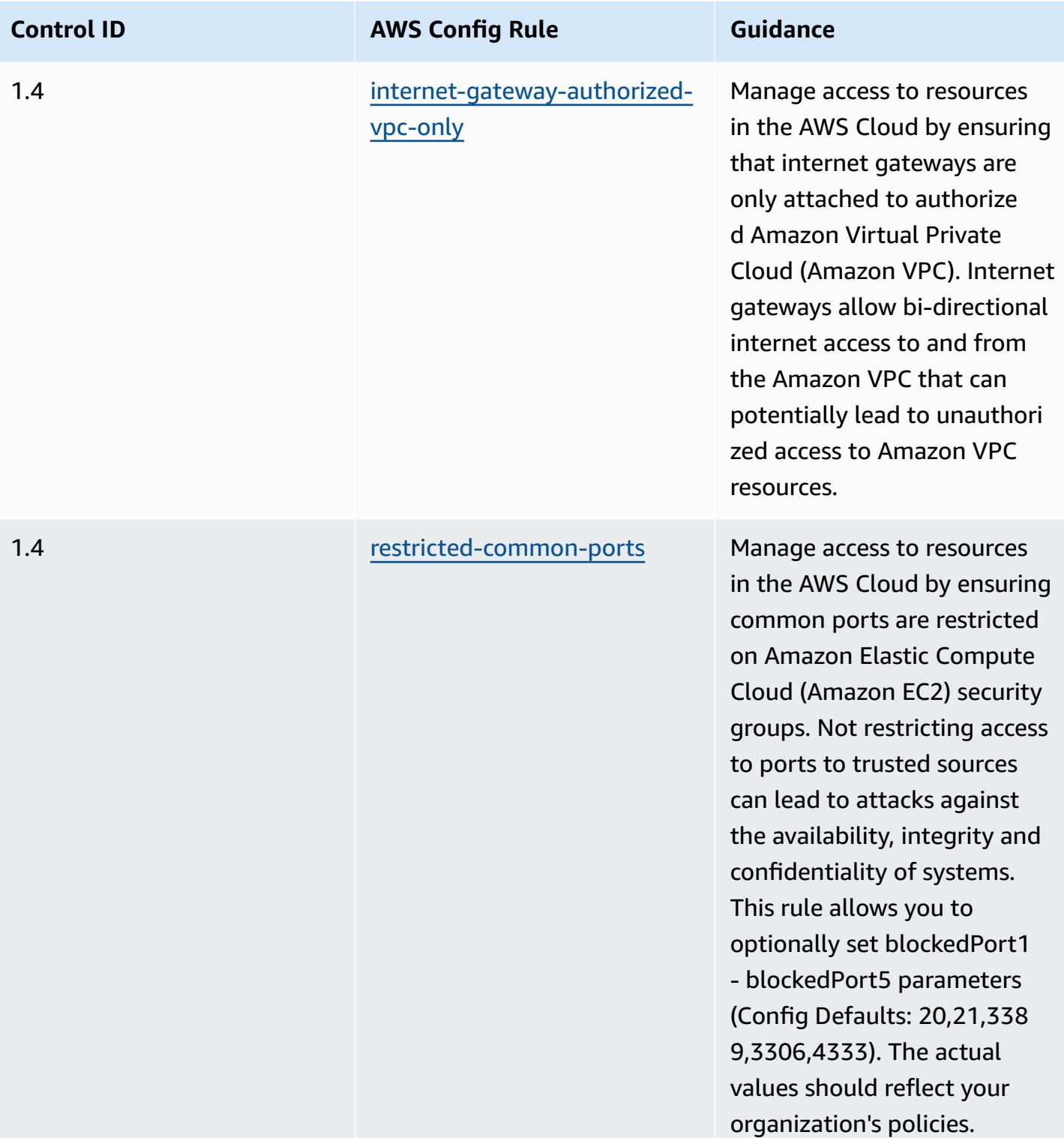

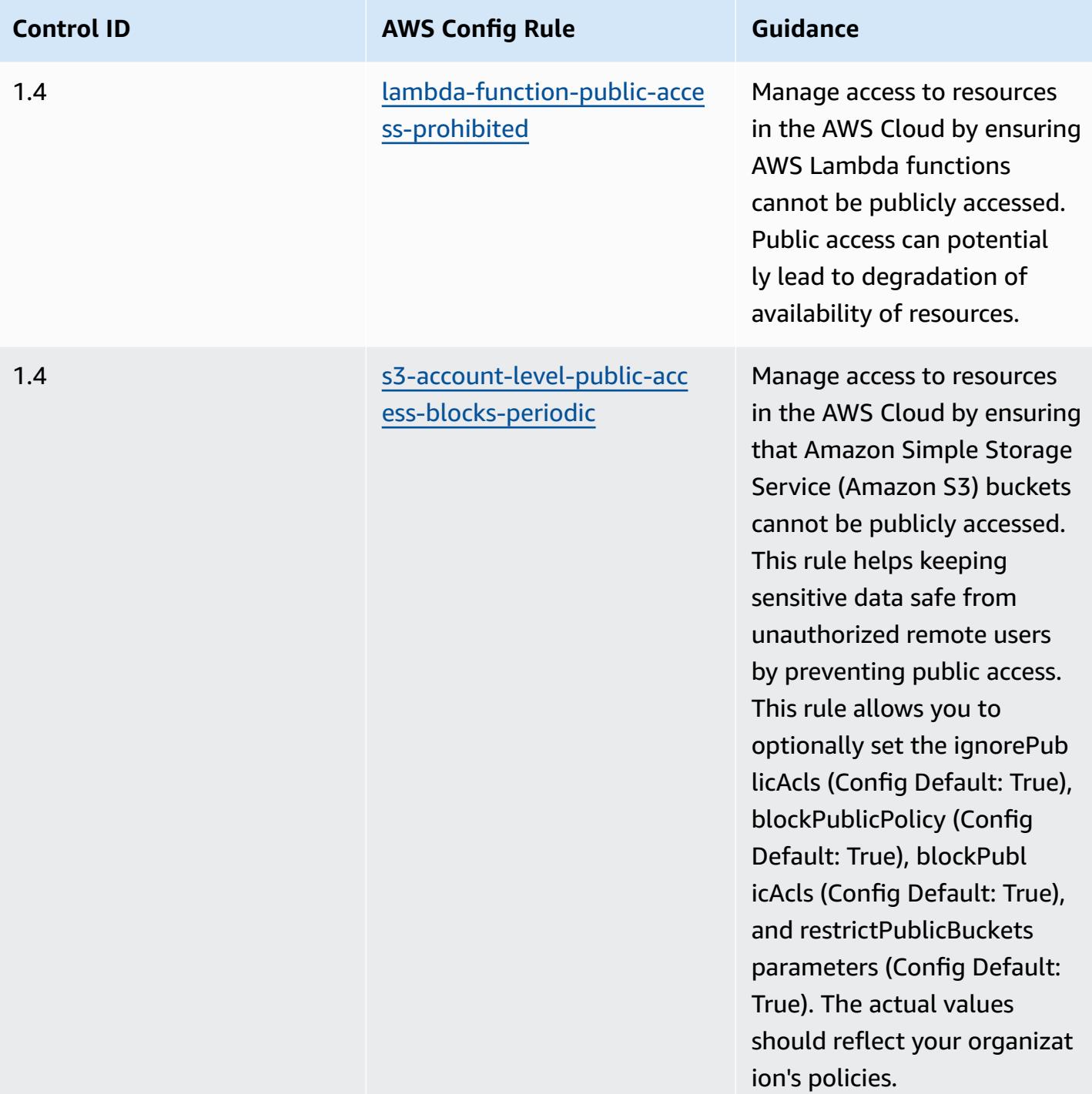

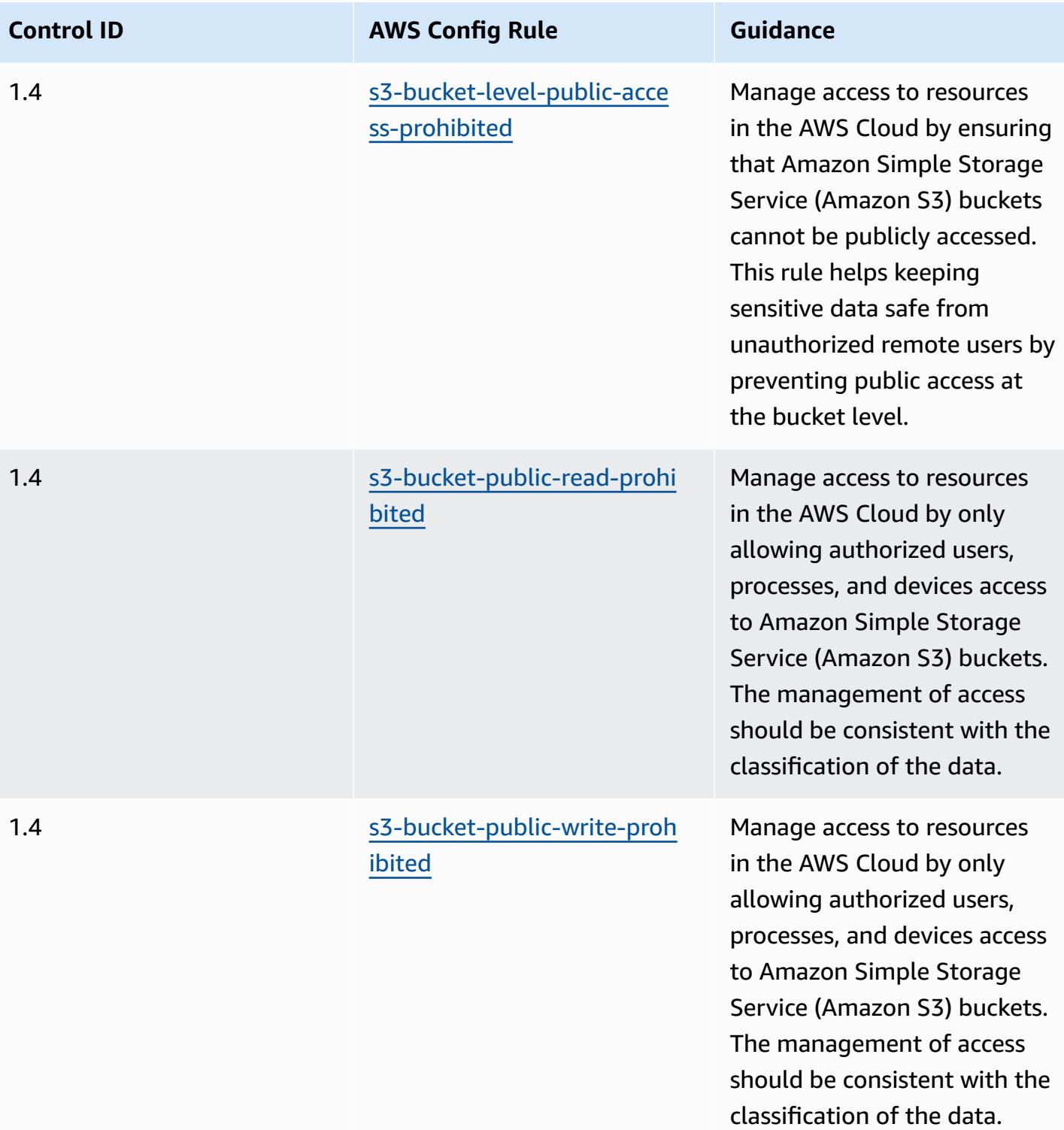

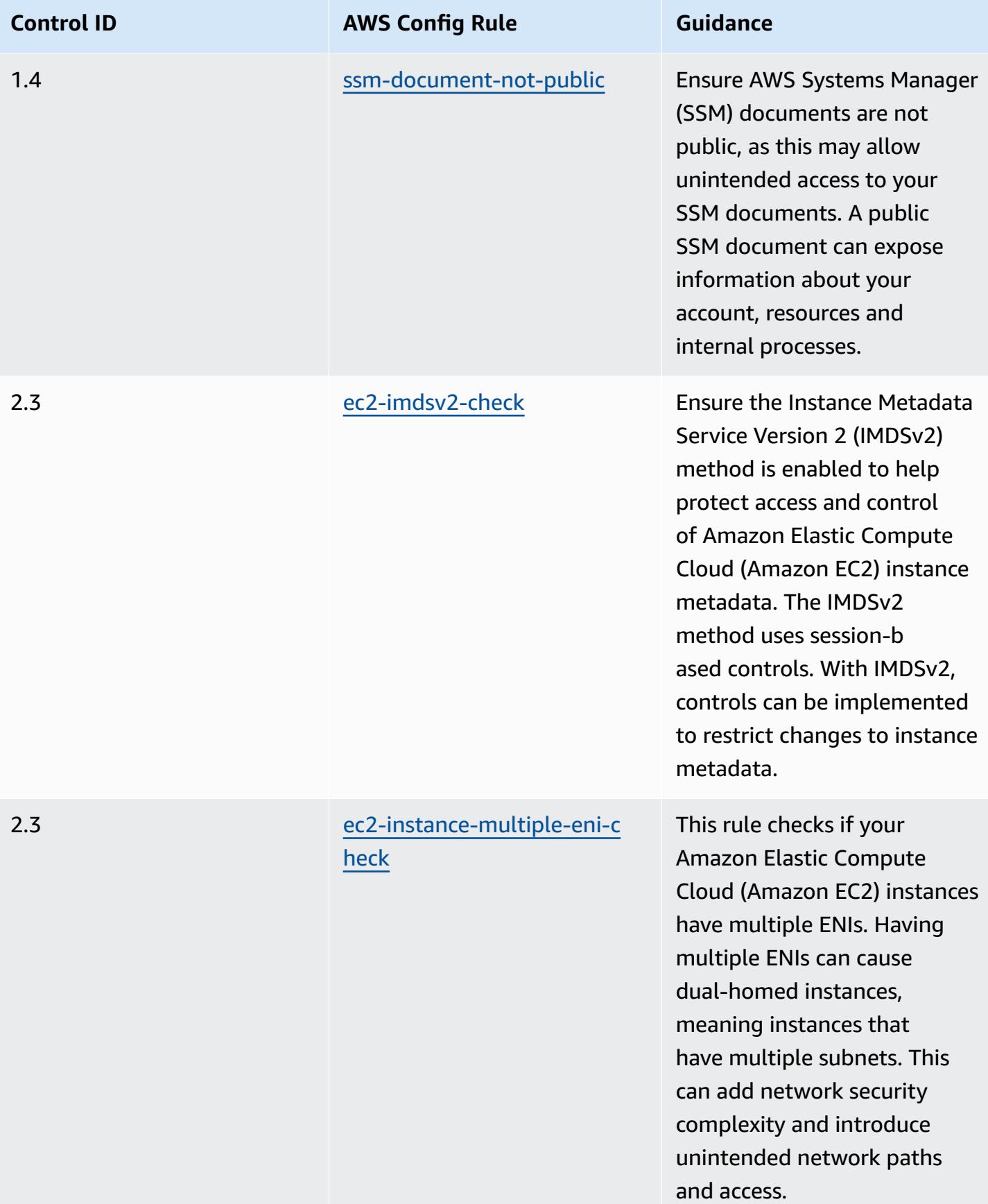

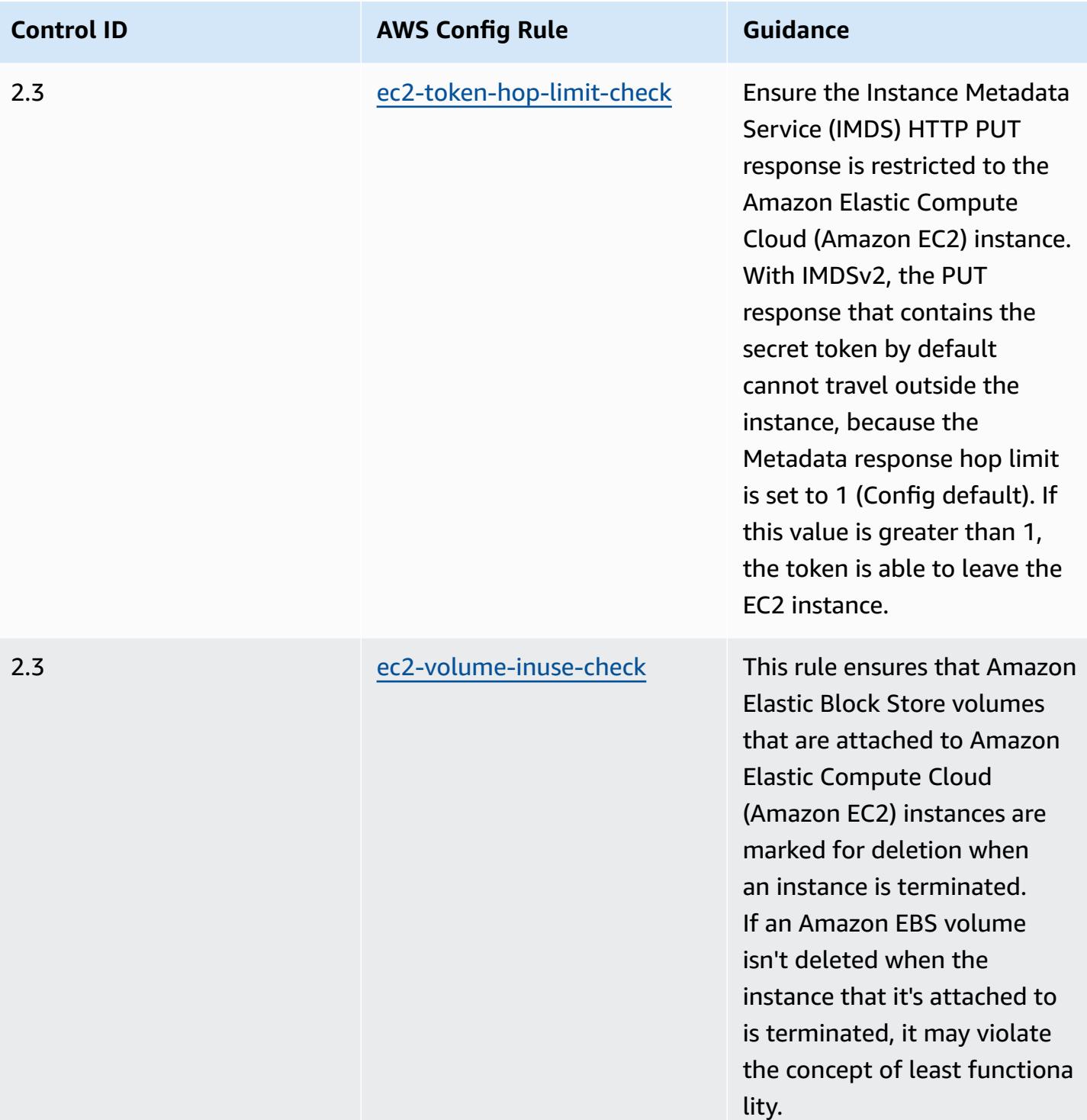

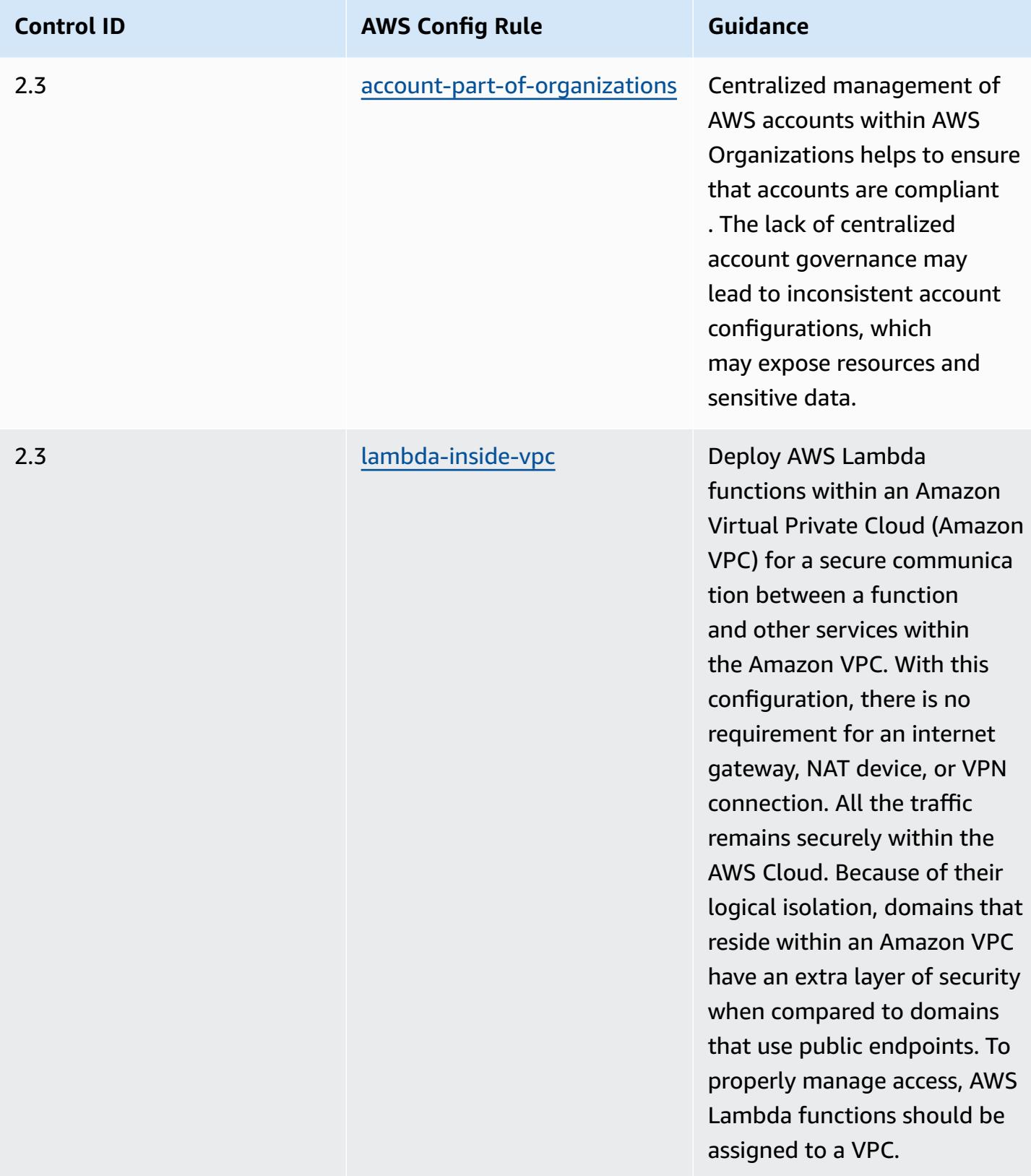

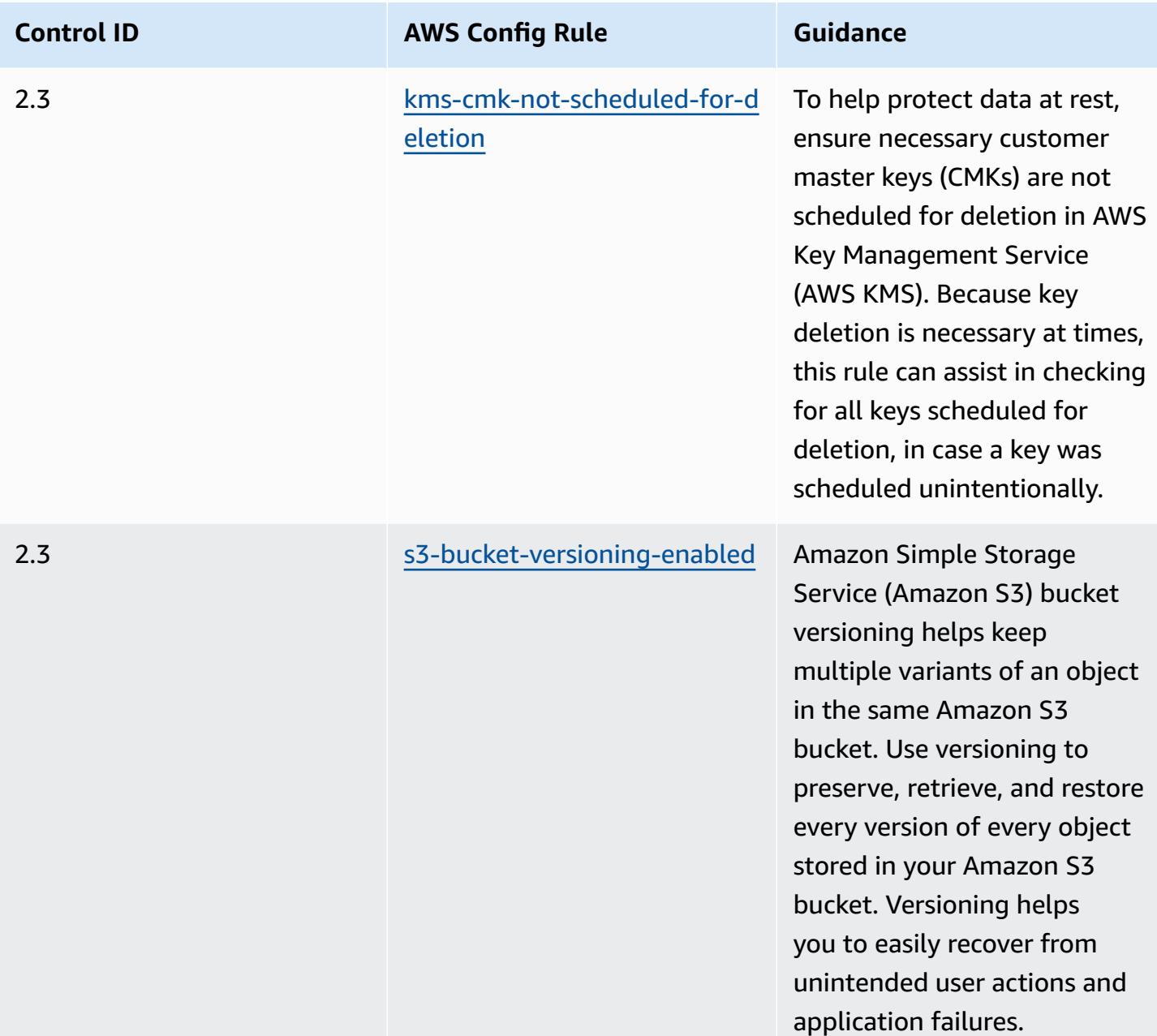

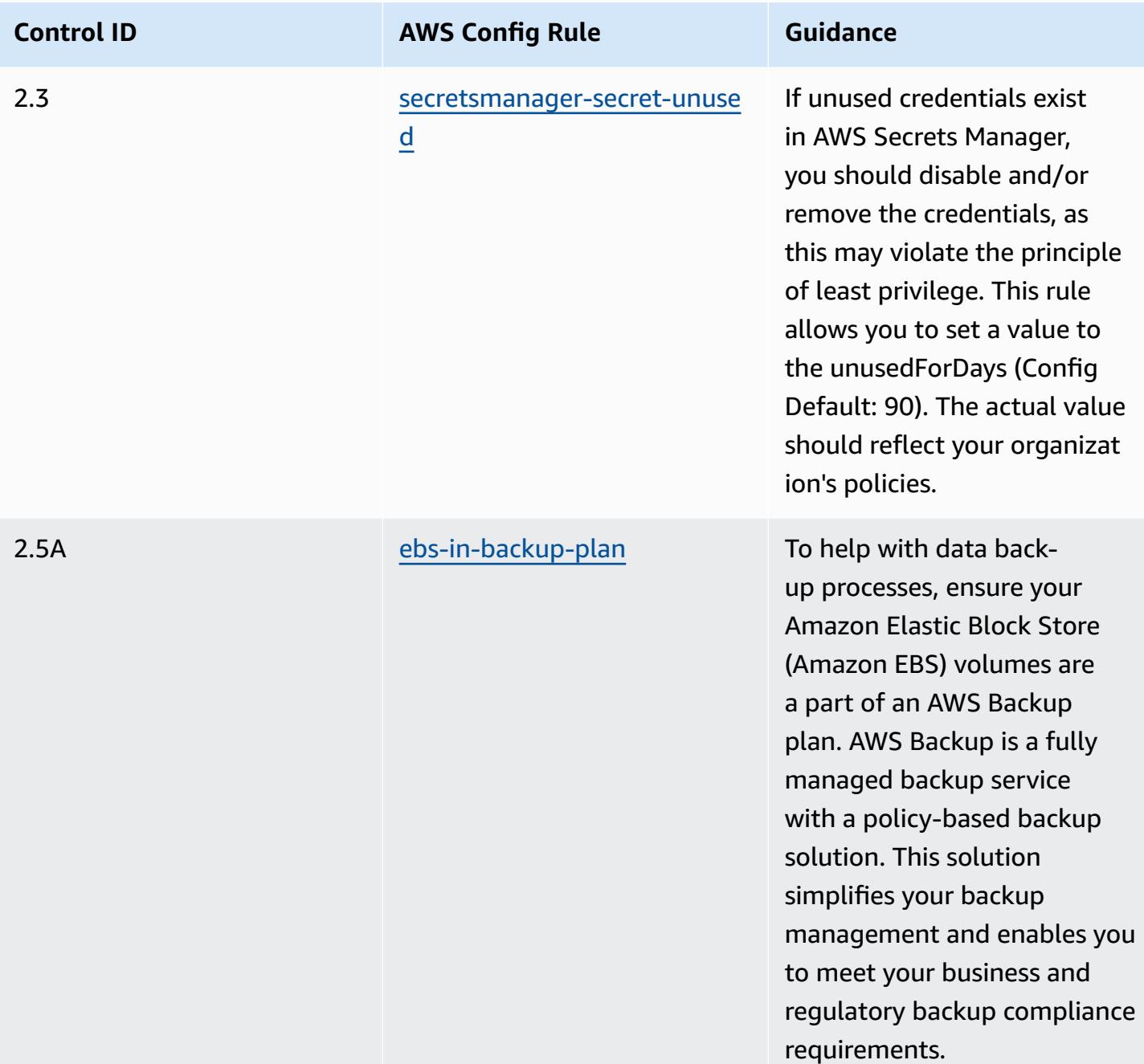

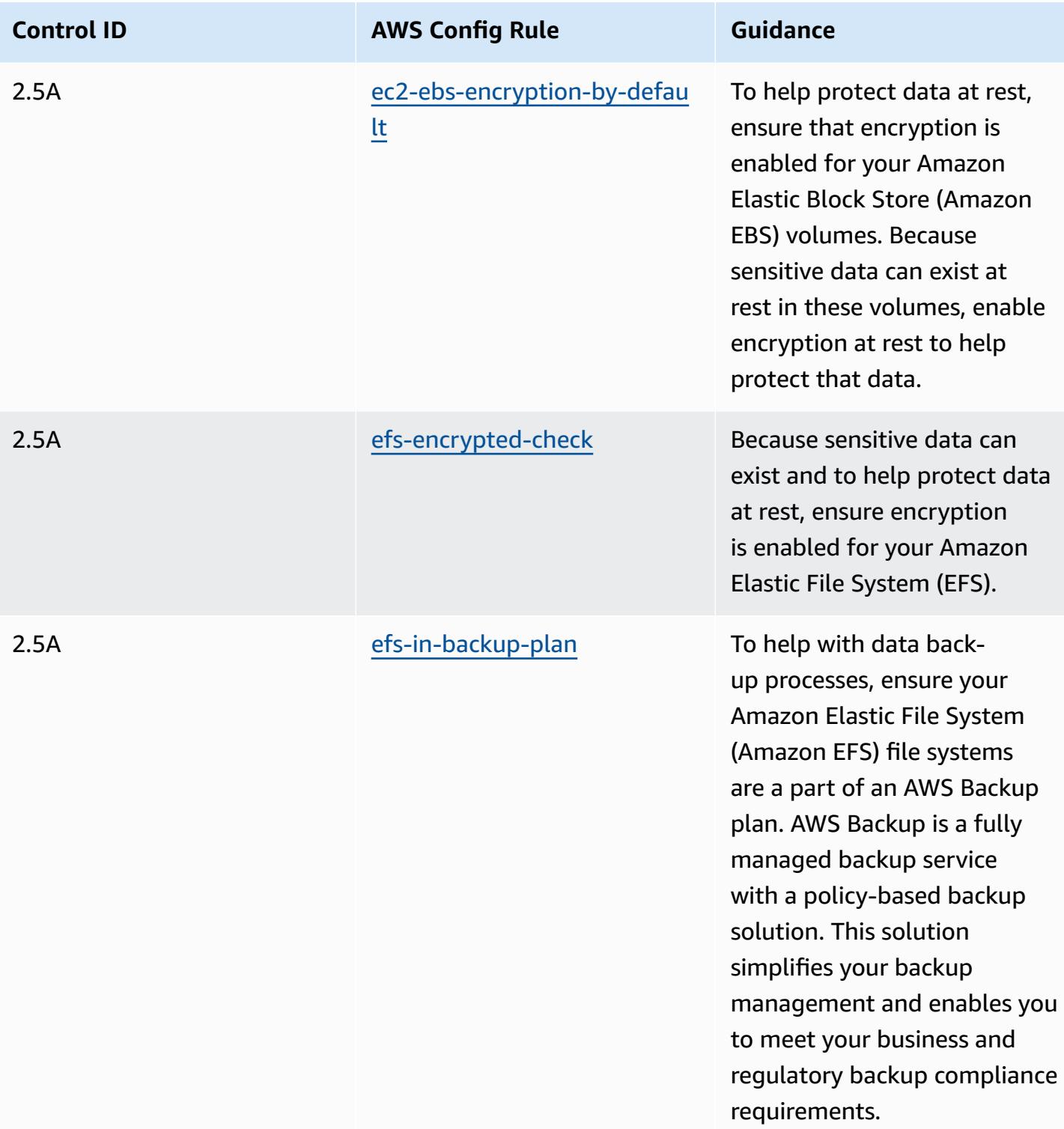

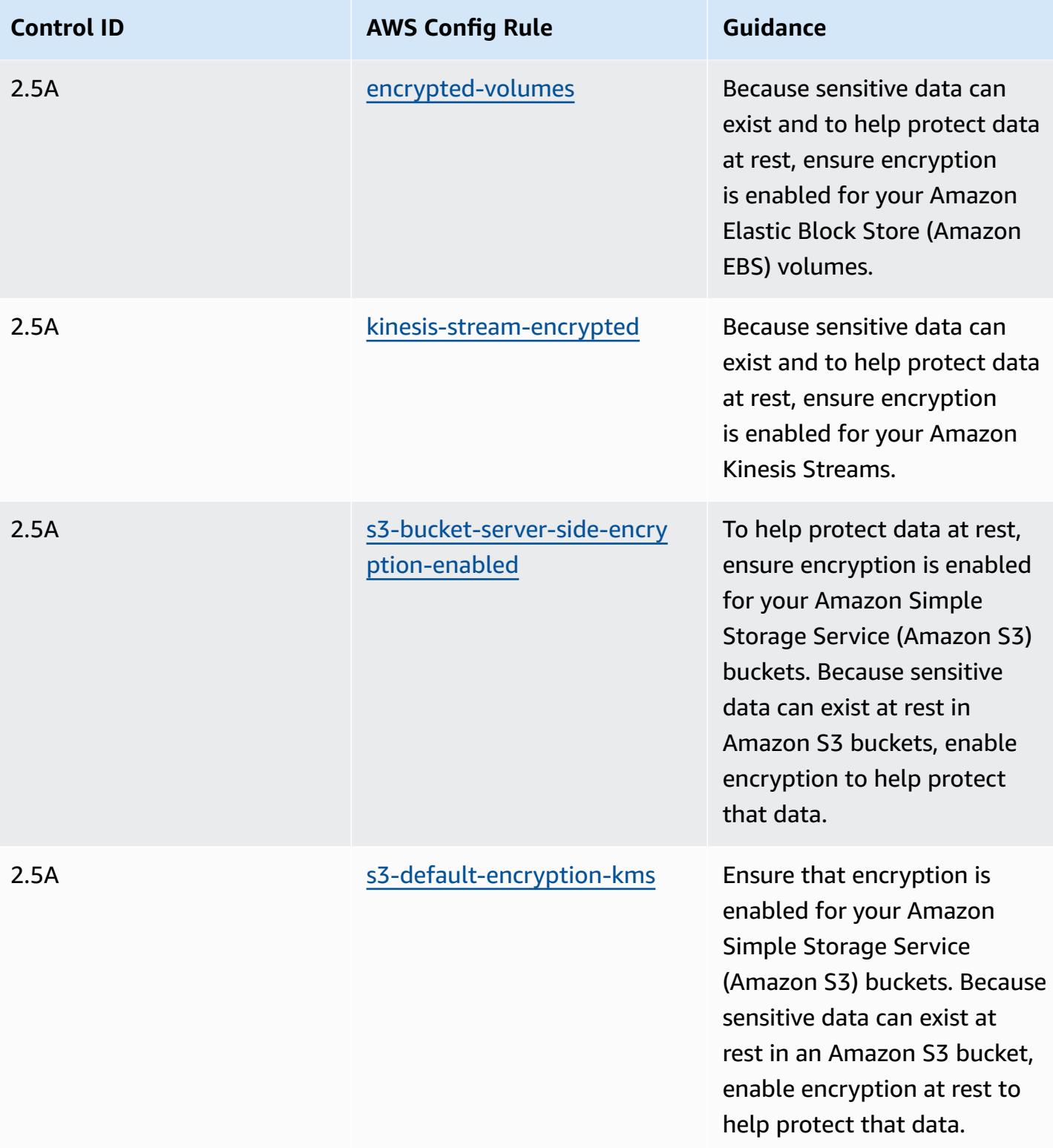

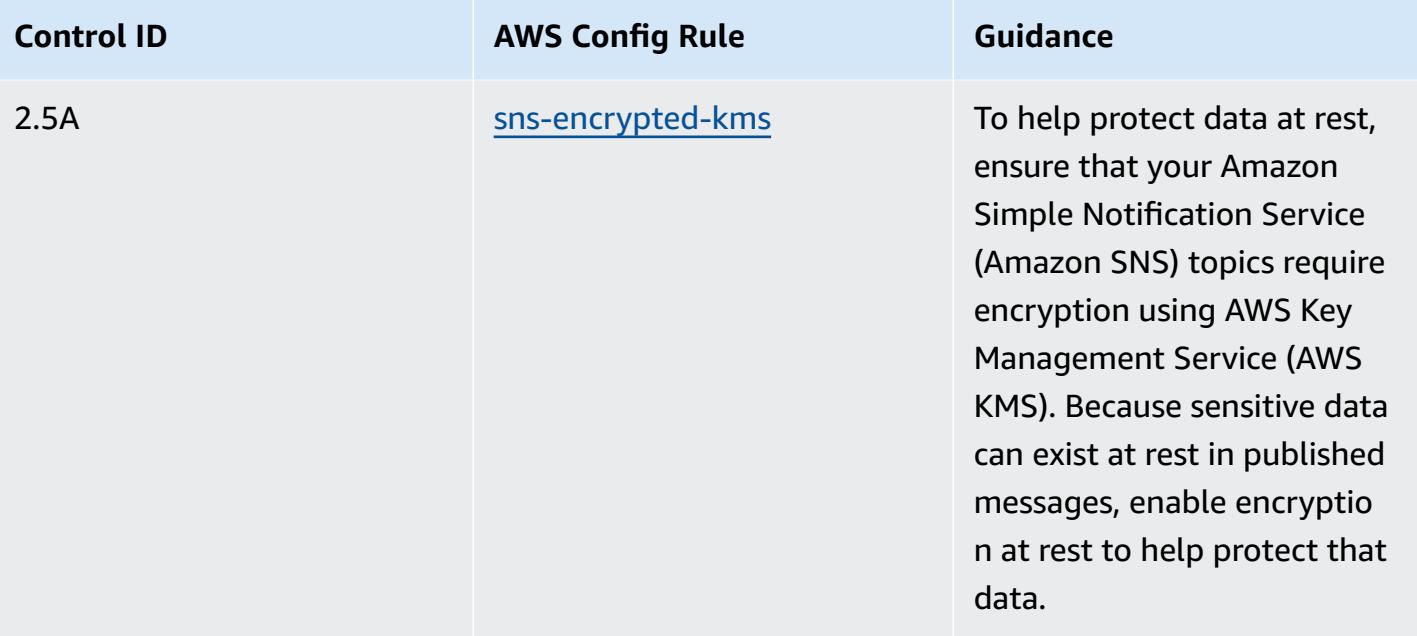

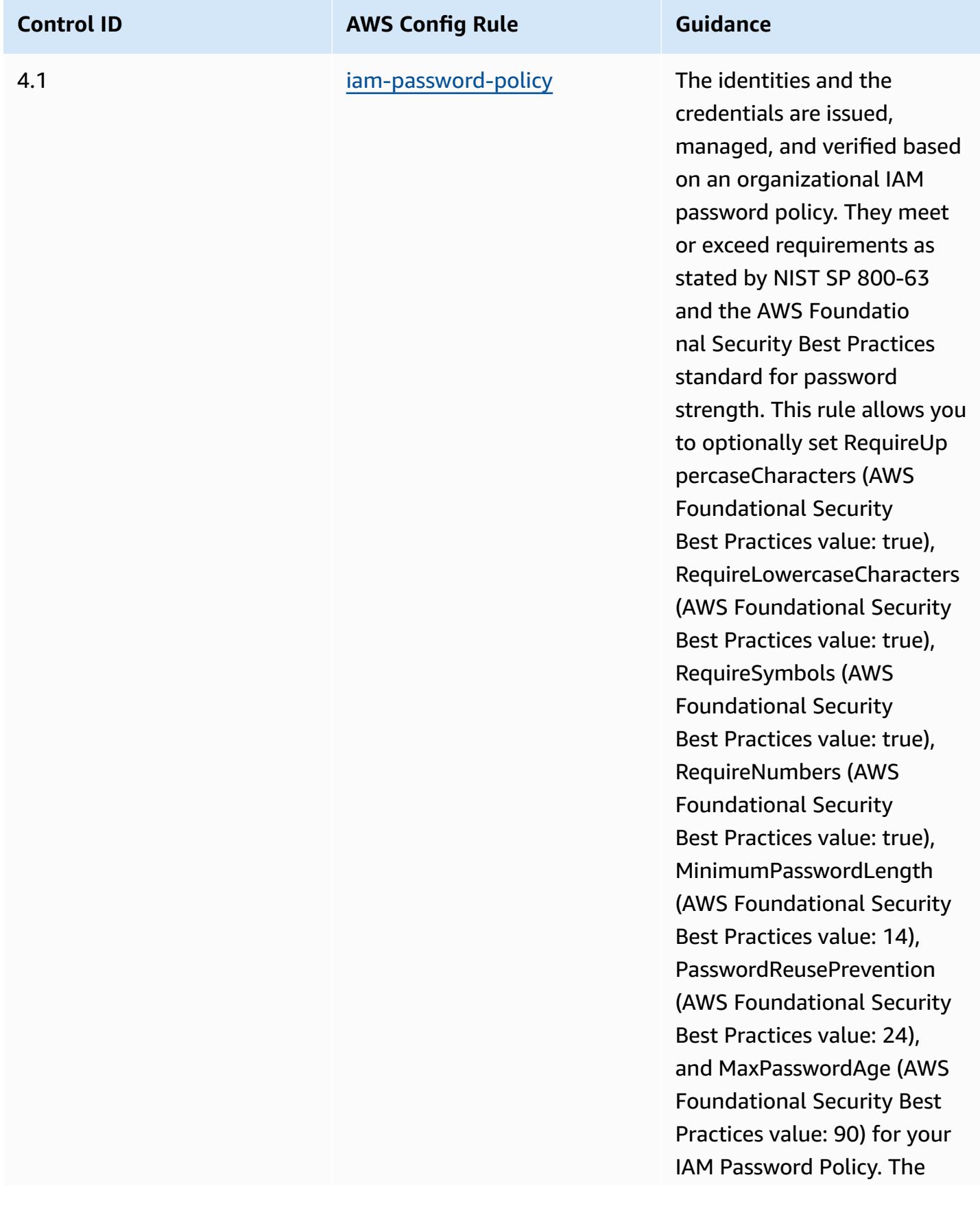

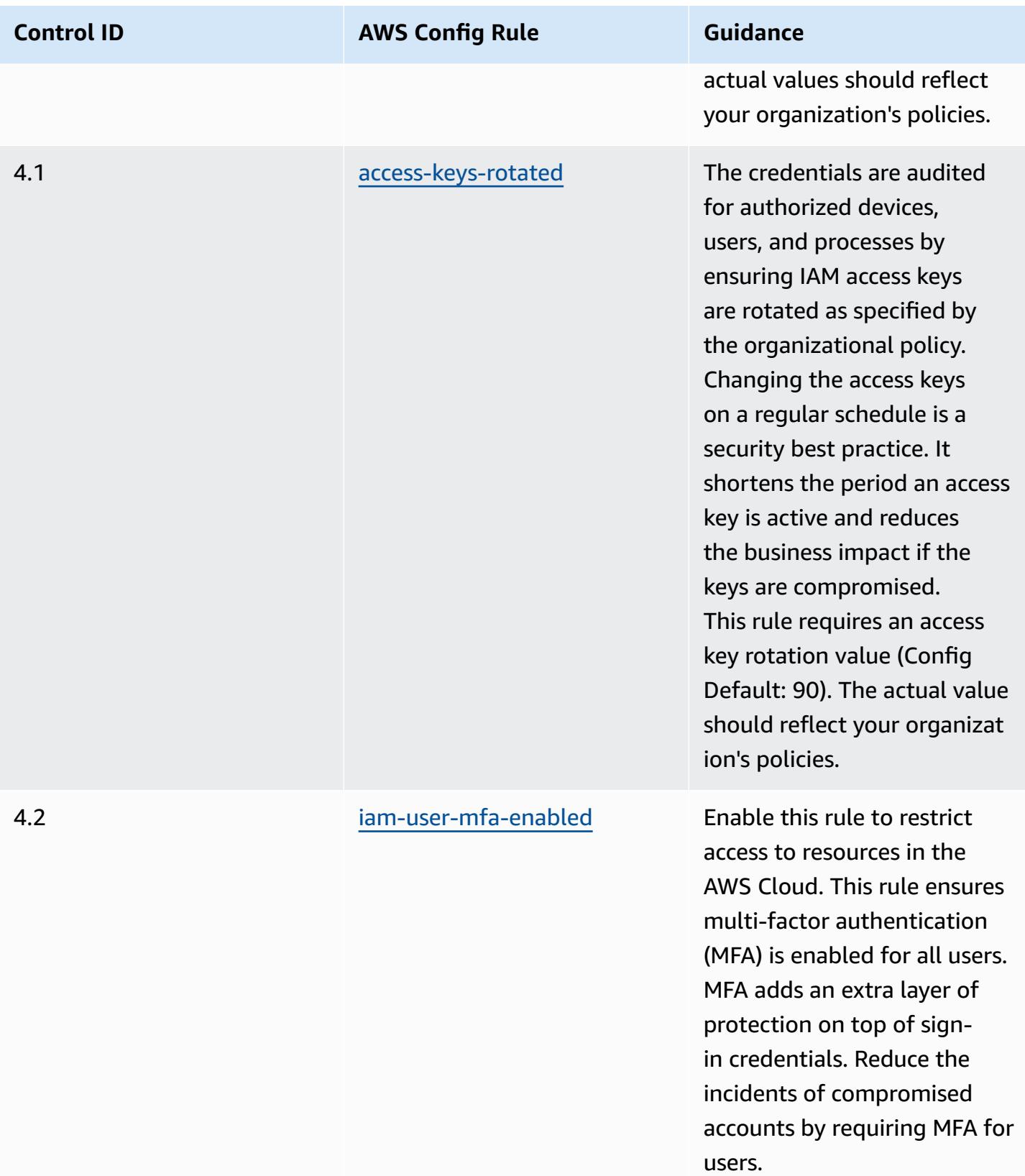

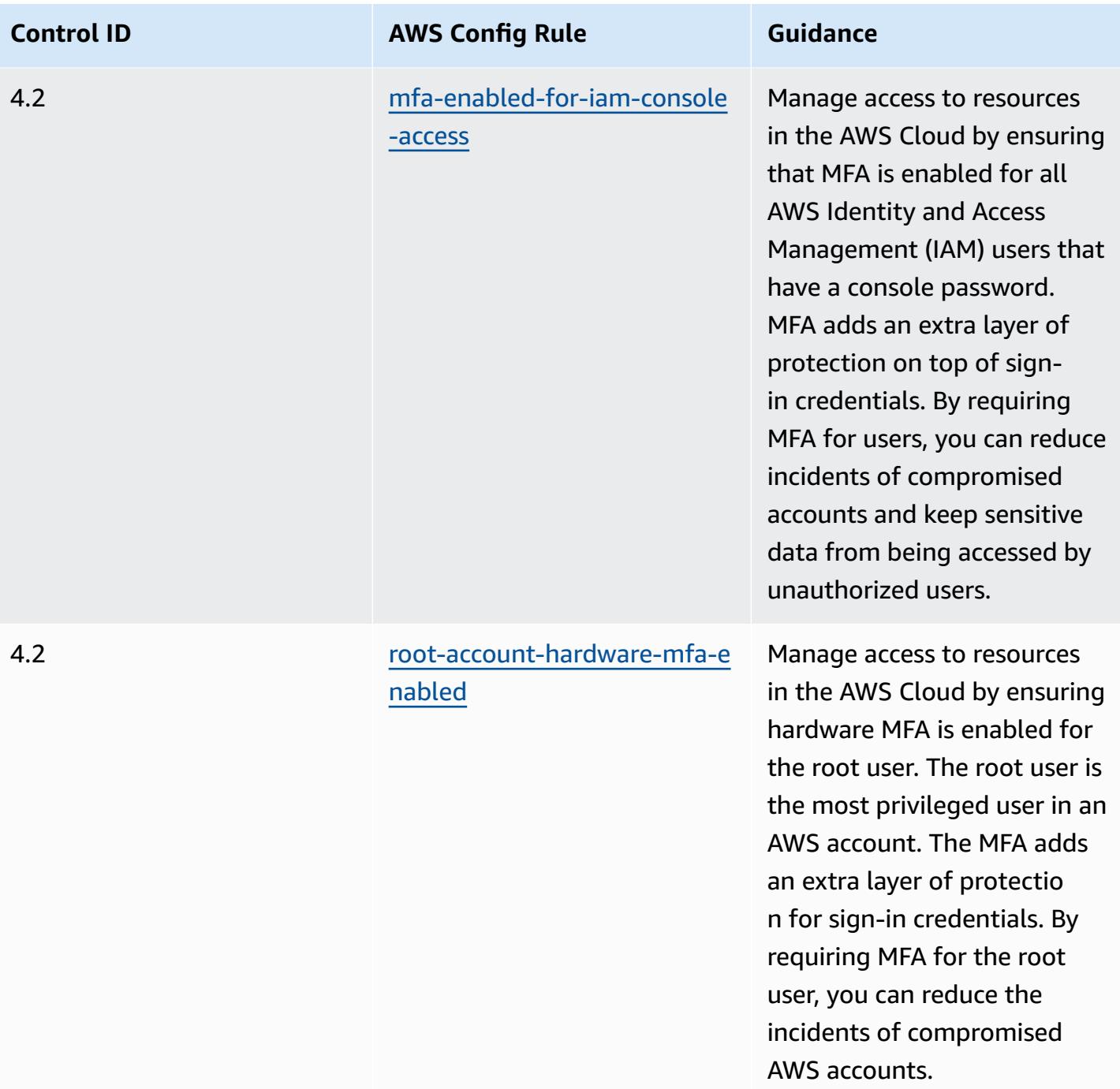

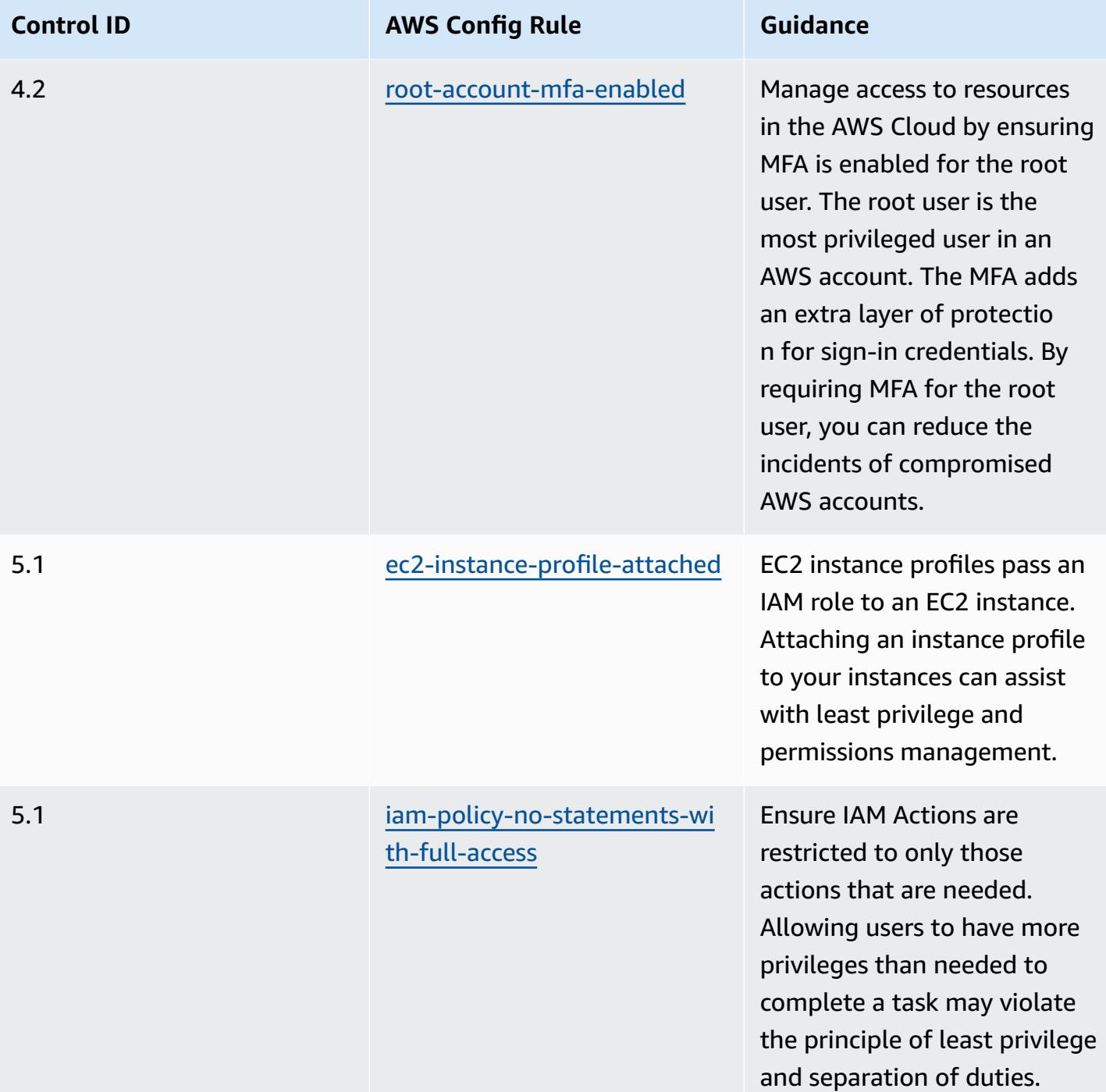

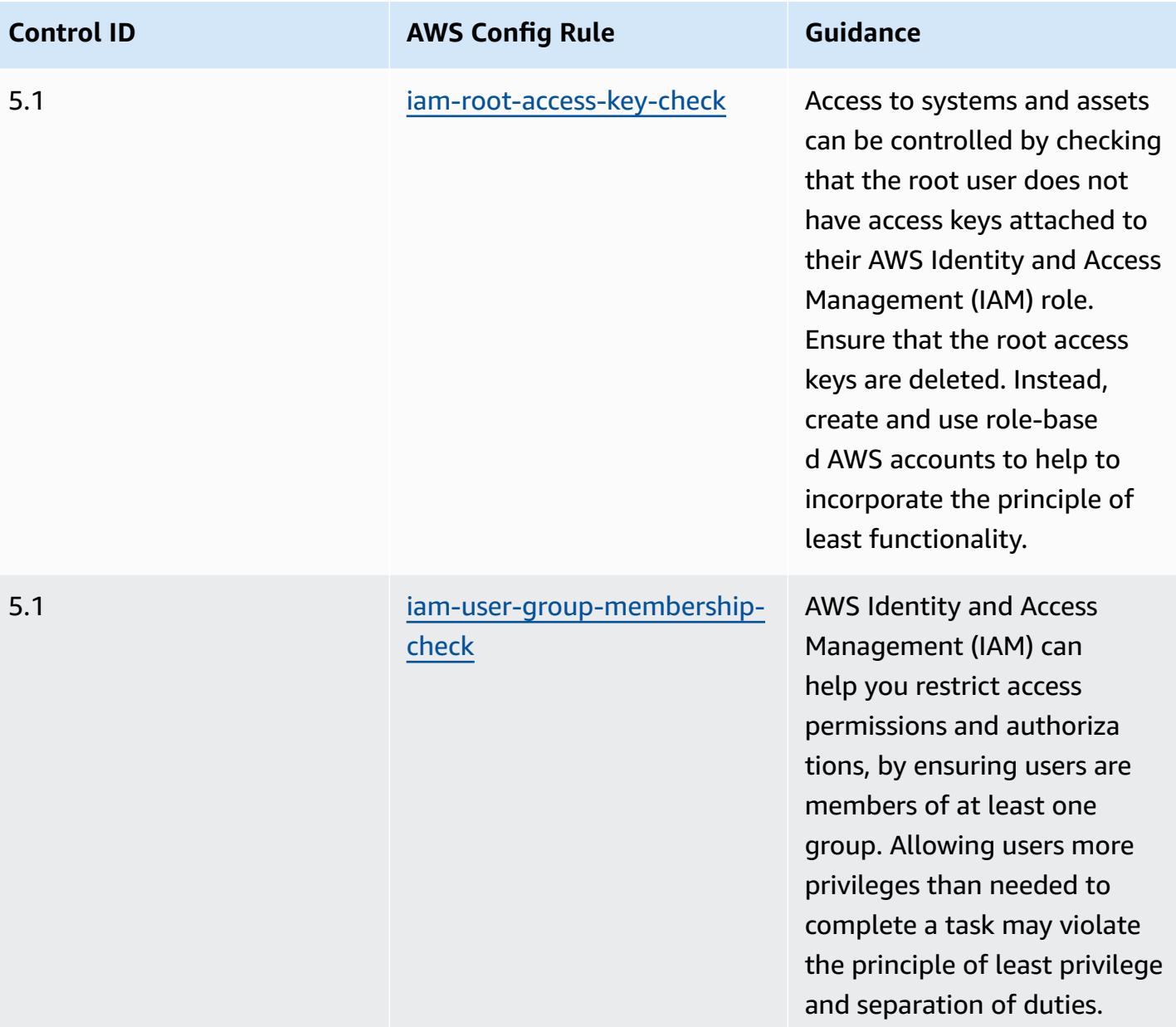

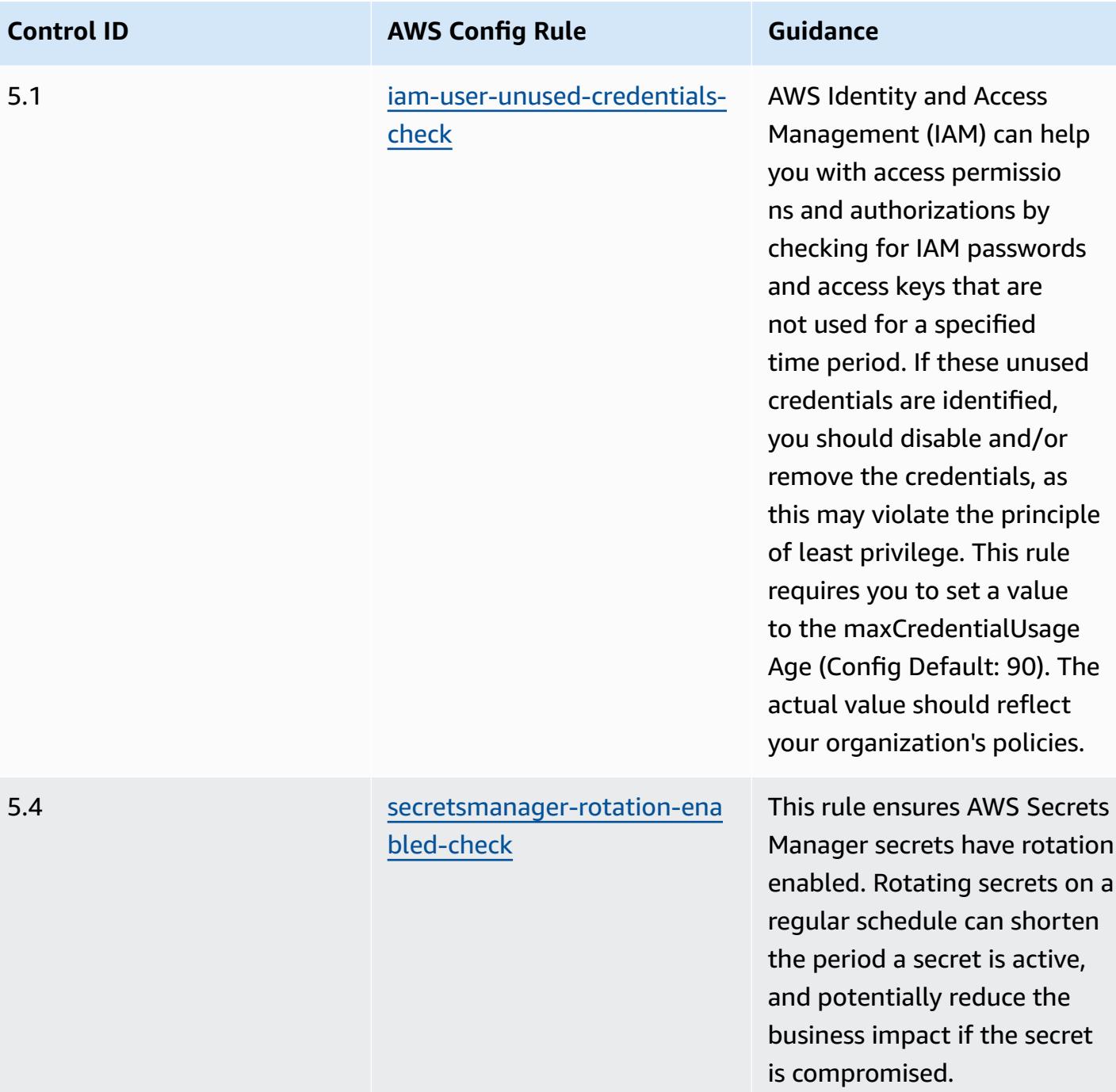

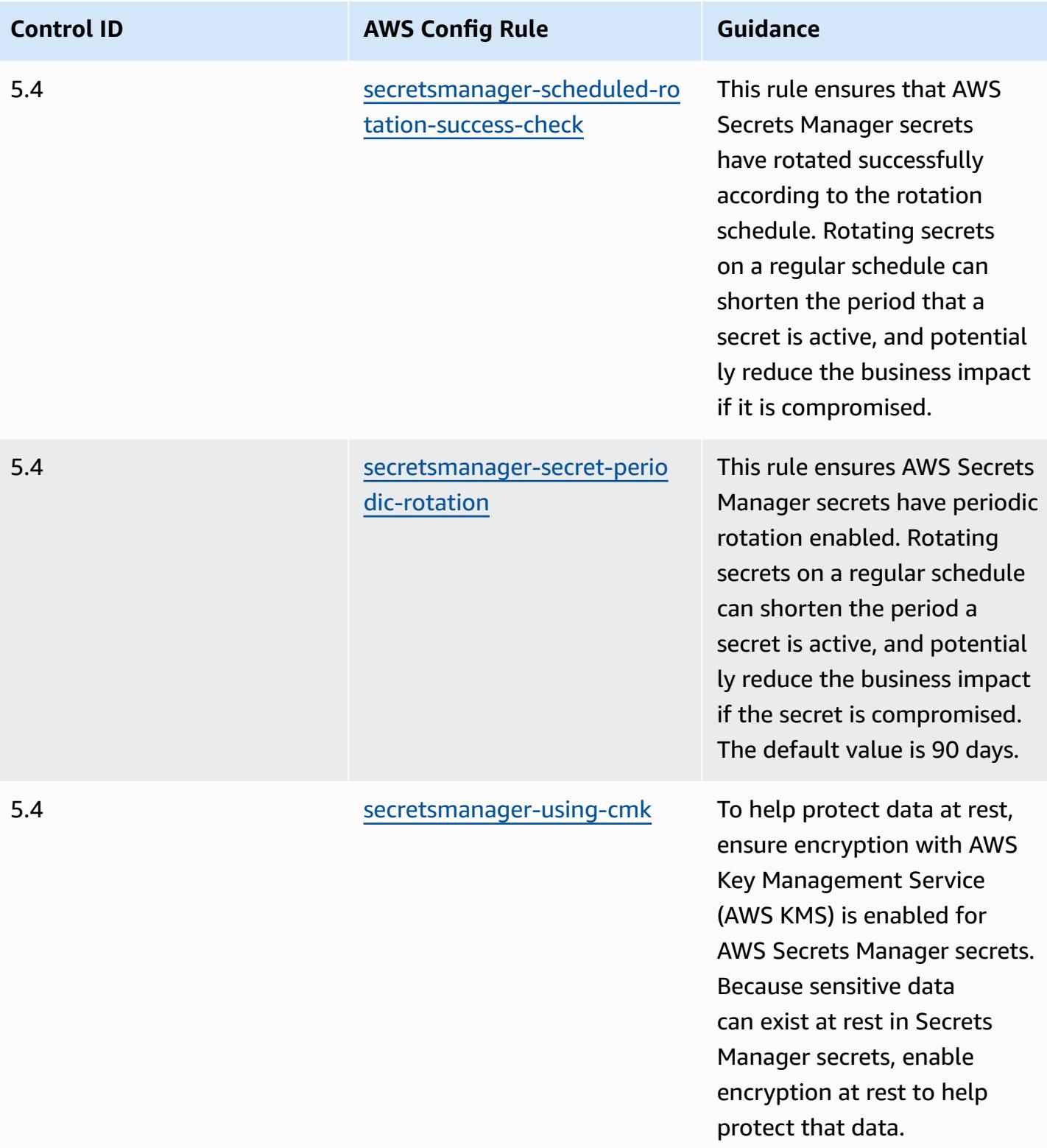

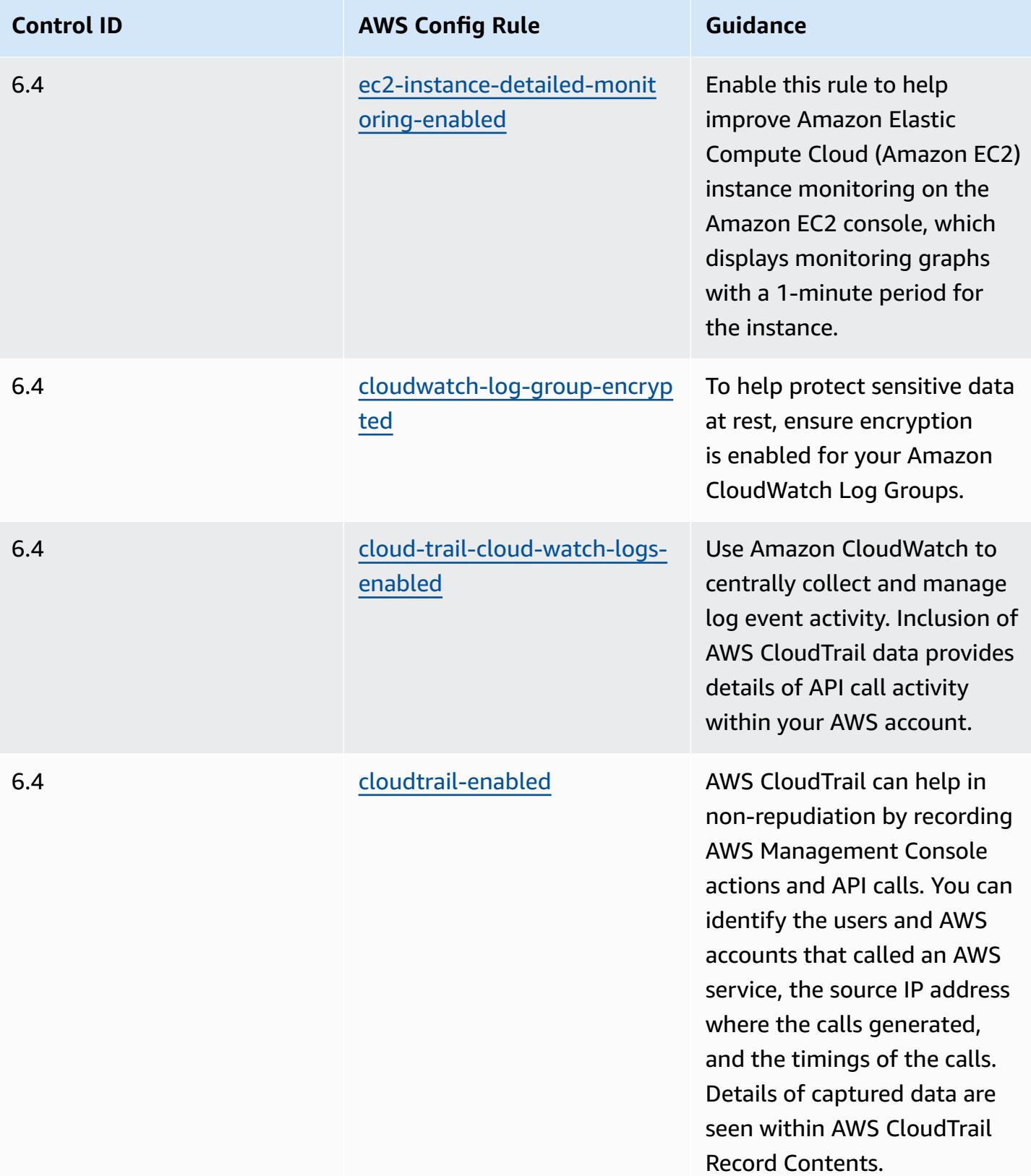

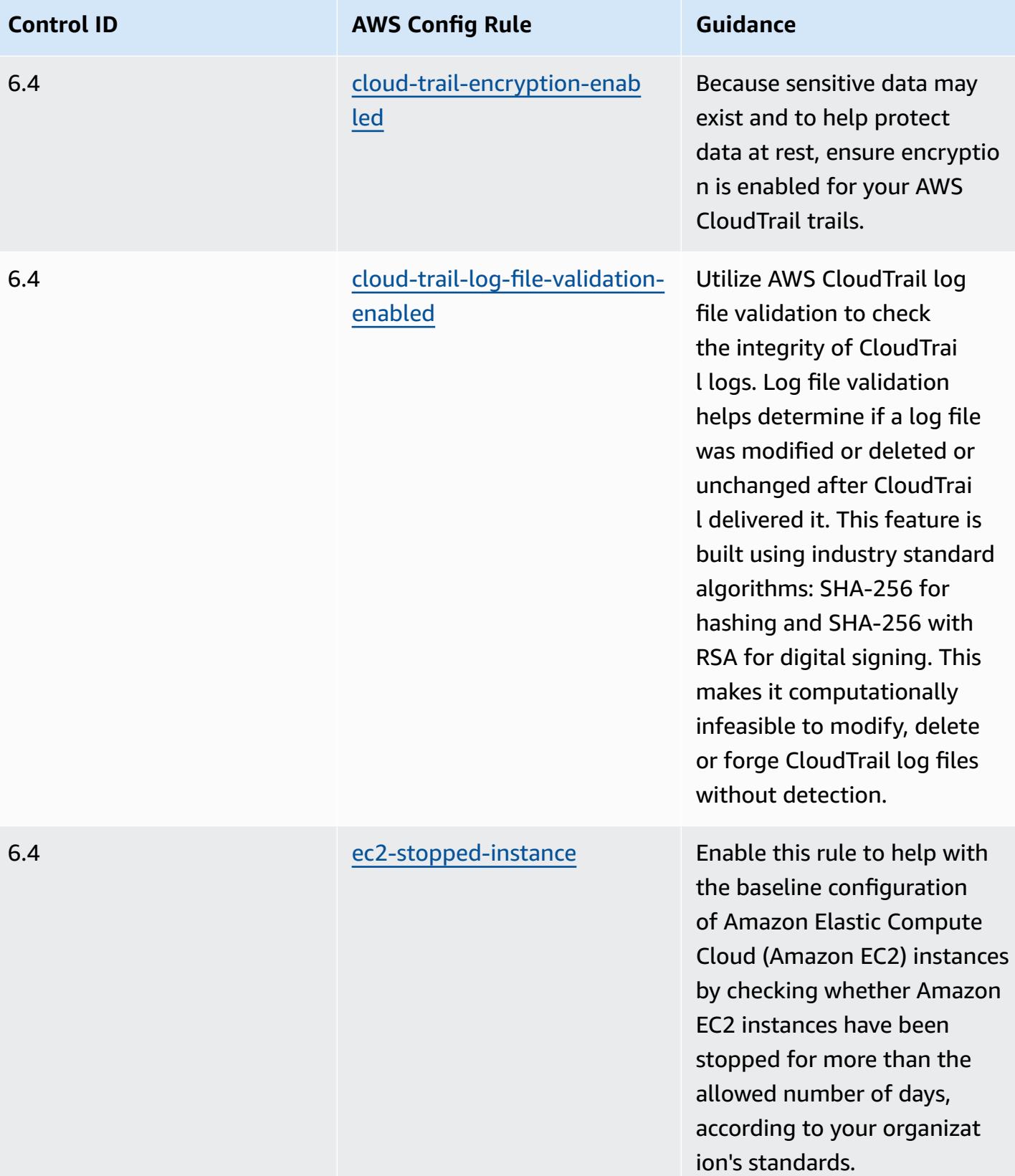

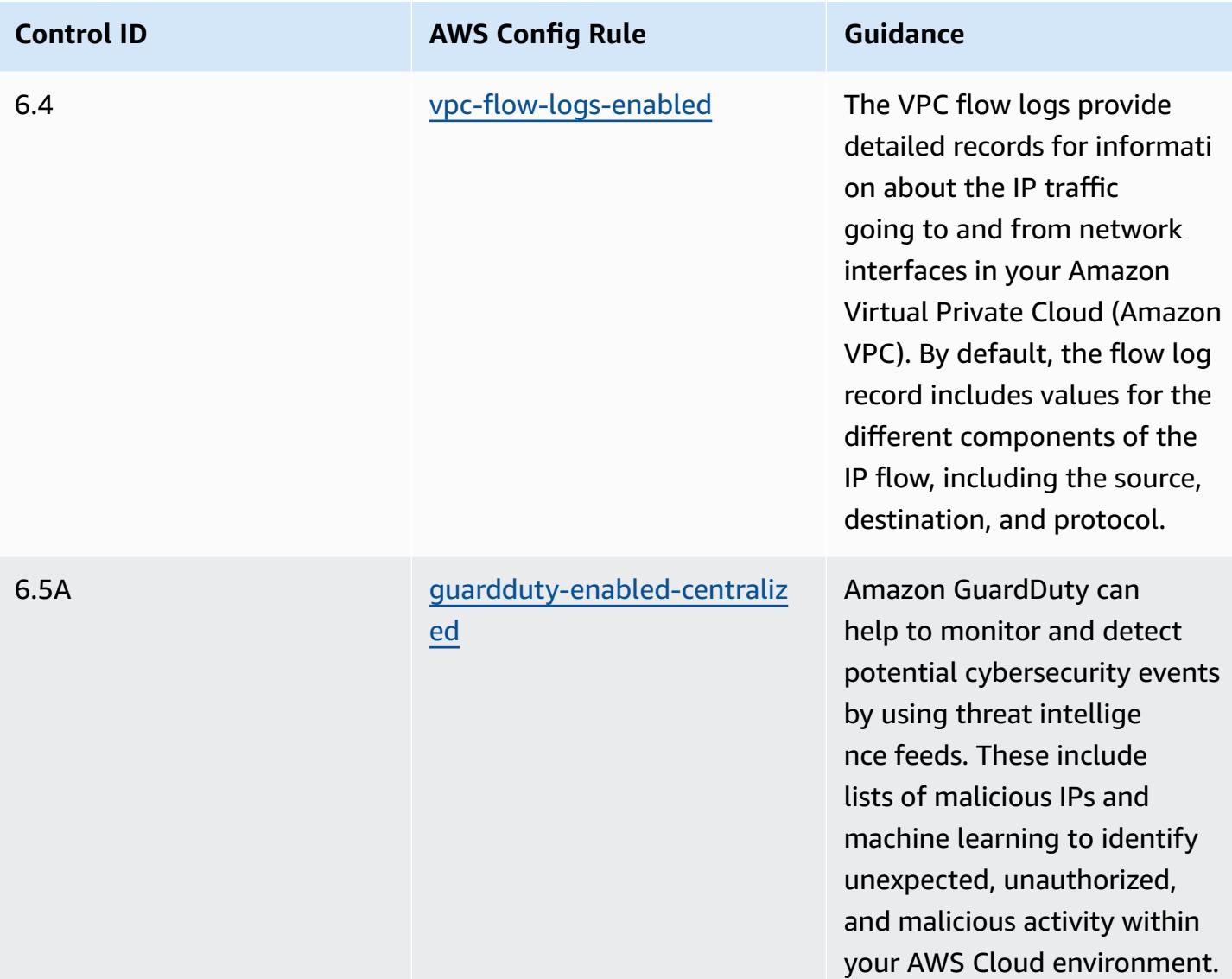

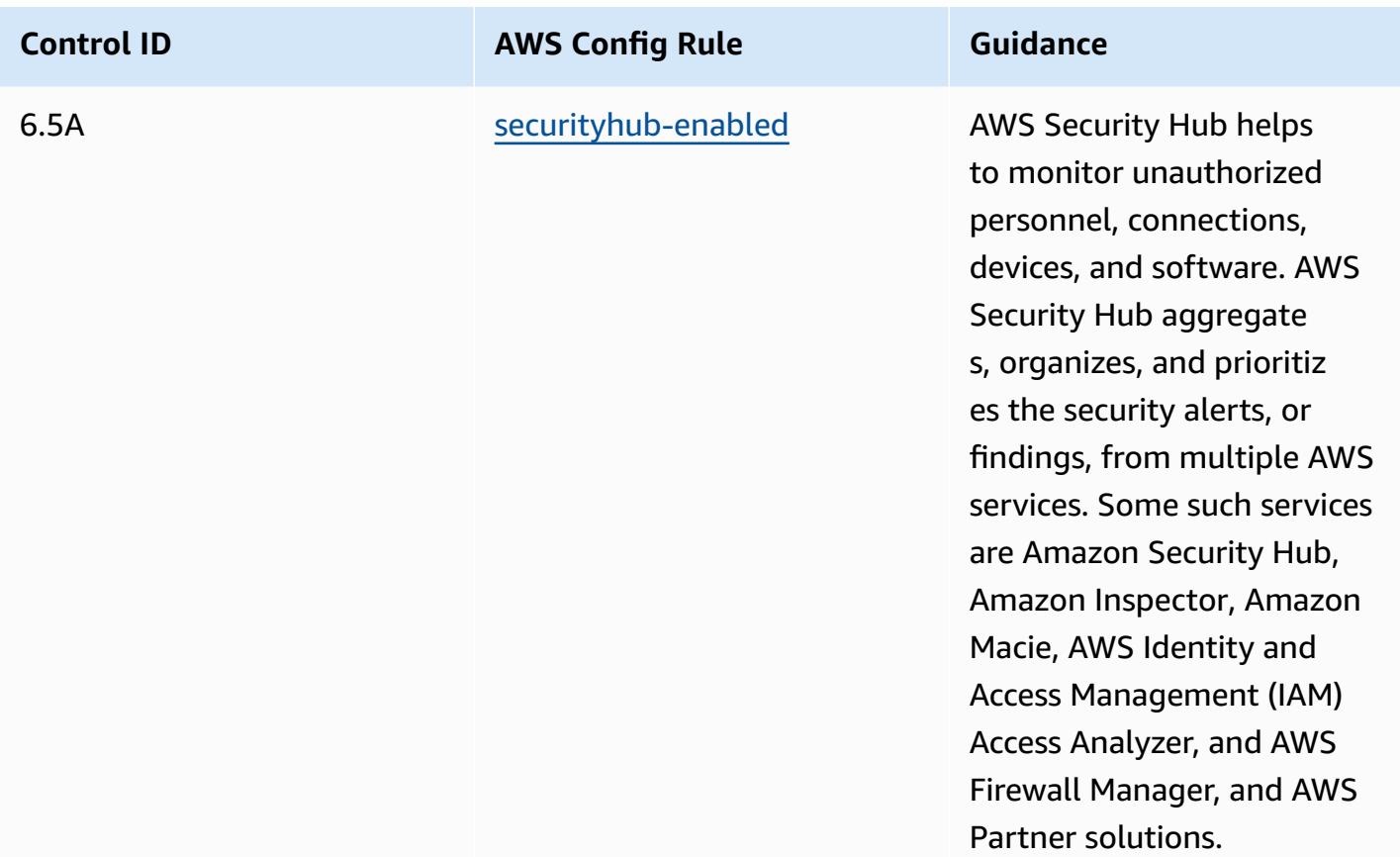

### **Template**

The template is available on GitHub: [Operational](https://github.com/awslabs/aws-config-rules/blob/master/aws-config-conformance-packs/Operational-Best-Practices-for-SWIFT-CSP.yaml) Best Practices for SWIFT CSP.

# **Security Best Practices for Amazon Elastic Container Service (Amazon ECS)**

This conformance pack contains AWS Config rules based on Amazon ECS. For a list of all managed rules supported by AWS Config, see List of AWS Config [Managed](https://docs.aws.amazon.com/config/latest/developerguide/managed-rules-by-aws-config.html) Rules.

See the Parameters section in the following template for the names and descriptions of the required parameters.

The template is available on GitHub: Security Best [Practices](https://github.com/awslabs/aws-config-rules/blob/master/aws-config-conformance-packs/Security-Best-Practices-for-ECS.yaml) for Amazon ECS.

## **Security Best Practices for Amazon Elastic File System (Amazon EFS)**

This conformance pack contains AWS Config rules based on Amazon EFS. For a list of all managed rules supported by AWS Config, see List of AWS Config [Managed](https://docs.aws.amazon.com/config/latest/developerguide/managed-rules-by-aws-config.html) Rules.

See the Parameters section in the following template for the names and descriptions of the required parameters.

The template is available on GitHub: Security Best [Practices](https://github.com/awslabs/aws-config-rules/blob/master/aws-config-conformance-packs/Security-Best-Practices-for-EFS.yaml) for Amazon EFS.

# **Security Best Practices for Amazon Elastic Kubernetes Service (Amazon EKS)**

This conformance pack contains AWS Config rules based on Amazon EKS. For a list of all managed rules supported by AWS Config, see List of AWS Config [Managed](https://docs.aws.amazon.com/config/latest/developerguide/managed-rules-by-aws-config.html) Rules.

See the Parameters section in the following template for the names and descriptions of the required parameters.

The template is available on GitHub: Security Best [Practices](https://github.com/awslabs/aws-config-rules/blob/master/aws-config-conformance-packs/Security-Best-Practices-for-EKS.yaml) for Amazon EKS.

## **Security Best Practices for Amazon CloudFront**

This conformance pack contains AWS Config rules based on Amazon CloudFront. For a list of all managed rules supported by AWS Config, see List of AWS Config [Managed](https://docs.aws.amazon.com/config/latest/developerguide/managed-rules-by-aws-config.html) Rules.

See the Parameters section in the following template for the names and descriptions of the required parameters.

The template is available on GitHub: Security Best Practices for Amazon [CloudFront](https://github.com/awslabs/aws-config-rules/blob/master/aws-config-conformance-packs/Security-Best-Practices-for-CloudFront.yaml).

## **Security Best Practices for Amazon OpenSearch Service**

This conformance pack contains AWS Config rules based on Amazon OpenSearch Service. For a list of all managed rules supported by AWS Config, see List of AWS Config [Managed](https://docs.aws.amazon.com/config/latest/developerguide/managed-rules-by-aws-config.html) Rules.

See the Parameters section in the following template for the names and descriptions of the required parameters.

The template is available on GitHub: Security Best Practices for Amazon [OpenSearch](https://github.com/awslabs/aws-config-rules/blob/master/aws-config-conformance-packs/Security-Best-Practices-for-Amazon-OpenSearch-Service.yaml) Service.

## **Security Best Practices for Amazon Redshift**

This conformance pack contains AWS Config rules based on Amazon Redshift. For a list of all managed rules supported by AWS Config, see List of AWS Config [Managed](https://docs.aws.amazon.com/config/latest/developerguide/managed-rules-by-aws-config.html) Rules.

See the Parameters section in the following template for the names and descriptions of the required parameters.

The template is available on GitHub: Security Best [Practices](https://github.com/awslabs/aws-config-rules/blob/master/aws-config-conformance-packs/Security-Best-Practices-for-Redshift.yaml) for Amazon Redshift.

# **Security Best Practices for Amazon Relational Database Service (Amazon RDS)**

This conformance pack contains AWS Config rules based on Amazon RDS. For a list of all managed rules supported by AWS Config, see List of AWS Config [Managed](https://docs.aws.amazon.com/config/latest/developerguide/managed-rules-by-aws-config.html) Rules.

See the Parameters section in the following template for the names and descriptions of the required parameters.

The template is available on GitHub: Security Best [Practices](https://github.com/awslabs/aws-config-rules/blob/master/aws-config-conformance-packs/Security-Best-Practices-for-RDS.yaml) for Amazon RDS.

## **Security Best Practices for AWS Auto Scaling**

This conformance pack contains AWS Config rules based on AWS Auto Scaling. For a list of all managed rules supported by AWS Config, see List of AWS Config [Managed](https://docs.aws.amazon.com/config/latest/developerguide/managed-rules-by-aws-config.html) Rules.

See the Parameters section in the following template for the names and descriptions of the required parameters.

The template is available on GitHub: Security Best [Practices](https://github.com/awslabs/aws-config-rules/blob/master/aws-config-conformance-packs/Security-Best-Practices-for-AutoScaling.yaml) for AWS Auto Scaling.

## **Security Best Practices for AWS CloudTrail**

This conformance pack contains AWS Config rules based on AWS CloudTrail. For a list of all managed rules supported by AWS Config, see List of AWS Config [Managed](https://docs.aws.amazon.com/config/latest/developerguide/managed-rules-by-aws-config.html) Rules.

See the Parameters section in the following template for the names and descriptions of the required parameters.

The template is available on GitHub: Security Best Practices for AWS [CloudTrail](https://github.com/awslabs/aws-config-rules/blob/master/aws-config-conformance-packs/Security-Best-Practices-for-CloudTrail.yaml).

## **Security Best Practices for AWS CodeBuild**

This conformance pack contains AWS Config rules based on AWS CodeBuild. For a list of all managed rules supported by AWS Config, see List of AWS Config [Managed](https://docs.aws.amazon.com/config/latest/developerguide/managed-rules-by-aws-config.html) Rules.

See the Parameters section in the following template for the names and descriptions of the required parameters.

The template is available on GitHub: Security Best Practices for AWS [CodeBuild.](https://github.com/awslabs/aws-config-rules/blob/master/aws-config-conformance-packs/Security-Best-Practices-for-CodeBuild.yaml)

## **Security Best Practices for Amazon ECR**

This conformance pack contains AWS Config rules based on Amazon Elastic Container Registry (Amazon ECR). For a list of all managed rules supported by AWS Config, see List of AWS [Config](https://docs.aws.amazon.com/config/latest/developerguide/managed-rules-by-aws-config.html) [Managed Rules.](https://docs.aws.amazon.com/config/latest/developerguide/managed-rules-by-aws-config.html)

See the Parameters section in the following template for the names and descriptions of the required parameters.

The template is available on GitHub: Security Best [Practices](https://github.com/awslabs/aws-config-rules/blob/master/aws-config-conformance-packs/Security-Best-Practices-for-ECR.yaml) for Amazon ECR.

## **Security Best Practices for AWS Lambda**

This conformance pack contains AWS Config rules based on AWS Lambda. For a list of all managed rules supported by AWS Config, see List of AWS Config [Managed](https://docs.aws.amazon.com/config/latest/developerguide/managed-rules-by-aws-config.html) Rules.

See the Parameters section in the following template for the names and descriptions of the required parameters.

The template is available on GitHub: Security Best [Practices](https://github.com/awslabs/aws-config-rules/blob/master/aws-config-conformance-packs/Security-Best-Practices-for-Lambda.yaml) for AWS Lambda.

## **Security Best Practices for AWS Network Firewall**

This conformance pack contains AWS Config rules based on AWS Network Firewall. For a list of all managed rules supported by AWS Config, see List of AWS Config [Managed](https://docs.aws.amazon.com/config/latest/developerguide/managed-rules-by-aws-config.html) Rules.

See the Parameters section in the following template for the names and descriptions of the required parameters.

The template is available on GitHub: Security Best [Practices](https://github.com/awslabs/aws-config-rules/blob/master/aws-config-conformance-packs/Security-Best-Practices-for-Network-Firewall.yaml) for AWS Network Firewall.

## **Security Best Practices for Amazon SageMaker**

This conformance pack contains AWS Config rules based on Amazon SageMaker. For a list of all managed rules supported by AWS Config, see List of AWS Config [Managed](https://docs.aws.amazon.com/config/latest/developerguide/managed-rules-by-aws-config.html) Rules.

See the Parameters section in the following template for the names and descriptions of the required parameters.

The template is available on GitHub: Security Best Practices for Amazon [SageMaker](https://github.com/awslabs/aws-config-rules/blob/master/aws-config-conformance-packs/Security-Best-Practices-for-SageMaker.yaml).

### **Security Best Practices for AWS Secrets Manager**

This conformance pack contains AWS Config rules based on AWS Secrets Manager. For a list of all managed rules supported by AWS Config, see List of AWS Config [Managed](https://docs.aws.amazon.com/config/latest/developerguide/managed-rules-by-aws-config.html) Rules.

See the Parameters section in the following template for the names and descriptions of the required parameters.

The template is available on GitHub: Security Best [Practices](https://github.com/awslabs/aws-config-rules/blob/master/aws-config-conformance-packs/Security-Best-Practices-for-Secrets-Manager.yaml) for AWS Secrets Manager.

## **Security Best Practices for AWS WAF**

This conformance pack contains AWS Config rules based on AWS WAF. For a list of all managed rules supported by AWS Config, see List of AWS Config [Managed](https://docs.aws.amazon.com/config/latest/developerguide/managed-rules-by-aws-config.html) Rules.

See the Parameters section in the following template for the names and descriptions of the required parameters.

The template is available on GitHub: Security Best [Practices](https://github.com/awslabs/aws-config-rules/blob/master/aws-config-conformance-packs/Security-Best-Practices-for-AWS-WAF.yaml) for AWS WAF.

### **Example Templates with Remediation Action**

### **Operational Best Practices For Amazon DynamoDB with Remediation**

The template is available on GitHub: [Operational](https://github.com/awslabs/aws-config-rules/blob/master/aws-config-conformance-packs/Operational-Best-Practices-for-Amazon-DynamoDB-with-Remediation.yaml) Best Practices For Amazon DynamoDB with [Remediation.](https://github.com/awslabs/aws-config-rules/blob/master/aws-config-conformance-packs/Operational-Best-Practices-for-Amazon-DynamoDB-with-Remediation.yaml)

### **Operational Best Practices For Amazon S3 with Remediation**

The template is available on GitHub: Operational Best Practices For Amazon S3 with [Remediation.](https://github.com/awslabs/aws-config-rules/blob/master/aws-config-conformance-packs/Operational-Best-Practices-for-Amazon-S3-with-Remediation.yaml)

For more information about template structure, see [Template](https://docs.aws.amazon.com/AWSCloudFormation/latest/UserGuide/template-anatomy.html) Anatomy in the AWS CloudFormation User Guide.

# **Custom Conformance Packs**

A custom conformance pack is a unique collection of AWS Config rules and remediation actions that you can deploy together in an account and an AWS Region, or across an organization in AWS Organizations.

To make a custom conformance pack, follow the steps in the following **Customizing the template** section to author a YAML file that contains the list of AWS Config [Managed](https://docs.aws.amazon.com/config/latest/developerguide/evaluate-config_use-managed-rules.html) Rules or AWS [Config](https://docs.aws.amazon.com/config/latest/developerguide/evaluate-config_develop-rules.html) [Custom Rules](https://docs.aws.amazon.com/config/latest/developerguide/evaluate-config_develop-rules.html) that you want to work with.

## **Terminology**

*AWS Config Managed Rules* are predefined rules owned by AWS Config.

*AWS Config Custom Rules* are rules that you create from scratch.

There are two ways to create AWS Config custom rules: with Lambda functions (AWS [Lambda](https://docs.aws.amazon.com/lambda/latest/dg/gettingstarted-concepts.html#gettingstarted-concepts-function) [Developer](https://docs.aws.amazon.com/lambda/latest/dg/gettingstarted-concepts.html#gettingstarted-concepts-function) Guide) and with Guard (Guard GitHub [Repository\)](https://github.com/aws-cloudformation/cloudformation-guard), a policy-as-code language. AWS Config custom rules created with AWS Lambda are called *AWS Config Custom Lambda Rules* and AWS Config custom rules created with Guard are called *AWS Config Custom Policy Rules*.

## **Customizing the template**

### **Creating your YAML file**

To create a YAML file, open a text editor and save the file as *.yaml*.

### **A** Note

Your file will contain a **Parameters** and **Resources** section.

### **Parameters**

The Parameters section in your YAML file is for the rule parameters for the set of AWS Config rules that you will add later in the Resources section. Create the Parameters section by copying and pasting the following code block into your YAML file, customizing it as needed and repeating for each rule parameter.

```
Parameters: 
NameOfRuleParamNameOfRuleParameter: 
     Default: Parameter value
     Type: Type 
...
```
For example:

```
Parameters: 
IamPasswordPolicyParamMinimumPasswordLength: 
     Default: '14' 
    Type: String
```
#### **(i)** Note

When selecting the AWS Config Rules to build your custom conformance pack, check you have the resources provisioned within your account that will be evaluated for the AWS Config Rules.

- 1. The first line in the parameter section after Parameters: is a concatenated string of *NameOfRule* + Param + *NameOfRuleParameter*.
	- a. Replace *NameOfRule* with a consistent name that you create for the rule. For example, that could be **IamPasswordPolicy** for the **iam-password-policy** rule.
	- b. Type Param.
	- c. Then, replace *NameOfRuleParameter* with the name of the rule parameter for your specific rule. For AWS Config Managed Rules, the name of the rule parameter is located in the List of AWS Config [Managed](https://docs.aws.amazon.com/config/latest/developerguide/managed-rules-by-aws-config.html) Rules (for example, **MinimumPasswordLength** is a name of a rule parameter for the **iam-password-policy** rule). For AWS Config Custom Rules, the name of the rule parameter is the name that you chose when you created the rule.
- 2. If you are using an AWS Config Managed Rule, find the appropriate AWS Config rule in the list of managed rules so you'll know the accepted values for Default and Type for your particular rule. For AWS Config Custom Rules, use the values you selected when creating your rule.

### *(i)* Note

For each parameter, Type must be specified. Type can be one of "String", "int", "double", "CSV", "boolean" and "StringMap".

#### **Resources**

The Resources section lists the rules that are being added to your Custom Conformance Pack. Add the following Resources block directly beneath your Parameters section, customizing it as needed and repeating for each rule. For more information on the specifications, see [AWS::Config::ConfigRule.](https://docs.aws.amazon.com/AWSCloudFormation/latest/UserGuide/aws-resource-config-configrule.html#aws-resource-config-configrule-syntax)

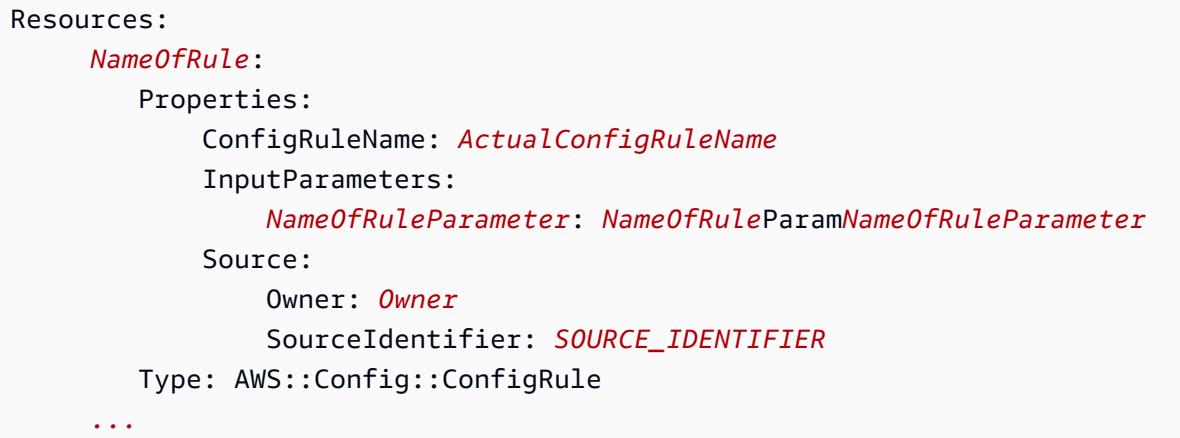

#### For example:

```
Resources: 
IamPasswordPolicy: 
    Properties: 
         ConfigRuleName: iam-password-policy 
         InputParameters: 
             MinimumPasswordLength: IamPasswordPolicyParamMinimumPasswordLength 
         Source: 
             Owner: AWS 
             SourceIdentifier: IAM_PASSWORD_POLICY 
    Type: AWS::Config::ConfigRule
```
### **(i)** Note

When selecting the AWS Config rules to build your custom conformance pack, check that you have the resources that will be evaluated for the AWS Config rules provisioned within your account. For more information, see [Supported](https://docs.aws.amazon.com/config/latest/developerguide/resource-config-reference.html) Resource Types.

1. Replace *NameOfRule* with the same name you created in the Parameters section.

- 2. For AWS Config Managed Rules, replace *ActualConfigRuleName* with the title of the appropriate rule page on the List of AWS Config [Managed](https://docs.aws.amazon.com/config/latest/developerguide/managed-rules-by-aws-config.html) Rules. For AWS Config Custom Rules, use the Config Rule name you chose at the time of the rule's creation.
- 3. Replace *NameOfRuleParameter* with the same name you used in the Parameters section. After the colon, copy and paste the same concatenated string of *NameOfRule* + Param + *NameOfRuleParameter* that you created in Parameters section.
- 4. Change *Owner* to the appropriate value.

### *(i)* Note

### **AWS Config Managed Rules**

For AWS Config Managed Rules, the value for Owner will be AWS.

**AWS Config Custom Rules**

For AWS Config custom rules created with Guard, the value for Owner will be CUSTOM\_POLICY. For AWS Config custom rules created with Lambda, the value for Owner will be CUSTOM\_LAMBDA.

5. Change *SOURCE\_IDENTIFIER* to the appropriate value.

### *A* Note

### **AWS Config Managed Rules**

For AWS Config Managed Rules, copy the identifier by following the link from the rule you select from the List of AWS Config [Managed](https://docs.aws.amazon.com/config/latest/developerguide/managed-rules-by-aws-config.html) Rules (for example, the source identifier for the **access-keys-rotated** rule is **ACCESS\_KEYS\_ROTATED**). **AWS Config Custom Rules** For AWS Config custom rules created with Lambda, the SourceIdentifier is the Amazon Resource Name (ARN) of the rule's AWS Lambda function, such as arn:aws:lambda:useast-2:123456789012:function:*ActualConfigRuleName*. For AWS Config custom rules created with Guard, this field is not needed.

Altogether, your filled out custom conformance pack should begin to look similar to the following, which is an example using these AWS Config Managed Rules: **iam-password-policy**, **access-keysrotated**, and **iam-user-unused-credentials-check**.
```
Parameters: 
     IamPasswordPolicyParamMinimumPasswordLength: 
         Default: '14' 
         Type: String 
     AccessKeysRotatedParamMaxAccessKeyAge: 
         Default: '90' 
         Type: String 
     IamUserUnusedCredentialsCheckParamMaxCredentialUsageAge: 
         Default: '45' 
         Type: String
Resources: 
     IamPasswordPolicy: 
         Properties: 
              ConfigRuleName: iam-password-policy 
              InputParameters: 
                  MinimumPasswordLength: IamPasswordPolicyParamMinimumPasswordLength 
              Source: 
                  Owner: AWS 
                  SourceIdentifier: IAM_PASSWORD_POLICY 
         Type: AWS::Config::ConfigRule 
     AccessKeysRotated: 
         Properties: 
              ConfigRuleName: access-keys-rotated 
              InputParameters: 
                  maxAccessKeyAge: AccessKeysRotatedParamMaxAccessKeyAge 
              Source: 
                  Owner: AWS 
                  SourceIdentifier: ACCESS_KEYS_ROTATED 
         Type: AWS::Config::ConfigRule 
     IamUserUnusedCredentialsCheck: 
         Properties: 
              ConfigRuleName: iam-user-unused-credentials-check 
              InputParameters: 
                  maxCredentialUsageAge: 
  IamUserUnusedCredentialsCheckParamMaxCredentialUsageAge 
              Source: 
                  Owner: AWS 
                  SourceIdentifier: IAM_USER_UNUSED_CREDENTIALS_CHECK 
         Type: AWS::Config::ConfigRule
```
### **Deploying your custom conformance pack**

To deploy your custom conformance pack, see Deploying a [Conformance](https://docs.aws.amazon.com/config/latest/developerguide/conformance-pack-console.html) Pack Using

the AWS Config [Console](https://docs.aws.amazon.com/config/latest/developerguide/conformance-pack-console.html) and Deploying a [Conformance](https://docs.aws.amazon.com/config/latest/developerguide/conformance-pack-cli.html) Pack Using the AWS Config Command Line [Interface.](https://docs.aws.amazon.com/config/latest/developerguide/conformance-pack-cli.html)

## **Viewing Compliance Data in the Conformance Packs Dashboard**

The main page for **Conformance Packs** displays all of the conformance packs that you currently have in your AWS account. The page also contains the name, deployment status, and compliance score of each conformance pack. A compliance score is the percentage of the number of compliant rule-resource combinations in a conformance pack compared to the number of total possible ruleresource combinations in the conformance pack.

You can use this dashboard to understand the level of compliance of your conformance packs and use the compliance score to track remediation progress, perform comparisons across different sets of requirements, and see the impact a specific change or deployment has on a conformance pack.

## **Navigating the Conformance Packs Main Page**

- 1. Sign in to the AWS Management Console and open the AWS Config console at [https://](https://console.aws.amazon.com/config/) [console.aws.amazon.com/config/.](https://console.aws.amazon.com/config/)
- 2. Navigate to the **Conformance packs** page. Review your conformance packs and their compliance score. You can also do the following:
	- To add and configure a new conformance pack, choose **Deploy conformance pack**.
	- To delete a conformance pack and its data, change the configuration settings, or view additional details, such as the delivery location or parameters, choose a conformance pack and choose **Actions**.

#### **A** Note

You cannot edit a deployed conformance pack. You can modify the other selections at any time by choosing the name of the conformance pack and **Edit** in the **Actions** dropdown.

- To view the history of compliance state changes, choose a conformance pack and choose **Conformance pack timeline**. For more information, see Viewing the [Compliance](https://docs.aws.amazon.com/config/latest/developerguide/compliance-history-conformance-pack.html) History Timeline for [Conformance](https://docs.aws.amazon.com/config/latest/developerguide/compliance-history-conformance-pack.html) Packs.
- To view the deployment status, compliance score, compliance score timeline, and rules for a conformance pack in a detailed view, choose a conformance pack and choose **View**.

### **Learn more**

[Conformance](https://docs.aws.amazon.com/config/latest/developerguide/cpack-prerequisites.html) Pack Prerequisites

[Conformance](https://docs.aws.amazon.com/config/latest/developerguide/conformancepack-sample-templates.html) Pack Sample Templates

Deploying a [Conformance](https://docs.aws.amazon.com/config/latest/developerguide/conformance-pack-console.html) Pack

AWS [service](https://docs.aws.amazon.com/config/latest/developerguide/configlimits.html) Limits

# **Viewing the Compliance History Timeline for Conformance Packs**

AWS Config supports storing compliance state changes to your conformance packs. This allows you to view the history of compliance state changes. These compliance state changes are presented as a timeline. The timeline captures changes as ConfigurationItems over a period of time. You can also use this feature to find specific rules within a conformance pack that are noncompliant.

You can opt in or out to record all resource types in AWS Config. If you have opted to record all resource types, AWS Config automatically begins recording the conformance pack compliance history as evaluated by AWS Config Rules. By default, AWS Config records the configuration changes for all supported resources. You can also select only the specific conformance pack compliance history resource type: AWS::Config::ConformancePackCompliance. Recording for the AWS::Config::ConformancePackCompliance resource type is available at no additional charge. For more information, see Selecting Which [Resources](https://docs.aws.amazon.com/config/latest/developerguide/select-resources.html#select-resources-console) AWS Config Records.

A conformance pack is compliant if all of the rules in a conformance packs are compliant. It is noncompliant if any of the rules are not compliant. The compliance status of a conformance pack is INSUFFICIENT\_DATA only if all rules within a conformance pack cannot be evaluated due to insufficient data. If some of the rules in a conformance pack are compliant but the compliance status of other rules in that same conformance pack is INSUFFICIENT\_DATA, the conformance pack shows compliant. Compliance for a conformance pack is not evaluated all at one time. Some rules may take a longer time to evaluate than others. Compliance is evaluated for groups of rules at a time, continuing in stages until all the rules in a conformance pack have been evaluated.

#### **Topics**

- Viewing the [Compliance](#page-14799-0) Timeline
- Querying [Compliance](#page-14799-1) History

### <span id="page-14799-0"></span>**Viewing the Compliance Timeline**

Access the compliance timeline by selecting a specific conformance pack from the **Conformance pack** main page.

- 1. Navigate to the **Conformance Pack** page.
- 2. On the **Conformance Pack** main page, choose a specific conformance pack and then choose **Conformance pack timeline** .

#### **A** Note

Alternatively, you can use the compliance timeline from the conformance pack's details page. Choose a conformance pack and choose **View details** in the **Actions** dropdown. From this page, choose **Conformance pack timeline**.

The timeline shows you the history of compliance state changes for a conformance pack. You can do the following:

- 1. Expand a compliance change to view the line-by-line compliance status of each rule within a conformance pack.
- 2. From the expanded view, choose a specific rule to view its details page.

## <span id="page-14799-1"></span>**Querying Compliance History**

Query the compliance history using get-resource-config-history using the resource type AWS::Config::ConformancePackCompliance.

```
aws configservice get-resource-config-history --resource-type 
 AWS::Config::ConformancePackCompliance --resource-id conformance-pack-ID
```
You should see output similar to the following:

```
{ 
     "configurationItems": [ 
          { 
              "version": "1.3", 
              "accountId": "Account ID", 
              "configurationItemCaptureTime": 1614641951.442,
```

```
 "configurationItemStatus": "OK", 
             "configurationStateId": "1614641951442", 
             "configurationItemMD5Hash": "", 
             "arn": "arn:aws:config:us-east-1:Account ID:conformance-
pack/MyConformancePack1/conformance-pack-ID", 
             "resourceType": "AWS::Config::ConformancePackCompliance", 
             "resourceId": "conformance-pack-ID", 
             "resourceName": "MyConformancePack1", 
             "awsRegion": "us-east-1", 
             "tags": {}, 
             "relatedEvents": [], 
             "relationships": [], 
             "configuration": "{\"compliantRuleCount\":1,\"configRuleList\":
[{\"configRuleName\":\"RuleName1-conformance-pack-ID\",\"controls\":[],\"configRuleArn
\":\"arn:aws:config:us-east-1:Account ID:config-rule/aws-service-rule/config-
conforms.amazonaws.com/config-rule-nnnnnn\",\"complianceType\":\"INSUFFICIENT_DATA\"},
{\"configRuleName\":\"RuleName2-conformance-pack-ID\",\"controls\":[],\"configRuleArn
\":\"arn:aws:config:us-east-1:Account ID:config-rule/aws-service-rule/config-
conforms.amazonaws.com/config-rule-mmmmmm\",\"complianceType\":\"COMPLIANT\"},
{\"configRuleName\":\"RuleName3-conformance-pack-ID\",\"controls\":[],\"configRuleArn
\":\"arn:aws:config:us-east-1:Account ID:config-rule/aws-service-rule/config-
conforms.amazonaws.com/config-rule-pppppp\",\"complianceType\":\"INSUFFICIENT_DATA\"}],
\"totalRuleCount\":3,\"nonCompliantRuleCount\":0,\"complianceType\":\"COMPLIANT\"}", 
             "supplementaryConfiguration": {} 
         }, 
         { 
             "version": "1.3", 
             "accountId": "768311917693", 
             "configurationItemCaptureTime": 1605551029.515, 
             "configurationItemStatus": "ResourceDiscovered", 
             "configurationStateId": "1605551029515", 
             "configurationItemMD5Hash": "", 
             "resourceType": "AWS::Config::ConformancePackCompliance", 
             "resourceId": "conformance-pack-ID", 
             "resourceName": "MyConformancePack1", 
             "awsRegion": "us-east-1", 
             "tags": {}, 
             "relatedEvents": [], 
             "relationships": [], 
             "configuration": "{\"compliantRuleCount\":1,\"configRuleList\":
[{\"configRuleName\":\"RuleName1-conformance-pack-ID\",\"controls\":[],\"configRuleArn
\":\"arn:aws:config:us-east-1:Account ID:config-rule/aws-service-rule/config-
conforms.amazonaws.com/config-rule-nnnnnn\",\"complianceType\":\"INSUFFICIENT_DATA\"},
{\"configRuleName\":\"RuleName2-conformance-pack-ID\",\"controls\":[],\"configRuleArn
```

```
\":\"arn:aws:config:us-east-1:Account ID:config-rule/aws-service-rule/config-
conforms.amazonaws.com/config-rule-mmmmmm\",\"complianceType\":\"COMPLIANT\"},
{\"configRuleName\":\"RuleName3-conformance-pack-ID\",\"controls\":[],\"configRuleArn
\":\"arn:aws:config:us-east-1:Account ID:config-rule/aws-service-rule/config-
conforms.amazonaws.com/config-rule-pppppp\",\"complianceType\":\"INSUFFICIENT_DATA\"}],
\"totalRuleCount\":3,\"nonCompliantRuleCount\":0,\"complianceType\":\"COMPLIANT\"}", 
             "supplementaryConfiguration": {} 
         } 
     ]
}
```
For more information, see [Supported](https://docs.aws.amazon.com/config/latest/developerguide/resource-config-reference.html#awsconfig) Resource Types (AWS Config) and [GetResourceConfigHistory](https://docs.aws.amazon.com/config/latest/APIReference/API_GetResourceConfigHistory.html) in the API reference.

## **Deploying a Conformance Pack Using the AWS Config Console**

On the **Conformance packs** page, you can deploy a conformance pack for an account in a Region. You can also edit and delete the deployed conformance pack.

## **Deploy a Conformance Pack Using Templates**

You can deploy a conformance pack using AWS Config sample templates or your own custom template. For instructions on how to create personalized conformance packs, see [Custom](https://docs.aws.amazon.com/config/latest/developerguide/custom-conformance-pack.html)  [Conformance](https://docs.aws.amazon.com/config/latest/developerguide/custom-conformance-pack.html) Pack.

- 1. Sign in to the AWS Management Console and open the AWS Config console at [https://](https://console.aws.amazon.com/config/) [console.aws.amazon.com/config/.](https://console.aws.amazon.com/config/)
- 2. Navigate to the **Conformance packs** page and choose **Deploy conformance pack**.
- 3. On the **Specify template** page, either choose a sample template or use an existing template. For more information, see [Conformance](https://docs.aws.amazon.com/config/latest/developerguide/conformancepack-sample-templates.html) Pack Sample Templates.
	- If you choose **Use sample template**, select a **Sample template** from the dropdown list of sample templates.

For information about the contents of each template, see Conformance Pack Sample Templates.

• If you choose **Template is ready**, specify the template source. It is either an Amazon S3 URI, an AWS Systems Manager document (SSM document), or a template that you upload.

If your template is more than 50 KB, upload it to the S3 bucket and select that S3 bucket location. For example: s3://*bucketname/prefix*.

#### **Important**

Choose **Template is ready** if you created your conformance pack YAML file from scratch based on Custom [Conformance](https://docs.aws.amazon.com/config/latest/developerguide/custom-conformance-pack.html) Pack.

- 4. Choose **Next**.
- 5. On the **Specify conformance pack details** page, type the name for your conformance pack.

The conformance pack name must be a unique name with a maximum of 256 alphanumeric characters. The name can contain hyphens but cannot contain spaces.

6. Optional: Add a parameter.

Parameters are defined in your template and help you manage and organize your resources.

- 7. Choose **Next**.
- 8. On the **Review and deploy** page, review all of the information.

You can edit the template details and conformance pack details by choosing **Edit**.

9. Choose **Deploy conformance pack**.

AWS Config displays the conformance pack on the conformance pack page with the appropriate status.

If your conformance pack deployment fails, check your permissions, verify that you did the prerequisite steps, and try again. Or you can contact AWS Support.

To deploy a **conformance pack using sample template with remediations**, see the [Prerequisites](#page-1384-0) for Using a [Conformance](#page-1384-0) Pack With Remediation and then use the preceding procedure.

To deploy a **conformance pack with one or more AWS Config rules**, see the [Prerequisites](#page-1384-1) for Using a [Conformance](#page-1384-1) Pack With One or More AWS Config Rules.

### **Edit a Conformance Pack**

1. To edit a conformance pack, select the conformance pack from the table.

- 2. Choose **Actions** and then choose **Edit**.
- 3. On the **Edit conformance pack** page, you can edit the template details, sample template, conformance pack, and parameters section.

You cannot change the name of the conformance pack.

4. Choose **Save changes**.

The conformance pack is displayed with the AWS Config rules.

## **Delete a Conformance Pack**

- 1. To delete a conformance pack, select the conformance pack from the table.
- 2. Choose **Actions** and then choose **Delete**.
- 3. On the delete *conformance pack* dialog box, confirm if you would like to permanently delete this conformance pack.

#### **Important**

You cannot revert this action. When you delete a conformance pack, you delete all of the AWS Config rules and remediation actions in that conformance pack.

4. Enter **Delete** and choose **Delete**.

On the **Conformance packs** page, you can see the deployment status as **Deleting** until the conformance pack is completely deleted.

# **Deploying a Conformance Pack Using the AWS Command Line Interface**

You can deploy, view, update, view compliance status, and delete an AWS Config conformance pack using the AWS Command Line Interface (AWS CLI).

The AWS CLI is a unified tool to manage your AWS services. With just one tool to download and configure, you can control multiple AWS services from the command line and use scripts to automate them. For more information about the AWS CLI and for instructions on installing the AWS CLI tools, see the following in the *AWS Command Line Interface User Guide*.

- AWS [Command](https://docs.aws.amazon.com/cli/latest/userguide/) Line Interface User Guide
- Getting Set Up with the AWS [Command](https://docs.aws.amazon.com/cli/latest/userguide/cli-chap-getting-set-up.html) Line Interface

If necessary, type aws configure to configure the AWS CLI to use an AWS Region where conformance packs are available.

#### **Topics**

- Deploy a [Conformance](#page-14804-0) Pack
- View a [Conformance](#page-14805-0) Pack
- View [Conformance](#page-14806-0) Pack Status
- View [Conformance](#page-14806-1) Pack Compliance Status
- Get Compliance Details for a Specific [Conformance](#page-14807-0) Pack
- Delete a [Conformance](#page-14808-0) Pack

### <span id="page-14804-0"></span>**Deploy a Conformance Pack**

- 1. Open a command prompt or a terminal window.
- 2. Type one of the following commands to deploy a conformance pack named **MyConformancePack**. The template source is either an Amazon S3 URI, a template that you upload, or an AWS Systems Manager document (SSM document).

#### **Amazon S3 URI**

aws configservice put-conformance-pack --conformance-pack-name MyConformancePack --template-s3-uri "s3://*AmazonS3BucketName*/*templateName*.yaml" --delivery-s3-bucket *AmazonS3BucketName*

#### **YAML template from your local directory**

aws configservice put-conformance-pack --conformance-pack-name MyConformancePack --template-body *template body*

#### **AWS Systems Manager Document (Systems Manager Document)**

aws configservice put-conformance-pack --conformance-pack-name MyConformancePack --template-ssm-document-details DocumentName=*SSMDocumentName*,DocumentVersion=*SSMDocumentVersion* --delivery-s3-bucket *AmazonS3BucketName*

3. Press Enter to run the command.

You should see output similar to the following.

```
{ 
     "conformancePackArn": "arn:aws:config:us-west-2:AccountID:conformance-pack/
MyConformancePack1/conformance-pack-ID"
}
```
#### **A** Note

For more information on creating a YAML template for a conformance pack, see [Custom](https://docs.aws.amazon.com/config/latest/developerguide/custom-conformance-pack.html) [Conformance](https://docs.aws.amazon.com/config/latest/developerguide/custom-conformance-pack.html) Pack.

### <span id="page-14805-0"></span>**View a Conformance Pack**

1. Enter the following command.

aws configservice describe-conformance-packs

OR

```
aws configservice describe-conformance-packs --conformance-pack-
name="MyConformancePack1"
```
2. You should see output similar to the following.

```
{ 
     "conformancePackName": "MyConformancePack1", 
     "conformancePackId": "conformance-pack-ID",
```

```
 "conformancePackArn": "arn:aws:config:us-west-2:AccountID:conformance-pack/
MyConformancePack1/conformance-pack-ID", 
     "conformancePackInputParameters": [], 
     "lastUpdateRequestedTime": "Thu Jul 18 16:07:05 PDT 2019"
}
```
### <span id="page-14806-0"></span>**View Conformance Pack Status**

1. Enter the following command.

```
aws configservice describe-conformance-pack-status --conformance-pack-
name="MyConformancePack1"
```
2. You should see output similar to the following .

```
{ 
     "stackArn": "arn:aws:cloudformation:us-west-2:AccountID:stack/
awsconfigconforms-MyConformancePack1-conformance-pack-ID/d4301fe0-
a9b1-11e9-994d-025f28dd83ba", 
     "conformancePackName": "MyConformancePack1", 
     "conformancePackId": "conformance-pack-ID", 
     "lastUpdateCompletedTime": "Thu Jul 18 16:15:17 PDT 2019", 
     "conformancePackState": "CREATE_COMPLETE", 
     "conformancePackArn": "arn:aws:config:us-west-2:AccountID:conformance-pack/
MyConformancePack1/conformance-pack-ID", 
     "lastUpdateRequestedTime": "Thu Jul 18 16:14:35 PDT 2019"
}
```
## <span id="page-14806-1"></span>**View Conformance Pack Compliance Status**

1. Enter the following command.

```
aws configservice describe-conformance-pack-compliance --conformance-pack-
name="MyConformancePack1"
```
2. You should see output similar to the following.

```
 "conformancePackName": "MyConformancePack1", 
 "conformancePackRuleComplianceList": [
```
{

```
 { 
               "configRuleName": "awsconfigconforms-RuleName1-conformance-pack-ID", 
               "complianceType": "NON_COMPLIANT" 
          }, 
         \mathcal{L} "configRuleName": "awsconfigconforms-RuleName2-conformance-pack-ID", 
               "complianceType": "COMPLIANT" 
          } 
    \mathbf{I}}
```
## <span id="page-14807-0"></span>**Get Compliance Details for a Specific Conformance Pack**

1. Enter the following command.

```
aws configservice get-conformance-pack-compliance-details --conformance-pack-
name="MyConformancePack1"
```
2. You should see output similar to the following.

```
{ 
     "conformancePackRuleEvaluationResults": [ 
         { 
              "evaluationResultIdentifier": { 
                  "orderingTimestamp": "Tue Jul 16 23:07:35 PDT 2019", 
                  "evaluationResultQualifier": { 
                      "resourceId": "resourceID", 
                      "configRuleName": "awsconfigconforms-RuleName1-conformance-
pack-ID", 
                      "resourceType": "AWS::::Account" 
 } 
             }, 
             "configRuleInvokedTime": "Tue Jul 16 23:07:50 PDT 2019", 
             "resultRecordedTime": "Tue Jul 16 23:07:51 PDT 2019", 
             "complianceType": "NON_COMPLIANT" 
         }, 
         { 
             "evaluationResultIdentifier": { 
                  "orderingTimestamp": "Thu Jun 27 15:16:36 PDT 2019", 
                  "evaluationResultQualifier": { 
                      "resourceId": "resourceID",
```

```
 "configRuleName": "awsconfigconforms-RuleName2-conformance-
pack-ID", 
                     "resourceType": "AWS::EC2::SecurityGroup" 
 } 
             }, 
            "configRuleInvokedTime": "Thu Jul 11 23:08:06 PDT 2019", 
             "resultRecordedTime": "Thu Jul 11 23:08:06 PDT 2019", 
             "complianceType": "COMPLIANT" 
         } 
     ], 
     "conformancePackName": "MyConformancePack1"
}
}
```
## <span id="page-14808-0"></span>**Delete a Conformance Pack**

Enter the following command.

```
aws configservice delete-conformance-pack --conformance-pack-name MyConformancePack1
```
If successful, the command runs with no additional output.

#### **Important**

You cannot revert this action. When you delete a conformance pack, you delete all of the AWS Config rules and remediation actions in that conformance pack.

## **Managing Conformance Packs (API)**

Use the following AWS Config API actions to manage conformance packs:

- [DeleteConformancePack,](https://docs.aws.amazon.com/config/latest/APIReference/API_DeleteConformancePack.html) deletes the specified conformance pack and all the AWS Config rules and all evaluation results within that conformance pack.
- [DescribeConformancePackCompliance](https://docs.aws.amazon.com/config/latest/APIReference/API_DescribeConformancePackCompliance.html), returns compliance information for each rule in that conformance pack.
- [DescribeConformancePacks,](https://docs.aws.amazon.com/config/latest/APIReference/API_DescribeConformancePacks.html) returns a list of one or more conformance packs.
- [DescribeConformancePackStatus](https://docs.aws.amazon.com/config/latest/APIReference/API_DescribeConformancePackStatus.html), provides one or more conformance packs deployment status.
- [GetConformancePackComplianceDetails](https://docs.aws.amazon.com/config/latest/APIReference/API_GetConformancePackComplianceDetails.html), returns compliance details of a conformance pack for all AWS resources that are monitered by conformance pack.
- [GetConformancePackComplianceSummary,](https://docs.aws.amazon.com/config/latest/APIReference/API_GetConformancePackComplianceSummary.html) returns compliance information for the conformance pack based on the cumulative compliance results of all the rules in that conformance pack.
- [ListConformancePackComplianceScores](https://docs.aws.amazon.com/config/latest/APIReference/API_ListConformancePackComplianceScores.html), returns a list of conformance pack compliance scores.
- [PutConformancePack,](https://docs.aws.amazon.com/config/latest/APIReference/API_PutConformancePack.html) creates or updates a conformance pack.

# **Managing Conformance Packs Across all Accounts in Your Organization**

Use AWS Config to manage conformance packs across all AWS accounts within an organization. You can do the following:

- Centrally deploy, update, and delete conformance packs across member accounts in an organization in AWS Organizations.
- Deploy a common set of AWS Config rules and remediation actions across all accounts and specify accounts where AWS Config rules and remediation actions should not be created.
- Use the management account in AWS Organizations to enforce governance by ensuring that the underlying AWS Config rules and remediation actions are not modifiable by your organization's member accounts.

## **Considerations**

#### **For deployments across different regions**

The API call to deploy rules and conformance packs across accounts is AWS Region specific. At the organization level, you need to change the context of your API call to a different region if you want to deploy rules in other regions. For example, to deploy a rule in US East (N. Virginia), change the region to US East (N. Virginia) and then call PutOrganizationConfigRule.

#### **For accounts within an organization**

If a new account joins an organization, the rule or conformance pack is deployed to that account. When an account leaves an organization, the rule or conformance pack is removed.

If you deploy an organizational rule or conformance pack in an organization administrator account, and then establish a delegated administrator and deploy an organizational rule or conformance

pack in the delegated administrator account, you won't be able to see the organizational rule or conformance pack in the organization administrator account from the delegated administrator account or see the organizational rule or conformance pack in the delegated administrator account from organization administrator account. The [DescribeOrganizationConfigRules](https://docs.aws.amazon.com/config/latest/APIReference/API_DescribeOrganizationConfigRules.html) and [DescribeOrganizationConformancePacks](https://docs.aws.amazon.com/config/latest/APIReference/API_DescribeOrganizationConformancePacks.html) APIs can only see and interact with the organizationrelated resource that were deployed from within the account calling those APIs.

#### **Retry mechanism for new accounts added to an organization**

Deployment of existing organizational rules and conformance packs will only be retried for 7 hours after an account is added to your organization if a recorder is not available. You are expected to create a recorder if one doesn't exist within 7 hours of adding an account to your organization.

#### **Organization management accounts, delegated administrators, and service-linked roles**

If you are using an organization management account and intend to use a delegated administrator for organizational deployment, be aware that AWS Config won't automatically create the servicelinked role (SLR). You must manually create the service-linked role (SLR) separately using IAM.

If you do not have an SLR for your management account, you will not be able to deploy resources to that account from a delegated administrator account. You will still be able to deploy conformance packs to member accounts from management and delegated administrator accounts. For more information, see Using [service-linked](https://docs.aws.amazon.com/IAM/latest/UserGuide/using-service-linked-roles.html) roles in the *AWS Identity and Access Management (IAM) User Guide*.

### **Deployment**

To deploy with the AWS Management Console

To a deploy a conformance pack across an organization from the AWS console, use AWS Systems Manager. For more information, see Deploy AWS Config [conformance](https://docs.aws.amazon.com/systems-manager/latest/userguide/quick-setup-cpack.html) packs in the *AWS Systems Manager User Guide*.

To deploy with the AWS API

For information on how to integrate AWS Config with AWS Organizations, see AWS [Config](https://docs.aws.amazon.com/organizations/latest/userguide/services-that-can-integrate-config.html) and AWS [Organizations](https://docs.aws.amazon.com/organizations/latest/userguide/services-that-can-integrate-config.html) in the *AWS Organizations User Guide*. Ensure AWS Config recording is on before you use the following APIs to manage conformance pack rules across all AWS accounts within an organization:

- [DeleteOrganizationConformancePack](https://docs.aws.amazon.com/config/latest/APIReference/API_DeleteOrganizationConformancePack.html), deletes the specified organization conformance pack and all of the config rules and remediation actions from all member accounts in that organization.
- [DescribeOrganizationConformancePacks,](https://docs.aws.amazon.com/config/latest/APIReference/API_DescribeOrganizationConformancePacks.html) returns a list of organization conformance packs.
- [DescribeOrganizationConformancePackStatuses](https://docs.aws.amazon.com/config/latest/APIReference/API_DescribeOrganizationConformancePackStatuses.html), provides organization conformance pack deployment status for an organization.
- [GetOrganizationConformancePackDetailedStatus](https://docs.aws.amazon.com/config/latest/APIReference/API_GetOrganizationConformancePackDetailedStatus.html), returns detailed status for each member account within an organization for a given organization conformance pack.
- [PutOrganizationConformancePack,](https://docs.aws.amazon.com/config/latest/APIReference/API_PutOrganizationConformancePack.html) deploys conformance packs across member accounts in an AWS Organization.

## **Region Support**

Deploying conformance packs across member accounts in an AWS Organization is supported in the following Regions.

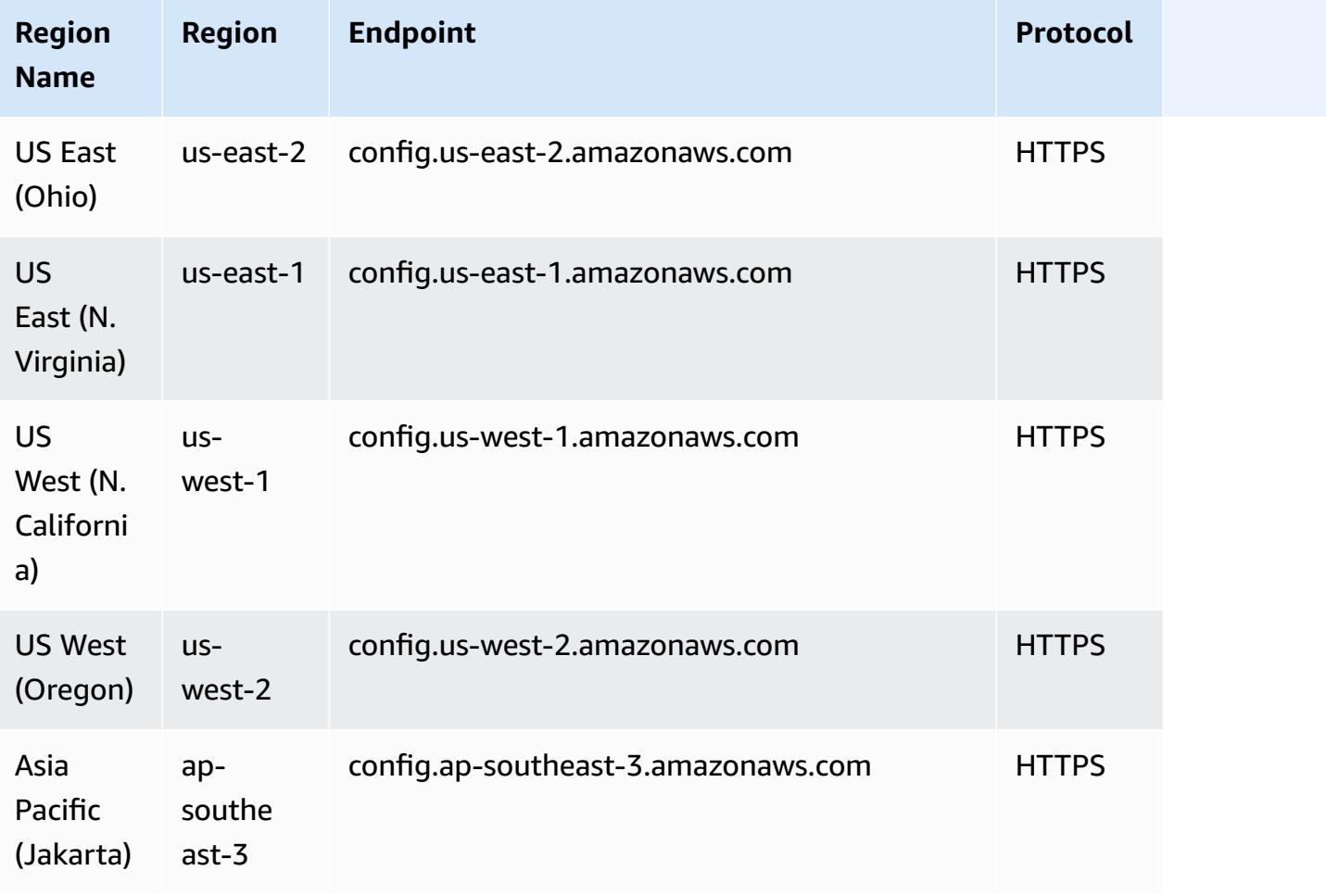

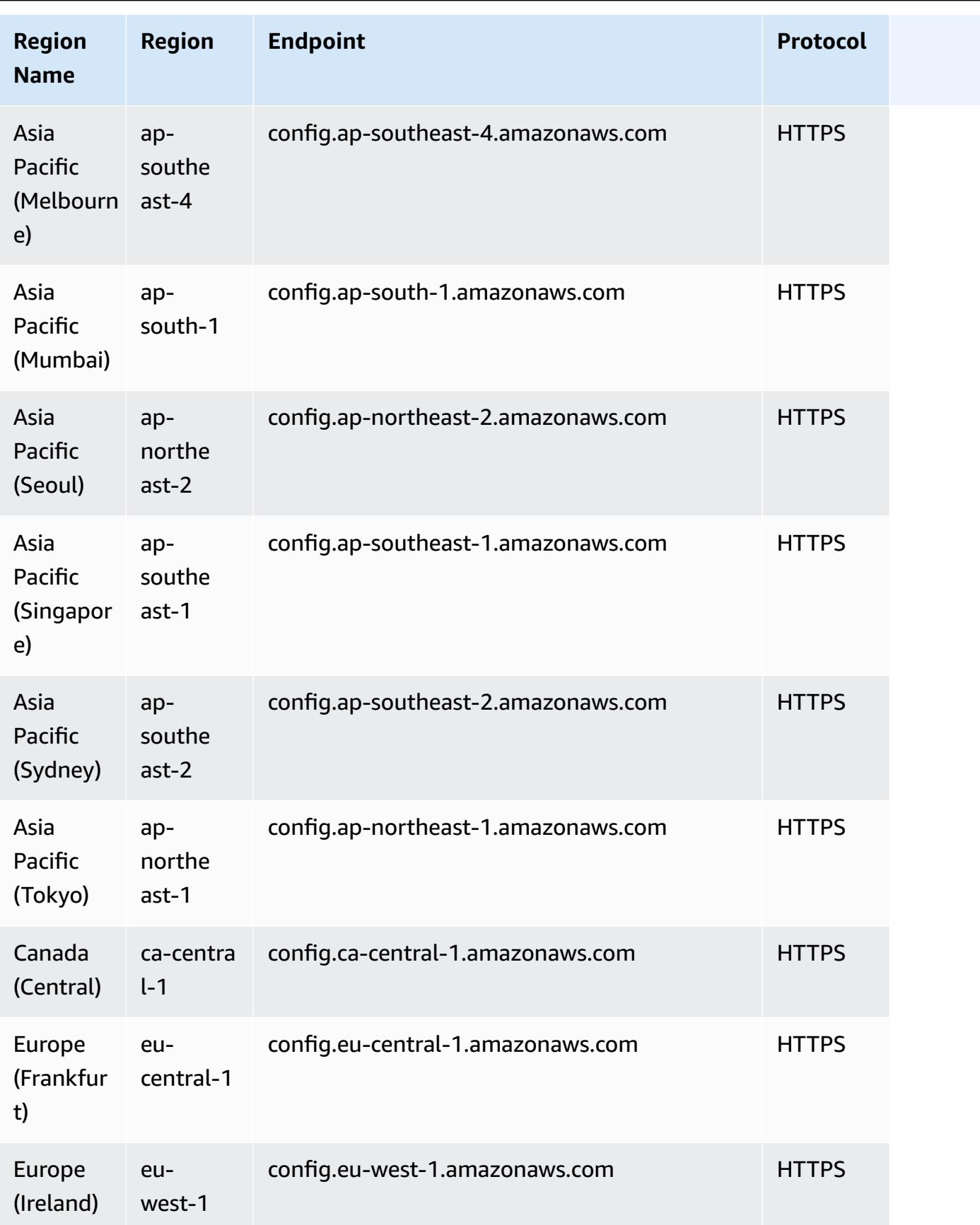

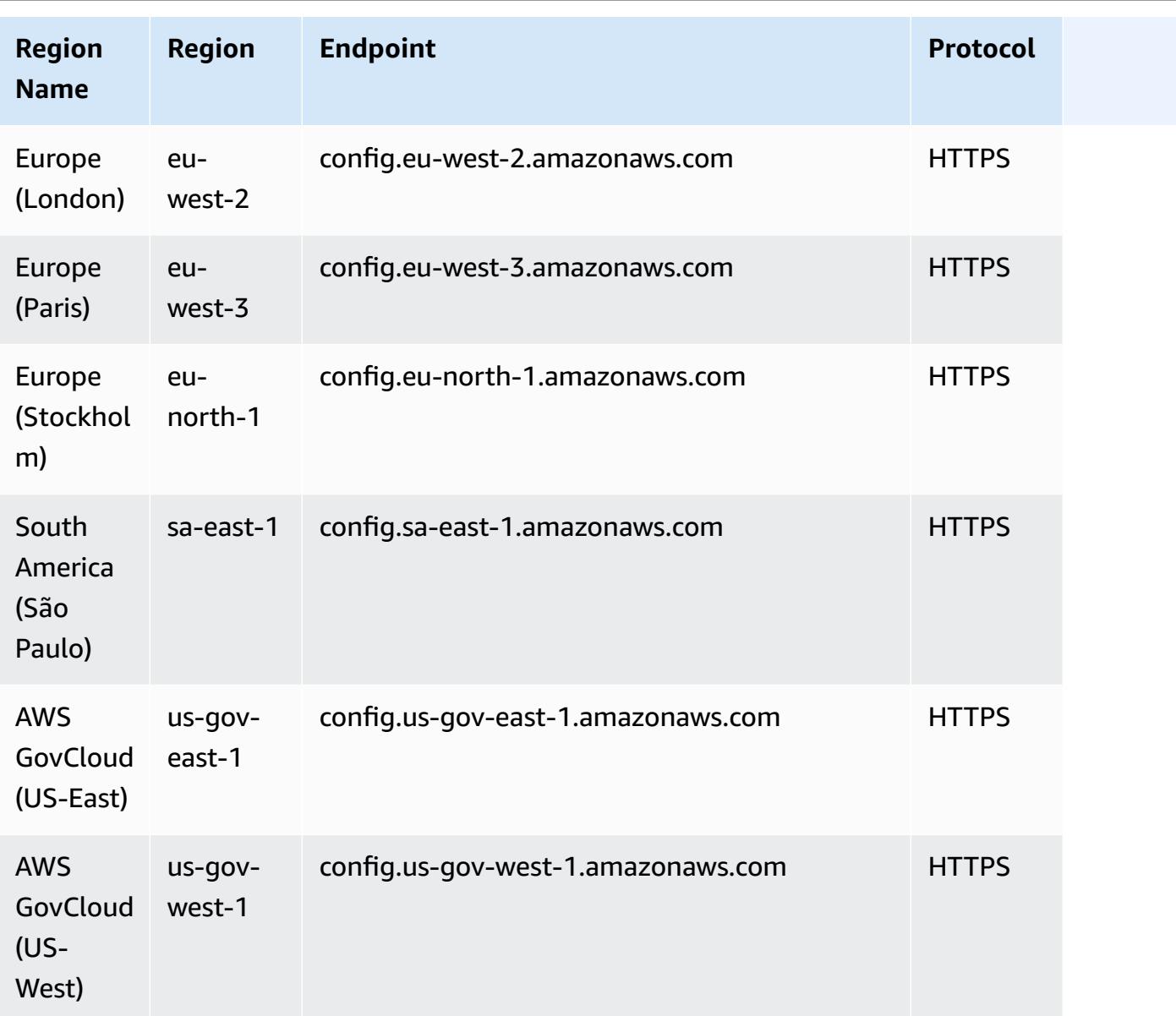

## **Troubleshooting**

### **Failed status for a conformance pack**

If you get an error indicating that the conformance pack failed while creating, updating, or deleting it, you can check the status of your conformance pack.

```
aws configservice describe-conformance-pack-status --conformance-pack-name 
 MyConformancePack1
```
You should see output similar to the following.

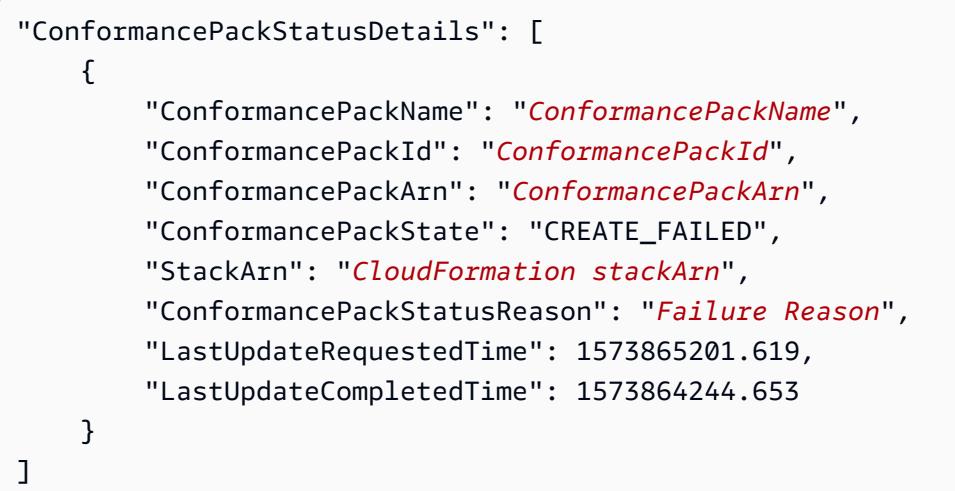

Check the **ConformancePackStatusReason** for information about the failure.

#### **When the stackArn is present in the response**

If the error message is not clear or if the failure is due to an internal error, go to the AWS CloudFormation console and do the following:

- 1. Search for the **stackArn** from the output.
- 2. Choose the **Events** tab of the CloudFormation stack and check for failed events.

The status reason indicates why the conformance pack failed.

#### **When the stackArn is not present in the response**

If you receive a failure while you create a conformance pack but the stackArn is not present in the status response, the possible reason is that the stack creation failed and CloudFormation rolled back and deleted the stack. Go to the CloudFormation console and search for stacks that are in a **Deleted** state. The failed stack might be available there. The CloudFormation stack contains the conformance pack name. If you find the failed stack, choose the **Events** tab of the CloudFormation stack and check for failed events.

If none of these steps worked and if the failure reason is an internal service error, then try operation again or contact the AWS [Support](https://console.aws.amazon.com/support/home#/) Center.

## **Dangling rules in a conformance pack**

Deploying a conformance pack involves the creation of an underlying AWS CloudFormation stack in the background to deploy the rules in the conformance pack template. These rules are [service](https://docs.aws.amazon.com/config/latest/developerguide/service-linked-awsconfig-rules.html)[linked](https://docs.aws.amazon.com/config/latest/developerguide/service-linked-awsconfig-rules.html) rules and cannot be updated or deleted outside the conformance pack.

If you make changes to the underlying CloudFormation stack, this results in a situation where the conformance pack and its rules become unmanageable. These unmanageable rules are *dangling rules*.

#### **Drift between the CloudFormation stack and the conformance pack**

You can update the rule names in a conformance pack template directly from the CloudFormation console. If you update the template directly from the CloudFormation console, this does not update the deployed conformance pack.

This drift creates a dangling rule. If you try to delete the rule from the conformance pack, you receive an error similiar to the following:

```
"An AWS service owns ServiceLinkedConfigRule. You do not have permissions to 
 take action on this rule. (Service: AmazonConfig; Status Code: 400; Error Code: 
 AccessDeniedException; Request ID: my-request-ID; Proxy: null)".
```
If you try to delete the conformance pack, the dangling rule cannot be deleted and you receive an error similiar to the following:

```
"User: arn:aws:sts::111122223333:assumed-role/AWSServiceRoleForConfigConforms/
AwsConfigConformsWorkflow is not authorized to perform: config:DeleteConfigRule on 
  resource: my-dangling-rule
```
To fix this issue, do the following steps:

- 1. Delete the stack. For more information, see Deleting a stack on the AWS [CloudFormation](https://docs.aws.amazon.com/AWSCloudFormation/latest/UserGuide/cfn-console-delete-stack.html) [console](https://docs.aws.amazon.com/AWSCloudFormation/latest/UserGuide/cfn-console-delete-stack.html) in the *CloudFormation User Guide*.
- 2. Delete the conformance pack using the AWS Config console or using the [DeleteConformancePack](https://docs.aws.amazon.com/config/latest/APIReference/API_DeleteConformancePack.html) API. If it is an organizational conformance pack and you are using the management or delegated administrator account, use the [DeleteOrganizationConformancePack](https://docs.aws.amazon.com/config/latest/APIReference/API_DeleteOrganizationConformancePack.html) API.

3. Reach out to the AWS [Support](https://console.aws.amazon.com/support/home#/) Center with the Amazon Resource Name (ARN) of the dangling rules in the conformance pack to help clean up your account.

To avoid this issue, remember these best practices:

- Never make any direct updates to the CloudFormation stack of a conformance pack.
- Never try and make changes which create drift between the conformance pack and its underlying CloudFormation stack.
- The [service-linked](https://docs.aws.amazon.com/config/latest/developerguide/security-iam-awsmanpol.html#security-iam-awsmanpol-ConfigConformsServiceRolePolicy) role (SLR) for conformance packs cannot be modified. Make sure the resources you are updating are part of the permissions policy for the SLR.

#### **Deleted CloudFormation stack for a conformance pack**

Unless there is drift between the CloudFormation stack and the conformance pack, it is never recommended to delete rules in a conformance pack or its CloudFormation stack directly from the CloudFormation console.

To fix this issue, reach out to the AWS [Support](https://console.aws.amazon.com/support/home#/) Center with the Amazon Resource Name (ARN) of the dangling rules in the conformance pack to help clean up your account.

To avoid this issue, remember these best practices:

- Never delete the underlying CloudFormation stack for a conformance pack.
- Delete conformance packs using the [DeleteConformancePack](https://docs.aws.amazon.com/config/latest/APIReference/API_DeleteConformancePack.html) API. If it is an organizational conformance pack and you are using the management or delegated administrator account, use the [DeleteOrganizationConformancePack](https://docs.aws.amazon.com/config/latest/APIReference/API_DeleteOrganizationConformancePack.html) API.

## **Multi-Account Multi-Region Data Aggregation**

An aggregator is an AWS Config resource type that collects AWS Config configuration and compliance data from the following:

- Multiple accounts and multiple AWS Regions.
- Single account and multiple AWS Regions.
- An organization in AWS Organizations and all the accounts in that organization which have AWS Config enabled.

Use an aggregator to view the resource configuration and compliance data recorded in AWS Config. An aggregator uses an Amazon S3 bucket to store aggregated data. It periodically retrieves configuration snapshots from the source accounts and stores them in the designated S3 bucket. The following image displays how an aggregator collects AWS Config data from multiple accounts and Regions.

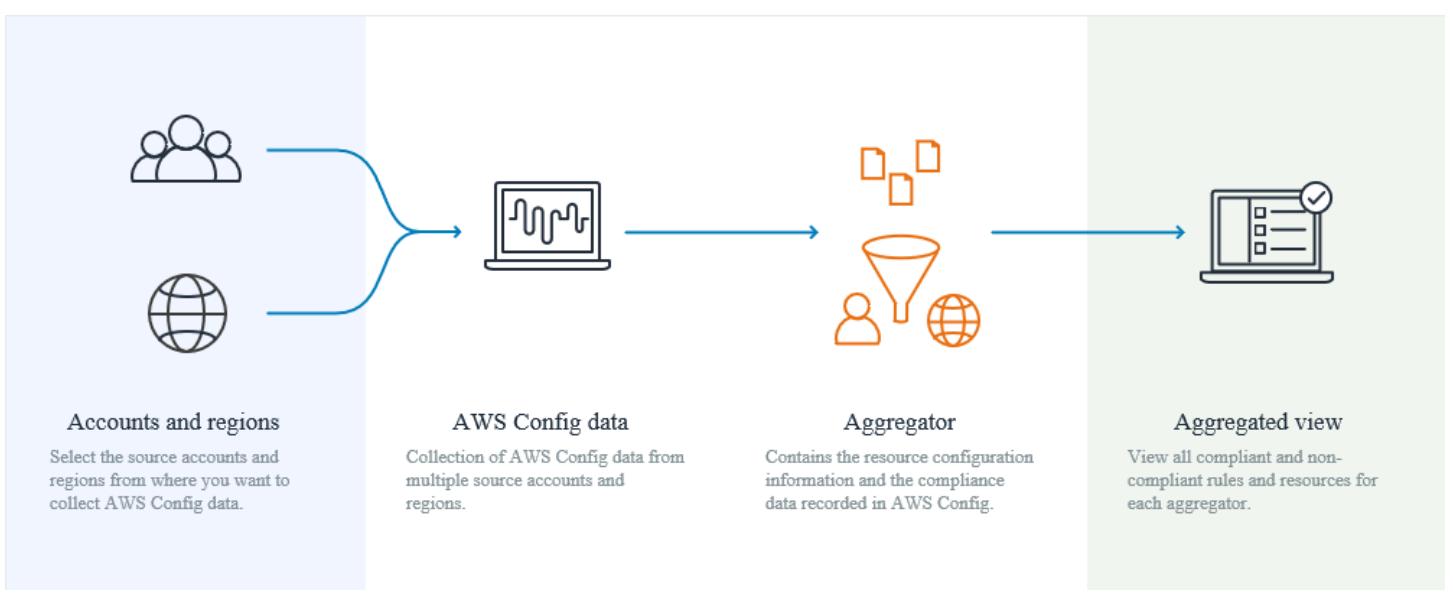

## **Use Cases**

- **Compliance Monitoring**: You can aggregate compliance data to assess the overall compliance postures of your organization, or across accounts and Regions.
- **Change Tracking**: You can track changes to resources over time across your organization, or across accounts and Regions.

• **Resource Relationships**: You can analyze resource dependencies and relationships across your organization, or across accounts and Regions.

#### **A** Note

Aggregators provide a *read-only view* into the source accounts and Regions that the aggregator is authorized to view by replicating data from the source accounts into the aggregator account. Aggregators do not provide mutating access into a source account or region. For example, this means that you cannot deploy rules through an aggregator or push snapshot files to a source account or region through an aggregator. Using aggregators does not incur any additional costs.

## **Terminology**

A *source account* is the AWS account from which you want to aggregate AWS Config resource configuration and compliance data. A source account can be an individual account or an organization in AWS Organizations. You can provide source accounts individually or you can retrieve them through AWS Organizations.

A *source region* is the AWS Region from which you want to aggregate AWS Config configuration and compliance data.

An *aggregator account* is an account where you create an aggregator.

*Authorization* refers to the permissions you grant to an aggregator account and region to collect your AWS Config configuration and compliance data. Authorization is not required if you are aggregating source accounts that are part of AWS Organizations.

## **How to Aggregate Data**

To aggregate your AWS Config data from source accounts and Regions, start with:

- 1. Adding an aggregator to aggregate AWS Config configuration and compliance data from multiple accounts and Regions. For more information see, Setting Up an [Aggregator](#page-14831-0) Using the [Console](#page-14831-0) and Setting Up an [Aggregator](#page-14834-0) Using the AWS Command Line Interface.
- 2. Authorizing aggregator accounts to collect AWS Config configuration and compliance data. For more information, see Authorizing Aggregator Accounts to Collect AWS Config [Configuration](#page-14843-0)

and [Compliance](#page-14843-0) Data Using the Console and [Authorizing](#page-14845-0) Aggregator Accounts to Collect AWS Config [Configuration](#page-14845-0) and Compliance Data Using the AWS Command Line Interface.

#### **A** Note

**There are two types of aggregators: Individual accounts aggregator and Organization aggregator**

For the individual accounts aggregator, authorization is required for any included source account Regions including external account Regions or Organization member account Regions.

For the organization aggregator, authorization is not required for Organization member account Regions since authorization is integrated with the Organizations service.

3. Monitoring compliance data for rules and accounts in the aggregated view. For more information, see Viewing [Compliance](#page-14824-0) and Inventory Data in the Aggregator Dashboard.

## **Region Support**

Currently, multi-account multi-region data aggregation is supported in the following Regions:

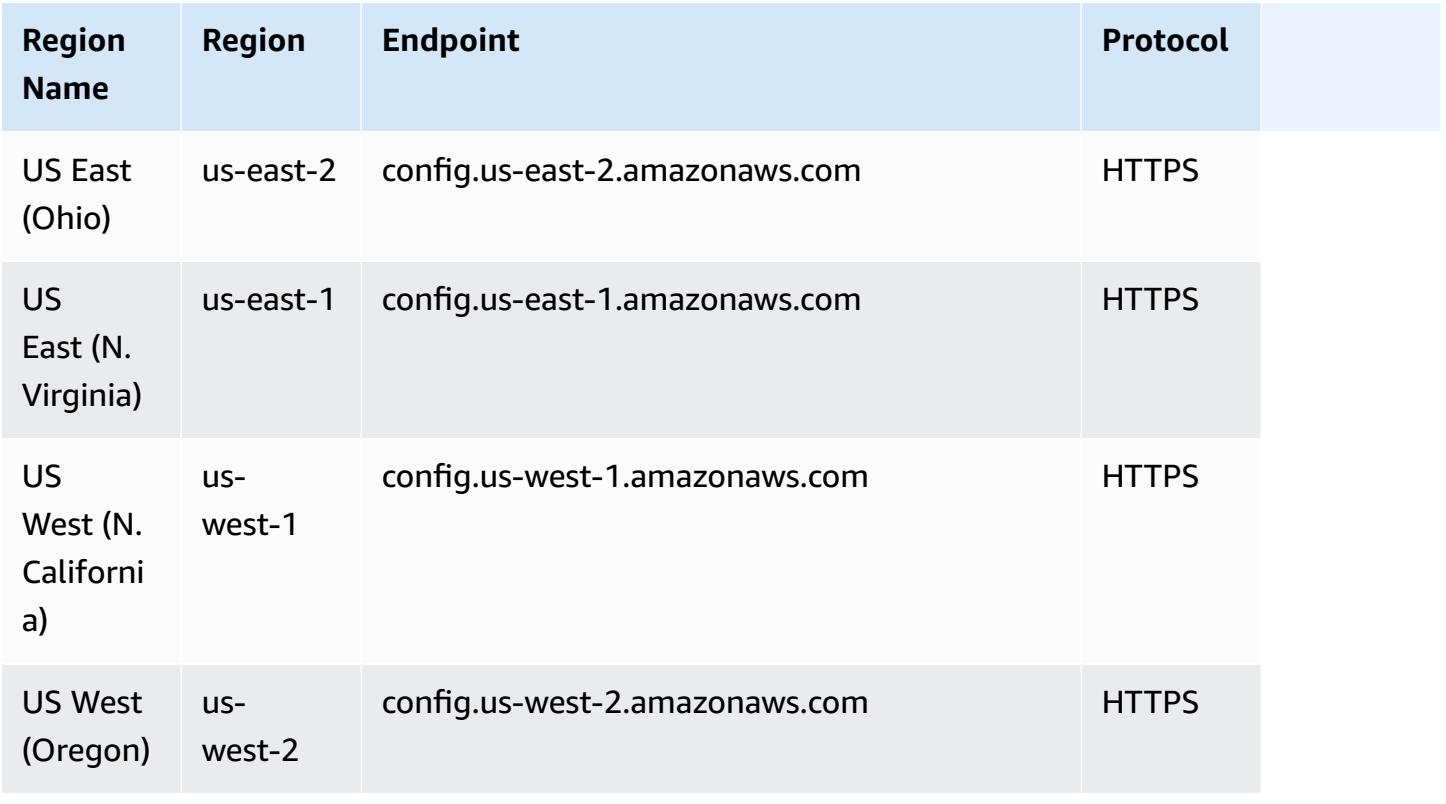

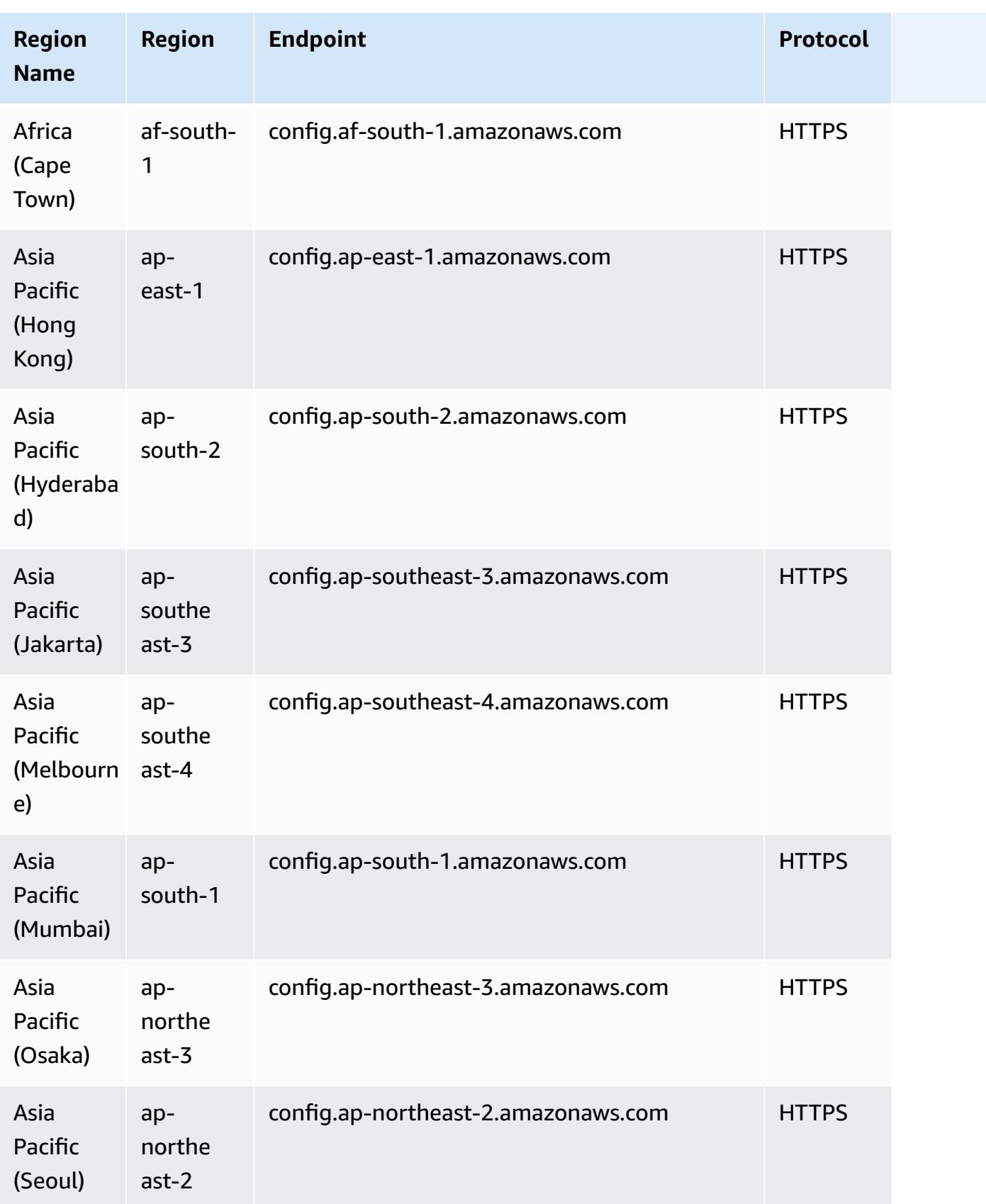

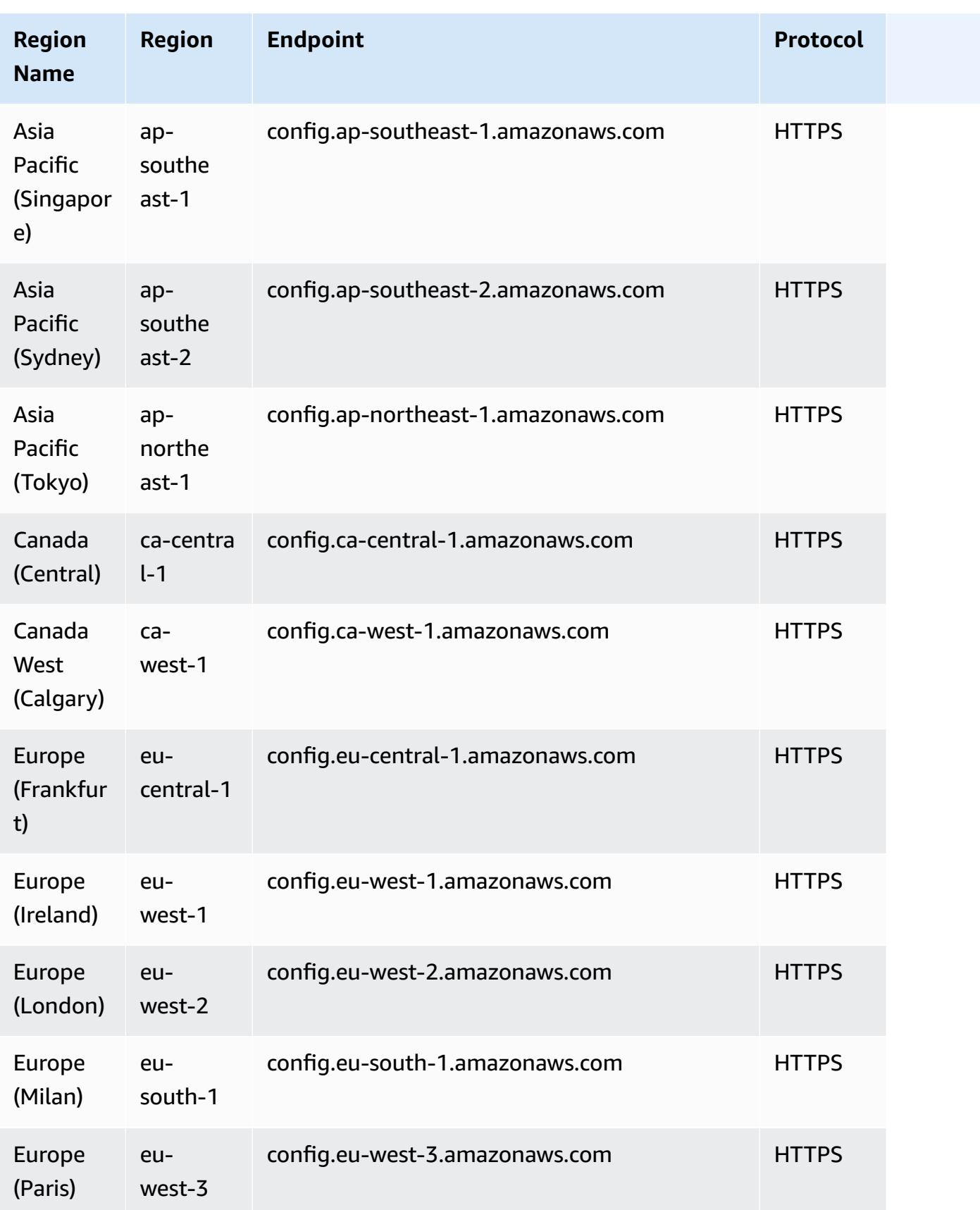

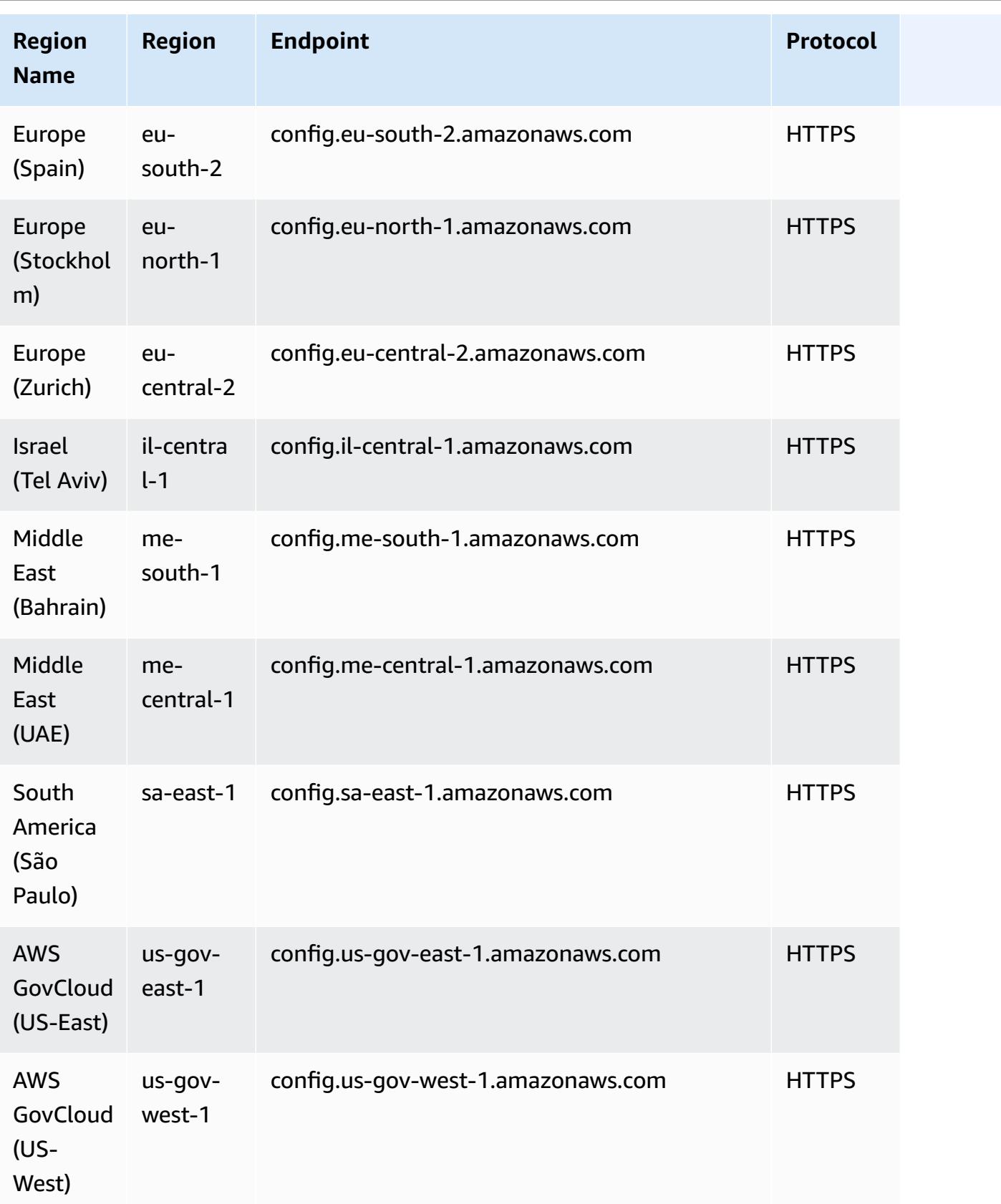

# **Troubleshooting for Multi-Account Multi-Region Data Aggregation**

AWS Config might not aggregate data from source accounts for one of the following reasons:

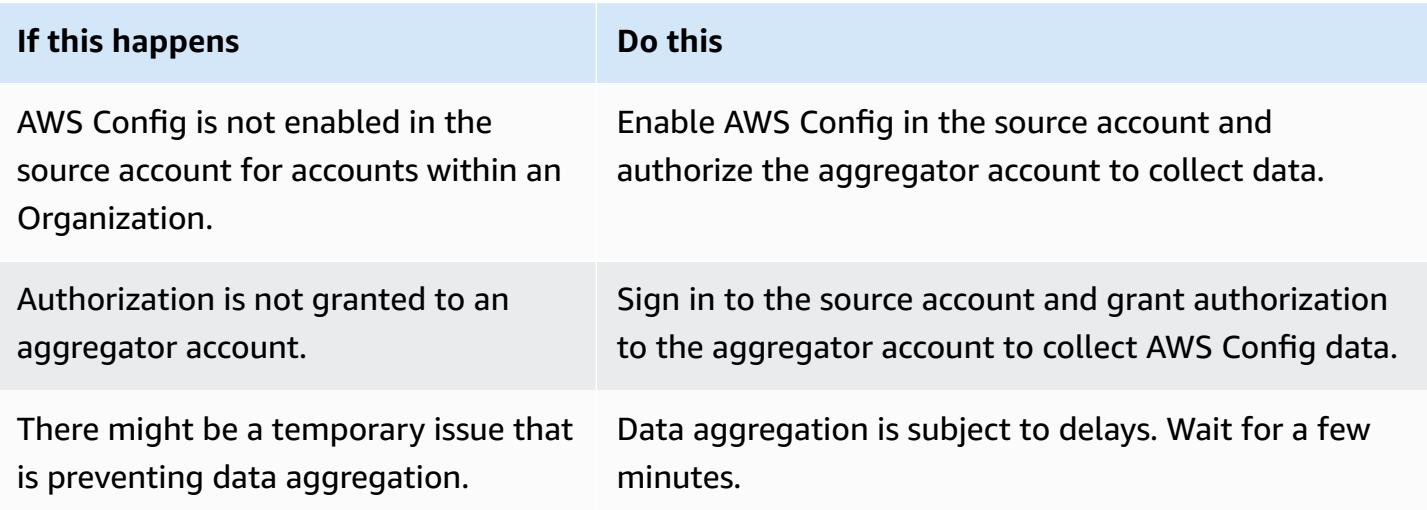

AWS Config might not aggregate data from an organization for one of the following reasons:

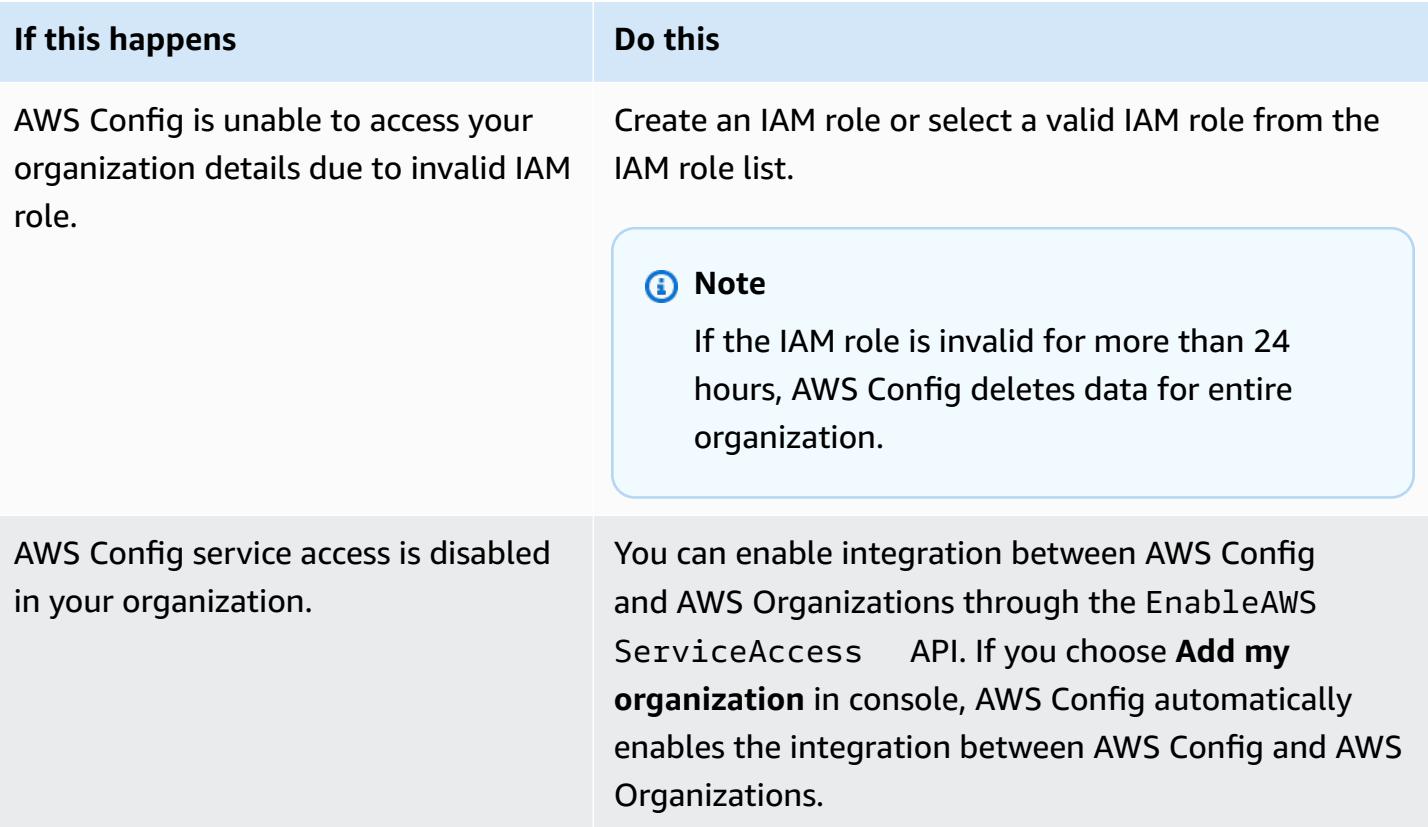

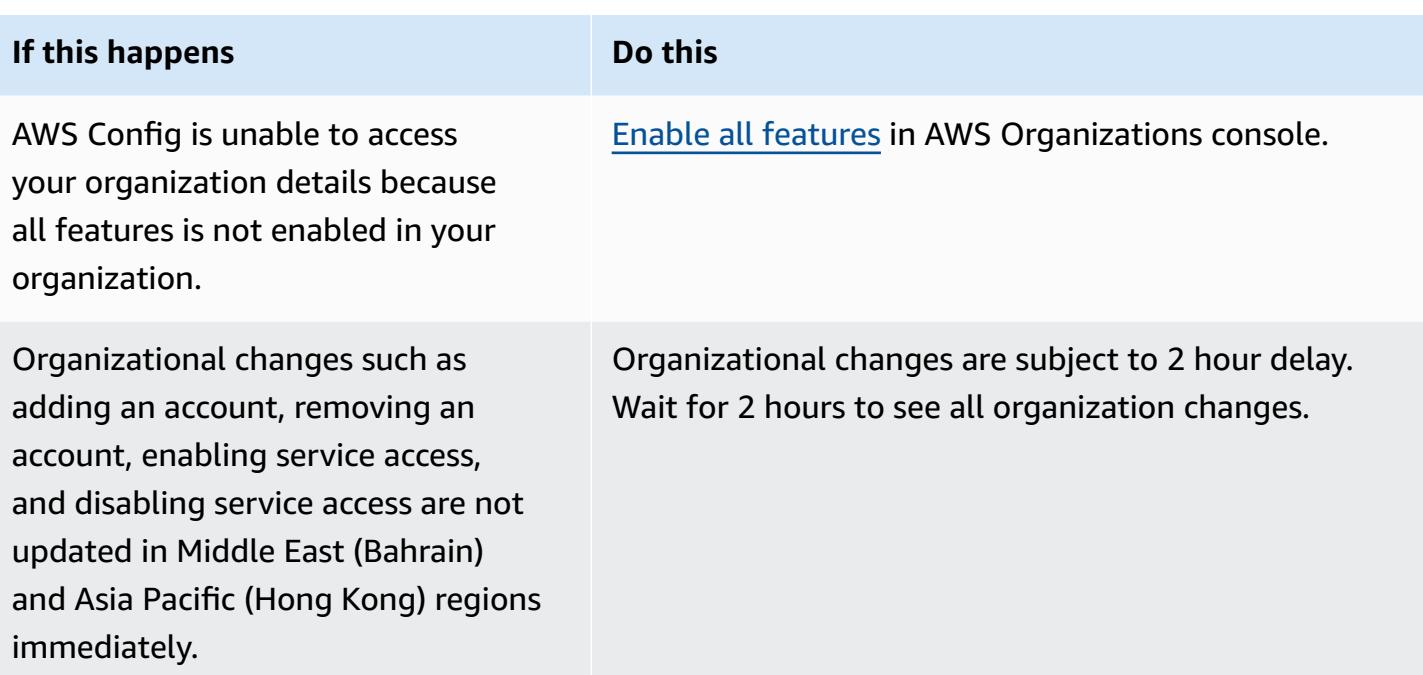

# <span id="page-14824-0"></span>**Viewing Compliance and Inventory Data in the Aggregator Dashboard**

The dashboard on the **Aggregators** page displays the configuration data of your aggregated AWS resources. It provides an overview of your rules, conformance packs, and their compliance states.

The dashboard provides the total resource count of AWS resources. The resource types and source accounts are ranked by the highest number of resources. It also provides a count of compliant and noncompliant rules and conformance packs. The noncompliant rules are ranked by highest number of noncompliant resources. The noncompliant conformance packs and source accounts are ranked by the highest number of noncompliant rules.

After setting up AWS Config, it starts aggregating data from the specified source accounts into an aggregator. It might take a few minutes for the compliance status of rules to display.

## **Using the Aggregator Dashboard**

- 1. Sign in to the AWS Management Console and open the AWS Config console at [https://](https://console.aws.amazon.com/config/) [console.aws.amazon.com/config/.](https://console.aws.amazon.com/config/)
- 2. Navigate to the **Aggregators** page. You can view:
	- Your rules and their compliance states.
- Your conformance packs and their compliance states.
- Your AWS resources and their configuration data.
- 3. Choose an aggregator from the dashboard. Filter through your aggregators by aggregator name. You can view the following widgets:

#### • **Resource inventory**

View the top 10 resource types from the selected aggregator, in descending order by the resource count. Choose the total number of resources for the selected aggregator, displayed in parentheses after **Resource inventory**, to go to the aggregated **Resources** page, where you can view all the resources for an aggregator. Alternatively, choose a resource type in the widget to go to the aggregated **Resources** page, filtered using the specified resource type.

#### • **Accounts by resource count**

View the top five accounts from the selected aggeregator in the descending order by the resource count. Choose an account in the widget to go to the **Resources** page, filtered using the specified account.

#### • **Noncompliant rules**

View the top five noncompliant rules from the selected aggreagtor, in descending order by the number of noncompliant resources. Choose a rule in the widget to go to the details page for the specified rule. Choose **View all noncompliant rules** to go to the aggregated **Rules** page, where you can view all the rules for an aggregator.

#### • **Accounts by noncompliant rules**

View the top five accounts from the selected aggregator, in descending order by the number of noncompliant rules. Choose an account in the widget to go to the aggregated **Rules** page, where you can view all the rules for an aggregator filtered using the specified account.

#### • **Accounts by noncompliant conformance packs**

View the top five accounts from the selected aggregagtor, in descending order by the number of noncompliant conformance packs. Choose an account in the widget to go to the aggregated **Conformance Pack** page, where you can view all conformance packs for an aggregagtor filtered using the specified account.

4. In the left navigation pane, choose one of the following options from the dropdown menu:

#### • **Compliance dashboard**

View automated compliance dashboards by using the widgets that summarize insights about resource compliance within your aggregator. You can see data such as the top 10 resource types by noncompliant resources, and top 10 account level conformance packs by noncompliant rules. For information about these graphs and charts, see [Compliance](https://docs.aws.amazon.com/config/latest/developerguide/viewing-the-aggregate-dashboard.html#aggregate-compliance-dashboard) [dashboards.](https://docs.aws.amazon.com/config/latest/developerguide/viewing-the-aggregate-dashboard.html#aggregate-compliance-dashboard)

#### • **Conformance packs**

View all conformance packs that are created and linked to the different AWS accounts within your aggregator. The **Conformance Pack** page displays a table that lists the name, Region, account ID, and compliance status of each conformance pack. From this page, you can choose a conformance pack and **View details** for more information about its rules and resources and their compliance status.

#### • **Rules**

View all rules that are created and linked to the different AWS accounts within your aggregator. The **Rules** page displays a table that lists the name, compliance status, Region, and account of each rule. From this page, you can choose a rule and **View details** for information, such as its aggregator, Region, account ID, and resources in scope.

#### • **Inventory dashboard**

View automated inventory dashboards by using the widgets that summarize insights about resource configuration data within your aggregator. You can see data such as the top 10 resource types by resource count, and the top 10 accounts by resource count. For information about these graphs and charts, see Inventory [dashboards](https://docs.aws.amazon.com/config/latest/developerguide/viewing-the-aggregate-dashboard.html#aggregate-resource-dashboard).

#### • **Resources**

View all resources that are recorded and linked to the different AWS accounts within your aggregator. From the **Resource** page, choose a resource and **View details** to view its details, the rules associated with it, and the current resource configuration. You can also see information about the resource, such as its aggregator, Region, account ID, resource name, resource type, and resource ID.

#### • **Authorizations**

View and manage all accounts currently authorized or pending authorization. From the **Authorizations** page, choose **Add authorization** to provide access to another account. Choose **Delete authorization** to revoke access from an account ID.

#### **A** Note

#### **Troubleshooting**

You may see the **Data collection from all source accounts and regions is incomplete** message displayed in the aggregated view for the following reasons:

- The transfer of noncompliant AWS Config rules and configuration data of AWS resources is in progress.
- AWS Config can't find rules to match the filter that you applied. Select the appropriate account or Region, and try again.

You may see this message display in the aggregated view: **Data collection from your organization is incomplete. You can view the below data only for 24 hours.** It displays for the following reasons:

- AWS Config can't access your organization details because of an IAM role that is not valid. If the IAM role remains not valid for more than 24 hours, AWS Config deletes the data for the entire organization.
- AWS Config service access is disabled in your organization.

## **Compliance Dashboard**

View automated compliance dashboards by using widgets that summarize insights about resource compliance within your aggregator This dashboard displays only rules with compliance results.

#### *(i)* Note

#### **Limitations**

The insights in the compliance dashboard are provided by the Advanced Queries feature of AWS Config, and this feature does not support nested structures or unpacking nested arrays. This means that the compliance dashboard displays the overall compliance of a resource and not the compliance status for each specific rule which reports on a resource. For example, if you check the configuration item (CI) for the resource type AWS::Config::ResourceCompliance, the dashboard will display the compliance results for all the rules that report on that resource. If there are 10 rules that report on

the resource, 9 of them are COMPLIANT, and only 1 is NON\_COMPLIANT, the overall compliance of that resource will be NON\_COMPLIANT.

#### **Compliance Summary By Resources**

Displays a pie chart comparing the number of compliant resources to noncompliant resources from the selected aggregator. Hover over the chart to see the exact number and percentage of compliant and noncompliant resources.

The data displayed depends on the settings of the configuration recorder for each account in the selected aggregator, and the Regions where the selected aggregator is configured to collect data.

#### **Top 10 resource types by noncompliant resources**

Displays a horizontal bar graph comparing up to 10 resource types from the selected aggregator in descending order by the number of noncompliant resources. Hover over the graph to see the exact number of noncompliant resources for each resource type.

The data displayed is dependent on the settings of the configuration recorder for each account in the selected aggregator and the Regions where the selected aggregator is configured to collect data.

#### **Top 10 accounts by noncompliant resources**

*Top 10 accounts by noncompliant resources* displays a horizontal bar graph comparing up to 10 accounts from the selected aggregator in descending order by the number of noncompliant resources. Hover over the graph to see the exact number of noncompliant resources for each account.

The data displayed depends on the settings of the configuration recorder for each account in the selected aggregator, and the Regions where the selected aggregator is configured to collect data.

#### **Top 10 regions by noncompliant resources**

Displays a horizontal bar graph comparing up to 10 Regions where the selected aggregator collects data in descending order by the number of noncompliant resources. Hover over the graph to see the exact number of noncompliant resources for each Region.

The data displayed depends on the settings of the configuration recorder for each account in the selected aggregator.

#### **Top 10 account level conformance packs by noncompliant rules**

Displays a horizontal bar graph comparing up to 10 account level conformance packs from the selected aggregator in descending order by the number of noncompliant rules. Hover over the graph to see the percentage of compliant and noncompliant rules for each account level conformance pack.

The data displayed depends on the settings of the configuration recorder for each account in the selected aggregator, and the Regions where the selected aggregator is configured to collect data.

#### **Top 10 organization level conformance packs by noncompliant rules**

Displays a horizontal bar graph comparing up to 10 organizational level conformance packs from the selected aggregator in descending order by the number of noncompliant rules. Hover over the graph to see the percentage of compliant and noncompliant rules in each organizational level conformance pack.

The data displayed is dependent on the settings of the configuration recorder for each account in the selected aggregator and the Regions where the selected aggregator is configured to collect data.

#### **Top 10 accounts by noncompliant rules across conformance packs**

*Top 10 accounts by noncompliant rules across conformance packs* displays a horizontal bar graph comparing up to 10 accounts from the selected aggregator in descending order by the number of noncompliant rules across all your conformance packs. Hover over the graph to see the exact number of noncompliant rules in each account.

The data displayed is dependent on the settings of the configuration recorder for each account in the selected aggregator and the Regions where the selected aggregator is configured to collect data.

### **Inventory Dashboard**

View automated inventory dashboards by using widgets that summarize insights about resource configuration data within your aggregator.

#### **Top 10 resource types by resource count**

Displays a horizontal bar graph comparing up to 10 resource types from the selected aggregator in descending order by resource count. Hover over the graph to see the exact number of resources for each resource type.

The data displayed depends on the settings of the configuration recorder for each account in the selected aggregator, and the Regions where the selected aggregator is configured to collect data.

#### **Resource count by region**

Displays a horizontal bar graph comparing up to 10 Regions where the selected aggregator collects data in descending order by resource count. Hover over the graph to see the exact number of resources for each Region.

The data displayed depends on the settings of the configuration recorder for each account in the selected aggregator.

#### **Top 10 accounts by resource count**

Displays a horizontal bar graph comparing up to 10 accounts from the selected aggregator in descending order by resource count. Hover over the graph to see the exact number resources for each resource type.

The data displayed is dependent on the settings of the configuration recorder for each account in the selected aggregator and the Regions where the selected aggregator is configured to collect data.

#### **Resource count by Amazon EC2 service resource types**

Displays a horizontal bar graph comparing Amazon EC2 resource types from the selected aggregator in descending order by resource count. Hover over the graph to see the exact number of resources for each Amazon EC2 resource type.

The data displayed depends on the settings of the configuration recorder for each account in the selected aggregator, and the Regions where the selected aggregator is configured to collect data. To use this chart, you must configure the recorder to record Amazon EC2 resource types. For more information, see Selecting Which [Resources](https://docs.aws.amazon.com/config/latest/developerguide/select-resources.html) AWS Config Records.

#### **Top 10 EC2 instance types used**

Displays a horizontal bar graph comparing up to 10 Amazon EC2 instance types from the selected aggregator in descending order by usage. Hover over the graph to see usage for each EC2 instance type.

The data displayed depends on the settings of the configuration recorder for each account in the selected aggregator and the Regions where the selected aggregator is configured to collect data. To use this chart, you must configure the recorder to record the EC2 instance resource type. For more information, see Recoding AWS [Resources.](https://docs.aws.amazon.com/config/latest/developerguide/select-resources.html)

#### **EBS Volume counts by volume type and size**

Displays a vertical bar graph comparing EBS volumes from the selected aggregator by resource count. Hover over the graph to see the count and size breakdown for each type of EBS volume.

The data displayed depends on the settings of the configuration recorder for each account in the selected aggregator and the Regions where the selected aggregator is configured to collect data. To use this chart, you must configure the recorder to record the EC2 volume resource type. For more information, see Selecting Which [Resources](https://docs.aws.amazon.com/config/latest/developerguide/select-resources.html) AWS Config Records.

#### **Number of EC2 instances that are running vs. stopped by type**

Displays a horizontal bar graph comparing EC2 instance types from the selected aggregator that are running to EC2 instances that are stopped by instance type. Hover over the graph to see the exact number of stopped and running EC2 instances for each type.

The data displayed depends on the settings of the configuration recorder for each account in the selected aggregator and the Regions where the selected aggregator is configured to collect data. To use this chart, you must configure the recorder to record the EC2 instance resource type. For more information, see Recoding AWS [Resources.](https://docs.aws.amazon.com/config/latest/developerguide/select-resources.html)

## <span id="page-14831-0"></span>**Setting Up an Aggregator Using the Console**

On the **Aggregator** page, you can do the following:

- Create an aggregator by specifying the source account IDs or organization and regions from which you want to aggregate data.
- Edit and delete an aggregator.
### **Topics**

- Create an [Aggregator](#page-14832-0)
- Edit an [Aggregator](#page-14834-0)
- Delete an [Aggregator](#page-14834-1)

### <span id="page-14832-0"></span>**Create an Aggregator**

- 1. Sign in to the AWS Management Console and open the AWS Config console at [https://](https://console.aws.amazon.com/config/) [console.aws.amazon.com/config/.](https://console.aws.amazon.com/config/)
- 2. Navigate to the **Aggregators** page and choose **Create aggregator**.
- 3. **Allow data replication**, gives permission to AWS Config to replicate data from the source accounts into an aggregator account.

Choose **Allow AWS Config to replicate data from source account(s) into an aggregator account. You must select this checkbox to continue to add an aggregator**.

4. For **Aggregator name**, type the name for your aggregator.

The aggregator name must be a unique name with a maximum of 64 alphanumeric characters. The name can contain hyphens and underscores.

5. For **Select source accounts**, either choose **Add individual account IDs** or **Add my organization** from which you want to aggregate data.

#### *(b)* Note

Authorization is required when using **Add individual account IDs** to select source accounts.

- If you choose **Add individual account IDs**, you can add individual account IDs for an aggregator account.
	- 1. Choose **Add source accounts** to add account IDs.
	- 2. Choose **Add AWS account IDs** to manually add comma-separated AWS account IDs. If you want to aggregate data from the current account, type the account ID of the account.

Choose **Upload a file** to upload a file (.txt or .csv) of comma-separated AWS account IDs.

- 3. Choose **Add source accounts** to confirm your selection.
- If you choose **Add my organization**, you can add all accounts in your organization to an aggregator account.

#### **A** Note

You must be signed in to the management account or a registered delegated administrator and all the features must be enabled in your organization. If the caller is a management account, AWS Config calls EnableAwsServiceAccess API to [enable integration](https://docs.aws.amazon.com/organizations/latest/APIReference/API_EnableAWSServiceAccess.html) between AWS Config and AWS Organizations. If the caller is a registered delegated administrator, AWS Config calls ListDelegatedAdministrators API to verify whether the caller is a valid delegated administrator. Ensure that the management account registers delegated administrator for AWS Config service principal name (config.amazonaws.com) before the delegated administrator creates an aggregator. To register a delegated administrator, see

Register a Delegated [Administrator.](#page-14838-0)

You must assign an IAM role to allow AWS Config to call read-only APIs for your organization.

1. Choose **Choose a role from your account** to select an existing IAM role.

#### **A** Note

In the IAM console, attach the AWSConfigRoleForOrganizations managed policy to your IAM role. Attaching this policy allows AWS Config to call AWS Organizations DescribeOrganization, ListAWSServiceAccessForOrganization, and ListAccounts APIs. By default config.amazonaws.com is automatically specified as a trusted entity.

- 2. Or, choose **Create a role** and type a name for your IAM role name to create IAM role.
- 6. For **Regions**, choose the regions for which you want to aggregate data.
	- Select one region or multiple regions or all the AWS Regions.
- Select **Include future AWS Regions** to aggregate data from all future AWS Regions where multi-account multi-region data aggregation is enabled.
- 7. Choose **Save**. AWS Config displays the aggregator.

### <span id="page-14834-0"></span>**Edit an Aggregator**

- 1. To make changes to the aggregator, choose the aggregator name.
- 2. Choose **Actions** and then choose **Edit**.
- 3. Use the sections on the **Edit aggregator** page to change the source accounts, IAM roles, or regions for the aggregator.

### **(i)** Note

You cannot change source type from individual account(s) to organization and vice versa.

4. Choose **Save**.

### <span id="page-14834-1"></span>**Delete an Aggregator**

- 1. To delete an aggregator, choose the aggregator name.
- 2. Choose **Actions** and then choose **Delete**.

A warning message is displayed. Deleting an aggregator results in the loss of all aggregated data. You cannot recover this data but data in the source account(s) is not impacted.

3. Choose **Delete** to confirm your selection.

# **Setting Up an Aggregator Using the AWS Command Line Interface**

You can create, view, update, and delete AWS Config aggregator data using the AWS Command Line Interface (AWS CLI).

The AWS CLI is a unified tool to manage your AWS services. With just one tool to download and configure, you can control multiple AWS services from the command line and use scripts to automate them. For more information about the AWS CLI and for instructions on installing the AWS CLI tools, see the following in the *AWS Command Line Interface User Guide*.

- AWS [Command](https://docs.aws.amazon.com/cli/latest/userguide/) Line Interface User Guide
- Getting Set Up with the AWS [Command](https://docs.aws.amazon.com/cli/latest/userguide/cli-chap-getting-set-up.html) Line Interface

If necessary, enter aws configure to configure the AWS CLI to use an AWS Region where aggregators are available.

#### **Topics**

- Add an [Aggregator](#page-14835-0) Using Individual Accounts
- Add an Aggregator Using AWS [Organizations](#page-14836-0)
- Register a Delegated [Administrator](#page-14838-0)
- View an [Aggregator](#page-14840-0)
- Edit an [Aggregator](#page-14841-0)
- Delete an [Aggregator](#page-14842-0)

### <span id="page-14835-0"></span>**Add an Aggregator Using Individual Accounts**

- 1. Open a command prompt or a terminal window.
- 2. Enter the following command to create an aggregator named **MyAggregator**.

```
aws configservice put-configuration-aggregator --configuration-aggregator-name 
 MyAggregator --account-aggregation-sources "[{\"AccountIds\": [\"AccountID1\",
\"AccountID2\",\"AccountID3\"],\"AllAwsRegions\": true}]"
```
For account-aggregation-sources, enter one of the following.

- A comma-separated list of AWS account IDs for which you want to aggregate data. Wrap the account IDs in square brackets, and be sure to escape quotation marks (for example, "[{\"AccountIds\": [\"*AccountID1*\",\"*AccountID2*\",\"*AccountID3*\"], \"AllAwsRegions\": true}]").
- You can also upload a JSON file of comma-separated AWS account IDs. Upload the file using the following syntax: --account-aggregation-sources *MyFilePath/MyFile.json*

The JSON file must be in the following format:

```
\Gamma { 
           "AccountIds": [ 
                "AccountID1", 
                "AccountID2", 
                "AccountID3" 
           ], 
           "AllAwsRegions": true 
      }
]
```
3. Press Enter to execute the command.

You should see output similar to the following:

```
{ 
     "ConfigurationAggregator": { 
         "ConfigurationAggregatorArn": "arn:aws:config:Region:AccountID:config-
aggregator/config-aggregator-floqpus3", 
         "CreationTime": 1517942461.442, 
         "ConfigurationAggregatorName": "MyAggregator", 
         "AccountAggregationSources": [ 
             { 
                 "AllAwsRegions": true, 
                 "AccountIds": [ 
                     "AccountID1", 
                     "AccountID2", 
                     "AccountID3" 
 ] 
 } 
         ], 
         "LastUpdatedTime": 1517942461.442 
     }
}
```
### <span id="page-14836-0"></span>**Add an Aggregator Using AWS Organizations**

Before you begin this procedure, you must be signed in to the management account or a registered delegated administrator and all the features must be enabled in your organization.

#### **A** Note

Ensure that the management account registers a delegated administrator with both of the following AWS Config service principal names (config.amazonaws.com andconfigmultiaccountsetup.amazonaws.com) before the delegated administrator creates an aggregator. To register a delegated administrator, see Register a Delegated [Administrator.](#page-14838-0)

- 1. Open a command prompt or a terminal window.
- 2. If have not created an IAM role for your AWS Config aggregator, enter the following command:

```
aws iam create-role --role-name OrgConfigRole --assume-role-policy-document 
  "{\"Version\":\"2012-10-17\",\"Statement\":[{\"Sid\":\"\",\"Effect\":\"Allow\",
\"Principal\":{\"Service\":\"config.amazonaws.com\"},\"Action\":\"sts:AssumeRole
\"}]}" --description "Role for organizational AWS Config aggregator"
```
#### **A** Note

Copy the Amazon Resource Name (ARN) from this IAM role for use when you create your AWS Config aggregator. You can find the ARN on the response object.

3. If have not attached a policy to your IAM role, attach the [AWSConfigRoleForOrganizations](https://docs.aws.amazon.com/aws-managed-policy/latest/reference/AWSConfigRoleForOrganizations.html) managed policy or enter the following command:

```
aws iam create-policy --policy-name OrgConfigPolicy --policy-document 
  '{"Version":"2012-10-17","Statement":[{"Effect":"Allow","Action":
["organizations:ListAccounts","organizations:DescribeOrganization","organizations:ListAWSSe
```
4. Enter the following command to create an aggregator named **MyAggregator**.

```
aws configservice put-configuration-aggregator --configuration-aggregator-name 
  MyAggregator --organization-aggregation-source "{\"RoleArn\": \"Complete-Arn\",
\"AllAwsRegions\": true}"
```
5. Press Enter to execute the command.

You should see output similar to the following:

{

Add an Aggregator Using AWS Organizations 14821

```
 "ConfigurationAggregator": { 
         "ConfigurationAggregatorArn": "arn:aws:config:Region:AccountID:config-
aggregator/config-aggregator-floqpus3", 
         "CreationTime": 1517942461.442, 
         "ConfigurationAggregatorName": "MyAggregator", 
         "OrganizationAggregationSource": { 
                  "AllAwsRegions": true, 
                  "RoleArn": "arn:aws:iam::account-of-role-to-assume:role/name-of-
role" 
          }, 
         "LastUpdatedTime": 1517942461.442 
     }
}
```
### <span id="page-14838-0"></span>**Register a Delegated Administrator**

Delegated administrators are accounts within a given AWS Organization that are granted additional administrative privileges for a specified AWS service.

- 1. Login with management account credentials.
- 2. Open a command prompt or a terminal window.
- 3. Enter the following command to enable service access as a delegated administrator for your organization to deploy and manage AWS Config rules and conformance packs across your organization:

```
aws organizations enable-aws-service-access --service-principal=config-
multiaccountsetup.amazonaws.com
```
4. Enter the following command to enable service access as a delegated administrator for your organization to aggregate AWS Config data across your organization:

```
aws organizations enable-aws-service-access --service-
principal=config.amazonaws.com
```
5. To check if the enable service access is complete, enter the following command and press Enter to execute the command.

aws organizations list-aws-service-access-for-organization

You should see output similar to the following:

```
{ 
     "EnabledServicePrincipals": [ 
          { 
               "ServicePrincipal": [ 
                   "config.amazonaws.com", 
                   "config-multiaccountsetup.amazonaws.com" 
          ], 
               "DateEnabled": 1607020860.881 
          } 
     ]
}
```
6. Next, enter the following command to register a member account as a delegated administrator for AWS Config.

aws organizations register-delegated-administrator --service-principal=configmultiaccountsetup.amazonaws.com --account-id *MemberAccountID*

and

```
aws organizations register-delegated-administrator --service-
principal=config.amazonaws.com --account-id MemberAccountID
```
7. To check if the registration of delegated administrator is complete, enter the following command from the management account and press Enter to execute the command.

```
aws organizations list-delegated-administrators --service-principal=config-
multiaccountsetup.amazonaws.com
```
and

```
aws organizations list-delegated-administrators --service-
principal=config.amazonaws.com
```
You should see output similar to the following:

{

```
 "DelegatedAdministrators": [
```
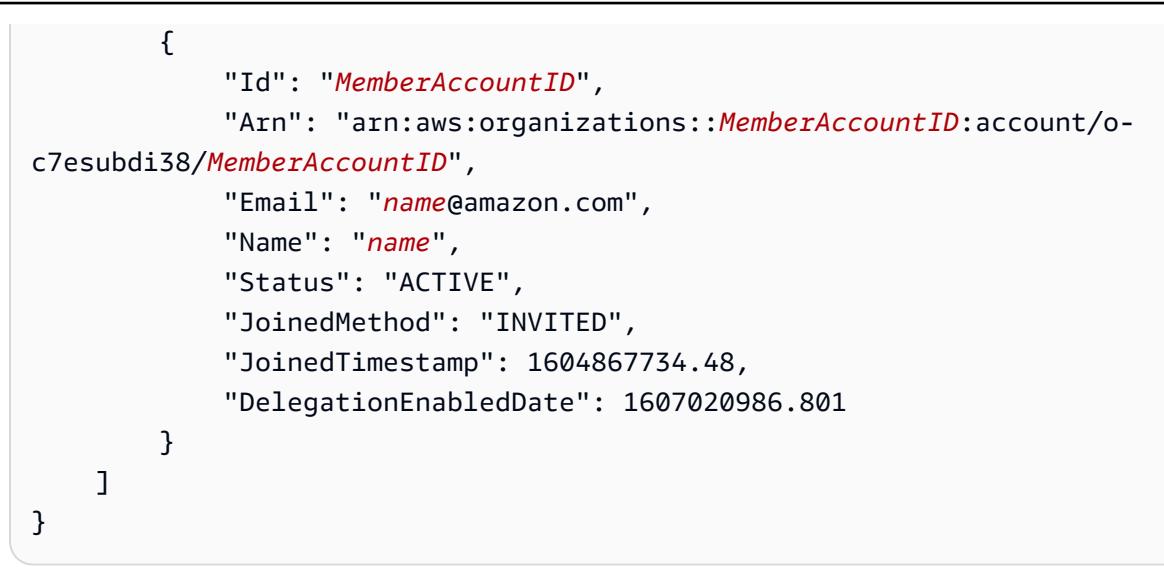

### <span id="page-14840-0"></span>**View an Aggregator**

1. Enter the following command:

```
aws configservice describe-configuration-aggregators
```
2. Depending on your source account you should see output similar to the following:

#### **For individuals accounts**

```
{ 
       "ConfigurationAggregators": [ 
\overline{\mathcal{L}} "ConfigurationAggregatorArn": "arn:aws:config:Region:AccountID:config-
aggregator/config-aggregator-floqpus3", 
                   "CreationTime": 1517942461.442, 
                   "ConfigurationAggregatorName": "MyAggregator", 
                   "AccountAggregationSources": [ 
\overline{\mathcal{L}} "AllAwsRegions": true, 
                                "AccountIds": [ 
                                      "AccountID1", 
                                      "AccountID2", 
                                      "AccountID3" 
\sim 100 \sim 100 \sim 100 \sim 100 \sim 100 \sim 100 \sim 100 \sim 100 \sim 100 \sim 100 \sim 100 \sim 100 \sim 100 \sim 100 \sim 100 \sim 100 \sim 100 \sim 100 \sim 100 \sim 100 \sim 100 \sim 100 \sim 100 \sim 100 \sim 
 } 
                   ], 
                   "LastUpdatedTime": 1517942461.455
```
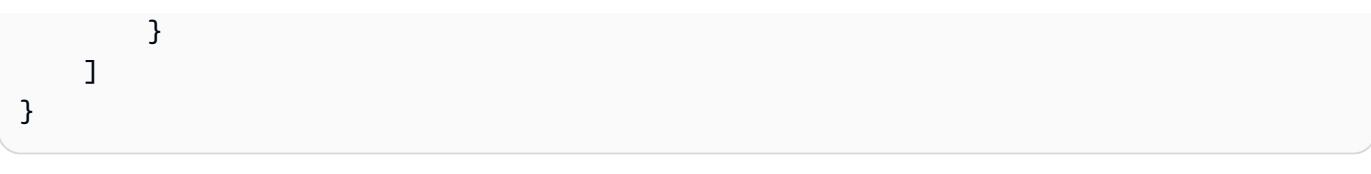

OR

#### **For an organization**

```
{ 
     "ConfigurationAggregator": { 
         "ConfigurationAggregatorArn": "arn:aws:config:Region:AccountID:config-
aggregator/config-aggregator-floqpus3", 
         "CreationTime": 1517942461.442, 
         "ConfigurationAggregatorName": "MyAggregator", 
         "OrganizationAggregationSource": { 
                  "AllAwsRegions": true, 
                  "RoleArn": "arn:aws:iam::account-of-role-to-assume:role/name-of-
role" 
          }, 
         "LastUpdatedTime": 1517942461.442 
     }
}
```
### <span id="page-14841-0"></span>**Edit an Aggregator**

1. You can use the put-configuration-aggregator command to update or edit a configuration aggregator.

Enter the following command to add a new account ID to **MyAggregator**:

aws configservice put-configuration-aggregator --configuration-aggregator-name MyAggregator --account-aggregation-sources "[{\"AccountIds\": [\"*AccountID1*\", \"*AccountID2*\",\"*AccountID3*\"],\"AllAwsRegions\": true}]"

2. Depending on your source account you should see output similar to the following:

#### **For individuals accounts**

```
 "ConfigurationAggregator": {
```
{

```
 "ConfigurationAggregatorArn": "arn:aws:config:Region:AccountID:config-
aggregator/config-aggregator-xz2upuu6", 
         "CreationTime": 1517952090.769, 
         "ConfigurationAggregatorName": "MyAggregator", 
         "AccountAggregationSources": [ 
\{\hspace{.1cm} \} "AllAwsRegions": true, 
                 "AccountIds": [ 
                      "AccountID1", 
                      "AccountID2", 
                      "AccountID3", 
                      "AccountID4" 
 ] 
 } 
         ], 
         "LastUpdatedTime": 1517952566.445 
     }
}
```
#### OR

#### **For an organization**

```
{ 
     "ConfigurationAggregator": { 
         "ConfigurationAggregatorArn": "arn:aws:config:Region:AccountID:config-
aggregator/config-aggregator-floqpus3", 
         "CreationTime": 1517942461.442, 
         "ConfigurationAggregatorName": "MyAggregator", 
          "OrganizationAggregationSource": { 
                  "AllAwsRegions": true, 
                  "RoleArn": "arn:aws:iam::account-of-role-to-assume:role/name-of-
role" 
          }, 
         "LastUpdatedTime": 1517942461.442 
     }
}
```
### <span id="page-14842-0"></span>**Delete an Aggregator**

Enter the following command:

aws configservice delete-configuration-aggregator --configuration-aggregator-name MyAggregator

<span id="page-14843-1"></span>If successful, the command executes with no additional output.

# **Authorizing Aggregator Accounts to Collect AWS Config Configuration and Compliance Data Using the Console**

AWS Config allows you to authorize accounts to collect AWS Config configuration and compliance data.

On the **Authorizations** page, you can do the following:

- Add Authorization to allow a specified aggregator account and Region to collect AWS Config configuration and compliance data from your current account.
- Authorize a pending request from an aggregator account to collect AWS Config configuration and compliance data from your current account.
- Delete an authorization for an aggregator account to collect AWS Config configuration and compliance data from your current account.

#### **Topics**

- [Considerations](#page-14843-0)
- Add [Authorization](#page-14844-0) for Aggregator Accounts and Regions
- Authorize a Pending Request for an [Aggregator](#page-14844-1) Account
- Delete [Authorization](#page-14845-0) for an Existing Aggregator Account

### <span id="page-14843-0"></span>**Considerations**

### **There are two types of aggregators: Individual account aggregator and Organization aggregator**

For an individual account aggregator, authorization is required for all source accounts and Regions that you want to include, including both external accounts and Regions and Organization member accounts and Regions.

For an organization aggregator, authorization is not required for Organization member account regions since authorization is integrated with the AWS Organizations service.

### **Aggregators do not automatically enable AWS Config on your behalf**

AWS Config needs to be enabled in the source account and Region for either type of aggregator, in order for AWS Config data to be generated in the source account and Region.

### <span id="page-14844-0"></span>**Add Authorization for Aggregator Accounts and Regions**

You can add authorization to grant permission to aggregator accounts and Regions to collect AWS Config configuration and compliance data.

- 1. Sign in to the AWS Management Console and open the AWS Config console at [https://](https://console.aws.amazon.com/config/) [console.aws.amazon.com/config/.](https://console.aws.amazon.com/config/)
- 2. Navigate to the **Authorizations** page and choose **Add authorization**.
- 3. For **Aggregator account**, type the 12-digit account ID of an aggregator account.
- 4. For **Aggregator region**, choose the AWS Regions where the aggregator account is allowed to collect AWS Config configuration and compliance data.
- 5. Choose **Add authorization** to confirm your selection.

AWS Config displays an aggregator account, Region, and authorization status.

### *(i)* Note

You can also add authorizations to aggregator accounts and Regions programatically using AWS CloudFormation sample templates. For more information, see [AWS::Config::AggregationAuthorization](https://docs.aws.amazon.com/AWSCloudFormation/latest/UserGuide/aws-resource-config-aggregationauthorization.html) in the *AWS CloudFormation User Guide*.

### <span id="page-14844-1"></span>**Authorize a Pending Request for an Aggregator Account**

If you have a pending authorization request from an existing aggregator account you will see the request status on the **Authorizations** page. You can authorize a pending request from this page.

1. Choose the aggregator account that you want to authorize, and then choose **Authorize**.

A confirmation message is displayed to confirm that you want to grant the aggregator account permission to collect AWS Config data from this account.

2. Choose **Authorize** again to confirm that you want to grant permission to the aggregator account.

The authorization status changes from **Requesting for authorization** to **Authorized**.

### **Authorization approval period**

Authorization approval is required to add source accounts to an individual account aggregator. A pending authorization approval request will be available for 7 days after an individual account aggregator adds a source account.

### <span id="page-14845-0"></span>**Delete Authorization for an Existing Aggregator Account**

1. Choose the aggregator account that you want to delete authorization, and then choose **Delete**.

A warning message is displayed. When you delete this authorization, AWS Config data will no longer be shared with the aggregator account.

2. Choose **Delete** again to confirm your selection.

The aggregator account is now deleted.

After authorization for an aggregator is deleted the data will remain in the aggregator account for up to 24 hours before being deleted.

# **Authorizing Aggregator Accounts to Collect AWS Config Configuration and Compliance Data Using the AWS Command Line Interface**

You can authorize aggregator accounts to collect AWS Config data from source accounts and delete aggregator accounts using the AWS Command Line Interface (AWS CLI). To use the AWS Management Console, see Authorizing Aggregator Accounts to Collect AWS Config [Configuration](#page-14843-1) and [Compliance](#page-14843-1) Data Using the Console.

The AWS CLI is a unified tool to manage your AWS services. With just one tool to download and configure, you can control multiple AWS services from the command line and use scripts to automate them. For more information about the AWS CLI and for instructions on installing the AWS CLI tools, see the following in the *AWS Command Line Interface User Guide*.

- AWS [Command](https://docs.aws.amazon.com/cli/latest/userguide/) Line Interface User Guide
- Getting Set Up with the AWS [Command](https://docs.aws.amazon.com/cli/latest/userguide/cli-chap-getting-set-up.html) Line Interface

If necessary, type aws configure to configure the AWS CLI to use an AWS Region where AWS Config conformance packs are available.

#### **Topics**

- [Considerations](#page-14846-0)
- Add [Authorization](#page-14846-1) for Aggregator Accounts and Regions
- Delete an [Authorization](#page-14847-0) Account

### <span id="page-14846-0"></span>**Considerations**

### **There are two types of aggregators: Individual account aggregator and Organization aggregator**

For an individual account aggregator, authorization is required for all source accounts and Regions that you want to include, including both external accounts and Regions and Organization member accounts and Regions.

For an organization aggregator, authorization is not required for Organization member account regions since authorization is integrated with the AWS Organizations service.

#### **Aggregators do not automatically enable AWS Config on your behalf**

AWS Config needs to be enabled in the source account and Region for either type of aggregator, in order for AWS Config data to be generated in the source account and Region.

### <span id="page-14846-1"></span>**Add Authorization for Aggregator Accounts and Regions**

- 1. Open a command prompt or a terminal window.
- 2. Enter the following command:

```
aws configservice put-aggregation-authorization --authorized-account-id AccountID
  --authorized-aws-region Region
```
3. You should see output similar to the following:

```
{ 
     "AggregationAuthorization": { 
         "AuthorizedAccountId": "AccountID", 
         "AggregationAuthorizationArn": 
  "arn:aws:config:Region:AccountID:aggregation-authorization/AccountID/Region", 
         "CreationTime": 1518116709.993, 
         "AuthorizedAwsRegion": "Region" 
     }
}
```
### <span id="page-14847-0"></span>**Delete an Authorization Account**

Enter the following command:

```
aws configservice delete-aggregation-authorization --authorized-account-id AccountID
  --authorized-aws-region Region
```
If successful, the command executes with no additional output.

# **Querying the Current Configuration State of AWS Resources**

Introducing a preview feature for advanced queries that allows you to use generative artificial intelligence (generative AI) capabilities to enter prompts in plain English and convert them into a ready-to-use query format. For more information, see Natural language query [processor](https://docs.aws.amazon.com/config/latest/developerguide/query-assistant.html) for [advanced](https://docs.aws.amazon.com/config/latest/developerguide/query-assistant.html) queries.

You can use AWS Config to query the current configuration state of AWS resources based on configuration properties for a single account and Region or across multiple accounts and Regions. You can perform property-based queries against current AWS resource state metadata across a list of resources that AWS Config supports. For more information on the list of supported resource types, see [Supported](https://github.com/awslabs/aws-config-resource-schema/tree/master/config/properties/resource-types) Resource Types for Advanced Queries.

*Advanced queries* provides a single query endpoint and a query language to get current resource state metadata without performing service-specific describe API calls. You can use configuration aggregators to run the same queries from a central account across multiple accounts and AWS Regions.

### **Topics**

- [Features](#page-14849-0)
- Query [Components](#page-14849-1)
- **[Example Queries](#page-14850-0)**
- **Example [Relationship](#page-14856-0) Queries**
- [Limitations](#page-14858-0)
- Region [Support](#page-14861-0)
- Query Using the SQL Query Editor [\(Console\)](#page-14864-0)
- [Query](#page-14867-0) Using the SQL Query Editor (AWS CLI)
- Natural language query [processor](#page-14871-0) for advanced queries

### <span id="page-14849-0"></span>**Features**

AWS Config uses a subset of structured query language (SQL) SELECT syntax to perform propertybased queries and aggregations on the current configuration item (CI) data. The queries range in complexity from matches against tag and/or resource identifiers, to more complex queries, such as viewing all Amazon S3 buckets that have versioning disabled. This allows you to query exactly the current resource state you need without performing AWS service-specific API calls.

It supports aggregation functions such as AVG, COUNT, MAX, MIN, and SUM.

You can use advanced query for:

- Inventory management; for example, to retrieve a list of Amazon EC2 instances of a particular size.
- Security and operational intelligence; for example, to retrieve a list of resources that have a specific configuration property enabled or disabled.
- Cost optimization; for example, to identify a list of Amazon EBS volumes that are not attached to any EC2 instance.
- Compliance data; for example, to retrieve a list of all your conformance packs and their compliance status.

For information about how to use the AWS SQL Query Language, see What Is SQL [\(Structured](https://aws.amazon.com/what-is/sql/) Query [Language\)?.](https://aws.amazon.com/what-is/sql/)

# <span id="page-14849-1"></span>**Query Components**

The SQL SELECT query components are as follows.

### **Synopsis**

```
SELECT property [, ...]
[ WHERE condition ]
[ GROUP BY property ]
[ ORDER BY property [ ASC | DESC ] [, property [ ASC | DESC ] ...] ]
```
### **Parameters**

### **[ WHERE condition ]**

Filters results according to the condition you specify.

### **[ GROUP BY property ]**

Aggregates the result set into groups of rows with matching values for the given property.

The GROUP BY clause is applicable to aggregations.

### **[ ORDER BY property [ ASC | DESC ] [, property [ ASC | DESC ] ...] ]**

Sorts a result set by one or more output properties.

When the clause contains multiple properties, the result set is sorted according to the first property, then according to the second property for rows that have matching values for the first property, and so on.

### **Examples**

```
SELECT resourceId WHERE resourceType='AWS::EC2::Instance'
```

```
SELECT configuration.complianceType, COUNT(*) WHERE resourceType = 
  'AWS::Config::ResourceCompliance' GROUP BY configuration.complianceType
```
# <span id="page-14850-0"></span>**Example Queries**

Query to list all EC2 instances with AMI ID ami-12345

Query:

```
SELECT 
     resourceId, 
     resourceType, 
     configuration.instanceType, 
    configuration.placement.tenancy,
     configuration.imageId, 
     availabilityZone
```

```
AWS Config Developer Guide
```

```
WHERE 
     resourceType = 'AWS::EC2::Instance'
AND 
     configuration.imageId = 'ami-12345'
```

```
{ 
     "QueryInfo": { 
         "SelectFields": [ 
             { 
                  "Name": "resourceId" 
             }, 
             { 
                  "Name": "resourceType" 
             }, 
             { 
                  "Name": "configuration.instanceType" 
             }, 
             { 
                  "Name": "configuration.placement.tenancy" 
             }, 
             { 
                  "Name": "configuration.imageId" 
             }, 
             { 
                  "Name": "availabilityZone" 
 } 
         ] 
     }, 
     "Results": [ 
         "{\"resourceId\":\"resourceid\",\"configuration\":{\"imageId\":
\"ami-12345\",\"instanceType\":\"t2.micro\",\"placement\":{\"tenancy\":\"default
\"}},\"availabilityZone\":\"us-west-2c\",\"resourceType\":\"AWS::EC2::Instance\"}", 
         "{\"resourceId\":\"resourceid\",\"configuration\":{\"imageId\":
\"ami-12345\",\"instanceType\":\"t2.micro\",\"placement\":{\"tenancy\":\"default
\"}},\"availabilityZone\":\"us-west-2a\",\"resourceType\":\"AWS::EC2::Instance\"}", 
         "{\"resourceId\":\"resourceid\",\"configuration\":{\"imageId\":
\"ami-12345\",\"instanceType\":\"t2.micro\",\"placement\":{\"tenancy\":\"default
\"}},\"availabilityZone\":\"us-west-2c\",\"resourceType\":\"AWS::EC2::Instance\"}", 
         "{\"resourceId\":\"resourceid\",\"configuration\":{\"imageId\":
\"ami-12345\",\"instanceType\":\"t1.micro\",\"placement\":{\"tenancy\":\"default
\"}},\"availabilityZone\":\"us-west-2a\",\"resourceType\":\"AWS::EC2::Instance\"}",
```

```
 "{\"resourceId\":\"resourceid\",\"configuration\":{\"imageId\":
\"ami-12345\",\"instanceType\":\"t2.micro\",\"placement\":{\"tenancy\":\"default
\"}},\"availabilityZone\":\"us-west-2c\",\"resourceType\":\"AWS::EC2::Instance\"}", 
         "{\"resourceId\":\"resourceid\",\"configuration\":{\"imageId\":
\"ami-12345\",\"instanceType\":\"t2.micro\",\"placement\":{\"tenancy\":\"default
\"}},\"availabilityZone\":\"us-west-2c\",\"resourceType\":\"AWS::EC2::Instance\"}", 
         "{\"resourceId\":\"resourceid\",\"configuration\":{\"imageId\":
\"ami-12345\",\"instanceType\":\"t2.micro\",\"placement\":{\"tenancy\":\"default
\"}},\"availabilityZone\":\"us-west-2c\",\"resourceType\":\"AWS::EC2::Instance\"}" 
     ]
}
```
Query for count of resources grouped by their AWS Config rules compliance status

#### Query:

```
SELECT
     configuration.complianceType, 
     COUNT(*)
WHERE 
     resourceType = 'AWS::Config::ResourceCompliance'
GROUP BY 
     configuration.complianceType
```

```
{ 
     "QueryInfo": { 
          "SelectFields": [ 
              { 
                  "Name": "configuration.complianceType" 
              }, 
\{\hspace{.1cm} \} "Name": "COUNT(*)" 
 } 
         ] 
     }, 
     "Results": [ 
          "{\"COUNT(*)\":163,\"configuration\":{\"complianceType\":\"NON_COMPLIANT
\"}}", 
          "{\"COUNT(*)\":2,\"configuration\":{\"complianceType\":\"COMPLIANT\"}}" 
     ]
}
```
### Query for the compliance status of AWS Conformance packs

#### Query:

```
SELECT 
     resourceId, 
     resourceName, 
     resourceType, 
     configuration.complianceType
WHERE 
     resourceType = 'AWS::Config::ConformancePackCompliance'
```

```
{ 
     "QueryInfo": { 
          "SelectFields": [ 
\{\hspace{.1cm} \} "Name": "resourceId" 
              }, 
              { 
                  "Name": "resourceName" 
              }, 
              { 
                  "Name": "resourceType" 
              }, 
              { 
                  "Name": "configuration.complianceType" 
              } 
         \mathbf{I} }, 
     "Results": [ 
          "{\"resourceId\":\"conformance-pack-conformance-pack-ID\",\"configuration
\":{\"complianceType\":\"COMPLIANT\"},\"resourceName\":\"MyConformancePack1\",
\"resourceType\":\"AWS::Config::ConformancePackCompliance\"}", 
          "{\"resourceId\":\"conformance-pack-conformance-pack-ID\",\"configuration
\":{\"complianceType\":\"NON_COMPLIANT\"},\"resourceName\":\"MyConformancePack2\",
\"resourceType\":\"AWS::Config::ConformancePackCompliance\"}", 
          "{\"resourceId\":\"conformance-pack-conformance-pack-ID\",\"configuration
\":{\"complianceType\":\"NON_COMPLIANT\"},\"resourceName\":\"MyConformancePack3\",
\"resourceType\":\"AWS::Config::ConformancePackCompliance\"}" 
     ]
}
```
### Query to get counts of AWS resources grouped by account ID

#### Query:

```
aws configservice select-aggregate-resource-config --expression "SELECT COUNT(*), 
  accountId group by accountId" --configuration-aggregator-name my-aggregator
```
Results:

```
{ 
      "Results": [ 
           "{\"COUNT(*)\":2407,\"accountId\":\"accountId\"}", 
          "{\"COUNT(*)\":726,\"accountId\":\"accountId\"}" 
     ], 
      "QueryInfo": { 
          "SelectFields": [ 
               { 
                    "Name": "COUNT(*)" 
               }, 
\{\hspace{.8cm},\hspace{.8cm}\} "Name": "accountId" 
 } 
         \mathbf{I} }
}
```
Query to list all EC2 volumes that are not in use

Query:

```
SELECT 
     resourceId, 
     accountId, 
     awsRegion, 
     resourceType, 
     configuration.volumeType, 
     configuration.size, 
     resourceCreationTime, 
     tags, 
     configuration.encrypted, 
     configuration.availabilityZone, 
     configuration.state.value 
WHERE
```

```
 resourceType = 'AWS::EC2::Volume' 
AND 
     configuration.state.value = 'available'
```

```
{ 
     "Results": [ 
         "{\"accountId\":\"accountId\",\"resourceId\":\"vol-0174de9c962f6581c\",
\"awsRegion\":\"us-west-2\",\"configuration\":{\"volumeType\":\"gp2\",\"encrypted
\":false,\"size\":100.0,\"state\":{\"value\":\"available\"},\"availabilityZone\":
\"us-west-2a\"},\"resourceCreationTime\":\"2020-02-21T07:39:43.771Z\",\"tags\":[],
\"resourceType\":\"AWS::EC2::Volume\"}", 
         "{\"accountId\":\"accountId\",\"resourceId\":\"vol-0cbeb652a74af2f8f\",
\"awsRegion\":\"us-east-1\",\"configuration\":{\"volumeType\":\"gp2\",\"encrypted
\":false,\"size\":100.0,\"state\":{\"value\":\"available\"},\"availabilityZone\":
\"us-east-1a\"},\"resourceCreationTime\":\"2020-02-21T07:28:40.639Z\",\"tags\":[],
\"resourceType\":\"AWS::EC2::Volume\"}" 
         "{\"accountId\":\"accountId\",\"resourceId\":\"vol-0a49952d528ec8ba2\",
\"awsRegion\":\"ap-south-1\",\"configuration\":{\"volumeType\":\"gp2\",\"encrypted
\":false,\"size\":100.0,\"state\":{\"value\":\"available\"},\"availabilityZone\":
\"ap-south-1a\"},\"resourceCreationTime\":\"2020-02-21T07:39:31.800Z\",\"tags\":[],
\"resourceType\":\"AWS::EC2::Volume\"}", 
     ], 
     "QueryInfo": { 
         "SelectFields": [ 
\{\hspace{.1cm} \} "Name": "resourceId" 
             }, 
             { 
                  "Name": "accountId" 
             }, 
             { 
                  "Name": "awsRegion" 
             }, 
             { 
                  "Name": "resourceType" 
             }, 
             { 
                  "Name": "configuration.volumeType" 
             }, 
\{\hspace{.1cm} \}
```

```
 "Name": "configuration.size" 
              }, 
\{\hspace{.1cm} \} "Name": "resourceCreationTime" 
              }, 
\{\hspace{.1cm} \} "Name": "tags" 
              }, 
\{\hspace{.1cm} \} "Name": "configuration.encrypted" 
              }, 
\{\hspace{.1cm} \} "Name": "configuration.availabilityZone" 
              }, 
\{\hspace{.1cm} \} "Name": "configuration.state.value" 
 } 
          ] 
     }
}
```
# <span id="page-14856-0"></span>**Example Relationship Queries**

Find EIPs related to an EC2 instance

```
SELECT 
     resourceId 
WHERE 
     resourceType = 'AWS::EC2::EIP' 
     AND relationships.resourceId = 'i-abcd1234'
```
Find EIPs related to an EC2 network interface

```
SELECT 
     resourceId 
WHERE 
     resourceType = 'AWS::EC2::EIP' 
     AND relationships.resourceId = 'eni-abcd1234'
```
#### Find EC2 instances and network interfaces related to a security group

```
SELECT 
     resourceId 
WHERE 
     resourceType IN ('AWS::EC2::Instance', 'AWS::EC2::NetworkInterface') 
     AND relationships.resourceId = 'sg-abcd1234'
```
OR

```
SELECT 
     resourceId 
WHERE 
     resourceType = 'AWS::EC2::Instance' 
     AND relationships.resourceId = 'sg-abcd1234'
SELECT
     resourceId 
WHERE 
     resourceType = 'AWS::EC2::NetworkInterface' 
     AND relationships.resourceId = 'sg-abcd1234'
```
Find EC2 instances, network ACLs, network interfaces and route tables related to a subnet

```
SELECT
    resourceId 
WHERE 
     resourceType IN ('AWS::EC2::Instance', 'AWS::EC2::NetworkACL', 
  'AWS::EC2::NetworkInterface', 'AWS::EC2::RouteTable') 
     AND relationships.resourceId = 'subnet-abcd1234'
```
Find EC2 instances, internet gateways, network ACLs, network interfaces, route tables, subnets and security groups related to a VPC

```
SELECT 
     resourceId 
WHERE 
     resourceType IN ('AWS::EC2::Instance', 'AWS::EC2::InternetGateway', 
  'AWS::EC2::NetworkACL', 'AWS::EC2::NetworkInterface', 'AWS::EC2::RouteTable', 
  'AWS::EC2::Subnet', 'AWS::EC2::SecurityGroup') 
     AND relationships.resourceId = 'vpc-abcd1234'
```
#### Find EC2 route tables related to a VPN gateway

```
SELECT 
     resourceId 
WHERE 
     resourceType = 'AWS::EC2::RouteTable' 
     AND relationships.resourceId = 'vgw-abcd1234'
```
### <span id="page-14858-0"></span>**Limitations**

#### **A** Note

Advanced query does not support querying resources which have not been configured to be recorded by the configuration recorder. AWS Config creates Configuration Items (CIs) with ResourceNotRecorded in the configurationItemStatus when a resource has been discovered but is not configured to be recorded by the configuration recorder. While an aggregator will aggregate these CIs, advanced query does not support querying CIs with ResourceNotRecorded. Update your recorder settings to enable recording of the resource types that you want to query.

As a subset of SQL SELECT, the query syntax has following limitations:

- No support for ALL, AS, DISTINCT, FROM, HAVING, JOIN, and UNION keywords in a query. NULL value queries are not supported.
- No support for querying on third-party resources. Third-party resources retrieved using advanced queries will have the configuration field set as NULL.
- No support for nested structures (such as tags) to be unpacked with SQL queries.
- CIDR notation is converted to IP ranges for search. This means that "=" and "BETWEEN" search for any range that includes the provided IP, instead of for an exact one. To search for an exact IP range, you need to add in additional conditions to exclude IPs outside of the range. For example, to search for 10.0.0.0/24 and only that IP block, you can do:

```
SELECT * WHERE resourceType = 'AWS::EC2::SecurityGroup' 
   AND configuration.ipPermissions.ipRanges BETWEEN '10.0.0.0' 
   AND '10.0.0.255' 
   AND NOT configuration.ipPermissions.ipRanges < '10.0.0.0'
```

```
 AND NOT configuration.ipPermissions.ipRanges > '10.0.0.255'
```
For 192.168.0.2/32, you can search in a similar fashion:

```
SELECT * WHERE resourceType = 'AWS::EC2::SecurityGroup' 
   AND configuration.ipPermissions.ipRanges = '192.168.0.2' 
   AND NOT configuration.ipPermissions.ipRanges > '192.168.0.2' 
   AND NOT configuration.ipPermissions.ipRanges < '192.168.0.2'
```
• When querying against multiple properties within an array of objects, matches are computed against all the array elements. For example, for a resource R with rules A and B, the resource is compliant to rule A but noncompliant to rule B. The resource R is stored as:

```
{ 
     configRuleList: [ 
          { 
               configRuleName: 'A', complianceType: 'compliant' 
          }, 
          { 
               configRuleName: 'B', complianceType: 'non_compliant' 
          } 
     ]
}
```
R will be returned by this query:

```
SELECT configuration WHERE configuration.configRuleList.complianceType = 
  'non_compliant' 
AND configuration.configRuleList.configRuleName = 'A'
```
The first condition configuration.configRuleList.complianceType =

'non compliant' is applied to ALL elements in R.configRuleList, because R has a rule (rule B) with complianceType = 'non\_compliant', the condition is evaluated as true. The second condition configuration.configRuleList.configRuleName is applied to ALL elements in R.configRuleList, because R has a rule (rule A) with configRuleName = 'A', the condition is evaluated as true. As both conditions are true, R will be returned.

- The SELECT all columns shorthand (that is SELECT \*) selects only the top-level, scalar properties of a CI. The scalar properties returned are accountId, awsRegion, arn, availabilityZone, configurationItemCaptureTime, resourceCreationTime, resourceId, resourceName, resourceType, and version.
- Wildcard limitations:
	- Wildcards are supported only for property values and not for property keys (for example, ...WHERE someKey LIKE 'someValue%' is supported but ...WHERE 'someKey%' LIKE 'someValue%' is not supported).
	- Support for only suffix wildcards (for example, ...LIKE 'AWS::EC2::%' and ...LIKE 'AWS::EC2::\_' is supported but ...LIKE '%::EC2::Instance' and ...LIKE '\_::EC2::Instance'is not supported).
	- Wildcard matches must be at least three characters long (for example, ... LIKE 'ab%' and ...LIKE 'ab\_' is not allowed but ...LIKE 'abc%' and ...LIKE 'abc\_' is allowed).

### **A** Note

The "\_" (single underscore) is also treated as a wildcard.

- Aggregation limitations:
	- Aggregate functions can accept only a single argument or property.
	- Aggregate functions cannot take other functions as arguments.
	- GROUP BY with an ORDER BY clause referencing aggregate functions may contain only a single property.
	- For all other aggregations GROUP BY clauses may contain up to three properties.
	- Pagination is supported for all aggregate queries except when ORDER BY clause has an aggregate function. For example, GROUP BY X, ORDER BY Y does not work if Y is an aggregate function.
	- No support for HAVING clauses in aggregations.
- Mismatched identifier limitations:

Mismatched identifiers are properties that have the same spelling but different cases (upper and lower case). Advanced query does not support processing queries that contain mismatched identifiers. For example:

• Two properties that have the exact same spelling but with different casing (configuration.dbclusterIdentifier and configuration.dBClusterIdentifier). • Two properties where one property is a subset of the other, and they have different casing (configuration.ipAddress and configuration.ipaddressPermissions).

# <span id="page-14861-0"></span>**Region Support**

Advanced queries is supported in the following Regions:

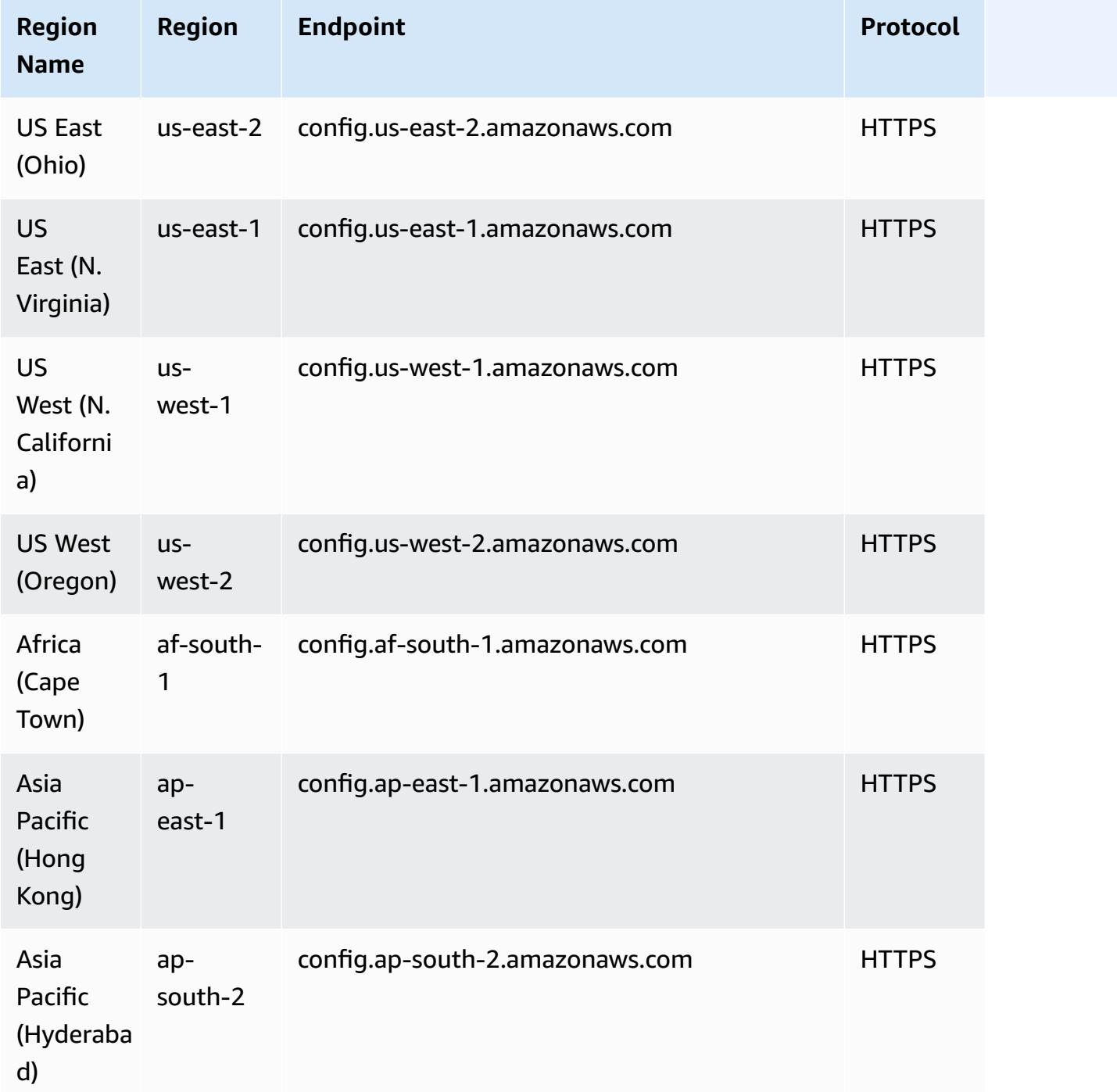

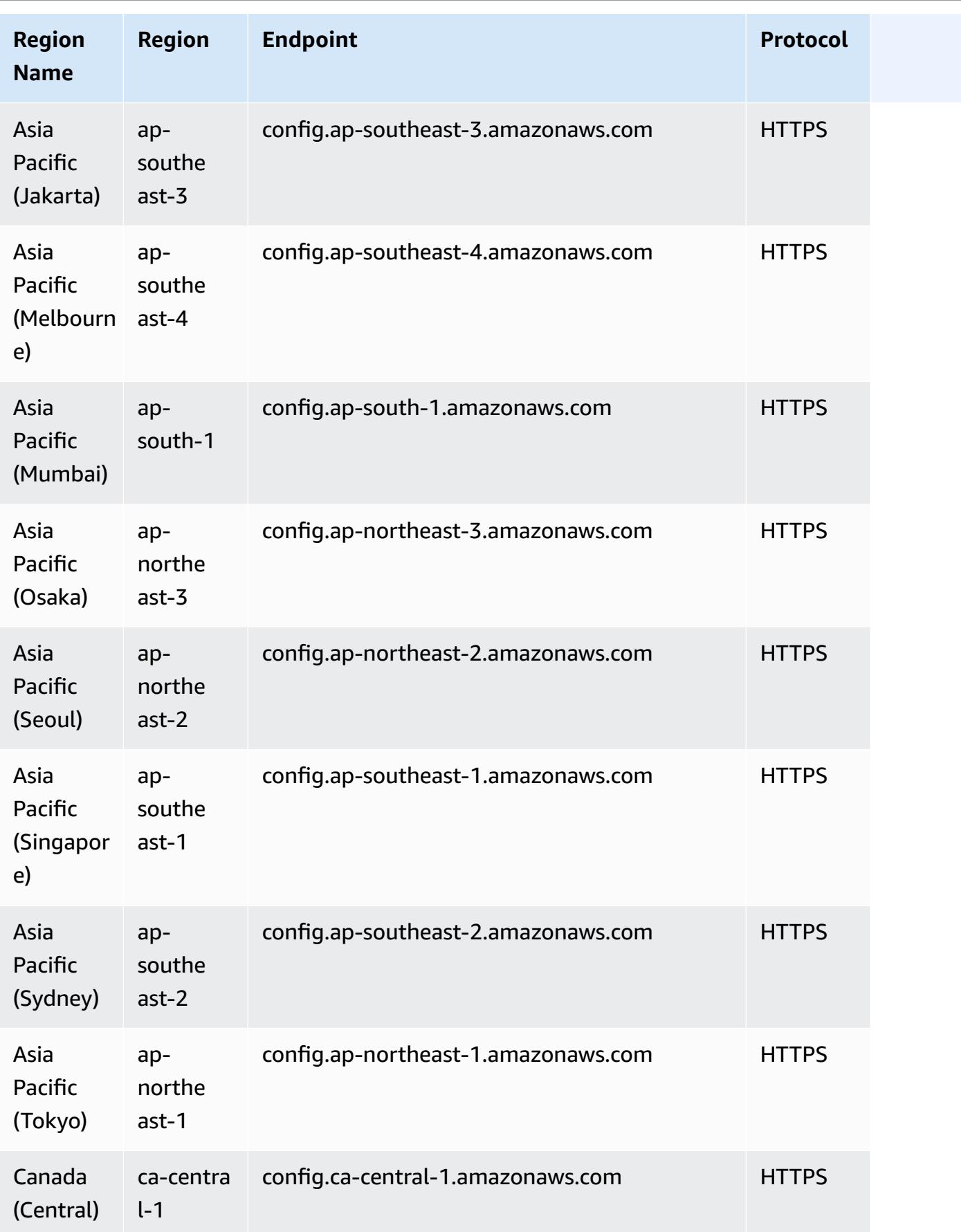

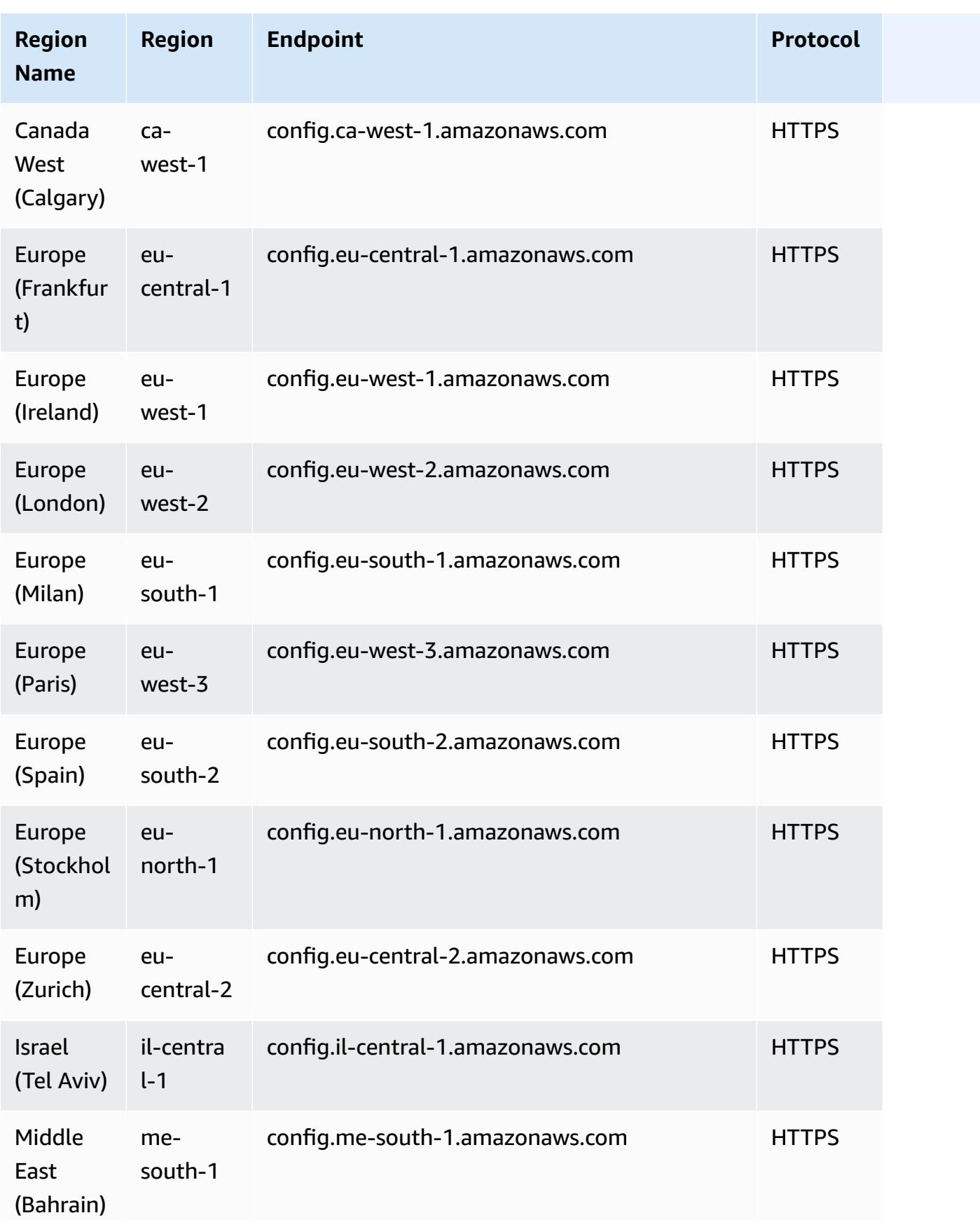

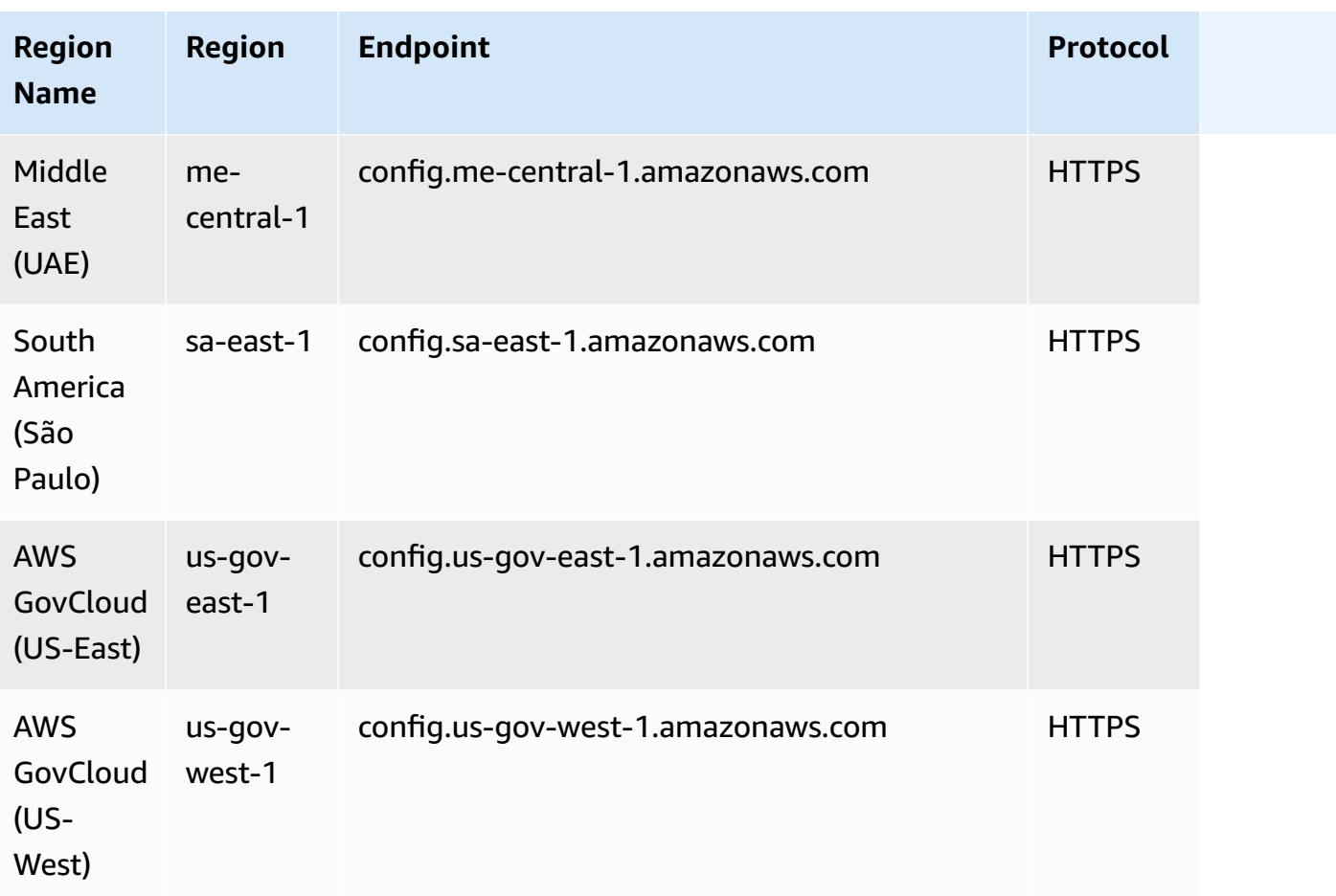

# <span id="page-14864-0"></span>**Query Using the SQL Query Editor (Console)**

Introducing a preview feature for advanced queries that allows you to use generative artificial intelligence (generative AI) capabilities to enter prompts in plain English and convert them into a ready-to-use query format. For more information, see Natural language query [processor](https://docs.aws.amazon.com/config/latest/developerguide/query-assistant.html) for [advanced](https://docs.aws.amazon.com/config/latest/developerguide/query-assistant.html) queries.

You can either use AWS sample queries or you can create your own query called as custom queries.

### **Considerations**

**Prerequisites**

If you are using the one of the following AWS managed policies, you will have the necessary permissions to run and save a query: [AWSServiceRoleForConfig](https://docs.aws.amazon.com/config/latest/developerguide/security-iam-awsmanpol.html#security-iam-awsmanpol-AWSServiceRoleForConfig) (service-linked role) or [AWS\\_ConfigRole.](https://docs.aws.amazon.com/config/latest/developerguide/security-iam-awsmanpol.html#security-iam-awsmanpol-AWS_ConfigRole)

Otherwise, you must have the permissions included in the [AWSConfigUserAccess](https://docs.aws.amazon.com/config/latest/developerguide/security-iam-awsmanpol.html#security-iam-awsmanpol-AWSConfigUserAccess) AWS managed policy.

### **List of properties that you can query**

An updated list of properties and their data types is available in [GitHub.](https://github.com/awslabs/aws-config-resource-schema)

### **Advanced queries and aggregators**

To run a query on an aggregator, create an aggregator. For more information, see [Setting](#page-14831-0) Up an [Aggregator](#page-14831-0) Using the Console.

If you already have an aggregator set up, in the query scope, choose the aggregator to run an advanced query on that aggregator. When you select an aggregator, consider adding the AWS account ID and AWS Region in the query statement to view that information in the results.

### **Use an AWS Sample Query**

- 1. Sign in to the AWS Management Console and open the AWS Config console at [https://](https://console.aws.amazon.com/config/) [console.aws.amazon.com/config/.](https://console.aws.amazon.com/config/)
- 2. Choose **Advanced queries** from the left navigation to query your resource configurations for a single account and Region or for multiple accounts and Regions.
- 3. On the **Advanced queries** page, choose an appropriate query from the list of queries. You can filter through the list of queries either by the name, description, creator, or tags. To filter for AWS queries, choose **Creator**, and enter **AWS**. The query that you select is displayed in the SQL query editor. You can edit the selected query to fit your needs.
- 4. To save this query to a new query, choose **Save As**.
	- In the **Query Name** field, update the name of the query.
	- In the **Description** field, update the description of the query.
	- Enter up to 50 unique tags for this query.
	- Choose **Save**.
- 5. Choose **Run**. The query results are displayed in the table below the query editor.
- 6. Choose **Export as** to export the query results in CSV or JSON format.

### **A** Note

The query results are paginated. When you choose export, up to 500 results are exported.

You can also use the APIs to retrieve all the results. The results are paginated and you can retrieve 100 results at a time.

### **Create your custom query**

- 1. Sign in to the AWS Management Console and open the AWS Config console at [https://](https://console.aws.amazon.com/config/) [console.aws.amazon.com/config/.](https://console.aws.amazon.com/config/)
- 2. Choose **Advanced queries** from the left navigation to query your resource configurations for a single account and Region or for multiple accounts and Regions.
- 3. To create your custom query, choose **New query**.

To view or edit a custom query, filter a query either by the name, description, creator or tags. To filter custom queries, choose **Creater** and enter **Custom**.

- 4. On the **Query editor** page, create your own query for this account and Region. You can also select an appropriate aggregator to create a query for multiple accounts and Regions.
- 5. Edit if you wish you make changes to this query. Choose **Save Query** to save this query.
	- In the **Query Name** field, update the name of the query.
	- In the **Description** field, update the description of the query.
	- Enter up to 50 unique tags for this query.
	- Choose **Save**.
- 6. Choose **Run**. The query results are displayed in the table below the query editor.
- 7. Choose **Export as** to export the query results in CSV or JSON format.

The query results are paginated. When you choose export, up to 500 results are exported.

You can also use the APIs to retrieve all the results. The results are paginated and you can retrieve 100 results at a time.

# <span id="page-14867-0"></span>**Query Using the SQL Query Editor (AWS CLI)**

The AWS CLI is a unified tool to manage your AWS services. With just one tool to download and configure, you can control multiple AWS services from the command line and use scripts to automate them. For more information about the AWS CLI and for instructions on installing the AWS CLI tools, see the following in the *AWS Command Line Interface User Guide*.

- AWS [Command](https://docs.aws.amazon.com/cli/latest/userguide/) Line Interface User Guide
- Getting Set Up with the AWS [Command](https://docs.aws.amazon.com/cli/latest/userguide/cli-chap-getting-set-up.html) Line Interface

If necessary, enter aws configure to configure the AWS CLI to use an AWS Region where advanced queries are available.

### **Considerations**

#### **Prerequisites**

If you are using the one of the following AWS managed policies, you will have the necessary permissions to run and save a query: [AWSServiceRoleForConfig](https://docs.aws.amazon.com/config/latest/developerguide/security-iam-awsmanpol.html#security-iam-awsmanpol-AWSServiceRoleForConfig) (service-linked role) or [AWS\\_ConfigRole.](https://docs.aws.amazon.com/config/latest/developerguide/security-iam-awsmanpol.html#security-iam-awsmanpol-AWS_ConfigRole)

Otherwise, you must have the permissions included in the [AWSConfigUserAccess](https://docs.aws.amazon.com/config/latest/developerguide/security-iam-awsmanpol.html#security-iam-awsmanpol-AWSConfigUserAccess) AWS managed policy.

#### **List of properties that you can query**

An updated list of properties and their data types is available in [GitHub.](https://github.com/awslabs/aws-config-resource-schema)

#### **Advanced queries and aggregators**

To run a query on an aggregator, create an aggregator. For more information, see [Setting](#page-14831-0) Up an [Aggregator](#page-14831-0) Using the Console.

If you already have an aggregator set up, in the query scope, choose the aggregator to run an advanced query on that aggregator. When you select an aggregator, consider adding the AWS account ID and AWS Region in the query statement to view that information in the results.
# **Query Resource Configuration Data**

**To query your resource configuration data using the query editor (AWS CLI) for a single account and Region**

- 1. Open a command prompt or a terminal window.
- 2. Enter the following command to query your resource configuration data.

```
aws configservice select-resource-config --expression "SELECT resourceId WHERE 
 resourceType='AWS::EC2::Instance'"
```
Depending on your query, the output looks like the following.

```
{ 
     "QueryInfo": { 
          "SelectFields": [ 
              { 
                   "Name": "resourceId" 
 } 
         \mathbf{I} }, 
     "Results": [ 
          "{\"resourceId\":\"ResourceId\"}", 
          "{\"resourceId\":\"ResourceId\"}", 
          "{\"resourceId\":\"ResourceId\"}", 
         "{\"resourceId\":\"ResourceId\"}", 
          "{\"resourceId\":\"ResourceId\"}", 
          "{\"resourceId\":\"ResourceId\"}", 
          "{\"resourceId\":\"ResourceId\"}" 
     ]
}
```
**To query your resource configuration data using the query editor (AWS CLI) for multiple accounts and Regions**

- 1. Open a command prompt or a terminal window.
- 2. Enter the following command to query your resource configuration data.

```
aws configservice select-aggregate-resource-config --expression "SELECT resourceId 
 WHERE resourceType='AWS::EC2::Instance'" --configuration-aggregator-name my-
aggregator
```
Depending on your query, the output looks like the following.

```
{ 
     "QueryInfo": { 
         "SelectFields": [ 
\{\hspace{.1cm} \} "Name": "resourceId" 
 } 
         ] 
     }, 
     "Results": [ 
         "{\"resourceId\":\"ResourceId\"}", 
         "{\"resourceId\":\"ResourceId\"}", 
         "{\"resourceId\":\"ResourceId\"}", 
         "{\"resourceId\":\"ResourceId\"}", 
         "{\"resourceId\":\"ResourceId\"}", 
         "{\"resourceId\":\"ResourceId\"}", 
         "{\"resourceId\":\"ResourceId\"}" 
     ]
}
```
### **A** Note

```
While using the AWS::IAM::User, AWS::IAM::Group, AWS::IAM::Role, and
AWS::IAM::Policy resource types in an advanced query, use awsRegion = 
'global'.
```
# **Save a Query**

- 1. Open a command prompt or a terminal window.
- 2. Enter the following command to save a query.

```
aws configservice put-stored-query --stored-query "{\"QueryName\": \"cli-test\", 
 \"Expression\": \"SELECT *\", \"Description\": \"cli test query\" }"
```

```
 --tags "[{ \"Key\": \"first-tag\", \"Value\": \"\" }, { \"Key\": \"second-
tag\", \"Value\": \"non-empty-tag-value\" }]"
```
3. Depending on your query, the output looks like the following.

```
{ 
     "QueryArn": "arn:aws:config:eu-central-1:Account ID:stored-query/cli-test/
query-e65mijt4rmam5pab"
}
```
### **A** Note

--tags is optional. When you pass the tags, the saved tags will not be returned by either list-stored-queries or get-stored-query. You must use list-tagfor-resources to retrieve the associated tags for a saved query. --description is optional while creating or updating a query.

# **View all the Saved Queries**

1. Enter the following command to view the list of all saved queries.

```
aws configservice list-stored-queries
```
2. Depending on your query, the output looks like the following.

```
{ 
     "StoredQueryMetadata": [ 
         { 
              "QueryId": "query-e65mijt4rmam5pab", 
              "QueryArn": "arn:aws:config:eu-central-1:Account ID:stored-query/cli-
test/query-e65mijt4rmam5pab", 
              "QueryName": "cli-test" 
         }, 
         { 
              "QueryId": "query-rltwlewlqfivadxq", 
              "QueryArn": "arn:aws:config:eu-central-1:Account ID:stored-query/cli-
test-2/query-rltwlewlqfivadxq", 
              "QueryName": "cli-test-2", 
              "Description": "cli test query" 
         }
```
} } ]

# **Get Details of a Saved Query**

1. Enter the following command to get details of a specific saved query.

aws configservice get-stored-query --query-name cli-test

2. Depending on your query, the output looks like the following.

```
{ 
     "StoredQuery": { 
         "QueryId": "query-e65mijt4rmam5pab", 
         "QueryArn": "arn:aws:config:eu-central-1:Account ID:stored-query/cli-test/
query-e65mijt4rmam5pab", 
         "QueryName": "cli-test", 
         "Description": "cli test query", 
         "Expression": "SELECT *" 
     }
}
```
# **Delete a Saved Query**

• Enter the following command to delete your saved query.

aws configservice delete-stored-query --query-name cli-test

If successful, the command runs with no additional output.

# **Natural language query processor for advanced queries**

The natural language query processor for advanced queries is in preview release for AWS Config and is subject to change.

The natural language query processor for advanced queries uses [Amazon](https://docs.aws.amazon.com/bedrock/latest/userguide/what-is-bedrock.html) Bedrock, a generative artificial intelligence (generative AI) technology which allows you to enter prompts in plain English and convert them into a ready-to-use query format. With the natural language query processor, you can query your AWS account or across an AWS organization.

A prompt can be a question or a statement. For example, you can enter prompts such as "Which load balancers are created after January 1, 2024?" and "List all my lambda function that is running node js 16."

# **Considerations**

The natural language query processor cannot do the following actions:

- Generate queries from languages other than English.
- Generate queries from prompts that do not relate to advanced queries.
- Generate queries from prompts with more than 1000 characters.
- Generate queries from follow-up corrections or from previous sessions.
- Explain code that has been generated.

# **Query using the natural language query processor**

- 1. Sign in to the AWS Management Console and open the AWS Config console at [https://](https://console.aws.amazon.com/config/) [console.aws.amazon.com/config/.](https://console.aws.amazon.com/config/)
- 2. Choose **Advanced queries** from the left navigation to query your resource configurations for a single account and Region or for multiple accounts and Regions.
- 3. On the **Advanced queries** page, choose **New query** to go to the Query editor.
	- (Optional) To run a query on an aggregator, create an aggregator. For more information, see Setting Up an [Aggregator](#page-14831-0) Using the Console.
	- If you've already set up an aggregator, in the query scope, choose the aggregator to run an advanced query on that aggregator. When you select an aggregator, consider adding the AWS account ID and AWS Region in the query statement to view that information in the results.
- 4. In the Query editor, go to the **Natural language query processor** section. Enter a prompt in plain English, and then choose **Generate**. For examples, see [Example](https://docs.aws.amazon.com/config/latest/developerguide/query-assistant.html#example-prompts) prompts.
- 5. After you generate a query, you can choose **Copy** (functionally equivalent to Ctrl+C) to copy the query to your clipboard, or choose **Populate to editor**. If populated to the editor, you can edit the generated query to fit your needs.
- 6. To save this query to a new query, choose **Save As**.
	- In the **Query Name** field, update the name of the query.
	- In the **Description** field, update the description of the query.
	- Enter up to 50 unique tags for this query.
	- Choose **Save**.
- 7. Choose **Run**. The query results display in the table below the query editor.
- 8. Choose **Export as** to export the query results in CSV or JSON format.

#### **A** Note

The query results are paginated. When you export, up to 500 results are exported. You can also use the APIs to retrieve all the results. The results are paginated and you can retrieve 100 results at a time.

# **Example prompts**

The following are prompts and the generate queries which you can use as examples.

Example: What load balancers were created after January 1, 2024?

**Prompt**: What load balancers were created after January 1, 2024?

#### **Generated query**:

```
SELECT
     resourceId, 
     resourceType, 
     resourceCreationTime
WHERE 
     resourceType IN ('AWS::ElasticLoadBalancing::LoadBalancer', 
  'AWS::ElasticLoadBalancingV2::LoadBalancer')
AND 
     resourceCreationTime > '2024-01-01T00:00:00.0Z'
ORDER BY
```

```
 resourceCreationTime
DESC
```
Example: Which of my RDS database instances are publicly accessible?

**Prompt**: Which of my RDS database instances are publicly accessible?

#### **Generated query**:

```
SELECT
     resourceId, 
     resourceType, 
     configuration.publiclyAccessible
WHERE 
     resourceType = 'AWS::RDS::DBInstance'
AND 
     configuration.publiclyAccessible = true
```
Example: How many EC2 instances were created in last one year?

**Prompt**: How many EC2 instances were created in last one year?

#### **Generated query**:

```
SELECT 
     COUNT(*)
WHERE 
     resourceType = 'AWS::EC2::Instance'
AND 
     resourceCreationTime
BETWEEN 
     '2023-05-10T16:56:25.000Z'
AND 
     '2024-05-10T16:56:25.000Z'
```
Example: How many EC2 instances do I have in each of my AWS accounts?

**Prompt**: How many EC2 instances do I have in each of my AWS accounts?

#### **Generated query**:

SELECT accountId,

```
 COUNT(*)
WHERE 
     resourceType = 'AWS::EC2::Instance'
GROUP BY 
     accountId'
```
Example: Which IAM roles have the managed policy AdministratorAccess attached?

**Prompt**: Which IAM roles have the managed policy AdministratorAccess attached?

#### **Generated query**:

```
SELECT
     resourceId, 
     resourceName, 
     resourceType
WHERE 
     resourceType = 'AWS::IAM::Role'
AND 
     configuration.attachedManagedPolicies.policyName = 'AdministratorAccess'
```
#### Example: EBS volumes without encryption

**Prompt**: EBS volumes without encryption

#### **Generated query**:

```
SELECT
     accountId
WHERE 
     resourceType = 'AWS::EC2::Volume'
AND 
     configuration.encrypted = false
```
Example: Get noncompliant resources

**Prompt**: Get noncompliant resources

#### **Generated query**:

SELECT resourceId, resourceType

```
WHERE 
     resourceType = 'AWS::Config::ResourceCompliance'
AND 
     configuration.complianceType = 'NON_COMPLIANT'
```
Example: List all my lambda function that is running node js 16

**Prompt**: List all my lambda function that is running node js 16

#### **Generated query**:

```
SELECT 
     accountId, 
     resourceName
WHERE 
     resourceType = 'AWS::Lambda::Function'
AND 
     configuration.runtime = 'nodejs16.x'
```
Example: What ACM certificates expire the next 30 days?

**Prompt**: What ACM certificates expire the next 30 days?

#### **Generated query**:

```
SELECT 
     resourceId, 
     configuration.domainName, 
     configuration.notAfter
WHERE 
     resourceType = 'AWS::ACM::Certificate'
AND 
     configuration.notAfter
BETWEEN 
     '2024-05-10 16:59:53'
AND 
     '2024-06-10 16:59:53'
```
#### **A** Note

The times in the generated query depend on the time when you enter the prompt.

# **Providing feedback**

You can provide overall feedback about the natural language query processor or feedback about a specific generated query.

### **Providing feedback on the natural language query processor**

Choose the **Provide feedback** button that appears above natural language query processor to the right. You can enter your satisfaction or dissatisfaction and provide feedback on how AWS Config can make the natural language query more helpful.

### *(b)* Note

Do not disclose any personal, commercially sensitive, or confidential information.

### **Providing feedback on a specific generated query**

You can provide your feedback on a generated query by choose the thumbs up or thumbs down button that appears below the generated query.

# **Region Support**

The natural language query processor is supported in the following Regions.

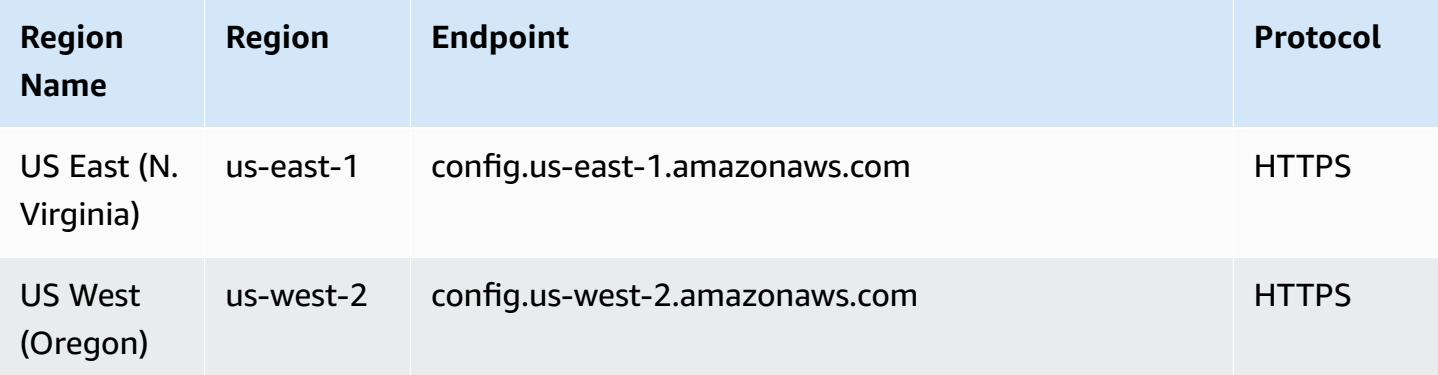

# **Deleting AWS Config Data**

### **Note**

While AWS Config uses Amazon Simple Storage Service (Amazon S3) and Amazon Simple Notification Service (Amazon SNS) for sending configuration snapshots and configuration history files, AWS Config has its own data store and retention policies. The information on this page is specific for AWS Config. Amazon S3 and Amazon SNS have their own separate data store and retention policies.

AWS Config allows you to delete your data by specifying a retention period for your ConfigurationItems. When you specify a retention period, AWS Config retains your ConfigurationItems for that specified period. You can choose a period between a minimum of 30 days and a maximum of 7 years (2557 days). AWS Config deletes data older than your specified retention period. If you do not specify a retention period, AWS Config continues to store ConfigurationItems for the default period of 7 years (2557 days). When recording is switched on, the current state of the resource is when a ConfigurationItem is recorded and until the next change (a new ConfigurationItem) is recorded.

To understand the behavior of retention period, let's take a look at the timeline.

- When recording is switched on, the current state of a resource always exists and can't be deleted irrespective of the date the ConfigurationItem is recorded.
- When AWS Config records new ConfigurationItems, the previous ConfigurationItems are deleted depending on the specified retention period.

In the following timeline, AWS Config records ConfigurationItems at the following dates. For the purpose of this timeline, today is represented as May 24, 2018.

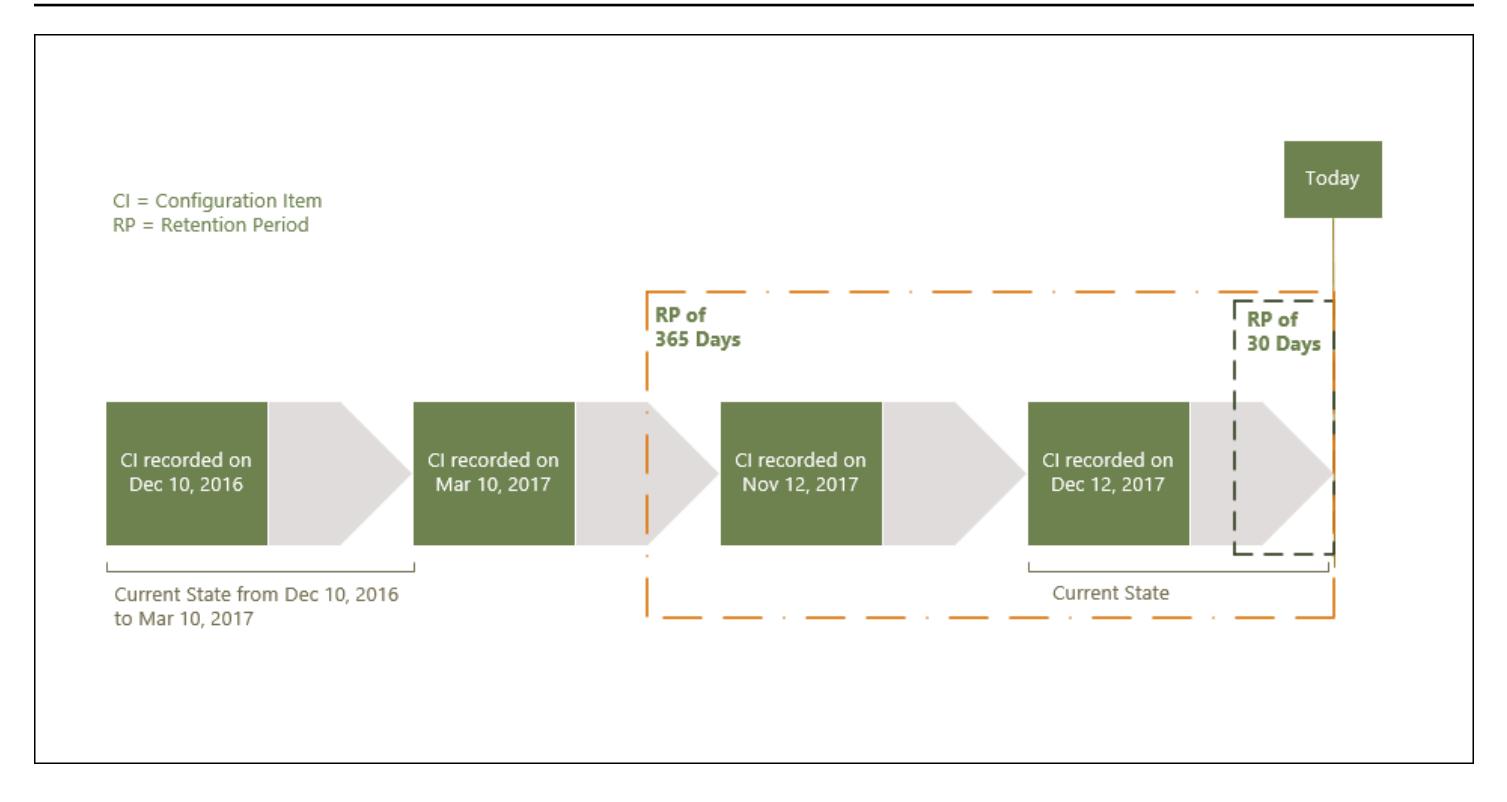

The following table explains which ConfigurationItems are displayed on the AWS Config timeline based on selected retention period.

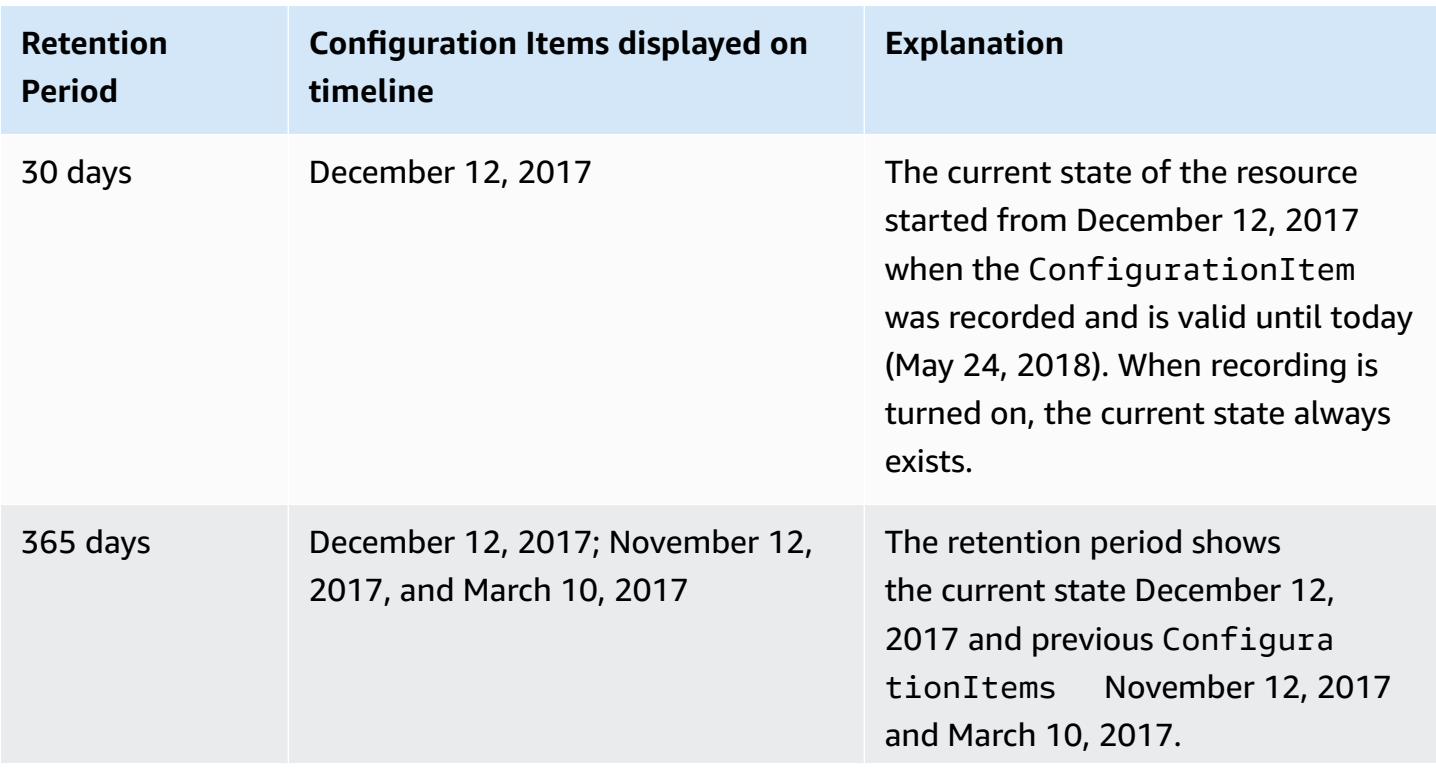

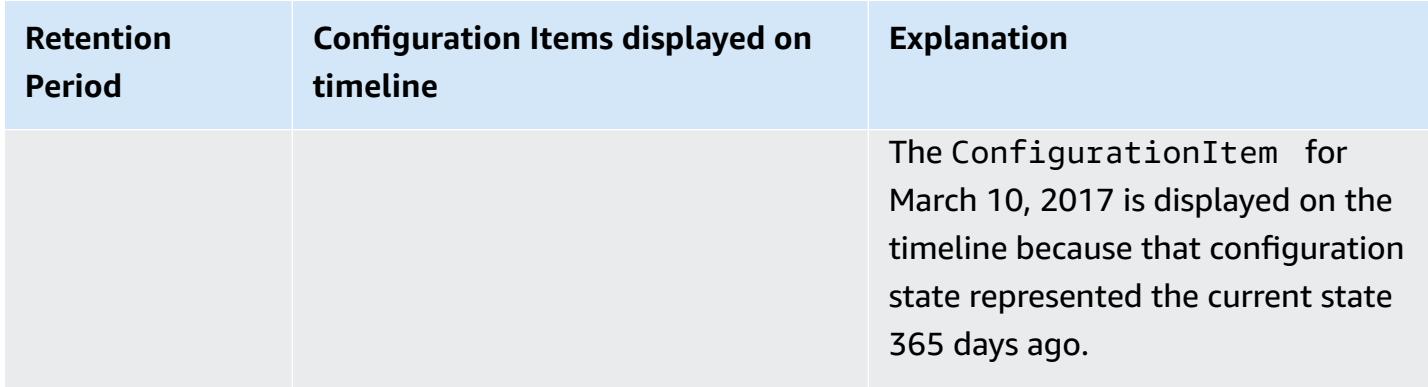

After you specify a retention period, AWS Config APIs no longer return ConfigurationItems that represent a state older than the specified retention period.

### **(i)** Note

- AWS Config cannot record your ConfigurationItems if recording is switched off.
- AWS Config cannot record your ConfigurationItems if your IAM role has insufficient permissions. For more information, see [Permissions](https://docs.aws.amazon.com/config/latest/developerguide/iamrole-permissions.html) for the IAM Role Assigned to AWS [Config.](https://docs.aws.amazon.com/config/latest/developerguide/iamrole-permissions.html)

# **Setting Data Retention Period in AWS Management Console**

In the AWS Management Console, if you do not select a data retention period, the default period is 7 years or 2557 days.

To set a custom data retention period for configuration items select the checkbox. You can select 1 year, 3 years, 5 years, or a custom period. For a custom period, enter the number of days between 30 and 2557 days.

The following image displays where you can set the data retention period in **Data Governance**. You can access **Data Governance** on the **Edit Settings** page from the AWS Config console by choosing **Settings** in the left navigation bar, and then choosing **Edit**.

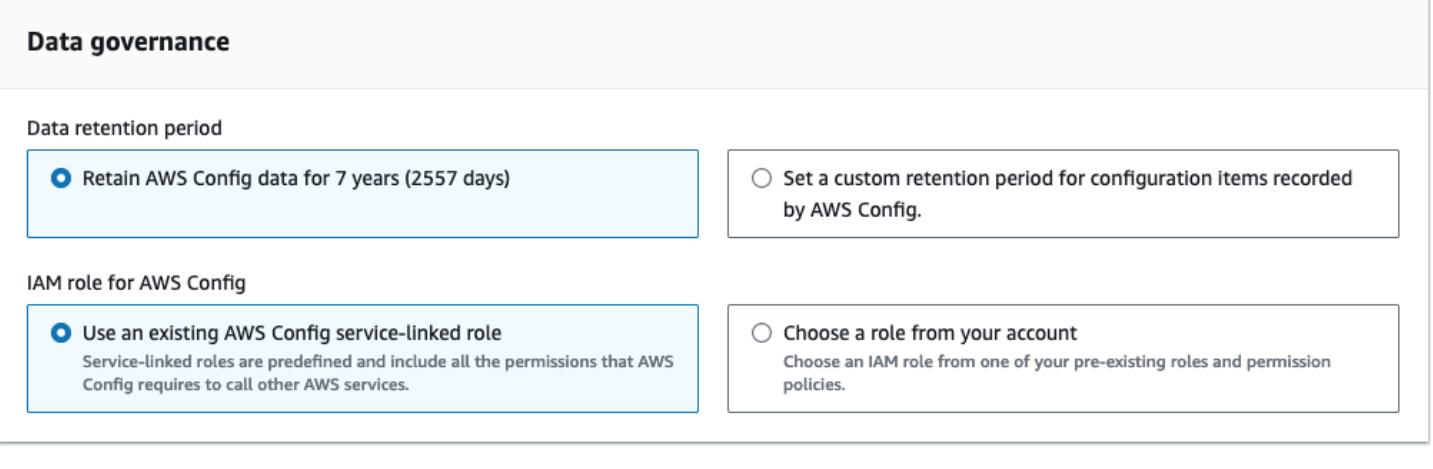

# **Security in AWS Config**

Cloud security at AWS is the highest priority. As an AWS customer, you benefit from data centers and network architectures that are built to meet the requirements of the most security-sensitive organizations.

Security is a shared responsibility between AWS and you. The shared [responsibility](https://aws.amazon.com/compliance/shared-responsibility-model/) model describes this as security *of* the cloud and security *in* the cloud:

- **Security of the cloud** AWS is responsible for protecting the infrastructure that runs AWS services in the AWS Cloud. AWS also provides you with services that you can use securely. Thirdparty auditors regularly test and verify the effectiveness of our security as part of the [AWS](https://aws.amazon.com/compliance/programs/) [Compliance](https://aws.amazon.com/compliance/programs/) Programs. To learn about the compliance programs that apply to AWS Config, see AWS services in Scope by [Compliance](https://aws.amazon.com/compliance/services-in-scope/) Program.
- **Security in the cloud** Your responsibility is determined by the AWS service that you use. You are also responsible for other factors including the sensitivity of your data, your company's requirements, and applicable laws and regulations.

This documentation helps you understand how to apply the shared responsibility model when using AWS Config. The following topics show you how to configure AWS Config to meet your security and compliance objectives.

### **Topics**

- Data [Protection](#page-14883-0) in AWS Config
- Identity and Access [Management](#page-14884-0) for AWS Config
- Incident [Response](#page-15081-0) in AWS Config
- [Compliance](#page-15082-0) Validation for AWS Config
- [Resilience](#page-15083-0) in AWS Config
- [Infrastructure](#page-15083-1) Security in AWS Config
- [Cross-service](#page-15084-0) confused deputy prevention
- Security Best [Practices](#page-15085-0) for AWS Config

# <span id="page-14883-0"></span>**Data Protection in AWS Config**

The AWS shared [responsibility](https://aws.amazon.com/compliance/shared-responsibility-model/) model applies to data protection in AWS Config. As described in this model, AWS is responsible for protecting the global infrastructure that runs all of the AWS Cloud. You are responsible for maintaining control over your content that is hosted on this infrastructure. You are also responsible for the security configuration and management tasks for the AWS services that you use. For more information about data privacy, see the Data [Privacy](https://aws.amazon.com/compliance/data-privacy-faq) FAQ. For information about data protection in Europe, see the AWS Shared [Responsibility](https://aws.amazon.com/blogs/security/the-aws-shared-responsibility-model-and-gdpr/) Model and GDPR blog post on the *AWS Security Blog*.

For data protection purposes, we recommend that you protect AWS account credentials and set up individual users with AWS IAM Identity Center or AWS Identity and Access Management (IAM). That way, each user is given only the permissions necessary to fulfill their job duties. We also recommend that you secure your data in the following ways:

- Use multi-factor authentication (MFA) with each account.
- Use SSL/TLS to communicate with AWS resources. We require TLS 1.2 and recommend TLS 1.3.
- Set up API and user activity logging with AWS CloudTrail.
- Use AWS encryption solutions, along with all default security controls within AWS services.
- Use advanced managed security services such as Amazon Macie, which assists in discovering and securing sensitive data that is stored in Amazon S3.
- If you require FIPS 140-2 validated cryptographic modules when accessing AWS through a command line interface or an API, use a FIPS endpoint. For more information about the available FIPS endpoints, see Federal [Information](https://aws.amazon.com/compliance/fips/) Processing Standard (FIPS) 140-2.

We strongly recommend that you never put confidential or sensitive information, such as your customers' email addresses, into tags or free-form text fields such as a **Name** field. This includes when you work with AWS Config or other AWS services using the console, API, AWS CLI, or AWS SDKs. Any data that you enter into tags or free-form text fields used for names may be used for billing or diagnostic logs. If you provide a URL to an external server, we strongly recommend that you do not include credentials information in the URL to validate your request to that server.

# **Encryption of Data at Rest**

Data is encrypted at rest using transparent server-side encryption. This helps reduce the operational burden and complexity involved in protecting sensitive data. With encryption at rest, you can build security-sensitive applications that meet encryption compliance and regulatory requirements.

# **Encryption of Data in Transit**

Data gathered and accessed by AWS Config is exclusively over a Transport Layer Security (TLS) protected channel.

# <span id="page-14884-0"></span>**Identity and Access Management for AWS Config**

AWS Identity and Access Management (IAM) is an AWS service that helps an administrator securely control access to AWS resources. IAM administrators control who can be *authenticated* (signed in) and *authorized* (have permissions) to use AWS Config resources. IAM is an AWS service that you can use with no additional charge.

## **Topics**

- [Audience](#page-14884-1)
- [Authenticating with identities](#page-14885-0)
- [Managing](#page-14888-0) access using policies
- How AWS [Config](#page-14891-0) works with IAM
- [Identity-based](#page-14898-0) policy examples for AWS Config
- AWS [managed](#page-14916-0) policies for AWS Config
- [Permissions](#page-15060-0) for the IAM Role Assigned to AWS Config
- [Updating](#page-15065-0) the IAM Role Assigned to AWS Config
- [Permissions](#page-15066-0) for the Amazon S3 Bucket for the AWS Config Delivery Channel
- [Permissions](#page-15071-0) for the KMS Key for the AWS Config Delivery Channel
- [Permissions](#page-15074-0) for the Amazon SNS Topic
- [Troubleshooting](#page-15077-0) AWS Config identity and access
- Using [Service-Linked](#page-15079-0) Roles for AWS Config

# <span id="page-14884-1"></span>**Audience**

How you use AWS Identity and Access Management (IAM) differs, depending on the work that you do in AWS Config.

**Service user** – If you use the AWS Config service to do your job, then your administrator provides you with the credentials and permissions that you need. As you use more AWS Config features to do your work, you might need additional permissions. Understanding how access is managed can help you request the right permissions from your administrator. If you cannot access a feature in AWS Config, see [Troubleshooting](#page-15077-0) AWS Config identity and access.

**Service administrator** – If you're in charge of AWS Config resources at your company, you probably have full access to AWS Config. It's your job to determine which AWS Config features and resources your service users should access. You must then submit requests to your IAM administrator to change the permissions of your service users. Review the information on this page to understand the basic concepts of IAM. To learn more about how your company can use IAM with AWS Config, see How AWS [Config](#page-14891-0) works with IAM.

**IAM administrator** – If you're an IAM administrator, you might want to learn details about how you can write policies to manage access to AWS Config. To view example AWS Config identity-based policies that you can use in IAM, see [Identity-based](#page-14898-0) policy examples for AWS Config.

# <span id="page-14885-0"></span>**Authenticating with identities**

Authentication is how you sign in to AWS using your identity credentials. You must be *authenticated* (signed in to AWS) as the AWS account root user, as an IAM user, or by assuming an IAM role.

You can sign in to AWS as a federated identity by using credentials provided through an identity source. AWS IAM Identity Center (IAM Identity Center) users, your company's single sign-on authentication, and your Google or Facebook credentials are examples of federated identities. When you sign in as a federated identity, your administrator previously set up identity federation using IAM roles. When you access AWS by using federation, you are indirectly assuming a role.

Depending on the type of user you are, you can sign in to the AWS Management Console or the AWS access portal. For more information about signing in to AWS, see How to sign in to your [AWS](https://docs.aws.amazon.com/signin/latest/userguide/how-to-sign-in.html) [account](https://docs.aws.amazon.com/signin/latest/userguide/how-to-sign-in.html) in the *AWS Sign-In User Guide*.

If you access AWS programmatically, AWS provides a software development kit (SDK) and a command line interface (CLI) to cryptographically sign your requests by using your credentials. If you don't use AWS tools, you must sign requests yourself. For more information about using the recommended method to sign requests yourself, see Signing AWS API [requests](https://docs.aws.amazon.com/IAM/latest/UserGuide/reference_aws-signing.html) in the *IAM User Guide*.

Regardless of the authentication method that you use, you might be required to provide additional security information. For example, AWS recommends that you use multi-factor authentication (MFA) to increase the security of your account. To learn more, see Multi-factor [authentication](https://docs.aws.amazon.com/singlesignon/latest/userguide/enable-mfa.html) in the *AWS IAM Identity Center User Guide* and Using multi-factor [authentication](https://docs.aws.amazon.com/IAM/latest/UserGuide/id_credentials_mfa.html) (MFA) in AWS in the *IAM User Guide*.

### **AWS account root user**

When you create an AWS account, you begin with one sign-in identity that has complete access to all AWS services and resources in the account. This identity is called the AWS account *root user* and is accessed by signing in with the email address and password that you used to create the account. We strongly recommend that you don't use the root user for your everyday tasks. Safeguard your root user credentials and use them to perform the tasks that only the root user can perform. For the complete list of tasks that require you to sign in as the root user, see Tasks that [require](https://docs.aws.amazon.com/IAM/latest/UserGuide/root-user-tasks.html) root user [credentials](https://docs.aws.amazon.com/IAM/latest/UserGuide/root-user-tasks.html) in the *IAM User Guide*.

## **Federated identity**

As a best practice, require human users, including users that require administrator access, to use federation with an identity provider to access AWS services by using temporary credentials.

A *federated identity* is a user from your enterprise user directory, a web identity provider, the AWS Directory Service, the Identity Center directory, or any user that accesses AWS services by using credentials provided through an identity source. When federated identities access AWS accounts, they assume roles, and the roles provide temporary credentials.

For centralized access management, we recommend that you use AWS IAM Identity Center. You can create users and groups in IAM Identity Center, or you can connect and synchronize to a set of users and groups in your own identity source for use across all your AWS accounts and applications. For information about IAM Identity Center, see What is IAM [Identity](https://docs.aws.amazon.com/singlesignon/latest/userguide/what-is.html) Center? in the *AWS IAM Identity Center User Guide*.

## **IAM users and groups**

An *[IAM user](https://docs.aws.amazon.com/IAM/latest/UserGuide/id_users.html)* is an identity within your AWS account that has specific permissions for a single person or application. Where possible, we recommend relying on temporary credentials instead of creating IAM users who have long-term credentials such as passwords and access keys. However, if you have specific use cases that require long-term credentials with IAM users, we recommend that you rotate access keys. For more information, see Rotate access keys [regularly](https://docs.aws.amazon.com/IAM/latest/UserGuide/best-practices.html#rotate-credentials) for use cases that require longterm [credentials](https://docs.aws.amazon.com/IAM/latest/UserGuide/best-practices.html#rotate-credentials) in the *IAM User Guide*.

An *[IAM group](https://docs.aws.amazon.com/IAM/latest/UserGuide/id_groups.html)* is an identity that specifies a collection of IAM users. You can't sign in as a group. You can use groups to specify permissions for multiple users at a time. Groups make permissions easier to manage for large sets of users. For example, you could have a group named *IAMAdmins* and give that group permissions to administer IAM resources.

Users are different from roles. A user is uniquely associated with one person or application, but a role is intended to be assumable by anyone who needs it. Users have permanent long-term credentials, but roles provide temporary credentials. To learn more, see When to [create](https://docs.aws.amazon.com/IAM/latest/UserGuide/id.html#id_which-to-choose) an IAM user [\(instead](https://docs.aws.amazon.com/IAM/latest/UserGuide/id.html#id_which-to-choose) of a role) in the *IAM User Guide*.

### **IAM roles**

An *[IAM role](https://docs.aws.amazon.com/IAM/latest/UserGuide/id_roles.html)* is an identity within your AWS account that has specific permissions. It is similar to an IAM user, but is not associated with a specific person. You can temporarily assume an IAM role in the AWS Management Console by [switching](https://docs.aws.amazon.com/IAM/latest/UserGuide/id_roles_use_switch-role-console.html) roles. You can assume a role by calling an AWS CLI or AWS API operation or by using a custom URL. For more information about methods for using roles, see [Using](https://docs.aws.amazon.com/IAM/latest/UserGuide/id_roles_use.html) IAM roles in the *IAM User Guide*.

IAM roles with temporary credentials are useful in the following situations:

- **Federated user access** To assign permissions to a federated identity, you create a role and define permissions for the role. When a federated identity authenticates, the identity is associated with the role and is granted the permissions that are defined by the role. For information about roles for federation, see Creating a role for a [third-party](https://docs.aws.amazon.com/IAM/latest/UserGuide/id_roles_create_for-idp.html) Identity Provider in the *IAM User Guide*. If you use IAM Identity Center, you configure a permission set. To control what your identities can access after they authenticate, IAM Identity Center correlates the permission set to a role in IAM. For information about permissions sets, see [Permission](https://docs.aws.amazon.com/singlesignon/latest/userguide/permissionsetsconcept.html) sets in the *AWS IAM Identity Center User Guide*.
- **Temporary IAM user permissions** An IAM user or role can assume an IAM role to temporarily take on different permissions for a specific task.
- **Cross-account access** You can use an IAM role to allow someone (a trusted principal) in a different account to access resources in your account. Roles are the primary way to grant crossaccount access. However, with some AWS services, you can attach a policy directly to a resource (instead of using a role as a proxy). To learn the difference between roles and resource-based policies for cross-account access, see How IAM roles differ from [resource-based](https://docs.aws.amazon.com/IAM/latest/UserGuide/id_roles_compare-resource-policies.html) policies in the *IAM User Guide*.
- **Cross-service access** Some AWS services use features in other AWS services. For example, when you make a call in a service, it's common for that service to run applications in Amazon EC2 or

store objects in Amazon S3. A service might do this using the calling principal's permissions, using a service role, or using a service-linked role.

- **Forward access sessions (FAS)** When you use an IAM user or role to perform actions in AWS, you are considered a principal. When you use some services, you might perform an action that then initiates another action in a different service. FAS uses the permissions of the principal calling an AWS service, combined with the requesting AWS service to make requests to downstream services. FAS requests are only made when a service receives a request that requires interactions with other AWS services or resources to complete. In this case, you must have permissions to perform both actions. For policy details when making FAS requests, see [Forward](https://docs.aws.amazon.com/IAM/latest/UserGuide/access_forward_access_sessions.html) access sessions.
- **Service role** A service role is an [IAM](https://docs.aws.amazon.com/IAM/latest/UserGuide/id_roles.html) role that a service assumes to perform actions on your behalf. An IAM administrator can create, modify, and delete a service role from within IAM. For more information, see Creating a role to delegate [permissions](https://docs.aws.amazon.com/IAM/latest/UserGuide/id_roles_create_for-service.html) to an AWS service in the *IAM User Guide*.
- **Service-linked role** A service-linked role is a type of service role that is linked to an AWS service. The service can assume the role to perform an action on your behalf. Service-linked roles appear in your AWS account and are owned by the service. An IAM administrator can view, but not edit the permissions for service-linked roles.
- **Applications running on Amazon EC2** You can use an IAM role to manage temporary credentials for applications that are running on an EC2 instance and making AWS CLI or AWS API requests. This is preferable to storing access keys within the EC2 instance. To assign an AWS role to an EC2 instance and make it available to all of its applications, you create an instance profile that is attached to the instance. An instance profile contains the role and enables programs that are running on the EC2 instance to get temporary credentials. For more information, see [Using](https://docs.aws.amazon.com/IAM/latest/UserGuide/id_roles_use_switch-role-ec2.html)  an IAM role to grant permissions to [applications](https://docs.aws.amazon.com/IAM/latest/UserGuide/id_roles_use_switch-role-ec2.html) running on Amazon EC2 instances in the *IAM User Guide*.

To learn whether to use IAM roles or IAM users, see When to create an IAM role [\(instead](https://docs.aws.amazon.com/IAM/latest/UserGuide/id.html#id_which-to-choose_role) of a user) in the *IAM User Guide*.

# <span id="page-14888-0"></span>**Managing access using policies**

You control access in AWS by creating policies and attaching them to AWS identities or resources. A policy is an object in AWS that, when associated with an identity or resource, defines their permissions. AWS evaluates these policies when a principal (user, root user, or role session) makes a request. Permissions in the policies determine whether the request is allowed or denied. Most

policies are stored in AWS as JSON documents. For more information about the structure and contents of JSON policy documents, see [Overview](https://docs.aws.amazon.com/IAM/latest/UserGuide/access_policies.html#access_policies-json) of JSON policies in the *IAM User Guide*.

Administrators can use AWS JSON policies to specify who has access to what. That is, which **principal** can perform **actions** on what **resources**, and under what **conditions**.

By default, users and roles have no permissions. To grant users permission to perform actions on the resources that they need, an IAM administrator can create IAM policies. The administrator can then add the IAM policies to roles, and users can assume the roles.

IAM policies define permissions for an action regardless of the method that you use to perform the operation. For example, suppose that you have a policy that allows the iam:GetRole action. A user with that policy can get role information from the AWS Management Console, the AWS CLI, or the AWS API.

# **Identity-based policies**

Identity-based policies are JSON permissions policy documents that you can attach to an identity, such as an IAM user, group of users, or role. These policies control what actions users and roles can perform, on which resources, and under what conditions. To learn how to create an identity-based policy, see [Creating](https://docs.aws.amazon.com/IAM/latest/UserGuide/access_policies_create.html) IAM policies in the *IAM User Guide*.

Identity-based policies can be further categorized as *inline policies* or *managed policies*. Inline policies are embedded directly into a single user, group, or role. Managed policies are standalone policies that you can attach to multiple users, groups, and roles in your AWS account. Managed policies include AWS managed policies and customer managed policies. To learn how to choose between a managed policy or an inline policy, see Choosing between [managed](https://docs.aws.amazon.com/IAM/latest/UserGuide/access_policies_managed-vs-inline.html#choosing-managed-or-inline) policies and inline [policies](https://docs.aws.amazon.com/IAM/latest/UserGuide/access_policies_managed-vs-inline.html#choosing-managed-or-inline) in the *IAM User Guide*.

## **Resource-based policies**

Resource-based policies are JSON policy documents that you attach to a resource. Examples of resource-based policies are IAM *role trust policies* and Amazon S3 *bucket policies*. In services that support resource-based policies, service administrators can use them to control access to a specific resource. For the resource where the policy is attached, the policy defines what actions a specified principal can perform on that resource and under what conditions. You must specify a [principal](https://docs.aws.amazon.com/IAM/latest/UserGuide/reference_policies_elements_principal.html) in a resource-based policy. Principals can include accounts, users, roles, federated users, or AWS services.

Resource-based policies are inline policies that are located in that service. You can't use AWS managed policies from IAM in a resource-based policy.

# **Access control lists (ACLs)**

Access control lists (ACLs) control which principals (account members, users, or roles) have permissions to access a resource. ACLs are similar to resource-based policies, although they do not use the JSON policy document format.

Amazon S3, AWS WAF, and Amazon VPC are examples of services that support ACLs. To learn more about ACLs, see Access control list (ACL) [overview](https://docs.aws.amazon.com/AmazonS3/latest/dev/acl-overview.html) in the *Amazon Simple Storage Service Developer Guide*.

# **Other policy types**

AWS supports additional, less-common policy types. These policy types can set the maximum permissions granted to you by the more common policy types.

- **Permissions boundaries** A permissions boundary is an advanced feature in which you set the maximum permissions that an identity-based policy can grant to an IAM entity (IAM user or role). You can set a permissions boundary for an entity. The resulting permissions are the intersection of an entity's identity-based policies and its permissions boundaries. Resource-based policies that specify the user or role in the Principal field are not limited by the permissions boundary. An explicit deny in any of these policies overrides the allow. For more information about permissions boundaries, see [Permissions](https://docs.aws.amazon.com/IAM/latest/UserGuide/access_policies_boundaries.html) boundaries for IAM entities in the *IAM User Guide*.
- **Service control policies (SCPs)** SCPs are JSON policies that specify the maximum permissions for an organization or organizational unit (OU) in AWS Organizations. AWS Organizations is a service for grouping and centrally managing multiple AWS accounts that your business owns. If you enable all features in an organization, then you can apply service control policies (SCPs) to any or all of your accounts. The SCP limits permissions for entities in member accounts, including each AWS account root user. For more information about Organizations and SCPs, see How [SCPs](https://docs.aws.amazon.com/organizations/latest/userguide/orgs_manage_policies_about-scps.html) [work](https://docs.aws.amazon.com/organizations/latest/userguide/orgs_manage_policies_about-scps.html) in the *AWS Organizations User Guide*.
- **Session policies** Session policies are advanced policies that you pass as a parameter when you programmatically create a temporary session for a role or federated user. The resulting session's permissions are the intersection of the user or role's identity-based policies and the session policies. Permissions can also come from a resource-based policy. An explicit deny in any of these policies overrides the allow. For more information, see [Session policies](https://docs.aws.amazon.com/IAM/latest/UserGuide/access_policies.html#policies_session) in the *IAM User Guide*.

## **Multiple policy types**

When multiple types of policies apply to a request, the resulting permissions are more complicated to understand. To learn how AWS determines whether to allow a request when multiple policy types are involved, see Policy [evaluation](https://docs.aws.amazon.com/IAM/latest/UserGuide/reference_policies_evaluation-logic.html) logic in the *IAM User Guide*.

# <span id="page-14891-0"></span>**How AWS Config works with IAM**

Before you use IAM to manage access to AWS Config, learn what IAM features are available to use with AWS Config.

### **IAM features you can use with AWS Config**

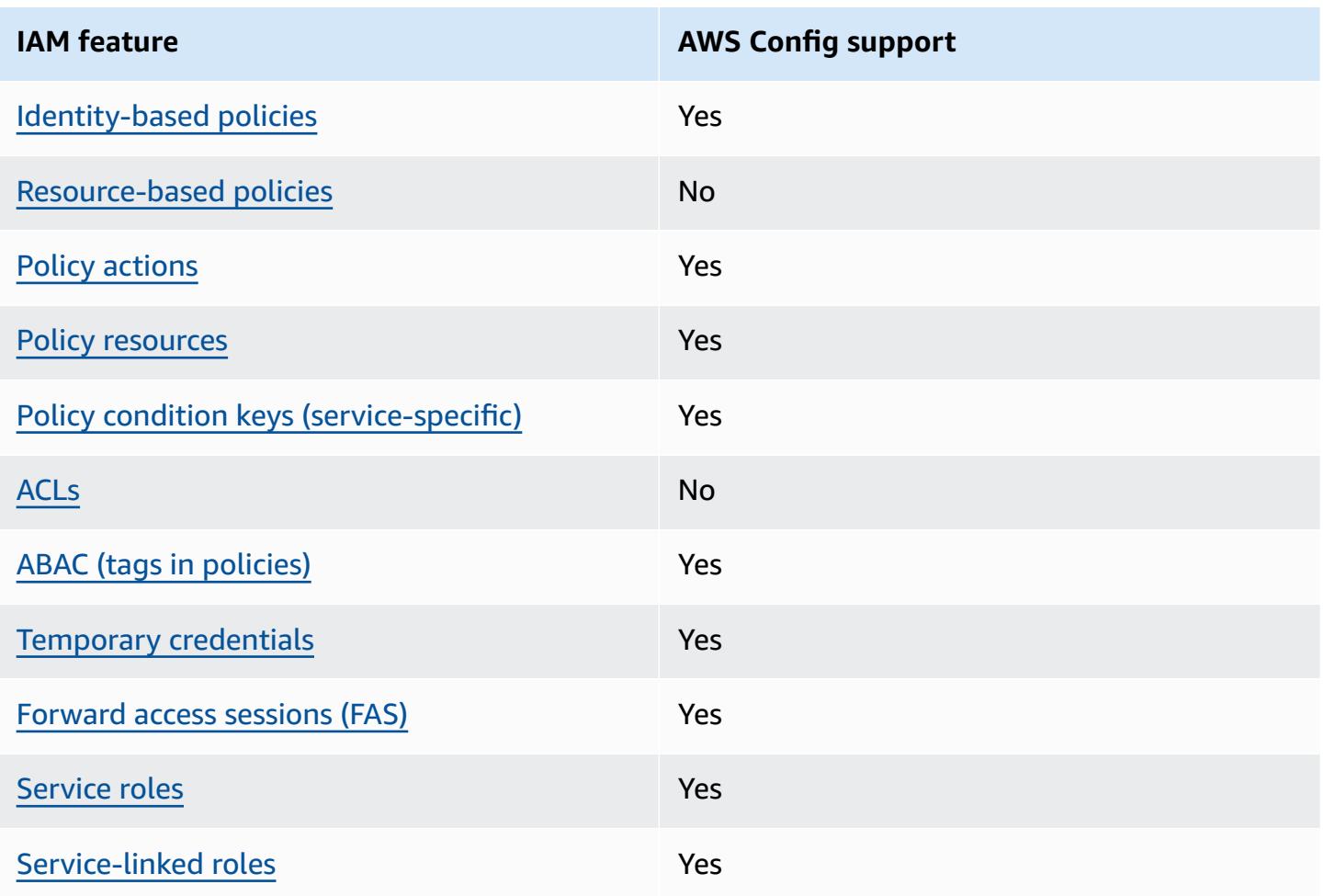

To get a high-level view of how AWS Config and other AWS services work with most IAM features, see AWS [services](https://docs.aws.amazon.com/IAM/latest/UserGuide/reference_aws-services-that-work-with-iam.html) that work with IAM in the *IAM User Guide*.

# <span id="page-14892-0"></span>**Identity-based policies for AWS Config**

Supports identity-based policies The Manuscript Ves

Identity-based policies are JSON permissions policy documents that you can attach to an identity, such as an IAM user, group of users, or role. These policies control what actions users and roles can perform, on which resources, and under what conditions. To learn how to create an identity-based policy, see [Creating](https://docs.aws.amazon.com/IAM/latest/UserGuide/access_policies_create.html) IAM policies in the *IAM User Guide*.

With IAM identity-based policies, you can specify allowed or denied actions and resources as well as the conditions under which actions are allowed or denied. You can't specify the principal in an identity-based policy because it applies to the user or role to which it is attached. To learn about all of the elements that you can use in a JSON policy, see IAM JSON policy elements [reference](https://docs.aws.amazon.com/IAM/latest/UserGuide/reference_policies_elements.html) in the *IAM User Guide*.

### **Identity-based policy examples for AWS Config**

To view examples of AWS Config identity-based policies, see [Identity-based](#page-14898-0) policy examples for AWS [Config](#page-14898-0).

## <span id="page-14892-1"></span>**Resource-based policies within AWS Config**

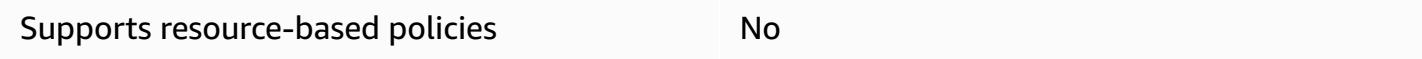

Resource-based policies are JSON policy documents that you attach to a resource. Examples of resource-based policies are IAM *role trust policies* and Amazon S3 *bucket policies*. In services that support resource-based policies, service administrators can use them to control access to a specific resource. For the resource where the policy is attached, the policy defines what actions a specified principal can perform on that resource and under what conditions. You must specify a [principal](https://docs.aws.amazon.com/IAM/latest/UserGuide/reference_policies_elements_principal.html) in a resource-based policy. Principals can include accounts, users, roles, federated users, or AWS services.

To enable cross-account access, you can specify an entire account or IAM entities in another account as the principal in a resource-based policy. Adding a cross-account principal to a resourcebased policy is only half of establishing the trust relationship. When the principal and the resource are in different AWS accounts, an IAM administrator in the trusted account must also grant

the principal entity (user or role) permission to access the resource. They grant permission by attaching an identity-based policy to the entity. However, if a resource-based policy grants access to a principal in the same account, no additional identity-based policy is required. For more information, see How IAM roles differ from [resource-based](https://docs.aws.amazon.com/IAM/latest/UserGuide/id_roles_compare-resource-policies.html) policies in the *IAM User Guide*.

## <span id="page-14893-0"></span>**Policy actions for AWS Config**

Supports policy actions The Contract of the Yes

Administrators can use AWS JSON policies to specify who has access to what. That is, which **principal** can perform **actions** on what **resources**, and under what **conditions**.

The Action element of a JSON policy describes the actions that you can use to allow or deny access in a policy. Policy actions usually have the same name as the associated AWS API operation. There are some exceptions, such as *permission-only actions* that don't have a matching API operation. There are also some operations that require multiple actions in a policy. These additional actions are called *dependent actions*.

Include actions in a policy to grant permissions to perform the associated operation.

To see a list of AWS Config actions, see Actions [defined](https://docs.aws.amazon.com/service-authorization/latest/reference/list_awsconfig.html#your_service-actions-as-permissions) by AWS Config in the *Service Authorization Reference*.

Policy actions in AWS Config use the following prefix before the action:

config

To specify multiple actions in a single statement, separate them with commas.

```
"Action": [ 
       "config:action1", 
       "config:action2" 
 ]
```
You can specify multiple actions using wildcards (\*). For example, to specify all actions that begin with the word Describe, include the following action:

"Action": "config:Describe\*"

To view examples of AWS Config identity-based policies, see [Identity-based](#page-14898-0) policy examples for AWS [Config](#page-14898-0).

## <span id="page-14894-0"></span>**Policy resources for AWS Config**

Supports policy resources The Manuscript Control of the Yes

Administrators can use AWS JSON policies to specify who has access to what. That is, which **principal** can perform **actions** on what **resources**, and under what **conditions**.

The Resource JSON policy element specifies the object or objects to which the action applies. Statements must include either a Resource or a NotResource element. As a best practice, specify a resource using its Amazon [Resource](https://docs.aws.amazon.com/general/latest/gr/aws-arns-and-namespaces.html) Name (ARN). You can do this for actions that support a specific resource type, known as *resource-level permissions*.

For actions that don't support resource-level permissions, such as listing operations, use a wildcard (\*) to indicate that the statement applies to all resources.

"Resource": "\*"

To see a list of AWS Config resource types and their ARNs, see [Resources](https://docs.aws.amazon.com/service-authorization/latest/reference/list_awsconfig.html#your_service-resources-for-iam-policies) defined by AWS Config in the *Service Authorization Reference*. To learn with which actions you can specify the ARN of each resource, see Actions [defined](https://docs.aws.amazon.com/service-authorization/latest/reference/list_awsconfig.html#your_service-actions-as-permissions) by AWS Config.

To view examples of AWS Config identity-based policies, see [Identity-based](#page-14898-0) policy examples for AWS [Config](#page-14898-0).

## <span id="page-14894-1"></span>**Policy condition keys for AWS Config**

Supports service-specific policy condition keys Yes

Administrators can use AWS JSON policies to specify who has access to what. That is, which **principal** can perform **actions** on what **resources**, and under what **conditions**.

The Condition element (or Condition *block*) lets you specify conditions in which a statement is in effect. The Condition element is optional. You can create conditional expressions that use condition [operators,](https://docs.aws.amazon.com/IAM/latest/UserGuide/reference_policies_elements_condition_operators.html) such as equals or less than, to match the condition in the policy with values in the request.

If you specify multiple Condition elements in a statement, or multiple keys in a single Condition element, AWS evaluates them using a logical AND operation. If you specify multiple values for a single condition key, AWS evaluates the condition using a logical OR operation. All of the conditions must be met before the statement's permissions are granted.

You can also use placeholder variables when you specify conditions. For example, you can grant an IAM user permission to access a resource only if it is tagged with their IAM user name. For more information, see IAM policy [elements:](https://docs.aws.amazon.com/IAM/latest/UserGuide/reference_policies_variables.html) variables and tags in the *IAM User Guide*.

AWS supports global condition keys and service-specific condition keys. To see all AWS global condition keys, see AWS global [condition](https://docs.aws.amazon.com/IAM/latest/UserGuide/reference_policies_condition-keys.html) context keys in the *IAM User Guide*.

To see a list of AWS Config condition keys, see [Condition](https://docs.aws.amazon.com/service-authorization/latest/reference/list_awsconfig.html#your_service-policy-keys) keys for AWS Config in the *Service Authorization Reference*. To learn with which actions and resources you can use a condition key, see Actions [defined](https://docs.aws.amazon.com/service-authorization/latest/reference/list_awsconfig.html#your_service-actions-as-permissions) by AWS Config.

To view examples of AWS Config identity-based policies, see [Identity-based](#page-14898-0) policy examples for AWS [Config](#page-14898-0).

# <span id="page-14895-0"></span>**ACLs in AWS Config**

Supports ACLs No

Access control lists (ACLs) control which principals (account members, users, or roles) have permissions to access a resource. ACLs are similar to resource-based policies, although they do not use the JSON policy document format.

# <span id="page-14895-1"></span>**ABAC with AWS Config**

Supports ABAC (tags in policies) Yes

Attribute-based access control (ABAC) is an authorization strategy that defines permissions based on attributes. In AWS, these attributes are called *tags*. You can attach tags to IAM entities (users or roles) and to many AWS resources. Tagging entities and resources is the first step of ABAC. Then you design ABAC policies to allow operations when the principal's tag matches the tag on the resource that they are trying to access.

ABAC is helpful in environments that are growing rapidly and helps with situations where policy management becomes cumbersome.

To control access based on tags, you provide tag information in the [condition](https://docs.aws.amazon.com/IAM/latest/UserGuide/reference_policies_elements_condition.html) element of a policy using the aws:ResourceTag/*key-name*, aws:RequestTag/*key-name*, or aws:TagKeys condition keys.

If a service supports all three condition keys for every resource type, then the value is **Yes** for the service. If a service supports all three condition keys for only some resource types, then the value is **Partial**.

For more information about ABAC, see What is [ABAC?](https://docs.aws.amazon.com/IAM/latest/UserGuide/introduction_attribute-based-access-control.html) in the *IAM User Guide*. To view a tutorial with steps for setting up ABAC, see Use [attribute-based](https://docs.aws.amazon.com/IAM/latest/UserGuide/tutorial_attribute-based-access-control.html) access control (ABAC) in the *IAM User Guide*.

For more information about tagging AWS Config resources, see [Tagging](#page-597-0) Your AWS Config [Resources.](#page-597-0)

## <span id="page-14896-0"></span>**Using temporary credentials with AWS Config**

Supports temporary credentials Theorem Mes

Some AWS services don't work when you sign in using temporary credentials. For additional information, including which AWS services work with temporary credentials, see AWS [services](https://docs.aws.amazon.com/IAM/latest/UserGuide/reference_aws-services-that-work-with-iam.html) that [work](https://docs.aws.amazon.com/IAM/latest/UserGuide/reference_aws-services-that-work-with-iam.html) with IAM in the *IAM User Guide*.

You are using temporary credentials if you sign in to the AWS Management Console using any method except a user name and password. For example, when you access AWS using your company's single sign-on (SSO) link, that process automatically creates temporary credentials. You also automatically create temporary credentials when you sign in to the console as a user and then switch roles. For more information about switching roles, see [Switching](https://docs.aws.amazon.com/IAM/latest/UserGuide/id_roles_use_switch-role-console.html) to a role (console) in the *IAM User Guide*.

You can manually create temporary credentials using the AWS CLI or AWS API. You can then use those temporary credentials to access AWS. AWS recommends that you dynamically generate

temporary credentials instead of using long-term access keys. For more information, see Temporary security [credentials](https://docs.aws.amazon.com/IAM/latest/UserGuide/id_credentials_temp.html) in IAM.

## <span id="page-14897-0"></span>**Forward access sessions for AWS Config**

Supports forward access sessions (FAS) Yes

When you use an IAM user or role to perform actions in AWS, you are considered a principal. When you use some services, you might perform an action that then initiates another action in a different service. FAS uses the permissions of the principal calling an AWS service, combined with the requesting AWS service to make requests to downstream services. FAS requests are only made when a service receives a request that requires interactions with other AWS services or resources to complete. In this case, you must have permissions to perform both actions. For policy details when making FAS requests, see [Forward](https://docs.aws.amazon.com/IAM/latest/UserGuide/access_forward_access_sessions.html) access sessions.

# <span id="page-14897-1"></span>**Service roles for AWS Config**

Supports service roles The Test of the Yes

A service role is an [IAM](https://docs.aws.amazon.com/IAM/latest/UserGuide/id_roles.html) role that a service assumes to perform actions on your behalf. An IAM administrator can create, modify, and delete a service role from within IAM. For more information, see Creating a role to delegate [permissions](https://docs.aws.amazon.com/IAM/latest/UserGuide/id_roles_create_for-service.html) to an AWS service in the *IAM User Guide*.

## **Warning**

Changing the permissions for a service role might break AWS Config functionality. Edit service roles only when AWS Config provides guidance to do so.

# <span id="page-14897-2"></span>**Service-linked roles for AWS Config**

Supports service-linked roles The Manuscript Control of the Yes

A service-linked role is a type of service role that is linked to an AWS service. The service can assume the role to perform an action on your behalf. Service-linked roles appear in your AWS account and are owned by the service. An IAM administrator can view, but not edit the permissions for service-linked roles.

For details about creating or managing AWS Config service-linked roles, see Using [Service-Linked](#page-15079-0) Roles for AWS [Config](#page-15079-0).

For details about creating or managing service-linked roles, see AWS [services](https://docs.aws.amazon.com/IAM/latest/UserGuide/reference_aws-services-that-work-with-iam.html) that work with IAM. Find a service in the table that includes a Yes in the **Service-linked role** column. Choose the **Yes** link to view the service-linked role documentation for that service.

# <span id="page-14898-0"></span>**Identity-based policy examples for AWS Config**

By default, users and roles don't have permission to create or modify AWS Config resources. They also can't perform tasks by using the AWS Management Console, AWS Command Line Interface (AWS CLI), or AWS API. To grant users permission to perform actions on the resources that they need, an IAM administrator can create IAM policies. The administrator can then add the IAM policies to roles, and users can assume the roles.

To learn how to create an IAM identity-based policy by using these example JSON policy documents, see [Creating](https://docs.aws.amazon.com/IAM/latest/UserGuide/access_policies_create-console.html) IAM policies in the *IAM User Guide*.

For details about actions and resource types defined by AWS Config, including the format of the ARNs for each of the resource types, see Actions, [resources,](https://docs.aws.amazon.com/service-authorization/latest/reference/list_awsconfig.html) and condition keys for AWS Config in the *Service Authorization Reference*.

### **Topics**

- Policy best [practices](#page-14899-0)
- Sign up for an AWS [account](#page-47-0)
- Create a user with [administrative](#page-48-0) access
- Using the AWS Config [console](#page-14901-0)
- Allow users to view their own [permissions](#page-14902-0)
- [Read-only](#page-14903-0) access to AWS Config
- Full access to AWS [Config](#page-14905-0)
- Supported [Resource-Level](#page-14907-0) Permissions for AWS Config Rule API Actions
- Supported [Resource-Level](#page-14911-0) Permissions for Multi-Account Multi-Region Data Aggregation

# <span id="page-14899-0"></span>**Policy best practices**

Identity-based policies determine whether someone can create, access, or delete AWS Config resources in your account. These actions can incur costs for your AWS account. When you create or edit identity-based policies, follow these guidelines and recommendations:

- **Get started with AWS managed policies and move toward least-privilege permissions** To get started granting permissions to your users and workloads, use the *AWS managed policies* that grant permissions for many common use cases. They are available in your AWS account. We recommend that you reduce permissions further by defining AWS customer managed policies that are specific to your use cases. For more information, see AWS [managed](https://docs.aws.amazon.com/IAM/latest/UserGuide/access_policies_managed-vs-inline.html#aws-managed-policies) policies or [AWS](https://docs.aws.amazon.com/IAM/latest/UserGuide/access_policies_job-functions.html) managed policies for job [functions](https://docs.aws.amazon.com/IAM/latest/UserGuide/access_policies_job-functions.html) in the *IAM User Guide*.
- **Apply least-privilege permissions** When you set permissions with IAM policies, grant only the permissions required to perform a task. You do this by defining the actions that can be taken on specific resources under specific conditions, also known as *least-privilege permissions*. For more information about using IAM to apply permissions, see Policies and [permissions](https://docs.aws.amazon.com/IAM/latest/UserGuide/access_policies.html) in IAM in the *IAM User Guide*.
- **Use conditions in IAM policies to further restrict access** You can add a condition to your policies to limit access to actions and resources. For example, you can write a policy condition to specify that all requests must be sent using SSL. You can also use conditions to grant access to service actions if they are used through a specific AWS service, such as AWS CloudFormation. For more information, see IAM JSON policy elements: [Condition](https://docs.aws.amazon.com/IAM/latest/UserGuide/reference_policies_elements_condition.html) in the *IAM User Guide*.
- **Use IAM Access Analyzer to validate your IAM policies to ensure secure and functional permissions** – IAM Access Analyzer validates new and existing policies so that the policies adhere to the IAM policy language (JSON) and IAM best practices. IAM Access Analyzer provides more than 100 policy checks and actionable recommendations to help you author secure and functional policies. For more information, see IAM Access Analyzer policy [validation](https://docs.aws.amazon.com/IAM/latest/UserGuide/access-analyzer-policy-validation.html) in the *IAM User Guide*.
- **Require multi-factor authentication (MFA)** If you have a scenario that requires IAM users or a root user in your AWS account, turn on MFA for additional security. To require MFA when API operations are called, add MFA conditions to your policies. For more information, see Configuring [MFA-protected](https://docs.aws.amazon.com/IAM/latest/UserGuide/id_credentials_mfa_configure-api-require.html) API access in the *IAM User Guide*.

For more information about best practices in IAM, see Security best [practices](https://docs.aws.amazon.com/IAM/latest/UserGuide/best-practices.html) in IAM in the *IAM User Guide*.

## **Sign up for an AWS account**

If you do not have an AWS account, complete the following steps to create one.

#### **To sign up for an AWS account**

- 1. Open <https://portal.aws.amazon.com/billing/signup>.
- 2. Follow the online instructions.

Part of the sign-up procedure involves receiving a phone call and entering a verification code on the phone keypad.

When you sign up for an AWS account, an *AWS account root user* is created. The root user has access to all AWS services and resources in the account. As a security best practice, assign administrative access to a user, and use only the root user to perform tasks that [require](https://docs.aws.amazon.com/accounts/latest/reference/root-user-tasks.html) root user [access.](https://docs.aws.amazon.com/accounts/latest/reference/root-user-tasks.html)

AWS sends you a confirmation email after the sign-up process is complete. At any time, you can view your current account activity and manage your account by going to <https://aws.amazon.com/> and choosing **My Account**.

### **Create a user with administrative access**

After you sign up for an AWS account, secure your AWS account root user, enable AWS IAM Identity Center, and create an administrative user so that you don't use the root user for everyday tasks.

#### **Secure your AWS account root user**

1. Sign in to the AWS [Management](https://console.aws.amazon.com/) Console as the account owner by choosing **Root user** and entering your AWS account email address. On the next page, enter your password.

For help signing in by using root user, see [Signing](https://docs.aws.amazon.com/signin/latest/userguide/console-sign-in-tutorials.html#introduction-to-root-user-sign-in-tutorial) in as the root user in the *AWS Sign-In User Guide*.

2. Turn on multi-factor authentication (MFA) for your root user.

For instructions, see Enable a virtual MFA device for your AWS account root user [\(console\)](https://docs.aws.amazon.com/IAM/latest/UserGuide/enable-virt-mfa-for-root.html) in the *IAM User Guide*.

#### **Create a user with administrative access**

1. Enable IAM Identity Center.

For instructions, see [Enabling](https://docs.aws.amazon.com/singlesignon/latest/userguide/get-set-up-for-idc.html) AWS IAM Identity Center in the *AWS IAM Identity Center User Guide*.

2. In IAM Identity Center, grant administrative access to a user.

For a tutorial about using the IAM Identity Center directory as your identity source, see [Configure](https://docs.aws.amazon.com/singlesignon/latest/userguide/quick-start-default-idc.html) user access with the default IAM Identity Center directory in the *AWS IAM Identity Center User Guide*.

#### **Sign in as the user with administrative access**

• To sign in with your IAM Identity Center user, use the sign-in URL that was sent to your email address when you created the IAM Identity Center user.

For help signing in using an IAM Identity Center user, see [Signing](https://docs.aws.amazon.com/signin/latest/userguide/iam-id-center-sign-in-tutorial.html) in to the AWS access portal in the *AWS Sign-In User Guide*.

#### **Assign access to additional users**

1. In IAM Identity Center, create a permission set that follows the best practice of applying leastprivilege permissions.

For instructions, see Create a [permission](https://docs.aws.amazon.com/singlesignon/latest/userguide/get-started-create-a-permission-set.html) set in the *AWS IAM Identity Center User Guide*.

2. Assign users to a group, and then assign single sign-on access to the group.

For instructions, see Add [groups](https://docs.aws.amazon.com/singlesignon/latest/userguide/addgroups.html) in the *AWS IAM Identity Center User Guide*.

## <span id="page-14901-0"></span>**Using the AWS Config console**

To access the AWS Config console, you must have a minimum set of permissions. These permissions must allow you to list and view details about the AWS Config resources in your AWS account. If you create an identity-based policy that is more restrictive than the minimum required permissions, the console won't function as intended for entities (users or roles) with that policy.

You don't need to allow minimum console permissions for users that are making calls only to the AWS CLI or the AWS API. Instead, allow access to only the actions that match the API operation that they're trying to perform.

To ensure that users and roles can still use the AWS Config console, also attach the AWS Config *AWSConfigUserAccess* AWS managed policy to the entities. For more information, see [Adding](https://docs.aws.amazon.com/IAM/latest/UserGuide/id_users_change-permissions.html#users_change_permissions-add-console) [permissions to a user](https://docs.aws.amazon.com/IAM/latest/UserGuide/id_users_change-permissions.html#users_change_permissions-add-console) in the *IAM User Guide*.

You must give users permissions to interact with AWS Config. For users who need full access to AWS Config, use the Full access to AWS [Config](https://docs.aws.amazon.com/config/latest/developerguide/security_iam_id-based-policy-examples.html#full-config-permission) managed policy.

To provide access, add permissions to your users, groups, or roles:

• Users and groups in AWS IAM Identity Center:

Create a permission set. Follow the instructions in Create a [permission](https://docs.aws.amazon.com/singlesignon/latest/userguide/howtocreatepermissionset.html) set in the *AWS IAM Identity Center User Guide*.

• Users managed in IAM through an identity provider:

Create a role for identity federation. Follow the instructions in Creating a role for a [third-party](https://docs.aws.amazon.com/IAM/latest/UserGuide/id_roles_create_for-idp.html) identity provider [\(federation\)](https://docs.aws.amazon.com/IAM/latest/UserGuide/id_roles_create_for-idp.html) in the *IAM User Guide*.

- IAM users:
	- Create a role that your user can assume. Follow the instructions in [Creating](https://docs.aws.amazon.com/IAM/latest/UserGuide/id_roles_create_for-user.html) a role for an IAM [user](https://docs.aws.amazon.com/IAM/latest/UserGuide/id_roles_create_for-user.html) in the *IAM User Guide*.
	- (Not recommended) Attach a policy directly to a user or add a user to a user group. Follow the instructions in Adding [permissions](https://docs.aws.amazon.com/IAM/latest/UserGuide/id_users_change-permissions.html#users_change_permissions-add-console) to a user (console) in the *IAM User Guide*.

### <span id="page-14902-0"></span>**Allow users to view their own permissions**

This example shows how you might create a policy that allows IAM users to view the inline and managed policies that are attached to their user identity. This policy includes permissions to complete this action on the console or programmatically using the AWS CLI or AWS API.

```
{ 
     "Version": "2012-10-17", 
     "Statement": [ 
          { 
               "Sid": "ViewOwnUserInfo",
```

```
 "Effect": "Allow", 
               "Action": [ 
                   "iam:GetUserPolicy", 
                   "iam:ListGroupsForUser", 
                   "iam:ListAttachedUserPolicies", 
                   "iam:ListUserPolicies", 
                   "iam:GetUser" 
              ], 
               "Resource": ["arn:aws:iam::*:user/${aws:username}"] 
          }, 
          { 
               "Sid": "NavigateInConsole", 
               "Effect": "Allow", 
               "Action": [ 
                   "iam:GetGroupPolicy", 
                   "iam:GetPolicyVersion", 
                   "iam:GetPolicy", 
                   "iam:ListAttachedGroupPolicies", 
                   "iam:ListGroupPolicies", 
                   "iam:ListPolicyVersions", 
                   "iam:ListPolicies", 
                   "iam:ListUsers" 
              ], 
               "Resource": "*" 
          } 
     ]
}
```
# <span id="page-14903-0"></span>**Read-only access to AWS Config**

The following example shows an AWS managed policy, AWSConfigUserAccess that grants readonly access to AWS Config.

```
{ 
   "Version": "2012-10-17", 
   "Statement": [ 
     { 
        "Effect": "Allow", 
        "Action": [ 
          "config:Get*", 
          "config:Describe*", 
          "config:Deliver*", 
          "config:List*",
```
}

```
 "config:Select*", 
        "tag:GetResources", 
        "tag:GetTagKeys", 
        "cloudtrail:DescribeTrails", 
        "cloudtrail:GetTrailStatus", 
        "cloudtrail:LookupEvents" 
     ], 
     "Resource": "*" 
   } 
 ]
```
In the policy statements, the Effect element specifies whether the actions are allowed or denied. The Action element lists the specific actions that the user is allowed to perform. The Resource element lists the AWS resources the user is allowed to perform those actions on. For policies that control access to AWS Config actions, the Resource element is always set to \*, a wildcard that means "all resources."

The values in the Action element correspond to the APIs that the services support. The actions are preceded by config: to indicate that they refer to AWS Config actions. You can use the \* wildcard character in the Action element, such as in the following examples:

• "Action": ["config:\*ConfigurationRecorder"]

This allows all AWS Config actions that end with "ConfigurationRecorder" (StartConfigurationRecorder, StopConfigurationRecorder).

• "Action": ["config:\*"]

This allows all AWS Config actions, but not actions for other AWS services.

• "Action": ["\*"]

This allows all AWS actions. This permission is suitable for a user who acts as an AWS administrator for your account.

The read-only policy doesn't grant user permission for the actions such as StartConfigurationRecorder, StopConfigurationRecorder, and DeleteConfigurationRecorder. Users with this policy are not allowed to start configuration recorder, stop configuration recorder, or delete configuration recorder. For the list of AWS Config actions, see the AWS Config API [Reference.](https://docs.aws.amazon.com/config/latest/APIReference/)

# **Full access to AWS Config**

The following example shows a policy that grants full access to AWS Config. It grants users the permission to perform all AWS Config actions. It also lets users manage files in Amazon S3 buckets and manage Amazon SNS topics in the account that the user is associated with.

#### **Important**

This policy grants broad permissions. Before granting full access, consider starting with a minimum set of permissions and granting additional permissions as necessary. Doing so is better practice than starting with permissions that are too lenient and then trying to tighten them later.

```
{ 
     "Version": "2012-10-17", 
     "Statement": [ 
          { 
               "Effect": "Allow", 
               "Action": [ 
                   "sns:AddPermission", 
                   "sns:CreateTopic", 
                   "sns:DeleteTopic", 
                   "sns:GetTopicAttributes", 
                   "sns:ListPlatformApplications", 
                   "sns:ListTopics", 
                   "sns:SetTopicAttributes" 
              ], 
              "Resource": "*" 
          }, 
          { 
               "Effect": "Allow", 
              "Action": [ 
                   "s3:CreateBucket", 
                   "s3:GetBucketAcl", 
                   "s3:GetBucketLocation", 
                   "s3:GetBucketNotification", 
                   "s3:GetBucketPolicy", 
                   "s3:GetBucketRequestPayment", 
                   "s3:GetBucketVersioning", 
                   "s3:ListAllMyBuckets", 
                   "s3:ListBucket",
```

```
 "s3:ListBucketMultipartUploads", 
                      "s3:ListBucketVersions", 
                      "s3:PutBucketPolicy" 
                 ], 
                 "Resource": "arn:aws:s3:::*" 
           }, 
           { 
                 "Effect": "Allow", 
                 "Action": [ 
                      "iam:CreateRole", 
                      "iam:GetRole", 
                      "iam:GetRolePolicy", 
                      "iam:ListRolePolicies", 
                      "iam:ListRoles", 
                      "iam:PutRolePolicy", 
                      "iam:AttachRolePolicy", 
                      "iam:CreatePolicy", 
                      "iam:CreatePolicyVersion", 
                      "iam:DeletePolicyVersion", 
                      "iam:CreateServiceLinkedRole" 
                 ], 
                 "Resource": "*" 
           }, 
           { 
                 "Effect": "Allow", 
                 "Action": [ 
                      "iam:PassRole" 
                 ], 
                 "Resource": "*", 
                 "Condition": { 
                      "StringEquals": { 
                            "iam:PassedToService": [ 
                                  "config.amazonaws.com", 
                                  "ssm.amazonaws.com" 
\sim 100 \sim 100 \sim 100 \sim 100 \sim 100 \sim 100 \sim 100 \sim 100 \sim 100 \sim 100 \sim 100 \sim 100 \sim 100 \sim 100 \sim 100 \sim 100 \sim 100 \sim 100 \sim 100 \sim 100 \sim 100 \sim 100 \sim 100 \sim 100 \sim 
 } 
 } 
           }, 
           { 
                 "Effect": "Allow", 
                 "Action": [ 
                       "cloudtrail:DescribeTrails", 
                      "cloudtrail:GetTrailStatus", 
                      "cloudtrail:LookupEvents"
```

```
 ], 
               "Resource": "*" 
          }, 
          { 
               "Effect": "Allow", 
               "Action": [ 
                    "config:*", 
                    "tag:Get*" 
               ], 
               "Resource": "*" 
          }, 
          { 
               "Effect": "Allow", 
               "Action": [ 
                    "ssm:DescribeDocument", 
                    "ssm:GetDocument", 
                    "ssm:DescribeAutomationExecutions", 
                    "ssm:GetAutomationExecution", 
                    "ssm:ListDocuments", 
                    "ssm:StartAutomationExecution" 
               ], 
               "Resource": "*" 
          } 
     ]
}
```
# **Supported Resource-Level Permissions for AWS Config Rule API Actions**

Resource-level permissions refers to the ability to specify which resources users are allowed to perform actions on. AWS Config supports resource-level permissions for certain AWS Config rule API actions. This means that for certain AWS Config rule actions, you can control the conditions under which when users are allowed to use those actions. These conditions can be actions that must be fulfilled, or specific resources that users are allowed to use.

The following table describes the AWS Config rule API actions that currently support resourcelevel permissions. It also describes the supported resources and their ARNs for each action. When specifying an ARN, you can use the \* wildcard in your paths; for example, when you cannot or do not want to specify exact resource IDs.

#### **Important**

If an AWS Config rule API action is not listed in this table, then it does not support resource-level permissions. If an AWS Config rule action does not support resource-level permissions, you can grant users permissions to use the action, but you have to specify a \* for the resource element of your policy statement.

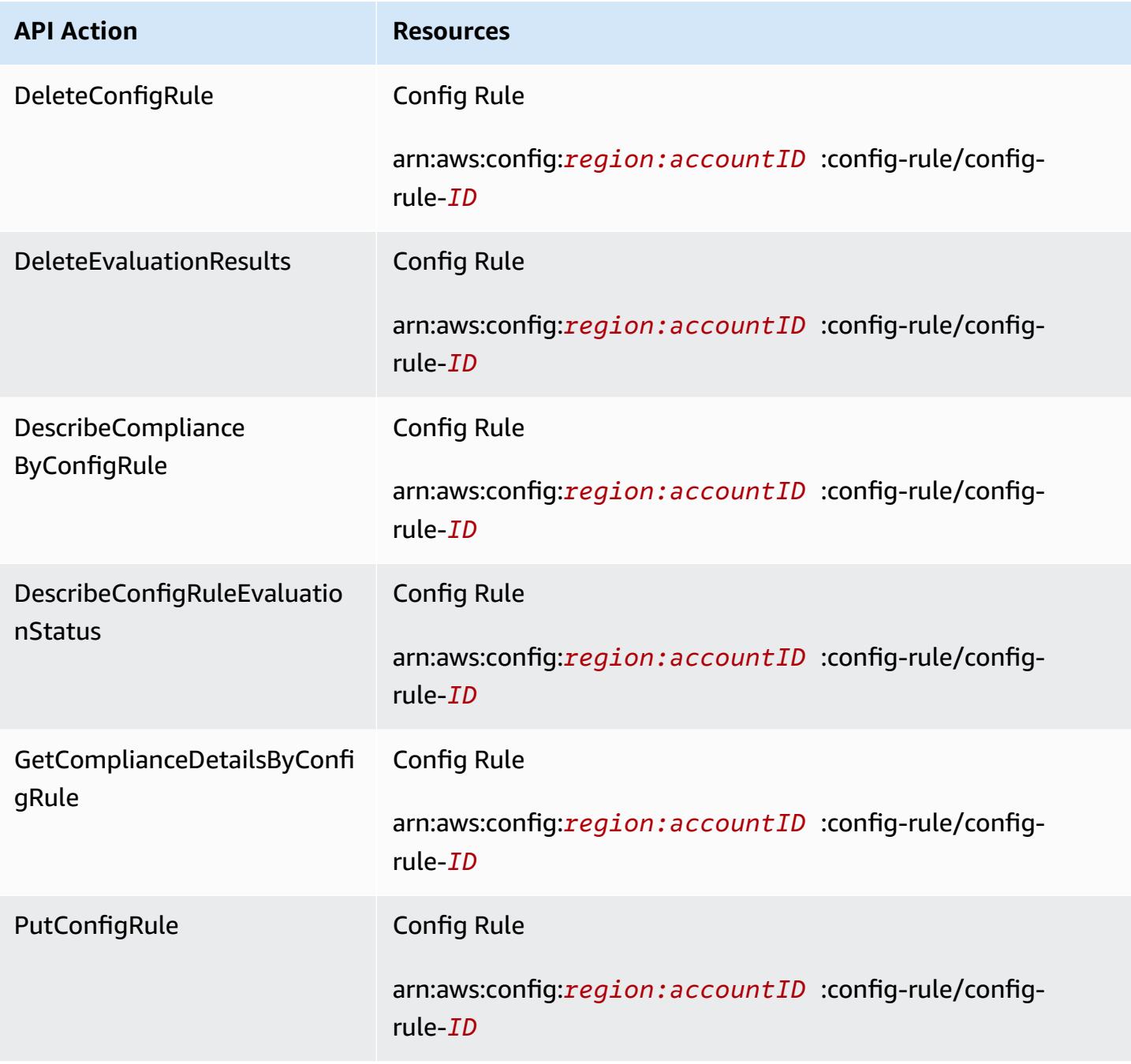

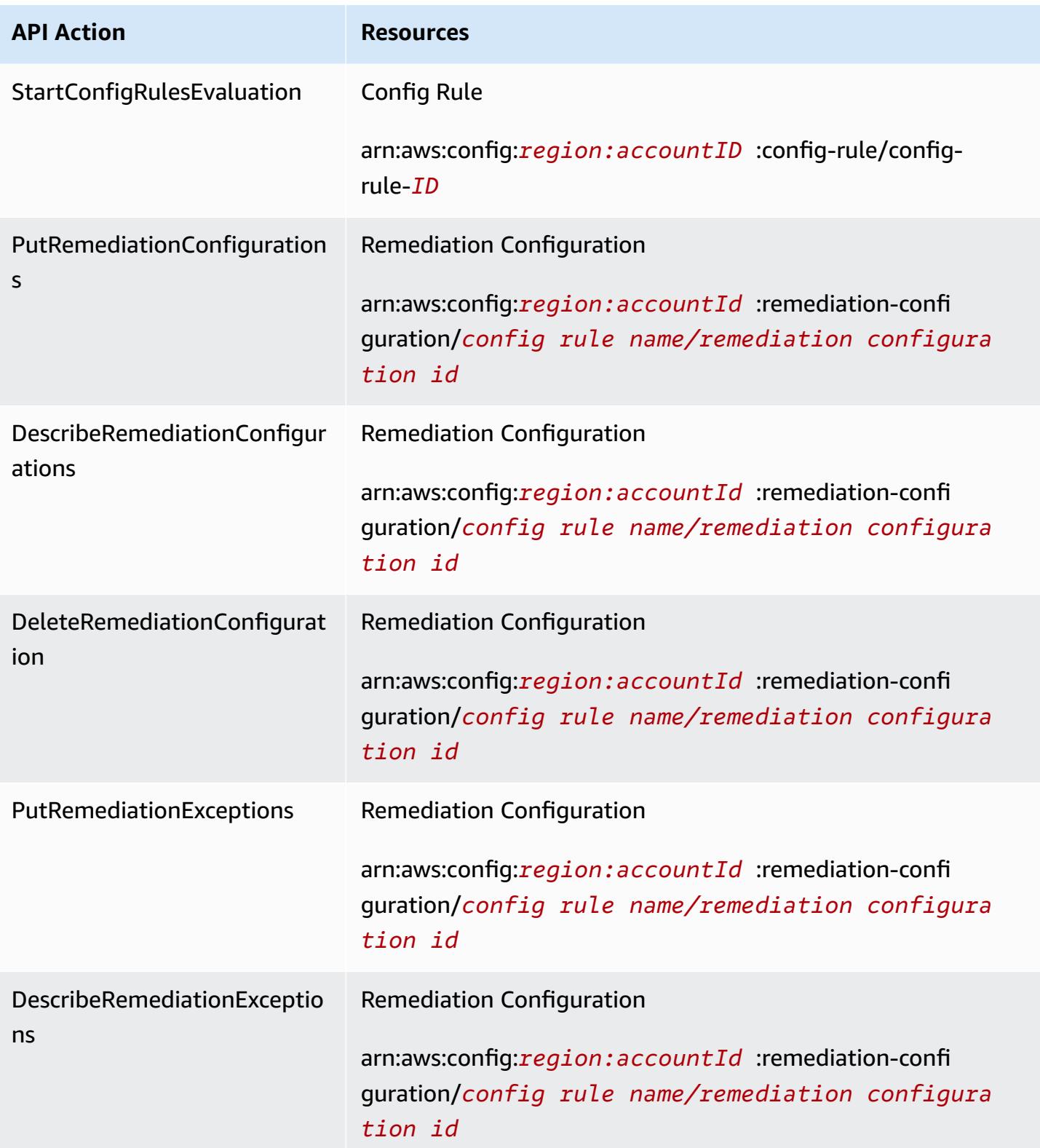

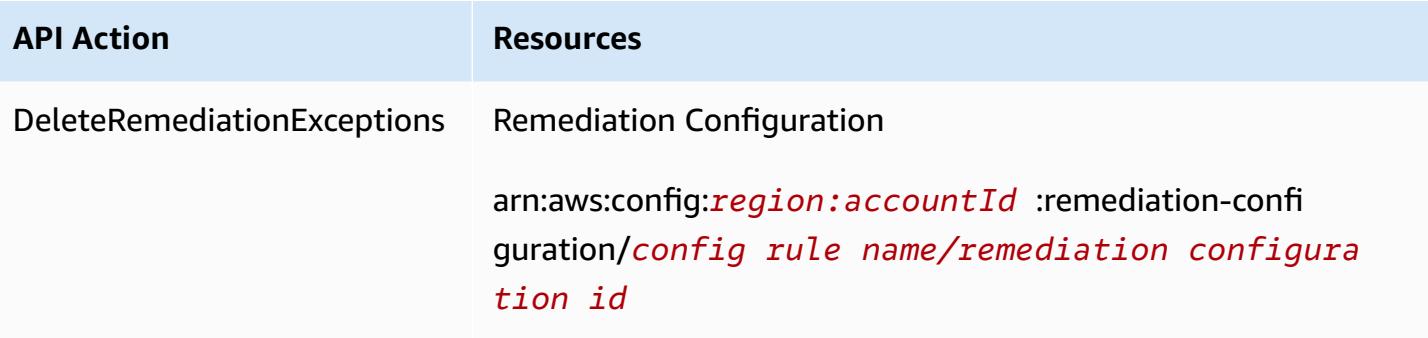

For example, you want to allow read access and deny write access to specific rules to specific users.

In the first policy, you allow the AWS Config rule read actions such as DescribeConfigRuleEvaluationStatus on the specified rules.

```
{ 
         "Version": "2012-10-17", 
         "Statement": [ 
             { 
                 "Sid": "VisualEditor0", 
                 "Effect": "Allow", 
                 "Action": [ 
                     "config:StartConfigRulesEvaluation", 
                     "config:DescribeComplianceByConfigRule", 
                     "config:DescribeConfigRuleEvaluationStatus", 
                     "config:GetComplianceDetailsByConfigRule" 
                 ], 
                 "Resource": [ 
                     "arn:aws:config:region:accountID:config-rule/config-rule-ID", 
                      "arn:aws:config:region:accountID:config-rule/config-rule-ID" 
 ] 
 } 
         ] 
     }
```
In the second policy, you deny the AWS Config rule write actions on the specific rule.

```
{ 
     "Version": "2012-10-17", 
     "Statement": [ 
          { 
               "Sid": "VisualEditor0", 
               "Effect": "Deny",
```

```
 "Action": [ 
                "config:PutConfigRule", 
                "config:DeleteConfigRule", 
                "config:DeleteEvaluationResults" 
 ], 
            "Resource": "arn:aws:config:region:accountID:config-rule/config-rule-ID" 
 } 
      ] 
   }
```
With resource-level permissions, you can allow read access and deny write access to perform specific actions on AWS Config rule API actions.

# **Supported Resource-Level Permissions for Multi-Account Multi-Region Data Aggregation**

You can use resource-level permissions to control a user's ability to perform specific actions on multi-account multi-region data aggregation. The following AWS Config Aggregator APIs support resource level permissions:

- [BatchGetAggregateResourceConfig](https://docs.aws.amazon.com/config/latest/APIReference/API_BatchGetAggregateResourceConfig.html)
- [DeleteConfigurationAggregator](https://docs.aws.amazon.com/config/latest/APIReference/API_DeleteConfigurationAggregator.html)
- [DescribeAggregateComplianceByConfigRules](https://docs.aws.amazon.com/config/latest/APIReference/API_DescribeAggregateComplianceByConfigRules.html)
- [DescribeAggregateComplianceByConformancePacks](https://docs.aws.amazon.com/config/latest/APIReference/API_DescribeAggregateComplianceByConformancePacks.html)
- [DescribeConfigurationAggregatorSourcesStatus](https://docs.aws.amazon.com/config/latest/APIReference/API_DescribeConfigurationAggregatorSourcesStatus.html)
- [GetAggregateComplianceDetailsByConfigRule](https://docs.aws.amazon.com/config/latest/APIReference/API_GetAggregateComplianceDetailsByConfigRule.html)
- [GetAggregateConfigRuleComplianceSummary](https://docs.aws.amazon.com/config/latest/APIReference/API_GetAggregateConfigRuleComplianceSummary.html)
- [GetAggregateConformancePackComplianceSummary](https://docs.aws.amazon.com/config/latest/APIReference/API_GetAggregateConformancePackComplianceSummary.html)
- [GetAggregateDiscoveredResourceCounts](https://docs.aws.amazon.com/config/latest/APIReference/API_GetAggregateDiscoveredResourceCounts.html)
- [GetAggregateResourceConfig](https://docs.aws.amazon.com/config/latest/APIReference/API_GetAggregateResourceConfig.html)
- [ListAggregateDiscoveredResources](https://docs.aws.amazon.com/config/latest/APIReference/API_ListAggregateDiscoveredResources.html)
- [PutConfigurationAggregator](https://docs.aws.amazon.com/config/latest/APIReference/API_PutConfigurationAggregator.html)
- [SelectAggregateResourceConfig](https://docs.aws.amazon.com/config/latest/APIReference/API_SelectAggregateResourceConfig.html)

For example, you can restrict access to resource data from specific users by creating two aggregators AccessibleAggregator and InAccessibleAggregator and attaching an IAM policy that allows access to AccessibleAggregator but denies access to InAccessibleAggregator.

#### **IAM Policy for AccessibleAggregator**

In this policy, you allow access to the supported aggregator actions for the AWS Config Amazon Resource Name (ARN) that you specify. In this example, the AWS Config ARN is arn:aws:config:ap-northeast-1:*AccountID*:config-aggregator/configaggregator-mocpsqhs.

```
{ 
     "Version": "2012-10-17", 
     "Statement": [ 
         { 
              "Sid": "ConfigAllow", 
              "Effect": "Allow", 
              "Action": [ 
                  "config:BatchGetAggregateResourceConfig", 
                  "config:DeleteConfigurationAggregator", 
                  "config:DescribeAggregateComplianceByConfigRules", 
                  "config:DescribeAggregateComplianceByConformancePacks", 
                  "config:DescribeConfigurationAggregatorSourcesStatus", 
                  "config:GetAggregateComplianceDetailsByConfigRule", 
                  "config:GetAggregateConfigRuleComplianceSummary", 
                  "config:GetAggregateConformancePackComplianceSummary", 
                  "config:GetAggregateDiscoveredResourceCounts", 
                  "config:GetAggregateResourceConfig", 
                  "config:ListAggregateDiscoveredResources", 
                  "config:PutConfigurationAggregator", 
                  "config:SelectAggregateResourceConfig" 
              ], 
              "Resource": "arn:aws:config:ap-northeast-1:AccountID:config-aggregator/
config-aggregator-mocpsqhs" 
         } 
     ]
}
```
#### **IAM Policy for InAccessibleAggregator**

In this policy, you deny access to the supported aggregator actions for the AWS Config ARN that you specify. In this example, the AWS Config ARN is arn:aws:config:apnortheast-1:*AccountID*:config-aggregator/config-aggregator-pokxzldx.

```
{ 
     "Version": "2012-10-17", 
     "Statement": [ 
         { 
              "Sid": "ConfigDeny", 
              "Effect": "Deny", 
              "Action": [ 
                  "config:BatchGetAggregateResourceConfig", 
                  "config:DeleteConfigurationAggregator", 
                  "config:DescribeAggregateComplianceByConfigRules", 
                  "config:DescribeAggregateComplianceByConformancePacks", 
                  "config:DescribeConfigurationAggregatorSourcesStatus", 
                  "config:GetAggregateComplianceDetailsByConfigRule", 
                  "config:GetAggregateConfigRuleComplianceSummary", 
                  "config:GetAggregateConformancePackComplianceSummary", 
                  "config:GetAggregateDiscoveredResourceCounts", 
                  "config:GetAggregateResourceConfig", 
                  "config:ListAggregateDiscoveredResources", 
                  "config:PutConfigurationAggregator", 
                  "config:SelectAggregateResourceConfig" 
              ], 
              "Resource": "arn:aws:config:ap-northeast-1:AccountID:config-aggregator/
config-aggregator-pokxzldx" 
         } 
    \mathbf{I}}
```
If a user of the developer group tries to perform any of these actions on the AWS Config ARN that you specified, that user will get an access denied exception.

#### **Checking User Access Permissions**

To show the aggregators that you have created, run the following AWS CLI command:

```
aws configservice describe-configuration-aggregators
```
When command has successfully completed, you will be able to see the details for all the aggregators associated with your account. In this example, those are AccessibleAggregator and InAccessibleAggregator:

```
 "ConfigurationAggregators": [ 
             { 
                   "ConfigurationAggregatorArn": "arn:aws:config:ap-
northeast-1:AccountID:config-aggregator/config-aggregator-mocpsqhs", 
                   "CreationTime": 1517942461.442, 
                   "ConfigurationAggregatorName": "AccessibleAggregator", 
                   "AccountAggregationSources": [ 
\overline{a} "AllAwsRegions": true, 
                               "AccountIds": [ 
                                     "AccountID1", 
                                     "AccountID2", 
                                     "AccountID3" 
\sim 100 \sim 100 \sim 100 \sim 100 \sim 100 \sim 100 \sim 100 \sim 100 \sim 100 \sim 100 \sim 100 \sim 100 \sim 100 \sim 100 \sim 100 \sim 100 \sim 100 \sim 100 \sim 100 \sim 100 \sim 100 \sim 100 \sim 100 \sim 100 \sim 
 } 
                   ], 
                   "LastUpdatedTime": 1517942461.455 
             }, 
             { 
                   "ConfigurationAggregatorArn": "arn:aws:config:ap-
northeast-1:AccountID:config-aggregator/config-aggregator-pokxzldx", 
                   "CreationTime": 1517942461.442, 
                   "ConfigurationAggregatorName": "InAccessibleAggregator", 
                   "AccountAggregationSources": [ 
\overline{a} "AllAwsRegions": true, 
                               "AccountIds": [ 
                                     "AccountID1", 
                                     "AccountID2", 
                                     "AccountID3" 
\sim 100 \sim 100 \sim 100 \sim 100 \sim 100 \sim 100 \sim 100 \sim 100 \sim 100 \sim 100 \sim 100 \sim 100 \sim 100 \sim 100 \sim 100 \sim 100 \sim 100 \sim 100 \sim 100 \sim 100 \sim 100 \sim 100 \sim 100 \sim 100 \sim 
 } 
                   ], 
                   "LastUpdatedTime": 1517942461.455 
             } 
       ]
}
```
#### **Note**

For account-aggregation-sources enter a comma-separated list of AWS account IDs for which you want to aggregate data. Wrap the account IDs in square brackets, and be sure

```
to escape quotation marks (for example, "[{\"AccountIds\": [\"AccountID1\",
\"AccountID2\",\"AccountID3\"],\"AllAwsRegions\": true}]").
```
Attach the following IAM policy to deny access to InAccessibleAggregator, or the aggregator to which you want to deny access.

```
{ 
     "Version": "2012-10-17", 
     "Statement": [ 
         { 
              "Sid": "ConfigDeny", 
              "Effect": "Deny", 
              "Action": [ 
                  "config:BatchGetAggregateResourceConfig", 
                  "config:DeleteConfigurationAggregator", 
                  "config:DescribeAggregateComplianceByConfigRules", 
                  "config:DescribeAggregateComplianceByConformancePacks", 
                  "config:DescribeConfigurationAggregatorSourcesStatus", 
                  "config:GetAggregateComplianceDetailsByConfigRule", 
                  "config:GetAggregateConfigRuleComplianceSummary", 
                  "config:GetAggregateConformancePackComplianceSummary", 
                  "config:GetAggregateDiscoveredResourceCounts", 
                  "config:GetAggregateResourceConfig", 
                  "config:ListAggregateDiscoveredResources", 
                  "config:PutConfigurationAggregator", 
                  "config:SelectAggregateResourceConfig" 
              ], 
              "Resource": "arn:aws:config:ap-northeast-1:AccountID:config-aggregator/
config-aggregator-pokxzldx" 
         } 
     ]
}
```
Next, you can confirm that the IAM policy works for restricting access to rules for a specific aggregator:

```
aws configservice get-aggregate-compliance-details-by-config-rule --configuration-
aggregator-name InAccessibleAggregator --config-rule-name rule name --account-
id AccountID --aws-region AwsRegion
```
The command should return an access denied exception:

An error occurred (AccessDeniedException) when calling the GetAggregateComplianceDetailsByConfigRule operation: User: arn:aws:iam::*AccountID*:*user/* is not authorized to perform: config:GetAggregateComplianceDetailsByConfigRule on resource: arn:aws:config:*AwsRegion*-1:*AccountID*:config-aggregator/config-aggregator-pokxzldx

# **AWS managed policies for AWS Config**

An AWS managed policy is a standalone policy that is created and administered by AWS. AWS managed policies are designed to provide permissions for many common use cases so that you can start assigning permissions to users, groups, and roles.

Keep in mind that AWS managed policies might not grant least-privilege permissions for your specific use cases because they're available for all AWS customers to use. We recommend that you reduce permissions further by defining [customer managed policies](https://docs.aws.amazon.com/IAM/latest/UserGuide/access_policies_managed-vs-inline.html#customer-managed-policies) that are specific to your use cases.

You cannot change the permissions defined in AWS managed policies. If AWS updates the permissions defined in an AWS managed policy, the update affects all principal identities (users, groups, and roles) that the policy is attached to. AWS is most likely to update an AWS managed policy when a new AWS service is launched or new API operations become available for existing services.

For more information, see AWS [managed](https://docs.aws.amazon.com/IAM/latest/UserGuide/access_policies_managed-vs-inline.html#aws-managed-policies) policies in the *IAM User Guide*.

# <span id="page-14916-0"></span>**AWS managed policy: AWSConfigServiceRolePolicy**

AWS Config uses the service-linked role named **AWSServiceRoleForConfig** to call other AWS services on your behalf. When you use the AWS Management Console to set up AWS Config, this SLR is automatically created by AWS Config if you select the option to use the AWS Config SLR instead of your own AWS Identity and Access Management (IAM) service role.

#### The **AWSServiceRoleForConfig** SLR contains the managed policy

AWSConfigServiceRolePolicy. This managed policy contains read-only and write-only permissions for AWS Config resources and read-only permissions for resources in other services that AWS Config supports. For more information, see [Supported](#page-189-0) Resource Types and Using [Service-](#page-15079-0)[Linked](#page-15079-0) Roles for AWS Config.

View the policy: [AWSConfigServiceRolePolicy.](https://docs.aws.amazon.com/aws-managed-policy/latest/reference/AWSConfigServiceRolePolicy.html)

# <span id="page-14917-0"></span>**AWS managed policy: AWS\_ConfigRole**

To record your AWS resource configurations, AWS Config requires IAM permissions to get the configuration details about your resources. If you want to create an IAM role for AWS Config, you can use the managed policy AWS\_ConfigRole and attach it to your IAM role.

This IAM policy is updated each time AWS Config adds support for an AWS resource type. This means that AWS Config will continue to have the required permissions to record configuration data of supported resource types as long as the **AWS\_ConfigRole** role has this managed policy attached. For more information, see [Supported](#page-189-0) Resource Types and [Permissions](#page-15060-0) for the IAM Role Assigned to AWS [Config](#page-15060-0).

View the policy: [AWS\\_ConfigRole.](https://docs.aws.amazon.com/aws-managed-policy/latest/reference/AWS_ConfigRole.html)

### <span id="page-14917-1"></span>**AWS managed policy: AWSConfigUserAccess**

This IAM policy provides access to use AWS Config, including searching by tags on resources and reading all tags. This does not provide permission to configure AWS Config, which requires administrative privileges.

View the policy: [AWSConfigUserAccess](https://docs.aws.amazon.com/aws-managed-policy/latest/reference/AWSConfigUserAccess.html).

# **AWS managed policy: ConfigConformsServiceRolePolicy**

To deploy and manage conformance packs, AWS Config requires IAM permissions and certain permissions from other AWS services. These allow you to deploy and manage conformance packs with full functionality and are updated each time AWS Config adds new functionality for conformance packs. For more information on conformance packs, see [Conformance](https://docs.aws.amazon.com/config/latest/developerguide/conformance-packs.html) packs.

View the policy: [ConfigConformsServiceRolePolicy](https://docs.aws.amazon.com/aws-managed-policy/latest/reference/ConfigConformsServiceRolePolicy.html).

# **AWS managed policy: AWSConfigRulesExecutionRole**

To deploy AWS Custom Lambda Rules, AWS Config requires IAM permissions and certain permissions from other AWS services. These allow AWS Lambda functions to access the AWS Config API and the configuration snapshots that AWS Config delivers periodically to Amazon S3. This access is required by functions that evaluate configuration changes for AWS Custom Lambda rules and is updated each time AWS Config adds new functionality. For more information on AWS Custom Lambda Rules, see [Creating](https://docs.aws.amazon.com/aws-managed-policy/latest/reference/evaluate-config_develop-rules_lambda-functions.html) AWS Config Custom Lambda Rules and [Components of an](https://docs.aws.amazon.com/aws-managed-policy/latest/reference/evaluate-config_components.html) AWS [Config](https://docs.aws.amazon.com/aws-managed-policy/latest/reference/evaluate-config_components.html) Rule. For more information on configuration snapshots, see Concepts | [Configuration](https://docs.aws.amazon.com/config/latest/developerguide/config-concepts.html#config-snapshot) [Snapshot](https://docs.aws.amazon.com/config/latest/developerguide/config-concepts.html#config-snapshot). For more information on the delivery of configuration snapshots, see [Managing the](https://docs.aws.amazon.com/config/latest/developerguide/manage-delivery-channel.html)  [Delivery](https://docs.aws.amazon.com/config/latest/developerguide/manage-delivery-channel.html) Channel.

View the policy: [AWSConfigRulesExecutionRole.](https://docs.aws.amazon.com/aws-managed-policy/latest/reference/AWSConfigRulesExecutionRole.html)

# **AWS managed policy: AWSConfigMultiAccountSetupPolicy**

To centrally deploy, update, and delete AWS Config rules and conformance packs across member accounts in an organization in AWS Organizations, AWS Config requires IAM permissions and certain permissions from other AWS services. This managed policy is updated each time AWS Config adds new functionality for multi-account setup. For more information, see [Managing](https://docs.aws.amazon.com/config/latest/developerguide/config-rule-multi-account-deployment.html) AWS Config Rules Across All Accounts in Your [Organization](https://docs.aws.amazon.com/config/latest/developerguide/config-rule-multi-account-deployment.html) and Managing [Conformance](https://docs.aws.amazon.com/config/latest/developerguide/conformance-pack-organization-apis.html) Packs Across All Accounts in Your [Organization](https://docs.aws.amazon.com/config/latest/developerguide/conformance-pack-organization-apis.html).

View the policy: [AWSConfigMultiAccountSetupPolicy.](https://docs.aws.amazon.com/aws-managed-policy/latest/reference/AWSConfigMultiAccountSetupPolicy.html)

# **AWS managed policy: AWSConfigRoleForOrganizations**

To allow AWS Config to call read-only AWS Organizations APIs, AWS Config requires IAM permissions and certain permissions from other AWS services. This managed policy is updated each time AWS Config adds new functionality for multi-account setup. For more information, see Managing AWS Config Rules Across All Accounts in Your [Organization](https://docs.aws.amazon.com/config/latest/developerguide/config-rule-multi-account-deployment.html) and Managing [Conformance](https://docs.aws.amazon.com/config/latest/developerguide/conformance-pack-organization-apis.html) Packs Across All Accounts in Your [Organization](https://docs.aws.amazon.com/config/latest/developerguide/conformance-pack-organization-apis.html).

View the policy: [AWSConfigRoleForOrganizations](https://docs.aws.amazon.com/aws-managed-policy/latest/reference/AWSConfigRoleForOrganizations.html).

# **AWS managed policy: AWSConfigRemediationServiceRolePolicy**

To allow AWS Config to remediate NON\_COMPLIANT resources on your behalf, AWS Config requires IAM permissions and certain permissions from other AWS services. This managed policy is updated each time AWS Config adds new functionality for remediation. For more information on remediation, see Remediating [Noncompliant](https://docs.aws.amazon.com/config/latest/developerguide/remediation.html) Resources with AWS Config Rules. For more information on the conditions that initiate the possible AWS Config evaluation results, see [Concepts](https://docs.aws.amazon.com/config/latest/developerguide/config-concepts.html#aws-config-rules) | AWS Config Rules.

View the policy: [AWSConfigRemediationServiceRolePolicy.](https://docs.aws.amazon.com/aws-managed-policy/latest/reference/AWSConfigRemediationServiceRolePolicy.html)

# **AWS Config updates to AWS managed policies**

View details about updates to AWS managed policies for AWS Config since this service began tracking these changes. For automatic alerts about changes to this page, subscribe to the RSS feed on the AWS Config [Document](https://docs.aws.amazon.com/config/latest/developerguide/DocumentHistory.html) history page.

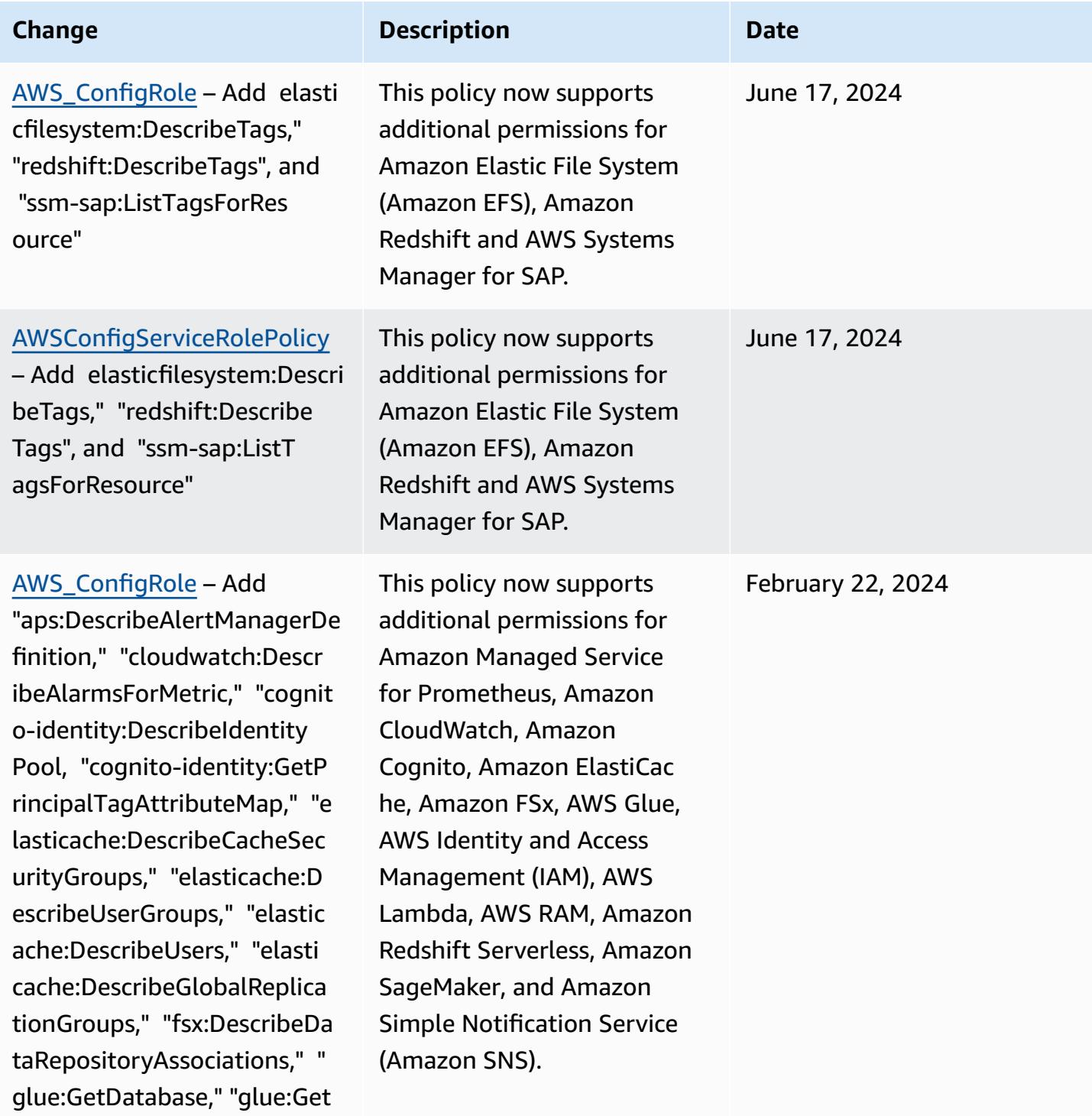

Databases," "iam:ListUsers,"

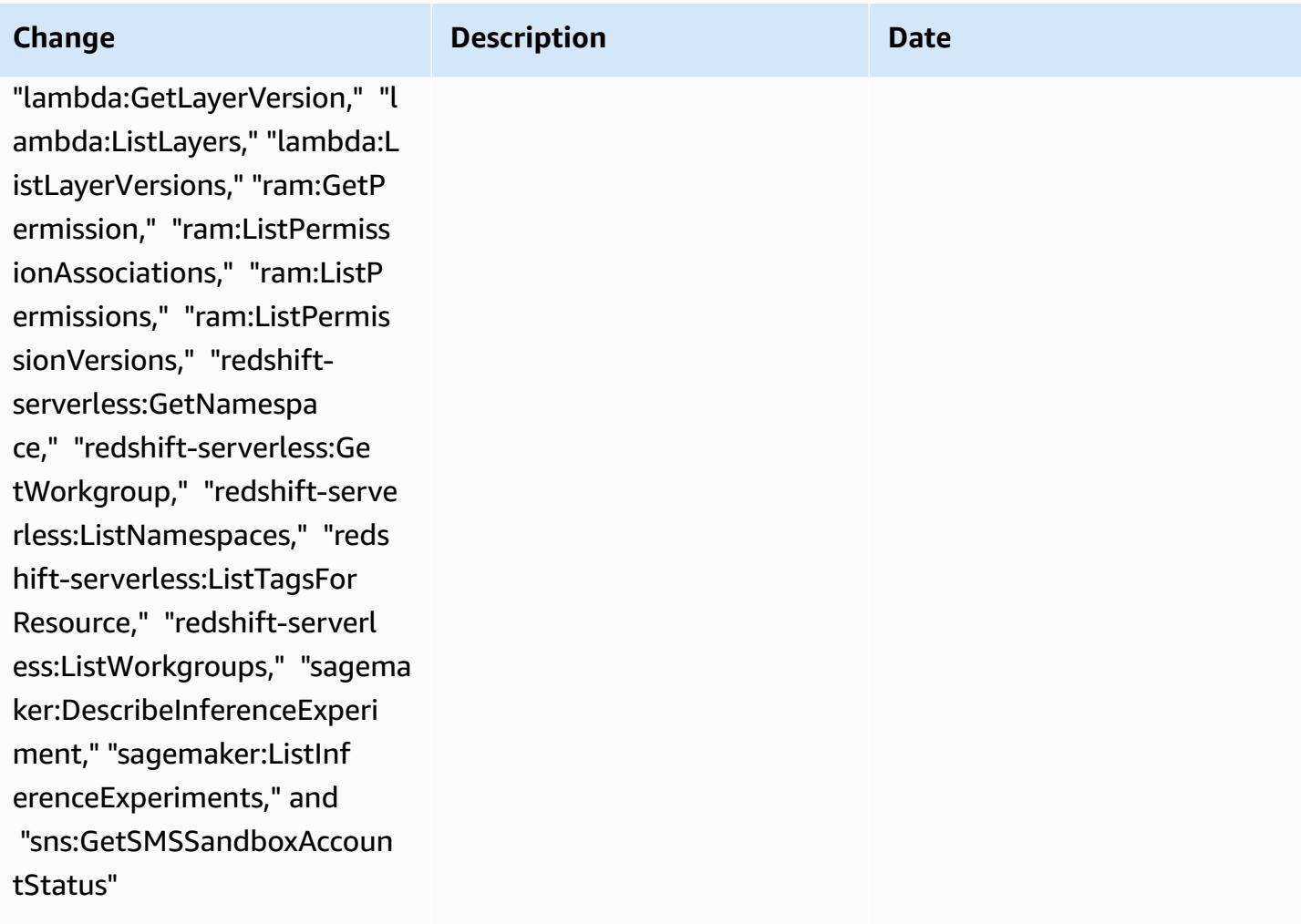

#### AWS Config Developer Guide

February 22, 2024

#### [AWSConfigServiceRo](#page-14916-0)

[lePolicy](#page-14916-0) – Add "aps:Desc ribeAlertManagerDefinition," "cloudwatch:DescribeAlarms ForMetric," "cognito-identit y:DescribeIdentityPool, "cog nito-identity:GetPrincipalT agAttributeMap," "elasticach e:DescribeCacheSecurityGrou ps," "elasticache:DescribeUs erGroups," "elasticache:Desc ribeUsers," "elasticache:Des cribeGlobalReplicationGroup s," "fsx:DescribeDataReposit oryAssociations," "glue:GetD atabase," "glue:GetDatabases ," "iam:ListUsers," "lambda:G etLayerVersion," "lambda:Lis tLayers," "lambda:ListLayerV ersions," "ram:GetPermission ," "ram:ListPermissionAssoci ations," "ram:ListPermission s," "ram:ListPermissionVersi ons," "redshift-serverless:G etNamespace," "redshift-serv erless:GetWorkgroup," "redsh ift-serverless:ListNamespac es," "redshift-serverless:Li stTagsForResource," "redshif t-serverless:ListWorkgroups ," "sagemaker:DescribeInfere nceExperiment," "sagemake r:ListInferenceExperiments,

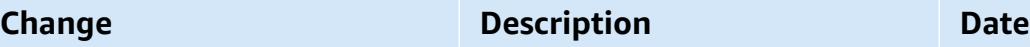

This policy now supports additional permissions for Amazon Managed Service for Prometheus, Amazon CloudWatch, Amazon Cognito, Amazon ElastiCac he, Amazon FSx, AWS Glue, AWS Identity and Access Management (IAM), AWS Lambda, AWS RAM, Amazon Redshift Serverless, Amazon SageMaker, and Amazon Simple Notification Service (Amazon SNS).

AWS Config Developer Guide

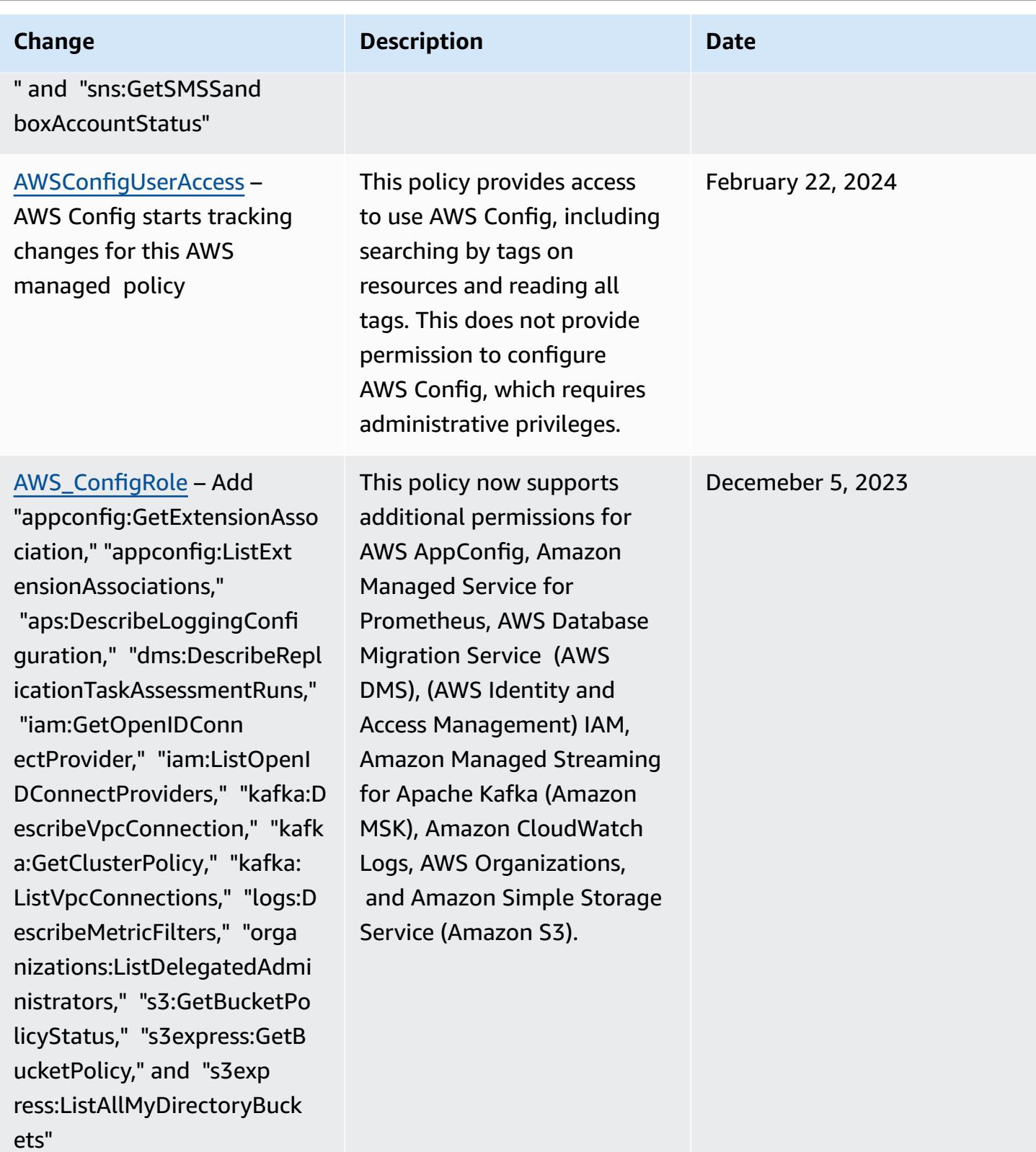

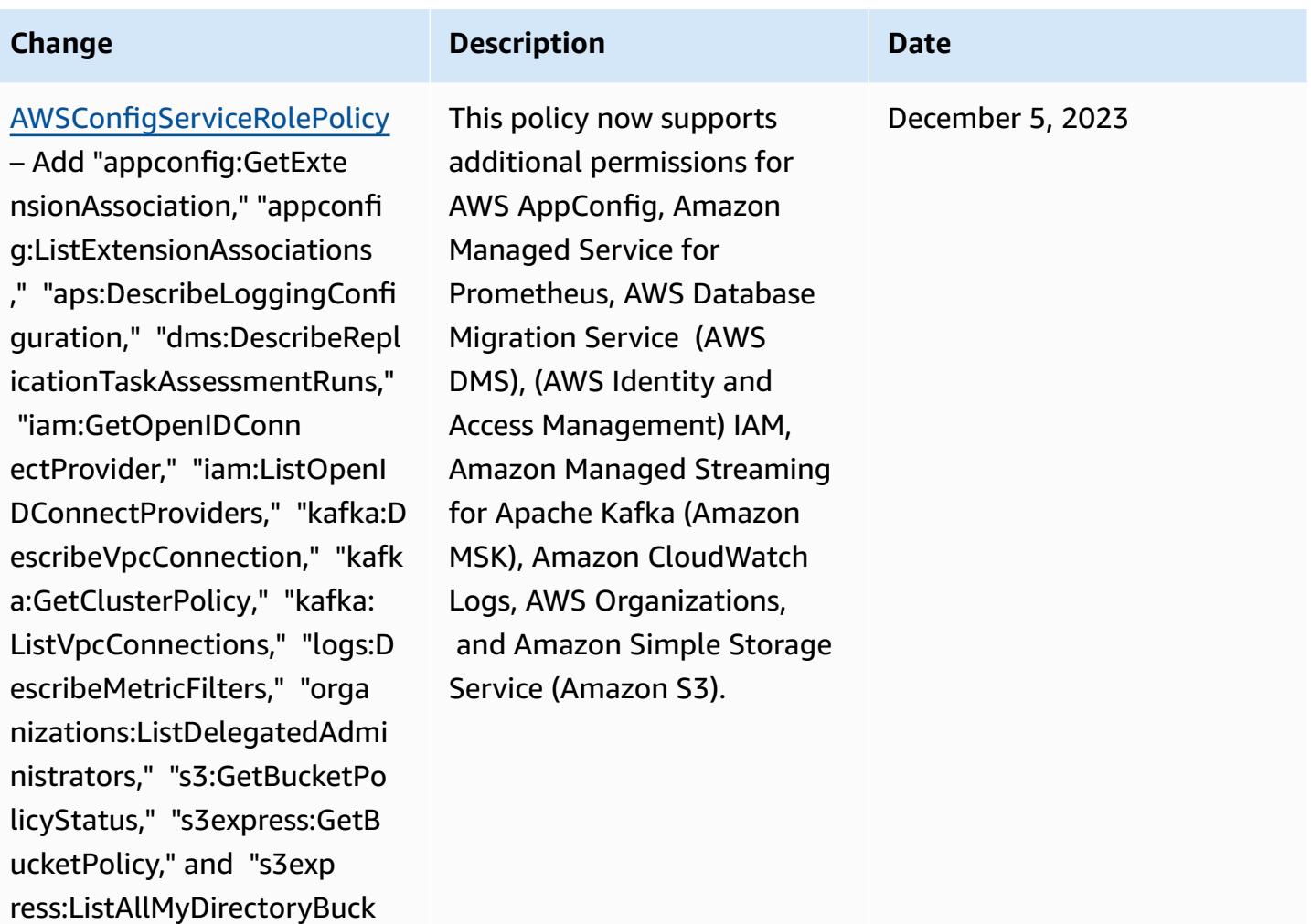

ets"

November 17, 2023

[AWS\\_ConfigRole](#page-14917-0) – Add

"backup:DescribeProtectedRe source," "cognito-identity:G etIdentityPoolRoles," "cogni to-identity:ListIdentityPoo ls," "cognito-identity:ListT agsForResource," "cognito-id p:DescribeIdentityProvider," "cognito-idp:DescribeResou rceServer," "cognito-idp:Des cribeUserPool," "cognitoidp:DescribeUserPoolC lient," "cognito-idp:Describ eUserPoolDomain," "cognito-i dp:GetGroup," "cognito-idp:G etUserPoolMfaConfig," "cogni to-idp:ListGroups," "cognito -idp:ListIdentityProviders," "cognito-idp:ListResourceS ervers," "cognito-idp:ListUs erPoolClients," "cognito-idp :ListUserPools," "cognito-id p:ListTagsForResource," "con nect:DescribeEvaluationForm ," "connect:DescribeInstance StorageConfig," "connect:Des cribePrompt," "connect:Descr ibeRule," "connect:DescribeU ser," "connect:GetTaskTempla te," "connect:ListApprovedOr igins," "connect:ListEvaluat ionForms," "connect:ListInst anceStorageConfigs," "connec t:ListIntegrationAssociatio

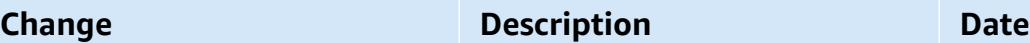

This policy now supports additional permissions for Amazon Cognito, Amazon Connect, Amazon EMR, AWS Ground Station, AWS Mainframe Modernization, Amazon MemoryDB for Redis, AWS Organizations, Amazon QuickSight, Amazon Relational Database Service (Amazon RDS), Amazon Redshift, Amazon Route 53, AWS Service Catalog, and AWS Transfer Family.

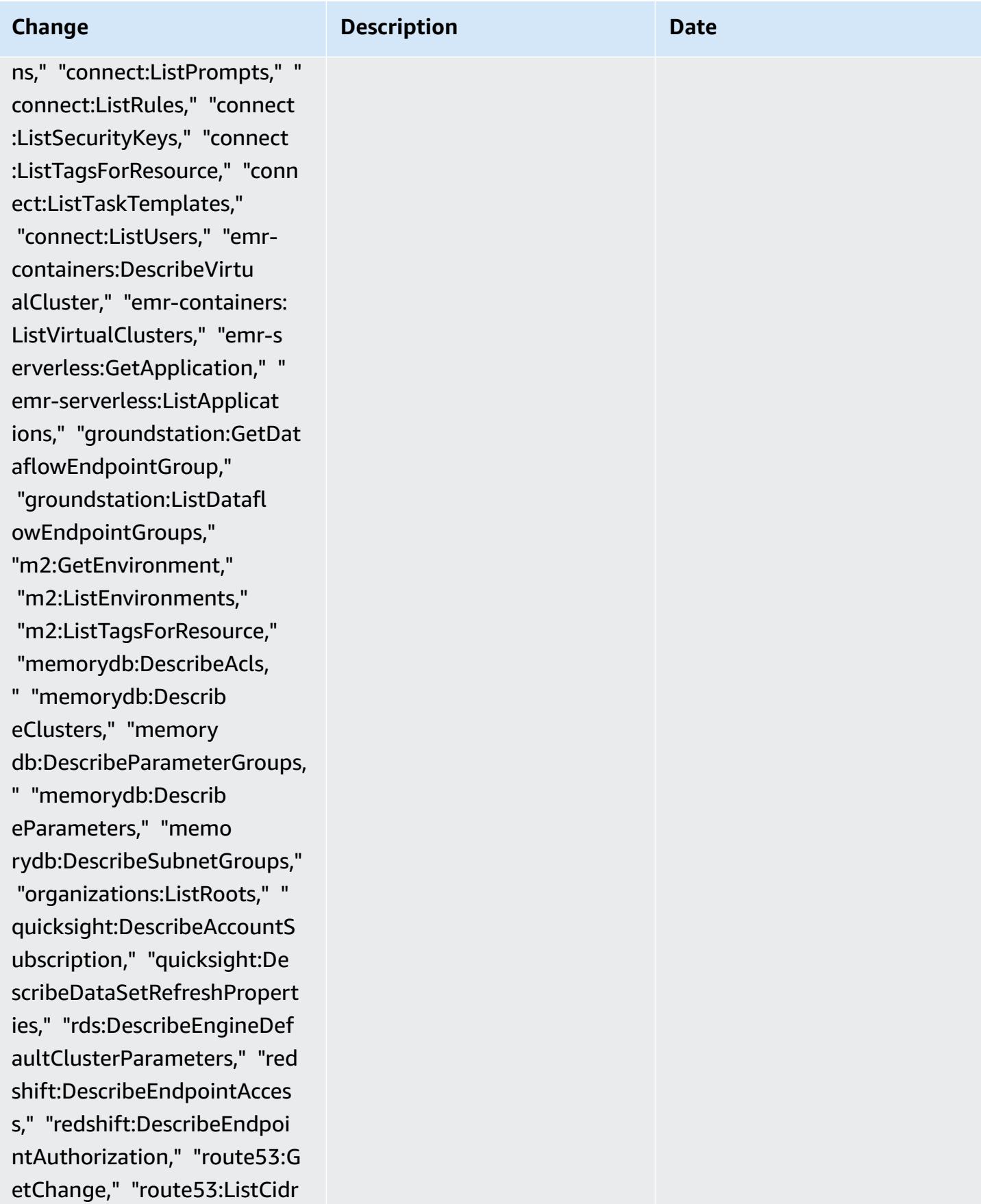

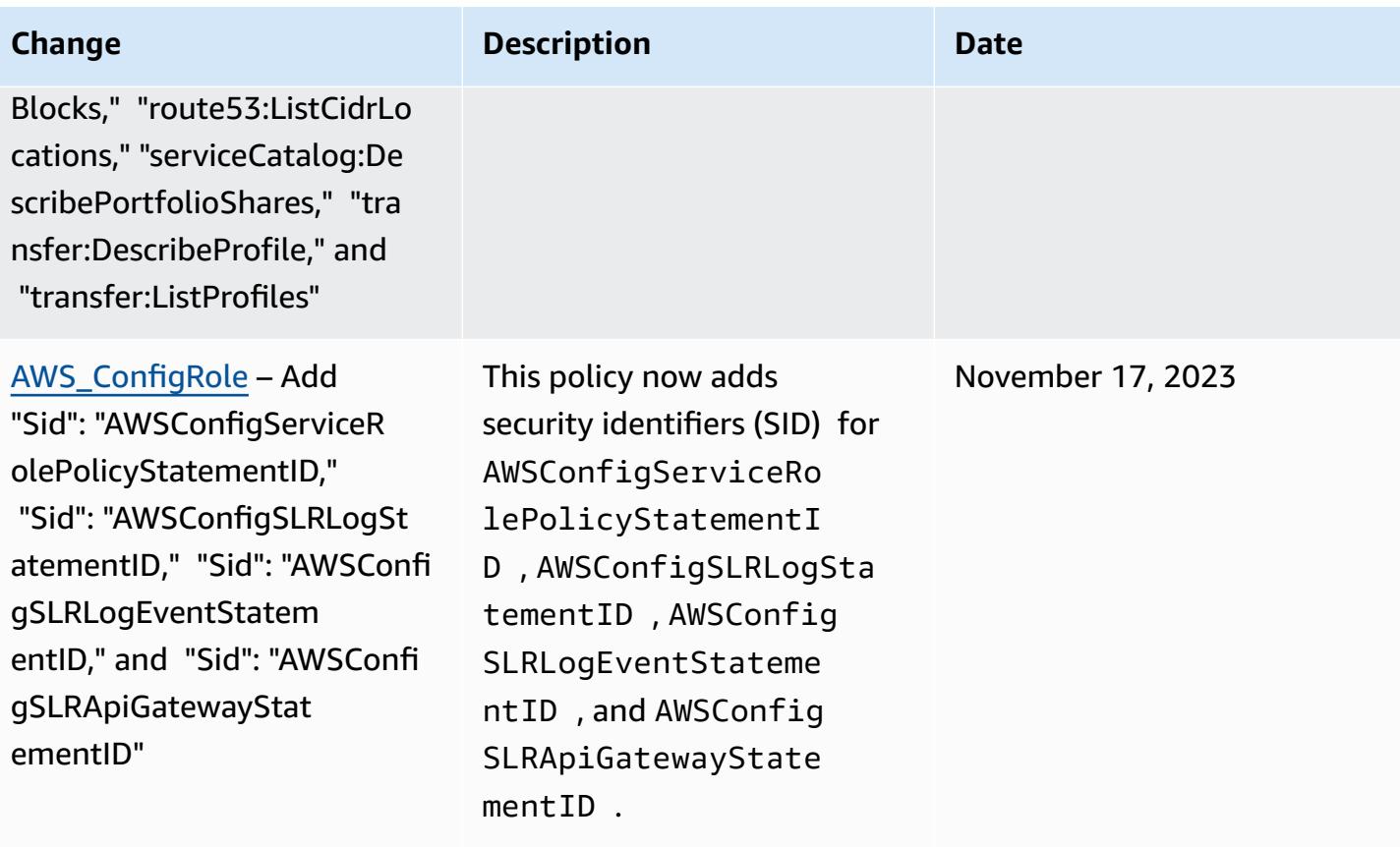

November 17, 2023

#### [AWSConfigServiceRolePolicy](#page-14916-0)

– Add "backup:DescribePr otectedResource," "cognitoidentity:GetIdentityPoolRole s," "cognito-identity:ListId entityPools," "cognito-ident ity:ListTagsForResource," "c ognito-idp:DescribeIdentity Provider," "cognito-idp:Desc ribeResourceServer," "cognit o-idp:DescribeUserPool," "co gnito-idp:DescribeUserPoolC lient," "cognito-idp:Describ eUserPoolDomain," "cognito-i dp:GetGroup," "cognito-idp:G etUserPoolMfaConfig," "cogni to-idp:ListGroups," "cognito -idp:ListIdentityProviders," "cognito-idp:ListResourceS ervers," "cognito-idp:ListUs erPoolClients," "cognito-idp :ListUserPools," "cognito-id p:ListTagsForResource," "con nect:DescribeEvaluationForm ," "connect:DescribeInstance StorageConfig," "connect:Des cribePrompt," "connect:Descr ibeRule," "connect:DescribeU ser," "connect:GetTaskTempla te," "connect:ListApprovedOr igins," "connect:ListEvaluat ionForms," "connect:ListInst anceStorageConfigs," "connec t:ListIntegrationAssociatio

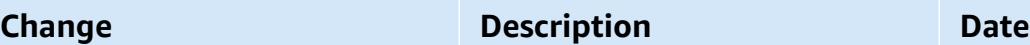

This policy now supports additional permissions for Amazon Cognito, Amazon Connect, Amazon EMR, AWS Ground Station, AWS Mainframe Modernization, Amazon MemoryDB for Redis, AWS Organizations, Amazon QuickSight, Amazon Relational Database Service (Amazon RDS), Amazon Redshift, Amazon Route 53, AWS Service Catalog, and AWS Transfer Family.

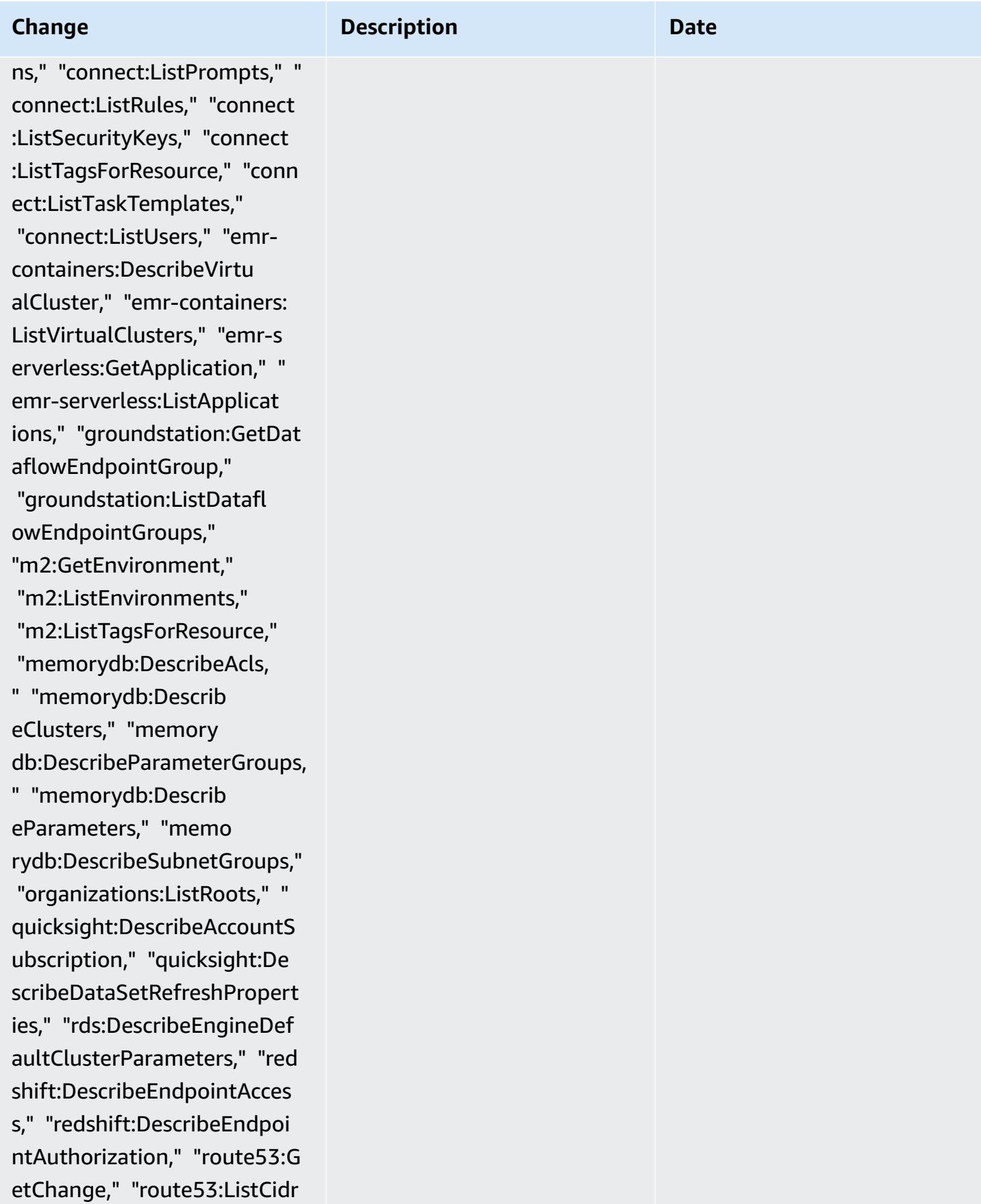

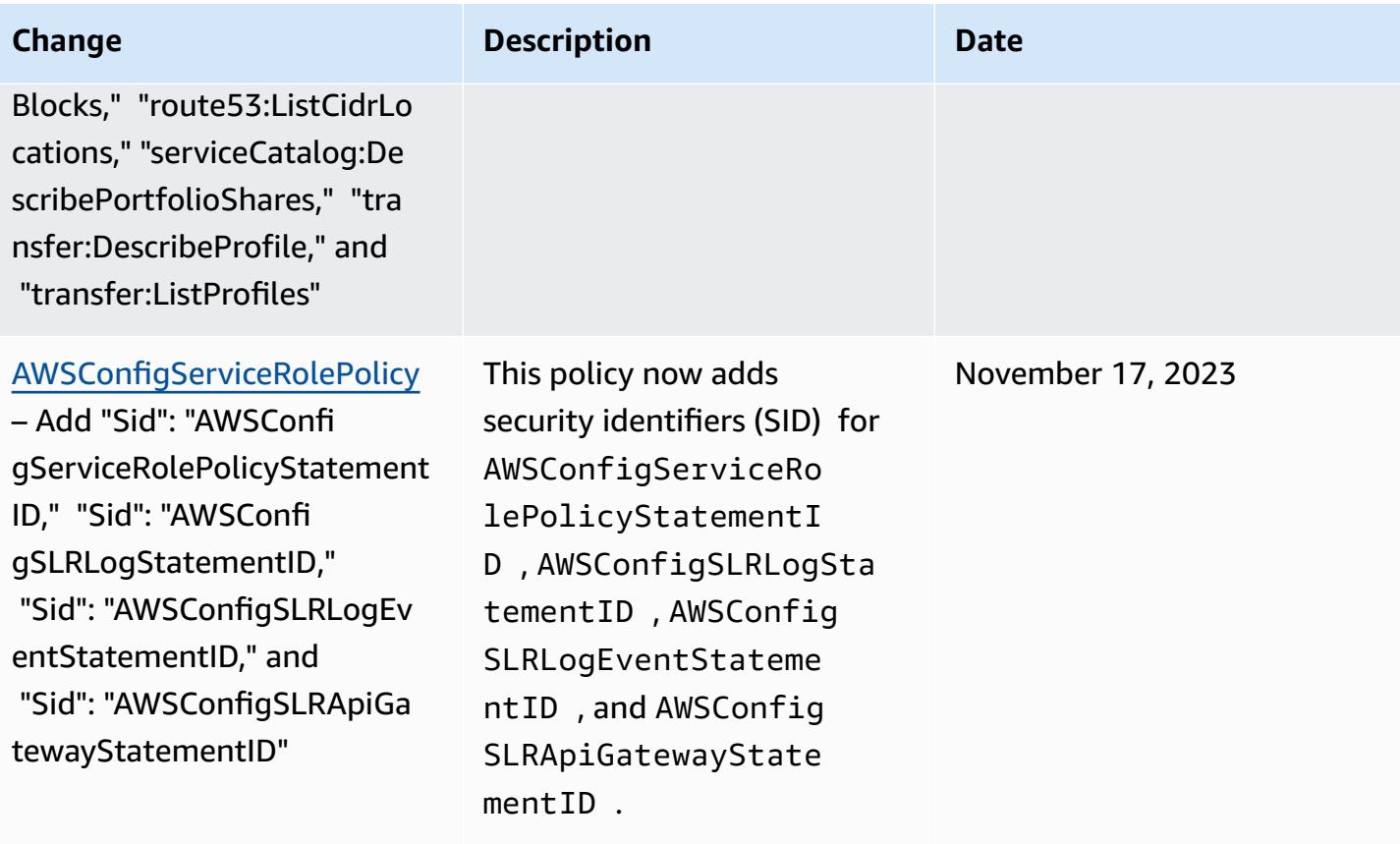

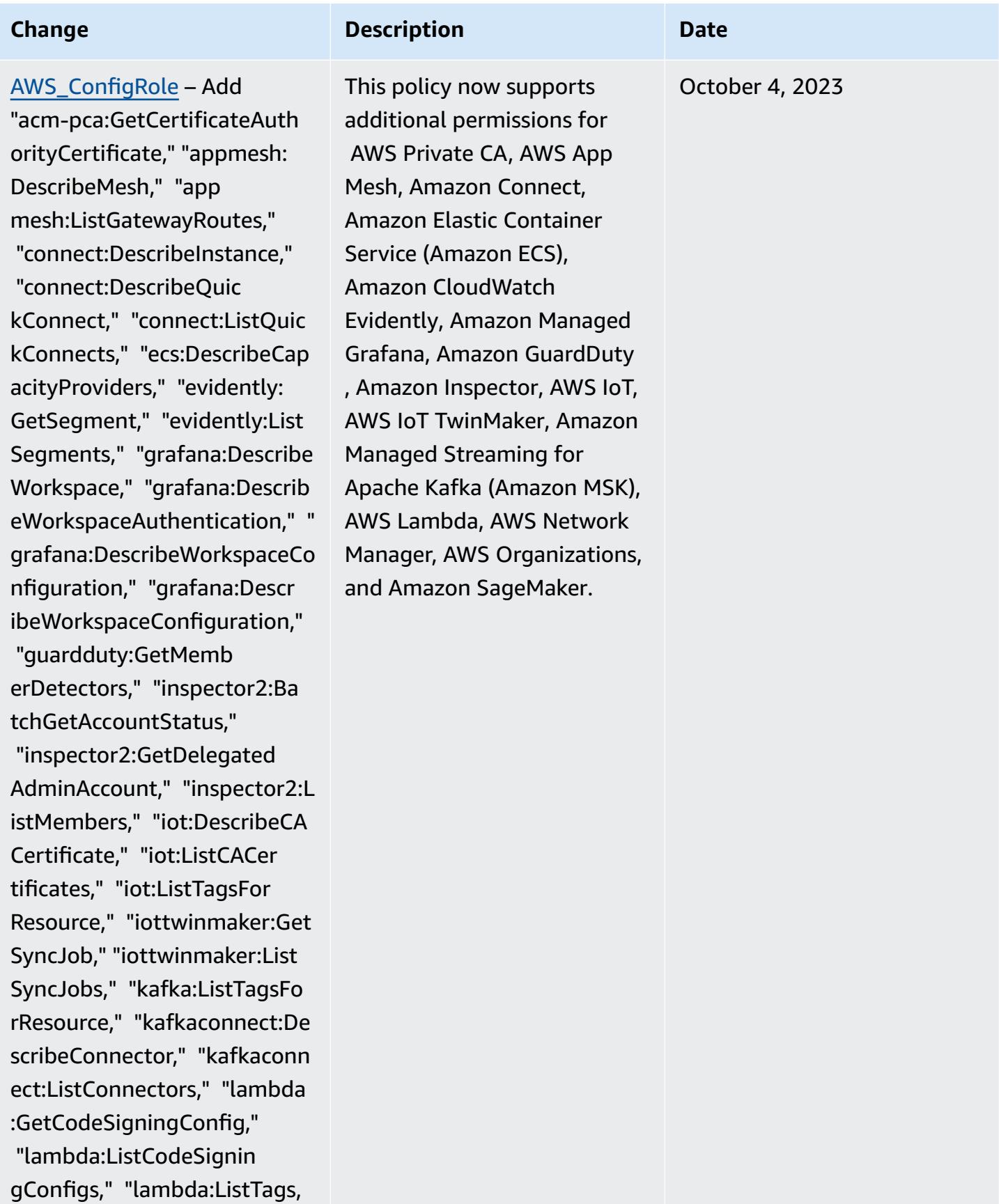

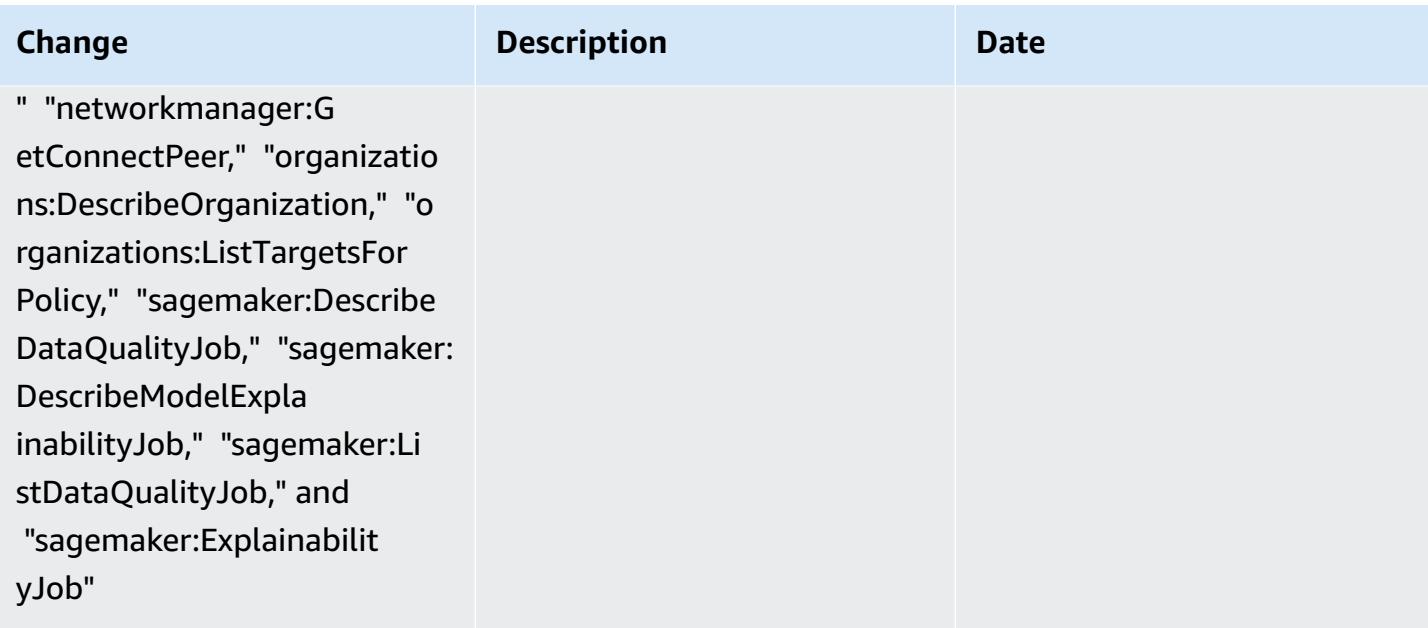

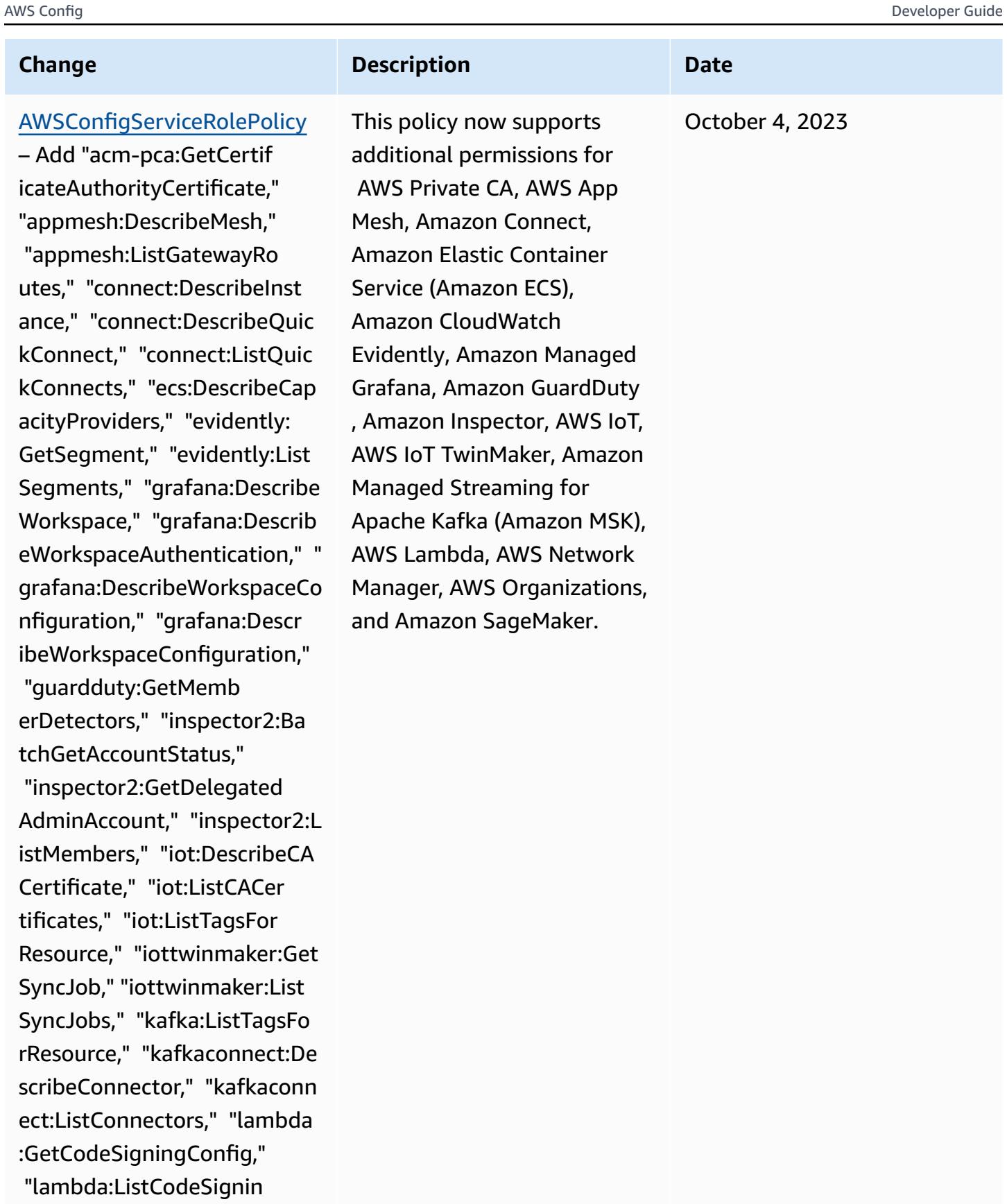

gConfigs," "lambda:ListTags,

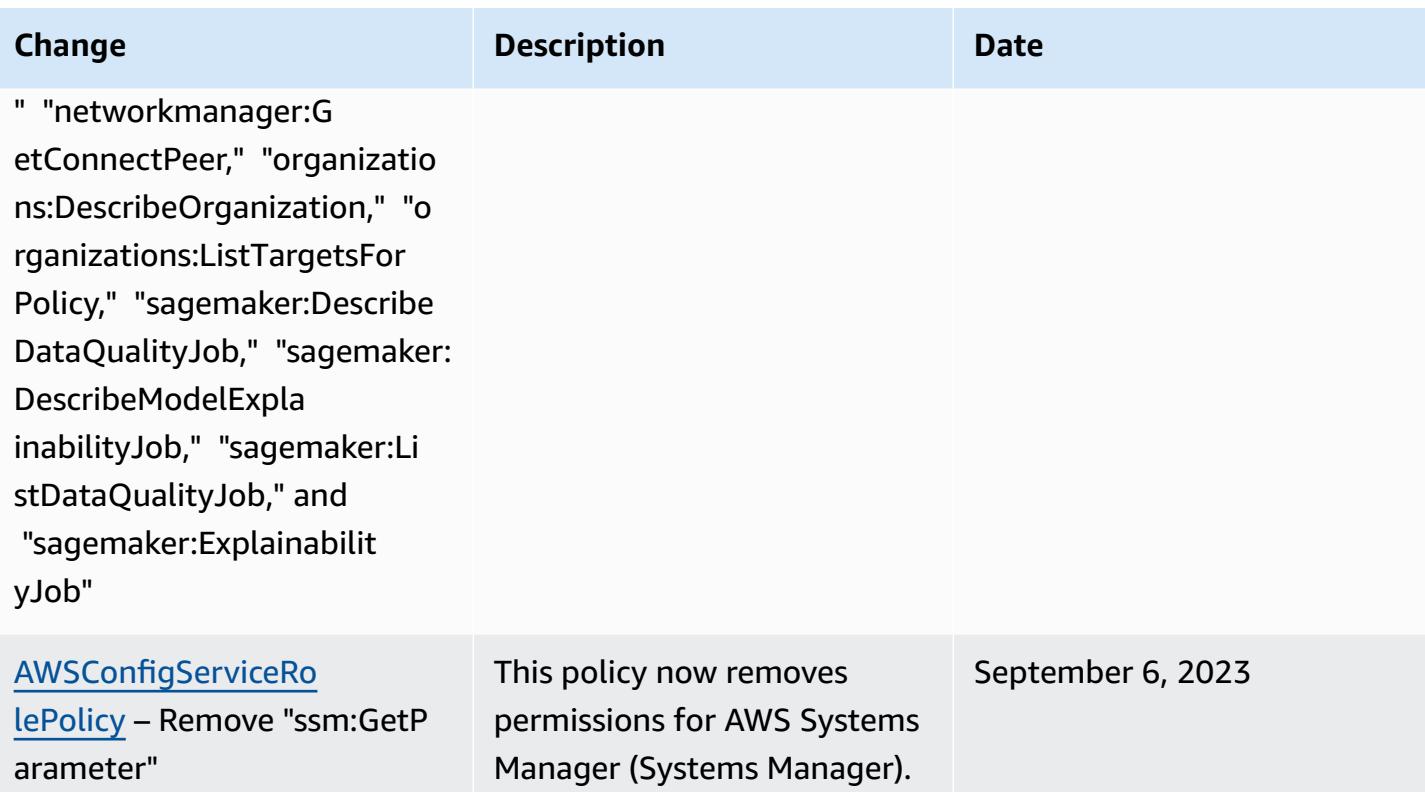

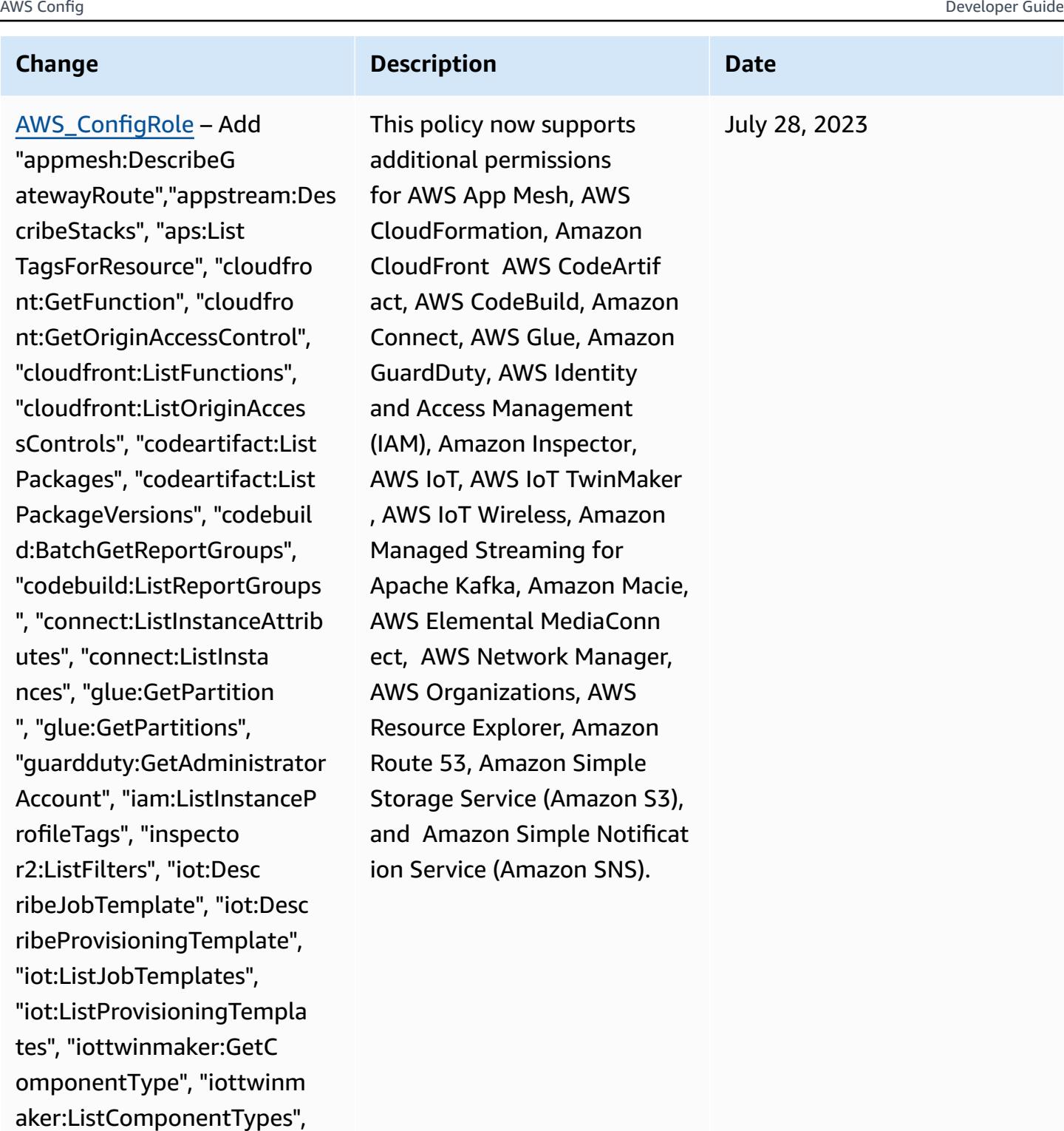

"iotwireless:GetFuotaTask", "iotwireless:GetMulticastGr

uotaTasks", "iotwireless:ListM

oup", "iotwireless:ListF

ulticastGroups", "kafka:Li

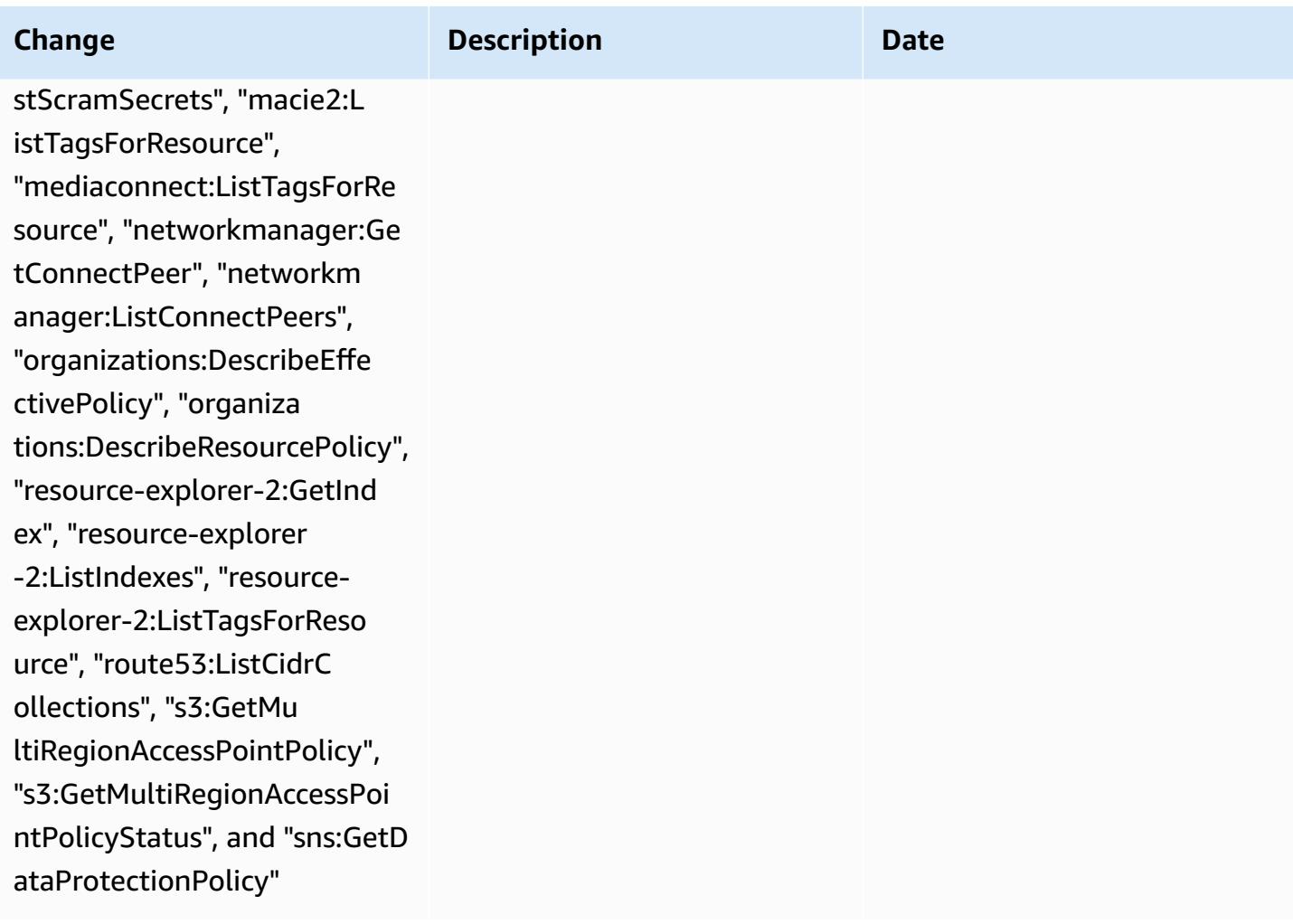

#### AWS Config Developer Guide

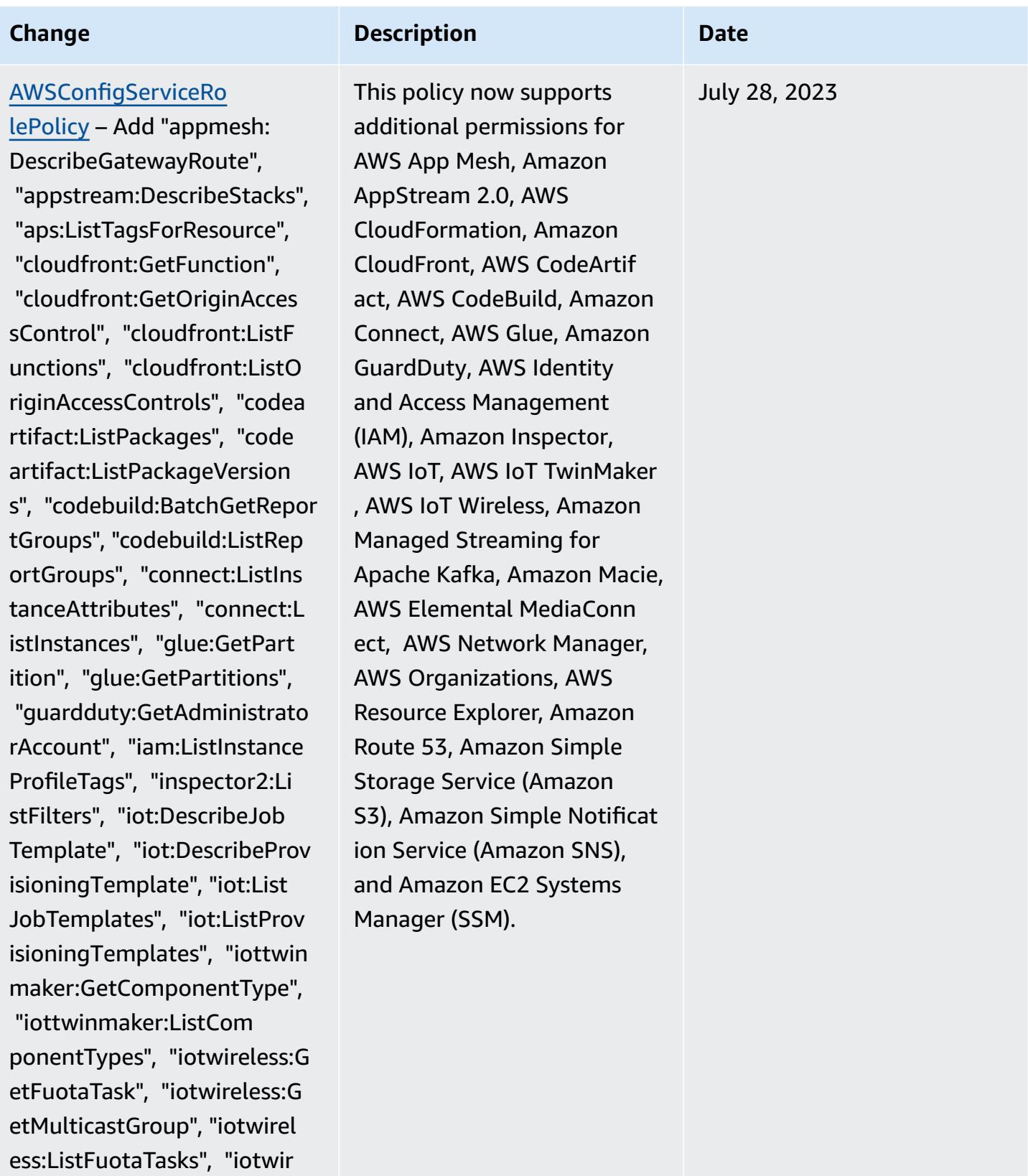

eless:ListMulticastGroups", "kafka:ListScramSecrets", "m

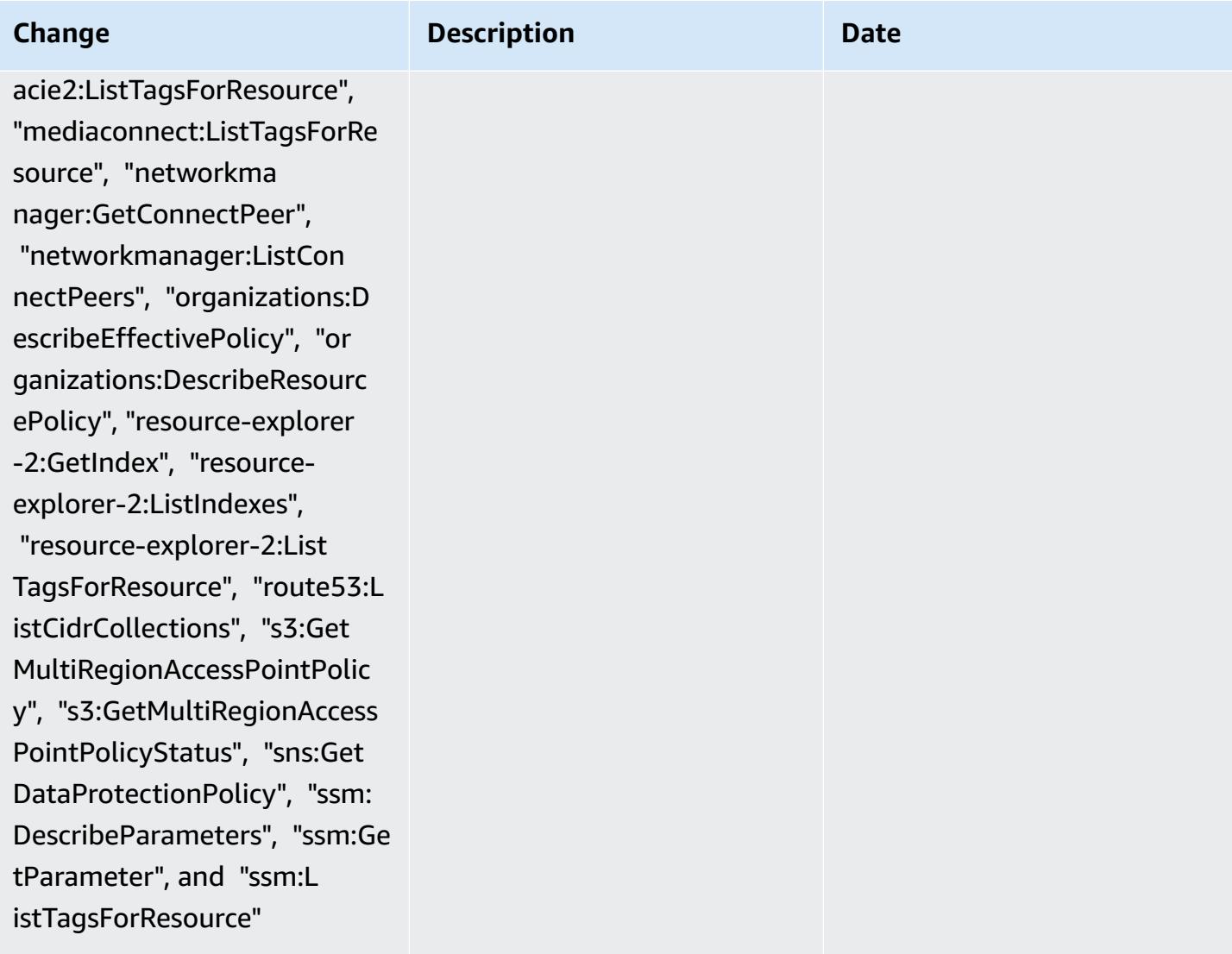

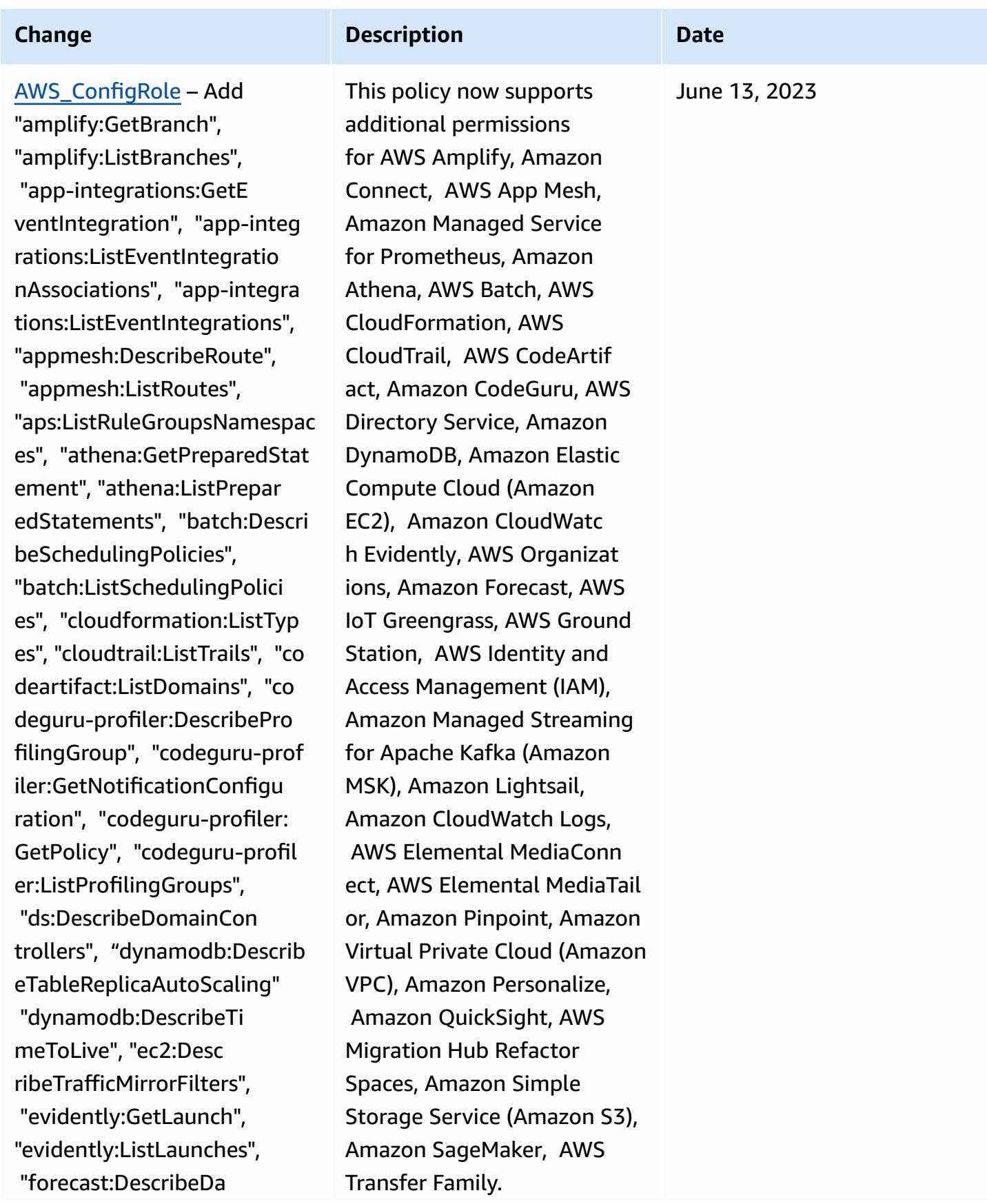

AW S C o n fi g

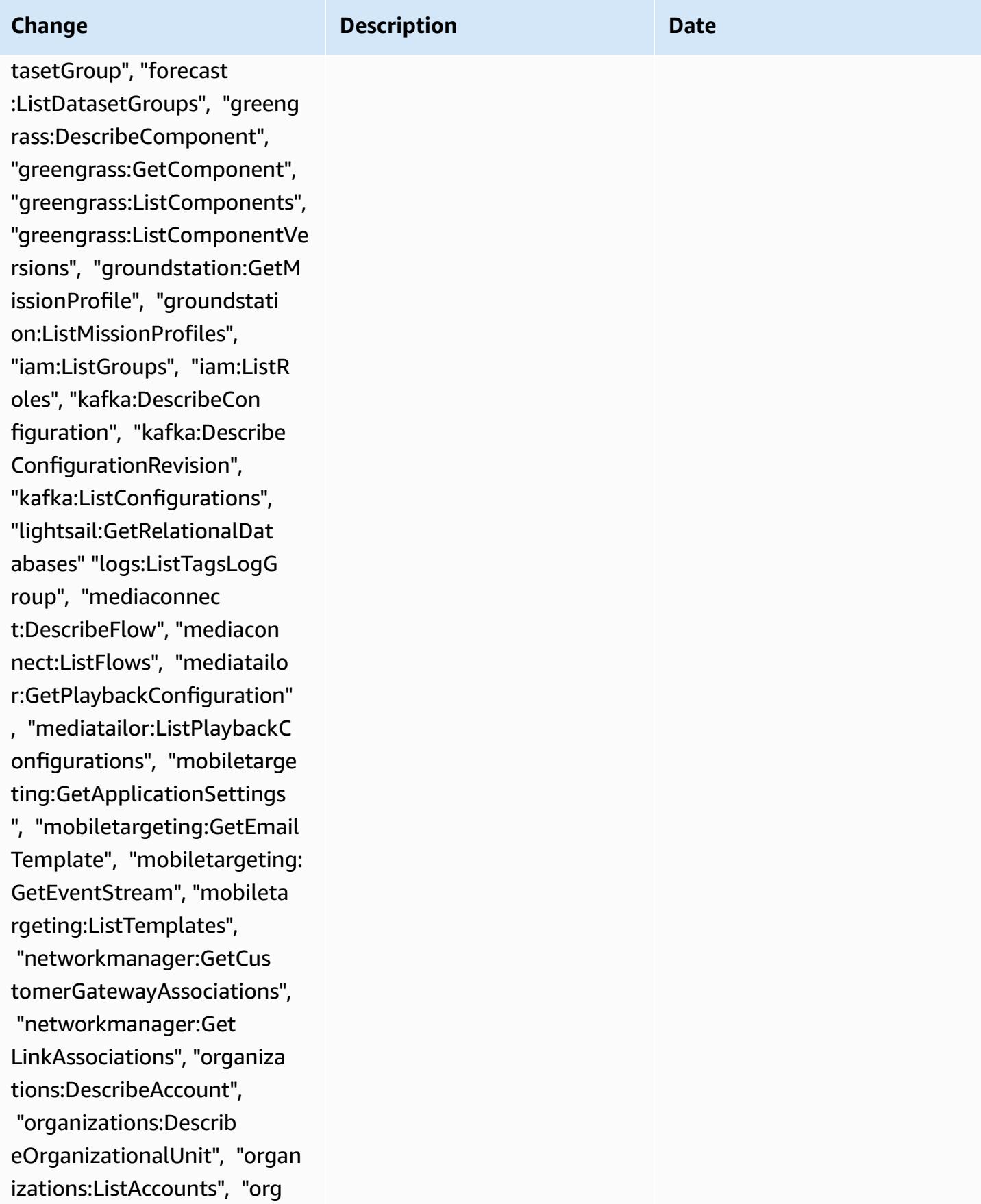
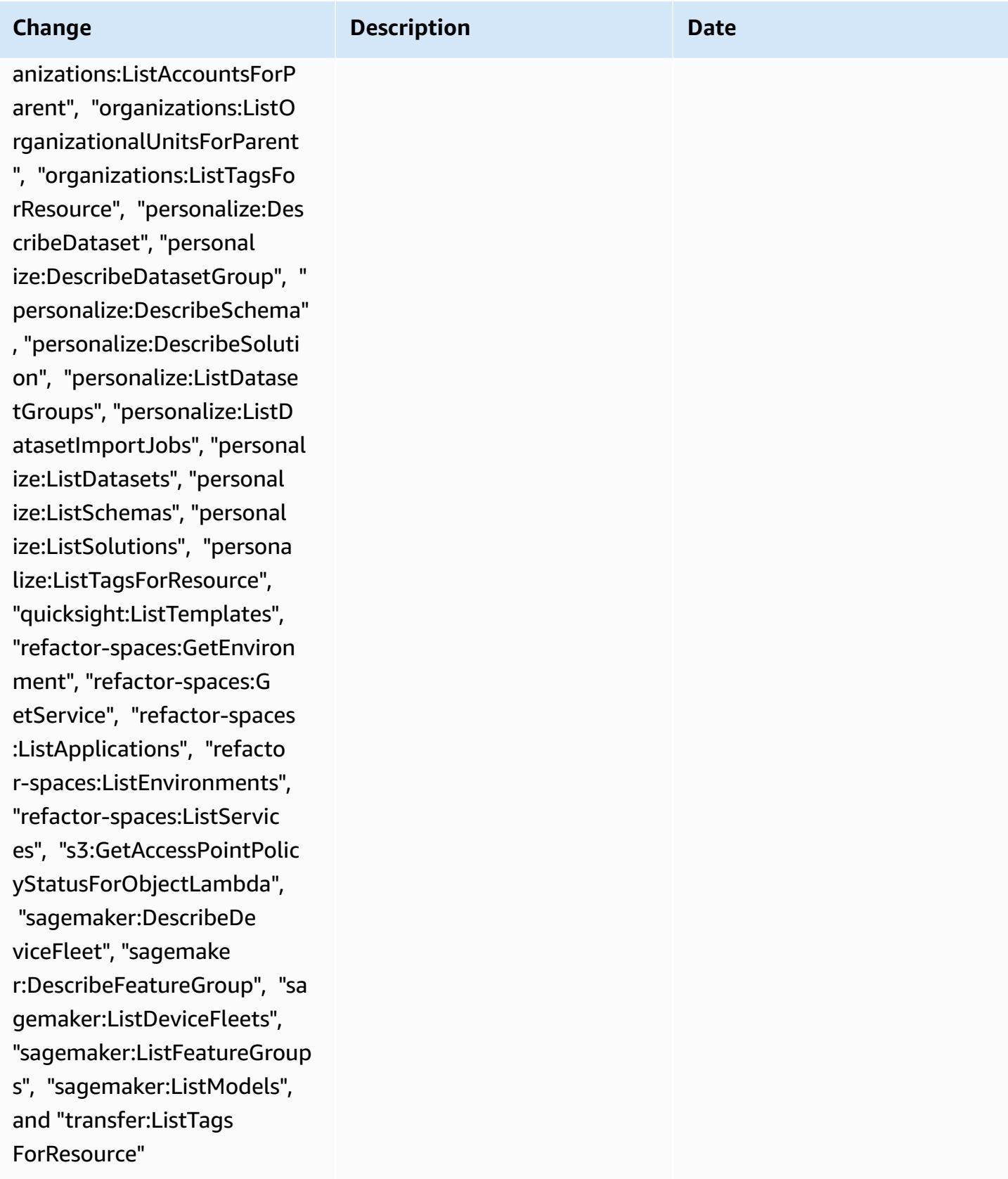

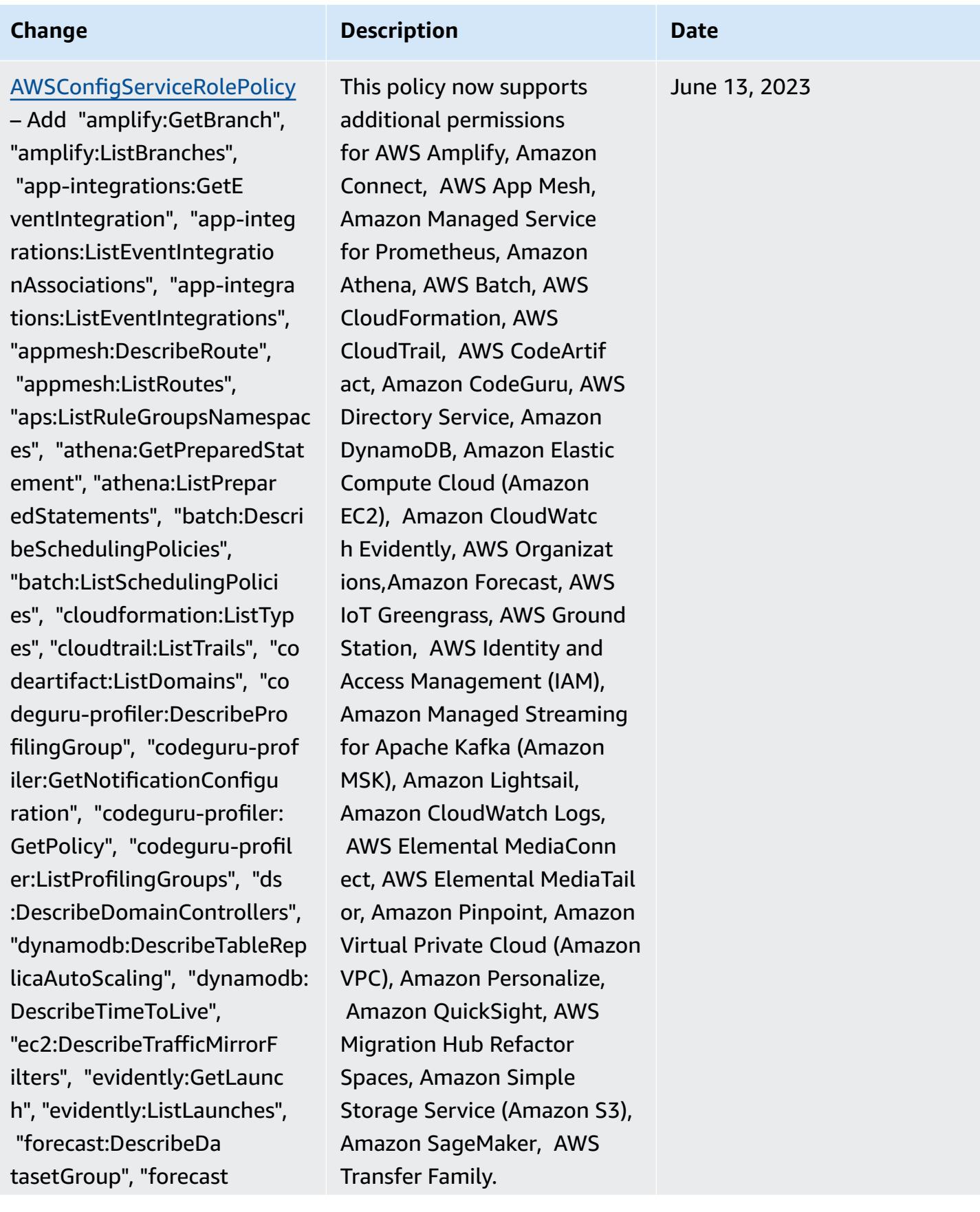

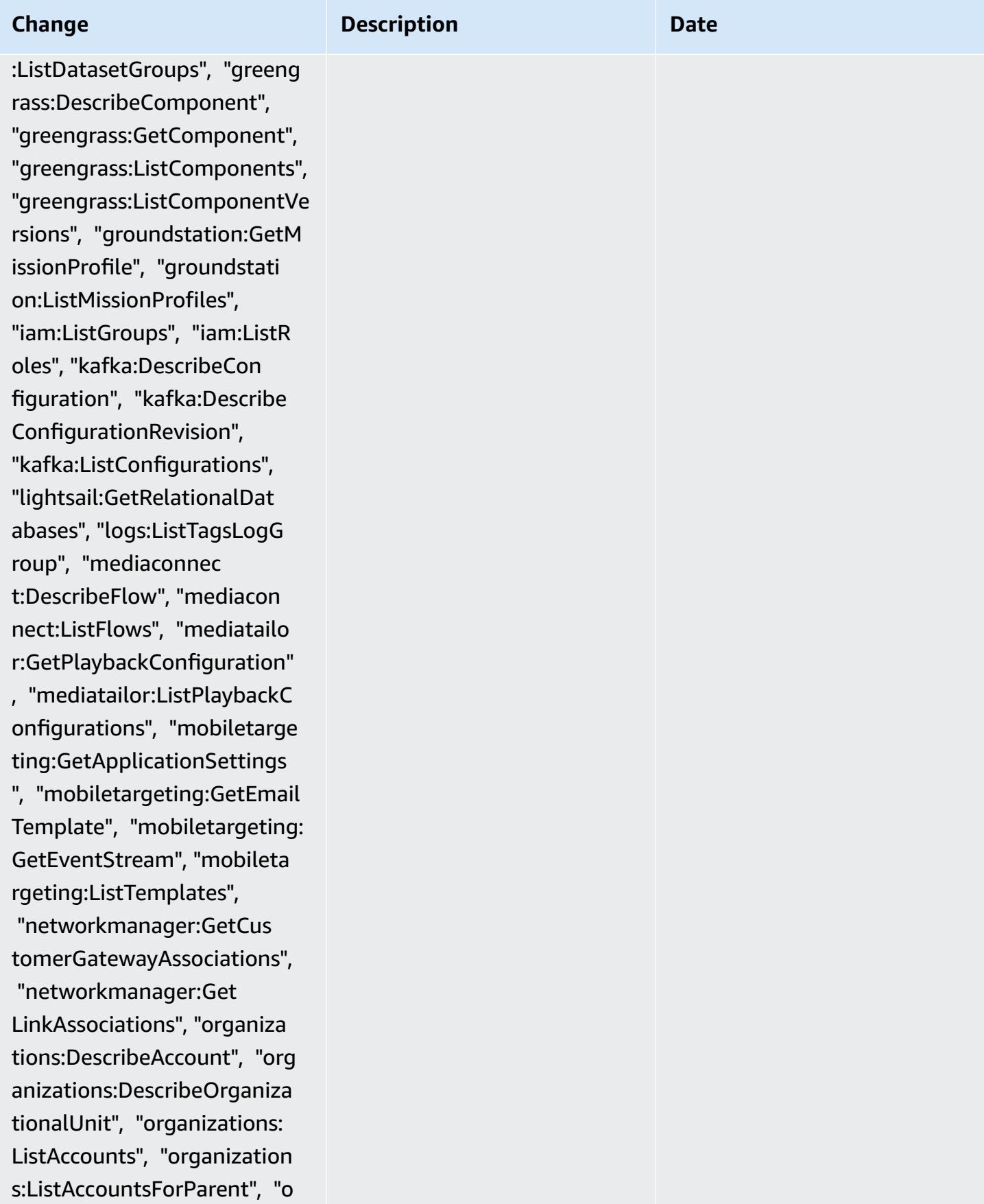

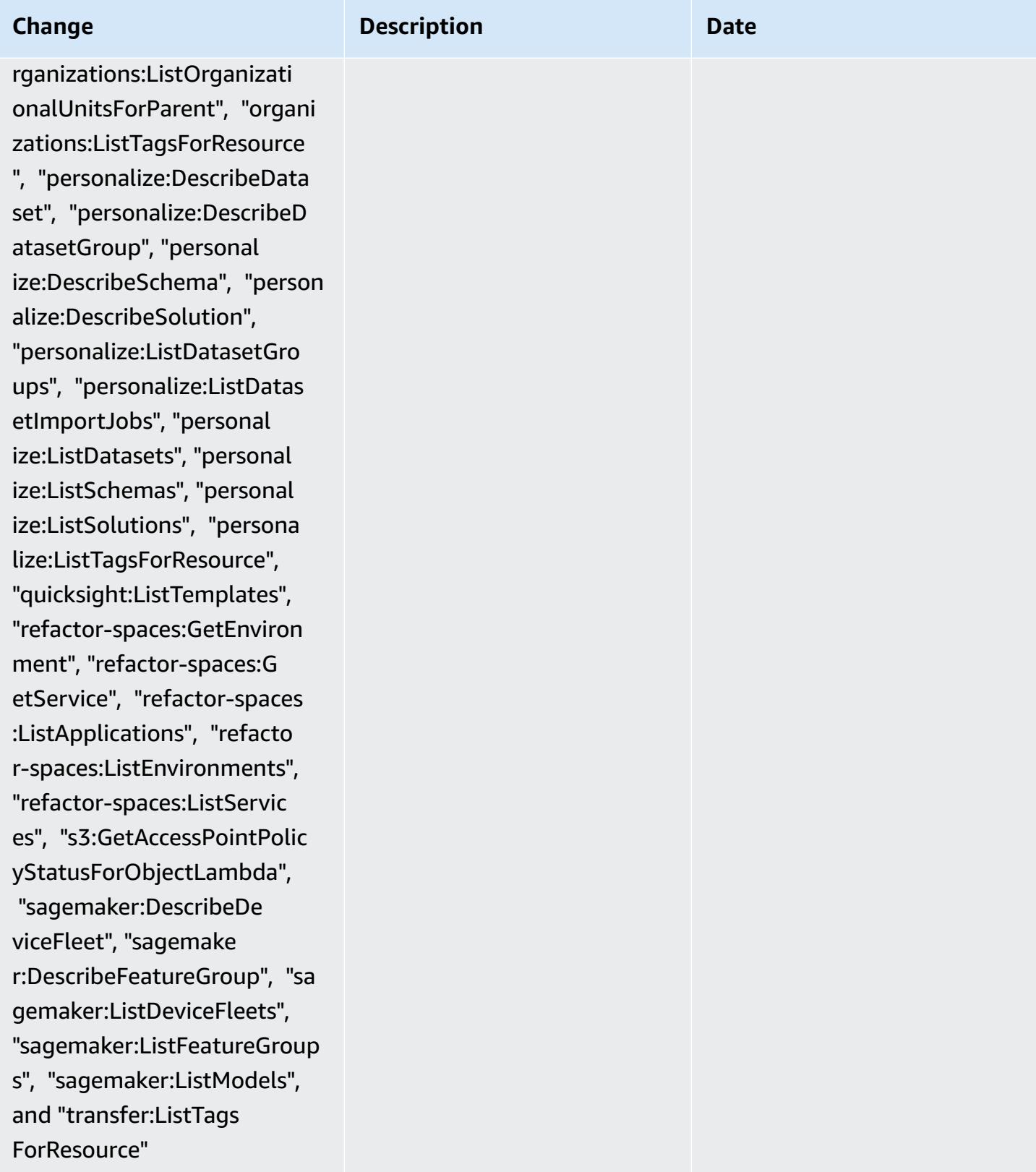

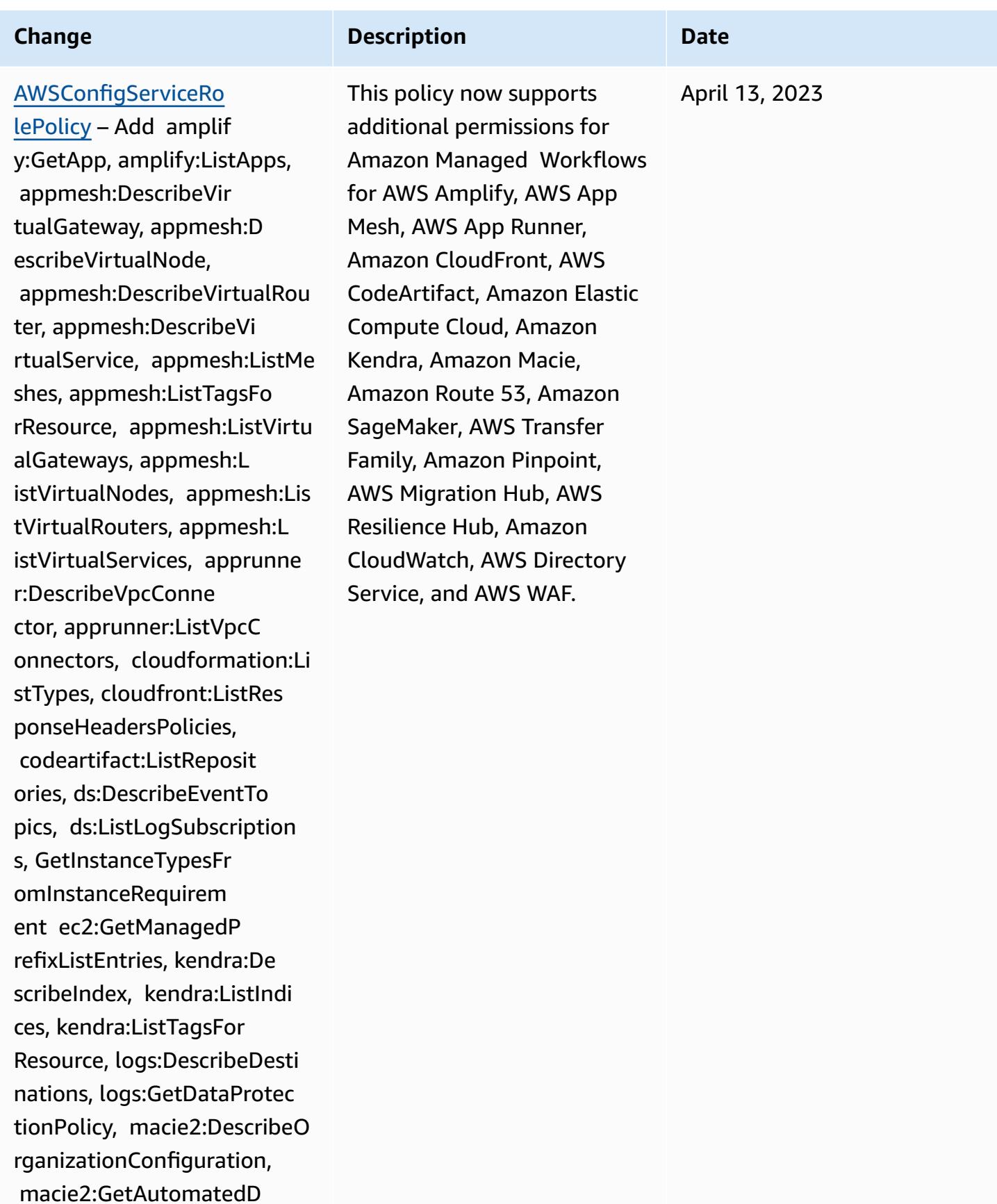

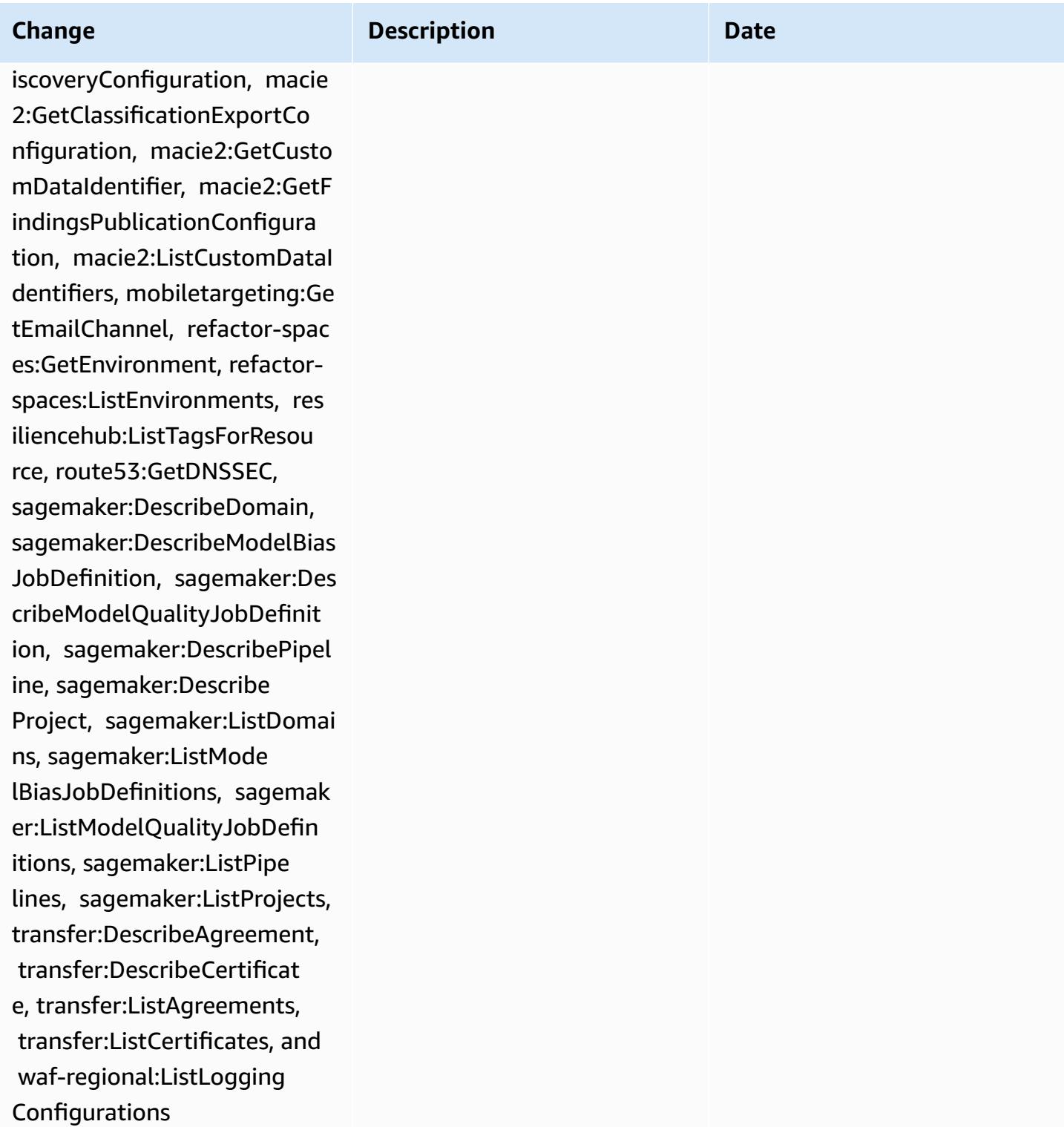

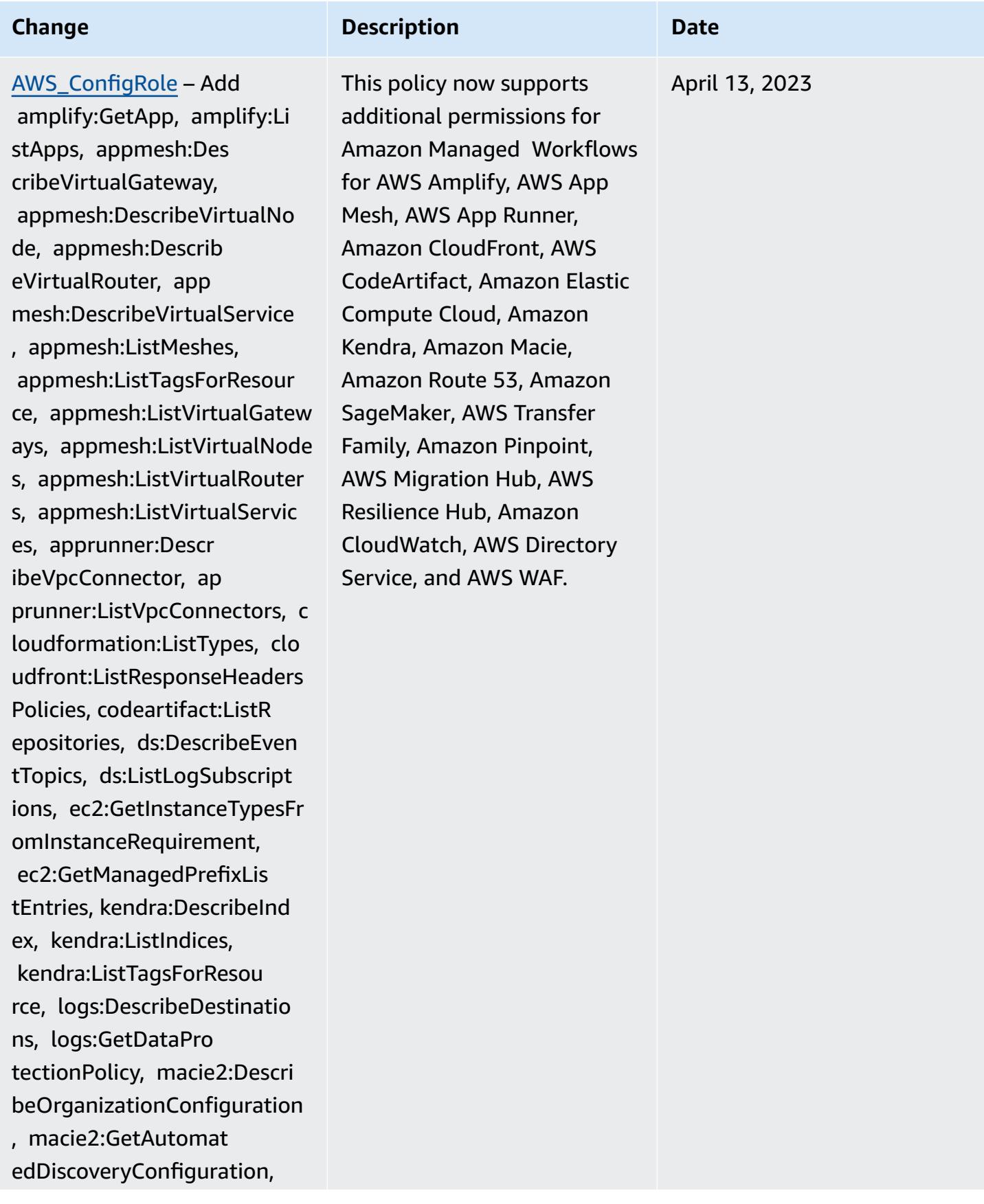

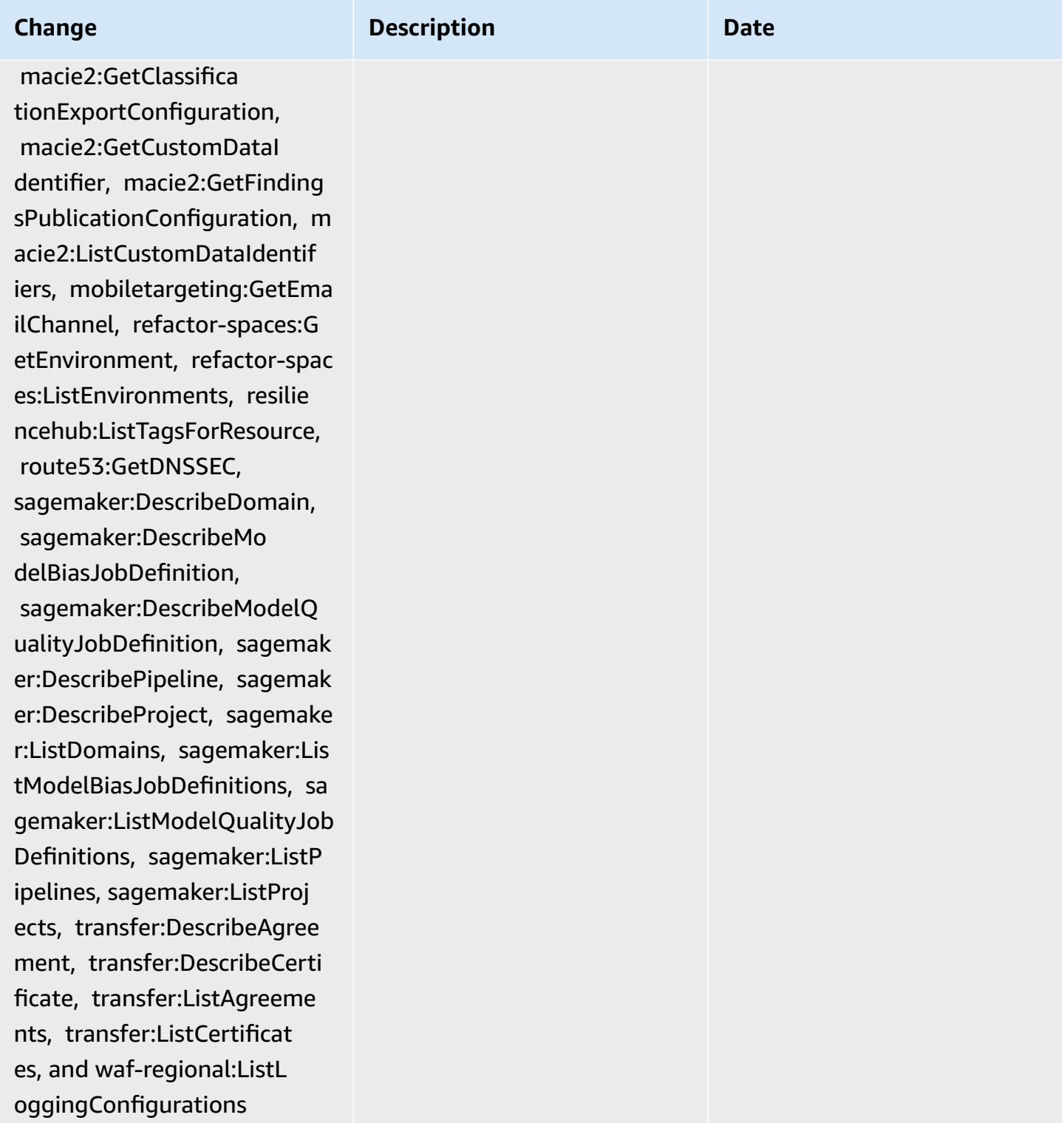

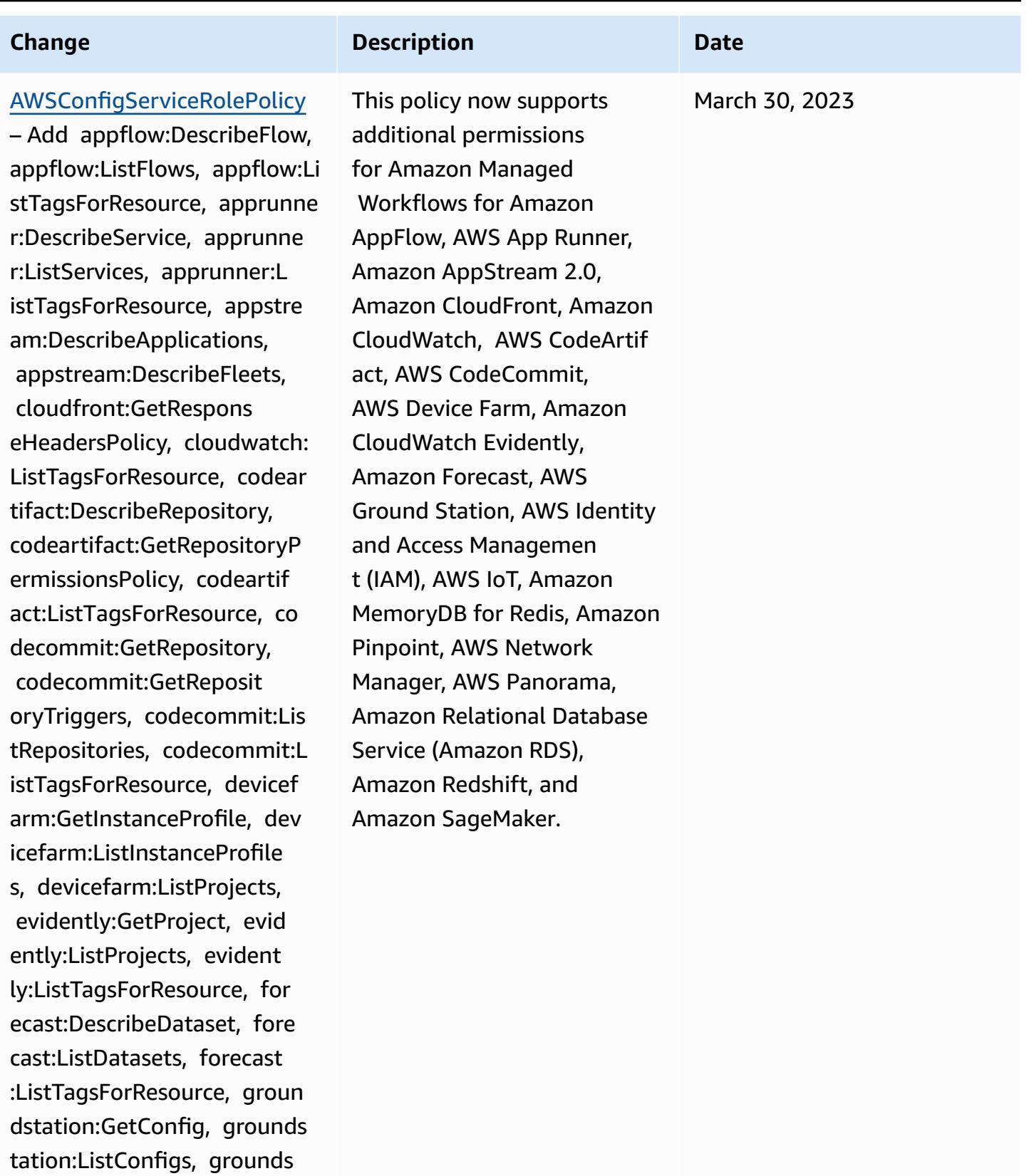

tation:ListTagsForResource, iam:GetInstanceProfile,

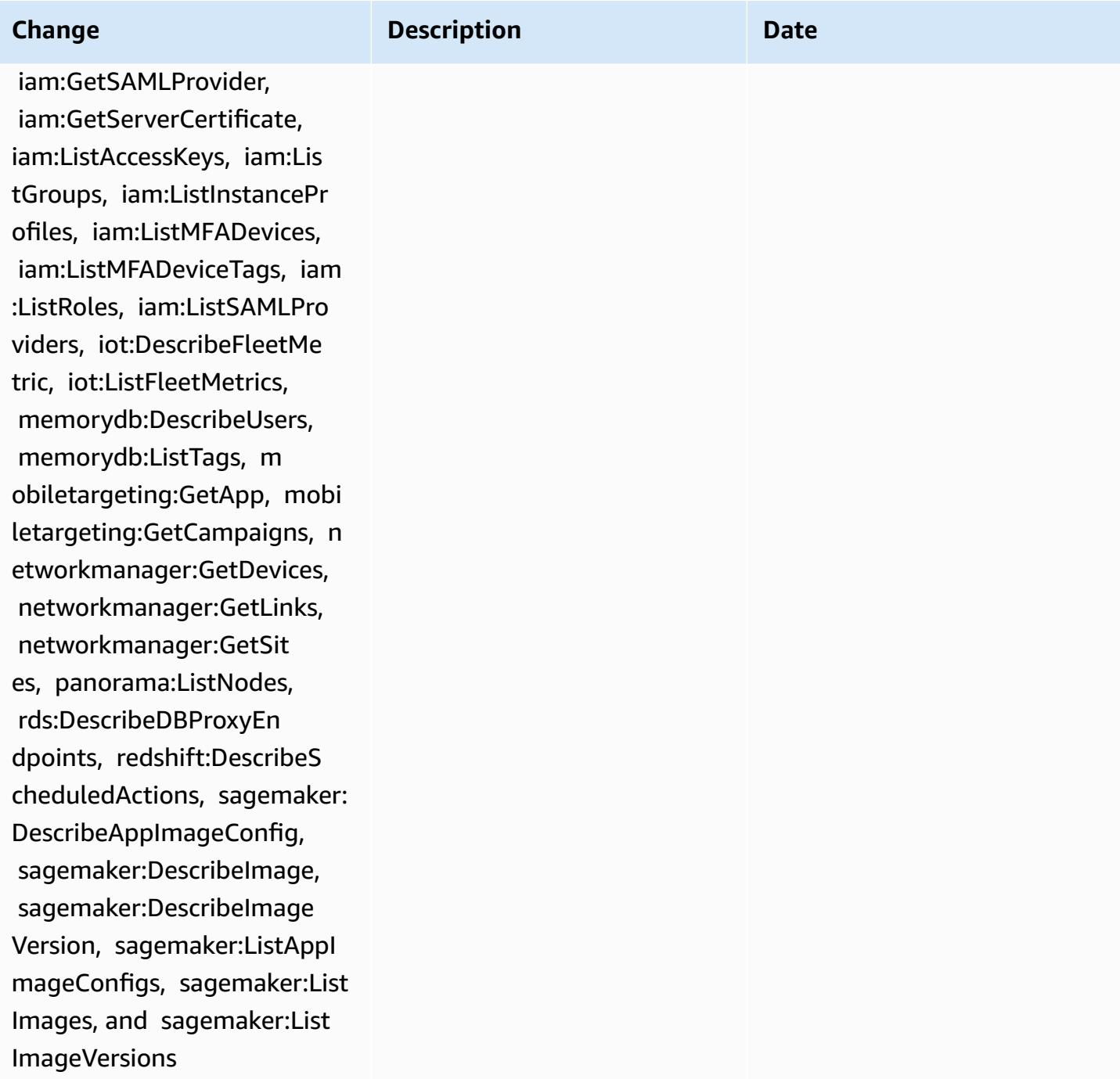

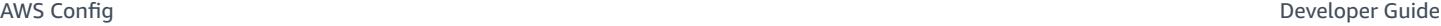

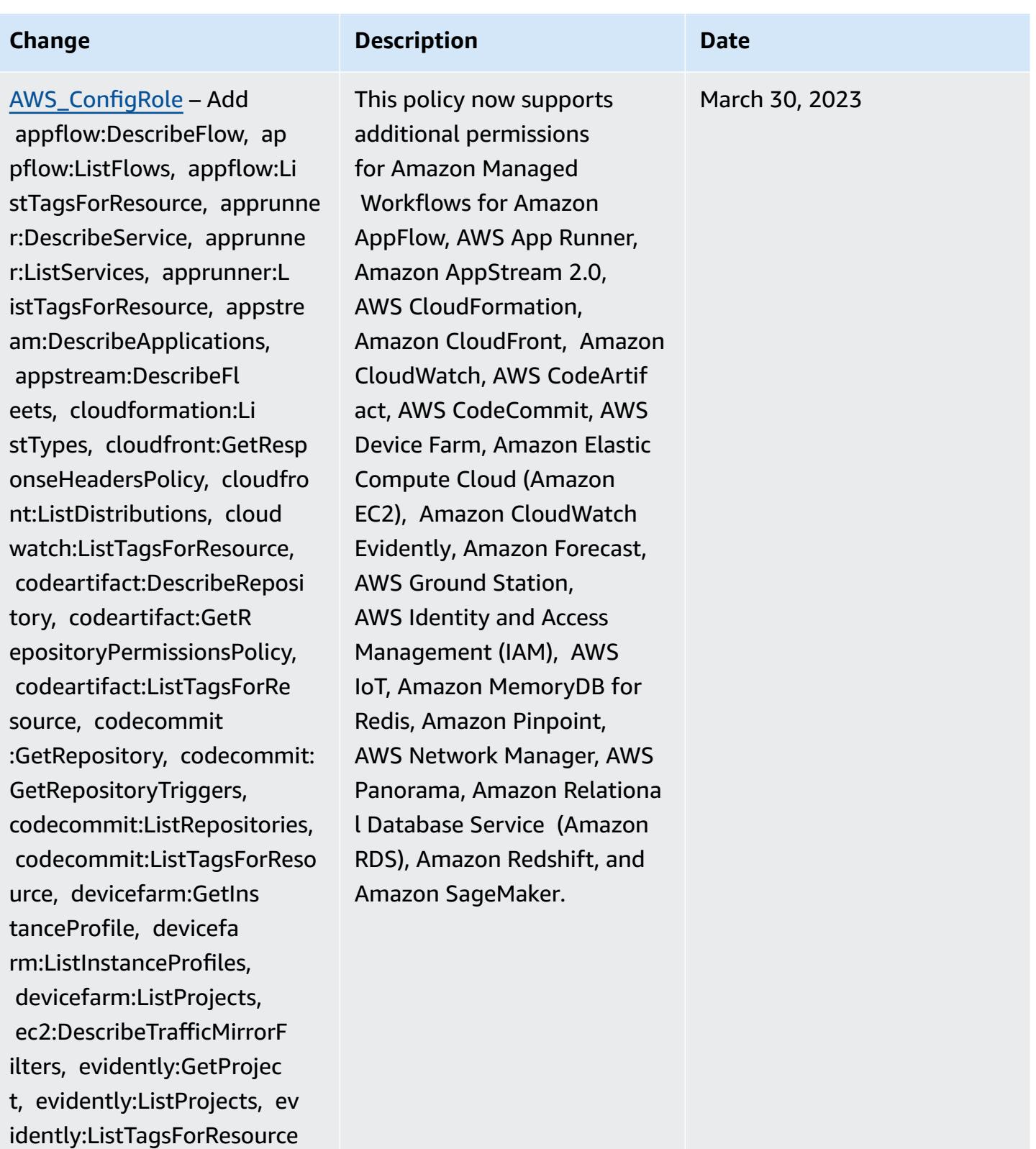

, forecast:DescribeDataset, forecast:ListDatasets, for ecast:ListTagsForResource,

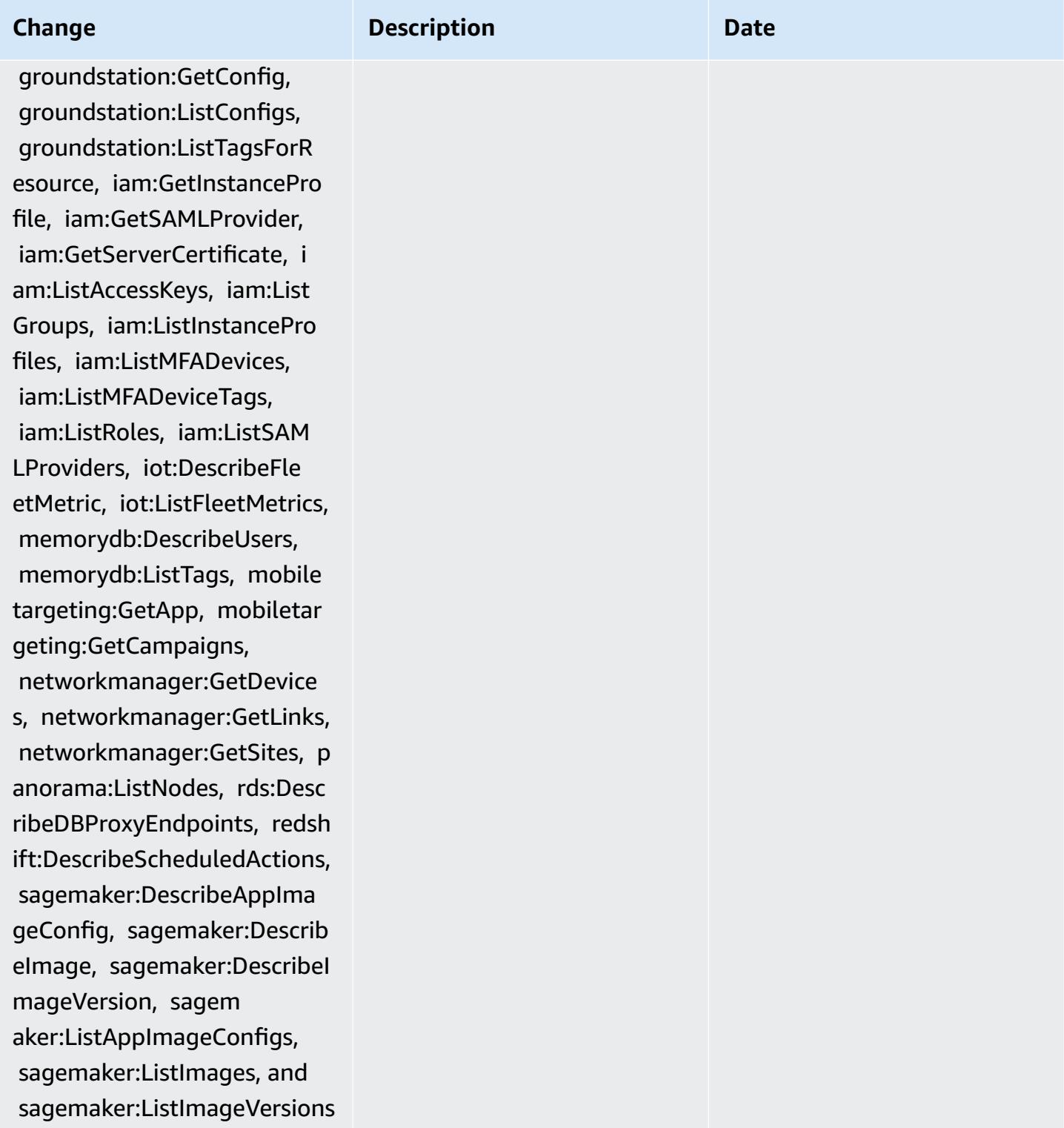

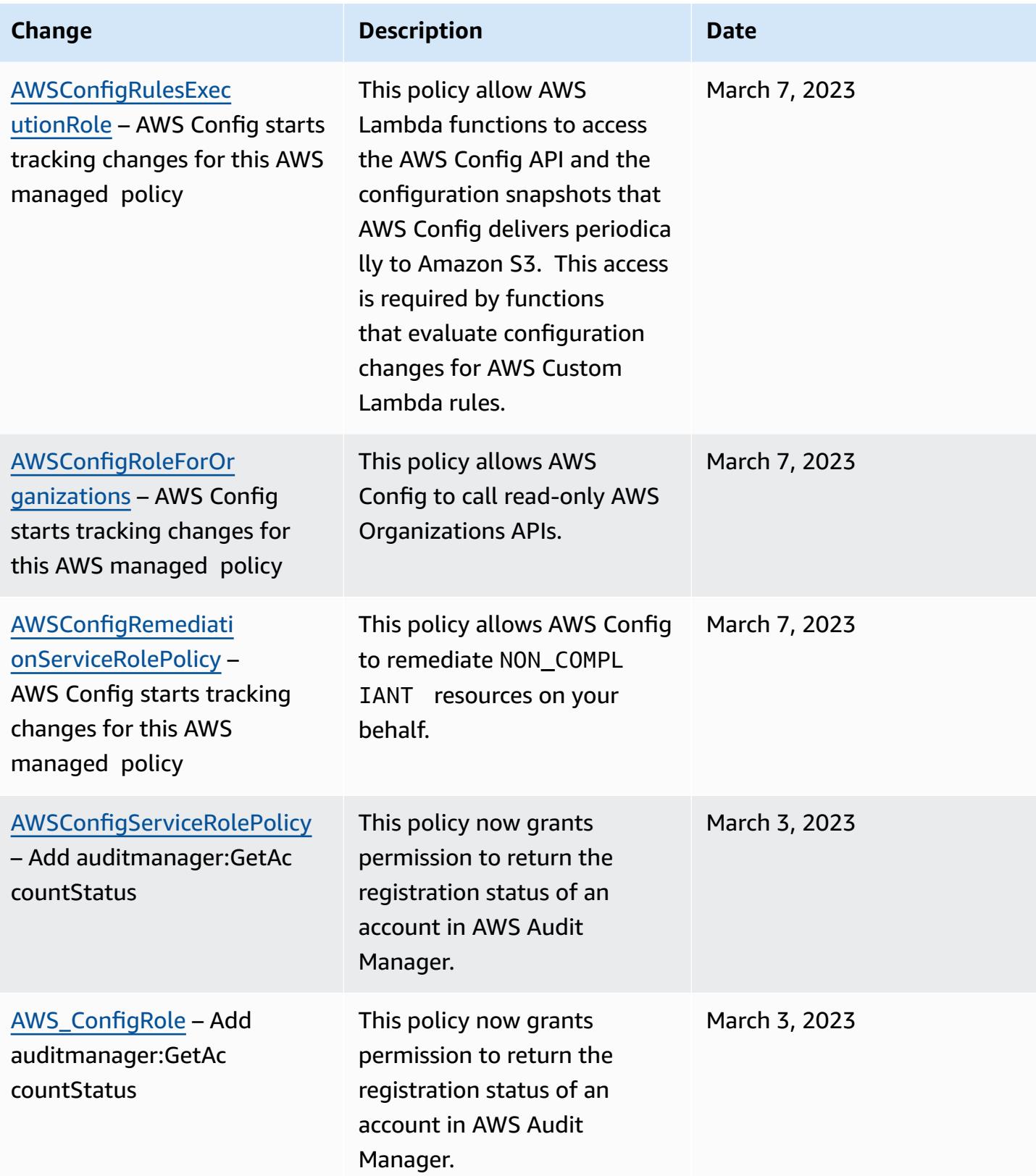

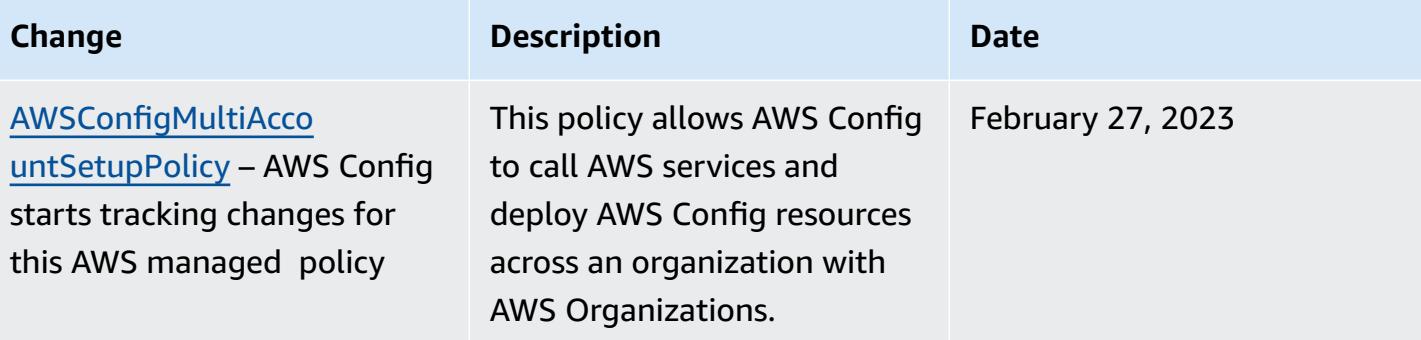

February 1, 2023

## **Change Description Description Date**

# [AWSConfigServiceRolePolicy](#page-14916-0)

– Add airflow:ListTagsFo rResource, iot:ListCustomMet rics, iot:DescribeCustomMetr ic, appstream:Describe DirectoryConfigs, appstream: ListTagsForResource, codegur u-reviewer:DescribeReposito ryAssociation, codeguru-revi ewer:ListRepositoryAssociat ions, healthlake:ListFHIRDat astores, healthlake:Describe FHIRDatastore, healthlake:Li stTagsForResource, kinesisvi deo:DescribeStream, kinesisv ideo:ListStreams, kinesisvid eo:ListTagsForStream, kinesisvideo:DescribeSig nalingChannel, kinesisvideo: ListTagsForResource, kinesis video:ListSignalingChannels , route53-recovery-control-c onfig:DescribeCluster, route 53-recovery-control-config: DescribeRoutingControl, route53-recovery-controlconfig:DescribeSafetyRule, route53-recovery-controlconfig:ListClusters, route53 -recovery-control-config:Li stRoutingControls, route53-

recovery-control-config:List SafetyRules, devicefarm:GetT estGridProject, devicefarm:L

This policy now supports additional permissions for Amazon Managed Workflows for Apache Airflow, AWS IoT, Amazon AppStream 2.0, Amazon CodeGuru Reviewer, AWS HealthLake, Amazon Kinesis Video Streams, Amazon Route 53 Applicati on Recovery Controller, AWS Device Farm, Amazon Elastic Compute Cloud (Amazon EC2), Amazon Pinpoint, AWS Identity and Access Management (IAM), Amazon GuardDuty, and Amazon CloudWatch Logs.

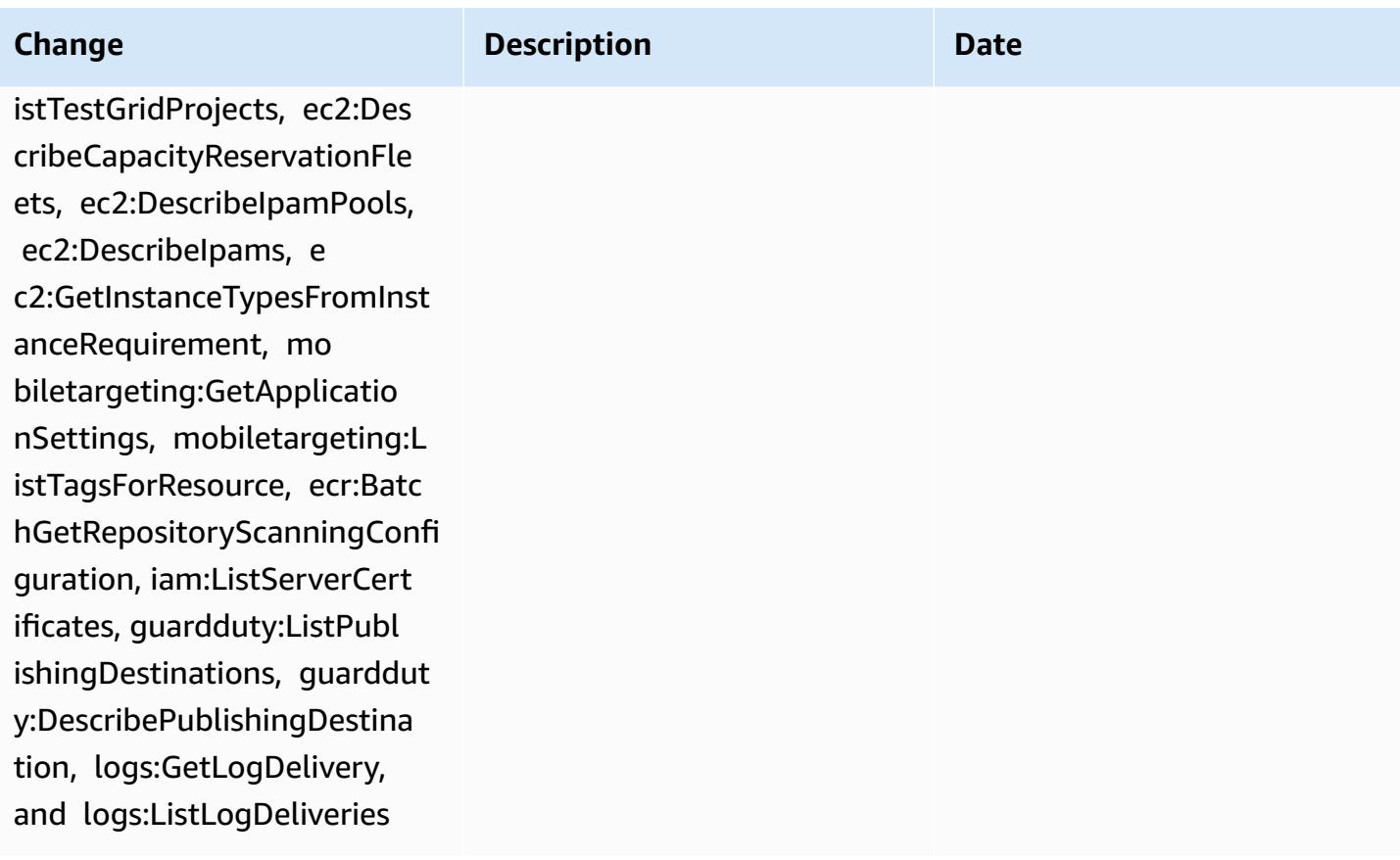

February 1, 2023

# **Change Description Description Date**

[AWS\\_ConfigRole](#page-14917-0) – Add airflow:ListTagsForResource , iot:ListCustomMetrics, iot:DescribeCustomMetric, appstream:DescribeDirect oryConfigs, appstream:ListTa gsForResource, codeguru-revi ewer:DescribeRepositoryAsso ciation, codeguru-reviewer:L istRepositoryAssociations, h ealthlake:ListFHIRDatastore s, healthlake:DescribeFHIRDa tastore, healthlake:ListTags ForResource, kinesisvideo:De scribeStream, kinesisvideo:L istStreams, kinesisvideo:Lis tTagsForStream, kinesisvideo :DescribeSignalingChannel, kinesisvideo:ListTagsForReso urce, kinesisvideo:ListSigna lingChannels, route53-recove ry-control-config:DescribeC luster, route53-recovery-con trol-config:DescribeRouting Control, route53-recovery-co ntrol-config:DescribeSafety Rule, route53-recovery-contr ol-config:ListClusters, rout e53-recovery-control-config :ListRoutingControls, route5 3-recovery-control-config:L istSafetyRules, devicefarm:G etTestGridProject, devicefar m:ListTestGridProjects, ec2:

This policy now supports additional permissions for Amazon Managed Workflows for Apache Airflow, AWS IoT, Amazon AppStream 2.0, Amazon CodeGuru Reviewer, AWS HealthLake, Amazon Kinesis Video Streams, Amazon Route 53 Applicati on Recovery Controller, AWS Device Farm, Amazon Elastic Compute Cloud (Amazon EC2), Amazon Pinpoint, AWS Identity and Access Management (IAM), Amazon GuardDuty, and Amazon CloudWatch Logs.

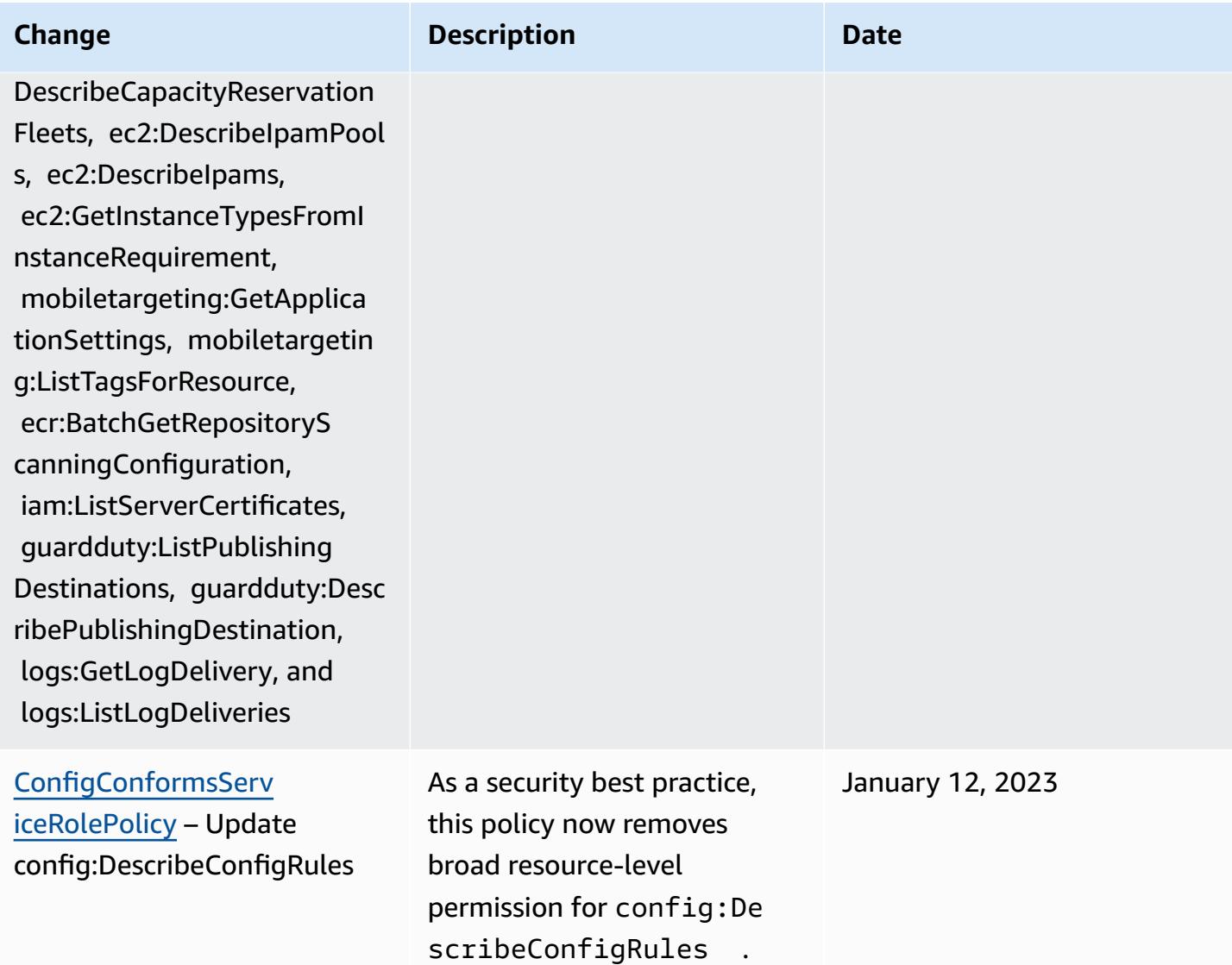

Decemeber 15, 2022

# [AWSConfigServiceRolePolicy](#page-14916-0)

– Add APS:DescribeRuleGr oupsNamespace, APS :DescribeWorkspace, APS:Lis tWorkspaces, auditman ager:GetAssessment, auditma nager:ListAssessments, devi cefarm:GetNetworkProfile, AWS Transfer Family de vicefarm:GetProject, device farm:ListNetworkProfiles, d evicefarm:ListTagsForResour ce, dms:DescribeEndpoints, ds:ListTagsForResource, ec2:DescribeTags, ec2:Desc ribeTrafficMirrorSessions, ec2:DescribeTrafficMirrorTa rgets, ec2:GetIpamPoolAl locations, ec2:GetIpamPoolC idrs, glue:GetMLTransform, glue:GetMLTransforms, glue :ListMLTransforms, iot:Desc ribeScheduledAudit, iot:List ScheduledAudits, ivs:GetCha nnel, lightsail:GetRelation alDatabases, mediapackagevod:DescribePackagingC onfiguration, mediapackagevod:ListPackagingConfigurat ions, networkmanager:De scribeGlobalNetworks, networkmanager:GetTrans itGatewayRegistrations, networkmanager:ListTagsFor

### **Change Description Description Date**

This policy now supports additional permissions for Amazon Managed Service for Prometheus, AWS Audit Manager, AWS Device Farm, AWS Database Migration Service (AWS DMS), AWS Directory Service, Amazon Elastic Compute Cloud (Amazon EC2), AWS Glue, AWS IoT, Amazon Lightsail , AWS Elemental MediaPack age, AWS Network Manager, Amazon QuickSight, AWS Resource Access Manager, Amazon Route 53 Application Recovery Controller, Amazon Simple Storage Service (Amazon S3), and Amazon Timestream.

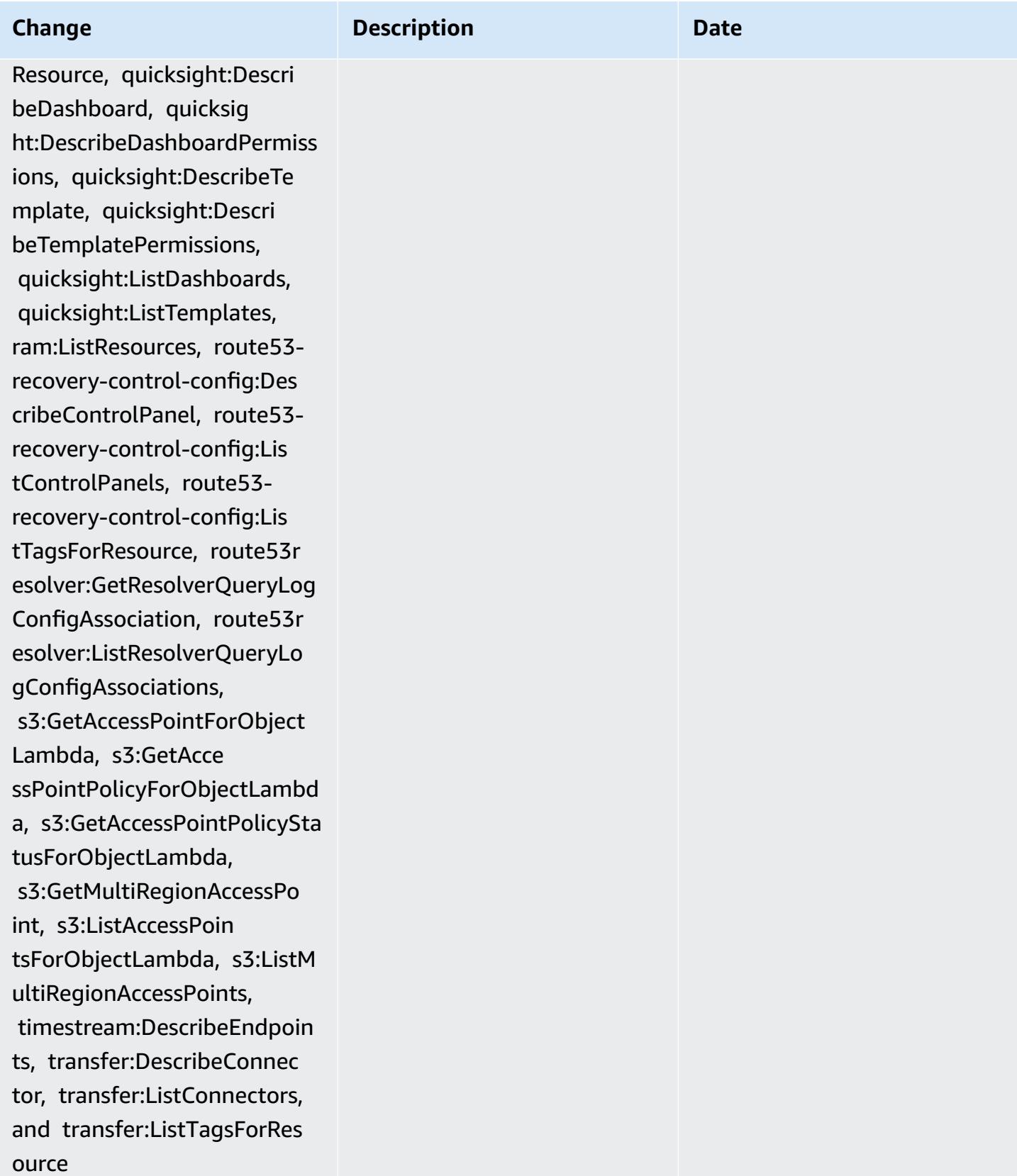

**Change Description Description Date** 

[AWS\\_ConfigRole](#page-14917-0) – Add APS:DescribeRuleGr oupsNamespace, APS :DescribeWorkspace, APS:Lis tWorkspaces, auditman ager:GetAssessment, auditma nager:ListAssessments, devi cefarm:GetNetworkProfile, devicefarm:GetProject, dev icefarm:ListNetworkProfiles , devicefarm:ListTagsForRes ource, dms:DescribeEndpo ints, ds:ListTagsForResource, ec2:DescribeTags, ec2:Desc ribeTrafficMirrorSessions, ec2:DescribeTrafficMirrorTa rgets, ec2:GetIpamPoolAl locations, ec2:GetIpamPoolC idrs, glue:GetMLTransform, glue:GetMLTransforms, glue :ListMLTransforms, iot:Desc ribeScheduledAudit, iot:List ScheduledAudits, ivs:GetCha nnel, lightsail:GetRelation alDatabases, mediapackagevod:DescribePackagingC onfiguration, mediapackagevod:ListPackagingConfigurat ions, networkmanager:De scribeGlobalNetworks, networkmanager:GetTrans itGatewayRegistrations, networkmanager:ListTagsFor Resource, quicksight:Descri

This policy now supports additional permissions for Amazon Managed Service for Prometheus, AWS Audit Manager, AWS Device Farm, AWS Database Migration Service (AWS DMS), AWS Directory Service, Amazon Elastic Compute Cloud (Amazon EC2), AWS Glue, AWS IoT, Amazon Lightsail , AWS Elemental MediaPack age, AWS Network Manager, Amazon QuickSight, AWS Resource Access Manager, Amazon Route 53 Application Recovery Controller, Amazon Simple Storage Service (Amazon S3), and Amazon Timestream.

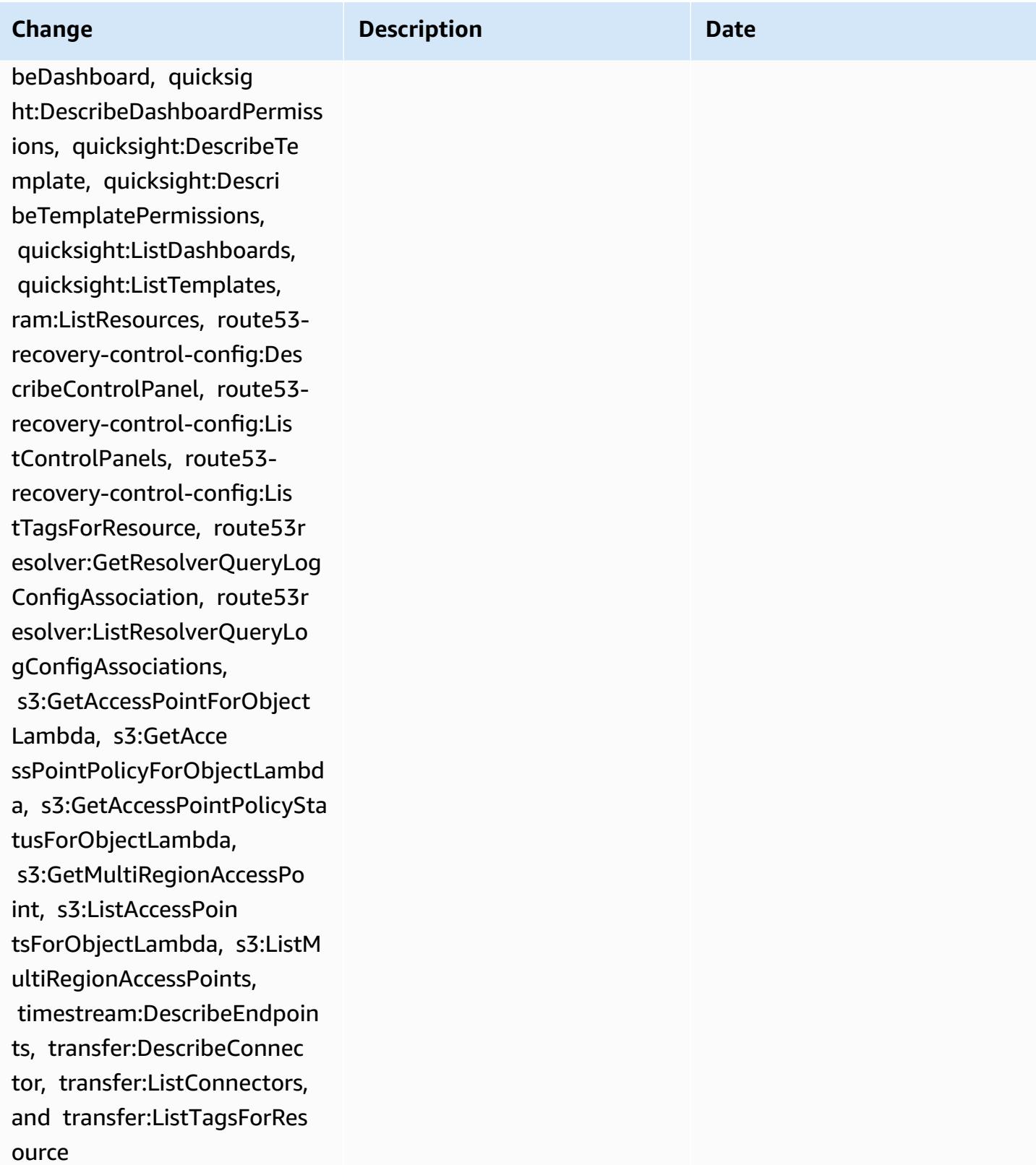

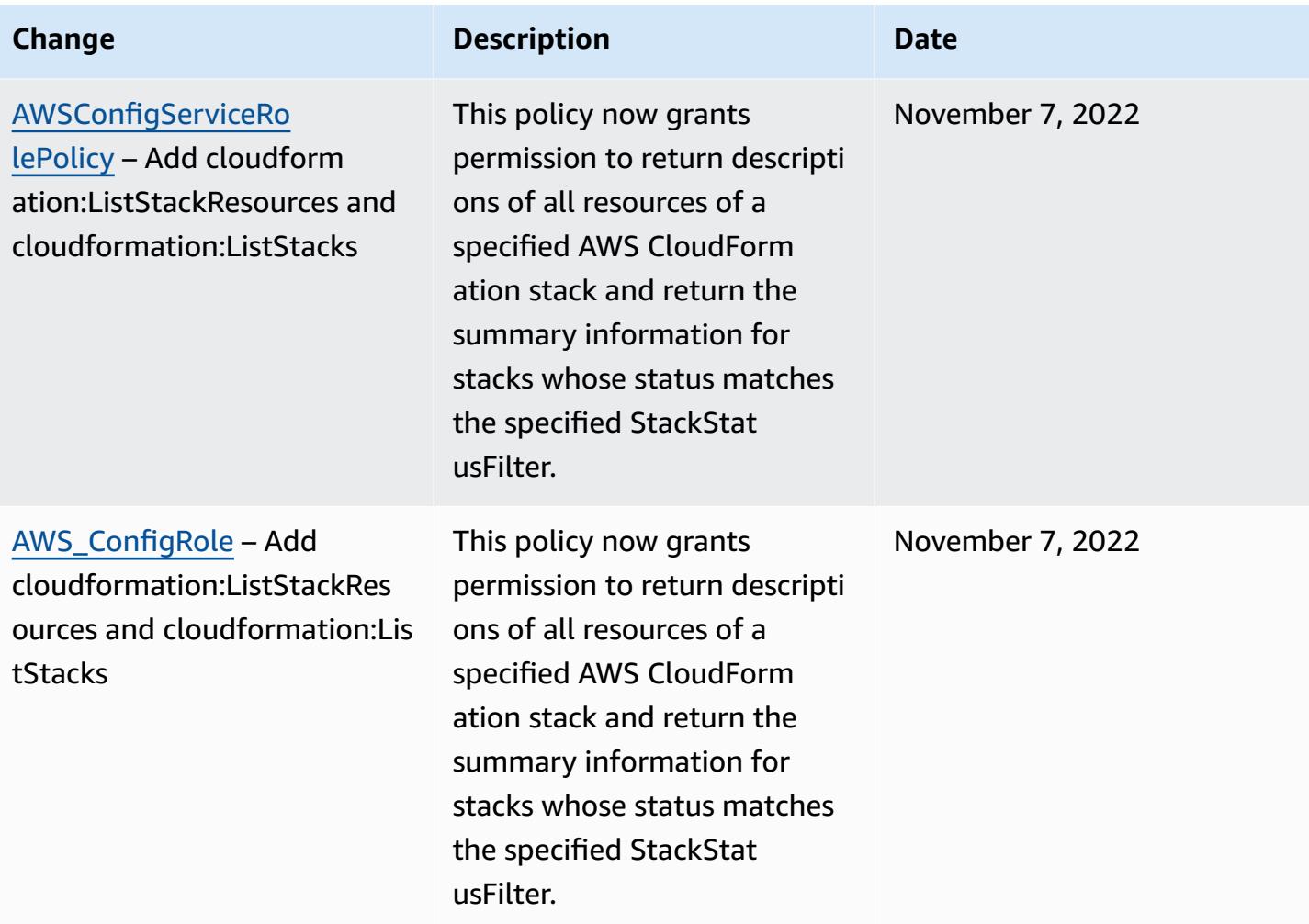

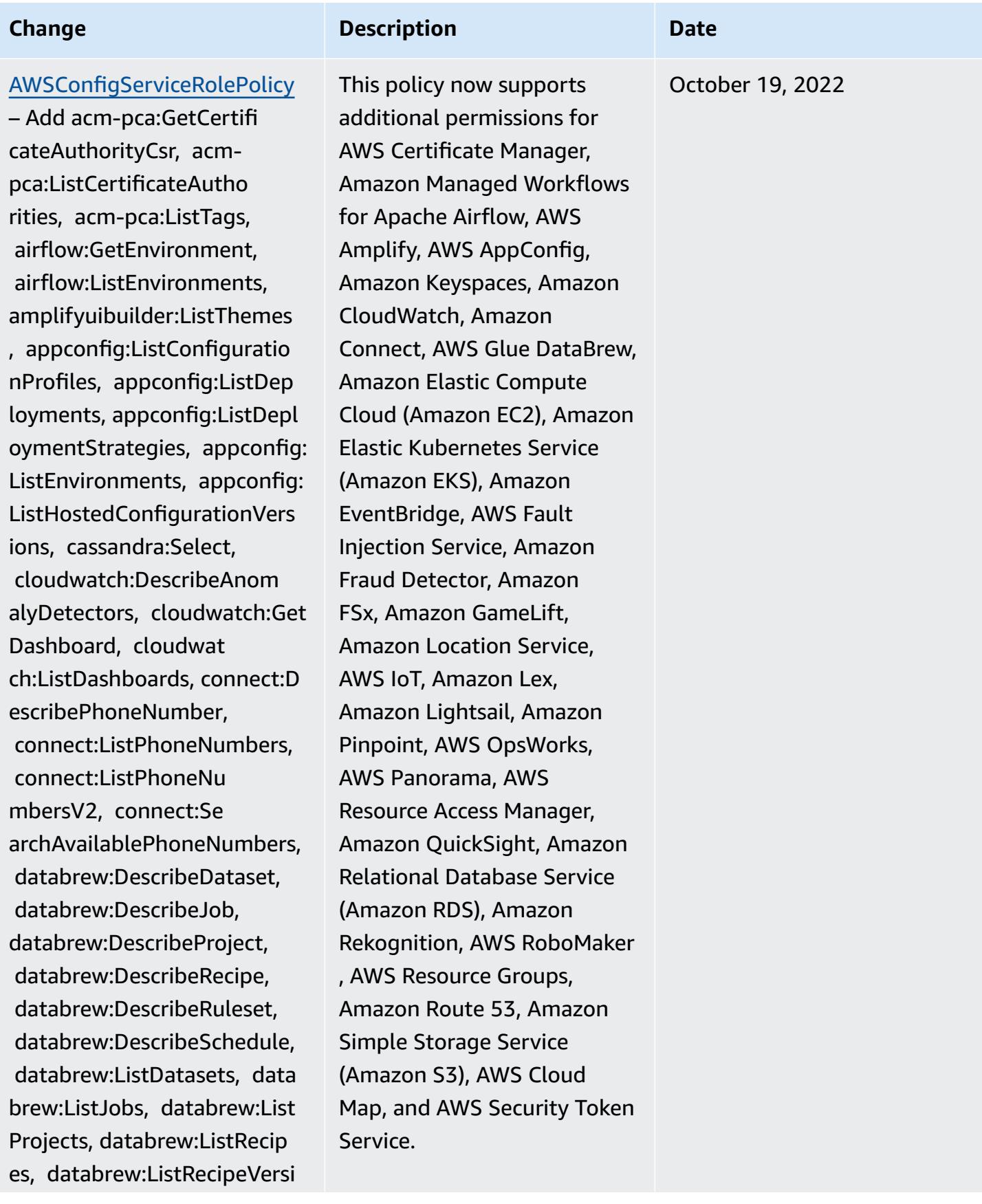

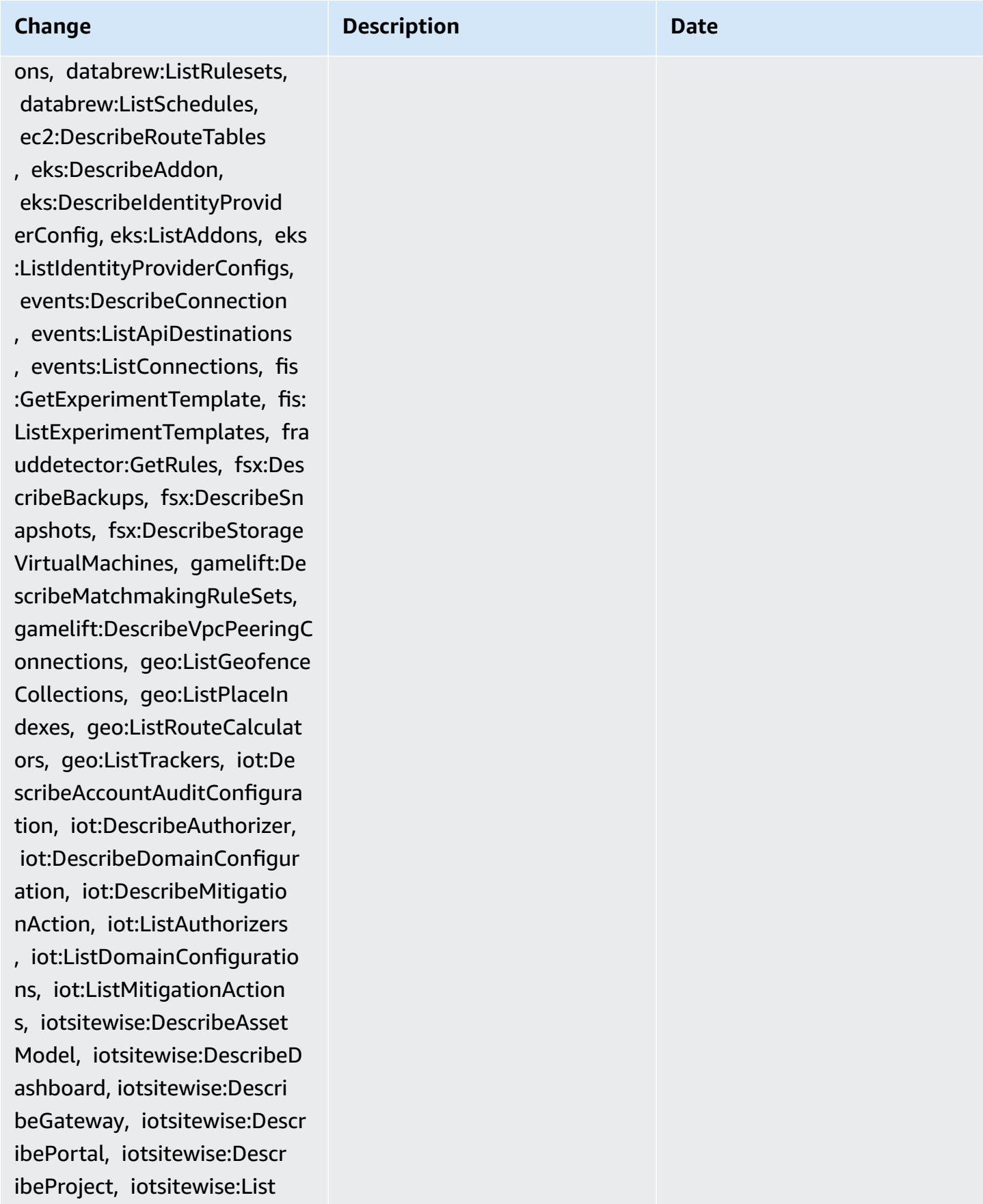

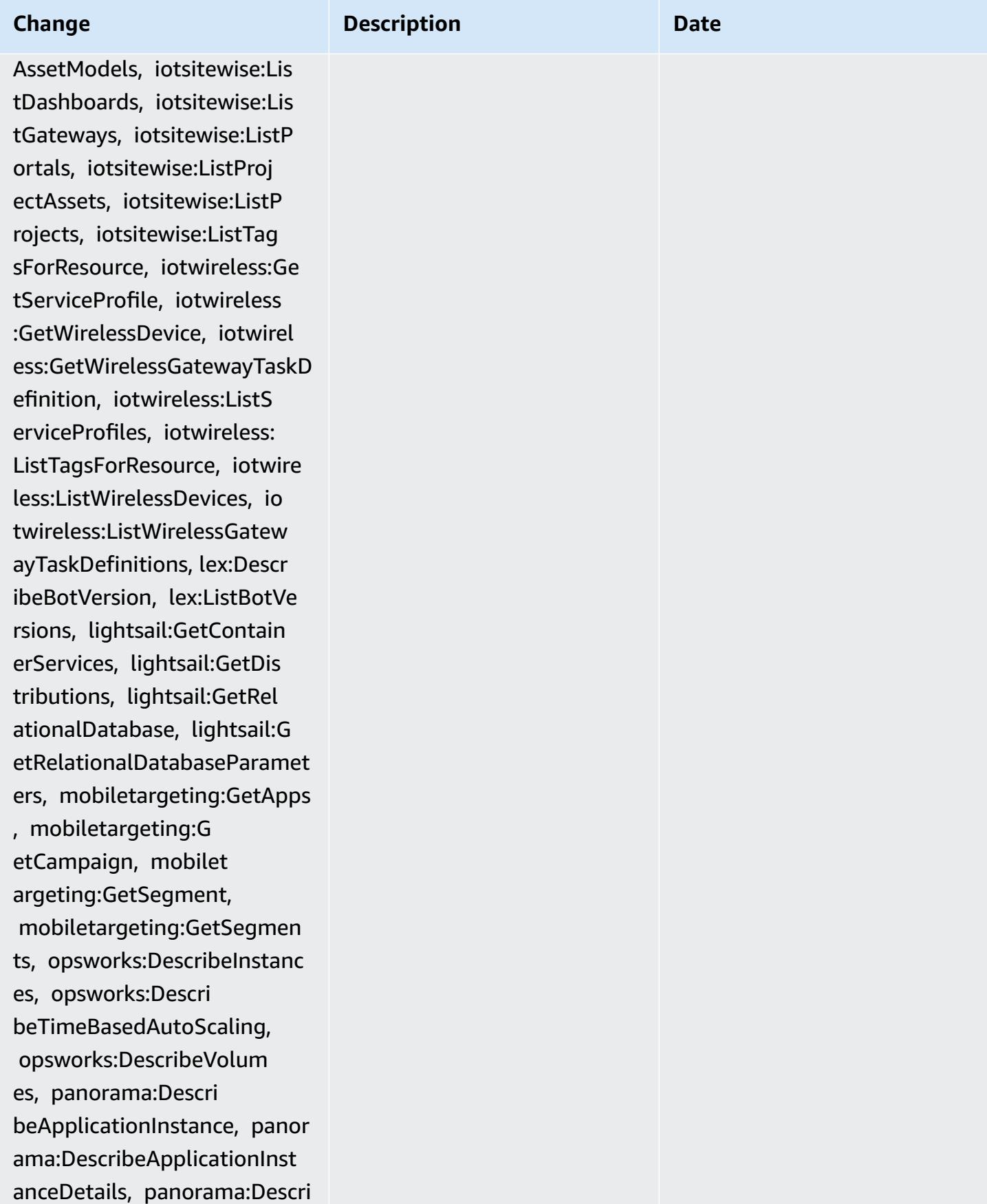

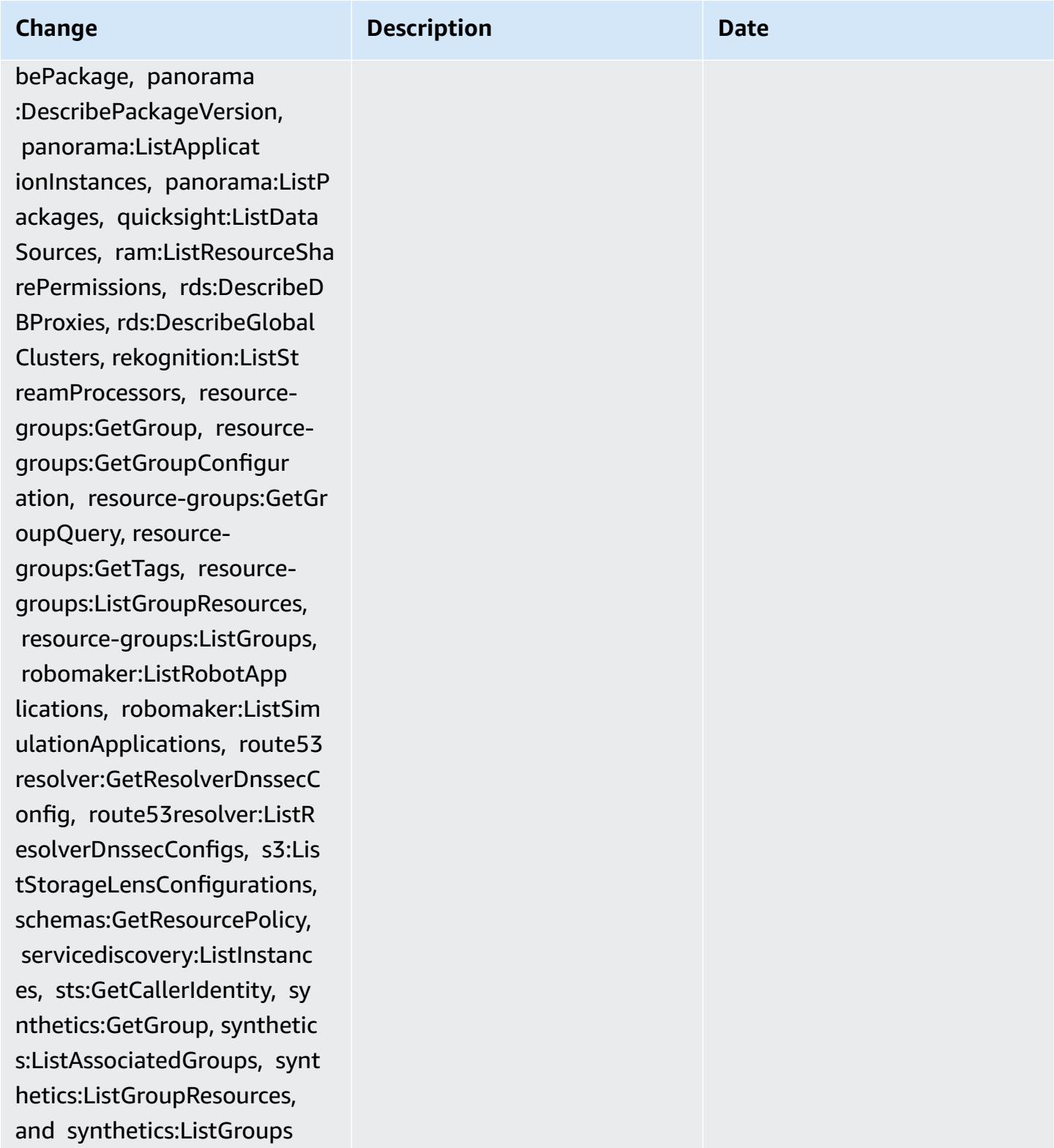

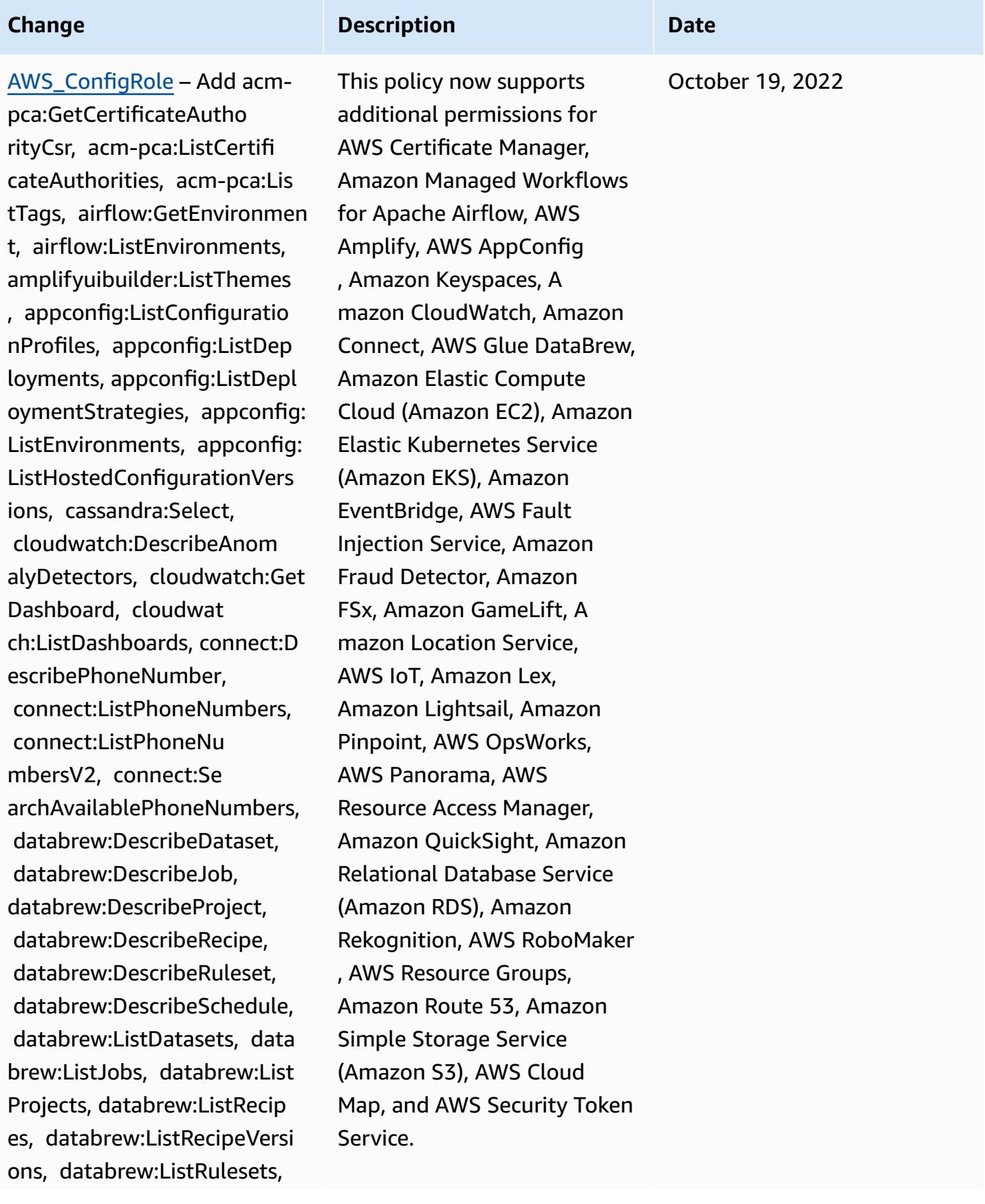

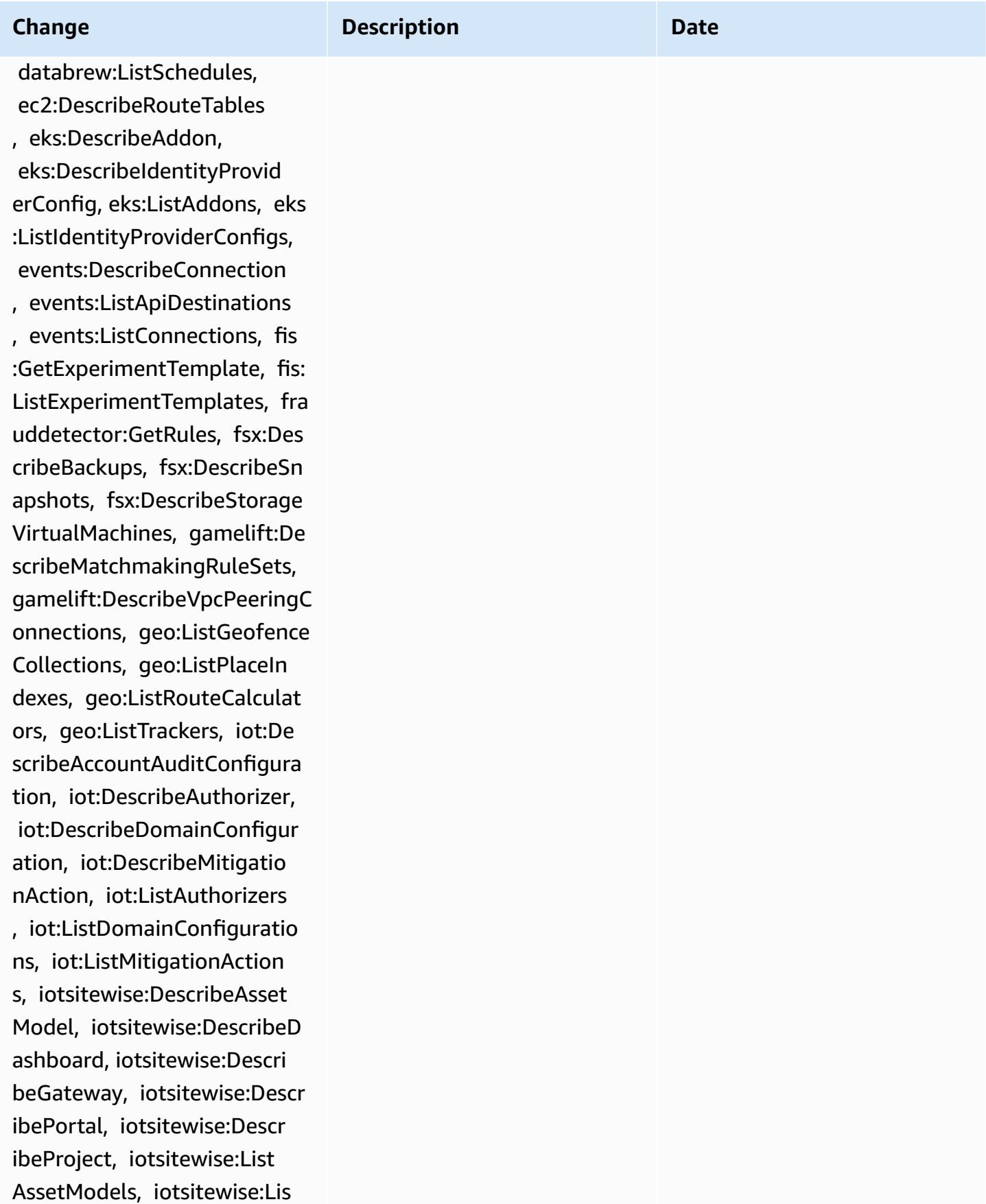

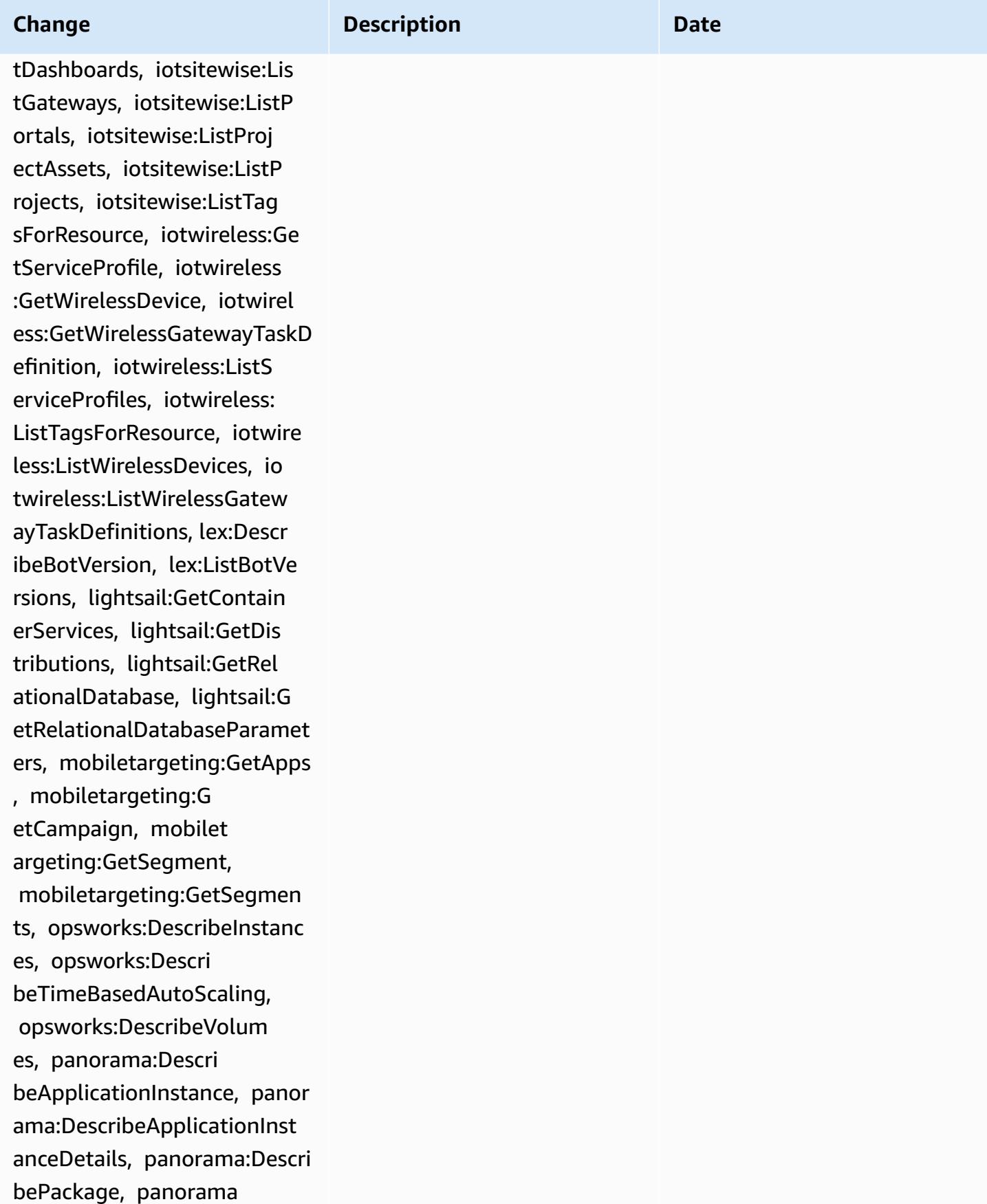

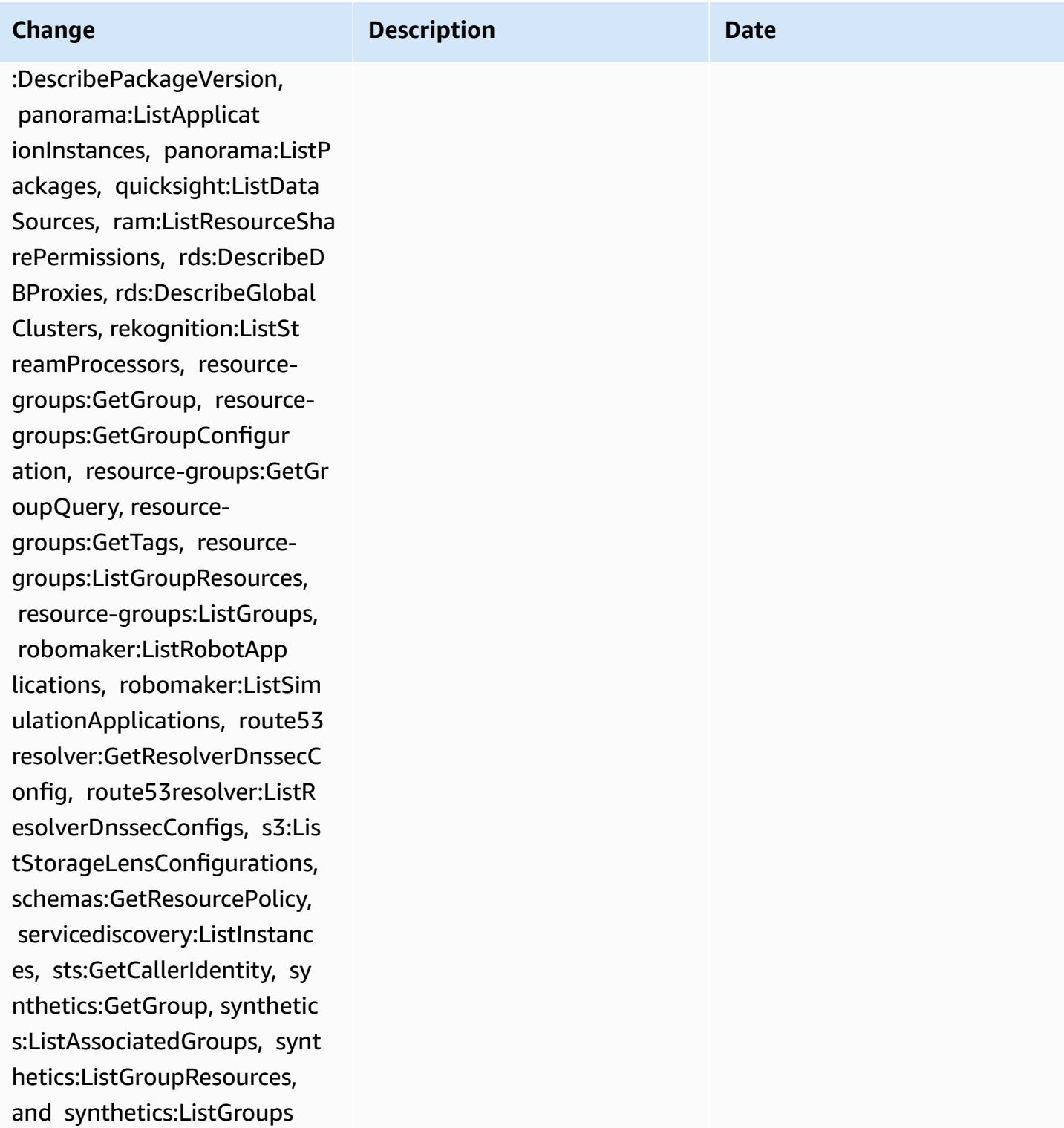

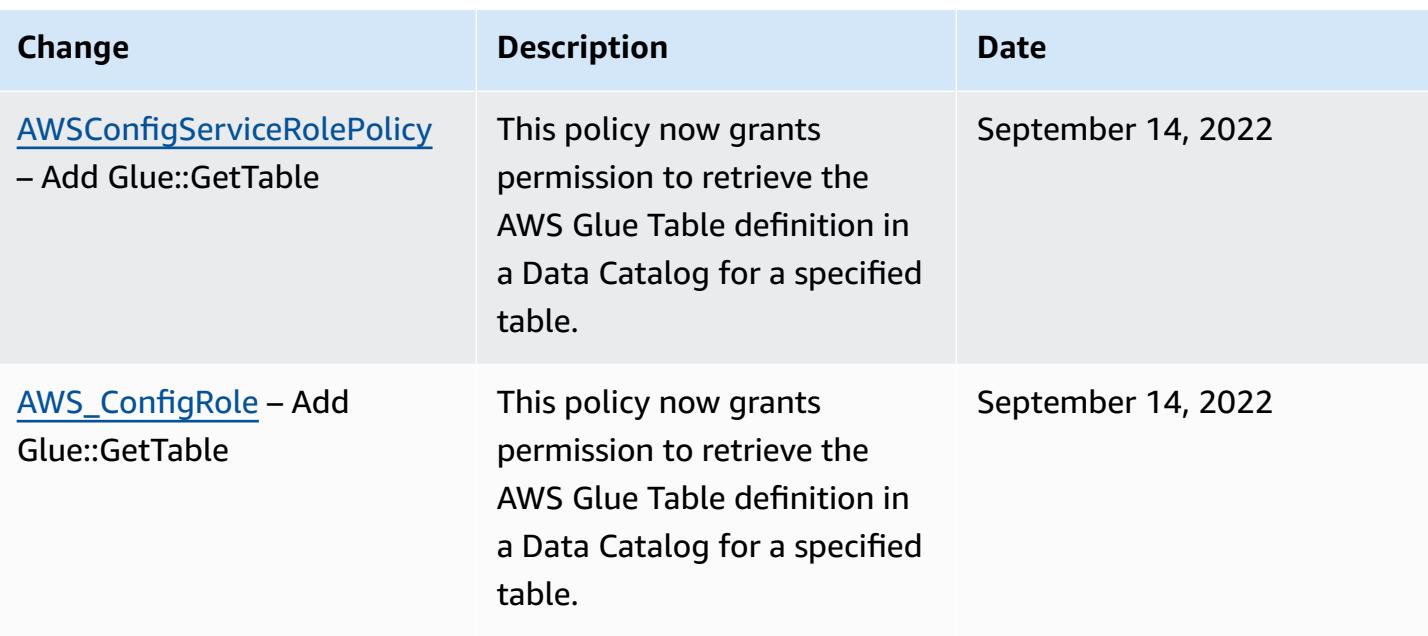

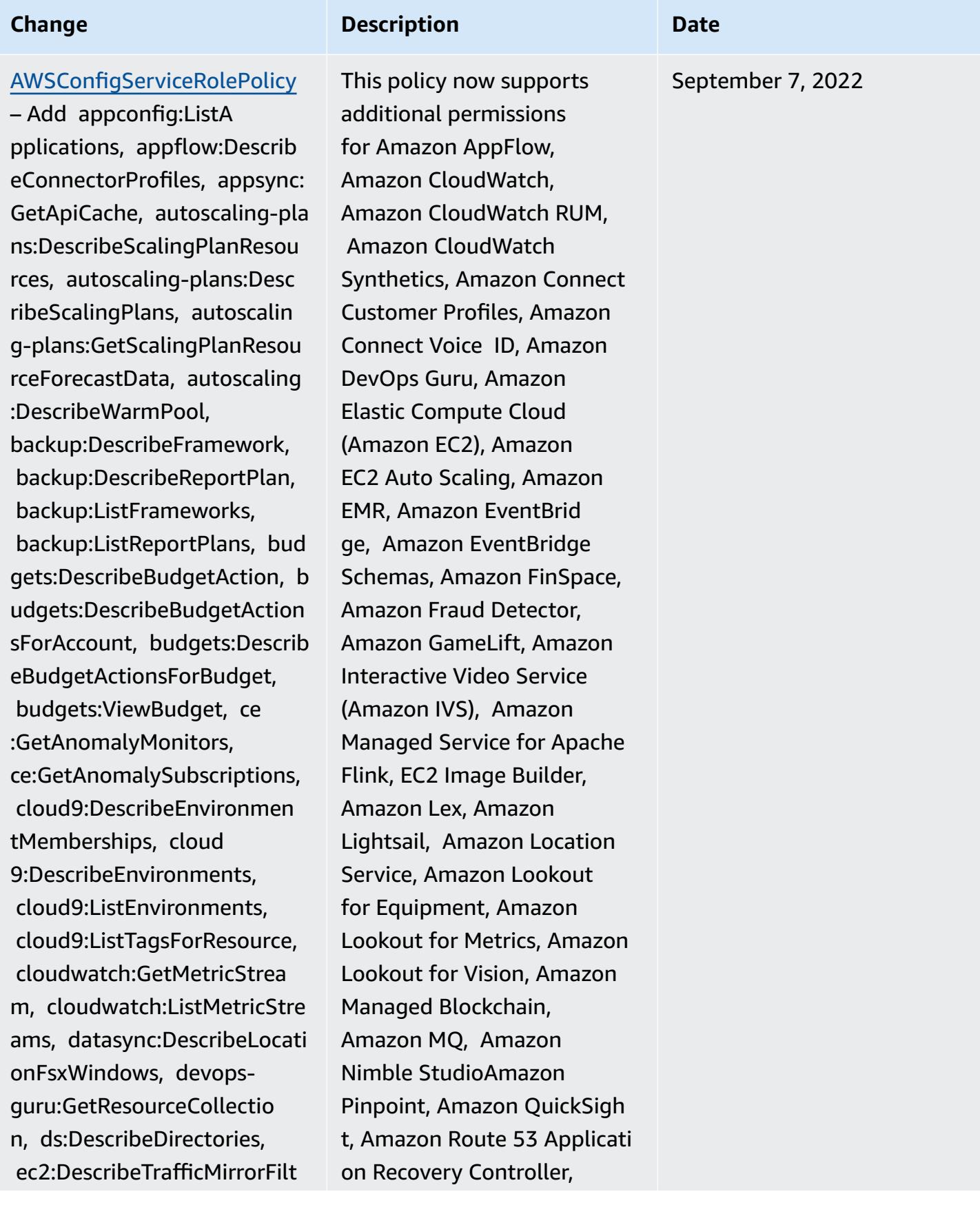

ers, ec2:DescribeTrafficMirr orTargets, ec2:GetNetworkIns ightsAccessScopeAnalysisFin dings, ec2:GetNetworkInsight sAccessScopeContent, elasticmapreduce:Describe Studio, elasticmapreduce:Get StudioSessionMapping, elasticmapreduce:ListStu dios, elasticmapreduce:ListS tudioSessionMappings, events:DescribeEndpoint, events:DescribeEventBus, eve nts:DescribeRule, events:Lis tArchives, events:ListEndpoi nts, events:ListEventBuses, events:ListRules, events:List TagsForResource, events:List TargetsByRule, finspace:GetE nvironment, finspace:ListEnv ironments, frauddetector:Get Detectors, frauddetector:Get DetectorVersion, frauddetect or:GetEntityTypes, frauddete ctor:GetEventTypes, frauddet ector:GetExternalModels, frauddetector:GetLabels, frauddetector:GetModels, frauddetector:GetOutcomes, frauddetector:GetVariables, frauddetector:ListTagsForRes ource, gamelift:DescribeAlia s, gamelift:DescribeBuild, ga melift:DescribeFleetAttribu tes, gamelift:DescribeFleetC

### **Change Description Description Date**

Amazon Route 53 Resolver, Amazon Simple Storage Service (Amazon S3), Amazo n SimpleDB, Amazon Simple Email Service (Amazon SES), Amazon Timestream, AWS AppConfig, AWS AppSync, AWS Auto Scaling, AWS Backup, AWS Budgets, AWS Cost Explorer, AWS Cloud9, AWS Directory Service, AWS DataSync, AWS Elemental MediaPackage, AWS Glue, AWS IoT, AWS IoT Analytics , AWS IoT Events, AWS IoT SiteWise, AWS IoT TwinMaker , AWS Lake Formation, AWS License Manager, AWS Resilience Hub, AWS Signer, and AWS Transfer Family.

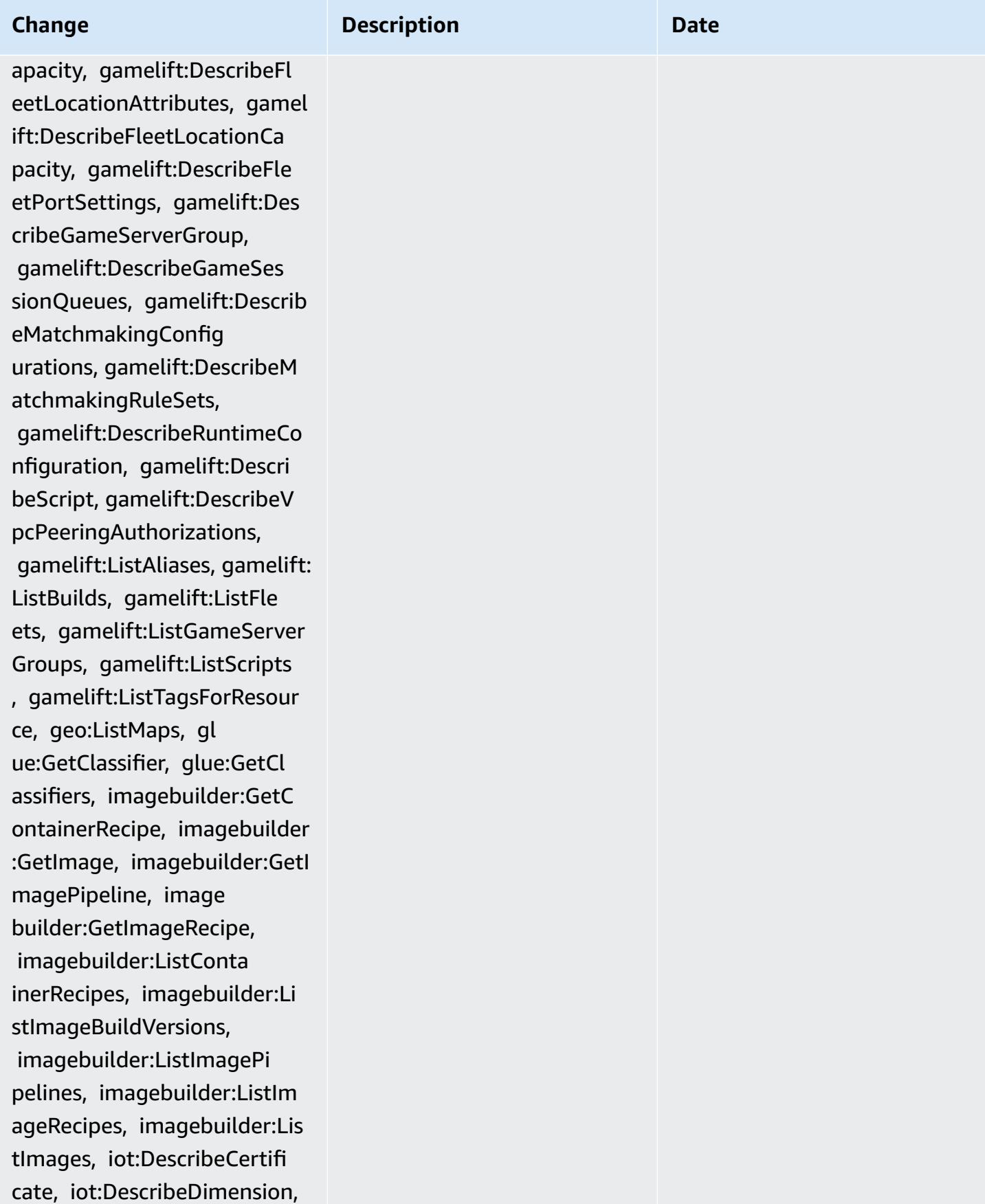

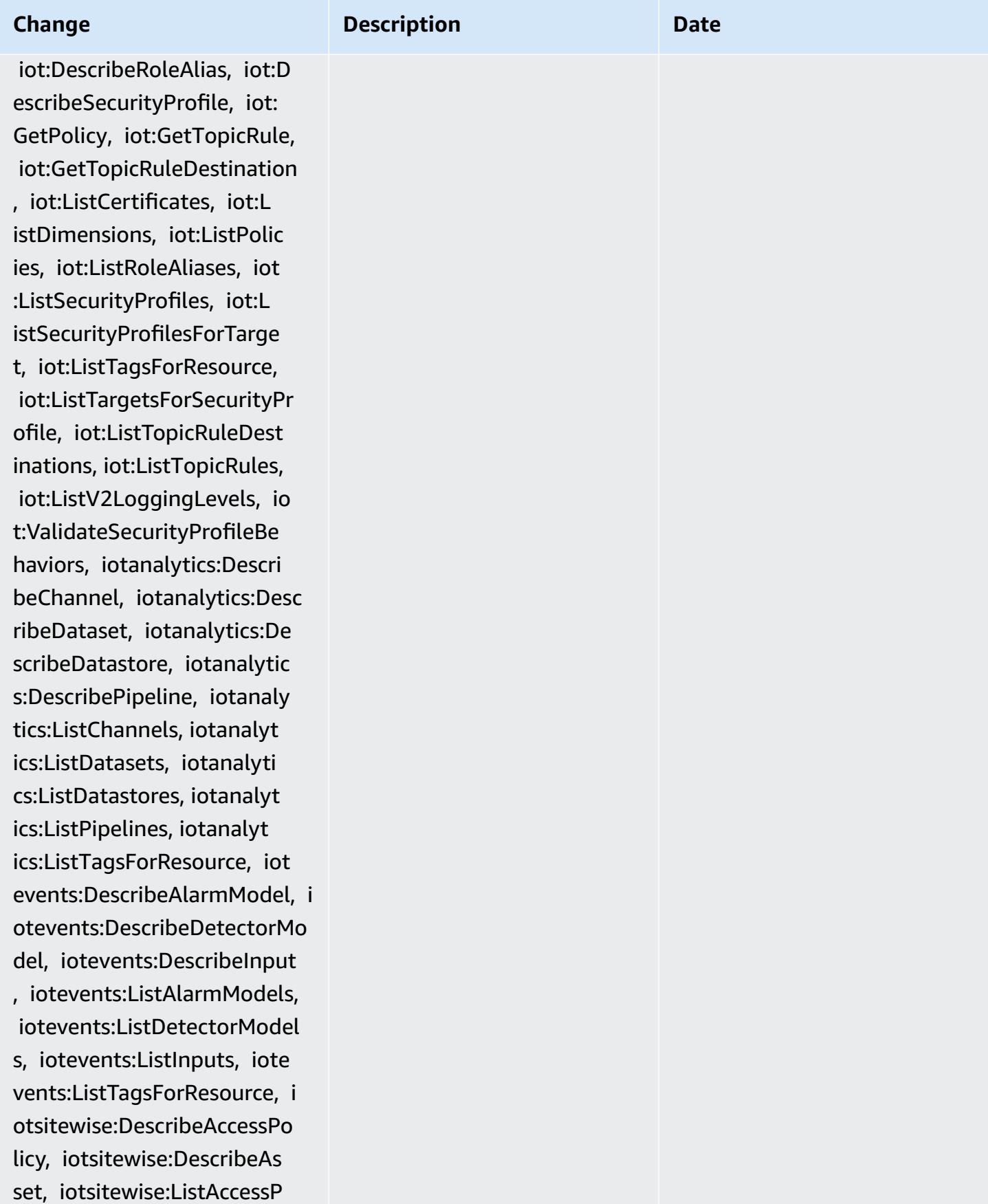
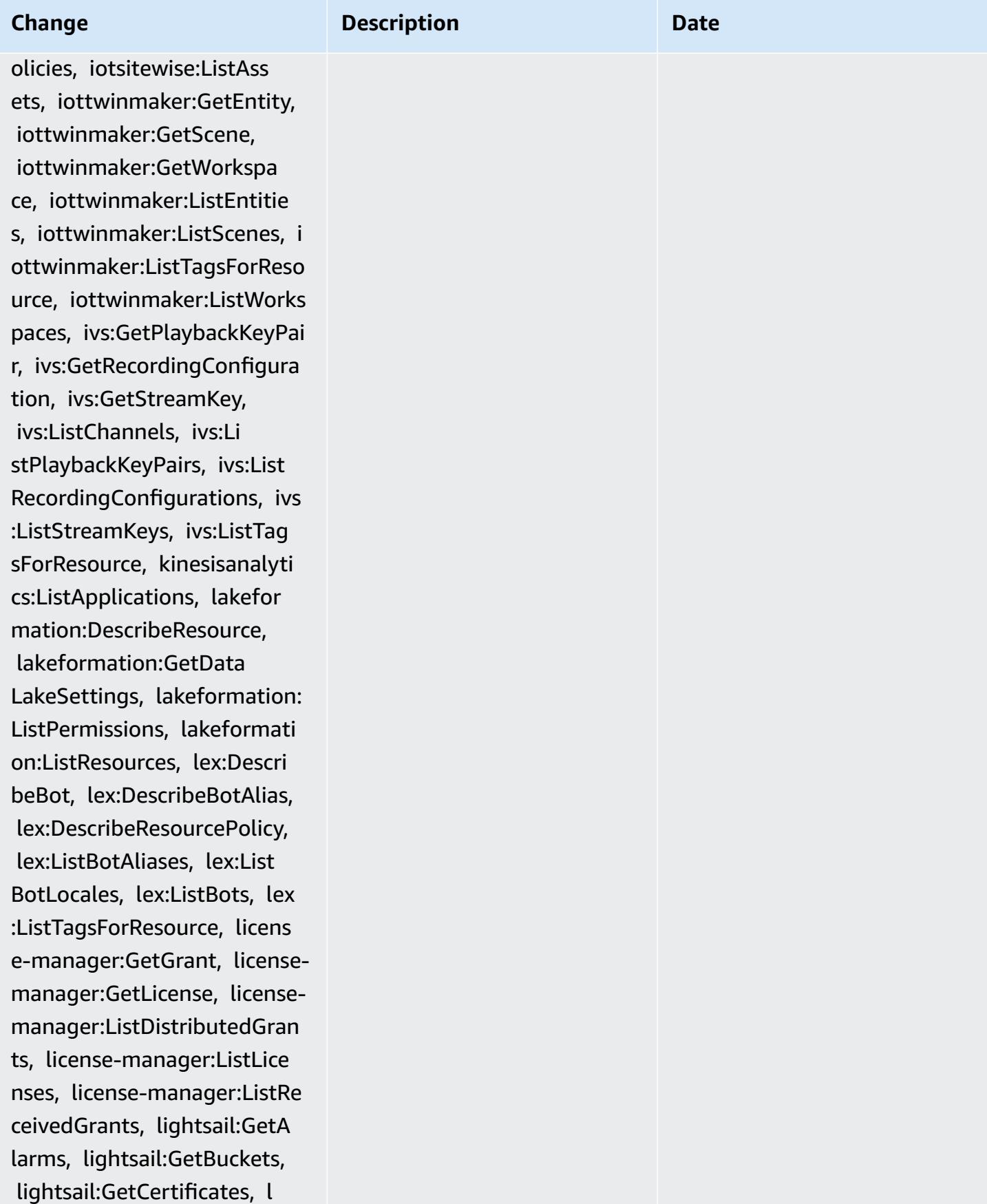

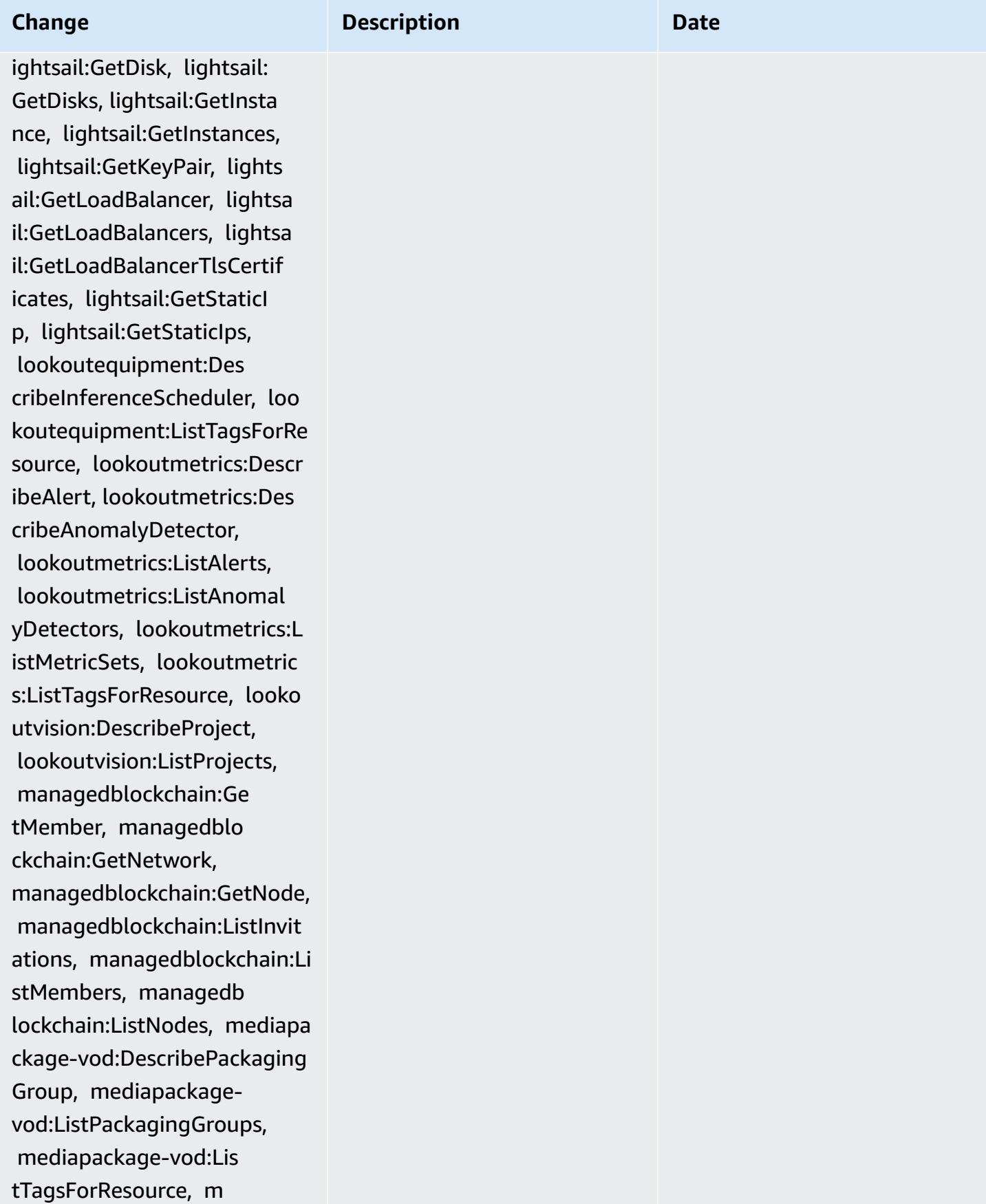

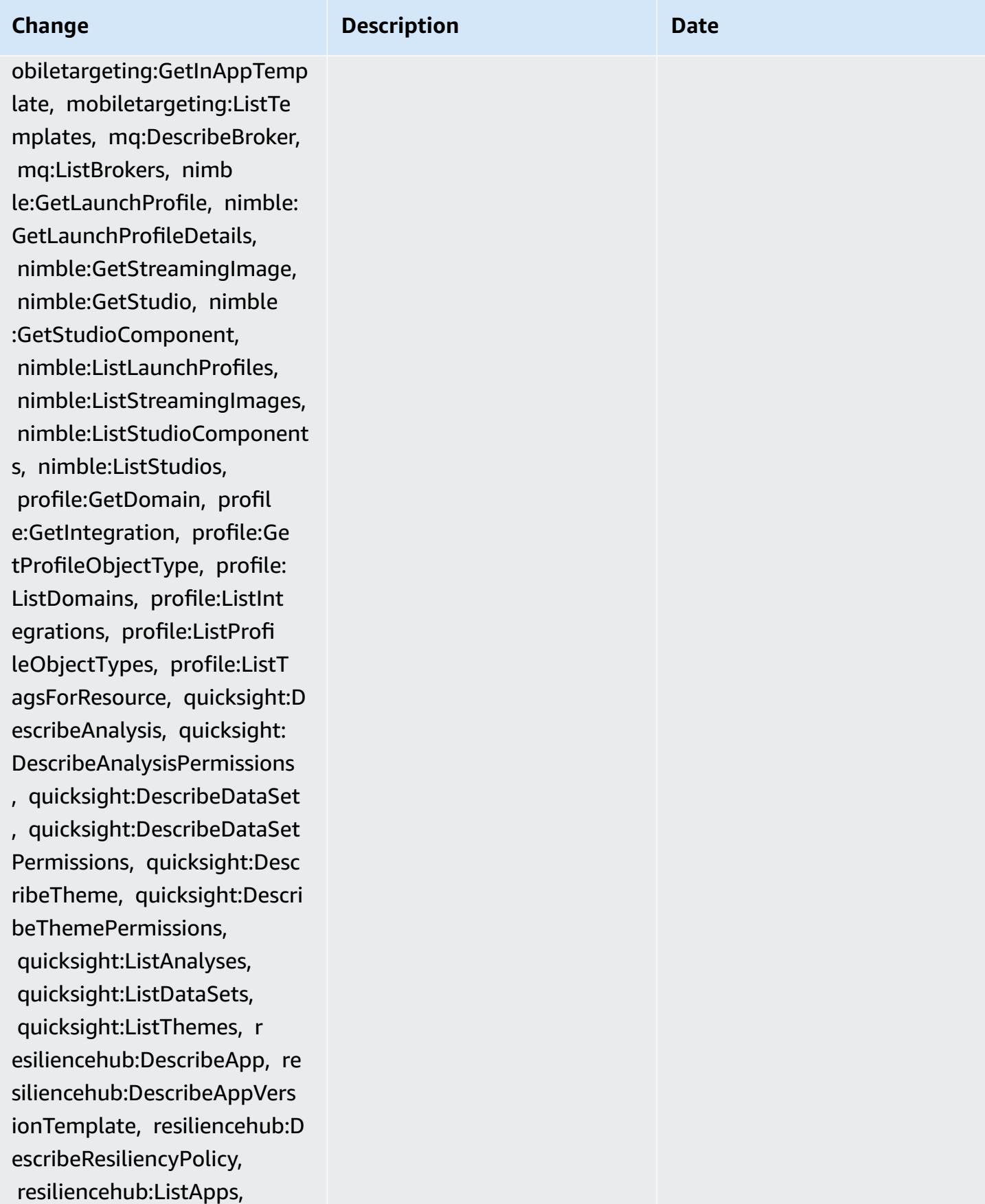

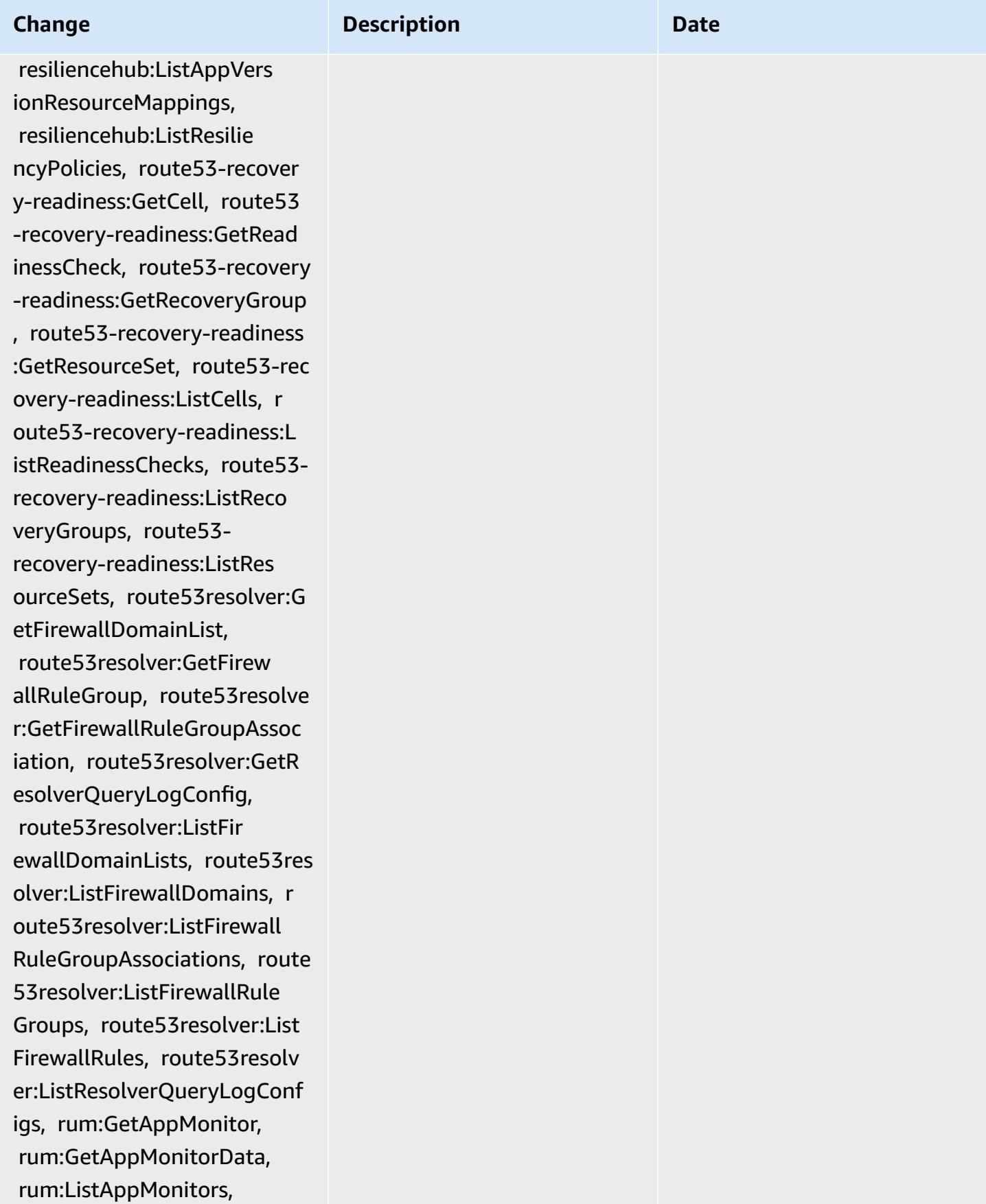

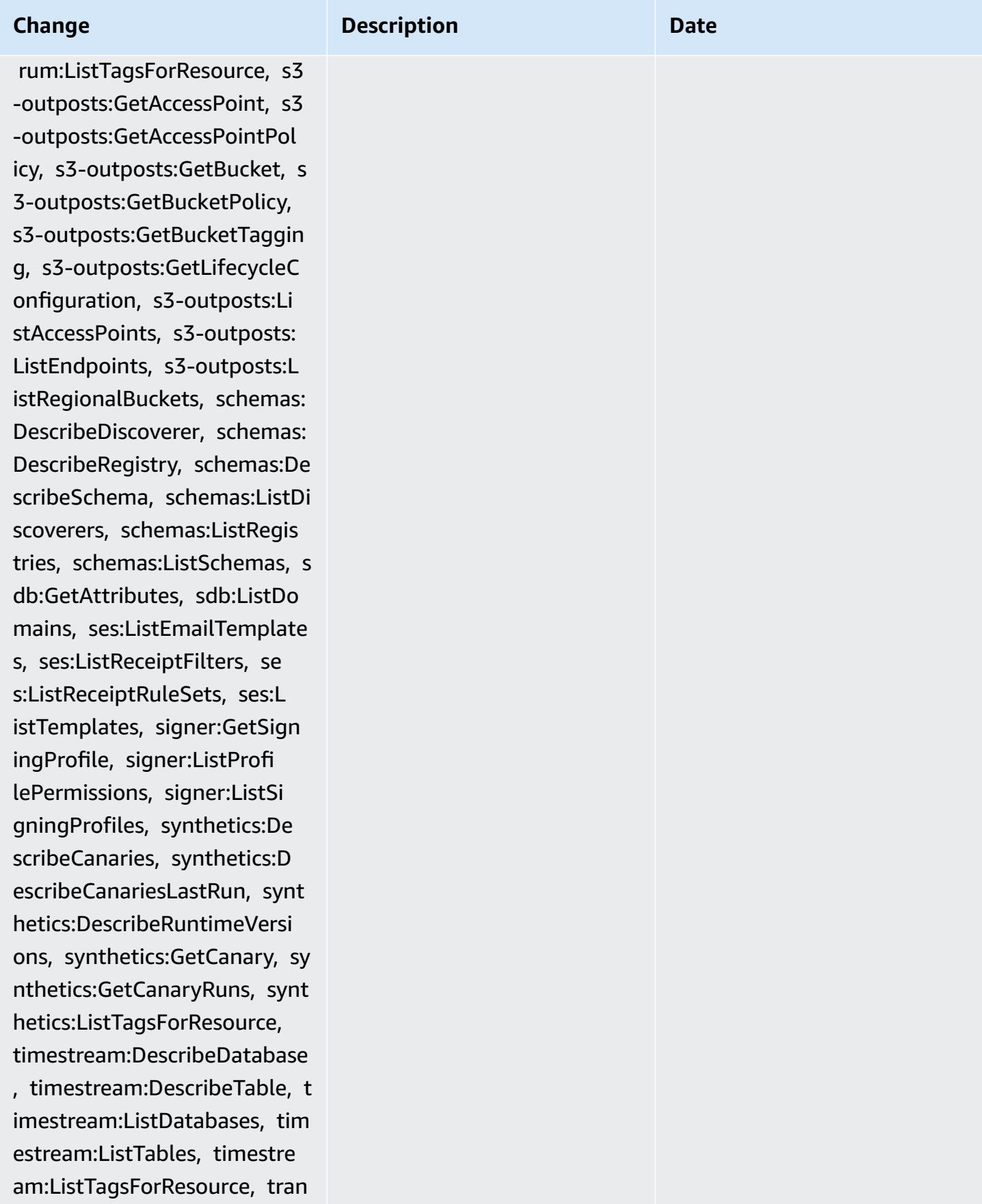

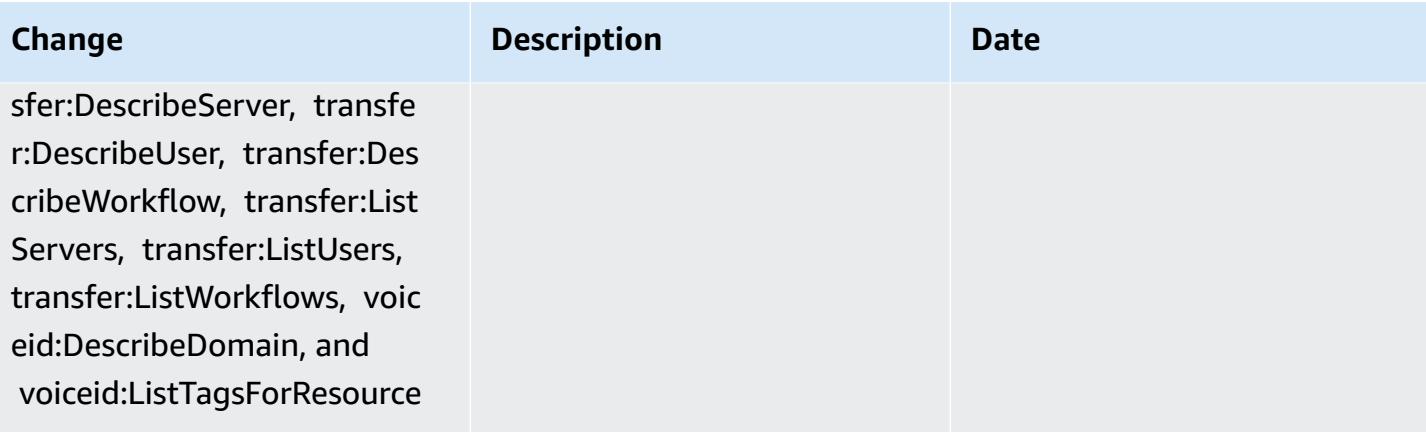

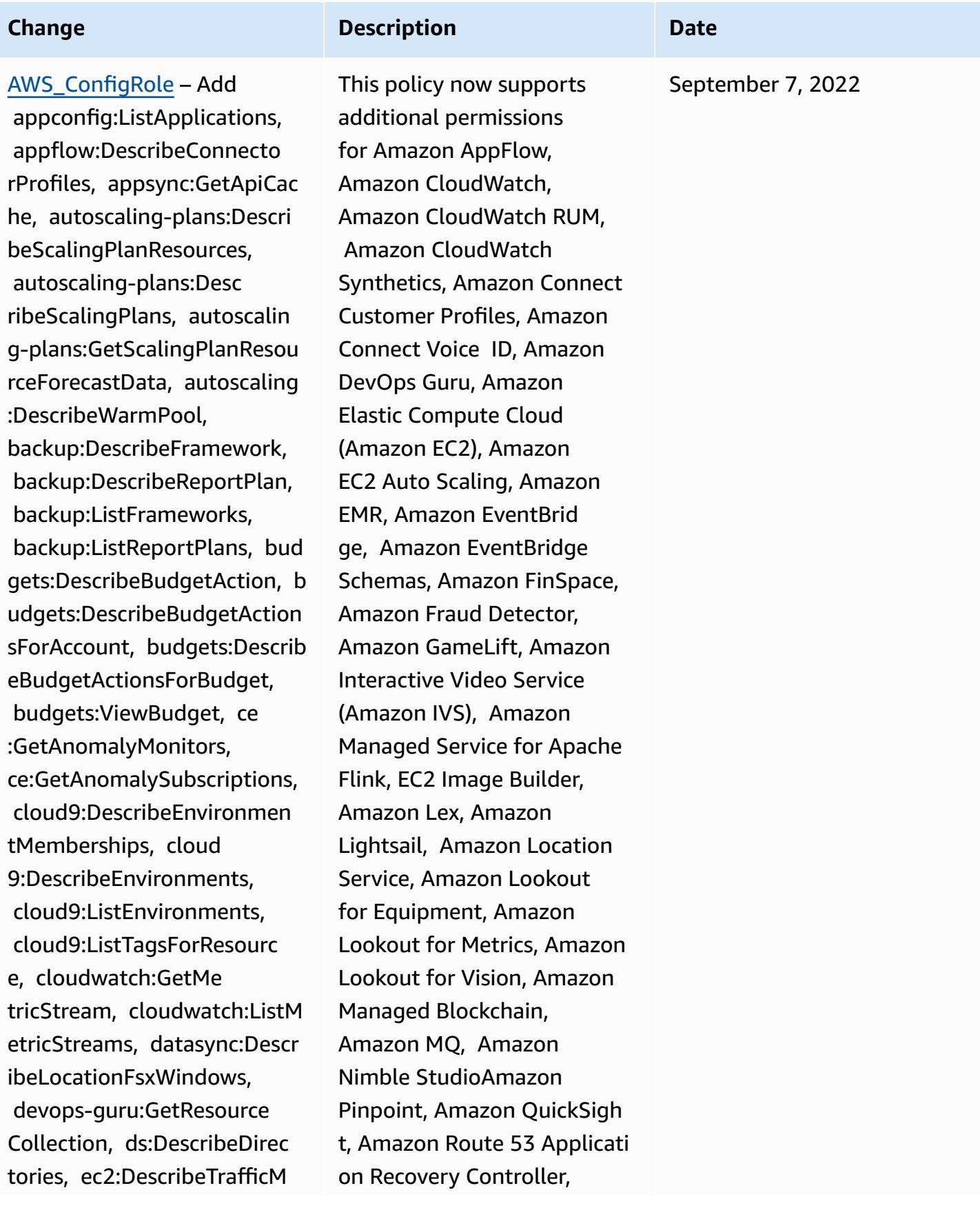

**Change Description Description Date** 

irrorTargets, ec2:GetNetwork InsightsAccessScopeAnalysis Findings, ec2:GetNetworkInsi ghtsAccessScopeContent, elasticmapreduce:Descr ibeStudio, elasticmapreduce: GetStudioSessionMapping, elasticmapreduce:ListStudios, elasticmapreduce:ListStudioS essionMappings, events:Descr ibeEndpoint, events:Describe EventBus, events:DescribeRul e, events:ListArchives, event s:ListEndpoints, events:List EventBuses, events:ListRules , events:ListTagsForResource , events:ListTargetsByRule, finspace:GetEnvironment, finspace:ListEnvironments, frauddetector:GetDetect ors, frauddetector:GetDetect orVersion, frauddetector:Get EntityTypes, frauddetector:G etEventTypes, frauddetector: GetExternalModels, frauddete ctor:GetLabels, frauddetecto r:GetModels, frauddetector:G etOutcomes, fraudde tector:GetVariables, fraudde tector:ListTagsForResource, gamelift:DescribeAlias, game lift:DescribeBuild, gamelift :DescribeFleetAttributes, ga melift:DescribeFleetCapacit y, gamelift:DescribeFleetLoc

Amazon Route 53 Resolver, Amazon Simple Storage Service (Amazon S3), Amazo n SimpleDB, Amazon Simple Email Service (Amazon SES), Amazon Timestream, AWS AppConfig, AWS AppSync, AWS Auto Scaling, AWS Backup, AWS Budgets, AWS Cost Explorer, AWS Cloud9, AWS Directory Service, AWS DataSync, AWS Elemental MediaPackage, AWS Glue, AWS IoT, AWS IoT Analytics , AWS IoT Events, AWS IoT SiteWise, AWS IoT TwinMaker , AWS Lake Formation, AWS License Manager, AWS Resilience Hub, AWS Signer, and AWS Transfer Family

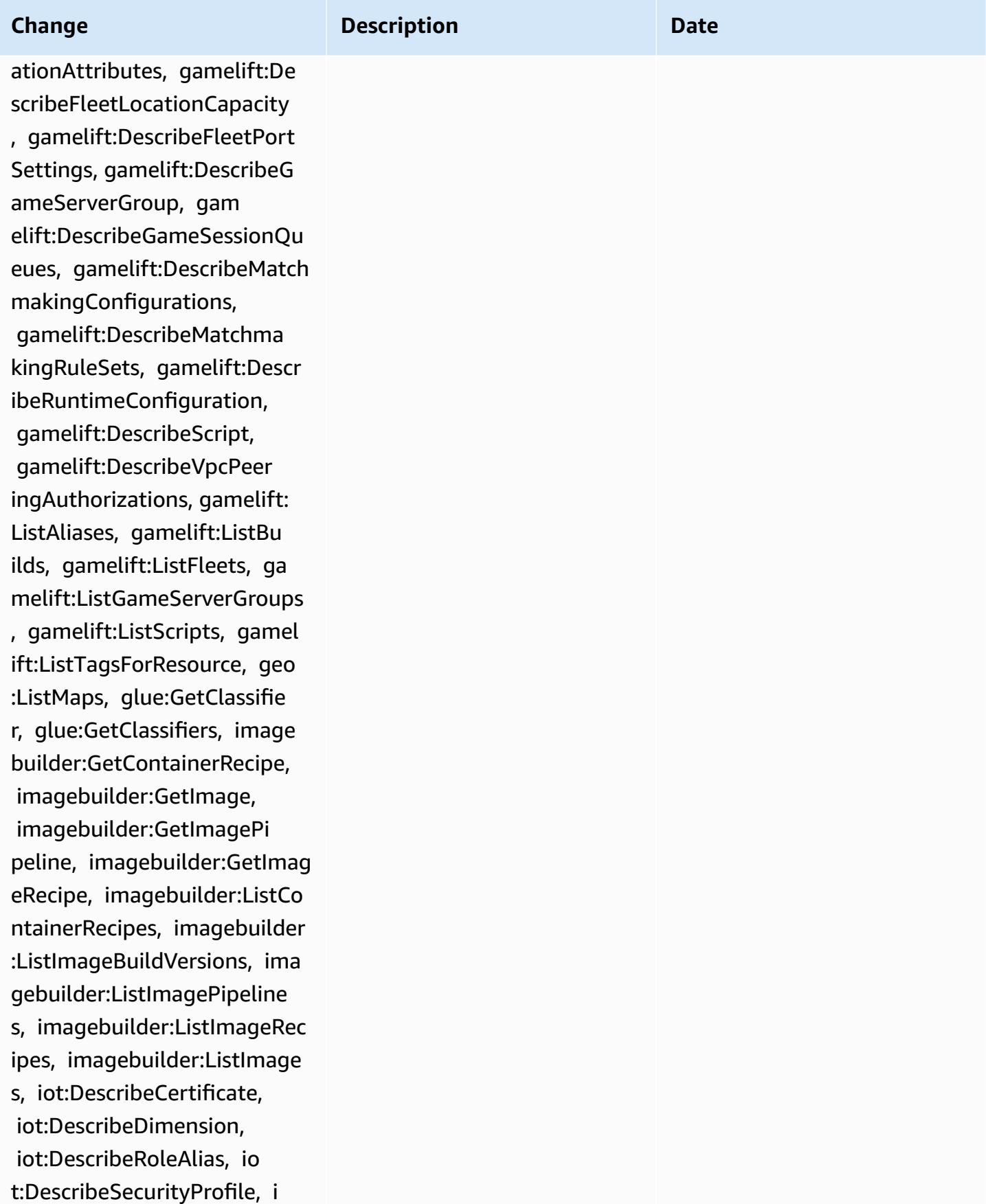

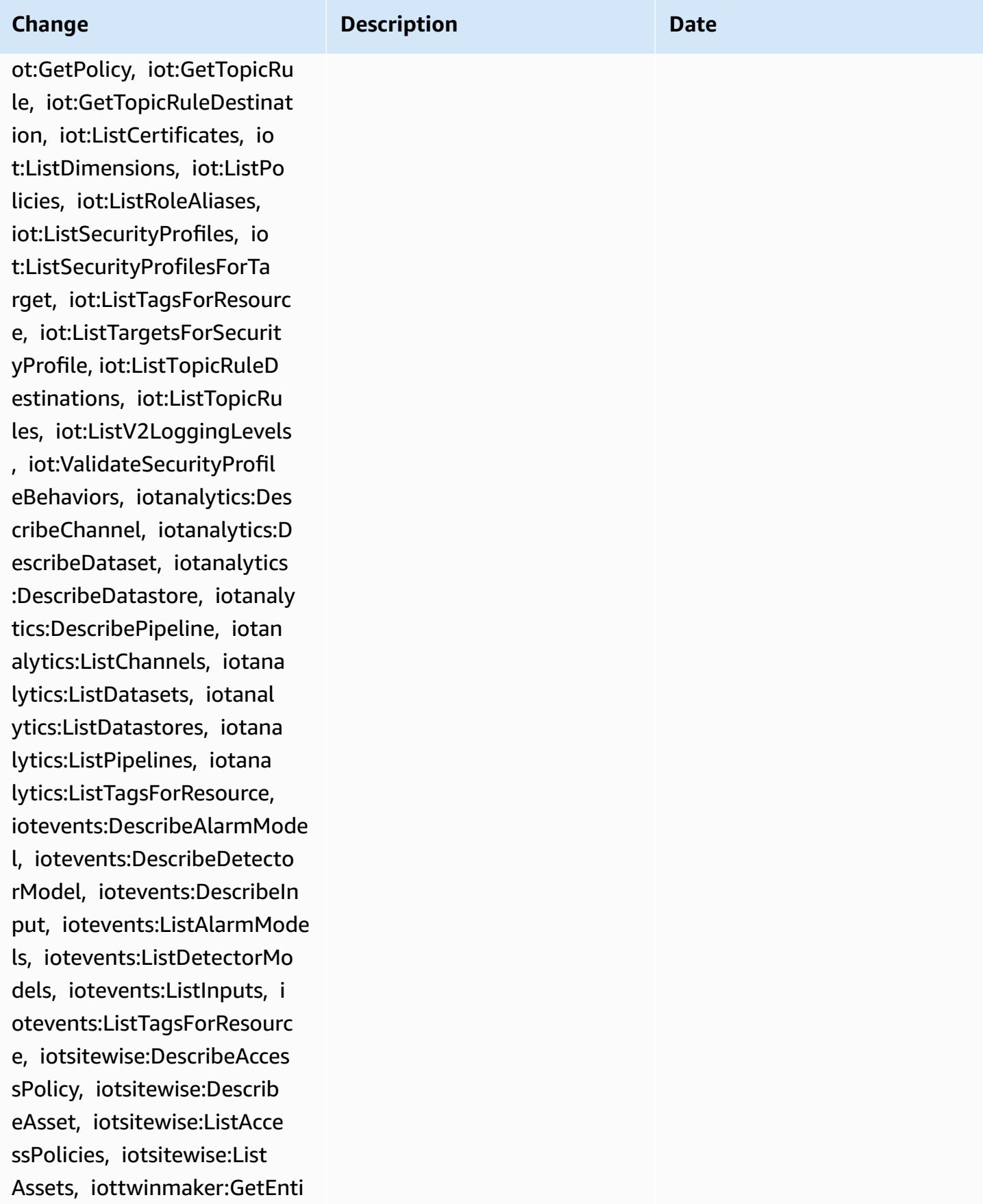

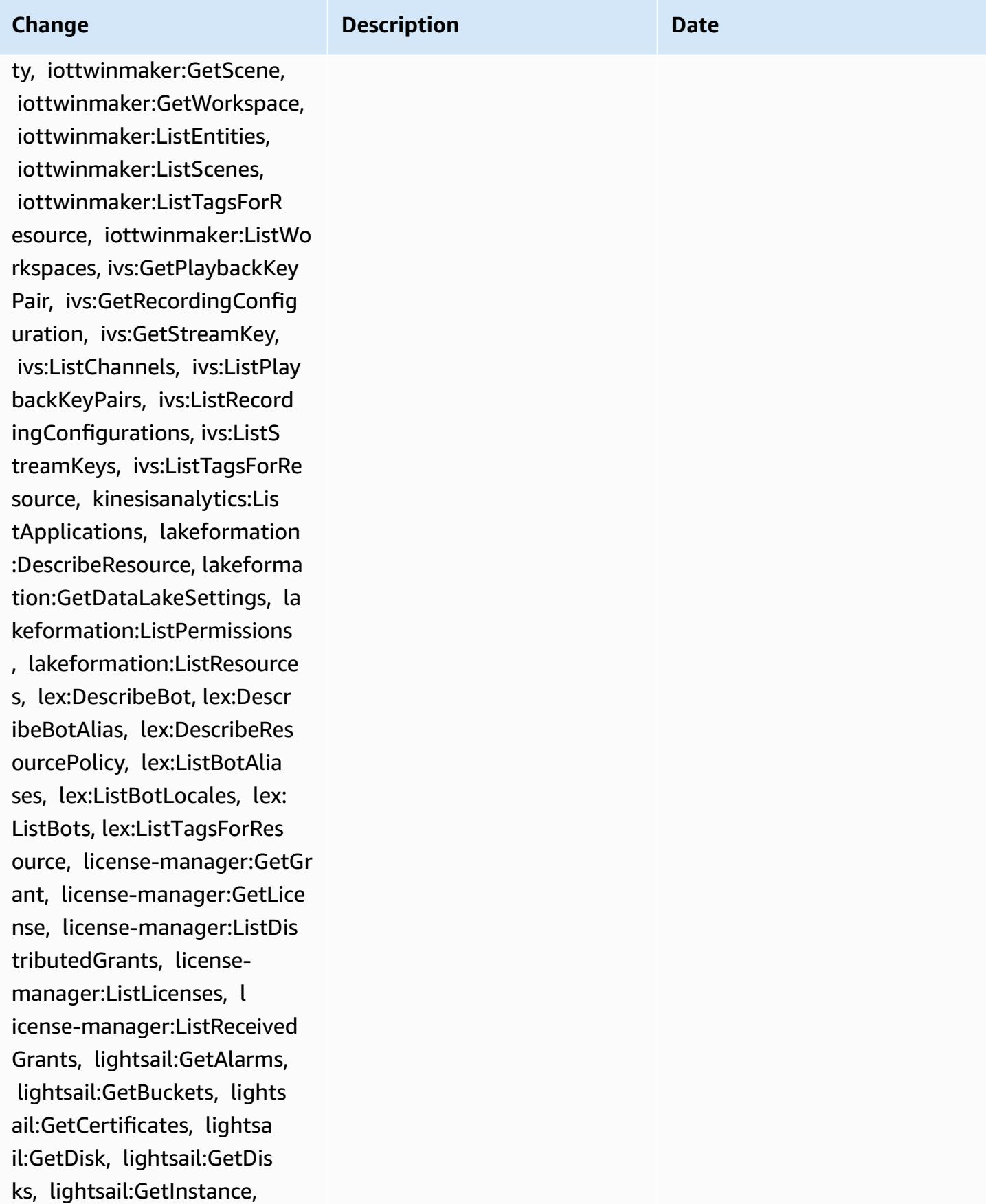

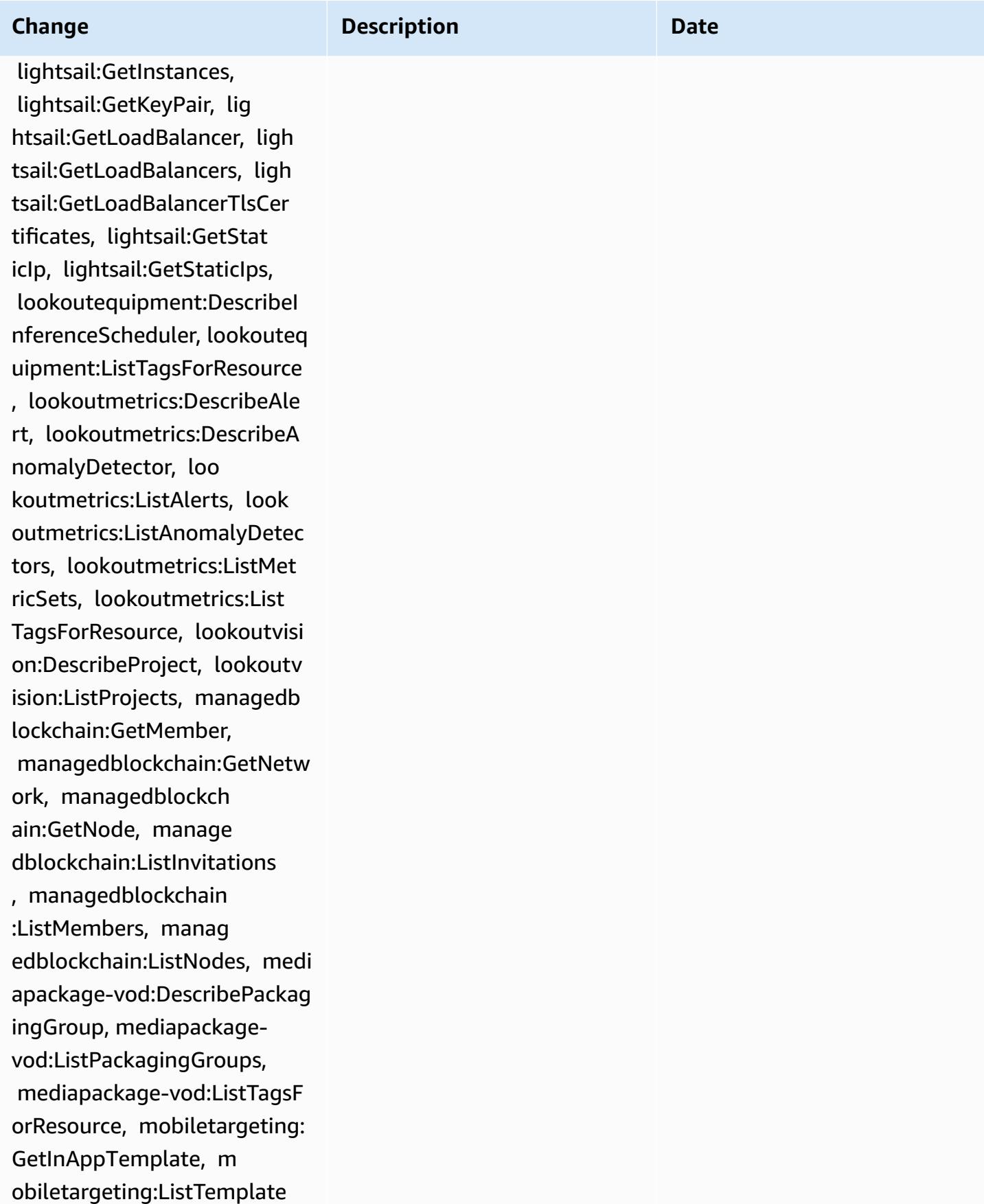

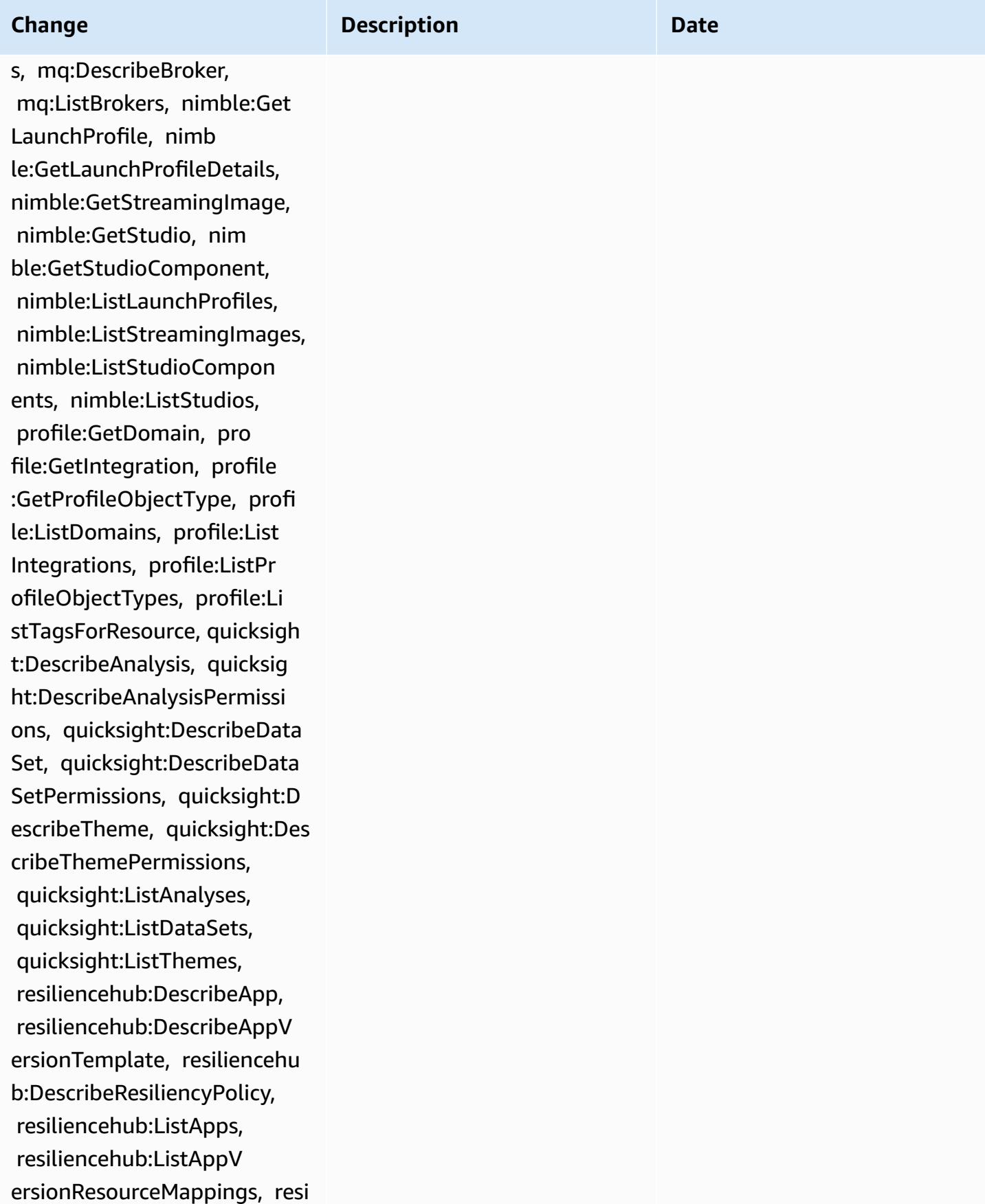

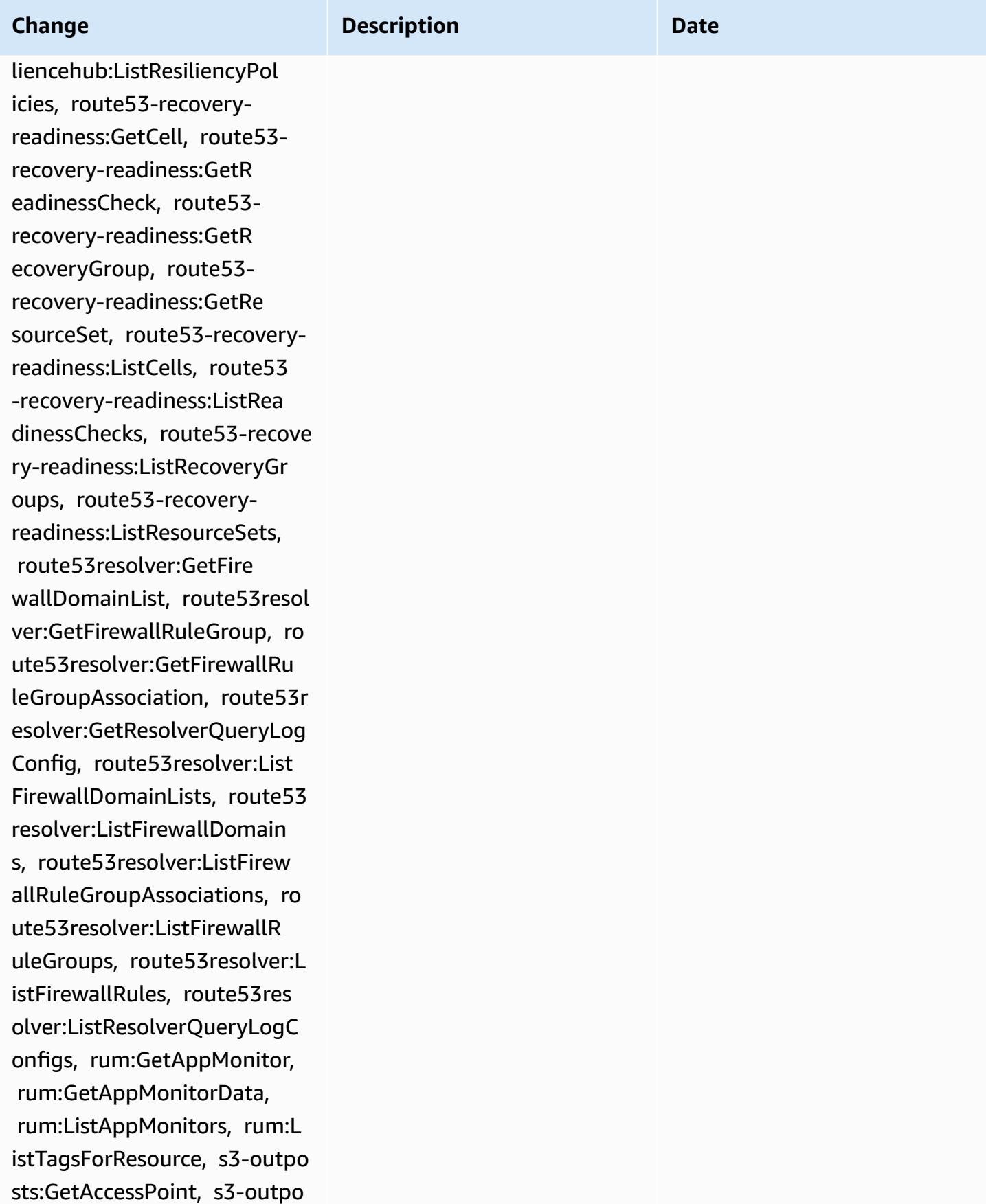

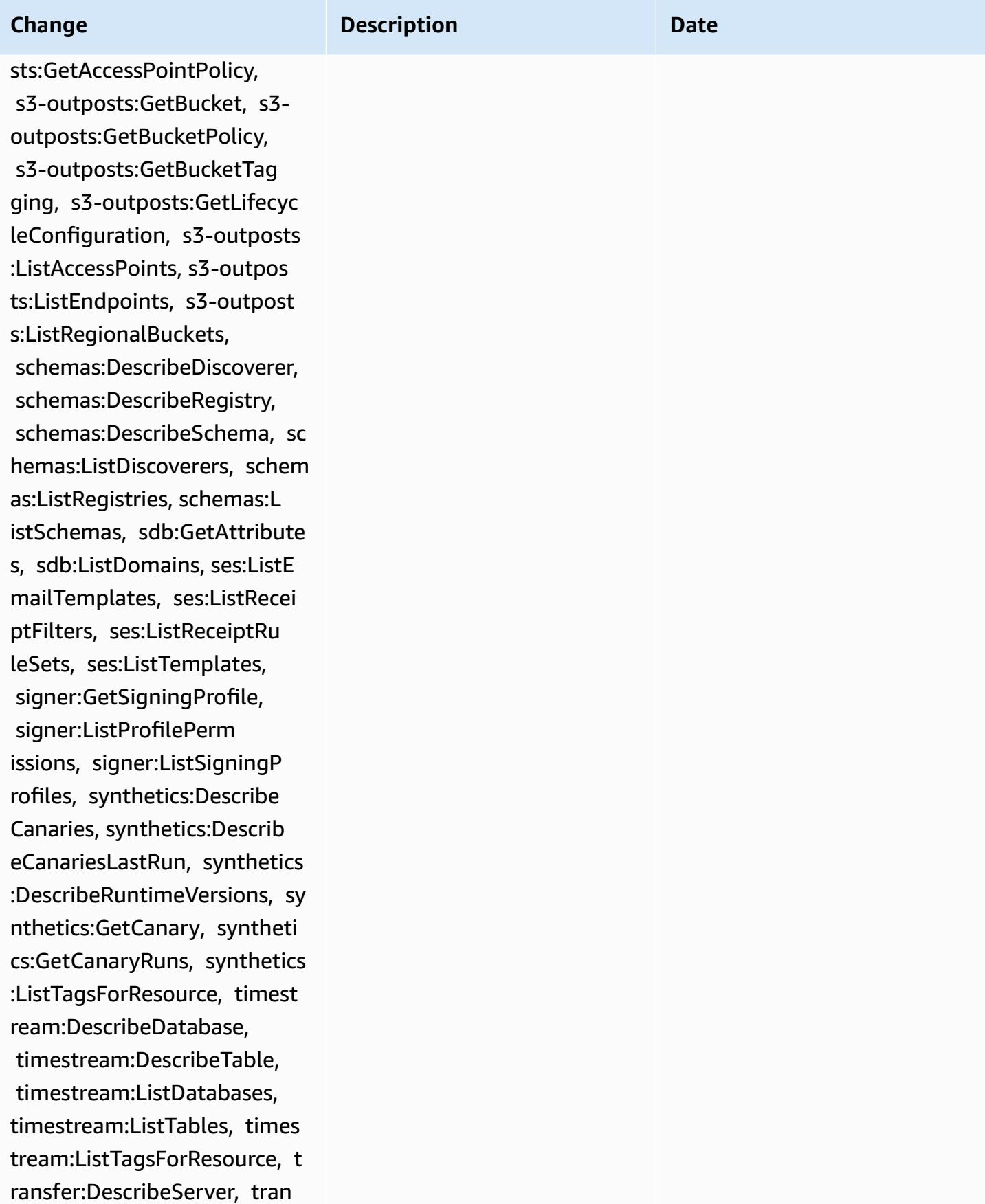

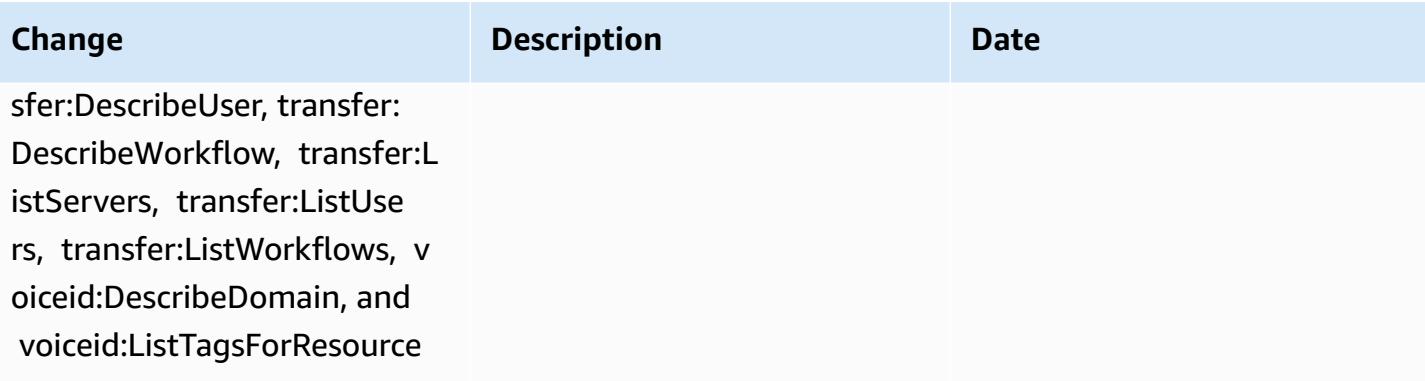

February 1, 2023

## **Change Description Description Date**

### [AWSConfigServiceRolePolicy](#page-14916-0)

– Add airflow:ListTag sForResource, iot:ListC ustomMetrics, iot:DescribeCu stomMetric, appstream :DescribeDirectoryConfigs, a ppstream:ListTagsForResourc e, codeguru-reviewer:Describ eRepositoryAssociation, code guru-reviewer:ListRepositor yAssociations, healthlake:Li stFHIRDatastores, healthlak e:DescribeFHIRDatastore, hea lthlake:ListTagsForResource, kinesisvideo:DescribeStream , kinesisvideo:ListStreams, kinesisvideo:ListTagsForStr eam, kinesisvideo:DescribeSi gnalingChannel, kinesisvideo :ListTagsForResource, kinesi svideo:ListSignalingChannel s, route53-recovery-controlconfig:DescribeCluster, rout e53-recovery-control-config :DescribeRoutingControl, route53-recovery-controlconfig:DescribeSafetyRule, route53-recovery-controlconfig:ListClusters, route5 3-recovery-control-config:L istRoutingControls, route53 recovery-control-config:Lis tSafetyRules, devicefarm:Get TestGridProject, devicefar

# This policy now supports additional permissions for Amazon Managed Workflows for Apache Airflow, AWS IoT, Amazon AppStream 2.0, Amazon CodeGuru Reviewer, AWS HealthLake, Amazon Kinesis Video Streams, Amazon Route 53 Applicati on Recovery Controller, AWS Device Farm, Amazon Elastic Compute Cloud (Amazon EC2), Amazon Pinpoint, AWS Identity and Access Management (IAM), Amazon GuardDuty, and Amazon CloudWatch Logs.

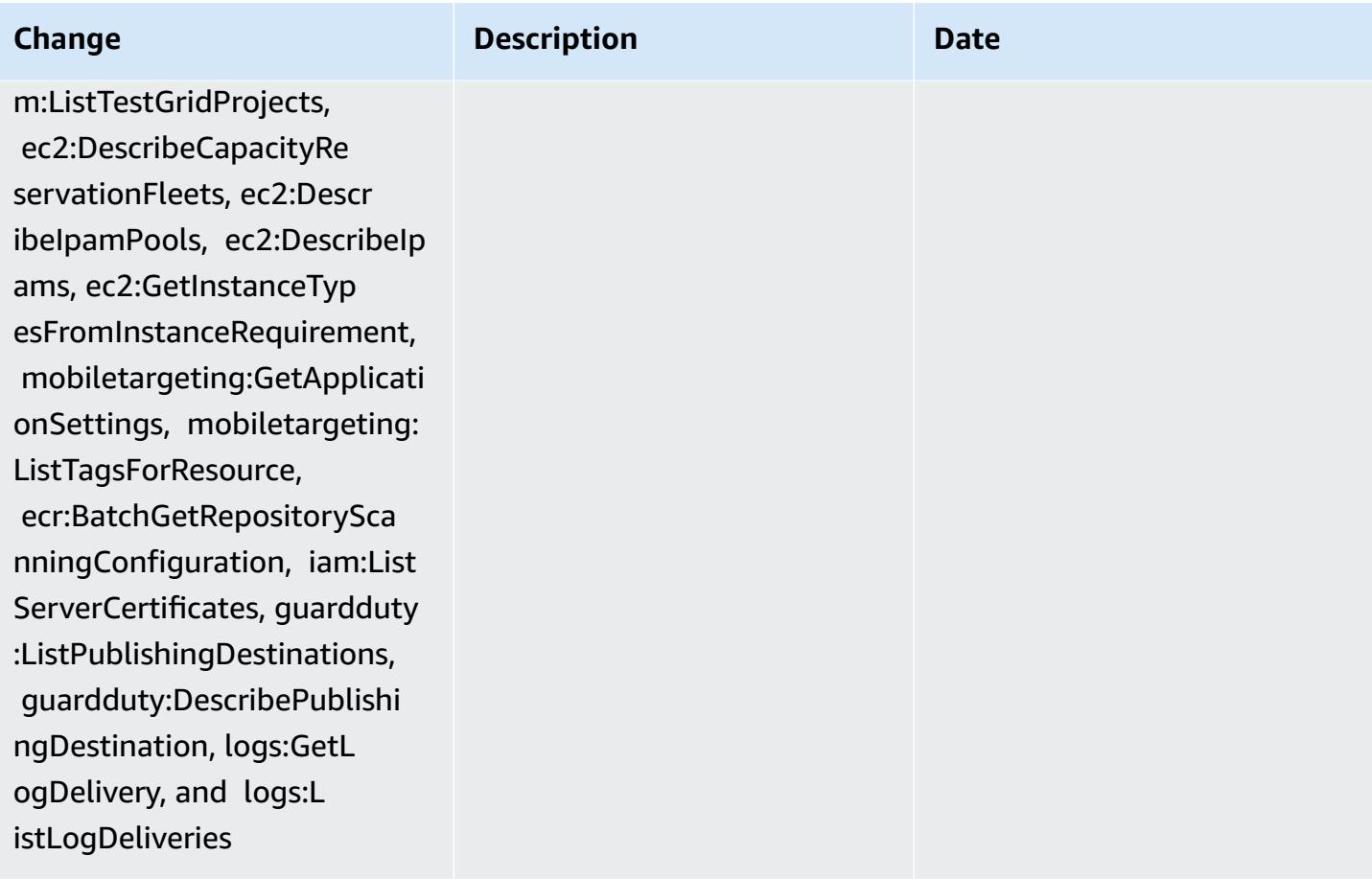

#### **Change Description Description Date** [AWS\\_ConfigRole](#page-14917-0) – Add airflow:ListTagsForReso urce, iot:ListCustomMetrics, iot:DescribeCustomMetric, appstream:DescribeDirectory Configs, appstream:ListTags ForResource, codegurureviewer:DescribeReposi toryAssociation, codeguru-r eviewer:ListRepositoryAssoc iations, healthlake:ListFHI RDatastores, healthlak e:DescribeFHIRDatastore, he althlake:ListTagsForResource, This policy now supports additional permissions for Amazon Managed Workflows for Apache Airflow, AWS IoT, Amazon AppStream 2.0, Amazon CodeGuru Reviewer, AWS HealthLake, Amazon Kinesis Video Streams, Amazon Route 53 Applicati on Recovery Controller, AWS Device Farm, Amazon Elastic Compute Cloud (Amazon EC2), Amazon Pinpoint, AWS Identity and Access February 1, 2023

Management (IAM), Amazon

GuardDuty, and Amazon

CloudWatch Logs.

kinesisvideo:DescribeStream , kinesisvideo:ListStreams, kinesisvideo:ListTagsForStr eam, kinesisvideo:DescribeS ignalingChannel, kinesisvid eo:ListTagsForResource, kin esisvideo:ListSignalingChan nels, route53-recovery-cont rol-config:DescribeCluster, route53-recovery-control-c onfig:DescribeRoutingContro l, route53-recovery-control -config:DescribeSafetyRule, route53-recovery-controlconfig:ListClusters, route53 -recovery-control-config:Li stRoutingControls, route53 recovery-control-config:Lis

tSafetyRules, devicefarm:Ge tTestGridProject, devicefar

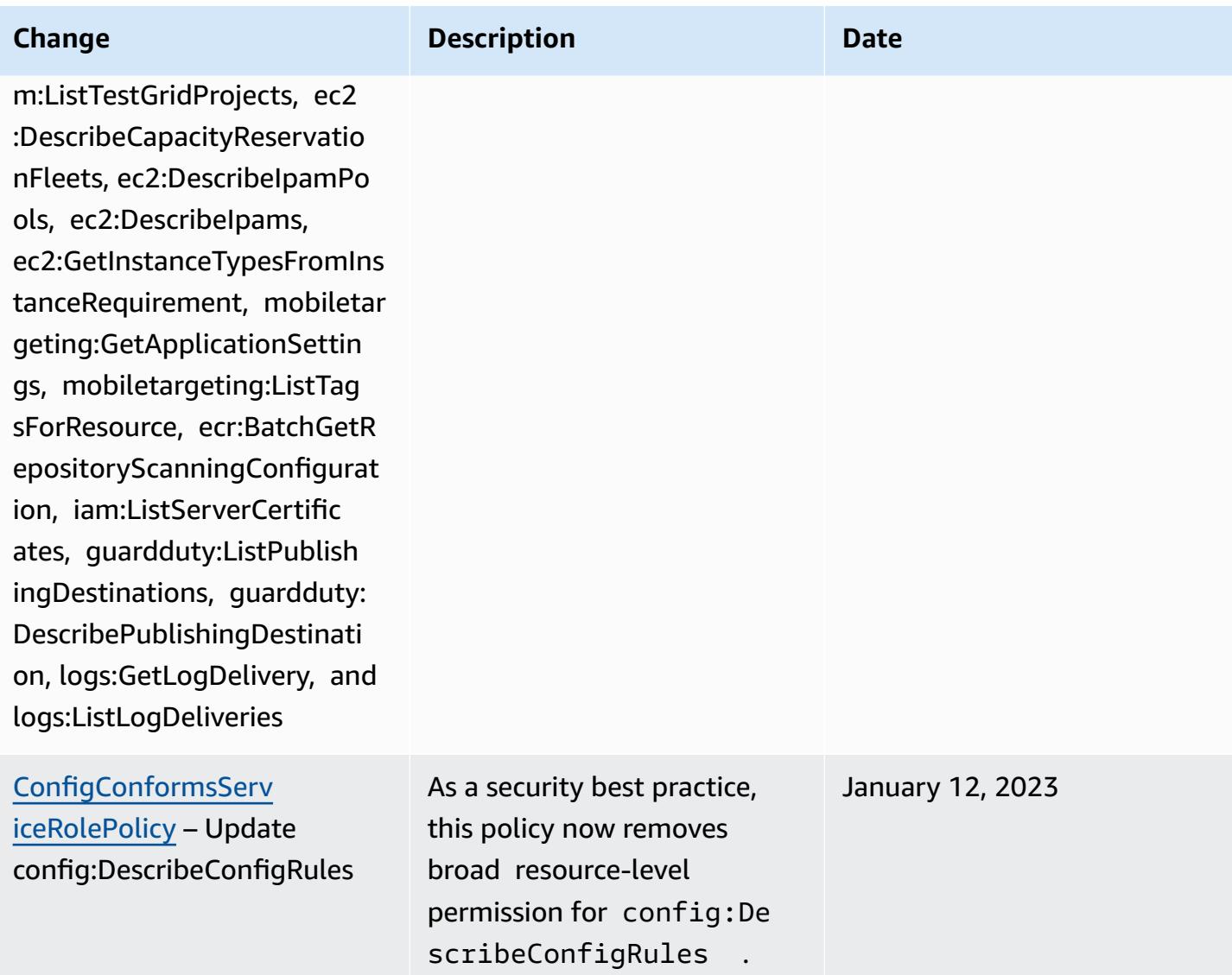

Decemeber 15, 2022

### **Change Description Description Date**

## [AWSConfigServiceRolePolicy](#page-14916-0)

– Add APS:DescribeRuleGr oupsNamespace, APS:Descr ibeWorkspace, APS:ListWorks paces, auditmanager:GetAs sessment, auditmanager:List Assessments, devicefar m:GetNetworkProfile, AWS Transfer Family devicefar m:GetProject, devicefar m:ListNetworkProfiles, devi cefarm:ListTagsForResource, dms:DescribeEndpoints, ds:ListTagsForResource, ec2:DescribeTags, ec2:Descr ibeTrafficMirrorSessions, e c2:DescribeTrafficMirrorTar gets, ec2:GetIpamPoolAll ocations, ec2:GetIpamPoolCi drs, glue:GetMLTransfor m, glue:GetMLTransforms, glue:ListMLTransforms, iot:DescribeScheduledAudit, iot:ListScheduledAudits, ivs:GetChannel, lightsail:G etRelationalDatabases,

mediapackage-vod:Descr ibePackagingConfiguration, mediapackage-vod:L istPackagingConfigurations, networkmanager:De scribeGlobalNetworks, networkmanager:GetTrans itGatewayRegistrations,

This policy now supports additional permissions for Amazon Managed Service for Prometheus, AWS Audit Manager, AWS Device Farm, AWS Database Migration Service (AWS DMS), AWS Directory Service, Amazon Elastic Compute Cloud (Ama zon EC2), AWS Glue, AWS IoT, Amazon Lightsail, AWS Elemental MediaPackage, AWS Network Manager, Amazon QuickSight, AWS Resource Access Manager, Amazon Route 53 Application Recovery Controller, Amazon Simple Storage Service (Amazon S3), and Amazon Timestream.

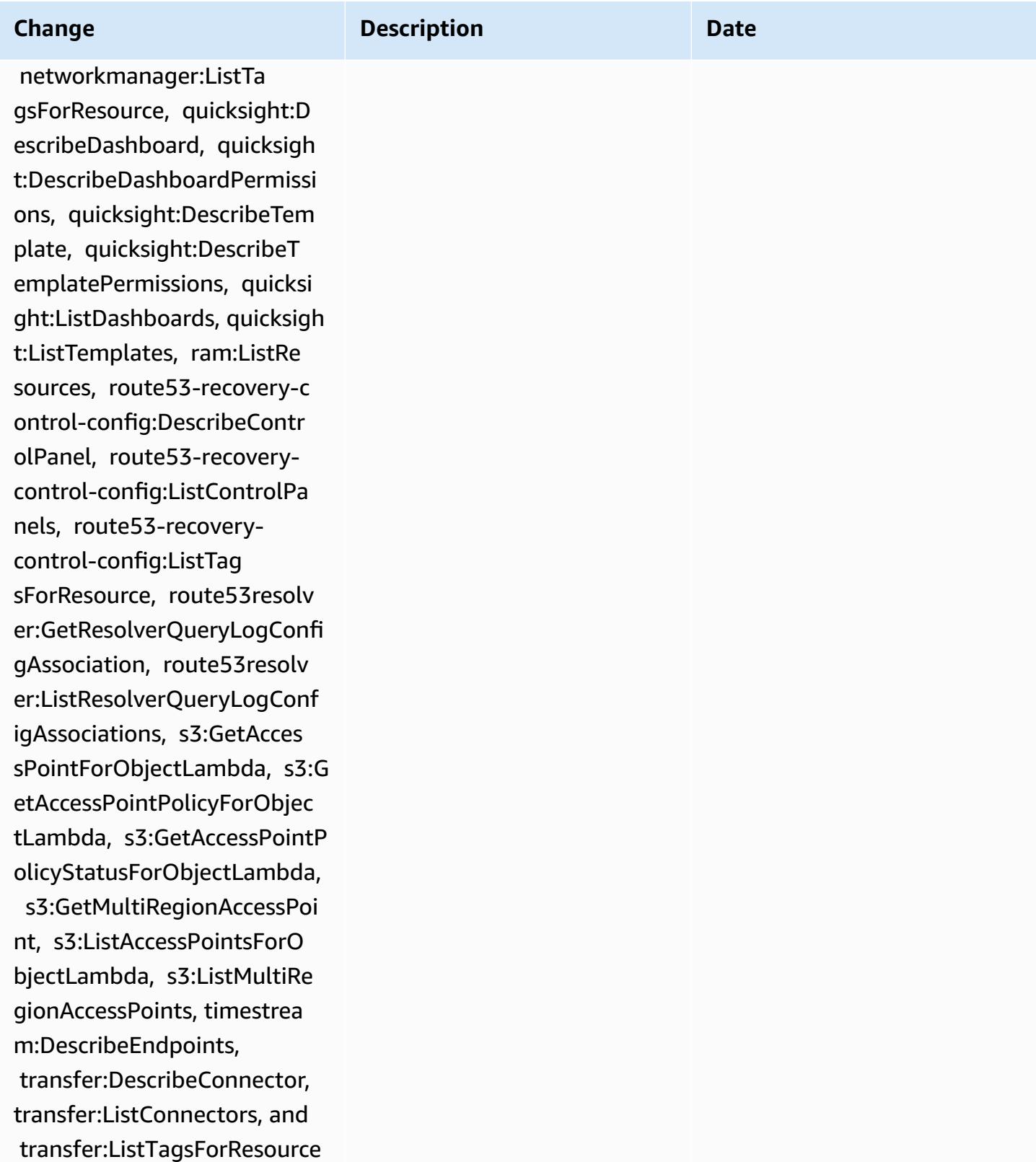

December 15, 2022

#### **Change Description Description Date**

[AWS\\_ConfigRole](#page-14917-0) – Add APS:DescribeRuleGroupsN amespace, APS:Descr ibeWorkspace, APS:ListWorks paces, auditmanager:GetAs sessment, auditmanager:List Assessments, devicefar m:GetNetworkProfile, device farm:GetProject, devicefar m:ListNetworkProfiles, devi cefarm:ListTagsForResource, dms:DescribeEndpoints, ds:ListTagsForResource, ec2:DescribeTags, ec2:Descr ibeTrafficMirrorSessions, e c2:DescribeTrafficMirrorTar gets, ec2:GetIpamPoolAll ocations, ec2:GetIpamPoolCi drs, glue:GetMLTransfor m, glue:GetMLTransforms, glue:ListMLTransforms, iot:DescribeScheduledAudit,

 iot:ListScheduledAudits, ivs:GetChannel, lightsail:G etRelationalDatabases, mediapackage-vod:Descr ibePackagingConfiguration, mediapackage-vod:ListPackag ingConfigurations, networkm anager:DescribeGlobalNetwor ks, networkmanager :GetTransitGatewayRegistrat ions, networkmanager:ListTa gsForResource, quicksight:D

This policy now supports additional permissions for Amazon Managed Service for Prometheus, AWS Audit Manager, AWS Device Farm, AWS Database Migration Service (AWS DMS), AWS Directory Service, Amazon Elastic Compute Cloud (Ama zon EC2), AWS Glue, AWS IoT, Amazon Lightsail, AWS Elemental MediaPackage, AWS Network Manager, Amazon QuickSight, AWS Resource Access Manager, Amazon Route 53 Application Recovery Controller, Amazon Simple Storage Service (Amazon S3), and Amazon Timestream.

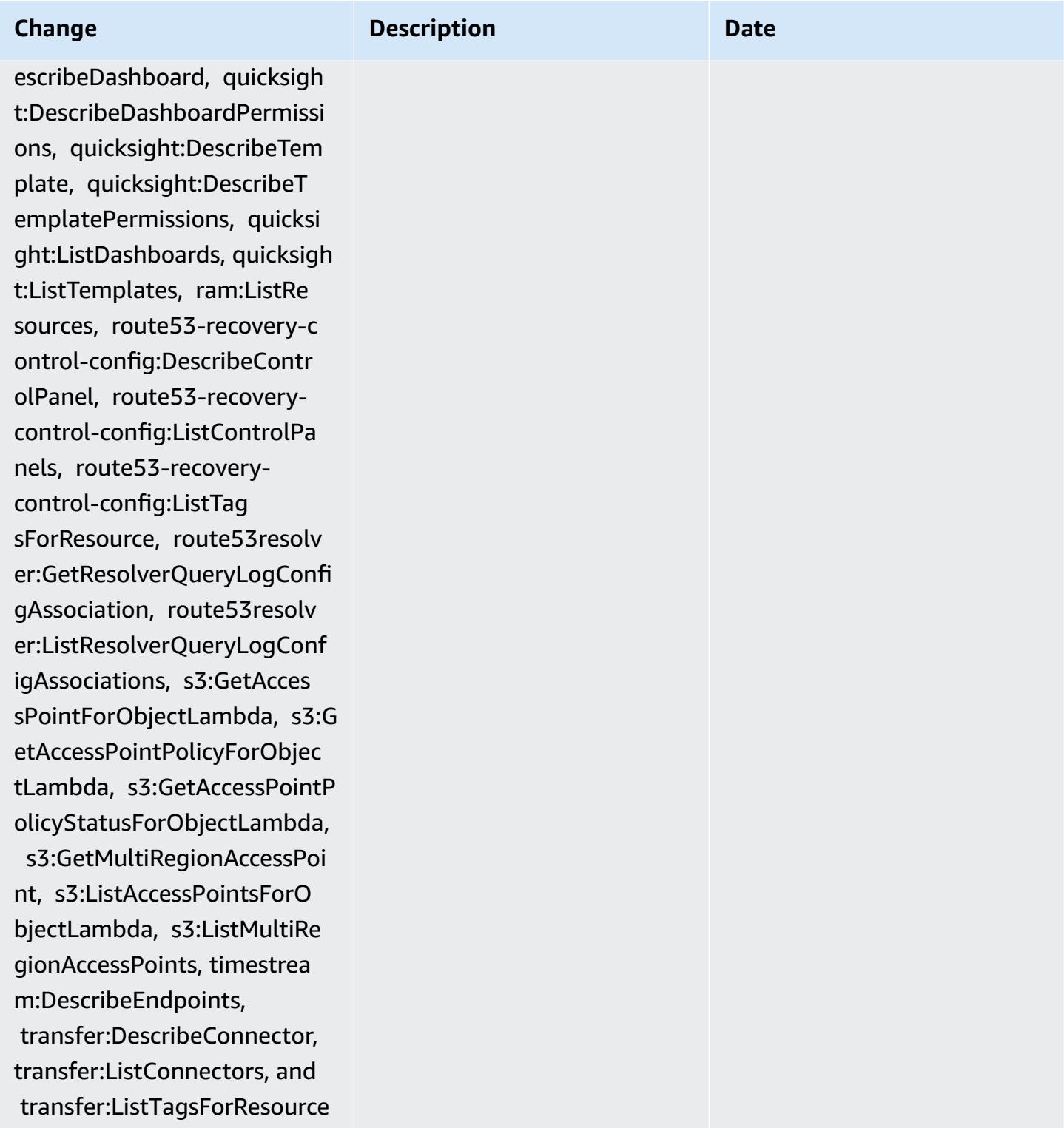

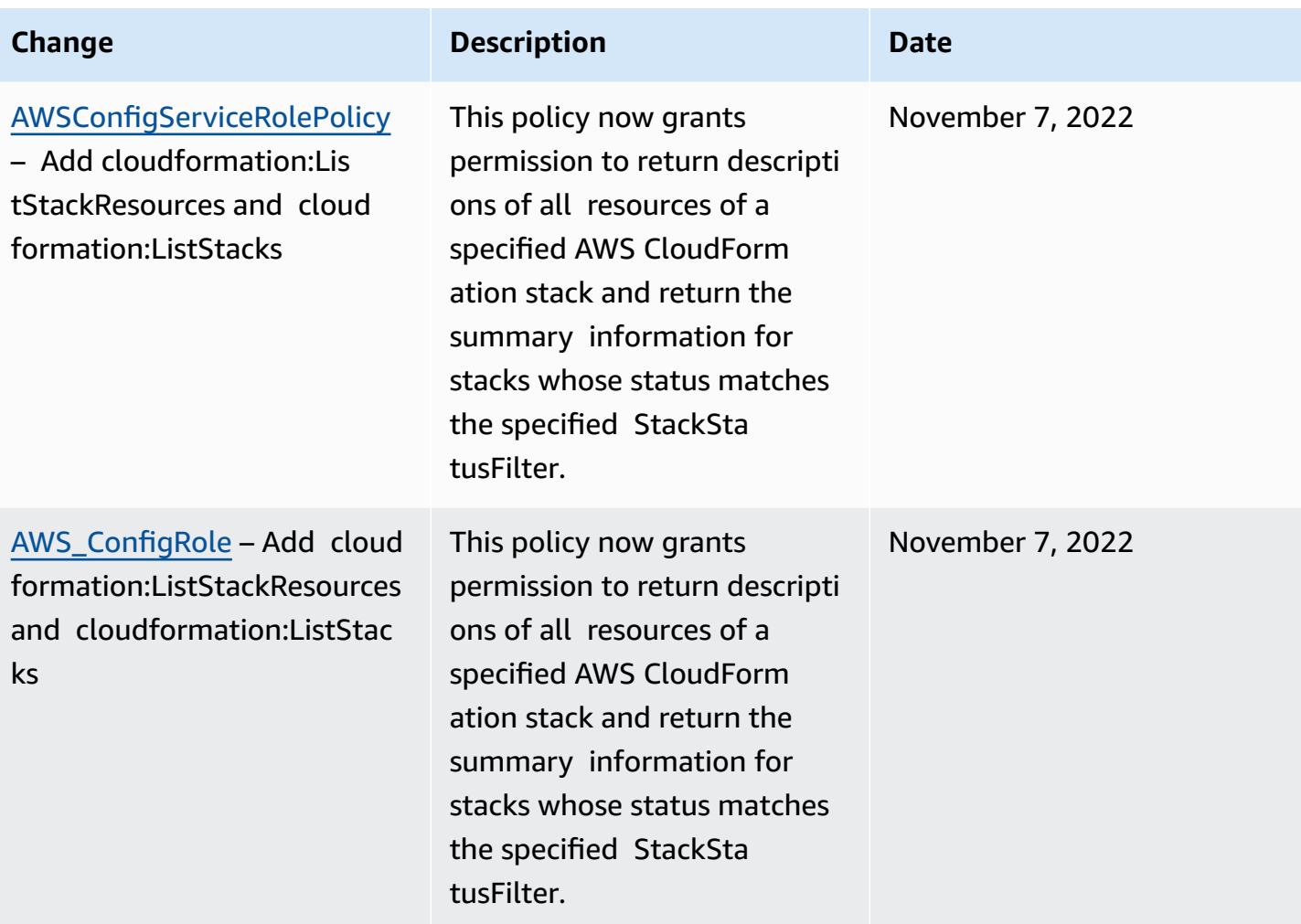

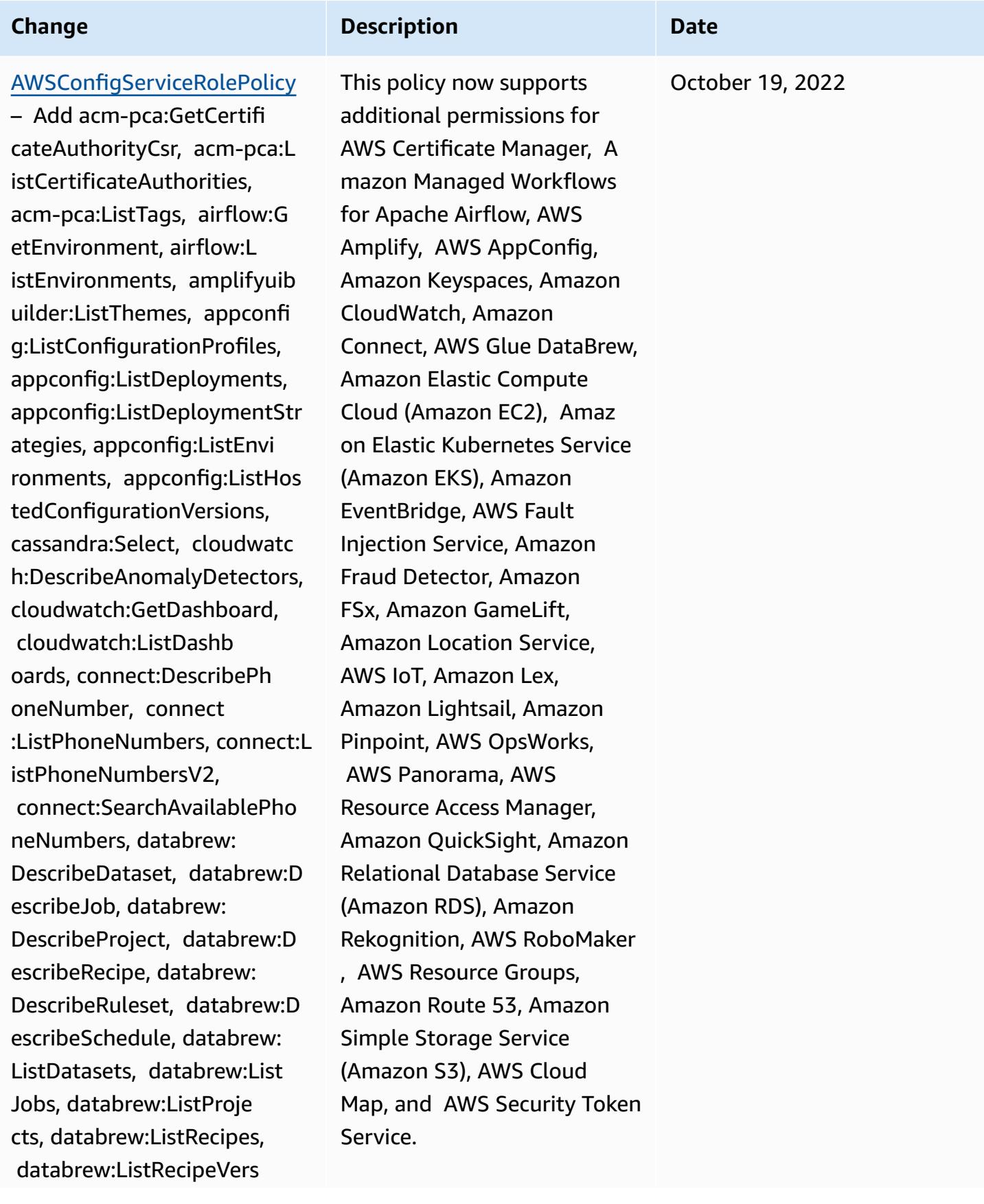

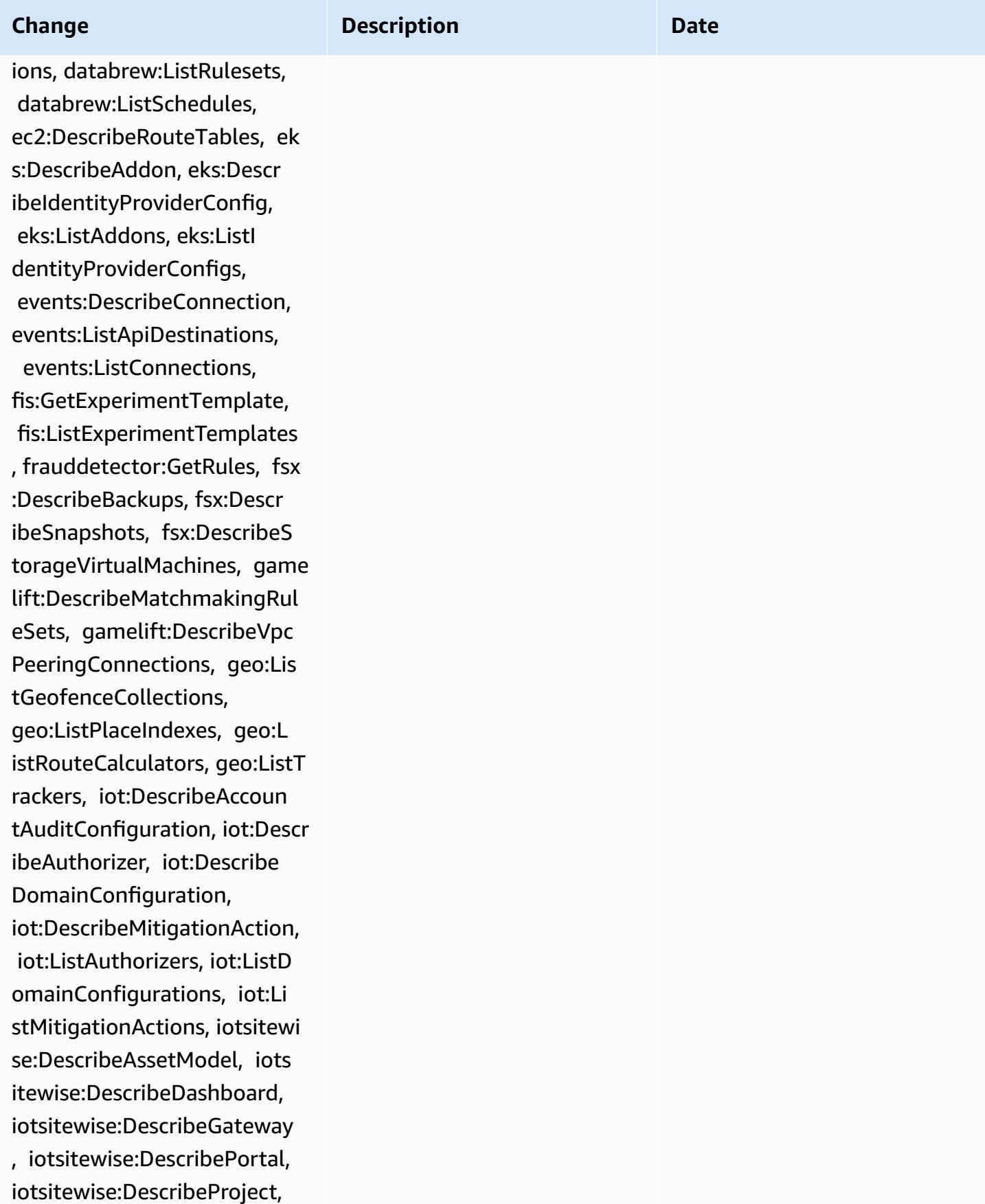

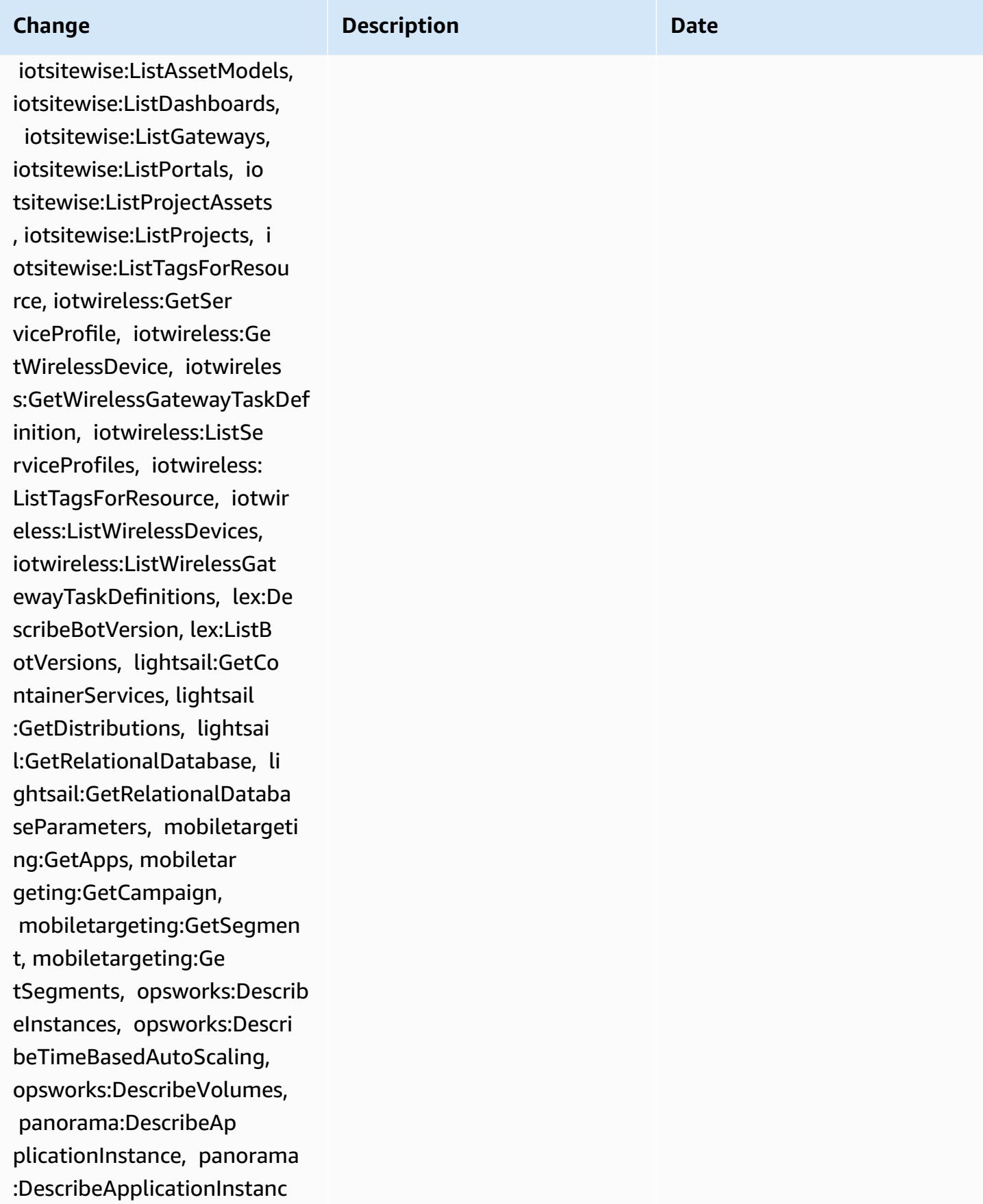

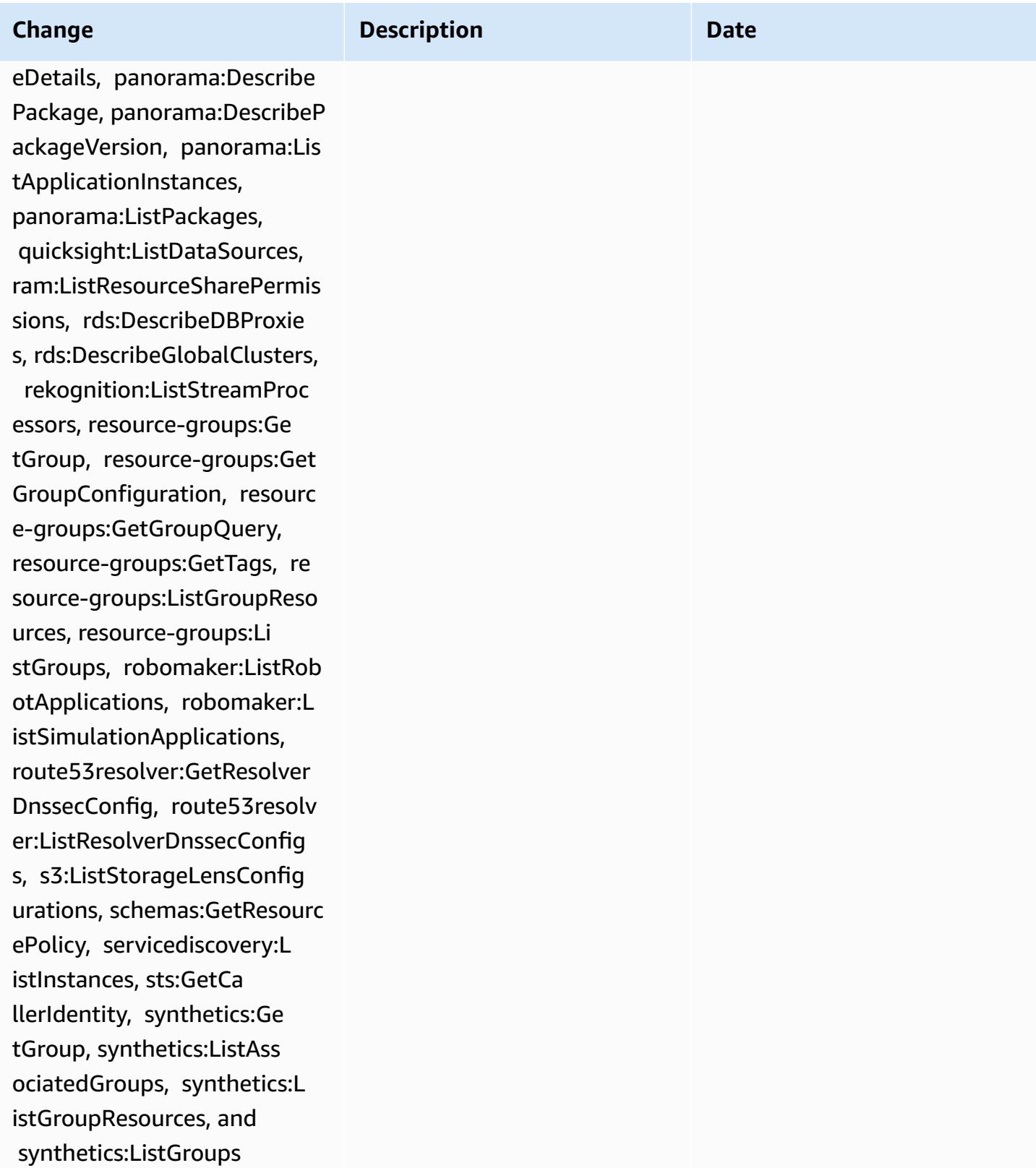

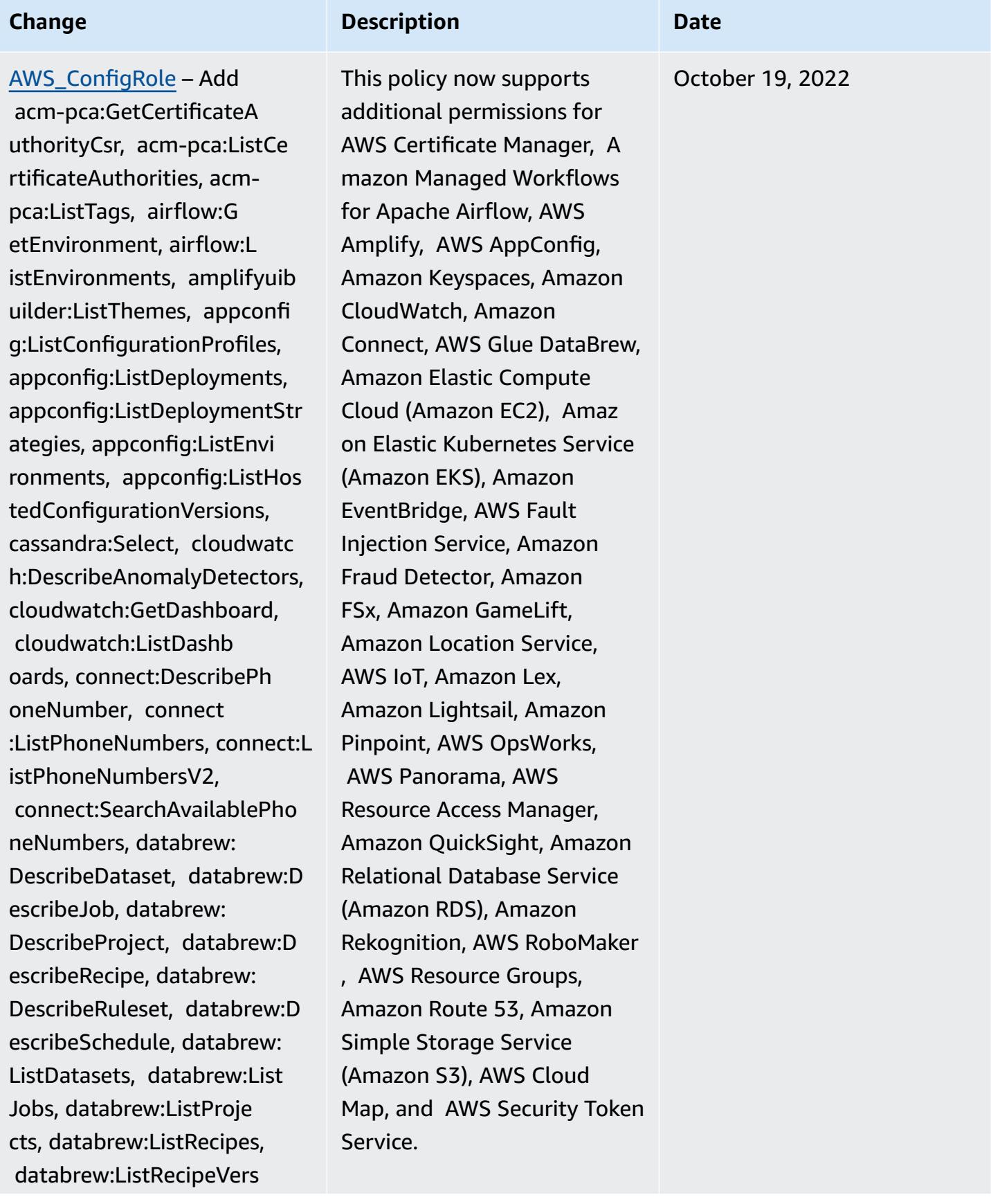

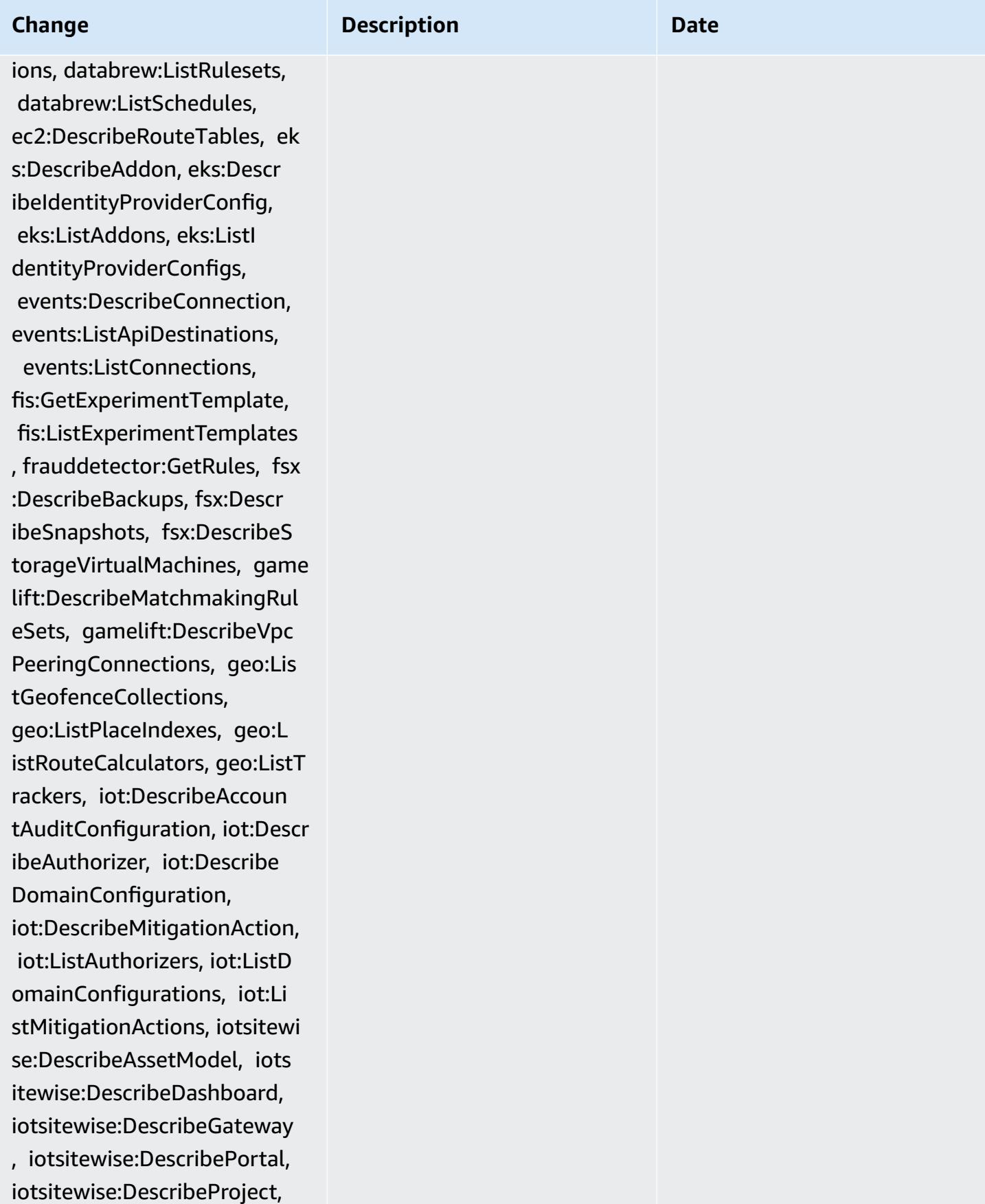

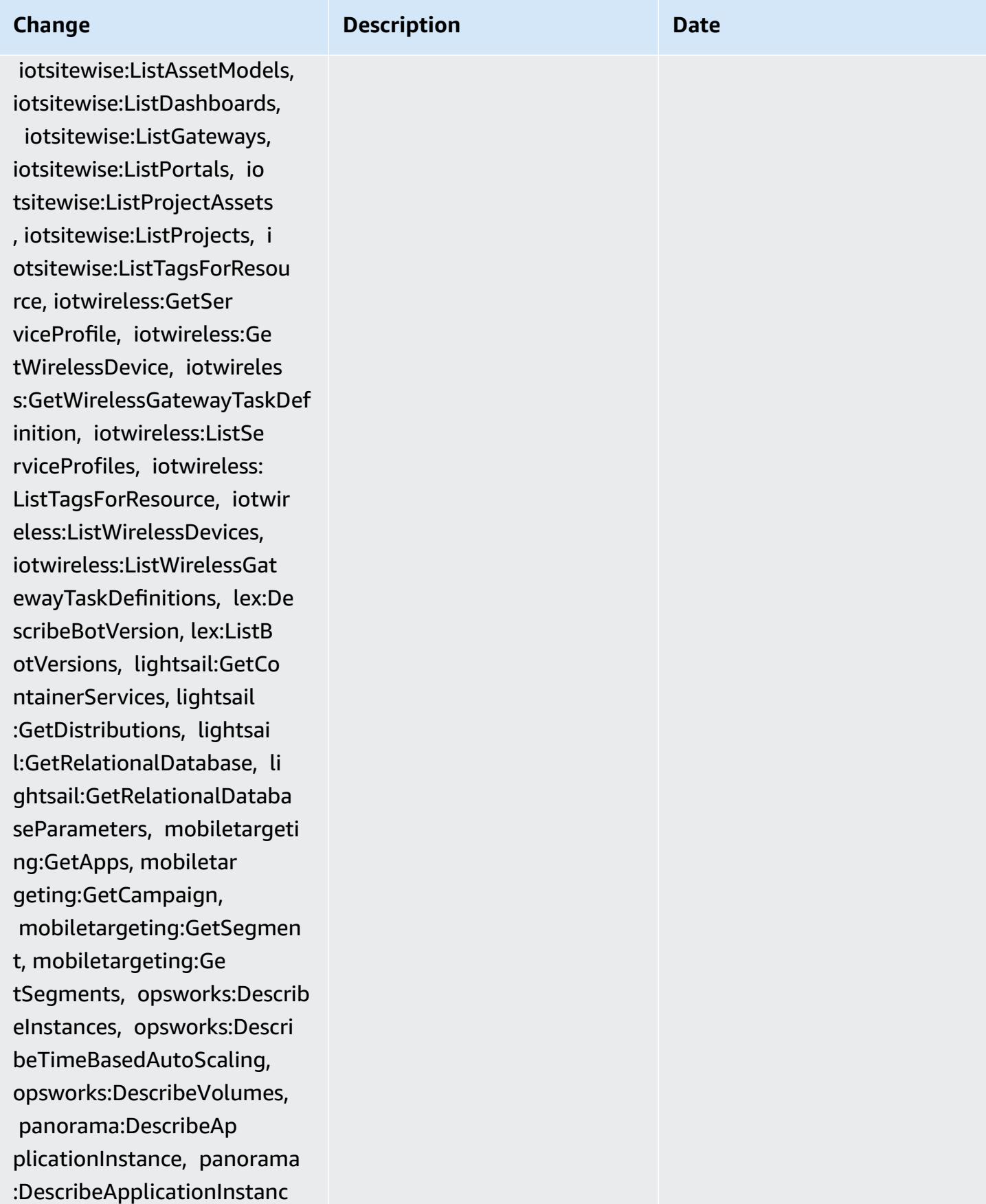

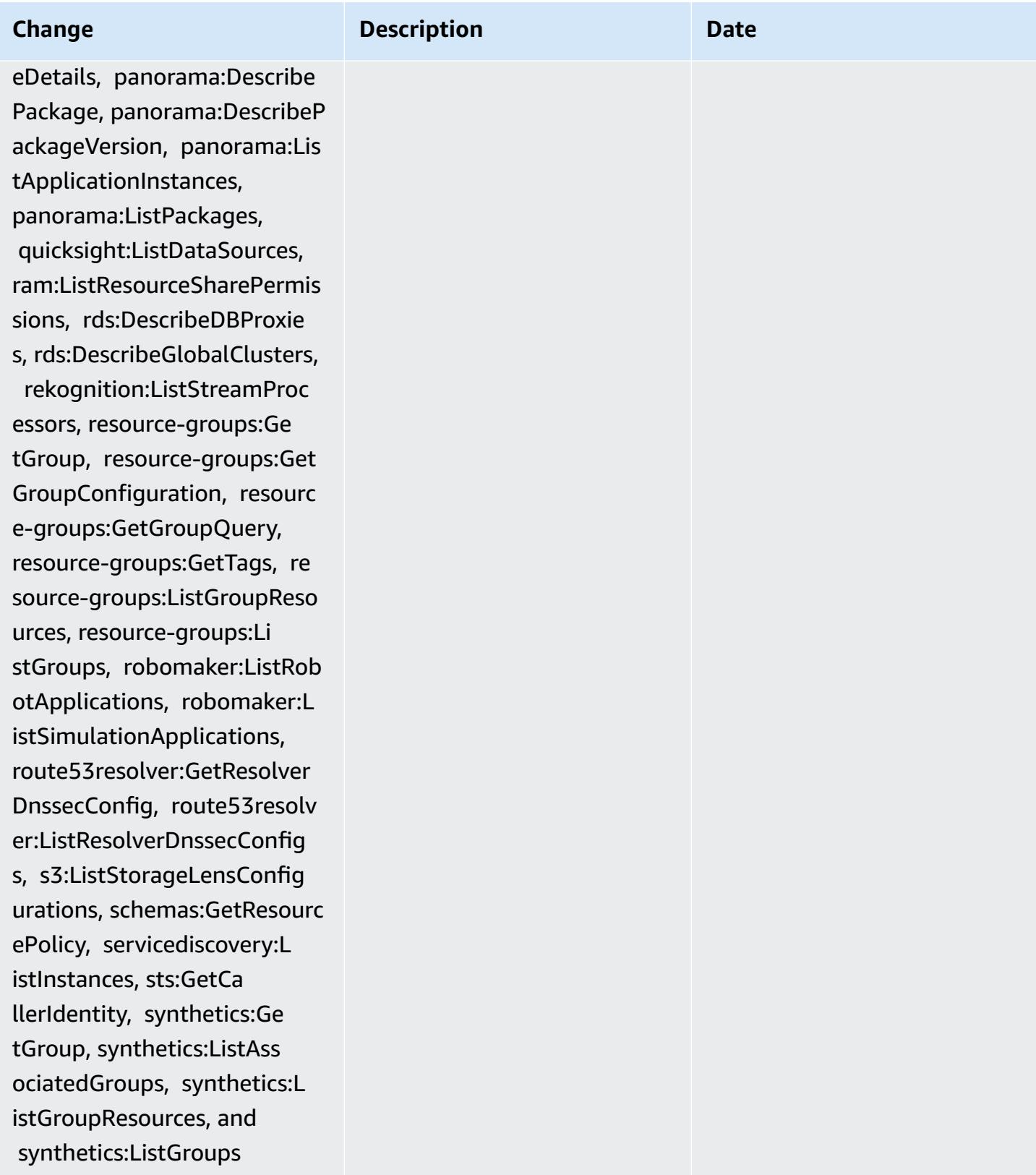

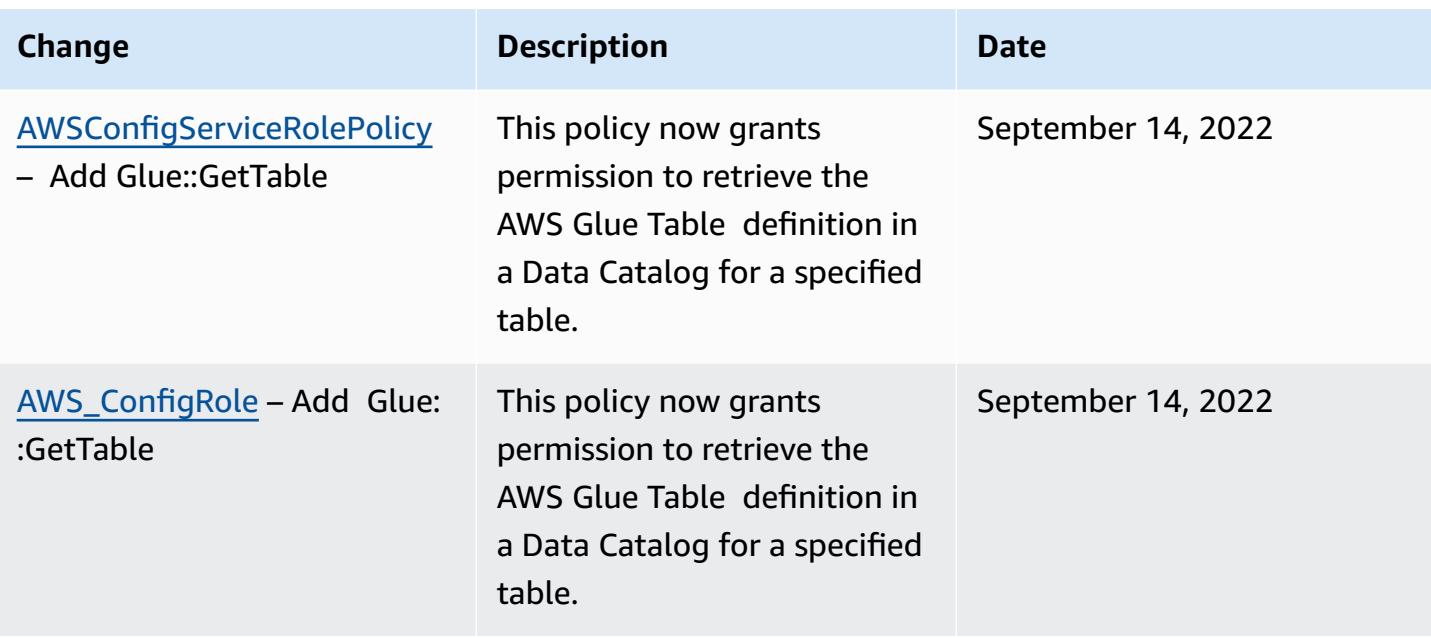

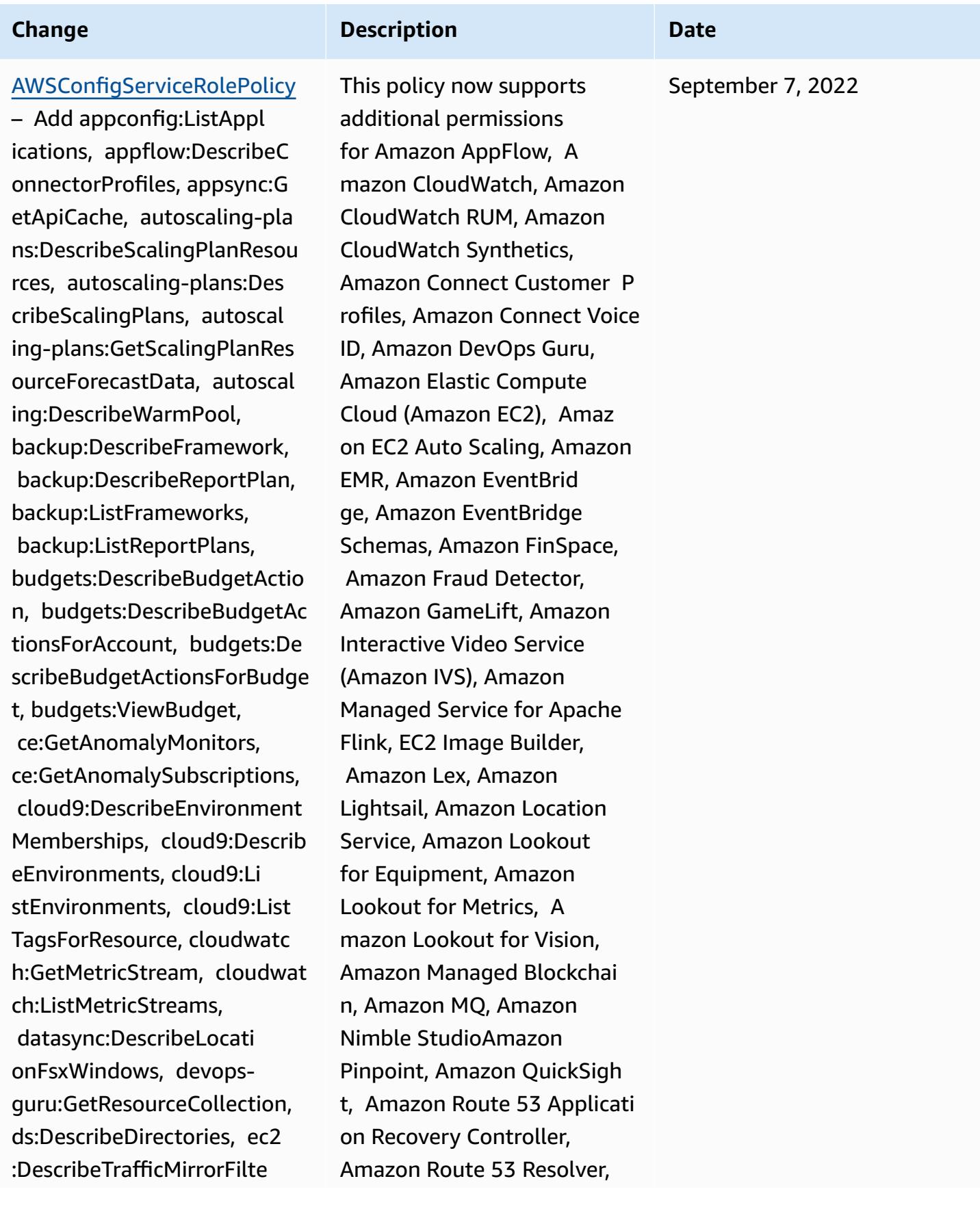

**Change Description Description Date** 

rs, ec2:DescribeTrafficMirr orTargets, ec2:GetNetworkIn sightsAccessScopeAnalysisFi ndings, ec2:GetNetworkInsig htsAccessScopeContent, elasticmapreduce:Descr ibeStudio, elasticmapreduce :GetStudioSessionMapping, elasticmapreduce:ListStudios , elasticmapreduce:ListStud ioSessionMappings, events:D escribeEndpoint, events:De scribeEventBus, events:Desc ribeRule, events:ListArchives, events:ListEndpoints, event s:ListEventBuses, events:Li stRules, events:ListTagsFor Resource, events:ListTargets ByRule, finspace:GetEnviron ment, finspace:ListEnvir onments, frauddetector:GetD etectors, frauddetector:GetD etectorVersion, frauddetect or:GetEntityTypes, frauddete ctor:GetEventTypes, fraudde tector:GetExternalModels, frauddetector:GetLabels, frauddetector:GetModels, frauddetector:GetOutcomes, frauddetector:GetVariables, frauddetector:ListTagsForRe source, gamelift:DescribeAl ias, gamelift:DescribeB uild, gamelift:DescribeFlee tAttributes, gamelift:Descr

Amazon Simple Storage Service (Amazon S3), Amazon SimpleDB, Amazon Simple Email Service (Amazon SES), Amazon Timestream, AWS AppConfig, AWS AppSync, AWS Auto Scaling, AWS Backup, AWS Budgets, AWS Cost Explorer, AWS Cloud9, AWS Directory Service, AWS DataSync, AWS Elemental MediaPackage, AWS Glue, AWS IoT, AWS IoT Analytics , AWS IoT Events, AWS IoT SiteWise, AWS IoT TwinMaker , AWS Lake Formation, AWS License Manager, AWS Resilience Hub, AWS Signer, and AWS Transfer Family.
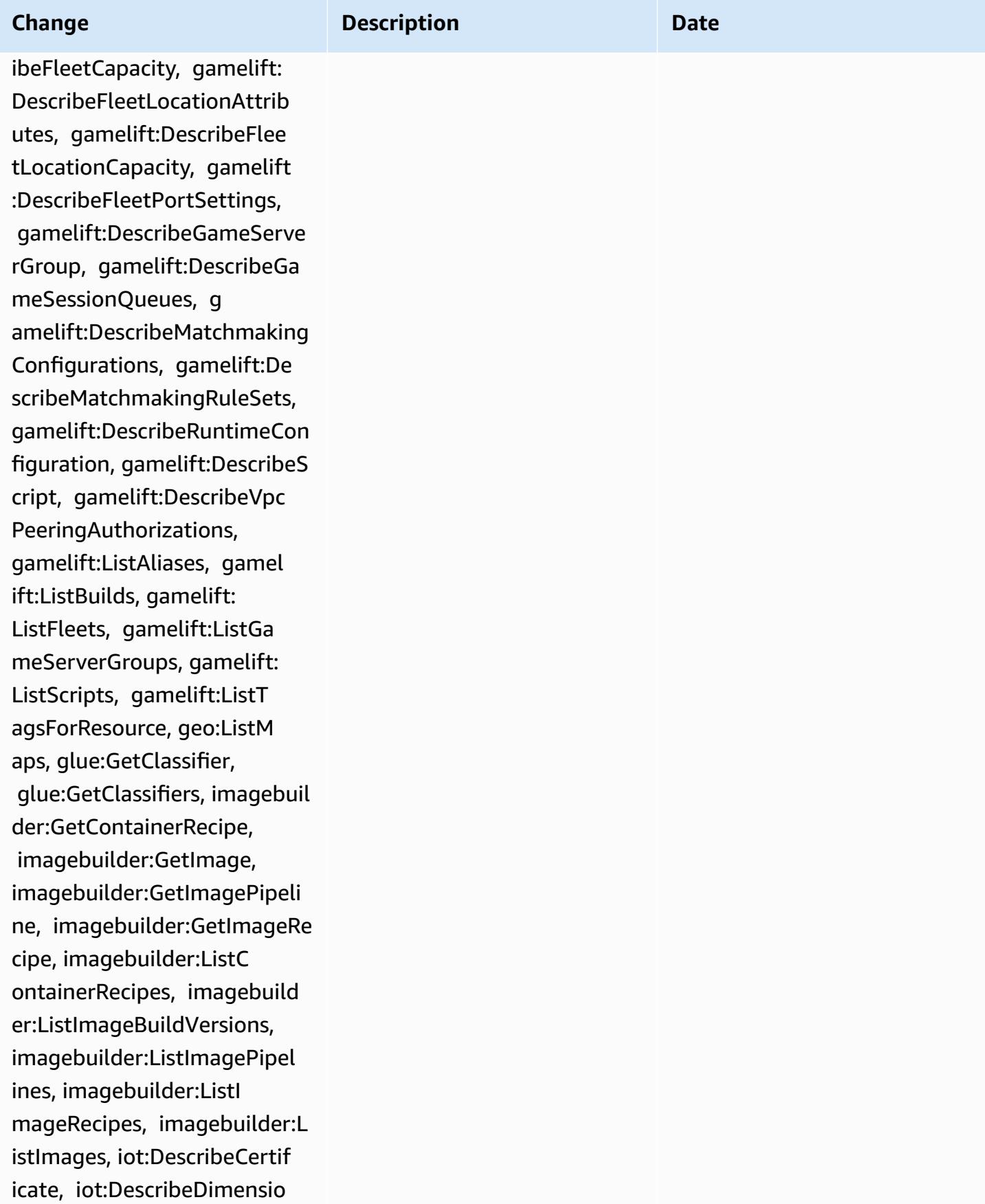

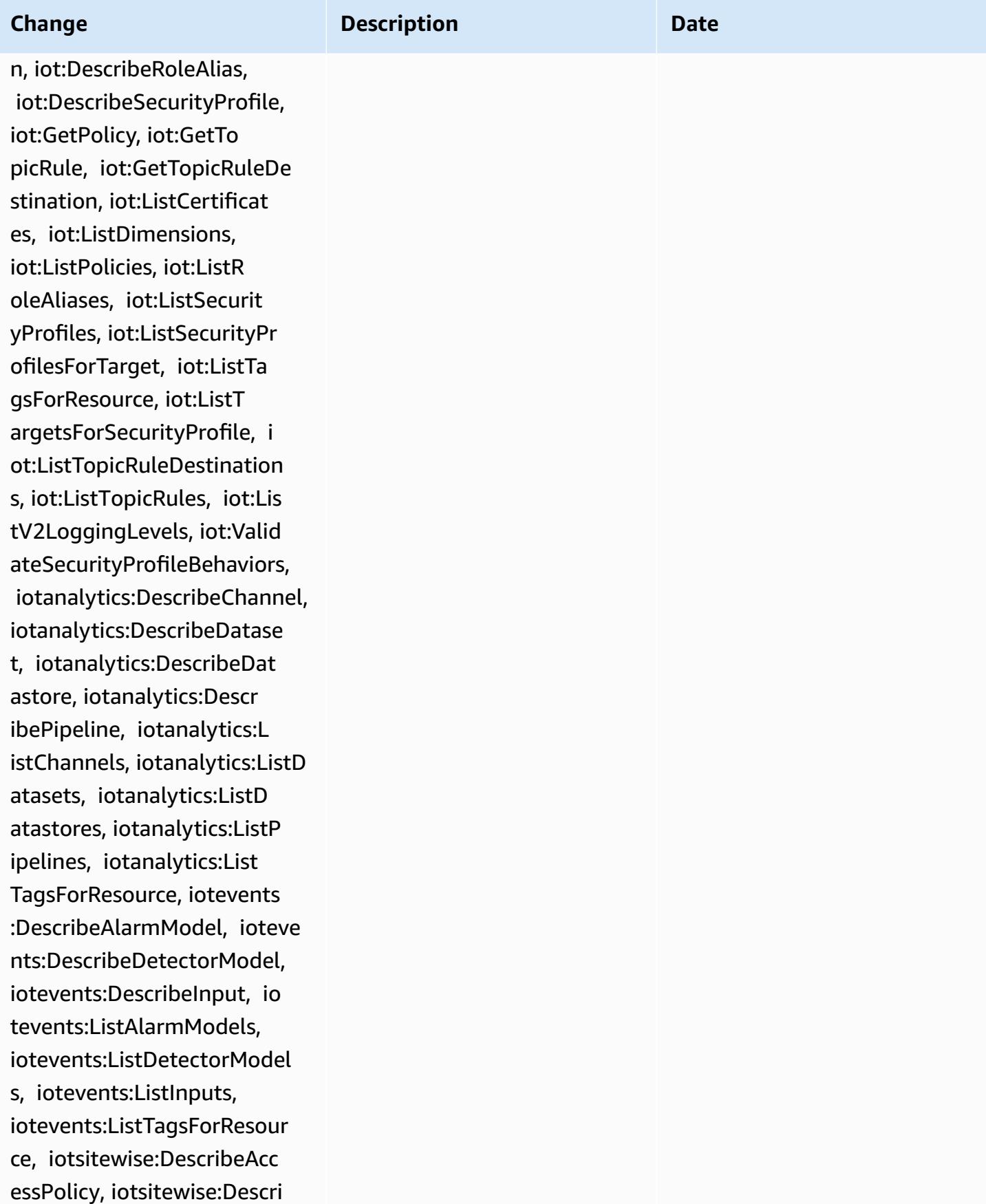

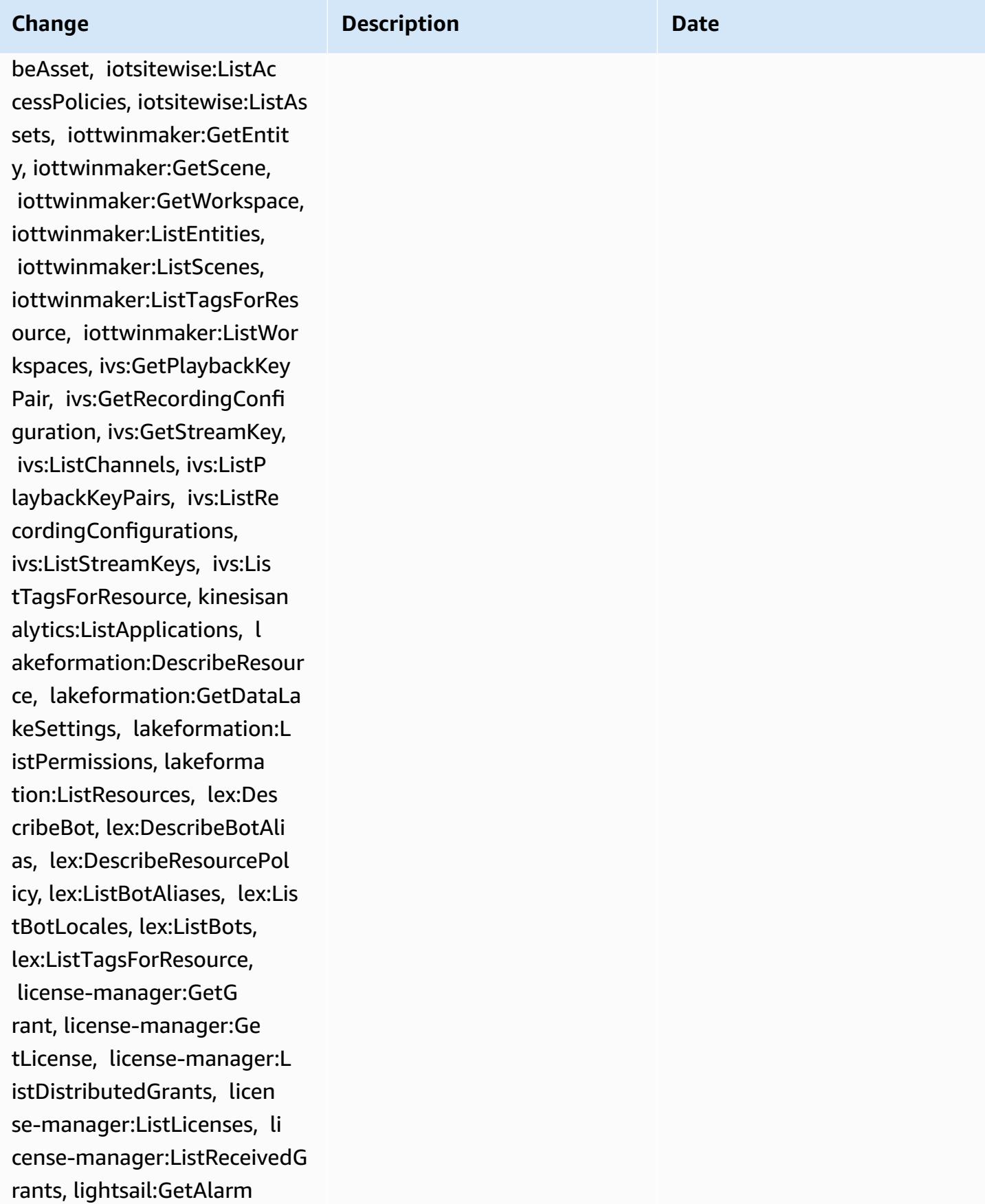

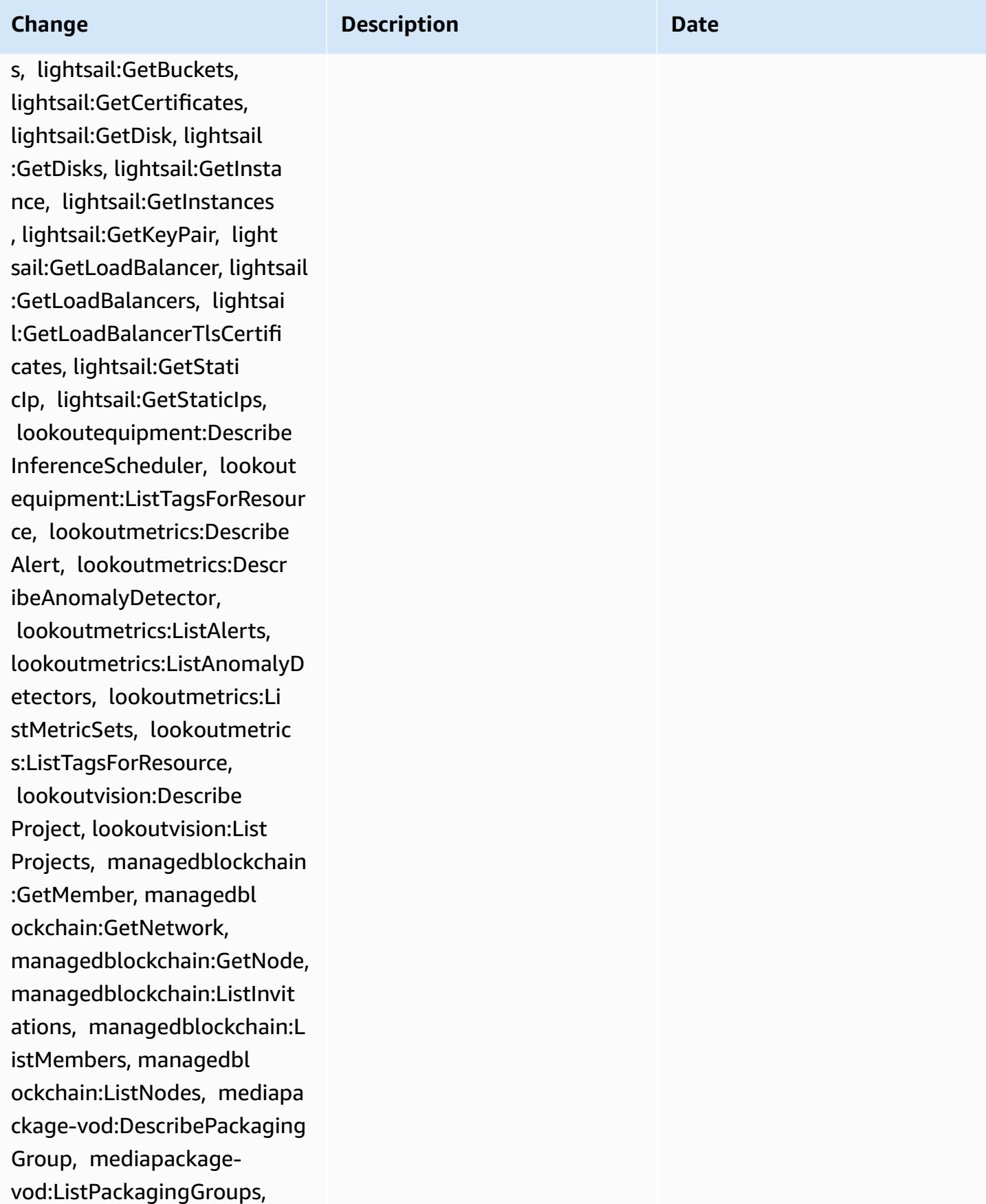

AW S C o n fi g

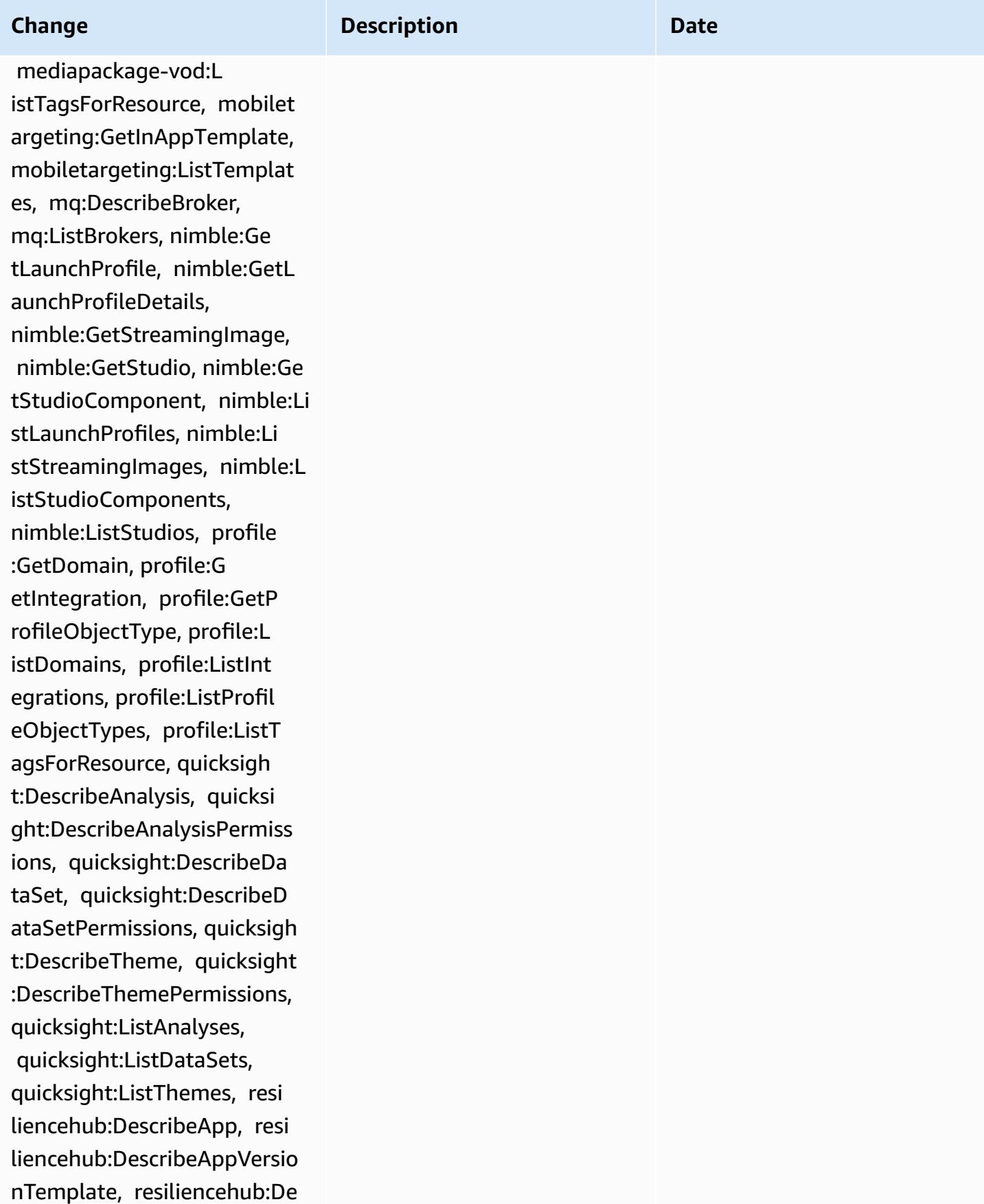

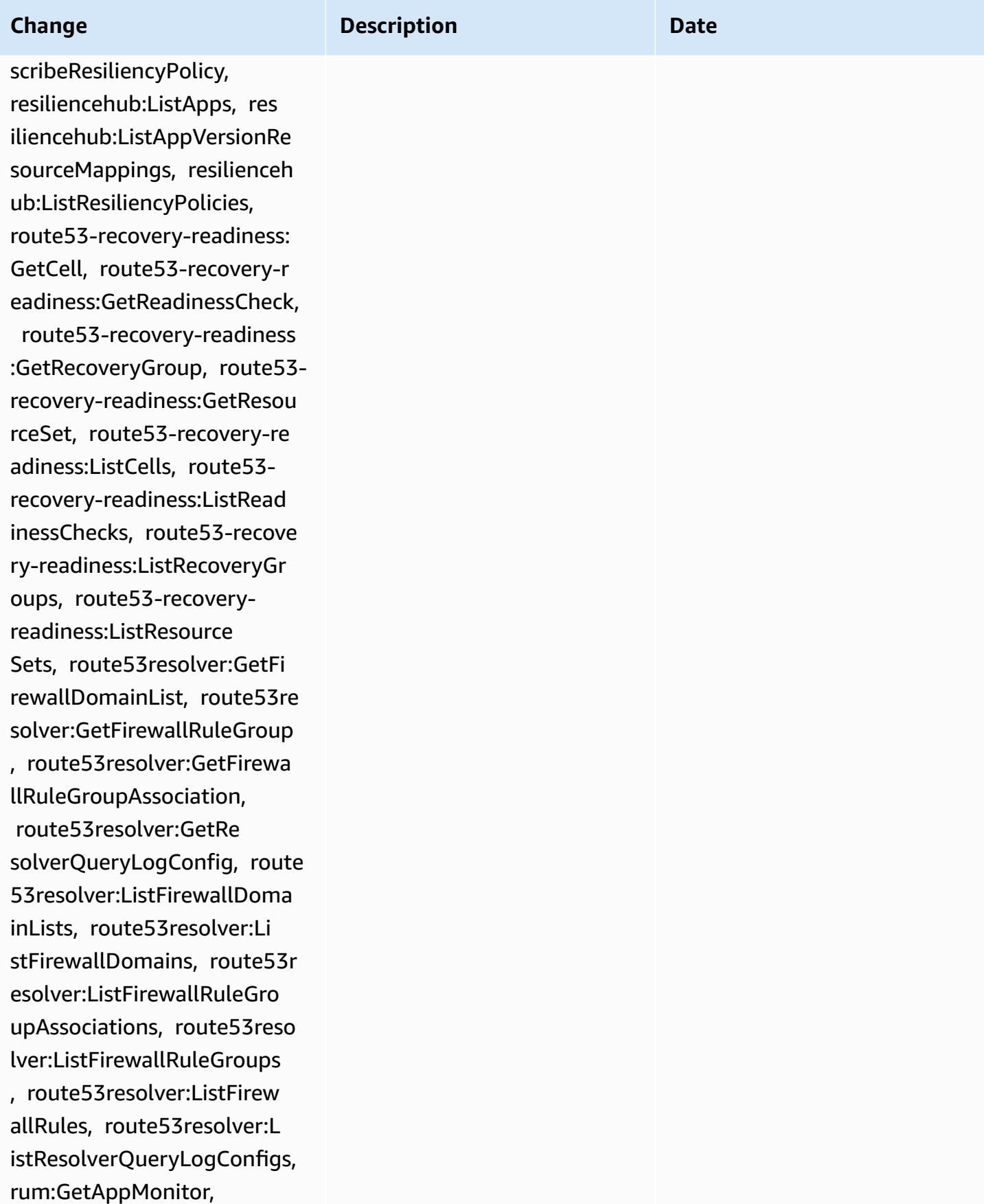

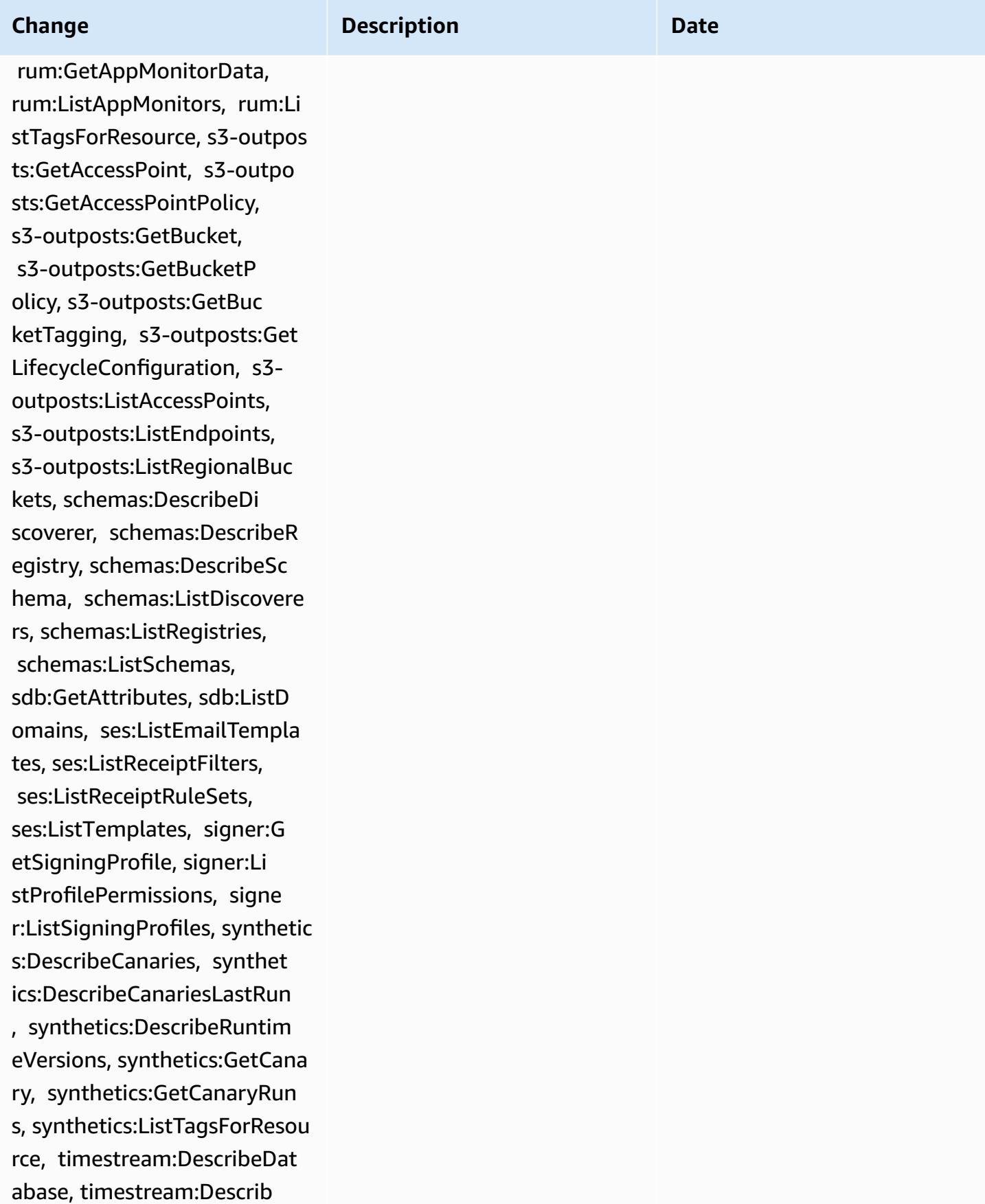

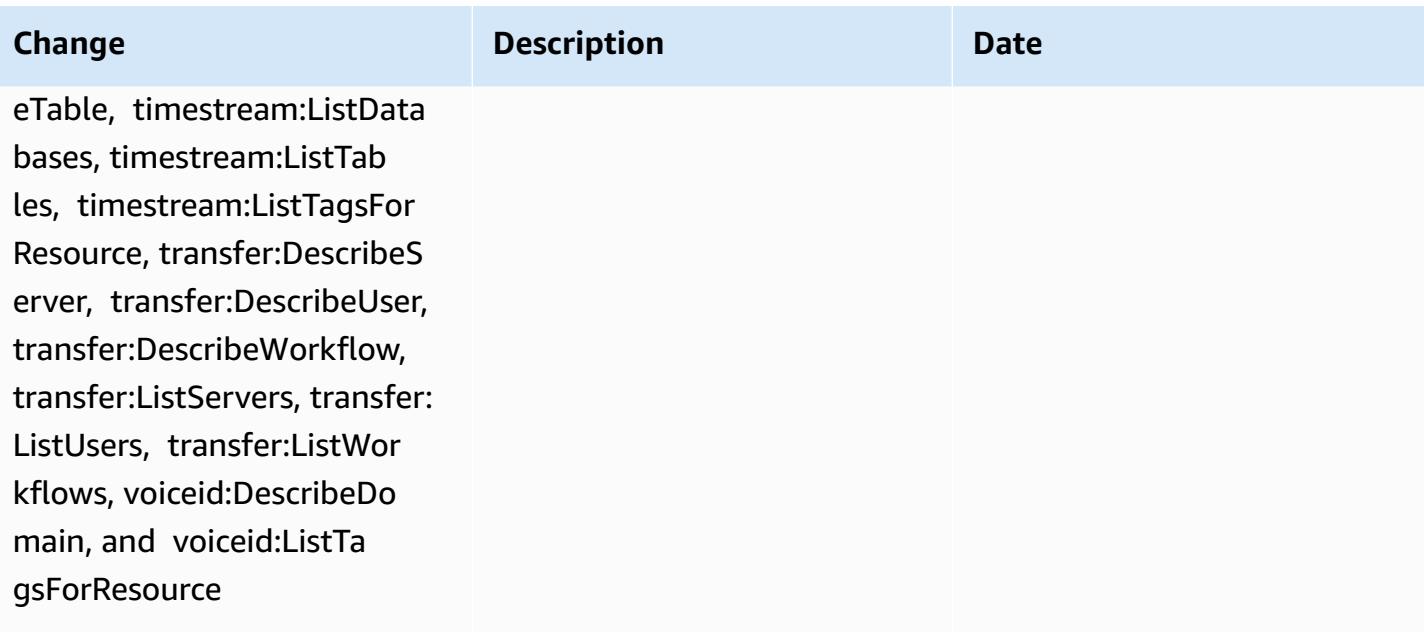

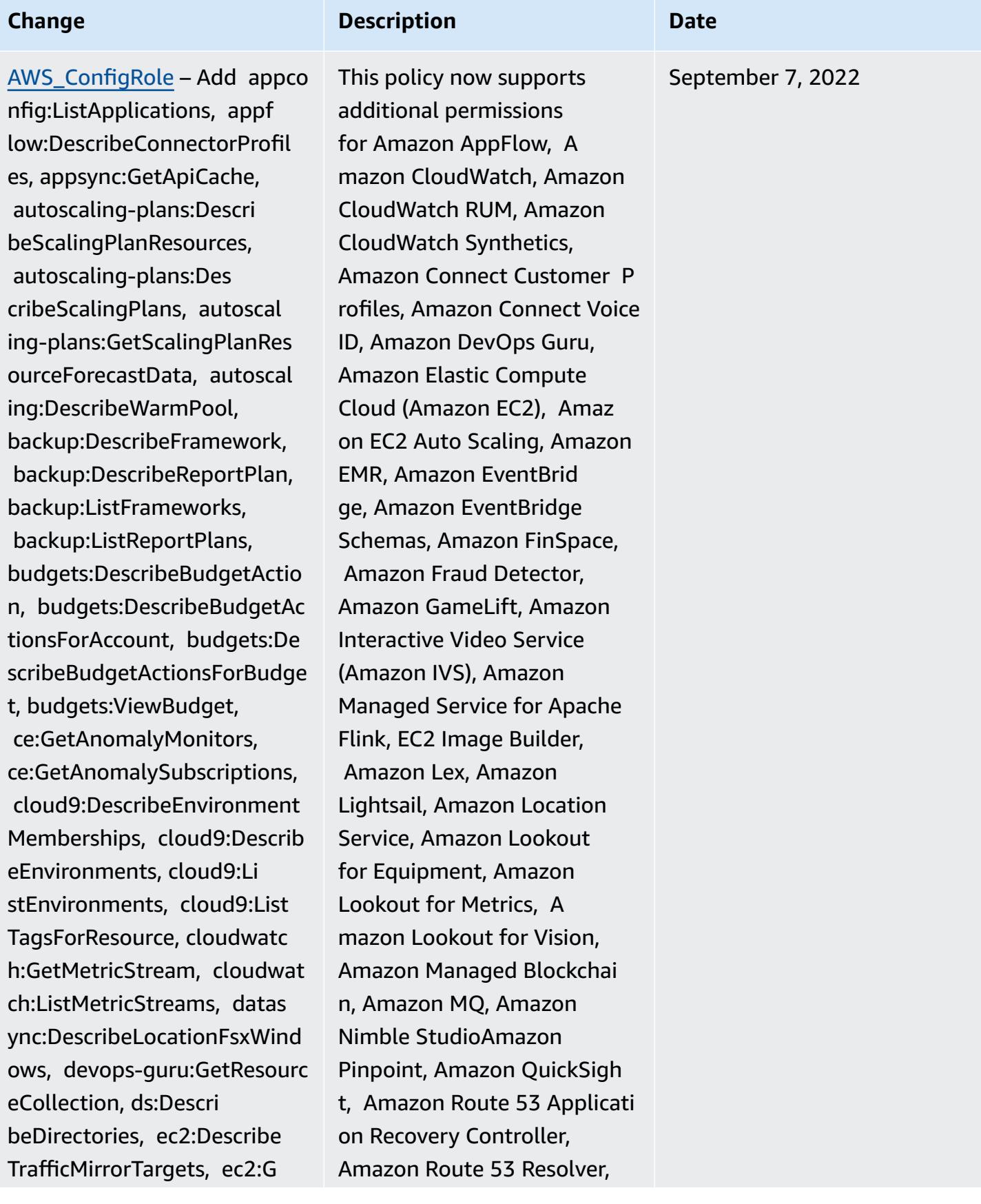

etNetworkInsightsAccessScop eAnalysisFindings, ec2:GetN etworkInsightsAccessScopeCo ntent, elasticmapreduce:Des cribeStudio, elasticmapredu ce:GetStudioSessionMapping, elasticmapreduce:ListStudi os, elasticmapreduce:ListSt udioSessionMappings, events :DescribeEndpoint, events:De scribeEventBus, events:Desc ribeRule, events:ListArchives, events:ListEndpoints, event s:ListEventBuses, events:Li stRules, events:ListTagsFor Resource, events:ListTargets ByRule, finspace:GetEnviron ment, finspace:ListEnvir onments, frauddetector:GetD etectors, frauddetector:GetD etectorVersion, frauddetect or:GetEntityTypes, frauddete ctor:GetEventTypes, fraudde tector:GetExternalModels, frauddetector:GetLabels, frauddetector:GetModels, frauddetector:GetOutcomes, frauddetector:GetVariables, frauddetector:ListTagsForRe source, gamelift:DescribeAl ias, gamelift:DescribeB uild, gamelift:DescribeFlee tAttributes, gamelift:Descr ibeFleetCapacity, gamelift: DescribeFleetLocationAttrib

### **Change Description Description Date**

Amazon Simple Storage Service (Amazon S3), Amazon SimpleDB, Amazon Simple Email Service (Amazon SES), Amazon Timestream, AWS AppConfig, AWS AppSync, AWS Auto Scaling, AWS Backup, AWS Budgets, AWS Cost Explorer, AWS Cloud9, AWS Directory Service, AWS DataSync, AWS Elemental MediaPackage, AWS Glue, AWS IoT, AWS IoT Analytics , AWS IoT Events, AWS IoT SiteWise, AWS IoT TwinMaker , AWS Lake Formation, AWS License Manager, AWS Resilience Hub, AWS Signer, and AWS Transfer Family

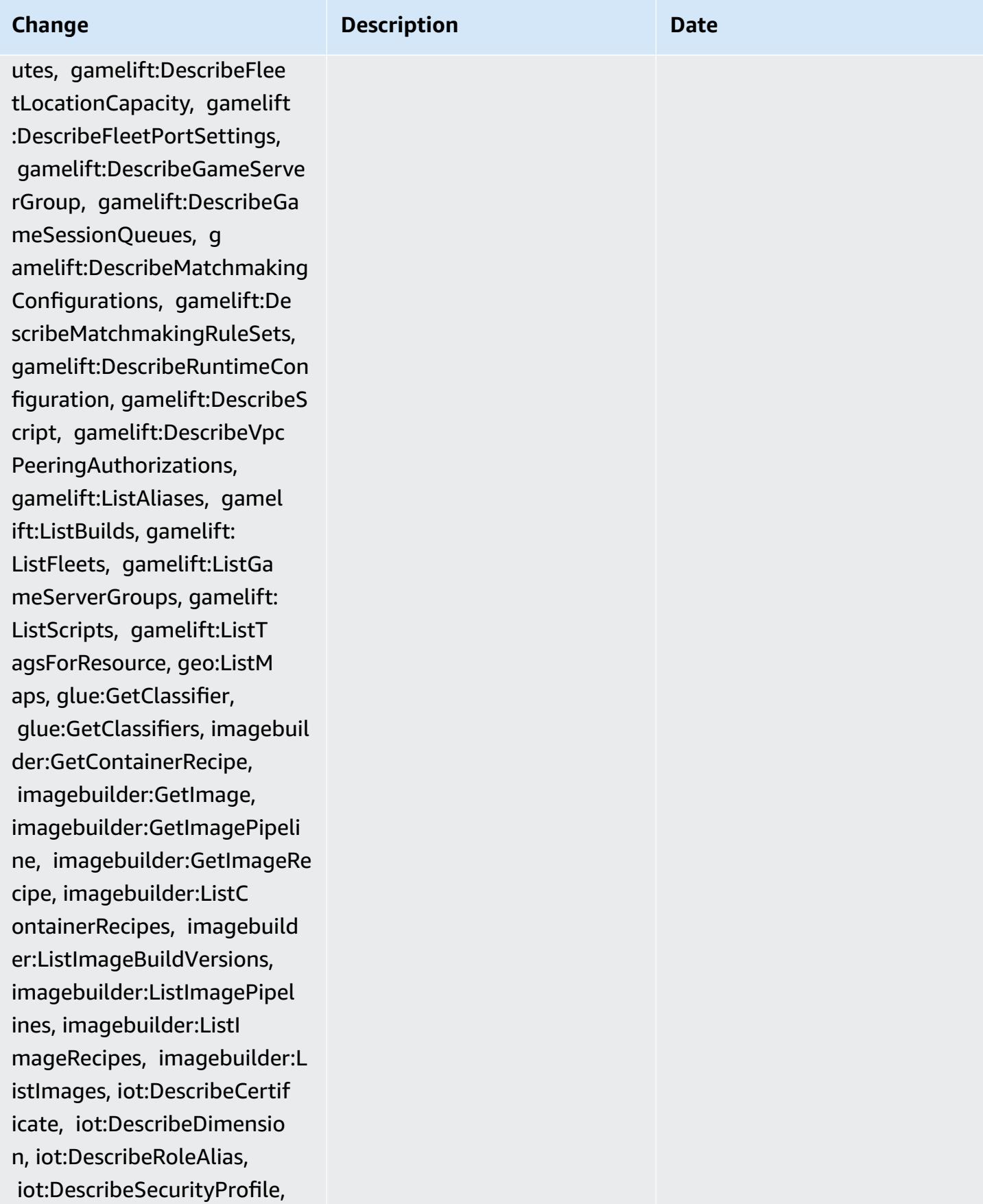

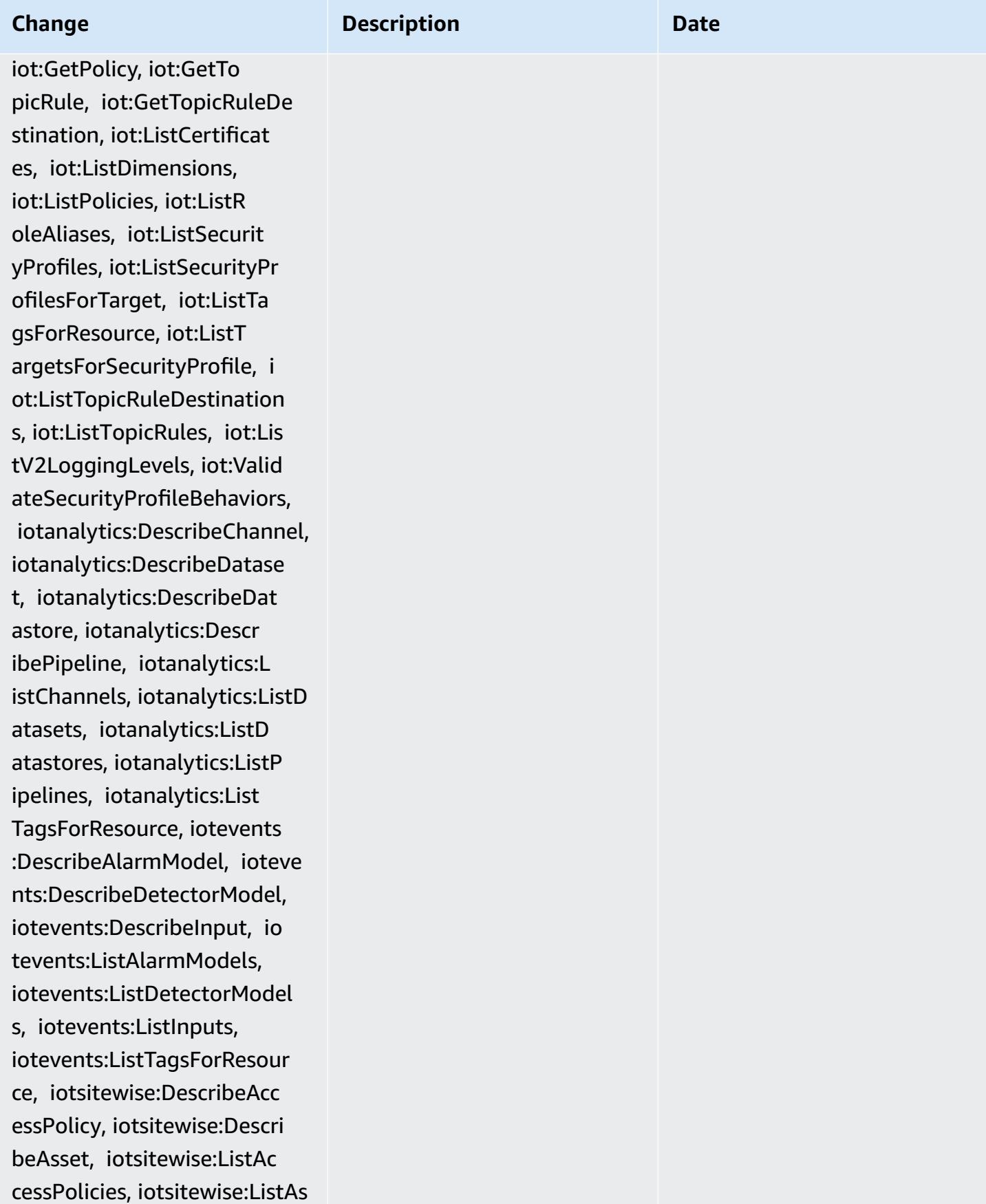

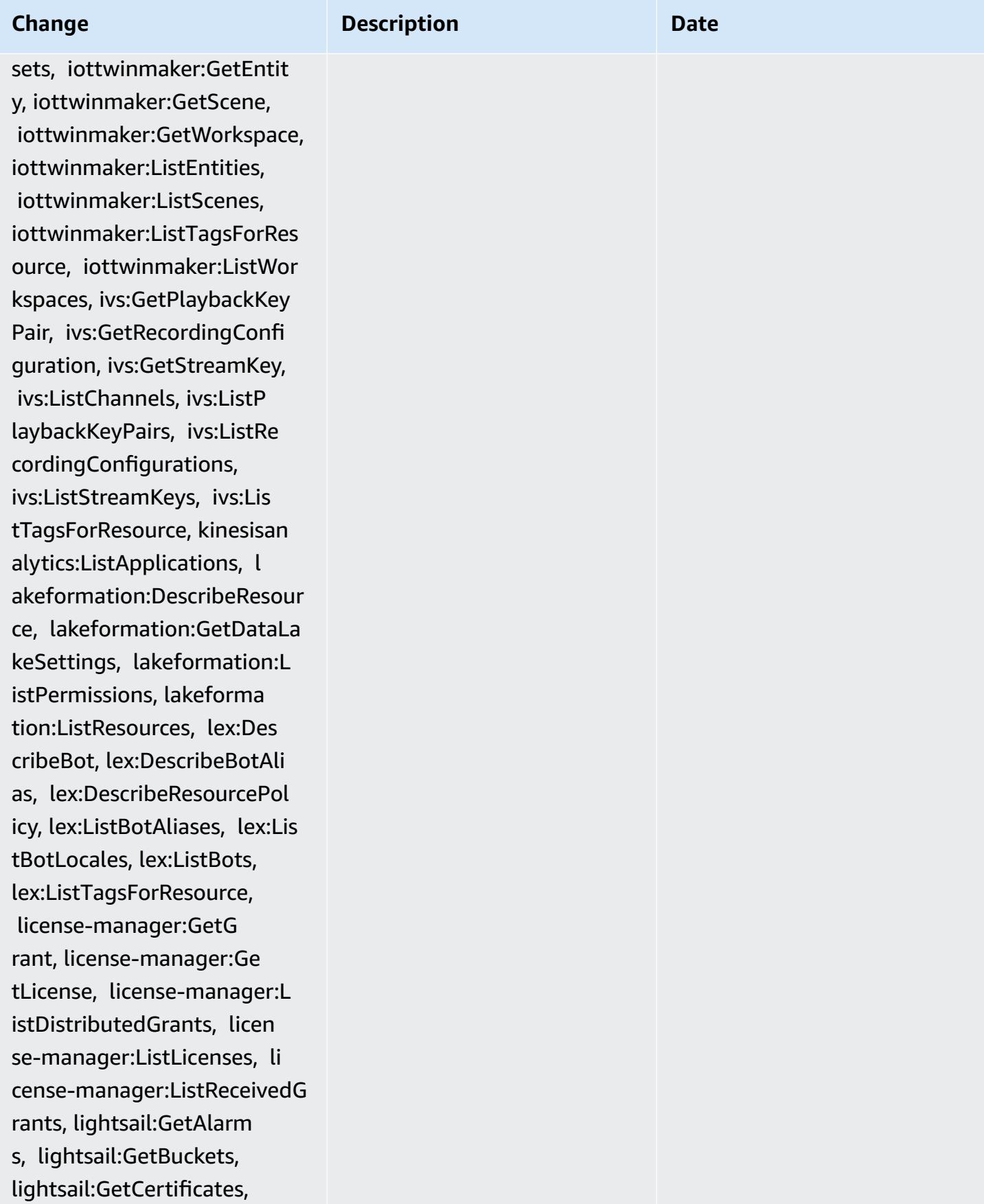

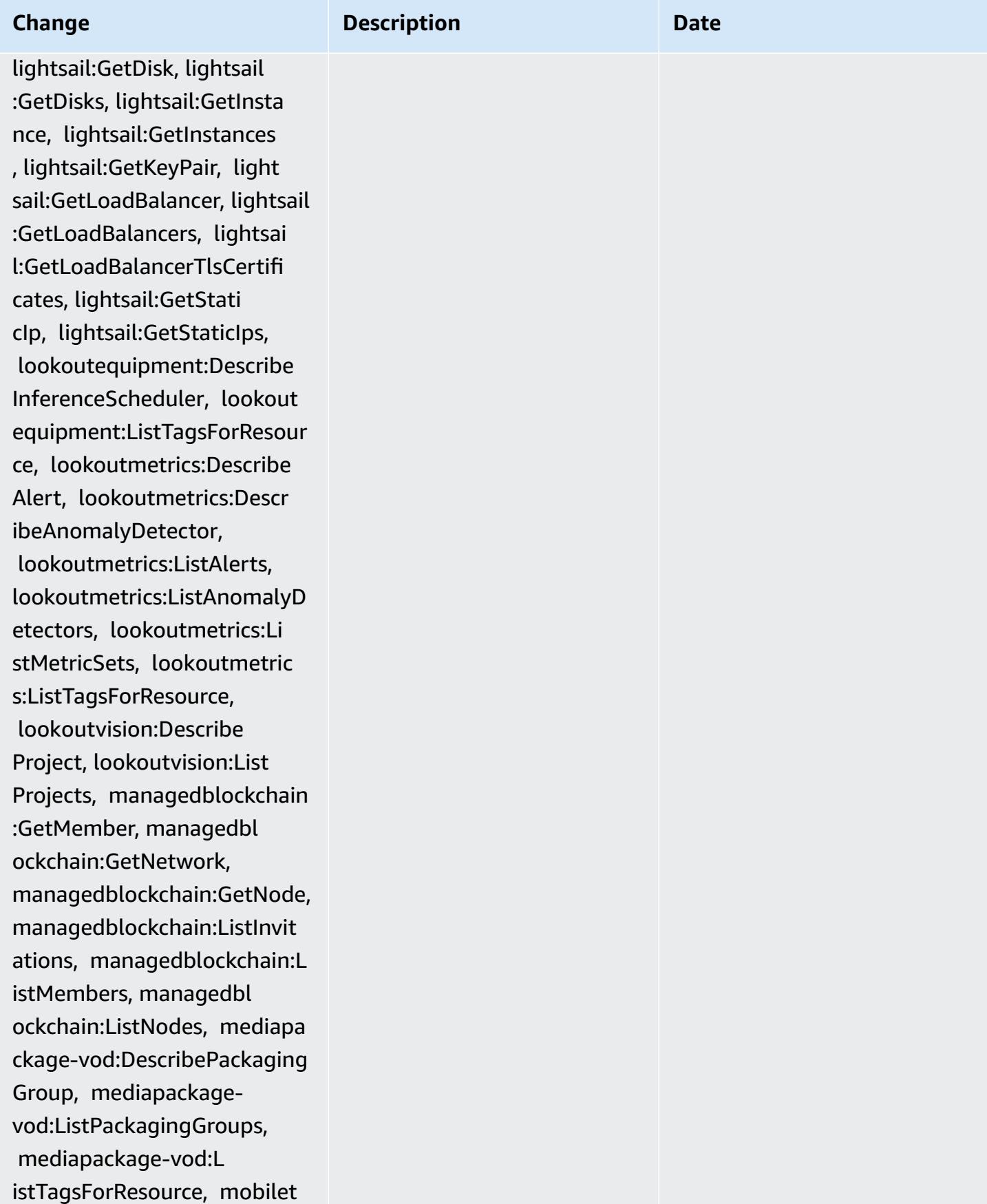

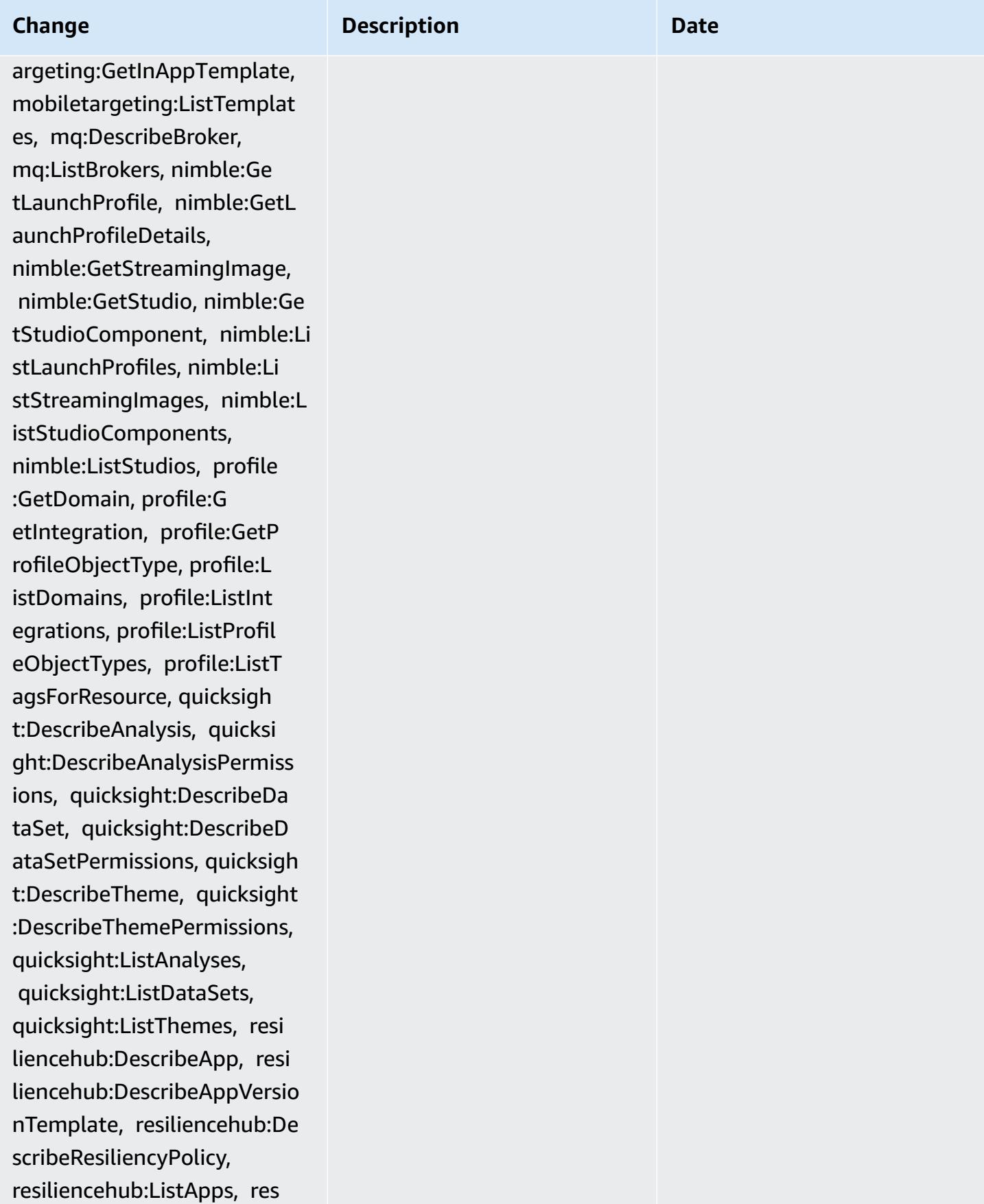

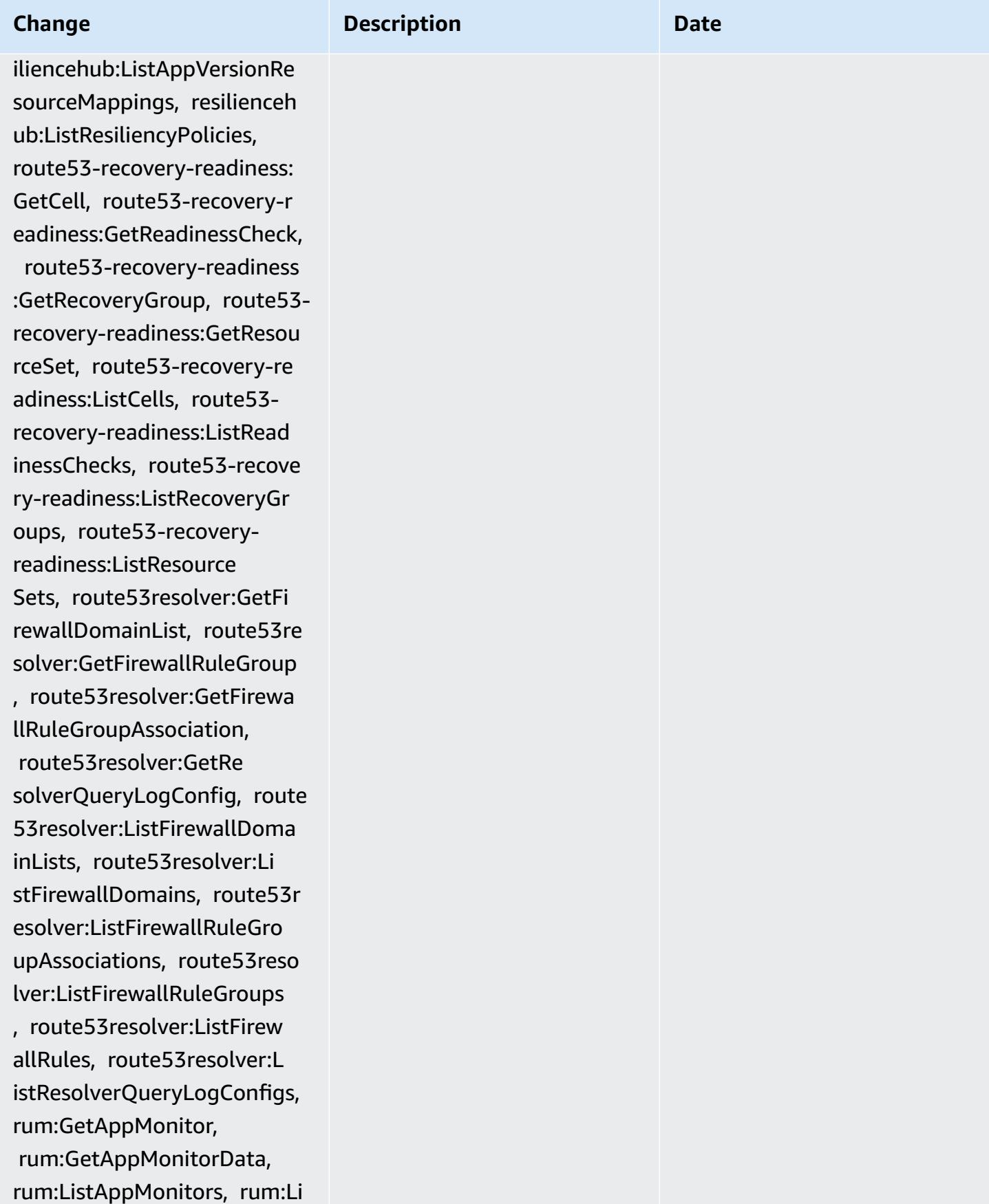

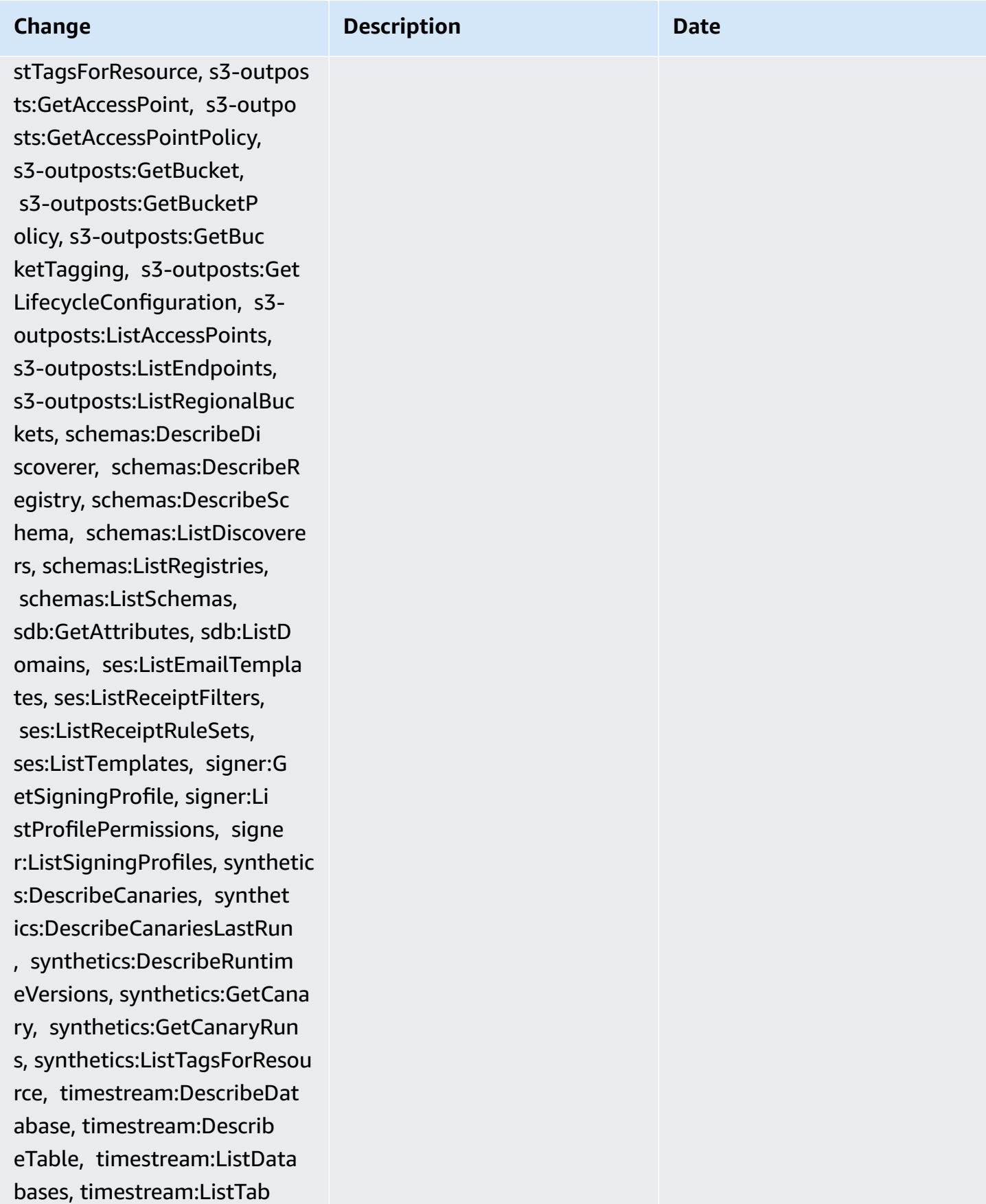

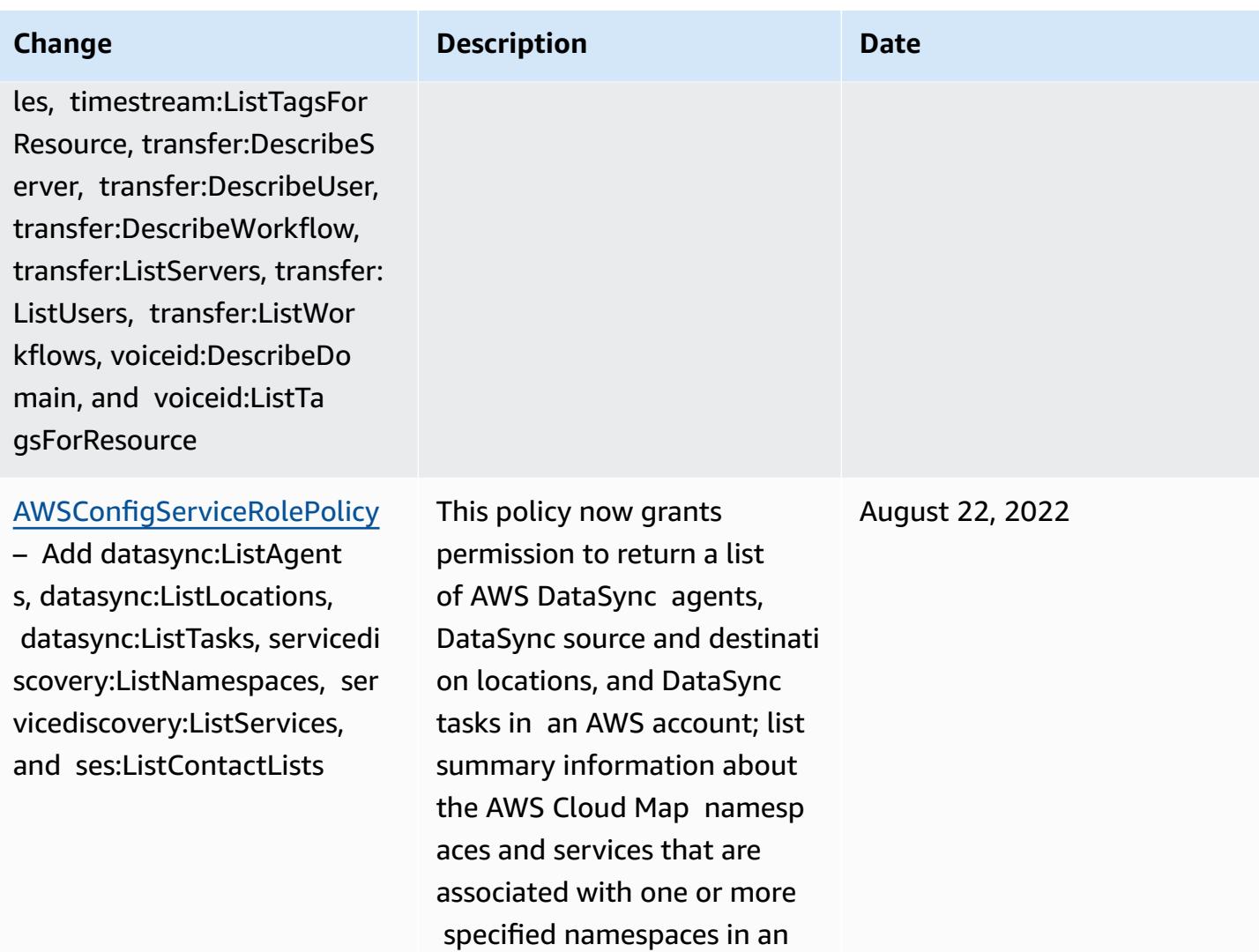

AWS account; and list all the Amazon Simple Email Service (Amazon SES) contact lists available in AWS account.

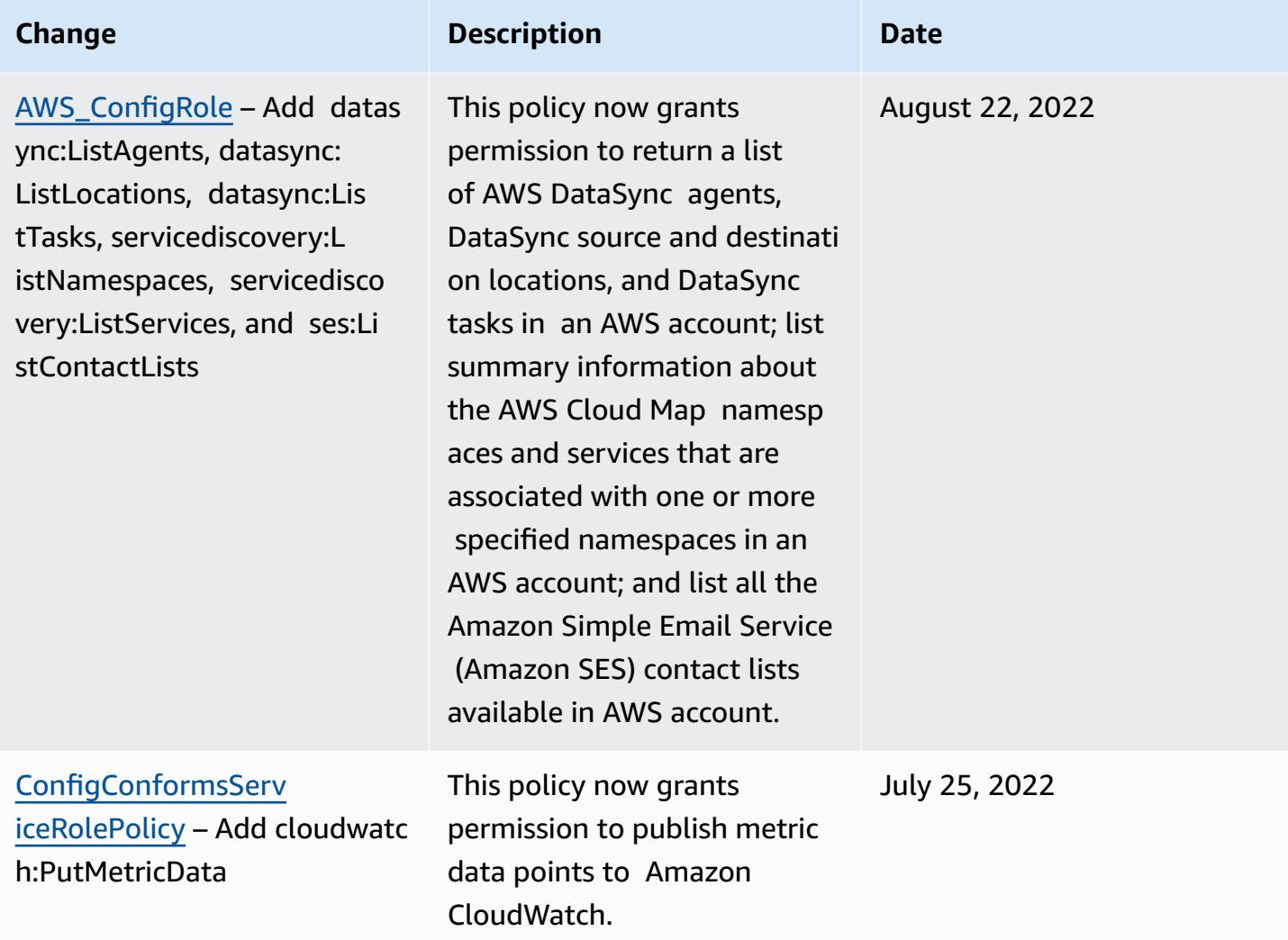

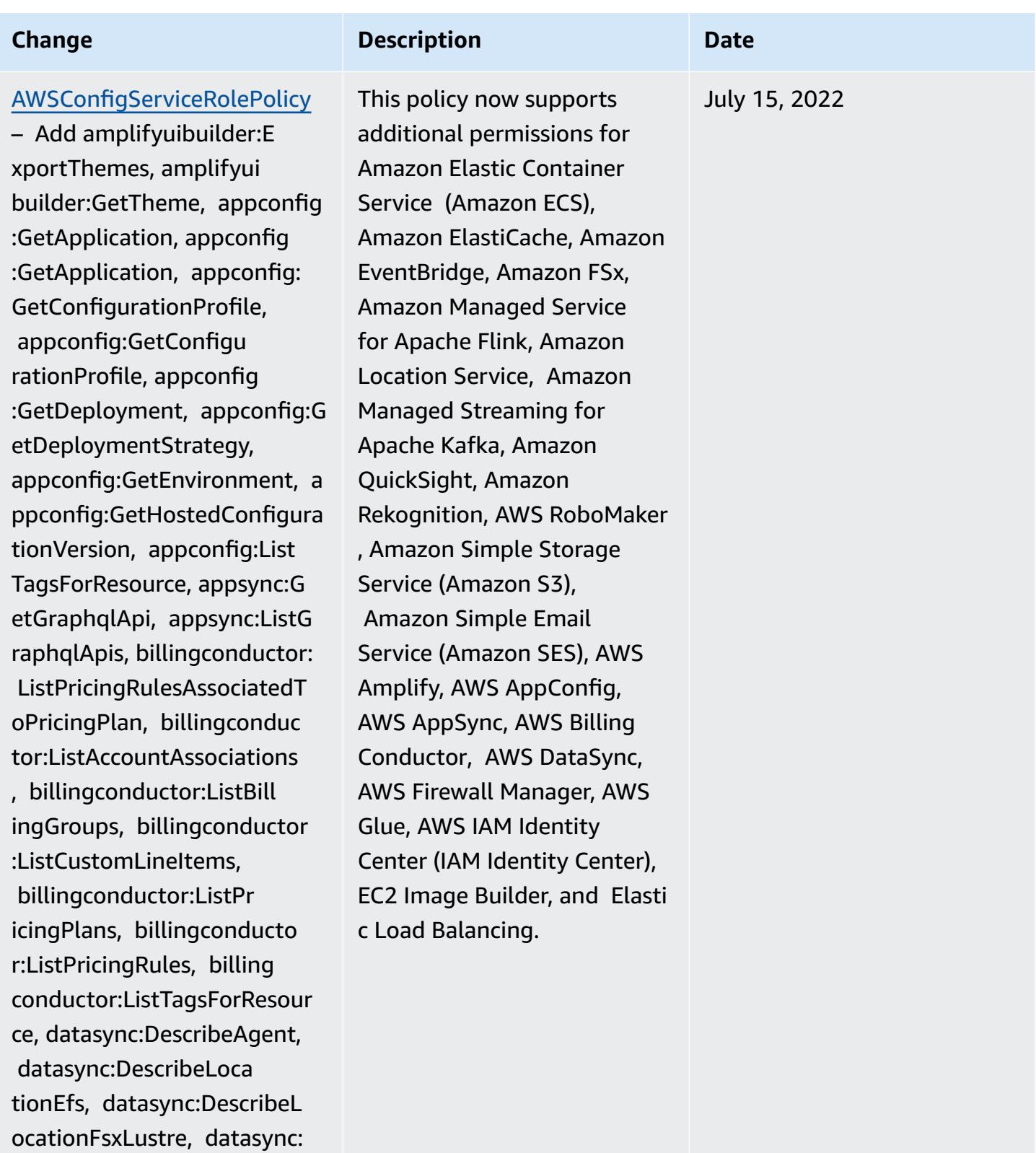

DescribeLocationHdfs,

datasync:DescribeLocationNf s, datasync:DescribeLocatio

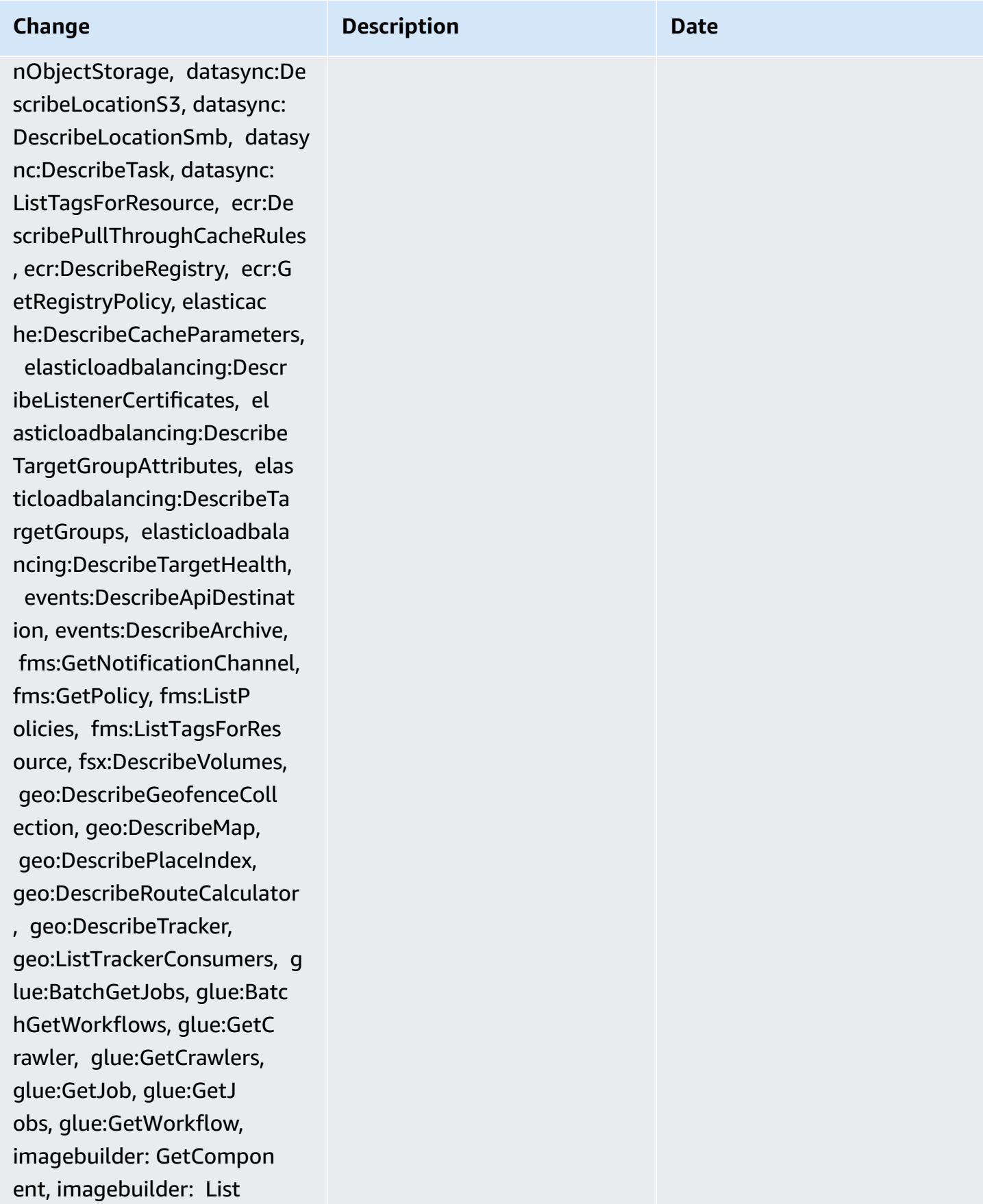

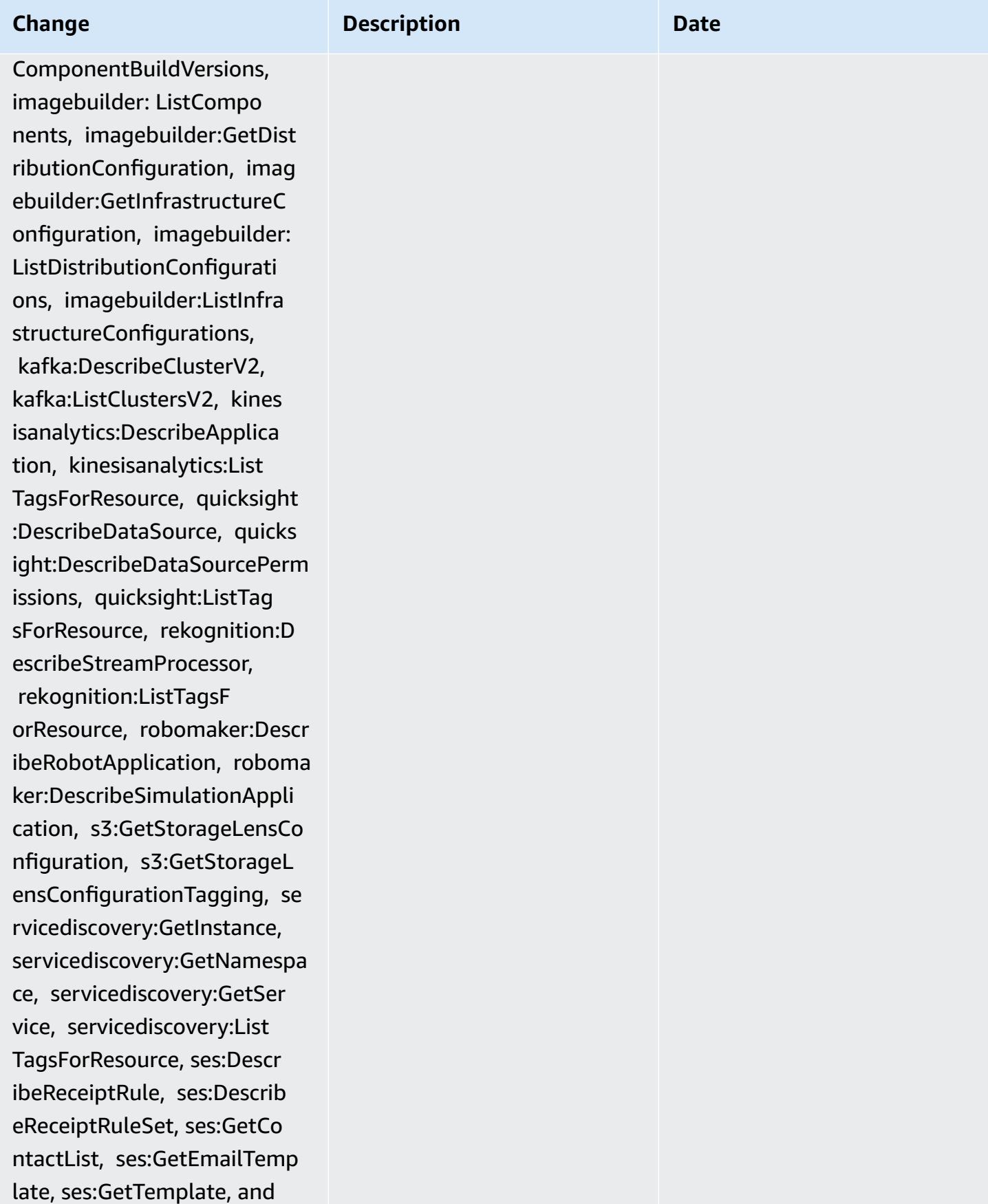

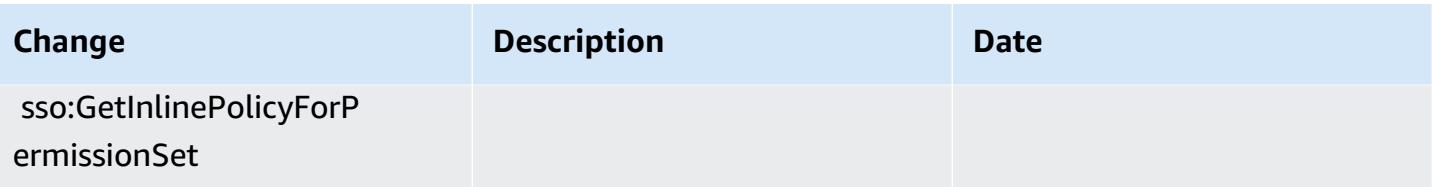

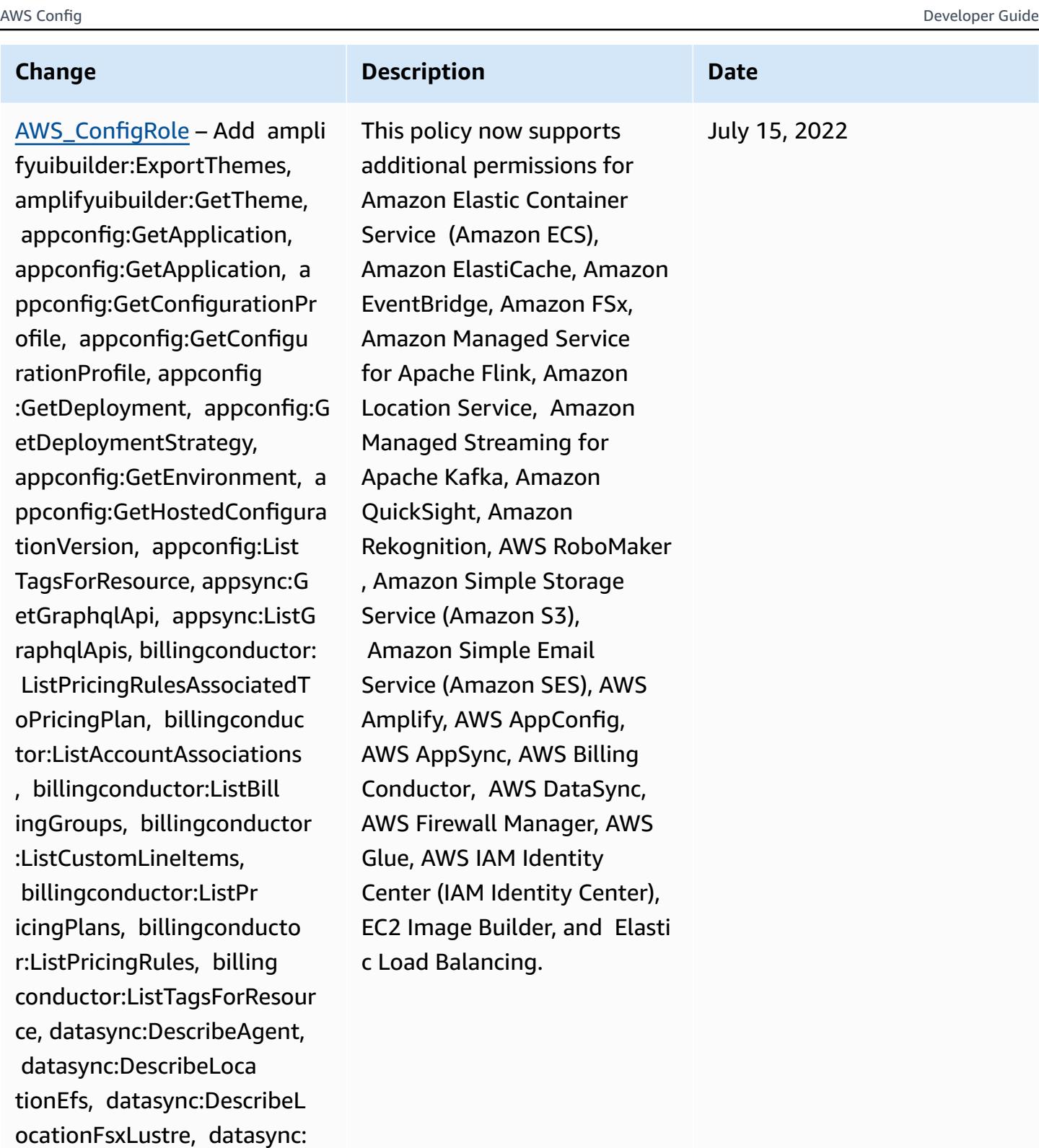

DescribeLocationHdfs,

datasync:DescribeLocationNf s, datasync:DescribeLocatio nObjectStorage, datasync:De

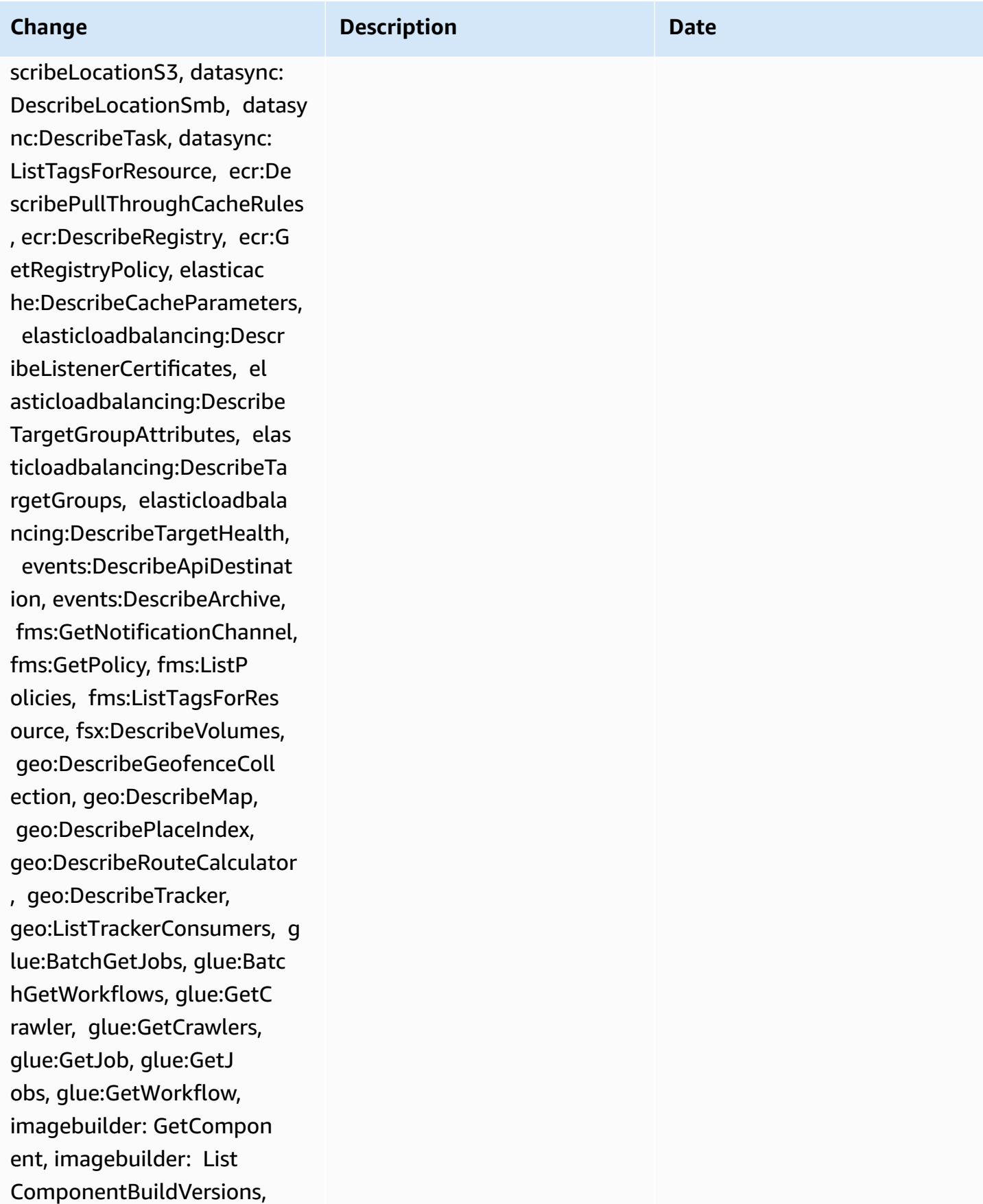

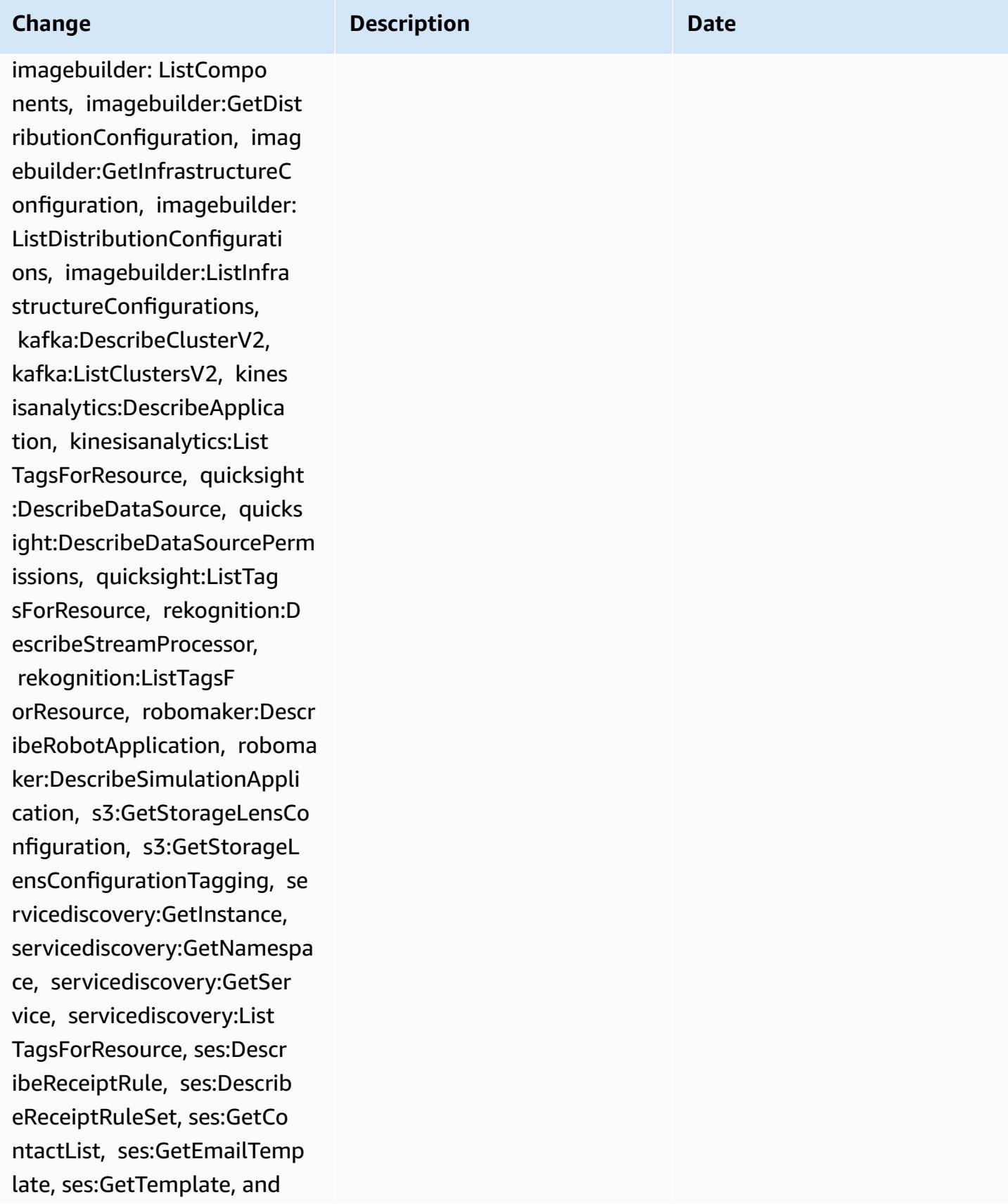

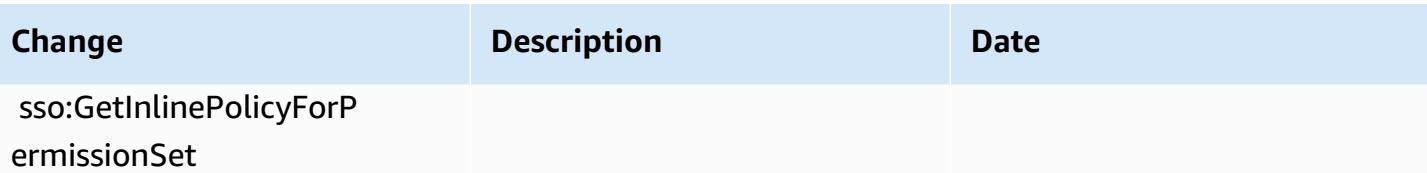

May 31, 2022

# [AWSConfigServiceRolePolicy](#page-14916-0)

– Add athena:GetDataCata log, athena:ListDataCat alogs, athena:ListTagsForRe source, detective:ListGrap hs, detective:ListTagsForRe source, glue:BatchGetDevEn dpoints, glue:GetDevEndpoin t, glue:GetDevEndpoints, glue:GetSecurityConfigu ration, glue:GetSecurityCo nfigurations, glue:GetTags glue:GetWorkGroup, glue:List Crawlers, glue:ListDevEndpo ints, glue:ListJobs, glue:List Members, glue:ListWorkflows , glue:ListWorkGroups, guardduty:GetFilter, guardd uty:GetIPSet, guardduty :GetThreatIntelSet, guarddu ty:GetMembers, guardduty :ListFilters, guardduty:Lis tIPSets, guardduty:ListTags ForResource, guardduty:List ThreatIntelSets, macie:Get MacieSession, ram:GetResour ceShareAssociations, ram:GetResourceShares, ses: GetConfigurationSet, ses:Ge tConfigurationSetEventDesti nations, ses:ListConfigurat ionSets, sso:DescribeInstan ceAccessControlAttributeCon figuration, sso:DescribePer

### **Change Description Description Date**

This policy now grants permission to get a specified Amazon Athena data catalog, list the Athena data catalogs in an AWS account, and list tags associated with an Athena workgroup or data catalog resource; to get a list of Amazon Detective behavior graphs and list tags for a Detective behavior graph; get a list of resource metadata for a given list of AWS Glue developme nt endpoint names, get information about a specified AWS Glue development endpoint, get all the AWS Glue development endpoints in an AWS account, retrieve a specified AWS Glue security configuration, get all AWS Glue security configurations, get a list of tags associated with an AWS Glue resource, get information about an AWS Glue workgroup with the specified name, retrieve the names of all AWS Glue crawler resources in an AWS account, get the names of all AWS Glue DevEndpoi nt resources in an AWS account, list the names of all

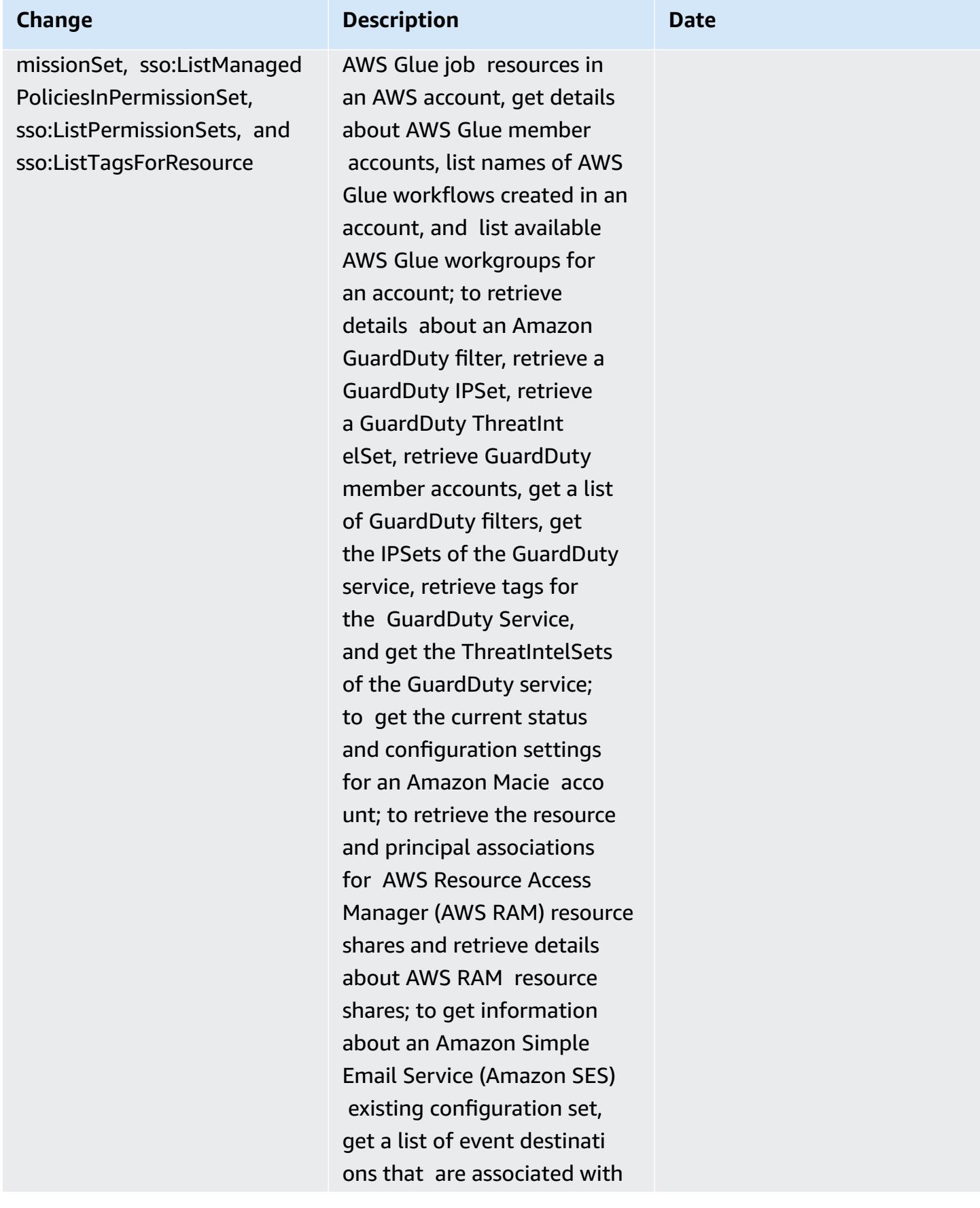

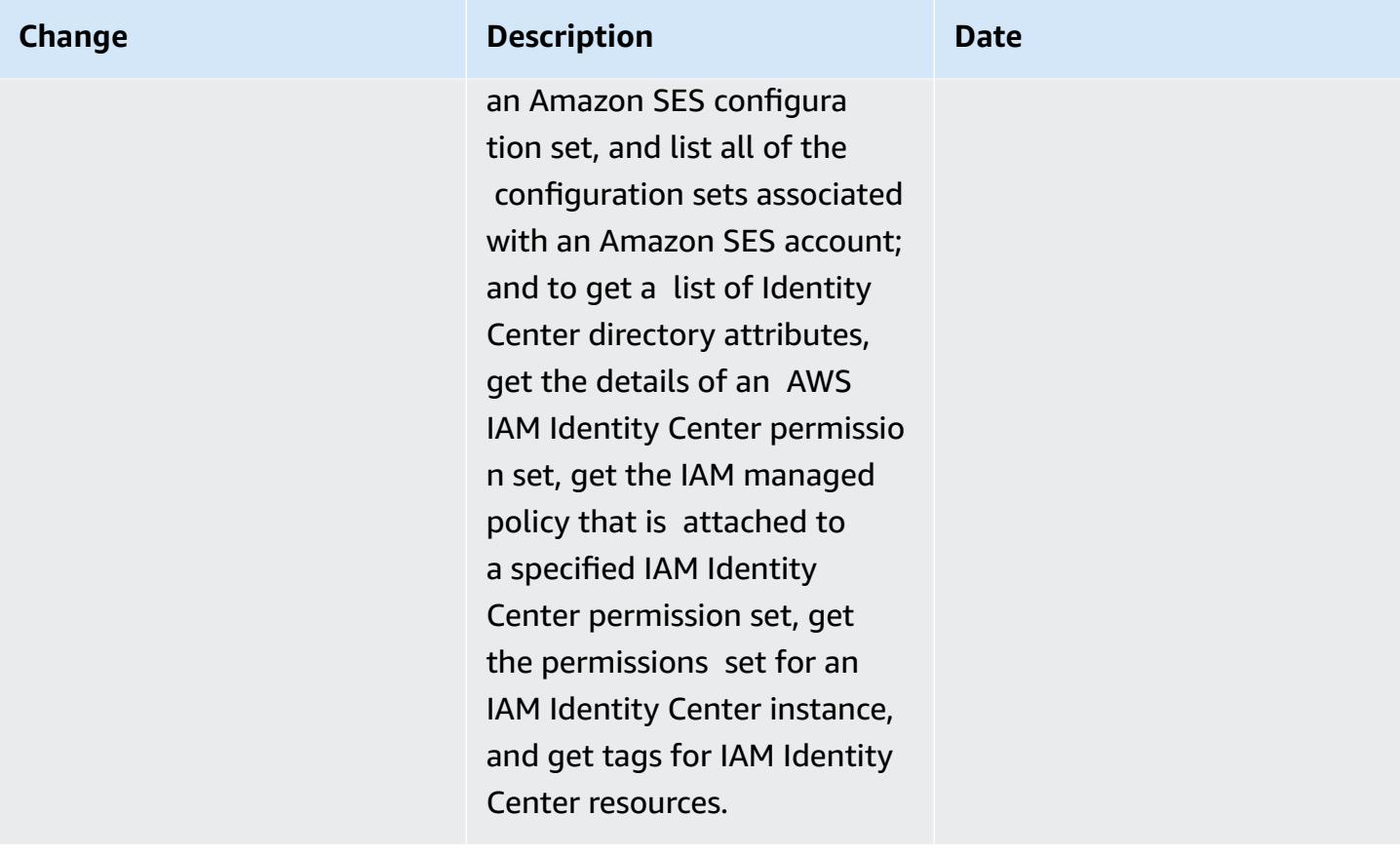

May 31, 2022

**Change Description Description Date** 

[AWS\\_ConfigRole](#page-14917-0) – Add athena:GetDataCatalog, athena:ListDataCatalogs, at hena:ListTagsForResource, detective:ListGraphs, detec tive:ListTagsForResource, glue:BatchGetDevEndpoints, glue:GetDevEndpoint, glue:GetDevEndpoints, glue:GetSecurityConfigu ration, glue:GetSecurityCo nfigurations, glue:GetTags glue:GetWorkGroup, glue:List Crawlers, glue:ListDevEndpo ints, glue:ListJobs, glue:List Members, glue:ListWorkflows , glue:ListWorkGroups, guardduty:GetFilter, guardd uty:GetIPSet, guardduty :GetThreatIntelSet, guarddu ty:GetMembers, guardduty :ListFilters, guardduty:Lis tIPSets, guardduty:ListTags ForResource, guardduty:List ThreatIntelSets, macie:Get MacieSession, ram:GetResour ceShareAssociations, ram:GetResourceShares, ses: GetConfigurationSet, ses:Ge tConfigurationSetEventDesti nations, ses:ListConfigurat ionSets, sso:DescribeInstan ceAccessControlAttributeCon figuration, sso:DescribePer

This policy now grants permission to get a specified Amazon Athena data catalog, list the Athena data catalogs in an AWS account, and list tags associated with an Athena workgroup or data catalog resource; to get a list of Amazon Detective behavior graphs and list tags for a Detective behavior graph; get a list of resource metadata for a given list of AWS Glue developme nt endpoint names, get information about a specified AWS Glue development endpoint, get all the AWS Glue development endpoints in an AWS account, retrieve a specified AWS Glue security configuration, get all AWS Glue security configurations, get a list of tags associated with an AWS Glue resource, get information about an AWS Glue workgroup with the specified name, retrieve the names of all AWS Glue crawler resources in an AWS account, get the names of all AWS Glue DevEndpoi nt resources in an AWS account, list the names of all

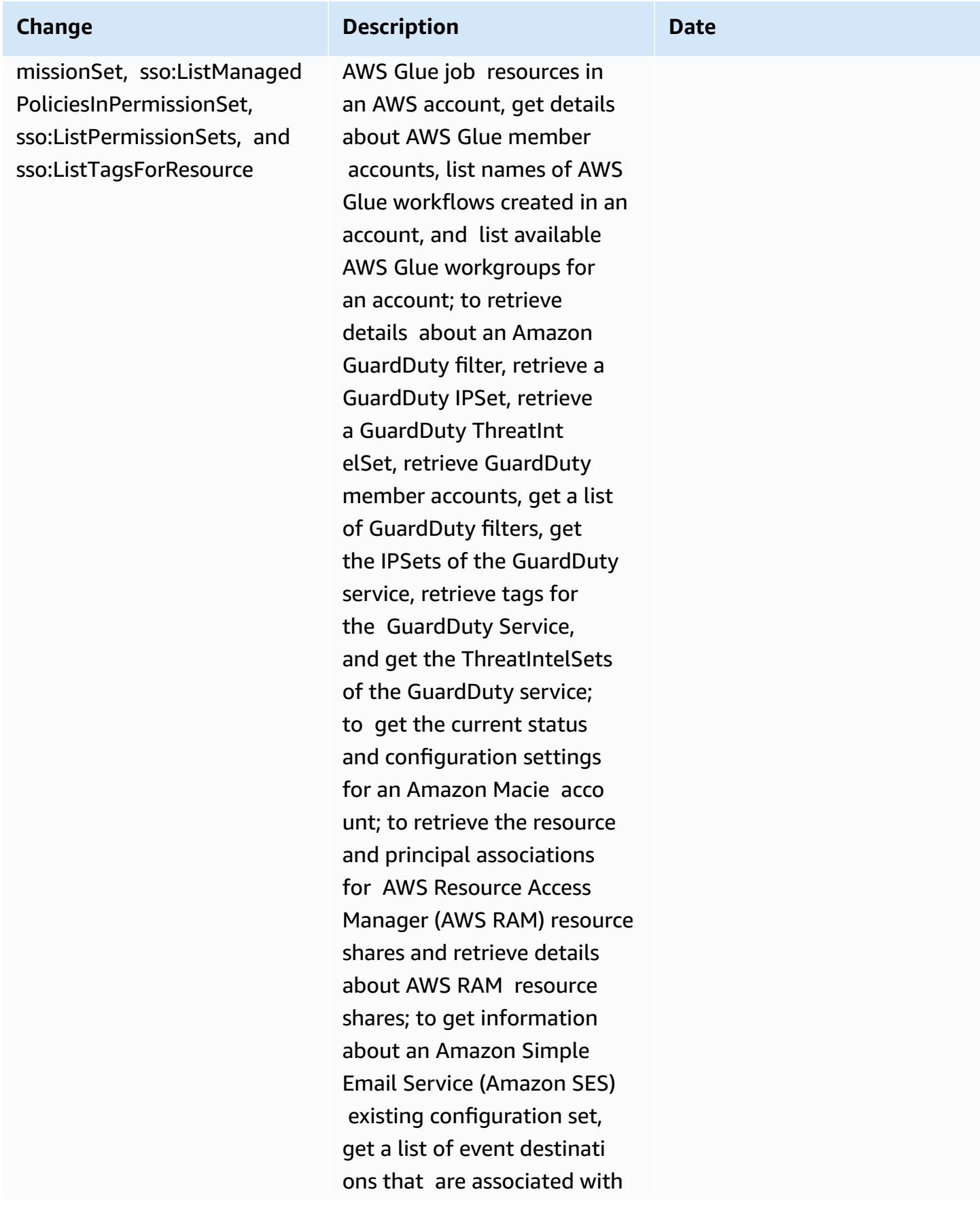

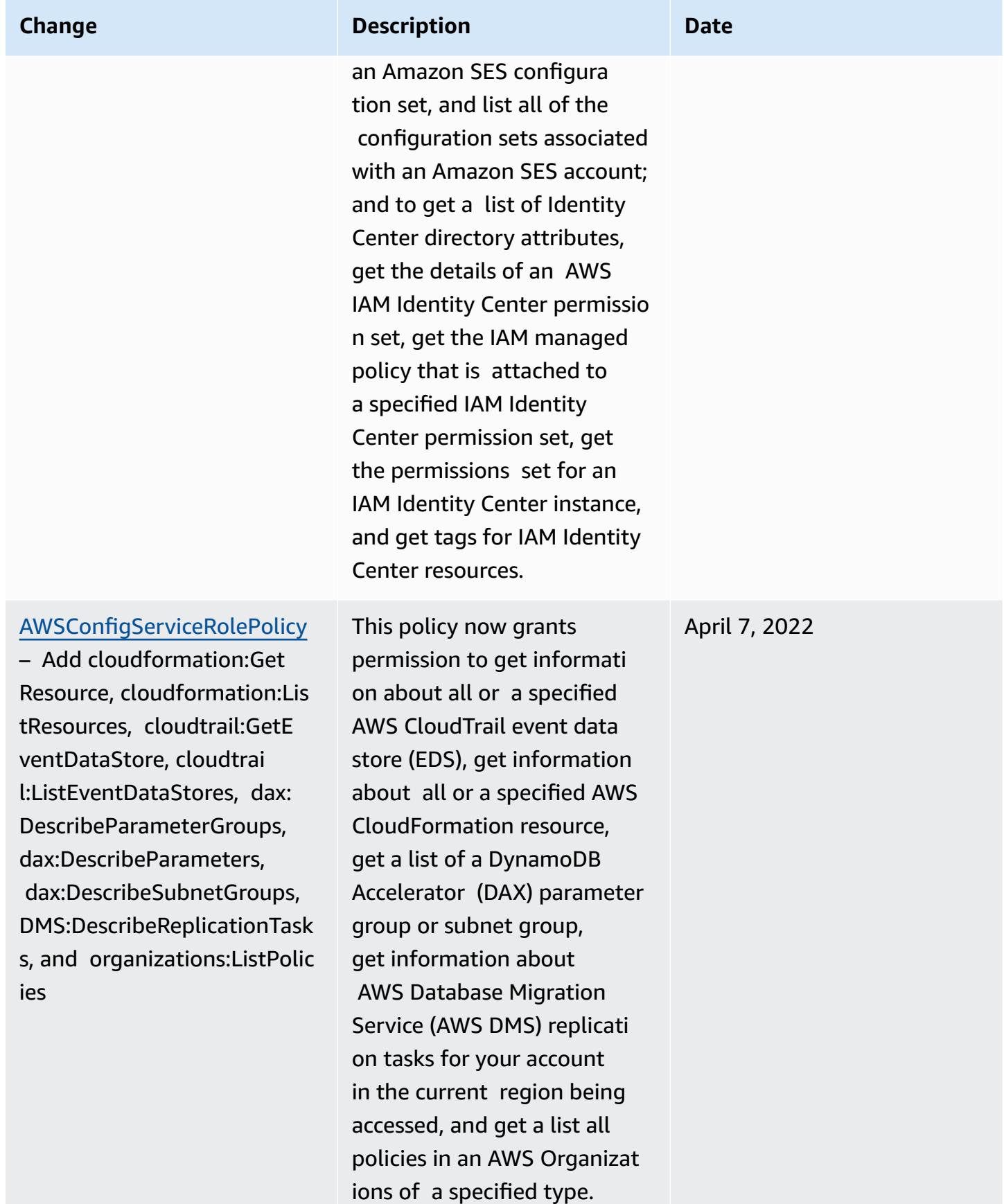

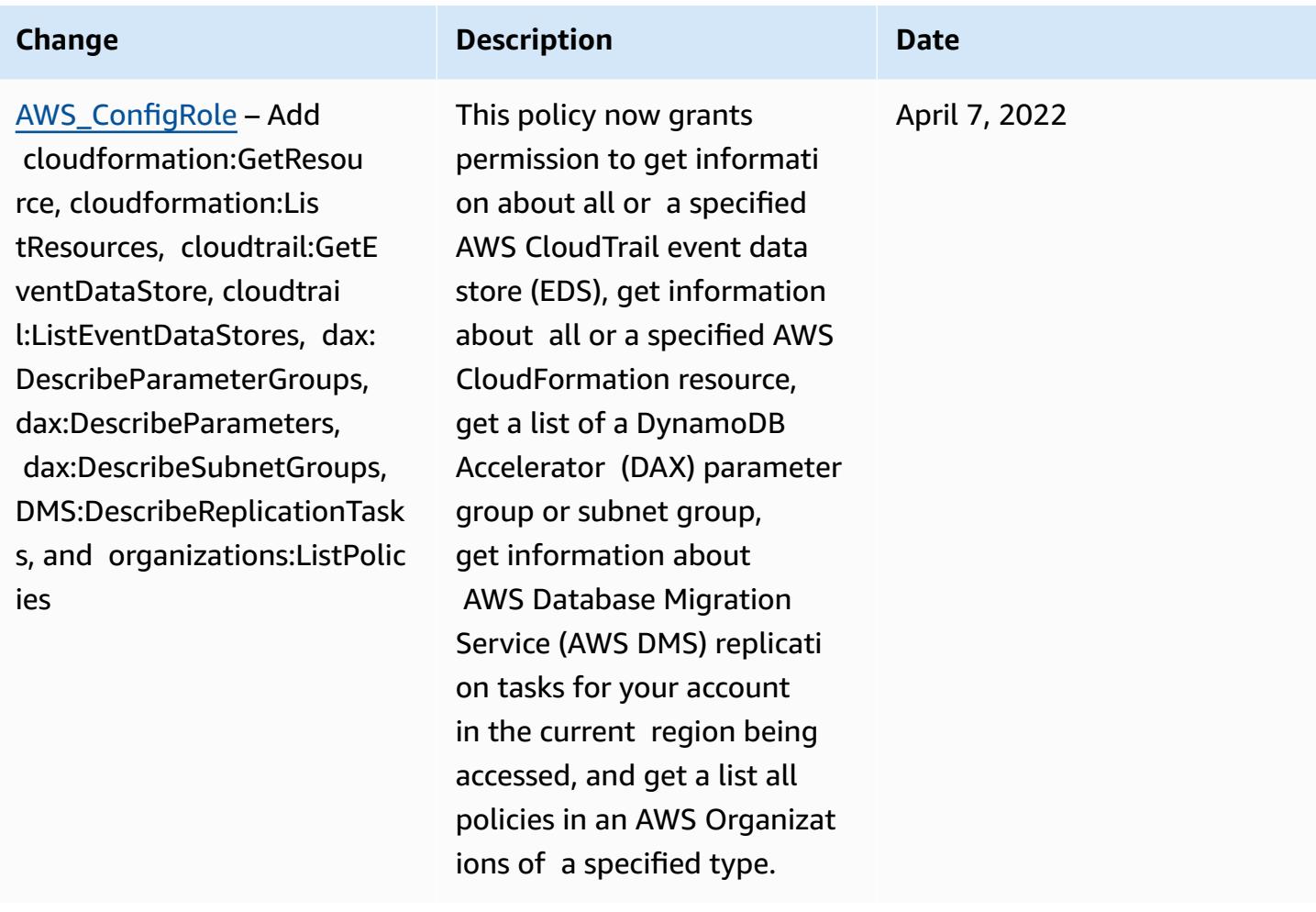

March 14, 2022

## **Change Description Description Date**

### [AWSConfigServiceRolePolicy](#page-14916-0)

– Add backup-gateway:Lis tTagsForResource, backupgateway:ListVirtualMachines, batch:DescribeComp uteEnvironments, batch:Des cribeJobQueues, batch:ListT agsForResource, dax:ListT ags, dms:DescribeCertificat es, dynamodb:DescribeG lobalTable, dynamodb:Descri beGlobalTableSettings, ec2:DescribeClientVpnA uthorizationRules, ec2:Desc ribeClientVpnEndpoints, ec2:DescribeDhcpOptions, ec 2:DescribeFleets, ec2:Descr ibeNetworkAcls, ec2:Describ ePlacementGroups, ec2:Descr ibeSpotFleetRequests, ec2:DescribeVolumeAttri bute, ec2:DescribeVolume s, eks:DescribeFargateProfi le, eks:ListFargateProfiles, eks:ListTagsForResource, fsx:ListTagsForResource, guardduty:ListOrgani zationAdminAccounts, kms:ListAliases, opsworks:D escribeLayers, opsworks: DescribeStacks, opsworks:Li stTags, rds:DescribeDBClus terParameterGroups, rds:DescribeDBClusterPara

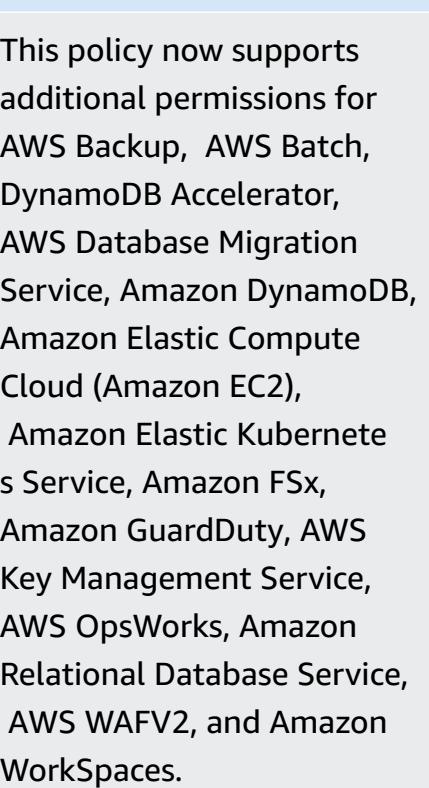

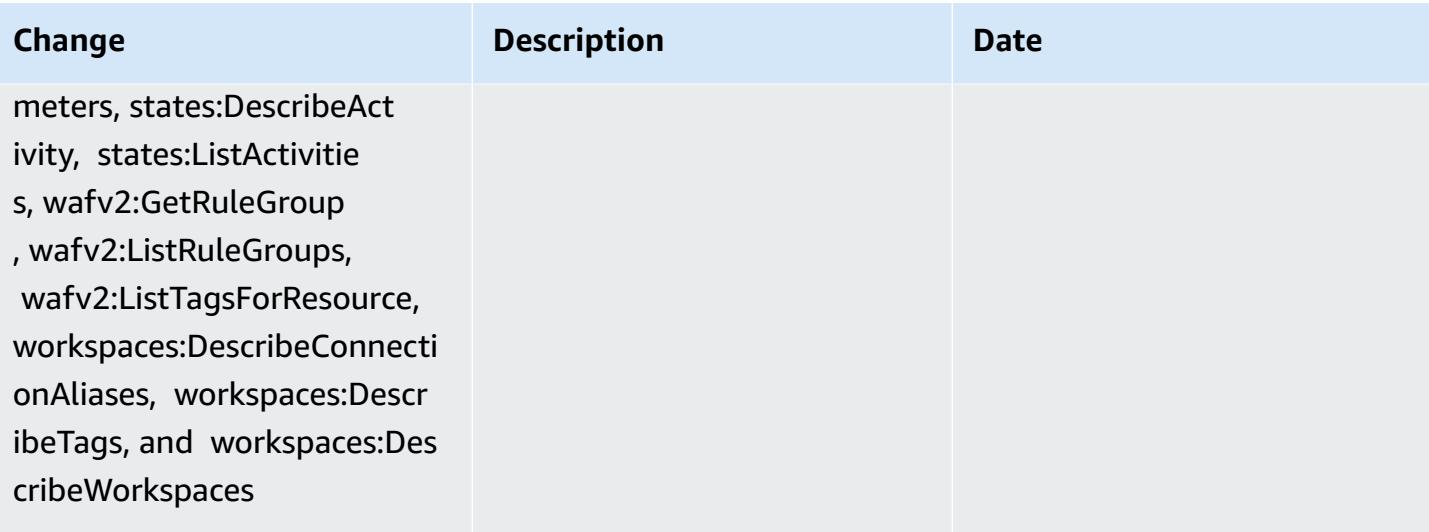
March 14, 2022

#### **Change Description Description Date**

[AWS\\_ConfigRole](#page-14917-0) – Add backu p-gateway:ListTagsForResour ce, backup-gateway:ListVirt ualMachines, batch:Describe ComputeEnvironments, batch:DescribeJobQueues, batch:ListTagsForResource, dax:ListTags, dms:DescribeC ertificates, dynamodb: DescribeGlobalTable, dynamodb:DescribeGlobalT ableSettings, ec2:DescribeC lientVpnAuthorizationRules, ec2:DescribeClientVpnEndpo ints, ec2:DescribeDhcpOp tions, ec2:DescribeFleets, ec2:DescribeNetworkAcls, ec 2:DescribePlacementGroups, ec2:DescribeSpotFleetReques ts, ec2:DescribeVolumeAttri bute, ec2:DescribeVolume s, eks:DescribeFargateProfi le, eks:ListFargateProfiles, eks:ListTagsForResource, fsx:ListTagsForResource, guardduty:ListOrgani zationAdminAccounts, kms:ListAliases, opsworks:D escribeLayers, opsworks: DescribeStacks, opsworks:Li stTags, rds:DescribeDBClus terParameterGroups, rds:DescribeDBClusterPara meters, states:DescribeAct

This policy now supports additional permissions for AWS Backup, AWS Batch, DynamoDB Accelerator, AWS Database Migration Service, Amazon DynamoDB, Amazon Elastic Compute Cloud (Amazon EC2), Amazon Elastic Kubernete s Service, Amazon FSx, Amazon GuardDuty, AWS Key Management Service, AWS OpsWorks, Amazon Relational Database Service, AWS WAFV2, and Amazon WorkSpaces.

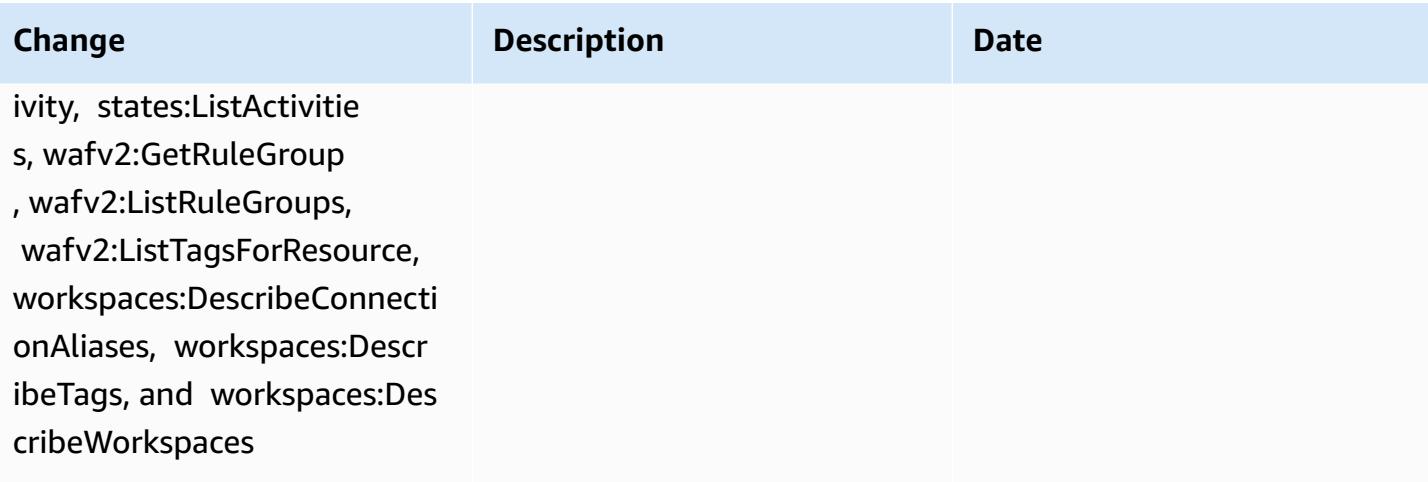

February 10, 2022

#### [AWSConfigServiceRolePolicy](#page-14916-0)

– Add elasticbeanstalk:D escribeEnvironments, elasticbeanstalk:Describ eConfigurationSettings, acc ount:GetAlternateContact, organizations:DescribePolic y, organizations:ListParent s, organizations:ListPoliciesF orTarget, es:GetCompatibleE lasticsearchVersions, rds:Descr ibeOptionGroups, rds:Descri beOptionGroups, es:GetCom patibleVersions, codedeploy :GetDeploymentConfig, ecrpublic:GetRepositoryPol icy, access-analyzer:GetArc hiveRule, and ecs:ListTaskDe finitionFamilies

#### **Change Description Description Date**

This policy now grants permission to get details about Elastic Beanstalk environments and a descripti on of the settings for the specified Elastic Beanstalk configuration set, get a map of OpenSearch or Elasticse arch versions, describe the available Amazon RDS option groups for a database, and get information about a CodeDeploy deployment configuration. This policy also now grants permissio n to retrieve the specified alternate contact attached to an AWS account, retrieve information about an AWS Organizations policy, retrieve an Amazon ECR repository policy, retrieve information about an archived AWS Config rule, retrieve a list of Amazon ECS task definition families, list the root or parent org anizational units (OUs) of the specified child OU or account, and list the policies that are attached to the specified target root, organizational unit, or account.

#### **Change Description Description Date**

[AWS\\_ConfigRole](#page-14917-0) – Add elast icbeanstalk:DescribeEnviron ments, elasticbeanstalk:Des cribeConfigurationSettings, account:GetAlternateContac t, organizations:DescribePolic y, organizations:ListParent s, organizations:ListPoliciesF orTarget, es:GetCompatibleE lasticsearchVersions, rds:Descr ibeOptionGroups, rds:Descri beOptionGroups, es:GetCom patibleVersions, codedeploy :GetDeploymentConfig, ecrpublic:GetRepositoryPol icy, access-analyzer:GetArc hiveRule, and ecs:ListTaskDe finitionFamilies

This policy now grants permission to get details about Elastic Beanstalk environments and a descripti on of the settings for the specified Elastic Beanstalk configuration set, get a map of OpenSearch or Elasticse arch versions, describe the available Amazon RDS option groups for a database, and get information about a CodeDeploy deployment configuration. This policy also now grants permissio n to retrieve the specified alternate contact attached to an AWS account, retrieve information about an AWS Organizations policy, retrieve an Amazon ECR repository policy, retrieve information about an archived AWS Config rule, retrieve a list of Amazon ECS task definition families, list the root or parent org anizational units (OUs) of the specified child OU or account, and list the policies that are attached to the specified target root, organizational unit, or account.

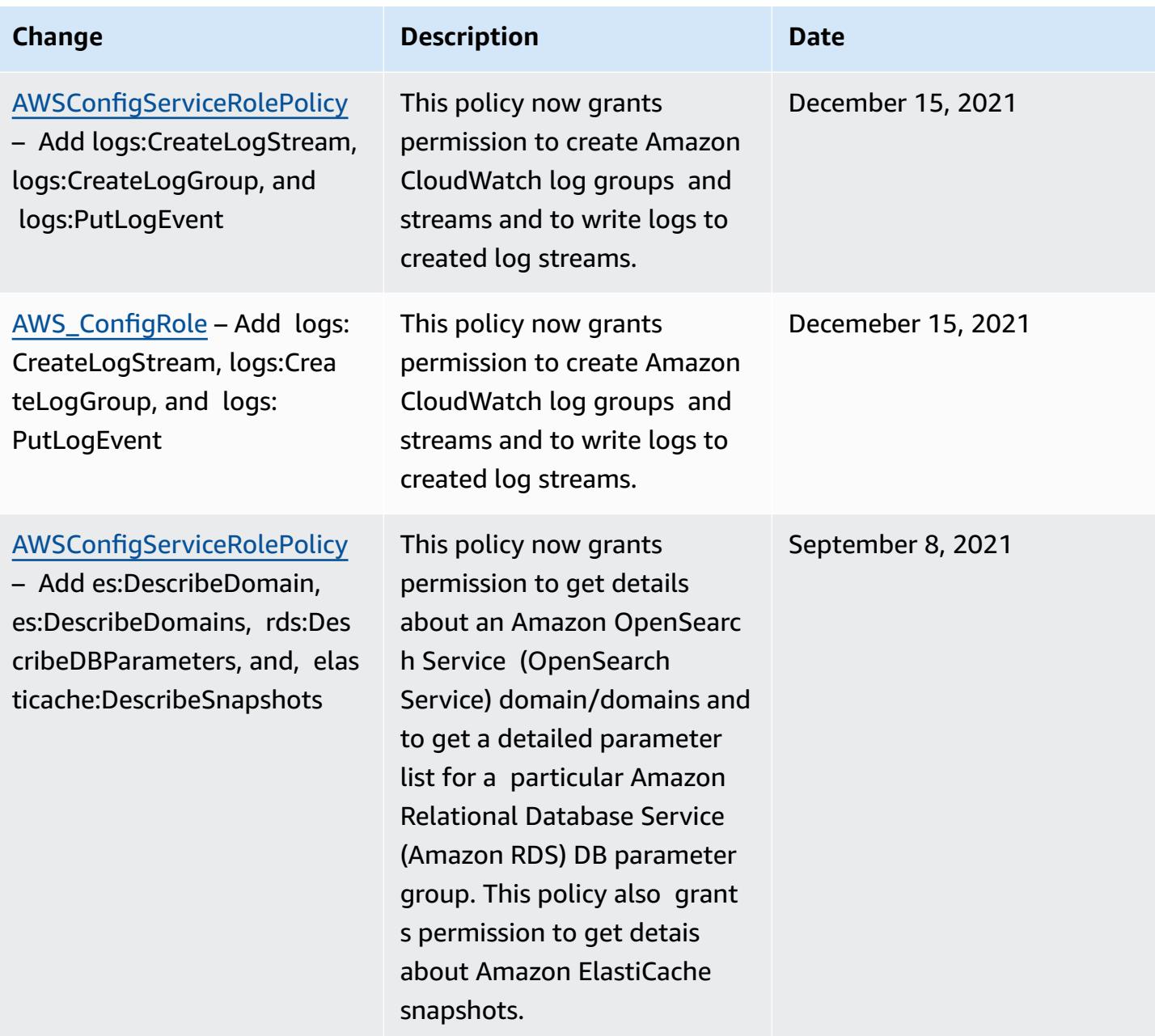

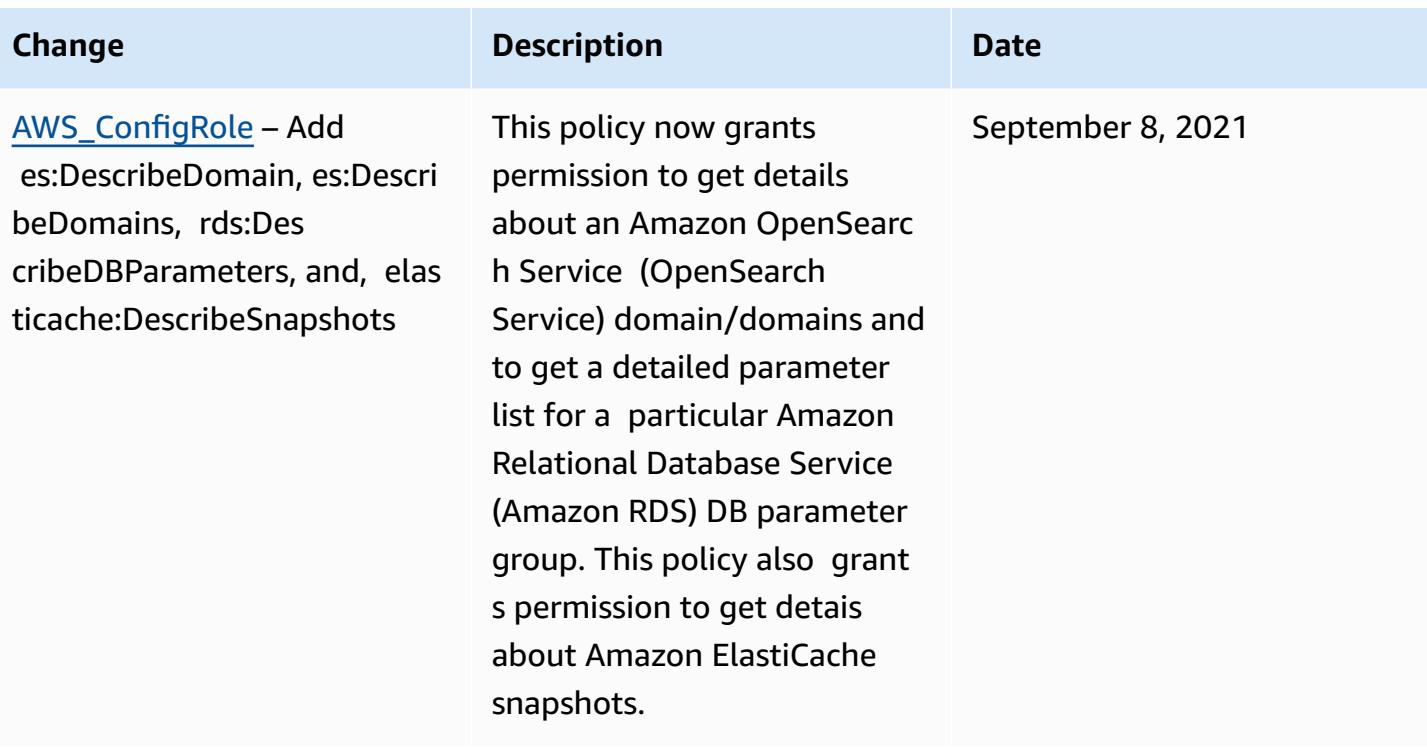

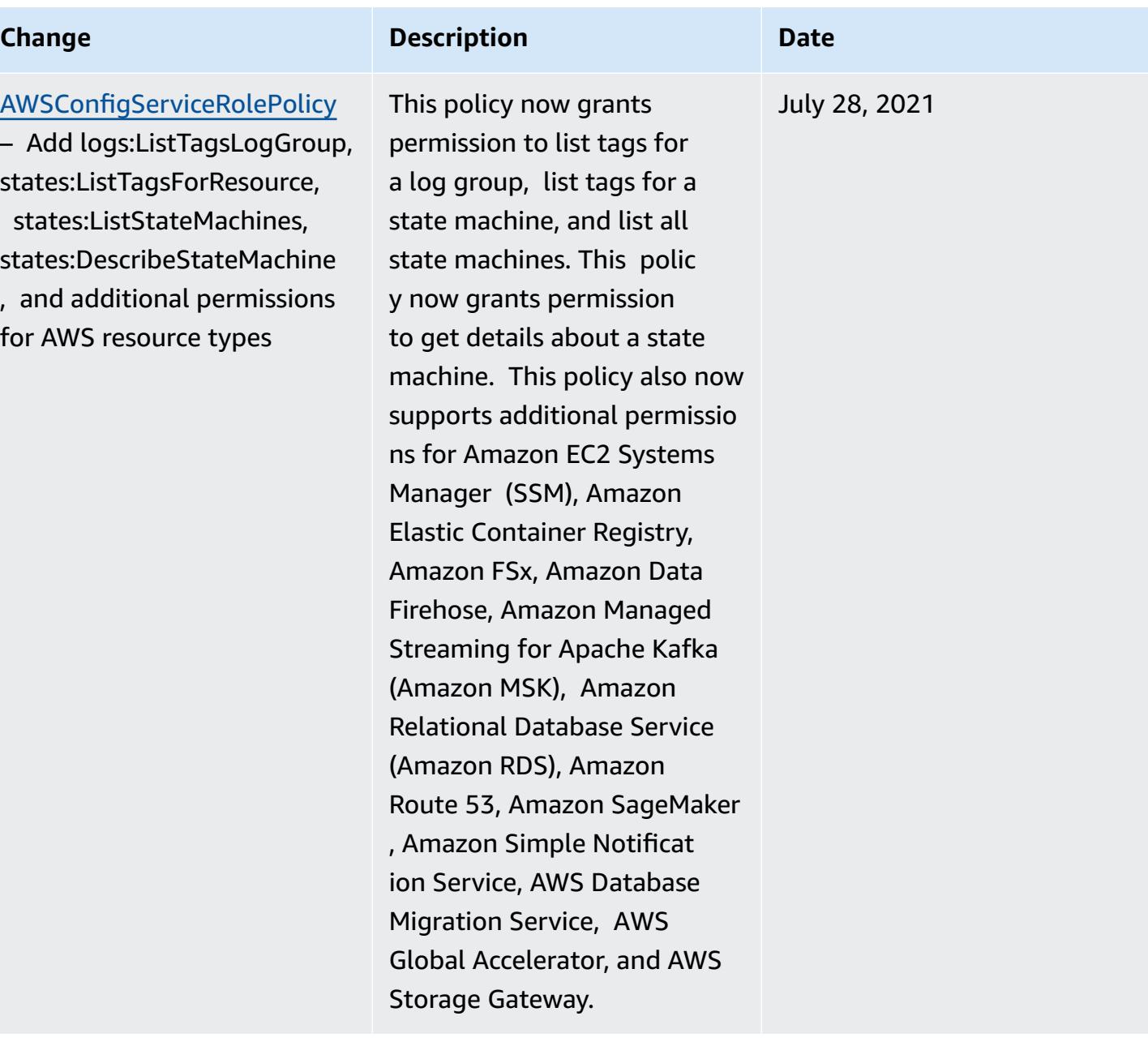

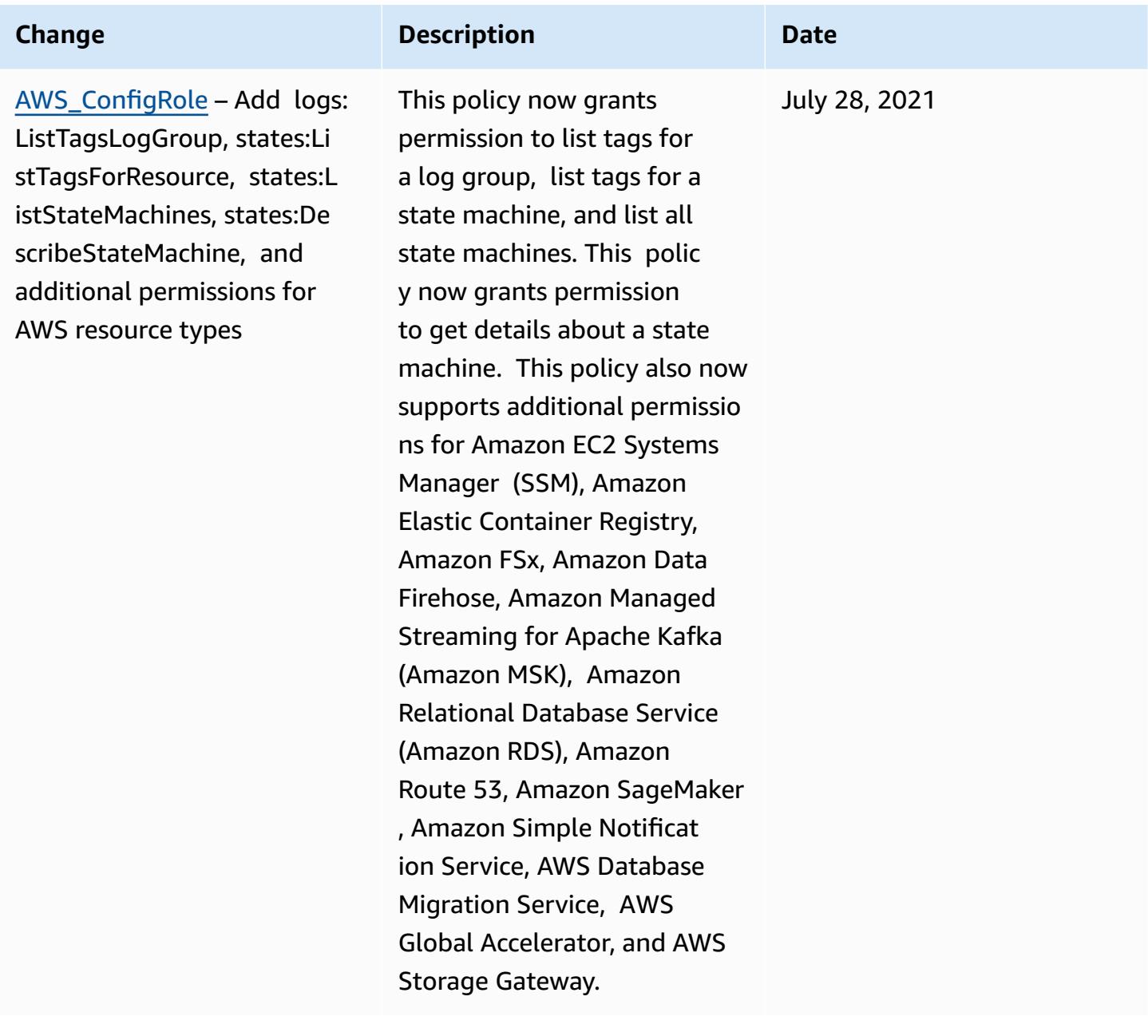

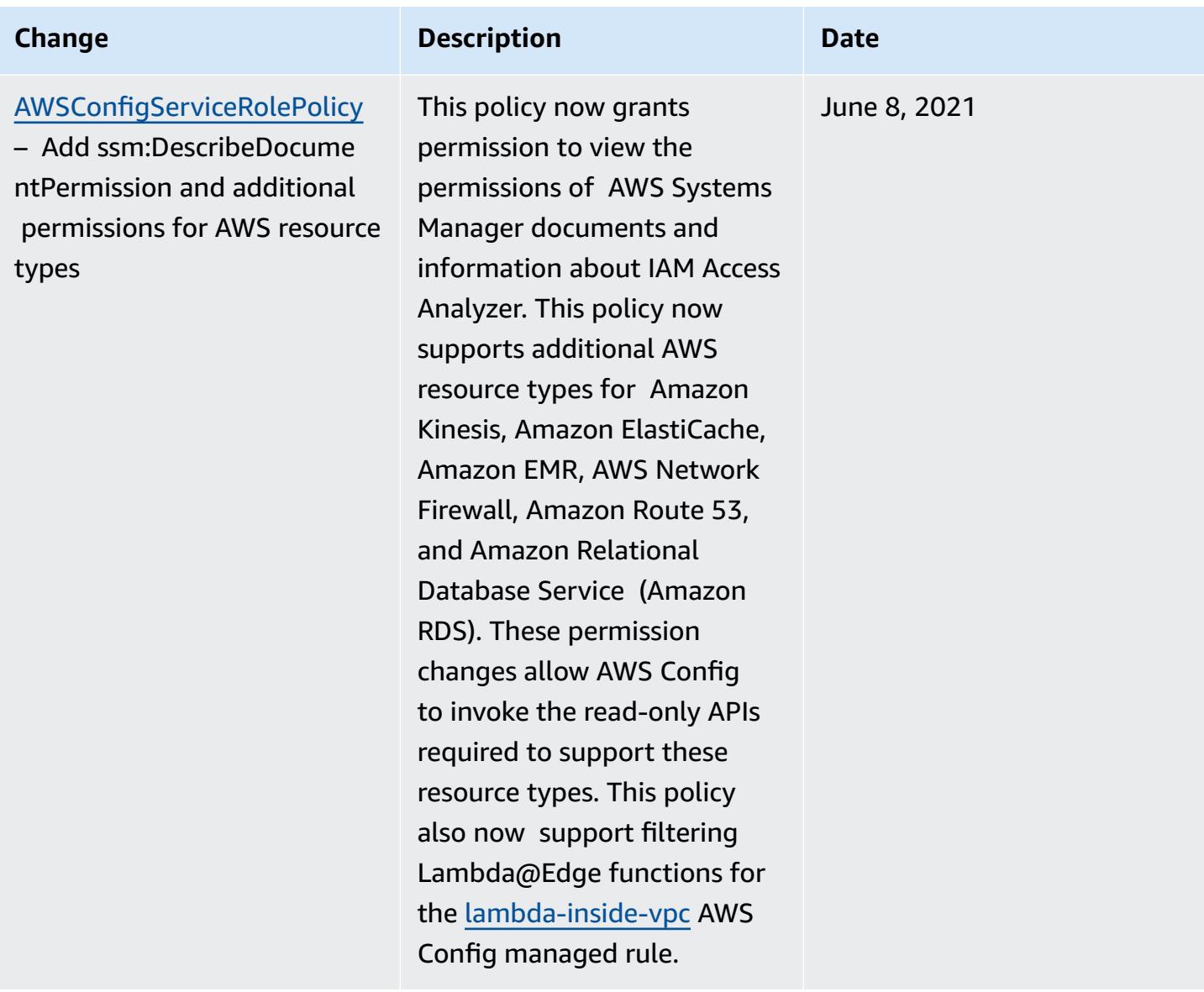

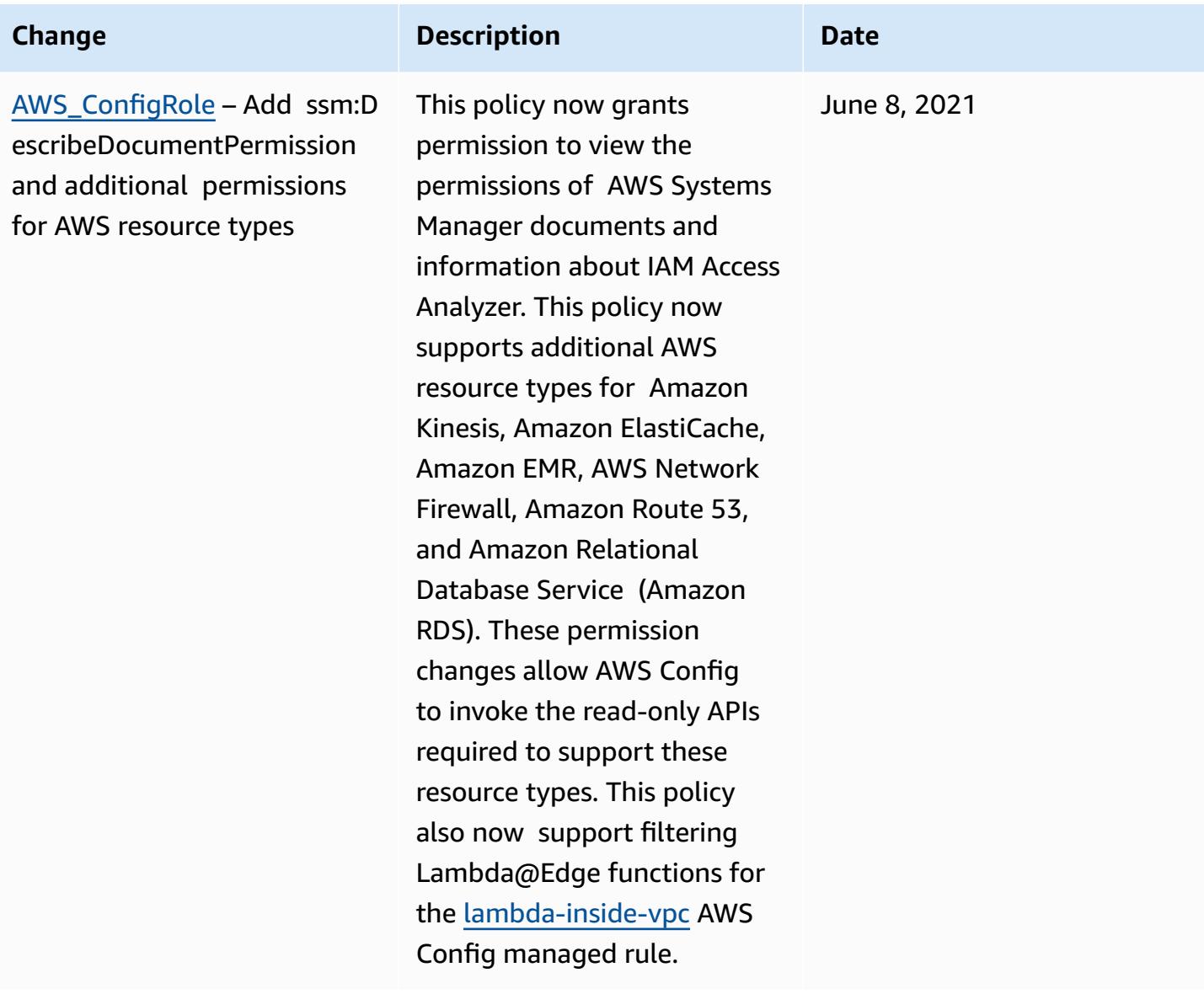

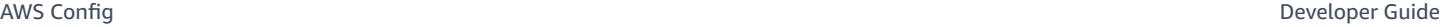

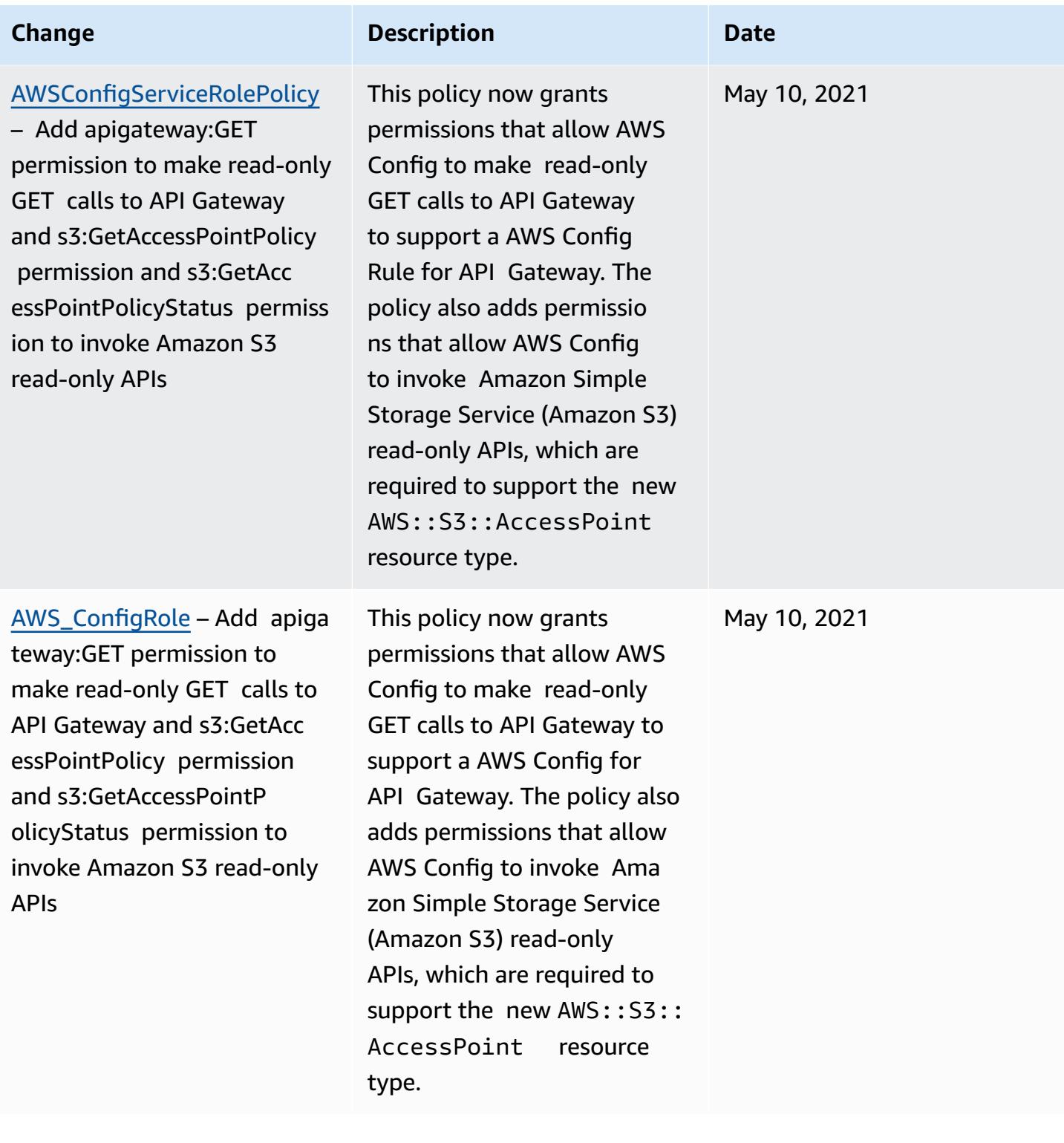

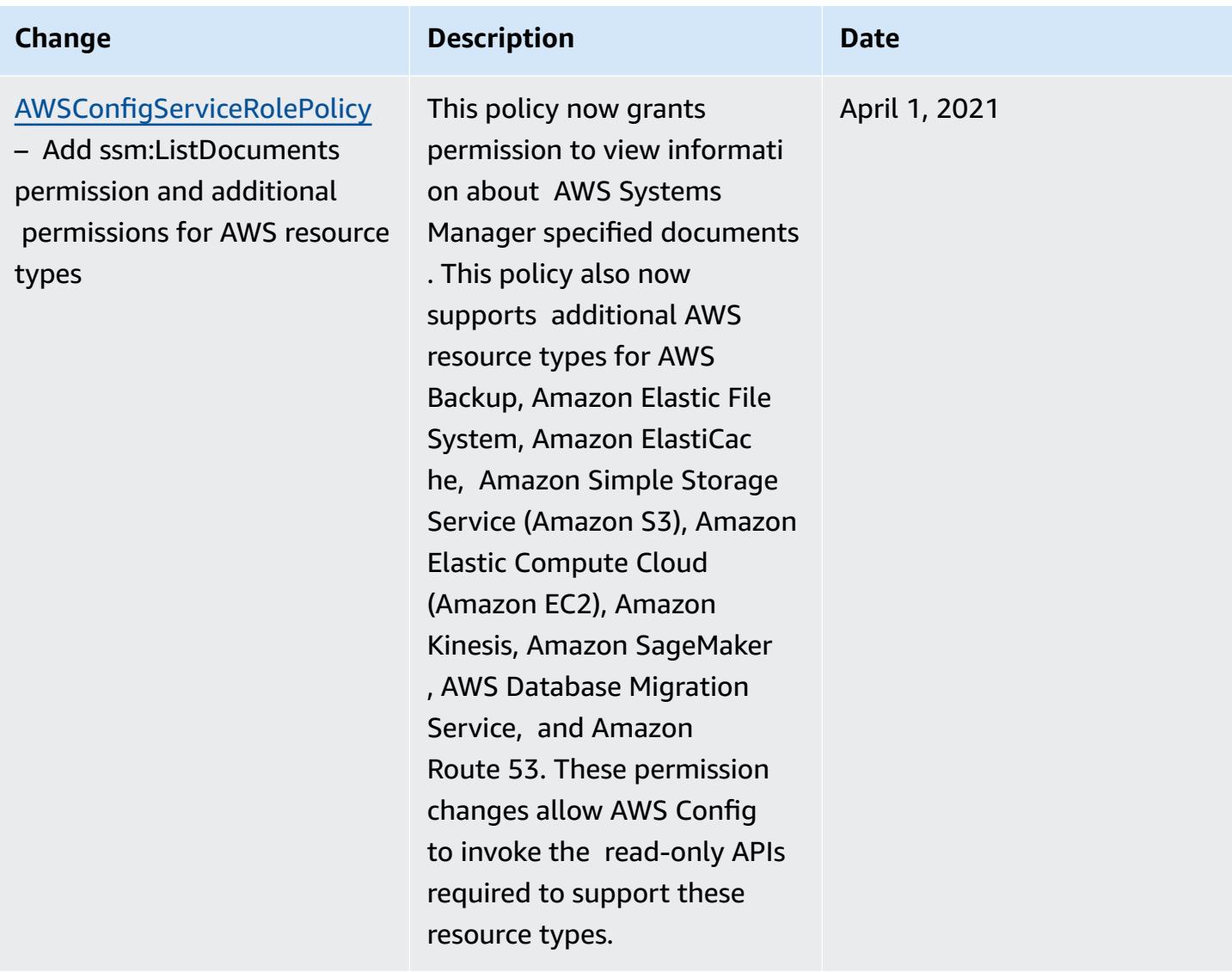

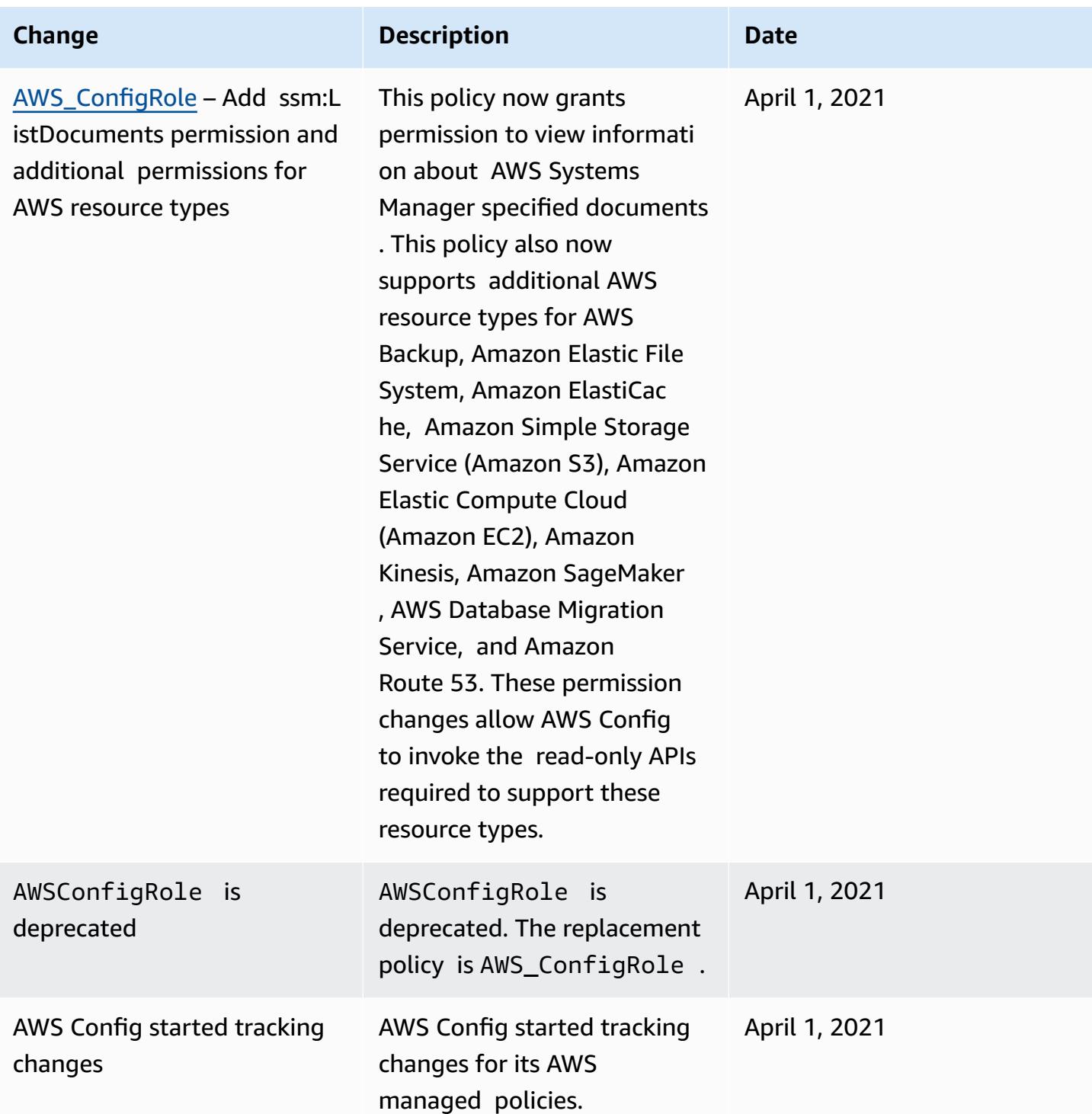

## **Permissions for the IAM Role Assigned to AWS Config**

An IAM role lets you define a set of permissions. AWS Config assumes the role that you assign to it to write to your S3 bucket, publish to your SNS topic, and make Describe or List API requests to get configuration details for your AWS resources. For more information about IAM roles, see [IAM](https://docs.aws.amazon.com/IAM/latest/UserGuide/WorkingWithRoles.html) [Roles](https://docs.aws.amazon.com/IAM/latest/UserGuide/WorkingWithRoles.html) in the *IAM User Guide*.

When you use the AWS Config console to create or update an IAM role, AWS Config automatically attaches the required permissions for you. For more information, see [Setting](#page-49-0) Up AWS Config with [the Console](#page-49-0).

#### **Contents**

- [Creating](#page-15061-0) IAM Role Policies
	- [Adding](#page-15061-1) an IAM Trust Policy to your Role
	- IAM Role Policy for your S3 [Bucket](#page-15062-0)
	- IAM Role [Policy](#page-15063-0) for KMS Key
	- IAM Role Policy for [Amazon](#page-15063-1) SNS Topic
	- IAM Role Policy for Getting [Configuration](#page-15064-0) Details
- Managing [Permissions](#page-15064-1) for S3 Bucket Recording

### <span id="page-15061-0"></span>**Creating IAM Role Policies**

When you use the AWS Config console to create an IAM role, AWS Config automatically attaches the required permissions to the role for you.

If you are using the AWS CLI to set up AWS Config or you are updating an existing IAM role, you must manually update the policy to allow AWS Config to access your S3 bucket, publish to your SNS topic, and get configuration details about your resources.

#### <span id="page-15061-1"></span>**Adding an IAM Trust Policy to your Role**

You can create an IAM trust policy that enables AWS Config to assume a role and use it to track your resources. For more information about trust policies, see Roles terms and [concepts](https://docs.aws.amazon.com/IAM/latest/UserGuide/d_roles_terms-and-concepts.html) in the *IAM User Guide*.

The following is an example trust policy for AWS Config roles:

```
{ 
   "Version": "2012-10-17", 
   "Statement": [ 
      { 
        "Sid": "", 
        "Effect": "Allow",
```

```
 "Principal": { 
          "Service": "config.amazonaws.com" 
        }, 
        "Action": "sts:AssumeRole", 
        "Condition": { 
          "StringEquals": { 
             "AWS:SourceAccount": "sourceAccountID" 
          } 
        } 
     } 
   ]
}
```
You can use the AWS:SourceAccount condition in the IAM Role Trust relationship above to restrict the Config service principal to only interact with the AWS IAM Role when performing operations on behalf of specific accounts.

AWS Config also supports the AWS:SourceArn condition which restricts the Config service principal to only assume the IAM Role when performing operations on behalf of the owning account. When using the AWS Config service principal, the AWS:SourceArn property will always be set to arn:aws:config:sourceRegion:sourceAccountID:\* where sourceRegion is the region of the configuration recorder and sourceAccountID is the ID of the account containing the configuration recorder. For more information on the AWS Config Configuration Recorder see Managing the [Configuration](https://docs.aws.amazon.com/config/latest/developerguide/stop-start-recorder.html) Recorder. For example, add the following condition restrict the Config service principal to only assume the IAM Role only on behalf of a configuration recorder in the us-east-1 region in the account 123456789012: "ArnLike": {"AWS:SourceArn": "arn:aws:config:us-east-1:123456789012:\*"}.

### <span id="page-15062-0"></span>**IAM Role Policy for your S3 Bucket**

The following example policy grants AWS Config permission to access your S3 bucket:

```
{ 
   "Version":"2012-10-17", 
   "Statement":[ 
     { 
        "Effect":"Allow", 
        "Action":[ 
           "s3:PutObject", 
           "s3:PutObjectAcl" 
        ],
```

```
 "Resource":[ 
          "arn:aws:s3:::myBucketName/prefix/AWSLogs/myAccountID/*" 
        ], 
        "Condition":{ 
          "StringLike":{ 
             "s3:x-amz-acl":"bucket-owner-full-control" 
          } 
        } 
     }, 
      { 
        "Effect":"Allow", 
        "Action":[ 
          "s3:GetBucketAcl" 
        ], 
        "Resource":"arn:aws:s3:::myBucketName" 
     } 
   ]
}
```
#### <span id="page-15063-0"></span>**IAM Role Policy for KMS Key**

The following example policy grants AWS Config permission to use KMS-based encryption on new objects for S3 bucket delivery:

```
{ 
      "Version": "2012-10-17", 
      "Statement": [ 
           { 
                "Effect": "Allow", 
                "Action": [ 
                    "kms:Decrypt", 
                    "kms:GenerateDataKey" 
               ], 
                "Resource": "myKMSKeyARN" 
           } 
      ]
}
```
#### <span id="page-15063-1"></span>**IAM Role Policy for Amazon SNS Topic**

The following example policy grants AWS Config permission to access your SNS topic:

```
 "Version": "2012-10-17", 
   "Statement": 
   \Gamma { 
        "Effect":"Allow", 
        "Action":"sns:Publish", 
        "Resource":"mySNStopicARN" 
       } 
      ]
}
```
If your SNS topic is encrypted for additional setup instructions, see [Configuring](https://docs.aws.amazon.com/sns/latest/dg/sns-server-side-encryption.html#sns-what-permissions-for-sse) AWS KMS [Permissions](https://docs.aws.amazon.com/sns/latest/dg/sns-server-side-encryption.html#sns-what-permissions-for-sse) in the *Amazon Simple Notification Service Developer Guide*.

#### <span id="page-15064-0"></span>**IAM Role Policy for Getting Configuration Details**

To record your AWS resource configurations, AWS Config requires IAM permissions to get the configuration details about your resources.

Use the AWS managed policy **AWS\_ConfigRole** and attach it to the IAM role that you assign to AWS Config. AWS updates this policy each time AWS Config adds support for an AWS resource type, which means AWS Config will continue to have the required permissions to get configuration details as long as the role has this managed policy attached.

If you create or update a role with the console, AWS Config attaches the **AWS\_ConfigRole** for you.

If you use the AWS CLI, use the attach-role-policy command and specify the Amazon Resource Name (ARN) for **AWS\_ConfigRole**:

```
$ aws iam attach-role-policy --role-name myConfigRole --policy-arn 
  arn:aws:iam::aws:policy/service-role/AWS_ConfigRole
```
### <span id="page-15064-1"></span>**Managing Permissions for S3 Bucket Recording**

AWS Config records and delivers notifications when an S3 bucket is created, updated, or deleted.

It's recommended that you use either the AWSServiceRoleForConfig (see Using [Service-Linked](https://docs.aws.amazon.com/config/latest/developerguide/using-service-linked-roles.html) Roles for AWS [Config](https://docs.aws.amazon.com/config/latest/developerguide/using-service-linked-roles.html)) or a custom IAM role utilizing the AWS\_ConfigRole managed policy. For more information on best practices for configuration recording, see AWS Config Best [Practices](https://aws.amazon.com/blogs/mt/aws-config-best-practices/).

If you need to manage object-level permissions for your bucket recording, make sure in the S3 bucket policy to provide config.amazonaws.com (the AWS Config service principal name) access to all S3 related permissions from the AWS\_ConfigRole managed policy. For more information, see [Permissions](https://docs.aws.amazon.com/config/latest/developerguide/s3-bucket-policy.html) for the Amazon S3 Bucket.

### **Updating the IAM Role Assigned to AWS Config**

You can update the IAM role assumed by AWS Config any time. Before you update the IAM role, ensure that you have created a new role to replace the old one. You must attach policies to the new role that grant permissions to AWS Config to record configurations and deliver them to your delivery channel. In addition, make sure to copy the Amazon Resource Name (ARN) of your new IAM role. You will need it to update the IAM role. For information about creating an IAM role and attaching the required policies to the IAM role, see [Creating](#page-102-0) an IAM Role.

#### *(i)* Note

To find the ARN of an existing IAM role, go to the IAM console at [https://](https://console.aws.amazon.com/iam/) [console.aws.amazon.com/iam/](https://console.aws.amazon.com/iam/). Choose **Roles** in the navigation pane. Then choose the name of the desired role and find the ARN at the top of the **Summary** page.

### **Updating the IAM Role**

You can update your IAM role using the AWS Management Console or the AWS CLI.

To update the IAM role (Console)

If you are using AWS Config in a region that supports AWS Config rules, complete the following steps. For the list of supported regions, see AWS Config Regions and [Endpoints](https://docs.aws.amazon.com/general/latest/gr/rande.html#awsconfig_region) in the *Amazon Web Services General Reference*.

- 1. Sign in to the AWS Management Console and open the AWS Config console at [https://](https://console.aws.amazon.com/config/) [console.aws.amazon.com/config/.](https://console.aws.amazon.com/config/)
- 2. Choose **Settings** in the navigation pane.
- 3. Choose **Edit** on the Settings page.
- 4. In the **Data governance**, section, choose the IAM role for AWS Config:
	- **Use an existing AWS Config service-linked role** AWS Config creates a role that has the required permissions.
- **Choose a role from your account** For **Existing roles**, choose an IAM role in your account.
- 5. Choose **Save**.

To update the IAM role (AWS CLI)

Use the [put-configuration-recorder](http://docs.aws.amazon.com/cli/latest/reference/configservice/put-configuration-recorder.html) command and specify the Amazon Resource Name (ARN) of the new role:

\$ **aws configservice put-configuration-recorder --configuration-recorder name=***configRecorderName***,roleARN=***arn:aws:iam::012345678912:role/myConfigRole*

# **Permissions for the Amazon S3 Bucket for the AWS Config Delivery Channel**

#### **Important**

This page is about setting up the Amazon S3 Bucket for the AWS Config delivery channel. This page is not about the AWS::S3::Bucket resource type that the AWS Config configuration recorder can record. For more information about the AWS Config delivery channel, see [Managing](https://docs.aws.amazon.com/config/latest/developerguide/manage-delivery-channel.html.html) the Delivery Channel.

By default, all Amazon S3 buckets and objects are private. Only the resource owner which is the AWS account that created the bucket can access that bucket. The resource owner can, however, choose to grant access permissions to other resources and users. One way to do this is to write an access policy.

If AWS Config creates an Amazon S3 bucket for you automatically (for example, if you use AWS Config console to set up your delivery channel), these permissions are automatically added to Amazon S3 bucket. However, if you specify an existing Amazon S3 bucket, you must ensure that the S3 bucket has the correct permissions.

### **A** Note

An object does not inherit the permissions from its bucket. For example, if you create a bucket and grant write access to a user, you can't access that user's objects unless the user explicitly grants you access.

#### **Contents**

- Required [Permissions](#page-15067-0) for the Amazon S3 Bucket When Using IAM Roles
- Required Permissions for the Amazon S3 Bucket When Using [Service-Linked](#page-15068-0) Roles
- [Granting](#page-15068-1) AWS Config access to the Amazon S3 Bucket

### <span id="page-15067-0"></span>**Required Permissions for the Amazon S3 Bucket When Using IAM Roles**

When AWS Config sends configuration information (history files and snapshots) to Amazon S3 bucket in your account, it assumes the IAM role that you assigned when you set up AWS Config. When AWS Config sends configuration information to an Amazon S3 bucket in another account, it first attempts to use the IAM role, but this attempt fails if the access policy for the bucket does not grant WRITE access to the IAM role. In this event, AWS Config sends the information again, this time as the AWS Config service principal. Before the delivery can succeed, the access policy must grant WRITE access to the config.amazonaws.com principal name. AWS Config is then the owner of the objects it delivers to the S3 bucket. You must attach an access policy, mentioned in step 6 below to the Amazon S3 bucket in another account to grant AWS Config access to the Amazon S3 bucket.

Before AWS Config can deliver logs to your Amazon S3 bucket AWS Config checks whether the bucket exists and in which AWS region the bucket is located. AWS Config attempts to call Amazon S3 [HeadBucket](https://docs.aws.amazon.com/AmazonS3/latest/API/API_RESTBucketHEAD.html) API to check whether the bucket exists and to get the bucket region. If permissions are not provided to locate the bucket when the location check is performed, you see AccessDenied error in AWS CloudTrail logs. However, the log delivery to your Amazon S3 bucket succeeds if you do not provide bucket location permissions.

### **A** Note

To allow permission for the Amazon S3 HeadBucket API, provide permission to perform the s3:ListBucket action as the Sid AWSConfigBucketExistenceCheck, mentioned in the step 6 below.

### <span id="page-15068-0"></span>**Required Permissions for the Amazon S3 Bucket When Using Service-Linked Roles**

The AWS Config service-linked role does not have permission to put objects to Amazon S3 buckets. So, if you set up AWS Config using a service-linked role, AWS Config will send configuration items as the AWS Config service principal instead. You will need to attach an access policy, mentioned in step 6 below, to the Amazon S3 bucket in your own account or another account to grant AWS Config access to the Amazon S3 bucket.

### <span id="page-15068-1"></span>**Granting AWS Config access to the Amazon S3 Bucket**

Follow these steps to add an access policy to an Amazon S3 bucket in your own account or another account. The access policy allows AWS Config to send configuration information to an Amazon S3 bucket.

- 1. Sign in to the AWS Management Console using the account that has the S3 bucket.
- 2. Open the Amazon S3 console at <https://console.aws.amazon.com/s3/>.
- 3. Select the bucket that you want AWS Config to use to deliver configuration items, and then choose **Properties**.
- 4. Choose **Permissions**.
- 5. Choose **Edit Bucket Policy**.
- 6. Copy the following policy into the **Bucket Policy Editor** window:

#### **Important**

As a security best practice when allowing AWS Config access to an Amazon S3 bucket, we strongly recommend that you restrict access in the bucket policy with the AWS:SourceAccount condition. If your existing bucket policy does not follow this security best practice, we strongly recommend you edit that bucket policy to include this protection. This makes sure that AWS Config is granted access on behalf of expected users only.

```
{ 
   "Version": "2012-10-17", 
   "Statement": [ 
    \{ "Sid": "AWSConfigBucketPermissionsCheck", 
       "Effect": "Allow", 
       "Principal": { 
          "Service": "config.amazonaws.com" 
       }, 
       "Action": "s3:GetBucketAcl", 
       "Resource": "arn:aws:s3:::targetBucketName", 
       "Condition": { 
         "StringEquals": { 
            "AWS:SourceAccount": "sourceAccountID" 
         } 
       } 
     }, 
     { 
       "Sid": "AWSConfigBucketExistenceCheck", 
       "Effect": "Allow", 
       "Principal": { 
          "Service": "config.amazonaws.com" 
       }, 
       "Action": "s3:ListBucket", 
       "Resource": "arn:aws:s3:::targetBucketName", 
       "Condition": { 
          "StringEquals": { 
            "AWS:SourceAccount": "sourceAccountID" 
         } 
       } 
     }, 
     { 
       "Sid": "AWSConfigBucketDelivery", 
       "Effect": "Allow", 
       "Principal": { 
          "Service": "config.amazonaws.com" 
       }, 
       "Action": "s3:PutObject", 
       "Resource": "arn:aws:s3:::targetBucketName/[optional] prefix/
AWSLogs/sourceAccountID/Config/*", 
       "Condition": { 
          "StringEquals": {
```

```
 "s3:x-amz-acl": "bucket-owner-full-control", 
             "AWS:SourceAccount": "sourceAccountID" 
          } 
        } 
     } 
   ]
}
```
#### **(i)** Note

When granting permissions to your IAM role instead of AWS Config service principal name (SPN), ensure that your IAM role has PutObjectACL permission on crossaccount bucket to avoid insufficient permission error. See sample IAM role policy at IAM Role Policy for your S3 [Bucket](#page-15062-0).

- 7. Substitute the following values in the bucket policy:
	- *targetBucketName* The name of the Amazon S3 bucket to which AWS Config will deliver configuration items.
	- *[optional] prefix* An optional addition to the Amazon S3 object key that helps create a folder-like organization in the bucket.
	- *sourceAccountID* The ID of the account for which AWS Config will deliver configuration items to the target bucket.
- 8. Choose **Save** and then **Close**.

You can use the AWS:SourceAccount condition in the Amazon S3 bucket policy above to restrict the Config service principal to only interact with the Amazon S3 bucket when performing operations on behalf of specific accounts. If you plan to set up AWS Config in many accounts from the same organization to deliver configuration items to a single Amazon S3 bucket, we recommend using IAM roles instead of service-linked roles so you can use AWS Organizations conditions keys such as AWS:PrincipalOrgID. For more information on managing access permissions for an IAM role to use with AWS Config, see [Permissions](https://docs.aws.amazon.com/config/latest/developerguide/iamrole-permissions.html) for the IAM Role Assigned to AWS Config. For more information about managing access permissions for AWS Organizations, see [Managing](https://docs.aws.amazon.com/organizations/latest/userguide/orgs_permissions_overview.html) access permissions for your AWS [organization.](https://docs.aws.amazon.com/organizations/latest/userguide/orgs_permissions_overview.html)

AWS Config also supports the AWS:SourceArn condition which restricts the Config service principal to only interact with the Amazon S3 bucket when performing

operations on behalf of specific AWS Config delivery channels. When using the AWS Config service principal, the AWS:SourceArn property will always be set to arn:aws:config:sourceRegion:sourceAccountID:\* where sourceRegion is the region of the delivery channel and sourceAccountID is the ID of the account containing the delivery channel. For more information on AWS Config delivery channels, see [Managing](https://docs.aws.amazon.com/config/latest/developerguide/manage-delivery-channel.html) the Delivery [Channel.](https://docs.aws.amazon.com/config/latest/developerguide/manage-delivery-channel.html) For example, add the following condition to restrict the Config service principal to interact with your Amazon S3 bucket only on behalf of a delivery channel in the us-east-1 region in the account 123456789012: "ArnLike": {"AWS:SourceArn": "arn:aws:config:useast-1:123456789012:\*"}.

## **Permissions for the KMS Key for the AWS Config Delivery Channel**

Use the information in this topic if you want to create a policy for an AWS KMS key for your S3 bucket that allows you to use KMS-based encryption on objects delivered by AWS Config for S3 bucket delivery.

#### **Contents**

- Required [Permissions](#page-15071-0) for the KMS Key When Using IAM Roles (S3 Bucket Delivery)
- Required Permissions for the AWS KMS Key When Using [Service-Linked](#page-15072-0) Roles (S3 Bucket [Delivery\)](#page-15072-0)
- [Granting](#page-15072-1) AWS Config access to the AWS KMS Key

### <span id="page-15071-0"></span>**Required Permissions for the KMS Key When Using IAM Roles (S3 Bucket Delivery)**

If you set up AWS Config using an IAM role, you can attach the follow permission policy to the KMS Key:

```
{ 
      "Id": "Policy_ID", 
      "Statement": [ 
          { 
               "Sid": "AWSConfigKMSPolicy", 
               "Action": [ 
                    "kms:Decrypt", 
                    "kms:GenerateDataKey" 
               ], 
               "Effect": "Allow",
```

```
 "Resource": "*myKMSKeyARN*", 
             "Principal": { 
                "AWS": [ 
                    "account-id1", 
                    "account-id2", 
                    "account-id3" 
 ] 
 } 
        } 
    ]
}
```
#### *(b)* Note

If the IAM role, Amazon S3 bucket policy, or AWS KMS key do not provide appropriate access to AWS Config, then AWS Config's attempt to send configuration information to the Amazon S3 bucket will fail. In this event, AWS Config sends the information again, this time as the AWS Config service principal. For this case, you must attach a permission policy, mentioned below, to the AWS KMS key to grant AWS Config access to use the key when delivering information to the Amazon S3 bucket.

### <span id="page-15072-0"></span>**Required Permissions for the AWS KMS Key When Using Service-Linked Roles (S3 Bucket Delivery)**

The AWS Config service-linked role does not have permission to access the AWS KMS key. So, if you set up AWS Config using a service-linked role, AWS Config will send information as the AWS Config service principal instead. You will need to attach an access policy, mentioned below, to the AWS KMS key to grant AWS Config access to use the AWS KMS key when delivering information to the Amazon S3 bucket.

### <span id="page-15072-1"></span>**Granting AWS Config access to the AWS KMS Key**

This policy allows AWS Config to use an AWS KMS key when delivering information to an Amazon S3 bucket

```
{ 
     "Id": "Policy_ID", 
     "Statement": [
```
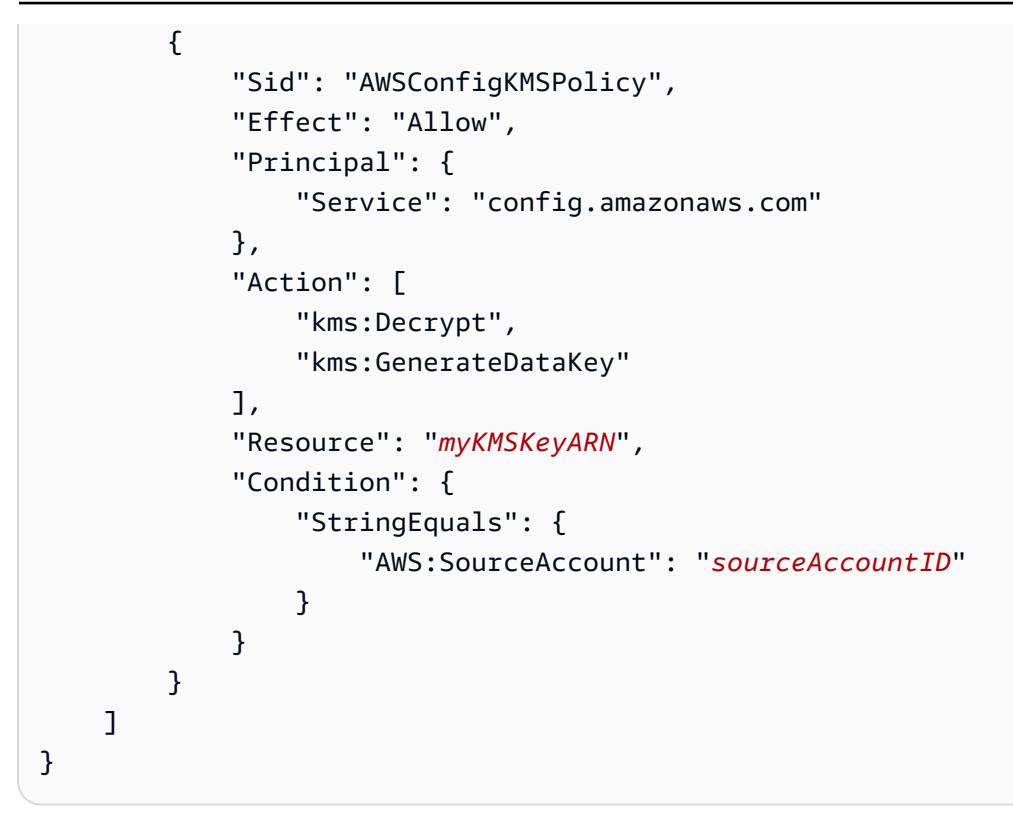

Substitute the following values in the key policy:

- *myKMSKeyARN* The ARN of the AWS KMS key used to encrypt data in the Amazon S3 bucket that AWS Config will deliver configuration items to.
- *sourceAccountID* The ID of the account for which AWS Config will deliver configuration items to.

You can use the AWS:SourceAccount condition in the AWS KMS key policy above to restrict the Config service principal to only interact with the AWS KMS key when performing operations on behalf of specific accounts.

AWS Config also supports the AWS:SourceArn condition which restricts the Config service principal to only interact with the Amazon S3 bucket when performing operations on behalf of specific AWS Config delivery channels. When using the AWS Config service principal, the AWS:SourceArn property will always be set to arn:aws:config:sourceRegion:sourceAccountID:\* where sourceRegion is the region of the delivery channel and sourceAccountID is the ID of the account containing the delivery channel. For more information on AWS Config delivery channels, see [Managing](https://docs.aws.amazon.com/config/latest/developerguide/manage-delivery-channel.html) the Delivery [Channel.](https://docs.aws.amazon.com/config/latest/developerguide/manage-delivery-channel.html) For example, add the following condition to restrict the Config service principal to interact with your Amazon S3 bucket only on behalf of a delivery channel in the us-east-1 region in the account 123456789012: "ArnLike": {"AWS:SourceArn": "arn:aws:config:useast-1:123456789012:\*"}.

### **Permissions for the Amazon SNS Topic**

This topic describes how to configure AWS Config to deliver Amazon SNS topics owned by a different account. AWS Config must have the required permissions to send notifications to an Amazon SNS topic. For same-account setup, when the AWS Config console creates an Amazon SNS topic or you choose an Amazon SNS topic from your own account, AWS Config makes sure that the Amazon SNS topic includes the required permissions and follows security best practices.

### **A** Note

AWS Config currently supports only access in the same Region and across accounts. SNS topics used for remediation AWS Systems Manager (SSM) documents or for the recorder delivery channel cannot be cross-Region.

#### **Contents**

- Required [Permissions](#page-15074-0) for the Amazon SNS Topic When Using IAM Roles
- Required Permissions for the Amazon SNS Topic When Using [Service-Linked](#page-15075-0) Roles
- [Granting](#page-15076-0) AWS Config access to the Amazon SNS topic.
- [Troubleshooting](#page-15077-0) for the Amazon SNS Topic

### <span id="page-15074-0"></span>**Required Permissions for the Amazon SNS Topic When Using IAM Roles**

You can attach a permissions policy to the Amazon SNS topic owned by a different account. If you want to use an Amazon SNS topic from another account, make sure to attach the following policy to the existing Amazon SNS topic.

```
{ 
   "Id": "Policy_ID", 
   "Statement": [ 
      { 
        "Sid": "AWSConfigSNSPolicy", 
        "Action": [ 
          "sns:Publish"
```

```
 ], 
        "Effect": "Allow", 
        "Resource": "arn:aws:sns:region:account-id:myTopic", 
        "Principal": { 
         "AWS": [
             "account-id1", 
             "account-id2", 
             "account-id3" 
          ] 
        } 
      } 
   ]
}
```
For the Resource key, *account-id* is the AWS account number of the topic owner. For *accountid1*, *account-id2*, and *account-id3*, use the AWS accounts that will send data to an Amazon SNS topic. You can substitute appropriate values for *region* and *myTopic*.

When AWS Config sends a notification to an Amazon SNS topic, it first attempts to use the IAM role, but this attempt fails if the role or AWS account does not have permission to publish to the topic. In this event, AWS Config sends the notification again, this time as an AWS Config service principal name (SPN). Before the publication can succeed, the access policy for the topic must grant sns:Publish access to the config.amazonaws.com principal name. You must attach an access policy, described in the next section, to the Amazon SNS topic to grant AWS Config access to the Amazon SNS topic if the IAM role does not have permission to publish to the topic.

### <span id="page-15075-0"></span>**Required Permissions for the Amazon SNS Topic When Using Service-Linked Roles**

The AWS Config service-linked role does not have permission to access the Amazon SNS topic. So, if you set up AWS Config using a service-linked role (SLR), AWS Config will send information as the AWS Config service principal instead. You will need to attach an access policy, mentioned below, to the Amazon SNS topic to grant AWS Config access to send information to the Amazon SNS topic.

For same-account setup, when the Amazon SNS topic and SLR are in the same account and the Amazon SNS policy grants the SLR "sns:Publish" permission, you do not need to use the AWS Config SPN. The permissions policy below and security best practice recommendations are for cross-account setup.

### <span id="page-15076-0"></span>**Granting AWS Config access to the Amazon SNS topic.**

This policy allows AWS Config to send a notification to an Amazon SNS topic. To grant AWS Config access to the Amazon SNS topic from another account, you will need to attach the following permissions policy.

#### **A** Note

As a security best practice, it is strongly recommended to make sure AWS Config is accessing resources on behalf of expected users only by restricting access to the accounts listed in AWS:SourceAccount condition.

```
{
"Id": "Policy_ID",
"Statement": [ 
   { 
     "Sid": "AWSConfigSNSPolicy", 
     "Effect": "Allow", 
     "Principal": { 
        "Service": "config.amazonaws.com" 
     }, 
     "Action": "sns:Publish", 
        "Resource": "arn:aws:sns:region:account-id:myTopic", 
          "Condition" : { 
          "StringEquals": { 
             "AWS:SourceAccount": [ 
               "account-id1", 
               "account-id2", 
               "account-id3" 
            ] 
          } 
        } 
     } 
   ]
}
```
For the Resource key, *account-id* is the AWS account number of the topic owner. For *accountid1*, *account-id2*, and *account-id3*, use the AWS accounts that will send data to an Amazon SNS topic. You can substitute appropriate values for *region* and *myTopic*.

You can use the AWS:SourceAccount condition in the previous Amazon SNS topic policy to restrict the AWS Config service principal name (SPN) to interact only with the Amazon SNS topic when performing operations on behalf of specific accounts.

AWS Config also supports the AWS:SourceArn condition which restricts the AWS Config service principal name (SPN) to only interact with the S3 bucket when performing operations on behalf of specific AWS Config delivery channels. When using the AWS Config service principal name (SPN), the AWS:SourceArn property will always be set to arn:aws:config:sourceRegion:sourceAccountID:\* where sourceRegion is the Region of the delivery channel and sourceAccountID is the ID of the account containing the delivery channel. For more information about AWS Config delivery channels, see [Managing the](https://docs.aws.amazon.com/config/latest/developerguide/manage-delivery-channel.html) [Delivery](https://docs.aws.amazon.com/config/latest/developerguide/manage-delivery-channel.html) Channel. For example, add the following condition to restrict the AWS Config service principal name (SPN) to interact with your S3 bucket only on behalf of a delivery channel in the us-east-1 Region in the account 123456789012: "ArnLike": {"AWS:SourceArn": "arn:aws:config:us-east-1:123456789012:\*"}.

### <span id="page-15077-0"></span>**Troubleshooting for the Amazon SNS Topic**

AWS Config must have permissions to send notifications to an Amazon SNS topic. If an Amazon SNS topic cannot receive notifications, verify that the IAM role that AWS Config was assuming has the required sns:Publish permissions.

### **Troubleshooting AWS Config identity and access**

Use the following information to help you diagnose and fix common issues that you might encounter when working with AWS Config and IAM.

### **Topics**

- I am not [authorized](#page-15077-1) to perform an action in AWS Config
- I am not authorized to perform [iam:PassRole](#page-15078-0)
- I want to allow people outside of my AWS account to access my AWS Config [resources](#page-15078-1)

### <span id="page-15077-1"></span>**I am not authorized to perform an action in AWS Config**

If you receive an error that you're not authorized to perform an action, your policies must be updated to allow you to perform the action.

The following example error occurs when the mateojackson IAM user tries to use the console to view details about a fictional *my-example-widget* resource but does not have the fictional config:*GetWidget* permissions.

```
User: arn:aws:iam::123456789012:user/mateojackson is not authorized to perform: 
  config:GetWidget on resource: my-example-widget
```
In this case, Mateo's policy must be updated to allow him to access the *my-example-widget* resource using the config:*GetWidget* action.

If you need help, contact your AWS administrator. Your administrator is the person who provided you with your sign-in credentials.

### <span id="page-15078-0"></span>**I am not authorized to perform iam:PassRole**

If you receive an error that you're not authorized to perform the iam:PassRole action, your policies must be updated to allow you to pass a role to AWS Config.

Some AWS services allow you to pass an existing role to that service instead of creating a new service role or service-linked role. To do this, you must have permissions to pass the role to the service.

The following example error occurs when an IAM user named marymajor tries to use the console to perform an action in AWS Config. However, the action requires the service to have permissions that are granted by a service role. Mary does not have permissions to pass the role to the service.

```
User: arn:aws:iam::123456789012:user/marymajor is not authorized to perform: 
  iam:PassRole
```
In this case, Mary's policies must be updated to allow her to perform the iam:PassRole action.

If you need help, contact your AWS administrator. Your administrator is the person who provided you with your sign-in credentials.

### <span id="page-15078-1"></span>**I want to allow people outside of my AWS account to access my AWS Config resources**

You can create a role that users in other accounts or people outside of your organization can use to access your resources. You can specify who is trusted to assume the role. For services that support

resource-based policies or access control lists (ACLs), you can use those policies to grant people access to your resources.

To learn more, consult the following:

- To learn whether AWS Config supports these features, see How AWS [Config](#page-14891-0) works with IAM.
- To learn how to provide access to your resources across AWS accounts that you own, see [Providing](https://docs.aws.amazon.com/IAM/latest/UserGuide/id_roles_common-scenarios_aws-accounts.html) access to an IAM user in another AWS account that you own in the *IAM User Guide*.
- To learn how to provide access to your resources to third-party AWS accounts, see [Providing](https://docs.aws.amazon.com/IAM/latest/UserGuide/id_roles_common-scenarios_third-party.html) access to AWS [accounts](https://docs.aws.amazon.com/IAM/latest/UserGuide/id_roles_common-scenarios_third-party.html) owned by third parties in the *IAM User Guide*.
- To learn how to provide access through identity federation, see Providing access to [externally](https://docs.aws.amazon.com/IAM/latest/UserGuide/id_roles_common-scenarios_federated-users.html) [authenticated](https://docs.aws.amazon.com/IAM/latest/UserGuide/id_roles_common-scenarios_federated-users.html) users (identity federation) in the *IAM User Guide*.
- To learn the difference between using roles and resource-based policies for cross-account access, see How IAM roles differ from [resource-based](https://docs.aws.amazon.com/IAM/latest/UserGuide/id_roles_compare-resource-policies.html) policies in the *IAM User Guide*.

# **Using Service-Linked Roles for AWS Config**

AWS Config uses AWS Identity and Access Management (IAM) [service-linked](https://docs.aws.amazon.com/IAM/latest/UserGuide/id_roles_terms-and-concepts.html#iam-term-service-linked-role) roles. A service-linked role is a unique type of IAM role that is linked directly to AWS Config. Service-linked roles are predefined by AWS Config and include all the permissions that the service requires to call other AWS services on your behalf.

A service-linked role makes setting up AWS Config easier because you don't have to manually add the necessary permissions. AWS Config defines the permissions of its service-linked roles, and unless defined otherwise, only AWS Config can assume its roles. The defined permissions include the trust policy and the permissions policy, and that permissions policy cannot be attached to any other IAM entity.

For information about other services that support service-linked roles, see AWS [Services](https://docs.aws.amazon.com/IAM/latest/UserGuide/reference_aws-services-that-work-with-iam.html) That Work [with IAM](https://docs.aws.amazon.com/IAM/latest/UserGuide/reference_aws-services-that-work-with-iam.html) and look for the services that have **Yes** in the **Service-Linked Role** column. Choose a **Yes** with a link to view the service-linked role documentation for that service.

### **Service-Linked Role Permissions for AWS Config**

AWS Config uses the service-linked role named **AWSServiceRoleForConfig** – AWS Config uses this service-linked role to call other AWS services on your behalf.

The **AWSServiceRoleForConfig** service-linked role trusts the config.amazonaws.com service to assume the role.

The permissions policy for the AWSServiceRoleForConfig role contains read-only and writeonly permissions for AWS Config resources and read-only permissions for resources in other services that AWS Config supports. To view the managed policy **AWSServiceRoleForConfig**, see AWS [managed](https://docs.aws.amazon.com/config/latest/developerguide/security-iam-awsmanpol.html#security-iam-awsmanpol-AWSConfigServiceRolePolicy) policies for AWS Config. For more information, see [Supported](#page-189-0) Resource Types.

You must configure permissions to allow an IAM entity (such as a user, group, or role) to create, edit, or delete a service-linked role. For more information, see [Service-Linked](https://docs.aws.amazon.com/IAM/latest/UserGuide/using-service-linked-roles.html#service-linked-role-permissions) Role Permissions in the *IAM User Guide*.

To use a service-linked role with AWS Config, you must configure permissions on your Amazon S3 bucket and Amazon SNS topic. For more information, see Required [Permissions](#page-15068-0) for the Amazon S3 Bucket When Using [Service-Linked](#page-15068-0) Roles, Required [Permissions](#page-15072-0) for the AWS KMS Key When Using [Service-Linked](#page-15072-0) Roles (S3 Bucket Delivery), and Required [Permissions](#page-15075-0) for the Amazon SNS Topic When Using [Service-Linked](#page-15075-0) Roles.

### **Creating a Service-Linked Role for AWS Config**

In the IAM CLI or the IAM API, create a service-linked role with the config. amazonaws.com service name. For more information, see Creating a [Service-Linked](https://docs.aws.amazon.com/IAM/latest/UserGuide/using-service-linked-roles.html#create-service-linked-role) Role in the *IAM User Guide*. If you delete this service-linked role, you can use this same process to create the role again.

### **Editing a Service-Linked Role for AWS Config**

AWS Config does not allow you to edit the **AWSServiceRoleForConfig** service-linked role. After you create a service-linked role, you cannot change the name of the role because various entities might reference the role. However, you can edit the description of the role using IAM. For more information, see Editing a [Service-Linked](https://docs.aws.amazon.com/IAM/latest/UserGuide/using-service-linked-roles.html#edit-service-linked-role) Role in the *IAM User Guide*.

### **Deleting a Service-Linked Role for AWS Config**

If you no longer need to use a feature or service that requires a service-linked role, we recommend that you delete that role. That way you don't have an unused entity that is not actively monitored or maintained. However, you must clean up the resources for your service-linked role before you can manually delete it.

#### **A** Note

If the AWS Config service is using the role when you try to delete the resources, then the deletion might fail. If that happens, wait for a few minutes and try the operation again.

#### **To delete AWS Config resources used by the AWSServiceRoleForConfig**

Ensure that you do not have ConfigurationRecorders using the service-linked role. You can use the AWS Config console to stop the configuration recorder. To stop recording, under **Recording is on**, choose **Turn off**.

You can delete the ConfigurationRecorder using AWS Config API. To delete, use the deleteconfiguration-recorder command.

 \$ aws configservice delete-configuration-recorder --configuration-recordername *default*

#### **To manually delete the service-linked role using IAM**

Use the IAM console, the IAM CLI, or the IAM API to delete the AWSServiceRoleForConfig servicelinked role. For more information, see Deleting a [Service-Linked](https://docs.aws.amazon.com/IAM/latest/UserGuide/using-service-linked-roles.html#delete-service-linked-role) Role in the *IAM User Guide*.

# **Incident Response in AWS Config**

Security is the highest priority at AWS. As part of the AWS Cloud shared [responsibility](https://aws.amazon.com/compliance/shared-responsibility-model) model, AWS manages a data center, network, and software architecture that meets the requirements of the most security-sensitive organizations. AWS is responsible for any incident response with respect to the AWS Config service itself. Also, as an AWS customer, you share a responsibility for maintaining security in the cloud. This means you control the security you choose to implement from the AWS tools and features you have access to, and are responsible for incident response on your side of the shared responsibility model.

By establishing a security baseline that meets the objectives for your applications running in the cloud, you're able to detect deviations that you can respond to. Since security incident response can be a complex topic, we encourage you to review the following resources so that you are better able to understand the impact that incident response (IR) and your choices have on your corporate goals: AWS Security Incident [Response](https://docs.aws.amazon.com/whitepapers/latest/aws-security-incident-response-guide/welcome.html) Guide, AWS Security Best [Practices](https://aws.amazon.com/architecture/security-identity-compliance/?cards-all.sort-by=item.additionalFields.sortDate&cards-all.sort-order=desc) whitepaper, and the Security [Perspective](https://d1.awsstatic.com/whitepapers/AWS_CAF_Security_Perspective.pdf) of the AWS Cloud Adoption Framework (CAF) white paper.

# **Compliance Validation for AWS Config**

Third-party auditors assess the security and compliance of AWS Config as part of multiple AWS compliance programs. These include SOC, PCI, FedRAMP, HIPAA, and others.

To learn whether an AWS service is within the scope of specific compliance programs, see [AWS](https://aws.amazon.com/compliance/services-in-scope/) services in Scope by [Compliance](https://aws.amazon.com/compliance/services-in-scope/) Program and choose the compliance program that you are interested in. For general information, see AWS [Compliance](https://aws.amazon.com/compliance/programs/) Programs.

You can download third-party audit reports using AWS Artifact. For more information, see [Downloading](https://docs.aws.amazon.com/artifact/latest/ug/downloading-documents.html) Reports in AWS Artifact.

Your compliance responsibility when using AWS services is determined by the sensitivity of your data, your company's compliance objectives, and applicable laws and regulations. AWS provides the following resources to help with compliance:

- Security and [Compliance](https://aws.amazon.com/quickstart/?awsf.filter-tech-category=tech-category%23security-identity-compliance) Quick Start Guides These deployment guides discuss architectural considerations and provide steps for deploying baseline environments on AWS that are security and compliance focused.
- [Architecting](https://docs.aws.amazon.com/whitepapers/latest/architecting-hipaa-security-and-compliance-on-aws/welcome.html) for HIPAA Security and Compliance on Amazon Web Services This whitepaper describes how companies can use AWS to create HIPAA-eligible applications.

**(i)** Note

Not all AWS services are HIPAA eligible. For more information, see the HIPAA [Eligible](https://aws.amazon.com/compliance/hipaa-eligible-services-reference/) Services [Reference](https://aws.amazon.com/compliance/hipaa-eligible-services-reference/).

- AWS [Compliance](https://aws.amazon.com/compliance/resources/) Resources This collection of workbooks and guides might apply to your industry and location.
- AWS Customer [Compliance](https://d1.awsstatic.com/whitepapers/compliance/AWS_Customer_Compliance_Guides.pdf) Guides Understand the shared responsibility model through the lens of compliance. The guides summarize the best practices for securing AWS services and map the guidance to security controls across multiple frameworks (including National Institute of Standards and Technology (NIST), Payment Card Industry Security Standards Council (PCI), and International Organization for Standardization (ISO)).
- [Evaluating](https://docs.aws.amazon.com/config/latest/developerguide/evaluate-config.html) Resources with Rules in the *AWS Config Developer Guide* The AWS Config service assesses how well your resource configurations comply with internal practices, industry guidelines, and regulations.
- AWS [Security](https://docs.aws.amazon.com/securityhub/latest/userguide/what-is-securityhub.html) Hub This AWS service provides a comprehensive view of your security state within AWS. Security Hub uses security controls to evaluate your AWS resources and to check your compliance against security industry standards and best practices. For a list of supported services and controls, see Security Hub controls [reference.](https://docs.aws.amazon.com/securityhub/latest/userguide/securityhub-controls-reference.html)
- Amazon [GuardDuty](https://docs.aws.amazon.com/guardduty/latest/ug/what-is-guardduty.html) This AWS service detects potential threats to your AWS accounts, workloads, containers, and data by monitoring your environment for suspicious and malicious activities. GuardDuty can help you address various compliance requirements, like PCI DSS, by meeting intrusion detection requirements mandated by certain compliance frameworks.
- AWS Audit [Manager](https://docs.aws.amazon.com/audit-manager/latest/userguide/what-is.html) This AWS service helps you continuously audit your AWS usage to simplify how you manage risk and compliance with regulations and industry standards.

# **Resilience in AWS Config**

The AWS global infrastructure is built around AWS Regions and Availability Zones. AWS Regions provide multiple physically separated and isolated Availability Zones, which are connected with low-latency, high-throughput, and highly redundant networking. With Availability Zones, you can design and operate applications and databases that automatically fail over between zones without interruption. Availability Zones are more highly available, fault tolerant, and scalable than traditional single or multiple data center infrastructures.

For more information about AWS Regions and Availability Zones, see AWS Global [Infrastructure](https://aws.amazon.com/about-aws/global-infrastructure/).

# **Infrastructure Security in AWS Config**

As a managed service, AWS Config is protected by AWS global network security. For information about AWS security services and how AWS protects infrastructure, see AWS Cloud [Security](https://aws.amazon.com/security/). To design your AWS environment using the best practices for infrastructure security, see [Infrastructure](https://docs.aws.amazon.com/wellarchitected/latest/security-pillar/infrastructure-protection.html) [Protection](https://docs.aws.amazon.com/wellarchitected/latest/security-pillar/infrastructure-protection.html) in *Security Pillar AWS Well‐Architected Framework*.

You use AWS published API calls to access AWS Config through the network. Clients must support the following:

• Transport Layer Security (TLS). We require TLS 1.2 and recommend TLS 1.3.
• Cipher suites with perfect forward secrecy (PFS) such as DHE (Ephemeral Diffie-Hellman) or ECDHE (Elliptic Curve Ephemeral Diffie-Hellman). Most modern systems such as Java 7 and later support these modes.

Additionally, requests must be signed by using an access key ID and a secret access key that is associated with an IAM principal. Or you can use the AWS [Security](https://docs.aws.amazon.com/STS/latest/APIReference/Welcome.html) Token Service (AWS STS) to generate temporary security credentials to sign requests.

### **Configuration and Vulnerability Analysis**

For AWS Config, AWS handles basic security tasks such as guest operating system (OS) and database patching, firewall configuration, and disaster recovery.

# **Cross-service confused deputy prevention**

The confused deputy problem is a security issue where an entity that doesn't have permission to perform an action can coerce a more-privileged entity to perform the action. In AWS, cross-service impersonation can result in the confused deputy problem. Cross-service impersonation can occur when one service (the *calling service*) calls another service (the *called service*). The calling service can be manipulated to use its permissions to act on another customer's resources in a way it should not otherwise have permission to access. To prevent this, AWS provides tools that help you protect your data for all services with service principals that have been given access to resources in your account.

We recommend using the aws: SourceArn and aws: SourceAccount global condition context keys in resource policies to limit the permissions that AWS Config gives another service to the resource. Use aws:SourceArn if you want only one resource to be associated with the crossservice access. Use aws:SourceAccount if you want to allow any resource in that account to be associated with the cross-service use.

The most effective way to protect against the confused deputy problem is to use the aws:SourceArn global condition context key with the full ARN of the resource. If you don't know the full ARN of the resource or if you are specifying multiple resources, use the aws:SourceArn global context condition key with wildcard characters (\*) for the unknown portions of the ARN. For example, arn:aws:*servicename*:\*:*123456789012*:\*.

If the aws:SourceArn value does not contain the account ID, such as an Amazon S3 bucket ARN, you must use both global condition context keys to limit permissions.

The following example shows how you can use the aws:SourceArn and aws:SourceAccount global condition context keys in AWS Config to prevent the confused deputy problem: [Granting](https://docs.aws.amazon.com/config/latest/developerguide/s3-bucket-policy.html)  AWS Config access to the [Amazon](https://docs.aws.amazon.com/config/latest/developerguide/s3-bucket-policy.html) S3 Bucket.

## **Security Best Practices for AWS Config**

AWS Config provides a number of security features to consider as you develop and implement your own security policies. The following best practices are general guidelines and don't represent a complete security solution. Because these best practices might not be appropriate or sufficient for your environment, treat them as helpful considerations rather than prescriptions.

- Leverage tagging for AWS Config, which makes is easier to manage, search for, and filter resources.
- Confirm your delivery [channels](https://docs.aws.amazon.com/config/latest/developerguide/manage-delivery-channel.html) have been properly set, and once confirmed, verify that AWS Config is [recording](https://docs.aws.amazon.com/config/latest/developerguide/stop-start-recorder.html) properly.

For more information, see AWS Config best [practices](https://aws.amazon.com/blogs/mt/aws-config-best-practices/) blog.

# **Logging and Monitoring in AWS Config**

AWS Config is integrated with AWS CloudTrail, a service that provides a record of actions taken by a user, role, or an AWS service in AWS Config. Monitoring is an important part of maintaining the reliability, availability, and performance of AWS Config and your AWS solutions.

### **Topics**

- Logging AWS Config API Calls with AWS [CloudTrail](#page-15086-0)
- [Monitoring](#page-15095-0)

# <span id="page-15086-0"></span>**Logging AWS Config API Calls with AWS CloudTrail**

CloudTrail captures all API calls for AWS Config as events. The calls captured include calls from the AWS Config console and code calls to the AWS Config API operations. If you create a trail, you can enable continuous delivery of CloudTrail events to an Amazon S3 bucket, including events for AWS Config. If you don't configure a trail, you can still view the most recent events in the CloudTrail console in **Event history**. Using the information collected by CloudTrail, you can determine the request that was made to AWS Config, the IP address from which the request was made, who made the request, when it was made, and additional details.

To learn more about CloudTrail, see the AWS [CloudTrail](https://docs.aws.amazon.com/awscloudtrail/latest/userguide/) User Guide.

### **Topics**

- AWS Config [Information](#page-15086-1) in CloudTrail
- [Understanding](#page-15087-0) AWS Config Log File Entries
- [Example Log Files](#page-15087-1)

### <span id="page-15086-1"></span>**AWS Config Information in CloudTrail**

CloudTrail is enabled on your AWS account when you create the account. When activity occurs in AWS Config, that activity is recorded in a CloudTrail event along with other AWS service events in **Event history**. You can view, search, and download recent events in your AWS account. For more information, see Viewing Events with [CloudTrail](https://docs.aws.amazon.com/awscloudtrail/latest/userguide/view-cloudtrail-events.html) Event History.

For an ongoing record of events in your AWS account, including events for AWS Config, create a trail. A *trail* enables CloudTrail to deliver log files to an Amazon S3 bucket. By default, when you create a trail in the console, the trail applies to all AWS Regions. The trail logs events from all Regions in the AWS partition and delivers the log files to the Amazon S3 bucket that you specify. Additionally, you can configure other AWS services to further analyze and act upon the event data collected in CloudTrail logs. For more information, see the following:

- [Overview](https://docs.aws.amazon.com/awscloudtrail/latest/userguide/cloudtrail-create-and-update-a-trail.html) for Creating a Trail
- CloudTrail Supported Services and [Integrations](https://docs.aws.amazon.com/awscloudtrail/latest/userguide/cloudtrail-aws-service-specific-topics.html#cloudtrail-aws-service-specific-topics-integrations)
- Configuring Amazon SNS [Notifications](https://docs.aws.amazon.com/awscloudtrail/latest/userguide/getting_notifications_top_level.html) for CloudTrail
- Receiving [CloudTrail](https://docs.aws.amazon.com/awscloudtrail/latest/userguide/receive-cloudtrail-log-files-from-multiple-regions.html) Log Files from Multiple Regions and Receiving [CloudTrail](https://docs.aws.amazon.com/awscloudtrail/latest/userguide/cloudtrail-receive-logs-from-multiple-accounts.html) Log Files from Multiple [Accounts](https://docs.aws.amazon.com/awscloudtrail/latest/userguide/cloudtrail-receive-logs-from-multiple-accounts.html)

All AWS Config operations are logged by CloudTrail and are documented in the AWS [Config](https://docs.aws.amazon.com/config/latest/APIReference/) API [Reference](https://docs.aws.amazon.com/config/latest/APIReference/). For example, calls to the [DeliverConfigSnapshot,](https://docs.aws.amazon.com/config/latest/APIReference/API_DeliverConfigSnapshot.html) [DeleteDeliveryChannel](https://docs.aws.amazon.com/config/latest/APIReference/API_DeleteDeliveryChannel.html), and [DescribeDeliveryChannels](https://docs.aws.amazon.com/config/latest/APIReference/API_DescribeDeliveryChannels.html) operations generate entries in the CloudTrail log files.

Every event or log entry contains information about who generated the request. The identity information helps you determine the following:

- Whether the request was made with root or AWS Identity and Access Management (IAM) user credentials.
- Whether the request was made with temporary security credentials for a role or federated user.
- Whether the request was made by another AWS service.

For more information, see the CloudTrail [userIdentity](https://docs.aws.amazon.com/awscloudtrail/latest/userguide/cloudtrail-event-reference-user-identity.html) Element.

### <span id="page-15087-0"></span>**Understanding AWS Config Log File Entries**

A trail is a configuration that enables delivery of events as log files to an Amazon S3 bucket that you specify. CloudTrail log files contain one or more log entries. An event represents a single request from any source and includes information about the requested action, the date and time of the action, request parameters, and so on. CloudTrail log files aren't an ordered stack trace of the public API calls, so they don't appear in any specific order.

### <span id="page-15087-1"></span>**Example Log Files**

For examples of the CloudTrail log entries, see the following topics.

{

### DeleteDeliveryChannel

The following is an example CloudTrail log file for the [DeleteDeliveryChannel](https://docs.aws.amazon.com/config/latest/APIReference/API_DeleteDeliveryChannel.html) operation.

```
 "eventVersion": "1.02", 
   "userIdentity": { 
     "type": "IAMUser", 
     "principalId": "AIDACKCEVSQ6C2EXAMPLE", 
     "arn": "arn:aws:iam::222222222222:user/JohnDoe", 
     "accountId": "222222222222", 
     "accessKeyId": "AKIAIOSFODNN7EXAMPLE", 
     "userName": "JohnDoe" 
   }, 
   "eventTime": "2014-12-11T18:32:57Z", 
   "eventSource": "config.amazonaws.com", 
   "eventName": "DeleteDeliveryChannel", 
   "awsRegion": "us-west-2", 
   "sourceIPAddress": "10.24.34.0", 
   "userAgent": "aws-internal/3", 
   "requestParameters": { 
     "deliveryChannelName": "default" 
   }, 
   "responseElements": null, 
   "requestID": "207d695a-8164-11e4-ab4f-657c7ab282ab", 
   "eventID": "5dcff7a9-e414-411a-a43e-88d122a0ad4a", 
   "eventType": "AwsApiCall", 
   "recipientAccountId": "222222222222" 
 }
```
#### DeliverConfigSnapshot

The following is an example CloudTrail log file for the [DeliverConfigSnapshot](https://docs.aws.amazon.com/config/latest/APIReference/API_DeliverConfigSnapshot.html) operation.

```
{ 
       "eventVersion": "1.02", 
       "userIdentity": { 
         "type": "AssumedRole", 
          "principalId": "AIDAABCDEFGHIJKLNMOPQ:Config-API-Test", 
          "arn": "arn:aws:sts::111111111111:assumed-role/JaneDoe/Config-API-Test", 
         "accountId": "111111111111", 
          "accessKeyId": "AKIAIOSFODNN7EXAMPLE", 
          "sessionContext": {
```

```
 "attributes": { 
         "mfaAuthenticated": "false", 
         "creationDate": "2014-12-11T00:58:42Z" 
       }, 
       "sessionIssuer": { 
         "type": "Role", 
         "principalId": "AIDAABCDEFGHIJKLNMOPQ", 
         "arn": "arn:aws:iam::111111111111:role/JaneDoe", 
         "accountId": "111111111111", 
         "userName": "JaneDoe" 
       } 
     } 
   }, 
   "eventTime": "2014-12-11T00:58:53Z", 
   "eventSource": "config.amazonaws.com", 
   "eventName": "DeliverConfigSnapshot", 
   "awsRegion": "us-west-2", 
   "sourceIPAddress": "10.24.34.0", 
   "userAgent": "aws-cli/1.2.11 Python/2.7.4 Linux/2.6.18-164.el5", 
   "requestParameters": { 
     "deliveryChannelName": "default" 
   }, 
   "responseElements": { 
     "configSnapshotId": "58d50f10-212d-4fa4-842e-97c614da67ce" 
   }, 
   "requestID": "e0248561-80d0-11e4-9f1c-7739d36a3df2", 
   "eventID": "3e88076c-eae1-4aa6-8990-86fe52aedbd8", 
   "eventType": "AwsApiCall", 
  recipientAccountId": "111111111111" 
 }
```
DescribeConfigurationRecorderStatus

The following is an example CloudTrail log file for the [DescribeConfigurationRecorderStatus](https://docs.aws.amazon.com/config/latest/APIReference/API_DescribeConfigurationRecorderStatus.html) operation.

```
{ 
       "eventVersion": "1.02", 
       "userIdentity": { 
          "type": "IAMUser", 
          "principalId": "AIDACKCEVSQ6C2EXAMPLE", 
          "arn": "arn:aws:iam::222222222222:user/JohnDoe", 
          "accountId": "222222222222",
```

```
 "accessKeyId": "AKIAI44QH8DHBEXAMPLE", 
     "userName": "JohnDoe" 
   }, 
   "eventTime": "2014-12-11T18:35:44Z", 
   "eventSource": "config.amazonaws.com", 
   "eventName": "DescribeConfigurationRecorderStatus", 
   "awsRegion": "us-west-2", 
   "sourceIPAddress": "192.0.2.0", 
   "userAgent": "aws-cli/1.2.11 Python/2.7.4 Linux/2.6.18-164.el5", 
   "requestParameters": null, 
   "responseElements": null, 
   "requestID": "8442f25d-8164-11e4-ab4f-657c7ab282ab", 
   "eventID": "a675b36b-455f-4e18-a4bc-d3e01749d3f1", 
   "eventType": "AwsApiCall", 
   "recipientAccountId": "222222222222" 
 }
```
DescribeConfigurationRecorders

The following is an example CloudTrail log file for the [DescribeConfigurationRecorders](https://docs.aws.amazon.com/config/latest/APIReference/API_DescribeConfigurationRecorders.html) operation.

```
{ 
       "eventVersion": "1.02", 
       "userIdentity": { 
         "type": "IAMUser", 
         "principalId": "AIDACKCEVSQ6C2EXAMPLE", 
         "arn": "arn:aws:iam::222222222222:user/JohnDoe", 
         "accountId": "222222222222", 
         "accessKeyId": "AKIAI44QH8DHBEXAMPLE", 
         "userName": "JohnDoe" 
       }, 
       "eventTime": "2014-12-11T18:34:52Z", 
       "eventSource": "config.amazonaws.com", 
       "eventName": "DescribeConfigurationRecorders", 
       "awsRegion": "us-west-2", 
       "sourceIPAddress": "192.0.2.0", 
       "userAgent": "aws-cli/1.2.11 Python/2.7.4 Linux/2.6.18-164.el5", 
       "requestParameters": null, 
       "responseElements": null, 
       "requestID": "6566b55c-8164-11e4-ab4f-657c7ab282ab", 
       "eventID": "6259a9ad-889e-423b-beeb-6e1eec84a8b5", 
       "eventType": "AwsApiCall",
```

```
 "recipientAccountId": "222222222222"
```
### DescribeDeliveryChannels

}

Following is an example CloudTrail log file for the [DescribeDeliveryChannels](https://docs.aws.amazon.com/config/latest/APIReference/API_DescribeDeliveryChannels.html) operation.

```
{ 
       "eventVersion": "1.02", 
       "userIdentity": { 
          "type": "IAMUser", 
         "principalId": "AIDACKCEVSQ6C2EXAMPLE", 
         "arn": "arn:aws:iam::222222222222:user/JohnDoe", 
         "accountId": "222222222222", 
         "accessKeyId": "AKIAI44QH8DHBEXAMPLE", 
         "userName": "JohnDoe" 
       }, 
       "eventTime": "2014-12-11T18:35:02Z", 
       "eventSource": "config.amazonaws.com", 
       "eventName": "DescribeDeliveryChannels", 
       "awsRegion": "us-west-2", 
       "sourceIPAddress": "192.0.2.0", 
       "userAgent": "aws-cli/1.2.11 Python/2.7.4 Linux/2.6.18-164.el5", 
       "requestParameters": null, 
       "responseElements": null, 
       "requestID": "6b6aee3f-8164-11e4-ab4f-657c7ab282ab", 
       "eventID": "3e15ebc5-bf39-4d2a-8b64-9392807985f1", 
       "eventType": "AwsApiCall", 
       "recipientAccountId": "222222222222" 
     }
```
### GetResourceConfigHistory

The following is an example CloudTrail log file for the [GetResourceConfigHistory](https://docs.aws.amazon.com/config/latest/APIReference/API_GetResourceConfigHistory.html) operation.

```
{ 
       "eventVersion": "1.02", 
       "userIdentity": { 
         "type": "AssumedRole", 
         "principalId": "AIDAABCDEFGHIJKLNMOPQ:Config-API-Test", 
         "arn": "arn:aws:sts::111111111111:assumed-role/JaneDoe/Config-API-Test", 
         "accountId": "111111111111", 
         "accessKeyId": "AKIAIOSFODNN7EXAMPLE",
```

```
 "sessionContext": { 
     "attributes": { 
       "mfaAuthenticated": "false", 
       "creationDate": "2014-12-11T00:58:42Z" 
     }, 
     "sessionIssuer": { 
       "type": "Role", 
       "principalId": "AIDAABCDEFGHIJKLNMOPQ", 
       "arn": "arn:aws:iam::111111111111:role/JaneDoe", 
       "accountId": "111111111111", 
       "userName": "JaneDoe" 
     } 
  } 
 }, 
 "eventTime": "2014-12-11T00:58:42Z", 
 "eventSource": "config.amazonaws.com", 
 "eventName": "GetResourceConfigHistory", 
 "awsRegion": "us-west-2", 
 "sourceIPAddress": "10.24.34.0", 
 "userAgent": "aws-cli/1.2.11 Python/2.7.4 Linux/2.6.18-164.el5", 
 "requestParameters": { 
   "resourceId": "vpc-a12bc345", 
   "resourceType": "AWS::EC2::VPC", 
   "limit": 0, 
   "laterTime": "Dec 11, 2014 12:58:42 AM", 
   "earlierTime": "Dec 10, 2014 4:58:42 PM" 
 }, 
 "responseElements": null, 
 "requestID": "d9f3490d-80d0-11e4-9f1c-7739d36a3df2", 
 "eventID": "ba9c1766-d28f-40e3-b4c6-3ffb87dd6166", 
 "eventType": "AwsApiCall", 
 "recipientAccountId": "111111111111" 
 }
```
#### PutConfigurationRecorder

The following is an example CloudTrail log file for the [PutConfigurationRecorder](https://docs.aws.amazon.com/config/latest/APIReference/API_PutConfigurationRecorder.html) operation.

```
{ 
       "eventVersion": "1.02", 
       "userIdentity": { 
          "type": "IAMUser", 
          "principalId": "AIDACKCEVSQ6C2EXAMPLE", 
          "arn": "arn:aws:iam::222222222222:user/JohnDoe",
```

```
 "accountId": "222222222222", 
     "accessKeyId": "AKIAI44QH8DHBEXAMPLE", 
     "userName": "JohnDoe" 
   }, 
   "eventTime": "2014-12-11T18:35:23Z", 
   "eventSource": "config.amazonaws.com", 
   "eventName": "PutConfigurationRecorder", 
   "awsRegion": "us-west-2", 
   "sourceIPAddress": "192.0.2.0", 
   "userAgent": "aws-cli/1.2.11 Python/2.7.4 Linux/2.6.18-164.el5", 
   "requestParameters": { 
     "configurationRecorder": { 
       "name": "default", 
       "roleARN": "arn:aws:iam::222222222222:role/config-role-pdx" 
     } 
   }, 
   "responseElements": null, 
   "requestID": "779f7917-8164-11e4-ab4f-657c7ab282ab", 
   "eventID": "c91f3daa-96e8-44ee-8ddd-146ac06565a7", 
   "eventType": "AwsApiCall", 
   "recipientAccountId": "222222222222" 
 }
```
### PutDeliveryChannel

The following is an example CloudTrail log file for the [PutDeliveryChannel](https://docs.aws.amazon.com/config/latest/APIReference/API_PutDeliveryChannel.html) operation.

```
{ 
       "eventVersion": "1.02", 
       "userIdentity": { 
          "type": "IAMUser", 
         "principalId": "AIDACKCEVSQ6C2EXAMPLE", 
         "arn": "arn:aws:iam::222222222222:user/JohnDoe", 
          "accountId": "222222222222", 
         "accessKeyId": "AKIAI44QH8DHBEXAMPLE", 
         "userName": "JohnDoe" 
       }, 
       "eventTime": "2014-12-11T18:33:08Z", 
       "eventSource": "config.amazonaws.com", 
       "eventName": "PutDeliveryChannel", 
       "awsRegion": "us-west-2", 
       "sourceIPAddress": "192.0.2.0", 
       "userAgent": "aws-cli/1.2.11 Python/2.7.4 Linux/2.6.18-164.el5", 
       "requestParameters": {
```
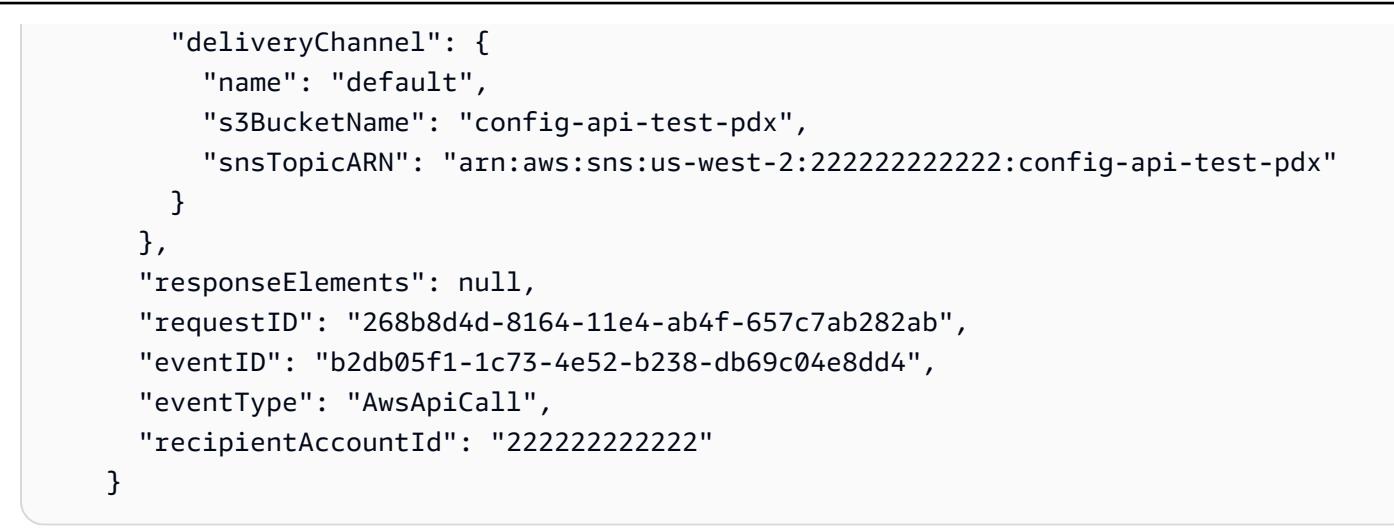

### StartConfigurationRecorder

The following is an example CloudTrail log file for the [StartConfigurationRecorder](https://docs.aws.amazon.com/config/latest/APIReference/API_StartConfigurationRecorder.html) operation.

```
{ 
       "eventVersion": "1.02", 
       "userIdentity": { 
          "type": "IAMUser", 
          "principalId": "AIDACKCEVSQ6C2EXAMPLE", 
         "arn": "arn:aws:iam::222222222222:user/JohnDoe", 
          "accountId": "222222222222", 
         "accessKeyId": "AKIAI44QH8DHBEXAMPLE", 
         "userName": "JohnDoe" 
       }, 
       "eventTime": "2014-12-11T18:35:34Z", 
       "eventSource": "config.amazonaws.com", 
       "eventName": "StartConfigurationRecorder", 
       "awsRegion": "us-west-2", 
       "sourceIPAddress": "192.0.2.0", 
       "userAgent": "aws-cli/1.2.11 Python/2.7.4 Linux/2.6.18-164.el5", 
       "requestParameters": { 
         "configurationRecorderName": "default" 
       }, 
       "responseElements": null, 
       "requestID": "7e03fa6a-8164-11e4-ab4f-657c7ab282ab", 
       "eventID": "55a5507f-f306-4896-afe3-196dc078a88d", 
       "eventType": "AwsApiCall", 
       "recipientAccountId": "222222222222" 
     }
```
#### **StopConfigurationRecorder**

The following is an example CloudTrail log file for the [StopConfigurationRecorder](https://docs.aws.amazon.com/config/latest/APIReference/API_StopConfigurationRecorder.html) operation.

```
{ 
       "eventVersion": "1.02", 
       "userIdentity": { 
          "type": "IAMUser", 
          "principalId": "AIDACKCEVSQ6C2EXAMPLE", 
          "arn": "arn:aws:iam::222222222222:user/JohnDoe", 
          "accountId": "222222222222", 
         "accessKeyId": "AKIAI44QH8DHBEXAMPLE", 
         "userName": "JohnDoe" 
       }, 
       "eventTime": "2014-12-11T18:35:13Z", 
       "eventSource": "config.amazonaws.com", 
       "eventName": "StopConfigurationRecorder", 
       "awsRegion": "us-west-2", 
       "sourceIPAddress": "192.0.2.0", 
       "userAgent": "aws-cli/1.2.11 Python/2.7.4 Linux/2.6.18-164.el5", 
       "requestParameters": { 
          "configurationRecorderName": "default" 
       }, 
       "responseElements": null, 
       "requestID": "716deea3-8164-11e4-ab4f-657c7ab282ab", 
       "eventID": "6225a85d-1e49-41e9-bf43-3cfc5549e560", 
       "eventType": "AwsApiCall", 
       "recipientAccountId": "222222222222" 
     }
```
## <span id="page-15095-0"></span>**Monitoring**

You can use other AWS services to monitor AWS Config resources.

- You can use Amazon Simple Notification Service (SNS) to send you notifications every time a supported AWS resource is created, updated, or otherwise modified as a result of user API activity.
- You can use Amazon EventBridge to detect and react to changes in the status of AWS Config events.

### **Topics**

- [Monitoring](#page-15096-0) AWS Resource Changes with Amazon SQS
- Monitoring AWS Config with Amazon [EventBridge](#page-15098-0)

### <span id="page-15096-0"></span>**Monitoring AWS Resource Changes with Amazon SQS**

AWS Config uses Amazon Simple Notification Service (SNS) to send you notifications every time a supported AWS resource is created, updated, or otherwise modified as a result of user API activity. However, you might be interested in only certain resource configuration changes. For example, you might consider it critical to know when someone modifies the configuration of a security group, but not need to know every time there is a change to tags on your Amazon EC2 instances. Or, you might want to write a program that performs specific actions when specific resources are updated. For example, you might want to start a certain workflow when a security group configuration is changed. If you want to programmatically consume the data from AWS Config in these or other ways, use an Amazon Simple Queue Service queue as the notification endpoint for Amazon SNS.

### *(i)* Note

Notifications can also come from Amazon SNS in the form of an email, a Short Message Service (SMS) message to SMS-enabled mobile phones and smartphones, a notification message to an application on a mobile device, or a notification message to one or more HTTP or HTTPS endpoints.

You can have a single SQS queue subscribe to multiple topics, whether you have one topic for each region or one topic for each account for each region. You must subscribe the queue to your desired SNS topic. (You can subscribe multiple queues to one SNS topic.) For more information, see Sending Amazon SNS [Messages](https://docs.aws.amazon.com/sns/latest/dg/SendMessageToSQS.html) to Amazon SQS Queues.

### **Permissions for Amazon SQS**

To use Amazon SQS with AWS Config, you must configure a policy that grants permissions to your account to perform all actions that are allowed on an SQS queue. The following example policy grants the account number 111122223333 and account number 444455556666 permission to send messages pertaining to each configuration change to the queue named arn:aws:sqs:useast-2:444455556666:queue1.

```
{ 
   "Version": "2012-10-17", 
   "Id": "Queue1_Policy_UUID", 
   "Statement": 
     { 
         "Sid":"Queue1_SendMessage", 
         "Effect": "Allow", 
         "Principal": { 
              "AWS": ["111122223333","444455556666"] 
          }, 
          "Action": "sqs:SendMessage", 
          "Resource": "arn:aws:sqs:us-east-2:444455556666:queue1" 
      }
}
```
You must also create a policy that grants permissions for connections between an SNS topic and the SQS queue that subscribes to that topic. The following is an example policy that permits the SNS topic with the Amazon Resource Name (ARN) arn:aws:sns:us-east-2:111122223333:test-topic to perform any actions on the queue named arn:aws:sqs:us-east-2:111122223333:test-topicqueue.

#### **A** Note

The account for the SNS topic and the SQS queue must be in the same region.

```
{ 
   "Version": "2012-10-17", 
   "Id": "SNStoSQS", 
   "Statement": 
     { 
       "Sid":"rule1", 
       "Effect": "Allow", 
       "Principal": { 
          "Service": "sns.amazonaws.com" 
       }, 
       "Action": "SQS:SendMessage", 
       "Resource": "arn:aws:sqs:us-east-2:111122223333:test-topic-queue", 
       "Condition" : { 
          "StringEquals" : {
```

```
 "aws:SourceArn":"arn:aws:sns:us-east-2:111122223333:test-topic" 
          } 
        } 
     }
}
```
Each policy can include statements that cover only a single queue, not multiple queues. For information about other restrictions on Amazon SQS policies, see Special [Information](https://docs.aws.amazon.com/AWSSimpleQueueService/latest/SQSDeveloperGuide/AccessPolicyLanguage_SpecialInfo.html) for Amazon SQS [Policies.](https://docs.aws.amazon.com/AWSSimpleQueueService/latest/SQSDeveloperGuide/AccessPolicyLanguage_SpecialInfo.html)

### <span id="page-15098-0"></span>**Monitoring AWS Config with Amazon EventBridge**

Amazon EventBridge delivers a near real-time stream of system events that describe changes in AWS resources. Use Amazon EventBridge to detect and react to changes in the status of AWS Config events.

You can create a rule that runs whenever there is a state transition, or when there is a transition to one or more states that are of interest. Then, based on rules you create, Amazon EventBridge invokes one or more target actions when an event matches the values you specify in a rule. Depending on the type of event, you might want to send notifications, capture event information, take corrective action, initiate events, or take other actions.

Before you create event rules for AWS Config, however, you should do the following:

- Familiarize yourself with events, rules, and targets in EventBridge. For more information, see What Is Amazon [EventBridge?](https://docs.aws.amazon.com/eventbridge/latest/userguide/eb-what-is.html)
- For more information about how to get started with EventBridge and set up rules, see [Getting](https://docs.aws.amazon.com/eventbridge/latest/userguide/eb-get-started.html) started with Amazon [EventBridge.](https://docs.aws.amazon.com/eventbridge/latest/userguide/eb-get-started.html)
- Create the target or targets you will use in your event rules.

### **Topics**

- Amazon [EventBridge](#page-15098-1) format for AWS Config
- Creating Amazon [EventBridge](#page-15099-0) Rule for AWS Config

### <span id="page-15098-1"></span>**Amazon EventBridge format for AWS Config**

The EventBridge [event](https://docs.aws.amazon.com/eventbridge/latest/userguide/eb-events.html) for AWS Config has the following format:

```
 { 
              "version": "0", 
              "id": "cd4d811e-ab12-322b-8255-872ce65b1bc8", 
               "detail-type": "event type", 
               "source": "aws.config", 
               "account": "111122223333", 
               "time": "2018-03-22T00:38:11Z", 
               "region": "us-east-1", 
               "resources": [ 
                  resources
              ], 
               "detail": { 
                  specific message type
 } 
           }
```
### <span id="page-15099-0"></span>**Creating Amazon EventBridge Rule for AWS Config**

Use the following steps to create an EventBridge rule that triggers on an event emitted by AWS Config. Events are emitted on a best effort basis.

- 1. In the navigation pane, choose **Rules**.
- 2. Choose **Create rule**.
- 3. Enter a name and description for the rule.

A rule can't have the same name as another rule in the same Region and on the same event bus.

- 4. For **Rule type**, choose **Rule with an event pattern**.
- 5. For **Event source**, choose **AWS events or EventBridge partner events**.
- 6. (Optional) For **Sample event type**, choose **AWS events**.
- 7. (Optional) For **Sample events**, choose the event type that triggers the rule:
	- Choose **AWS API Call via CloudTrail** to base rules on API calls made to this service. For more information about creating this type of rule, see Tutorial: Create an Amazon [EventBridge](https://docs.aws.amazon.com/eventbridge/latest/userguide/eb-ct-api-tutorial.html) rule for AWS [CloudTrail](https://docs.aws.amazon.com/eventbridge/latest/userguide/eb-ct-api-tutorial.html) API calls.
	- Choose **Config Configuration Item Change** to get notifications when a resource in your account changes.

As described in these support articles, you can use EventBridge to receive custom email notifications when a resource is created or deleted, How can I receive [custom](https://aws.amazon.com/premiumsupport/knowledge-center/config-email-resource-created/) email [notifications](https://aws.amazon.com/premiumsupport/knowledge-center/config-email-resource-created/) when a resource is created in my AWS account using AWS Config service? and How can I receive custom email [notifications](https://aws.amazon.com/premiumsupport/knowledge-center/config-email-resource-deleted/) when a resource is deleted in my AWS account using AWS Config [service?](https://aws.amazon.com/premiumsupport/knowledge-center/config-email-resource-deleted/).

• Choose **Config Rules Compliance Change** to get notifications when a compliance check to your rules fails.

As described in this support article, you can use EventBridge to receive custom email notifications when a resource is noncompliant, How can I be notified when an AWS [resource](https://repost.aws/knowledge-center/config-resource-non-compliant) is [noncompliant](https://repost.aws/knowledge-center/config-resource-non-compliant) using AWS Config?.

- Choose **Config Rules Re-evaluation Status** to get reevaluation status notifications.
- Choose **Config Configuration Snapshot Delivery Status** to get configuration snapshot delivery status notifications.
- Choose **Config Configuration History Delivery Status** to get configuration history delivery status notifications.
- 8. For **Creation method**, choose **Use pattern form**.
- 9. For **Event source**, choose **AWS services**.

10For AWS service, choose Config.

11For **Event type**, choose the event type that triggers the rule:

- Choose **All Events** to make a rule that applies to all AWS services. If you choose this option, you cannot choose specific message types, rule names, resource types, or resource IDs.
- Choose **AWS API Call via CloudTrail** to base rules on API calls made to this service. For more information about creating this type of rule, see Tutorial: Create an Amazon [EventBridge](https://docs.aws.amazon.com/eventbridge/latest/userguide/eb-ct-api-tutorial.html) rule for AWS [CloudTrail](https://docs.aws.amazon.com/eventbridge/latest/userguide/eb-ct-api-tutorial.html) API calls.
- Choose **Config Configuration Item Change** to get notifications when a resource in your account changes.

As described in these support articles, you can use EventBridge to receive custom email notifications when a resource is created or deleted, How can I receive [custom](https://aws.amazon.com/premiumsupport/knowledge-center/config-email-resource-created/) email [notifications](https://aws.amazon.com/premiumsupport/knowledge-center/config-email-resource-created/) when a resource is created in my AWS account using AWS Config service? and How can I receive custom email [notifications](https://aws.amazon.com/premiumsupport/knowledge-center/config-email-resource-deleted/) when a resource is deleted in my AWS account using AWS Config [service?](https://aws.amazon.com/premiumsupport/knowledge-center/config-email-resource-deleted/).

• Choose **Config Rules Compliance Change** to get notifications when a compliance check to your rules fails.

As described in this support article, you can use EventBridge to receive custom email notifications when a resource is noncompliant, How can I be notified when an AWS [resource](https://repost.aws/knowledge-center/config-resource-non-compliant) is [noncompliant](https://repost.aws/knowledge-center/config-resource-non-compliant) using AWS Config?.

- Choose **Config Rules Re-evaluation Status** to get reevaluation status notifications.
- Choose **Config Configuration Snapshot Delivery Status** to get configuration snapshot delivery status notifications.
- Choose **Config Configuration History Delivery Status** to get configuration history delivery status notifications.
- 12.Choose **Any message type** to receive notifications of any type. Choose **Specific message type(s)** to receive the following types of notifications:
	- If you choose **ConfigurationItemChangeNotification**, you receive messages when the configuration of a resource that AWS Config evaluates has changed.
	- If you choose **ComplianceChangeNotification**, you receive messages when the compliance type of a resource that AWS Config evaluates has changed.
	- If you choose **ConfigRulesEvaluationStarted**, you receive messages when AWS Config starts evaluating your rule against the specified resources.
	- If you choose **ConfigurationSnapshotDeliveryCompleted**, you receive messages when AWS Config successfully delivers the configuration snapshot to your Amazon S3 bucket.
	- If you choose **ConfigurationSnapshotDeliveryFailed**, you receive messages when AWS Config fails to deliver the configuration snapshot to your Amazon S3 bucket.
	- If you choose **ConfigurationSnapshotDeliveryStarted**, you receive messages when AWS Config starts delivering the configuration snapshot to your Amazon S3 bucket.
	- If you choose **ConfigurationHistoryDeliveryCompleted**, you receive messages when AWS Config successfully delivers the configuration history to your Amazon S3 bucket.
- 13.If you chose a specific event type from the **Event Type** dropdown list, choose **Any resource type** to make a rule that applies to all AWS Config supported resource types.

Or choose **Specific resource type(s)**, and then type the AWS Config supported resource type (for example, AWS::EC2:: Instance).

14.If you chose a specific event type from the **Event Type** dropdown list, choose **Any resource ID** to include any AWS Config supported resource ID.

Or choose **Specific resource ID(s)**, and then type the AWS Config supported resource ID (for example, i-04606de676e635647).

15.If you chose a specific event type from the **Event Type** dropdown list, choose **Any rule name** to include any AWS Config supported rule.

Or choose **Specific rule name(s)**, and then type the AWS Config supported rule (for example, **required-tags**).

- 16For **Select target(s)**, choose the type of target you have prepared to use with this rule, and then configure any additional options required by that type.
- 17.The fields displayed vary depending on the service you choose. Enter information specific to this target type as needed.
- 18For many target types, EventBridge needs permissions to send events to the target. In these cases, EventBridge can create the IAM role needed for your rule to run.
	- To create an IAM role automatically, choose **Create a new role for this specific resource**.
	- To use an IAM role that you created earlier, choose **Use existing role**.
- 19.(Optional) Choose **Add target** to add another target for this rule.
- 20(Optional) Enter one or more tags for the rule. For more information, see Amazon [EventBridge](https://docs.aws.amazon.com/eventbridge/latest/userguide/eb-tagging.html) [tags](https://docs.aws.amazon.com/eventbridge/latest/userguide/eb-tagging.html).
- 21 Review your rule setup to make sure it meets your event-monitoring requirements.

22.Choose **Create** to confirm your selection.

# **Using AWS Config with Interface Amazon VPC Endpoints**

If you use Amazon Virtual Private Cloud (Amazon VPC) to host your AWS resources, you can establish a private connection between your VPC and AWS Config. You can use this connection to communicate with AWS Config from your VPC without going through the public internet.

Amazon VPC is an AWS service that you can use to launch AWS resources in a virtual network that you define. With a VPC, you have control over your network settings, such the IP address range, subnets, route tables, and network gateways. Interface VPC endpoints are powered by AWS PrivateLink, an AWS technology that enables private communication between AWS services using an elastic network interface with private IP addresses. To connect your VPC to AWS Config, you define an *interface VPC endpoint* for AWS Config. This type of endpoint enables you to connect your VPC to AWS services. The endpoint provides reliable, scalable connectivity to AWS Config without requiring an internet gateway, network address translation (NAT) instance, or VPN connection. For more information, see What is [Amazon](https://docs.aws.amazon.com/vpc/latest/userguide/) VPC in the *Amazon VPC User Guide*.

The following steps are for users of Amazon VPC. For more information, see [Getting](https://docs.aws.amazon.com/vpc/latest/userguide/GetStarted.html) Started in the *Amazon VPC User Guide*.

# **Create a VPC Endpoint for AWS Config**

To start using AWS Config with your VPC, create an interface VPC endpoint for AWS Config. You do not need to change the settings for AWS Config. AWS Config calls other AWS services using their public endpoints. For more information, see Creating an Interface [Endpoint](https://docs.aws.amazon.com/vpc/latest/userguide/vpce-interface.html#create-interface-endpoint.html) in the *Amazon VPC User Guide*.

# **Frequently Asked Questions**

# **Unable to see my latest configuration changes**

### **Can I expect to view my configuration changes right away?**

AWS Config usually records configuration changes to your resources right after a change is detected, or at the frequency that you specify. However, this is on a best effort basis and can take longer at times. If issues persist after sometime, contact AWS [Support](https://aws.amazon.com/contact-us/) and provide your AWS Config metrics that are supported by Amazon CloudWatch. For information about these metrics, see AWS Config Usage and [Success](https://docs.aws.amazon.com/config/latest/developerguide/viewing-the-aws-config-dashboard.html) Metrics.

# **Indirect Relationships in AWS Config**

### **Topics**

- What is resource [relationship?](#page-15104-0)
- What is a direct and an indirect [relationship](#page-15105-0) with respect to a resource?
- Which indirect [relationships](#page-15105-1) does AWS Config support?
- How are the [configuration](#page-15107-0) items created due to direct and indirect relationship?
- What are the configuration items generated due to indirect [relationships?](#page-15107-1)
- How do I retrieve configuration data related to indirect [relationships?](#page-15109-0)

### <span id="page-15104-0"></span>**What is resource relationship?**

In AWS, resources refer to entities that are manageable, such as an Amazon Elastic Compute Cloud (Amazon EC2) instance, an AWS CloudFormation stack, or an Amazon S3 bucket. AWS Config is a service that tracks and monitors resources by creating configuration items (CIs) whenever a change to a recorded resource type is detected, or at the recording frequency that you set. For instance, when AWS Config is set up to track Amazon EC2 instances, it creates a configuration item every time an instance is created, updated, or deleted. Each configuration item created by AWS Config has several fields, including accountId, arn (Amazon Resource Name), awsRegion, configuration, tags, and relationships. The relationships field of a CI enables AWS Config to display how resources are linked to one another. For instance, a relationship may indicate that

an Amazon EBS volume with ID vol-123ab45d is attached to an Amazon EC2 instance with ID ia1b2c3d4, which is associated with security group sg-ef678hk.

### <span id="page-15105-0"></span>**What is a direct and an indirect relationship with respect to a resource?**

AWS Config derives the relationships for most resource types from the configuration field, which are called "direct" relationships. A direct relationship is a one-way connection (A→B) between a resource (A) and another resource (B), typically obtained from the describe API response of resource (A). In the past, for some resource types that AWS Config initially supported, it also captured relationships from the configurations of other resources, creating "indirect" relationships that are bidirectional (B→A). For example, the relationship between an Amazon EC2 instance and its security group is direct because the security groups are included in the describe API response for the Amazon EC2 instance. On the other hand, the relationship between a security group and an Amazon EC2 instance is indirect because describing a security group does not return any information about the instances it is associated with. As a result, when a resource configuration change is detected, AWS Config not only creates a CI for that resource, but also generates CIs for any related resources, including those with indirect relationships. For example, when AWS Config detects changes in an Amazon EC2 instance, it creates a CI for the instance and a CI for the security group that is associated with the instance.

### <span id="page-15105-1"></span>**Which indirect relationships does AWS Config support?**

The following indirect resource relationships are supported in AWS Config.

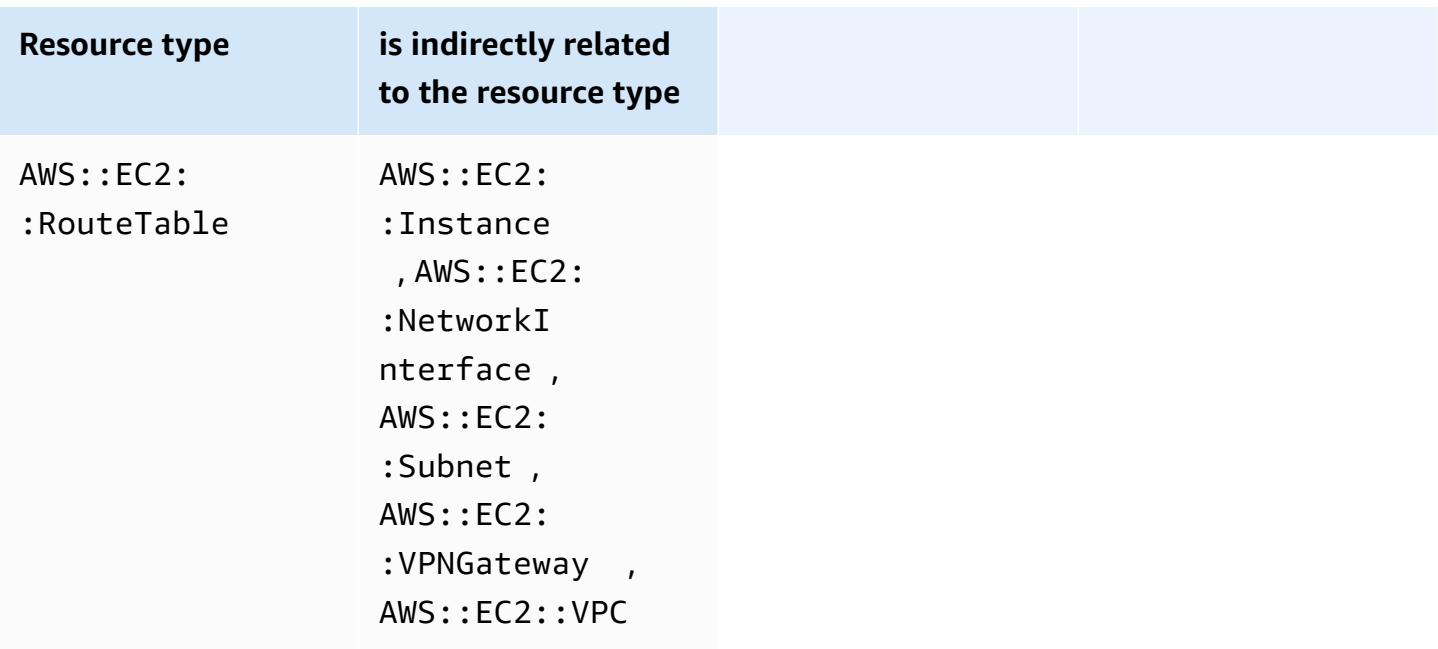

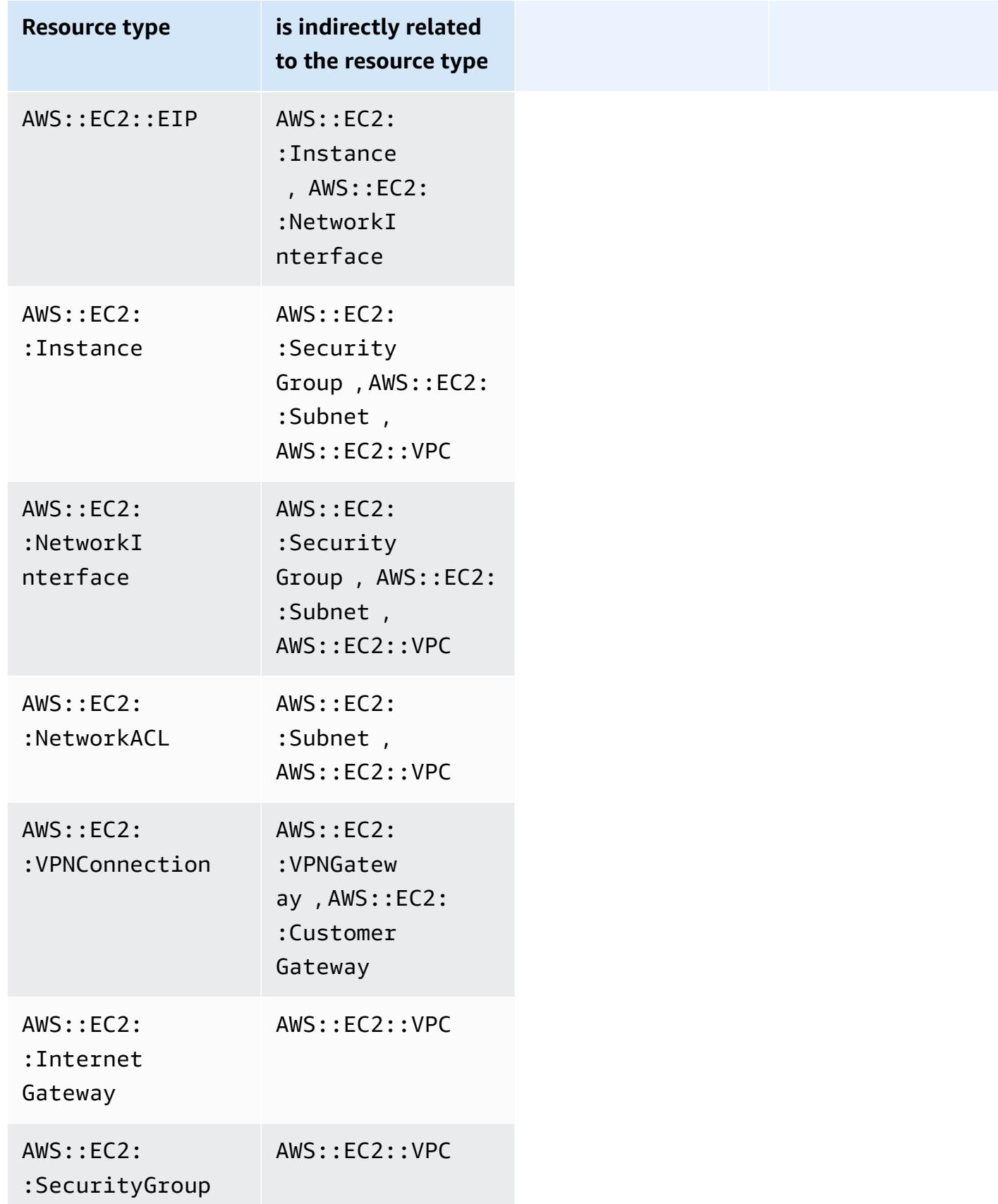

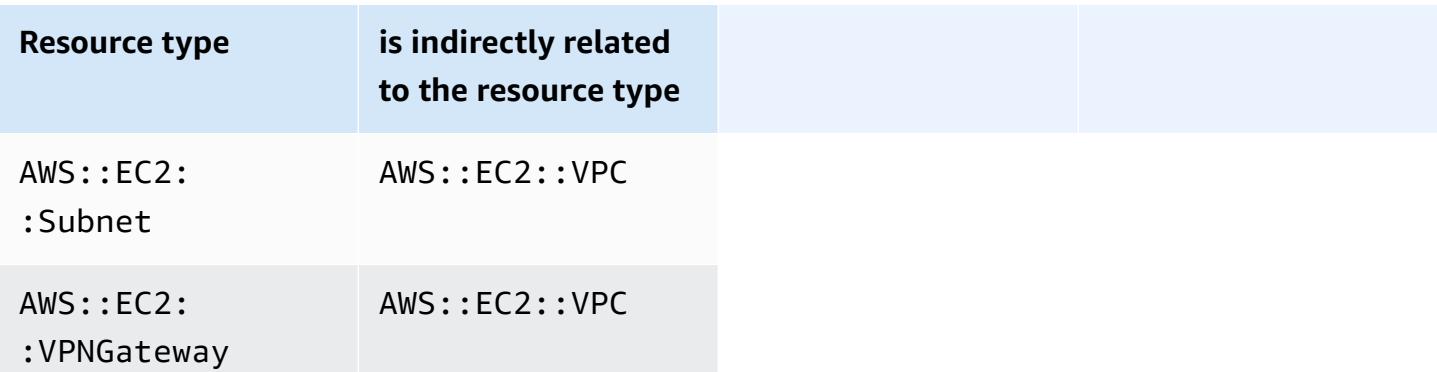

# <span id="page-15107-0"></span>**How are the configuration items created due to direct and indirect relationship?**

For a direct relationship between resources  $(A\rightarrow B)$ , any configuration change to the resource B will initiate a configuration item (CI) for the resource A as well. Similarly, for an indirect relationship (B→A), when there is a configuration change to resource A a new CI will be generated for resource B. For example, Amazon EC2 instance to security group is a direct relationship so any configuration change to a security group would generate a CI for the security group as well as a CI for the EC2 instance. Similarly, security group to Amazon EC2 instance is an indirect relationship so any configuration change to an EC2 instance would generate a CI for the Amazon EC2 instance as well as a CI for the security group.

# <span id="page-15107-1"></span>**What are the configuration items generated due to indirect relationships?**

Below are the additional configuration items (CIs) generated due to indirect resource relationships.

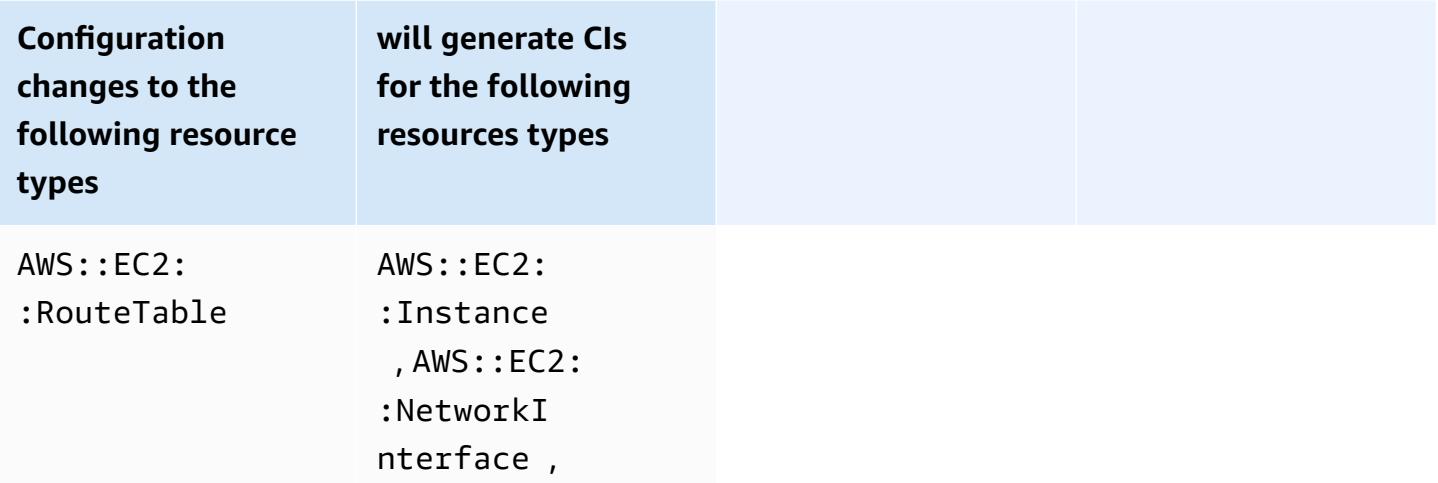

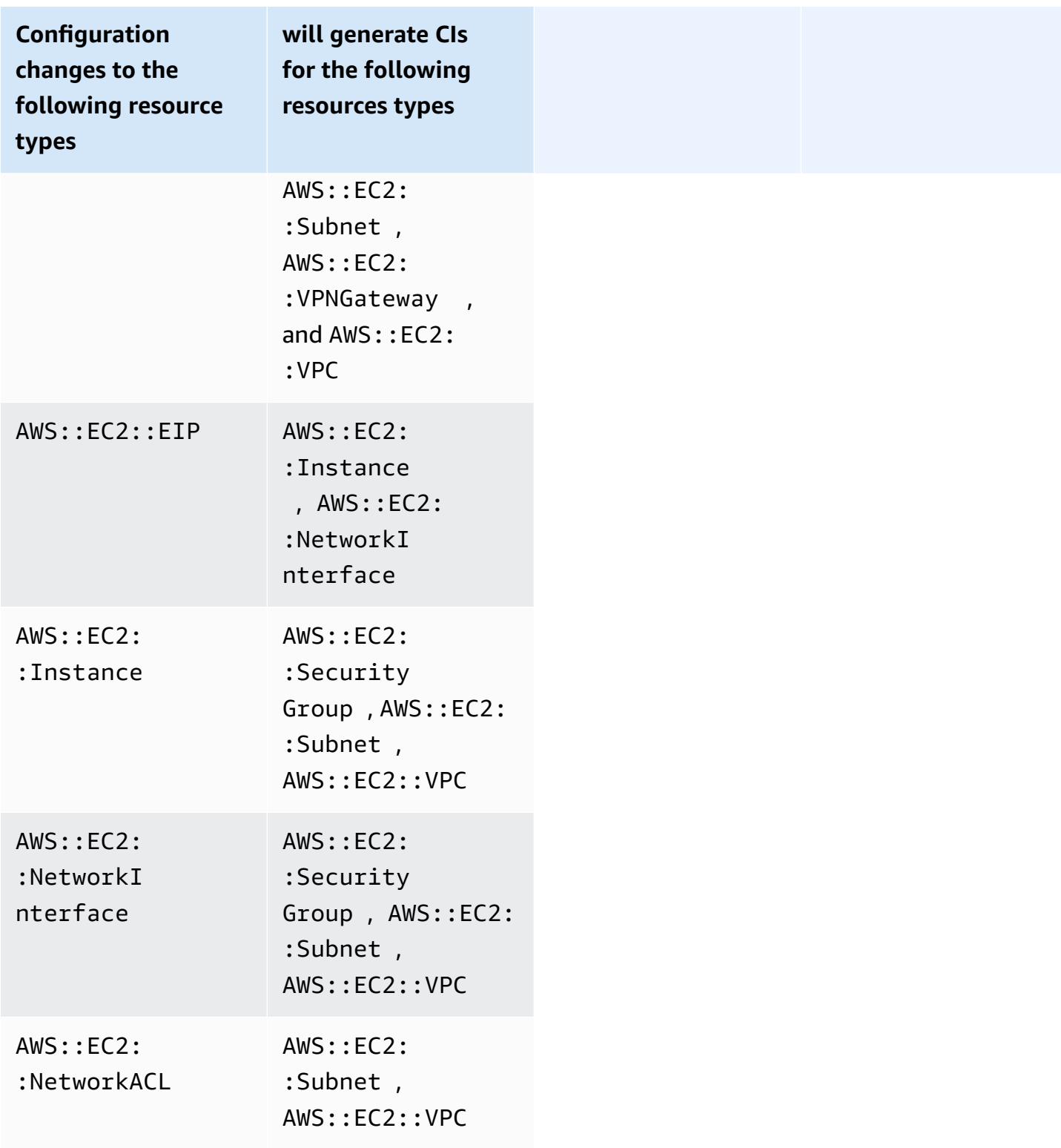

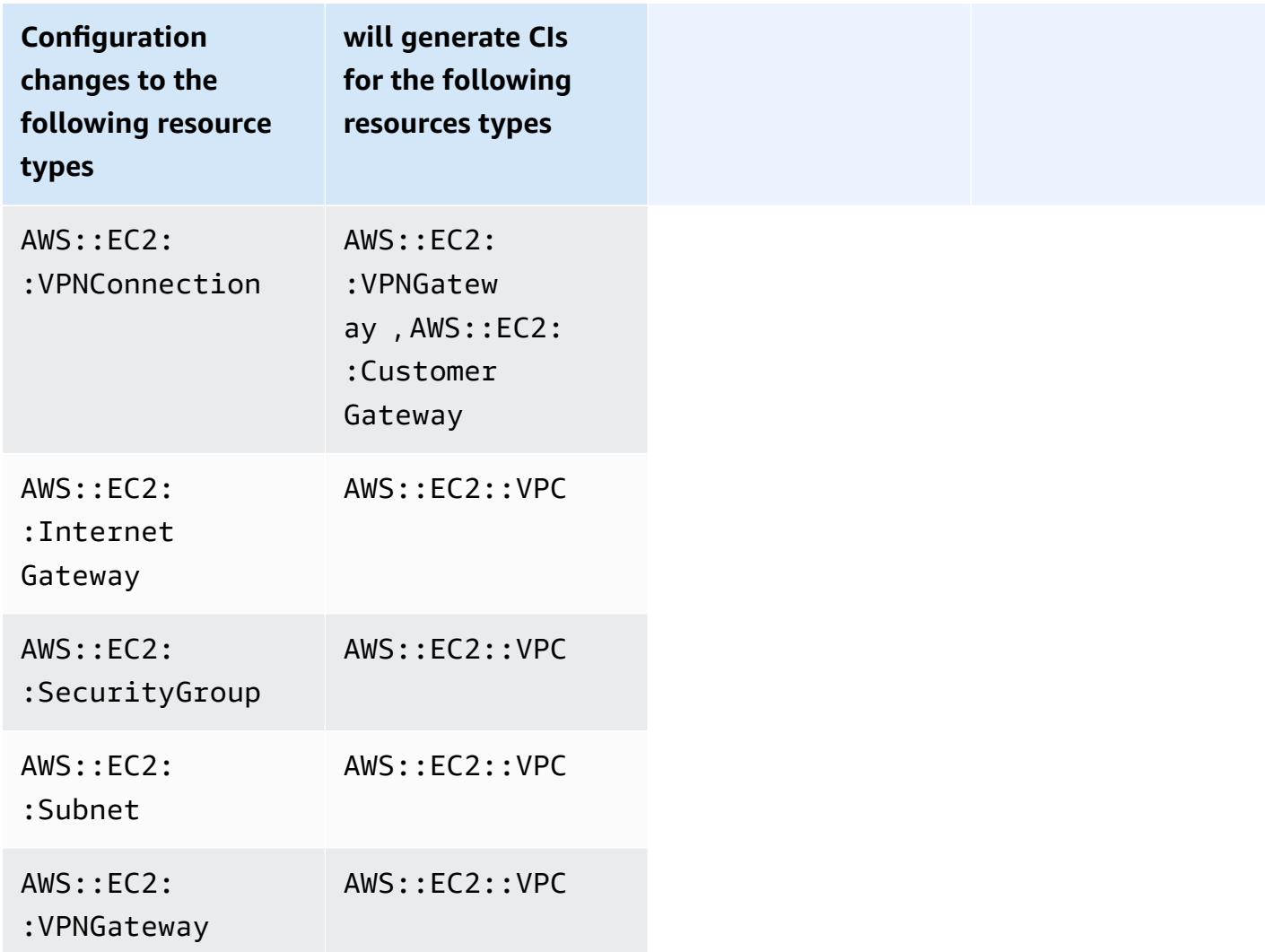

### <span id="page-15109-0"></span>**How do I retrieve configuration data related to indirect relationships?**

You can run Structured Query Language (SQL) queries in AWS Config Advanced Queries to retrieve configuration data related to indirect resource relationships. For example, if you want to retrieve the list of Amazon EC2 instances related to a security group, use the following query:

```
SELECT 
     resourceId, 
     resourceType 
     WHERE 
     resourceType ='AWS::EC2::Instance' 
     AND 
     relationships.resourceId = 'sg-234213'
```
# **Code examples for AWS Config using AWS SDKs**

The following code examples show how to use AWS Config with an AWS software development kit (SDK).

*Actions* are code excerpts from larger programs and must be run in context. While actions show you how to call individual service functions, you can see actions in context in their related scenarios and cross-service examples.

For a complete list of AWS SDK developer guides and code examples, see Using AWS [Config](#page-134-0) with an [AWS](#page-134-0) SDK. This topic also includes information about getting started and details about previous SDK versions.

### **Code examples**

- [Actions](#page-15110-0) for AWS Config using AWS SDKs
	- Use [DeleteConfigRule](#page-15111-0) with an AWS SDK or CLI
	- Use [DescribeComplianceByConfigRule](#page-15113-0) with an AWS SDK or CLI
	- Use [DescribeComplianceByResource](#page-15115-0) with an AWS SDK or CLI
	- Use [DescribeConfigRuleEvaluationStatus](#page-15117-0) with an AWS SDK or CLI
	- Use [DescribeConfigRules](#page-15119-0) with an AWS SDK or CLI
	- Use [DescribeConfigurationRecorderStatus](#page-15122-0) with an AWS SDK or CLI
	- Use [DescribeConfigurationRecorders](#page-15123-0) with an AWS SDK or CLI
	- Use [DescribeDeliveryChannels](#page-15125-0) with an AWS SDK or CLI
	- Use [GetComplianceDetailsByConfigRule](#page-15126-0) with an AWS SDK or CLI
	- Use [GetComplianceDetailsByResource](#page-15128-0) with an AWS SDK or CLI
	- Use [GetComplianceSummaryByConfigRule](#page-15130-0) with an AWS SDK or CLI
	- Use [GetComplianceSummaryByResourceType](#page-15132-0) with an AWS SDK or CLI
	- Use [PutConfigRule](#page-15134-0) with an AWS SDK or CLI
	- Use [PutDeliveryChannel](#page-15138-0) with an AWS SDK or CLI

# <span id="page-15110-0"></span>**Actions for AWS Config using AWS SDKs**

The following code examples demonstrate how to perform individual AWS Config actions with AWS SDKs. These excerpts call the AWS Config API and are code excerpts from larger

programs that must be run in context. Each example includes a link to GitHub, where you can find instructions for setting up and running the code.

The following examples include only the most commonly used actions. For a complete list, see the AWS Config API [Reference](https://docs.aws.amazon.com/config/latest/APIReference/Welcome.html).

### **Examples**

- Use [DeleteConfigRule](#page-15111-0) with an AWS SDK or CLI
- Use [DescribeComplianceByConfigRule](#page-15113-0) with an AWS SDK or CLI
- Use [DescribeComplianceByResource](#page-15115-0) with an AWS SDK or CLI
- Use [DescribeConfigRuleEvaluationStatus](#page-15117-0) with an AWS SDK or CLI
- Use [DescribeConfigRules](#page-15119-0) with an AWS SDK or CLI
- Use [DescribeConfigurationRecorderStatus](#page-15122-0) with an AWS SDK or CLI
- Use [DescribeConfigurationRecorders](#page-15123-0) with an AWS SDK or CLI
- Use [DescribeDeliveryChannels](#page-15125-0) with an AWS SDK or CLI
- Use [GetComplianceDetailsByConfigRule](#page-15126-0) with an AWS SDK or CLI
- Use [GetComplianceDetailsByResource](#page-15128-0) with an AWS SDK or CLI
- Use [GetComplianceSummaryByConfigRule](#page-15130-0) with an AWS SDK or CLI
- Use [GetComplianceSummaryByResourceType](#page-15132-0) with an AWS SDK or CLI
- Use [PutConfigRule](#page-15134-0) with an AWS SDK or CLI
- Use [PutDeliveryChannel](#page-15138-0) with an AWS SDK or CLI

### <span id="page-15111-0"></span>**Use DeleteConfigRule with an AWS SDK or CLI**

The following code examples show how to use DeleteConfigRule.

CLI

#### **AWS CLI**

#### **To delete an AWS Config rule**

The following command deletes an AWS Config rule named MyConfigRule:

```
aws configservice delete-config-rule --config-rule-name MyConfigRule
```
• For API details, see [DeleteConfigRule](https://awscli.amazonaws.com/v2/documentation/api/latest/reference/configservice/delete-config-rule.html) in *AWS CLI Command Reference*.

#### Python

### **SDK for Python (Boto3)**

### **A** Note

There's more on GitHub. Find the complete example and learn how to set up and run in the AWS Code Examples [Repository.](https://github.com/awsdocs/aws-doc-sdk-examples/tree/main/python/example_code/config#code-examples)

```
class ConfigWrapper: 
    "" ""
     Encapsulates AWS Config functions. 
     """ 
     def __init__(self, config_client): 
 """ 
          :param config_client: A Boto3 AWS Config client. 
          """ 
         self.config_client = config_client 
     def delete_config_rule(self, rule_name): 
 """ 
         Delete the specified rule. 
          :param rule_name: The name of the rule to delete. 
        ^{\prime\prime} "" ^{\prime\prime} try: 
              self.config_client.delete_config_rule(ConfigRuleName=rule_name) 
              logger.info("Deleted rule %s.", rule_name) 
         except ClientError: 
              logger.exception("Couldn't delete rule %s.", rule_name) 
              raise
```
• For API details, see [DeleteConfigRule](https://docs.aws.amazon.com/goto/boto3/config-2014-11-12/DeleteConfigRule) in *AWS SDK for Python (Boto3) API Reference*.

For a complete list of AWS SDK developer guides and code examples, see Using AWS [Config](#page-134-0) with an [AWS](#page-134-0) SDK. This topic also includes information about getting started and details about previous SDK versions.

### <span id="page-15113-0"></span>**Use DescribeComplianceByConfigRule with an AWS SDK or CLI**

The following code examples show how to use DescribeComplianceByConfigRule.

CLI

### **AWS CLI**

### **To get compliance information for your AWS Config rules**

The following command returns compliance information for each AWS Config rule that is violated by one or more AWS resources:

```
aws configservice describe-compliance-by-config-rule --compliance-types 
 NON_COMPLIANT
```
In the output, the value for each CappedCount attribute indicates how many resources do not comply with the related rule. For example, the following output indicates that 3 resources do not comply with the rule named InstanceTypesAreT2micro.

Output:

```
{ 
     "ComplianceByConfigRules": [ 
          { 
              "Compliance": { 
                   "ComplianceContributorCount": { 
                        "CappedCount": 3, 
                        "CapExceeded": false 
                   }, 
                   "ComplianceType": "NON_COMPLIANT" 
              }, 
              "ConfigRuleName": "InstanceTypesAreT2micro" 
         }, 
          { 
              "Compliance": { 
                   "ComplianceContributorCount": {
```

```
 "CappedCount": 10, 
                        "CapExceeded": false 
\qquad \qquad \text{ } "ComplianceType": "NON_COMPLIANT" 
              }, 
              "ConfigRuleName": "RequiredTagsForVolumes" 
          } 
     ]
}
```
• For API details, see [DescribeComplianceByConfigRule](https://awscli.amazonaws.com/v2/documentation/api/latest/reference/configservice/describe-compliance-by-config-rule.html) in *AWS CLI Command Reference*.

PowerShell

#### **Tools for PowerShell**

**Example 1: This example retrieves compliances details for the rule ebs-optimizedinstance, for which there is no current evaluation results for the rule, hence it returns INSUFFICIENT\_DATA**

(Get-CFGComplianceByConfigRule -ConfigRuleName ebs-optimized-instance).Compliance

#### **Output:**

```
ComplianceContributorCount ComplianceType
      -------------------------- -------------- 
                              INSUFFICIENT_DATA
```
**Example 2: This example returns the number of non-compliant resources for the rule ALB\_HTTP\_TO\_HTTPS\_REDIRECTION\_CHECK.**

```
(Get-CFGComplianceByConfigRule -ConfigRuleName 
 ALB_HTTP_TO_HTTPS_REDIRECTION_CHECK -ComplianceType 
 NON_COMPLIANT).Compliance.ComplianceContributorCount
```
#### **Output:**

CapExceeded CappedCount ----------- -----------

False 2

• For API details, see [DescribeComplianceByConfigRule](https://docs.aws.amazon.com/powershell/latest/reference) in *AWS Tools for PowerShell Cmdlet Reference*.

For a complete list of AWS SDK developer guides and code examples, see Using AWS [Config](#page-134-0) with an [AWS](#page-134-0) SDK. This topic also includes information about getting started and details about previous SDK versions.

### <span id="page-15115-0"></span>**Use DescribeComplianceByResource with an AWS SDK or CLI**

The following code examples show how to use DescribeComplianceByResource.

CLI

#### **AWS CLI**

#### **To get compliance information for your AWS resources**

The following command returns compliance information for each EC2 instance that is recorded by AWS Config and that violates one or more rules:

```
aws configservice describe-compliance-by-resource --resource-type 
 AWS::EC2::Instance --compliance-types NON_COMPLIANT
```
In the output, the value for each CappedCount attribute indicates how many rules the resource violates. For example, the following output indicates that instance i-1a2b3c4d violates 2 rules.

Output:

```
{ 
     "ComplianceByResources": [ 
          { 
              "ResourceType": "AWS::EC2::Instance", 
              "ResourceId": "i-1a2b3c4d", 
              "Compliance": { 
                   "ComplianceContributorCount": { 
                       "CappedCount": 2, 
                       "CapExceeded": false
```
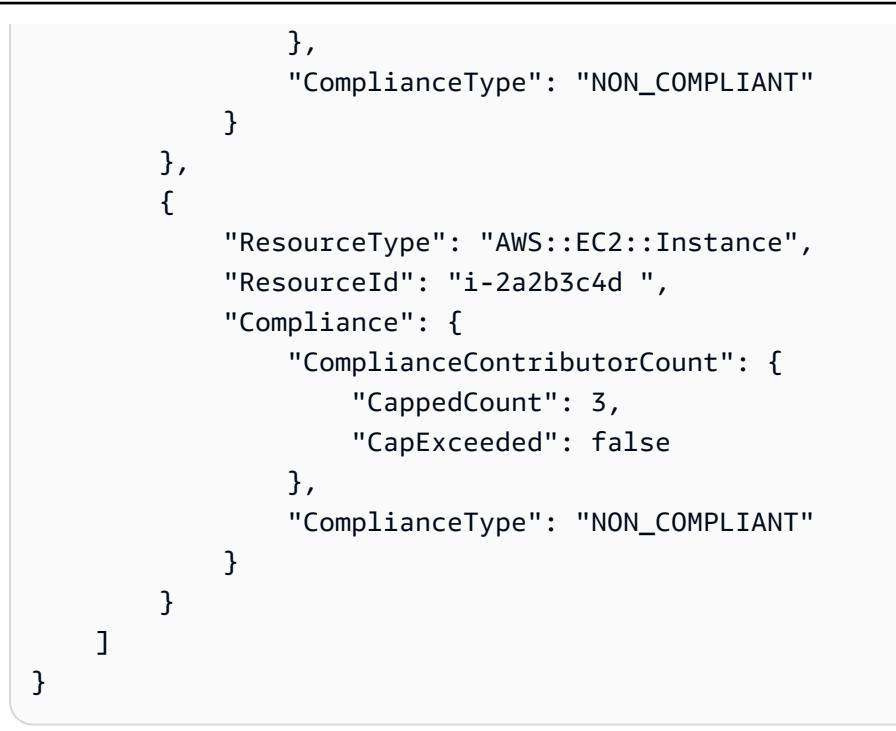

• For API details, see [DescribeComplianceByResource](https://awscli.amazonaws.com/v2/documentation/api/latest/reference/configservice/describe-compliance-by-resource.html) in *AWS CLI Command Reference*.

### PowerShell

### **Tools for PowerShell**

**Example 1: This example checks the AWS::SSM::ManagedInstanceInventory resource type for 'COMPLIANT' compliance type.**

```
Get-CFGComplianceByResource -ComplianceType COMPLIANT -ResourceType 
 AWS::SSM::ManagedInstanceInventory
```
#### **Output:**

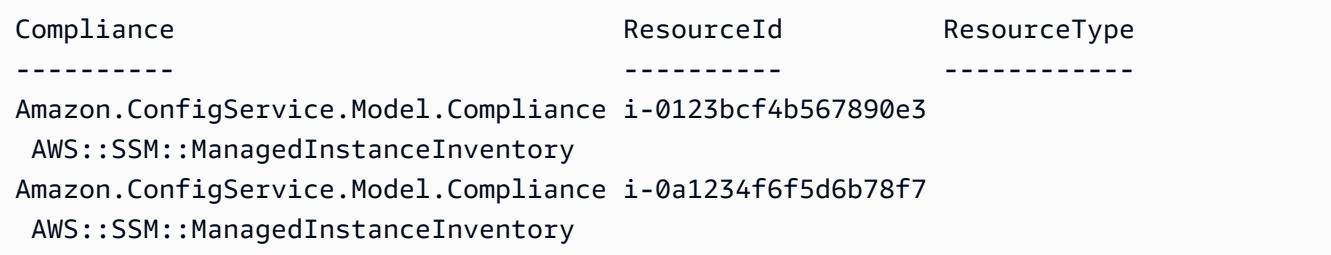

• For API details, see [DescribeComplianceByResource](https://docs.aws.amazon.com/powershell/latest/reference) in *AWS Tools for PowerShell Cmdlet Reference*.

For a complete list of AWS SDK developer guides and code examples, see Using AWS [Config](#page-134-0) with an [AWS](#page-134-0) SDK. This topic also includes information about getting started and details about previous SDK versions.

# <span id="page-15117-0"></span>**Use DescribeConfigRuleEvaluationStatus with an AWS SDK or CLI**

The following code examples show how to use DescribeConfigRuleEvaluationStatus.

CLI

### **AWS CLI**

### **To get status information for an AWS Config rule**

The following command returns the status information for an AWS Config rule named MyConfigRule:

```
aws configservice describe-config-rule-evaluation-status --config-rule-names 
 MyConfigRule
```
Output:

```
{ 
     "ConfigRulesEvaluationStatus": [ 
         { 
              "ConfigRuleArn": "arn:aws:config:us-east-1:123456789012:config-rule/
config-rule-abcdef", 
              "FirstActivatedTime": 1450311703.844, 
              "ConfigRuleId": "config-rule-abcdef", 
              "LastSuccessfulInvocationTime": 1450314643.156, 
              "ConfigRuleName": "MyConfigRule" 
         } 
     ]
}
```
• For API details, see [DescribeConfigRuleEvaluationStatus](https://awscli.amazonaws.com/v2/documentation/api/latest/reference/configservice/describe-config-rule-evaluation-status.html) in *AWS CLI Command Reference*.

### PowerShell

### **Tools for PowerShell**

### **Example 1: This sample returns the status information for the given config rules.**

```
Get-CFGConfigRuleEvaluationStatus -ConfigRuleName root-account-mfa-enabled, vpc-
flow-logs-enabled
```
### **Output:**

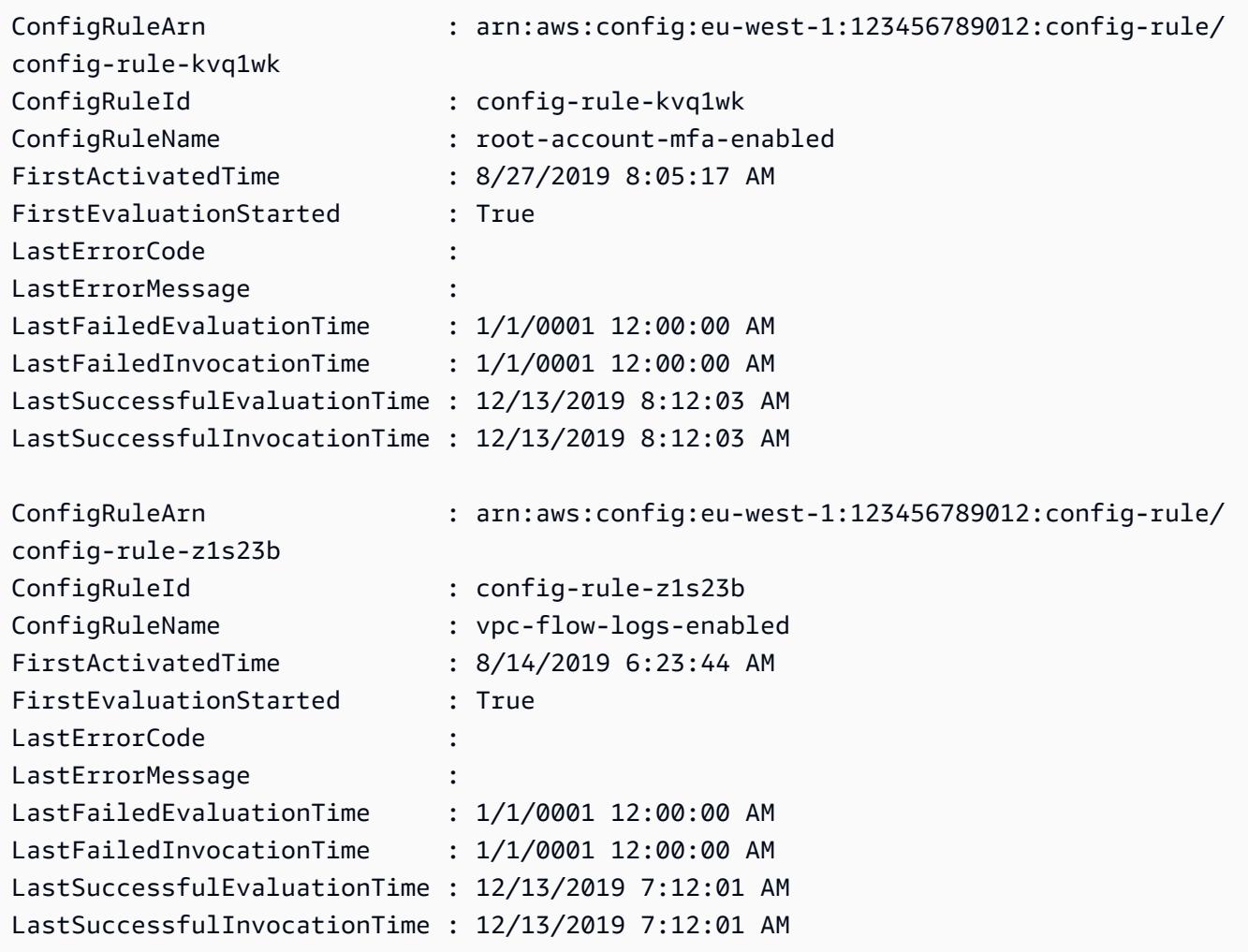

• For API details, see [DescribeConfigRuleEvaluationStatus](https://docs.aws.amazon.com/powershell/latest/reference) in *AWS Tools for PowerShell Cmdlet Reference*.

For a complete list of AWS SDK developer guides and code examples, see Using AWS [Config](#page-134-0) with an [AWS](#page-134-0) SDK. This topic also includes information about getting started and details about previous SDK versions.

### <span id="page-15119-0"></span>**Use DescribeConfigRules with an AWS SDK or CLI**

The following code examples show how to use DescribeConfigRules.

CLI

### **AWS CLI**

### **To get details for an AWS Config rule**

The following command returns details for an AWS Config rule named InstanceTypesAreT2micro:

```
aws configservice describe-config-rules --config-rule-names 
  InstanceTypesAreT2micro
```
Output:

```
{ 
     "ConfigRules": [ 
        { 
             "ConfigRuleState": "ACTIVE", 
            "Description": "Evaluates whether EC2 instances are the t2.micro 
 type.", 
            "ConfigRuleName": "InstanceTypesAreT2micro", 
            "ConfigRuleArn": "arn:aws:config:us-east-1:123456789012:config-rule/
config-rule-abcdef", 
            "Source": { 
                "Owner": "CUSTOM_LAMBDA", 
                "SourceIdentifier": "arn:aws:lambda:us-
east-1:123456789012:function:InstanceTypeCheck", 
                "SourceDetails": [ 
\{ \} "EventSource": "aws.config", 
                        "MessageType": "ConfigurationItemChangeNotification" 
 } 
 ] 
            },
```
```
 "InputParameters": "{\"desiredInstanceType\":\"t2.micro\"}", 
             "Scope": { 
                 "ComplianceResourceTypes": [ 
                     "AWS::EC2::Instance" 
 ] 
             }, 
             "ConfigRuleId": "config-rule-abcdef" 
         } 
     ]
}
```
• For API details, see [DescribeConfigRules](https://awscli.amazonaws.com/v2/documentation/api/latest/reference/configservice/describe-config-rules.html) in *AWS CLI Command Reference*.

## PowerShell

## **Tools for PowerShell**

## **Example 1: This sample lists config rules for the account, with selected properties.**

```
Get-CFGConfigRule | Select-Object ConfigRuleName, ConfigRuleId, ConfigRuleArn, 
  ConfigRuleState
```
## **Output:**

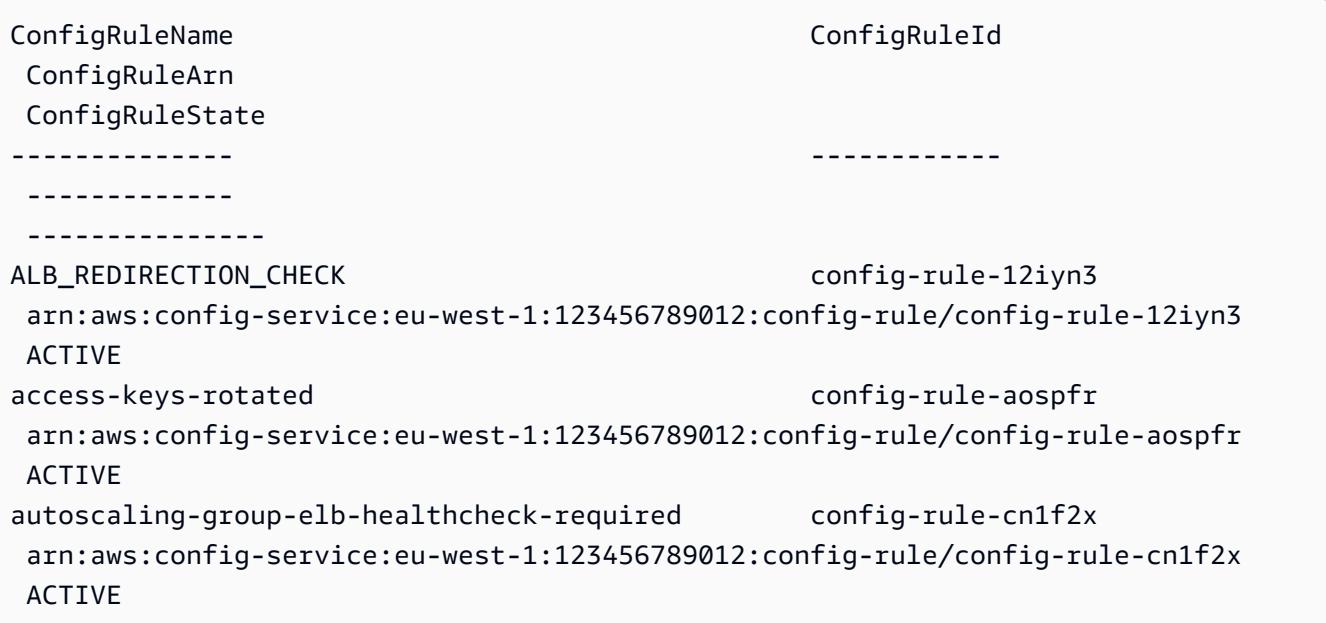

• For API details, see [DescribeConfigRules](https://docs.aws.amazon.com/powershell/latest/reference) in *AWS Tools for PowerShell Cmdlet Reference*.

## Python

## **SDK for Python (Boto3)**

## **A** Note

There's more on GitHub. Find the complete example and learn how to set up and run in the AWS Code Examples [Repository.](https://github.com/awsdocs/aws-doc-sdk-examples/tree/main/python/example_code/config#code-examples)

```
class ConfigWrapper: 
     """ 
     Encapsulates AWS Config functions. 
    "" "
     def __init__(self, config_client): 
         """ 
         :param config_client: A Boto3 AWS Config client. 
         """ 
         self.config_client = config_client 
     def describe_config_rule(self, rule_name): 
         """ 
         Gets data for the specified rule. 
         :param rule_name: The name of the rule to retrieve. 
         :return: The rule data. 
         """ 
         try: 
             response = self.config_client.describe_config_rules( 
                  ConfigRuleNames=[rule_name] 
) rule = response["ConfigRules"] 
             logger.info("Got data for rule %s.", rule_name) 
         except ClientError: 
             logger.exception("Couldn't get data for rule %s.", rule_name) 
             raise 
         else: 
             return rule
```
• For API details, see [DescribeConfigRules](https://docs.aws.amazon.com/goto/boto3/config-2014-11-12/DescribeConfigRules) in *AWS SDK for Python (Boto3) API Reference*.

For a complete list of AWS SDK developer guides and code examples, see Using AWS [Config](#page-134-0) with an [AWS](#page-134-0) SDK. This topic also includes information about getting started and details about previous SDK versions.

# **Use DescribeConfigurationRecorderStatus with an AWS SDK or CLI**

The following code examples show how to use DescribeConfigurationRecorderStatus.

CLI

## **AWS CLI**

## **To get status information for the configuration recorder**

The following command returns the status of the default configuration recorder:

aws configservice describe-configuration-recorder-status

#### Output:

```
{ 
     "ConfigurationRecordersStatus": [ 
         \{ "name": "default", 
               "lastStatus": "SUCCESS", 
               "recording": true, 
               "lastStatusChangeTime": 1452193834.344, 
               "lastStartTime": 1441039997.819, 
               "lastStopTime": 1441039992.835 
          } 
    \mathbf{I}}
```
• For API details, see [DescribeConfigurationRecorderStatus](https://awscli.amazonaws.com/v2/documentation/api/latest/reference/configservice/describe-configuration-recorder-status.html) in *AWS CLI Command Reference*.

#### AWS Config Developer Guide Developer Guide Developer Guide Developer Guide Developer Guide Developer Guide Deve

#### PowerShell

## **Tools for PowerShell**

#### **Example 1: This sample returns status of the configuration recorders.**

```
Get-CFGConfigurationRecorderStatus
```
#### **Output:**

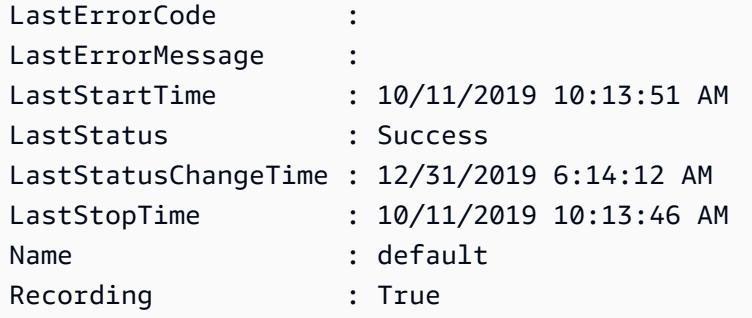

• For API details, see [DescribeConfigurationRecorderStatus](https://docs.aws.amazon.com/powershell/latest/reference) in *AWS Tools for PowerShell Cmdlet Reference*.

For a complete list of AWS SDK developer guides and code examples, see Using AWS [Config](#page-134-0) with an [AWS](#page-134-0) SDK. This topic also includes information about getting started and details about previous SDK versions.

# **Use DescribeConfigurationRecorders with an AWS SDK or CLI**

The following code examples show how to use DescribeConfigurationRecorders.

CLI

#### **AWS CLI**

## **To get details about the configuration recorder**

The following command returns details about the default configuration recorder:

aws configservice describe-configuration-recorders

#### Output:

```
{ 
     "ConfigurationRecorders": [ 
          { 
              "recordingGroup": { 
                   "allSupported": true, 
                   "resourceTypes": [], 
                   "includeGlobalResourceTypes": true 
              }, 
              "roleARN": "arn:aws:iam::123456789012:role/config-ConfigRole-
A1B2C3D4E5F6", 
              "name": "default" 
         } 
     ]
}
```
• For API details, see [DescribeConfigurationRecorders](https://awscli.amazonaws.com/v2/documentation/api/latest/reference/configservice/describe-configuration-recorders.html) in *AWS CLI Command Reference*.

#### PowerShell

#### **Tools for PowerShell**

#### **Example 1: This example returns the details of configuration recorders.**

```
Get-CFGConfigurationRecorder | Format-List
```
#### **Output:**

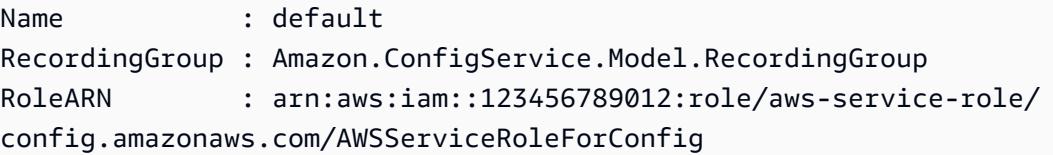

• For API details, see [DescribeConfigurationRecorders](https://docs.aws.amazon.com/powershell/latest/reference) in *AWS Tools for PowerShell Cmdlet Reference*.

For a complete list of AWS SDK developer guides and code examples, see Using AWS [Config](#page-134-0) with an [AWS](#page-134-0) SDK. This topic also includes information about getting started and details about previous SDK versions.

# **Use DescribeDeliveryChannels with an AWS SDK or CLI**

The following code examples show how to use DescribeDeliveryChannels.

CLI

## **AWS CLI**

## **To get details about the delivery channel**

The following command returns details about the delivery channel:

```
aws configservice describe-delivery-channels
```
Output:

```
{ 
     "DeliveryChannels": [ 
          { 
              "snsTopicARN": "arn:aws:sns:us-east-1:123456789012:config-topic", 
              "name": "default", 
              "s3BucketName": "config-bucket-123456789012" 
         } 
     ]
}
```
• For API details, see [DescribeDeliveryChannels](https://awscli.amazonaws.com/v2/documentation/api/latest/reference/configservice/describe-delivery-channels.html) in *AWS CLI Command Reference*.

## PowerShell

## **Tools for PowerShell**

## **Example 1: This example retrieves the delivery channel for the region and displays details.**

```
Get-CFGDeliveryChannel -Region eu-west-1 | Select-Object Name, S3BucketName, 
  S3KeyPrefix, 
  @{N="DeliveryFrequency";E={$_.ConfigSnapshotDeliveryProperties.DeliveryFrequency}}
```
## **Output:**

```
Name S3BucketName S3KeyPrefix DeliveryFrequency
---- ------------ ----------- -----------------
default config-bucket-NA my TwentyFour_Hours
```
• For API details, see [DescribeDeliveryChannels](https://docs.aws.amazon.com/powershell/latest/reference) in *AWS Tools for PowerShell Cmdlet Reference*.

For a complete list of AWS SDK developer guides and code examples, see Using AWS [Config](#page-134-0) with an [AWS](#page-134-0) SDK. This topic also includes information about getting started and details about previous SDK versions.

# **Use GetComplianceDetailsByConfigRule with an AWS SDK or CLI**

The following code examples show how to use GetComplianceDetailsByConfigRule.

## CLI

## **AWS CLI**

## **To get the evaluation results for an AWS Config rule**

The following command returns the evaluation results for all of the resources that don't comply with an AWS Config rule named InstanceTypesAreT2micro:

```
aws configservice get-compliance-details-by-config-rule --config-rule-name 
  InstanceTypesAreT2micro --compliance-types NON_COMPLIANT
```
Output:

```
{ 
     "EvaluationResults": [ 
        \{ "EvaluationResultIdentifier": { 
                 "OrderingTimestamp": 1450314635.065, 
                 "EvaluationResultQualifier": { 
                     "ResourceType": "AWS::EC2::Instance", 
                     "ResourceId": "i-1a2b3c4d", 
                     "ConfigRuleName": "InstanceTypesAreT2micro" 
 } 
             },
```

```
 "ResultRecordedTime": 1450314645.261, 
              "ConfigRuleInvokedTime": 1450314642.948, 
             "ComplianceType": "NON_COMPLIANT" 
         }, 
         { 
             "EvaluationResultIdentifier": { 
                  "OrderingTimestamp": 1450314635.065, 
                  "EvaluationResultQualifier": { 
                      "ResourceType": "AWS::EC2::Instance", 
                      "ResourceId": "i-2a2b3c4d", 
                      "ConfigRuleName": "InstanceTypesAreT2micro" 
 } 
             }, 
             "ResultRecordedTime": 1450314645.18, 
             "ConfigRuleInvokedTime": 1450314642.902, 
             "ComplianceType": "NON_COMPLIANT" 
         }, 
         { 
             "EvaluationResultIdentifier": { 
                  "OrderingTimestamp": 1450314635.065, 
                  "EvaluationResultQualifier": { 
                      "ResourceType": "AWS::EC2::Instance", 
                      "ResourceId": "i-3a2b3c4d", 
                      "ConfigRuleName": "InstanceTypesAreT2micro" 
 } 
             }, 
             "ResultRecordedTime": 1450314643.346, 
             "ConfigRuleInvokedTime": 1450314643.124, 
             "ComplianceType": "NON_COMPLIANT" 
         } 
     ]
}
```
• For API details, see [GetComplianceDetailsByConfigRule](https://awscli.amazonaws.com/v2/documentation/api/latest/reference/configservice/get-compliance-details-by-config-rule.html) in *AWS CLI Command Reference*.

## PowerShell

**Tools for PowerShell**

**Example 1: This example obtains the evaluation results for the rule access-keys-rotated and returns the output grouped by compliance-type**

Get-CFGComplianceDetailsByConfigRule -ConfigRuleName access-keys-rotated | Group-Object ComplianceType

## **Output:**

Count Name Group ----- ---- ----- 2 COMPLIANT {Amazon.ConfigService.Model.EvaluationResult, Amazon.ConfigService.Model.EvaluationResult} 5 NON\_COMPLIANT {Amazon.ConfigService.Model.EvaluationResult, Amazon.ConfigService.Model.EvaluationResult, Amazon.ConfigService.Model.EvaluationRes...

## **Example 2: This example queries compliance details for the rule access-keys-rotated for COMPLIANT resources.**

```
Get-CFGComplianceDetailsByConfigRule -ConfigRuleName access-
keys-rotated -ComplianceType COMPLIANT | ForEach-Object 
  {$_.EvaluationResultIdentifier.EvaluationResultQualifier}
```
## **Output:**

```
ConfigRuleName ResourceId ResourceType
-------------- ---------- ------------
access-keys-rotated BCAB1CDJ2LITAPVEW3JAH AWS::IAM::User
access-keys-rotated BCAB1CDJ2LITL3EHREM4Q AWS::IAM::User
```
• For API details, see [GetComplianceDetailsByConfigRule](https://docs.aws.amazon.com/powershell/latest/reference) in *AWS Tools for PowerShell Cmdlet Reference*.

For a complete list of AWS SDK developer guides and code examples, see Using AWS [Config](#page-134-0) with an [AWS](#page-134-0) SDK. This topic also includes information about getting started and details about previous SDK versions.

# **Use GetComplianceDetailsByResource with an AWS SDK or CLI**

The following code examples show how to use GetComplianceDetailsByResource.

## CLI

## **AWS CLI**

## **To get the evaluation results for an AWS resource**

The following command returns the evaluation results for each rule with which the EC2 instance i-1a2b3c4d does not comply:

```
aws configservice get-compliance-details-by-resource --resource-type 
 AWS::EC2::Instance --resource-id i-1a2b3c4d --compliance-types NON_COMPLIANT
```
Output:

```
{ 
     "EvaluationResults": [ 
         { 
             "EvaluationResultIdentifier": { 
                 "OrderingTimestamp": 1450314635.065, 
                 "EvaluationResultQualifier": { 
                      "ResourceType": "AWS::EC2::Instance", 
                      "ResourceId": "i-1a2b3c4d", 
                      "ConfigRuleName": "InstanceTypesAreT2micro" 
 } 
             }, 
             "ResultRecordedTime": 1450314643.288, 
             "ConfigRuleInvokedTime": 1450314643.034, 
             "ComplianceType": "NON_COMPLIANT" 
         }, 
        \{ "EvaluationResultIdentifier": { 
                 "OrderingTimestamp": 1450314635.065, 
                 "EvaluationResultQualifier": { 
                      "ResourceType": "AWS::EC2::Instance", 
                      "ResourceId": "i-1a2b3c4d", 
                      "ConfigRuleName": "RequiredTagForEC2Instances" 
 } 
             }, 
             "ResultRecordedTime": 1450314645.261, 
             "ConfigRuleInvokedTime": 1450314642.948, 
             "ComplianceType": "NON_COMPLIANT" 
         } 
     ]
```
}

• For API details, see [GetComplianceDetailsByResource](https://awscli.amazonaws.com/v2/documentation/api/latest/reference/configservice/get-compliance-details-by-resource.html) in *AWS CLI Command Reference*.

#### PowerShell

## **Tools for PowerShell**

#### **Example 1: This example evaulation results for the given resource.**

```
Get-CFGComplianceDetailsByResource -ResourceId ABCD5STJ4EFGHIVEW6JAH -
ResourceType 'AWS::IAM::User'
```
## **Output:**

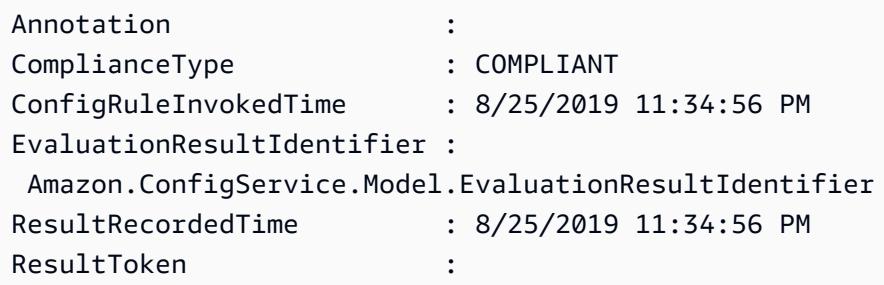

• For API details, see [GetComplianceDetailsByResource](https://docs.aws.amazon.com/powershell/latest/reference) in *AWS Tools for PowerShell Cmdlet Reference*.

For a complete list of AWS SDK developer guides and code examples, see Using AWS [Config](#page-134-0) with an [AWS](#page-134-0) SDK. This topic also includes information about getting started and details about previous SDK versions.

# **Use GetComplianceSummaryByConfigRule with an AWS SDK or CLI**

The following code examples show how to use GetComplianceSummaryByConfigRule.

CLI

## **AWS CLI**

## **To get the compliance summary for your AWS Config rules**

The following command returns the number of rules that are compliant and the number that are noncompliant:

```
aws configservice get-compliance-summary-by-config-rule
```
In the output, the value for each CappedCount attribute indicates how many rules are compliant or noncompliant.

Output:

```
{ 
     "ComplianceSummary": { 
          "NonCompliantResourceCount": { 
              "CappedCount": 3, 
              "CapExceeded": false 
          }, 
          "ComplianceSummaryTimestamp": 1452204131.493, 
          "CompliantResourceCount": { 
              "CappedCount": 2, 
              "CapExceeded": false 
          } 
     }
}
```
• For API details, see [GetComplianceSummaryByConfigRule](https://awscli.amazonaws.com/v2/documentation/api/latest/reference/configservice/get-compliance-summary-by-config-rule.html) in *AWS CLI Command Reference*.

PowerShell

## **Tools for PowerShell**

**Example 1: This sample returns the number of Config rules that are non-compliant.**

```
Get-CFGComplianceSummaryByConfigRule -Select 
  ComplianceSummary.NonCompliantResourceCount
```
#### **Output:**

```
CapExceeded CappedCount
        ----------- -----------
False 9
```
• For API details, see [GetComplianceSummaryByConfigRule](https://docs.aws.amazon.com/powershell/latest/reference) in *AWS Tools for PowerShell Cmdlet Reference*.

For a complete list of AWS SDK developer guides and code examples, see Using AWS [Config](#page-134-0) with an [AWS](#page-134-0) SDK. This topic also includes information about getting started and details about previous SDK versions.

# **Use GetComplianceSummaryByResourceType with an AWS SDK or CLI**

The following code examples show how to use GetComplianceSummaryByResourceType.

CLI

## **AWS CLI**

## **To get the compliance summary for all resource types**

The following command returns the number of AWS resources that are noncompliant and the number that are compliant:

aws configservice get-compliance-summary-by-resource-type

In the output, the value for each CappedCount attribute indicates how many resources are compliant or noncompliant.

Output:

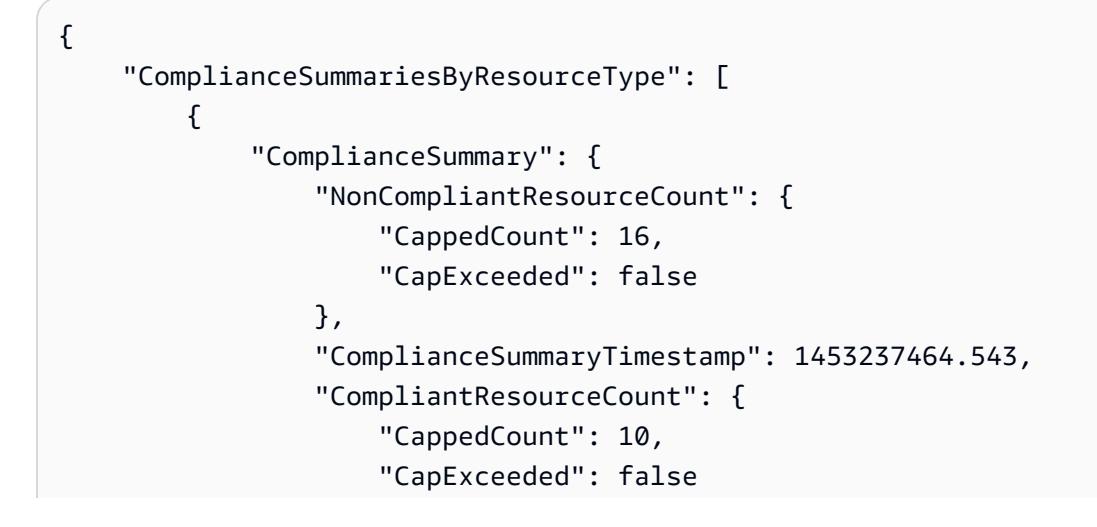

 } } } ] }

## **To get the compliance summary for a specific resource type**

The following command returns the number of EC2 instances that are noncompliant and the number that are compliant:

```
aws configservice get-compliance-summary-by-resource-type --resource-types 
  AWS::EC2::Instance
```
In the output, the value for each CappedCount attribute indicates how many resources are compliant or noncompliant.

Output:

```
{ 
     "ComplianceSummariesByResourceType": [ 
         { 
              "ResourceType": "AWS::EC2::Instance", 
              "ComplianceSummary": { 
                  "NonCompliantResourceCount": { 
                      "CappedCount": 3, 
                      "CapExceeded": false 
                  }, 
                  "ComplianceSummaryTimestamp": 1452204923.518, 
                  "CompliantResourceCount": { 
                      "CappedCount": 7, 
                      "CapExceeded": false 
 } 
             } 
         } 
     ]
}
```
• For API details, see [GetComplianceSummaryByResourceType](https://awscli.amazonaws.com/v2/documentation/api/latest/reference/configservice/get-compliance-summary-by-resource-type.html) in *AWS CLI Command Reference*.

## PowerShell

## **Tools for PowerShell**

**Example 1: This sample returns the number of resources that are compliant or noncompliant and converts the output to json.**

```
Get-CFGComplianceSummaryByResourceType -Select 
  ComplianceSummariesByResourceType.ComplianceSummary | ConvertTo-Json
{ 
   "ComplianceSummaryTimestamp": "2019-12-14T06:14:49.778Z", 
   "CompliantResourceCount": { 
     "CapExceeded": false, 
     "CappedCount": 2 
   }, 
   "NonCompliantResourceCount": { 
     "CapExceeded": true, 
     "CappedCount": 100 
   }
}
```
• For API details, see [GetComplianceSummaryByResourceType](https://docs.aws.amazon.com/powershell/latest/reference) in *AWS Tools for PowerShell Cmdlet Reference*.

For a complete list of AWS SDK developer guides and code examples, see Using AWS [Config](#page-134-0) with an [AWS](#page-134-0) SDK. This topic also includes information about getting started and details about previous SDK versions.

# **Use PutConfigRule with an AWS SDK or CLI**

The following code examples show how to use PutConfigRule.

CLI

**AWS CLI**

## **To add an AWS managed Config rule**

The following command provides JSON code to add an AWS managed Config rule:

```
aws configservice put-config-rule --config-rule file://
RequiredTagsForEC2Instances.json
```
RequiredTagsForEC2Instances.json is a JSON file that contains the rule configuration:

```
{ 
   "ConfigRuleName": "RequiredTagsForEC2Instances", 
   "Description": "Checks whether the CostCenter and Owner tags are applied to EC2 
  instances.", 
   "Scope": { 
     "ComplianceResourceTypes": [ 
       "AWS::EC2::Instance" 
    \mathbf{I} }, 
   "Source": { 
     "Owner": "AWS", 
     "SourceIdentifier": "REQUIRED_TAGS" 
   }, 
   "InputParameters": "{\"tag1Key\":\"CostCenter\",\"tag2Key\":\"Owner\"}"
}
```
For the ComplianceResourceTypes attribute, this JSON code limits the scope to resources of the AWS::EC2::Instance type, so AWS Config will evaluate only EC2 instances against the rule. Because the rule is a managed rule, the Owner attribute is set to AWS, and the SourceIdentifier attribute is set to the rule identifier, REQUIRED\_TAGS. For the InputParameters attribute, the tag keys that the rule requires, CostCenter and Owner, are specified.

If the command succeeds, AWS Config returns no output. To verify the rule configuration, run the describe-config-rules command, and specify the rule name.

## **To add a customer managed Config rule**

The following command provides JSON code to add a customer managed Config rule:

```
aws configservice put-config-rule --config-rule file://
InstanceTypesAreT2micro.json
```
InstanceTypesAreT2micro.json is a JSON file that contains the rule configuration:

{

```
 "ConfigRuleName": "InstanceTypesAreT2micro", 
   "Description": "Evaluates whether EC2 instances are the t2.micro type.", 
   "Scope": { 
     "ComplianceResourceTypes": [ 
       "AWS::EC2::Instance" 
     ] 
   }, 
   "Source": { 
     "Owner": "CUSTOM_LAMBDA", 
     "SourceIdentifier": "arn:aws:lambda:us-
east-1:123456789012:function:InstanceTypeCheck", 
     "SourceDetails": [ 
      \{ "EventSource": "aws.config", 
         "MessageType": "ConfigurationItemChangeNotification" 
       } 
     ] 
   }, 
   "InputParameters": "{\"desiredInstanceType\":\"t2.micro\"}"
}
```
For the ComplianceResourceTypes attribute, this JSON code limits the scope to resources of the AWS::EC2::Instance type, so AWS Config will evaluate only EC2 instances against the rule. Because this rule is a customer managed rule, the Owner attribute is set to CUSTOM\_LAMBDA, and the SourceIdentifier attribute is set to the ARN of the AWS Lambda function. The SourceDetails object is required. The parameters that are specified for the InputParameters attribute are passed to the AWS Lambda function when AWS Config invokes it to evaluate resources against the rule.

If the command succeeds, AWS Config returns no output. To verify the rule configuration, run the describe-config-rules command, and specify the rule name.

• For API details, see [PutConfigRule](https://awscli.amazonaws.com/v2/documentation/api/latest/reference/configservice/put-config-rule.html) in *AWS CLI Command Reference*.

## Python

## **SDK for Python (Boto3)**

## **(i)** Note

There's more on GitHub. Find the complete example and learn how to set up and run in the AWS Code Examples [Repository.](https://github.com/awsdocs/aws-doc-sdk-examples/tree/main/python/example_code/config#code-examples)

```
class ConfigWrapper: 
    "" "
     Encapsulates AWS Config functions. 
     """ 
     def __init__(self, config_client): 
 """ 
          :param config_client: A Boto3 AWS Config client. 
         "''" self.config_client = config_client 
     def put_config_rule(self, rule_name): 
         "''" Sets a configuration rule that prohibits making Amazon S3 buckets 
  publicly 
         readable. 
          :param rule_name: The name to give the rule. 
         ^{\mathrm{m}} ""
         try: 
              self.config_client.put_config_rule( 
                  ConfigRule={ 
                       "ConfigRuleName": rule_name, 
                       "Description": "S3 Public Read Prohibited Bucket Rule", 
                       "Scope": { 
                           "ComplianceResourceTypes": [ 
                                "AWS::S3::Bucket", 
, and the contract of \mathbf{I}, \mathbf{I}\}, \{ "Source": { 
                           "Owner": "AWS",
```

```
 "SourceIdentifier": "S3_BUCKET_PUBLIC_READ_PROHIBITED", 
\}, \{ "InputParameters": "{}", 
                   "ConfigRuleState": "ACTIVE", 
 } 
) logger.info("Created configuration rule %s.", rule_name) 
        except ClientError: 
           logger.exception("Couldn't create configuration rule %s.", rule_name) 
           raise
```
• For API details, see [PutConfigRule](https://docs.aws.amazon.com/goto/boto3/config-2014-11-12/PutConfigRule) in *AWS SDK for Python (Boto3) API Reference*.

For a complete list of AWS SDK developer guides and code examples, see Using AWS [Config](#page-134-0) with an [AWS](#page-134-0) SDK. This topic also includes information about getting started and details about previous SDK versions.

# **Use PutDeliveryChannel with an AWS SDK or CLI**

The following code examples show how to use PutDeliveryChannel.

## CLI

## **AWS CLI**

## **To create a delivery channel**

The following command provides the settings for the delivery channel as JSON code:

```
aws configservice put-delivery-channel --delivery-channel file://
deliveryChannel.json
```
The deliveryChannel. json file specifies the delivery channel attributes:

```
{ 
     "name": "default", 
     "s3BucketName": "config-bucket-123456789012", 
     "snsTopicARN": "arn:aws:sns:us-east-1:123456789012:config-topic", 
     "configSnapshotDeliveryProperties": { 
         "deliveryFrequency": "Twelve_Hours"
```
}

}

This example sets the following attributes:

name - The name of the delivery channel. By default, AWS Config assigns the name default to a new delivery channel.You cannot update the delivery channel name with the putdelivery-channel command. For the steps to change the name, see Renaming the Delivery Channel.s3BucketName - The name of the Amazon S3 bucket to which AWS Config delivers configuration snapshots and configuration history files.If you specify a bucket that belongs to another AWS account, that bucket must have policies that grant access permissions to AWS Config. For more information, see Permissions for the Amazon S3 Bucket.

snsTopicARN - The Amazon Resource Name (ARN) of the Amazon SNS topic to which AWS Config sends notifications about configuration changes.If you choose a topic from another account, the topic must have policies that grant access permissions to AWS Config. For more information, see Permissions for the Amazon SNS Topic.

configSnapshotDeliveryProperties - Contains the deliveryFrequency attribute, which sets how often AWS Config delivers configuration snapshots and how often it invokes evaluations for periodic Config rules.

If the command succeeds, AWS Config returns no output. To verify the settings of your delivery channel, run the describe-delivery-channels command.

• For API details, see [PutDeliveryChannel](https://awscli.amazonaws.com/v2/documentation/api/latest/reference/configservice/put-delivery-channel.html) in *AWS CLI Command Reference*.

## PowerShell

## **Tools for PowerShell**

## **Example 1: This example changes the deliveryFrequency property of an existing delivery channel.**

```
Write-CFGDeliveryChannel -ConfigSnapshotDeliveryProperties_DeliveryFrequency 
  TwentyFour_Hours -DeliveryChannelName default -DeliveryChannel_S3BucketName 
  config-bucket-NA -DeliveryChannel_S3KeyPrefix my
```
• For API details, see [PutDeliveryChannel](https://docs.aws.amazon.com/powershell/latest/reference) in *AWS Tools for PowerShell Cmdlet Reference*.

For a complete list of AWS SDK developer guides and code examples, see Using AWS [Config](#page-134-0) with an [AWS](#page-134-0) SDK. This topic also includes information about getting started and details about previous SDK versions.

# <span id="page-15141-0"></span>**Document History**

The following table describes the important changes to the documentation for AWS Config. For notification about updates to this documentation, you can subscribe to an RSS feed.

- **API version**: 2014-11-12
- **Latest documentation update**: June 17, 2024

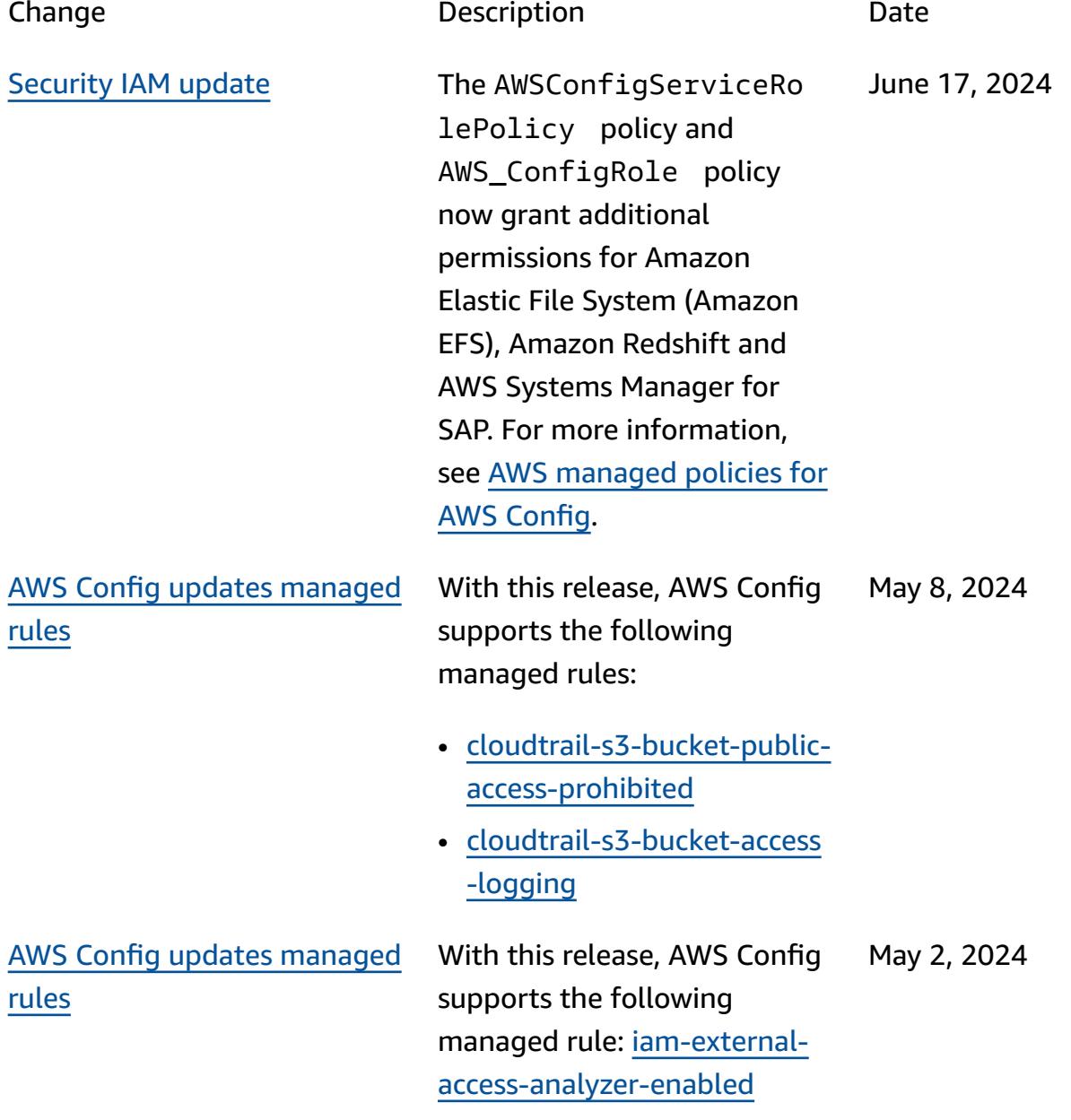

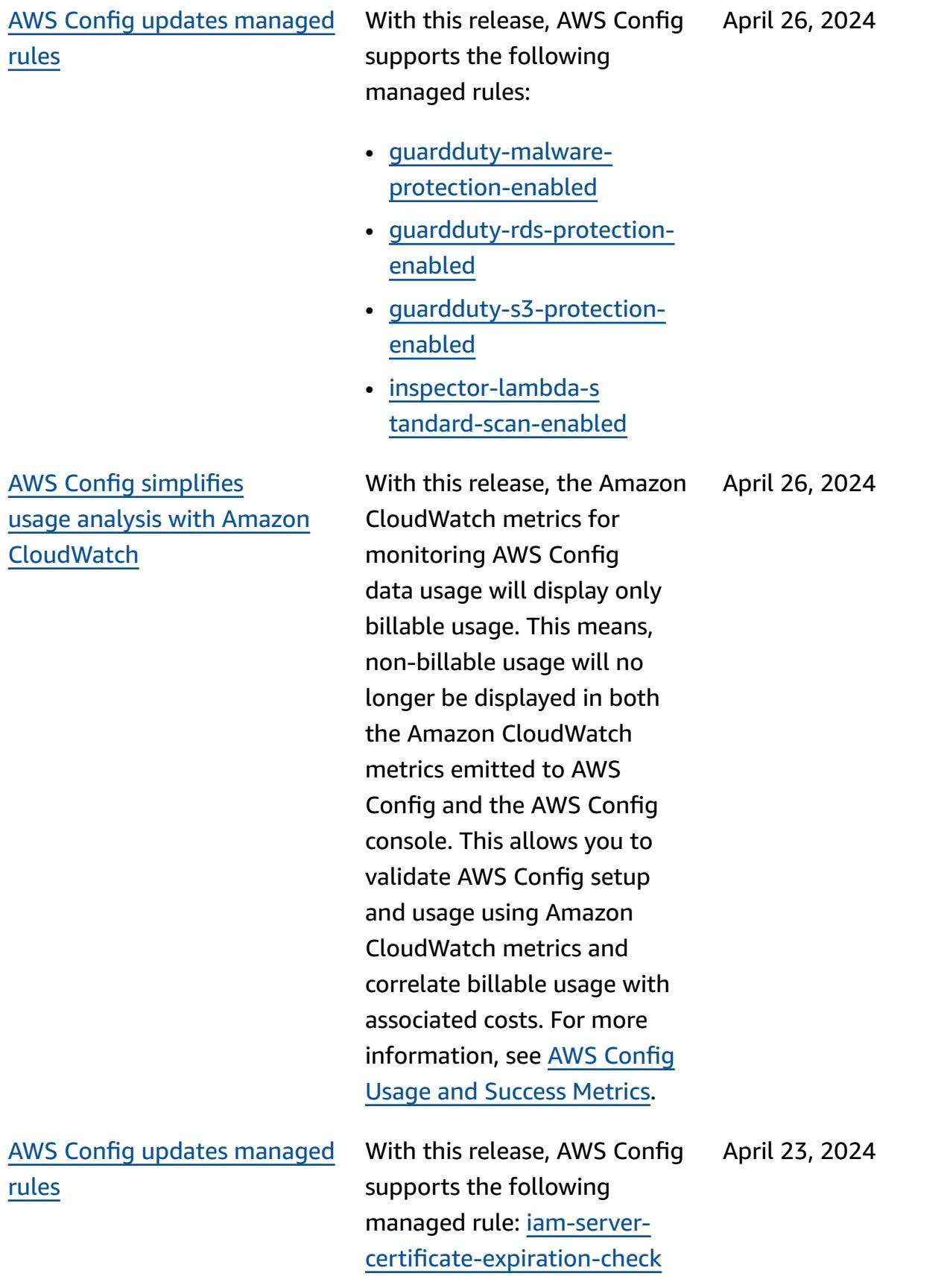

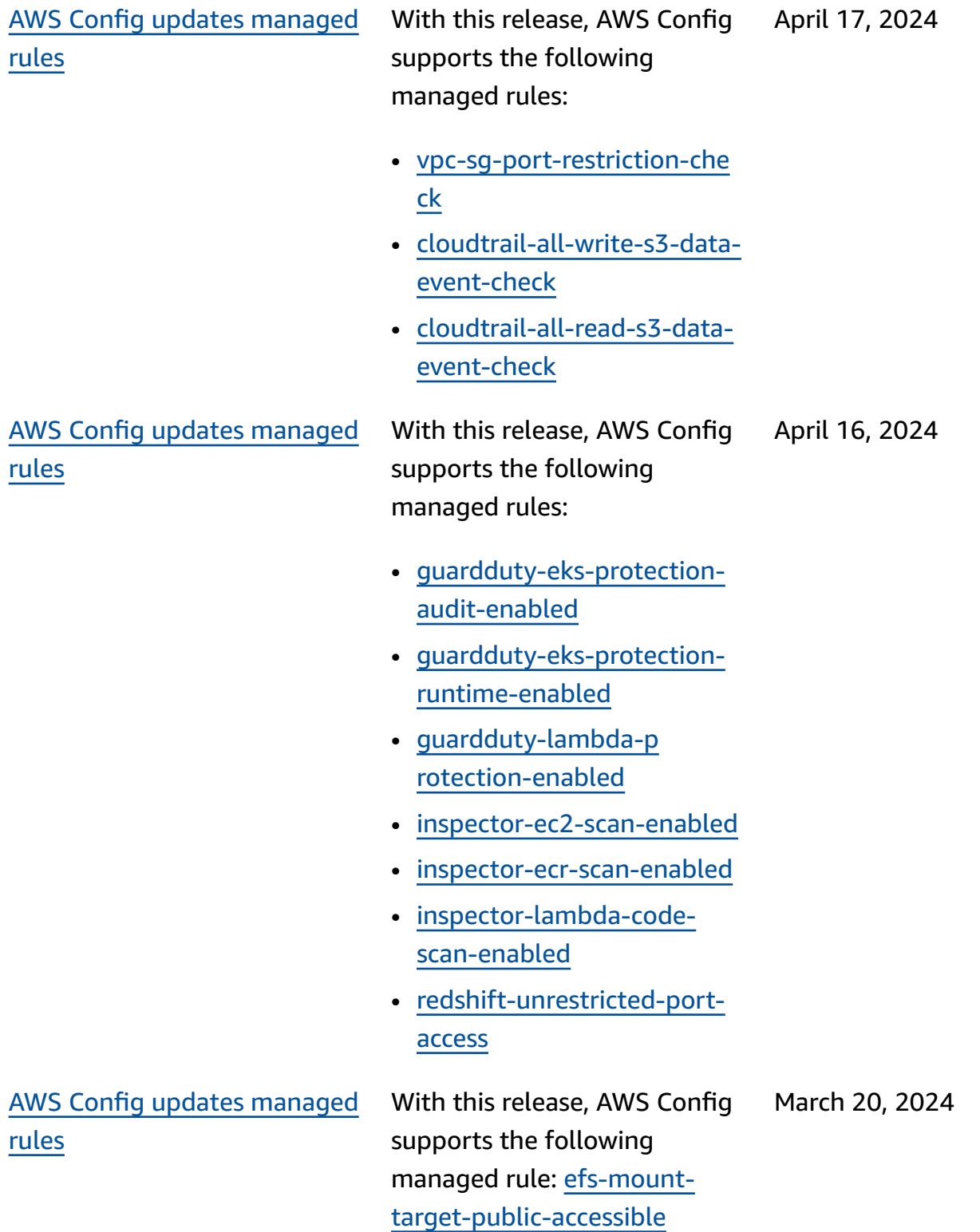

AWS Config updates [managed](#page-15141-0) [rules](#page-15141-0)

With this release, AWS Config supports the following managed rules: February 26, 2024

- [dms-neptune-iam-au](https://docs.aws.amazon.com/config/latest/developerguide/dms-neptune-iam-authorization-enabled.html) [thorization-enabled](https://docs.aws.amazon.com/config/latest/developerguide/dms-neptune-iam-authorization-enabled.html)
- [dms-mongo-db-authe](https://docs.aws.amazon.com/config/latest/developerguide/dms-mongo-db-authentication-enabled.html)  [ntication-enabled](https://docs.aws.amazon.com/config/latest/developerguide/dms-mongo-db-authentication-enabled.html)
- [dms-redis-tls-enabled](https://docs.aws.amazon.com/config/latest/developerguide/dms-redis-tls-enabled.html)
- [dax-tls-endpoint-e](https://docs.aws.amazon.com/config/latest/developerguide/dax-tls-endpoint-encryption.html) [ncryption](https://docs.aws.amazon.com/config/latest/developerguide/dax-tls-endpoint-encryption.html)
- [eks-cluster-secrets-encrypt](https://docs.aws.amazon.com/config/latest/developerguide/eks-cluster-secrets-encrypted.html) [ed](https://docs.aws.amazon.com/config/latest/developerguide/eks-cluster-secrets-encrypted.html)
- [kinesis-firehose-delivery-s](https://docs.aws.amazon.com/config/latest/developerguide/kinesis-firehose-delivery-stream-encrypted.html) [tream-encrypted](https://docs.aws.amazon.com/config/latest/developerguide/kinesis-firehose-delivery-stream-encrypted.html)
- [mq-cloudwatch-audit-log](https://docs.aws.amazon.com/config/latest/developerguide/mq-cloudwatch-audit-log-enabled.html)[enabled](https://docs.aws.amazon.com/config/latest/developerguide/mq-cloudwatch-audit-log-enabled.html)
- [mq-cloudwatch-audit-log](https://docs.aws.amazon.com/config/latest/developerguide/mq-cloudwatch-audit-log-enabled.html)[enabled](https://docs.aws.amazon.com/config/latest/developerguide/mq-cloudwatch-audit-log-enabled.html)
- [opensearch-primary-node](https://docs.aws.amazon.com/config/latest/developerguide/opensearch-primary-node-fault-tolerance.html)[fault-tolerance](https://docs.aws.amazon.com/config/latest/developerguide/opensearch-primary-node-fault-tolerance.html)
- [sagemaker-endpoint](https://docs.aws.amazon.com/config/latest/developerguide/sagemaker-endpoint-config-prod-instance-count.html)[config-prod-instance-count](https://docs.aws.amazon.com/config/latest/developerguide/sagemaker-endpoint-config-prod-instance-count.html)
- [service-catalog-shared-with](https://docs.aws.amazon.com/config/latest/developerguide/service-catalog-shared-within-organization.html) [in-organization](https://docs.aws.amazon.com/config/latest/developerguide/service-catalog-shared-within-organization.html)
- [transfer-family-server-no-f](https://docs.aws.amazon.com/config/latest/developerguide/transfer-family-server-no-ftp.html) [tp](https://docs.aws.amazon.com/config/latest/developerguide/transfer-family-server-no-ftp.html)

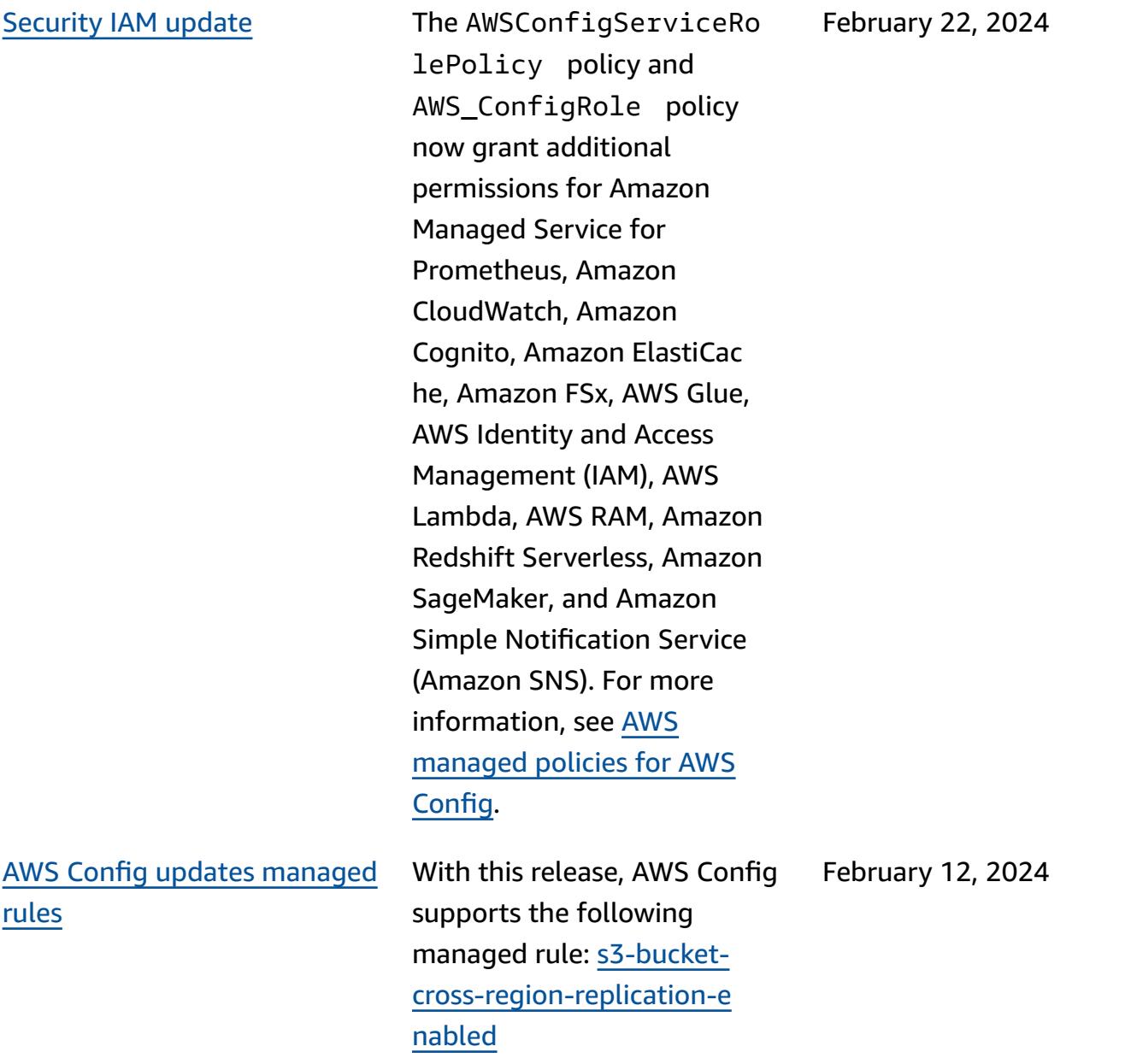

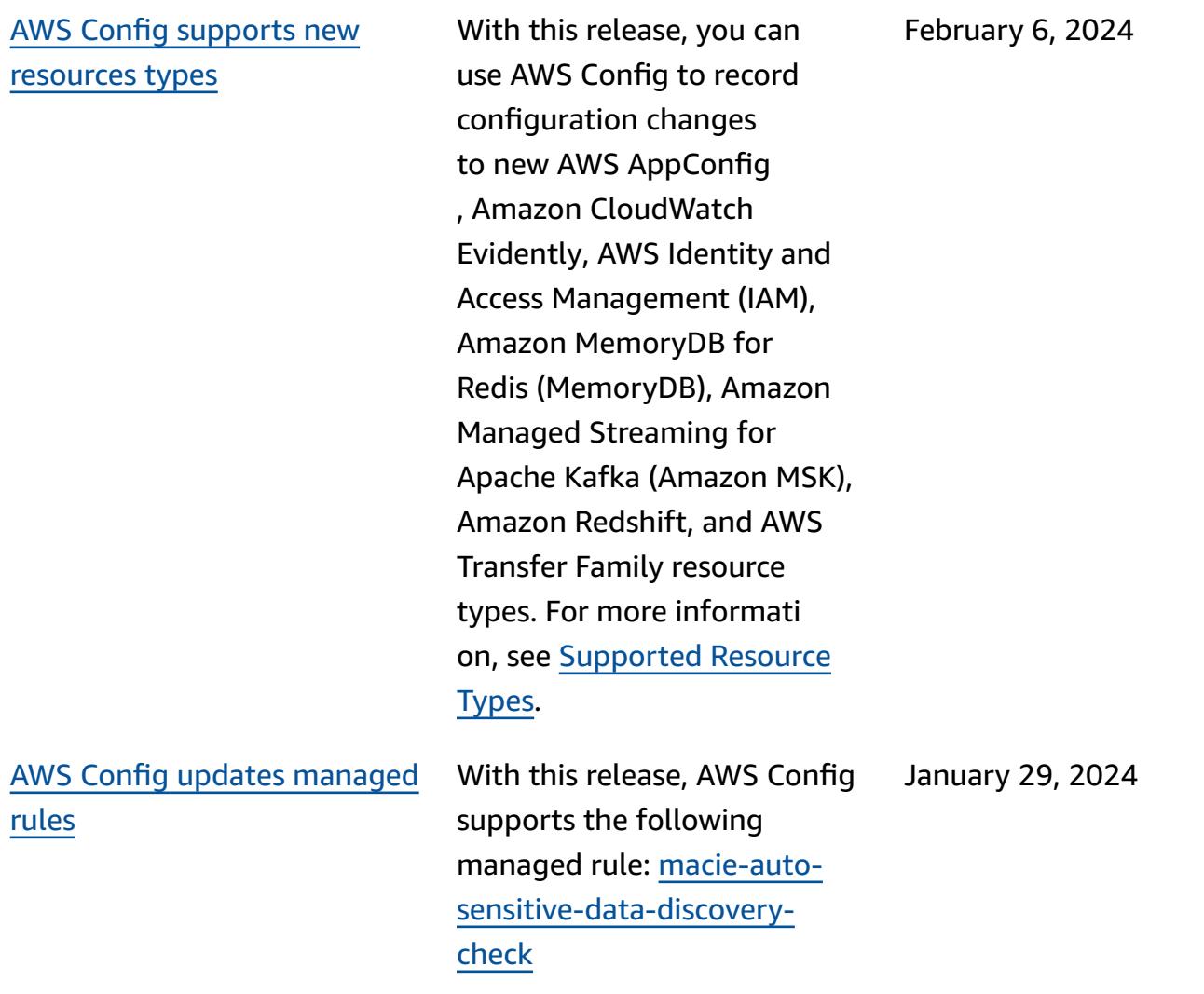

## AWS Config [supports](#page-15141-0) new [resources](#page-15141-0) types

Service limits [increase](#page-15141-0) for the [maximum](#page-15141-0) number of AWS Config Rules per [Region](#page-15141-0) per [account](#page-15141-0)

With this release, you can use AWS Config to record configuration changes to new Amazon AppStream, AWS Key Management Service (AWS KMS), Amazon Relational Database Service (Amazon RDS), Amazon Cognito, Amazon Elastic Compute Cloud (Amazon EC2), EC2 Image Builder, AWS Ground Station, AWS Mainframe Modernization, Amazon QuickSight, Amazon Redshift, and AWS Systems Manager resource types. For more information, see [Supported](https://docs.aws.amazon.com/config/latest/developerguide/resource-config-reference.html) [Resource](https://docs.aws.amazon.com/config/latest/developerguide/resource-config-reference.html) Types.

With this release, AWS Config supports 1000 AWS Config rules per AWS Region per account. This increase applies to the total of all deployed rules including AWS Config managed rules, AWS Config custom rules, AWS Config conformance packs, AWS Security Hub controls, AWS Firewall Manager policies, and AWS Backup backup plans per Region per account. For more information, see [Service](https://docs.aws.amazon.com/config/latest/developerguide/configlimits.html) [Limits](https://docs.aws.amazon.com/config/latest/developerguide/configlimits.html).

January 3, 2024

December 19, 2023

15131

AWS Config updates [managed](#page-15141-0) [rules](#page-15141-0)

With this release, AWS Config supports the following managed rules: December 19, 2023

- [s3-meets-restore-time](https://docs.aws.amazon.com/config/latest/developerguide/s3-meets-restore-time-target.html)[target](https://docs.aws.amazon.com/config/latest/developerguide/s3-meets-restore-time-target.html)
- [ebs-meets-restore-time](https://docs.aws.amazon.com/config/latest/developerguide/ebs-meets-restore-time-target.html)[target](https://docs.aws.amazon.com/config/latest/developerguide/ebs-meets-restore-time-target.html)
- [ec2-meets-restore-time](https://docs.aws.amazon.com/config/latest/developerguide/ec2-meets-restore-time-target.html)[target](https://docs.aws.amazon.com/config/latest/developerguide/ec2-meets-restore-time-target.html)
- [rds-meets-restore-time](https://docs.aws.amazon.com/config/latest/developerguide/rds-meets-restore-time-target.html)[target](https://docs.aws.amazon.com/config/latest/developerguide/rds-meets-restore-time-target.html)
- [efs-meets-restore-time](https://docs.aws.amazon.com/config/latest/developerguide/efs-meets-restore-time-target.html)[target](https://docs.aws.amazon.com/config/latest/developerguide/efs-meets-restore-time-target.html)
- [fsx-meets-restore-time-targ](https://docs.aws.amazon.com/config/latest/developerguide/fsx-meets-restore-time-target.html) [et](https://docs.aws.amazon.com/config/latest/developerguide/fsx-meets-restore-time-target.html)
- [aurora-meets-restore-time](https://docs.aws.amazon.com/config/latest/developerguide/aurora-meets-restore-time-target.html)[target](https://docs.aws.amazon.com/config/latest/developerguide/aurora-meets-restore-time-target.html)
- [dynamodb-meets-restore](https://docs.aws.amazon.com/config/latest/developerguide/dynamodb-meets-restore-time-target.html)[time-target](https://docs.aws.amazon.com/config/latest/developerguide/dynamodb-meets-restore-time-target.html)

[Security](#page-15141-0) IAM update The AWSConfigServiceRo lePolicy policy and AWS\_ConfigRole policy now grant additiona l permissions for AWS AppConfig, Amazon Managed Service for Prometheus, AWS Database Migration Service (AWS DMS), (AWS Identity and Access Management) IAM, Amazon Managed Streaming for Apache Kafka (Amazon MSK), Amazon CloudWatc h Logs, AWS Organizations, and Amazon Simple Storage Service (Amazon S3). For more information, see [AWS](https://docs.aws.amazon.com/config/latest/developerguide/security-iam-awsmanpol.html) [managed](https://docs.aws.amazon.com/config/latest/developerguide/security-iam-awsmanpol.html) policies for AWS [Config](https://docs.aws.amazon.com/config/latest/developerguide/security-iam-awsmanpol.html).

December 5, 2023

[Preview](#page-15141-0) release: Natural language query [processor](#page-15141-0) for [advanced](#page-15141-0) queries

With this release, you can use the natural language query processor for advanced queries, which uses generative artificial intelligence (generati ve AI) capabilities that allow you to ask questions in plain English and convert them into a ready-to-use query format. With the natural language query processor, you can query your AWS account or across an AWS organizat ion. For more information, see Natural [language](https://docs.aws.amazon.com/config/latest/developerguide/query-assistant.html) query [processor](https://docs.aws.amazon.com/config/latest/developerguide/query-assistant.html) for advanced [queries.](https://docs.aws.amazon.com/config/latest/developerguide/query-assistant.html)

November 26, 2023

Periodic [recording](#page-15141-0) With this release, AWS Config supports periodic recording. Periodic recording provides you with the ability to capture the latest configuration changes for your resources over a fixed period of time. You can now set the default frequency for the configuration recorder to Daily, allowing you to receive a configuration item (CI) representing the most recent state of your resources over the last 24-hour period, only if it's different from the previous CI recorded. The AWS Config console also introduces a new recording strategy experience, where you can also override the recording frequency for specific resource types or exclude specific resource types from recording. This can help make your settings fit your granular requirements.

> The following data types are added:

- [RecordingMode](https://docs.aws.amazon.com/config/latest/APIReference/API_RecordingMode.html)
- [RecordingModeOverride](https://docs.aws.amazon.com/config/latest/APIReference/API_RecordingModeOverride.html)

The following data types are updated:

- [PutConfigurationRecorder](https://docs.aws.amazon.com/config/latest/APIReference/API_PutConfigurationRecorder.html)
- [ConfigurationRecorder](https://docs.aws.amazon.com/config/latest/APIReference/API_ConfigurationRecorder.html)
- [BaseConfigurationItem](https://docs.aws.amazon.com/config/latest/APIReference/API_BaseConfigurationItem.html)
- [ConfigurationItem](https://docs.aws.amazon.com/config/latest/APIReference/API_ConfigurationItem.html)

The following pages in the developer guide are updated:

- Recoding AWS [Resources](https://docs.aws.amazon.com/config/latest/developerguide/select-resources.html)
- [Setting](https://docs.aws.amazon.com/config/latest/developerguide/1-click-setup.html) up AWS Config with the AWS Config [Console](https://docs.aws.amazon.com/config/latest/developerguide/1-click-setup.html) | 1 [click setup](https://docs.aws.amazon.com/config/latest/developerguide/1-click-setup.html)
- [Setting](https://docs.aws.amazon.com/config/latest/developerguide/manual-setup.title.html) up AWS Config with the AWS Config [Console](https://docs.aws.amazon.com/config/latest/developerguide/manual-setup.title.html) | [Manual setup](https://docs.aws.amazon.com/config/latest/developerguide/manual-setup.title.html)
- [Setting](https://docs.aws.amazon.com/config/latest/developerguide/gs-cli-subscribe.html) up AWS Config with the [AWS](https://docs.aws.amazon.com/config/latest/developerguide/gs-cli-subscribe.html) CLI

[Security](#page-15141-0) IAM update The AWSConfigServiceRo lePolicy policy and AWS\_ConfigRole policy now grant additional permissions for Amazon Cognito, Amazon Connect, Amazon EMR, AWS Ground Station, AWS Mainframe Modernization, Amazon MemoryDB for Redis, AWS Organizations, Amazon QuickSight, Amazon Relationa l Database Service (Amazon RDS), Amazon Redshift, Amazon Route 53, AWS Service Catalog, and AWS Transfer Family.

> The AWSConfigServiceRo lePolicy policy and AWS\_ConfigRole policy also now add security identifiers (SID) for AWSConfigServiceRo lePolicyStatementI D , AWSConfigSLRLogSta tementID , AWSConfig SLRLogEventStateme ntID , AWSConfig SLRApiGatewayState mentID , and AWSConfig ServiceRolePolicy policy.

November 17, 2023

For more information, see AWS [managed](https://docs.aws.amazon.com/config/latest/developerguide/security-iam-awsmanpol.html) policies for AWS [Config.](https://docs.aws.amazon.com/config/latest/developerguide/security-iam-awsmanpol.html) AWS Config updates [managed](#page-15141-0) [rules](#page-15141-0) With this release, AWS Config supports the following managed rules: • [acm-pca-root-ca-disabled](https://docs.aws.amazon.com/config/latest/developerguide/acm-pca-root-ca-disabled.html) • [dynamodb-table-deletion](https://docs.aws.amazon.com/config/latest/developerguide/dynamodb-table-deletion-protection-enabled.html)[protection-enabled](https://docs.aws.amazon.com/config/latest/developerguide/dynamodb-table-deletion-protection-enabled.html) • [ec2-client-vpn-connection-l](https://docs.aws.amazon.com/config/latest/developerguide/ec2-client-vpn-connection-log-enabled.html) [og-enabled](https://docs.aws.amazon.com/config/latest/developerguide/ec2-client-vpn-connection-log-enabled.html) • [eks-cluster-log-enabled](https://docs.aws.amazon.com/config/latest/developerguide/eks-cluster-log-enabled.html) • [emr-block-public-access](https://docs.aws.amazon.com/config/latest/developerguide/emr-block-public-access.html) • [fsx-windows-audit-log](https://docs.aws.amazon.com/config/latest/developerguide/fsx-windows-audit-log-configured.html)[configured](https://docs.aws.amazon.com/config/latest/developerguide/fsx-windows-audit-log-configured.html) • [fsx-openzfs-copy-tags](https://docs.aws.amazon.com/config/latest/developerguide/fsx-openzfs-copy-tags-enabled.html)[enabled](https://docs.aws.amazon.com/config/latest/developerguide/fsx-openzfs-copy-tags-enabled.html) • [fsx-lustre-copy-tags-to-bac](https://docs.aws.amazon.com/config/latest/developerguide/fsx-lustre-copy-tags-to-backups.html) [kups](https://docs.aws.amazon.com/config/latest/developerguide/fsx-lustre-copy-tags-to-backups.html) • [msk-enhanced-monitoring](https://docs.aws.amazon.com/config/latest/developerguide/msk-enhanced-monitoring-enabled.html)[enabled](https://docs.aws.amazon.com/config/latest/developerguide/msk-enhanced-monitoring-enabled.html) • [mq-auto-minor-version](https://docs.aws.amazon.com/config/latest/developerguide/mq-auto-minor-version-upgrade-enabled.html)[upgrade-enabled](https://docs.aws.amazon.com/config/latest/developerguide/mq-auto-minor-version-upgrade-enabled.html) • [neptune-cluster-multi-az](https://docs.aws.amazon.com/config/latest/developerguide/neptune-cluster-multi-az-enabled.html)[enabled](https://docs.aws.amazon.com/config/latest/developerguide/neptune-cluster-multi-az-enabled.html) • [opensearch-update-check](https://docs.aws.amazon.com/config/latest/developerguide/opensearch-update-check.html) • [s3-access-point-in-vpc-only](https://docs.aws.amazon.com/config/latest/developerguide/s3-access-point-in-vpc-only.html) • [s3-access-point-public-acce](https://docs.aws.amazon.com/config/latest/developerguide/s3-access-point-public-access-blocks.html) [ss-blocks](https://docs.aws.amazon.com/config/latest/developerguide/s3-access-point-public-access-blocks.html) • [s3-bucket-mfa-delete](https://docs.aws.amazon.com/config/latest/developerguide/s3-bucket-mfa-delete-enabled.html)[enabled](https://docs.aws.amazon.com/config/latest/developerguide/s3-bucket-mfa-delete-enabled.html) November 9, 2023 AWS Config [supports](#page-15141-0) new [resources](#page-15141-0) types

With this release, you can use AWS Config to record configuration changes to new AWS Identity and Access Management (IAM), AWS Network Manager, AWS Private Certificate Authority (AWS Private CA), AWS App Mesh, Amazon Connect, Amazon Elastic Compute Cloud (Amazon EC2), Amazon Elastic Container Service (Amazon ECS), AWS IoT, AWS IoT TwinMaker, Amazon Managed Streaming for Apache Kafka Connect (Amazon MSK Connect), AWS Lambda, and AWS Resource Explorer resource types. For more information, see [Supported](https://docs.aws.amazon.com/config/latest/developerguide/resource-config-reference.html) Resource Types.

AWS Config [supports](#page-15141-0) new [conformance](#page-15141-0) packs

With this release, AWS Config updates the following conformance pack: [Operation](https://docs.aws.amazon.com/config/latest/developerguide/operational-best-practices-for-bnm-rmit.html) al Best [Practices](https://docs.aws.amazon.com/config/latest/developerguide/operational-best-practices-for-bnm-rmit.html) for BNM [RMiT](https://docs.aws.amazon.com/config/latest/developerguide/operational-best-practices-for-bnm-rmit.html)

November 3, 2023

October 26, 2023
[Compliance](#page-15141-0) and Inventory Dashboards for [Aggregators](#page-15141-0) With this release, AWS Config adds a complianc e dashboard page and an inventory dashboard page to the aggregated view in the AWS Config console.

For the compliance dashboard page, you can view automated dashboards with widgets that summarize insights on resource compliance within your aggregator, such as Top 10 resource types by noncompli ant resources, Top 10 account level conformance packs by noncompliant rules, and more.

For the inventory dashboard page, you can view automated dashboard with widgets that summarize insights on resource configura tion data within your aggregator, such as Top 10 resource types by resource count, Top 10 accounts by resource count, and more.

For information on the graph and charts, see [Complianc](https://docs.aws.amazon.com/config/latest/developerguide/viewing-the-aggregate-dashboard.html#aggregate-compliance-dashboard) e [dashboard](https://docs.aws.amazon.com/config/latest/developerguide/viewing-the-aggregate-dashboard.html#aggregate-compliance-dashboard) and [Inventory](https://docs.aws.amazon.com/config/latest/developerguide/viewing-the-aggregate-dashboard.html#aggregate-resource-dashboard) [dashboard.](https://docs.aws.amazon.com/config/latest/developerguide/viewing-the-aggregate-dashboard.html#aggregate-resource-dashboard)

October 23, 2023

[Security](#page-15141-0) IAM update The AWSConfigServiceRo lePolicy policy and AWS\_ConfigRole policy now grant additional permissions for AWS Private CA, AWS App Mesh, Amazon Connect, Amazon Elastic Container Service (Amazon ECS), Amazon CloudWatch Evidently, Amazon Managed Grafana, Amazon GuardDuty , Amazon Inspector, AWS IoT, AWS IoT TwinMaker, Amazon Managed Streaming for Apache Kafka (Amazon MSK), AWS Lambda, AWS Network Manager, AWS Organizations, and Amazon SageMaker. For more information, see [AWS](https://docs.aws.amazon.com/config/latest/developerguide/security-iam-awsmanpol.html) [managed](https://docs.aws.amazon.com/config/latest/developerguide/security-iam-awsmanpol.html) policies for AWS [Config](https://docs.aws.amazon.com/config/latest/developerguide/security-iam-awsmanpol.html).

### AWS Config [supports](#page-15141-0) new [resources](#page-15141-0) types

With this release, you can use AWS Config to record configuration changes to new AWS IoT, AWS IoT TwinMaker , AWS IoT Wireless, Amazon Personalize Amazon Managed Streaming for Apache Kafka (Amazon MSK), Amazon SageMaker, AWS CodeBuild , Amazon AppStream, and Amazon Inspector resource types. For more informati on, see [Supported](https://docs.aws.amazon.com/config/latest/developerguide/resource-config-reference.html) Resource [Types.](https://docs.aws.amazon.com/config/latest/developerguide/resource-config-reference.html)

October 4, 2023

October 4, 2023

AWS Config updates [managed](#page-15141-0) [rules](#page-15141-0)

With this release, AWS Config supports the following managed rules: September 21, 2023

- [docdb-cluster-deletion-prot](https://docs.aws.amazon.com/config/latest/developerguide/docdb-cluster-deletion-protection-enabled.html) [ection-enabled](https://docs.aws.amazon.com/config/latest/developerguide/docdb-cluster-deletion-protection-enabled.html)
- [docdb-cluster-audit](https://docs.aws.amazon.com/config/latest/developerguide/docdb-cluster-audit-logging-enabled.html)[logging-enabled](https://docs.aws.amazon.com/config/latest/developerguide/docdb-cluster-audit-logging-enabled.html)
- [docdb-cluster-snapshot](https://docs.aws.amazon.com/config/latest/developerguide/docdb-cluster-snapshot-public-prohibited.html)[public-prohibited](https://docs.aws.amazon.com/config/latest/developerguide/docdb-cluster-snapshot-public-prohibited.html)
- [mq-active-deployment](https://docs.aws.amazon.com/config/latest/developerguide/mq-active-deployment-mode.html)[mode](https://docs.aws.amazon.com/config/latest/developerguide/mq-active-deployment-mode.html)
- [mq-rabbit-deployment](https://docs.aws.amazon.com/config/latest/developerguide/mq-rabbit-deployment-mode.html)[mode](https://docs.aws.amazon.com/config/latest/developerguide/mq-rabbit-deployment-mode.html)
- [dms-auto-minor-version](https://docs.aws.amazon.com/config/latest/developerguide/dms-auto-minor-version-upgrade-check.html)[upgrade-check](https://docs.aws.amazon.com/config/latest/developerguide/dms-auto-minor-version-upgrade-check.html)
- [dms-replication-task-target](https://docs.aws.amazon.com/config/latest/developerguide/dms-replication-task-targetdb-logging.html) [db-logging](https://docs.aws.amazon.com/config/latest/developerguide/dms-replication-task-targetdb-logging.html)
- [dms-replication-task-source](https://docs.aws.amazon.com/config/latest/developerguide/dms-replication-task-sourcedb-logging.html) [db-logging](https://docs.aws.amazon.com/config/latest/developerguide/dms-replication-task-sourcedb-logging.html)
- [dms-endpoint-ssl-c](https://docs.aws.amazon.com/config/latest/developerguide/dms-endpoint-ssl-configured.html) [onfigured](https://docs.aws.amazon.com/config/latest/developerguide/dms-endpoint-ssl-configured.html)
- [custom-eventbus-policy](https://docs.aws.amazon.com/config/latest/developerguide/custom-eventbus-policy-attached.html)[attached](https://docs.aws.amazon.com/config/latest/developerguide/custom-eventbus-policy-attached.html)
- [global-endpoint-event-repli](https://docs.aws.amazon.com/config/latest/developerguide/global-endpoint-event-replication-enabled.html) [cation-enabled](https://docs.aws.amazon.com/config/latest/developerguide/global-endpoint-event-replication-enabled.html)
- [route53-query-logging](https://docs.aws.amazon.com/config/latest/developerguide/route53-query-logging-enabled.html)[enabled](https://docs.aws.amazon.com/config/latest/developerguide/route53-query-logging-enabled.html)
- [rds-aurora-mysql-audit](https://docs.aws.amazon.com/config/latest/developerguide/rds-aurora-mysql-audit-logging-enabled.html)[logging-enabled](https://docs.aws.amazon.com/config/latest/developerguide/rds-aurora-mysql-audit-logging-enabled.html)
- [rds-cluster-auto-minor-vers](https://docs.aws.amazon.com/config/latest/developerguide/rds-cluster-auto-minor-version-upgrade-enable.html) [ion-upgrade-enable](https://docs.aws.amazon.com/config/latest/developerguide/rds-cluster-auto-minor-version-upgrade-enable.html)
- [appsync-authorization](https://docs.aws.amazon.com/config/latest/developerguide/appsync-authorization-check.html)[check](https://docs.aws.amazon.com/config/latest/developerguide/appsync-authorization-check.html)

AWS Config [supports](#page-15141-0) new

[conformance](#page-15141-0) packs

September 8, 2023

- [netfw-deletion-protection](https://docs.aws.amazon.com/config/latest/developerguide/netfw-deletion-protection-enabled.html)[enabled](https://docs.aws.amazon.com/config/latest/developerguide/netfw-deletion-protection-enabled.html)
- [wafv2-rulegroup-logging](https://docs.aws.amazon.com/config/latest/developerguide/wafv2-rulegroup-logging-enabled.html)[enabled](https://docs.aws.amazon.com/config/latest/developerguide/wafv2-rulegroup-logging-enabled.html)
- [msk-in-cluster-node](https://docs.aws.amazon.com/config/latest/developerguide/msk-in-cluster-node-require-tls.html)[require-tls](https://docs.aws.amazon.com/config/latest/developerguide/msk-in-cluster-node-require-tls.html)

With this release, AWS Config updates the following conformance packs:

- [Operational](https://docs.aws.amazon.com/config/latest/developerguide/operational-best-practices-for-amazon-s3.html) Best Practices for [Amazon](https://docs.aws.amazon.com/config/latest/developerguide/operational-best-practices-for-amazon-s3.html) S3
- [Operational](https://docs.aws.amazon.com/config/latest/developerguide/operational-best-practices-for-EC2.html.html) Best Practices for [EC2](https://docs.aws.amazon.com/config/latest/developerguide/operational-best-practices-for-EC2.html.html)

[Security](#page-15141-0) IAM update The AWSConfigServiceRo lePolicy policy now removes permissions for AWS Systems Manager (Systems Manager). For more informati on, see AWS [managed](https://docs.aws.amazon.com/config/latest/developerguide/security-iam-awsmanpol.html) policies for AWS [Config.](https://docs.aws.amazon.com/config/latest/developerguide/security-iam-awsmanpol.html) September 6, 2023

AWS Config [supports](#page-15141-0) new [resources](#page-15141-0) types With this release, you can use AWS Config to record configuration changes to new Amazon CodeGuru Profiler, AWS Elemental MediaConn ect, AWS Transfer Family, Amazon Managed Service for Prometheus, AWS Batch, AWS Cloud Map, and Amazon Route 53 Resolver resource types. For more informati on, see [Supported](https://docs.aws.amazon.com/config/latest/developerguide/resource-config-reference.html) Resource [Types.](https://docs.aws.amazon.com/config/latest/developerguide/resource-config-reference.html) September 6, 2023

August 10, 2023

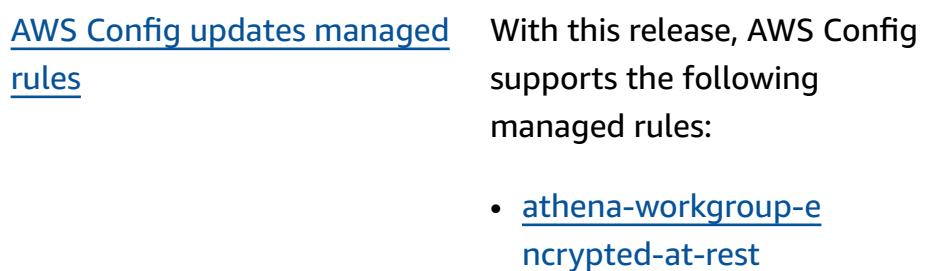

- [neptune-cluster-iam](https://docs.aws.amazon.com/config/latest/developerguide/neptune-cluster-iam-database-authentication.html)[database-authentication](https://docs.aws.amazon.com/config/latest/developerguide/neptune-cluster-iam-database-authentication.html)
- [neptune-cluster-copy-tags](https://docs.aws.amazon.com/config/latest/developerguide/neptune-cluster-copy-tags-to-snapshot-enabled.html)[to-snapshot-enabled](https://docs.aws.amazon.com/config/latest/developerguide/neptune-cluster-copy-tags-to-snapshot-enabled.html)
- [neptune-cluster-cl](https://docs.aws.amazon.com/config/latest/developerguide/neptune-cluster-cloudwatch-log-export-enabled.html)  [oudwatch-log-export](https://docs.aws.amazon.com/config/latest/developerguide/neptune-cluster-cloudwatch-log-export-enabled.html)[enabled](https://docs.aws.amazon.com/config/latest/developerguide/neptune-cluster-cloudwatch-log-export-enabled.html)
- [neptune-cluster-deletion-pr](https://docs.aws.amazon.com/config/latest/developerguide/neptune-cluster-deletion-protection-enabled.html)  [otection-enabled](https://docs.aws.amazon.com/config/latest/developerguide/neptune-cluster-deletion-protection-enabled.html)
- [neptune-cluster-snapshot](https://docs.aws.amazon.com/config/latest/developerguide/neptune-cluster-snapshot-encrypted.html)[encrypted](https://docs.aws.amazon.com/config/latest/developerguide/neptune-cluster-snapshot-encrypted.html)
- [neptune-cluster-backup](https://docs.aws.amazon.com/config/latest/developerguide/neptune-cluster-backup-retention-check.html)[retention-check](https://docs.aws.amazon.com/config/latest/developerguide/neptune-cluster-backup-retention-check.html)
- [neptune-cluster-encrypted](https://docs.aws.amazon.com/config/latest/developerguide/neptune-cluster-encrypted.html)
- [neptune-cluster-snapshot](https://docs.aws.amazon.com/config/latest/developerguide/neptune-cluster-snapshot-public-prohibited.html)[public-prohibited](https://docs.aws.amazon.com/config/latest/developerguide/neptune-cluster-snapshot-public-prohibited.html)
- [docdb-cluster-backup](https://docs.aws.amazon.com/config/latest/developerguide/docdb-cluster-backup-retention-check.html)[retention-check](https://docs.aws.amazon.com/config/latest/developerguide/docdb-cluster-backup-retention-check.html)
- [docdb-cluster-encrypted](https://docs.aws.amazon.com/config/latest/developerguide/docdb-cluster-encrypted.html)
- [rds-cluster-encrypted-at-re](https://docs.aws.amazon.com/config/latest/developerguide/rds-cluster-encrypted-at-rest.html) [st](https://docs.aws.amazon.com/config/latest/developerguide/rds-cluster-encrypted-at-rest.html)

AWS Config [supports](#page-15141-0) new [resources](#page-15141-0) types

With this release, you can use AWS Config to record configuration changes to new AWS Amplify, Amazon AppIntegrations, AWS App Mesh, Amazon Athena, Amazon Elastic Compute Cloud (Amazon EC2), Amazon CloudWatch Evidently, Amazon Forecast, AWS IoT Greengrass Version 2, AWS Ground Station, AWS Elemental MediaConvert, AWS Elemental MediaTailor, Amazon Managed Streaming for Apache Kafka (Amazon MSK), Amazon Personalize, Amazon Pinpoint, and AWS Resilience Hub resource types. For more information, see [Supported](https://docs.aws.amazon.com/config/latest/developerguide/resource-config-reference.html) Resource Types.

August 3, 2023

[Security](#page-15141-0) IAM update The AWSConfigServiceRo lePolicy policy and AWS\_ConfigRole policy now grant additional permissions for Amazon Managed Workflows for AWS App Mesh, Amazon AppStream 2.0, AWS CloudFormation, Amazon CloudFront AWS CodeArtif act, AWS CodeBuild, Amazon Connect, AWS Glue, Amazon GuardDuty, AWS Identity and Access Management (IAM), Amazon Inspector, AWS IoT, AWS IoT TwinMaker, AWS IoT Wireless, Amazon Managed Streaming for Apache Kafka, Amazon Macie, AWS Elemental MediaConnect, AWS Network Manager, AWS Organizations, AWS Resource Explorer, Amazon Route 53, Amazon Simple Storage Service (Amazon S3), Amazon Simple Notification Service (Amazon SNS), and Amazon EC2 Systems Manager (SSM). For more information, see AWS [managed](https://docs.aws.amazon.com/config/latest/developerguide/security-iam-awsmanpol.html) policies for AWS [Config.](https://docs.aws.amazon.com/config/latest/developerguide/security-iam-awsmanpol.html)

July 28, 2023

AWS Config [supports](#page-15141-0) new [resources](#page-15141-0) types

With this release, you can use AWS Config to record configuration changes to new Amazon Kinesis, Amazon Elastic Compute Cloud (Amazon EC2), Amazon Pinpoint, Amazon Simple Storage Service (Amazon S3), Amazon Virtual Private Cloud (Amazon VPC), Amazon Kendra, Amazon Connect, AWS CloudFormation, AWS AppConfig, AWS App Mesh, AWS App Runner, and AWS Database Migration Service (AWS DMS) resource types. For more information, see [Supported](https://docs.aws.amazon.com/config/latest/developerguide/resource-config-reference.html) Resource Types.

Service limits [increase](#page-15141-0) for organization [conformance](#page-15141-0) [packs](#page-15141-0)

With this release, AWS Config supports 350 AWS Config rules per region per account across all conformance packs and 350 organizational AWS Config rules per organization. For more information, see [Service](https://docs.aws.amazon.com/config/latest/developerguide/configlimits.html) Limits.

July 10, 2023

June 13, 2023

[Security](#page-15141-0) IAM update The AWSConfigServiceRo lePolicy policy and AWS\_ConfigRole policy now grant additional permissions for Amazon Managed Workflows for AWS Amplify, Amazon Connect, AWS App Mesh, Amazon Managed Service for Prometheus, Amazon Athena, AWS Batch, AWS CloudFormation, AWS CloudTrail, AWS CodeArtif act, Amazon CodeGuru, AWS Directory Service, Amazon DynamoDB, Amazon Elastic Compute Cloud (Amazon EC2), Amazon CloudWatch Evidently, Amazon Forecast, AWS Organizations, AWS IoT Greengrass, AWS Ground Station, AWS Identity and Access Management (IAM), Amazon Managed Streaming for Apache Kafka(Amazon MSK), Amazon Lightsail, Amazon CloudWatch Logs, AWS Elemental MediaConn ect, AWS Elemental MediaTail or, Amazon Pinpoint, Amazon Virtual Private Cloud (Amazon VPC), Amazon Personalize, Amazon QuickSight, AWS Migration Hub Refactor Spaces, Amazon Simple Storage Service (Amazon

June 13, 2023

S3), Amazon SageMaker, and AWS Transfer Family. For more information, see **[AWS](https://docs.aws.amazon.com/config/latest/developerguide/security-iam-awsmanpol.html)** [managed](https://docs.aws.amazon.com/config/latest/developerguide/security-iam-awsmanpol.html) policies for AWS [Config](https://docs.aws.amazon.com/config/latest/developerguide/security-iam-awsmanpol.html).

## AWS Config [Recording](#page-15141-0) [Exclusions](#page-15141-0) by Resource Type

With this release, AWS Config allows you to exclude specific types of AWS resources from inventory tracking and compliance monitoring while still tracking all other supported resource types currently available in AWS Config, including those that will be added in the future. You can use this feature to concentrate on critical resources that are subject to your compliance and governance standards.

The updates to the API for the configuration recorder and recording group are backward compatible, meaning that they work with previous versions of the [PutConfig](https://docs.aws.amazon.com/config/latest/APIReference/API_PutConfigurationRecorder.html) [urationRecorder](https://docs.aws.amazon.com/config/latest/APIReference/API_PutConfigurationRecorder.html) API. You can continue to manage which resource types are recorded in the exact same way as before without using the updated or new APIs.

The following data types are added:

- [RecordingStrategy](https://docs.aws.amazon.com/config/latest/APIReference/API_RecordingStrategy.html)
- [ExclusionByResourceTypes](https://docs.aws.amazon.com/config/latest/APIReference/API_ExclusionByResourceTypes.html)

The following data types are updated:

- [PutConfigurationRecorder](https://docs.aws.amazon.com/config/latest/APIReference/API_PutConfigurationRecorder.html)
- [ConfigurationRecorder](https://docs.aws.amazon.com/config/latest/APIReference/API_ConfigurationRecorder.html)
- [RecordingGroup](https://docs.aws.amazon.com/config/latest/APIReference/API_RecordingGroup.html)

The following page in the developer guide is updated:

• Selecting Which [Resources](https://docs.aws.amazon.com/config/latest/developerguide/select-resources.html) are [Recorded](https://docs.aws.amazon.com/config/latest/developerguide/select-resources.html)

AWS Config [supports](#page-15141-0) new [resources](#page-15141-0) types With this release, you can use AWS Config to record configuration changes to new Amazon Elastic Container Service (Amazon ECS), Amazon Keyspaces (for Apache Cassandra) (Amazon Keyspaces), AWS Signer, AWS Amplify, AWS App Mesh, AWS App Runner, Amazon AppStream 2.0, AWS CodeArtifact, Amazon Elastic Compute Cloud (Amazon EC2), Amazon CloudWatch Evidently, Amazon Forecast, AWS Identity and Access Management (IAM), Amazon Pinpoint, Amazon SageMaker, AWS Transfer Family, Amazon Data Firehose resource types. For more information, see [Supported](https://docs.aws.amazon.com/config/latest/developerguide/resource-config-reference.html) Resource Types. June 5, 2023

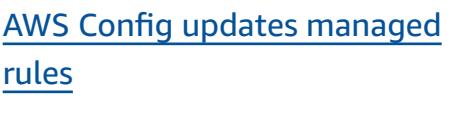

With this release, AWS Config supports the following managed rules: May 10, 2023

- [cloudfront-s3-origin-access](https://docs.aws.amazon.com/config/latest/developerguide/cloudfront-s3-origin-access-control-enabled.html) [-control-enabled](https://docs.aws.amazon.com/config/latest/developerguide/cloudfront-s3-origin-access-control-enabled.html)
- [custom-schema-registry](https://docs.aws.amazon.com/config/latest/developerguide/custom-schema-registry-policy-attached.html)[policy-attached](https://docs.aws.amazon.com/config/latest/developerguide/custom-schema-registry-policy-attached.html)
- [ec2-client-vpn-not-authoriz](https://docs.aws.amazon.com/config/latest/developerguide/ec2-client-vpn-not-authorize-all.html) [e-all](https://docs.aws.amazon.com/config/latest/developerguide/ec2-client-vpn-not-authorize-all.html)
- [elasticache-supported](https://docs.aws.amazon.com/config/latest/developerguide/elasticache-supported-engine-version.html)[engine-version](https://docs.aws.amazon.com/config/latest/developerguide/elasticache-supported-engine-version.html)
- [macie-status-check](https://docs.aws.amazon.com/config/latest/developerguide/macie-status-check.html)
- [mq-automatic-minor](https://docs.aws.amazon.com/config/latest/developerguide/mq-automatic-minor-version-upgrade-enabled.html)[version-upgrade-enabled](https://docs.aws.amazon.com/config/latest/developerguide/mq-automatic-minor-version-upgrade-enabled.html)
- [mq-cloudwatch-audit](https://docs.aws.amazon.com/config/latest/developerguide/mq-cloudwatch-audit-logging-enabled.html)[logging-enabled](https://docs.aws.amazon.com/config/latest/developerguide/mq-cloudwatch-audit-logging-enabled.html)
- [netfw-logging-enabled](https://docs.aws.amazon.com/config/latest/developerguide/netfw-logging-enabled.html)
- [opensearch-encrypted-at](https://docs.aws.amazon.com/config/latest/developerguide/opensearch-encrypted-at-res.html)[res](https://docs.aws.amazon.com/config/latest/developerguide/opensearch-encrypted-at-res.html)
- [step-functions-state](https://docs.aws.amazon.com/config/latest/developerguide/step-functions-state-machine-logging-enabled.html)[machine-logging-enabled](https://docs.aws.amazon.com/config/latest/developerguide/step-functions-state-machine-logging-enabled.html)

AWS Config [supports](#page-15141-0) new [resources](#page-15141-0) types With this release, you can use AWS Config to record configuration changes to new Amazon Route 53 Resolver, Amazon Elastic Compute Cloud (Amazon EC2), AWS IoT Wireless, AWS Network Manager, AWS Device Farm, AWS Ground Station, Amazon AppFlow, Amazon Redshift, Amazon Pinpoint, AWS IoT, AWS AppConfig, EC2 Image Builder, Amazon CloudWatc h, AWS Panorama, Amazon SageMaker Runtime, Amazon ECR, and AWS Audit Manager resource types. For more information, see [Supported](https://docs.aws.amazon.com/config/latest/developerguide/resource-config-reference.html) [Resource](https://docs.aws.amazon.com/config/latest/developerguide/resource-config-reference.html) Types. May 5, 2023 With this release, you can use AWS Config to record configuration changes to AWS::NetworkFirewa

May 1, 2023

AWS Config [supports](#page-15141-0) new [resources](#page-15141-0) types

ll::TLSInspectionC onfiguration . For more information, see [Supported](https://docs.aws.amazon.com/config/latest/developerguide/resource-config-reference.html#awsnetworkfirewall) [Resource](https://docs.aws.amazon.com/config/latest/developerguide/resource-config-reference.html#awsnetworkfirewall) Types.

[Security](#page-15141-0) IAM update The AWSConfigServiceRo lePolicy policy and AWS\_ConfigRole policy now grant additional permissions for Amazon Managed Workflows for AWS Amplify, AWS App Mesh, AWS App Runner, Amazon CloudFront, AWS CodeArtifact, Amazon Elastic Compute Cloud, Amazon Kendra, Amazon Macie, Amazon Route 53, Amazon SageMaker, AWS Transfer Family, Amazon Pinpoint, AWS Migration Hub, AWS Resilience Hub, Amazon CloudWatch, AWS Directory Service, and AWS WAF. For more information, see [AWS](https://docs.aws.amazon.com/config/latest/developerguide/security-iam-awsmanpol.html) [managed](https://docs.aws.amazon.com/config/latest/developerguide/security-iam-awsmanpol.html) policies for AWS [Config](https://docs.aws.amazon.com/config/latest/developerguide/security-iam-awsmanpol.html).

April 13, 2023

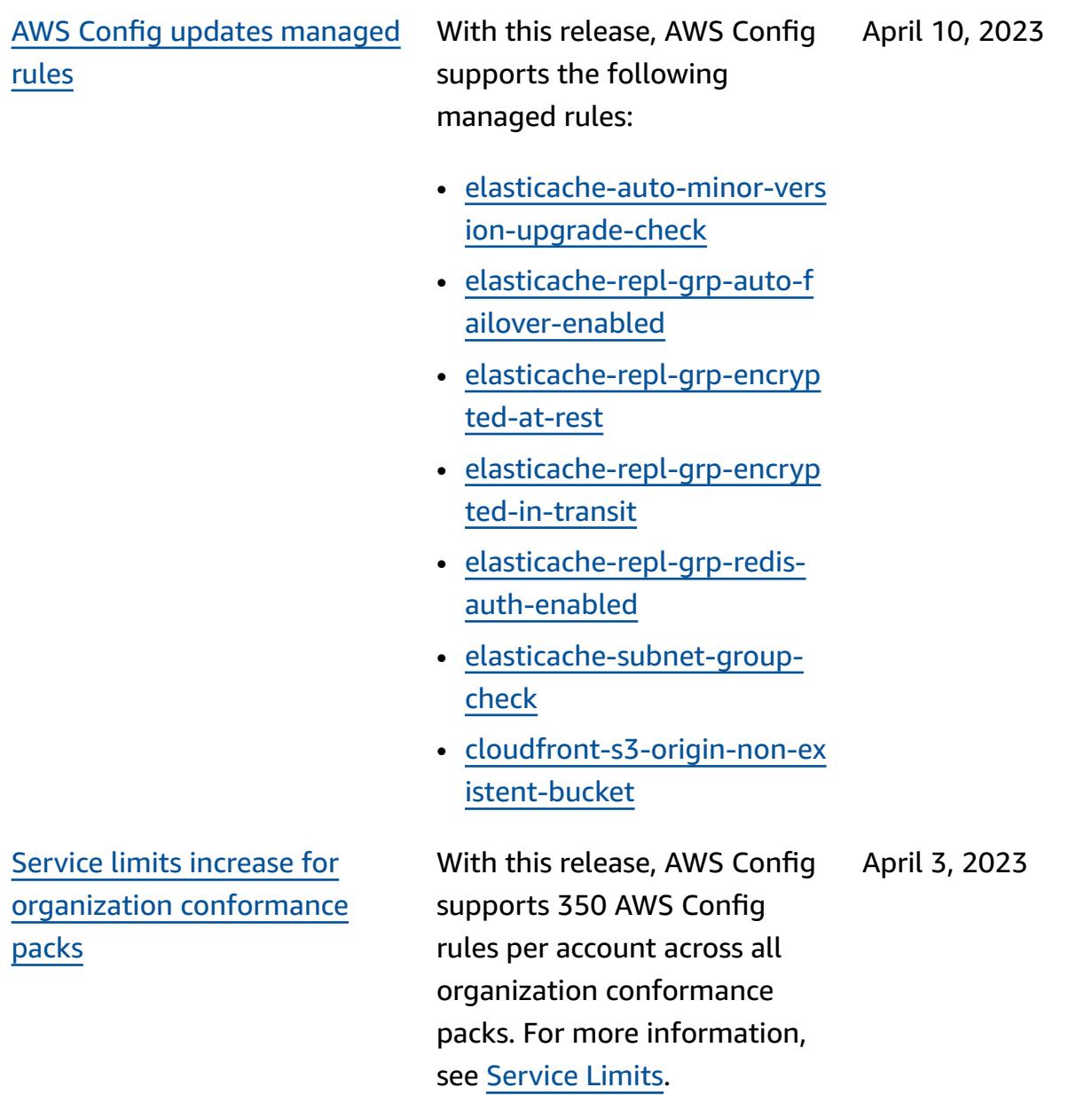

AWS Config updates [managed](#page-15141-0) [rules](#page-15141-0)

With this release, AWS Config supports the following managed rules: April 3, 2023

- [acm-certificate-rsa-check](https://docs.aws.amazon.com/config/latest/developerguide/acm-certificate-rsa-check.html)
- [appsync-associated-with](https://docs.aws.amazon.com/config/latest/developerguide/appsync-associated-with-waf.html)[waf](https://docs.aws.amazon.com/config/latest/developerguide/appsync-associated-with-waf.html)
- [appsync-logging-enabled](https://docs.aws.amazon.com/config/latest/developerguide/appsync-logging-enabled.html)
- [elasticache-rbac-auth-enabl](https://docs.aws.amazon.com/config/latest/developerguide/elasticache-rbac-auth-enabled.html)  [ed](https://docs.aws.amazon.com/config/latest/developerguide/elasticache-rbac-auth-enabled.html)
- [mq-no-public-access](https://docs.aws.amazon.com/config/latest/developerguide/mq-no-public-access.html)
- [netfw-multi-az-enabled](https://docs.aws.amazon.com/config/latest/developerguide/netfw-multi-az-enabled.html)
- [ses-malware-scanning](https://docs.aws.amazon.com/config/latest/developerguide/ses-malware-scanning-enabled.html)[enabled](https://docs.aws.amazon.com/config/latest/developerguide/ses-malware-scanning-enabled.html)
- [eks-cluster-logging](https://docs.aws.amazon.com/config/latest/developerguide/eks-cluster-logging-enabled.html)[enabled](https://docs.aws.amazon.com/config/latest/developerguide/eks-cluster-logging-enabled.html)
- [appsync-cache-encryption](https://docs.aws.amazon.com/config/latest/developerguide/appsync-cache-encryption-at-rest.html)[at-rest](https://docs.aws.amazon.com/config/latest/developerguide/appsync-cache-encryption-at-rest.html)

AWS Config [supports](#page-15141-0) new [resources](#page-15141-0) types

With this release, you can use AWS Config to record configuration changes to new Amazon AppStream 2.0, AWS Auto Scaling, Amazon Connect Amazon Elastic Compute Cloud, Amazon EventBridge, HealthLake, Kinesis video stream, AWS IoT TwinMaker, Lookout for Vision, Network Manager, Amazon Pinpoint, Amazon Route 53 Application Recovery Controller, and AWS RoboMaker resource types. For more information, see [Supported](https://docs.aws.amazon.com/config/latest/developerguide/resource-config-reference.html) Resource Types.

April 3, 2023

[Security](#page-15141-0) IAM update The AWSConfigServiceRo lePolicy policy and AWS\_ConfigRole policy now grant additional permissions for Amazon Managed Workflows for Amazon AppFlow, AWS App Runner, Amazon AppStream 2.0, AWS CloudFormation, Amazon CloudFront, Amazon CloudWatch, AWS CodeArtif act, AWS CodeCommit, AWS Device Farm, Amazon Elastic Compute Cloud (Amazon EC2), Amazon CloudWatch Evidently, Amazon Forecast, AWS Ground Station, AWS Identity and Access Management (IAM), AWS IoT, Amazon MemoryDB for Redis, Amazon Pinpoint, AWS Network Manager, AWS Panorama, Amazon Relationa l Database Service (Amazon RDS), Amazon Redshift, and Amazon SageMaker. For more information, see [AWS](https://docs.aws.amazon.com/config/latest/developerguide/security-iam-awsmanpol.html) [managed](https://docs.aws.amazon.com/config/latest/developerguide/security-iam-awsmanpol.html) policies for AWS [Config](https://docs.aws.amazon.com/config/latest/developerguide/security-iam-awsmanpol.html).

March 30, 2023

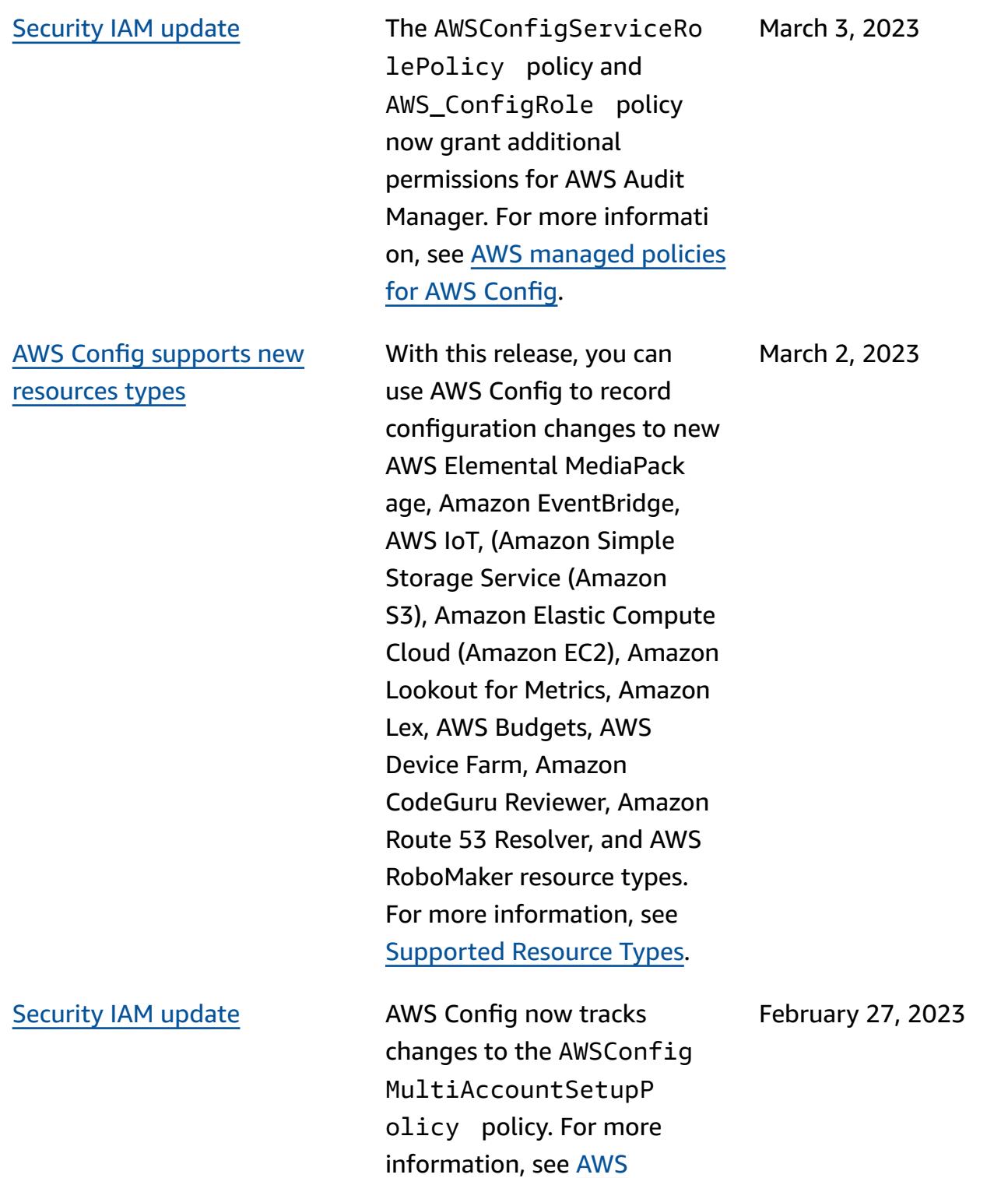

[managed](https://docs.aws.amazon.com/config/latest/developerguide/security-iam-awsmanpol.html#security-iam-awsmanpol-AWSConfigMultiAccountSetupPolicy) policies for AWS

[Config](https://docs.aws.amazon.com/config/latest/developerguide/security-iam-awsmanpol.html#security-iam-awsmanpol-AWSConfigMultiAccountSetupPolicy).

# AWS Config [Resource](#page-15141-0) [Coverage](#page-15141-0) by Region Availabil [ity](#page-15141-0)

AWS Config [supports](#page-15141-0) new [resources](#page-15141-0) types

With this release, AWS Config provides Region information for each supported resource type. For information on which resource types are supported in which Regions, see Resource [Coverage](https://docs.aws.amazon.com/config/latest/developerguide/what-is-resource-config-coverage.html) by Region [Availability](https://docs.aws.amazon.com/config/latest/developerguide/what-is-resource-config-coverage.html).

With this release, you can use AWS Config to record configuration changes to new Amazon Interactive Video Service (Amazon IVS), Amazon Simple Storage Service (Amazon S3), AWS Glue, Amazon Elastic Kubernetes Service (Amazon EKS), AWS IoT, Amazon Relational Database Service (Amazon RDS), and Managed Service for Apache Flink resource types. For more information, see [Supported](https://docs.aws.amazon.com/config/latest/developerguide/resource-config-reference.html) [Resource](https://docs.aws.amazon.com/config/latest/developerguide/resource-config-reference.html) Types.

February 20, 2023

February 7, 2023

[Security](#page-15141-0) IAM update The AWSConfigServiceRo lePolicy policy and AWS\_ConfigRole policy now grant additional permissions for Amazon Managed Workflows for Apache Airflow, AWS IoT, Amazon AppStream 2.0, Amazon CodeGuru Reviewer, AWS HealthLake, Amazon Kinesis Video Streams, Amazon Route 53 Applicati on Recovery Controller, AWS Device Farm, Amazon Elastic Compute Cloud (Amazon EC2), Amazon Pinpoint, AWS Identity and Access Management (IAM), Amazon GuardDuty, and Amazon CloudWatch Logs. For more information, see AWS [managed](https://docs.aws.amazon.com/config/latest/developerguide/security-iam-awsmanpol.html) policies for AWS [Config.](https://docs.aws.amazon.com/config/latest/developerguide/security-iam-awsmanpol.html)

[Security](#page-15141-0) IAM update As a security best practice, the ConfigConformsServ iceRolePolicy policy now removes broad resource-level permission for config:DescribeCon figRules . For more information, see [AWS](https://docs.aws.amazon.com/config/latest/developerguide/security-iam-awsmanpol.html) [managed](https://docs.aws.amazon.com/config/latest/developerguide/security-iam-awsmanpol.html) policies for AWS [Config](https://docs.aws.amazon.com/config/latest/developerguide/security-iam-awsmanpol.html).

February 1, 2023

January 12, 2023

[Security](#page-15141-0) IAM update The AWSConfigServiceRo lePolicy policy and AWS\_ConfigRole policy now grant additional permissions for Amazon Managed Service for Prometheus, AWS Audit Manager, AWS Device Farm, AWS Database Migration Service (AWS DMS), AWS Directory Service, Amazon Elastic Compute Cloud (Amazon EC2), AWS Glue, AWS IoT, Amazon Lightsail , AWS Elemental MediaPack age, AWS Network Manager, Amazon QuickSight, AWS Resource Access Manager, Amazon Route 53 Applicati on Recovery Controller, Amazon Simple Storage Service (Amazon S3), and Amazon Timestream. For more information, see [AWS](https://docs.aws.amazon.com/config/latest/developerguide/security-iam-awsmanpol.html) [managed](https://docs.aws.amazon.com/config/latest/developerguide/security-iam-awsmanpol.html) policies for AWS [Config](https://docs.aws.amazon.com/config/latest/developerguide/security-iam-awsmanpol.html).

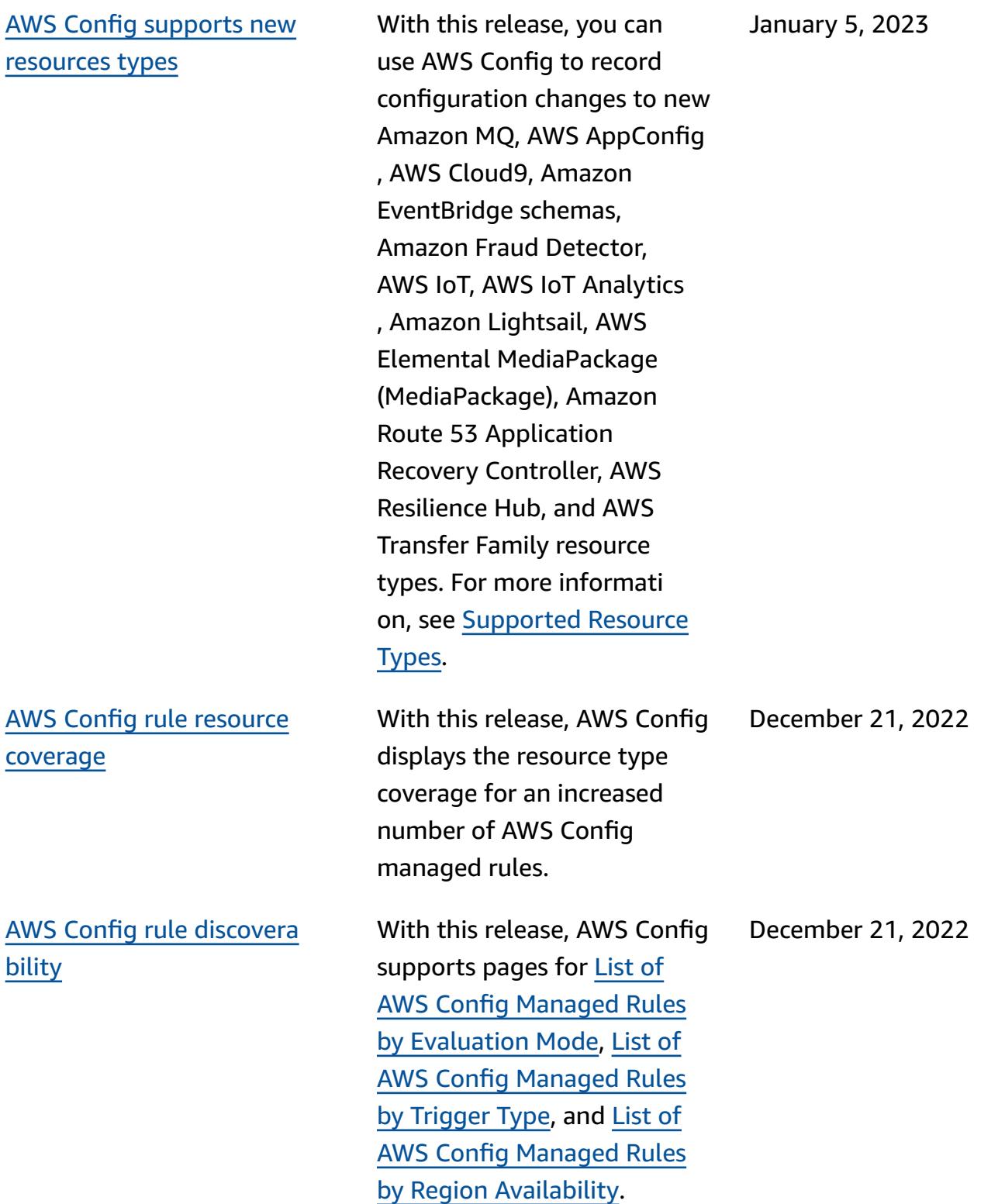

## AWS Config [supports](#page-15141-0) new [conformance](#page-15141-0) packs

With this release, AWS Config updates the following conformance packs:

- [Operational](https://docs.aws.amazon.com/config/latest/developerguide/operational-best-practices-for-k-isms.html) Best Practices for [K-ISMS](https://docs.aws.amazon.com/config/latest/developerguide/operational-best-practices-for-k-isms.html)
- [Operational](https://docs.aws.amazon.com/config/latest/developerguide/operational-best-practices-for-nist_800-171.html) Best Practices [for NIST 800 171](https://docs.aws.amazon.com/config/latest/developerguide/operational-best-practices-for-nist_800-171.html)
- [Operational](https://docs.aws.amazon.com/config/latest/developerguide/operational-best-practices-for-pci-dss.html) Best Practices for PCI DSS [3.2.1](https://docs.aws.amazon.com/config/latest/developerguide/operational-best-practices-for-pci-dss.html)
- [Operational](https://docs.aws.amazon.com/config/latest/developerguide/operational-best-practices-for-ens_high.html) Best Practices [for Esquema Nacional de](https://docs.aws.amazon.com/config/latest/developerguide/operational-best-practices-for-ens_high.html)  [Seguridad \(ENS\) High](https://docs.aws.amazon.com/config/latest/developerguide/operational-best-practices-for-ens_high.html)
- [Operational](https://docs.aws.amazon.com/config/latest/developerguide/operational-best-practices-for-ens-medium.html) Best Practices [for Esquema Nacional de](https://docs.aws.amazon.com/config/latest/developerguide/operational-best-practices-for-ens-medium.html)  [Seguridad \(ENS\) Medium](https://docs.aws.amazon.com/config/latest/developerguide/operational-best-practices-for-ens-medium.html)
- [Operational](https://docs.aws.amazon.com/config/latest/developerguide/operational-best-practices-for-ens-low.html) Best Practices [for Esquema Nacional de](https://docs.aws.amazon.com/config/latest/developerguide/operational-best-practices-for-ens-low.html)  [Seguridad](https://docs.aws.amazon.com/config/latest/developerguide/operational-best-practices-for-ens-low.html) (ENS) Low
- [Operational](https://docs.aws.amazon.com/config/latest/developerguide/operational-best-practices-for-nzism.html) Best Practices [for NZISM](https://docs.aws.amazon.com/config/latest/developerguide/operational-best-practices-for-nzism.html)
- [Operational](https://docs.aws.amazon.com/config/latest/developerguide/operational-best-practices-for-nist-800-53_rev_5.html) Best Practices for NIST [800-53](https://docs.aws.amazon.com/config/latest/developerguide/operational-best-practices-for-nist-800-53_rev_5.html) rev 5

December 19, 2022

AWS Config updates [managed](#page-15141-0) [rules](#page-15141-0)

With this release, AWS Config supports the following managed rules: December 9, 2022

- [api-gwv2-access-logs](https://docs.aws.amazon.com/config/latest/developerguide/api-gwv2-access-logs-enabled.html)[enabled](https://docs.aws.amazon.com/config/latest/developerguide/api-gwv2-access-logs-enabled.html)
- [api-gwv2-authorization](https://docs.aws.amazon.com/config/latest/developerguide/api-gwv2-authorization-type-configured.html)[type-configured](https://docs.aws.amazon.com/config/latest/developerguide/api-gwv2-authorization-type-configured.html)
- [cloudfront-security-policy](https://docs.aws.amazon.com/config/latest/developerguide/cloudfront-security-policy-check.html)[check](https://docs.aws.amazon.com/config/latest/developerguide/cloudfront-security-policy-check.html)
- [ec2-launch-template](https://docs.aws.amazon.com/config/latest/developerguide/ec2-launch-template-public-ip-disabled.html)[public-ip-disabled](https://docs.aws.amazon.com/config/latest/developerguide/ec2-launch-template-public-ip-disabled.html)
- [elastic-beanstalk-logs-to-c](https://docs.aws.amazon.com/config/latest/developerguide/elastic-beanstalk-logs-to-cloudwatch.html) [loudwatch](https://docs.aws.amazon.com/config/latest/developerguide/elastic-beanstalk-logs-to-cloudwatch.html)
- [sagemaker-notebook](https://docs.aws.amazon.com/config/latest/developerguide/sagemaker-notebook-instance-inside-vpc.html)[instance-inside-vpc](https://docs.aws.amazon.com/config/latest/developerguide/sagemaker-notebook-instance-inside-vpc.html)
- [sagemaker-notebook](https://docs.aws.amazon.com/config/latest/developerguide/sagemaker-notebook-instance-root-access-check.html)[instance-root-access-check](https://docs.aws.amazon.com/config/latest/developerguide/sagemaker-notebook-instance-root-access-check.html)
- [security-account-informatio](https://docs.aws.amazon.com/config/latest/developerguide/security-account-information-provided.html) [n-provided](https://docs.aws.amazon.com/config/latest/developerguide/security-account-information-provided.html)
- [storagegateway-resources](https://docs.aws.amazon.com/config/latest/developerguide/storagegateway-resources-protected-by-backup-plan.html)[protected-by-backup-plan](https://docs.aws.amazon.com/config/latest/developerguide/storagegateway-resources-protected-by-backup-plan.html)
- [wafv2-rulegroup-not](https://docs.aws.amazon.com/config/latest/developerguide/wafv2-rulegroup-not-empty.html)[empty](https://docs.aws.amazon.com/config/latest/developerguide/wafv2-rulegroup-not-empty.html)
- [wafv2-webacl-not-empty](https://docs.aws.amazon.com/config/latest/developerguide/wafv2-webacl-not-empty.html)

AWS Config [supports](#page-15141-0) new [resources](#page-15141-0) types

With this release, you can use AWS Config to record configuration changes to new Amazon CloudWatch RUM, Amazon EventBridge, Amazon GuardDuty, Amazon Simple Email Service (Amazon SES), AWS Backup, AWS DataSync, and AWS Fault Injection Service (AWS FIS) resource types. For more informati on, see [Supported](https://docs.aws.amazon.com/config/latest/developerguide/resource-config-reference.html) Resource [Types.](https://docs.aws.amazon.com/config/latest/developerguide/resource-config-reference.html)

December 9, 2022

AWS Config [Proactive](#page-15141-0) **[Compliance](#page-15141-0)** 

With this release, AWS Config supports the ability to proactively check for compliance with AWS Config rules before resource provisioning. This allows you to evaluate the configuration settings of your resources before they are created or updated. Use AWS Config to track the configuration changes made to your resources, either pre-provi sioning or post-provisioning, and check if your resources match your desired configura tions.

The following data types are added:

- [GetResourceEvaluat](https://docs.aws.amazon.com/config/latest/APIReference/API_GetResourceEvaluationSummary.html) [ionSummary](https://docs.aws.amazon.com/config/latest/APIReference/API_GetResourceEvaluationSummary.html)
- [StartResourceEvaluation](https://docs.aws.amazon.com/config/latest/APIReference/API_StartResourceEvaluation.html)
- [ListResourceEvaluations](https://docs.aws.amazon.com/config/latest/APIReference/API_ListResourceEvaluations.html)

The following data types are updated:

- [DescribeConfigRulesFilters](https://docs.aws.amazon.com/config/latest/APIReference/API_DescribeConfigRulesFilters.html)
- [GetComplianceDetai](https://docs.aws.amazon.com/config/latest/APIReference/API_GetComplianceDetailsByResource.html#config-GetComplianceDetailsByResource-request-ResourceEvaluationId) **[lsByResource](https://docs.aws.amazon.com/config/latest/APIReference/API_GetComplianceDetailsByResource.html#config-GetComplianceDetailsByResource-request-ResourceEvaluationId)**
- [EvaluationResultQualifier](https://docs.aws.amazon.com/config/latest/APIReference/API_EvaluationResultQualifier.html)
- [EvaluationModeConf](https://docs.aws.amazon.com/config/latest/APIReference/API_EvaluationModeConfiguration.html) [iguration](https://docs.aws.amazon.com/config/latest/APIReference/API_EvaluationModeConfiguration.html)

The following pages in the developer guide are updated:

- [Components](https://docs.aws.amazon.com/config/latest/developerguide/evaluate-config_components.html) of an AWS [Config Rule](https://docs.aws.amazon.com/config/latest/developerguide/evaluate-config_components.html)
- [Evaluation Mode and](https://docs.aws.amazon.com/config/latest/developerguide/evaluate-config-rules.html) [Trigger](https://docs.aws.amazon.com/config/latest/developerguide/evaluate-config-rules.html) Types for AWS [Config Rules](https://docs.aws.amazon.com/config/latest/developerguide/evaluate-config-rules.html)
- AWS Config [Managed](https://docs.aws.amazon.com/config/latest/developerguide/evaluate-config_use-managed-rules.html) Rules
- AWS Config [Custom](https://docs.aws.amazon.com/config/latest/developerguide/evaluate-config_develop-rules.html) Rules
- [Managing](https://docs.aws.amazon.com/config/latest/developerguide/evaluate-config_manage-rules.html) Your AWS Config [Rules](https://docs.aws.amazon.com/config/latest/developerguide/evaluate-config_manage-rules.html)

and the configure of the control of the control of the control of the control of the control of the control of the control of the control of the control of the control of the control of the control of the control of the co

Drift Detection as [Configura](#page-15141-0) tion [Item](#page-15141-0) (CI) for the AWS [Config Configuration](#page-15141-0)  [Recorder](#page-15141-0)

With this release, AWS Config tracks all changes to the configuration recorder to indicate if the state of the configuration recorder differs, or has *drifted*, from its previous state; for example, if there are updates to resource types that you have enabled AWS Config to track, if you have stopped or started the configuration recorder, or if you have deleted or uninstall ed the configuration recorder. The AWS::Config::Confi gurationRecorder resource type is a system resource type of AWS Config and recording of this resource type is enabled by default in all supported Regions. Recording for the AWS::Conf ig::ConfigurationR ecorder resource type comes with no additional charge. For more informati on, see Drift [Detection](https://docs.aws.amazon.com/config/latest/developerguide/stop-start-recorder.html#drift-detection) for the [Configuration](https://docs.aws.amazon.com/config/latest/developerguide/stop-start-recorder.html#drift-detection) Recorder.

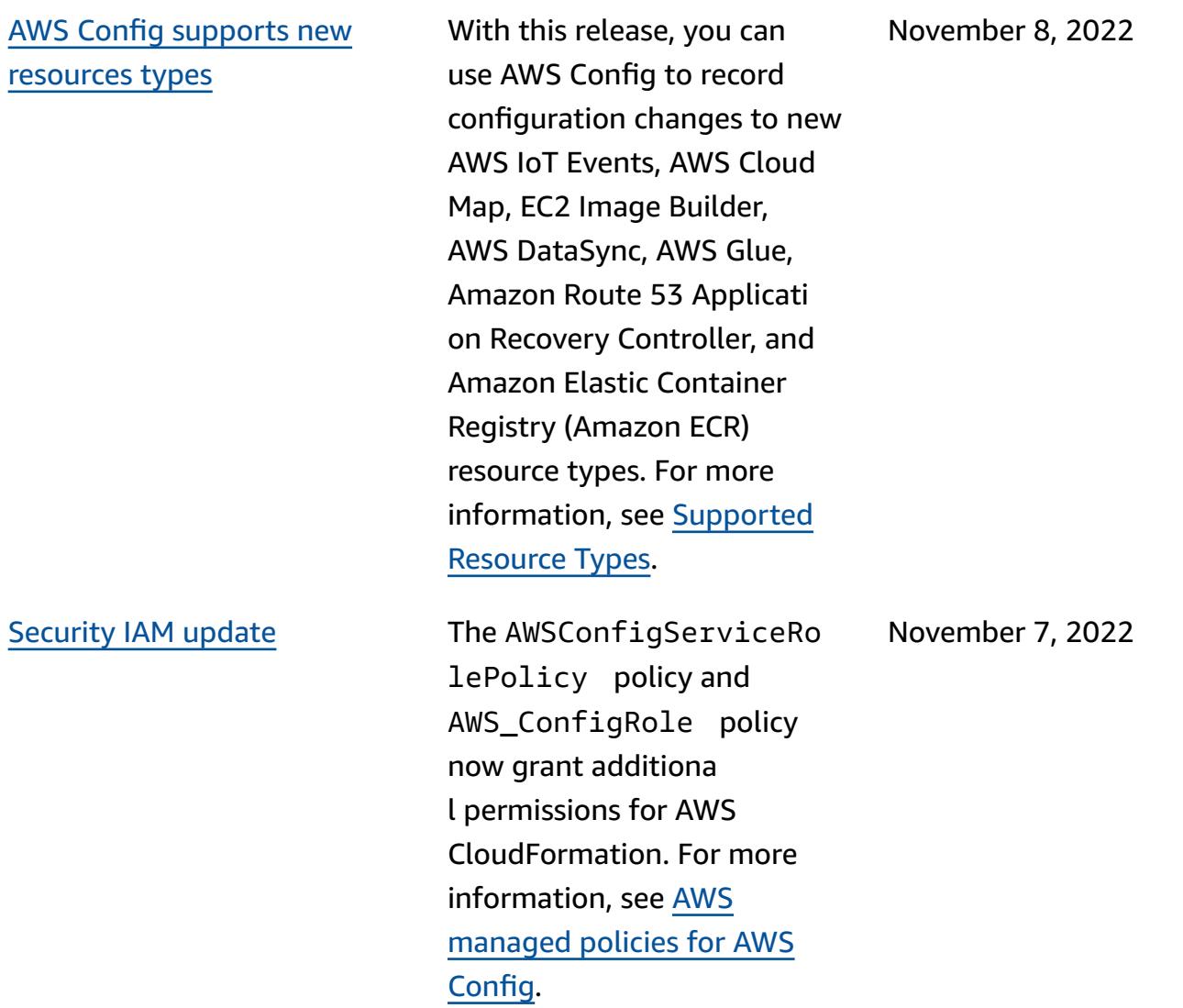

AWS Config [supports](#page-15141-0) new [conformance](#page-15141-0) packs

With this release, AWS Config supports the following conformance packs: October 27, 2022

- [Operational](https://docs.aws.amazon.com/config/latest/developerguide/operational-best-practices-for-cjis.html) Best Practices for [Criminal](https://docs.aws.amazon.com/config/latest/developerguide/operational-best-practices-for-cjis.html) Justice [Information](https://docs.aws.amazon.com/config/latest/developerguide/operational-best-practices-for-cjis.html) Services (CJIS)
- Security Best [Practices](https://docs.aws.amazon.com/config/latest/developerguide/security-best-practices-for-ECR.html) for Amazon [SageMaker](https://docs.aws.amazon.com/config/latest/developerguide/security-best-practices-for-ECR.html)
- Security Best [Practices](https://docs.aws.amazon.com/config/latest/developerguide/security-best-practices-for-SageMaker.html) for Amazon Elastic [Container](https://docs.aws.amazon.com/config/latest/developerguide/security-best-practices-for-SageMaker.html) **[Registry](https://docs.aws.amazon.com/config/latest/developerguide/security-best-practices-for-SageMaker.html)**

The following conformance packs are updated:

- [Operational](https://docs.aws.amazon.com/config/latest/developerguide/operational-best-practices-for-mas-trmg.html) Best Practices [for MAS TRMG](https://docs.aws.amazon.com/config/latest/developerguide/operational-best-practices-for-mas-trmg.html)
- [Operational](https://docs.aws.amazon.com/config/latest/developerguide/operational-best-practices-for-ncsc_cafv3.html) Best Practices for NCSC Cyber [Assesment](https://docs.aws.amazon.com/config/latest/developerguide/operational-best-practices-for-ncsc_cafv3.html) [Framework](https://docs.aws.amazon.com/config/latest/developerguide/operational-best-practices-for-ncsc_cafv3.html)
- [Operational](https://docs.aws.amazon.com/config/latest/developerguide/operational-best-practices-for-ncsc.html) Best Practices for NCSC Cloud [Security](https://docs.aws.amazon.com/config/latest/developerguide/operational-best-practices-for-ncsc.html) **[Principles](https://docs.aws.amazon.com/config/latest/developerguide/operational-best-practices-for-ncsc.html)**

[Security](#page-15141-0) IAM update The AWSConfigServiceRo lePolicy policy and AWS\_ConfigRole policy now grant additiona l permissions for AWS Certificate Manager, Amazon Managed Workflows for Apache Airflow, AWS Amplify, AWS AppConfig, Amazon Keyspaces, Amazon CloudWatch, Amazon Connect, AWS Glue DataBrew, Amazon Elastic Compute Cloud (Amazon EC2), Amazon Elastic Kubernetes Service (Amazon EKS), Amazon EventBridge, AWS Fault Injection Service, Amazon Fraud Detector, Amazon FSx, Amazon GameLift, Amazon Location Service, AWS IoT, Amazon Lex, Amazon Lightsail, Amazon Pinpoint, AWS OpsWorks, AWS Panorama, AWS Resource Access Manager, Amazon QuickSight, Amazon Relationa l Database Service (Amazon RDS), Amazon Rekogniti on, AWS RoboMaker, AWS Resource Groups, Amazon Route 53, Amazon Simple Storage Service (Amazon S3), AWS Cloud Map, and AWS Security Token Service. For more information, see [AWS](https://docs.aws.amazon.com/config/latest/developerguide/security-iam-awsmanpol.html) October 19, 2022

October 6, 2022

October 4, 2022

AWS Config [supports](#page-15141-0) new [resources](#page-15141-0) types

AWS Config [supports](#page-15141-0) new [resources](#page-15141-0) types

AWS Config [supports](#page-15141-0) new [conformance](#page-15141-0) pack

[managed](https://docs.aws.amazon.com/config/latest/developerguide/security-iam-awsmanpol.html) policies for AWS [Config](https://docs.aws.amazon.com/config/latest/developerguide/security-iam-awsmanpol.html).

With this release, you can use AWS Config to record configuration changes to new Amazon Elastic Compute Cloud (Amazon EC2), Amazon Simple Email Service (Amazon SES), AWS AppConfig, AWS Cloud Map, and AWS DataSync resource types. For more information, see [Supported](https://docs.aws.amazon.com/config/latest/developerguide/resource-config-reference.html#amazonelasticcomputecloud) Resource Types.

With this release, you can use AWS Config to record configuration changes to new Amazon GuardDuty, Amazon SageMaker, AWS AppSync, AWS Cloud Map, and AWS DataSync resource types. For more information, see [Supported](https://docs.aws.amazon.com/config/latest/developerguide/resource-config-reference.html#amazonelasticcomputecloud) Resource Types.

With this release, AWS Config updates the [Operational](https://docs.aws.amazon.com/config/latest/developerguide/operational-best-practices-for-swift-csp.html) Best [Practices](https://docs.aws.amazon.com/config/latest/developerguide/operational-best-practices-for-swift-csp.html) for SWIFT CSP conformance pack. October 4, 2022 AWS Config [supports](#page-15141-0) new [conformance](#page-15141-0) packs

With this release, AWS Config supports the following conformance packs: September 30, 2022

- [Operational](https://docs.aws.amazon.com/config/latest/developerguide/operational-best-practices-for-cmmc_2.0_level_1.html) Best Practices for [CMMC](https://docs.aws.amazon.com/config/latest/developerguide/operational-best-practices-for-cmmc_2.0_level_1.html) 2.0 Level 1
- [Operational](https://docs.aws.amazon.com/config/latest/developerguide/operational-best-practices-for-cmmc_2.0_level_2.html) Best Practices for [CMMC](https://docs.aws.amazon.com/config/latest/developerguide/operational-best-practices-for-cmmc_2.0_level_2.html) 2.0 Level 2

The following conformance packs are updated:

- [Operational](https://docs.aws.amazon.com/config/latest/developerguide/operational-best-practices-for-amazon-API-gateway.html) Best Practices for Amazon API [Gateway](https://docs.aws.amazon.com/config/latest/developerguide/operational-best-practices-for-amazon-API-gateway.html)
- [Operational](https://docs.aws.amazon.com/config/latest/developerguide/operational-best-practices-for-wa-Reliability-Pillar.html) Best Practices for AWS [Well-Architected](https://docs.aws.amazon.com/config/latest/developerguide/operational-best-practices-for-wa-Reliability-Pillar.html) [Framework](https://docs.aws.amazon.com/config/latest/developerguide/operational-best-practices-for-wa-Reliability-Pillar.html) Reliability Pillar
- [Operational](https://docs.aws.amazon.com/config/latest/developerguide/operational-best-practices-for-wa-Security-Pillar.html) Best Practices for AWS [Well-Architected](https://docs.aws.amazon.com/config/latest/developerguide/operational-best-practices-for-wa-Security-Pillar.html) [Framework](https://docs.aws.amazon.com/config/latest/developerguide/operational-best-practices-for-wa-Security-Pillar.html) Security Pillar
- [Operational](https://docs.aws.amazon.com/config/latest/developerguide/operational-best-practices-for-cmmc_level_1.html) Best Practices for [CMMC](https://docs.aws.amazon.com/config/latest/developerguide/operational-best-practices-for-cmmc_level_1.html) Level 1
- [Operational](https://docs.aws.amazon.com/config/latest/developerguide/operational-best-practices-for-cmmc_level_2.html) Best Practices for [CMMC](https://docs.aws.amazon.com/config/latest/developerguide/operational-best-practices-for-cmmc_level_2.html) Level 2
- [Operational](https://docs.aws.amazon.com/config/latest/developerguide/operational-best-practices-for-cmmc_level_3.html) Best Practices for [CMMC](https://docs.aws.amazon.com/config/latest/developerguide/operational-best-practices-for-cmmc_level_3.html) Level 3
- [Operational](https://docs.aws.amazon.com/config/latest/developerguide/operational-best-practices-for-cmmc_level_4.html) Best Practices for [CMMC](https://docs.aws.amazon.com/config/latest/developerguide/operational-best-practices-for-cmmc_level_4.html) Level 4
- [Operational](https://docs.aws.amazon.com/config/latest/developerguide/operational-best-practices-for-cmmc_level_5.html) Best Practices for [CMMC](https://docs.aws.amazon.com/config/latest/developerguide/operational-best-practices-for-cmmc_level_5.html) Level 5
- [Operational](https://docs.aws.amazon.com/config/latest/developerguide/operational-best-practices-for-ffiec.html) Best Practices for [FFIEC](https://docs.aws.amazon.com/config/latest/developerguide/operational-best-practices-for-ffiec.html)
- [Operational](https://docs.aws.amazon.com/config/latest/developerguide/operational-best-practices-for-fedramp-low.html) Best Practices for [FedRAMP\(Low\)](https://docs.aws.amazon.com/config/latest/developerguide/operational-best-practices-for-fedramp-low.html)

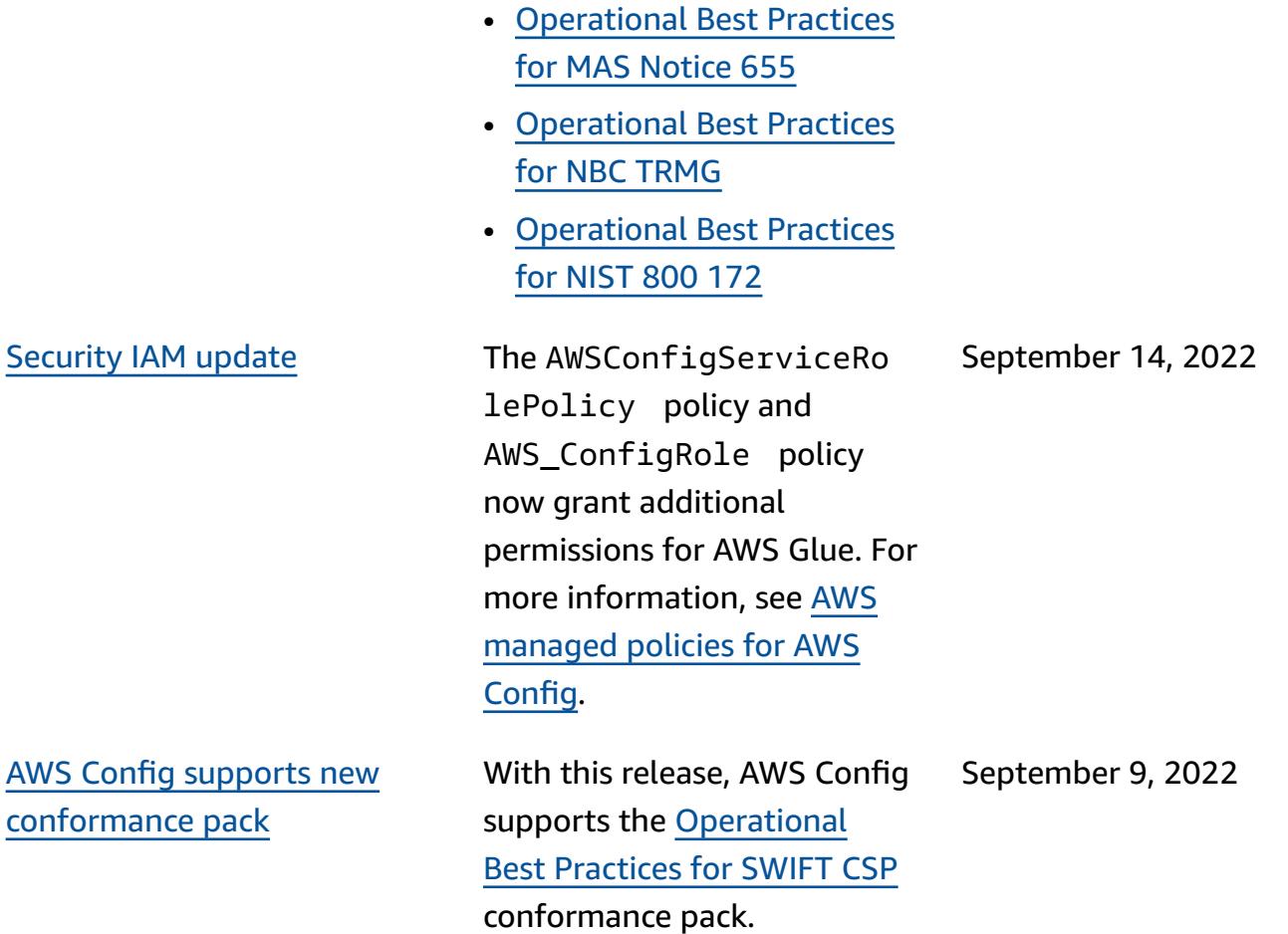
[Security](#page-15141-0) IAM update The AWSConfigServiceRo lePolicy policy and AWS\_ConfigRole policy now grant additional permissions for Amazon AppFlow, Amazon CloudWatc h, Amazon CloudWatch RUM, Amazon CloudWatch Synthetics, Amazon Connect Customer Profiles, Amazon Connect Voice ID, Amazon DevOps Guru, Amazon Elastic Compute Cloud (Amazon EC2), Amazon EC2 Auto Scaling, Amazon EMR, Amazon EventBridge, Amazon EventBridge Schemas, Amazon FinSpace, Amazon Fraud Detector, Amazon GameLift, Amazon Interacti ve Video Service (Amazon IVS), Amazon Managed Service for Apache Flink, EC2 Image Builder, Amazon Lex, Amazon Lightsail, Amazon Location Service, Amazon Lookout for Equipment, Amazon Lookout for Metrics, Amazon Lookout for Vision, Amazon Managed Blockchai n, Amazon MQ, Amazon Nimble StudioAmazon Pinpoint, Amazon QuickSigh t, Amazon Route 53 Applicati on Recovery Controller, Amazon Route 53 Resolver,

Amazon Simple Storage Service (Amazon S3), Amazon SimpleDB, Amazon Simple Email Service (Amazon SES), Amazon Timestream, AWS AppConfig, AWS AppSync, AWS Auto Scaling, AWS Backup, AWS Budgets, AWS Cost Explorer, AWS Cloud9, AWS Directory Service, AWS DataSync, AWS Elemental MediaPackage, AWS Glue, AWS IoT, AWS IoT Analytics , AWS IoT Events, AWS IoT SiteWise, AWS IoT TwinMaker , AWS Lake Formation, AWS License Manager, AWS Resilience Hub, AWS Signer, and AWS Transfer Family. For more information, see [AWS](https://docs.aws.amazon.com/config/latest/developerguide/security-iam-awsmanpol.html) [managed](https://docs.aws.amazon.com/config/latest/developerguide/security-iam-awsmanpol.html) policies for AWS [Config](https://docs.aws.amazon.com/config/latest/developerguide/security-iam-awsmanpol.html).

AWS Config [supports](#page-15141-0) new [conformance](#page-15141-0) packs

With this release, AWS Config supports the following conformance packs: August 31, 2022

- [Operational](https://docs.aws.amazon.com/config/latest/developerguide/operational-best-practices-for-amazon-cloudwatch.html) Best Practices for Amazon [CloudWatch](https://docs.aws.amazon.com/config/latest/developerguide/operational-best-practices-for-amazon-cloudwatch.html)
- [Operational](https://docs.aws.amazon.com/config/latest/developerguide/operational-best-practices-for-germany-c5.html) Best Practices for [Germany](https://docs.aws.amazon.com/config/latest/developerguide/operational-best-practices-for-germany-c5.html) Cloud [Computing Compliance](https://docs.aws.amazon.com/config/latest/developerguide/operational-best-practices-for-germany-c5.html) [Controls](https://docs.aws.amazon.com/config/latest/developerguide/operational-best-practices-for-germany-c5.html) Catalog (C5)
- [Operational](https://docs.aws.amazon.com/config/latest/developerguide/operational-best-practices-for-irs-1075.html) Best Practices [for IRS 1075](https://docs.aws.amazon.com/config/latest/developerguide/operational-best-practices-for-irs-1075.html)

The following conformance packs are updated:

- AWS [Control](https://docs.aws.amazon.com/config/latest/developerguide/aws-control-tower-detective-guardrails.html) Tower Detective [Guardrails](https://docs.aws.amazon.com/config/latest/developerguide/aws-control-tower-detective-guardrails.html) [Conformance](https://docs.aws.amazon.com/config/latest/developerguide/aws-control-tower-detective-guardrails.html) Pack
- [Operational](https://docs.aws.amazon.com/config/latest/developerguide/operational-best-practices-for-cisa-ce.html) Best Practices [for CISA Cyber Essentials](https://docs.aws.amazon.com/config/latest/developerguide/operational-best-practices-for-cisa-ce.html)
- [Operational](https://docs.aws.amazon.com/config/latest/developerguide/operational-best-practices-for-enisa-cybersecurity-guide-for-smes.html) Best Practices for ENISA [Cybersecurity](https://docs.aws.amazon.com/config/latest/developerguide/operational-best-practices-for-enisa-cybersecurity-guide-for-smes.html) [guide for SMEs](https://docs.aws.amazon.com/config/latest/developerguide/operational-best-practices-for-enisa-cybersecurity-guide-for-smes.html)
- [Operational](https://docs.aws.amazon.com/config/latest/developerguide/operational-best-practices-for-FDA-21CFR-Part-11.html) Best Practices for FDA [Title](https://docs.aws.amazon.com/config/latest/developerguide/operational-best-practices-for-FDA-21CFR-Part-11.html) 21 CFR Part 11
- [Operational](https://docs.aws.amazon.com/config/latest/developerguide/operational-best-practices-for-fedramp-moderate.html) Best Practices for [FedRAMP\(Moderate\)](https://docs.aws.amazon.com/config/latest/developerguide/operational-best-practices-for-fedramp-moderate.html)
- [Operational](https://docs.aws.amazon.com/config/latest/developerguide/operational-best-practices-for-hipaa_security.html) Best Practices for HIPAA [Security](https://docs.aws.amazon.com/config/latest/developerguide/operational-best-practices-for-hipaa_security.html)
- [Operational](https://docs.aws.amazon.com/config/latest/developerguide/operational-best-practices-for-nist_privacy_framework.html) Best Practices for NIST Privacy [Framework](https://docs.aws.amazon.com/config/latest/developerguide/operational-best-practices-for-nist_privacy_framework.html) [v1.0](https://docs.aws.amazon.com/config/latest/developerguide/operational-best-practices-for-nist_privacy_framework.html)
- [Operational](https://docs.aws.amazon.com/config/latest/developerguide/operational-best-practices-for-us_nydfs.html) Best Practices [for NYDFS 23](https://docs.aws.amazon.com/config/latest/developerguide/operational-best-practices-for-us_nydfs.html)
- [Operational](https://docs.aws.amazon.com/config/latest/developerguide/operational-best-practices-for-rbi-bcsf-ucb.html) Best Practices for RBI Cyber [Security](https://docs.aws.amazon.com/config/latest/developerguide/operational-best-practices-for-rbi-bcsf-ucb.html) [Framework](https://docs.aws.amazon.com/config/latest/developerguide/operational-best-practices-for-rbi-bcsf-ucb.html) for UCBs
- [Operational](https://docs.aws.amazon.com/config/latest/developerguide/operational-best-practices-for-rbi-md-itf.html) Best Practices [for RBI MD-ITF](https://docs.aws.amazon.com/config/latest/developerguide/operational-best-practices-for-rbi-md-itf.html)

[Getting](#page-15141-0) Started with AWS Config and [Custom](#page-15141-0) [Conformance](#page-15141-0) Pack updates With this release, AWS Config updates the [Getting](https://docs.aws.amazon.com/config/latest/developerguide/getting-started.html) Started with AWS [Config](https://docs.aws.amazon.com/config/latest/developerguide/getting-started.html) and [Setting](https://docs.aws.amazon.com/config/latest/developerguide/gs-console.html) Up AWS [Config](https://docs.aws.amazon.com/config/latest/developerguide/gs-console.html) with the [Console](https://docs.aws.amazon.com/config/latest/developerguide/gs-console.html) pages, introducing a [1-click setup](https://docs.aws.amazon.com/config/latest/developerguide/1-click-setup.html) and [Manual](https://docs.aws.amazon.com/config/latest/developerguide/manual-setup.title.html)  [setup](https://docs.aws.amazon.com/config/latest/developerguide/manual-setup.title.html) page. AWS Config also updates the [Custom](https://docs.aws.amazon.com/config/latest/developerguide/custom-conformance-pack.html)  [Conformance](https://docs.aws.amazon.com/config/latest/developerguide/custom-conformance-pack.html) Pack page with a walkthrough on how to create a conformance pack YAML file from scratch.

August 25, 2022

AWS Systems [Manager](#page-15141-0) Document (SSM [document\)](#page-15141-0) Integration with [Conformance](#page-15141-0) [Packs](#page-15141-0)

With this release, you can create a conformance pack template with an SSM document. For more informati on on SSM documents, see AWS Systems [Manager](https://docs.aws.amazon.com/systems-manager/latest/userguide/sysman-ssm-docs.html) [Documents](https://docs.aws.amazon.com/systems-manager/latest/userguide/sysman-ssm-docs.html) in the AWS Systems Manager User Guide.

The following data types are updated:

- [PutConformancePack](https://docs.aws.amazon.com/config/latest/APIReference/API_PutConformancePack.html)
- [ConformancePackDetail](https://docs.aws.amazon.com/config/latest/APIReference/API_ConformancePackDetail.html)
- [TemplateSSMDocumen](https://docs.aws.amazon.com/config/latest/APIReference/API_TemplateSSMDocumentDetails.html) [tDetails](https://docs.aws.amazon.com/config/latest/APIReference/API_TemplateSSMDocumentDetails.html)

The following pages in the developer guide are updated:

- Deploying a [Conformance](https://docs.aws.amazon.com/config/latest/developerguide/conformance-pack-console.html) Pack Using the AWS [Config](https://docs.aws.amazon.com/config/latest/developerguide/conformance-pack-console.html) **[Console](https://docs.aws.amazon.com/config/latest/developerguide/conformance-pack-console.html)**
- Deploying a [Conforman](https://docs.aws.amazon.com/config/latest/developerguide/conformance-pack-cli.html) ce Pack [Using](https://docs.aws.amazon.com/config/latest/developerguide/conformance-pack-cli.html) the AWS [Command](https://docs.aws.amazon.com/config/latest/developerguide/conformance-pack-cli.html) Line Interface

August 24, 2022

### AWS Config [supports](#page-15141-0) new [resources](#page-15141-0) types

[Security](#page-15141-0) IAM update The AWSConfigServiceRo lePolicy policy and AWS\_ConfigRole policy now grant additional permissions for Amazon Simple Email Service (Amazon SES), AWS DataSync, and AWS Cloud Map. For more information, see [AWS](https://docs.aws.amazon.com/config/latest/developerguide/security-iam-awsmanpol.html) [managed](https://docs.aws.amazon.com/config/latest/developerguide/security-iam-awsmanpol.html) policies for AWS [Config](https://docs.aws.amazon.com/config/latest/developerguide/security-iam-awsmanpol.html). August 22, 2022

> With this release, you can use AWS Config to record configuration changes to new Amazon Athena, Amazon Detective, Amazon SageMaker , Amazon Route 53, AWS Database Migration Service (AWS DMS), AWS Glue, AWS Key Management Service (AWS KMS), and Amazon Simple Email Service (Amazon SES) resource types. For more information, see [Supported](https://docs.aws.amazon.com/config/latest/developerguide/resource-config-reference.html#amazonelasticcomputecloud) [Resource](https://docs.aws.amazon.com/config/latest/developerguide/resource-config-reference.html#amazonelasticcomputecloud) Types.

August 16, 2022

### AWS Config [supports](#page-15141-0) new [conformance](#page-15141-0) packs

With this release, AWS Config updates the following conformance packs:

- [Operational](https://docs.aws.amazon.com/config/latest/developerguide/operational-best-practices-for-nist_1800_25.html) Best Practices [for NIST 1800 25](https://docs.aws.amazon.com/config/latest/developerguide/operational-best-practices-for-nist_1800_25.html)
- [Operational](https://docs.aws.amazon.com/config/latest/developerguide/operational-best-practices-for-nist_800-181.html) Best Practices [for NIST 800 181](https://docs.aws.amazon.com/config/latest/developerguide/operational-best-practices-for-nist_800-181.html)
- [Operational](https://docs.aws.amazon.com/config/latest/developerguide/operational-best-practices-for-ABS-CCIGv2-Standard.html) Best Practices for ABS CCIG 2.0 [Standard](https://docs.aws.amazon.com/config/latest/developerguide/operational-best-practices-for-ABS-CCIGv2-Standard.html) **[Workloads](https://docs.aws.amazon.com/config/latest/developerguide/operational-best-practices-for-ABS-CCIGv2-Standard.html)**
- [Operational](https://docs.aws.amazon.com/config/latest/developerguide/operational-best-practices-for-ABS-CCIGv2-Material.html) Best Practices for ABS CCIG 2.0 [Material](https://docs.aws.amazon.com/config/latest/developerguide/operational-best-practices-for-ABS-CCIGv2-Material.html) **[Workloads](https://docs.aws.amazon.com/config/latest/developerguide/operational-best-practices-for-ABS-CCIGv2-Material.html)**
- [Operational](https://docs.aws.amazon.com/config/latest/developerguide/operational-best-practices-for-acsc_essential_8.html) Best Practices for ACSC [Essential](https://docs.aws.amazon.com/config/latest/developerguide/operational-best-practices-for-acsc_essential_8.html) 8
- [Operational](https://docs.aws.amazon.com/config/latest/developerguide/operational-best-practices-for-acsc-ism.html) Best Practices for [ACSC](https://docs.aws.amazon.com/config/latest/developerguide/operational-best-practices-for-acsc-ism.html) ISM
- [Operational](https://docs.aws.amazon.com/config/latest/developerguide/operational-best-practices-for-apra_cpg_234.html) Best Practices for [APRA](https://docs.aws.amazon.com/config/latest/developerguide/operational-best-practices-for-apra_cpg_234.html) CPG 234
- [Operational](https://docs.aws.amazon.com/config/latest/developerguide/operational-best-practices-for-cis_aws_benchmark_level_1.html) Best Practices for CIS AWS [Foundations](https://docs.aws.amazon.com/config/latest/developerguide/operational-best-practices-for-cis_aws_benchmark_level_1.html) [Benchmark](https://docs.aws.amazon.com/config/latest/developerguide/operational-best-practices-for-cis_aws_benchmark_level_1.html) v1.4 Level 1
- [Operational](https://docs.aws.amazon.com/config/latest/developerguide/operational-best-practices-for-cis_aws_benchmark_level_2.html) Best Practices for CIS AWS [Foundations](https://docs.aws.amazon.com/config/latest/developerguide/operational-best-practices-for-cis_aws_benchmark_level_2.html) [Benchmark](https://docs.aws.amazon.com/config/latest/developerguide/operational-best-practices-for-cis_aws_benchmark_level_2.html) v1.4 Level 2
- [Operational](https://docs.aws.amazon.com/config/latest/developerguide/operational-best-practices-for-bnm-rmit.html) Best Practices [for BNM RMiT](https://docs.aws.amazon.com/config/latest/developerguide/operational-best-practices-for-bnm-rmit.html)
- [Operational](https://docs.aws.amazon.com/config/latest/developerguide/operational-best-practices-for-nist-csf.html) Best Practices [for NIST CSF](https://docs.aws.amazon.com/config/latest/developerguide/operational-best-practices-for-nist-csf.html)

August 1, 2022

[Compliance](#page-15141-0) score for [conformance](#page-15141-0) packs

With this release, AWS Config introduces compliance score for conformance packs, which provides you with a high-leve l view of the compliance state of your conformance packs. You can use it to identify, investigate, and understan d the level of compliance in your conformance packs. A compliance score is the percentage of the number of compliant rule-resource combinations in a conforman ce pack compared to the number of total possible ruleresource combinations in the conformance pack.

The following data types are updated:

- [ListConformancePac](https://docs.aws.amazon.com/config/latest/APIReference/API_ListConformancePackComplianceScores.html) [kComplianceScores](https://docs.aws.amazon.com/config/latest/APIReference/API_ListConformancePackComplianceScores.html)
- [ConformancePackCom](https://docs.aws.amazon.com/config/latest/APIReference/API_ConformancePackComplianceScore.html) [plianceScore](https://docs.aws.amazon.com/config/latest/APIReference/API_ConformancePackComplianceScore.html)

The following pages in the developer guide are updated:

- [Viewing](https://docs.aws.amazon.com/config/latest/developerguide/viewing-the-aws-config-dashboard.html) the AWS Config **[Dashboard](https://docs.aws.amazon.com/config/latest/developerguide/viewing-the-aws-config-dashboard.html)**
- [Viewing Compliance Data](https://docs.aws.amazon.com/config/latest/developerguide/conformance-pack-dashboard.html)  in the [Conformance](https://docs.aws.amazon.com/config/latest/developerguide/conformance-pack-dashboard.html) Packs **[Dashboard](https://docs.aws.amazon.com/config/latest/developerguide/conformance-pack-dashboard.html)**

July 26, 2022

• Managing [Conformance](https://docs.aws.amazon.com/config/latest/developerguide/conformance-pack-apis.html) [Packs](https://docs.aws.amazon.com/config/latest/developerguide/conformance-pack-apis.html) (API)

[Security](#page-15141-0) IAM update The ConfigConformsServ iceRolePolicy policy now grants permission to publish metric data points to Amazon CloudWatch. For more information, see [AWS](https://docs.aws.amazon.com/config/latest/developerguide/security-iam-awsmanpol.html) [managed](https://docs.aws.amazon.com/config/latest/developerguide/security-iam-awsmanpol.html) policies for AWS [Config](https://docs.aws.amazon.com/config/latest/developerguide/security-iam-awsmanpol.html).

July 25, 2022

[Security](#page-15141-0) IAM update The AWSConfigServiceRo lePolicy policy and AWS\_ConfigRole policy now grant additional permissions for Amazon Elastic Container Service (Amazon ECS), Amazon ElastiCache, Amazon EventBridge, Amazon FSx, Amazon Managed Service for Apache Flink, Amazon Location Service, Amazon Managed Streaming for Apache Kafka, Amazon QuickSight, Amazon Rekogniti on, AWS RoboMaker, Amazon Simple Storage Service (Amazon S3), Amazon Simple Email Service (Amazon SES), AWS Amplify, AWS AppConfig , AWS AppSync, AWS Billing Conductor, AWS DataSync, AWS Firewall Manager, AWS Glue, AWS IAM Identity Center (IAM Identity Center), EC2 Image Builder, and Elastic Load Balancing. For more information, see [AWS](https://docs.aws.amazon.com/config/latest/developerguide/security-iam-awsmanpol.html) [managed](https://docs.aws.amazon.com/config/latest/developerguide/security-iam-awsmanpol.html) policies for AWS [Config](https://docs.aws.amazon.com/config/latest/developerguide/security-iam-awsmanpol.html).

July 15, 2022

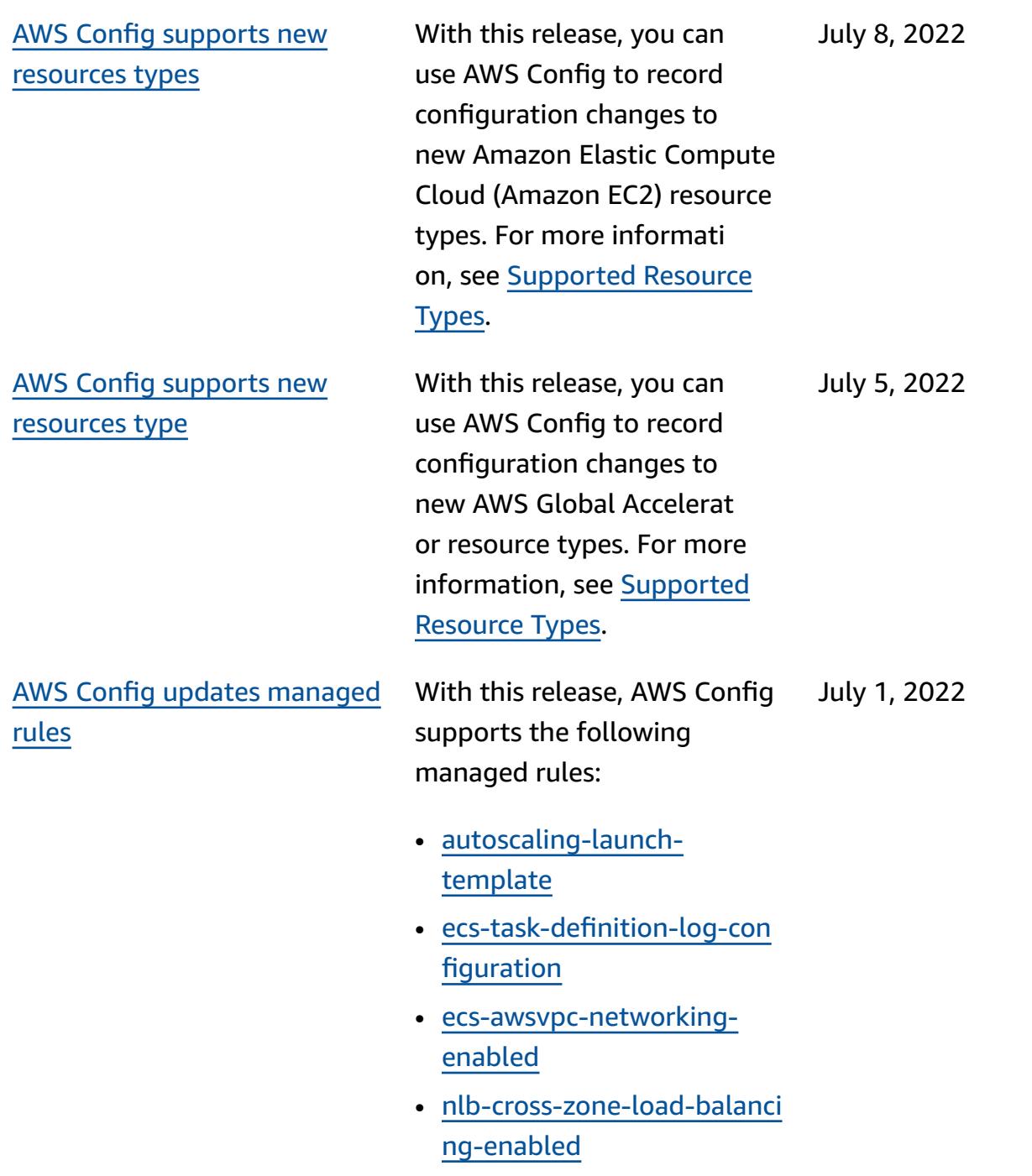

AWS Config [supports](#page-15141-0) new [conformance](#page-15141-0) packs

With this release, AWS Config supports the following conformance packs: June 30, 2022

- [Operational](https://docs.aws.amazon.com/config/latest/developerguide/operational-best-practices-for-cccs_medium.html) Best Practices for [Canadian](https://docs.aws.amazon.com/config/latest/developerguide/operational-best-practices-for-cccs_medium.html) Centre for Cyber [Security](https://docs.aws.amazon.com/config/latest/developerguide/operational-best-practices-for-cccs_medium.html) (CCCS) [Medium](https://docs.aws.amazon.com/config/latest/developerguide/operational-best-practices-for-cccs_medium.html) Cloud Control [Profile](https://docs.aws.amazon.com/config/latest/developerguide/operational-best-practices-for-cccs_medium.html)
- [Operational](https://docs.aws.amazon.com/config/latest/developerguide/operational-best-practices-for-gramm-leach-bliley-act.html) Best Practices for [Gramm](https://docs.aws.amazon.com/config/latest/developerguide/operational-best-practices-for-gramm-leach-bliley-act.html) Leach Bliley Act [\(GLBA\)](https://docs.aws.amazon.com/config/latest/developerguide/operational-best-practices-for-gramm-leach-bliley-act.html)
- [Operational](https://docs.aws.amazon.com/config/latest/developerguide/operational-best-practices-for-gxp-eu-annex-11.html) Best Practices [for GxP EU Annex 11](https://docs.aws.amazon.com/config/latest/developerguide/operational-best-practices-for-gxp-eu-annex-11.html)
- Security Best [Practices](https://docs.aws.amazon.com/config/latest/developerguide/security-best-practices-for-EKS.html) for Amazon Elastic [Kubernetes](https://docs.aws.amazon.com/config/latest/developerguide/security-best-practices-for-EKS.html) Service [\(Amazon](https://docs.aws.amazon.com/config/latest/developerguide/security-best-practices-for-EKS.html) EKS)
- Security Best [Practices](https://docs.aws.amazon.com/config/latest/developerguide/security-best-practices-for-RDS) for Amazon [Relational](https://docs.aws.amazon.com/config/latest/developerguide/security-best-practices-for-RDS) [Database](https://docs.aws.amazon.com/config/latest/developerguide/security-best-practices-for-RDS) Service (Amazon [RDS\)](https://docs.aws.amazon.com/config/latest/developerguide/security-best-practices-for-RDS)
- Security Best [Practices](https://docs.aws.amazon.com/config/latest/developerguide/security-best-practices-for-Lambda) for AWS [Lambda](https://docs.aws.amazon.com/config/latest/developerguide/security-best-practices-for-Lambda)

The following conformance packs are updated:

- [Operational](https://docs.aws.amazon.com/config/latest/developerguide/operational-best-practices-for-AI-and-ML.html) Best Practices [for AI and ML](https://docs.aws.amazon.com/config/latest/developerguide/operational-best-practices-for-AI-and-ML.html)
- [Operational](https://docs.aws.amazon.com/config/latest/developerguide/operational-best-practices-for-amazon-dynamodb.html) Best Practices for Amazon [DynamoDB](https://docs.aws.amazon.com/config/latest/developerguide/operational-best-practices-for-amazon-dynamodb.html)
- [Operational](https://docs.aws.amazon.com/config/latest/developerguide/operational-best-practices-for-cis-critical-security-controls-v8.html) Best Practices for CIS Critical [Security](https://docs.aws.amazon.com/config/latest/developerguide/operational-best-practices-for-cis-critical-security-controls-v8.html) [Controls](https://docs.aws.amazon.com/config/latest/developerguide/operational-best-practices-for-cis-critical-security-controls-v8.html) v8 IG1
- [Operational](https://docs.aws.amazon.com/config/latest/developerguide/operational-best-practices-for-cis-critical-security-controls-v8-ig2.html) Best Practices for CIS Critical [Security](https://docs.aws.amazon.com/config/latest/developerguide/operational-best-practices-for-cis-critical-security-controls-v8-ig2.html) [Controls](https://docs.aws.amazon.com/config/latest/developerguide/operational-best-practices-for-cis-critical-security-controls-v8-ig2.html) v8 IG2
- [Operational](https://docs.aws.amazon.com/config/latest/developerguide/operational-best-practices-for-cis-critical-security-controls-v8-ig3.html) Best Practices for CIS Critical [Security](https://docs.aws.amazon.com/config/latest/developerguide/operational-best-practices-for-cis-critical-security-controls-v8-ig3.html) [Controls](https://docs.aws.amazon.com/config/latest/developerguide/operational-best-practices-for-cis-critical-security-controls-v8-ig3.html) v8 IG3
- [Operational](https://docs.aws.amazon.com/config/latest/developerguide/operational-best-practices-for-hipaa_security.html) Best Practices for HIPAA [Security](https://docs.aws.amazon.com/config/latest/developerguide/operational-best-practices-for-hipaa_security.html)
- [Operational](https://docs.aws.amazon.com/config/latest/developerguide/operational-best-practices-for-nist-800-53_rev_5.html) Best Practices for NIST [800-53](https://docs.aws.amazon.com/config/latest/developerguide/operational-best-practices-for-nist-800-53_rev_5.html) rev 5
- [Operational](https://docs.aws.amazon.com/config/latest/developerguide/operational-best-practices-for-nist-csf.html) Best Practices [for NIST CSF](https://docs.aws.amazon.com/config/latest/developerguide/operational-best-practices-for-nist-csf.html)

AWS Config [supports](#page-15141-0) new [resources](#page-15141-0) types

With this release, you can use AWS Config to record configuration changes to new Amazon SageMaker resource types. For more informati on, see [Supported](https://docs.aws.amazon.com/config/latest/developerguide/resource-config-reference.html#amazonsagemaker) Resource [Types.](https://docs.aws.amazon.com/config/latest/developerguide/resource-config-reference.html#amazonsagemaker)

June 29, 2022

AWS Config [supports](#page-15141-0) new [resources](#page-15141-0) types

With this release, you can use AWS Config to record configuration changes to new Amazon Managed Streaming for Apache Kafka (Amazon MSK), Amazon Route 53, Amazon WorkSpace s, AWS Batch, AWS Identity and Access Management Access Analyzer (IAM Access Analyzer), AWS Database Migration Service (AWS DMS), AWS Step Functions , and Elastic Load Balancing resource types. For more information, see [Supported](https://docs.aws.amazon.com/config/latest/developerguide/resource-config-reference.html) [Resource](https://docs.aws.amazon.com/config/latest/developerguide/resource-config-reference.html) Types.

June 14, 2022

[rules](#page-15141-0)

June 13, 2022

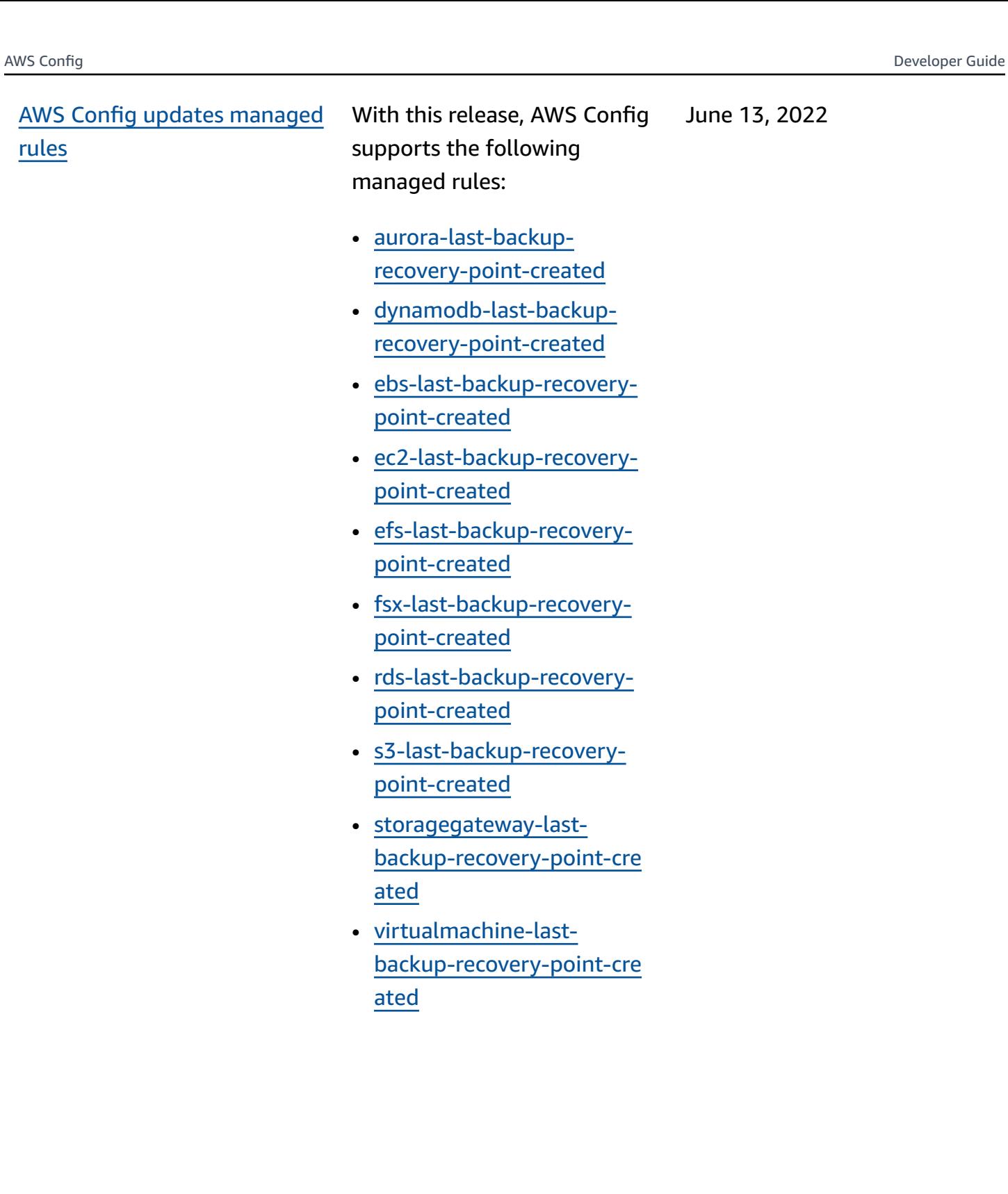

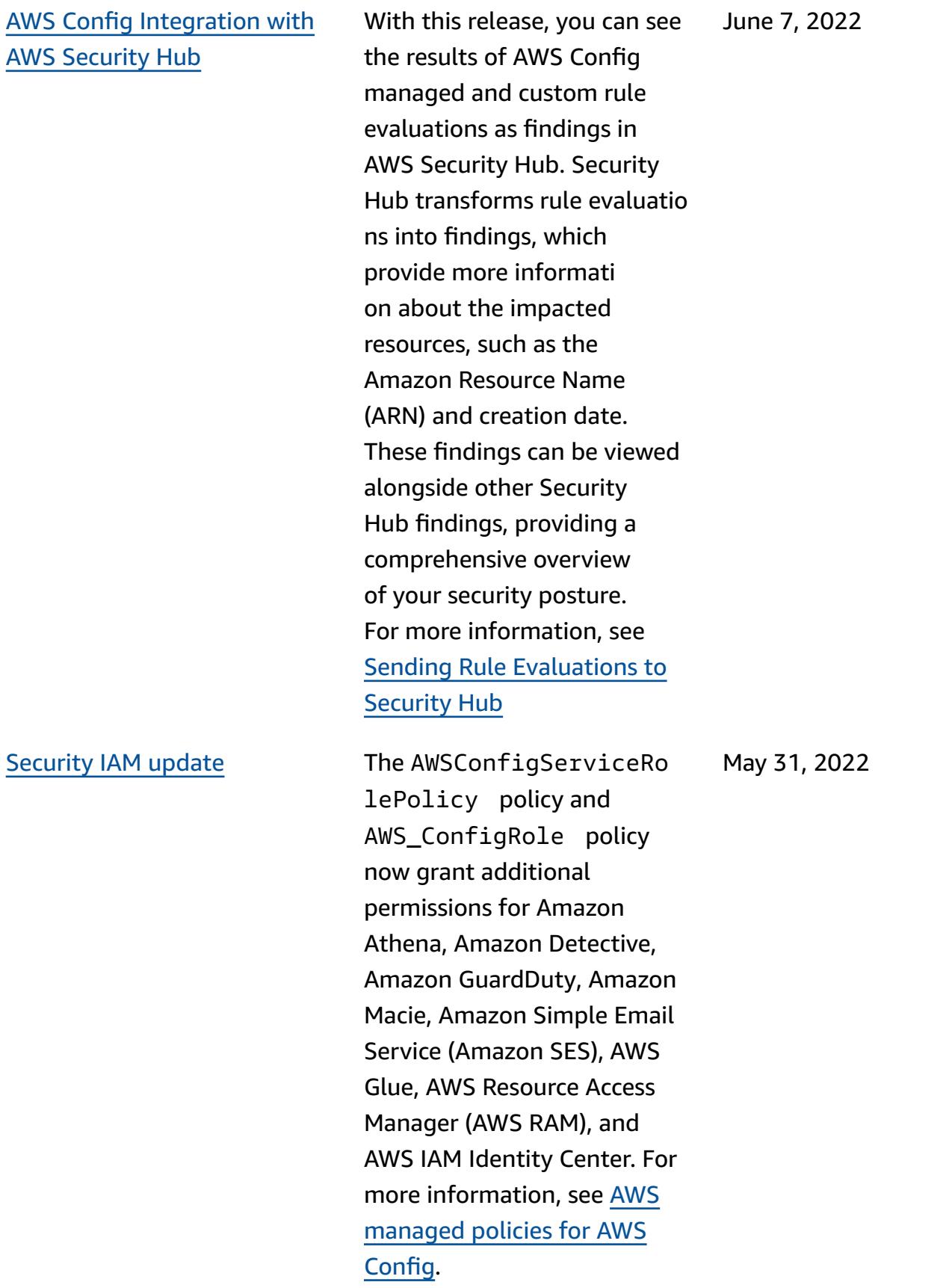

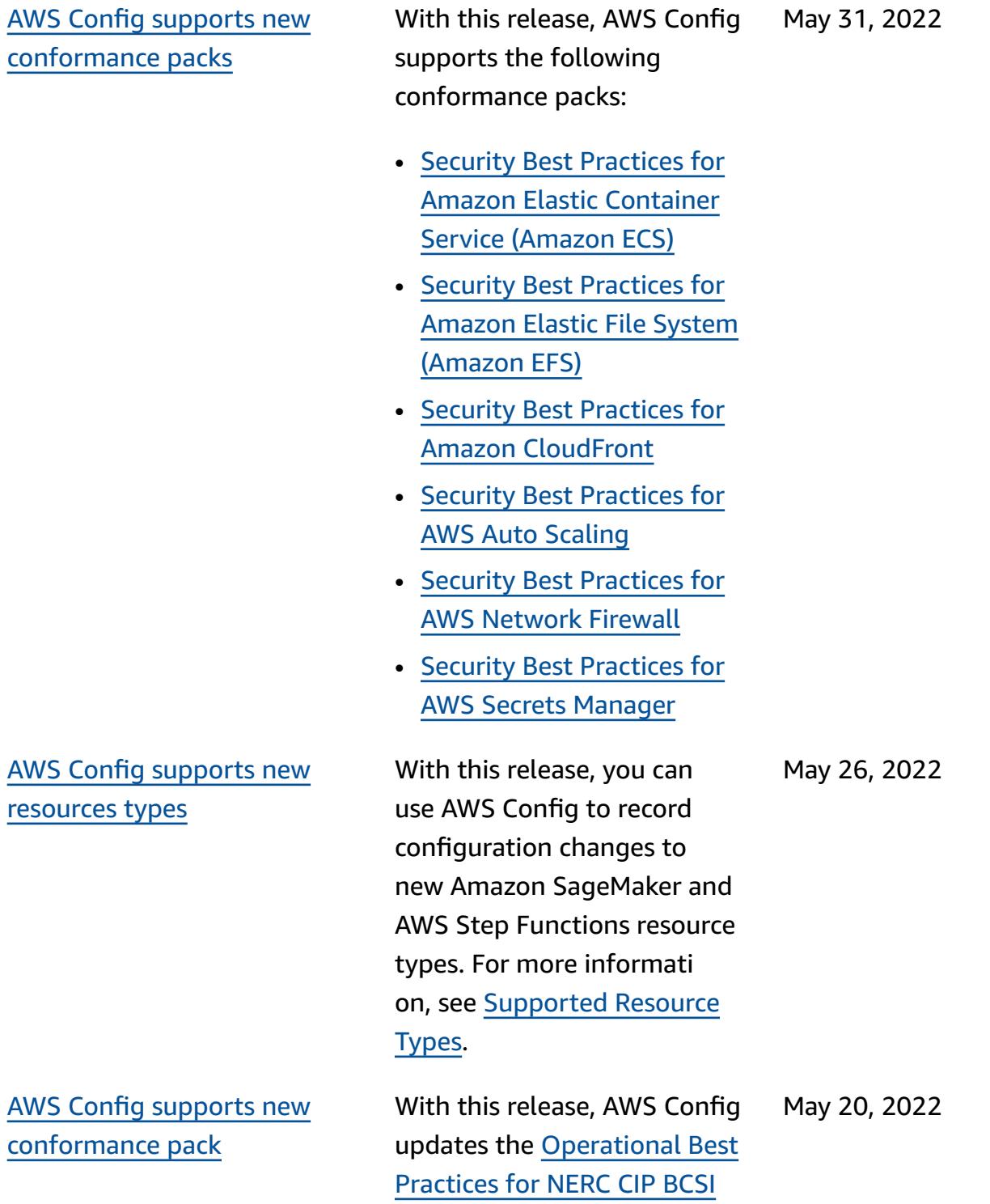

conformance pack.

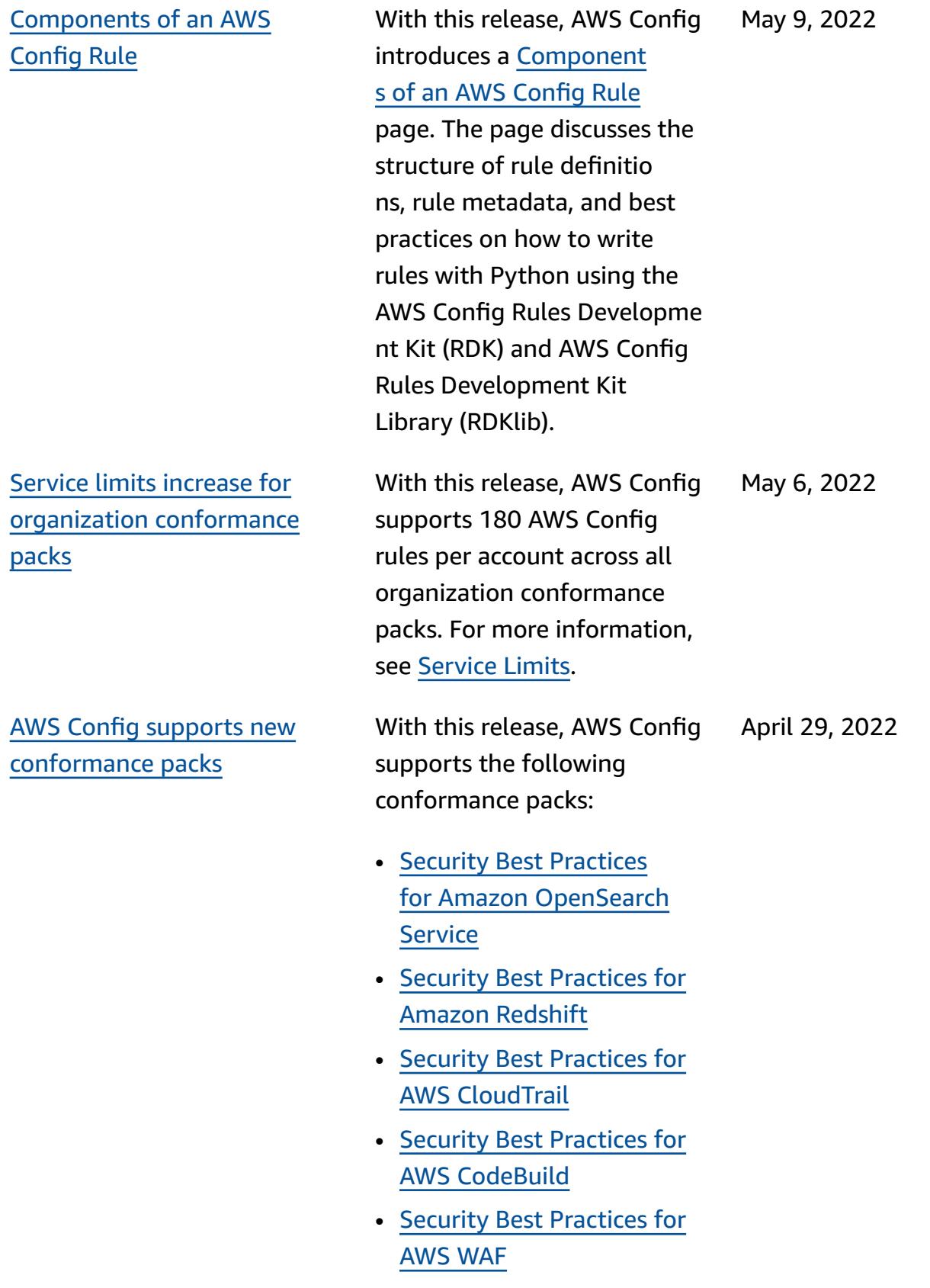

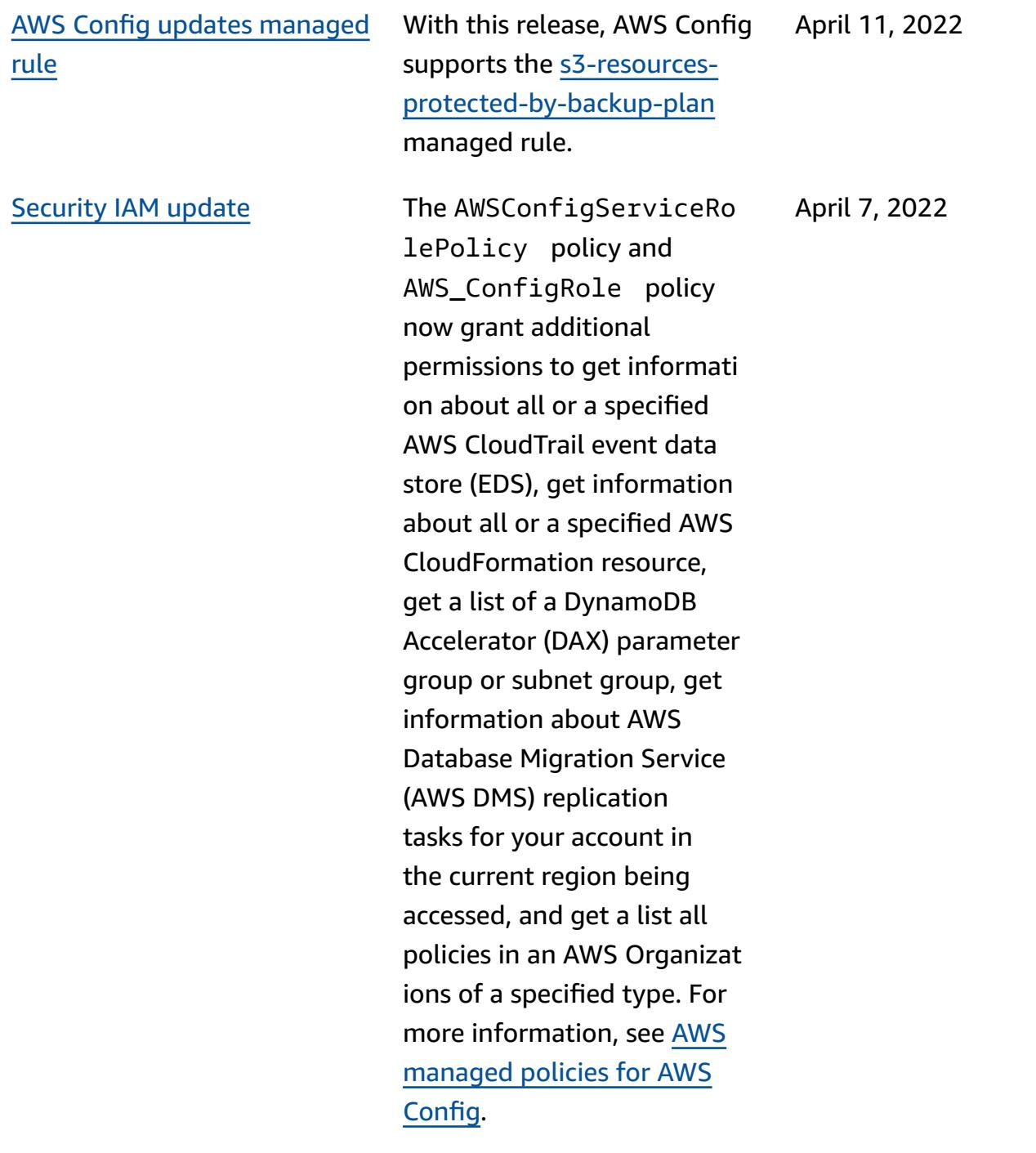

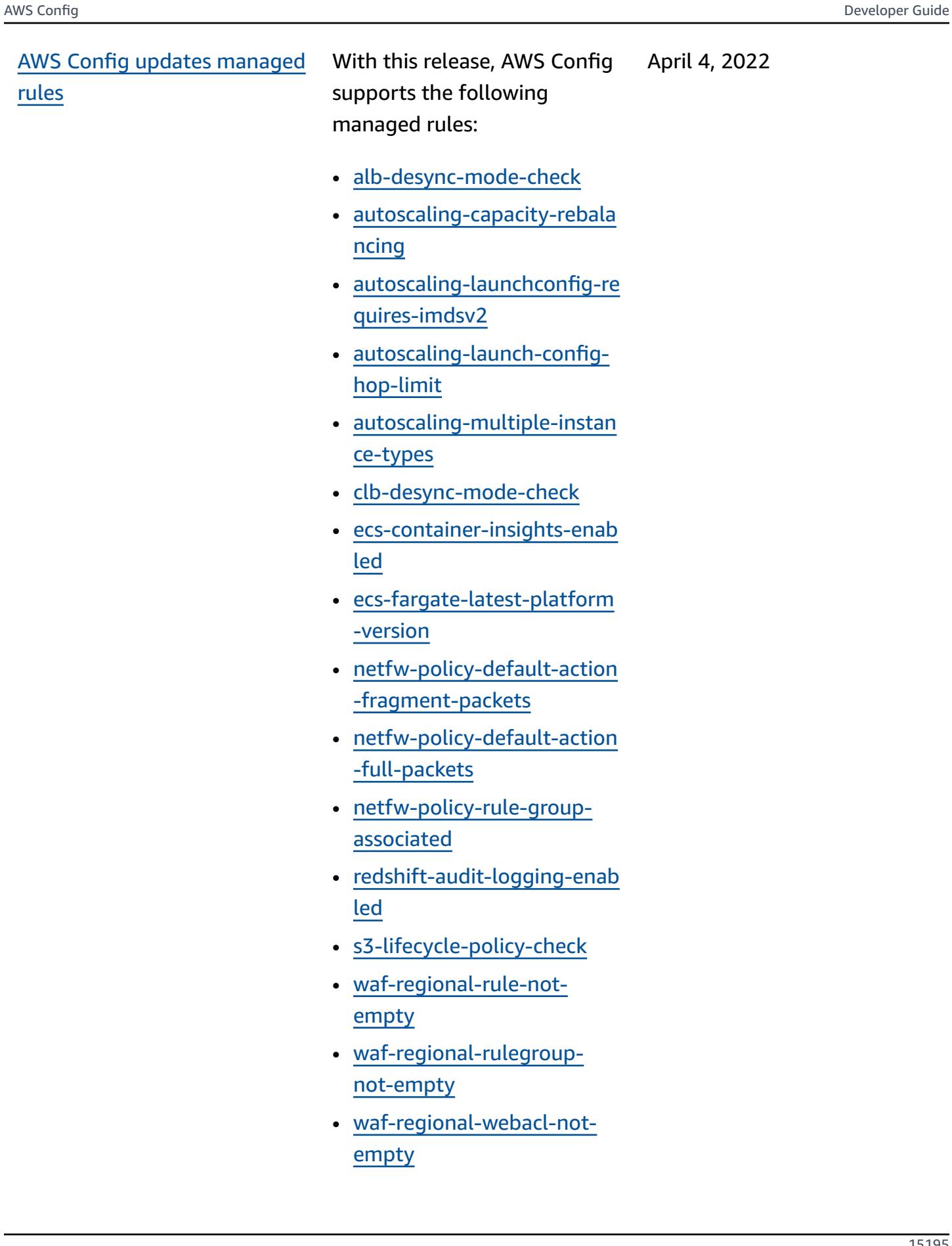

• [vpc-peering-dns-resolution-](https://docs.aws.amazon.com/config/latest/developerguide/vpc-peering-dns-resolution-check)

[check](https://docs.aws.amazon.com/config/latest/developerguide/vpc-peering-dns-resolution-check)

## AWS Config [Custom](#page-15141-0) Policy [rules](#page-15141-0)

With this release, AWS Config allows you to create AWS Config Custom Policy rules using AWS CloudFormation Guard [\(guard\)](https://github.com/aws-cloudformation/cloudformation-guard). Guard is a policy-as-code language that allows you to write policies that are enforced by AWS Config without the need to create Lambda functions to manage your custom rules. Rules written using Guard policy can be created from the AWS Config console or by using the AWS Config rule APIs.

The following pages in the developer guide are updated:

- AWS Config [Custom](https://docs.aws.amazon.com/config/latest/developerguide/evaluate-config_develop-rules.html) Rules
- [Creating](https://docs.aws.amazon.com/config/latest/developerguide/evaluate-config_develop-rules_cfn-guard.html) AWS Config [Custom](https://docs.aws.amazon.com/config/latest/developerguide/evaluate-config_develop-rules_cfn-guard.html) Rules with Guard

The following data types are updated:

- [Source](https://docs.aws.amazon.com/config/latest/APIReference/API_Source.html)
- [CustomPolicyDetails](https://docs.aws.amazon.com/config/latest/APIReference/API_CustomPolicyDetails.html)
- [ConfigRuleEvaluationStatus](https://docs.aws.amazon.com/config/latest/APIReference/API_ConfigRuleEvaluationStatus.html)
- [GetCustomRulePolicy](https://docs.aws.amazon.com/config/latest/APIReference/API_GetCustomRulePolicy.html)
- [GetOrganizationCus](https://docs.aws.amazon.com/config/latest/APIReference/API_GetOrganizationCustomRulePolicy.html) [tomRulePolicy](https://docs.aws.amazon.com/config/latest/APIReference/API_GetOrganizationCustomRulePolicy.html)
- [OrganizationCustom](https://docs.aws.amazon.com/config/latest/APIReference/API_OrganizationCustomPolicyRuleMetadata.html) [PolicyRuleMetadata](https://docs.aws.amazon.com/config/latest/APIReference/API_OrganizationCustomPolicyRuleMetadata.html)

April 4, 2022

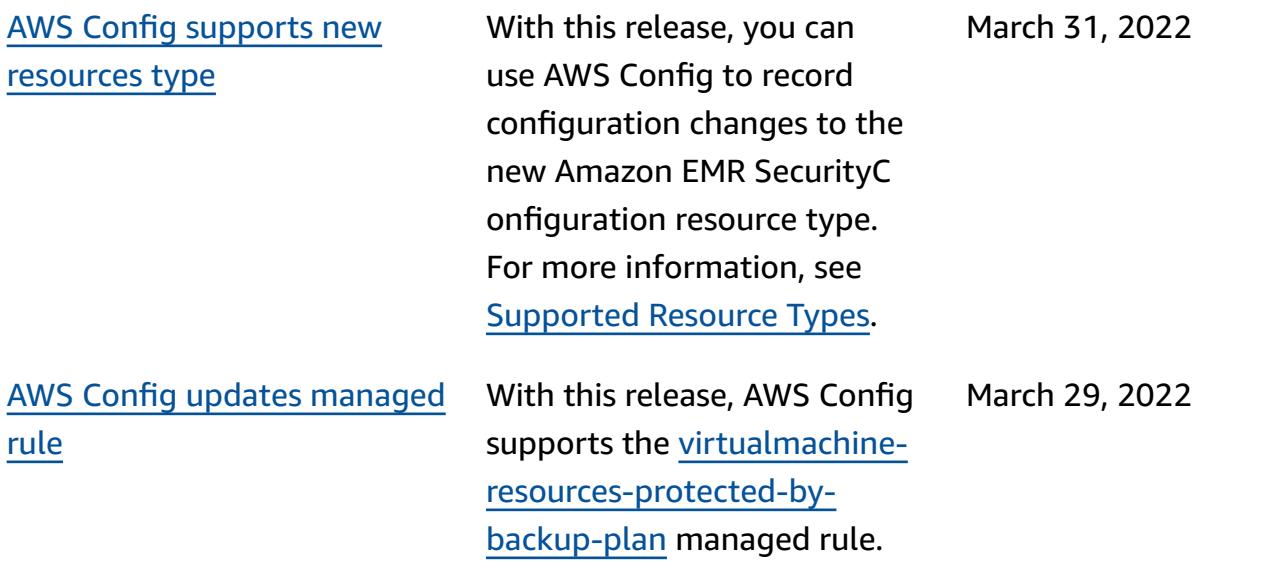

AWS Config [Integration](#page-15141-0) with Amazon [CloudWatch](#page-15141-0) Metrics With this release, AWS Config now supports tracking of your AWS Config usage and success metrics with Amazon CloudWatch in the AWS Config Dashboard page. CloudWatch metrics is a monitoring service which provides data about the performance of your systems, including the ability to search, graph, and build alarms on metrics about AWS resources . From the AWS Config Dashboard, you can see what traffic is driving your AWS Config usage and key metrics for failures that have occured in your workflow.

The following page is updated:

• [Viewing](https://docs.aws.amazon.com/config/latest/developerguide/viewing-the-aws-config-dashboard) the AWS Config [Dashboard](https://docs.aws.amazon.com/config/latest/developerguide/viewing-the-aws-config-dashboard)

AWS Config [supports](#page-15141-0) new [resources](#page-15141-0) type

With this release, you can use AWS Config to record configuration changes to new Amazon GuardDuty Detector resource type. For more information, see [Supported](https://docs.aws.amazon.com/config/latest/developerguide/resource-config-reference.html#amazonguardduty) [Resource](https://docs.aws.amazon.com/config/latest/developerguide/resource-config-reference.html#amazonguardduty) Types.

March 24, 2022

March 29, 2022

[rules](#page-15141-0)

March 23, 2022

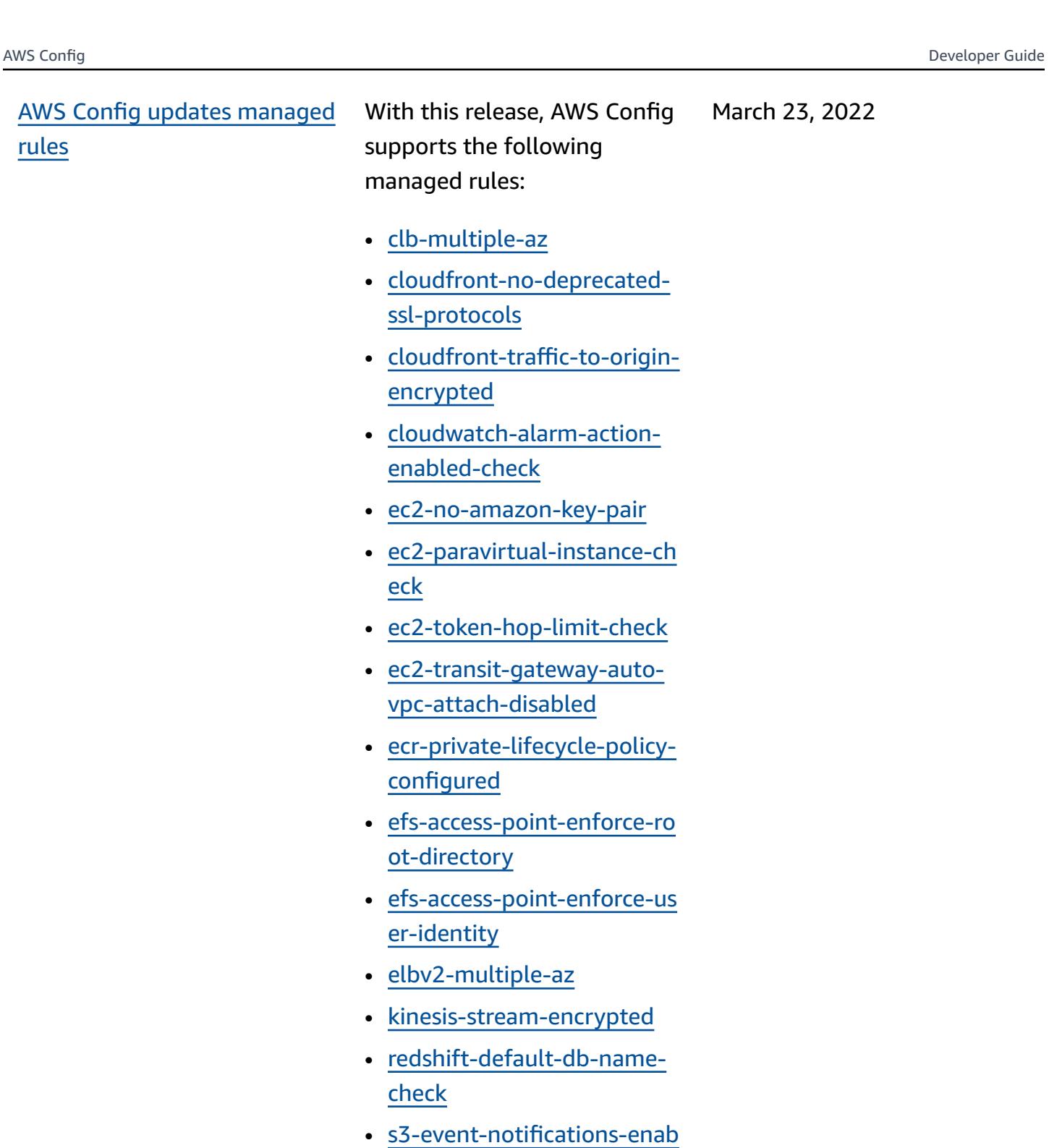

- [led](https://docs.aws.amazon.com/config/latest/developerguide/s3-event-notifications-enabled.html)
- [sns-topic-message](https://docs.aws.amazon.com/config/latest/developerguide/sns-topic-message-delivery-notification-enabled.html)[delivery-notification-enabl](https://docs.aws.amazon.com/config/latest/developerguide/sns-topic-message-delivery-notification-enabled.html) [ed](https://docs.aws.amazon.com/config/latest/developerguide/sns-topic-message-delivery-notification-enabled.html)
- [waf-global-rulegroup-not](https://docs.aws.amazon.com/config/latest/developerguide/waf-global-rulegroup-not-empty.html)[empty](https://docs.aws.amazon.com/config/latest/developerguide/waf-global-rulegroup-not-empty.html)
- [waf-global-rule-not-empty](https://docs.aws.amazon.com/config/latest/developerguide/waf-global-rule-not-empty.html)

AWS Config [supports](#page-15141-0) new [conformance](#page-15141-0) packs

With this release, AWS Config updates the following conformance packs:

- [Operational](https://docs.aws.amazon.com/config/latest/developerguide/operational-best-practices-for-cis-critical-security-controls-v8.html) Best Practices for CIS Critical [Security](https://docs.aws.amazon.com/config/latest/developerguide/operational-best-practices-for-cis-critical-security-controls-v8.html) [Controls](https://docs.aws.amazon.com/config/latest/developerguide/operational-best-practices-for-cis-critical-security-controls-v8.html) v8 IG1
- [Operational](https://docs.aws.amazon.com/config/latest/developerguide/operational-best-practices-for-cis-critical-security-controls-v8-ig2.html) Best Practices for CIS Critical [Security](https://docs.aws.amazon.com/config/latest/developerguide/operational-best-practices-for-cis-critical-security-controls-v8-ig2.html) [Controls](https://docs.aws.amazon.com/config/latest/developerguide/operational-best-practices-for-cis-critical-security-controls-v8-ig2.html) v8 IG2
- [Operational](https://docs.aws.amazon.com/config/latest/developerguide/operational-best-practices-for-cis-critical-security-controls-v8-ig3.html) Best Practices for CIS Critical [Security](https://docs.aws.amazon.com/config/latest/developerguide/operational-best-practices-for-cis-critical-security-controls-v8-ig3.html) [Controls](https://docs.aws.amazon.com/config/latest/developerguide/operational-best-practices-for-cis-critical-security-controls-v8-ig3.html) v8 IG3
- [Operational](https://docs.aws.amazon.com/config/latest/developerguide/operational-best-practices-for-wa-Security-Pillar.html) Best Practices for AWS [Well-Architected](https://docs.aws.amazon.com/config/latest/developerguide/operational-best-practices-for-wa-Security-Pillar.html) [Framework](https://docs.aws.amazon.com/config/latest/developerguide/operational-best-practices-for-wa-Security-Pillar.html) Security Pillar
- [Operational](https://docs.aws.amazon.com/config/latest/developerguide/operational-best-practices-for-ens-low.html) Best Practices [for Esquema Nacional de](https://docs.aws.amazon.com/config/latest/developerguide/operational-best-practices-for-ens-low.html)  [Seguridad](https://docs.aws.amazon.com/config/latest/developerguide/operational-best-practices-for-ens-low.html) (ENS) Low
- [Operational](https://docs.aws.amazon.com/config/latest/developerguide/operational-best-practices-for-ens-medium.html) Best Practices [for Esquema Nacional de](https://docs.aws.amazon.com/config/latest/developerguide/operational-best-practices-for-ens-medium.html)  [Seguridad \(ENS\) Medium](https://docs.aws.amazon.com/config/latest/developerguide/operational-best-practices-for-ens-medium.html)
- [Operational](https://docs.aws.amazon.com/config/latest/developerguide/operational-best-practices-for-ens_high.html) Best Practices [for Esquema Nacional de](https://docs.aws.amazon.com/config/latest/developerguide/operational-best-practices-for-ens_high.html)  [Seguridad \(ENS\) High](https://docs.aws.amazon.com/config/latest/developerguide/operational-best-practices-for-ens_high.html)
- [Operational](https://docs.aws.amazon.com/config/latest/developerguide/operational-best-practices-for-mas_notice_655.html) Best Practices for MAS [Notice](https://docs.aws.amazon.com/config/latest/developerguide/operational-best-practices-for-mas_notice_655.html) 655
- [Operational](https://docs.aws.amazon.com/config/latest/developerguide/operational-best-practices-for-nist_1800_25.html) Best Practices [for NIST 1800-25](https://docs.aws.amazon.com/config/latest/developerguide/operational-best-practices-for-nist_1800_25.html)

March 16, 2022

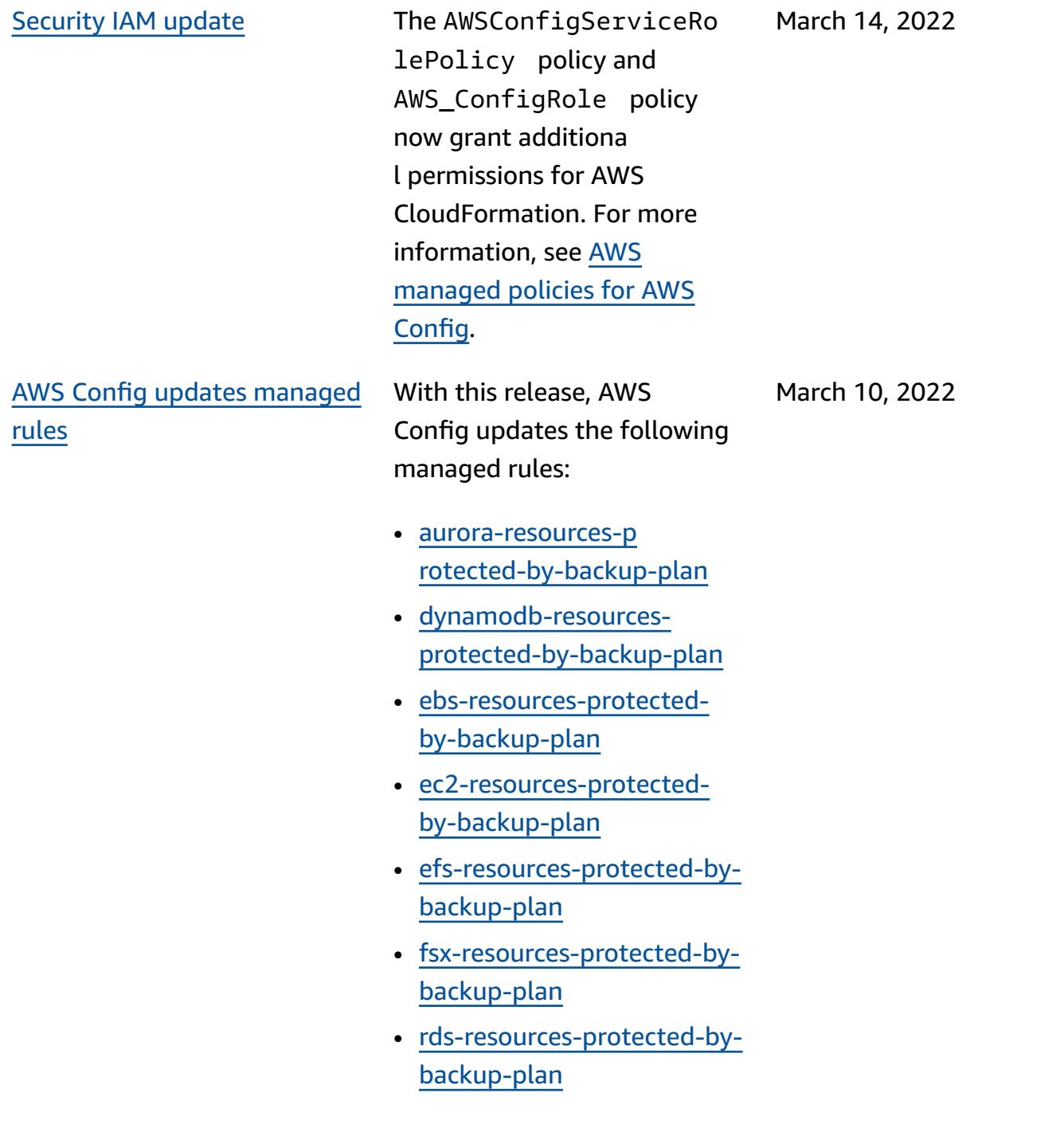

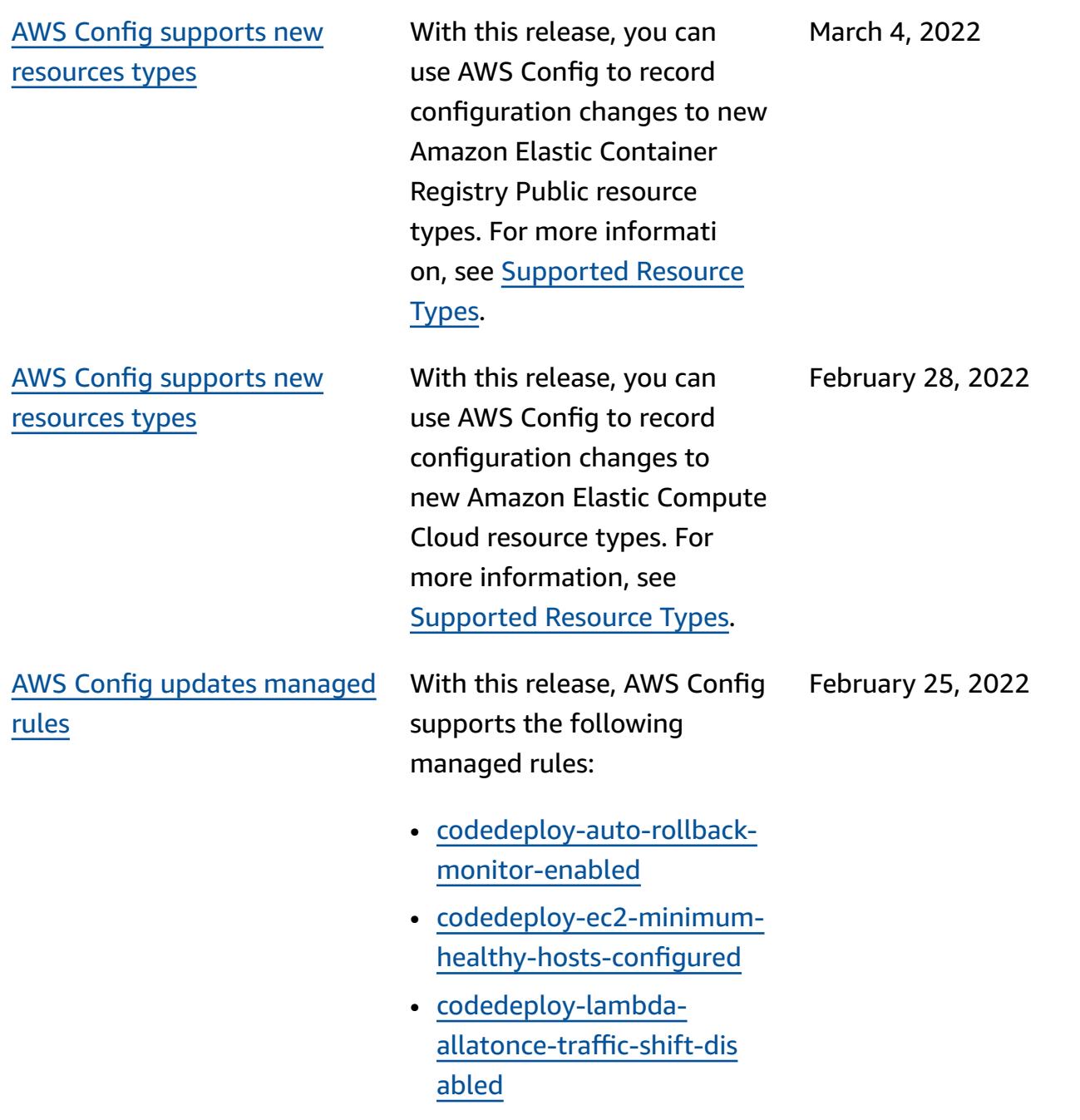

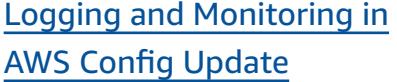

### AWS SDK [Page](#page-15141-0) for AWS **[Config](#page-15141-0)**

With this release, AWS Config updates the [Monitoring](https://docs.aws.amazon.com/config/latest/developerguide/security-logging-and-monitoring.html#monitor-config-with-cloudwatchevents)  AWS Config with [Amazon](https://docs.aws.amazon.com/config/latest/developerguide/security-logging-and-monitoring.html#monitor-config-with-cloudwatchevents) [EventBridge](https://docs.aws.amazon.com/config/latest/developerguide/security-logging-and-monitoring.html#monitor-config-with-cloudwatchevents) Events page to replace references to Amazon CloudWatch Events. Amazon EventBridge is the preferred way to manage your events. CloudWatch Events and EventBridge are the same underlying service and API, but EventBridge provides more features. Changes you make in either CloudWatch or EventBridge will appear in each console. For more informance, see [Amazon](https://docs.aws.amazon.com/eventbridge/index.html) [EventBridge.](https://docs.aws.amazon.com/eventbridge/index.html)

With this release, AWS Config introduces a [Using](https://docs.aws.amazon.com/config/latest/developerguide/sdk-general-information-section.html)  AWS [Config](https://docs.aws.amazon.com/config/latest/developerguide/sdk-general-information-section.html) with an AWS [SDK](https://docs.aws.amazon.com/config/latest/developerguide/sdk-general-information-section.html) page. AWS software development kits (SDKs) are available for many popular programming languages . Each SDK provides an API, code examples, and documentation that make it easier for developers to build applications in their preferred language.

February 24, 2022

February 24, 2022

# [Security](#page-15141-0) IAM Role Trust policy [update](#page-15141-0)

With this release, AWS Config updates the IAM trust policy statement to include security protections in the trust policy that restrict access with sourceARN and/or sourceAccountId for the AWS Security Token Service (AWS STS) operation. This helps make sure that the IAM role trust policy is accessing your resources on behalf of expected users and scenarios only.

The following page is updated:

• [Adding](https://docs.aws.amazon.com/config/latest/developerguide/iamrole-permissions.html#iam-trust-policy) an IAM Trust Policy to [your](https://docs.aws.amazon.com/config/latest/developerguide/iamrole-permissions.html#iam-trust-policy) Role

February 18, 2022

Changes to Global [Resource](#page-15141-0) Type [Recording](#page-15141-0)

AWS Config now changes how new global resource types are recorded in AWS Config Recording. Global resource types are AWS resources that do not require you to specify a region at creation. Before this change, you could enable the recording of global resource types in all supported regions in AWS Config. After this change, new global resource types onboarded to AWS Config recording can only be recorded in the service's home region for the commercial partition, and AWS GovCloud (US-West) for the AWS GovCloud (US) partition. You will now be able to view the configuration items for these new global resource types only in their home region and AWS GovCloud (US-West) . For a list of home regions for global resource types onboarded after February 2022, see the table on the Recording All [Supported](https://docs.aws.amazon.com/config/latest/developerguide/select-resources.html#select-resources-all) [Resource](https://docs.aws.amazon.com/config/latest/developerguide/select-resources.html#select-resources-all) Types page.

[Security](#page-15141-0) IAM update The AWSConfigServiceRo lePolicy policy and AWS\_ConfigRole policy now grant permission to get details about Elastic Beanstalk environments and a description of the settings for the specified Elastic Beanstalk configuration set, get a map of OpenSearch or Elasticse arch versions, describe the available Amazon RDS option groups for a database, and get information about a CodeDeploy deployment configuration. This policy also now grants permissio n to retrieve the specified alternate contact attached to an AWS account, retrieve information about an AWS Organizations policy, retrieve an Amazon ECR repositor y policy, retrieve informati on about an archived AWS Config rule, retrieve a list of Amazon ECS task definitio n families, list the root or parent organizational units (OUs) of the specified child OU or account, and list the policies that are attached to the specified target root, organizational unit, or account. For more informati

February 10, 2022

on, see AWS [managed](https://docs.aws.amazon.com/config/latest/developerguide/security-iam-awsmanpol.html) policies for AWS [Config.](https://docs.aws.amazon.com/config/latest/developerguide/security-iam-awsmanpol.html)

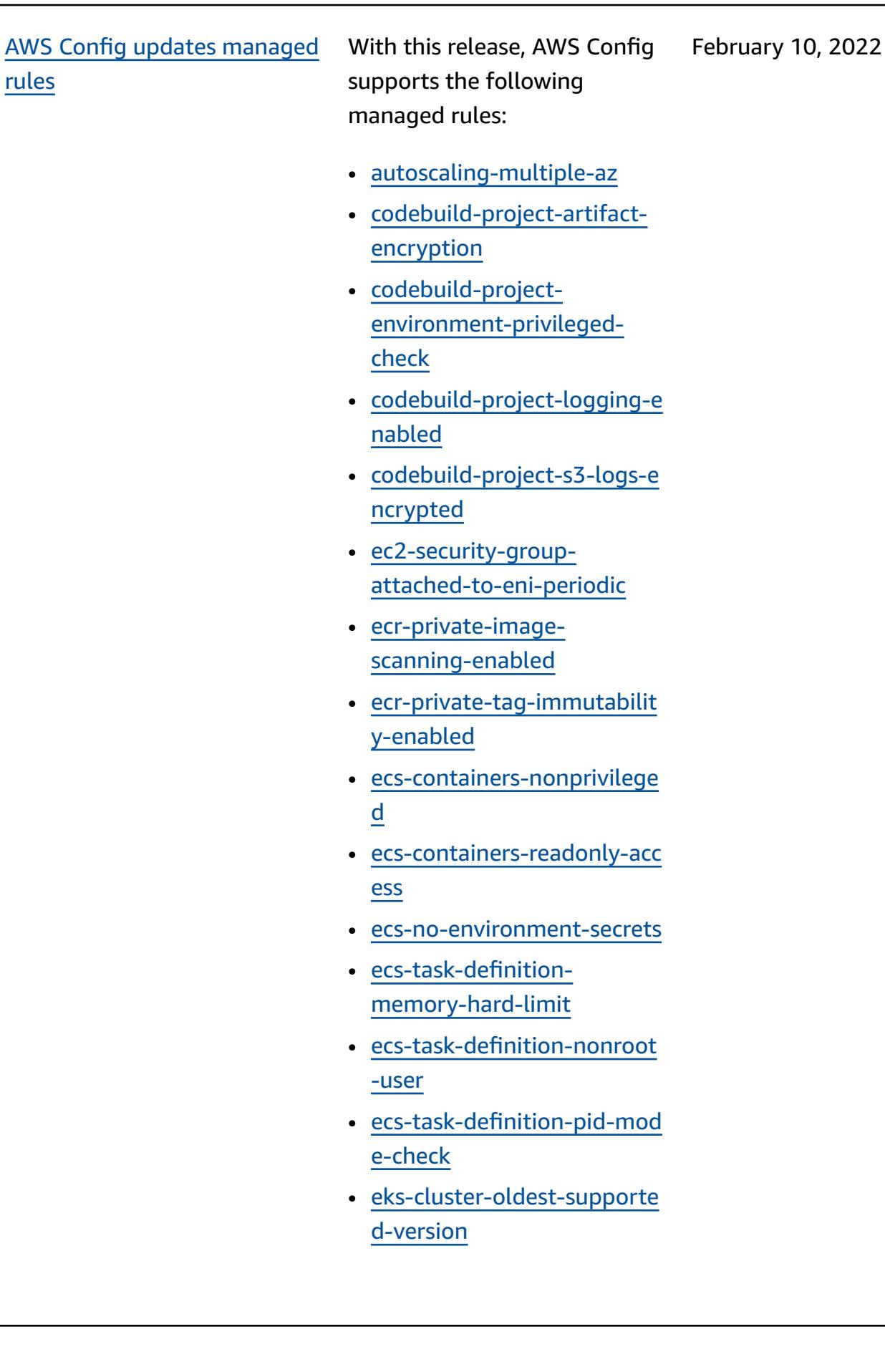

- [eks-cluster-supported-versi](https://docs.aws.amazon.com/config/latest/developerguide/eks-cluster-supported-version.html) [on](https://docs.aws.amazon.com/config/latest/developerguide/eks-cluster-supported-version.html)
- [lambda-vpc-multi-az-check](https://docs.aws.amazon.com/config/latest/developerguide/lambda-vpc-multi-az-check.html)
- [nacl-no-unrestricted-ssh-rd](https://docs.aws.amazon.com/config/latest/developerguide/nacl-no-unrestricted-ssh-rdp.html) [p](https://docs.aws.amazon.com/config/latest/developerguide/nacl-no-unrestricted-ssh-rdp.html)
- [netfw-stateless-rule-group](https://docs.aws.amazon.com/config/latest/developerguide/netfw-stateless-rule-group-not-empty.html)[not-empty](https://docs.aws.amazon.com/config/latest/developerguide/netfw-stateless-rule-group-not-empty.html)
- [rds-cluster-default-admin-c](https://docs.aws.amazon.com/config/latest/developerguide/rds-cluster-default-admin-check.html) [heck](https://docs.aws.amazon.com/config/latest/developerguide/rds-cluster-default-admin-check.html)
- [rds-db-security-group-not](https://docs.aws.amazon.com/config/latest/developerguide/rds-db-security-group-not-allowed.html)[allowed](https://docs.aws.amazon.com/config/latest/developerguide/rds-db-security-group-not-allowed.html)
- [rds-instance-default](https://docs.aws.amazon.com/config/latest/developerguide/rds-instance-default-admin-check.html)[admin-check](https://docs.aws.amazon.com/config/latest/developerguide/rds-instance-default-admin-check.html)
- [redshift-default-admin](https://docs.aws.amazon.com/config/latest/developerguide/redshift-default-admin-check.html)[check](https://docs.aws.amazon.com/config/latest/developerguide/redshift-default-admin-check.html)
- [s3-bucket-acl-prohibited](https://docs.aws.amazon.com/config/latest/developerguide/s3-bucket-acl-prohibited.html)
- [s3-version-lifecycle-policy](https://docs.aws.amazon.com/config/latest/developerguide/s3-version-lifecycle-policy-check.html)[check](https://docs.aws.amazon.com/config/latest/developerguide/s3-version-lifecycle-policy-check.html)
- [waf-global-webacl-not](https://docs.aws.amazon.com/config/latest/developerguide/waf-global-webacl-not-empty.html)[empty](https://docs.aws.amazon.com/config/latest/developerguide/waf-global-webacl-not-empty.html)

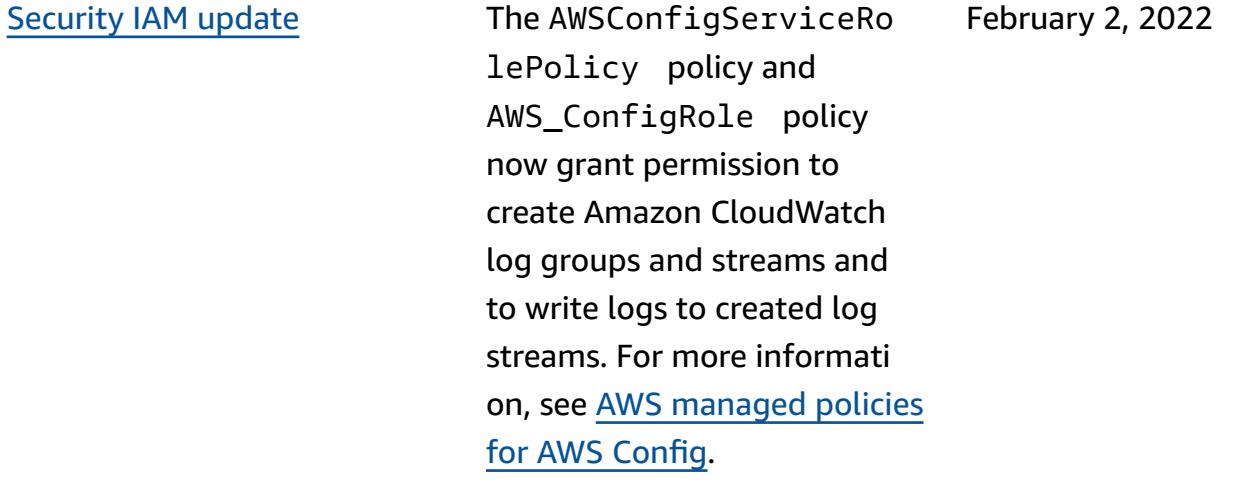

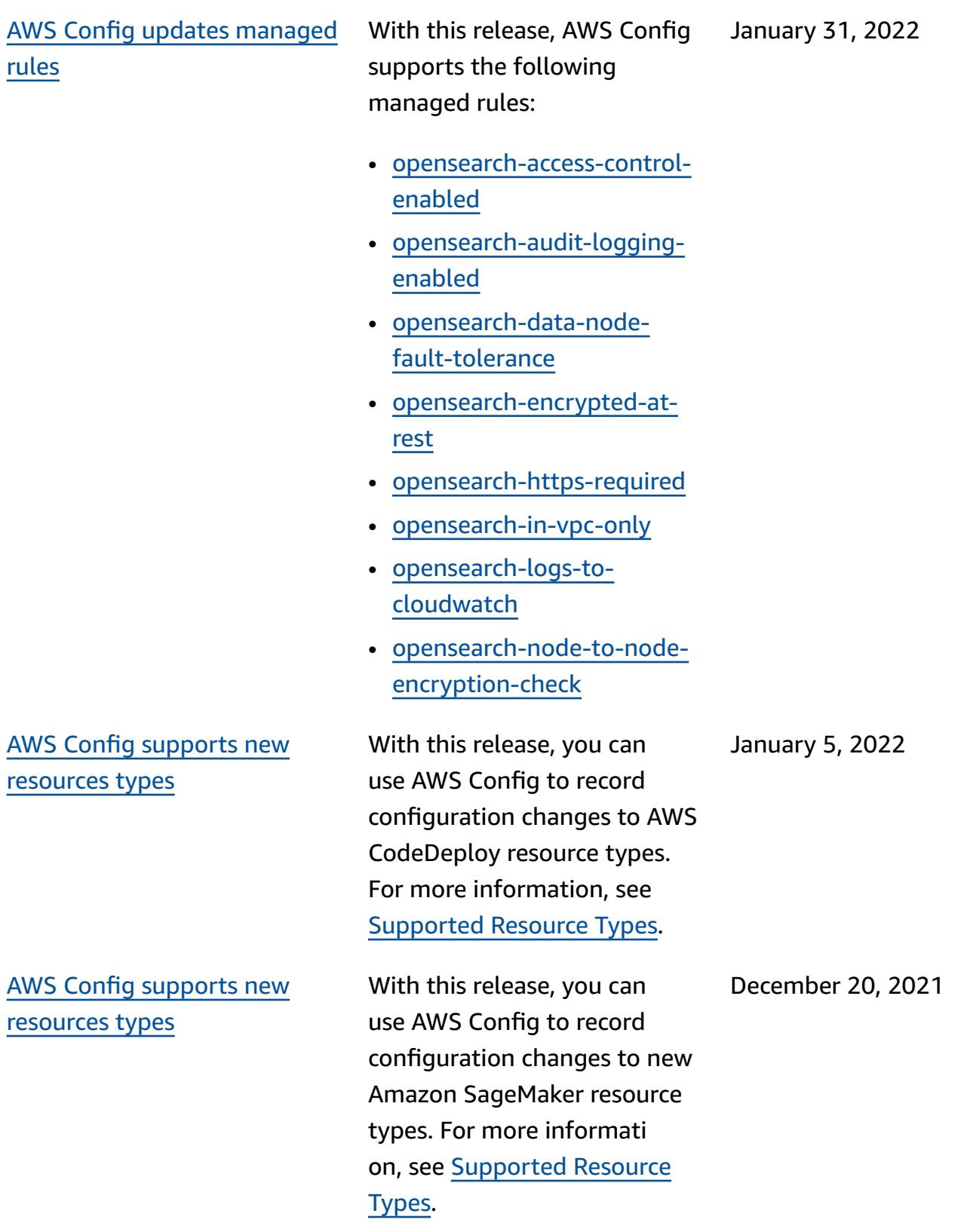
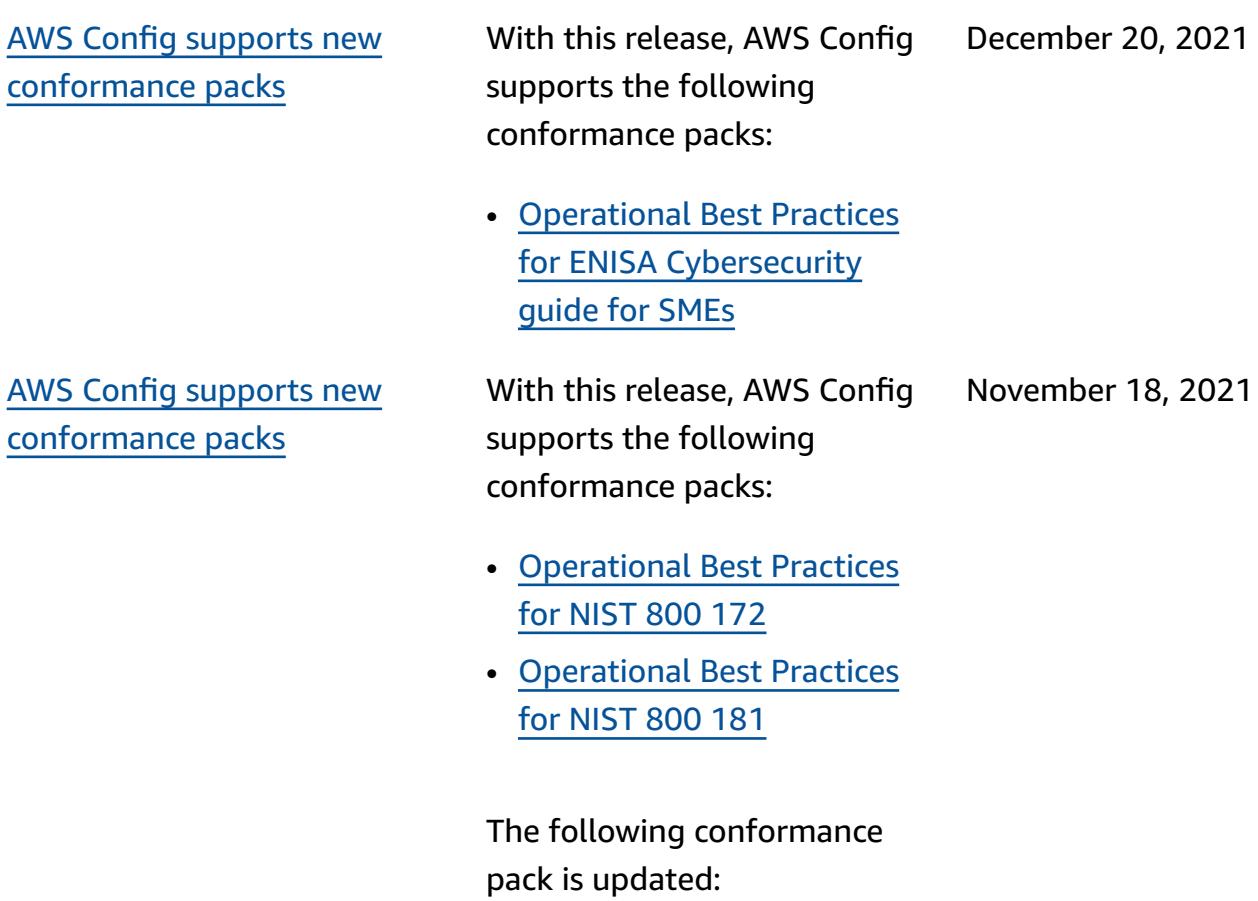

• [Operational](https://docs.aws.amazon.com/config/latest/developerguide/operational-best-practices-for-k-isms.html) Best Practices for [K-ISMS](https://docs.aws.amazon.com/config/latest/developerguide/operational-best-practices-for-k-isms.html)

With this release, AWS Config supports the following conformance packs: October 29, 2021

- [Operational](https://docs.aws.amazon.com/config/latest/developerguide/operational-best-practices-for-amazon-API-gateway.html) Best Practices for Amazon API [Gateway](https://docs.aws.amazon.com/config/latest/developerguide/operational-best-practices-for-amazon-API-gateway.html)
- [Operational](https://docs.aws.amazon.com/config/latest/developerguide/operational-best-practices-for-aws-backup.html) Best Practices for AWS [Backup](https://docs.aws.amazon.com/config/latest/developerguide/operational-best-practices-for-aws-backup.html)
- [Operational](https://docs.aws.amazon.com/config/latest/developerguide/operational-best-practices-for-cisa-ce.html) Best Practices [for CISA Cyber Essentials](https://docs.aws.amazon.com/config/latest/developerguide/operational-best-practices-for-cisa-ce.html)
- [Operational](https://docs.aws.amazon.com/config/latest/developerguide/operational-best-practices-for-DevOps.html) Best Practices [for DevOps](https://docs.aws.amazon.com/config/latest/developerguide/operational-best-practices-for-DevOps.html)
- [Operational](https://docs.aws.amazon.com/config/latest/developerguide/operational-best-practices-for-nist_privacy_framework.html) Best Practices for NIST Privacy [Framework](https://docs.aws.amazon.com/config/latest/developerguide/operational-best-practices-for-nist_privacy_framework.html)  [v1.0](https://docs.aws.amazon.com/config/latest/developerguide/operational-best-practices-for-nist_privacy_framework.html)

The following conformance packs are updated:

- [Operational](https://docs.aws.amazon.com/config/latest/developerguide/operational-best-practices-for-fedramp-low.html) Best Practices for [FedRAMP\(Low\)](https://docs.aws.amazon.com/config/latest/developerguide/operational-best-practices-for-fedramp-low.html)
- [Operational](https://docs.aws.amazon.com/config/latest/developerguide/operational-best-practices-for-fedramp-moderate.html) Best Practices for [FedRAMP\(Moderate\)](https://docs.aws.amazon.com/config/latest/developerguide/operational-best-practices-for-fedramp-moderate.html)

AWS Config [supports](#page-15141-0) new [resources](#page-15141-0) types

With this release, you can use AWS Config to record configuration changes to new Amazon OpenSearch Service resource types. For more information, see [Supported](https://docs.aws.amazon.com/config/latest/developerguide/resource-config-reference.html#amazonopensearchservice) [Resource](https://docs.aws.amazon.com/config/latest/developerguide/resource-config-reference.html#amazonopensearchservice) Types.

October 12, 2021

With this release, AWS Config updates the following conformance pack:

• [Operational](https://docs.aws.amazon.com/config/latest/developerguide/operational-best-practices-for-mas-trmg.html) Best Practices [for MAS TRMG](https://docs.aws.amazon.com/config/latest/developerguide/operational-best-practices-for-mas-trmg.html)

October 12, 2021

With this release, AWS Config updates the following conformance packs:

- [Operational](https://docs.aws.amazon.com/config/latest/developerguide/operational-best-practices-for-ABS-CCIGv2-Material.html) Best Practices for ABS CCIG 2.0 [Material](https://docs.aws.amazon.com/config/latest/developerguide/operational-best-practices-for-ABS-CCIGv2-Material.html) **[Workloads](https://docs.aws.amazon.com/config/latest/developerguide/operational-best-practices-for-ABS-CCIGv2-Material.html)**
- [Operational](https://docs.aws.amazon.com/config/latest/developerguide/operational-best-practices-for-ABS-CCIGv2-Standard.html) Best Practices for ABS CCIG 2.0 [Standard](https://docs.aws.amazon.com/config/latest/developerguide/operational-best-practices-for-ABS-CCIGv2-Standard.html) **[Workloads](https://docs.aws.amazon.com/config/latest/developerguide/operational-best-practices-for-ABS-CCIGv2-Standard.html)**
- [Operational](https://docs.aws.amazon.com/config/latest/developerguide/operational-best-practices-for-acsc_essential_8.html) Best Practices for ACSC [Essential](https://docs.aws.amazon.com/config/latest/developerguide/operational-best-practices-for-acsc_essential_8.html) 8
- [Operational](https://docs.aws.amazon.com/config/latest/developerguide/operational-best-practices-for-acsc-ism.html) Best Practices for [ACSC](https://docs.aws.amazon.com/config/latest/developerguide/operational-best-practices-for-acsc-ism.html) ISM
- [Operational](https://docs.aws.amazon.com/config/latest/developerguide/operational-best-practices-for-bnm-rmit.html) Best Practices [for BNM RMiT](https://docs.aws.amazon.com/config/latest/developerguide/operational-best-practices-for-bnm-rmit.html)
- [Operational](https://docs.aws.amazon.com/config/latest/developerguide/operational-best-practices-for-cmmc_level_1.html) Best Practices for [CMMC](https://docs.aws.amazon.com/config/latest/developerguide/operational-best-practices-for-cmmc_level_1.html) Level 1
- [Operational](https://docs.aws.amazon.com/config/latest/developerguide/operational-best-practices-for-cmmc_level_2.html) Best Practices for [CMMC](https://docs.aws.amazon.com/config/latest/developerguide/operational-best-practices-for-cmmc_level_2.html) Level 2
- [Operational](https://docs.aws.amazon.com/config/latest/developerguide/operational-best-practices-for-cmmc_level_3.html) Best Practices for [CMMC](https://docs.aws.amazon.com/config/latest/developerguide/operational-best-practices-for-cmmc_level_3.html) Level 3
- [Operational](https://docs.aws.amazon.com/config/latest/developerguide/operational-best-practices-for-cmmc_level_4.html) Best Practices for [CMMC](https://docs.aws.amazon.com/config/latest/developerguide/operational-best-practices-for-cmmc_level_4.html) Level 4
- [Operational](https://docs.aws.amazon.com/config/latest/developerguide/operational-best-practices-for-cmmc_level_5.html) Best Practices for [CMMC](https://docs.aws.amazon.com/config/latest/developerguide/operational-best-practices-for-cmmc_level_5.html) Level 5
- [Operational](https://docs.aws.amazon.com/config/latest/developerguide/operational-best-practices-for-FDA-21CFR-Part-11.html) Best Practices for FDA [Title](https://docs.aws.amazon.com/config/latest/developerguide/operational-best-practices-for-FDA-21CFR-Part-11.html) 21 CFR Part 11
- [Operational](https://docs.aws.amazon.com/config/latest/developerguide/operational-best-practices-for-ffiec.html) Best Practices for [FFIEC](https://docs.aws.amazon.com/config/latest/developerguide/operational-best-practices-for-ffiec.html)
- [Operational](https://docs.aws.amazon.com/config/latest/developerguide/operational-best-practices-for-mas_notice_655.html) Best Practices for MAS [Notice](https://docs.aws.amazon.com/config/latest/developerguide/operational-best-practices-for-mas_notice_655.html) 655
- [Operational](https://docs.aws.amazon.com/config/latest/developerguide/operational-best-practices-for-nbc-trmg.html) Best Practices for NBC [TRMG](https://docs.aws.amazon.com/config/latest/developerguide/operational-best-practices-for-nbc-trmg.html)

September 30, 2021

- [Operational](https://docs.aws.amazon.com/config/latest/developerguide/operational-best-practices-for-nerc.html) Best Practices for [NERC](https://docs.aws.amazon.com/config/latest/developerguide/operational-best-practices-for-nerc.html) CIP
- [Operational](https://docs.aws.amazon.com/config/latest/developerguide/operational-best-practices-for-nist-800-53_rev_5.html) Best Practices for NIST [800-53](https://docs.aws.amazon.com/config/latest/developerguide/operational-best-practices-for-nist-800-53_rev_5.html) rev 5

[Security](#page-15141-0) IAM update The AWSConfigServiceRo lePolicy policy and AWS\_ConfigRole policy now grant permission to get details about an Amazon OpenSearch Service (OpenSearch Service) domain/domains and to get a detailed parameter list for a particular Amazon Relational Database Service (Amazon RDS) DB parameter group. This policy also grants permission to get details about Amazon ElastiCache snapshots. For more informati on, see AWS [managed](https://docs.aws.amazon.com/config/latest/developerguide/security-iam-awsmanpol.html) policies for AWS [Config.](https://docs.aws.amazon.com/config/latest/developerguide/security-iam-awsmanpol.html)

### AWS Config [supports](#page-15141-0) new [resources](#page-15141-0) types

With this release, you can use AWS Config to record configuration changes to new Amazon Elastic Compute Cloud resource types. For more information, see [Supported](https://docs.aws.amazon.com/config/latest/developerguide/resource-config-reference.html#amazonelasticcomputecloud) Resource Types.

### September 8, 2021

September 7, 2021

With this release, AWS Config updates the following conformance packs:

- [Operational](https://docs.aws.amazon.com/config/latest/developerguide/operational-best-practices-for-apra_cpg_234.html) Best Practices for [APRA](https://docs.aws.amazon.com/config/latest/developerguide/operational-best-practices-for-apra_cpg_234.html) CPG 234
- [Operational](https://docs.aws.amazon.com/config/latest/developerguide/operational-best-practices-for-cis_aws_benchmark_level_1.html) Best Practices for CIS AWS [Foundations](https://docs.aws.amazon.com/config/latest/developerguide/operational-best-practices-for-cis_aws_benchmark_level_1.html) [Benchmark](https://docs.aws.amazon.com/config/latest/developerguide/operational-best-practices-for-cis_aws_benchmark_level_1.html) v1.4 Level 1
- [Operational](https://docs.aws.amazon.com/config/latest/developerguide/operational-best-practices-for-cis_aws_benchmark_level_2.html) Best Practices for CIS AWS [Foundations](https://docs.aws.amazon.com/config/latest/developerguide/operational-best-practices-for-cis_aws_benchmark_level_2.html) [Benchmark](https://docs.aws.amazon.com/config/latest/developerguide/operational-best-practices-for-cis_aws_benchmark_level_2.html) v1.4 Level 2
- [Operational](https://docs.aws.amazon.com/config/latest/developerguide/operational-best-practices-for-ncsc.html) Best Practices for NCSC Cloud [Security](https://docs.aws.amazon.com/config/latest/developerguide/operational-best-practices-for-ncsc.html) [Principles](https://docs.aws.amazon.com/config/latest/developerguide/operational-best-practices-for-ncsc.html)
- [Operational](https://docs.aws.amazon.com/config/latest/developerguide/operational-best-practices-for-ncsc_cafv3.html) Best Practices for NCSC Cyber [Assesment](https://docs.aws.amazon.com/config/latest/developerguide/operational-best-practices-for-ncsc_cafv3.html) [Framework](https://docs.aws.amazon.com/config/latest/developerguide/operational-best-practices-for-ncsc_cafv3.html)
- [Operational](https://docs.aws.amazon.com/config/latest/developerguide/operational-best-practices-for-nist_800-171.html) Best Practices [for NIST 800 171](https://docs.aws.amazon.com/config/latest/developerguide/operational-best-practices-for-nist_800-171.html)
- [Operational](https://docs.aws.amazon.com/config/latest/developerguide/operational-best-practices-for-nist-csf.html) Best Practices [for NIST CSF](https://docs.aws.amazon.com/config/latest/developerguide/operational-best-practices-for-nist-csf.html)
- [Operational](https://docs.aws.amazon.com/config/latest/developerguide/operational-best-practices-for-rbi-bcsf-ucb.html) Best Practices for RBI Cyber [Security](https://docs.aws.amazon.com/config/latest/developerguide/operational-best-practices-for-rbi-bcsf-ucb.html) [Framework](https://docs.aws.amazon.com/config/latest/developerguide/operational-best-practices-for-rbi-bcsf-ucb.html) for UCBs
- [Operational](https://docs.aws.amazon.com/config/latest/developerguide/operational-best-practices-for-rbi-md-itf.html) Best Practices [for RBI MD-ITF](https://docs.aws.amazon.com/config/latest/developerguide/operational-best-practices-for-rbi-md-itf.html)
- [Operational](https://docs.aws.amazon.com/config/latest/developerguide/operational-best-practices-for-us_nydfs.html) Best Practices [for NYDFS 23](https://docs.aws.amazon.com/config/latest/developerguide/operational-best-practices-for-us_nydfs.html)
- [Operational](https://docs.aws.amazon.com/config/latest/developerguide/operational-best-practices-for-pci-dss.html) Best Practices for PCI DSS [3.2.1](https://docs.aws.amazon.com/config/latest/developerguide/operational-best-practices-for-pci-dss.html)

August 30, 2021

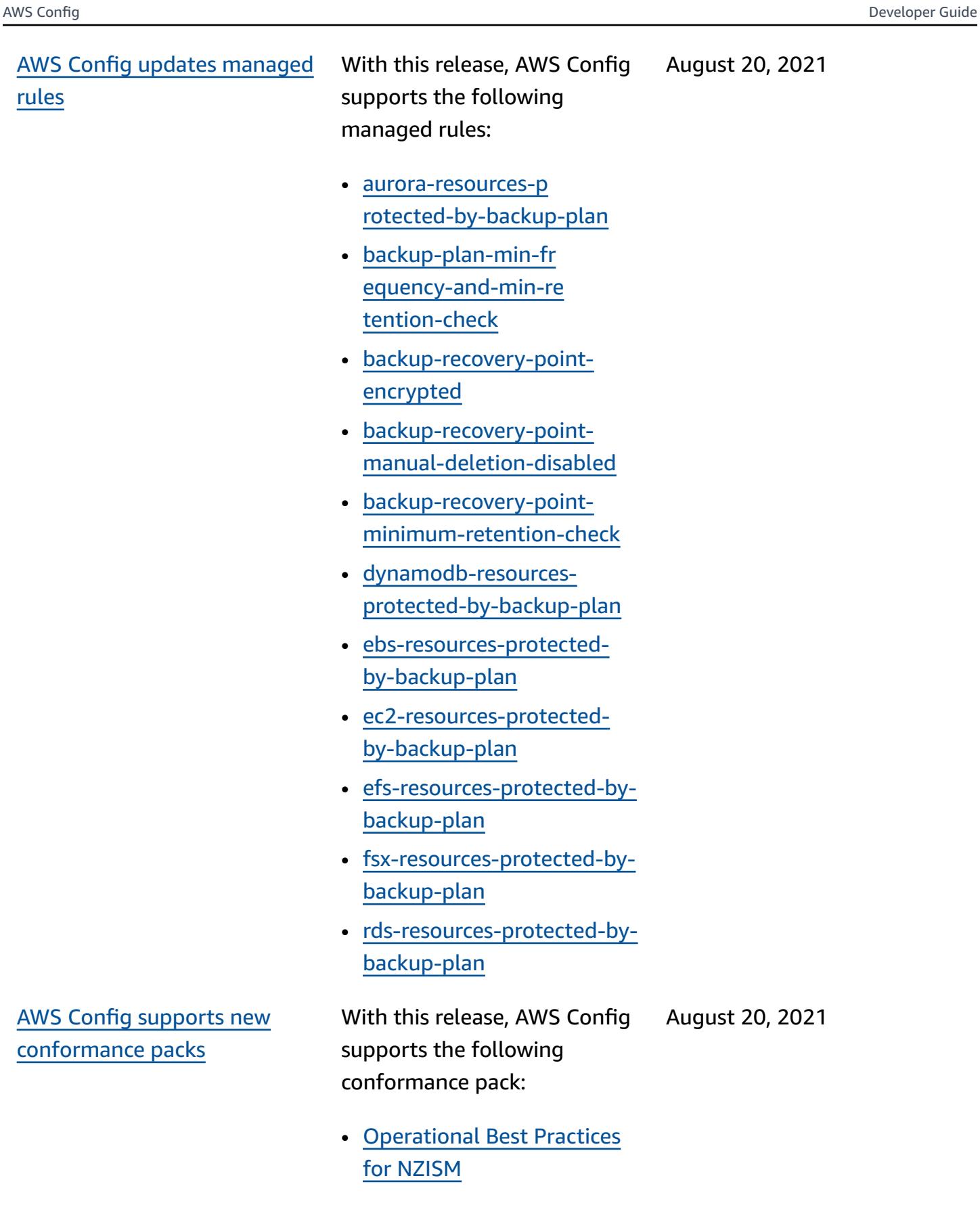

## Security [Amazon](#page-15141-0) SNS policy [update](#page-15141-0)

With this release, AWS Config updates the IAM policy statement for the Amazon SNS topic when using service-linked roles to include security protectio ns that restrict access with sourceARN and/or sourceAccountId in the topic policy. This helps make sure Amazon SNS is accessing your resources on behalf of expected users and scenarios only.

The following page is updated:

• [Permissions](https://docs.aws.amazon.com/config/latest/developerguide/sns-topic-policy.html) for the Amazon SNS [Topic](https://docs.aws.amazon.com/config/latest/developerguide/sns-topic-policy.html)

August 17, 2021

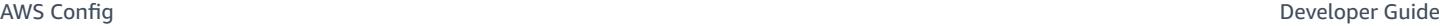

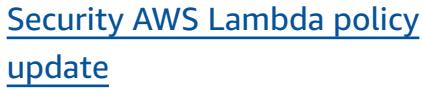

With this release, AWS Config updates the AWS Lambda resource-based policy for AWS Config custom rules to include security protections that restrict access with sourceARN and/or sourceAccountId in the invoke request. This helps make sure AWS Lambda is accessing your resources on behalf of expected users and scenarios only.

The following pages are updated:

- [AWS::Config::ConfigRule](https://docs.aws.amazon.com/AWSCloudFormation/latest/UserGuide/aws-resource-config-configrule.html)
- [Developing](https://docs.aws.amazon.com/config/latest/developerguide/evaluate-config_develop-rules_nodejs.html) a Custom Rule for AWS [Config](https://docs.aws.amazon.com/config/latest/developerguide/evaluate-config_develop-rules_nodejs.html)

AWS Config [supports](#page-15141-0) new [resources](#page-15141-0) types

With this release, you can use AWS Config to record configuration changes to Amazon Kinesis resource types. For more informati on, see [Supported](https://docs.aws.amazon.com/config/latest/developerguide/resource-config-reference.html#amazonkinesis) Resource [Types.](https://docs.aws.amazon.com/config/latest/developerguide/resource-config-reference.html#amazonkinesis)

August 12, 2021

August 6, 2021

With this release, AWS Config supports the following conformance pack: July 30, 2021

• [Operational](https://docs.aws.amazon.com/config/latest/developerguide/operational-best-practices-for-ens_high.html) Best Practices [for Esquema Nacional de](https://docs.aws.amazon.com/config/latest/developerguide/operational-best-practices-for-ens_high.html)  [Seguridad \(ENS\) High](https://docs.aws.amazon.com/config/latest/developerguide/operational-best-practices-for-ens_high.html)

The following conformance packs are updated:

- [Operational](https://docs.aws.amazon.com/config/latest/developerguide/operational-best-practices-for-wa-Reliability-Pillar.html) Best Practices for AWS [Well-Architected](https://docs.aws.amazon.com/config/latest/developerguide/operational-best-practices-for-wa-Reliability-Pillar.html) [Framework](https://docs.aws.amazon.com/config/latest/developerguide/operational-best-practices-for-wa-Reliability-Pillar.html) Reliability Pillar
- [Operational](https://docs.aws.amazon.com/config/latest/developerguide/operational-best-practices-for-wa-Security-Pillar.html) Best Practices for AWS [Well-Architected](https://docs.aws.amazon.com/config/latest/developerguide/operational-best-practices-for-wa-Security-Pillar.html) [Framework](https://docs.aws.amazon.com/config/latest/developerguide/operational-best-practices-for-wa-Security-Pillar.html) Security Pillar
- [Operational](https://docs.aws.amazon.com/config/latest/developerguide/operational-best-practices-for-ens-low.html) Best Practices [for Esquema Nacional de](https://docs.aws.amazon.com/config/latest/developerguide/operational-best-practices-for-ens-low.html)  [Seguridad](https://docs.aws.amazon.com/config/latest/developerguide/operational-best-practices-for-ens-low.html) (ENS) Low
- [Operational](https://docs.aws.amazon.com/config/latest/developerguide/operational-best-practices-for-ens-medium.html) Best Practices [for Esquema Nacional de](https://docs.aws.amazon.com/config/latest/developerguide/operational-best-practices-for-ens-medium.html)  [Seguridad \(ENS\) Medium](https://docs.aws.amazon.com/config/latest/developerguide/operational-best-practices-for-ens-medium.html)
- [Operational](https://docs.aws.amazon.com/config/latest/developerguide/operational-best-practices-for-hipaa_security.html) Best Practices for HIPAA [Security](https://docs.aws.amazon.com/config/latest/developerguide/operational-best-practices-for-hipaa_security.html)

[Example](#page-15141-0) AWS Lambda [Functions](#page-15141-0) for AWS Config [Custom Rules](#page-15141-0)

With this release, AWS Config provides Python example functions in [Example](https://docs.aws.amazon.com/config/latest/developerguide/evaluate-config_develop-rules_python-sample.html) AWS Lambda [Functions](https://docs.aws.amazon.com/config/latest/developerguide/evaluate-config_develop-rules_python-sample.html) for AWS Config Rules [\(Python\)](https://docs.aws.amazon.com/config/latest/developerguide/evaluate-config_develop-rules_python-sample.html).

July 29, 2021

[Security](#page-15141-0) IAM update The AWSConfigServiceRo lePolicy policy and AWS\_ConfigRole policy now grant permission to list tags for a log group, list tags for a state machine, and list all state machines. These policies now grant permission to get details about a state machine. These policies also now support additional permissio n for Amazon EC2 Systems Manager (SSM), Amazon Elastic Container Registry, Amazon FSx, Amazon Data Firehose, Amazon Managed Streaming for Apache Kafka (Amazon MSK), Amazon Relational Database Service (Amazon RDS), Amazon Route 53, Amazon SageMaker , Amazon Simple Notificat ion Service, AWS Database Migration Service, AWS Global Accelerator, and AWS Storage Gateway. For more informati on, see AWS [managed](https://docs.aws.amazon.com/config/latest/developerguide/security-iam-awsmanpol.html) policies for AWS [Config.](https://docs.aws.amazon.com/config/latest/developerguide/security-iam-awsmanpol.html)

AWS Config [supports](#page-15141-0) new [resources](#page-15141-0) types

With this release, you can use AWS Config to record configuration changes to AWS Backup resource types. For more information, see [Supported](https://docs.aws.amazon.com/config/latest/developerguide/resource-config-reference.html#awsbackup) Resource Types. July 14, 2021

July 28, 2021

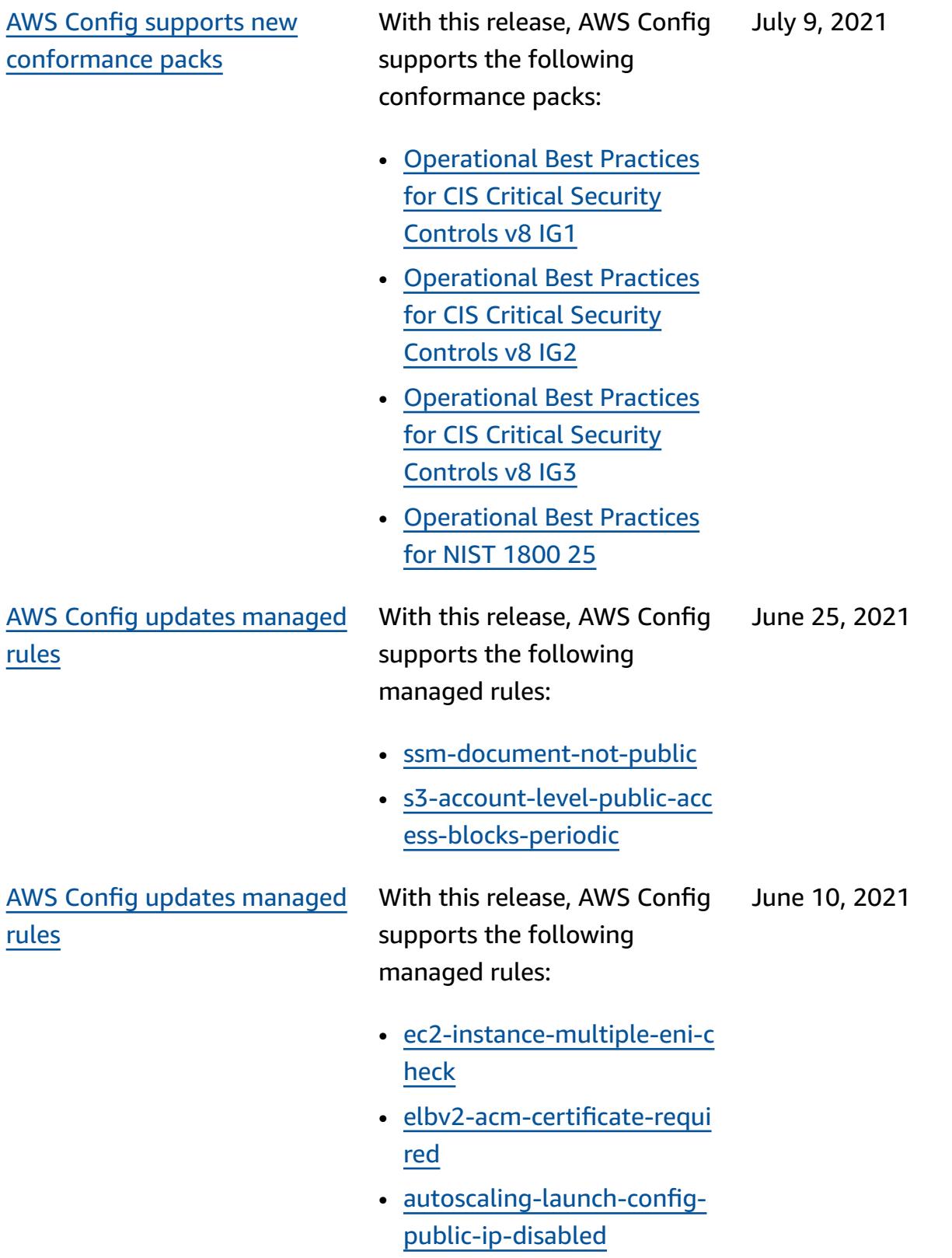

[Security](#page-15141-0) IAM update The AWSConfigServiceRo lePolicy policy and AWS\_ConfigRole policy now grant permission to view the permissions of AWS Systems Manager documents and information about IAM Access Analyzer. These policies now support additional AWS resource types for Amazon Kinesis, Amazon ElastiCache, Amazon EMR, AWS Network Firewall, Amazon Route 53, and Amazon Relational Database Service (Amazon RDS). These permission changes allow AWS Config to invoke the read-only APIs required to support these resource types. These policies also now support filtering Lambda@Edge functions for the [lambda-inside-vpc](https://docs.aws.amazon.com/config/latest/developerguide/lambda-inside-vpc.html) AWS Config managed rule. For more information, see [AWS](https://docs.aws.amazon.com/config/latest/developerguide/security-iam-awsmanpol.html) [managed](https://docs.aws.amazon.com/config/latest/developerguide/security-iam-awsmanpol.html) policies for AWS [Config](https://docs.aws.amazon.com/config/latest/developerguide/security-iam-awsmanpol.html).

June 8, 2021

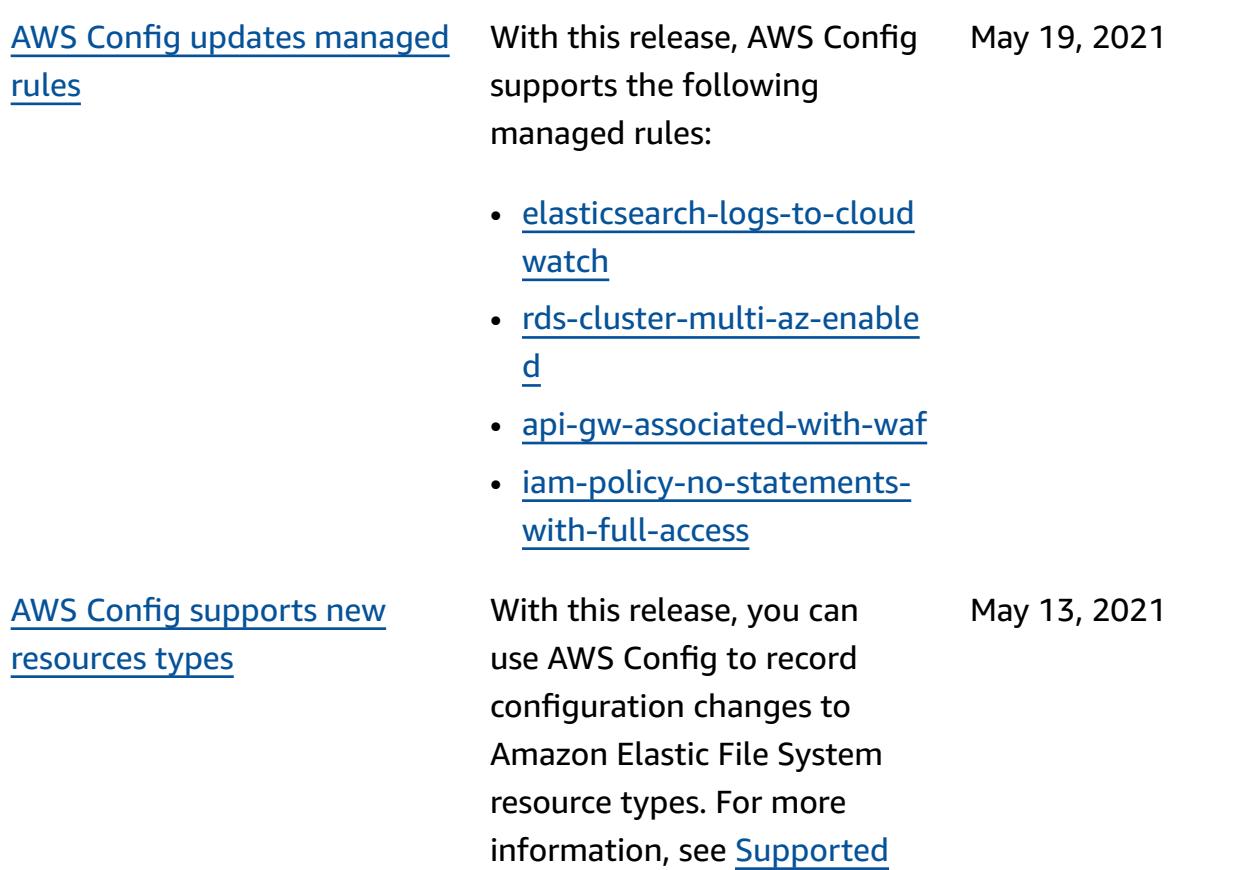

[Resource](https://docs.aws.amazon.com/config/latest/developerguide/resource-config-reference.html#amazonelasticfilesystem) Types.

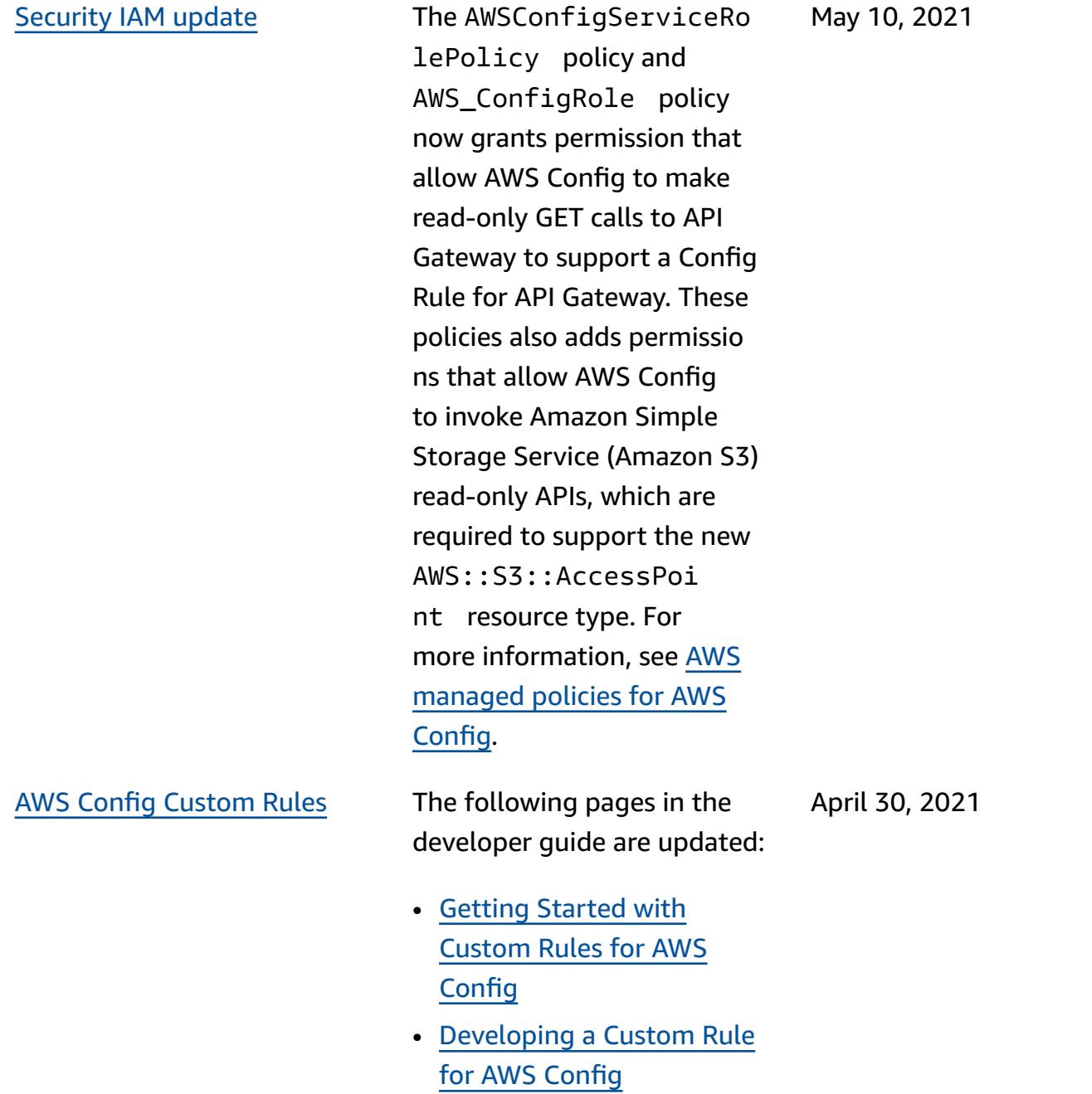

AWS Config updates [managed](#page-15141-0) [rules](#page-15141-0)

With this release, AWS Config supports the following managed rules: April 15, 2021

- [aurora-mysql-backtracking](https://docs.aws.amazon.com/config/latest/developerguide/aurora-mysql-backtracking-enabled.html)[enabled](https://docs.aws.amazon.com/config/latest/developerguide/aurora-mysql-backtracking-enabled.html)
- [ec2-instance-profile-attach](https://docs.aws.amazon.com/config/latest/developerguide/ec2-instance-profile-attached.html) [ed](https://docs.aws.amazon.com/config/latest/developerguide/ec2-instance-profile-attached.html)
- [ecs-task-definition-user-fo](https://docs.aws.amazon.com/config/latest/developerguide/ecs-task-definition-user-for-host-mode-check.html) [r-host-mode-check](https://docs.aws.amazon.com/config/latest/developerguide/ecs-task-definition-user-for-host-mode-check.html)
- [no-unrestricted-route-to-ig](https://docs.aws.amazon.com/config/latest/developerguide/no-unrestricted-route-to-igw.html) [w](https://docs.aws.amazon.com/config/latest/developerguide/no-unrestricted-route-to-igw.html)
- [rds-automatic-minor](https://docs.aws.amazon.com/config/latest/developerguide/rds-automatic-minor-version-upgrade-enabled.html)[version-upgrade-enabled](https://docs.aws.amazon.com/config/latest/developerguide/rds-automatic-minor-version-upgrade-enabled.html)
- [redshift-enhanced-vpc](https://docs.aws.amazon.com/config/latest/developerguide/redshift-enhanced-vpc-routing-enabled.html)[routing-enabled](https://docs.aws.amazon.com/config/latest/developerguide/redshift-enhanced-vpc-routing-enabled.html)

[Security](#page-15141-0) IAM update The AWSConfigServiceRo lePolicy policy and AWS\_ConfigRole policy now grant permission to view information about AWS Systems Manager specified documents. These policies also now support additional AWS resource types for AWS Backup, Amazon Elastic File System, Amazon ElastiCache, Amazon Simple Storage Service (Amazon S3), Amazon Elastic Compute Cloud (Amazon EC2), Amazon Kinesis, Amazon SageMaker, AWS Database Migration Service, and Amazon Route 53. These permission changes allow AWS Config to invoke the read-only APIs required to support these resource types. For more information, see AWS [managed](https://docs.aws.amazon.com/config/latest/developerguide/security-iam-awsmanpol.html) policies for AWS [Config.](https://docs.aws.amazon.com/config/latest/developerguide/security-iam-awsmanpol.html)

April 14, 2021

March 30, 2021

[Conformance](#page-15141-0) Pack Complianc e as [Configuration](#page-15141-0) Items (CIs)

With this release, AWS Config supports conformance pack compliance as configuration items. This enables you to:

- View a timeline of changes to the compliance state of your conformance packs
- Aggregate conformance packs compliance across multiple accounts and regions
- Use advanced queries to check the compliance of your conformance packs

The following data types are updated:

- [DescribeAggregateC](https://docs.aws.amazon.com/config/latest/APIReference/API_DescribeAggregateComplianceByConformancePacks.html) [omplianceByConform](https://docs.aws.amazon.com/config/latest/APIReference/API_DescribeAggregateComplianceByConformancePacks.html) [ancePacks](https://docs.aws.amazon.com/config/latest/APIReference/API_DescribeAggregateComplianceByConformancePacks.html)
- [GetAggregateConfor](https://docs.aws.amazon.com/config/latest/APIReference/API_GetAggregateConformancePackComplianceSummary.html) [mancePackComplianc](https://docs.aws.amazon.com/config/latest/APIReference/API_GetAggregateConformancePackComplianceSummary.html) [eSummary](https://docs.aws.amazon.com/config/latest/APIReference/API_GetAggregateConformancePackComplianceSummary.html)

The following pages in the developer guide are updated:

- [Viewing Compliance Data](https://docs.aws.amazon.com/config/latest/developerguide/conformance-pack-dashboard.html)  in the [Conformance](https://docs.aws.amazon.com/config/latest/developerguide/conformance-pack-dashboard.html) Packs **[Dashboard](https://docs.aws.amazon.com/config/latest/developerguide/conformance-pack-dashboard.html)**
- Viewing [Compliance](https://docs.aws.amazon.com/config/latest/developerguide/compliance-history-conformance-pack.html) History Timeline for [Conformance](https://docs.aws.amazon.com/config/latest/developerguide/compliance-history-conformance-pack.html) [Packs](https://docs.aws.amazon.com/config/latest/developerguide/compliance-history-conformance-pack.html)
- [Viewing Compliance Data in](https://docs.aws.amazon.com/config/latest/developerguide/viewing-the-aggregate-dashboard.html)  the [Aggregator](https://docs.aws.amazon.com/config/latest/developerguide/viewing-the-aggregate-dashboard.html) Dashboard
- [Querying](https://docs.aws.amazon.com/config/latest/developerguide/querying-AWS-resources.html) the Current [Configuration](https://docs.aws.amazon.com/config/latest/developerguide/querying-AWS-resources.html) State of AWS **[Resources](https://docs.aws.amazon.com/config/latest/developerguide/querying-AWS-resources.html)**
- [Supported](https://docs.aws.amazon.com/config/latest/developerguide/resource-config-reference.html#awsconfig) Resource Types

[Pagination](#page-15141-0) update With this release, AWS Config advanced queries feature now supports paginatio n for queries that contain aggregate functions, such as COUNT and SUM. You can now use advanced queries to get complete results for your aggregate queries through pagination, which were previously limited to 500 rows. For more informati on, see [Querying](https://docs.aws.amazon.com/config/latest/developerguide/querying-AWS-resources.html) the Current [Configuration](https://docs.aws.amazon.com/config/latest/developerguide/querying-AWS-resources.html) State of AWS **[Resources](https://docs.aws.amazon.com/config/latest/developerguide/querying-AWS-resources.html)** March 26, 2021 Region [support](#page-15141-0) With this release, AWS Config and AWS Config Rules is now March 4, 2021

supported in Asia Pacific

(Osaka) Region.

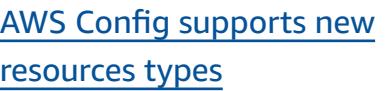

With this release, you can use AWS Config to record configuration changes to Amazon Elastic Container Registry, Amazon Elastic Container Service, and Amazon Elastic Kubernete s Service resource types. For more information, see [Supported](https://docs.aws.amazon.com/config/latest/developerguide/resource-config-reference.html) Resource Types.

KMS [encryption](#page-15141-0) support With this release, AWS Config allows you to use KMSbased encryption on objects delivered by AWS Config for S3 bucket delivery.

> The following data types are updated:

- [DeliveryChannel](https://docs.aws.amazon.com/config/latest/APIReference/API_DeliveryChannel.html)
- [PutDeliveryChannel](https://docs.aws.amazon.com/config/latest/APIReference/API_PutDeliveryChannel.html)

The following pages in the developer guide are updated:

- [Permissions](https://docs.aws.amazon.com/config/latest/developerguide/s3-kms-key-policy.html) for the KMS [Key](https://docs.aws.amazon.com/config/latest/developerguide/s3-kms-key-policy.html)
- [Permissions](https://docs.aws.amazon.com/config/latest/developerguide/iamrole-permissions.html) for the IAM Role [Assigned](https://docs.aws.amazon.com/config/latest/developerguide/iamrole-permissions.html) to AWS **[Config](https://docs.aws.amazon.com/config/latest/developerguide/iamrole-permissions.html)**

February 16, 2021

February 25, 2021

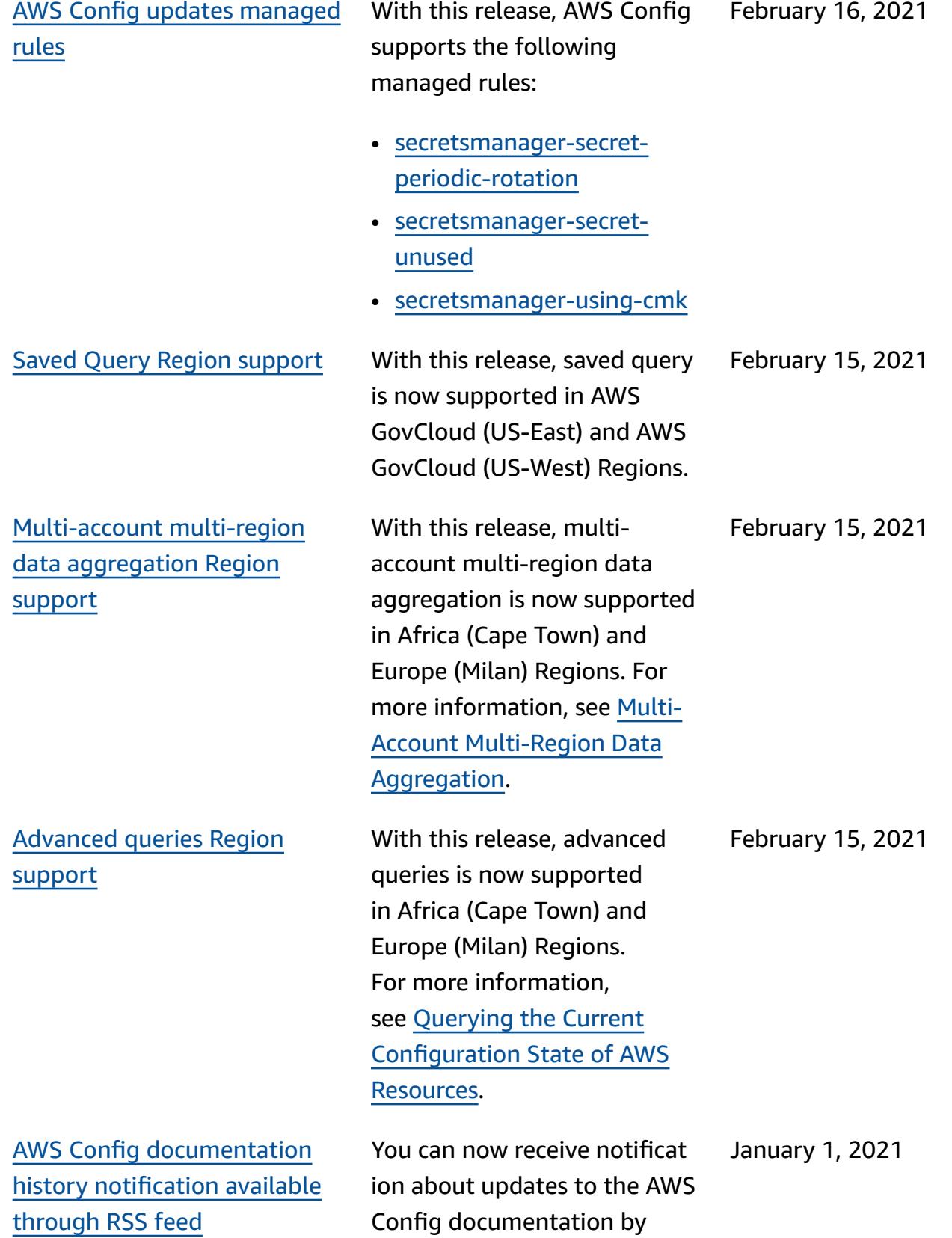

subscribing to an RSS feed.

# **Earlier Updates**

The following table describes the documentation release history of AWS Config prior to Dec 31, 2020.

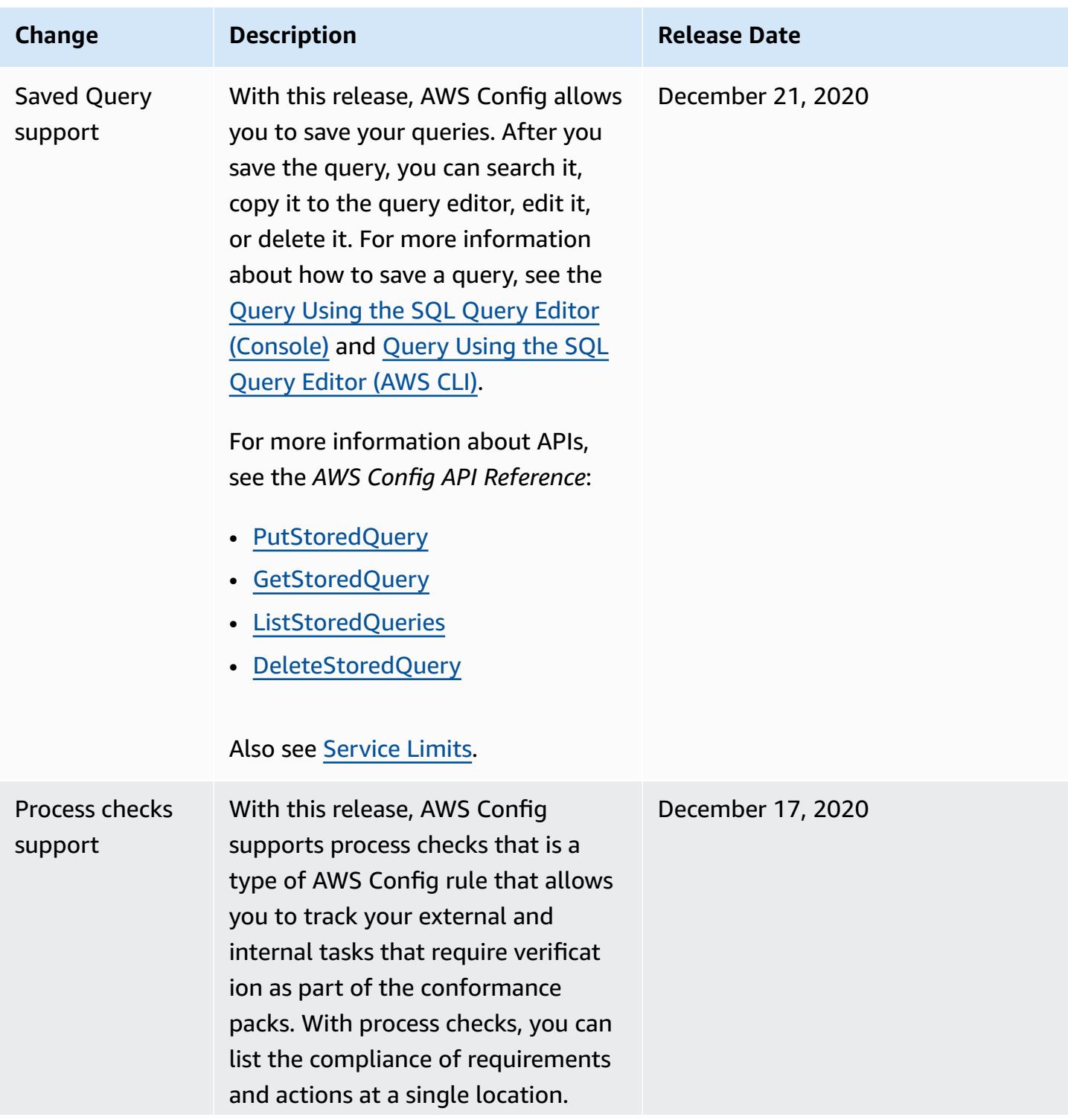

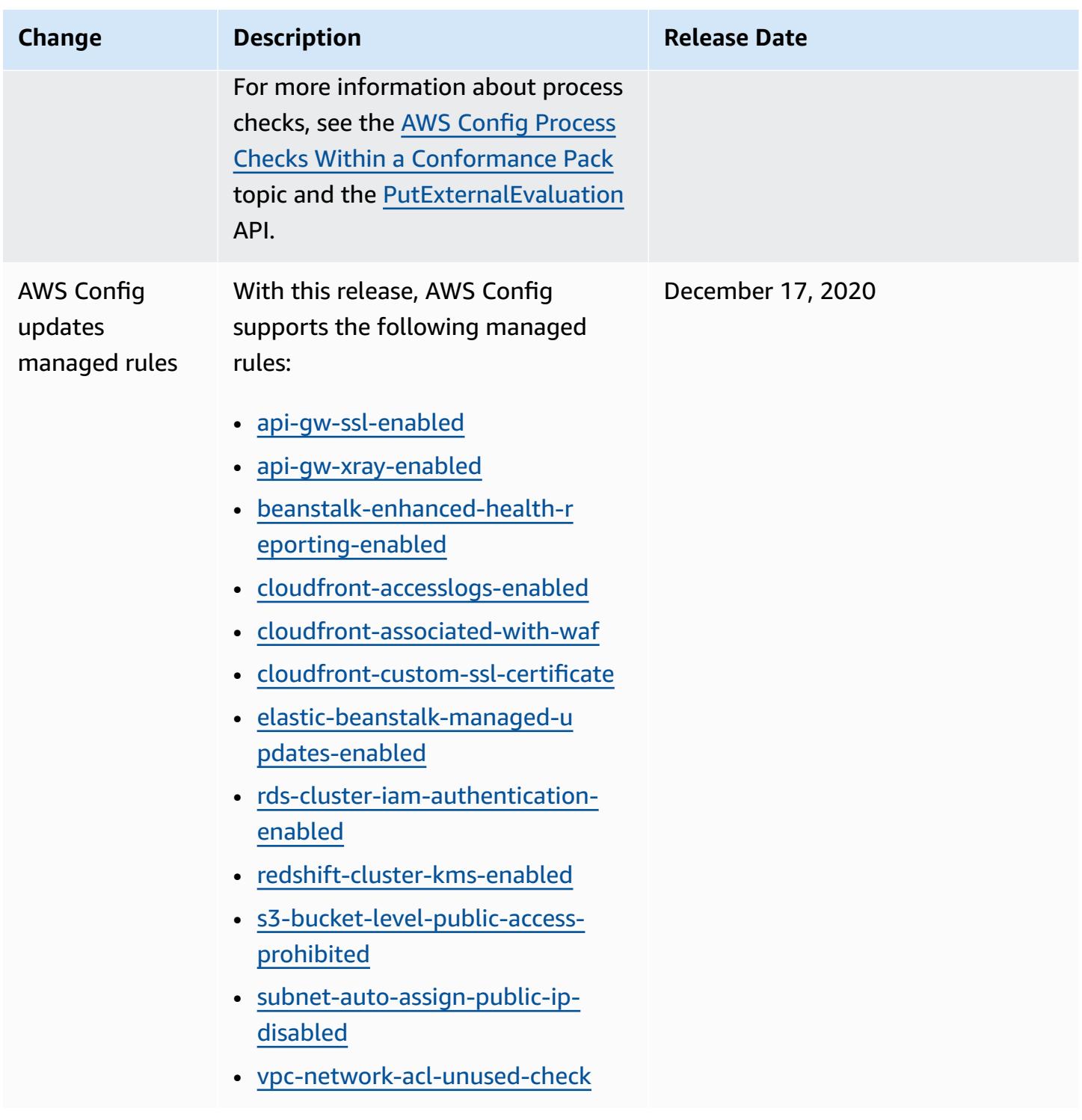

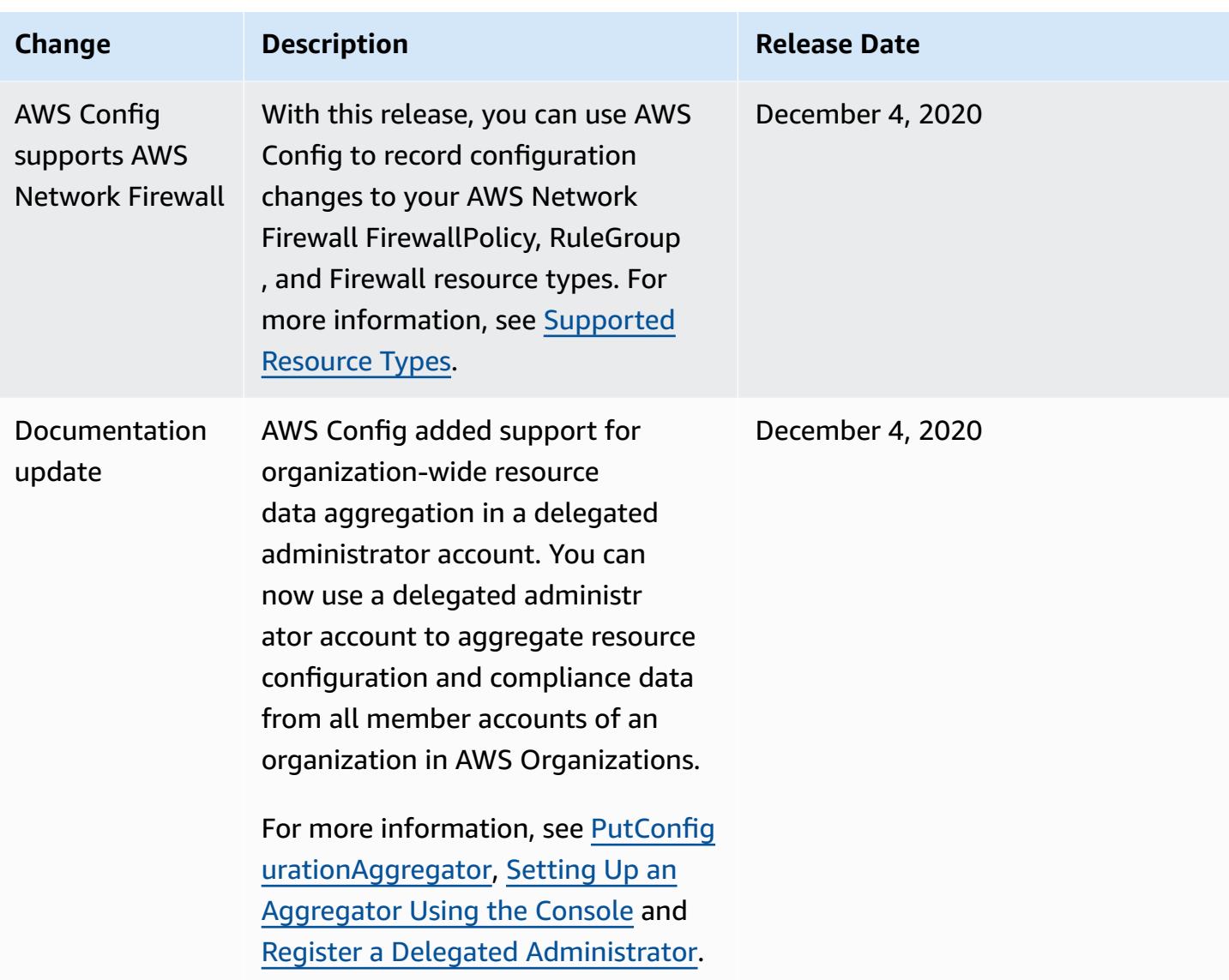

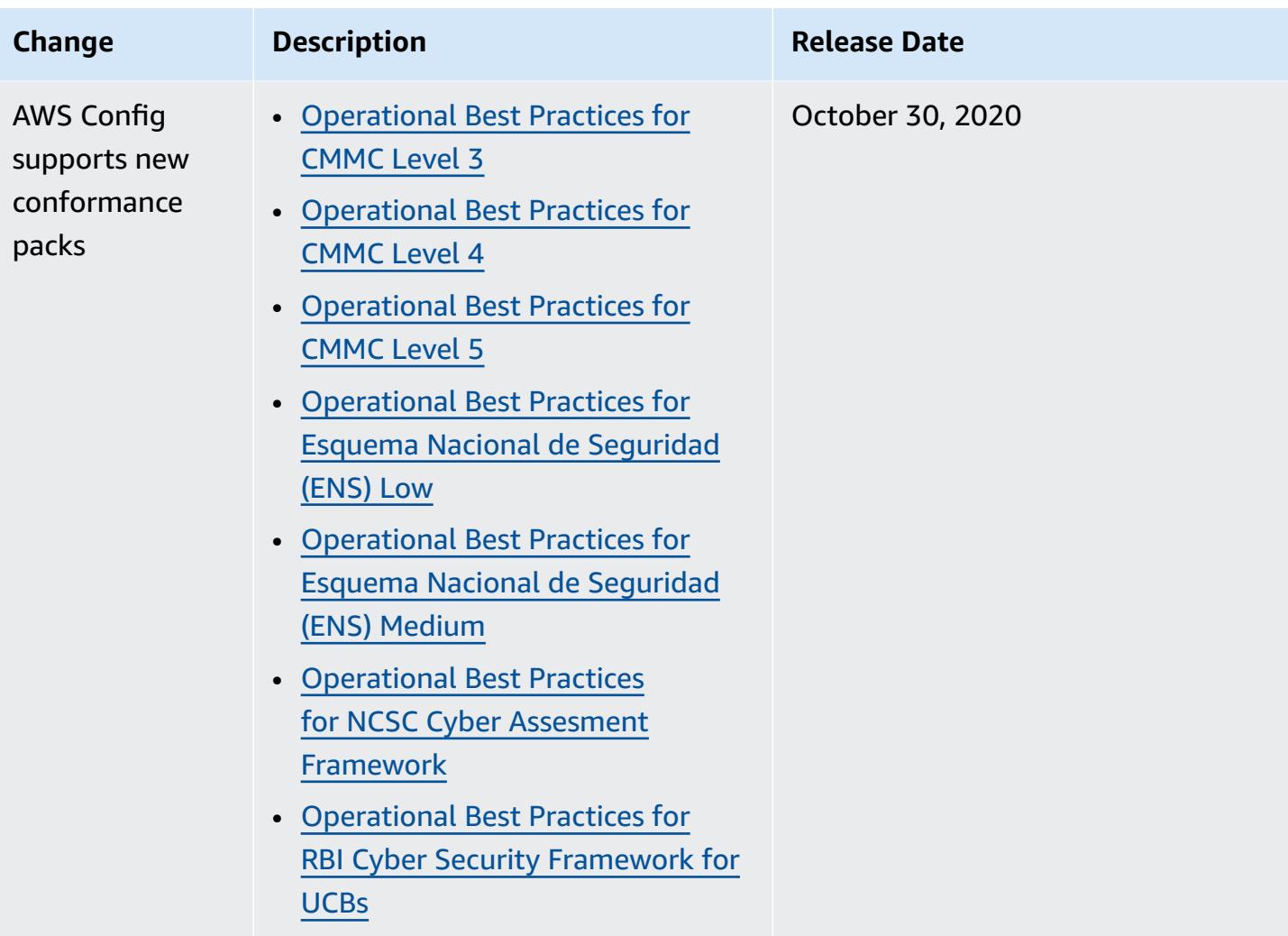

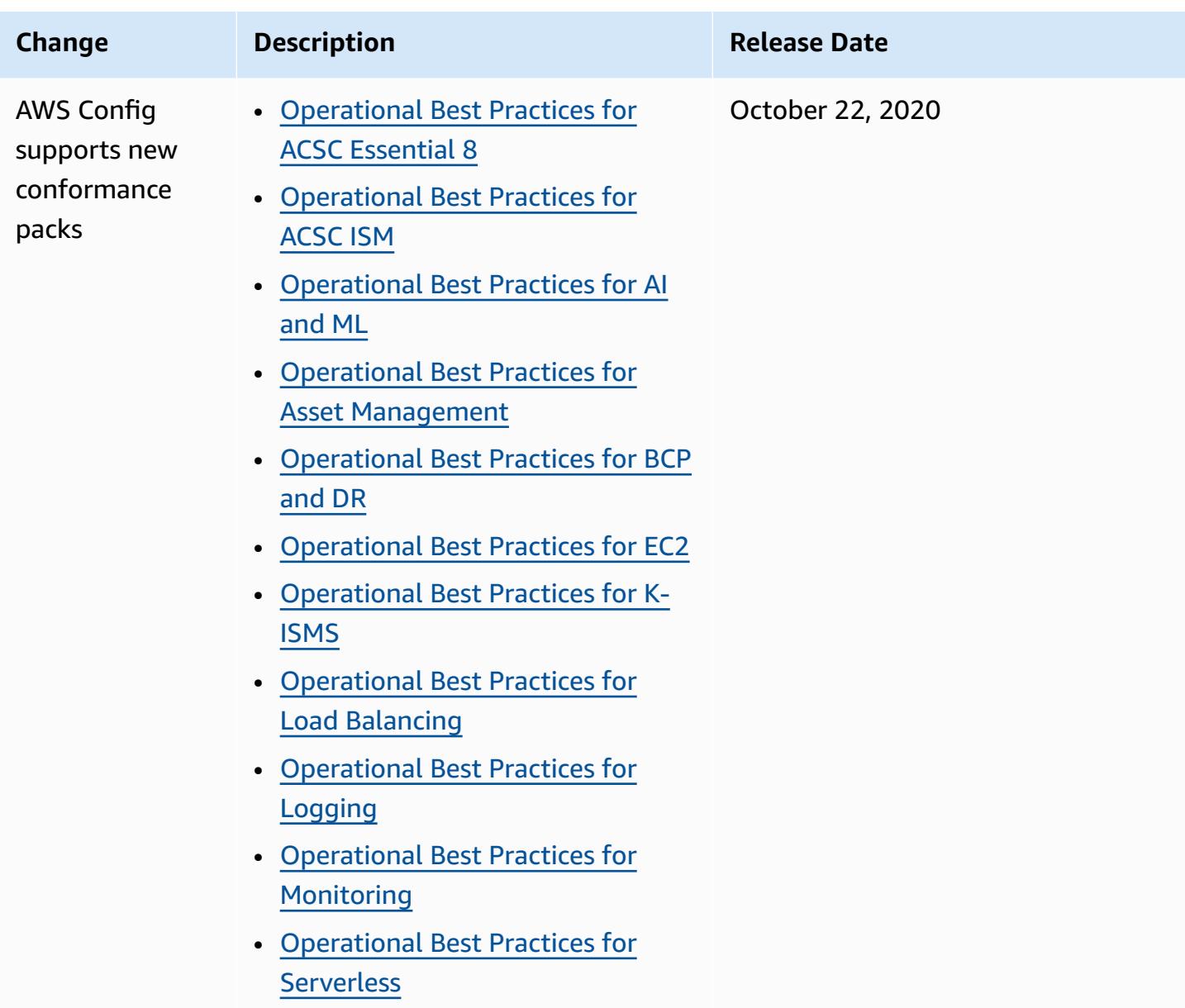

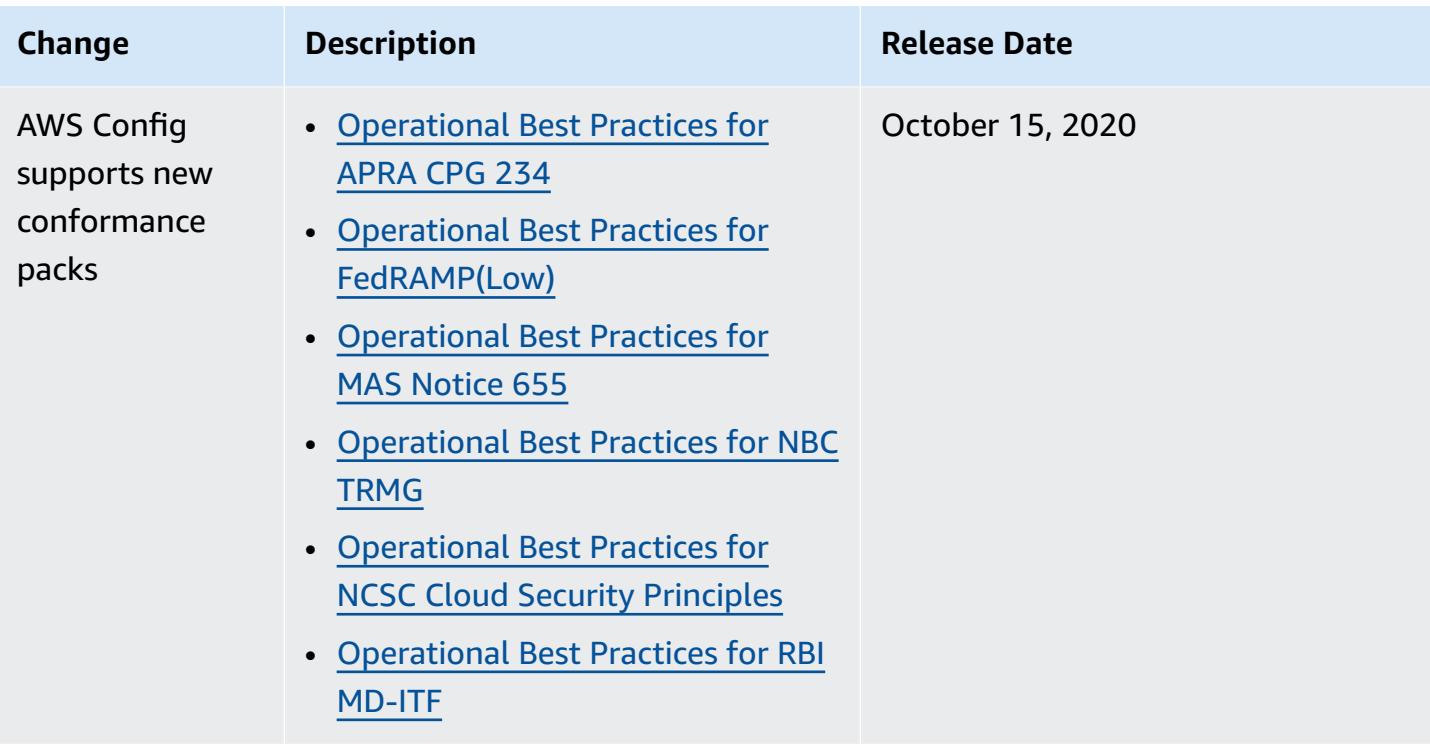

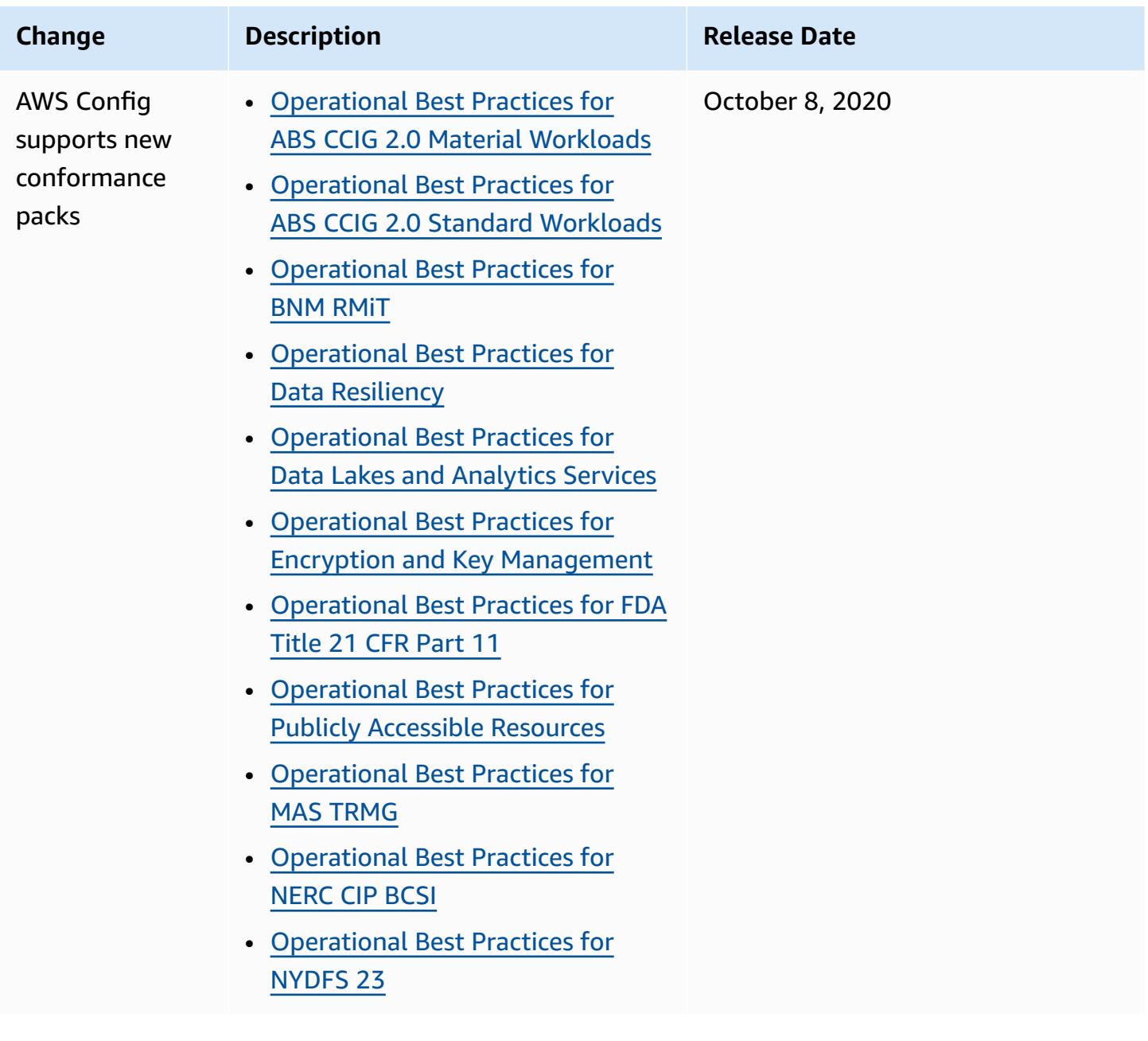

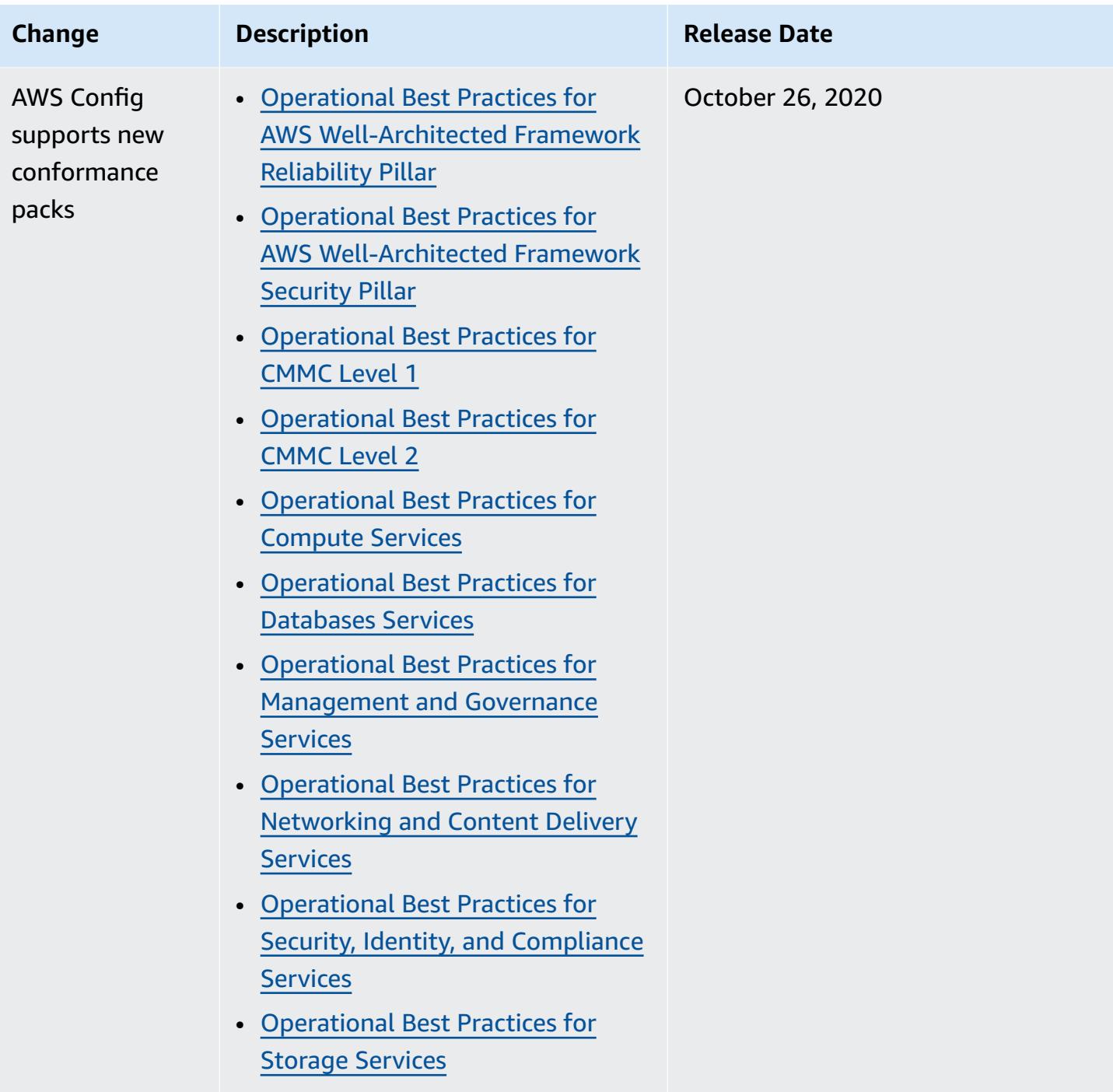

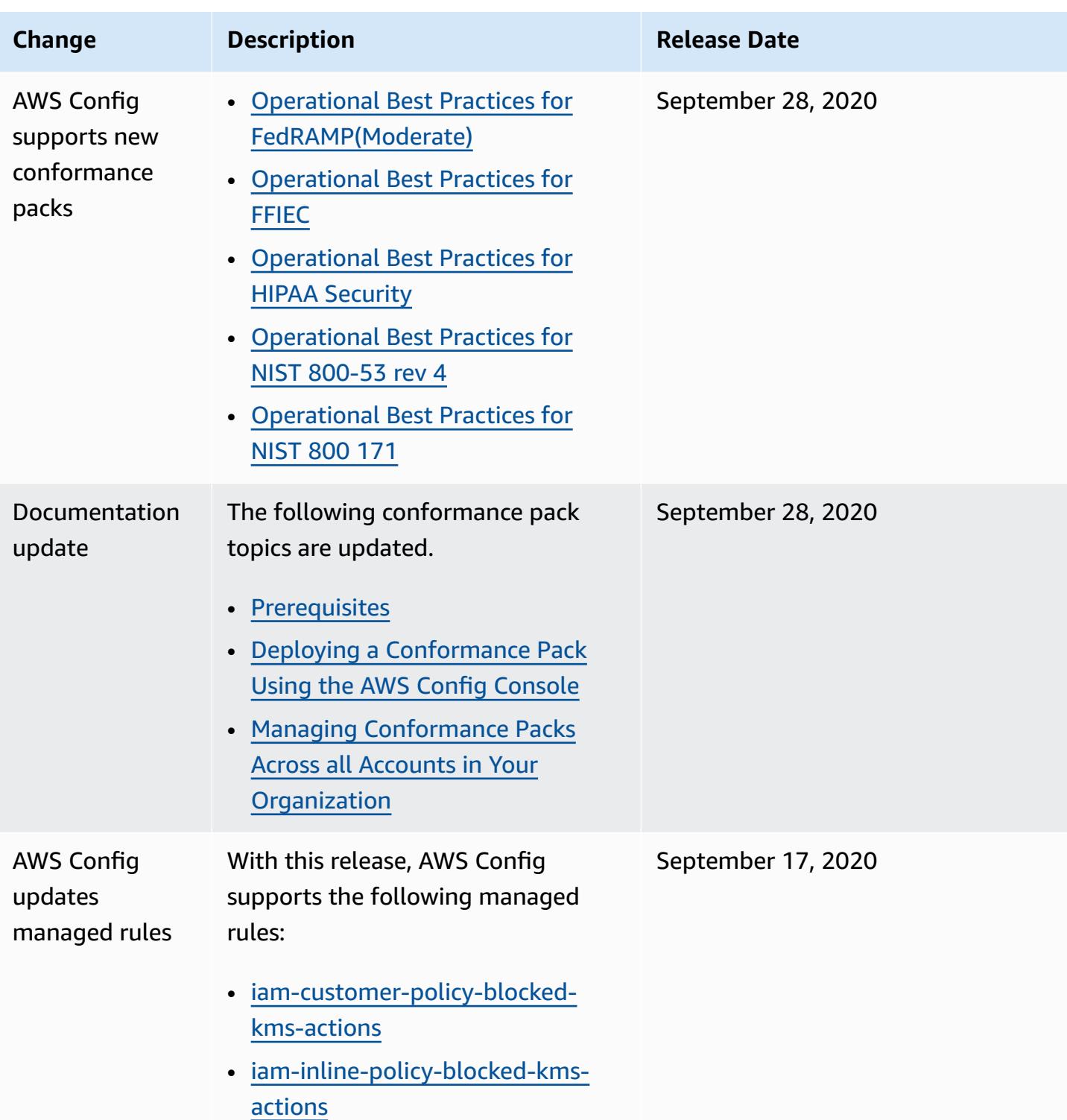

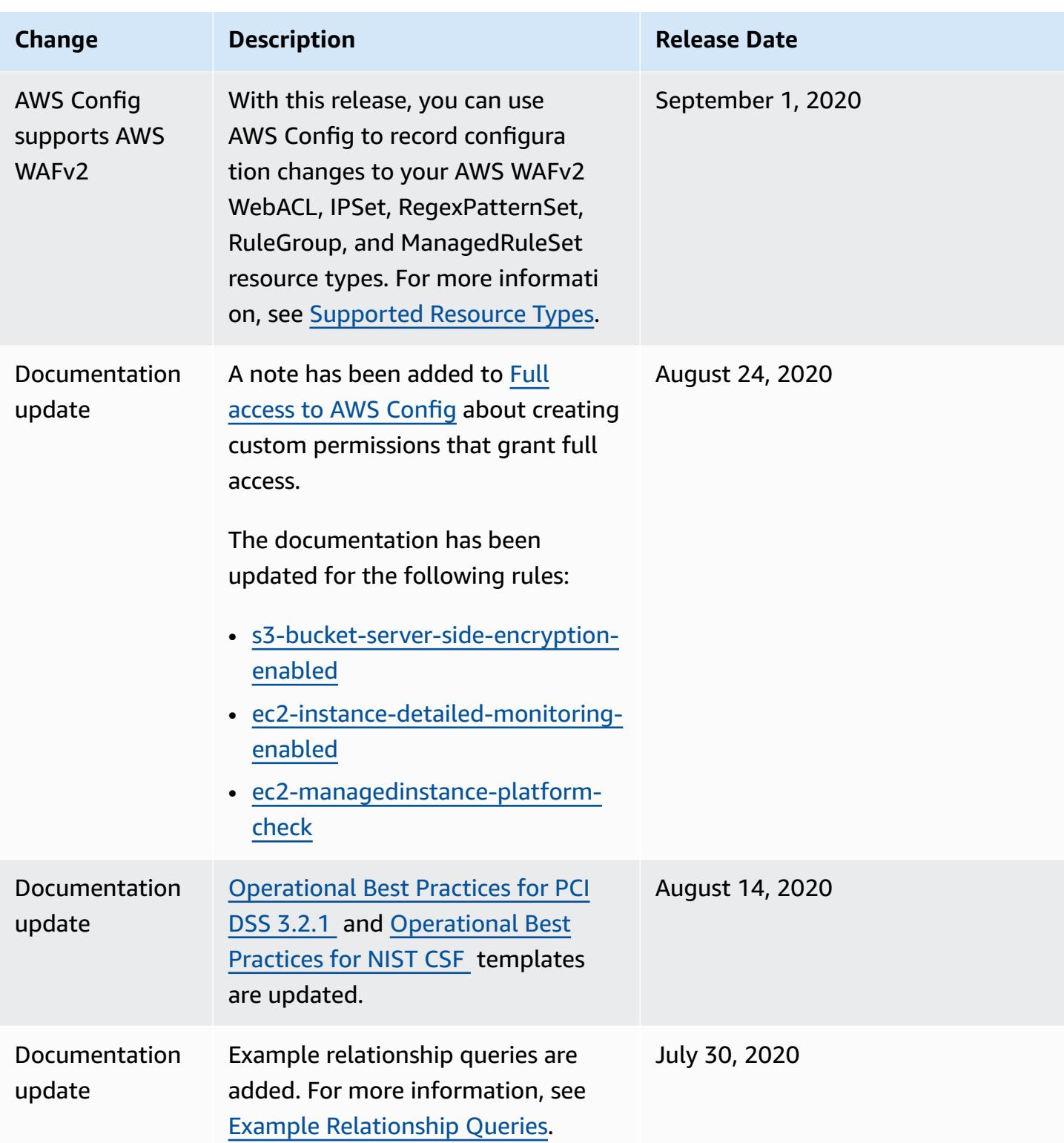

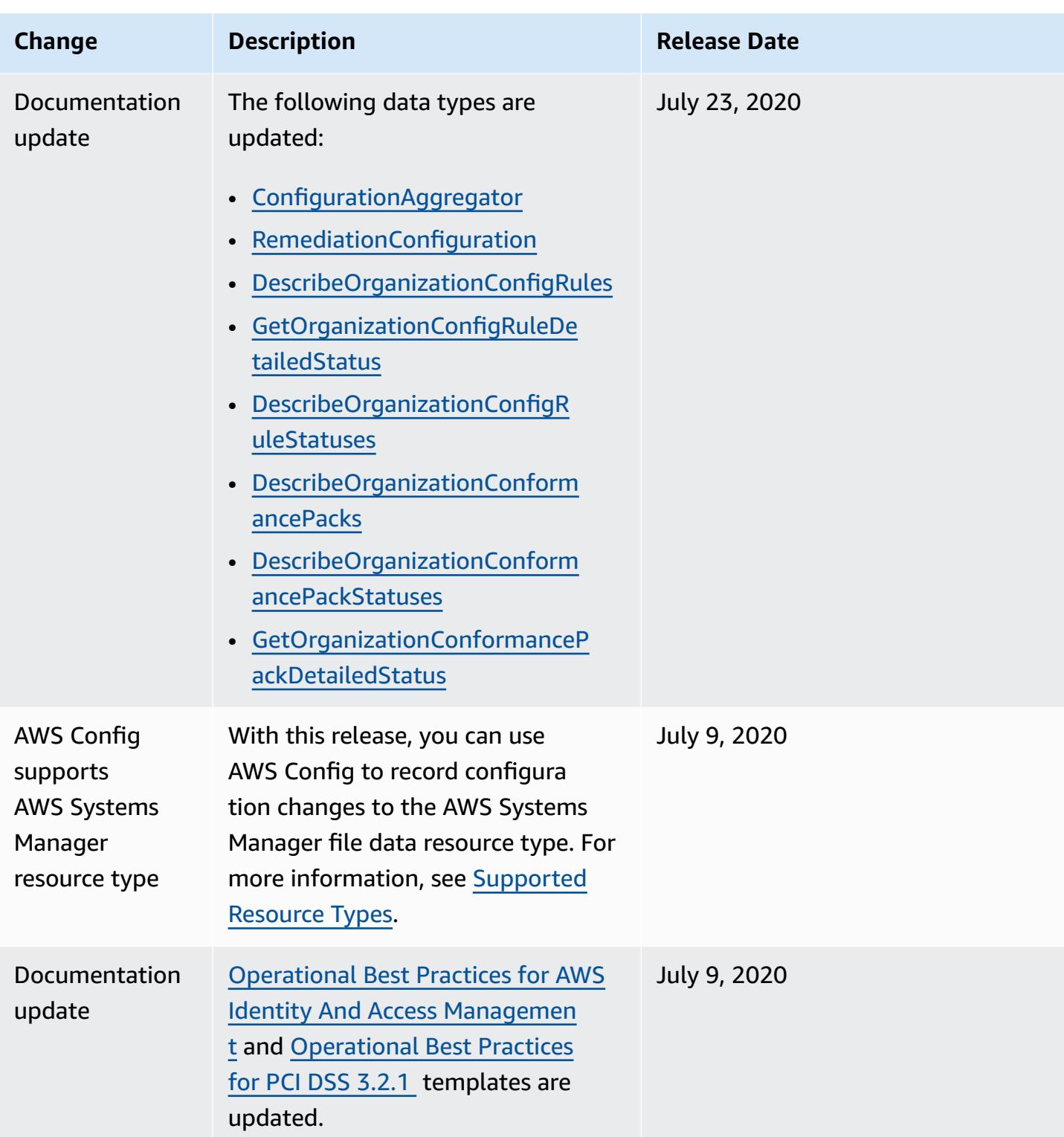

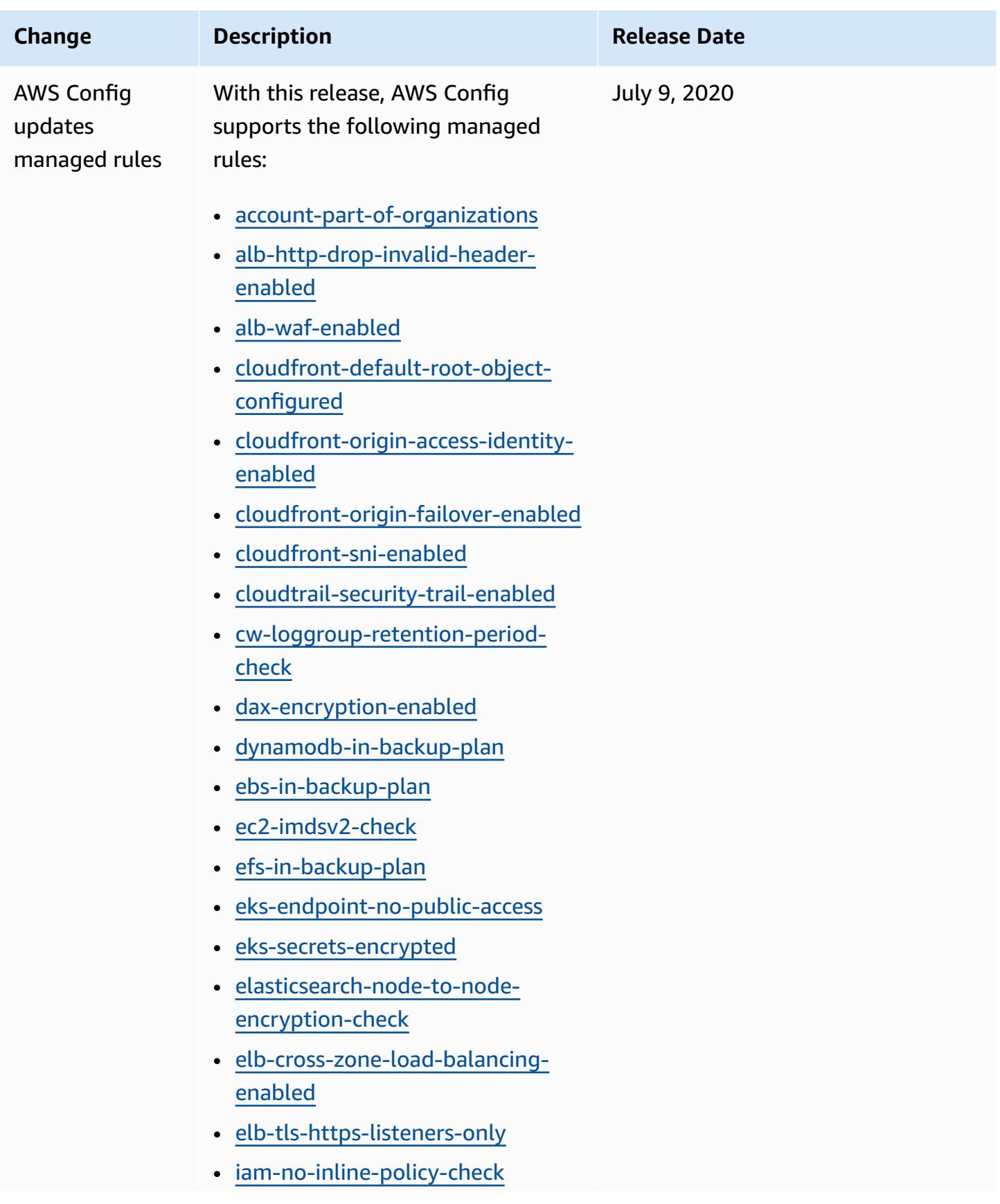

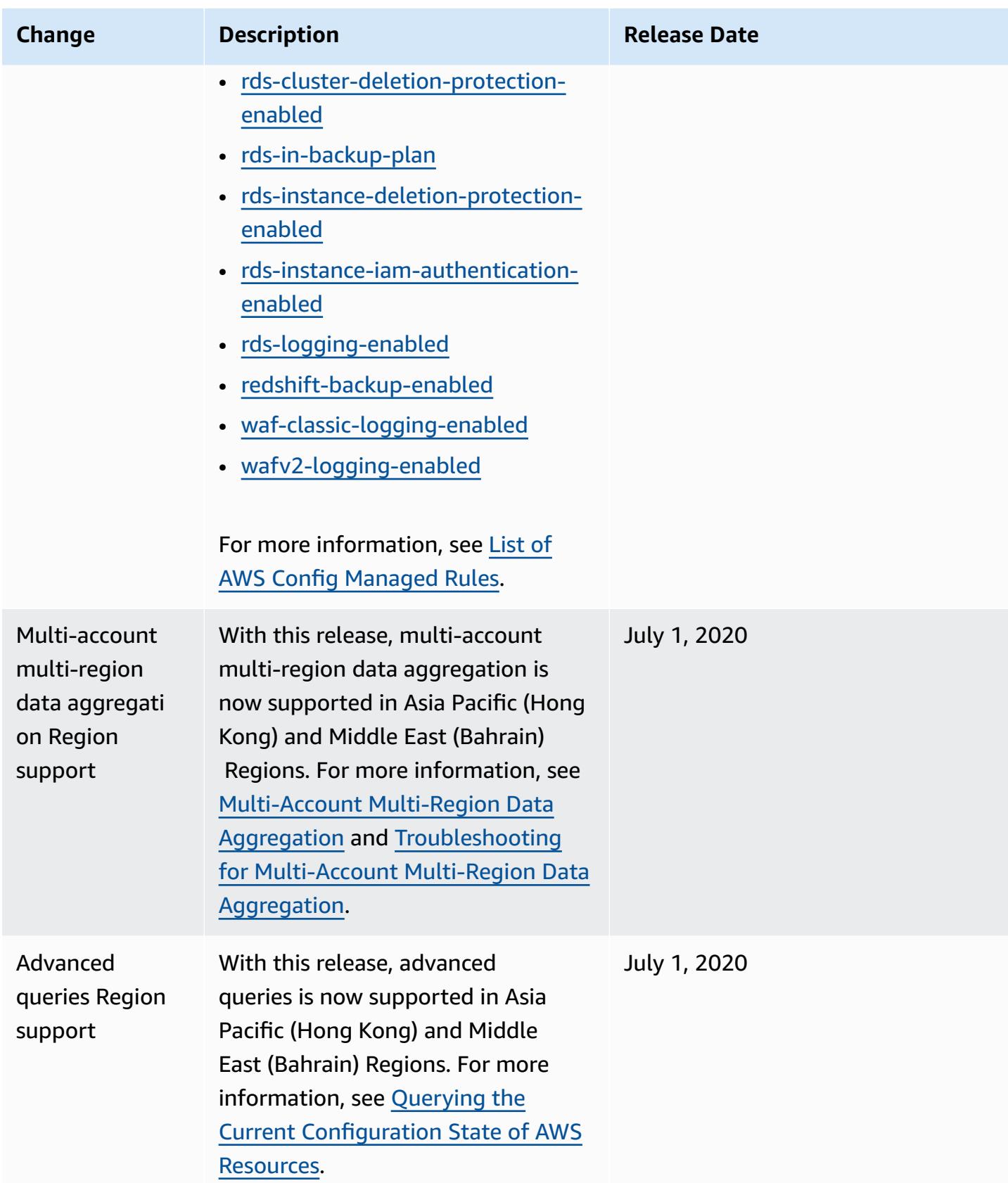

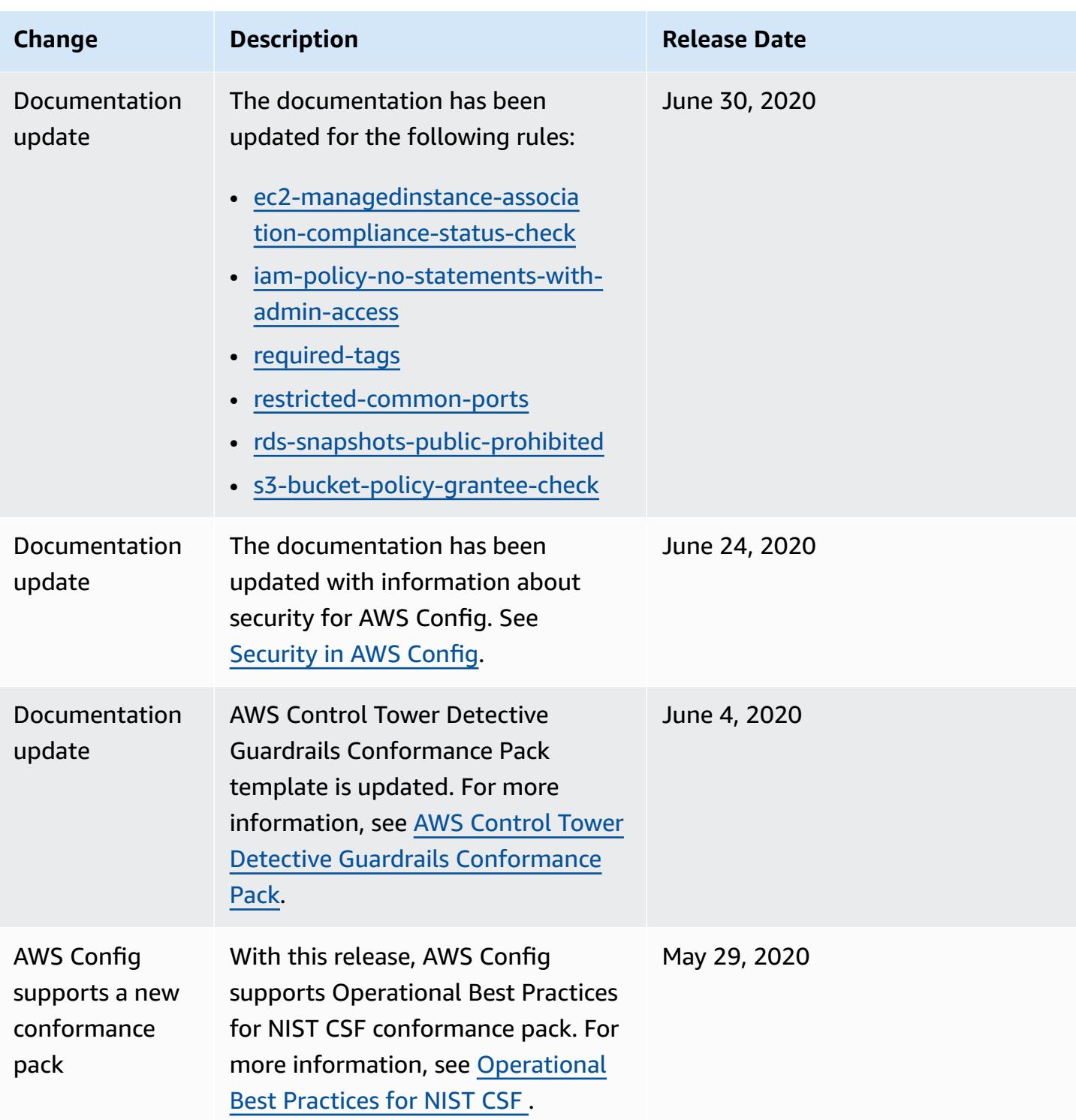

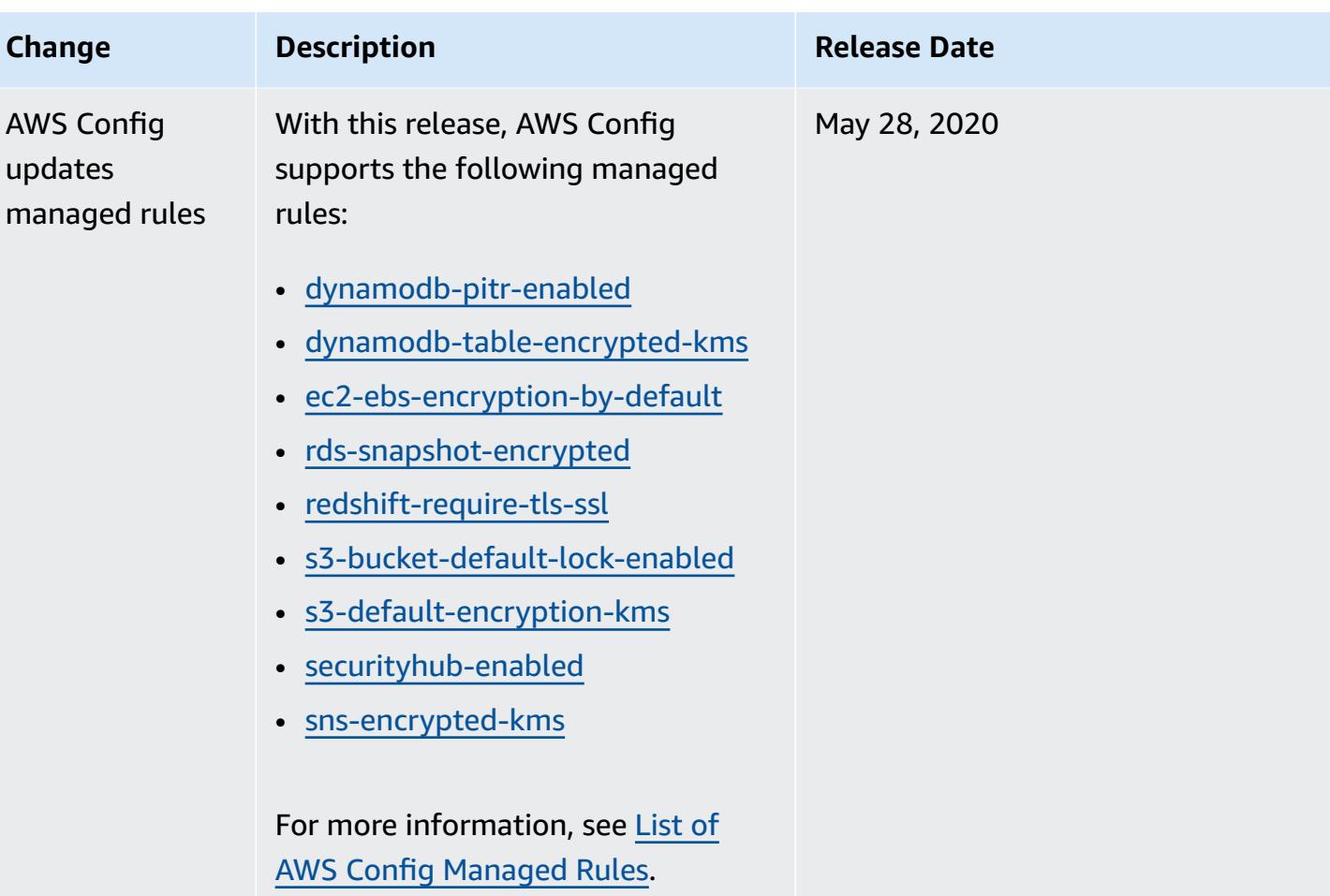
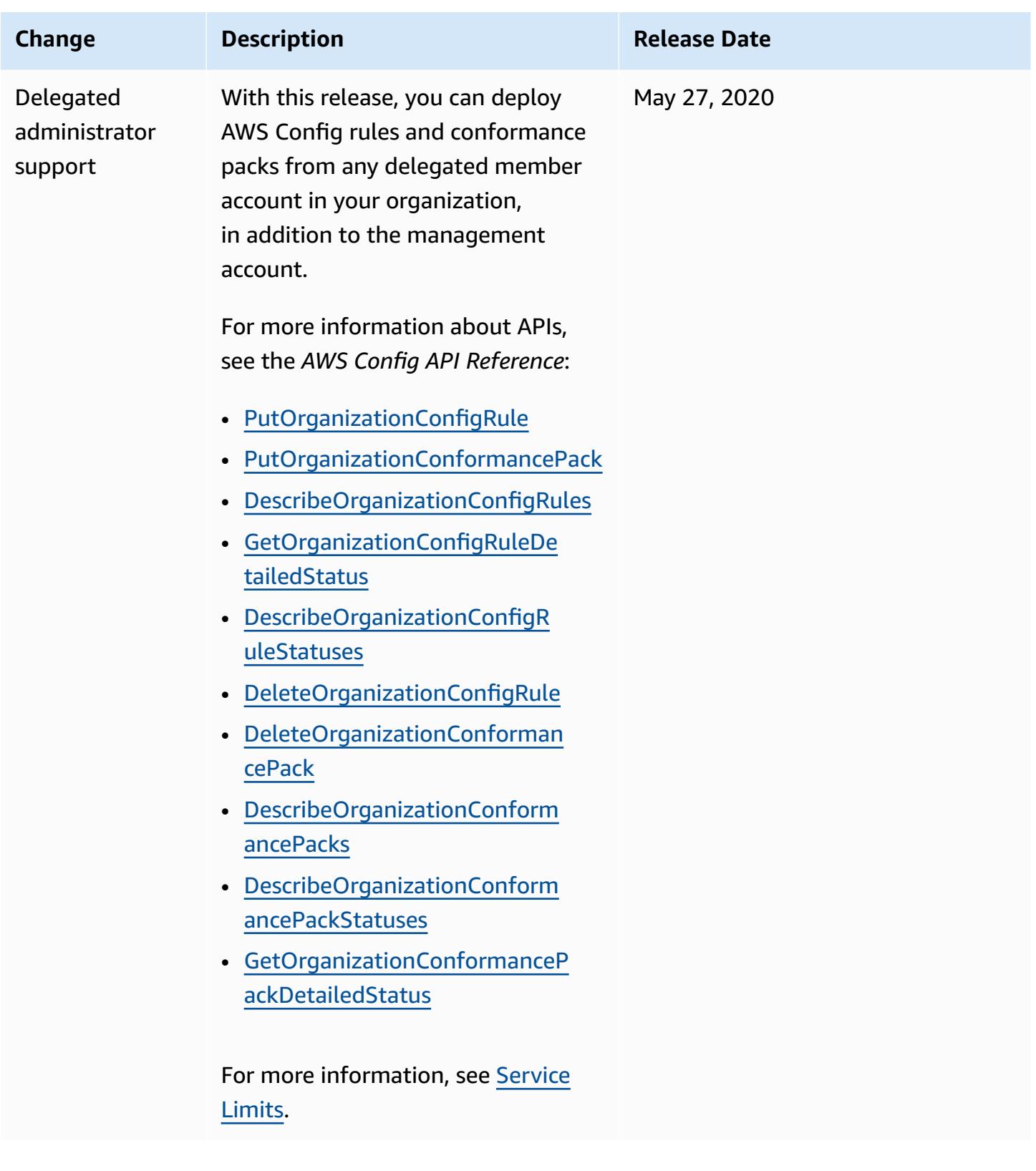

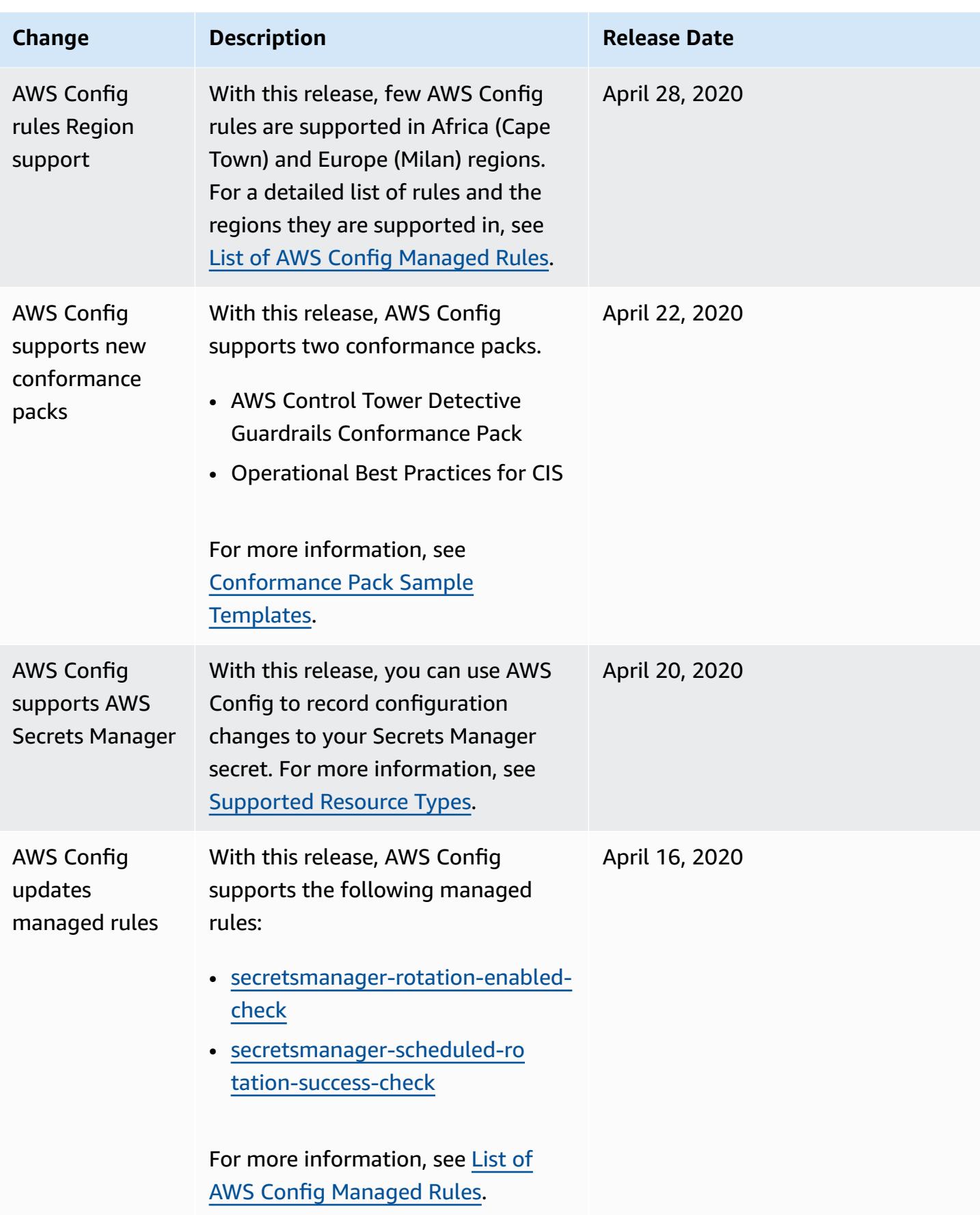

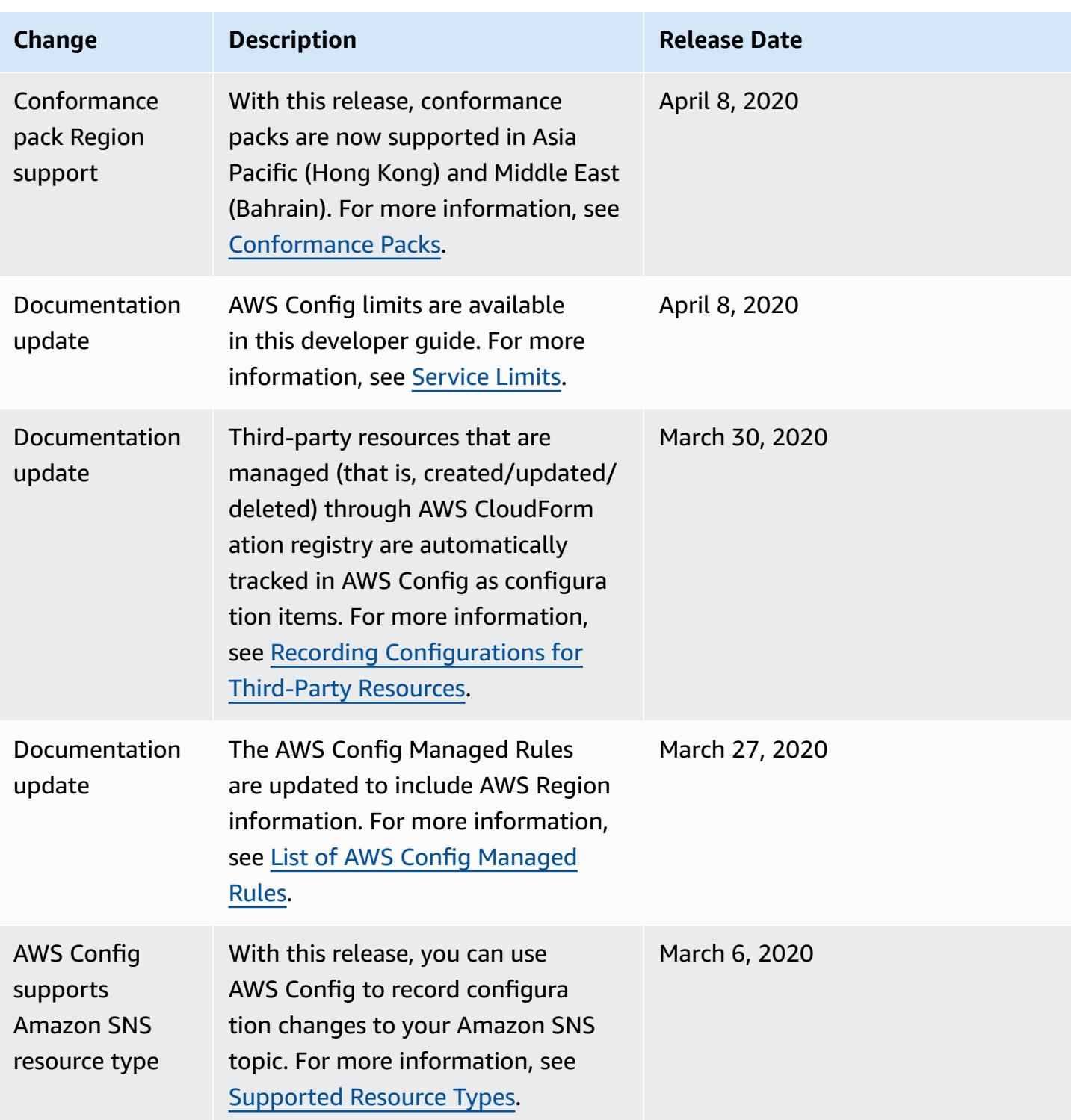

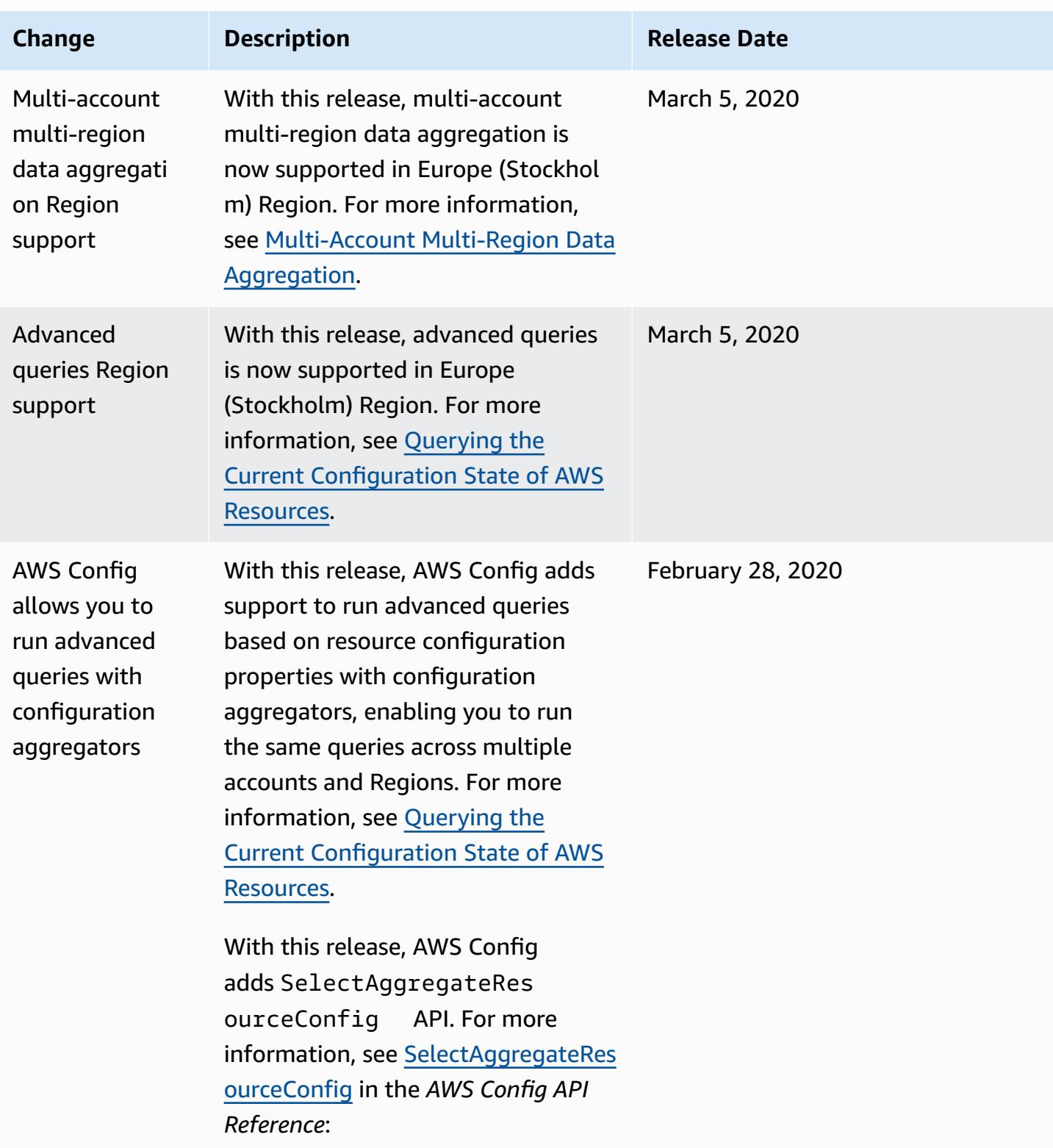

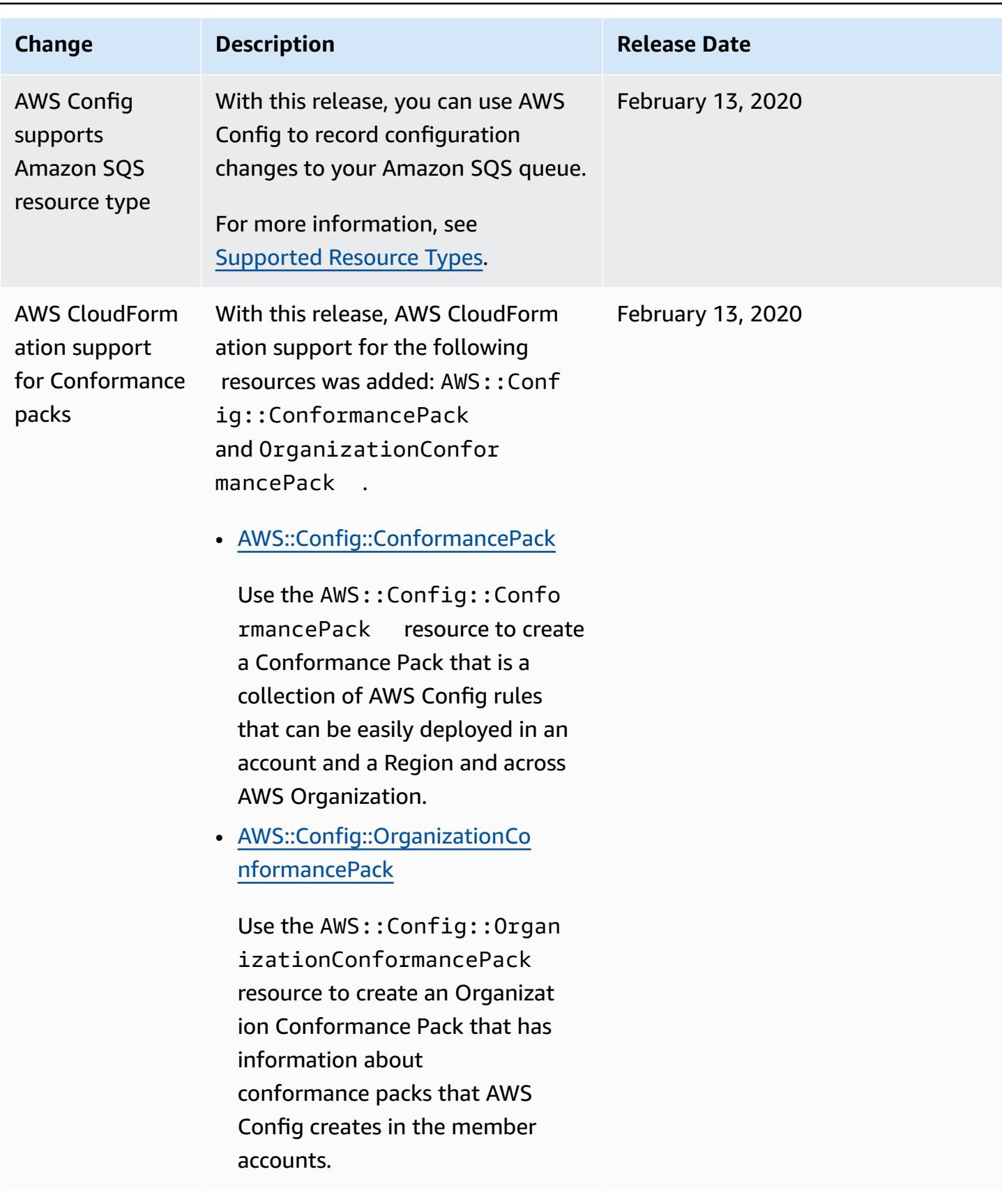

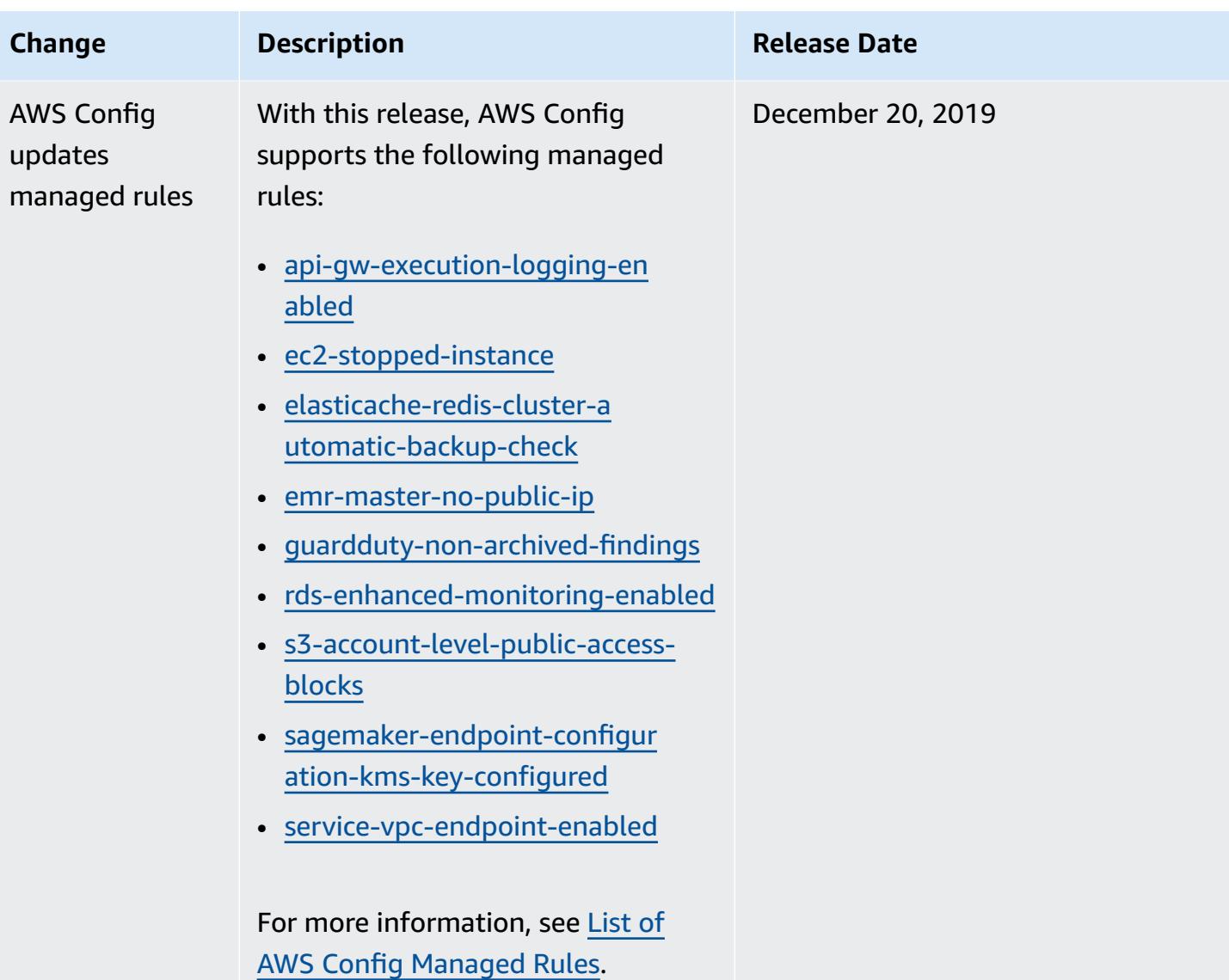

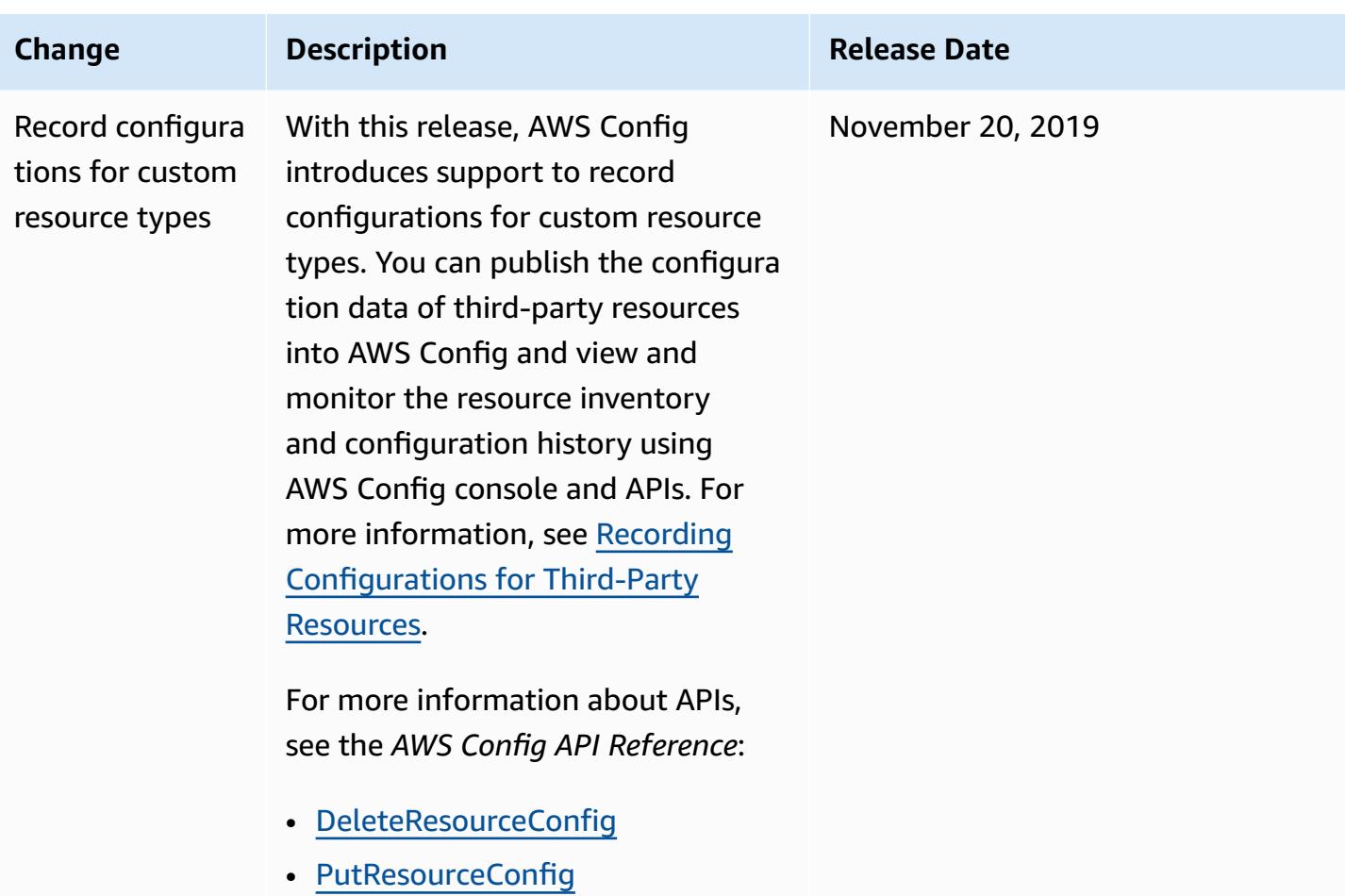

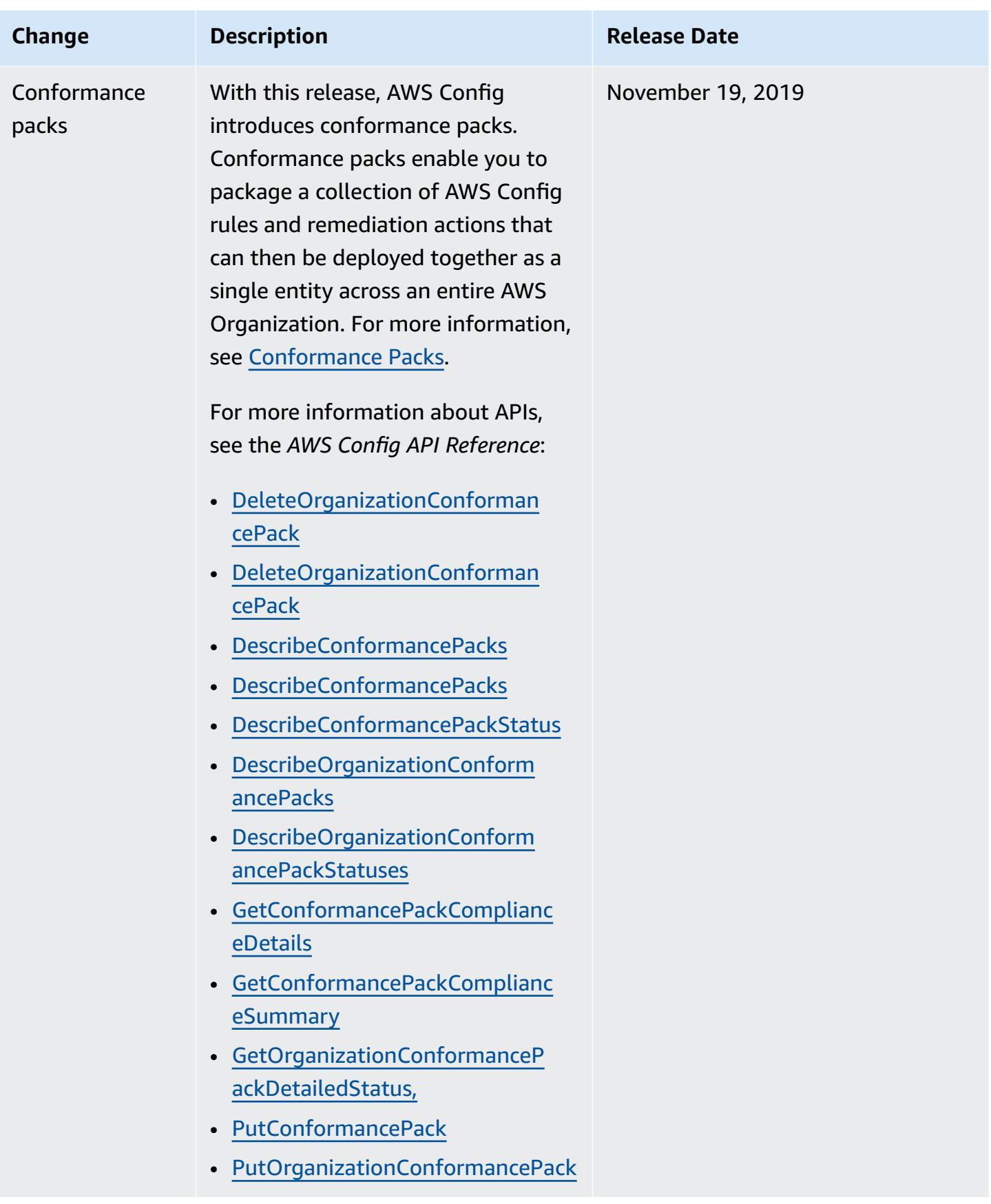

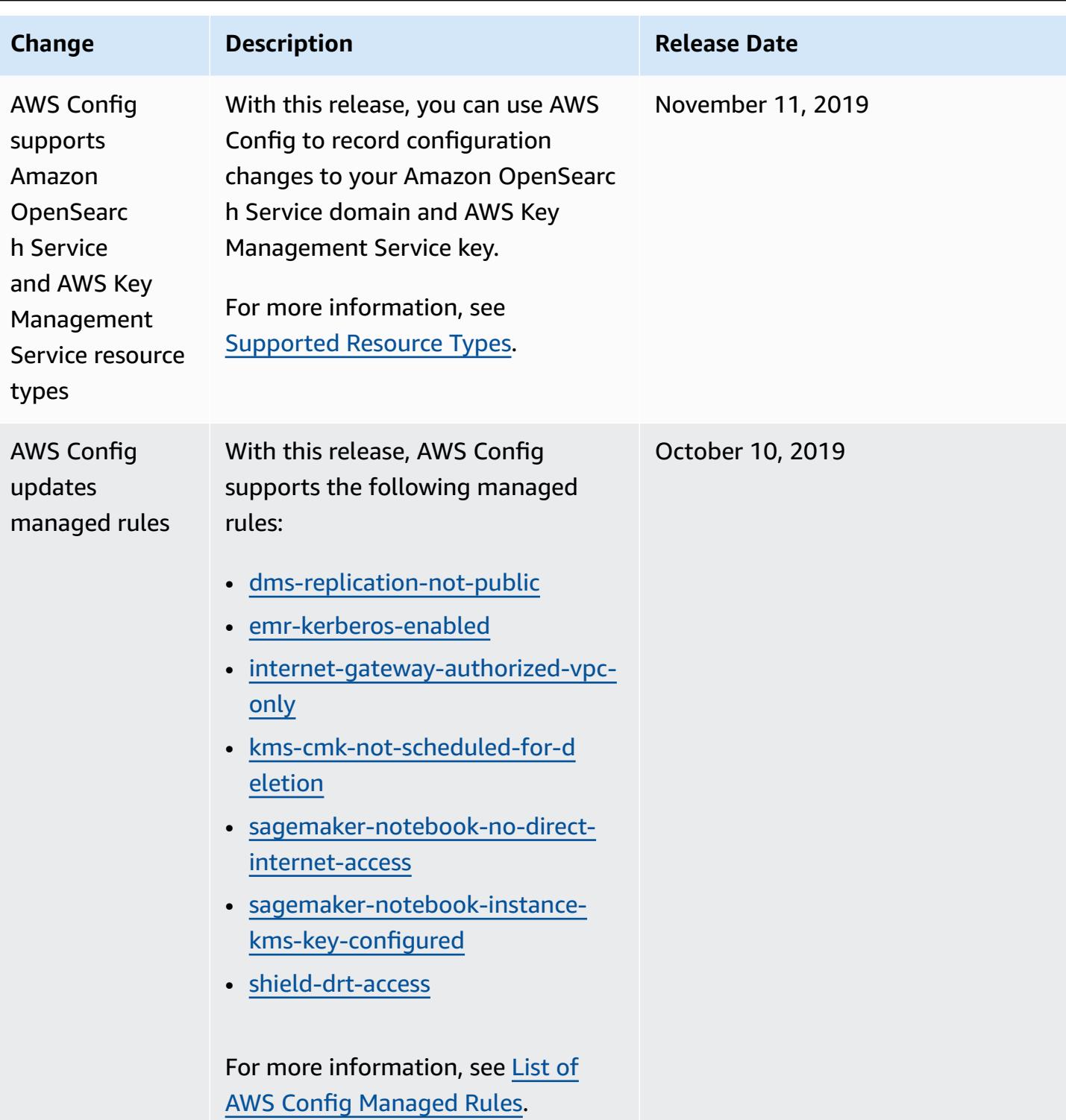

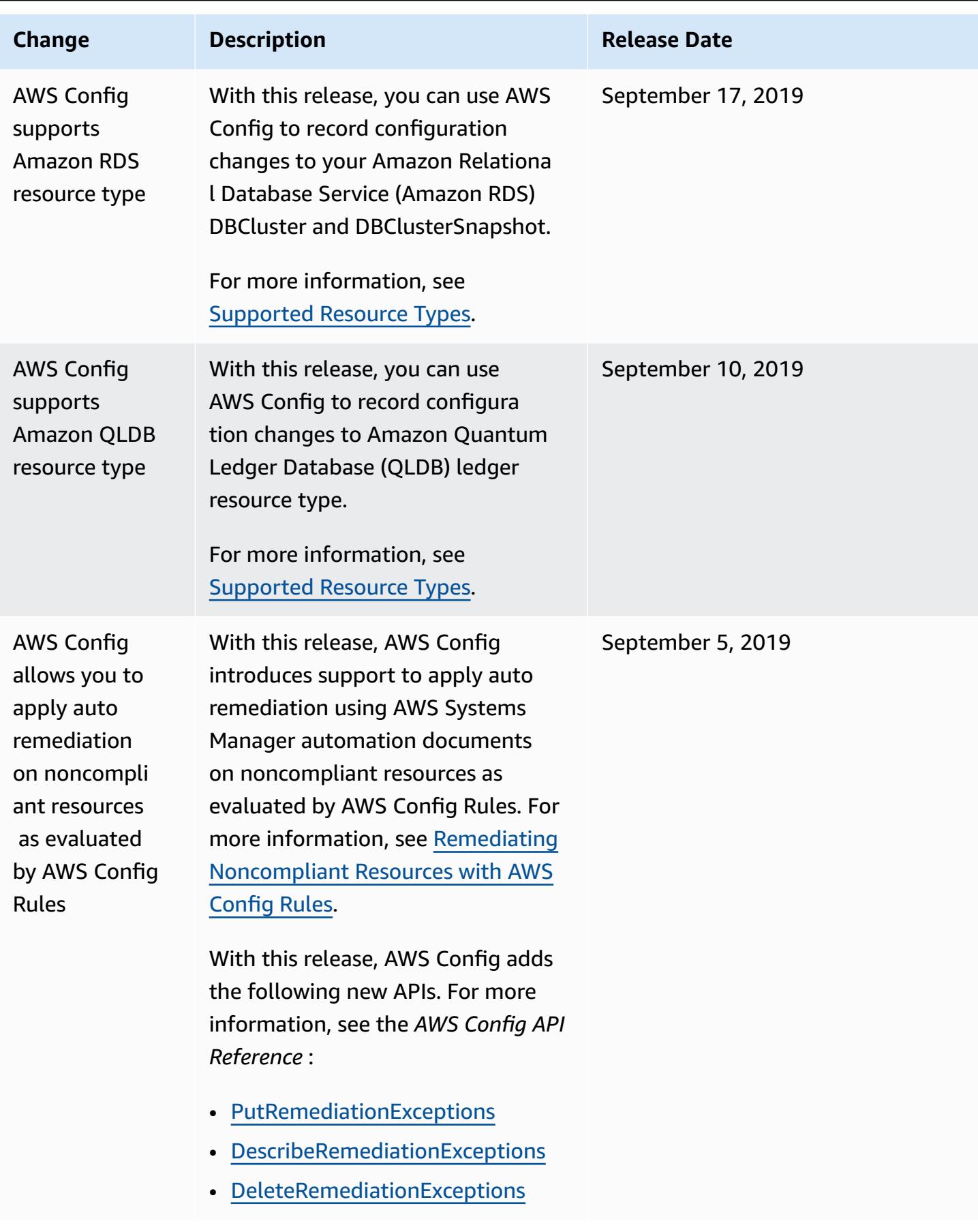

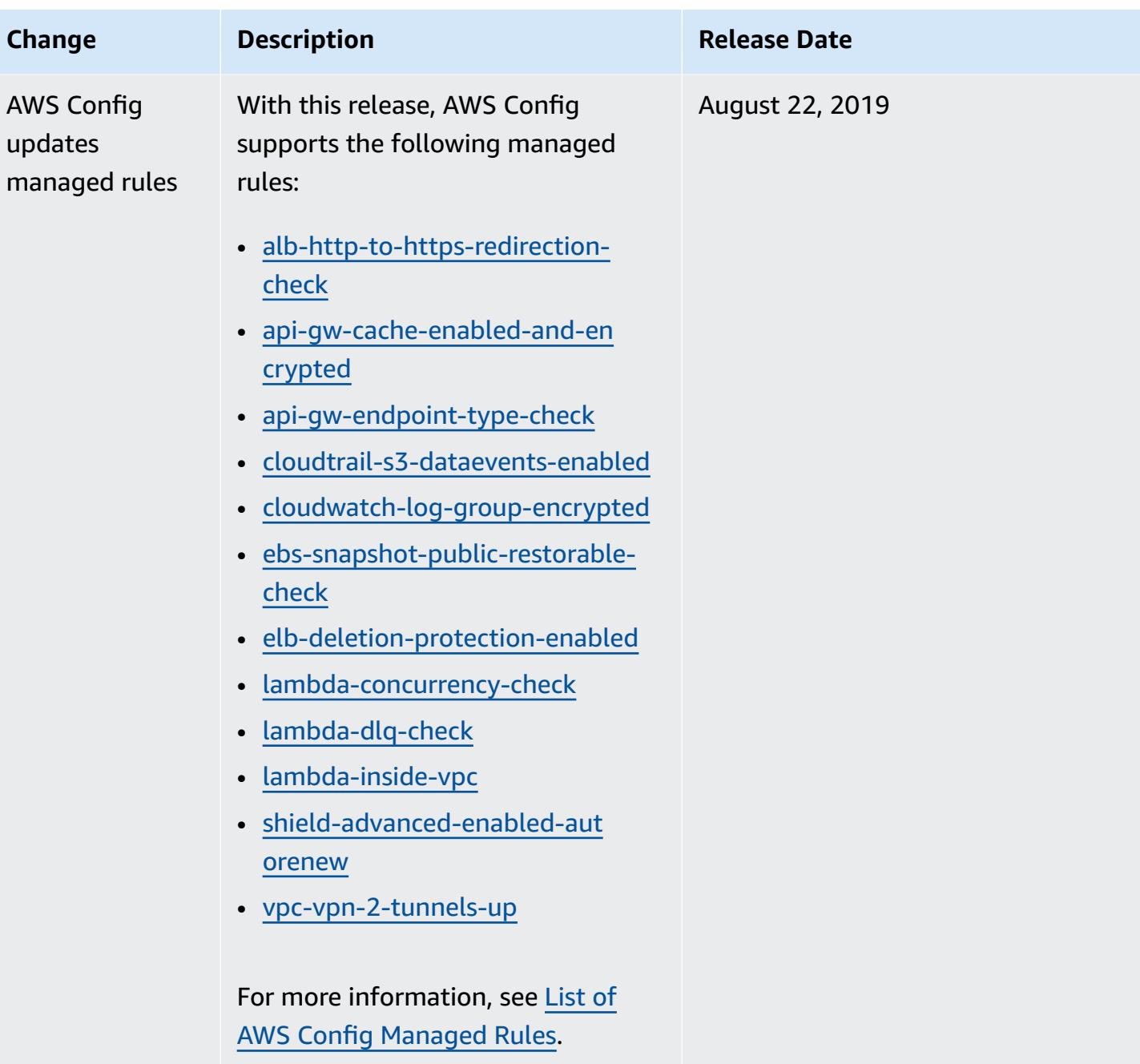

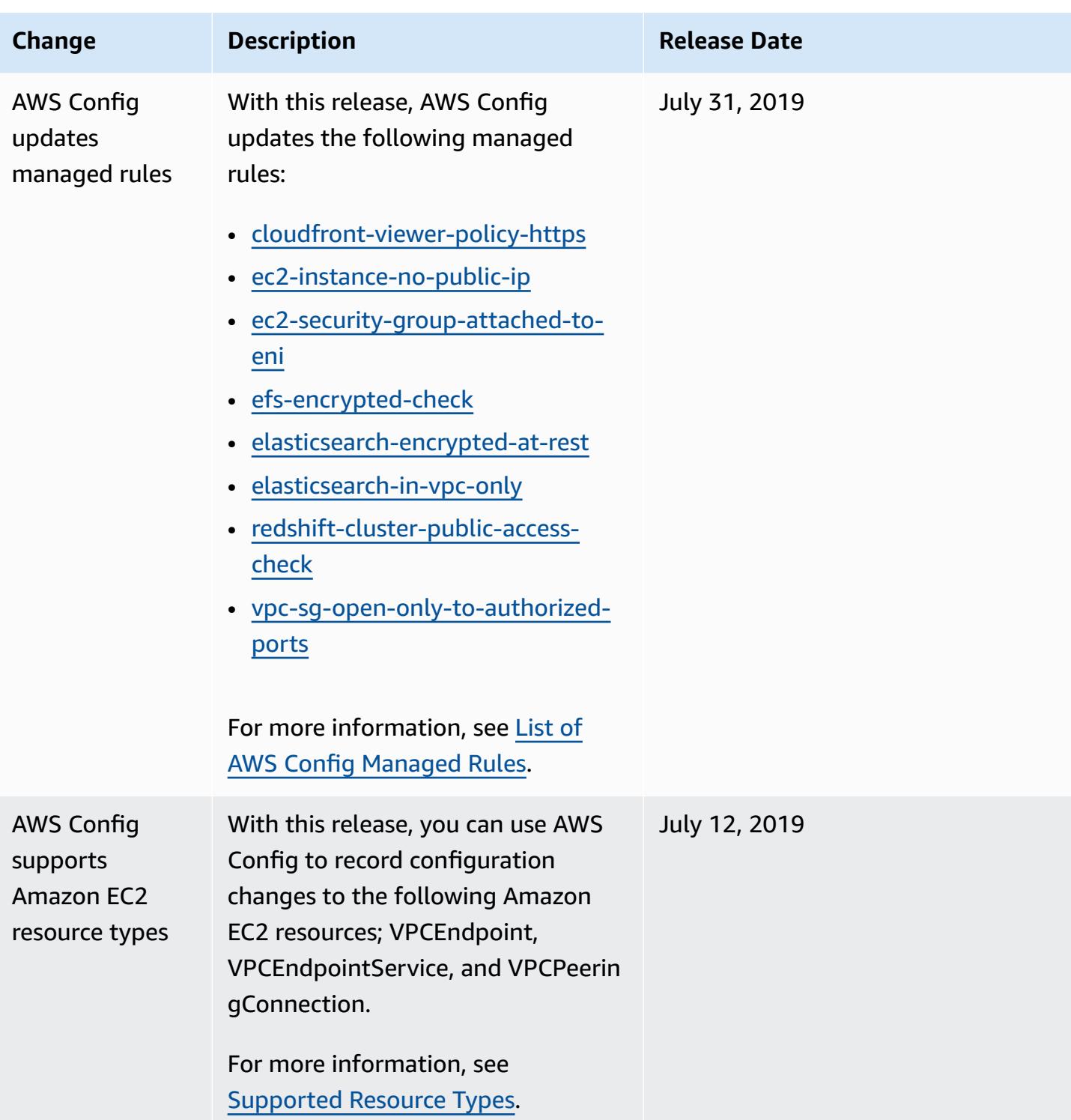

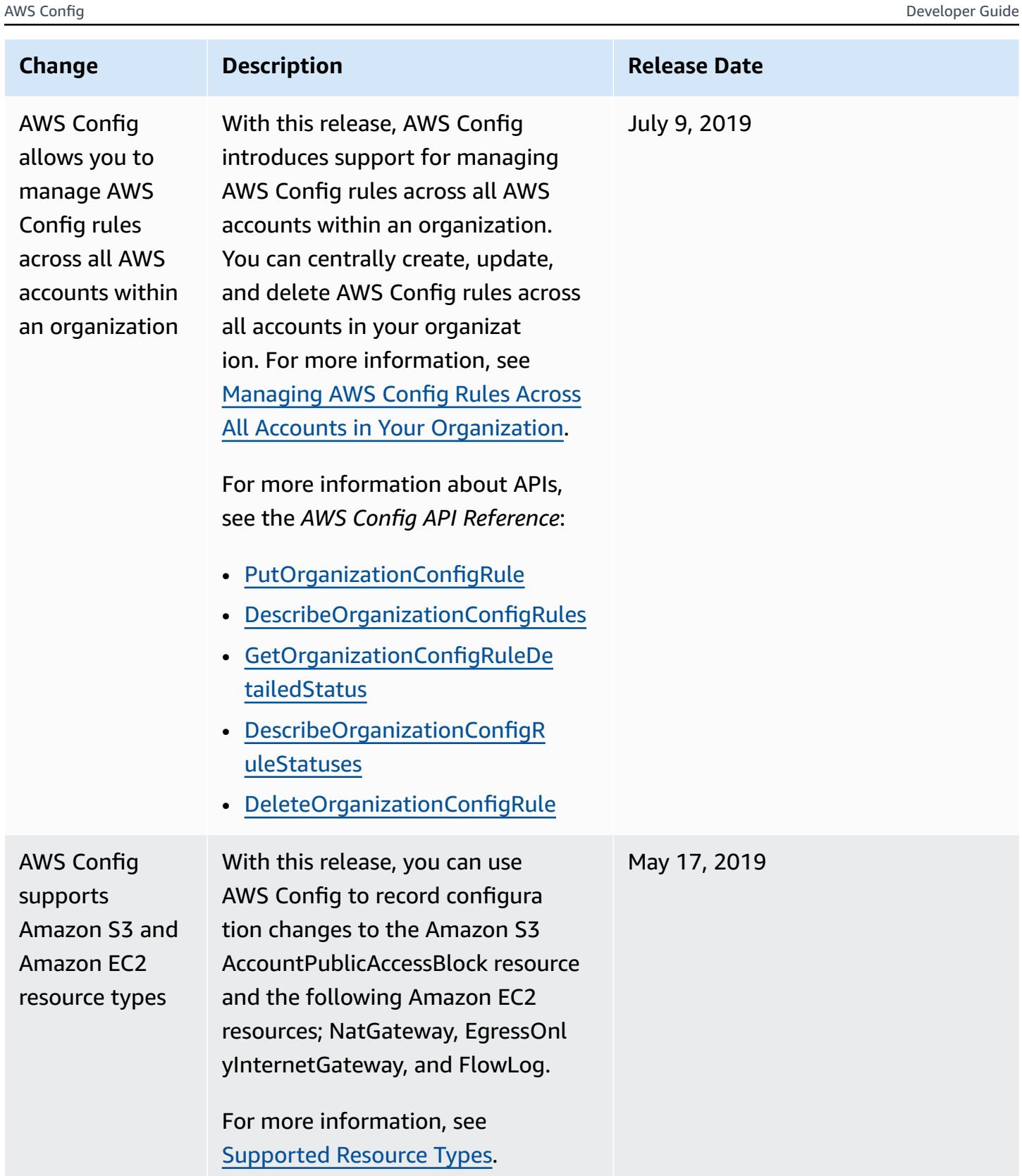

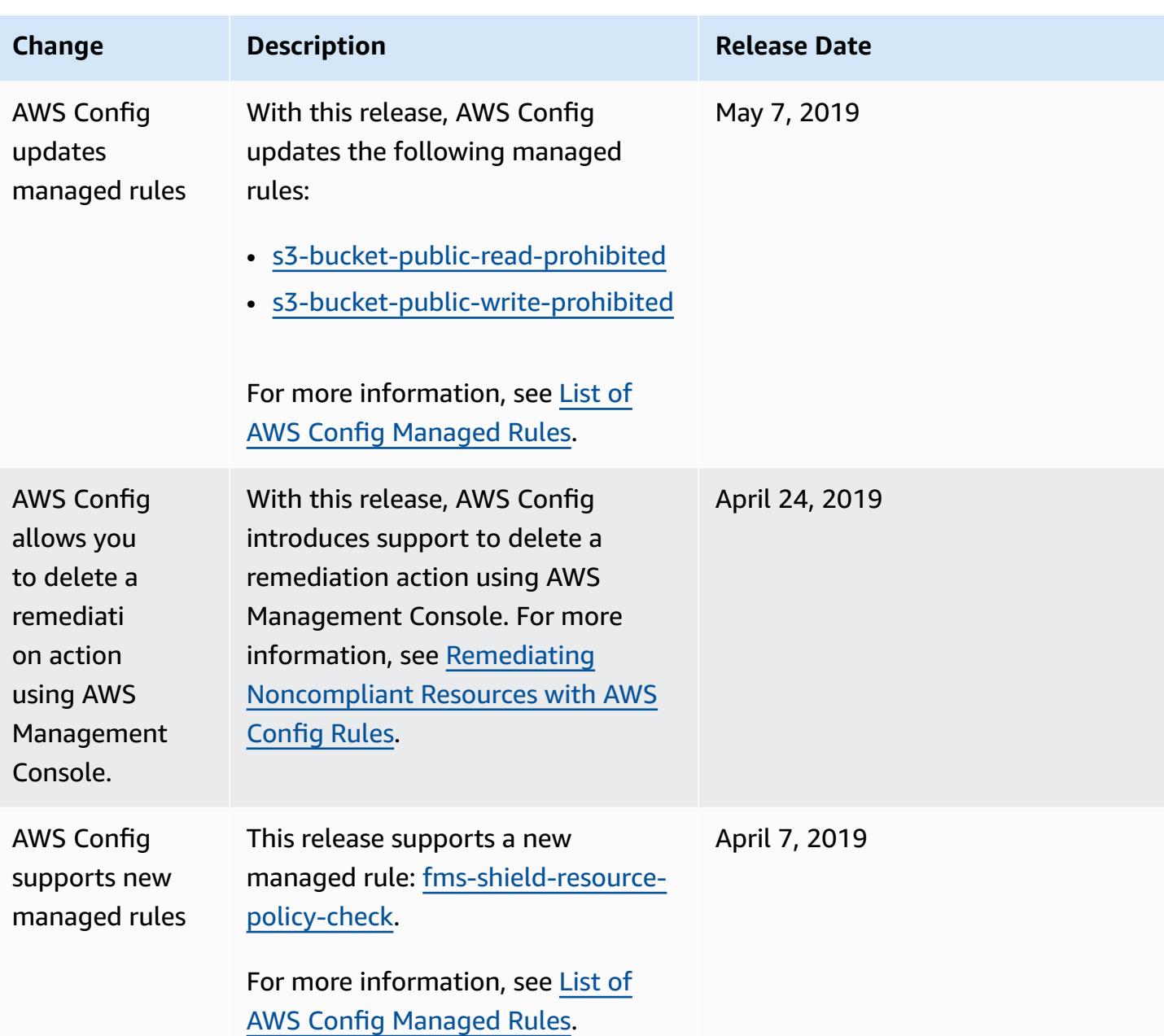

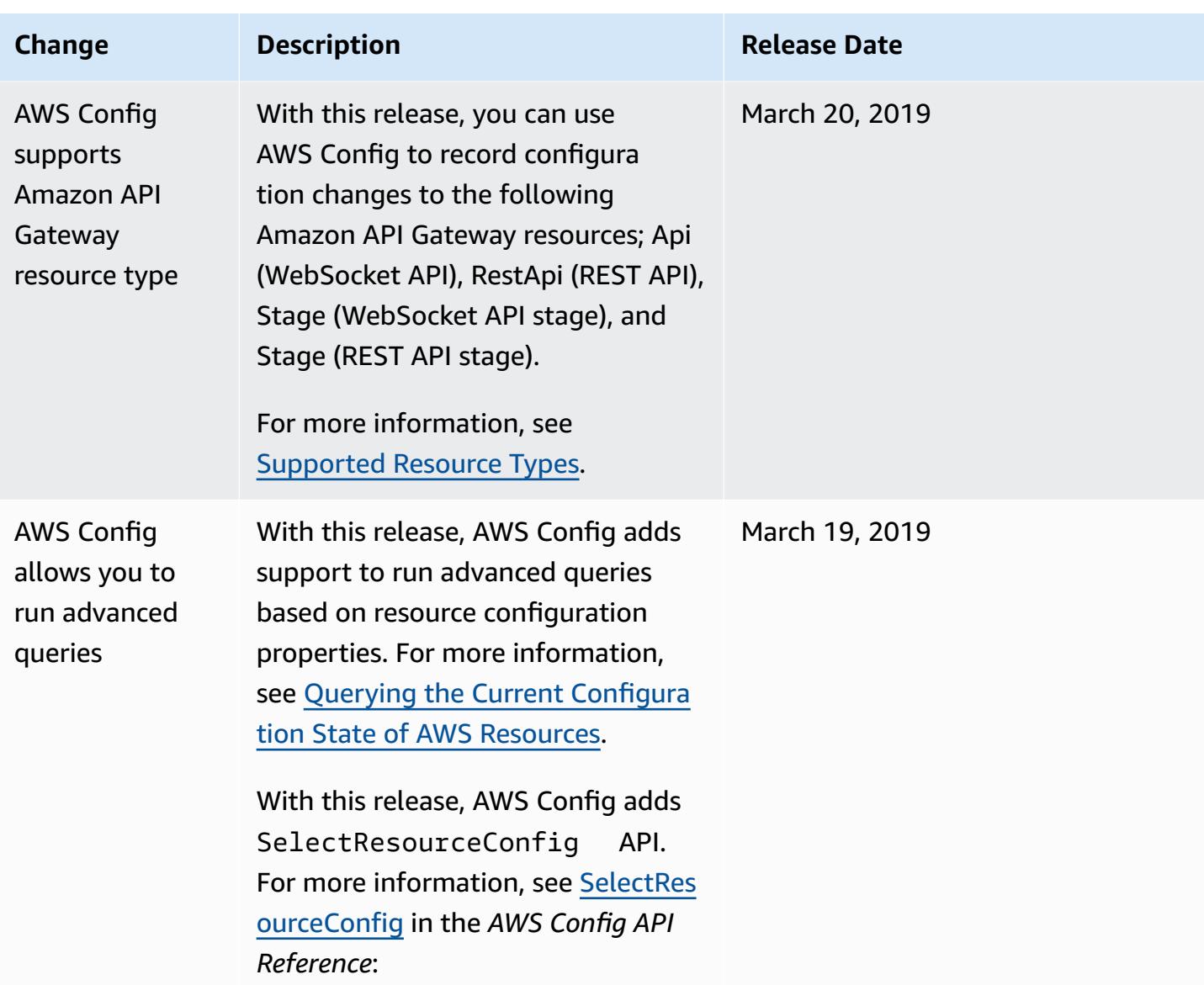

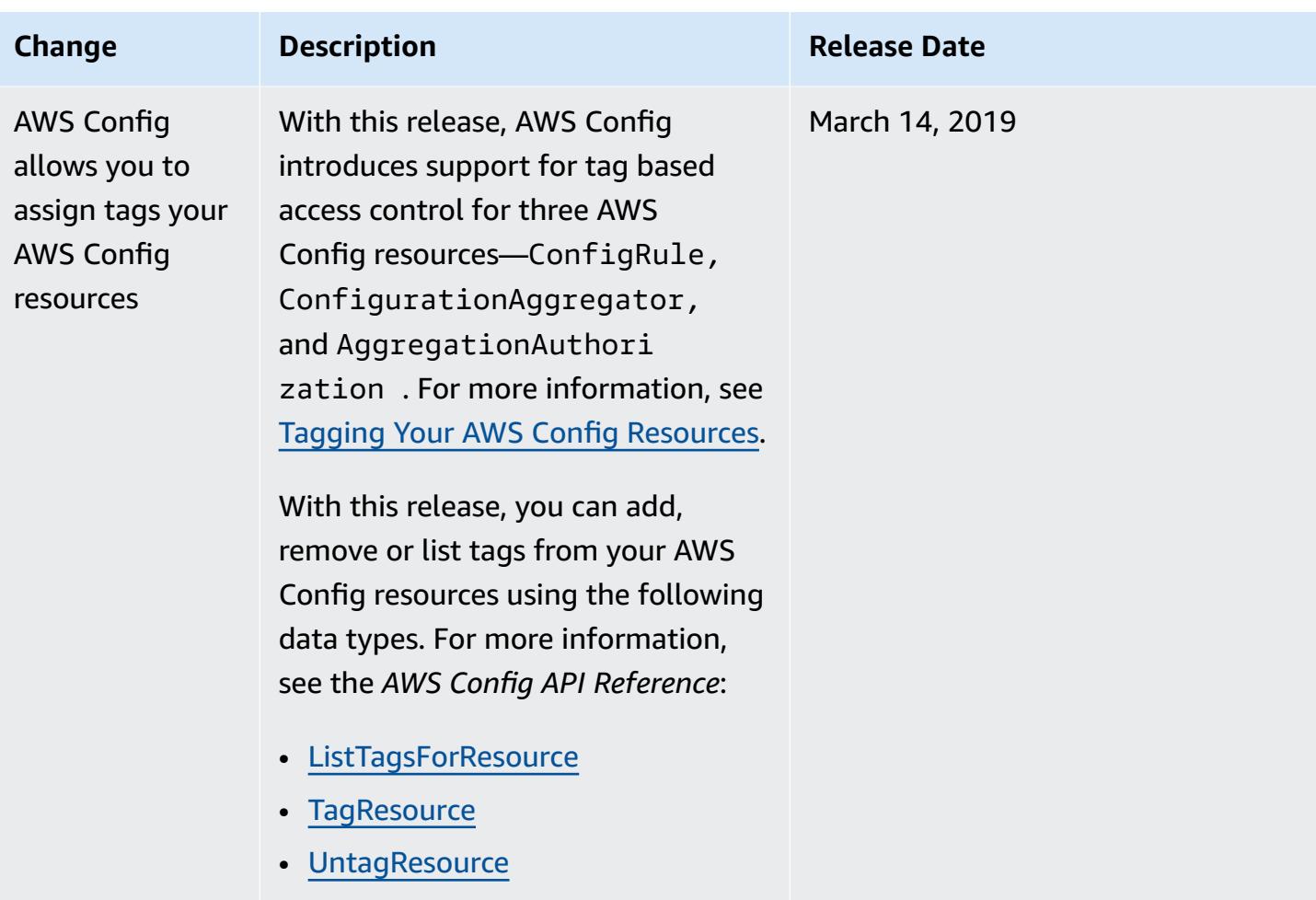

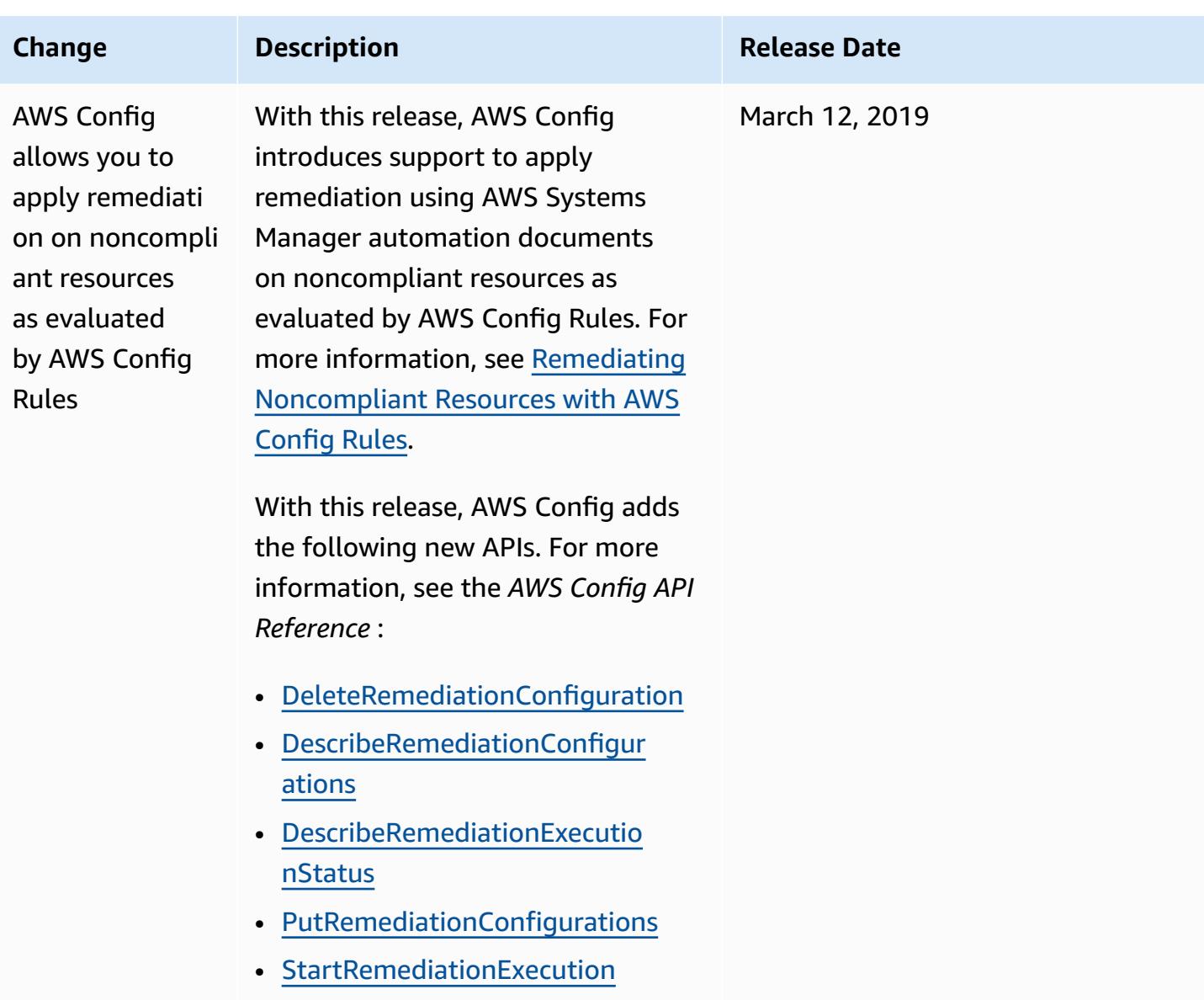

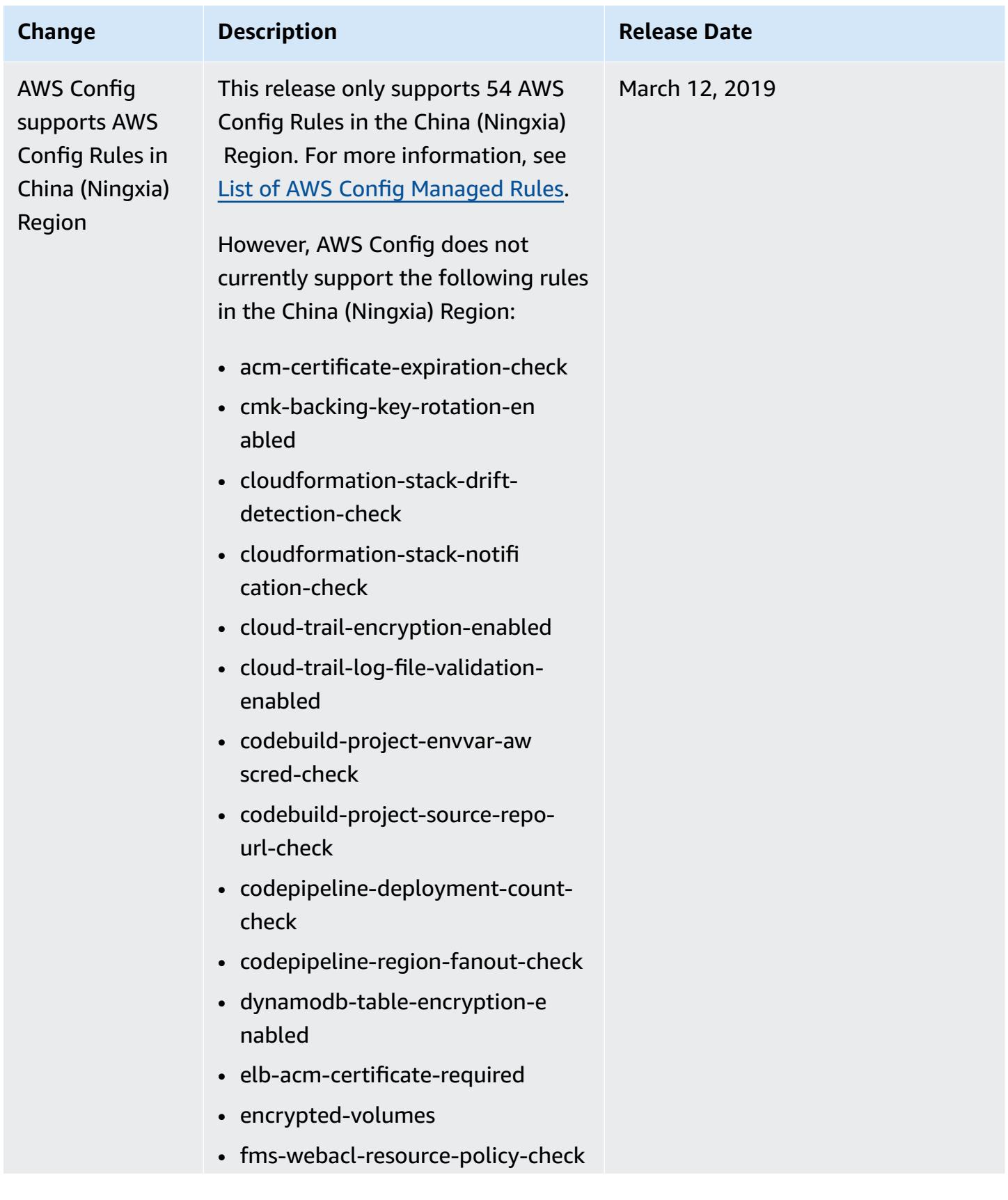

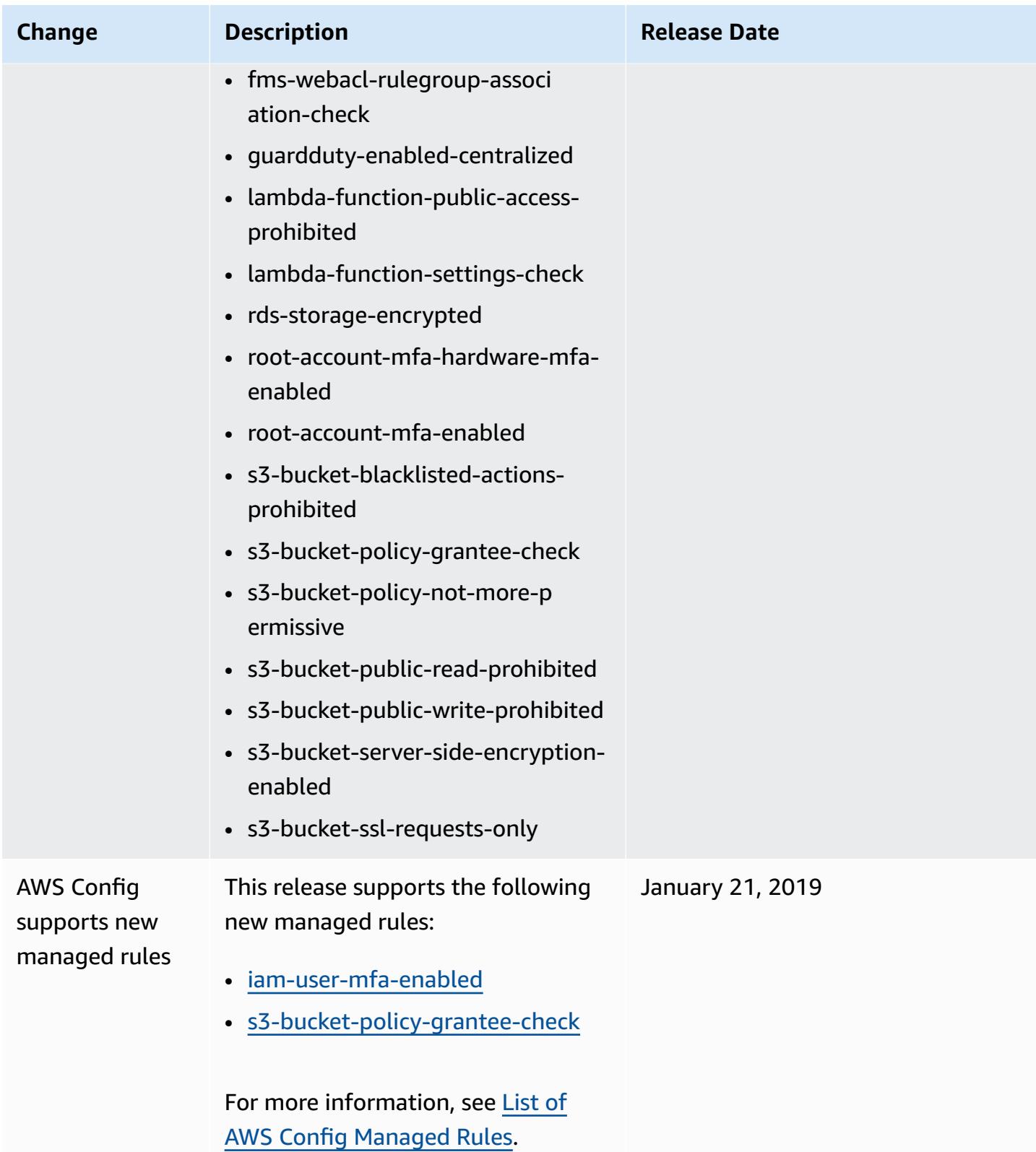

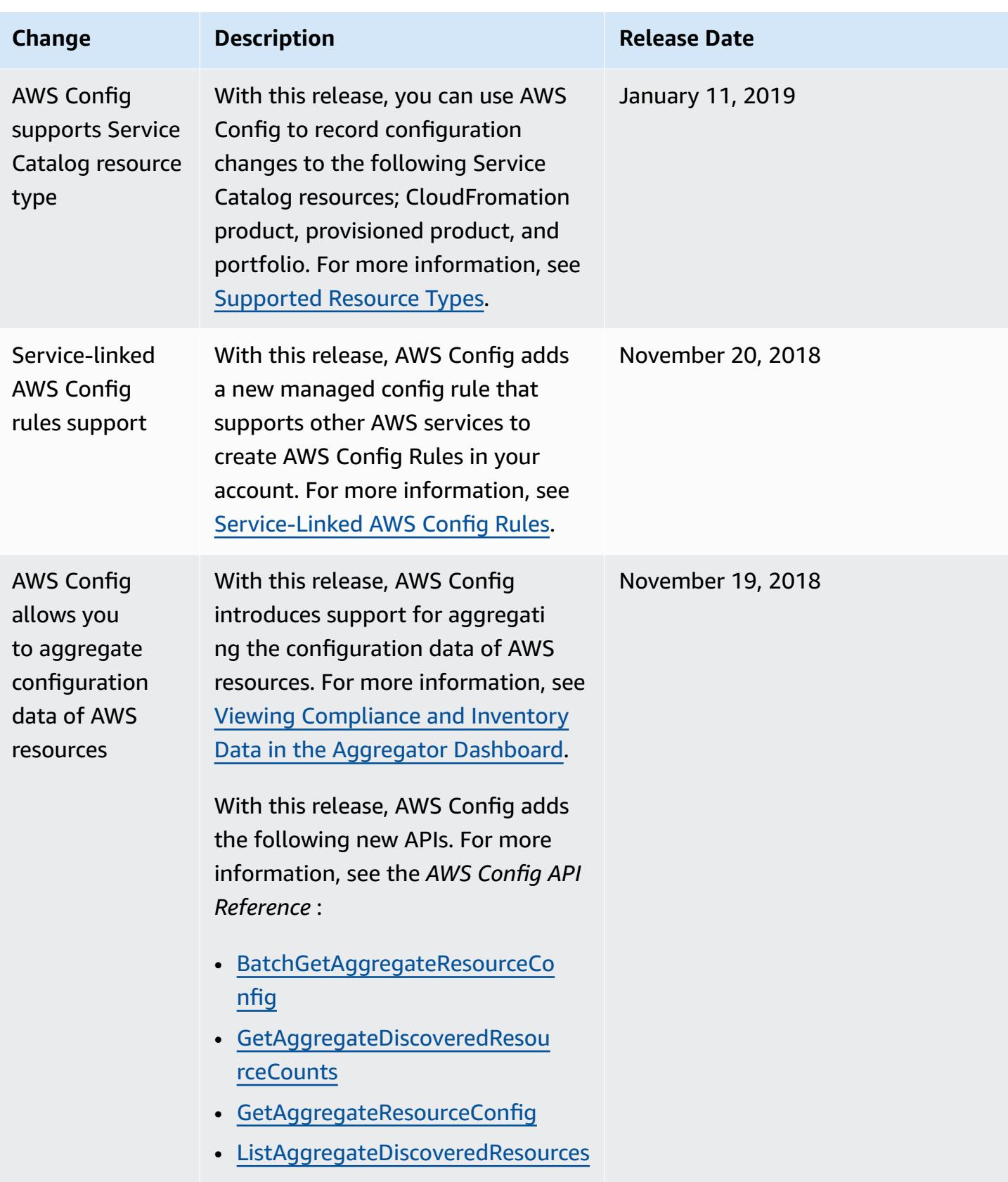

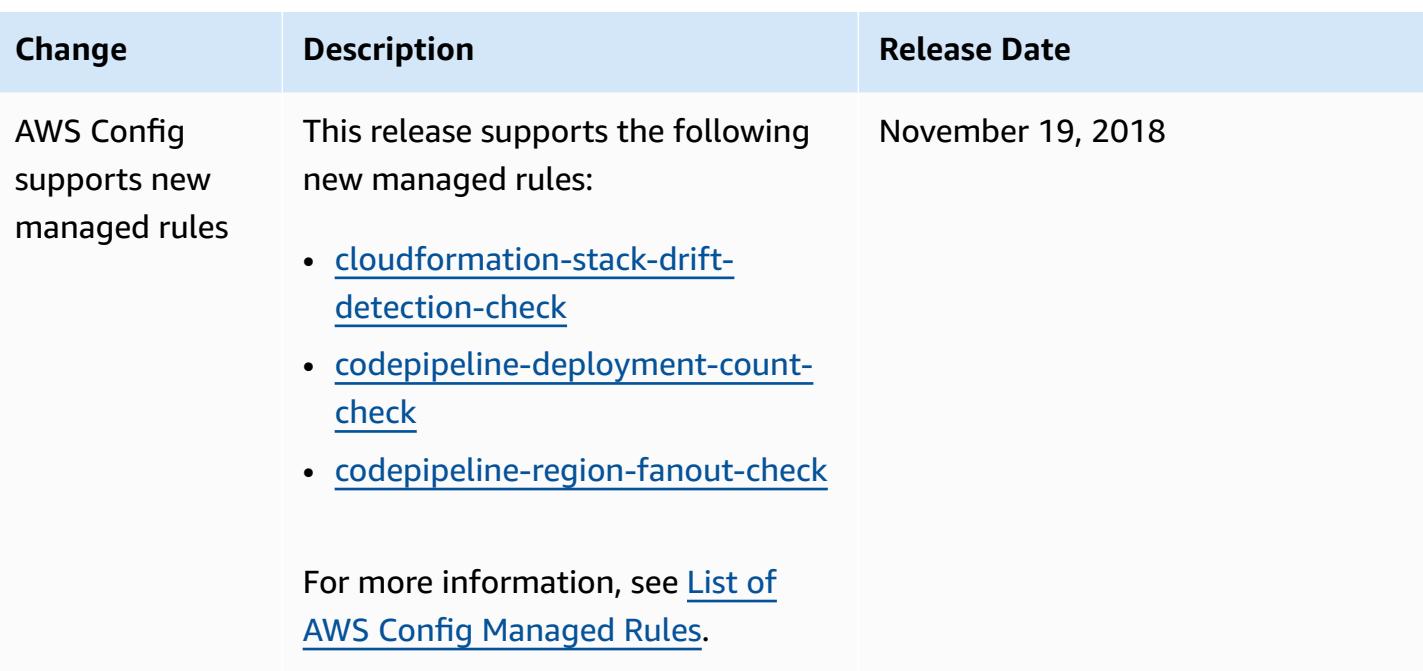

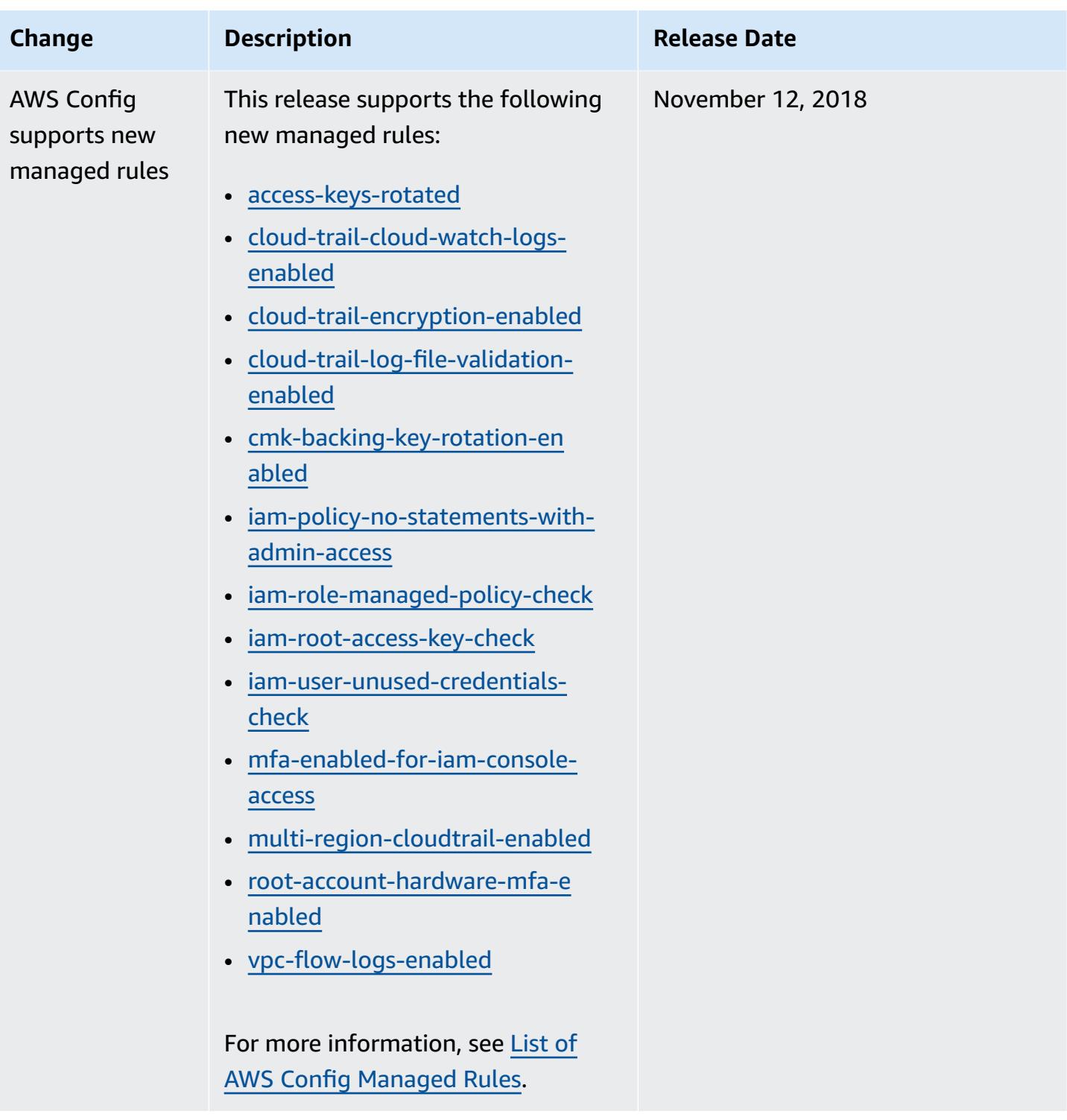

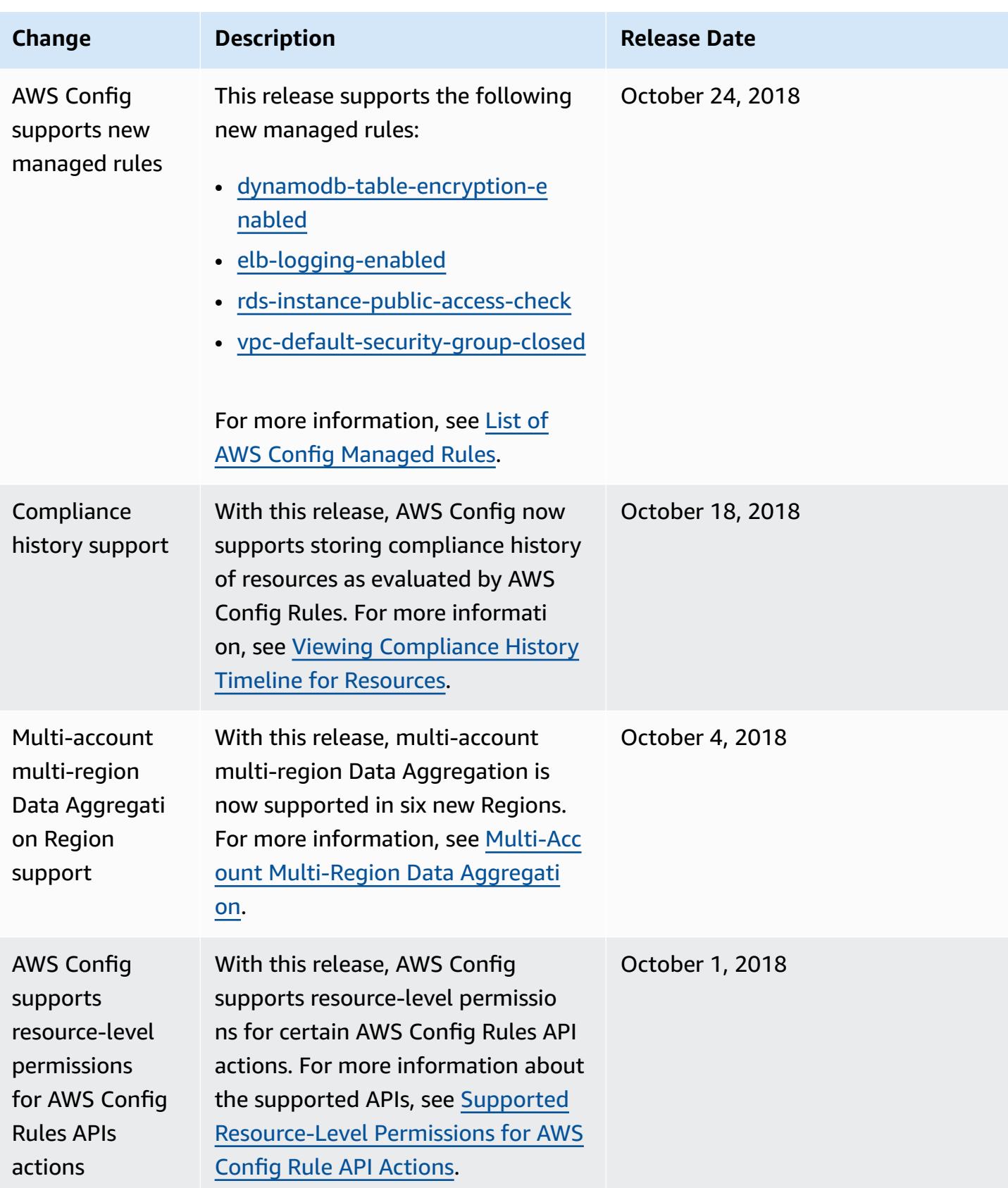

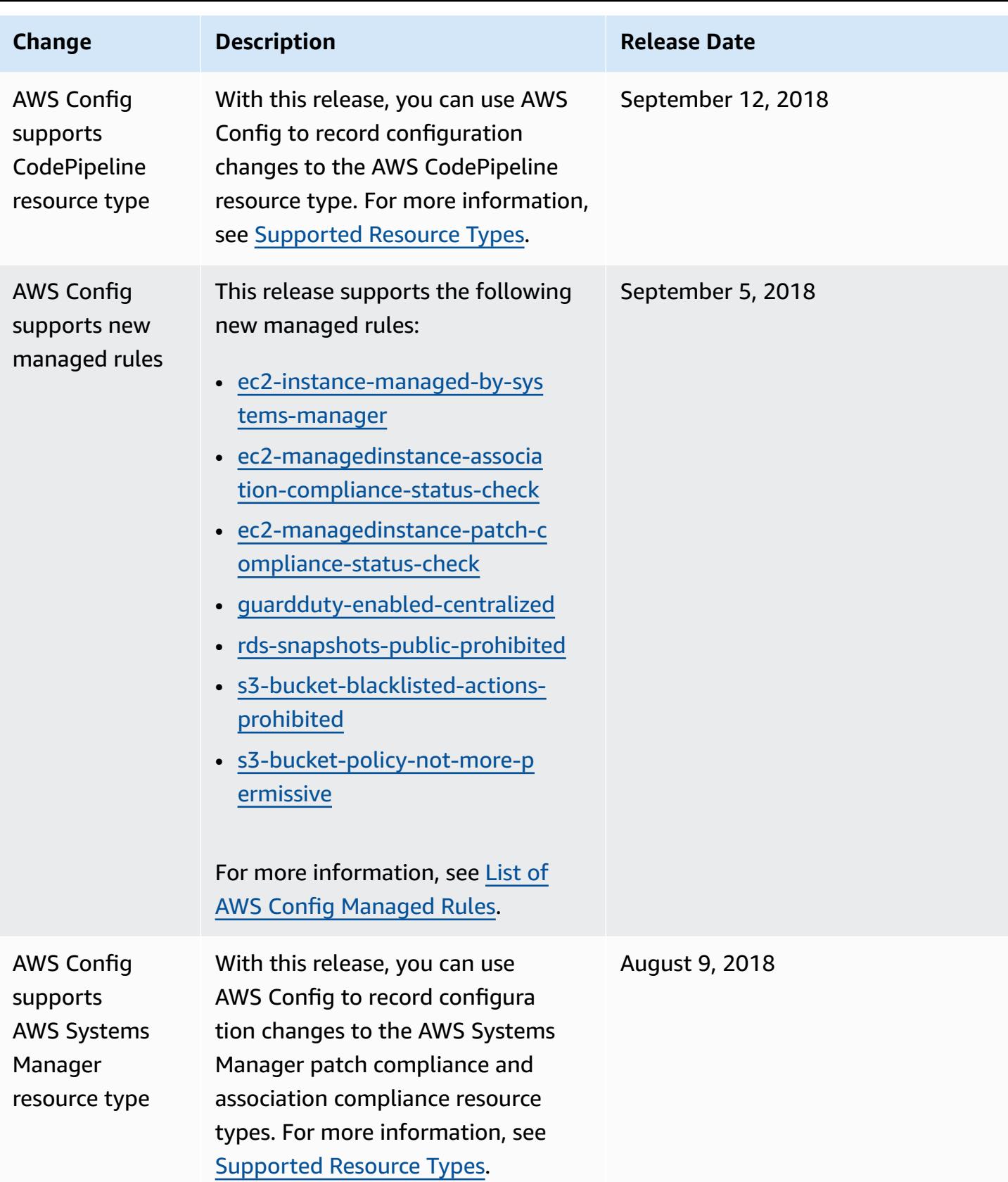

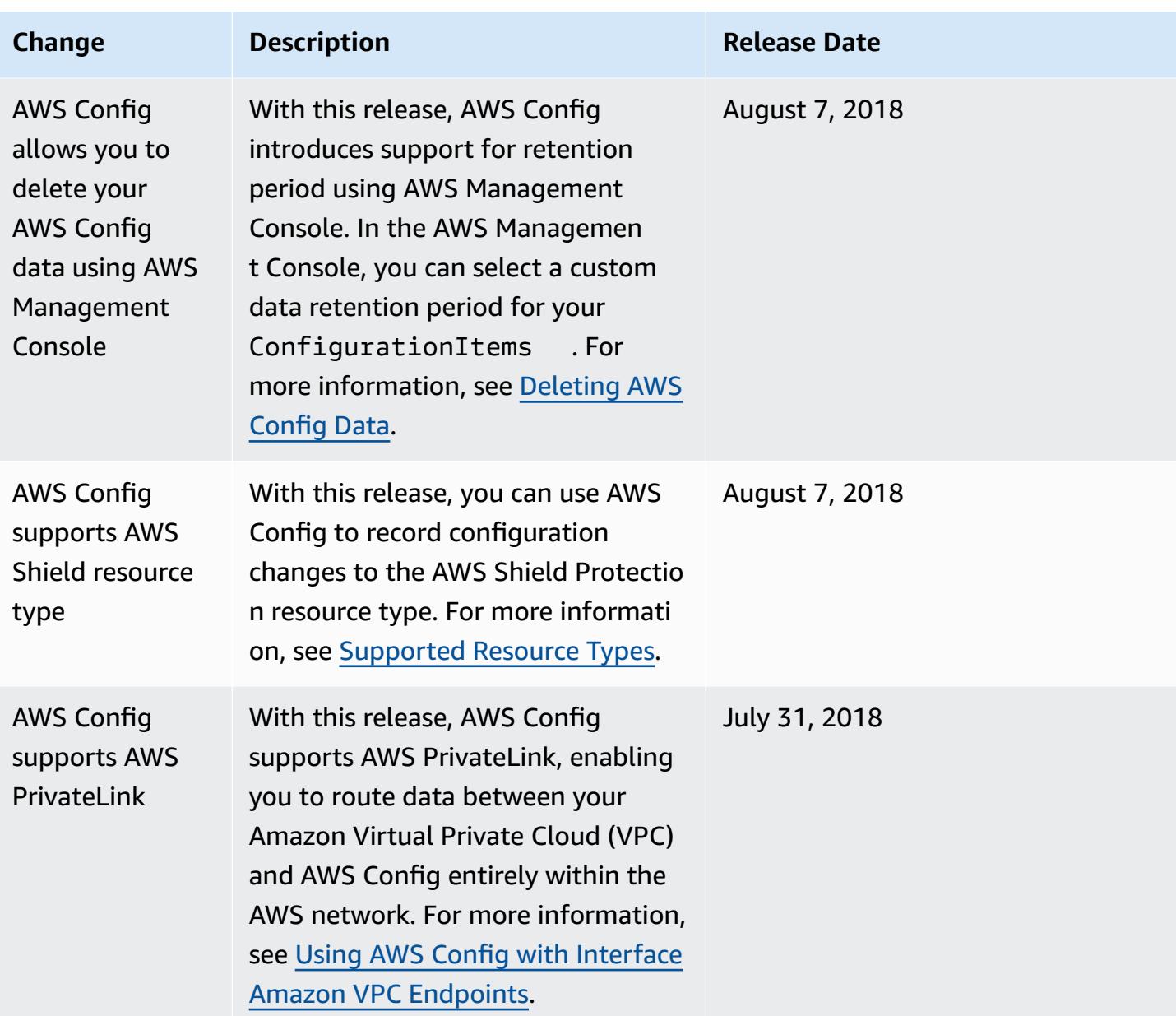

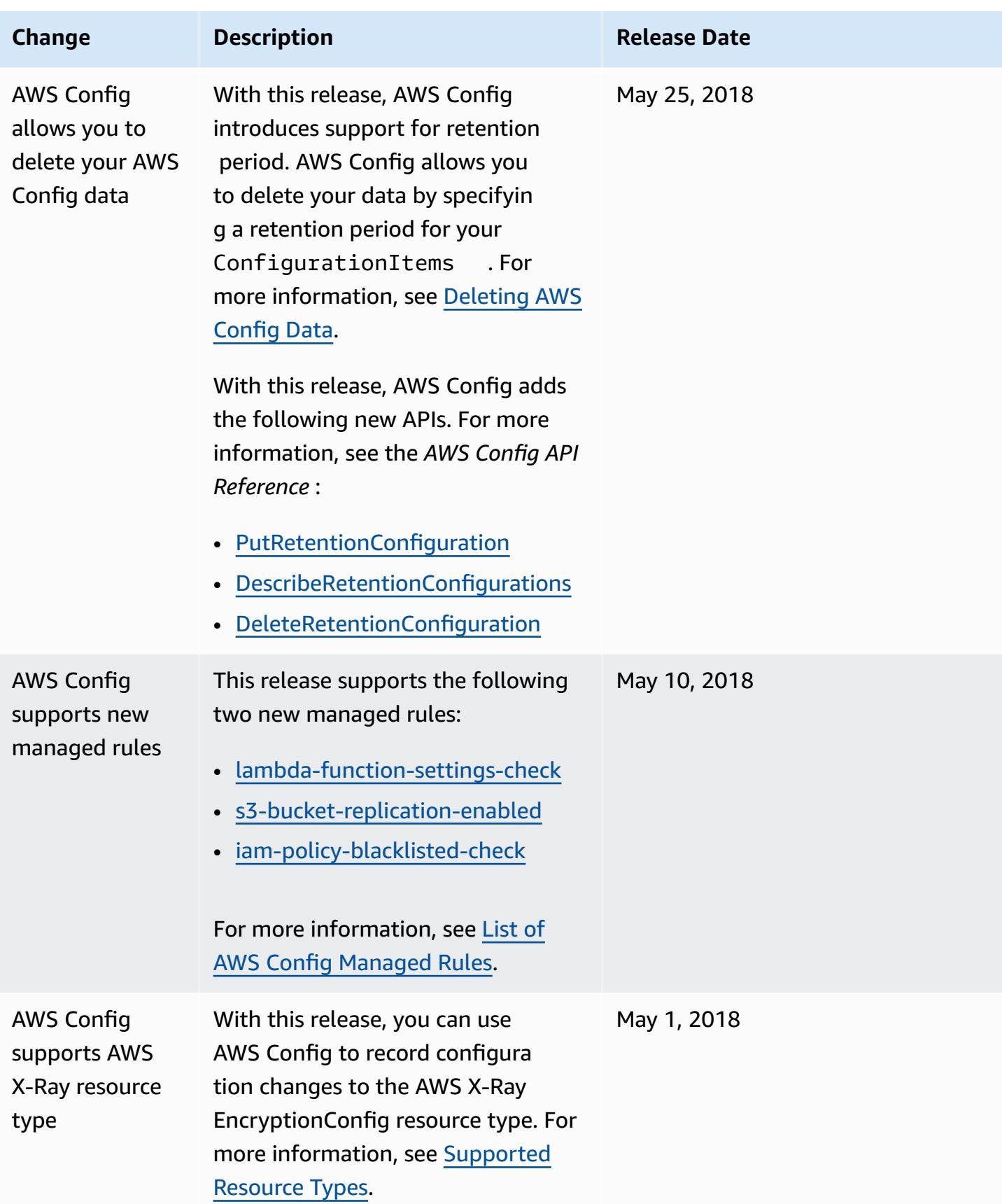

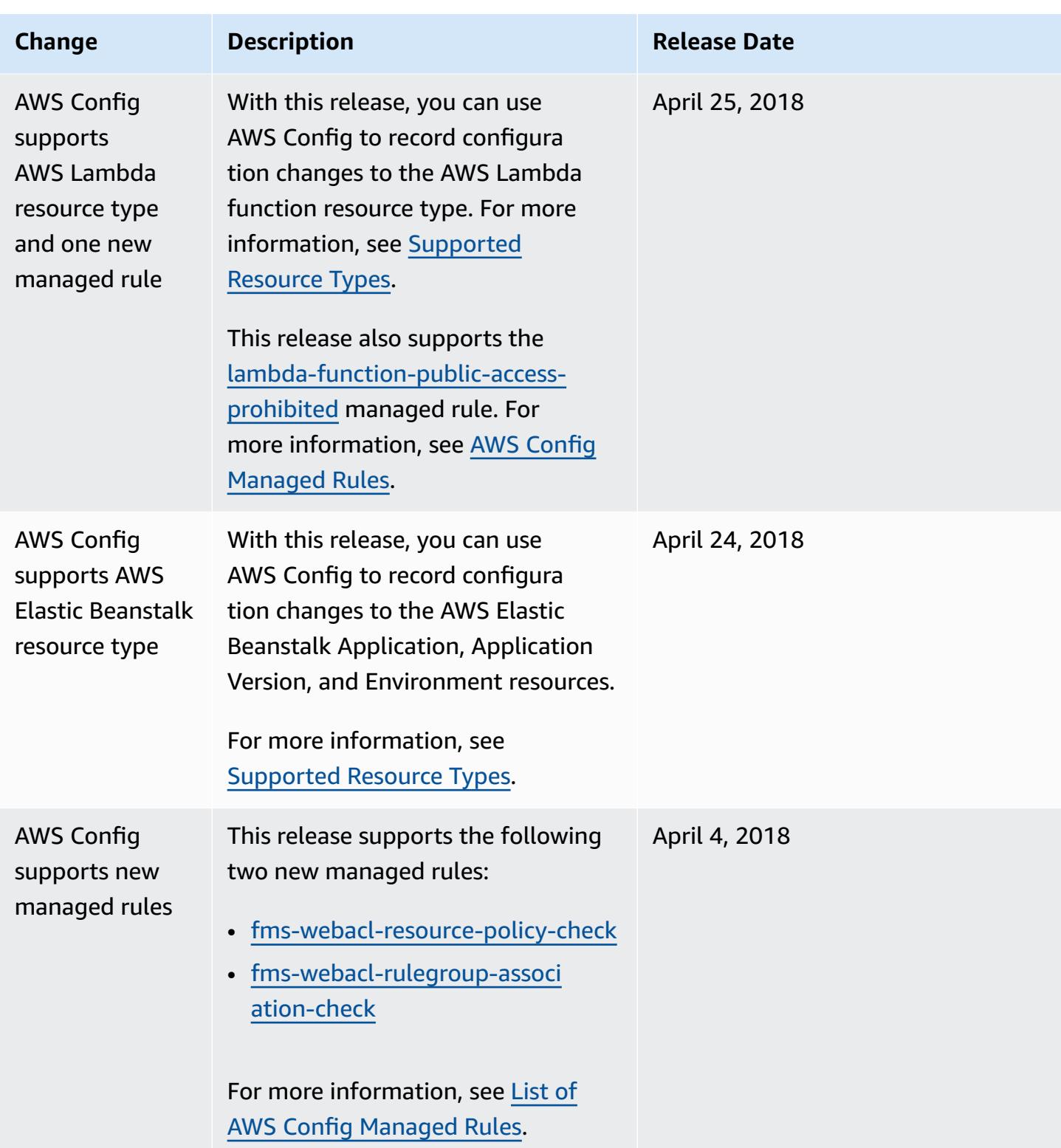

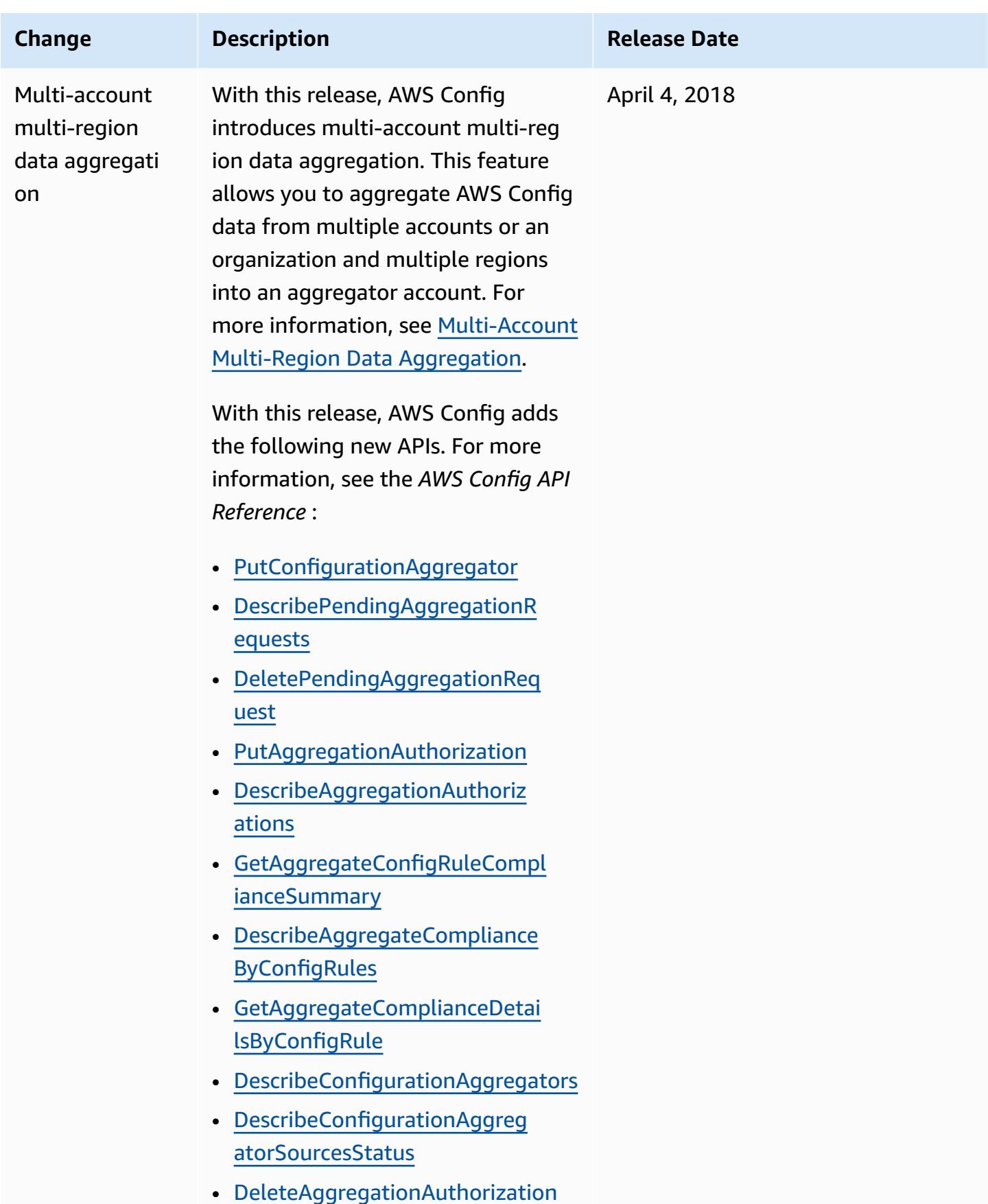

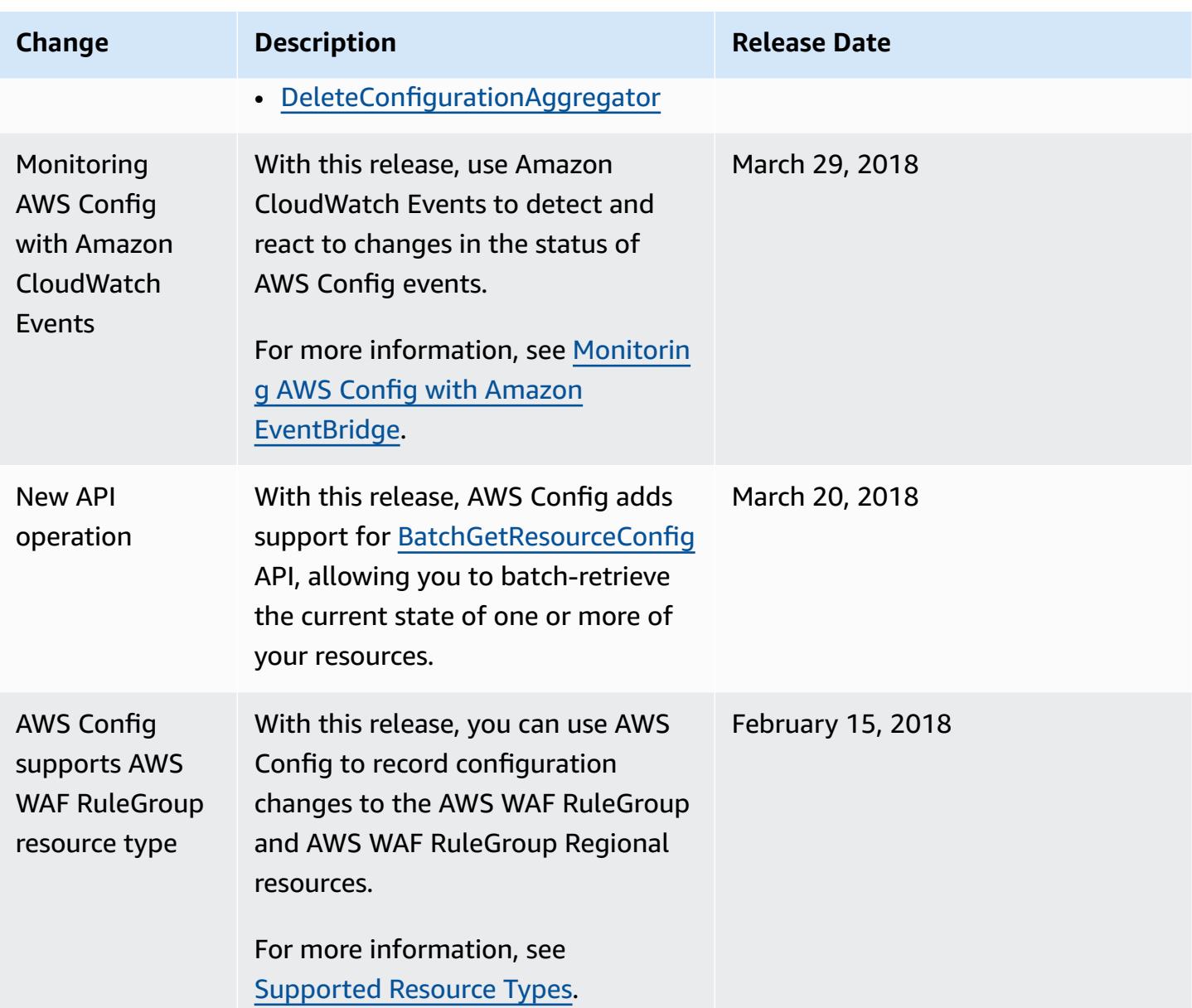

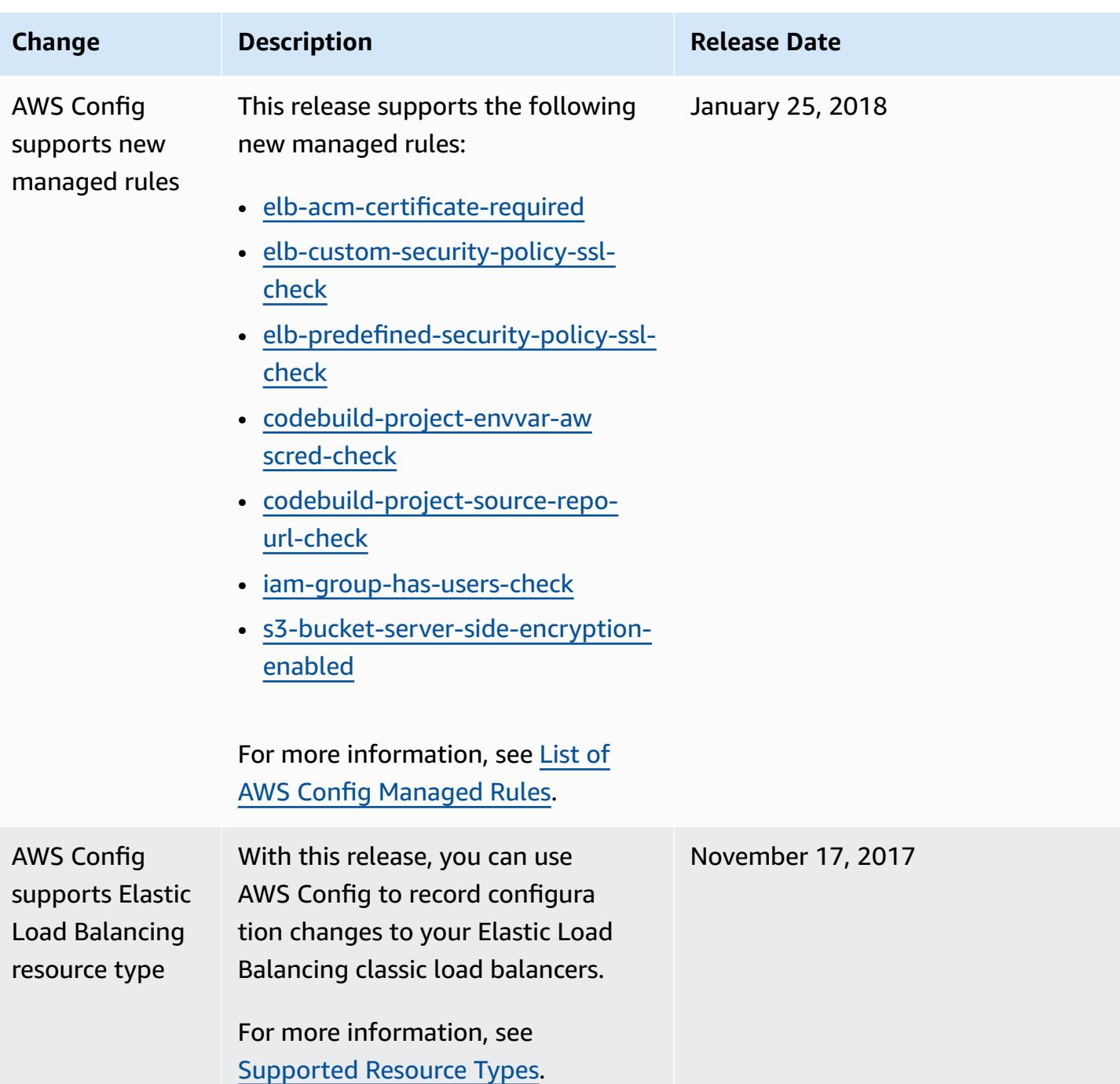

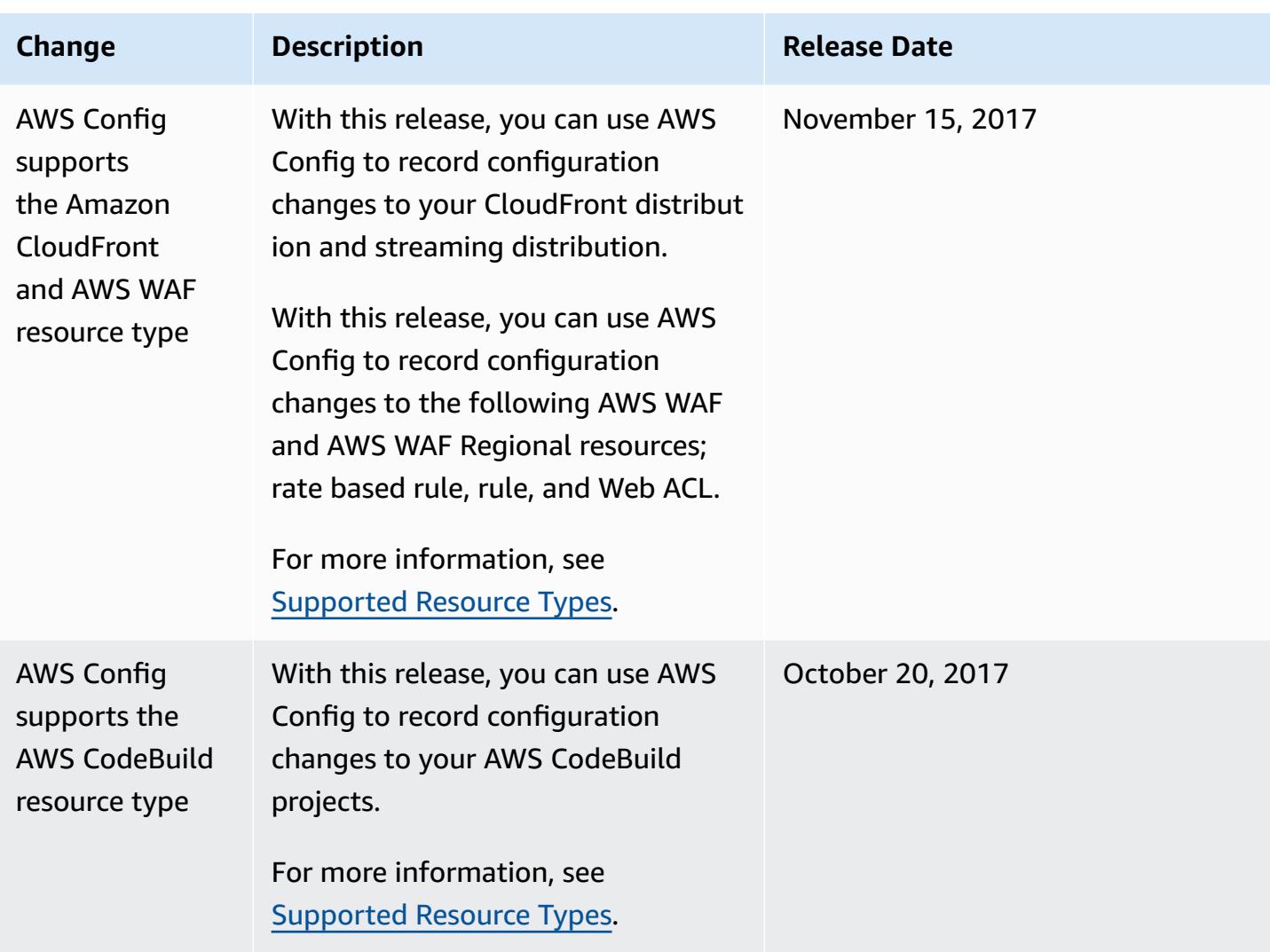

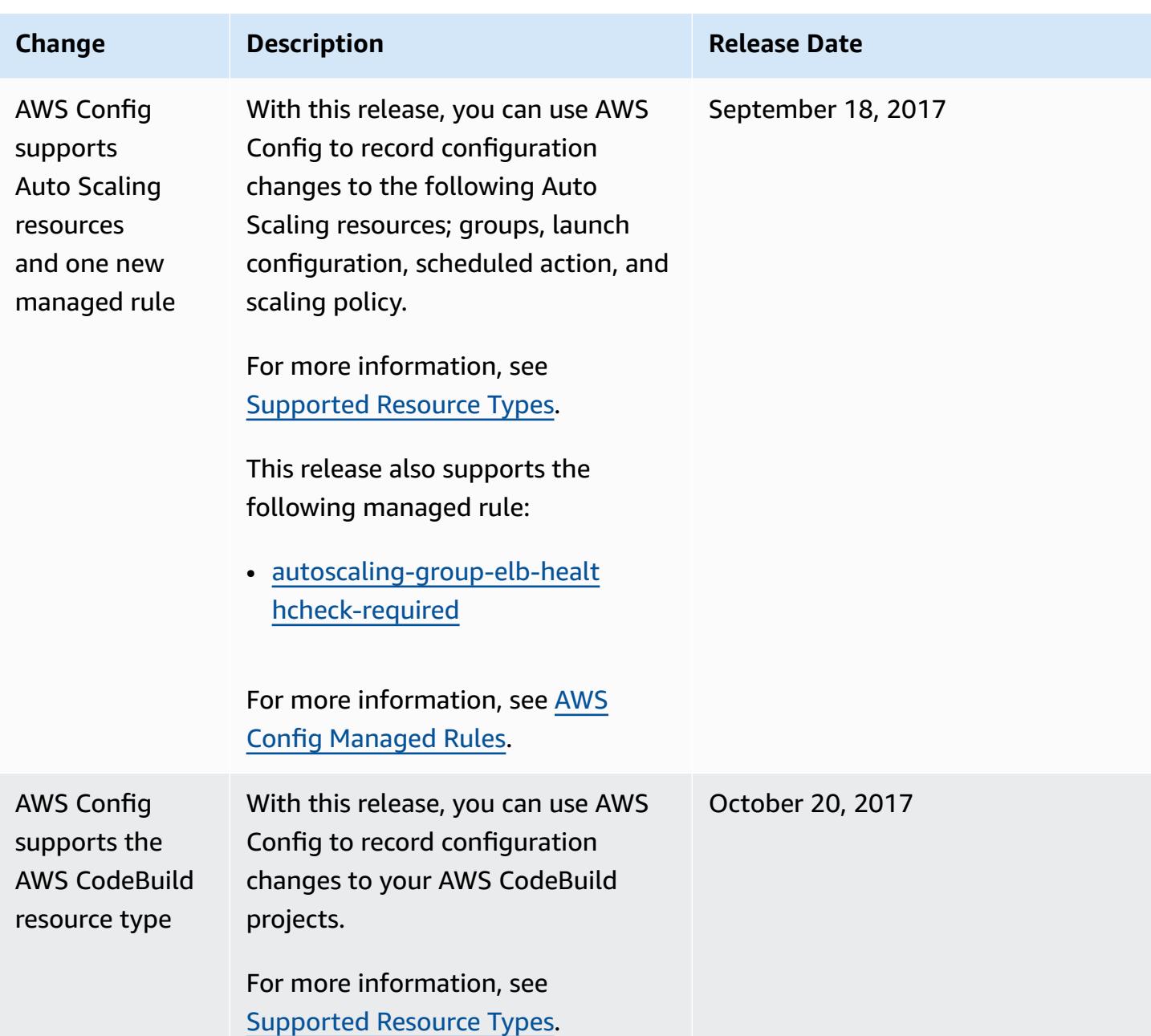

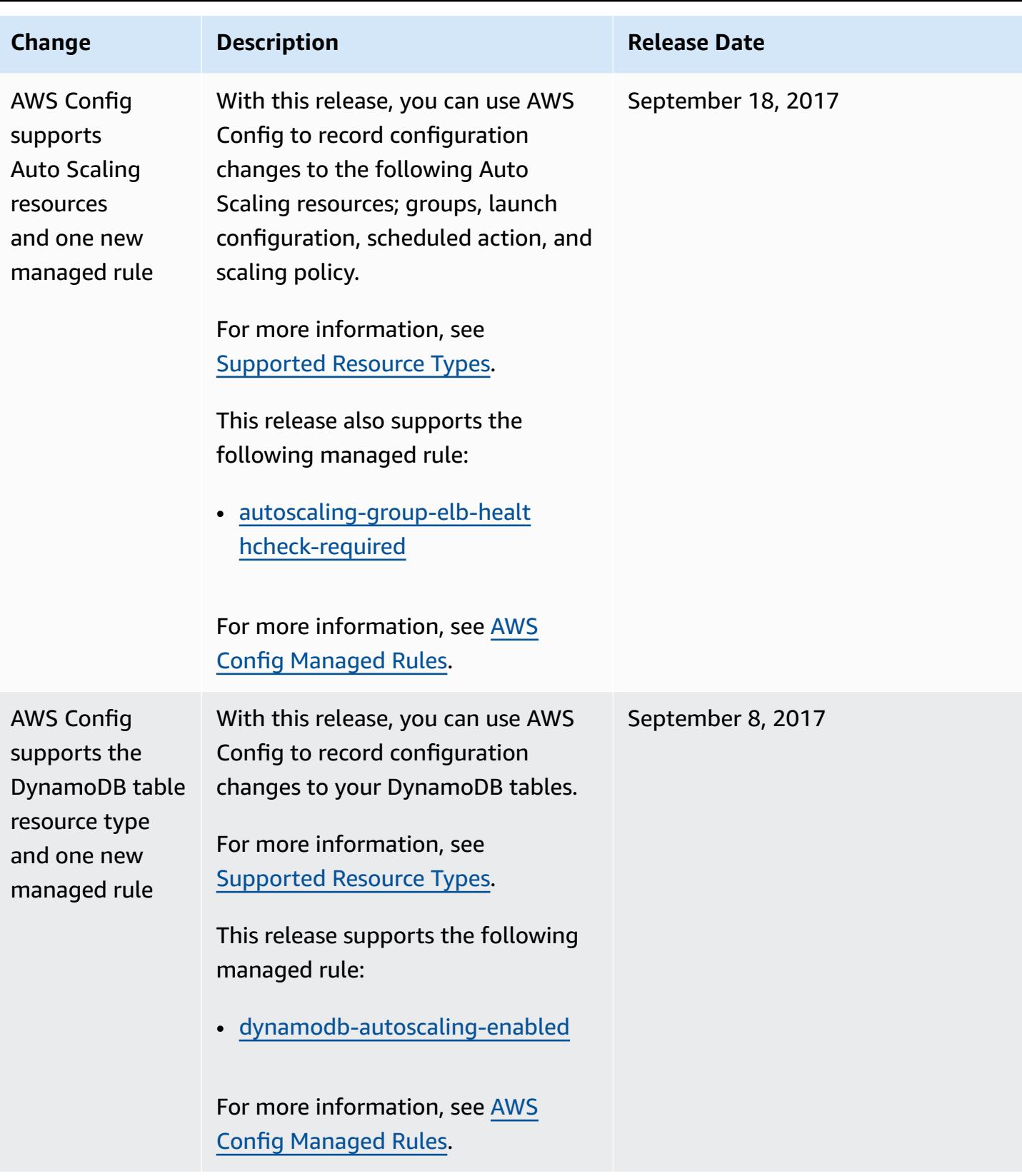

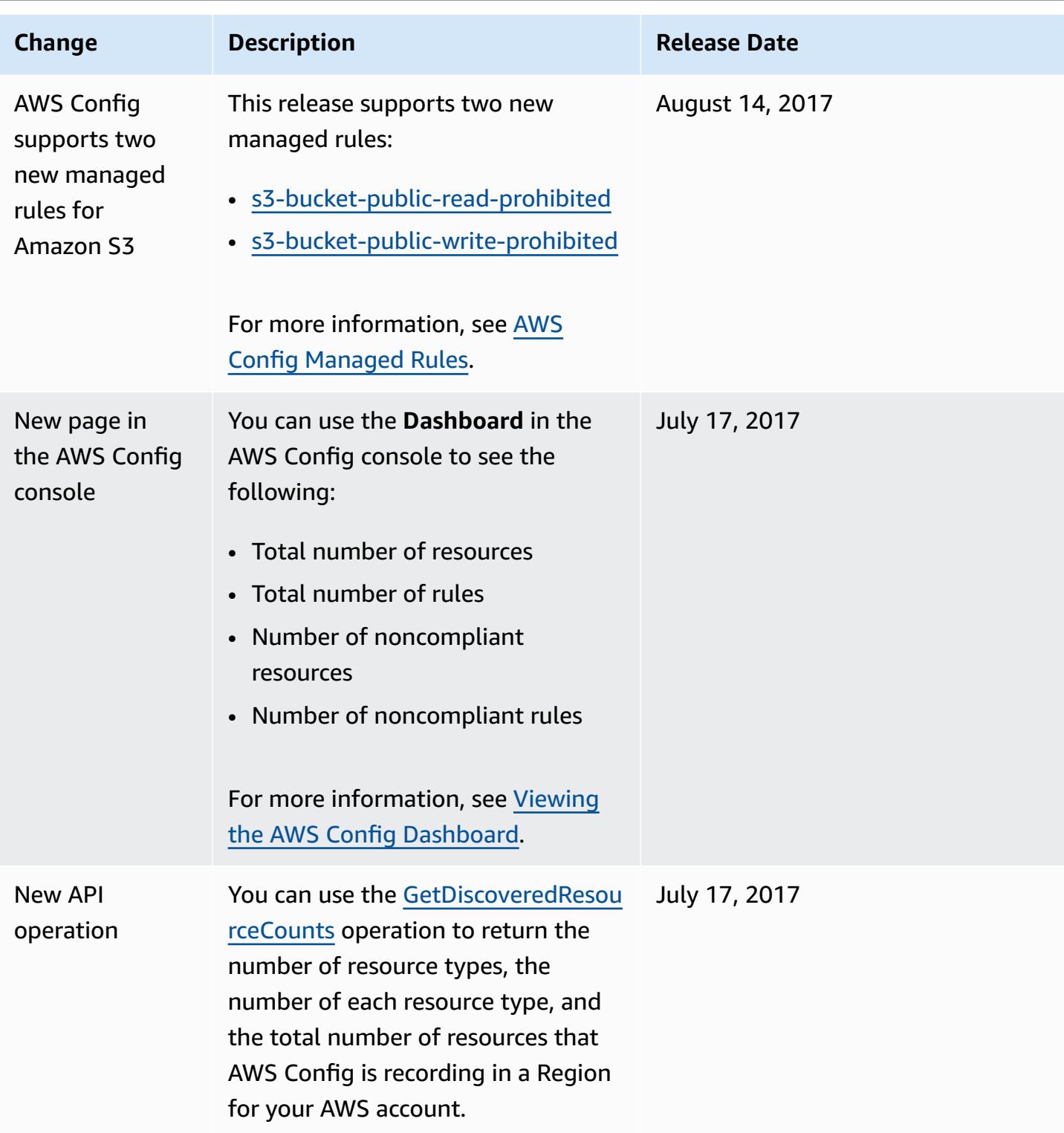

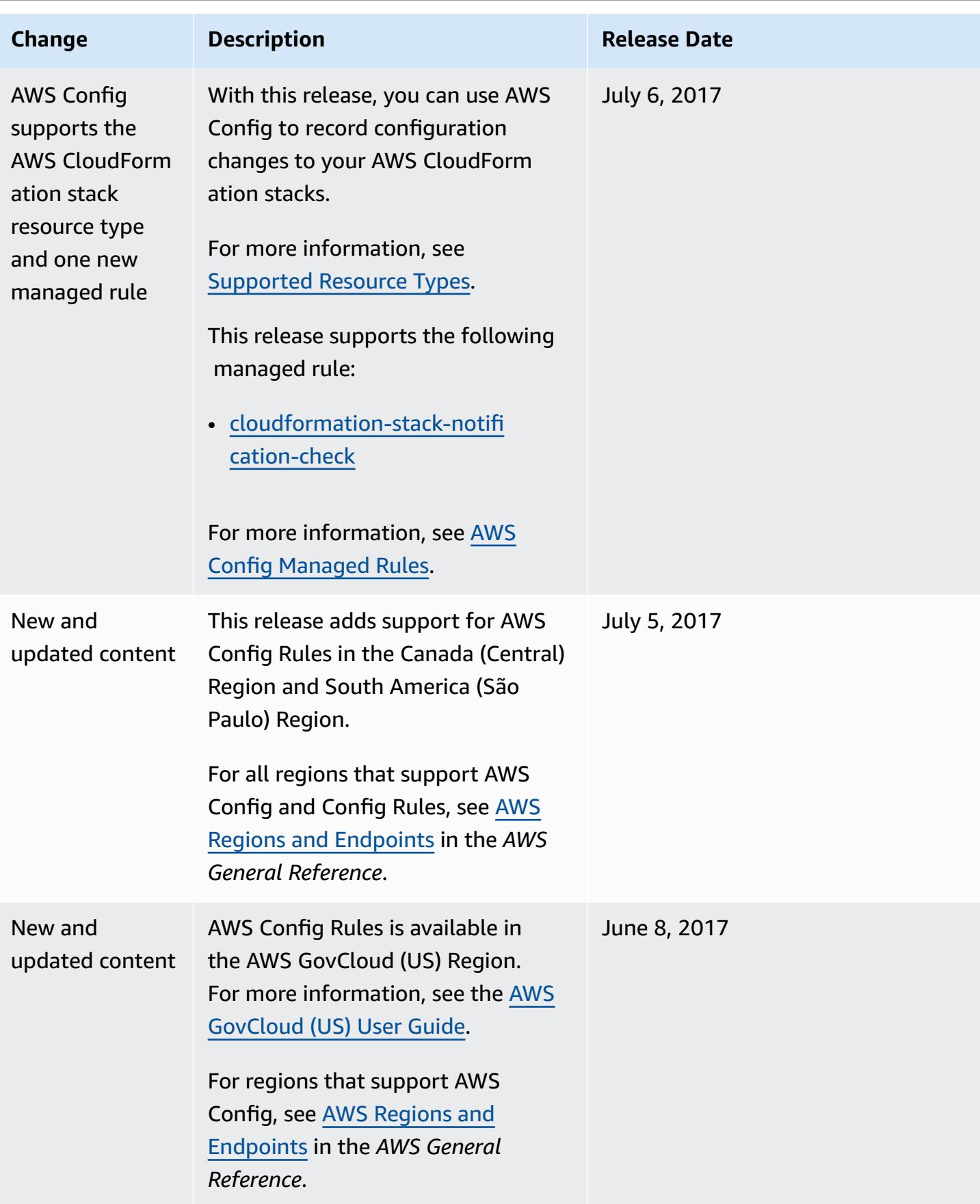

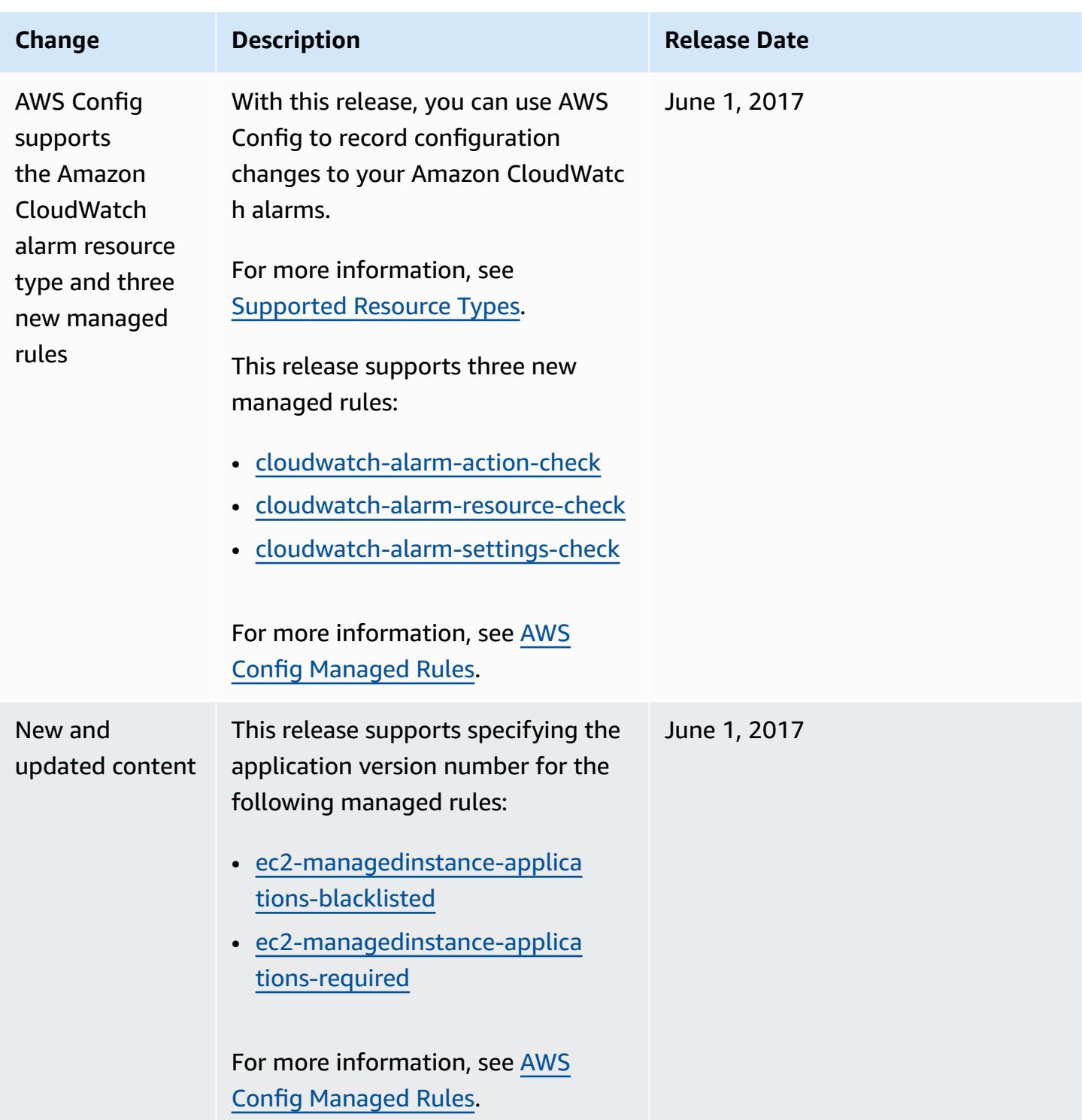
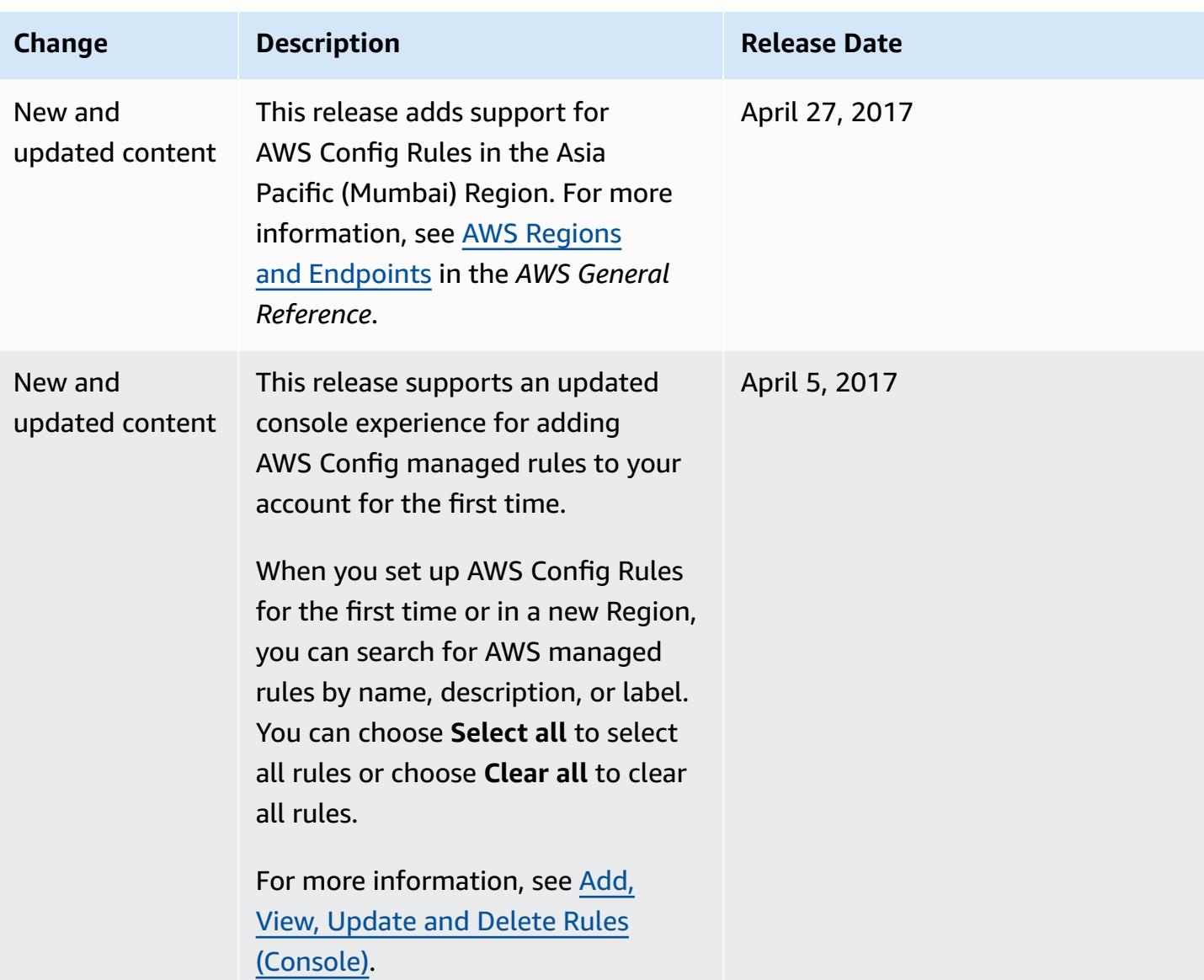

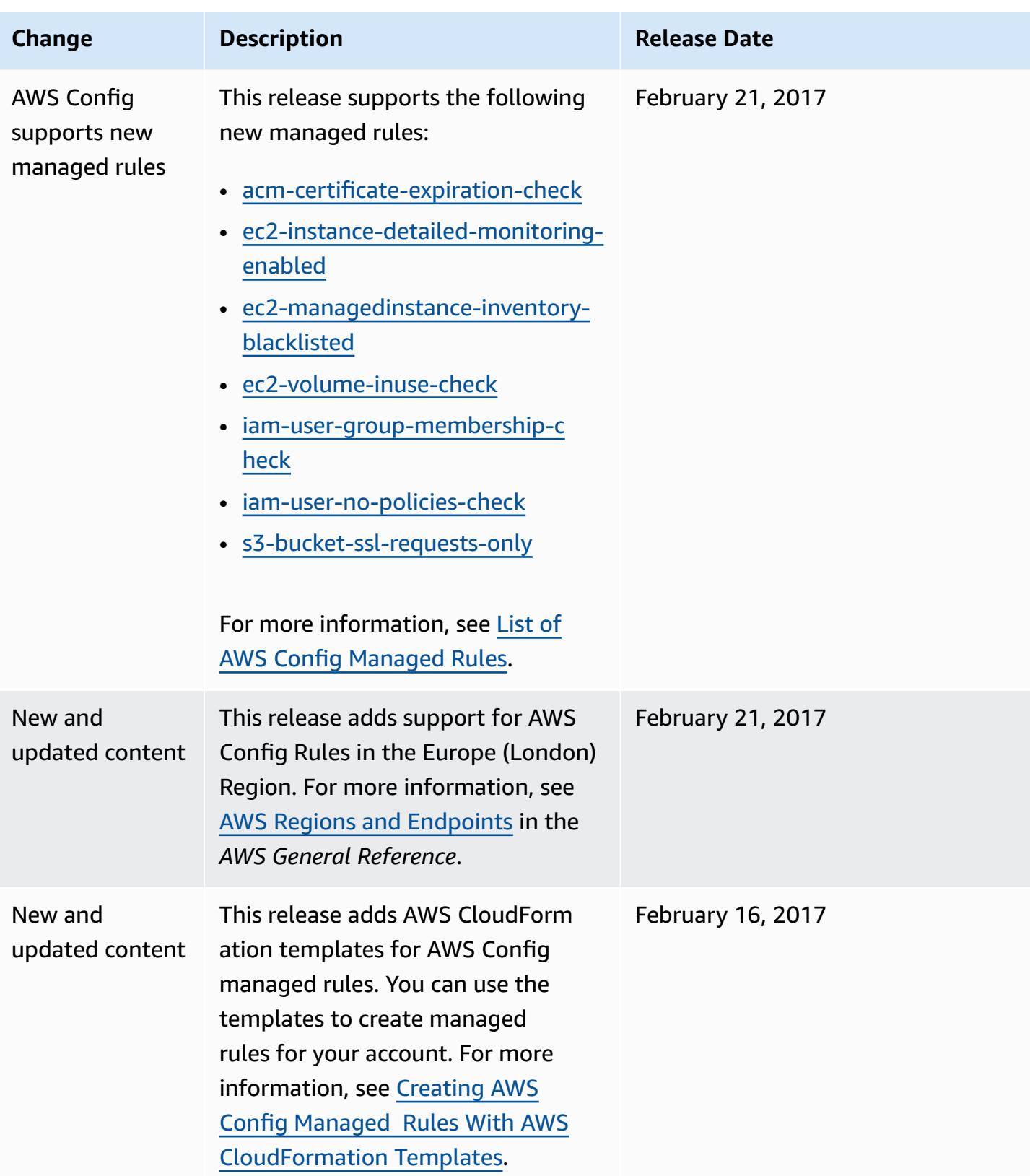

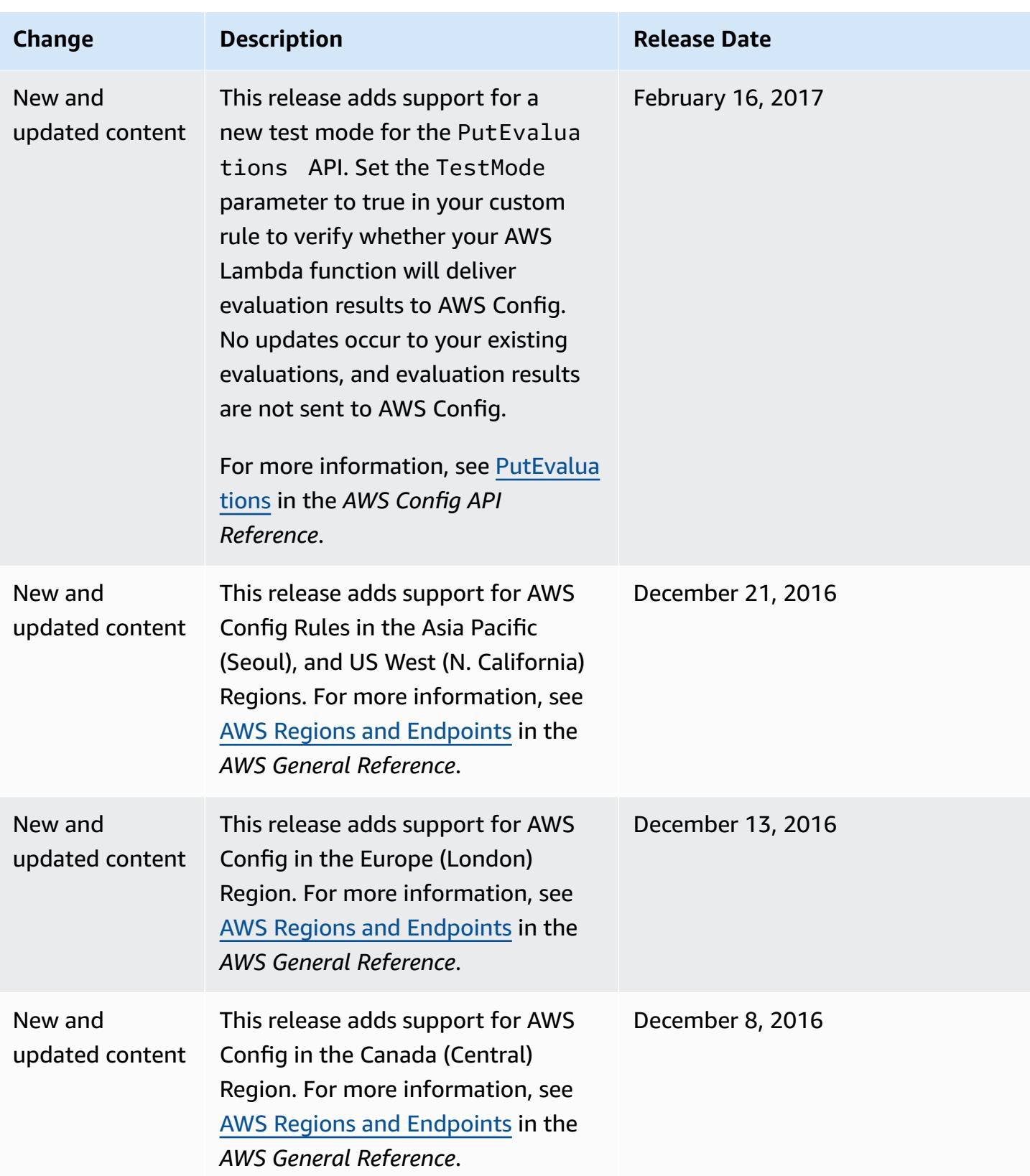

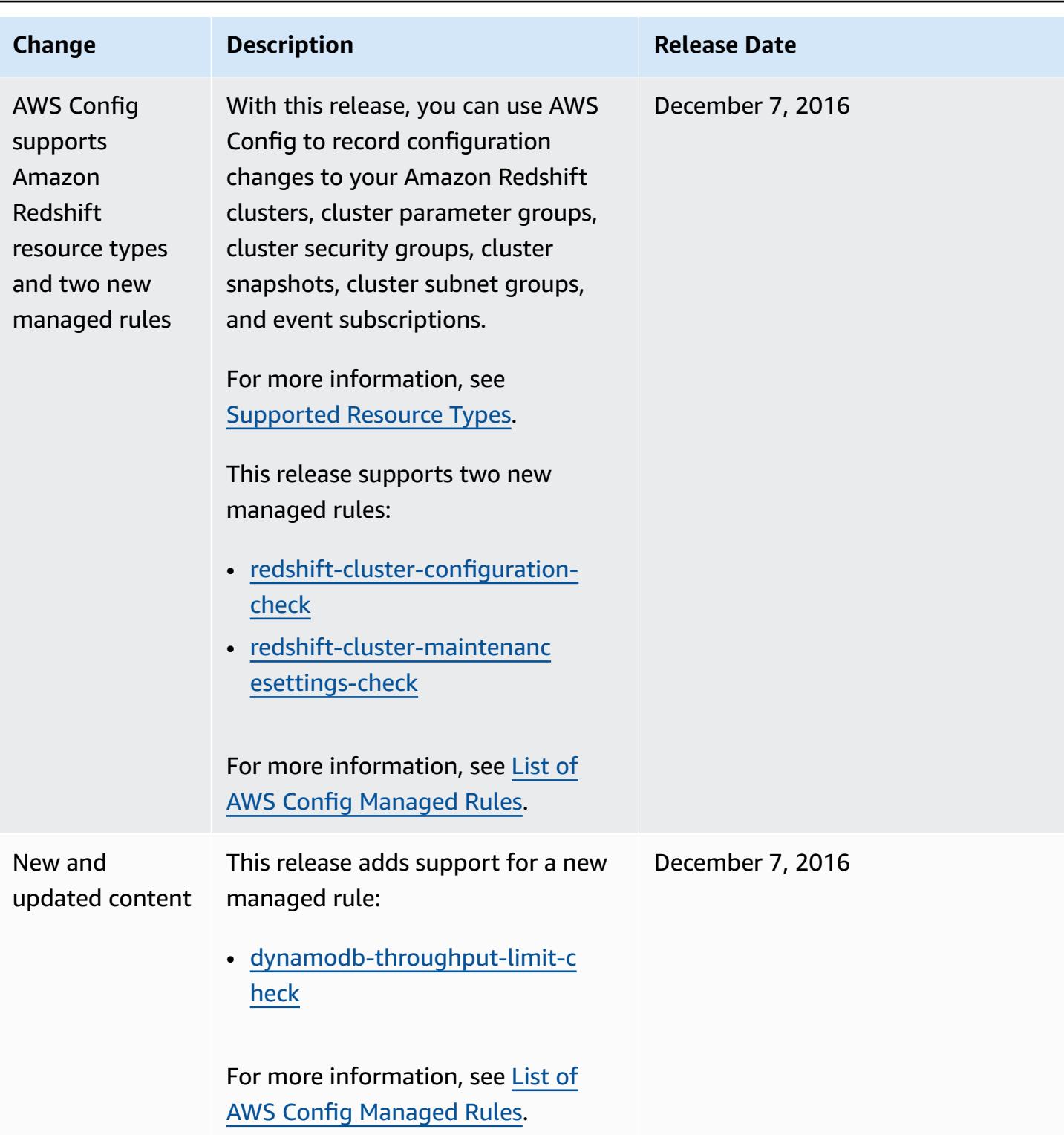

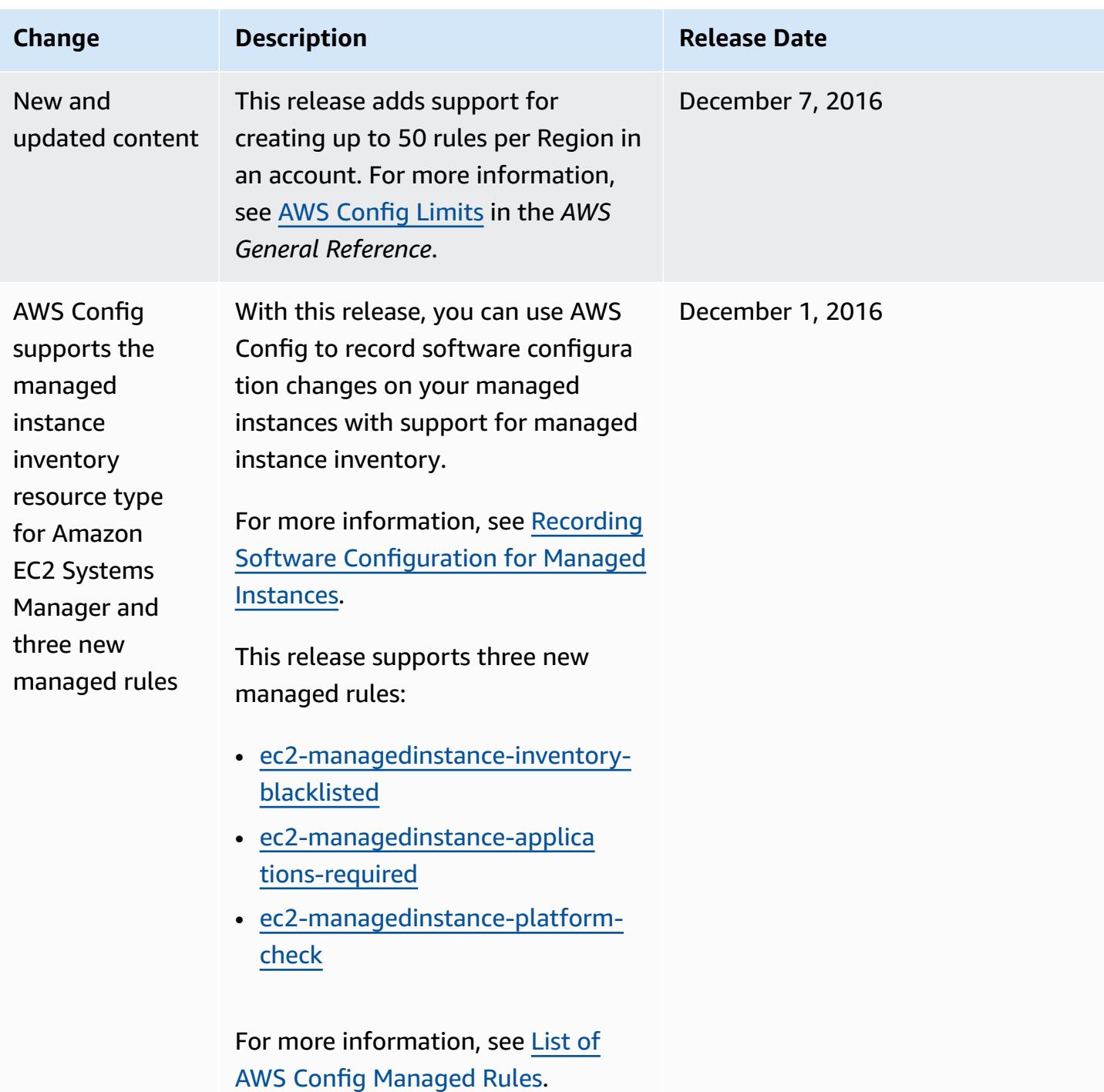

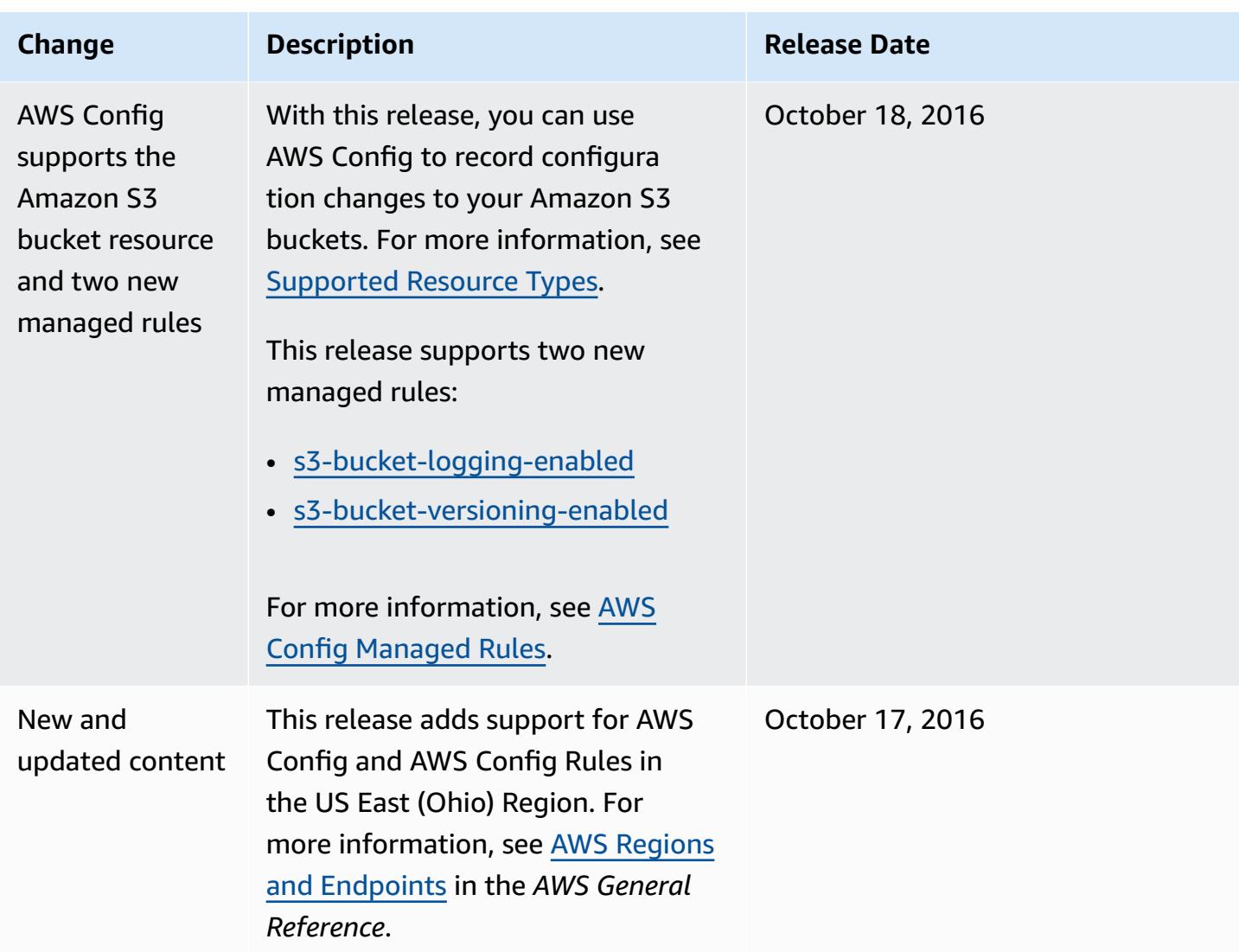

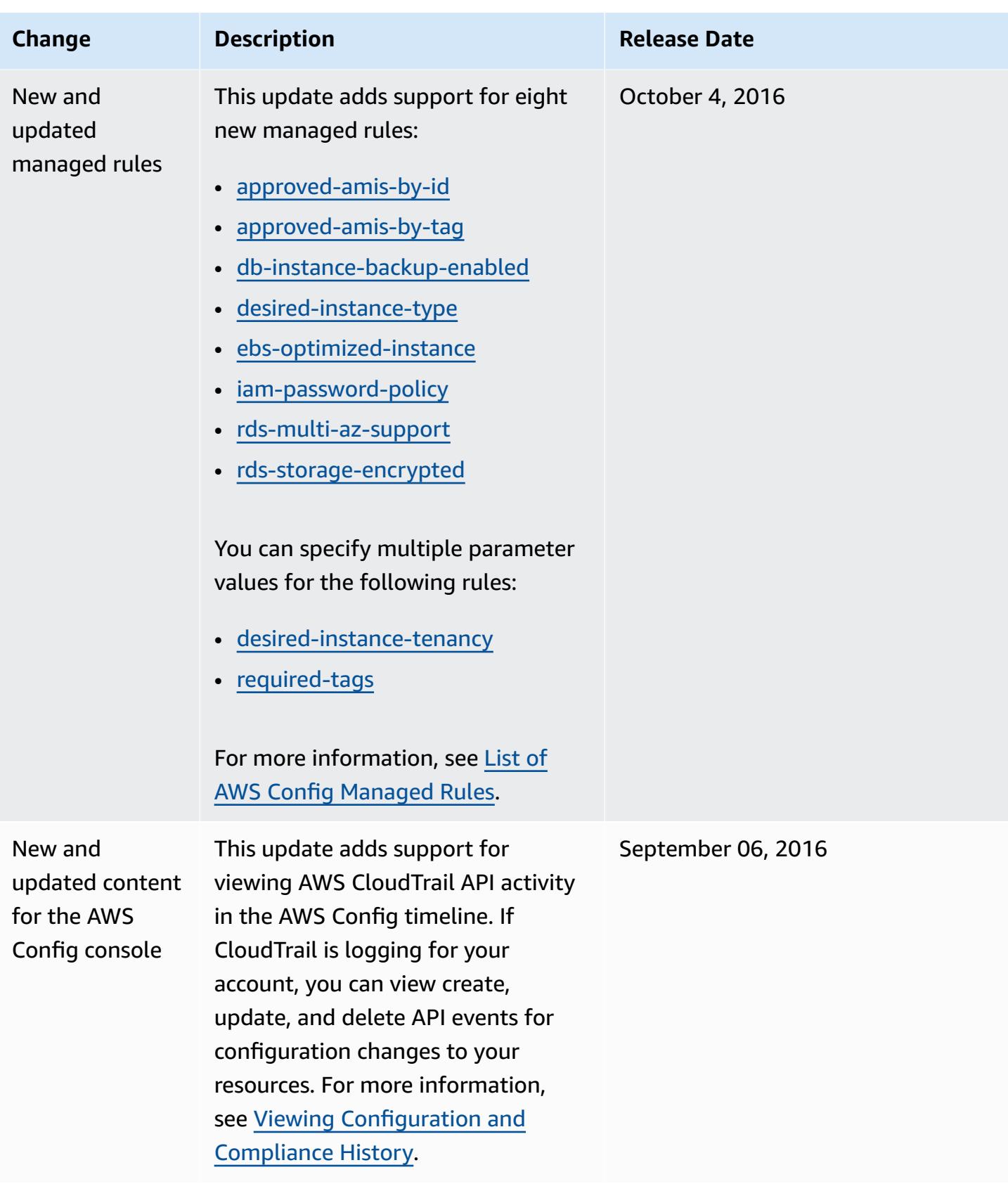

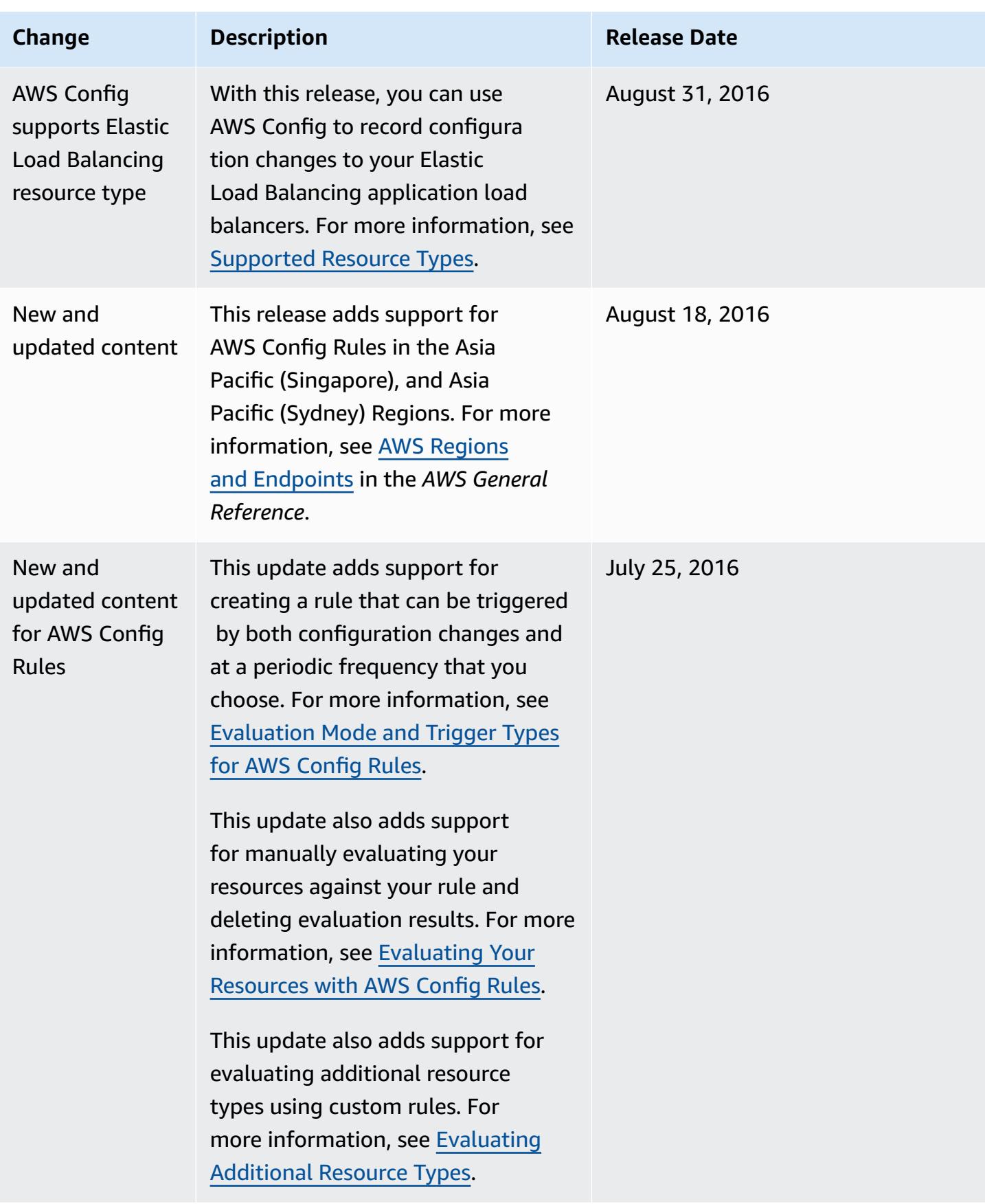

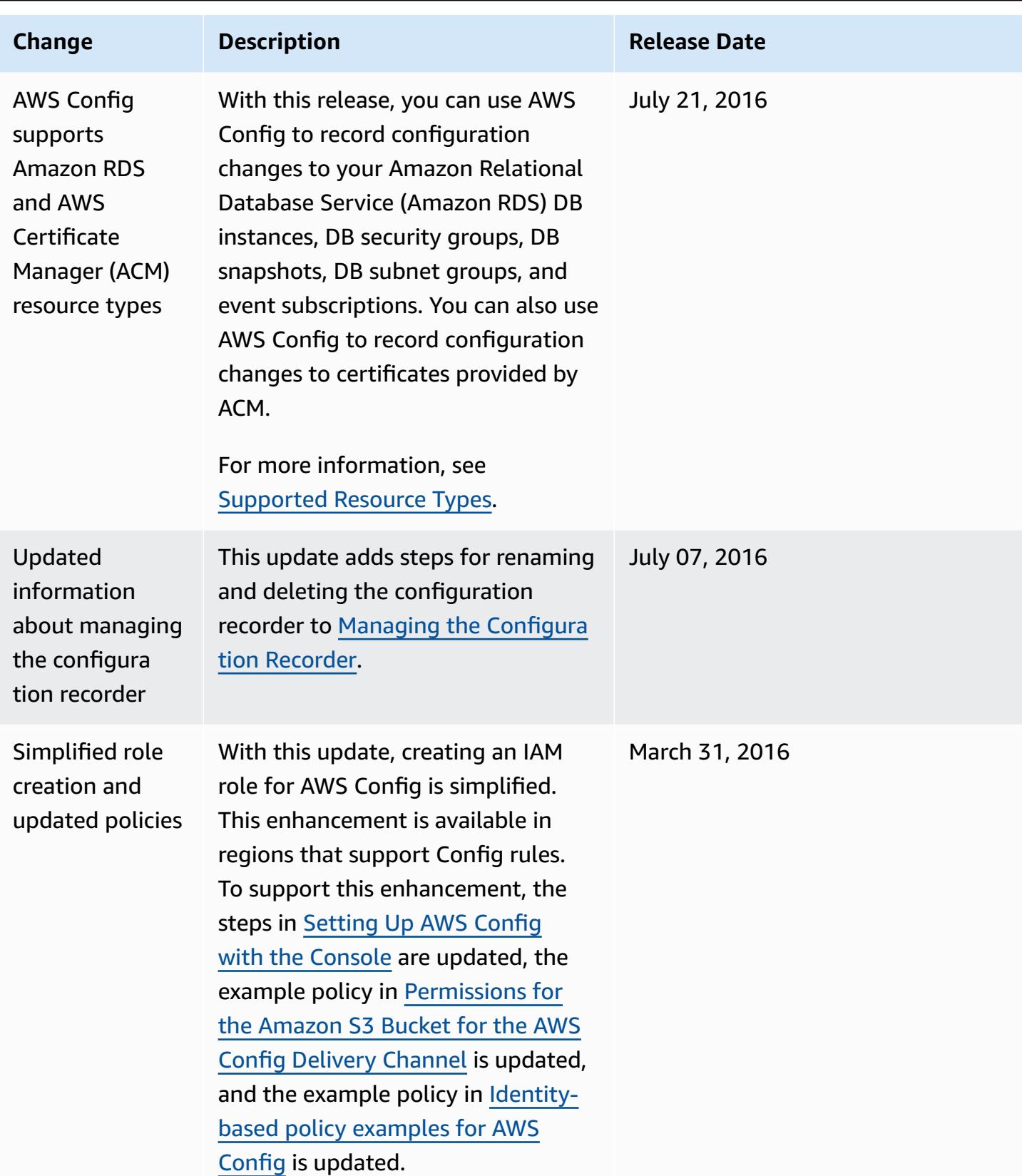

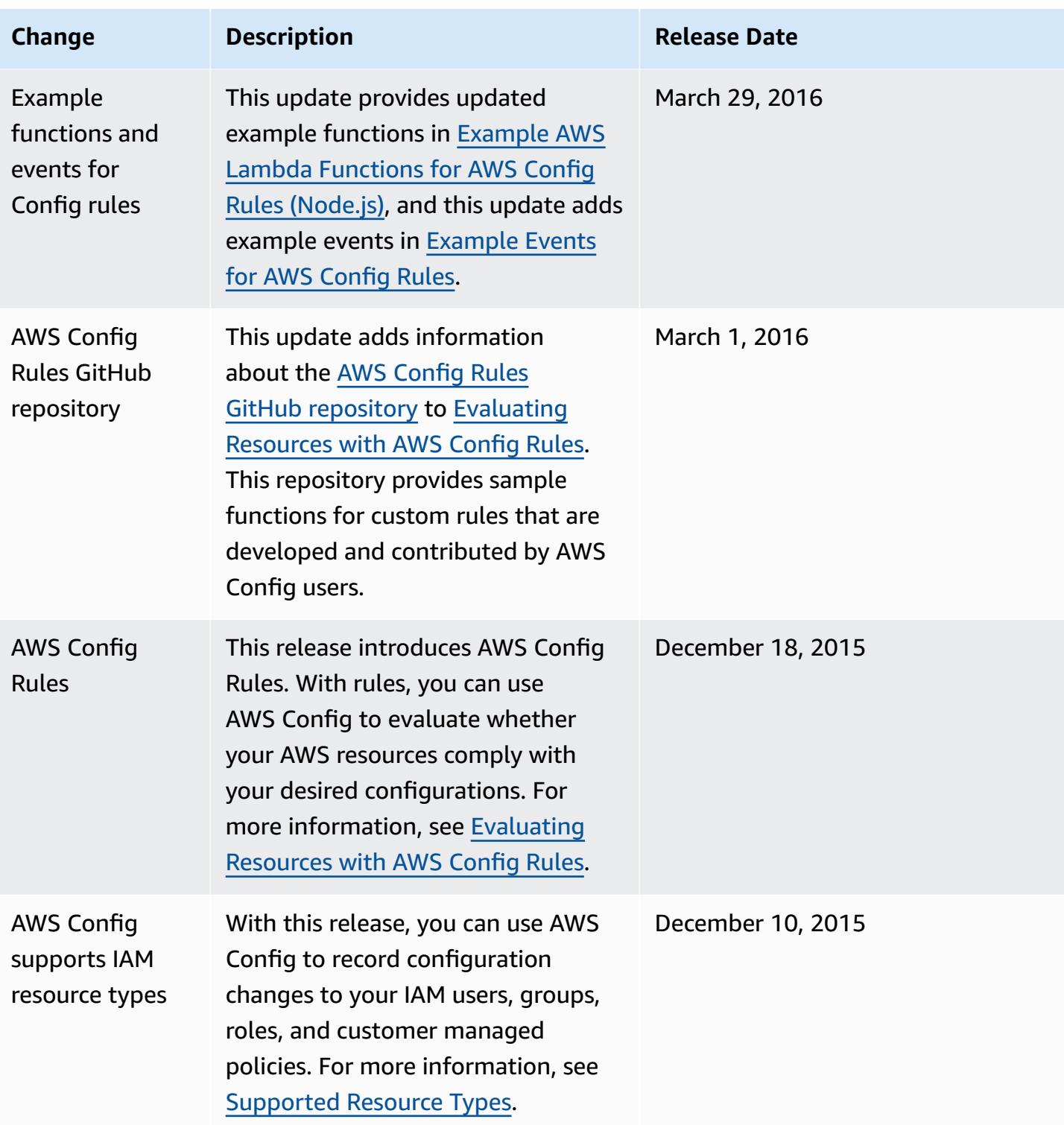

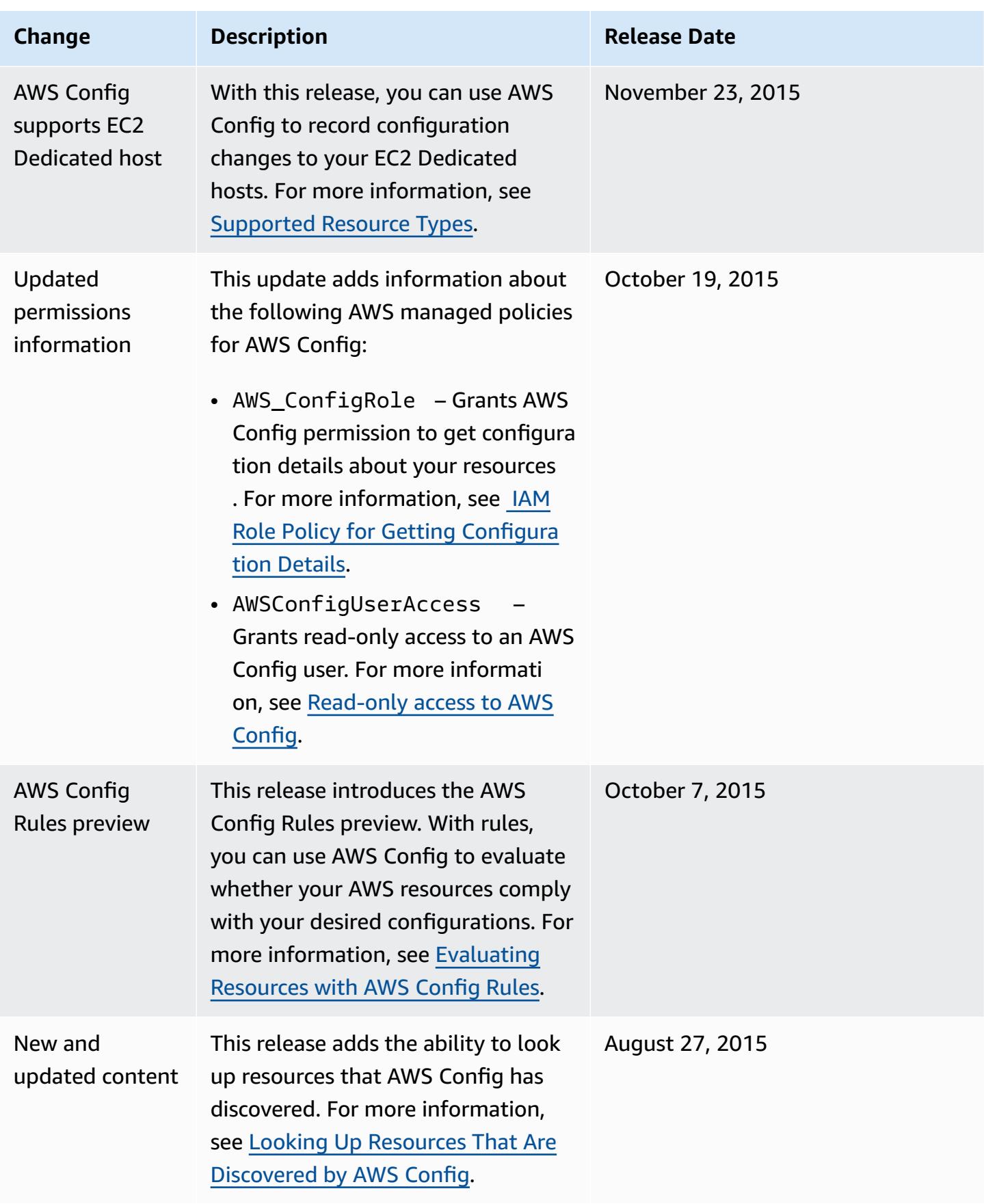

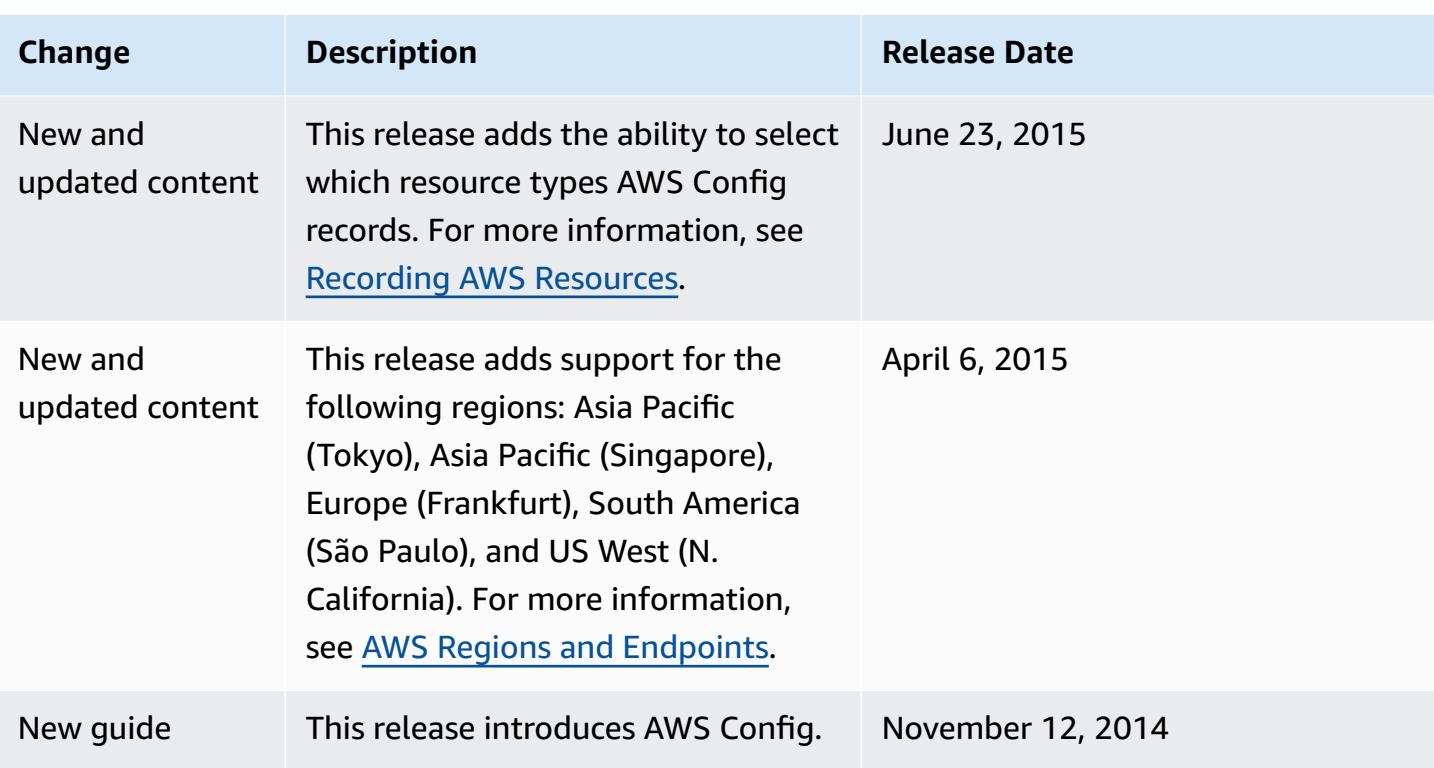